# ahah **CISCO.**

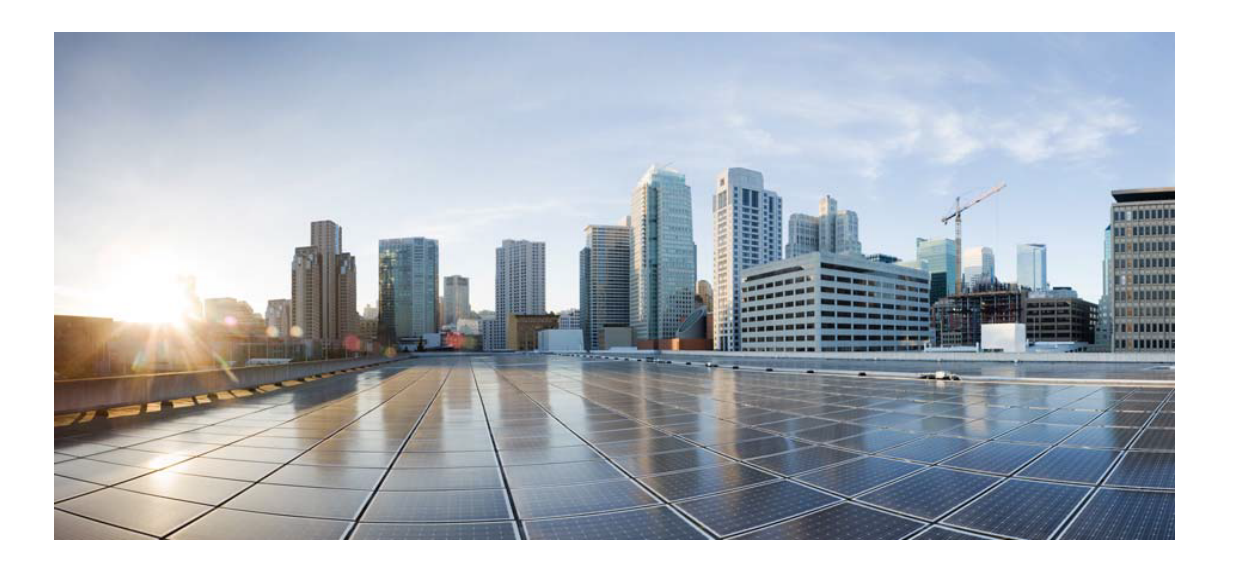

# Open Source Used In Cisco AIOps 4.0

#### Cisco Systems, Inc.

<www.cisco.com>

Cisco has more than 200 offices worldwide. Addresses, phone numbers, and fax numbers are listed on the Cisco website at <www.cisco.com/go/offices.>

Text Part Number: 78EE117C99-1975826727

**This document contains licenses and notices for open source software used in this product. With respect to the free/open source software listed in this document, if you have any questions or wish to receive a copy of any source code to which you may be entitled under the applicable free/open source license(s) (such as the GNU Lesser/General Public License), please submit this [form.](https://ciscocx.qualtrics.com/jfe/form/SV_0iHGlbjJuiEKrgW)**

**In your requests please include the following reference number 78EE117C99-1975826727**

## **Contents**

**[1.1 javax-inject 1](#page-56-0)**   [1.1.1 Available under license](#page-56-1)  **[1.2 commons-math 2.1](#page-60-0)**   [1.2.1 Available under license](#page-60-1)  **[1.3 leveldbjni-all 1.8](#page-70-0)**   [1.3.1 Available under license](#page-70-1)  **[1.4 paranamer 2.3](#page-70-2)  [1.5 jbcrypt 0.4](#page-71-0)**   [1.5.1 Available under license](#page-71-1)  **[1.6 commons-collections 3.2.2](#page-71-2)**   [1.6.1 Available under license](#page-71-3)  **[1.7 jeromq 0.3.5](#page-75-0)**   [1.7.1 Available under license](#page-76-0)  **[1.8 commons-math 3.6.1](#page-76-1)**   [1.8.1 Available under license](#page-76-2)  **[1.9 paranamer 2.8](#page-86-0)**   [1.9.1 Available under license](#page-86-1)  **[1.10 json-simple 1.1.1](#page-91-0)**   [1.10.1 Available under license](#page-91-1)  **[1.11 annotations 13.0](#page-96-0)**   [1.11.1 Available under license](#page-96-1)  **[1.12 kryo-parent 4.0.2](#page-98-0)**   [1.12.1 Available under license](#page-98-1)  **[1.13 minlog 1.3.0](#page-109-0)  [1.14 kryo-shaded 4.0.2](#page-109-1)**   [1.14.1 Available under license](#page-109-2)  **[1.15 commons-net 3.6](#page-116-0)** 

 [1.15.1 Available under license](#page-116-1) 

**[1.16 animal-sniffer-annotation 1.17](#page-121-0)** 

**[1.17 listenablefuture 9999.0-empty-to-avoid-conflict-with-guava](#page-121-1)** 

**[1.18 failureaccess 1.0.1](#page-121-2)** 

**[1.19 latencyutils 2.0.3](#page-121-3)** 

**[1.20 commons-configuration 1.10](#page-121-4)** 

 [1.20.1 Available under license](#page-121-5) 

**[1.21 javax-ws-rs-api 2.1.1](#page-126-0)** 

**[1.22 bzip2 1.0.8](#page-126-1)** 

**[1.23 j2objc-annotations 1.3](#page-126-2)** 

 [1.23.1 Available under license](#page-126-3) 

#### **[1.24 commons-beanutils 1.9.4](#page-131-0)**

 [1.24.1 Available under license](#page-131-1) 

#### **[1.25 commons-collections 4.4](#page-135-0)**

 [1.25.1 Available under license](#page-135-1) 

#### **[1.26 curator-framework 4.2.0](#page-140-0)**

 [1.26.1 Available under license](#page-140-1) 

#### **[1.27 objenesis 2.5.1](#page-145-0)**

 [1.27.1 Available under license](#page-145-1) 

#### **[1.28 jakarta xml bind api 2.3.2](#page-149-0)**

 [1.28.1 Available under license](#page-149-1) 

#### **[1.29 jsr311-api 1.1.1](#page-151-0)**

 [1.29.1 Available under license](#page-151-1) 

#### **[1.30 dnsjava 2.1.7](#page-154-0)**

 [1.30.1 Available under license](#page-154-1) 

#### **[1.31 oro 2.0.8](#page-155-0)**

 [1.31.1 Available under license](#page-155-1) 

#### **[1.32 kryo 4.0.2](#page-261-0)**

#### **[1.33 uuid 3.4.0](#page-261-1)**

 [1.33.1 Available under license](#page-261-2) 

#### **[1.34 bc 1.07.1-2build1](#page-264-0)**

 [1.34.1 Available under license](#page-264-1) 

#### **[1.35 xdg-user-dirs 0.17-2ubuntu1](#page-282-0)**

 [1.35.1 Available under license](#page-282-1) 

#### **[1.36 coreutils 8.30-3ubuntu2](#page-290-0)**

 [1.36.1 Available under license](#page-290-1) 

#### **[1.37 libidn 2.2.0-2](#page-304-0)**

 [1.37.1 Available under license](#page-305-0) 

## **[1.38 dash 0.5.10.2-6](#page-319-0)**   [1.38.1 Available under license](#page-319-1)  **[1.39 leveldb 1.8](#page-321-0)**   [1.39.1 Available under license](#page-321-1)  **[1.40 jakarta-servlet-api 4.0.3](#page-321-2)**   [1.40.1 Available under license](#page-321-3)  **[1.41 http-signature 1.2.0](#page-322-0)**   [1.41.1 Available under license](#page-322-1)  **[1.42 fast-infoset 1.2.16](#page-322-2)**   [1.42.1 Available under license](#page-322-3)  **[1.43 libcap-ng 0.7.9-2.1build1](#page-331-0)**   [1.43.1 Available under license](#page-331-1)  **[1.44 d-conf 0.36.0-1](#page-350-0)**   [1.44.1 Available under license](#page-350-1)  **[1.45 mawk 1.3.4.20200120-2](#page-361-0)**   [1.45.1 Available under license](#page-361-1)  **[1.46 libassuan 2.5.3-7ubuntu2](#page-371-0)**   [1.46.1 Available under license](#page-371-1)  **[1.47 findutils 4.7.0-1ubuntu1](#page-397-0)**   [1.47.1 Available under license](#page-397-1)  **[1.48 libsemanage-common 3.0-1build2](#page-412-0)**   [1.48.1 Available under license](#page-412-1)  **[1.49 selinux 3.0-1build2](#page-423-0)**   [1.49.1 Available under license](#page-423-1)  **[1.50 grep 3.4-1](#page-423-2)**   [1.50.1 Available under license](#page-423-3)  **[1.51 libnpth0 1.6-1](#page-438-0)**   [1.51.1 Available under license](#page-438-1)  **[1.52 request 2.88.2](#page-449-0)**   [1.52.1 Available under license](#page-449-1)  **[1.53 pinentry 1.1.0-3build1](#page-452-0)**   [1.53.1 Available under license](#page-452-1)  **[1.54 cross-spawn 7.0.3](#page-458-0)**   [1.54.1 Available under license](#page-458-1)  **[1.55 indent-string 4.0.0](#page-459-0)**   [1.55.1 Available under license](#page-459-1)  **[1.56 jersey 1.19.4](#page-459-2)**   [1.56.1 Available under license](#page-459-3)  **[1.57 jersey 1.19](#page-468-0)**

 [1.57.1 Available under license](#page-468-1)  **[1.58 adduser 3.118ubuntu2](#page-468-2)**   [1.58.1 Available under license](#page-468-3)  **[1.59 sensible-utils 0.0.12+nmu1](#page-469-0)**   [1.59.1 Available under license](#page-469-1)  **[1.60 debianutils 4.9.1](#page-473-0)**   [1.60.1 Available under license](#page-473-1)  **[1.61 libunistring 0.9.10-2](#page-476-0)**   [1.61.1 Available under license](#page-476-1)  **[1.62 hostname 3.23](#page-506-0)**   [1.62.1 Available under license](#page-506-1)  **[1.63 acl 2.2.53-6](#page-507-0)**   [1.63.1 Available under license](#page-507-1)  **[1.64 sed 4.7-1](#page-526-0)**   [1.64.1 Available under license](#page-526-1)  **[1.65 libffi 3.3-4](#page-541-0)**   [1.65.1 Available under license](#page-541-1)  **[1.66 init-system-helpers 1.57](#page-549-0)**   [1.66.1 Available under license](#page-549-1)  **[1.67 debconf 1.5.73](#page-551-0)**   [1.67.1 Available under license](#page-551-1)  **[1.68 base-passwd 3.5.47](#page-552-0)**   [1.68.1 Available under license](#page-552-1)  **[1.69 bzip2 1.0.8-2](#page-560-0)**   [1.69.1 Available under license](#page-560-1)  **[1.70 cracklib 2.9.6-3.2](#page-561-0)**   [1.70.1 Available under license](#page-561-1)  **[1.71 libpwquality 1.4.2-1build1](#page-580-0)**   [1.71.1 Available under license](#page-580-1)  **[1.72 lodash.isplainobject 4.0.6](#page-588-0)**   [1.72.1 Available under license](#page-589-0)  **[1.73 lodash.isstring 4.0.1](#page-590-0)**   [1.73.1 Available under license](#page-590-1)  **[1.74 lodash.once 4.1.1](#page-590-2)**   [1.74.1 Available under license](#page-590-3)  **[1.75 lodash.isnumber 3.0.3](#page-591-0)**   [1.75.1 Available under license](#page-591-1)  **[1.76 lodash.includes 4.3.0](#page-592-0)**   [1.76.1 Available under license](#page-592-1) 

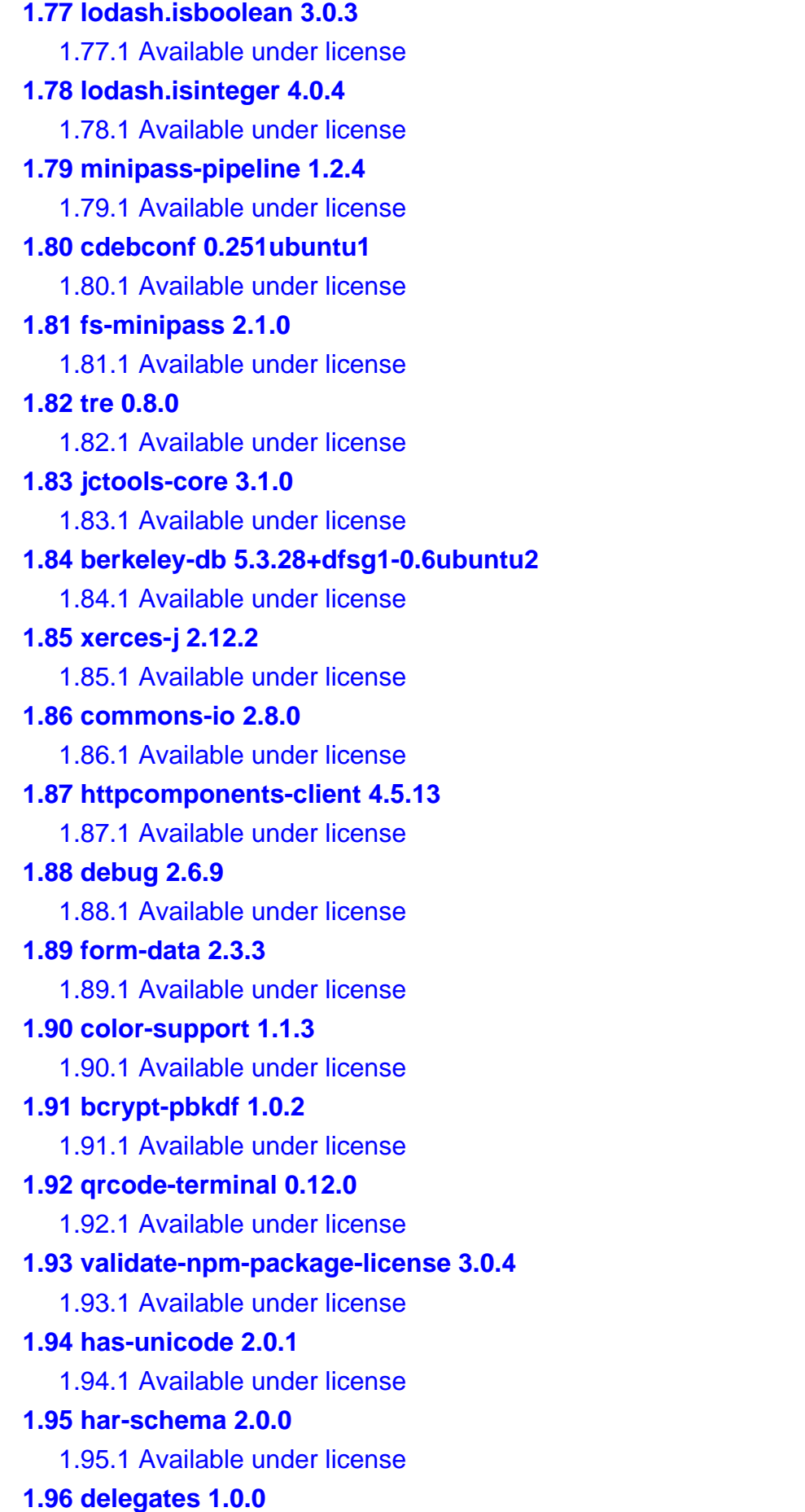

 [1.96.1 Available under license](#page-652-5)  **[1.97 text-table 0.2.0](#page-653-0)**   [1.97.1 Available under license](#page-653-1)  **[1.98 json-schema-traverse 0.4.1](#page-653-2)**   [1.98.1 Available under license](#page-653-3)  **[1.99 isexe 2.0.0](#page-654-0)**   [1.99.1 Available under license](#page-654-1)  **[1.100 util-deprecate 1.0.2](#page-654-2)**   [1.100.1 Available under license](#page-654-3)  **[1.101 string\\_decoder 1.3.0](#page-655-0)**   [1.101.1 Available under license](#page-655-1)  **[1.102 ecc-jsbn 0.1.2](#page-656-0)**   [1.102.1 Available under license](#page-656-1)  **[1.103 tunnel-agent 0.6.0](#page-658-0)**   [1.103.1 Available under license](#page-658-1)  **[1.104 caseless 0.12.0](#page-660-0)**   [1.104.1 Available under license](#page-660-1)  **[1.105 console-control-strings 1.1.0](#page-662-0)**   [1.105.1 Available under license](#page-662-1)  **[1.106 cookie-signature 1.0.6](#page-663-0)**   [1.106.1 Available under license](#page-663-1)  **[1.107 imurmurhash 0.1.4](#page-664-0)**   [1.107.1 Available under license](#page-664-1)  **[1.108 json-stringify-safe 5.0.1](#page-664-2)**   [1.108.1 Available under license](#page-664-3)  **[1.109 oauth-sign 0.9.0](#page-665-0)**   [1.109.1 Available under license](#page-665-1)  **[1.110 dashdash 1.14.1](#page-667-0)**   [1.110.1 Available under license](#page-667-1)  **[1.111 forever-agent 0.6.1](#page-668-0)**   [1.111.1 Available under license](#page-668-1)  **[1.112 getpass 0.1.7](#page-671-0)**   [1.112.1 Available under license](#page-671-1)  **[1.113 isstream 0.1.2](#page-671-2)**   [1.113.1 Available under license](#page-671-3)  **[1.114 retry 0.12.0](#page-672-0)**   [1.114.1 Available under license](#page-672-1)  **[1.115 jsbn 0.1.1](#page-672-2)**   [1.115.1 Available under license](#page-672-3) 

## **[1.116 set-blocking 2.0.0](#page-673-0)**   [1.116.1 Available under license](#page-673-1)  **[1.117 ms 2.1.2](#page-674-0)**   [1.117.1 Available under license](#page-674-1)  **[1.118 wcwidth 1.0.1](#page-674-2)**   [1.118.1 Available under license](#page-674-3)  **[1.119 performance-now 2.1.0](#page-675-0)**   [1.119.1 Available under license](#page-675-1)  **[1.120 extsprintf 1.3.0](#page-675-2)**   [1.120.1 Available under license](#page-675-3)  **[1.121 tiny-relative-date 1.3.0](#page-676-0)**   [1.121.1 Available under license](#page-676-1)  **[1.122 assert-plus 1.0.0](#page-676-2)**   [1.122.1 Available under license](#page-676-3)  **[1.123 core-util-is 1.0.2](#page-677-0)**   [1.123.1 Available under license](#page-677-1)  **[1.124 verror 1.10.0](#page-677-2)**   [1.124.1 Available under license](#page-677-3)  **[1.125 json-parse 1.3.1](#page-678-0)**   [1.125.1 Available under license](#page-678-1)  **[1.126 archy 1.0.0](#page-678-2)**   [1.126.1 Available under license](#page-678-3)  **[1.127 ms 2.0.0](#page-679-0)**   [1.127.1 Available under license](#page-679-1)  **[1.128 is-typedarray 1.0.0](#page-679-2)**   [1.128.1 Available under license](#page-679-3)  **[1.129 aproba 2.0.0](#page-680-0)**   [1.129.1 Available under license](#page-680-1)  **[1.130 tweetnacl 0.14.5](#page-680-2)**   [1.130.1 Available under license](#page-680-3)  **[1.131 clone 1.0.4](#page-681-0)**   [1.131.1 Available under license](#page-681-1)  **[1.132 promise-inflight 1.0.1](#page-681-2)**   [1.132.1 Available under license](#page-681-3)  **[1.133 extend 3.0.2](#page-682-0)**   [1.133.1 Available under license](#page-682-1)  **[1.134 aws-sign2 0.7.0](#page-682-2)**   [1.134.1 Available under license](#page-682-3)  **[1.135 fast-json-stable-stringify 2.1.0](#page-685-0)**

```
 1.135.1 Available under license 
1.136 encoding 0.1.13 
    1.136.1 Available under license 
1.137 minipass-flush 1.0.5 
    1.137.1 Available under license 
1.138 snake-yaml 2.1 
    1.138.1 Available under license 
1.139 querystringify 2.2.0 
    1.139.1 Available under license 
1.140 iconv 2.31 
    1.140.1 Available under license 
1.141 attr 2.4.48-5 
    1.141.1 Available under license 
1.142 diffutils 3.7-3 
    1.142.1 Available under license 
1.143 shared-mime-info 1.15-1 
    1.143.1 Available under license 
1.144 lsb 11.1.0ubuntu2 
    1.144.1 Available under license 
1.145 libxcrypt 4.4.10-10ubuntu4 
    1.145.1 Available under license 
1.146 sysv-init 2.96-2.1ubuntu1 
    1.146.1 Available under license 
1.147 which 2.0.2 
    1.147.1 Available under license 
1.148 har-validator 5.1.5 
    1.148.1 Available under license 
1.149 uri-js 4.4.1 
    1.149.1 Available under license 
1.150 httpcomponents-core 4.4.13 
    1.150.1 Available under license 
1.151 httpcore-nio 4.4.13 
    1.151.1 Available under license 
1.152 httpclient-cache 4.5.13 
    1.152.1 Available under license 
1.153 commons-logging 1.2 
    1.153.1 Available under license 
1.154 commons-cli 1.2 
    1.154.1 Available under license
```
**[1.155 stax 4.2.1](#page-801-0)**   [1.155.1 Available under license](#page-801-1)  **[1.156 asm 5.0.4](#page-802-0)**   [1.156.1 Available under license](#page-802-1)  **[1.157 javassist 3.25.0-GA](#page-819-0)**   [1.157.1 Available under license](#page-819-1)  **[1.158 commons-codec 1.14](#page-828-0)**   [1.158.1 Available under license](#page-828-1)  **[1.159 httpcomponents-mime 4.5.12](#page-833-0)**   [1.159.1 Available under license](#page-833-1)  **[1.160 jakarta-validation-api 2.0.2](#page-837-0)**   [1.160.1 Available under license](#page-837-1)  **[1.161 asm 7.1](#page-842-0)**   [1.161.1 Available under license](#page-842-1)  **[1.162 jakarta-ws-rs-api 2.1.6](#page-844-0)**   [1.162.1 Available under license](#page-844-1)  **[1.163 commons-codec 1.15](#page-860-0)**   [1.163.1 Available under license](#page-860-1)  **[1.164 spdx-exceptions 2.3.0](#page-865-0)**   [1.164.1 Available under license](#page-865-1)  **[1.165 spdx-expression-parse 3.0.1](#page-866-0)**   [1.165.1 Available under license](#page-866-1)  **[1.166 hk2-locator 2.6.1](#page-866-2)**   [1.166.1 Available under license](#page-866-3)  **[1.167 aopalliance-repackaged 2.6.1](#page-882-0)**   [1.167.1 Available under license](#page-882-1)  **[1.168 hk2-utils 2.6.1](#page-897-0)**   [1.168.1 Available under license](#page-897-1)  **[1.169 hk2-api 2.6.1](#page-912-0)**   [1.169.1 Available under license](#page-912-1)  **[1.170 resourcelocator 1.0.3](#page-928-0)**   [1.170.1 Available under license](#page-928-1)  **[1.171 jakarta-inject 2.6.1](#page-932-0)**   [1.171.1 Available under license](#page-932-1)  **[1.172 rocksdb 1.1.8](#page-947-0)**   [1.172.1 Available under license](#page-947-1)  **[1.173 jaxb-runtime 2.3.2](#page-952-0)**   [1.173.1 Available under license](#page-952-1)  **[1.174 txw2 2.3.2](#page-957-0)** 

 [1.174.1 Available under license](#page-957-1)  **[1.175 curator-recipes 4.2.0](#page-962-0)**   [1.175.1 Available under license](#page-962-1)  **[1.176 curator-client 4.2.0](#page-966-0)**   [1.176.1 Available under license](#page-966-1)  **[1.177 kerb-identity 1.0.1](#page-971-0)**   [1.177.1 Available under license](#page-971-1)  **[1.178 kerb-client 1.0.1](#page-975-0)**   [1.178.1 Available under license](#page-976-0)  **[1.179 kerby-pkix 1.0.1](#page-980-0)**   [1.179.1 Available under license](#page-980-1)  **[1.180 commons-math 3.1.1](#page-985-0)**   [1.180.1 Available under license](#page-985-1)  **[1.181 kerb-util 1.0.1](#page-995-0)**   [1.181.1 Available under license](#page-995-1)  **[1.182 token-provider 1.0.1](#page-1000-0)**   [1.182.1 Available under license](#page-1000-1)  **[1.183 kerb-common 1.0.1](#page-1004-0)**   [1.183.1 Available under license](#page-1004-1)  **[1.184 kerb-server 1.0.1](#page-1009-0)**   [1.184.1 Available under license](#page-1009-1)  **[1.185 kerb-core 1.0.1](#page-1013-0)**   [1.185.1 Available under license](#page-1013-1)  **[1.186 kerby-util 1.0.1](#page-1018-0)**   [1.186.1 Available under license](#page-1018-1)  **[1.187 kerb-admin 1.0.1](#page-1023-0)**   [1.187.1 Available under license](#page-1023-1)  **[1.188 kerby-xdr 1.0.1](#page-1027-0)**   [1.188.1 Available under license](#page-1027-1)  **[1.189 commons-configuration2 2.1.1](#page-1032-0)**   [1.189.1 Available under license](#page-1032-1)  **[1.190 kerby-config 1.0.1](#page-1036-0)**   [1.190.1 Available under license](#page-1037-0)  **[1.191 kerby-asn1 1.0.1](#page-1041-0)**   [1.191.1 Available under license](#page-1041-1)  **[1.192 kerb-crypto 1.0.1](#page-1046-0)**   [1.192.1 Available under license](#page-1046-1)  **[1.193 kerb-simplekdc 1.0.1](#page-1050-0)**   [1.193.1 Available under license](#page-1050-1) 

```
1.194 activation 1.1.1 
    1.194.1 Available under license 
1.195 telnetd-x 2.1.1 
    1.195.1 Available under license 
1.196 curator-recipes 2.13.0 
    1.196.1 Available under license 
1.197 curator-client 2.13.0 
    1.197.1 Available under license 
1.198 curator-framework 2.13.0 
    1.198.1 Available under license 
1.199 x-time-rate 0.0.0-20191024005414-555d28b269f0 
    1.199.1 Available under license 
1.200 zstd 1.4.4+dfsg-3ubuntu0.1 
    1.200.1 Available under license 
1.201 fdisk 2.34.0 
    1.201.1 Available under license 
1.202 libtasn 4.16.0-2 
    1.202.1 Available under license 
1.203 lz4 1.9.3 
    1.203.1 Available under license 
1.204 readline 8.0 
    1.204.1 Available under license 
1.205 guava 30.1.1-jre 
    1.205.1 Available under license 
1.206 ms 2.1.3 
    1.206.1 Available under license 
1.207 ubuntu-keyring 2020.02.11.4 
    1.207.1 Available under license 
1.208 commons-lang3 3.12.0 
    1.208.1 Available under license 
1.209 event-emitter 0.3.5 
    1.209.1 Available under license 
1.210 event-target-shim 5.0.1 
    1.210.1 Available under license 
1.211 clean-stack 2.2.0 
    1.211.1 Available under license 
1.212 p-map 4.0.0 
    1.212.1 Available under license 
1.213 mkdirp 1.0.4
```

```
 1.213.1 Available under license 
1.214 abort-controller 3.0.0 
    1.214.1 Available under license 
1.215 es6-iterator 2.0.3 
    1.215.1 Available under license 
1.216 chownr 2.0.0 
    1.216.1 Available under license 
1.217 env-paths 2.2.1 
    1.217.1 Available under license 
1.218 buffer 6.0.3 
    1.218.1 Available under license 
1.219 audience-annotations 0.12.0 
    1.219.1 Available under license 
1.220 argparse 2.0.1 
    1.220.1 Available under license 
1.221 aggregate-error 3.1.0 
    1.221.1 Available under license 
1.222 minizlib 2.1.2 
    1.222.1 Available under license 
1.223 js-yaml 4.1.0 
    1.223.1 Available under license 
1.224 lz4 1.9.2-2ubuntu0.20.04.1 
    1.224.1 Available under license 
1.225 xz-java 1.9 
    1.225.1 Available under license 
1.226 forwarded 0.2.0 
    1.226.1 Available under license 
1.227 promise-all-reject-late 1.0.1 
    1.227.1 Available under license 
1.228 minipass-sized 1.0.3 
    1.228.1 Available under license 
1.229 common-ancestor-path 1.0.1 
    1.229.1 Available under license 
1.230 minipass-json-stream 1.0.1 
    1.230.1 Available under license 
1.231 is-lambda 1.0.1 
    1.231.1 Available under license 
1.232 promise-retry 2.0.1 
    1.232.1 Available under license
```
## **[1.233 err-code 2.0.3](#page-1200-2)**   [1.233.1 Available under license](#page-1200-3)  **[1.234 libnettle6 3.5.1+really3.5.1-2ubuntu0.2](#page-1201-0)**   [1.234.1 Available under license](#page-1201-1)  **[1.235 jakarta xml bind api 2.3.3](#page-1216-0)**   [1.235.1 Available under license](#page-1216-1)  **[1.236 libcap 0.7.9-2.1build1](#page-1228-0)**   [1.236.1 Available under license](#page-1228-1)  **[1.237 jsp 2.3.3](#page-1257-0)**   [1.237.1 Available under license](#page-1258-0)  **[1.238 libzstd1 1.4.4+dfsg-3ubuntu0.1](#page-1313-0)**   [1.238.1 Available under license](#page-1313-1)  **[1.239 lsb-base 11.1.0ubuntu2](#page-1320-0)**   [1.239.1 Available under license](#page-1320-1)  **[1.240 sysvinit-utils 2.96-2.1ubuntu1](#page-1329-0)**   [1.240.1 Available under license](#page-1329-1)  **[1.241 libdebconfclient0 0.251ubuntu1](#page-1337-0)**   [1.241.1 Available under license](#page-1337-1)  **[1.242 pinentry-curses 1.1.0-3build1](#page-1338-0)**   [1.242.1 Available under license](#page-1338-1)  **[1.243 libnettle 3.5.1+really3.5.1-2ubuntu0.2](#page-1344-0)**   [1.243.1 Available under license](#page-1344-1)  **[1.244 readline-common 8.0-4](#page-1352-0)**   [1.244.1 Available under license](#page-1352-1)  **[1.245 libdconf1 0.36.0-1](#page-1385-0)**   [1.245.1 Available under license](#page-1386-0)  **[1.246 iconv-lite 0.6.3](#page-1397-0)**   [1.246.1 Available under license](#page-1397-1)  **[1.247 json-stringify-nice 1.1.4](#page-1397-2)**   [1.247.1 Available under license](#page-1397-3)  **[1.248 cluster 0.7.7](#page-1398-0)**   [1.248.1 Available under license](#page-1398-1)  **[1.249 commons-compress 1.21](#page-1398-2)**   [1.249.1 Available under license](#page-1398-3)  **[1.250 wamerican 2018.04.16-1](#page-1404-0)**   [1.250.1 Available under license](#page-1404-1)  **[1.251 libpwquality-common 1.4.2-1build1](#page-1417-0)**   [1.251.1 Available under license](#page-1417-1)  **[1.252 libpwquality1 1.4.2-1build1](#page-1425-0)**

 [1.252.1 Available under license](#page-1426-0)  **[1.253 libpam-pwquality 1.4.2-1build1](#page-1441-0)**   [1.253.1 Available under license](#page-1442-0)  **[1.254 smart-buffer 4.2.0](#page-1450-0)**   [1.254.1 Available under license](#page-1450-1)  **[1.255 log4j-over-slf4j 1.7.32](#page-1451-0)**   [1.255.1 Available under license](#page-1451-1)  **[1.256 libcrack 2.9.6-3.2](#page-1451-2)**   [1.256.1 Available under license](#page-1451-3)  **[1.257 dconf-cli 0.36.0-1](#page-1463-0)**   [1.257.1 Available under license](#page-1463-1)  **[1.258 libgcrypt 1.8.5-5ubuntu1.1](#page-1474-0)**   [1.258.1 Available under license](#page-1474-1)  **[1.259 curator-framework 5.2.0](#page-1498-0)**   [1.259.1 Available under license](#page-1498-1)  **[1.260 curator-recipes 5.2.0](#page-1503-0)**   [1.260.1 Available under license](#page-1503-1)  **[1.261 curator-client 5.2.0](#page-1507-0)**   [1.261.1 Available under license](#page-1507-1)  **[1.262 ansi-regex 6.0.1](#page-1512-0)**   [1.262.1 Available under license](#page-1512-1)  **[1.263 tdb 1.45.5](#page-1512-2)**   [1.263.1 Available under license](#page-1512-3)  **[1.264 modern-go-concurrent 0.0.0-20180306012644-bacd9c7ef1dd](#page-1516-0)**   [1.264.1 Available under license](#page-1516-1)  **[1.265 afero 1.0.5](#page-1521-0)**   [1.265.1 Available under license](#page-1521-1)  **[1.266 sprintf-kit 2.0.1](#page-1525-0)**   [1.266.1 Available under license](#page-1525-1)  **[1.267 duration 0.2.2](#page-1525-2)**   [1.267.1 Available under license](#page-1525-3)  **[1.268 namespace 1.4.01](#page-1525-4)**   [1.268.1 Available under license](#page-1525-5)  **[1.269 commons-crypto 1.1.0](#page-1533-0)**   [1.269.1 Available under license](#page-1533-1)  **[1.270 json-iterator-go 1.1.12](#page-1536-0)**   [1.270.1 Available under license](#page-1536-1)  **[1.271 modern-go-reflect2 1.0.2](#page-1536-2)**   [1.271.1 Available under license](#page-1536-3) 

## **[1.272 wide-align 1.1.5](#page-1541-0)**   [1.272.1 Available under license](#page-1541-1)  **[1.273 cli-columns 4.0.0](#page-1541-2)**   [1.273.1 Available under license](#page-1541-3)  **[1.274 asn1 0.2.6](#page-1542-0)**   [1.274.1 Available under license](#page-1542-1)  **[1.275 uni-global 1.0.0](#page-1542-2)**   [1.275.1 Available under license](#page-1542-3)  **[1.276 log 6.3.1](#page-1543-0)**   [1.276.1 Available under license](#page-1543-1)  **[1.277 json-schema 0.4.0](#page-1543-2)**   [1.277.1 Available under license](#page-1543-3)  **[1.278 icu 66.1-2ubuntu2.1](#page-1543-4)**   [1.278.1 Available under license](#page-1543-5)  **[1.279 alpine-keys 2.4-r1](#page-1555-0)**   [1.279.1 Available under license](#page-1555-1)  **[1.280 jsprim 1.4.2](#page-1555-2)**   [1.280.1 Available under license](#page-1555-3)  **[1.281 jakarta xml bind api 3.0.1](#page-1556-0)**   [1.281.1 Available under license](#page-1556-1)  **[1.282 path-key 3.1.1](#page-1558-0)**   [1.282.1 Available under license](#page-1558-1)  **[1.283 requires-port 1.0.0](#page-1559-0)**   [1.283.1 Available under license](#page-1559-1)  **[1.284 wrap-ansi 7.0.0](#page-1559-2)**   [1.284.1 Available under license](#page-1559-3)  **[1.285 mime 1.6.0](#page-1560-0)**   [1.285.1 Available under license](#page-1560-1)  **[1.286 shebang-command 2.0.0](#page-1560-2)**   [1.286.1 Available under license](#page-1560-3)  **[1.287 shebang-regex 3.0.0](#page-1561-0)**   [1.287.1 Available under license](#page-1561-1)  **[1.288 next-tick 1.1.0](#page-1561-2)**   [1.288.1 Available under license](#page-1561-3)  **[1.289 cssesc 3.0.0](#page-1562-0)**   [1.289.1 Available under license](#page-1562-1)  **[1.290 events 3.3.0](#page-1562-2)**   [1.290.1 Available under license](#page-1562-3)  **[1.291 balanced-match 1.0.2](#page-1563-0)**

```
 1.291.1 Available under license 
1.292 lru-cache 6.0.0 
    1.292.1 Available under license 
1.293 ansi-styles 4.3.0 
    1.293.1 Available under license 
1.294 is-fullwidth-code-point 3.0.0 
    1.294.1 Available under license 
1.295 color-name 1.1.4 
    1.295.1 Available under license 
1.296 color-convert 2.0.1 
    1.296.1 Available under license 
1.297 ansi-regex 5.0.1 
    1.297.1 Available under license 
1.298 process 0.11.10 
    1.298.1 Available under license 
1.299 string-width 4.2.3 
    1.299.1 Available under license 
1.300 strip-ansi 6.0.1 
    1.300.1 Available under license 
1.301 libseccomp 2.5.1-1ubuntu1~20.04.2 
    1.301.1 Available under license 
1.302 githubcommoderngoconcurrent 0.0.0-20180306012644-bacd9c7ef1dd 
    1.302.1 Available under license 
1.303 spf13-pflag 1.0.5 
    1.303.1 Available under license 
1.304 log4j-api 2.17.1 
    1.304.1 Available under license 
1.305 jackson 2.17.0 
    1.305.1 Available under license 
1.306 apache-log4j 2.17.1 
    1.306.1 Available under license 
1.307 log4j-jcl 2.17.1 
    1.307.1 Available under license 
1.308 qs 6.5.3 
    1.308.1 Available under license 
1.309 cobra 1.2.1 
    1.309.1 Available under license 
1.310 hdrhistogram 2.1.12 
    1.310.1 Available under license
```
**[1.311 dom 1.0](#page-1638-0)**   [1.311.1 Available under license](#page-1638-1)  **[1.312 unused 1.0.0](#page-1675-0)**   [1.312.1 Available under license](#page-1675-1)  **[1.313 jetty-util-ajax 9.4.43.v20210629](#page-1675-2)**   [1.313.1 Available under license](#page-1675-3)  **[1.314 accessors-smart 2.4.7](#page-1687-0)**   [1.314.1 Available under license](#page-1687-1)  **[1.315 jetty-webapp 9.4.43.v20210629](#page-1688-0)**   [1.315.1 Available under license](#page-1688-1)  **[1.316 jetty-xml 9.4.43.v20210629](#page-1699-0)**   [1.316.1 Available under license](#page-1700-0)  **[1.317 jetty-util 9.4.43.v20210629](#page-1711-0)**   [1.317.1 Available under license](#page-1711-1)  **[1.318 jetty 9.4.43.v20210629](#page-1723-0)**   [1.318.1 Available under license](#page-1723-1)  **[1.319 jetty-client 9.4.43.v20210629](#page-1734-0)**   [1.319.1 Available under license](#page-1735-0)  **[1.320 dagger 2.4](#page-1746-0)**   [1.320.1 Available under license](#page-1746-1)  **[1.321 paranamer 2.5.1](#page-1750-0)**   [1.321.1 Available under license](#page-1750-1)  **[1.322 error\\_prone\\_annotations 2.5.1](#page-1754-0)**   [1.322.1 Available under license](#page-1754-1)  **[1.323 jcip-annotation 1.0-1](#page-1757-0)**   [1.323.1 Available under license](#page-1757-1)  **[1.324 sizeof 0.3.0](#page-1758-0)**   [1.324.1 Available under license](#page-1758-1)  **[1.325 statistics 1.1.0](#page-1762-0)**   [1.325.1 Available under license](#page-1762-1)  **[1.326 jline-remote-ssh 3.9.0](#page-1763-0)**   [1.326.1 Available under license](#page-1763-1)  **[1.327 jline-builtins 3.9.0](#page-1764-0)**   [1.327.1 Available under license](#page-1764-1)  **[1.328 jline-style 3.9.0](#page-1766-0)**   [1.328.1 Available under license](#page-1766-1)  **[1.329 re2j 1.1](#page-1767-0)**   [1.329.1 Available under license](#page-1768-0)  **[1.330 jline-remote-telnet 3.9.0](#page-1769-0)** 

 [1.330.1 Available under license](#page-1769-1)  **[1.331 jline-terminal 3.9.0](#page-1771-0)**   [1.331.1 Available under license](#page-1771-1)  **[1.332 jline-reader 3.9.0](#page-1791-0)**   [1.332.1 Available under license](#page-1791-1)  **[1.333 jline-terminal-jansi 3.9.0](#page-1794-0)**   [1.333.1 Available under license](#page-1794-1)  **[1.334 jline-terminal-jna 3.9.0](#page-1795-0)**   [1.334.1 Available under license](#page-1795-1)  **[1.335 commons-cli 1.5.0](#page-1797-0)**   [1.335.1 Available under license](#page-1797-1)  **[1.336 annotations 4.1.1.4](#page-1802-0)**   [1.336.1 Available under license](#page-1802-1)  **[1.337 stax-ex 1.8.1](#page-1802-2)**   [1.337.1 Available under license](#page-1802-3)  **[1.338 jersey-client 1.19.4](#page-1807-0)**   [1.338.1 Available under license](#page-1807-1)  **[1.339 jersey-servlet 1.19.4](#page-1807-2)**   [1.339.1 Available under license](#page-1808-0)  **[1.340 jersey-client 1.19](#page-1808-1)**   [1.340.1 Available under license](#page-1809-0)  **[1.341 jersey-servlet 1.19](#page-1809-1)**   [1.341.1 Available under license](#page-1809-2)  **[1.342 error\\_prone\\_annotations 2.3.3](#page-1810-0)**   [1.342.1 Available under license](#page-1810-1)  **[1.343 picocontainer 2.15](#page-1812-0)**   [1.343.1 Available under license](#page-1812-1)  **[1.344 negotiator 0.6.3](#page-1824-0)**   [1.344.1 Available under license](#page-1824-1)  **[1.345 websocket-client 9.4.43.v20210629](#page-1824-2)**   [1.345.1 Available under license](#page-1825-0)  **[1.346 websocket-common 9.4.43.v20210629](#page-1836-0)**   [1.346.1 Available under license](#page-1836-1)  **[1.347 websocket-api 9.4.43.v20210629](#page-1848-0)**   [1.347.1 Available under license](#page-1848-1)  **[1.348 cyrus-sasl 2.1.27+dfsg-2ubuntu0.1](#page-1859-0)**   [1.348.1 Available under license](#page-1860-0)  **[1.349 url-parse 1.5.10](#page-1863-0)**   [1.349.1 Available under license](#page-1863-1) 

```
1.350 brace-expansion 2.0.1 
    1.350.1 Available under license 
1.351 offheap-store 2.2.2 
    1.351.1 Available under license 
1.352 libsaslmodules 2.1.27+dfsg-2ubuntu0.1 
    1.352.1 Available under license 
1.353 libsaslmodulesdb 2.1.27+dfsg-2ubuntu0.1 
    1.353.1 Available under license 
1.354 libsasl 2.1.27+dfsg-2ubuntu0.1 
    1.354.1 Available under license 
1.355 hadoop-shaded-guava 1.1.1 
    1.355.1 Available under license 
1.356 columnify 1.6.0 
    1.356.1 Available under license 
1.357 debug 4.3.4 
    1.357.1 Available under license 
1.358 github.com/go-logr/stdr 1.2.2 
    1.358.1 Available under license 
1.359 go-logr-stdr 1.2.2 
    1.359.1 Available under license 
1.360 hadoop-shaded-protobuf_3_7 1.1.1 
    1.360.1 Available under license 
1.361 eastasianwidth 0.2.0 
    1.361.1 Available under license 
1.362 string-width 5.1.2 
    1.362.1 Available under license 
1.363 xz 5.2.4-1ubuntu1.1 
    1.363.1 Available under license 
1.364 gzip 1.10-0ubuntu4.1 
    1.364.1 Available under license 
1.365 liblzma 5.2.4-1ubuntu1.1 
    1.365.1 Available under license 
1.366 bash 5.0-6ubuntu1.2 
    1.366.1 Available under license 
1.367 asm 9.3 
    1.367.1 Available under license 
1.368 libsepol 3.0-1ubuntu0.1 
    1.368.1 Available under license 
1.369 send 0.18.0
```

```
 1.369.1 Available under license 
1.370 serve-static 1.15.0 
    1.370.1 Available under license 
1.371 libnsl 2.31 
    1.371.1 Available under license 
1.372 streams 2.9.6 
    1.372.1 Available under license 
1.373 reflectwalk 1.0.2 
    1.373.1 Available under license 
1.374 builtins 5.0.1 
    1.374.1 Available under license 
1.375 gson 2.8.9 
    1.375.1 Available under license 
1.376 gson 2.9.0 
    1.376.1 Available under license 
1.377 dpkg 1.19.7ubuntu3.2 
    1.377.1 Available under license 
1.378 reflectasm 1.11.3 
    1.378.1 Available under license 
1.379 e2fsprogs 1.45.5-2ubuntu1.1 
    1.379.1 Available under license 
1.380 libcom-err 1.45.5-2ubuntu1.1 
    1.380.1 Available under license 
1.381 logsave 1.45.5-2ubuntu1.1 
    1.381.1 Available under license 
1.382 libss 1.45.5-2ubuntu1.1 
    1.382.1 Available under license 
1.383 libext2fs2 1.45.5-2ubuntu1.1 
    1.383.1 Available under license 
1.384 jakarta-validation-api 3.0.2 
    1.384.1 Available under license 
1.385 jersey-client 2.36 
    1.385.1 Available under license 
1.386 jersey-hk2 2.36 
    1.386.1 Available under license 
1.387 listenablefuture 9999.0-empty-to-avoid-conflict-with-guava 
    1.387.1 Available under license 
1.388 diff 5.1.0 
    1.388.1 Available under license
```
## **[1.389 qs 6.11.0](#page-2221-1)**   [1.389.1 Available under license](#page-2221-2)  **[1.390 mitchellh-copystructure 1.2.0](#page-2222-0)**   [1.390.1 Available under license](#page-2222-1)  **[1.391 yocto-queue 1.0.0](#page-2222-2)**   [1.391.1 Available under license](#page-2222-3)  **[1.392 reactive-streams 1.0.4](#page-2223-0)**   [1.392.1 Available under license](#page-2223-1)  **[1.393 gpgv 2.2.19-3ubuntu2.2](#page-2223-2)**   [1.393.1 Available under license](#page-2223-3)  **[1.394 gpg-agent 2.2.19-3ubuntu2.2](#page-2238-0)**   [1.394.1 Available under license](#page-2238-1)  **[1.395 gnupg-utils 2.2.19-3ubuntu2.2](#page-2253-0)**   [1.395.1 Available under license](#page-2253-1)  **[1.396 gnupg-l10n 2.2.19-3ubuntu2.2](#page-2268-0)**   [1.396.1 Available under license](#page-2268-1)  **[1.397 psl 1.9.0](#page-2283-0)**   [1.397.1 Available under license](#page-2283-1)  **[1.398 lang-tag 1.7](#page-2283-2)**   [1.398.1 Available under license](#page-2283-3)  **[1.399 ip 2.0.0](#page-2284-0)**   [1.399.1 Available under license](#page-2284-1)  **[1.400 commons-configuration2 2.8.0](#page-2284-2)**   [1.400.1 Available under license](#page-2285-0)  **[1.401 gnupg 2.2.19-3ubuntu2.2](#page-2289-0)**   [1.401.1 Available under license](#page-2289-1)  **[1.402 gson 2.9.1](#page-2340-0)**   [1.402.1 Available under license](#page-2340-1)  **[1.403 hadoop-auth 3.3.4](#page-2348-0)**   [1.403.1 Available under license](#page-2348-1)  **[1.404 hadoop-annotations 3.3.4](#page-2355-0)**   [1.404.1 Available under license](#page-2355-1)  **[1.405 type 2.7.2](#page-2362-0)**   [1.405.1 Available under license](#page-2362-1)  **[1.406 jersey-container-servlet-core 2.36](#page-2362-2)**   [1.406.1 Available under license](#page-2362-3)  **[1.407 jersey-server 2.36](#page-2379-0)**   [1.407.1 Available under license](#page-2379-1)  **[1.408 jersey-container-servlet 2.36](#page-2396-0)**

 [1.408.1 Available under license](#page-2396-1)  **[1.409 jackson 2.12.7](#page-2413-0)**   [1.409.1 Available under license](#page-2413-1)  **[1.410 jackson-annotations 2.12.7](#page-2418-0)**   [1.410.1 Available under license](#page-2418-1)  **[1.411 libcrypt 4.4.10-10ubuntu4](#page-2422-0)**   [1.411.1 Available under license](#page-2422-1)  **[1.412 universalify 0.2.0](#page-2433-0)**   [1.412.1 Available under license](#page-2433-1)  **[1.413 jackson-jaxrs 2.12.7](#page-2434-0)**   [1.413.1 Available under license](#page-2434-1)  **[1.414 jackson-xc 2.12.7](#page-2434-2)**   [1.414.1 Available under license](#page-2434-3)  **[1.415 jackson-jaxrs-base 2.12.7](#page-2435-0)**   [1.415.1 Available under license](#page-2435-1)  **[1.416 jakarta-annotation-api 2.1.1](#page-2435-2)**   [1.416.1 Available under license](#page-2435-3)  **[1.417 ext 1.7.0](#page-2451-0)**   [1.417.1 Available under license](#page-2451-1)  **[1.418 cglib 3.3.0](#page-2451-2)**   [1.418.1 Available under license](#page-2451-3)  **[1.419 yaml 3.0.1](#page-2456-0)**   [1.419.1 Available under license](#page-2456-1)  **[1.420 protobuf-java-util 3.21.5](#page-2461-0)**   [1.420.1 Available under license](#page-2461-1)  **[1.421 pcre 10.34-7ubuntu0.1](#page-2461-2)**   [1.421.1 Available under license](#page-2461-3)  **[1.422 apache-log4j 2.19.0](#page-2464-0)**   [1.422.1 Available under license](#page-2464-1)  **[1.423 cli-table3 0.6.3](#page-2469-0)**   [1.423.1 Available under license](#page-2469-1)  **[1.424 hadoop-mapreduce-client-core 3.3.4](#page-2469-2)**   [1.424.1 Available under license](#page-2469-3)  **[1.425 pcre 8.39-12ubuntu0.1](#page-2476-0)**   [1.425.1 Available under license](#page-2476-1)  **[1.426 audit 2.8.5-2ubuntu6](#page-2479-0)**   [1.426.1 Available under license](#page-2479-1)  **[1.427 file 5.38-4](#page-2498-0)**   [1.427.1 Available under license](#page-2498-1) 

**[1.428 activation-api 1.2.1](#page-2499-0)**   [1.428.1 Available under license](#page-2499-1)  **[1.429 javassist 3.29.2-GA](#page-2501-0)**   [1.429.1 Available under license](#page-2501-1)  **[1.430 emoji-regex 8.0.0](#page-2511-0)**   [1.430.1 Available under license](#page-2511-1)  **[1.431 socks 2.7.1](#page-2512-0)**   [1.431.1 Available under license](#page-2512-1)  **[1.432 emoji-regex 9.2.2](#page-2512-2)**   [1.432.1 Available under license](#page-2512-3)  **[1.433 jersey-common 2.36](#page-2513-0)**   [1.433.1 Available under license](#page-2513-1)  **[1.434 defaults 1.0.4](#page-2530-0)**   [1.434.1 Available under license](#page-2530-1)  **[1.435 protobuf-java 3.19.6](#page-2531-0)**   [1.435.1 Available under license](#page-2531-1)  **[1.436 zlib 1.2.11.dfsg-2ubuntu1.5](#page-2532-0)**   [1.436.1 Available under license](#page-2532-1)  **[1.437 apache-commons-text 1.4](#page-2558-0)**   [1.437.1 Available under license](#page-2558-1)  **[1.438 apache-commons-text 1.10.0](#page-2563-0)**   [1.438.1 Available under license](#page-2563-1)  **[1.439 content-type 2.2](#page-2567-0)**   [1.439.1 Available under license](#page-2567-1)  **[1.440 fastest-levenshtein 1.0.16](#page-2568-0)**   [1.440.1 Available under license](#page-2568-1)  **[1.441 json4s-jackson\\_2.12 3.7.0-M11](#page-2568-2)**   [1.441.1 Available under license](#page-2568-3)  **[1.442 json4s-ast\\_2.12 3.7.0-M11](#page-2575-0)**   [1.442.1 Available under license](#page-2575-1)  **[1.443 json4s-scalap\\_2.12 3.7.0-M11](#page-2576-0)**   [1.443.1 Available under license](#page-2576-1)  **[1.444 chill\\_2.12 0.10.0](#page-2576-2)**   [1.444.1 Available under license](#page-2576-3)  **[1.445 json4s-core\\_2.12 3.7.0-M11](#page-2580-0)**   [1.445.1 Available under license](#page-2580-1)  **[1.446 gopd 1.0.1](#page-2581-0)**   [1.446.1 Available under license](#page-2581-1)  **[1.447 hadoop-mapreduce-client-jobclient 3.3.4](#page-2581-2)** 

 [1.447.1 Available under license](#page-2581-3)  **[1.448 hadoop-mapreduce-client-common 3.3.4](#page-2588-0)**   [1.448.1 Available under license](#page-2588-1)  **[1.449 hadoop-yarn-client 3.3.4](#page-2595-0)**   [1.449.1 Available under license](#page-2595-1)  **[1.450 hadoop-hdfs-client 3.3.4](#page-2602-0)**   [1.450.1 Available under license](#page-2602-1)  **[1.451 hadoop-yarn-api 3.3.4](#page-2609-0)**   [1.451.1 Available under license](#page-2609-1)  **[1.452 hadoop-yarn-common 3.3.4](#page-2616-0)**   [1.452.1 Available under license](#page-2616-1)  **[1.453 hadoop-client 3.3.4](#page-2623-0)**   [1.453.1 Available under license](#page-2623-1)  **[1.454 npmlog 7.0.1](#page-2629-0)**   [1.454.1 Available under license](#page-2630-0)  **[1.455 treeverse 3.0.0](#page-2630-1)**   [1.455.1 Available under license](#page-2630-2)  **[1.456 unique-filename 3.0.0](#page-2630-3)**   [1.456.1 Available under license](#page-2631-0)  **[1.457 proc-log 3.0.0](#page-2631-1)**   [1.457.1 Available under license](#page-2631-2)  **[1.458 npm-bundled 3.0.0](#page-2631-3)**   [1.458.1 Available under license](#page-2631-4)  **[1.459 unique-slug 4.0.0](#page-2632-0)**   [1.459.1 Available under license](#page-2632-1)  **[1.460 abbrev 2.0.0](#page-2632-2)**   [1.460.1 Available under license](#page-2632-3)  **[1.461 read-cmd-shim 4.0.0](#page-2633-0)**   [1.461.1 Available under license](#page-2633-1)  **[1.462 ansi-styles 6.2.1](#page-2634-0)**   [1.462.1 Available under license](#page-2634-1)  **[1.463 minipass 3.3.6](#page-2634-2)**   [1.463.1 Available under license](#page-2634-3)  **[1.464 jackson-databind 2.12.7.1](#page-2635-0)**   [1.464.1 Available under license](#page-2635-1)  **[1.465 jctools-core 4.0.1](#page-2639-0)**   [1.465.1 Available under license](#page-2639-1)  **[1.466 open-telemetry-opentelemetry-collector-contrib 1.2.0](#page-2640-0)**   [1.466.1 Available under license](#page-2640-1) 

## **[1.467 protobuf-java 3.21.12](#page-2646-0)**   [1.467.1 Available under license](#page-2646-1)  **[1.468 libksba8 1.3.5-2ubuntu0.20.04.2](#page-2652-0)**   [1.468.1 Available under license](#page-2652-1)  **[1.469 libksba 1.3.5-2ubuntu0.20.04.2](#page-2669-0)**   [1.469.1 Available under license](#page-2669-1)  **[1.470 json5 2.2.3](#page-2695-0)**   [1.470.1 Available under license](#page-2695-1)  **[1.471 log4j-slf4j2-impl 2.19.0](#page-2696-0)**   [1.471.1 Available under license](#page-2696-1)  **[1.472 metrics 4.2.15](#page-2700-0)**   [1.472.1 Available under license](#page-2700-1)  **[1.473 metrics-json 4.2.15](#page-2705-0)**   [1.473.1 Available under license](#page-2705-1)  **[1.474 lz4 1.2.13](#page-2710-0)**   [1.474.1 Available under license](#page-2710-1)  **[1.475 commons-net 3.9.0](#page-2718-0)**   [1.475.1 Available under license](#page-2718-1)  **[1.476 slf4j 2.0.6](#page-2723-0)**   [1.476.1 Available under license](#page-2723-1)  **[1.477 jul-to-slf4j 2.0.6](#page-2726-0)**   [1.477.1 Available under license](#page-2727-0)  **[1.478 gson 2.10.1](#page-2727-1)**   [1.478.1 Available under license](#page-2727-2)  **[1.479 go-compute-metadata 0.2.3](#page-2736-0)**   [1.479.1 Available under license](#page-2736-1)  **[1.480 metrics-jvm 4.2.15](#page-2772-0)**   [1.480.1 Available under license](#page-2772-1)  **[1.481 http-cache-semantics 4.1.1](#page-2773-0)**   [1.481.1 Available under license](#page-2773-1)  **[1.482 googlecloudgocomputemetadata 0.2.3](#page-2773-2)**   [1.482.1 Available under license](#page-2773-3)  **[1.483 jetty-servlets 9.4.50.v20221201](#page-2809-0)**   [1.483.1 Available under license](#page-2809-1)  **[1.484 jetty-continuation 9.4.50.v20221201](#page-2821-0)**   [1.484.1 Available under license](#page-2821-1)  **[1.485 metrics-jmx 4.2.15](#page-2832-0)**   [1.485.1 Available under license](#page-2832-1)  **[1.486 heimdal 7.7.0+dfsg-1ubuntu1.4](#page-2833-0)**

 [1.486.1 Available under license](#page-2833-1)  **[1.487 libkrbheimdal 7.7.0+dfsg-1ubuntu1.4](#page-2846-0)**   [1.487.1 Available under license](#page-2846-1)  **[1.488 libasnheimdal 7.7.0+dfsg-1ubuntu1.4](#page-2853-0)**   [1.488.1 Available under license](#page-2853-1)  **[1.489 libheimntlmheimdal 7.7.0+dfsg-1ubuntu1.4](#page-2862-0)**   [1.489.1 Available under license](#page-2862-1)  **[1.490 libhcryptoheimdal 7.7.0+dfsg-1ubuntu1.4](#page-2870-0)**   [1.490.1 Available under license](#page-2870-1)  **[1.491 libheimbaseheimdal 7.7.0+dfsg-1ubuntu1.4](#page-2878-0)**   [1.491.1 Available under license](#page-2878-1)  **[1.492 libwindheimdal 7.7.0+dfsg-1ubuntu1.4](#page-2886-0)**   [1.492.1 Available under license](#page-2886-1)  **[1.493 librokenheimdal 7.7.0+dfsg-1ubuntu1.4](#page-2893-0)**   [1.493.1 Available under license](#page-2894-0)  **[1.494 libhxheimdal 7.7.0+dfsg-1ubuntu1.4](#page-2902-0)**   [1.494.1 Available under license](#page-2902-1)  **[1.495 libgssapiheimdal 7.7.0+dfsg-1ubuntu1.4](#page-2909-0)**   [1.495.1 Available under license](#page-2909-1)  **[1.496 just-diff-apply 5.5.0](#page-2928-0)**   [1.496.1 Available under license](#page-2928-1)  **[1.497 promzard 1.0.0](#page-2929-0)**   [1.497.1 Available under license](#page-2929-1)  **[1.498 read-package-json-fast 3.0.2](#page-2929-2)**   [1.498.1 Available under license](#page-2929-3)  **[1.499 npm-user-validate 2.0.0](#page-2929-4)**   [1.499.1 Available under license](#page-2929-5)  **[1.500 mute-stream 1.0.0](#page-2930-0)**   [1.500.1 Available under license](#page-2930-1)  **[1.501 jetty 9.4.50.v20221201](#page-2931-0)**   [1.501.1 Available under license](#page-2931-1)  **[1.502 jetty-security 9.4.50.v20221201](#page-2942-0)**   [1.502.1 Available under license](#page-2942-1)  **[1.503 jetty-util 9.4.50.v20221201](#page-2954-0)**   [1.503.1 Available under license](#page-2954-1)  **[1.504 gson 2.10.1](#page-2966-0)**   [1.504.1 Available under license](#page-2966-1)  **[1.505 raw-body 2.5.2](#page-2966-2)**   [1.505.1 Available under license](#page-2966-3) 

```
1.506 commons-fileupload 1.5 
    1.506.1 Available under license 
1.507 kafkajs 2.2.4 
    1.507.1 Available under license 
1.508 gogo-protobuf 1.3.2 
    1.508.1 Available under license 
1.509 spdx-correct 3.2.0 
    1.509.1 Available under license 
1.510 scala-xml 2.1.0 
    1.510.1 Available under license 
1.511 jcl-over-slf4j 2.0.6 
    1.511.1 Available under license 
1.512 scowl 2018.04.16-1 
    1.512.1 Available under license 
1.513 npth 1.6-1 
    1.513.1 Available under license 
1.514 readline 8.0-4 
    1.514.1 Available under license 
1.515 libpkit 0.23.20-1ubuntu0.1 
    1.515.1 Available under license 
1.516 gabs 2.7.0 
    1.516.1 Available under license 
1.517 graceful-fs 4.2.11 
    1.517.1 Available under license 
1.518 error_prone_annotations 2.18.0 
    1.518.1 Available under license 
1.519 opentelemetry-proto 0.11.0 
    1.519.1 Available under license 
1.520 jetty-client 9.4.50.v20221201 
    1.520.1 Available under license 
1.521 jetty-proxy 9.4.50.v20221201 
    1.521.1 Available under license 
1.522 chill-java 0.10.0 
    1.522.1 Available under license 
1.523 jetty-plus 9.4.50.v20221201 
    1.523.1 Available under license 
1.524 promise-call-limit 1.0.2 
    1.524.1 Available under license 
1.525 parse-conflict-json 3.0.1
```
 [1.525.1 Available under license](#page-3088-3)  **[1.526 just-diff 6.0.2](#page-3089-0)**   [1.526.1 Available under license](#page-3089-1)  **[1.527 bridgeutils 1.7.1-r2](#page-3089-2)**   [1.527.1 Available under license](#page-3090-0)  **[1.528 t-digest 0.1.2](#page-3097-0)**   [1.528.1 Available under license](#page-3097-1)  **[1.529 zstd-jni 1.5.5-1](#page-3098-0)**   [1.529.1 Available under license](#page-3098-1)  **[1.530 wrap-ansi 8.1.0](#page-3107-0)**   [1.530.1 Available under license](#page-3107-1)  **[1.531 zstd 1.4.9](#page-3107-2)**   [1.531.1 Available under license](#page-3107-3)  **[1.532 scala-reflect 2.12.17](#page-3115-0)**   [1.532.1 Available under license](#page-3115-1)  **[1.533 xbean-asm9-shaded 4.22](#page-3120-0)**   [1.533.1 Available under license](#page-3120-1)  **[1.534 pickle 1.3](#page-3125-0)**   [1.534.1 Available under license](#page-3125-1)  **[1.535 py4j 0.10.9.7](#page-3125-2)**   [1.535.1 Available under license](#page-3125-3)  **[1.536 avro-mapred 1.11.1](#page-3131-0)**   [1.536.1 Available under license](#page-3131-1)  **[1.537 avro-ipc 1.11.1](#page-3136-0)**   [1.537.1 Available under license](#page-3136-1)  **[1.538 compress-lzf 1.1.2](#page-3141-0)**   [1.538.1 Available under license](#page-3141-1)  **[1.539 hadoop-client-runtime 3.3.4](#page-3142-0)**   [1.539.1 Available under license](#page-3142-1)  **[1.540 metrics-graphite 4.2.15](#page-3314-0)**   [1.540.1 Available under license](#page-3314-1)  **[1.541 jackson-mapper-asl 2.12.7](#page-3314-2)**   [1.541.1 Available under license](#page-3314-3)  **[1.542 hadoop-client-api 3.3.4](#page-3315-0)**   [1.542.1 Available under license](#page-3315-1)  **[1.543 xml-apis 1.4.01](#page-3322-0)**   [1.543.1 Available under license](#page-3322-1)  **[1.544 log4j-1.2-api 2.19.0](#page-3330-0)**   [1.544.1 Available under license](#page-3330-1) 

## **[1.545 minipass 5.0.0](#page-3335-0)**   [1.545.1 Available under license](#page-3335-1)  **[1.546 lcms 2.14](#page-3335-2)**   [1.546.1 Available under license](#page-3335-3)  **[1.547 foreground-child 3.1.1](#page-3352-0)**   [1.547.1 Available under license](#page-3352-1)  **[1.548 @pkgjs/parseargs 0.11.0](#page-3352-2)**   [1.548.1 Available under license](#page-3352-3)  **[1.549 npm-normalize-package 3.0.1](#page-3357-0)**   [1.549.1 Available under license](#page-3357-1)  **[1.550 @isaacs/cliui 8.0.2](#page-3357-2)**   [1.550.1 Available under license](#page-3358-0)  **[1.551 write-file-atomic 5.0.1](#page-3358-1)**   [1.551.1 Available under license](#page-3358-2)  **[1.552 gauge 5.0.1](#page-3358-3)**   [1.552.1 Available under license](#page-3358-4)  **[1.553 read 2.1.0](#page-3359-0)**   [1.553.1 Available under license](#page-3359-1)  **[1.554 walk-up-path 3.0.1](#page-3359-2)**   [1.554.1 Available under license](#page-3359-3)  **[1.555 libgpg-error 1.37-1](#page-3360-0)**   [1.555.1 Available under license](#page-3360-1)  **[1.556 validate-npm-package-name 5.0.0](#page-3378-0)**   [1.556.1 Available under license](#page-3378-1)  **[1.557 backoff 4.2.1](#page-3379-0)**   [1.557.1 Available under license](#page-3379-1)  **[1.558 okhttp 4.11.0](#page-3379-2)**   [1.558.1 Available under license](#page-3379-3)  **[1.559 zlib1g 1.2.11.dfsg-2ubuntu1.5](#page-3379-4)**   [1.559.1 Available under license](#page-3379-5)  **[1.560 libmagic 5.38-4](#page-3405-0)**   [1.560.1 Available under license](#page-3405-1)  **[1.561 libaudit 2.8.5-2ubuntu6](#page-3406-0)**   [1.561.1 Available under license](#page-3406-1)  **[1.562 x-time 0.0.0-20191024005414-555d28b269f0](#page-3425-0)**   [1.562.1 Available under license](#page-3425-1)  **[1.563 githubcommoderngoreflect2 1.0.2](#page-3426-0)**   [1.563.1 Available under license](#page-3426-1)  **[1.564 json iterator go 1.1.12](#page-3430-0)**

 [1.564.1 Available under license](#page-3430-1)  **[1.565 spf13-cobra 1.2.1](#page-3431-0)**   [1.565.1 Available under license](#page-3431-1)  **[1.566 githubcomgolangprotobuf 1.5.3](#page-3435-0)**   [1.566.1 Available under license](#page-3435-1)  **[1.567 copystructure 1.2.0](#page-3436-0)**   [1.567.1 Available under license](#page-3436-1)  **[1.568 servlet-api 3.1.0](#page-3436-2)**   [1.568.1 Available under license](#page-3436-3)  **[1.569 postcss-selector-parser 6.0.13](#page-3448-0)**   [1.569.1 Available under license](#page-3448-1)  **[1.570 servlet-api 4.0.3](#page-3448-2)**   [1.570.1 Available under license](#page-3448-3)  **[1.571 servlet-api 6.0](#page-3452-0)**   [1.571.1 Available under license](#page-3452-1)  **[1.572 json-smart 2.4.11](#page-3464-0)**   [1.572.1 Available under license](#page-3464-1)  **[1.573 accessors-smart 2.4.11](#page-3467-0)**   [1.573.1 Available under license](#page-3467-1)  **[1.574 libncurses 6.2-0ubuntu2.1](#page-3468-0)**   [1.574.1 Available under license](#page-3468-1)  **[1.575 libc-utils 0.7.2-r5](#page-3470-0)**   [1.575.1 Available under license](#page-3470-1)  **[1.576 aop-alliance 2.6.1](#page-3472-0)**   [1.576.1 Available under license](#page-3472-1)  **[1.577 ca-certificates 20230311ubuntu0.20.04.1](#page-3479-0)**   [1.577.1 Available under license](#page-3479-1)  **[1.578 animal-sniffer-annotation 1.23](#page-3488-0)**   [1.578.1 Available under license](#page-3488-1)  **[1.579 strip-ansi 7.1.0](#page-3489-0)**   [1.579.1 Available under license](#page-3489-1)  **[1.580 j2objc-annotations 2.8](#page-3489-2)**   [1.580.1 Available under license](#page-3490-0)  **[1.581 lz4 1.5.2](#page-3491-0)**   [1.581.1 Available under license](#page-3491-1)  **[1.582 guava 32.0.1-jre](#page-3500-0)**   [1.582.1 Available under license](#page-3500-1)  **[1.583 opentelemetry-proto 0.18.0](#page-3504-0)**   [1.583.1 Available under license](#page-3504-1) 

**[1.584 libglib 2.64.6-1~ubuntu20.04.6](#page-3505-0)**   [1.584.1 Available under license](#page-3505-1)  **[1.585 libglibdata 2.64.6-1~ubuntu20.04.6](#page-3516-0)**   [1.585.1 Available under license](#page-3516-1)  **[1.586 glib 2.64.6-1~ubuntu20.04.6](#page-3526-0)**   [1.586.1 Available under license](#page-3526-1)  **[1.587 http-proxy-agent 7.0.0](#page-3538-0)**   [1.587.1 Available under license](#page-3538-1)  **[1.588 agent-base 7.1.0](#page-3538-2)**   [1.588.1 Available under license](#page-3538-3)  **[1.589 pax-utils 1.3.7-r2](#page-3539-0)**   [1.589.1 Available under license](#page-3539-1)  **[1.590 scala 2.12.18](#page-3546-0)**   [1.590.1 Available under license](#page-3546-1)  **[1.591 gmp 6.2.0+dfsg-4ubuntu0.1](#page-3560-0)**   [1.591.1 Available under license](#page-3560-1)  **[1.592 ncurses 6.2-0ubuntu2.1](#page-3601-0)**   [1.592.1 Available under license](#page-3601-1)  **[1.593 npm-audit-report 5.0.0](#page-3607-0)**   [1.593.1 Available under license](#page-3607-1)  **[1.594 tough-cookie 4.1.3](#page-3607-2)**   [1.594.1 Available under license](#page-3607-3)  **[1.595 exponential-backoff 3.1.1](#page-3608-0)**   [1.595.1 Available under license](#page-3608-1)  **[1.596 nopt 7.2.0](#page-3613-0)**   [1.596.1 Available under license](#page-3613-1)  **[1.597 netty-tcnative-boringssl-static 2.0.61.Final](#page-3613-2)**   [1.597.1 Available under license](#page-3613-3)  **[1.598 netty-tcnative-classes 2.0.61.Final](#page-3630-0)**   [1.598.1 Available under license](#page-3631-0)  **[1.599 chalk 5.3.0](#page-3637-0)**   [1.599.1 Available under license](#page-3637-1)  **[1.600 supports-color 9.4.0](#page-3637-2)**   [1.600.1 Available under license](#page-3637-3)  **[1.601 semver 7.5.4](#page-3638-0)**   [1.601.1 Available under license](#page-3638-1)  **[1.602 minimatch 9.0.3](#page-3638-2)**   [1.602.1 Available under license](#page-3638-3)  **[1.603 path-scurry 1.10.1](#page-3638-4)** 

 [1.603.1 Available under license](#page-3639-0)  **[1.604 error\\_prone\\_annotations 2.20.0](#page-3640-0)**   [1.604.1 Available under license](#page-3640-1)  **[1.605 rocksdbjni 7.9.2](#page-3641-0)**   [1.605.1 Available under license](#page-3641-1)  **[1.606 readable-stream 4.4.2](#page-3650-0)**   [1.606.1 Available under license](#page-3650-1)  **[1.607 signal-exit 4.1.0](#page-3651-0)**   [1.607.1 Available under license](#page-3651-1)  **[1.608 libstd-c 10.5.0-1ubuntu1~20.04](#page-3651-2)**   [1.608.1 Available under license](#page-3652-0)  **[1.609 accessors-smart 2.5.0](#page-3666-0)**   [1.609.1 Available under license](#page-3666-1)  **[1.610 json-smart 2.5.0](#page-3667-0)**   [1.610.1 Available under license](#page-3668-0)  **[1.611 commons-lang3 3.13.0](#page-3669-0)**   [1.611.1 Available under license](#page-3669-1)  **[1.612 gopkg-in-yaml-v2 2.4.0](#page-3673-0)**   [1.612.1 Available under license](#page-3673-1)  **[1.613 go-uber-org-multierr 1.11.0](#page-3678-0)**   [1.613.1 Available under license](#page-3678-1)  **[1.614 ssri 10.0.5](#page-3679-0)**   [1.614.1 Available under license](#page-3679-1)  **[1.615 minipass-fetch 3.0.4](#page-3679-2)**   [1.615.1 Available under license](#page-3679-3)  **[1.616 fs-minipass 3.0.3](#page-3680-0)**   [1.616.1 Available under license](#page-3680-1)  **[1.617 opentelemetry-sdk-extension-autoconfigure-spi 1.29.0](#page-3680-2)**   [1.617.1 Available under license](#page-3680-3)  **[1.618 opentelemetry-sdk 1.29.0](#page-3685-0)**   [1.618.1 Available under license](#page-3685-1)  **[1.619 guava 32.0.1-android](#page-3689-0)**   [1.619.1 Available under license](#page-3689-1)  **[1.620 spark-unsafe\\_2.12 3.4.1](#page-3737-0)**   [1.620.1 Available under license](#page-3737-1)  **[1.621 spark-network-shuffle\\_2.12 3.4.1](#page-3741-0)**   [1.621.1 Available under license](#page-3742-0)  **[1.622 spark-core\\_2.12 3.4.1](#page-3746-0)**   [1.622.1 Available under license](#page-3746-1) 

**[1.623 spark-network-common\\_2.12 3.4.1](#page-3753-0)**   [1.623.1 Available under license](#page-3753-1)  **[1.624 spark-tags\\_2.12 3.4.1](#page-3758-0)**   [1.624.1 Available under license](#page-3758-1)  **[1.625 spark-kvstore\\_2.12 3.4.1](#page-3762-0)**   [1.625.1 Available under license](#page-3763-0)  **[1.626 spark-streaming\\_2.12 3.4.1](#page-3767-0)**   [1.626.1 Available under license](#page-3767-1)  **[1.627 spark-launcher\\_2.12 3.4.1](#page-3772-0)**   [1.627.1 Available under license](#page-3772-1)  **[1.628 snake-yaml 2.2](#page-3776-0)**   [1.628.1 Available under license](#page-3776-1)  **[1.629 free-type 2.13.2](#page-3783-0)**   [1.629.1 Available under license](#page-3783-1)  **[1.630 tar 6.2.0](#page-3797-0)**   [1.630.1 Available under license](#page-3797-1)  **[1.631 slf4j 2.0.9](#page-3797-2)**   [1.631.1 Available under license](#page-3797-3)  **[1.632 bintrees 1.0.2](#page-3799-0)**   [1.632.1 Available under license](#page-3799-1)  **[1.633 socks-proxy-agent 8.0.2](#page-3800-0)**   [1.633.1 Available under license](#page-3800-1)  **[1.634 ehcache 3.1.0](#page-3800-2)**   [1.634.1 Available under license](#page-3800-3)  **[1.635 alitto-pond 1.8.3](#page-3819-0)**   [1.635.1 Available under license](#page-3819-1)  **[1.636 npm-profile 9.0.0](#page-3820-0)**   [1.636.1 Available under license](#page-3820-1)  **[1.637 @npmcli/metavuln-calculator 7.0.0](#page-3820-2)**   [1.637.1 Available under license](#page-3820-3)  **[1.638 isexe 3.1.1](#page-3821-0)**   [1.638.1 Available under license](#page-3821-1)  **[1.639 init-package-json 6.0.0](#page-3821-2)**   [1.639.1 Available under license](#page-3821-3)  **[1.640 make-fetch-happen 13.0.0](#page-3822-0)**   [1.640.1 Available under license](#page-3822-1)  **[1.641 which 4.0.0](#page-3822-2)**   [1.641.1 Available under license](#page-3822-3)  **[1.642 normalize-package-data 6.0.0](#page-3822-4)** 

 [1.642.1 Available under license](#page-3822-5)  **[1.643 @npmcli/package-json 5.0.0](#page-3823-0)**   [1.643.1 Available under license](#page-3823-1)  **[1.644 read-package-json 7.0.0](#page-3824-0)**   [1.644.1 Available under license](#page-3824-1)  **[1.645 npmcli-promise-spawn 7.0.0](#page-3824-2)**   [1.645.1 Available under license](#page-3824-3)  **[1.646 tuf-js 2.1.0](#page-3824-4)**   [1.646.1 Available under license](#page-3825-0)  **[1.647 knadh-koanf-maps 0.1.1](#page-3825-1)**   [1.647.1 Available under license](#page-3825-2)  **[1.648 opentelemetry-semconv 1.29.0-alpha](#page-3826-0)**   [1.648.1 Available under license](#page-3826-1)  **[1.649 oauth2-oidc-sdk 9.43.3](#page-3826-2)**   [1.649.1 Available under license](#page-3826-3)  **[1.650 minipass 7.0.4](#page-3855-0)**   [1.650.1 Available under license](#page-3855-1)  **[1.651 woodstox 5.3.0](#page-3855-2)**   [1.651.1 Available under license](#page-3855-3)  **[1.652 woodstox 5.4.0](#page-3856-0)**   [1.652.1 Available under license](#page-3856-1)  **[1.653 commons-compress 1.24.0](#page-3856-2)**   [1.653.1 Available under license](#page-3856-3)  **[1.654 avro 1.11.3](#page-3862-0)**   [1.654.1 Available under license](#page-3862-1)  **[1.655 jackspeak 2.3.6](#page-3866-0)**   [1.655.1 Available under license](#page-3866-1)  **[1.656 glob 10.3.10](#page-3867-0)**   [1.656.1 Available under license](#page-3868-0)  **[1.657 commons-io 2.14.0](#page-3868-1)**   [1.657.1 Available under license](#page-3868-2)  **[1.658 byte-buddy 1.14.9](#page-3873-0)**   [1.658.1 Available under license](#page-3873-1)  **[1.659 spdx-license-ids 3.0.16](#page-3877-0)**   [1.659.1 Available under license](#page-3878-0)  **[1.660 ajv 6.12.6](#page-3879-0)**   [1.660.1 Available under license](#page-3879-1)  **[1.661 httpcomponents-client 4.5.13](#page-3879-2)**   [1.661.1 Available under license](#page-3879-3) 

```
1.662 nimbus-jose-jwt 9.8.1 
    1.662.1 Available under license 
1.663 nimbus-jose-jwt 9.31 
    1.663.1 Available under license 
1.664 avro 1.7.7 
    1.664.1 Available under license 
1.665 avro 1.9.2 
    1.665.1 Available under license 
1.666 ini 4.1.1 
    1.666.1 Available under license 
1.667 jsonwebtoken 9.0.2 
    1.667.1 Available under license 
1.668 nimbus-jose-jwt 9.24.4 
    1.668.1 Available under license 
1.669 libpng 1.6.39 
    1.669.1 Available under license 
1.670 https-proxy-agent 7.0.2 
    1.670.1 Available under license 
1.671 tink 1.7.0 
    1.671.1 Available under license 
1.672 jackson-databind 2.15.3 
    1.672.1 Available under license 
1.673 jackson-annotations 2.15.3 
    1.673.1 Available under license 
1.674 jackson-dataformat-yaml 2.15.3 
    1.674.1 Available under license 
1.675 jackson 2.15.3 
    1.675.1 Available under license 
1.676 okio 3.6.0 
    1.676.1 Available under license 
1.677 libcxxabi 1.1.10.5 
    1.677.1 Available under license 
1.678 @npmcli/agent 2.2.0 
    1.678.1 Available under license 
1.679 sshpk 1.18.0 
    1.679.1 Available under license 
1.680 knadh-koanf-providers-confmap 0.1.0 
    1.680.1 Available under license 
1.681 proto-google-common-protos 2.22.0
```
[1.681.1 Available under license](#page-3962-0)  **[1.682 goprotobuf 1.5.3](#page-3965-0)**   [1.682.1 Available under license](#page-3965-1)  **[1.683 jetty 9.4.50.v20221201](#page-3966-0)**   [1.683.1 Available under license](#page-3966-1)  **[1.684 hasown 2.0.0](#page-3977-0)**   [1.684.1 Available under license](#page-3977-1)  **[1.685 is-core-module 2.13.1](#page-3978-0)**   [1.685.1 Available under license](#page-3978-1)  **[1.686 jetty-util 9.4.53.v20231009](#page-3978-2)**   [1.686.1 Available under license](#page-3978-3)  **[1.687 jetty 9.4.53.v20231009](#page-3990-0)**   [1.687.1 Available under license](#page-3990-1)  **[1.688 libgcc 13.2.1\\_git20231014-r0](#page-4002-0)**   [1.688.1 Available under license](#page-4002-1)  **[1.689 libstdc++ 13.2.1\\_git20231014-r0](#page-4136-0)**   [1.689.1 Available under license](#page-4136-1)  **[1.690 combined-stream 1.0.8](#page-4222-0)**   [1.690.1 Available under license](#page-4222-1)  **[1.691 media-typer 0.3.0](#page-4222-2)**   [1.691.1 Available under license](#page-4222-3)  **[1.692 delayed-stream 1.0.0](#page-4223-0)**   [1.692.1 Available under license](#page-4223-1)  **[1.693 statuses 2.0.1](#page-4226-0)**   [1.693.1 Available under license](#page-4226-1)  **[1.694 destroy 1.2.0](#page-4227-0)**   [1.694.1 Available under license](#page-4227-1)  **[1.695 mime-db 1.52.0](#page-4227-2)**   [1.695.1 Available under license](#page-4227-3)  **[1.696 has-symbols 1.0.3](#page-4228-0)**   [1.696.1 Available under license](#page-4228-1)  **[1.697 path-to-regexp 0.1.7](#page-4228-2)**   [1.697.1 Available under license](#page-4228-3)  **[1.698 bytes 3.1.2](#page-4229-0)**   [1.698.1 Available under license](#page-4229-1)  **[1.699 finalhandler 1.2.0](#page-4230-0)**   [1.699.1 Available under license](#page-4230-1)  **[1.700 type-is 1.6.18](#page-4230-2)**   [1.700.1 Available under license](#page-4230-3) 

## **[1.701 etag 1.8.1](#page-4231-0)**   [1.701.1 Available under license](#page-4231-1)  **[1.702 merge-descriptors 1.0.1](#page-4231-2)**   [1.702.1 Available under license](#page-4231-3)  **[1.703 on-finished 2.4.1](#page-4232-0)**   [1.703.1 Available under license](#page-4232-1)  **[1.704 http-errors 2.0.0](#page-4233-0)**   [1.704.1 Available under license](#page-4233-1)  **[1.705 safer-buffer 2.1.2](#page-4233-2)**   [1.705.1 Available under license](#page-4233-3)  **[1.706 inherits 2.0.4](#page-4234-0)**   [1.706.1 Available under license](#page-4234-1)  **[1.707 setprototypeof 1.2.0](#page-4234-2)**   [1.707.1 Available under license](#page-4234-3)  **[1.708 array-flatten 1.1.1](#page-4235-0)**   [1.708.1 Available under license](#page-4235-1)  **[1.709 utils-merge 1.0.1](#page-4235-2)**   [1.709.1 Available under license](#page-4235-3)  **[1.710 escape-html 1.0.3](#page-4236-0)**   [1.710.1 Available under license](#page-4236-1)  **[1.711 unpipe 1.0.0](#page-4236-2)**   [1.711.1 Available under license](#page-4236-3)  **[1.712 fast-deep-equal 3.1.3](#page-4237-0)**   [1.712.1 Available under license](#page-4237-1)  **[1.713 toidentifier 1.0.1](#page-4237-2)**   [1.713.1 Available under license](#page-4238-0)  **[1.714 ee-first 1.1.1](#page-4238-1)**   [1.714.1 Available under license](#page-4238-2)  **[1.715 depd 2.0.0](#page-4239-0)**   [1.715.1 Available under license](#page-4239-1)  **[1.716 iconv-lite 0.4.24](#page-4239-2)**   [1.716.1 Available under license](#page-4239-3)  **[1.717 content-disposition 0.5.4](#page-4240-0)**   [1.717.1 Available under license](#page-4240-1)  **[1.718 safe-buffer 5.2.1](#page-4240-2)**   [1.718.1 Available under license](#page-4240-3)  **[1.719 methods 1.1.2](#page-4241-0)**   [1.719.1 Available under license](#page-4241-1)  **[1.720 jws 3.2.2](#page-4242-0)**

 [1.720.1 Available under license](#page-4242-1)  **[1.721 ecdsa-sig-formatter 1.0.11](#page-4242-2)**   [1.721.1 Available under license](#page-4242-3)  **[1.722 buffer-equal-constant-time 1.0.1](#page-4247-0)**   [1.722.1 Available under license](#page-4247-1)  **[1.723 jwa 1.4.1](#page-4247-2)**   [1.723.1 Available under license](#page-4247-3)  **[1.724 yallist 4.0.0](#page-4248-0)**   [1.724.1 Available under license](#page-4248-1)  **[1.725 mkdirp 3.0.1](#page-4248-2)**   [1.725.1 Available under license](#page-4248-3)  **[1.726 cpp 13.2.1\\_git20231014-r0](#page-4249-0)**   [1.726.1 Available under license](#page-4249-1)  **[1.727 fresh 0.5.2](#page-4335-0)**   [1.727.1 Available under license](#page-4335-1)  **[1.728 kerby-config 2.0.3](#page-4335-2)**   [1.728.1 Available under license](#page-4335-3)  **[1.729 kerb-client 2.0.3](#page-4340-0)**   [1.729.1 Available under license](#page-4340-1)  **[1.730 kerb-util 2.0.3](#page-4345-0)**   [1.730.1 Available under license](#page-4345-1)  **[1.731 kerb-admin 2.0.3](#page-4349-0)**   [1.731.1 Available under license](#page-4349-1)  **[1.732 kerb-identity 2.0.3](#page-4354-0)**   [1.732.1 Available under license](#page-4354-1)  **[1.733 token-provider 2.0.3](#page-4358-0)**   [1.733.1 Available under license](#page-4358-1)  **[1.734 kerb-simplekdc 2.0.3](#page-4363-0)**   [1.734.1 Available under license](#page-4363-1)  **[1.735 kerby-xdr 2.0.3](#page-4368-0)**   [1.735.1 Available under license](#page-4368-1)  **[1.736 kerb-common 2.0.3](#page-4372-0)**   [1.736.1 Available under license](#page-4372-1)  **[1.737 kerb-server 2.0.3](#page-4377-0)**   [1.737.1 Available under license](#page-4377-1)  **[1.738 kerb-crypto 2.0.3](#page-4381-0)**   [1.738.1 Available under license](#page-4382-0)  **[1.739 hosted-git-info 7.0.1](#page-4386-0)**   [1.739.1 Available under license](#page-4386-1) 

## **[1.740 protobuf-java 3.24.0](#page-4387-0)**   [1.740.1 Available under license](#page-4387-1)  **[1.741 jetty-util-ajax 9.4.53.v20231009](#page-4388-0)**   [1.741.1 Available under license](#page-4388-1)  **[1.742 jetty-client 9.4.53.v20231009](#page-4399-0)**   [1.742.1 Available under license](#page-4399-1)  **[1.743 @colors/colors 1.5.0](#page-4411-0)**   [1.743.1 Available under license](#page-4411-1)  **[1.744 mime-types 2.1.35](#page-4412-0)**   [1.744.1 Available under license](#page-4412-1)  **[1.745 asynckit 0.4.0](#page-4412-2)**   [1.745.1 Available under license](#page-4412-3)  **[1.746 function-bind 1.1.2](#page-4413-0)**   [1.746.1 Available under license](#page-4413-1)  **[1.747 jetty-webapp 9.4.53.v20231009](#page-4413-2)**   [1.747.1 Available under license](#page-4413-3)  **[1.748 websocket-api 9.4.53.v20231009](#page-4425-0)**   [1.748.1 Available under license](#page-4425-1)  **[1.749 websocket-common 9.4.53.v20231009](#page-4437-0)**   [1.749.1 Available under license](#page-4437-1)  **[1.750 jetty-xml 9.4.53.v20231009](#page-4448-0)**   [1.750.1 Available under license](#page-4448-1)  **[1.751 websocket-client 9.4.53.v20231009](#page-4460-0)**   [1.751.1 Available under license](#page-4460-1)  **[1.752 ip-regex 5.0.0](#page-4472-0)**   [1.752.1 Available under license](#page-4472-1)  **[1.753 punycode 2.3.1](#page-4472-2)**   [1.753.1 Available under license](#page-4472-3)  **[1.754 apache-log4j 2.21.1](#page-4473-0)**   [1.754.1 Available under license](#page-4473-1)  **[1.755 log4j-api 2.21.1](#page-4477-0)**   [1.755.1 Available under license](#page-4477-1)  **[1.756 apache-commons-text 1.11.0](#page-4482-0)**   [1.756.1 Available under license](#page-4482-1)  **[1.757 x-text 0.14.0](#page-4487-0)**   [1.757.1 Available under license](#page-4487-1)  **[1.758 node-gyp 10.0.1](#page-4487-2)**   [1.758.1 Available under license](#page-4487-3)  **[1.759 packaging 23.3.dev0](#page-4493-0)**

 [1.759.1 Available under license](#page-4493-1)  **[1.760 brotli 1.1.0-r1](#page-4497-0)**   [1.760.1 Available under license](#page-4498-0)  **[1.761 busybox 1.36.1-r15](#page-4498-1)**   [1.761.1 Available under license](#page-4498-2)  **[1.762 musl 1.2.4\\_git20230717-r4](#page-4507-0)**   [1.762.1 Available under license](#page-4507-1)  **[1.763 procps 3.3.16-1ubuntu2.4](#page-4511-0)**   [1.763.1 Available under license](#page-4511-1)  **[1.764 github.com/knadh/koanf/maps 0.1.1](#page-4529-0)**   [1.764.1 Available under license](#page-4529-1)  **[1.765 github.com/knadh/koanf/providers/confmap 0.1.0](#page-4529-2)**   [1.765.1 Available under license](#page-4530-0)  **[1.766 apt 2.0.10](#page-4530-1)**   [1.766.1 Available under license](#page-4530-2)  **[1.767 libapt-pkg 2.0.10](#page-4538-0)**   [1.767.1 Available under license](#page-4538-1)  **[1.768 libprocps 3.3.16-1ubuntu2.4](#page-4653-0)**   [1.768.1 Available under license](#page-4653-1)  **[1.769 lru-cache 10.1.0](#page-4656-0)**   [1.769.1 Available under license](#page-4656-1)  **[1.770 commons-lang3 3.14.0](#page-4656-2)**   [1.770.1 Available under license](#page-4656-3)  **[1.771 perl 5.30.0-9ubuntu0.5](#page-4661-0)**   [1.771.1 Available under license](#page-4661-1)  **[1.772 log4j-slf4j2-impl 2.21.1](#page-6228-0)**   [1.772.1 Available under license](#page-6228-1)  **[1.773 log4j-jul 2.21.1](#page-6232-0)**   [1.773.1 Available under license](#page-6232-1)  **[1.774 perl-base 5.30.0-9ubuntu0.5](#page-6237-0)**   [1.774.1 Available under license](#page-6237-1)  **[1.775 alpine-baselayout 3.4.3-r2](#page-6240-0)**   [1.775.1 Available under license](#page-6240-1)  **[1.776 is-cidr 5.0.3](#page-6247-0)**   [1.776.1 Available under license](#page-6247-1)  **[1.777 ci-info 4.0.0](#page-6248-0)**   [1.777.1 Available under license](#page-6248-1)  **[1.778 musl-utils 1.2.4\\_git20230717-r4](#page-6249-0)**   [1.778.1 Available under license](#page-6249-1) 

**[1.779 commons-io 2.15.1](#page-6253-0)**   [1.779.1 Available under license](#page-6253-1)  **[1.780 glibc 2.31-0ubuntu9.14](#page-6257-0)**   [1.780.1 Available under license](#page-6258-0)  **[1.781 libcbin 2.31-0ubuntu9.14](#page-6286-0)**   [1.781.1 Available under license](#page-6286-1)  **[1.782 tar 1.30+dfsg-7ubuntu0.20.04.4](#page-6302-0)**   [1.782.1 Available under license](#page-6302-1)  **[1.783 snappy-java 1.1.10.5](#page-6317-0)**   [1.783.1 Available under license](#page-6317-1)  **[1.784 httpcomponents-core 5.2.4](#page-6319-0)**   [1.784.1 Available under license](#page-6319-1)  **[1.785 libnpmpublish 9.0.3](#page-6323-0)**   [1.785.1 Available under license](#page-6323-1)  **[1.786 libnpmexec 7.0.5](#page-6324-0)**   [1.786.1 Available under license](#page-6324-1)  **[1.787 libnpmdiff 6.0.4](#page-6324-2)**   [1.787.1 Available under license](#page-6324-3)  **[1.788 libnpmfund 5.0.2](#page-6325-0)**   [1.788.1 Available under license](#page-6325-1)  **[1.789 libnpmsearch 7.0.1](#page-6325-2)**   [1.789.1 Available under license](#page-6325-3)  **[1.790 icu 74.1-r0](#page-6325-4)**   [1.790.1 Available under license](#page-6325-5)  **[1.791 npm 10.2.5](#page-6327-0)**   [1.791.1 Available under license](#page-6327-1)  **[1.792 base-64 0.5.0-r0](#page-6414-0)**   [1.792.1 Available under license](#page-6415-0)  **[1.793 minipass-collect 2.0.1](#page-6415-1)**   [1.793.1 Available under license](#page-6415-2)  **[1.794 libnpmteam 6.0.1](#page-6416-0)**   [1.794.1 Available under license](#page-6416-1)  **[1.795 libnpmhook 10.0.1](#page-6416-2)**   [1.795.1 Available under license](#page-6416-3)  **[1.796 ada-libs 2.7.4-r0](#page-6417-0)**   [1.796.1 Available under license](#page-6417-1)  **[1.797 libnpmorg 6.0.2](#page-6421-0)**   [1.797.1 Available under license](#page-6421-1)  **[1.798 icu-libs 74.1-r0](#page-6422-0)** 

 [1.798.1 Available under license](#page-6422-1)  **[1.799 libnpmversion 5.0.2](#page-6424-0)**   [1.799.1 Available under license](#page-6424-1)  **[1.800 libbase64 0.5.0-r0](#page-6424-2)**   [1.800.1 Available under license](#page-6424-3)  **[1.801 libnpmaccess 8.0.2](#page-6425-0)**   [1.801.1 Available under license](#page-6425-1)  **[1.802 icu-data-en 74.1-r0](#page-6425-2)**   [1.802.1 Available under license](#page-6425-3)  **[1.803 libnpmpack 6.0.4](#page-12630-0)**   [1.803.1 Available under license](#page-12630-1)  **[1.804 httpcore5-h 5.2.4](#page-12630-2)**   [1.804.1 Available under license](#page-12630-3)  **[1.805 sqlite 3.31.1-4ubuntu0.6](#page-12635-0)**   [1.805.1 Available under license](#page-12635-1)  **[1.806 logr 1.4.1](#page-12636-0)**   [1.806.1 Available under license](#page-12636-1)  **[1.807 log4j-api 2.22.1](#page-12636-2)**   [1.807.1 Available under license](#page-12636-3)  **[1.808 jline 3.9.0](#page-12641-0)**   [1.808.1 Available under license](#page-12641-1)  **[1.809 jackson-module-parameter-names 2.16.1](#page-12668-0)**   [1.809.1 Available under license](#page-12668-1)  **[1.810 jackson-dataformat-yaml 2.16.1](#page-12669-0)**   [1.810.1 Available under license](#page-12669-1)  **[1.811 jackson-databind 2.16.1](#page-12669-2)**   [1.811.1 Available under license](#page-12669-3)  **[1.812 jackson-datatype-jdk8 2.16.1](#page-12674-0)**   [1.812.1 Available under license](#page-12674-1)  **[1.813 jackson-annotations 2.16.1](#page-12675-0)**   [1.813.1 Available under license](#page-12675-1)  **[1.814 jackson-datatype-jsr310 2.16.1](#page-12680-0)**   [1.814.1 Available under license](#page-12680-1)  **[1.815 jackson 2.16.1](#page-12680-2)**   [1.815.1 Available under license](#page-12680-3)  **[1.816 jackson-module-scala 2.16.1](#page-12685-0)**   [1.816.1 Available under license](#page-12685-1)  **[1.817 slf4j 2.0.11](#page-12686-0)**   [1.817.1 Available under license](#page-12686-1) 

```
1.818 grpc-protobuf 1.60.1 
    1.818.1 Available under license 
1.819 grpc-netty 1.60.1 
    1.819.1 Available under license 
1.820 grpc-util 1.60.1 
    1.820.1 Available under license 
1.821 grpc-stub 1.60.1 
    1.821.1 Available under license 
1.822 zt 1.16 
    1.822.1 Available under license 
1.823 npm 10.2.5-r0 
    1.823.1 Available under license 
1.824 ada 2.7.4-r0 
    1.824.1 Available under license 
1.825 pam 1.3.1-5ubuntu4.7 
    1.825.1 Available under license 
1.826 grpc-gateway 2.19.0 
    1.826.1 Available under license 
1.827 spark-streaming-kafka-0-10_2.12 2.4.3 
    1.827.1 Available under license 
1.828 base-files 11ubuntu5.8 
    1.828.1 Available under license 
1.829 openjdk-jre 17.0.10u7 
    1.829.1 Available under license 
1.830 openjdk 17.0.10 
    1.830.1 Available under license 
1.831 libpamg 1.3.1-5ubuntu4.7 
    1.831.1 Available under license 
1.832 libpammodulesbin 1.3.1-5ubuntu4.7 
    1.832.1 Available under license 
1.833 zstd 1.5.2 
    1.833.1 Available under license 
1.834 systemd 245.4-4ubuntu3.23 
    1.834.1 Available under license 
1.835 libsystemd 245.4-4ubuntu3.23 
    1.835.1 Available under license 
1.836 libudev 245.4-4ubuntu3.23 
    1.836.1 Available under license 
1.837 zlib 1.3.1-r0
```

```
 1.837.1 Available under license 
1.838 github.com/grpc-ecosystem/grpc-gateway/v2 2.19.0 
    1.838.1 Available under license 
1.839 go.opentelemetry.io/proto/otlp 1.1.0 
    1.839.1 Available under license 
1.840 proto-otlp 1.1.0 
    1.840.1 Available under license 
1.841 kerb-core 2.0.3 
    1.841.1 Available under license 
1.842 kerby-util 2.0.3 
    1.842.1 Available under license 
1.843 kerby-pkix 2.0.3 
    1.843.1 Available under license 
1.844 protobuf 1.32.0 
    1.844.1 Available under license 
1.845 openssl 3.1.4-r5 
    1.845.1 Available under license 
1.846 p-limit 5.0.0 
    1.846.1 Available under license 
1.847 libcrypto3 3.1.4-r5 
    1.847.1 Available under license 
1.848 libssl3 3.1.4-r5 
    1.848.1 Available under license 
1.849 kotlin 1.9.22 
    1.849.1 Available under license 
1.850 lz4-java 1.8.0 
    1.850.1 Available under license 
1.851 libc 2.31-0ubuntu9.14 
    1.851.1 Available under license 
1.852 busybox 1.36.1 
    1.852.1 Available under license 
1.853 open-ldap 2.4.49+dfsg-2ubuntu1.10 
    1.853.1 Available under license 
1.854 libldap-common 2.4.49+dfsg-2ubuntu1.10 
    1.854.1 Available under license 
1.855 libldap 2.4.49+dfsg-2ubuntu1.10 
    1.855.1 Available under license 
1.856 openssl 3.0.13 
    1.856.1 Available under license
```
**[1.857 config 3.3.11](#page-13415-2)**   [1.857.1 Available under license](#page-13415-3)  **[1.858 es-errors 1.3.0](#page-13416-0)**   [1.858.1 Available under license](#page-13416-1)  **[1.859 semver 7.6.0](#page-13416-2)**   [1.859.1 Available under license](#page-13416-3)  **[1.860 get-intrinsic 1.2.4](#page-13417-0)**   [1.860.1 Available under license](#page-13417-1)  **[1.861 alpine-baselayout-data 3.4.3-r2](#page-13417-2)**   [1.861.1 Available under license](#page-13417-3)  **[1.862 x-sys 0.17.0](#page-13425-0)**   [1.862.1 Available under license](#page-13425-1)  **[1.863 openssl 1.1.1x](#page-13425-2)**   [1.863.1 Available under license](#page-13426-0)  **[1.864 has-property-descriptors 1.0.2](#page-13465-0)**   [1.864.1 Available under license](#page-13465-1)  **[1.865 call-bind 1.0.7](#page-13465-2)**   [1.865.1 Available under license](#page-13466-0)  **[1.866 es-define-property 1.0.0](#page-13466-1)**   [1.866.1 Available under license](#page-13466-2)  **[1.867 swagger-annotations 2.2.20](#page-13467-0)**   [1.867.1 Available under license](#page-13467-1)  **[1.868 swagger 2.2.20](#page-13471-0)**   [1.868.1 Available under license](#page-13471-1)  **[1.869 swagger-models 2.2.20](#page-13480-0)**   [1.869.1 Available under license](#page-13480-1)  **[1.870 x-net 0.21.0](#page-13485-0)**   [1.870.1 Available under license](#page-13485-1)  **[1.871 hadoop-shaded-guava 1.2.0](#page-13486-0)**   [1.871.1 Available under license](#page-13486-1)  **[1.872 define-data-property 1.1.4](#page-13491-0)**   [1.872.1 Available under license](#page-13491-1)  **[1.873 open-csv 5.9](#page-13492-0)**   [1.873.1 Available under license](#page-13492-1)  **[1.874 githubcommitchellhmapstructure 1.5.1-0.20231216201459-8508981c8b6c](#page-13502-0)**   [1.874.1 Available under license](#page-13503-0)  **[1.875 mitchellh-mapstructure 1.5.1-0.20231216201459-8508981c8b6c](#page-13503-1)**   [1.875.1 Available under license](#page-13503-2)  **[1.876 github.com/go-viper/mapstructure/v2 2.0.0-alpha.1](#page-13504-0)** 

 [1.876.1 Available under license](#page-13504-1)  **[1.877 go-viper-mapstructure 2.0.0-alpha.1](#page-13504-2)**   [1.877.1 Available under license](#page-13504-3)  **[1.878 shadow 4.8.1-1ubuntu5.20.04.5](#page-13505-0)**   [1.878.1 Available under license](#page-13505-1)  **[1.879 login 4.8.1-1ubuntu5.20.04.5](#page-13514-0)**   [1.879.1 Available under license](#page-13514-1)  **[1.880 passwd 4.8.1-1ubuntu5.20.04.5](#page-13522-0)**   [1.880.1 Available under license](#page-13523-0)  **[1.881 commons-compress 1.26.0](#page-13531-0)**   [1.881.1 Available under license](#page-13531-1)  **[1.882 x-oauth2 0.17.0](#page-13536-0)**   [1.882.1 Available under license](#page-13536-1)  **[1.883 otel-exporters-otlp-otlpmetric-otlpmetrichttp 1.23.1](#page-13537-0)**   [1.883.1 Available under license](#page-13537-1)  **[1.884 commons-codec 1.16.1](#page-13541-0)**   [1.884.1 Available under license](#page-13541-1)  **[1.885 @npmcli/map-workspaces 3.0.4](#page-13546-0)**   [1.885.1 Available under license](#page-13546-1)  **[1.886 npmcli-installed-package-contents 2.0.2](#page-13546-2)**   [1.886.1 Available under license](#page-13546-3)  **[1.887 aws4 1.12.0](#page-13547-0)**   [1.887.1 Available under license](#page-13547-1)  **[1.888 @npmcli/fs 3.1.0](#page-13547-2)**   [1.888.1 Available under license](#page-13547-3)  **[1.889 @npmcli/name-from-folder 2.0.0](#page-13548-0)**   [1.889.1 Available under license](#page-13548-1)  **[1.890 @npmcli/disparity-colors 3.0.0](#page-13549-0)**   [1.890.1 Available under license](#page-13549-1)  **[1.891 @npmcli/node-gyp 3.0.0](#page-13549-2)**   [1.891.1 Available under license](#page-13549-3)  **[1.892 esniff 2.0.1](#page-13549-4)**   [1.892.1 Available under license](#page-13549-5)  **[1.893 @isaacs/string-locale-compare 1.1.0](#page-13550-0)**   [1.893.1 Available under license](#page-13550-1)  **[1.894 libxml2 2.9.10+dfsg-5ubuntu0.20.04.7](#page-13550-2)**   [1.894.1 Available under license](#page-13550-3)  **[1.895 jackson-annotations 2.15.4](#page-13551-0)**   [1.895.1 Available under license](#page-13551-1) 

**[1.896 jackson 2.15.4](#page-13556-0)**   [1.896.1 Available under license](#page-13556-1)  **[1.897 jackson-databind 2.15.4](#page-13559-0)**   [1.897.1 Available under license](#page-13559-1)  **[1.898 jackson-dataformat-yaml 2.15.4](#page-13564-0)**   [1.898.1 Available under license](#page-13564-1)  **[1.899 openssl 1.1.1f-1ubuntu2.22](#page-13565-0)**   [1.899.1 Available under license](#page-13565-1)  **[1.900 libssl 1.1.1f-1ubuntu2.22](#page-13578-0)**   [1.900.1 Available under license](#page-13578-1)  **[1.901 ca-certificates 20240226-r0](#page-13591-0)**   [1.901.1 Available under license](#page-13591-1)  **[1.902 tomcat 10.1.19](#page-14142-0)**   [1.902.1 Available under license](#page-14142-1)  **[1.903 jaxb-core 2.3.2](#page-14220-0)**   [1.903.1 Available under license](#page-14220-1)  **[1.904 istack-commons 3.0.8](#page-14225-0)**   [1.904.1 Available under license](#page-14225-1)  **[1.905 side-channel 1.0.6](#page-14230-0)**   [1.905.1 Available under license](#page-14230-1)  **[1.906 grpc-go 1.62.0](#page-14230-2)**   [1.906.1 Available under license](#page-14230-3)  **[1.907 tzdata 2024a-0ubuntu0.20.04](#page-14235-0)**   [1.907.1 Available under license](#page-14235-1)  **[1.908 google-golang-org-genproto-googleapis-api 0.0.0-20240227224415-](#page-14235-2) [6ceb2ff114de](#page-14235-2)**   [1.908.1 Available under license](#page-14235-3)  **[1.909 genproto-googleapis-api 0.0.0-20240227224415-6ceb2ff114de](#page-14240-0)**   [1.909.1 Available under license](#page-14240-1)  **[1.910 knadh-koanf 2.1.0](#page-14244-0)**   [1.910.1 Available under license](#page-14244-1)  **[1.911 google.golang.org/genproto/googleapis/rpc 0.0.0-20240227224415-](#page-14245-0) [6ceb2ff114de](#page-14245-0)**   [1.911.1 Available under license](#page-14245-1)  **[1.912 google-golang-org-grpc 1.62.0](#page-14249-0)**   [1.912.1 Available under license](#page-14249-1)  **[1.913 genproto-googleapis-rpc 0.0.0-20240227224415-6ceb2ff114de](#page-14254-0)**   [1.913.1 Available under license](#page-14254-1)  **[1.914 es5-ext 0.10.64](#page-14259-0)** 

 [1.914.1 Available under license](#page-14259-1)  **[1.915 es6-symbol 3.1.4](#page-14259-2)**   [1.915.1 Available under license](#page-14259-3)  **[1.916 d 1.0.2](#page-14260-0)**   [1.916.1 Available under license](#page-14260-1)  **[1.917 @opentelemetry/api 1.8.0](#page-14260-2)**   [1.917.1 Available under license](#page-14260-3)  **[1.918 hasown 2.0.2](#page-14265-0)**   [1.918.1 Available under license](#page-14265-1)  **[1.919 set-function-length 1.2.2](#page-14265-2)**   [1.919.1 Available under license](#page-14265-3)  **[1.920 otel-sdk 1.24.0](#page-14266-0)**   [1.920.1 Available under license](#page-14266-1)  **[1.921 otel-trace 1.24.0](#page-14270-0)**   [1.921.1 Available under license](#page-14270-1)  **[1.922 otel-metric 1.24.0](#page-14275-0)**   [1.922.1 Available under license](#page-14275-1)  **[1.923 commons-compress 1.26.1](#page-14279-0)**   [1.923.1 Available under license](#page-14279-1)  **[1.924 google.golang.org/grpc/examples 0.0.0-20240228223710-2a617ca67a6b](#page-14284-0)**   [1.924.1 Available under license](#page-14284-1)  **[1.925 github.com/knadh/koanf/v2 2.1.0](#page-14289-0)**   [1.925.1 Available under license](#page-14289-1)  **[1.926 otel-sdk-metric 1.24.0](#page-14289-2)**   [1.926.1 Available under license](#page-14289-3)  **[1.927 jackson-datatype-jsr310 2.17.0](#page-14294-0)**   [1.927.1 Available under license](#page-14294-1)  **[1.928 jackson-databind 2.17.0](#page-14294-2)**   [1.928.1 Available under license](#page-14294-3)  **[1.929 jackson-annotations 2.17.0](#page-14299-0)**   [1.929.1 Available under license](#page-14299-1)  **[1.930 ipaddr.js 1.9.1](#page-14304-0)**   [1.930.1 Available under license](#page-14304-1)  **[1.931 proxy-addr 2.0.7](#page-14305-0)**   [1.931.1 Available under license](#page-14305-1)  **[1.932 encodeurl 1.0.2](#page-14305-2)**   [1.932.1 Available under license](#page-14305-3)  **[1.933 ieee754 1.2.1](#page-14306-0)**   [1.933.1 Available under license](#page-14306-1) 

```
1.934 npm-package-arg 11.0.1 
    1.934.1 Available under license 
1.935 parseurl 1.3.3 
    1.935.1 Available under license 
1.936 vary 1.1.2 
    1.936.1 Available under license 
1.937 accepts 1.3.8 
    1.937.1 Available under license 
1.938 base64-js 1.5.1 
    1.938.1 Available under license 
1.939 range-parser 1.2.1 
    1.939.1 Available under license 
1.940 content-type 1.0.5 
    1.940.1 Available under license 
1.941 object-inspect 1.13.1 
    1.941.1 Available under license 
1.942 has-proto 1.0.3 
    1.942.1 Available under license 
1.943 npm-pick-manifest 9.0.0 
    1.943.1 Available under license 
1.944 npm-packlist 8.0.1 
    1.944.1 Available under license 
1.945 @sigstore/protobuf-specs 0.2.1 
    1.945.1 Available under license 
1.946 @sigstore/sign 2.2.0 
    1.946.1 Available under license 
1.947 @npmcli/query 3.0.1 
    1.947.1 Available under license 
1.948 @sigstore/bundle 2.1.0 
    1.948.1 Available under license 
1.949 npm-registry-fetch 16.1.0 
    1.949.1 Available under license 
1.950 cidr-regex 4.0.3 
    1.950.1 Available under license 
1.951 @sigstore/tuf 2.2.0 
    1.951.1 Available under license 
1.952 json-parse-even-better-errors 3.0.1 
    1.952.1 Available under license 
1.953 bin-links 4.0.3
```
 [1.953.1 Available under license](#page-14333-1)  **[1.954 ignore-walk 6.0.4](#page-14334-0)**   [1.954.1 Available under license](#page-14334-1)  **[1.955 npm-install-checks 6.3.0](#page-14334-2)**   [1.955.1 Available under license](#page-14334-3)  **[1.956 @npmcli/config 8.0.3](#page-14335-0)**   [1.956.1 Available under license](#page-14335-1)  **[1.957 @tufjs/canonical-json 2.0.0](#page-14335-2)**   [1.957.1 Available under license](#page-14335-3)  **[1.958 sigstore 2.1.0](#page-14336-0)**   [1.958.1 Available under license](#page-14336-1)  **[1.959 @npmcli/run-script 7.0.2](#page-14340-0)**   [1.959.1 Available under license](#page-14340-1)  **[1.960 cacache 18.0.1](#page-14341-0)**   [1.960.1 Available under license](#page-14341-1)  **[1.961 pacote 17.0.5](#page-14341-2)**   [1.961.1 Available under license](#page-14341-3)  **[1.962 cmd-shim 6.0.2](#page-14342-0)**   [1.962.1 Available under license](#page-14342-1)  **[1.963 binary-extensions 2.2.0](#page-14342-2)**   [1.963.1 Available under license](#page-14342-3)  **[1.964 are-we-there-yet 4.0.1](#page-14343-0)**   [1.964.1 Available under license](#page-14343-1)  **[1.965 @npmcli/arborist 7.2.2](#page-14343-2)**   [1.965.1 Available under license](#page-14343-3)  **[1.966 @tufjs/models 2.0.0](#page-14344-0)**   [1.966.1 Available under license](#page-14344-1)  **[1.967 npmcli-git 5.0.3](#page-14344-2)**   [1.967.1 Available under license](#page-14344-3)  **[1.968 otel-exporters-otlp-otlpmetric-otlpmetricgrpc 1.24.0](#page-14345-0)**   [1.968.1 Available under license](#page-14345-1)  **[1.969 micrometer-observation 1.12.4](#page-14349-0)**   [1.969.1 Available under license](#page-14349-1)  **[1.970 spring-aop 6.1.5](#page-14352-0)**   [1.970.1 Available under license](#page-14353-0)  **[1.971 spring-framework 6.1.5](#page-14368-0)**   [1.971.1 Available under license](#page-14368-1)  **[1.972 spring-context 6.1.5](#page-14412-0)**   [1.972.1 Available under license](#page-14413-0) 

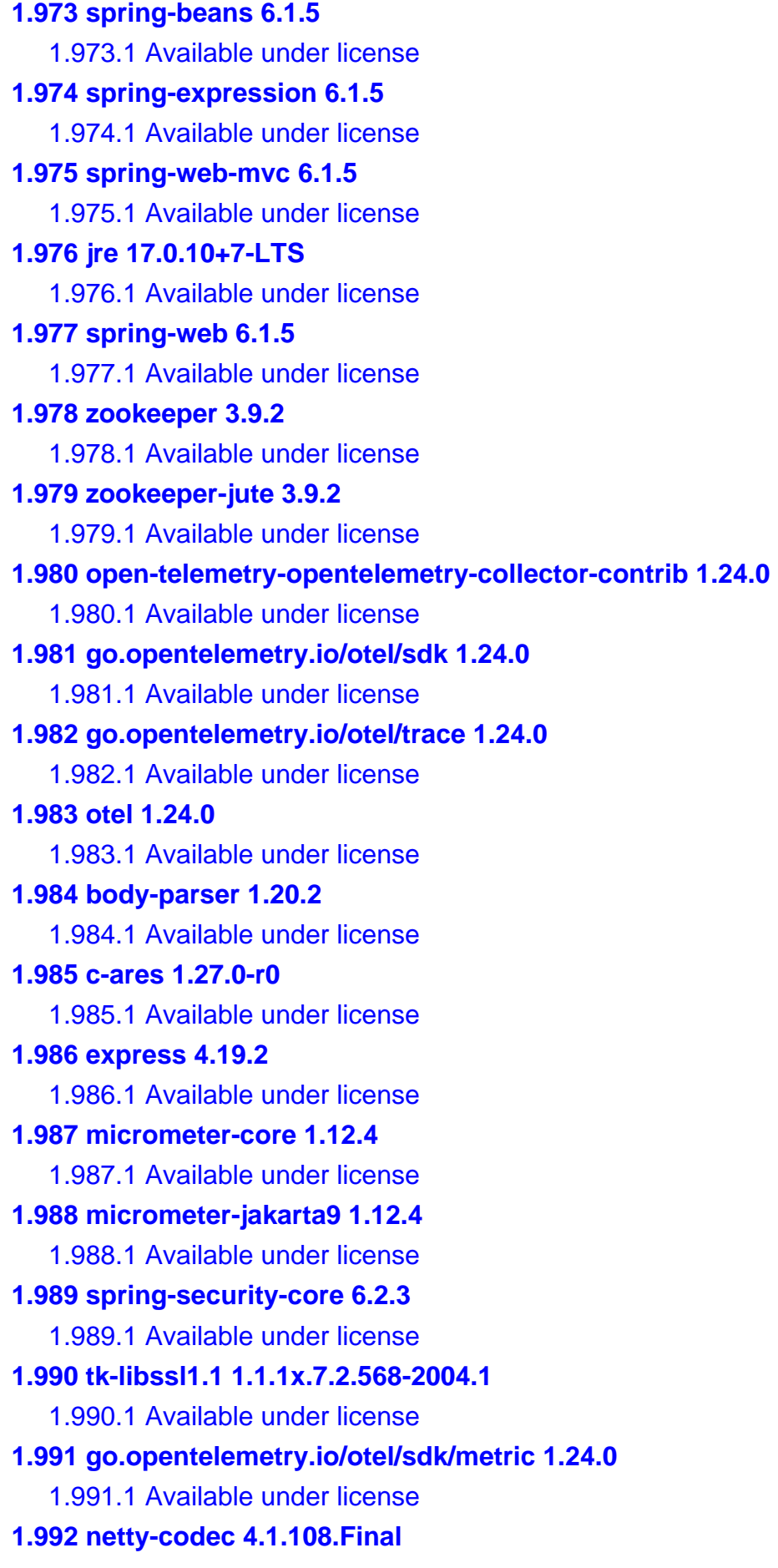

 [1.992.1 Available under license](#page-14699-1)  **[1.993 netty-codec-socks 4.1.108.Final](#page-14716-0)**   [1.993.1 Available under license](#page-14716-1)  **[1.994 netty-handler 4.1.108.Final](#page-14721-0)**   [1.994.1 Available under license](#page-14722-0)  **[1.995 netty-handler-proxy 4.1.108.Final](#page-14738-0)**   [1.995.1 Available under license](#page-14738-1)  **[1.996 netty-codec-dns 4.1.108.Final](#page-14739-0)**   [1.996.1 Available under license](#page-14739-1)  **[1.997 netty-transport-native-unix-common 4.1.108.Final](#page-14743-0)**   [1.997.1 Available under license](#page-14743-1)  **[1.998 netty-resolver 4.1.108.Final](#page-14749-0)**   [1.998.1 Available under license](#page-14749-1)  **[1.999 netty-resolver-dns 4.1.108.Final](#page-14752-0)**   [1.999.1 Available under license](#page-14752-1)  **[1.1000 netty-codec-http 4.1.108.Final](#page-14760-0)**   [1.1000.1 Available under license](#page-14760-1)  **[1.1001 netty 4.1.108.Final](#page-14780-0)**   [1.1001.1 Available under license](#page-14780-1)  **[1.1002 netty-transport-classes-epoll 4.1.108.Final](#page-14804-0)**   [1.1002.1 Available under license](#page-14804-1)  **[1.1003 netty-transport 4.1.108.Final](#page-14810-0)**   [1.1003.1 Available under license](#page-14810-1)  **[1.1004 netty-transport-classes-kqueue 4.1.108.Final](#page-14829-0)**   [1.1004.1 Available under license](#page-14829-1)  **[1.1005 netty-resolver-dns-classes-macos 4.1.108.Final](#page-14831-0)**   [1.1005.1 Available under license](#page-14831-1)  **[1.1006 netty-transport-sctp 4.1.108.Final](#page-14832-0)**   [1.1006.1 Available under license](#page-14833-0)  **[1.1007 netty-codec-xml 4.1.108.Final](#page-14837-0)**   [1.1007.1 Available under license](#page-14837-1)  **[1.1008 netty-codec-redis 4.1.108.Final](#page-14838-0)**   [1.1008.1 Available under license](#page-14838-1)  **[1.1009 netty-handler-ssl-ocsp 4.1.108.Final](#page-14841-0)**   [1.1009.1 Available under license](#page-14841-1)  **[1.1010 netty-transport-rxtx 4.1.108.Final](#page-14842-0)**   [1.1010.1 Available under license](#page-14842-1)  **[1.1011 netty-codec-smtp 4.1.108.Final](#page-14843-0)**   [1.1011.1 Available under license](#page-14843-1) 

**[1.1012 netty-codec-stomp 4.1.108.Final](#page-14845-0)**   [1.1012.1 Available under license](#page-14845-1)  **[1.1013 netty-codec-memcache 4.1.108.Final](#page-14847-0)**   [1.1013.1 Available under license](#page-14847-1)  **[1.1014 netty-codec-haproxy 4.1.108.Final](#page-14849-0)**   [1.1014.1 Available under license](#page-14849-1)  **[1.1015 spring-security-web 6.2.3](#page-14851-0)**   [1.1015.1 Available under license](#page-14851-1)  **[1.1016 netty-codec-mqtt 4.1.108.Final](#page-14881-0)**   [1.1016.1 Available under license](#page-14881-1)  **[1.1017 netty-transport-udt 4.1.108.Final](#page-14885-0)**   [1.1017.1 Available under license](#page-14885-1)  **[1.1018 springdoc-openapi-starter-webmvc-api 2.4.0](#page-14888-0)**   [1.1018.1 Available under license](#page-14888-1)  **[1.1019 swagger-annotations-jakarta 2.2.20](#page-14893-0)**   [1.1019.1 Available under license](#page-14893-1)  **[1.1020 springdoc-openapi-starter-webmvc-ui 2.4.0](#page-14898-0)**   [1.1020.1 Available under license](#page-14898-1)  **[1.1021 swagger-core-jakarta 2.2.20](#page-14902-0)**   [1.1021.1 Available under license](#page-14902-1)  **[1.1022 springdoc-openapi-starter-common 2.4.0](#page-14907-0)**   [1.1022.1 Available under license](#page-14907-1)  **[1.1023 swagger-ui 5.11.8](#page-14912-0)**   [1.1023.1 Available under license](#page-14912-1)  **[1.1024 swagger-models-jakarta 2.2.20](#page-14916-0)**   [1.1024.1 Available under license](#page-14916-1)  **[1.1025 spring-security-config 6.2.3](#page-14921-0)**   [1.1025.1 Available under license](#page-14921-1)  **[1.1026 apk-tools 2.14.3-r1](#page-14949-0)**   [1.1026.1 Available under license](#page-14949-1)  **[1.1027 prom-client 15.1.1](#page-14956-0)**   [1.1027.1 Available under license](#page-14956-1)  **[1.1028 node.js 20.12.1](#page-14961-0)**   [1.1028.1 Available under license](#page-14961-1)  **[1.1029 node.js 20.12.1-r0](#page-15417-0)**   [1.1029.1 Available under license](#page-15417-1)  **[1.1030 v8 11.3.244.8](#page-15425-0)**   [1.1030.1 Available under license](#page-15425-1)  **[1.1031 swagger-core 2.2.20](#page-15461-0)** 

```
 1.1031.1 Available under license 
1.1032 golang 1.22.2 
    1.1032.1 Notifications 
    1.1032.2 Available under license 
1.1033 tk-compat 1.7.6-2004.1 
    1.1033.1 Available under license 
1.1034 dnsjava 3.4.0 
    1.1034.1 Available under license 
1.1035 hadoop-annotations 3.4.0 
    1.1035.1 Available under license 
1.1036 hadoop-auth 3.4.0 
    1.1036.1 Available under license 
1.1037 tk-openssl 1.1.1x.7.2.568-2004.1 
    1.1037.1 Available under license 
1.1038 gopkg.in-yaml 3.0.1 
    1.1038.1 Available under license 
1.1039 swagger 2.4.0 
    1.1039.1 Available under license 
1.1040 pflag 1.0.5 
    1.1040.1 Available under license 
1.1041 activation 2.0.1 
    1.1041.1 Available under license 
1.1042 openssl 3.1.4-r6 
    1.1042.1 Available under license 
1.1043 springdoc-openapi-common 1.8.0 
    1.1043.1 Available under license 
1.1044 springdoc-openapi-webmvc-core 1.8.0 
    1.1044.1 Available under license 
1.1045 springdoc-openapi-ui 1.8.0 
    1.1045.1 Available under license 
1.1046 libnss-nis 2.28 
    1.1046.1 Available under license 
1.1047 libnss-nisplus 2.28 
    1.1047.1 Available under license 
1.1048 activation-api 1.2.2 
    1.1048.1 Available under license 
1.1049 apk-tools 2.14.4-r0 
    1.1049.1 Available under license 
1.1050 ca-certificates-bundle 20240226-r0
```
 [1.1050.1 Available under license](#page-15582-1)  **[1.1051 jsr305 3.0.2](#page-16133-0)**   [1.1051.1 Available under license](#page-16133-1)  **[1.1052 perfmark-api 0.26.0](#page-16136-0)**   [1.1052.1 Available under license](#page-16137-0)  **[1.1053 ssl-client 1.36.1-r15](#page-16138-0)**   [1.1053.1 Available under license](#page-16138-1)  **[1.1054 servlet-api 3.0.1](#page-16146-0)**   [1.1054.1 Available under license](#page-16146-1)  **[1.1055 disruptor 2.11.2.3](#page-16158-0)**   [1.1055.1 Available under license](#page-16158-1)  **[1.1056 perfmark-api 0.17.0](#page-16162-0)**   [1.1056.1 Available under license](#page-16163-0)  **[1.1057 hadoop-yarn-common 3.4.0](#page-16163-1)**   [1.1057.1 Available under license](#page-16163-2)  **[1.1058 hadoop-hdfs-client 3.4.0](#page-16170-0)**   [1.1058.1 Available under license](#page-16170-1)  **[1.1059 hadoop-client 3.4.0](#page-16177-0)**   [1.1059.1 Available under license](#page-16177-1)  **[1.1060 hadoop-client-api 3.4.0](#page-16184-0)**   [1.1060.1 Available under license](#page-16184-1)  **[1.1061 hadoop-yarn-api 3.4.0](#page-16191-0)**   [1.1061.1 Available under license](#page-16191-1)  **[1.1062 hadoop-mapreduce-client-jobclient 3.4.0](#page-16198-0)**   [1.1062.1 Available under license](#page-16199-0)  **[1.1063 hadoop-mapreduce-client-core 3.4.0](#page-16206-0)**   [1.1063.1 Available under license](#page-16206-1)  **[1.1064 hadoop-mapreduce-client-common 3.4.0](#page-16213-0)**   [1.1064.1 Available under license](#page-16213-1)  **[1.1065 hadoop-yarn-client 3.4.0](#page-16220-0)**   [1.1065.1 Available under license](#page-16220-1)  **[1.1066 scanelf 1.3.7-r2](#page-16227-0)**   [1.1066.1 Available under license](#page-16227-1)  **[1.1067 libssl3 3.1.4-r6](#page-16234-0)**   [1.1067.1 Available under license](#page-16234-1)  **[1.1068 libcrypto3 3.1.4-r6](#page-16247-0)**   [1.1068.1 Available under license](#page-16247-1) 

# **1.1 javax-inject 1 1.1.1 Available under license :**

Apache License

 Version 2.0, January 2004 http://www.apache.org/licenses/

#### TERMS AND CONDITIONS FOR USE, REPRODUCTION, AND DISTRIBUTION

#### 1. Definitions.

 "License" shall mean the terms and conditions for use, reproduction, and distribution as defined by Sections 1 through 9 of this document.

 "Licensor" shall mean the copyright owner or entity authorized by the copyright owner that is granting the License.

 "Legal Entity" shall mean the union of the acting entity and all other entities that control, are controlled by, or are under common control with that entity. For the purposes of this definition, "control" means (i) the power, direct or indirect, to cause the direction or management of such entity, whether by contract or otherwise, or (ii) ownership of fifty percent (50%) or more of the outstanding shares, or (iii) beneficial ownership of such entity.

#### "You"

 (or "Your") shall mean an individual or Legal Entity exercising permissions granted by this License.

 "Source" form shall mean the preferred form for making modifications, including but not limited to software source code, documentation source, and configuration files.

 "Object" form shall mean any form resulting from mechanical transformation or translation of a Source form, including but not limited to compiled object code, generated documentation, and conversions to other media types.

 "Work" shall mean the work of authorship, whether in Source or Object form, made available under the License, as indicated by a copyright notice that is included in or attached to the work (an example is provided in the Appendix below).

 "Derivative Works" shall mean any work, whether in Source or Object form, that is based on (or derived from) the Work and for which the editorial revisions, annotations, elaborations,

or other modifications

 represent, as a whole, an original work of authorship. For the purposes of this License, Derivative Works shall not include works that remain separable from, or merely link (or bind by name) to the interfaces of, the Work and Derivative Works thereof.

 "Contribution" shall mean any work of authorship, including the original version of the Work and any modifications or additions to that Work or Derivative Works thereof, that is intentionally submitted to Licensor for inclusion in the Work by the copyright owner or by an individual or Legal Entity authorized to submit on behalf of the copyright owner. For the purposes of this definition, "submitted" means any form of electronic, verbal, or written communication sent to the Licensor or its representatives, including but not limited to communication on electronic mailing lists, source code control systems, and issue tracking systems

that are managed by, or on behalf of, the

 Licensor for the purpose of discussing and improving the Work, but excluding communication that is conspicuously marked or otherwise designated in writing by the copyright owner as "Not a Contribution."

 "Contributor" shall mean Licensor and any individual or Legal Entity on behalf of whom a Contribution has been received by Licensor and subsequently incorporated within the Work.

- 2. Grant of Copyright License. Subject to the terms and conditions of this License, each Contributor hereby grants to You a perpetual, worldwide, non-exclusive, no-charge, royalty-free, irrevocable copyright license to reproduce, prepare Derivative Works of, publicly display, publicly perform, sublicense, and distribute the Work and such Derivative Works in Source or Object form.
- 3. Grant of Patent License. Subject to the terms and conditions of this License, each Contributor hereby grants
- to You a perpetual,

 worldwide, non-exclusive, no-charge, royalty-free, irrevocable (except as stated in this section) patent license to make, have made, use, offer to sell, sell, import, and otherwise transfer the Work, where such license applies only to those patent claims licensable by such Contributor that are necessarily infringed by their Contribution(s) alone or by combination of their Contribution(s) with the Work to which such Contribution(s) was submitted. If You institute patent litigation against any entity (including a cross-claim or counterclaim in a lawsuit) alleging that the Work or a Contribution incorporated within the Work constitutes direct or contributory patent infringement, then any patent licenses granted to You under this License for that Work shall terminate as of the date such litigation is filed.

- 4. Redistribution. You may reproduce and distribute copies of the Work
- or Derivative Works thereof in any medium, with or without modifications, and in Source or Object form, provided that You meet the following conditions:
	- (a) You must give any other recipients of the Work or Derivative Works a copy of this License; and
	- (b) You must cause any modified files to carry prominent notices stating that You changed the files; and
	- (c) You must retain, in the Source form of any Derivative Works that You distribute, all copyright, patent, trademark, and attribution notices from the Source form of the Work, excluding those notices that do not pertain to any part of the Derivative Works; and
	- (d) If the Work includes a "NOTICE" text file as part of its distribution, then any Derivative Works that You distribute must include a readable copy of the attribution notices contained within such NOTICE file, excluding those notices that do not

 pertain to any part of the Derivative Works, in at least one of the following places: within a NOTICE text file distributed as part of the Derivative Works; within the Source form or documentation, if provided along with the Derivative Works; or, within a display generated by the Derivative Works, if and wherever such third-party notices normally appear. The contents of the NOTICE file are for informational purposes only and do not modify the License. You may add Your own attribution notices within Derivative Works that You distribute, alongside or as an addendum to the NOTICE text from the Work, provided that such additional attribution notices cannot be construed as modifying the License.

 You may add Your own copyright statement to Your modifications and may provide additional or different license terms and conditions for use, reproduction, or distribution

of Your modifications, or

 for any such Derivative Works as a whole, provided Your use, reproduction, and distribution of the Work otherwise complies with the conditions stated in this License.

 5. Submission of Contributions. Unless You explicitly state otherwise, any Contribution intentionally submitted for inclusion in the Work by You to the Licensor shall be under the terms and conditions of

 this License, without any additional terms or conditions. Notwithstanding the above, nothing herein shall supersede or modify the terms of any separate license agreement you may have executed with Licensor regarding such Contributions.

- 6. Trademarks. This License does not grant permission to use the trade names, trademarks, service marks, or product names of the Licensor, except as required for reasonable and customary use in describing the origin of the Work and reproducing the content of the NOTICE file.
- 7. Disclaimer of Warranty. Unless required by applicable law or agreed to in writing, Licensor provides the Work (and each Contributor provides its Contributions) on an "AS IS" BASIS, WITHOUT WARRANTIES OR CONDITIONS OF ANY KIND, either express or implied, including, without limitation, any warranties or conditions of TITLE, NON-INFRINGEMENT, MERCHANTABILITY, or FITNESS FOR A PARTICULAR PURPOSE. You are solely responsible for determining the appropriateness of using or redistributing the Work and assume any risks associated with Your exercise of permissions under this License.
- 8. Limitation of Liability. In no event and under no legal theory, whether in tort (including negligence), contract, or otherwise, unless required by applicable law (such as deliberate and grossly negligent acts) or agreed to in writing, shall any Contributor be liable to You for damages, including any direct, indirect, special, incidental,
- or consequential damages of any character arising as a result of this License or out of the use or inability to use the Work (including but not limited to damages for loss of goodwill, work stoppage, computer failure or malfunction, or any and all other commercial damages or losses), even if such Contributor has been advised of the possibility of such damages.
- 9. Accepting Warranty or Additional Liability. While redistributing the Work or Derivative Works thereof, You may choose to offer, and charge a fee for, acceptance of support, warranty, indemnity, or other liability obligations and/or rights consistent with this License. However, in accepting such obligations, You may act only on Your own behalf and on Your sole responsibility, not on behalf of any other Contributor, and only if You agree to indemnify, defend, and hold each Contributor harmless for any liability incurred by, or claims asserted

against, such Contributor by reason

of your accepting any such warranty or additional liability.

#### END OF TERMS AND CONDITIONS

APPENDIX: How to apply the Apache License to your work.

 To apply the Apache License to your work, attach the following boilerplate notice, with the fields enclosed by brackets "[]" replaced with your own identifying information. (Don't include the brackets!) The text should be enclosed in the appropriate comment syntax for the file format. We also recommend that a file or class name and description of purpose be included on the same "printed page" as the copyright notice for easier identification within third-party archives.

Copyright [yyyy] [name of copyright owner]

 Licensed under the Apache License, Version 2.0 (the "License"); you may not use this file except in compliance with the License. You may obtain a copy of the License at

http://www.apache.org/licenses/LICENSE-2.0

 Unless required by applicable law or agreed to in writing, software distributed under the License is distributed on an "AS IS" BASIS, WITHOUT WARRANTIES OR CONDITIONS OF ANY KIND, either express or implied. See the License for the specific language governing permissions and limitations under the License.

/\*

\*

\* Copyright (C) 2009 The JSR-330 Expert Group

\* Licensed under the Apache License, Version 2.0 (the "License");

\* you may not use this file except in compliance with the License.

\* You may obtain a copy of the License at

\*

\* http://www.apache.org/licenses/LICENSE-2.0

\*

\* Unless required by applicable law or agreed to in writing, software

\* distributed under the License is distributed on an "AS IS" BASIS,

\* WITHOUT WARRANTIES OR CONDITIONS OF ANY KIND, either express or implied.

\* See the License for the specific language governing permissions and

\* limitations under the License.

\*/

# **1.2 commons-math 2.1**

### **1.2.1 Available under license :**

#### Apache Commons Math

Copyright 2001-2010 The Apache Software Foundation

This product includes software developed by

The Apache Software Foundation (http://www.apache.org/).

The LinearConstraint, LinearObjectiveFunction, LinearOptimizer, RelationShip, SimplexSolver and SimplexTableau classes in package org.apache.commons.math.optimization.linear include software developed by Benjamin McCann (http://www.benmccann.com) and distributed with the following copyright: Copyright 2009 Google Inc.

===============================================================================

===============================================================================

===============================================================================

This product includes software developed by the University of Chicago, as Operator of Argonne National Laboratory. The LevenbergMarquardtOptimizer class in package org.apache.commons.math.optimization.general includes software translated from the lmder, lmpar and qrsolv Fortran routines from the Minpack package Minpack Copyright Notice (1999) University of Chicago. All rights reserved ===============================================================================

The GraggBulirschStoerIntegrator class in package org.apache.commons.math.ode.nonstiff includes software translated from the odex Fortran routine developed by E. Hairer and G. Wanner. Original source copyright: Copyright (c) 2004, Ernst Hairer

The EigenDecompositionImpl class in package org.apache.commons.math.linear includes software translated from some LAPACK Fortran routines. Original source copyright: Copyright (c) 1992-2008 The University of Tennessee. All rights reserved. ===============================================================================

The MersenneTwister class in package org.apache.commons.math.random includes software translated from the 2002-01-26 version of the Mersenne-Twister generator written in C by Makoto Matsumoto and Takuji Nishimura. Original source copyright: Copyright (C) 1997 - 2002, Makoto Matsumoto and Takuji Nishimura, All rights reserved ===============================================================================

The complete text of licenses and disclaimers associated with the the original sources enumerated above at the time of code translation are in the LICENSE.txt file.

Apache License

#### TERMS AND CONDITIONS FOR USE, REPRODUCTION, AND DISTRIBUTION

#### 1. Definitions.

 "License" shall mean the terms and conditions for use, reproduction, and distribution as defined by Sections 1 through 9 of this document.

 "Licensor" shall mean the copyright owner or entity authorized by the copyright owner that is granting the License.

 "Legal Entity" shall mean the union of the acting entity and all other entities that control, are controlled by, or are under common control with that entity. For the purposes of this definition, "control" means (i) the power, direct or indirect, to cause the direction or management of such entity, whether by contract or otherwise, or (ii) ownership of fifty percent (50%) or more of the outstanding shares, or

(iii) beneficial ownership of such entity.

 "You" (or "Your") shall mean an individual or Legal Entity exercising permissions granted by this License.

 "Source" form shall mean the preferred form for making modifications, including but not limited to software source code, documentation source, and configuration files.

 "Object" form shall mean any form resulting from mechanical transformation or translation of a Source form, including but not limited to compiled object code, generated documentation, and conversions to other media types.

 "Work" shall mean the work of authorship, whether in Source or Object form, made available under the License, as indicated by a copyright notice that is included in or attached to the work (an example is provided in the Appendix below).

 "Derivative Works" shall mean any work, whether in Source or Object form, that is based on (or derived from)

the Work and for which the

 editorial revisions, annotations, elaborations, or other modifications represent, as a whole, an original work of authorship. For the purposes of this License, Derivative Works shall not include works that remain separable from, or merely link (or bind by name) to the interfaces of, the Work and Derivative Works thereof.

 "Contribution" shall mean any work of authorship, including the original version of the Work and any modifications or additions to that Work or Derivative Works thereof, that is intentionally submitted to Licensor for inclusion in the Work by the copyright owner or by an individual or Legal Entity authorized to submit on behalf of the copyright owner. For the purposes of this definition, "submitted" means any form of electronic, verbal, or written communication sent to the Licensor or its representatives, including but not limited to communication

 on electronic mailing lists, source code control systems, and issue tracking systems that are managed by, or on behalf of, the Licensor for the purpose of discussing and improving the Work, but excluding communication that is conspicuously marked or otherwise designated in writing by the copyright owner as "Not a Contribution."

 "Contributor" shall mean Licensor and any individual or Legal Entity on behalf of whom a Contribution has been received by Licensor and subsequently incorporated within the Work.

 2. Grant of Copyright License. Subject to the terms and conditions of this License, each Contributor hereby grants to You a perpetual, worldwide, non-exclusive, no-charge, royalty-free, irrevocable copyright license to reproduce, prepare Derivative Works of, publicly display, publicly perform, sublicense, and distribute the Work and such Derivative Works in Source or Object form.

#### 3. Grant

 of Patent License. Subject to the terms and conditions of this License, each Contributor hereby grants to You a perpetual, worldwide, non-exclusive, no-charge, royalty-free, irrevocable (except as stated in this section) patent license to make, have made, use, offer to sell, sell, import, and otherwise transfer the Work, where such license applies only to those patent claims licensable by such Contributor that are necessarily infringed by their Contribution(s) alone or by combination of their Contribution(s) with the Work to which such Contribution(s) was submitted. If You institute patent litigation against any entity (including a cross-claim or counterclaim in a lawsuit) alleging that the Work or a Contribution incorporated within the Work constitutes direct or contributory patent infringement, then any patent licenses granted to You under this License for that Work shall terminate as

of the date such litigation is filed.

 4. Redistribution. You may reproduce and distribute copies of the Work or Derivative Works thereof in any medium, with or without modifications, and in Source or Object form, provided that You meet the following conditions:

- (a) You must give any other recipients of the Work or Derivative Works a copy of this License; and
- (b) You must cause any modified files to carry prominent notices stating that You changed the files; and
- (c) You must retain, in the Source form of any Derivative Works that You distribute, all copyright, patent, trademark, and attribution notices from the Source form of the Work, excluding those notices that do not pertain to any part of the Derivative Works; and
- (d) If the Work includes a "NOTICE" text file as part of its distribution, then any Derivative Works that You distribute must

 include a readable copy of the attribution notices contained within such NOTICE file, excluding those notices that do not pertain to any part of the Derivative Works, in at least one of the following places: within a NOTICE text file distributed as part of the Derivative Works; within the Source form or documentation, if provided along with the Derivative Works; or, within a display generated by the Derivative Works, if and wherever such third-party notices normally appear. The contents of the NOTICE file are for informational purposes only and do not modify the License. You may add Your own attribution notices within Derivative Works that You distribute, alongside or as an addendum to the NOTICE text from the Work, provided that such additional attribution notices cannot be construed as modifying the License.

You may add Your own

- copyright statement to Your modifications and may provide additional or different license terms and conditions for use, reproduction, or distribution of Your modifications, or for any such Derivative Works as a whole, provided Your use, reproduction, and distribution of the Work otherwise complies with the conditions stated in this License.
- 5. Submission of Contributions. Unless You explicitly state otherwise, any Contribution intentionally submitted for inclusion in the Work by You to the Licensor shall be under the terms and conditions of this License, without any additional terms or conditions. Notwithstanding the above, nothing herein shall supersede or modify the terms of any separate license agreement you may have executed with Licensor regarding such Contributions.
- 6. Trademarks. This License does not grant permission to use the trade

 names, trademarks, service marks, or product names of the Licensor,

 except as required for reasonable and customary use in describing the origin of the Work and reproducing the content of the NOTICE file.

- 7. Disclaimer of Warranty. Unless required by applicable law or agreed to in writing, Licensor provides the Work (and each Contributor provides its Contributions) on an "AS IS" BASIS, WITHOUT WARRANTIES OR CONDITIONS OF ANY KIND, either express or implied, including, without limitation, any warranties or conditions of TITLE, NON-INFRINGEMENT, MERCHANTABILITY, or FITNESS FOR A PARTICULAR PURPOSE. You are solely responsible for determining the appropriateness of using or redistributing the Work and assume any risks associated with Your exercise of permissions under this License.
- 8. Limitation of Liability. In no event and under no legal theory, whether in tort (including negligence), contract, or otherwise, unless required by applicable law

(such as deliberate and grossly

 negligent acts) or agreed to in writing, shall any Contributor be liable to You for damages, including any direct, indirect, special, incidental, or consequential damages of any character arising as a result of this License or out of the use or inability to use the Work (including but not limited to damages for loss of goodwill, work stoppage, computer failure or malfunction, or any and all other commercial damages or losses), even if such Contributor has been advised of the possibility of such damages.

 9. Accepting Warranty or Additional Liability. While redistributing the Work or Derivative Works thereof, You may choose to offer, and charge a fee for, acceptance of support, warranty, indemnity, or other liability obligations and/or rights consistent with this License. However, in accepting such obligations, You may act only on Your own behalf and on Your

sole responsibility, not on behalf

 of any other Contributor, and only if You agree to indemnify, defend, and hold each Contributor harmless for any liability incurred by, or claims asserted against, such Contributor by reason of your accepting any such warranty or additional liability.

#### END OF TERMS AND CONDITIONS

APPENDIX: How to apply the Apache License to your work.

 To apply the Apache License to your work, attach the following boilerplate notice, with the fields enclosed by brackets "[]" replaced with your own identifying information. (Don't include the brackets!) The text should be enclosed in the appropriate

 comment syntax for the file format. We also recommend that a file or class name and description of purpose be included on the same "printed page" as the copyright notice for easier identification within third-party archives.

Copyright [yyyy] [name of copyright owner]

 Licensed under the Apache License, Version 2.0 (the "License"); you may not use this file except in compliance with the License. You may obtain a copy of the License at

http://www.apache.org/licenses/LICENSE-2.0

 Unless required by applicable law or agreed to in writing, software distributed under the License is distributed on an "AS IS" BASIS, WITHOUT WARRANTIES OR CONDITIONS OF ANY KIND, either express or implied. See the License for the specific language governing permissions and limitations under the License.

#### APACHE COMMONS MATH DERIVATIVE WORKS:

The Apache commons-math library includes a number of subcomponents whose implementation is derived from original sources written in C or Fortran. License terms of the original sources are reproduced below.

===============================================================================

For the lmder, lmpar and qrsolv Fortran routine from minpack and translated in the LevenbergMarquardtOptimizer class in package org.apache.commons.math.optimization.general Original source copyright and license statement:

Minpack Copyright Notice (1999) University of Chicago. All rights reserved

Redistribution and use in source and binary forms, with or without modification, are permitted provided that the following conditions are met:

1. Redistributions of source code must retain the above copyright notice, this list of conditions and the following disclaimer.

2. Redistributions in binary form must reproduce the above copyright notice, this list of conditions and the following disclaimer in the documentation and/or other materials

provided with the distribution.

3. The end-user documentation included with the redistribution, if any, must include the following acknowledgment:

 "This product includes software developed by the University of Chicago, as Operator of Argonne National Laboratory.

Alternately, this acknowledgment may appear in the software itself, if and wherever such third-party acknowledgments normally appear.

4. WARRANTY DISCLAIMER. THE SOFTWARE IS SUPPLIED "AS IS" WITHOUT WARRANTY OF ANY KIND. THE COPYRIGHT HOLDER, THE UNITED STATES, THE UNITED STATES DEPARTMENT OF ENERGY, AND THEIR EMPLOYEES: (1) DISCLAIM ANY WARRANTIES, EXPRESS OR IMPLIED, INCLUDING BUT NOT LIMITED TO ANY IMPLIED WARRANTIES OF MERCHANTABILITY, FITNESS FOR A PARTICULAR PURPOSE, TITLE OR NON-INFRINGEMENT, (2) DO NOT ASSUME ANY LEGAL LIABILITY OR RESPONSIBILITY FOR THE ACCURACY, COMPLETENESS, OR USEFULNESS OF THE SOFTWARE, (3) DO NOT REPRESENT THAT USE OF THE SOFTWARE WOULD NOT INFRINGE PRIVATELY OWNED RIGHTS, (4) DO NOT WARRANT THAT THE SOFTWARE WILL FUNCTION UNINTERRUPTED, THAT IT IS ERROR-FREE OR THAT ANY ERRORS WILL BE CORRECTED.

5. LIMITATION OF LIABILITY. IN NO EVENT WILL THE COPYRIGHT HOLDER, THE UNITED STATES, THE UNITED STATES DEPARTMENT OF ENERGY, OR THEIR EMPLOYEES: BE LIABLE FOR ANY INDIRECT, INCIDENTAL, CONSEQUENTIAL,

SPECIAL OR PUNITIVE DAMAGES OF

ANY KIND OR NATURE, INCLUDING BUT NOT LIMITED TO LOSS OF PROFITS OR LOSS OF DATA, FOR ANY REASON WHATSOEVER, WHETHER SUCH LIABILITY IS ASSERTED ON THE BASIS OF CONTRACT, TORT (INCLUDING NEGLIGENCE OR STRICT LIABILITY), OR OTHERWISE, EVEN IF ANY OF SAID PARTIES HAS BEEN WARNED OF THE POSSIBILITY OF SUCH LOSS OR DAMAGES.

===============================================================================

Copyright and license statement for the odex Fortran routine developed by E. Hairer and G. Wanner and translated in GraggBulirschStoerIntegrator class in package org.apache.commons.math.ode.nonstiff:

Copyright (c) 2004, Ernst Hairer

Redistribution and use in source and binary forms, with or without modification, are permitted provided that the following conditions are met:

- Redistributions of source code must retain the above copyright notice, this list of conditions and the following disclaimer.

- Redistributions in

 binary form must reproduce the above copyright notice, this list of conditions and the following disclaimer in the documentation and/or other materials provided with the distribution.

THIS SOFTWARE IS PROVIDED BY THE COPYRIGHT HOLDERS AND CONTRIBUTORS "AS IS" AND ANY EXPRESS OR IMPLIED WARRANTIES, INCLUDING, BUT NOT LIMITED TO, THE IMPLIED WARRANTIES OF MERCHANTABILITY AND FITNESS FOR A PARTICULAR PURPOSE ARE DISCLAIMED. IN NO EVENT SHALL THE REGENTS OR CONTRIBUTORS BE LIABLE FOR ANY DIRECT, INDIRECT, INCIDENTAL, SPECIAL, EXEMPLARY, OR CONSEQUENTIAL DAMAGES (INCLUDING, BUT NOT LIMITED TO, PROCUREMENT OF SUBSTITUTE GOODS OR SERVICES; LOSS OF USE, DATA, OR PROFITS; OR BUSINESS INTERRUPTION) HOWEVER CAUSED AND ON ANY THEORY OF LIABILITY, WHETHER IN CONTRACT, STRICT LIABILITY, OR TORT (INCLUDING NEGLIGENCE OR OTHERWISE) ARISING IN ANY WAY OUT OF THE USE OF THIS SOFTWARE, EVEN IF ADVISED OF THE POSSIBILITY OF SUCH DAMAGE.

===============================================================================

Copyright

 and license statement for the original lapack fortran routines translated in EigenDecompositionImpl class in package org.apache.commons.math.linear:

Copyright (c) 1992-2008 The University of Tennessee. All rights reserved.

#### \$COPYRIGHT\$

Additional copyrights may follow

#### \$HEADER\$

Redistribution and use in source and binary forms, with or without modification, are permitted provided that the following conditions are met:

- Redistributions of source code must retain the above copyright notice, this list of conditions and the following disclaimer.

- Redistributions in binary form must reproduce the above copyright notice, this list of conditions and the following disclaimer listed

 in this license in the documentation and/or other materials provided with the distribution.

- Neither the name of the copyright holders nor the names of its contributors may be used to endorse or promote products derived from

this software without specific prior written permission.

THIS SOFTWARE IS PROVIDED BY THE COPYRIGHT HOLDERS AND CONTRIBUTORS "AS IS" AND ANY EXPRESS OR IMPLIED WARRANTIES, INCLUDING, BUT NOT LIMITED TO, THE IMPLIED WARRANTIES OF MERCHANTABILITY AND FITNESS FOR A PARTICULAR PURPOSE ARE DISCLAIMED. IN NO EVENT SHALL THE COPYRIGHT OWNER OR CONTRIBUTORS BE LIABLE FOR ANY DIRECT, INDIRECT, INCIDENTAL, SPECIAL, EXEMPLARY, OR CONSEQUENTIAL DAMAGES (INCLUDING, BUT NOT LIMITED TO, PROCUREMENT OF SUBSTITUTE GOODS OR SERVICES; LOSS OF USE, DATA, OR PROFITS; OR BUSINESS INTERRUPTION) HOWEVER CAUSED AND ON ANY THEORY OF LIABILITY, WHETHER IN CONTRACT, STRICT LIABILITY, OR TORT (INCLUDING NEGLIGENCE OR OTHERWISE) ARISING IN ANY WAY OUT OF THE USE OF THIS SOFTWARE, EVEN IF ADVISED OF THE POSSIBILITY OF SUCH DAMAGE.

===============================================================================

Copyright and license statement for the original Mersenne twister C routines translated in MersenneTwister class in package org.apache.commons.math.random:

 Copyright (C) 1997 - 2002, Makoto Matsumoto and Takuji Nishimura, All rights reserved.

 Redistribution and use in source and binary forms, with or without modification, are permitted provided that the following conditions are met:

- 1. Redistributions of source code must retain the above copyright notice, this list of conditions and the following disclaimer.
- 2. Redistributions in binary form must reproduce the above copyright notice, this list of conditions and the following disclaimer in the documentation and/or other materials provided with the distribution.
- 3. The names of its contributors may not be used to endorse or promote products derived from this software without specific prior written permission.

 THIS SOFTWARE IS PROVIDED BY THE COPYRIGHT HOLDERS AND CONTRIBUTORS "AS IS" AND ANY EXPRESS OR IMPLIED WARRANTIES, INCLUDING, BUT NOT LIMITED TO, THE IMPLIED WARRANTIES OF MERCHANTABILITY AND FITNESS FOR A PARTICULAR PURPOSE ARE DISCLAIMED. IN NO EVENT SHALL THE COPYRIGHT OWNER OR  CONTRIBUTORS BE LIABLE FOR ANY DIRECT, INDIRECT, INCIDENTAL, SPECIAL, EXEMPLARY, OR CONSEQUENTIAL DAMAGES (INCLUDING, BUT NOT LIMITED TO, PROCUREMENT OF SUBSTITUTE GOODS OR SERVICES; LOSS OF USE, DATA, OR PROFITS; OR BUSINESS INTERRUPTION) HOWEVER CAUSED AND ON ANY THEORY OF LIABILITY, WHETHER IN CONTRACT, STRICT LIABILITY, OR TORT (INCLUDING NEGLIGENCE OR OTHERWISE) ARISING IN ANY WAY OUT OF THE USE OF THIS SOFTWARE, EVEN IF ADVISED OF THE POSSIBILITY OF SUCH DAMAGE.

# **1.3 leveldbjni-all 1.8**

## **1.3.1 Available under license :**

Copyright (c) 2011 FuseSource Corp. All rights reserved.

Redistribution and use in source and binary forms, with or without modification, are permitted provided that the following conditions are met:

 \* Redistributions of source code must retain the above copyright notice, this list of conditions and the following disclaimer.

 \* Redistributions in binary form must reproduce the above copyright notice, this list of conditions and the following disclaimer in the documentation and/or other materials provided with the distribution.

 \* Neither the name of FuseSource Corp. nor the names of its contributors may be used to endorse or promote products derived from this software without specific prior written permission.

THIS SOFTWARE IS PROVIDED BY THE COPYRIGHT HOLDERS AND CONTRIBUTORS "AS IS" AND ANY EXPRESS OR IMPLIED WARRANTIES, INCLUDING, BUT NOT LIMITED TO, THE IMPLIED WARRANTIES OF MERCHANTABILITY AND FITNESS FOR A PARTICULAR PURPOSE ARE DISCLAIMED. IN NO EVENT SHALL THE COPYRIGHT OWNER

 OR CONTRIBUTORS BE LIABLE FOR ANY DIRECT, INDIRECT, INCIDENTAL, SPECIAL, EXEMPLARY, OR CONSEQUENTIAL DAMAGES (INCLUDING, BUT NOT LIMITED TO, PROCUREMENT OF SUBSTITUTE GOODS OR SERVICES; LOSS OF USE, DATA, OR PROFITS; OR BUSINESS INTERRUPTION) HOWEVER CAUSED AND ON ANY THEORY OF LIABILITY, WHETHER IN CONTRACT, STRICT LIABILITY, OR TORT (INCLUDING NEGLIGENCE OR OTHERWISE) ARISING IN ANY WAY OUT OF THE USE OF THIS SOFTWARE, EVEN IF ADVISED OF THE POSSIBILITY OF SUCH DAMAGE.

# **1.4 paranamer 2.3**

# **1.5 jbcrypt 0.4**

## **1.5.1 Available under license :**

No license file was found, but licenses were detected in source scan.

// Permission to use, copy, modify, and distribute this software for any // purpose with or without fee is hereby granted, provided that the above // copyright notice and this permission notice appear in all copies.

Found in path(s):

\* /opt/cola/permits/115342115\_1646171445.14/0/jbcrypt-0-4-sources-5-jar/org/mindrot/jbcrypt/BCrypt.java

# **1.6 commons-collections 3.2.2**

## **1.6.1 Available under license :**

Apache Commons Collections Copyright 2001-2015 The Apache Software Foundation

This product includes software developed by The Apache Software Foundation (http://www.apache.org/).

> Apache License Version 2.0, January 2004 http://www.apache.org/licenses/

#### TERMS AND CONDITIONS FOR USE, REPRODUCTION, AND DISTRIBUTION

1. Definitions.

 "License" shall mean the terms and conditions for use, reproduction, and distribution as defined by Sections 1 through 9 of this document.

 "Licensor" shall mean the copyright owner or entity authorized by the copyright owner that is granting the License.

 "Legal Entity" shall mean the union of the acting entity and all other entities that control, are controlled by, or are under common control with that entity. For the purposes of this definition, "control" means (i) the power, direct or indirect, to cause the direction or management of such entity, whether by contract or otherwise, or (ii) ownership of fifty percent (50%) or more of the outstanding shares, or (iii) beneficial ownership of such entity.
"You" (or "Your") shall mean an individual or Legal Entity exercising permissions granted by this License.

 "Source" form shall mean the preferred form for making modifications, including but not limited to software source code, documentation source, and configuration files.

 "Object" form shall mean any form resulting from mechanical transformation or translation of a Source form, including but not limited to compiled object code, generated documentation, and conversions to other media types.

 "Work" shall mean the work of authorship, whether in Source or Object form, made available under the License, as indicated by a copyright notice that is included in or attached to the work (an example is provided in the Appendix below).

 "Derivative Works" shall mean any work, whether in Source or Object form, that is based on (or derived from) the Work and for which the editorial

 revisions, annotations, elaborations, or other modifications represent, as a whole, an original work of authorship. For the purposes of this License, Derivative Works shall not include works that remain separable from, or merely link (or bind by name) to the interfaces of, the Work and Derivative Works thereof.

 "Contribution" shall mean any work of authorship, including the original version of the Work and any modifications or additions to that Work or Derivative Works thereof, that is intentionally submitted to Licensor for inclusion in the Work by the copyright owner or by an individual or Legal Entity authorized to submit on behalf of the copyright owner. For the purposes of this definition, "submitted" means any form of electronic, verbal, or written communication sent to the Licensor or its representatives, including but not limited to communication on electronic mailing lists, source code control systems, and issue tracking systems that are managed by, or on behalf of, the Licensor for the purpose of discussing and improving the Work, but excluding communication that is conspicuously marked or otherwise designated in writing by the copyright owner as "Not a Contribution."

 "Contributor" shall mean Licensor and any individual or Legal Entity on behalf of whom a Contribution has been received by Licensor and subsequently incorporated within the Work.

 2. Grant of Copyright License. Subject to the terms and conditions of this License, each Contributor hereby grants to You a perpetual, worldwide, non-exclusive, no-charge, royalty-free, irrevocable copyright license to reproduce, prepare Derivative Works of,

 publicly display, publicly perform, sublicense, and distribute the Work and such Derivative Works in Source or Object form.

 3. Grant of Patent License. Subject to the terms and conditions of this

 License, each Contributor hereby grants to You a perpetual, worldwide, non-exclusive, no-charge, royalty-free, irrevocable (except as stated in this section) patent license to make, have made, use, offer to sell, sell, import, and otherwise transfer the Work, where such license applies only to those patent claims licensable by such Contributor that are necessarily infringed by their Contribution(s) alone or by combination of their Contribution(s) with the Work to which such Contribution(s) was submitted. If You institute patent litigation against any entity (including a cross-claim or counterclaim in a lawsuit) alleging that the Work or a Contribution incorporated within the Work constitutes direct or contributory patent infringement, then any patent licenses granted to You under this License for that Work shall terminate as of the date such litigation is filed.

 4. Redistribution. You may reproduce and distribute copies of the

 Work or Derivative Works thereof in any medium, with or without modifications, and in Source or Object form, provided that You meet the following conditions:

- (a) You must give any other recipients of the Work or Derivative Works a copy of this License; and
- (b) You must cause any modified files to carry prominent notices stating that You changed the files; and
- (c) You must retain, in the Source form of any Derivative Works that You distribute, all copyright, patent, trademark, and attribution notices from the Source form of the Work, excluding those notices that do not pertain to any part of the Derivative Works; and
- (d) If the Work includes a "NOTICE" text file as part of its distribution, then any Derivative Works that You distribute must include a readable copy of the attribution notices contained within such NOTICE file, excluding

those notices that do not

 pertain to any part of the Derivative Works, in at least one of the following places: within a NOTICE text file distributed as part of the Derivative Works; within the Source form or documentation, if provided along with the Derivative Works; or, within a display generated by the Derivative Works, if and

 wherever such third-party notices normally appear. The contents of the NOTICE file are for informational purposes only and do not modify the License. You may add Your own attribution notices within Derivative Works that You distribute, alongside or as an addendum to the NOTICE text from the Work, provided that such additional attribution notices cannot be construed as modifying the License.

 You may add Your own copyright statement to Your modifications and may provide additional or different license terms and conditions

 for use, reproduction, or distribution of Your modifications, or for any such Derivative Works as a whole, provided Your use, reproduction, and distribution of the Work otherwise complies with the conditions stated in this License.

- 5. Submission of Contributions. Unless You explicitly state otherwise, any Contribution intentionally submitted for inclusion in the Work by You to the Licensor shall be under the terms and conditions of this License, without any additional terms or conditions. Notwithstanding the above, nothing herein shall supersede or modify the terms of any separate license agreement you may have executed with Licensor regarding such Contributions.
- 6. Trademarks. This License does not grant permission to use the trade names, trademarks, service marks, or product names of the Licensor, except as required for reasonable and customary use in describing the origin of the Work and reproducing the content of the NOTICE file.
- 7. Disclaimer of Warranty. Unless required by applicable law or agreed to in writing, Licensor provides the Work (and each Contributor provides its Contributions) on an "AS IS" BASIS, WITHOUT WARRANTIES OR CONDITIONS OF ANY KIND, either express or implied, including, without limitation, any warranties or conditions of TITLE, NON-INFRINGEMENT, MERCHANTABILITY, or FITNESS FOR A PARTICULAR PURPOSE. You are solely responsible for determining the appropriateness of using or redistributing the Work and assume any risks associated with Your exercise of permissions under this License.
- 8. Limitation of Liability. In no event and under no legal theory, whether in tort (including negligence), contract, or otherwise. unless required by applicable law (such as deliberate and grossly negligent acts) or agreed to in writing, shall any Contributor be liable to You for damages, including any direct,

### indirect, special,

 incidental, or consequential damages of any character arising as a result of this License or out of the use or inability to use the

 Work (including but not limited to damages for loss of goodwill, work stoppage, computer failure or malfunction, or any and all other commercial damages or losses), even if such Contributor has been advised of the possibility of such damages.

 9. Accepting Warranty or Additional Liability. While redistributing the Work or Derivative Works thereof, You may choose to offer, and charge a fee for, acceptance of support, warranty, indemnity, or other liability obligations and/or rights consistent with this License. However, in accepting such obligations, You may act only on Your own behalf and on Your sole responsibility, not on behalf of any other Contributor, and only if You agree to indemnify, defend, and hold each Contributor harmless for any liability incurred by, or claims asserted against, such Contributor by reason of your accepting any such warranty or additional liability.

### END OF TERMS AND CONDITIONS

APPENDIX: How to apply the Apache License to your work.

 To apply the Apache License to your work, attach the following boilerplate notice, with the fields enclosed by brackets "[]" replaced with your own identifying information. (Don't include the brackets!) The text should be enclosed in the appropriate comment syntax for the file format. We also recommend that a file or class name and description of purpose be included on the same "printed page" as the copyright notice for easier identification within third-party archives.

Copyright [yyyy] [name of copyright owner]

 Licensed under the Apache License, Version 2.0 (the "License"); you may not use this file except in compliance with the License. You may obtain a copy of the License at

http://www.apache.org/licenses/LICENSE-2.0

 Unless required by applicable law or agreed to in writing, software distributed under the License is distributed on an "AS IS" BASIS, WITHOUT WARRANTIES OR CONDITIONS OF ANY KIND, either express or implied. See the License for the specific language governing permissions and limitations under the License.

## **1.7 jeromq 0.3.5**

### **1.7.1 Available under license :**

GNU General Lesser Public License (LGPL) version 3.0 http://www.gnu.org/licenses/lgpl-3.0.html

# **1.8 commons-math 3.6.1**

### **1.8.1 Available under license :**

/\*

- \* Licensed to the Apache Software Foundation (ASF) under one or more
- \* contributor license agreements. See the NOTICE file distributed with
- \* this work for additional information regarding copyright ownership.
- \* The ASF licenses this file to You under the Apache License, Version 2.0
- \* (the "License"); you may not use this file except in compliance with
- \* the License. You may obtain a copy of the License at
- \*
- \* http://www.apache.org/licenses/LICENSE-2.0
- \*
- \* Unless required by applicable law or agreed to in writing, software
- \* distributed under the License is distributed on an "AS IS" BASIS,
- \* WITHOUT WARRANTIES OR CONDITIONS OF ANY KIND, either express or implied.
- \* See the License for the specific language governing permissions and
- \* limitations under the License.
- \*/

 Apache License Version 2.0, January 2004 http://www.apache.org/licenses/

### TERMS AND CONDITIONS FOR USE, REPRODUCTION, AND DISTRIBUTION

### 1. Definitions.

 "License" shall mean the terms and conditions for use, reproduction, and distribution as defined by Sections 1 through 9 of this document.

 "Licensor" shall mean the copyright owner or entity authorized by the copyright owner that is granting the License.

 "Legal Entity" shall mean the union of the acting entity and all other entities that control, are controlled by, or are under common control with that entity. For the purposes of this definition, "control" means (i) the power, direct or indirect, to cause the direction or management of such entity, whether by contract or otherwise, or (ii) ownership of fifty percent (50%) or more of the outstanding shares, or (iii) beneficial ownership of such entity.

"You" (or "Your") shall mean an individual or Legal Entity

exercising permissions granted by this License.

 "Source" form shall mean the preferred form for making modifications, including but not limited to software source code, documentation source, and configuration files.

 "Object" form shall mean any form resulting from mechanical transformation or translation of a Source form, including but not limited to compiled object code, generated documentation, and conversions to other media types.

 "Work" shall mean the work of authorship, whether in Source or Object form, made available under the License, as indicated by a copyright notice that is included in or attached to the work (an example is provided in the Appendix below).

 "Derivative Works" shall mean any work, whether in Source or Object form, that is based on (or derived from) the Work and for which the editorial

 revisions, annotations, elaborations, or other modifications represent, as a whole, an original work of authorship. For the purposes of this License, Derivative Works shall not include works that remain separable from, or merely link (or bind by name) to the interfaces of, the Work and Derivative Works thereof.

 "Contribution" shall mean any work of authorship, including the original version of the Work and any modifications or additions to that Work or Derivative Works thereof, that is intentionally submitted to Licensor for inclusion in the Work by the copyright owner or by an individual or Legal Entity authorized to submit on behalf of the copyright owner. For the purposes of this definition, "submitted" means any form of electronic, verbal, or written communication sent to the Licensor or its representatives, including but not limited to communication on electronic mailing lists, source code control systems, and issue tracking systems that are managed by, or on behalf of, the Licensor for the purpose of discussing and improving the Work, but excluding communication that is conspicuously marked or otherwise designated in writing by the copyright owner as "Not a Contribution."

 "Contributor" shall mean Licensor and any individual or Legal Entity on behalf of whom a Contribution has been received by Licensor and subsequently incorporated within the Work.

 2. Grant of Copyright License. Subject to the terms and conditions of this License, each Contributor hereby grants to You a perpetual, worldwide, non-exclusive, no-charge, royalty-free, irrevocable copyright license to reproduce, prepare Derivative Works of, publicly display, publicly perform, sublicense, and distribute the

Work and such Derivative Works in Source or Object form.

 3. Grant of Patent License. Subject to the terms and conditions of this License,

each Contributor hereby grants to You a perpetual,

 worldwide, non-exclusive, no-charge, royalty-free, irrevocable (except as stated in this section) patent license to make, have made, use, offer to sell, sell, import, and otherwise transfer the Work, where such license applies only to those patent claims licensable by such Contributor that are necessarily infringed by their Contribution(s) alone or by combination of their Contribution(s) with the Work to which such Contribution(s) was submitted. If You institute patent litigation against any entity (including a cross-claim or counterclaim in a lawsuit) alleging that the Work or a Contribution incorporated within the Work constitutes direct or contributory patent infringement, then any patent licenses granted to You under this License for that Work shall terminate as of the date such litigation is filed.

 4. Redistribution. You may reproduce and distribute copies of the

 Work or Derivative Works thereof in any medium, with or without modifications, and in Source or Object form, provided that You meet the following conditions:

- (a) You must give any other recipients of the Work or Derivative Works a copy of this License; and
- (b) You must cause any modified files to carry prominent notices stating that You changed the files; and
- (c) You must retain, in the Source form of any Derivative Works that You distribute, all copyright, patent, trademark, and attribution notices from the Source form of the Work, excluding those notices that do not pertain to any part of the Derivative Works; and
- (d) If the Work includes a "NOTICE" text file as part of its distribution, then any Derivative Works that You distribute must include a readable copy of the attribution notices contained within such NOTICE file, excluding

those notices that do not

 pertain to any part of the Derivative Works, in at least one of the following places: within a NOTICE text file distributed as part of the Derivative Works; within the Source form or documentation, if provided along with the Derivative Works; or, within a display generated by the Derivative Works, if and wherever such third-party notices normally appear. The contents

 of the NOTICE file are for informational purposes only and do not modify the License. You may add Your own attribution notices within Derivative Works that You distribute, alongside or as an addendum to the NOTICE text from the Work, provided that such additional attribution notices cannot be construed as modifying the License.

 You may add Your own copyright statement to Your modifications and may provide additional or different license terms and conditions

 for use, reproduction, or distribution of Your modifications, or for any such Derivative Works as a whole, provided Your use, reproduction, and distribution of the Work otherwise complies with the conditions stated in this License.

- 5. Submission of Contributions. Unless You explicitly state otherwise, any Contribution intentionally submitted for inclusion in the Work by You to the Licensor shall be under the terms and conditions of this License, without any additional terms or conditions. Notwithstanding the above, nothing herein shall supersede or modify the terms of any separate license agreement you may have executed with Licensor regarding such Contributions.
- 6. Trademarks. This License does not grant permission to use the trade names, trademarks, service marks, or product names of the Licensor, except as required for reasonable and customary use in describing the origin of the Work and reproducing the content of the NOTICE file.
- 7. Disclaimer of Warranty. Unless required by applicable law or agreed to in writing, Licensor provides the Work (and each Contributor provides its Contributions) on an "AS IS" BASIS, WITHOUT WARRANTIES OR CONDITIONS OF ANY KIND, either express or implied, including, without limitation, any warranties or conditions of TITLE, NON-INFRINGEMENT, MERCHANTABILITY, or FITNESS FOR A PARTICULAR PURPOSE. You are solely responsible for determining the appropriateness of using or redistributing the Work and assume any risks associated with Your exercise of permissions under this License.
- 8. Limitation of Liability. In no event and under no legal theory, whether in tort (including negligence), contract, or otherwise, unless required by applicable law (such as deliberate and grossly negligent acts) or agreed to in writing, shall any Contributor be liable to You for damages, including any direct, indirect, special,

 incidental, or consequential damages of any character arising as a result of this License or out of the use or inability to use the Work (including but not limited to damages for loss of goodwill,

 work stoppage, computer failure or malfunction, or any and all other commercial damages or losses), even if such Contributor has been advised of the possibility of such damages.

 9. Accepting Warranty or Additional Liability. While redistributing the Work or Derivative Works thereof, You may choose to offer, and charge a fee for, acceptance of support, warranty, indemnity, or other liability obligations and/or rights consistent with this License. However, in accepting such obligations, You may act only on Your own behalf and on Your sole responsibility, not on behalf of any other Contributor, and only if You agree to indemnify, defend, and hold each Contributor harmless for any liability incurred by, or claims asserted against, such Contributor by reason of your accepting any such warranty or additional liability.

### END OF TERMS AND CONDITIONS

APPENDIX: How to apply the Apache License to your work.

 To apply the Apache License to your work, attach the following boilerplate notice, with the fields enclosed by brackets "[]" replaced with your own identifying information. (Don't include the brackets!) The text should be enclosed in the appropriate comment syntax for the file format. We also recommend that a file or class name and description of purpose be included on the same "printed page" as the copyright notice for easier identification within third-party archives.

Copyright [yyyy] [name of copyright owner]

 Licensed under the Apache License, Version 2.0 (the "License"); you may not use this file except in compliance with the License. You may obtain a copy of the License at

http://www.apache.org/licenses/LICENSE-2.0

 Unless required by applicable law or agreed to in writing, software distributed under the License is distributed on an "AS IS" BASIS, WITHOUT WARRANTIES OR CONDITIONS OF ANY KIND, either express or implied. See the License for the specific language governing permissions and limitations under the License.

Apache Commons Math includes the following code provided to the ASF under the Apache License 2.0:

- The inverse error function implementation in the Erf class is based on CUDA code developed by Mike Giles, Oxford-Man Institute of Quantitative Finance,  and published in GPU Computing Gems, volume 2, 2010 (grant received on March 23th 2013)

- The LinearConstraint, LinearObjectiveFunction, LinearOptimizer, RelationShip, SimplexSolver and SimplexTableau classes in package org.apache.commons.math3.optimization.linear include software developed by Benjamin McCann (http://www.benmccann.com) and distributed with the following copyright: Copyright 2009 Google Inc. (grant received on March 16th 2009)
- The class "org.apache.commons.math3.exception.util.LocalizedFormatsTest" which is an adapted version of "OrekitMessagesTest" test class for the Orekit library

===============================================================================

- The "org.apache.commons.math3.analysis.interpolation.HermiteInterpolator" has been imported from the Orekit space flight dynamics library.

APACHE COMMONS MATH DERIVATIVE WORKS:

The Apache commons-math library includes a number of subcomponents whose implementation is derived from original sources written in C or Fortran. License terms of the original sources are reproduced below.

=============================================================================== For the lmder, lmpar and qrsolv Fortran routine from minpack and translated in the LevenbergMarquardtOptimizer class in package org.apache.commons.math3.optimization.general Original source copyright and license statement:

Minpack Copyright Notice (1999) University of Chicago. All rights reserved

Redistribution and use in source and binary forms, with or without modification, are permitted provided that the following conditions are met:

1. Redistributions of source code must retain the above copyright notice, this list of conditions and the following disclaimer.

2. Redistributions in binary form must reproduce the above copyright notice, this list of conditions and the following disclaimer in the documentation and/or other materials provided with the distribution.

3. The end-user documentation included with the

redistribution, if any, must include the following acknowledgment:

 "This product includes software developed by the University of Chicago, as Operator of Argonne National Laboratory.

Alternately, this acknowledgment may appear in the software itself, if and wherever such third-party acknowledgments normally appear.

4. WARRANTY DISCLAIMER. THE SOFTWARE IS SUPPLIED "AS IS"

WITHOUT WARRANTY OF ANY KIND. THE COPYRIGHT HOLDER, THE UNITED STATES, THE UNITED STATES DEPARTMENT OF ENERGY, AND THEIR EMPLOYEES: (1) DISCLAIM ANY WARRANTIES, EXPRESS OR IMPLIED, INCLUDING BUT NOT LIMITED TO ANY IMPLIED WARRANTIES OF MERCHANTABILITY, FITNESS FOR A PARTICULAR PURPOSE, TITLE OR NON-INFRINGEMENT, (2) DO NOT ASSUME ANY LEGAL LIABILITY OR RESPONSIBILITY FOR THE ACCURACY, COMPLETENESS, OR USEFULNESS OF THE SOFTWARE, (3) DO NOT REPRESENT THAT USE OF THE SOFTWARE WOULD NOT INFRINGE PRIVATELY OWNED RIGHTS, (4) DO NOT WARRANT THAT THE SOFTWARE WILL FUNCTION UNINTERRUPTED, THAT IT IS ERROR-FREE OR THAT ANY ERRORS WILL BE CORRECTED.

5. LIMITATION OF LIABILITY. IN NO EVENT WILL THE COPYRIGHT HOLDER, THE UNITED STATES, THE UNITED STATES DEPARTMENT OF ENERGY, OR THEIR EMPLOYEES: BE LIABLE FOR ANY INDIRECT, INCIDENTAL, CONSEQUENTIAL, SPECIAL OR PUNITIVE DAMAGES OF ANY KIND OR NATURE, INCLUDING BUT NOT LIMITED TO LOSS OF PROFITS OR LOSS OF DATA, FOR ANY REASON WHATSOEVER, WHETHER SUCH LIABILITY IS ASSERTED ON THE BASIS OF CONTRACT, TORT (INCLUDING NEGLIGENCE OR STRICT LIABILITY), OR OTHERWISE, EVEN IF ANY OF SAID PARTIES HAS BEEN WARNED OF THE POSSIBILITY OF SUCH LOSS OR DAMAGES.

===============================================================================

Copyright and license statement for the odex Fortran routine developed by E. Hairer and G. Wanner and translated in GraggBulirschStoerIntegrator class in package org.apache.commons.math3.ode.nonstiff:

Copyright (c) 2004, Ernst Hairer

Redistribution and use in source and binary forms, with or without modification, are permitted provided that the following conditions are met:

- Redistributions of source code must retain the above copyright notice, this list of conditions and the following disclaimer.

- Redistributions in binary form must reproduce the above copyright notice, this list of conditions and the following disclaimer in the documentation and/or other materials provided with the distribution.

THIS SOFTWARE IS PROVIDED BY THE COPYRIGHT HOLDERS AND CONTRIBUTORS "AS IS" AND ANY EXPRESS OR IMPLIED WARRANTIES, INCLUDING, BUT NOT LIMITED TO, THE IMPLIED WARRANTIES OF MERCHANTABILITY AND FITNESS FOR A PARTICULAR PURPOSE ARE DISCLAIMED. IN NO EVENT SHALL THE REGENTS OR CONTRIBUTORS BE LIABLE FOR ANY DIRECT, INDIRECT, INCIDENTAL, SPECIAL, EXEMPLARY, OR CONSEQUENTIAL DAMAGES (INCLUDING, BUT NOT LIMITED TO, PROCUREMENT OF SUBSTITUTE GOODS OR SERVICES; LOSS OF USE, DATA, OR PROFITS; OR BUSINESS INTERRUPTION) HOWEVER CAUSED AND ON ANY THEORY OF LIABILITY, WHETHER IN CONTRACT, STRICT LIABILITY, OR TORT (INCLUDING NEGLIGENCE OR OTHERWISE) ARISING IN ANY WAY OUT OF THE USE OF THIS SOFTWARE, EVEN IF ADVISED OF THE POSSIBILITY OF SUCH DAMAGE. ===============================================================================

Copyright and license statement for the original Mersenne twister C routines translated in MersenneTwister class in package org.apache.commons.math3.random:

 Copyright (C) 1997 - 2002, Makoto Matsumoto and Takuji Nishimura, All rights reserved.

 Redistribution and use in source and binary forms, with or without modification, are permitted provided that the following conditions are met:

- 1. Redistributions of source code must retain the above copyright notice, this list of conditions and the following disclaimer.
- 2. Redistributions in binary form must reproduce the above copyright notice, this list of conditions and the following disclaimer in the documentation and/or other materials provided with the distribution.
- 3. The names of its contributors may not be used to endorse or promote products derived from this software without specific prior written permission.

 THIS SOFTWARE IS PROVIDED BY THE COPYRIGHT HOLDERS AND CONTRIBUTORS "AS IS" AND ANY EXPRESS OR IMPLIED WARRANTIES, INCLUDING, BUT NOT LIMITED TO, THE IMPLIED

 WARRANTIES OF MERCHANTABILITY AND FITNESS FOR A PARTICULAR PURPOSE ARE DISCLAIMED. IN NO EVENT SHALL THE COPYRIGHT OWNER OR CONTRIBUTORS BE LIABLE FOR ANY DIRECT, INDIRECT, INCIDENTAL, SPECIAL, EXEMPLARY, OR CONSEQUENTIAL DAMAGES (INCLUDING, BUT NOT LIMITED TO, PROCUREMENT OF SUBSTITUTE GOODS OR SERVICES; LOSS OF USE, DATA, OR PROFITS; OR BUSINESS INTERRUPTION) HOWEVER CAUSED AND ON ANY THEORY OF LIABILITY, WHETHER IN CONTRACT, STRICT LIABILITY, OR TORT (INCLUDING NEGLIGENCE OR OTHERWISE) ARISING IN ANY WAY OUT OF THE USE OF THIS SOFTWARE, EVEN IF ADVISED OF THE POSSIBILITY OF SUCH DAMAGE.

===============================================================================

===============================================================================

The initial code for shuffling an array (originally in class "org.apache.commons.math3.random.RandomDataGenerator", now replaced by a method in class "org.apache.commons.math3.util.MathArrays") was inspired from the algorithm description provided in "Algorithms", by Ian Craw and John Pulham (University of Aberdeen 1999). The textbook (containing a proof that the shuffle is uniformly random) is available here: http://citeseerx.ist.psu.edu/viewdoc/download;?doi=10.1.1.173.1898&rep=rep1&type=pdf

License statement for the direction numbers in the resource files for Sobol sequences.

-----------------------------------------------------------------------------

Licence pertaining to sobol.cc and the accompanying sets of direction numbers

-----------------------------------------------------------------------------

Copyright (c) 2008, Frances Y. Kuo and Stephen Joe All rights reserved.

Redistribution and use in source and binary forms, with or without modification, are permitted provided that the following conditions are met:

 \* Redistributions of source code must retain the above copyright notice, this list of conditions and the following disclaimer.

\* Redistributions in binary

form must reproduce the above copyright

 notice, this list of conditions and the following disclaimer in the documentation and/or other materials provided with the distribution.

 \* Neither the names of the copyright holders nor the names of the University of New South Wales and the University of Waikato and its contributors may be used to endorse or promote products derived from this software without specific prior written permission.

THIS SOFTWARE IS PROVIDED BY THE COPYRIGHT HOLDERS ``AS IS'' AND ANY EXPRESS OR IMPLIED WARRANTIES, INCLUDING, BUT NOT LIMITED TO, THE IMPLIED WARRANTIES OF MERCHANTABILITY AND FITNESS FOR A PARTICULAR PURPOSE ARE DISCLAIMED. IN NO EVENT SHALL THE COPYRIGHT HOLDERS BE LIABLE FOR ANY DIRECT, INDIRECT, INCIDENTAL, SPECIAL, EXEMPLARY, OR CONSEQUENTIAL DAMAGES (INCLUDING, BUT NOT LIMITED TO, PROCUREMENT OF SUBSTITUTE GOODS OR SERVICES; LOSS OF USE, DATA, OR PROFITS; OR BUSINESS INTERRUPTION) HOWEVER CAUSED AND ON ANY THEORY

 OF LIABILITY, WHETHER IN CONTRACT, STRICT LIABILITY, OR TORT (INCLUDING NEGLIGENCE OR OTHERWISE) ARISING IN ANY WAY OUT OF THE USE OF THIS SOFTWARE, EVEN IF ADVISED OF THE POSSIBILITY OF SUCH DAMAGE.

===============================================================================

===============================================================================

===============================================================================

The initial commit of package "org.apache.commons.math3.ml.neuralnet" is an adapted version of code developed in the context of the Data Processing and Analysis Consortium (DPAC) of the "Gaia" project of the European Space Agency (ESA).

The initial commit of the class "org.apache.commons.math3.special.BesselJ" is an adapted version of code translated from the netlib Fortran program, rjbesl http://www.netlib.org/specfun/rjbesl by R.J. Cody at Argonne National Laboratory (USA). There is no license or copyright statement included with the original Fortran sources.

#### The

 BracketFinder (package org.apache.commons.math3.optimization.univariate) and PowellOptimizer (package org.apache.commons.math3.optimization.general) classes are based on the Python code in module "optimize.py" (version 0.5) developed by Travis E. Oliphant for the SciPy library (http://www.scipy.org/) Copyright 2003-2009 SciPy Developers.

SciPy license Copyright 2001, 2002 Enthought, Inc. All rights reserved.

Copyright 2003-2013 SciPy Developers. All rights reserved.

Redistribution and use in source and binary forms, with or without modification, are permitted provided that the following conditions are met:

- \* Redistributions of source code must retain the above copyright notice, this list of conditions and the following disclaimer.
- \* Redistributions in binary form must reproduce the above copyright

 notice, this list of conditions and the following disclaimer in the documentation and/or other materials provided with the distribution.

 \* Neither the name of Enthought nor the names of the SciPy Developers may be used to endorse or promote products derived from this software without specific prior written permission.

THIS SOFTWARE IS PROVIDED BY THE COPYRIGHT HOLDERS AND CONTRIBUTORS AS IS AND ANY

EXPRESS OR IMPLIED WARRANTIES, INCLUDING, BUT NOT LIMITED TO, THE IMPLIED WARRANTIES OF MERCHANTABILITY AND FITNESS FOR A PARTICULAR PURPOSE ARE DISCLAIMED. IN NO EVENT SHALL THE REGENTS OR CONTRIBUTORS BE LIABLE FOR ANY DIRECT, INDIRECT, INCIDENTAL, SPECIAL, EXEMPLARY, OR CONSEQUENTIAL DAMAGES (INCLUDING, BUT NOT LIMITED TO, PROCUREMENT OF SUBSTITUTE GOODS OR SERVICES; LOSS OF USE, DATA, OR PROFITS; OR BUSINESS INTERRUPTION) HOWEVER CAUSED AND ON ANY THEORY OF LIABILITY, WHETHER IN CONTRACT, STRICT LIABILITY, OR TORT (INCLUDING NEGLIGENCE OR OTHERWISE) ARISING IN ANY WAY OUT OF THE USE OF THIS SOFTWARE, EVEN IF ADVISED OF THE POSSIBILITY OF SUCH DAMAGE.

===============================================================================

Apache Commons Math Copyright 2001-2016 The Apache Software Foundation

This product includes software developed at The Apache Software Foundation (http://www.apache.org/).

This product includes software developed for Orekit by CS Systmes d'Information (http://www.c-s.fr/) Copyright 2010-2012 CS Systmes d'Information

# **1.9 paranamer 2.8**

### **1.9.1 Available under license :**

No license file was found, but licenses were detected in source scan.

/\*\*\*

- \*
- \* Copyright (c) 2009 Paul Hammant
- \* All rights reserved.
- \*
- \* Redistribution and use in source and binary forms, with or without
- \* modification, are permitted provided that the following conditions
- \* are met:
- \* 1. Redistributions of source code must retain the above copyright
- notice, this list of conditions and the following disclaimer.
- \* 2. Redistributions in binary form must reproduce the above copyright
- \* notice, this list of conditions and the following disclaimer in the
- \* documentation and/or other materials provided with the distribution.
- \* 3. Neither the name of the copyright holders nor the names of its
- \* contributors may be used to endorse or promote products derived from
- this software without specific prior written permission.

\*

\* THIS SOFTWARE IS PROVIDED BY THE COPYRIGHT HOLDERS AND CONTRIBUTORS "AS IS" \* AND ANY EXPRESS OR IMPLIED WARRANTIES, INCLUDING, BUT NOT LIMITED TO, THE

\* IMPLIED WARRANTIES OF MERCHANTABILITY AND FITNESS FOR A PARTICULAR PURPOSE \* ARE DISCLAIMED. IN NO EVENT SHALL THE COPYRIGHT OWNER OR CONTRIBUTORS BE \* LIABLE FOR ANY DIRECT, INDIRECT, INCIDENTAL, SPECIAL, EXEMPLARY, OR \* CONSEQUENTIAL DAMAGES (INCLUDING, BUT NOT LIMITED TO, PROCUREMENT OF \* SUBSTITUTE GOODS OR SERVICES; LOSS OF USE, DATA, OR PROFITS; OR BUSINESS \* INTERRUPTION) HOWEVER CAUSED AND ON ANY THEORY OF LIABILITY, WHETHER IN \* CONTRACT, STRICT LIABILITY, OR TORT (INCLUDING NEGLIGENCE OR OTHERWISE) \* ARISING IN ANY WAY OUT OF THE USE OF THIS SOFTWARE, EVEN IF ADVISED OF \* THE POSSIBILITY OF SUCH DAMAGE. \*/

Found in path(s):

\* /opt/cola/permits/161214140\_1695312241.3082175/0/paranamer-2-8-sources-

jar/com/thoughtworks/paranamer/AnnotationParanamer.java

No license file was found, but licenses were detected in source scan.

- /\*\*\*
- \*
- \* Copyright (c) 2007 Paul Hammant

\* All rights reserved.

\*

\* Redistribution and use in source and binary forms, with or without

\* modification, are permitted provided that the following conditions

\* are met:

- \* 1. Redistributions of source code must retain the above copyright
- notice, this list of conditions and the following disclaimer.
- \* 2. Redistributions in binary form must reproduce the above copyright
- \* notice, this list of conditions and the following disclaimer in the
- documentation and/or other materials provided with the distribution.
- \* 3. Neither the name of the copyright holders nor the names of its
- \* contributors may be used to endorse or promote products derived from
- this software without specific prior written permission.
- \*

\* THIS SOFTWARE IS PROVIDED BY THE COPYRIGHT HOLDERS AND CONTRIBUTORS "AS IS" \* AND ANY EXPRESS OR IMPLIED WARRANTIES, INCLUDING, BUT NOT LIMITED TO, THE

\* IMPLIED WARRANTIES OF MERCHANTABILITY AND FITNESS FOR A PARTICULAR PURPOSE

- \* ARE DISCLAIMED. IN NO EVENT SHALL THE COPYRIGHT OWNER OR CONTRIBUTORS BE
- \* LIABLE FOR ANY DIRECT, INDIRECT, INCIDENTAL, SPECIAL, EXEMPLARY, OR

\* CONSEQUENTIAL DAMAGES (INCLUDING, BUT NOT LIMITED TO, PROCUREMENT OF

\* SUBSTITUTE GOODS OR SERVICES; LOSS OF USE, DATA, OR PROFITS; OR BUSINESS

\* INTERRUPTION) HOWEVER CAUSED AND ON ANY THEORY OF LIABILITY, WHETHER IN \* CONTRACT, STRICT LIABILITY, OR TORT (INCLUDING NEGLIGENCE OR OTHERWISE)

\* ARISING IN ANY WAY OUT OF THE USE OF THIS SOFTWARE, EVEN IF ADVISED OF

\* THE POSSIBILITY OF SUCH DAMAGE.

\* \*/

Found in path(s):

\* /opt/cola/permits/161214140\_1695312241.3082175/0/paranamer-2-8-sourcesjar/com/thoughtworks/paranamer/Paranamer.java No license file was found, but licenses were detected in source scan.

/\*

\* Copyright 2007 Paul Hammant

\* Copyright 2013 Samuel Halliday

\*

\* Redistribution and use in source and binary forms, with or without

\* modification, are permitted provided that the following conditions

\* are met:

\*

\* 1. Redistributions of source code must retain the above copyright

\* notice, this list of conditions and the following disclaimer.

\* 2. Redistributions in binary form must reproduce the above copyright

\* notice, this list of conditions and the following disclaimer in the

\* documentation and/or other materials provided with the distribution.

\* 3. Neither the name of the copyright holders nor the names of its

\* contributors may be used to endorse or promote products derived from

\* this software without specific prior written permission.

\*

\* THIS SOFTWARE IS PROVIDED BY THE COPYRIGHT HOLDERS AND CONTRIBUTORS "AS IS" \* AND ANY EXPRESS OR IMPLIED WARRANTIES, INCLUDING, BUT NOT LIMITED TO, THE

\* IMPLIED WARRANTIES OF MERCHANTABILITY AND FITNESS FOR A PARTICULAR PURPOSE \* ARE DISCLAIMED. IN NO EVENT SHALL THE COPYRIGHT OWNER OR CONTRIBUTORS BE

\* LIABLE FOR ANY DIRECT, INDIRECT, INCIDENTAL, SPECIAL, EXEMPLARY, OR

\* CONSEQUENTIAL DAMAGES (INCLUDING, BUT NOT LIMITED TO, PROCUREMENT OF

\* SUBSTITUTE GOODS OR SERVICES; LOSS OF USE, DATA, OR PROFITS; OR BUSINESS

\* INTERRUPTION) HOWEVER CAUSED AND ON ANY THEORY OF LIABILITY, WHETHER IN

\* CONTRACT, STRICT LIABILITY, OR TORT (INCLUDING NEGLIGENCE OR OTHERWISE)

\* ARISING IN ANY WAY OUT OF THE USE OF THIS SOFTWARE, EVEN IF ADVISED OF

\* THE POSSIBILITY OF SUCH DAMAGE.

\*/

Found in path(s):

\* /opt/cola/permits/161214140\_1695312241.3082175/0/paranamer-2-8-sources-

jar/com/thoughtworks/paranamer/JavadocParanamer.java

No license file was found, but licenses were detected in source scan.

/\*\* \*

\* Copyright (c) 2013 Stefan Fleiter

\* All rights reserved.

\*

\* Redistribution and use in source and binary forms, with or without

\* modification, are permitted provided that the following conditions

\* are met:

\* 1. Redistributions of source code must retain the above copyright

\* notice, this list of conditions and the following disclaimer.

\* 2. Redistributions in binary form must reproduce the above copyright

notice, this list of conditions and the following disclaimer in the

\* documentation and/or other materials provided with the distribution.

\* 3. Neither the name of the copyright holders nor the names of its

\* contributors may be used to endorse or promote products derived from

\* this software without specific prior written permission.

\*

\* THIS SOFTWARE IS PROVIDED BY THE COPYRIGHT HOLDERS AND CONTRIBUTORS "AS IS" \* AND ANY EXPRESS OR IMPLIED WARRANTIES, INCLUDING, BUT NOT LIMITED TO, THE

\* IMPLIED WARRANTIES OF MERCHANTABILITY AND FITNESS FOR A PARTICULAR PURPOSE

\* ARE DISCLAIMED. IN NO EVENT SHALL THE COPYRIGHT OWNER OR CONTRIBUTORS BE

\* LIABLE FOR ANY DIRECT, INDIRECT, INCIDENTAL, SPECIAL, EXEMPLARY, OR

\* CONSEQUENTIAL DAMAGES (INCLUDING, BUT NOT LIMITED TO, PROCUREMENT OF

\* SUBSTITUTE GOODS OR SERVICES; LOSS OF USE, DATA, OR PROFITS; OR BUSINESS

\* INTERRUPTION) HOWEVER CAUSED AND ON ANY THEORY OF LIABILITY, WHETHER IN

\* CONTRACT, STRICT LIABILITY, OR TORT (INCLUDING NEGLIGENCE OR OTHERWISE)

\* ARISING IN ANY WAY OUT OF THE USE OF THIS SOFTWARE, EVEN IF ADVISED OF

\* THE POSSIBILITY OF SUCH DAMAGE.

\*/

Found in path(s):

\* /opt/cola/permits/161214140\_1695312241.3082175/0/paranamer-2-8-sources-

jar/com/thoughtworks/paranamer/PositionalParanamer.java

No license file was found, but licenses were detected in source scan.

/\*\*\*

\*

\* Portions Copyright (c) 2007 Paul Hammant

\* Portions copyright (c) 2000-2007 INRIA, France Telecom

\* All rights reserved.

\*

\* Redistribution and use in source and binary forms, with or without

\* modification, are permitted provided that the following conditions

\* are met:

\* 1. Redistributions of source code must retain the above copyright

\* notice, this list of conditions and the following disclaimer.

\* 2. Redistributions in binary form must reproduce the above copyright

- notice, this list of conditions and the following disclaimer in the
- \* documentation and/or other materials provided with the distribution.
- \* 3. Neither the name of the copyright holders nor the names of its
- \* contributors may be used to endorse or promote products derived from
- \* this software without specific prior written permission.
- \*

\* THIS SOFTWARE IS PROVIDED BY THE COPYRIGHT HOLDERS AND CONTRIBUTORS "AS IS"

\* AND ANY EXPRESS OR IMPLIED WARRANTIES, INCLUDING, BUT NOT LIMITED TO, THE \* IMPLIED WARRANTIES OF MERCHANTABILITY AND FITNESS FOR A PARTICULAR PURPOSE \* ARE DISCLAIMED. IN NO EVENT SHALL THE COPYRIGHT OWNER OR CONTRIBUTORS BE \* LIABLE FOR ANY DIRECT, INDIRECT, INCIDENTAL, SPECIAL, EXEMPLARY, OR \* CONSEQUENTIAL DAMAGES (INCLUDING, BUT NOT LIMITED TO, PROCUREMENT OF \* SUBSTITUTE GOODS OR SERVICES; LOSS OF USE, DATA, OR PROFITS; OR BUSINESS \* INTERRUPTION) HOWEVER CAUSED AND ON ANY THEORY OF LIABILITY, WHETHER IN \* CONTRACT, STRICT LIABILITY, OR TORT (INCLUDING NEGLIGENCE OR OTHERWISE) \* ARISING IN ANY WAY OUT OF THE USE OF THIS SOFTWARE, EVEN IF ADVISED OF \* THE POSSIBILITY OF SUCH DAMAGE. \*/

Found in path(s):

\* /opt/cola/permits/161214140\_1695312241.3082175/0/paranamer-2-8-sourcesjar/com/thoughtworks/paranamer/BytecodeReadingParanamer.java No license file was found, but licenses were detected in source scan.

/\*\*\*

- \*
- \* Copyright (c) 2007 Paul Hammant
- \* All rights reserved.
- \*

\* Redistribution and use in source and binary forms, with or without

\* modification, are permitted provided that the following conditions

\* are met:

- \* 1. Redistributions of source code must retain the above copyright
- \* notice, this list of conditions and the following disclaimer.
- \* 2. Redistributions in binary form must reproduce the above copyright
- \* notice, this list of conditions and the following disclaimer in the
- \* documentation and/or other materials provided with the distribution.
- \* 3. Neither the name of the copyright holders nor the names of its
- \* contributors may be used to endorse or promote products derived from
- \* this software without specific prior written permission.
- \*

\* THIS SOFTWARE IS PROVIDED BY THE COPYRIGHT HOLDERS AND CONTRIBUTORS "AS IS" \* AND ANY EXPRESS OR IMPLIED WARRANTIES, INCLUDING, BUT NOT LIMITED TO, THE

\* IMPLIED WARRANTIES OF MERCHANTABILITY AND FITNESS FOR A PARTICULAR PURPOSE

\* ARE DISCLAIMED. IN NO EVENT SHALL THE COPYRIGHT OWNER OR CONTRIBUTORS BE

\* LIABLE FOR ANY DIRECT, INDIRECT, INCIDENTAL, SPECIAL, EXEMPLARY, OR

\* CONSEQUENTIAL DAMAGES (INCLUDING, BUT NOT LIMITED TO, PROCUREMENT OF \* SUBSTITUTE GOODS OR SERVICES; LOSS OF USE, DATA, OR PROFITS; OR BUSINESS \* INTERRUPTION) HOWEVER CAUSED AND ON ANY THEORY OF LIABILITY, WHETHER IN \* CONTRACT, STRICT LIABILITY, OR TORT (INCLUDING NEGLIGENCE OR OTHERWISE) \* ARISING IN ANY WAY OUT OF THE USE OF THIS SOFTWARE, EVEN IF ADVISED OF \* THE POSSIBILITY OF SUCH DAMAGE. \*/

Found in path(s):

\* /opt/cola/permits/161214140\_1695312241.3082175/0/paranamer-2-8-sourcesjar/com/thoughtworks/paranamer/DefaultParanamer.java \* /opt/cola/permits/161214140\_1695312241.3082175/0/paranamer-2-8-sourcesjar/com/thoughtworks/paranamer/NullParanamer.java \* /opt/cola/permits/161214140\_1695312241.3082175/0/paranamer-2-8-sourcesjar/com/thoughtworks/paranamer/AdaptiveParanamer.java \*

 /opt/cola/permits/161214140\_1695312241.3082175/0/paranamer-2-8-sourcesjar/com/thoughtworks/paranamer/ParameterNamesNotFoundException.java \* /opt/cola/permits/161214140\_1695312241.3082175/0/paranamer-2-8-sourcesjar/com/thoughtworks/paranamer/CachingParanamer.java

# **1.10 json-simple 1.1.1**

### **1.10.1 Available under license :**

Apache License

 Version 2.0, January 2004 http://www.apache.org/licenses/

### TERMS AND CONDITIONS FOR USE, REPRODUCTION, AND DISTRIBUTION

1. Definitions.

 "License" shall mean the terms and conditions for use, reproduction, and distribution as defined by Sections 1 through 9 of this document.

 "Licensor" shall mean the copyright owner or entity authorized by the copyright owner that is granting the License.

 "Legal Entity" shall mean the union of the acting entity and all other entities that control, are controlled by, or are under common control with that entity. For the purposes of this definition, "control" means (i) the power, direct or indirect, to cause the direction or management of such entity, whether by contract or otherwise, or (ii) ownership of fifty percent (50%) or more of the outstanding shares, or (iii) beneficial ownership of such entity.

"You"

 (or "Your") shall mean an individual or Legal Entity exercising permissions granted by this License.

 "Source" form shall mean the preferred form for making modifications, including but not limited to software source code, documentation source, and configuration files.

 "Object" form shall mean any form resulting from mechanical transformation or translation of a Source form, including but not limited to compiled object code, generated documentation, and conversions to other media types.

 "Work" shall mean the work of authorship, whether in Source or Object form, made available under the License, as indicated by a copyright notice that is included in or attached to the work (an example is provided in the Appendix below).

 "Derivative Works" shall mean any work, whether in Source or Object form, that is based on (or derived from) the Work and for which the editorial revisions, annotations, elaborations,

or other modifications

 represent, as a whole, an original work of authorship. For the purposes of this License, Derivative Works shall not include works that remain separable from, or merely link (or bind by name) to the interfaces of, the Work and Derivative Works thereof.

 "Contribution" shall mean any work of authorship, including the original version of the Work and any modifications or additions to that Work or Derivative Works thereof, that is intentionally submitted to Licensor for inclusion in the Work by the copyright owner or by an individual or Legal Entity authorized to submit on behalf of the copyright owner. For the purposes of this definition, "submitted" means any form of electronic, verbal, or written communication sent to the Licensor or its representatives, including but not limited to communication on electronic mailing lists, source code control systems, and issue tracking systems

that are managed by, or on behalf of, the

 Licensor for the purpose of discussing and improving the Work, but excluding communication that is conspicuously marked or otherwise designated in writing by the copyright owner as "Not a Contribution."

 "Contributor" shall mean Licensor and any individual or Legal Entity on behalf of whom a Contribution has been received by Licensor and subsequently incorporated within the Work.

 2. Grant of Copyright License. Subject to the terms and conditions of this License, each Contributor hereby grants to You a perpetual, worldwide, non-exclusive, no-charge, royalty-free, irrevocable

 copyright license to reproduce, prepare Derivative Works of, publicly display, publicly perform, sublicense, and distribute the Work and such Derivative Works in Source or Object form.

- 3. Grant of Patent License. Subject to the terms and conditions of this License, each Contributor hereby grants
- to You a perpetual,

 worldwide, non-exclusive, no-charge, royalty-free, irrevocable (except as stated in this section) patent license to make, have made, use, offer to sell, sell, import, and otherwise transfer the Work, where such license applies only to those patent claims licensable by such Contributor that are necessarily infringed by their Contribution(s) alone or by combination of their Contribution(s) with the Work to which such Contribution(s) was submitted. If You institute patent litigation against any entity (including a cross-claim or counterclaim in a lawsuit) alleging that the Work or a Contribution incorporated within the Work constitutes direct or contributory patent infringement, then any patent licenses granted to You under this License for that Work shall terminate as of the date such litigation is filed.

- 4. Redistribution. You may reproduce and distribute copies of the Work
- or Derivative Works thereof in any medium, with or without modifications, and in Source or Object form, provided that You meet the following conditions:
	- (a) You must give any other recipients of the Work or Derivative Works a copy of this License; and
	- (b) You must cause any modified files to carry prominent notices stating that You changed the files; and
	- (c) You must retain, in the Source form of any Derivative Works that You distribute, all copyright, patent, trademark, and attribution notices from the Source form of the Work, excluding those notices that do not pertain to any part of the Derivative Works; and
	- (d) If the Work includes a "NOTICE" text file as part of its distribution, then any Derivative Works that You distribute must include a readable copy of the attribution notices contained within such NOTICE file, excluding those notices that do not

 pertain to any part of the Derivative Works, in at least one of the following places: within a NOTICE text file distributed as part of the Derivative Works; within the Source form or documentation, if provided along with the Derivative Works; or,  within a display generated by the Derivative Works, if and wherever such third-party notices normally appear. The contents of the NOTICE file are for informational purposes only and do not modify the License. You may add Your own attribution notices within Derivative Works that You distribute, alongside or as an addendum to the NOTICE text from the Work, provided that such additional attribution notices cannot be construed as modifying the License.

 You may add Your own copyright statement to Your modifications and may provide additional or different license terms and conditions for use, reproduction, or distribution

of Your modifications, or

 for any such Derivative Works as a whole, provided Your use, reproduction, and distribution of the Work otherwise complies with the conditions stated in this License.

- 5. Submission of Contributions. Unless You explicitly state otherwise, any Contribution intentionally submitted for inclusion in the Work by You to the Licensor shall be under the terms and conditions of this License, without any additional terms or conditions. Notwithstanding the above, nothing herein shall supersede or modify the terms of any separate license agreement you may have executed with Licensor regarding such Contributions.
- 6. Trademarks. This License does not grant permission to use the trade names, trademarks, service marks, or product names of the Licensor, except as required for reasonable and customary use in describing the origin of the Work and reproducing the content of the NOTICE file.
- 7. Disclaimer of Warranty. Unless required by applicable law or agreed to in writing, Licensor provides the Work (and each Contributor provides its Contributions) on an "AS IS" BASIS, WITHOUT WARRANTIES OR CONDITIONS OF ANY KIND, either express or implied, including, without limitation, any warranties or conditions of TITLE, NON-INFRINGEMENT, MERCHANTABILITY, or FITNESS FOR A PARTICULAR PURPOSE. You are solely responsible for determining the appropriateness of using or redistributing the Work and assume any risks associated with Your exercise of permissions under this License.
- 8. Limitation of Liability. In no event and under no legal theory, whether in tort (including negligence), contract, or otherwise, unless required by applicable law (such as deliberate and grossly negligent acts) or agreed to in writing, shall any Contributor be liable to You for damages, including any direct, indirect, special, incidental,
- or consequential damages of any character arising as a result of this License or out of the use or inability to use the Work (including but not limited to damages for loss of goodwill, work stoppage, computer failure or malfunction, or any and all other commercial damages or losses), even if such Contributor has been advised of the possibility of such damages.
- 9. Accepting Warranty or Additional Liability. While redistributing the Work or Derivative Works thereof, You may choose to offer, and charge a fee for, acceptance of support, warranty, indemnity, or other liability obligations and/or rights consistent with this License. However, in accepting such obligations, You may act only on Your own behalf and on Your sole responsibility, not on behalf of any other Contributor, and only if You agree to indemnify, defend, and hold each Contributor harmless for any liability incurred by, or claims asserted

against, such Contributor by reason

of your accepting any such warranty or additional liability.

### END OF TERMS AND CONDITIONS

APPENDIX: How to apply the Apache License to your work.

 To apply the Apache License to your work, attach the following boilerplate notice, with the fields enclosed by brackets "[]" replaced with your own identifying information. (Don't include the brackets!) The text should be enclosed in the appropriate comment syntax for the file format. We also recommend that a file or class name and description of purpose be included on the same "printed page" as the copyright notice for easier identification within third-party archives.

Copyright [yyyy] [name of copyright owner]

 Licensed under the Apache License, Version 2.0 (the "License"); you may not use this file except in compliance with the License. You may obtain a copy of the License at

http://www.apache.org/licenses/LICENSE-2.0

 Unless required by applicable law or agreed to in writing, software distributed under the License is distributed on an "AS IS" BASIS, WITHOUT WARRANTIES OR CONDITIONS OF ANY KIND, either express or implied. See the License for the specific language governing permissions and limitations under the License.

# **1.11 annotations 13.0**

### **1.11.1 Available under license :**

No license file was found, but licenses were detected in source scan.

/\* \* Copyright 2006 Sascha Weinreuter \* \* Licensed under the Apache License, Version 2.0 (the "License"); \* you may not use this file except in compliance with the License. \* You may obtain a copy of the License at \* \* http://www.apache.org/licenses/LICENSE-2.0 \* \* Unless required by applicable law or agreed to in writing, software \* distributed under the License is distributed on an "AS IS" BASIS, \* WITHOUT WARRANTIES OR CONDITIONS OF ANY KIND, either express or implied. \* See the License for the specific language governing permissions and \* limitations under the License. \*/ Found in path(s):

\* /opt/cola/permits/173667507\_1695324641.7896898/0/annotations-13-0-sourcesjar/org/intellij/lang/annotations/Identifier.java

\* /opt/cola/permits/173667507\_1695324641.7896898/0/annotations-13-0-sourcesjar/org/intellij/lang/annotations/Pattern.java

\* /opt/cola/permits/173667507\_1695324641.7896898/0/annotations-13-0-sourcesjar/org/intellij/lang/annotations/Language.java

\*

 /opt/cola/permits/173667507\_1695324641.7896898/0/annotations-13-0-sourcesjar/org/intellij/lang/annotations/PrintFormat.java

\* /opt/cola/permits/173667507\_1695324641.7896898/0/annotations-13-0-sourcesjar/org/intellij/lang/annotations/RegExp.java

\* /opt/cola/permits/173667507\_1695324641.7896898/0/annotations-13-0-sourcesjar/org/intellij/lang/annotations/Subst.java

No license file was found, but licenses were detected in source scan.

/\*

\* Copyright 2000-2013 JetBrains s.r.o.

\*

\* Licensed under the Apache License, Version 2.0 (the "License");

\* you may not use this file except in compliance with the License.

\* You may obtain a copy of the License at

\* http://www.apache.org/licenses/LICENSE-2.0

\*

\*

\* Unless required by applicable law or agreed to in writing, software

- \* distributed under the License is distributed on an "AS IS" BASIS,
- \* WITHOUT WARRANTIES OR CONDITIONS OF ANY KIND, either express or implied.
- \* See the License for the specific language governing permissions and

\* limitations under the License.

\*/

#### Found in path(s):

\* /opt/cola/permits/173667507\_1695324641.7896898/0/annotations-13-0-sourcesjar/org/jetbrains/annotations/Contract.java \* /opt/cola/permits/173667507\_1695324641.7896898/0/annotations-13-0-sourcesjar/org/intellij/lang/annotations/Flow.java No license file was found, but licenses were detected in source scan.

/\*

\* Copyright 2000-2009 JetBrains s.r.o.

\*

\* Licensed under the Apache License, Version 2.0 (the "License");

\* you may not use this file except in compliance with the License.

\* You may obtain a copy of the License at

\*

\* http://www.apache.org/licenses/LICENSE-2.0

\*

\* Unless required by applicable law or agreed to in writing, software

\* distributed under the License is distributed on an "AS IS" BASIS,

\* WITHOUT WARRANTIES OR CONDITIONS OF ANY KIND, either express or implied.

\* See the License for the specific language governing permissions and

\* limitations under the License.

\*/

Found in path(s):

\* /opt/cola/permits/173667507\_1695324641.7896898/0/annotations-13-0-sourcesjar/org/jetbrains/annotations/Nls.java

\* /opt/cola/permits/173667507\_1695324641.7896898/0/annotations-13-0-sourcesjar/org/jetbrains/annotations/Nullable.java

\* /opt/cola/permits/173667507\_1695324641.7896898/0/annotations-13-0-sourcesjar/org/jetbrains/annotations/NonNls.java

\*

 /opt/cola/permits/173667507\_1695324641.7896898/0/annotations-13-0-sourcesjar/org/jetbrains/annotations/PropertyKey.java No license file was found, but licenses were detected in source scan.

/\*

\* Copyright 2000-2012 JetBrains s.r.o.

\*

\* Licensed under the Apache License, Version 2.0 (the "License");

\* you may not use this file except in compliance with the License.

\* You may obtain a copy of the License at

\*

- \* http://www.apache.org/licenses/LICENSE-2.0
- \*
- \* Unless required by applicable law or agreed to in writing, software
- \* distributed under the License is distributed on an "AS IS" BASIS,
- \* WITHOUT WARRANTIES OR CONDITIONS OF ANY KIND, either express or implied.
- \* See the License for the specific language governing permissions and
- \* limitations under the License.
- \*/

Found in path(s):

\* /opt/cola/permits/173667507\_1695324641.7896898/0/annotations-13-0-sourcesjar/org/jetbrains/annotations/TestOnly.java

\* /opt/cola/permits/173667507\_1695324641.7896898/0/annotations-13-0-sources-

jar/org/intellij/lang/annotations/JdkConstants.java

\* /opt/cola/permits/173667507\_1695324641.7896898/0/annotations-13-0-sourcesjar/org/jetbrains/annotations/NotNull.java

\*

 /opt/cola/permits/173667507\_1695324641.7896898/0/annotations-13-0-sourcesjar/org/intellij/lang/annotations/MagicConstant.java

# **1.12 kryo-parent 4.0.2**

### **1.12.1 Available under license :**

JUnit

Eclipse Public License - v 1.0

THE ACCOMPANYING PROGRAM IS PROVIDED UNDER THE TERMS OF THIS ECLIPSE PUBLIC LICENSE ("AGREEMENT"). ANY USE, REPRODUCTION OR DISTRIBUTION OF THE PROGRAM CONSTITUTES RECIPIENT'S ACCEPTANCE OF THIS AGREEMENT.

### 1. DEFINITIONS

"Contribution" means:

- a) in the case of the initial Contributor, the initial code and documentation distributed under this Agreement, and
- b) in the case of each subsequent Contributor:
- i) changes to the Program, and
- ii) additions to the Program;

where such changes and/or additions to the Program originate from and are distributed by that particular Contributor. A Contribution 'originates' from a Contributor if it was added to the Program by such Contributor itself or anyone acting on such Contributor's behalf. Contributions do not include additions to

the Program which: (i) are separate modules of software distributed in conjunction with the Program under their own license agreement, and (ii) are not derivative works of the Program.

"Contributor" means any person or entity that distributes the Program.

"Licensed Patents " mean patent claims licensable by a Contributor which are necessarily infringed by the use or sale of its Contribution alone or when combined with the Program.

"Program" means the Contributions distributed in accordance with this Agreement.

"Recipient" means anyone who receives the Program under this Agreement, including all Contributors.

### 2. GRANT OF RIGHTS

 a) Subject to the terms of this Agreement, each Contributor hereby grants Recipient a non-exclusive, worldwide, royalty-free copyright license to reproduce, prepare derivative works of, publicly display, publicly perform, distribute and sublicense the Contribution of such Contributor, if any, and such derivative works, in source code and object code form.

 b) Subject to the terms of this Agreement, each Contributor hereby grants Recipient a non-exclusive, worldwide, royalty-free

patent license under

Licensed Patents to make, use, sell, offer to sell, import and otherwise transfer the Contribution of such Contributor, if any, in source code and object code form. This patent license shall apply to the combination of the Contribution and the Program if, at the time the Contribution is added by the Contributor, such addition of the Contribution causes such combination to be covered by the Licensed Patents. The patent license shall not apply to any other combinations which include the Contribution. No hardware per se is licensed hereunder.

 c) Recipient understands that although each Contributor grants the licenses to its Contributions set forth herein, no assurances are provided by any Contributor that the Program does not infringe the patent or other intellectual property rights of any other entity. Each Contributor disclaims any liability to Recipient for claims brought by any other entity based on infringement of intellectual property rights or otherwise.

### As a condition to

exercising the rights and licenses granted hereunder, each Recipient hereby assumes sole responsibility to secure any other intellectual property rights needed, if any. For example, if a third party patent license is required to allow Recipient to distribute the Program, it is Recipient's responsibility to acquire that license before distributing the Program.

 d) Each Contributor represents that to its knowledge it has sufficient copyright rights in its Contribution, if any, to grant the copyright license set forth in this Agreement.

#### 3. REQUIREMENTS

A Contributor may choose to distribute the Program in object code form under its own license agreement, provided that:

a) it complies with the terms and conditions of this Agreement; and

b) its license agreement:

 i) effectively disclaims on behalf of all Contributors all warranties and conditions, express and implied, including warranties or conditions of title and non-infringement, and implied warranties or conditions of merchantability and fitness for a particular purpose;

 ii) effectively excludes on behalf of all Contributors all liability for damages, including direct, indirect, special, incidental and consequential damages, such as lost profits;

 iii) states that any provisions which differ from this Agreement are offered by that Contributor alone and not by any other party; and

 iv) states that source code for the Program is available from such Contributor, and informs licensees how to obtain it in a reasonable manner on or through a medium customarily used for software exchange.

When the Program is made available in source code form:

a) it must be made available under this Agreement; and

 b) a copy of this Agreement must be included with each copy of the Program.

Contributors may not remove or alter any copyright notices contained within the Program.

Each Contributor must identify itself as the originator of its Contribution, if

any, in a manner that reasonably allows subsequent Recipients to identify the originator of the Contribution.

### 4. COMMERCIAL DISTRIBUTION

Commercial distributors of software may accept certain responsibilities with respect to end users, business partners and the like. While this license is intended to facilitate the commercial use of the Program, the Contributor who includes the Program in a commercial product offering should do so in a manner which does not create potential liability for other Contributors. Therefore, if a Contributor includes the Program in a commercial product offering, such Contributor ("Commercial Contributor") hereby agrees to defend and indemnify every other Contributor ("Indemnified Contributor") against any losses, damages and costs (collectively "Losses") arising from claims, lawsuits and other legal actions brought by a third party against the Indemnified Contributor to the extent caused by the acts or omissions of such Commercial Contributor in connection

 with its distribution of the Program in a commercial product offering. The obligations in this section do not apply to any claims or Losses relating to any actual or alleged intellectual property infringement. In order to qualify, an Indemnified Contributor must: a) promptly notify the Commercial Contributor in writing of such claim, and b) allow the Commercial Contributor to control, and cooperate with the Commercial Contributor in, the defense and any related settlement negotiations. The Indemnified Contributor may participate in any such claim at its own expense.

For example, a Contributor might include the Program in a commercial product offering, Product X. That Contributor is then a Commercial Contributor. If that Commercial Contributor then makes performance claims, or offers warranties related to Product X, those performance claims and warranties are such Commercial Contributor's responsibility alone. Under this section, the Commercial Contributor would have to defend claims against the other

Contributors related to those performance claims and warranties, and if a court requires any other Contributor to pay any damages as a result, the Commercial Contributor must pay those damages.

### 5. NO WARRANTY

EXCEPT AS EXPRESSLY SET FORTH IN THIS AGREEMENT, THE PROGRAM IS PROVIDED ON AN "AS IS" BASIS, WITHOUT WARRANTIES OR CONDITIONS OF ANY KIND, EITHER EXPRESS OR IMPLIED INCLUDING, WITHOUT LIMITATION, ANY WARRANTIES OR CONDITIONS OF TITLE, NON-INFRINGEMENT, MERCHANTABILITY OR FITNESS FOR A PARTICULAR PURPOSE. Each Recipient is solely responsible for determining the appropriateness of using and distributing the Program and assumes all risks associated with its exercise of rights under this Agreement, including but not limited to the risks and costs of program errors, compliance with applicable laws, damage to or loss of data, programs or equipment, and unavailability or interruption of operations.

### 6. DISCLAIMER OF LIABILITY

### EXCEPT AS EXPRESSLY SET FORTH IN THIS

### AGREEMENT, NEITHER RECIPIENT NOR ANY

CONTRIBUTORS SHALL HAVE ANY LIABILITY FOR ANY DIRECT, INDIRECT, INCIDENTAL, SPECIAL, EXEMPLARY, OR CONSEQUENTIAL DAMAGES (INCLUDING WITHOUT LIMITATION LOST PROFITS), HOWEVER CAUSED AND ON ANY THEORY OF LIABILITY, WHETHER IN CONTRACT, STRICT LIABILITY, OR TORT (INCLUDING NEGLIGENCE OR OTHERWISE) ARISING IN ANY WAY OUT OF THE USE OR DISTRIBUTION OF THE PROGRAM OR THE EXERCISE OF ANY RIGHTS GRANTED HEREUNDER, EVEN IF ADVISED OF THE POSSIBILITY OF SUCH DAMAGES.

#### 7. GENERAL

If any provision of this Agreement is invalid or unenforceable under applicable law, it shall not affect the validity or enforceability of the remainder of the terms of this Agreement, and without further action by the parties hereto, such provision shall be reformed to the minimum extent necessary to make such provision valid and enforceable.

If Recipient institutes patent litigation against any

entity (including a cross-claim or counterclaim in a lawsuit) alleging that the Program

 itself (excluding combinations of the Program with other software or hardware) infringes such Recipient's patent(s), then such Recipient's rights granted under Section 2(b) shall terminate as of the date such litigation is filed.

All Recipient's rights under this Agreement shall terminate if it fails to comply with any of the material terms or conditions of this Agreement and does not cure such failure in a reasonable period of time after becoming aware of such noncompliance. If all Recipient's rights under this Agreement terminate, Recipient agrees to cease use and distribution of the Program as soon as reasonably practicable. However, Recipient's obligations under this Agreement and any licenses granted by Recipient relating to the Program shall continue and survive.

Everyone is permitted to copy and distribute copies of this Agreement, but in order to avoid inconsistency the Agreement is copyrighted and may only be modified in the following manner. The Agreement Steward reserves the right to

publish new versions (including revisions) of this Agreement from time to time. No one other than the Agreement Steward has the right to modify this Agreement. The Eclipse Foundation is the initial Agreement Steward. The Eclipse Foundation may assign the responsibility to serve as the Agreement Steward to a suitable separate entity. Each new version of the Agreement will be given a distinguishing version number. The Program (including Contributions) may always be distributed subject to the version of the Agreement under which it was received. In addition, after a new version of the Agreement is published, Contributor may elect to distribute the Program (including its Contributions) under the new version. Except as expressly stated in Sections 2(a) and 2(b) above, Recipient receives no rights or licenses to the intellectual property of any Contributor under this Agreement, whether

expressly, by implication, estoppel or otherwise. All rights in the Program not expressly granted under this Agreement are reserved.

This Agreement is governed by the laws of the State of New York and the intellectual property laws of the United States of America. No party to this Agreement will bring a legal action under this Agreement more than one year after the cause of action arose. Each party waives its rights to a jury trial in any resulting litigation. Copyright (c) 2008, Nathan Sweet All rights reserved.

Redistribution and use in source and binary forms, with or without modification, are permitted provided that the following conditions are met:

 \* Redistributions of source code must retain the above copyright notice, this list of conditions and the following disclaimer.

 \* Redistributions in binary form must reproduce the above copyright notice, this list of conditions and the following disclaimer in the documentation and/or other materials provided with the distribution.

 \* Neither the name of Esoteric Software nor the names of its contributors may be used to endorse or promote products derived from this software without specific prior written permission.

THIS SOFTWARE IS PROVIDED BY THE COPYRIGHT HOLDERS AND CONTRIBUTORS "AS IS" AND ANY EXPRESS OR IMPLIED WARRANTIES, INCLUDING, BUT NOT LIMITED TO, THE IMPLIED WARRANTIES OF MERCHANTABILITY AND FITNESS FOR A PARTICULAR PURPOSE ARE DISCLAIMED. IN NO EVENT SHALL THE COPYRIGHT

 HOLDER OR CONTRIBUTORS BE LIABLE FOR ANY DIRECT, INDIRECT, INCIDENTAL, SPECIAL, EXEMPLARY, OR CONSEQUENTIAL DAMAGES (INCLUDING, BUT NOT LIMITED TO, PROCUREMENT OF SUBSTITUTE GOODS OR SERVICES; LOSS OF USE, DATA, OR PROFITS; OR BUSINESS INTERRUPTION) HOWEVER CAUSED AND ON ANY THEORY OF LIABILITY, WHETHER IN CONTRACT, STRICT LIABILITY, OR TORT (INCLUDING NEGLIGENCE OR OTHERWISE) ARISING IN ANY WAY OUT OF THE USE OF THIS SOFTWARE, EVEN IF ADVISED OF THE POSSIBILITY OF SUCH DAMAGE.

> Apache License Version 2.0, January 2004 http://www.apache.org/licenses/

### TERMS AND CONDITIONS FOR USE, REPRODUCTION, AND DISTRIBUTION

### 1. Definitions.

 "License" shall mean the terms and conditions for use, reproduction, and distribution as defined by Sections 1 through 9 of this document.

 "Licensor" shall mean the copyright owner or entity authorized by the copyright owner that is granting the License.

 "Legal Entity" shall mean the union of the acting entity and all other entities that control, are controlled by, or are under common control with that entity. For the purposes of this definition, "control" means (i) the power, direct or indirect, to cause the direction or management of such entity, whether by contract or otherwise, or (ii) ownership of fifty percent (50%) or more of the outstanding shares, or (iii) beneficial ownership of such entity.

 "You" (or "Your") shall mean an individual or Legal Entity exercising permissions granted by this License.

 "Source" form shall mean the preferred form for making modifications, including but not limited to software source code, documentation source, and configuration files.

 "Object" form shall mean any form resulting from mechanical transformation or translation of a Source form, including but not limited to compiled object code, generated documentation, and conversions to other media types.

 "Work" shall mean the work of authorship, whether in Source or Object form, made available under the License, as indicated by a copyright notice that is included in or attached to the work (an example is provided in the Appendix below).

 "Derivative Works" shall mean any work, whether in Source or Object form, that is based on (or derived from) the Work and for which the editorial

 revisions, annotations, elaborations, or other modifications represent, as a whole, an original work of authorship. For the purposes of this License, Derivative Works shall not include works that remain separable from, or merely link (or bind by name) to the interfaces of, the Work and Derivative Works thereof.

 "Contribution" shall mean any work of authorship, including the original version of the Work and any modifications or additions to that Work or Derivative Works thereof, that is intentionally submitted to Licensor for inclusion in the Work by the copyright owner or by an individual or Legal Entity authorized to submit on behalf of the copyright owner. For the purposes of this definition, "submitted" means any form of electronic, verbal, or written communication sent to the Licensor or its representatives, including but not limited to communication on electronic mailing lists, source code control systems, and issue tracking systems that are managed by, or on behalf of, the Licensor for the purpose of discussing and improving the Work, but excluding communication that is conspicuously marked or otherwise designated in writing by the copyright owner as "Not a Contribution."

 "Contributor" shall mean Licensor and any individual or Legal Entity on behalf of whom a Contribution has been received by Licensor and subsequently incorporated within the Work.

- 2. Grant of Copyright License. Subject to the terms and conditions of this License, each Contributor hereby grants to You a perpetual, worldwide, non-exclusive, no-charge, royalty-free, irrevocable copyright license to reproduce, prepare Derivative Works of, publicly display, publicly perform, sublicense, and distribute the Work and such Derivative Works in Source or Object form.
- 3. Grant of Patent License. Subject to the terms and conditions of this

 License, each Contributor hereby grants to You a perpetual, worldwide, non-exclusive, no-charge, royalty-free, irrevocable (except as stated in this section) patent license to make, have made, use, offer to sell, sell, import, and otherwise transfer the Work, where such license applies only to those patent claims licensable by such Contributor that are necessarily infringed by their Contribution(s) alone or by combination of their Contribution(s) with the Work to which such Contribution(s) was submitted. If You institute patent litigation against any entity (including a cross-claim or counterclaim in a lawsuit) alleging that the Work or a Contribution incorporated within the Work constitutes direct or contributory patent infringement, then any patent licenses granted to You under this License for that Work shall terminate as of the date such litigation is filed.

### 4. Redistribution. You may reproduce and distribute copies of the

 Work or Derivative Works thereof in any medium, with or without modifications, and in Source or Object form, provided that You meet the following conditions:

- (a) You must give any other recipients of the Work or Derivative Works a copy of this License; and
- (b) You must cause any modified files to carry prominent notices stating that You changed the files; and
- (c) You must retain, in the Source form of any Derivative Works that You distribute, all copyright, patent, trademark, and attribution notices from the Source form of the Work, excluding those notices that do not pertain to any part of the Derivative Works; and
- (d) If the Work includes a "NOTICE" text file as part of its

 distribution, then any Derivative Works that You distribute must include a readable copy of the attribution notices contained within such NOTICE file, excluding

those notices that do not

 pertain to any part of the Derivative Works, in at least one of the following places: within a NOTICE text file distributed as part of the Derivative Works; within the Source form or documentation, if provided along with the Derivative Works; or, within a display generated by the Derivative Works, if and wherever such third-party notices normally appear. The contents of the NOTICE file are for informational purposes only and do not modify the License. You may add Your own attribution notices within Derivative Works that You distribute, alongside or as an addendum to the NOTICE text from the Work, provided that such additional attribution notices cannot be construed as modifying the License.

 You may add Your own copyright statement to Your modifications and may provide additional or different license terms and conditions

 for use, reproduction, or distribution of Your modifications, or for any such Derivative Works as a whole, provided Your use, reproduction, and distribution of the Work otherwise complies with the conditions stated in this License.

- 5. Submission of Contributions. Unless You explicitly state otherwise, any Contribution intentionally submitted for inclusion in the Work by You to the Licensor shall be under the terms and conditions of this License, without any additional terms or conditions. Notwithstanding the above, nothing herein shall supersede or modify the terms of any separate license agreement you may have executed with Licensor regarding such Contributions.
- 6. Trademarks. This License does not grant permission to use the trade names, trademarks, service marks, or product names of the Licensor, except as required for reasonable and customary use in describing the origin of the Work and reproducing the content of the NOTICE file.
- 7. Disclaimer of Warranty. Unless required by applicable law or agreed to in writing, Licensor provides the Work (and each Contributor provides its Contributions) on an "AS IS" BASIS, WITHOUT WARRANTIES OR CONDITIONS OF ANY KIND, either express or implied, including, without limitation, any warranties or conditions of TITLE, NON-INFRINGEMENT, MERCHANTABILITY, or FITNESS FOR A PARTICULAR PURPOSE. You are solely responsible for determining the appropriateness of using or redistributing the Work and assume any risks associated with Your exercise of permissions under this License.

 8. Limitation of Liability. In no event and under no legal theory, whether in tort (including negligence), contract, or otherwise, unless required by applicable law (such as deliberate and grossly negligent acts) or agreed to in writing, shall any Contributor be liable to You for damages, including any direct,

### indirect, special,

 incidental, or consequential damages of any character arising as a result of this License or out of the use or inability to use the Work (including but not limited to damages for loss of goodwill, work stoppage, computer failure or malfunction, or any and all other commercial damages or losses), even if such Contributor has been advised of the possibility of such damages.

 9. Accepting Warranty or Additional Liability. While redistributing the Work or Derivative Works thereof, You may choose to offer, and charge a fee for, acceptance of support, warranty, indemnity, or other liability obligations and/or rights consistent with this License. However, in accepting such obligations, You may act only on Your own behalf and on Your sole responsibility, not on behalf of any other Contributor, and only if You agree to indemnify, defend, and hold each Contributor harmless for any liability incurred by, or claims asserted against, such Contributor by reason of your accepting any such warranty or additional liability.

### END OF TERMS AND CONDITIONS

APPENDIX: How to apply the Apache License to your work.

 To apply the Apache License to your work, attach the following boilerplate notice, with the fields enclosed by brackets "[]" replaced with your own identifying information. (Don't include the brackets!) The text should be enclosed in the appropriate comment syntax for the file format. We also recommend that a file or class name and description of purpose be included on the same "printed page" as the copyright notice for easier identification within third-party archives.

### Copyright [yyyy] [name of copyright owner]

 Licensed under the Apache License, Version 2.0 (the "License"); you may not use this file except in compliance with the License. You may obtain a copy of the License at

http://www.apache.org/licenses/LICENSE-2.0

 Unless required by applicable law or agreed to in writing, software distributed under the License is distributed on an "AS IS" BASIS,
#### WITHOUT WARRANTIES OR CONDITIONS OF ANY KIND, either express or implied.

 See the License for the specific language governing permissions and limitations under the License. Apache Commons Lang Copyright 2001-2011 The Apache Software Foundation

This product includes software developed by The Apache Software Foundation (http://www.apache.org/). BSD License

Copyright (c) 2000-2006, www.hamcrest.org All rights reserved.

Redistribution and use in source and binary forms, with or without modification, are permitted provided that the following conditions are met:

Redistributions of source code must retain the above copyright notice, this list of conditions and the following disclaimer. Redistributions in binary form must reproduce the above copyright notice, this list of conditions and the following disclaimer in the documentation and/or other materials provided with the distribution.

Neither the name of Hamcrest nor the names of its contributors may be used to endorse or promote products derived from this software without specific prior written permission.

THIS SOFTWARE IS PROVIDED BY THE COPYRIGHT HOLDERS AND CONTRIBUTORS "AS IS" AND ANY

EXPRESS OR IMPLIED WARRANTIES, INCLUDING, BUT NOT LIMITED TO, THE IMPLIED **WARRANTIES** 

OF MERCHANTABILITY AND FITNESS FOR A PARTICULAR PURPOSE ARE DISCLAIMED. IN NO EVENT

SHALL THE COPYRIGHT OWNER

OR CONTRIBUTORS BE LIABLE FOR ANY DIRECT, INDIRECT,

INCIDENTAL, SPECIAL, EXEMPLARY, OR CONSEQUENTIAL DAMAGES (INCLUDING, BUT NOT LIMITED

TO, PROCUREMENT OF SUBSTITUTE GOODS OR SERVICES; LOSS OF USE, DATA, OR PROFITS; OR BUSINESS INTERRUPTION) HOWEVER CAUSED AND ON ANY THEORY OF LIABILITY, WHETHER IN CONTRACT, STRICT LIABILITY, OR TORT (INCLUDING NEGLIGENCE OR OTHERWISE) ARISING IN ANY

WAY OUT OF THE USE OF THIS SOFTWARE, EVEN IF ADVISED OF THE POSSIBILITY OF SUCH DAMAGE.

// ------------------------------------------------------------------

// NOTICE file corresponding to the section 4d of The Apache License,

// Version 2.0, in this case for Objenesis

// ------------------------------------------------------------------

Objenesis

Copyright 2006-2013 Joe Walnes, Henri Tremblay, Leonardo Mesquita

# **1.13 minlog 1.3.0**

# **1.14 kryo-shaded 4.0.2**

### **1.14.1 Available under license :**

No license file was found, but licenses were detected in source scan.

/\*\*\*\*\*\*\*\*\*\*\*\*\*\*\*\*\*\*\*\*\*\*\*\*\*\*\*\*\*\*\*\*\*\*\*\*\*\*\*\*\*\*\*\*\*\*\*\*\*\*\*\*\*\*\*\*\*\*\*\*\*\*\*\*\*\*\*\*\*\*\*\*\*\*\*\*\*\*\* \* Copyright 2011 See AUTHORS file. \* \* Licensed under the Apache License, Version 2.0 (the "License"); \* you may not use this file except in compliance with the License. \* You may obtain a copy of the License at \* \* http://www.apache.org/licenses/LICENSE-2.0 \* \* Unless required by applicable law or agreed to in writing, software \* distributed under the License is distributed on an "AS IS" BASIS, \* WITHOUT WARRANTIES OR CONDITIONS OF ANY KIND, either express or implied. \* See the License for the specific language governing permissions and \* limitations under the License. \*\*\*\*\*\*\*\*\*\*\*\*\*\*\*\*\*\*\*\*\*\*\*\*\*\*\*\*\*\*\*\*\*\*\*\*\*\*\*\*\*\*\*\*\*\*\*\*\*\*\*\*\*\*\*\*\*\*\*\*\*\*\*\*\*\*\*\*\*\*\*\*\*\*\*\*\*\*/ Found in path(s): \* /opt/cola/permits/184959208\_1695340629.1678586/0/kryo-shaded-4-0-2-sourcesjar/com/esotericsoftware/kryo/util/IdentityMap.java \* /opt/cola/permits/184959208\_1695340629.1678586/0/kryo-shaded-4-0-2-sourcesjar/com/esotericsoftware/kryo/util/IntMap.java No license file was found, but licenses were detected in source scan. /\* Copyright (c) 2008, Nathan Sweet \* All rights reserved. \* \* Redistribution and use in source and binary forms, with or without modification, are permitted provided that the following \* conditions are met: \* \* - Redistributions of source code must retain the above copyright notice, this list of conditions and the following disclaimer. \* - Redistributions in binary form must reproduce the above copyright notice, this list of conditions and the following \* disclaimer in the documentation and/or other materials provided with the distribution. \* - Neither the name of Esoteric Software nor the names of its contributors may be used to endorse or promote products derived

\* from this software without specific prior written permission.

\*

\* THIS SOFTWARE IS PROVIDED BY THE COPYRIGHT HOLDERS AND CONTRIBUTORS "AS IS" AND ANY EXPRESS OR IMPLIED WARRANTIES, INCLUDING,

\* BUT NOT LIMITED TO, THE IMPLIED WARRANTIES

 OF MERCHANTABILITY AND FITNESS FOR A PARTICULAR PURPOSE ARE DISCLAIMED. IN NO EVENT

\* SHALL THE COPYRIGHT HOLDER OR CONTRIBUTORS BE LIABLE FOR ANY DIRECT, INDIRECT, INCIDENTAL, SPECIAL, EXEMPLARY, OR CONSEQUENTIAL

\* DAMAGES (INCLUDING, BUT NOT LIMITED TO, PROCUREMENT OF SUBSTITUTE GOODS OR SERVICES; LOSS OF USE, DATA, OR PROFITS; OR BUSINESS

\* INTERRUPTION) HOWEVER CAUSED AND ON ANY THEORY OF LIABILITY, WHETHER IN CONTRACT, STRICT LIABILITY, OR TORT (INCLUDING

\* NEGLIGENCE OR OTHERWISE) ARISING IN ANY WAY OUT OF THE USE OF THIS SOFTWARE, EVEN IF ADVISED OF THE POSSIBILITY OF SUCH DAMAGE. \*/

Found in path(s):

\* /opt/cola/permits/184959208\_1695340629.1678586/0/kryo-shaded-4-0-2-sourcesjar/com/esotericsoftware/kryo/io/ByteBufferInputStream.java

\* /opt/cola/permits/184959208\_1695340629.1678586/0/kryo-shaded-4-0-2-sources-

jar/com/esotericsoftware/kryo/factories/SerializerFactory.java

\* /opt/cola/permits/184959208\_1695340629.1678586/0/kryo-shaded-4-0-2-sourcesjar/com/esotericsoftware/kryo/serializers/BlowfishSerializer.java

\*

 /opt/cola/permits/184959208\_1695340629.1678586/0/kryo-shaded-4-0-2-sourcesjar/com/esotericsoftware/kryo/serializers/VersionFieldSerializer.java

\* /opt/cola/permits/184959208\_1695340629.1678586/0/kryo-shaded-4-0-2-sources-

jar/com/esotericsoftware/kryo/serializers/TaggedFieldSerializer.java

\* /opt/cola/permits/184959208\_1695340629.1678586/0/kryo-shaded-4-0-2-sourcesjar/com/esotericsoftware/kryo/factories/PseudoSerializerFactory.java

\* /opt/cola/permits/184959208\_1695340629.1678586/0/kryo-shaded-4-0-2-sourcesjar/com/esotericsoftware/kryo/serializers/AsmCachedFieldFactory.java

\* /opt/cola/permits/184959208\_1695340629.1678586/0/kryo-shaded-4-0-2-sourcesjar/com/esotericsoftware/kryo/io/OutputChunked.java

\* /opt/cola/permits/184959208\_1695340629.1678586/0/kryo-shaded-4-0-2-sourcesjar/com/esotericsoftware/kryo/factories/ReflectionSerializerFactory.java

\* /opt/cola/permits/184959208\_1695340629.1678586/0/kryo-shaded-4-0-2-sourcesjar/com/esotericsoftware/kryo/io/ByteBufferOutput.java

\*

 /opt/cola/permits/184959208\_1695340629.1678586/0/kryo-shaded-4-0-2-sourcesjar/com/esotericsoftware/kryo/io/ByteBufferInput.java

\* /opt/cola/permits/184959208\_1695340629.1678586/0/kryo-shaded-4-0-2-sourcesjar/com/esotericsoftware/kryo/serializers/ClosureSerializer.java

\* /opt/cola/permits/184959208\_1695340629.1678586/0/kryo-shaded-4-0-2-sourcesjar/com/esotericsoftware/kryo/KryoException.java

\* /opt/cola/permits/184959208\_1695340629.1678586/0/kryo-shaded-4-0-2-sourcesjar/com/esotericsoftware/kryo/io/UnsafeMemoryOutput.java

\* /opt/cola/permits/184959208\_1695340629.1678586/0/kryo-shaded-4-0-2-sources-

jar/com/esotericsoftware/kryo/serializers/UnsafeCachedFieldFactory.java \* /opt/cola/permits/184959208\_1695340629.1678586/0/kryo-shaded-4-0-2-sourcesjar/com/esotericsoftware/kryo/serializers/DefaultArraySerializers.java \* /opt/cola/permits/184959208\_1695340629.1678586/0/kryo-shaded-4-0-2-sourcesjar/com/esotericsoftware/kryo/serializers/UnsafeCacheFields.java

\*

 /opt/cola/permits/184959208\_1695340629.1678586/0/kryo-shaded-4-0-2-sourcesjar/com/esotericsoftware/kryo/io/UnsafeInput.java

\* /opt/cola/permits/184959208\_1695340629.1678586/0/kryo-shaded-4-0-2-sourcesjar/com/esotericsoftware/kryo/ReferenceResolver.java

\* /opt/cola/permits/184959208\_1695340629.1678586/0/kryo-shaded-4-0-2-sourcesjar/com/esotericsoftware/kryo/io/FastOutput.java

\* /opt/cola/permits/184959208\_1695340629.1678586/0/kryo-shaded-4-0-2-sourcesjar/com/esotericsoftware/kryo/pool/KryoPool.java

\* /opt/cola/permits/184959208\_1695340629.1678586/0/kryo-shaded-4-0-2-sourcesjar/com/esotericsoftware/kryo/io/Output.java

\* /opt/cola/permits/184959208\_1695340629.1678586/0/kryo-shaded-4-0-2-sourcesjar/com/esotericsoftware/kryo/StreamFactory.java

\* /opt/cola/permits/184959208\_1695340629.1678586/0/kryo-shaded-4-0-2-sourcesjar/com/esotericsoftware/kryo/io/KryoObjectInput.java

\* /opt/cola/permits/184959208\_1695340629.1678586/0/kryo-shaded-4-0-2-sourcesjar/com/esotericsoftware/kryo/Kryo.java

\*

 /opt/cola/permits/184959208\_1695340629.1678586/0/kryo-shaded-4-0-2-sourcesjar/com/esotericsoftware/kryo/serializers/DeflateSerializer.java

\* /opt/cola/permits/184959208\_1695340629.1678586/0/kryo-shaded-4-0-2-sourcesjar/com/esotericsoftware/kryo/util/Util.java

\* /opt/cola/permits/184959208\_1695340629.1678586/0/kryo-shaded-4-0-2-sourcesjar/com/esotericsoftware/kryo/io/KryoDataOutput.java

\* /opt/cola/permits/184959208\_1695340629.1678586/0/kryo-shaded-4-0-2-sourcesjar/com/esotericsoftware/kryo/pool/SoftReferenceQueue.java

\* /opt/cola/permits/184959208\_1695340629.1678586/0/kryo-shaded-4-0-2-sourcesjar/com/esotericsoftware/kryo/util/MapReferenceResolver.java

\* /opt/cola/permits/184959208\_1695340629.1678586/0/kryo-shaded-4-0-2-sourcesjar/com/esotericsoftware/kryo/KryoCopyable.java

\* /opt/cola/permits/184959208\_1695340629.1678586/0/kryo-shaded-4-0-2-sourcesjar/com/esotericsoftware/kryo/io/FastInput.java

\* /opt/cola/permits/184959208\_1695340629.1678586/0/kryo-shaded-4-0-2-sourcesjar/com/esotericsoftware/kryo/KryoSerializable.java

\*

 /opt/cola/permits/184959208\_1695340629.1678586/0/kryo-shaded-4-0-2-sourcesjar/com/esotericsoftware/kryo/io/KryoDataInput.java

\* /opt/cola/permits/184959208\_1695340629.1678586/0/kryo-shaded-4-0-2-sourcesjar/com/esotericsoftware/kryo/serializers/FieldSerializerAnnotationsUtil.java

\* /opt/cola/permits/184959208\_1695340629.1678586/0/kryo-shaded-4-0-2-sourcesjar/com/esotericsoftware/kryo/DefaultSerializer.java

\* /opt/cola/permits/184959208\_1695340629.1678586/0/kryo-shaded-4-0-2-sourcesjar/com/esotericsoftware/kryo/io/UnsafeMemoryInput.java

\* /opt/cola/permits/184959208\_1695340629.1678586/0/kryo-shaded-4-0-2-sourcesjar/com/esotericsoftware/kryo/pool/KryoPoolQueueImpl.java

\* /opt/cola/permits/184959208\_1695340629.1678586/0/kryo-shaded-4-0-2-sourcesjar/com/esotericsoftware/kryo/serializers/CompatibleFieldSerializer.java

\* /opt/cola/permits/184959208\_1695340629.1678586/0/kryo-shaded-4-0-2-sourcesjar/com/esotericsoftware/kryo/pool/KryoCallback.java

\*

 /opt/cola/permits/184959208\_1695340629.1678586/0/kryo-shaded-4-0-2-sourcesjar/com/esotericsoftware/kryo/NotNull.java

\* /opt/cola/permits/184959208\_1695340629.1678586/0/kryo-shaded-4-0-2-sourcesjar/com/esotericsoftware/kryo/serializers/Generics.java

\* /opt/cola/permits/184959208\_1695340629.1678586/0/kryo-shaded-4-0-2-sourcesjar/com/esotericsoftware/kryo/serializers/ObjectField.java

\* /opt/cola/permits/184959208\_1695340629.1678586/0/kryo-shaded-4-0-2-sourcesjar/com/esotericsoftware/kryo/util/FastestStreamFactory.java

\* /opt/cola/permits/184959208\_1695340629.1678586/0/kryo-shaded-4-0-2-sourcesjar/com/esotericsoftware/kryo/util/ListReferenceResolver.java

\* /opt/cola/permits/184959208\_1695340629.1678586/0/kryo-shaded-4-0-2-sourcesjar/com/esotericsoftware/kryo/serializers/FieldSerializer.java

\* /opt/cola/permits/184959208\_1695340629.1678586/0/kryo-shaded-4-0-2-sourcesjar/com/esotericsoftware/kryo/serializers/JavaSerializer.java

\* /opt/cola/permits/184959208\_1695340629.1678586/0/kryo-shaded-4-0-2-sourcesjar/com/esotericsoftware/kryo/io/UnsafeOutput.java

\*

 /opt/cola/permits/184959208\_1695340629.1678586/0/kryo-shaded-4-0-2-sourcesjar/com/esotericsoftware/kryo/util/DefaultStreamFactory.java

\* /opt/cola/permits/184959208\_1695340629.1678586/0/kryo-shaded-4-0-2-sourcesjar/com/esotericsoftware/kryo/util/ObjectMap.java

\* /opt/cola/permits/184959208\_1695340629.1678586/0/kryo-shaded-4-0-2-sourcesjar/com/esotericsoftware/kryo/ClassResolver.java

\* /opt/cola/permits/184959208\_1695340629.1678586/0/kryo-shaded-4-0-2-sourcesjar/com/esotericsoftware/kryo/io/KryoObjectOutput.java

\* /opt/cola/permits/184959208\_1695340629.1678586/0/kryo-shaded-4-0-2-sourcesjar/com/esotericsoftware/kryo/serializers/ExternalizableSerializer.java

\* /opt/cola/permits/184959208\_1695340629.1678586/0/kryo-shaded-4-0-2-sourcesjar/com/esotericsoftware/kryo/serializers/MapSerializer.java

\* /opt/cola/permits/184959208\_1695340629.1678586/0/kryo-shaded-4-0-2-sourcesjar/com/esotericsoftware/kryo/util/IdentityObjectIntMap.java

\*

 /opt/cola/permits/184959208\_1695340629.1678586/0/kryo-shaded-4-0-2-sourcesjar/com/esotericsoftware/kryo/util/IntArray.java

\* /opt/cola/permits/184959208\_1695340629.1678586/0/kryo-shaded-4-0-2-sourcesjar/com/esotericsoftware/kryo/io/InputChunked.java

\* /opt/cola/permits/184959208\_1695340629.1678586/0/kryo-shaded-4-0-2-sourcesjar/com/esotericsoftware/kryo/Registration.java

\* /opt/cola/permits/184959208\_1695340629.1678586/0/kryo-shaded-4-0-2-sourcesjar/com/esotericsoftware/kryo/serializers/FieldSerializerUnsafeUtilImpl.java

\* /opt/cola/permits/184959208\_1695340629.1678586/0/kryo-shaded-4-0-2-sources-

jar/com/esotericsoftware/kryo/serializers/DefaultSerializers.java \* /opt/cola/permits/184959208\_1695340629.1678586/0/kryo-shaded-4-0-2-sourcesjar/com/esotericsoftware/kryo/serializers/FieldSerializerUnsafeUtil.java \* /opt/cola/permits/184959208\_1695340629.1678586/0/kryo-shaded-4-0-2-sourcesjar/com/esotericsoftware/kryo/io/Input.java

\* /opt/cola/permits/184959208\_1695340629.1678586/0/kryo-shaded-4-0-2-sourcesjar/com/esotericsoftware/kryo/pool/KryoFactory.java

\*

 /opt/cola/permits/184959208\_1695340629.1678586/0/kryo-shaded-4-0-2-sourcesjar/com/esotericsoftware/kryo/serializers/ObjectCachedFieldFactory.java

\* /opt/cola/permits/184959208\_1695340629.1678586/0/kryo-shaded-4-0-2-sourcesjar/com/esotericsoftware/kryo/serializers/BeanSerializer.java

\* /opt/cola/permits/184959208\_1695340629.1678586/0/kryo-shaded-4-0-2-sourcesjar/com/esotericsoftware/kryo/serializers/CollectionSerializer.java

\* /opt/cola/permits/184959208\_1695340629.1678586/0/kryo-shaded-4-0-2-sourcesjar/com/esotericsoftware/kryo/serializers/FieldSerializerGenericsUtil.java

\* /opt/cola/permits/184959208\_1695340629.1678586/0/kryo-shaded-4-0-2-sourcesjar/com/esotericsoftware/kryo/Serializer.java

\* /opt/cola/permits/184959208\_1695340629.1678586/0/kryo-shaded-4-0-2-sourcesjar/com/esotericsoftware/kryo/serializers/AsmCacheFields.java

\* /opt/cola/permits/184959208\_1695340629.1678586/0/kryo-shaded-4-0-2-sourcesjar/com/esotericsoftware/kryo/io/ByteBufferOutputStream.java \*

 /opt/cola/permits/184959208\_1695340629.1678586/0/kryo-shaded-4-0-2-sourcesjar/com/esotericsoftware/kryo/util/DefaultClassResolver.java No license file was found, but licenses were detected in source scan.

/\* Copyright (c) 2016, Martin Grotzke

\* All rights reserved.

\*

\* Redistribution and use in source and binary forms, with or without modification, are permitted provided that the following

\* conditions are met:

\*

\* - Redistributions of source code must retain the above copyright notice, this list of conditions and the following disclaimer.

\* - Redistributions in binary form must reproduce the above copyright notice, this list of conditions and the following

\* disclaimer in the documentation and/or other materials provided with the distribution.

\* - Neither the name of Esoteric Software nor the names of its contributors may be used to endorse or promote products derived

\* from this software without specific prior written permission.

\*

\* THIS SOFTWARE IS PROVIDED BY THE COPYRIGHT HOLDERS AND CONTRIBUTORS "AS IS" AND ANY EXPRESS OR IMPLIED WARRANTIES, INCLUDING,

\* BUT NOT LIMITED TO, THE IMPLIED WARRANTIES OF

 MERCHANTABILITY AND FITNESS FOR A PARTICULAR PURPOSE ARE DISCLAIMED. IN NO EVENT \* SHALL THE COPYRIGHT HOLDER OR CONTRIBUTORS BE LIABLE FOR ANY DIRECT, INDIRECT,

INCIDENTAL, SPECIAL, EXEMPLARY, OR CONSEQUENTIAL \* DAMAGES (INCLUDING, BUT NOT LIMITED TO, PROCUREMENT OF SUBSTITUTE GOODS OR SERVICES; LOSS OF USE, DATA, OR PROFITS; OR BUSINESS \* INTERRUPTION) HOWEVER CAUSED AND ON ANY THEORY OF LIABILITY, WHETHER IN CONTRACT, STRICT LIABILITY, OR TORT (INCLUDING \* NEGLIGENCE OR OTHERWISE) ARISING IN ANY WAY OUT OF THE USE OF THIS SOFTWARE, EVEN IF ADVISED OF THE POSSIBILITY OF SUCH DAMAGE. \*/

Found in path(s):

\* /opt/cola/permits/184959208\_1695340629.1678586/0/kryo-shaded-4-0-2-sources-

jar/com/esotericsoftware/kryo/serializers/OptionalSerializers.java

\* /opt/cola/permits/184959208\_1695340629.1678586/0/kryo-shaded-4-0-2-sources-

jar/com/esotericsoftware/kryo/serializers/TimeSerializers.java

\* /opt/cola/permits/184959208\_1695340629.1678586/0/kryo-shaded-4-0-2-sources-

jar/com/esotericsoftware/kryo/serializers/FieldSerializerConfig.java

No license file was found, but licenses were detected in source scan.

/\* Copyright (c) 2008, Nathan Sweet

\* All rights reserved.

\*

\* Redistribution and use in source and binary forms, with or without modification, are permitted provided that the following

\* conditions are met:

\*

\* - Redistributions of source code must retain the above copyright notice, this list of conditions and the following disclaimer.

\* - Redistributions in binary form must reproduce the above copyright notice, this list of conditions and the following

\* disclaimer in the documentation and/or other materials provided with the distribution.

\* - Neither the name of Esoteric Software nor the names of its contributors may be used to endorse or promote products derived

\* from this software without specific prior written permission.

\*

\* THIS SOFTWARE IS PROVIDED BY THE COPYRIGHT HOLDERS AND CONTRIBUTORS "AS IS" AND ANY EXPRESS OR IMPLIED WARRANTIES, INCLUDING,

\* BUT NOT LIMITED TO, THE IMPLIED WARRANTIES

 OF MERCHANTABILITY AND FITNESS FOR A PARTICULAR PURPOSE ARE DISCLAIMED. IN NO EVENT

\* SHALL THE COPYRIGHT HOLDER OR CONTRIBUTORS BE LIABLE FOR ANY DIRECT, INDIRECT, INCIDENTAL, SPECIAL, EXEMPLARY, OR CONSEQUENTIAL

\* DAMAGES (INCLUDING, BUT NOT LIMITED TO, PROCUREMENT OF SUBSTITUTE GOODS OR SERVICES; LOSS OF USE, DATA, OR PROFITS; OR BUSINESS

\* INTERRUPTION) HOWEVER CAUSED AND ON ANY THEORY OF LIABILITY, WHETHER IN CONTRACT, STRICT LIABILITY, OR TORT (INCLUDING

\* NEGLIGENCE OR OTHERWISE) ARISING IN ANY WAY OUT OF THE USE OF THIS SOFTWARE, EVEN IF ADVISED OF THE POSSIBILITY OF SUCH DAMAGE. \*/

/\*\* A few utility methods for using @link{sun.misc.Unsafe}, mostly for private use.

\*

\* Use of Unsafe on Android is forbidden, as Android provides only a very limited functionality for this class compared to the JDK

\* version.

\*

\* @author Roman Levenstein <romixlev@gmail.com> \*/

Found in path(s):

\* /opt/cola/permits/184959208\_1695340629.1678586/0/kryo-shaded-4-0-2-sources-

jar/com/esotericsoftware/kryo/util/UnsafeUtil.java

No license file was found, but licenses were detected in source scan.

/\* Copyright (c) 2008, Nathan Sweet

\* All rights reserved.

\*

\* Redistribution and use in source and binary forms, with or without modification, are permitted provided that the following

\* conditions are met:

\*

\* - Redistributions of source code must retain the above copyright notice, this list of conditions and the following disclaimer.

\* - Redistributions in binary form must reproduce the above copyright notice, this list of conditions and the following

\* disclaimer in the documentation and/or other materials provided with the distribution.

\* - Neither the name of Esoteric Software nor the names of its contributors may be used to endorse or promote products derived

\* from this software without specific prior written permission.

\*

\* THIS SOFTWARE IS PROVIDED BY THE COPYRIGHT HOLDERS AND CONTRIBUTORS "AS IS" AND ANY EXPRESS OR IMPLIED WARRANTIES, INCLUDING,

\* BUT NOT LIMITED TO, THE IMPLIED WARRANTIES OF

 MERCHANTABILITY AND FITNESS FOR A PARTICULAR PURPOSE ARE DISCLAIMED. IN NO EVENT \* SHALL THE COPYRIGHT HOLDER OR CONTRIBUTORS BE LIABLE FOR ANY DIRECT, INDIRECT, INCIDENTAL, SPECIAL, EXEMPLARY, OR CONSEQUENTIAL

\* DAMAGES (INCLUDING, BUT NOT LIMITED TO, PROCUREMENT OF SUBSTITUTE GOODS OR SERVICES; LOSS OF USE, DATA, OR PROFITS; OR BUSINESS

\* INTERRUPTION) HOWEVER CAUSED AND ON ANY THEORY OF LIABILITY, WHETHER IN CONTRACT, STRICT LIABILITY, OR TORT (INCLUDING

\* NEGLIGENCE OR OTHERWISE) ARISING IN ANY WAY OUT OF THE USE OF THIS SOFTWARE, EVEN IF ADVISED OF THE POSSIBILITY OF SUCH DAMAGE. \*/

Found in path(s):

\* /opt/cola/permits/184959208\_1695340629.1678586/0/kryo-shaded-4-0-2-sources-

jar/com/esotericsoftware/kryo/serializers/TaggedFieldSerializerConfig.java

\* /opt/cola/permits/184959208\_1695340629.1678586/0/kryo-shaded-4-0-2-sources-

jar/com/esotericsoftware/kryo/serializers/GenericsResolver.java

No license file was found, but licenses were detected in source scan.

/\* Copyright (c) 2017, Nathan Sweet

\* All rights reserved.

\*

\* Redistribution and use in source and binary forms, with or without modification, are permitted provided that the following

\* conditions are met:

\*

\* - Redistributions of source code must retain the above copyright notice, this list of conditions and the following disclaimer.

\* - Redistributions in binary form must reproduce the above copyright notice, this list of conditions and the following

\* disclaimer in the documentation and/or other materials provided with the distribution.

\* - Neither the name of Esoteric Software nor the names of its contributors may be used to endorse or promote products derived

\* from this software without specific prior written permission.

\*

\* THIS SOFTWARE IS PROVIDED BY THE COPYRIGHT HOLDERS AND CONTRIBUTORS "AS IS" AND ANY EXPRESS OR IMPLIED WARRANTIES, INCLUDING,

\* BUT NOT LIMITED TO, THE IMPLIED WARRANTIES OF

 MERCHANTABILITY AND FITNESS FOR A PARTICULAR PURPOSE ARE DISCLAIMED. IN NO EVENT \* SHALL THE COPYRIGHT HOLDER OR CONTRIBUTORS BE LIABLE FOR ANY DIRECT, INDIRECT, INCIDENTAL, SPECIAL, EXEMPLARY, OR CONSEQUENTIAL

\* DAMAGES (INCLUDING, BUT NOT LIMITED TO, PROCUREMENT OF SUBSTITUTE GOODS OR SERVICES; LOSS OF USE, DATA, OR PROFITS; OR BUSINESS

\* INTERRUPTION) HOWEVER CAUSED AND ON ANY THEORY OF LIABILITY, WHETHER IN CONTRACT, STRICT LIABILITY, OR TORT (INCLUDING

\* NEGLIGENCE OR OTHERWISE) ARISING IN ANY WAY OUT OF THE USE OF THIS SOFTWARE, EVEN IF ADVISED OF THE POSSIBILITY OF SUCH DAMAGE. \*/

Found in path(s):

\* /opt/cola/permits/184959208\_1695340629.1678586/0/kryo-shaded-4-0-2-sourcesjar/com/esotericsoftware/kryo/io/Util.java

# **1.15 commons-net 3.6**

### **1.15.1 Available under license :**

Apache Commons Net

Copyright 2001-2017 The Apache Software Foundation

This product includes software developed at The Apache Software Foundation (http://www.apache.org/).

> Apache License Version 2.0, January 2004 http://www.apache.org/licenses/

TERMS AND CONDITIONS FOR USE, REPRODUCTION, AND DISTRIBUTION

#### 1. Definitions.

 "License" shall mean the terms and conditions for use, reproduction, and distribution as defined by Sections 1 through 9 of this document.

 "Licensor" shall mean the copyright owner or entity authorized by the copyright owner that is granting the License.

 "Legal Entity" shall mean the union of the acting entity and all other entities that control, are controlled by, or are under common control with that entity. For the purposes of this definition, "control" means (i) the power, direct or indirect, to cause the direction or management of such entity, whether by contract or otherwise, or (ii) ownership of fifty percent (50%) or more of the outstanding shares, or (iii) beneficial ownership of such entity.

 "You" (or "Your") shall mean an individual or Legal Entity exercising permissions granted by this License.

 "Source" form shall mean the preferred form for making modifications, including but not limited to software source code, documentation source, and configuration files.

 "Object" form shall mean any form resulting from mechanical transformation or translation of a Source form, including but not limited to compiled object code, generated documentation, and conversions to other media types.

 "Work" shall mean the work of authorship, whether in Source or Object form, made available under the License, as indicated by a copyright notice that is included in or attached to the work (an example is provided in the Appendix below).

 "Derivative Works" shall mean any work, whether in Source or Object form, that is based on (or derived from) the Work and for which the editorial

 revisions, annotations, elaborations, or other modifications represent, as a whole, an original work of authorship. For the purposes of this License, Derivative Works shall not include works that remain separable from, or merely link (or bind by name) to the interfaces of, the Work and Derivative Works thereof.

 "Contribution" shall mean any work of authorship, including the original version of the Work and any modifications or additions to that Work or Derivative Works thereof, that is intentionally submitted to Licensor for inclusion in the Work by the copyright owner or by an individual or Legal Entity authorized to submit on behalf of

 the copyright owner. For the purposes of this definition, "submitted" means any form of electronic, verbal, or written communication sent to the Licensor or its representatives, including but not limited to communication on electronic mailing lists, source code control systems, and issue tracking systems that are managed by, or on behalf of, the Licensor for the purpose of discussing and improving the Work, but excluding communication that is conspicuously marked or otherwise designated in writing by the copyright owner as "Not a Contribution."

 "Contributor" shall mean Licensor and any individual or Legal Entity on behalf of whom a Contribution has been received by Licensor and subsequently incorporated within the Work.

- 2. Grant of Copyright License. Subject to the terms and conditions of this License, each Contributor hereby grants to You a perpetual, worldwide, non-exclusive, no-charge, royalty-free, irrevocable copyright license to reproduce, prepare Derivative Works of, publicly display, publicly perform, sublicense, and distribute the Work and such Derivative Works in Source or Object form.
- 3. Grant of Patent License. Subject to the terms and conditions of this
- License, each Contributor hereby grants to You a perpetual, worldwide, non-exclusive, no-charge, royalty-free, irrevocable (except as stated in this section) patent license to make, have made, use, offer to sell, sell, import, and otherwise transfer the Work, where such license applies only to those patent claims licensable by such Contributor that are necessarily infringed by their Contribution(s) alone or by combination of their Contribution(s) with the Work to which such Contribution(s) was submitted. If You institute patent litigation against any entity (including a cross-claim or counterclaim in a lawsuit) alleging that the Work or a Contribution incorporated within the Work constitutes direct or contributory patent infringement, then any patent licenses granted to You under this License for that Work shall terminate as of the date such litigation is filed.

 4. Redistribution. You may reproduce and distribute copies of the

 Work or Derivative Works thereof in any medium, with or without modifications, and in Source or Object form, provided that You meet the following conditions:

- (a) You must give any other recipients of the Work or Derivative Works a copy of this License; and
- (b) You must cause any modified files to carry prominent notices stating that You changed the files; and
- (c) You must retain, in the Source form of any Derivative Works that You distribute, all copyright, patent, trademark, and attribution notices from the Source form of the Work, excluding those notices that do not pertain to any part of the Derivative Works; and
- (d) If the Work includes a "NOTICE" text file as part of its distribution, then any Derivative Works that You distribute must include a readable copy of the attribution notices contained within such NOTICE file, excluding

those notices that do not

 pertain to any part of the Derivative Works, in at least one of the following places: within a NOTICE text file distributed as part of the Derivative Works; within the Source form or documentation, if provided along with the Derivative Works; or, within a display generated by the Derivative Works, if and wherever such third-party notices normally appear. The contents of the NOTICE file are for informational purposes only and do not modify the License. You may add Your own attribution notices within Derivative Works that You distribute, alongside or as an addendum to the NOTICE text from the Work, provided that such additional attribution notices cannot be construed as modifying the License.

 You may add Your own copyright statement to Your modifications and may provide additional or different license terms and conditions

 for use, reproduction, or distribution of Your modifications, or for any such Derivative Works as a whole, provided Your use, reproduction, and distribution of the Work otherwise complies with the conditions stated in this License.

- 5. Submission of Contributions. Unless You explicitly state otherwise, any Contribution intentionally submitted for inclusion in the Work by You to the Licensor shall be under the terms and conditions of this License, without any additional terms or conditions. Notwithstanding the above, nothing herein shall supersede or modify the terms of any separate license agreement you may have executed with Licensor regarding such Contributions.
- 6. Trademarks. This License does not grant permission to use the trade names, trademarks, service marks, or product names of the Licensor, except as required for reasonable and customary use in describing the origin of the Work and reproducing the content of the NOTICE file.
- 7. Disclaimer of Warranty. Unless required by applicable law or

 agreed to in writing, Licensor provides the Work (and each Contributor provides its Contributions) on an "AS IS" BASIS, WITHOUT WARRANTIES OR CONDITIONS OF ANY KIND, either express or implied, including, without limitation, any warranties or conditions of TITLE, NON-INFRINGEMENT, MERCHANTABILITY, or FITNESS FOR A PARTICULAR PURPOSE. You are solely responsible for determining the appropriateness of using or redistributing the Work and assume any risks associated with Your exercise of permissions under this License.

 8. Limitation of Liability. In no event and under no legal theory, whether in tort (including negligence), contract, or otherwise, unless required by applicable law (such as deliberate and grossly negligent acts) or agreed to in writing, shall any Contributor be liable to You for damages, including any direct, indirect, special,

 incidental, or consequential damages of any character arising as a result of this License or out of the use or inability to use the Work (including but not limited to damages for loss of goodwill, work stoppage, computer failure or malfunction, or any and all other commercial damages or losses), even if such Contributor has been advised of the possibility of such damages.

 9. Accepting Warranty or Additional Liability. While redistributing the Work or Derivative Works thereof, You may choose to offer, and charge a fee for, acceptance of support, warranty, indemnity, or other liability obligations and/or rights consistent with this License. However, in accepting such obligations, You may act only on Your own behalf and on Your sole responsibility, not on behalf of any other Contributor, and only if You agree to indemnify, defend, and hold each Contributor harmless for any liability incurred by, or claims asserted against, such Contributor by reason of your accepting any such warranty or additional liability.

### END OF TERMS AND CONDITIONS

APPENDIX: How to apply the Apache License to your work.

 To apply the Apache License to your work, attach the following boilerplate notice, with the fields enclosed by brackets "[]" replaced with your own identifying information. (Don't include the brackets!) The text should be enclosed in the appropriate comment syntax for the file format. We also recommend that a file or class name and description of purpose be included on the same "printed page" as the copyright notice for easier identification within third-party archives.

Copyright [yyyy] [name of copyright owner]

 Licensed under the Apache License, Version 2.0 (the "License"); you may not use this file except in compliance with the License. You may obtain a copy of the License at

http://www.apache.org/licenses/LICENSE-2.0

 Unless required by applicable law or agreed to in writing, software distributed under the License is distributed on an "AS IS" BASIS, WITHOUT WARRANTIES OR CONDITIONS OF ANY KIND, either express or implied. See the License for the specific language governing permissions and limitations under the License.

### **1.16 animal-sniffer-annotation 1.17**

# **1.17 listenablefuture 9999.0-empty-to-avoidconflict-with-guava**

## **1.18 failureaccess 1.0.1**

# **1.19 latencyutils 2.0.3**

## **1.20 commons-configuration 1.10**

### **1.20.1 Available under license :**

Apache Commons Configuration Copyright 2001-2013 The Apache Software Foundation

This product includes software developed at The Apache Software Foundation (http://www.apache.org/).

> Apache License Version 2.0, January 2004 http://www.apache.org/licenses/

TERMS AND CONDITIONS FOR USE, REPRODUCTION, AND DISTRIBUTION

#### 1. Definitions.

 "License" shall mean the terms and conditions for use, reproduction, and distribution as defined by Sections 1 through 9 of this document.

 "Licensor" shall mean the copyright owner or entity authorized by the copyright owner that is granting the License.

 "Legal Entity" shall mean the union of the acting entity and all other entities that control, are controlled by, or are under common control with that entity. For the purposes of this definition, "control" means (i) the power, direct or indirect, to cause the direction or management of such entity, whether by contract or otherwise, or (ii) ownership of fifty percent (50%) or more of the outstanding shares, or (iii) beneficial ownership of such entity.

 "You" (or "Your") shall mean an individual or Legal Entity exercising permissions granted by this License.

 "Source" form shall mean the preferred form for making modifications, including but not limited to software source code, documentation source, and configuration files.

 "Object" form shall mean any form resulting from mechanical transformation or translation of a Source form, including but not limited to compiled object code, generated documentation, and conversions to other media types.

 "Work" shall mean the work of authorship, whether in Source or Object form, made available under the License, as indicated by a copyright notice that is included in or attached to the work (an example is provided in the Appendix below).

 "Derivative Works" shall mean any work, whether in Source or Object form, that is based on (or derived from) the Work and for which the editorial

 revisions, annotations, elaborations, or other modifications represent, as a whole, an original work of authorship. For the purposes of this License, Derivative Works shall not include works that remain separable from, or merely link (or bind by name) to the interfaces of, the Work and Derivative Works thereof.

 "Contribution" shall mean any work of authorship, including the original version of the Work and any modifications or additions to that Work or Derivative Works thereof, that is intentionally submitted to Licensor for inclusion in the Work by the copyright owner  or by an individual or Legal Entity authorized to submit on behalf of the copyright owner. For the purposes of this definition, "submitted" means any form of electronic, verbal, or written communication sent to the Licensor or its representatives, including but not limited to communication on electronic mailing lists, source code control systems, and issue tracking systems that are managed by, or on behalf of, the Licensor for the purpose of discussing and improving the Work, but excluding communication that is conspicuously marked or otherwise designated in writing by the copyright owner as "Not a Contribution."

 "Contributor" shall mean Licensor and any individual or Legal Entity on behalf of whom a Contribution has been received by Licensor and subsequently incorporated within the Work.

- 2. Grant of Copyright License. Subject to the terms and conditions of this License, each Contributor hereby grants to You a perpetual, worldwide, non-exclusive, no-charge, royalty-free, irrevocable copyright license to reproduce, prepare Derivative Works of, publicly display, publicly perform, sublicense, and distribute the Work and such Derivative Works in Source or Object form.
- 3. Grant of Patent License. Subject to the terms and conditions of this
- License, each Contributor hereby grants to You a perpetual, worldwide, non-exclusive, no-charge, royalty-free, irrevocable (except as stated in this section) patent license to make, have made, use, offer to sell, sell, import, and otherwise transfer the Work, where such license applies only to those patent claims licensable by such Contributor that are necessarily infringed by their Contribution(s) alone or by combination of their Contribution(s) with the Work to which such Contribution(s) was submitted. If You institute patent litigation against any entity (including a cross-claim or counterclaim in a lawsuit) alleging that the Work or a Contribution incorporated within the Work constitutes direct or contributory patent infringement, then any patent licenses granted to You under this License for that Work shall terminate as of the date such litigation is filed.
- 4. Redistribution. You may reproduce and distribute copies of the
	- Work or Derivative Works thereof in any medium, with or without modifications, and in Source or Object form, provided that You meet the following conditions:
	- (a) You must give any other recipients of the Work or Derivative Works a copy of this License; and
	- (b) You must cause any modified files to carry prominent notices

stating that You changed the files; and

- (c) You must retain, in the Source form of any Derivative Works that You distribute, all copyright, patent, trademark, and attribution notices from the Source form of the Work, excluding those notices that do not pertain to any part of the Derivative Works; and
- (d) If the Work includes a "NOTICE" text file as part of its distribution, then any Derivative Works that You distribute must include a readable copy of the attribution notices contained within such NOTICE file, excluding

those notices that do not

 pertain to any part of the Derivative Works, in at least one of the following places: within a NOTICE text file distributed as part of the Derivative Works; within the Source form or documentation, if provided along with the Derivative Works; or, within a display generated by the Derivative Works, if and wherever such third-party notices normally appear. The contents of the NOTICE file are for informational purposes only and do not modify the License. You may add Your own attribution notices within Derivative Works that You distribute, alongside or as an addendum to the NOTICE text from the Work, provided that such additional attribution notices cannot be construed as modifying the License.

 You may add Your own copyright statement to Your modifications and may provide additional or different license terms and conditions

 for use, reproduction, or distribution of Your modifications, or for any such Derivative Works as a whole, provided Your use, reproduction, and distribution of the Work otherwise complies with the conditions stated in this License.

- 5. Submission of Contributions. Unless You explicitly state otherwise, any Contribution intentionally submitted for inclusion in the Work by You to the Licensor shall be under the terms and conditions of this License, without any additional terms or conditions. Notwithstanding the above, nothing herein shall supersede or modify the terms of any separate license agreement you may have executed with Licensor regarding such Contributions.
- 6. Trademarks. This License does not grant permission to use the trade names, trademarks, service marks, or product names of the Licensor, except as required for reasonable and customary use in describing the origin of the Work and reproducing the content of the NOTICE file.
- 7. Disclaimer of Warranty. Unless required by applicable law or agreed to in writing, Licensor provides the Work (and each Contributor provides its Contributions) on an "AS IS" BASIS, WITHOUT WARRANTIES OR CONDITIONS OF ANY KIND, either express or implied, including, without limitation, any warranties or conditions of TITLE, NON-INFRINGEMENT, MERCHANTABILITY, or FITNESS FOR A PARTICULAR PURPOSE. You are solely responsible for determining the appropriateness of using or redistributing the Work and assume any risks associated with Your exercise of permissions under this License.
- 8. Limitation of Liability. In no event and under no legal theory, whether in tort (including negligence), contract, or otherwise, unless required by applicable law (such as deliberate and grossly negligent acts) or agreed to in writing, shall any Contributor be liable to You for damages, including any direct,

#### indirect, special,

 incidental, or consequential damages of any character arising as a result of this License or out of the use or inability to use the Work (including but not limited to damages for loss of goodwill, work stoppage, computer failure or malfunction, or any and all other commercial damages or losses), even if such Contributor has been advised of the possibility of such damages.

 9. Accepting Warranty or Additional Liability. While redistributing the Work or Derivative Works thereof, You may choose to offer, and charge a fee for, acceptance of support, warranty, indemnity, or other liability obligations and/or rights consistent with this License. However, in accepting such obligations, You may act only on Your own behalf and on Your sole responsibility, not on behalf of any other Contributor, and only if You agree to indemnify, defend, and hold each Contributor harmless for any liability incurred by, or claims asserted against, such Contributor by reason of your accepting any such warranty or additional liability.

#### END OF TERMS AND CONDITIONS

APPENDIX: How to apply the Apache License to your work.

 To apply the Apache License to your work, attach the following boilerplate notice, with the fields enclosed by brackets "[]" replaced with your own identifying information. (Don't include the brackets!) The text should be enclosed in the appropriate comment syntax for the file format. We also recommend that a file or class name and description of purpose be included on the same "printed page" as the copyright notice for easier identification within third-party archives.

Copyright [yyyy] [name of copyright owner]

 Licensed under the Apache License, Version 2.0 (the "License"); you may not use this file except in compliance with the License. You may obtain a copy of the License at

http://www.apache.org/licenses/LICENSE-2.0

 Unless required by applicable law or agreed to in writing, software distributed under the License is distributed on an "AS IS" BASIS, WITHOUT WARRANTIES OR CONDITIONS OF ANY KIND, either express or implied. See the License for the specific language governing permissions and limitations under the License.

### **1.21 javax-ws-rs-api 2.1.1**

## **1.22 bzip2 1.0.8**

### **1.23 j2objc-annotations 1.3 1.23.1 Available under license :**

 Apache License Version 2.0, January 2004 http://www.apache.org/licenses/

#### TERMS AND CONDITIONS FOR USE, REPRODUCTION, AND DISTRIBUTION

1. Definitions.

 "License" shall mean the terms and conditions for use, reproduction, and distribution as defined by Sections 1 through 9 of this document.

 "Licensor" shall mean the copyright owner or entity authorized by the copyright owner that is granting the License.

 "Legal Entity" shall mean the union of the acting entity and all other entities that control, are controlled by, or are under common control with that entity. For the purposes of this definition, "control" means (i) the power, direct or indirect, to cause the direction or management of such entity, whether by contract or otherwise, or (ii) ownership of fifty percent (50%) or more of the outstanding shares, or (iii) beneficial ownership

of such entity.

 "You" (or "Your") shall mean an individual or Legal Entity exercising permissions granted by this License.

 "Source" form shall mean the preferred form for making modifications, including but not limited to software source code, documentation source, and configuration files.

 "Object" form shall mean any form resulting from mechanical transformation or translation of a Source form, including but not limited to compiled object code, generated documentation, and conversions to other media types.

 "Work" shall mean the work of authorship, whether in Source or Object form, made available under the License, as indicated by a copyright notice that is included in or attached to the work (an example is provided in the Appendix below).

 "Derivative Works" shall mean any work, whether in Source or Object form, that is based on (or derived from) the Work and for which the editorial

 revisions, annotations, elaborations, or other modifications represent, as a whole, an original work of authorship. For the purposes of this License, Derivative Works shall not include works that remain separable from, or merely link (or bind by name) to the interfaces of, the Work and Derivative Works thereof.

 "Contribution" shall mean any work of authorship, including the original version of the Work and any modifications or additions to that Work or Derivative Works thereof, that is intentionally submitted to Licensor for inclusion in the Work by the copyright owner or by an individual or Legal Entity authorized to submit on behalf of the copyright owner. For the purposes of this definition, "submitted" means any form of electronic, verbal, or written communication sent to the Licensor or its representatives, including but not limited to communication on electronic mailing lists, source code control systems, and issue tracking systems that are managed by, or on behalf of, the Licensor for the purpose of discussing and improving the Work, but excluding communication that is conspicuously marked or otherwise designated in writing by the copyright owner as "Not a Contribution."

 "Contributor" shall mean Licensor and any individual or Legal Entity on behalf of whom a Contribution has been received by Licensor and subsequently incorporated within the Work.

 2. Grant of Copyright License. Subject to the terms and conditions of this License, each Contributor hereby grants to You a perpetual,

 worldwide, non-exclusive, no-charge, royalty-free, irrevocable copyright license to reproduce, prepare Derivative Works of, publicly display, publicly perform, sublicense, and distribute the Work and such Derivative Works in Source or Object form.

 3. Grant of Patent License. Subject to the terms and conditions of this

 License, each Contributor hereby grants to You a perpetual, worldwide, non-exclusive, no-charge, royalty-free, irrevocable (except as stated in this section) patent license to make, have made, use, offer to sell, sell, import, and otherwise transfer the Work, where such license applies only to those patent claims licensable by such Contributor that are necessarily infringed by their Contribution(s) alone or by combination of their Contribution(s) with the Work to which such Contribution(s) was submitted. If You institute patent litigation against any entity (including a cross-claim or counterclaim in a lawsuit) alleging that the Work or a Contribution incorporated within the Work constitutes direct or contributory patent infringement, then any patent licenses granted to You under this License for that Work shall terminate as of the date such litigation is filed.

 4. Redistribution. You may reproduce and distribute copies of the

 Work or Derivative Works thereof in any medium, with or without modifications, and in Source or Object form, provided that You meet the following conditions:

- (a) You must give any other recipients of the Work or Derivative Works a copy of this License; and
- (b) You must cause any modified files to carry prominent notices stating that You changed the files; and
- (c) You must retain, in the Source form of any Derivative Works that You distribute, all copyright, patent, trademark, and attribution notices from the Source form of the Work, excluding those notices that do not pertain to any part of the Derivative Works; and
- (d) If the Work includes a "NOTICE" text file as part of its distribution, then any Derivative Works that You distribute must include a readable copy of the attribution notices contained within such NOTICE file, excluding

those notices that do not

 pertain to any part of the Derivative Works, in at least one of the following places: within a NOTICE text file distributed as part of the Derivative Works; within the Source form or

 documentation, if provided along with the Derivative Works; or, within a display generated by the Derivative Works, if and wherever such third-party notices normally appear. The contents of the NOTICE file are for informational purposes only and do not modify the License. You may add Your own attribution notices within Derivative Works that You distribute, alongside or as an addendum to the NOTICE text from the Work, provided that such additional attribution notices cannot be construed as modifying the License.

 You may add Your own copyright statement to Your modifications and may provide additional or different license terms and conditions

 for use, reproduction, or distribution of Your modifications, or for any such Derivative Works as a whole, provided Your use, reproduction, and distribution of the Work otherwise complies with the conditions stated in this License.

- 5. Submission of Contributions. Unless You explicitly state otherwise, any Contribution intentionally submitted for inclusion in the Work by You to the Licensor shall be under the terms and conditions of this License, without any additional terms or conditions. Notwithstanding the above, nothing herein shall supersede or modify the terms of any separate license agreement you may have executed with Licensor regarding such Contributions.
- 6. Trademarks. This License does not grant permission to use the trade names, trademarks, service marks, or product names of the Licensor, except as required for reasonable and customary use in describing the origin of the Work and reproducing the content of the NOTICE file.
- 7. Disclaimer of Warranty. Unless required by applicable law or agreed to in writing, Licensor provides the Work (and each Contributor provides its Contributions) on an "AS IS" BASIS, WITHOUT WARRANTIES OR CONDITIONS OF ANY KIND, either express or implied, including, without limitation, any warranties or conditions of TITLE, NON-INFRINGEMENT, MERCHANTABILITY, or FITNESS FOR A PARTICULAR PURPOSE. You are solely responsible for determining the appropriateness of using or redistributing the Work and assume any risks associated with Your exercise of permissions under this License.
- 8. Limitation of Liability. In no event and under no legal theory, whether in tort (including negligence), contract, or otherwise, unless required by applicable law (such as deliberate and grossly negligent acts) or agreed to in writing, shall any Contributor be liable to You for damages, including any direct,

indirect, special,

 incidental, or consequential damages of any character arising as a result of this License or out of the use or inability to use the Work (including but not limited to damages for loss of goodwill, work stoppage, computer failure or malfunction, or any and all other commercial damages or losses), even if such Contributor has been advised of the possibility of such damages.

 9. Accepting Warranty or Additional Liability. While redistributing the Work or Derivative Works thereof, You may choose to offer, and charge a fee for, acceptance of support, warranty, indemnity, or other liability obligations and/or rights consistent with this License. However, in accepting such obligations, You may act only on Your own behalf and on Your sole responsibility, not on behalf of any other Contributor, and only if You agree to indemnify, defend, and hold each Contributor harmless for any liability incurred by, or claims asserted against, such Contributor by reason of your accepting any such warranty or additional liability.

#### END OF TERMS AND CONDITIONS

APPENDIX: How to apply the Apache License to your work.

 To apply the Apache License to your work, attach the following boilerplate notice, with the fields enclosed by brackets "[]" replaced with your own identifying information. (Don't include the brackets!) The text should be enclosed in the appropriate comment syntax for the file format. We also recommend that a file or class name and description of purpose be included on the same "printed page" as the copyright notice for easier identification within third-party archives.

Copyright [yyyy] [name of copyright owner]

 Licensed under the Apache License, Version 2.0 (the "License"); you may not use this file except in compliance with the License. You may obtain a copy of the License at

http://www.apache.org/licenses/LICENSE-2.0

 Unless required by applicable law or agreed to in writing, software distributed under the License is distributed on an "AS IS" BASIS, WITHOUT WARRANTIES OR CONDITIONS OF ANY KIND, either express or implied. See the License for the specific language governing permissions and limitations under the License.

/\*

\* Licensed under the Apache License, Version 2.0 (the "License");

\* you may not use this file except in compliance with the License.

- \* You may obtain a copy of the License at
- \*

\*

- \* http://www.apache.org/licenses/LICENSE-2.0
	-
- \* Unless required by applicable law or agreed to in writing, software
- \* distributed under the License is distributed on an "AS IS" BASIS,
- \* WITHOUT WARRANTIES OR CONDITIONS OF ANY KIND, either express or implied.
- \* See the License for the specific language governing permissions and
- \* limitations under the License.
- \*/

## **1.24 commons-beanutils 1.9.4**

### **1.24.1 Available under license :**

Apache Commons BeanUtils Copyright 2000-2019 The Apache Software Foundation

This product includes software developed at The Apache Software Foundation (http://www.apache.org/).

> Apache License Version 2.0, January 2004 http://www.apache.org/licenses/

### TERMS AND CONDITIONS FOR USE, REPRODUCTION, AND DISTRIBUTION

1. Definitions.

 "License" shall mean the terms and conditions for use, reproduction, and distribution as defined by Sections 1 through 9 of this document.

 "Licensor" shall mean the copyright owner or entity authorized by the copyright owner that is granting the License.

 "Legal Entity" shall mean the union of the acting entity and all other entities that control, are controlled by, or are under common control with that entity. For the purposes of this definition, "control" means (i) the power, direct or indirect, to cause the direction or management of such entity, whether by contract or otherwise, or (ii) ownership of fifty percent (50%) or more of the outstanding shares, or (iii) beneficial ownership of such entity.

 "You" (or "Your") shall mean an individual or Legal Entity exercising permissions granted by this License.

"Source" form shall mean the preferred form for making modifications,

 including but not limited to software source code, documentation source, and configuration files.

 "Object" form shall mean any form resulting from mechanical transformation or translation of a Source form, including but not limited to compiled object code, generated documentation, and conversions to other media types.

 "Work" shall mean the work of authorship, whether in Source or Object form, made available under the License, as indicated by a copyright notice that is included in or attached to the work (an example is provided in the Appendix below).

 "Derivative Works" shall mean any work, whether in Source or Object form, that is based on (or derived from) the Work and for which the editorial

 revisions, annotations, elaborations, or other modifications represent, as a whole, an original work of authorship. For the purposes of this License, Derivative Works shall not include works that remain separable from, or merely link (or bind by name) to the interfaces of, the Work and Derivative Works thereof.

 "Contribution" shall mean any work of authorship, including the original version of the Work and any modifications or additions to that Work or Derivative Works thereof, that is intentionally submitted to Licensor for inclusion in the Work by the copyright owner or by an individual or Legal Entity authorized to submit on behalf of the copyright owner. For the purposes of this definition, "submitted" means any form of electronic, verbal, or written communication sent to the Licensor or its representatives, including but not limited to communication on electronic mailing lists, source code control systems, and issue tracking systems that are managed by, or on behalf of, the Licensor for the purpose of discussing and improving the Work, but excluding communication that is conspicuously marked or otherwise designated in writing by the copyright owner as "Not a Contribution."

 "Contributor" shall mean Licensor and any individual or Legal Entity on behalf of whom a Contribution has been received by Licensor and subsequently incorporated within the Work.

- 2. Grant of Copyright License. Subject to the terms and conditions of this License, each Contributor hereby grants to You a perpetual, worldwide, non-exclusive, no-charge, royalty-free, irrevocable copyright license to reproduce, prepare Derivative Works of, publicly display, publicly perform, sublicense, and distribute the Work and such Derivative Works in Source or Object form.
- 3. Grant of Patent License. Subject to the terms and conditions of

this

 License, each Contributor hereby grants to You a perpetual, worldwide, non-exclusive, no-charge, royalty-free, irrevocable (except as stated in this section) patent license to make, have made, use, offer to sell, sell, import, and otherwise transfer the Work, where such license applies only to those patent claims licensable by such Contributor that are necessarily infringed by their Contribution(s) alone or by combination of their Contribution(s) with the Work to which such Contribution(s) was submitted. If You institute patent litigation against any entity (including a cross-claim or counterclaim in a lawsuit) alleging that the Work or a Contribution incorporated within the Work constitutes direct or contributory patent infringement, then any patent licenses granted to You under this License for that Work shall terminate as of the date such litigation is filed.

 4. Redistribution. You may reproduce and distribute copies of the

 Work or Derivative Works thereof in any medium, with or without modifications, and in Source or Object form, provided that You meet the following conditions:

- (a) You must give any other recipients of the Work or Derivative Works a copy of this License; and
- (b) You must cause any modified files to carry prominent notices stating that You changed the files; and
- (c) You must retain, in the Source form of any Derivative Works that You distribute, all copyright, patent, trademark, and attribution notices from the Source form of the Work, excluding those notices that do not pertain to any part of the Derivative Works; and
- (d) If the Work includes a "NOTICE" text file as part of its distribution, then any Derivative Works that You distribute must include a readable copy of the attribution notices contained within such NOTICE file, excluding

those notices that do not

 pertain to any part of the Derivative Works, in at least one of the following places: within a NOTICE text file distributed as part of the Derivative Works; within the Source form or documentation, if provided along with the Derivative Works; or, within a display generated by the Derivative Works, if and wherever such third-party notices normally appear. The contents of the NOTICE file are for informational purposes only and do not modify the License. You may add Your own attribution notices within Derivative Works that You distribute, alongside

 or as an addendum to the NOTICE text from the Work, provided that such additional attribution notices cannot be construed as modifying the License.

 You may add Your own copyright statement to Your modifications and may provide additional or different license terms and conditions

 for use, reproduction, or distribution of Your modifications, or for any such Derivative Works as a whole, provided Your use, reproduction, and distribution of the Work otherwise complies with the conditions stated in this License.

- 5. Submission of Contributions. Unless You explicitly state otherwise, any Contribution intentionally submitted for inclusion in the Work by You to the Licensor shall be under the terms and conditions of this License, without any additional terms or conditions. Notwithstanding the above, nothing herein shall supersede or modify the terms of any separate license agreement you may have executed with Licensor regarding such Contributions.
- 6. Trademarks. This License does not grant permission to use the trade names, trademarks, service marks, or product names of the Licensor, except as required for reasonable and customary use in describing the origin of the Work and reproducing the content of the NOTICE file.
- 7. Disclaimer of Warranty. Unless required by applicable law or agreed to in writing, Licensor provides the Work (and each Contributor provides its Contributions) on an "AS IS" BASIS, WITHOUT WARRANTIES OR CONDITIONS OF ANY KIND, either express or implied, including, without limitation, any warranties or conditions of TITLE, NON-INFRINGEMENT, MERCHANTABILITY, or FITNESS FOR A PARTICULAR PURPOSE. You are solely responsible for determining the appropriateness of using or redistributing the Work and assume any risks associated with Your exercise of permissions under this License.
- 8. Limitation of Liability. In no event and under no legal theory, whether in tort (including negligence), contract, or otherwise, unless required by applicable law (such as deliberate and grossly negligent acts) or agreed to in writing, shall any Contributor be liable to You for damages, including any direct,

indirect, special,

 incidental, or consequential damages of any character arising as a result of this License or out of the use or inability to use the Work (including but not limited to damages for loss of goodwill, work stoppage, computer failure or malfunction, or any and all other commercial damages or losses), even if such Contributor has been advised of the possibility of such damages.

 9. Accepting Warranty or Additional Liability. While redistributing the Work or Derivative Works thereof, You may choose to offer, and charge a fee for, acceptance of support, warranty, indemnity, or other liability obligations and/or rights consistent with this License. However, in accepting such obligations, You may act only on Your own behalf and on Your sole responsibility, not on behalf of any other Contributor, and only if You agree to indemnify, defend, and hold each Contributor harmless for any liability incurred by, or claims asserted against, such Contributor by reason of your accepting any such warranty or additional liability.

#### END OF TERMS AND CONDITIONS

APPENDIX: How to apply the Apache License to your work.

 To apply the Apache License to your work, attach the following boilerplate notice, with the fields enclosed by brackets "[]" replaced with your own identifying information. (Don't include the brackets!) The text should be enclosed in the appropriate comment syntax for the file format. We also recommend that a file or class name and description of purpose be included on the same "printed page" as the copyright notice for easier identification within third-party archives.

Copyright [yyyy] [name of copyright owner]

 Licensed under the Apache License, Version 2.0 (the "License"); you may not use this file except in compliance with the License. You may obtain a copy of the License at

http://www.apache.org/licenses/LICENSE-2.0

 Unless required by applicable law or agreed to in writing, software distributed under the License is distributed on an "AS IS" BASIS, WITHOUT WARRANTIES OR CONDITIONS OF ANY KIND, either express or implied. See the License for the specific language governing permissions and limitations under the License.

### **1.25 commons-collections 4.4**

### **1.25.1 Available under license :**

Apache Commons Collections Copyright 2001-2019 The Apache Software Foundation

This product includes software developed at The Apache Software Foundation (http://www.apache.org/).

### Apache License Version 2.0, January 2004 http://www.apache.org/licenses/

#### TERMS AND CONDITIONS FOR USE, REPRODUCTION, AND DISTRIBUTION

#### 1. Definitions.

 "License" shall mean the terms and conditions for use, reproduction, and distribution as defined by Sections 1 through 9 of this document.

 "Licensor" shall mean the copyright owner or entity authorized by the copyright owner that is granting the License.

 "Legal Entity" shall mean the union of the acting entity and all other entities that control, are controlled by, or are under common control with that entity. For the purposes of this definition, "control" means (i) the power, direct or indirect, to cause the direction or management of such entity, whether by contract or otherwise, or (ii) ownership of fifty percent (50%) or more of the outstanding shares, or (iii) beneficial ownership of such entity.

 "You" (or "Your") shall mean an individual or Legal Entity exercising permissions granted by this License.

 "Source" form shall mean the preferred form for making modifications, including but not limited to software source code, documentation source, and configuration files.

 "Object" form shall mean any form resulting from mechanical transformation or translation of a Source form, including but not limited to compiled object code, generated documentation, and conversions to other media types.

 "Work" shall mean the work of authorship, whether in Source or Object form, made available under the License, as indicated by a copyright notice that is included in or attached to the work (an example is provided in the Appendix below).

 "Derivative Works" shall mean any work, whether in Source or Object form, that is based on (or derived from) the Work and for which the editorial

 revisions, annotations, elaborations, or other modifications represent, as a whole, an original work of authorship. For the purposes of this License, Derivative Works shall not include works that remain separable from, or merely link (or bind by name) to the interfaces of,

the Work and Derivative Works thereof.

 "Contribution" shall mean any work of authorship, including the original version of the Work and any modifications or additions to that Work or Derivative Works thereof, that is intentionally submitted to Licensor for inclusion in the Work by the copyright owner or by an individual or Legal Entity authorized to submit on behalf of the copyright owner. For the purposes of this definition, "submitted" means any form of electronic, verbal, or written communication sent to the Licensor or its representatives, including but not limited to communication on electronic mailing lists, source code control systems, and issue tracking systems that are managed by, or on behalf of, the Licensor for the purpose of discussing and improving the Work, but excluding communication that is conspicuously marked or otherwise designated in writing by the copyright owner as "Not a Contribution."

 "Contributor" shall mean Licensor and any individual or Legal Entity on behalf of whom a Contribution has been received by Licensor and subsequently incorporated within the Work.

- 2. Grant of Copyright License. Subject to the terms and conditions of this License, each Contributor hereby grants to You a perpetual, worldwide, non-exclusive, no-charge, royalty-free, irrevocable copyright license to reproduce, prepare Derivative Works of, publicly display, publicly perform, sublicense, and distribute the Work and such Derivative Works in Source or Object form.
- 3. Grant of Patent License. Subject to the terms and conditions of this
- License, each Contributor hereby grants to You a perpetual, worldwide, non-exclusive, no-charge, royalty-free, irrevocable (except as stated in this section) patent license to make, have made, use, offer to sell, sell, import, and otherwise transfer the Work, where such license applies only to those patent claims licensable by such Contributor that are necessarily infringed by their Contribution(s) alone or by combination of their Contribution(s) with the Work to which such Contribution(s) was submitted. If You institute patent litigation against any entity (including a cross-claim or counterclaim in a lawsuit) alleging that the Work or a Contribution incorporated within the Work constitutes direct or contributory patent infringement, then any patent licenses granted to You under this License for that Work shall terminate as of the date such litigation is filed.

 4. Redistribution. You may reproduce and distribute copies of the

 Work or Derivative Works thereof in any medium, with or without modifications, and in Source or Object form, provided that You

meet the following conditions:

- (a) You must give any other recipients of the Work or Derivative Works a copy of this License; and
- (b) You must cause any modified files to carry prominent notices stating that You changed the files; and
- (c) You must retain, in the Source form of any Derivative Works that You distribute, all copyright, patent, trademark, and attribution notices from the Source form of the Work, excluding those notices that do not pertain to any part of the Derivative Works; and
- (d) If the Work includes a "NOTICE" text file as part of its distribution, then any Derivative Works that You distribute must include a readable copy of the attribution notices contained within such NOTICE file, excluding

### those notices that do not

 pertain to any part of the Derivative Works, in at least one of the following places: within a NOTICE text file distributed as part of the Derivative Works; within the Source form or documentation, if provided along with the Derivative Works; or, within a display generated by the Derivative Works, if and wherever such third-party notices normally appear. The contents of the NOTICE file are for informational purposes only and do not modify the License. You may add Your own attribution notices within Derivative Works that You distribute, alongside or as an addendum to the NOTICE text from the Work, provided that such additional attribution notices cannot be construed as modifying the License.

 You may add Your own copyright statement to Your modifications and may provide additional or different license terms and conditions

- for use, reproduction, or distribution of Your modifications, or for any such Derivative Works as a whole, provided Your use, reproduction, and distribution of the Work otherwise complies with the conditions stated in this License.
- 5. Submission of Contributions. Unless You explicitly state otherwise, any Contribution intentionally submitted for inclusion in the Work by You to the Licensor shall be under the terms and conditions of this License, without any additional terms or conditions. Notwithstanding the above, nothing herein shall supersede or modify the terms of any separate license agreement you may have executed with Licensor regarding such Contributions.

 6. Trademarks. This License does not grant permission to use the trade names, trademarks, service marks, or product names of the Licensor, except as required for reasonable and customary use in describing the origin of the Work and reproducing the content of the NOTICE file.

- 7. Disclaimer of Warranty. Unless required by applicable law or agreed to in writing, Licensor provides the Work (and each Contributor provides its Contributions) on an "AS IS" BASIS, WITHOUT WARRANTIES OR CONDITIONS OF ANY KIND, either express or implied, including, without limitation, any warranties or conditions of TITLE, NON-INFRINGEMENT, MERCHANTABILITY, or FITNESS FOR A PARTICULAR PURPOSE. You are solely responsible for determining the appropriateness of using or redistributing the Work and assume any risks associated with Your exercise of permissions under this License.
- 8. Limitation of Liability. In no event and under no legal theory, whether in tort (including negligence), contract, or otherwise, unless required by applicable law (such as deliberate and grossly negligent acts) or agreed to in writing, shall any Contributor be liable to You for damages, including any direct, indirect, special,

 incidental, or consequential damages of any character arising as a result of this License or out of the use or inability to use the Work (including but not limited to damages for loss of goodwill, work stoppage, computer failure or malfunction, or any and all other commercial damages or losses), even if such Contributor has been advised of the possibility of such damages.

 9. Accepting Warranty or Additional Liability. While redistributing the Work or Derivative Works thereof, You may choose to offer, and charge a fee for, acceptance of support, warranty, indemnity, or other liability obligations and/or rights consistent with this License. However, in accepting such obligations, You may act only on Your own behalf and on Your sole responsibility, not on behalf of any other Contributor, and only if You agree to indemnify, defend, and hold each Contributor harmless for any liability incurred by, or claims asserted against, such Contributor by reason of your accepting any such warranty or additional liability.

#### END OF TERMS AND CONDITIONS

APPENDIX: How to apply the Apache License to your work.

 To apply the Apache License to your work, attach the following boilerplate notice, with the fields enclosed by brackets "[]" replaced with your own identifying information. (Don't include the brackets!) The text should be enclosed in the appropriate

 comment syntax for the file format. We also recommend that a file or class name and description of purpose be included on the same "printed page" as the copyright notice for easier identification within third-party archives.

Copyright [yyyy] [name of copyright owner]

 Licensed under the Apache License, Version 2.0 (the "License"); you may not use this file except in compliance with the License. You may obtain a copy of the License at

http://www.apache.org/licenses/LICENSE-2.0

 Unless required by applicable law or agreed to in writing, software distributed under the License is distributed on an "AS IS" BASIS, WITHOUT WARRANTIES OR CONDITIONS OF ANY KIND, either express or implied. See the License for the specific language governing permissions and limitations under the License.

### **1.26 curator-framework 4.2.0 1.26.1 Available under license :**

Curator Framework Copyright 2011-2019 The Apache Software Foundation

This product includes software developed at The Apache Software Foundation (http://www.apache.org/).

> Apache License Version 2.0, January 2004 http://www.apache.org/licenses/

### TERMS AND CONDITIONS FOR USE, REPRODUCTION, AND DISTRIBUTION

1. Definitions.

 "License" shall mean the terms and conditions for use, reproduction, and distribution as defined by Sections 1 through 9 of this document.

 "Licensor" shall mean the copyright owner or entity authorized by the copyright owner that is granting the License.

 "Legal Entity" shall mean the union of the acting entity and all other entities that control, are controlled by, or are under common control with that entity. For the purposes of this definition, "control" means (i) the power, direct or indirect, to cause the

 direction or management of such entity, whether by contract or otherwise, or (ii) ownership of fifty percent (50%) or more of the outstanding shares, or (iii) beneficial ownership of such entity.

 "You" (or "Your") shall mean an individual or Legal Entity exercising permissions granted by this License.

 "Source" form shall mean the preferred form for making modifications, including but not limited to software source code, documentation source, and configuration files.

 "Object" form shall mean any form resulting from mechanical transformation or translation of a Source form, including but not limited to compiled object code, generated documentation, and conversions to other media types.

 "Work" shall mean the work of authorship, whether in Source or Object form, made available under the License, as indicated by a copyright notice that is included in or attached to the work (an example is provided in the Appendix below).

 "Derivative Works" shall mean any work, whether in Source or Object form, that is based on (or derived from) the Work and for which the editorial

 revisions, annotations, elaborations, or other modifications represent, as a whole, an original work of authorship. For the purposes of this License, Derivative Works shall not include works that remain separable from, or merely link (or bind by name) to the interfaces of, the Work and Derivative Works thereof.

 "Contribution" shall mean any work of authorship, including the original version of the Work and any modifications or additions to that Work or Derivative Works thereof, that is intentionally submitted to Licensor for inclusion in the Work by the copyright owner or by an individual or Legal Entity authorized to submit on behalf of the copyright owner. For the purposes of this definition, "submitted" means any form of electronic, verbal, or written communication sent to the Licensor or its representatives, including but not limited to communication on electronic mailing lists, source code control systems, and issue tracking systems that are managed by, or on behalf of, the Licensor for the purpose of discussing and improving the Work, but excluding communication that is conspicuously marked or otherwise designated in writing by the copyright owner as "Not a Contribution."

 "Contributor" shall mean Licensor and any individual or Legal Entity on behalf of whom a Contribution has been received by Licensor and subsequently incorporated within the Work.

- 2. Grant of Copyright License. Subject to the terms and conditions of this License, each Contributor hereby grants to You a perpetual, worldwide, non-exclusive, no-charge, royalty-free, irrevocable copyright license to reproduce, prepare Derivative Works of, publicly display, publicly perform, sublicense, and distribute the Work and such Derivative Works in Source or Object form.
- 3. Grant of Patent License. Subject to the terms and conditions of this
- License, each Contributor hereby grants to You a perpetual, worldwide, non-exclusive, no-charge, royalty-free, irrevocable (except as stated in this section) patent license to make, have made, use, offer to sell, sell, import, and otherwise transfer the Work, where such license applies only to those patent claims licensable by such Contributor that are necessarily infringed by their Contribution(s) alone or by combination of their Contribution(s) with the Work to which such Contribution(s) was submitted. If You institute patent litigation against any entity (including a cross-claim or counterclaim in a lawsuit) alleging that the Work or a Contribution incorporated within the Work constitutes direct or contributory patent infringement, then any patent licenses granted to You under this License for that Work shall terminate as of the date such litigation is filed.

 4. Redistribution. You may reproduce and distribute copies of the

 Work or Derivative Works thereof in any medium, with or without modifications, and in Source or Object form, provided that You meet the following conditions:

- (a) You must give any other recipients of the Work or Derivative Works a copy of this License; and
- (b) You must cause any modified files to carry prominent notices stating that You changed the files; and
- (c) You must retain, in the Source form of any Derivative Works that You distribute, all copyright, patent, trademark, and attribution notices from the Source form of the Work, excluding those notices that do not pertain to any part of the Derivative Works; and
- (d) If the Work includes a "NOTICE" text file as part of its distribution, then any Derivative Works that You distribute must include a readable copy of the attribution notices contained within such NOTICE file, excluding

those notices that do not

 pertain to any part of the Derivative Works, in at least one of the following places: within a NOTICE text file distributed as part of the Derivative Works; within the Source form or documentation, if provided along with the Derivative Works; or, within a display generated by the Derivative Works, if and wherever such third-party notices normally appear. The contents of the NOTICE file are for informational purposes only and do not modify the License. You may add Your own attribution notices within Derivative Works that You distribute, alongside or as an addendum to the NOTICE text from the Work, provided that such additional attribution notices cannot be construed as modifying the License.

 You may add Your own copyright statement to Your modifications and may provide additional or different license terms and conditions

 for use, reproduction, or distribution of Your modifications, or for any such Derivative Works as a whole, provided Your use, reproduction, and distribution of the Work otherwise complies with the conditions stated in this License.

- 5. Submission of Contributions. Unless You explicitly state otherwise, any Contribution intentionally submitted for inclusion in the Work by You to the Licensor shall be under the terms and conditions of this License, without any additional terms or conditions. Notwithstanding the above, nothing herein shall supersede or modify the terms of any separate license agreement you may have executed with Licensor regarding such Contributions.
- 6. Trademarks. This License does not grant permission to use the trade names, trademarks, service marks, or product names of the Licensor, except as required for reasonable and customary use in describing the origin of the Work and reproducing the content of the NOTICE file.
- 7. Disclaimer of Warranty. Unless required by applicable law or agreed to in writing, Licensor provides the Work (and each Contributor provides its Contributions) on an "AS IS" BASIS, WITHOUT WARRANTIES OR CONDITIONS OF ANY KIND, either express or implied, including, without limitation, any warranties or conditions of TITLE, NON-INFRINGEMENT, MERCHANTABILITY, or FITNESS FOR A PARTICULAR PURPOSE. You are solely responsible for determining the appropriateness of using or redistributing the Work and assume any risks associated with Your exercise of permissions under this License.
- 8. Limitation of Liability. In no event and under no legal theory, whether in tort (including negligence), contract, or otherwise.
unless required by applicable law (such as deliberate and grossly negligent acts) or agreed to in writing, shall any Contributor be liable to You for damages, including any direct,

indirect, special,

 incidental, or consequential damages of any character arising as a result of this License or out of the use or inability to use the Work (including but not limited to damages for loss of goodwill, work stoppage, computer failure or malfunction, or any and all other commercial damages or losses), even if such Contributor has been advised of the possibility of such damages.

 9. Accepting Warranty or Additional Liability. While redistributing the Work or Derivative Works thereof, You may choose to offer, and charge a fee for, acceptance of support, warranty, indemnity, or other liability obligations and/or rights consistent with this License. However, in accepting such obligations, You may act only on Your own behalf and on Your sole responsibility, not on behalf of any other Contributor, and only if You agree to indemnify, defend, and hold each Contributor harmless for any liability incurred by, or claims asserted against, such Contributor by reason of your accepting any such warranty or additional liability.

#### END OF TERMS AND CONDITIONS

APPENDIX: How to apply the Apache License to your work.

 To apply the Apache License to your work, attach the following boilerplate notice, with the fields enclosed by brackets "[]" replaced with your own identifying information. (Don't include the brackets!) The text should be enclosed in the appropriate comment syntax for the file format. We also recommend that a file or class name and description of purpose be included on the same "printed page" as the copyright notice for easier identification within third-party archives.

Copyright [yyyy] [name of copyright owner]

 Licensed under the Apache License, Version 2.0 (the "License"); you may not use this file except in compliance with the License. You may obtain a copy of the License at

http://www.apache.org/licenses/LICENSE-2.0

 Unless required by applicable law or agreed to in writing, software distributed under the License is distributed on an "AS IS" BASIS, WITHOUT WARRANTIES OR CONDITIONS OF ANY KIND, either express or implied. See the License for the specific language governing permissions and limitations under the License.

## **1.27 objenesis 2.5.1 1.27.1 Available under license :**

 Apache License Version 2.0, January 2004 http://www.apache.org/licenses/

#### TERMS AND CONDITIONS FOR USE, REPRODUCTION, AND DISTRIBUTION

1. Definitions.

 "License" shall mean the terms and conditions for use, reproduction, and distribution as defined by Sections 1 through 9 of this document.

 "Licensor" shall mean the copyright owner or entity authorized by the copyright owner that is granting the License.

 "Legal Entity" shall mean the union of the acting entity and all other entities that control, are controlled by, or are under common control with that entity. For the purposes of this definition, "control" means (i) the power, direct or indirect, to cause the direction or management of such entity, whether by contract or otherwise, or (ii) ownership of fifty percent (50%) or more of the outstanding shares, or (iii) beneficial ownership of such entity.

 "You" (or "Your") shall mean an individual or Legal Entity exercising permissions granted by this License.

 "Source" form shall mean the preferred form for making modifications, including but not limited to software source code, documentation source, and configuration files.

 "Object" form shall mean any form resulting from mechanical transformation or translation of a Source form, including but not limited to compiled object code, generated documentation, and conversions to other media types.

 "Work" shall mean the work of authorship, whether in Source or Object form, made available under the License, as indicated by a copyright notice that is included in or attached to the work (an example is provided in the Appendix below).

 "Derivative Works" shall mean any work, whether in Source or Object form, that is based on (or derived from) the Work and for which the

editorial

 revisions, annotations, elaborations, or other modifications represent, as a whole, an original work of authorship. For the purposes of this License, Derivative Works shall not include works that remain separable from, or merely link (or bind by name) to the interfaces of, the Work and Derivative Works thereof.

 "Contribution" shall mean any work of authorship, including the original version of the Work and any modifications or additions to that Work or Derivative Works thereof, that is intentionally submitted to Licensor for inclusion in the Work by the copyright owner or by an individual or Legal Entity authorized to submit on behalf of the copyright owner. For the purposes of this definition, "submitted" means any form of electronic, verbal, or written communication sent to the Licensor or its representatives, including but not limited to communication on electronic mailing lists, source code control systems, and issue tracking systems that are managed by, or on behalf of, the Licensor for the purpose of discussing and improving the Work, but excluding communication that is conspicuously marked or otherwise designated in writing by the copyright owner as "Not a Contribution."

 "Contributor" shall mean Licensor and any individual or Legal Entity on behalf of whom a Contribution has been received by Licensor and subsequently incorporated within the Work.

- 2. Grant of Copyright License. Subject to the terms and conditions of this License, each Contributor hereby grants to You a perpetual, worldwide, non-exclusive, no-charge, royalty-free, irrevocable copyright license to reproduce, prepare Derivative Works of, publicly display, publicly perform, sublicense, and distribute the Work and such Derivative Works in Source or Object form.
- 3. Grant of Patent License. Subject to the terms and conditions of this
- License, each Contributor hereby grants to You a perpetual, worldwide, non-exclusive, no-charge, royalty-free, irrevocable (except as stated in this section) patent license to make, have made, use, offer to sell, sell, import, and otherwise transfer the Work, where such license applies only to those patent claims licensable by such Contributor that are necessarily infringed by their Contribution(s) alone or by combination of their Contribution(s) with the Work to which such Contribution(s) was submitted. If You institute patent litigation against any entity (including a cross-claim or counterclaim in a lawsuit) alleging that the Work or a Contribution incorporated within the Work constitutes direct or contributory patent infringement, then any patent licenses granted to You under this License for that Work shall terminate as of the date such litigation is filed.

4. Redistribution. You may reproduce and distribute

#### copies of the

 Work or Derivative Works thereof in any medium, with or without modifications, and in Source or Object form, provided that You meet the following conditions:

- (a) You must give any other recipients of the Work or Derivative Works a copy of this License; and
- (b) You must cause any modified files to carry prominent notices stating that You changed the files; and
- (c) You must retain, in the Source form of any Derivative Works that You distribute, all copyright, patent, trademark, and attribution notices from the Source form of the Work, excluding those notices that do not pertain to any part of the Derivative Works; and
- (d) If the Work includes a "NOTICE" text file as part of its distribution, then any Derivative Works that You distribute must include a readable copy of the attribution notices contained within such NOTICE file, excluding
- those notices that do not

 pertain to any part of the Derivative Works, in at least one of the following places: within a NOTICE text file distributed as part of the Derivative Works; within the Source form or documentation, if provided along with the Derivative Works; or, within a display generated by the Derivative Works, if and wherever such third-party notices normally appear. The contents of the NOTICE file are for informational purposes only and do not modify the License. You may add Your own attribution notices within Derivative Works that You distribute, alongside or as an addendum to the NOTICE text from the Work, provided that such additional attribution notices cannot be construed as modifying the License.

 You may add Your own copyright statement to Your modifications and may provide additional or different license terms and conditions

- for use, reproduction, or distribution of Your modifications, or for any such Derivative Works as a whole, provided Your use, reproduction, and distribution of the Work otherwise complies with the conditions stated in this License.
- 5. Submission of Contributions. Unless You explicitly state otherwise, any Contribution intentionally submitted for inclusion in the Work by You to the Licensor shall be under the terms and conditions of

 this License, without any additional terms or conditions. Notwithstanding the above, nothing herein shall supersede or modify the terms of any separate license agreement you may have executed with Licensor regarding such Contributions.

- 6. Trademarks. This License does not grant permission to use the trade names, trademarks, service marks, or product names of the Licensor, except as required for reasonable and customary use in describing the origin of the Work and reproducing the content of the NOTICE file.
- 7. Disclaimer of Warranty. Unless required by applicable law or agreed to in writing, Licensor provides the Work (and each Contributor provides its Contributions) on an "AS IS" BASIS, WITHOUT WARRANTIES OR CONDITIONS OF ANY KIND, either express or implied, including, without limitation, any warranties or conditions of TITLE, NON-INFRINGEMENT, MERCHANTABILITY, or FITNESS FOR A PARTICULAR PURPOSE. You are solely responsible for determining the appropriateness of using or redistributing the Work and assume any risks associated with Your exercise of permissions under this License.
- 8. Limitation of Liability. In no event and under no legal theory, whether in tort (including negligence), contract, or otherwise, unless required by applicable law (such as deliberate and grossly negligent acts) or agreed to in writing, shall any Contributor be liable to You for damages, including any direct,

indirect, special,

 incidental, or consequential damages of any character arising as a result of this License or out of the use or inability to use the Work (including but not limited to damages for loss of goodwill, work stoppage, computer failure or malfunction, or any and all other commercial damages or losses), even if such Contributor has been advised of the possibility of such damages.

 9. Accepting Warranty or Additional Liability. While redistributing the Work or Derivative Works thereof, You may choose to offer, and charge a fee for, acceptance of support, warranty, indemnity, or other liability obligations and/or rights consistent with this License. However, in accepting such obligations, You may act only on Your own behalf and on Your sole responsibility, not on behalf of any other Contributor, and only if You agree to indemnify, defend, and hold each Contributor harmless for any liability incurred by, or claims asserted against, such Contributor by reason of your accepting any such warranty or additional liability.

#### END OF TERMS AND CONDITIONS

APPENDIX: How to apply the Apache License to your work.

 To apply the Apache License to your work, attach the following boilerplate notice, with the fields enclosed by brackets "[]" replaced with your own identifying information. (Don't include the brackets!) The text should be enclosed in the appropriate comment syntax for the file format. We also recommend that a file or class name and description of purpose be included on the same "printed page" as the copyright notice for easier identification within third-party archives.

Copyright [yyyy] [name of copyright owner]

 Licensed under the Apache License, Version 2.0 (the "License"); you may not use this file except in compliance with the License. You may obtain a copy of the License at

http://www.apache.org/licenses/LICENSE-2.0

 Unless required by applicable law or agreed to in writing, software distributed under the License is distributed on an "AS IS" BASIS, WITHOUT WARRANTIES OR CONDITIONS OF ANY KIND, either express or implied. See the License for the specific language governing permissions and limitations under the License. // ------------------------------------------------------------------ // NOTICE file corresponding to the section 4d of The Apache License, // Version 2.0, in this case for Objenesis

// ------------------------------------------------------------------

Objenesis Copyright 2006-2017 Joe Walnes, Henri Tremblay, Leonardo Mesquita

## **1.28 jakarta xml bind api 2.3.2**

### **1.28.1 Available under license :**

# Notices for Eclipse Project for JAXB

This content is produced and maintained by the Eclipse Project for JAXB project.

\* Project home: https://projects.eclipse.org/projects/ee4j.jaxb

## Trademarks

Eclipse Project for JAXB is a trademark of the Eclipse Foundation.

## Copyright

All content is the property of the respective authors or their employers. For

more information regarding authorship of content, please consult the listed source code repository logs.

## Declared Project Licenses

This program and the accompanying materials are made available under the terms of the Eclipse Distribution License v. 1.0 which is available at http://www.eclipse.org/org/documents/edl-v10.php.

SPDX-License-Identifier: BSD-3-Clause

## Source Code

The project maintains the following source code repositories:

\* https://github.com/eclipse-ee4j/jaxb-api

## Third-party Content

This project leverages the following third party content.

None

## Cryptography

Content may contain encryption software.

The country in which you are currently

may have restrictions on the import, possession, and use, and/or re-export to another country, of encryption software. BEFORE using any encryption software, please check the country's laws, regulations and policies concerning the import, possession, or use, and re-export of encryption software, to see if this is permitted.

Copyright (c) 2017, 2018 Oracle and/or its affiliates. All rights reserved.

 Redistribution and use in source and binary forms, with or without modification, are permitted provided that the following conditions are met:

- Redistributions of source code must retain the above copyright notice, this list of conditions and the following disclaimer.
- Redistributions in binary form must reproduce the above copyright notice, this list of conditions and the following disclaimer in the documentation and/or other materials provided with the distribution.
- Neither the name of the Eclipse Foundation, Inc. nor the names of its contributors may be used to endorse or promote products derived

from this software without specific prior written permission.

 THIS SOFTWARE IS PROVIDED BY THE COPYRIGHT HOLDERS AND CONTRIBUTORS "AS IS" AND ANY EXPRESS OR IMPLIED WARRANTIES, INCLUDING, BUT NOT LIMITED TO,

 THE IMPLIED WARRANTIES OF MERCHANTABILITY AND FITNESS FOR A PARTICULAR PURPOSE ARE DISCLAIMED. IN NO EVENT SHALL THE COPYRIGHT OWNER OR CONTRIBUTORS BE LIABLE FOR ANY DIRECT, INDIRECT, INCIDENTAL, SPECIAL, EXEMPLARY, OR CONSEQUENTIAL DAMAGES (INCLUDING, BUT NOT LIMITED TO, PROCUREMENT OF SUBSTITUTE GOODS OR SERVICES; LOSS OF USE, DATA, OR PROFITS; OR BUSINESS INTERRUPTION) HOWEVER CAUSED AND ON ANY THEORY OF LIABILITY, WHETHER IN CONTRACT, STRICT LIABILITY, OR TORT (INCLUDING NEGLIGENCE OR OTHERWISE) ARISING IN ANY WAY OUT OF THE USE OF THIS SOFTWARE, EVEN IF ADVISED OF THE POSSIBILITY OF SUCH DAMAGE.

# **1.29 jsr311-api 1.1.1**

### **1.29.1 Available under license :**

Apache License Version 2.0, January 2004 http://www.apache.org/licenses/

TERMS AND CONDITIONS FOR USE, REPRODUCTION, AND DISTRIBUTION

1. Definitions.

"License" shall mean the terms and conditions for use, reproduction, and distribution as defined by Sections 1 through 9 of this document.

"Licensor" shall mean the copyright owner or entity authorized by the copyright owner that is granting the License.

"Legal Entity" shall mean the union of the acting entity and all other entities that control, are controlled by, or are under common control with that entity. For the purposes of this definition, "control" means (i) the power, direct or indirect, to cause the direction or management of such entity, whether by contract or otherwise, or (ii) ownership of fifty percent (50%) or more of the outstanding shares, or (iii) beneficial ownership of such entity.

"You" (or "Your") shall mean an individual or Legal Entity exercising permissions granted by this License.

#### "Source" form

 shall mean the preferred form for making modifications, including but not limited to software source code, documentation source, and configuration files.

"Object" form shall mean any form resulting from mechanical transformation or translation of a Source form, including but not limited to compiled object code, generated documentation, and conversions to other media types.

"Work" shall mean the work of authorship, whether in Source or Object form, made available under the License, as indicated by a copyright notice that is included in or attached to the work (an example is provided in the Appendix

#### below).

"Derivative Works" shall mean any work, whether in Source or Object form, that is based on (or derived from) the Work and for which the editorial revisions, annotations, elaborations, or other modifications represent, as a whole, an original work of authorship. For the purposes of this License, Derivative Works shall not include works that remain separable from, or merely

link (or bind by name) to the interfaces of, the Work and Derivative Works thereof.

"Contribution" shall mean any work of authorship, including the original version of the Work and any modifications or additions to that Work or Derivative Works thereof, that is intentionally submitted to Licensor for inclusion in the Work by the copyright owner or by an individual or Legal Entity authorized to submit on behalf of the copyright owner. For the purposes of this definition, "submitted" means any form of electronic, verbal, or written communication sent to the Licensor or its representatives, including but not limited to communication on electronic mailing lists, source code control systems, and issue tracking systems that are managed by, or on behalf of, the Licensor for the purpose of discussing and improving the Work, but excluding communication that is conspicuously marked or otherwise designated in writing by the copyright owner as "Not a Contribution."

#### "Contributor" shall mean

 Licensor and any individual or Legal Entity on behalf of whom a Contribution has been received by Licensor and subsequently incorporated within the Work.

2. Grant of Copyright License. Subject to the terms and conditions of this License, each Contributor hereby grants to You a perpetual, worldwide, non-exclusive, no-charge, royalty-free, irrevocable copyright license to reproduce, prepare Derivative Works of, publicly display, publicly perform, sublicense, and distribute the Work and such Derivative Works in Source or Object form.

3. Grant of Patent License. Subject to the terms and conditions of this License, each Contributor hereby grants to You a perpetual, worldwide, non-exclusive, no-charge, royalty-free, irrevocable (except as stated in this section) patent license to make, have made, use, offer to sell, sell, import, and otherwise transfer the Work, where such license applies only to those patent claims licensable by such Contributor that are necessarily infringed by their Contribution(s) alone or by combination of their Contribution(s) with the Work to which such Contribution(s) was submitted. If You institute patent litigation against any entity (including a cross-claim or counterclaim in a lawsuit) alleging that the Work or a Contribution incorporated within the Work constitutes direct or contributory patent infringement, then any patent licenses granted to You under this License for that Work shall terminate as of the date such litigation is filed.

4. Redistribution. You may reproduce and distribute copies of the Work or Derivative Works thereof in any medium, with or without modifications, and in Source or Object form, provided that You meet the following conditions:

You must give any other recipients of the Work or Derivative Works a copy of this License; and

You must cause any modified files to carry prominent notices stating that You changed the files; and

You must retain, in the Source form of any Derivative Works that You distribute, all copyright, patent, trademark, and attribution notices from the Source form of the Work, excluding those notices that do not pertain to any part of the Derivative Works; and

If the Work includes a "NOTICE" text file as part of its distribution, then any Derivative Works that You distribute must include a readable copy of the attribution notices contained within such NOTICE file, excluding those notices that do not pertain to any part of the Derivative Works, in at least one of the following places: within a NOTICE text file distributed as part of the Derivative Works; within the Source form or documentation, if provided along with the Derivative Works; or, within a display generated by the Derivative Works, if and wherever such third-party notices normally appear. The contents of the NOTICE file are for informational purposes only and do not modify the License. You may add Your own attribution notices within Derivative Works that You distribute, alongside or as an addendum

 to the NOTICE text from the Work, provided that such additional attribution notices cannot be construed as modifying the License.

You may add Your own copyright statement to Your modifications and may provide additional or different license terms and conditions for use, reproduction, or distribution of Your modifications, or for any such Derivative Works as a whole, provided Your use, reproduction, and distribution of the Work otherwise complies with the conditions stated in this License.

5. Submission of Contributions. Unless You explicitly state otherwise, any Contribution intentionally submitted for inclusion in the Work by You to the Licensor shall be under the terms and conditions of this License, without any additional terms or conditions. Notwithstanding the above, nothing herein shall supersede or modify the terms of any separate license agreement you may have executed with Licensor regarding such Contributions.

6. Trademarks. This License does not grant permission to use

 the trade names, trademarks, service marks, or product names of the Licensor, except as required for reasonable and customary use in describing the origin of the Work and reproducing the content of the NOTICE file.

7. Disclaimer of Warranty. Unless required by applicable law or agreed to in writing, Licensor provides the Work (and each Contributor provides its Contributions) on an "AS IS" BASIS, WITHOUT WARRANTIES OR CONDITIONS OF ANY KIND, either express or implied, including, without limitation, any warranties or conditions of TITLE, NON-INFRINGEMENT, MERCHANTABILITY, or FITNESS FOR A PARTICULAR PURPOSE. You are solely responsible for determining the appropriateness of using or redistributing the Work and assume any risks associated with Your exercise of permissions under this License.

8. Limitation of Liability. In no event and under no legal theory, whether in tort (including negligence), contract, or otherwise, unless required by applicable law (such as deliberate and grossly

 negligent acts) or agreed to in writing, shall any Contributor be liable to You for damages, including any direct, indirect, special, incidental, or consequential damages of any character arising as a result of this License or out of the use or inability to use the Work (including but not limited to damages for loss of goodwill, work stoppage, computer failure or malfunction, or any and all other commercial damages or losses), even if such Contributor has been advised of the possibility of such damages.

9. Accepting Warranty or Additional Liability. While redistributing the Work or Derivative Works thereof, You may choose to offer, and charge a fee for, acceptance of support, warranty, indemnity, or other liability obligations and/or rights consistent with this License. However, in accepting such obligations, You may act only on Your own behalf and on Your sole responsibility, not on behalf of any other Contributor, and only if You agree to indemnify, defend, and hold each Contributor

 harmless for any liability incurred by, or claims asserted against, such Contributor by reason of your accepting any such warranty or additional liability.

#### END OF TERMS AND CONDITIONS

To apply the Apache License to your work, attach the following boilerplate notice, with the fields enclosed by brackets "[]" replaced with your own identifying information. (Don't include the brackets!) The text should be enclosed in the appropriate comment syntax for the file format. We also recommend that a file or class name and description of purpose be included on the same "printed page" as the copyright notice for easier identification within third-party archives.

Copyright [yyyy] [name of copyright owner]

 Licensed under the Apache License, Version 2.0 (the "License"); you may not use this file except in compliance with the License. You may obtain a copy of the License at

http://www.apache.org/licenses/LICENSE-2.0

 Unless required by applicable law or agreed to in writing, software distributed under the License is distributed on an "AS IS" BASIS, WITHOUT WARRANTIES OR CONDITIONS OF ANY KIND, either express or implied. See the License for the specific language governing permissions and limitations under the License.

## **1.30 dnsjava 2.1.7**

### **1.30.1 Available under license :**

Redistribution and use in source and binary forms, with or without modification, are permitted provided that the following conditions are met:

1. Redistributions of source code must retain the above copyright notice, this list of conditions and the following disclaimer.

2. Redistributions in binary form must reproduce the above copyright notice, this list of conditions and the following disclaimer in the documentation and/or other materials provided with the distribution.

THIS SOFTWARE IS PROVIDED BY THE COPYRIGHT HOLDERS AND CONTRIBUTORS "AS IS" AND ANY EXPRESS OR IMPLIED WARRANTIES, INCLUDING, BUT NOT LIMITED TO, THE IMPLIED WARRANTIES OF MERCHANTABILITY AND FITNESS FOR A PARTICULAR PURPOSE ARE DISCLAIMED. IN NO EVENT SHALL THE COPYRIGHT HOLDER OR CONTRIBUTORS BE LIABLE FOR ANY DIRECT, INDIRECT, INCIDENTAL, SPECIAL, EXEMPLARY, OR CONSEQUENTIAL DAMAGES (INCLUDING, BUT NOT LIMITED TO, PROCUREMENT OF SUBSTITUTE GOODS OR SERVICES; LOSS OF USE, DATA, OR PROFITS; OR BUSINESS INTERRUPTION)

 HOWEVER CAUSED AND ON ANY THEORY OF LIABILITY, WHETHER IN CONTRACT, STRICT LIABILITY, OR TORT (INCLUDING NEGLIGENCE OR OTHERWISE) ARISING IN ANY WAY OUT OF THE USE OF THIS SOFTWARE, EVEN IF ADVISED OF THE POSSIBILITY OF SUCH DAMAGE.

# **1.31 oro 2.0.8**

## **1.31.1 Available under license :**

No license file was found, but licenses were detected in source scan.

```
/*
* $Id: Perl5Debug.java,v 1.11 2003/11/07 20:16:25 dfs Exp $
*
* ====================================================================
* The Apache Software License, Version 1.1
*
* Copyright (c) 2000 The Apache Software Foundation. All rights
* reserved.
*
* Redistribution and use in source and binary forms, with or without
* modification, are permitted provided that the following conditions
* are met:
*
* 1. Redistributions of source code must retain the above copyright
   notice, this list of conditions and the following disclaimer.
*
* 2. Redistributions in binary form must reproduce the above copyright
   notice, this list of conditions and the following disclaimer in
   the documentation and/or other materials provided with the
* distribution.
*
* 3. The end-user documentation included with the redistribution,
* if any, must include the following acknowledgment:
     * "This
 product includes software developed by the
      Apache Software Foundation (http://www.apache.org/)."
   Alternately, this acknowledgment may appear in the software itself.
```
- \* if and wherever such third-party acknowledgments normally appear.
- \*
- \* 4. The names "Apache" and "Apache Software Foundation", "Jakarta-Oro"
- \* must not be used to endorse or promote products derived from this
- software without prior written permission. For written
- permission, please contact apache@apache.org.
- \*

\* 5. Products derived from this software may not be called "Apache"

- \* or "Jakarta-Oro", nor may "Apache" or "Jakarta-Oro" appear in their
- \* name, without prior written permission of the Apache Software Foundation.

\*

\* THIS SOFTWARE IS PROVIDED ``AS IS'' AND ANY EXPRESSED OR IMPLIED

\* WARRANTIES, INCLUDING, BUT NOT LIMITED TO, THE IMPLIED WARRANTIES

\* OF MERCHANTABILITY AND FITNESS FOR A PARTICULAR PURPOSE ARE

\* DISCLAIMED. IN NO EVENT SHALL THE APACHE SOFTWARE FOUNDATION OR

\* ITS CONTRIBUTORS BE LIABLE FOR ANY DIRECT, INDIRECT, INCIDENTAL,

\* SPECIAL, EXEMPLARY, OR CONSEQUENTIAL DAMAGES (INCLUDING, BUT NOT

\* LIMITED TO, PROCUREMENT OF SUBSTITUTE GOODS OR SERVICES; LOSS OF

\* USE, DATA, OR PROFITS; OR BUSINESS INTERRUPTION) HOWEVER CAUSED AND

\* ON ANY THEORY OF LIABILITY, WHETHER IN CONTRACT, STRICT LIABILITY,

\* OR TORT (INCLUDING NEGLIGENCE OR OTHERWISE) ARISING IN ANY WAY OUT

\* OF THE USE OF THIS SOFTWARE, EVEN IF ADVISED OF THE POSSIBILITY OF \* SUCH DAMAGE.

\* ====================================================================

\*

\* This software consists of voluntary contributions made by many

\* individuals on behalf of the Apache Software Foundation. For more

\* information on the Apache Software Foundation, please see

\* <http://www.apache.org/>.

\*/

Found in path(s):

\* /opt/cola/permits/1000740375\_1646171523.75/0/oro-2-0-8-sources-jar/org/apache/oro/text/regex/Perl5Debug.java No license file was found, but licenses were detected in source scan.

\* \$Id: Perl5Substitution.java,v 1.13 2003/11/07 20:16:25 dfs Exp \$

\*

\* The Apache Software License, Version 1.1

\* ====================================================================

\*

\* Copyright (c) 2000 The Apache Software Foundation. All rights

\* reserved.

\*

\* Redistribution and use in source and binary forms, with or without

\* modification, are permitted provided that the following conditions

\* are met:

<sup>/\*</sup>

- \*
- \* 1. Redistributions of source code must retain the above copyright
- \* notice, this list of conditions and the following disclaimer.

\*

- \* 2. Redistributions in binary form must reproduce the above copyright
- \* notice, this list of conditions and the following disclaimer in
- \* the documentation and/or other materials provided with the
- \* distribution.
- \*
- \* 3. The end-user documentation included with the redistribution,
- if any, must include the following acknowledgment:
- \*

"This product includes software developed by the

- Apache Software Foundation (http://www.apache.org/)."
- Alternately, this acknowledgment may appear in the software itself,
- \* if and wherever such third-party acknowledgments normally appear.

\*

- \* 4. The names "Apache" and "Apache Software Foundation", "Jakarta-Oro"
- \* must not be used to endorse or promote products derived from this
- software without prior written permission. For written
- \* permission, please contact apache@apache.org.
- \*
- \* 5. Products derived from this software may not be called "Apache"
- or "Jakarta-Oro", nor may "Apache" or "Jakarta-Oro" appear in their
- \* name, without prior written permission of the Apache Software Foundation.

\*

- \* THIS SOFTWARE IS PROVIDED ``AS IS'' AND ANY EXPRESSED OR IMPLIED
- \* WARRANTIES, INCLUDING, BUT NOT LIMITED TO, THE IMPLIED WARRANTIES
- \* OF MERCHANTABILITY AND FITNESS FOR A PARTICULAR PURPOSE ARE
- \* DISCLAIMED. IN NO EVENT SHALL THE APACHE
- SOFTWARE FOUNDATION OR
- \* ITS CONTRIBUTORS BE LIABLE FOR ANY DIRECT, INDIRECT, INCIDENTAL,
- \* SPECIAL, EXEMPLARY, OR CONSEQUENTIAL DAMAGES (INCLUDING, BUT NOT
- \* LIMITED TO, PROCUREMENT OF SUBSTITUTE GOODS OR SERVICES; LOSS OF
- \* USE, DATA, OR PROFITS; OR BUSINESS INTERRUPTION) HOWEVER CAUSED AND
- \* ON ANY THEORY OF LIABILITY, WHETHER IN CONTRACT, STRICT LIABILITY,
- \* OR TORT (INCLUDING NEGLIGENCE OR OTHERWISE) ARISING IN ANY WAY OUT

\* OF THE USE OF THIS SOFTWARE, EVEN IF ADVISED OF THE POSSIBILITY OF

\* SUCH DAMAGE.

```
* ====================================================================
```
\*

- \* This software consists of voluntary contributions made by many
- \* individuals on behalf of the Apache Software Foundation. For more
- \* information on the Apache Software Foundation, please see
- \* <http://www.apache.org/>.
- \*/

Found in path(s):

\* /opt/cola/permits/1000740375\_1646171523.75/0/oro-2-0-8-sourcesjar/org/apache/oro/text/regex/Perl5Substitution.java No license file was found, but licenses were detected in source scan. /\* \* \$Id: groups.java,v 1.8 2003/11/07 20:16:23 dfs Exp \$ \* \* ==================================================================== \* The Apache Software License, Version 1.1 \* \* Copyright (c) 2000 The Apache Software Foundation. All rights \* reserved. \* \* Redistribution and use in source and binary forms, with or without \* modification, are permitted provided that the following conditions \* are met: \* \* 1. Redistributions of source code must retain the above copyright \* notice, this list of conditions and the following disclaimer. \* \* 2. Redistributions in binary form must reproduce the above copyright \* notice, this list of conditions and the following disclaimer in \* the documentation and/or other materials provided with the \* distribution. \* \* 3. The end-user documentation included with the redistribution, if any, must include the following acknowledgment: "This product includes software developed by the \* Apache Software Foundation (http://www.apache.org/)." \* Alternately, this acknowledgment may appear in the software itself, \* if and wherever such third-party acknowledgments normally appear. \* \* 4. The names "Apache" and "Apache Software Foundation", "Jakarta-Oro" \* must not be used to endorse or promote products derived from this software without prior written permission. For written \* permission, please contact apache@apache.org. \* \* 5. Products derived from this software may not be called "Apache" \* or "Jakarta-Oro", nor may "Apache" or "Jakarta-Oro" appear in their \* name, without prior written permission of the Apache Software Foundation. \* \* THIS SOFTWARE IS PROVIDED ``AS IS'' AND ANY EXPRESSED OR IMPLIED \* WARRANTIES, INCLUDING, BUT NOT LIMITED TO, THE IMPLIED WARRANTIES \* OF MERCHANTABILITY AND FITNESS FOR A PARTICULAR PURPOSE ARE \* DISCLAIMED. IN NO EVENT SHALL THE APACHE SOFTWARE FOUNDATION OR \* ITS CONTRIBUTORS BE LIABLE FOR ANY DIRECT, INDIRECT, INCIDENTAL,

\* SPECIAL, EXEMPLARY, OR CONSEQUENTIAL DAMAGES (INCLUDING, BUT NOT \* LIMITED TO, PROCUREMENT OF SUBSTITUTE GOODS OR SERVICES; LOSS OF \* USE, DATA, OR PROFITS; OR BUSINESS INTERRUPTION) HOWEVER CAUSED AND \* ON ANY THEORY OF LIABILITY, WHETHER IN CONTRACT, STRICT LIABILITY, \* OR TORT (INCLUDING NEGLIGENCE OR OTHERWISE) ARISING IN ANY WAY OUT \* OF THE USE OF THIS SOFTWARE, EVEN IF ADVISED OF THE POSSIBILITY OF \* SUCH DAMAGE. \* -----------------\* \* This software consists of voluntary contributions made by many \* individuals on behalf of the Apache Software Foundation. For more \* information on the Apache Software Foundation, please see \* <http://www.apache.org/>. \*/ Found in path(s): \* /opt/cola/permits/1000740375\_1646171523.75/0/oro-2-0-8-sources-jar/examples/groups.java No license file was found, but licenses were detected in source scan. /\* \* \$Id: addCommas.java,v 1.7 2003/11/07 20:16:23 dfs Exp \$ \* \* ==================================================================== \* The Apache Software License, Version 1.1 \* \* Copyright (c) 2000 The Apache Software Foundation. All rights \* reserved. \* \* Redistribution and use in source and binary forms, with or without \* modification, are permitted provided that the following conditions \* are met: \* \* 1. Redistributions of source code must retain the above copyright notice, this list of conditions and the following disclaimer. \* \* 2. Redistributions in binary form must reproduce the above copyright \* notice, this list of conditions and the following disclaimer in \* the documentation and/or other materials provided with the \* distribution. \* \* 3. The end-user documentation included with the redistribution, if any, must include the following acknowledgment: \* "This product includes software developed by the Apache Software Foundation (http://www.apache.org/)." Alternately, this acknowledgment may appear in the software itself, \* if and wherever such third-party acknowledgments normally appear. \*

- \* 4. The names "Apache" and "Apache Software Foundation", "Jakarta-Oro"
- must not be used to endorse or promote products derived from this
- software without prior written permission. For written
- \* permission, please contact apache@apache.org.
- \*

\* 5. Products derived from this software may not be called "Apache"

- \* or "Jakarta-Oro", nor may "Apache" or "Jakarta-Oro" appear in their
- \* name, without prior written permission of the Apache Software Foundation.
- \*

```
* THIS SOFTWARE IS PROVIDED ``AS IS'' AND ANY EXPRESSED OR IMPLIED
```
\* WARRANTIES, INCLUDING, BUT NOT LIMITED TO, THE IMPLIED WARRANTIES

\* OF MERCHANTABILITY AND FITNESS FOR A PARTICULAR PURPOSE ARE

```
* DISCLAIMED. IN NO EVENT SHALL THE APACHE SOFTWARE
 FOUNDATION OR
```
\* ITS CONTRIBUTORS BE LIABLE FOR ANY DIRECT, INDIRECT, INCIDENTAL,

```
* SPECIAL, EXEMPLARY, OR CONSEQUENTIAL DAMAGES (INCLUDING, BUT NOT
```
\* LIMITED TO, PROCUREMENT OF SUBSTITUTE GOODS OR SERVICES; LOSS OF

\* USE, DATA, OR PROFITS; OR BUSINESS INTERRUPTION) HOWEVER CAUSED AND

\* ON ANY THEORY OF LIABILITY, WHETHER IN CONTRACT, STRICT LIABILITY,

\* OR TORT (INCLUDING NEGLIGENCE OR OTHERWISE) ARISING IN ANY WAY OUT

\* OF THE USE OF THIS SOFTWARE, EVEN IF ADVISED OF THE POSSIBILITY OF

\* SUCH DAMAGE.

#### $*$  -------------------

\*

- \* This software consists of voluntary contributions made by many
- \* individuals on behalf of the Apache Software Foundation. For more
- \* information on the Apache Software Foundation, please see
- \* <http://www.apache.org/>.
- \*/

Found in path(s):

\* /opt/cola/permits/1000740375\_1646171523.75/0/oro-2-0-8-sources-jar/examples/addCommas.java No license file was found, but licenses were detected in source scan.

/\*

```
* $Id: GenericCache.java,v 1.8 2003/11/07 20:16:25 dfs Exp $
```
\*

\* ====================================================================

```
* The Apache Software License, Version 1.1
```
\*

```
* Copyright (c) 2000 The Apache Software Foundation. All rights
```
\* reserved.

\*

```
* Redistribution and use in source and binary forms, with or without
```
- \* modification, are permitted provided that the following conditions
- \* are met:

\*

\* 1. Redistributions of source code must retain the above copyright

- \* notice, this list of conditions and the following disclaimer.
- \*
- \* 2. Redistributions in binary form must reproduce the above copyright
- \* notice, this list of conditions and the following disclaimer in
- the documentation and/or other materials provided with the
- distribution.
- \*
- \* 3. The end-user documentation included with the redistribution,
- if any, must include the following acknowledgment:
- \* "This

product includes software developed by the

- \* Apache Software Foundation (http://www.apache.org/)."
- Alternately, this acknowledgment may appear in the software itself,
- \* if and wherever such third-party acknowledgments normally appear.
- \*
- \* 4. The names "Apache" and "Apache Software Foundation", "Jakarta-Oro"
- \* must not be used to endorse or promote products derived from this
- software without prior written permission. For written
- \* permission, please contact apache@apache.org.
- \*

\* 5. Products derived from this software may not be called "Apache"

- \* or "Jakarta-Oro", nor may "Apache" or "Jakarta-Oro" appear in their
- \* name, without prior written permission of the Apache Software Foundation.

\*

\* THIS SOFTWARE IS PROVIDED ``AS IS'' AND ANY EXPRESSED OR IMPLIED

\* WARRANTIES, INCLUDING, BUT NOT LIMITED TO, THE IMPLIED WARRANTIES

\* OF MERCHANTABILITY AND FITNESS FOR A PARTICULAR PURPOSE ARE

\* DISCLAIMED. IN NO EVENT SHALL THE APACHE SOFTWARE

FOUNDATION OR

\* ITS CONTRIBUTORS BE LIABLE FOR ANY DIRECT, INDIRECT, INCIDENTAL,

\* SPECIAL, EXEMPLARY, OR CONSEQUENTIAL DAMAGES (INCLUDING, BUT NOT

\* LIMITED TO, PROCUREMENT OF SUBSTITUTE GOODS OR SERVICES; LOSS OF

\* USE, DATA, OR PROFITS; OR BUSINESS INTERRUPTION) HOWEVER CAUSED AND

\* ON ANY THEORY OF LIABILITY, WHETHER IN CONTRACT, STRICT LIABILITY,

\* OR TORT (INCLUDING NEGLIGENCE OR OTHERWISE) ARISING IN ANY WAY OUT

\* OF THE USE OF THIS SOFTWARE, EVEN IF ADVISED OF THE POSSIBILITY OF

\* SUCH DAMAGE.

\* ====================================================================

\*

\* This software consists of voluntary contributions made by many

\* individuals on behalf of the Apache Software Foundation. For more

\* information on the Apache Software Foundation, please see

\* <http://www.apache.org/>.

\*/

Found in path(s):

\* /opt/cola/permits/1000740375\_1646171523.75/0/oro-2-0-8-sources-jar/org/apache/oro/util/GenericCache.java

No license file was found, but licenses were detected in source scan.

/\* \* \$Id: Util.java,v 1.15 2003/11/07 20:16:25 dfs Exp \$ \* \* ==================================================================== \* The Apache Software License, Version 1.1 \* \* Copyright (c) 2000-2002 The Apache Software Foundation. All rights \* reserved. \* \* Redistribution and use in source and binary forms, with or without \* modification, are permitted provided that the following conditions \* are met: \* \* 1. Redistributions of source code must retain the above copyright \* notice, this list of conditions and the following disclaimer. \* \* 2. Redistributions in binary form must reproduce the above copyright \* notice, this list of conditions and the following disclaimer in the documentation and/or other materials provided with the \* distribution. \* \* 3. The end-user documentation included with the redistribution, \* if any, must include the following acknowledgment: \* "This product includes software developed by the \* Apache Software Foundation (http://www.apache.org/)." \* Alternately, this acknowledgment may appear in the software itself, \* if and wherever such third-party acknowledgments normally appear. \* \* 4. The names "Apache" and "Apache Software Foundation", "Jakarta-Oro" must not be used to endorse or promote products derived from this software without prior written permission. For written \* permission, please contact apache@apache.org. \* \* 5. Products derived from this software may not be called "Apache" \* or "Jakarta-Oro", nor may "Apache" or "Jakarta-Oro" appear in their name, without prior written permission of the Apache Software Foundation. \* \* THIS SOFTWARE IS PROVIDED ``AS IS'' AND ANY EXPRESSED OR IMPLIED \* WARRANTIES, INCLUDING, BUT NOT LIMITED TO, THE IMPLIED WARRANTIES \* OF MERCHANTABILITY AND FITNESS FOR A PARTICULAR PURPOSE ARE \* DISCLAIMED. IN NO EVENT SHALL THE APACHE SOFTWARE FOUNDATION OR \* ITS CONTRIBUTORS BE LIABLE FOR ANY DIRECT, INDIRECT, INCIDENTAL, \* SPECIAL, EXEMPLARY, OR CONSEQUENTIAL DAMAGES (INCLUDING, BUT NOT \* LIMITED TO, PROCUREMENT OF SUBSTITUTE GOODS OR SERVICES; LOSS OF

\* USE, DATA, OR PROFITS; OR BUSINESS INTERRUPTION) HOWEVER CAUSED AND

\* ON ANY THEORY OF LIABILITY, WHETHER IN CONTRACT, STRICT LIABILITY,

\* OR TORT (INCLUDING NEGLIGENCE OR OTHERWISE) ARISING IN ANY WAY OUT

\* OF THE USE OF THIS SOFTWARE, EVEN IF ADVISED OF THE POSSIBILITY OF \* SUCH DAMAGE.

\* ====================================================================

\*

\* This software consists of voluntary contributions made by many

\* individuals on behalf of the Apache Software Foundation. For more

\* information on the Apache Software Foundation, please see

\* <http://www.apache.org/>.

\*/

Found in path(s):

\* /opt/cola/permits/1000740375\_1646171523.75/0/oro-2-0-8-sources-jar/org/apache/oro/text/regex/Util.java No license file was found, but licenses were detected in source scan.

/\*

\* \$Id: PatternCacheLRU.java,v 1.7 2003/11/07 20:16:24 dfs Exp \$ \* \* ==================================================================== \* The Apache Software License, Version 1.1 \* \* Copyright (c) 2000 The Apache Software Foundation. All rights \* reserved. \* \* Redistribution and use in source and binary forms, with or without \* modification, are permitted provided that the following conditions \* are met: \* \* 1. Redistributions of source code must retain the above copyright \* notice, this list of conditions and the following disclaimer. \* \* 2. Redistributions in binary form must reproduce the above copyright \* notice, this list of conditions and the following disclaimer in the documentation and/or other materials provided with the \* distribution. \* \* 3. The end-user documentation included with the redistribution, if any, must include the following acknowledgment: \* "This product includes software developed by the Apache Software Foundation (http://www.apache.org/)." \* Alternately, this acknowledgment may appear in the software itself, \* if and wherever such third-party acknowledgments normally appear. \* \* 4. The names "Apache" and "Apache Software Foundation", "Jakarta-Oro" must not be used to endorse or promote products derived from this

- software without prior written permission. For written
- permission, please contact apache@apache.org.
- \*
- \* 5. Products derived from this software may not be called "Apache"
- \* or "Jakarta-Oro", nor may "Apache" or "Jakarta-Oro" appear in their

name, without prior written permission of the Apache Software Foundation.

\*

\* THIS SOFTWARE IS PROVIDED ``AS IS'' AND ANY EXPRESSED OR IMPLIED

\* WARRANTIES, INCLUDING, BUT NOT LIMITED TO, THE IMPLIED WARRANTIES

\* OF MERCHANTABILITY AND FITNESS FOR A PARTICULAR PURPOSE ARE

\* DISCLAIMED. IN NO EVENT SHALL THE APACHE SOFTWARE FOUNDATION OR

\* ITS CONTRIBUTORS BE LIABLE FOR ANY DIRECT, INDIRECT, INCIDENTAL,

\* SPECIAL, EXEMPLARY, OR CONSEQUENTIAL DAMAGES (INCLUDING, BUT NOT

\* LIMITED TO, PROCUREMENT OF SUBSTITUTE GOODS OR SERVICES; LOSS OF

\* USE, DATA, OR PROFITS; OR BUSINESS INTERRUPTION) HOWEVER CAUSED AND

\* ON ANY THEORY OF LIABILITY, WHETHER IN CONTRACT, STRICT LIABILITY,

\* OR TORT (INCLUDING NEGLIGENCE OR OTHERWISE) ARISING IN ANY WAY OUT

\* OF THE USE OF THIS SOFTWARE, EVEN IF ADVISED OF THE POSSIBILITY OF

\* SUCH DAMAGE.

\* ----------------

```
*
```
\* This software consists of voluntary contributions made by many

\* individuals on behalf of the Apache Software Foundation. For more

\* information on the Apache Software Foundation, please see

\* <http://www.apache.org/>.

```
*/
```
Found in path(s):

\* /opt/cola/permits/1000740375\_1646171523.75/0/oro-2-0-8-sources-jar/org/apache/oro/text/PatternCacheLRU.java No license file was found, but licenses were detected in source scan.

/\*

\* \$Id: PatternMatcherInput.java,v 1.7 2003/11/07 20:16:25 dfs Exp \$

\*

\* ====================================================================

\* The Apache Software License, Version 1.1

\*

\* Copyright (c) 2000 The Apache Software Foundation. All rights

\* reserved.

\*

\* Redistribution and use in source and binary forms, with or without

\* modification, are permitted provided that the following conditions

\* are met:

\*

\* 1. Redistributions of source code must retain the above copyright

\* notice, this list of conditions and the following disclaimer.

\*

- \* 2. Redistributions in binary form must reproduce the above copyright
- notice, this list of conditions and the following disclaimer in
- the documentation and/or other materials provided with the
- \* distribution.

\*

\* 3. The end-user documentation included with the redistribution,

\* if any, must include the following acknowledgment:

\*

"This product includes software developed by the

- \* Apache Software Foundation (http://www.apache.org/)."
- Alternately, this acknowledgment may appear in the software itself,
- \* if and wherever such third-party acknowledgments normally appear.
- \*
- \* 4. The names "Apache" and "Apache Software Foundation", "Jakarta-Oro"
- must not be used to endorse or promote products derived from this
- \* software without prior written permission. For written
- \* permission, please contact apache@apache.org.

\*

\* 5. Products derived from this software may not be called "Apache"

- \* or "Jakarta-Oro", nor may "Apache" or "Jakarta-Oro" appear in their
- name, without prior written permission of the Apache Software Foundation.

\*

\* THIS SOFTWARE IS PROVIDED ``AS IS'' AND ANY EXPRESSED OR IMPLIED

\* WARRANTIES, INCLUDING, BUT NOT LIMITED TO, THE IMPLIED WARRANTIES

\* OF MERCHANTABILITY AND FITNESS FOR A PARTICULAR PURPOSE ARE

\* DISCLAIMED. IN NO EVENT SHALL THE APACHE

SOFTWARE FOUNDATION OR

\* ITS CONTRIBUTORS BE LIABLE FOR ANY DIRECT, INDIRECT, INCIDENTAL,

\* SPECIAL, EXEMPLARY, OR CONSEQUENTIAL DAMAGES (INCLUDING, BUT NOT

\* LIMITED TO, PROCUREMENT OF SUBSTITUTE GOODS OR SERVICES; LOSS OF

\* USE, DATA, OR PROFITS; OR BUSINESS INTERRUPTION) HOWEVER CAUSED AND

\* ON ANY THEORY OF LIABILITY, WHETHER IN CONTRACT, STRICT LIABILITY,

\* OR TORT (INCLUDING NEGLIGENCE OR OTHERWISE) ARISING IN ANY WAY OUT

\* OF THE USE OF THIS SOFTWARE, EVEN IF ADVISED OF THE POSSIBILITY OF

\* SUCH DAMAGE.

\* ==================================================================== \*

\* This software consists of voluntary contributions made by many

\* individuals on behalf of the Apache Software Foundation. For more

\* information on the Apache Software Foundation, please see

\* <http://www.apache.org/>.

\*/

Found in path(s):

\* /opt/cola/permits/1000740375\_1646171523.75/0/oro-2-0-8-sources-

jar/org/apache/oro/text/regex/PatternMatcherInput.java

No license file was found, but licenses were detected in source scan.

```
/*
* $Id: CacheLRU.java,v 1.10 2003/11/07 20:16:25 dfs Exp $
*
* ====================================================================
* The Apache Software License, Version 1.1
*
* Copyright (c) 2000 The Apache Software Foundation. All rights
* reserved.
*
* Redistribution and use in source and binary forms, with or without
* modification, are permitted provided that the following conditions
* are met:
*
* 1. Redistributions of source code must retain the above copyright
   notice, this list of conditions and the following disclaimer.
*
* 2. Redistributions in binary form must reproduce the above copyright
   notice, this list of conditions and the following disclaimer in
* the documentation and/or other materials provided with the
* distribution.
*
* 3. The end-user documentation included with the redistribution,
   if any, must include the following acknowledgment:
    * "This
 product includes software developed by the
     Apache Software Foundation (http://www.apache.org/)."
   Alternately, this acknowledgment may appear in the software itself,
* if and wherever such third-party acknowledgments normally appear.
*
* 4. The names "Apache" and "Apache Software Foundation", "Jakarta-Oro"
  must not be used to endorse or promote products derived from this
* software without prior written permission. For written
* permission, please contact apache@apache.org.
*
* 5. Products derived from this software may not be called "Apache"
  or "Jakarta-Oro", nor may "Apache" or "Jakarta-Oro" appear in their
   name, without prior written permission of the Apache Software Foundation.
*
* THIS SOFTWARE IS PROVIDED ``AS IS'' AND ANY EXPRESSED OR IMPLIED
* WARRANTIES, INCLUDING, BUT NOT LIMITED TO, THE IMPLIED WARRANTIES
* OF MERCHANTABILITY AND FITNESS FOR A PARTICULAR PURPOSE ARE
* DISCLAIMED. IN NO EVENT SHALL THE APACHE SOFTWARE
 FOUNDATION OR
* ITS CONTRIBUTORS BE LIABLE FOR ANY DIRECT, INDIRECT, INCIDENTAL,
* SPECIAL, EXEMPLARY, OR CONSEQUENTIAL DAMAGES (INCLUDING, BUT NOT
* LIMITED TO, PROCUREMENT OF SUBSTITUTE GOODS OR SERVICES; LOSS OF
* USE, DATA, OR PROFITS; OR BUSINESS INTERRUPTION) HOWEVER CAUSED AND
* ON ANY THEORY OF LIABILITY, WHETHER IN CONTRACT, STRICT LIABILITY,
```
\* OR TORT (INCLUDING NEGLIGENCE OR OTHERWISE) ARISING IN ANY WAY OUT

\* OF THE USE OF THIS SOFTWARE, EVEN IF ADVISED OF THE POSSIBILITY OF

\* SUCH DAMAGE.

\* ====================================================================

\*

- \* This software consists of voluntary contributions made by many
- \* individuals on behalf of the Apache Software Foundation. For more
- \* information on the Apache Software Foundation, please see
- \* <http://www.apache.org/>.
- \*/

Found in path(s):

\* /opt/cola/permits/1000740375\_1646171523.75/0/oro-2-0-8-sources-jar/org/apache/oro/util/CacheLRU.java No license file was found, but licenses were detected in source scan.

/\*

\* \$Id: PatternMatcher.java,v 1.7 2003/11/07 20:16:25 dfs Exp \$ \*

\* ====================================================================

\* The Apache Software License, Version 1.1

\*

\* Copyright (c) 2000 The Apache Software Foundation. All rights \* reserved.

\*

\* Redistribution and use in source and binary forms, with or without

\* modification, are permitted provided that the following conditions

\* are met:

\*

\* 1. Redistributions of source code must retain the above copyright

\* notice, this list of conditions and the following disclaimer.

\*

\* 2. Redistributions in binary form must reproduce the above copyright

notice, this list of conditions and the following disclaimer in

\* the documentation and/or other materials provided with the

\* distribution.

```
*
```
\* 3. The end-user documentation included with the redistribution,

\* if any, must include the following acknowledgment:

\* "This

product includes software developed by the

- \* Apache Software Foundation (http://www.apache.org/)."
- Alternately, this acknowledgment may appear in the software itself,
- \* if and wherever such third-party acknowledgments normally appear.

\*

- \* 4. The names "Apache" and "Apache Software Foundation", "Jakarta-Oro"
- \* must not be used to endorse or promote products derived from this
- \* software without prior written permission. For written
- permission, please contact apache@apache.org.
- \*
- \* 5. Products derived from this software may not be called "Apache"
- \* or "Jakarta-Oro", nor may "Apache" or "Jakarta-Oro" appear in their
- \* name, without prior written permission of the Apache Software Foundation.
- \*

\* THIS SOFTWARE IS PROVIDED ``AS IS'' AND ANY EXPRESSED OR IMPLIED \* WARRANTIES, INCLUDING, BUT NOT LIMITED TO, THE IMPLIED WARRANTIES \* OF MERCHANTABILITY AND FITNESS FOR A PARTICULAR PURPOSE ARE \* DISCLAIMED. IN NO EVENT SHALL THE APACHE SOFTWARE FOUNDATION OR \* ITS CONTRIBUTORS BE LIABLE FOR ANY DIRECT, INDIRECT, INCIDENTAL, \* SPECIAL, EXEMPLARY, OR CONSEQUENTIAL DAMAGES (INCLUDING, BUT NOT \* LIMITED TO, PROCUREMENT OF SUBSTITUTE GOODS OR SERVICES; LOSS OF \* USE, DATA, OR PROFITS; OR BUSINESS INTERRUPTION) HOWEVER CAUSED AND \* ON ANY THEORY OF LIABILITY, WHETHER IN CONTRACT, STRICT LIABILITY, \* OR TORT (INCLUDING NEGLIGENCE OR OTHERWISE) ARISING IN ANY WAY OUT \* OF THE USE OF THIS SOFTWARE, EVEN IF ADVISED OF THE POSSIBILITY OF \* SUCH DAMAGE. \* ==================================================================== \* \* This software consists of voluntary contributions made by many \* individuals on behalf of the Apache Software Foundation. For more \* information on the Apache Software Foundation, please see \* <http://www.apache.org/>.

\* ====================================================================

\*/

Found in path(s):

\* /opt/cola/permits/1000740375\_1646171523.75/0/oro-2-0-8-sourcesjar/org/apache/oro/text/regex/PatternMatcher.java No license file was found, but licenses were detected in source scan.

/\*

\* \$Id: QuestionNode.java,v 1.7 2003/11/07 20:16:24 dfs Exp \$

\*

\* The Apache Software License, Version 1.1

\*

\* Copyright (c) 2000 The Apache Software Foundation. All rights

\* reserved.

\*

\* Redistribution and use in source and binary forms, with or without

\* modification, are permitted provided that the following conditions

\* are met:

\*

\* 1. Redistributions of source code must retain the above copyright

\* notice, this list of conditions and the following disclaimer.

\*

\* 2. Redistributions in binary form must reproduce the above copyright

- notice, this list of conditions and the following disclaimer in
- the documentation and/or other materials provided with the
- distribution.

\*

\* 3. The end-user documentation included with the redistribution,

- if any, must include the following acknowledgment:
- \* "This

product includes software developed by the

- \* Apache Software Foundation (http://www.apache.org/)."
- Alternately, this acknowledgment may appear in the software itself,
- \* if and wherever such third-party acknowledgments normally appear.

\*

- \* 4. The names "Apache" and "Apache Software Foundation", "Jakarta-Oro"
- \* must not be used to endorse or promote products derived from this
- software without prior written permission. For written
- \* permission, please contact apache@apache.org.

\*

\* 5. Products derived from this software may not be called "Apache"

\* or "Jakarta-Oro", nor may "Apache" or "Jakarta-Oro" appear in their

\* name, without prior written permission of the Apache Software Foundation.

\*

\* THIS SOFTWARE IS PROVIDED ``AS IS'' AND ANY EXPRESSED OR IMPLIED

\* WARRANTIES, INCLUDING, BUT NOT LIMITED TO, THE IMPLIED WARRANTIES

\* OF MERCHANTABILITY AND FITNESS FOR A PARTICULAR PURPOSE ARE

\* DISCLAIMED. IN NO EVENT SHALL THE APACHE SOFTWARE FOUNDATION OR

\* ITS CONTRIBUTORS BE LIABLE FOR ANY DIRECT, INDIRECT, INCIDENTAL,

\* SPECIAL, EXEMPLARY, OR CONSEQUENTIAL DAMAGES (INCLUDING, BUT NOT

\* LIMITED TO, PROCUREMENT OF SUBSTITUTE GOODS OR SERVICES; LOSS OF

\* USE, DATA, OR PROFITS; OR BUSINESS INTERRUPTION) HOWEVER CAUSED AND

\* ON ANY THEORY OF LIABILITY, WHETHER IN CONTRACT, STRICT LIABILITY,

\* OR TORT (INCLUDING NEGLIGENCE OR OTHERWISE) ARISING IN ANY WAY OUT

\* OF THE USE OF THIS SOFTWARE, EVEN IF ADVISED OF THE POSSIBILITY OF \* SUCH DAMAGE.

\* ====================================================================

\*

\* This software consists of voluntary contributions made by many

\* individuals on behalf of the Apache Software Foundation. For more

\* information on the Apache Software Foundation, please see

\* <http://www.apache.org/>.

\*/

Found in path(s):

\* /opt/cola/permits/1000740375\_1646171523.75/0/oro-2-0-8-sourcesjar/org/apache/oro/text/awk/QuestionNode.java

No license file was found, but licenses were detected in source scan.

/\*

```
* $Id: OrNode.java,v 1.7 2003/11/07 20:16:24 dfs Exp $
*
* ====================================================================
* The Apache Software License, Version 1.1
*
* Copyright (c) 2000 The Apache Software Foundation. All rights
* reserved.
*
* Redistribution and use in source and binary forms, with or without
* modification, are permitted provided that the following conditions
* are met:
*
* 1. Redistributions of source code must retain the above copyright
* notice, this list of conditions and the following disclaimer.
*
* 2. Redistributions in binary form must reproduce the above copyright
* notice, this list of conditions and the following disclaimer in
   the documentation and/or other materials provided with the
* distribution.
*
* 3. The end-user documentation included with the redistribution,
* if any, must include the following acknowledgment:
    "This product
 includes software developed by the
* Apache Software Foundation (http://www.apache.org/)."
* Alternately, this acknowledgment may appear in the software itself,
* if and wherever such third-party acknowledgments normally appear.
*
* 4. The names "Apache" and "Apache Software Foundation", "Jakarta-Oro"
   must not be used to endorse or promote products derived from this
   software without prior written permission. For written
* permission, please contact apache@apache.org.
*
* 5. Products derived from this software may not be called "Apache"
* or "Jakarta-Oro", nor may "Apache" or "Jakarta-Oro" appear in their
   name, without prior written permission of the Apache Software Foundation.
*
* THIS SOFTWARE IS PROVIDED ``AS IS'' AND ANY EXPRESSED OR IMPLIED
* WARRANTIES, INCLUDING, BUT NOT LIMITED TO, THE IMPLIED WARRANTIES
* OF MERCHANTABILITY AND FITNESS FOR A PARTICULAR PURPOSE ARE
* DISCLAIMED. IN NO EVENT SHALL THE APACHE SOFTWARE FOUNDATION
 OR
* ITS CONTRIBUTORS BE LIABLE FOR ANY DIRECT, INDIRECT, INCIDENTAL,
* SPECIAL, EXEMPLARY, OR CONSEQUENTIAL DAMAGES (INCLUDING, BUT NOT
* LIMITED TO, PROCUREMENT OF SUBSTITUTE GOODS OR SERVICES; LOSS OF
* USE, DATA, OR PROFITS; OR BUSINESS INTERRUPTION) HOWEVER CAUSED AND
* ON ANY THEORY OF LIABILITY, WHETHER IN CONTRACT, STRICT LIABILITY,
* OR TORT (INCLUDING NEGLIGENCE OR OTHERWISE) ARISING IN ANY WAY OUT
```
\* OF THE USE OF THIS SOFTWARE, EVEN IF ADVISED OF THE POSSIBILITY OF

\* SUCH DAMAGE.

\* ====================================================================

\*

- \* This software consists of voluntary contributions made by many
- \* individuals on behalf of the Apache Software Foundation. For more
- \* information on the Apache Software Foundation, please see
- \* <http://www.apache.org/>.
- \*/

Found in path(s):

\* /opt/cola/permits/1000740375\_1646171523.75/0/oro-2-0-8-sources-jar/org/apache/oro/text/awk/OrNode.java No license file was found, but licenses were detected in source scan.

/\*

\* \$Id: AwkMatchResult.java,v 1.8 2003/11/07 20:16:24 dfs Exp \$

\*

\* ====================================================================

- \* The Apache Software License, Version 1.1
- \*
- \* Copyright (c) 2000 The Apache Software Foundation. All rights
- \* reserved.
- \*
- \* Redistribution and use in source and binary forms, with or without
- \* modification, are permitted provided that the following conditions
- \* are met:
- \*
- \* 1. Redistributions of source code must retain the above copyright
- \* notice, this list of conditions and the following disclaimer.
- \*
- \* 2. Redistributions in binary form must reproduce the above copyright
- \* notice, this list of conditions and the following disclaimer in
- \* the documentation and/or other materials provided with the
- \* distribution.
- \*
- \* 3. The end-user documentation included with the redistribution,
- \* if any, must include the following acknowledgment:
- \* "This

product includes software developed by the

- \* Apache Software Foundation (http://www.apache.org/)."
- \* Alternately, this acknowledgment may appear in the software itself,
- \* if and wherever such third-party acknowledgments normally appear.

\*

- \* 4. The names "Apache" and "Apache Software Foundation", "Jakarta-Oro"
- must not be used to endorse or promote products derived from this
- software without prior written permission. For written
- \* permission, please contact apache@apache.org.
- \*

\* 5. Products derived from this software may not be called "Apache"

\* or "Jakarta-Oro", nor may "Apache" or "Jakarta-Oro" appear in their

name, without prior written permission of the Apache Software Foundation.

\* \* THIS SOFTWARE IS PROVIDED ``AS IS'' AND ANY EXPRESSED OR IMPLIED \* WARRANTIES, INCLUDING, BUT NOT LIMITED TO, THE IMPLIED WARRANTIES \* OF MERCHANTABILITY AND FITNESS FOR A PARTICULAR PURPOSE ARE \* DISCLAIMED. IN NO EVENT SHALL THE APACHE SOFTWARE FOUNDATION OR \* ITS CONTRIBUTORS BE LIABLE FOR ANY DIRECT, INDIRECT, INCIDENTAL, \* SPECIAL, EXEMPLARY, OR CONSEQUENTIAL DAMAGES (INCLUDING, BUT NOT \* LIMITED TO, PROCUREMENT OF SUBSTITUTE GOODS OR SERVICES; LOSS OF

\* USE, DATA, OR PROFITS; OR BUSINESS INTERRUPTION) HOWEVER CAUSED AND

\* ON ANY THEORY OF LIABILITY, WHETHER IN CONTRACT, STRICT LIABILITY,

\* OR TORT (INCLUDING NEGLIGENCE OR OTHERWISE) ARISING IN ANY WAY OUT

\* OF THE USE OF THIS SOFTWARE, EVEN IF ADVISED OF THE POSSIBILITY OF

\* SUCH DAMAGE.

\* ====================================================================

\*

\* This software consists of voluntary contributions made by many

\* individuals on behalf of the Apache Software Foundation. For more

\* information on the Apache Software Foundation, please see

\* <http://www.apache.org/>.

\*/

Found in path(s):

\* /opt/cola/permits/1000740375\_1646171523.75/0/oro-2-0-8-sources-

jar/org/apache/oro/text/awk/AwkMatchResult.java

No license file was found, but licenses were detected in source scan.

/\*

\* \$Id: AwkMatcher.java,v 1.11 2003/11/07 20:16:24 dfs Exp \$

\*

\*

\* ====================================================================

\* The Apache Software License, Version 1.1

\* Copyright (c) 2000 The Apache Software Foundation. All rights

\* reserved.

\*

\* Redistribution and use in source and binary forms, with or without

\* modification, are permitted provided that the following conditions

\* are met:

\*

\* 1. Redistributions of source code must retain the above copyright

notice, this list of conditions and the following disclaimer.

\*

\* 2. Redistributions in binary form must reproduce the above copyright

notice, this list of conditions and the following disclaimer in

- the documentation and/or other materials provided with the
- \* distribution.

\*

- \* 3. The end-user documentation included with the redistribution,
- if any, must include the following acknowledgment:

\* "This

- product includes software developed by the
- Apache Software Foundation (http://www.apache.org/)."
- Alternately, this acknowledgment may appear in the software itself,
- \* if and wherever such third-party acknowledgments normally appear.

\*

- \* 4. The names "Apache" and "Apache Software Foundation", "Jakarta-Oro"
- \* must not be used to endorse or promote products derived from this
- software without prior written permission. For written
- \* permission, please contact apache@apache.org.
- \*
- \* 5. Products derived from this software may not be called "Apache"
- \* or "Jakarta-Oro", nor may "Apache" or "Jakarta-Oro" appear in their
- \* name, without prior written permission of the Apache Software Foundation. \*
- \* THIS SOFTWARE IS PROVIDED ``AS IS'' AND ANY EXPRESSED OR IMPLIED
- \* WARRANTIES, INCLUDING, BUT NOT LIMITED TO, THE IMPLIED WARRANTIES
- \* OF MERCHANTABILITY AND FITNESS FOR A PARTICULAR PURPOSE ARE \* DISCLAIMED. IN NO EVENT SHALL THE APACHE SOFTWARE

FOUNDATION OR

\* ITS CONTRIBUTORS BE LIABLE FOR ANY DIRECT, INDIRECT, INCIDENTAL,

- \* SPECIAL, EXEMPLARY, OR CONSEQUENTIAL DAMAGES (INCLUDING, BUT NOT
- \* LIMITED TO, PROCUREMENT OF SUBSTITUTE GOODS OR SERVICES; LOSS OF
- \* USE, DATA, OR PROFITS; OR BUSINESS INTERRUPTION) HOWEVER CAUSED AND
- \* ON ANY THEORY OF LIABILITY, WHETHER IN CONTRACT, STRICT LIABILITY,
- \* OR TORT (INCLUDING NEGLIGENCE OR OTHERWISE) ARISING IN ANY WAY OUT

\* OF THE USE OF THIS SOFTWARE, EVEN IF ADVISED OF THE POSSIBILITY OF \* SUCH DAMAGE.

- \* ==================================================================== \*
- \* This software consists of voluntary contributions made by many
- \* individuals on behalf of the Apache Software Foundation. For more
- \* information on the Apache Software Foundation, please see
- \* <http://www.apache.org/>.

\*/ /\*\*

- \* Determines if the contents of a PatternMatcherInput, starting from the
- \* current offset of the input contains a pattern.
- \* If a pattern match is found, a MatchResult
- \* instance representing the  **first** $<$ **/b** $>$  **such match is made acessible via**
- \* {@link #getMatch()}. The current offset of the
- \* PatternMatcherInput is set to the offset corresponding to the end
- \* of the match, so that a subsequent call to this method will continue
- \* searching where the last call left off. You should remember that the
- \* region between the begin and end offsets of the PatternMatcherInput are
- \* considered the input to be searched, and that the current offset
- \* of the PatternMatcherInput reflects where a search will start from.
- \* Matches extending beyond the end offset of the PatternMatcherInput
- \* will not be matched. In other words, a match must occur entirely
- \* between the begin and end offsets of the input. See
- \* {@link org.apache.oro.text.regex.PatternMatcherInput PatternMatcherInput}
- \* for more details.
- $* <sub>0</sub>$
- \* As a side effect, if a match is found, the PatternMatcherInput match
- \* offset information is updated. See

the PatternMatcherInput

- \* {@link org.apache.oro.text.regex.PatternMatcherInput#setMatchOffsets
- \* setMatchOffsets(int, int)} method for more details.

 $*$  <p>

- \* The pattern must be an AwkPattern instance, otherwise a
- \* ClassCastException will be thrown. You are not required to, and
- \* indeed should NOT try to (for performance reasons), catch a
- \* ClassCastException because it will never be thrown as long as you use
- \* an AwkPattern as the pattern parameter.

 $*$  <p>

- \* This method is usually used in a loop as follows:
- \* <blockquote><pre>
- \* PatternMatcher matcher;
- \* PatternCompiler compiler;
- \* Pattern pattern;
- \* PatternMatcherInput input;
- \* MatchResult result;
- \*

```
* compiler = new AwkCompiler();
```

```
* matcher = new AwkMatcher();
```
\*

```
* try {
```

```
 * pattern = compiler.compile(somePatternString);
```

```
 * } catch(MalformedPatternException e) {
```

```
 * System.err.println("Bad pattern.");
```
- \* System.err.println(e.getMessage());
- \* return;

```
 * }
```
\*

```
* input = new PatternMatcherInput(someStringInput);
```
- \* \* while(matcher.contains(input, pattern)) {
- \* result = matcher.getMatch $()$ :
- \* // Perform whatever processing on the result you want.

```
 * }
 *
```
\* </pre></blockquote>

 $* <sub>0</sub>$ 

- \* @param input The PatternMatcherInput to test for a match.
- \* @param pattern The Pattern to be matched.
- \* @return True if the input contains a pattern match, false otherwise.
- \* @exception ClassCastException If a Pattern instance other than an
- \* AwkPattern is passed as the pattern parameter.
- \*/

Found in path(s):

\* /opt/cola/permits/1000740375\_1646171523.75/0/oro-2-0-8-sources-jar/org/apache/oro/text/awk/AwkMatcher.java No license file was found, but licenses were detected in source scan.

/\*

\* \$Id: GenericCacheEntry.java,v 1.7 2003/11/07 20:16:25 dfs Exp \$

\*

```
* ====================================================================
```
- \* The Apache Software License, Version 1.1
- \*
- \* Copyright (c) 2000 The Apache Software Foundation. All rights
- \* reserved.
- \*
- \* Redistribution and use in source and binary forms, with or without
- \* modification, are permitted provided that the following conditions
- \* are met:
- \*
- \* 1. Redistributions of source code must retain the above copyright
- \* notice, this list of conditions and the following disclaimer.
- \*
- \* 2. Redistributions in binary form must reproduce the above copyright
- \* notice, this list of conditions and the following disclaimer in
- \* the documentation and/or other materials provided with the
- \* distribution.
- \*
- \* 3. The end-user documentation included with the redistribution,
- \* if any, must include the following acknowledgment:
- \*

"This product includes software developed by the

- \* Apache Software Foundation (http://www.apache.org/)."
- Alternately, this acknowledgment may appear in the software itself,
- \* if and wherever such third-party acknowledgments normally appear.

\*

- \* 4. The names "Apache" and "Apache Software Foundation", "Jakarta-Oro"
- \* must not be used to endorse or promote products derived from this
- software without prior written permission. For written
- permission, please contact apache@apache.org.
- \*

\* 5. Products derived from this software may not be called "Apache"

```
or "Jakarta-Oro", nor may "Apache" or "Jakarta-Oro" appear in their
```
name, without prior written permission of the Apache Software Foundation.

\*

\* THIS SOFTWARE IS PROVIDED ``AS IS'' AND ANY EXPRESSED OR IMPLIED \* WARRANTIES, INCLUDING, BUT NOT LIMITED TO, THE IMPLIED WARRANTIES \* OF MERCHANTABILITY AND FITNESS FOR A PARTICULAR PURPOSE ARE \* DISCLAIMED. IN NO EVENT SHALL THE APACHE SOFTWARE FOUNDATION OR \* ITS CONTRIBUTORS BE LIABLE FOR ANY DIRECT, INDIRECT, INCIDENTAL, \* SPECIAL, EXEMPLARY, OR CONSEQUENTIAL DAMAGES (INCLUDING, BUT NOT \* LIMITED TO, PROCUREMENT OF SUBSTITUTE GOODS OR SERVICES; LOSS OF \* USE, DATA, OR PROFITS; OR BUSINESS INTERRUPTION) HOWEVER CAUSED AND \* ON ANY THEORY OF LIABILITY, WHETHER IN CONTRACT, STRICT LIABILITY, \* OR TORT (INCLUDING NEGLIGENCE OR OTHERWISE) ARISING IN ANY WAY OUT \* OF THE USE OF THIS SOFTWARE, EVEN IF ADVISED OF THE POSSIBILITY OF \* SUCH DAMAGE. \* ==================================================================== \* \* This software consists of voluntary contributions made by many \* individuals on behalf of the Apache Software Foundation. For more \* information on the Apache Software Foundation, please see \* <http://www.apache.org/>. \*/

Found in path(s):

\* /opt/cola/permits/1000740375\_1646171523.75/0/oro-2-0-8-sourcesjar/org/apache/oro/util/GenericCacheEntry.java

No license file was found, but licenses were detected in source scan.

/\*

\* \$Id: Perl5Compiler.java,v 1.21 2003/11/07 20:16:25 dfs Exp \$

\*

\* ==================================================================== \* The Apache Software License, Version 1.1

\*

\* Copyright (c) 2000 The Apache Software Foundation. All rights

\* reserved.

\*

\* Redistribution and use in source and binary forms, with or without

\* modification, are permitted provided that the following conditions

\* are met:

\*

\* 1. Redistributions of source code must retain the above copyright

\* notice, this list of conditions and the following disclaimer.

\*

\* 2. Redistributions in binary form must reproduce the above copyright

\* notice, this list of conditions and the following disclaimer in

\* the documentation and/or other materials provided with the

\* distribution.

\*

\* 3. The end-user documentation included with the redistribution,

\* if any, must include the following acknowledgment:

\* "This

product includes software developed by the

\* Apache Software Foundation (http://www.apache.org/)."

Alternately, this acknowledgment may appear in the software itself,

\* if and wherever such third-party acknowledgments normally appear.

\*

\* 4. The names "Apache" and "Apache Software Foundation", "Jakarta-Oro"

must not be used to endorse or promote products derived from this

\* software without prior written permission. For written

\* permission, please contact apache@apache.org.

\*

\* 5. Products derived from this software may not be called "Apache"

\* or "Jakarta-Oro", nor may "Apache" or "Jakarta-Oro" appear in their

name, without prior written permission of the Apache Software Foundation. \*

\* THIS SOFTWARE IS PROVIDED ``AS IS'' AND ANY EXPRESSED OR IMPLIED

\* WARRANTIES, INCLUDING, BUT NOT LIMITED TO, THE IMPLIED WARRANTIES

\* OF MERCHANTABILITY AND FITNESS FOR A PARTICULAR PURPOSE ARE

\* DISCLAIMED. IN NO EVENT SHALL THE APACHE SOFTWARE FOUNDATION OR

\* ITS CONTRIBUTORS BE LIABLE FOR ANY DIRECT, INDIRECT, INCIDENTAL,

\* SPECIAL, EXEMPLARY, OR CONSEQUENTIAL DAMAGES (INCLUDING, BUT NOT

\* LIMITED TO, PROCUREMENT OF SUBSTITUTE GOODS OR SERVICES; LOSS OF

\* USE, DATA, OR PROFITS; OR BUSINESS INTERRUPTION) HOWEVER CAUSED AND

\* ON ANY THEORY OF LIABILITY, WHETHER IN CONTRACT, STRICT LIABILITY,

\* OR TORT (INCLUDING NEGLIGENCE OR OTHERWISE) ARISING IN ANY WAY OUT

\* ====================================================================

\* OF THE USE OF THIS SOFTWARE, EVEN IF ADVISED OF THE POSSIBILITY OF

\* SUCH DAMAGE.

\*

\* This software consists of voluntary contributions made by many

\* individuals on behalf of the Apache Software Foundation. For more

\* information on the Apache Software Foundation, please see

\* <http://www.apache.org/>.

\*/

Found in path(s):

\* /opt/cola/permits/1000740375\_1646171523.75/0/oro-2-0-8-sources-

jar/org/apache/oro/text/regex/Perl5Compiler.java

No license file was found, but licenses were detected in source scan.

/\*

\* \$Id: PatternCacheFIFO.java,v 1.7 2003/11/07 20:16:24 dfs Exp \$

\*

\* ==================================================================== \* The Apache Software License, Version 1.1 \* \* Copyright (c) 2000 The Apache Software Foundation. All rights \* reserved. \* \* Redistribution and use in source and binary forms, with or without \* modification, are permitted provided that the following conditions \* are met: \* \* 1. Redistributions of source code must retain the above copyright notice, this list of conditions and the following disclaimer. \* \* 2. Redistributions in binary form must reproduce the above copyright notice, this list of conditions and the following disclaimer in \* the documentation and/or other materials provided with the distribution. \* \* 3. The end-user documentation included with the redistribution, if any, must include the following acknowledgment: \* "This product includes software developed by the Apache Software Foundation (http://www.apache.org/)." Alternately, this acknowledgment may appear in the software itself, \* if and wherever such third-party acknowledgments normally appear. \* \* 4. The names "Apache" and "Apache Software Foundation", "Jakarta-Oro" must not be used to endorse or promote products derived from this \* software without prior written permission. For written \* permission, please contact apache@apache.org. \* \* 5. Products derived from this software may not be called "Apache" or "Jakarta-Oro", nor may "Apache" or "Jakarta-Oro" appear in their name, without prior written permission of the Apache Software Foundation. \* \* THIS SOFTWARE IS PROVIDED ``AS IS'' AND ANY EXPRESSED OR IMPLIED \* WARRANTIES, INCLUDING, BUT NOT LIMITED TO, THE IMPLIED WARRANTIES \* OF MERCHANTABILITY AND FITNESS FOR A PARTICULAR PURPOSE ARE \* DISCLAIMED. IN NO EVENT SHALL THE APACHE SOFTWARE FOUNDATION OR \* ITS CONTRIBUTORS BE LIABLE FOR ANY DIRECT, INDIRECT, INCIDENTAL, \* SPECIAL, EXEMPLARY, OR CONSEQUENTIAL DAMAGES (INCLUDING, BUT NOT \* LIMITED TO, PROCUREMENT OF SUBSTITUTE GOODS OR SERVICES; LOSS OF \* USE, DATA, OR PROFITS; OR BUSINESS INTERRUPTION) HOWEVER CAUSED AND \* ON ANY THEORY OF LIABILITY, WHETHER IN CONTRACT, STRICT LIABILITY, \* OR TORT (INCLUDING NEGLIGENCE OR OTHERWISE) ARISING IN ANY WAY OUT \* OF THE USE OF THIS SOFTWARE, EVEN IF ADVISED OF THE POSSIBILITY OF \* SUCH DAMAGE.

\* ==================================================================== \* \* This software consists of voluntary contributions made by many \* individuals on behalf of the Apache Software Foundation. For more \* information on the Apache Software Foundation, please see \* <http://www.apache.org/>. \*/ Found in path(s): \* /opt/cola/permits/1000740375\_1646171523.75/0/oro-2-0-8-sourcesjar/org/apache/oro/text/PatternCacheFIFO.java No license file was found, but licenses were detected in source scan. /\* \* \$Id: DefaultMatchAction.java,v 1.7 2003/11/07 20:16:24 dfs Exp \$ \* \* ==================================================================== \* The Apache Software License, Version 1.1 \* \* Copyright (c) 2000 The Apache Software Foundation. All rights \* reserved. \* \* Redistribution and use in source and binary forms, with or without \* modification, are permitted provided that the following conditions \* are met: \* \* 1. Redistributions of source code must retain the above copyright \* notice, this list of conditions and the following disclaimer. \* \* 2. Redistributions in binary form must reproduce the above copyright \* notice, this list of conditions and the following disclaimer in \* the documentation and/or other materials provided with the \* distribution. \* \* 3. The end-user documentation included with the redistribution, if any, must include the following acknowledgment: \* "This product includes software developed by the Apache Software Foundation (http://www.apache.org/)." Alternately, this acknowledgment may appear in the software itself, \* if and wherever such third-party acknowledgments normally appear. \* \* 4. The names "Apache" and "Apache Software Foundation", "Jakarta-Oro" \* must not be used to endorse or promote products derived from this software without prior written permission. For written permission, please contact apache@apache.org. \* \* 5. Products derived from this software may not be called "Apache"
or "Jakarta-Oro", nor may "Apache" or "Jakarta-Oro" appear in their name, without prior written permission of the Apache Software Foundation. \* \* THIS SOFTWARE IS PROVIDED ``AS IS'' AND ANY EXPRESSED OR IMPLIED \* WARRANTIES, INCLUDING, BUT NOT LIMITED TO, THE IMPLIED WARRANTIES \* OF MERCHANTABILITY AND FITNESS FOR A PARTICULAR PURPOSE ARE \* DISCLAIMED. IN NO EVENT SHALL THE APACHE SOFTWARE FOUNDATION OR \* ITS CONTRIBUTORS BE LIABLE FOR ANY DIRECT, INDIRECT, INCIDENTAL, \* SPECIAL, EXEMPLARY, OR CONSEQUENTIAL DAMAGES (INCLUDING, BUT NOT \* LIMITED TO, PROCUREMENT OF SUBSTITUTE GOODS OR SERVICES; LOSS OF \* USE, DATA, OR PROFITS; OR BUSINESS INTERRUPTION) HOWEVER CAUSED AND \* ON ANY THEORY OF LIABILITY, WHETHER IN CONTRACT, STRICT LIABILITY, \* OR TORT (INCLUDING NEGLIGENCE OR OTHERWISE) ARISING IN ANY WAY OUT \* OF THE USE OF THIS SOFTWARE, EVEN IF ADVISED OF THE POSSIBILITY OF \* SUCH DAMAGE. \* ==================================================================== \* \* This software consists of voluntary contributions made by many \* individuals on behalf of the Apache Software Foundation. For more \* information on the Apache Software Foundation, please see \* <http://www.apache.org/>.

\*/

Found in path(s):

\* /opt/cola/permits/1000740375\_1646171523.75/0/oro-2-0-8-sources-

jar/org/apache/oro/text/DefaultMatchAction.java

No license file was found, but licenses were detected in source scan.

/\*

\* \$Id: Perl5MatchResult.java,v 1.8 2003/11/07 20:16:25 dfs Exp \$

\* ====================================================================

\*

\* The Apache Software License, Version 1.1

\*

\*

\* Copyright (c) 2000 The Apache Software Foundation. All rights

\* reserved.

\* Redistribution and use in source and binary forms, with or without

\* modification, are permitted provided that the following conditions

\* are met:

\*

\* 1. Redistributions of source code must retain the above copyright

\* notice, this list of conditions and the following disclaimer.

\*

\* 2. Redistributions in binary form must reproduce the above copyright

\* notice, this list of conditions and the following disclaimer in

\* the documentation and/or other materials provided with the

\* distribution.

\*

\* 3. The end-user documentation included with the redistribution,

\* if any, must include the following acknowledgment:

\*

"This product includes software developed by the

- \* Apache Software Foundation (http://www.apache.org/)."
- Alternately, this acknowledgment may appear in the software itself,
- \* if and wherever such third-party acknowledgments normally appear.

\*

- \* 4. The names "Apache" and "Apache Software Foundation", "Jakarta-Oro"
- must not be used to endorse or promote products derived from this
- \* software without prior written permission. For written
- \* permission, please contact apache@apache.org.
- \*
- \* 5. Products derived from this software may not be called "Apache"
- \* or "Jakarta-Oro", nor may "Apache" or "Jakarta-Oro" appear in their
- hame, without prior written permission of the Apache Software Foundation. \*

\* THIS SOFTWARE IS PROVIDED ``AS IS'' AND ANY EXPRESSED OR IMPLIED

\* WARRANTIES, INCLUDING, BUT NOT LIMITED TO, THE IMPLIED WARRANTIES

\* OF MERCHANTABILITY AND FITNESS FOR A PARTICULAR PURPOSE ARE

\* DISCLAIMED. IN NO EVENT SHALL THE APACHE SOFTWARE FOUNDATION OR

\* ITS CONTRIBUTORS BE LIABLE FOR ANY DIRECT, INDIRECT, INCIDENTAL,

- \* SPECIAL, EXEMPLARY, OR CONSEQUENTIAL DAMAGES (INCLUDING, BUT NOT
- \* LIMITED TO, PROCUREMENT OF SUBSTITUTE GOODS OR SERVICES; LOSS OF
- \* USE, DATA, OR PROFITS; OR BUSINESS INTERRUPTION) HOWEVER CAUSED AND

\* ON ANY THEORY OF LIABILITY, WHETHER IN CONTRACT, STRICT LIABILITY,

\* OR TORT (INCLUDING NEGLIGENCE OR OTHERWISE) ARISING IN ANY WAY OUT

\* OF THE USE OF THIS SOFTWARE, EVEN IF ADVISED OF THE POSSIBILITY OF

\* SUCH DAMAGE.

\* ==================================================================== \*

\* This software consists of voluntary contributions made by many

\* individuals on behalf of the Apache Software Foundation. For more

\* information on the Apache Software Foundation, please see

\* <http://www.apache.org/>.

\*/

Found in path(s):

\* /opt/cola/permits/1000740375\_1646171523.75/0/oro-2-0-8-sources-

jar/org/apache/oro/text/regex/Perl5MatchResult.java

No license file was found, but licenses were detected in source scan.

/\*

\* \$Id: GenericPatternCache.java,v 1.7 2003/11/07 20:16:24 dfs Exp \$

\*

\* ==================================================================== \* The Apache Software License, Version 1.1 \* \* Copyright (c) 2000 The Apache Software Foundation. All rights \* reserved. \* \* Redistribution and use in source and binary forms, with or without \* modification, are permitted provided that the following conditions \* are met: \* \* 1. Redistributions of source code must retain the above copyright notice, this list of conditions and the following disclaimer. \* \* 2. Redistributions in binary form must reproduce the above copyright notice, this list of conditions and the following disclaimer in \* the documentation and/or other materials provided with the \* distribution. \* \* 3. The end-user documentation included with the redistribution, if any, must include the following acknowledgment: \* "This product includes software developed by the Apache Software Foundation (http://www.apache.org/)." Alternately, this acknowledgment may appear in the software itself, \* if and wherever such third-party acknowledgments normally appear. \* \* 4. The names "Apache" and "Apache Software Foundation", "Jakarta-Oro" must not be used to endorse or promote products derived from this \* software without prior written permission. For written \* permission, please contact apache@apache.org. \* \* 5. Products derived from this software may not be called "Apache" or "Jakarta-Oro", nor may "Apache" or "Jakarta-Oro" appear in their name, without prior written permission of the Apache Software Foundation. \* \* THIS SOFTWARE IS PROVIDED ``AS IS'' AND ANY EXPRESSED OR IMPLIED \* WARRANTIES, INCLUDING, BUT NOT LIMITED TO, THE IMPLIED WARRANTIES \* OF MERCHANTABILITY AND FITNESS FOR A PARTICULAR PURPOSE ARE \* DISCLAIMED. IN NO EVENT SHALL THE APACHE SOFTWARE FOUNDATION OR \* ITS CONTRIBUTORS BE LIABLE FOR ANY DIRECT, INDIRECT, INCIDENTAL, \* SPECIAL, EXEMPLARY, OR CONSEQUENTIAL DAMAGES (INCLUDING, BUT NOT \* LIMITED TO, PROCUREMENT OF SUBSTITUTE GOODS OR SERVICES; LOSS OF \* USE, DATA, OR PROFITS; OR BUSINESS INTERRUPTION) HOWEVER CAUSED AND \* ON ANY THEORY OF LIABILITY, WHETHER IN CONTRACT, STRICT LIABILITY, \* OR TORT (INCLUDING NEGLIGENCE OR OTHERWISE) ARISING IN ANY WAY OUT \* OF THE USE OF THIS SOFTWARE, EVEN IF ADVISED OF THE POSSIBILITY OF \* SUCH DAMAGE.

\* ==================================================================== \* \* This software consists of voluntary contributions made by many \* individuals on behalf of the Apache Software Foundation. For more \* information on the Apache Software Foundation, please see \* <http://www.apache.org/>. \*/ Found in path(s): \* /opt/cola/permits/1000740375\_1646171523.75/0/oro-2-0-8-sourcesjar/org/apache/oro/text/GenericPatternCache.java No license file was found, but licenses were detected in source scan. /\* \* \$Id: streamInputExample.java,v 1.7 2003/11/07 20:16:23 dfs Exp \$ \* \* ==================================================================== \* The Apache Software License, Version 1.1 \* \* Copyright (c) 2000 The Apache Software Foundation. All rights \* reserved. \* \* Redistribution and use in source and binary forms, with or without \* modification, are permitted provided that the following conditions \* are met: \* \* 1. Redistributions of source code must retain the above copyright \* notice, this list of conditions and the following disclaimer. \* \* 2. Redistributions in binary form must reproduce the above copyright \* notice, this list of conditions and the following disclaimer in \* the documentation and/or other materials provided with the \* distribution. \* \* 3. The end-user documentation included with the redistribution, if any, must include the following acknowledgment: \* "This product includes software developed by the Apache Software Foundation (http://www.apache.org/)." Alternately, this acknowledgment may appear in the software itself, \* if and wherever such third-party acknowledgments normally appear. \* \* 4. The names "Apache" and "Apache Software Foundation", "Jakarta-Oro" \* must not be used to endorse or promote products derived from this software without prior written permission. For written permission, please contact apache@apache.org. \* \* 5. Products derived from this software may not be called "Apache"

or "Jakarta-Oro", nor may "Apache" or "Jakarta-Oro" appear in their name, without prior written permission of the Apache Software Foundation. \* \* THIS SOFTWARE IS PROVIDED ``AS IS'' AND ANY EXPRESSED OR IMPLIED \* WARRANTIES, INCLUDING, BUT NOT LIMITED TO, THE IMPLIED WARRANTIES \* OF MERCHANTABILITY AND FITNESS FOR A PARTICULAR PURPOSE ARE \* DISCLAIMED. IN NO EVENT SHALL THE APACHE SOFTWARE FOUNDATION OR \* ITS CONTRIBUTORS BE LIABLE FOR ANY DIRECT, INDIRECT, INCIDENTAL, \* SPECIAL, EXEMPLARY, OR CONSEQUENTIAL DAMAGES (INCLUDING, BUT NOT \* LIMITED TO, PROCUREMENT OF SUBSTITUTE GOODS OR SERVICES; LOSS OF \* USE, DATA, OR PROFITS; OR BUSINESS INTERRUPTION) HOWEVER CAUSED AND \* ON ANY THEORY OF LIABILITY, WHETHER IN CONTRACT, STRICT LIABILITY, \* OR TORT (INCLUDING NEGLIGENCE OR OTHERWISE) ARISING IN ANY WAY OUT \* OF THE USE OF THIS SOFTWARE, EVEN IF ADVISED OF THE POSSIBILITY OF \* SUCH DAMAGE. \* ==================================================================== \* \* This software consists of voluntary contributions made by many \* individuals on behalf of the Apache Software Foundation. For more

\* information on the Apache Software Foundation, please see

\* <http://www.apache.org/>.

\*/

Found in path(s):

\* /opt/cola/permits/1000740375\_1646171523.75/0/oro-2-0-8-sources-jar/examples/awk/streamInputExample.java No license file was found, but licenses were detected in source scan.

/\*

\* \$Id: NegativeCharacterClassNode.java,v 1.7 2003/11/07 20:16:24 dfs Exp \$

\*

\*

\* ====================================================================

\* The Apache Software License, Version 1.1

\* Copyright (c) 2000 The Apache Software Foundation. All rights

\* reserved.

\*

\* Redistribution and use in source and binary forms, with or without

\* modification, are permitted provided that the following conditions

\* are met:

\*

\* 1. Redistributions of source code must retain the above copyright

\* notice, this list of conditions and the following disclaimer.

\*

\* 2. Redistributions in binary form must reproduce the above copyright

\* notice, this list of conditions and the following disclaimer in

\* the documentation and/or other materials provided with the

distribution.

- \*
- \* 3. The end-user documentation included with the redistribution,
- if any, must include the following acknowledgment:
- "This product includes software developed by the
- Apache Software Foundation (http://www.apache.org/)."
- \* Alternately, this acknowledgment may appear in the software itself,
- \* if and wherever such third-party acknowledgments normally appear.

\*

- \* 4. The names "Apache" and "Apache Software Foundation", "Jakarta-Oro"
- \* must not be used to endorse or promote products derived from this
- software without prior written permission. For written
- permission, please contact apache@apache.org.
- \*

\* 5. Products derived from this software may not be called "Apache"

- \* or "Jakarta-Oro", nor may "Apache" or "Jakarta-Oro" appear in their
- \* name, without prior written permission of the Apache Software Foundation.

\*

\* THIS SOFTWARE IS PROVIDED ``AS IS'' AND ANY EXPRESSED OR IMPLIED \* WARRANTIES, INCLUDING, BUT NOT LIMITED TO, THE IMPLIED WARRANTIES \* OF MERCHANTABILITY AND FITNESS FOR A PARTICULAR PURPOSE ARE \* DISCLAIMED. IN NO EVENT SHALL THE APACHE SOFTWARE FOUNDATION OR \* ITS CONTRIBUTORS BE LIABLE FOR ANY DIRECT, INDIRECT, INCIDENTAL, \* SPECIAL, EXEMPLARY, OR CONSEQUENTIAL DAMAGES (INCLUDING, BUT NOT \* LIMITED TO, PROCUREMENT OF SUBSTITUTE GOODS OR SERVICES; LOSS OF \* USE, DATA, OR PROFITS; OR BUSINESS INTERRUPTION) HOWEVER CAUSED AND \* ON ANY THEORY OF LIABILITY, WHETHER IN CONTRACT, STRICT LIABILITY, \* OR TORT (INCLUDING NEGLIGENCE OR OTHERWISE) ARISING IN ANY WAY OUT \* OF THE USE OF THIS SOFTWARE, EVEN IF ADVISED OF THE POSSIBILITY OF \* SUCH DAMAGE. \* ==================================================================== \*

- \* This software consists of voluntary contributions made by many
- \* individuals on behalf of the Apache Software Foundation. For more
- \* information on the Apache Software Foundation, please see
- \* <http://www.apache.org/>.
- \*/

Found in path(s):

\* /opt/cola/permits/1000740375\_1646171523.75/0/oro-2-0-8-sourcesjar/org/apache/oro/text/awk/NegativeCharacterClassNode.java No license file was found, but licenses were detected in source scan.

/\*

\* \$Id: CharStringPointer.java,v 1.7 2003/11/07 20:16:25 dfs Exp \$

\*

\* The Apache Software License, Version 1.1

— — — — — — — — — — — — — — — — — —

\* \* Copyright (c) 2000 The Apache Software Foundation. All rights \* reserved. \* \* Redistribution and use in source and binary forms, with or without \* modification, are permitted provided that the following conditions \* are met: \* \* 1. Redistributions of source code must retain the above copyright \* notice, this list of conditions and the following disclaimer. \* \* 2. Redistributions in binary form must reproduce the above copyright \* notice, this list of conditions and the following disclaimer in the documentation and/or other materials provided with the \* distribution. \* \* 3. The end-user documentation included with the redistribution, if any, must include the following acknowledgment: \* "This product includes software developed by the \* Apache Software Foundation (http://www.apache.org/)." Alternately, this acknowledgment may appear in the software itself, \* if and wherever such third-party acknowledgments normally appear. \* \* 4. The names "Apache" and "Apache Software Foundation", "Jakarta-Oro" \* must not be used to endorse or promote products derived from this software without prior written permission. For written \* permission, please contact apache@apache.org. \* \* 5. Products derived from this software may not be called "Apache" \* or "Jakarta-Oro", nor may "Apache" or "Jakarta-Oro" appear in their \* name, without prior written permission of the Apache Software Foundation. \* \* THIS SOFTWARE IS PROVIDED ``AS IS'' AND ANY EXPRESSED OR IMPLIED \* WARRANTIES, INCLUDING, BUT NOT LIMITED TO, THE IMPLIED WARRANTIES \* OF MERCHANTABILITY AND FITNESS FOR A PARTICULAR PURPOSE ARE \* DISCLAIMED. IN NO EVENT SHALL THE APACHE SOFTWARE FOUNDATION OR \* ITS CONTRIBUTORS BE LIABLE FOR ANY DIRECT, INDIRECT, INCIDENTAL, \* SPECIAL, EXEMPLARY, OR CONSEQUENTIAL DAMAGES (INCLUDING, BUT NOT \* LIMITED TO, PROCUREMENT OF SUBSTITUTE GOODS OR SERVICES; LOSS OF \* USE, DATA, OR PROFITS; OR BUSINESS INTERRUPTION) HOWEVER CAUSED AND \* ON ANY THEORY OF LIABILITY, WHETHER IN CONTRACT, STRICT LIABILITY, \* OR TORT (INCLUDING NEGLIGENCE OR OTHERWISE) ARISING IN ANY WAY OUT \* OF THE USE OF THIS SOFTWARE, EVEN IF ADVISED OF THE POSSIBILITY OF \* SUCH DAMAGE. \* ==================================================================== \*

\* This software consists of voluntary contributions made by many

\* individuals on behalf of the Apache Software Foundation. For more

\* information on the Apache Software Foundation, please see

\* <http://www.apache.org/>.

\*/

Found in path(s):

\* /opt/cola/permits/1000740375\_1646171523.75/0/oro-2-0-8-sourcesjar/org/apache/oro/text/regex/CharStringPointer.java No license file was found, but licenses were detected in source scan.

/\*

\* \$Id: grep.java,v 1.7 2003/11/07 20:16:23 dfs Exp \$

\*

\* ====================================================================

\* The Apache Software License, Version 1.1

\* Copyright (c) 2000 The Apache Software Foundation. All rights

- \* reserved.
- \*

\*

\* Redistribution and use in source and binary forms, with or without

\* modification, are permitted provided that the following conditions

\* are met:

\*

\* 1. Redistributions of source code must retain the above copyright

\* notice, this list of conditions and the following disclaimer.

\*

\* 2. Redistributions in binary form must reproduce the above copyright

\* notice, this list of conditions and the following disclaimer in

the documentation and/or other materials provided with the

\* distribution.

\*

\* 3. The end-user documentation included with the redistribution,

if any, must include the following acknowledgment:

\* "This product

includes software developed by the

\* Apache Software Foundation (http://www.apache.org/)."

\* Alternately, this acknowledgment may appear in the software itself,

\* if and wherever such third-party acknowledgments normally appear.

\*

\* 4. The names "Apache" and "Apache Software Foundation", "Jakarta-Oro"

must not be used to endorse or promote products derived from this

software without prior written permission. For written

\* permission, please contact apache@apache.org.

\*

\* 5. Products derived from this software may not be called "Apache"

\* or "Jakarta-Oro", nor may "Apache" or "Jakarta-Oro" appear in their

name, without prior written permission of the Apache Software Foundation.

\* \* THIS SOFTWARE IS PROVIDED ``AS IS'' AND ANY EXPRESSED OR IMPLIED \* WARRANTIES, INCLUDING, BUT NOT LIMITED TO, THE IMPLIED WARRANTIES \* OF MERCHANTABILITY AND FITNESS FOR A PARTICULAR PURPOSE ARE \* DISCLAIMED. IN NO EVENT SHALL THE APACHE SOFTWARE FOUNDATION OR \* ITS CONTRIBUTORS BE LIABLE FOR ANY DIRECT, INDIRECT, INCIDENTAL, \* SPECIAL, EXEMPLARY, OR CONSEQUENTIAL DAMAGES (INCLUDING, BUT NOT \* LIMITED TO, PROCUREMENT OF SUBSTITUTE GOODS OR SERVICES; LOSS OF \* USE, DATA, OR PROFITS; OR BUSINESS INTERRUPTION) HOWEVER CAUSED AND \* ON ANY THEORY OF LIABILITY, WHETHER IN CONTRACT, STRICT LIABILITY, \* OR TORT (INCLUDING NEGLIGENCE OR OTHERWISE) ARISING IN ANY WAY OUT \* OF THE USE OF THIS SOFTWARE, EVEN IF ADVISED OF THE POSSIBILITY OF \* SUCH DAMAGE. \* ==================================================================== \* \* This software consists of voluntary contributions made by many \* individuals on behalf of the Apache Software Foundation. For more \* information on the Apache Software Foundation, please see \* <http://www.apache.org/>. \*/

Found in path(s):

\* /opt/cola/permits/1000740375\_1646171523.75/0/oro-2-0-8-sources-jar/examples/grep.java No license file was found, but licenses were detected in source scan.

/\*

\* \$Id: substituteExample.java,v 1.8 2003/11/07 20:16:23 dfs Exp \$ \* \* ==================================================================== \* The Apache Software License, Version 1.1 \* \* Copyright (c) 2000 The Apache Software Foundation. All rights \* reserved. \* \* Redistribution and use in source and binary forms, with or without \* modification, are permitted provided that the following conditions \* are met: \* \* 1. Redistributions of source code must retain the above copyright \* notice, this list of conditions and the following disclaimer. \* \* 2. Redistributions in binary form must reproduce the above copyright \* notice, this list of conditions and the following disclaimer in the documentation and/or other materials provided with the \* distribution. \* \* 3. The end-user documentation included with the redistribution,

- if any, must include the following acknowledgment:
- \*

"This product includes software developed by the

- \* Apache Software Foundation (http://www.apache.org/)."
- Alternately, this acknowledgment may appear in the software itself,
- \* if and wherever such third-party acknowledgments normally appear.
- \*
- \* 4. The names "Apache" and "Apache Software Foundation", "Jakarta-Oro"
- must not be used to endorse or promote products derived from this
- \* software without prior written permission. For written
- \* permission, please contact apache@apache.org.
- \*

\* 5. Products derived from this software may not be called "Apache"

- \* or "Jakarta-Oro", nor may "Apache" or "Jakarta-Oro" appear in their
- name, without prior written permission of the Apache Software Foundation.

\*

\* THIS SOFTWARE IS PROVIDED ``AS IS'' AND ANY EXPRESSED OR IMPLIED

\* WARRANTIES, INCLUDING, BUT NOT LIMITED TO, THE IMPLIED WARRANTIES

\* OF MERCHANTABILITY AND FITNESS FOR A PARTICULAR PURPOSE ARE

\* DISCLAIMED. IN NO EVENT SHALL THE APACHE SOFTWARE FOUNDATION OR

\* ITS CONTRIBUTORS BE LIABLE FOR ANY DIRECT, INDIRECT, INCIDENTAL,

\* SPECIAL, EXEMPLARY, OR CONSEQUENTIAL DAMAGES (INCLUDING, BUT NOT

\* LIMITED TO, PROCUREMENT OF SUBSTITUTE GOODS OR SERVICES; LOSS OF

\* USE, DATA, OR PROFITS; OR BUSINESS INTERRUPTION) HOWEVER CAUSED AND

\* ON ANY THEORY OF LIABILITY, WHETHER IN CONTRACT, STRICT LIABILITY,

\* OR TORT (INCLUDING NEGLIGENCE OR OTHERWISE) ARISING IN ANY WAY OUT

\* OF THE USE OF THIS SOFTWARE, EVEN IF ADVISED OF THE POSSIBILITY OF

\* SUCH DAMAGE.

\* ----------------

\*

\* This software consists of voluntary contributions made by many

\* individuals on behalf of the Apache Software Foundation. For more

\* information on the Apache Software Foundation, please see

\* <http://www.apache.org/>.

\*/

Found in path(s):

\* /opt/cola/permits/1000740375\_1646171523.75/0/oro-2-0-8-sources-jar/examples/awk/substituteExample.java No license file was found, but licenses were detected in source scan.

/\*

\*

\* \$Id: Perl5Pattern.java,v 1.8 2003/11/07 20:16:25 dfs Exp \$

\* ====================================================================

\* The Apache Software License, Version 1.1

\*

\* Copyright (c) 2000 The Apache Software Foundation. All rights

\* reserved.

\*

\* Redistribution and use in source and binary forms, with or without

\* modification, are permitted provided that the following conditions

\* are met:

- \* 1. Redistributions of source code must retain the above copyright
- notice, this list of conditions and the following disclaimer.

\*

\*

- \* 2. Redistributions in binary form must reproduce the above copyright
- notice, this list of conditions and the following disclaimer in
- the documentation and/or other materials provided with the
- \* distribution.

\*

\* 3. The end-user documentation included with the redistribution,

- \* if any, must include the following acknowledgment:
- \* "This

product includes software developed by the

- \* Apache Software Foundation (http://www.apache.org/)."
- Alternately, this acknowledgment may appear in the software itself,
- \* if and wherever such third-party acknowledgments normally appear.

\*

- \* 4. The names "Apache" and "Apache Software Foundation", "Jakarta-Oro"
- must not be used to endorse or promote products derived from this
- software without prior written permission. For written
- \* permission, please contact apache@apache.org.
- \*

\* 5. Products derived from this software may not be called "Apache"

- \* or "Jakarta-Oro", nor may "Apache" or "Jakarta-Oro" appear in their
- name, without prior written permission of the Apache Software Foundation.

\*

\* THIS SOFTWARE IS PROVIDED ``AS IS'' AND ANY EXPRESSED OR IMPLIED

\* WARRANTIES, INCLUDING, BUT NOT LIMITED TO, THE IMPLIED WARRANTIES

\* OF MERCHANTABILITY AND FITNESS FOR A PARTICULAR PURPOSE ARE

\* DISCLAIMED. IN NO EVENT SHALL THE APACHE SOFTWARE FOUNDATION OR

\* ITS CONTRIBUTORS BE LIABLE FOR ANY DIRECT, INDIRECT, INCIDENTAL,

\* SPECIAL, EXEMPLARY, OR CONSEQUENTIAL DAMAGES (INCLUDING, BUT NOT

- \* LIMITED TO, PROCUREMENT OF SUBSTITUTE GOODS OR SERVICES; LOSS OF
- \* USE, DATA, OR PROFITS; OR BUSINESS INTERRUPTION) HOWEVER CAUSED AND

\* ON ANY THEORY OF LIABILITY, WHETHER IN CONTRACT, STRICT LIABILITY,

\* OR TORT (INCLUDING NEGLIGENCE OR OTHERWISE) ARISING IN ANY WAY OUT

\* OF THE USE OF THIS SOFTWARE, EVEN IF ADVISED OF THE POSSIBILITY OF

\* SUCH DAMAGE.

\* ====================================================================

- \*
- \* This software consists of voluntary contributions made by many

\* individuals on behalf of the Apache Software Foundation. For more

\* information on the Apache Software Foundation, please see

\* <http://www.apache.org/>.

\*/

Found in path(s): \* /opt/cola/permits/1000740375\_1646171523.75/0/oro-2-0-8-sourcesjar/org/apache/oro/text/regex/Perl5Pattern.java No license file was found, but licenses were detected in source scan. /\* \* \$Id: matchesContainsExample.java,v 1.7 2003/11/07 20:16:23 dfs Exp \$ \* \* ==================================================================== \* The Apache Software License, Version 1.1 \* \* Copyright (c) 2000 The Apache Software Foundation. All rights \* reserved. \* \* Redistribution and use in source and binary forms, with or without \* modification, are permitted provided that the following conditions \* are met: \* \* 1. Redistributions of source code must retain the above copyright \* notice, this list of conditions and the following disclaimer. \* \* 2. Redistributions in binary form must reproduce the above copyright \* notice, this list of conditions and the following disclaimer in \* the documentation and/or other materials provided with the \* distribution. \* \* 3. The end-user documentation included with the redistribution, \* if any, must include the following acknowledgment: \* "This product includes software developed by the Apache Software Foundation (http://www.apache.org/)." Alternately, this acknowledgment may appear in the software itself, \* if and wherever such third-party acknowledgments normally appear. \* \* 4. The names "Apache" and "Apache Software Foundation", "Jakarta-Oro" \* must not be used to endorse or promote products derived from this \* software without prior written permission. For written \* permission, please contact apache@apache.org. \* \* 5. Products derived from this software may not be called "Apache" or "Jakarta-Oro", nor may "Apache" or "Jakarta-Oro" appear in their name, without prior written permission of the Apache Software Foundation. \* \* THIS SOFTWARE IS PROVIDED ``AS IS'' AND ANY EXPRESSED OR IMPLIED

\* WARRANTIES, INCLUDING, BUT NOT LIMITED TO, THE IMPLIED WARRANTIES \* OF MERCHANTABILITY AND FITNESS FOR A PARTICULAR PURPOSE ARE \* DISCLAIMED. IN NO EVENT SHALL THE APACHE SOFTWARE FOUNDATION OR \* ITS CONTRIBUTORS BE LIABLE FOR ANY DIRECT, INDIRECT, INCIDENTAL, \* SPECIAL, EXEMPLARY, OR CONSEQUENTIAL DAMAGES (INCLUDING, BUT NOT \* LIMITED TO, PROCUREMENT OF SUBSTITUTE GOODS OR SERVICES; LOSS OF \* USE, DATA, OR PROFITS; OR BUSINESS INTERRUPTION) HOWEVER CAUSED AND \* ON ANY THEORY OF LIABILITY, WHETHER IN CONTRACT, STRICT LIABILITY, \* OR TORT (INCLUDING NEGLIGENCE OR OTHERWISE) ARISING IN ANY WAY OUT \* OF THE USE OF THIS SOFTWARE, EVEN IF ADVISED OF THE POSSIBILITY OF \* SUCH DAMAGE. \* --------------\* \* This software consists of voluntary contributions made by many \* individuals on behalf of the Apache Software Foundation. For more \* information on the Apache Software Foundation, please see \* <http://www.apache.org/>. \*/ Found in path(s): \* /opt/cola/permits/1000740375\_1646171523.75/0/oro-2-0-8-sourcesjar/examples/awk/matchesContainsExample.java \* /opt/cola/permits/1000740375\_1646171523.75/0/oro-2-0-8-sources-jar/examples/matchesContainsExample.java No license file was found, but licenses were detected in source scan. /\* \* \$Id: SyntaxNode.java,v 1.7 2003/11/07 20:16:24 dfs Exp \$

 $* =$ 

\* The Apache Software License, Version 1.1

\*

\*

\*

\* Copyright (c) 2000 The Apache Software Foundation. All rights

\* reserved.

\* Redistribution and use in source and binary forms, with or without

\* modification, are permitted provided that the following conditions

\* are met:

\*

\* 1. Redistributions of source code must retain the above copyright

\* notice, this list of conditions and the following disclaimer.

\*

\* 2. Redistributions in binary form must reproduce the above copyright

- \* notice, this list of conditions and the following disclaimer in
- the documentation and/or other materials provided with the
- \* distribution.

\*

\* 3. The end-user documentation included with the redistribution,

- if any, must include the following acknowledgment:
- \* "This

product includes software developed by the

- \* Apache Software Foundation (http://www.apache.org/)."
- Alternately, this acknowledgment may appear in the software itself,
- \* if and wherever such third-party acknowledgments normally appear.

\*

- \* 4. The names "Apache" and "Apache Software Foundation", "Jakarta-Oro"
- must not be used to endorse or promote products derived from this
- \* software without prior written permission. For written
- \* permission, please contact apache@apache.org.
- \*

\* 5. Products derived from this software may not be called "Apache"

- \* or "Jakarta-Oro", nor may "Apache" or "Jakarta-Oro" appear in their
- name, without prior written permission of the Apache Software Foundation.

\*

\* THIS SOFTWARE IS PROVIDED ``AS IS'' AND ANY EXPRESSED OR IMPLIED

\* WARRANTIES, INCLUDING, BUT NOT LIMITED TO, THE IMPLIED WARRANTIES

\* OF MERCHANTABILITY AND FITNESS FOR A PARTICULAR PURPOSE ARE

\* DISCLAIMED. IN NO EVENT SHALL THE APACHE SOFTWARE FOUNDATION OR

\* ITS CONTRIBUTORS BE LIABLE FOR ANY DIRECT, INDIRECT, INCIDENTAL,

\* SPECIAL, EXEMPLARY, OR CONSEQUENTIAL DAMAGES (INCLUDING, BUT NOT

\* LIMITED TO, PROCUREMENT OF SUBSTITUTE GOODS OR SERVICES; LOSS OF

\* USE, DATA, OR PROFITS; OR BUSINESS INTERRUPTION) HOWEVER CAUSED AND

\* ON ANY THEORY OF LIABILITY, WHETHER IN CONTRACT, STRICT LIABILITY,

\* OR TORT (INCLUDING NEGLIGENCE OR OTHERWISE) ARISING IN ANY WAY OUT

\* OF THE USE OF THIS SOFTWARE, EVEN IF ADVISED OF THE POSSIBILITY OF

\* SUCH DAMAGE.

\* ----------------

\*

\* This software consists of voluntary contributions made by many

\* individuals on behalf of the Apache Software Foundation. For more

\* information on the Apache Software Foundation, please see

\* <http://www.apache.org/>.

\*/

Found in path(s):

\* /opt/cola/permits/1000740375\_1646171523.75/0/oro-2-0-8-sources-jar/org/apache/oro/text/awk/SyntaxNode.java No license file was found, but licenses were detected in source scan.

/\*

\* \$Id: splitExample.java,v 1.8 2003/11/07 20:16:23 dfs Exp \$

\*

\* ====================================================================

\* The Apache Software License, Version 1.1

\*

\* Copyright (c) 2000 The Apache Software Foundation. All rights

\* reserved.

\*

\* Redistribution and use in source and binary forms, with or without

\* modification, are permitted provided that the following conditions

\* are met:

- \* 1. Redistributions of source code must retain the above copyright
- notice, this list of conditions and the following disclaimer.

\*

\*

- \* 2. Redistributions in binary form must reproduce the above copyright
- notice, this list of conditions and the following disclaimer in
- the documentation and/or other materials provided with the
- \* distribution.

\*

\* 3. The end-user documentation included with the redistribution,

- \* if any, must include the following acknowledgment:
- \* "This

product includes software developed by the

- \* Apache Software Foundation (http://www.apache.org/)."
- Alternately, this acknowledgment may appear in the software itself,
- \* if and wherever such third-party acknowledgments normally appear.

\*

- \* 4. The names "Apache" and "Apache Software Foundation", "Jakarta-Oro"
- must not be used to endorse or promote products derived from this
- software without prior written permission. For written
- \* permission, please contact apache@apache.org.
- \*

\* 5. Products derived from this software may not be called "Apache"

- \* or "Jakarta-Oro", nor may "Apache" or "Jakarta-Oro" appear in their
- name, without prior written permission of the Apache Software Foundation.

\*

\* THIS SOFTWARE IS PROVIDED ``AS IS'' AND ANY EXPRESSED OR IMPLIED

\* WARRANTIES, INCLUDING, BUT NOT LIMITED TO, THE IMPLIED WARRANTIES

\* OF MERCHANTABILITY AND FITNESS FOR A PARTICULAR PURPOSE ARE

\* DISCLAIMED. IN NO EVENT SHALL THE APACHE SOFTWARE FOUNDATION OR

\* ITS CONTRIBUTORS BE LIABLE FOR ANY DIRECT, INDIRECT, INCIDENTAL,

\* SPECIAL, EXEMPLARY, OR CONSEQUENTIAL DAMAGES (INCLUDING, BUT NOT

- \* LIMITED TO, PROCUREMENT OF SUBSTITUTE GOODS OR SERVICES; LOSS OF
- \* USE, DATA, OR PROFITS; OR BUSINESS INTERRUPTION) HOWEVER CAUSED AND

\* ON ANY THEORY OF LIABILITY, WHETHER IN CONTRACT, STRICT LIABILITY,

\* OR TORT (INCLUDING NEGLIGENCE OR OTHERWISE) ARISING IN ANY WAY OUT

\* OF THE USE OF THIS SOFTWARE, EVEN IF ADVISED OF THE POSSIBILITY OF

- \* SUCH DAMAGE.
- \* ====================================================================
- \*
- \* This software consists of voluntary contributions made by many

\* individuals on behalf of the Apache Software Foundation. For more

\* information on the Apache Software Foundation, please see

\* <http://www.apache.org/>.

\*/

Found in path(s):

\* /opt/cola/permits/1000740375\_1646171523.75/0/oro-2-0-8-sources-jar/examples/splitExample.java \* /opt/cola/permits/1000740375\_1646171523.75/0/oro-2-0-8-sources-jar/examples/awk/splitExample.java No license file was found, but licenses were detected in source scan.

/\*

\* \$Id: CacheFIFO2.java,v 1.7 2003/11/07 20:16:25 dfs Exp \$ \* \* ==================================================================== \* The Apache Software License, Version 1.1 \* \* Copyright (c) 2000 The Apache Software Foundation. All rights \* reserved. \* \* Redistribution and use in source and binary forms, with or without \* modification, are permitted provided that the following conditions \* are met:  $\mathbf{r}$ \* 1. Redistributions of source code must retain the above copyright notice, this list of conditions and the following disclaimer. \* \* 2. Redistributions in binary form must reproduce the above copyright \* notice, this list of conditions and the following disclaimer in \* the documentation and/or other materials provided with the \* distribution. \* \* 3. The end-user documentation included with the redistribution, \* if any, must include the following acknowledgment: \* "This product includes software developed by the Apache Software Foundation (http://www.apache.org/)." Alternately, this acknowledgment may appear in the software itself, \* if and wherever such third-party acknowledgments normally appear. \* \* 4. The names "Apache" and "Apache Software Foundation", "Jakarta-Oro" \* must not be used to endorse or promote products derived from this \* software without prior written permission. For written \* permission, please contact apache@apache.org. \* \* 5. Products derived from this software may not be called "Apache" or "Jakarta-Oro", nor may "Apache" or "Jakarta-Oro" appear in their name, without prior written permission of the Apache Software Foundation. \* \* THIS SOFTWARE IS PROVIDED ``AS IS'' AND ANY EXPRESSED OR IMPLIED

\* WARRANTIES, INCLUDING, BUT NOT LIMITED TO, THE IMPLIED WARRANTIES \* OF MERCHANTABILITY AND FITNESS FOR A PARTICULAR PURPOSE ARE \* DISCLAIMED. IN NO EVENT SHALL THE APACHE SOFTWARE FOUNDATION OR \* ITS CONTRIBUTORS BE LIABLE FOR ANY DIRECT, INDIRECT, INCIDENTAL, \* SPECIAL, EXEMPLARY, OR CONSEQUENTIAL DAMAGES (INCLUDING, BUT NOT \* LIMITED TO, PROCUREMENT OF SUBSTITUTE GOODS OR SERVICES; LOSS OF \* USE, DATA, OR PROFITS; OR BUSINESS INTERRUPTION) HOWEVER CAUSED AND \* ON ANY THEORY OF LIABILITY, WHETHER IN CONTRACT, STRICT LIABILITY, \* OR TORT (INCLUDING NEGLIGENCE OR OTHERWISE) ARISING IN ANY WAY OUT \* OF THE USE OF THIS SOFTWARE, EVEN IF ADVISED OF THE POSSIBILITY OF \* SUCH DAMAGE. \* -----------\*

- \* This software consists of voluntary contributions made by many
- \* individuals on behalf of the Apache Software Foundation. For more
- \* information on the Apache Software Foundation, please see
- \* <http://www.apache.org/>.
- \*/

Found in path(s):

\* /opt/cola/permits/1000740375\_1646171523.75/0/oro-2-0-8-sources-jar/org/apache/oro/util/CacheFIFO2.java No license file was found, but licenses were detected in source scan.

\* ====================================================================

/\*

\* \$Id: CacheRandom.java,v 1.7 2003/11/07 20:16:25 dfs Exp \$

\*

\* The Apache Software License, Version 1.1

\*

\* Copyright (c) 2000 The Apache Software Foundation. All rights

\* reserved.

\*

\* Redistribution and use in source and binary forms, with or without

\* modification, are permitted provided that the following conditions

\* are met:

\*

\* 1. Redistributions of source code must retain the above copyright

- notice, this list of conditions and the following disclaimer.
- \*

\* 2. Redistributions in binary form must reproduce the above copyright

- notice, this list of conditions and the following disclaimer in
- the documentation and/or other materials provided with the
- \* distribution.
- \*

```
* 3. The end-user documentation included with the redistribution,
```
- \* if any, must include the following acknowledgment:
- \* "This

product includes software developed by the

- Apache Software Foundation (http://www.apache.org/)."
- Alternately, this acknowledgment may appear in the software itself,
- \* if and wherever such third-party acknowledgments normally appear.

\*

- \* 4. The names "Apache" and "Apache Software Foundation", "Jakarta-Oro"
- \* must not be used to endorse or promote products derived from this
- software without prior written permission. For written
- permission, please contact apache@apache.org.

\*

\* 5. Products derived from this software may not be called "Apache"

\* or "Jakarta-Oro", nor may "Apache" or "Jakarta-Oro" appear in their

\* name, without prior written permission of the Apache Software Foundation.

\*

\* THIS SOFTWARE IS PROVIDED ``AS IS'' AND ANY EXPRESSED OR IMPLIED

\* WARRANTIES, INCLUDING, BUT NOT LIMITED TO, THE IMPLIED WARRANTIES

\* OF MERCHANTABILITY AND FITNESS FOR A PARTICULAR PURPOSE ARE

\* DISCLAIMED. IN NO EVENT SHALL THE APACHE SOFTWARE FOUNDATION OR

\* ITS CONTRIBUTORS BE LIABLE FOR ANY DIRECT, INDIRECT, INCIDENTAL,

\* SPECIAL, EXEMPLARY, OR CONSEQUENTIAL DAMAGES (INCLUDING, BUT NOT

\* LIMITED TO, PROCUREMENT OF SUBSTITUTE GOODS OR SERVICES; LOSS OF

\* USE, DATA, OR PROFITS; OR BUSINESS INTERRUPTION) HOWEVER CAUSED AND

\* ON ANY THEORY OF LIABILITY, WHETHER IN CONTRACT, STRICT LIABILITY,

\* OR TORT (INCLUDING NEGLIGENCE OR OTHERWISE) ARISING IN ANY WAY OUT

\* OF THE USE OF THIS SOFTWARE, EVEN IF ADVISED OF THE POSSIBILITY OF

\* SUCH DAMAGE.

\* ====================================================================

\*

\* This software consists of voluntary contributions made by many

\* individuals on behalf of the Apache Software Foundation. For more

\* information on the Apache Software Foundation, please see

\* <http://www.apache.org/>.

\*/

Found in path(s):

\* /opt/cola/permits/1000740375\_1646171523.75/0/oro-2-0-8-sources-jar/org/apache/oro/util/CacheRandom.java No license file was found, but licenses were detected in source scan.

/\*

\* \$Id: AwkPattern.java,v 1.7 2003/11/07 20:16:24 dfs Exp \$

\*

\* ====================================================================

\* The Apache Software License, Version 1.1

\* \* Copyright (c) 2000 The Apache Software Foundation. All rights

\* reserved.

\*

- \* Redistribution and use in source and binary forms, with or without
- \* modification, are permitted provided that the following conditions
- \* are met:
- \*
- \* 1. Redistributions of source code must retain the above copyright
- notice, this list of conditions and the following disclaimer.
- \*
- \* 2. Redistributions in binary form must reproduce the above copyright
- \* notice, this list of conditions and the following disclaimer in
- \* the documentation and/or other materials provided with the
- \* distribution.
- \*

\* 3. The end-user documentation included with the redistribution,

- if any, must include the following acknowledgment:
- \* "This

product includes software developed by the

- Apache Software Foundation (http://www.apache.org/)."
- Alternately, this acknowledgment may appear in the software itself,
- \* if and wherever such third-party acknowledgments normally appear.
- \*
- \* 4. The names "Apache" and "Apache Software Foundation", "Jakarta-Oro"
- \* must not be used to endorse or promote products derived from this
- \* software without prior written permission. For written
- \* permission, please contact apache@apache.org.
- \*

\* 5. Products derived from this software may not be called "Apache"

- or "Jakarta-Oro", nor may "Apache" or "Jakarta-Oro" appear in their
- \* name, without prior written permission of the Apache Software Foundation.
- \*

\* THIS SOFTWARE IS PROVIDED ``AS IS'' AND ANY EXPRESSED OR IMPLIED

\* WARRANTIES, INCLUDING, BUT NOT LIMITED TO, THE IMPLIED WARRANTIES

\* OF MERCHANTABILITY AND FITNESS FOR A PARTICULAR PURPOSE ARE \* DISCLAIMED. IN NO EVENT SHALL THE APACHE SOFTWARE

FOUNDATION OR

\* ITS CONTRIBUTORS BE LIABLE FOR ANY DIRECT, INDIRECT, INCIDENTAL,

- \* SPECIAL, EXEMPLARY, OR CONSEQUENTIAL DAMAGES (INCLUDING, BUT NOT
- \* LIMITED TO, PROCUREMENT OF SUBSTITUTE GOODS OR SERVICES; LOSS OF
- \* USE, DATA, OR PROFITS; OR BUSINESS INTERRUPTION) HOWEVER CAUSED AND
- \* ON ANY THEORY OF LIABILITY, WHETHER IN CONTRACT, STRICT LIABILITY,

\* OR TORT (INCLUDING NEGLIGENCE OR OTHERWISE) ARISING IN ANY WAY OUT

\* OF THE USE OF THIS SOFTWARE, EVEN IF ADVISED OF THE POSSIBILITY OF \* SUCH DAMAGE.

\* ==================================================================== \*

- \* This software consists of voluntary contributions made by many
- \* individuals on behalf of the Apache Software Foundation. For more
- \* information on the Apache Software Foundation, please see
- \* <http://www.apache.org/>.

\*/

Found in path(s):

\* /opt/cola/permits/1000740375\_1646171523.75/0/oro-2-0-8-sources-jar/org/apache/oro/text/awk/AwkPattern.java No license file was found, but licenses were detected in source scan.

/\*

\* \$Id: substituteExample.java,v 1.9 2003/11/07 20:16:23 dfs Exp \$ \* \* ==================================================================== \* The Apache Software License, Version 1.1 \* \* Copyright (c) 2000 The Apache Software Foundation. All rights \* reserved. \* \* Redistribution and use in source and binary forms, with or without \* modification, are permitted provided that the following conditions \* are met: \* \* 1. Redistributions of source code must retain the above copyright notice, this list of conditions and the following disclaimer. \* \* 2. Redistributions in binary form must reproduce the above copyright notice, this list of conditions and the following disclaimer in \* the documentation and/or other materials provided with the \* distribution. \* \* 3. The end-user documentation included with the redistribution, \* if any, must include the following acknowledgment: \* "This product includes software developed by the Apache Software Foundation (http://www.apache.org/)." Alternately, this acknowledgment may appear in the software itself, \* if and wherever such third-party acknowledgments normally appear. \* \* 4. The names "Apache" and "Apache Software Foundation", "Jakarta-Oro" must not be used to endorse or promote products derived from this \* software without prior written permission. For written \* permission, please contact apache@apache.org. \* \* 5. Products derived from this software may not be called "Apache" or "Jakarta-Oro", nor may "Apache" or "Jakarta-Oro" appear in their name, without prior written permission of the Apache Software Foundation. \* \* THIS SOFTWARE IS PROVIDED ``AS IS'' AND ANY EXPRESSED OR IMPLIED \* WARRANTIES, INCLUDING, BUT NOT LIMITED TO, THE IMPLIED WARRANTIES \* OF MERCHANTABILITY AND FITNESS FOR A PARTICULAR PURPOSE ARE \* DISCLAIMED. IN NO EVENT SHALL THE APACHE SOFTWARE

FOUNDATION OR

\* ITS CONTRIBUTORS BE LIABLE FOR ANY DIRECT, INDIRECT, INCIDENTAL,

\* SPECIAL, EXEMPLARY, OR CONSEQUENTIAL DAMAGES (INCLUDING, BUT NOT

\* LIMITED TO, PROCUREMENT OF SUBSTITUTE GOODS OR SERVICES; LOSS OF

\* USE, DATA, OR PROFITS; OR BUSINESS INTERRUPTION) HOWEVER CAUSED AND

\* ON ANY THEORY OF LIABILITY, WHETHER IN CONTRACT, STRICT LIABILITY,

\* OR TORT (INCLUDING NEGLIGENCE OR OTHERWISE) ARISING IN ANY WAY OUT

\* OF THE USE OF THIS SOFTWARE, EVEN IF ADVISED OF THE POSSIBILITY OF

\* SUCH DAMAGE.

\* --------------

\*

\* This software consists of voluntary contributions made by many

\* individuals on behalf of the Apache Software Foundation. For more

\* information on the Apache Software Foundation, please see

\* <http://www.apache.org/>.

\*/

Found in path(s):

\* /opt/cola/permits/1000740375\_1646171523.75/0/oro-2-0-8-sources-jar/examples/substituteExample.java No license file was found, but licenses were detected in source scan.

/\*

\* \$Id: PatternCompiler.java,v 1.7 2003/11/07 20:16:25 dfs Exp \$

\*

\* ====================================================================

\* The Apache Software License, Version 1.1

\* Copyright (c) 2000 The Apache Software Foundation. All rights

\* reserved.

\*

\*

\* Redistribution and use in source and binary forms, with or without

\* modification, are permitted provided that the following conditions

\* are met:

\*

\* 1. Redistributions of source code must retain the above copyright

notice, this list of conditions and the following disclaimer.

\*

\* 2. Redistributions in binary form must reproduce the above copyright

notice, this list of conditions and the following disclaimer in

the documentation and/or other materials provided with the

\* distribution.

\*

\* 3. The end-user documentation included with the redistribution,

\* if any, must include the following acknowledgment:

\*

"This product includes software developed by the

\* Apache Software Foundation (http://www.apache.org/)."

Alternately, this acknowledgment may appear in the software itself,

- \* if and wherever such third-party acknowledgments normally appear.
- \*
- \* 4. The names "Apache" and "Apache Software Foundation", "Jakarta-Oro"
- \* must not be used to endorse or promote products derived from this
- software without prior written permission. For written
- permission, please contact apache@apache.org.
- \*

\* 5. Products derived from this software may not be called "Apache"

- \* or "Jakarta-Oro", nor may "Apache" or "Jakarta-Oro" appear in their
- \* name, without prior written permission of the Apache Software Foundation.

\*

\* THIS SOFTWARE IS PROVIDED ``AS IS'' AND ANY EXPRESSED OR IMPLIED

\* WARRANTIES, INCLUDING, BUT NOT LIMITED TO, THE IMPLIED WARRANTIES

\* OF MERCHANTABILITY AND FITNESS FOR A PARTICULAR PURPOSE ARE

\* DISCLAIMED. IN NO EVENT SHALL THE APACHE SOFTWARE FOUNDATION OR

\* ITS CONTRIBUTORS BE LIABLE FOR ANY DIRECT, INDIRECT, INCIDENTAL,

\* SPECIAL, EXEMPLARY, OR CONSEQUENTIAL DAMAGES (INCLUDING, BUT NOT

\* LIMITED TO, PROCUREMENT OF SUBSTITUTE GOODS OR SERVICES; LOSS OF

\* USE, DATA, OR PROFITS; OR BUSINESS INTERRUPTION) HOWEVER CAUSED AND

\* ON ANY THEORY OF LIABILITY, WHETHER IN CONTRACT, STRICT LIABILITY,

\* OR TORT (INCLUDING NEGLIGENCE OR OTHERWISE) ARISING IN ANY WAY OUT

\* OF THE USE OF THIS SOFTWARE, EVEN IF ADVISED OF THE POSSIBILITY OF

\* SUCH DAMAGE.

## \* ====================================================================

\*

\* This software consists of voluntary contributions made by many

\* individuals on behalf of the Apache Software Foundation. For more

\* information on the Apache Software Foundation, please see

\* <http://www.apache.org/>.

\*/

Found in path(s):

\* /opt/cola/permits/1000740375\_1646171523.75/0/oro-2-0-8-sourcesjar/org/apache/oro/text/regex/PatternCompiler.java No license file was found, but licenses were detected in source scan.

/\*

\* \$Id: CharacterClassNode.java,v 1.7 2003/11/07 20:16:24 dfs Exp \$

\*

\* ====================================================================

\* The Apache Software License, Version 1.1

\*

\* Copyright (c) 2000 The Apache Software Foundation. All rights

\* reserved.

\*

\* Redistribution and use in source and binary forms, with or without

\* modification, are permitted provided that the following conditions

\* are met:

\*

- \* 1. Redistributions of source code must retain the above copyright
- \* notice, this list of conditions and the following disclaimer.

\*

- \* 2. Redistributions in binary form must reproduce the above copyright
- \* notice, this list of conditions and the following disclaimer in
- the documentation and/or other materials provided with the
- \* distribution.

\*

- \* 3. The end-user documentation included with the redistribution,
- if any, must include the following acknowledgment:
- \*

"This product includes software developed by the

- \* Apache Software Foundation (http://www.apache.org/)."
- \* Alternately, this acknowledgment may appear in the software itself,
- \* if and wherever such third-party acknowledgments normally appear.

\*

- \* 4. The names "Apache" and "Apache Software Foundation", "Jakarta-Oro"
- \* must not be used to endorse or promote products derived from this
- software without prior written permission. For written
- \* permission, please contact apache@apache.org.
- \*
- \* 5. Products derived from this software may not be called "Apache"
- \* or "Jakarta-Oro", nor may "Apache" or "Jakarta-Oro" appear in their
- \* name, without prior written permission of the Apache Software Foundation.

\*

- \* THIS SOFTWARE IS PROVIDED ``AS IS'' AND ANY EXPRESSED OR IMPLIED
- \* WARRANTIES, INCLUDING, BUT NOT LIMITED TO, THE IMPLIED WARRANTIES
- \* OF MERCHANTABILITY AND FITNESS FOR A PARTICULAR PURPOSE ARE

\* DISCLAIMED. IN NO EVENT SHALL THE APACHE

SOFTWARE FOUNDATION OR

\* ITS CONTRIBUTORS BE LIABLE FOR ANY DIRECT, INDIRECT, INCIDENTAL,

\* SPECIAL, EXEMPLARY, OR CONSEQUENTIAL DAMAGES (INCLUDING, BUT NOT

\* LIMITED TO, PROCUREMENT OF SUBSTITUTE GOODS OR SERVICES; LOSS OF

\* USE, DATA, OR PROFITS; OR BUSINESS INTERRUPTION) HOWEVER CAUSED AND

\* ON ANY THEORY OF LIABILITY, WHETHER IN CONTRACT, STRICT LIABILITY,

\* OR TORT (INCLUDING NEGLIGENCE OR OTHERWISE) ARISING IN ANY WAY OUT

\* OF THE USE OF THIS SOFTWARE, EVEN IF ADVISED OF THE POSSIBILITY OF \* SUCH DAMAGE.

\* ====================================================================

\*

- \* This software consists of voluntary contributions made by many
- \* individuals on behalf of the Apache Software Foundation. For more
- \* information on the Apache Software Foundation, please see
- \* <http://www.apache.org/>.
- \*/

Found in path(s):

\* /opt/cola/permits/1000740375\_1646171523.75/0/oro-2-0-8-sourcesjar/org/apache/oro/text/awk/CharacterClassNode.java No license file was found, but licenses were detected in source scan.

/\*

\* \$Id: MalformedPerl5PatternException.java,v 1.7 2003/11/07 20:16:25 dfs Exp \$

\* ====================================================================

\*

\*

\*

\* The Apache Software License, Version 1.1

\* Copyright (c) 2000 The Apache Software Foundation. All rights

\* reserved.

\* Redistribution and use in source and binary forms, with or without

\* modification, are permitted provided that the following conditions

\* are met:

\* 1. Redistributions of source code must retain the above copyright

\* notice, this list of conditions and the following disclaimer.

\*

\*

\* 2. Redistributions in binary form must reproduce the above copyright

\* notice, this list of conditions and the following disclaimer in

the documentation and/or other materials provided with the

\* distribution.

\*

\* 3. The end-user documentation included with the redistribution,

if any, must include the following acknowledgment:

"This product includes software developed by the

\* Apache Software Foundation (http://www.apache.org/)."

\* Alternately, this acknowledgment may appear in the software itself,

\* if and wherever such third-party acknowledgments normally appear.

\*

\* 4. The names "Apache" and "Apache Software Foundation", "Jakarta-Oro"

\* must not be used to endorse or promote products derived from this

software without prior written permission. For written

\* permission, please contact apache@apache.org.

\*

\* 5. Products derived from this software may not be called "Apache"

\* or "Jakarta-Oro", nor may "Apache" or "Jakarta-Oro" appear in their

\* name, without prior written permission of the Apache Software Foundation.

\*

\* THIS SOFTWARE IS PROVIDED ``AS IS'' AND ANY EXPRESSED OR IMPLIED

\* WARRANTIES, INCLUDING, BUT NOT LIMITED TO, THE IMPLIED WARRANTIES

\* OF MERCHANTABILITY AND FITNESS FOR A PARTICULAR PURPOSE ARE

\* DISCLAIMED. IN NO EVENT SHALL

THE APACHE SOFTWARE FOUNDATION OR

\* ITS CONTRIBUTORS BE LIABLE FOR ANY DIRECT, INDIRECT, INCIDENTAL,

\* SPECIAL, EXEMPLARY, OR CONSEQUENTIAL DAMAGES (INCLUDING, BUT NOT \* LIMITED TO, PROCUREMENT OF SUBSTITUTE GOODS OR SERVICES; LOSS OF \* USE, DATA, OR PROFITS; OR BUSINESS INTERRUPTION) HOWEVER CAUSED AND \* ON ANY THEORY OF LIABILITY, WHETHER IN CONTRACT, STRICT LIABILITY, \* OR TORT (INCLUDING NEGLIGENCE OR OTHERWISE) ARISING IN ANY WAY OUT \* OF THE USE OF THIS SOFTWARE, EVEN IF ADVISED OF THE POSSIBILITY OF \* SUCH DAMAGE. \* -----------------\* \* This software consists of voluntary contributions made by many \* individuals on behalf of the Apache Software Foundation. For more \* information on the Apache Software Foundation, please see \* <http://www.apache.org/>. \*/ Found in path(s): \* /opt/cola/permits/1000740375\_1646171523.75/0/oro-2-0-8-sourcesjar/org/apache/oro/text/perl/MalformedPerl5PatternException.java No license file was found, but licenses were detected in source scan. /\* \* \$Id: MalformedPatternException.java,v 1.8 2003/11/07 20:16:25 dfs Exp \$ \* \* ==================================================================== \* The Apache Software License, Version 1.1 \* \* Copyright (c) 2000 The Apache Software Foundation. All rights \* reserved. \* \* Redistribution and use in source and binary forms, with or without \* modification, are permitted provided that the following conditions \* are met: \* \* 1. Redistributions of source code must retain the above copyright \* notice, this list of conditions and the following disclaimer. \* \* 2. Redistributions in binary form must reproduce the above copyright \* notice, this list of conditions and the following disclaimer in the documentation and/or other materials provided with the \* distribution. \* \* 3. The end-user documentation included with the redistribution, if any, must include the following acknowledgment: \* "This product includes software developed by the \* Apache Software Foundation (http://www.apache.org/)." Alternately, this acknowledgment may appear in the software itself, \* if and wherever such third-party acknowledgments normally appear. \*

- \* 4. The names "Apache" and "Apache Software Foundation", "Jakarta-Oro"
- must not be used to endorse or promote products derived from this
- software without prior written permission. For written
- \* permission, please contact apache@apache.org.
- \*

\* 5. Products derived from this software may not be called "Apache"

- \* or "Jakarta-Oro", nor may "Apache" or "Jakarta-Oro" appear in their
- \* name, without prior written permission of the Apache Software Foundation.
- \*

```
* THIS SOFTWARE IS PROVIDED ``AS IS'' AND ANY EXPRESSED OR IMPLIED
```
- \* WARRANTIES, INCLUDING, BUT NOT LIMITED TO, THE IMPLIED WARRANTIES
- \* OF MERCHANTABILITY AND FITNESS FOR A PARTICULAR PURPOSE ARE

\* DISCLAIMED. IN NO EVENT SHALL THE

APACHE SOFTWARE FOUNDATION OR

\* ITS CONTRIBUTORS BE LIABLE FOR ANY DIRECT, INDIRECT, INCIDENTAL,

```
* SPECIAL, EXEMPLARY, OR CONSEQUENTIAL DAMAGES (INCLUDING, BUT NOT
```
\* LIMITED TO, PROCUREMENT OF SUBSTITUTE GOODS OR SERVICES; LOSS OF

\* USE, DATA, OR PROFITS; OR BUSINESS INTERRUPTION) HOWEVER CAUSED AND

\* ON ANY THEORY OF LIABILITY, WHETHER IN CONTRACT, STRICT LIABILITY,

\* OR TORT (INCLUDING NEGLIGENCE OR OTHERWISE) ARISING IN ANY WAY OUT

\* OF THE USE OF THIS SOFTWARE, EVEN IF ADVISED OF THE POSSIBILITY OF

\* SUCH DAMAGE.

## $*$  -------------------

\*

- \* This software consists of voluntary contributions made by many
- \* individuals on behalf of the Apache Software Foundation. For more
- \* information on the Apache Software Foundation, please see
- \* <http://www.apache.org/>.
- \*/

Found in path(s):

\* /opt/cola/permits/1000740375\_1646171523.75/0/oro-2-0-8-sourcesjar/org/apache/oro/text/regex/MalformedPatternException.java No license file was found, but licenses were detected in source scan.

```
/*
```
\* \$Id: LeafNode.java,v 1.7 2003/11/07 20:16:24 dfs Exp \$

```
*
```
\* ====================================================================

```
* The Apache Software License, Version 1.1
```
\*

\* Copyright (c) 2000 The Apache Software Foundation. All rights

- \* reserved.
- \*

\* Redistribution and use in source and binary forms, with or without

- \* modification, are permitted provided that the following conditions
- \* are met:
- \*
- \* 1. Redistributions of source code must retain the above copyright
- notice, this list of conditions and the following disclaimer.

\*

- \* 2. Redistributions in binary form must reproduce the above copyright
- notice, this list of conditions and the following disclaimer in
- the documentation and/or other materials provided with the
- \* distribution.
- \*
- \* 3. The end-user documentation included with the redistribution,
- \* if any, must include the following acknowledgment:
- "This product

includes software developed by the

- \* Apache Software Foundation (http://www.apache.org/)."
- Alternately, this acknowledgment may appear in the software itself,
- \* if and wherever such third-party acknowledgments normally appear.

\*

- \* 4. The names "Apache" and "Apache Software Foundation", "Jakarta-Oro"
- must not be used to endorse or promote products derived from this
- \* software without prior written permission. For written
- \* permission, please contact apache@apache.org.
- \*

\* 5. Products derived from this software may not be called "Apache"

- \* or "Jakarta-Oro", nor may "Apache" or "Jakarta-Oro" appear in their
- name, without prior written permission of the Apache Software Foundation.

\*

- \* THIS SOFTWARE IS PROVIDED ``AS IS'' AND ANY EXPRESSED OR IMPLIED
- \* WARRANTIES, INCLUDING, BUT NOT LIMITED TO, THE IMPLIED WARRANTIES

\* OF MERCHANTABILITY AND FITNESS FOR A PARTICULAR PURPOSE ARE

- \* DISCLAIMED. IN NO EVENT SHALL THE APACHE SOFTWARE FOUNDATION OR
- \* ITS CONTRIBUTORS BE LIABLE FOR ANY DIRECT, INDIRECT, INCIDENTAL,

\* SPECIAL, EXEMPLARY, OR CONSEQUENTIAL DAMAGES (INCLUDING, BUT NOT

\* LIMITED TO, PROCUREMENT OF SUBSTITUTE GOODS OR SERVICES; LOSS OF

\* USE, DATA, OR PROFITS; OR BUSINESS INTERRUPTION) HOWEVER CAUSED AND

\* ON ANY THEORY OF LIABILITY, WHETHER IN CONTRACT, STRICT LIABILITY,

\* OR TORT (INCLUDING NEGLIGENCE OR OTHERWISE) ARISING IN ANY WAY OUT

\* OF THE USE OF THIS SOFTWARE, EVEN IF ADVISED OF THE POSSIBILITY OF

```
* SUCH DAMAGE.
```
\* ====================================================================

\*

- \* This software consists of voluntary contributions made by many
- \* individuals on behalf of the Apache Software Foundation. For more
- \* information on the Apache Software Foundation, please see
- \* <http://www.apache.org/>.

\*/

Found in path(s):

\* /opt/cola/permits/1000740375\_1646171523.75/0/oro-2-0-8-sources-jar/org/apache/oro/text/awk/LeafNode.java

No license file was found, but licenses were detected in source scan.

/\* \* \$Id: semicolon.java,v 1.8 2003/11/07 20:16:23 dfs Exp \$ \* \* ==================================================================== \* The Apache Software License, Version 1.1 \* \* Copyright (c) 2000 The Apache Software Foundation. All rights \* reserved. \* \* Redistribution and use in source and binary forms, with or without \* modification, are permitted provided that the following conditions \* are met: \* \* 1. Redistributions of source code must retain the above copyright \* notice, this list of conditions and the following disclaimer. \* \* 2. Redistributions in binary form must reproduce the above copyright \* notice, this list of conditions and the following disclaimer in the documentation and/or other materials provided with the \* distribution. \* \* 3. The end-user documentation included with the redistribution, \* if any, must include the following acknowledgment: \* "This product includes software developed by the \* Apache Software Foundation (http://www.apache.org/)." \* Alternately, this acknowledgment may appear in the software itself, \* if and wherever such third-party acknowledgments normally appear. \* \* 4. The names "Apache" and "Apache Software Foundation", "Jakarta-Oro" must not be used to endorse or promote products derived from this software without prior written permission. For written \* permission, please contact apache@apache.org. \* \* 5. Products derived from this software may not be called "Apache" \* or "Jakarta-Oro", nor may "Apache" or "Jakarta-Oro" appear in their name, without prior written permission of the Apache Software Foundation. \* \* THIS SOFTWARE IS PROVIDED ``AS IS'' AND ANY EXPRESSED OR IMPLIED \* WARRANTIES, INCLUDING, BUT NOT LIMITED TO, THE IMPLIED WARRANTIES \* OF MERCHANTABILITY AND FITNESS FOR A PARTICULAR PURPOSE ARE \* DISCLAIMED. IN NO EVENT SHALL THE APACHE SOFTWARE FOUNDATION OR \* ITS CONTRIBUTORS BE LIABLE FOR ANY DIRECT, INDIRECT, INCIDENTAL, \* SPECIAL, EXEMPLARY, OR CONSEQUENTIAL DAMAGES (INCLUDING, BUT NOT \* LIMITED TO, PROCUREMENT OF SUBSTITUTE GOODS OR SERVICES; LOSS OF

\* USE, DATA, OR PROFITS; OR BUSINESS INTERRUPTION) HOWEVER CAUSED AND

\* ON ANY THEORY OF LIABILITY, WHETHER IN CONTRACT, STRICT LIABILITY,

\* OR TORT (INCLUDING NEGLIGENCE OR OTHERWISE) ARISING IN ANY WAY OUT

\* OF THE USE OF THIS SOFTWARE, EVEN IF ADVISED OF THE POSSIBILITY OF \* SUCH DAMAGE.

\* ====================================================================

\*

\* This software consists of voluntary contributions made by many

- \* individuals on behalf of the Apache Software Foundation. For more
- \* information on the Apache Software Foundation, please see
- \* <http://www.apache.org/>.
- \*/

Found in path(s):

\* /opt/cola/permits/1000740375\_1646171523.75/0/oro-2-0-8-sources-jar/examples/semicolon.java No license file was found, but licenses were detected in source scan.

/\*

\* \$Id: MatchResult.java,v 1.7 2003/11/07 20:16:25 dfs Exp \$ \* \* ==================================================================== \* The Apache Software License, Version 1.1 \* \* Copyright (c) 2000 The Apache Software Foundation. All rights \* reserved. \* \* Redistribution and use in source and binary forms, with or without \* modification, are permitted provided that the following conditions \* are met: \* \* 1. Redistributions of source code must retain the above copyright \* notice, this list of conditions and the following disclaimer. \* \* 2. Redistributions in binary form must reproduce the above copyright \* notice, this list of conditions and the following disclaimer in the documentation and/or other materials provided with the \* distribution. \* \* 3. The end-user documentation included with the redistribution, if any, must include the following acknowledgment: \* "This product includes software developed by the \* Apache Software Foundation (http://www.apache.org/)." \* Alternately, this acknowledgment may appear in the software itself, \* if and wherever such third-party acknowledgments normally appear. \* \* 4. The names "Apache" and "Apache Software Foundation", "Jakarta-Oro" must not be used to endorse or promote products derived from this

- software without prior written permission. For written
- permission, please contact apache@apache.org.
- \*
- \* 5. Products derived from this software may not be called "Apache"
- \* or "Jakarta-Oro", nor may "Apache" or "Jakarta-Oro" appear in their

name, without prior written permission of the Apache Software Foundation.

\*

\* THIS SOFTWARE IS PROVIDED ``AS IS'' AND ANY EXPRESSED OR IMPLIED

\* WARRANTIES, INCLUDING, BUT NOT LIMITED TO, THE IMPLIED WARRANTIES

\* OF MERCHANTABILITY AND FITNESS FOR A PARTICULAR PURPOSE ARE

\* DISCLAIMED. IN NO EVENT SHALL THE APACHE SOFTWARE FOUNDATION OR

\* ITS CONTRIBUTORS BE LIABLE FOR ANY DIRECT, INDIRECT, INCIDENTAL,

\* SPECIAL, EXEMPLARY, OR CONSEQUENTIAL DAMAGES (INCLUDING, BUT NOT

\* LIMITED TO, PROCUREMENT OF SUBSTITUTE GOODS OR SERVICES; LOSS OF

\* USE, DATA, OR PROFITS; OR BUSINESS INTERRUPTION) HOWEVER CAUSED AND

\* ON ANY THEORY OF LIABILITY, WHETHER IN CONTRACT, STRICT LIABILITY,

\* OR TORT (INCLUDING NEGLIGENCE OR OTHERWISE) ARISING IN ANY WAY OUT

\* OF THE USE OF THIS SOFTWARE, EVEN IF ADVISED OF THE POSSIBILITY OF \* SUCH DAMAGE.

```
* ====================================================================
```
\* This software consists of voluntary contributions made by many

\* individuals on behalf of the Apache Software Foundation. For more

\* information on the Apache Software Foundation, please see

\* <http://www.apache.org/>.

```
*/
```
\*

Found in path(s):

\* /opt/cola/permits/1000740375\_1646171523.75/0/oro-2-0-8-sourcesjar/org/apache/oro/text/regex/MatchResult.java No license file was found, but licenses were detected in source scan.

/\*

\* \$Id: MatchAction.java,v 1.7 2003/11/07 20:16:24 dfs Exp \$

\*

\* ==================================================================== \* The Apache Software License, Version 1.1

\*

\* Copyright (c) 2000 The Apache Software Foundation. All rights

\* reserved.

\*

\*

\* Redistribution and use in source and binary forms, with or without

\* modification, are permitted provided that the following conditions

\* are met:

\* 1. Redistributions of source code must retain the above copyright

notice, this list of conditions and the following disclaimer.

- \*
- \* 2. Redistributions in binary form must reproduce the above copyright
- notice, this list of conditions and the following disclaimer in
- \* the documentation and/or other materials provided with the
- \* distribution.
- \*
- \* 3. The end-user documentation included with the redistribution,
- if any, must include the following acknowledgment:
- \* "This

product includes software developed by the

- Apache Software Foundation (http://www.apache.org/)."
- Alternately, this acknowledgment may appear in the software itself,
- \* if and wherever such third-party acknowledgments normally appear.
- \*
- \* 4. The names "Apache" and "Apache Software Foundation", "Jakarta-Oro"
- \* must not be used to endorse or promote products derived from this
- software without prior written permission. For written
- \* permission, please contact apache@apache.org.
- \*

\* 5. Products derived from this software may not be called "Apache"

- or "Jakarta-Oro", nor may "Apache" or "Jakarta-Oro" appear in their
- \* name, without prior written permission of the Apache Software Foundation.

\*

\* THIS SOFTWARE IS PROVIDED ``AS IS'' AND ANY EXPRESSED OR IMPLIED

\* WARRANTIES, INCLUDING, BUT NOT LIMITED TO, THE IMPLIED WARRANTIES

\* OF MERCHANTABILITY AND FITNESS FOR A PARTICULAR PURPOSE ARE

\* DISCLAIMED. IN NO EVENT SHALL THE APACHE SOFTWARE FOUNDATION OR

\* ITS CONTRIBUTORS BE LIABLE FOR ANY DIRECT, INDIRECT, INCIDENTAL,

\* SPECIAL, EXEMPLARY, OR CONSEQUENTIAL DAMAGES (INCLUDING, BUT NOT

\* LIMITED TO, PROCUREMENT OF SUBSTITUTE GOODS OR SERVICES; LOSS OF

\* USE, DATA, OR PROFITS; OR BUSINESS INTERRUPTION) HOWEVER CAUSED AND

\* ON ANY THEORY OF LIABILITY, WHETHER IN CONTRACT, STRICT LIABILITY,

\* OR TORT (INCLUDING NEGLIGENCE OR OTHERWISE) ARISING IN ANY WAY OUT

\* OF THE USE OF THIS SOFTWARE, EVEN IF ADVISED OF THE POSSIBILITY OF

\* SUCH DAMAGE.

\* ==================================================================== \*

\* This software consists of voluntary contributions made by many

\* individuals on behalf of the Apache Software Foundation. For more

\* information on the Apache Software Foundation, please see

\* <http://www.apache.org/>.

\*/

Found in path(s):

\* /opt/cola/permits/1000740375\_1646171523.75/0/oro-2-0-8-sources-jar/org/apache/oro/text/MatchAction.java No license file was found, but licenses were detected in source scan.

```
/*
* $Id: prefixExample.java,v 1.7 2003/11/07 20:16:23 dfs Exp $
*
* ====================================================================
* The Apache Software License, Version 1.1
*
* Copyright (c) 2000 The Apache Software Foundation. All rights
* reserved.
*
* Redistribution and use in source and binary forms, with or without
* modification, are permitted provided that the following conditions
* are met:
*
* 1. Redistributions of source code must retain the above copyright
   notice, this list of conditions and the following disclaimer.
*
* 2. Redistributions in binary form must reproduce the above copyright
   notice, this list of conditions and the following disclaimer in
* the documentation and/or other materials provided with the
* distribution.
*
* 3. The end-user documentation included with the redistribution,
   if any, must include the following acknowledgment:
     * "This
 product includes software developed by the
     Apache Software Foundation (http://www.apache.org/)."
   Alternately, this acknowledgment may appear in the software itself,
* if and wherever such third-party acknowledgments normally appear.
*
* 4. The names "Apache" and "Apache Software Foundation", "Jakarta-Oro"
   must not be used to endorse or promote products derived from this
* software without prior written permission. For written
* permission, please contact apache@apache.org.
*
* 5. Products derived from this software may not be called "Apache"
   or "Jakarta-Oro", nor may "Apache" or "Jakarta-Oro" appear in their
   name, without prior written permission of the Apache Software Foundation.
*
* THIS SOFTWARE IS PROVIDED ``AS IS'' AND ANY EXPRESSED OR IMPLIED
* WARRANTIES, INCLUDING, BUT NOT LIMITED TO, THE IMPLIED WARRANTIES
* OF MERCHANTABILITY AND FITNESS FOR A PARTICULAR PURPOSE ARE
* DISCLAIMED. IN NO EVENT SHALL THE APACHE SOFTWARE
 FOUNDATION OR
* ITS CONTRIBUTORS BE LIABLE FOR ANY DIRECT, INDIRECT, INCIDENTAL,
* SPECIAL, EXEMPLARY, OR CONSEQUENTIAL DAMAGES (INCLUDING, BUT NOT
```
\* LIMITED TO, PROCUREMENT OF SUBSTITUTE GOODS OR SERVICES; LOSS OF

\* USE, DATA, OR PROFITS; OR BUSINESS INTERRUPTION) HOWEVER CAUSED AND

\* ON ANY THEORY OF LIABILITY, WHETHER IN CONTRACT, STRICT LIABILITY,

\* OR TORT (INCLUDING NEGLIGENCE OR OTHERWISE) ARISING IN ANY WAY OUT

\* OF THE USE OF THIS SOFTWARE, EVEN IF ADVISED OF THE POSSIBILITY OF

\* SUCH DAMAGE.

 $*$  ================

\*

\* This software consists of voluntary contributions made by many

\* individuals on behalf of the Apache Software Foundation. For more

- \* information on the Apache Software Foundation, please see
- \* <http://www.apache.org/>.

\*/

Found in path(s):

\* /opt/cola/permits/1000740375\_1646171523.75/0/oro-2-0-8-sources-jar/examples/prefixExample.java \* /opt/cola/permits/1000740375\_1646171523.75/0/oro-2-0-8-sources-jar/examples/awk/prefixExample.java No license file was found, but licenses were detected in source scan.

/\*

\* \$Id: matchResultExample.java,v 1.7 2003/11/07 20:16:23 dfs Exp \$ \* \* ==================================================================== \* The Apache Software License, Version 1.1 \* \* Copyright (c) 2000 The Apache Software Foundation. All rights \* reserved. \* \* Redistribution and use in source and binary forms, with or without \* modification, are permitted provided that the following conditions \* are met: \* \* 1. Redistributions of source code must retain the above copyright \* notice, this list of conditions and the following disclaimer. \* \* 2. Redistributions in binary form must reproduce the above copyright \* notice, this list of conditions and the following disclaimer in \* the documentation and/or other materials provided with the \* distribution. \* \* 3. The end-user documentation included with the redistribution, if any, must include the following acknowledgment: \* "This product includes software developed by the \* Apache Software Foundation (http://www.apache.org/)." Alternately, this acknowledgment may appear in the software itself, \* if and wherever such third-party acknowledgments normally appear. \* \* 4. The names "Apache" and "Apache Software Foundation", "Jakarta-Oro" \* must not be used to endorse or promote products derived from this software without prior written permission. For written

- permission, please contact apache@apache.org.
- \*
- \* 5. Products derived from this software may not be called "Apache"
- \* or "Jakarta-Oro", nor may "Apache" or "Jakarta-Oro" appear in their
- name, without prior written permission of the Apache Software Foundation.
- \*

\* THIS SOFTWARE IS PROVIDED ``AS IS'' AND ANY EXPRESSED OR IMPLIED \* WARRANTIES, INCLUDING, BUT NOT LIMITED TO, THE IMPLIED WARRANTIES \* OF MERCHANTABILITY AND FITNESS FOR A PARTICULAR PURPOSE ARE \* DISCLAIMED. IN NO EVENT SHALL THE APACHE SOFTWARE FOUNDATION OR \* ITS CONTRIBUTORS BE LIABLE FOR ANY DIRECT, INDIRECT, INCIDENTAL, \* SPECIAL, EXEMPLARY, OR CONSEQUENTIAL DAMAGES (INCLUDING, BUT NOT \* LIMITED TO, PROCUREMENT OF SUBSTITUTE GOODS OR SERVICES; LOSS OF \* USE, DATA, OR PROFITS; OR BUSINESS INTERRUPTION) HOWEVER CAUSED AND \* ON ANY THEORY OF LIABILITY, WHETHER IN CONTRACT, STRICT LIABILITY, \* OR TORT (INCLUDING NEGLIGENCE OR OTHERWISE) ARISING IN ANY WAY OUT \* OF THE USE OF THIS SOFTWARE, EVEN IF ADVISED OF THE POSSIBILITY OF \* SUCH DAMAGE. \* ==================================================================== \*

\* This software consists of voluntary contributions made by many

\* individuals on behalf of the Apache Software Foundation. For more

\* information on the Apache Software Foundation, please see

\* <http://www.apache.org/>.

\*/

Found in path(s):

\* /opt/cola/permits/1000740375\_1646171523.75/0/oro-2-0-8-sources-jar/examples/matchResultExample.java No license file was found, but licenses were detected in source scan.

\* ====================================================================

/\*

\* \$Id: didNotMatch.java,v 1.7 2003/11/07 20:16:23 dfs Exp \$

\*

\* The Apache Software License, Version 1.1

\*

\* Copyright (c) 2000 The Apache Software Foundation. All rights

\* reserved.

\*

\* Redistribution and use in source and binary forms, with or without

\* modification, are permitted provided that the following conditions

\* are met:

\*

\* 1. Redistributions of source code must retain the above copyright

\* notice, this list of conditions and the following disclaimer.

\*

\* 2. Redistributions in binary form must reproduce the above copyright

- notice, this list of conditions and the following disclaimer in
- the documentation and/or other materials provided with the
- distribution.

\*

\* 3. The end-user documentation included with the redistribution,

- if any, must include the following acknowledgment:
- \* "This

product includes software developed by the

- \* Apache Software Foundation (http://www.apache.org/)."
- Alternately, this acknowledgment may appear in the software itself,
- \* if and wherever such third-party acknowledgments normally appear.

\*

- \* 4. The names "Apache" and "Apache Software Foundation", "Jakarta-Oro"
- \* must not be used to endorse or promote products derived from this
- software without prior written permission. For written
- \* permission, please contact apache@apache.org.

\*

\* 5. Products derived from this software may not be called "Apache"

\* or "Jakarta-Oro", nor may "Apache" or "Jakarta-Oro" appear in their

\* name, without prior written permission of the Apache Software Foundation.

\*

\* THIS SOFTWARE IS PROVIDED ``AS IS'' AND ANY EXPRESSED OR IMPLIED

\* WARRANTIES, INCLUDING, BUT NOT LIMITED TO, THE IMPLIED WARRANTIES

\* OF MERCHANTABILITY AND FITNESS FOR A PARTICULAR PURPOSE ARE

\* DISCLAIMED. IN NO EVENT SHALL THE APACHE SOFTWARE FOUNDATION OR

\* ITS CONTRIBUTORS BE LIABLE FOR ANY DIRECT, INDIRECT, INCIDENTAL,

\* SPECIAL, EXEMPLARY, OR CONSEQUENTIAL DAMAGES (INCLUDING, BUT NOT

\* LIMITED TO, PROCUREMENT OF SUBSTITUTE GOODS OR SERVICES; LOSS OF

\* USE, DATA, OR PROFITS; OR BUSINESS INTERRUPTION) HOWEVER CAUSED AND

\* ON ANY THEORY OF LIABILITY, WHETHER IN CONTRACT, STRICT LIABILITY,

\* OR TORT (INCLUDING NEGLIGENCE OR OTHERWISE) ARISING IN ANY WAY OUT

\* OF THE USE OF THIS SOFTWARE, EVEN IF ADVISED OF THE POSSIBILITY OF \* SUCH DAMAGE.

\* ====================================================================

\*

\* This software consists of voluntary contributions made by many

\* individuals on behalf of the Apache Software Foundation. For more

\* information on the Apache Software Foundation, please see

\* <http://www.apache.org/>.

\*/

Found in path(s):

\* /opt/cola/permits/1000740375\_1646171523.75/0/oro-2-0-8-sources-jar/examples/didNotMatch.java No license file was found, but licenses were detected in source scan.

/\*

\* \$Id: strings.java,v 1.3 2003/08/12 18:11:30 dfs Exp \$

\* \* ==================================================================== \* The Apache Software License, Version 1.1 \* \* Copyright (c) 2002 The Apache Software Foundation. All rights \* reserved. \* \* Redistribution and use in source and binary forms, with or without \* modification, are permitted provided that the following conditions \* are met: \* \* 1. Redistributions of source code must retain the above copyright \* notice, this list of conditions and the following disclaimer. \* \* 2. Redistributions in binary form must reproduce the above copyright \* notice, this list of conditions and the following disclaimer in the documentation and/or other materials provided with the distribution. \* \* 3. The end-user documentation included with the redistribution, if any, must include the following acknowledgment: "This product includes software developed by the \* Apache Software Foundation (http://www.apache.org/)." Alternately, this acknowledgment may appear in the software itself, \* if and wherever such third-party acknowledgments normally appear. \* \* 4. The names "Apache" and "Apache Software Foundation", "Jakarta-Oro" \* must not be used to endorse or promote products derived from this software without prior written permission. For written \* permission, please contact apache@apache.org. \* \* 5. Products derived from this software may not be called "Apache" or "Jakarta-Oro", nor may "Apache" or "Jakarta-Oro" appear in their \* name, without prior written permission of the Apache Software Foundation. \* \* THIS SOFTWARE IS PROVIDED ``AS IS'' AND ANY EXPRESSED OR IMPLIED \* WARRANTIES, INCLUDING, BUT NOT LIMITED TO, THE IMPLIED WARRANTIES \* OF MERCHANTABILITY AND FITNESS FOR A PARTICULAR PURPOSE ARE \* DISCLAIMED. IN NO EVENT SHALL THE APACHE SOFTWARE FOUNDATION OR \* ITS CONTRIBUTORS BE LIABLE FOR ANY DIRECT, INDIRECT, INCIDENTAL, \* SPECIAL, EXEMPLARY, OR CONSEQUENTIAL DAMAGES (INCLUDING, BUT NOT \* LIMITED TO, PROCUREMENT OF SUBSTITUTE GOODS OR SERVICES; LOSS OF \* USE, DATA, OR PROFITS; OR BUSINESS INTERRUPTION) HOWEVER CAUSED AND \* ON ANY THEORY OF LIABILITY, WHETHER IN CONTRACT, STRICT LIABILITY, \* OR TORT (INCLUDING NEGLIGENCE OR OTHERWISE) ARISING IN ANY WAY OUT \* OF THE USE OF THIS SOFTWARE, EVEN IF ADVISED OF THE POSSIBILITY OF
\* SUCH DAMAGE. \* =============

- \* This software consists of voluntary contributions made by many
- \* individuals on behalf of the Apache Software Foundation. For more
- \* information on the Apache Software Foundation, please see
- \* <http://www.apache.org/>.
- \*/

\*

Found in path(s):

\* /opt/cola/permits/1000740375\_1646171523.75/0/oro-2-0-8-sources-jar/examples/awk/strings.java No license file was found, but licenses were detected in source scan.

/\*

\* \$Id: Perl5Matcher.java,v 1.27 2003/11/07 20:16:25 dfs Exp \$

\*

```
* ====================================================================
```
- \* The Apache Software License, Version 1.1
- \*

\* Copyright (c) 2000 The Apache Software Foundation. All rights

- \* reserved.
- \*

\* Redistribution and use in source and binary forms, with or without

\* modification, are permitted provided that the following conditions

\* are met:

\*

- \* 1. Redistributions of source code must retain the above copyright
- \* notice, this list of conditions and the following disclaimer.
- \*
- \* 2. Redistributions in binary form must reproduce the above copyright
- \* notice, this list of conditions and the following disclaimer in
- \* the documentation and/or other materials provided with the
- \* distribution.
- \*

\* 3. The end-user documentation included with the redistribution,

- if any, must include the following acknowledgment:
- \* "This

product includes software developed by the

- Apache Software Foundation (http://www.apache.org/)."
- Alternately, this acknowledgment may appear in the software itself,
- \* if and wherever such third-party acknowledgments normally appear.

\*

- \* 4. The names "Apache" and "Apache Software Foundation", "Jakarta-Oro"
- \* must not be used to endorse or promote products derived from this
- software without prior written permission. For written
- permission, please contact apache@apache.org.
- \*

\* 5. Products derived from this software may not be called "Apache"

```
or "Jakarta-Oro", nor may "Apache" or "Jakarta-Oro" appear in their
```
name, without prior written permission of the Apache Software Foundation.

```
*
* THIS SOFTWARE IS PROVIDED ``AS IS'' AND ANY EXPRESSED OR IMPLIED
* WARRANTIES, INCLUDING, BUT NOT LIMITED TO, THE IMPLIED WARRANTIES
* OF MERCHANTABILITY AND FITNESS FOR A PARTICULAR PURPOSE ARE
* DISCLAIMED. IN NO EVENT SHALL THE APACHE SOFTWARE
 FOUNDATION OR
* ITS CONTRIBUTORS BE LIABLE FOR ANY DIRECT, INDIRECT, INCIDENTAL,
* SPECIAL, EXEMPLARY, OR CONSEQUENTIAL DAMAGES (INCLUDING, BUT NOT
* LIMITED TO, PROCUREMENT OF SUBSTITUTE GOODS OR SERVICES; LOSS OF
* USE, DATA, OR PROFITS; OR BUSINESS INTERRUPTION) HOWEVER CAUSED AND
* ON ANY THEORY OF LIABILITY, WHETHER IN CONTRACT, STRICT LIABILITY,
* OR TORT (INCLUDING NEGLIGENCE OR OTHERWISE) ARISING IN ANY WAY OUT
* OF THE USE OF THIS SOFTWARE, EVEN IF ADVISED OF THE POSSIBILITY OF
* SUCH DAMAGE.
* ====================================================================
*
* This software consists of voluntary contributions made by many
* individuals on behalf of the Apache Software Foundation. For more
* information on the Apache Software Foundation, please see
* <http://www.apache.org/>.
*/
Found in path(s):
* /opt/cola/permits/1000740375_1646171523.75/0/oro-2-0-8-sources-
jar/org/apache/oro/text/regex/Perl5Matcher.java
No license file was found, but licenses were detected in source scan.
/*
* $Id: EpsilonNode.java,v 1.7 2003/11/07 20:16:24 dfs Exp $
*
* ====================================================================
* The Apache Software License, Version 1.1
*
* Copyright (c) 2000 The Apache Software Foundation. All rights
* reserved.
*
* Redistribution and use in source and binary forms, with or without
* modification, are permitted provided that the following conditions
* are met:
*
* 1. Redistributions of source code must retain the above copyright
* notice, this list of conditions and the following disclaimer.
*
* 2. Redistributions in binary form must reproduce the above copyright
* notice, this list of conditions and the following disclaimer in
```
\* the documentation and/or other materials provided with the

\* distribution.

\*

\* 3. The end-user documentation included with the redistribution,

\* if any, must include the following acknowledgment:

\* "This

product includes software developed by the

\* Apache Software Foundation (http://www.apache.org/)."

Alternately, this acknowledgment may appear in the software itself,

\* if and wherever such third-party acknowledgments normally appear.

\*

\* 4. The names "Apache" and "Apache Software Foundation", "Jakarta-Oro"

must not be used to endorse or promote products derived from this

\* software without prior written permission. For written

\* permission, please contact apache@apache.org.

\*

\* 5. Products derived from this software may not be called "Apache"

\* or "Jakarta-Oro", nor may "Apache" or "Jakarta-Oro" appear in their

name, without prior written permission of the Apache Software Foundation. \*

\* THIS SOFTWARE IS PROVIDED ``AS IS'' AND ANY EXPRESSED OR IMPLIED

\* WARRANTIES, INCLUDING, BUT NOT LIMITED TO, THE IMPLIED WARRANTIES

\* OF MERCHANTABILITY AND FITNESS FOR A PARTICULAR PURPOSE ARE

\* DISCLAIMED. IN NO EVENT SHALL THE APACHE SOFTWARE FOUNDATION OR

\* ITS CONTRIBUTORS BE LIABLE FOR ANY DIRECT, INDIRECT, INCIDENTAL,

\* SPECIAL, EXEMPLARY, OR CONSEQUENTIAL DAMAGES (INCLUDING, BUT NOT

\* LIMITED TO, PROCUREMENT OF SUBSTITUTE GOODS OR SERVICES; LOSS OF

\* USE, DATA, OR PROFITS; OR BUSINESS INTERRUPTION) HOWEVER CAUSED AND

\* ON ANY THEORY OF LIABILITY, WHETHER IN CONTRACT, STRICT LIABILITY,

\* OR TORT (INCLUDING NEGLIGENCE OR OTHERWISE) ARISING IN ANY WAY OUT

\* ====================================================================

\* OF THE USE OF THIS SOFTWARE, EVEN IF ADVISED OF THE POSSIBILITY OF

\* SUCH DAMAGE.

\* ==================================================================== \*

\* This software consists of voluntary contributions made by many

\* individuals on behalf of the Apache Software Foundation. For more

\* information on the Apache Software Foundation, please see

\* <http://www.apache.org/>.

\*/

Found in path(s):

\* /opt/cola/permits/1000740375\_1646171523.75/0/oro-2-0-8-sources-jar/org/apache/oro/text/awk/EpsilonNode.java No license file was found, but licenses were detected in source scan.

/\*

\* \$Id: GlobCompiler.java,v 1.8 2003/11/07 20:16:24 dfs Exp \$

\* The Apache Software License, Version 1.1

\*

\* Copyright (c) 2000 The Apache Software Foundation. All rights

\* reserved.

\*

\* Redistribution and use in source and binary forms, with or without

\* modification, are permitted provided that the following conditions

\* are met: \*

- \* 1. Redistributions of source code must retain the above copyright
- \* notice, this list of conditions and the following disclaimer.

\*

- \* 2. Redistributions in binary form must reproduce the above copyright
- notice, this list of conditions and the following disclaimer in
- the documentation and/or other materials provided with the
- \* distribution.

\*

- \* 3. The end-user documentation included with the redistribution,
- \* if any, must include the following acknowledgment:
- \* "This
- product includes software developed by the
- \* Apache Software Foundation (http://www.apache.org/)."
- Alternately, this acknowledgment may appear in the software itself,
- \* if and wherever such third-party acknowledgments normally appear.

\*

- \* 4. The names "Apache" and "Apache Software Foundation", "Jakarta-Oro"
- must not be used to endorse or promote products derived from this
- software without prior written permission. For written
- \* permission, please contact apache@apache.org.
- \*

\* 5. Products derived from this software may not be called "Apache"

- \* or "Jakarta-Oro", nor may "Apache" or "Jakarta-Oro" appear in their
- hame, without prior written permission of the Apache Software Foundation.
- \*

\* THIS SOFTWARE IS PROVIDED ``AS IS'' AND ANY EXPRESSED OR IMPLIED

\* WARRANTIES, INCLUDING, BUT NOT LIMITED TO, THE IMPLIED WARRANTIES

\* OF MERCHANTABILITY AND FITNESS FOR A PARTICULAR PURPOSE ARE

\* DISCLAIMED. IN NO EVENT SHALL THE APACHE SOFTWARE FOUNDATION OR

\* ITS CONTRIBUTORS BE LIABLE FOR ANY DIRECT, INDIRECT, INCIDENTAL,

\* SPECIAL, EXEMPLARY, OR CONSEQUENTIAL DAMAGES (INCLUDING, BUT NOT

- \* LIMITED TO, PROCUREMENT OF SUBSTITUTE GOODS OR SERVICES; LOSS OF
- \* USE, DATA, OR PROFITS; OR BUSINESS INTERRUPTION) HOWEVER CAUSED AND
- \* ON ANY THEORY OF LIABILITY, WHETHER IN CONTRACT, STRICT LIABILITY,

\* OR TORT (INCLUDING NEGLIGENCE OR OTHERWISE) ARISING IN ANY WAY OUT

\* OF THE USE OF THIS SOFTWARE, EVEN IF ADVISED OF THE POSSIBILITY OF \* SUCH DAMAGE.

\* ====================================================================

\*

- \* This software consists of voluntary contributions made by many
- \* individuals on behalf of the Apache Software Foundation. For more
- \* information on the Apache Software Foundation, please see
- \* <http://www.apache.org/>.
- \*/

Found in path(s):

\* /opt/cola/permits/1000740375\_1646171523.75/0/oro-2-0-8-sources-jar/org/apache/oro/text/GlobCompiler.java No license file was found, but licenses were detected in source scan.

/\*

\* \$Id: MatchActionProcessor.java,v 1.10 2003/11/07 20:16:24 dfs Exp \$ \* \* ==================================================================== \* The Apache Software License, Version 1.1 \* \* Copyright (c) 2000 The Apache Software Foundation. All rights \* reserved. \* \* Redistribution and use in source and binary forms, with or without \* modification, are permitted provided that the following conditions \* are met: \* \* 1. Redistributions of source code must retain the above copyright \* notice, this list of conditions and the following disclaimer. \* \* 2. Redistributions in binary form must reproduce the above copyright \* notice, this list of conditions and the following disclaimer in \* the documentation and/or other materials provided with the \* distribution. \* \* 3. The end-user documentation included with the redistribution, if any, must include the following acknowledgment: \* "This product includes software developed by the \* Apache Software Foundation (http://www.apache.org/)." \* Alternately, this acknowledgment may appear in the software itself, \* if and wherever such third-party acknowledgments normally appear. \* \* 4. The names "Apache" and "Apache Software Foundation", "Jakarta-Oro" must not be used to endorse or promote products derived from this software without prior written permission. For written \* permission, please contact apache@apache.org. \* \* 5. Products derived from this software may not be called "Apache" \* or "Jakarta-Oro", nor may "Apache" or "Jakarta-Oro" appear in their name, without prior written permission of the Apache Software Foundation.

\* \* THIS SOFTWARE IS PROVIDED ``AS IS'' AND ANY EXPRESSED OR IMPLIED \* WARRANTIES, INCLUDING, BUT NOT LIMITED TO, THE IMPLIED WARRANTIES \* OF MERCHANTABILITY AND FITNESS FOR A PARTICULAR PURPOSE ARE \* DISCLAIMED. IN NO EVENT SHALL THE APACHE SOFTWARE FOUNDATION OR \* ITS CONTRIBUTORS BE LIABLE FOR ANY DIRECT, INDIRECT, INCIDENTAL, \* SPECIAL, EXEMPLARY, OR CONSEQUENTIAL DAMAGES (INCLUDING, BUT NOT \* LIMITED TO, PROCUREMENT OF SUBSTITUTE GOODS OR SERVICES; LOSS OF \* USE, DATA, OR PROFITS; OR BUSINESS INTERRUPTION) HOWEVER CAUSED AND \* ON ANY THEORY OF LIABILITY, WHETHER IN CONTRACT, STRICT LIABILITY, \* OR TORT (INCLUDING NEGLIGENCE OR OTHERWISE) ARISING IN ANY WAY OUT \* OF THE USE OF THIS SOFTWARE, EVEN IF ADVISED OF THE POSSIBILITY OF \* SUCH DAMAGE. \* ==================================================================== \* \* This software consists of voluntary contributions made by many \* individuals on behalf of the Apache Software Foundation. For more \* information on the Apache Software Foundation, please see \* <http://www.apache.org/>. \*/ Found in path(s): \* /opt/cola/permits/1000740375\_1646171523.75/0/oro-2-0-8-sourcesjar/org/apache/oro/text/MatchActionProcessor.java No license file was found, but licenses were detected in source scan. /\* \* \$Id: PatternCacheFIFO2.java,v 1.7 2003/11/07 20:16:24 dfs Exp \$ \* \* ==================================================================== \* The Apache Software License, Version 1.1 \* \* Copyright (c) 2000 The Apache Software Foundation. All rights \* reserved.

\*

\* Redistribution and use in source and binary forms, with or without

\* modification, are permitted provided that the following conditions

\* are met:

\*

\* 1. Redistributions of source code must retain the above copyright

notice, this list of conditions and the following disclaimer.

\*

\* 2. Redistributions in binary form must reproduce the above copyright

- notice, this list of conditions and the following disclaimer in
- the documentation and/or other materials provided with the
- \* distribution.
- \*
- \* 3. The end-user documentation included with the redistribution,
- \* if any, must include the following acknowledgment:
- \*

"This product includes software developed by the

- Apache Software Foundation (http://www.apache.org/)."
- Alternately, this acknowledgment may appear in the software itself,
- \* if and wherever such third-party acknowledgments normally appear.

\*

- \* 4. The names "Apache" and "Apache Software Foundation", "Jakarta-Oro"
- \* must not be used to endorse or promote products derived from this
- software without prior written permission. For written
- permission, please contact apache@apache.org.
- \*

\* 5. Products derived from this software may not be called "Apache"

- \* or "Jakarta-Oro", nor may "Apache" or "Jakarta-Oro" appear in their
- \* name, without prior written permission of the Apache Software Foundation.

\*

\* THIS SOFTWARE IS PROVIDED ``AS IS'' AND ANY EXPRESSED OR IMPLIED \* WARRANTIES, INCLUDING, BUT NOT LIMITED TO, THE IMPLIED WARRANTIES \* OF MERCHANTABILITY AND FITNESS FOR A PARTICULAR PURPOSE ARE \* DISCLAIMED. IN NO EVENT SHALL THE APACHE SOFTWARE FOUNDATION OR \* ITS CONTRIBUTORS BE LIABLE FOR ANY DIRECT, INDIRECT, INCIDENTAL, \* SPECIAL, EXEMPLARY, OR CONSEQUENTIAL DAMAGES (INCLUDING, BUT NOT \* LIMITED TO, PROCUREMENT OF SUBSTITUTE GOODS OR SERVICES; LOSS OF \* USE, DATA, OR PROFITS; OR BUSINESS INTERRUPTION) HOWEVER CAUSED AND \* ON ANY THEORY OF LIABILITY, WHETHER IN CONTRACT, STRICT LIABILITY, \* OR TORT (INCLUDING NEGLIGENCE OR OTHERWISE) ARISING IN ANY WAY OUT \* OF THE USE OF THIS SOFTWARE, EVEN IF ADVISED OF THE POSSIBILITY OF \* SUCH DAMAGE. \* ====================================================================

\*

\* This software consists of voluntary contributions made by many

\* individuals on behalf of the Apache Software Foundation. For more

\* information on the Apache Software Foundation, please see

- \* <http://www.apache.org/>.
- \*/

Found in path(s):

\* /opt/cola/permits/1000740375\_1646171523.75/0/oro-2-0-8-sourcesjar/org/apache/oro/text/PatternCacheFIFO2.java No license file was found, but licenses were detected in source scan.

/\*

\* \$Id: StringSubstitution.java,v 1.8 2003/11/07 20:16:25 dfs Exp \$

\*

\* The Apache Software License, Version 1.1

<u>=================</u>====

\* \* Copyright (c) 2000 The Apache Software Foundation. All rights \* reserved. \* \* Redistribution and use in source and binary forms, with or without \* modification, are permitted provided that the following conditions \* are met: \* \* 1. Redistributions of source code must retain the above copyright \* notice, this list of conditions and the following disclaimer. \* \* 2. Redistributions in binary form must reproduce the above copyright \* notice, this list of conditions and the following disclaimer in the documentation and/or other materials provided with the \* distribution. \* \* 3. The end-user documentation included with the redistribution, if any, must include the following acknowledgment: \* "This product includes software developed by the \* Apache Software Foundation (http://www.apache.org/)." \* Alternately, this acknowledgment may appear in the software itself, \* if and wherever such third-party acknowledgments normally appear. \* \* 4. The names "Apache" and "Apache Software Foundation", "Jakarta-Oro" \* must not be used to endorse or promote products derived from this software without prior written permission. For written \* permission, please contact apache@apache.org. \* \* 5. Products derived from this software may not be called "Apache" \* or "Jakarta-Oro", nor may "Apache" or "Jakarta-Oro" appear in their \* name, without prior written permission of the Apache Software Foundation. \* \* THIS SOFTWARE IS PROVIDED ``AS IS'' AND ANY EXPRESSED OR IMPLIED \* WARRANTIES, INCLUDING, BUT NOT LIMITED TO, THE IMPLIED WARRANTIES \* OF MERCHANTABILITY AND FITNESS FOR A PARTICULAR PURPOSE ARE \* DISCLAIMED. IN NO EVENT SHALL THE APACHE SOFTWARE FOUNDATION OR \* ITS CONTRIBUTORS BE LIABLE FOR ANY DIRECT, INDIRECT, INCIDENTAL, \* SPECIAL, EXEMPLARY, OR CONSEQUENTIAL DAMAGES (INCLUDING, BUT NOT \* LIMITED TO, PROCUREMENT OF SUBSTITUTE GOODS OR SERVICES; LOSS OF \* USE, DATA, OR PROFITS; OR BUSINESS INTERRUPTION) HOWEVER CAUSED AND \* ON ANY THEORY OF LIABILITY, WHETHER IN CONTRACT, STRICT LIABILITY, \* OR TORT (INCLUDING NEGLIGENCE OR OTHERWISE) ARISING IN ANY WAY OUT \* OF THE USE OF THIS SOFTWARE, EVEN IF ADVISED OF THE POSSIBILITY OF \* SUCH DAMAGE. \* ==================================================================== \*

\* This software consists of voluntary contributions made by many

\* individuals on behalf of the Apache Software Foundation. For more

\* information on the Apache Software Foundation, please see

\* <http://www.apache.org/>.

\*/

Found in path(s):

\* /opt/cola/permits/1000740375\_1646171523.75/0/oro-2-0-8-sourcesjar/org/apache/oro/text/regex/StringSubstitution.java No license file was found, but licenses were detected in source scan.

/\*

\*

\*

\*

\*

\*

\*

\*

\*

\* \$Id: AwkStreamInput.java,v 1.7 2003/11/07 20:16:24 dfs Exp \$ \* ==================================================================== \* The Apache Software License, Version 1.1 \* Copyright (c) 2000 The Apache Software Foundation. All rights \* reserved. \* Redistribution and use in source and binary forms, with or without \* modification, are permitted provided that the following conditions \* are met: \* 1. Redistributions of source code must retain the above copyright \* notice, this list of conditions and the following disclaimer. \* 2. Redistributions in binary form must reproduce the above copyright \* notice, this list of conditions and the following disclaimer in \* the documentation and/or other materials provided with the \* distribution. \* 3. The end-user documentation included with the redistribution, if any, must include the following acknowledgment: \* "This product includes software developed by the \* Apache Software Foundation (http://www.apache.org/)." \* Alternately, this acknowledgment may appear in the software itself, \* if and wherever such third-party acknowledgments normally appear. \* 4. The names "Apache" and "Apache Software Foundation", "Jakarta-Oro" must not be used to endorse or promote products derived from this software without prior written permission. For written \* permission, please contact apache@apache.org. \* 5. Products derived from this software may not be called "Apache"

\* or "Jakarta-Oro", nor may "Apache" or "Jakarta-Oro" appear in their

name, without prior written permission of the Apache Software Foundation.

\* \* THIS SOFTWARE IS PROVIDED ``AS IS'' AND ANY EXPRESSED OR IMPLIED \* WARRANTIES, INCLUDING, BUT NOT LIMITED TO, THE IMPLIED WARRANTIES \* OF MERCHANTABILITY AND FITNESS FOR A PARTICULAR PURPOSE ARE \* DISCLAIMED. IN NO EVENT SHALL THE APACHE SOFTWARE FOUNDATION OR \* ITS CONTRIBUTORS BE LIABLE FOR ANY DIRECT, INDIRECT, INCIDENTAL, \* SPECIAL, EXEMPLARY, OR CONSEQUENTIAL DAMAGES (INCLUDING, BUT NOT \* LIMITED TO, PROCUREMENT OF SUBSTITUTE GOODS OR SERVICES; LOSS OF \* USE, DATA, OR PROFITS; OR BUSINESS INTERRUPTION) HOWEVER CAUSED AND \* ON ANY THEORY OF LIABILITY, WHETHER IN CONTRACT, STRICT LIABILITY, \* OR TORT (INCLUDING NEGLIGENCE OR OTHERWISE) ARISING IN ANY WAY OUT \* OF THE USE OF THIS SOFTWARE, EVEN IF ADVISED OF THE POSSIBILITY OF \* SUCH DAMAGE. \* ==================================================================== \* \* This software consists of voluntary contributions made by many \* individuals on behalf of the Apache Software Foundation. For more \* information on the Apache Software Foundation, please see \* <http://www.apache.org/>. \*/ Found in path(s): \* /opt/cola/permits/1000740375\_1646171523.75/0/oro-2-0-8-sourcesjar/org/apache/oro/text/awk/AwkStreamInput.java No license file was found, but licenses were detected in source scan. /\* \* \$Id: jdfix.java,v 1.8 2003/11/07 20:16:23 dfs Exp \$ \* \* ==================================================================== \* The Apache Software License, Version 1.1 \* \* Copyright (c) 2000 The Apache Software Foundation. All rights \* reserved. \* \* Redistribution and use in source and binary forms, with or without \* modification, are permitted provided that the following conditions \* are met: \*

- \* 1. Redistributions of source code must retain the above copyright
- notice, this list of conditions and the following disclaimer.
- \*
- \* 2. Redistributions in binary form must reproduce the above copyright
- notice, this list of conditions and the following disclaimer in
- the documentation and/or other materials provided with the
- \* distribution.
- \*
- \* 3. The end-user documentation included with the redistribution,
- if any, must include the following acknowledgment:
- "This product

includes software developed by the

- Apache Software Foundation (http://www.apache.org/)."
- Alternately, this acknowledgment may appear in the software itself,
- \* if and wherever such third-party acknowledgments normally appear.

\*

- \* 4. The names "Apache" and "Apache Software Foundation", "Jakarta-Oro"
- \* must not be used to endorse or promote products derived from this
- software without prior written permission. For written
- permission, please contact apache@apache.org.
- \*

\* 5. Products derived from this software may not be called "Apache"

- \* or "Jakarta-Oro", nor may "Apache" or "Jakarta-Oro" appear in their
- \* name, without prior written permission of the Apache Software Foundation.

\*

\* THIS SOFTWARE IS PROVIDED ``AS IS'' AND ANY EXPRESSED OR IMPLIED \* WARRANTIES, INCLUDING, BUT NOT LIMITED TO, THE IMPLIED WARRANTIES \* OF MERCHANTABILITY AND FITNESS FOR A PARTICULAR PURPOSE ARE \* DISCLAIMED. IN NO EVENT SHALL THE APACHE SOFTWARE FOUNDATION OR \* ITS CONTRIBUTORS BE LIABLE FOR ANY DIRECT, INDIRECT, INCIDENTAL, \* SPECIAL, EXEMPLARY, OR CONSEQUENTIAL DAMAGES (INCLUDING, BUT NOT \* LIMITED TO, PROCUREMENT OF SUBSTITUTE GOODS OR SERVICES; LOSS OF \* USE, DATA, OR PROFITS; OR BUSINESS INTERRUPTION) HOWEVER CAUSED AND

- \* ON ANY THEORY OF LIABILITY, WHETHER IN CONTRACT, STRICT LIABILITY,
- \* OR TORT (INCLUDING NEGLIGENCE OR OTHERWISE) ARISING IN ANY WAY OUT
- \* OF THE USE OF THIS SOFTWARE, EVEN IF ADVISED OF THE POSSIBILITY OF
- \* SUCH DAMAGE.

\* ====================================================================

\*

```
* This software consists of voluntary contributions made by many
```
\* individuals on behalf of the Apache Software Foundation. For more

\* information on the Apache Software Foundation, please see

\* <http://www.apache.org/>.

\*/

Found in path(s):

\* /opt/cola/permits/1000740375\_1646171523.75/0/oro-2-0-8-sources-jar/examples/jdfix.java No license file was found, but licenses were detected in source scan.

/\*

\*

\* \$Id: PatternCacheRandom.java,v 1.7 2003/11/07 20:16:24 dfs Exp \$

\* ====================================================================

```
* The Apache Software License, Version 1.1
```
\* Copyright (c) 2000 The Apache Software Foundation. All rights

\* reserved.

\*

\* Redistribution and use in source and binary forms, with or without \* modification, are permitted provided that the following conditions \* are met:

\*

- \* 1. Redistributions of source code must retain the above copyright
- notice, this list of conditions and the following disclaimer.

\*

- \* 2. Redistributions in binary form must reproduce the above copyright
- notice, this list of conditions and the following disclaimer in
- \* the documentation and/or other materials provided with the
- \* distribution.
- \*
- \* 3. The end-user documentation included with the redistribution,
- \* if any, must include the following acknowledgment:

\*

"This product includes software developed by the

- Apache Software Foundation (http://www.apache.org/)."
- \* Alternately, this acknowledgment may appear in the software itself,
- \* if and wherever such third-party acknowledgments normally appear.

\*

- \* 4. The names "Apache" and "Apache Software Foundation", "Jakarta-Oro"
- \* must not be used to endorse or promote products derived from this
- \* software without prior written permission. For written
- \* permission, please contact apache@apache.org.
- \*

\* 5. Products derived from this software may not be called "Apache"

- or "Jakarta-Oro", nor may "Apache" or "Jakarta-Oro" appear in their
- \* name, without prior written permission of the Apache Software Foundation.

\*

\* THIS SOFTWARE IS PROVIDED ``AS IS'' AND ANY EXPRESSED OR IMPLIED

\* WARRANTIES, INCLUDING, BUT NOT LIMITED TO, THE IMPLIED WARRANTIES

\* OF MERCHANTABILITY AND FITNESS FOR A PARTICULAR PURPOSE ARE

\* DISCLAIMED. IN NO EVENT SHALL THE APACHE

SOFTWARE FOUNDATION OR

\* ITS CONTRIBUTORS BE LIABLE FOR ANY DIRECT, INDIRECT, INCIDENTAL,

\* SPECIAL, EXEMPLARY, OR CONSEQUENTIAL DAMAGES (INCLUDING, BUT NOT

- \* LIMITED TO, PROCUREMENT OF SUBSTITUTE GOODS OR SERVICES; LOSS OF
- \* USE, DATA, OR PROFITS; OR BUSINESS INTERRUPTION) HOWEVER CAUSED AND

\* ON ANY THEORY OF LIABILITY, WHETHER IN CONTRACT, STRICT LIABILITY,

\* OR TORT (INCLUDING NEGLIGENCE OR OTHERWISE) ARISING IN ANY WAY OUT

\* ====================================================================

\* OF THE USE OF THIS SOFTWARE, EVEN IF ADVISED OF THE POSSIBILITY OF

\* SUCH DAMAGE.

\*

\* This software consists of voluntary contributions made by many

\* individuals on behalf of the Apache Software Foundation. For more

\* information on the Apache Software Foundation, please see

\* <http://www.apache.org/>.

\*/

Found in path(s):

\* /opt/cola/permits/1000740375\_1646171523.75/0/oro-2-0-8-sourcesjar/org/apache/oro/text/PatternCacheRandom.java No license file was found, but licenses were detected in source scan.

/\*

\* \$Id: PlusNode.java,v 1.7 2003/11/07 20:16:24 dfs Exp \$

\*

\* ==================================================================== \* The Apache Software License, Version 1.1

\*

\* Copyright (c) 2000 The Apache Software Foundation. All rights

\* reserved.

\*

\* Redistribution and use in source and binary forms, with or without

\* modification, are permitted provided that the following conditions

\* are met:

\*

\* 1. Redistributions of source code must retain the above copyright

\* notice, this list of conditions and the following disclaimer.

\*

\* 2. Redistributions in binary form must reproduce the above copyright

\* notice, this list of conditions and the following disclaimer in

- \* the documentation and/or other materials provided with the
- \* distribution.
- \*

\* 3. The end-user documentation included with the redistribution,

- if any, must include the following acknowledgment:
- \* "This product

includes software developed by the

\* Apache Software Foundation (http://www.apache.org/)."

\* Alternately, this acknowledgment may appear in the software itself,

\* if and wherever such third-party acknowledgments normally appear.

\*

- \* 4. The names "Apache" and "Apache Software Foundation", "Jakarta-Oro"
- \* must not be used to endorse or promote products derived from this
- software without prior written permission. For written
- permission, please contact apache@apache.org.

\*

- \* 5. Products derived from this software may not be called "Apache"
- \* or "Jakarta-Oro", nor may "Apache" or "Jakarta-Oro" appear in their
- \* name, without prior written permission of the Apache Software Foundation.

\* THIS SOFTWARE IS PROVIDED ``AS IS'' AND ANY EXPRESSED OR IMPLIED \* WARRANTIES, INCLUDING, BUT NOT LIMITED TO, THE IMPLIED WARRANTIES \* OF MERCHANTABILITY AND FITNESS FOR A PARTICULAR PURPOSE ARE \* DISCLAIMED. IN NO EVENT SHALL THE APACHE SOFTWARE FOUNDATION OR \* ITS CONTRIBUTORS BE LIABLE FOR ANY DIRECT, INDIRECT, INCIDENTAL, \* SPECIAL, EXEMPLARY, OR CONSEQUENTIAL DAMAGES (INCLUDING, BUT NOT \* LIMITED TO, PROCUREMENT OF SUBSTITUTE GOODS OR SERVICES; LOSS OF \* USE, DATA, OR PROFITS; OR BUSINESS INTERRUPTION) HOWEVER CAUSED AND \* ON ANY THEORY OF LIABILITY, WHETHER IN CONTRACT, STRICT LIABILITY, \* OR TORT (INCLUDING NEGLIGENCE OR OTHERWISE) ARISING IN ANY WAY OUT \* OF THE USE OF THIS SOFTWARE, EVEN IF ADVISED OF THE POSSIBILITY OF \* SUCH DAMAGE. \* ---------------\* \* This software consists of voluntary contributions made by many \* individuals on behalf of the Apache Software Foundation. For more

\* information on the Apache Software Foundation, please see

\* <http://www.apache.org/>.

\*/

Found in path(s):

\* /opt/cola/permits/1000740375\_1646171523.75/0/oro-2-0-8-sources-jar/org/apache/oro/text/awk/PlusNode.java No license file was found, but licenses were detected in source scan.

/\*

\* \$Id: Cache.java,v 1.7 2003/11/07 20:16:25 dfs Exp \$

\*

\* ------------------------

\* The Apache Software License, Version 1.1

\*

\* Copyright (c) 2000 The Apache Software Foundation. All rights

\* reserved.

\*

\* Redistribution and use in source and binary forms, with or without

\* modification, are permitted provided that the following conditions

\* are met:

\*

\* 1. Redistributions of source code must retain the above copyright

notice, this list of conditions and the following disclaimer.

\*

\* 2. Redistributions in binary form must reproduce the above copyright

- \* notice, this list of conditions and the following disclaimer in
- \* the documentation and/or other materials provided with the
- \* distribution.

\*

\* 3. The end-user documentation included with the redistribution,

\* if any, must include the following acknowledgment:

"This product

includes software developed by the

- \* Apache Software Foundation (http://www.apache.org/)."
- \* Alternately, this acknowledgment may appear in the software itself,
- \* if and wherever such third-party acknowledgments normally appear.

\*

- \* 4. The names "Apache" and "Apache Software Foundation", "Jakarta-Oro"
- \* must not be used to endorse or promote products derived from this
- software without prior written permission. For written
- \* permission, please contact apache@apache.org.
- \*

\* 5. Products derived from this software may not be called "Apache"

- \* or "Jakarta-Oro", nor may "Apache" or "Jakarta-Oro" appear in their
- \* name, without prior written permission of the Apache Software Foundation.

\*

\* THIS SOFTWARE IS PROVIDED ``AS IS'' AND ANY EXPRESSED OR IMPLIED

\* WARRANTIES, INCLUDING, BUT NOT LIMITED TO, THE IMPLIED WARRANTIES

\* OF MERCHANTABILITY AND FITNESS FOR A PARTICULAR PURPOSE ARE

\* DISCLAIMED. IN NO EVENT SHALL THE APACHE SOFTWARE FOUNDATION OR

\* ITS CONTRIBUTORS BE LIABLE FOR ANY DIRECT, INDIRECT, INCIDENTAL,

\* SPECIAL, EXEMPLARY, OR CONSEQUENTIAL DAMAGES (INCLUDING, BUT NOT

\* LIMITED TO, PROCUREMENT OF SUBSTITUTE GOODS OR SERVICES; LOSS OF

\* USE, DATA, OR PROFITS; OR BUSINESS INTERRUPTION) HOWEVER CAUSED AND

\* ON ANY THEORY OF LIABILITY, WHETHER IN CONTRACT, STRICT LIABILITY,

\* OR TORT (INCLUDING NEGLIGENCE OR OTHERWISE) ARISING IN ANY WAY OUT

\* OF THE USE OF THIS SOFTWARE, EVEN IF ADVISED OF THE POSSIBILITY OF \* SUCH DAMAGE.

\* ====================================================================

\*

\* This software consists of voluntary contributions made by many

\* individuals on behalf of the Apache Software Foundation. For more

\* information on the Apache Software Foundation, please see

\* <http://www.apache.org/>.

\*/

Found in path(s):

\* /opt/cola/permits/1000740375\_1646171523.75/0/oro-2-0-8-sources-jar/org/apache/oro/util/Cache.java No license file was found, but licenses were detected in source scan.

/\*

\* \$Id: AwkCompiler.java,v 1.10 2003/11/07 20:16:24 dfs Exp \$

\*

\* -------------------------

\* The Apache Software License, Version 1.1

\*

\* Copyright (c) 2000 The Apache Software Foundation. All rights

\* reserved.

- \*
- \* Redistribution and use in source and binary forms, with or without
- \* modification, are permitted provided that the following conditions

\* are met:

\*

- \* 1. Redistributions of source code must retain the above copyright
- \* notice, this list of conditions and the following disclaimer.

\*

- \* 2. Redistributions in binary form must reproduce the above copyright
- \* notice, this list of conditions and the following disclaimer in
- the documentation and/or other materials provided with the
- \* distribution.
- \*

\* 3. The end-user documentation included with the redistribution,

- if any, must include the following acknowledgment:
- \* "This

product includes software developed by the

- \* Apache Software Foundation (http://www.apache.org/)."
- \* Alternately, this acknowledgment may appear in the software itself,
- \* if and wherever such third-party acknowledgments normally appear.

\*

- \* 4. The names "Apache" and "Apache Software Foundation", "Jakarta-Oro"
- \* must not be used to endorse or promote products derived from this
- software without prior written permission. For written
- \* permission, please contact apache@apache.org.
- \*

\* 5. Products derived from this software may not be called "Apache"

- \* or "Jakarta-Oro", nor may "Apache" or "Jakarta-Oro" appear in their
- \* name, without prior written permission of the Apache Software Foundation.
- \*

\* THIS SOFTWARE IS PROVIDED ``AS IS'' AND ANY EXPRESSED OR IMPLIED

\* WARRANTIES, INCLUDING, BUT NOT LIMITED TO, THE IMPLIED WARRANTIES

\* OF MERCHANTABILITY AND FITNESS FOR A PARTICULAR PURPOSE ARE

\* DISCLAIMED. IN NO EVENT SHALL THE APACHE SOFTWARE FOUNDATION OR

\* ITS CONTRIBUTORS BE LIABLE FOR ANY DIRECT, INDIRECT, INCIDENTAL,

\* SPECIAL, EXEMPLARY, OR CONSEQUENTIAL DAMAGES (INCLUDING, BUT NOT

\* LIMITED TO, PROCUREMENT OF SUBSTITUTE GOODS OR SERVICES; LOSS OF

- \* USE, DATA, OR PROFITS; OR BUSINESS INTERRUPTION) HOWEVER CAUSED AND
- \* ON ANY THEORY OF LIABILITY, WHETHER IN CONTRACT, STRICT LIABILITY,

\* OR TORT (INCLUDING NEGLIGENCE OR OTHERWISE) ARISING IN ANY WAY OUT

\* OF THE USE OF THIS SOFTWARE, EVEN IF ADVISED OF THE POSSIBILITY OF

\* SUCH DAMAGE.

\*

\* ====================================================================

- \* This software consists of voluntary contributions made by many
- \* individuals on behalf of the Apache Software Foundation. For more
- \* information on the Apache Software Foundation, please see

```
* <http://www.apache.org/>.
*/
```
Found in path(s):

\* /opt/cola/permits/1000740375\_1646171523.75/0/oro-2-0-8-sourcesjar/org/apache/oro/text/awk/AwkCompiler.java No license file was found, but licenses were detected in source scan.

/\*

\* \$Id: Perl5Util.java,v 1.19 2003/11/07 20:16:25 dfs Exp \$ \* \* ==================================================================== \* The Apache Software License, Version 1.1 \* \* Copyright (c) 2000 The Apache Software Foundation. All rights \* reserved. \* \* Redistribution and use in source and binary forms, with or without \* modification, are permitted provided that the following conditions \* are met: \* \* 1. Redistributions of source code must retain the above copyright \* notice, this list of conditions and the following disclaimer. \* \* 2. Redistributions in binary form must reproduce the above copyright \* notice, this list of conditions and the following disclaimer in the documentation and/or other materials provided with the \* distribution. \* \* 3. The end-user documentation included with the redistribution, \* if any, must include the following acknowledgment: \* "This product includes software developed by the \* Apache Software Foundation (http://www.apache.org/)." \* Alternately, this acknowledgment may appear in the software itself, \* if and wherever such third-party acknowledgments normally appear. \* \* 4. The names "Apache" and "Apache Software Foundation", "Jakarta-Oro" must not be used to endorse or promote products derived from this software without prior written permission. For written \* permission, please contact apache@apache.org. \* \* 5. Products derived from this software may not be called "Apache" \* or "Jakarta-Oro", nor may "Apache" or "Jakarta-Oro" appear in their name, without prior written permission of the Apache Software Foundation. \* \* THIS SOFTWARE IS PROVIDED ``AS IS'' AND ANY EXPRESSED OR IMPLIED \* WARRANTIES, INCLUDING, BUT NOT LIMITED TO, THE IMPLIED WARRANTIES

\* OF MERCHANTABILITY AND FITNESS FOR A PARTICULAR PURPOSE ARE \* DISCLAIMED. IN NO EVENT SHALL THE APACHE SOFTWARE FOUNDATION OR \* ITS CONTRIBUTORS BE LIABLE FOR ANY DIRECT, INDIRECT, INCIDENTAL, \* SPECIAL, EXEMPLARY, OR CONSEQUENTIAL DAMAGES (INCLUDING, BUT NOT \* LIMITED TO, PROCUREMENT OF SUBSTITUTE GOODS OR SERVICES; LOSS OF \* USE, DATA, OR PROFITS; OR BUSINESS INTERRUPTION) HOWEVER CAUSED AND \* ON ANY THEORY OF LIABILITY, WHETHER IN CONTRACT, STRICT LIABILITY, \* OR TORT (INCLUDING NEGLIGENCE OR OTHERWISE) ARISING IN ANY WAY OUT \* OF THE USE OF THIS SOFTWARE, EVEN IF ADVISED OF THE POSSIBILITY OF \* SUCH DAMAGE. \* ==================================================================== \*

\* This software consists of voluntary contributions made by many

\* individuals on behalf of the Apache Software Foundation. For more

\* information on the Apache Software Foundation, please see

\* <http://www.apache.org/>.

\*/

Found in path(s):

\* /opt/cola/permits/1000740375\_1646171523.75/0/oro-2-0-8-sources-jar/org/apache/oro/text/perl/Perl5Util.java No license file was found, but licenses were detected in source scan.

/\*

\* \$Id: printPasswd.java,v 1.8 2003/11/07 20:16:23 dfs Exp \$

\*

\* ====================================================================

\* The Apache Software License, Version 1.1

\*

\* Copyright (c) 2000 The Apache Software Foundation. All rights

\* reserved.

\*

\* Redistribution and use in source and binary forms, with or without

\* modification, are permitted provided that the following conditions

\* are met:

\*

\* 1. Redistributions of source code must retain the above copyright

\* notice, this list of conditions and the following disclaimer.

\*

\* 2. Redistributions in binary form must reproduce the above copyright

\* notice, this list of conditions and the following disclaimer in

the documentation and/or other materials provided with the

\* distribution.

\*

\* 3. The end-user documentation included with the redistribution,

\* if any, must include the following acknowledgment:

\* "This

product includes software developed by the

- Apache Software Foundation (http://www.apache.org/)."
- \* Alternately, this acknowledgment may appear in the software itself,
- \* if and wherever such third-party acknowledgments normally appear.

\*

- \* 4. The names "Apache" and "Apache Software Foundation", "Jakarta-Oro"
- \* must not be used to endorse or promote products derived from this
- software without prior written permission. For written
- permission, please contact apache@apache.org.

\*

\* 5. Products derived from this software may not be called "Apache"

\* or "Jakarta-Oro", nor may "Apache" or "Jakarta-Oro" appear in their

\* name, without prior written permission of the Apache Software Foundation.

\*

\* THIS SOFTWARE IS PROVIDED ``AS IS'' AND ANY EXPRESSED OR IMPLIED

\* WARRANTIES, INCLUDING, BUT NOT LIMITED TO, THE IMPLIED WARRANTIES

\* OF MERCHANTABILITY AND FITNESS FOR A PARTICULAR PURPOSE ARE

\* DISCLAIMED. IN NO EVENT SHALL THE APACHE SOFTWARE FOUNDATION OR

\* ITS CONTRIBUTORS BE LIABLE FOR ANY DIRECT, INDIRECT, INCIDENTAL,

\* SPECIAL, EXEMPLARY, OR CONSEQUENTIAL DAMAGES (INCLUDING, BUT NOT

\* LIMITED TO, PROCUREMENT OF SUBSTITUTE GOODS OR SERVICES; LOSS OF

\* USE, DATA, OR PROFITS; OR BUSINESS INTERRUPTION) HOWEVER CAUSED AND

\* ON ANY THEORY OF LIABILITY, WHETHER IN CONTRACT, STRICT LIABILITY,

\* OR TORT (INCLUDING NEGLIGENCE OR OTHERWISE) ARISING IN ANY WAY OUT

\* OF THE USE OF THIS SOFTWARE, EVEN IF ADVISED OF THE POSSIBILITY OF

\* SUCH DAMAGE.

\* ====================================================================

\*

\* This software consists of voluntary contributions made by many

\* individuals on behalf of the Apache Software Foundation. For more

\* information on the Apache Software Foundation, please see

\* <http://www.apache.org/>.

\*/

Found in path(s):

\* /opt/cola/permits/1000740375\_1646171523.75/0/oro-2-0-8-sources-jar/examples/printPasswd.java No license file was found, but licenses were detected in source scan.

/\*

\* \$Id: MalformedCachePatternException.java,v 1.7 2003/11/07 20:16:24 dfs Exp \$

\*

\* ====================================================================

\* The Apache Software License, Version 1.1

\* Copyright (c) 2000 The Apache Software Foundation. All rights

\* reserved.

\*

- \* Redistribution and use in source and binary forms, with or without
- \* modification, are permitted provided that the following conditions
- \* are met:
- \*
- \* 1. Redistributions of source code must retain the above copyright
- notice, this list of conditions and the following disclaimer.
- \*
- \* 2. Redistributions in binary form must reproduce the above copyright
- \* notice, this list of conditions and the following disclaimer in
- \* the documentation and/or other materials provided with the
- \* distribution.
- \*

\* 3. The end-user documentation included with the redistribution,

- if any, must include the following acknowledgment:
- "This product includes software developed by the
- \* Apache Software Foundation (http://www.apache.org/)."
- Alternately, this acknowledgment may appear in the software itself,
- \* if and wherever such third-party acknowledgments normally appear.

\*

- \* 4. The names "Apache" and "Apache Software Foundation", "Jakarta-Oro"
- must not be used to endorse or promote products derived from this
- \* software without prior written permission. For written
- \* permission, please contact apache@apache.org.
- \*
- \* 5. Products derived from this software may not be called "Apache"
- \* or "Jakarta-Oro", nor may "Apache" or "Jakarta-Oro" appear in their
- name, without prior written permission of the Apache Software Foundation.

\*

\* THIS SOFTWARE IS PROVIDED ``AS IS'' AND ANY EXPRESSED OR IMPLIED

\* WARRANTIES, INCLUDING, BUT NOT LIMITED TO, THE IMPLIED WARRANTIES

\* OF MERCHANTABILITY AND FITNESS FOR A PARTICULAR PURPOSE ARE \* DISCLAIMED. IN NO EVENT SHALL

THE APACHE SOFTWARE FOUNDATION OR

- \* ITS CONTRIBUTORS BE LIABLE FOR ANY DIRECT, INDIRECT, INCIDENTAL,
- \* SPECIAL, EXEMPLARY, OR CONSEQUENTIAL DAMAGES (INCLUDING, BUT NOT
- \* LIMITED TO, PROCUREMENT OF SUBSTITUTE GOODS OR SERVICES; LOSS OF
- \* USE, DATA, OR PROFITS; OR BUSINESS INTERRUPTION) HOWEVER CAUSED AND
- \* ON ANY THEORY OF LIABILITY, WHETHER IN CONTRACT, STRICT LIABILITY,
- \* OR TORT (INCLUDING NEGLIGENCE OR OTHERWISE) ARISING IN ANY WAY OUT
- \* OF THE USE OF THIS SOFTWARE, EVEN IF ADVISED OF THE POSSIBILITY OF
- \* SUCH DAMAGE.

\* ====================================================================

- \* This software consists of voluntary contributions made by many
- \* individuals on behalf of the Apache Software Foundation. For more
- \* information on the Apache Software Foundation, please see
- \* <http://www.apache.org/>.
- \*/

Found in path(s):

\* /opt/cola/permits/1000740375\_1646171523.75/0/oro-2-0-8-sourcesjar/org/apache/oro/text/MalformedCachePatternException.java No license file was found, but licenses were detected in source scan.

/\*

\* \$Id: oroToApache.java,v 1.7 2003/11/07 20:16:26 dfs Exp \$ \* \* ==================================================================== \* The Apache Software License, Version 1.1 \* \* Copyright (c) 2000 The Apache Software Foundation. All rights \* reserved. \* \* Redistribution and use in source and binary forms, with or without \* modification, are permitted provided that the following conditions \* are met: \* \* 1. Redistributions of source code must retain the above copyright notice, this list of conditions and the following disclaimer. \* \* 2. Redistributions in binary form must reproduce the above copyright notice, this list of conditions and the following disclaimer in \* the documentation and/or other materials provided with the \* distribution. \* \* 3. The end-user documentation included with the redistribution, \* if any, must include the following acknowledgment: \* "This product includes software developed by the Apache Software Foundation (http://www.apache.org/)." Alternately, this acknowledgment may appear in the software itself, \* if and wherever such third-party acknowledgments normally appear. \* \* 4. The names "Apache" and "Apache Software Foundation", "Jakarta-Oro" must not be used to endorse or promote products derived from this \* software without prior written permission. For written \* permission, please contact apache@apache.org. \* \* 5. Products derived from this software may not be called "Apache" or "Jakarta-Oro", nor may "Apache" or "Jakarta-Oro" appear in their name, without prior written permission of the Apache Software Foundation. \* \* THIS SOFTWARE IS PROVIDED ``AS IS'' AND ANY EXPRESSED OR IMPLIED \* WARRANTIES, INCLUDING, BUT NOT LIMITED TO, THE IMPLIED WARRANTIES \* OF MERCHANTABILITY AND FITNESS FOR A PARTICULAR PURPOSE ARE \* DISCLAIMED. IN NO EVENT SHALL THE APACHE SOFTWARE

FOUNDATION OR

\* ITS CONTRIBUTORS BE LIABLE FOR ANY DIRECT, INDIRECT, INCIDENTAL, \* SPECIAL, EXEMPLARY, OR CONSEQUENTIAL DAMAGES (INCLUDING, BUT NOT \* LIMITED TO, PROCUREMENT OF SUBSTITUTE GOODS OR SERVICES; LOSS OF \* USE, DATA, OR PROFITS; OR BUSINESS INTERRUPTION) HOWEVER CAUSED AND \* ON ANY THEORY OF LIABILITY, WHETHER IN CONTRACT, STRICT LIABILITY, \* OR TORT (INCLUDING NEGLIGENCE OR OTHERWISE) ARISING IN ANY WAY OUT \* OF THE USE OF THIS SOFTWARE, EVEN IF ADVISED OF THE POSSIBILITY OF \* SUCH DAMAGE. \* --------------\* \* This software consists of voluntary contributions made by many \* individuals on behalf of the Apache Software Foundation. For more \* information on the Apache Software Foundation, please see \* <http://www.apache.org/>. \*/ Found in path(s): \* /opt/cola/permits/1000740375\_1646171523.75/0/oro-2-0-8-sources-jar/tools/oroToApache.java No license file was found, but licenses were detected in source scan. /\* \* \$Id: Substitution.java,v 1.7 2003/11/07 20:16:25 dfs Exp \$ \* \* ==================================================================== \* The Apache Software License, Version 1.1 \* \* Copyright (c) 2000 The Apache Software Foundation. All rights \* reserved. \* \* Redistribution and use in source and binary forms, with or without \* modification, are permitted provided that the following conditions \* are met: \* \* 1. Redistributions of source code must retain the above copyright notice, this list of conditions and the following disclaimer. \* \* 2. Redistributions in binary form must reproduce the above copyright notice, this list of conditions and the following disclaimer in \* the documentation and/or other materials provided with the \* distribution. \* \* 3. The end-user documentation included with the redistribution, \* if any, must include the following acknowledgment: \* "This

product includes software developed by the

\* Apache Software Foundation (http://www.apache.org/)."

Alternately, this acknowledgment may appear in the software itself,

- \* if and wherever such third-party acknowledgments normally appear.
- \*
- \* 4. The names "Apache" and "Apache Software Foundation", "Jakarta-Oro"
- \* must not be used to endorse or promote products derived from this
- software without prior written permission. For written
- permission, please contact apache@apache.org.
- \*

\* 5. Products derived from this software may not be called "Apache"

- \* or "Jakarta-Oro", nor may "Apache" or "Jakarta-Oro" appear in their
- \* name, without prior written permission of the Apache Software Foundation.

\*

\* THIS SOFTWARE IS PROVIDED ``AS IS'' AND ANY EXPRESSED OR IMPLIED

\* WARRANTIES, INCLUDING, BUT NOT LIMITED TO, THE IMPLIED WARRANTIES

\* OF MERCHANTABILITY AND FITNESS FOR A PARTICULAR PURPOSE ARE

\* DISCLAIMED. IN NO EVENT SHALL THE APACHE SOFTWARE FOUNDATION OR

\* ITS CONTRIBUTORS BE LIABLE FOR ANY DIRECT, INDIRECT, INCIDENTAL,

\* SPECIAL, EXEMPLARY, OR CONSEQUENTIAL DAMAGES (INCLUDING, BUT NOT

\* LIMITED TO, PROCUREMENT OF SUBSTITUTE GOODS OR SERVICES; LOSS OF

\* USE, DATA, OR PROFITS; OR BUSINESS INTERRUPTION) HOWEVER CAUSED AND

\* ON ANY THEORY OF LIABILITY, WHETHER IN CONTRACT, STRICT LIABILITY,

\* OR TORT (INCLUDING NEGLIGENCE OR OTHERWISE) ARISING IN ANY WAY OUT

\* OF THE USE OF THIS SOFTWARE, EVEN IF ADVISED OF THE POSSIBILITY OF \* SUCH DAMAGE.

\* ====================================================================

\*

\* This software consists of voluntary contributions made by many

\* individuals on behalf of the Apache Software Foundation. For more

\* information on the Apache Software Foundation, please see

\* <http://www.apache.org/>.

\*/

Found in path(s):

\* /opt/cola/permits/1000740375\_1646171523.75/0/oro-2-0-8-sources-jar/org/apache/oro/text/regex/Substitution.java No license file was found, but licenses were detected in source scan.

\* \$Id: filter.java,v 1.8 2003/11/07 20:16:23 dfs Exp \$

\*

\* ====================================================================

\* The Apache Software License, Version 1.1

\*

\* Copyright (c) 2000 The Apache Software Foundation. All rights

\* reserved.

\*

\* Redistribution and use in source and binary forms, with or without

\* modification, are permitted provided that the following conditions

\* are met:

<sup>/\*</sup>

- \*
- \* 1. Redistributions of source code must retain the above copyright
- \* notice, this list of conditions and the following disclaimer.

\*

- \* 2. Redistributions in binary form must reproduce the above copyright
- \* notice, this list of conditions and the following disclaimer in
- \* the documentation and/or other materials provided with the
- \* distribution.

\*

- \* 3. The end-user documentation included with the redistribution,
- if any, must include the following acknowledgment:
- "This product

includes software developed by the

- Apache Software Foundation (http://www.apache.org/)."
- Alternately, this acknowledgment may appear in the software itself,
- \* if and wherever such third-party acknowledgments normally appear.

\*

- \* 4. The names "Apache" and "Apache Software Foundation", "Jakarta-Oro"
- \* must not be used to endorse or promote products derived from this
- software without prior written permission. For written
- \* permission, please contact apache@apache.org.
- \*

\* 5. Products derived from this software may not be called "Apache"

- or "Jakarta-Oro", nor may "Apache" or "Jakarta-Oro" appear in their
- \* name, without prior written permission of the Apache Software Foundation.

\*

- \* THIS SOFTWARE IS PROVIDED ``AS IS'' AND ANY EXPRESSED OR IMPLIED
- \* WARRANTIES, INCLUDING, BUT NOT LIMITED TO, THE IMPLIED WARRANTIES
- \* OF MERCHANTABILITY AND FITNESS FOR A PARTICULAR PURPOSE ARE
- \* DISCLAIMED. IN NO EVENT SHALL THE APACHE SOFTWARE FOUNDATION OR

\* ITS CONTRIBUTORS BE LIABLE FOR ANY DIRECT, INDIRECT, INCIDENTAL, \* SPECIAL, EXEMPLARY, OR CONSEQUENTIAL DAMAGES (INCLUDING, BUT NOT \* LIMITED TO, PROCUREMENT OF SUBSTITUTE GOODS OR SERVICES; LOSS OF \* USE, DATA, OR PROFITS; OR BUSINESS INTERRUPTION) HOWEVER CAUSED AND \* ON ANY THEORY OF LIABILITY, WHETHER IN CONTRACT, STRICT LIABILITY, \* OR TORT (INCLUDING NEGLIGENCE OR OTHERWISE) ARISING IN ANY WAY OUT \* OF THE USE OF THIS SOFTWARE, EVEN IF ADVISED OF THE POSSIBILITY OF

\* SUCH DAMAGE.

\* ====================================================================

\*

- \* This software consists of voluntary contributions made by many
- \* individuals on behalf of the Apache Software Foundation. For more
- \* information on the Apache Software Foundation, please see
- \* <http://www.apache.org/>.

\*/

Found in path(s):

\* /opt/cola/permits/1000740375\_1646171523.75/0/oro-2-0-8-sources-jar/examples/filter.java No license file was found, but licenses were detected in source scan.

/\* \* \$Id: Perl5Repetition.java,v 1.7 2003/11/07 20:16:25 dfs Exp \$ \* \* ==================================================================== \* The Apache Software License, Version 1.1 \* \* Copyright (c) 2000 The Apache Software Foundation. All rights \* reserved. \* \* Redistribution and use in source and binary forms, with or without \* modification, are permitted provided that the following conditions \* are met: \* \* 1. Redistributions of source code must retain the above copyright notice, this list of conditions and the following disclaimer. \* \* 2. Redistributions in binary form must reproduce the above copyright notice, this list of conditions and the following disclaimer in \* the documentation and/or other materials provided with the \* distribution. \* \* 3. The end-user documentation included with the redistribution, \* if any, must include the following acknowledgment: \* "This product includes software developed by the Apache Software Foundation (http://www.apache.org/)." Alternately, this acknowledgment may appear in the software itself, \* if and wherever such third-party acknowledgments normally appear. \* \* 4. The names "Apache" and "Apache Software Foundation", "Jakarta-Oro" \* must not be used to endorse or promote products derived from this \* software without prior written permission. For written \* permission, please contact apache@apache.org. \* \* 5. Products derived from this software may not be called "Apache" or "Jakarta-Oro", nor may "Apache" or "Jakarta-Oro" appear in their name, without prior written permission of the Apache Software Foundation. \* \* THIS SOFTWARE IS PROVIDED ``AS IS'' AND ANY EXPRESSED OR IMPLIED \* WARRANTIES, INCLUDING, BUT NOT LIMITED TO, THE IMPLIED WARRANTIES \* OF MERCHANTABILITY AND FITNESS FOR A PARTICULAR PURPOSE ARE \* DISCLAIMED. IN NO EVENT SHALL THE APACHE SOFTWARE FOUNDATION OR \* ITS CONTRIBUTORS BE LIABLE FOR ANY DIRECT, INDIRECT, INCIDENTAL, \* SPECIAL, EXEMPLARY, OR CONSEQUENTIAL DAMAGES (INCLUDING, BUT NOT

\* LIMITED TO, PROCUREMENT OF SUBSTITUTE GOODS OR SERVICES; LOSS OF \* USE, DATA, OR PROFITS; OR BUSINESS INTERRUPTION) HOWEVER CAUSED AND \* ON ANY THEORY OF LIABILITY, WHETHER IN CONTRACT, STRICT LIABILITY, \* OR TORT (INCLUDING NEGLIGENCE OR OTHERWISE) ARISING IN ANY WAY OUT \* OF THE USE OF THIS SOFTWARE, EVEN IF ADVISED OF THE POSSIBILITY OF \* SUCH DAMAGE.  $*$  ----------------\* \* This software consists of voluntary contributions made by many \* individuals on behalf of the Apache Software Foundation. For more \* information on the Apache Software Foundation, please see \* <http://www.apache.org/>. \*/ Found in path(s): \* /opt/cola/permits/1000740375\_1646171523.75/0/oro-2-0-8-sourcesjar/org/apache/oro/text/regex/Perl5Repetition.java No license file was found, but licenses were detected in source scan. /\* \* \$Id: OpCode.java,v 1.11 2003/11/07 20:16:25 dfs Exp \$ \*

\* ====================================================================

 **Open Source Used In Cisco AIOps 4.0 242**

\* The Apache Software License, Version 1.1

\* Copyright (c) 2000 The Apache Software Foundation. All rights

\* Redistribution and use in source and binary forms, with or without \* modification, are permitted provided that the following conditions

\* 1. Redistributions of source code must retain the above copyright notice, this list of conditions and the following disclaimer.

\* 2. Redistributions in binary form must reproduce the above copyright

\* notice, this list of conditions and the following disclaimer in \* the documentation and/or other materials provided with the

\* 3. The end-user documentation included with the redistribution, if any, must include the following acknowledgment:

Apache Software Foundation (http://www.apache.org/)." Alternately, this acknowledgment may appear in the software itself, \* if and wherever such third-party acknowledgments normally appear.

\*

\*

\*

\*

\*

\*

\* reserved.

\* are met:

\* distribution.

"This product

includes software developed by the

- \* 4. The names "Apache" and "Apache Software Foundation", "Jakarta-Oro"
- must not be used to endorse or promote products derived from this
- software without prior written permission. For written
- \* permission, please contact apache@apache.org.
- \*

\* 5. Products derived from this software may not be called "Apache"

- \* or "Jakarta-Oro", nor may "Apache" or "Jakarta-Oro" appear in their
- \* name, without prior written permission of the Apache Software Foundation.
- \*

\* THIS SOFTWARE IS PROVIDED ``AS IS'' AND ANY EXPRESSED OR IMPLIED

\* WARRANTIES, INCLUDING, BUT NOT LIMITED TO, THE IMPLIED WARRANTIES

\* OF MERCHANTABILITY AND FITNESS FOR A PARTICULAR PURPOSE ARE

\* DISCLAIMED. IN NO EVENT SHALL THE APACHE SOFTWARE FOUNDATION OR

\* ITS CONTRIBUTORS BE LIABLE FOR ANY DIRECT, INDIRECT, INCIDENTAL,

\* SPECIAL, EXEMPLARY, OR CONSEQUENTIAL DAMAGES (INCLUDING, BUT NOT

\* LIMITED TO, PROCUREMENT OF SUBSTITUTE GOODS OR SERVICES; LOSS OF

\* USE, DATA, OR PROFITS; OR BUSINESS INTERRUPTION) HOWEVER CAUSED AND

\* ON ANY THEORY OF LIABILITY, WHETHER IN CONTRACT, STRICT LIABILITY,

\* OR TORT (INCLUDING NEGLIGENCE OR OTHERWISE) ARISING IN ANY WAY OUT

\* OF THE USE OF THIS SOFTWARE, EVEN IF ADVISED OF THE POSSIBILITY OF

\* SUCH DAMAGE.

\* ====================================================================

\*

\* This software consists of voluntary contributions made by many

\* individuals on behalf of the Apache Software Foundation. For more

- \* information on the Apache Software Foundation, please see
- \* <http://www.apache.org/>.
- \*/

Found in path(s):

\* /opt/cola/permits/1000740375\_1646171523.75/0/oro-2-0-8-sources-jar/org/apache/oro/text/regex/OpCode.java No license file was found, but licenses were detected in source scan.

/\*

\* \$Id: RegexFilenameFilter.java,v 1.9 2003/11/07 20:16:23 dfs Exp \$ \*

\* ========================

\* The Apache Software License, Version 1.1

\*

\* Copyright (c) 2000 The Apache Software Foundation. All rights

\* reserved.

\*

\* Redistribution and use in source and binary forms, with or without

- \* modification, are permitted provided that the following conditions
- \* are met:

\*

\* 1. Redistributions of source code must retain the above copyright

- \* notice, this list of conditions and the following disclaimer.
- \*
- \* 2. Redistributions in binary form must reproduce the above copyright
- \* notice, this list of conditions and the following disclaimer in
- the documentation and/or other materials provided with the
- distribution.
- \*
- \* 3. The end-user documentation included with the redistribution,
- if any, must include the following acknowledgment:
- \*

"This product includes software developed by the

- \* Apache Software Foundation (http://www.apache.org/)."
- \* Alternately, this acknowledgment may appear in the software itself,
- \* if and wherever such third-party acknowledgments normally appear.
- \*
- \* 4. The names "Apache" and "Apache Software Foundation", "Jakarta-Oro"
- \* must not be used to endorse or promote products derived from this
- software without prior written permission. For written
- \* permission, please contact apache@apache.org.
- \*

\* 5. Products derived from this software may not be called "Apache"

- \* or "Jakarta-Oro", nor may "Apache" or "Jakarta-Oro" appear in their
- \* name, without prior written permission of the Apache Software Foundation.

\*

\* THIS SOFTWARE IS PROVIDED ``AS IS'' AND ANY EXPRESSED OR IMPLIED

\* WARRANTIES, INCLUDING, BUT NOT LIMITED TO, THE IMPLIED WARRANTIES

\* OF MERCHANTABILITY AND FITNESS FOR A PARTICULAR PURPOSE ARE

\* DISCLAIMED. IN NO EVENT SHALL THE APACHE

SOFTWARE FOUNDATION OR

\* ITS CONTRIBUTORS BE LIABLE FOR ANY DIRECT, INDIRECT, INCIDENTAL,

\* SPECIAL, EXEMPLARY, OR CONSEQUENTIAL DAMAGES (INCLUDING, BUT NOT

\* LIMITED TO, PROCUREMENT OF SUBSTITUTE GOODS OR SERVICES; LOSS OF

\* USE, DATA, OR PROFITS; OR BUSINESS INTERRUPTION) HOWEVER CAUSED AND

\* ON ANY THEORY OF LIABILITY, WHETHER IN CONTRACT, STRICT LIABILITY,

\* OR TORT (INCLUDING NEGLIGENCE OR OTHERWISE) ARISING IN ANY WAY OUT

\* OF THE USE OF THIS SOFTWARE, EVEN IF ADVISED OF THE POSSIBILITY OF

\* SUCH DAMAGE.

\* ====================================================================

\*

\* This software consists of voluntary contributions made by many

\* individuals on behalf of the Apache Software Foundation. For more

\* information on the Apache Software Foundation, please see

\* <http://www.apache.org/>.

\*/

Found in path(s):

\* /opt/cola/permits/1000740375\_1646171523.75/0/oro-2-0-8-sourcesjar/org/apache/oro/io/RegexFilenameFilter.java

No license file was found, but licenses were detected in source scan.

/\* \* \$Id: StarNode.java,v 1.7 2003/11/07 20:16:24 dfs Exp \$ \* \* ==================================================================== \* The Apache Software License, Version 1.1 \* \* Copyright (c) 2000 The Apache Software Foundation. All rights \* reserved. \* \* Redistribution and use in source and binary forms, with or without \* modification, are permitted provided that the following conditions \* are met: \* \* 1. Redistributions of source code must retain the above copyright \* notice, this list of conditions and the following disclaimer. \* \* 2. Redistributions in binary form must reproduce the above copyright \* notice, this list of conditions and the following disclaimer in the documentation and/or other materials provided with the \* distribution. \* \* 3. The end-user documentation included with the redistribution, if any, must include the following acknowledgment: "This product includes software developed by the \* Apache Software Foundation (http://www.apache.org/)." \* Alternately, this acknowledgment may appear in the software itself, \* if and wherever such third-party acknowledgments normally appear. \* \* 4. The names "Apache" and "Apache Software Foundation", "Jakarta-Oro" must not be used to endorse or promote products derived from this software without prior written permission. For written \* permission, please contact apache@apache.org. \* \* 5. Products derived from this software may not be called "Apache" \* or "Jakarta-Oro", nor may "Apache" or "Jakarta-Oro" appear in their name, without prior written permission of the Apache Software Foundation. \* \* THIS SOFTWARE IS PROVIDED ``AS IS'' AND ANY EXPRESSED OR IMPLIED \* WARRANTIES, INCLUDING, BUT NOT LIMITED TO, THE IMPLIED WARRANTIES \* OF MERCHANTABILITY AND FITNESS FOR A PARTICULAR PURPOSE ARE \* DISCLAIMED. IN NO EVENT SHALL THE APACHE SOFTWARE FOUNDATION OR \* ITS CONTRIBUTORS BE LIABLE FOR ANY DIRECT, INDIRECT, INCIDENTAL, \* SPECIAL, EXEMPLARY, OR CONSEQUENTIAL DAMAGES (INCLUDING, BUT NOT \* LIMITED TO, PROCUREMENT OF SUBSTITUTE GOODS OR SERVICES; LOSS OF

\* USE, DATA, OR PROFITS; OR BUSINESS INTERRUPTION) HOWEVER CAUSED AND

\* ON ANY THEORY OF LIABILITY, WHETHER IN CONTRACT, STRICT LIABILITY,

\* OR TORT (INCLUDING NEGLIGENCE OR OTHERWISE) ARISING IN ANY WAY OUT

\* OF THE USE OF THIS SOFTWARE, EVEN IF ADVISED OF THE POSSIBILITY OF \* SUCH DAMAGE.

\* ====================================================================

\*

\* This software consists of voluntary contributions made by many

\* individuals on behalf of the Apache Software Foundation. For more

\* information on the Apache Software Foundation, please see

\* <http://www.apache.org/>.

\*/

Found in path(s):

\* /opt/cola/permits/1000740375\_1646171523.75/0/oro-2-0-8-sources-jar/org/apache/oro/text/awk/StarNode.java No license file was found, but licenses were detected in source scan.

/\*

\* \$Id: MatchActionInfo.java,v 1.8 2003/11/07 20:16:24 dfs Exp \$ \* \* ==================================================================== \* The Apache Software License, Version 1.1 \* \* Copyright (c) 2000 The Apache Software Foundation. All rights \* reserved. \* \* Redistribution and use in source and binary forms, with or without \* modification, are permitted provided that the following conditions \* are met: \* \* 1. Redistributions of source code must retain the above copyright \* notice, this list of conditions and the following disclaimer. \* \* 2. Redistributions in binary form must reproduce the above copyright \* notice, this list of conditions and the following disclaimer in the documentation and/or other materials provided with the \* distribution. \* \* 3. The end-user documentation included with the redistribution, if any, must include the following acknowledgment: \* "This product includes software developed by the Apache Software Foundation (http://www.apache.org/)." \* Alternately, this acknowledgment may appear in the software itself, \* if and wherever such third-party acknowledgments normally appear. \* \* 4. The names "Apache" and "Apache Software Foundation", "Jakarta-Oro" must not be used to endorse or promote products derived from this

- software without prior written permission. For written
- permission, please contact apache@apache.org.
- \*
- \* 5. Products derived from this software may not be called "Apache"
- \* or "Jakarta-Oro", nor may "Apache" or "Jakarta-Oro" appear in their

name, without prior written permission of the Apache Software Foundation.

\*

\* THIS SOFTWARE IS PROVIDED ``AS IS'' AND ANY EXPRESSED OR IMPLIED

\* WARRANTIES, INCLUDING, BUT NOT LIMITED TO, THE IMPLIED WARRANTIES

\* OF MERCHANTABILITY AND FITNESS FOR A PARTICULAR PURPOSE ARE

\* DISCLAIMED. IN NO EVENT SHALL THE APACHE SOFTWARE FOUNDATION OR

\* ITS CONTRIBUTORS BE LIABLE FOR ANY DIRECT, INDIRECT, INCIDENTAL,

\* SPECIAL, EXEMPLARY, OR CONSEQUENTIAL DAMAGES (INCLUDING, BUT NOT

\* LIMITED TO, PROCUREMENT OF SUBSTITUTE GOODS OR SERVICES; LOSS OF

\* USE, DATA, OR PROFITS; OR BUSINESS INTERRUPTION) HOWEVER CAUSED AND

\* ON ANY THEORY OF LIABILITY, WHETHER IN CONTRACT, STRICT LIABILITY,

\* OR TORT (INCLUDING NEGLIGENCE OR OTHERWISE) ARISING IN ANY WAY OUT

\* OF THE USE OF THIS SOFTWARE, EVEN IF ADVISED OF THE POSSIBILITY OF

\* SUCH DAMAGE.

```
* ----------------
```

```
*
```
\* This software consists of voluntary contributions made by many

\* individuals on behalf of the Apache Software Foundation. For more

\* information on the Apache Software Foundation, please see

\* <http://www.apache.org/>.

```
*/
```
Found in path(s):

\* /opt/cola/permits/1000740375\_1646171523.75/0/oro-2-0-8-sources-jar/org/apache/oro/text/MatchActionInfo.java No license file was found, but licenses were detected in source scan.

/\*

\* \$Id: SyntaxTree.java,v 1.8 2003/11/07 20:16:24 dfs Exp \$

\*

\* ====================================================================

\* The Apache Software License, Version 1.1

\*

\* Copyright (c) 2000 The Apache Software Foundation. All rights

\* reserved.

\*

\* Redistribution and use in source and binary forms, with or without

\* modification, are permitted provided that the following conditions

\* are met:

\*

\* 1. Redistributions of source code must retain the above copyright

\* notice, this list of conditions and the following disclaimer.

- \* 2. Redistributions in binary form must reproduce the above copyright
- notice, this list of conditions and the following disclaimer in
- the documentation and/or other materials provided with the
- \* distribution.

\*

\* 3. The end-user documentation included with the redistribution,

\* if any, must include the following acknowledgment:

\* "This

product includes software developed by the

- \* Apache Software Foundation (http://www.apache.org/)."
- Alternately, this acknowledgment may appear in the software itself,
- \* if and wherever such third-party acknowledgments normally appear.
- \*
- \* 4. The names "Apache" and "Apache Software Foundation", "Jakarta-Oro"
- must not be used to endorse or promote products derived from this
- \* software without prior written permission. For written
- \* permission, please contact apache@apache.org.

\*

\* 5. Products derived from this software may not be called "Apache"

- \* or "Jakarta-Oro", nor may "Apache" or "Jakarta-Oro" appear in their
- name, without prior written permission of the Apache Software Foundation.

\*

\* THIS SOFTWARE IS PROVIDED ``AS IS'' AND ANY EXPRESSED OR IMPLIED

\* WARRANTIES, INCLUDING, BUT NOT LIMITED TO, THE IMPLIED WARRANTIES

\* OF MERCHANTABILITY AND FITNESS FOR A PARTICULAR PURPOSE ARE

\* DISCLAIMED. IN NO EVENT SHALL THE APACHE SOFTWARE FOUNDATION OR

\* ITS CONTRIBUTORS BE LIABLE FOR ANY DIRECT, INDIRECT, INCIDENTAL,

\* SPECIAL, EXEMPLARY, OR CONSEQUENTIAL DAMAGES (INCLUDING, BUT NOT

\* LIMITED TO, PROCUREMENT OF SUBSTITUTE GOODS OR SERVICES; LOSS OF

\* USE, DATA, OR PROFITS; OR BUSINESS INTERRUPTION) HOWEVER CAUSED AND

\* ON ANY THEORY OF LIABILITY, WHETHER IN CONTRACT, STRICT LIABILITY,

\* OR TORT (INCLUDING NEGLIGENCE OR OTHERWISE) ARISING IN ANY WAY OUT

\* ====================================================================

\* OF THE USE OF THIS SOFTWARE, EVEN IF ADVISED OF THE POSSIBILITY OF

\* SUCH DAMAGE.

\*

\* This software consists of voluntary contributions made by many

\* individuals on behalf of the Apache Software Foundation. For more

\* information on the Apache Software Foundation, please see

\* <http://www.apache.org/>.

\*/

Found in path(s):

\* /opt/cola/permits/1000740375\_1646171523.75/0/oro-2-0-8-sources-jar/org/apache/oro/text/awk/SyntaxTree.java No license file was found, but licenses were detected in source scan.

/\*

\* \$Id: ParsedSubstitutionEntry.java,v 1.7 2003/11/07 20:16:25 dfs Exp \$ \* \* ==================================================================== \* The Apache Software License, Version 1.1 \* \* Copyright (c) 2000 The Apache Software Foundation. All rights \* reserved. \* \* Redistribution and use in source and binary forms, with or without \* modification, are permitted provided that the following conditions \* are met: \* \* 1. Redistributions of source code must retain the above copyright \* notice, this list of conditions and the following disclaimer. \* \* 2. Redistributions in binary form must reproduce the above copyright \* notice, this list of conditions and the following disclaimer in the documentation and/or other materials provided with the \* distribution. \* \* 3. The end-user documentation included with the redistribution, \* if any, must include the following acknowledgment: "This product includes software developed by the \* Apache Software Foundation (http://www.apache.org/)." \* Alternately, this acknowledgment may appear in the software itself, \* if and wherever such third-party acknowledgments normally appear. \* \* 4. The names "Apache" and "Apache Software Foundation", "Jakarta-Oro" \* must not be used to endorse or promote products derived from this software without prior written permission. For written \* permission, please contact apache@apache.org. \* \* 5. Products derived from this software may not be called "Apache" \* or "Jakarta-Oro", nor may "Apache" or "Jakarta-Oro" appear in their \* name, without prior written permission of the Apache Software Foundation. \* \* THIS SOFTWARE IS PROVIDED ``AS IS'' AND ANY EXPRESSED OR IMPLIED \* WARRANTIES, INCLUDING, BUT NOT LIMITED TO, THE IMPLIED WARRANTIES \* OF MERCHANTABILITY AND FITNESS FOR A PARTICULAR PURPOSE ARE \* DISCLAIMED. IN NO EVENT SHALL THE APACHE SOFTWARE FOUNDATION OR \* ITS CONTRIBUTORS BE LIABLE FOR ANY DIRECT, INDIRECT, INCIDENTAL, \* SPECIAL, EXEMPLARY, OR CONSEQUENTIAL DAMAGES (INCLUDING, BUT NOT \* LIMITED TO, PROCUREMENT OF SUBSTITUTE GOODS OR SERVICES; LOSS OF \* USE, DATA, OR PROFITS; OR BUSINESS INTERRUPTION) HOWEVER CAUSED AND \* ON ANY THEORY OF LIABILITY, WHETHER IN CONTRACT, STRICT LIABILITY, \* OR TORT (INCLUDING NEGLIGENCE OR OTHERWISE) ARISING IN ANY WAY OUT \* OF THE USE OF THIS SOFTWARE, EVEN IF ADVISED OF THE POSSIBILITY OF

\* SUCH DAMAGE.

\* ---------------\* \* This software consists of voluntary contributions made by many \* individuals on behalf of the Apache Software Foundation. For more \* information on the Apache Software Foundation, please see \* <http://www.apache.org/>. \*/ Found in path(s): \* /opt/cola/permits/1000740375\_1646171523.75/0/oro-2-0-8-sourcesjar/org/apache/oro/text/perl/ParsedSubstitutionEntry.java No license file was found, but licenses were detected in source scan. /\* \* \$Id: Perl5FilenameFilter.java,v 1.7 2003/11/07 20:16:23 dfs Exp \$ \* \* ==================================================================== \* The Apache Software License, Version 1.1 \* \* Copyright (c) 2000 The Apache Software Foundation. All rights \* reserved. \* \* Redistribution and use in source and binary forms, with or without \* modification, are permitted provided that the following conditions \* are met: \* \* 1. Redistributions of source code must retain the above copyright \* notice, this list of conditions and the following disclaimer. \* \* 2. Redistributions in binary form must reproduce the above copyright \* notice, this list of conditions and the following disclaimer in \* the documentation and/or other materials provided with the \* distribution. \* \* 3. The end-user documentation included with the redistribution, if any, must include the following acknowledgment: \* "This product includes software developed by the \* Apache Software Foundation (http://www.apache.org/)." \* Alternately, this acknowledgment may appear in the software itself, \* if and wherever such third-party acknowledgments normally appear. \* \* 4. The names "Apache" and "Apache Software Foundation", "Jakarta-Oro" must not be used to endorse or promote products derived from this software without prior written permission. For written \* permission, please contact apache@apache.org. \*

- \* 5. Products derived from this software may not be called "Apache"
- \* or "Jakarta-Oro", nor may "Apache" or "Jakarta-Oro" appear in their
- \* name, without prior written permission of the Apache Software Foundation.

\*

\* THIS SOFTWARE IS PROVIDED ``AS IS'' AND ANY EXPRESSED OR IMPLIED

\* WARRANTIES, INCLUDING, BUT NOT LIMITED TO, THE IMPLIED WARRANTIES

\* OF MERCHANTABILITY AND FITNESS FOR A PARTICULAR PURPOSE ARE

\* DISCLAIMED. IN NO EVENT SHALL THE APACHE

SOFTWARE FOUNDATION OR

\* ITS CONTRIBUTORS BE LIABLE FOR ANY DIRECT, INDIRECT, INCIDENTAL,

\* SPECIAL, EXEMPLARY, OR CONSEQUENTIAL DAMAGES (INCLUDING, BUT NOT

\* LIMITED TO, PROCUREMENT OF SUBSTITUTE GOODS OR SERVICES; LOSS OF

\* USE, DATA, OR PROFITS; OR BUSINESS INTERRUPTION) HOWEVER CAUSED AND

\* ON ANY THEORY OF LIABILITY, WHETHER IN CONTRACT, STRICT LIABILITY,

\* OR TORT (INCLUDING NEGLIGENCE OR OTHERWISE) ARISING IN ANY WAY OUT

\* OF THE USE OF THIS SOFTWARE, EVEN IF ADVISED OF THE POSSIBILITY OF

\* SUCH DAMAGE.

\* ====================================================================

\*

\* This software consists of voluntary contributions made by many

\* individuals on behalf of the Apache Software Foundation. For more

\* information on the Apache Software Foundation, please see

\* <http://www.apache.org/>.

\*/

Found in path(s):

\* /opt/cola/permits/1000740375\_1646171523.75/0/oro-2-0-8-sources-jar/org/apache/oro/io/Perl5FilenameFilter.java No license file was found, but licenses were detected in source scan.

## /\*

\* \$Id: CatNode.java,v 1.7 2003/11/07 20:16:24 dfs Exp \$

\*

\* ====================================================================

\* The Apache Software License, Version 1.1

\* \* Copyright (c) 2000 The Apache Software Foundation. All rights

\* reserved.

\*

\* Redistribution and use in source and binary forms, with or without

\* modification, are permitted provided that the following conditions

\* are met:

\*

\* 1. Redistributions of source code must retain the above copyright

\* notice, this list of conditions and the following disclaimer.

- \* 2. Redistributions in binary form must reproduce the above copyright
- \* notice, this list of conditions and the following disclaimer in
- \* the documentation and/or other materials provided with the

\* distribution.

\*

- \* 3. The end-user documentation included with the redistribution,
- \* if any, must include the following acknowledgment:
- "This product

includes software developed by the

- \* Apache Software Foundation (http://www.apache.org/)."
- Alternately, this acknowledgment may appear in the software itself,
- \* if and wherever such third-party acknowledgments normally appear.

\*

- \* 4. The names "Apache" and "Apache Software Foundation", "Jakarta-Oro"
- must not be used to endorse or promote products derived from this
- \* software without prior written permission. For written
- \* permission, please contact apache@apache.org.

\*

- \* 5. Products derived from this software may not be called "Apache"
- \* or "Jakarta-Oro", nor may "Apache" or "Jakarta-Oro" appear in their
- name, without prior written permission of the Apache Software Foundation. \*

\* THIS SOFTWARE IS PROVIDED ``AS IS'' AND ANY EXPRESSED OR IMPLIED

\* WARRANTIES, INCLUDING, BUT NOT LIMITED TO, THE IMPLIED WARRANTIES

\* OF MERCHANTABILITY AND FITNESS FOR A PARTICULAR PURPOSE ARE

\* DISCLAIMED. IN NO EVENT SHALL THE APACHE SOFTWARE FOUNDATION OR

\* ITS CONTRIBUTORS BE LIABLE FOR ANY DIRECT, INDIRECT, INCIDENTAL,

- \* SPECIAL, EXEMPLARY, OR CONSEQUENTIAL DAMAGES (INCLUDING, BUT NOT
- \* LIMITED TO, PROCUREMENT OF SUBSTITUTE GOODS OR SERVICES; LOSS OF

\* USE, DATA, OR PROFITS; OR BUSINESS INTERRUPTION) HOWEVER CAUSED AND

\* ON ANY THEORY OF LIABILITY, WHETHER IN CONTRACT, STRICT LIABILITY,

\* OR TORT (INCLUDING NEGLIGENCE OR OTHERWISE) ARISING IN ANY WAY OUT

\* OF THE USE OF THIS SOFTWARE, EVEN IF ADVISED OF THE POSSIBILITY OF

\* SUCH DAMAGE.

\* ==================================================================== \*

\* This software consists of voluntary contributions made by many

\* individuals on behalf of the Apache Software Foundation. For more

\* information on the Apache Software Foundation, please see

\* <http://www.apache.org/>.

\*/

Found in path(s):

\* /opt/cola/permits/1000740375\_1646171523.75/0/oro-2-0-8-sources-jar/org/apache/oro/text/awk/CatNode.java No license file was found, but licenses were detected in source scan.

\* ====================================================================

/\*

\* \$Id: PatternCache.java,v 1.7 2003/11/07 20:16:24 dfs Exp \$
\* The Apache Software License, Version 1.1

\*

\* Copyright (c) 2000 The Apache Software Foundation. All rights

\* reserved.

\*

\* Redistribution and use in source and binary forms, with or without

\* modification, are permitted provided that the following conditions

\* are met: \*

- \* 1. Redistributions of source code must retain the above copyright
- \* notice, this list of conditions and the following disclaimer.

\*

- \* 2. Redistributions in binary form must reproduce the above copyright
- notice, this list of conditions and the following disclaimer in
- the documentation and/or other materials provided with the
- \* distribution.

\*

- \* 3. The end-user documentation included with the redistribution,
- \* if any, must include the following acknowledgment:
- \* "This
- product includes software developed by the
- \* Apache Software Foundation (http://www.apache.org/)."
- Alternately, this acknowledgment may appear in the software itself,
- \* if and wherever such third-party acknowledgments normally appear.

\*

- \* 4. The names "Apache" and "Apache Software Foundation", "Jakarta-Oro"
- must not be used to endorse or promote products derived from this
- software without prior written permission. For written
- \* permission, please contact apache@apache.org.
- \*

\* 5. Products derived from this software may not be called "Apache"

- \* or "Jakarta-Oro", nor may "Apache" or "Jakarta-Oro" appear in their
- hame, without prior written permission of the Apache Software Foundation.
- \*

\* THIS SOFTWARE IS PROVIDED ``AS IS'' AND ANY EXPRESSED OR IMPLIED

\* WARRANTIES, INCLUDING, BUT NOT LIMITED TO, THE IMPLIED WARRANTIES

\* OF MERCHANTABILITY AND FITNESS FOR A PARTICULAR PURPOSE ARE

\* DISCLAIMED. IN NO EVENT SHALL THE APACHE SOFTWARE FOUNDATION OR

\* ITS CONTRIBUTORS BE LIABLE FOR ANY DIRECT, INDIRECT, INCIDENTAL,

\* SPECIAL, EXEMPLARY, OR CONSEQUENTIAL DAMAGES (INCLUDING, BUT NOT

- \* LIMITED TO, PROCUREMENT OF SUBSTITUTE GOODS OR SERVICES; LOSS OF
- \* USE, DATA, OR PROFITS; OR BUSINESS INTERRUPTION) HOWEVER CAUSED AND
- \* ON ANY THEORY OF LIABILITY, WHETHER IN CONTRACT, STRICT LIABILITY,

\* OR TORT (INCLUDING NEGLIGENCE OR OTHERWISE) ARISING IN ANY WAY OUT

\* OF THE USE OF THIS SOFTWARE, EVEN IF ADVISED OF THE POSSIBILITY OF \* SUCH DAMAGE.

\*

- \* This software consists of voluntary contributions made by many
- \* individuals on behalf of the Apache Software Foundation. For more
- \* information on the Apache Software Foundation, please see
- \* <http://www.apache.org/>.

\*/

Found in path(s):

\* /opt/cola/permits/1000740375\_1646171523.75/0/oro-2-0-8-sources-jar/org/apache/oro/text/PatternCache.java No license file was found, but licenses were detected in source scan.

/\*

\* \$Id: GlobFilenameFilter.java,v 1.7 2003/11/07 20:16:23 dfs Exp \$ \* \* ==================================================================== \* The Apache Software License, Version 1.1 \* \* Copyright (c) 2000 The Apache Software Foundation. All rights \* reserved. \* \* Redistribution and use in source and binary forms, with or without \* modification, are permitted provided that the following conditions \* are met: \* \* 1. Redistributions of source code must retain the above copyright \* notice, this list of conditions and the following disclaimer. \* \* 2. Redistributions in binary form must reproduce the above copyright \* notice, this list of conditions and the following disclaimer in \* the documentation and/or other materials provided with the \* distribution. \* \* 3. The end-user documentation included with the redistribution, if any, must include the following acknowledgment: \* "This product includes software developed by the \* Apache Software Foundation (http://www.apache.org/)." \* Alternately, this acknowledgment may appear in the software itself, \* if and wherever such third-party acknowledgments normally appear. \* \* 4. The names "Apache" and "Apache Software Foundation", "Jakarta-Oro" must not be used to endorse or promote products derived from this software without prior written permission. For written \* permission, please contact apache@apache.org. \* \* 5. Products derived from this software may not be called "Apache" \* or "Jakarta-Oro", nor may "Apache" or "Jakarta-Oro" appear in their name, without prior written permission of the Apache Software Foundation.

\* \* THIS SOFTWARE IS PROVIDED ``AS IS'' AND ANY EXPRESSED OR IMPLIED \* WARRANTIES, INCLUDING, BUT NOT LIMITED TO, THE IMPLIED WARRANTIES \* OF MERCHANTABILITY AND FITNESS FOR A PARTICULAR PURPOSE ARE \* DISCLAIMED. IN NO EVENT SHALL THE APACHE SOFTWARE FOUNDATION OR \* ITS CONTRIBUTORS BE LIABLE FOR ANY DIRECT, INDIRECT, INCIDENTAL, \* SPECIAL, EXEMPLARY, OR CONSEQUENTIAL DAMAGES (INCLUDING, BUT NOT \* LIMITED TO, PROCUREMENT OF SUBSTITUTE GOODS OR SERVICES; LOSS OF \* USE, DATA, OR PROFITS; OR BUSINESS INTERRUPTION) HOWEVER CAUSED AND \* ON ANY THEORY OF LIABILITY, WHETHER IN CONTRACT, STRICT LIABILITY, \* OR TORT (INCLUDING NEGLIGENCE OR OTHERWISE) ARISING IN ANY WAY OUT \* OF THE USE OF THIS SOFTWARE, EVEN IF ADVISED OF THE POSSIBILITY OF \* SUCH DAMAGE. \* ==================================================================== \* \* This software consists of voluntary contributions made by many

\* individuals on behalf of the Apache Software Foundation. For more

\* information on the Apache Software Foundation, please see

\* <http://www.apache.org/>.

\*/

Found in path(s):

\* /opt/cola/permits/1000740375\_1646171523.75/0/oro-2-0-8-sources-jar/org/apache/oro/io/GlobFilenameFilter.java No license file was found, but licenses were detected in source scan.

/\*

\* \$Id: MatcherDemoApplet.java,v 1.5 2003/11/07 20:16:23 dfs Exp \$ \* \* ==================================================================== \* The Apache Software License, Version 1.1 \* \* Copyright (c) 2000 The Apache Software Foundation. All rights \* reserved. \* \* Redistribution and use in source and binary forms, with or without \* modification, are permitted provided that the following conditions \* are met: \* \* 1. Redistributions of source code must retain the above copyright \* notice, this list of conditions and the following disclaimer. \* \* 2. Redistributions in binary form must reproduce the above copyright \* notice, this list of conditions and the following disclaimer in the documentation and/or other materials provided with the \* distribution. \* \* 3. The end-user documentation included with the redistribution,

- if any, must include the following acknowledgment:
- \*

"This product includes software developed by the

- \* Apache Software Foundation (http://www.apache.org/)."
- Alternately, this acknowledgment may appear in the software itself,
- \* if and wherever such third-party acknowledgments normally appear.
- \*
- \* 4. The names "Apache" and "Apache Software Foundation", "Jakarta-Oro"
- must not be used to endorse or promote products derived from this
- \* software without prior written permission. For written
- \* permission, please contact apache@apache.org.
- \*

\* 5. Products derived from this software may not be called "Apache"

- \* or "Jakarta-Oro", nor may "Apache" or "Jakarta-Oro" appear in their
- name, without prior written permission of the Apache Software Foundation.

\*

\* THIS SOFTWARE IS PROVIDED ``AS IS'' AND ANY EXPRESSED OR IMPLIED

\* WARRANTIES, INCLUDING, BUT NOT LIMITED TO, THE IMPLIED WARRANTIES

\* OF MERCHANTABILITY AND FITNESS FOR A PARTICULAR PURPOSE ARE

\* DISCLAIMED. IN NO EVENT SHALL THE APACHE SOFTWARE FOUNDATION OR

\* ITS CONTRIBUTORS BE LIABLE FOR ANY DIRECT, INDIRECT, INCIDENTAL,

\* SPECIAL, EXEMPLARY, OR CONSEQUENTIAL DAMAGES (INCLUDING, BUT NOT

\* LIMITED TO, PROCUREMENT OF SUBSTITUTE GOODS OR SERVICES; LOSS OF

\* USE, DATA, OR PROFITS; OR BUSINESS INTERRUPTION) HOWEVER CAUSED AND

\* ON ANY THEORY OF LIABILITY, WHETHER IN CONTRACT, STRICT LIABILITY,

\* OR TORT (INCLUDING NEGLIGENCE OR OTHERWISE) ARISING IN ANY WAY OUT

\* OF THE USE OF THIS SOFTWARE, EVEN IF ADVISED OF THE POSSIBILITY OF

\* SUCH DAMAGE.

\* ----------------

\*

\* This software consists of voluntary contributions made by many

\* individuals on behalf of the Apache Software Foundation. For more

\* information on the Apache Software Foundation, please see

\* <http://www.apache.org/>.

\*/

Found in path(s):

\* /opt/cola/permits/1000740375\_1646171523.75/0/oro-2-0-8-sources-jar/examples/MatcherDemoApplet.java No license file was found, but licenses were detected in source scan.

/\*

\*

\* \$Id: Pattern.java,v 1.7 2003/11/07 20:16:25 dfs Exp \$

\* ====================================================================

\* The Apache Software License, Version 1.1

\*

\* Copyright (c) 2000 The Apache Software Foundation. All rights

\* reserved.

\*

\* Redistribution and use in source and binary forms, with or without

\* modification, are permitted provided that the following conditions \* are met:

\*

- \* 1. Redistributions of source code must retain the above copyright
- notice, this list of conditions and the following disclaimer.

\*

- \* 2. Redistributions in binary form must reproduce the above copyright
- notice, this list of conditions and the following disclaimer in
- the documentation and/or other materials provided with the
- \* distribution.

\*

\* 3. The end-user documentation included with the redistribution,

- \* if any, must include the following acknowledgment:
- "This product

includes software developed by the

- \* Apache Software Foundation (http://www.apache.org/)."
- \* Alternately, this acknowledgment may appear in the software itself,
- \* if and wherever such third-party acknowledgments normally appear.

\*

- \* 4. The names "Apache" and "Apache Software Foundation", "Jakarta-Oro"
- must not be used to endorse or promote products derived from this
- software without prior written permission. For written
- \* permission, please contact apache@apache.org.
- \*

\* 5. Products derived from this software may not be called "Apache"

- \* or "Jakarta-Oro", nor may "Apache" or "Jakarta-Oro" appear in their
- name, without prior written permission of the Apache Software Foundation.

\*

\* THIS SOFTWARE IS PROVIDED ``AS IS'' AND ANY EXPRESSED OR IMPLIED \* WARRANTIES, INCLUDING, BUT NOT LIMITED TO, THE IMPLIED WARRANTIES \* OF MERCHANTABILITY AND FITNESS FOR A PARTICULAR PURPOSE ARE

\* DISCLAIMED. IN NO EVENT SHALL THE APACHE SOFTWARE FOUNDATION OR

\* ITS CONTRIBUTORS BE LIABLE FOR ANY DIRECT, INDIRECT, INCIDENTAL, \* SPECIAL, EXEMPLARY, OR CONSEQUENTIAL DAMAGES (INCLUDING, BUT NOT \* LIMITED TO, PROCUREMENT OF SUBSTITUTE GOODS OR SERVICES; LOSS OF \* USE, DATA, OR PROFITS; OR BUSINESS INTERRUPTION) HOWEVER CAUSED AND \* ON ANY THEORY OF LIABILITY, WHETHER IN CONTRACT, STRICT LIABILITY, \* OR TORT (INCLUDING NEGLIGENCE OR OTHERWISE) ARISING IN ANY WAY OUT \* OF THE USE OF THIS SOFTWARE, EVEN IF ADVISED OF THE POSSIBILITY OF \* SUCH DAMAGE.

\* ====================================================================

\*

- \* This software consists of voluntary contributions made by many
- \* individuals on behalf of the Apache Software Foundation. For more

\* information on the Apache Software Foundation, please see

\* <http://www.apache.org/>.

\*/

Found in path(s):

\* /opt/cola/permits/1000740375\_1646171523.75/0/oro-2-0-8-sources-jar/org/apache/oro/text/regex/Pattern.java No license file was found, but licenses were detected in source scan.

/\*

\* \$Id: TokenNode.java,v 1.7 2003/11/07 20:16:24 dfs Exp \$ \* \* ==================================================================== \* The Apache Software License, Version 1.1 \* \* Copyright (c) 2000 The Apache Software Foundation. All rights \* reserved. \* \* Redistribution and use in source and binary forms, with or without \* modification, are permitted provided that the following conditions \* are met: \* \* 1. Redistributions of source code must retain the above copyright \* notice, this list of conditions and the following disclaimer. \* \* 2. Redistributions in binary form must reproduce the above copyright \* notice, this list of conditions and the following disclaimer in the documentation and/or other materials provided with the \* distribution. \* \* 3. The end-user documentation included with the redistribution, \* if any, must include the following acknowledgment: \* "This product includes software developed by the \* Apache Software Foundation (http://www.apache.org/)." \* Alternately, this acknowledgment may appear in the software itself, \* if and wherever such third-party acknowledgments normally appear. \* \* 4. The names "Apache" and "Apache Software Foundation", "Jakarta-Oro" must not be used to endorse or promote products derived from this software without prior written permission. For written \* permission, please contact apache@apache.org. \* \* 5. Products derived from this software may not be called "Apache" \* or "Jakarta-Oro", nor may "Apache" or "Jakarta-Oro" appear in their name, without prior written permission of the Apache Software Foundation. \* \* THIS SOFTWARE IS PROVIDED ``AS IS'' AND ANY EXPRESSED OR IMPLIED \* WARRANTIES, INCLUDING, BUT NOT LIMITED TO, THE IMPLIED WARRANTIES

\* OF MERCHANTABILITY AND FITNESS FOR A PARTICULAR PURPOSE ARE \* DISCLAIMED. IN NO EVENT SHALL THE APACHE SOFTWARE FOUNDATION OR \* ITS CONTRIBUTORS BE LIABLE FOR ANY DIRECT, INDIRECT, INCIDENTAL, \* SPECIAL, EXEMPLARY, OR CONSEQUENTIAL DAMAGES (INCLUDING, BUT NOT \* LIMITED TO, PROCUREMENT OF SUBSTITUTE GOODS OR SERVICES; LOSS OF \* USE, DATA, OR PROFITS; OR BUSINESS INTERRUPTION) HOWEVER CAUSED AND \* ON ANY THEORY OF LIABILITY, WHETHER IN CONTRACT, STRICT LIABILITY, \* OR TORT (INCLUDING NEGLIGENCE OR OTHERWISE) ARISING IN ANY WAY OUT \* OF THE USE OF THIS SOFTWARE, EVEN IF ADVISED OF THE POSSIBILITY OF \* SUCH DAMAGE. \* ==================================================================== \*

\* This software consists of voluntary contributions made by many

\* individuals on behalf of the Apache Software Foundation. For more

\* information on the Apache Software Foundation, please see

\* <http://www.apache.org/>.

\*/

Found in path(s):

\* /opt/cola/permits/1000740375\_1646171523.75/0/oro-2-0-8-sources-jar/org/apache/oro/text/awk/TokenNode.java No license file was found, but licenses were detected in source scan.

/\*

\* \$Id: AwkFilenameFilter.java,v 1.7 2003/11/07 20:16:23 dfs Exp \$

\*

\* ====================================================================

\* The Apache Software License, Version 1.1

\*

\* Copyright (c) 2000 The Apache Software Foundation. All rights

\* reserved.

\*

\* Redistribution and use in source and binary forms, with or without

\* modification, are permitted provided that the following conditions

\* are met:

\*

\* 1. Redistributions of source code must retain the above copyright

\* notice, this list of conditions and the following disclaimer.

\*

\* 2. Redistributions in binary form must reproduce the above copyright

\* notice, this list of conditions and the following disclaimer in

the documentation and/or other materials provided with the

\* distribution.

\*

\* 3. The end-user documentation included with the redistribution,

\* if any, must include the following acknowledgment:

\*

"This product includes software developed by the

- \* Apache Software Foundation (http://www.apache.org/)."
- Alternately, this acknowledgment may appear in the software itself,
- \* if and wherever such third-party acknowledgments normally appear.

\*

- \* 4. The names "Apache" and "Apache Software Foundation", "Jakarta-Oro"
- \* must not be used to endorse or promote products derived from this
- software without prior written permission. For written
- permission, please contact apache@apache.org.

\*

\* 5. Products derived from this software may not be called "Apache"

- \* or "Jakarta-Oro", nor may "Apache" or "Jakarta-Oro" appear in their
- \* name, without prior written permission of the Apache Software Foundation.

\*

\* THIS SOFTWARE IS PROVIDED ``AS IS'' AND ANY EXPRESSED OR IMPLIED

\* WARRANTIES, INCLUDING, BUT NOT LIMITED TO, THE IMPLIED WARRANTIES

\* OF MERCHANTABILITY AND FITNESS FOR A PARTICULAR PURPOSE ARE

\* DISCLAIMED. IN NO EVENT SHALL THE APACHE SOFTWARE FOUNDATION OR

\* ITS CONTRIBUTORS BE LIABLE FOR ANY DIRECT, INDIRECT, INCIDENTAL,

\* SPECIAL, EXEMPLARY, OR CONSEQUENTIAL DAMAGES (INCLUDING, BUT NOT

\* LIMITED TO, PROCUREMENT OF SUBSTITUTE GOODS OR SERVICES; LOSS OF

\* USE, DATA, OR PROFITS; OR BUSINESS INTERRUPTION) HOWEVER CAUSED AND

\* ON ANY THEORY OF LIABILITY, WHETHER IN CONTRACT, STRICT LIABILITY,

\* OR TORT (INCLUDING NEGLIGENCE OR OTHERWISE) ARISING IN ANY WAY OUT

\* OF THE USE OF THIS SOFTWARE, EVEN IF ADVISED OF THE POSSIBILITY OF

\* SUCH DAMAGE.

\* ====================================================================

\*

\* This software consists of voluntary contributions made by many

\* individuals on behalf of the Apache Software Foundation. For more

\* information on the Apache Software Foundation, please see

\* <http://www.apache.org/>.

\*/

Found in path(s):

\* /opt/cola/permits/1000740375\_1646171523.75/0/oro-2-0-8-sources-jar/org/apache/oro/io/AwkFilenameFilter.java No license file was found, but licenses were detected in source scan.

/\*

\* \$Id: CacheFIFO.java,v 1.7 2003/11/07 20:16:25 dfs Exp \$

\*

\* ====================================================================

\* The Apache Software License, Version 1.1

\* \* Copyright (c) 2000 The Apache Software Foundation. All rights

\* reserved.

\*

- \* Redistribution and use in source and binary forms, with or without
- \* modification, are permitted provided that the following conditions
- \* are met:
- \*
- \* 1. Redistributions of source code must retain the above copyright
- notice, this list of conditions and the following disclaimer.
- \*
- \* 2. Redistributions in binary form must reproduce the above copyright
- \* notice, this list of conditions and the following disclaimer in
- \* the documentation and/or other materials provided with the
- \* distribution.
- \*

\* 3. The end-user documentation included with the redistribution,

- if any, must include the following acknowledgment:
- \* "This

product includes software developed by the

- Apache Software Foundation (http://www.apache.org/)."
- Alternately, this acknowledgment may appear in the software itself,
- \* if and wherever such third-party acknowledgments normally appear.
- \*
- \* 4. The names "Apache" and "Apache Software Foundation", "Jakarta-Oro"
- \* must not be used to endorse or promote products derived from this
- \* software without prior written permission. For written
- \* permission, please contact apache@apache.org.
- \*

\* 5. Products derived from this software may not be called "Apache"

- or "Jakarta-Oro", nor may "Apache" or "Jakarta-Oro" appear in their
- \* name, without prior written permission of the Apache Software Foundation.
- \*

\* THIS SOFTWARE IS PROVIDED ``AS IS'' AND ANY EXPRESSED OR IMPLIED

\* WARRANTIES, INCLUDING, BUT NOT LIMITED TO, THE IMPLIED WARRANTIES

\* OF MERCHANTABILITY AND FITNESS FOR A PARTICULAR PURPOSE ARE \* DISCLAIMED. IN NO EVENT SHALL THE APACHE SOFTWARE

FOUNDATION OR

\* ITS CONTRIBUTORS BE LIABLE FOR ANY DIRECT, INDIRECT, INCIDENTAL,

- \* SPECIAL, EXEMPLARY, OR CONSEQUENTIAL DAMAGES (INCLUDING, BUT NOT
- \* LIMITED TO, PROCUREMENT OF SUBSTITUTE GOODS OR SERVICES; LOSS OF
- \* USE, DATA, OR PROFITS; OR BUSINESS INTERRUPTION) HOWEVER CAUSED AND
- \* ON ANY THEORY OF LIABILITY, WHETHER IN CONTRACT, STRICT LIABILITY,

\* OR TORT (INCLUDING NEGLIGENCE OR OTHERWISE) ARISING IN ANY WAY OUT

\* OF THE USE OF THIS SOFTWARE, EVEN IF ADVISED OF THE POSSIBILITY OF \* SUCH DAMAGE.

\* ==================================================================== \*

- \* This software consists of voluntary contributions made by many
- \* individuals on behalf of the Apache Software Foundation. For more
- \* information on the Apache Software Foundation, please see
- \* <http://www.apache.org/>.

Found in path(s):

\* /opt/cola/permits/1000740375\_1646171523.75/0/oro-2-0-8-sources-jar/org/apache/oro/util/CacheFIFO.java

## **1.32 kryo 4.0.2**

# **1.33 uuid 3.4.0**

## **1.33.1 Available under license :**

No license file was found, but licenses were detected in source scan.

/\*

```
* UUIDGen.java
```
\*

\* Created on 09.08.2003.

\*

\* eaio: UUID - an implementation of the UUID specification

\* Copyright (c) 2003-2013 Johann Burkard (jb@eaio.com) http://eaio.com.

\*

\* Permission is hereby granted, free of charge, to any person obtaining a

\* copy of this software and associated documentation files (the "Software"),

\* to deal in the Software without restriction, including without limitation

\* the rights to use, copy, modify, merge, publish, distribute, sublicense,

\* and/or sell copies of the Software, and to permit persons to whom the

\* Software is furnished to do so, subject to the following conditions:

\*

\* The above copyright notice and this permission notice shall be included

\* in all copies or substantial portions of the Software.

\*

\* THE SOFTWARE IS PROVIDED "AS IS", WITHOUT WARRANTY OF ANY KIND, EXPRESS

\* OR IMPLIED, INCLUDING BUT NOT LIMITED TO THE WARRANTIES OF

\* MERCHANTABILITY,

FITNESS FOR A PARTICULAR PURPOSE AND NONINFRINGEMENT. IN

\* NO EVENT SHALL THE AUTHORS OR COPYRIGHT HOLDERS BE LIABLE FOR ANY CLAIM,

\* DAMAGES OR OTHER LIABILITY, WHETHER IN AN ACTION OF CONTRACT, TORT OR

\* OTHERWISE, ARISING FROM, OUT OF OR IN CONNECTION WITH THE SOFTWARE OR THE

\* USE OR OTHER DEALINGS IN THE SOFTWARE.

\* \*/

Found in path(s):

\* /opt/cola/permits/1006044526\_1651084570.4/0/uuid-3-4-0-sources-jar/com/eaio/uuid/UUIDGen.java No license file was found, but licenses were detected in source scan.

```
/*
* UUID.java
*
* Created 07.02.2003
*
* eaio: UUID - an implementation of the UUID specification
* Copyright (c) 2003-2013 Johann Burkard (jb@eaio.com) http://eaio.com.
*
* Permission is hereby granted, free of charge, to any person obtaining a
* copy of this software and associated documentation files (the "Software"),
* to deal in the Software without restriction, including without limitation
* the rights to use, copy, modify, merge, publish, distribute, sublicense,
* and/or sell copies of the Software, and to permit persons to whom the
* Software is furnished to do so, subject to the following conditions:
*
* The above copyright notice and this permission notice shall be included
* in all copies or substantial portions of the Software.
*
* THE SOFTWARE IS PROVIDED "AS IS", WITHOUT WARRANTY OF ANY KIND, EXPRESS
* OR IMPLIED, INCLUDING BUT NOT LIMITED TO THE WARRANTIES OF
* MERCHANTABILITY, FITNESS
 FOR A PARTICULAR PURPOSE AND NONINFRINGEMENT. IN
* NO EVENT SHALL THE AUTHORS OR COPYRIGHT HOLDERS BE LIABLE FOR ANY CLAIM,
* DAMAGES OR OTHER LIABILITY, WHETHER IN AN ACTION OF CONTRACT, TORT OR
* OTHERWISE, ARISING FROM, OUT OF OR IN CONNECTION WITH THE SOFTWARE OR THE
* USE OR OTHER DEALINGS IN THE SOFTWARE.
*
*/
Found in path(s):
* /opt/cola/permits/1006044526_1651084570.4/0/uuid-3-4-0-sources-jar/com/eaio/uuid/UUID.java
No license file was found, but licenses were detected in source scan.
/*
* MACAddressParserTest.java
*
* Created 30.01.2006.
*
* eaio: UUID - an implementation of the UUID specification
```
\* Copyright (c) 2003-2013 Johann Burkard (jb@eaio.com) http://eaio.com.

\*

\* Permission is hereby granted, free of charge, to any person obtaining a

\* copy of this software and associated documentation files (the "Software"),

- \* to deal in the Software without restriction, including without limitation
- \* the rights to use, copy, modify, merge, publish, distribute, sublicense,
- \* and/or sell copies of the Software, and to permit persons to whom the

\* Software is furnished to do so, subject to the following conditions:

\*

\* The above copyright notice and this permission notice shall be included

\* in all copies or substantial portions of the Software.

\*

\* THE SOFTWARE IS PROVIDED "AS IS", WITHOUT WARRANTY OF ANY KIND, EXPRESS

\* OR IMPLIED, INCLUDING BUT NOT LIMITED TO THE WARRANTIES OF

\* MERCHANTABILITY,

FITNESS FOR A PARTICULAR PURPOSE AND NONINFRINGEMENT. IN

\* NO EVENT SHALL THE AUTHORS OR COPYRIGHT HOLDERS BE LIABLE FOR ANY CLAIM,

\* DAMAGES OR OTHER LIABILITY, WHETHER IN AN ACTION OF CONTRACT, TORT OR

\* OTHERWISE, ARISING FROM, OUT OF OR IN CONNECTION WITH THE SOFTWARE OR THE

\* USE OR OTHER DEALINGS IN THE SOFTWARE.

\* \*/

Found in path(s):

\* /opt/cola/permits/1006044526\_1651084570.4/0/uuid-3-4-0-sources-jar/com/eaio/uuid/MACAddressParser.java No license file was found, but licenses were detected in source scan.

/\*

\* Hex.java

\* \* Created 04.07.2003.

\*

\* eaio: UUID - an implementation of the UUID specification Copyright (c) 2003-2013 Johann Burkard (jb@eaio.com)

\* http://eaio.com.

\*

\* Permission is hereby granted, free of charge, to any person obtaining a copy of this software and associated

\* documentation files (the "Software"), to deal in the Software without restriction, including without limitation the

\* rights to use, copy, modify, merge, publish, distribute, sublicense, and/or sell copies of the Software, and to

\* permit persons to whom the Software is furnished to do so, subject to the following conditions:

\*

\* The above copyright notice and this permission notice shall be included in all copies or substantial portions of the \* Software.

\*

\* THE SOFTWARE IS PROVIDED "AS IS", WITHOUT WARRANTY OF ANY KIND, EXPRESS OR IMPLIED, INCLUDING BUT NOT LIMITED TO THE

\* WARRANTIES OF MERCHANTABILITY, FITNESS FOR

 A PARTICULAR PURPOSE AND NONINFRINGEMENT. IN NO EVENT SHALL THE AUTHORS OR \* COPYRIGHT HOLDERS BE LIABLE FOR ANY CLAIM, DAMAGES OR OTHER LIABILITY, WHETHER IN AN ACTION OF CONTRACT, TORT OR

\* OTHERWISE, ARISING FROM, OUT OF OR IN CONNECTION WITH THE SOFTWARE OR THE USE OR OTHER DEALINGS IN THE SOFTWARE.

\*

\*/

Found in path(s):

\* /opt/cola/permits/1006044526\_1651084570.4/0/uuid-3-4-0-sources-jar/com/eaio/util/lang/Hex.java

# **1.34 bc 1.07.1-2build1**

## **1.34.1 Available under license :**

 GNU GENERAL PUBLIC LICENSE Version 3, 29 June 2007

Copyright (C) 2007 Free Software Foundation, Inc. <http://fsf.org/> Everyone is permitted to copy and distribute verbatim copies of this license document, but changing it is not allowed.

Preamble

 The GNU General Public License is a free, copyleft license for software and other kinds of works.

 The licenses for most software and other practical works are designed to take away your freedom to share and change the works. By contrast, the GNU General Public License is intended to guarantee your freedom to share and change all versions of a program--to make sure it remains free software for all its users. We, the Free Software Foundation, use the GNU General Public License for most of our software; it applies also to any other work released this way by its authors. You can apply it to your programs, too.

 When we speak of free software, we are referring to freedom, not

price. Our General Public Licenses are designed to make sure that you have the freedom to distribute copies of free software (and charge for them if you wish), that you receive source code or can get it if you want it, that you can change the software or use pieces of it in new free programs, and that you know you can do these things.

 To protect your rights, we need to prevent others from denying you these rights or asking you to surrender the rights. Therefore, you have certain responsibilities if you distribute copies of the software, or if you modify it: responsibilities to respect the freedom of others.

 For example, if you distribute copies of such a program, whether gratis or for a fee, you must pass on to the recipients the same freedoms that you received. You must make sure that they, too, receive or can get the source code. And you must show them these terms so they know their rights.

 Developers that use the GNU GPL protect your rights with two steps: (1)

 assert copyright on the software, and (2) offer you this License giving you legal permission to copy, distribute and/or modify it.

 For the developers' and authors' protection, the GPL clearly explains that there is no warranty for this free software. For both users' and authors' sake, the GPL requires that modified versions be marked as changed, so that their problems will not be attributed erroneously to authors of previous versions.

 Some devices are designed to deny users access to install or run modified versions of the software inside them, although the manufacturer can do so. This is fundamentally incompatible with the aim of protecting users' freedom to change the software. The systematic pattern of such abuse occurs in the area of products for individuals to use, which is precisely where it is most unacceptable. Therefore, we have designed this version of the GPL to prohibit the practice for those products. If such problems arise substantially in other domains, we stand

 ready to extend this provision to those domains in future versions of the GPL, as needed to protect the freedom of users.

 Finally, every program is threatened constantly by software patents. States should not allow patents to restrict development and use of software on general-purpose computers, but in those that do, we wish to avoid the special danger that patents applied to a free program could make it effectively proprietary. To prevent this, the GPL assures that patents cannot be used to render the program non-free.

 The precise terms and conditions for copying, distribution and modification follow.

#### TERMS AND CONDITIONS

0. Definitions.

"This License" refers to version 3 of the GNU General Public License.

 "Copyright" also means copyright-like laws that apply to other kinds of works, such as semiconductor masks.

 "The Program" refers to any copyrightable work licensed under this License. Each licensee is addressed as "you". "Licensees" and

"recipients" may be individuals or organizations.

 To "modify" a work means to copy from or adapt all or part of the work in a fashion requiring copyright permission, other than the making of an exact copy. The resulting work is called a "modified version" of the

earlier work or a work "based on" the earlier work.

 A "covered work" means either the unmodified Program or a work based on the Program.

 To "propagate" a work means to do anything with it that, without permission, would make you directly or secondarily liable for infringement under applicable copyright law, except executing it on a computer or modifying a private copy. Propagation includes copying, distribution (with or without modification), making available to the public, and in some countries other activities as well.

 To "convey" a work means any kind of propagation that enables other parties to make or receive copies. Mere interaction with a user through a computer network, with no transfer of a copy, is not conveying.

 An interactive user interface displays "Appropriate Legal Notices" to the extent that it includes a convenient and prominently visible feature that (1) displays an appropriate copyright notice, and (2) tells the user that there is no warranty for the work (except to the extent that warranties are provided), that licensees may convey the work under this License, and how to view a copy of this License. If the interface presents a list of user commands or options, such as a menu, a prominent item in the list meets this criterion.

#### 1. Source Code.

 The "source code" for a work means the preferred form of the work for making modifications to it. "Object code" means any non-source form of a work.

 A "Standard Interface" means an interface that either is an official standard defined by a recognized standards body, or, in the case of interfaces specified for a particular programming language, one that is widely used among developers working in that language.

#### The

 "System Libraries" of an executable work include anything, other than the work as a whole, that (a) is included in the normal form of packaging a Major Component, but which is not part of that Major Component, and (b) serves only to enable use of the work with that Major Component, or to implement a Standard Interface for which an implementation is available to the public in source code form. A "Major Component", in this context, means a major essential component (kernel, window system, and so on) of the specific operating system (if any) on which the executable work runs, or a compiler used to produce the work, or an object code interpreter used to run it.

 The "Corresponding Source" for a work in object code form means all the source code needed to generate, install, and (for an executable work) run the object code and to modify the work, including scripts to control those activities. However, it does not include the work's System Libraries, or general-purpose tools or generally available free

programs which are used unmodified in performing those activities but which are not part of the work. For example, Corresponding Source includes interface definition files associated with source files for the work, and the source code for shared libraries and dynamically linked subprograms that the work is specifically designed to require, such as by intimate data communication or control flow between those subprograms and other parts of the work.

 The Corresponding Source need not include anything that users can regenerate automatically from other parts of the Corresponding Source.

 The Corresponding Source for a work in source code form is that same work.

#### 2. Basic Permissions.

 All rights granted under this License are granted for the term of copyright on the Program, and are irrevocable provided the stated conditions are met. This License explicitly affirms your unlimited permission to run the unmodified Program. The output from running a covered work is covered

by this License only if the output, given its

content, constitutes a covered work. This License acknowledges your rights of fair use or other equivalent, as provided by copyright law.

 You may make, run and propagate covered works that you do not convey, without conditions so long as your license otherwise remains in force. You may convey covered works to others for the sole purpose of having them make modifications exclusively for you, or provide you with facilities for running those works, provided that you comply with the terms of this License in conveying all material for which you do not control copyright. Those thus making or running the covered works for you must do so exclusively on your behalf, under your direction and control, on terms that prohibit them from making any copies of your copyrighted material outside their relationship with you.

 Conveying under any other circumstances is permitted solely under the conditions stated below. Sublicensing is not allowed; section 10 makes it unnecessary.

3. Protecting Users' Legal Rights From Anti-Circumvention Law.

 No covered work shall be deemed part of an effective technological measure under any applicable law fulfilling obligations under article 11 of the WIPO copyright treaty adopted on 20 December 1996, or similar laws prohibiting or restricting circumvention of such measures.

 When you convey a covered work, you waive any legal power to forbid circumvention of technological measures to the extent such circumvention is effected by exercising rights under this License with respect to the covered work, and you disclaim any intention to limit operation or modification of the work as a means of enforcing, against the work's users, your or third parties' legal rights to forbid circumvention of technological measures.

4. Conveying Verbatim Copies.

 You may convey verbatim copies of the Program's source code as you receive it, in any medium, provided that you conspicuously and appropriately

 publish on each copy an appropriate copyright notice; keep intact all notices stating that this License and any non-permissive terms added in accord with section 7 apply to the code; keep intact all notices of the absence of any warranty; and give all recipients a copy of this License along with the Program.

 You may charge any price or no price for each copy that you convey, and you may offer support or warranty protection for a fee.

5. Conveying Modified Source Versions.

 You may convey a work based on the Program, or the modifications to produce it from the Program, in the form of source code under the terms of section 4, provided that you also meet all of these conditions:

 a) The work must carry prominent notices stating that you modified it, and giving a relevant date.

 b) The work must carry prominent notices stating that it is released under this License and any conditions added under section 7. This requirement modifies the requirement in section 4 to

"keep intact all notices".

 c) You must license the entire work, as a whole, under this License to anyone who comes into possession of a copy. This  License will therefore apply, along with any applicable section 7 additional terms, to the whole of the work, and all its parts, regardless of how they are packaged. This License gives no permission to license the work in any other way, but it does not invalidate such permission if you have separately received it.

 d) If the work has interactive user interfaces, each must display Appropriate Legal Notices; however, if the Program has interactive interfaces that do not display Appropriate Legal Notices, your work need not make them do so.

 A compilation of a covered work with other separate and independent works, which are not by their nature extensions of the covered work, and which are not combined with it such as to form a larger program, in or on a volume of a storage or distribution medium, is called an

"aggregate" if the compilation and its resulting copyright are not used to limit the access or legal rights of the compilation's users beyond what the individual works permit. Inclusion of a covered work in an aggregate does not cause this License to apply to the other parts of the aggregate.

#### 6. Conveying Non-Source Forms.

 You may convey a covered work in object code form under the terms of sections 4 and 5, provided that you also convey the machine-readable Corresponding Source under the terms of this License, in one of these ways:

 a) Convey the object code in, or embodied in, a physical product (including a physical distribution medium), accompanied by the Corresponding Source fixed on a durable physical medium customarily used for software interchange.

 b) Convey the object code in, or embodied in, a physical product (including a physical distribution medium), accompanied by a written offer, valid for at least three years and valid for as

 long as you offer spare parts or customer support for that product model, to give anyone who possesses the object code either (1) a copy of the Corresponding Source for all the software in the product that is covered by this License, on a durable physical medium customarily used for software interchange, for a price no more than your reasonable cost of physically performing this conveying of source, or (2) access to copy the Corresponding Source from a network server at no charge.

c) Convey individual copies of the object code with a copy of the

 written offer to provide the Corresponding Source. This alternative is allowed only occasionally and noncommercially, and only if you received the object code with such an offer, in accord with subsection 6b.

 d) Convey the object code by offering access from a designated place (gratis or for a charge), and offer equivalent access to the Corresponding Source in

the same way through the same place at no

 further charge. You need not require recipients to copy the Corresponding Source along with the object code. If the place to copy the object code is a network server, the Corresponding Source may be on a different server (operated by you or a third party) that supports equivalent copying facilities, provided you maintain clear directions next to the object code saying where to find the Corresponding Source. Regardless of what server hosts the Corresponding Source, you remain obligated to ensure that it is available for as long as needed to satisfy these requirements.

 e) Convey the object code using peer-to-peer transmission, provided you inform other peers where the object code and Corresponding Source of the work are being offered to the general public at no charge under subsection 6d.

 A separable portion of the object code, whose source code is excluded from the Corresponding Source as a System Library, need not be included in conveying the object code work.

 A "User Product" is either (1) a "consumer product", which means any tangible personal property which is normally used for personal, family, or household purposes, or (2) anything designed or sold for incorporation into a dwelling. In determining whether a product is a consumer product, doubtful cases shall be resolved in favor of coverage. For a particular product received by a particular user, "normally used" refers to a typical or common use of that class of product, regardless of the status of the particular user or of the way in which the particular user actually uses, or expects or is expected to use, the product. A product is a consumer product regardless of whether the product has substantial commercial, industrial or non-consumer uses, unless such uses represent the only significant mode of use of the product.

 "Installation Information" for a User Product means any methods, procedures, authorization

keys, or other information required to install

and execute modified versions of a covered work in that User Product from a modified version of its Corresponding Source. The information must suffice to ensure that the continued functioning of the modified object

code is in no case prevented or interfered with solely because modification has been made.

 If you convey an object code work under this section in, or with, or specifically for use in, a User Product, and the conveying occurs as part of a transaction in which the right of possession and use of the User Product is transferred to the recipient in perpetuity or for a fixed term (regardless of how the transaction is characterized), the Corresponding Source conveyed under this section must be accompanied by the Installation Information. But this requirement does not apply if neither you nor any third party retains the ability to install modified object code on the User Product (for example, the work has been installed in

ROM).

 The requirement to provide Installation Information does not include a requirement to continue to provide support service, warranty, or updates for a work that has been modified or installed by the recipient, or for the User Product in which it has been modified or installed. Access to a network may be denied when the modification itself materially and adversely affects the operation of the network or violates the rules and protocols for communication across the network.

 Corresponding Source conveyed, and Installation Information provided, in accord with this section must be in a format that is publicly documented (and with an implementation available to the public in source code form), and must require no special password or key for unpacking, reading or copying.

#### 7. Additional Terms.

 "Additional permissions" are terms that supplement the terms of this License by making exceptions from one or more of its conditions. Additional permissions that are applicable to the entire Program shall

be treated as though they were included in this License, to the extent that they are valid under applicable law. If additional permissions apply only to part of the Program, that part may be used separately under those permissions, but the entire Program remains governed by this License without regard to the additional permissions.

When you convey a copy of a covered work, you may at your option remove any additional permissions from that copy, or from any part of it. (Additional permissions may be written to require their own removal in certain cases when you modify the work.) You may place additional permissions on material, added by you to a covered work, for which you have or can give appropriate copyright permission.

 Notwithstanding any other provision of this License, for material you add to a covered work, you may (if authorized by the copyright holders of that material) supplement the terms of this License with terms:

 a) Disclaiming warranty or limiting liability differently from the terms of sections 15 and 16 of this License; or

 b) Requiring preservation of specified reasonable legal notices or author attributions in that material or in the Appropriate Legal Notices displayed by works containing it; or

 c) Prohibiting misrepresentation of the origin of that material, or requiring that modified versions of such material be marked in reasonable ways as different from the original version; or

 d) Limiting the use for publicity purposes of names of licensors or authors of the material; or

 e) Declining to grant rights under trademark law for use of some trade names, trademarks, or service marks; or

 f) Requiring indemnification of licensors and authors of that material by anyone who conveys the material (or modified versions of it) with contractual assumptions of liability to the recipient, for any liability that these contractual assumptions directly impose on

those licensors and authors.

 All other non-permissive additional terms are considered "further restrictions" within the meaning of section 10. If the Program as you received it, or any part of it, contains a notice stating that it is governed by this License along with a term that is a further restriction, you may remove that term. If a license document contains a further restriction but permits relicensing or conveying under this License, you may add to a covered work material governed by the terms of that license document, provided that the further restriction does not survive such relicensing or conveying.

 If you add terms to a covered work in accord with this section, you must place, in the relevant source files, a statement of the additional terms that apply to those files, or a notice indicating where to find the applicable terms.

 Additional terms, permissive or non-permissive, may be stated in the form of a separately written license, or stated as exceptions; the above

requirements apply either way.

#### 8. Termination.

 You may not propagate or modify a covered work except as expressly provided under this License. Any attempt otherwise to propagate or modify it is void, and will automatically terminate your rights under this License (including any patent licenses granted under the third paragraph of section 11).

 However, if you cease all violation of this License, then your license from a particular copyright holder is reinstated (a) provisionally, unless and until the copyright holder explicitly and finally terminates your license, and (b) permanently, if the copyright holder fails to notify you of the violation by some reasonable means prior to 60 days after the cessation.

 Moreover, your license from a particular copyright holder is reinstated permanently if the copyright holder notifies you of the violation by some reasonable means, this is the first time you have received notice of violation of this License (for any work) from that copyright

 holder, and you cure the violation prior to 30 days after your receipt of the notice.

 Termination of your rights under this section does not terminate the licenses of parties who have received copies or rights from you under this License. If your rights have been terminated and not permanently reinstated, you do not qualify to receive new licenses for the same material under section 10.

#### 9. Acceptance Not Required for Having Copies.

 You are not required to accept this License in order to receive or run a copy of the Program. Ancillary propagation of a covered work occurring solely as a consequence of using peer-to-peer transmission to receive a copy likewise does not require acceptance. However, nothing other than this License grants you permission to propagate or modify any covered work. These actions infringe copyright if you do not accept this License. Therefore, by modifying or propagating a covered work, you indicate your acceptance of this License to do so.

10. Automatic Licensing of Downstream Recipients.

 Each time you convey a covered work, the recipient automatically receives a license from the original licensors, to run, modify and propagate that work, subject to this License. You are not responsible for enforcing compliance by third parties with this License.

 An "entity transaction" is a transaction transferring control of an organization, or substantially all assets of one, or subdividing an organization, or merging organizations. If propagation of a covered work results from an entity transaction, each party to that transaction who receives a copy of the work also receives whatever licenses to the work the party's predecessor in interest had or could give under the previous paragraph, plus a right to possession of the Corresponding Source of the work from the predecessor in interest, if the predecessor has it or can get it with reasonable efforts.

 You may not impose any further restrictions on the exercise of the rights

 granted or affirmed under this License. For example, you may not impose a license fee, royalty, or other charge for exercise of rights granted under this License, and you may not initiate litigation (including a cross-claim or counterclaim in a lawsuit) alleging that any patent claim is infringed by making, using, selling, offering for sale, or importing the Program or any portion of it.

#### 11. Patents.

 A "contributor" is a copyright holder who authorizes use under this License of the Program or a work on which the Program is based. The work thus licensed is called the contributor's "contributor version".

 A contributor's "essential patent claims" are all patent claims owned or controlled by the contributor, whether already acquired or hereafter acquired, that would be infringed by some manner, permitted by this License, of making, using, or selling its contributor version, but do not include claims that would be infringed only as a consequence of further modification of the contributor version. For purposes of this definition, "control" includes the right to grant

patent sublicenses in a manner consistent with the requirements of this License.

 Each contributor grants you a non-exclusive, worldwide, royalty-free patent license under the contributor's essential patent claims, to make, use, sell, offer for sale, import and otherwise run, modify and propagate the contents of its contributor version.

 In the following three paragraphs, a "patent license" is any express agreement or commitment, however denominated, not to enforce a patent (such as an express permission to practice a patent or covenant not to sue for patent infringement). To "grant" such a patent license to a party means to make such an agreement or commitment not to enforce a

patent against the party.

work and works based on it.

 If you convey a covered work, knowingly relying on a patent license, and the Corresponding Source of the work is not available for anyone to copy, free of charge and under the terms of this License, through a

publicly available network server or other readily accessible means, then you must either (1) cause the Corresponding Source to be so available, or (2) arrange to deprive yourself of the benefit of the patent license for this particular work, or (3) arrange, in a manner consistent with the requirements of this License, to extend the patent license to downstream recipients. "Knowingly relying" means you have actual knowledge that, but for the patent license, your conveying the covered work in a country, or your recipient's use of the covered work in a country, would infringe one or more identifiable patents in that country that you have reason to believe are valid.

 If, pursuant to or in connection with a single transaction or arrangement, you convey, or propagate by procuring conveyance of, a covered work, and grant a patent license to some of the parties receiving the covered work authorizing them to use, propagate, modify or convey a specific copy of the covered work, then the patent license you grant is automatically extended to all recipients of the covered

 A patent license is "discriminatory" if it does not include within the scope of its coverage, prohibits the exercise of, or is conditioned on the non-exercise of one or more of the rights that are specifically granted under this License. You may not convey a covered work if you are a party to an arrangement with a third party that is in the business of distributing software, under which you make payment to the third party based on the extent of your activity of conveying the work, and under which the third party grants, to any of the parties who would receive the covered work from you, a discriminatory patent license (a) in connection with copies of the covered work conveyed by you (or copies made from those copies), or (b) primarily for and in connection with specific products or compilations that contain the covered work, unless you entered into that arrangement, or

that patent license was granted, prior to 28 March 2007.

 Nothing in this License shall be construed as excluding or limiting any implied license or other defenses to infringement that may otherwise be available to you under applicable patent law.

12. No Surrender of Others' Freedom.

 If conditions are imposed on you (whether by court order, agreement or otherwise) that contradict the conditions of this License, they do not excuse you from the conditions of this License. If you cannot convey a covered work so as to satisfy simultaneously your obligations under this License and any other pertinent obligations, then as a consequence you may not convey it at all. For example, if you agree to terms that obligate you to collect a royalty for further conveying from those to whom you convey the Program, the only way you could satisfy both those terms and this License would be to refrain entirely from conveying the Program.

13. Use with the GNU Affero General Public License.

 Notwithstanding any other provision of this License, you have permission to link or combine any covered work with a work licensed under version 3 of the GNU Affero General Public License into a single combined work, and to convey the resulting work. The terms of this License will continue to apply to the part which is the covered work, but the special requirements of the GNU Affero General Public License, section 13, concerning interaction through a network will apply to the combination as such.

14. Revised Versions of this License.

 The Free Software Foundation may publish revised and/or new versions of the GNU General Public License from time to time. Such new versions will be similar in spirit to the present version, but may differ in detail to address new problems or concerns.

 Each version is given a distinguishing version number. If the Program specifies that a certain numbered version of the GNU General Public License "or any later version" applies to it, you have the option of following the terms and conditions either of that numbered version or of any later version published by the Free Software Foundation. If the Program does not specify a version number of the GNU General Public License, you may choose any version ever published by the Free Software Foundation.

 If the Program specifies that a proxy can decide which future versions of the GNU General Public License can be used, that proxy's public statement of acceptance of a version permanently authorizes you to choose that version for the Program.

 Later license versions may give you additional or different permissions. However, no additional obligations are imposed on any author or copyright holder as a result of your choosing to follow a later version.

 THERE IS NO WARRANTY FOR THE PROGRAM, TO THE EXTENT PERMITTED BY APPLICABLE LAW. EXCEPT WHEN OTHERWISE STATED IN WRITING THE COPYRIGHT HOLDERS AND/OR OTHER PARTIES PROVIDE THE PROGRAM "AS IS" WITHOUT WARRANTY

OF ANY KIND, EITHER EXPRESSED OR IMPLIED, INCLUDING, BUT NOT LIMITED TO, THE IMPLIED WARRANTIES OF MERCHANTABILITY AND FITNESS FOR A PARTICULAR PURPOSE. THE ENTIRE RISK AS TO THE QUALITY AND PERFORMANCE OF THE PROGRAM IS WITH YOU. SHOULD THE PROGRAM PROVE DEFECTIVE, YOU ASSUME THE COST OF ALL NECESSARY SERVICING, REPAIR OR CORRECTION.

16. Limitation of Liability.

 IN NO EVENT UNLESS REQUIRED BY APPLICABLE LAW OR AGREED TO IN WRITING WILL ANY COPYRIGHT HOLDER, OR ANY OTHER PARTY WHO MODIFIES AND/OR CONVEYS THE PROGRAM AS PERMITTED ABOVE, BE LIABLE TO YOU FOR DAMAGES, INCLUDING ANY GENERAL, SPECIAL, INCIDENTAL OR CONSEQUENTIAL DAMAGES ARISING OUT OF THE USE OR INABILITY TO USE THE PROGRAM (INCLUDING BUT NOT LIMITED TO LOSS OF DATA OR DATA BEING RENDERED INACCURATE OR LOSSES SUSTAINED BY YOU OR THIRD PARTIES OR A FAILURE OF THE PROGRAM TO OPERATE WITH ANY OTHER PROGRAMS), EVEN IF SUCH HOLDER OR OTHER PARTY HAS BEEN ADVISED OF THE POSSIBILITY OF SUCH DAMAGES.

 17. Interpretation of Sections 15 and 16.

 If the disclaimer of warranty and limitation of liability provided above cannot be given local legal effect according to their terms, reviewing courts shall apply local law that most closely approximates an absolute waiver of all civil liability in connection with the Program, unless a warranty or assumption of liability accompanies a copy of the Program in return for a fee.

#### END OF TERMS AND CONDITIONS

How to Apply These Terms to Your New Programs

 If you develop a new program, and you want it to be of the greatest possible use to the public, the best way to achieve this is to make it free software which everyone can redistribute and change under these terms.

 To do so, attach the following notices to the program. It is safest to attach them to the start of each source file to most effectively state the exclusion of warranty; and each file should have at least the "copyright" line and a pointer to where the full notice is found.

 <one line to give the program's name and a brief idea of what it does.> Copyright  $(C)$  <year > <name of author>

 This program is free software: you can redistribute it and/or modify it under the terms of the GNU General Public License as published by the Free Software Foundation, either version 3 of the License, or (at your option) any later version.

 This program is distributed in the hope that it will be useful, but WITHOUT ANY WARRANTY; without even the implied warranty of MERCHANTABILITY or FITNESS FOR A PARTICULAR PURPOSE. See the GNU General Public License for more details.

 You should have received a copy of the GNU General Public License along with this program. If not, see <http://www.gnu.org/licenses/>.

Also add information on how to contact you by electronic and paper mail.

 If the program does terminal interaction, make it output a short notice like this when it starts in an interactive mode:

 $\langle$  sprogram> Copyright (C)  $\langle$  year>  $\langle$  name of author> This program comes with ABSOLUTELY NO WARRANTY; for details type `show w'. This is free software, and you are welcome to redistribute it under certain conditions; type `show c' for details.

The hypothetical commands `show w' and `show c' should show the appropriate parts of the General Public License. Of course, your program's commands might be different; for a GUI interface, you would use an "about box".

 You should also get your employer (if you work as a programmer) or school, if any, to sign a "copyright disclaimer" for the program, if necessary. For more information on this, and how to apply and follow the GNU GPL, see <http://www.gnu.org/licenses/>.

 The GNU General Public License does not permit incorporating your program into proprietary programs. If your program is a subroutine library, you may consider it more useful to permit linking proprietary applications with the library. If this is what you want to do, use the GNU Lesser General Public License instead of this License. But first, please read <http://www.gnu.org/philosophy/why-not-lgpl.html>. GNU LESSER GENERAL PUBLIC LICENSE Version 3, 29 June 2007

Copyright (C) 2007 Free Software Foundation, Inc. <http://fsf.org/> Everyone is permitted to copy and distribute verbatim copies

 This version of the GNU Lesser General Public License incorporates the terms and conditions of version 3 of the GNU General Public License, supplemented by the additional permissions listed below.

0. Additional Definitions.

 As used herein, "this License" refers to version 3 of the GNU Lesser General Public License, and the "GNU GPL" refers to version 3 of the GNU General Public License.

 "The Library" refers to a covered work governed by this License, other than an Application or a Combined Work as defined below.

 An "Application" is any work that makes use of an interface provided by the Library, but which is not otherwise based on the Library. Defining a subclass of a class defined by the Library is deemed a mode of using an interface provided by the Library.

 A "Combined Work" is a work produced by combining or linking an Application with the Library. The particular version of the Library with which the Combined Work was made is also called the "Linked Version".

 The "Minimal Corresponding Source" for a Combined Work means the Corresponding Source for the Combined Work, excluding any source code for portions of the Combined Work that, considered in isolation, are based on the Application, and not on the Linked Version.

 The "Corresponding Application Code" for a Combined Work means the object code and/or source code for the Application, including any data and utility programs needed for reproducing the Combined Work from the Application, but excluding the System Libraries of the Combined Work.

1. Exception to Section 3 of the GNU GPL.

 You may convey a covered work under sections 3 and 4 of this License without being bound by section 3 of the GNU GPL.

 2. Conveying Modified Versions.

 If you modify a copy of the Library, and, in your modifications, a facility refers to a function or data to be supplied by an Application that uses the facility (other than as an argument passed when the

facility is invoked), then you may convey a copy of the modified version:

 a) under this License, provided that you make a good faith effort to ensure that, in the event an Application does not supply the function or data, the facility still operates, and performs whatever part of its purpose remains meaningful, or

 b) under the GNU GPL, with none of the additional permissions of this License applicable to that copy.

3. Object Code Incorporating Material from Library Header Files.

 The object code form of an Application may incorporate material from a header file that is part of the Library. You may convey such object code under terms of your choice, provided that, if the incorporated material is not limited to numerical parameters, data structure

layouts and accessors, or small macros, inline functions and templates (ten or fewer lines in length), you do both of the following:

 a) Give prominent notice with each copy of the object code that the Library is used in it and that the Library and its use are covered by this License.

 b) Accompany the object code with a copy of the GNU GPL and this license document.

4. Combined Works.

 You may convey a Combined Work under terms of your choice that, taken together, effectively do not restrict modification of the portions of the Library contained in the Combined Work and reverse engineering for debugging such modifications, if you also do each of the following:

 a) Give prominent notice with each copy of the Combined Work that the Library is used in it and that the Library and its use are covered by this License.

 b) Accompany the Combined Work with a copy of the GNU GPL and this license document.

 c) For a Combined Work that displays copyright notices during execution, include the copyright notice for the Library among these notices, as well as a reference directing the user to the copies of the GNU GPL and this license document.

d) Do one of the following:

 0) Convey the Minimal Corresponding Source under the terms of this License, and the Corresponding Application Code in a form suitable for, and under terms that permit, the user to recombine or relink the Application with a modified version of the Linked Version to produce a modified Combined Work, in the manner specified by section 6 of the GNU GPL for conveying Corresponding Source.

 1) Use a suitable shared library mechanism for linking with the Library. A suitable mechanism is one that (a) uses at run time a copy of the Library already present on the user's computer system, and (b) will operate properly with a modified version of the Library that is interface-compatible with the Linked

Version.

 e) Provide Installation Information, but only if you would otherwise be required to provide such information under section 6 of the GNU GPL, and only to the extent that such information is necessary to install and execute a modified version of the Combined Work produced by recombining or relinking the Application with a modified version of the Linked Version. (If you use option 4d0, the Installation Information must accompany the Minimal Corresponding Source and Corresponding Application Code. If you use option 4d1, you must provide the Installation Information in the manner specified by section 6 of the GNU GPL for conveying Corresponding Source.)

5. Combined Libraries.

 You may place library facilities that are a work based on the Library side by side in a single library together with other library facilities that are not Applications and are not covered by this License, and convey such a combined library under terms of your choice, if you do both of the following:

 a) Accompany the combined library with a copy of the same work based on the Library, uncombined with any other library facilities, conveyed under the terms of this License.

 b) Give prominent notice with the combined library that part of it is a work based on the Library, and explaining where to find the accompanying uncombined form of the same work.

6. Revised Versions of the GNU Lesser General Public License.

 The Free Software Foundation may publish revised and/or new versions of the GNU Lesser General Public License from time to time. Such new versions will be similar in spirit to the present version, but may differ in detail to address new problems or concerns.

 Each version is given a distinguishing version number. If the Library as you received it specifies that a certain numbered version of the GNU Lesser General Public License "or any later version" applies to it, you have the option of following the terms and

conditions either of that published version or of any later version published by the Free Software Foundation. If the Library as you received it does not specify a version number of the GNU Lesser General Public License, you may choose any version of the GNU Lesser General Public License ever published by the Free Software Foundation.

 If the Library as you received it specifies that a proxy can decide whether future versions of the GNU Lesser General Public License shall apply, that proxy's public statement of acceptance of any version is permanent authorization for you to choose that version for the Library.

# **1.35 xdg-user-dirs 0.17-2ubuntu1**

### **1.35.1 Available under license :**

 GNU GENERAL PUBLIC LICENSE Version 2, June 1991

Copyright (C) 1989, 1991 Free Software Foundation, Inc. 59 Temple Place, Suite 330, Boston, MA 02111-1307 USA Everyone is permitted to copy and distribute verbatim copies of this license document, but changing it is not allowed.

#### Preamble

 The licenses for most software are designed to take away your freedom to share and change it. By contrast, the GNU General Public License is intended to guarantee your freedom to share and change free software--to make sure the software is free for all its users. This General Public License applies to most of the Free Software Foundation's software and to any other program whose authors commit to using it. (Some other Free Software Foundation software is covered by the GNU Library General Public License instead.) You can apply it to your programs, too.

 When we speak of free software, we are referring to freedom, not price. Our General Public Licenses are designed to make sure that you

have the freedom to distribute copies of free software (and charge for this service if you wish), that you receive source code or can get it if you want it, that you can change the software or use pieces of it in new free programs; and that you know you can do these things.

 To protect your rights, we need to make restrictions that forbid anyone to deny you these rights or to ask you to surrender the rights. These restrictions translate to certain responsibilities for you if you distribute copies of the software, or if you modify it.

 For example, if you distribute copies of such a program, whether gratis or for a fee, you must give the recipients all the rights that you have. You must make sure that they, too, receive or can get the source code. And you must show them these terms so they know their rights.

 We protect your rights with two steps: (1) copyright the software, and (2) offer you this license which gives you legal permission to copy, distribute and/or modify the software.

 Also, for each author's protection and ours, we want to make certain that everyone understands that there is no warranty for this free software. If the software is modified by someone else and passed on, we want its recipients to know that what they have is not the original, so that any problems introduced by others will not reflect on the original authors' reputations.

 Finally, any free program is threatened constantly by software patents. We wish to avoid the danger that redistributors of a free program will individually obtain patent licenses, in effect making the program proprietary. To prevent this, we have made it clear that any patent must be licensed for everyone's free use or not licensed at all.

 The precise terms and conditions for copying, distribution and modification follow.

#### GNU GENERAL PUBLIC LICENSE TERMS AND CONDITIONS FOR COPYING, DISTRIBUTION AND MODIFICATION

 0. This License applies to any program or other work which contains

a notice placed by the copyright holder saying it may be distributed under the terms of this General Public License. The "Program", below, refers to any such program or work, and a "work based on the Program"

means either the Program or any derivative work under copyright law: that is to say, a work containing the Program or a portion of it, either verbatim or with modifications and/or translated into another language. (Hereinafter, translation is included without limitation in the term "modification".) Each licensee is addressed as "you".

Activities other than copying, distribution and modification are not covered by this License; they are outside its scope. The act of running the Program is not restricted, and the output from the Program is covered only if its contents constitute a work based on the Program (independent of having been made by running the Program). Whether that is true depends on what the Program does.

#### 1. You may copy and distribute verbatim copies of the Program's

source code as you receive it, in any medium, provided that you conspicuously and appropriately publish on each copy an appropriate copyright notice and disclaimer of warranty; keep intact all the notices that refer to this License and to the absence of any warranty; and give any other recipients of the Program a copy of this License along with the Program.

You may charge a fee for the physical act of transferring a copy, and you may at your option offer warranty protection in exchange for a fee.

 2. You may modify your copy or copies of the Program or any portion of it, thus forming a work based on the Program, and copy and distribute such modifications or work under the terms of Section 1 above, provided that you also meet all of these conditions:

 a) You must cause the modified files to carry prominent notices stating that you changed the files and the date of any change.

 b) You must cause any work that you distribute or publish, that in whole

 or in part contains or is derived from the Program or any part thereof, to be licensed as a whole at no charge to all third parties under the terms of this License.

 c) If the modified program normally reads commands interactively when run, you must cause it, when started running for such interactive use in the most ordinary way, to print or display an announcement including an appropriate copyright notice and a notice that there is no warranty (or else, saying that you provide a warranty) and that users may redistribute the program under these conditions, and telling the user how to view a copy of this License. (Exception: if the Program itself is interactive but does not normally print such an announcement, your work based on the Program is not required to print an announcement.)

These requirements apply to the modified work as a whole. If identifiable sections of that work are not derived from the Program, and can be reasonably considered independent and separate works in themselves, then this License, and its terms, do not apply to those sections when you distribute them as separate works. But when you distribute the same sections as part of a whole which is a work based on the Program, the distribution of the whole must be on the terms of this License, whose permissions for other licensees extend to the entire whole, and thus to each and every part regardless of who wrote it.

Thus, it is not the intent of this section to claim rights or contest your rights to work written entirely by you; rather, the intent is to exercise the right to control the distribution of derivative or collective works based on the Program.

In addition, mere aggregation of another work not based on the Program with the Program (or with a work based on the Program) on a volume of a storage or distribution medium does not bring the other work under the scope of this License.

 3. You may copy and distribute the Program (or a work based on it,

under Section 2) in object code or executable form under the terms of Sections 1 and 2 above provided that you also do one of the following:

 a) Accompany it with the complete corresponding machine-readable source code, which must be distributed under the terms of Sections 1 and 2 above on a medium customarily used for software interchange; or,

 b) Accompany it with a written offer, valid for at least three years, to give any third party, for a charge no more than your cost of physically performing source distribution, a complete machine-readable copy of the corresponding source code, to be distributed under the terms of Sections 1 and 2 above on a medium customarily used for software interchange; or,

 c) Accompany it with the information you received as to the offer to distribute corresponding source code. (This alternative is allowed only for noncommercial distribution and only if you received the program in object code or executable form with such

an offer, in accord with Subsection b above.)

The source code for a work means the preferred form of the work for making modifications to it. For an executable work, complete source code means all the source code for all modules it contains, plus any associated interface definition files, plus the scripts used to control compilation and installation of the executable. However, as a special exception, the source code distributed need not include anything that is normally distributed (in either source or binary form) with the major components (compiler, kernel, and so on) of the operating system on which the executable runs, unless that component itself accompanies the executable.

If distribution of executable or object code is made by offering access to copy from a designated place, then offering equivalent access to copy the source code from the same place counts as distribution of the source code, even though third parties are not compelled to copy the source along with the object code.

 4. You may not copy, modify, sublicense, or distribute the Program except as expressly provided under this License. Any attempt otherwise to copy, modify, sublicense or distribute the Program is void, and will automatically terminate your rights under this License. However, parties who have received copies, or rights, from you under this License will not have their licenses terminated so long as such parties remain in full compliance.

 5. You are not required to accept this License, since you have not signed it. However, nothing else grants you permission to modify or distribute the Program or its derivative works. These actions are prohibited by law if you do not accept this License. Therefore, by modifying or distributing the Program (or any work based on the Program), you indicate your acceptance of this License to do so, and all its terms and conditions for copying, distributing or modifying the Program or works based on it.

#### 6. Each

 time you redistribute the Program (or any work based on the Program), the recipient automatically receives a license from the original licensor to copy, distribute or modify the Program subject to these terms and conditions. You may not impose any further restrictions on the recipients' exercise of the rights granted herein. You are not responsible for enforcing compliance by third parties to this License.

 7. If, as a consequence of a court judgment or allegation of patent infringement or for any other reason (not limited to patent issues), conditions are imposed on you (whether by court order, agreement or otherwise) that contradict the conditions of this License, they do not excuse you from the conditions of this License. If you cannot distribute so as to satisfy simultaneously your obligations under this

License and any other pertinent obligations, then as a consequence you may not distribute the Program at all. For example, if a patent license would not permit royalty-free redistribution of the Program by all those who receive copies directly or indirectly through you, then

the only way you could satisfy both it and this License would be to refrain entirely from distribution of the Program.

If any portion of this section is held invalid or unenforceable under any particular circumstance, the balance of the section is intended to apply and the section as a whole is intended to apply in other circumstances.

It is not the purpose of this section to induce you to infringe any patents or other property right claims or to contest validity of any such claims; this section has the sole purpose of protecting the integrity of the free software distribution system, which is implemented by public license practices. Many people have made generous contributions to the wide range of software distributed through that system in reliance on consistent application of that system; it is up to the author/donor to decide if he or she is willing to distribute software through any other system and a licensee cannot impose that choice.

This section is intended to make thoroughly clear what is believed to be a consequence of the rest of this License.

 8. If the distribution and/or use of the Program is restricted in certain countries either by patents or by copyrighted interfaces, the original copyright holder who places the Program under this License may add an explicit geographical distribution limitation excluding those countries, so that distribution is permitted only in or among countries not thus excluded. In such case, this License incorporates the limitation as if written in the body of this License.

 9. The Free Software Foundation may publish revised and/or new versions of the General Public License from time to time. Such new versions will be similar in spirit to the present version, but may differ in detail to address new problems or concerns.

Each version is given a distinguishing version number. If the Program specifies a version number of this License which applies to it and "any later version", you have the option of following the terms and conditions either of that version or of any later version published by the Free Software Foundation. If the Program does not specify a version number of this License, you may choose any version ever published by the Free Software
#### Foundation.

 10. If you wish to incorporate parts of the Program into other free programs whose distribution conditions are different, write to the author to ask for permission. For software which is copyrighted by the Free Software Foundation, write to the Free Software Foundation; we sometimes make exceptions for this. Our decision will be guided by the two goals of preserving the free status of all derivatives of our free software and of promoting the sharing and reuse of software generally.

#### NO WARRANTY

### 11. BECAUSE THE PROGRAM IS LICENSED FREE OF CHARGE, THERE IS NO WARRANTY FOR THE PROGRAM, TO THE EXTENT PERMITTED BY APPLICABLE LAW. EXCEPT WHEN

OTHERWISE STATED IN WRITING THE COPYRIGHT HOLDERS AND/OR OTHER PARTIES PROVIDE THE PROGRAM "AS IS" WITHOUT WARRANTY OF ANY KIND, EITHER EXPRESSED OR IMPLIED, INCLUDING, BUT NOT LIMITED TO, THE IMPLIED WARRANTIES OF MERCHANTABILITY AND FITNESS FOR A PARTICULAR PURPOSE. THE ENTIRE RISK AS TO THE QUALITY AND PERFORMANCE OF THE PROGRAM IS WITH YOU. SHOULD THE PROGRAM PROVE DEFECTIVE, YOU ASSUME THE COST OF ALL NECESSARY SERVICING, REPAIR OR CORRECTION.

 12. IN NO EVENT UNLESS REQUIRED BY APPLICABLE LAW OR AGREED TO IN WRITING WILL ANY COPYRIGHT HOLDER, OR ANY OTHER PARTY WHO MAY MODIFY AND/OR REDISTRIBUTE THE PROGRAM AS PERMITTED ABOVE, BE LIABLE TO YOU FOR DAMAGES, INCLUDING ANY GENERAL, SPECIAL, INCIDENTAL OR CONSEQUENTIAL DAMAGES ARISING OUT OF THE USE OR INABILITY TO USE THE PROGRAM (INCLUDING BUT NOT LIMITED TO LOSS OF DATA OR DATA BEING RENDERED INACCURATE OR LOSSES SUSTAINED BY YOU OR THIRD PARTIES OR A FAILURE OF THE PROGRAM TO OPERATE WITH ANY OTHER PROGRAMS), EVEN

 IF SUCH HOLDER OR OTHER PARTY HAS BEEN ADVISED OF THE POSSIBILITY OF SUCH DAMAGES.

### END OF TERMS AND CONDITIONS

 How to Apply These Terms to Your New Programs

 If you develop a new program, and you want it to be of the greatest possible use to the public, the best way to achieve this is to make it free software which everyone can redistribute and change under these terms.

 To do so, attach the following notices to the program. It is safest to attach them to the start of each source file to most effectively convey the exclusion of warranty; and each file should have at least the "copyright" line and a pointer to where the full notice is found.

 $\leq$  one line to give the program's name and a brief idea of what it does. $\geq$ 

Copyright  $(C)$  <year > <name of author>

 This program is free software; you can redistribute it and/or modify it under the terms of the GNU General Public License as published by the Free Software Foundation; either version 2 of the License,

or

(at your option) any later version.

 This program is distributed in the hope that it will be useful, but WITHOUT ANY WARRANTY; without even the implied warranty of MERCHANTABILITY or FITNESS FOR A PARTICULAR PURPOSE. See the GNU General Public License for more details.

 You should have received a copy of the GNU General Public License along with this program; if not, write to the Free Software Foundation, Inc., 59 Temple Place, Suite 330, Boston, MA 02111-1307 USA

Also add information on how to contact you by electronic and paper mail.

If the program is interactive, make it output a short notice like this when it starts in an interactive mode:

 Gnomovision version 69, Copyright (C) year name of author Gnomovision comes with ABSOLUTELY NO WARRANTY; for details type `show w'. This is free software, and you are welcome to redistribute it under certain conditions; type `show c' for details.

The hypothetical commands `show w' and `show c' should show the appropriate parts of the General Public License. Of course, the commands you use may be called something other than `show w' and `show c'; they could even be mouse-clicks or menu items--whatever suits your program.

You should also get your employer (if you work as a programmer) or your school, if any, to sign a "copyright disclaimer" for the program, if necessary. Here is a sample; alter the names:

 Yoyodyne, Inc., hereby disclaims all copyright interest in the program `Gnomovision' (which makes passes at compilers) written by James Hacker.

 <signature of Ty Coon>, 1 April 1989 Ty Coon, President of Vice

This General Public License does not permit incorporating your program into proprietary programs. If your program is a subroutine library, you may consider it more useful to permit linking proprietary applications with the library. If this is what you want to do, use the GNU Library General

# **1.36 coreutils 8.30-3ubuntu2**

## **1.36.1 Available under license :**

 GNU GENERAL PUBLIC LICENSE Version 3, 29 June 2007

Copyright (C) 2007 Free Software Foundation, Inc. <http://fsf.org/> Everyone is permitted to copy and distribute verbatim copies of this license document, but changing it is not allowed.

Preamble

 The GNU General Public License is a free, copyleft license for software and other kinds of works.

 The licenses for most software and other practical works are designed to take away your freedom to share and change the works. By contrast, the GNU General Public License is intended to guarantee your freedom to share and change all versions of a program--to make sure it remains free software for all its users. We, the Free Software Foundation, use the GNU General Public License for most of our software; it applies also to any other work released this way by its authors. You can apply it to your programs, too.

 When we speak of free software, we are referring to freedom, not

price. Our General Public Licenses are designed to make sure that you have the freedom to distribute copies of free software (and charge for them if you wish), that you receive source code or can get it if you want it, that you can change the software or use pieces of it in new free programs, and that you know you can do these things.

 To protect your rights, we need to prevent others from denying you these rights or asking you to surrender the rights. Therefore, you have certain responsibilities if you distribute copies of the software, or if you modify it: responsibilities to respect the freedom of others.

 For example, if you distribute copies of such a program, whether gratis or for a fee, you must pass on to the recipients the same freedoms that you received. You must make sure that they, too, receive or can get the source code. And you must show them these terms so they know their rights.

 Developers that use the GNU GPL protect your rights with two steps: (1)

 assert copyright on the software, and (2) offer you this License giving you legal permission to copy, distribute and/or modify it.

 For the developers' and authors' protection, the GPL clearly explains that there is no warranty for this free software. For both users' and authors' sake, the GPL requires that modified versions be marked as changed, so that their problems will not be attributed erroneously to authors of previous versions.

 Some devices are designed to deny users access to install or run modified versions of the software inside them, although the manufacturer can do so. This is fundamentally incompatible with the aim of protecting users' freedom to change the software. The systematic pattern of such abuse occurs in the area of products for individuals to use, which is precisely where it is most unacceptable. Therefore, we have designed this version of the GPL to prohibit the practice for those products. If such problems arise substantially in other domains, we stand

 ready to extend this provision to those domains in future versions of the GPL, as needed to protect the freedom of users.

 Finally, every program is threatened constantly by software patents. States should not allow patents to restrict development and use of software on general-purpose computers, but in those that do, we wish to avoid the special danger that patents applied to a free program could make it effectively proprietary. To prevent this, the GPL assures that patents cannot be used to render the program non-free.

 The precise terms and conditions for copying, distribution and modification follow.

#### TERMS AND CONDITIONS

0. Definitions.

"This License" refers to version 3 of the GNU General Public License.

 "Copyright" also means copyright-like laws that apply to other kinds of works, such as semiconductor masks.

 "The Program" refers to any copyrightable work licensed under this License. Each licensee is addressed as "you". "Licensees" and

"recipients" may be individuals or organizations.

 To "modify" a work means to copy from or adapt all or part of the work in a fashion requiring copyright permission, other than the making of an exact copy. The resulting work is called a "modified version" of the

earlier work or a work "based on" the earlier work.

 A "covered work" means either the unmodified Program or a work based on the Program.

 To "propagate" a work means to do anything with it that, without permission, would make you directly or secondarily liable for infringement under applicable copyright law, except executing it on a computer or modifying a private copy. Propagation includes copying, distribution (with or without modification), making available to the public, and in some countries other activities as well.

 To "convey" a work means any kind of propagation that enables other parties to make or receive copies. Mere interaction with a user through a computer network, with no transfer of a copy, is not conveying.

 An interactive user interface displays "Appropriate Legal Notices" to the extent that it includes a convenient and prominently visible feature that (1) displays an appropriate copyright notice, and (2) tells the user that there is no warranty for the work (except to the extent that warranties are provided), that licensees may convey the work under this License, and how to view a copy of this License. If the interface presents a list of user commands or options, such as a menu, a prominent item in the list meets this criterion.

#### 1. Source Code.

 The "source code" for a work means the preferred form of the work for making modifications to it. "Object code" means any non-source form of a work.

 A "Standard Interface" means an interface that either is an official standard defined by a recognized standards body, or, in the case of interfaces specified for a particular programming language, one that is widely used among developers working in that language.

#### The

 "System Libraries" of an executable work include anything, other than the work as a whole, that (a) is included in the normal form of packaging a Major Component, but which is not part of that Major Component, and (b) serves only to enable use of the work with that Major Component, or to implement a Standard Interface for which an implementation is available to the public in source code form. A "Major Component", in this context, means a major essential component (kernel, window system, and so on) of the specific operating system (if any) on which the executable work runs, or a compiler used to produce the work, or an object code interpreter used to run it.

 The "Corresponding Source" for a work in object code form means all the source code needed to generate, install, and (for an executable work) run the object code and to modify the work, including scripts to control those activities. However, it does not include the work's System Libraries, or general-purpose tools or generally available free

programs which are used unmodified in performing those activities but which are not part of the work. For example, Corresponding Source includes interface definition files associated with source files for the work, and the source code for shared libraries and dynamically linked subprograms that the work is specifically designed to require, such as by intimate data communication or control flow between those subprograms and other parts of the work.

 The Corresponding Source need not include anything that users can regenerate automatically from other parts of the Corresponding Source.

 The Corresponding Source for a work in source code form is that same work.

#### 2. Basic Permissions.

 All rights granted under this License are granted for the term of copyright on the Program, and are irrevocable provided the stated conditions are met. This License explicitly affirms your unlimited permission to run the unmodified Program. The output from running a covered work is covered

by this License only if the output, given its

content, constitutes a covered work. This License acknowledges your rights of fair use or other equivalent, as provided by copyright law.

 You may make, run and propagate covered works that you do not convey, without conditions so long as your license otherwise remains in force. You may convey covered works to others for the sole purpose of having them make modifications exclusively for you, or provide you with facilities for running those works, provided that you comply with the terms of this License in conveying all material for which you do not control copyright. Those thus making or running the covered works for you must do so exclusively on your behalf, under your direction and control, on terms that prohibit them from making any copies of your copyrighted material outside their relationship with you.

 Conveying under any other circumstances is permitted solely under the conditions stated below. Sublicensing is not allowed; section 10 makes it unnecessary.

3. Protecting Users' Legal Rights From Anti-Circumvention Law.

 No covered work shall be deemed part of an effective technological measure under any applicable law fulfilling obligations under article 11 of the WIPO copyright treaty adopted on 20 December 1996, or similar laws prohibiting or restricting circumvention of such measures.

 When you convey a covered work, you waive any legal power to forbid circumvention of technological measures to the extent such circumvention is effected by exercising rights under this License with respect to the covered work, and you disclaim any intention to limit operation or modification of the work as a means of enforcing, against the work's users, your or third parties' legal rights to forbid circumvention of technological measures.

4. Conveying Verbatim Copies.

 You may convey verbatim copies of the Program's source code as you receive it, in any medium, provided that you conspicuously and appropriately

 publish on each copy an appropriate copyright notice; keep intact all notices stating that this License and any non-permissive terms added in accord with section 7 apply to the code; keep intact all notices of the absence of any warranty; and give all recipients a copy of this License along with the Program.

 You may charge any price or no price for each copy that you convey, and you may offer support or warranty protection for a fee.

5. Conveying Modified Source Versions.

 You may convey a work based on the Program, or the modifications to produce it from the Program, in the form of source code under the terms of section 4, provided that you also meet all of these conditions:

 a) The work must carry prominent notices stating that you modified it, and giving a relevant date.

 b) The work must carry prominent notices stating that it is released under this License and any conditions added under section 7. This requirement modifies the requirement in section 4 to

"keep intact all notices".

 c) You must license the entire work, as a whole, under this License to anyone who comes into possession of a copy. This  License will therefore apply, along with any applicable section 7 additional terms, to the whole of the work, and all its parts, regardless of how they are packaged. This License gives no permission to license the work in any other way, but it does not invalidate such permission if you have separately received it.

 d) If the work has interactive user interfaces, each must display Appropriate Legal Notices; however, if the Program has interactive interfaces that do not display Appropriate Legal Notices, your work need not make them do so.

 A compilation of a covered work with other separate and independent works, which are not by their nature extensions of the covered work, and which are not combined with it such as to form a larger program, in or on a volume of a storage or distribution medium, is called an

"aggregate" if the compilation and its resulting copyright are not used to limit the access or legal rights of the compilation's users beyond what the individual works permit. Inclusion of a covered work in an aggregate does not cause this License to apply to the other parts of the aggregate.

#### 6. Conveying Non-Source Forms.

 You may convey a covered work in object code form under the terms of sections 4 and 5, provided that you also convey the machine-readable Corresponding Source under the terms of this License, in one of these ways:

 a) Convey the object code in, or embodied in, a physical product (including a physical distribution medium), accompanied by the Corresponding Source fixed on a durable physical medium customarily used for software interchange.

 b) Convey the object code in, or embodied in, a physical product (including a physical distribution medium), accompanied by a written offer, valid for at least three years and valid for as

 long as you offer spare parts or customer support for that product model, to give anyone who possesses the object code either (1) a copy of the Corresponding Source for all the software in the product that is covered by this License, on a durable physical medium customarily used for software interchange, for a price no more than your reasonable cost of physically performing this conveying of source, or (2) access to copy the Corresponding Source from a network server at no charge.

c) Convey individual copies of the object code with a copy of the

 written offer to provide the Corresponding Source. This alternative is allowed only occasionally and noncommercially, and only if you received the object code with such an offer, in accord with subsection 6b.

 d) Convey the object code by offering access from a designated place (gratis or for a charge), and offer equivalent access to the Corresponding Source in

the same way through the same place at no

 further charge. You need not require recipients to copy the Corresponding Source along with the object code. If the place to copy the object code is a network server, the Corresponding Source may be on a different server (operated by you or a third party) that supports equivalent copying facilities, provided you maintain clear directions next to the object code saying where to find the Corresponding Source. Regardless of what server hosts the Corresponding Source, you remain obligated to ensure that it is available for as long as needed to satisfy these requirements.

 e) Convey the object code using peer-to-peer transmission, provided you inform other peers where the object code and Corresponding Source of the work are being offered to the general public at no charge under subsection 6d.

 A separable portion of the object code, whose source code is excluded from the Corresponding Source as a System Library, need not be included in conveying the object code work.

 A "User Product" is either (1) a "consumer product", which means any tangible personal property which is normally used for personal, family, or household purposes, or (2) anything designed or sold for incorporation into a dwelling. In determining whether a product is a consumer product, doubtful cases shall be resolved in favor of coverage. For a particular product received by a particular user, "normally used" refers to a typical or common use of that class of product, regardless of the status of the particular user or of the way in which the particular user actually uses, or expects or is expected to use, the product. A product is a consumer product regardless of whether the product has substantial commercial, industrial or non-consumer uses, unless such uses represent the only significant mode of use of the product.

 "Installation Information" for a User Product means any methods, procedures, authorization

keys, or other information required to install

and execute modified versions of a covered work in that User Product from a modified version of its Corresponding Source. The information must suffice to ensure that the continued functioning of the modified object

code is in no case prevented or interfered with solely because modification has been made.

 If you convey an object code work under this section in, or with, or specifically for use in, a User Product, and the conveying occurs as part of a transaction in which the right of possession and use of the User Product is transferred to the recipient in perpetuity or for a fixed term (regardless of how the transaction is characterized), the Corresponding Source conveyed under this section must be accompanied by the Installation Information. But this requirement does not apply if neither you nor any third party retains the ability to install modified object code on the User Product (for example, the work has been installed in

ROM).

 The requirement to provide Installation Information does not include a requirement to continue to provide support service, warranty, or updates for a work that has been modified or installed by the recipient, or for the User Product in which it has been modified or installed. Access to a network may be denied when the modification itself materially and adversely affects the operation of the network or violates the rules and protocols for communication across the network.

 Corresponding Source conveyed, and Installation Information provided, in accord with this section must be in a format that is publicly documented (and with an implementation available to the public in source code form), and must require no special password or key for unpacking, reading or copying.

#### 7. Additional Terms.

 "Additional permissions" are terms that supplement the terms of this License by making exceptions from one or more of its conditions. Additional permissions that are applicable to the entire Program shall

be treated as though they were included in this License, to the extent that they are valid under applicable law. If additional permissions apply only to part of the Program, that part may be used separately under those permissions, but the entire Program remains governed by this License without regard to the additional permissions.

When you convey a copy of a covered work, you may at your option remove any additional permissions from that copy, or from any part of it. (Additional permissions may be written to require their own removal in certain cases when you modify the work.) You may place additional permissions on material, added by you to a covered work, for which you have or can give appropriate copyright permission.

 Notwithstanding any other provision of this License, for material you add to a covered work, you may (if authorized by the copyright holders of that material) supplement the terms of this License with terms:

 a) Disclaiming warranty or limiting liability differently from the terms of sections 15 and 16 of this License; or

 b) Requiring preservation of specified reasonable legal notices or author attributions in that material or in the Appropriate Legal Notices displayed by works containing it; or

 c) Prohibiting misrepresentation of the origin of that material, or requiring that modified versions of such material be marked in reasonable ways as different from the original version; or

 d) Limiting the use for publicity purposes of names of licensors or authors of the material; or

 e) Declining to grant rights under trademark law for use of some trade names, trademarks, or service marks; or

 f) Requiring indemnification of licensors and authors of that material by anyone who conveys the material (or modified versions of it) with contractual assumptions of liability to the recipient, for any liability that these contractual assumptions directly impose on

those licensors and authors.

 All other non-permissive additional terms are considered "further restrictions" within the meaning of section 10. If the Program as you received it, or any part of it, contains a notice stating that it is governed by this License along with a term that is a further restriction, you may remove that term. If a license document contains a further restriction but permits relicensing or conveying under this License, you may add to a covered work material governed by the terms of that license document, provided that the further restriction does not survive such relicensing or conveying.

 If you add terms to a covered work in accord with this section, you must place, in the relevant source files, a statement of the additional terms that apply to those files, or a notice indicating where to find the applicable terms.

 Additional terms, permissive or non-permissive, may be stated in the form of a separately written license, or stated as exceptions; the above

requirements apply either way.

#### 8. Termination.

 You may not propagate or modify a covered work except as expressly provided under this License. Any attempt otherwise to propagate or modify it is void, and will automatically terminate your rights under this License (including any patent licenses granted under the third paragraph of section 11).

 However, if you cease all violation of this License, then your license from a particular copyright holder is reinstated (a) provisionally, unless and until the copyright holder explicitly and finally terminates your license, and (b) permanently, if the copyright holder fails to notify you of the violation by some reasonable means prior to 60 days after the cessation.

 Moreover, your license from a particular copyright holder is reinstated permanently if the copyright holder notifies you of the violation by some reasonable means, this is the first time you have received notice of violation of this License (for any work) from that copyright

 holder, and you cure the violation prior to 30 days after your receipt of the notice.

 Termination of your rights under this section does not terminate the licenses of parties who have received copies or rights from you under this License. If your rights have been terminated and not permanently reinstated, you do not qualify to receive new licenses for the same material under section 10.

#### 9. Acceptance Not Required for Having Copies.

 You are not required to accept this License in order to receive or run a copy of the Program. Ancillary propagation of a covered work occurring solely as a consequence of using peer-to-peer transmission to receive a copy likewise does not require acceptance. However, nothing other than this License grants you permission to propagate or modify any covered work. These actions infringe copyright if you do not accept this License. Therefore, by modifying or propagating a covered work, you indicate your acceptance of this License to do so.

10. Automatic Licensing of Downstream Recipients.

 Each time you convey a covered work, the recipient automatically receives a license from the original licensors, to run, modify and propagate that work, subject to this License. You are not responsible for enforcing compliance by third parties with this License.

 An "entity transaction" is a transaction transferring control of an organization, or substantially all assets of one, or subdividing an organization, or merging organizations. If propagation of a covered work results from an entity transaction, each party to that transaction who receives a copy of the work also receives whatever licenses to the work the party's predecessor in interest had or could give under the previous paragraph, plus a right to possession of the Corresponding Source of the work from the predecessor in interest, if the predecessor has it or can get it with reasonable efforts.

 You may not impose any further restrictions on the exercise of the rights

 granted or affirmed under this License. For example, you may not impose a license fee, royalty, or other charge for exercise of rights granted under this License, and you may not initiate litigation (including a cross-claim or counterclaim in a lawsuit) alleging that any patent claim is infringed by making, using, selling, offering for sale, or importing the Program or any portion of it.

#### 11. Patents.

 A "contributor" is a copyright holder who authorizes use under this License of the Program or a work on which the Program is based. The work thus licensed is called the contributor's "contributor version".

 A contributor's "essential patent claims" are all patent claims owned or controlled by the contributor, whether already acquired or hereafter acquired, that would be infringed by some manner, permitted by this License, of making, using, or selling its contributor version, but do not include claims that would be infringed only as a consequence of further modification of the contributor version. For purposes of this definition, "control" includes the right to grant

patent sublicenses in a manner consistent with the requirements of this License.

 Each contributor grants you a non-exclusive, worldwide, royalty-free patent license under the contributor's essential patent claims, to make, use, sell, offer for sale, import and otherwise run, modify and propagate the contents of its contributor version.

 In the following three paragraphs, a "patent license" is any express agreement or commitment, however denominated, not to enforce a patent (such as an express permission to practice a patent or covenant not to sue for patent infringement). To "grant" such a patent license to a party means to make such an agreement or commitment not to enforce a

patent against the party.

work and works based on it.

 If you convey a covered work, knowingly relying on a patent license, and the Corresponding Source of the work is not available for anyone to copy, free of charge and under the terms of this License, through a

publicly available network server or other readily accessible means, then you must either (1) cause the Corresponding Source to be so available, or (2) arrange to deprive yourself of the benefit of the patent license for this particular work, or (3) arrange, in a manner consistent with the requirements of this License, to extend the patent license to downstream recipients. "Knowingly relying" means you have actual knowledge that, but for the patent license, your conveying the covered work in a country, or your recipient's use of the covered work in a country, would infringe one or more identifiable patents in that country that you have reason to believe are valid.

 If, pursuant to or in connection with a single transaction or arrangement, you convey, or propagate by procuring conveyance of, a covered work, and grant a patent license to some of the parties receiving the covered work authorizing them to use, propagate, modify or convey a specific copy of the covered work, then the patent license you grant is automatically extended to all recipients of the covered

 A patent license is "discriminatory" if it does not include within the scope of its coverage, prohibits the exercise of, or is conditioned on the non-exercise of one or more of the rights that are specifically granted under this License. You may not convey a covered work if you are a party to an arrangement with a third party that is in the business of distributing software, under which you make payment to the third party based on the extent of your activity of conveying the work, and under which the third party grants, to any of the parties who would receive the covered work from you, a discriminatory patent license (a) in connection with copies of the covered work conveyed by you (or copies made from those copies), or (b) primarily for and in connection with specific products or compilations that contain the covered work, unless you entered into that arrangement, or

that patent license was granted, prior to 28 March 2007.

 Nothing in this License shall be construed as excluding or limiting any implied license or other defenses to infringement that may otherwise be available to you under applicable patent law.

12. No Surrender of Others' Freedom.

 If conditions are imposed on you (whether by court order, agreement or otherwise) that contradict the conditions of this License, they do not excuse you from the conditions of this License. If you cannot convey a covered work so as to satisfy simultaneously your obligations under this License and any other pertinent obligations, then as a consequence you may not convey it at all. For example, if you agree to terms that obligate you to collect a royalty for further conveying from those to whom you convey the Program, the only way you could satisfy both those terms and this License would be to refrain entirely from conveying the Program.

13. Use with the GNU Affero General Public License.

 Notwithstanding any other provision of this License, you have permission to link or combine any covered work with a work licensed under version 3 of the GNU Affero General Public License into a single combined work, and to convey the resulting work. The terms of this License will continue to apply to the part which is the covered work, but the special requirements of the GNU Affero General Public License, section 13, concerning interaction through a network will apply to the combination as such.

14. Revised Versions of this License.

 The Free Software Foundation may publish revised and/or new versions of the GNU General Public License from time to time. Such new versions will be similar in spirit to the present version, but may differ in detail to address new problems or concerns.

 Each version is given a distinguishing version number. If the Program specifies that a certain numbered version of the GNU General Public License "or any later version" applies to it, you have the option of following the terms and conditions either of that numbered version or of any later version published by the Free Software Foundation. If the Program does not specify a version number of the GNU General Public License, you may choose any version ever published by the Free Software Foundation.

 If the Program specifies that a proxy can decide which future versions of the GNU General Public License can be used, that proxy's public statement of acceptance of a version permanently authorizes you to choose that version for the Program.

 Later license versions may give you additional or different permissions. However, no additional obligations are imposed on any author or copyright holder as a result of your choosing to follow a later version.

 THERE IS NO WARRANTY FOR THE PROGRAM, TO THE EXTENT PERMITTED BY APPLICABLE LAW. EXCEPT WHEN OTHERWISE STATED IN WRITING THE COPYRIGHT HOLDERS AND/OR OTHER PARTIES PROVIDE THE PROGRAM "AS IS" WITHOUT WARRANTY

OF ANY KIND, EITHER EXPRESSED OR IMPLIED, INCLUDING, BUT NOT LIMITED TO, THE IMPLIED WARRANTIES OF MERCHANTABILITY AND FITNESS FOR A PARTICULAR PURPOSE. THE ENTIRE RISK AS TO THE QUALITY AND PERFORMANCE OF THE PROGRAM IS WITH YOU. SHOULD THE PROGRAM PROVE DEFECTIVE, YOU ASSUME THE COST OF ALL NECESSARY SERVICING, REPAIR OR CORRECTION.

16. Limitation of Liability.

 IN NO EVENT UNLESS REQUIRED BY APPLICABLE LAW OR AGREED TO IN WRITING WILL ANY COPYRIGHT HOLDER, OR ANY OTHER PARTY WHO MODIFIES AND/OR CONVEYS THE PROGRAM AS PERMITTED ABOVE, BE LIABLE TO YOU FOR DAMAGES, INCLUDING ANY GENERAL, SPECIAL, INCIDENTAL OR CONSEQUENTIAL DAMAGES ARISING OUT OF THE USE OR INABILITY TO USE THE PROGRAM (INCLUDING BUT NOT LIMITED TO LOSS OF DATA OR DATA BEING RENDERED INACCURATE OR LOSSES SUSTAINED BY YOU OR THIRD PARTIES OR A FAILURE OF THE PROGRAM TO OPERATE WITH ANY OTHER PROGRAMS), EVEN IF SUCH HOLDER OR OTHER PARTY HAS BEEN ADVISED OF THE POSSIBILITY OF SUCH DAMAGES.

 17. Interpretation of Sections 15 and 16.

 If the disclaimer of warranty and limitation of liability provided above cannot be given local legal effect according to their terms, reviewing courts shall apply local law that most closely approximates an absolute waiver of all civil liability in connection with the Program, unless a warranty or assumption of liability accompanies a copy of the Program in return for a fee.

### END OF TERMS AND CONDITIONS

How to Apply These Terms to Your New Programs

 If you develop a new program, and you want it to be of the greatest possible use to the public, the best way to achieve this is to make it free software which everyone can redistribute and change under these terms.

 To do so, attach the following notices to the program. It is safest to attach them to the start of each source file to most effectively state the exclusion of warranty; and each file should have at least the "copyright" line and a pointer to where the full notice is found.

 <one line to give the program's name and a brief idea of what it does.> Copyright  $(C)$  <year > <name of author>

 This program is free software: you can redistribute it and/or modify it under the terms of the GNU General Public License as published by the Free Software Foundation, either version 3 of the License, or (at your option) any later version.

 This program is distributed in the hope that it will be useful, but WITHOUT ANY WARRANTY; without even the implied warranty of MERCHANTABILITY or FITNESS FOR A PARTICULAR PURPOSE. See the GNU General Public License for more details.

 You should have received a copy of the GNU General Public License along with this program. If not, see <http://www.gnu.org/licenses/>.

Also add information on how to contact you by electronic and paper mail.

 If the program does terminal interaction, make it output a short notice like this when it starts in an interactive mode:

 $<$ program> Copyright (C) $<$ year>  $<$ name of author> This program comes with ABSOLUTELY NO WARRANTY; for details type `show w'. This is free software, and you are welcome to redistribute it under certain conditions; type `show c' for details.

The hypothetical commands `show w' and `show c' should show the appropriate parts of the General Public License. Of course, your program's commands might be different; for a GUI interface, you would use an "about box".

 You should also get your employer (if you work as a programmer) or school, if any, to sign a "copyright disclaimer" for the program, if necessary. For more information on this, and how to apply and follow the GNU GPL, see <http://www.gnu.org/licenses/>.

 The GNU General Public License does not permit incorporating your program into proprietary programs. If your program is a subroutine library, you may consider it more useful to permit linking proprietary applications with the library. If this is what you want to do, use the GNU Lesser General Public License instead of this License. But first, please read <http://www.gnu.org/philosophy/why-not-lgpl.html>.

# **1.37 libidn 2.2.0-2**

## **1.37.1 Available under license :**

GNU LESSER GENERAL PUBLIC LICENSE

Version 3, 29 June 2007

Copyright (C) 2007 Free Software Foundation, Inc. <http://fsf.org/> Everyone is permitted to copy and distribute verbatim copies of this license document, but changing it is not allowed.

 This version of the GNU Lesser General Public License incorporates the terms and conditions of version 3 of the GNU General Public License, supplemented by the additional permissions listed below.

0. Additional Definitions.

 As used herein, "this License" refers to version 3 of the GNU Lesser General Public License, and the "GNU GPL" refers to version 3 of the GNU General Public License.

 "The Library" refers to a covered work governed by this License, other than an Application or a Combined Work as defined below.

 An "Application" is any work that makes use of an interface provided by the Library, but which is not otherwise based on the Library. Defining a subclass of a class defined by the Library is deemed a mode of using an interface provided by the Library.

 A "Combined Work" is a work produced by combining or linking an Application with the Library. The particular version of the Library with which the Combined Work was made is also called the "Linked Version".

 The "Minimal Corresponding Source" for a Combined Work means the Corresponding Source for the Combined Work, excluding any source code for portions of the Combined Work that, considered in isolation, are based on the Application, and not on the Linked Version.

 The "Corresponding Application Code" for a Combined Work means the object code and/or source code for the Application, including any data and utility programs needed for reproducing the Combined Work from the Application, but excluding the System Libraries of the Combined Work.

1. Exception to Section 3 of the GNU GPL.

 You may convey a covered work under sections 3 and 4 of this License without being bound by section 3 of the GNU GPL.

2. Conveying Modified Versions.

 If you modify a copy of the Library, and, in your modifications, a facility refers to a function or data to be supplied by an Application that uses the facility (other than as an argument passed when the facility is invoked), then you may convey a copy of the modified version:

 a) under this License, provided that you make a good faith effort to ensure that, in the event an Application does not supply the function or data, the facility still operates, and performs whatever part of its purpose remains meaningful, or

 b) under the GNU GPL, with none of the additional permissions of this License applicable to that copy.

3. Object Code Incorporating Material from Library Header Files.

 The object code form of an Application may incorporate material from a header file that is part of the Library. You may convey such object code under terms of your choice, provided that, if the incorporated material is not limited to numerical parameters, data structure

layouts and accessors, or small macros, inline functions and templates (ten or fewer lines in length), you do both of the following:

 a) Give prominent notice with each copy of the object code that the Library is used in it and that the Library and its use are covered by this License.

 b) Accompany the object code with a copy of the GNU GPL and this license document.

4. Combined Works.

 You may convey a Combined Work under terms of your choice that, taken together, effectively do not restrict modification of the portions of the Library contained in the Combined Work and reverse engineering for debugging such modifications, if you also do each of the following:

 a) Give prominent notice with each copy of the Combined Work that the Library is used in it and that the Library and its use are covered by this License.

 b) Accompany the Combined Work with a copy of the GNU GPL and this license document.

#### c) For a Combined Work that

 displays copyright notices during execution, include the copyright notice for the Library among these notices, as well as a reference directing the user to the copies of the GNU GPL and this license document.

d) Do one of the following:

 0) Convey the Minimal Corresponding Source under the terms of this License, and the Corresponding Application Code in a form suitable for, and under terms that permit, the user to recombine or relink the Application with a modified version of the Linked Version to produce a modified Combined Work, in the manner specified by section 6 of the GNU GPL for conveying Corresponding Source.

 1) Use a suitable shared library mechanism for linking with the Library. A suitable mechanism is one that (a) uses at run time a copy of the Library already present on the user's computer system, and (b) will operate properly with a modified version of the Library that is interface-compatible with the Linked

Version.

 e) Provide Installation Information, but only if you would otherwise be required to provide such information under section 6 of the GNU GPL, and only to the extent that such information is necessary to install and execute a modified version of the Combined Work produced by recombining or relinking the Application with a modified version of the Linked Version. (If you use option 4d0, the Installation Information must accompany the Minimal Corresponding Source and Corresponding Application Code. If you use option 4d1, you must provide the Installation Information in the manner specified by section 6 of the GNU GPL for conveying Corresponding Source.)

5. Combined Libraries.

 You may place library facilities that are a work based on the Library side by side in a single library together with other library facilities that are not Applications and are not covered by this License, and convey such a combined library under terms of your choice, if you do both of the following:

 a) Accompany the combined library with a copy of the same work based on the Library, uncombined with any other library facilities, conveyed under the terms of this License.

 b) Give prominent notice with the combined library that part of it is a work based on the Library, and explaining where to find the accompanying uncombined form of the same work.

6. Revised Versions of the GNU Lesser General Public License.

 The Free Software Foundation may publish revised and/or new versions of the GNU Lesser General Public License from time to time. Such new versions will be similar in spirit to the present version, but may differ in detail to address new problems or concerns.

 Each version is given a distinguishing version number. If the Library as you received it specifies that a certain numbered version of the GNU Lesser General Public License "or any later version" applies to it, you have the option of following the terms and conditions either of that published version or of any later version published by the Free Software Foundation. If the Library as you received it does not specify a version number of the GNU Lesser General Public License, you may choose any version of the GNU Lesser General Public License ever published by the Free Software Foundation.

 If the Library as you received it specifies that a proxy can decide whether future versions of the GNU Lesser General Public License shall apply, that proxy's public statement of acceptance of any version is permanent authorization for you to choose that version for the Library.

### GNU GENERAL PUBLIC LICENSE Version 2, June 1991

Copyright (C) 1989, 1991 Free Software Foundation, Inc., 51 Franklin Street, Fifth Floor, Boston, MA 02110-1301 USA Everyone is permitted to copy and distribute verbatim copies of this license document, but changing it is not allowed.

#### Preamble

 The licenses for most software are designed to take away your freedom to share and change it. By contrast, the GNU General Public License is intended to guarantee your freedom to share and change free software--to make sure the software is free for all its users. This General Public License applies to most of the Free Software Foundation's software and to any other program whose authors commit to using it. (Some other Free Software Foundation software is covered by the GNU Lesser General Public License instead.) You can apply it to your programs, too.

 When we speak of free software, we are referring to freedom, not price.

 Our General Public Licenses are designed to make sure that you have the freedom to distribute copies of free software (and charge for this service if you wish), that you receive source code or can get it if you want it, that you can change the software or use pieces of it in new free programs; and that you know you can do these things.

 To protect your rights, we need to make restrictions that forbid anyone to deny you these rights or to ask you to surrender the rights. These restrictions translate to certain responsibilities for you if you distribute copies of the software, or if you modify it.

 For example, if you distribute copies of such a program, whether gratis or for a fee, you must give the recipients all the rights that you have. You must make sure that they, too, receive or can get the source code. And you must show them these terms so they know their rights.

 We protect your rights with two steps: (1) copyright the software, and (2) offer you this license which gives you legal permission to copy, distribute and/or modify the software.

 Also, for each author's protection and ours, we want to make certain that everyone understands that there is no warranty for this free software. If the software is modified by someone else and passed on, we want its recipients to know that what they have is not the original, so that any problems introduced by others will not reflect on the original authors' reputations.

 Finally, any free program is threatened constantly by software patents. We wish to avoid the danger that redistributors of a free program will individually obtain patent licenses, in effect making the program proprietary. To prevent this, we have made it clear that any patent must be licensed for everyone's free use or not licensed at all.

 The precise terms and conditions for copying, distribution and modification follow.

### GNU GENERAL PUBLIC LICENSE TERMS AND CONDITIONS FOR COPYING, DISTRIBUTION AND MODIFICATION

 0. This License applies to any program or other work which contains a notice placed by the copyright holder saying it may be distributed under the terms of this General Public License. The "Program", below, refers to any such program or work, and a "work based on the Program" means either the Program or any derivative work under copyright law:

that is to say, a work containing the Program or a portion of it, either verbatim or with modifications and/or translated into another language. (Hereinafter, translation is included without limitation in the term "modification".) Each licensee is addressed as "you".

Activities other than copying, distribution and modification are not covered by this License; they are outside its scope. The act of running the Program is not restricted, and the output from the Program is covered only if its contents constitute a work based on the Program (independent of having been made by running the Program). Whether that is true depends on what the Program does.

 1. You may copy and distribute verbatim copies of the Program's source code as you receive it, in any medium, provided that you conspicuously and appropriately publish on each copy an appropriate copyright notice and disclaimer of warranty; keep intact all the notices that refer to this License and to the absence of any warranty; and give any other recipients of the Program a copy of this License along with the Program.

You may charge a fee for the physical act of transferring a copy, and you may at your option offer warranty protection in exchange for a fee.

 2. You may modify your copy or copies of the Program or any portion of it, thus forming a work based on the Program, and copy and distribute such modifications or work under the terms of Section 1 above, provided that you also meet all of these conditions:

 a) You must cause the modified files to carry prominent notices stating that you changed the files and the date of any change.

#### b) You must cause

any work that you distribute or publish, that in

 whole or in part contains or is derived from the Program or any part thereof, to be licensed as a whole at no charge to all third parties under the terms of this License.

 c) If the modified program normally reads commands interactively when run, you must cause it, when started running for such interactive use in the most ordinary way, to print or display an announcement including an appropriate copyright notice and a notice that there is no warranty (or else, saying that you provide a warranty) and that users may redistribute the program under these conditions, and telling the user how to view a copy of this License. (Exception: if the Program itself is interactive but does not normally print such an announcement, your work based on the Program is not required to print an announcement.)

These requirements apply to the modified work as a whole. If identifiable sections of that work are not derived from the Program, and can be reasonably considered independent and separate works in themselves, then this License, and its terms, do not apply to those sections when you distribute them as separate works. But when you distribute the same sections as part of a whole which is a work based

on the Program, the distribution of the whole must be on the terms of this License, whose permissions for other licensees extend to the entire whole, and thus to each and every part regardless of who wrote it.

Thus, it is not the intent of this section to claim rights or contest your rights to work written entirely by you; rather, the intent is to exercise the right to control the distribution of derivative or collective works based on the Program.

In addition, mere aggregation of another work not based on the Program with the Program (or with a work based on the Program) on a volume of a storage or distribution medium does not bring the other work under the scope of this License.

 3. You may copy and distribute the Program (or a work based on it, under Section 2) in object code or executable form under the terms of Sections 1 and 2 above provided that you also do one of the following:

 a) Accompany it with the complete corresponding machine-readable source code, which must be distributed under the terms of Sections 1 and 2 above on a medium customarily used for software interchange; or,

 b) Accompany it with a written offer, valid for at least three years, to give any third party, for a charge no more than your cost of physically performing source distribution, a complete machine-readable copy of the corresponding source code, to be distributed under the terms of Sections 1 and 2 above on a medium customarily used for software interchange; or,

 c) Accompany it with the information you received as to the offer to distribute corresponding source code. (This alternative is allowed only for noncommercial distribution and only if you received the program in object code or executable form with such

an offer, in accord with Subsection b above.)

The source code for a work means the preferred form of the work for making modifications to it. For an executable work, complete source code means all the source code for all modules it contains, plus any associated interface definition files, plus the scripts used to

control compilation and installation of the executable. However, as a special exception, the source code distributed need not include anything that is normally distributed (in either source or binary form) with the major components (compiler, kernel, and so on) of the operating system on which the executable runs, unless that component itself accompanies the executable.

If distribution of executable or object code is made by offering access to copy from a designated place, then offering equivalent access to copy the source code from the same place counts as distribution of the source code, even though third parties are not compelled to copy the source along with the object code.

 4. You may not copy, modify, sublicense, or distribute the Program except as expressly provided under this License. Any attempt otherwise to copy, modify, sublicense or distribute the Program is void, and will automatically terminate your rights under this License. However, parties who have received copies, or rights, from you under this License will not have their licenses terminated so long as such parties remain in full compliance.

 5. You are not required to accept this License, since you have not signed it. However, nothing else grants you permission to modify or distribute the Program or its derivative works. These actions are prohibited by law if you do not accept this License. Therefore, by modifying or distributing the Program (or any work based on the Program), you indicate your acceptance of this License to do so, and all its terms and conditions for copying, distributing or modifying

the Program or works based on it.

 6. Each time you redistribute the Program (or any work based on the Program), the recipient automatically receives a license from the original licensor to copy, distribute or modify the Program subject to these terms and conditions. You may not impose any further restrictions on the recipients' exercise of the rights granted herein. You are not responsible for enforcing compliance by third parties to this License.

 7. If, as a consequence of a court judgment or allegation of patent infringement or for any other reason (not limited to patent issues), conditions are imposed on you (whether by court order, agreement or otherwise) that contradict the conditions of this License, they do not excuse you from the conditions of this License. If you cannot distribute so as to satisfy simultaneously your obligations under this License and any other pertinent obligations, then as a consequence you may not distribute the Program at all. For

#### example, if a patent

license would not permit royalty-free redistribution of the Program by all those who receive copies directly or indirectly through you, then the only way you could satisfy both it and this License would be to refrain entirely from distribution of the Program.

If any portion of this section is held invalid or unenforceable under any particular circumstance, the balance of the section is intended to apply and the section as a whole is intended to apply in other circumstances.

It is not the purpose of this section to induce you to infringe any patents or other property right claims or to contest validity of any such claims; this section has the sole purpose of protecting the integrity of the free software distribution system, which is implemented by public license practices. Many people have made generous contributions to the wide range of software distributed through that system in reliance on consistent application of that system; it is up to the author/donor to decide if he or she is willing to distribute software through any other system and a licensee cannot impose that choice.

This section is intended to make thoroughly clear what is believed to be a consequence of the rest of this License.

 8. If the distribution and/or use of the Program is restricted in certain countries either by patents or by copyrighted interfaces, the original copyright holder who places the Program under this License may add an explicit geographical distribution limitation excluding those countries, so that distribution is permitted only in or among countries not thus excluded. In such case, this License incorporates the limitation as if written in the body of this License.

 9. The Free Software Foundation may publish revised and/or new versions of the General Public License from time to time. Such new versions will be similar in spirit to the present version, but may differ in detail to address new problems or concerns.

Each version is given a distinguishing version number. If the Program specifies a version number of this License which applies to it and "any later version", you have the option of following the terms and conditions either of that version or of any later version published by the Free Software Foundation. If the Program does not specify a version number of this License, you may choose any version ever published by the Free Software Foundation.

 10. If you wish to incorporate parts of the Program into other free programs whose distribution conditions are different, write to the author to ask for permission. For software which is copyrighted by the Free Software Foundation, write to the Free Software Foundation; we sometimes make exceptions for this. Our decision will be guided by the two goals of preserving the free status of all derivatives of our free software and of promoting the sharing and reuse of software generally.

#### NO WARRANTY

### 11. BECAUSE THE PROGRAM IS LICENSED FREE OF CHARGE, THERE IS NO WARRANTY

FOR THE PROGRAM, TO THE EXTENT PERMITTED BY APPLICABLE LAW. EXCEPT WHEN OTHERWISE STATED IN WRITING THE COPYRIGHT HOLDERS AND/OR OTHER PARTIES PROVIDE THE PROGRAM "AS IS" WITHOUT WARRANTY OF ANY KIND, EITHER EXPRESSED OR IMPLIED, INCLUDING, BUT NOT LIMITED TO, THE IMPLIED WARRANTIES OF MERCHANTABILITY AND FITNESS FOR A PARTICULAR PURPOSE. THE ENTIRE RISK AS TO THE QUALITY AND PERFORMANCE OF THE PROGRAM IS WITH YOU. SHOULD THE PROGRAM PROVE DEFECTIVE, YOU ASSUME THE COST OF ALL NECESSARY SERVICING, REPAIR OR CORRECTION.

 12. IN NO EVENT UNLESS REQUIRED BY APPLICABLE LAW OR AGREED TO IN WRITING WILL ANY COPYRIGHT HOLDER, OR ANY OTHER PARTY WHO MAY MODIFY AND/OR REDISTRIBUTE THE PROGRAM AS PERMITTED ABOVE, BE LIABLE TO YOU FOR DAMAGES, INCLUDING ANY GENERAL, SPECIAL, INCIDENTAL OR CONSEQUENTIAL DAMAGES ARISING OUT OF THE USE OR INABILITY TO USE THE PROGRAM (INCLUDING BUT NOT LIMITED TO LOSS OF DATA OR DATA BEING RENDERED INACCURATE OR LOSSES SUSTAINED BY YOU OR

 THIRD PARTIES OR A FAILURE OF THE PROGRAM TO OPERATE WITH ANY OTHER PROGRAMS), EVEN IF SUCH HOLDER OR OTHER PARTY HAS BEEN ADVISED OF THE POSSIBILITY OF SUCH DAMAGES.

#### END OF TERMS AND CONDITIONS

How to Apply These Terms to Your New Programs

 If you develop a new program, and you want it to be of the greatest possible use to the public, the best way to achieve this is to make it free software which everyone can redistribute and change under these terms.

 To do so, attach the following notices to the program. It is safest to attach them to the start of each source file to most effectively convey the exclusion of warranty; and each file should have at least the "copyright" line and a pointer to where the full notice is found.

 <one line to give the program's name and a brief idea of what it does.> Copyright  $(C)$  <year > <name of author>

 This program is free software; you can redistribute it and/or modify it under the terms of the GNU General Public License as published by the Free Software Foundation; either version 2 of the License, or (at your option) any later version.

 This program is distributed in the hope that it will be useful, but WITHOUT ANY WARRANTY; without even the implied warranty of MERCHANTABILITY or FITNESS FOR A PARTICULAR PURPOSE. See the GNU General Public License for more details.

 You should have received a copy of the GNU General Public License along with this program; if not, write to the Free Software Foundation, Inc., 51 Franklin Street, Fifth Floor, Boston, MA 02110-1301 USA.

Also add information on how to contact you by electronic and paper mail.

If the program is interactive, make it output a short notice like this when it starts in an interactive mode:

 Gnomovision version 69, Copyright (C) year name of author Gnomovision comes with ABSOLUTELY NO WARRANTY; for details type `show w'. This is free software, and you are welcome to redistribute it

under certain conditions; type `show c' for details.

The hypothetical commands `show w' and `show c' should show the appropriate parts of the General Public License. Of course, the commands you use may be called something other than `show w' and `show c'; they could even be mouse-clicks or menu items--whatever suits your program.

You should also get your employer (if you work as a programmer) or your school, if any, to sign a "copyright disclaimer" for the program, if necessary. Here is a sample; alter the names:

 Yoyodyne, Inc., hereby disclaims all copyright interest in the program `Gnomovision' (which makes passes at compilers) written by James Hacker.

 <signature of Ty Coon>, 1 April 1989 Ty Coon, President of Vice

This General Public License does not permit incorporating your program into proprietary programs. If your program is a subroutine library, you may consider it more useful to permit linking proprietary applications with the library. If this is what you want to do, use the GNU Lesser General Public License instead of this License.

Libidn2 COPYING -- Licensing information.  $-$  -\*- outline -\*-Copyright (C) 2011-2016 Simon Josefsson See the end for copying conditions.

The source code for the C library (libidn2.a or libidn.so) are licensed under the terms of either the GNU General Public License version 2.0 or later (see the file COPYINGv2) or the GNU Lesser General Public License version 3.0 or later (see the file COPYING.LESSERv3), or both in parallel as here.

The command line tool, self tests, examples, and other auxiliary files, are licensed under the GNU General Public License version 3.0 or later.

The license of the Unicode character data files (which are parsed into static storage in the library) are documented in COPYING.unicode.

Other files are licensed as indicated in each file.

There may be exceptions to these general rules, see each file for precise information.

----------------------------------------------------------------------

This file is free software: you can redistribute it and/or modify it under the terms of the GNU General Public License as published by the Free Software Foundation, either version 3 of the License, or (at your option) any later version.

This file is distributed in the hope that it will be useful, but WITHOUT ANY WARRANTY; without even the implied warranty of MERCHANTABILITY or FITNESS FOR A PARTICULAR PURPOSE. See the GNU General Public License for more details.

You should have received a copy of the GNU General Public License along with this file. If not, see <http://www.gnu.org/licenses/>. A. Unicode Copyright.

Copyright 1991-2016 Unicode, Inc. All rights reserved.

 Certain documents and files on this website contain a legend indicating that "Modification is permitted." Any person is hereby authorized, without fee, to modify such documents and files to create derivative works conforming to the Unicode Standard, subject to Terms and Conditions herein.

 Any person is hereby authorized, without fee, to view, use, reproduce, and distribute all documents and files solely for informational purposes and in the creation of products supporting the Unicode Standard, subject to the Terms and Conditions herein.

 Further specifications of rights and restrictions pertaining to the use of the particular set of data files known as the "Unicode Character Database" can be found in the License.

Each version of the Unicode Standard has further specifications of rights and restrictions of use. For the book

editions (Unicode 5.0 and earlier), these are found on the back of the

 title page. The online code charts carry specific restrictions. All other files, including online documentation of the core specification for Unicode 6.0 and later, are covered under these general Terms of Use.

 No license is granted to "mirror" the Unicode website where a fee is charged for access to the "mirror" site. Modification is not permitted with respect to this document. All copies of this document must be verbatim.

#### B. Restricted Rights Legend.

Any technical data or software which is licensed to the United States of America, its agencies and/or instrumentalities under this Agreement is commercial technical data or commercial computer software developed exclusively at private expense as defined in FAR 2.101, or DFARS 252.227-7014 (June 1995), as applicable. For technical data, use, duplication, or disclosure by the Government is subject to restrictions as set forth in DFARS 202.227-7015 Technical Data, Commercial and Items (Nov 1995) and this Agreement. For Software, in accordance with FAR 12-212 or DFARS 227-7202, as applicable, use, duplication or disclosure by the Government is subject to the restrictions set forth in this Agreement.

#### C. Warranties and Disclaimers.

 This publication and/or website may include technical or typographical errors or other inaccuracies . Changes are periodically added to the information herein; these changes will be incorporated in new editions of the publication and/or website. Unicode may make improvements and/or changes in the product(s) and/or program(s) described in this publication and/or website at any time.

 If this file has been purchased on magnetic or optical media from Unicode, Inc. the sole and exclusive remedy for any claim will be exchange of the defective media within ninety (90) days of original purchase.

 EXCEPT AS PROVIDED IN SECTION C.2, THIS PUBLICATION AND/OR SOFTWARE IS PROVIDED "AS IS" WITHOUT WARRANTY OF ANY KIND EITHER EXPRESS, IMPLIED, OR STATUTORY, INCLUDING, BUT NOT LIMITED TO,

 ANY WARRANTIES OF MERCHANTABILITY, FITNESS FOR A PARTICULAR PURPOSE, OR NON-INFRINGEMENT. UNICODE AND ITS LICENSORS ASSUME NO RESPONSIBILITY FOR ERRORS OR OMISSIONS IN THIS PUBLICATION AND/OR SOFTWARE OR OTHER DOCUMENTS WHICH ARE REFERENCED BY OR LINKED TO THIS PUBLICATION OR THE UNICODE WEBSITE.

#### D. Waiver of Damages.

In no event shall Unicode or its licensors be liable for any special, incidental, indirect or consequential damages of any kind, or any damages whatsoever, whether or not Unicode was advised of the possibility of the damage, including, without limitation, those resulting from the following: loss of use, data or profits, in connection with the use, modification or distribution of this information or its derivatives.

#### E. Trademarks & Logos.

 The Unicode Word Mark and the Unicode Logo are trademarks of Unicode, Inc. The Unicode Consortium and Unicode, Inc. are trade names of Unicode, Inc. Use of the information and materials found on this website indicates your acknowledgement

 of Unicode, Inc.s exclusive worldwide rights in the Unicode Word Mark, the Unicode Logo, and the Unicode trade names.

 The Unicode Consortium Name and Trademark Usage Policy (Trademark Policy) are incorporated herein by reference and you agree to abide by the provisions of the Trademark Policy, which may be changed from time to time in the sole discretion of Unicode, Inc.

All third party trademarks referenced herein are the property of their respective owners.

F. Miscellaneous.

 Jurisdiction and Venue. This server is operated from a location in the State of California, United States of America. Unicode makes no representation that the materials are appropriate for use in other locations. If you access this server from other locations, you are responsible for compliance with local laws. This Agreement, all use of this site and any claims and damages resulting from use of this site are governed solely by the laws of the State of California without regard to any principles

 which would apply the laws of a different jurisdiction. The user agrees that any disputes regarding this site shall be resolved solely in the courts located in Santa Clara County, California. The user agrees said courts have personal jurisdiction and agree to waive any right to transfer the dispute to any other forum.

 Modification by Unicode Unicode shall have the right to modify this Agreement at any time by posting it to this site. The user may not assign any part of this Agreement without Unicodes prior written consent.

 Taxes. The user agrees to pay any taxes arising from access to this website or use of the information herein, except for those based on Unicodes net income.

 Severability. If any provision of this Agreement is declared invalid or unenforceable, the remaining provisions of this Agreement shall remain in effect.

Entire Agreement. This Agreement constitutes the entire agreement between the parties.

#### EXHIBIT 1

Unicode Data Files include all data files under the directories http://www.unicode.org/Public/, http://www.unicode.org/reports/, http://www.unicode.org/cldr/data/, http://source.icu-project.org/repos/icu/, and http://www.unicode.org/utility/trac/browser/.

Unicode Data Files do not include PDF online code charts under the directory http://www.unicode.org/Public/.

Software includes any source code published in the Unicode Standard or under the directories http://www.unicode.org/Public/, http://www.unicode.org/reports/, http://www.unicode.org/cldr/data/, http://source.icu-project.org/repos/icu/, and http://www.unicode.org/utility/trac/browser/.

NOTICE TO USER: Carefully read the following legal agreement. BY DOWNLOADING, INSTALLING, COPYING OR OTHERWISE USING UNICODE INC.'S DATA FILES ("DATA FILES"), AND/OR SOFTWARE ("SOFTWARE"), YOU UNEQUIVOCALLY ACCEPT, AND AGREE TO BE BOUND BY, ALL OF THE TERMS AND CONDITIONS OF THIS AGREEMENT. IF YOU DO NOT AGREE, DO NOT DOWNLOAD, INSTALL, COPY, DISTRIBUTE OR USE THE DATA FILES OR SOFTWARE.

### **COPYRIGHT** AND PERMISSION NOTICE

Copyright 1991-2016 Unicode, Inc. All rights reserved. Distributed under the Terms of Use in http://www.unicode.org/copyright.html. Permission is hereby granted, free of charge, to any person obtaining a copy of the Unicode data files and any associated documentation (the "Data Files") or Unicode software and any associated documentation (the "Software") to deal in the Data Files or Software without restriction, including without limitation the rights to use, copy, modify, merge, publish, distribute, and/or sell copies of the Data Files or Software, and to permit persons to whom the Data Files or Software are furnished to do so, provided that either (a) this copyright and permission notice appear with all copies of the Data Files or Software, or (b) this copyright and permission notice appear in associated Documentation.

THE DATA FILES AND SOFTWARE ARE PROVIDED "AS IS", WITHOUT WARRANTY OF ANY KIND, EXPRESS OR IMPLIED, INCLUDING BUT NOT LIMITED TO THE

WARRANTIES OF MERCHANTABILITY, FITNESS FOR A PARTICULAR PURPOSE AND NONINFRINGEMENT OF THIRD PARTY RIGHTS.

IN NO EVENT SHALL THE COPYRIGHT HOLDER OR HOLDERS INCLUDED IN THIS NOTICE BE LIABLE FOR ANY CLAIM, OR ANY SPECIAL INDIRECT OR CONSEQUENTIAL DAMAGES, OR ANY DAMAGES WHATSOEVER RESULTING FROM LOSS OF USE, DATA OR PROFITS, WHETHER IN AN ACTION OF CONTRACT, NEGLIGENCE OR OTHER TORTIOUS ACTION, ARISING OUT OF OR IN CONNECTION WITH THE USE OR PERFORMANCE OF THE DATA FILES OR SOFTWARE.

Except as contained in this notice, the name of a copyright holder shall not be used in advertising or otherwise to promote the sale, use or other dealings in these Data Files or Software without prior written authorization of the copyright holder.

# **1.38 dash 0.5.10.2-6**

## **1.38.1 Available under license :**

Copyright (c) 1989-1994 The Regents of the University of California. All rights reserved. Copyright (c) 1997 Christos Zoulas. All rights reserved. Copyright (c) 1997-2005 Herbert Xu <herbert@gondor.apana.org.au>. All rights reserved.

This code is derived from software contributed to Berkeley by Kenneth Almquist.

Redistribution and use in source and binary forms, with or without modification, are permitted provided that the following conditions are met:

1. Redistributions of source code must retain the above copyright notice, this list of conditions and the following disclaimer.

- 2. Redistributions in binary form must reproduce the above copyright notice, this list of conditions and the following disclaimer in the documentation and/or other materials provided with the distribution.
- 3. Neither the name of the University nor the names of its contributors may be used to endorse or promote products derived from this software without specific prior written permission.

#### **THIS**

 SOFTWARE IS PROVIDED BY THE REGENTS AND CONTRIBUTORS ``AS IS'' AND ANY EXPRESS OR IMPLIED WARRANTIES, INCLUDING, BUT NOT LIMITED TO, THE IMPLIED WARRANTIES OF MERCHANTABILITY AND FITNESS FOR A PARTICULAR PURPOSE ARE DISCLAIMED. IN NO EVENT SHALL THE REGENTS OR CONTRIBUTORS BE LIABLE FOR ANY DIRECT, INDIRECT, INCIDENTAL, SPECIAL, EXEMPLARY, OR CONSEQUENTIAL DAMAGES (INCLUDING, BUT NOT LIMITED TO, PROCUREMENT OF SUBSTITUTE GOODS OR SERVICES; LOSS OF USE, DATA, OR PROFITS; OR BUSINESS INTERRUPTION) HOWEVER CAUSED AND ON ANY THEORY OF LIABILITY, WHETHER IN CONTRACT, STRICT LIABILITY, OR TORT (INCLUDING NEGLIGENCE OR OTHERWISE) ARISING IN ANY WAY OUT OF THE USE OF THIS SOFTWARE, EVEN IF ADVISED OF THE POSSIBILITY OF SUCH DAMAGE.

mksignames.c:

This file is not directly linked with dash. However, its output is.

Copyright (C) 1992 Free Software Foundation, Inc.

This file is part of GNU Bash, the Bourne Again SHell.

Bash is free software; you can redistribute it and/or modify it under the

 terms of the GNU General Public License as published by the Free Software Foundation; either version 2, or (at your option) any later version.

Bash is distributed in the hope that it will be useful, but WITHOUT ANY WARRANTY; without even the implied warranty of MERCHANTABILITY or FITNESS FOR A PARTICULAR PURPOSE. See the GNU General Public License for more details.

You should have received a copy of the GNU General Public License with your Debian GNU/Linux system, in /usr/share/common-licenses/GPL, or with the Debian GNU/Linux hello source package as the file COPYING. If not, write to the Free Software Foundation, Inc., 59 Temple Place, Suite 330, Boston, MA 02111 USA.

# **1.39 leveldb 1.8**

## **1.39.1 Available under license :**

Copyright (c) 2011 The LevelDB Authors. All rights reserved.

Redistribution and use in source and binary forms, with or without modification, are permitted provided that the following conditions are met:

 \* Redistributions of source code must retain the above copyright notice, this list of conditions and the following disclaimer.

 \* Redistributions in binary form must reproduce the above copyright notice, this list of conditions and the following disclaimer in the documentation and/or other materials provided with the distribution.

 \* Neither the name of Google Inc. nor the names of its contributors may be used to endorse or promote products derived from this software without specific prior written permission.

THIS SOFTWARE IS PROVIDED BY THE COPYRIGHT HOLDERS AND CONTRIBUTORS "AS IS" AND ANY EXPRESS OR IMPLIED WARRANTIES, INCLUDING, BUT NOT LIMITED TO, THE IMPLIED WARRANTIES OF MERCHANTABILITY AND FITNESS FOR A PARTICULAR PURPOSE ARE DISCLAIMED. IN NO EVENT SHALL THE COPYRIGHT **OWNER** 

 OR CONTRIBUTORS BE LIABLE FOR ANY DIRECT, INDIRECT, INCIDENTAL, SPECIAL, EXEMPLARY, OR CONSEQUENTIAL DAMAGES (INCLUDING, BUT NOT LIMITED TO, PROCUREMENT OF SUBSTITUTE GOODS OR SERVICES; LOSS OF USE, DATA, OR PROFITS; OR BUSINESS INTERRUPTION) HOWEVER CAUSED AND ON ANY THEORY OF LIABILITY, WHETHER IN CONTRACT, STRICT LIABILITY, OR TORT (INCLUDING NEGLIGENCE OR OTHERWISE) ARISING IN ANY WAY OUT OF THE USE OF THIS SOFTWARE, EVEN IF ADVISED OF THE POSSIBILITY OF SUCH DAMAGE.

# **1.40 jakarta-servlet-api 4.0.3**

## **1.40.1 Available under license :**

Found license 'Eclipse Public License 1.0' in 'All rights reserved. This program and the accompanying materials are made available under the terms of the Eclipse Public License v. 2.0, which is available at Eclipse Public License v. 2.0 are satisfied: GNU General Public License,'

Found license 'Eclipse Public License 1.0' in 'All rights reserved. This program and the accompanying materials are made available under the terms of the Eclipse Public License v. 2.0, which is available at Eclipse Public License v. 2.0 are satisfied: GNU General Public License, Constructor to establish non-empty getRolesAllowed and/or <tt>TransportGuarantee.CONFIDENTIAL</tt>. @param guarantee <tt>TransportGuarantee.NONE</tt> or <tt>TransportGuarantee.CONFIDENTIAL</tt> @param guarantee <tt>TransportGuarantee.NONE</tt> or <tt>TransportGuarantee.CONFIDENTIAL</tt>'

Found license 'Eclipse Public License 1.0' in 'Copyright (c) 2009, 2018 Oracle and/or its affiliates. All rights reserved. This program and the accompanying materials are made available under the terms of the Eclipse Public License v. 2.0, which is available at Eclipse Public License v. 2.0 are satisfied: GNU General Public License,' Found license 'Eclipse Public License 1.0' in 'Copyright (c) 1997, 2018 Oracle and/or its affiliates. All rights reserved. This program and the accompanying materials are made available under the terms of the Eclipse Public License v. 2.0, which is available at Eclipse Public License v. 2.0 are satisfied: GNU General Public License, Copyright © 2019 Eclipse Foundation. All rights reserved.<br/> \'

Found license 'Eclipse Public License 1.0' in 'All rights reserved. This program and the accompanying materials are made available under the terms of the Eclipse Public License v. 2.0, which is available at Eclipse Public License v. 2.0 are satisfied: GNU General Public License, CONFIDENTIAL'

Found license 'Eclipse Public License 1.0' in 'Copyright (c) 2008, 2018 Oracle and/or its affiliates. All rights reserved. This program and the accompanying materials are made available under the terms of the Eclipse Public License v. 2.0, which is available at Eclipse Public License v. 2.0 are satisfied: GNU General Public License,'

# **1.41 http-signature 1.2.0**

## **1.41.1 Available under license :**

Copyright Joyent, Inc. All rights reserved.

Permission is hereby granted, free of charge, to any person obtaining a copy of this software and associated documentation files (the "Software"), to deal in the Software without restriction, including without limitation the rights to use, copy, modify, merge, publish, distribute, sublicense, and/or sell copies of the Software, and to permit persons to whom the Software is furnished to do so, subject to the following conditions:

The above copyright notice and this permission notice shall be included in all copies or substantial portions of the Software.

THE SOFTWARE IS PROVIDED "AS IS", WITHOUT WARRANTY OF ANY KIND, EXPRESS OR IMPLIED, INCLUDING BUT NOT LIMITED TO THE WARRANTIES OF MERCHANTABILITY, FITNESS FOR A PARTICULAR PURPOSE AND NONINFRINGEMENT. IN NO EVENT SHALL THE AUTHORS OR COPYRIGHT HOLDERS BE LIABLE FOR ANY CLAIM, DAMAGES OR OTHER LIABILITY, WHETHER IN AN ACTION OF CONTRACT, TORT OR OTHERWISE, ARISING FROM, OUT OF OR IN CONNECTION WITH THE SOFTWARE OR THE USE OR OTHER DEALINGS IN THE SOFTWARE.

# **1.42 fast-infoset 1.2.16**

## **1.42.1 Available under license :**

 Apache License Version 2.0, January 2004 http://www.apache.org/licenses/

#### TERMS AND CONDITIONS FOR USE, REPRODUCTION, AND DISTRIBUTION

1. Definitions.

 "License" shall mean the terms and conditions for use, reproduction, and distribution as defined by Sections 1 through 9 of this document.

 "Licensor" shall mean the copyright owner or entity authorized by the copyright owner that is granting the License.

 "Legal Entity" shall mean the union of the acting entity and all other entities that control, are controlled by, or are under common control with that entity. For the purposes of this definition, "control" means (i) the power, direct or indirect, to cause the direction or management of such entity, whether by contract or otherwise, or (ii) ownership of fifty percent (50%) or more of the outstanding shares, or (iii) beneficial ownership of such entity.

 "You" (or "Your") shall mean an individual or Legal Entity exercising permissions granted by this License.

 "Source" form shall mean the preferred form for making modifications, including but not limited to software source code, documentation source, and configuration files.

 "Object" form shall mean any form resulting from mechanical transformation or translation of a Source form, including but not limited to compiled object code, generated documentation, and conversions to other media types.

 "Work" shall mean the work of authorship, whether in Source or Object form, made available under the License, as indicated by a copyright notice that is included in or attached to the work (an example is provided in the Appendix below).

 "Derivative Works" shall mean any work, whether in Source or Object form, that is based on (or derived from) the Work and for which the editorial

 revisions, annotations, elaborations, or other modifications represent, as a whole, an original work of authorship. For the purposes of this License, Derivative Works shall not include works that remain separable from, or merely link (or bind by name) to the interfaces of, the Work and Derivative Works thereof.

 "Contribution" shall mean any work of authorship, including the original version of the Work and any modifications or additions to that Work or Derivative Works thereof, that is intentionally submitted to Licensor for inclusion in the Work by the copyright owner or by an individual or Legal Entity authorized to submit on behalf of the copyright owner. For the purposes of this definition, "submitted"
means any form of electronic, verbal, or written communication sent to the Licensor or its representatives, including but not limited to communication on electronic mailing lists, source code control systems, and issue tracking systems that are managed by, or on behalf of, the Licensor for the purpose of discussing and improving the Work, but excluding communication that is conspicuously marked or otherwise designated in writing by the copyright owner as "Not a Contribution."

 "Contributor" shall mean Licensor and any individual or Legal Entity on behalf of whom a Contribution has been received by Licensor and subsequently incorporated within the Work.

- 2. Grant of Copyright License. Subject to the terms and conditions of this License, each Contributor hereby grants to You a perpetual, worldwide, non-exclusive, no-charge, royalty-free, irrevocable copyright license to reproduce, prepare Derivative Works of, publicly display, publicly perform, sublicense, and distribute the Work and such Derivative Works in Source or Object form.
- 3. Grant of Patent License. Subject to the terms and conditions of this
- License, each Contributor hereby grants to You a perpetual, worldwide, non-exclusive, no-charge, royalty-free, irrevocable (except as stated in this section) patent license to make, have made, use, offer to sell, sell, import, and otherwise transfer the Work, where such license applies only to those patent claims licensable by such Contributor that are necessarily infringed by their Contribution(s) alone or by combination of their Contribution(s) with the Work to which such Contribution(s) was submitted. If You institute patent litigation against any entity (including a cross-claim or counterclaim in a lawsuit) alleging that the Work or a Contribution incorporated within the Work constitutes direct or contributory patent infringement, then any patent licenses granted to You under this License for that Work shall terminate as of the date such litigation is filed.

 4. Redistribution. You may reproduce and distribute copies of the

 Work or Derivative Works thereof in any medium, with or without modifications, and in Source or Object form, provided that You meet the following conditions:

- (a) You must give any other recipients of the Work or Derivative Works a copy of this License; and
- (b) You must cause any modified files to carry prominent notices stating that You changed the files; and
- (c) You must retain, in the Source form of any Derivative Works that You distribute, all copyright, patent, trademark, and attribution notices from the Source form of the Work, excluding those notices that do not pertain to any part of the Derivative Works; and
- (d) If the Work includes a "NOTICE" text file as part of its distribution, then any Derivative Works that You distribute must include a readable copy of the attribution notices contained within such NOTICE file, excluding

#### those notices that do not

 pertain to any part of the Derivative Works, in at least one of the following places: within a NOTICE text file distributed as part of the Derivative Works; within the Source form or documentation, if provided along with the Derivative Works; or, within a display generated by the Derivative Works, if and wherever such third-party notices normally appear. The contents of the NOTICE file are for informational purposes only and do not modify the License. You may add Your own attribution notices within Derivative Works that You distribute, alongside or as an addendum to the NOTICE text from the Work, provided that such additional attribution notices cannot be construed as modifying the License.

 You may add Your own copyright statement to Your modifications and may provide additional or different license terms and conditions

 for use, reproduction, or distribution of Your modifications, or for any such Derivative Works as a whole, provided Your use, reproduction, and distribution of the Work otherwise complies with the conditions stated in this License.

- 5. Submission of Contributions. Unless You explicitly state otherwise, any Contribution intentionally submitted for inclusion in the Work by You to the Licensor shall be under the terms and conditions of this License, without any additional terms or conditions. Notwithstanding the above, nothing herein shall supersede or modify the terms of any separate license agreement you may have executed with Licensor regarding such Contributions.
- 6. Trademarks. This License does not grant permission to use the trade names, trademarks, service marks, or product names of the Licensor, except as required for reasonable and customary use in describing the origin of the Work and reproducing the content of the NOTICE file.
- 7. Disclaimer of Warranty. Unless required by applicable law or agreed to in writing, Licensor provides the Work (and each

 Contributor provides its Contributions) on an "AS IS" BASIS, WITHOUT WARRANTIES OR CONDITIONS OF ANY KIND, either express or implied, including, without limitation, any warranties or conditions of TITLE, NON-INFRINGEMENT, MERCHANTABILITY, or FITNESS FOR A PARTICULAR PURPOSE. You are solely responsible for determining the appropriateness of using or redistributing the Work and assume any risks associated with Your exercise of permissions under this License.

- 8. Limitation of Liability. In no event and under no legal theory, whether in tort (including negligence), contract, or otherwise, unless required by applicable law (such as deliberate and grossly negligent acts) or agreed to in writing, shall any Contributor be liable to You for damages, including any direct,
- indirect, special,

 incidental, or consequential damages of any character arising as a result of this License or out of the use or inability to use the Work (including but not limited to damages for loss of goodwill, work stoppage, computer failure or malfunction, or any and all other commercial damages or losses), even if such Contributor has been advised of the possibility of such damages.

 9. Accepting Warranty or Additional Liability. While redistributing the Work or Derivative Works thereof, You may choose to offer, and charge a fee for, acceptance of support, warranty, indemnity, or other liability obligations and/or rights consistent with this License. However, in accepting such obligations, You may act only on Your own behalf and on Your sole responsibility, not on behalf of any other Contributor, and only if You agree to indemnify, defend, and hold each Contributor harmless for any liability incurred by, or claims asserted against, such Contributor by reason of your accepting any such warranty or additional liability.

## END OF TERMS AND CONDITIONS

APPENDIX: How to apply the Apache License to your work.

 To apply the Apache License to your work, attach the following boilerplate notice, with the fields enclosed by brackets "[]" replaced with your own identifying information. (Don't include the brackets!) The text should be enclosed in the appropriate comment syntax for the file format. We also recommend that a file or class name and description of purpose be included on the same "printed page" as the copyright notice for easier identification within third-party archives.

## Copyright [yyyy] [name of copyright owner]

Licensed under the Apache License, Version 2.0 (the "License");

 you may not use this file except in compliance with the License. You may obtain a copy of the License at

http://www.apache.org/licenses/LICENSE-2.0

 Unless required by applicable law or agreed to in writing, software distributed under the License is distributed on an "AS IS" BASIS, WITHOUT WARRANTIES OR CONDITIONS OF ANY KIND, either express or implied. See the License for the specific language governing permissions and limitations under the License. # Notices for Eclipse Implementation of JAXB

This content is produced and maintained by the Eclipse Implementation of JAXB project.

\* Project home: https://projects.eclipse.org/projects/ee4j.jaxb-impl

## ## Trademarks

Eclipse Implementation of JAXB is a trademark of the Eclipse Foundation.

## ## Copyright

All content is the property of the respective authors or their employers. For more information regarding authorship of content, please consult the listed source code repository logs.

## Declared Project Licenses

This program and the accompanying materials are made available under the terms of the Eclipse Distribution License v. 1.0 which is available at http://www.eclipse.org/org/documents/edl-v10.php.

SPDX-License-Identifier: BSD-3-Clause

## Source Code

The project maintains the following source code repositories:

\* https://github.com/eclipse-ee4j/jaxb-ri

\* https://github.com/eclipse-ee4j/jaxb-istack-commons

\* https://github.com/eclipse-ee4j/jaxb-dtd-parser

\* https://github.com/eclipse-ee4j/jaxb-fi

\*

https://github.com/eclipse-ee4j/jaxb-stax-ex

\* https://github.com/eclipse-ee4j/jax-rpc-ri

## Third-party Content

This project leverages the following third party content.

Apache Ant (1.10.2)

\* License: Apache-2.0 AND W3C AND LicenseRef-Public-Domain

Apache Ant (1.10.2)

\* License: Apache-2.0 AND W3C AND LicenseRef-Public-Domain

Apache Felix (1.2.0)

\* License: Apache License, 2.0

args4j (2.33)

\* License: MIT License

dom4j (1.6.1)

\* License: Custom license based on Apache 1.1

file-management (3.0.0)

\* License: Apache-2.0

\* Project: https://maven.apache.org/shared/file-management/

\* Source:

https://svn.apache.org/viewvc/maven/shared/tags/file-management-3.0.0/

JUnit (4.12)

\* License: Eclipse Public License

JUnit (4.12)

\* License: Eclipse Public License

maven-compat (3.5.2)

\* License: Apache-2.0

\* Project: https://maven.apache.org/ref/3.5.2/maven-compat/

\* Source:

https://mvnrepository.com/artifact/org.apache.maven/maven-compat/3.5.2

maven-core  $(3.5.2)$ 

- \* License: Apache-2.0
- \* Project: https://maven.apache.org/ref/3.5.2/maven-core/index.html
- \* Source: https://mvnrepository.com/artifact/org.apache.maven/maven-core/3.5.2

maven-plugin-annotations (3.5)

\* License: Apache-2.0

\* Project: https://maven.apache.org/plugin-tools/maven-plugin-annotations/

\* Source:

https://github.com/apache/maven-plugin-tools/tree/master/maven-plugin-annotations

maven-plugin-api (3.5.2)

\* License: Apache-2.0

maven-resolver-api (1.1.1)

\* License: Apache-2.0

maven-resolver-api (1.1.1)

\* License: Apache-2.0

maven-resolver-connector-basic (1.1.1)

\* License: Apache-2.0

maven-resolver-impl (1.1.1)

\* License: Apache-2.0

maven-resolver-spi (1.1.1)

\* License: Apache-2.0

maven-resolver-transport-file (1.1.1)

\* License: Apache-2.0

\* Project: https://maven.apache.org/resolver/maven-resolver-transport-file/

\* Source:

https://github.com/apache/maven-resolver/tree/master/maven-resolver-transport-file

maven-resolver-util (1.1.1)

\* License: Apache-2.0

maven-settings

#### (3.5.2)

\* License: Apache-2.0

\* Source:

https://mvnrepository.com/artifact/org.apache.maven/maven-settings/3.5.2

OSGi Service Platform Core Companion Code (6.0)

\* License: Apache License, 2.0

plexus-archiver (3.5)

\* License: Apache-2.0

\* Project: https://codehaus-plexus.github.io/plexus-archiver/

\* Source: https://github.com/codehaus-plexus/plexus-archiver

plexus-io (3.0.0)

\* License: Apache-2.0

plexus-utils (3.1.0)

\* License: Apache- 2.0 or Apache- 1.1 or BSD or Public Domain or Indiana University Extreme! Lab Software License V1.1.1 (Apache 1.1 style)

relaxng-datatype (1.0)

\* License: New BSD license

Sax (0.2)

```
* License: SAX-PD
```
\* Project: http://www.megginson.com/downloads/SAX/

\* Source: http://sourceforge.net/project/showfiles.php?group\_id=29449

testng (6.14.2)

\* License: Apache-2.0 AND (MIT OR GPL-1.0+)

\* Project: https://testng.org/doc/index.html

\* Source: https://github.com/cbeust/testng

wagon-http-lightweight (3.0.0)

\* License: Pending

\*

Project: https://maven.apache.org/wagon/

\* Source:

https://mvnrepository.com/artifact/org.apache.maven.wagon/wagon-http-lightweight/3.0.0

xz for java (1.8)

\* License: LicenseRef-Public-Domain

## Cryptography

Content may contain encryption software. The country in which you are currently may have restrictions on the import, possession, and use, and/or re-export to another country, of encryption software. BEFORE using any encryption software, please check the country's laws, regulations and policies concerning the import, possession, or use, and re-export of encryption software, to see if this is permitted.

Apache ServiceMix :: Bundles :: FastInfoset Copyright 2005-2019 The Apache Software Foundation

This product includes software developed at The Apache Software Foundation (http://www.apache.org/).

# **1.43 libcap-ng 0.7.9-2.1build1 1.43.1 Available under license :**

 GNU LESSER GENERAL PUBLIC LICENSE Version 2.1, February 1999

Copyright (C) 1991, 1999 Free Software Foundation, Inc. 51 Franklin Street, Fifth Floor, Boston, MA 02110-1301 USA Everyone is permitted to copy and distribute verbatim copies of this license document, but changing it is not allowed.

[This is the first released version of the Lesser GPL. It also counts as the successor of the GNU Library Public License, version 2, hence the version number 2.1.]

Preamble

 The licenses for most software are designed to take away your freedom to share and change it. By contrast, the GNU General Public Licenses are intended to guarantee your freedom to share and change free software--to make sure the software is free for all its users.

 This license, the Lesser General Public License, applies to some specially designated software packages--typically libraries--of the Free Software Foundation and other authors

who decide to use it. You

can use it too, but we suggest you first think carefully about whether this license or the ordinary General Public License is the better strategy to use in any particular case, based on the explanations below.

 When we speak of free software, we are referring to freedom of use, not price. Our General Public Licenses are designed to make sure that you have the freedom to distribute copies of free software (and charge for this service if you wish); that you receive source code or can get it if you want it; that you can change the software and use pieces of it in new free programs; and that you are informed that you can do these things.

 To protect your rights, we need to make restrictions that forbid distributors to deny you these rights or to ask you to surrender these rights. These restrictions translate to certain responsibilities for you if you distribute copies of the library or if you modify it.

 For example, if you distribute copies of the library, whether gratis

or for a fee, you must give the recipients all the rights that we gave you. You must make sure that they, too, receive or can get the source code. If you link other code with the library, you must provide complete object files to the recipients, so that they can relink them with the library after making changes to the library and recompiling it. And you must show them these terms so they know their rights.

We protect your rights with a two-step method: (1) we copyright the library, and (2) we offer you this license, which gives you legal permission to copy, distribute and/or modify the library.

 To protect each distributor, we want to make it very clear that there is no warranty for the free library. Also, if the library is modified by someone else and passed on, the recipients should know that what they have is not the original version, so that the original author's reputation will not be affected by problems that might be introduced by others.

## ^L

Finally,

 software patents pose a constant threat to the existence of any free program. We wish to make sure that a company cannot effectively restrict the users of a free program by obtaining a restrictive license from a patent holder. Therefore, we insist that any patent license obtained for a version of the library must be consistent with the full freedom of use specified in this license.

Most GNU software, including some libraries, is covered by the

ordinary GNU General Public License. This license, the GNU Lesser General Public License, applies to certain designated libraries, and is quite different from the ordinary General Public License. We use this license for certain libraries in order to permit linking those libraries into non-free programs.

 When a program is linked with a library, whether statically or using a shared library, the combination of the two is legally speaking a combined work, a derivative of the original library. The ordinary General Public License therefore permits such linking only if the entire combination fits its criteria of freedom. The Lesser General Public License permits more lax criteria for linking other code with the library.

 We call this license the "Lesser" General Public License because it does Less to protect the user's freedom than the ordinary General Public License. It also provides other free software developers Less of an advantage over competing non-free programs. These disadvantages are the reason we use the ordinary General Public License for many libraries. However, the Lesser license provides advantages in certain special circumstances.

 For example, on rare occasions, there may be a special need to encourage the widest possible use of a certain library, so that it becomes

a de-facto standard. To achieve this, non-free programs must be allowed to use the library. A more frequent case is that a free library does the same job as widely used non-free libraries. In this case, there is little to gain by limiting the free library to free

software only, so we use the Lesser General Public License.

 In other cases, permission to use a particular library in non-free programs enables a greater number of people to use a large body of free software. For example, permission to use the GNU C Library in non-free programs enables many more people to use the whole GNU operating system, as well as its variant, the GNU/Linux operating system.

 Although the Lesser General Public License is Less protective of the users' freedom, it does ensure that the user of a program that is linked with the Library has the freedom and the wherewithal to run that program using a modified version of the Library.

 The precise terms and conditions for copying, distribution and modification follow. Pay close attention to the difference between a "work based on the library" and a "work that uses the library". The

former contains code derived from the library, whereas the latter must be combined with the library in order to run. ^L

# GNU LESSER GENERAL PUBLIC LICENSE TERMS AND CONDITIONS FOR COPYING, DISTRIBUTION AND MODIFICATION

 0. This License Agreement applies to any software library or other program which contains a notice placed by the copyright holder or other authorized party saying it may be distributed under the terms of this Lesser General Public License (also called "this License"). Each licensee is addressed as "you".

 A "library" means a collection of software functions and/or data prepared so as to be conveniently linked with application programs (which use some of those functions and data) to form executables.

 The "Library", below, refers to any such software library or work which has been distributed under these terms. A "work based on the Library" means either the Library or any derivative work under copyright law: that is to say, a work containing the Library or a portion of it, either verbatim or with modifications and/or translated straightforwardly into another language. (Hereinafter, translation is included without limitation in the term "modification".)

 "Source code" for a work means the preferred form of the work for making modifications to it. For a library, complete source code means all the source code for all modules it contains, plus any associated interface definition files, plus the scripts used to control compilation and installation of the library.

 Activities other than copying, distribution and modification are not covered by this License; they are outside its scope. The act of running a program using the Library is not restricted, and output from such a program is covered only if its contents constitute a work based on the Library (independent of the use of the Library in a tool for writing it). Whether that is true depends on what the Library does and what the program that uses the Library does.

 1. You may copy and distribute verbatim copies of the Library's complete source code as you receive it,

in any medium, provided that

you conspicuously and appropriately publish on each copy an appropriate copyright notice and disclaimer of warranty; keep intact all the notices that refer to this License and to the absence of any warranty; and distribute a copy of this License along with the

## Library.

 You may charge a fee for the physical act of transferring a copy, and you may at your option offer warranty protection in exchange for a fee.

 2. You may modify your copy or copies of the Library or any portion of it, thus forming a work based on the Library, and copy and distribute such modifications or work under the terms of Section 1 above, provided that you also meet all of these conditions:

a) The modified work must itself be a software library.

 b) You must cause the files modified to carry prominent notices stating that you changed the files and the date of any change.

 c) You must cause the whole of the work to be licensed at no charge to all third parties under the terms of this License.

 d) If a facility in the modified Library refers to a function or a table of data to be supplied by an application program that uses the facility, other than as an argument passed when the facility is invoked, then you must make a good faith effort to ensure that, in the event an application does not supply such function or table, the facility still operates, and performs whatever part of its purpose remains meaningful.

 (For example, a function in a library to compute square roots has a purpose that is entirely well-defined independent of the application. Therefore, Subsection 2d requires that any application-supplied function or table used by this function must be optional: if the application does not supply it, the square root function must still compute square roots.)

These requirements apply to the modified work as a whole. If identifiable sections of that work are not derived from the Library, and

 can be reasonably considered independent and separate works in themselves, then this License, and its terms, do not apply to those sections when you distribute them as separate works. But when you distribute the same sections as part of a whole which is a work based on the Library, the distribution of the whole must be on the terms of this License, whose permissions for other licensees extend to the entire whole, and thus to each and every part regardless of who wrote it.

Thus, it is not the intent of this section to claim rights or contest

your rights to work written entirely by you; rather, the intent is to exercise the right to control the distribution of derivative or collective works based on the Library.

In addition, mere aggregation of another work not based on the Library with the Library (or with a work based on the Library) on a volume of a storage or distribution medium does not bring the other work under the scope of this License.

3. You may opt to apply the terms

of the ordinary GNU General Public

License instead of this License to a given copy of the Library. To do this, you must alter all the notices that refer to this License, so that they refer to the ordinary GNU General Public License, version 2, instead of to this License. (If a newer version than version 2 of the ordinary GNU General Public License has appeared, then you can specify that version instead if you wish.) Do not make any other change in these notices.

 $\mathbf{M}$ .

 Once this change is made in a given copy, it is irreversible for that copy, so the ordinary GNU General Public License applies to all subsequent copies and derivative works made from that copy.

 This option is useful when you wish to copy part of the code of the Library into a program that is not a library.

 4. You may copy and distribute the Library (or a portion or derivative of it, under Section 2) in object code or executable form under the terms of Sections 1 and 2 above provided that you accompany it with the

 complete corresponding machine-readable source code, which must be distributed under the terms of Sections 1 and 2 above on a medium customarily used for software interchange.

 If distribution of object code is made by offering access to copy from a designated place, then offering equivalent access to copy the source code from the same place satisfies the requirement to distribute the source code, even though third parties are not compelled to copy the source along with the object code.

 5. A program that contains no derivative of any portion of the Library, but is designed to work with the Library by being compiled or linked with it, is called a "work that uses the Library". Such a work, in isolation, is not a derivative work of the Library, and therefore falls outside the scope of this License.

 However, linking a "work that uses the Library" with the Library creates an executable that is a derivative of the Library (because it contains portions of the Library), rather than a "work that uses the library". The executable is therefore covered by this License. Section 6 states terms for distribution of such executables.

 When a "work that uses the Library" uses material from a header file that is part of the Library, the object code for the work may be a derivative work of the Library even though the source code is not. Whether this is true is especially significant if the work can be linked without the Library, or if the work is itself a library. The threshold for this to be true is not precisely defined by law.

 If such an object file uses only numerical parameters, data structure layouts and accessors, and small macros and small inline functions (ten lines or less in length), then the use of the object file is unrestricted, regardless of whether it is legally a derivative work. (Executables containing this object code plus portions of the Library will still fall under Section 6.)

 Otherwise, if the work is a derivative of the Library, you may distribute

 the object code for the work under the terms of Section 6. Any executables containing that work also fall under Section 6, whether or not they are linked directly with the Library itself. ^L

 6. As an exception to the Sections above, you may also combine or link a "work that uses the Library" with the Library to produce a work containing portions of the Library, and distribute that work under terms of your choice, provided that the terms permit modification of the work for the customer's own use and reverse engineering for debugging such modifications.

 You must give prominent notice with each copy of the work that the Library is used in it and that the Library and its use are covered by this License. You must supply a copy of this License. If the work during execution displays copyright notices, you must include the copyright notice for the Library among them, as well as a reference directing the user to the copy of this License. Also, you must do one of these things:

 a) Accompany the work with the complete corresponding machine-readable source code for the Library including whatever changes were used in the work (which must be distributed under Sections 1 and 2 above); and, if the work is an executable linked with the Library, with the complete machine-readable "work that uses the Library", as object code and/or source code, so that the user can modify the Library and then relink to produce a modified  executable containing the modified Library. (It is understood that the user who changes the contents of definitions files in the Library will not necessarily be able to recompile the application to use the modified definitions.)

 b) Use a suitable shared library mechanism for linking with the Library. A suitable mechanism is one that (1) uses at run time a copy of the library already present on the user's computer system, rather than copying library functions into the executable, and (2)

 will operate properly with a modified version of the library, if the user installs one, as long as the modified version is interface-compatible with the version that the work was made with.

 c) Accompany the work with a written offer, valid for at least three years, to give the same user the materials specified in Subsection 6a, above, for a charge no more than the cost of performing this distribution.

 d) If distribution of the work is made by offering access to copy from a designated place, offer equivalent access to copy the above specified materials from the same place.

 e) Verify that the user has already received a copy of these materials or that you have already sent this user a copy.

 For an executable, the required form of the "work that uses the Library" must include any data and utility programs needed for reproducing the executable from it. However, as a special exception, the materials to be distributed need not include anything that is

normally distributed (in either source or binary form) with the major components (compiler, kernel, and so on) of the operating system on which the executable runs, unless that component itself accompanies the executable.

 It may happen that this requirement contradicts the license restrictions of other proprietary libraries that do not normally accompany the operating system. Such a contradiction means you cannot use both them and the Library together in an executable that you distribute.

# $\mathbf{M}$ .

 7. You may place library facilities that are a work based on the Library side-by-side in a single library together with other library facilities not covered by this License, and distribute such a combined library, provided that the separate distribution of the work based on the Library and of the other library facilities is otherwise permitted, and provided that you do these two things:

 a) Accompany the combined library with a copy of the same work based on the Library, uncombined with any other library facilities. This must be distributed under the terms of the Sections above.

 b) Give prominent notice with the combined library of the fact that part of it is a work based on the Library, and explaining where to find the accompanying uncombined form of the same work.

 8. You may not copy, modify, sublicense, link with, or distribute the Library except as expressly provided under this License. Any attempt otherwise to copy, modify, sublicense, link with, or distribute the Library is void, and will automatically terminate your rights under this License. However, parties who have received copies, or rights, from you under this License will not have their licenses terminated so long as such parties remain in full compliance.

 9. You are not required to accept this License, since you have not signed it. However, nothing else grants you permission to modify or distribute the Library or its derivative works. These actions are prohibited

 by law if you do not accept this License. Therefore, by modifying or distributing the Library (or any work based on the Library), you indicate your acceptance of this License to do so, and all its terms and conditions for copying, distributing or modifying the Library or works based on it.

 10. Each time you redistribute the Library (or any work based on the Library), the recipient automatically receives a license from the original licensor to copy, distribute, link with or modify the Library subject to these terms and conditions. You may not impose any further restrictions on the recipients' exercise of the rights granted herein. You are not responsible for enforcing compliance by third parties with this License.

## $\Delta L$

 11. If, as a consequence of a court judgment or allegation of patent infringement or for any other reason (not limited to patent issues), conditions are imposed on you (whether by court order, agreement or otherwise) that contradict the conditions of this License, they do not

excuse you from the conditions of this License. If you cannot distribute so as to satisfy simultaneously your obligations under this License and any other pertinent obligations, then as a consequence you may not distribute the Library at all. For example, if a patent license would not permit royalty-free redistribution of the Library by all those who receive copies directly or indirectly through you, then

the only way you could satisfy both it and this License would be to refrain entirely from distribution of the Library.

If any portion of this section is held invalid or unenforceable under any particular circumstance, the balance of the section is intended to apply, and the section as a whole is intended to apply in other circumstances.

It is not the purpose of this section to induce you to infringe any patents or other property right claims or to contest validity of any such claims; this section has the sole purpose of protecting the integrity of the free software

distribution system which is

implemented by public license practices. Many people have made generous contributions to the wide range of software distributed through that system in reliance on consistent application of that system; it is up to the author/donor to decide if he or she is willing to distribute software through any other system and a licensee cannot impose that choice.

This section is intended to make thoroughly clear what is believed to be a consequence of the rest of this License.

 12. If the distribution and/or use of the Library is restricted in certain countries either by patents or by copyrighted interfaces, the original copyright holder who places the Library under this License may add an explicit geographical distribution limitation excluding those countries, so that distribution is permitted only in or among countries not thus excluded. In such case, this License incorporates the limitation as if written in the body of this License.

#### 13. The Free Software Foundation

may publish revised and/or new

versions of the Lesser General Public License from time to time. Such new versions will be similar in spirit to the present version, but may differ in detail to address new problems or concerns.

Each version is given a distinguishing version number. If the Library specifies a version number of this License which applies to it and "any later version", you have the option of following the terms and conditions either of that version or of any later version published by the Free Software Foundation. If the Library does not specify a license version number, you may choose any version ever published by the Free Software Foundation.

 $\overline{M}$ .

 14. If you wish to incorporate parts of the Library into other free programs whose distribution conditions are incompatible with these, write to the author to ask for permission. For software which is

copyrighted by the Free Software Foundation, write to the Free Software Foundation; we sometimes make exceptions for this. Our decision will be guided by the two goals of preserving the free status of all derivatives of our free software and of promoting the sharing and reuse of software generally.

## NO WARRANTY

 15. BECAUSE THE LIBRARY IS LICENSED FREE OF CHARGE, THERE IS NO WARRANTY FOR THE LIBRARY, TO THE EXTENT PERMITTED BY APPLICABLE LAW. EXCEPT WHEN OTHERWISE STATED IN WRITING THE COPYRIGHT HOLDERS AND/OR OTHER PARTIES PROVIDE THE LIBRARY "AS IS" WITHOUT WARRANTY OF ANY KIND, EITHER EXPRESSED OR IMPLIED, INCLUDING, BUT NOT LIMITED TO, THE IMPLIED WARRANTIES OF MERCHANTABILITY AND FITNESS FOR A PARTICULAR PURPOSE. THE ENTIRE RISK AS TO THE QUALITY AND PERFORMANCE OF THE LIBRARY IS WITH YOU. SHOULD THE LIBRARY PROVE DEFECTIVE, YOU ASSUME THE COST OF ALL NECESSARY SERVICING, REPAIR OR CORRECTION.

 16. IN NO EVENT UNLESS REQUIRED BY APPLICABLE LAW OR AGREED TO IN WRITING WILL ANY COPYRIGHT HOLDER, OR ANY OTHER PARTY WHO MAY MODIFY AND/OR REDISTRIBUTE THE LIBRARY AS

PERMITTED ABOVE, BE LIABLE TO YOU

FOR DAMAGES, INCLUDING ANY GENERAL, SPECIAL, INCIDENTAL OR CONSEQUENTIAL DAMAGES ARISING OUT OF THE USE OR INABILITY TO USE THE LIBRARY (INCLUDING BUT NOT LIMITED TO LOSS OF DATA OR DATA BEING RENDERED INACCURATE OR LOSSES SUSTAINED BY YOU OR THIRD PARTIES OR A FAILURE OF THE LIBRARY TO OPERATE WITH ANY OTHER SOFTWARE), EVEN IF SUCH HOLDER OR OTHER PARTY HAS BEEN ADVISED OF THE POSSIBILITY OF SUCH DAMAGES.

END OF TERMS AND CONDITIONS

^L

How to Apply These Terms to Your New Libraries

 If you develop a new library, and you want it to be of the greatest possible use to the public, we recommend making it free software that everyone can redistribute and change. You can do so by permitting redistribution under these terms (or, alternatively, under the terms of the ordinary General Public License).

 To apply these terms, attach the following notices to the library. It is safest to attach them to the start of each source file to most effectively convey the exclusion of warranty; and each file should

have at least the "copyright" line and a pointer to where the full notice is found.

 <one line to give the library's name and a brief idea of what it does.>

Copyright  $(C)$  <year > <name of author>

 This library is free software; you can redistribute it and/or modify it under the terms of the GNU Lesser General Public License as published by the Free Software Foundation; either version 2 of the License, or (at your option) any later version.

 This library is distributed in the hope that it will be useful, but WITHOUT ANY WARRANTY; without even the implied warranty of MERCHANTABILITY or FITNESS FOR A PARTICULAR PURPOSE. See the GNU Lesser General Public License for more details.

 You should have received a copy of the GNU Lesser General Public License along with this library; if not, write to the Free Software Foundation, Inc., 51 Franklin Street, Fifth Floor, Boston, MA 02110-1301 USA

Also add information on how to contact you by electronic and paper mail.

You should also get your employer (if you work as a programmer) or your school, if any, to sign a "copyright disclaimer" for the library, if

necessary. Here is a sample; alter the names:

 Yoyodyne, Inc., hereby disclaims all copyright interest in the library `Frob' (a library for tweaking knobs) written by James Random Hacker.

 <signature of Ty Coon>, 1 April 1990 Ty Coon, President of Vice

That's all there is to it! GNU GENERAL PUBLIC LICENSE Version 2, June 1991

Copyright (C) 1989, 1991 Free Software Foundation, Inc. 59 Temple Place, Suite 330, Boston, MA 02111-1307 USA Everyone is permitted to copy and distribute verbatim copies of this license document, but changing it is not allowed.

 Preamble

 The licenses for most software are designed to take away your freedom to share and change it. By contrast, the GNU General Public License is intended to guarantee your freedom to share and change free software--to make sure the software is free for all its users. This General Public License applies to most of the Free Software Foundation's software and to any other program whose authors commit to using it. (Some other Free Software Foundation software is covered by the GNU Library General Public License instead.) You can apply it to your programs, too.

 When we speak of free software, we are referring to freedom, not price. Our General Public Licenses are designed to make sure that you have the freedom to distribute copies of free software (and charge for this service if you wish), that you receive source code or can get it if you want it, that you can change the software or use pieces of it in new free programs; and that you know you can do these things.

 To protect your rights, we need to make restrictions that forbid anyone to deny you these rights or to ask you to surrender the rights. These restrictions translate to certain responsibilities for you if you distribute copies of the software, or if you modify it.

 For example, if you distribute copies of such a program, whether gratis or for a fee, you must give the recipients all the rights that you have. You must make sure that they, too, receive or can get the source code. And you must show them these terms so they know their rights.

 We protect your rights with two steps: (1) copyright the software, and (2) offer you this license which gives you legal permission to copy, distribute

and/or modify the software.

 Also, for each author's protection and ours, we want to make certain that everyone understands that there is no warranty for this free software. If the software is modified by someone else and passed on, we want its recipients to know that what they have is not the original, so that any problems introduced by others will not reflect on the original authors' reputations.

 Finally, any free program is threatened constantly by software patents. We wish to avoid the danger that redistributors of a free program will individually obtain patent licenses, in effect making the program proprietary. To prevent this, we have made it clear that any patent must be licensed for everyone's free use or not licensed at all.

 The precise terms and conditions for copying, distribution and modification follow.

#### GNU GENERAL PUBLIC LICENSE

#### TERMS AND CONDITIONS FOR COPYING, DISTRIBUTION AND MODIFICATION

 0. This License applies to any program or other work which contains

a notice placed by the copyright holder saying it may be distributed under the terms of this General Public License. The "Program", below, refers to any such program or work, and a "work based on the Program" means either the Program or any derivative work under copyright law: that is to say, a work containing the Program or a portion of it, either verbatim or with modifications and/or translated into another language. (Hereinafter, translation is included without limitation in the term "modification".) Each licensee is addressed as "you".

Activities other than copying, distribution and modification are not covered by this License; they are outside its scope. The act of running the Program is not restricted, and the output from the Program is covered only if its contents constitute a work based on the Program (independent of having been made by running the Program). Whether that is true depends on what the Program does.

# 1. You may copy and distribute verbatim copies of the Program's

source code as you receive it, in any medium, provided that you conspicuously and appropriately publish on each copy an appropriate copyright notice and disclaimer of warranty; keep intact all the notices that refer to this License and to the absence of any warranty; and give any other recipients of the Program a copy of this License along with the Program.

You may charge a fee for the physical act of transferring a copy, and you may at your option offer warranty protection in exchange for a fee.

 2. You may modify your copy or copies of the Program or any portion of it, thus forming a work based on the Program, and copy and distribute such modifications or work under the terms of Section 1 above, provided that you also meet all of these conditions:

 a) You must cause the modified files to carry prominent notices stating that you changed the files and the date of any change.

 b) You must cause any work that you distribute or publish, that in whole

 or in part contains or is derived from the Program or any part thereof, to be licensed as a whole at no charge to all third parties under the terms of this License.

c) If the modified program normally reads commands interactively

 when run, you must cause it, when started running for such interactive use in the most ordinary way, to print or display an announcement including an appropriate copyright notice and a notice that there is no warranty (or else, saying that you provide a warranty) and that users may redistribute the program under these conditions, and telling the user how to view a copy of this License. (Exception: if the Program itself is interactive but does not normally print such an announcement, your work based on the Program is not required to print an announcement.)

These requirements apply to the modified work as a whole. If identifiable sections of that work are not derived from the Program, and can be reasonably considered independent and separate works in themselves, then this License, and its terms, do not apply to those sections when you distribute them as separate works. But when you distribute the same sections as part of a whole which is a work based on the Program, the distribution of the whole must be on the terms of this License, whose permissions for other licensees extend to the entire whole, and thus to each and every part regardless of who wrote it.

Thus, it is not the intent of this section to claim rights or contest your rights to work written entirely by you; rather, the intent is to exercise the right to control the distribution of derivative or collective works based on the Program.

In addition, mere aggregation of another work not based on the Program with the Program (or with a work based on the Program) on a volume of a storage or distribution medium does not bring the other work under the scope of this License.

 3. You may copy and distribute the Program (or a work based on it,

under Section 2) in object code or executable form under the terms of Sections 1 and 2 above provided that you also do one of the following:

 a) Accompany it with the complete corresponding machine-readable source code, which must be distributed under the terms of Sections 1 and 2 above on a medium customarily used for software interchange; or,

 b) Accompany it with a written offer, valid for at least three years, to give any third party, for a charge no more than your cost of physically performing source distribution, a complete machine-readable copy of the corresponding source code, to be distributed under the terms of Sections 1 and 2 above on a medium customarily used for software interchange; or,

c) Accompany it with the information you received as to the offer

 to distribute corresponding source code. (This alternative is allowed only for noncommercial distribution and only if you received the program in object code or executable form with such an offer, in accord with Subsection b above.)

The source code for a work means the preferred form of the work for making modifications to it. For an executable work, complete source code means all the source code for all modules it contains, plus any associated interface definition files, plus the scripts used to control compilation and installation of the executable. However, as a special exception, the source code distributed need not include anything that is normally distributed (in either source or binary form) with the major components (compiler, kernel, and so on) of the operating system on which the executable runs, unless that component itself accompanies the executable.

If distribution of executable or object code is made by offering access to copy from a designated place, then offering equivalent access to copy the source code from the same place counts as distribution of the source code, even though third parties are not compelled to copy the source along with the object code.

 4. You may not copy, modify, sublicense, or distribute the Program except as expressly provided under this License. Any attempt otherwise to copy, modify, sublicense or distribute the Program is void, and will automatically terminate your rights under this License. However, parties who have received copies, or rights, from you under this License will not have their licenses terminated so long as such parties remain in full compliance.

 5. You are not required to accept this License, since you have not signed it. However, nothing else grants you permission to modify or distribute the Program or its derivative works. These actions are prohibited by law if you do not accept this License. Therefore, by modifying or distributing the Program (or any work based on the Program), you indicate your acceptance of this License to do so, and all its terms and conditions for copying, distributing or modifying the Program or works based on it.

## 6. Each

 time you redistribute the Program (or any work based on the Program), the recipient automatically receives a license from the original licensor to copy, distribute or modify the Program subject to these terms and conditions. You may not impose any further restrictions on the recipients' exercise of the rights granted herein. You are not responsible for enforcing compliance by third parties to

this License.

 7. If, as a consequence of a court judgment or allegation of patent infringement or for any other reason (not limited to patent issues), conditions are imposed on you (whether by court order, agreement or otherwise) that contradict the conditions of this License, they do not excuse you from the conditions of this License. If you cannot distribute so as to satisfy simultaneously your obligations under this License and any other pertinent obligations, then as a consequence you may not distribute the Program at all. For example, if a patent license would not permit royalty-free redistribution of the Program by

all those who receive copies directly or indirectly through you, then the only way you could satisfy both it and this License would be to refrain entirely from distribution of the Program.

If any portion of this section is held invalid or unenforceable under any particular circumstance, the balance of the section is intended to apply and the section as a whole is intended to apply in other circumstances.

It is not the purpose of this section to induce you to infringe any patents or other property right claims or to contest validity of any such claims; this section has the sole purpose of protecting the integrity of the free software distribution system, which is implemented by public license practices. Many people have made generous contributions to the wide range of software distributed through that system in reliance on consistent application of that system; it is up to the author/donor to decide if he or she is willing to distribute software through any other system and a licensee cannot

impose that choice.

This section is intended to make thoroughly clear what is believed to be a consequence of the rest of this License.

 8. If the distribution and/or use of the Program is restricted in certain countries either by patents or by copyrighted interfaces, the original copyright holder who places the Program under this License may add an explicit geographical distribution limitation excluding those countries, so that distribution is permitted only in or among countries not thus excluded. In such case, this License incorporates the limitation as if written in the body of this License.

 9. The Free Software Foundation may publish revised and/or new versions of the General Public License from time to time. Such new versions will be similar in spirit to the present version, but may differ in detail to address new problems or concerns.

Each version is given a distinguishing version number. If the Program specifies a version number of this License which applies to it and "any later version", you have the option of following the terms and conditions

either of that version or of any later version published by the Free Software Foundation. If the Program does not specify a version number of this License, you may choose any version ever published by the Free Software Foundation.

 10. If you wish to incorporate parts of the Program into other free programs whose distribution conditions are different, write to the author to ask for permission. For software which is copyrighted by the Free Software Foundation, write to the Free Software Foundation; we sometimes make exceptions for this. Our decision will be guided by the two goals of preserving the free status of all derivatives of our free software and of promoting the sharing and reuse of software generally.

## NO WARRANTY

 11. BECAUSE THE PROGRAM IS LICENSED FREE OF CHARGE, THERE IS NO WARRANTY FOR THE PROGRAM, TO THE EXTENT PERMITTED BY APPLICABLE LAW. EXCEPT WHEN

OTHERWISE STATED IN WRITING THE COPYRIGHT HOLDERS AND/OR OTHER PARTIES PROVIDE THE PROGRAM "AS IS" WITHOUT WARRANTY OF ANY KIND, EITHER EXPRESSED OR IMPLIED, INCLUDING, BUT NOT LIMITED TO, THE IMPLIED WARRANTIES OF MERCHANTABILITY AND FITNESS FOR A PARTICULAR PURPOSE. THE ENTIRE RISK AS TO THE QUALITY AND PERFORMANCE OF THE PROGRAM IS WITH YOU. SHOULD THE PROGRAM PROVE DEFECTIVE, YOU ASSUME THE COST OF ALL NECESSARY SERVICING, REPAIR OR CORRECTION.

 12. IN NO EVENT UNLESS REQUIRED BY APPLICABLE LAW OR AGREED TO IN WRITING WILL ANY COPYRIGHT HOLDER, OR ANY OTHER PARTY WHO MAY MODIFY AND/OR REDISTRIBUTE THE PROGRAM AS PERMITTED ABOVE, BE LIABLE TO YOU FOR DAMAGES, INCLUDING ANY GENERAL, SPECIAL, INCIDENTAL OR CONSEQUENTIAL DAMAGES ARISING OUT OF THE USE OR INABILITY TO USE THE PROGRAM (INCLUDING BUT NOT LIMITED TO LOSS OF DATA OR DATA BEING RENDERED INACCURATE OR LOSSES SUSTAINED BY YOU OR THIRD PARTIES OR A FAILURE OF THE PROGRAM TO OPERATE WITH ANY OTHER PROGRAMS), EVEN

 IF SUCH HOLDER OR OTHER PARTY HAS BEEN ADVISED OF THE POSSIBILITY OF SUCH DAMAGES.

## END OF TERMS AND CONDITIONS

 How to Apply These Terms to Your New Programs

 If you develop a new program, and you want it to be of the greatest possible use to the public, the best way to achieve this is to make it

free software which everyone can redistribute and change under these terms.

 To do so, attach the following notices to the program. It is safest to attach them to the start of each source file to most effectively convey the exclusion of warranty; and each file should have at least the "copyright" line and a pointer to where the full notice is found.

 <one line to give the program's name and a brief idea of what it does.> Copyright  $(C)$  <year > <name of author>

 This program is free software; you can redistribute it and/or modify it under the terms of the GNU General Public License as published by the Free Software Foundation; either version 2 of the License,

```
 or
```
(at your option) any later version.

 This program is distributed in the hope that it will be useful, but WITHOUT ANY WARRANTY; without even the implied warranty of MERCHANTABILITY or FITNESS FOR A PARTICULAR PURPOSE. See the GNU General Public License for more details.

 You should have received a copy of the GNU General Public License along with this program; if not, write to the Free Software Foundation, Inc., 59 Temple Place, Suite 330, Boston, MA 02111-1307 USA

Also add information on how to contact you by electronic and paper mail.

If the program is interactive, make it output a short notice like this when it starts in an interactive mode:

 Gnomovision version 69, Copyright (C) year name of author Gnomovision comes with ABSOLUTELY NO WARRANTY; for details type `show w'. This is free software, and you are welcome to redistribute it under certain conditions; type `show c' for details.

The hypothetical commands `show w' and `show c' should show the appropriate parts of the General Public License. Of course, the commands you use may be called something other than `show w' and `show c'; they could even be mouse-clicks or menu items--whatever suits your program.

You should also get your employer (if you work as a programmer) or your school, if any, to sign a "copyright disclaimer" for the program, if necessary. Here is a sample; alter the names:

 Yoyodyne, Inc., hereby disclaims all copyright interest in the program `Gnomovision' (which makes passes at compilers) written by James Hacker.  <signature of Ty Coon>, 1 April 1989 Ty Coon, President of Vice

This General Public License does not permit incorporating your program into proprietary programs. If your program is a subroutine library, you may consider it more useful to permit linking proprietary applications with the library. If this is what you want to do, use the GNU Library General Public License instead of this License.

# **1.44 d-conf 0.36.0-1 1.44.1 Available under license :**

# GNU LESSER GENERAL PUBLIC LICENSE Version 2.1, February 1999

Copyright (C) 1991, 1999 Free Software Foundation, Inc. 51 Franklin St, Fifth Floor, Boston, MA 02110-1301 USA Everyone is permitted to copy and distribute verbatim copies of this license document, but changing it is not allowed.

[This is the first released version of the Lesser GPL. It also counts as the successor of the GNU Library Public License, version 2, hence the version number 2.1.]

#### Preamble

 The licenses for most software are designed to take away your freedom to share and change it. By contrast, the GNU General Public Licenses are intended to guarantee your freedom to share and change free software--to make sure the software is free for all its users.

 This license, the Lesser General Public License, applies to some specially designated software packages--typically libraries--of the Free Software Foundation and other authors who decide to use it. You

can use it too, but we suggest you first think carefully about whether this license or the ordinary General Public License is the better strategy to use in any particular case, based on the explanations below.

 When we speak of free software, we are referring to freedom of use, not price. Our General Public Licenses are designed to make sure that you have the freedom to distribute copies of free software (and charge for this service if you wish); that you receive source code or can get it if you want it; that you can change the software and use pieces of

it in new free programs; and that you are informed that you can do these things.

 To protect your rights, we need to make restrictions that forbid distributors to deny you these rights or to ask you to surrender these rights. These restrictions translate to certain responsibilities for you if you distribute copies of the library or if you modify it.

# For example, if you distribute copies of the library, whether gratis

or for a fee, you must give the recipients all the rights that we gave you. You must make sure that they, too, receive or can get the source code. If you link other code with the library, you must provide complete object files to the recipients, so that they can relink them with the library after making changes to the library and recompiling it. And you must show them these terms so they know their rights.

We protect your rights with a two-step method: (1) we copyright the library, and (2) we offer you this license, which gives you legal permission to copy, distribute and/or modify the library.

 To protect each distributor, we want to make it very clear that there is no warranty for the free library. Also, if the library is modified by someone else and passed on, the recipients should know that what they have is not the original version, so that the original author's reputation will not be affected by problems that might be introduced by others.

## Finally, software

 patents pose a constant threat to the existence of any free program. We wish to make sure that a company cannot effectively restrict the users of a free program by obtaining a restrictive license from a patent holder. Therefore, we insist that any patent license obtained for a version of the library must be consistent with the full freedom of use specified in this license.

 Most GNU software, including some libraries, is covered by the ordinary GNU General Public License. This license, the GNU Lesser General Public License, applies to certain designated libraries, and is quite different from the ordinary General Public License. We use this license for certain libraries in order to permit linking those libraries into non-free programs.

 When a program is linked with a library, whether statically or using a shared library, the combination of the two is legally speaking a combined work, a derivative of the original library. The ordinary General Public License therefore permits

such linking only if the

entire combination fits its criteria of freedom. The Lesser General Public License permits more lax criteria for linking other code with the library.

 We call this license the "Lesser" General Public License because it does Less to protect the user's freedom than the ordinary General Public License. It also provides other free software developers Less of an advantage over competing non-free programs. These disadvantages are the reason we use the ordinary General Public License for many libraries. However, the Lesser license provides advantages in certain special circumstances.

 For example, on rare occasions, there may be a special need to encourage the widest possible use of a certain library, so that it becomes a de-facto standard. To achieve this, non-free programs must be allowed to use the library. A more frequent case is that a free library does the same job as widely used non-free libraries. In this case, there is little to gain by limiting the free library to free software only, so we use the Lesser General Public License.

 In other cases, permission to use a particular library in non-free programs enables a greater number of people to use a large body of free software. For example, permission to use the GNU C Library in non-free programs enables many more people to use the whole GNU operating system, as well as its variant, the GNU/Linux operating system.

 Although the Lesser General Public License is Less protective of the users' freedom, it does ensure that the user of a program that is linked with the Library has the freedom and the wherewithal to run that program using a modified version of the Library.

 The precise terms and conditions for copying, distribution and modification follow. Pay close attention to the difference between a "work based on the library" and a "work that uses the library". The former contains code derived from the library, whereas the latter must be combined with the library in order to run.

# GNU LESSER GENERAL PUBLIC LICENSE TERMS AND CONDITIONS FOR COPYING, DISTRIBUTION AND MODIFICATION

 0. This License Agreement applies to any software library or other program which contains a notice placed by the copyright holder or other authorized party saying it may be distributed under the terms of this Lesser General Public License (also called "this License").

Each licensee is addressed as "you".

 A "library" means a collection of software functions and/or data prepared so as to be conveniently linked with application programs (which use some of those functions and data) to form executables.

 The "Library", below, refers to any such software library or work which has been distributed under these terms. A "work based on the Library" means either the Library or any derivative work under copyright law: that is to say, a work containing the Library or a portion of it, either verbatim or with modifications and/or translated straightforwardly into another language. (Hereinafter, translation is included without limitation in the term "modification".)

 "Source code" for a work means the preferred form of the work for making modifications to it. For a library, complete source code means all the source code for all modules it contains, plus any associated interface definition files, plus the scripts used to control compilation and installation of the library.

 Activities other than copying, distribution and modification are not covered by this License; they are outside its scope. The act of running a program using the Library is not restricted, and output from such a program is covered only if its contents constitute a work based on the Library (independent of the use of the Library in a tool for writing it). Whether that is true depends on what the Library does and what the program that uses the Library does.

 1. You may copy and distribute verbatim copies of the Library's complete source code as you receive it, in any medium, provided that

you conspicuously and appropriately publish on each copy an appropriate copyright notice and disclaimer of warranty; keep intact all the notices that refer to this License and to the absence of any warranty; and distribute a copy of this License along with the Library.

 You may charge a fee for the physical act of transferring a copy, and you may at your option offer warranty protection in exchange for a fee.

 2. You may modify your copy or copies of the Library or any portion of it, thus forming a work based on the Library, and copy and distribute such modifications or work under the terms of Section 1 above, provided that you also meet all of these conditions:

a) The modified work must itself be a software library.

 b) You must cause the files modified to carry prominent notices stating that you changed the files and the date of any change.

 c) You must cause the whole of the work to be licensed at no charge to all third parties under the terms of this License.

 d) If a facility in the modified Library refers to a function or a table of data to be supplied by an application program that uses the facility, other than as an argument passed when the facility is invoked, then you must make a good faith effort to ensure that, in the event an application does not supply such function or table, the facility still operates, and performs whatever part of its purpose remains meaningful.

 (For example, a function in a library to compute square roots has a purpose that is entirely well-defined independent of the application. Therefore, Subsection 2d requires that any application-supplied function or table used by this function must be optional: if the application does not supply it, the square root function must still compute square roots.)

These requirements apply to the modified work as a whole. If identifiable sections of that work are not derived from the Library, and can be reasonably

 considered independent and separate works in themselves, then this License, and its terms, do not apply to those sections when you distribute them as separate works. But when you distribute the same sections as part of a whole which is a work based on the Library, the distribution of the whole must be on the terms of this License, whose permissions for other licensees extend to the entire whole, and thus to each and every part regardless of who wrote it.

Thus, it is not the intent of this section to claim rights or contest your rights to work written entirely by you; rather, the intent is to exercise the right to control the distribution of derivative or collective works based on the Library.

In addition, mere aggregation of another work not based on the Library with the Library (or with a work based on the Library) on a volume of a storage or distribution medium does not bring the other work under the scope of this License.

 3. You may opt to apply the terms of the ordinary GNU General Public License instead of this License to a given copy of the Library. To do this, you must alter all the notices that refer to this License, so that they refer to the ordinary GNU General Public License, version 2, instead of to this License. (If a newer version than version 2 of the ordinary GNU General Public License has appeared, then you can specify that version instead if you wish.) Do not make any other change in these notices.

 Once this change is made in a given copy, it is irreversible for that copy, so the ordinary GNU General Public License applies to all subsequent copies and derivative works made from that copy.

 This option is useful when you wish to copy part of the code of the Library into a program that is not a library.

 4. You may copy and distribute the Library (or a portion or derivative of it, under Section 2) in object code or executable form under the terms of Sections 1 and 2 above provided that you accompany it with the complete corresponding machine-readable source code, which must be distributed under the terms of Sections 1 and 2 above on a medium customarily used for software interchange.

 If distribution of object code is made by offering access to copy from a designated place, then offering equivalent access to copy the source code from the same place satisfies the requirement to distribute the source code, even though third parties are not compelled to copy the source along with the object code.

 5. A program that contains no derivative of any portion of the Library, but is designed to work with the Library by being compiled or linked with it, is called a "work that uses the Library". Such a work, in isolation, is not a derivative work of the Library, and therefore falls outside the scope of this License.

 However, linking a "work that uses the Library" with the Library creates an executable that is a derivative of the Library (because it contains portions of the Library), rather than a "work that uses the

library". The executable is therefore covered by this License. Section 6 states terms for distribution of such executables.

 When a "work that uses the Library" uses material from a header file that is part of the Library, the object code for the work may be a derivative work of the Library even though the source code is not. Whether this is true is especially significant if the work can be linked without the Library, or if the work is itself a library. The threshold for this to be true is not precisely defined by law.

 If such an object file uses only numerical parameters, data structure layouts and accessors, and small macros and small inline functions (ten lines or less in length), then the use of the object file is unrestricted, regardless of whether it is legally a derivative work. (Executables containing this object code plus portions of the Library will still fall under Section 6.)

 Otherwise, if the work is a derivative of the Library, you may distribute the object

 code for the work under the terms of Section 6. Any executables containing that work also fall under Section 6, whether or not they are linked directly with the Library itself.

 6. As an exception to the Sections above, you may also combine or link a "work that uses the Library" with the Library to produce a work containing portions of the Library, and distribute that work under terms of your choice, provided that the terms permit modification of the work for the customer's own use and reverse engineering for debugging such modifications.

 You must give prominent notice with each copy of the work that the Library is used in it and that the Library and its use are covered by this License. You must supply a copy of this License. If the work during execution displays copyright notices, you must include the copyright notice for the Library among them, as well as a reference directing the user to the copy of this License. Also, you must do one of these things:

## a) Accompany the

#### work with the complete corresponding

 machine-readable source code for the Library including whatever changes were used in the work (which must be distributed under Sections 1 and 2 above); and, if the work is an executable linked with the Library, with the complete machine-readable "work that uses the Library", as object code and/or source code, so that the user can modify the Library and then relink to produce a modified executable containing the modified Library. (It is understood that the user who changes the contents of definitions files in the Library will not necessarily be able to recompile the application to use the modified definitions.)

 b) Use a suitable shared library mechanism for linking with the Library. A suitable mechanism is one that (1) uses at run time a copy of the library already present on the user's computer system, rather than copying library functions into the executable, and (2) will operate properly

 with a modified version of the library, if the user installs one, as long as the modified version is  c) Accompany the work with a written offer, valid for at least three years, to give the same user the materials specified in Subsection 6a, above, for a charge no more than the cost of performing this distribution.

 d) If distribution of the work is made by offering access to copy from a designated place, offer equivalent access to copy the above specified materials from the same place.

 e) Verify that the user has already received a copy of these materials or that you have already sent this user a copy.

 For an executable, the required form of the "work that uses the Library" must include any data and utility programs needed for reproducing the executable from it. However, as a special exception, the materials to be distributed need not include anything that is normally

 distributed (in either source or binary form) with the major components (compiler, kernel, and so on) of the operating system on which the executable runs, unless that component itself accompanies the executable.

 It may happen that this requirement contradicts the license restrictions of other proprietary libraries that do not normally accompany the operating system. Such a contradiction means you cannot use both them and the Library together in an executable that you distribute.

 7. You may place library facilities that are a work based on the Library side-by-side in a single library together with other library facilities not covered by this License, and distribute such a combined library, provided that the separate distribution of the work based on the Library and of the other library facilities is otherwise permitted, and provided that you do these two things:

 a) Accompany the combined library with a copy of the same work based on the Library, uncombined with any other library

 facilities. This must be distributed under the terms of the Sections above.

 b) Give prominent notice with the combined library of the fact that part of it is a work based on the Library, and explaining where to find the accompanying uncombined form of the same work.

8. You may not copy, modify, sublicense, link with, or distribute

the Library except as expressly provided under this License. Any attempt otherwise to copy, modify, sublicense, link with, or distribute the Library is void, and will automatically terminate your rights under this License. However, parties who have received copies, or rights, from you under this License will not have their licenses terminated so long as such parties remain in full compliance.

 9. You are not required to accept this License, since you have not signed it. However, nothing else grants you permission to modify or distribute the Library or its derivative works. These actions are prohibited by law if you do not accept this License. Therefore, by modifying or distributing the Library (or any work based on the Library), you indicate your acceptance of this License to do so, and all its terms and conditions for copying, distributing or modifying the Library or works based on it.

 10. Each time you redistribute the Library (or any work based on the Library), the recipient automatically receives a license from the original licensor to copy, distribute, link with or modify the Library subject to these terms and conditions. You may not impose any further restrictions on the recipients' exercise of the rights granted herein. You are not responsible for enforcing compliance by third parties with this License.

 11. If, as a consequence of a court judgment or allegation of patent infringement or for any other reason (not limited to patent issues), conditions are imposed on you (whether by court order, agreement or otherwise) that contradict the conditions of this License, they do not excuse

 you from the conditions of this License. If you cannot distribute so as to satisfy simultaneously your obligations under this License and any other pertinent obligations, then as a consequence you may not distribute the Library at all. For example, if a patent license would not permit royalty-free redistribution of the Library by all those who receive copies directly or indirectly through you, then the only way you could satisfy both it and this License would be to refrain entirely from distribution of the Library.

If any portion of this section is held invalid or unenforceable under any particular circumstance, the balance of the section is intended to apply, and the section as a whole is intended to apply in other circumstances.

It is not the purpose of this section to induce you to infringe any patents or other property right claims or to contest validity of any such claims; this section has the sole purpose of protecting the integrity of the free software distribution system

#### which is

implemented by public license practices. Many people have made generous contributions to the wide range of software distributed through that system in reliance on consistent application of that system; it is up to the author/donor to decide if he or she is willing to distribute software through any other system and a licensee cannot impose that choice.

This section is intended to make thoroughly clear what is believed to be a consequence of the rest of this License.

 12. If the distribution and/or use of the Library is restricted in certain countries either by patents or by copyrighted interfaces, the original copyright holder who places the Library under this License may add an explicit geographical distribution limitation excluding those countries, so that distribution is permitted only in or among countries not thus excluded. In such case, this License incorporates the limitation as if written in the body of this License.

13. The Free Software Foundation may publish

revised and/or new

versions of the Lesser General Public License from time to time. Such new versions will be similar in spirit to the present version, but may differ in detail to address new problems or concerns.

Each version is given a distinguishing version number. If the Library specifies a version number of this License which applies to it and "any later version", you have the option of following the terms and conditions either of that version or of any later version published by the Free Software Foundation. If the Library does not specify a license version number, you may choose any version ever published by the Free Software Foundation.

 14. If you wish to incorporate parts of the Library into other free programs whose distribution conditions are incompatible with these, write to the author to ask for permission. For software which is copyrighted by the Free Software Foundation, write to the Free Software Foundation; we sometimes make exceptions for this. Our decision will

 be guided by the two goals of preserving the free status of all derivatives of our free software and of promoting the sharing and reuse of software generally.

#### NO WARRANTY

# 15. BECAUSE THE LIBRARY IS LICENSED FREE OF CHARGE, THERE IS NO WARRANTY FOR THE LIBRARY, TO THE EXTENT PERMITTED BY APPLICABLE LAW. EXCEPT WHEN OTHERWISE STATED IN WRITING THE COPYRIGHT HOLDERS AND/OR
OTHER PARTIES PROVIDE THE LIBRARY "AS IS" WITHOUT WARRANTY OF ANY KIND, EITHER EXPRESSED OR IMPLIED, INCLUDING, BUT NOT LIMITED TO, THE IMPLIED WARRANTIES OF MERCHANTABILITY AND FITNESS FOR A PARTICULAR PURPOSE. THE ENTIRE RISK AS TO THE QUALITY AND PERFORMANCE OF THE LIBRARY IS WITH YOU. SHOULD THE LIBRARY PROVE DEFECTIVE, YOU ASSUME THE COST OF ALL NECESSARY SERVICING, REPAIR OR CORRECTION.

 16. IN NO EVENT UNLESS REQUIRED BY APPLICABLE LAW OR AGREED TO IN WRITING WILL ANY COPYRIGHT HOLDER, OR ANY OTHER PARTY WHO MAY MODIFY AND/OR REDISTRIBUTE THE LIBRARY AS PERMITTED ABOVE, BE LIABLE TO YOU FOR DAMAGES, INCLUDING ANY GENERAL, SPECIAL, INCIDENTAL OR CONSEQUENTIAL DAMAGES ARISING OUT OF THE USE OR INABILITY TO USE THE LIBRARY (INCLUDING BUT NOT LIMITED TO LOSS OF DATA OR DATA BEING RENDERED INACCURATE OR LOSSES SUSTAINED BY YOU OR THIRD PARTIES OR A FAILURE OF THE LIBRARY TO OPERATE WITH ANY OTHER SOFTWARE), EVEN IF SUCH HOLDER OR OTHER PARTY HAS BEEN ADVISED OF THE POSSIBILITY OF SUCH DAMAGES.

## END OF TERMS AND CONDITIONS

How to Apply These Terms to Your New Libraries

 If you develop a new library, and you want it to be of the greatest possible use to the public, we recommend making it free software that everyone can redistribute and change. You can do so by permitting redistribution under these terms (or, alternatively, under the terms of the ordinary General Public License).

 To apply these terms, attach the following notices to the library. It is safest to attach them to the start of each source file to most effectively

 convey the exclusion of warranty; and each file should have at least the "copyright" line and a pointer to where the full notice is found.

 <one line to give the library's name and a brief idea of what it does.> Copyright  $(C)$  <year > <name of author>

 This library is free software; you can redistribute it and/or modify it under the terms of the GNU Lesser General Public License as published by the Free Software Foundation; either version 2.1 of the License, or (at your option) any later version.

 This library is distributed in the hope that it will be useful, but WITHOUT ANY WARRANTY; without even the implied warranty of MERCHANTABILITY or FITNESS FOR A PARTICULAR PURPOSE. See the GNU Lesser General Public License for more details.

 You should have received a copy of the GNU Lesser General Public License along with this library; if not, write to the Free Software Foundation, Inc., 51 Franklin St, Fifth Floor, Boston, MA 02110-1301 USA

Also add information on how to contact you by electronic and paper mail.

You should also get your employer (if you work as a programmer) or your school, if any, to sign a "copyright disclaimer" for the library, if necessary. Here is a sample; alter the names:

 Yoyodyne, Inc., hereby disclaims all copyright interest in the library `Frob' (a library for tweaking knobs) written by James Random Hacker.

 <signature of Ty Coon>, 1 April 1990 Ty Coon, President of Vice

That's all there is to it!

# **1.45 mawk 1.3.4.20200120-2**

## **1.45.1 Available under license :**

Upstream source http://invisible-island.net/mawk/mawk.html

Current maintainer: Thomas Dickey <dickey@invisible-island.net>

-------------------------------------------------------------------------------

mawk 1.3.4 and updates, Copyright 2008-2019 by Thomas E. Dickey mawk 1.3.4 includes substantial work by others: Copyright 2009-2010 by Jonathan Nieder Copyright 2005 by Aleksey Cheusov mawk 1.3.3 Nov 1996, Copyright (C) Michael D. Brennan

Mawk is distributed without warranty under the terms of the GNU General Public License, version 2, 1991.

-------------------------------------------------------------------------------

Files: aclocal.m4 Licence: other-BSD Copyright: 2008-2018,2019 by Thomas E. Dickey Permission is hereby granted, free of charge, to any person obtaining a copy of this software and associated documentation files (the

 "Software"), to deal in the Software without restriction, including without limitation the rights to use, copy, modify, merge, publish, distribute, distribute with modifications, sublicense, and/or sell copies of the Software, and to permit persons to whom the Software is furnished to do so, subject to the following conditions:

 The above copyright notice and this permission notice shall be included in all copies or portions of the Software.

 THE SOFTWARE IS PROVIDED "AS IS", WITHOUT WARRANTY OF ANY KIND, EXPRESS OR IMPLIED, INCLUDING BUT NOT LIMITED TO THE WARRANTIES OF MERCHANTABILITY, FITNESS FOR A PARTICULAR PURPOSE AND NONINFRINGEMENT. IN NO EVENT SHALL THE ABOVE COPYRIGHT HOLDERS BE LIABLE FOR ANY CLAIM, DAMAGES OR OTHER LIABILITY, WHETHER IN AN ACTION OF CONTRACT, TORT OR OTHERWISE, ARISING FROM, OUT OF OR IN CONNECTION WITH THE SOFTWARE OR THE USE OR OTHER DEALINGS IN THE SOFTWARE.

 Except as contained in this notice, the name(s) of the above copyright holders shall not be used in advertising or otherwise to promote the sale, use or other dealings in this Software without prior written authorization.

Files: install-sh Copyright: 1994 X Consortium

Licence: other-BSD

 Permission is hereby granted, free of charge, to any person obtaining a copy of this software and associated documentation files (the "Software"), to deal in the Software without restriction, including without limitation the rights to use, copy, modify, merge, publish, distribute, sublicense, and/or sell copies of the Software, and to permit persons to whom the Software is furnished to do so, subject to the following conditions:

 The above copyright notice and this permission notice shall be included in all copies or substantial portions of the Software.

 THE SOFTWARE IS PROVIDED "AS IS", WITHOUT WARRANTY OF ANY KIND, EXPRESS OR IMPLIED, INCLUDING BUT NOT LIMITED TO THE WARRANTIES OF MERCHANTABILITY, FITNESS FOR A PARTICULAR PURPOSE AND NONINFRINGEMENT. IN NO EVENT SHALL THE X CONSORTIUM BE LIABLE FOR

 ANY CLAIM, DAMAGES OR OTHER LIABILITY, WHETHER IN AN ACTION OF CONTRACT, TORT OR OTHERWISE, ARISING FROM, OUT OF OR IN CONNEC- TION WITH THE SOFTWARE OR THE USE OR OTHER DEALINGS IN THE SOFTWARE.

 Except as contained in this notice, the name of the X Consortium shall not be used in advertising or otherwise to promote the sale, use or other deal ings in this Software without prior written authorization from the X Consor tium.

FSF changes to this file are in the public domain.

 Calling this script install-sh is preferred over install.sh, to prevent `make' implicit rules from creating a file called install from it when there is no Makefile.

 This script is compatible with the BSD install script, but was written from scratch. It can only install one file at a time, a restriction shared with many OS's install programs.

Files: debian/\* Copyright: 2012-2019 Thomas E. Dickey Licence: other-BSD Permission to use, copy, modify, and distribute this software and its documentation for any purpose and without fee is hereby granted, provided that the above copyright notice appear in all copies and that both that copyright notice and this permission notice appear in supporting documentation, and that the name of the above listed

 copyright holder(s) not be used in advertising or publicity pertaining to distribution of the software without specific, written prior permission.

 THE ABOVE LISTED COPYRIGHT HOLDER(S) DISCLAIM ALL WARRANTIES WITH REGARD TO THIS SOFTWARE, INCLUDING ALL IMPLIED WARRANTIES OF MERCHANTABILITY AND FITNESS, IN NO EVENT SHALL THE ABOVE LISTED COPYRIGHT HOLDER(S) BE LIABLE FOR ANY SPECIAL, INDIRECT OR CONSEQUENTIAL DAMAGES OR ANY DAMAGES WHATSOEVER RESULTING FROM LOSS OF USE, DATA OR PROFITS, WHETHER IN AN ACTION OF CONTRACT, NEGLIGENCE OR OTHER TORTIOUS ACTION, ARISING OUT OF OR IN CONNECTION WITH THE USE OR PERFORMANCE OF THIS SOFTWARE.

On Debian

 systems, the complete text of the GNU General Public License can be found in '/usr/share/common-licenses/GPL-2' GNU GENERAL PUBLIC LICENSE Version 2, June 1991

Copyright (C) 1989, 1991 Free Software Foundation, Inc., 51 Franklin Street, Fifth Floor, Boston, MA 02110-1301 USA Everyone is permitted to copy and distribute verbatim copies of this license document, but changing it is not allowed.

Preamble

 The licenses for most software are designed to take away your freedom to share and change it. By contrast, the GNU General Public License is intended to guarantee your freedom to share and change free

software--to make sure the software is free for all its users. This General Public License applies to most of the Free Software Foundation's software and to any other program whose authors commit to using it. (Some other Free Software Foundation software is covered by the GNU Lesser General Public License instead.) You can apply it to your programs, too.

 When we speak of free software, we are referring to freedom, not price.

 Our General Public Licenses are designed to make sure that you have the freedom to distribute copies of free software (and charge for this service if you wish), that you receive source code or can get it if you want it, that you can change the software or use pieces of it in new free programs; and that you know you can do these things.

 To protect your rights, we need to make restrictions that forbid anyone to deny you these rights or to ask you to surrender the rights. These restrictions translate to certain responsibilities for you if you distribute copies of the software, or if you modify it.

 For example, if you distribute copies of such a program, whether gratis or for a fee, you must give the recipients all the rights that you have. You must make sure that they, too, receive or can get the source code. And you must show them these terms so they know their rights.

We protect your rights with two steps: (1) copyright the software, and (2) offer you this license which gives you legal permission to copy, distribute and/or modify the software.

 Also, for each author's protection and ours, we want to make certain that everyone understands that there is no warranty for this free software. If the software is modified by someone else and passed on, we want its recipients to know that what they have is not the original, so that any problems introduced by others will not reflect on the original authors' reputations.

 Finally, any free program is threatened constantly by software patents. We wish to avoid the danger that redistributors of a free program will individually obtain patent licenses, in effect making the program proprietary. To prevent this, we have made it clear that any patent must be licensed for everyone's free use or not licensed at all.

 The precise terms and conditions for copying, distribution and modification follow.

GNU GENERAL PUBLIC LICENSE

#### TERMS AND CONDITIONS FOR COPYING, DISTRIBUTION AND MODIFICATION

 0. This License applies to any program or other work which contains a notice placed by the copyright holder saying it may be distributed under the terms of this General Public License. The "Program", below, refers to any such program or work, and a "work based on the Program" means either the Program or any derivative work under copyright law: that is to say, a work containing the Program or a portion of it, either verbatim or with modifications and/or translated into another language. (Hereinafter, translation is included without limitation in the term "modification".) Each licensee is addressed as "you".

Activities other than copying, distribution and modification are not covered by this License; they are outside its scope. The act of running the Program is not restricted, and the output from the Program is covered only if its contents constitute a work based on the Program (independent of having been made by running the Program). Whether that is true depends on what the Program does.

 1. You may copy and distribute verbatim copies of the Program's source code as you receive it, in any medium, provided that you conspicuously and appropriately publish on each copy an appropriate copyright notice and disclaimer of warranty; keep intact all the notices that refer to this License and to the absence of any warranty; and give any other recipients of the Program a copy of this License along with the Program.

You may charge a fee for the physical act of transferring a copy, and you may at your option offer warranty protection in exchange for a fee.

 2. You may modify your copy or copies of the Program or any portion of it, thus forming a work based on the Program, and copy and distribute such modifications or work under the terms of Section 1 above, provided that you also meet all of these conditions:

 a) You must cause the modified files to carry prominent notices stating that you changed the files and the date of any change.

b) You must cause

 any work that you distribute or publish, that in whole or in part contains or is derived from the Program or any part thereof, to be licensed as a whole at no charge to all third parties under the terms of this License.

 c) If the modified program normally reads commands interactively when run, you must cause it, when started running for such interactive use in the most ordinary way, to print or display an

 announcement including an appropriate copyright notice and a notice that there is no warranty (or else, saying that you provide a warranty) and that users may redistribute the program under these conditions, and telling the user how to view a copy of this License. (Exception: if the Program itself is interactive but does not normally print such an announcement, your work based on the Program is not required to print an announcement.)

These requirements apply to the modified work as a whole. If identifiable sections of that work are not derived from the Program, and can be reasonably considered independent and separate works in themselves, then this License, and its terms, do not apply to those sections when you distribute them as separate works. But when you distribute the same sections as part of a whole which is a work based on the Program, the distribution of the whole must be on the terms of this License, whose permissions for other licensees extend to the entire whole, and thus to each and every part regardless of who wrote it.

Thus, it is not the intent of this section to claim rights or contest your rights to work written entirely by you; rather, the intent is to exercise the right to control the distribution of derivative or collective works based on the Program.

In addition, mere aggregation of another work not based on the Program with the Program (or with a work based on the Program) on a volume of a storage or distribution medium does not bring the other work under the scope of this License.

 3. You may copy and distribute the Program (or a work based on it, under Section 2) in object code or executable form under the terms of Sections 1 and 2 above provided that you also do one of the following:

 a) Accompany it with the complete corresponding machine-readable source code, which must be distributed under the terms of Sections 1 and 2 above on a medium customarily used for software interchange; or,

 b) Accompany it with a written offer, valid for at least three years, to give any third party, for a charge no more than your cost of physically performing source distribution, a complete machine-readable copy of the corresponding source code, to be distributed under the terms of Sections 1 and 2 above on a medium customarily used for software interchange; or,

 c) Accompany it with the information you received as to the offer to distribute corresponding source code. (This alternative is allowed only for noncommercial distribution

and only if you

 received the program in object code or executable form with such an offer, in accord with Subsection b above.)

The source code for a work means the preferred form of the work for making modifications to it. For an executable work, complete source code means all the source code for all modules it contains, plus any associated interface definition files, plus the scripts used to control compilation and installation of the executable. However, as a special exception, the source code distributed need not include anything that is normally distributed (in either source or binary form) with the major components (compiler, kernel, and so on) of the operating system on which the executable runs, unless that component itself accompanies the executable.

If distribution of executable or object code is made by offering access to copy from a designated place, then offering equivalent access to copy the source code from the same place counts as distribution of the source code, even though third parties are not compelled to copy the source along with the object code.

 4. You may not copy, modify, sublicense, or distribute the Program except as expressly provided under this License. Any attempt otherwise to copy, modify, sublicense or distribute the Program is void, and will automatically terminate your rights under this License. However, parties who have received copies, or rights, from you under this License will not have their licenses terminated so long as such parties remain in full compliance.

 5. You are not required to accept this License, since you have not signed it. However, nothing else grants you permission to modify or distribute the Program or its derivative works. These actions are prohibited by law if you do not accept this License. Therefore, by modifying or distributing the Program (or any work based on the Program), you indicate your acceptance of this License to do so, and all its terms and conditions for copying, distributing or modifying

the Program or works based on it.

 6. Each time you redistribute the Program (or any work based on the Program), the recipient automatically receives a license from the original licensor to copy, distribute or modify the Program subject to these terms and conditions. You may not impose any further restrictions on the recipients' exercise of the rights granted herein. You are not responsible for enforcing compliance by third parties to this License.

 7. If, as a consequence of a court judgment or allegation of patent infringement or for any other reason (not limited to patent issues), conditions are imposed on you (whether by court order, agreement or otherwise) that contradict the conditions of this License, they do not excuse you from the conditions of this License. If you cannot distribute so as to satisfy simultaneously your obligations under this License and any other pertinent obligations, then as a consequence you may not distribute the Program at all. For example, if a patent

license would not permit royalty-free redistribution of the Program by all those who receive copies directly or indirectly through you, then the only way you could satisfy both it and this License would be to refrain entirely from distribution of the Program.

If any portion of this section is held invalid or unenforceable under any particular circumstance, the balance of the section is intended to apply and the section as a whole is intended to apply in other circumstances.

It is not the purpose of this section to induce you to infringe any patents or other property right claims or to contest validity of any such claims; this section has the sole purpose of protecting the integrity of the free software distribution system, which is implemented by public license practices. Many people have made generous contributions to the wide range of software distributed through that system in reliance on consistent application of that system; it is up to the author/donor to decide if he or she is willing to distribute software through any other system and a licensee cannot impose that choice.

This section is intended to make thoroughly clear what is believed to be a consequence of the rest of this License.

 8. If the distribution and/or use of the Program is restricted in certain countries either by patents or by copyrighted interfaces, the original copyright holder who places the Program under this License may add an explicit geographical distribution limitation excluding those countries, so that distribution is permitted only in or among countries not thus excluded. In such case, this License incorporates the limitation as if written in the body of this License.

 9. The Free Software Foundation may publish revised and/or new versions of the General Public License from time to time. Such new versions will be similar in spirit to the present version, but may differ in detail to address new problems or concerns.

Each version is given a distinguishing

### version number. If the Program

specifies a version number of this License which applies to it and "any later version", you have the option of following the terms and conditions either of that version or of any later version published by the Free Software Foundation. If the Program does not specify a version number of this License, you may choose any version ever published by the Free Software Foundation.

 10. If you wish to incorporate parts of the Program into other free programs whose distribution conditions are different, write to the author to ask for permission. For software which is copyrighted by the Free Software Foundation, write to the Free Software Foundation; we sometimes make exceptions for this. Our decision will be guided by the two goals of preserving the free status of all derivatives of our free software and of promoting the sharing and reuse of software generally.

## NO WARRANTY

## 11. BECAUSE THE PROGRAM IS LICENSED FREE OF CHARGE, THERE IS NO WARRANTY

FOR THE PROGRAM, TO THE EXTENT PERMITTED BY APPLICABLE LAW. EXCEPT WHEN OTHERWISE STATED IN WRITING THE COPYRIGHT HOLDERS AND/OR OTHER PARTIES PROVIDE THE PROGRAM "AS IS" WITHOUT WARRANTY OF ANY KIND, EITHER EXPRESSED OR IMPLIED, INCLUDING, BUT NOT LIMITED TO, THE IMPLIED WARRANTIES OF MERCHANTABILITY AND FITNESS FOR A PARTICULAR PURPOSE. THE ENTIRE RISK AS TO THE QUALITY AND PERFORMANCE OF THE PROGRAM IS WITH YOU. SHOULD THE PROGRAM PROVE DEFECTIVE, YOU ASSUME THE COST OF ALL NECESSARY SERVICING, REPAIR OR CORRECTION.

 12. IN NO EVENT UNLESS REQUIRED BY APPLICABLE LAW OR AGREED TO IN WRITING WILL ANY COPYRIGHT HOLDER, OR ANY OTHER PARTY WHO MAY MODIFY AND/OR REDISTRIBUTE THE PROGRAM AS PERMITTED ABOVE, BE LIABLE TO YOU FOR DAMAGES, INCLUDING ANY GENERAL, SPECIAL, INCIDENTAL OR CONSEQUENTIAL DAMAGES ARISING OUT OF THE USE OR INABILITY TO USE THE PROGRAM (INCLUDING BUT NOT LIMITED TO LOSS OF DATA OR DATA BEING RENDERED INACCURATE OR LOSSES SUSTAINED BY YOU OR

 THIRD PARTIES OR A FAILURE OF THE PROGRAM TO OPERATE WITH ANY OTHER PROGRAMS), EVEN IF SUCH HOLDER OR OTHER PARTY HAS BEEN ADVISED OF THE POSSIBILITY OF SUCH DAMAGES.

## END OF TERMS AND CONDITIONS

How to Apply These Terms to Your New Programs

 If you develop a new program, and you want it to be of the greatest possible use to the public, the best way to achieve this is to make it free software which everyone can redistribute and change under these terms.

 To do so, attach the following notices to the program. It is safest to attach them to the start of each source file to most effectively convey the exclusion of warranty; and each file should have at least the "copyright" line and a pointer to where the full notice is found.

 <one line to give the program's name and a brief idea of what it does.> Copyright  $(C)$  <year > <name of author>

 This program is free software; you can redistribute it and/or modify it under the terms of the GNU General Public License as published by the Free Software Foundation; either version 2 of the License, or (at your option) any later version.

 This program is distributed in the hope that it will be useful, but WITHOUT ANY WARRANTY; without even the implied warranty of MERCHANTABILITY or FITNESS FOR A PARTICULAR PURPOSE. See the GNU General Public License for more details.

 You should have received a copy of the GNU General Public License along with this program; if not, write to the Free Software Foundation, Inc., 51 Franklin Street, Fifth Floor, Boston, MA 02110-1301 USA.

Also add information on how to contact you by electronic and paper mail.

If the program is interactive, make it output a short notice like this when it starts in an interactive mode:

 Gnomovision version 69, Copyright (C) year name of author Gnomovision comes with ABSOLUTELY NO WARRANTY; for details type `show w'. This is free software, and you are welcome to redistribute it

under certain conditions; type `show c' for details.

The hypothetical commands `show w' and `show c' should show the appropriate parts of the General Public License. Of course, the commands you use may be called something other than `show w' and `show c'; they could even be mouse-clicks or menu items--whatever suits your program.

You should also get your employer (if you work as a programmer) or your school, if any, to sign a "copyright disclaimer" for the program, if necessary. Here is a sample; alter the names:

 Yoyodyne, Inc., hereby disclaims all copyright interest in the program `Gnomovision' (which makes passes at compilers) written by James Hacker.

 <signature of Ty Coon>, 1 April 1989 Ty Coon, President of Vice

This General Public License does not permit incorporating your program into proprietary programs. If your program is a subroutine library, you may consider it more useful to permit linking proprietary applications with the library. If this is what you want to do, use the GNU Lesser General

Public License instead of this License.

## **1.46 libassuan 2.5.3-7ubuntu2 1.46.1 Available under license :**

## GNU LESSER GENERAL PUBLIC LICENSE Version 2.1, February 1999

Copyright (C) 1991, 1999 Free Software Foundation, Inc. 51 Franklin St, Fifth Floor, Boston, MA 02110-1301 USA Everyone is permitted to copy and distribute verbatim copies of this license document, but changing it is not allowed.

[This is the first released version of the Lesser GPL. It also counts as the successor of the GNU Library Public License, version 2, hence the version number 2.1.]

## Preamble

 The licenses for most software are designed to take away your freedom to share and change it. By contrast, the GNU General Public Licenses are intended to guarantee your freedom to share and change free software--to make sure the software is free for all its users.

 This license, the Lesser General Public License, applies to some specially designated software packages--typically libraries--of the Free Software Foundation and other authors who decide to use it. You

can use it too, but we suggest you first think carefully about whether this license or the ordinary General Public License is the better strategy to use in any particular case, based on the explanations below.

When we speak of free software, we are referring to freedom of use. not price. Our General Public Licenses are designed to make sure that you have the freedom to distribute copies of free software (and charge for this service if you wish); that you receive source code or can get it if you want it; that you can change the software and use pieces of it in new free programs; and that you are informed that you can do these things.

 To protect your rights, we need to make restrictions that forbid distributors to deny you these rights or to ask you to surrender these rights. These restrictions translate to certain responsibilities for you if you distribute copies of the library or if you modify it.

## For example, if you distribute copies of the library, whether gratis

or for a fee, you must give the recipients all the rights that we gave you. You must make sure that they, too, receive or can get the source code. If you link other code with the library, you must provide complete object files to the recipients, so that they can relink them with the library after making changes to the library and recompiling it. And you must show them these terms so they know their rights.

We protect your rights with a two-step method: (1) we copyright the library, and (2) we offer you this license, which gives you legal permission to copy, distribute and/or modify the library.

 To protect each distributor, we want to make it very clear that there is no warranty for the free library. Also, if the library is modified by someone else and passed on, the recipients should know that what they have is not the original version, so that the original author's reputation will not be affected by problems that might be introduced by others.

#### Finally, software

 patents pose a constant threat to the existence of any free program. We wish to make sure that a company cannot effectively restrict the users of a free program by obtaining a restrictive license from a patent holder. Therefore, we insist that any patent license obtained for a version of the library must be consistent with the full freedom of use specified in this license.

 Most GNU software, including some libraries, is covered by the ordinary GNU General Public License. This license, the GNU Lesser General Public License, applies to certain designated libraries, and is quite different from the ordinary General Public License. We use this license for certain libraries in order to permit linking those libraries into non-free programs.

When a program is linked with a library, whether statically or using a shared library, the combination of the two is legally speaking a combined work, a derivative of the original library. The ordinary General Public License therefore permits such linking only if the entire combination fits its criteria of freedom. The Lesser General

Public License permits more lax criteria for linking other code with

the library.

 We call this license the "Lesser" General Public License because it does Less to protect the user's freedom than the ordinary General Public License. It also provides other free software developers Less of an advantage over competing non-free programs. These disadvantages are the reason we use the ordinary General Public License for many libraries. However, the Lesser license provides advantages in certain special circumstances.

 For example, on rare occasions, there may be a special need to encourage the widest possible use of a certain library, so that it becomes a de-facto standard. To achieve this, non-free programs must be allowed to use the library. A more frequent case is that a free library does the same job as widely used non-free libraries. In this case, there is little to gain by limiting the free library to free software only, so we use the Lesser General Public License.

 In other cases, permission to use a particular library in non-free programs enables a greater number of people to use a large body of free software. For example, permission to use the GNU C Library in non-free programs enables many more people to use the whole GNU operating system, as well as its variant, the GNU/Linux operating system.

 Although the Lesser General Public License is Less protective of the users' freedom, it does ensure that the user of a program that is linked with the Library has the freedom and the wherewithal to run that program using a modified version of the Library.

 The precise terms and conditions for copying, distribution and modification follow. Pay close attention to the difference between a "work based on the library" and a "work that uses the library". The former contains code derived from the library, whereas the latter must be combined with the library in order to run.

## GNU LESSER GENERAL PUBLIC LICENSE TERMS AND CONDITIONS FOR COPYING, DISTRIBUTION AND MODIFICATION

 0. This License Agreement applies to any software library or other program which contains a notice placed by the copyright holder or other authorized party saying it may be distributed under the terms of this Lesser General Public License (also called "this License"). Each licensee is addressed as "you".

A "library" means a collection of software functions and/or data

prepared so as to be conveniently linked with application programs (which use some of those functions and data) to form executables.

 The "Library", below, refers to any such software library or work which has been distributed under these terms. A "work based on the Library" means either the Library or any derivative work under copyright law: that is to say, a work containing the Library or a portion of it, either verbatim or with modifications and/or translated straightforwardly into another language. (Hereinafter, translation is included without limitation in the term "modification".)

 "Source code" for a work means the preferred form of the work for making modifications to it. For a library, complete source code means all the source code for all modules it contains, plus any associated interface definition files, plus the scripts used to control compilation and installation of the library.

 Activities other than copying, distribution and modification are not covered by this License; they are outside its scope. The act of running a program using the Library is not restricted, and output from such a program is covered only if its contents constitute a work based on the Library (independent of the use of the Library in a tool for writing it). Whether that is true depends on what the Library does and what the program that uses the Library does.

 1. You may copy and distribute verbatim copies of the Library's complete source code as you receive it, in any medium, provided that

you conspicuously and appropriately publish on each copy an appropriate copyright notice and disclaimer of warranty; keep intact all the notices that refer to this License and to the absence of any warranty; and distribute a copy of this License along with the Library.

 You may charge a fee for the physical act of transferring a copy, and you may at your option offer warranty protection in exchange for a fee.

 2. You may modify your copy or copies of the Library or any portion of it, thus forming a work based on the Library, and copy and distribute such modifications or work under the terms of Section 1 above, provided that you also meet all of these conditions:

a) The modified work must itself be a software library.

 b) You must cause the files modified to carry prominent notices stating that you changed the files and the date of any change.

 c) You must cause the whole of the work to be licensed at no charge to all third parties under the terms of this License.

 d) If a facility in the modified Library refers to a function or a table of data to be supplied by an application program that uses the facility, other than as an argument passed when the facility is invoked, then you must make a good faith effort to ensure that, in the event an application does not supply such function or table, the facility still operates, and performs whatever part of its purpose remains meaningful.

 (For example, a function in a library to compute square roots has a purpose that is entirely well-defined independent of the application. Therefore, Subsection 2d requires that any application-supplied function or table used by this function must be optional: if the application does not supply it, the square root function must still compute square roots.)

These requirements apply to the modified work as a whole. If identifiable sections of that work are not derived from the Library, and can be reasonably

 considered independent and separate works in themselves, then this License, and its terms, do not apply to those sections when you distribute them as separate works. But when you distribute the same sections as part of a whole which is a work based on the Library, the distribution of the whole must be on the terms of this License, whose permissions for other licensees extend to the entire whole, and thus to each and every part regardless of who wrote it.

Thus, it is not the intent of this section to claim rights or contest your rights to work written entirely by you; rather, the intent is to exercise the right to control the distribution of derivative or collective works based on the Library.

In addition, mere aggregation of another work not based on the Library with the Library (or with a work based on the Library) on a volume of a storage or distribution medium does not bring the other work under the scope of this License.

 3. You may opt to apply the terms of the ordinary GNU General Public

License instead of this License to a given copy of the Library. To do this, you must alter all the notices that refer to this License, so that they refer to the ordinary GNU General Public License, version 2, instead of to this License. (If a newer version than version 2 of the

ordinary GNU General Public License has appeared, then you can specify that version instead if you wish.) Do not make any other change in these notices.

 Once this change is made in a given copy, it is irreversible for that copy, so the ordinary GNU General Public License applies to all subsequent copies and derivative works made from that copy.

 This option is useful when you wish to copy part of the code of the Library into a program that is not a library.

 4. You may copy and distribute the Library (or a portion or derivative of it, under Section 2) in object code or executable form under the terms of Sections 1 and 2 above provided that you accompany it with the complete corresponding machine-readable source code, which must be distributed under the terms of Sections 1 and 2 above on a medium customarily used for software interchange.

 If distribution of object code is made by offering access to copy from a designated place, then offering equivalent access to copy the source code from the same place satisfies the requirement to distribute the source code, even though third parties are not compelled to copy the source along with the object code.

 5. A program that contains no derivative of any portion of the Library, but is designed to work with the Library by being compiled or linked with it, is called a "work that uses the Library". Such a work, in isolation, is not a derivative work of the Library, and therefore falls outside the scope of this License.

 However, linking a "work that uses the Library" with the Library creates an executable that is a derivative of the Library (because it contains portions of the Library), rather than a "work that uses the

library". The executable is therefore covered by this License. Section 6 states terms for distribution of such executables.

 When a "work that uses the Library" uses material from a header file that is part of the Library, the object code for the work may be a derivative work of the Library even though the source code is not. Whether this is true is especially significant if the work can be linked without the Library, or if the work is itself a library. The threshold for this to be true is not precisely defined by law.

 If such an object file uses only numerical parameters, data structure layouts and accessors, and small macros and small inline functions (ten lines or less in length), then the use of the object

file is unrestricted, regardless of whether it is legally a derivative work. (Executables containing this object code plus portions of the Library will still fall under Section 6.)

 Otherwise, if the work is a derivative of the Library, you may distribute the object code for the work under the terms of Section 6. Any executables containing that work also fall under Section 6, whether or not they are linked directly with the Library itself.

 6. As an exception to the Sections above, you may also combine or link a "work that uses the Library" with the Library to produce a work containing portions of the Library, and distribute that work under terms of your choice, provided that the terms permit modification of the work for the customer's own use and reverse engineering for debugging such modifications.

 You must give prominent notice with each copy of the work that the Library is used in it and that the Library and its use are covered by this License. You must supply a copy of this License. If the work during execution displays copyright notices, you must include the copyright notice for the Library among them, as well as a reference directing the user to the copy of this License. Also, you must do one of these things:

#### a) Accompany the

work with the complete corresponding

 machine-readable source code for the Library including whatever changes were used in the work (which must be distributed under Sections 1 and 2 above); and, if the work is an executable linked with the Library, with the complete machine-readable "work that uses the Library", as object code and/or source code, so that the user can modify the Library and then relink to produce a modified executable containing the modified Library. (It is understood that the user who changes the contents of definitions files in the Library will not necessarily be able to recompile the application to use the modified definitions.)

 b) Use a suitable shared library mechanism for linking with the Library. A suitable mechanism is one that (1) uses at run time a copy of the library already present on the user's computer system, rather than copying library functions into the executable, and (2) will operate properly

with a modified version of the library, if

 the user installs one, as long as the modified version is interface-compatible with the version that the work was made with.

c) Accompany the work with a written offer, valid for at least

 three years, to give the same user the materials specified in Subsection 6a, above, for a charge no more than the cost of performing this distribution.

 d) If distribution of the work is made by offering access to copy from a designated place, offer equivalent access to copy the above specified materials from the same place.

 e) Verify that the user has already received a copy of these materials or that you have already sent this user a copy.

 For an executable, the required form of the "work that uses the Library" must include any data and utility programs needed for reproducing the executable from it. However, as a special exception, the materials to be distributed need not include anything that is normally

 distributed (in either source or binary form) with the major components (compiler, kernel, and so on) of the operating system on which the executable runs, unless that component itself accompanies the executable.

 It may happen that this requirement contradicts the license restrictions of other proprietary libraries that do not normally accompany the operating system. Such a contradiction means you cannot use both them and the Library together in an executable that you distribute.

 7. You may place library facilities that are a work based on the Library side-by-side in a single library together with other library facilities not covered by this License, and distribute such a combined library, provided that the separate distribution of the work based on the Library and of the other library facilities is otherwise permitted, and provided that you do these two things:

 a) Accompany the combined library with a copy of the same work based on the Library, uncombined with any other library

 facilities. This must be distributed under the terms of the Sections above.

 b) Give prominent notice with the combined library of the fact that part of it is a work based on the Library, and explaining where to find the accompanying uncombined form of the same work.

 8. You may not copy, modify, sublicense, link with, or distribute the Library except as expressly provided under this License. Any attempt otherwise to copy, modify, sublicense, link with, or distribute the Library is void, and will automatically terminate your rights under this License. However, parties who have received copies, or rights, from you under this License will not have their licenses terminated so long as such parties remain in full compliance.

 9. You are not required to accept this License, since you have not signed it. However, nothing else grants you permission to modify or distribute the Library or its derivative works. These actions are prohibited by law if you do not accept this License. Therefore, by modifying or distributing the Library (or any work based on the Library), you indicate your acceptance of this License to do so, and all its terms and conditions for copying, distributing or modifying the Library or works based on it.

 10. Each time you redistribute the Library (or any work based on the Library), the recipient automatically receives a license from the original licensor to copy, distribute, link with or modify the Library subject to these terms and conditions. You may not impose any further restrictions on the recipients' exercise of the rights granted herein. You are not responsible for enforcing compliance by third parties with this License.

 11. If, as a consequence of a court judgment or allegation of patent infringement or for any other reason (not limited to patent issues), conditions are imposed on you (whether by court order, agreement or otherwise) that contradict the conditions of this License, they do not excuse

 you from the conditions of this License. If you cannot distribute so as to satisfy simultaneously your obligations under this License and any other pertinent obligations, then as a consequence you may not distribute the Library at all. For example, if a patent license would not permit royalty-free redistribution of the Library by all those who receive copies directly or indirectly through you, then the only way you could satisfy both it and this License would be to refrain entirely from distribution of the Library.

If any portion of this section is held invalid or unenforceable under any particular circumstance, the balance of the section is intended to apply, and the section as a whole is intended to apply in other circumstances.

It is not the purpose of this section to induce you to infringe any patents or other property right claims or to contest validity of any such claims; this section has the sole purpose of protecting the integrity of the free software distribution system which is

implemented by public license practices. Many people have made generous contributions to the wide range of software distributed

through that system in reliance on consistent application of that system; it is up to the author/donor to decide if he or she is willing to distribute software through any other system and a licensee cannot impose that choice.

This section is intended to make thoroughly clear what is believed to be a consequence of the rest of this License.

 12. If the distribution and/or use of the Library is restricted in certain countries either by patents or by copyrighted interfaces, the original copyright holder who places the Library under this License may add an explicit geographical distribution limitation excluding those countries, so that distribution is permitted only in or among countries not thus excluded. In such case, this License incorporates the limitation as if written in the body of this License.

 13. The Free Software Foundation may publish revised and/or new

versions of the Lesser General Public License from time to time. Such new versions will be similar in spirit to the present version, but may differ in detail to address new problems or concerns.

Each version is given a distinguishing version number. If the Library specifies a version number of this License which applies to it and "any later version", you have the option of following the terms and conditions either of that version or of any later version published by the Free Software Foundation. If the Library does not specify a license version number, you may choose any version ever published by the Free Software Foundation.

 14. If you wish to incorporate parts of the Library into other free programs whose distribution conditions are incompatible with these, write to the author to ask for permission. For software which is copyrighted by the Free Software Foundation, write to the Free Software Foundation; we sometimes make exceptions for this. Our decision will

 be guided by the two goals of preserving the free status of all derivatives of our free software and of promoting the sharing and reuse of software generally.

## NO WARRANTY

 15. BECAUSE THE LIBRARY IS LICENSED FREE OF CHARGE, THERE IS NO WARRANTY FOR THE LIBRARY, TO THE EXTENT PERMITTED BY APPLICABLE LAW. EXCEPT WHEN OTHERWISE STATED IN WRITING THE COPYRIGHT HOLDERS AND/OR OTHER PARTIES PROVIDE THE LIBRARY "AS IS" WITHOUT WARRANTY OF ANY KIND, EITHER EXPRESSED OR IMPLIED, INCLUDING, BUT NOT LIMITED TO, THE IMPLIED WARRANTIES OF MERCHANTABILITY AND FITNESS FOR A PARTICULAR

PURPOSE. THE ENTIRE RISK AS TO THE QUALITY AND PERFORMANCE OF THE LIBRARY IS WITH YOU. SHOULD THE LIBRARY PROVE DEFECTIVE, YOU ASSUME THE COST OF ALL NECESSARY SERVICING, REPAIR OR CORRECTION.

 16. IN NO EVENT UNLESS REQUIRED BY APPLICABLE LAW OR AGREED TO IN WRITING WILL ANY COPYRIGHT HOLDER, OR ANY OTHER PARTY WHO MAY MODIFY AND/OR REDISTRIBUTE THE LIBRARY AS PERMITTED ABOVE, BE LIABLE TO YOU

FOR DAMAGES, INCLUDING ANY GENERAL, SPECIAL, INCIDENTAL OR CONSEQUENTIAL DAMAGES ARISING OUT OF THE USE OR INABILITY TO USE THE LIBRARY (INCLUDING BUT NOT LIMITED TO LOSS OF DATA OR DATA BEING RENDERED INACCURATE OR LOSSES SUSTAINED BY YOU OR THIRD PARTIES OR A FAILURE OF THE LIBRARY TO OPERATE WITH ANY OTHER SOFTWARE), EVEN IF SUCH HOLDER OR OTHER PARTY HAS BEEN ADVISED OF THE POSSIBILITY OF SUCH DAMAGES.

## END OF TERMS AND CONDITIONS

How to Apply These Terms to Your New Libraries

 If you develop a new library, and you want it to be of the greatest possible use to the public, we recommend making it free software that everyone can redistribute and change. You can do so by permitting redistribution under these terms (or, alternatively, under the terms of the ordinary General Public License).

 To apply these terms, attach the following notices to the library. It is safest to attach them to the start of each source file to most effectively convey the exclusion of warranty; and each file should have at least the "copyright" line and a pointer to where the full

notice is found.

 <one line to give the library's name and a brief idea of what it does.> Copyright  $(C)$  <year > <name of author>

 This library is free software; you can redistribute it and/or modify it under the terms of the GNU Lesser General Public License as published by the Free Software Foundation; either version 2.1 of the License, or (at your option) any later version.

 This library is distributed in the hope that it will be useful, but WITHOUT ANY WARRANTY; without even the implied warranty of MERCHANTABILITY or FITNESS FOR A PARTICULAR PURPOSE. See the GNU Lesser General Public License for more details.

You should have received a copy of the GNU Lesser General Public

 License along with this library; if not, write to the Free Software Foundation, Inc., 51 Franklin St, Fifth Floor, Boston, MA 02110-1301 USA

Also add information on how to contact you by electronic and paper mail.

You should also get your employer (if you work as a programmer) or your school, if any, to sign a "copyright disclaimer" for the library, if necessary. Here is a sample; alter the names:

 Yoyodyne, Inc., hereby disclaims all copyright interest in the library `Frob' (a library for tweaking knobs) written by James Random Hacker.

 <signature of Ty Coon>, 1 April 1990 Ty Coon, President of Vice

That's all there is to it!

 GNU GENERAL PUBLIC LICENSE Version 3, 29 June 2007

Copyright (C) 2007 Free Software Foundation, Inc. <http://fsf.org/> Everyone is permitted to copy and distribute verbatim copies of this license document, but changing it is not allowed.

 Preamble

 The GNU General Public License is a free, copyleft license for software and other kinds of works.

 The licenses for most software and other practical works are designed to take away your freedom to share and change the works. By contrast, the GNU General Public License is intended to guarantee your freedom to share and change all versions of a program--to make sure it remains free software for all its users. We, the Free Software Foundation, use the GNU General Public License for most of our software; it applies also to any other work released this way by its authors. You can apply it to your programs, too.

 When we speak of free software, we are referring to freedom, not price. Our General Public Licenses are designed to make sure that you have the freedom to distribute copies of free software (and charge for them if you wish), that you receive source code or can get it if you want it, that you can change the software or use pieces of it in new free programs, and that you know you can do these things.

 To protect your rights, we need to prevent others from denying you these rights or asking you to surrender the rights. Therefore, you have certain responsibilities if you distribute copies of the software, or if you modify it: responsibilities to respect the freedom of others.

 For example, if you distribute copies of such a program, whether gratis or for a fee, you must pass on to the recipients the same freedoms that you received. You must make sure that they, too, receive or can get the source code. And you must show them these terms so they know their rights.

 Developers that use the GNU GPL protect your rights with two steps: (1) assert copyright on the software, and (2) offer you this License giving you legal permission to copy, distribute and/or modify it.

 For the developers' and authors' protection, the GPL clearly explains that there is no warranty for this free software. For both users' and authors' sake, the GPL requires that modified versions be marked as changed, so that their problems will not be attributed erroneously to authors of previous versions.

 Some devices are designed to deny users access to install or run modified versions of the software inside them, although the manufacturer can do so. This is fundamentally incompatible with the aim of protecting users' freedom to change the software. The systematic pattern of such abuse occurs in the area of products for individuals to use, which is precisely where it is most unacceptable. Therefore, we have designed this version of the GPL to prohibit the practice for those products. If such problems arise substantially in other domains, we stand ready to extend this provision to those domains in future versions

of the GPL, as needed to protect the freedom of users.

 Finally, every program is threatened constantly by software patents. States should not allow patents to restrict development and use of software on general-purpose computers, but in those that do, we wish to avoid the special danger that patents applied to a free program could make it effectively proprietary. To prevent this, the GPL assures that patents cannot be used to render the program non-free.

 The precise terms and conditions for copying, distribution and modification follow.

## TERMS AND CONDITIONS

0. Definitions.

"This License" refers to version 3 of the GNU General Public License.

 "Copyright" also means copyright-like laws that apply to other kinds of works, such as semiconductor masks.

 "The Program" refers to any copyrightable work licensed under this License. Each licensee is addressed as "you". "Licensees" and "recipients" may be individuals or organizations.

## To

 "modify" a work means to copy from or adapt all or part of the work in a fashion requiring copyright permission, other than the making of an exact copy. The resulting work is called a "modified version" of the earlier work or a work "based on" the earlier work.

 A "covered work" means either the unmodified Program or a work based on the Program.

 To "propagate" a work means to do anything with it that, without permission, would make you directly or secondarily liable for infringement under applicable copyright law, except executing it on a computer or modifying a private copy. Propagation includes copying, distribution (with or without modification), making available to the public, and in some countries other activities as well.

 To "convey" a work means any kind of propagation that enables other parties to make or receive copies. Mere interaction with a user through a computer network, with no transfer of a copy, is not conveying.

## An interactive user interface displays "Appropriate

Legal Notices"

to the extent that it includes a convenient and prominently visible feature that (1) displays an appropriate copyright notice, and (2) tells the user that there is no warranty for the work (except to the extent that warranties are provided), that licensees may convey the work under this License, and how to view a copy of this License. If the interface presents a list of user commands or options, such as a menu, a prominent item in the list meets this criterion.

1. Source Code.

 The "source code" for a work means the preferred form of the work for making modifications to it. "Object code" means any non-source form of a work.

 A "Standard Interface" means an interface that either is an official standard defined by a recognized standards body, or, in the case of interfaces specified for a particular programming language, one that is widely used among developers working in that language.

 The "System Libraries" of an executable work include anything, other than

 the work as a whole, that (a) is included in the normal form of packaging a Major Component, but which is not part of that Major Component, and (b) serves only to enable use of the work with that Major Component, or to implement a Standard Interface for which an implementation is available to the public in source code form. A "Major Component", in this context, means a major essential component (kernel, window system, and so on) of the specific operating system (if any) on which the executable work runs, or a compiler used to produce the work, or an object code interpreter used to run it.

 The "Corresponding Source" for a work in object code form means all the source code needed to generate, install, and (for an executable work) run the object code and to modify the work, including scripts to control those activities. However, it does not include the work's System Libraries, or general-purpose tools or generally available free programs which are used unmodified in performing those activities but

which are not part of the work. For example, Corresponding Source includes interface definition files associated with source files for the work, and the source code for shared libraries and dynamically linked subprograms that the work is specifically designed to require, such as by intimate data communication or control flow between those subprograms and other parts of the work.

 The Corresponding Source need not include anything that users can regenerate automatically from other parts of the Corresponding Source.

 The Corresponding Source for a work in source code form is that same work.

#### 2. Basic Permissions.

 All rights granted under this License are granted for the term of copyright on the Program, and are irrevocable provided the stated conditions are met. This License explicitly affirms your unlimited permission to run the unmodified Program. The output from running a covered work is covered by this License only if the output, given its content,

 constitutes a covered work. This License acknowledges your rights of fair use or other equivalent, as provided by copyright law.

 You may make, run and propagate covered works that you do not convey, without conditions so long as your license otherwise remains in force. You may convey covered works to others for the sole purpose of having them make modifications exclusively for you, or provide you with facilities for running those works, provided that you comply with the terms of this License in conveying all material for which you do not control copyright. Those thus making or running the covered works for you must do so exclusively on your behalf, under your direction and control, on terms that prohibit them from making any copies of your copyrighted material outside their relationship with you.

 Conveying under any other circumstances is permitted solely under the conditions stated below. Sublicensing is not allowed; section 10 makes it unnecessary.

 3. Protecting Users' Legal Rights From Anti-Circumvention Law.

 No covered work shall be deemed part of an effective technological measure under any applicable law fulfilling obligations under article 11 of the WIPO copyright treaty adopted on 20 December 1996, or similar laws prohibiting or restricting circumvention of such measures.

 When you convey a covered work, you waive any legal power to forbid circumvention of technological measures to the extent such circumvention is effected by exercising rights under this License with respect to the covered work, and you disclaim any intention to limit operation or modification of the work as a means of enforcing, against the work's users, your or third parties' legal rights to forbid circumvention of technological measures.

4. Conveying Verbatim Copies.

 You may convey verbatim copies of the Program's source code as you receive it, in any medium, provided that you conspicuously and appropriately publish on each copy an appropriate copyright notice; keep

 intact all notices stating that this License and any non-permissive terms added in accord with section 7 apply to the code; keep intact all notices of the absence of any warranty; and give all recipients a copy of this License along with the Program.

 You may charge any price or no price for each copy that you convey, and you may offer support or warranty protection for a fee.

5. Conveying Modified Source Versions.

 You may convey a work based on the Program, or the modifications to produce it from the Program, in the form of source code under the

 a) The work must carry prominent notices stating that you modified it, and giving a relevant date.

 b) The work must carry prominent notices stating that it is released under this License and any conditions added under section 7. This requirement modifies the requirement in section 4 to "keep intact all notices".

c) You must license

the entire work, as a whole, under this

 License to anyone who comes into possession of a copy. This License will therefore apply, along with any applicable section 7 additional terms, to the whole of the work, and all its parts, regardless of how they are packaged. This License gives no permission to license the work in any other way, but it does not invalidate such permission if you have separately received it.

 d) If the work has interactive user interfaces, each must display Appropriate Legal Notices; however, if the Program has interactive interfaces that do not display Appropriate Legal Notices, your work need not make them do so.

 A compilation of a covered work with other separate and independent works, which are not by their nature extensions of the covered work, and which are not combined with it such as to form a larger program, in or on a volume of a storage or distribution medium, is called an "aggregate" if the compilation and its resulting copyright are not used to limit the access or legal rights of the compilation's users beyond what the individual works permit. Inclusion of a covered work in an aggregate does not cause this License to apply to the other parts of the aggregate.

6. Conveying Non-Source Forms.

 You may convey a covered work in object code form under the terms of sections 4 and 5, provided that you also convey the machine-readable Corresponding Source under the terms of this License, in one of these ways:

 a) Convey the object code in, or embodied in, a physical product (including a physical distribution medium), accompanied by the Corresponding Source fixed on a durable physical medium customarily used for software interchange.

b) Convey the object code in, or embodied in, a physical product

 (including a physical distribution medium), accompanied by a written offer, valid for at least three years and valid for as long as you offer spare parts or customer support for that product

 model, to give anyone who possesses the object code either (1) a copy of the Corresponding Source for all the software in the product that is covered by this License, on a durable physical medium customarily used for software interchange, for a price no more than your reasonable cost of physically performing this conveying of source, or (2) access to copy the Corresponding Source from a network server at no charge.

 c) Convey individual copies of the object code with a copy of the written offer to provide the Corresponding Source. This alternative is allowed only occasionally and noncommercially, and only if you received the object code with such an offer, in accord with subsection 6b.

 d) Convey the object code by offering access from a designated place (gratis or for a charge), and offer equivalent access to the Corresponding Source in the same way through the same place at no further charge.

You need not require recipients to copy the

 Corresponding Source along with the object code. If the place to copy the object code is a network server, the Corresponding Source may be on a different server (operated by you or a third party) that supports equivalent copying facilities, provided you maintain clear directions next to the object code saying where to find the Corresponding Source. Regardless of what server hosts the Corresponding Source, you remain obligated to ensure that it is available for as long as needed to satisfy these requirements.

 e) Convey the object code using peer-to-peer transmission, provided you inform other peers where the object code and Corresponding Source of the work are being offered to the general public at no charge under subsection 6d.

 A separable portion of the object code, whose source code is excluded from the Corresponding Source as a System Library, need not be included in conveying the object code work.

 A "User Product" is either (1) a "consumer product", which means any tangible personal property which is normally used for personal, family, or household purposes, or (2) anything designed or sold for incorporation into a dwelling. In determining whether a product is a consumer product, doubtful cases shall be resolved in favor of coverage. For a particular product received by a particular user, "normally used" refers to a

typical or common use of that class of product, regardless of the status of the particular user or of the way in which the particular user actually uses, or expects or is expected to use, the product. A product is a consumer product regardless of whether the product has substantial commercial, industrial or non-consumer uses, unless such uses represent the only significant mode of use of the product.

 "Installation Information" for a User Product means any methods, procedures, authorization keys, or other information required to install and execute

 modified versions of a covered work in that User Product from a modified version of its Corresponding Source. The information must suffice to ensure that the continued functioning of the modified object code is in no case prevented or interfered with solely because modification has been made.

 If you convey an object code work under this section in, or with, or specifically for use in, a User Product, and the conveying occurs as part of a transaction in which the right of possession and use of the User Product is transferred to the recipient in perpetuity or for a fixed term (regardless of how the transaction is characterized), the Corresponding Source conveyed under this section must be accompanied by the Installation Information. But this requirement does not apply if neither you nor any third party retains the ability to install modified object code on the User Product (for example, the work has been installed in ROM).

 The requirement to provide Installation Information does not include a

requirement to continue to provide support service, warranty, or updates for a work that has been modified or installed by the recipient, or for the User Product in which it has been modified or installed. Access to a network may be denied when the modification itself materially and adversely affects the operation of the network or violates the rules and protocols for communication across the network.

 Corresponding Source conveyed, and Installation Information provided, in accord with this section must be in a format that is publicly documented (and with an implementation available to the public in source code form), and must require no special password or key for unpacking, reading or copying.

## 7. Additional Terms.

 "Additional permissions" are terms that supplement the terms of this License by making exceptions from one or more of its conditions. Additional permissions that are applicable to the entire Program shall be treated as though they were included

#### in this License, to the extent

that they are valid under applicable law. If additional permissions apply only to part of the Program, that part may be used separately under those permissions, but the entire Program remains governed by this License without regard to the additional permissions.

When you convey a copy of a covered work, you may at your option remove any additional permissions from that copy, or from any part of it. (Additional permissions may be written to require their own removal in certain cases when you modify the work.) You may place additional permissions on material, added by you to a covered work, for which you have or can give appropriate copyright permission.

 Notwithstanding any other provision of this License, for material you add to a covered work, you may (if authorized by the copyright holders of that material) supplement the terms of this License with terms:

 a) Disclaiming warranty or limiting liability differently from the terms of sections 15 and 16 of this License; or

 b) Requiring preservation of specified reasonable legal notices or author attributions in that material or in the Appropriate Legal Notices displayed by works containing it; or

 c) Prohibiting misrepresentation of the origin of that material, or requiring that modified versions of such material be marked in reasonable ways as different from the original version; or

 d) Limiting the use for publicity purposes of names of licensors or authors of the material; or

 e) Declining to grant rights under trademark law for use of some trade names, trademarks, or service marks; or

 f) Requiring indemnification of licensors and authors of that material by anyone who conveys the material (or modified versions of it) with contractual assumptions of liability to the recipient, for any liability that these contractual assumptions directly impose on those licensors and authors.

All other non-permissive additional

terms are considered "further

restrictions" within the meaning of section 10. If the Program as you received it, or any part of it, contains a notice stating that it is governed by this License along with a term that is a further restriction, you may remove that term. If a license document contains a further restriction but permits relicensing or conveying under this

License, you may add to a covered work material governed by the terms of that license document, provided that the further restriction does not survive such relicensing or conveying.

 If you add terms to a covered work in accord with this section, you must place, in the relevant source files, a statement of the additional terms that apply to those files, or a notice indicating where to find the applicable terms.

 Additional terms, permissive or non-permissive, may be stated in the form of a separately written license, or stated as exceptions; the above requirements apply either way.

### 8. Termination.

#### You may

 not propagate or modify a covered work except as expressly provided under this License. Any attempt otherwise to propagate or modify it is void, and will automatically terminate your rights under this License (including any patent licenses granted under the third paragraph of section 11).

 However, if you cease all violation of this License, then your license from a particular copyright holder is reinstated (a) provisionally, unless and until the copyright holder explicitly and finally terminates your license, and (b) permanently, if the copyright holder fails to notify you of the violation by some reasonable means prior to 60 days after the cessation.

 Moreover, your license from a particular copyright holder is reinstated permanently if the copyright holder notifies you of the violation by some reasonable means, this is the first time you have received notice of violation of this License (for any work) from that copyright holder, and you cure the violation prior to 30 days after your

receipt of the notice.

 Termination of your rights under this section does not terminate the licenses of parties who have received copies or rights from you under this License. If your rights have been terminated and not permanently reinstated, you do not qualify to receive new licenses for the same material under section 10.

9. Acceptance Not Required for Having Copies.

 You are not required to accept this License in order to receive or run a copy of the Program. Ancillary propagation of a covered work occurring solely as a consequence of using peer-to-peer transmission

to receive a copy likewise does not require acceptance. However, nothing other than this License grants you permission to propagate or modify any covered work. These actions infringe copyright if you do not accept this License. Therefore, by modifying or propagating a covered work, you indicate your acceptance of this License to do so.

10. Automatic Licensing of Downstream Recipients.

#### Each time

 you convey a covered work, the recipient automatically receives a license from the original licensors, to run, modify and propagate that work, subject to this License. You are not responsible for enforcing compliance by third parties with this License.

 An "entity transaction" is a transaction transferring control of an organization, or substantially all assets of one, or subdividing an organization, or merging organizations. If propagation of a covered work results from an entity transaction, each party to that transaction who receives a copy of the work also receives whatever licenses to the work the party's predecessor in interest had or could give under the previous paragraph, plus a right to possession of the Corresponding Source of the work from the predecessor in interest, if the predecessor has it or can get it with reasonable efforts.

 You may not impose any further restrictions on the exercise of the rights granted or affirmed under this License. For example, you may not

 impose a license fee, royalty, or other charge for exercise of rights granted under this License, and you may not initiate litigation (including a cross-claim or counterclaim in a lawsuit) alleging that any patent claim is infringed by making, using, selling, offering for sale, or importing the Program or any portion of it.

## 11. Patents.

 A "contributor" is a copyright holder who authorizes use under this License of the Program or a work on which the Program is based. The work thus licensed is called the contributor's "contributor version".

 A contributor's "essential patent claims" are all patent claims owned or controlled by the contributor, whether already acquired or hereafter acquired, that would be infringed by some manner, permitted by this License, of making, using, or selling its contributor version, but do not include claims that would be infringed only as a consequence of further modification of the contributor version. For purposes of this definition, "control" includes the right to grant

patent sublicenses in a manner consistent with the requirements of

#### this License.

 Each contributor grants you a non-exclusive, worldwide, royalty-free patent license under the contributor's essential patent claims, to make, use, sell, offer for sale, import and otherwise run, modify and propagate the contents of its contributor version.

 In the following three paragraphs, a "patent license" is any express agreement or commitment, however denominated, not to enforce a patent (such as an express permission to practice a patent or covenant not to sue for patent infringement). To "grant" such a patent license to a party means to make such an agreement or commitment not to enforce a patent against the party.

 If you convey a covered work, knowingly relying on a patent license, and the Corresponding Source of the work is not available for anyone to copy, free of charge and under the terms of this License, through a publicly available network server or other readily accessible means,

then you must either (1) cause the Corresponding Source to be so available, or (2) arrange to deprive yourself of the benefit of the patent license for this particular work, or (3) arrange, in a manner consistent with the requirements of this License, to extend the patent license to downstream recipients. "Knowingly relying" means you have actual knowledge that, but for the patent license, your conveying the covered work in a country, or your recipient's use of the covered work in a country, would infringe one or more identifiable patents in that country that you have reason to believe are valid.

 If, pursuant to or in connection with a single transaction or arrangement, you convey, or propagate by procuring conveyance of, a covered work, and grant a patent license to some of the parties receiving the covered work authorizing them to use, propagate, modify or convey a specific copy of the covered work, then the patent license you grant is automatically extended to all recipients of the covered work and works based on it.

 A patent license is "discriminatory" if it does not include within the scope of its coverage, prohibits the exercise of, or is conditioned on the non-exercise of one or more of the rights that are specifically granted under this License. You may not convey a covered work if you are a party to an arrangement with a third party that is in the business of distributing software, under which you make payment to the third party based on the extent of your activity of conveying the work, and under which the third party grants, to any of the parties who would receive the covered work from you, a discriminatory patent license (a) in connection with copies of the covered work

conveyed by you (or copies made from those copies), or (b) primarily for and in connection with specific products or compilations that contain the covered work, unless you entered into that arrangement, or that patent license was granted, prior to 28 March 2007.

 Nothing in this License shall be construed as excluding or limiting any implied license or other defenses to infringement that may otherwise be available to you under applicable patent law.

12. No Surrender of Others' Freedom.

 If conditions are imposed on you (whether by court order, agreement or otherwise) that contradict the conditions of this License, they do not excuse you from the conditions of this License. If you cannot convey a covered work so as to satisfy simultaneously your obligations under this License and any other pertinent obligations, then as a consequence you may not convey it at all. For example, if you agree to terms that obligate you to collect a royalty for further conveying from those to whom you convey the Program, the only way you could satisfy both those terms and this License would be to refrain entirely from conveying the Program.

13. Use with the GNU Affero General Public License.

 Notwithstanding any other provision of this License, you have

permission to link or combine any covered work with a work licensed under version 3 of the GNU Affero General Public License into a single combined work, and to convey the resulting work. The terms of this License will continue to apply to the part which is the covered work, but the special requirements of the GNU Affero General Public License, section 13, concerning interaction through a network will apply to the combination as such.

14. Revised Versions of this License.

 The Free Software Foundation may publish revised and/or new versions of the GNU General Public License from time to time. Such new versions will be similar in spirit to the present version, but may differ in detail to address new problems or concerns.

 Each version is given a distinguishing version number. If the Program specifies that a certain numbered version of the GNU General Public License "or any later version" applies to it, you have the option of following the terms and conditions either of that numbered version or of any later version published by the Free Software

GNU General Public License, you may choose any version ever published by the Free Software Foundation.

 If the Program specifies that a proxy can decide which future versions of the GNU General Public License can be used, that proxy's public statement of acceptance of a version permanently authorizes you to choose that version for the Program.

 Later license versions may give you additional or different permissions. However, no additional obligations are imposed on any author or copyright holder as a result of your choosing to follow a later version.

15. Disclaimer of Warranty.

 THERE IS NO WARRANTY FOR THE PROGRAM, TO THE EXTENT PERMITTED BY APPLICABLE LAW. EXCEPT WHEN OTHERWISE STATED IN WRITING THE COPYRIGHT HOLDERS AND/OR OTHER PARTIES PROVIDE THE PROGRAM "AS IS" WITHOUT WARRANTY OF ANY KIND, EITHER EXPRESSED OR IMPLIED,

INCLUDING, BUT NOT LIMITED TO,

THE IMPLIED WARRANTIES OF MERCHANTABILITY AND FITNESS FOR A PARTICULAR PURPOSE. THE ENTIRE RISK AS TO THE QUALITY AND PERFORMANCE OF THE PROGRAM IS WITH YOU. SHOULD THE PROGRAM PROVE DEFECTIVE, YOU ASSUME THE COST OF ALL NECESSARY SERVICING, REPAIR OR CORRECTION.

16. Limitation of Liability.

 IN NO EVENT UNLESS REQUIRED BY APPLICABLE LAW OR AGREED TO IN WRITING WILL ANY COPYRIGHT HOLDER, OR ANY OTHER PARTY WHO MODIFIES AND/OR CONVEYS THE PROGRAM AS PERMITTED ABOVE, BE LIABLE TO YOU FOR DAMAGES, INCLUDING ANY GENERAL, SPECIAL, INCIDENTAL OR CONSEQUENTIAL DAMAGES ARISING OUT OF THE USE OR INABILITY TO USE THE PROGRAM (INCLUDING BUT NOT LIMITED TO LOSS OF DATA OR DATA BEING RENDERED INACCURATE OR LOSSES SUSTAINED BY YOU OR THIRD PARTIES OR A FAILURE OF THE PROGRAM TO OPERATE WITH ANY OTHER PROGRAMS), EVEN IF SUCH HOLDER OR OTHER PARTY HAS BEEN ADVISED OF THE POSSIBILITY OF SUCH DAMAGES.

17. Interpretation of Sections 15 and 16.

If the disclaimer

 of warranty and limitation of liability provided above cannot be given local legal effect according to their terms, reviewing courts shall apply local law that most closely approximates an absolute waiver of all civil liability in connection with the Program, unless a warranty or assumption of liability accompanies a copy of the Program in return for a fee.

 END OF TERMS AND CONDITIONS
How to Apply These Terms to Your New Programs

 If you develop a new program, and you want it to be of the greatest possible use to the public, the best way to achieve this is to make it free software which everyone can redistribute and change under these terms.

 To do so, attach the following notices to the program. It is safest to attach them to the start of each source file to most effectively state the exclusion of warranty; and each file should have at least the "copyright" line and a pointer to where the full notice is found.

 <one line to give the program's name and a brief idea of what it does.> Copyright  $(C)$  <year > <name of author>

 This program is free software: you can redistribute it and/or modify it under the terms of the GNU General Public License as published by the Free Software Foundation, either version 3 of the License, or (at your option) any later version.

 This program is distributed in the hope that it will be useful, but WITHOUT ANY WARRANTY; without even the implied warranty of MERCHANTABILITY or FITNESS FOR A PARTICULAR PURPOSE. See the GNU General Public License for more details.

 You should have received a copy of the GNU General Public License along with this program. If not, see <http://www.gnu.org/licenses/>.

Also add information on how to contact you by electronic and paper mail.

 If the program does terminal interaction, make it output a short notice like this when it starts in an interactive mode:

 $<$ program> Copyright (C) $<$ year>  $<$ name of author> This program comes with ABSOLUTELY NO WARRANTY; for details type `show w'. This is free software, and you are welcome to redistribute it

under certain conditions; type `show c' for details.

The hypothetical commands `show w' and `show c' should show the appropriate parts of the General Public License. Of course, your program's commands might be different; for a GUI interface, you would use an "about box".

 You should also get your employer (if you work as a programmer) or school, if any, to sign a "copyright disclaimer" for the program, if necessary. For more information on this, and how to apply and follow the GNU GPL, see <http://www.gnu.org/licenses/>.

 The GNU General Public License does not permit incorporating your program into proprietary programs. If your program is a subroutine library, you may consider it more useful to permit linking proprietary applications with the library. If this is what you want to do, use the GNU Lesser General Public License instead of this License. But first, please read <http://www.gnu.org/philosophy/why-not-lgpl.html>.

## **1.47 findutils 4.7.0-1ubuntu1**

### **1.47.1 Available under license :**

 GNU GENERAL PUBLIC LICENSE Version 3, 29 June 2007

Copyright (C) 2007 Free Software Foundation, Inc. <https://fsf.org/> Everyone is permitted to copy and distribute verbatim copies of this license document, but changing it is not allowed.

Preamble

 The GNU General Public License is a free, copyleft license for software and other kinds of works.

 The licenses for most software and other practical works are designed to take away your freedom to share and change the works. By contrast, the GNU General Public License is intended to guarantee your freedom to share and change all versions of a program--to make sure it remains free software for all its users. We, the Free Software Foundation, use the GNU General Public License for most of our software; it applies also to any other work released this way by its authors. You can apply it to your programs, too.

 When we speak of free software, we are referring to freedom, not

price. Our General Public Licenses are designed to make sure that you have the freedom to distribute copies of free software (and charge for them if you wish), that you receive source code or can get it if you want it, that you can change the software or use pieces of it in new free programs, and that you know you can do these things.

 To protect your rights, we need to prevent others from denying you these rights or asking you to surrender the rights. Therefore, you have certain responsibilities if you distribute copies of the software, or if you modify it: responsibilities to respect the freedom of others.

For example, if you distribute copies of such a program, whether

gratis or for a fee, you must pass on to the recipients the same freedoms that you received. You must make sure that they, too, receive or can get the source code. And you must show them these terms so they know their rights.

 Developers that use the GNU GPL protect your rights with two steps: (1)

 assert copyright on the software, and (2) offer you this License giving you legal permission to copy, distribute and/or modify it.

 For the developers' and authors' protection, the GPL clearly explains that there is no warranty for this free software. For both users' and authors' sake, the GPL requires that modified versions be marked as changed, so that their problems will not be attributed erroneously to authors of previous versions.

 Some devices are designed to deny users access to install or run modified versions of the software inside them, although the manufacturer can do so. This is fundamentally incompatible with the aim of protecting users' freedom to change the software. The systematic pattern of such abuse occurs in the area of products for individuals to use, which is precisely where it is most unacceptable. Therefore, we have designed this version of the GPL to prohibit the practice for those products. If such problems arise substantially in other domains, we stand

 ready to extend this provision to those domains in future versions of the GPL, as needed to protect the freedom of users.

 Finally, every program is threatened constantly by software patents. States should not allow patents to restrict development and use of software on general-purpose computers, but in those that do, we wish to avoid the special danger that patents applied to a free program could make it effectively proprietary. To prevent this, the GPL assures that patents cannot be used to render the program non-free.

 The precise terms and conditions for copying, distribution and modification follow.

#### TERMS AND CONDITIONS

0. Definitions.

"This License" refers to version 3 of the GNU General Public License.

 "Copyright" also means copyright-like laws that apply to other kinds of works, such as semiconductor masks.

"The Program" refers to any copyrightable work licensed under this

License. Each licensee is addressed as "you". "Licensees" and "recipients" may be individuals or organizations.

 To "modify" a work means to copy from or adapt all or part of the work in a fashion requiring copyright permission, other than the making of an exact copy. The resulting work is called a "modified version" of the earlier work or a work "based on" the earlier work.

 A "covered work" means either the unmodified Program or a work based on the Program.

 To "propagate" a work means to do anything with it that, without permission, would make you directly or secondarily liable for infringement under applicable copyright law, except executing it on a computer or modifying a private copy. Propagation includes copying, distribution (with or without modification), making available to the public, and in some countries other activities as well.

 To "convey" a work means any kind of propagation that enables other parties to make or receive copies. Mere interaction with a user through a computer network, with no transfer of a copy, is not conveying.

 An interactive user interface displays "Appropriate Legal Notices" to the extent that it includes a convenient and prominently visible feature that (1) displays an appropriate copyright notice, and (2) tells the user that there is no warranty for the work (except to the extent that warranties are provided), that licensees may convey the work under this License, and how to view a copy of this License. If the interface presents a list of user commands or options, such as a menu, a prominent item in the list meets this criterion.

1. Source Code.

 The "source code" for a work means the preferred form of the work for making modifications to it. "Object code" means any non-source form of a work.

 A "Standard Interface" means an interface that either is an official standard defined by a recognized standards body, or, in the case of interfaces specified for a particular programming language, one that is widely used among developers working in that language.

#### The

 "System Libraries" of an executable work include anything, other than the work as a whole, that (a) is included in the normal form of packaging a Major Component, but which is not part of that Major

Component, and (b) serves only to enable use of the work with that Major Component, or to implement a Standard Interface for which an implementation is available to the public in source code form. A "Major Component", in this context, means a major essential component (kernel, window system, and so on) of the specific operating system (if any) on which the executable work runs, or a compiler used to produce the work, or an object code interpreter used to run it.

 The "Corresponding Source" for a work in object code form means all the source code needed to generate, install, and (for an executable work) run the object code and to modify the work, including scripts to control those activities. However, it does not include the work's System Libraries, or general-purpose tools or generally available free

programs which are used unmodified in performing those activities but which are not part of the work. For example, Corresponding Source includes interface definition files associated with source files for the work, and the source code for shared libraries and dynamically linked subprograms that the work is specifically designed to require, such as by intimate data communication or control flow between those subprograms and other parts of the work.

 The Corresponding Source need not include anything that users can regenerate automatically from other parts of the Corresponding Source.

 The Corresponding Source for a work in source code form is that same work.

#### 2. Basic Permissions.

 All rights granted under this License are granted for the term of copyright on the Program, and are irrevocable provided the stated conditions are met. This License explicitly affirms your unlimited permission to run the unmodified Program. The output from running a covered work is

 covered by this License only if the output, given its content, constitutes a covered work. This License acknowledges your rights of fair use or other equivalent, as provided by copyright law.

 You may make, run and propagate covered works that you do not convey, without conditions so long as your license otherwise remains in force. You may convey covered works to others for the sole purpose of having them make modifications exclusively for you, or provide you with facilities for running those works, provided that you comply with the terms of this License in conveying all material for which you do not control copyright. Those thus making or running the covered works for you must do so exclusively on your behalf, under your direction

and control, on terms that prohibit them from making any copies of your copyrighted material outside their relationship with you.

 Conveying under any other circumstances is permitted solely under the conditions stated below. Sublicensing is not allowed; section 10 makes it unnecessary.

3. Protecting Users' Legal Rights From Anti-Circumvention Law.

 No covered work shall be deemed part of an effective technological measure under any applicable law fulfilling obligations under article 11 of the WIPO copyright treaty adopted on 20 December 1996, or similar laws prohibiting or restricting circumvention of such measures.

 When you convey a covered work, you waive any legal power to forbid circumvention of technological measures to the extent such circumvention is effected by exercising rights under this License with respect to the covered work, and you disclaim any intention to limit operation or modification of the work as a means of enforcing, against the work's users, your or third parties' legal rights to forbid circumvention of technological measures.

4. Conveying Verbatim Copies.

 You may convey verbatim copies of the Program's source code as you receive it, in any medium, provided that you conspicuously and appropriately publish on each copy an appropriate copyright notice; keep intact all notices stating that this License and any non-permissive terms added in accord with section 7 apply to the code; keep intact all notices of the absence of any warranty; and give all recipients a copy of this License along with the Program.

 You may charge any price or no price for each copy that you convey, and you may offer support or warranty protection for a fee.

5. Conveying Modified Source Versions.

 You may convey a work based on the Program, or the modifications to produce it from the Program, in the form of source code under the terms of section 4, provided that you also meet all of these conditions:

 a) The work must carry prominent notices stating that you modified it, and giving a relevant date.

b) The work must carry prominent notices stating that it is

released under this License and any conditions added under section

7. This requirement modifies the requirement in section

4 to

"keep intact all notices".

 c) You must license the entire work, as a whole, under this License to anyone who comes into possession of a copy. This License will therefore apply, along with any applicable section 7 additional terms, to the whole of the work, and all its parts, regardless of how they are packaged. This License gives no permission to license the work in any other way, but it does not invalidate such permission if you have separately received it.

 d) If the work has interactive user interfaces, each must display Appropriate Legal Notices; however, if the Program has interactive interfaces that do not display Appropriate Legal Notices, your work need not make them do so.

 A compilation of a covered work with other separate and independent works, which are not by their nature extensions of the covered work, and which are not combined with it such as to form a larger program, in or on a volume of a storage or distribution medium, is called an

"aggregate" if the compilation and its resulting copyright are not used to limit the access or legal rights of the compilation's users beyond what the individual works permit. Inclusion of a covered work in an aggregate does not cause this License to apply to the other parts of the aggregate.

6. Conveying Non-Source Forms.

 You may convey a covered work in object code form under the terms of sections 4 and 5, provided that you also convey the machine-readable Corresponding Source under the terms of this License, in one of these ways:

 a) Convey the object code in, or embodied in, a physical product (including a physical distribution medium), accompanied by the Corresponding Source fixed on a durable physical medium customarily used for software interchange.

 b) Convey the object code in, or embodied in, a physical product (including a physical distribution medium), accompanied by a written offer, valid for at least three years and valid for as

 long as you offer spare parts or customer support for that product model, to give anyone who possesses the object code either (1) a copy of the Corresponding Source for all the software in the

 product that is covered by this License, on a durable physical medium customarily used for software interchange, for a price no more than your reasonable cost of physically performing this conveying of source, or (2) access to copy the Corresponding Source from a network server at no charge.

 c) Convey individual copies of the object code with a copy of the written offer to provide the Corresponding Source. This alternative is allowed only occasionally and noncommercially, and only if you received the object code with such an offer, in accord with subsection 6b.

 d) Convey the object code by offering access from a designated place (gratis or for a charge), and offer equivalent access to the Corresponding Source in

 the same way through the same place at no further charge. You need not require recipients to copy the Corresponding Source along with the object code. If the place to copy the object code is a network server, the Corresponding Source may be on a different server (operated by you or a third party) that supports equivalent copying facilities, provided you maintain clear directions next to the object code saying where to find the Corresponding Source. Regardless of what server hosts the Corresponding Source, you remain obligated to ensure that it is available for as long as needed to satisfy these requirements.

 e) Convey the object code using peer-to-peer transmission, provided you inform other peers where the object code and Corresponding Source of the work are being offered to the general public at no charge under subsection 6d.

 A separable portion of the object code, whose source code is excluded from the Corresponding Source as a System Library, need not be included in conveying the object code work.

 A "User Product" is either (1) a "consumer product", which means any tangible personal property which is normally used for personal, family, or household purposes, or (2) anything designed or sold for incorporation into a dwelling. In determining whether a product is a consumer product, doubtful cases shall be resolved in favor of coverage. For a particular product received by a particular user, "normally used" refers to a typical or common use of that class of product, regardless of the status of the particular user or of the way in which the particular user actually uses, or expects or is expected to use, the product. A product is a consumer product regardless of whether the product has substantial commercial, industrial or non-consumer uses, unless such uses represent the only significant mode of use of the product.

 "Installation Information" for a User Product means any methods, procedures, authorization

 keys, or other information required to install and execute modified versions of a covered work in that User Product from a modified version of its Corresponding Source. The information must suffice to ensure that the continued functioning of the modified object code is in no case prevented or interfered with solely because modification has been made.

 If you convey an object code work under this section in, or with, or specifically for use in, a User Product, and the conveying occurs as part of a transaction in which the right of possession and use of the User Product is transferred to the recipient in perpetuity or for a fixed term (regardless of how the transaction is characterized), the Corresponding Source conveyed under this section must be accompanied by the Installation Information. But this requirement does not apply if neither you nor any third party retains the ability to install modified object code on the User Product (for example, the work has been installed in

ROM).

 The requirement to provide Installation Information does not include a requirement to continue to provide support service, warranty, or updates for a work that has been modified or installed by the recipient, or for the User Product in which it has been modified or installed. Access to a network may be denied when the modification itself materially and adversely affects the operation of the network or violates the rules and protocols for communication across the network.

 Corresponding Source conveyed, and Installation Information provided, in accord with this section must be in a format that is publicly documented (and with an implementation available to the public in source code form), and must require no special password or key for unpacking, reading or copying.

#### 7. Additional Terms.

 "Additional permissions" are terms that supplement the terms of this License by making exceptions from one or more of its conditions. Additional permissions that are applicable to the entire Program shall

be treated as though they were included in this License, to the extent that they are valid under applicable law. If additional permissions apply only to part of the Program, that part may be used separately under those permissions, but the entire Program remains governed by this License without regard to the additional permissions.

 When you convey a copy of a covered work, you may at your option remove any additional permissions from that copy, or from any part of it. (Additional permissions may be written to require their own removal in certain cases when you modify the work.) You may place additional permissions on material, added by you to a covered work, for which you have or can give appropriate copyright permission.

 Notwithstanding any other provision of this License, for material you add to a covered work, you may (if authorized by the copyright holders of that material) supplement the terms of this License with terms:

 a) Disclaiming warranty or limiting liability differently from the terms of sections 15 and 16 of this License; or

 b) Requiring preservation of specified reasonable legal notices or author attributions in that material or in the Appropriate Legal Notices displayed by works containing it; or

 c) Prohibiting misrepresentation of the origin of that material, or requiring that modified versions of such material be marked in reasonable ways as different from the original version; or

 d) Limiting the use for publicity purposes of names of licensors or authors of the material; or

 e) Declining to grant rights under trademark law for use of some trade names, trademarks, or service marks; or

 f) Requiring indemnification of licensors and authors of that material by anyone who conveys the material (or modified versions of it) with contractual assumptions of liability to the recipient, for any liability that these contractual assumptions directly impose on

those licensors and authors.

 All other non-permissive additional terms are considered "further restrictions" within the meaning of section 10. If the Program as you received it, or any part of it, contains a notice stating that it is governed by this License along with a term that is a further restriction, you may remove that term. If a license document contains a further restriction but permits relicensing or conveying under this License, you may add to a covered work material governed by the terms of that license document, provided that the further restriction does not survive such relicensing or conveying.

 If you add terms to a covered work in accord with this section, you must place, in the relevant source files, a statement of the

additional terms that apply to those files, or a notice indicating where to find the applicable terms.

 Additional terms, permissive or non-permissive, may be stated in the form of a separately written license, or stated as exceptions; the above requirements apply either way.

8. Termination.

 You may not propagate or modify a covered work except as expressly provided under this License. Any attempt otherwise to propagate or modify it is void, and will automatically terminate your rights under this License (including any patent licenses granted under the third paragraph of section 11).

 However, if you cease all violation of this License, then your license from a particular copyright holder is reinstated (a) provisionally, unless and until the copyright holder explicitly and finally terminates your license, and (b) permanently, if the copyright holder fails to notify you of the violation by some reasonable means prior to 60 days after the cessation.

 Moreover, your license from a particular copyright holder is reinstated permanently if the copyright holder notifies you of the violation by some reasonable means, this is the first time you have received notice of violation of this License (for any work) from that copyright

 holder, and you cure the violation prior to 30 days after your receipt of the notice.

 Termination of your rights under this section does not terminate the licenses of parties who have received copies or rights from you under this License. If your rights have been terminated and not permanently reinstated, you do not qualify to receive new licenses for the same material under section 10.

9. Acceptance Not Required for Having Copies.

 You are not required to accept this License in order to receive or run a copy of the Program. Ancillary propagation of a covered work occurring solely as a consequence of using peer-to-peer transmission to receive a copy likewise does not require acceptance. However, nothing other than this License grants you permission to propagate or modify any covered work. These actions infringe copyright if you do not accept this License. Therefore, by modifying or propagating a covered work, you indicate your acceptance of this License to do so.

#### 10. Automatic Licensing of Downstream Recipients.

 Each time you convey a covered work, the recipient automatically receives a license from the original licensors, to run, modify and propagate that work, subject to this License. You are not responsible for enforcing compliance by third parties with this License.

 An "entity transaction" is a transaction transferring control of an organization, or substantially all assets of one, or subdividing an organization, or merging organizations. If propagation of a covered work results from an entity transaction, each party to that transaction who receives a copy of the work also receives whatever licenses to the work the party's predecessor in interest had or could give under the previous paragraph, plus a right to possession of the Corresponding Source of the work from the predecessor in interest, if the predecessor has it or can get it with reasonable efforts.

 You may not impose any further restrictions on the exercise of the rights

 granted or affirmed under this License. For example, you may not impose a license fee, royalty, or other charge for exercise of rights granted under this License, and you may not initiate litigation (including a cross-claim or counterclaim in a lawsuit) alleging that any patent claim is infringed by making, using, selling, offering for sale, or importing the Program or any portion of it.

#### 11. Patents.

 A "contributor" is a copyright holder who authorizes use under this License of the Program or a work on which the Program is based. The work thus licensed is called the contributor's "contributor version".

 A contributor's "essential patent claims" are all patent claims owned or controlled by the contributor, whether already acquired or hereafter acquired, that would be infringed by some manner, permitted by this License, of making, using, or selling its contributor version, but do not include claims that would be infringed only as a consequence of further modification of the contributor version. For

purposes of this definition, "control" includes the right to grant patent sublicenses in a manner consistent with the requirements of this License.

 Each contributor grants you a non-exclusive, worldwide, royalty-free patent license under the contributor's essential patent claims, to make, use, sell, offer for sale, import and otherwise run, modify and propagate the contents of its contributor version.

 In the following three paragraphs, a "patent license" is any express agreement or commitment, however denominated, not to enforce a patent (such as an express permission to practice a patent or covenant not to sue for patent infringement). To "grant" such a patent license to a party means to make such an agreement or commitment not to enforce a patent against the party.

 If you convey a covered work, knowingly relying on a patent license, and the Corresponding Source of the work is not available for anyone to copy, free of charge and under the terms of this License, through a

publicly available network server or other readily accessible means, then you must either (1) cause the Corresponding Source to be so available, or (2) arrange to deprive yourself of the benefit of the patent license for this particular work, or (3) arrange, in a manner consistent with the requirements of this License, to extend the patent license to downstream recipients. "Knowingly relying" means you have actual knowledge that, but for the patent license, your conveying the covered work in a country, or your recipient's use of the covered work in a country, would infringe one or more identifiable patents in that country that you have reason to believe are valid.

 If, pursuant to or in connection with a single transaction or arrangement, you convey, or propagate by procuring conveyance of, a covered work, and grant a patent license to some of the parties receiving the covered work authorizing them to use, propagate, modify or convey a specific copy of the covered work, then the patent license you grant is automatically extended to all recipients of the covered work and works based on it.

 A patent license is "discriminatory" if it does not include within the scope of its coverage, prohibits the exercise of, or is conditioned on the non-exercise of one or more of the rights that are specifically granted under this License. You may not convey a covered work if you are a party to an arrangement with a third party that is in the business of distributing software, under which you make payment to the third party based on the extent of your activity of conveying the work, and under which the third party grants, to any of the parties who would receive the covered work from you, a discriminatory patent license (a) in connection with copies of the covered work conveyed by you (or copies made from those copies), or (b) primarily for and in connection with specific products or compilations that contain the covered work, unless you entered into that arrangement, or

that patent license was granted, prior to 28 March 2007.

Nothing in this License shall be construed as excluding or limiting

any implied license or other defenses to infringement that may otherwise be available to you under applicable patent law.

#### 12. No Surrender of Others' Freedom.

 If conditions are imposed on you (whether by court order, agreement or otherwise) that contradict the conditions of this License, they do not excuse you from the conditions of this License. If you cannot convey a covered work so as to satisfy simultaneously your obligations under this License and any other pertinent obligations, then as a consequence you may not convey it at all. For example, if you agree to terms that obligate you to collect a royalty for further conveying from those to whom you convey the Program, the only way you could satisfy both those terms and this License would be to refrain entirely from conveying the Program.

 13. Use with the GNU Affero General Public License.

 Notwithstanding any other provision of this License, you have permission to link or combine any covered work with a work licensed under version 3 of the GNU Affero General Public License into a single combined work, and to convey the resulting work. The terms of this License will continue to apply to the part which is the covered work, but the special requirements of the GNU Affero General Public License, section 13, concerning interaction through a network will apply to the combination as such.

14. Revised Versions of this License.

 The Free Software Foundation may publish revised and/or new versions of the GNU General Public License from time to time. Such new versions will be similar in spirit to the present version, but may differ in detail to address new problems or concerns.

 Each version is given a distinguishing version number. If the Program specifies that a certain numbered version of the GNU General Public License "or any later version" applies to it, you have the option of following the terms and conditions either of that numbered version or of any later version published by the Free Software Foundation. If the Program does not specify a version number of the GNU General Public License, you may choose any version ever published by the Free Software Foundation.

 If the Program specifies that a proxy can decide which future versions of the GNU General Public License can be used, that proxy's public statement of acceptance of a version permanently authorizes you to choose that version for the Program.

 Later license versions may give you additional or different permissions. However, no additional obligations are imposed on any author or copyright holder as a result of your choosing to follow a later version.

15. Disclaimer of Warranty.

 THERE IS NO WARRANTY FOR THE PROGRAM, TO THE EXTENT PERMITTED BY APPLICABLE LAW. EXCEPT WHEN OTHERWISE STATED IN WRITING THE COPYRIGHT HOLDERS AND/OR OTHER PARTIES PROVIDE THE PROGRAM "AS IS" WITHOUT WARRANTY

OF ANY KIND, EITHER EXPRESSED OR IMPLIED, INCLUDING, BUT NOT LIMITED TO, THE IMPLIED WARRANTIES OF MERCHANTABILITY AND FITNESS FOR A PARTICULAR PURPOSE. THE ENTIRE RISK AS TO THE QUALITY AND PERFORMANCE OF THE PROGRAM IS WITH YOU. SHOULD THE PROGRAM PROVE DEFECTIVE, YOU ASSUME THE COST OF ALL NECESSARY SERVICING, REPAIR OR CORRECTION.

16. Limitation of Liability.

 IN NO EVENT UNLESS REQUIRED BY APPLICABLE LAW OR AGREED TO IN WRITING WILL ANY COPYRIGHT HOLDER, OR ANY OTHER PARTY WHO MODIFIES AND/OR CONVEYS THE PROGRAM AS PERMITTED ABOVE, BE LIABLE TO YOU FOR DAMAGES, INCLUDING ANY GENERAL, SPECIAL, INCIDENTAL OR CONSEQUENTIAL DAMAGES ARISING OUT OF THE USE OR INABILITY TO USE THE PROGRAM (INCLUDING BUT NOT LIMITED TO LOSS OF DATA OR DATA BEING RENDERED INACCURATE OR LOSSES SUSTAINED BY YOU OR THIRD PARTIES OR A FAILURE OF THE PROGRAM TO OPERATE WITH ANY OTHER PROGRAMS), EVEN IF SUCH HOLDER OR OTHER PARTY HAS BEEN ADVISED OF THE POSSIBILITY OF SUCH DAMAGES.

 17. Interpretation of Sections 15 and 16.

 If the disclaimer of warranty and limitation of liability provided above cannot be given local legal effect according to their terms, reviewing courts shall apply local law that most closely approximates an absolute waiver of all civil liability in connection with the Program, unless a warranty or assumption of liability accompanies a copy of the Program in return for a fee.

END OF TERMS AND CONDITIONS

How to Apply These Terms to Your New Programs

 If you develop a new program, and you want it to be of the greatest possible use to the public, the best way to achieve this is to make it free software which everyone can redistribute and change under these terms.

 To do so, attach the following notices to the program. It is safest to attach them to the start of each source file to most effectively state the exclusion of warranty; and each file should have at least the "copyright" line and a pointer to where the full notice is found.

 $\alpha$  < one line to give the program's name and a brief idea of what it does. Copyright  $(C)$  <year > <name of author>

 This program is free software: you can redistribute it and/or modify it under the terms of the GNU General Public License as published by the Free Software Foundation, either version 3 of the License, or (at your option) any later version.

 This program is distributed in the hope that it will be useful, but WITHOUT ANY WARRANTY; without even the implied warranty of MERCHANTABILITY or FITNESS FOR A PARTICULAR PURPOSE. See the GNU General Public License for more details.

 You should have received a copy of the GNU General Public License along with this program. If not, see <https://www.gnu.org/licenses/>.

Also add information on how to contact you by electronic and paper mail.

 If the program does terminal interaction, make it output a short notice like this when it starts in an interactive mode:

 $<$ program> Copyright (C) $<$ year>  $<$ name of author> This program comes with ABSOLUTELY NO WARRANTY; for details type `show w'. This is free software, and you are welcome to redistribute it under certain conditions; type `show c' for details.

The hypothetical commands `show w' and `show c' should show the appropriate parts of the General Public License. Of course, your program's commands might be different; for a GUI interface, you would use an "about box".

 You should also get your employer (if you work as a programmer) or school, if any, to sign a "copyright disclaimer" for the program, if necessary. For more information on this, and how to apply and follow the GNU GPL, see <https://www.gnu.org/licenses/>.

 The GNU General Public License does not permit incorporating your program into proprietary programs. If your program is a subroutine library, you may consider it more useful to permit linking proprietary applications with the library. If this is what you want to do, use the GNU Lesser General Public License instead of this License. But first, please read <https://www.gnu.org/licenses/why-not-lgpl.html>.

## **1.48 libsemanage-common 3.0-1build2**

### **1.48.1 Available under license :**

 GNU LESSER GENERAL PUBLIC LICENSE Version 2.1, February 1999

Copyright (C) 1991, 1999 Free Software Foundation, Inc. 51 Franklin St, Fifth Floor, Boston, MA 02110-1301 USA Everyone is permitted to copy and distribute verbatim copies of this license document, but changing it is not allowed.

[This is the first released version of the Lesser GPL. It also counts as the successor of the GNU Library Public License, version 2, hence the version number 2.1.]

 Preamble

 The licenses for most software are designed to take away your freedom to share and change it. By contrast, the GNU General Public Licenses are intended to guarantee your freedom to share and change free software--to make sure the software is free for all its users.

 This license, the Lesser General Public License, applies to some specially designated software packages--typically libraries--of the Free Software Foundation and other authors who decide to use it. You can use it too, but we suggest you first think carefully about whether this license or the ordinary General Public License is the better strategy to use in any particular case, based on the explanations below.

 When we speak of free software, we are referring to freedom of use, not price. Our General Public Licenses are designed to make sure that you have the freedom to distribute copies of free software (and charge for this service if you wish); that you receive source code or can get it if you want it; that you can change the software and use pieces of it in new free programs; and that you are informed that you can do these things.

 To protect your rights, we need to make restrictions that forbid distributors to deny you these rights or to ask you to surrender these rights. These restrictions translate to certain responsibilities for you if you distribute copies of the library or if you modify it.

 For example, if you distribute copies of the library, whether gratis or for a fee, you must give the recipients

all the rights that we gave

you. You must make sure that they, too, receive or can get the source code. If you link other code with the library, you must provide complete object files to the recipients, so that they can relink them with the library after making changes to the library and recompiling it. And you must show them these terms so they know their rights.

We protect your rights with a two-step method: (1) we copyright the library, and (2) we offer you this license, which gives you legal permission to copy, distribute and/or modify the library.

 To protect each distributor, we want to make it very clear that there is no warranty for the free library. Also, if the library is modified by someone else and passed on, the recipients should know that what they have is not the original version, so that the original author's reputation will not be affected by problems that might be introduced by others.

 Finally, software patents pose a constant threat to the existence of

any free program. We wish to make sure that a company cannot effectively restrict the users of a free program by obtaining a restrictive license from a patent holder. Therefore, we insist that any patent license obtained for a version of the library must be consistent with the full freedom of use specified in this license.

 Most GNU software, including some libraries, is covered by the ordinary GNU General Public License. This license, the GNU Lesser General Public License, applies to certain designated libraries, and is quite different from the ordinary General Public License. We use this license for certain libraries in order to permit linking those libraries into non-free programs.

 When a program is linked with a library, whether statically or using a shared library, the combination of the two is legally speaking a combined work, a derivative of the original library. The ordinary General Public License therefore permits such linking only if the entire combination fits

 its criteria of freedom. The Lesser General Public License permits more lax criteria for linking other code with the library.

 We call this license the "Lesser" General Public License because it does Less to protect the user's freedom than the ordinary General Public License. It also provides other free software developers Less of an advantage over competing non-free programs. These disadvantages are the reason we use the ordinary General Public License for many libraries. However, the Lesser license provides advantages in certain

special circumstances.

 For example, on rare occasions, there may be a special need to encourage the widest possible use of a certain library, so that it becomes a de-facto standard. To achieve this, non-free programs must be allowed to use the library. A more frequent case is that a free library does the same job as widely used non-free libraries. In this case, there is little to gain by limiting the free library to free software only, so we use the Lesser General Public License.

 In other cases, permission to use a particular library in non-free programs enables a greater number of people to use a large body of free software. For example, permission to use the GNU C Library in non-free programs enables many more people to use the whole GNU operating system, as well as its variant, the GNU/Linux operating system.

 Although the Lesser General Public License is Less protective of the users' freedom, it does ensure that the user of a program that is linked with the Library has the freedom and the wherewithal to run that program using a modified version of the Library.

 The precise terms and conditions for copying, distribution and modification follow. Pay close attention to the difference between a "work based on the library" and a "work that uses the library". The former contains code derived from the library, whereas the latter must be combined with the library in order to run.

#### GNU LESSER GENERAL PUBLIC LICENSE TERMS AND CONDITIONS FOR COPYING, DISTRIBUTION AND MODIFICATION

 0. This License Agreement applies to any software library or other program which contains a notice placed by the copyright holder or other authorized party saying it may be distributed under the terms of this Lesser General Public License (also called "this License"). Each licensee is addressed as "you".

 A "library" means a collection of software functions and/or data prepared so as to be conveniently linked with application programs (which use some of those functions and data) to form executables.

 The "Library", below, refers to any such software library or work which has been distributed under these terms. A "work based on the Library" means either the Library or any derivative work under copyright law: that is to say, a work containing the Library or a portion of it, either verbatim or with modifications and/or translated straightforwardly into another language. (Hereinafter, translation is

included without limitation in the term "modification".)

 "Source code" for a work means the preferred form of the work for making modifications to it. For a library, complete source code means all the source code for all modules it contains, plus any associated interface definition files, plus the scripts used to control compilation and installation of the library.

 Activities other than copying, distribution and modification are not covered by this License; they are outside its scope. The act of running a program using the Library is not restricted, and output from such a program is covered only if its contents constitute a work based on the Library (independent of the use of the Library in a tool for writing it). Whether that is true depends on what the Library does and what the program that uses the Library does.

 1. You may copy and distribute verbatim copies of the Library's complete source code as you receive it, in any medium, provided that you conspicuously and appropriately publish

on each copy an

appropriate copyright notice and disclaimer of warranty; keep intact all the notices that refer to this License and to the absence of any warranty; and distribute a copy of this License along with the Library.

 You may charge a fee for the physical act of transferring a copy, and you may at your option offer warranty protection in exchange for a fee.

 2. You may modify your copy or copies of the Library or any portion of it, thus forming a work based on the Library, and copy and distribute such modifications or work under the terms of Section 1 above, provided that you also meet all of these conditions:

a) The modified work must itself be a software library.

 b) You must cause the files modified to carry prominent notices stating that you changed the files and the date of any change.

 c) You must cause the whole of the work to be licensed at no charge to all third parties under the terms of this License.

d) If a facility in the modified

Library refers to a function or a

 table of data to be supplied by an application program that uses the facility, other than as an argument passed when the facility is invoked, then you must make a good faith effort to ensure that,  in the event an application does not supply such function or table, the facility still operates, and performs whatever part of its purpose remains meaningful.

 (For example, a function in a library to compute square roots has a purpose that is entirely well-defined independent of the application. Therefore, Subsection 2d requires that any application-supplied function or table used by this function must be optional: if the application does not supply it, the square root function must still compute square roots.)

These requirements apply to the modified work as a whole. If identifiable sections of that work are not derived from the Library, and can be reasonably considered independent and separate works in themselves,

 then this License, and its terms, do not apply to those sections when you distribute them as separate works. But when you distribute the same sections as part of a whole which is a work based on the Library, the distribution of the whole must be on the terms of this License, whose permissions for other licensees extend to the entire whole, and thus to each and every part regardless of who wrote it.

Thus, it is not the intent of this section to claim rights or contest your rights to work written entirely by you; rather, the intent is to exercise the right to control the distribution of derivative or collective works based on the Library.

In addition, mere aggregation of another work not based on the Library with the Library (or with a work based on the Library) on a volume of a storage or distribution medium does not bring the other work under the scope of this License.

 3. You may opt to apply the terms of the ordinary GNU General Public License instead of this License to a given copy of the Library. To do this, you must alter all the notices that refer to this License, so that they refer to the ordinary GNU General Public License, version 2, instead of to this License. (If a newer version than version 2 of the ordinary GNU General Public License has appeared, then you can specify that version instead if you wish.) Do not make any other change in these notices.

 Once this change is made in a given copy, it is irreversible for that copy, so the ordinary GNU General Public License applies to all subsequent copies and derivative works made from that copy.

This option is useful when you wish to copy part of the code of

the Library into a program that is not a library.

 4. You may copy and distribute the Library (or a portion or derivative of it, under Section 2) in object code or executable form under the terms of Sections 1 and 2 above provided that you accompany it with the complete corresponding machine-readable source code, which must be distributed under the terms of Sections 1 and 2 above on a medium customarily used for software interchange.

 If distribution of object code is made by offering access to copy from a designated place, then offering equivalent access to copy the source code from the same place satisfies the requirement to distribute the source code, even though third parties are not compelled to copy the source along with the object code.

 5. A program that contains no derivative of any portion of the Library, but is designed to work with the Library by being compiled or linked with it, is called a "work that uses the Library". Such a work, in isolation, is not a derivative work of the Library, and therefore falls outside the scope of this License.

 However, linking a "work that uses the Library" with the Library creates an executable that is a derivative of the Library (because it contains portions of the Library), rather than a "work that uses the library". The executable is therefore covered by this License.

Section 6 states terms for distribution of such executables.

 When a "work that uses the Library" uses material from a header file that is part of the Library, the object code for the work may be a derivative work of the Library even though the source code is not. Whether this is true is especially significant if the work can be linked without the Library, or if the work is itself a library. The threshold for this to be true is not precisely defined by law.

 If such an object file uses only numerical parameters, data structure layouts and accessors, and small macros and small inline functions (ten lines or less in length), then the use of the object file is unrestricted, regardless of whether it is legally a derivative work. (Executables containing this object code plus portions of the Library will still fall under Section 6.)

 Otherwise, if the work is a derivative of the Library, you may distribute the object code for the work under the terms of Section 6. Any executables

 containing that work also fall under Section 6, whether or not they are linked directly with the Library itself.

 6. As an exception to the Sections above, you may also combine or link a "work that uses the Library" with the Library to produce a work containing portions of the Library, and distribute that work under terms of your choice, provided that the terms permit modification of the work for the customer's own use and reverse engineering for debugging such modifications.

 You must give prominent notice with each copy of the work that the Library is used in it and that the Library and its use are covered by this License. You must supply a copy of this License. If the work during execution displays copyright notices, you must include the copyright notice for the Library among them, as well as a reference directing the user to the copy of this License. Also, you must do one of these things:

 a) Accompany the work with the complete corresponding machine-readable

 source code for the Library including whatever changes were used in the work (which must be distributed under Sections 1 and 2 above); and, if the work is an executable linked with the Library, with the complete machine-readable "work that uses the Library", as object code and/or source code, so that the user can modify the Library and then relink to produce a modified executable containing the modified Library. (It is understood that the user who changes the contents of definitions files in the Library will not necessarily be able to recompile the application to use the modified definitions.)

 b) Use a suitable shared library mechanism for linking with the Library. A suitable mechanism is one that (1) uses at run time a copy of the library already present on the user's computer system, rather than copying library functions into the executable, and (2) will operate properly with a modified version of the library, if the user

 installs one, as long as the modified version is interface-compatible with the version that the work was made with.

 c) Accompany the work with a written offer, valid for at least three years, to give the same user the materials specified in Subsection 6a, above, for a charge no more than the cost of performing this distribution.

 d) If distribution of the work is made by offering access to copy from a designated place, offer equivalent access to copy the above specified materials from the same place.

e) Verify that the user has already received a copy of these

materials or that you have already sent this user a copy.

 For an executable, the required form of the "work that uses the Library" must include any data and utility programs needed for reproducing the executable from it. However, as a special exception, the materials to be distributed need not include anything that is normally distributed (in either source or binary form) with the major

components (compiler, kernel, and so on) of the operating system on which the executable runs, unless that component itself accompanies the executable.

 It may happen that this requirement contradicts the license restrictions of other proprietary libraries that do not normally accompany the operating system. Such a contradiction means you cannot use both them and the Library together in an executable that you distribute.

 7. You may place library facilities that are a work based on the Library side-by-side in a single library together with other library facilities not covered by this License, and distribute such a combined library, provided that the separate distribution of the work based on the Library and of the other library facilities is otherwise permitted, and provided that you do these two things:

 a) Accompany the combined library with a copy of the same work based on the Library, uncombined with any other library facilities. This must be distributed under the terms of the Sections above.

 b) Give prominent notice with the combined library of the fact that part of it is a work based on the Library, and explaining where to find the accompanying uncombined form of the same work.

 8. You may not copy, modify, sublicense, link with, or distribute the Library except as expressly provided under this License. Any attempt otherwise to copy, modify, sublicense, link with, or distribute the Library is void, and will automatically terminate your rights under this License. However, parties who have received copies, or rights, from you under this License will not have their licenses terminated so long as such parties remain in full compliance.

 9. You are not required to accept this License, since you have not signed it. However, nothing else grants you permission to modify or distribute the Library or its derivative works. These actions are prohibited by law if you do not accept this License. Therefore, by modifying or distributing

the Library (or any work based on the

Library), you indicate your acceptance of this License to do so, and all its terms and conditions for copying, distributing or modifying the Library or works based on it.

 10. Each time you redistribute the Library (or any work based on the Library), the recipient automatically receives a license from the original licensor to copy, distribute, link with or modify the Library subject to these terms and conditions. You may not impose any further restrictions on the recipients' exercise of the rights granted herein. You are not responsible for enforcing compliance by third parties with this License.

 11. If, as a consequence of a court judgment or allegation of patent infringement or for any other reason (not limited to patent issues), conditions are imposed on you (whether by court order, agreement or otherwise) that contradict the conditions of this License, they do not excuse you from the conditions of this License. If you cannot distribute

 so as to satisfy simultaneously your obligations under this License and any other pertinent obligations, then as a consequence you may not distribute the Library at all. For example, if a patent license would not permit royalty-free redistribution of the Library by all those who receive copies directly or indirectly through you, then the only way you could satisfy both it and this License would be to refrain entirely from distribution of the Library.

If any portion of this section is held invalid or unenforceable under any particular circumstance, the balance of the section is intended to apply, and the section as a whole is intended to apply in other circumstances.

It is not the purpose of this section to induce you to infringe any patents or other property right claims or to contest validity of any such claims; this section has the sole purpose of protecting the integrity of the free software distribution system which is implemented by public license practices. Many people have made

generous contributions to the wide range of software distributed through that system in reliance on consistent application of that system; it is up to the author/donor to decide if he or she is willing to distribute software through any other system and a licensee cannot impose that choice.

This section is intended to make thoroughly clear what is believed to be a consequence of the rest of this License.

 12. If the distribution and/or use of the Library is restricted in certain countries either by patents or by copyrighted interfaces, the original copyright holder who places the Library under this License may add an explicit geographical distribution limitation excluding those countries, so that distribution is permitted only in or among countries not thus excluded. In such case, this License incorporates the limitation as if written in the body of this License.

 13. The Free Software Foundation may publish revised and/or new versions of the Lesser General Public License from time to time. Such new versions will be similar in spirit to the present version, but may differ in detail to address new problems or concerns.

Each version is given a distinguishing version number. If the Library specifies a version number of this License which applies to it and "any later version", you have the option of following the terms and conditions either of that version or of any later version published by the Free Software Foundation. If the Library does not specify a license version number, you may choose any version ever published by the Free Software Foundation.

 14. If you wish to incorporate parts of the Library into other free programs whose distribution conditions are incompatible with these, write to the author to ask for permission. For software which is copyrighted by the Free Software Foundation, write to the Free Software Foundation; we sometimes make exceptions for this. Our decision will be guided by the two goals of preserving the free status of

 all derivatives of our free software and of promoting the sharing and reuse of software generally.

#### NO WARRANTY

 15. BECAUSE THE LIBRARY IS LICENSED FREE OF CHARGE, THERE IS NO WARRANTY FOR THE LIBRARY, TO THE EXTENT PERMITTED BY APPLICABLE LAW. EXCEPT WHEN OTHERWISE STATED IN WRITING THE COPYRIGHT HOLDERS AND/OR OTHER PARTIES PROVIDE THE LIBRARY "AS IS" WITHOUT WARRANTY OF ANY KIND, EITHER EXPRESSED OR IMPLIED, INCLUDING, BUT NOT LIMITED TO, THE IMPLIED WARRANTIES OF MERCHANTABILITY AND FITNESS FOR A PARTICULAR PURPOSE. THE ENTIRE RISK AS TO THE QUALITY AND PERFORMANCE OF THE LIBRARY IS WITH YOU. SHOULD THE LIBRARY PROVE DEFECTIVE, YOU ASSUME THE COST OF ALL NECESSARY SERVICING, REPAIR OR CORRECTION.

 16. IN NO EVENT UNLESS REQUIRED BY APPLICABLE LAW OR AGREED TO IN WRITING WILL ANY COPYRIGHT HOLDER, OR ANY OTHER PARTY WHO MAY MODIFY AND/OR REDISTRIBUTE THE LIBRARY AS PERMITTED ABOVE, BE LIABLE TO YOU FOR DAMAGES, INCLUDING ANY GENERAL, SPECIAL, INCIDENTAL OR CONSEQUENTIAL

 DAMAGES ARISING OUT OF THE USE OR INABILITY TO USE THE LIBRARY (INCLUDING BUT NOT LIMITED TO LOSS OF DATA OR DATA BEING RENDERED INACCURATE OR LOSSES SUSTAINED BY YOU OR THIRD PARTIES OR A FAILURE OF THE LIBRARY TO OPERATE WITH ANY OTHER SOFTWARE), EVEN IF SUCH HOLDER OR OTHER PARTY HAS BEEN ADVISED OF THE POSSIBILITY OF SUCH DAMAGES.

#### END OF TERMS AND CONDITIONS

How to Apply These Terms to Your New Libraries

 If you develop a new library, and you want it to be of the greatest possible use to the public, we recommend making it free software that everyone can redistribute and change. You can do so by permitting redistribution under these terms (or, alternatively, under the terms of the ordinary General Public License).

 To apply these terms, attach the following notices to the library. It is safest to attach them to the start of each source file to most effectively convey the exclusion of warranty; and each file should have at least the "copyright" line

and a pointer to where the full notice is found.

 <one line to give the library's name and a brief idea of what it does.> Copyright  $(C)$  <year > <name of author>

 This library is free software; you can redistribute it and/or modify it under the terms of the GNU Lesser General Public License as published by the Free Software Foundation; either version 2.1 of the License, or (at your option) any later version.

 This library is distributed in the hope that it will be useful, but WITHOUT ANY WARRANTY; without even the implied warranty of MERCHANTABILITY or FITNESS FOR A PARTICULAR PURPOSE. See the GNU Lesser General Public License for more details.

 You should have received a copy of the GNU Lesser General Public License along with this library; if not, write to the Free Software Foundation, Inc., 51 Franklin St, Fifth Floor, Boston, MA 02110-1301 USA

Also add information on how to contact you by electronic and paper mail.

#### You should

 also get your employer (if you work as a programmer) or your school, if any, to sign a "copyright disclaimer" for the library, if necessary. Here is a sample; alter the names:

Yoyodyne, Inc., hereby disclaims all copyright interest in the

library `Frob' (a library for tweaking knobs) written by James Random Hacker.

 <signature of Ty Coon>, 1 April 1990 Ty Coon, President of Vice

That's all there is to it!

## **1.49 selinux 3.0-1build2**

## **1.49.1 Available under license :**

This library (libselinux) is public domain software, i.e. not copyrighted.

Warranty Exclusion

------------------

You agree that this software is a

non-commercially developed program that may contain "bugs" (as that term is used in the industry) and that it may not function as intended. The software is licensed "as is". NSA makes no, and hereby expressly disclaims all, warranties, express, implied, statutory, or otherwise with respect to the software, including noninfringement and the implied warranties of merchantability and fitness for a particular purpose.

#### Limitation of Liability

-----------------------

In no event will NSA be liable for any damages, including loss of data, lost profits, cost of cover, or other special, incidental, consequential, direct or indirect damages arising from the software or the use thereof, however caused and on any theory of liability. This limitation will apply even if NSA has been advised of the possibility of such damage. You acknowledge that this is a reasonable allocation of risk.

# **1.50 grep 3.4-1**

### **1.50.1 Available under license :**

 GNU GENERAL PUBLIC LICENSE Version 3, 29 June 2007

Copyright (C) 2007 Free Software Foundation, Inc. <https://fsf.org/> Everyone is permitted to copy and distribute verbatim copies of this license document, but changing it is not allowed.

Preamble

The GNU General Public License is a free, copyleft license for

software and other kinds of works.

 The licenses for most software and other practical works are designed to take away your freedom to share and change the works. By contrast, the GNU General Public License is intended to guarantee your freedom to share and change all versions of a program--to make sure it remains free software for all its users. We, the Free Software Foundation, use the GNU General Public License for most of our software; it applies also to any other work released this way by its authors. You can apply it to your programs, too.

 When we speak of free software, we are referring to freedom, not

price. Our General Public Licenses are designed to make sure that you have the freedom to distribute copies of free software (and charge for them if you wish), that you receive source code or can get it if you want it, that you can change the software or use pieces of it in new free programs, and that you know you can do these things.

 To protect your rights, we need to prevent others from denying you these rights or asking you to surrender the rights. Therefore, you have certain responsibilities if you distribute copies of the software, or if you modify it: responsibilities to respect the freedom of others.

 For example, if you distribute copies of such a program, whether gratis or for a fee, you must pass on to the recipients the same freedoms that you received. You must make sure that they, too, receive or can get the source code. And you must show them these terms so they know their rights.

 Developers that use the GNU GPL protect your rights with two steps: (1)

 assert copyright on the software, and (2) offer you this License giving you legal permission to copy, distribute and/or modify it.

 For the developers' and authors' protection, the GPL clearly explains that there is no warranty for this free software. For both users' and authors' sake, the GPL requires that modified versions be marked as changed, so that their problems will not be attributed erroneously to authors of previous versions.

 Some devices are designed to deny users access to install or run modified versions of the software inside them, although the manufacturer can do so. This is fundamentally incompatible with the aim of protecting users' freedom to change the software. The systematic pattern of such abuse occurs in the area of products for individuals to use, which is precisely where it is most unacceptable. Therefore, we have designed this version of the GPL to prohibit the practice for those

products. If such problems arise substantially in other domains, we stand

 ready to extend this provision to those domains in future versions of the GPL, as needed to protect the freedom of users.

 Finally, every program is threatened constantly by software patents. States should not allow patents to restrict development and use of software on general-purpose computers, but in those that do, we wish to avoid the special danger that patents applied to a free program could make it effectively proprietary. To prevent this, the GPL assures that patents cannot be used to render the program non-free.

 The precise terms and conditions for copying, distribution and modification follow.

#### TERMS AND CONDITIONS

0. Definitions.

"This License" refers to version 3 of the GNU General Public License.

 "Copyright" also means copyright-like laws that apply to other kinds of works, such as semiconductor masks.

 "The Program" refers to any copyrightable work licensed under this License. Each licensee is addressed as "you". "Licensees" and

"recipients" may be individuals or organizations.

 To "modify" a work means to copy from or adapt all or part of the work in a fashion requiring copyright permission, other than the making of an exact copy. The resulting work is called a "modified version" of the earlier work or a work "based on" the earlier work.

 A "covered work" means either the unmodified Program or a work based on the Program.

 To "propagate" a work means to do anything with it that, without permission, would make you directly or secondarily liable for infringement under applicable copyright law, except executing it on a computer or modifying a private copy. Propagation includes copying, distribution (with or without modification), making available to the public, and in some countries other activities as well.

 To "convey" a work means any kind of propagation that enables other parties to make or receive copies. Mere interaction with a user through a computer network, with no transfer of a copy,

is not conveying.

 An interactive user interface displays "Appropriate Legal Notices" to the extent that it includes a convenient and prominently visible feature that (1) displays an appropriate copyright notice, and (2) tells the user that there is no warranty for the work (except to the extent that warranties are provided), that licensees may convey the work under this License, and how to view a copy of this License. If the interface presents a list of user commands or options, such as a menu, a prominent item in the list meets this criterion.

#### 1. Source Code.

 The "source code" for a work means the preferred form of the work for making modifications to it. "Object code" means any non-source form of a work.

 A "Standard Interface" means an interface that either is an official standard defined by a recognized standards body, or, in the case of interfaces specified for a particular programming language, one that is widely used among developers working in that language.

#### The

 "System Libraries" of an executable work include anything, other than the work as a whole, that (a) is included in the normal form of packaging a Major Component, but which is not part of that Major Component, and (b) serves only to enable use of the work with that Major Component, or to implement a Standard Interface for which an implementation is available to the public in source code form. A "Major Component", in this context, means a major essential component (kernel, window system, and so on) of the specific operating system (if any) on which the executable work runs, or a compiler used to produce the work, or an object code interpreter used to run it.

 The "Corresponding Source" for a work in object code form means all the source code needed to generate, install, and (for an executable work) run the object code and to modify the work, including scripts to control those activities. However, it does not include the work's System Libraries, or general-purpose tools or generally available free

programs which are used unmodified in performing those activities but which are not part of the work. For example, Corresponding Source includes interface definition files associated with source files for the work, and the source code for shared libraries and dynamically linked subprograms that the work is specifically designed to require, such as by intimate data communication or control flow between those subprograms and other parts of the work.

 The Corresponding Source need not include anything that users can regenerate automatically from other parts of the Corresponding Source.

 The Corresponding Source for a work in source code form is that same work.

2. Basic Permissions.

 All rights granted under this License are granted for the term of copyright on the Program, and are irrevocable provided the stated conditions are met. This License explicitly affirms your unlimited permission to run the unmodified Program. The output from running a covered work is

 covered by this License only if the output, given its content, constitutes a covered work. This License acknowledges your rights of fair use or other equivalent, as provided by copyright law.

 You may make, run and propagate covered works that you do not convey, without conditions so long as your license otherwise remains in force. You may convey covered works to others for the sole purpose of having them make modifications exclusively for you, or provide you with facilities for running those works, provided that you comply with the terms of this License in conveying all material for which you do not control copyright. Those thus making or running the covered works for you must do so exclusively on your behalf, under your direction and control, on terms that prohibit them from making any copies of your copyrighted material outside their relationship with you.

 Conveying under any other circumstances is permitted solely under the conditions stated below. Sublicensing is not allowed; section 10 makes it unnecessary.

3. Protecting Users' Legal Rights From Anti-Circumvention Law.

 No covered work shall be deemed part of an effective technological measure under any applicable law fulfilling obligations under article 11 of the WIPO copyright treaty adopted on 20 December 1996, or similar laws prohibiting or restricting circumvention of such measures.

 When you convey a covered work, you waive any legal power to forbid circumvention of technological measures to the extent such circumvention is effected by exercising rights under this License with respect to the covered work, and you disclaim any intention to limit operation or modification of the work as a means of enforcing, against the work's users, your or third parties' legal rights to forbid circumvention of

technological measures.

4. Conveying Verbatim Copies.

 You may convey verbatim copies of the Program's source code as you receive it, in any medium, provided that you conspicuously and appropriately publish on each copy an appropriate copyright notice; keep intact all notices stating that this License and any non-permissive terms added in accord with section 7 apply to the code; keep intact all notices of the absence of any warranty; and give all recipients a copy of this License along with the Program.

 You may charge any price or no price for each copy that you convey, and you may offer support or warranty protection for a fee.

5. Conveying Modified Source Versions.

 You may convey a work based on the Program, or the modifications to produce it from the Program, in the form of source code under the terms of section 4, provided that you also meet all of these conditions:

 a) The work must carry prominent notices stating that you modified it, and giving a relevant date.

 b) The work must carry prominent notices stating that it is released under this License and any conditions added under section 7. This requirement modifies the requirement in section 4 to

"keep intact all notices".

 c) You must license the entire work, as a whole, under this License to anyone who comes into possession of a copy. This License will therefore apply, along with any applicable section 7 additional terms, to the whole of the work, and all its parts, regardless of how they are packaged. This License gives no permission to license the work in any other way, but it does not invalidate such permission if you have separately received it.

 d) If the work has interactive user interfaces, each must display Appropriate Legal Notices; however, if the Program has interactive interfaces that do not display Appropriate Legal Notices, your work need not make them do so.

 A compilation of a covered work with other separate and independent works, which are not by their nature extensions of the covered work, and which are not combined with it such as to form a larger program, in or on a volume of a storage or distribution

#### medium, is called an

"aggregate" if the compilation and its resulting copyright are not used to limit the access or legal rights of the compilation's users beyond what the individual works permit. Inclusion of a covered work in an aggregate does not cause this License to apply to the other parts of the aggregate.

6. Conveying Non-Source Forms.

 You may convey a covered work in object code form under the terms of sections 4 and 5, provided that you also convey the machine-readable Corresponding Source under the terms of this License, in one of these ways:

 a) Convey the object code in, or embodied in, a physical product (including a physical distribution medium), accompanied by the Corresponding Source fixed on a durable physical medium customarily used for software interchange.

 b) Convey the object code in, or embodied in, a physical product (including a physical distribution medium), accompanied by a written offer, valid for at least three years and valid for as

 long as you offer spare parts or customer support for that product model, to give anyone who possesses the object code either (1) a copy of the Corresponding Source for all the software in the product that is covered by this License, on a durable physical medium customarily used for software interchange, for a price no more than your reasonable cost of physically performing this conveying of source, or (2) access to copy the Corresponding Source from a network server at no charge.

 c) Convey individual copies of the object code with a copy of the written offer to provide the Corresponding Source. This alternative is allowed only occasionally and noncommercially, and only if you received the object code with such an offer, in accord with subsection 6b.

 d) Convey the object code by offering access from a designated place (gratis or for a charge), and offer equivalent access to the Corresponding Source in

the same way through the same place at no

 further charge. You need not require recipients to copy the Corresponding Source along with the object code. If the place to copy the object code is a network server, the Corresponding Source may be on a different server (operated by you or a third party) that supports equivalent copying facilities, provided you maintain clear directions next to the object code saying where to find the

 Corresponding Source. Regardless of what server hosts the Corresponding Source, you remain obligated to ensure that it is available for as long as needed to satisfy these requirements.

 e) Convey the object code using peer-to-peer transmission, provided you inform other peers where the object code and Corresponding Source of the work are being offered to the general public at no charge under subsection 6d.

 A separable portion of the object code, whose source code is excluded from the Corresponding Source as a System Library, need not be included in conveying the object code work.

 A "User Product" is either (1) a "consumer product", which means any tangible personal property which is normally used for personal, family, or household purposes, or (2) anything designed or sold for incorporation into a dwelling. In determining whether a product is a consumer product, doubtful cases shall be resolved in favor of coverage. For a particular product received by a particular user, "normally used" refers to a typical or common use of that class of product, regardless of the status of the particular user or of the way in which the particular user actually uses, or expects or is expected to use, the product. A product is a consumer product regardless of whether the product has substantial commercial, industrial or non-consumer uses, unless such uses represent the only significant mode of use of the product.

 "Installation Information" for a User Product means any methods, procedures, authorization

 keys, or other information required to install and execute modified versions of a covered work in that User Product from a modified version of its Corresponding Source. The information must suffice to ensure that the continued functioning of the modified object code is in no case prevented or interfered with solely because modification has been made.

 If you convey an object code work under this section in, or with, or specifically for use in, a User Product, and the conveying occurs as part of a transaction in which the right of possession and use of the User Product is transferred to the recipient in perpetuity or for a fixed term (regardless of how the transaction is characterized), the Corresponding Source conveyed under this section must be accompanied by the Installation Information. But this requirement does not apply if neither you nor any third party retains the ability to install modified object code on the User Product (for example, the work has been installed in ROM).

 The requirement to provide Installation Information does not include a requirement to continue to provide support service, warranty, or updates for a work that has been modified or installed by the recipient, or for the User Product in which it has been modified or installed. Access to a network may be denied when the modification itself materially and adversely affects the operation of the network or violates the rules and protocols for communication across the network.

 Corresponding Source conveyed, and Installation Information provided, in accord with this section must be in a format that is publicly documented (and with an implementation available to the public in source code form), and must require no special password or key for unpacking, reading or copying.

#### 7. Additional Terms.

 "Additional permissions" are terms that supplement the terms of this License by making exceptions from one or more of its conditions. Additional permissions that are applicable to the entire Program shall

be treated as though they were included in this License, to the extent that they are valid under applicable law. If additional permissions apply only to part of the Program, that part may be used separately under those permissions, but the entire Program remains governed by this License without regard to the additional permissions.

 When you convey a copy of a covered work, you may at your option remove any additional permissions from that copy, or from any part of it. (Additional permissions may be written to require their own removal in certain cases when you modify the work.) You may place additional permissions on material, added by you to a covered work, for which you have or can give appropriate copyright permission.

 Notwithstanding any other provision of this License, for material you add to a covered work, you may (if authorized by the copyright holders of that material) supplement the terms of this License with terms:

 a) Disclaiming warranty or limiting liability differently from the terms of sections 15 and 16 of this License; or

 b) Requiring preservation of specified reasonable legal notices or author attributions in that material or in the Appropriate Legal Notices displayed by works containing it; or

 c) Prohibiting misrepresentation of the origin of that material, or requiring that modified versions of such material be marked in reasonable ways as different from the original version; or
d) Limiting the use for publicity purposes of names of licensors or authors of the material; or

 e) Declining to grant rights under trademark law for use of some trade names, trademarks, or service marks; or

 f) Requiring indemnification of licensors and authors of that material by anyone who conveys the material (or modified versions of it) with contractual assumptions of liability to the recipient, for any liability that these contractual assumptions directly impose on

those licensors and authors.

 All other non-permissive additional terms are considered "further restrictions" within the meaning of section 10. If the Program as you received it, or any part of it, contains a notice stating that it is governed by this License along with a term that is a further restriction, you may remove that term. If a license document contains a further restriction but permits relicensing or conveying under this License, you may add to a covered work material governed by the terms of that license document, provided that the further restriction does not survive such relicensing or conveying.

 If you add terms to a covered work in accord with this section, you must place, in the relevant source files, a statement of the additional terms that apply to those files, or a notice indicating where to find the applicable terms.

 Additional terms, permissive or non-permissive, may be stated in the form of a separately written license, or stated as exceptions; the above requirements apply either way.

8. Termination.

 You may not propagate or modify a covered work except as expressly provided under this License. Any attempt otherwise to propagate or modify it is void, and will automatically terminate your rights under this License (including any patent licenses granted under the third paragraph of section 11).

 However, if you cease all violation of this License, then your license from a particular copyright holder is reinstated (a) provisionally, unless and until the copyright holder explicitly and finally terminates your license, and (b) permanently, if the copyright holder fails to notify you of the violation by some reasonable means prior to 60 days after the cessation.

 Moreover, your license from a particular copyright holder is reinstated permanently if the copyright holder notifies you of the violation by some reasonable means, this is the first time you have received notice of violation of this License (for any work) from that copyright

 holder, and you cure the violation prior to 30 days after your receipt of the notice.

 Termination of your rights under this section does not terminate the licenses of parties who have received copies or rights from you under this License. If your rights have been terminated and not permanently reinstated, you do not qualify to receive new licenses for the same material under section 10.

9. Acceptance Not Required for Having Copies.

 You are not required to accept this License in order to receive or run a copy of the Program. Ancillary propagation of a covered work occurring solely as a consequence of using peer-to-peer transmission to receive a copy likewise does not require acceptance. However, nothing other than this License grants you permission to propagate or modify any covered work. These actions infringe copyright if you do not accept this License. Therefore, by modifying or propagating a covered work, you indicate your acceptance of this License to do so.

10. Automatic Licensing of Downstream Recipients.

 Each time you convey a covered work, the recipient automatically receives a license from the original licensors, to run, modify and propagate that work, subject to this License. You are not responsible for enforcing compliance by third parties with this License.

 An "entity transaction" is a transaction transferring control of an organization, or substantially all assets of one, or subdividing an organization, or merging organizations. If propagation of a covered work results from an entity transaction, each party to that transaction who receives a copy of the work also receives whatever licenses to the work the party's predecessor in interest had or could give under the previous paragraph, plus a right to possession of the Corresponding Source of the work from the predecessor in interest, if the predecessor has it or can get it with reasonable efforts.

 You may not impose any further restrictions on the exercise of the rights

 granted or affirmed under this License. For example, you may not impose a license fee, royalty, or other charge for exercise of rights granted under this License, and you may not initiate litigation (including a cross-claim or counterclaim in a lawsuit) alleging that any patent claim is infringed by making, using, selling, offering for sale, or importing the Program or any portion of it.

11. Patents.

 A "contributor" is a copyright holder who authorizes use under this License of the Program or a work on which the Program is based. The work thus licensed is called the contributor's "contributor version".

 A contributor's "essential patent claims" are all patent claims owned or controlled by the contributor, whether already acquired or hereafter acquired, that would be infringed by some manner, permitted by this License, of making, using, or selling its contributor version, but do not include claims that would be infringed only as a consequence of further modification of the contributor version. For purposes of this definition, "control" includes the right to grant

patent sublicenses in a manner consistent with the requirements of this License.

 Each contributor grants you a non-exclusive, worldwide, royalty-free patent license under the contributor's essential patent claims, to make, use, sell, offer for sale, import and otherwise run, modify and propagate the contents of its contributor version.

 In the following three paragraphs, a "patent license" is any express agreement or commitment, however denominated, not to enforce a patent (such as an express permission to practice a patent or covenant not to sue for patent infringement). To "grant" such a patent license to a party means to make such an agreement or commitment not to enforce a patent against the party.

 If you convey a covered work, knowingly relying on a patent license, and the Corresponding Source of the work is not available for anyone to copy, free of charge and under the terms of this License, through a

publicly available network server or other readily accessible means, then you must either (1) cause the Corresponding Source to be so available, or (2) arrange to deprive yourself of the benefit of the patent license for this particular work, or (3) arrange, in a manner consistent with the requirements of this License, to extend the patent license to downstream recipients. "Knowingly relying" means you have actual knowledge that, but for the patent license, your conveying the covered work in a country, or your recipient's use of the covered work in a country, would infringe one or more identifiable patents in that country that you have reason to believe are valid.

 If, pursuant to or in connection with a single transaction or arrangement, you convey, or propagate by procuring conveyance of, a covered work, and grant a patent license to some of the parties receiving the covered work authorizing them to use, propagate, modify or convey a specific copy of the covered work, then the patent license you grant is automatically extended to all recipients of the covered work and works based on it.

 A patent license is "discriminatory" if it does not include within the scope of its coverage, prohibits the exercise of, or is conditioned on the non-exercise of one or more of the rights that are specifically granted under this License. You may not convey a covered work if you are a party to an arrangement with a third party that is in the business of distributing software, under which you make payment to the third party based on the extent of your activity of conveying the work, and under which the third party grants, to any of the parties who would receive the covered work from you, a discriminatory patent license (a) in connection with copies of the covered work conveyed by you (or copies made from those copies), or (b) primarily for and in connection with specific products or compilations that contain the covered work, unless you entered into that arrangement, or

that patent license was granted, prior to 28 March 2007.

 Nothing in this License shall be construed as excluding or limiting any implied license or other defenses to infringement that may otherwise be available to you under applicable patent law.

12. No Surrender of Others' Freedom.

 If conditions are imposed on you (whether by court order, agreement or otherwise) that contradict the conditions of this License, they do not excuse you from the conditions of this License. If you cannot convey a covered work so as to satisfy simultaneously your obligations under this License and any other pertinent obligations, then as a consequence you may not convey it at all. For example, if you agree to terms that obligate you to collect a royalty for further conveying from those to whom you convey the Program, the only way you could satisfy both those terms and this License would be to refrain entirely from conveying the Program.

 13. Use with the GNU Affero General Public License.

 Notwithstanding any other provision of this License, you have permission to link or combine any covered work with a work licensed under version 3 of the GNU Affero General Public License into a single combined work, and to convey the resulting work. The terms of this

License will continue to apply to the part which is the covered work, but the special requirements of the GNU Affero General Public License, section 13, concerning interaction through a network will apply to the combination as such.

14. Revised Versions of this License.

 The Free Software Foundation may publish revised and/or new versions of the GNU General Public License from time to time. Such new versions will be similar in spirit to the present version, but may differ in detail to address new problems or concerns.

 Each version is given a distinguishing version number. If the Program specifies that a certain numbered version of the GNU General Public License "or any later version" applies to it, you have the option of following the terms and conditions either of that numbered version or of any later version published by the Free Software Foundation. If the Program does not specify a version number of the

GNU General Public License, you may choose any version ever published by the Free Software Foundation.

 If the Program specifies that a proxy can decide which future versions of the GNU General Public License can be used, that proxy's public statement of acceptance of a version permanently authorizes you to choose that version for the Program.

 Later license versions may give you additional or different permissions. However, no additional obligations are imposed on any author or copyright holder as a result of your choosing to follow a later version.

15. Disclaimer of Warranty.

 THERE IS NO WARRANTY FOR THE PROGRAM, TO THE EXTENT PERMITTED BY APPLICABLE LAW. EXCEPT WHEN OTHERWISE STATED IN WRITING THE COPYRIGHT HOLDERS AND/OR OTHER PARTIES PROVIDE THE PROGRAM "AS IS" WITHOUT WARRANTY

OF ANY KIND, EITHER EXPRESSED OR IMPLIED, INCLUDING, BUT NOT LIMITED TO, THE IMPLIED WARRANTIES OF MERCHANTABILITY AND FITNESS FOR A PARTICULAR PURPOSE. THE ENTIRE RISK AS TO THE QUALITY AND PERFORMANCE OF THE PROGRAM IS WITH YOU. SHOULD THE PROGRAM PROVE DEFECTIVE, YOU ASSUME THE COST OF ALL NECESSARY SERVICING, REPAIR OR CORRECTION.

16. Limitation of Liability.

 IN NO EVENT UNLESS REQUIRED BY APPLICABLE LAW OR AGREED TO IN WRITING WILL ANY COPYRIGHT HOLDER, OR ANY OTHER PARTY WHO MODIFIES AND/OR CONVEYS THE PROGRAM AS PERMITTED ABOVE, BE LIABLE TO YOU FOR DAMAGES, INCLUDING ANY GENERAL, SPECIAL, INCIDENTAL OR CONSEQUENTIAL DAMAGES ARISING OUT OF THE USE OR INABILITY TO USE THE PROGRAM (INCLUDING BUT NOT LIMITED TO LOSS OF DATA OR DATA BEING RENDERED INACCURATE OR LOSSES SUSTAINED BY YOU OR THIRD PARTIES OR A FAILURE OF THE PROGRAM TO OPERATE WITH ANY OTHER PROGRAMS), EVEN IF SUCH HOLDER OR OTHER PARTY HAS BEEN ADVISED OF THE POSSIBILITY OF SUCH DAMAGES.

 17. Interpretation of Sections 15 and 16.

 If the disclaimer of warranty and limitation of liability provided above cannot be given local legal effect according to their terms, reviewing courts shall apply local law that most closely approximates an absolute waiver of all civil liability in connection with the Program, unless a warranty or assumption of liability accompanies a copy of the Program in return for a fee.

## END OF TERMS AND CONDITIONS

How to Apply These Terms to Your New Programs

 If you develop a new program, and you want it to be of the greatest possible use to the public, the best way to achieve this is to make it free software which everyone can redistribute and change under these terms.

 To do so, attach the following notices to the program. It is safest to attach them to the start of each source file to most effectively state the exclusion of warranty; and each file should have at least the "copyright" line and a pointer to where the full notice is found.

 <one line to give the program's name and a brief idea of what it does.> Copyright  $(C)$  <year > <name of author>

 This program is free software: you can redistribute it and/or modify it under the terms of the GNU General Public License as published by the Free Software Foundation, either version 3 of the License, or (at your option) any later version.

 This program is distributed in the hope that it will be useful, but WITHOUT ANY WARRANTY; without even the implied warranty of MERCHANTABILITY or FITNESS FOR A PARTICULAR PURPOSE. See the GNU General Public License for more details.

 You should have received a copy of the GNU General Public License along with this program. If not, see <https://www.gnu.org/licenses/>. Also add information on how to contact you by electronic and paper mail.

 If the program does terminal interaction, make it output a short notice like this when it starts in an interactive mode:

 $\langle$  sprogram> Copyright (C)  $\langle$  year>  $\langle$  name of author> This program comes with ABSOLUTELY NO WARRANTY; for details type `show w'. This is free software, and you are welcome to redistribute it under certain conditions; type `show c' for details.

The hypothetical commands `show w' and `show c' should show the appropriate parts of the General Public License. Of course, your program's commands might be different; for a GUI interface, you would use an "about box".

 You should also get your employer (if you work as a programmer) or school, if any, to sign a "copyright disclaimer" for the program, if necessary. For more information on this, and how to apply and follow the GNU GPL, see <https://www.gnu.org/licenses/>.

 The GNU General Public License does not permit incorporating your program into proprietary programs. If your program is a subroutine library, you may consider it more useful to permit linking proprietary applications with the library. If this is what you want to do, use the GNU Lesser General Public License instead of this License. But first, please read <https://www.gnu.org/licenses/why-not-lgpl.html>.

# **1.51 libnpth0 1.6-1 1.51.1 Available under license :**

 GNU LESSER GENERAL PUBLIC LICENSE Version 2.1, February 1999

Copyright (C) 1991, 1999 Free Software Foundation, Inc. 51 Franklin St, Fifth Floor, Boston, MA 02110-1301 USA Everyone is permitted to copy and distribute verbatim copies of this license document, but changing it is not allowed.

[This is the first released version of the Lesser GPL. It also counts as the successor of the GNU Library Public License, version 2, hence the version number 2.1.]

Preamble

 The licenses for most software are designed to take away your freedom to share and change it. By contrast, the GNU General Public Licenses are intended to guarantee your freedom to share and change free software--to make sure the software is free for all its users.

 This license, the Lesser General Public License, applies to some specially designated software packages--typically libraries--of the Free Software Foundation and other authors who decide to use it. You

can use it too, but we suggest you first think carefully about whether this license or the ordinary General Public License is the better strategy to use in any particular case, based on the explanations below.

 When we speak of free software, we are referring to freedom of use, not price. Our General Public Licenses are designed to make sure that you have the freedom to distribute copies of free software (and charge for this service if you wish); that you receive source code or can get it if you want it; that you can change the software and use pieces of it in new free programs; and that you are informed that you can do these things.

 To protect your rights, we need to make restrictions that forbid distributors to deny you these rights or to ask you to surrender these rights. These restrictions translate to certain responsibilities for you if you distribute copies of the library or if you modify it.

# For example, if you distribute copies of the library, whether gratis

or for a fee, you must give the recipients all the rights that we gave you. You must make sure that they, too, receive or can get the source code. If you link other code with the library, you must provide complete object files to the recipients, so that they can relink them with the library after making changes to the library and recompiling it. And you must show them these terms so they know their rights.

We protect your rights with a two-step method: (1) we copyright the library, and (2) we offer you this license, which gives you legal permission to copy, distribute and/or modify the library.

 To protect each distributor, we want to make it very clear that there is no warranty for the free library. Also, if the library is modified by someone else and passed on, the recipients should know that what they have is not the original version, so that the original author's reputation will not be affected by problems that might be introduced by others.

### Finally, software

 patents pose a constant threat to the existence of any free program. We wish to make sure that a company cannot effectively restrict the users of a free program by obtaining a restrictive license from a patent holder. Therefore, we insist that any patent license obtained for a version of the library must be consistent with the full freedom of use specified in this license.

 Most GNU software, including some libraries, is covered by the ordinary GNU General Public License. This license, the GNU Lesser General Public License, applies to certain designated libraries, and is quite different from the ordinary General Public License. We use this license for certain libraries in order to permit linking those libraries into non-free programs.

 When a program is linked with a library, whether statically or using a shared library, the combination of the two is legally speaking a combined work, a derivative of the original library. The ordinary General Public License therefore permits such linking only if the entire combination fits its criteria of freedom. The Lesser General

Public License permits more lax criteria for linking other code with the library.

 We call this license the "Lesser" General Public License because it does Less to protect the user's freedom than the ordinary General Public License. It also provides other free software developers Less of an advantage over competing non-free programs. These disadvantages are the reason we use the ordinary General Public License for many libraries. However, the Lesser license provides advantages in certain special circumstances.

 For example, on rare occasions, there may be a special need to encourage the widest possible use of a certain library, so that it becomes a de-facto standard. To achieve this, non-free programs must be allowed to use the library. A more frequent case is that a free library does the same job as widely used non-free libraries. In this case, there is little to gain by limiting the free library to free

software only, so we use the Lesser General Public License.

 In other cases, permission to use a particular library in non-free programs enables a greater number of people to use a large body of free software. For example, permission to use the GNU C Library in non-free programs enables many more people to use the whole GNU operating system, as well as its variant, the GNU/Linux operating system.

 Although the Lesser General Public License is Less protective of the users' freedom, it does ensure that the user of a program that is linked with the Library has the freedom and the wherewithal to run

that program using a modified version of the Library.

 The precise terms and conditions for copying, distribution and modification follow. Pay close attention to the difference between a "work based on the library" and a "work that uses the library". The former contains code derived from the library, whereas the latter must be combined with the library in order to run.

# GNU LESSER GENERAL PUBLIC LICENSE TERMS AND CONDITIONS FOR COPYING, DISTRIBUTION AND MODIFICATION

 0. This License Agreement applies to any software library or other program which contains a notice placed by the copyright holder or other authorized party saying it may be distributed under the terms of this Lesser General Public License (also called "this License"). Each licensee is addressed as "you".

 A "library" means a collection of software functions and/or data prepared so as to be conveniently linked with application programs (which use some of those functions and data) to form executables.

 The "Library", below, refers to any such software library or work which has been distributed under these terms. A "work based on the Library" means either the Library or any derivative work under copyright law: that is to say, a work containing the Library or a portion of it, either verbatim or with modifications and/or translated straightforwardly into another language. (Hereinafter, translation is included without limitation in the term "modification".)

 "Source code" for a work means the preferred form of the work for making modifications to it. For a library, complete source code means all the source code for all modules it contains, plus any associated interface definition files, plus the scripts used to control compilation and installation of the library.

 Activities other than copying, distribution and modification are not covered by this License; they are outside its scope. The act of running a program using the Library is not restricted, and output from such a program is covered only if its contents constitute a work based on the Library (independent of the use of the Library in a tool for writing it). Whether that is true depends on what the Library does and what the program that uses the Library does.

 1. You may copy and distribute verbatim copies of the Library's complete source code as you receive it, in any medium,

#### provided that

you conspicuously and appropriately publish on each copy an appropriate copyright notice and disclaimer of warranty; keep intact all the notices that refer to this License and to the absence of any warranty; and distribute a copy of this License along with the Library.

 You may charge a fee for the physical act of transferring a copy, and you may at your option offer warranty protection in exchange for a fee.

 2. You may modify your copy or copies of the Library or any portion of it, thus forming a work based on the Library, and copy and distribute such modifications or work under the terms of Section 1 above, provided that you also meet all of these conditions:

a) The modified work must itself be a software library.

 b) You must cause the files modified to carry prominent notices stating that you changed the files and the date of any change.

 c) You must cause the whole of the work to be licensed at no charge to all third parties under the terms of this License.

 d) If a facility in the modified Library refers to a function or a table of data to be supplied by an application program that uses the facility, other than as an argument passed when the facility is invoked, then you must make a good faith effort to ensure that, in the event an application does not supply such function or table, the facility still operates, and performs whatever part of its purpose remains meaningful.

 (For example, a function in a library to compute square roots has a purpose that is entirely well-defined independent of the application. Therefore, Subsection 2d requires that any application-supplied function or table used by this function must be optional: if the application does not supply it, the square root function must still compute square roots.)

These requirements apply to the modified work as a whole. If identifiable sections of that work are not derived from the Library, and can be reasonably

 considered independent and separate works in themselves, then this License, and its terms, do not apply to those sections when you distribute them as separate works. But when you distribute the same sections as part of a whole which is a work based on the Library, the distribution of the whole must be on the terms of

this License, whose permissions for other licensees extend to the entire whole, and thus to each and every part regardless of who wrote it.

Thus, it is not the intent of this section to claim rights or contest your rights to work written entirely by you; rather, the intent is to exercise the right to control the distribution of derivative or collective works based on the Library.

In addition, mere aggregation of another work not based on the Library with the Library (or with a work based on the Library) on a volume of a storage or distribution medium does not bring the other work under the scope of this License.

 3. You may opt to apply the terms of the ordinary GNU General Public

License instead of this License to a given copy of the Library. To do this, you must alter all the notices that refer to this License, so that they refer to the ordinary GNU General Public License, version 2, instead of to this License. (If a newer version than version 2 of the ordinary GNU General Public License has appeared, then you can specify that version instead if you wish.) Do not make any other change in these notices.

 Once this change is made in a given copy, it is irreversible for that copy, so the ordinary GNU General Public License applies to all subsequent copies and derivative works made from that copy.

 This option is useful when you wish to copy part of the code of the Library into a program that is not a library.

 4. You may copy and distribute the Library (or a portion or derivative of it, under Section 2) in object code or executable form under the terms of Sections 1 and 2 above provided that you accompany it with the complete corresponding machine-readable source code, which must be distributed under the terms of Sections 1 and 2 above on a medium customarily used for software interchange.

 If distribution of object code is made by offering access to copy from a designated place, then offering equivalent access to copy the source code from the same place satisfies the requirement to distribute the source code, even though third parties are not compelled to copy the source along with the object code.

 5. A program that contains no derivative of any portion of the Library, but is designed to work with the Library by being compiled or linked with it, is called a "work that uses the Library". Such a

work, in isolation, is not a derivative work of the Library, and therefore falls outside the scope of this License.

 However, linking a "work that uses the Library" with the Library creates an executable that is a derivative of the Library (because it contains portions of the Library), rather than a "work that uses the

library". The executable is therefore covered by this License. Section 6 states terms for distribution of such executables.

 When a "work that uses the Library" uses material from a header file that is part of the Library, the object code for the work may be a derivative work of the Library even though the source code is not. Whether this is true is especially significant if the work can be linked without the Library, or if the work is itself a library. The threshold for this to be true is not precisely defined by law.

 If such an object file uses only numerical parameters, data structure layouts and accessors, and small macros and small inline functions (ten lines or less in length), then the use of the object file is unrestricted, regardless of whether it is legally a derivative work. (Executables containing this object code plus portions of the Library will still fall under Section 6.)

 Otherwise, if the work is a derivative of the Library, you may distribute the object

 code for the work under the terms of Section 6. Any executables containing that work also fall under Section 6, whether or not they are linked directly with the Library itself.

 6. As an exception to the Sections above, you may also combine or link a "work that uses the Library" with the Library to produce a work containing portions of the Library, and distribute that work under terms of your choice, provided that the terms permit modification of the work for the customer's own use and reverse engineering for debugging such modifications.

 You must give prominent notice with each copy of the work that the Library is used in it and that the Library and its use are covered by this License. You must supply a copy of this License. If the work during execution displays copyright notices, you must include the copyright notice for the Library among them, as well as a reference directing the user to the copy of this License. Also, you must do one of these things:

 a) Accompany the work with the complete corresponding machine-readable source code for the Library including whatever  changes were used in the work (which must be distributed under Sections 1 and 2 above); and, if the work is an executable linked with the Library, with the complete machine-readable "work that uses the Library", as object code and/or source code, so that the user can modify the Library and then relink to produce a modified executable containing the modified Library. (It is understood that the user who changes the contents of definitions files in the Library will not necessarily be able to recompile the application to use the modified definitions.)

 b) Use a suitable shared library mechanism for linking with the Library. A suitable mechanism is one that (1) uses at run time a copy of the library already present on the user's computer system, rather than copying library functions into the executable, and (2) will operate properly

 with a modified version of the library, if the user installs one, as long as the modified version is interface-compatible with the version that the work was made with.

 c) Accompany the work with a written offer, valid for at least three years, to give the same user the materials specified in Subsection 6a, above, for a charge no more than the cost of performing this distribution.

 d) If distribution of the work is made by offering access to copy from a designated place, offer equivalent access to copy the above specified materials from the same place.

 e) Verify that the user has already received a copy of these materials or that you have already sent this user a copy.

 For an executable, the required form of the "work that uses the Library" must include any data and utility programs needed for reproducing the executable from it. However, as a special exception, the materials to be distributed need not include anything that is normally

 distributed (in either source or binary form) with the major components (compiler, kernel, and so on) of the operating system on which the executable runs, unless that component itself accompanies the executable.

 It may happen that this requirement contradicts the license restrictions of other proprietary libraries that do not normally accompany the operating system. Such a contradiction means you cannot use both them and the Library together in an executable that you distribute.

7. You may place library facilities that are a work based on the

Library side-by-side in a single library together with other library facilities not covered by this License, and distribute such a combined library, provided that the separate distribution of the work based on the Library and of the other library facilities is otherwise permitted, and provided that you do these two things:

 a) Accompany the combined library with a copy of the same work based on the Library, uncombined with any other library

 facilities. This must be distributed under the terms of the Sections above.

 b) Give prominent notice with the combined library of the fact that part of it is a work based on the Library, and explaining where to find the accompanying uncombined form of the same work.

 8. You may not copy, modify, sublicense, link with, or distribute the Library except as expressly provided under this License. Any attempt otherwise to copy, modify, sublicense, link with, or distribute the Library is void, and will automatically terminate your rights under this License. However, parties who have received copies, or rights, from you under this License will not have their licenses terminated so long as such parties remain in full compliance.

 9. You are not required to accept this License, since you have not signed it. However, nothing else grants you permission to modify or distribute the Library or its derivative works. These actions are prohibited by law if you do not accept this License. Therefore, by modifying or distributing the Library (or any work based on the Library), you indicate your acceptance of this License to do so, and all its terms and conditions for copying, distributing or modifying the Library or works based on it.

 10. Each time you redistribute the Library (or any work based on the Library), the recipient automatically receives a license from the original licensor to copy, distribute, link with or modify the Library subject to these terms and conditions. You may not impose any further restrictions on the recipients' exercise of the rights granted herein. You are not responsible for enforcing compliance by third parties with this License.

 11. If, as a consequence of a court judgment or allegation of patent infringement or for any other reason (not limited to patent issues), conditions are imposed on you (whether by court order, agreement or otherwise) that contradict the conditions of this License, they do not excuse

 you from the conditions of this License. If you cannot distribute so as to satisfy simultaneously your obligations under this License and any other pertinent obligations, then as a consequence you may not distribute the Library at all. For example, if a patent license would not permit royalty-free redistribution of the Library by all those who receive copies directly or indirectly through you, then the only way you could satisfy both it and this License would be to refrain entirely from distribution of the Library.

If any portion of this section is held invalid or unenforceable under any particular circumstance, the balance of the section is intended to apply, and the section as a whole is intended to apply in other circumstances.

It is not the purpose of this section to induce you to infringe any patents or other property right claims or to contest validity of any such claims; this section has the sole purpose of protecting the integrity of the free software distribution system which is

implemented by public license practices. Many people have made generous contributions to the wide range of software distributed through that system in reliance on consistent application of that system; it is up to the author/donor to decide if he or she is willing to distribute software through any other system and a licensee cannot impose that choice.

This section is intended to make thoroughly clear what is believed to be a consequence of the rest of this License.

 12. If the distribution and/or use of the Library is restricted in certain countries either by patents or by copyrighted interfaces, the original copyright holder who places the Library under this License may add an explicit geographical distribution limitation excluding those countries, so that distribution is permitted only in or among countries not thus excluded. In such case, this License incorporates the limitation as if written in the body of this License.

## 13. The Free Software Foundation may publish revised and/or new

versions of the Lesser General Public License from time to time. Such new versions will be similar in spirit to the present version, but may differ in detail to address new problems or concerns.

Each version is given a distinguishing version number. If the Library specifies a version number of this License which applies to it and "any later version", you have the option of following the terms and conditions either of that version or of any later version published by the Free Software Foundation. If the Library does not specify a

license version number, you may choose any version ever published by the Free Software Foundation.

 14. If you wish to incorporate parts of the Library into other free programs whose distribution conditions are incompatible with these, write to the author to ask for permission. For software which is copyrighted by the Free Software Foundation, write to the Free Software Foundation; we sometimes make exceptions for this. Our decision will

 be guided by the two goals of preserving the free status of all derivatives of our free software and of promoting the sharing and reuse of software generally.

## NO WARRANTY

 15. BECAUSE THE LIBRARY IS LICENSED FREE OF CHARGE, THERE IS NO WARRANTY FOR THE LIBRARY, TO THE EXTENT PERMITTED BY APPLICABLE LAW. EXCEPT WHEN OTHERWISE STATED IN WRITING THE COPYRIGHT HOLDERS AND/OR OTHER PARTIES PROVIDE THE LIBRARY "AS IS" WITHOUT WARRANTY OF ANY KIND, EITHER EXPRESSED OR IMPLIED, INCLUDING, BUT NOT LIMITED TO, THE IMPLIED WARRANTIES OF MERCHANTABILITY AND FITNESS FOR A PARTICULAR PURPOSE. THE ENTIRE RISK AS TO THE QUALITY AND PERFORMANCE OF THE LIBRARY IS WITH YOU. SHOULD THE LIBRARY PROVE DEFECTIVE, YOU ASSUME THE COST OF ALL NECESSARY SERVICING, REPAIR OR CORRECTION.

 16. IN NO EVENT UNLESS REQUIRED BY APPLICABLE LAW OR AGREED TO IN WRITING WILL ANY COPYRIGHT HOLDER, OR ANY OTHER PARTY WHO MAY MODIFY AND/OR REDISTRIBUTE THE LIBRARY AS PERMITTED ABOVE, BE LIABLE TO YOU FOR DAMAGES, INCLUDING ANY GENERAL, SPECIAL, INCIDENTAL OR CONSEQUENTIAL DAMAGES ARISING OUT OF THE USE OR INABILITY TO USE THE LIBRARY (INCLUDING BUT NOT LIMITED TO LOSS OF DATA OR DATA BEING RENDERED INACCURATE OR LOSSES SUSTAINED BY YOU OR THIRD PARTIES OR A FAILURE OF THE LIBRARY TO OPERATE WITH ANY OTHER SOFTWARE), EVEN IF SUCH HOLDER OR OTHER PARTY HAS BEEN ADVISED OF THE POSSIBILITY OF SUCH DAMAGES.

## END OF TERMS AND CONDITIONS

How to Apply These Terms to Your New Libraries

 If you develop a new library, and you want it to be of the greatest possible use to the public, we recommend making it free software that everyone can redistribute and change. You can do so by permitting redistribution under these terms (or, alternatively, under the terms of the ordinary General Public License).

To apply these terms, attach the following notices to the library.

It is safest to attach them to the start of each source file to most effectively

 convey the exclusion of warranty; and each file should have at least the "copyright" line and a pointer to where the full notice is found.

 <one line to give the library's name and a brief idea of what it does.> Copyright  $(C)$  <year > <name of author>

 This library is free software; you can redistribute it and/or modify it under the terms of the GNU Lesser General Public License as published by the Free Software Foundation; either version 2.1 of the License, or (at your option) any later version.

 This library is distributed in the hope that it will be useful, but WITHOUT ANY WARRANTY; without even the implied warranty of MERCHANTABILITY or FITNESS FOR A PARTICULAR PURPOSE. See the GNU Lesser General Public License for more details.

 You should have received a copy of the GNU Lesser General Public License along with this library; if not, write to the Free Software Foundation, Inc., 51 Franklin St, Fifth Floor, Boston, MA 02110-1301 USA

Also add information on how to contact you by electronic and paper mail.

You should also get your employer (if you work as a programmer) or your school, if any, to sign a "copyright disclaimer" for the library, if necessary. Here is a sample; alter the names:

 Yoyodyne, Inc., hereby disclaims all copyright interest in the library `Frob' (a library for tweaking knobs) written by James Random Hacker.

 <signature of Ty Coon>, 1 April 1990 Ty Coon, President of Vice

That's all there is to it!

# **1.52 request 2.88.2**

# **1.52.1 Available under license :**

Apache License

Version 2.0, January 2004

## TERMS AND CONDITIONS FOR USE, REPRODUCTION, AND DISTRIBUTION

1. Definitions.

"License" shall mean the terms and conditions for use, reproduction, and distribution as defined by Sections 1 through 9 of this document.

"Licensor" shall mean the copyright owner or entity authorized by the copyright owner that is granting the License.

"Legal Entity" shall mean the union of the acting entity and all other entities that control, are controlled by, or are under common control with that entity. For the purposes of this definition, "control" means (i) the power, direct or indirect, to cause the direction or management of such entity, whether by contract or otherwise, or (ii) ownership of fifty percent (50%) or more of the outstanding shares, or (iii) beneficial ownership of such entity.

"You" (or "Your") shall mean an individual or Legal Entity exercising permissions granted by this License.

## "Source" form shall mean

 the preferred form for making modifications, including but not limited to software source code, documentation source, and configuration files.

"Object" form shall mean any form resulting from mechanical transformation or translation of a Source form, including but not limited to compiled object code, generated documentation, and conversions to other media types.

"Work" shall mean the work of authorship, whether in Source or Object form, made available under the License, as indicated by a copyright notice that is included in or attached to the work (an example is provided in the Appendix below).

"Derivative Works" shall mean any work, whether in Source or Object form, that is based on (or derived from) the Work and for which the editorial revisions, annotations, elaborations, or other modifications represent, as a whole, an original work of authorship. For the purposes of this License, Derivative Works shall not include works that remain separable from, or merely link (or bind by name) to the interfaces of, the Work and Derivative Works thereof.

"Contribution" shall mean any work of authorship, including the original version of the Work and any modifications or additions to that Work or Derivative Works thereof, that is intentionally submitted to Licensor for inclusion in the Work by the copyright owner or by an individual or Legal Entity authorized to submit on behalf of the copyright owner. For the purposes of this definition, "submitted" means any form of electronic, verbal, or written communication sent to the Licensor or its representatives, including but not limited to communication on electronic mailing lists, source code control systems, and issue tracking systems that are managed by, or on behalf of, the Licensor for the purpose of discussing and improving the Work, but excluding communication that is conspicuously marked or otherwise designated in writing by the copyright owner as "Not a Contribution."

### "Contributor" shall mean Licensor and any individual

 or Legal Entity on behalf of whom a Contribution has been received by Licensor and subsequently incorporated within the Work.

2. Grant of Copyright License. Subject to the terms and conditions of this License, each Contributor hereby grants to You a perpetual, worldwide, non-exclusive, no-charge, royalty-free, irrevocable copyright license to reproduce, prepare Derivative Works of, publicly display, publicly perform, sublicense, and distribute the Work and such Derivative Works in Source or Object form.

3. Grant of Patent License. Subject to the terms and conditions of this License, each Contributor hereby grants to You a perpetual, worldwide, non-exclusive, no-charge, royalty-free, irrevocable (except as stated in this section) patent license to make, have made, use, offer to sell, sell, import, and otherwise transfer the Work, where such license applies only to those patent claims licensable by such Contributor that are necessarily infringed by their Contribution(s) alone or by

 combination of their Contribution(s) with the Work to which such Contribution(s) was submitted. If You institute patent litigation against any entity (including a cross-claim or counterclaim in a lawsuit) alleging that the Work or a Contribution incorporated within the Work constitutes direct or contributory patent infringement, then any patent licenses granted to You under this License for that Work shall terminate as of the date such litigation is filed.

4. Redistribution. You may reproduce and distribute copies of the Work or Derivative Works thereof in any medium, with or without modifications, and in Source or Object form, provided that You meet the following conditions:

You must give any other recipients of the Work or Derivative Works a copy of this License; and

You must cause any modified files to carry prominent notices stating that You changed the files; and

You must retain, in the Source form of any Derivative Works that You distribute, all copyright, patent, trademark, and attribution notices from the Source form of the Work, excluding those notices that do not pertain to any part of the Derivative Works; and

If the Work includes a "NOTICE" text file as part of its distribution, then any Derivative Works that You distribute must include a readable copy of the attribution notices contained within such NOTICE file, excluding those notices that do not pertain to any part of the Derivative Works, in at least one of the following places: within a NOTICE text file distributed as part of the Derivative Works; within the Source form or documentation, if provided along with the Derivative Works; or, within a display generated by the Derivative Works, if and wherever such third-party notices normally appear. The contents of the NOTICE file are for informational purposes only and do not modify the License. You may add Your own attribution notices within Derivative Works that You distribute, alongside or as an addendum to the NOTICE text from the Work, provided

 that such additional attribution notices cannot be construed as modifying the License. You may add Your own copyright statement to Your modifications and may provide additional or different license terms and conditions for use, reproduction, or distribution of Your modifications, or for any such Derivative Works as a whole, provided Your use, reproduction, and distribution of the Work otherwise complies with the conditions stated in this License.

5. Submission of Contributions. Unless You explicitly state otherwise, any Contribution intentionally submitted for inclusion in the Work by You to the Licensor shall be under the terms and conditions of this License, without any additional terms or conditions. Notwithstanding the above, nothing herein shall supersede or modify the terms of any separate license agreement you may have executed with Licensor regarding such Contributions.

6. Trademarks. This License does not grant permission to use the trade names, trademarks, service marks, or product names of the Licensor, except as required for reasonable and customary use in describing the origin of the Work and reproducing the content of the NOTICE file.

7. Disclaimer of Warranty. Unless required by applicable law or agreed to in writing, Licensor provides the Work (and each Contributor provides its Contributions) on an "AS IS" BASIS, WITHOUT WARRANTIES OR CONDITIONS OF ANY KIND, either express or implied, including, without limitation, any warranties or conditions of TITLE, NON-INFRINGEMENT, MERCHANTABILITY, or FITNESS FOR A PARTICULAR PURPOSE. You are solely responsible for determining the appropriateness of using or redistributing the Work and assume any risks associated with Your exercise of permissions under this License.

8. Limitation of Liability. In no event and under no legal theory, whether in tort (including negligence), contract, or otherwise, unless required by applicable law (such as deliberate and grossly negligent acts) or agreed to in writing, shall

 any Contributor be liable to You for damages, including any direct, indirect, special, incidental, or consequential damages of any character arising as a result of this License or out of the use or inability to use the Work (including but not limited to damages for loss of goodwill, work stoppage, computer failure or malfunction, or any and all other commercial damages or losses), even if such Contributor has been advised of the possibility of such damages.

9. Accepting Warranty or Additional Liability. While redistributing the Work or Derivative Works thereof, You may choose to offer, and charge a fee for, acceptance of support, warranty, indemnity, or other liability obligations and/or rights consistent with this License. However, in accepting such obligations, You may act only on Your own behalf and on Your sole responsibility, not on behalf of any other Contributor, and only if You agree to indemnify, defend, and hold each Contributor harmless for any liability incurred by, or claims

asserted against, such Contributor by reason of your accepting any such warranty or additional liability.

END OF TERMS AND CONDITIONS

# **1.53 pinentry 1.1.0-3build1**

# **1.53.1 Available under license :**

 GNU GENERAL PUBLIC LICENSE Version 2, June 1991

Copyright (C) 1989, 1991 Free Software Foundation, Inc. 675 Mass Ave, Cambridge, MA 02139, USA Everyone is permitted to copy and distribute verbatim copies of this license document, but changing it is not allowed.

 Preamble

 The licenses for most software are designed to take away your freedom to share and change it. By contrast, the GNU General Public License is intended to guarantee your freedom to share and change free software--to make sure the software is free for all its users. This General Public License applies to most of the Free Software Foundation's software and to any other program whose authors commit to using it. (Some other Free Software Foundation software is covered by the GNU Library General Public License instead.) You can apply it to your programs, too.

 When we speak of free software, we are referring to freedom, not price. Our General Public Licenses are designed to make sure that you

have the freedom to distribute copies of free software (and charge for this service if you wish), that you receive source code or can get it if you want it, that you can change the software or use pieces of it in new free programs; and that you know you can do these things.

 To protect your rights, we need to make restrictions that forbid anyone to deny you these rights or to ask you to surrender the rights. These restrictions translate to certain responsibilities for you if you distribute copies of the software, or if you modify it.

 For example, if you distribute copies of such a program, whether gratis or for a fee, you must give the recipients all the rights that you have. You must make sure that they, too, receive or can get the source code. And you must show them these terms so they know their rights.

We protect your rights with two steps: (1) copyright the software, and (2) offer you this license which gives you legal permission to copy, distribute

and/or modify the software.

 Also, for each author's protection and ours, we want to make certain that everyone understands that there is no warranty for this free software. If the software is modified by someone else and passed on, we want its recipients to know that what they have is not the original, so that any problems introduced by others will not reflect on the original authors' reputations.

 Finally, any free program is threatened constantly by software patents. We wish to avoid the danger that redistributors of a free program will individually obtain patent licenses, in effect making the program proprietary. To prevent this, we have made it clear that any patent must be licensed for everyone's free use or not licensed at all.

 The precise terms and conditions for copying, distribution and modification follow.

# GNU GENERAL PUBLIC LICENSE TERMS AND CONDITIONS FOR COPYING, DISTRIBUTION AND MODIFICATION

 0. This License applies to any program or other work which contains a notice placed by the copyright holder saying it may be distributed under the terms of this General Public License. The "Program", below, refers to any such program or work, and a "work based on the Program" means either the Program or any derivative work under copyright law: that is to say, a work containing the Program or a portion of it, either verbatim or with modifications and/or translated into another language. (Hereinafter, translation is included without limitation in the term "modification".) Each licensee is addressed as "you".

Activities other than copying, distribution and modification are not covered by this License; they are outside its scope. The act of running the Program is not restricted, and the output from the Program is covered only if its contents constitute a work based on the Program (independent of having been made by running the Program). Whether that is true depends on what the Program does.

## 1. You may copy and distribute verbatim copies of the Program's

source code as you receive it, in any medium, provided that you conspicuously and appropriately publish on each copy an appropriate copyright notice and disclaimer of warranty; keep intact all the notices that refer to this License and to the absence of any warranty; and give any other recipients of the Program a copy of this License along with the Program.

You may charge a fee for the physical act of transferring a copy, and you may at your option offer warranty protection in exchange for a fee.

 2. You may modify your copy or copies of the Program or any portion of it, thus forming a work based on the Program, and copy and distribute such modifications or work under the terms of Section 1 above, provided that you also meet all of these conditions:

 a) You must cause the modified files to carry prominent notices stating that you changed the files and the date of any change.

 b) You must cause any work that you distribute or publish, that in whole

 or in part contains or is derived from the Program or any part thereof, to be licensed as a whole at no charge to all third parties under the terms of this License.

 c) If the modified program normally reads commands interactively when run, you must cause it, when started running for such interactive use in the most ordinary way, to print or display an announcement including an appropriate copyright notice and a notice that there is no warranty (or else, saying that you provide a warranty) and that users may redistribute the program under these conditions, and telling the user how to view a copy of this License. (Exception: if the Program itself is interactive but

 does not normally print such an announcement, your work based on the Program is not required to print an announcement.)

These requirements apply to the modified work as a whole. If identifiable sections of that work are not derived from the Program, and can be reasonably

considered independent and separate works in

themselves, then this License, and its terms, do not apply to those sections when you distribute them as separate works. But when you distribute the same sections as part of a whole which is a work based on the Program, the distribution of the whole must be on the terms of this License, whose permissions for other licensees extend to the entire whole, and thus to each and every part regardless of who wrote it.

Thus, it is not the intent of this section to claim rights or contest your rights to work written entirely by you; rather, the intent is to exercise the right to control the distribution of derivative or collective works based on the Program.

In addition, mere aggregation of another work not based on the Program with the Program (or with a work based on the Program) on a volume of a storage or distribution medium does not bring the other work under the scope of this License.

 3. You may copy and distribute the Program (or a work based on it,

under Section 2) in object code or executable form under the terms of Sections 1 and 2 above provided that you also do one of the following:

 a) Accompany it with the complete corresponding machine-readable source code, which must be distributed under the terms of Sections 1 and 2 above on a medium customarily used for software interchange; or,

 b) Accompany it with a written offer, valid for at least three years, to give any third party, for a charge no more than your cost of physically performing source distribution, a complete machine-readable copy of the corresponding source code, to be distributed under the terms of Sections 1 and 2 above on a medium customarily used for software interchange; or,

 c) Accompany it with the information you received as to the offer to distribute corresponding source code. (This alternative is allowed only for noncommercial distribution and only if you received the program in object code or executable form with such an offer, in accord with Subsection b above.)

The source code for a work means the preferred form of the work for

making modifications to it. For an executable work, complete source code means all the source code for all modules it contains, plus any associated interface definition files, plus the scripts used to control compilation and installation of the executable. However, as a special exception, the source code distributed need not include anything that is normally distributed (in either source or binary form) with the major components (compiler, kernel, and so on) of the operating system on which the executable runs, unless that component itself accompanies the executable.

If distribution of executable or object code is made by offering access to copy from a designated place, then offering equivalent access to copy the source code from the same place counts as distribution of the source code, even though third parties are not compelled to copy

the source along with the object code.

 4. You may not copy, modify, sublicense, or distribute the Program except as expressly provided under this License. Any attempt otherwise to copy, modify, sublicense or distribute the Program is void, and will automatically terminate your rights under this License. However, parties who have received copies, or rights, from you under this License will not have their licenses terminated so long as such parties remain in full compliance.

 5. You are not required to accept this License, since you have not signed it. However, nothing else grants you permission to modify or distribute the Program or its derivative works. These actions are prohibited by law if you do not accept this License. Therefore, by modifying or distributing the Program (or any work based on the Program), you indicate your acceptance of this License to do so, and all its terms and conditions for copying, distributing or modifying the Program or works based on it.

### 6.

 Each time you redistribute the Program (or any work based on the Program), the recipient automatically receives a license from the original licensor to copy, distribute or modify the Program subject to these terms and conditions. You may not impose any further restrictions on the recipients' exercise of the rights granted herein. You are not responsible for enforcing compliance by third parties to this License.

 7. If, as a consequence of a court judgment or allegation of patent infringement or for any other reason (not limited to patent issues), conditions are imposed on you (whether by court order, agreement or otherwise) that contradict the conditions of this License, they do not excuse you from the conditions of this License. If you cannot

distribute so as to satisfy simultaneously your obligations under this License and any other pertinent obligations, then as a consequence you may not distribute the Program at all. For example, if a patent license would not permit royalty-free redistribution of the Program by all those who receive copies directly or indirectly through you, then the only way you could satisfy both it and this License would be to refrain entirely from distribution of the Program.

If any portion of this section is held invalid or unenforceable under any particular circumstance, the balance of the section is intended to apply and the section as a whole is intended to apply in other circumstances.

It is not the purpose of this section to induce you to infringe any patents or other property right claims or to contest validity of any such claims; this section has the sole purpose of protecting the integrity of the free software distribution system, which is implemented by public license practices. Many people have made generous contributions to the wide range of software distributed through that system in reliance on consistent application of that system; it is up to the author/donor to decide if he or she is willing to distribute software through any other system and a licensee cannot impose that choice.

This section is intended to make thoroughly clear what is believed to be a consequence of the rest of this License.

 8. If the distribution and/or use of the Program is restricted in certain countries either by patents or by copyrighted interfaces, the original copyright holder who places the Program under this License may add an explicit geographical distribution limitation excluding those countries, so that distribution is permitted only in or among countries not thus excluded. In such case, this License incorporates the limitation as if written in the body of this License.

 9. The Free Software Foundation may publish revised and/or new versions of the General Public License from time to time. Such new versions will be similar in spirit to the present version, but may differ in detail to address new problems or concerns.

Each version is given a distinguishing version number. If the Program specifies a version number of this License which applies to it and "any later version", you have the option of following the terms and conditions either of that version or of any later version published by the Free Software Foundation. If the Program does not specify a version number of

this License, you may choose any version ever published by the Free Software Foundation.

 10. If you wish to incorporate parts of the Program into other free programs whose distribution conditions are different, write to the author to ask for permission. For software which is copyrighted by the Free Software Foundation, write to the Free Software Foundation; we sometimes make exceptions for this. Our decision will be guided by the two goals of preserving the free status of all derivatives of our free software and of promoting the sharing and reuse of software generally.

 NO WARRANTY

# 11. BECAUSE THE PROGRAM IS LICENSED FREE OF CHARGE, THERE IS NO WARRANTY FOR THE PROGRAM, TO THE EXTENT PERMITTED BY APPLICABLE LAW. EXCEPT WHEN

OTHERWISE STATED IN WRITING THE COPYRIGHT HOLDERS AND/OR OTHER PARTIES PROVIDE THE PROGRAM "AS IS" WITHOUT WARRANTY OF ANY KIND, EITHER EXPRESSED OR IMPLIED, INCLUDING, BUT NOT LIMITED TO, THE IMPLIED WARRANTIES OF MERCHANTABILITY AND FITNESS FOR A PARTICULAR PURPOSE. THE ENTIRE RISK AS TO THE QUALITY AND PERFORMANCE OF THE PROGRAM IS WITH YOU. SHOULD THE PROGRAM PROVE DEFECTIVE, YOU ASSUME THE COST OF ALL NECESSARY SERVICING, REPAIR OR CORRECTION.

 12. IN NO EVENT UNLESS REQUIRED BY APPLICABLE LAW OR AGREED TO IN WRITING WILL ANY COPYRIGHT HOLDER, OR ANY OTHER PARTY WHO MAY MODIFY AND/OR REDISTRIBUTE THE PROGRAM AS PERMITTED ABOVE, BE LIABLE TO YOU FOR DAMAGES, INCLUDING ANY GENERAL, SPECIAL, INCIDENTAL OR CONSEQUENTIAL DAMAGES ARISING OUT OF THE USE OR INABILITY TO USE THE PROGRAM (INCLUDING BUT NOT LIMITED TO LOSS OF DATA OR DATA BEING RENDERED INACCURATE OR LOSSES SUSTAINED BY YOU OR THIRD PARTIES OR A FAILURE OF THE PROGRAM TO OPERATE WITH ANY OTHER PROGRAMS),

 EVEN IF SUCH HOLDER OR OTHER PARTY HAS BEEN ADVISED OF THE POSSIBILITY OF SUCH DAMAGES.

 END OF TERMS AND CONDITIONS

# **1.54 cross-spawn 7.0.3**

# **1.54.1 Available under license :**

The MIT License (MIT)

Copyright (c) 2018 Made With MOXY Lda <hello@moxy.studio>

Permission is hereby granted, free of charge, to any person obtaining a copy of this software and associated documentation files (the "Software"), to deal in the Software without restriction, including without limitation the rights

to use, copy, modify, merge, publish, distribute, sublicense, and/or sell copies of the Software, and to permit persons to whom the Software is furnished to do so, subject to the following conditions:

The above copyright notice and this permission notice shall be included in all copies or substantial portions of the Software.

THE SOFTWARE IS PROVIDED "AS IS", WITHOUT WARRANTY OF ANY KIND, EXPRESS OR IMPLIED, INCLUDING BUT NOT LIMITED TO THE WARRANTIES OF MERCHANTABILITY, FITNESS FOR A PARTICULAR PURPOSE AND NONINFRINGEMENT. IN NO EVENT SHALL THE AUTHORS OR COPYRIGHT HOLDERS BE LIABLE FOR ANY CLAIM, DAMAGES OR OTHER LIABILITY, WHETHER IN AN ACTION OF CONTRACT, TORT OR OTHERWISE, ARISING FROM,

OUT OF OR IN CONNECTION WITH THE SOFTWARE OR THE USE OR OTHER DEALINGS IN THE SOFTWARE.

# **1.55 indent-string 4.0.0**

# **1.55.1 Available under license :**

MIT License

Copyright (c) Sindre Sorhus <sindresorhus@gmail.com> (sindresorhus.com)

Permission is hereby granted, free of charge, to any person obtaining a copy of this software and associated documentation files (the "Software"), to deal in the Software without restriction, including without limitation the rights to use, copy, modify, merge, publish, distribute, sublicense, and/or sell copies of the Software, and to permit persons to whom the Software is furnished to do so, subject to the following conditions:

The above copyright notice and this permission notice shall be included in all copies or substantial portions of the Software.

THE SOFTWARE IS PROVIDED "AS IS", WITHOUT WARRANTY OF ANY KIND, EXPRESS OR IMPLIED, INCLUDING BUT NOT LIMITED TO THE WARRANTIES OF MERCHANTABILITY, FITNESS FOR A PARTICULAR PURPOSE AND NONINFRINGEMENT. IN NO EVENT SHALL THE AUTHORS OR COPYRIGHT HOLDERS BE LIABLE FOR ANY CLAIM, DAMAGES OR OTHER LIABILITY, WHETHER IN AN ACTION OF CONTRACT, TORT OR OTHERWISE,

 ARISING FROM, OUT OF OR IN CONNECTION WITH THE SOFTWARE OR THE USE OR OTHER DEALINGS IN THE SOFTWARE.

# **1.56 jersey 1.19.4**

# **1.56.1 Available under license :**

COMMON DEVELOPMENT AND DISTRIBUTION LICENSE (CDDL) Version 1.1

1. Definitions.

- 1.1. "Contributor" means each individual or entity that creates or contributes to the creation of Modifications.
- 1.2. "Contributor Version" means the combination of the Original Software, prior Modifications used by a Contributor (if any), and the Modifications made by that particular Contributor.
- 1.3. "Covered Software" means (a) the Original Software, or (b) Modifications, or (c) the combination of files containing Original Software with files containing Modifications, in each case including portions thereof.
- 1.4. "Executable" means the Covered Software in any form other than Source Code.
- 1.5. "Initial Developer" means the individual or entity that first makes Original Software available under this License.
- 1.6. "Larger Work" means a work which combines Covered Software or portions thereof with code

 not governed by the terms of this License.

- 1.7. "License" means this document.
- 1.8. "Licensable" means having the right to grant, to the maximum extent possible, whether at the time of the initial grant or subsequently acquired, any and all of the rights conveyed herein.
- 1.9. "Modifications" means the Source Code and Executable form of any of the following:
	- A. Any file that results from an addition to, deletion from or modification of the contents of a file containing Original Software or previous Modifications;
	- B. Any new file that contains any part of the Original Software or previous Modification; or
	- C. Any new file that is contributed or otherwise made available under the terms of this License.
- 1.10. "Original Software" means the Source Code and Executable form of computer software code that is originally released under this License.
- 1.11. "Patent Claims" means any patent claim(s), now owned or hereafter acquired, including without limitation, method, process, and apparatus claims, in any patent Licensable by grantor.
- 1.12. "Source Code" means (a) the common form of computer software code in which modifications are made and (b) associated documentation included in or with such code.
- 1.13. "You" (or "Your") means an individual or a legal entity exercising rights under, and complying with all of the terms of, this License. For legal entities, "You" includes any entity which controls, is controlled by, or is under common control with You. For purposes of this definition, "control" means (a) the power, direct or indirect, to cause the direction or management of such entity, whether by contract or otherwise, or (b) ownership of more than fifty percent (50%) of the outstanding

## shares or beneficial

ownership of such entity.

2. License Grants.

2.1. The Initial Developer Grant.

 Conditioned upon Your compliance with Section 3.1 below and subject to third party intellectual property claims, the Initial Developer hereby grants You a world-wide, royalty-free, non-exclusive license:

- (a) under intellectual property rights (other than patent or trademark) Licensable by Initial Developer, to use, reproduce, modify, display, perform, sublicense and distribute the Original Software (or portions thereof), with or without Modifications, and/or as part of a Larger Work; and
- (b) under Patent Claims infringed by the making, using or selling of Original Software, to make, have made, use, practice, sell, and offer for sale, and/or otherwise dispose of the Original Software (or portions thereof).

### (c) The licenses granted

in Sections 2.1(a) and (b) are

 effective on the date Initial Developer first distributes or otherwise makes the Original Software available to a third party under the terms of this License.

 (d) Notwithstanding Section 2.1(b) above, no patent license is granted: (1) for code that You delete from the Original Software, or (2) for infringements caused by: (i) the modification of the Original Software, or (ii) the combination of the Original Software with other software or devices.

### 2.2. Contributor Grant.

 Conditioned upon Your compliance with Section 3.1 below and subject to third party intellectual property claims, each Contributor hereby grants You a world-wide, royalty-free, non-exclusive license:

 (a) under intellectual property rights (other than patent or trademark) Licensable by Contributor to use, reproduce, modify, display,

perform, sublicense and distribute the

 Modifications created by such Contributor (or portions thereof), either on an unmodified basis, with other Modifications, as Covered Software and/or as part of a Larger Work; and

- (b) under Patent Claims infringed by the making, using, or selling of Modifications made by that Contributor either alone and/or in combination with its Contributor Version (or portions of such combination), to make, use, sell, offer for sale, have made, and/or otherwise dispose of: (1) Modifications made by that Contributor (or portions thereof); and (2) the combination of Modifications made by that Contributor with its Contributor Version (or portions of such combination).
- (c) The licenses granted in Sections 2.2(a) and 2.2(b) are effective on the date Contributor first distributes or

 otherwise makes the Modifications available to a third party.

 (d) Notwithstanding Section 2.2(b) above, no patent license is granted: (1) for any code that Contributor has deleted from the Contributor Version; (2) for infringements caused by: (i) third party modifications of Contributor Version, or (ii) the combination of Modifications made by that Contributor with other software (except as part of the Contributor Version) or other devices; or (3) under Patent Claims infringed by Covered Software in the absence of Modifications made by that Contributor.

### 3. Distribution Obligations.

### 3.1. Availability of Source Code.

 Any Covered Software that You distribute or otherwise make available in Executable form must also be made available in Source Code form and that Source Code form must be distributed only under the terms of this License. You must include

## a copy of this License

 with every copy of the Source Code form of the Covered Software You distribute or otherwise make available. You must inform recipients of any such Covered Software in Executable form as to how they can obtain such Covered Software in Source Code form in a reasonable manner on or through a medium customarily used for software exchange.

#### 3.2. Modifications.

 The Modifications that You create or to which You contribute are governed by the terms of this License. You represent that You believe Your Modifications are Your original creation(s) and/or You have sufficient rights to grant the rights conveyed by this License.

### 3.3. Required Notices.

 You must include a notice in each of Your Modifications that identifies You as the Contributor of the Modification. You may not remove or alter any copyright, patent or trademark notices contained within the Covered Software, or any notices of licensing or

 any descriptive text giving attribution to any Contributor or the Initial Developer.

3.4. Application of Additional Terms.

 You may not offer or impose any terms on any Covered Software in Source Code form that alters or restricts the applicable version of this License or the recipients' rights hereunder. You may choose to offer, and to charge a fee for, warranty, support, indemnity or liability obligations to one or more recipients of Covered Software. However, you may do so only on Your own behalf, and not on behalf of the Initial Developer or any Contributor. You must make it absolutely clear that any such warranty, support, indemnity or liability obligation is offered by You alone, and You hereby agree to indemnify the Initial Developer and every Contributor for any liability incurred by the Initial Developer or

 such Contributor as a result of warranty, support, indemnity or liability terms You offer.

 3.5. Distribution of Executable Versions.

 You may distribute the Executable form of the Covered Software under the terms of this License or under the terms of a license of Your choice, which may contain terms different from this License, provided that You are in compliance with the terms of this License and that the license for the Executable form does not attempt to limit or alter the recipient's rights in the Source Code form from the rights set forth in this License. If You distribute the Covered Software in Executable form under a different license, You must make it absolutely clear that any terms which differ from this License are offered by You alone, not by the Initial Developer or Contributor. You hereby agree to indemnify the Initial Developer and every Contributor for any liability incurred by the Initial Developer or such Contributor as a result of any such terms You offer.

3.6. Larger Works.

 You may create a Larger Work by combining Covered Software with other code not governed by the terms of this License and distribute the Larger Work as a single product. In such a case, You must make sure the requirements of this License are fulfilled for the Covered Software.

4. Versions of the License.

4.1. New Versions.

 Oracle is the initial license steward and may publish revised and/or new versions of this License from time to time. Each version will be given a distinguishing version number. Except as provided in Section 4.3, no one other than the license steward has the right to modify this License.

4.2. Effect of New Versions.

 You may always continue to use, distribute or otherwise make the Covered Software available under the terms of the version of the License under which You originally received the Covered Software. If the Initial Developer includes a notice in the Original Software prohibiting it from being distributed or otherwise made

 available under any subsequent version of the License, You must distribute and make the Covered Software available under the terms of the version of the License under which You originally received the Covered Software. Otherwise, You may also choose to use, distribute or otherwise make the Covered Software available under the terms of any subsequent version of the License published by the license steward.

### 4.3. Modified Versions.

 When You are an Initial Developer and You want to create a new license for Your Original Software, You may create and use a modified version of this License if You: (a) rename the license and remove any references to the name of the license steward (except to note that the license differs from this License); and (b) otherwise make it clear that the license contains terms which differ from this License.

## 5. DISCLAIMER OF WARRANTY.

COVERED SOFTWARE IS PROVIDED UNDER THIS LICENSE ON AN "AS IS"

 BASIS, WITHOUT WARRANTY OF ANY KIND, EITHER EXPRESSED OR IMPLIED, INCLUDING, WITHOUT LIMITATION, WARRANTIES THAT THE COVERED SOFTWARE IS FREE OF DEFECTS, MERCHANTABLE, FIT FOR A PARTICULAR PURPOSE OR NON-INFRINGING. THE ENTIRE RISK AS TO THE QUALITY AND PERFORMANCE OF THE COVERED SOFTWARE IS WITH YOU. SHOULD ANY COVERED SOFTWARE PROVE DEFECTIVE IN ANY RESPECT, YOU (NOT THE INITIAL DEVELOPER OR ANY OTHER CONTRIBUTOR) ASSUME THE COST OF ANY NECESSARY SERVICING, REPAIR OR CORRECTION. THIS DISCLAIMER OF WARRANTY CONSTITUTES AN ESSENTIAL PART OF THIS LICENSE. NO USE OF ANY COVERED SOFTWARE IS AUTHORIZED HEREUNDER EXCEPT UNDER THIS DISCLAIMER.

### 6. TERMINATION.

 6.1. This License and the rights granted hereunder will terminate automatically if You fail to comply with terms herein and fail to cure such breach within 30 days of becoming aware of the breach. Provisions which, by their nature, must remain in effect beyond the termination

of this License shall survive.

 6.2. If You assert a patent infringement claim (excluding declaratory judgment actions) against Initial Developer or a Contributor (the Initial Developer or Contributor against whom You assert such claim is referred to as "Participant") alleging that the Participant Software (meaning the Contributor Version where

 the Participant is a Contributor or the Original Software where the Participant is the Initial Developer) directly or indirectly infringes any patent, then any and all rights granted directly or indirectly to You by such Participant, the Initial Developer (if the Initial Developer is not the Participant) and all Contributors under Sections 2.1 and/or 2.2 of this License shall, upon 60 days notice from Participant terminate prospectively and automatically at the expiration of such 60 day notice period, unless if within such 60 day period You withdraw Your claim with respect to the **Participant** 

 Software against such Participant either unilaterally or pursuant to a written agreement with Participant.

 6.3. If You assert a patent infringement claim against Participant alleging that the Participant Software directly or indirectly infringes any patent where such claim is resolved (such as by license or settlement) prior to the initiation of patent infringement litigation, then the reasonable value of the licenses granted by such Participant under Sections 2.1 or 2.2 shall be taken into account in determining the amount or value of any payment or license.

 6.4. In the event of termination under Sections 6.1 or 6.2 above, all end user licenses that have been validly granted by You or any distributor hereunder prior to termination (excluding licenses granted to You by any distributor) shall survive termination.

## 7. LIMITATION OF LIABILITY.

 UNDER NO CIRCUMSTANCES AND UNDER NO LEGAL THEORY, WHETHER TORT (INCLUDING NEGLIGENCE),

CONTRACT, OR OTHERWISE, SHALL YOU, THE

 INITIAL DEVELOPER, ANY OTHER CONTRIBUTOR, OR ANY DISTRIBUTOR OF COVERED SOFTWARE, OR ANY SUPPLIER OF ANY OF SUCH PARTIES, BE LIABLE TO ANY PERSON FOR ANY INDIRECT, SPECIAL, INCIDENTAL, OR CONSEQUENTIAL DAMAGES OF ANY CHARACTER INCLUDING, WITHOUT LIMITATION, DAMAGES FOR LOSS OF GOODWILL, WORK STOPPAGE, COMPUTER FAILURE OR MALFUNCTION, OR ANY AND ALL OTHER COMMERCIAL DAMAGES OR LOSSES, EVEN IF SUCH PARTY SHALL HAVE BEEN INFORMED OF THE POSSIBILITY OF SUCH DAMAGES. THIS LIMITATION OF LIABILITY SHALL NOT APPLY TO LIABILITY FOR DEATH OR PERSONAL INJURY RESULTING FROM SUCH PARTY'S NEGLIGENCE TO THE EXTENT APPLICABLE LAW PROHIBITS SUCH LIMITATION. SOME JURISDICTIONS DO NOT ALLOW THE EXCLUSION OR LIMITATION OF INCIDENTAL OR CONSEQUENTIAL DAMAGES, SO THIS EXCLUSION AND LIMITATION MAY NOT APPLY TO YOU.

8. U.S. GOVERNMENT END USERS.

 The Covered Software is a "commercial item," as that term is defined in 48 C.F.R. 2.101 (Oct. 1995), consisting of "commercial computer software" (as that term is defined at 48 C.F.R. ' 252.227-7014(a)(1)) and "commercial computer software documentation" as such terms are used in 48 C.F.R. 12.212 (Sept. 1995). Consistent with 48 C.F.R. 12.212 and 48 C.F.R. 227.7202-1 through 227.7202-4 (June 1995), all U.S. Government End Users acquire Covered Software with only those rights set forth herein. This U.S. Government Rights clause is in lieu of, and supersedes, any other FAR, DFAR, or other clause or provision that addresses Government rights in computer software under this License.

### 9. MISCELLANEOUS.

 This License represents the complete agreement concerning subject matter hereof. If any provision of this License is held to be unenforceable, such provision shall be reformed only to the extent necessary to make it enforceable. This License shall be governed by the law of the jurisdiction

specified in a notice contained

 within the Original Software (except to the extent applicable law, if any, provides otherwise), excluding such jurisdiction's conflict-of-law provisions. Any litigation relating to this License shall be subject to the jurisdiction of the courts located in the jurisdiction and venue specified in a notice contained within the Original Software, with the losing party responsible for costs, including, without limitation, court costs and reasonable attorneys' fees and expenses. The application of the United Nations Convention on Contracts for the International Sale of Goods is expressly excluded. Any law or regulation which provides that the language of a contract shall be construed against the drafter shall not apply to this License. You agree that You alone are responsible for compliance with the United States export administration regulations (and the export control laws and regulation of any other countries) when You use,

distribute or otherwise make available any Covered Software.

#### 10. RESPONSIBILITY FOR CLAIMS.

 As between Initial Developer and the Contributors, each party is responsible for claims and damages arising, directly or indirectly, out of its utilization of rights under this License and You agree to work with Initial Developer and Contributors to distribute such responsibility on an equitable basis. Nothing herein is intended or shall be deemed to constitute any admission of liability.
# **1.57 jersey 1.19**

# **1.57.1 Available under license :**

No license file was found, but licenses were detected in source scan.

/\*

\* Copyright 2006-2008 Web Cohesion

\*

- \* Licensed under the Apache License, Version 2.0 (the "License");
- \* you may not use this file except in compliance with the License.
- \* You may obtain a copy of the License at

\*

\* http://www.apache.org/licenses/LICENSE-2.0

\*

- \* Unless required by applicable law or agreed to in writing, software
- \* distributed under the License is distributed on an "AS IS" BASIS,
- \* WITHOUT WARRANTIES OR CONDITIONS OF ANY KIND, either express or implied.
- \* See the License for the specific language governing permissions and
- \* limitations under the License.

\*/

Found in path(s):

\* /opt/ws\_local/PERMITS\_SQL/1066754946\_1595254330.39/0/enunciate-jersey-1-19-sourcesjar/org/codehaus/enunciate/modules/jersey/config/JerseyRuleSet.java

\* /opt/ws\_local/PERMITS\_SQL/1066754946\_1595254330.39/0/enunciate-jersey-1-19-sources-

jar/org/codehaus/enunciate/modules/jersey/JerseyValidator.java

\* /opt/ws\_local/PERMITS\_SQL/1066754946\_1595254330.39/0/enunciate-jersey-1-19-sourcesjar/org/codehaus/enunciate/modules/jersey/JerseyDeploymentModule.java

# **1.58 adduser 3.118ubuntu2**

# **1.58.1 Available under license :**

This package was first put together by Ian Murdock <imurdock@debian.org> and was maintained by Steve Phillips <sjp@cvfn.org> from sources written for the Debian Project by Ian Murdock, Ted Hajek <tedhajek@boombox.micro.umn.edu>, and Sven Rudolph <sr1@inf.tu-dresden.de>.

Since Nov 27 1996, it was maintained by Guy Maor <maor@debian.org>. He rewrote most of it.

Since May 20 2000, it is maintained by Roland Bauerschmidt <rb@debian.org>.

Since March 24 2004, it is maintained by Roland Bauerschmidt

<rb@debian.org>, and co-maintained by Marc Haber <mh+debian-packages@zugschlus.de>

Since 23 Oct 2005, it has been maintained by Joerg Hoh <joerg@joerghoh.de>

Since June 2006, it has been maintained by Stephen Gran <sgran@debian.org>

deluser is Copyright (C) 2000 Roland Bauerschmidt <rb@debian.org> and based on the source code of adduser.

adduser is Copyright (C) 1997, 1998, 1999 Guy Maor <maor@debian.org>. adduser is Copyright (C) 1995 Ted Hajek <tedhajek@boombox.micro.umn.edu> with portions Copyright (C) 1994 Debian Association, Inc.

The examples directory has been contributed by John Zaitseff, and is GPL V2 as well.

 This program is free software; you can redistribute it and/or modify it under the terms of the GNU General Public License as published by the Free Software Foundation; either version 2 of the License, or (at your option) any later version.

 This program is distributed in the hope that it will be useful, but WITHOUT ANY WARRANTY; without even the implied warranty of MERCHANTABILITY or FITNESS FOR A PARTICULAR PURPOSE. See the GNU General Public License for more details.

 You should have received a copy of the GNU General Public License along with this program; if not, write to the Free Software Foundation, Inc., 51 Franklin St, Fifth Floor, Boston, MA 02110-1301, USA.

On Debian GNU/Linux systems, the complete text of the GNU General Public License can be found in `/usr/share/common-licenses/GPL-2'.

# **1.59 sensible-utils 0.0.12+nmu1**

# **1.59.1 Available under license :**

Format: https://www.debian.org/doc/packaging-manuals/copyright-format/1.0/ Upstream-Name: sensible-utils Upstream-Contact: Anibal Monsalve Salazar <anibal@debian.org> Source: https://alioth.debian.org/projects/collab-maint/sensible-utils.git

Files: \*

Copyright: 2002-2009, Clint Adams <schizo@debian.org> 2010- Anibal Monsalve Salazar <anibal@debian.org>

 2012, David Prvot <taffit@debian.org> 2013, Thorsten Glaser 2017, Jrmy Bobbio 2017, Ximin Luo 2017- Bastien Roucaris <rouca@debian.org> License: GPL-2+

Files: sensible-editor\* Copyright: 1997, Guy Maor 2002, 2004, 2006, Clint Adams 2010- Anibal Monsalve Salazar <anibal@debian.org> License: GPL-2+

Files: sensible-pager\* Copyright: 1997, 1998, Guy Maor 2004, Clint Adams 2010- Anibal Monsalve Salazar <anibal@debian.org> License: GPL-2+

Files: sensible-browser\* Copyright: 2002, Joey Hess 2003, 2007, 2008, Clint Adams 2010- Anibal Monsalve Salazar <anibal@debian.org> License: GPL-2+

Files: select-editor\* Copyright: 2009, Dustin Kirkland <kirkland@canonical.com>. 2010- Anibal Monsalve Salazar <anibal@debian.org> License: GPL-2+

Files: man/Makefile.am man/utf8toman.sed Copyright: 2012-2017, Guillaume Jover License: GPL-2+ Comment: Part of this are copied from dpkg

Files: man/po4a/cs\* Copyright: 2012, Michal Simunek License: GPL-2+

Files: man/po4a/de\* Copyright: 2011, Helge Kreutzmann <debian@helgefjell.de> License: GPL-2+

Files: man/po4a/fr\* Copyright: Nicolas Franois <nicolas.francois@centraliens.net> License: GPL-2+

Files: man/po4a/es\* Copyright: 2010-2012, Omar Campagne License: GPL-2+

Files: man/po4a/it\* Copyright: 2012, Beatrice Torracca License: GPL-2+

Files: man/po4a/ja\* Copyright: 2010, Kurasawa Nozomu License: GPL-2+

Files: man/po4a/pl\* Copyright: 2004, 2010, Robert Luberda <robert@debian.org>. License: GPL-2+

Files: man/po4a/pt\* Copyright: 2014, Amrico Monteiro <a\_monteiro@gmx.com> License: GPL-2+

Files: aclocal.m4 Copyright: 1996-2017, Free Software Foundation, Inc. License: All-permissive

Files: \*Makefile.in Copyright: 1994-2017, Free Software Foundation, Inc. License: All-permissive

Files: configure Copyright: 1992-1996, 1998-2012, Free Software Foundation, Inc. License: configure This configure script is free software; the Free Software Foundation gives unlimited permission to copy, distribute and modify it.

Files: build-aux/missing Copyright: 1996-2014, Free Software Foundation, Inc. License: GPL-2+

Files: build-aux/install-sh Copyright: 1994 X Consortium License: installsh Permission is hereby granted, free of charge, to any person obtaining a copy of this software and associated documentation files (the "Software"), to deal in the Software without restriction, including without limitation the rights to use, copy, modify, merge, publish, distribute, sublicense, and/or sell copies of the Software, and to permit persons to whom the Software is

furnished to do so, subject to the following conditions:

The above copyright notice and this permission notice shall be included in all copies or substantial portions of the Software.

.

.

.

.

.

.

.

.

THE SOFTWARE IS PROVIDED "AS IS", WITHOUT WARRANTY OF ANY KIND, EXPRESS OR IMPLIED, INCLUDING BUT NOT LIMITED TO THE WARRANTIES OF MERCHANTABILITY, FITNESS FOR A PARTICULAR PURPOSE AND NONINFRINGEMENT. IN NO EVENT SHALL THE X CONSORTIUM BE LIABLE FOR ANY CLAIM, DAMAGES OR OTHER LIABILITY, WHETHER IN AN ACTION OF CONTRACT, TORT OR OTHERWISE, ARISING FROM, OUT OF OR IN CONNEC-TION WITH THE SOFTWARE OR THE USE OR OTHER DEALINGS IN THE SOFTWARE.

Except as contained in this notice, the name of the X Consortium shall not be used in advertising or otherwise to promote the sale, use or other dealings in this Software without prior written authorization from the X Consortium.

FSF changes to this file are in the public domain.

License: GPL-2+ This program is free software; you can redistribute it and/or modify it under the terms of the GNU General Public License as published by the Free Software Foundation; either version 2 of the License, or (at your option) any later version.

This program is distributed in the hope that it will be useful, but WITHOUT ANY WARRANTY; without even the implied warranty of MERCHANTABILITY or FITNESS FOR A PARTICULAR PURPOSE. See the GNU General Public License for more details.

You should have received a copy of the GNU General Public License along with this program; if not, write to the Free Software Foundation, Inc., 51 Franklin Street, Fifth Floor, Boston, MA 02110-1301 USA.

On Debian systems, the full text of the GNU General Public License version 2 can be found in the file `/usr/share/common-licenses/GPL-2'.

License: All-permissive This file is free software; the Free Software Foundation gives unlimited permission to copy and/or distribute it, with or without modifications, as long as this notice is preserved.

This program is distributed in the hope that it will be useful, but WITHOUT

 ANY WARRANTY, to the extent permitted by law; without even the implied warranty of MERCHANTABILITY or FITNESS FOR A PARTICULAR PURPOSE.

# **1.60 debianutils 4.9.1**

# **1.60.1 Available under license :**

This is the Debian GNU/Linux package debianutils.

It is an original Debian package. Programs in it were maintained by Guy Maor <maor@debian.org>, and are now maintained by Clint Adams <schizo@debian.org>.

All its programs except savelog, and which may be redistributed under the terms of the GNU GPL, Version 2 or later, found on Debian systems in the file /usr/share/common-licenses/GPL.

which is in the public domain.

savelog may be redistributed under the following terms: (The rest of this file consists of savelog's distribution terms.)

#ident " $@(4)$ smail:RELEASE-3 2:COPYING, v 1.2 1996/06/14 18:59:10 woods Exp"

 SMAIL GENERAL PUBLIC LICENSE (Clarified 11 Feb 1988)

Copyright (C) 1988 Landon Curt Noll & Ronald S. Karr Copyright (C) 1992 Ronald S. Karr Copyleft (GNU) 1988 Landon Curt Noll & Ronald S. Karr

Everyone is permitted to copy and distribute verbatim copies of this license, but changing it is not allowed. You can also use this wording to make the terms for other programs.

 The license agreements of most software companies keep you at the mercy of those companies. By contrast, our general public license is intended to give everyone the right to share SMAIL. To make sure that you get the rights we want you to have, we need to make restrictions that forbid anyone to deny you these rights or to ask you to surrender the rights. Hence this license agreement.

 Specifically, we want to make sure that you have the right to give away copies of SMAIL, that you receive source code or else can get it if you want it, that you can change SMAIL or use pieces of it in new free programs, and that you know you can do these things.

 To make sure that everyone has such rights, we have to forbid you to deprive anyone else of these rights. For example, if you distribute copies of SMAIL, you must give the recipients all the rights that you have. You must make sure that they, too, receive or can get the source code. And you must tell them their rights.

 Also, for our own protection, we must make certain that everyone finds out that there is no warranty for SMAIL. If SMAIL is modified by someone else and passed on, we want its recipients to know that what they have is not what we distributed, so that any problems introduced by others will not reflect on our reputation.

 Therefore we (Landon Curt Noll and Ronald S. Karr) make the following terms which say what you must do to be allowed to distribute or change SMAIL.

#### COPYING POLICIES

 1. You may copy and distribute verbatim copies of SMAIL source code as you receive it, in any medium, provided that you conspicuously and appropriately publish on each copy a valid copyright notice "Copyright (C) 1988 Landon Curt Noll & Ronald S. Karr" (or with whatever year is appropriate); keep intact the notices on all files that refer to this License Agreement and to the absence of any warranty; and give any other recipients of the SMAIL program a copy of this License Agreement along

 with the program. You may charge a distribution fee for the physical act of transferring a copy.

 2. You may modify your copy or copies of SMAIL or any portion of it, and copy and distribute such modifications under the terms of Paragraph 1 above, provided that you also do the following:

 a) cause the modified files to carry prominent notices stating that you changed the files and the date of any change; and

 b) cause the whole of any work that you distribute or publish, that in whole or in part contains or is a derivative of SMAIL or any part thereof, to be licensed at no charge to all third parties on terms identical to those contained in this License Agreement (except that you may choose to grant more extensive warranty protection to some or all third parties, at your option).

 c) You may charge a distribution fee for the physical act of transferring a copy, and you may at your option offer warranty protection in exchange for a fee.

Mere

 aggregation of another unrelated program with this program (or its derivative) on a volume of a storage or distribution medium does not bring the other program under the scope of these terms.

 3. You may copy and distribute SMAIL (or a portion or derivative of it, under Paragraph 2) in object code or executable form under the terms of Paragraphs 1 and 2 above provided that you also do one of the following:

 a) accompany it with the complete corresponding machine-readable source code, which must be distributed under the terms of Paragraphs 1 and 2 above; or,

 b) accompany it with a written offer, valid for at least three years, to give any third party free (except for a nominal shipping charge) a complete machine-readable copy of the corresponding source code, to be distributed under the terms of Paragraphs 1 and 2 above; or,

 c) accompany it with the information you received as to where the corresponding source code may be obtained. (This alternative is

 allowed only for non-commercial distribution and only if you received the program in object code or executable form alone.)

For an executable file, complete source code means all the source code for all modules it contains; but, as a special exception, it need not include source code for modules which are standard libraries that accompany the operating system on which the executable file runs.

 4. You may not copy, sublicense, distribute or transfer SMAIL except as expressly provided under this License Agreement. Any attempt otherwise to copy, sublicense, distribute or transfer SMAIL is void and your rights to use the program under this License agreement shall be automatically terminated. However, parties who have received computer software programs from you with this License Agreement will not have their licenses terminated so long as such parties remain in full compliance.

 5. If you wish to incorporate parts of SMAIL into other free programs whose distribution conditions are different, write to Landon Curt Noll & Ronald S. Karr via the Free Software Foundation at 51 Franklin St, Fifth Floor, Boston, MA 02110-1301, USA. We have not yet worked out a simple rule that can be stated here, but we will often permit this. We will be guided by the two goals of preserving the free status of all derivatives of our free software and of promoting

the sharing and reuse of software.

Your comments and suggestions about our licensing policies and our software are welcome! This contract was based on the contract made by the Free Software Foundation. Please contact the Free Software Foundation, Inc., 51 Franklin St, Fifth Floor, Boston, MA 02110-1301, USA, or call (617) 542-5942 for details on copylefted material in general.

 NO WARRANTY

 BECAUSE SMAIL IS LICENSED FREE OF CHARGE, WE PROVIDE ABSOLUTELY NO WARRANTY, TO THE EXTENT PERMITTED BY APPLICABLE STATE LAW. EXCEPT WHEN OTHERWISE STATED IN WRITING, LANDON CURT NOLL & RONALD S. KARR AND/OR

OTHER PARTIES PROVIDE SMAIL "AS IS" WITHOUT WARRANTY OF ANY KIND, EITHER EXPRESSED OR IMPLIED, INCLUDING, BUT NOT LIMITED TO, THE IMPLIED WARRANTIES OF MERCHANTABILITY AND FITNESS FOR A PARTICULAR PURPOSE. THE ENTIRE RISK AS TO THE QUALITY AND PERFORMANCE OF SMAIL IS WITH YOU. SHOULD SMAIL PROVE DEFECTIVE, YOU ASSUME THE COST OF ALL NECESSARY SERVICING, REPAIR OR CORRECTION.

 IN NO EVENT UNLESS REQUIRED BY APPLICABLE LAW WILL LANDON CURT NOLL & RONALD S. KARR AND/OR ANY OTHER PARTY WHO MAY MODIFY AND REDISTRIBUTE SMAIL AS PERMITTED ABOVE, BE LIABLE TO YOU FOR DAMAGES, INCLUDING ANY LOST PROFITS, LOST MONIES, OR OTHER SPECIAL, INCIDENTAL OR CONSEQUENTIAL DAMAGES ARISING OUT OF THE USE OR INABILITY TO USE (INCLUDING BUT NOT LIMITED TO LOSS OF DATA OR DATA BEING RENDERED INACCURATE OR LOSSES SUSTAINED BY THIRD PARTIES OR A FAILURE OF THE PROGRAM TO OPERATE WITH ANY OTHER PROGRAMS) SMAIL, EVEN IF YOU HAVE BEEN ADVISED OF THE POSSIBILITY OF SUCH DAMAGES, OR FOR ANY CLAIM BY ANY OTHER PARTY.

# **1.61 libunistring 0.9.10-2**

# **1.61.1 Available under license :**

@c The GNU Free Documentation License. @center Version 1.3, 3 November 2008

@c This file is intended to be included within another document, @c hence no sectioning command or @node.

@display

Copyright @copyright{} 2000, 2001, 2002, 2007, 2008 Free Software Foundation, Inc. @uref{http://fsf.org/}

Everyone is permitted to copy and distribute verbatim copies of this license document, but changing it is not allowed. @end display

@enumerate 0 @item PREAMBLE

The purpose of this License is to make a manual, textbook, or other functional and useful document @dfn{free} in the sense of freedom: to assure everyone the effective freedom to copy and redistribute it, with or without modifying it, either commercially or noncommercially. Secondarily, this License preserves for the author and publisher a way to get credit for their work, while not being considered responsible for modifications made by others.

This License is a kind of ``copyleft'', which means that derivative works of the document must themselves be free in the same sense. It complements the GNU General Public License, which is a copyleft license designed for free software.

We have designed this License in order to use it for manuals for free software, because free software needs free documentation: a free program should come with manuals providing the same freedoms that the software does. But this License is not limited to software manuals; it can be used for any textual work, regardless of subject matter or whether it is published as a printed book. We recommend this License principally for works whose purpose is instruction or reference.

### @item APPLICABILITY AND DEFINITIONS

This License applies to any manual or other work, in any medium, that contains a notice placed by the copyright holder saying it can be distributed under the terms of this License. Such a notice grants a world-wide, royalty-free license, unlimited in duration, to use that work under the conditions stated herein. The ``Document'', below, refers

 to any such manual or work. Any member of the public is a licensee, and is addressed as ``you''. You accept the license if you copy, modify or distribute the work in a way requiring permission under copyright law.

A ``Modified Version'' of the Document means any work containing the Document or a portion of it, either copied verbatim, or with modifications and/or translated into another language.

A ``Secondary Section'' is a named appendix or a front-matter section of the Document that deals exclusively with the relationship of the publishers or authors of the Document to the Document's overall subject (or to related matters) and contains nothing that could fall directly within that overall subject. (Thus, if the Document is in part a textbook of mathematics, a Secondary Section may not explain any mathematics.) The relationship could be a matter of historical connection with the subject or with related matters, or of legal, commercial, philosophical, ethical or political position regarding them.

The ``Invariant Sections'' are certain Secondary Sections whose titles are designated, as being those of Invariant Sections, in the notice that says that the Document is released under this License. If a section does not fit the above definition of Secondary then it is not allowed to be designated as Invariant. The Document may contain zero Invariant Sections. If the Document does not identify any Invariant Sections then there are none.

The ``Cover Texts" are certain short passages of text that are listed, as Front-Cover Texts or Back-Cover Texts, in the notice that says that the Document is released under this License. A Front-Cover Text may be at most 5 words, and a Back-Cover Text may be at most 25 words.

A ``Transparent'' copy of the Document means a machine-readable copy, represented in a format whose specification is available to the general public, that is suitable for revising the document straightforwardly with generic text editors or (for images composed of

pixels) generic paint programs or (for drawings) some widely available drawing editor, and that is suitable for input to text formatters or for automatic translation to a variety of formats suitable for input to text formatters. A copy made in an otherwise Transparent file format whose markup, or absence of markup, has been arranged to thwart or discourage subsequent modification by readers is not Transparent. An image format is not Transparent if used for any substantial amount of text. A copy that is not ``Transparent'' is called ``Opaque''.

Examples of suitable formats for Transparent copies include plain @sc{ascii} without markup, Texinfo input format, La@TeX{} input format, @acronym{SGML} or @acronym{XML} using a publicly available @acronym{DTD}, and standard-conforming simple @acronym{HTML}, PostScript or @acronym{PDF} designed for human modification. Examples of transparent image formats include @acronym{PNG}, @acronym{XCF} and @acronym{JPG}. Opaque formats include proprietary formats that can be read and edited only by proprietary word processors, @acronym{SGML} or

@acronym{XML} for which the @acronym{DTD} and/or processing tools are not generally available, and the machine-generated @acronym{HTML}, PostScript or @acronym{PDF} produced by some word processors for output purposes only.

The ``Title Page'' means, for a printed book, the title page itself, plus such following pages as are needed to hold, legibly, the material this License requires to appear in the title page. For works in formats which do not have any title page as such, ``Title Page'' means the text near the most prominent appearance of the work's title, preceding the beginning of the body of the text.

The ``publisher'' means any person or entity that distributes copies of the Document to the public.

A section ``Entitled XYZ'' means a named subunit of the Document whose title either is precisely XYZ or contains XYZ in parentheses following text that translates XYZ in another language. (Here XYZ stands for a specific section name mentioned below, such as "Acknowledgements", ``Dedications'', ``Endorsements'', or ``History''.) To ``Preserve the Title'' of such a section when you modify the Document means that it remains a section ``Entitled XYZ'' according to this definition.

The Document may include Warranty Disclaimers next to the notice which states that this License applies to the Document. These Warranty Disclaimers are considered to be included by reference in this License, but only as regards disclaiming warranties: any other implication that these Warranty Disclaimers may have is void and has no effect on the meaning of this License.

@item VERBATIM COPYING

You may copy and distribute the Document in any medium, either commercially or noncommercially, provided that this License, the copyright notices, and the license notice saying this License applies to the Document are reproduced in all copies, and that you add no other conditions whatsoever

 to those of this License. You may not use technical measures to obstruct or control the reading or further copying of the copies you make or distribute. However, you may accept compensation in exchange for copies. If you distribute a large enough number of copies you must also follow the conditions in section 3.

You may also lend copies, under the same conditions stated above, and you may publicly display copies.

## @item COPYING IN QUANTITY

If you publish printed copies (or copies in media that commonly have printed covers) of the Document, numbering more than 100, and the Document's license notice requires Cover Texts, you must enclose the copies in covers that carry, clearly and legibly, all these Cover Texts: Front-Cover Texts on the front cover, and Back-Cover Texts on the back cover. Both covers must also clearly and legibly identify you as the publisher of these copies. The front cover must present the full title with all words of the title equally prominent and visible.

 You may add other material on the covers in addition. Copying with changes limited to the covers, as long as they preserve the title of the Document and satisfy these conditions, can be treated as verbatim copying in other respects.

If the required texts for either cover are too voluminous to fit legibly, you should put the first ones listed (as many as fit reasonably) on the actual cover, and continue the rest onto adjacent pages.

If you publish or distribute Opaque copies of the Document numbering more than 100, you must either include a machine-readable Transparent copy along with each Opaque copy, or state in or with each Opaque copy a computer-network location from which the general network-using public has access to download using public-standard network protocols a complete Transparent copy of the Document, free of added material. If you use the latter option, you must take reasonably prudent steps, when you begin distribution of Opaque copies in quantity, to ensure that

 this Transparent copy will remain thus accessible at the stated location until at least one year after the last time you distribute an Opaque copy (directly or through your agents or retailers) of that edition to the public.

It is requested, but not required, that you contact the authors of the Document well before redistributing any large number of copies, to give them a chance to provide you with an updated version of the Document.

# @item MODIFICATIONS

You may copy and distribute a Modified Version of the Document under the conditions of sections 2 and 3 above, provided that you release the Modified Version under precisely this License, with the Modified Version filling the role of the Document, thus licensing distribution and modification of the Modified Version to whoever possesses a copy

of it. In addition, you must do these things in the Modified Version:

@enumerate A @item Use in the Title Page (and on the covers, if any) a title distinct from that of the Document, and from those of previous versions (which should, if there were any, be listed in the History section of the Document). You may use the same title as a previous version if the original publisher of that version gives permission.

#### @item

List on the Title Page, as authors, one or more persons or entities responsible for authorship of the modifications in the Modified Version, together with at least five of the principal authors of the Document (all of its principal authors, if it has fewer than five), unless they release you from this requirement.

#### @item

State on the Title page the name of the publisher of the Modified Version, as the publisher.

@item

Preserve all the copyright notices of the Document.

#### @item

Add an appropriate copyright notice for your modifications adjacent to the other copyright notices.

#### @item

Include, immediately after the copyright notices, a license notice giving the public permission to use the Modified Version under the terms of this License, in the form shown in the Addendum below.

#### @item

Preserve in that license notice the full lists of Invariant Sections and required Cover Texts given in the Document's license notice.

## @item

Include an unaltered copy of this License.

### @item

Preserve the section Entitled ``History'', Preserve its Title, and add to it an item stating at least the title, year, new authors, and publisher of the Modified Version as given on the Title Page. If there is no section Entitled ``History'' in the Document, create one stating the title, year, authors, and publisher of the Document as

given on its Title Page, then add an item describing the Modified Version as stated in the previous sentence.

#### @item

Preserve the network location, if any, given in the Document for public access to a Transparent copy of the Document, and likewise the network locations given in the Document for previous versions it was based on. These may be placed in the ``History'' section. You may omit a network location for a work that was published at least

 four years before the Document itself, or if the original publisher of the version it refers to gives permission.

#### @item

For any section Entitled ``Acknowledgements'' or ``Dedications'', Preserve the Title of the section, and preserve in the section all the substance and tone of each of the contributor acknowledgements and/or dedications given therein.

#### @item

Preserve all the Invariant Sections of the Document, unaltered in their text and in their titles. Section numbers or the equivalent are not considered part of the section titles.

#### @item

Delete any section Entitled ``Endorsements''. Such a section may not be included in the Modified Version.

#### @item

Do not retitle any existing section to be Entitled ``Endorsements'' or to conflict in title with any Invariant Section.

#### @item

Preserve any Warranty Disclaimers. @end enumerate

If the Modified Version includes new front-matter sections or appendices that qualify as Secondary Sections and contain no material copied from the Document,

 you may at your option designate some or all of these sections as invariant. To do this, add their titles to the list of Invariant Sections in the Modified Version's license notice. These titles must be distinct from any other section titles.

You may add a section Entitled ``Endorsements'', provided it contains nothing but endorsements of your Modified Version by various parties---for example, statements of peer review or that the text has been approved by an organization as the authoritative definition of a

#### standard.

You may add a passage of up to five words as a Front-Cover Text, and a passage of up to 25 words as a Back-Cover Text, to the end of the list of Cover Texts in the Modified Version. Only one passage of Front-Cover Text and one of Back-Cover Text may be added by (or through arrangements made by) any one entity. If the Document already includes a cover text for the same cover, previously added by you or by arrangement made by the same entity you are acting on behalf of,

you may not add another; but you may replace the old one, on explicit permission from the previous publisher that added the old one.

The author(s) and publisher(s) of the Document do not by this License give permission to use their names for publicity for or to assert or imply endorsement of any Modified Version.

## @item COMBINING DOCUMENTS

You may combine the Document with other documents released under this License, under the terms defined in section 4 above for modified versions, provided that you include in the combination all of the Invariant Sections of all of the original documents, unmodified, and list them all as Invariant Sections of your combined work in its license notice, and that you preserve all their Warranty Disclaimers.

The combined work need only contain one copy of this License, and multiple identical Invariant Sections may be replaced with a single copy. If there are multiple Invariant Sections with the same name but different contents, make the title of each such section unique by adding at the end of it, in parentheses, the name of the original author or publisher of that section if known, or else a unique number. Make the same adjustment to the section titles in the list of Invariant Sections in the license notice of the combined work.

In the combination, you must combine any sections Entitled ``History'' in the various original documents, forming one section Entitled ``History''; likewise combine any sections Entitled ``Acknowledgements'', and any sections Entitled ``Dedications''. You must delete all sections Entitled ``Endorsements.''

# @item COLLECTIONS OF DOCUMENTS

You may make a collection consisting of the Document and other documents released under this License, and replace the individual copies of this

License in the various documents with a single copy that is included in the collection, provided that you follow the rules of this License for verbatim copying of each of the documents in all other respects.

#### You may extract

 a single document from such a collection, and distribute it individually under this License, provided you insert a copy of this License into the extracted document, and follow this License in all other respects regarding verbatim copying of that document.

# @item AGGREGATION WITH INDEPENDENT WORKS

A compilation of the Document or its derivatives with other separate and independent documents or works, in or on a volume of a storage or distribution medium, is called an ``aggregate'' if the copyright resulting from the compilation is not used to limit the legal rights of the compilation's users beyond what the individual works permit. When the Document is included in an aggregate, this License does not apply to the other works in the aggregate which are not themselves derivative works of the Document.

If the Cover Text requirement of section 3 is applicable to these copies of the Document, then if the Document is less than one half of the entire aggregate, the Document's Cover Texts may be placed on

covers that bracket the Document within the aggregate, or the electronic equivalent of covers if the Document is in electronic form. Otherwise they must appear on printed covers that bracket the whole aggregate.

# @item TRANSLATION

Translation is considered a kind of modification, so you may distribute translations of the Document under the terms of section 4. Replacing Invariant Sections with translations requires special permission from their copyright holders, but you may include translations of some or all Invariant Sections in addition to the original versions of these Invariant Sections. You may include a translation of this License, and all the license notices in the Document, and any Warranty Disclaimers, provided that you also include the original English version of this License and the original versions of those notices and disclaimers. In case of a disagreement between the translation and the original version of this License or a notice or disclaimer, the original version will prevail.

If a section in the Document is Entitled ``Acknowledgements'', ``Dedications'', or ``History'', the requirement (section 4) to Preserve its Title (section 1) will typically require changing the actual title.

# @item **TERMINATION**

You may not copy, modify, sublicense, or distribute the Document except as expressly provided under this License. Any attempt otherwise to copy, modify, sublicense, or distribute it is void, and will automatically terminate your rights under this License.

However, if you cease all violation of this License, then your license from a particular copyright holder is reinstated (a) provisionally, unless and until the copyright holder explicitly and finally terminates your license, and (b) permanently, if the copyright holder fails to notify you of the violation by some reasonable means prior to 60 days after the cessation.

Moreover, your license from a particular copyright holder is reinstated permanently if the copyright holder notifies you of the

violation by some reasonable means, this is the first time you have received notice of violation of this License (for any work) from that copyright holder, and you cure the violation prior to 30 days after your receipt of the notice.

Termination of your rights under this section does not terminate the licenses of parties who have received copies or rights from you under this License. If your rights have been terminated and not permanently reinstated, receipt of a copy of some or all of the same material does not give you any rights to use it.

## @item FUTURE REVISIONS OF THIS LICENSE

The Free Software Foundation may publish new, revised versions of the GNU Free Documentation License from time to time. Such new versions will be similar in spirit to the present version, but may differ in detail to address new problems or concerns. See @uref{http://www.gnu.org/copyleft/}.

Each version of the License is given a distinguishing version number. If the Document specifies that a particular numbered version of this License ``or any later version" applies to it, you have the option of following the terms and conditions either of that specified version or

of any later version that has been published (not as a draft) by the Free Software Foundation. If the Document does not specify a version number of this License, you may choose any version ever published (not as a draft) by the Free Software Foundation. If the Document specifies that a proxy can decide which future versions of this License can be used, that proxy's public statement of acceptance of a version permanently authorizes you to choose that version for the Document.

# @item RELICENSING

``Massive Multiauthor Collaboration Site'' (or ``MMC Site'') means any World Wide Web server that publishes copyrightable works and also provides prominent facilities for anybody to edit those works. A public wiki that anybody can edit is an example of such a server. A ``Massive Multiauthor Collaboration'' (or ``MMC'') contained in the site means any set of copyrightable works thus published on the MMC

site.

``CC-BY-SA'' means the Creative Commons Attribution-Share Alike 3.0 license published by Creative Commons Corporation, a not-for-profit corporation with a principal place of business in San Francisco, California, as well as future copyleft versions of that license published by that same organization.

``Incorporate'' means to publish or republish a Document, in whole or in part, as part of another Document.

An MMC is ``eligible for relicensing'' if it is licensed under this License, and if all works that were first published under this License somewhere other than this MMC, and subsequently incorporated in whole or in part into the MMC, (1) had no cover texts or invariant sections, and (2) were thus incorporated prior to November 1, 2008.

The operator of an MMC Site may republish an MMC contained in the site under CC-BY-SA on the same site at any time before August 1, 2009, provided the MMC is eligible for relicensing.

#### @end enumerate

@page @heading ADDENDUM: How to use this License for your documents

To use this License in a document you have written, include a copy of the License in the document and put the following copyright and

license notices just after the title page:

@smallexample @group Copyright (C) @var{year} @var{your name}. Permission is granted to copy, distribute and/or modify this document under the terms of the GNU Free Documentation License, Version 1.3 or any later version published by the Free Software Foundation; with no Invariant Sections, no Front-Cover Texts, and no Back-Cover Texts. A copy of the license is included in the section entitled ``GNU Free Documentation License''. @end group @end smallexample

If you have Invariant Sections, Front-Cover Texts and Back-Cover Texts, replace the ``with@dots{}Texts.'' line with this:

@smallexample @group with the Invariant Sections being @var{list their titles}, with the Front-Cover Texts being @var{list}, and with the Back-Cover Texts being @var{list}. @end group @end smallexample

If you have Invariant Sections without Cover Texts, or some other combination of the three, merge those two alternatives to suit the situation.

If your document contains nontrivial examples of program code, we recommend releasing these examples in parallel under your choice of free software license, such as the GNU General Public License, to permit their use in free software.

@c Local Variables: @c ispell-local-pdict: "ispell-dict" @c End: GNU GENERAL PUBLIC LICENSE

Version 3, 29 June 2007

Copyright (C) 2007 Free Software Foundation, Inc. <http://fsf.org/> Everyone is permitted to copy and distribute verbatim copies of this license document, but changing it is not allowed.

Preamble

The GNU General Public License is a free, copyleft license for

software and other kinds of works.

 The licenses for most software and other practical works are designed to take away your freedom to share and change the works. By contrast, the GNU General Public License is intended to guarantee your freedom to share and change all versions of a program--to make sure it remains free software for all its users. We, the Free Software Foundation, use the GNU General Public License for most of our software; it applies also to any other work released this way by its authors. You can apply it to your programs, too.

 When we speak of free software, we are referring to freedom, not

price. Our General Public Licenses are designed to make sure that you have the freedom to distribute copies of free software (and charge for them if you wish), that you receive source code or can get it if you want it, that you can change the software or use pieces of it in new free programs, and that you know you can do these things.

 To protect your rights, we need to prevent others from denying you these rights or asking you to surrender the rights. Therefore, you have certain responsibilities if you distribute copies of the software, or if you modify it: responsibilities to respect the freedom of others.

 For example, if you distribute copies of such a program, whether gratis or for a fee, you must pass on to the recipients the same freedoms that you received. You must make sure that they, too, receive or can get the source code. And you must show them these terms so they know their rights.

 Developers that use the GNU GPL protect your rights with two steps: (1)

 assert copyright on the software, and (2) offer you this License giving you legal permission to copy, distribute and/or modify it.

 For the developers' and authors' protection, the GPL clearly explains that there is no warranty for this free software. For both users' and authors' sake, the GPL requires that modified versions be marked as changed, so that their problems will not be attributed erroneously to authors of previous versions.

 Some devices are designed to deny users access to install or run modified versions of the software inside them, although the manufacturer can do so. This is fundamentally incompatible with the aim of protecting users' freedom to change the software. The systematic pattern of such abuse occurs in the area of products for individuals to use, which is precisely where it is most unacceptable. Therefore, we have designed this version of the GPL to prohibit the practice for those

products. If such problems arise substantially in other domains, we stand

 ready to extend this provision to those domains in future versions of the GPL, as needed to protect the freedom of users.

 Finally, every program is threatened constantly by software patents. States should not allow patents to restrict development and use of software on general-purpose computers, but in those that do, we wish to avoid the special danger that patents applied to a free program could make it effectively proprietary. To prevent this, the GPL assures that patents cannot be used to render the program non-free.

 The precise terms and conditions for copying, distribution and modification follow.

### TERMS AND CONDITIONS

0. Definitions.

"This License" refers to version 3 of the GNU General Public License.

 "Copyright" also means copyright-like laws that apply to other kinds of works, such as semiconductor masks.

 "The Program" refers to any copyrightable work licensed under this License. Each licensee is addressed as "you". "Licensees" and

"recipients" may be individuals or organizations.

 To "modify" a work means to copy from or adapt all or part of the work in a fashion requiring copyright permission, other than the making of an exact copy. The resulting work is called a "modified version" of the earlier work or a work "based on" the earlier work.

 A "covered work" means either the unmodified Program or a work based on the Program.

 To "propagate" a work means to do anything with it that, without permission, would make you directly or secondarily liable for infringement under applicable copyright law, except executing it on a computer or modifying a private copy. Propagation includes copying, distribution (with or without modification), making available to the public, and in some countries other activities as well.

 To "convey" a work means any kind of propagation that enables other parties to make or receive copies. Mere interaction with a user through a computer network, with no transfer of a copy, is

#### not conveying.

 An interactive user interface displays "Appropriate Legal Notices" to the extent that it includes a convenient and prominently visible feature that (1) displays an appropriate copyright notice, and (2) tells the user that there is no warranty for the work (except to the extent that warranties are provided), that licensees may convey the work under this License, and how to view a copy of this License. If the interface presents a list of user commands or options, such as a menu, a prominent item in the list meets this criterion.

## 1. Source Code.

 The "source code" for a work means the preferred form of the work for making modifications to it. "Object code" means any non-source form of a work.

 A "Standard Interface" means an interface that either is an official standard defined by a recognized standards body, or, in the case of interfaces specified for a particular programming language, one that is widely used among developers working in that language.

#### The

 "System Libraries" of an executable work include anything, other than the work as a whole, that (a) is included in the normal form of packaging a Major Component, but which is not part of that Major Component, and (b) serves only to enable use of the work with that Major Component, or to implement a Standard Interface for which an implementation is available to the public in source code form. A "Major Component", in this context, means a major essential component (kernel, window system, and so on) of the specific operating system (if any) on which the executable work runs, or a compiler used to produce the work, or an object code interpreter used to run it.

 The "Corresponding Source" for a work in object code form means all the source code needed to generate, install, and (for an executable work) run the object code and to modify the work, including scripts to control those activities. However, it does not include the work's System Libraries, or general-purpose tools or generally available free

programs which are used unmodified in performing those activities but which are not part of the work. For example, Corresponding Source includes interface definition files associated with source files for the work, and the source code for shared libraries and dynamically linked subprograms that the work is specifically designed to require, such as by intimate data communication or control flow between those subprograms and other parts of the work.

 The Corresponding Source need not include anything that users can regenerate automatically from other parts of the Corresponding Source.

 The Corresponding Source for a work in source code form is that same work.

2. Basic Permissions.

 All rights granted under this License are granted for the term of copyright on the Program, and are irrevocable provided the stated conditions are met. This License explicitly affirms your unlimited permission to run the unmodified Program. The output from running a covered work is covered

 by this License only if the output, given its content, constitutes a covered work. This License acknowledges your

rights of fair use or other equivalent, as provided by copyright law.

 You may make, run and propagate covered works that you do not convey, without conditions so long as your license otherwise remains in force. You may convey covered works to others for the sole purpose of having them make modifications exclusively for you, or provide you with facilities for running those works, provided that you comply with the terms of this License in conveying all material for which you do not control copyright. Those thus making or running the covered works for you must do so exclusively on your behalf, under your direction and control, on terms that prohibit them from making any copies of your copyrighted material outside their relationship with you.

 Conveying under any other circumstances is permitted solely under the conditions stated below. Sublicensing is not allowed; section 10 makes it unnecessary.

3. Protecting Users' Legal Rights From Anti-Circumvention Law.

 No covered work shall be deemed part of an effective technological measure under any applicable law fulfilling obligations under article 11 of the WIPO copyright treaty adopted on 20 December 1996, or similar laws prohibiting or restricting circumvention of such measures.

 When you convey a covered work, you waive any legal power to forbid circumvention of technological measures to the extent such circumvention is effected by exercising rights under this License with respect to the covered work, and you disclaim any intention to limit operation or modification of the work as a means of enforcing, against the work's users, your or third parties' legal rights to forbid circumvention of

technological measures.

4. Conveying Verbatim Copies.

 You may convey verbatim copies of the Program's source code as you receive it, in any medium, provided that you conspicuously and appropriately publish on each copy an appropriate copyright notice; keep intact all notices stating that this License and any non-permissive terms added in accord with section 7 apply to the code; keep intact all notices of the absence of any warranty; and give all recipients a copy of this License along with the Program.

 You may charge any price or no price for each copy that you convey, and you may offer support or warranty protection for a fee.

5. Conveying Modified Source Versions.

 You may convey a work based on the Program, or the modifications to produce it from the Program, in the form of source code under the terms of section 4, provided that you also meet all of these conditions:

 a) The work must carry prominent notices stating that you modified it, and giving a relevant date.

 b) The work must carry prominent notices stating that it is released under this License and any conditions added under section 7. This requirement modifies the requirement in section 4 to

"keep intact all notices".

 c) You must license the entire work, as a whole, under this License to anyone who comes into possession of a copy. This License will therefore apply, along with any applicable section 7 additional terms, to the whole of the work, and all its parts, regardless of how they are packaged. This License gives no permission to license the work in any other way, but it does not invalidate such permission if you have separately received it.

 d) If the work has interactive user interfaces, each must display Appropriate Legal Notices; however, if the Program has interactive interfaces that do not display Appropriate Legal Notices, your work need not make them do so.

 A compilation of a covered work with other separate and independent works, which are not by their nature extensions of the covered work, and which are not combined with it such as to form a larger program, in or on a volume of a storage or distribution

#### medium, is called an

"aggregate" if the compilation and its resulting copyright are not used to limit the access or legal rights of the compilation's users beyond what the individual works permit. Inclusion of a covered work in an aggregate does not cause this License to apply to the other parts of the aggregate.

6. Conveying Non-Source Forms.

 You may convey a covered work in object code form under the terms of sections 4 and 5, provided that you also convey the machine-readable Corresponding Source under the terms of this License, in one of these ways:

 a) Convey the object code in, or embodied in, a physical product (including a physical distribution medium), accompanied by the Corresponding Source fixed on a durable physical medium customarily used for software interchange.

 b) Convey the object code in, or embodied in, a physical product (including a physical distribution medium), accompanied by a written offer, valid for at least three years and valid for as

 long as you offer spare parts or customer support for that product model, to give anyone who possesses the object code either (1) a copy of the Corresponding Source for all the software in the product that is covered by this License, on a durable physical medium customarily used for software interchange, for a price no more than your reasonable cost of physically performing this conveying of source, or (2) access to copy the Corresponding Source from a network server at no charge.

 c) Convey individual copies of the object code with a copy of the written offer to provide the Corresponding Source. This alternative is allowed only occasionally and noncommercially, and only if you received the object code with such an offer, in accord with subsection 6b.

 d) Convey the object code by offering access from a designated place (gratis or for a charge), and offer equivalent access to the Corresponding Source in

the same way through the same place at no

 further charge. You need not require recipients to copy the Corresponding Source along with the object code. If the place to copy the object code is a network server, the Corresponding Source may be on a different server (operated by you or a third party) that supports equivalent copying facilities, provided you maintain clear directions next to the object code saying where to find the

 Corresponding Source. Regardless of what server hosts the Corresponding Source, you remain obligated to ensure that it is available for as long as needed to satisfy these requirements.

 e) Convey the object code using peer-to-peer transmission, provided you inform other peers where the object code and Corresponding Source of the work are being offered to the general public at no charge under subsection 6d.

 A separable portion of the object code, whose source code is excluded from the Corresponding Source as a System Library, need not be included in conveying the object code work.

 A "User Product" is either (1) a "consumer product", which means any tangible personal property which is normally used for personal, family, or household purposes, or (2) anything designed or sold for incorporation into a dwelling. In determining whether a product is a consumer product, doubtful cases shall be resolved in favor of coverage. For a particular product received by a particular user, "normally used" refers to a typical or common use of that class of product, regardless of the status of the particular user or of the way in which the particular user actually uses, or expects or is expected to use, the product. A product is a consumer product regardless of whether the product has substantial commercial, industrial or non-consumer uses, unless such uses represent the only significant mode of use of the product.

 "Installation Information" for a User Product means any methods, procedures, authorization

 keys, or other information required to install and execute modified versions of a covered work in that User Product from a modified version of its Corresponding Source. The information must suffice to ensure that the continued functioning of the modified object code is in no case prevented or interfered with solely because modification has been made.

 If you convey an object code work under this section in, or with, or specifically for use in, a User Product, and the conveying occurs as part of a transaction in which the right of possession and use of the User Product is transferred to the recipient in perpetuity or for a fixed term (regardless of how the transaction is characterized), the Corresponding Source conveyed under this section must be accompanied by the Installation Information. But this requirement does not apply if neither you nor any third party retains the ability to install modified object code on the User Product (for example, the work has been installed in ROM).

 The requirement to provide Installation Information does not include a requirement to continue to provide support service, warranty, or updates for a work that has been modified or installed by the recipient, or for the User Product in which it has been modified or installed. Access to a network may be denied when the modification itself materially and adversely affects the operation of the network or violates the rules and protocols for communication across the network.

 Corresponding Source conveyed, and Installation Information provided, in accord with this section must be in a format that is publicly documented (and with an implementation available to the public in source code form), and must require no special password or key for unpacking, reading or copying.

#### 7. Additional Terms.

 "Additional permissions" are terms that supplement the terms of this License by making exceptions from one or more of its conditions. Additional permissions that are applicable to the entire Program shall

be treated as though they were included in this License, to the extent that they are valid under applicable law. If additional permissions apply only to part of the Program, that part may be used separately under those permissions, but the entire Program remains governed by this License without regard to the additional permissions.

 When you convey a copy of a covered work, you may at your option remove any additional permissions from that copy, or from any part of it. (Additional permissions may be written to require their own removal in certain cases when you modify the work.) You may place additional permissions on material, added by you to a covered work, for which you have or can give appropriate copyright permission.

 Notwithstanding any other provision of this License, for material you add to a covered work, you may (if authorized by the copyright holders of that material) supplement the terms of this License with terms:

 a) Disclaiming warranty or limiting liability differently from the terms of sections 15 and 16 of this License; or

 b) Requiring preservation of specified reasonable legal notices or author attributions in that material or in the Appropriate Legal Notices displayed by works containing it; or

 c) Prohibiting misrepresentation of the origin of that material, or requiring that modified versions of such material be marked in reasonable ways as different from the original version; or

 d) Limiting the use for publicity purposes of names of licensors or authors of the material; or

 e) Declining to grant rights under trademark law for use of some trade names, trademarks, or service marks; or

 f) Requiring indemnification of licensors and authors of that material by anyone who conveys the material (or modified versions of it) with contractual assumptions of liability to the recipient, for any liability that these contractual assumptions directly impose on

those licensors and authors.

 All other non-permissive additional terms are considered "further restrictions" within the meaning of section 10. If the Program as you received it, or any part of it, contains a notice stating that it is governed by this License along with a term that is a further restriction, you may remove that term. If a license document contains a further restriction but permits relicensing or conveying under this License, you may add to a covered work material governed by the terms of that license document, provided that the further restriction does not survive such relicensing or conveying.

 If you add terms to a covered work in accord with this section, you must place, in the relevant source files, a statement of the additional terms that apply to those files, or a notice indicating where to find the applicable terms.

 Additional terms, permissive or non-permissive, may be stated in the form of a separately written license, or stated as exceptions; the above requirements apply either way.

8. Termination.

 You may not propagate or modify a covered work except as expressly provided under this License. Any attempt otherwise to propagate or modify it is void, and will automatically terminate your rights under this License (including any patent licenses granted under the third paragraph of section 11).

 However, if you cease all violation of this License, then your license from a particular copyright holder is reinstated (a) provisionally, unless and until the copyright holder explicitly and finally terminates your license, and (b) permanently, if the copyright holder fails to notify you of the violation by some reasonable means prior to 60 days after the cessation.

 Moreover, your license from a particular copyright holder is reinstated permanently if the copyright holder notifies you of the violation by some reasonable means, this is the first time you have received notice of violation of this License (for any work) from that copyright

 holder, and you cure the violation prior to 30 days after your receipt of the notice.

 Termination of your rights under this section does not terminate the licenses of parties who have received copies or rights from you under this License. If your rights have been terminated and not permanently reinstated, you do not qualify to receive new licenses for the same material under section 10.

9. Acceptance Not Required for Having Copies.

 You are not required to accept this License in order to receive or run a copy of the Program. Ancillary propagation of a covered work occurring solely as a consequence of using peer-to-peer transmission to receive a copy likewise does not require acceptance. However, nothing other than this License grants you permission to propagate or modify any covered work. These actions infringe copyright if you do not accept this License. Therefore, by modifying or propagating a covered work, you indicate your acceptance of this License to do so.

10. Automatic Licensing of Downstream Recipients.

 Each time you convey a covered work, the recipient automatically receives a license from the original licensors, to run, modify and propagate that work, subject to this License. You are not responsible for enforcing compliance by third parties with this License.

 An "entity transaction" is a transaction transferring control of an organization, or substantially all assets of one, or subdividing an organization, or merging organizations. If propagation of a covered work results from an entity transaction, each party to that transaction who receives a copy of the work also receives whatever licenses to the work the party's predecessor in interest had or could give under the previous paragraph, plus a right to possession of the Corresponding Source of the work from the predecessor in interest, if the predecessor has it or can get it with reasonable efforts.

 You may not impose any further restrictions on the exercise of the rights

 granted or affirmed under this License. For example, you may not impose a license fee, royalty, or other charge for exercise of rights granted under this License, and you may not initiate litigation (including a cross-claim or counterclaim in a lawsuit) alleging that any patent claim is infringed by making, using, selling, offering for sale, or importing the Program or any portion of it.

11. Patents.

 A "contributor" is a copyright holder who authorizes use under this License of the Program or a work on which the Program is based. The work thus licensed is called the contributor's "contributor version".

 A contributor's "essential patent claims" are all patent claims owned or controlled by the contributor, whether already acquired or hereafter acquired, that would be infringed by some manner, permitted by this License, of making, using, or selling its contributor version, but do not include claims that would be infringed only as a consequence of further modification of the contributor version. For

purposes of this definition, "control" includes the right to grant patent sublicenses in a manner consistent with the requirements of this License.

 Each contributor grants you a non-exclusive, worldwide, royalty-free patent license under the contributor's essential patent claims, to make, use, sell, offer for sale, import and otherwise run, modify and propagate the contents of its contributor version.

 In the following three paragraphs, a "patent license" is any express agreement or commitment, however denominated, not to enforce a patent (such as an express permission to practice a patent or covenant not to sue for patent infringement). To "grant" such a patent license to a party means to make such an agreement or commitment not to enforce a patent against the party.

 If you convey a covered work, knowingly relying on a patent license, and the Corresponding Source of the work is not available for anyone to copy, free of charge and under the terms of this License, through a

publicly available network server or other readily accessible means, then you must either (1) cause the Corresponding Source to be so available, or (2) arrange to deprive yourself of the benefit of the patent license for this particular work, or (3) arrange, in a manner consistent with the requirements of this License, to extend the patent license to downstream recipients. "Knowingly relying" means you have actual knowledge that, but for the patent license, your conveying the covered work in a country, or your recipient's use of the covered work in a country, would infringe one or more identifiable patents in that country that you have reason to believe are valid.

 If, pursuant to or in connection with a single transaction or arrangement, you convey, or propagate by procuring conveyance of, a covered work, and grant a patent license to some of the parties receiving the covered work authorizing them to use, propagate, modify or convey a specific copy of the covered work, then the patent license you grant is automatically extended to all recipients of the covered work and works based on it.

 A patent license is "discriminatory" if it does not include within the scope of its coverage, prohibits the exercise of, or is conditioned on the non-exercise of one or more of the rights that are specifically granted under this License. You may not convey a covered work if you are a party to an arrangement with a third party that is in the business of distributing software, under which you make payment to the third party based on the extent of your activity of conveying the work, and under which the third party grants, to any of the parties who would receive the covered work from you, a discriminatory patent license (a) in connection with copies of the covered work conveyed by you (or copies made from those copies), or (b) primarily for and in connection with specific products or compilations that contain the covered work, unless you entered into that arrangement, or

that patent license was granted, prior to 28 March 2007.

 Nothing in this License shall be construed as excluding or limiting any implied license or other defenses to infringement that may otherwise be available to you under applicable patent law.

#### 12. No Surrender of Others' Freedom.

 If conditions are imposed on you (whether by court order, agreement or otherwise) that contradict the conditions of this License, they do not excuse you from the conditions of this License. If you cannot convey a covered work so as to satisfy simultaneously your obligations under this License and any other pertinent obligations, then as a consequence you may not convey it at all. For example, if you agree to terms that obligate you to collect a royalty for further conveying from those to whom you convey the Program, the only way you could satisfy both those terms and this License would be to refrain entirely from conveying the Program.

#### 13. Use with the GNU Affero General Public License.

 Notwithstanding any other provision of this License, you have permission to link or combine any covered work with a work licensed under version 3 of the GNU Affero General Public License into a single combined work, and to convey the resulting work. The terms of this

License will continue to apply to the part which is the covered work, but the special requirements of the GNU Affero General Public License, section 13, concerning interaction through a network will apply to the combination as such.

14. Revised Versions of this License.

 The Free Software Foundation may publish revised and/or new versions of the GNU General Public License from time to time. Such new versions will be similar in spirit to the present version, but may differ in detail to address new problems or concerns.

 Each version is given a distinguishing version number. If the Program specifies that a certain numbered version of the GNU General Public License "or any later version" applies to it, you have the option of following the terms and conditions either of that numbered version or of any later version published by the Free Software Foundation. If the Program does not specify a version number of the

GNU General Public License, you may choose any version ever published by the Free Software Foundation.

 If the Program specifies that a proxy can decide which future versions of the GNU General Public License can be used, that proxy's public statement of acceptance of a version permanently authorizes you to choose that version for the Program.

 Later license versions may give you additional or different permissions. However, no additional obligations are imposed on any author or copyright holder as a result of your choosing to follow a later version.

15. Disclaimer of Warranty.

 THERE IS NO WARRANTY FOR THE PROGRAM, TO THE EXTENT PERMITTED BY APPLICABLE LAW. EXCEPT WHEN OTHERWISE STATED IN WRITING THE COPYRIGHT HOLDERS AND/OR OTHER PARTIES PROVIDE THE PROGRAM "AS IS" WITHOUT WARRANTY

OF ANY KIND, EITHER EXPRESSED OR IMPLIED, INCLUDING, BUT NOT LIMITED TO, THE IMPLIED WARRANTIES OF MERCHANTABILITY AND FITNESS FOR A PARTICULAR PURPOSE. THE ENTIRE RISK AS TO THE QUALITY AND PERFORMANCE OF THE PROGRAM IS WITH YOU. SHOULD THE PROGRAM PROVE DEFECTIVE, YOU ASSUME THE COST OF ALL NECESSARY SERVICING, REPAIR OR CORRECTION.

16. Limitation of Liability.

 IN NO EVENT UNLESS REQUIRED BY APPLICABLE LAW OR AGREED TO IN WRITING WILL ANY COPYRIGHT HOLDER, OR ANY OTHER PARTY WHO MODIFIES AND/OR CONVEYS THE PROGRAM AS PERMITTED ABOVE, BE LIABLE TO YOU FOR DAMAGES, INCLUDING ANY GENERAL, SPECIAL, INCIDENTAL OR CONSEQUENTIAL DAMAGES ARISING OUT OF THE USE OR INABILITY TO USE THE PROGRAM (INCLUDING BUT NOT LIMITED TO LOSS OF DATA OR DATA BEING RENDERED INACCURATE OR LOSSES SUSTAINED BY YOU OR THIRD PARTIES OR A FAILURE OF THE PROGRAM TO OPERATE WITH ANY OTHER PROGRAMS), EVEN IF SUCH HOLDER OR OTHER PARTY HAS BEEN ADVISED OF THE POSSIBILITY OF SUCH DAMAGES.

 17. Interpretation of Sections 15 and 16.

 If the disclaimer of warranty and limitation of liability provided above cannot be given local legal effect according to their terms, reviewing courts shall apply local law that most closely approximates an absolute waiver of all civil liability in connection with the Program, unless a warranty or assumption of liability accompanies a copy of the Program in return for a fee.

### END OF TERMS AND CONDITIONS

How to Apply These Terms to Your New Programs

 If you develop a new program, and you want it to be of the greatest possible use to the public, the best way to achieve this is to make it free software which everyone can redistribute and change under these terms.

 To do so, attach the following notices to the program. It is safest to attach them to the start of each source file to most effectively state the exclusion of warranty; and each file should have at least the "copyright" line and a pointer to where the full notice is found.

 <one line to give the program's name and a brief idea of what it does.> Copyright  $(C)$  <year > <name of author>

 This program is free software: you can redistribute it and/or modify it under the terms of the GNU General Public License as published by the Free Software Foundation, either version 3 of the License, or (at your option) any later version.

 This program is distributed in the hope that it will be useful, but WITHOUT ANY WARRANTY; without even the implied warranty of MERCHANTABILITY or FITNESS FOR A PARTICULAR PURPOSE. See the GNU General Public License for more details.

 You should have received a copy of the GNU General Public License along with this program. If not, see <http://www.gnu.org/licenses/>.

Also add information on how to contact you by electronic and paper mail.

 If the program does terminal interaction, make it output a short notice like this when it starts in an interactive mode:

 $\langle$ program $\rangle$  Copyright (C)  $\langle$ year $\rangle$   $\langle$  name of author $\rangle$  This program comes with ABSOLUTELY NO WARRANTY; for details type `show w'. This is free software, and you are welcome to redistribute it under certain conditions; type `show c' for details.

The hypothetical commands `show w' and `show c' should show the appropriate parts of the General Public License. Of course, your program's commands might be different; for a GUI interface, you would use an "about box".

 You should also get your employer (if you work as a programmer) or school, if any, to sign a "copyright disclaimer" for the program, if necessary. For more information on this, and how to apply and follow the GNU GPL, see <http://www.gnu.org/licenses/>.

 The GNU General Public License does not permit incorporating your program into proprietary programs. If your program is a subroutine library, you may consider it more useful to permit linking proprietary applications with the library. If this is what you want to do, use the GNU Lesser General Public License instead of this License. But first, please read <http://www.gnu.org/philosophy/why-not-lgpl.html>. GNU LESSER GENERAL PUBLIC LICENSE Version 3, 29 June 2007

Copyright (C) 2007 Free Software Foundation, Inc. <http://fsf.org/> Everyone is permitted to copy and distribute verbatim copies of this license document, but changing it is not allowed.

 This version of the GNU Lesser General Public License incorporates the terms and conditions of version 3 of the GNU General Public License, supplemented by the additional permissions listed below.

0. Additional Definitions.

 As used herein, "this License" refers to version 3 of the GNU Lesser General Public License, and the "GNU GPL" refers to version 3 of the GNU General Public License.

 "The Library" refers to a covered work governed by this License, other than an Application or a Combined Work as defined below.

 An "Application" is any work that makes use of an interface provided by the Library, but which is not otherwise based on the Library. Defining a subclass of a class defined by the Library is deemed a mode of using an interface provided by the Library.

 A "Combined Work" is a work produced by combining or linking an Application with the Library. The particular version of the Library with which the Combined Work was made is also called the "Linked Version".

 The "Minimal Corresponding Source" for a Combined Work means the Corresponding Source for the Combined Work, excluding any source code for portions of the Combined Work that, considered in isolation, are based on the Application, and not on the Linked Version.

 The "Corresponding Application Code" for a Combined Work means the object code and/or source code for the Application, including any data and utility programs needed for reproducing the Combined Work from the Application, but excluding the System Libraries of the Combined Work.

1. Exception to Section 3 of the GNU GPL.

 You may convey a covered work under sections 3 and 4 of this License without being bound by section 3 of the GNU GPL.

 2. Conveying Modified Versions.

 If you modify a copy of the Library, and, in your modifications, a facility refers to a function or data to be supplied by an Application that uses the facility (other than as an argument passed when the facility is invoked), then you may convey a copy of the modified version:

 a) under this License, provided that you make a good faith effort to ensure that, in the event an Application does not supply the function or data, the facility still operates, and performs whatever part of its purpose remains meaningful, or

 b) under the GNU GPL, with none of the additional permissions of this License applicable to that copy.

3. Object Code Incorporating Material from Library Header Files.

 The object code form of an Application may incorporate material from a header file that is part of the Library. You may convey such object code under terms of your choice, provided that, if the incorporated
material is not limited to numerical parameters, data structure

layouts and accessors, or small macros, inline functions and templates (ten or fewer lines in length), you do both of the following:

 a) Give prominent notice with each copy of the object code that the Library is used in it and that the Library and its use are covered by this License.

 b) Accompany the object code with a copy of the GNU GPL and this license document.

4. Combined Works.

 You may convey a Combined Work under terms of your choice that, taken together, effectively do not restrict modification of the portions of the Library contained in the Combined Work and reverse engineering for debugging such modifications, if you also do each of the following:

 a) Give prominent notice with each copy of the Combined Work that the Library is used in it and that the Library and its use are covered by this License.

 b) Accompany the Combined Work with a copy of the GNU GPL and this license document.

 c) For a Combined Work that displays copyright notices during execution, include the copyright notice for the Library among these notices, as well as a reference directing the user to the copies of the GNU GPL and this license document.

d) Do one of the following:

 0) Convey the Minimal Corresponding Source under the terms of this License, and the Corresponding Application Code in a form suitable for, and under terms that permit, the user to recombine or relink the Application with a modified version of the Linked Version to produce a modified Combined Work, in the manner specified by section 6 of the GNU GPL for conveying Corresponding Source.

 1) Use a suitable shared library mechanism for linking with the Library. A suitable mechanism is one that (a) uses at run time a copy of the Library already present on the user's computer system, and (b) will operate properly with a modified version of the Library that is interface-compatible

 with the Linked Version.

 e) Provide Installation Information, but only if you would otherwise be required to provide such information under section 6 of the GNU GPL, and only to the extent that such information is necessary to install and execute a modified version of the Combined Work produced by recombining or relinking the Application with a modified version of the Linked Version. (If you use option 4d0, the Installation Information must accompany the Minimal Corresponding Source and Corresponding Application Code. If you use option 4d1, you must provide the Installation Information in the manner specified by section 6 of the GNU GPL for conveying Corresponding Source.)

5. Combined Libraries.

 You may place library facilities that are a work based on the Library side by side in a single library together with other library facilities that are not Applications and are not covered by this License, and convey such a combined library under terms of your choice, if you do both of the following:

 a) Accompany the combined library with a copy of the same work based on the Library, uncombined with any other library facilities, conveyed under the terms of this License.

 b) Give prominent notice with the combined library that part of it is a work based on the Library, and explaining where to find the accompanying uncombined form of the same work.

6. Revised Versions of the GNU Lesser General Public License.

 The Free Software Foundation may publish revised and/or new versions of the GNU Lesser General Public License from time to time. Such new versions will be similar in spirit to the present version, but may differ in detail to address new problems or concerns.

 Each version is given a distinguishing version number. If the Library as you received it specifies that a certain numbered version of the GNU Lesser General Public License "or any later version" applies to it, you have the option of following the terms and conditions either of that published version or of any later version published by the Free Software Foundation. If the Library as you received it does not specify a version number of the GNU Lesser General Public License, you may choose any version of the GNU Lesser General Public License ever published by the Free Software Foundation.

 If the Library as you received it specifies that a proxy can decide whether future versions of the GNU Lesser General Public License shall apply, that proxy's public statement of acceptance of any version is permanent authorization for you to choose that version for the Library.

# **1.62 hostname 3.23**

# **1.62.1 Available under license :**

This package was written by Peter Tobias <tobias@et-inf.fho-emden.de> on Thu, 16 Jan 1997 01:00:34 +0100.

#### License:

 Copyright (C) 2009 Michael Meskes <meskes@debian.org> Copyright (C) 2004-2005 Graham Wilson <graham@debian.org> Copyright (C) 1997 Bernd Eckenfels Copyright (C) 1997 Peter Tobias <tobias@et-inf.fho-emden.de> Copyright (C) 1996 Free Software Foundation, Inc.

 This program is free software; you can redistribute it and/or modify it under the terms of the GNU General Public License as published by the Free Software Foundation; version 2 of the License.

 This program is distributed in the hope that it will be useful, but WITHOUT ANY WARRANTY; without even the implied warranty of MERCHANTABILITY or FITNESS FOR A PARTICULAR PURPOSE. See the GNU General Public License for more details.

 You should have received a copy of the GNU General Public License along with this program; if not, write to the Free Software Foundation, Inc., 51 Franklin St, Fifth Floor, Boston, MA 02110-1301 USA

On Debian systems, the complete text of the GNU General Public License can be found in /usr/share/common-licenses/GPL-2 file. hostname -- set the host name or show the host/domain name

Copyright (C) 1994-1997 Peter Tobias <tobias@et-inf.fho-emden.de> 2009- Michael Meskes <meskes@debian.org>

This program is free software; you can redistribute it and/or modify it under the terms of the GNU General Public License as published by the Free Software Foundation; either version 2, or (at your option) any later version.

This program is distributed in the hope that it will be useful, but WITHOUT ANY WARRANTY; without even the implied warranty of MERCHANTABILITY or FITNESS FOR A PARTICULAR PURPOSE. See the GNU General Public License for more details.

You should have received a copy of the GNU General Public License along with this program; if not, write to the Free Software Foundation, Inc., 675 Mass Ave, Cambridge, MA 02139, USA.

# **1.63 acl 2.2.53-6**

# **1.63.1 Available under license :**

Most components of the "acl" package are licensed under Version 2.1 of the GNU Lesser General Public License (see COPYING.LGPL).

Some components (as annotated in the source) are licensed under Version 2 of the GNU General Public License (see below),

----------------------------------------------------------------------

 GNU GENERAL PUBLIC LICENSE Version 2, June 1991

Copyright (C) 1989, 1991 Free Software Foundation, Inc., 51 Franklin Street, Fifth Floor, Boston, MA 02110-1301 USA Everyone is permitted to copy and distribute verbatim copies of this license document, but changing it is not allowed.

 Preamble

 The licenses for most software are designed to take away your freedom to share and change it. By contrast, the GNU General Public License is intended to guarantee your freedom to share and change free software--to make sure the software is free for all its users. This General Public License applies to most of the Free Software Foundation's software and to any other program whose authors commit to using it. (Some other Free Software Foundation software is covered by the GNU Lesser General Public License instead.) You can apply it to your programs, too.

 When we speak of free software, we are referring to freedom, not price. Our General Public Licenses are designed to make sure that you have the freedom to distribute copies of free software (and charge for this service if you wish), that you receive source code or can get it if you want it, that you can change the software or use pieces of it

in new free programs; and that you know you can do these things.

 To protect your rights, we need to make restrictions that forbid anyone to deny you these rights or to ask you to surrender the rights. These restrictions translate to certain responsibilities for you if you distribute copies of the software, or if you modify it.

 For example, if you distribute copies of such a program, whether gratis or for a fee, you must give the recipients all the rights that you have. You must make sure that they, too, receive or can get the source code. And you must show them these terms so they know their rights.

We protect your rights with two steps: (1) copyright the software, and (2) offer you this license which gives you legal permission to copy, distribute and/or modify the software.

 Also, for each author's protection and ours, we want to make certain that everyone understands that there is no warranty for this free software. If the software is modified by someone else and passed on, we want its recipients to know that what they have is not the original, so that any problems introduced by others will not reflect on the original authors' reputations.

 Finally, any free program is threatened constantly by software patents. We wish to avoid the danger that redistributors of a free program will individually obtain patent licenses, in effect making the program proprietary. To prevent this, we have made it clear that any

patent must be licensed for everyone's free use or not licensed at all.

 The precise terms and conditions for copying, distribution and modification follow.

## GNU GENERAL PUBLIC LICENSE TERMS AND CONDITIONS FOR COPYING, DISTRIBUTION AND MODIFICATION

 0. This License applies to any program or other work which contains a notice placed by the copyright holder saying it may be distributed under the terms of this General Public License. The "Program", below, refers to any such program or work, and a "work based on the Program" means either the Program or any derivative work under copyright law: that is to say, a work containing the Program or a portion of it, either verbatim or with modifications and/or translated into another language. (Hereinafter, translation is included without limitation in the term "modification".) Each licensee is addressed as "you".

Activities other than copying, distribution and modification are not covered by this License; they are outside its scope. The act of running the Program is not restricted, and the output from the Program is covered only if its contents constitute a work based on the Program (independent of having been made by running the Program). Whether that is true depends on what the Program does.

 1. You may copy and distribute verbatim copies of the Program's source code as you receive it, in any medium, provided that you conspicuously and appropriately publish on each copy an appropriate copyright notice and disclaimer of warranty; keep intact all the notices that refer to this License and to the absence of any warranty; and give any other recipients of the Program a copy of this License along with the Program.

You may charge a fee for the physical act of transferring a copy, and you may at your option offer warranty protection in exchange for a fee.

 2. You may modify your copy or copies of the Program or any portion of it, thus forming a work based on the Program, and copy and distribute such modifications or work under the terms of Section 1 above, provided that you also meet all of these conditions:

 a) You must cause the modified files to carry prominent notices stating that you changed the files and the date of any change.

 b) You must cause any work that you distribute or publish, that in whole or in part contains or is derived from the Program or any part thereof, to be licensed as a whole at no charge to all third parties under the terms of this License.

 c) If the modified program normally reads commands interactively when run, you must cause it, when started running for such interactive use in the most ordinary way, to print or display an announcement including an appropriate copyright notice and a notice that there is no warranty (or else, saying that you provide a warranty) and that users may redistribute the program under these conditions, and telling the user how to view a copy of this License. (Exception: if

the Program itself is interactive but

 does not normally print such an announcement, your work based on the Program is not required to print an announcement.)

These requirements apply to the modified work as a whole. If identifiable sections of that work are not derived from the Program, and can be reasonably considered independent and separate works in

themselves, then this License, and its terms, do not apply to those sections when you distribute them as separate works. But when you distribute the same sections as part of a whole which is a work based on the Program, the distribution of the whole must be on the terms of this License, whose permissions for other licensees extend to the entire whole, and thus to each and every part regardless of who wrote it.

Thus, it is not the intent of this section to claim rights or contest your rights to work written entirely by you; rather, the intent is to exercise the right to control the distribution of derivative or collective works based on the Program.

In addition, mere aggregation of another work not based on the Program with the Program (or with a work based on the Program) on a volume of a storage or distribution medium does not bring the other work under the scope of this License.

 3. You may copy and distribute the Program (or a work based on it, under Section 2) in object code or executable form under the terms of Sections 1 and 2 above provided that you also do one of the following:

 a) Accompany it with the complete corresponding machine-readable source code, which must be distributed under the terms of Sections 1 and 2 above on a medium customarily used for software interchange; or,

 b) Accompany it with a written offer, valid for at least three years, to give any third party, for a charge no more than your cost of physically performing source distribution, a complete machine-readable copy of the corresponding source code, to be distributed under the terms of Sections 1 and 2 above on a medium customarily used for software interchange; or,

 c) Accompany it with the information you received as to the offer to distribute corresponding source code. (This alternative is allowed only for noncommercial distribution and only if you received the program in object code or executable form with such an offer, in accord with Subsection b above.)

The source code for a work means the preferred form of the work for making modifications to it. For an executable work, complete source code means all the source code for all modules it contains, plus any associated interface definition files, plus the scripts used to control compilation and installation of the executable. However, as a special exception, the source code distributed need not include anything that is normally distributed (in either source or binary form) with the major components (compiler, kernel, and so on) of the operating system on which the executable runs, unless that component itself accompanies the executable.

If distribution of executable or object code is made by offering access to copy from a designated place, then offering equivalent access to copy the source code from the same place counts as distribution of the source code, even though third parties are not compelled to copy the source along with the object code.

 4. You may not copy, modify, sublicense, or distribute the Program except as expressly provided under this License. Any attempt otherwise to copy, modify, sublicense or distribute the Program is void, and will automatically terminate your rights under this License. However, parties who have received copies, or rights, from you under this License will not have their licenses terminated so long as such parties remain in full compliance.

 5. You are not required to accept this License, since you have not signed it. However, nothing else grants you permission to modify or distribute the Program or its derivative works. These actions are

prohibited by law if you do not accept this License. Therefore, by modifying or distributing the Program (or any work based on the Program), you indicate your acceptance of this License to do so, and all its terms and conditions for copying, distributing or modifying the Program or works based on it.

 6. Each time you redistribute the Program (or any work based on the Program), the recipient automatically receives a license from the original licensor to copy, distribute or modify the Program subject to these terms and conditions. You may not impose any further restrictions on the recipients' exercise of the rights granted herein. You are not responsible for enforcing compliance by third parties to this License.

 7. If, as a consequence of a court judgment or allegation of patent infringement or for any other reason (not limited to patent issues), conditions are imposed on you (whether by court order, agreement or otherwise) that contradict the conditions of this License, they do not

excuse you from the conditions of this License. If you cannot distribute so as to satisfy simultaneously your obligations under this License and any other pertinent obligations, then as a consequence you may not distribute the Program at all. For example, if a patent license would not permit royalty-free redistribution of the Program by all those who receive copies directly or indirectly through you, then the only way you could satisfy both it and this License would be to

refrain entirely from distribution of the Program.

If any portion of this section is held invalid or unenforceable under any particular circumstance, the balance of the section is intended to apply and the section as a whole is intended to apply in other circumstances.

It is not the purpose of this section to induce you to infringe any patents or other property right claims or to contest validity of any such claims; this section has the sole purpose of protecting the integrity of the free software distribution

system, which is

implemented by public license practices. Many people have made generous contributions to the wide range of software distributed through that system in reliance on consistent application of that system; it is up to the author/donor to decide if he or she is willing to distribute software through any other system and a licensee cannot impose that choice.

This section is intended to make thoroughly clear what is believed to be a consequence of the rest of this License.

 8. If the distribution and/or use of the Program is restricted in certain countries either by patents or by copyrighted interfaces, the original copyright holder who places the Program under this License may add an explicit geographical distribution limitation excluding those countries, so that distribution is permitted only in or among countries not thus excluded. In such case, this License incorporates the limitation as if written in the body of this License.

9. The Free Software Foundation

 may publish revised and/or new versions of the General Public License from time to time. Such new versions will be similar in spirit to the present version, but may differ in detail to address new problems or concerns.

Each version is given a distinguishing version number. If the Program specifies a version number of this License which applies to it and "any later version", you have the option of following the terms and conditions either of that version or of any later version published by the Free Software Foundation. If the Program does not specify a version number of this License, you may choose any version ever published by the Free Software Foundation.

 10. If you wish to incorporate parts of the Program into other free programs whose distribution conditions are different, write to the author to ask for permission. For software which is copyrighted by the Free Software Foundation, write to the Free Software Foundation; we sometimes

make exceptions for this. Our decision will be guided by the two goals of preserving the free status of all derivatives of our free software and of promoting the sharing and reuse of software generally.

 NO WARRANTY

 11. BECAUSE THE PROGRAM IS LICENSED FREE OF CHARGE, THERE IS NO WARRANTY FOR THE PROGRAM, TO THE EXTENT PERMITTED BY APPLICABLE LAW. EXCEPT WHEN OTHERWISE STATED IN WRITING THE COPYRIGHT HOLDERS AND/OR OTHER PARTIES PROVIDE THE PROGRAM "AS IS" WITHOUT WARRANTY OF ANY KIND, EITHER EXPRESSED OR IMPLIED, INCLUDING, BUT NOT LIMITED TO, THE IMPLIED WARRANTIES OF MERCHANTABILITY AND FITNESS FOR A PARTICULAR PURPOSE. THE ENTIRE RISK AS TO THE QUALITY AND PERFORMANCE OF THE PROGRAM IS WITH YOU. SHOULD THE PROGRAM PROVE DEFECTIVE, YOU ASSUME THE COST OF ALL NECESSARY SERVICING, REPAIR OR CORRECTION.

 12. IN NO EVENT UNLESS REQUIRED BY APPLICABLE LAW OR AGREED TO IN WRITING WILL ANY COPYRIGHT HOLDER, OR ANY OTHER PARTY WHO MAY MODIFY AND/OR REDISTRIBUTE THE PROGRAM AS PERMITTED ABOVE, BE LIABLE TO YOU FOR DAMAGES,

INCLUDING ANY GENERAL, SPECIAL, INCIDENTAL OR CONSEQUENTIAL DAMAGES ARISING OUT OF THE USE OR INABILITY TO USE THE PROGRAM (INCLUDING BUT NOT LIMITED TO LOSS OF DATA OR DATA BEING RENDERED INACCURATE OR LOSSES SUSTAINED BY YOU OR THIRD PARTIES OR A FAILURE OF THE PROGRAM TO OPERATE WITH ANY OTHER PROGRAMS), EVEN IF SUCH HOLDER OR OTHER PARTY HAS BEEN ADVISED OF THE POSSIBILITY OF SUCH DAMAGES.

### END OF TERMS AND CONDITIONS

 How to Apply These Terms to Your New Programs

 If you develop a new program, and you want it to be of the greatest possible use to the public, the best way to achieve this is to make it free software which everyone can redistribute and change under these terms.

 To do so, attach the following notices to the program. It is safest to attach them to the start of each source file to most effectively convey the exclusion of warranty; and each file should have at least the "copyright" line and a pointer to where the full notice is found.

<one

line to give the program's name and a brief idea of what it does. Copyright  $(C)$  <year > <name of author>

 This program is free software; you can redistribute it and/or modify it under the terms of the GNU General Public License as published by the Free Software Foundation; either version 2 of the License, or

(at your option) any later version.

 This program is distributed in the hope that it will be useful, but WITHOUT ANY WARRANTY; without even the implied warranty of MERCHANTABILITY or FITNESS FOR A PARTICULAR PURPOSE. See the GNU General Public License for more details.

 You should have received a copy of the GNU General Public License along with this program; if not, write to the Free Software Foundation, Inc., 51 Franklin Street, Fifth Floor, Boston, MA 02110-1301 USA.

Also add information on how to contact you by electronic and paper mail.

If the program is interactive, make it output a short notice like this when it starts in an interactive mode:

 Gnomovision version 69, Copyright (C) year name of author Gnomovision comes with ABSOLUTELY NO WARRANTY; for details type `show w'. This is free software, and you are welcome to redistribute it under certain conditions; type `show c' for details.

The hypothetical commands `show w' and `show c' should show the appropriate parts of the General Public License. Of course, the commands you use may be called something other than `show w' and `show c'; they could even be mouse-clicks or menu items--whatever suits your program.

You should also get your employer (if you work as a programmer) or your school, if any, to sign a "copyright disclaimer" for the program, if necessary. Here is a sample; alter the names:

 Yoyodyne, Inc., hereby disclaims all copyright interest in the program `Gnomovision' (which makes passes at compilers) written by James Hacker.

 <signature of Ty Coon>, 1 April 1989 Ty Coon, President of Vice

This General Public License

 does not permit incorporating your program into proprietary programs. If your program is a subroutine library, you may consider it more useful to permit linking proprietary applications with the library. If this is what you want to do, use the GNU Lesser General Public License instead of this License. Most components of the "acl" package are licensed under Version 2.1 of the GNU Lesser General Public License (see below). below.

Some components (as annotated in the source) are licensed

under Version 2 of the GNU General Public License (see COPYING).

----------------------------------------------------------------------

# GNU LESSER GENERAL PUBLIC LICENSE Version 2.1, February 1999

Copyright (C) 1991, 1999 Free Software Foundation, Inc. 51 Franklin Street, Fifth Floor, Boston, MA 02110-1301 USA Everyone is permitted to copy and distribute verbatim copies of this license document, but changing it is not allowed.

[This is the first released version of the Lesser GPL. It also counts as the successor of the GNU Library Public License, version 2, hence the version number 2.1.]

 Preamble

 The licenses for most software are designed to take away your freedom to share and change it. By contrast, the GNU General Public Licenses are intended to guarantee your freedom to share and change free software--to make sure the software is free for all its users.

 This license, the Lesser General Public License, applies to some specially designated software packages--typically libraries--of the Free Software Foundation and other authors who decide to use it. You can use it too, but we suggest you first think carefully about whether this license or the ordinary General Public License is the better strategy to use in any particular case, based on the explanations below.

 When we speak of free software, we are referring to freedom of use, not price. Our General Public Licenses are designed to make sure that you have the freedom to distribute copies of free software (and charge for this service if you wish); that you receive source code or can get it if you want it; that you can change the software and use pieces of it in new free programs; and that you are informed that you can do these things.

 To protect your rights, we need to make restrictions that forbid

distributors to deny you these rights or to ask you to surrender these rights. These restrictions translate to certain responsibilities for you if you distribute copies of the library or if you modify it.

 For example, if you distribute copies of the library, whether gratis or for a fee, you must give the recipients all the rights that we gave you. You must make sure that they, too, receive or can get the source code. If you link other code with the library, you must provide complete object files to the recipients, so that they can relink them with the library after making changes to the library and recompiling it. And you must show them these terms so they know their rights.

We protect your rights with a two-step method: (1) we copyright the library, and (2) we offer you this license, which gives you legal permission to copy, distribute and/or modify the library.

 To protect each distributor, we want to make it very clear that there is no warranty for the free library. Also, if the library is modified by someone else and passed on, the recipients should know that what they have is not the original version, so that the original author's reputation will not be affected by problems that might be introduced by others.

 Finally, software patents pose a constant threat to the existence of any free program. We wish to make sure that a company cannot effectively restrict the users of a free program by obtaining a restrictive license from a patent holder. Therefore, we insist that any patent license obtained for a version of the library must be consistent with the full freedom of use specified in this license.

 Most GNU software, including some libraries, is covered by the ordinary GNU General Public License. This license, the GNU Lesser General Public License, applies to certain designated libraries, and is quite different from the ordinary General Public License. We use this license for certain libraries in order to permit linking those libraries

into non-free programs.

 When a program is linked with a library, whether statically or using a shared library, the combination of the two is legally speaking a combined work, a derivative of the original library. The ordinary General Public License therefore permits such linking only if the entire combination fits its criteria of freedom. The Lesser General Public License permits more lax criteria for linking other code with the library.

 We call this license the "Lesser" General Public License because it does Less to protect the user's freedom than the ordinary General Public License. It also provides other free software developers Less of an advantage over competing non-free programs. These disadvantages are the reason we use the ordinary General Public License for many libraries. However, the Lesser license provides advantages in certain special circumstances.

 For example, on rare occasions, there may be a special need to encourage the widest possible use of a certain library, so that it becomes a de-facto standard. To achieve this, non-free programs must be allowed to use the library. A more frequent case is that a free library does the same job as widely used non-free libraries. In this case, there is little to gain by limiting the free library to free software only, so we use the Lesser General Public License.

 In other cases, permission to use a particular library in non-free programs enables a greater number of people to use a large body of free software. For example, permission to use the GNU C Library in non-free programs enables many more people to use the whole GNU operating system, as well as its variant, the GNU/Linux operating system.

 Although the Lesser General Public License is Less protective of the users' freedom, it does ensure that the user of a program that is linked with the Library has the freedom and the wherewithal to run that program using a modified version of the Library.

 The precise terms and conditions for copying, distribution and modification follow. Pay close attention to the difference between a "work based on the library" and a "work that uses the library". The former contains code derived from the library, whereas the latter must be combined with the library in order to run.

# GNU LESSER GENERAL PUBLIC LICENSE TERMS AND CONDITIONS FOR COPYING, DISTRIBUTION AND MODIFICATION

 0. This License Agreement applies to any software library or other program which contains a notice placed by the copyright holder or other authorized party saying it may be distributed under the terms of this Lesser General Public License (also called "this License"). Each licensee is addressed as "you".

 A "library" means a collection of software functions and/or data prepared so as to be conveniently linked with application programs (which use some of those functions and data) to form executables.

 The "Library", below, refers to any such software library or work which has been distributed under these terms. A "work based on the

Library" means either the Library or any derivative work under copyright law: that is to say, a work containing the Library or a portion of it, either verbatim or with modifications and/or translated straightforwardly into another language. (Hereinafter, translation is

 "Source code" for a work means the preferred form of the work for making modifications to it. For a library, complete source code means all the source code for all modules it contains, plus any associated interface definition files, plus the scripts used to control compilation and installation of the library.

 Activities other than copying, distribution and modification are not covered by this License; they are outside its scope. The act of running a program using the Library is not restricted, and output from such a program is covered only if its contents constitute a work based on the Library (independent of the use of the Library in a tool for writing it). Whether that is true depends on what the Library does and what the program that uses the Library does.

 1. You may copy and distribute verbatim copies of the Library's complete source code as you receive it, in any medium, provided that you conspicuously and appropriately publish on each copy an appropriate copyright notice and disclaimer of warranty; keep intact all the notices that refer to this License and to the absence of any warranty; and distribute a copy of this License along with the Library.

 You may charge a fee for the physical act of transferring a copy, and you may at your option offer warranty protection in exchange for a fee.

 2. You may modify your copy or copies of the Library or any portion of it, thus forming a work based on the Library, and copy and distribute such modifications or work under the terms of Section 1 above, provided that you also meet all of these conditions:

 a) The modified work must itself be a software library.

 b) You must cause the files modified to carry prominent notices stating that you changed the files and the date of any change.

 c) You must cause the whole of the work to be licensed at no charge to all third parties under the terms of this License.

 d) If a facility in the modified Library refers to a function or a table of data to be supplied by an application program that uses the facility, other than as an argument passed when the facility is invoked, then you must make a good faith effort to ensure that, in the event an application does not supply such function or

 table, the facility still operates, and performs whatever part of its purpose remains meaningful.

 (For example, a function in a library to compute square roots has a purpose that is entirely well-defined independent of the application. Therefore, Subsection 2d requires that any application-supplied function or table used by this function must

 be optional: if the application does not supply it, the square root function must still compute square roots.)

These requirements apply to the modified work as a whole. If identifiable sections of that work are not derived from the Library, and can be reasonably considered independent and separate works in themselves, then this License, and its terms, do not apply to those sections when you distribute them as separate works. But when you distribute the same sections as part of a whole which is a work based on the Library, the distribution of the whole must be on the terms of this License, whose permissions for other licensees extend to the entire whole, and thus to each and every part regardless of who wrote it.

Thus, it is not the intent of this section to claim rights or contest your rights to work written entirely by you; rather, the intent is to exercise the right to control the distribution of derivative or collective works based on the Library.

#### In addition, mere

 aggregation of another work not based on the Library with the Library (or with a work based on the Library) on a volume of a storage or distribution medium does not bring the other work under the scope of this License.

 3. You may opt to apply the terms of the ordinary GNU General Public License instead of this License to a given copy of the Library. To do this, you must alter all the notices that refer to this License, so that they refer to the ordinary GNU General Public License, version 2, instead of to this License. (If a newer version than version 2 of the ordinary GNU General Public License has appeared, then you can specify that version instead if you wish.) Do not make any other change in these notices.

 Once this change is made in a given copy, it is irreversible for that copy, so the ordinary GNU General Public License applies to all subsequent copies and derivative works made from that copy.

 This option is useful when you wish to copy part of the code of the Library

into a program that is not a library.

 4. You may copy and distribute the Library (or a portion or derivative of it, under Section 2) in object code or executable form under the terms of Sections 1 and 2 above provided that you accompany it with the complete corresponding machine-readable source code, which must be distributed under the terms of Sections 1 and 2 above on a medium customarily used for software interchange.

 If distribution of object code is made by offering access to copy from a designated place, then offering equivalent access to copy the source code from the same place satisfies the requirement to distribute the source code, even though third parties are not compelled to copy the source along with the object code.

 5. A program that contains no derivative of any portion of the Library, but is designed to work with the Library by being compiled or linked with it, is called a "work that uses the Library". Such a work, in isolation, is not a derivative work of the Library, and therefore falls outside the scope of this License.

 However, linking a "work that uses the Library" with the Library creates an executable that is a derivative of the Library (because it contains portions of the Library), rather than a "work that uses the library". The executable is therefore covered by this License. Section 6 states terms for distribution of such executables.

 When a "work that uses the Library" uses material from a header file that is part of the Library, the object code for the work may be a derivative work of the Library even though the source code is not. Whether this is true is especially significant if the work can be linked without the Library, or if the work is itself a library. The threshold for this to be true is not precisely defined by law.

 If such an object file uses only numerical parameters, data structure layouts and accessors, and small macros and small inline functions (ten lines or less in length), then the use of the object file

 is unrestricted, regardless of whether it is legally a derivative work. (Executables containing this object code plus portions of the Library will still fall under Section 6.)

 Otherwise, if the work is a derivative of the Library, you may distribute the object code for the work under the terms of Section 6. Any executables containing that work also fall under Section 6, whether or not they are linked directly with the Library itself.

 6. As an exception to the Sections above, you may also combine or link a "work that uses the Library" with the Library to produce a work containing portions of the Library, and distribute that work under terms of your choice, provided that the terms permit modification of the work for the customer's own use and reverse engineering for debugging such modifications.

 You must give prominent notice with each copy of the work that the Library is used in it and that the Library and its use are covered by this License. You must supply a copy of this License. If the work during execution displays copyright notices, you must include the copyright notice for the Library among them, as well as a reference directing the user to the copy of this License. Also, you must do one of these things:

 a) Accompany the work with the complete corresponding machine-readable source code for the Library including whatever changes were used in the work (which must be distributed under Sections 1 and 2 above); and, if the work is an executable linked with the Library, with the complete machine-readable "work that uses the Library", as object code and/or source code, so that the user can modify the Library and then relink to produce a modified executable containing the modified Library. (It is understood that the user who changes the contents of definitions files in the Library will not necessarily be able to recompile the application to use the modified definitions.)

## b) Use a suitable shared library

#### mechanism for linking with the

 Library. A suitable mechanism is one that (1) uses at run time a copy of the library already present on the user's computer system, rather than copying library functions into the executable, and (2) will operate properly with a modified version of the library, if the user installs one, as long as the modified version is interface-compatible with the version that the work was made with.

 c) Accompany the work with a written offer, valid for at least three years, to give the same user the materials specified in Subsection 6a, above, for a charge no more than the cost of performing this distribution.

 d) If distribution of the work is made by offering access to copy from a designated place, offer equivalent access to copy the above specified materials from the same place.

 e) Verify that the user has already received a copy of these materials or that you have already sent this user a copy.

 For an executable, the required form of the "work that uses the Library" must include any data and utility programs needed for reproducing the executable from it. However, as a special exception, the materials to be distributed need not include anything that is normally distributed (in either source or binary form) with the major components (compiler, kernel, and so on) of the operating system on which the executable runs, unless that component itself accompanies the executable.

 It may happen that this requirement contradicts the license restrictions of other proprietary libraries that do not normally accompany the operating system. Such a contradiction means you cannot use both them and the Library together in an executable that you distribute.

 7. You may place library facilities that are a work based on the Library side-by-side in a single library together with other library facilities not covered by this License, and distribute such a combined library, provided that the separate distribution of the work based on the Library and of the other library facilities is otherwise permitted, and provided that you do these two things:

 a) Accompany the combined library with a copy of the same work based on the Library, uncombined with any other library facilities. This must be distributed under the terms of the Sections above.

 b) Give prominent notice with the combined library of the fact that part of it is a work based on the Library, and explaining where to find the accompanying uncombined form of the same work.

 8. You may not copy, modify, sublicense, link with, or distribute the Library except as expressly provided under this License. Any attempt otherwise to copy, modify, sublicense, link with, or distribute the Library is void, and will automatically terminate your rights under this License. However, parties who have received copies, or rights, from you under this License will not have their licenses terminated so long as such parties remain in full compliance.

 9. You are not required to accept this License, since you have not signed it. However, nothing else grants you permission to modify or distribute the Library or its derivative works. These actions are prohibited by law if you do not accept this License. Therefore, by modifying or distributing the Library (or any work based on the

Library), you indicate your acceptance of this License to do so, and all its terms and conditions for copying, distributing or modifying the Library or works based on it.

 10. Each time you redistribute the Library (or any work based on the Library), the recipient automatically receives a license from the original licensor to copy, distribute, link with or modify the Library subject to these terms and conditions. You may not impose any further restrictions on the recipients' exercise of the rights granted herein. You are not responsible for enforcing compliance by third parties with this License.

#### 11. If, as a consequence

of a court judgment or allegation of patent

infringement or for any other reason (not limited to patent issues), conditions are imposed on you (whether by court order, agreement or otherwise) that contradict the conditions of this License, they do not excuse you from the conditions of this License. If you cannot distribute so as to satisfy simultaneously your obligations under this License and any other pertinent obligations, then as a consequence you may not distribute the Library at all. For example, if a patent license would not permit royalty-free redistribution of the Library by all those who receive copies directly or indirectly through you, then the only way you could satisfy both it and this License would be to refrain entirely from distribution of the Library.

If any portion of this section is held invalid or unenforceable under any particular circumstance, the balance of the section is intended to apply, and the section as a whole is intended to apply in other circumstances.

#### It

 is not the purpose of this section to induce you to infringe any patents or other property right claims or to contest validity of any such claims; this section has the sole purpose of protecting the integrity of the free software distribution system which is implemented by public license practices. Many people have made generous contributions to the wide range of software distributed through that system in reliance on consistent application of that system; it is up to the author/donor to decide if he or she is willing to distribute software through any other system and a licensee cannot impose that choice.

This section is intended to make thoroughly clear what is believed to be a consequence of the rest of this License.

 12. If the distribution and/or use of the Library is restricted in certain countries either by patents or by copyrighted interfaces, the original copyright holder who places the Library under this License may add an explicit geographical distribution

limitation excluding those countries,

so that distribution is permitted only in or among countries not thus excluded. In such case, this License incorporates the limitation as if written in the body of this License.

 13. The Free Software Foundation may publish revised and/or new versions of the Lesser General Public License from time to time. Such new versions will be similar in spirit to the present version, but may differ in detail to address new problems or concerns.

Each version is given a distinguishing version number. If the Library specifies a version number of this License which applies to it and "any later version", you have the option of following the terms and conditions either of that version or of any later version published by the Free Software Foundation. If the Library does not specify a license version number, you may choose any version ever published by the Free Software Foundation.

 14. If you wish to incorporate parts of the Library into other free programs

 whose distribution conditions are incompatible with these, write to the author to ask for permission. For software which is copyrighted by the Free Software Foundation, write to the Free Software Foundation; we sometimes make exceptions for this. Our decision will be guided by the two goals of preserving the free status of all derivatives of our free software and of promoting the sharing and reuse of software generally.

#### NO WARRANTY

 15. BECAUSE THE LIBRARY IS LICENSED FREE OF CHARGE, THERE IS NO WARRANTY FOR THE LIBRARY, TO THE EXTENT PERMITTED BY APPLICABLE LAW. EXCEPT WHEN OTHERWISE STATED IN WRITING THE COPYRIGHT HOLDERS AND/OR OTHER PARTIES PROVIDE THE LIBRARY "AS IS" WITHOUT WARRANTY OF ANY KIND, EITHER EXPRESSED OR IMPLIED, INCLUDING, BUT NOT LIMITED TO, THE IMPLIED WARRANTIES OF MERCHANTABILITY AND FITNESS FOR A PARTICULAR PURPOSE. THE ENTIRE RISK AS TO THE QUALITY AND PERFORMANCE OF THE LIBRARY IS WITH YOU. SHOULD THE LIBRARY PROVE DEFECTIVE, YOU ASSUME THE COST

OF ALL NECESSARY SERVICING, REPAIR OR CORRECTION.

 16. IN NO EVENT UNLESS REQUIRED BY APPLICABLE LAW OR AGREED TO IN WRITING WILL ANY COPYRIGHT HOLDER, OR ANY OTHER PARTY WHO MAY MODIFY AND/OR REDISTRIBUTE THE LIBRARY AS PERMITTED ABOVE, BE LIABLE TO YOU FOR DAMAGES, INCLUDING ANY GENERAL, SPECIAL, INCIDENTAL OR CONSEQUENTIAL DAMAGES ARISING OUT OF THE USE OR INABILITY TO USE THE LIBRARY (INCLUDING BUT NOT LIMITED TO LOSS OF DATA OR DATA BEING

RENDERED INACCURATE OR LOSSES SUSTAINED BY YOU OR THIRD PARTIES OR A FAILURE OF THE LIBRARY TO OPERATE WITH ANY OTHER SOFTWARE), EVEN IF SUCH HOLDER OR OTHER PARTY HAS BEEN ADVISED OF THE POSSIBILITY OF SUCH DAMAGES.

#### END OF TERMS AND CONDITIONS

How to Apply These Terms to Your New Libraries

 If you develop a new library, and you want it to be of the greatest possible use to the public, we recommend making it free software that everyone can redistribute and change. You can do so by permitting redistribution under these terms (or, alternatively, under the terms of the ordinary General Public License).

 To apply these terms, attach the following notices to the library. It is safest to attach them to the start of each source file to most effectively convey the exclusion of warranty; and each file should have at least the "copyright" line and a pointer to where the full notice is found.

 <one line to give the library's name and a brief idea of what it does.> Copyright  $(C)$  <year > <name of author>

 This library is free software; you can redistribute it and/or modify it under the terms of the GNU Lesser General Public License as published by the Free Software Foundation; either version 2.1 of the License, or (at your option) any later version.

 This library is distributed in the hope that it will be useful, but WITHOUT ANY WARRANTY; without even the implied warranty of MERCHANTABILITY or FITNESS FOR A PARTICULAR PURPOSE. See the GNU Lesser General Public License for more details.

 You should have received a copy of the GNU Lesser General Public License along with this library; if not, write to the Free Software Foundation, Inc., 51 Franklin Street, Fifth Floor, Boston, MA 02110-1301 USA

Also add information on how to contact you by electronic and paper mail.

You should also get your employer (if you work as a programmer) or your school, if any, to sign a "copyright disclaimer" for the library, if necessary. Here is a sample; alter the names:

 Yoyodyne, Inc., hereby disclaims all copyright interest in the library `Frob' (a library for tweaking knobs) written by James Random Hacker.  <signature of Ty Coon>, 1 April 1990 Ty Coon, President of Vice

That's all there is to it!

# **1.64 sed 4.7-1**

# **1.64.1 Available under license :**

 GNU GENERAL PUBLIC LICENSE Version 3, 29 June 2007

Copyright (C) 2007 Free Software Foundation, Inc. <https://fsf.org/> Everyone is permitted to copy and distribute verbatim copies of this license document, but changing it is not allowed.

Preamble

 The GNU General Public License is a free, copyleft license for software and other kinds of works.

 The licenses for most software and other practical works are designed to take away your freedom to share and change the works. By contrast, the GNU General Public License is intended to guarantee your freedom to share and change all versions of a program--to make sure it remains free software for all its users. We, the Free Software Foundation, use the GNU General Public License for most of our software; it applies also to any other work released this way by its authors. You can apply it to your programs, too.

 When we speak of free software, we are referring to freedom, not

price. Our General Public Licenses are designed to make sure that you have the freedom to distribute copies of free software (and charge for them if you wish), that you receive source code or can get it if you want it, that you can change the software or use pieces of it in new free programs, and that you know you can do these things.

 To protect your rights, we need to prevent others from denying you these rights or asking you to surrender the rights. Therefore, you have certain responsibilities if you distribute copies of the software, or if you modify it: responsibilities to respect the freedom of others.

 For example, if you distribute copies of such a program, whether gratis or for a fee, you must pass on to the recipients the same freedoms that you received. You must make sure that they, too, receive or can get the source code. And you must show them these terms so they know their rights.

 Developers that use the GNU GPL protect your rights with two steps: (1)

 assert copyright on the software, and (2) offer you this License giving you legal permission to copy, distribute and/or modify it.

 For the developers' and authors' protection, the GPL clearly explains that there is no warranty for this free software. For both users' and authors' sake, the GPL requires that modified versions be marked as changed, so that their problems will not be attributed erroneously to authors of previous versions.

 Some devices are designed to deny users access to install or run modified versions of the software inside them, although the manufacturer can do so. This is fundamentally incompatible with the aim of protecting users' freedom to change the software. The systematic pattern of such abuse occurs in the area of products for individuals to use, which is precisely where it is most unacceptable. Therefore, we have designed this version of the GPL to prohibit the practice for those products. If such problems arise substantially in other domains, we stand

 ready to extend this provision to those domains in future versions of the GPL, as needed to protect the freedom of users.

 Finally, every program is threatened constantly by software patents. States should not allow patents to restrict development and use of software on general-purpose computers, but in those that do, we wish to avoid the special danger that patents applied to a free program could make it effectively proprietary. To prevent this, the GPL assures that patents cannot be used to render the program non-free.

 The precise terms and conditions for copying, distribution and modification follow.

#### TERMS AND CONDITIONS

0. Definitions.

"This License" refers to version 3 of the GNU General Public License.

 "Copyright" also means copyright-like laws that apply to other kinds of works, such as semiconductor masks.

 "The Program" refers to any copyrightable work licensed under this License. Each licensee is addressed as "you". "Licensees" and

"recipients" may be individuals or organizations.

 To "modify" a work means to copy from or adapt all or part of the work in a fashion requiring copyright permission, other than the making of an exact copy. The resulting work is called a "modified version" of the earlier work or a work "based on" the earlier work.

 A "covered work" means either the unmodified Program or a work based on the Program.

 To "propagate" a work means to do anything with it that, without permission, would make you directly or secondarily liable for infringement under applicable copyright law, except executing it on a computer or modifying a private copy. Propagation includes copying, distribution (with or without modification), making available to the public, and in some countries other activities as well.

 To "convey" a work means any kind of propagation that enables other parties to make or receive copies. Mere interaction with a user through a computer network, with no transfer of a copy, is not conveying.

 An interactive user interface displays "Appropriate Legal Notices" to the extent that it includes a convenient and prominently visible feature that (1) displays an appropriate copyright notice, and (2) tells the user that there is no warranty for the work (except to the extent that warranties are provided), that licensees may convey the work under this License, and how to view a copy of this License. If the interface presents a list of user commands or options, such as a menu, a prominent item in the list meets this criterion.

1. Source Code.

 The "source code" for a work means the preferred form of the work for making modifications to it. "Object code" means any non-source form of a work.

 A "Standard Interface" means an interface that either is an official standard defined by a recognized standards body, or, in the case of interfaces specified for a particular programming language, one that is widely used among developers working in that language.

#### The

 "System Libraries" of an executable work include anything, other than the work as a whole, that (a) is included in the normal form of packaging a Major Component, but which is not part of that Major Component, and (b) serves only to enable use of the work with that Major Component, or to implement a Standard Interface for which an implementation is available to the public in source code form. A "Major Component", in this context, means a major essential component (kernel, window system, and so on) of the specific operating system (if any) on which the executable work runs, or a compiler used to produce the work, or an object code interpreter used to run it.

 The "Corresponding Source" for a work in object code form means all the source code needed to generate, install, and (for an executable work) run the object code and to modify the work, including scripts to control those activities. However, it does not include the work's System Libraries, or general-purpose tools or generally available free

programs which are used unmodified in performing those activities but which are not part of the work. For example, Corresponding Source includes interface definition files associated with source files for the work, and the source code for shared libraries and dynamically linked subprograms that the work is specifically designed to require, such as by intimate data communication or control flow between those subprograms and other parts of the work.

 The Corresponding Source need not include anything that users can regenerate automatically from other parts of the Corresponding Source.

 The Corresponding Source for a work in source code form is that same work.

#### 2. Basic Permissions.

 All rights granted under this License are granted for the term of copyright on the Program, and are irrevocable provided the stated conditions are met. This License explicitly affirms your unlimited permission to run the unmodified Program. The output from running a covered work is

 covered by this License only if the output, given its content, constitutes a covered work. This License acknowledges your rights of fair use or other equivalent, as provided by copyright law.

 You may make, run and propagate covered works that you do not convey, without conditions so long as your license otherwise remains in force. You may convey covered works to others for the sole purpose of having them make modifications exclusively for you, or provide you with facilities for running those works, provided that you comply with the terms of this License in conveying all material for which you do not control copyright. Those thus making or running the covered works for you must do so exclusively on your behalf, under your direction and control, on terms that prohibit them from making any copies of your copyrighted material outside their relationship with you.

Conveying under any other circumstances is permitted solely under

the conditions stated below. Sublicensing is not allowed; section 10 makes it unnecessary.

3. Protecting Users' Legal Rights From Anti-Circumvention Law.

 No covered work shall be deemed part of an effective technological measure under any applicable law fulfilling obligations under article 11 of the WIPO copyright treaty adopted on 20 December 1996, or similar laws prohibiting or restricting circumvention of such measures.

 When you convey a covered work, you waive any legal power to forbid circumvention of technological measures to the extent such circumvention is effected by exercising rights under this License with respect to the covered work, and you disclaim any intention to limit operation or modification of the work as a means of enforcing, against the work's users, your or third parties' legal rights to forbid circumvention of technological measures.

4. Conveying Verbatim Copies.

 You may convey verbatim copies of the Program's source code as you receive it, in any medium, provided that you conspicuously and appropriately

 publish on each copy an appropriate copyright notice; keep intact all notices stating that this License and any non-permissive terms added in accord with section 7 apply to the code; keep intact all notices of the absence of any warranty; and give all recipients a copy of this License along with the Program.

 You may charge any price or no price for each copy that you convey, and you may offer support or warranty protection for a fee.

5. Conveying Modified Source Versions.

 You may convey a work based on the Program, or the modifications to produce it from the Program, in the form of source code under the terms of section 4, provided that you also meet all of these conditions:

 a) The work must carry prominent notices stating that you modified it, and giving a relevant date.

 b) The work must carry prominent notices stating that it is released under this License and any conditions added under section 7. This requirement modifies the requirement in section 4 to

"keep intact all notices".

 c) You must license the entire work, as a whole, under this License to anyone who comes into possession of a copy. This License will therefore apply, along with any applicable section 7 additional terms, to the whole of the work, and all its parts, regardless of how they are packaged. This License gives no permission to license the work in any other way, but it does not invalidate such permission if you have separately received it.

 d) If the work has interactive user interfaces, each must display Appropriate Legal Notices; however, if the Program has interactive interfaces that do not display Appropriate Legal Notices, your work need not make them do so.

 A compilation of a covered work with other separate and independent works, which are not by their nature extensions of the covered work, and which are not combined with it such as to form a larger program, in or on a volume of a storage or distribution medium, is called an "aggregate" if the compilation and its resulting copyright are not

used to limit the access or legal rights of the compilation's users beyond what the individual works permit. Inclusion of a covered work in an aggregate does not cause this License to apply to the other parts of the aggregate.

6. Conveying Non-Source Forms.

 You may convey a covered work in object code form under the terms of sections 4 and 5, provided that you also convey the machine-readable Corresponding Source under the terms of this License, in one of these ways:

 a) Convey the object code in, or embodied in, a physical product (including a physical distribution medium), accompanied by the Corresponding Source fixed on a durable physical medium customarily used for software interchange.

 b) Convey the object code in, or embodied in, a physical product (including a physical distribution medium), accompanied by a written offer, valid for at least three years and valid for as

 long as you offer spare parts or customer support for that product model, to give anyone who possesses the object code either (1) a copy of the Corresponding Source for all the software in the product that is covered by this License, on a durable physical medium customarily used for software interchange, for a price no more than your reasonable cost of physically performing this conveying of source, or (2) access to copy the

Corresponding Source from a network server at no charge.

 c) Convey individual copies of the object code with a copy of the written offer to provide the Corresponding Source. This alternative is allowed only occasionally and noncommercially, and only if you received the object code with such an offer, in accord with subsection 6b.

 d) Convey the object code by offering access from a designated place (gratis or for a charge), and offer equivalent access to the Corresponding Source in

 the same way through the same place at no further charge. You need not require recipients to copy the Corresponding Source along with the object code. If the place to copy the object code is a network server, the Corresponding Source may be on a different server (operated by you or a third party) that supports equivalent copying facilities, provided you maintain clear directions next to the object code saying where to find the Corresponding Source. Regardless of what server hosts the Corresponding Source, you remain obligated to ensure that it is available for as long as needed to satisfy these requirements.

 e) Convey the object code using peer-to-peer transmission, provided you inform other peers where the object code and Corresponding Source of the work are being offered to the general public at no charge under subsection 6d.

 A separable portion of the object code, whose source code is excluded from the Corresponding Source as a System Library, need not be included in conveying the object code work.

 A "User Product" is either (1) a "consumer product", which means any tangible personal property which is normally used for personal, family, or household purposes, or (2) anything designed or sold for incorporation into a dwelling. In determining whether a product is a consumer product, doubtful cases shall be resolved in favor of coverage. For a particular product received by a particular user, "normally used" refers to a typical or common use of that class of product, regardless of the status of the particular user or of the way in which the particular user actually uses, or expects or is expected to use, the product. A product is a consumer product regardless of whether the product has substantial commercial, industrial or non-consumer uses, unless such uses represent the only significant mode of use of the product.

 "Installation Information" for a User Product means any methods, procedures, authorization

 keys, or other information required to install and execute modified versions of a covered work in that User Product from a modified version of its Corresponding Source. The information must suffice to ensure that the continued functioning of the modified object code is in no case prevented or interfered with solely because modification has been made.

 If you convey an object code work under this section in, or with, or specifically for use in, a User Product, and the conveying occurs as part of a transaction in which the right of possession and use of the User Product is transferred to the recipient in perpetuity or for a fixed term (regardless of how the transaction is characterized), the Corresponding Source conveyed under this section must be accompanied by the Installation Information. But this requirement does not apply if neither you nor any third party retains the ability to install modified object code on the User Product (for example, the work has been installed in ROM).

 The requirement to provide Installation Information does not include a requirement to continue to provide support service, warranty, or updates for a work that has been modified or installed by the recipient, or for the User Product in which it has been modified or installed. Access to a network may be denied when the modification itself materially and adversely affects the operation of the network or violates the rules and protocols for communication across the network.

 Corresponding Source conveyed, and Installation Information provided, in accord with this section must be in a format that is publicly documented (and with an implementation available to the public in source code form), and must require no special password or key for unpacking, reading or copying.

7. Additional Terms.

 "Additional permissions" are terms that supplement the terms of this License by making exceptions from one or more of its conditions. Additional permissions that are applicable to the entire Program shall

be treated as though they were included in this License, to the extent that they are valid under applicable law. If additional permissions apply only to part of the Program, that part may be used separately under those permissions, but the entire Program remains governed by this License without regard to the additional permissions.

 When you convey a copy of a covered work, you may at your option remove any additional permissions from that copy, or from any part of it. (Additional permissions may be written to require their own

removal in certain cases when you modify the work.) You may place additional permissions on material, added by you to a covered work, for which you have or can give appropriate copyright permission.

 Notwithstanding any other provision of this License, for material you add to a covered work, you may (if authorized by the copyright holders of that material) supplement the terms of this License with terms:

 a) Disclaiming warranty or limiting liability differently from the terms of sections 15 and 16 of this License; or

 b) Requiring preservation of specified reasonable legal notices or author attributions in that material or in the Appropriate Legal Notices displayed by works containing it; or

 c) Prohibiting misrepresentation of the origin of that material, or requiring that modified versions of such material be marked in reasonable ways as different from the original version; or

 d) Limiting the use for publicity purposes of names of licensors or authors of the material; or

 e) Declining to grant rights under trademark law for use of some trade names, trademarks, or service marks; or

 f) Requiring indemnification of licensors and authors of that material by anyone who conveys the material (or modified versions of it) with contractual assumptions of liability to the recipient, for any liability that these contractual assumptions directly impose on

those licensors and authors.

 All other non-permissive additional terms are considered "further restrictions" within the meaning of section 10. If the Program as you received it, or any part of it, contains a notice stating that it is governed by this License along with a term that is a further restriction, you may remove that term. If a license document contains a further restriction but permits relicensing or conveying under this License, you may add to a covered work material governed by the terms of that license document, provided that the further restriction does not survive such relicensing or conveying.

 If you add terms to a covered work in accord with this section, you must place, in the relevant source files, a statement of the additional terms that apply to those files, or a notice indicating where to find the applicable terms.

 Additional terms, permissive or non-permissive, may be stated in the form of a separately written license, or stated as exceptions; the above requirements apply either way.

#### 8. Termination.

 You may not propagate or modify a covered work except as expressly provided under this License. Any attempt otherwise to propagate or modify it is void, and will automatically terminate your rights under this License (including any patent licenses granted under the third paragraph of section 11).

 However, if you cease all violation of this License, then your license from a particular copyright holder is reinstated (a) provisionally, unless and until the copyright holder explicitly and finally terminates your license, and (b) permanently, if the copyright holder fails to notify you of the violation by some reasonable means prior to 60 days after the cessation.

 Moreover, your license from a particular copyright holder is reinstated permanently if the copyright holder notifies you of the violation by some reasonable means, this is the first time you have received notice of violation of this License (for any work) from that copyright

 holder, and you cure the violation prior to 30 days after your receipt of the notice.

 Termination of your rights under this section does not terminate the licenses of parties who have received copies or rights from you under this License. If your rights have been terminated and not permanently reinstated, you do not qualify to receive new licenses for the same material under section 10.

9. Acceptance Not Required for Having Copies.

 You are not required to accept this License in order to receive or run a copy of the Program. Ancillary propagation of a covered work occurring solely as a consequence of using peer-to-peer transmission to receive a copy likewise does not require acceptance. However, nothing other than this License grants you permission to propagate or modify any covered work. These actions infringe copyright if you do not accept this License. Therefore, by modifying or propagating a covered work, you indicate your acceptance of this License to do so.

10. Automatic Licensing of Downstream Recipients.

Each time you convey a covered work, the recipient automatically

receives a license from the original licensors, to run, modify and propagate that work, subject to this License. You are not responsible for enforcing compliance by third parties with this License.

 An "entity transaction" is a transaction transferring control of an organization, or substantially all assets of one, or subdividing an organization, or merging organizations. If propagation of a covered work results from an entity transaction, each party to that transaction who receives a copy of the work also receives whatever licenses to the work the party's predecessor in interest had or could give under the previous paragraph, plus a right to possession of the Corresponding Source of the work from the predecessor in interest, if the predecessor has it or can get it with reasonable efforts.

# You may not impose any further restrictions on the exercise of the rights

 granted or affirmed under this License. For example, you may not impose a license fee, royalty, or other charge for exercise of rights granted under this License, and you may not initiate litigation (including a cross-claim or counterclaim in a lawsuit) alleging that any patent claim is infringed by making, using, selling, offering for sale, or importing the Program or any portion of it.

#### 11. Patents.

 A "contributor" is a copyright holder who authorizes use under this License of the Program or a work on which the Program is based. The work thus licensed is called the contributor's "contributor version".

 A contributor's "essential patent claims" are all patent claims owned or controlled by the contributor, whether already acquired or hereafter acquired, that would be infringed by some manner, permitted by this License, of making, using, or selling its contributor version, but do not include claims that would be infringed only as a consequence of further modification of the contributor version. For

purposes of this definition, "control" includes the right to grant patent sublicenses in a manner consistent with the requirements of this License.

 Each contributor grants you a non-exclusive, worldwide, royalty-free patent license under the contributor's essential patent claims, to make, use, sell, offer for sale, import and otherwise run, modify and propagate the contents of its contributor version.

 In the following three paragraphs, a "patent license" is any express agreement or commitment, however denominated, not to enforce a patent (such as an express permission to practice a patent or covenant not to

sue for patent infringement). To "grant" such a patent license to a party means to make such an agreement or commitment not to enforce a patent against the party.

 If you convey a covered work, knowingly relying on a patent license, and the Corresponding Source of the work is not available for anyone to copy, free of charge and under the terms of this License, through a

publicly available network server or other readily accessible means, then you must either (1) cause the Corresponding Source to be so available, or (2) arrange to deprive yourself of the benefit of the patent license for this particular work, or (3) arrange, in a manner consistent with the requirements of this License, to extend the patent license to downstream recipients. "Knowingly relying" means you have actual knowledge that, but for the patent license, your conveying the covered work in a country, or your recipient's use of the covered work in a country, would infringe one or more identifiable patents in that country that you have reason to believe are valid.

 If, pursuant to or in connection with a single transaction or arrangement, you convey, or propagate by procuring conveyance of, a covered work, and grant a patent license to some of the parties receiving the covered work authorizing them to use, propagate, modify or convey a specific copy of the covered work, then the patent license you grant is automatically extended to all recipients of the covered work and works based on it.

 A patent license is "discriminatory" if it does not include within the scope of its coverage, prohibits the exercise of, or is conditioned on the non-exercise of one or more of the rights that are specifically granted under this License. You may not convey a covered work if you are a party to an arrangement with a third party that is in the business of distributing software, under which you make payment to the third party based on the extent of your activity of conveying the work, and under which the third party grants, to any of the parties who would receive the covered work from you, a discriminatory patent license (a) in connection with copies of the covered work conveyed by you (or copies made from those copies), or (b) primarily for and in connection with specific products or compilations that contain the covered work, unless you entered into that arrangement, or

that patent license was granted, prior to 28 March 2007.

 Nothing in this License shall be construed as excluding or limiting any implied license or other defenses to infringement that may otherwise be available to you under applicable patent law.

#### 12. No Surrender of Others' Freedom.

 If conditions are imposed on you (whether by court order, agreement or otherwise) that contradict the conditions of this License, they do not excuse you from the conditions of this License. If you cannot convey a covered work so as to satisfy simultaneously your obligations under this License and any other pertinent obligations, then as a consequence you may not convey it at all. For example, if you agree to terms that obligate you to collect a royalty for further conveying from those to whom you convey the Program, the only way you could satisfy both those terms and this License would be to refrain entirely from conveying the Program.

 13. Use with the GNU Affero General Public License.

 Notwithstanding any other provision of this License, you have permission to link or combine any covered work with a work licensed under version 3 of the GNU Affero General Public License into a single combined work, and to convey the resulting work. The terms of this License will continue to apply to the part which is the covered work, but the special requirements of the GNU Affero General Public License, section 13, concerning interaction through a network will apply to the combination as such.

14. Revised Versions of this License.

 The Free Software Foundation may publish revised and/or new versions of the GNU General Public License from time to time. Such new versions will be similar in spirit to the present version, but may differ in detail to address new problems or concerns.

 Each version is given a distinguishing version number. If the Program specifies that a certain numbered version of the GNU General Public License "or any later version" applies to it, you have the option of following the terms and conditions either of that numbered

version or of any later version published by the Free Software Foundation. If the Program does not specify a version number of the GNU General Public License, you may choose any version ever published by the Free Software Foundation.

 If the Program specifies that a proxy can decide which future versions of the GNU General Public License can be used, that proxy's public statement of acceptance of a version permanently authorizes you to choose that version for the Program.

 Later license versions may give you additional or different permissions. However, no additional obligations are imposed on any

author or copyright holder as a result of your choosing to follow a later version.

### 15. Disclaimer of Warranty.

 THERE IS NO WARRANTY FOR THE PROGRAM, TO THE EXTENT PERMITTED BY APPLICABLE LAW. EXCEPT WHEN OTHERWISE STATED IN WRITING THE COPYRIGHT HOLDERS AND/OR OTHER PARTIES PROVIDE THE PROGRAM "AS IS" WITHOUT WARRANTY

OF ANY KIND, EITHER EXPRESSED OR IMPLIED, INCLUDING, BUT NOT LIMITED TO, THE IMPLIED WARRANTIES OF MERCHANTABILITY AND FITNESS FOR A PARTICULAR PURPOSE. THE ENTIRE RISK AS TO THE QUALITY AND PERFORMANCE OF THE PROGRAM IS WITH YOU. SHOULD THE PROGRAM PROVE DEFECTIVE, YOU ASSUME THE COST OF ALL NECESSARY SERVICING, REPAIR OR CORRECTION.

16. Limitation of Liability.

 IN NO EVENT UNLESS REQUIRED BY APPLICABLE LAW OR AGREED TO IN WRITING WILL ANY COPYRIGHT HOLDER, OR ANY OTHER PARTY WHO MODIFIES AND/OR CONVEYS THE PROGRAM AS PERMITTED ABOVE, BE LIABLE TO YOU FOR DAMAGES, INCLUDING ANY GENERAL, SPECIAL, INCIDENTAL OR CONSEQUENTIAL DAMAGES ARISING OUT OF THE USE OR INABILITY TO USE THE PROGRAM (INCLUDING BUT NOT LIMITED TO LOSS OF DATA OR DATA BEING RENDERED INACCURATE OR LOSSES SUSTAINED BY YOU OR THIRD PARTIES OR A FAILURE OF THE PROGRAM TO OPERATE WITH ANY OTHER PROGRAMS), EVEN IF SUCH HOLDER OR OTHER PARTY HAS BEEN ADVISED OF THE POSSIBILITY OF SUCH DAMAGES.

 17. Interpretation of Sections 15 and 16.

 If the disclaimer of warranty and limitation of liability provided above cannot be given local legal effect according to their terms, reviewing courts shall apply local law that most closely approximates an absolute waiver of all civil liability in connection with the Program, unless a warranty or assumption of liability accompanies a copy of the Program in return for a fee.

### END OF TERMS AND CONDITIONS

How to Apply These Terms to Your New Programs

 If you develop a new program, and you want it to be of the greatest possible use to the public, the best way to achieve this is to make it free software which everyone can redistribute and change under these terms.

 To do so, attach the following notices to the program. It is safest to attach them to the start of each source file to most effectively state the exclusion of warranty; and each file should have at least
the "copyright" line and a pointer to where the full notice is found.

 <one line to give the program's name and a brief idea of what it does.> Copyright  $(C)$  <year > <name of author>

 This program is free software: you can redistribute it and/or modify it under the terms of the GNU General Public License as published by the Free Software Foundation, either version 3 of the License, or (at your option) any later version.

 This program is distributed in the hope that it will be useful, but WITHOUT ANY WARRANTY; without even the implied warranty of MERCHANTABILITY or FITNESS FOR A PARTICULAR PURPOSE. See the GNU General Public License for more details.

 You should have received a copy of the GNU General Public License along with this program. If not, see <https://www.gnu.org/licenses/>.

Also add information on how to contact you by electronic and paper mail.

 If the program does terminal interaction, make it output a short notice like this when it starts in an interactive mode:

 <program> Copyright (C) <year> <name of author> This program comes with ABSOLUTELY NO WARRANTY; for details type `show w'. This is free software, and you are welcome to redistribute it under certain conditions; type `show c' for details.

The hypothetical commands `show w' and `show c' should show the appropriate parts of the General Public License. Of course, your program's commands might be different; for a GUI interface, you would use an "about box".

 You should also get your employer (if you work as a programmer) or school, if any, to sign a "copyright disclaimer" for the program, if necessary. For more information on this, and how to apply and follow the GNU GPL, see <https://www.gnu.org/licenses/>.

 The GNU General Public License does not permit incorporating your program into proprietary programs. If your program is a subroutine library, you may consider it more useful to permit linking proprietary applications with the library. If this is what you want to do, use the GNU Lesser General Public License instead of this License. But first, please read <https://www.gnu.org/philosophy/why-not-lgpl.html>.

# **1.65 libffi 3.3-4**

### **1.65.1 Available under license :**

The libffi source distribution contains certain code that is not part of libffi, and is only used as tooling to assist with the building and testing of libffi. This includes the msvcc.sh script used to wrap the Microsoft compiler with GNU compatible command-line options, make\_sunver.pl, and the libffi test code distributed in the testsuite/libffi.bhaible directory. This code is distributed with libffi for the purpose of convenience only, and libffi is in no way derived from this code.

msvcc.sh an testsuite/libffi.bhaible are both distributed under the terms of the GNU GPL version 2, as below.

#### GNU GENERAL PUBLIC LICENSE Version 2, June 1991

Copyright (C) 1989, 1991 Free Software Foundation, Inc., 51 Franklin Street, Fifth Floor, Boston, MA 02110-1301 USA Everyone is permitted to copy and distribute verbatim copies of this license document, but changing it is not allowed.

#### Preamble

The licenses for most software

are designed to take away your

freedom to share and change it. By contrast, the GNU General Public License is intended to guarantee your freedom to share and change free software--to make sure the software is free for all its users. This General Public License applies to most of the Free Software Foundation's software and to any other program whose authors commit to using it. (Some other Free Software Foundation software is covered by the GNU Lesser General Public License instead.) You can apply it to your programs, too.

 When we speak of free software, we are referring to freedom, not price. Our General Public Licenses are designed to make sure that you have the freedom to distribute copies of free software (and charge for this service if you wish), that you receive source code or can get it if you want it, that you can change the software or use pieces of it in new free programs; and that you know you can do these things.

To protect your rights, we need to make restrictions

that forbid

anyone to deny you these rights or to ask you to surrender the rights. These restrictions translate to certain responsibilities for you if you distribute copies of the software, or if you modify it.

 For example, if you distribute copies of such a program, whether gratis or for a fee, you must give the recipients all the rights that you have. You must make sure that they, too, receive or can get the source code. And you must show them these terms so they know their rights.

We protect your rights with two steps: (1) copyright the software, and (2) offer you this license which gives you legal permission to copy, distribute and/or modify the software.

 Also, for each author's protection and ours, we want to make certain that everyone understands that there is no warranty for this free software. If the software is modified by someone else and passed on, we want its recipients to know that what they have is not the original, so that any problems introduced by others will not reflect on the original authors' reputations.

 Finally, any free program is threatened constantly by software patents. We wish to avoid the danger that redistributors of a free program will individually obtain patent licenses, in effect making the program proprietary. To prevent this, we have made it clear that any patent must be licensed for everyone's free use or not licensed at all.

 The precise terms and conditions for copying, distribution and modification follow.

#### GNU GENERAL PUBLIC LICENSE TERMS AND CONDITIONS FOR COPYING, DISTRIBUTION AND MODIFICATION

 0. This License applies to any program or other work which contains a notice placed by the copyright holder saying it may be distributed under the terms of this General Public License. The "Program", below, refers to any such program or work, and a "work based on the Program" means either the Program or any derivative work under copyright law: that is to say, a work containing the Program or a portion of it,

either verbatim or with modifications and/or translated into another language. (Hereinafter, translation is included without limitation in the term "modification".) Each licensee is addressed as "you".

Activities other than copying, distribution and modification are not covered by this License; they are outside its scope. The act of

running the Program is not restricted, and the output from the Program is covered only if its contents constitute a work based on the Program (independent of having been made by running the Program). Whether that is true depends on what the Program does.

 1. You may copy and distribute verbatim copies of the Program's source code as you receive it, in any medium, provided that you conspicuously and appropriately publish on each copy an appropriate copyright notice and disclaimer of warranty; keep intact all the notices that refer to this License and to the absence of any warranty; and give any other recipients of the Program a copy of this License along with the Program.

You may charge a fee for the physical act of transferring a copy, and you may at your option offer warranty protection in exchange for a fee.

 2. You may modify your copy or copies of the Program or any portion of it, thus forming a work based on the Program, and copy and distribute such modifications or work under the terms of Section 1 above, provided that you also meet all of these conditions:

 a) You must cause the modified files to carry prominent notices stating that you changed the files and the date of any change.

 b) You must cause any work that you distribute or publish, that in whole or in part contains or is derived from the Program or any part thereof, to be licensed as a whole at no charge to all third parties under the terms of this License.

 c) If the modified program normally reads commands interactively when run, you must cause it, when started running for such interactive use in the

most ordinary way, to print or display an

 announcement including an appropriate copyright notice and a notice that there is no warranty (or else, saying that you provide a warranty) and that users may redistribute the program under these conditions, and telling the user how to view a copy of this License. (Exception: if the Program itself is interactive but does not normally print such an announcement, your work based on the Program is not required to print an announcement.)

These requirements apply to the modified work as a whole. If identifiable sections of that work are not derived from the Program, and can be reasonably considered independent and separate works in themselves, then this License, and its terms, do not apply to those sections when you distribute them as separate works. But when you distribute the same sections as part of a whole which is a work based on the Program, the distribution of the whole must be on the terms of this License, whose permissions for other licensees extend to the entire whole, and thus to each and every part regardless of who wrote it.

Thus, it is not the intent of this section to claim rights or contest your rights to work written entirely by you; rather, the intent is to exercise the right to control the distribution of derivative or collective works based on the Program.

In addition, mere aggregation of another work not based on the Program with the Program (or with a work based on the Program) on a volume of a storage or distribution medium does not bring the other work under the scope of this License.

 3. You may copy and distribute the Program (or a work based on it, under Section 2) in object code or executable form under the terms of Sections 1 and 2 above provided that you also do one of the following:

 a) Accompany it with the complete corresponding machine-readable source code, which must be distributed under the terms of Sections 1 and 2 above on a medium customarily used for software interchange; or,

 b) Accompany it with a written offer, valid for at least three years, to give any third party, for a charge no more than your cost of physically performing source distribution, a complete machine-readable copy of the corresponding source code, to be distributed under the terms of Sections 1 and 2 above on a medium customarily used for software interchange; or,

 c) Accompany it with the information you received as to the offer to distribute corresponding source code. (This alternative is allowed only for noncommercial distribution and only if you received the program in object code or executable form with such an offer, in accord with Subsection b above.)

The source code for a work means the preferred form of the work for making modifications to it. For an executable work, complete source code means all the source code for all modules it contains, plus any associated interface definition files, plus the scripts used to

control compilation and installation of the executable. However, as a special exception, the source code distributed need not include anything that is normally distributed (in either source or binary form) with the major components (compiler, kernel, and so on) of the operating system on which the executable runs, unless that component itself accompanies the executable.

If distribution of executable or object code is made by offering access to copy from a designated place, then offering equivalent access to copy the source code from the same place counts as distribution of the source code, even though third parties are not compelled to copy the source along with the object code.

 4. You may not copy, modify, sublicense, or distribute the Program except as expressly provided under this License. Any attempt otherwise to copy, modify, sublicense or distribute the Program is void, and will automatically terminate your rights under this License. However, parties who have received copies, or rights, from you under this License will not have their licenses terminated so long as such parties remain in full compliance.

 5. You are not required to accept this License, since you have not signed it. However, nothing else grants you permission to modify or distribute the Program or its derivative works. These actions are prohibited by law if you do not accept this License. Therefore, by modifying or distributing the Program (or any work based on the Program), you indicate your acceptance of this License to do so, and all its terms and conditions for copying, distributing or modifying the Program or works based on it.

 6. Each time you redistribute the Program (or any work based on the Program), the recipient automatically receives a license from the original licensor to copy, distribute or modify the Program subject to these terms and conditions. You may not impose any further restrictions on the recipients' exercise of the rights granted herein. You

 are not responsible for enforcing compliance by third parties to this License.

 7. If, as a consequence of a court judgment or allegation of patent infringement or for any other reason (not limited to patent issues), conditions are imposed on you (whether by court order, agreement or otherwise) that contradict the conditions of this License, they do not excuse you from the conditions of this License. If you cannot distribute so as to satisfy simultaneously your obligations under this License and any other pertinent obligations, then as a consequence you may not distribute the Program at all. For example, if a patent license would not permit royalty-free redistribution of the Program by all those who receive copies directly or indirectly through you, then the only way you could satisfy both it and this License would be to refrain entirely from distribution of the Program.

If any portion of this section is held invalid or unenforceable under

any particular circumstance, the balance of the section is intended to apply and the section as a whole is intended to apply in other circumstances.

It is not the purpose of this section to induce you to infringe any patents or other property right claims or to contest validity of any such claims; this section has the sole purpose of protecting the integrity of the free software distribution system, which is implemented by public license practices. Many people have made generous contributions to the wide range of software distributed through that system in reliance on consistent application of that system; it is up to the author/donor to decide if he or she is willing to distribute software through any other system and a licensee cannot impose that choice.

This section is intended to make thoroughly clear what is believed to be a consequence of the rest of this License.

 8. If the distribution and/or use of the Program is restricted in certain countries either by patents or by copyrighted interfaces, the original copyright

 holder who places the Program under this License may add an explicit geographical distribution limitation excluding those countries, so that distribution is permitted only in or among countries not thus excluded. In such case, this License incorporates the limitation as if written in the body of this License.

 9. The Free Software Foundation may publish revised and/or new versions of the General Public License from time to time. Such new versions will be similar in spirit to the present version, but may differ in detail to address new problems or concerns.

Each version is given a distinguishing version number. If the Program specifies a version number of this License which applies to it and "any later version", you have the option of following the terms and conditions either of that version or of any later version published by the Free Software Foundation. If the Program does not specify a version number of this License, you may choose any version ever published by the Free Software

Foundation.

 10. If you wish to incorporate parts of the Program into other free programs whose distribution conditions are different, write to the author to ask for permission. For software which is copyrighted by the Free Software Foundation, write to the Free Software Foundation; we sometimes make exceptions for this. Our decision will be guided by the two goals of preserving the free status of all derivatives of our free software and

of promoting the sharing and reuse of software generally.

#### NO WARRANTY

 11. BECAUSE THE PROGRAM IS LICENSED FREE OF CHARGE, THERE IS NO WARRANTY FOR THE PROGRAM, TO THE EXTENT PERMITTED BY APPLICABLE LAW. EXCEPT WHEN OTHERWISE STATED IN WRITING THE COPYRIGHT HOLDERS AND/OR OTHER PARTIES PROVIDE THE PROGRAM "AS IS" WITHOUT WARRANTY OF ANY KIND, EITHER EXPRESSED OR IMPLIED, INCLUDING, BUT NOT LIMITED TO, THE IMPLIED WARRANTIES OF MERCHANTABILITY AND FITNESS FOR A PARTICULAR PURPOSE. THE ENTIRE RISK AS TO THE QUALITY

 AND PERFORMANCE OF THE PROGRAM IS WITH YOU. SHOULD THE PROGRAM PROVE DEFECTIVE, YOU ASSUME THE COST OF ALL NECESSARY SERVICING, REPAIR OR CORRECTION.

 12. IN NO EVENT UNLESS REQUIRED BY APPLICABLE LAW OR AGREED TO IN WRITING WILL ANY COPYRIGHT HOLDER, OR ANY OTHER PARTY WHO MAY MODIFY AND/OR REDISTRIBUTE THE PROGRAM AS PERMITTED ABOVE, BE LIABLE TO YOU FOR DAMAGES, INCLUDING ANY GENERAL, SPECIAL, INCIDENTAL OR CONSEQUENTIAL DAMAGES ARISING OUT OF THE USE OR INABILITY TO USE THE PROGRAM (INCLUDING BUT NOT LIMITED TO LOSS OF DATA OR DATA BEING RENDERED INACCURATE OR LOSSES SUSTAINED BY YOU OR THIRD PARTIES OR A FAILURE OF THE PROGRAM TO OPERATE WITH ANY OTHER PROGRAMS), EVEN IF SUCH HOLDER OR OTHER PARTY HAS BEEN ADVISED OF THE POSSIBILITY OF SUCH DAMAGES.

#### END OF TERMS AND CONDITIONS

How to Apply These Terms to Your New Programs

 If you develop a new program, and you want it to be of the greatest possible use to the public, the best way to achieve this is to make it free software which everyone can redistribute and change under these terms.

 To do so, attach the following notices to the program. It is safest to attach them to the start of each source file to most effectively convey the exclusion of warranty; and each file should have at least the "copyright" line and a pointer to where the full notice is found.

 <one line to give the program's name and a brief idea of what it does.> Copyright  $(C)$  <year > <name of author>

 This program is free software; you can redistribute it and/or modify it under the terms of the GNU General Public License as published by the Free Software Foundation; either version 2 of the License, or (at your option) any later version.

This program is distributed in the hope that it will be useful,

 but WITHOUT ANY WARRANTY; without even the implied warranty of MERCHANTABILITY or FITNESS FOR A PARTICULAR PURPOSE. See the GNU General Public License for more details.

 You should have received a copy of the GNU General Public License along with this program; if not, write to the Free Software Foundation, Inc., 51 Franklin Street, Fifth Floor, Boston, MA 02110-1301 USA.

Also add information on how to contact you by electronic and paper mail.

If the program is interactive, make it output a short notice like this when it starts in an interactive mode:

 Gnomovision version 69, Copyright (C) year name of author Gnomovision comes with ABSOLUTELY NO WARRANTY; for details type `show w'. This is free software, and you are welcome to redistribute it under certain conditions; type `show c' for details.

The hypothetical commands `show w' and `show c' should show the appropriate parts of the General Public License. Of course, the commands you use may be called something other than `show w' and `show c'; they could even be mouse-clicks or menu items--whatever suits your program.

You should also get your employer (if you work as a programmer) or your school, if any, to sign a "copyright disclaimer" for the program, if necessary. Here is a sample; alter the names:

 Yoyodyne, Inc., hereby disclaims all copyright interest in the program `Gnomovision' (which makes passes at compilers) written by James Hacker.

 <signature of Ty Coon>, 1 April 1989 Ty Coon, President of Vice

This General Public License does not permit incorporating your program into proprietary programs. If your program is a subroutine library, you may consider it more useful to permit linking proprietary applications with the library. If this is what you want to do, use the GNU Lesser General Public License instead of this License. libffi - Copyright (c) 1996-2019 Anthony Green, Red Hat, Inc and others. See source files for details.

Permission is hereby granted, free of charge, to any person obtaining a copy of this software and associated documentation files (the ``Software''), to deal in the Software without restriction, including without limitation the rights to use, copy, modify, merge, publish, distribute, sublicense, and/or sell copies of the Software, and to

permit persons to whom the Software is furnished to do so, subject to the following conditions:

The above copyright notice and this permission notice shall be included in all copies or substantial portions of the Software.

THE SOFTWARE IS PROVIDED ``AS IS'', WITHOUT WARRANTY OF ANY KIND, EXPRESS OR IMPLIED, INCLUDING BUT NOT LIMITED TO THE WARRANTIES OF MERCHANTABILITY, FITNESS FOR A PARTICULAR PURPOSE AND NONINFRINGEMENT. IN NO EVENT SHALL THE AUTHORS OR COPYRIGHT HOLDERS BE LIABLE FOR ANY CLAIM, DAMAGES OR OTHER LIABILITY, WHETHER IN AN ACTION OF CONTRACT,

TORT OR OTHERWISE, ARISING FROM, OUT OF OR IN CONNECTION WITH THE SOFTWARE OR THE USE OR OTHER DEALINGS IN THE SOFTWARE.

# **1.66 init-system-helpers 1.57**

### **1.66.1 Available under license :**

Format: https://www.debian.org/doc/packaging-manuals/copyright-format/1.0/

Files: \* Copyright: 2013 Michael Stapelberg License: BSD-3-clause

Files: debian/\* Copyright: 2013 Michael Stapelberg <stapelberg@debian.org> License: BSD-3-clause

Files: script/service man8/service.rst Copyright: 2006 Red Hat, Inc 2008 Canonical Ltd License: GPL-2+

Files: script/invoke-rc.d man8/invoke-rc.d.rst Copyright: 2000,2001 Henrique de Moraes Holschuh <hmh@debian.org> License: GPL-2+

Files: script/update-rc.d man8/update-rc.d.rst Copyright: 1997-2005 Miquel van Smoorenburg <miquels@cistron.nl> Members of the pkg-sysvinit project License: GPL-2+

License: GPL-2+

This program is free software; you can redistribute it and/or modify it under the terms of the GNU General Public License as published by the Free Software Foundation; either version 2, or (at your option) any later version.

This program is distributed in the hope that it will be useful, but WITHOUT ANY WARRANTY; without even the implied warranty of MERCHANTABILITY or FITNESS FOR A PARTICULAR PURPOSE. See the GNU General Public License for more details.

You should have received a copy of the GNU General Public License along with this program; if not, write to the Free Software Foundation, Inc., 51 Franklin Street, Fifth Floor, Boston, MA 02110-1301, USA.

On Debian systems, the complete text of the GNU General Public License version 2 can be found in /usr/share/common-licenses/GPL-2.

License: BSD-3-clause Copyright 2013 Michael Stapelberg All rights reserved.

.

.

.

.

.

.

.

.

Redistribution and use in source and binary forms, with or without modification, are permitted provided that the following conditions are met:

 \* Redistributions of source code must retain the above copyright notice, this list of conditions and the following disclaimer.

 \* Redistributions in binary form must reproduce the above copyright notice, this list of conditions and the following disclaimer in the

documentation and/or other materials provided with the distribution.

 \* Neither the name of Michael Stapelberg nor the names of contributors may be used to endorse or promote products derived from this software without specific prior written permission.

THIS SOFTWARE IS PROVIDED BY Michael Stapelberg ''AS IS'' AND ANY EXPRESS OR IMPLIED WARRANTIES, INCLUDING, BUT NOT LIMITED TO, THE IMPLIED WARRANTIES OF MERCHANTABILITY AND FITNESS FOR A PARTICULAR PURPOSE ARE DISCLAIMED. IN NO EVENT SHALL Michael Stapelberg BE LIABLE FOR ANY DIRECT, INDIRECT, INCIDENTAL, SPECIAL, EXEMPLARY, OR CONSEQUENTIAL DAMAGES (INCLUDING, BUT NOT LIMITED TO, PROCUREMENT OF SUBSTITUTE GOODS OR SERVICES; LOSS OF USE, DATA, OR PROFITS; OR BUSINESS INTERRUPTION) HOWEVER CAUSED AND ON ANY THEORY OF LIABILITY, WHETHER IN CONTRACT, STRICT LIABILITY, OR TORT (INCLUDING NEGLIGENCE OR OTHERWISE) ARISING IN ANY WAY OUT OF THE USE OF THIS SOFTWARE, EVEN IF ADVISED OF THE POSSIBILITY OF SUCH DAMAGE.

# **1.67 debconf 1.5.73**

### **1.67.1 Available under license :**

Format: https://www.debian.org/doc/packaging-manuals/copyright-format/1.0/

#### Files: \*

Copyright: 1999-2010 Joey Hess <joeyh@debian.org> 2003 Tomohiro KUBOTA <kubota@debian.org> 2004-2010 Colin Watson <cjwatson@debian.org> License: BSD-2-clause

Files: Debconf/FrontEnd/Passthrough.pm Copyright: 2000 Randolph Chung <tausq@debian.org> 2000-2010 Joey Hess <joeyh@debian.org> 2005-2010 Colin Watson <cjwatson@debian.org>

License: BSD-2-clause

Files: Debconf/FrontEnd/Qt\* Debconf/Element/Qt\* Copyright: 2003 Peter Rockai <mornfall@logisys.dyndns.org> 2003-2010 Colin Watson <cjwatson@debian.org> 2010 Sune Vuorela <sune@debian.org> 2011 Modestas Vainius <modax@debian.org>

License: BSD-2-clause

Files: Debconf/FrontEnd/Kde.pm Copyright: 2011 Modestas Vainius <modax@debian.org> License: BSD-2-clause

Files: Debconf/FrontEnd/Gnome.pm Copyright: Eric Gillespie <epg@debian.org> License: BSD-2-clause

Files: Debconf/DbDriver/LDAP.pm Copyright: Matthew Palmer <mjp16@ieee.uow.edu.au> License: BSD-2-clause

Files: debconf.py Copyright: 2002 Moshe Zadka <m@moshez.org> 2005 Canonical Ltd. 2005-2010 Colin Watson <cjwatson@debian.org> License: BSD-2-clause

Files: debconf-show Copyright: 2001-2010 Joey Hess <joeyh@debian.org> 2003 Sylvain Ferriol <sylvain.ferriol@imag.fr> License: BSD-2-clause

Files: debconf-get-selections debconf-set-selections Copyright: 2003 Petter Reinholdtsen <pere@hungry.com> License: BSD-2-clause

Files: Test/\* Copyright: 2005 Sylvain Ferriol <Sylvain.Ferriol@imag.fr> License: BSD-2-clause

Files: debconf-apt-progress Copyright: 2005-2010 Colin Watson <cjwatson@debian.org> 2005-2010 Joey Hess <joeyh@debian.org> License: BSD-2-clause

License: BSD-2-clause

.

Redistribution and use in source and binary forms, with or without modification, are permitted provided that the following conditions are met:

1. Redistributions of source code must retain the above copyright

notice, this list of conditions and the following disclaimer.

2. Redistributions in binary form must reproduce the above copyright notice, this list of conditions and the following disclaimer in the documentation and/or other materials provided with the distribution.

THIS SOFTWARE IS PROVIDED BY AUTHORS AND CONTRIBUTORS ``AS IS'' AND ANY EXPRESS OR IMPLIED WARRANTIES, INCLUDING, BUT NOT LIMITED TO, THE IMPLIED WARRANTIES OF MERCHANTABILITY AND FITNESS FOR A PARTICULAR PURPOSE ARE DISCLAIMED. IN NO EVENT SHALL THE AUTHORS OR CONTRIBUTORS BE LIABLE FOR ANY DIRECT, INDIRECT, INCIDENTAL, SPECIAL, EXEMPLARY, OR CONSEQUENTIAL DAMAGES (INCLUDING, BUT NOT LIMITED TO, PROCUREMENT OF SUBSTITUTE GOODS OR SERVICES; LOSS OF USE, DATA, OR PROFITS; OR BUSINESS INTERRUPTION) HOWEVER CAUSED AND ON ANY THEORY OF LIABILITY, WHETHER IN CONTRACT, STRICT LIABILITY, OR TORT (INCLUDING NEGLIGENCE OR OTHERWISE) ARISING IN ANY WAY OUT OF THE USE OF THIS SOFTWARE, EVEN IF ADVISED OF THE POSSIBILITY OF SUCH DAMAGE.

## **1.68 base-passwd 3.5.47**

### **1.68.1 Available under license :**

 GNU GENERAL PUBLIC LICENSE Version 2, June 1991

Copyright (C) 1989, 1991 Free Software Foundation, Inc. 51 Franklin St, Fifth Floor, Boston, MA 02110-1301 USA Everyone is permitted to copy and distribute verbatim copies

of this license document, but changing it is not allowed.

#### Preamble

 The licenses for most software are designed to take away your freedom to share and change it. By contrast, the GNU General Public License is intended to guarantee your freedom to share and change free software--to make sure the software is free for all its users. This General Public License applies to most of the Free Software Foundation's software and to any other program whose authors commit to using it. (Some other Free Software Foundation software is covered by the GNU Library General Public License instead.) You can apply it to your programs, too.

 When we speak of free software, we are referring to freedom, not price. Our General Public Licenses are designed to make sure that you have the freedom to distribute copies of free software (and charge for this service if you wish), that you receive source code or can get it if you want it, that you can change the software or use pieces of it in new free programs; and that you know you can do these things.

 To protect your rights, we need to make restrictions that forbid anyone to deny you these rights or to ask you to surrender the rights. These restrictions translate to certain responsibilities for you if you distribute copies of the software, or if you modify it.

 For example, if you distribute copies of such a program, whether gratis or for a fee, you must give the recipients all the rights that you have. You must make sure that they, too, receive or can get the source code. And you must show them these terms so they know their rights.

We protect your rights with two steps: (1) copyright the software, and (2) offer you this license which gives you legal permission to copy,

distribute and/or modify the software.

 Also, for each author's protection and ours, we want to make certain that everyone understands that there is no warranty for this free software. If the software is modified by someone else and passed on, we want its recipients to know that what they have is not the original, so that any problems introduced by others will not reflect on the original authors' reputations.

 Finally, any free program is threatened constantly by software patents. We wish to avoid the danger that redistributors of a free program will individually obtain patent licenses, in effect making the program proprietary. To prevent this, we have made it clear that any patent must be licensed for everyone's free use or not licensed at all.

 The precise terms and conditions for copying, distribution and modification follow.

#### GNU GENERAL PUBLIC LICENSE TERMS AND CONDITIONS FOR COPYING, DISTRIBUTION AND MODIFICATION

#### 0. This License applies to any program

or other work which contains

a notice placed by the copyright holder saying it may be distributed under the terms of this General Public License. The "Program", below, refers to any such program or work, and a "work based on the Program" means either the Program or any derivative work under copyright law: that is to say, a work containing the Program or a portion of it, either verbatim or with modifications and/or translated into another language. (Hereinafter, translation is included without limitation in the term "modification".) Each licensee is addressed as "you".

Activities other than copying, distribution and modification are not covered by this License; they are outside its scope. The act of running the Program is not restricted, and the output from the Program is covered only if its contents constitute a work based on the Program (independent of having been made by running the Program). Whether that is true depends on what the Program does.

#### 1. You may copy and distribute

verbatim copies of the Program's

source code as you receive it, in any medium, provided that you conspicuously and appropriately publish on each copy an appropriate copyright notice and disclaimer of warranty; keep intact all the notices that refer to this License and to the absence of any warranty; and give any other recipients of the Program a copy of this License along with the Program.

You may charge a fee for the physical act of transferring a copy, and you may at your option offer warranty protection in exchange for a fee.

 2. You may modify your copy or copies of the Program or any portion of it, thus forming a work based on the Program, and copy and distribute such modifications or work under the terms of Section 1 above, provided that you also meet all of these conditions:

 a) You must cause the modified files to carry prominent notices stating that you changed the files and the date of any change.

b) You must cause any work that you distribute or publish,

that in

 whole or in part contains or is derived from the Program or any part thereof, to be licensed as a whole at no charge to all third parties under the terms of this License.

 c) If the modified program normally reads commands interactively when run, you must cause it, when started running for such interactive use in the most ordinary way, to print or display an announcement including an appropriate copyright notice and a notice that there is no warranty (or else, saying that you provide a warranty) and that users may redistribute the program under these conditions, and telling the user how to view a copy of this License. (Exception: if the Program itself is interactive but does not normally print such an announcement, your work based on the Program is not required to print an announcement.)

These requirements apply to the modified work as a whole. If identifiable sections of that work are not derived from the Program, and can

 be reasonably considered independent and separate works in themselves, then this License, and its terms, do not apply to those sections when you distribute them as separate works. But when you distribute the same sections as part of a whole which is a work based on the Program, the distribution of the whole must be on the terms of this License, whose permissions for other licensees extend to the entire whole, and thus to each and every part regardless of who wrote it.

Thus, it is not the intent of this section to claim rights or contest your rights to work written entirely by you; rather, the intent is to exercise the right to control the distribution of derivative or collective works based on the Program.

In addition, mere aggregation of another work not based on the Program with the Program (or with a work based on the Program) on a volume of a storage or distribution medium does not bring the other work under the scope of this License.

 3. You may copy and distribute the Program (or a work based on it,

under Section 2) in object code or executable form under the terms of Sections 1 and 2 above provided that you also do one of the following:

 a) Accompany it with the complete corresponding machine-readable source code, which must be distributed under the terms of Sections 1 and 2 above on a medium customarily used for software interchange; or,

 b) Accompany it with a written offer, valid for at least three years, to give any third party, for a charge no more than your  cost of physically performing source distribution, a complete machine-readable copy of the corresponding source code, to be distributed under the terms of Sections 1 and 2 above on a medium customarily used for software interchange; or,

- c) Accompany it with the information you received as to the offer to distribute corresponding source code. (This alternative is allowed only for noncommercial distribution and only if you received the program
- in object code or executable form with such an offer, in accord with Subsection b above.)

The source code for a work means the preferred form of the work for making modifications to it. For an executable work, complete source code means all the source code for all modules it contains, plus any associated interface definition files, plus the scripts used to control compilation and installation of the executable. However, as a special exception, the source code distributed need not include anything that is normally distributed (in either source or binary form) with the major components (compiler, kernel, and so on) of the operating system on which the executable runs, unless that component itself accompanies the executable.

If distribution of executable or object code is made by offering access to copy from a designated place, then offering equivalent access to copy the source code from the same place counts as distribution of the source code, even though third parties are not compelled

to copy the source along with the object code.

 4. You may not copy, modify, sublicense, or distribute the Program except as expressly provided under this License. Any attempt otherwise to copy, modify, sublicense or distribute the Program is void, and will automatically terminate your rights under this License. However, parties who have received copies, or rights, from you under this License will not have their licenses terminated so long as such parties remain in full compliance.

 5. You are not required to accept this License, since you have not signed it. However, nothing else grants you permission to modify or distribute the Program or its derivative works. These actions are prohibited by law if you do not accept this License. Therefore, by modifying or distributing the Program (or any work based on the Program), you indicate your acceptance of this License to do so, and all its terms and conditions for copying, distributing or modifying the Program or works based on it.

 6. Each time you redistribute the Program (or any work based on the Program), the recipient automatically receives a license from the original licensor to copy, distribute or modify the Program subject to these terms and conditions. You may not impose any further restrictions on the recipients' exercise of the rights granted herein. You are not responsible for enforcing compliance by third parties to this License.

 7. If, as a consequence of a court judgment or allegation of patent infringement or for any other reason (not limited to patent issues), conditions are imposed on you (whether by court order, agreement or otherwise) that contradict the conditions of this License, they do not excuse you from the conditions of this License. If you cannot distribute so as to satisfy simultaneously your obligations under this License and any other pertinent obligations, then as a consequence you may not distribute the Program at all. For example, if a patent license would not permit

 royalty-free redistribution of the Program by all those who receive copies directly or indirectly through you, then the only way you could satisfy both it and this License would be to refrain entirely from distribution of the Program.

If any portion of this section is held invalid or unenforceable under any particular circumstance, the balance of the section is intended to apply and the section as a whole is intended to apply in other circumstances.

It is not the purpose of this section to induce you to infringe any patents or other property right claims or to contest validity of any such claims; this section has the sole purpose of protecting the integrity of the free software distribution system, which is implemented by public license practices. Many people have made generous contributions to the wide range of software distributed through that system in reliance on consistent application of that system; it is up to the author/donor to decide if he or she is willing to distribute

 software through any other system and a licensee cannot impose that choice.

This section is intended to make thoroughly clear what is believed to be a consequence of the rest of this License.

 8. If the distribution and/or use of the Program is restricted in certain countries either by patents or by copyrighted interfaces, the original copyright holder who places the Program under this License may add an explicit geographical distribution limitation excluding those countries, so that distribution is permitted only in or among countries not thus excluded. In such case, this License incorporates

the limitation as if written in the body of this License.

 9. The Free Software Foundation may publish revised and/or new versions of the General Public License from time to time. Such new versions will be similar in spirit to the present version, but may differ in detail to address new problems or concerns.

Each version is given a distinguishing version number. If the Program specifies

 a version number of this License which applies to it and "any later version", you have the option of following the terms and conditions either of that version or of any later version published by the Free Software Foundation. If the Program does not specify a version number of this License, you may choose any version ever published by the Free Software Foundation.

 10. If you wish to incorporate parts of the Program into other free programs whose distribution conditions are different, write to the author to ask for permission. For software which is copyrighted by the Free Software Foundation, write to the Free Software Foundation; we sometimes make exceptions for this. Our decision will be guided by the two goals of preserving the free status of all derivatives of our free software and of promoting the sharing and reuse of software generally.

#### NO WARRANTY

 11. BECAUSE THE PROGRAM IS LICENSED FREE OF CHARGE, THERE IS NO WARRANTY FOR THE PROGRAM, TO THE EXTENT PERMITTED

BY APPLICABLE LAW. EXCEPT WHEN

OTHERWISE STATED IN WRITING THE COPYRIGHT HOLDERS AND/OR OTHER PARTIES PROVIDE THE PROGRAM "AS IS" WITHOUT WARRANTY OF ANY KIND, EITHER EXPRESSED OR IMPLIED, INCLUDING, BUT NOT LIMITED TO, THE IMPLIED WARRANTIES OF MERCHANTABILITY AND FITNESS FOR A PARTICULAR PURPOSE. THE ENTIRE RISK AS TO THE QUALITY AND PERFORMANCE OF THE PROGRAM IS WITH YOU. SHOULD THE PROGRAM PROVE DEFECTIVE, YOU ASSUME THE COST OF ALL NECESSARY SERVICING, REPAIR OR CORRECTION.

 12. IN NO EVENT UNLESS REQUIRED BY APPLICABLE LAW OR AGREED TO IN WRITING WILL ANY COPYRIGHT HOLDER, OR ANY OTHER PARTY WHO MAY MODIFY AND/OR REDISTRIBUTE THE PROGRAM AS PERMITTED ABOVE, BE LIABLE TO YOU FOR DAMAGES, INCLUDING ANY GENERAL, SPECIAL, INCIDENTAL OR CONSEQUENTIAL DAMAGES ARISING OUT OF THE USE OR INABILITY TO USE THE PROGRAM (INCLUDING BUT NOT LIMITED TO LOSS OF DATA OR DATA BEING RENDERED INACCURATE OR LOSSES SUSTAINED BY YOU OR THIRD PARTIES OR A FAILURE OF THE PROGRAM TO OPERATE WITH ANY **OTHER** 

PROGRAMS), EVEN IF SUCH HOLDER OR OTHER PARTY HAS BEEN ADVISED OF THE POSSIBILITY OF SUCH DAMAGES.

#### END OF TERMS AND CONDITIONS

 How to Apply These Terms to Your New Programs

 If you develop a new program, and you want it to be of the greatest possible use to the public, the best way to achieve this is to make it free software which everyone can redistribute and change under these terms.

 To do so, attach the following notices to the program. It is safest to attach them to the start of each source file to most effectively convey the exclusion of warranty; and each file should have at least the "copyright" line and a pointer to where the full notice is found.

 <one line to give the program's name and a brief idea of what it does.> Copyright  $(C)$  <year > <name of author>

 This program is free software; you can redistribute it and/or modify it under the terms of the GNU General Public License as published by the Free Software Foundation; either version 2 of the License, or (at your option) any later version.

 This program is distributed in the hope that it will be useful, but WITHOUT ANY WARRANTY; without even the implied warranty of MERCHANTABILITY or FITNESS FOR A PARTICULAR PURPOSE. See the GNU General Public License for more details.

 You should have received a copy of the GNU General Public License along with this program; if not, write to the Free Software Foundation, Inc., 51 Franklin St, Fifth Floor, Boston, MA 02110-1301 USA

Also add information on how to contact you by electronic and paper mail.

If the program is interactive, make it output a short notice like this when it starts in an interactive mode:

 Gnomovision version 69, Copyright (C) year name of author Gnomovision comes with ABSOLUTELY NO WARRANTY; for details type `show w'. This is free software, and you are welcome to redistribute it under certain conditions; type `show c' for details.

The hypothetical

 commands `show w' and `show c' should show the appropriate parts of the General Public License. Of course, the commands you use may be called something other than `show w' and `show c'; they could even be mouse-clicks or menu items--whatever suits your program.

You should also get your employer (if you work as a programmer) or your school, if any, to sign a "copyright disclaimer" for the program, if necessary. Here is a sample; alter the names:

 Yoyodyne, Inc., hereby disclaims all copyright interest in the program `Gnomovision' (which makes passes at compilers) written by James Hacker.

 <signature of Ty Coon>, 1 April 1989 Ty Coon, President of Vice

This General Public License does not permit incorporating your program into proprietary programs. If your program is a subroutine library, you may consider it more useful to permit linking proprietary applications with the library. If this is what you want to do, use the GNU Library General Public License instead of this License. Format: https://www.debian.org/doc/packaging-manuals/copyright-format/1.0/ Upstream-Name: base-passwd Upstream-Contact: Colin Watson <cjwatson@debian.org>

Files: \*

Copyright: Copyright 1999-2002 Wichert Akkerman <wichert@deephackmode.org> Copyright 2002, 2003, 2004 Colin Watson <cjwatson@debian.org> License: GPL-2

Files:

passwd.master group.master License: PD X-Notes: Originally written by Ian Murdock <imurdock@debian.org> and Bruce Perens <bruce@pixar.com>.

Files: doc/\* Copyright: Copyright 2001, 2002 Joey Hess Copyright 2002, 2003, 2004, 2005, 2007 Colin Watson Copyright 2007 David Mandelberg License: GPL-2

License: GPL-2 On Debian and Debian-based systems, a copy of the GNU General Public License version 2 is available in /usr/share/common-licenses/GPL-2.

## **1.69 bzip2 1.0.8-2 1.69.1 Available under license :**

 **Open Source Used In Cisco AIOps 4.0 561**

--------------------------------------------------------------------------

This program, "bzip2", the associated library "libbzip2", and all documentation, are copyright (C) 1996-2019 Julian R Seward. All rights reserved.

Redistribution and use in source and binary forms, with or without modification, are permitted provided that the following conditions are met:

- 1. Redistributions of source code must retain the above copyright notice, this list of conditions and the following disclaimer.
- 2. The origin of this software must not be misrepresented; you must not claim that you wrote the original software. If you use this software in a product, an acknowledgment in the product documentation would be appreciated but is not required.
- 3. Altered source versions must be plainly marked as such, and must not be misrepresented as being the original software.
- 4. The name of the author may not be used to endorse or promote products derived from this software without specific prior written permission.

THIS SOFTWARE IS PROVIDED BY THE AUTHOR "AS IS" AND ANY EXPRESS OR IMPLIED WARRANTIES, INCLUDING, BUT NOT LIMITED TO, THE IMPLIED WARRANTIES OF MERCHANTABILITY AND FITNESS FOR A PARTICULAR PURPOSE ARE DISCLAIMED. IN NO EVENT SHALL THE AUTHOR BE LIABLE FOR ANY DIRECT, INDIRECT, INCIDENTAL, SPECIAL, EXEMPLARY, OR CONSEQUENTIAL DAMAGES (INCLUDING, BUT NOT LIMITED TO, PROCUREMENT OF SUBSTITUTE GOODS OR SERVICES; LOSS OF USE, DATA, OR PROFITS; OR BUSINESS INTERRUPTION) HOWEVER CAUSED AND ON ANY THEORY OF LIABILITY, WHETHER IN CONTRACT, STRICT LIABILITY, OR TORT (INCLUDING NEGLIGENCE OR OTHERWISE) ARISING IN ANY WAY OUT OF THE USE OF THIS SOFTWARE, EVEN IF ADVISED OF THE POSSIBILITY OF SUCH DAMAGE.

Julian Seward, jseward@acm.org bzip2/libbzip2 version 1.0.8 of 13 July 2019

 $-$ 

## **1.70 cracklib 2.9.6-3.2 1.70.1 Available under license :**

 GNU LESSER GENERAL PUBLIC LICENSE Version 2.1, February 1999

Copyright (C) 1991, 1999 Free Software Foundation, Inc.

 51 Franklin Street, Fifth Floor, Boston, MA 02110-1301 USA Everyone is permitted to copy and distribute verbatim copies of this license document, but changing it is not allowed.

[This is the first released version of the Lesser GPL. It also counts as the successor of the GNU Library Public License, version 2, hence the version number 2.1.]

#### Preamble

 The licenses for most software are designed to take away your freedom to share and change it. By contrast, the GNU General Public Licenses are intended to guarantee your freedom to share and change free software--to make sure the software is free for all its users.

 This license, the Lesser General Public License, applies to some specially designated software packages--typically libraries--of the Free Software Foundation and other authors who decide to use it. You

can use it too, but we suggest you first think carefully about whether this license or the ordinary General Public License is the better strategy to use in any particular case, based on the explanations

below.

 When we speak of free software, we are referring to freedom of use, not price. Our General Public Licenses are designed to make sure that you have the freedom to distribute copies of free software (and charge for this service if you wish); that you receive source code or can get it if you want it; that you can change the software and use pieces of it in new free programs; and that you are informed that you can do these things.

 To protect your rights, we need to make restrictions that forbid distributors to deny you these rights or to ask you to surrender these rights. These restrictions translate to certain responsibilities for you if you distribute copies of the library or if you modify it.

 For example, if you distribute copies of the library, whether gratis

or for a fee, you must give the recipients all the rights that we gave you. You must make sure that they, too, receive or can get the source code. If you link other code with the library, you must provide complete object files to the recipients, so that they can relink them with the library after making changes to the library and recompiling it. And you must show them these terms so they know their rights.

We protect your rights with a two-step method: (1) we copyright the library, and (2) we offer you this license, which gives you legal permission to copy, distribute and/or modify the library.

 To protect each distributor, we want to make it very clear that there is no warranty for the free library. Also, if the library is modified by someone else and passed on, the recipients should know that what they have is not the original version, so that the original author's reputation will not be affected by problems that might be introduced by others.

#### ^L

#### Finally,

 software patents pose a constant threat to the existence of any free program. We wish to make sure that a company cannot effectively restrict the users of a free program by obtaining a restrictive license from a patent holder. Therefore, we insist that any patent license obtained for a version of the library must be consistent with the full freedom of use specified in this license.

 Most GNU software, including some libraries, is covered by the ordinary GNU General Public License. This license, the GNU Lesser General Public License, applies to certain designated libraries, and is quite different from the ordinary General Public License. We use this license for certain libraries in order to permit linking those libraries into non-free programs.

 When a program is linked with a library, whether statically or using a shared library, the combination of the two is legally speaking a combined work, a derivative of the original library. The ordinary General Public License therefore permits such linking only if the entire combination fits its criteria of freedom. The Lesser General Public License permits more lax criteria for linking other code with the library.

 We call this license the "Lesser" General Public License because it does Less to protect the user's freedom than the ordinary General Public License. It also provides other free software developers Less of an advantage over competing non-free programs. These disadvantages are the reason we use the ordinary General Public License for many libraries. However, the Lesser license provides advantages in certain special circumstances.

 For example, on rare occasions, there may be a special need to encourage the widest possible use of a certain library, so that it becomes

a de-facto standard. To achieve this, non-free programs must be allowed to use the library. A more frequent case is that a free

library does the same job as widely used non-free libraries. In this case, there is little to gain by limiting the free library to free software only, so we use the Lesser General Public License.

 In other cases, permission to use a particular library in non-free programs enables a greater number of people to use a large body of free software. For example, permission to use the GNU C Library in non-free programs enables many more people to use the whole GNU operating system, as well as its variant, the GNU/Linux operating system.

 Although the Lesser General Public License is Less protective of the users' freedom, it does ensure that the user of a program that is linked with the Library has the freedom and the wherewithal to run that program using a modified version of the Library.

 The precise terms and conditions for copying, distribution and modification follow. Pay close attention to the difference between a "work based on the library" and a "work that uses the library". The former contains code derived from the library, whereas the latter must be combined with the library in order to run.

 $\Delta L$ 

#### GNU LESSER GENERAL PUBLIC LICENSE TERMS AND CONDITIONS FOR COPYING, DISTRIBUTION AND MODIFICATION

 0. This License Agreement applies to any software library or other program which contains a notice placed by the copyright holder or other authorized party saying it may be distributed under the terms of this Lesser General Public License (also called "this License"). Each licensee is addressed as "you".

 A "library" means a collection of software functions and/or data prepared so as to be conveniently linked with application programs (which use some of those functions and data) to form executables.

 The "Library", below, refers to any such software library or work which has been distributed under these terms. A "work based on the Library" means either the Library or any derivative work under copyright law: that is to say, a work containing the Library or a portion of it, either verbatim or with modifications and/or translated straightforwardly into another language. (Hereinafter, translation is included without limitation in the term "modification".)

 "Source code" for a work means the preferred form of the work for making modifications to it. For a library, complete source code means

all the source code for all modules it contains, plus any associated interface definition files, plus the scripts used to control compilation and installation of the library.

 Activities other than copying, distribution and modification are not covered by this License; they are outside its scope. The act of running a program using the Library is not restricted, and output from such a program is covered only if its contents constitute a work based on the Library (independent of the use of the Library in a tool for writing it). Whether that is true depends on what the Library does and what the program that uses the Library does.

 1. You may copy and distribute verbatim copies of the Library's complete source code as you receive it,

in any medium, provided that

you conspicuously and appropriately publish on each copy an appropriate copyright notice and disclaimer of warranty; keep intact all the notices that refer to this License and to the absence of any warranty; and distribute a copy of this License along with the Library.

 You may charge a fee for the physical act of transferring a copy, and you may at your option offer warranty protection in exchange for a fee.

 2. You may modify your copy or copies of the Library or any portion of it, thus forming a work based on the Library, and copy and distribute such modifications or work under the terms of Section 1 above, provided that you also meet all of these conditions:

a) The modified work must itself be a software library.

 b) You must cause the files modified to carry prominent notices stating that you changed the files and the date of any change.

 c) You must cause the whole of the work to be licensed at no charge to all third parties under the terms of this License.

 d) If a facility in the modified Library refers to a function or a table of data to be supplied by an application program that uses the facility, other than as an argument passed when the facility is invoked, then you must make a good faith effort to ensure that, in the event an application does not supply such function or table, the facility still operates, and performs whatever part of its purpose remains meaningful.

 (For example, a function in a library to compute square roots has a purpose that is entirely well-defined independent of the application. Therefore, Subsection 2d requires that any application-supplied function or table used by this function must be optional: if the application does not supply it, the square root function must still compute square roots.)

These requirements apply to the modified work as a whole. If identifiable sections of that work are not derived from the Library, and

 can be reasonably considered independent and separate works in themselves, then this License, and its terms, do not apply to those sections when you distribute them as separate works. But when you distribute the same sections as part of a whole which is a work based on the Library, the distribution of the whole must be on the terms of this License, whose permissions for other licensees extend to the entire whole, and thus to each and every part regardless of who wrote it.

Thus, it is not the intent of this section to claim rights or contest your rights to work written entirely by you; rather, the intent is to exercise the right to control the distribution of derivative or collective works based on the Library.

In addition, mere aggregation of another work not based on the Library with the Library (or with a work based on the Library) on a volume of a storage or distribution medium does not bring the other work under the scope of this License.

#### 3. You may opt to apply the terms

of the ordinary GNU General Public

License instead of this License to a given copy of the Library. To do this, you must alter all the notices that refer to this License, so that they refer to the ordinary GNU General Public License, version 2, instead of to this License. (If a newer version than version 2 of the ordinary GNU General Public License has appeared, then you can specify that version instead if you wish.) Do not make any other change in these notices.

#### ^L

 Once this change is made in a given copy, it is irreversible for that copy, so the ordinary GNU General Public License applies to all subsequent copies and derivative works made from that copy.

 This option is useful when you wish to copy part of the code of the Library into a program that is not a library.

 4. You may copy and distribute the Library (or a portion or derivative of it, under Section 2) in object code or executable form

under the terms of Sections 1 and 2 above provided that you accompany it with the

 complete corresponding machine-readable source code, which must be distributed under the terms of Sections 1 and 2 above on a medium customarily used for software interchange.

 If distribution of object code is made by offering access to copy from a designated place, then offering equivalent access to copy the source code from the same place satisfies the requirement to distribute the source code, even though third parties are not compelled to copy the source along with the object code.

 5. A program that contains no derivative of any portion of the Library, but is designed to work with the Library by being compiled or linked with it, is called a "work that uses the Library". Such a work, in isolation, is not a derivative work of the Library, and therefore falls outside the scope of this License.

 However, linking a "work that uses the Library" with the Library creates an executable that is a derivative of the Library (because it contains portions of the Library), rather than a "work that uses the library". The executable is therefore covered by this License.

Section 6 states terms for distribution of such executables.

 When a "work that uses the Library" uses material from a header file that is part of the Library, the object code for the work may be a derivative work of the Library even though the source code is not. Whether this is true is especially significant if the work can be linked without the Library, or if the work is itself a library. The threshold for this to be true is not precisely defined by law.

 If such an object file uses only numerical parameters, data structure layouts and accessors, and small macros and small inline functions (ten lines or less in length), then the use of the object file is unrestricted, regardless of whether it is legally a derivative work. (Executables containing this object code plus portions of the Library will still fall under Section 6.)

 Otherwise, if the work is a derivative of the Library, you may distribute

 the object code for the work under the terms of Section 6. Any executables containing that work also fall under Section 6, whether or not they are linked directly with the Library itself.  $\overline{M}$ .

 6. As an exception to the Sections above, you may also combine or link a "work that uses the Library" with the Library to produce a work containing portions of the Library, and distribute that work

under terms of your choice, provided that the terms permit modification of the work for the customer's own use and reverse engineering for debugging such modifications.

 You must give prominent notice with each copy of the work that the Library is used in it and that the Library and its use are covered by this License. You must supply a copy of this License. If the work during execution displays copyright notices, you must include the copyright notice for the Library among them, as well as a reference directing the user to the copy of this License. Also, you must do one of these things:

 a) Accompany the work with the complete corresponding machine-readable source code for the Library including whatever changes were used in the work (which must be distributed under Sections 1 and 2 above); and, if the work is an executable linked with the Library, with the complete machine-readable "work that uses the Library", as object code and/or source code, so that the user can modify the Library and then relink to produce a modified executable containing the modified Library. (It is understood that the user who changes the contents of definitions files in the Library will not necessarily be able to recompile the application to use the modified definitions.)

 b) Use a suitable shared library mechanism for linking with the Library. A suitable mechanism is one that (1) uses at run time a copy of the library already present on the user's computer system, rather than copying library functions into the executable, and (2)

 will operate properly with a modified version of the library, if the user installs one, as long as the modified version is interface-compatible with the version that the work was made with.

 c) Accompany the work with a written offer, valid for at least three years, to give the same user the materials specified in Subsection 6a, above, for a charge no more than the cost of performing this distribution.

 d) If distribution of the work is made by offering access to copy from a designated place, offer equivalent access to copy the above specified materials from the same place.

 e) Verify that the user has already received a copy of these materials or that you have already sent this user a copy.

 For an executable, the required form of the "work that uses the Library" must include any data and utility programs needed for

reproducing the executable from it. However, as a special exception, the materials to be distributed need not include anything that is

normally distributed (in either source or binary form) with the major components (compiler, kernel, and so on) of the operating system on which the executable runs, unless that component itself accompanies the executable.

 It may happen that this requirement contradicts the license restrictions of other proprietary libraries that do not normally accompany the operating system. Such a contradiction means you cannot use both them and the Library together in an executable that you distribute.

#### $\mathbf{M}$ .

 7. You may place library facilities that are a work based on the Library side-by-side in a single library together with other library facilities not covered by this License, and distribute such a combined library, provided that the separate distribution of the work based on the Library and of the other library facilities is otherwise permitted, and provided that you do these two things:

 a) Accompany the combined library with a copy of the same work based on the Library, uncombined with any other library facilities. This must be distributed under the terms of the

Sections above.

 b) Give prominent notice with the combined library of the fact that part of it is a work based on the Library, and explaining where to find the accompanying uncombined form of the same work.

 8. You may not copy, modify, sublicense, link with, or distribute the Library except as expressly provided under this License. Any attempt otherwise to copy, modify, sublicense, link with, or distribute the Library is void, and will automatically terminate your rights under this License. However, parties who have received copies, or rights, from you under this License will not have their licenses terminated so long as such parties remain in full compliance.

 9. You are not required to accept this License, since you have not signed it. However, nothing else grants you permission to modify or distribute the Library or its derivative works. These actions are prohibited

 by law if you do not accept this License. Therefore, by modifying or distributing the Library (or any work based on the Library), you indicate your acceptance of this License to do so, and all its terms and conditions for copying, distributing or modifying the Library or works based on it.

 10. Each time you redistribute the Library (or any work based on the Library), the recipient automatically receives a license from the original licensor to copy, distribute, link with or modify the Library subject to these terms and conditions. You may not impose any further restrictions on the recipients' exercise of the rights granted herein. You are not responsible for enforcing compliance by third parties with this License.

#### $\mathbf{M}$ .

 11. If, as a consequence of a court judgment or allegation of patent infringement or for any other reason (not limited to patent issues), conditions are imposed on you (whether by court order, agreement or otherwise) that contradict the conditions of this License, they do not

excuse you from the conditions of this License. If you cannot distribute so as to satisfy simultaneously your obligations under this License and any other pertinent obligations, then as a consequence you may not distribute the Library at all. For example, if a patent license would not permit royalty-free redistribution of the Library by all those who receive copies directly or indirectly through you, then the only way you could satisfy both it and this License would be to refrain entirely from distribution of the Library.

If any portion of this section is held invalid or unenforceable under any particular circumstance, the balance of the section is intended to apply, and the section as a whole is intended to apply in other circumstances.

It is not the purpose of this section to induce you to infringe any patents or other property right claims or to contest validity of any such claims; this section has the sole purpose of protecting the integrity of the free software

distribution system which is

implemented by public license practices. Many people have made generous contributions to the wide range of software distributed through that system in reliance on consistent application of that system; it is up to the author/donor to decide if he or she is willing to distribute software through any other system and a licensee cannot impose that choice.

This section is intended to make thoroughly clear what is believed to be a consequence of the rest of this License.

 12. If the distribution and/or use of the Library is restricted in certain countries either by patents or by copyrighted interfaces, the original copyright holder who places the Library under this License may add an explicit geographical distribution limitation excluding those countries, so that distribution is permitted only in or among

countries not thus excluded. In such case, this License incorporates the limitation as if written in the body of this License.

 13. The Free Software Foundation may publish revised and/or new versions of the Lesser General Public License from time to time. Such new versions will be similar in spirit to the present version, but may differ in detail to address new problems or concerns.

Each version is given a distinguishing version number. If the Library specifies a version number of this License which applies to it and "any later version", you have the option of following the terms and conditions either of that version or of any later version published by the Free Software Foundation. If the Library does not specify a license version number, you may choose any version ever published by the Free Software Foundation.

 $\mathbf{M}$ .

 14. If you wish to incorporate parts of the Library into other free programs whose distribution conditions are incompatible with these, write to the author to ask for permission. For software which is copyrighted by the Free Software Foundation, write to the Free Software Foundation; we sometimes make exceptions for this. Our

decision will be guided by the two goals of preserving the free status of all derivatives of our free software and of promoting the sharing and reuse of software generally.

#### NO WARRANTY

 15. BECAUSE THE LIBRARY IS LICENSED FREE OF CHARGE, THERE IS NO WARRANTY FOR THE LIBRARY, TO THE EXTENT PERMITTED BY APPLICABLE LAW. EXCEPT WHEN OTHERWISE STATED IN WRITING THE COPYRIGHT HOLDERS AND/OR OTHER PARTIES PROVIDE THE LIBRARY "AS IS" WITHOUT WARRANTY OF ANY KIND, EITHER EXPRESSED OR IMPLIED, INCLUDING, BUT NOT LIMITED TO, THE IMPLIED WARRANTIES OF MERCHANTABILITY AND FITNESS FOR A PARTICULAR PURPOSE. THE ENTIRE RISK AS TO THE QUALITY AND PERFORMANCE OF THE LIBRARY IS WITH YOU. SHOULD THE LIBRARY PROVE DEFECTIVE, YOU ASSUME THE COST OF ALL NECESSARY SERVICING, REPAIR OR CORRECTION.

 16. IN NO EVENT UNLESS REQUIRED BY APPLICABLE LAW OR AGREED TO IN WRITING WILL ANY COPYRIGHT HOLDER, OR ANY OTHER PARTY WHO MAY MODIFY AND/OR REDISTRIBUTE THE LIBRARY AS PERMITTED ABOVE, BE LIABLE TO YOU FOR DAMAGES, INCLUDING ANY GENERAL, SPECIAL, INCIDENTAL OR CONSEQUENTIAL DAMAGES ARISING OUT OF THE USE OR INABILITY TO USE THE LIBRARY (INCLUDING BUT NOT LIMITED TO LOSS OF DATA OR DATA BEING RENDERED INACCURATE OR LOSSES SUSTAINED BY YOU OR THIRD PARTIES OR A FAILURE OF THE LIBRARY TO OPERATE WITH ANY OTHER SOFTWARE), EVEN IF

#### SUCH HOLDER OR OTHER PARTY HAS BEEN ADVISED OF THE POSSIBILITY OF SUCH DAMAGES.

#### END OF TERMS AND CONDITIONS

 $\mathbf{M}$ .

How to Apply These Terms to Your New Libraries

 If you develop a new library, and you want it to be of the greatest possible use to the public, we recommend making it free software that everyone can redistribute and change. You can do so by permitting redistribution under these terms (or, alternatively, under the terms of the ordinary General Public License).

 To apply these terms, attach the following notices to the library. It is safest to attach them to the start of each source file to most

effectively convey the exclusion of warranty; and each file should have at least the "copyright" line and a pointer to where the full notice is found.

 <one line to give the library's name and a brief idea of what it does.>

Copyright  $(C)$  <year > <name of author>

 This library is free software; you can redistribute it and/or modify it under the terms of the GNU Lesser General Public License as published by the Free Software Foundation; either version 2 of the License, or (at your option) any later version.

 This library is distributed in the hope that it will be useful, but WITHOUT ANY WARRANTY; without even the implied warranty of MERCHANTABILITY or FITNESS FOR A PARTICULAR PURPOSE. See the GNU Lesser General Public License for more details.

 You should have received a copy of the GNU Lesser General Public License along with this library; if not, write to the Free Software Foundation, Inc., 51 Franklin Street, Fifth Floor, Boston, MA 02110-1301 USA

Also add information on how to contact you by electronic and paper mail.

You should also get your employer (if you work as a programmer) or your school, if any, to sign a "copyright disclaimer" for the library, if necessary. Here is a sample; alter the names:

 Yoyodyne, Inc., hereby disclaims all copyright interest in the library `Frob' (a library for tweaking knobs) written by James Random Hacker.

 <signature of Ty Coon>, 1 April 1990 Ty Coon, President of Vice

That's all there is to it!

-----------

EFFECTIVE OCT 2008, LICENSE IS BEING CHANGED TO LGPL-2.1 (though not reflected in released code until Nov 2009 - slow release cycle...)

-----------

Discussion thread from mailing list archive, with approval from everyone actively involved or holding original licensing rights included.

[Cracklib-devel] cracklib license From: Mike Frysinger <vapier@ge...> - 2007-10-02 01:16

Attachments: Message as HTML

looks like 2.8.11 is out and marked as "GPL-2" ... releasing libraries unde= r=20

GPL-2 is not desirable at all ... this is why the LGPL-2.1 exists =2Dmike

Re: [Cracklib-devel] cracklib license

 From: Neulinger, Nathan <nneul@um...> - 2007-10-02 01:18 I understand that, and you're welcome to bring it up with Alec directly and see if he wants to relicense his code as LGPL... but at this point, it was enough to just get it consistent and documented as to what it was released under. This wasn't actually a license change, just a clarification of the licensing that was already in place.=20

 -- Nathan  $=20$ 

------------------------------------------------------------

 Nathan Neulinger EMail: nneul@um... University of Missouri - Rolla Phone: (573) 341-6679 UMR Information Technology Fax: (573) 341-4216

> -----Original Message-----

> From: cracklib-devel-bounces@li...

> [mailto:cracklib-devel-bounces@li...] On Behalf Of

> Mike Frysinger

> Sent: Monday, October 01, 2007 8:15 PM

> To: cracklib-devel@li...

> Subject: [Cracklib-devel] cracklib license

 $>=20$ 

> looks like 2.8.11 is out and marked as "GPL-2" ... releasing

> libraries under

> GPL-2 is not desirable at all ... this is why the LGPL-2.1 exists

> -mike

 Re: [Cracklib-devel] cracklib license From: Mike Frysinger <vapier@ge...> - 2007-10-02 01:33

Attachments: Message as HTML

On Monday 01 October 2007, Neulinger, Nathan

wrote:

> I understand that, and you're welcome to bring it up with Alec directly

> and see if he wants to relicense his code as LGPL... but at this point,

> it was enough to just get it consistent and documented as to what it was

> released under. This wasn't actually a license change, just a

> clarification of the licensing that was already in place.

 the original license (before moving to sourceforge -- aka, 2.7) was not=20 GPL-2 ... it was a modified artistic license ... i didnt notice the license=  $=20$ 

change until it was mentioned in the latest notes.

 unlike the old license, GPL-2 prevents people from using cracklib unless th= eir=20

applications are also GPL-2 which imo is just wrong. it isnt the place of  $=$ a=20

 library to dictact to application writes what license they should be using.=  $=20$ 

thus LGPL-2.1 enters to fill this void.

 $=2$ Dmike

Re: [Cracklib-devel]

cracklib license

 From: Neulinger, Nathan <nneul@um...> - 2007-10-02 01:46 Seems like the ideal thing here would be for you and the other distro maintainers to get together with Alec in a conversation and come to a decision as to what licensing scheme y'all want. I haven't really done much other than cleaning up the packaging and patches and a small bit of additional code, so whatever licensing y'all come up with is fine by me.

 -- Nathan  $=20$ ------------------------------------------------------------  Nathan Neulinger EMail: nneul@um... University of Missouri - Rolla Phone: (573) 341-6679 UMR Information Technology Fax: (573) 341-4216

> -----Original Message-----

> From: cracklib-devel-bounces@li...

> [mailto:cracklib-devel-bounces@li...] On Behalf Of

> Mike Frysinger

> Sent: Monday, October 01, 2007 8:33 PM

> To: Neulinger, Nathan

> Cc: cracklib-devel@li...; Alec Muffett

> Subject: Re: [Cracklib-devel] cracklib license

 $>=20$ 

> On Monday 01 October 2007, Neulinger, Nathan wrote:

 $>> I$  understand that, and you're welcome to bring it up with Alec > directly

> > and see if he wants to relicense his code as LGPL... but at this > point,

 $\ge$   $>$  it was enough to just get it consistent and documented as to what > it was

> > released under. This wasn't actually a license change, just a

 $\ge$   $>$  clarification of the licensing that was already in place.

 $>=20$ 

 > the original license (before moving to sourceforge -- aka, 2.7) was > not

> GPL-2 ... it was a modified artistic license ... i didnt notice the

> license

> change until it was mentioned in the latest notes.

 $>=20$ 

> unlike the old license, GPL-2 prevents people from using cracklib

> unless their

> applications are also GPL-2 which imo is just wrong. it isnt the

> place of a

> library

to dictact to application writes what license they should

> be using.

> thus LGPL-2.1 enters to fill this void.

> -mike

Re: [Cracklib-devel] cracklib license

From: Alec Muffett <alecm@cr...> - 2007-10-02 08:57

> Seems like the ideal thing here would be for you and the other distro

> maintainers to get together with Alec in a conversation and come to a

> decision as to what licensing scheme y'all want. I haven't really done

> much other than cleaning up the packaging and patches and a small

> bit of

> additional code, so whatever licensing y'all come up with is fine
#### > by me.

I am sympathetic. Guys, what do you reckon?

 What I am hearing so far is that LGPL makes sense, since it can be linked with any code, not just GPL...

-a

 Re: [Cracklib-devel] cracklib license From: Devin Reade <gdr@gn...> - 2007-10-02 15:04 I would like to see it under LGPL as well. I

think it is in everyone's

 best interests to have as secure systems as possible, and I think tainting it via GPL will just make it less likely that the library gets used, and will not usually cause companies/developers to GPL the dependent code (where it is not already GPL).

 I like GPL, I use it when I can, but I don't think that it's the correct license in this situation.

Devin

 -- If it's sinful, it's more fun.

Re: [Cracklib-devel] cracklib license

From: Nalin Dahyabhai <nalin@re...> - 2008-01-28 16:32

On Tue, Oct 02, 2007 at 09:57:31AM +0100, Alec Muffett wrote:

 $\ge$  > Seems like the ideal thing here would be for you and the other distro

> > maintainers to get together with Alec in a conversation and come to a

 $\ge$   $>$  decision as to what licensing scheme y'all want. I haven't really done

> > much other than cleaning up the packaging and patches and a small

- $>$  bit of
- > > additional

code, so whatever licensing y'all come up with is fine

 $>$  by me.

>

> I am sympathetic. Guys, what do you reckon?

>

 > What I am hearing so far is that LGPL makes sense, since it can be > linked with any code, not just GPL...

 My apologies for not chiming in in anything resembling a reasonable timeframe.

I'd also suggest the LGPL, for the reason you noted above. Alternately,

 GPLv2 with the option of using the library under a later version of the GPL would permit applications which were released under version 3 of the GPL to use the library, too, which would be sufficient for the packages which are included in Fedora. FWIW, I'd personally lean toward LGPL.

In any case, I thank you both for working on sorting this out.

Cheers,

Nalin

 Re: [Cracklib-devel] cracklib license From: Mike Frysinger <vapier@ge...> - 2008-10-05 21:27

Attachments: Message as HTML

On Monday 28 January 2008, Nalin Dahyabhai wrote:

> On Tue, Oct 02, 2007 at 09:57:31AM +0100, Alec Muffett wrote:

 $\gg$  >  $>$  Seems like the ideal thing here would be for you and the other distro

 $\ge$   $>$   $>$  maintainers to get together with Alec in a conversation and come to a

>>> decision as to what licensing scheme y'all want. I haven't really done

 $\gg$   $>$   $>$  much other than cleaning up the packaging and patches and a small

 $>>$  bit of

 $\gg$  >  $>$  additional code, so whatever licensing y'all come up with is fine

 $>>$  by me.

 $>$ 

> > I am sympathetic. Guys, what do you reckon?

 $>$ 

> > What I am hearing so far is that LGPL makes sense, since it can be

> > linked with any code, not just GPL...

>

 > My apologies for not chiming in in anything resembling a reasonable > timeframe.

 $>$ 

> I'd also suggest the LGPL, for the reason you noted above. Alternately,

```
 > GPLv2 with the option of using
```
the library under a later version of the

- > GPL would permit applications which were released under version 3 of the
- > GPL to use the library, too, which would be sufficient for the packages

> which are included in Fedora. FWIW, I'd personally lean toward LGPL.

 $\geq$ 

> In any case, I thank you both for working on sorting this out.

 looks like everyone is OK with LGPL-2.1 (GNU Lesser license), so can we make the change now ? -mike

```
 Re: [Cracklib-devel] cracklib license
 From: Alec Muffett <alecm@cr...> - 2008-10-05 23:18
 >> In any case, I thank you both for working on sorting this out.
> > looks like everyone is OK with LGPL-2.1 (GNU Lesser license), so can we make
 > the change now ?
 yes. go for it. thanks++
 -a
```
 Re: [Cracklib-devel] cracklib license From: Mike Frysinger <vapier@ge...> - 2008-10-25 22:34

Attachments: Message as HTML

On Sunday 05 October

2008, Alec Muffett wrote:

> >> In any case, I thank you both for working on sorting this out.

 $>$ 

> > looks like everyone is OK with LGPL-2.1 (GNU Lesser license), so can we

 $>$  make the change now ?

 $\rightarrow$ 

> yes. go for it. thanks++

 Nathan Neulinger is the only one who can actually make said change ... -mike

#### -----------

BELOW IS ORIGINAL LICENSING DISCUSSION RE CHANGING TO GPL from Artistic. -----------

CrackLib was originally licensed with a variant of the Artistic license. In the interests of wider acceptance and more modern licensing, it was switched with the original author's blessing to GPL v2.

This approval was carried out in email discussions in 2005, and has been reconfirmed as of 2007-10-01 with the following email from Alec Muffett.

The below email references nneul@umr.edu address, as that is the address that was used at the time. For any future emails regarding this, please use nneul@neulinger.org.

-------------------------------------

#### From

 alecm@crypticide.com Mon Oct 1 12:26:03 2007 Received: from umr-exproto2.cc.umr.edu ([131.151.0.192]) by UMR-CMAIL1.umr.edu with Microsoft SMTPSVC(6.0.3790.3959); Mon, 1 Oct 2007 12:26:03 -0500 Received: from scansrv2.srv.mst.edu ([131.151.1.114]) by umr-exproto2.cc.umr.edu with Microsoft SMTPSVC(6.0.3790.3959); Mon, 1 Oct 2007 12:26:02 -0500 Received: (qmail 8022 invoked from network); 1 Oct 2007 16:59:55 -0000 Received: from smtp1.srv.mst.edu (131.151.1.43) by scanin-ipvs.cc.umr.edu with SMTP; 1 Oct 2007 16:59:55 -0000 Received: from spunkymail-mx8.g.dreamhost.com (mx1.spunky.mail.dreamhost.com [208.97.132.47]) by smtp1.srv.mst.edu (8.13.1/8.13.1) with ESMTP id l91Gxtpr020623 for <nneul@umr.edu>; Mon, 1 Oct 2007 11:59:55 -0500 Received: from rutherford.zen.co.uk (rutherford.zen.co.uk [212.23.3.142]) by spunkymail-mx8.g.dreamhost.com (Postfix) with ESMTP id 2C7734D311 for <nneul@neulinger.org>; Mon, 1 Oct 2007 09:59:50 -0700 (PDT) Received: from [82.68.43.14] (helo=[192.168.1.3]) by rutherford.zen.co.uk with esmtp (Exim 4.50) id 1IcOcX-0004Qt-6L for nneul@neulinger.org; Mon, 01 Oct 2007 16:59:49 +0000 Mime-Version: 1.0 (Apple Message framework v752.2) In-Reply-To: <1b1b3fd80710010908k11dac0afp1f2dd471059ff9a4@mail.gmail.com> References: <1190922867.3457.147.camel@localhost.localdomain> <EC90713277D2BE41B7110CCD74E235CEF44F38@UMR-CMAIL1.umr.edu> <1b1b3fd80710010908k11dac0afp1f2dd471059ff9a4@mail.gmail.com> Content-Type: text/plain; charset=US-ASCII; delsp=yes; format=flowed Message-Id: <117A1264-F6DC-4E25-B0DD-56FBFEBE6E9F@crypticide.com> Content-Transfer-Encoding: 7bit From: Alec Muffett <alecm@crypticide.com> Subject: Re: cracklib license Date: Mon, 1 Oct 2007 17:59:46 +0100 To: Nathan Neulinger <nneul@neulinger.org> X-Mailer: Apple Mail (2.752.2) X-Originating-Rutherford-IP: [82.68.43.14] Return-Path: alecm@crypticide.com X-OriginalArrivalTime: 01 Oct 2007 17:26:03.0008 (UTC) FILETIME=[2420C000:01C80450] Status: RO Content-Length: 585 Lines: 21  $\ddot{\phantom{1}}$ 

> ---------- Forwarded message ----------

> From: Neulinger, Nathan <nneul@umr.edu>

```
> Date: Sep 27, 2007 2:58 PM
> Subject: RE: cracklib license
```
> To: alecm@crypto.dircon.co.uk

> Any chance you could write me a self-contained email stating clearly

- > that the license is being changed to GPL, so I could include that > email
- > in the repository and clean up the repository/tarballs? I have all the
- > original discussion, but something succinct and self contained
- > would be
- > ideal.

 $\rightarrow$ 

The license for my code in the Cracklib distribution is henceforth GPL.

Happy now? :-)

 -a

## **1.71 libpwquality 1.4.2-1build1 1.71.1 Available under license :**

Unless otherwise \*explicitly\* stated the following text describes the licensed conditions under which the contents of this libpwquality release may be distributed:

-------------------------------------------------------------------------

Redistribution and use in source and binary forms of libpwquality, with or without modification, are permitted provided that the following conditions are met:

- 1. Redistributions of source code must retain any existing copyright notice, and this entire permission notice in its entirety, including the disclaimer of warranties.
- 2. Redistributions in binary form must reproduce all prior and current copyright notices, this list of conditions, and the following disclaimer in the documentation and/or other materials provided with the distribution.
- 3. The name of any author may not be used to endorse or promote products derived from this software without their specific prior written permission.

ALTERNATIVELY, this product may be distributed under the terms of the GNU General Public License version 2 or later, in which case the provisions of the GNU GPL are required INSTEAD OF the above restrictions.

THIS SOFTWARE IS PROVIDED ``AS IS'' AND ANY EXPRESS OR IMPLIED WARRANTIES, INCLUDING, BUT NOT LIMITED TO, THE IMPLIED WARRANTIES OF MERCHANTABILITY AND FITNESS FOR A PARTICULAR PURPOSE ARE DISCLAIMED. IN NO EVENT SHALL THE AUTHOR(S) BE LIABLE FOR ANY DIRECT, INDIRECT, INCIDENTAL, SPECIAL, EXEMPLARY, OR CONSEQUENTIAL DAMAGES (INCLUDING, BUT NOT LIMITED TO, PROCUREMENT OF SUBSTITUTE GOODS OR SERVICES; LOSS OF USE, DATA, OR PROFITS; OR BUSINESS INTERRUPTION) HOWEVER CAUSED AND ON ANY THEORY OF LIABILITY, WHETHER IN CONTRACT, STRICT LIABILITY, OR TORT (INCLUDING NEGLIGENCE OR OTHERWISE) ARISING IN ANY WAY OUT OF THE USE OF THIS SOFTWARE, EVEN IF ADVISED OF THE POSSIBILITY OF SUCH DAMAGE.

The full text of the GNU GENERAL PUBLIC LICENSE Version 2 is included below.

-------------------------------------------------------------------------

 GNU GENERAL PUBLIC LICENSE Version 2, June 1991

Copyright (C) 1989, 1991 Free Software Foundation, Inc.

 51 Franklin Street, Fifth Floor, Boston, MA 02110-1301 USA Everyone is permitted to copy and distribute verbatim copies of this license document, but changing it is not allowed.

 Preamble

 The licenses for most software are designed to take away your freedom to share and change it. By contrast, the GNU General Public License is intended to guarantee your freedom to share and change free software--to make sure the software is free for all its users. This General Public License applies to most of the Free Software Foundation's software and to any other program whose authors commit to using it. (Some other Free Software Foundation software is covered by the GNU Library General Public License instead.) You can apply it to your programs, too.

 When we speak of free software, we are referring to freedom, not price. Our General Public

Licenses are designed to make sure that you

have the freedom to distribute copies of free software (and charge for this service if you wish), that you receive source code or can get it if you want it, that you can change the software or use pieces of it in new free programs; and that you know you can do these things.

To protect your rights, we need to make restrictions that forbid

anyone to deny you these rights or to ask you to surrender the rights. These restrictions translate to certain responsibilities for you if you distribute copies of the software, or if you modify it.

 For example, if you distribute copies of such a program, whether gratis or for a fee, you must give the recipients all the rights that you have. You must make sure that they, too, receive or can get the source code. And you must show them these terms so they know their rights.

We protect your rights with two steps: (1) copyright the software, and (2) offer you this license which gives you legal permission to copy, distribute and/or modify the software.

 Also, for each author's protection and ours, we want to make certain that everyone understands that there is no warranty for this free software. If the software is modified by someone else and passed on, we want its recipients to know that what they have is not the original, so that any problems introduced by others will not reflect on the original authors' reputations.

 Finally, any free program is threatened constantly by software patents. We wish to avoid the danger that redistributors of a free program will individually obtain patent licenses, in effect making the program proprietary. To prevent this, we have made it clear that any patent must be licensed for everyone's free use or not licensed at all.

 The precise terms and conditions for copying, distribution and modification follow.

#### GNU GENERAL PUBLIC LICENSE TERMS AND CONDITIONS FOR COPYING, DISTRIBUTION AND MODIFICATION

#### 0. This License applies to any program

or other work which contains

a notice placed by the copyright holder saying it may be distributed under the terms of this General Public License. The "Program", below, refers to any such program or work, and a "work based on the Program" means either the Program or any derivative work under copyright law: that is to say, a work containing the Program or a portion of it, either verbatim or with modifications and/or translated into another language. (Hereinafter, translation is included without limitation in the term "modification".) Each licensee is addressed as "you".

Activities other than copying, distribution and modification are not covered by this License; they are outside its scope. The act of running the Program is not restricted, and the output from the Program is covered only if its contents constitute a work based on the Program (independent of having been made by running the Program). Whether that is true depends on what the Program does.

 1. You may copy and distribute verbatim copies of the Program's source code as you receive it, in any medium, provided that you conspicuously and appropriately publish on each copy an appropriate copyright notice and disclaimer of warranty; keep intact all the notices that refer to this License and to the absence of any warranty; and give any other recipients of the Program a copy of this License along with the Program.

You may charge a fee for the physical act of transferring a copy, and you may at your option offer warranty protection in exchange for a fee.

 2. You may modify your copy or copies of the Program or any portion of it, thus forming a work based on the Program, and copy and distribute such modifications or work under the terms of Section 1 above, provided that you also meet all of these conditions:

 a) You must cause the modified files to carry prominent notices stating that you changed the files and the date of any change.

 b) You must cause any work that you distribute or publish, that in

 whole or in part contains or is derived from the Program or any part thereof, to be licensed as a whole at no charge to all third parties under the terms of this License.

 c) If the modified program normally reads commands interactively when run, you must cause it, when started running for such interactive use in the most ordinary way, to print or display an announcement including an appropriate copyright notice and a notice that there is no warranty (or else, saying that you provide a warranty) and that users may redistribute the program under these conditions, and telling the user how to view a copy of this License. (Exception: if the Program itself is interactive but does not normally print such an announcement, your work based on the Program is not required to print an announcement.)

These requirements apply to the modified work as a whole. If identifiable sections of that work are not derived from the Program, and

 can be reasonably considered independent and separate works in themselves, then this License, and its terms, do not apply to those sections when you distribute them as separate works. But when you distribute the same sections as part of a whole which is a work based on the Program, the distribution of the whole must be on the terms of this License, whose permissions for other licensees extend to the entire whole, and thus to each and every part regardless of who wrote it.

Thus, it is not the intent of this section to claim rights or contest your rights to work written entirely by you; rather, the intent is to exercise the right to control the distribution of derivative or collective works based on the Program.

In addition, mere aggregation of another work not based on the Program with the Program (or with a work based on the Program) on a volume of a storage or distribution medium does not bring the other work under the scope of this License.

 3. You may copy and distribute the Program (or a work based on it,

under Section 2) in object code or executable form under the terms of Sections 1 and 2 above provided that you also do one of the following:

 a) Accompany it with the complete corresponding machine-readable source code, which must be distributed under the terms of Sections 1 and 2 above on a medium customarily used for software interchange; or,

 b) Accompany it with a written offer, valid for at least three years, to give any third party, for a charge no more than your cost of physically performing source distribution, a complete machine-readable copy of the corresponding source code, to be distributed under the terms of Sections 1 and 2 above on a medium customarily used for software interchange; or,

 c) Accompany it with the information you received as to the offer to distribute corresponding source code. (This alternative is allowed only for noncommercial distribution and only if you received the program

 in object code or executable form with such an offer, in accord with Subsection b above.)

The source code for a work means the preferred form of the work for making modifications to it. For an executable work, complete source code means all the source code for all modules it contains, plus any associated interface definition files, plus the scripts used to control compilation and installation of the executable. However, as a special exception, the source code distributed need not include anything that is normally distributed (in either source or binary form) with the major components (compiler, kernel, and so on) of the operating system on which the executable runs, unless that component itself accompanies the executable.

If distribution of executable or object code is made by offering access to copy from a designated place, then offering equivalent access to copy the source code from the same place counts as distribution of the source code, even though third parties are not compelled

to copy the source along with the object code.

 4. You may not copy, modify, sublicense, or distribute the Program except as expressly provided under this License. Any attempt otherwise to copy, modify, sublicense or distribute the Program is void, and will automatically terminate your rights under this License. However, parties who have received copies, or rights, from you under this License will not have their licenses terminated so long as such parties remain in full compliance.

 5. You are not required to accept this License, since you have not signed it. However, nothing else grants you permission to modify or distribute the Program or its derivative works. These actions are prohibited by law if you do not accept this License. Therefore, by modifying or distributing the Program (or any work based on the Program), you indicate your acceptance of this License to do so, and all its terms and conditions for copying, distributing or modifying the Program or works based on it.

 6. Each time you redistribute the Program (or any work based on the Program), the recipient automatically receives a license from the original licensor to copy, distribute or modify the Program subject to these terms and conditions. You may not impose any further restrictions on the recipients' exercise of the rights granted herein. You are not responsible for enforcing compliance by third parties to this License.

 7. If, as a consequence of a court judgment or allegation of patent infringement or for any other reason (not limited to patent issues), conditions are imposed on you (whether by court order, agreement or otherwise) that contradict the conditions of this License, they do not excuse you from the conditions of this License. If you cannot distribute so as to satisfy simultaneously your obligations under this License and any other pertinent obligations, then as a consequence you may not distribute the Program at all. For example, if a patent license would not

 permit royalty-free redistribution of the Program by all those who receive copies directly or indirectly through you, then the only way you could satisfy both it and this License would be to refrain entirely from distribution of the Program.

If any portion of this section is held invalid or unenforceable under

any particular circumstance, the balance of the section is intended to apply and the section as a whole is intended to apply in other circumstances.

It is not the purpose of this section to induce you to infringe any patents or other property right claims or to contest validity of any such claims; this section has the sole purpose of protecting the integrity of the free software distribution system, which is implemented by public license practices. Many people have made generous contributions to the wide range of software distributed through that system in reliance on consistent application of that system; it is up to the author/donor to decide if he or she is willing to distribute

 software through any other system and a licensee cannot impose that choice.

This section is intended to make thoroughly clear what is believed to be a consequence of the rest of this License.

 8. If the distribution and/or use of the Program is restricted in certain countries either by patents or by copyrighted interfaces, the original copyright holder who places the Program under this License may add an explicit geographical distribution limitation excluding those countries, so that distribution is permitted only in or among countries not thus excluded. In such case, this License incorporates the limitation as if written in the body of this License.

 9. The Free Software Foundation may publish revised and/or new versions of the General Public License from time to time. Such new versions will be similar in spirit to the present version, but may differ in detail to address new problems or concerns.

Each version is given a distinguishing version number. If the Program specifies

 a version number of this License which applies to it and "any later version", you have the option of following the terms and conditions either of that version or of any later version published by the Free Software Foundation. If the Program does not specify a version number of this License, you may choose any version ever published by the Free Software Foundation.

 10. If you wish to incorporate parts of the Program into other free programs whose distribution conditions are different, write to the author to ask for permission. For software which is copyrighted by the Free Software Foundation, write to the Free Software Foundation; we sometimes make exceptions for this. Our decision will be guided by the two goals of preserving the free status of all derivatives of our free software and of promoting the sharing and reuse of software generally.

 11. BECAUSE THE PROGRAM IS LICENSED FREE OF CHARGE, THERE IS NO WARRANTY FOR THE PROGRAM, TO THE EXTENT PERMITTED

BY APPLICABLE LAW. EXCEPT WHEN

OTHERWISE STATED IN WRITING THE COPYRIGHT HOLDERS AND/OR OTHER PARTIES PROVIDE THE PROGRAM "AS IS" WITHOUT WARRANTY OF ANY KIND, EITHER EXPRESSED OR IMPLIED, INCLUDING, BUT NOT LIMITED TO, THE IMPLIED WARRANTIES OF MERCHANTABILITY AND FITNESS FOR A PARTICULAR PURPOSE. THE ENTIRE RISK AS TO THE QUALITY AND PERFORMANCE OF THE PROGRAM IS WITH YOU. SHOULD THE PROGRAM PROVE DEFECTIVE, YOU ASSUME THE COST OF ALL NECESSARY SERVICING, REPAIR OR CORRECTION.

 12. IN NO EVENT UNLESS REQUIRED BY APPLICABLE LAW OR AGREED TO IN WRITING WILL ANY COPYRIGHT HOLDER, OR ANY OTHER PARTY WHO MAY MODIFY AND/OR REDISTRIBUTE THE PROGRAM AS PERMITTED ABOVE, BE LIABLE TO YOU FOR DAMAGES, INCLUDING ANY GENERAL, SPECIAL, INCIDENTAL OR CONSEQUENTIAL DAMAGES ARISING OUT OF THE USE OR INABILITY TO USE THE PROGRAM (INCLUDING BUT NOT LIMITED TO LOSS OF DATA OR DATA BEING RENDERED INACCURATE OR LOSSES SUSTAINED BY YOU OR THIRD PARTIES OR A FAILURE OF THE PROGRAM TO OPERATE WITH ANY **OTHER** 

PROGRAMS), EVEN IF SUCH HOLDER OR OTHER PARTY HAS BEEN ADVISED OF THE POSSIBILITY OF SUCH DAMAGES.

#### END OF TERMS AND CONDITIONS

 How to Apply These Terms to Your New Programs

 If you develop a new program, and you want it to be of the greatest possible use to the public, the best way to achieve this is to make it free software which everyone can redistribute and change under these terms.

 To do so, attach the following notices to the program. It is safest to attach them to the start of each source file to most effectively convey the exclusion of warranty; and each file should have at least the "copyright" line and a pointer to where the full notice is found.

<one line to give the program's name and a brief idea of what it does.> Copyright  $(C)$  <year > <name of author>

 This program is free software; you can redistribute it and/or modify it under the terms of the GNU General Public License as published by the Free Software Foundation; either version 2 of the License, or (at your option) any later version.

This program is distributed in the hope that it will be useful,

 but WITHOUT ANY WARRANTY; without even the implied warranty of MERCHANTABILITY or FITNESS FOR A PARTICULAR PURPOSE. See the GNU General Public License for more details.

 You should have received a copy of the GNU General Public License along with this program; if not, write to the Free Software Foundation, Inc., 51 Franklin Street, Fifth Floor, Boston, MA 02110-1301 USA

Also add information on how to contact you by electronic and paper mail.

If the program is interactive, make it output a short notice like this when it starts in an interactive mode:

 Gnomovision version 69, Copyright (C) year name of author Gnomovision comes with ABSOLUTELY NO WARRANTY; for details type `show w'. This is free software, and you are welcome to redistribute it under certain conditions; type `show c' for details.

The hypothetical

 commands `show w' and `show c' should show the appropriate parts of the General Public License. Of course, the commands you use may be called something other than `show w' and `show c'; they could even be mouse-clicks or menu items--whatever suits your program.

You should also get your employer (if you work as a programmer) or your school, if any, to sign a "copyright disclaimer" for the program, if necessary. Here is a sample; alter the names:

 Yoyodyne, Inc., hereby disclaims all copyright interest in the program `Gnomovision' (which makes passes at compilers) written by James Hacker.

 <signature of Ty Coon>, 1 April 1989 Ty Coon, President of Vice

This General Public License does not permit incorporating your program into proprietary programs. If your program is a subroutine library, you may consider it more useful to permit linking proprietary applications with the library. If this is what you want to do, use the GNU Library General Public License instead of this License.

## **1.72 lodash.isplainobject 4.0.6**

### **1.72.1 Available under license :**

Copyright jQuery Foundation and other contributors <https://jquery.org/>

Based on Underscore.js, copyright Jeremy Ashkenas, DocumentCloud and Investigative Reporters & Editors <http://underscorejs.org/>

This software consists of voluntary contributions made by many individuals. For exact contribution history, see the revision history available at https://github.com/lodash/lodash

The following license applies to all parts of this software except as documented below:

====

Permission is hereby granted, free of charge, to any person obtaining a copy of this software and associated documentation files (the "Software"), to deal in the Software without restriction, including without limitation the rights to use, copy, modify, merge, publish, distribute, sublicense, and/or sell copies of the Software, and to permit persons to whom the Software is furnished to do so, subject to the following conditions:

The above copyright notice and this permission notice shall be included in all copies or substantial portions of the Software.

THE SOFTWARE IS PROVIDED "AS IS", WITHOUT WARRANTY OF ANY KIND, EXPRESS OR IMPLIED, INCLUDING BUT NOT LIMITED TO THE WARRANTIES OF MERCHANTABILITY, FITNESS FOR A PARTICULAR PURPOSE AND NONINFRINGEMENT. IN NO EVENT SHALL THE AUTHORS OR COPYRIGHT HOLDERS BE LIABLE FOR ANY CLAIM, DAMAGES OR OTHER LIABILITY, WHETHER IN AN ACTION OF CONTRACT, TORT OR OTHERWISE, ARISING FROM, OUT OF OR IN CONNECTION WITH THE SOFTWARE OR THE USE OR OTHER DEALINGS IN THE SOFTWARE.

====

Copyright and related rights for sample code are waived via CC0. Sample code is defined as all source code displayed within the prose of the documentation.

CC0: http://creativecommons.org/publicdomain/zero/1.0/

====

Files located in the node modules and vendor directories are externally maintained libraries used by this software which have their own licenses; we recommend you read them, as their terms may differ from the

## **1.73 lodash.isstring 4.0.1**

### **1.73.1 Available under license :**

Copyright 2012-2016 The Dojo Foundation <http://dojofoundation.org/> Based on Underscore.js, copyright 2009-2016 Jeremy Ashkenas, DocumentCloud and Investigative Reporters & Editors <http://underscorejs.org/>

Permission is hereby granted, free of charge, to any person obtaining a copy of this software and associated documentation files (the "Software"), to deal in the Software without restriction, including without limitation the rights to use, copy, modify, merge, publish, distribute, sublicense, and/or sell copies of the Software, and to permit persons to whom the Software is furnished to do so, subject to the following conditions:

The above copyright notice and this permission notice shall be included in all copies or substantial portions of the Software.

THE SOFTWARE IS PROVIDED "AS IS", WITHOUT WARRANTY OF ANY KIND, EXPRESS OR IMPLIED, INCLUDING BUT NOT LIMITED TO THE WARRANTIES OF MERCHANTABILITY, FITNESS FOR A PARTICULAR PURPOSE AND NONINFRINGEMENT. IN NO EVENT SHALL THE AUTHORS OR COPYRIGHT HOLDERS BE LIABLE FOR ANY CLAIM, DAMAGES OR OTHER LIABILITY, WHETHER IN AN ACTION OF CONTRACT, TORT OR OTHERWISE, ARISING FROM, OUT OF OR IN CONNECTION WITH THE SOFTWARE OR THE USE OR OTHER DEALINGS IN THE SOFTWARE.

## **1.74 lodash.once 4.1.1**

### **1.74.1 Available under license :**

Copyright jQuery Foundation and other contributors <https://jquery.org/>

Based on Underscore.js, copyright Jeremy Ashkenas, DocumentCloud and Investigative Reporters & Editors <http://underscorejs.org/>

This software consists of voluntary contributions made by many individuals. For exact contribution history, see the revision history available at https://github.com/lodash/lodash

The following license applies to all parts of this software except as documented below:

====

Permission is hereby granted, free of charge, to any person obtaining a copy of this software and associated documentation files (the "Software"), to deal in the Software without restriction, including without limitation the rights to use, copy, modify, merge, publish, distribute, sublicense, and/or sell copies of the Software, and to permit persons to whom the Software is furnished to do so, subject to the following conditions:

The above copyright notice and this permission notice shall be included in all copies or substantial portions of the Software.

THE SOFTWARE IS PROVIDED "AS IS", WITHOUT WARRANTY OF ANY KIND, EXPRESS OR IMPLIED, INCLUDING BUT NOT LIMITED TO THE WARRANTIES OF MERCHANTABILITY, FITNESS FOR A PARTICULAR PURPOSE AND NONINFRINGEMENT. IN NO EVENT SHALL THE AUTHORS OR COPYRIGHT HOLDERS BE LIABLE FOR ANY CLAIM, DAMAGES OR OTHER LIABILITY, WHETHER IN AN ACTION OF CONTRACT, TORT OR OTHERWISE, ARISING FROM, OUT OF OR IN CONNECTION WITH THE SOFTWARE OR THE USE OR OTHER DEALINGS IN THE SOFTWARE.

====

Copyright and related rights for sample code are waived via CC0. Sample code is defined as all source code displayed within the prose of the documentation.

CC0: http://creativecommons.org/publicdomain/zero/1.0/

 $=$ 

Files located in the node\_modules and vendor directories are externally maintained libraries used by this software which have their own licenses; we recommend you read them, as their terms may differ from the terms above.

## **1.75 lodash.isnumber 3.0.3**

### **1.75.1 Available under license :**

Copyright 2012-2016 The Dojo Foundation <http://dojofoundation.org/> Based on Underscore.js, copyright 2009-2016 Jeremy Ashkenas, DocumentCloud and Investigative Reporters & Editors <http://underscorejs.org/>

Permission is hereby granted, free of charge, to any person obtaining a copy of this software and associated documentation files (the "Software"), to deal in the Software without restriction, including without limitation the rights to use, copy, modify, merge, publish, distribute, sublicense, and/or sell copies of the Software, and to

permit persons to whom the Software is furnished to do so, subject to the following conditions:

The above copyright notice and this permission notice shall be included in all copies or substantial portions of the Software.

THE SOFTWARE IS PROVIDED "AS IS", WITHOUT WARRANTY OF ANY KIND, EXPRESS OR IMPLIED, INCLUDING BUT NOT LIMITED TO THE WARRANTIES OF MERCHANTABILITY, FITNESS FOR A PARTICULAR PURPOSE AND NONINFRINGEMENT. IN NO EVENT SHALL THE AUTHORS OR COPYRIGHT HOLDERS BE LIABLE FOR ANY CLAIM, DAMAGES OR OTHER LIABILITY, WHETHER IN AN ACTION OF CONTRACT, TORT OR OTHERWISE, ARISING FROM, OUT OF OR IN CONNECTION WITH THE SOFTWARE OR THE USE OR OTHER DEALINGS IN THE SOFTWARE.

## **1.76 lodash.includes 4.3.0**

### **1.76.1 Available under license :**

Copyright jQuery Foundation and other contributors <https://jquery.org/>

Based on Underscore.js, copyright Jeremy Ashkenas, DocumentCloud and Investigative Reporters & Editors <http://underscorejs.org/>

This software consists of voluntary contributions made by many individuals. For exact contribution history, see the revision history available at https://github.com/lodash/lodash

The following license applies to all parts of this software except as documented below:

====

Permission is hereby granted, free of charge, to any person obtaining a copy of this software and associated documentation files (the "Software"), to deal in the Software without restriction, including without limitation the rights to use, copy, modify, merge, publish, distribute, sublicense, and/or sell copies of the Software, and to permit persons to whom the Software is furnished to do so, subject to the following conditions:

The above copyright notice and this permission notice shall be included in all copies or substantial portions of the Software.

THE SOFTWARE IS PROVIDED "AS IS", WITHOUT WARRANTY OF ANY KIND, EXPRESS OR IMPLIED, INCLUDING BUT NOT LIMITED TO THE WARRANTIES OF MERCHANTABILITY, FITNESS FOR A PARTICULAR PURPOSE AND

NONINFRINGEMENT. IN NO EVENT SHALL THE AUTHORS OR COPYRIGHT HOLDERS BE LIABLE FOR ANY CLAIM, DAMAGES OR OTHER LIABILITY, WHETHER IN AN ACTION OF CONTRACT, TORT OR OTHERWISE, ARISING FROM, OUT OF OR IN CONNECTION WITH THE SOFTWARE OR THE USE OR OTHER DEALINGS IN THE SOFTWARE.

====

Copyright and related rights for sample code are waived via CC0. Sample code is defined as all source code displayed within the prose of the documentation.

CC0: http://creativecommons.org/publicdomain/zero/1.0/

====

Files located in the node\_modules and vendor directories are externally maintained libraries used by this software which have their own licenses; we recommend you read them, as their terms may differ from the terms above.

## **1.77 lodash.isboolean 3.0.3**

### **1.77.1 Available under license :**

Copyright 2012-2016 The Dojo Foundation <http://dojofoundation.org/> Based on Underscore.js, copyright 2009-2016 Jeremy Ashkenas, DocumentCloud and Investigative Reporters & Editors <http://underscorejs.org/>

Permission is hereby granted, free of charge, to any person obtaining a copy of this software and associated documentation files (the "Software"), to deal in the Software without restriction, including without limitation the rights to use, copy, modify, merge, publish, distribute, sublicense, and/or sell copies of the Software, and to permit persons to whom the Software is furnished to do so, subject to the following conditions:

The above copyright notice and this permission notice shall be included in all copies or substantial portions of the Software.

THE SOFTWARE IS PROVIDED "AS IS", WITHOUT WARRANTY OF ANY KIND, EXPRESS OR IMPLIED, INCLUDING BUT NOT LIMITED TO THE WARRANTIES OF MERCHANTABILITY, FITNESS FOR A PARTICULAR PURPOSE AND NONINFRINGEMENT. IN NO EVENT SHALL THE AUTHORS OR COPYRIGHT HOLDERS BE LIABLE FOR ANY CLAIM, DAMAGES OR OTHER LIABILITY, WHETHER IN AN ACTION OF CONTRACT, TORT OR OTHERWISE, ARISING FROM, OUT OF OR IN CONNECTION WITH THE SOFTWARE OR THE USE OR OTHER DEALINGS IN THE SOFTWARE.

## **1.78 lodash.isinteger 4.0.4**

### **1.78.1 Available under license :**

Copyright jQuery Foundation and other contributors <https://jquery.org/>

Based on Underscore.js, copyright Jeremy Ashkenas, DocumentCloud and Investigative Reporters & Editors <http://underscorejs.org/>

This software consists of voluntary contributions made by many individuals. For exact contribution history, see the revision history available at https://github.com/lodash/lodash

The following license applies to all parts of this software except as documented below:

====

Permission is hereby granted, free of charge, to any person obtaining a copy of this software and associated documentation files (the "Software"), to deal in the Software without restriction, including without limitation the rights to use, copy, modify, merge, publish, distribute, sublicense, and/or sell copies of the Software, and to permit persons to whom the Software is furnished to do so, subject to the following conditions:

The above copyright notice and this permission notice shall be included in all copies or substantial portions of the Software.

THE SOFTWARE IS PROVIDED "AS IS", WITHOUT WARRANTY OF ANY KIND, EXPRESS OR IMPLIED, INCLUDING BUT NOT LIMITED TO THE WARRANTIES OF MERCHANTABILITY, FITNESS FOR A PARTICULAR PURPOSE AND NONINFRINGEMENT. IN NO EVENT SHALL THE AUTHORS OR COPYRIGHT HOLDERS BE LIABLE FOR ANY CLAIM, DAMAGES OR OTHER LIABILITY, WHETHER IN AN ACTION OF CONTRACT, TORT OR OTHERWISE, ARISING FROM, OUT OF OR IN CONNECTION WITH THE SOFTWARE OR THE USE OR OTHER DEALINGS IN THE SOFTWARE.

====

Copyright and related rights for sample code are waived via CC0. Sample code is defined as all source code displayed within the prose of the documentation.

CC0: http://creativecommons.org/publicdomain/zero/1.0/

====

Files located in the node–modules and vendor directories are externally maintained libraries used by this software which have their own licenses; we recommend you read them, as their terms may differ from the terms above.

# **1.79 minipass-pipeline 1.2.4**

**1.79.1 Available under license :** 

The ISC License

Copyright (c) Isaac Z. Schlueter and Contributors

Permission to use, copy, modify, and/or distribute this software for any purpose with or without fee is hereby granted, provided that the above copyright notice and this permission notice appear in all copies.

THE SOFTWARE IS PROVIDED "AS IS" AND THE AUTHOR DISCLAIMS ALL WARRANTIES WITH REGARD TO THIS SOFTWARE INCLUDING ALL IMPLIED WARRANTIES OF MERCHANTABILITY AND FITNESS. IN NO EVENT SHALL THE AUTHOR BE LIABLE FOR ANY SPECIAL, DIRECT, INDIRECT, OR CONSEQUENTIAL DAMAGES OR ANY DAMAGES WHATSOEVER RESULTING FROM LOSS OF USE, DATA OR PROFITS, WHETHER IN AN ACTION OF CONTRACT, NEGLIGENCE OR OTHER TORTIOUS ACTION, ARISING OUT OF OR IN CONNECTION WITH THE USE OR PERFORMANCE OF THIS SOFTWARE.

## **1.80 cdebconf 0.251ubuntu1**

### **1.80.1 Available under license :**

CDebConf was initially written by Randolph Chung <tausq@debian.org>

Other contributors include: Anthony Towns <ait@debian.org> David Whedon <dwhedon@gordian.com> Dan Jacobowitz <dan@debian.org> Tollef Fog Heen <tfheen@debian.org> Attilio Fiandrotti <fiandro@tiscali.it> Colin Watson <cjwatson@debian.org> Regis Boudin <regis@debian.org>

CDebConf includes ideas and code from: debconf - The original, de facto, perl implementation (c) Joey Hess <joeyh@debian.org> apt - The Debian Advanced Package Tool (c) Jason Gunthorpe  $\langle$ jgg@debian.org $>$  (derived portions are public domain)

CDebConf is copyrighted (c) 2000-2009 by Randolph Chung <tausq@debian.org>, the d-i team (see above), and Canonical Ltd. under the following license:

Redistribution and use in source and binary forms, with or without modification, are permitted provided that the following conditions are met:

1. Redistributions of source code must retain the above copyright notice, this list of conditions and the following disclaimer.

2. Redistributions in binary form must reproduce the above copyright notice, this list of conditions and the following disclaimer in the documentation and/or other materials provided with the distribution.

THIS SOFTWARE IS PROVIDED BY THE AUTHORS AND CONTRIBUTORS ``AS IS'' AND ANY EXPRESS OR IMPLIED WARRANTIES, INCLUDING, BUT NOT LIMITED TO, THE IMPLIED WARRANTIES OF MERCHANTABILITY AND FITNESS FOR A PARTICULAR PURPOSE ARE DISCLAIMED. IN NO EVENT SHALL THE AUTHOR OR CONTRIBUTORS BE LIABLE FOR ANY DIRECT, INDIRECT, INCIDENTAL, SPECIAL, EXEMPLARY, OR CONSEQUENTIAL DAMAGES (INCLUDING, BUT NOT LIMITED TO, PROCUREMENT OF SUBSTITUTE GOODS OR SERVICES; LOSS OF USE, DATA, OR PROFITS; OR BUSINESS INTERRUPTION) HOWEVER CAUSED AND ON ANY THEORY OF LIABILITY, WHETHER IN CONTRACT, STRICT LIABILITY, OR TORT (INCLUDING NEGLIGENCE OR OTHERWISE) ARISING IN ANY WAY OUT OF THE USE OF THIS SOFTWARE, EVEN IF ADVISED OF THE POSSIBILITY OF SUCH DAMAGE.

## **1.81 fs-minipass 2.1.0**

### **1.81.1 Available under license :**

The ISC License

Copyright (c) Isaac Z. Schlueter and Contributors

Permission to use, copy, modify, and/or distribute this software for any purpose with or without fee is hereby granted, provided that the above copyright notice and this permission notice appear in all copies.

THE SOFTWARE IS PROVIDED "AS IS" AND THE AUTHOR DISCLAIMS ALL WARRANTIES WITH REGARD TO THIS SOFTWARE INCLUDING ALL IMPLIED WARRANTIES OF MERCHANTABILITY AND FITNESS. IN NO EVENT SHALL THE AUTHOR BE LIABLE FOR ANY SPECIAL, DIRECT, INDIRECT, OR CONSEQUENTIAL DAMAGES OR ANY DAMAGES WHATSOEVER RESULTING FROM LOSS OF USE, DATA OR PROFITS, WHETHER IN AN ACTION OF CONTRACT, NEGLIGENCE OR OTHER TORTIOUS ACTION, ARISING OUT OF OR IN CONNECTION WITH THE USE OR PERFORMANCE OF THIS SOFTWARE.

## **1.82 tre 0.8.0**

### **1.82.1 Available under license :**

This is the license, copyright notice, and disclaimer for TRE, a regex matching package (library and tools) with support for approximate matching.

Copyright (c) 2001-2009 Ville Laurikari <vl@iki.fi> All rights reserved.

Redistribution and use in source and binary forms, with or without modification, are permitted provided that the following conditions are met:

- 1. Redistributions of source code must retain the above copyright notice, this list of conditions and the following disclaimer.
- 2. Redistributions in binary form must reproduce the above copyright notice, this list of conditions and the following disclaimer in the documentation and/or other materials provided with the distribution.

THIS SOFTWARE IS PROVIDED BY THE COPYRIGHT HOLDER AND CONTRIBUTORS ``AS IS'' AND ANY EXPRESS OR IMPLIED WARRANTIES, INCLUDING, BUT NOT LIMITED TO, THE IMPLIED WARRANTIES OF MERCHANTABILITY AND FITNESS FOR A PARTICULAR PURPOSE ARE DISCLAIMED. IN NO EVENT SHALL THE COPYRIGHT HOLDER

 OR CONTRIBUTORS BE LIABLE FOR ANY DIRECT, INDIRECT, INCIDENTAL, SPECIAL, EXEMPLARY, OR CONSEQUENTIAL DAMAGES (INCLUDING, BUT NOT LIMITED TO, PROCUREMENT OF SUBSTITUTE GOODS OR SERVICES; LOSS OF USE, DATA, OR PROFITS; OR BUSINESS INTERRUPTION) HOWEVER CAUSED AND ON ANY THEORY OF LIABILITY, WHETHER IN CONTRACT, STRICT LIABILITY, OR TORT (INCLUDING NEGLIGENCE OR OTHERWISE) ARISING IN ANY WAY OUT OF THE USE OF THIS SOFTWARE, EVEN IF ADVISED OF THE POSSIBILITY OF SUCH DAMAGE.

## **1.83 jctools-core 3.1.0**

### **1.83.1 Available under license :**

No license file was found, but licenses were detected in source scan.

<project xmlns="http://maven.apache.org/POM/4.0.0" xmlns:xsi="http://www.w3.org/2001/XMLSchema-instance" xsi:schemaLocation="http://maven.apache.org/POM/4.0.0 http://maven.apache.org/maven-v4\_0\_0.xsd"> <modelVersion>4.0.0</modelVersion>

 <artifactId>jctools-core</artifactId> <groupId>org.jctools</groupId> <version>3.1.0</version>

 <name>Java Concurrency Tools Core Library</name> <description>Java Concurrency Tools Core Library</description> <packaging>bundle</packaging>

 <dependencies>

 <dependency> <groupId>org.hamcrest</groupId> <artifactId>hamcrest-all</artifactId> <version>\${hamcrest.version}</version> <scope>test</scope> </dependency>

 <dependency>

 <groupId>junit</groupId>

 <artifactId>junit</artifactId>

 <version>\${junit.version}</version>

 <scope>test</scope>

 </dependency>

 <dependency>

 <groupId>com.google.guava</groupId>

 <artifactId>guava-testlib</artifactId>

 <version>\${guava-testlib.version}</version>

 <scope>test</scope>

 </dependency>

 </dependencies>

 <build>

 <plugins>

 <plugin>

 <groupId>org.apache.maven.plugins</groupId>

 <artifactId>maven-surefire-plugin</artifactId>

 <version>3.0.0-M3</version>

 <configuration>

 <includes>

 <include>\*</include>

 </includes>

 </configuration>

 </plugin>

 <plugin>

 <groupId>org.apache.felix</groupId>

 <artifactId>maven-bundle-plugin</artifactId>

 <version>4.2.1</version>

 <extensions>true</extensions>

 <configuration>

 <instructions>

 <Import-Package>sun.misc;resolution:=optional</Import-Package>

 </instructions>

 </configuration>

 </plugin> <plugin> <groupId>org.apache.maven.plugins</groupId> <artifactId>maven-source-plugin</artifactId> <version>3.2.0</version> <executions> <execution> <id>attach-sources</id> <phase>verify</phase> <goals> <goal>jar-no-fork</goal> </goals> </execution> </executions> </plugin> <plugin> <groupId>org.apache.maven.plugins</groupId> <artifactId>maven-javadoc-plugin</artifactId> <version>3.1.1</version> <configuration> <additionalOptions> <additionalOption>-Xdoclint:none</additionalOption> </additionalOptions> <source>8</source> </configuration> <executions> <execution> <id>attach-javadocs</id> <goals> <goal>jar</goal> </goals> </execution> </executions> </plugin> </plugins> </build> <distributionManagement> <repository> <id>bintray-jctools-jctools</id> <name>jctools-jctools</name> <url>https://api.bintray.com/maven/jctools/jctools/jctools-core/;publish=1</url> </repository> </distributionManagement>

 <url>https://github.com/JCTools</url> <inceptionYear>2013</inceptionYear>  <licenses>

 <license>

 <name>Apache License, Version 2.0</name> <url>http://www.apache.org/licenses/LICENSE-2.0.txt</url> <distribution>repo</distribution> </license> </licenses>

#### $<$ scm $>$

 <url>https://github.com/JCTools/JCTools</url> <connection>scm:git:https://github.com/JCTools/JCTools</connection> <tag>HEAD</tag> </scm>

 <developers> <developer> <url>https://github.com/nitsanw</url> </developer> <developer> <url>https://github.com/mjpt777</url> </developer> <developer> <url>https://github.com/RichardWarburton</url> </developer> <developer> <url>https://github.com/kay</url> </developer> <developer> <url>https://github.com/franz1981</url> </developer> </developers>

 <prerequisites> <maven>3.5.0</maven> </prerequisites>

 <properties> <project.build.sourceEncoding>UTF-8</project.build.sourceEncoding> <java.version>1.6</java.version> <java.test.version>1.8</java.test.version>

 <maven.compiler.source>\${java.version}</maven.compiler.source> <maven.compiler.target>\${java.version}</maven.compiler.target> <maven.compiler.testSource>\${java.test.version}</maven.compiler.testSource> <maven.compiler.testTarget>\${java.test.version}</maven.compiler.testTarget>

 <hamcrest.version>1.3</hamcrest.version>

 <junit.version>4.12</junit.version>

 <guava-testlib.version>21.0</guava-testlib.version>

 </properties>

</project>

#### Found

in path(s):

\* /opt/ws\_local/PERMITS\_SQL/1093815924\_1601014602.33/0/jctools-core-3-1-0-sources-jar/META-INF/maven/org.jctools/jctools-core/pom.xml

No license file was found, but licenses were detected in source scan.

/\*

\* Licensed under the Apache License, Version 2.0 (the "License");

\* you may not use this file except in compliance with the License.

\* You may obtain a copy of the License at

\*

\* http://www.apache.org/licenses/LICENSE-2.0

\*

\* Unless required by applicable law or agreed to in writing, software

\* distributed under the License is distributed on an "AS IS" BASIS,

\* WITHOUT WARRANTIES OR CONDITIONS OF ANY KIND, either express or implied.

\* See the License for the specific language governing permissions and

\* limitations under the License.

\*/

Found in path(s):

\* /opt/ws\_local/PERMITS\_SQL/1093815924\_1601014602.33/0/jctools-core-3-1-0-sourcesjar/org/jctools/queues/spec/Ordering.java

\* /opt/ws\_local/PERMITS\_SQL/1093815924\_1601014602.33/0/jctools-core-3-1-0-sourcesjar/org/jctools/queues/atomic/SpscUnboundedAtomicArrayQueue.java

\* /opt/ws\_local/PERMITS\_SQL/1093815924\_1601014602.33/0/jctools-core-3-1-0-sourcesjar/org/jctools/queues/atomic/SpmcAtomicArrayQueue.java

\*

 /opt/ws\_local/PERMITS\_SQL/1093815924\_1601014602.33/0/jctools-core-3-1-0-sourcesjar/org/jctools/queues/MessagePassingQueueUtil.java

\* /opt/ws\_local/PERMITS\_SQL/1093815924\_1601014602.33/0/jctools-core-3-1-0-sourcesjar/org/jctools/queues/atomic/MpmcAtomicArrayQueue.java

\* /opt/ws\_local/PERMITS\_SQL/1093815924\_1601014602.33/0/jctools-core-3-1-0-sourcesjar/org/jctools/util/UnsafeJvmInfo.java

\* /opt/ws\_local/PERMITS\_SQL/1093815924\_1601014602.33/0/jctools-core-3-1-0-sourcesjar/org/jctools/queues/atomic/LinkedQueueAtomicNode.java

\* /opt/ws\_local/PERMITS\_SQL/1093815924\_1601014602.33/0/jctools-core-3-1-0-sourcesjar/org/jctools/queues/SpscLinkedQueue.java

\* /opt/ws\_local/PERMITS\_SQL/1093815924\_1601014602.33/0/jctools-core-3-1-0-sourcesjar/org/jctools/queues/MpscUnboundedXaddArrayQueue.java

\* /opt/ws\_local/PERMITS\_SQL/1093815924\_1601014602.33/0/jctools-core-3-1-0-sourcesjar/org/jctools/queues/spec/Preference.java

\* /opt/ws\_local/PERMITS\_SQL/1093815924\_1601014602.33/0/jctools-core-3-1-0-sources-

jar/org/jctools/queues/atomic/MpscAtomicArrayQueue.java

\*

 /opt/ws\_local/PERMITS\_SQL/1093815924\_1601014602.33/0/jctools-core-3-1-0-sourcesjar/org/jctools/queues/MessagePassingQueue.java

\* /opt/ws\_local/PERMITS\_SQL/1093815924\_1601014602.33/0/jctools-core-3-1-0-sourcesjar/org/jctools/queues/SupportsIterator.java

\* /opt/ws\_local/PERMITS\_SQL/1093815924\_1601014602.33/0/jctools-core-3-1-0-sourcesjar/org/jctools/queues/MpmcUnboundedXaddArrayQueue.java

\* /opt/ws\_local/PERMITS\_SQL/1093815924\_1601014602.33/0/jctools-core-3-1-0-sourcesjar/org/jctools/queues/MpscGrowableArrayQueue.java

\* /opt/ws\_local/PERMITS\_SQL/1093815924\_1601014602.33/0/jctools-core-3-1-0-sourcesjar/org/jctools/queues/atomic/BaseSpscLinkedAtomicArrayQueue.java

\* /opt/ws\_local/PERMITS\_SQL/1093815924\_1601014602.33/0/jctools-core-3-1-0-sourcesjar/org/jctools/queues/atomic/AtomicQueueFactory.java

\* /opt/ws\_local/PERMITS\_SQL/1093815924\_1601014602.33/0/jctools-core-3-1-0-sourcesjar/org/jctools/queues/MpmcArrayQueue.java

\*

 /opt/ws\_local/PERMITS\_SQL/1093815924\_1601014602.33/0/jctools-core-3-1-0-sourcesjar/org/jctools/queues/atomic/SpscAtomicArrayQueue.java

\* /opt/ws\_local/PERMITS\_SQL/1093815924\_1601014602.33/0/jctools-core-3-1-0-sourcesjar/org/jctools/queues/atomic/SpscLinkedAtomicQueue.java

\* /opt/ws\_local/PERMITS\_SQL/1093815924\_1601014602.33/0/jctools-core-3-1-0-sourcesjar/org/jctools/queues/SpmcArrayQueue.java

\* /opt/ws\_local/PERMITS\_SQL/1093815924\_1601014602.33/0/jctools-core-3-1-0-sourcesjar/org/jctools/maps/AbstractEntry.java

\* /opt/ws\_local/PERMITS\_SQL/1093815924\_1601014602.33/0/jctools-core-3-1-0-sourcesjar/org/jctools/queues/MpmcUnboundedXaddChunk.java

\* /opt/ws\_local/PERMITS\_SQL/1093815924\_1601014602.33/0/jctools-core-3-1-0-sourcesjar/org/jctools/queues/MpscChunkedArrayQueue.java

\* /opt/ws\_local/PERMITS\_SQL/1093815924\_1601014602.33/0/jctools-core-3-1-0-sourcesjar/org/jctools/maps/NonBlockingHashMapLong.java

\* /opt/ws\_local/PERMITS\_SQL/1093815924\_1601014602.33/0/jctools-core-3-1-0-sourcesjar/org/jctools/queues/atomic/MpscChunkedAtomicArrayQueue.java

\*

 /opt/ws\_local/PERMITS\_SQL/1093815924\_1601014602.33/0/jctools-core-3-1-0-sourcesjar/org/jctools/queues/ConcurrentSequencedCircularArrayQueue.java

\* /opt/ws\_local/PERMITS\_SQL/1093815924\_1601014602.33/0/jctools-core-3-1-0-sourcesjar/org/jctools/util/UnsafeLongArrayAccess.java

\* /opt/ws\_local/PERMITS\_SQL/1093815924\_1601014602.33/0/jctools-core-3-1-0-sourcesjar/org/jctools/queues/MpscBlockingConsumerArrayQueue.java

\* /opt/ws\_local/PERMITS\_SQL/1093815924\_1601014602.33/0/jctools-core-3-1-0-sourcesjar/org/jctools/queues/atomic/BaseMpscLinkedAtomicArrayQueue.java

\* /opt/ws\_local/PERMITS\_SQL/1093815924\_1601014602.33/0/jctools-core-3-1-0-sourcesjar/org/jctools/maps/NonBlockingHashMap.java

\* /opt/ws\_local/PERMITS\_SQL/1093815924\_1601014602.33/0/jctools-core-3-1-0-sourcesjar/org/jctools/queues/BaseMpscLinkedArrayQueue.java

\* /opt/ws\_local/PERMITS\_SQL/1093815924\_1601014602.33/0/jctools-core-3-1-0-sourcesjar/org/jctools/queues/atomic/MpscGrowableAtomicArrayQueue.java

\*

 /opt/ws\_local/PERMITS\_SQL/1093815924\_1601014602.33/0/jctools-core-3-1-0-sourcesjar/org/jctools/maps/NonBlockingIdentityHashMap.java

\* /opt/ws\_local/PERMITS\_SQL/1093815924\_1601014602.33/0/jctools-core-3-1-0-sourcesjar/org/jctools/queues/BaseLinkedQueue.java

\* /opt/ws\_local/PERMITS\_SQL/1093815924\_1601014602.33/0/jctools-core-3-1-0-sourcesjar/org/jctools/util/InternalAPI.java

\* /opt/ws\_local/PERMITS\_SQL/1093815924\_1601014602.33/0/jctools-core-3-1-0-sourcesjar/org/jctools/maps/NonBlockingHashSet.java

\* /opt/ws\_local/PERMITS\_SQL/1093815924\_1601014602.33/0/jctools-core-3-1-0-sourcesjar/org/jctools/util/Pow2.java

\* /opt/ws\_local/PERMITS\_SQL/1093815924\_1601014602.33/0/jctools-core-3-1-0-sourcesjar/org/jctools/queues/spec/ConcurrentQueueSpec.java

\* /opt/ws\_local/PERMITS\_SQL/1093815924\_1601014602.33/0/jctools-core-3-1-0-sourcesjar/org/jctools/queues/atomic/SpscChunkedAtomicArrayQueue.java

\* /opt/ws\_local/PERMITS\_SQL/1093815924\_1601014602.33/0/jctools-core-3-1-0-sourcesjar/org/jctools/maps/ConcurrentAutoTable.java

\*

 /opt/ws\_local/PERMITS\_SQL/1093815924\_1601014602.33/0/jctools-core-3-1-0-sourcesjar/org/jctools/queues/MpscUnboundedXaddChunk.java

\* /opt/ws\_local/PERMITS\_SQL/1093815924\_1601014602.33/0/jctools-core-3-1-0-sourcesjar/org/jctools/queues/atomic/MpscUnboundedAtomicArrayQueue.java

\* /opt/ws\_local/PERMITS\_SQL/1093815924\_1601014602.33/0/jctools-core-3-1-0-sourcesjar/org/jctools/queues/LinkedQueueNode.java

\* /opt/ws\_local/PERMITS\_SQL/1093815924\_1601014602.33/0/jctools-core-3-1-0-sourcesjar/org/jctools/queues/SpscUnboundedArrayQueue.java

\* /opt/ws\_local/PERMITS\_SQL/1093815924\_1601014602.33/0/jctools-core-3-1-0-sourcesjar/org/jctools/util/PortableJvmInfo.java

\* /opt/ws\_local/PERMITS\_SQL/1093815924\_1601014602.33/0/jctools-core-3-1-0-sourcesjar/org/jctools/queues/ConcurrentCircularArrayQueue.java

\* /opt/ws\_local/PERMITS\_SQL/1093815924\_1601014602.33/0/jctools-core-3-1-0-sourcesjar/org/jctools/maps/NonBlockingSetInt.java

\*

 /opt/ws\_local/PERMITS\_SQL/1093815924\_1601014602.33/0/jctools-core-3-1-0-sourcesjar/org/jctools/queues/atomic/BaseLinkedAtomicQueue.java

\* /opt/ws\_local/PERMITS\_SQL/1093815924\_1601014602.33/0/jctools-core-3-1-0-sourcesjar/org/jctools/queues/atomic/SequencedAtomicReferenceArrayQueue.java

\* /opt/ws\_local/PERMITS\_SQL/1093815924\_1601014602.33/0/jctools-core-3-1-0-sourcesjar/org/jctools/queues/MpscLinkedQueue.java

\* /opt/ws\_local/PERMITS\_SQL/1093815924\_1601014602.33/0/jctools-core-3-1-0-sourcesjar/org/jctools/util/UnsafeRefArrayAccess.java

\* /opt/ws\_local/PERMITS\_SQL/1093815924\_1601014602.33/0/jctools-core-3-1-0-sourcesjar/org/jctools/queues/MpscCompoundQueue.java

\* /opt/ws\_local/PERMITS\_SQL/1093815924\_1601014602.33/0/jctools-core-3-1-0-sourcesjar/org/jctools/queues/SpscChunkedArrayQueue.java

\* /opt/ws\_local/PERMITS\_SQL/1093815924\_1601014602.33/0/jctools-core-3-1-0-sourcesjar/org/jctools/queues/SpscArrayQueue.java

\* /opt/ws\_local/PERMITS\_SQL/1093815924\_1601014602.33/0/jctools-core-3-1-0-sources-

jar/org/jctools/queues/atomic/AtomicReferenceArrayQueue.java

\* /opt/ws\_local/PERMITS\_SQL/1093815924\_1601014602.33/0/jctools-core-3-1-0-sources-

jar/org/jctools/queues/QueueFactory.java \* /opt/ws\_local/PERMITS\_SQL/1093815924\_1601014602.33/0/jctools-core-3-1-0-sourcesjar/org/jctools/queues/MpscArrayQueue.java

\* /opt/ws\_local/PERMITS\_SQL/1093815924\_1601014602.33/0/jctools-core-3-1-0-sourcesjar/org/jctools/util/UnsafeAccess.java

\* /opt/ws\_local/PERMITS\_SQL/1093815924\_1601014602.33/0/jctools-core-3-1-0-sourcesjar/org/jctools/queues/MpscUnboundedArrayQueue.java

\* /opt/ws\_local/PERMITS\_SQL/1093815924\_1601014602.33/0/jctools-core-3-1-0-sourcesjar/org/jctools/queues/atomic/SpscGrowableAtomicArrayQueue.java

\* /opt/ws\_local/PERMITS\_SQL/1093815924\_1601014602.33/0/jctools-core-3-1-0-sourcesjar/org/jctools/queues/IndexedQueueSizeUtil.java

\* /opt/ws\_local/PERMITS\_SQL/1093815924\_1601014602.33/0/jctools-core-3-1-0-sourcesjar/org/jctools/queues/atomic/MpscLinkedAtomicQueue.java

 /opt/ws\_local/PERMITS\_SQL/1093815924\_1601014602.33/0/jctools-core-3-1-0-sourcesjar/org/jctools/queues/SpscGrowableArrayQueue.java

\* /opt/ws\_local/PERMITS\_SQL/1093815924\_1601014602.33/0/jctools-core-3-1-0-sourcesjar/org/jctools/util/RangeUtil.java

\* /opt/ws\_local/PERMITS\_SQL/1093815924\_1601014602.33/0/jctools-core-3-1-0-sourcesjar/org/jctools/queues/package-info.java

\* /opt/ws\_local/PERMITS\_SQL/1093815924\_1601014602.33/0/jctools-core-3-1-0-sourcesjar/org/jctools/queues/BaseSpscLinkedArrayQueue.java

## **1.84 berkeley-db 5.3.28+dfsg1-0.6ubuntu2**

### **1.84.1 Available under license :**

\*

Copyright (c) 1996, 2013 Oracle and/or its affiliates. All rights reserved. See the file LICENSE for redistribution information. This software is copyrighted by Christian Werner <chw@ch-werner.de> and other authors. The following terms apply to all files associated with the software unless explicitly disclaimed in individual files.

The authors hereby grant permission to use, copy, modify, distribute, and license this software and its documentation for any purpose, provided that existing copyright notices are retained in all copies and that this notice is included verbatim in any distributions. No written agreement, license, or royalty fee is required for any of the authorized uses. Modifications to this software may be copyrighted by their authors and need not follow the licensing terms described here, provided that the new terms are clearly indicated on the first page of each file where they apply.

### IN NO EVENT SHALL THE AUTHORS OR DISTRIBUTORS BE LIABLE TO ANY PARTY FOR DIRECT, INDIRECT, SPECIAL, INCIDENTAL, OR CONSEQUENTIAL DAMAGES

ARISING OUT OF THE USE OF THIS SOFTWARE, ITS DOCUMENTATION, OR ANY DERIVATIVES THEREOF, EVEN IF THE AUTHORS HAVE BEEN ADVISED OF THE POSSIBILITY OF SUCH DAMAGE.

THE AUTHORS AND DISTRIBUTORS SPECIFICALLY DISCLAIM ANY WARRANTIES, INCLUDING, BUT NOT LIMITED TO, THE IMPLIED WARRANTIES OF MERCHANTABILITY, FITNESS FOR A PARTICULAR PURPOSE, AND NON-INFRINGEMENT. THIS SOFTWARE IS PROVIDED ON AN "AS IS" BASIS, AND THE AUTHORS AND DISTRIBUTORS HAVE NO OBLIGATION TO PROVIDE MAINTENANCE, SUPPORT, UPDATES, ENHANCEMENTS, OR MODIFICATIONS.

This software is copyrighted by Christian Werner <chw@ch-werner.de> and others. The following terms apply to all files associated with the software unless explicitly disclaimed in individual files.

The authors hereby grant permission to use, copy, modify, distribute, and license this software and its documentation for any purpose, provided that existing copyright notices are retained in all copies and that this notice is included verbatim in any distributions. No written agreement, license, or royalty fee is required for any of the authorized uses. Modifications to this software may be copyrighted by their authors and need not follow the licensing terms described here, provided that the new terms are clearly indicated on the first page of each file where they apply.

IN NO EVENT SHALL THE AUTHORS OR DISTRIBUTORS BE LIABLE TO ANY PARTY FOR DIRECT, INDIRECT, SPECIAL, INCIDENTAL, OR CONSEQUENTIAL DAMAGES ARISING OUT OF THE USE OF THIS SOFTWARE, ITS DOCUMENTATION, OR ANY DERIVATIVES THEREOF,

 EVEN IF THE AUTHORS HAVE BEEN ADVISED OF THE POSSIBILITY OF SUCH DAMAGE.

THE AUTHORS AND DISTRIBUTORS SPECIFICALLY DISCLAIM ANY WARRANTIES, INCLUDING, BUT NOT LIMITED TO, THE IMPLIED WARRANTIES OF MERCHANTABILITY, FITNESS FOR A PARTICULAR PURPOSE, AND NON-INFRINGEMENT. THIS SOFTWARE IS PROVIDED ON AN "AS IS" BASIS, AND THE AUTHORS AND DISTRIBUTORS HAVE NO OBLIGATION TO PROVIDE MAINTENANCE, SUPPORT, UPDATES, ENHANCEMENTS, OR MODIFICATIONS.

/\*- \* \$Id\$ \*/

The following is the license that applies to this copy of the Berkeley DB software. For a license to use the Berkeley DB software under conditions other than those described here, or to purchase support for this software, please contact Oracle at berkeleydb-info\_us@oracle.com.

=-=-=-=-=-=-=-=-=-=-=-=-=-=-=-=-=-=-=-=-=-=-=-=-=

/\*

\* Copyright (c) 1990, 2013 Oracle and/or its affiliates. All rights reserved.

\*

- \* Redistribution and use in source and binary forms, with or without
- \* modification, are permitted provided that the following conditions \* are met:
- \* 1. Redistributions of source code must retain the above copyright
- \* notice, this list of conditions and the following disclaimer.
- \* 2. Redistributions in binary form must reproduce the above copyright
- \* notice, this list of conditions and the following disclaimer in the
- \* documentation and/or other materials provided with the distribution.

\* 3. Redistributions in any form must be accompanied by information on

- \* how to obtain complete source code for the DB software and any
- accompanying software that uses the DB software. The source code
- \* must either be included in the distribution or be available for no
- \* more than the cost of distribution plus a nominal fee, and must be
- \* freely redistributable under reasonable conditions. For an
- \* executable file, complete source code means the source code for all
- \* modules it contains. It does not include source code for modules or
- files that typically accompany the major components of the operating
- \* system on which the executable file runs.

\*

- \* THIS SOFTWARE IS PROVIDED BY ORACLE ``AS IS'' AND ANY EXPRESS OR
- \* IMPLIED WARRANTIES, INCLUDING, BUT NOT LIMITED TO, THE IMPLIED
- \* WARRANTIES OF MERCHANTABILITY, FITNESS FOR A PARTICULAR PURPOSE, OR
- \* NON-INFRINGEMENT, ARE DISCLAIMED. IN NO EVENT SHALL ORACLE BE LIABLE
- \* FOR ANY DIRECT, INDIRECT, INCIDENTAL, SPECIAL, EXEMPLARY, OR
- \* CONSEQUENTIAL

DAMAGES (INCLUDING, BUT NOT LIMITED TO, PROCUREMENT OF

\* SUBSTITUTE GOODS OR SERVICES; LOSS OF USE, DATA, OR PROFITS; OR

\* BUSINESS INTERRUPTION) HOWEVER CAUSED AND ON ANY THEORY OF LIABILITY,

\* WHETHER IN CONTRACT, STRICT LIABILITY, OR TORT (INCLUDING NEGLIGENCE

\* OR OTHERWISE) ARISING IN ANY WAY OUT OF THE USE OF THIS SOFTWARE, EVEN

\* IF ADVISED OF THE POSSIBILITY OF SUCH DAMAGE.

\*/ /\*

\* Copyright (c) 1990, 1993, 1994, 1995

- \* The Regents of the University of California. All rights reserved.
- \*

\* Redistribution and use in source and binary forms, with or without

\* modification, are permitted provided that the following conditions

\* are met:

- \* 1. Redistributions of source code must retain the above copyright
- notice, this list of conditions and the following disclaimer.
- \* 2. Redistributions in binary form must reproduce the above copyright
- \* notice, this list of conditions and the following disclaimer in the
- documentation and/or other materials provided with

the distribution.

- \* 3. Neither the name of the University nor the names of its contributors
- may be used to endorse or promote products derived from this software
- \* without specific prior written permission.

\*

\* THIS SOFTWARE IS PROVIDED BY THE REGENTS AND CONTRIBUTORS ``AS IS'' AND \* ANY EXPRESS OR IMPLIED WARRANTIES, INCLUDING, BUT NOT LIMITED TO, THE \* IMPLIED WARRANTIES OF MERCHANTABILITY AND FITNESS FOR A PARTICULAR PURPOSE \* ARE DISCLAIMED. IN NO EVENT SHALL THE REGENTS OR CONTRIBUTORS BE LIABLE \* FOR ANY DIRECT, INDIRECT, INCIDENTAL, SPECIAL, EXEMPLARY, OR CONSEQUENTIAL \* DAMAGES (INCLUDING, BUT NOT LIMITED TO, PROCUREMENT OF SUBSTITUTE GOODS \* OR SERVICES; LOSS OF USE, DATA, OR PROFITS; OR BUSINESS INTERRUPTION) \* HOWEVER CAUSED AND ON ANY THEORY OF LIABILITY, WHETHER IN CONTRACT, STRICT \* LIABILITY, OR TORT (INCLUDING NEGLIGENCE OR OTHERWISE) ARISING IN ANY WAY \* OUT OF THE USE OF THIS SOFTWARE, EVEN IF ADVISED OF THE POSSIBILITY OF \* SUCH DAMAGE. \*/ /\* \* Copyright (c) 1995, 1996 \* The President and Fellows of Harvard University. All rights reserved.

\*

\* Redistribution and use in source and binary forms, with or without

\* modification, are permitted provided that the following conditions

\* are met:

- \* 1. Redistributions of source code must retain the above copyright
- \* notice, this list of conditions and the following disclaimer.
- \* 2. Redistributions in binary form must reproduce the above copyright
- \* notice, this list of conditions and the following disclaimer in the
- \* documentation and/or other materials provided with the distribution.
- \* 3. Neither the name of the University nor the names of its contributors
- \* may be used to endorse or promote products derived from this software
- \* without specific prior written permission.

\*

#### \* THIS SOFTWARE IS PROVIDED BY HARVARD AND ITS CONTRIBUTORS ``AS IS'' AND

\* ANY EXPRESS OR IMPLIED WARRANTIES, INCLUDING, BUT NOT LIMITED TO, THE

\* IMPLIED WARRANTIES OF MERCHANTABILITY

AND FITNESS FOR A PARTICULAR PURPOSE

\* ARE DISCLAIMED. IN NO EVENT SHALL HARVARD OR ITS CONTRIBUTORS BE LIABLE

\* FOR ANY DIRECT, INDIRECT, INCIDENTAL, SPECIAL, EXEMPLARY, OR CONSEQUENTIAL

- \* DAMAGES (INCLUDING, BUT NOT LIMITED TO, PROCUREMENT OF SUBSTITUTE GOODS
- \* OR SERVICES; LOSS OF USE, DATA, OR PROFITS; OR BUSINESS INTERRUPTION)

\* HOWEVER CAUSED AND ON ANY THEORY OF LIABILITY, WHETHER IN CONTRACT, STRICT

\* LIABILITY, OR TORT (INCLUDING NEGLIGENCE OR OTHERWISE) ARISING IN ANY WAY

\* OUT OF THE USE OF THIS SOFTWARE, EVEN IF ADVISED OF THE POSSIBILITY OF \* SUCH DAMAGE.

\*/

=-=-=-=-=-=-=-=-=-=-=-=-=-=-=-=-=-=-=-=-=-=-=-=-= /\*\*\*

- \* ASM: a very small and fast Java bytecode manipulation framework
- \* Copyright (c) 2000-2005 INRIA, France Telecom

\* All rights reserved.

\*

\* Redistribution and use in source and binary forms, with or without

\* modification, are permitted provided that the following conditions

\* are met:

\* 1. Redistributions of source code must retain the

above copyright

- notice, this list of conditions and the following disclaimer.
- \* 2. Redistributions in binary form must reproduce the above copyright
- notice, this list of conditions and the following disclaimer in the
- \* documentation and/or other materials provided with the distribution.
- \* 3. Neither the name of the copyright holders nor the names of its
- \* contributors may be used to endorse or promote products derived from
- \* this software without specific prior written permission.

\*

\* THIS SOFTWARE IS PROVIDED BY THE COPYRIGHT HOLDERS AND CONTRIBUTORS "AS IS" \* AND ANY EXPRESS OR IMPLIED WARRANTIES, INCLUDING, BUT NOT LIMITED TO, THE \* IMPLIED WARRANTIES OF MERCHANTABILITY AND FITNESS FOR A PARTICULAR PURPOSE

\* ARE DISCLAIMED. IN NO EVENT SHALL THE COPYRIGHT OWNER OR CONTRIBUTORS BE

\* LIABLE FOR ANY DIRECT, INDIRECT, INCIDENTAL, SPECIAL, EXEMPLARY, OR

\* CONSEQUENTIAL DAMAGES (INCLUDING, BUT NOT LIMITED TO, PROCUREMENT OF

\* SUBSTITUTE GOODS OR SERVICES;

LOSS OF USE, DATA, OR PROFITS; OR BUSINESS

\* INTERRUPTION) HOWEVER CAUSED AND ON ANY THEORY OF LIABILITY, WHETHER IN

\* CONTRACT, STRICT LIABILITY, OR TORT (INCLUDING NEGLIGENCE OR OTHERWISE)

\* ARISING IN ANY WAY OUT OF THE USE OF THIS SOFTWARE, EVEN IF ADVISED OF

\* THE POSSIBILITY OF SUCH DAMAGE.

\*/

NOTE

The license is based on the zlib/libpng license. For more details see http://www.opensource.org/licenses/zlib-license.html. The intent of the license is to:

- keep the license as simple as possible

- encourage the use of CuTest in both free and commercial applications and libraries

- keep the source code together
- give credit to the CuTest contributors for their work

If you ship CuTest in source form with your source distribution, the following license document must be included with it in unaltered form. If you find CuTest useful we would like to hear about it.

LICENSE

#### Copyright (c) 2003 Asim Jalis

This software is provided 'as-is', without any express or implied warranty. In no event will the authors be held liable for any damages arising from the use of this software.

Permission is granted to anyone to use this software for any purpose, including commercial applications, and to alter it and redistribute it freely, subject to the following restrictions:

#### 1. The origin

 of this software must not be misrepresented; you must not claim that you wrote the original software. If you use this software in a product, an acknowledgment in the product documentation would be appreciated but is not required.

2. Altered source versions must be plainly marked as such, and must not be misrepresented as being the original software.

3. This notice may not be removed or altered from any source distribution.

This package was debianized by Sam Clegg <samo@debian.org> on Tue, 25 Jul 2006 11:43:45 +0100.

It was downloaded from <http://www.ch-werner.de/sqliteodbc/>

Upstream Author: Christian Werner <chw@ch-werner.de>

Copyright: Copyright (c) 2001-2011 Christian Werner <chw@ch-werner.de> OS/2 Port Copyright (c) 2004 Lorne R. Sunley <lsunley@mb.sympatico.ca>

#### License:

This software is copyrighted by Christian Werner <chw@ch-werner.de> and other authors. The following terms apply to all files associated with the software unless explicitly disclaimed in individual files.

The authors hereby grant permission to use, copy, modify, distribute, and license this software and its documentation for any purpose, provided that existing copyright notices are retained in all copies and that this notice is included verbatim in any distributions. No written agreement, license, or royalty fee is required for any of the authorized uses. Modifications to this software may be copyrighted by their authors and

 need not follow the licensing terms described here, provided that the new terms are clearly indicated on the first page of each file where they apply.

IN NO EVENT SHALL THE AUTHORS OR DISTRIBUTORS BE LIABLE TO ANY PARTY FOR DIRECT, INDIRECT, SPECIAL, INCIDENTAL, OR CONSEQUENTIAL DAMAGES ARISING OUT OF THE USE OF THIS SOFTWARE, ITS DOCUMENTATION, OR ANY DERIVATIVES THEREOF, EVEN IF THE AUTHORS HAVE BEEN ADVISED OF THE POSSIBILITY OF SUCH DAMAGE.

THE AUTHORS AND DISTRIBUTORS SPECIFICALLY DISCLAIM ANY WARRANTIES, INCLUDING, BUT NOT LIMITED TO, THE IMPLIED WARRANTIES OF MERCHANTABILITY, FITNESS FOR A PARTICULAR PURPOSE, AND NON-INFRINGEMENT. THIS SOFTWARE IS PROVIDED ON AN "AS IS" BASIS, AND THE AUTHORS AND DISTRIBUTORS HAVE NO OBLIGATION TO PROVIDE MAINTENANCE, SUPPORT, UPDATES, ENHANCEMENTS, OR MODIFICATIONS.

The Debian packaging is  $(C)$  2006, Sam Clegg  $\langle$ samo@debian.org $\rangle$  and is licensed under the GPL-3, see `/usr/share/common-licenses/GPL-3'.

## **1.85 xerces-j 2.12.2**

### **1.85.1 Available under license :**

Apache XML Commons Resolver Copyright 2006 The Apache Software Foundation.

This product includes software developed at The Apache Software Foundation http://www.apache.org/

Portions of this code are derived from classes placed in the public domain by Arbortext on 10 Apr 2000. See: http://www.arbortext.com/customer\_support/updates\_and\_technical\_notes/catalogs/docs/README.htm

> Apache License Version 2.0, January 2004 http://www.apache.org/licenses/

#### TERMS AND CONDITIONS FOR USE, REPRODUCTION, AND DISTRIBUTION

1. Definitions.

 "License" shall mean the terms and conditions for use, reproduction, and distribution as defined by Sections 1 through 9 of this document.

 "Licensor" shall mean the copyright owner or entity authorized by the copyright owner that is granting the License.

 "Legal Entity" shall mean the union of the acting entity and all other entities that control, are controlled by, or are under common control with that entity. For the purposes of this definition, "control" means (i) the power, direct or indirect, to cause the

 direction or management of such entity, whether by contract or otherwise, or (ii) ownership of fifty percent (50%) or more of the outstanding shares, or

(iii) beneficial ownership of such entity.

 "You" (or "Your") shall mean an individual or Legal Entity exercising permissions granted by this License.

 "Source" form shall mean the preferred form for making modifications, including but not limited to software source code, documentation source, and configuration files.

 "Object" form shall mean any form resulting from mechanical transformation or translation of a Source form, including but not limited to compiled object code, generated documentation, and conversions to other media types.

 "Work" shall mean the work of authorship, whether in Source or Object form, made available under the License, as indicated by a copyright notice that is included in or attached to the work (an example is provided in the Appendix below).

 "Derivative Works" shall mean any work, whether in Source or Object form, that is based on (or derived from)

the Work and for which the

 editorial revisions, annotations, elaborations, or other modifications represent, as a whole, an original work of authorship. For the purposes of this License, Derivative Works shall not include works that remain separable from, or merely link (or bind by name) to the interfaces of, the Work and Derivative Works thereof.

 "Contribution" shall mean any work of authorship, including the original version of the Work and any modifications or additions to that Work or Derivative Works thereof, that is intentionally submitted to Licensor for inclusion in the Work by the copyright owner or by an individual or Legal Entity authorized to submit on behalf of the copyright owner. For the purposes of this definition, "submitted" means any form of electronic, verbal, or written communication sent to the Licensor or its representatives, including but not limited to communication

on electronic mailing lists, source code control systems,

 and issue tracking systems that are managed by, or on behalf of, the Licensor for the purpose of discussing and improving the Work, but excluding communication that is conspicuously marked or otherwise designated in writing by the copyright owner as "Not a Contribution."

 "Contributor" shall mean Licensor and any individual or Legal Entity on behalf of whom a Contribution has been received by Licensor and
subsequently incorporated within the Work.

 2. Grant of Copyright License. Subject to the terms and conditions of this License, each Contributor hereby grants to You a perpetual, worldwide, non-exclusive, no-charge, royalty-free, irrevocable copyright license to reproduce, prepare Derivative Works of, publicly display, publicly perform, sublicense, and distribute the Work and such Derivative Works in Source or Object form.

#### 3. Grant

 of Patent License. Subject to the terms and conditions of this License, each Contributor hereby grants to You a perpetual, worldwide, non-exclusive, no-charge, royalty-free, irrevocable (except as stated in this section) patent license to make, have made, use, offer to sell, sell, import, and otherwise transfer the Work, where such license applies only to those patent claims licensable by such Contributor that are necessarily infringed by their Contribution(s) alone or by combination of their Contribution(s) with the Work to which such Contribution(s) was submitted. If You institute patent litigation against any entity (including a cross-claim or counterclaim in a lawsuit) alleging that the Work or a Contribution incorporated within the Work constitutes direct or contributory patent infringement, then any patent licenses granted to You under this License for that Work shall terminate as

of the date such litigation is filed.

- 4. Redistribution. You may reproduce and distribute copies of the Work or Derivative Works thereof in any medium, with or without modifications, and in Source or Object form, provided that You meet the following conditions:
	- (a) You must give any other recipients of the Work or Derivative Works a copy of this License; and
	- (b) You must cause any modified files to carry prominent notices stating that You changed the files; and
	- (c) You must retain, in the Source form of any Derivative Works that You distribute, all copyright, patent, trademark, and attribution notices from the Source form of the Work, excluding those notices that do not pertain to any part of the Derivative Works; and
	- (d) If the Work includes a "NOTICE" text file as part of its distribution, then any Derivative Works that You distribute must

 include a readable copy of the attribution notices contained within such NOTICE file, excluding those notices that do not pertain to any part of the Derivative Works, in at least one of the following places: within a NOTICE text file distributed as part of the Derivative Works; within the Source form or documentation, if provided along with the Derivative Works; or, within a display generated by the Derivative Works, if and wherever such third-party notices normally appear. The contents of the NOTICE file are for informational purposes only and do not modify the License. You may add Your own attribution notices within Derivative Works that You distribute, alongside or as an addendum to the NOTICE text from the Work, provided that such additional attribution notices cannot be construed as modifying the License.

#### You may add Your own

 copyright statement to Your modifications and may provide additional or different license terms and conditions for use, reproduction, or distribution of Your modifications, or for any such Derivative Works as a whole, provided Your use, reproduction, and distribution of the Work otherwise complies with the conditions stated in this License.

- 5. Submission of Contributions. Unless You explicitly state otherwise, any Contribution intentionally submitted for inclusion in the Work by You to the Licensor shall be under the terms and conditions of this License, without any additional terms or conditions. Notwithstanding the above, nothing herein shall supersede or modify the terms of any separate license agreement you may have executed with Licensor regarding such Contributions.
- 6. Trademarks. This License does not grant permission to use the trade names, trademarks, service marks, or product names
- of the Licensor,

 except as required for reasonable and customary use in describing the origin of the Work and reproducing the content of the NOTICE file.

 7. Disclaimer of Warranty. Unless required by applicable law or agreed to in writing, Licensor provides the Work (and each Contributor provides its Contributions) on an "AS IS" BASIS, WITHOUT WARRANTIES OR CONDITIONS OF ANY KIND, either express or implied, including, without limitation, any warranties or conditions of TITLE, NON-INFRINGEMENT, MERCHANTABILITY, or FITNESS FOR A PARTICULAR PURPOSE. You are solely responsible for determining the appropriateness of using or redistributing the Work and assume any risks associated with Your exercise of permissions under this License.

8. Limitation of Liability. In no event and under no legal theory,

 whether in tort (including negligence), contract, or otherwise, unless required by applicable law

(such as deliberate and grossly

 negligent acts) or agreed to in writing, shall any Contributor be liable to You for damages, including any direct, indirect, special, incidental, or consequential damages of any character arising as a result of this License or out of the use or inability to use the Work (including but not limited to damages for loss of goodwill, work stoppage, computer failure or malfunction, or any and all other commercial damages or losses), even if such Contributor has been advised of the possibility of such damages.

 9. Accepting Warranty or Additional Liability. While redistributing the Work or Derivative Works thereof, You may choose to offer, and charge a fee for, acceptance of support, warranty, indemnity, or other liability obligations and/or rights consistent with this License. However, in accepting such obligations, You may act only on Your own behalf and on Your

sole responsibility, not on behalf

 of any other Contributor, and only if You agree to indemnify, defend, and hold each Contributor harmless for any liability incurred by, or claims asserted against, such Contributor by reason of your accepting any such warranty or additional liability.

#### END OF TERMS AND CONDITIONS

APPENDIX: How to apply the Apache License to your work.

 To apply the Apache License to your work, attach the following boilerplate notice, with the fields enclosed by brackets "[]" replaced with your own identifying information. (Don't include the brackets!) The text should be enclosed in the appropriate comment syntax for the file format. We also recommend that a file or class name and description of purpose be included on the same "printed page" as the copyright notice for easier identification within third-party archives.

Copyright [yyyy] [name of copyright owner]

 Licensed under the Apache License, Version 2.0 (the "License"); you may not use this file except in compliance with the License. You may obtain a copy of the License at

http://www.apache.org/licenses/LICENSE-2.0

 Unless required by applicable law or agreed to in writing, software distributed under the License is distributed on an "AS IS" BASIS,

#### WITHOUT WARRANTIES OR CONDITIONS OF ANY KIND, either express or implied.

See the License for the specific language governing permissions and

limitations under the License.

=========================================================================

- $=$  NOTICE file corresponding to section 4(d) of the Apache License,  $=$
- $=$  Version 2.0, in this case for the Apache Xerces Java distribution.  $=$

=========================================================================

 Apache Xerces Java Copyright 1999-2022 The Apache Software Foundation

 This product includes software developed at The Apache Software Foundation (http://www.apache.org/).

Portions of this software were originally based on the following:

- software copyright (c) 1999, IBM Corporation., http://www.ibm.com.
- software copyright (c) 1999, Sun Microsystems., http://www.sun.com.

- voluntary contributions made by Paul Eng on behalf of the

 Apache Software Foundation that were originally developed at iClick, Inc., software copyright (c) 1999.

 $=$  NOTICE file corresponding to section 4(d) of the Apache License,  $=$ 

 $=$  Version 2.0, in this case for the Apache Xalan Java distribution.  $=$ 

=========================================================================

=========================================================================

 Apache Xalan (Xalan serializer) Copyright 1999-2012 The Apache Software Foundation

 This product includes software developed at The Apache Software Foundation (http://www.apache.org/).

Portions of this software was originally based on the following:

- software copyright (c) 1999-2002, Lotus Development Corporation., http://www.lotus.com.
- software copyright (c) 2001-2002, Sun Microsystems.,
- http://www.sun.com.
- software copyright (c) 2003, IBM Corporation.,

http://www.ibm.com.

 Apache License Version 2.0, January 2004 http://www.apache.org/licenses/

#### TERMS AND CONDITIONS FOR USE, REPRODUCTION, AND DISTRIBUTION

#### 1. Definitions.

 "License" shall mean the terms and conditions for use, reproduction, and distribution as defined by Sections 1 through 9 of this document.  "Licensor" shall mean the copyright owner or entity authorized by the copyright owner that is granting the License.

 "Legal Entity" shall mean the union of the acting entity and all other entities that control, are controlled by, or are under common control with that entity. For the purposes of this definition, "control" means (i) the power, direct or indirect, to cause the direction or management of such entity, whether by contract or otherwise, or (ii) ownership of fifty percent (50%) or more of the outstanding shares, or (iii)

beneficial ownership of such entity.

 "You" (or "Your") shall mean an individual or Legal Entity exercising permissions granted by this License.

 "Source" form shall mean the preferred form for making modifications, including but not limited to software source code, documentation source, and configuration files.

 "Object" form shall mean any form resulting from mechanical transformation or translation of a Source form, including but not limited to compiled object code, generated documentation, and conversions to other media types.

 "Work" shall mean the work of authorship, whether in Source or Object form, made available under the License, as indicated by a copyright notice that is included in or attached to the work (an example is provided in the Appendix below).

 "Derivative Works" shall mean any work, whether in Source or Object form, that is based on (or derived from) the

Work and for which the

 editorial revisions, annotations, elaborations, or other modifications represent, as a whole, an original work of authorship. For the purposes of this License, Derivative Works shall not include works that remain separable from, or merely link (or bind by name) to the interfaces of, the Work and Derivative Works thereof.

 "Contribution" shall mean any work of authorship, including the original version of the Work and any modifications or additions to that Work or Derivative Works thereof, that is intentionally submitted to Licensor for inclusion in the Work by the copyright owner or by an individual or Legal Entity authorized to submit on behalf of the copyright owner. For the purposes of this definition, "submitted" means any form of electronic, verbal, or written communication sent to the Licensor or its representatives, including but not limited to communication

on electronic mailing lists, source code control systems,

 and issue tracking systems that are managed by, or on behalf of, the Licensor for the purpose of discussing and improving the Work, but excluding communication that is conspicuously marked or otherwise designated in writing by the copyright owner as "Not a Contribution."

 "Contributor" shall mean Licensor and any individual or Legal Entity on behalf of whom a Contribution has been received by Licensor and subsequently incorporated within the Work.

 2. Grant of Copyright License. Subject to the terms and conditions of this License, each Contributor hereby grants to You a perpetual, worldwide, non-exclusive, no-charge, royalty-free, irrevocable copyright license to reproduce, prepare Derivative Works of, publicly display, publicly perform, sublicense, and distribute the Work and such Derivative Works in Source or Object form.

3. Grant

 of Patent License. Subject to the terms and conditions of this License, each Contributor hereby grants to You a perpetual, worldwide, non-exclusive, no-charge, royalty-free, irrevocable (except as stated in this section) patent license to make, have made, use, offer to sell, sell, import, and otherwise transfer the Work, where such license applies only to those patent claims licensable by such Contributor that are necessarily infringed by their Contribution(s) alone or by combination of their Contribution(s) with the Work to which such Contribution(s) was submitted. If You institute patent litigation against any entity (including a cross-claim or counterclaim in a lawsuit) alleging that the Work or a Contribution incorporated within the Work constitutes direct or contributory patent infringement, then any patent licenses granted to You under this License for that Work shall terminate as

of the date such litigation is filed.

- 4. Redistribution. You may reproduce and distribute copies of the Work or Derivative Works thereof in any medium, with or without modifications, and in Source or Object form, provided that You meet the following conditions:
	- (a) You must give any other recipients of the Work or Derivative Works a copy of this License; and
	- (b) You must cause any modified files to carry prominent notices stating that You changed the files; and
	- (c) You must retain, in the Source form of any Derivative Works that You distribute, all copyright, patent, trademark, and

 attribution notices from the Source form of the Work, excluding those notices that do not pertain to any part of the Derivative Works; and

 (d) If the Work includes a "NOTICE" text file as part of its distribution, then any Derivative Works that You distribute must

 include a readable copy of the attribution notices contained within such NOTICE file, excluding those notices that do not pertain to any part of the Derivative Works, in at least one of the following places: within a NOTICE text file distributed as part of the Derivative Works; within the Source form or documentation, if provided along with the Derivative Works; or, within a display generated by the Derivative Works, if and wherever such third-party notices normally appear. The contents of the NOTICE file are for informational purposes only and do not modify the License. You may add Your own attribution notices within Derivative Works that You distribute, alongside or as an addendum to the NOTICE text from the Work, provided that such additional attribution notices cannot be construed as modifying the License.

You may add Your own

- copyright statement to Your modifications and may provide additional or different license terms and conditions for use, reproduction, or distribution of Your modifications, or for any such Derivative Works as a whole, provided Your use, reproduction, and distribution of the Work otherwise complies with the conditions stated in this License.
- 5. Submission of Contributions. Unless You explicitly state otherwise, any Contribution intentionally submitted for inclusion in the Work by You to the Licensor shall be under the terms and conditions of this License, without any additional terms or conditions. Notwithstanding the above, nothing herein shall supersede or modify the terms of any separate license agreement you may have executed with Licensor regarding such Contributions.
- 6. Trademarks. This License does not grant permission to use the trade names, trademarks, service marks, or product names

#### of the Licensor,

 except as required for reasonable and customary use in describing the origin of the Work and reproducing the content of the NOTICE file.

 7. Disclaimer of Warranty. Unless required by applicable law or agreed to in writing, Licensor provides the Work (and each Contributor provides its Contributions) on an "AS IS" BASIS, WITHOUT WARRANTIES OR CONDITIONS OF ANY KIND, either express or  implied, including, without limitation, any warranties or conditions of TITLE, NON-INFRINGEMENT, MERCHANTABILITY, or FITNESS FOR A PARTICULAR PURPOSE. You are solely responsible for determining the appropriateness of using or redistributing the Work and assume any risks associated with Your exercise of permissions under this License.

 8. Limitation of Liability. In no event and under no legal theory, whether in tort (including negligence), contract, or otherwise, unless required by applicable law

(such as deliberate and grossly

 negligent acts) or agreed to in writing, shall any Contributor be liable to You for damages, including any direct, indirect, special, incidental, or consequential damages of any character arising as a result of this License or out of the use or inability to use the Work (including but not limited to damages for loss of goodwill, work stoppage, computer failure or malfunction, or any and all other commercial damages or losses), even if such Contributor has been advised of the possibility of such damages.

 9. Accepting Warranty or Additional Liability. While redistributing the Work or Derivative Works thereof, You may choose to offer, and charge a fee for, acceptance of support, warranty, indemnity, or other liability obligations and/or rights consistent with this License. However, in accepting such obligations, You may act only on Your own behalf and on Your sole

responsibility, not on behalf

 of any other Contributor, and only if You agree to indemnify, defend, and hold each Contributor harmless for any liability incurred by, or claims asserted against, such Contributor by reason of your accepting any such warranty or additional liability.

#### END OF TERMS AND CONDITIONS

APPENDIX: How to apply the Apache License to your work.

 To apply the Apache License to your work, attach the following boilerplate notice, with the fields enclosed by brackets "[]" replaced with your own identifying information. (Don't include the brackets!) The text should be enclosed in the appropriate comment syntax for the file format. We also recommend that a file or class name and description of purpose be included on the same "printed page" as the copyright notice for easier identification within third-party archives.

#### Copyright [yyyy] [name of copyright owner]

Licensed

 under the Apache License, Version 2.0 (the "License"); you may not use this file except in compliance with the License. You may obtain a copy of the License at

http://www.apache.org/licenses/LICENSE-2.0

 Unless required by applicable law or agreed to in writing, software distributed under the License is distributed on an "AS IS" BASIS, WITHOUT WARRANTIES OR CONDITIONS OF ANY KIND, either express or implied. See the License for the specific language governing permissions and limitations under the License.

## **1.86 commons-io 2.8.0**

### **1.86.1 Available under license :**

Apache Commons IO Copyright 2002-2020 The Apache Software Foundation

This product includes software developed at The Apache Software Foundation (https://www.apache.org/).

> Apache License Version 2.0, January 2004 http://www.apache.org/licenses/

#### TERMS AND CONDITIONS FOR USE, REPRODUCTION, AND DISTRIBUTION

1. Definitions.

 "License" shall mean the terms and conditions for use, reproduction, and distribution as defined by Sections 1 through 9 of this document.

 "Licensor" shall mean the copyright owner or entity authorized by the copyright owner that is granting the License.

 "Legal Entity" shall mean the union of the acting entity and all other entities that control, are controlled by, or are under common control with that entity. For the purposes of this definition, "control" means (i) the power, direct or indirect, to cause the direction or management of such entity, whether by contract or otherwise, or (ii) ownership of fifty percent (50%) or more of the outstanding shares, or (iii) beneficial ownership of such entity.

 "You" (or "Your") shall mean an individual or Legal Entity exercising permissions granted by this License.

 "Source" form shall mean the preferred form for making modifications, including but not limited to software source code, documentation source, and configuration files.

 "Object" form shall mean any form resulting from mechanical transformation or translation of a Source form, including but not limited to compiled object code, generated documentation, and conversions to other media types.

 "Work" shall mean the work of authorship, whether in Source or Object form, made available under the License, as indicated by a copyright notice that is included in or attached to the work (an example is provided in the Appendix below).

 "Derivative Works" shall mean any work, whether in Source or Object form, that is based on (or derived from) the Work and for which the editorial

 revisions, annotations, elaborations, or other modifications represent, as a whole, an original work of authorship. For the purposes of this License, Derivative Works shall not include works that remain separable from, or merely link (or bind by name) to the interfaces of, the Work and Derivative Works thereof.

 "Contribution" shall mean any work of authorship, including the original version of the Work and any modifications or additions to that Work or Derivative Works thereof, that is intentionally submitted to Licensor for inclusion in the Work by the copyright owner or by an individual or Legal Entity authorized to submit on behalf of the copyright owner. For the purposes of this definition, "submitted" means any form of electronic, verbal, or written communication sent to the Licensor or its representatives, including but not limited to communication on electronic mailing lists, source code control systems, and issue tracking systems that are managed by, or on behalf of, the Licensor for the purpose of discussing and improving the Work, but excluding communication that is conspicuously marked or otherwise designated in writing by the copyright owner as "Not a Contribution."

 "Contributor" shall mean Licensor and any individual or Legal Entity on behalf of whom a Contribution has been received by Licensor and subsequently incorporated within the Work.

 2. Grant of Copyright License. Subject to the terms and conditions of this License, each Contributor hereby grants to You a perpetual, worldwide, non-exclusive, no-charge, royalty-free, irrevocable copyright license to reproduce, prepare Derivative Works of, publicly display, publicly perform, sublicense, and distribute the Work and such Derivative Works in Source or Object form.

- 3. Grant of Patent License. Subject to the terms and conditions of this
- License, each Contributor hereby grants to You a perpetual, worldwide, non-exclusive, no-charge, royalty-free, irrevocable (except as stated in this section) patent license to make, have made, use, offer to sell, sell, import, and otherwise transfer the Work, where such license applies only to those patent claims licensable by such Contributor that are necessarily infringed by their Contribution(s) alone or by combination of their Contribution(s) with the Work to which such Contribution(s) was submitted. If You institute patent litigation against any entity (including a cross-claim or counterclaim in a lawsuit) alleging that the Work or a Contribution incorporated within the Work constitutes direct or contributory patent infringement, then any patent licenses granted to You under this License for that Work shall terminate as of the date such litigation is filed.

 4. Redistribution. You may reproduce and distribute copies of the

 Work or Derivative Works thereof in any medium, with or without modifications, and in Source or Object form, provided that You meet the following conditions:

- (a) You must give any other recipients of the Work or Derivative Works a copy of this License; and
- (b) You must cause any modified files to carry prominent notices stating that You changed the files; and
- (c) You must retain, in the Source form of any Derivative Works that You distribute, all copyright, patent, trademark, and attribution notices from the Source form of the Work, excluding those notices that do not pertain to any part of the Derivative Works; and
- (d) If the Work includes a "NOTICE" text file as part of its distribution, then any Derivative Works that You distribute must include a readable copy of the attribution notices contained within such NOTICE file, excluding

those notices that do not

 pertain to any part of the Derivative Works, in at least one of the following places: within a NOTICE text file distributed as part of the Derivative Works; within the Source form or documentation, if provided along with the Derivative Works; or, within a display generated by the Derivative Works, if and wherever such third-party notices normally appear. The contents of the NOTICE file are for informational purposes only and do not modify the License. You may add Your own attribution

 notices within Derivative Works that You distribute, alongside or as an addendum to the NOTICE text from the Work, provided that such additional attribution notices cannot be construed as modifying the License.

 You may add Your own copyright statement to Your modifications and may provide additional or different license terms and conditions

 for use, reproduction, or distribution of Your modifications, or for any such Derivative Works as a whole, provided Your use, reproduction, and distribution of the Work otherwise complies with the conditions stated in this License.

- 5. Submission of Contributions. Unless You explicitly state otherwise, any Contribution intentionally submitted for inclusion in the Work by You to the Licensor shall be under the terms and conditions of this License, without any additional terms or conditions. Notwithstanding the above, nothing herein shall supersede or modify the terms of any separate license agreement you may have executed with Licensor regarding such Contributions.
- 6. Trademarks. This License does not grant permission to use the trade names, trademarks, service marks, or product names of the Licensor, except as required for reasonable and customary use in describing the origin of the Work and reproducing the content of the NOTICE file.
- 7. Disclaimer of Warranty. Unless required by applicable law or agreed to in writing, Licensor provides the Work (and each Contributor provides its Contributions) on an "AS IS" BASIS, WITHOUT WARRANTIES OR CONDITIONS OF ANY KIND, either express or implied, including, without limitation, any warranties or conditions of TITLE, NON-INFRINGEMENT, MERCHANTABILITY, or FITNESS FOR A PARTICULAR PURPOSE. You are solely responsible for determining the appropriateness of using or redistributing the Work and assume any risks associated with Your exercise of permissions under this License.
- 8. Limitation of Liability. In no event and under no legal theory, whether in tort (including negligence), contract, or otherwise, unless required by applicable law (such as deliberate and grossly negligent acts) or agreed to in writing, shall any Contributor be liable to You for damages, including any direct, indirect, special,

 incidental, or consequential damages of any character arising as a result of this License or out of the use or inability to use the Work (including but not limited to damages for loss of goodwill, work stoppage, computer failure or malfunction, or any and all other commercial damages or losses), even if such Contributor

has been advised of the possibility of such damages.

 9. Accepting Warranty or Additional Liability. While redistributing the Work or Derivative Works thereof, You may choose to offer, and charge a fee for, acceptance of support, warranty, indemnity, or other liability obligations and/or rights consistent with this License. However, in accepting such obligations, You may act only on Your own behalf and on Your sole responsibility, not on behalf of any other Contributor, and only if You agree to indemnify, defend, and hold each Contributor harmless for any liability incurred by, or claims asserted against, such Contributor by reason of your accepting any such warranty or additional liability.

#### END OF TERMS AND CONDITIONS

APPENDIX: How to apply the Apache License to your work.

 To apply the Apache License to your work, attach the following boilerplate notice, with the fields enclosed by brackets "[]" replaced with your own identifying information. (Don't include the brackets!) The text should be enclosed in the appropriate comment syntax for the file format. We also recommend that a file or class name and description of purpose be included on the same "printed page" as the copyright notice for easier identification within third-party archives.

Copyright [yyyy] [name of copyright owner]

 Licensed under the Apache License, Version 2.0 (the "License"); you may not use this file except in compliance with the License. You may obtain a copy of the License at

http://www.apache.org/licenses/LICENSE-2.0

 Unless required by applicable law or agreed to in writing, software distributed under the License is distributed on an "AS IS" BASIS, WITHOUT WARRANTIES OR CONDITIONS OF ANY KIND, either express or implied. See the License for the specific language governing permissions and limitations under the License.

### **1.87 httpcomponents-client 4.5.13 1.87.1 Available under license :**

 Apache License Version 2.0, January 2004 http://www.apache.org/licenses/

#### 1. Definitions.

 "License" shall mean the terms and conditions for use, reproduction, and distribution as defined by Sections 1 through 9 of this document.

 "Licensor" shall mean the copyright owner or entity authorized by the copyright owner that is granting the License.

 "Legal Entity" shall mean the union of the acting entity and all other entities that control, are controlled by, or are under common control with that entity. For the purposes of this definition, "control" means (i) the power, direct or indirect, to cause the direction or management of such entity, whether by contract or otherwise, or (ii) ownership of fifty percent (50%) or more of the outstanding shares, or (iii) beneficial ownership of such entity.

 "You" (or "Your") shall mean an individual or Legal Entity exercising permissions granted by this License.

 "Source" form shall mean the preferred form for making modifications, including but not limited to software source code, documentation source, and configuration files.

 "Object" form shall mean any form resulting from mechanical transformation or translation of a Source form, including but not limited to compiled object code, generated documentation, and conversions to other media types.

 "Work" shall mean the work of authorship, whether in Source or Object form, made available under the License, as indicated by a copyright notice that is included in or attached to the work (an example is provided in the Appendix below).

 "Derivative Works" shall mean any work, whether in Source or Object form, that is based on (or derived from) the Work and for which the editorial

 revisions, annotations, elaborations, or other modifications represent, as a whole, an original work of authorship. For the purposes of this License, Derivative Works shall not include works that remain separable from, or merely link (or bind by name) to the interfaces of, the Work and Derivative Works thereof.

 "Contribution" shall mean any work of authorship, including the original version of the Work and any modifications or additions to that Work or Derivative Works thereof, that is intentionally

 submitted to Licensor for inclusion in the Work by the copyright owner or by an individual or Legal Entity authorized to submit on behalf of the copyright owner. For the purposes of this definition, "submitted" means any form of electronic, verbal, or written communication sent to the Licensor or its representatives, including but not limited to communication on electronic mailing lists, source code control systems, and issue tracking systems that are managed by, or on behalf of, the Licensor for the purpose of discussing and improving the Work, but excluding communication that is conspicuously marked or otherwise designated in writing by the copyright owner as "Not a Contribution."

 "Contributor" shall mean Licensor and any individual or Legal Entity on behalf of whom a Contribution has been received by Licensor and subsequently incorporated within the Work.

- 2. Grant of Copyright License. Subject to the terms and conditions of this License, each Contributor hereby grants to You a perpetual, worldwide, non-exclusive, no-charge, royalty-free, irrevocable copyright license to reproduce, prepare Derivative Works of, publicly display, publicly perform, sublicense, and distribute the Work and such Derivative Works in Source or Object form.
- 3. Grant of Patent License. Subject to the terms and conditions of this License,
- each Contributor hereby grants to You a perpetual, worldwide, non-exclusive, no-charge, royalty-free, irrevocable (except as stated in this section) patent license to make, have made, use, offer to sell, sell, import, and otherwise transfer the Work, where such license applies only to those patent claims licensable by such Contributor that are necessarily infringed by their Contribution(s) alone or by combination of their Contribution(s) with the Work to which such Contribution(s) was submitted. If You institute patent litigation against any entity (including a cross-claim or counterclaim in a lawsuit) alleging that the Work or a Contribution incorporated within the Work constitutes direct or contributory patent infringement, then any patent licenses granted to You under this License for that Work shall terminate as of the date such litigation is filed.
- 4. Redistribution. You may reproduce and distribute copies of the
	- Work or Derivative Works thereof in any medium, with or without modifications, and in Source or Object form, provided that You meet the following conditions:
	- (a) You must give any other recipients of the Work or Derivative Works a copy of this License; and
- (b) You must cause any modified files to carry prominent notices stating that You changed the files; and
- (c) You must retain, in the Source form of any Derivative Works that You distribute, all copyright, patent, trademark, and attribution notices from the Source form of the Work, excluding those notices that do not pertain to any part of the Derivative Works; and
- (d) If the Work includes a "NOTICE" text file as part of its distribution, then any Derivative Works that You distribute must include a readable copy of the attribution notices contained within such NOTICE file, excluding

those notices that do not

 pertain to any part of the Derivative Works, in at least one of the following places: within a NOTICE text file distributed as part of the Derivative Works; within the Source form or documentation, if provided along with the Derivative Works; or, within a display generated by the Derivative Works, if and wherever such third-party notices normally appear. The contents of the NOTICE file are for informational purposes only and do not modify the License. You may add Your own attribution notices within Derivative Works that You distribute, alongside or as an addendum to the NOTICE text from the Work, provided that such additional attribution notices cannot be construed as modifying the License.

 You may add Your own copyright statement to Your modifications and may provide additional or different license terms and conditions

- for use, reproduction, or distribution of Your modifications, or for any such Derivative Works as a whole, provided Your use, reproduction, and distribution of the Work otherwise complies with the conditions stated in this License.
- 5. Submission of Contributions. Unless You explicitly state otherwise, any Contribution intentionally submitted for inclusion in the Work by You to the Licensor shall be under the terms and conditions of this License, without any additional terms or conditions. Notwithstanding the above, nothing herein shall supersede or modify the terms of any separate license agreement you may have executed with Licensor regarding such Contributions.
- 6. Trademarks. This License does not grant permission to use the trade names, trademarks, service marks, or product names of the Licensor, except as required for reasonable and customary use in describing the origin of the Work and reproducing the

content of the NOTICE file.

- 7. Disclaimer of Warranty. Unless required by applicable law or agreed to in writing, Licensor provides the Work (and each Contributor provides its Contributions) on an "AS IS" BASIS, WITHOUT WARRANTIES OR CONDITIONS OF ANY KIND, either express or implied, including, without limitation, any warranties or conditions of TITLE, NON-INFRINGEMENT, MERCHANTABILITY, or FITNESS FOR A PARTICULAR PURPOSE. You are solely responsible for determining the appropriateness of using or redistributing the Work and assume any risks associated with Your exercise of permissions under this License.
- 8. Limitation of Liability. In no event and under no legal theory, whether in tort (including negligence), contract, or otherwise, unless required by applicable law (such as deliberate and grossly negligent acts) or agreed to in writing, shall any Contributor be liable to You for damages, including any direct,

indirect, special,

 incidental, or consequential damages of any character arising as a result of this License or out of the use or inability to use the Work (including but not limited to damages for loss of goodwill, work stoppage, computer failure or malfunction, or any and all other commercial damages or losses), even if such Contributor has been advised of the possibility of such damages.

 9. Accepting Warranty or Additional Liability. While redistributing the Work or Derivative Works thereof, You may choose to offer, and charge a fee for, acceptance of support, warranty, indemnity, or other liability obligations and/or rights consistent with this License. However, in accepting such obligations, You may act only on Your own behalf and on Your sole responsibility, not on behalf of any other Contributor, and only if You agree to indemnify, defend, and hold each Contributor harmless for any liability incurred by, or claims asserted against, such Contributor by reason of your accepting any such warranty or additional liability.

#### END OF TERMS AND CONDITIONS

=========================================================================

This project includes Public Suffix List copied from <https://publicsuffix.org/list/effective\_tld\_names.dat> licensed under the terms of the Mozilla Public License, v. 2.0

Full license text: <http://mozilla.org/MPL/2.0/>

Mozilla Public License Version 2.0

==================================

#### 1. Definitions

--------------

1.1. "Contributor"

 means each individual or legal entity that creates, contributes to the creation of, or owns Covered Software.

1.2. "Contributor Version"

 means the combination of the Contributions of others (if any) used by a Contributor and that particular Contributor's Contribution.

1.3. "Contribution"

means Covered Software of a particular Contributor.

1.4. "Covered Software"

means Source Code

 Form to which the initial Contributor has attached the notice in Exhibit A, the Executable Form of such Source Code Form, and Modifications of such Source Code Form, in each case including portions thereof.

- 1.5. "Incompatible With Secondary Licenses" means
	- (a) that the initial Contributor has attached the notice described in Exhibit B to the Covered Software; or
	- (b) that the Covered Software was made available under the terms of version 1.1 or earlier of the License, but not also under the terms of a Secondary License.

#### 1.6. "Executable Form"

means any form of the work other than Source Code Form.

1.7. "Larger Work"

 means a work that combines Covered Software with other material, in a separate file or files, that is not Covered Software.

1.8. "License"

means this document.

1.9. "Licensable"

 means having the right to grant, to the maximum extent possible, whether at the time of the initial grant or subsequently, any and all of the rights conveyed by this License.

1.10. "Modifications"

means any of the following:

- (a) any file in Source Code Form that results from an addition to, deletion from, or modification of the contents of Covered Software; or
- (b) any new file in Source Code Form that contains any Covered Software.

#### 1.11. "Patent Claims" of a Contributor

 means any patent claim(s), including without limitation, method, process, and apparatus claims, in any patent Licensable by such Contributor that would be infringed, but for the grant of the License, by the making, using, selling, offering for sale, having made, import, or transfer of either its Contributions or its Contributor Version.

#### 1.12. "Secondary License"

 means either the GNU General Public License, Version 2.0, the GNU Lesser General Public License, Version 2.1, the GNU Affero General Public License, Version 3.0, or any later versions of those

#### licenses.

1.13. "Source Code Form"

means the form of the work preferred for making modifications.

#### 1.14. "You" (or "Your")

 means an individual or a legal entity exercising rights under this License. For legal entities, "You" includes any entity that controls, is controlled by, or is under common control with You. For purposes of this definition, "control" means (a) the power, direct or indirect, to cause the direction or management of such entity, whether by contract or otherwise, or (b) ownership of more than fifty percent (50%) of the outstanding shares or beneficial ownership of such entity.

#### 2. License Grants and Conditions

 $-$ 

#### 2.1. Grants

Each Contributor hereby grants You a world-wide, royalty-free, non-exclusive license:

(a) under intellectual property rights (other than patent or trademark) Licensable by such Contributor to use, reproduce, make available,

 modify, display, perform, distribute, and otherwise exploit its Contributions, either on an unmodified basis, with Modifications, or

- as part of a Larger Work; and
- (b) under Patent Claims of such Contributor to make, use, sell, offer for sale, have made, import, and otherwise transfer either its Contributions or its Contributor Version.

2.2. Effective Date

The licenses granted in Section 2.1 with respect to any Contribution become effective for each Contribution on the date the Contributor first distributes such Contribution.

2.3. Limitations on Grant Scope

The licenses granted in this Section 2 are the only rights granted under this License. No additional rights or licenses will be implied from the distribution or licensing of Covered Software under this License. Notwithstanding Section 2.1(b) above, no patent license is granted by a Contributor:

(a) for any code that a Contributor has removed from Covered Software; or

- (b) for infringements caused by: (i) Your and any other third party's modifications
- of Covered Software, or (ii) the combination of its Contributions with other software (except as part of its Contributor Version); or
- (c) under Patent Claims infringed by Covered Software in the absence of its Contributions.

This License does not grant any rights in the trademarks, service marks, or logos of any Contributor (except as may be necessary to comply with the notice requirements in Section 3.4).

#### 2.4. Subsequent Licenses

No Contributor makes additional grants as a result of Your choice to distribute the Covered Software under a subsequent version of this License (see Section 10.2) or under the terms of a Secondary License (if permitted under the terms of Section 3.3).

2.5. Representation

Each Contributor represents that the Contributor believes its Contributions are its original creation(s) or it has sufficient rights to grant the rights to its Contributions conveyed by this License.

2.6. Fair Use

This License is not intended to limit any rights You have under applicable copyright doctrines of fair use, fair dealing, or other equivalents.

2.7. Conditions

Sections 3.1, 3.2, 3.3, and 3.4 are conditions of the licenses granted in Section 2.1.

3. Responsibilities

-------------------

3.1. Distribution of Source Form

All distribution of Covered Software in Source Code Form, including any Modifications that You create or to which You contribute, must be under the terms of this License. You must inform recipients that the Source Code Form of the Covered Software is governed by the terms of this License, and how they can obtain a copy of this License. You may not attempt to alter or restrict the recipients' rights in the Source Code Form.

3.2. Distribution of Executable Form

If You distribute Covered Software in Executable Form then:

(a) such Covered Software must also be made available in Source Code Form, as described in Section 3.1, and You must inform recipients of the Executable Form how they can obtain a copy of such Source Code

 Form by reasonable means in a timely manner, at a charge no more than the cost of distribution to the recipient; and

(b) You may distribute such Executable Form under the terms of this License, or sublicense it under different terms, provided that the license for the Executable Form does not attempt to limit or alter the recipients' rights in the Source Code Form under this License.

3.3. Distribution of a Larger Work

You may create and distribute a Larger Work under terms of Your choice,

provided that You also comply with the requirements of this License for the Covered Software. If the Larger Work is a combination of Covered Software with a work governed by one or more Secondary Licenses, and the Covered Software is not Incompatible With Secondary Licenses, this License permits You to additionally distribute such Covered Software under the terms of such Secondary License(s), so that the recipient of the Larger Work may, at their option, further distribute the Covered

Software under the terms of either this License or such Secondary License(s).

#### 3.4. Notices

You may not remove or alter the substance of any license notices (including copyright notices, patent notices, disclaimers of warranty, or limitations of liability) contained within the Source Code Form of the Covered Software, except that You may alter any license notices to the extent required to remedy known factual inaccuracies.

#### 3.5. Application of Additional Terms

You may choose to offer, and to charge a fee for, warranty, support, indemnity or liability obligations to one or more recipients of Covered Software. However, You may do so only on Your own behalf, and not on behalf of any Contributor. You must make it absolutely clear that any such warranty, support, indemnity, or liability obligation is offered by You alone, and You hereby agree to indemnify every Contributor for any liability incurred by such Contributor as a result of warranty, support, indemnity or liability

 terms You offer. You may include additional disclaimers of warranty and limitations of liability specific to any jurisdiction.

4. Inability to Comply Due to Statute or Regulation

---------------------------------------------------

If it is impossible for You to comply with any of the terms of this License with respect to some or all of the Covered Software due to statute, judicial order, or regulation then You must: (a) comply with the terms of this License to the maximum extent possible; and (b) describe the limitations and the code they affect. Such description must be placed in a text file included with all distributions of the Covered Software under this License. Except to the extent prohibited by statute or regulation, such description must be sufficiently detailed for a recipient of ordinary skill to be able to understand it.

#### 5. Termination

--------------

5.1. The rights granted under this License will terminate automatically

if You fail to comply with any of its terms. However,

if You become

compliant, then the rights granted under this License from a particular Contributor are reinstated (a) provisionally, unless and until such Contributor explicitly and finally terminates Your grants, and (b) on an ongoing basis, if such Contributor fails to notify You of the non-compliance by some reasonable means prior to 60 days after You have come back into compliance. Moreover, Your grants from a particular Contributor are reinstated on an ongoing basis if such Contributor notifies You of the non-compliance by some reasonable means, this is the first time You have received notice of non-compliance with this License from such Contributor, and You become compliant prior to 30 days after Your receipt of the notice.

5.2. If You initiate litigation against any entity by asserting a patent infringement claim (excluding declaratory judgment actions, counter-claims, and cross-claims) alleging that a Contributor Version directly or indirectly infringes any patent, then the rights granted to

You by any and all Contributors for the Covered Software under Section 2.1 of this License shall terminate.

5.3. In the event of termination under Sections 5.1 or 5.2 above, all end user license agreements (excluding distributors and resellers) which have been validly granted by You or Your distributors under this License prior to termination shall survive termination.

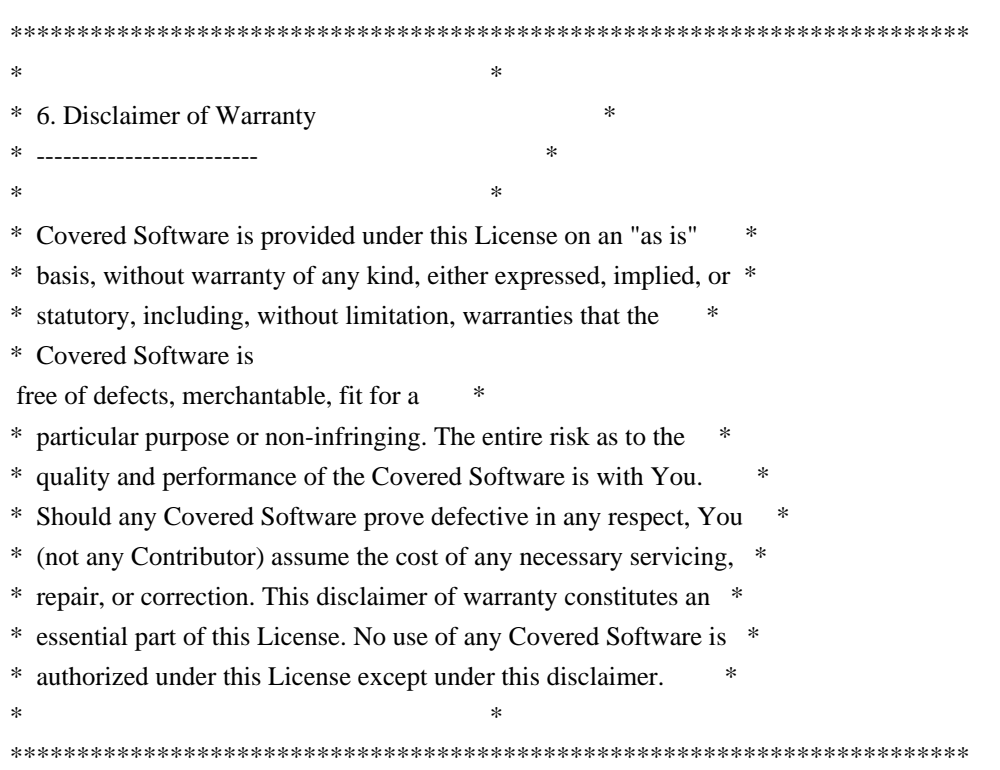

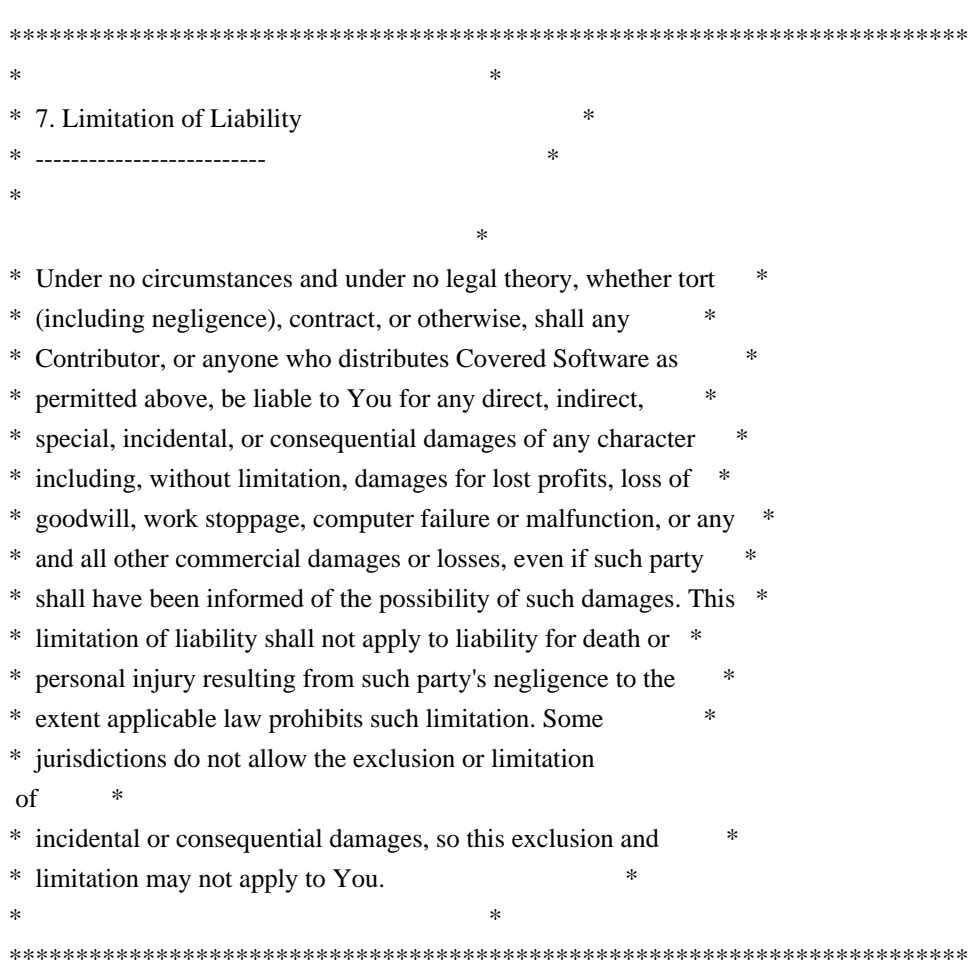

#### 8. Litigation

-------------

Any litigation relating to this License may be brought only in the courts of a jurisdiction where the defendant maintains its principal place of business and such litigation shall be governed by laws of that jurisdiction, without reference to its conflict-of-law provisions. Nothing in this Section shall prevent a party's ability to bring cross-claims or counter-claims.

#### 9. Miscellaneous

----------------

This License represents the complete agreement concerning the subject matter hereof. If any provision of this License is held to be unenforceable, such provision shall be reformed only to the extent necessary to make it enforceable. Any law or regulation which provides that the language of a contract shall be construed against the drafter shall not be used to construe this License against a Contributor.

10. Versions of the License

#### 10.1. New Versions

---------------------------

Mozilla Foundation is the license steward. Except as provided in Section 10.3, no one other than the license steward has the right to modify or publish new versions of this License. Each version will be given a distinguishing version number.

10.2. Effect of New Versions

You may distribute the Covered Software under the terms of the version of the License under which You originally received the Covered Software, or under the terms of any subsequent version published by the license steward.

10.3. Modified Versions

If you create software not governed by this License, and you want to create a new license for such software, you may create and use a modified version of this License if you rename the license and remove any references to the name of the license steward (except to note that such modified license differs from this License).

10.4. Distributing Source Code Form that is Incompatible With Secondary Licenses

If You choose to distribute Source Code Form that is Incompatible With Secondary Licenses under the terms of this version of the License, the notice described in Exhibit B of this License must be attached.

Exhibit A - Source Code Form License Notice -------------------------------------------

 This Source Code Form is subject to the terms of the Mozilla Public License, v. 2.0. If a copy of the MPL was not distributed with this file, You can obtain one at http://mozilla.org/MPL/2.0/.

If it is not possible or desirable to put the notice in a particular file, then You may include the notice in a location (such as a LICENSE file in a relevant directory) where a recipient would be likely to look for such a notice.

You may add additional accurate notices of copyright ownership.

Exhibit B - "Incompatible With Secondary

Licenses" Notice

---------------------------------------------------------

 This Source Code Form is "Incompatible With Secondary Licenses", as defined by the Mozilla Public License, v. 2.0. Apache HttpComponents Client Copyright 1999-2020 The Apache Software Foundation

This product includes software developed at The Apache Software Foundation (http://www.apache.org/).

## **1.88 debug 2.6.9**

### **1.88.1 Available under license :**

Copyright (c) 2004-2015 Fabien Potencier

Permission is hereby granted, free of charge, to any person obtaining a copy of this software and associated documentation files (the "Software"), to deal in the Software without restriction, including without limitation the rights to use, copy, modify, merge, publish, distribute, sublicense, and/or sell copies of the Software, and to permit persons to whom the Software is furnished to do so, subject to the following conditions:

The above copyright notice and this permission notice shall be included in all copies or substantial portions of the Software.

THE SOFTWARE IS PROVIDED "AS IS", WITHOUT WARRANTY OF ANY KIND, EXPRESS OR IMPLIED, INCLUDING BUT NOT LIMITED TO THE WARRANTIES OF MERCHANTABILITY, FITNESS FOR A PARTICULAR PURPOSE AND NONINFRINGEMENT. IN NO EVENT SHALL THE AUTHORS OR COPYRIGHT HOLDERS BE LIABLE FOR ANY CLAIM, DAMAGES OR OTHER LIABILITY, WHETHER IN AN ACTION OF CONTRACT, TORT OR OTHERWISE, ARISING FROM, OUT OF OR IN CONNECTION WITH THE SOFTWARE OR THE USE OR OTHER DEALINGS IN THE SOFTWARE.

## **1.89 form-data 2.3.3**

### **1.89.1 Available under license :**

Copyright (c) 2012 Felix Geisendrfer (felix@debuggable.com) and contributors

Permission is hereby granted, free of charge, to any person obtaining a copy of this software and associated documentation files (the "Software"), to deal in the Software without restriction, including without limitation the rights to use, copy, modify, merge, publish, distribute, sublicense, and/or sell copies of the Software, and to permit persons to whom the Software is furnished to do so, subject to the following conditions:

The above copyright notice and this permission notice shall be included in all copies or substantial portions of the Software.

THE SOFTWARE IS PROVIDED "AS IS", WITHOUT WARRANTY OF ANY KIND, EXPRESS OR IMPLIED, INCLUDING BUT NOT LIMITED TO THE WARRANTIES OF MERCHANTABILITY, FITNESS FOR A PARTICULAR PURPOSE AND NONINFRINGEMENT. IN NO EVENT SHALL THE AUTHORS OR COPYRIGHT HOLDERS BE LIABLE FOR ANY CLAIM, DAMAGES OR OTHER LIABILITY, WHETHER IN AN ACTION OF CONTRACT, TORT OR OTHERWISE, ARISING FROM,

OUT OF OR IN CONNECTION WITH THE SOFTWARE OR THE USE OR OTHER DEALINGS IN THE SOFTWARE.

## **1.90 color-support 1.1.3**

### **1.90.1 Available under license :**

The ISC License

Copyright (c) Isaac Z. Schlueter and Contributors

Permission to use, copy, modify, and/or distribute this software for any purpose with or without fee is hereby granted, provided that the above copyright notice and this permission notice appear in all copies.

THE SOFTWARE IS PROVIDED "AS IS" AND THE AUTHOR DISCLAIMS ALL WARRANTIES WITH REGARD TO THIS SOFTWARE INCLUDING ALL IMPLIED WARRANTIES OF MERCHANTABILITY AND FITNESS. IN NO EVENT SHALL THE AUTHOR BE LIABLE FOR ANY SPECIAL, DIRECT, INDIRECT, OR CONSEQUENTIAL DAMAGES OR ANY DAMAGES WHATSOEVER RESULTING FROM LOSS OF USE, DATA OR PROFITS, WHETHER IN AN ACTION OF CONTRACT, NEGLIGENCE OR OTHER TORTIOUS ACTION, ARISING OUT OF OR IN CONNECTION WITH THE USE OR PERFORMANCE OF THIS SOFTWARE.

# **1.91 bcrypt-pbkdf 1.0.2**

### **1.91.1 Available under license :**

The Blowfish portions are under the following license:

Blowfish block cipher for OpenBSD Copyright 1997 Niels Provos <provos@physnet.uni-hamburg.de> All rights reserved.

Implementation advice by David Mazieres <dm@lcs.mit.edu>.

Redistribution and use in source and binary forms, with or without modification, are permitted provided that the following conditions are met:

- 1. Redistributions of source code must retain the above copyright notice, this list of conditions and the following disclaimer.
- 2. Redistributions in binary form must reproduce the above copyright notice, this list of conditions and the following disclaimer in the documentation and/or other materials provided with the distribution.
- 3. The name of the author may not be used to endorse or promote products derived from this software without specific prior written permission.

THIS SOFTWARE IS PROVIDED BY THE AUTHOR "AS IS" AND ANY EXPRESS OR IMPLIED WARRANTIES, INCLUDING, BUT NOT LIMITED TO, THE IMPLIED WARRANTIES OF

 MERCHANTABILITY AND FITNESS FOR A PARTICULAR PURPOSE ARE DISCLAIMED. IN NO EVENT SHALL THE AUTHOR BE LIABLE FOR ANY DIRECT, INDIRECT, INCIDENTAL, SPECIAL, EXEMPLARY, OR CONSEQUENTIAL DAMAGES (INCLUDING, BUT NOT LIMITED TO, PROCUREMENT OF SUBSTITUTE GOODS OR SERVICES; LOSS OF USE, DATA, OR PROFITS; OR BUSINESS INTERRUPTION) HOWEVER CAUSED AND ON ANY THEORY OF LIABILITY, WHETHER IN CONTRACT, STRICT LIABILITY, OR TORT (INCLUDING NEGLIGENCE OR OTHERWISE) ARISING IN ANY WAY OUT OF THE USE OF THIS SOFTWARE, EVEN IF ADVISED OF THE POSSIBILITY OF SUCH DAMAGE.

The bcrypt\_pbkdf portions are under the following license:

Copyright (c) 2013 Ted Unangst <tedu@openbsd.org>

Permission to use, copy, modify, and distribute this software for any purpose with or without fee is hereby granted, provided that the above copyright notice and this permission notice appear in all copies.

#### THE SOFTWARE IS PROVIDED "AS IS" AND THE AUTHOR DISCLAIMS ALL WARRANTIES WITH REGARD TO THIS SOFTWARE INCLUDING ALL IMPLIED WARRANTIES OF

MERCHANTABILITY AND FITNESS. IN NO EVENT SHALL THE AUTHOR BE LIABLE FOR ANY SPECIAL, DIRECT, INDIRECT, OR CONSEQUENTIAL DAMAGES OR ANY DAMAGES WHATSOEVER RESULTING FROM LOSS OF USE, DATA OR PROFITS, WHETHER IN AN ACTION OF CONTRACT, NEGLIGENCE OR OTHER TORTIOUS ACTION, ARISING OUT OF OR IN CONNECTION WITH THE USE OR PERFORMANCE OF THIS SOFTWARE.

Performance improvements (Javascript-specific):

Copyright 2016, Joyent Inc Author: Alex Wilson  $\langle \text{alex}, \text{wilson} \, \textcircled$  iovent.com>

Permission to use, copy, modify, and distribute this software for any purpose with or without fee is hereby granted, provided that the above THE SOFTWARE IS PROVIDED "AS IS" AND THE AUTHOR DISCLAIMS ALL WARRANTIES WITH REGARD TO THIS SOFTWARE INCLUDING ALL IMPLIED WARRANTIES OF MERCHANTABILITY AND FITNESS. IN NO EVENT SHALL THE AUTHOR BE LIABLE FOR ANY SPECIAL, DIRECT, INDIRECT, OR CONSEQUENTIAL DAMAGES OR ANY DAMAGES WHATSOEVER

 RESULTING FROM LOSS OF USE, DATA OR PROFITS, WHETHER IN AN ACTION OF CONTRACT, NEGLIGENCE OR OTHER TORTIOUS ACTION, ARISING OUT OF OR IN CONNECTION WITH THE USE OR PERFORMANCE OF THIS SOFTWARE.

## **1.92 qrcode-terminal 0.12.0 1.92.1 Available under license :**

 Apache License Version 2.0, January 2004 http://www.apache.org/licenses/

#### TERMS AND CONDITIONS FOR USE, REPRODUCTION, AND DISTRIBUTION

#### 1. Definitions.

 "License" shall mean the terms and conditions for use, reproduction, and distribution as defined by Sections 1 through 9 of this document.

 "Licensor" shall mean the copyright owner or entity authorized by the copyright owner that is granting the License.

 "Legal Entity" shall mean the union of the acting entity and all other entities that control, are controlled by, or are under common control with that entity. For the purposes of this definition, "control" means (i) the power, direct or indirect, to cause the direction or management of such entity, whether by contract or otherwise, or (ii) ownership of fifty percent (50%) or more of the outstanding shares, or (iii) beneficial ownership of such entity.

 "You" (or "Your") shall mean an individual or Legal Entity exercising permissions granted by this License.

 "Source" form shall mean the preferred form for making modifications, including but not limited to software source code, documentation source, and configuration files.

 "Object" form shall mean any form resulting from mechanical transformation or translation of a Source form, including but

 not limited to compiled object code, generated documentation, and conversions to other media types.

 "Work" shall mean the work of authorship, whether in Source or Object form, made available under the License, as indicated by a copyright notice that is included in or attached to the work (an example is provided in the Appendix below).

 "Derivative Works" shall mean any work, whether in Source or Object form, that is based on (or derived from) the Work and for which the editorial

 revisions, annotations, elaborations, or other modifications represent, as a whole, an original work of authorship. For the purposes of this License, Derivative Works shall not include works that remain separable from, or merely link (or bind by name) to the interfaces of, the Work and Derivative Works thereof.

 "Contribution" shall mean any work of authorship, including the original version of the Work and any modifications or additions to that Work or Derivative Works thereof, that is intentionally submitted to Licensor for inclusion in the Work by the copyright owner or by an individual or Legal Entity authorized to submit on behalf of the copyright owner. For the purposes of this definition, "submitted" means any form of electronic, verbal, or written communication sent to the Licensor or its representatives, including but not limited to communication on electronic mailing lists, source code control systems, and issue tracking systems that are managed by, or on behalf of, the Licensor for the purpose of discussing and improving the Work, but excluding communication that is conspicuously marked or otherwise designated in writing by the copyright owner as "Not a Contribution."

 "Contributor" shall mean Licensor and any individual or Legal Entity on behalf of whom a Contribution has been received by Licensor and subsequently incorporated within the Work.

- 2. Grant of Copyright License. Subject to the terms and conditions of this License, each Contributor hereby grants to You a perpetual, worldwide, non-exclusive, no-charge, royalty-free, irrevocable copyright license to reproduce, prepare Derivative Works of, publicly display, publicly perform, sublicense, and distribute the Work and such Derivative Works in Source or Object form.
- 3. Grant of Patent License. Subject to the terms and conditions of this
- License, each Contributor hereby grants to You a perpetual, worldwide, non-exclusive, no-charge, royalty-free, irrevocable (except as stated in this section) patent license to make, have made, use, offer to sell, sell, import, and otherwise transfer the Work,

 where such license applies only to those patent claims licensable by such Contributor that are necessarily infringed by their Contribution(s) alone or by combination of their Contribution(s) with the Work to which such Contribution(s) was submitted. If You institute patent litigation against any entity (including a cross-claim or counterclaim in a lawsuit) alleging that the Work or a Contribution incorporated within the Work constitutes direct or contributory patent infringement, then any patent licenses granted to You under this License for that Work shall terminate as of the date such litigation is filed.

 4. Redistribution. You may reproduce and distribute copies of the

 Work or Derivative Works thereof in any medium, with or without modifications, and in Source or Object form, provided that You meet the following conditions:

- (a) You must give any other recipients of the Work or Derivative Works a copy of this License; and
- (b) You must cause any modified files to carry prominent notices stating that You changed the files; and
- (c) You must retain, in the Source form of any Derivative Works that You distribute, all copyright, patent, trademark, and attribution notices from the Source form of the Work, excluding those notices that do not pertain to any part of the Derivative Works; and
- (d) If the Work includes a "NOTICE" text file as part of its distribution, then any Derivative Works that You distribute must include a readable copy of the attribution notices contained within such NOTICE file, excluding

those notices that do not

 pertain to any part of the Derivative Works, in at least one of the following places: within a NOTICE text file distributed as part of the Derivative Works; within the Source form or documentation, if provided along with the Derivative Works; or, within a display generated by the Derivative Works, if and wherever such third-party notices normally appear. The contents of the NOTICE file are for informational purposes only and do not modify the License. You may add Your own attribution notices within Derivative Works that You distribute, alongside or as an addendum to the NOTICE text from the Work, provided that such additional attribution notices cannot be construed as modifying the License.

You may add Your own copyright statement to Your modifications and

may provide additional or different license terms and conditions

- for use, reproduction, or distribution of Your modifications, or for any such Derivative Works as a whole, provided Your use, reproduction, and distribution of the Work otherwise complies with the conditions stated in this License.
- 5. Submission of Contributions. Unless You explicitly state otherwise, any Contribution intentionally submitted for inclusion in the Work by You to the Licensor shall be under the terms and conditions of this License, without any additional terms or conditions. Notwithstanding the above, nothing herein shall supersede or modify the terms of any separate license agreement you may have executed with Licensor regarding such Contributions.
- 6. Trademarks. This License does not grant permission to use the trade names, trademarks, service marks, or product names of the Licensor, except as required for reasonable and customary use in describing the origin of the Work and reproducing the content of the NOTICE file.
- 7. Disclaimer of Warranty. Unless required by applicable law or agreed to in writing, Licensor provides the Work (and each Contributor provides its Contributions) on an "AS IS" BASIS, WITHOUT WARRANTIES OR CONDITIONS OF ANY KIND, either express or implied, including, without limitation, any warranties or conditions of TITLE, NON-INFRINGEMENT, MERCHANTABILITY, or FITNESS FOR A PARTICULAR PURPOSE. You are solely responsible for determining the appropriateness of using or redistributing the Work and assume any risks associated with Your exercise of permissions under this License.
- 8. Limitation of Liability. In no event and under no legal theory, whether in tort (including negligence), contract, or otherwise, unless required by applicable law (such as deliberate and grossly negligent acts) or agreed to in writing, shall any Contributor be liable to You for damages, including any direct,

#### indirect, special,

 incidental, or consequential damages of any character arising as a result of this License or out of the use or inability to use the Work (including but not limited to damages for loss of goodwill, work stoppage, computer failure or malfunction, or any and all other commercial damages or losses), even if such Contributor has been advised of the possibility of such damages.

 9. Accepting Warranty or Additional Liability. While redistributing the Work or Derivative Works thereof, You may choose to offer, and charge a fee for, acceptance of support, warranty, indemnity, or other liability obligations and/or rights consistent with this

 License. However, in accepting such obligations, You may act only on Your own behalf and on Your sole responsibility, not on behalf of any other Contributor, and only if You agree to indemnify, defend, and hold each Contributor harmless for any liability incurred by, or claims asserted against, such Contributor by reason of your accepting any such warranty or additional liability.

#### END OF TERMS AND CONDITIONS

APPENDIX: How to apply the Apache License to your work.

 To apply the Apache License to your work, attach the following boilerplate notice, with the fields enclosed by brackets "[]" replaced with your own identifying information. (Don't include the brackets!) The text should be enclosed in the appropriate comment syntax for the file format. We also recommend that a file or class name and description of purpose be included on the same "printed page" as the copyright notice for easier identification within third-party archives.

Copyright [yyyy] [name of copyright owner]

 Licensed under the Apache License, Version 2.0 (the "License"); you may not use this file except in compliance with the License. You may obtain a copy of the License at

http://www.apache.org/licenses/LICENSE-2.0

 Unless required by applicable law or agreed to in writing, software distributed under the License is distributed on an "AS IS" BASIS, WITHOUT WARRANTIES OR CONDITIONS OF ANY KIND, either express or implied. See the License for the specific language governing permissions and limitations under the License.

============================================================== This product also include the following software:

==============================================================

QRCode for JavaScript

Copyright (c) 2009 Kazuhiko Arase

URL: http://www.d-project.com/

Licensed under the MIT license: http://www.opensource.org/licenses/mit-license.php

The word "QR Code" is registered trademark of

#### DENSO WAVE INCORPORATED

http://www.denso-wave.com/qrcode/faqpatent-e.html

Located in ./vendor/QRCode

- project has been modified to work in Node and some refactoring was done for code cleanup

## **1.93 validate-npm-package-license 3.0.4 1.93.1 Available under license :**

 Apache License Version 2.0, January 2004 http://www.apache.org/licenses/

#### TERMS AND CONDITIONS FOR USE, REPRODUCTION, AND DISTRIBUTION

1. Definitions.

 "License" shall mean the terms and conditions for use, reproduction, and distribution as defined by Sections 1 through 9 of this document.

 "Licensor" shall mean the copyright owner or entity authorized by the copyright owner that is granting the License.

 "Legal Entity" shall mean the union of the acting entity and all other entities that control, are controlled by, or are under common control with that entity. For the purposes of this definition, "control" means (i) the power, direct or indirect, to cause the direction or management of such entity, whether by contract or otherwise, or (ii) ownership of fifty percent (50%) or more of the outstanding shares, or (iii) beneficial ownership of such entity.

 "You" (or "Your") shall mean an individual or Legal Entity exercising permissions granted by this License.

 "Source" form shall mean the preferred form for making modifications, including but not limited to software source code, documentation source, and configuration files.

 "Object" form shall mean any form resulting from mechanical transformation or translation of a Source form, including but not limited to compiled object code, generated documentation, and conversions to other media types.

 "Work" shall mean the work of authorship, whether in Source or Object form, made available under the License, as indicated by a  copyright notice that is included in or attached to the work (an example is provided in the Appendix below).

 "Derivative Works" shall mean any work, whether in Source or Object form, that is based on (or derived from) the Work and for which the editorial

 revisions, annotations, elaborations, or other modifications represent, as a whole, an original work of authorship. For the purposes of this License, Derivative Works shall not include works that remain separable from, or merely link (or bind by name) to the interfaces of, the Work and Derivative Works thereof.

 "Contribution" shall mean any work of authorship, including the original version of the Work and any modifications or additions to that Work or Derivative Works thereof, that is intentionally submitted to Licensor for inclusion in the Work by the copyright owner or by an individual or Legal Entity authorized to submit on behalf of the copyright owner. For the purposes of this definition, "submitted" means any form of electronic, verbal, or written communication sent to the Licensor or its representatives, including but not limited to communication on electronic mailing lists, source code control systems, and issue tracking systems that are managed by, or on behalf of, the Licensor for the purpose of discussing and improving the Work, but excluding communication that is conspicuously marked or otherwise designated in writing by the copyright owner as "Not a Contribution."

 "Contributor" shall mean Licensor and any individual or Legal Entity on behalf of whom a Contribution has been received by Licensor and subsequently incorporated within the Work.

- 2. Grant of Copyright License. Subject to the terms and conditions of this License, each Contributor hereby grants to You a perpetual, worldwide, non-exclusive, no-charge, royalty-free, irrevocable copyright license to reproduce, prepare Derivative Works of, publicly display, publicly perform, sublicense, and distribute the Work and such Derivative Works in Source or Object form.
- 3. Grant of Patent License. Subject to the terms and conditions of this
- License, each Contributor hereby grants to You a perpetual, worldwide, non-exclusive, no-charge, royalty-free, irrevocable (except as stated in this section) patent license to make, have made, use, offer to sell, sell, import, and otherwise transfer the Work, where such license applies only to those patent claims licensable by such Contributor that are necessarily infringed by their Contribution(s) alone or by combination of their Contribution(s) with the Work to which such Contribution(s) was submitted. If You institute patent litigation against any entity (including a

 cross-claim or counterclaim in a lawsuit) alleging that the Work or a Contribution incorporated within the Work constitutes direct or contributory patent infringement, then any patent licenses granted to You under this License for that Work shall terminate as of the date such litigation is filed.

 4. Redistribution. You may reproduce and distribute copies of the

 Work or Derivative Works thereof in any medium, with or without modifications, and in Source or Object form, provided that You meet the following conditions:

- (a) You must give any other recipients of the Work or Derivative Works a copy of this License; and
- (b) You must cause any modified files to carry prominent notices stating that You changed the files; and
- (c) You must retain, in the Source form of any Derivative Works that You distribute, all copyright, patent, trademark, and attribution notices from the Source form of the Work, excluding those notices that do not pertain to any part of the Derivative Works; and
- (d) If the Work includes a "NOTICE" text file as part of its distribution, then any Derivative Works that You distribute must include a readable copy of the attribution notices contained within such NOTICE file, excluding

#### those notices that do not

 pertain to any part of the Derivative Works, in at least one of the following places: within a NOTICE text file distributed as part of the Derivative Works; within the Source form or documentation, if provided along with the Derivative Works; or, within a display generated by the Derivative Works, if and wherever such third-party notices normally appear. The contents of the NOTICE file are for informational purposes only and do not modify the License. You may add Your own attribution notices within Derivative Works that You distribute, alongside or as an addendum to the NOTICE text from the Work, provided that such additional attribution notices cannot be construed as modifying the License.

 You may add Your own copyright statement to Your modifications and may provide additional or different license terms and conditions

 for use, reproduction, or distribution of Your modifications, or for any such Derivative Works as a whole, provided Your use, reproduction, and distribution of the Work otherwise complies with
the conditions stated in this License.

- 5. Submission of Contributions. Unless You explicitly state otherwise, any Contribution intentionally submitted for inclusion in the Work by You to the Licensor shall be under the terms and conditions of this License, without any additional terms or conditions. Notwithstanding the above, nothing herein shall supersede or modify the terms of any separate license agreement you may have executed with Licensor regarding such Contributions.
- 6. Trademarks. This License does not grant permission to use the trade names, trademarks, service marks, or product names of the Licensor, except as required for reasonable and customary use in describing the origin of the Work and reproducing the content of the NOTICE file.
- 7. Disclaimer of Warranty. Unless required by applicable law or agreed to in writing, Licensor provides the Work (and each Contributor provides its Contributions) on an "AS IS" BASIS, WITHOUT WARRANTIES OR CONDITIONS OF ANY KIND, either express or implied, including, without limitation, any warranties or conditions of TITLE, NON-INFRINGEMENT, MERCHANTABILITY, or FITNESS FOR A PARTICULAR PURPOSE. You are solely responsible for determining the appropriateness of using or redistributing the Work and assume any risks associated with Your exercise of permissions under this License.
- 8. Limitation of Liability. In no event and under no legal theory, whether in tort (including negligence), contract, or otherwise, unless required by applicable law (such as deliberate and grossly negligent acts) or agreed to in writing, shall any Contributor be liable to You for damages, including any direct, indirect, special,

 incidental, or consequential damages of any character arising as a result of this License or out of the use or inability to use the Work (including but not limited to damages for loss of goodwill, work stoppage, computer failure or malfunction, or any and all other commercial damages or losses), even if such Contributor has been advised of the possibility of such damages.

 9. Accepting Warranty or Additional Liability. While redistributing the Work or Derivative Works thereof, You may choose to offer, and charge a fee for, acceptance of support, warranty, indemnity, or other liability obligations and/or rights consistent with this License. However, in accepting such obligations, You may act only on Your own behalf and on Your sole responsibility, not on behalf of any other Contributor, and only if You agree to indemnify, defend, and hold each Contributor harmless for any liability

 incurred by, or claims asserted against, such Contributor by reason of your accepting any such warranty or additional liability.

#### END OF TERMS AND CONDITIONS

APPENDIX: How to apply the Apache License to your work.

 To apply the Apache License to your work, attach the following boilerplate notice, with the fields enclosed by brackets "[]" replaced with your own identifying information. (Don't include the brackets!) The text should be enclosed in the appropriate comment syntax for the file format. We also recommend that a file or class name and description of purpose be included on the same "printed page" as the copyright notice for easier identification within third-party archives.

Copyright [yyyy] [name of copyright owner]

 Licensed under the Apache License, Version 2.0 (the "License"); you may not use this file except in compliance with the License. You may obtain a copy of the License at

http://www.apache.org/licenses/LICENSE-2.0

 Unless required by applicable law or agreed to in writing, software distributed under the License is distributed on an "AS IS" BASIS, WITHOUT WARRANTIES OR CONDITIONS OF ANY KIND, either express or implied. See the License for the specific language governing permissions and limitations under the License. validate-npm-package-license ============================

Give me a string and I'll tell you if it's a valid npm package license string.

```javascript var valid = require('validate-npm-package-license');  $\overline{\phantom{a}}$ 

SPDX license identifiers are valid license strings:

```javascript

```
var assert = require('assert');
var validSPDXExpression = {
 validForNewPackages: true,
 validForOldPackages: true,
 spdx: true
};
```
assert.deepEqual(valid('MIT'), validSPDXExpression); assert.deepEqual(valid('BSD-2-Clause'), validSPDXExpression); assert.deepEqual(valid('Apache-2.0'), validSPDXExpression); assert.deepEqual(valid('ISC'), validSPDXExpression);  $\ddotsc$ 

The function will return a warning and suggestion for nearly-correct license identifiers:

```
```javascript
assert.deepEqual(
 valid('Apache 2.0'),
 {
  validForOldPackages: false,
  validForNewPackages: false,
   warnings: [
    'license should be ' +
    'a valid SPDX license expression (without "LicenseRef"), ' +
    '"UNLICENSED", or ' +
    '"SEE LICENSE IN <filename>"',
    'license is similar to the valid expression "Apache-2.0"'
  ]
 }
```

```
);
\ddot{\phantom{0}}
```
SPDX expressions are valid, too ...

```
```javascript
// Simple SPDX license expression for dual licensing
assert.deepEqual(
 valid('(GPL-3.0-only OR BSD-2-Clause)'),
 validSPDXExpression
);
```
```
... except if they contain `LicenseRef`:

```
```javascript
var warningAboutLicenseRef = {
 validForOldPackages: false,
 validForNewPackages: false,
 spdx: true,
 warnings: [
  'license should be ' +
  'a valid SPDX license expression (without "LicenseRef"), ' +
  '"UNLICENSED", or ' +
  '"SEE LICENSE IN <filename>"',
 ]
```
};

```
assert.deepEqual(
 valid('LicenseRef-Made-Up'),
 warningAboutLicenseRef
);
```

```
assert.deepEqual(
 valid('(MIT OR LicenseRef-Made-Up)'),
 warningAboutLicenseRef
);
\ddot{\phantom{0}}
```
If you can't describe your licensing terms with standardized SPDX identifiers, put the terms in a file in the package and point users there:

```
```javascript
assert.deepEqual(
 valid('SEE
 LICENSE IN LICENSE.txt'),
 {
  validForNewPackages: true,
  validForOldPackages: true,
  inFile: 'LICENSE.txt'
 }
);
assert.deepEqual(
 valid('SEE LICENSE IN license.md'),
 {
  validForNewPackages: true,
  validForOldPackages: true,
  inFile: 'license.md'
 }
);
```
If there aren't any licensing terms, use `UNLICENSED`:
```

```
```javascript
var unlicensed = {
 validForNewPackages: true,
 validForOldPackages: true,
 unlicensed: true
};
assert.deepEqual(valid('UNLICENSED'), unlicensed);
assert.deepEqual(valid('UNLICENCED'), unlicensed);
\ddot{\phantom{0}}
```
# **1.94 has-unicode 2.0.1**

### **1.94.1 Available under license :**

Copyright (c) 2014, Rebecca Turner <me@re-becca.org>

Permission to use, copy, modify, and/or distribute this software for any purpose with or without fee is hereby granted, provided that the above copyright notice and this permission notice appear in all copies.

THE SOFTWARE IS PROVIDED "AS IS" AND THE AUTHOR DISCLAIMS ALL WARRANTIES WITH REGARD TO THIS SOFTWARE INCLUDING ALL IMPLIED WARRANTIES OF MERCHANTABILITY AND FITNESS. IN NO EVENT SHALL THE AUTHOR BE LIABLE FOR ANY SPECIAL, DIRECT, INDIRECT, OR CONSEQUENTIAL DAMAGES OR ANY DAMAGES WHATSOEVER RESULTING FROM LOSS OF USE, DATA OR PROFITS, WHETHER IN AN ACTION OF CONTRACT, NEGLIGENCE OR OTHER TORTIOUS ACTION, ARISING OUT OF OR IN CONNECTION WITH THE USE OR PERFORMANCE OF THIS SOFTWARE.

# **1.95 har-schema 2.0.0**

### **1.95.1 Available under license :**

Copyright (c) 2015, Ahmad Nassri <ahmad@ahmadnassri.com>

Permission to use, copy, modify, and/or distribute this software for any purpose with or without fee is hereby granted, provided that the above copyright notice and this permission notice appear in all copies.

THE SOFTWARE IS PROVIDED "AS IS" AND THE AUTHOR DISCLAIMS ALL WARRANTIES WITH REGARD TO THIS SOFTWARE INCLUDING ALL IMPLIED WARRANTIES OF MERCHANTABILITY AND FITNESS. IN NO EVENT SHALL THE AUTHOR BE LIABLE FOR ANY SPECIAL, DIRECT, INDIRECT, OR CONSEQUENTIAL DAMAGES OR ANY DAMAGES WHATSOEVER RESULTING FROM LOSS OF USE, DATA OR PROFITS, WHETHER IN AN ACTION OF CONTRACT, NEGLIGENCE OR OTHER TORTIOUS ACTION, ARISING OUT OF OR IN CONNECTION WITH THE USE OR PERFORMANCE OF THIS SOFTWARE.

# **1.96 delegates 1.0.0**

### **1.96.1 Available under license :**

Copyright (c) 2015 TJ Holowaychuk <tj@vision-media.ca>

Permission is hereby granted, free of charge, to any person obtaining a copy of this software and associated documentation files (the "Software"), to deal in the Software without restriction, including without limitation the rights to use, copy, modify, merge, publish, distribute, sublicense, and/or sell copies of the Software, and to

permit persons to whom the Software is furnished to do so, subject to the following conditions:

The above copyright notice and this permission notice shall be included in all copies or substantial portions of the Software.

THE SOFTWARE IS PROVIDED "AS IS", WITHOUT WARRANTY OF ANY KIND, EXPRESS OR IMPLIED, INCLUDING BUT NOT LIMITED TO THE WARRANTIES OF MERCHANTABILITY, FITNESS FOR A PARTICULAR PURPOSE AND NONINFRINGEMENT. IN NO EVENT SHALL THE AUTHORS OR COPYRIGHT HOLDERS BE LIABLE FOR ANY CLAIM, DAMAGES OR OTHER LIABILITY, WHETHER IN AN ACTION OF CONTRACT, TORT OR OTHERWISE, ARISING FROM, OUT OF OR IN CONNECTION WITH THE SOFTWARE OR THE USE OR OTHER DEALINGS IN THE SOFTWARE.

## **1.97 text-table 0.2.0**

### **1.97.1 Available under license :**

This software is released under the MIT license:

Permission is hereby granted, free of charge, to any person obtaining a copy of this software and associated documentation files (the "Software"), to deal in the Software without restriction, including without limitation the rights to use, copy, modify, merge, publish, distribute, sublicense, and/or sell copies of the Software, and to permit persons to whom the Software is furnished to do so, subject to the following conditions:

The above copyright notice and this permission notice shall be included in all copies or substantial portions of the Software.

THE SOFTWARE IS PROVIDED "AS IS", WITHOUT WARRANTY OF ANY KIND, EXPRESS OR IMPLIED, INCLUDING BUT NOT LIMITED TO THE WARRANTIES OF MERCHANTABILITY, FITNESS FOR A PARTICULAR PURPOSE AND NONINFRINGEMENT. IN NO EVENT SHALL THE AUTHORS OR COPYRIGHT HOLDERS BE LIABLE FOR ANY CLAIM, DAMAGES OR OTHER LIABILITY, WHETHER IN AN ACTION OF CONTRACT, TORT OR OTHERWISE, ARISING FROM, OUT OF OR IN **CONNECTION** 

WITH THE SOFTWARE OR THE USE OR OTHER DEALINGS IN THE SOFTWARE.

## **1.98 json-schema-traverse 0.4.1**

### **1.98.1 Available under license :**

MIT License

Copyright (c) 2017 Evgeny Poberezkin

Permission is hereby granted, free of charge, to any person obtaining a copy

of this software and associated documentation files (the "Software"), to deal in the Software without restriction, including without limitation the rights to use, copy, modify, merge, publish, distribute, sublicense, and/or sell copies of the Software, and to permit persons to whom the Software is furnished to do so, subject to the following conditions:

The above copyright notice and this permission notice shall be included in all copies or substantial portions of the Software.

THE SOFTWARE IS PROVIDED "AS IS", WITHOUT WARRANTY OF ANY KIND, EXPRESS OR IMPLIED, INCLUDING BUT NOT LIMITED TO THE WARRANTIES OF MERCHANTABILITY, FITNESS FOR A PARTICULAR PURPOSE AND NONINFRINGEMENT. IN NO EVENT SHALL THE AUTHORS OR COPYRIGHT HOLDERS BE LIABLE FOR ANY CLAIM, DAMAGES OR OTHER LIABILITY, WHETHER IN AN ACTION OF CONTRACT, TORT OR OTHERWISE, ARISING FROM, OUT OF OR IN CONNECTION WITH THE SOFTWARE OR THE USE OR OTHER DEALINGS IN THE SOFTWARE.

## **1.99 isexe 2.0.0**

### **1.99.1 Available under license :**

The ISC License

Copyright (c) Isaac Z. Schlueter and Contributors

Permission to use, copy, modify, and/or distribute this software for any purpose with or without fee is hereby granted, provided that the above copyright notice and this permission notice appear in all copies.

THE SOFTWARE IS PROVIDED "AS IS" AND THE AUTHOR DISCLAIMS ALL WARRANTIES WITH REGARD TO THIS SOFTWARE INCLUDING ALL IMPLIED WARRANTIES OF MERCHANTABILITY AND FITNESS. IN NO EVENT SHALL THE AUTHOR BE LIABLE FOR ANY SPECIAL, DIRECT, INDIRECT, OR CONSEQUENTIAL DAMAGES OR ANY DAMAGES WHATSOEVER RESULTING FROM LOSS OF USE, DATA OR PROFITS, WHETHER IN AN ACTION OF CONTRACT, NEGLIGENCE OR OTHER TORTIOUS ACTION, ARISING OUT OF OR IN CONNECTION WITH THE USE OR PERFORMANCE OF THIS SOFTWARE.

## **1.100 util-deprecate 1.0.2**

### **1.100.1 Available under license :**

(The MIT License)

Copyright (c) 2014 Nathan Railich  $\langle$ nathan@tootallnate.net $\rangle$ 

Permission is hereby granted, free of charge, to any person obtaining a copy of this software and associated documentation files (the "Software"), to deal in the Software without restriction, including without limitation the rights to use, copy, modify, merge, publish, distribute, sublicense, and/or sell copies of the Software, and to permit persons to whom the Software is furnished to do so, subject to the following conditions:

The above copyright notice and this permission notice shall be included in all copies or substantial portions of the Software.

THE SOFTWARE IS PROVIDED "AS IS", WITHOUT WARRANTY OF ANY KIND, EXPRESS OR IMPLIED, INCLUDING BUT NOT LIMITED TO THE WARRANTIES OF MERCHANTABILITY, FITNESS FOR A PARTICULAR PURPOSE AND NONINFRINGEMENT. IN NO EVENT SHALL THE AUTHORS OR COPYRIGHT HOLDERS BE LIABLE FOR ANY CLAIM, DAMAGES OR OTHER LIABILITY, WHETHER IN AN ACTION OF CONTRACT, TORT OR OTHERWISE, ARISING FROM,

 OUT OF OR IN CONNECTION WITH THE SOFTWARE OR THE USE OR OTHER DEALINGS IN THE SOFTWARE.

### **1.101 string\_decoder 1.3.0 1.101.1 Available under license :**

Node.js is licensed for use as follows:

 $"''"$ 

Copyright Node.js contributors. All rights reserved.

Permission is hereby granted, free of charge, to any person obtaining a copy of this software and associated documentation files (the "Software"), to deal in the Software without restriction, including without limitation the rights to use, copy, modify, merge, publish, distribute, sublicense, and/or sell copies of the Software, and to permit persons to whom the Software is furnished to do so, subject to the following conditions:

The above copyright notice and this permission notice shall be included in all copies or substantial portions of the Software.

THE SOFTWARE IS PROVIDED "AS IS", WITHOUT WARRANTY OF ANY KIND, EXPRESS OR IMPLIED, INCLUDING BUT NOT LIMITED TO THE WARRANTIES OF MERCHANTABILITY, FITNESS FOR A PARTICULAR PURPOSE AND NONINFRINGEMENT. IN NO EVENT SHALL THE AUTHORS OR COPYRIGHT HOLDERS BE LIABLE FOR ANY CLAIM, DAMAGES OR OTHER LIABILITY, WHETHER IN AN ACTION OF CONTRACT,

TORT OR OTHERWISE, ARISING

FROM, OUT OF OR IN CONNECTION WITH THE SOFTWARE OR THE USE OR OTHER DEALINGS IN THE SOFTWARE.

....

This license applies to parts of Node.js originating from the https://github.com/joyent/node repository:

....

Copyright Joyent, Inc. and other Node contributors. All rights reserved. Permission is hereby granted, free of charge, to any person obtaining a copy of this software and associated documentation files (the "Software"), to deal in the Software without restriction, including without limitation the rights to use, copy, modify, merge, publish, distribute, sublicense, and/or sell copies of the Software, and to permit persons to whom the Software is furnished to do so, subject to the following conditions:

The above copyright notice and this permission notice shall be included in all copies or substantial portions of the Software.

THE SOFTWARE IS PROVIDED "AS IS", WITHOUT WARRANTY OF ANY KIND, EXPRESS OR IMPLIED, INCLUDING BUT NOT LIMITED TO THE WARRANTIES OF MERCHANTABILITY, FITNESS FOR A PARTICULAR PURPOSE AND NONINFRINGEMENT. IN NO EVENT SHALL THE AUTHORS OR COPYRIGHT HOLDERS BE LIABLE FOR ANY CLAIM, DAMAGES OR OTHER LIABILITY, WHETHER IN AN ACTION OF CONTRACT, TORT OR OTHERWISE, ARISING FROM, OUT OF OR IN CONNECTION WITH THE SOFTWARE OR THE USE OR OTHER DEALINGS IN THE SOFTWARE. """

## **1.102 ecc-jsbn 0.1.2**

### **1.102.1 Available under license :**

The MIT License (MIT)

Copyright (c) 2014 Jeremie Miller

Permission is hereby granted, free of charge, to any person obtaining a copy of this software and associated documentation files (the "Software"), to deal in the Software without restriction, including without limitation the rights to use, copy, modify, merge, publish, distribute, sublicense, and/or sell copies of the Software, and to permit persons to whom the Software is furnished to do so, subject to the following conditions:

The above copyright notice and this permission notice shall be included in all copies or substantial portions of the Software.

THE SOFTWARE IS PROVIDED "AS IS", WITHOUT WARRANTY OF ANY KIND, EXPRESS OR IMPLIED, INCLUDING BUT NOT LIMITED TO THE WARRANTIES OF MERCHANTABILITY, FITNESS FOR A PARTICULAR PURPOSE AND NONINFRINGEMENT. IN NO EVENT SHALL THE AUTHORS OR COPYRIGHT HOLDERS BE LIABLE FOR ANY CLAIM, DAMAGES OR OTHER

#### LIABILITY, WHETHER IN AN ACTION OF CONTRACT, TORT OR OTHERWISE, ARISING FROM, OUT OF OR IN CONNECTION WITH THE SOFTWARE OR THE USE OR OTHER DEALINGS IN THE

#### SOFTWARE.

Licensing

---------

This software is covered under the following copyright:

#### /\*

\* Copyright (c) 2003-2005 Tom Wu

\* All Rights Reserved.

\*

\* Permission is hereby granted, free of charge, to any person obtaining

\* a copy of this software and associated documentation files (the

\* "Software"), to deal in the Software without restriction, including

\* without limitation the rights to use, copy, modify, merge, publish,

\* distribute, sublicense, and/or sell copies of the Software, and to

\* permit persons to whom the Software is furnished to do so, subject to

\* the following conditions:

\*

\* The above copyright notice and this permission notice shall be

\* included in all copies or substantial portions of the Software.

\*

\* THE SOFTWARE IS PROVIDED "AS-IS" AND WITHOUT WARRANTY OF ANY KIND,

\* EXPRESS, IMPLIED OR OTHERWISE, INCLUDING WITHOUT LIMITATION, ANY

\* WARRANTY OF MERCHANTABILITY OR FITNESS FOR A PARTICULAR PURPOSE.

\*

\* IN NO EVENT SHALL TOM WU BE LIABLE FOR ANY SPECIAL,

INCIDENTAL,

\* INDIRECT OR CONSEQUENTIAL DAMAGES OF ANY KIND, OR ANY DAMAGES WHATSOEVER

\* RESULTING FROM LOSS OF USE, DATA OR PROFITS, WHETHER OR NOT ADVISED OF

\* THE POSSIBILITY OF DAMAGE, AND ON ANY THEORY OF LIABILITY, ARISING OUT

\* OF OR IN CONNECTION WITH THE USE OR PERFORMANCE OF THIS SOFTWARE.

\*

\* In addition, the following condition applies:

\*

\* All redistributions must retain an intact copy of this copyright notice

\* and disclaimer.

\*/

Address all questions regarding this license to:

 Tom Wu tiw@cs.Stanford.EDU

# **1.103 tunnel-agent 0.6.0**

### **1.103.1 Available under license :**

Apache License

Version 2.0, January 2004

http://www.apache.org/licenses/

#### TERMS AND CONDITIONS FOR USE, REPRODUCTION, AND DISTRIBUTION

#### 1. Definitions.

"License" shall mean the terms and conditions for use, reproduction, and distribution as defined by Sections 1 through 9 of this document.

"Licensor" shall mean the copyright owner or entity authorized by the copyright owner that is granting the License.

"Legal Entity" shall mean the union of the acting entity and all other entities that control, are controlled by, or are under common control with that entity. For the purposes of this definition, "control" means (i) the power, direct or indirect, to cause the direction or management of such entity, whether by contract or otherwise, or (ii) ownership of fifty percent (50%) or more of the outstanding shares, or (iii) beneficial ownership of such entity.

"You" (or "Your") shall mean an individual or Legal Entity exercising permissions granted by this License.

"Source" form shall mean

 the preferred form for making modifications, including but not limited to software source code, documentation source, and configuration files.

"Object" form shall mean any form resulting from mechanical transformation or translation of a Source form, including but not limited to compiled object code, generated documentation, and conversions to other media types.

"Work" shall mean the work of authorship, whether in Source or Object form, made available under the License, as indicated by a copyright notice that is included in or attached to the work (an example is provided in the Appendix below).

"Derivative Works" shall mean any work, whether in Source or Object form, that is based on (or derived from) the Work and for which the editorial revisions, annotations, elaborations, or other modifications represent, as a whole, an original work of authorship. For the purposes of this License, Derivative Works shall not include works that remain separable from, or merely link (or bind by name) to the interfaces of, the Work and Derivative Works thereof.

"Contribution" shall mean any work of authorship, including the original version of the Work and any modifications or additions to that Work or Derivative Works thereof, that is intentionally submitted to Licensor for inclusion in the Work by the copyright owner or by an individual or Legal Entity authorized to submit on behalf of the copyright owner. For the purposes of this definition, "submitted" means any form of electronic, verbal, or written communication sent to the Licensor or its representatives, including but not limited to communication on electronic

mailing lists, source code control systems, and issue tracking systems that are managed by, or on behalf of, the Licensor for the purpose of discussing and improving the Work, but excluding communication that is conspicuously marked or otherwise designated in writing by the copyright owner as "Not a Contribution."

"Contributor" shall mean Licensor and any individual or Legal Entity on behalf of whom a Contribution has been received by Licensor and subsequently incorporated within the Work.

2. Grant of Copyright License. Subject to the terms and conditions of this License, each Contributor hereby grants to You a perpetual, worldwide, non-exclusive, no-charge, royalty-free, irrevocable copyright license to reproduce, prepare Derivative Works of, publicly display, publicly perform, sublicense, and distribute the Work and such Derivative Works in Source or Object form.

3. Grant of Patent License. Subject to the terms and conditions of this License, each Contributor hereby grants to You a perpetual, worldwide, non-exclusive, no-charge, royalty-free, irrevocable (except as stated in this section) patent license to make, have made, use, offer to sell, sell, import, and otherwise transfer the Work, where such license applies only to those patent claims licensable by such Contributor that are necessarily infringed by their Contribution(s) alone or by

 combination of their Contribution(s) with the Work to which such Contribution(s) was submitted. If You institute patent litigation against any entity (including a cross-claim or counterclaim in a lawsuit) alleging that the Work or a Contribution incorporated within the Work constitutes direct or contributory patent infringement, then any patent licenses granted to You under this License for that Work shall terminate as of the date such litigation is filed.

4. Redistribution. You may reproduce and distribute copies of the Work or Derivative Works thereof in any medium, with or without modifications, and in Source or Object form, provided that You meet the following conditions:

You must give any other recipients of the Work or Derivative Works a copy of this License; and

You must cause any modified files to carry prominent notices stating that You changed the files; and

You must retain, in the Source form of any Derivative Works that You distribute, all copyright, patent, trademark, and attribution notices from the Source form of the Work, excluding those notices that do not pertain to any part of the Derivative Works; and

If the Work includes a "NOTICE" text file as part of its distribution, then any Derivative Works that You distribute must include a readable copy of the attribution notices contained within such NOTICE file, excluding those notices that do not pertain to any part of the Derivative Works, in at least one of the following places: within a NOTICE text file distributed as part of the Derivative Works; within the Source form or documentation, if provided along with the Derivative Works; or, within a display generated by the Derivative Works, if and wherever such third-party notices normally appear. The contents of the NOTICE file are for informational purposes only and do not modify the License. You may add Your own attribution notices within Derivative Works that You distribute, alongside or as an addendum to the NOTICE text from the Work, provided

 that such additional attribution notices cannot be construed as modifying the License. You may add Your own copyright statement to Your modifications and may provide additional or different license terms and conditions for use, reproduction, or distribution of Your modifications, or for any such Derivative Works as a whole, provided Your use, reproduction, and distribution of the Work otherwise complies with the conditions stated in this License.

5. Submission of Contributions. Unless You explicitly state otherwise, any Contribution intentionally submitted for inclusion in the Work by You to the Licensor shall be under the terms and conditions of this License, without any additional terms or conditions. Notwithstanding the above, nothing herein shall supersede or modify the terms of any separate license agreement you may have executed with Licensor regarding such Contributions.

6. Trademarks. This License does not grant permission to use the trade names, trademarks, service marks, or product names of the Licensor, except as required for reasonable and customary use in describing the origin of the Work and reproducing the content of the NOTICE file.

7. Disclaimer of Warranty. Unless required by applicable law or agreed to in writing, Licensor provides the Work (and each Contributor provides its Contributions) on an "AS IS" BASIS, WITHOUT WARRANTIES OR CONDITIONS OF ANY KIND, either express or implied, including, without limitation, any warranties or conditions of TITLE, NON-INFRINGEMENT, MERCHANTABILITY, or FITNESS FOR A PARTICULAR PURPOSE. You are solely responsible for determining the appropriateness of using or redistributing the Work and assume any risks associated with Your exercise of permissions under this License.

8. Limitation of Liability. In no event and under no legal theory, whether in tort (including negligence), contract, or otherwise, unless required by applicable law (such as deliberate and grossly negligent acts) or agreed to in writing, shall

 any Contributor be liable to You for damages, including any direct, indirect, special, incidental, or consequential damages of any character arising as a result of this License or out of the use or inability to use the Work (including but not limited to damages for loss of goodwill, work stoppage, computer failure or malfunction, or any and all other commercial damages or losses), even if such Contributor has been advised of the possibility of such damages.

9. Accepting Warranty or Additional Liability. While redistributing the Work or Derivative Works thereof, You may choose to offer, and charge a fee for, acceptance of support, warranty, indemnity, or other liability obligations and/or rights consistent with this License. However, in accepting such obligations, You may act only on Your own behalf and on Your sole responsibility, not on behalf of any other Contributor, and only if You agree to indemnify, defend, and hold each Contributor harmless for any liability incurred by, or claims

asserted against, such Contributor by reason of your accepting any such warranty or additional liability.

END OF TERMS AND CONDITIONS

## **1.104 caseless 0.12.0**

### **1.104.1 Available under license :**

Apache License Version 2.0, January 2004 http://www.apache.org/licenses/ TERMS AND CONDITIONS FOR USE, REPRODUCTION, AND DISTRIBUTION 1. Definitions. "License" shall mean the terms and conditions for use, reproduction, and distribution as defined by Sections 1 through 9 of this document.

"Licensor" shall mean the copyright owner or entity authorized by the copyright owner that is granting the License. "Legal Entity" shall mean the union of the acting entity and all other entities that control, are controlled by, or are under common control with that entity. For the purposes of this definition, "control" means (i) the power, direct or indirect, to cause the direction or management of such entity, whether by contract or otherwise, or (ii) ownership of fifty percent (50%) or more of the outstanding shares, or (iii) beneficial ownership of such entity.

"You" (or "Your") shall mean an individual or Legal Entity exercising permissions granted by this License. "Source" form shall mean the preferred

 form for making modifications, including but not limited to software source code, documentation source, and configuration files.

"Object" form shall mean any form resulting from mechanical transformation or translation of a Source form, including but not limited to compiled object code, generated documentation, and conversions to other media types. "Work" shall mean the work of authorship, whether in Source or Object form, made available under the License, as indicated by a copyright notice that is included in or attached to the work (an example is provided in the Appendix below).

"Derivative Works" shall mean any work, whether in Source or Object form, that is based on (or derived from) the Work and for which the editorial revisions, annotations, elaborations, or other modifications represent, as a whole, an original work of authorship. For the purposes of this License, Derivative Works shall not include works that remain separable from, or merely link (or bind by name) to the interfaces

of, the Work and Derivative Works thereof.

"Contribution" shall mean any work of authorship, including the original version of the Work and any modifications or additions to that Work or Derivative Works thereof, that is intentionally submitted to Licensor for inclusion in the Work by the copyright owner or by an individual or Legal Entity authorized to submit on behalf of the copyright owner. For the purposes of this definition, "submitted" means any form of electronic, verbal, or written communication sent to the Licensor or its representatives, including but not limited to communication on electronic mailing lists, source code control systems, and issue tracking systems that are managed by, or on behalf of, the Licensor for the purpose of discussing and improving the Work, but excluding communication that is conspicuously marked or otherwise designated in writing by the copyright owner as "Not a Contribution."

"Contributor" shall mean Licensor and any individual or Legal Entity

 on behalf of whom a Contribution has been received by Licensor and subsequently incorporated within the Work. 2. Grant of Copyright License. Subject to the terms and conditions of this License, each Contributor hereby grants to You a perpetual, worldwide, non-exclusive, no-charge, royalty-free, irrevocable copyright license to reproduce, prepare Derivative Works of, publicly display, publicly perform, sublicense, and distribute the Work and such Derivative Works in Source or Object form.

3. Grant of Patent License. Subject to the terms and conditions of this License, each Contributor hereby grants to You a perpetual, worldwide, non-exclusive, no-charge, royalty-free, irrevocable (except as stated in this section) patent license to make, have made, use, offer to sell, sell, import, and otherwise transfer the Work, where such license applies only to those patent claims licensable by such Contributor that are necessarily infringed by their Contribution(s) alone or by combination of

 their Contribution(s) with the Work to which such Contribution(s) was submitted. If You institute patent litigation against any entity (including a cross-claim or counterclaim in a lawsuit) alleging that the Work or a Contribution incorporated within the Work constitutes direct or contributory patent infringement, then any patent licenses granted to You under this License for that Work shall terminate as of the date such litigation is filed.

4. Redistribution. You may reproduce and distribute copies of the Work or Derivative Works thereof in any medium, with or without modifications, and in Source or Object form, provided that You meet the following conditions:

You must give any other recipients of the Work or Derivative Works a copy of this License; and

You must cause any modified files to carry prominent notices stating that You changed the files; and

You must retain, in the Source form of any Derivative Works that You distribute, all copyright, patent, trademark, and attribution notices

 from the Source form of the Work, excluding those notices that do not pertain to any part of the Derivative Works; and

If the Work includes a "NOTICE" text file as part of its distribution, then any Derivative Works that You distribute

must include a readable copy of the attribution notices contained within such NOTICE file, excluding those notices that do not pertain to any part of the Derivative Works, in at least one of the following places: within a NOTICE text file distributed as part of the Derivative Works; within the Source form or documentation, if provided along with the Derivative Works; or, within a display generated by the Derivative Works, if and wherever such third-party notices normally appear. The contents of the NOTICE file are for informational purposes only and do not modify the License. You may add Your own attribution notices within Derivative Works that You distribute, alongside or as an addendum to the NOTICE text from the Work, provided that such additional

 attribution notices cannot be construed as modifying the License. You may add Your own copyright statement to Your modifications and may provide additional or different license terms and conditions for use, reproduction, or distribution of Your modifications, or for any such Derivative Works as a whole, provided Your use, reproduction, and distribution of the Work otherwise complies with the conditions stated in this License.

5. Submission of Contributions. Unless You explicitly state otherwise, any Contribution intentionally submitted for inclusion in the Work by You to the Licensor shall be under the terms and conditions of this License, without any additional terms or conditions. Notwithstanding the above, nothing herein shall supersede or modify the terms of any separate license agreement you may have executed with Licensor regarding such Contributions.

6. Trademarks. This License does not grant permission to use the trade names, trademarks, service marks, or product names of the

 Licensor, except as required for reasonable and customary use in describing the origin of the Work and reproducing the content of the NOTICE file.

7. Disclaimer of Warranty. Unless required by applicable law or agreed to in writing, Licensor provides the Work (and each Contributor provides its Contributions) on an "AS IS" BASIS, WITHOUT WARRANTIES OR CONDITIONS OF ANY KIND, either express or implied, including, without limitation, any warranties or conditions of TITLE, NON-INFRINGEMENT, MERCHANTABILITY, or FITNESS FOR A PARTICULAR PURPOSE. You are solely responsible for determining the appropriateness of using or redistributing the Work and assume any risks associated with Your exercise of permissions under this License.

8. Limitation of Liability. In no event and under no legal theory, whether in tort (including negligence), contract, or otherwise, unless required by applicable law (such as deliberate and grossly negligent acts) or agreed to in writing, shall any Contributor be liable

 to You for damages, including any direct, indirect, special, incidental, or consequential damages of any character arising as a result of this License or out of the use or inability to use the Work (including but not limited to damages for loss of goodwill, work stoppage, computer failure or malfunction, or any and all other commercial damages or losses), even if such Contributor has been advised of the possibility of such damages.

9. Accepting Warranty or Additional Liability. While redistributing the Work or Derivative Works thereof, You may choose to offer, and charge a fee for, acceptance of support, warranty, indemnity, or other liability obligations and/or rights consistent with this License. However, in accepting such obligations, You may act only on Your own behalf and on Your sole responsibility, not on behalf of any other Contributor, and only if You agree to indemnify, defend, and hold each Contributor harmless for any liability incurred by, or claims asserted against, such

 Contributor by reason of your accepting any such warranty or additional liability. END OF TERMS AND CONDITIONS

## **1.105 console-control-strings 1.1.0**

### **1.105.1 Available under license :**

Copyright (c) 2014, Rebecca Turner <me@re-becca.org>

Permission to use, copy, modify, and/or distribute this software for any purpose with or without fee is hereby granted, provided that the above

copyright notice and this permission notice appear in all copies.

THE SOFTWARE IS PROVIDED "AS IS" AND THE AUTHOR DISCLAIMS ALL WARRANTIES WITH REGARD TO THIS SOFTWARE INCLUDING ALL IMPLIED WARRANTIES OF MERCHANTABILITY AND FITNESS. IN NO EVENT SHALL THE AUTHOR BE LIABLE FOR ANY SPECIAL, DIRECT, INDIRECT, OR CONSEQUENTIAL DAMAGES OR ANY DAMAGES WHATSOEVER RESULTING FROM LOSS OF USE, DATA OR PROFITS, WHETHER IN AN ACTION OF CONTRACT, NEGLIGENCE OR OTHER TORTIOUS ACTION, ARISING OUT OF OR IN CONNECTION WITH THE USE OR PERFORMANCE OF THIS SOFTWARE.

# **1.106 cookie-signature 1.0.6**

### **1.106.1 Available under license :**

No license file was found, but licenses were detected in source scan.

# cookie-signature

Sign and unsign cookies.

## Example

```
```js
var cookie = require('cookie-signature');
```
var val = cookie.sign('hello', 'tobiiscool'); val.should.equal('hello.DGDUkGlIkCzPz+C0B064FNgHdEjox7ch8tOBGslZ5QI');

```
var val = cookie.sign('hello', 'tobiiscool');
cookie.unsign(val, 'tobiiscool').should.equal('hello');
cookie.unsign(val, 'luna').should.be.false;
\ddot{\phantom{0}}
```
## License

(The MIT License)

Copyright (c) 2012 LearnBoost <tj@learnboost.com&gt;

Permission is hereby granted, free of charge, to any person obtaining a copy of this software and associated documentation files (the 'Software'), to deal in the Software without restriction, including without limitation the rights to use, copy, modify, merge, publish, distribute, sublicense, and/or sell copies of the Software, and to permit persons to whom the Software is furnished to do so, subject to the following conditions:

The above copyright notice and

 this permission notice shall be included in all copies or substantial portions of the Software.

THE SOFTWARE IS PROVIDED 'AS IS', WITHOUT WARRANTY OF ANY KIND, EXPRESS OR IMPLIED, INCLUDING BUT NOT LIMITED TO THE WARRANTIES OF MERCHANTABILITY, FITNESS FOR A PARTICULAR PURPOSE AND NONINFRINGEMENT. IN NO EVENT SHALL THE AUTHORS OR COPYRIGHT HOLDERS BE LIABLE FOR ANY CLAIM, DAMAGES OR OTHER LIABILITY, WHETHER IN AN ACTION OF CONTRACT, TORT OR OTHERWISE, ARISING FROM, OUT OF OR IN CONNECTION WITH THE SOFTWARE OR THE USE OR OTHER DEALINGS IN THE SOFTWARE.

Found in path(s):

\* /opt/cola/permits/1110631391\_1606919057.82/0/cookie-signature-1-0-6-5-tgz/package/Readme.md

# **1.107 imurmurhash 0.1.4**

### **1.107.1 Available under license :**

No license file was found, but licenses were detected in source scan.

Permission is hereby granted, free of charge, to any person obtaining a copy of this software and associated documentation files (the "Software"), to deal in use, copy, modify, merge, publish, distribute, sublicense, and/or sell copies of subject to the following conditions:

The above copyright notice and this permission notice shall be included in all copies or substantial portions of the Software.

Found in path(s):

\* /opt/cola/permits/1110635849\_1607035374.31/0/imurmurhash-0-1-4-4-tgz/package/README.md

### **1.108 json-stringify-safe 5.0.1 1.108.1 Available under license :**

The ISC License

Copyright (c) Isaac Z. Schlueter and Contributors

Permission to use, copy, modify, and/or distribute this software for any purpose with or without fee is hereby granted, provided that the above copyright notice and this permission notice appear in all copies.

THE SOFTWARE IS PROVIDED "AS IS" AND THE AUTHOR DISCLAIMS ALL WARRANTIES WITH REGARD TO THIS SOFTWARE INCLUDING ALL IMPLIED WARRANTIES OF MERCHANTABILITY AND FITNESS. IN NO EVENT SHALL THE AUTHOR BE LIABLE FOR ANY SPECIAL, DIRECT, INDIRECT, OR CONSEQUENTIAL DAMAGES OR ANY DAMAGES WHATSOEVER RESULTING FROM LOSS OF USE, DATA OR PROFITS, WHETHER IN AN ACTION OF CONTRACT, NEGLIGENCE OR OTHER TORTIOUS ACTION, ARISING OUT OF OR

## **1.109 oauth-sign 0.9.0 1.109.1 Available under license :**

Apache License

Version 2.0, January 2004

http://www.apache.org/licenses/

#### TERMS AND CONDITIONS FOR USE, REPRODUCTION, AND DISTRIBUTION

#### 1. Definitions.

"License" shall mean the terms and conditions for use, reproduction, and distribution as defined by Sections 1 through 9 of this document.

"Licensor" shall mean the copyright owner or entity authorized by the copyright owner that is granting the License.

"Legal Entity" shall mean the union of the acting entity and all other entities that control, are controlled by, or are under common control with that entity. For the purposes of this definition, "control" means (i) the power, direct or indirect, to cause the direction or management of such entity, whether by contract or otherwise, or (ii) ownership of fifty percent (50%) or more of the outstanding shares, or (iii) beneficial ownership of such entity.

"You" (or "Your") shall mean an individual or Legal Entity exercising permissions granted by this License.

"Source" form shall mean

 the preferred form for making modifications, including but not limited to software source code, documentation source, and configuration files.

"Object" form shall mean any form resulting from mechanical transformation or translation of a Source form, including but not limited to compiled object code, generated documentation, and conversions to other media types.

"Work" shall mean the work of authorship, whether in Source or Object form, made available under the License, as indicated by a copyright notice that is included in or attached to the work (an example is provided in the Appendix below).

"Derivative Works" shall mean any work, whether in Source or Object form, that is based on (or derived from) the Work and for which the editorial revisions, annotations, elaborations, or other modifications represent, as a whole, an original work of authorship. For the purposes of this License, Derivative Works shall not include works that remain separable from, or merely link (or bind by name) to the interfaces of, the Work and Derivative Works thereof.

"Contribution" shall mean any work of authorship, including the original version of the Work and any modifications or additions to that Work or Derivative Works thereof, that is intentionally submitted to Licensor for inclusion in the Work by the copyright owner or by an individual or Legal Entity authorized to submit on behalf of the copyright

owner. For the purposes of this definition, "submitted" means any form of electronic, verbal, or written communication sent to the Licensor or its representatives, including but not limited to communication on electronic mailing lists, source code control systems, and issue tracking systems that are managed by, or on behalf of, the Licensor for the purpose of discussing and improving the Work, but excluding communication that is conspicuously marked or otherwise designated in writing by the copyright owner as "Not a Contribution."

#### "Contributor" shall mean Licensor and any individual

 or Legal Entity on behalf of whom a Contribution has been received by Licensor and subsequently incorporated within the Work.

2. Grant of Copyright License. Subject to the terms and conditions of this License, each Contributor hereby grants to You a perpetual, worldwide, non-exclusive, no-charge, royalty-free, irrevocable copyright license to reproduce, prepare Derivative Works of, publicly display, publicly perform, sublicense, and distribute the Work and such Derivative Works in Source or Object form.

3. Grant of Patent License. Subject to the terms and conditions of this License, each Contributor hereby grants to You a perpetual, worldwide, non-exclusive, no-charge, royalty-free, irrevocable (except as stated in this section) patent license to make, have made, use, offer to sell, sell, import, and otherwise transfer the Work, where such license applies only to those patent claims licensable by such Contributor that are necessarily infringed by their Contribution(s) alone or by

 combination of their Contribution(s) with the Work to which such Contribution(s) was submitted. If You institute patent litigation against any entity (including a cross-claim or counterclaim in a lawsuit) alleging that the Work or a Contribution incorporated within the Work constitutes direct or contributory patent infringement, then any patent licenses granted to You under this License for that Work shall terminate as of the date such litigation is filed.

4. Redistribution. You may reproduce and distribute copies of the Work or Derivative Works thereof in any medium, with or without modifications, and in Source or Object form, provided that You meet the following conditions:

You must give any other recipients of the Work or Derivative Works a copy of this License; and

You must cause any modified files to carry prominent notices stating that You changed the files; and

You must retain, in the Source form of any Derivative Works that You distribute, all copyright, patent, trademark, and attribution notices from the Source form of the Work, excluding those notices that do not pertain to any part of the Derivative Works; and

If the Work includes a "NOTICE" text file as part of its distribution, then any Derivative Works that You distribute must include a readable copy of the attribution notices contained within such NOTICE file, excluding those notices that do not pertain to any part of the Derivative Works, in at least one of the following places: within a NOTICE text file distributed as part of the Derivative Works; within the Source form or documentation, if provided along with the Derivative Works; or, within a display generated by the Derivative Works, if and wherever such third-party notices normally appear. The contents of the NOTICE file are for informational purposes only and do not modify the License. You may add Your own attribution notices within Derivative Works that You distribute, alongside or as an addendum to the NOTICE text from the Work, provided

 that such additional attribution notices cannot be construed as modifying the License. You may add Your own copyright statement to Your modifications and may provide additional or different license terms and conditions for use, reproduction, or distribution of Your modifications, or for any such Derivative Works as a whole, provided

Your use, reproduction, and distribution of the Work otherwise complies with the conditions stated in this License.

5. Submission of Contributions. Unless You explicitly state otherwise, any Contribution intentionally submitted for inclusion in the Work by You to the Licensor shall be under the terms and conditions of this License, without any additional terms or conditions. Notwithstanding the above, nothing herein shall supersede or modify the terms of any separate license agreement you may have executed with Licensor regarding such Contributions.

6. Trademarks. This License does not grant permission to use the trade names, trademarks, service marks, or product names of the Licensor, except as required for reasonable and customary use in describing the origin of the Work and reproducing the content of the NOTICE file.

7. Disclaimer of Warranty. Unless required by applicable law or agreed to in writing, Licensor provides the Work (and each Contributor provides its Contributions) on an "AS IS" BASIS, WITHOUT WARRANTIES OR CONDITIONS OF ANY KIND, either express or implied, including, without limitation, any warranties or conditions of TITLE, NON-INFRINGEMENT, MERCHANTABILITY, or FITNESS FOR A PARTICULAR PURPOSE. You are solely responsible for determining the appropriateness of using or redistributing the Work and assume any risks associated with Your exercise of permissions under this License.

8. Limitation of Liability. In no event and under no legal theory, whether in tort (including negligence), contract, or otherwise, unless required by applicable law (such as deliberate and grossly negligent acts) or agreed to in writing, shall

 any Contributor be liable to You for damages, including any direct, indirect, special, incidental, or consequential damages of any character arising as a result of this License or out of the use or inability to use the Work (including but not limited to damages for loss of goodwill, work stoppage, computer failure or malfunction, or any and all other commercial damages or losses), even if such Contributor has been advised of the possibility of such damages.

9. Accepting Warranty or Additional Liability. While redistributing the Work or Derivative Works thereof, You may choose to offer, and charge a fee for, acceptance of support, warranty, indemnity, or other liability obligations and/or rights consistent with this License. However, in accepting such obligations, You may act only on Your own behalf and on Your sole responsibility, not on behalf of any other Contributor, and only if You agree to indemnify, defend, and hold each Contributor harmless for any liability incurred by, or claims

asserted against, such Contributor by reason of your accepting any such warranty or additional liability.

END OF TERMS AND CONDITIONS

# **1.110 dashdash 1.14.1**

### **1.110.1 Available under license :**

# This is the MIT license

Copyright (c) 2013 Trent Mick. All rights reserved. Copyright (c) 2013 Joyent Inc. All rights reserved.

Permission is hereby granted, free of charge, to any person obtaining a copy of this software and associated documentation files (the "Software"), to deal in the Software without restriction, including without limitation the rights to use, copy, modify, merge, publish,

distribute, sublicense, and/or sell copies of the Software, and to permit persons to whom the Software is furnished to do so, subject to the following conditions:

The above copyright notice and this permission notice shall be included in all copies or substantial portions of the Software.

THE SOFTWARE IS PROVIDED "AS IS", WITHOUT WARRANTY OF ANY KIND, EXPRESS OR IMPLIED, INCLUDING BUT NOT LIMITED TO THE WARRANTIES OF MERCHANTABILITY, FITNESS FOR A PARTICULAR PURPOSE AND NONINFRINGEMENT. IN NO EVENT SHALL THE AUTHORS OR COPYRIGHT HOLDERS BE LIABLE FOR ANY CLAIM, DAMAGES OR OTHER LIABILITY, WHETHER IN AN ACTION OF CONTRACT, TORT OR OTHERWISE, ARISING FROM, OUT OF OR IN CONNECTION WITH THE

SOFTWARE OR THE USE OR OTHER DEALINGS IN THE SOFTWARE.

# **1.111 forever-agent 0.6.1**

### **1.111.1 Available under license :**

Apache License

Version 2.0, January 2004

http://www.apache.org/licenses/

#### TERMS AND CONDITIONS FOR USE, REPRODUCTION, AND DISTRIBUTION

1. Definitions.

"License" shall mean the terms and conditions for use, reproduction, and distribution as defined by Sections 1 through 9 of this document.

"Licensor" shall mean the copyright owner or entity authorized by the copyright owner that is granting the License.

"Legal Entity" shall mean the union of the acting entity and all other entities that control, are controlled by, or are under common control with that entity. For the purposes of this definition, "control" means (i) the power, direct or indirect, to cause the direction or management of such entity, whether by contract or otherwise, or (ii) ownership of fifty percent (50%) or more of the outstanding shares, or (iii) beneficial ownership of such entity.

"You" (or "Your") shall mean an individual or Legal Entity exercising permissions granted by this License.

#### "Source" form shall mean

 the preferred form for making modifications, including but not limited to software source code, documentation source, and configuration files.

"Object" form shall mean any form resulting from mechanical transformation or translation of a Source form, including but not limited to compiled object code, generated documentation, and conversions to other media types.

"Work" shall mean the work of authorship, whether in Source or Object form, made available under the License, as indicated by a copyright notice that is included in or attached to the work (an example is provided in the Appendix below).

"Derivative Works" shall mean any work, whether in Source or Object form, that is based on (or derived from) the Work and for which the editorial revisions, annotations, elaborations, or other modifications represent, as a whole, an original work of authorship. For the purposes of this License, Derivative Works shall not include works that remain separable from, or merely link (or bind by name) to the interfaces of, the Work and Derivative Works thereof.

"Contribution" shall mean any work of authorship, including the original version of the Work and any modifications or additions to that Work or Derivative Works thereof, that is intentionally submitted to Licensor for inclusion in the Work by the copyright owner or by an individual or Legal Entity authorized to submit on behalf of the copyright owner. For the purposes of this definition, "submitted" means any form of electronic, verbal, or written communication sent to the Licensor or its representatives, including but not limited to communication on electronic mailing lists, source code control systems, and issue tracking systems that are managed by, or on behalf of, the Licensor for the purpose of discussing and improving the Work, but excluding communication that is conspicuously marked or otherwise designated in writing by the copyright owner as "Not a Contribution."

"Contributor" shall mean Licensor and any individual

 or Legal Entity on behalf of whom a Contribution has been received by Licensor and subsequently incorporated within the Work.

2. Grant of Copyright License. Subject to the terms and conditions of this License, each Contributor hereby grants to You a perpetual, worldwide, non-exclusive, no-charge, royalty-free, irrevocable copyright license to reproduce, prepare Derivative Works of, publicly display, publicly perform, sublicense, and distribute the Work and such Derivative Works in Source or Object form.

3. Grant of Patent License. Subject to the terms and conditions of this License, each Contributor hereby grants to You a perpetual, worldwide, non-exclusive, no-charge, royalty-free, irrevocable (except as stated in this section) patent license to make, have made, use, offer to sell, sell, import, and otherwise transfer the Work, where such license applies only to those patent claims licensable by such Contributor that are necessarily infringed by their Contribution(s) alone or by

 combination of their Contribution(s) with the Work to which such Contribution(s) was submitted. If You institute patent litigation against any entity (including a cross-claim or counterclaim in a lawsuit) alleging that the Work or a Contribution incorporated within the Work constitutes direct or contributory patent infringement, then any patent licenses granted to You under this License for that Work shall terminate as of the date such litigation is filed.

4. Redistribution. You may reproduce and distribute copies of the Work or Derivative Works thereof in any medium, with or without modifications, and in Source or Object form, provided that You meet the following conditions:

You must give any other recipients of the Work or Derivative Works a copy of this License; and

You must cause any modified files to carry prominent notices stating that You changed the files; and

You must retain, in the Source form of any Derivative Works that You distribute, all copyright, patent, trademark,

 and attribution notices from the Source form of the Work, excluding those notices that do not pertain to any part of the Derivative Works; and

If the Work includes a "NOTICE" text file as part of its distribution, then any Derivative Works that You distribute must include a readable copy of the attribution notices contained within such NOTICE file, excluding those notices that do not pertain to any part of the Derivative Works, in at least one of the following places: within a NOTICE text file distributed as part of the Derivative Works; within the Source form or documentation, if provided along with the Derivative Works; or, within a display generated by the Derivative Works, if and wherever such third-party notices normally appear. The contents of the NOTICE file are for informational purposes only and do not modify the License. You may add Your own attribution notices within Derivative Works that You distribute, alongside or as an addendum to the NOTICE text from the Work, provided

 that such additional attribution notices cannot be construed as modifying the License. You may add Your own copyright statement to Your modifications and may provide additional or different license terms and conditions for use, reproduction, or distribution of Your modifications, or for any such Derivative Works as a whole, provided Your use, reproduction, and distribution of the Work otherwise complies with the conditions stated in this License.

5. Submission of Contributions. Unless You explicitly state otherwise, any Contribution intentionally submitted for inclusion in the Work by You to the Licensor shall be under the terms and conditions of this License, without any additional terms or conditions. Notwithstanding the above, nothing herein shall supersede or modify the terms of any separate license agreement you may have executed with Licensor regarding such Contributions.

6. Trademarks. This License does not grant permission to use the trade names, trademarks, service marks, or product names of the Licensor, except as required for reasonable and customary use in describing the origin of the Work and reproducing the content of the NOTICE file.

7. Disclaimer of Warranty. Unless required by applicable law or agreed to in writing, Licensor provides the Work (and each Contributor provides its Contributions) on an "AS IS" BASIS, WITHOUT WARRANTIES OR CONDITIONS OF ANY KIND, either express or implied, including, without limitation, any warranties or conditions of TITLE, NON-INFRINGEMENT, MERCHANTABILITY, or FITNESS FOR A PARTICULAR PURPOSE. You are solely responsible for determining the appropriateness of using or redistributing the Work and assume any risks associated with Your exercise of permissions under this License.

8. Limitation of Liability. In no event and under no legal theory, whether in tort (including negligence), contract, or otherwise, unless required by applicable law (such as deliberate and grossly negligent acts) or agreed to in writing, shall

 any Contributor be liable to You for damages, including any direct, indirect, special, incidental, or consequential damages of any character arising as a result of this License or out of the use or inability to use the Work (including but not limited to damages for loss of goodwill, work stoppage, computer failure or malfunction, or any and all other commercial damages or losses), even if such Contributor has been advised of the possibility of such damages.

9. Accepting Warranty or Additional Liability. While redistributing the Work or Derivative Works thereof, You may choose to offer, and charge a fee for, acceptance of support, warranty, indemnity, or other liability obligations and/or rights consistent with this License. However, in accepting such obligations, You may act only on Your own behalf and on Your sole responsibility, not on behalf of any other Contributor, and only if You agree to indemnify, defend, and hold each Contributor harmless for any liability incurred by, or claims

asserted against, such Contributor by reason of your accepting any such warranty or additional liability.

END OF TERMS AND CONDITIONS

# **1.112 getpass 0.1.7**

### **1.112.1 Available under license :**

Copyright Joyent, Inc. All rights reserved.

Permission is hereby granted, free of charge, to any person obtaining a copy of this software and associated documentation files (the "Software"), to deal in the Software without restriction, including without limitation the rights to use, copy, modify, merge, publish, distribute, sublicense, and/or sell copies of the Software, and to permit persons to whom the Software is furnished to do so, subject to the following conditions:

The above copyright notice and this permission notice shall be included in all copies or substantial portions of the Software.

THE SOFTWARE IS PROVIDED "AS IS", WITHOUT WARRANTY OF ANY KIND, EXPRESS OR IMPLIED, INCLUDING BUT NOT LIMITED TO THE WARRANTIES OF MERCHANTABILITY, FITNESS FOR A PARTICULAR PURPOSE AND NONINFRINGEMENT. IN NO EVENT SHALL THE AUTHORS OR COPYRIGHT HOLDERS BE LIABLE FOR ANY CLAIM, DAMAGES OR OTHER LIABILITY, WHETHER IN AN ACTION OF CONTRACT, TORT OR OTHERWISE, ARISING FROM, OUT OF OR IN CONNECTION WITH THE SOFTWARE OR THE USE OR OTHER DEALINGS IN THE SOFTWARE.

# **1.113 isstream 0.1.2**

### **1.113.1 Available under license :**

The MIT License (MIT)

=====================

Copyright (c) 2015 Rod Vagg

---------------------------

Permission is hereby granted, free of charge, to any person obtaining a copy of this software and associated documentation files (the "Software"), to deal in the Software without restriction, including without limitation the rights to use, copy, modify, merge, publish, distribute, sublicense, and/or sell copies of the Software, and to permit persons to whom the Software is furnished to do so, subject to the following conditions:

The above copyright notice and this permission notice shall be included in all copies or substantial portions of the Software.

THE SOFTWARE IS PROVIDED "AS IS", WITHOUT WARRANTY OF ANY KIND, EXPRESS OR IMPLIED, INCLUDING BUT NOT LIMITED TO THE WARRANTIES OF MERCHANTABILITY, FITNESS FOR A PARTICULAR PURPOSE AND NONINFRINGEMENT. IN NO EVENT SHALL THE AUTHORS OR COPYRIGHT HOLDERS BE LIABLE FOR ANY CLAIM, DAMAGES OR OTHER LIABILITY, WHETHER IN AN ACTION OF CONTRACT,

 TORT OR OTHERWISE, ARISING FROM, OUT OF OR IN CONNECTION WITH THE SOFTWARE OR THE USE OR OTHER DEALINGS IN THE SOFTWARE.

# **1.114 retry 0.12.0**

### **1.114.1 Available under license :**

Copyright (c) 2011: Tim Koschtzki (tim@debuggable.com) Felix Geisendrfer (felix@debuggable.com)

Permission is hereby granted, free of charge, to any person obtaining a copy of this software and associated documentation files (the "Software"), to deal in the Software without restriction, including without limitation the rights to use, copy, modify, merge, publish, distribute, sublicense, and/or sell copies of the Software, and to permit persons to whom the Software is furnished to do so, subject to the following conditions:

The above copyright notice and this permission notice shall be included in all copies or substantial portions of the Software.

THE SOFTWARE IS PROVIDED "AS IS", WITHOUT WARRANTY OF ANY KIND, EXPRESS OR IMPLIED, INCLUDING BUT NOT LIMITED TO THE WARRANTIES OF MERCHANTABILITY, FITNESS FOR A PARTICULAR PURPOSE AND NONINFRINGEMENT. IN NO EVENT SHALL THE AUTHORS OR COPYRIGHT HOLDERS BE LIABLE FOR ANY CLAIM, DAMAGES OR OTHER LIABILITY, WHETHER IN AN ACTION OF CONTRACT, TORT OR OTHERWISE, ARISING FROM, OUT OF OR IN CONNECTION WITH THE SOFTWARE OR THE USE OR OTHER DEALINGS IN

THE SOFTWARE.

### **1.115 jsbn 0.1.1 1.115.1 Available under license :**

Licensing ---------

This software is covered under the following copyright:

/\*

\* Copyright (c) 2003-2005 Tom Wu

\* All Rights Reserved.

\*

\* Permission is hereby granted, free of charge, to any person obtaining

\* a copy of this software and associated documentation files (the

\* "Software"), to deal in the Software without restriction, including

\* without limitation the rights to use, copy, modify, merge, publish,

\* distribute, sublicense, and/or sell copies of the Software, and to

\* permit persons to whom the Software is furnished to do so, subject to

\* the following conditions:

\*

\* The above copyright notice and this permission notice shall be

\* included in all copies or substantial portions of the Software.

\*

\* THE SOFTWARE IS PROVIDED "AS-IS" AND WITHOUT WARRANTY OF ANY KIND, \* EXPRESS, IMPLIED OR OTHERWISE, INCLUDING WITHOUT LIMITATION, ANY \* WARRANTY OF MERCHANTABILITY OR FITNESS FOR A PARTICULAR PURPOSE. \* \* IN NO EVENT SHALL TOM WU BE LIABLE FOR ANY SPECIAL, INCIDENTAL, \* INDIRECT OR CONSEQUENTIAL DAMAGES OF ANY KIND, OR ANY DAMAGES WHATSOEVER \* RESULTING FROM LOSS OF USE, DATA OR PROFITS, WHETHER OR NOT ADVISED OF \* THE POSSIBILITY OF DAMAGE, AND ON ANY THEORY OF LIABILITY, ARISING OUT \* OF OR IN CONNECTION WITH THE USE OR PERFORMANCE OF THIS SOFTWARE. \* \* In addition, the following condition applies: \* \* All redistributions must retain an intact copy of this copyright notice \* and disclaimer. \*/

Address all questions regarding this license to:

 Tom Wu tjw@cs.Stanford.EDU

# **1.116 set-blocking 2.0.0**

### **1.116.1 Available under license :**

Copyright (c) 2016, Contributors

Permission to use, copy, modify, and/or distribute this software for any purpose with or without fee is hereby granted, provided that the above copyright notice and this permission notice appear in all copies.

THE SOFTWARE IS PROVIDED "AS IS" AND THE AUTHOR DISCLAIMS ALL WARRANTIES WITH REGARD TO THIS SOFTWARE INCLUDING ALL IMPLIED WARRANTIES OF MERCHANTABILITY AND FITNESS. IN NO EVENT SHALL THE AUTHOR BE LIABLE FOR ANY SPECIAL, DIRECT, INDIRECT, OR CONSEQUENTIAL DAMAGES OR ANY DAMAGES WHATSOEVER RESULTING FROM LOSS OF USE, DATA OR PROFITS, WHETHER IN AN ACTION OF CONTRACT, NEGLIGENCE OR OTHER TORTIOUS ACTION, ARISING OUT OF OR IN CONNECTION WITH THE USE OR PERFORMANCE OF THIS SOFTWARE.

# **1.117 ms 2.1.2**

### **1.117.1 Available under license :**

The MIT License (MIT)

Copyright (c) 2016 Zeit, Inc.

Permission is hereby granted, free of charge, to any person obtaining a copy of this software and associated documentation files (the "Software"), to deal in the Software without restriction, including without limitation the rights to use, copy, modify, merge, publish, distribute, sublicense, and/or sell copies of the Software, and to permit persons to whom the Software is furnished to do so, subject to the following conditions:

The above copyright notice and this permission notice shall be included in all copies or substantial portions of the Software.

THE SOFTWARE IS PROVIDED "AS IS", WITHOUT WARRANTY OF ANY KIND, EXPRESS OR IMPLIED, INCLUDING BUT NOT LIMITED TO THE WARRANTIES OF MERCHANTABILITY, FITNESS FOR A PARTICULAR PURPOSE AND NONINFRINGEMENT. IN NO EVENT SHALL THE AUTHORS OR COPYRIGHT HOLDERS BE LIABLE FOR ANY CLAIM, DAMAGES OR OTHER LIABILITY, WHETHER IN AN ACTION OF CONTRACT, TORT OR OTHERWISE, ARISING FROM, OUT OF OR IN

 CONNECTION WITH THE SOFTWARE OR THE USE OR OTHER DEALINGS IN THE SOFTWARE.

# **1.118 wcwidth 1.0.1**

### **1.118.1 Available under license :**

wcwidth.js: JavaScript Portng of Markus Kuhn's wcwidth() Implementation

=======================================================================

Copyright (C) 2012 by Jun Woong.

This package is a JavaScript porting of `wcwidth()` implementation [by Markus Kuhn](http://www.cl.cam.ac.uk/~mgk25/ucs/wcwidth.c).

Permission is hereby granted, free of charge, to any person obtaining a copy of this software and associated documentation files (the "Software"), to deal in the Software without restriction, including without limitation the rights to use, copy, modify, merge, publish, distribute, sublicense, and/or sell copies of the Software, and to permit persons to whom the Software is furnished to do so, subject to the following conditions:

The above copyright notice and this permission notice shall be included in all copies or substantial portions of the Software.

THIS SOFTWARE IS PROVIDED ``AS IS" AND ANY EXPRESS OR IMPLIED WARRANTIES, INCLUDING, BUT NOT LIMITED TO, THE IMPLIED WARRANTIES OF MERCHANTABILITY AND FITNESS FOR A PARTICULAR PURPOSE ARE DISCLAIMED. IN NO EVENT SHALL THE AUTHOR OR CONTRIBUTORS BE LIABLE FOR ANY DIRECT, INDIRECT, INCIDENTAL, SPECIAL, EXEMPLARY, OR CONSEQUENTIAL DAMAGES (INCLUDING, BUT NOT LIMITED TO, PROCUREMENT OF SUBSTITUTE GOODS OR SERVICES; LOSS OF USE, DATA, OR PROFITS; OR BUSINESS INTERRUPTION) HOWEVER CAUSED AND ON ANY THEORY OF LIABILITY, WHETHER IN CONTRACT, STRICT LIABILITY, OR TORT (INCLUDING NEGLIGENCE OR OTHERWISE) ARISING IN ANY WAY OUT OF THE USE OF THIS SOFTWARE, EVEN IF ADVISED OF THE POSSIBILITY OF SUCH DAMAGE.

## **1.119 performance-now 2.1.0**

### **1.119.1 Available under license :**

Copyright (c) 2013 Braveg1rl

Permission is hereby granted, free of charge, to any person obtaining a copy of this software and associated documentation files (the "Software"), to deal in the Software without restriction, including without limitation the rights to use, copy, modify, merge, publish, distribute, sublicense, and/or sell copies of the Software, and to permit persons to whom the Software is furnished to do so, subject to the following conditions:

The above copyright notice and this permission notice shall be included in all copies or substantial portions of the Software.

THE SOFTWARE IS PROVIDED "AS IS", WITHOUT WARRANTY OF ANY KIND, EXPRESS OR IMPLIED, INCLUDING BUT NOT LIMITED TO THE WARRANTIES OF MERCHANTABILITY, FITNESS FOR A PARTICULAR PURPOSE AND NONINFRINGEMENT. IN NO EVENT SHALL THE AUTHORS OR COPYRIGHT HOLDERS BE LIABLE FOR ANY CLAIM, DAMAGES OR OTHER LIABILITY, WHETHER IN AN ACTION OF CONTRACT, TORT OR OTHERWISE, ARISING FROM, OUT OF OR IN CONNECTION WITH THE SOFTWARE

OR THE USE OR OTHER DEALINGS IN THE SOFTWARE.

# **1.120 extsprintf 1.3.0**

### **1.120.1 Available under license :**

Copyright (c) 2012, Joyent, Inc. All rights reserved.

Permission is hereby granted, free of charge, to any person obtaining a copy of this software and associated documentation files (the "Software"), to deal in the Software without restriction, including without limitation the rights to use, copy, modify, merge, publish, distribute, sublicense, and/or sell copies of the Software, and to permit persons to whom the Software is furnished to do so, subject to the following conditions:

The above copyright notice and this permission notice shall be included in all copies or substantial portions of the Software.

THE SOFTWARE IS PROVIDED "AS IS", WITHOUT WARRANTY OF ANY KIND, EXPRESS OR IMPLIED, INCLUDING BUT NOT LIMITED TO THE WARRANTIES OF MERCHANTABILITY, FITNESS FOR A PARTICULAR PURPOSE AND NONINFRINGEMENT. IN NO EVENT SHALL THE AUTHORS OR COPYRIGHT HOLDERS BE LIABLE FOR ANY CLAIM, DAMAGES OR OTHER LIABILITY, WHETHER IN AN ACTION OF CONTRACT, TORT OR OTHERWISE, ARISING FROM, OUT OF OR IN

 CONNECTION WITH THE SOFTWARE OR THE USE OR OTHER DEALINGS IN THE SOFTWARE

## **1.121 tiny-relative-date 1.3.0**

### **1.121.1 Available under license :**

MIT License

Copyright (c) 2017 Joseph Wynn

Permission is hereby granted, free of charge, to any person obtaining a copy of this software and associated documentation files (the "Software"), to deal in the Software without restriction, including without limitation the rights to use, copy, modify, merge, publish, distribute, sublicense, and/or sell copies of the Software, and to permit persons to whom the Software is furnished to do so, subject to the following conditions:

The above copyright notice and this permission notice shall be included in all copies or substantial portions of the Software.

THE SOFTWARE IS PROVIDED "AS IS", WITHOUT WARRANTY OF ANY KIND, EXPRESS OR IMPLIED, INCLUDING BUT NOT LIMITED TO THE WARRANTIES OF MERCHANTABILITY, FITNESS FOR A PARTICULAR PURPOSE AND NONINFRINGEMENT. IN NO EVENT SHALL THE AUTHORS OR COPYRIGHT HOLDERS BE LIABLE FOR ANY CLAIM, DAMAGES OR OTHER LIABILITY, WHETHER IN AN ACTION OF CONTRACT, TORT OR OTHERWISE, ARISING FROM, OUT OF OR IN CONNECTION WITH THE SOFTWARE OR THE USE OR OTHER DEALINGS IN THE SOFTWARE.

## **1.122 assert-plus 1.0.0**

### **1.122.1 Available under license :**

No license file was found, but licenses were detected in source scan.

// Copyright (c) 2012, Mark Cavage. All rights reserved.

Found in path(s):

 $*$ /opt/cola/permits/1110631664\_1607035113.64/0/assert-plus-1-0-0-4-tgz/package/assert.js No license file was found, but licenses were detected in source scan.

The MIT License (MIT)

Permission is hereby granted, free of charge, to any person obtaining a copy of this software and associated documentation files (the "Software"), to deal in use, copy, modify, merge, publish, distribute, sublicense, and/or sell copies of subject to the following conditions:

The above copyright notice and this permission notice shall be included in all copies or substantial portions of the Software.

Found in path(s):

\* /opt/cola/permits/1110631664\_1607035113.64/0/assert-plus-1-0-0-4-tgz/package/README.md

# **1.123 core-util-is 1.0.2**

### **1.123.1 Available under license :**

No license file was found, but licenses were detected in source scan.

// Permission is hereby granted, free of charge, to any person obtaining a

// copy of this software and associated documentation files (the

// "Software"), to deal in the Software without restriction, including

// without limitation the rights to use, copy, modify, merge, publish,

// distribute, sublicense, and/or sell copies of the Software, and to permit

// The above copyright notice and this permission notice shall be included

// in all copies or substantial portions of the Software.

Found in path(s):

\* /opt/cola/permits/1110639221\_1606842346.93/0/fis-components-core-util-is-1-0-2-0-gb94b22f-tar-gz/fiscomponents-core-util-is-5917000/lib/util.js

## **1.124 verror 1.10.0**

#### **1.124.1 Available under license :**

Copyright (c) 2016, Joyent, Inc. All rights reserved.

Permission is hereby granted, free of charge, to any person obtaining a copy of this software and associated documentation files (the "Software"), to deal in the Software without restriction, including without limitation the rights to use, copy, modify, merge, publish, distribute, sublicense, and/or sell copies of the Software, and to permit persons to whom the Software is furnished to do so, subject to the following conditions:

The above copyright notice and this permission notice shall be included in all copies or substantial portions of the Software.

THE SOFTWARE IS PROVIDED "AS IS", WITHOUT WARRANTY OF ANY KIND, EXPRESS OR IMPLIED, INCLUDING BUT NOT LIMITED TO THE WARRANTIES OF MERCHANTABILITY, FITNESS FOR A PARTICULAR PURPOSE AND NONINFRINGEMENT. IN NO EVENT SHALL THE AUTHORS OR COPYRIGHT HOLDERS BE LIABLE FOR ANY CLAIM, DAMAGES OR OTHER LIABILITY, WHETHER IN AN ACTION OF CONTRACT, TORT OR OTHERWISE, ARISING FROM, OUT OF OR IN

 CONNECTION WITH THE SOFTWARE OR THE USE OR OTHER DEALINGS IN THE SOFTWARE

# **1.125 json-parse 1.3.1**

### **1.125.1 Available under license :**

The MIT License

Copyright (c) 2012 Tim Caswell

Permission is hereby granted, free of charge, to any person obtaining a copy of this software and associated documentation files (the "Software"), to deal in the Software without restriction, including without limitation the rights to use, copy, modify, merge, publish, distribute, sublicense, and/or sell copies of the Software, and to permit persons to whom the Software is furnished to do so, subject to the following conditions:

The above copyright notice and this permission notice shall be included in all copies or substantial portions of the Software.

THE SOFTWARE IS PROVIDED "AS IS", WITHOUT WARRANTY OF ANY KIND, EXPRESS OR IMPLIED, INCLUDING BUT NOT LIMITED TO THE WARRANTIES OF MERCHANTABILITY, FITNESS FOR A PARTICULAR PURPOSE AND NONINFRINGEMENT. IN NO EVENT SHALL THE AUTHORS OR COPYRIGHT HOLDERS BE LIABLE FOR ANY CLAIM, DAMAGES OR OTHER LIABILITY, WHETHER IN AN ACTION OF CONTRACT, TORT OR OTHERWISE, ARISING FROM, OUT OF OR IN CONNECTION WITH THE SOFTWARE OR THE USE OR OTHER DEALINGS IN THE SOFTWARE.

# **1.126 archy 1.0.0**

### **1.126.1 Available under license :**

This software is released under the MIT license:

Permission is hereby granted, free of charge, to any person obtaining a copy of this software and associated documentation files (the "Software"), to deal in

the Software without restriction, including without limitation the rights to use, copy, modify, merge, publish, distribute, sublicense, and/or sell copies of the Software, and to permit persons to whom the Software is furnished to do so, subject to the following conditions:

The above copyright notice and this permission notice shall be included in all copies or substantial portions of the Software.

THE SOFTWARE IS PROVIDED "AS IS", WITHOUT WARRANTY OF ANY KIND, EXPRESS OR IMPLIED, INCLUDING BUT NOT LIMITED TO THE WARRANTIES OF MERCHANTABILITY, FITNESS FOR A PARTICULAR PURPOSE AND NONINFRINGEMENT. IN NO EVENT SHALL THE AUTHORS OR COPYRIGHT HOLDERS BE LIABLE FOR ANY CLAIM, DAMAGES OR OTHER LIABILITY, WHETHER IN AN ACTION OF CONTRACT, TORT OR OTHERWISE, ARISING FROM, OUT OF OR IN **CONNECTION** 

WITH THE SOFTWARE OR THE USE OR OTHER DEALINGS IN THE SOFTWARE.

## **1.127 ms 2.0.0**

### **1.127.1 Available under license :**

MIT License

Copyright (c) Sindre Sorhus <sindresorhus@gmail.com> (sindresorhus.com)

Permission is hereby granted, free of charge, to any person obtaining a copy of this software and associated documentation files (the "Software"), to deal in the Software without restriction, including without limitation the rights to use, copy, modify, merge, publish, distribute, sublicense, and/or sell copies of the Software, and to permit persons to whom the Software is furnished to do so, subject to the following conditions:

The above copyright notice and this permission notice shall be included in all copies or substantial portions of the Software.

THE SOFTWARE IS PROVIDED "AS IS", WITHOUT WARRANTY OF ANY KIND, EXPRESS OR IMPLIED, INCLUDING BUT NOT LIMITED TO THE WARRANTIES OF MERCHANTABILITY, FITNESS FOR A PARTICULAR PURPOSE AND NONINFRINGEMENT. IN NO EVENT SHALL THE AUTHORS OR COPYRIGHT HOLDERS BE LIABLE FOR ANY CLAIM, DAMAGES OR OTHER LIABILITY, WHETHER IN AN ACTION OF CONTRACT, TORT OR OTHERWISE,

 ARISING FROM, OUT OF OR IN CONNECTION WITH THE SOFTWARE OR THE USE OR OTHER DEALINGS IN THE SOFTWARE.

## **1.128 is-typedarray 1.0.0**

### **1.128.1 Available under license :**

This software is released under the MIT license:

Permission is hereby granted, free of charge, to any person obtaining a copy of this software and associated documentation files (the "Software"), to deal in

the Software without restriction, including without limitation the rights to use, copy, modify, merge, publish, distribute, sublicense, and/or sell copies of the Software, and to permit persons to whom the Software is furnished to do so, subject to the following conditions:

The above copyright notice and this permission notice shall be included in all copies or substantial portions of the Software.

THE SOFTWARE IS PROVIDED "AS IS", WITHOUT WARRANTY OF ANY KIND, EXPRESS OR IMPLIED, INCLUDING BUT NOT LIMITED TO THE WARRANTIES OF MERCHANTABILITY, FITNESS FOR A PARTICULAR PURPOSE AND NONINFRINGEMENT. IN NO EVENT SHALL THE AUTHORS OR COPYRIGHT HOLDERS BE LIABLE FOR ANY CLAIM, DAMAGES OR OTHER LIABILITY, WHETHER IN AN ACTION OF CONTRACT, TORT OR OTHERWISE, ARISING FROM, OUT OF OR IN **CONNECTION** 

WITH THE SOFTWARE OR THE USE OR OTHER DEALINGS IN THE SOFTWARE.

## **1.129 aproba 2.0.0**

### **1.129.1 Available under license :**

Copyright (c) 2015, Rebecca Turner <me@re-becca.org>

Permission to use, copy, modify, and/or distribute this software for any purpose with or without fee is hereby granted, provided that the above copyright notice and this permission notice appear in all copies.

THE SOFTWARE IS PROVIDED "AS IS" AND THE AUTHOR DISCLAIMS ALL WARRANTIES WITH REGARD TO THIS SOFTWARE INCLUDING ALL IMPLIED WARRANTIES OF MERCHANTABILITY AND FITNESS. IN NO EVENT SHALL THE AUTHOR BE LIABLE FOR ANY SPECIAL, DIRECT, INDIRECT, OR CONSEQUENTIAL DAMAGES OR ANY DAMAGES WHATSOEVER RESULTING FROM LOSS OF USE, DATA OR PROFITS, WHETHER IN AN ACTION OF CONTRACT, NEGLIGENCE OR OTHER TORTIOUS ACTION, ARISING OUT OF OR IN CONNECTION WITH THE USE OR PERFORMANCE OF THIS SOFTWARE.

# **1.130 tweetnacl 0.14.5**

### **1.130.1 Available under license :**

This is free and unencumbered software released into the public domain.

Anyone is free to copy, modify, publish, use, compile, sell, or distribute this software, either in source code form or as a compiled binary, for any purpose, commercial or non-commercial, and by any means.

In jurisdictions that recognize copyright laws, the author or authors of this software dedicate any and all copyright interest in the software to the public domain. We make this dedication for the benefit of the public at large and to the detriment of our heirs and successors. We intend this dedication to be an overt act of relinquishment in perpetuity of all present and future rights to this software under copyright law.

THE SOFTWARE IS PROVIDED "AS IS", WITHOUT WARRANTY OF ANY KIND, EXPRESS OR IMPLIED, INCLUDING BUT NOT LIMITED TO THE WARRANTIES OF MERCHANTABILITY, FITNESS FOR A PARTICULAR PURPOSE AND NONINFRINGEMENT. IN NO EVENT SHALL THE AUTHORS BE LIABLE FOR ANY CLAIM, DAMAGES OR OTHER LIABILITY, WHETHER IN AN ACTION OF CONTRACT, TORT OR OTHERWISE, ARISING FROM, OUT OF OR IN CONNECTION WITH THE SOFTWARE OR THE USE OR OTHER DEALINGS IN THE SOFTWARE.

For more information, please refer to <http://unlicense.org>

## **1.131 clone 1.0.4**

### **1.131.1 Available under license :**

Copyright 2011-2015 Paul Vorbach  $\langle$  paul@vorba.ch $>$ 

Permission is hereby granted, free of charge, to any person obtaining a copy of this software and associated documentation files (the Software), to deal in the Software without restriction, including without limitation the rights to use, copy, modify, merge, publish, distribute, sublicense, and/or sell copies of the Software, and to permit persons to whom the Software is furnished to do so, subject to the following conditions:

The above copyright notice and this permission notice shall be included in all copies or substantial portions of the Software.

THE SOFTWARE IS PROVIDED AS IS, WITHOUT WARRANTY OF ANY KIND, EXPRESS OR IMPLIED, INCLUDING BUT NOT LIMITED TO THE WARRANTIES OF MERCHANTABILITY, FITNESS FOR A PARTICULAR PURPOSE AND NONINFRINGEMENT. IN NO EVENT SHALL THE AUTHORS OR COPYRIGHT HOLDERS BE LIABLE FOR ANY CLAIM, DAMAGES OR OTHER LIABILITY, WHETHER IN AN ACTION OF CONTRACT, TORT OR OTHERWISE, OUT OF OR IN CONNECTION WITH THE SOFTWARE

OR THE USE OR OTHER DEALINGS IN THE SOFTWARE.

## **1.132 promise-inflight 1.0.1**

### **1.132.1 Available under license :**

Copyright (c) 2017, Rebecca Turner <me@re-becca.org>

Permission to use, copy, modify, and/or distribute this software for any purpose with or without fee is hereby granted, provided that the above

THE SOFTWARE IS PROVIDED "AS IS" AND THE AUTHOR DISCLAIMS ALL WARRANTIES WITH REGARD TO THIS SOFTWARE INCLUDING ALL IMPLIED WARRANTIES OF MERCHANTABILITY AND FITNESS. IN NO EVENT SHALL THE AUTHOR BE LIABLE FOR ANY SPECIAL, DIRECT, INDIRECT, OR CONSEQUENTIAL DAMAGES OR ANY DAMAGES WHATSOEVER RESULTING FROM LOSS OF USE, DATA OR PROFITS, WHETHER IN AN ACTION OF CONTRACT, NEGLIGENCE OR OTHER TORTIOUS ACTION, ARISING OUT OF OR IN CONNECTION WITH THE USE OR PERFORMANCE OF THIS SOFTWARE.

## **1.133 extend 3.0.2**

#### **1.133.1 Available under license :**

The MIT License (MIT)

Copyright (c) 2014 Stefan Thomas

Permission is hereby granted, free of charge, to any person obtaining a copy of this software and associated documentation files (the "Software"), to deal in the Software without restriction, including without limitation the rights to use, copy, modify, merge, publish, distribute, sublicense, and/or sell copies of the Software, and to permit persons to whom the Software is furnished to do so, subject to the following conditions:

The above copyright notice and this permission notice shall be included in all copies or substantial portions of the Software.

THE SOFTWARE IS PROVIDED "AS IS", WITHOUT WARRANTY OF ANY KIND, EXPRESS OR IMPLIED, INCLUDING BUT NOT LIMITED TO THE WARRANTIES OF MERCHANTABILITY, FITNESS FOR A PARTICULAR PURPOSE AND NONINFRINGEMENT. IN NO EVENT SHALL THE AUTHORS OR COPYRIGHT HOLDERS BE LIABLE FOR ANY CLAIM, DAMAGES OR OTHER LIABILITY, WHETHER IN AN ACTION OF CONTRACT, TORT OR OTHERWISE, ARISING FROM, OUT OF OR IN CONNECTION WITH THE SOFTWARE OR THE USE OR OTHER DEALINGS IN THE SOFTWARE.

## **1.134 aws-sign2 0.7.0**

### **1.134.1 Available under license :**

Apache License

Version 2.0, January 2004

http://www.apache.org/licenses/

#### TERMS AND CONDITIONS FOR USE, REPRODUCTION, AND DISTRIBUTION

#### 1. Definitions.

"License" shall mean the terms and conditions for use, reproduction, and distribution as defined by Sections 1 through 9 of this document.

"Licensor" shall mean the copyright owner or entity authorized by the copyright owner that is granting the License.

"Legal Entity" shall mean the union of the acting entity and all other entities that control, are controlled by, or are under common control with that entity. For the purposes of this definition, "control" means (i) the power, direct or indirect, to cause the direction or management of such entity, whether by contract or otherwise, or (ii) ownership of fifty percent (50%) or more of the outstanding shares, or (iii) beneficial ownership of such entity.

"You" (or "Your") shall mean an individual or Legal Entity exercising permissions granted by this License.

#### "Source" form shall mean

 the preferred form for making modifications, including but not limited to software source code, documentation source, and configuration files.

"Object" form shall mean any form resulting from mechanical transformation or translation of a Source form, including but not limited to compiled object code, generated documentation, and conversions to other media types.

"Work" shall mean the work of authorship, whether in Source or Object form, made available under the License, as indicated by a copyright notice that is included in or attached to the work (an example is provided in the Appendix below).

"Derivative Works" shall mean any work, whether in Source or Object form, that is based on (or derived from) the Work and for which the editorial revisions, annotations, elaborations, or other modifications represent, as a whole, an original work of authorship. For the purposes of this License, Derivative Works shall not include works that remain separable from, or merely link (or bind by name) to the interfaces of, the Work and Derivative Works thereof.

"Contribution" shall mean any work of authorship, including the original version of the Work and any modifications or additions to that Work or Derivative Works thereof, that is intentionally submitted to Licensor for inclusion in the Work by the copyright owner or by an individual or Legal Entity authorized to submit on behalf of the copyright owner. For the purposes of this definition, "submitted" means any form of electronic, verbal, or written communication sent to the Licensor or its representatives, including but not limited to communication on electronic mailing lists, source code control systems, and issue tracking systems that are managed by, or on behalf of, the Licensor for the purpose of discussing and improving the Work, but excluding communication that is conspicuously marked or otherwise designated in writing by the copyright owner as "Not a Contribution."

"Contributor" shall mean Licensor and any individual

 or Legal Entity on behalf of whom a Contribution has been received by Licensor and subsequently incorporated within the Work.

2. Grant of Copyright License. Subject to the terms and conditions of this License, each Contributor hereby grants to You a perpetual, worldwide, non-exclusive, no-charge, royalty-free, irrevocable copyright license to reproduce,
prepare Derivative Works of, publicly display, publicly perform, sublicense, and distribute the Work and such Derivative Works in Source or Object form.

3. Grant of Patent License. Subject to the terms and conditions of this License, each Contributor hereby grants to You a perpetual, worldwide, non-exclusive, no-charge, royalty-free, irrevocable (except as stated in this section) patent license to make, have made, use, offer to sell, sell, import, and otherwise transfer the Work, where such license applies only to those patent claims licensable by such Contributor that are necessarily infringed by their Contribution(s) alone or by

 combination of their Contribution(s) with the Work to which such Contribution(s) was submitted. If You institute patent litigation against any entity (including a cross-claim or counterclaim in a lawsuit) alleging that the Work or a Contribution incorporated within the Work constitutes direct or contributory patent infringement, then any patent licenses granted to You under this License for that Work shall terminate as of the date such litigation is filed.

4. Redistribution. You may reproduce and distribute copies of the Work or Derivative Works thereof in any medium, with or without modifications, and in Source or Object form, provided that You meet the following conditions:

You must give any other recipients of the Work or Derivative Works a copy of this License; and

You must cause any modified files to carry prominent notices stating that You changed the files; and

You must retain, in the Source form of any Derivative Works that You distribute, all copyright, patent, trademark, and attribution notices from the Source form of the Work, excluding those notices that do not pertain to any part of the Derivative Works; and

If the Work includes a "NOTICE" text file as part of its distribution, then any Derivative Works that You distribute must include a readable copy of the attribution notices contained within such NOTICE file, excluding those notices that do not pertain to any part of the Derivative Works, in at least one of the following places: within a NOTICE text file distributed as part of the Derivative Works; within the Source form or documentation, if provided along with the Derivative Works; or, within a display generated by the Derivative Works, if and wherever such third-party notices normally appear. The contents of the NOTICE file are for informational purposes only and do not modify the License. You may add Your own attribution notices within Derivative Works that You distribute, alongside or as an addendum to the NOTICE text from the Work, provided

 that such additional attribution notices cannot be construed as modifying the License. You may add Your own copyright statement to Your modifications and may provide additional or different license terms and conditions for use, reproduction, or distribution of Your modifications, or for any such Derivative Works as a whole, provided Your use, reproduction, and distribution of the Work otherwise complies with the conditions stated in this License.

5. Submission of Contributions. Unless You explicitly state otherwise, any Contribution intentionally submitted for inclusion in the Work by You to the Licensor shall be under the terms and conditions of this License, without any additional terms or conditions. Notwithstanding the above, nothing herein shall supersede or modify the terms of any separate license agreement you may have executed with Licensor regarding such Contributions.

6. Trademarks. This License does not grant permission to use the trade names, trademarks, service marks, or product names of the Licensor, except as required for reasonable and customary use in describing the origin of the Work and reproducing the content of the NOTICE file.

7. Disclaimer of Warranty. Unless required by applicable law or agreed to in writing, Licensor provides the Work

(and each Contributor provides its Contributions) on an "AS IS" BASIS, WITHOUT WARRANTIES OR CONDITIONS OF ANY KIND, either express or implied, including, without limitation, any warranties or conditions of TITLE, NON-INFRINGEMENT, MERCHANTABILITY, or FITNESS FOR A PARTICULAR PURPOSE. You are solely responsible for determining the appropriateness of using or redistributing the Work and assume any risks associated with Your exercise of permissions under this License.

8. Limitation of Liability. In no event and under no legal theory, whether in tort (including negligence), contract, or otherwise, unless required by applicable law (such as deliberate and grossly negligent acts) or agreed to in writing, shall

 any Contributor be liable to You for damages, including any direct, indirect, special, incidental, or consequential damages of any character arising as a result of this License or out of the use or inability to use the Work (including but not limited to damages for loss of goodwill, work stoppage, computer failure or malfunction, or any and all other commercial damages or losses), even if such Contributor has been advised of the possibility of such damages.

9. Accepting Warranty or Additional Liability. While redistributing the Work or Derivative Works thereof, You may choose to offer, and charge a fee for, acceptance of support, warranty, indemnity, or other liability obligations and/or rights consistent with this License. However, in accepting such obligations, You may act only on Your own behalf and on Your sole responsibility, not on behalf of any other Contributor, and only if You agree to indemnify, defend, and hold each Contributor harmless for any liability incurred by, or claims

asserted against, such Contributor by reason of your accepting any such warranty or additional liability.

END OF TERMS AND CONDITIONS

## **1.135 fast-json-stable-stringify 2.1.0 1.135.1 Available under license :**

This software is released under the MIT license:

Copyright (c) 2017 Evgeny Poberezkin Copyright (c) 2013 James Halliday

Permission is hereby granted, free of charge, to any person obtaining a copy of this software and associated documentation files (the "Software"), to deal in the Software without restriction, including without limitation the rights to use, copy, modify, merge, publish, distribute, sublicense, and/or sell copies of the Software, and to permit persons to whom the Software is furnished to do so, subject to the following conditions:

The above copyright notice and this permission notice shall be included in all copies or substantial portions of the Software.

THE SOFTWARE IS PROVIDED "AS IS", WITHOUT WARRANTY OF ANY KIND, EXPRESS OR IMPLIED, INCLUDING BUT NOT LIMITED TO THE WARRANTIES OF MERCHANTABILITY, FITNESS FOR A PARTICULAR PURPOSE AND NONINFRINGEMENT. IN NO EVENT SHALL THE AUTHORS OR COPYRIGHT HOLDERS BE LIABLE FOR ANY CLAIM, DAMAGES OR OTHER LIABILITY, WHETHER IN

# **1.136 encoding 0.1.13**

## **1.136.1 Available under license :**

Copyright (c) 2012-2014 Andris Reinman

Permission is hereby granted, free of charge, to any person obtaining a copy of this software and associated documentation files (the "Software"), to deal in the Software without restriction, including without limitation the rights to use, copy, modify, merge, publish, distribute, sublicense, and/or sell copies of the Software, and to permit persons to whom the Software is furnished to do so, subject to the following conditions:

THE SOFTWARE IS PROVIDED "AS IS", WITHOUT WARRANTY OF ANY KIND, EXPRESS OR IMPLIED, INCLUDING BUT NOT LIMITED TO THE WARRANTIES OF MERCHANTABILITY, FITNESS FOR A PARTICULAR PURPOSE AND NONINFRINGEMENT. IN NO EVENT SHALL THE AUTHORS OR COPYRIGHT HOLDERS BE LIABLE FOR ANY CLAIM, DAMAGES OR OTHER LIABILITY, WHETHER IN AN ACTION OF CONTRACT, TORT OR OTHERWISE, ARISING FROM, OUT OF OR IN CONNECTION WITH THE SOFTWARE OR THE USE OR OTHER DEALINGS IN THE **SOFTWARE** 

# **1.137 minipass-flush 1.0.5**

## **1.137.1 Available under license :**

The ISC License

Copyright (c) Isaac Z. Schlueter and Contributors

Permission to use, copy, modify, and/or distribute this software for any purpose with or without fee is hereby granted, provided that the above copyright notice and this permission notice appear in all copies.

THE SOFTWARE IS PROVIDED "AS IS" AND THE AUTHOR DISCLAIMS ALL WARRANTIES WITH REGARD TO THIS SOFTWARE INCLUDING ALL IMPLIED WARRANTIES OF MERCHANTABILITY AND FITNESS. IN NO EVENT SHALL THE AUTHOR BE LIABLE FOR ANY SPECIAL, DIRECT, INDIRECT, OR CONSEQUENTIAL DAMAGES OR ANY DAMAGES WHATSOEVER RESULTING FROM LOSS OF USE, DATA OR PROFITS, WHETHER IN AN ACTION OF CONTRACT, NEGLIGENCE OR OTHER TORTIOUS ACTION, ARISING OUT OF OR IN CONNECTION WITH THE USE OR PERFORMANCE OF THIS SOFTWARE.

# **1.138 snake-yaml 2.1**

## **1.138.1 Available under license :**

 Apache License Version 2.0, January 2004 http://www.apache.org/licenses/

### TERMS AND CONDITIONS FOR USE, REPRODUCTION, AND DISTRIBUTION

1. Definitions.

 "License" shall mean the terms and conditions for use, reproduction, and distribution as defined by Sections 1 through 9 of this document.

 "Licensor" shall mean the copyright owner or entity authorized by the copyright owner that is granting the License.

 "Legal Entity" shall mean the union of the acting entity and all other entities that control, are controlled by, or are under common control with that entity. For the purposes of this definition, "control" means (i) the power, direct or indirect, to cause the direction or management of such entity, whether by contract or otherwise, or (ii) ownership of fifty percent (50%) or more of the outstanding shares, or (iii) beneficial ownership of such entity.

 "You" (or "Your") shall mean an individual or Legal Entity exercising permissions granted by this License.

 "Source" form shall mean the preferred form for making modifications, including but not limited to software source code, documentation source, and configuration files.

 "Object" form shall mean any form resulting from mechanical transformation or translation of a Source form, including but not limited to compiled object code, generated documentation, and conversions to other media types.

 "Work" shall mean the work of authorship, whether in Source or Object form, made available under the License, as indicated by a copyright notice that is included in or attached to the work (an example is provided in the Appendix below).

 "Derivative Works" shall mean any work, whether in Source or Object form, that is based on (or derived from) the Work and for which the editorial

 revisions, annotations, elaborations, or other modifications represent, as a whole, an original work of authorship. For the purposes of this License, Derivative Works shall not include works that remain separable from, or merely link (or bind by name) to the interfaces of,

the Work and Derivative Works thereof.

 "Contribution" shall mean any work of authorship, including the original version of the Work and any modifications or additions to that Work or Derivative Works thereof, that is intentionally submitted to Licensor for inclusion in the Work by the copyright owner or by an individual or Legal Entity authorized to submit on behalf of the copyright owner. For the purposes of this definition, "submitted" means any form of electronic, verbal, or written communication sent to the Licensor or its representatives, including but not limited to communication on electronic mailing lists, source code control systems, and issue tracking systems that are managed by, or on behalf of, the Licensor for the purpose of discussing and improving the Work, but excluding communication that is conspicuously marked or otherwise designated in writing by the copyright owner as "Not a Contribution."

 "Contributor" shall mean Licensor and any individual or Legal Entity on behalf of whom a Contribution has been received by Licensor and subsequently incorporated within the Work.

- 2. Grant of Copyright License. Subject to the terms and conditions of this License, each Contributor hereby grants to You a perpetual, worldwide, non-exclusive, no-charge, royalty-free, irrevocable copyright license to reproduce, prepare Derivative Works of, publicly display, publicly perform, sublicense, and distribute the Work and such Derivative Works in Source or Object form.
- 3. Grant of Patent License. Subject to the terms and conditions of this License,

each Contributor hereby grants to You a perpetual,

 worldwide, non-exclusive, no-charge, royalty-free, irrevocable (except as stated in this section) patent license to make, have made, use, offer to sell, sell, import, and otherwise transfer the Work, where such license applies only to those patent claims licensable by such Contributor that are necessarily infringed by their Contribution(s) alone or by combination of their Contribution(s) with the Work to which such Contribution(s) was submitted. If You institute patent litigation against any entity (including a cross-claim or counterclaim in a lawsuit) alleging that the Work or a Contribution incorporated within the Work constitutes direct or contributory patent infringement, then any patent licenses granted to You under this License for that Work shall terminate as of the date such litigation is filed.

 4. Redistribution. You may reproduce and distribute copies of the

 Work or Derivative Works thereof in any medium, with or without modifications, and in Source or Object form, provided that You

meet the following conditions:

- (a) You must give any other recipients of the Work or Derivative Works a copy of this License; and
- (b) You must cause any modified files to carry prominent notices stating that You changed the files; and
- (c) You must retain, in the Source form of any Derivative Works that You distribute, all copyright, patent, trademark, and attribution notices from the Source form of the Work, excluding those notices that do not pertain to any part of the Derivative Works; and
- (d) If the Work includes a "NOTICE" text file as part of its distribution, then any Derivative Works that You distribute must include a readable copy of the attribution notices contained within such NOTICE file, excluding

## those notices that do not

 pertain to any part of the Derivative Works, in at least one of the following places: within a NOTICE text file distributed as part of the Derivative Works; within the Source form or documentation, if provided along with the Derivative Works; or, within a display generated by the Derivative Works, if and wherever such third-party notices normally appear. The contents of the NOTICE file are for informational purposes only and do not modify the License. You may add Your own attribution notices within Derivative Works that You distribute, alongside or as an addendum to the NOTICE text from the Work, provided that such additional attribution notices cannot be construed as modifying the License.

 You may add Your own copyright statement to Your modifications and may provide additional or different license terms and conditions

- for use, reproduction, or distribution of Your modifications, or for any such Derivative Works as a whole, provided Your use, reproduction, and distribution of the Work otherwise complies with the conditions stated in this License.
- 5. Submission of Contributions. Unless You explicitly state otherwise, any Contribution intentionally submitted for inclusion in the Work by You to the Licensor shall be under the terms and conditions of this License, without any additional terms or conditions. Notwithstanding the above, nothing herein shall supersede or modify the terms of any separate license agreement you may have executed with Licensor regarding such Contributions.

 6. Trademarks. This License does not grant permission to use the trade names, trademarks, service marks, or product names of the Licensor, except as required for reasonable and customary use in describing the origin of the Work and reproducing the content of the NOTICE file.

- 7. Disclaimer of Warranty. Unless required by applicable law or agreed to in writing, Licensor provides the Work (and each Contributor provides its Contributions) on an "AS IS" BASIS, WITHOUT WARRANTIES OR CONDITIONS OF ANY KIND, either express or implied, including, without limitation, any warranties or conditions of TITLE, NON-INFRINGEMENT, MERCHANTABILITY, or FITNESS FOR A PARTICULAR PURPOSE. You are solely responsible for determining the appropriateness of using or redistributing the Work and assume any risks associated with Your exercise of permissions under this License.
- 8. Limitation of Liability. In no event and under no legal theory, whether in tort (including negligence), contract, or otherwise, unless required by applicable law (such as deliberate and grossly negligent acts) or agreed to in writing, shall any Contributor be liable to You for damages, including any direct, indirect, special,

 incidental, or consequential damages of any character arising as a result of this License or out of the use or inability to use the Work (including but not limited to damages for loss of goodwill, work stoppage, computer failure or malfunction, or any and all other commercial damages or losses), even if such Contributor has been advised of the possibility of such damages.

 9. Accepting Warranty or Additional Liability. While redistributing the Work or Derivative Works thereof, You may choose to offer, and charge a fee for, acceptance of support, warranty, indemnity, or other liability obligations and/or rights consistent with this License. However, in accepting such obligations, You may act only on Your own behalf and on Your sole responsibility, not on behalf of any other Contributor, and only if You agree to indemnify, defend, and hold each Contributor harmless for any liability incurred by, or claims asserted against, such Contributor by reason of your accepting any such warranty or additional liability.

END OF TERMS AND CONDITIONS

# **1.139 querystringify 2.2.0**

## **1.139.1 Available under license :**

The MIT License (MIT)

Copyright (c) 2015 Unshift.io, Arnout Kazemier, the Contributors.

Permission is hereby granted, free of charge, to any person obtaining a copy of this software and associated documentation files (the "Software"), to deal in the Software without restriction, including without limitation the rights to use, copy, modify, merge, publish, distribute, sublicense, and/or sell copies of the Software, and to permit persons to whom the Software is furnished to do so, subject to the following conditions:

The above copyright notice and this permission notice shall be included in all copies or substantial portions of the Software.

THE SOFTWARE IS PROVIDED "AS IS", WITHOUT WARRANTY OF ANY KIND, EXPRESS OR IMPLIED, INCLUDING BUT NOT LIMITED TO THE WARRANTIES OF MERCHANTABILITY, FITNESS FOR A PARTICULAR PURPOSE AND NONINFRINGEMENT. IN NO EVENT SHALL THE AUTHORS OR COPYRIGHT HOLDERS BE LIABLE FOR ANY CLAIM, DAMAGES OR OTHER LIABILITY, WHETHER IN AN ACTION OF CONTRACT, TORT OR OTHERWISE, ARISING FROM,

OUT OF OR IN CONNECTION WITH THE SOFTWARE OR THE USE OR OTHER DEALINGS IN THE SOFTWARE.

## **1.140 iconv 2.31**

## **1.140.1 Available under license :**

 GNU LIBRARY GENERAL PUBLIC LICENSE Version 2, June 1991

Copyright (C) 1991 Free Software Foundation, Inc. 51 Franklin Street, Fifth Floor, Boston, MA 02110-1301, USA Everyone is permitted to copy and distribute verbatim copies of this license document, but changing it is not allowed.

[This is the first released version of the library GPL. It is numbered 2 because it goes with version 2 of the ordinary GPL.]

 Preamble

 The licenses for most software are designed to take away your freedom to share and change it. By contrast, the GNU General Public Licenses are intended to guarantee your freedom to share and change free software--to make sure the software is free for all its users.

 This license, the Library General Public License, applies to some specially designated Free Software Foundation software, and to any other libraries whose authors decide to use it. You can use it for your libraries, too.

 When we speak of free software, we are referring to freedom, not

price. Our General Public Licenses are designed to make sure that you have the freedom to distribute copies of free software (and charge for this service if you wish), that you receive source code or can get it if you want it, that you can change the software or use pieces of it in new free programs; and that you know you can do these things.

 To protect your rights, we need to make restrictions that forbid anyone to deny you these rights or to ask you to surrender the rights. These restrictions translate to certain responsibilities for you if you distribute copies of the library, or if you modify it.

 For example, if you distribute copies of the library, whether gratis or for a fee, you must give the recipients all the rights that we gave you. You must make sure that they, too, receive or can get the source code. If you link a program with the library, you must provide complete object files to the recipients so that they can relink them with the library, after making changes to the library and recompiling

it. And you must show them these terms so they know their rights.

 Our method of protecting your rights has two steps: (1) copyright the library, and (2) offer you this license which gives you legal permission to copy, distribute and/or modify the library.

 Also, for each distributor's protection, we want to make certain that everyone understands that there is no warranty for this free library. If the library is modified by someone else and passed on, we want its recipients to know that what they have is not the original version, so that any problems introduced by others will not reflect on the original authors' reputations.

 Finally, any free program is threatened constantly by software patents. We wish to avoid the danger that companies distributing free software will individually obtain patent licenses, thus in effect transforming the program into proprietary software. To prevent this, we have made it clear that any patent must be licensed for everyone's free use or not licensed at all.

 Most GNU software, including some libraries, is covered by the ordinary GNU General Public License, which was designed for utility programs. This license, the GNU Library General Public License, applies to certain designated libraries. This license is quite different from the ordinary

one; be sure to read it in full, and don't assume that anything in it is the same as in the ordinary license.

 The reason we have a separate public license for some libraries is that they blur the distinction we usually make between modifying or adding to a program and simply using it. Linking a program with a library, without changing the library, is in some sense simply using the library, and is analogous to running a utility program or application program. However, in a textual and legal sense, the linked executable is a combined work, a derivative of the original library, and the ordinary General Public License treats it as such.

## Because

 of this blurred distinction, using the ordinary General Public License for libraries did not effectively promote software sharing, because most developers did not use the libraries. We concluded that weaker conditions might promote sharing better.

 However, unrestricted linking of non-free programs would deprive the users of those programs of all benefit from the free status of the libraries themselves. This Library General Public License is intended to permit developers of non-free programs to use free libraries, while preserving your freedom as a user of such programs to change the free libraries that are incorporated in them. (We have not seen how to achieve this as regards changes in header files, but we have achieved it as regards changes in the actual functions of the Library.) The hope is that this will lead to faster development of free libraries.

 The precise terms and conditions for copying, distribution and modification follow. Pay close attention to the difference between a

"work based on the library" and a "work that uses the library". The former contains code derived from the library, while the latter only works together with the library.

 Note that it is possible for a library to be covered by the ordinary General Public License rather than by this special one.

## GNU LIBRARY GENERAL PUBLIC LICENSE TERMS AND CONDITIONS FOR COPYING, DISTRIBUTION AND MODIFICATION

 0. This License Agreement applies to any software library which contains a notice placed by the copyright holder or other authorized party saying it may be distributed under the terms of this Library General Public License (also called "this License"). Each licensee is addressed as "you".

A "library" means a collection of software functions and/or data

prepared so as to be conveniently linked with application programs (which use some of those functions and data) to form executables.

 The "Library", below, refers to any such software library or work which has been distributed under these terms. A "work based on the Library" means either the Library or any derivative work under copyright law: that is to say, a work containing the Library or a portion of it, either verbatim or with modifications and/or translated straightforwardly into another language. (Hereinafter, translation is included without limitation in the term "modification".)

 "Source code" for a work means the preferred form of the work for making modifications to it. For a library, complete source code means all the source code for all modules it contains, plus any associated interface definition files, plus the scripts used to control compilation and installation of the library.

 Activities other than copying, distribution and modification are not covered by this License; they are outside its scope. The act of running a program using the Library is not restricted, and output from such a program is covered only if its contents constitute a work based on the Library (independent of the use of the Library in a tool for writing it). Whether that is true depends on what the Library does and what the program that uses the Library does.

 1. You may copy and distribute verbatim copies of the Library's complete source code as you receive it, in any medium, provided that you conspicuously and appropriately publish on each copy an appropriate copyright notice and disclaimer of warranty; keep intact all the notices that refer to this License and to the absence of any warranty; and distribute a copy of this License along with the Library.

 You may charge a fee for the physical act of transferring a copy, and you may at your option offer warranty protection in exchange for a fee.

 2. You may modify your copy or copies of the Library or any portion of it, thus forming a work based on the Library, and copy and distribute such modifications or work under the terms of Section 1 above, provided that you also meet all of these conditions:

 a) The modified work must itself be a software library.

b) You must cause the files modified to carry prominent notices

stating that you changed the files and the date of any change.

 c) You must cause the whole of the work to be licensed at no charge to all third parties under the terms of this License.

 d) If a facility in the modified Library refers to a function or a table of data to be supplied by an application program that uses the facility, other than as an argument passed when the facility is invoked, then you must make a good faith effort to ensure that, in the event an application does not supply such function or table, the facility still operates, and performs whatever part of its purpose remains meaningful.

 (For example, a function in a library to compute square roots has a purpose that is entirely well-defined independent of the application. Therefore, Subsection 2d requires that any application-supplied function or table used by this function must

 be optional: if the application does not supply it, the square root function must still compute square roots.)

These requirements apply to the modified work as a whole. If identifiable sections of that work are not derived from the Library, and can be reasonably considered independent and separate works in themselves, then this License, and its terms, do not apply to those sections when you distribute them as separate works. But when you distribute the same sections as part of a whole which is a work based on the Library, the distribution of the whole must be on the terms of this License, whose permissions for other licensees extend to the entire whole, and thus to each and every part regardless of who wrote it.

Thus, it is not the intent of this section to claim rights or contest your rights to work written entirely by you; rather, the intent is to exercise the right to control the distribution of derivative or collective works based on the Library.

#### In addition,

 mere aggregation of another work not based on the Library with the Library (or with a work based on the Library) on a volume of a storage or distribution medium does not bring the other work under the scope of this License.

 3. You may opt to apply the terms of the ordinary GNU General Public License instead of this License to a given copy of the Library. To do this, you must alter all the notices that refer to this License, so that they refer to the ordinary GNU General Public License, version 2, instead of to this License. (If a newer version than version 2 of the

ordinary GNU General Public License has appeared, then you can specify that version instead if you wish.) Do not make any other change in these notices.

 Once this change is made in a given copy, it is irreversible for that copy, so the ordinary GNU General Public License applies to all subsequent copies and derivative works made from that copy.

 This option is useful when you wish to copy part of the code of the

Library into a program that is not a library.

 4. You may copy and distribute the Library (or a portion or derivative of it, under Section 2) in object code or executable form under the terms of Sections 1 and 2 above provided that you accompany it with the complete corresponding machine-readable source code, which must be distributed under the terms of Sections 1 and 2 above on a medium customarily used for software interchange.

 If distribution of object code is made by offering access to copy from a designated place, then offering equivalent access to copy the source code from the same place satisfies the requirement to distribute the source code, even though third parties are not compelled to copy the source along with the object code.

 5. A program that contains no derivative of any portion of the Library, but is designed to work with the Library by being compiled or linked with it, is called a "work that uses the Library". Such a work, in isolation, is not a derivative work of the Library, and therefore falls outside the scope of this License.

 However, linking a "work that uses the Library" with the Library creates an executable that is a derivative of the Library (because it contains portions of the Library), rather than a "work that uses the library". The executable is therefore covered by this License. Section 6 states terms for distribution of such executables.

 When a "work that uses the Library" uses material from a header file that is part of the Library, the object code for the work may be a derivative work of the Library even though the source code is not. Whether this is true is especially significant if the work can be linked without the Library, or if the work is itself a library. The threshold for this to be true is not precisely defined by law.

 If such an object file uses only numerical parameters, data structure layouts and accessors, and small macros and small inline functions (ten lines or less in length), then the use of

the object

file is unrestricted, regardless of whether it is legally a derivative work. (Executables containing this object code plus portions of the Library will still fall under Section 6.)

 Otherwise, if the work is a derivative of the Library, you may distribute the object code for the work under the terms of Section 6. Any executables containing that work also fall under Section 6, whether or not they are linked directly with the Library itself.

 6. As an exception to the Sections above, you may also compile or link a "work that uses the Library" with the Library to produce a work containing portions of the Library, and distribute that work under terms of your choice, provided that the terms permit modification of the work for the customer's own use and reverse engineering for debugging such modifications.

 You must give prominent notice with each copy of the work that the Library is used in it and that the Library and its use are covered by this License. You must supply a copy of this License. If the work during execution displays copyright notices, you must include the copyright notice for the Library among them, as well as a reference directing the user to the copy of this License. Also, you must do one of these things:

 a) Accompany the work with the complete corresponding machine-readable source code for the Library including whatever changes were used in the work (which must be distributed under Sections 1 and 2 above); and, if the work is an executable linked with the Library, with the complete machine-readable "work that uses the Library", as object code and/or source code, so that the user can modify the Library and then relink to produce a modified executable containing the modified Library. (It is understood that the user who changes the contents of definitions files in the Library will not necessarily be able to recompile the application to use the modified definitions.)

b) Accompany the

 work with a written offer, valid for at least three years, to give the same user the materials specified in Subsection 6a, above, for a charge no more than the cost of performing this distribution.

 c) If distribution of the work is made by offering access to copy from a designated place, offer equivalent access to copy the above specified materials from the same place.

 d) Verify that the user has already received a copy of these materials or that you have already sent this user a copy.

 For an executable, the required form of the "work that uses the Library" must include any data and utility programs needed for reproducing the executable from it. However, as a special exception, the source code distributed need not include anything that is normally distributed (in either source or binary form) with the major components (compiler, kernel, and so on) of the operating system on which the executable runs, unless that component itself accompanies the executable.

 It may happen that this requirement contradicts the license restrictions of other proprietary libraries that do not normally accompany the operating system. Such a contradiction means you cannot use both them and the Library together in an executable that you distribute.

 7. You may place library facilities that are a work based on the Library side-by-side in a single library together with other library facilities not covered by this License, and distribute such a combined library, provided that the separate distribution of the work based on the Library and of the other library facilities is otherwise permitted, and provided that you do these two things:

 a) Accompany the combined library with a copy of the same work based on the Library, uncombined with any other library facilities. This must be distributed under the terms of the Sections above.

 b) Give prominent notice with the combined library of the fact that part of it is a work based on the Library, and explaining where to find the accompanying uncombined form of the same work.

 8. You may not copy, modify, sublicense, link with, or distribute the Library except as expressly provided under this License. Any attempt otherwise to copy, modify, sublicense, link with, or distribute the Library is void, and will automatically terminate your rights under this License. However, parties who have received copies, or rights, from you under this License will not have their licenses terminated so long as such parties remain in full compliance.

 9. You are not required to accept this License, since you have not signed it. However, nothing else grants you permission to modify or distribute the Library or its derivative works. These actions are prohibited by law if you do not accept this License. Therefore, by modifying or distributing the Library (or any work based on the

Library), you indicate your acceptance of this License to do so, and all its terms and conditions for copying, distributing or modifying the Library or works based on it.

 10. Each time you redistribute the Library (or any work based on the Library), the recipient automatically receives a license from the original licensor to copy, distribute, link with or modify the Library subject to these terms and conditions. You may not impose any further restrictions on the recipients' exercise of the rights granted herein. You are not responsible for enforcing compliance by third parties to this License.

 11. If, as a consequence of a court judgment or allegation of patent infringement or for any other reason (not limited to patent issues), conditions are imposed on you (whether by court order, agreement or otherwise) that contradict the conditions of this License, they do not excuse you from the conditions of this License. If you cannot distribute so as to satisfy simultaneously your obligations under this License and any other pertinent obligations, then as a consequence you may not distribute

the Library at all. For example, if a patent

license would not permit royalty-free redistribution of the Library by all those who receive copies directly or indirectly through you, then the only way you could satisfy both it and this License would be to refrain entirely from distribution of the Library.

If any portion of this section is held invalid or unenforceable under any particular circumstance, the balance of the section is intended to apply, and the section as a whole is intended to apply in other circumstances.

It is not the purpose of this section to induce you to infringe any patents or other property right claims or to contest validity of any such claims; this section has the sole purpose of protecting the integrity of the free software distribution system which is implemented by public license practices. Many people have made generous contributions to the wide range of software distributed through that system in reliance on consistent application of that system;

 it is up to the author/donor to decide if he or she is willing to distribute software through any other system and a licensee cannot impose that choice.

This section is intended to make thoroughly clear what is believed to be a consequence of the rest of this License.

 12. If the distribution and/or use of the Library is restricted in certain countries either by patents or by copyrighted interfaces, the original copyright holder who places the Library under this License may add an explicit geographical distribution limitation excluding those countries, so that distribution is permitted only in or among countries not thus excluded. In such case, this License incorporates the limitation as if written in the body of this License.

 13. The Free Software Foundation may publish revised and/or new versions of the Library General Public License from time to time. Such new versions will be similar in spirit to the present version, but may differ in detail to address new problems or concerns.

## Each

 version is given a distinguishing version number. If the Library specifies a version number of this License which applies to it and "any later version", you have the option of following the terms and conditions either of that version or of any later version published by the Free Software Foundation. If the Library does not specify a license version number, you may choose any version ever published by the Free Software Foundation.

 14. If you wish to incorporate parts of the Library into other free programs whose distribution conditions are incompatible with these, write to the author to ask for permission. For software which is copyrighted by the Free Software Foundation, write to the Free Software Foundation; we sometimes make exceptions for this. Our decision will be guided by the two goals of preserving the free status of all derivatives of our free software and of promoting the sharing and reuse of software generally.

## NO WARRANTY

## 15. BECAUSE THE LIBRARY

## IS LICENSED FREE OF CHARGE, THERE IS NO

WARRANTY FOR THE LIBRARY, TO THE EXTENT PERMITTED BY APPLICABLE LAW. EXCEPT WHEN OTHERWISE STATED IN WRITING THE COPYRIGHT HOLDERS AND/OR OTHER PARTIES PROVIDE THE LIBRARY "AS IS" WITHOUT WARRANTY OF ANY KIND, EITHER EXPRESSED OR IMPLIED, INCLUDING, BUT NOT LIMITED TO, THE IMPLIED WARRANTIES OF MERCHANTABILITY AND FITNESS FOR A PARTICULAR PURPOSE. THE ENTIRE RISK AS TO THE QUALITY AND PERFORMANCE OF THE LIBRARY IS WITH YOU. SHOULD THE LIBRARY PROVE DEFECTIVE, YOU ASSUME THE COST OF ALL NECESSARY SERVICING, REPAIR OR CORRECTION.

 16. IN NO EVENT UNLESS REQUIRED BY APPLICABLE LAW OR AGREED TO IN WRITING WILL ANY COPYRIGHT HOLDER, OR ANY OTHER PARTY WHO MAY MODIFY AND/OR REDISTRIBUTE THE LIBRARY AS PERMITTED ABOVE, BE LIABLE TO YOU FOR DAMAGES, INCLUDING ANY GENERAL, SPECIAL, INCIDENTAL OR CONSEQUENTIAL DAMAGES ARISING OUT OF THE USE OR INABILITY TO USE THE LIBRARY (INCLUDING BUT NOT LIMITED TO LOSS OF DATA OR DATA BEING

## RENDERED INACCURATE OR LOSSES SUSTAINED BY YOU OR THIRD PARTIES OR A FAILURE OF THE LIBRARY TO OPERATE WITH ANY OTHER SOFTWARE), EVEN IF SUCH HOLDER OR OTHER PARTY HAS BEEN ADVISED OF THE POSSIBILITY OF SUCH **DAMAGES**

## END OF TERMS AND CONDITIONS

## Appendix: How to Apply These Terms to Your New Libraries

 If you develop a new library, and you want it to be of the greatest possible use to the public, we recommend making it free software that everyone can redistribute and change. You can do so by permitting redistribution under these terms (or, alternatively, under the terms of the ordinary General Public License).

 To apply these terms, attach the following notices to the library. It is safest to attach them to the start of each source file to most effectively convey the exclusion of warranty; and each file should have at least the "copyright" line and a pointer to where the full notice is found.

 <one line to give the library's name and a brief idea of what it does.> Copyright  $(C)$  <year> <name of author>

 This library is free software; you can redistribute it and/or modify it under the terms of the GNU Library General Public License as published by the Free Software Foundation; either version 2 of the License, or (at your option) any later version.

 This library is distributed in the hope that it will be useful, but WITHOUT ANY WARRANTY; without even the implied warranty of MERCHANTABILITY or FITNESS FOR A PARTICULAR PURPOSE. See the GNU Library General Public License for more details.

 You should have received a copy of the GNU Library General Public License along with this library; if not, write to the Free Software Foundation, Inc., 51 Franklin Street, Fifth Floor, Boston, MA 02110-1301, USA

Also add information on how to contact you by electronic and paper mail.

You should also get your employer (if you work as a programmer) or your school, if any, to sign a "copyright disclaimer" for the library, if necessary.

Here is a sample; alter the names:

Yoyodyne, Inc., hereby disclaims all copyright interest in the

library `Frob' (a library for tweaking knobs) written by James Random Hacker.

 <signature of Ty Coon>, 1 April 1990 Ty Coon, President of Vice

That's all there is to it! GNU GENERAL PUBLIC LICENSE Version 3, 29 June 2007

Copyright (C) 2007 Free Software Foundation, Inc. <http://fsf.org/> Everyone is permitted to copy and distribute verbatim copies of this license document, but changing it is not allowed.

Preamble

 The GNU General Public License is a free, copyleft license for software and other kinds of works.

 The licenses for most software and other practical works are designed to take away your freedom to share and change the works. By contrast, the GNU General Public License is intended to guarantee your freedom to share and change all versions of a program--to make sure it remains free software for all its users. We, the Free Software Foundation, use the GNU General Public License for most of our software; it applies also to any other work released this way by its authors. You can apply it to your programs, too.

 When we speak of free software, we are referring to freedom, not

price. Our General Public Licenses are designed to make sure that you have the freedom to distribute copies of free software (and charge for them if you wish), that you receive source code or can get it if you want it, that you can change the software or use pieces of it in new free programs, and that you know you can do these things.

 To protect your rights, we need to prevent others from denying you these rights or asking you to surrender the rights. Therefore, you have certain responsibilities if you distribute copies of the software, or if you modify it: responsibilities to respect the freedom of others.

 For example, if you distribute copies of such a program, whether gratis or for a fee, you must pass on to the recipients the same freedoms that you received. You must make sure that they, too, receive or can get the source code. And you must show them these terms so they know their rights.

 Developers that use the GNU GPL protect your rights with two steps: (1)

 assert copyright on the software, and (2) offer you this License giving you legal permission to copy, distribute and/or modify it.

 For the developers' and authors' protection, the GPL clearly explains that there is no warranty for this free software. For both users' and authors' sake, the GPL requires that modified versions be marked as changed, so that their problems will not be attributed erroneously to authors of previous versions.

 Some devices are designed to deny users access to install or run modified versions of the software inside them, although the manufacturer can do so. This is fundamentally incompatible with the aim of protecting users' freedom to change the software. The systematic pattern of such abuse occurs in the area of products for individuals to use, which is precisely where it is most unacceptable. Therefore, we have designed this version of the GPL to prohibit the practice for those products. If such problems arise substantially in other domains, we stand

 ready to extend this provision to those domains in future versions of the GPL, as needed to protect the freedom of users.

 Finally, every program is threatened constantly by software patents. States should not allow patents to restrict development and use of software on general-purpose computers, but in those that do, we wish to avoid the special danger that patents applied to a free program could make it effectively proprietary. To prevent this, the GPL assures that patents cannot be used to render the program non-free.

 The precise terms and conditions for copying, distribution and modification follow.

## TERMS AND CONDITIONS

0. Definitions.

"This License" refers to version 3 of the GNU General Public License.

 "Copyright" also means copyright-like laws that apply to other kinds of works, such as semiconductor masks.

 "The Program" refers to any copyrightable work licensed under this License. Each licensee is addressed as "you". "Licensees" and

"recipients" may be individuals or organizations.

 To "modify" a work means to copy from or adapt all or part of the work in a fashion requiring copyright permission, other than the making of an exact copy. The resulting work is called a "modified version" of the

earlier work or a work "based on" the earlier work.

 A "covered work" means either the unmodified Program or a work based on the Program.

 To "propagate" a work means to do anything with it that, without permission, would make you directly or secondarily liable for infringement under applicable copyright law, except executing it on a computer or modifying a private copy. Propagation includes copying, distribution (with or without modification), making available to the public, and in some countries other activities as well.

 To "convey" a work means any kind of propagation that enables other parties to make or receive copies. Mere interaction with a user through a computer network, with no transfer of a copy, is not conveying.

 An interactive user interface displays "Appropriate Legal Notices" to the extent that it includes a convenient and prominently visible feature that (1) displays an appropriate copyright notice, and (2) tells the user that there is no warranty for the work (except to the extent that warranties are provided), that licensees may convey the work under this License, and how to view a copy of this License. If the interface presents a list of user commands or options, such as a menu, a prominent item in the list meets this criterion.

#### 1. Source Code.

 The "source code" for a work means the preferred form of the work for making modifications to it. "Object code" means any non-source form of a work.

 A "Standard Interface" means an interface that either is an official standard defined by a recognized standards body, or, in the case of interfaces specified for a particular programming language, one that is widely used among developers working in that language.

### The

 "System Libraries" of an executable work include anything, other than the work as a whole, that (a) is included in the normal form of packaging a Major Component, but which is not part of that Major Component, and (b) serves only to enable use of the work with that Major Component, or to implement a Standard Interface for which an implementation is available to the public in source code form. A "Major Component", in this context, means a major essential component (kernel, window system, and so on) of the specific operating system (if any) on which the executable work runs, or a compiler used to produce the work, or an object code interpreter used to run it.

 The "Corresponding Source" for a work in object code form means all the source code needed to generate, install, and (for an executable work) run the object code and to modify the work, including scripts to control those activities. However, it does not include the work's System Libraries, or general-purpose tools or generally available free

programs which are used unmodified in performing those activities but which are not part of the work. For example, Corresponding Source includes interface definition files associated with source files for the work, and the source code for shared libraries and dynamically linked subprograms that the work is specifically designed to require, such as by intimate data communication or control flow between those subprograms and other parts of the work.

 The Corresponding Source need not include anything that users can regenerate automatically from other parts of the Corresponding Source.

 The Corresponding Source for a work in source code form is that same work.

## 2. Basic Permissions.

 All rights granted under this License are granted for the term of copyright on the Program, and are irrevocable provided the stated conditions are met. This License explicitly affirms your unlimited permission to run the unmodified Program. The output from running a covered work is covered

by this License only if the output, given its

content, constitutes a covered work. This License acknowledges your rights of fair use or other equivalent, as provided by copyright law.

 You may make, run and propagate covered works that you do not convey, without conditions so long as your license otherwise remains in force. You may convey covered works to others for the sole purpose of having them make modifications exclusively for you, or provide you with facilities for running those works, provided that you comply with the terms of this License in conveying all material for which you do not control copyright. Those thus making or running the covered works for you must do so exclusively on your behalf, under your direction and control, on terms that prohibit them from making any copies of your copyrighted material outside their relationship with you.

 Conveying under any other circumstances is permitted solely under the conditions stated below. Sublicensing is not allowed; section 10 makes it unnecessary.

3. Protecting Users' Legal Rights From Anti-Circumvention Law.

 No covered work shall be deemed part of an effective technological measure under any applicable law fulfilling obligations under article 11 of the WIPO copyright treaty adopted on 20 December 1996, or similar laws prohibiting or restricting circumvention of such measures.

 When you convey a covered work, you waive any legal power to forbid circumvention of technological measures to the extent such circumvention is effected by exercising rights under this License with respect to the covered work, and you disclaim any intention to limit operation or modification of the work as a means of enforcing, against the work's users, your or third parties' legal rights to forbid circumvention of technological measures.

4. Conveying Verbatim Copies.

 You may convey verbatim copies of the Program's source code as you receive it, in any medium, provided that you conspicuously and appropriately

 publish on each copy an appropriate copyright notice; keep intact all notices stating that this License and any non-permissive terms added in accord with section 7 apply to the code; keep intact all notices of the absence of any warranty; and give all recipients a copy of this License along with the Program.

 You may charge any price or no price for each copy that you convey, and you may offer support or warranty protection for a fee.

5. Conveying Modified Source Versions.

 You may convey a work based on the Program, or the modifications to produce it from the Program, in the form of source code under the terms of section 4, provided that you also meet all of these conditions:

 a) The work must carry prominent notices stating that you modified it, and giving a relevant date.

 b) The work must carry prominent notices stating that it is released under this License and any conditions added under section 7. This requirement modifies the requirement in section 4 to

"keep intact all notices".

 c) You must license the entire work, as a whole, under this License to anyone who comes into possession of a copy. This  License will therefore apply, along with any applicable section 7 additional terms, to the whole of the work, and all its parts, regardless of how they are packaged. This License gives no permission to license the work in any other way, but it does not invalidate such permission if you have separately received it.

 d) If the work has interactive user interfaces, each must display Appropriate Legal Notices; however, if the Program has interactive interfaces that do not display Appropriate Legal Notices, your work need not make them do so.

 A compilation of a covered work with other separate and independent works, which are not by their nature extensions of the covered work, and which are not combined with it such as to form a larger program, in or on a volume of a storage or distribution medium, is called an

"aggregate" if the compilation and its resulting copyright are not used to limit the access or legal rights of the compilation's users beyond what the individual works permit. Inclusion of a covered work in an aggregate does not cause this License to apply to the other parts of the aggregate.

#### 6. Conveying Non-Source Forms.

 You may convey a covered work in object code form under the terms of sections 4 and 5, provided that you also convey the machine-readable Corresponding Source under the terms of this License, in one of these ways:

 a) Convey the object code in, or embodied in, a physical product (including a physical distribution medium), accompanied by the Corresponding Source fixed on a durable physical medium customarily used for software interchange.

 b) Convey the object code in, or embodied in, a physical product (including a physical distribution medium), accompanied by a written offer, valid for at least three years and valid for as

 long as you offer spare parts or customer support for that product model, to give anyone who possesses the object code either (1) a copy of the Corresponding Source for all the software in the product that is covered by this License, on a durable physical medium customarily used for software interchange, for a price no more than your reasonable cost of physically performing this conveying of source, or (2) access to copy the Corresponding Source from a network server at no charge.

c) Convey individual copies of the object code with a copy of the

 written offer to provide the Corresponding Source. This alternative is allowed only occasionally and noncommercially, and only if you received the object code with such an offer, in accord with subsection 6b.

 d) Convey the object code by offering access from a designated place (gratis or for a charge), and offer equivalent access to the Corresponding Source in

the same way through the same place at no

 further charge. You need not require recipients to copy the Corresponding Source along with the object code. If the place to copy the object code is a network server, the Corresponding Source may be on a different server (operated by you or a third party) that supports equivalent copying facilities, provided you maintain clear directions next to the object code saying where to find the Corresponding Source. Regardless of what server hosts the Corresponding Source, you remain obligated to ensure that it is available for as long as needed to satisfy these requirements.

 e) Convey the object code using peer-to-peer transmission, provided you inform other peers where the object code and Corresponding Source of the work are being offered to the general public at no charge under subsection 6d.

 A separable portion of the object code, whose source code is excluded from the Corresponding Source as a System Library, need not be included in conveying the object code work.

 A "User Product" is either (1) a "consumer product", which means any tangible personal property which is normally used for personal, family, or household purposes, or (2) anything designed or sold for incorporation into a dwelling. In determining whether a product is a consumer product, doubtful cases shall be resolved in favor of coverage. For a particular product received by a particular user, "normally used" refers to a typical or common use of that class of product, regardless of the status of the particular user or of the way in which the particular user actually uses, or expects or is expected to use, the product. A product is a consumer product regardless of whether the product has substantial commercial, industrial or non-consumer uses, unless such uses represent the only significant mode of use of the product.

 "Installation Information" for a User Product means any methods, procedures, authorization

keys, or other information required to install

and execute modified versions of a covered work in that User Product from a modified version of its Corresponding Source. The information must suffice to ensure that the continued functioning of the modified object

code is in no case prevented or interfered with solely because modification has been made.

 If you convey an object code work under this section in, or with, or specifically for use in, a User Product, and the conveying occurs as part of a transaction in which the right of possession and use of the User Product is transferred to the recipient in perpetuity or for a fixed term (regardless of how the transaction is characterized), the Corresponding Source conveyed under this section must be accompanied by the Installation Information. But this requirement does not apply if neither you nor any third party retains the ability to install modified object code on the User Product (for example, the work has been installed in

ROM).

 The requirement to provide Installation Information does not include a requirement to continue to provide support service, warranty, or updates for a work that has been modified or installed by the recipient, or for the User Product in which it has been modified or installed. Access to a network may be denied when the modification itself materially and adversely affects the operation of the network or violates the rules and protocols for communication across the network.

 Corresponding Source conveyed, and Installation Information provided, in accord with this section must be in a format that is publicly documented (and with an implementation available to the public in source code form), and must require no special password or key for unpacking, reading or copying.

#### 7. Additional Terms.

 "Additional permissions" are terms that supplement the terms of this License by making exceptions from one or more of its conditions. Additional permissions that are applicable to the entire Program shall

be treated as though they were included in this License, to the extent that they are valid under applicable law. If additional permissions apply only to part of the Program, that part may be used separately under those permissions, but the entire Program remains governed by this License without regard to the additional permissions.

When you convey a copy of a covered work, you may at your option remove any additional permissions from that copy, or from any part of it. (Additional permissions may be written to require their own removal in certain cases when you modify the work.) You may place additional permissions on material, added by you to a covered work, for which you have or can give appropriate copyright permission.

 Notwithstanding any other provision of this License, for material you add to a covered work, you may (if authorized by the copyright holders of that material) supplement the terms of this License with terms:

 a) Disclaiming warranty or limiting liability differently from the terms of sections 15 and 16 of this License; or

 b) Requiring preservation of specified reasonable legal notices or author attributions in that material or in the Appropriate Legal Notices displayed by works containing it; or

 c) Prohibiting misrepresentation of the origin of that material, or requiring that modified versions of such material be marked in reasonable ways as different from the original version; or

 d) Limiting the use for publicity purposes of names of licensors or authors of the material; or

 e) Declining to grant rights under trademark law for use of some trade names, trademarks, or service marks; or

 f) Requiring indemnification of licensors and authors of that material by anyone who conveys the material (or modified versions of it) with contractual assumptions of liability to the recipient, for any liability that these contractual assumptions directly impose on

those licensors and authors.

 All other non-permissive additional terms are considered "further restrictions" within the meaning of section 10. If the Program as you received it, or any part of it, contains a notice stating that it is governed by this License along with a term that is a further restriction, you may remove that term. If a license document contains a further restriction but permits relicensing or conveying under this License, you may add to a covered work material governed by the terms of that license document, provided that the further restriction does not survive such relicensing or conveying.

 If you add terms to a covered work in accord with this section, you must place, in the relevant source files, a statement of the additional terms that apply to those files, or a notice indicating where to find the applicable terms.

 Additional terms, permissive or non-permissive, may be stated in the form of a separately written license, or stated as exceptions; the above

requirements apply either way.

## 8. Termination.

 You may not propagate or modify a covered work except as expressly provided under this License. Any attempt otherwise to propagate or modify it is void, and will automatically terminate your rights under this License (including any patent licenses granted under the third paragraph of section 11).

 However, if you cease all violation of this License, then your license from a particular copyright holder is reinstated (a) provisionally, unless and until the copyright holder explicitly and finally terminates your license, and (b) permanently, if the copyright holder fails to notify you of the violation by some reasonable means prior to 60 days after the cessation.

 Moreover, your license from a particular copyright holder is reinstated permanently if the copyright holder notifies you of the violation by some reasonable means, this is the first time you have received notice of violation of this License (for any work) from that copyright

 holder, and you cure the violation prior to 30 days after your receipt of the notice.

 Termination of your rights under this section does not terminate the licenses of parties who have received copies or rights from you under this License. If your rights have been terminated and not permanently reinstated, you do not qualify to receive new licenses for the same material under section 10.

#### 9. Acceptance Not Required for Having Copies.

 You are not required to accept this License in order to receive or run a copy of the Program. Ancillary propagation of a covered work occurring solely as a consequence of using peer-to-peer transmission to receive a copy likewise does not require acceptance. However, nothing other than this License grants you permission to propagate or modify any covered work. These actions infringe copyright if you do not accept this License. Therefore, by modifying or propagating a covered work, you indicate your acceptance of this License to do so.

10. Automatic Licensing of Downstream Recipients.

 Each time you convey a covered work, the recipient automatically receives a license from the original licensors, to run, modify and propagate that work, subject to this License. You are not responsible for enforcing compliance by third parties with this License.

 An "entity transaction" is a transaction transferring control of an organization, or substantially all assets of one, or subdividing an organization, or merging organizations. If propagation of a covered work results from an entity transaction, each party to that transaction who receives a copy of the work also receives whatever licenses to the work the party's predecessor in interest had or could give under the previous paragraph, plus a right to possession of the Corresponding Source of the work from the predecessor in interest, if the predecessor has it or can get it with reasonable efforts.

 You may not impose any further restrictions on the exercise of the rights

 granted or affirmed under this License. For example, you may not impose a license fee, royalty, or other charge for exercise of rights granted under this License, and you may not initiate litigation (including a cross-claim or counterclaim in a lawsuit) alleging that any patent claim is infringed by making, using, selling, offering for sale, or importing the Program or any portion of it.

### 11. Patents.

 A "contributor" is a copyright holder who authorizes use under this License of the Program or a work on which the Program is based. The work thus licensed is called the contributor's "contributor version".

 A contributor's "essential patent claims" are all patent claims owned or controlled by the contributor, whether already acquired or hereafter acquired, that would be infringed by some manner, permitted by this License, of making, using, or selling its contributor version, but do not include claims that would be infringed only as a consequence of further modification of the contributor version. For purposes of this definition, "control" includes the right to grant

patent sublicenses in a manner consistent with the requirements of this License.

 Each contributor grants you a non-exclusive, worldwide, royalty-free patent license under the contributor's essential patent claims, to make, use, sell, offer for sale, import and otherwise run, modify and propagate the contents of its contributor version.

 In the following three paragraphs, a "patent license" is any express agreement or commitment, however denominated, not to enforce a patent (such as an express permission to practice a patent or covenant not to sue for patent infringement). To "grant" such a patent license to a party means to make such an agreement or commitment not to enforce a

patent against the party.

work and works based on it.

 If you convey a covered work, knowingly relying on a patent license, and the Corresponding Source of the work is not available for anyone to copy, free of charge and under the terms of this License, through a

publicly available network server or other readily accessible means, then you must either (1) cause the Corresponding Source to be so available, or (2) arrange to deprive yourself of the benefit of the patent license for this particular work, or (3) arrange, in a manner consistent with the requirements of this License, to extend the patent license to downstream recipients. "Knowingly relying" means you have actual knowledge that, but for the patent license, your conveying the covered work in a country, or your recipient's use of the covered work in a country, would infringe one or more identifiable patents in that country that you have reason to believe are valid.

 If, pursuant to or in connection with a single transaction or arrangement, you convey, or propagate by procuring conveyance of, a covered work, and grant a patent license to some of the parties receiving the covered work authorizing them to use, propagate, modify or convey a specific copy of the covered work, then the patent license you grant is automatically extended to all recipients of the covered

 A patent license is "discriminatory" if it does not include within the scope of its coverage, prohibits the exercise of, or is conditioned on the non-exercise of one or more of the rights that are specifically granted under this License. You may not convey a covered work if you are a party to an arrangement with a third party that is in the business of distributing software, under which you make payment to the third party based on the extent of your activity of conveying the work, and under which the third party grants, to any of the parties who would receive the covered work from you, a discriminatory patent license (a) in connection with copies of the covered work conveyed by you (or copies made from those copies), or (b) primarily for and in connection with specific products or compilations that contain the covered work, unless you entered into that arrangement, or

that patent license was granted, prior to 28 March 2007.

 Nothing in this License shall be construed as excluding or limiting any implied license or other defenses to infringement that may otherwise be available to you under applicable patent law.

12. No Surrender of Others' Freedom.

 If conditions are imposed on you (whether by court order, agreement or otherwise) that contradict the conditions of this License, they do not excuse you from the conditions of this License. If you cannot convey a covered work so as to satisfy simultaneously your obligations under this License and any other pertinent obligations, then as a consequence you may not convey it at all. For example, if you agree to terms that obligate you to collect a royalty for further conveying from those to whom you convey the Program, the only way you could satisfy both those terms and this License would be to refrain entirely from conveying the Program.

13. Use with the GNU Affero General Public License.

 Notwithstanding any other provision of this License, you have permission to link or combine any covered work with a work licensed under version 3 of the GNU Affero General Public License into a single combined work, and to convey the resulting work. The terms of this License will continue to apply to the part which is the covered work, but the special requirements of the GNU Affero General Public License, section 13, concerning interaction through a network will apply to the combination as such.

14. Revised Versions of this License.

 The Free Software Foundation may publish revised and/or new versions of the GNU General Public License from time to time. Such new versions will be similar in spirit to the present version, but may differ in detail to address new problems or concerns.

 Each version is given a distinguishing version number. If the Program specifies that a certain numbered version of the GNU General Public License "or any later version" applies to it, you have the option of following the terms and conditions either of that numbered version or of any later version published by the Free Software Foundation. If the Program does not specify a version number of the GNU General Public License, you may choose any version ever published by the Free Software Foundation.

 If the Program specifies that a proxy can decide which future versions of the GNU General Public License can be used, that proxy's public statement of acceptance of a version permanently authorizes you to choose that version for the Program.

 Later license versions may give you additional or different permissions. However, no additional obligations are imposed on any author or copyright holder as a result of your choosing to follow a later version.

 THERE IS NO WARRANTY FOR THE PROGRAM, TO THE EXTENT PERMITTED BY APPLICABLE LAW. EXCEPT WHEN OTHERWISE STATED IN WRITING THE COPYRIGHT HOLDERS AND/OR OTHER PARTIES PROVIDE THE PROGRAM "AS IS" WITHOUT WARRANTY

OF ANY KIND, EITHER EXPRESSED OR IMPLIED, INCLUDING, BUT NOT LIMITED TO, THE IMPLIED WARRANTIES OF MERCHANTABILITY AND FITNESS FOR A PARTICULAR PURPOSE. THE ENTIRE RISK AS TO THE QUALITY AND PERFORMANCE OF THE PROGRAM IS WITH YOU. SHOULD THE PROGRAM PROVE DEFECTIVE, YOU ASSUME THE COST OF ALL NECESSARY SERVICING, REPAIR OR CORRECTION.

16. Limitation of Liability.

 IN NO EVENT UNLESS REQUIRED BY APPLICABLE LAW OR AGREED TO IN WRITING WILL ANY COPYRIGHT HOLDER, OR ANY OTHER PARTY WHO MODIFIES AND/OR CONVEYS THE PROGRAM AS PERMITTED ABOVE, BE LIABLE TO YOU FOR DAMAGES, INCLUDING ANY GENERAL, SPECIAL, INCIDENTAL OR CONSEQUENTIAL DAMAGES ARISING OUT OF THE USE OR INABILITY TO USE THE PROGRAM (INCLUDING BUT NOT LIMITED TO LOSS OF DATA OR DATA BEING RENDERED INACCURATE OR LOSSES SUSTAINED BY YOU OR THIRD PARTIES OR A FAILURE OF THE PROGRAM TO OPERATE WITH ANY OTHER PROGRAMS), EVEN IF SUCH HOLDER OR OTHER PARTY HAS BEEN ADVISED OF THE POSSIBILITY OF SUCH DAMAGES.

 17. Interpretation of Sections 15 and 16.

 If the disclaimer of warranty and limitation of liability provided above cannot be given local legal effect according to their terms, reviewing courts shall apply local law that most closely approximates an absolute waiver of all civil liability in connection with the Program, unless a warranty or assumption of liability accompanies a copy of the Program in return for a fee.

## END OF TERMS AND CONDITIONS

How to Apply These Terms to Your New Programs

 If you develop a new program, and you want it to be of the greatest possible use to the public, the best way to achieve this is to make it free software which everyone can redistribute and change under these terms.

 To do so, attach the following notices to the program. It is safest to attach them to the start of each source file to most effectively state the exclusion of warranty; and each file should have at least the "copyright" line and a pointer to where the full notice is found.

 <one line to give the program's name and a brief idea of what it does.> Copyright  $(C)$  <year > <name of author>

 This program is free software: you can redistribute it and/or modify it under the terms of the GNU General Public License as published by the Free Software Foundation, either version 3 of the License, or (at your option) any later version.

 This program is distributed in the hope that it will be useful, but WITHOUT ANY WARRANTY; without even the implied warranty of MERCHANTABILITY or FITNESS FOR A PARTICULAR PURPOSE. See the GNU General Public License for more details.

 You should have received a copy of the GNU General Public License along with this program. If not, see <http://www.gnu.org/licenses/>.

Also add information on how to contact you by electronic and paper mail.

 If the program does terminal interaction, make it output a short notice like this when it starts in an interactive mode:

 $<$ program> Copyright (C) $<$ year>  $<$ name of author> This program comes with ABSOLUTELY NO WARRANTY; for details type `show w'. This is free software, and you are welcome to redistribute it under certain conditions; type `show c' for details.

The hypothetical commands `show w' and `show c' should show the appropriate parts of the General Public License. Of course, your program's commands might be different; for a GUI interface, you would use an "about box".

 You should also get your employer (if you work as a programmer) or school, if any, to sign a "copyright disclaimer" for the program, if necessary. For more information on this, and how to apply and follow the GNU GPL, see <http://www.gnu.org/licenses/>.

 The GNU General Public License does not permit incorporating your program into proprietary programs. If your program is a subroutine library, you may consider it more useful to permit linking proprietary applications with the library. If this is what you want to do, use the GNU Lesser General Public License instead of this License. But first, please read <http://www.gnu.org/philosophy/why-not-lgpl.html>.

## **1.141 attr 2.4.48-5**

## **1.141.1 Available under license :**

Most components of the "attr" package are licensed under Version 2.1 of the GNU Lesser General Public License (see below). below.

Some components (as annotated in the source) are licensed under Version 2 of the GNU General Public License (see COPYING).

----------------------------------------------------------------------

 GNU LESSER GENERAL PUBLIC LICENSE Version 2.1, February 1999

Copyright (C) 1991, 1999 Free Software Foundation, Inc. 51 Franklin Street, Fifth Floor, Boston, MA 02110-1301 USA Everyone is permitted to copy and distribute verbatim copies of this license document, but changing it is not allowed.

[This is the first released version of the Lesser GPL. It also counts as the successor of the GNU Library Public License, version 2, hence the version number 2.1.]

### Preamble

 The licenses for most software are designed to take away your freedom to share and change it. By contrast, the GNU General Public Licenses are intended to guarantee your freedom to share and change free software--to make sure the software is free for all its users.

 This license, the Lesser General Public License, applies to some specially designated software packages--typically libraries--of the Free Software Foundation and other authors who decide to use it. You can use it too, but we suggest you first think carefully about whether this license or the ordinary General Public License is the better strategy to use in any particular case, based on the explanations below.

 When we speak of free software, we are referring to freedom of use, not price. Our General Public Licenses are designed to make sure that you have the freedom to distribute copies of free software (and charge for this service if you wish); that you receive source code or can get it if you want it; that you can change the software and use pieces of it in new free programs; and that you are informed that you can do these things.

 To protect your rights, we need to make restrictions that forbid distributors to deny you these rights or to ask you to surrender these rights. These restrictions translate to certain responsibilities for you if you distribute copies of the library or if you modify it.

 For example, if you distribute copies of the library, whether gratis or for a fee, you must give the recipients all the rights that we gave you. You must make sure that they, too, receive or can get the source code. If you link other code with the library, you must provide complete object files to the recipients, so that they can relink them with the library after making changes to the library and recompiling it. And you must show them these terms so they know their rights.

 We protect your rights with a two-step method: (1) we copyright the library, and (2) we offer you this license, which gives you legal permission to copy, distribute and/or modify the library.

 To protect each distributor, we want to make it very clear that there is no warranty for the free library. Also, if the library is modified by someone else and passed on, the recipients should know that what they have is not the original version, so that the original author's reputation will not be affected by problems that might be introduced by others.

 Finally, software patents pose a constant threat to the existence of any free program. We wish to make sure that a company cannot effectively restrict the users of a free program by obtaining a restrictive license from a patent holder. Therefore, we insist that any patent license obtained for a version of the library must be consistent with the full freedom of use specified in this license.

 Most GNU software, including some libraries, is covered by the ordinary GNU General Public License. This license, the GNU Lesser General Public License, applies to certain designated libraries, and is quite different from the ordinary General Public License. We use this license for certain libraries in order to permit linking those libraries

into non-free programs.

 When a program is linked with a library, whether statically or using a shared library, the combination of the two is legally speaking a combined work, a derivative of the original library. The ordinary General Public License therefore permits such linking only if the entire combination fits its criteria of freedom. The Lesser General Public License permits more lax criteria for linking other code with the library.

 We call this license the "Lesser" General Public License because it does Less to protect the user's freedom than the ordinary General

Public License. It also provides other free software developers Less of an advantage over competing non-free programs. These disadvantages are the reason we use the ordinary General Public License for many libraries. However, the Lesser license provides advantages in certain special circumstances.

 For example, on rare occasions, there may be a special need to encourage the widest possible use of a certain library, so that it becomes a de-facto standard. To achieve this, non-free programs must be allowed to use the library. A more frequent case is that a free library does the same job as widely used non-free libraries. In this case, there is little to gain by limiting the free library to free software only, so we use the Lesser General Public License.

 In other cases, permission to use a particular library in non-free programs enables a greater number of people to use a large body of free software. For example, permission to use the GNU C Library in non-free programs enables many more people to use the whole GNU operating system, as well as its variant, the GNU/Linux operating system.

 Although the Lesser General Public License is Less protective of the users' freedom, it does ensure that the user of a program that is linked with the Library has the freedom and the wherewithal to run that program using a modified version of the Library.

 The precise terms and conditions for copying, distribution and modification follow. Pay close attention to the difference between a "work based on the library" and a "work that uses the library". The former contains code derived from the library, whereas the latter must be combined with the library in order to run.

## GNU LESSER GENERAL PUBLIC LICENSE TERMS AND CONDITIONS FOR COPYING, DISTRIBUTION AND MODIFICATION

 0. This License Agreement applies to any software library or other program which contains a notice placed by the copyright holder or other authorized party saying it may be distributed under the terms of this Lesser General Public License (also called "this License"). Each licensee is addressed as "you".

 A "library" means a collection of software functions and/or data prepared so as to be conveniently linked with application programs (which use some of those functions and data) to form executables.

The "Library", below, refers to any such software library or work
#### which has been distributed

 under these terms. A "work based on the Library" means either the Library or any derivative work under copyright law: that is to say, a work containing the Library or a portion of it, either verbatim or with modifications and/or translated straightforwardly into another language. (Hereinafter, translation is included without limitation in the term "modification".)

 "Source code" for a work means the preferred form of the work for making modifications to it. For a library, complete source code means all the source code for all modules it contains, plus any associated interface definition files, plus the scripts used to control compilation and installation of the library.

 Activities other than copying, distribution and modification are not covered by this License; they are outside its scope. The act of running a program using the Library is not restricted, and output from such a program is covered only if its contents constitute a work based on the Library (independent of the use of the Library in a tool for writing it). Whether that is true depends on what the Library does and what the program that uses the Library does.

 1. You may copy and distribute verbatim copies of the Library's complete source code as you receive it, in any medium, provided that you conspicuously and appropriately publish on each copy an appropriate copyright notice and disclaimer of warranty; keep intact all the notices that refer to this License and to the absence of any warranty; and distribute a copy of this License along with the Library.

 You may charge a fee for the physical act of transferring a copy, and you may at your option offer warranty protection in exchange for a fee.

 2. You may modify your copy or copies of the Library or any portion of it, thus forming a work based on the Library, and copy and distribute such modifications or work under the terms of Section 1 above, provided that you also meet all of these conditions:

 a) The modified work must itself be a software library.

 b) You must cause the files modified to carry prominent notices stating that you changed the files and the date of any change.

 c) You must cause the whole of the work to be licensed at no charge to all third parties under the terms of this License.

 d) If a facility in the modified Library refers to a function or a table of data to be supplied by an application program that uses the facility, other than as an argument passed when the facility is invoked, then you must make a good faith effort to ensure that, in the event an application does not supply such function or table, the facility still operates, and performs whatever part of its purpose remains meaningful.

 (For example, a function in a library to compute square roots has a purpose that is entirely well-defined independent of the application. Therefore, Subsection 2d requires that any application-supplied function or table used by this function must

 be optional: if the application does not supply it, the square root function must still compute square roots.)

These requirements apply to the modified work as a whole. If identifiable sections of that work are not derived from the Library, and can be reasonably considered independent and separate works in themselves, then this License, and its terms, do not apply to those sections when you distribute them as separate works. But when you distribute the same sections as part of a whole which is a work based on the Library, the distribution of the whole must be on the terms of this License, whose permissions for other licensees extend to the entire whole, and thus to each and every part regardless of who wrote it.

Thus, it is not the intent of this section to claim rights or contest your rights to work written entirely by you; rather, the intent is to exercise the right to control the distribution of derivative or collective works based on the Library.

#### In addition, mere

 aggregation of another work not based on the Library with the Library (or with a work based on the Library) on a volume of a storage or distribution medium does not bring the other work under the scope of this License.

 3. You may opt to apply the terms of the ordinary GNU General Public License instead of this License to a given copy of the Library. To do this, you must alter all the notices that refer to this License, so that they refer to the ordinary GNU General Public License, version 2, instead of to this License. (If a newer version than version 2 of the ordinary GNU General Public License has appeared, then you can specify that version instead if you wish.) Do not make any other change in these notices.

 Once this change is made in a given copy, it is irreversible for that copy, so the ordinary GNU General Public License applies to all subsequent copies and derivative works made from that copy.

 This option is useful when you wish to copy part of the code of the Library into a program that is not a library.

 4. You may copy and distribute the Library (or a portion or derivative of it, under Section 2) in object code or executable form under the terms of Sections 1 and 2 above provided that you accompany it with the complete corresponding machine-readable source code, which must be distributed under the terms of Sections 1 and 2 above on a medium customarily used for software interchange.

 If distribution of object code is made by offering access to copy from a designated place, then offering equivalent access to copy the source code from the same place satisfies the requirement to distribute the source code, even though third parties are not compelled to copy the source along with the object code.

 5. A program that contains no derivative of any portion of the Library, but is designed to work with the Library by being compiled or linked with it, is called a "work that uses the Library". Such a work, in isolation, is not a derivative work of the Library, and therefore falls outside the scope of this License.

 However, linking a "work that uses the Library" with the Library creates an executable that is a derivative of the Library (because it contains portions of the Library), rather than a "work that uses the library". The executable is therefore covered by this License. Section 6 states terms for distribution of such executables.

 When a "work that uses the Library" uses material from a header file that is part of the Library, the object code for the work may be a derivative work of the Library even though the source code is not. Whether this is true is especially significant if the work can be linked without the Library, or if the work is itself a library. The threshold for this to be true is not precisely defined by law.

 If such an object file uses only numerical parameters, data structure layouts and accessors, and small macros and small inline functions (ten lines or less in length), then the use of the object file

 is unrestricted, regardless of whether it is legally a derivative work. (Executables containing this object code plus portions of the Library will still fall under Section 6.)

 Otherwise, if the work is a derivative of the Library, you may distribute the object code for the work under the terms of Section 6. Any executables containing that work also fall under Section 6, whether or not they are linked directly with the Library itself.

 6. As an exception to the Sections above, you may also combine or link a "work that uses the Library" with the Library to produce a work containing portions of the Library, and distribute that work under terms of your choice, provided that the terms permit modification of the work for the customer's own use and reverse engineering for debugging such modifications.

 You must give prominent notice with each copy of the work that the Library is used in it and that the Library and its use are covered by this License. You must supply a copy of this License. If the work

during execution displays copyright notices, you must include the copyright notice for the Library among them, as well as a reference directing the user to the copy of this License. Also, you must do one of these things:

 a) Accompany the work with the complete corresponding machine-readable source code for the Library including whatever changes were used in the work (which must be distributed under Sections 1 and 2 above); and, if the work is an executable linked with the Library, with the complete machine-readable "work that uses the Library", as object code and/or source code, so that the user can modify the Library and then relink to produce a modified executable containing the modified Library. (It is understood that the user who changes the contents of definitions files in the Library will not necessarily be able to recompile the application to use the modified definitions.)

b) Use a suitable shared library

mechanism for linking with the

 Library. A suitable mechanism is one that (1) uses at run time a copy of the library already present on the user's computer system, rather than copying library functions into the executable, and (2) will operate properly with a modified version of the library, if the user installs one, as long as the modified version is interface-compatible with the version that the work was made with.

 c) Accompany the work with a written offer, valid for at least three years, to give the same user the materials specified in Subsection 6a, above, for a charge no more than the cost of performing this distribution.

 d) If distribution of the work is made by offering access to copy from a designated place, offer equivalent access to copy the above specified materials from the same place.

 e) Verify that the user has already received a copy of these materials or that you have already sent this user a copy.

 For an executable, the required form of the "work that uses the Library" must include any data and utility programs needed for reproducing the executable from it. However, as a special exception, the materials to be distributed need not include anything that is normally distributed (in either source or binary form) with the major components (compiler, kernel, and so on) of the operating system on which the executable runs, unless that component itself accompanies the executable.

 It may happen that this requirement contradicts the license restrictions of other proprietary libraries that do not normally accompany the operating system. Such a contradiction means you cannot use both them and the Library together in an executable that you distribute.

 7. You may place library facilities that are a work based on the Library side-by-side in a single library together with other library facilities not covered by this License, and distribute such a combined library, provided that the separate distribution of the work based on the Library and of the other library facilities is otherwise permitted, and provided that you do these two things:

 a) Accompany the combined library with a copy of the same work based on the Library, uncombined with any other library facilities. This must be distributed under the terms of the Sections above.

 b) Give prominent notice with the combined library of the fact that part of it is a work based on the Library, and explaining where to find the accompanying uncombined form of the same work.

 8. You may not copy, modify, sublicense, link with, or distribute the Library except as expressly provided under this License. Any attempt otherwise to copy, modify, sublicense, link with, or distribute the Library is void, and will automatically terminate your rights under this License. However, parties who have received copies, or rights, from you under this License will not have their licenses terminated so long as such parties remain in full compliance.

 9. You are not required to accept this License, since you have not signed it. However, nothing else grants you permission to modify or distribute the Library or its derivative works. These actions are prohibited by law if you do not accept this License. Therefore, by modifying or distributing the Library (or any work based on the Library), you indicate your acceptance of this License to do so, and all its terms and conditions for copying, distributing or modifying the Library or works based on it.

 10. Each time you redistribute the Library (or any work based on the Library), the recipient automatically receives a license from the original licensor to copy, distribute, link with or modify the Library subject to these terms and conditions. You may not impose any further restrictions on the recipients' exercise of the rights granted herein. You are not responsible for enforcing compliance by third parties with this License.

#### 11. If, as a

 consequence of a court judgment or allegation of patent infringement or for any other reason (not limited to patent issues), conditions are imposed on you (whether by court order, agreement or otherwise) that contradict the conditions of this License, they do not excuse you from the conditions of this License. If you cannot distribute so as to satisfy simultaneously your obligations under this License and any other pertinent obligations, then as a consequence you may not distribute the Library at all. For example, if a patent license would not permit royalty-free redistribution of the Library by all those who receive copies directly or indirectly through you, then the only way you could satisfy both it and this License would be to refrain entirely from distribution of the Library.

If any portion of this section is held invalid or unenforceable under any particular circumstance, the balance of the section is intended to apply, and the section as a whole is intended to apply in other circumstances.

It is not the purpose of this section to induce you to infringe any patents or other property right claims or to contest validity of any such claims; this section has the sole purpose of protecting the integrity of the free software distribution system which is implemented by public license practices. Many people have made generous contributions to the wide range of software distributed through that system in reliance on consistent application of that system; it is up to the author/donor to decide if he or she is willing to distribute software through any other system and a licensee cannot impose that choice.

This section is intended to make thoroughly clear what is believed to

be a consequence of the rest of this License.

 12. If the distribution and/or use of the Library is restricted in certain countries either by patents or by copyrighted interfaces, the original copyright holder who places the Library under this License may add an explicit geographical distribution limitation excluding those countries, so that distribution is permitted only in or among countries not thus excluded. In such case, this License incorporates the limitation as if written in the body of this License.

 13. The Free Software Foundation may publish revised and/or new versions of the Lesser General Public License from time to time. Such new versions will be similar in spirit to the present version, but may differ in detail to address new problems or concerns.

Each version is given a distinguishing version number. If the Library specifies a version number of this License which applies to it and "any later version", you have the option of following the terms and conditions either of that version or of any later version published by the Free Software Foundation. If the Library does not specify a license version number, you may choose any version ever published by the Free Software Foundation.

 14. If you wish to incorporate parts of the Library into other free programs

 whose distribution conditions are incompatible with these, write to the author to ask for permission. For software which is copyrighted by the Free Software Foundation, write to the Free Software Foundation; we sometimes make exceptions for this. Our decision will be guided by the two goals of preserving the free status of all derivatives of our free software and of promoting the sharing and reuse of software generally.

#### NO WARRANTY

 15. BECAUSE THE LIBRARY IS LICENSED FREE OF CHARGE, THERE IS NO WARRANTY FOR THE LIBRARY, TO THE EXTENT PERMITTED BY APPLICABLE LAW. EXCEPT WHEN OTHERWISE STATED IN WRITING THE COPYRIGHT HOLDERS AND/OR OTHER PARTIES PROVIDE THE LIBRARY "AS IS" WITHOUT WARRANTY OF ANY KIND, EITHER EXPRESSED OR IMPLIED, INCLUDING, BUT NOT LIMITED TO, THE IMPLIED WARRANTIES OF MERCHANTABILITY AND FITNESS FOR A PARTICULAR PURPOSE. THE ENTIRE RISK AS TO THE QUALITY AND PERFORMANCE OF THE LIBRARY IS WITH YOU. SHOULD THE LIBRARY PROVE DEFECTIVE, YOU ASSUME THE

COST OF ALL NECESSARY SERVICING, REPAIR OR CORRECTION.

16. IN NO EVENT UNLESS REQUIRED BY APPLICABLE LAW OR AGREED TO IN

WRITING WILL ANY COPYRIGHT HOLDER, OR ANY OTHER PARTY WHO MAY MODIFY AND/OR REDISTRIBUTE THE LIBRARY AS PERMITTED ABOVE, BE LIABLE TO YOU FOR DAMAGES, INCLUDING ANY GENERAL, SPECIAL, INCIDENTAL OR CONSEQUENTIAL DAMAGES ARISING OUT OF THE USE OR INABILITY TO USE THE LIBRARY (INCLUDING BUT NOT LIMITED TO LOSS OF DATA OR DATA BEING RENDERED INACCURATE OR LOSSES SUSTAINED BY YOU OR THIRD PARTIES OR A FAILURE OF THE LIBRARY TO OPERATE WITH ANY OTHER SOFTWARE), EVEN IF SUCH HOLDER OR OTHER PARTY HAS BEEN ADVISED OF THE POSSIBILITY OF SUCH DAMAGES.

#### END OF TERMS AND CONDITIONS

How to Apply These Terms to Your New Libraries

 If you develop a new library, and you want it to be of the greatest possible use to the public, we recommend making it free software that everyone can redistribute and change. You can do so by permitting redistribution under these terms (or, alternatively, under the terms of the ordinary General Public License).

 To apply these terms, attach the following notices to the library. It is safest to attach them to the start of each source file to most effectively convey the exclusion of warranty; and each file should have at least the "copyright" line and a pointer to where the full notice is found.

 <one line to give the library's name and a brief idea of what it does.> Copyright  $(C)$  <year > <name of author>

 This library is free software; you can redistribute it and/or modify it under the terms of the GNU Lesser General Public License as published by the Free Software Foundation; either version 2.1 of the License, or (at your option) any later version.

 This library is distributed in the hope that it will be useful, but WITHOUT ANY WARRANTY; without even the implied warranty of MERCHANTABILITY or FITNESS FOR A PARTICULAR PURPOSE. See the GNU Lesser General Public License for more details.

 You should have received a copy of the GNU Lesser General Public License along with this library; if not, write to the Free Software Foundation, Inc., 51 Franklin Street, Fifth Floor, Boston, MA 02110-1301 USA

Also add information on how to contact you by electronic and paper mail.

You should also get your employer (if you work as a programmer) or your school, if any, to sign a "copyright disclaimer" for the library, if

necessary. Here is a sample; alter the names:

 Yoyodyne, Inc., hereby disclaims all copyright interest in the library `Frob' (a library for tweaking knobs) written by James Random Hacker.

 <signature of Ty Coon>, 1 April 1990 Ty Coon, President of Vice

That's all there is to it! Most components of the "attr" package are licensed under Version 2.1 of the GNU Lesser General Public License (see COPYING.LGPL).

Some components (as annotated in the source) are licensed under Version 2 of the GNU General Public License (see below),

----------------------------------------------------------------------

 GNU GENERAL PUBLIC LICENSE Version 2, June 1991

Copyright (C) 1989, 1991 Free Software Foundation, Inc., 51 Franklin Street, Fifth Floor, Boston, MA 02110-1301 USA Everyone is permitted to copy and distribute verbatim copies of this license document, but changing it is not allowed.

 Preamble

 The licenses for most software are designed to take away your freedom to share and change it. By contrast, the GNU General Public License is intended to guarantee your freedom to share and change free software--to make sure the software is free for all its users. This General Public License applies to most of the Free Software Foundation's software and to any other program whose authors commit to using it. (Some other Free Software Foundation software is covered by

the GNU Lesser General Public License instead.) You can apply it to your programs, too.

 When we speak of free software, we are referring to freedom, not price. Our General Public Licenses are designed to make sure that you have the freedom to distribute copies of free software (and charge for this service if you wish), that you receive source code or can get it if you want it, that you can change the software or use pieces of it in new free programs; and that you know you can do these things.

 To protect your rights, we need to make restrictions that forbid anyone to deny you these rights or to ask you to surrender the rights. These restrictions translate to certain responsibilities for you if you

distribute copies of the software, or if you modify it.

 For example, if you distribute copies of such a program, whether gratis or for a fee, you must give the recipients all the rights that you have. You must make sure that they, too, receive or can get the

source code. And you must show them these terms so they know their rights.

We protect your rights with two steps: (1) copyright the software, and (2) offer you this license which gives you legal permission to copy, distribute and/or modify the software.

 Also, for each author's protection and ours, we want to make certain that everyone understands that there is no warranty for this free software. If the software is modified by someone else and passed on, we want its recipients to know that what they have is not the original, so that any problems introduced by others will not reflect on the original authors' reputations.

 Finally, any free program is threatened constantly by software patents. We wish to avoid the danger that redistributors of a free program will individually obtain patent licenses, in effect making the program proprietary. To prevent this, we have made it clear that any

patent must be licensed for everyone's free use or not licensed at all.

 The precise terms and conditions for copying, distribution and modification follow.

# GNU GENERAL PUBLIC LICENSE TERMS AND CONDITIONS FOR COPYING, DISTRIBUTION AND MODIFICATION

 0. This License applies to any program or other work which contains a notice placed by the copyright holder saying it may be distributed under the terms of this General Public License. The "Program", below, refers to any such program or work, and a "work based on the Program" means either the Program or any derivative work under copyright law: that is to say, a work containing the Program or a portion of it, either verbatim or with modifications and/or translated into another language. (Hereinafter, translation is included without limitation in the term "modification".) Each licensee is addressed as "you".

Activities other than copying, distribution and modification are not covered by this License; they are outside its scope. The act of running the Program is not restricted, and the output from the Program is covered only if its contents constitute a work based on the

Program (independent of having been made by running the Program). Whether that is true depends on what the Program does.

 1. You may copy and distribute verbatim copies of the Program's source code as you receive it, in any medium, provided that you conspicuously and appropriately publish on each copy an appropriate copyright notice and disclaimer of warranty; keep intact all the notices that refer to this License and to the absence of any warranty; and give any other recipients of the Program a copy of this License along with the Program.

You may charge a fee for the physical act of transferring a copy, and you may at your option offer warranty protection in exchange for a fee.

 2. You may modify your copy or copies of the Program or any portion of it, thus forming a work based on the Program, and copy and distribute such modifications or work under the terms of Section 1 above, provided that you also meet all of these conditions:

 a) You must cause the modified files to carry prominent notices stating that you changed the files and the date of any change.

 b) You must cause any work that you distribute or publish, that in whole or in part contains or is derived from the Program or any part thereof, to be licensed as a whole at no charge to all third parties under the terms of this License.

 c) If the modified program normally reads commands interactively when run, you must cause it, when started running for such interactive use in the most ordinary way, to print or display an announcement including an appropriate copyright notice and a notice that there is no warranty (or else, saying that you provide a warranty) and that users may redistribute the program under these conditions, and telling the user how to view a copy of this License. (Exception: if

the Program itself is interactive but

 does not normally print such an announcement, your work based on the Program is not required to print an announcement.)

These requirements apply to the modified work as a whole. If identifiable sections of that work are not derived from the Program, and can be reasonably considered independent and separate works in themselves, then this License, and its terms, do not apply to those sections when you distribute them as separate works. But when you distribute the same sections as part of a whole which is a work based on the Program, the distribution of the whole must be on the terms of this License, whose permissions for other licensees extend to the

entire whole, and thus to each and every part regardless of who wrote it.

Thus, it is not the intent of this section to claim rights or contest your rights to work written entirely by you; rather, the intent is to exercise the right to control the distribution of derivative or collective works based on the Program.

In addition, mere aggregation of another work not based on the Program with the Program (or with a work based on the Program) on a volume of a storage or distribution medium does not bring the other work under the scope of this License.

 3. You may copy and distribute the Program (or a work based on it, under Section 2) in object code or executable form under the terms of Sections 1 and 2 above provided that you also do one of the following:

 a) Accompany it with the complete corresponding machine-readable source code, which must be distributed under the terms of Sections 1 and 2 above on a medium customarily used for software interchange; or,

 b) Accompany it with a written offer, valid for at least three years, to give any third party, for a charge no more than your cost of physically performing source distribution, a complete machine-readable copy of the corresponding source code, to be distributed under the terms of Sections

 1 and 2 above on a medium customarily used for software interchange; or,

 c) Accompany it with the information you received as to the offer to distribute corresponding source code. (This alternative is allowed only for noncommercial distribution and only if you received the program in object code or executable form with such an offer, in accord with Subsection b above.)

The source code for a work means the preferred form of the work for making modifications to it. For an executable work, complete source code means all the source code for all modules it contains, plus any associated interface definition files, plus the scripts used to control compilation and installation of the executable. However, as a special exception, the source code distributed need not include anything that is normally distributed (in either source or binary form) with the major components (compiler, kernel, and so on) of the operating system on which the executable runs, unless that component

itself accompanies the executable.

If distribution of executable or object code is made by offering

access to copy from a designated place, then offering equivalent access to copy the source code from the same place counts as distribution of the source code, even though third parties are not compelled to copy the source along with the object code.

 4. You may not copy, modify, sublicense, or distribute the Program except as expressly provided under this License. Any attempt otherwise to copy, modify, sublicense or distribute the Program is void, and will automatically terminate your rights under this License. However, parties who have received copies, or rights, from you under this License will not have their licenses terminated so long as such parties remain in full compliance.

 5. You are not required to accept this License, since you have not signed it. However, nothing else grants you permission to modify or distribute the Program or its derivative works. These actions are

prohibited by law if you do not accept this License. Therefore, by modifying or distributing the Program (or any work based on the Program), you indicate your acceptance of this License to do so, and all its terms and conditions for copying, distributing or modifying the Program or works based on it.

 6. Each time you redistribute the Program (or any work based on the Program), the recipient automatically receives a license from the original licensor to copy, distribute or modify the Program subject to these terms and conditions. You may not impose any further restrictions on the recipients' exercise of the rights granted herein. You are not responsible for enforcing compliance by third parties to this License.

 7. If, as a consequence of a court judgment or allegation of patent infringement or for any other reason (not limited to patent issues), conditions are imposed on you (whether by court order, agreement or otherwise) that contradict the conditions of this License, they do not

excuse you from the conditions of this License. If you cannot distribute so as to satisfy simultaneously your obligations under this License and any other pertinent obligations, then as a consequence you may not distribute the Program at all. For example, if a patent license would not permit royalty-free redistribution of the Program by all those who receive copies directly or indirectly through you, then the only way you could satisfy both it and this License would be to refrain entirely from distribution of the Program.

If any portion of this section is held invalid or unenforceable under any particular circumstance, the balance of the section is intended to apply and the section as a whole is intended to apply in other

#### circumstances.

It is not the purpose of this section to induce you to infringe any patents or other property right claims or to contest validity of any such claims; this section has the sole purpose of protecting the integrity of the free software distribution system, which is

implemented by public license practices. Many people have made generous contributions to the wide range of software distributed through that system in reliance on consistent application of that system; it is up to the author/donor to decide if he or she is willing to distribute software through any other system and a licensee cannot impose that choice.

This section is intended to make thoroughly clear what is believed to be a consequence of the rest of this License.

 8. If the distribution and/or use of the Program is restricted in certain countries either by patents or by copyrighted interfaces, the original copyright holder who places the Program under this License may add an explicit geographical distribution limitation excluding those countries, so that distribution is permitted only in or among countries not thus excluded. In such case, this License incorporates the limitation as if written in the body of this License.

#### 9. The Free Software Foundation

may publish revised and/or new versions

of the General Public License from time to time. Such new versions will be similar in spirit to the present version, but may differ in detail to address new problems or concerns.

Each version is given a distinguishing version number. If the Program specifies a version number of this License which applies to it and "any later version", you have the option of following the terms and conditions either of that version or of any later version published by the Free Software Foundation. If the Program does not specify a version number of this License, you may choose any version ever published by the Free Software Foundation.

 10. If you wish to incorporate parts of the Program into other free programs whose distribution conditions are different, write to the author to ask for permission. For software which is copyrighted by the Free Software Foundation, write to the Free Software Foundation; we sometimes make exceptions for this. Our decision will be guided by the two goals of preserving the free status of all derivatives of our free software and of promoting the sharing and reuse of software generally.

 11. BECAUSE THE PROGRAM IS LICENSED FREE OF CHARGE, THERE IS NO WARRANTY FOR THE PROGRAM, TO THE EXTENT PERMITTED BY APPLICABLE LAW. EXCEPT WHEN OTHERWISE STATED IN WRITING THE COPYRIGHT HOLDERS AND/OR OTHER PARTIES PROVIDE THE PROGRAM "AS IS" WITHOUT WARRANTY OF ANY KIND, EITHER EXPRESSED OR IMPLIED, INCLUDING, BUT NOT LIMITED TO, THE IMPLIED WARRANTIES OF MERCHANTABILITY AND FITNESS FOR A PARTICULAR PURPOSE. THE ENTIRE RISK AS TO THE QUALITY AND PERFORMANCE OF THE PROGRAM IS WITH YOU. SHOULD THE PROGRAM PROVE DEFECTIVE, YOU ASSUME THE COST OF ALL NECESSARY SERVICING, REPAIR OR CORRECTION.

 12. IN NO EVENT UNLESS REQUIRED BY APPLICABLE LAW OR AGREED TO IN WRITING WILL ANY COPYRIGHT HOLDER, OR ANY OTHER PARTY WHO MAY MODIFY AND/OR REDISTRIBUTE THE PROGRAM AS PERMITTED ABOVE, BE LIABLE TO YOU FOR DAMAGES,

INCLUDING ANY GENERAL, SPECIAL, INCIDENTAL OR CONSEQUENTIAL DAMAGES ARISING OUT OF THE USE OR INABILITY TO USE THE PROGRAM (INCLUDING BUT NOT LIMITED TO LOSS OF DATA OR DATA BEING RENDERED INACCURATE OR LOSSES SUSTAINED BY YOU OR THIRD PARTIES OR A FAILURE OF THE PROGRAM TO OPERATE WITH ANY OTHER PROGRAMS), EVEN IF SUCH HOLDER OR OTHER PARTY HAS BEEN ADVISED OF THE POSSIBILITY OF SUCH DAMAGES.

## END OF TERMS AND CONDITIONS

 How to Apply These Terms to Your New Programs

 If you develop a new program, and you want it to be of the greatest possible use to the public, the best way to achieve this is to make it free software which everyone can redistribute and change under these terms.

 To do so, attach the following notices to the program. It is safest to attach them to the start of each source file to most effectively convey the exclusion of warranty; and each file should have at least the "copyright" line and a pointer to where the full notice is found.

 <one line to give the program's name and a brief idea of what it does.> Copyright  $(C)$  <year > <name of author>

 This program is free software; you can redistribute it and/or modify it under the terms of the GNU General Public License as published by the Free Software Foundation; either version 2 of the License, or (at your option) any later version.

 This program is distributed in the hope that it will be useful, but WITHOUT ANY WARRANTY; without even the implied warranty of MERCHANTABILITY or FITNESS FOR A PARTICULAR PURPOSE. See the GNU General Public License for more details.

 You should have received a copy of the GNU General Public License along with this program; if not, write to the Free Software Foundation, Inc., 51 Franklin Street, Fifth Floor, Boston, MA 02110-1301 USA.

Also add information on how to contact you by electronic and paper mail.

If the program is interactive, make it output a short notice like this when it starts in an interactive mode:

 Gnomovision version 69, Copyright (C) year name of author Gnomovision comes with ABSOLUTELY NO WARRANTY; for details type `show w'. This is free software, and you are welcome to redistribute it under certain conditions; type `show c' for details.

The hypothetical commands `show w' and `show c' should show the appropriate parts of the General Public License. Of course, the commands you use may be called something other than `show w' and `show c'; they could even be mouse-clicks or menu items--whatever suits your program.

You should also get your employer (if you work as a programmer) or your school, if any, to sign a "copyright disclaimer" for the program, if necessary. Here is a sample; alter the names:

 Yoyodyne, Inc., hereby disclaims all copyright interest in the program `Gnomovision' (which makes passes at compilers) written by James Hacker.

 <signature of Ty Coon>, 1 April 1989 Ty Coon, President of Vice

This General Public License does not permit incorporating your program into proprietary programs. If your program is a subroutine library, you may consider it more useful to permit linking proprietary applications with the library. If this is what you want to do, use the GNU Lesser General Public License instead of this License.

# **1.142 diffutils 3.7-3**

# **1.142.1 Available under license :**

 GNU GENERAL PUBLIC LICENSE Version 3, 29 June 2007

Copyright (C) 2007 Free Software Foundation, Inc. <http://fsf.org/> Everyone is permitted to copy and distribute verbatim copies

of this license document, but changing it is not allowed.

#### Preamble

 The GNU General Public License is a free, copyleft license for software and other kinds of works.

 The licenses for most software and other practical works are designed to take away your freedom to share and change the works. By contrast, the GNU General Public License is intended to guarantee your freedom to share and change all versions of a program--to make sure it remains free software for all its users. We, the Free Software Foundation, use the GNU General Public License for most of our software; it applies also to any other work released this way by its authors. You can apply it to your programs, too.

 When we speak of free software, we are referring to freedom, not

price. Our General Public Licenses are designed to make sure that you have the freedom to distribute copies of free software (and charge for them if you wish), that you receive source code or can get it if you want it, that you can change the software or use pieces of it in new free programs, and that you know you can do these things.

 To protect your rights, we need to prevent others from denying you these rights or asking you to surrender the rights. Therefore, you have certain responsibilities if you distribute copies of the software, or if you modify it: responsibilities to respect the freedom of others.

 For example, if you distribute copies of such a program, whether gratis or for a fee, you must pass on to the recipients the same freedoms that you received. You must make sure that they, too, receive or can get the source code. And you must show them these terms so they know their rights.

 Developers that use the GNU GPL protect your rights with two steps: (1)

 assert copyright on the software, and (2) offer you this License giving you legal permission to copy, distribute and/or modify it.

 For the developers' and authors' protection, the GPL clearly explains that there is no warranty for this free software. For both users' and authors' sake, the GPL requires that modified versions be marked as changed, so that their problems will not be attributed erroneously to authors of previous versions.

 Some devices are designed to deny users access to install or run modified versions of the software inside them, although the manufacturer can do so. This is fundamentally incompatible with the aim of protecting users' freedom to change the software. The systematic pattern of such abuse occurs in the area of products for individuals to use, which is precisely where it is most unacceptable. Therefore, we have designed this version of the GPL to prohibit the practice for those products. If such problems arise substantially in other domains, we stand

 ready to extend this provision to those domains in future versions of the GPL, as needed to protect the freedom of users.

 Finally, every program is threatened constantly by software patents. States should not allow patents to restrict development and use of software on general-purpose computers, but in those that do, we wish to avoid the special danger that patents applied to a free program could make it effectively proprietary. To prevent this, the GPL assures that patents cannot be used to render the program non-free.

 The precise terms and conditions for copying, distribution and modification follow.

#### TERMS AND CONDITIONS

0. Definitions.

"This License" refers to version 3 of the GNU General Public License.

 "Copyright" also means copyright-like laws that apply to other kinds of works, such as semiconductor masks.

 "The Program" refers to any copyrightable work licensed under this License. Each licensee is addressed as "you". "Licensees" and

"recipients" may be individuals or organizations.

 To "modify" a work means to copy from or adapt all or part of the work in a fashion requiring copyright permission, other than the making of an exact copy. The resulting work is called a "modified version" of the earlier work or a work "based on" the earlier work.

 A "covered work" means either the unmodified Program or a work based on the Program.

 To "propagate" a work means to do anything with it that, without permission, would make you directly or secondarily liable for infringement under applicable copyright law, except executing it on a computer or modifying a private copy. Propagation includes copying, distribution (with or without modification), making available to the public, and in some countries other activities as well.

 To "convey" a work means any kind of propagation that enables other parties to make or receive copies. Mere interaction with a user through a computer network, with no transfer of a copy, is not conveying.

 An interactive user interface displays "Appropriate Legal Notices" to the extent that it includes a convenient and prominently visible feature that (1) displays an appropriate copyright notice, and (2) tells the user that there is no warranty for the work (except to the extent that warranties are provided), that licensees may convey the work under this License, and how to view a copy of this License. If the interface presents a list of user commands or options, such as a menu, a prominent item in the list meets this criterion.

#### 1. Source Code.

 The "source code" for a work means the preferred form of the work for making modifications to it. "Object code" means any non-source form of a work.

 A "Standard Interface" means an interface that either is an official standard defined by a recognized standards body, or, in the case of interfaces specified for a particular programming language, one that is widely used among developers working in that language.

#### The

 "System Libraries" of an executable work include anything, other than the work as a whole, that (a) is included in the normal form of packaging a Major Component, but which is not part of that Major Component, and (b) serves only to enable use of the work with that Major Component, or to implement a Standard Interface for which an implementation is available to the public in source code form. A "Major Component", in this context, means a major essential component (kernel, window system, and so on) of the specific operating system (if any) on which the executable work runs, or a compiler used to produce the work, or an object code interpreter used to run it.

 The "Corresponding Source" for a work in object code form means all the source code needed to generate, install, and (for an executable work) run the object code and to modify the work, including scripts to control those activities. However, it does not include the work's System Libraries, or general-purpose tools or generally available free

programs which are used unmodified in performing those activities but which are not part of the work. For example, Corresponding Source includes interface definition files associated with source files for the work, and the source code for shared libraries and dynamically

linked subprograms that the work is specifically designed to require, such as by intimate data communication or control flow between those subprograms and other parts of the work.

 The Corresponding Source need not include anything that users can regenerate automatically from other parts of the Corresponding Source.

 The Corresponding Source for a work in source code form is that same work.

#### 2. Basic Permissions.

 All rights granted under this License are granted for the term of copyright on the Program, and are irrevocable provided the stated conditions are met. This License explicitly affirms your unlimited permission to run the unmodified Program. The output from running a covered work is covered

 by this License only if the output, given its content, constitutes a covered work. This License acknowledges your rights of fair use or other equivalent, as provided by copyright law.

 You may make, run and propagate covered works that you do not convey, without conditions so long as your license otherwise remains in force. You may convey covered works to others for the sole purpose of having them make modifications exclusively for you, or provide you with facilities for running those works, provided that you comply with the terms of this License in conveying all material for which you do not control copyright. Those thus making or running the covered works for you must do so exclusively on your behalf, under your direction and control, on terms that prohibit them from making any copies of your copyrighted material outside their relationship with you.

 Conveying under any other circumstances is permitted solely under the conditions stated below. Sublicensing is not allowed; section 10 makes it unnecessary.

3. Protecting Users' Legal Rights From Anti-Circumvention Law.

 No covered work shall be deemed part of an effective technological measure under any applicable law fulfilling obligations under article 11 of the WIPO copyright treaty adopted on 20 December 1996, or similar laws prohibiting or restricting circumvention of such measures.

 When you convey a covered work, you waive any legal power to forbid circumvention of technological measures to the extent such circumvention is effected by exercising rights under this License with respect to the covered work, and you disclaim any intention to limit operation or modification of the work as a means of enforcing, against the work's users, your or third parties' legal rights to forbid circumvention of technological measures.

4. Conveying Verbatim Copies.

 You may convey verbatim copies of the Program's source code as you receive it, in any medium, provided that you conspicuously and appropriately

 publish on each copy an appropriate copyright notice; keep intact all notices stating that this License and any non-permissive terms added in accord with section 7 apply to the code; keep intact all notices of the absence of any warranty; and give all recipients a copy of this License along with the Program.

 You may charge any price or no price for each copy that you convey, and you may offer support or warranty protection for a fee.

5. Conveying Modified Source Versions.

 You may convey a work based on the Program, or the modifications to produce it from the Program, in the form of source code under the terms of section 4, provided that you also meet all of these conditions:

 a) The work must carry prominent notices stating that you modified it, and giving a relevant date.

 b) The work must carry prominent notices stating that it is released under this License and any conditions added under section 7. This requirement modifies the requirement in section 4 to

"keep intact all notices".

 c) You must license the entire work, as a whole, under this License to anyone who comes into possession of a copy. This License will therefore apply, along with any applicable section 7 additional terms, to the whole of the work, and all its parts, regardless of how they are packaged. This License gives no permission to license the work in any other way, but it does not invalidate such permission if you have separately received it.

 d) If the work has interactive user interfaces, each must display Appropriate Legal Notices; however, if the Program has interactive interfaces that do not display Appropriate Legal Notices, your work need not make them do so.

 A compilation of a covered work with other separate and independent works, which are not by their nature extensions of the covered work, and which are not combined with it such as to form a larger program, in or on a volume of a storage or distribution medium, is called an "aggregate" if the compilation and its resulting copyright are not

used to limit the access or legal rights of the compilation's users beyond what the individual works permit. Inclusion of a covered work in an aggregate does not cause this License to apply to the other parts of the aggregate.

6. Conveying Non-Source Forms.

 You may convey a covered work in object code form under the terms of sections 4 and 5, provided that you also convey the machine-readable Corresponding Source under the terms of this License, in one of these ways:

 a) Convey the object code in, or embodied in, a physical product (including a physical distribution medium), accompanied by the Corresponding Source fixed on a durable physical medium customarily used for software interchange.

 b) Convey the object code in, or embodied in, a physical product (including a physical distribution medium), accompanied by a written offer, valid for at least three years

and valid for as

 long as you offer spare parts or customer support for that product model, to give anyone who possesses the object code either (1) a copy of the Corresponding Source for all the software in the product that is covered by this License, on a durable physical medium customarily used for software interchange, for a price no more than your reasonable cost of physically performing this conveying of source, or (2) access to copy the Corresponding Source from a network server at no charge.

 c) Convey individual copies of the object code with a copy of the written offer to provide the Corresponding Source. This alternative is allowed only occasionally and noncommercially, and only if you received the object code with such an offer, in accord with subsection 6b.

 d) Convey the object code by offering access from a designated place (gratis or for a charge), and offer equivalent access to the Corresponding Source in

 the same way through the same place at no further charge. You need not require recipients to copy the Corresponding Source along with the object code. If the place to  copy the object code is a network server, the Corresponding Source may be on a different server (operated by you or a third party) that supports equivalent copying facilities, provided you maintain clear directions next to the object code saying where to find the Corresponding Source. Regardless of what server hosts the Corresponding Source, you remain obligated to ensure that it is available for as long as needed to satisfy these requirements.

 e) Convey the object code using peer-to-peer transmission, provided you inform other peers where the object code and Corresponding Source of the work are being offered to the general public at no charge under subsection 6d.

 A separable portion of the object code, whose source code is excluded from the Corresponding Source as a System Library, need not be included in conveying the object code work.

 A "User Product" is either (1) a "consumer product", which means any tangible personal property which is normally used for personal, family, or household purposes, or (2) anything designed or sold for incorporation into a dwelling. In determining whether a product is a consumer product, doubtful cases shall be resolved in favor of coverage. For a particular product received by a particular user, "normally used" refers to a typical or common use of that class of product, regardless of the status of the particular user or of the way in which the particular user actually uses, or expects or is expected to use, the product. A product is a consumer product regardless of whether the product has substantial commercial, industrial or non-consumer uses, unless such uses represent the only significant mode of use of the product.

 "Installation Information" for a User Product means any methods, procedures, authorization

keys, or other information required to install

and execute modified versions of a covered work in that User Product from a modified version of its Corresponding Source. The information must suffice to ensure that the continued functioning of the modified object code is in no case prevented or interfered with solely because modification has been made.

 If you convey an object code work under this section in, or with, or specifically for use in, a User Product, and the conveying occurs as part of a transaction in which the right of possession and use of the User Product is transferred to the recipient in perpetuity or for a fixed term (regardless of how the transaction is characterized), the Corresponding Source conveyed under this section must be accompanied by the Installation Information. But this requirement does not apply if neither you nor any third party retains the ability to install

modified object code on the User Product (for example, the work has been installed in ROM).

 The requirement to provide Installation Information does not include a requirement to continue to provide support service, warranty, or updates for a work that has been modified or installed by the recipient, or for the User Product in which it has been modified or installed. Access to a network may be denied when the modification itself materially and adversely affects the operation of the network or violates the rules and protocols for communication across the network.

 Corresponding Source conveyed, and Installation Information provided, in accord with this section must be in a format that is publicly documented (and with an implementation available to the public in source code form), and must require no special password or key for unpacking, reading or copying.

7. Additional Terms.

 "Additional permissions" are terms that supplement the terms of this License by making exceptions from one or more of its conditions. Additional permissions that are applicable to the entire Program shall

be treated as though they were included in this License, to the extent that they are valid under applicable law. If additional permissions apply only to part of the Program, that part may be used separately under those permissions, but the entire Program remains governed by this License without regard to the additional permissions.

 When you convey a copy of a covered work, you may at your option remove any additional permissions from that copy, or from any part of it. (Additional permissions may be written to require their own removal in certain cases when you modify the work.) You may place additional permissions on material, added by you to a covered work, for which you have or can give appropriate copyright permission.

 Notwithstanding any other provision of this License, for material you add to a covered work, you may (if authorized by the copyright holders of that material) supplement the terms of this License with terms:

 a) Disclaiming warranty or limiting liability differently from the terms of sections 15 and 16 of this License; or

 b) Requiring preservation of specified reasonable legal notices or author attributions in that material or in the Appropriate Legal Notices displayed by works containing it; or

 c) Prohibiting misrepresentation of the origin of that material, or requiring that modified versions of such material be marked in reasonable ways as different from the original version; or

 d) Limiting the use for publicity purposes of names of licensors or authors of the material; or

 e) Declining to grant rights under trademark law for use of some trade names, trademarks, or service marks; or

 f) Requiring indemnification of licensors and authors of that material by anyone who conveys the material (or modified versions of it) with contractual assumptions of liability to the recipient, for any liability that these contractual assumptions directly impose on

those licensors and authors.

 All other non-permissive additional terms are considered "further restrictions" within the meaning of section 10. If the Program as you received it, or any part of it, contains a notice stating that it is governed by this License along with a term that is a further restriction, you may remove that term. If a license document contains a further restriction but permits relicensing or conveying under this License, you may add to a covered work material governed by the terms of that license document, provided that the further restriction does not survive such relicensing or conveying.

 If you add terms to a covered work in accord with this section, you must place, in the relevant source files, a statement of the additional terms that apply to those files, or a notice indicating where to find the applicable terms.

 Additional terms, permissive or non-permissive, may be stated in the form of a separately written license, or stated as exceptions; the above requirements apply either way.

#### 8. Termination.

 You may not propagate or modify a covered work except as expressly provided under this License. Any attempt otherwise to propagate or modify it is void, and will automatically terminate your rights under this License (including any patent licenses granted under the third paragraph of section 11).

 However, if you cease all violation of this License, then your license from a particular copyright holder is reinstated (a)

provisionally, unless and until the copyright holder explicitly and finally terminates your license, and (b) permanently, if the copyright holder fails to notify you of the violation by some reasonable means prior to 60 days after the cessation.

 Moreover, your license from a particular copyright holder is reinstated permanently if the copyright holder notifies you of the violation by some reasonable means, this is the first time you have received notice of violation of this License (for any work) from that copyright

 holder, and you cure the violation prior to 30 days after your receipt of the notice.

 Termination of your rights under this section does not terminate the licenses of parties who have received copies or rights from you under this License. If your rights have been terminated and not permanently reinstated, you do not qualify to receive new licenses for the same material under section 10.

9. Acceptance Not Required for Having Copies.

 You are not required to accept this License in order to receive or run a copy of the Program. Ancillary propagation of a covered work occurring solely as a consequence of using peer-to-peer transmission to receive a copy likewise does not require acceptance. However, nothing other than this License grants you permission to propagate or modify any covered work. These actions infringe copyright if you do not accept this License. Therefore, by modifying or propagating a covered work, you indicate your acceptance of this License to do so.

#### 10. Automatic Licensing of Downstream Recipients.

 Each time you convey a covered work, the recipient automatically receives a license from the original licensors, to run, modify and propagate that work, subject to this License. You are not responsible for enforcing compliance by third parties with this License.

 An "entity transaction" is a transaction transferring control of an organization, or substantially all assets of one, or subdividing an organization, or merging organizations. If propagation of a covered work results from an entity transaction, each party to that transaction who receives a copy of the work also receives whatever licenses to the work the party's predecessor in interest had or could give under the previous paragraph, plus a right to possession of the Corresponding Source of the work from the predecessor in interest, if the predecessor has it or can get it with reasonable efforts.

 You may not impose any further restrictions on the exercise of the rights

 granted or affirmed under this License. For example, you may not impose a license fee, royalty, or other charge for exercise of rights granted under this License, and you may not initiate litigation (including a cross-claim or counterclaim in a lawsuit) alleging that any patent claim is infringed by making, using, selling, offering for sale, or importing the Program or any portion of it.

## 11. Patents.

 A "contributor" is a copyright holder who authorizes use under this License of the Program or a work on which the Program is based. The work thus licensed is called the contributor's "contributor version".

 A contributor's "essential patent claims" are all patent claims owned or controlled by the contributor, whether already acquired or hereafter acquired, that would be infringed by some manner, permitted by this License, of making, using, or selling its contributor version, but do not include claims that would be infringed only as a consequence of further modification of the contributor version. For

purposes of this definition, "control" includes the right to grant patent sublicenses in a manner consistent with the requirements of this License.

 Each contributor grants you a non-exclusive, worldwide, royalty-free patent license under the contributor's essential patent claims, to make, use, sell, offer for sale, import and otherwise run, modify and propagate the contents of its contributor version.

 In the following three paragraphs, a "patent license" is any express agreement or commitment, however denominated, not to enforce a patent (such as an express permission to practice a patent or covenant not to sue for patent infringement). To "grant" such a patent license to a party means to make such an agreement or commitment not to enforce a patent against the party.

 If you convey a covered work, knowingly relying on a patent license, and the Corresponding Source of the work is not available for anyone to copy, free of charge and under the terms of this License, through a

publicly available network server or other readily accessible means, then you must either (1) cause the Corresponding Source to be so available, or (2) arrange to deprive yourself of the benefit of the patent license for this particular work, or (3) arrange, in a manner consistent with the requirements of this License, to extend the patent license to downstream recipients. "Knowingly relying" means you have

actual knowledge that, but for the patent license, your conveying the covered work in a country, or your recipient's use of the covered work in a country, would infringe one or more identifiable patents in that country that you have reason to believe are valid.

 If, pursuant to or in connection with a single transaction or arrangement, you convey, or propagate by procuring conveyance of, a covered work, and grant a patent license to some of the parties receiving the covered work authorizing them to use, propagate, modify or convey a specific copy of the covered work, then the patent license you grant is automatically extended to all recipients of the covered work and works based on it.

 A patent license is "discriminatory" if it does not include within the scope of its coverage, prohibits the exercise of, or is conditioned on the non-exercise of one or more of the rights that are specifically granted under this License. You may not convey a covered work if you are a party to an arrangement with a third party that is in the business of distributing software, under which you make payment to the third party based on the extent of your activity of conveying the work, and under which the third party grants, to any of the parties who would receive the covered work from you, a discriminatory patent license (a) in connection with copies of the covered work conveyed by you (or copies made from those copies), or (b) primarily for and in connection with specific products or compilations that contain the covered work, unless you entered into that arrangement, or

that patent license was granted, prior to 28 March 2007.

 Nothing in this License shall be construed as excluding or limiting any implied license or other defenses to infringement that may otherwise be available to you under applicable patent law.

12. No Surrender of Others' Freedom.

 If conditions are imposed on you (whether by court order, agreement or otherwise) that contradict the conditions of this License, they do not excuse you from the conditions of this License. If you cannot convey a covered work so as to satisfy simultaneously your obligations under this License and any other pertinent obligations, then as a consequence you may not convey it at all. For example, if you agree to terms that obligate you to collect a royalty for further conveying from those to whom you convey the Program, the only way you could satisfy both those terms and this License would be to refrain entirely from conveying the Program.

13. Use with the GNU Affero General Public License.

 Notwithstanding any other provision of this License, you have permission to link or combine any covered work with a work licensed under version 3 of the GNU Affero General Public License into a single combined work, and to convey the resulting work. The terms of this License will continue to apply to the part which is the covered work, but the special requirements of the GNU Affero General Public License, section 13, concerning interaction through a network will apply to the combination as such.

14. Revised Versions of this License.

 The Free Software Foundation may publish revised and/or new versions of the GNU General Public License from time to time. Such new versions will be similar in spirit to the present version, but may differ in detail to address new problems or concerns.

 Each version is given a distinguishing version number. If the Program specifies that a certain numbered version of the GNU General Public License "or any later version" applies to it, you have the option of following the terms and conditions either of that numbered version or of any later version published by the Free Software Foundation. If the Program does not specify a version number of the GNU General Public License, you may choose any version ever published by the Free Software Foundation.

 If the Program specifies that a proxy can decide which future versions of the GNU General Public License can be used, that proxy's public statement of acceptance of a version permanently authorizes you to choose that version for the Program.

 Later license versions may give you additional or different permissions. However, no additional obligations are imposed on any author or copyright holder as a result of your choosing to follow a later version.

15. Disclaimer of Warranty.

# THERE IS NO WARRANTY FOR THE PROGRAM, TO THE EXTENT PERMITTED BY APPLICABLE LAW. EXCEPT WHEN OTHERWISE STATED IN WRITING THE COPYRIGHT HOLDERS AND/OR OTHER PARTIES PROVIDE THE PROGRAM "AS IS" WITHOUT WARRANTY

OF ANY KIND, EITHER EXPRESSED OR IMPLIED, INCLUDING, BUT NOT LIMITED TO, THE IMPLIED WARRANTIES OF MERCHANTABILITY AND FITNESS FOR A PARTICULAR PURPOSE. THE ENTIRE RISK AS TO THE QUALITY AND PERFORMANCE OF THE PROGRAM IS WITH YOU. SHOULD THE PROGRAM PROVE DEFECTIVE, YOU ASSUME THE COST OF ALL NECESSARY SERVICING, REPAIR OR CORRECTION.

16. Limitation of Liability.

 IN NO EVENT UNLESS REQUIRED BY APPLICABLE LAW OR AGREED TO IN WRITING WILL ANY COPYRIGHT HOLDER, OR ANY OTHER PARTY WHO MODIFIES AND/OR CONVEYS THE PROGRAM AS PERMITTED ABOVE, BE LIABLE TO YOU FOR DAMAGES, INCLUDING ANY GENERAL, SPECIAL, INCIDENTAL OR CONSEQUENTIAL DAMAGES ARISING OUT OF THE USE OR INABILITY TO USE THE PROGRAM (INCLUDING BUT NOT LIMITED TO LOSS OF DATA OR DATA BEING RENDERED INACCURATE OR LOSSES SUSTAINED BY YOU OR THIRD PARTIES OR A FAILURE OF THE PROGRAM TO OPERATE WITH ANY OTHER PROGRAMS), EVEN IF SUCH HOLDER OR OTHER PARTY HAS BEEN ADVISED OF THE POSSIBILITY OF SUCH DAMAGES.

 17. Interpretation of Sections 15 and 16.

 If the disclaimer of warranty and limitation of liability provided above cannot be given local legal effect according to their terms, reviewing courts shall apply local law that most closely approximates an absolute waiver of all civil liability in connection with the Program, unless a warranty or assumption of liability accompanies a copy of the Program in return for a fee.

## END OF TERMS AND CONDITIONS

How to Apply These Terms to Your New Programs

 If you develop a new program, and you want it to be of the greatest possible use to the public, the best way to achieve this is to make it free software which everyone can redistribute and change under these terms.

 To do so, attach the following notices to the program. It is safest to attach them to the start of each source file to most effectively state the exclusion of warranty; and each file should have at least the "copyright" line and a pointer to where the full notice is found.

 <one line to give the program's name and a brief idea of what it does.> Copyright  $(C)$  <year > <name of author>

 This program is free software: you can redistribute it and/or modify it under the terms of the GNU General Public License as published by the Free Software Foundation, either version 3 of the License, or (at your option) any later version.

 This program is distributed in the hope that it will be useful, but WITHOUT ANY WARRANTY; without even the implied warranty of MERCHANTABILITY or FITNESS FOR A PARTICULAR PURPOSE. See the GNU General Public License for more details.

 You should have received a copy of the GNU General Public License along with this program. If not, see <http://www.gnu.org/licenses/>.

Also add information on how to contact you by electronic and paper mail.

 If the program does terminal interaction, make it output a short notice like this when it starts in an interactive mode:

 $\langle$  sprogram> Copyright (C)  $\langle$  year>  $\langle$  name of author> This program comes with ABSOLUTELY NO WARRANTY; for details type `show w'. This is free software, and you are welcome to redistribute it under certain conditions; type `show c' for details.

The hypothetical commands `show w' and `show c' should show the appropriate parts of the General Public License. Of course, your program's commands might be different; for a GUI interface, you would use an "about box".

 You should also get your employer (if you work as a programmer) or school, if any, to sign a "copyright disclaimer" for the program, if necessary. For more information on this, and how to apply and follow the GNU GPL, see <http://www.gnu.org/licenses/>.

 The GNU General Public License does not permit incorporating your program into proprietary programs. If your program is a subroutine library, you may consider it more useful to permit linking proprietary applications with the library. If this is what you want to do, use the GNU Lesser General Public License instead of this License. But first, please read <http://www.gnu.org/philosophy/why-not-lgpl.html>.

# **1.143 shared-mime-info 1.15-1**

# **1.143.1 Available under license :**

 GNU GENERAL PUBLIC LICENSE Version 2, June 1991

Copyright (C) 1989, 1991 Free Software Foundation, Inc., 51 Franklin Street, Fifth Floor, Boston, MA 02110-1301 USA Everyone is permitted to copy and distribute verbatim copies of this license document, but changing it is not allowed.

## Preamble

 The licenses for most software are designed to take away your freedom to share and change it. By contrast, the GNU General Public License is intended to guarantee your freedom to share and change free software--to make sure the software is free for all its users. This General Public License applies to most of the Free Software Foundation's software and to any other program whose authors commit to using it. (Some other Free Software Foundation software is covered by the GNU Lesser General Public License instead.) You can apply it to your programs, too.

 When we speak of free software, we are referring to freedom, not price.

 Our General Public Licenses are designed to make sure that you have the freedom to distribute copies of free software (and charge for this service if you wish), that you receive source code or can get it if you want it, that you can change the software or use pieces of it in new free programs; and that you know you can do these things.

 To protect your rights, we need to make restrictions that forbid anyone to deny you these rights or to ask you to surrender the rights. These restrictions translate to certain responsibilities for you if you distribute copies of the software, or if you modify it.

 For example, if you distribute copies of such a program, whether gratis or for a fee, you must give the recipients all the rights that you have. You must make sure that they, too, receive or can get the source code. And you must show them these terms so they know their rights.

We protect your rights with two steps: (1) copyright the software, and (2) offer you this license which gives you legal permission to copy, distribute and/or modify the software.

 Also, for each author's protection and ours, we want to make certain that everyone understands that there is no warranty for this free software. If the software is modified by someone else and passed on, we want its recipients to know that what they have is not the original, so that any problems introduced by others will not reflect on the original authors' reputations.

 Finally, any free program is threatened constantly by software patents. We wish to avoid the danger that redistributors of a free program will individually obtain patent licenses, in effect making the program proprietary. To prevent this, we have made it clear that any patent must be licensed for everyone's free use or not licensed at all.

 The precise terms and conditions for copying, distribution and modification follow.

# GNU GENERAL PUBLIC LICENSE TERMS AND CONDITIONS FOR COPYING, DISTRIBUTION AND MODIFICATION

 0. This License applies to any program or other work which contains a notice placed by the copyright holder saying it may be distributed under the terms of this General Public License. The "Program", below, refers to any such program or work, and a "work based on the Program" means either the Program or any derivative work under copyright law: that is to say, a work containing the Program or a portion of it, either verbatim or with modifications and/or translated into another language. (Hereinafter, translation is included without limitation in the term "modification".) Each licensee is addressed as "you".

Activities other than copying, distribution and modification are not covered by this License; they are outside its scope. The act of running the Program is not restricted, and the output from the Program is covered only if its contents constitute a work based on the Program (independent of having been made by running the Program). Whether that is true depends on what the Program does.

 1. You may copy and distribute verbatim copies of the Program's source code as you receive it, in any medium, provided that you conspicuously and appropriately publish on each copy an appropriate copyright notice and disclaimer of warranty; keep intact all the notices that refer to this License and to the absence of any warranty; and give any other recipients of the Program a copy of this License along with the Program.

You may charge a fee for the physical act of transferring a copy, and you may at your option offer warranty protection in exchange for a fee.

 2. You may modify your copy or copies of the Program or any portion of it, thus forming a work based on the Program, and copy and distribute such modifications or work under the terms of Section 1 above, provided that you also meet all of these conditions:

 a) You must cause the modified files to carry prominent notices stating that you changed the files and the date of any change.

b) You must cause

 any work that you distribute or publish, that in whole or in part contains or is derived from the Program or any part thereof, to be licensed as a whole at no charge to all third parties under the terms of this License.

 c) If the modified program normally reads commands interactively when run, you must cause it, when started running for such

 interactive use in the most ordinary way, to print or display an announcement including an appropriate copyright notice and a notice that there is no warranty (or else, saying that you provide a warranty) and that users may redistribute the program under these conditions, and telling the user how to view a copy of this License. (Exception: if the Program itself is interactive but does not normally print such an announcement, your work based on the Program is not required to print an announcement.)

These requirements apply to the modified work as a whole. If identifiable sections of that work

are not derived from the Program,

and can be reasonably considered independent and separate works in themselves, then this License, and its terms, do not apply to those sections when you distribute them as separate works. But when you distribute the same sections as part of a whole which is a work based on the Program, the distribution of the whole must be on the terms of this License, whose permissions for other licensees extend to the entire whole, and thus to each and every part regardless of who wrote it.

Thus, it is not the intent of this section to claim rights or contest your rights to work written entirely by you; rather, the intent is to exercise the right to control the distribution of derivative or collective works based on the Program.

In addition, mere aggregation of another work not based on the Program with the Program (or with a work based on the Program) on a volume of a storage or distribution medium does not bring the other work under the scope of this License.

 3. You may copy and distribute the Program (or a work based on it, under Section 2) in object code or executable form under the terms of Sections 1 and 2 above provided that you also do one of the following:

 a) Accompany it with the complete corresponding machine-readable source code, which must be distributed under the terms of Sections 1 and 2 above on a medium customarily used for software interchange; or,

 b) Accompany it with a written offer, valid for at least three years, to give any third party, for a charge no more than your cost of physically performing source distribution, a complete machine-readable copy of the corresponding source code, to be distributed under the terms of Sections 1 and 2 above on a medium customarily used for software interchange; or,

 c) Accompany it with the information you received as to the offer to distribute corresponding source code. (This alternative is allowed only for noncommercial distribution

and only if you

 received the program in object code or executable form with such an offer, in accord with Subsection b above.)

The source code for a work means the preferred form of the work for making modifications to it. For an executable work, complete source code means all the source code for all modules it contains, plus any associated interface definition files, plus the scripts used to control compilation and installation of the executable. However, as a special exception, the source code distributed need not include anything that is normally distributed (in either source or binary form) with the major components (compiler, kernel, and so on) of the operating system on which the executable runs, unless that component itself accompanies the executable.

If distribution of executable or object code is made by offering access to copy from a designated place, then offering equivalent access to copy the source code from the same place counts as distribution of the source code, even though third parties are not compelled to copy the source along with the object code.

 4. You may not copy, modify, sublicense, or distribute the Program except as expressly provided under this License. Any attempt otherwise to copy, modify, sublicense or distribute the Program is void, and will automatically terminate your rights under this License. However, parties who have received copies, or rights, from you under this License will not have their licenses terminated so long as such parties remain in full compliance.

 5. You are not required to accept this License, since you have not signed it. However, nothing else grants you permission to modify or distribute the Program or its derivative works. These actions are prohibited by law if you do not accept this License. Therefore, by modifying or distributing the Program (or any work based on the Program), you indicate your acceptance of this License to do so, and all its terms and conditions for copying, distributing or modifying

the Program or works based on it.

 6. Each time you redistribute the Program (or any work based on the Program), the recipient automatically receives a license from the original licensor to copy, distribute or modify the Program subject to these terms and conditions. You may not impose any further restrictions on the recipients' exercise of the rights granted herein. You are not responsible for enforcing compliance by third parties to this License.

 7. If, as a consequence of a court judgment or allegation of patent infringement or for any other reason (not limited to patent issues), conditions are imposed on you (whether by court order, agreement or otherwise) that contradict the conditions of this License, they do not excuse you from the conditions of this License. If you cannot distribute so as to satisfy simultaneously your obligations under this License and any other pertinent obligations, then as a consequence you may not distribute the Program at all. For example, if a patent

license would not permit royalty-free redistribution of the Program by all those who receive copies directly or indirectly through you, then the only way you could satisfy both it and this License would be to refrain entirely from distribution of the Program.

If any portion of this section is held invalid or unenforceable under any particular circumstance, the balance of the section is intended to apply and the section as a whole is intended to apply in other circumstances.

It is not the purpose of this section to induce you to infringe any patents or other property right claims or to contest validity of any such claims; this section has the sole purpose of protecting the integrity of the free software distribution system, which is implemented by public license practices. Many people have made generous contributions to the wide range of software distributed through that system in reliance on consistent application of that system; it is up to the author/donor to decide if he or she is willing to distribute software through any other system and a licensee cannot impose that choice.

This section is intended to make thoroughly clear what is believed to be a consequence of the rest of this License.

 8. If the distribution and/or use of the Program is restricted in certain countries either by patents or by copyrighted interfaces, the original copyright holder who places the Program under this License may add an explicit geographical distribution limitation excluding those countries, so that distribution is permitted only in or among countries not thus excluded. In such case, this License incorporates the limitation as if written in the body of this License.

 9. The Free Software Foundation may publish revised and/or new versions of the General Public License from time to time. Such new versions will be similar in spirit to the present version, but may differ in detail to address new problems or concerns.

Each version is given a distinguishing
#### version number. If the Program

specifies a version number of this License which applies to it and "any later version", you have the option of following the terms and conditions either of that version or of any later version published by the Free Software Foundation. If the Program does not specify a version number of this License, you may choose any version ever published by the Free Software Foundation.

 10. If you wish to incorporate parts of the Program into other free programs whose distribution conditions are different, write to the author to ask for permission. For software which is copyrighted by the Free Software Foundation, write to the Free Software Foundation; we sometimes make exceptions for this. Our decision will be guided by the two goals of preserving the free status of all derivatives of our free software and of promoting the sharing and reuse of software generally.

#### NO WARRANTY

### 11. BECAUSE THE PROGRAM IS LICENSED FREE OF CHARGE, THERE IS NO WARRANTY

FOR THE PROGRAM, TO THE EXTENT PERMITTED BY APPLICABLE LAW. EXCEPT WHEN OTHERWISE STATED IN WRITING THE COPYRIGHT HOLDERS AND/OR OTHER PARTIES PROVIDE THE PROGRAM "AS IS" WITHOUT WARRANTY OF ANY KIND, EITHER EXPRESSED OR IMPLIED, INCLUDING, BUT NOT LIMITED TO, THE IMPLIED WARRANTIES OF MERCHANTABILITY AND FITNESS FOR A PARTICULAR PURPOSE. THE ENTIRE RISK AS TO THE QUALITY AND PERFORMANCE OF THE PROGRAM IS WITH YOU. SHOULD THE PROGRAM PROVE DEFECTIVE, YOU ASSUME THE COST OF ALL NECESSARY SERVICING, REPAIR OR CORRECTION.

 12. IN NO EVENT UNLESS REQUIRED BY APPLICABLE LAW OR AGREED TO IN WRITING WILL ANY COPYRIGHT HOLDER, OR ANY OTHER PARTY WHO MAY MODIFY AND/OR REDISTRIBUTE THE PROGRAM AS PERMITTED ABOVE, BE LIABLE TO YOU FOR DAMAGES, INCLUDING ANY GENERAL, SPECIAL, INCIDENTAL OR CONSEQUENTIAL DAMAGES ARISING OUT OF THE USE OR INABILITY TO USE THE PROGRAM (INCLUDING BUT NOT LIMITED TO LOSS OF DATA OR DATA BEING RENDERED INACCURATE OR LOSSES SUSTAINED BY YOU OR

 THIRD PARTIES OR A FAILURE OF THE PROGRAM TO OPERATE WITH ANY OTHER PROGRAMS), EVEN IF SUCH HOLDER OR OTHER PARTY HAS BEEN ADVISED OF THE POSSIBILITY OF SUCH DAMAGES.

#### END OF TERMS AND CONDITIONS

How to Apply These Terms to Your New Programs

 If you develop a new program, and you want it to be of the greatest possible use to the public, the best way to achieve this is to make it free software which everyone can redistribute and change under these terms.

 To do so, attach the following notices to the program. It is safest to attach them to the start of each source file to most effectively convey the exclusion of warranty; and each file should have at least the "copyright" line and a pointer to where the full notice is found.

 <one line to give the program's name and a brief idea of what it does.> Copyright  $(C)$  <year > <name of author>

 This program is free software; you can redistribute it and/or modify it under the terms of the GNU General Public License as published by the Free Software Foundation; either version 2 of the License, or (at your option) any later version.

 This program is distributed in the hope that it will be useful, but WITHOUT ANY WARRANTY; without even the implied warranty of MERCHANTABILITY or FITNESS FOR A PARTICULAR PURPOSE. See the GNU General Public License for more details.

 You should have received a copy of the GNU General Public License along with this program; if not, write to the Free Software Foundation, Inc., 51 Franklin Street, Fifth Floor, Boston, MA 02110-1301 USA.

Also add information on how to contact you by electronic and paper mail.

If the program is interactive, make it output a short notice like this when it starts in an interactive mode:

 Gnomovision version 69, Copyright (C) year name of author Gnomovision comes with ABSOLUTELY NO WARRANTY; for details type `show w'. This is free software, and you are welcome to redistribute it

under certain conditions; type `show c' for details.

The hypothetical commands `show w' and `show c' should show the appropriate parts of the General Public License. Of course, the commands you use may be called something other than `show w' and `show c'; they could even be mouse-clicks or menu items--whatever suits your program.

You should also get your employer (if you work as a programmer) or your school, if any, to sign a "copyright disclaimer" for the program, if necessary. Here is a sample; alter the names:

 Yoyodyne, Inc., hereby disclaims all copyright interest in the program `Gnomovision' (which makes passes at compilers) written by James Hacker.

 <signature of Ty Coon>, 1 April 1989 Ty Coon, President of Vice

This General Public License does not permit incorporating your program into proprietary programs. If your program is a subroutine library, you may consider it more useful to permit linking proprietary applications with the library. If this is what you want to do, use the GNU Lesser General

Public License instead of this License.

# **1.144 lsb 11.1.0ubuntu2**

## **1.144.1 Available under license :**

Format: https://www.debian.org/doc/packaging-manuals/copyright-format/1.0/ Upstream-Name: LSB implementation package

Files: \*

Copyright: 2002-2010, Chris Lawrence <lawrencc@debian.org> License: GPL-2

Files: init-functions.d/50-ubuntu-logging Copyright: 2005-2011, Canonical Ltd. License: GPL-2

Files: init-functions

Copyright: 2002-2009, Chris Lawrence <lawrencc@debian.org> License: BSD-3-clause

Redistribution and use in source and binary forms, with or without modification, are permitted provided that the following conditions are met:

- 1. Redistributions of source code must retain the above copyright notice, this list of conditions and the following disclaimer.
- 2. Redistributions in binary form must reproduce the above copyright notice, this list of conditions and the following disclaimer in the documentation and/or other materials provided with the distribution.
- 3. Neither the name of the author nor the names of other contributors
- may be used to endorse or promote
- products derived from this software

.

without specific prior written permission.

THIS SOFTWARE IS PROVIDED BY THE REGENTS AND CONTRIBUTORS ``AS IS'' AND ANY EXPRESS OR IMPLIED WARRANTIES, INCLUDING, BUT NOT LIMITED TO, THE IMPLIED WARRANTIES OF MERCHANTABILITY AND FITNESS FOR A PARTICULAR PURPOSE ARE DISCLAIMED. IN NO EVENT SHALL THE REGENTS OR CONTRIBUTORS BE LIABLE FOR ANY DIRECT, INDIRECT, INCIDENTAL, SPECIAL, EXEMPLARY, OR CONSEQUENTIAL DAMAGES (INCLUDING, BUT NOT LIMITED TO, PROCUREMENT OF SUBSTITUTE GOODS OR SERVICES; LOSS OF USE, DATA, OR PROFITS; OR BUSINESS INTERRUPTION) HOWEVER CAUSED AND ON ANY THEORY OF LIABILITY, WHETHER IN CONTRACT, STRICT LIABILITY, OR TORT (INCLUDING NEGLIGENCE

### OR OTHERWISE) ARISING IN ANY WAY OUT OF THE USE OF THIS SOFTWARE, EVEN IF ADVISED OF THE POSSIBILITY OF SUCH DAMAGE.

License: GPL-2 This program is free software; you can redistribute it and/or modify it under the terms of the GNU General Public License as published by the Free Software Foundation; version 2 dated June 1991.

This program is distributed in the hope that it will be useful, but WITHOUT ANY WARRANTY; without even the implied warranty of MERCHANTABILITY or FITNESS FOR A PARTICULAR PURPOSE. See the GNU General Public License for more details.

You should have received a copy of the GNU General Public License along with this package; if not, write to the Free Software Foundation, Inc., 51 Franklin St, Fifth Floor, Boston, MA 02110-1301 USA

On Debian systems, the full text of the GNU General Public License version 2 can be found in the file `/usr/share/common-licenses/GPL-2'.

# **1.145 libxcrypt 4.4.10-10ubuntu4**

## **1.145.1 Available under license :**

.

.

.

 GNU LESSER GENERAL PUBLIC LICENSE Version 2.1, February 1999

Copyright (C) 1991, 1999 Free Software Foundation, Inc. 51 Franklin Street, Fifth Floor, Boston, MA 02110-1301 USA Everyone is permitted to copy and distribute verbatim copies of this license document, but changing it is not allowed.

[This is the first released version of the Lesser GPL. It also counts as the successor of the GNU Library Public License, version 2, hence the version number 2.1.]

#### Preamble

 The licenses for most software are designed to take away your freedom to share and change it. By contrast, the GNU General Public Licenses are intended to guarantee your freedom to share and change free software--to make sure the software is free for all its users.

 This license, the Lesser General Public License, applies to some specially designated software packages--typically libraries--of the Free Software Foundation and other authors who decide to use it. You can use it too, but we suggest you first think carefully about whether this license or the ordinary General Public License is the better strategy to use in any particular case, based on the explanations below.

 When we speak of free software, we are referring to freedom of use, not price. Our General Public Licenses are designed to make sure that you have the freedom to distribute copies of free software (and charge for this service if you wish); that you receive source code or can get it if you want it; that you can change the software and use pieces of it in new free programs; and that you are informed that you can do these things.

 To protect your rights, we need to make restrictions that forbid distributors to deny you these rights or to ask you to surrender these rights. These restrictions translate to certain responsibilities for you if you distribute copies of the library or if you modify it.

 For example, if you distribute copies of the library, whether gratis

or for a fee, you must give the recipients all the rights that we gave you. You must make sure that they, too, receive or can get the source code. If you link other code with the library, you must provide complete object files to the recipients, so that they can relink them with the library after making changes to the library and recompiling it. And you must show them these terms so they know their rights.

 We protect your rights with a two-step method: (1) we copyright the library, and (2) we offer you this license, which gives you legal permission to copy, distribute and/or modify the library.

 To protect each distributor, we want to make it very clear that there is no warranty for the free library. Also, if the library is modified by someone else and passed on, the recipients should know that what they have is not the original version, so that the original author's reputation will not be affected by problems that might be introduced by others.

#### Finally, software

 patents pose a constant threat to the existence of any free program. We wish to make sure that a company cannot effectively restrict the users of a free program by obtaining a restrictive license from a patent holder. Therefore, we insist that any patent license obtained for a version of the library must be consistent with the full freedom of use specified in this license.

 Most GNU software, including some libraries, is covered by the ordinary GNU General Public License. This license, the GNU Lesser General Public License, applies to certain designated libraries, and is quite different from the ordinary General Public License. We use this license for certain libraries in order to permit linking those libraries into non-free programs.

 When a program is linked with a library, whether statically or using a shared library, the combination of the two is legally speaking a combined work, a derivative of the original library. The ordinary General Public License therefore permits such linking only if the entire combination fits its criteria of freedom. The Lesser General Public License permits more lax criteria for linking other code with the library.

 We call this license the "Lesser" General Public License because it does Less to protect the user's freedom than the ordinary General Public License. It also provides other free software developers Less of an advantage over competing non-free programs. These disadvantages are the reason we use the ordinary General Public License for many libraries. However, the Lesser license provides advantages in certain special circumstances.

 For example, on rare occasions, there may be a special need to encourage the widest possible use of a certain library, so that it becomes a de-facto standard. To achieve this, non-free programs must be allowed to use the library. A more frequent case is that a free library does the same job as widely used non-free libraries. In this case, there is little to gain by limiting the free library to free software only, so we use the Lesser General Public License.

 In other cases, permission to use a particular library in non-free programs enables a greater number of people to use a large body of free software. For example, permission to use the GNU C Library in non-free programs enables many more people to use the whole GNU operating system, as well as its variant, the GNU/Linux operating system.

 Although the Lesser General Public License is Less protective of the users' freedom, it does ensure that the user of a program that is linked with the Library has the freedom and the wherewithal to run that program using a modified version of the Library.

 The precise terms and conditions for copying, distribution and modification follow. Pay close attention to the difference between a "work based on the library" and a "work that uses the library". The former contains code derived from the library, whereas the latter must be combined with the library in order to run.

### GNU LESSER GENERAL PUBLIC LICENSE TERMS AND CONDITIONS FOR COPYING, DISTRIBUTION AND MODIFICATION

 0. This License Agreement applies to any software library or other program which contains a notice placed by the copyright holder or other authorized party saying it may be distributed under the terms of this Lesser General Public License (also called "this License"). Each licensee is addressed as "you".

 A "library" means a collection of software functions and/or data prepared so as to be conveniently linked with application programs (which use some of those functions and data) to form executables.

 The "Library", below, refers to any such software library or work which has been distributed under these terms. A "work based on the Library" means either the Library or any derivative work under copyright law: that is to say, a work containing the Library or a portion of it, either verbatim or with modifications and/or translated straightforwardly into another language. (Hereinafter, translation is included without limitation in the term "modification".)

 "Source code" for a work means the preferred form of the work for making modifications to it. For a library, complete source code means all the source code for all modules it contains, plus any associated interface definition files, plus the scripts used to control compilation and installation of the library.

 Activities other than copying, distribution and modification are not covered by this License; they are outside its scope. The act of running a program using the Library is not restricted, and output from such a program is covered only if its contents constitute a work based on the Library (independent of the use of the Library in a tool for writing it). Whether that is true depends on what the Library does and what the program that uses the Library does.

 1. You may copy and distribute verbatim copies of the Library's complete source code as you receive it, in any medium, provided that

you conspicuously and appropriately publish on each copy an appropriate copyright notice and disclaimer of warranty; keep intact all the notices that refer to this License and to the absence of any warranty; and distribute a copy of this License along with the

#### Library.

 You may charge a fee for the physical act of transferring a copy, and you may at your option offer warranty protection in exchange for a fee.

 2. You may modify your copy or copies of the Library or any portion of it, thus forming a work based on the Library, and copy and distribute such modifications or work under the terms of Section 1 above, provided that you also meet all of these conditions:

a) The modified work must itself be a software library.

 b) You must cause the files modified to carry prominent notices stating that you changed the files and the date of any change.

 c) You must cause the whole of the work to be licensed at no charge to all third parties under the terms of this License.

 d) If a facility in the modified Library refers to a function or a table of data to be supplied by an application program that uses the facility, other than as an argument passed when the facility is invoked, then you must make a good faith effort to ensure that, in the event an application does not supply such function or table, the facility still operates, and performs whatever part of its purpose remains meaningful.

 (For example, a function in a library to compute square roots has a purpose that is entirely well-defined independent of the application. Therefore, Subsection 2d requires that any application-supplied function or table used by this function must be optional: if the application does not supply it, the square root function must still compute square roots.)

These requirements apply to the modified work as a whole. If identifiable sections of that work are not derived from the Library, and can be

 reasonably considered independent and separate works in themselves, then this License, and its terms, do not apply to those sections when you distribute them as separate works. But when you distribute the same sections as part of a whole which is a work based on the Library, the distribution of the whole must be on the terms of this License, whose permissions for other licensees extend to the entire whole, and thus to each and every part regardless of who wrote it.

Thus, it is not the intent of this section to claim rights or contest

your rights to work written entirely by you; rather, the intent is to exercise the right to control the distribution of derivative or collective works based on the Library.

In addition, mere aggregation of another work not based on the Library with the Library (or with a work based on the Library) on a volume of a storage or distribution medium does not bring the other work under the scope of this License.

### 3. You may opt to apply the terms of the ordinary GNU General Public

License instead of this License to a given copy of the Library. To do this, you must alter all the notices that refer to this License, so that they refer to the ordinary GNU General Public License, version 2, instead of to this License. (If a newer version than version 2 of the ordinary GNU General Public License has appeared, then you can specify that version instead if you wish.) Do not make any other change in these notices.

 Once this change is made in a given copy, it is irreversible for that copy, so the ordinary GNU General Public License applies to all subsequent copies and derivative works made from that copy.

 This option is useful when you wish to copy part of the code of the Library into a program that is not a library.

 4. You may copy and distribute the Library (or a portion or derivative of it, under Section 2) in object code or executable form under the terms of Sections 1 and 2 above provided that you accompany it with the complete corresponding machine-readable source code, which must be distributed under the terms of Sections 1 and 2 above on a medium customarily used for software interchange.

 If distribution of object code is made by offering access to copy from a designated place, then offering equivalent access to copy the source code from the same place satisfies the requirement to distribute the source code, even though third parties are not compelled to copy the source along with the object code.

 5. A program that contains no derivative of any portion of the Library, but is designed to work with the Library by being compiled or linked with it, is called a "work that uses the Library". Such a work, in isolation, is not a derivative work of the Library, and therefore falls outside the scope of this License.

 However, linking a "work that uses the Library" with the Library creates an executable that is a derivative of the Library (because it contains portions of the Library), rather than a "work that uses the library". The executable is therefore covered by this License.

Section 6 states terms for distribution of such executables.

 When a "work that uses the Library" uses material from a header file that is part of the Library, the object code for the work may be a derivative work of the Library even though the source code is not. Whether this is true is especially significant if the work can be linked without the Library, or if the work is itself a library. The threshold for this to be true is not precisely defined by law.

 If such an object file uses only numerical parameters, data structure layouts and accessors, and small macros and small inline functions (ten lines or less in length), then the use of the object file is unrestricted, regardless of whether it is legally a derivative work. (Executables containing this object code plus portions of the Library will still fall under Section 6.)

 Otherwise, if the work is a derivative of the Library, you may distribute the

 object code for the work under the terms of Section 6. Any executables containing that work also fall under Section 6, whether or not they are linked directly with the Library itself.

 6. As an exception to the Sections above, you may also combine or link a "work that uses the Library" with the Library to produce a work containing portions of the Library, and distribute that work under terms of your choice, provided that the terms permit modification of the work for the customer's own use and reverse engineering for debugging such modifications.

 You must give prominent notice with each copy of the work that the Library is used in it and that the Library and its use are covered by this License. You must supply a copy of this License. If the work during execution displays copyright notices, you must include the copyright notice for the Library among them, as well as a reference directing the user to the copy of this License. Also, you must do one of these things:

#### a) Accompany

the work with the complete corresponding

 machine-readable source code for the Library including whatever changes were used in the work (which must be distributed under Sections 1 and 2 above); and, if the work is an executable linked with the Library, with the complete machine-readable "work that uses the Library", as object code and/or source code, so that the user can modify the Library and then relink to produce a modified  executable containing the modified Library. (It is understood that the user who changes the contents of definitions files in the Library will not necessarily be able to recompile the application to use the modified definitions.)

 b) Use a suitable shared library mechanism for linking with the Library. A suitable mechanism is one that (1) uses at run time a copy of the library already present on the user's computer system, rather than copying library functions into the executable, and (2) will operate

 properly with a modified version of the library, if the user installs one, as long as the modified version is interface-compatible with the version that the work was made with.

 c) Accompany the work with a written offer, valid for at least three years, to give the same user the materials specified in Subsection 6a, above, for a charge no more than the cost of performing this distribution.

 d) If distribution of the work is made by offering access to copy from a designated place, offer equivalent access to copy the above specified materials from the same place.

 e) Verify that the user has already received a copy of these materials or that you have already sent this user a copy.

 For an executable, the required form of the "work that uses the Library" must include any data and utility programs needed for reproducing the executable from it. However, as a special exception, the materials to be distributed need not include anything that is normally

 distributed (in either source or binary form) with the major components (compiler, kernel, and so on) of the operating system on which the executable runs, unless that component itself accompanies the executable.

 It may happen that this requirement contradicts the license restrictions of other proprietary libraries that do not normally accompany the operating system. Such a contradiction means you cannot use both them and the Library together in an executable that you distribute.

 7. You may place library facilities that are a work based on the Library side-by-side in a single library together with other library facilities not covered by this License, and distribute such a combined library, provided that the separate distribution of the work based on the Library and of the other library facilities is otherwise permitted, and provided that you do these two things:

 a) Accompany the combined library with a copy of the same work based on the Library, uncombined with any other library

 facilities. This must be distributed under the terms of the Sections above.

 b) Give prominent notice with the combined library of the fact that part of it is a work based on the Library, and explaining where to find the accompanying uncombined form of the same work.

 8. You may not copy, modify, sublicense, link with, or distribute the Library except as expressly provided under this License. Any attempt otherwise to copy, modify, sublicense, link with, or distribute the Library is void, and will automatically terminate your rights under this License. However, parties who have received copies, or rights, from you under this License will not have their licenses terminated so long as such parties remain in full compliance.

 9. You are not required to accept this License, since you have not signed it. However, nothing else grants you permission to modify or distribute the Library or its derivative works. These actions are prohibited by law if

 you do not accept this License. Therefore, by modifying or distributing the Library (or any work based on the Library), you indicate your acceptance of this License to do so, and all its terms and conditions for copying, distributing or modifying the Library or works based on it.

 10. Each time you redistribute the Library (or any work based on the Library), the recipient automatically receives a license from the original licensor to copy, distribute, link with or modify the Library subject to these terms and conditions. You may not impose any further restrictions on the recipients' exercise of the rights granted herein. You are not responsible for enforcing compliance by third parties with this License.

 11. If, as a consequence of a court judgment or allegation of patent infringement or for any other reason (not limited to patent issues), conditions are imposed on you (whether by court order, agreement or otherwise) that contradict the conditions of this License, they do not excuse

 you from the conditions of this License. If you cannot distribute so as to satisfy simultaneously your obligations under this License and any other pertinent obligations, then as a consequence you may not distribute the Library at all. For example, if a patent license would not permit royalty-free redistribution of the Library by all those who receive copies directly or indirectly through you, then

the only way you could satisfy both it and this License would be to refrain entirely from distribution of the Library.

If any portion of this section is held invalid or unenforceable under any particular circumstance, the balance of the section is intended to apply, and the section as a whole is intended to apply in other circumstances.

It is not the purpose of this section to induce you to infringe any patents or other property right claims or to contest validity of any such claims; this section has the sole purpose of protecting the integrity of the free software distribution system which is

implemented by public license practices. Many people have made generous contributions to the wide range of software distributed through that system in reliance on consistent application of that system; it is up to the author/donor to decide if he or she is willing to distribute software through any other system and a licensee cannot impose that choice.

This section is intended to make thoroughly clear what is believed to be a consequence of the rest of this License.

 12. If the distribution and/or use of the Library is restricted in certain countries either by patents or by copyrighted interfaces, the original copyright holder who places the Library under this License may add an explicit geographical distribution limitation excluding those countries, so that distribution is permitted only in or among countries not thus excluded. In such case, this License incorporates the limitation as if written in the body of this License.

#### 13. The Free Software Foundation may publish revised and/or new

versions of the Lesser General Public License from time to time. Such new versions will be similar in spirit to the present version, but may differ in detail to address new problems or concerns.

Each version is given a distinguishing version number. If the Library specifies a version number of this License which applies to it and "any later version", you have the option of following the terms and conditions either of that version or of any later version published by the Free Software Foundation. If the Library does not specify a license version number, you may choose any version ever published by the Free Software Foundation.

 14. If you wish to incorporate parts of the Library into other free programs whose distribution conditions are incompatible with these, write to the author to ask for permission. For software which is copyrighted by the Free Software Foundation, write to the Free

Software Foundation; we sometimes make exceptions for this. Our decision

 will be guided by the two goals of preserving the free status of all derivatives of our free software and of promoting the sharing and reuse of software generally.

#### NO WARRANTY

 15. BECAUSE THE LIBRARY IS LICENSED FREE OF CHARGE, THERE IS NO WARRANTY FOR THE LIBRARY, TO THE EXTENT PERMITTED BY APPLICABLE LAW. EXCEPT WHEN OTHERWISE STATED IN WRITING THE COPYRIGHT HOLDERS AND/OR OTHER PARTIES PROVIDE THE LIBRARY "AS IS" WITHOUT WARRANTY OF ANY KIND, EITHER EXPRESSED OR IMPLIED, INCLUDING, BUT NOT LIMITED TO, THE IMPLIED WARRANTIES OF MERCHANTABILITY AND FITNESS FOR A PARTICULAR PURPOSE. THE ENTIRE RISK AS TO THE QUALITY AND PERFORMANCE OF THE LIBRARY IS WITH YOU. SHOULD THE LIBRARY PROVE DEFECTIVE, YOU ASSUME THE COST OF ALL NECESSARY SERVICING, REPAIR OR CORRECTION.

 16. IN NO EVENT UNLESS REQUIRED BY APPLICABLE LAW OR AGREED TO IN WRITING WILL ANY COPYRIGHT HOLDER, OR ANY OTHER PARTY WHO MAY MODIFY AND/OR REDISTRIBUTE THE LIBRARY AS PERMITTED ABOVE, BE LIABLE TO YOU

FOR DAMAGES, INCLUDING ANY GENERAL, SPECIAL, INCIDENTAL OR CONSEQUENTIAL DAMAGES ARISING OUT OF THE USE OR INABILITY TO USE THE LIBRARY (INCLUDING BUT NOT LIMITED TO LOSS OF DATA OR DATA BEING RENDERED INACCURATE OR LOSSES SUSTAINED BY YOU OR THIRD PARTIES OR A FAILURE OF THE LIBRARY TO OPERATE WITH ANY OTHER SOFTWARE), EVEN IF SUCH HOLDER OR OTHER PARTY HAS BEEN ADVISED OF THE POSSIBILITY OF SUCH **DAMAGES** 

### END OF TERMS AND CONDITIONS

How to Apply These Terms to Your New Libraries

 If you develop a new library, and you want it to be of the greatest possible use to the public, we recommend making it free software that everyone can redistribute and change. You can do so by permitting redistribution under these terms (or, alternatively, under the terms of the ordinary General Public License).

 To apply these terms, attach the following notices to the library. It is safest to attach them to the start of each source file to most effectively convey

 the exclusion of warranty; and each file should have at least the "copyright" line and a pointer to where the full notice is found.

 <one line to give the library's name and a brief idea of what it does.> Copyright  $(C)$  <year > <name of author

 This library is free software; you can redistribute it and/or modify it under the terms of the GNU Lesser General Public License as published by the Free Software Foundation; either version 2.1 of the License, or (at your option) any later version.

 This library is distributed in the hope that it will be useful, but WITHOUT ANY WARRANTY; without even the implied warranty of MERCHANTABILITY or FITNESS FOR A PARTICULAR PURPOSE. See the GNU Lesser General Public License for more details.

 You should have received a copy of the GNU Lesser General Public License along with this library; if not, write to the Free Software Foundation, Inc., 51 Franklin Street, Fifth Floor, Boston, MA 02110-1301 USA

Also add information on how to contact you by electronic and paper mail.

You should also get your employer (if you work as a programmer) or your school, if any, to sign a "copyright disclaimer" for the library, if necessary. Here is a sample; alter the names:

 Yoyodyne, Inc., hereby disclaims all copyright interest in the library `Frob' (a library for tweaking knobs) written by James Random Hacker.

 <signature of Ty Coon>, 1 April 1990 Ty Coon, President of Vice

That's all there is to it!

# **1.146 sysv-init 2.96-2.1ubuntu1**

### **1.146.1 Available under license :**

 GNU GENERAL PUBLIC LICENSE Version 2, June 1991

Copyright (C) 1989, 1991 Free Software Foundation, Inc., 51 Franklin Street, Fifth Floor, Boston, MA 02110-1301 USA Everyone is permitted to copy and distribute verbatim copies of this license document, but changing it is not allowed.

 Preamble

 The licenses for most software are designed to take away your freedom to share and change it. By contrast, the GNU General Public License is intended to guarantee your freedom to share and change free software--to make sure the software is free for all its users. This

General Public License applies to most of the Free Software Foundation's software and to any other program whose authors commit to using it. (Some other Free Software Foundation software is covered by the GNU Lesser General Public License instead.) You can apply it to your programs, too.

 When we speak of free software, we are referring to freedom, not price. Our General Public Licenses are designed to make sure that you

have the freedom to distribute copies of free software (and charge for this service if you wish), that you receive source code or can get it if you want it, that you can change the software or use pieces of it in new free programs; and that you know you can do these things.

 To protect your rights, we need to make restrictions that forbid anyone to deny you these rights or to ask you to surrender the rights. These restrictions translate to certain responsibilities for you if you distribute copies of the software, or if you modify it.

 For example, if you distribute copies of such a program, whether gratis or for a fee, you must give the recipients all the rights that you have. You must make sure that they, too, receive or can get the source code. And you must show them these terms so they know their rights.

 We protect your rights with two steps: (1) copyright the software, and (2) offer you this license which gives you legal permission to copy, distribute and/or modify the software.

 Also, for each author's protection and ours, we want to make certain that everyone understands that there is no warranty for this free software. If the software is modified by someone else and passed on, we want its recipients to know that what they have is not the original, so that any problems introduced by others will not reflect on the original authors' reputations.

 Finally, any free program is threatened constantly by software patents. We wish to avoid the danger that redistributors of a free program will individually obtain patent licenses, in effect making the program proprietary. To prevent this, we have made it clear that any patent must be licensed for everyone's free use or not licensed at all.

 The precise terms and conditions for copying, distribution and modification follow.

### GNU GENERAL PUBLIC LICENSE TERMS AND CONDITIONS FOR COPYING, DISTRIBUTION AND MODIFICATION

 0. This License applies to any program or other work which contains

a notice placed by the copyright holder saying it may be distributed under the terms of this General Public License. The "Program", below, refers to any such program or work, and a "work based on the Program" means either the Program or any derivative work under copyright law: that is to say, a work containing the Program or a portion of it, either verbatim or with modifications and/or translated into another language. (Hereinafter, translation is included without limitation in the term "modification".) Each licensee is addressed as "you".

Activities other than copying, distribution and modification are not covered by this License; they are outside its scope. The act of running the Program is not restricted, and the output from the Program is covered only if its contents constitute a work based on the Program (independent of having been made by running the Program). Whether that is true depends on what the Program does.

1. You may copy and distribute verbatim copies

of the Program's

source code as you receive it, in any medium, provided that you conspicuously and appropriately publish on each copy an appropriate copyright notice and disclaimer of warranty; keep intact all the notices that refer to this License and to the absence of any warranty; and give any other recipients of the Program a copy of this License along with the Program.

You may charge a fee for the physical act of transferring a copy, and you may at your option offer warranty protection in exchange for a fee.

 2. You may modify your copy or copies of the Program or any portion of it, thus forming a work based on the Program, and copy and distribute such modifications or work under the terms of Section 1 above, provided that you also meet all of these conditions:

 a) You must cause the modified files to carry prominent notices stating that you changed the files and the date of any change.

 b) You must cause any work that you distribute or publish, that in whole

 or in part contains or is derived from the Program or any part thereof, to be licensed as a whole at no charge to all third parties under the terms of this License.

 c) If the modified program normally reads commands interactively when run, you must cause it, when started running for such interactive use in the most ordinary way, to print or display an

 announcement including an appropriate copyright notice and a notice that there is no warranty (or else, saying that you provide a warranty) and that users may redistribute the program under these conditions, and telling the user how to view a copy of this License. (Exception: if the Program itself is interactive but does not normally print such an announcement, your work based on the Program is not required to print an announcement.)

These requirements apply to the modified work as a whole. If identifiable sections of that work are not derived from the Program, and can be reasonably considered independent and separate works in themselves, then this License, and its terms, do not apply to those sections when you distribute them as separate works. But when you distribute the same sections as part of a whole which is a work based on the Program, the distribution of the whole must be on the terms of this License, whose permissions for other licensees extend to the entire whole, and thus to each and every part regardless of who wrote it.

Thus, it is not the intent of this section to claim rights or contest your rights to work written entirely by you; rather, the intent is to exercise the right to control the distribution of derivative or collective works based on the Program.

In addition, mere aggregation of another work not based on the Program with the Program (or with a work based on the Program) on a volume of a storage or distribution medium does not bring the other work under the scope of this License.

 3. You may copy and distribute the Program (or a work based on it,

under Section 2) in object code or executable form under the terms of Sections 1 and 2 above provided that you also do one of the following:

 a) Accompany it with the complete corresponding machine-readable source code, which must be distributed under the terms of Sections 1 and 2 above on a medium customarily used for software interchange; or,

 b) Accompany it with a written offer, valid for at least three years, to give any third party, for a charge no more than your cost of physically performing source distribution, a complete machine-readable copy of the corresponding source code, to be distributed under the terms of Sections 1 and 2 above on a medium customarily used for software interchange; or,

 c) Accompany it with the information you received as to the offer to distribute corresponding source code. (This alternative is allowed only for noncommercial distribution and only if you

 received the program in object code or executable form with such an offer, in accord with Subsection b above.)

The source code for a work means the preferred form of the work for making modifications to it. For an executable work, complete source code means all the source code for all modules it contains, plus any associated interface definition files, plus the scripts used to control compilation and installation of the executable. However, as a special exception, the source code distributed need not include anything that is normally distributed (in either source or binary form) with the major components (compiler, kernel, and so on) of the operating system on which the executable runs, unless that component itself accompanies the executable.

If distribution of executable or object code is made by offering access to copy from a designated place, then offering equivalent access to copy the source code from the same place counts as distribution of the source code, even though third parties are not compelled to copy the

source along with the object code.

 4. You may not copy, modify, sublicense, or distribute the Program except as expressly provided under this License. Any attempt otherwise to copy, modify, sublicense or distribute the Program is void, and will automatically terminate your rights under this License. However, parties who have received copies, or rights, from you under this License will not have their licenses terminated so long as such parties remain in full compliance.

 5. You are not required to accept this License, since you have not signed it. However, nothing else grants you permission to modify or distribute the Program or its derivative works. These actions are prohibited by law if you do not accept this License. Therefore, by modifying or distributing the Program (or any work based on the Program), you indicate your acceptance of this License to do so, and all its terms and conditions for copying, distributing or modifying the Program or works based on it.

#### 6. Each

 time you redistribute the Program (or any work based on the Program), the recipient automatically receives a license from the original licensor to copy, distribute or modify the Program subject to these terms and conditions. You may not impose any further restrictions on the recipients' exercise of the rights granted herein. You are not responsible for enforcing compliance by third parties to this License.

 7. If, as a consequence of a court judgment or allegation of patent infringement or for any other reason (not limited to patent issues), conditions are imposed on you (whether by court order, agreement or otherwise) that contradict the conditions of this License, they do not excuse you from the conditions of this License. If you cannot distribute so as to satisfy simultaneously your obligations under this License and any other pertinent obligations, then as a consequence you may not distribute the Program at all. For example, if a patent license would not permit royalty-free redistribution of the Program by

all those who receive copies directly or indirectly through you, then the only way you could satisfy both it and this License would be to refrain entirely from distribution of the Program.

If any portion of this section is held invalid or unenforceable under any particular circumstance, the balance of the section is intended to apply and the section as a whole is intended to apply in other circumstances.

It is not the purpose of this section to induce you to infringe any patents or other property right claims or to contest validity of any such claims; this section has the sole purpose of protecting the integrity of the free software distribution system, which is implemented by public license practices. Many people have made generous contributions to the wide range of software distributed through that system in reliance on consistent application of that system; it is up to the author/donor to decide if he or she is willing to distribute software through any other system and a licensee cannot impose that choice.

This section is intended to make thoroughly clear what is believed to be a consequence of the rest of this License.

 8. If the distribution and/or use of the Program is restricted in certain countries either by patents or by copyrighted interfaces, the original copyright holder who places the Program under this License may add an explicit geographical distribution limitation excluding those countries, so that distribution is permitted only in or among countries not thus excluded. In such case, this License incorporates the limitation as if written in the body of this License.

 9. The Free Software Foundation may publish revised and/or new versions of the General Public License from time to time. Such new versions will be similar in spirit to the present version, but may differ in detail to address new problems or concerns.

Each version is given a distinguishing version number. If the Program

#### specifies a version number

 of this License which applies to it and "any later version", you have the option of following the terms and conditions either of that version or of any later version published by the Free Software Foundation. If the Program does not specify a version number of this License, you may choose any version ever published by the Free Software Foundation.

 10. If you wish to incorporate parts of the Program into other free programs whose distribution conditions are different, write to the author to ask for permission. For software which is copyrighted by the Free Software Foundation, write to the Free Software Foundation; we sometimes make exceptions for this. Our decision will be guided by the two goals of preserving the free status of all derivatives of our free software and of promoting the sharing and reuse of software generally.

#### NO WARRANTY

 11. BECAUSE THE PROGRAM IS LICENSED FREE OF CHARGE, THERE IS NO WARRANTY FOR THE PROGRAM, TO THE EXTENT PERMITTED BY APPLICABLE LAW. EXCEPT WHEN

OTHERWISE STATED IN WRITING THE COPYRIGHT HOLDERS AND/OR OTHER PARTIES PROVIDE THE PROGRAM "AS IS" WITHOUT WARRANTY OF ANY KIND, EITHER EXPRESSED OR IMPLIED, INCLUDING, BUT NOT LIMITED TO, THE IMPLIED WARRANTIES OF MERCHANTABILITY AND FITNESS FOR A PARTICULAR PURPOSE. THE ENTIRE RISK AS TO THE QUALITY AND PERFORMANCE OF THE PROGRAM IS WITH YOU. SHOULD THE PROGRAM PROVE DEFECTIVE, YOU ASSUME THE COST OF ALL NECESSARY SERVICING, REPAIR OR CORRECTION.

 12. IN NO EVENT UNLESS REQUIRED BY APPLICABLE LAW OR AGREED TO IN WRITING WILL ANY COPYRIGHT HOLDER, OR ANY OTHER PARTY WHO MAY MODIFY AND/OR REDISTRIBUTE THE PROGRAM AS PERMITTED ABOVE, BE LIABLE TO YOU FOR DAMAGES, INCLUDING ANY GENERAL, SPECIAL, INCIDENTAL OR CONSEQUENTIAL DAMAGES ARISING OUT OF THE USE OR INABILITY TO USE THE PROGRAM (INCLUDING BUT NOT LIMITED TO LOSS OF DATA OR DATA BEING RENDERED INACCURATE OR LOSSES SUSTAINED BY YOU OR THIRD PARTIES OR A FAILURE OF THE PROGRAM TO OPERATE WITH ANY OTHER PROGRAMS), EVEN

 IF SUCH HOLDER OR OTHER PARTY HAS BEEN ADVISED OF THE POSSIBILITY OF SUCH DAMAGES.

#### END OF TERMS AND CONDITIONS

 How to Apply These Terms to Your New Programs

 If you develop a new program, and you want it to be of the greatest possible use to the public, the best way to achieve this is to make it free software which everyone can redistribute and change under these terms.

 To do so, attach the following notices to the program. It is safest to attach them to the start of each source file to most effectively convey the exclusion of warranty; and each file should have at least the "copyright" line and a pointer to where the full notice is found.

 <one line to give the program's name and a brief idea of what it does.> Copyright  $(C)$  <year > <name of author>

 This program is free software; you can redistribute it and/or modify it under the terms of the GNU General Public License as published by the Free Software Foundation; either version 2 of the License, or

(at your option) any later version.

 This program is distributed in the hope that it will be useful, but WITHOUT ANY WARRANTY; without even the implied warranty of MERCHANTABILITY or FITNESS FOR A PARTICULAR PURPOSE. See the GNU General Public License for more details.

 You should have received a copy of the GNU General Public License along with this program; if not, write to the Free Software Foundation, Inc., 51 Franklin Street, Fifth Floor, Boston, MA 02110-1301 USA.

Also add information on how to contact you by electronic and paper mail.

If the program is interactive, make it output a short notice like this when it starts in an interactive mode:

 Gnomovision version 69, Copyright (C) year name of author Gnomovision comes with ABSOLUTELY NO WARRANTY; for details type `show w'. This is free software, and you are welcome to redistribute it under certain conditions; type `show c' for details.

The hypothetical commands `show w' and `show c' should show the appropriate parts of the General Public License. Of course, the commands you use may be called something other than `show w' and `show c'; they could even be mouse-clicks or menu items--whatever suits your program.

You should also get your employer (if you work as a programmer) or your school, if any, to sign a "copyright disclaimer" for the program, if necessary. Here is a sample; alter the names:

 Yoyodyne, Inc., hereby disclaims all copyright interest in the program `Gnomovision' (which makes passes at compilers) written by James Hacker.

 <signature of Ty Coon>, 1 April 1989 Ty Coon, President of Vice

This General Public License does not permit incorporating your program into proprietary programs. If your program is a subroutine library, you may consider it more useful to permit linking proprietary applications with the library. If this is what you want to do, use the GNU Lesser General Public License instead of this License. Sysvinit is Copyright (C) 1991-2004 Miquel van Smoorenburg

Updated Copyright (C) 2018 Jesse Smith

 This program is free software; you can redistribute it and/or modify it under the terms of the GNU General Public License as published by the Free Software Foundation; either version 2 of the License, or (at your option) any later version.

 This program is distributed in the hope that it will be useful, but WITHOUT ANY WARRANTY; without even the implied warranty of MERCHANTABILITY or FITNESS FOR A PARTICULAR PURPOSE. See the GNU General Public License for more details.

 You should have received a copy of the GNU General Public License along with this program; if not, write to the Free Software Foundation, Inc., 51 Franklin St, Fifth Floor, Boston, MA 02110-1301 USA

On Debian GNU/Linux systems, the complete text of the GNU General Public License can be found in `/usr/share/common-licenses/GPL-2'.

Send patches to sysvinit-devel@nongnu.org

## **1.147 which 2.0.2 1.147.1 Available under license :**

MIT License

Copyright (c) 2017 Cdric Belin <cedric@belin.io>

Permission is hereby granted, free of charge, to any person obtaining a copy of this software and associated documentation files (the "Software"), to deal in the Software without restriction, including without limitation the rights to use, copy, modify, merge, publish, distribute, sublicense, and/or sell copies of the Software, and to permit persons to whom the Software is furnished to do so, subject to the following conditions:

The above copyright notice and this permission notice shall be included in all copies or substantial portions of the Software.

THE SOFTWARE IS PROVIDED "AS IS", WITHOUT WARRANTY OF ANY KIND, EXPRESS OR IMPLIED, INCLUDING BUT NOT LIMITED TO THE WARRANTIES OF MERCHANTABILITY,

FITNESS FOR A PARTICULAR PURPOSE AND NONINFRINGEMENT. IN NO EVENT SHALL THE AUTHORS OR COPYRIGHT HOLDERS BE LIABLE FOR ANY CLAIM, DAMAGES OR OTHER LIABILITY, WHETHER IN AN ACTION OF CONTRACT, TORT OR OTHERWISE, ARISING FROM,

OUT OF OR IN CONNECTION WITH THE SOFTWARE OR THE USE OR OTHER DEALINGS IN THE SOFTWARE.

# **1.148 har-validator 5.1.5**

## **1.148.1 Available under license :**

MIT License

Copyright (c) 2018 Ahmad Nassri <ahmad@ahmadnassri.com>

Permission is hereby granted, free of charge, to any person obtaining a copy of this software and associated documentation files (the "Software"), to deal in the Software without restriction, including without limitation the rights to use, copy, modify, merge, publish, distribute, sublicense, and/or sell copies of the Software, and to permit persons to whom the Software is furnished to do so, subject to the following conditions:

The above copyright notice and this permission notice shall be included in all copies or substantial portions of the Software.

THE SOFTWARE IS PROVIDED "AS IS", WITHOUT WARRANTY OF ANY KIND, EXPRESS OR IMPLIED, INCLUDING BUT NOT LIMITED TO THE WARRANTIES OF MERCHANTABILITY, FITNESS FOR A PARTICULAR PURPOSE AND NONINFRINGEMENT. IN NO EVENT SHALL THE AUTHORS OR COPYRIGHT HOLDERS BE LIABLE FOR ANY CLAIM, DAMAGES OR OTHER LIABILITY, WHETHER IN AN ACTION OF CONTRACT, TORT OR OTHERWISE, ARISING FROM, OUT OF OR IN CONNECTION WITH THE SOFTWARE OR THE USE OR OTHER DEALINGS IN THE SOFTWARE.

# **1.149 uri-js 4.4.1**

### **1.149.1 Available under license :**

Copyright 2011 Gary Court. All rights reserved.

Redistribution and use in source and binary forms, with or without modification, are permitted provided that the following conditions are met:

1. Redistributions of source code must retain the above copyright notice, this list of conditions and the following disclaimer.

2. Redistributions in binary form must reproduce the above copyright notice, this list of conditions and the following disclaimer in the documentation and/or other materials provided with the distribution.

THIS SOFTWARE IS PROVIDED BY GARY COURT "AS IS" AND ANY EXPRESS OR IMPLIED WARRANTIES, INCLUDING, BUT NOT LIMITED TO, THE IMPLIED WARRANTIES OF

MERCHANTABILITY AND FITNESS FOR A PARTICULAR PURPOSE ARE DISCLAIMED. IN NO EVENT SHALL GARY COURT OR CONTRIBUTORS BE LIABLE FOR ANY DIRECT, INDIRECT, INCIDENTAL, SPECIAL, EXEMPLARY, OR CONSEQUENTIAL DAMAGES (INCLUDING, BUT NOT LIMITED TO, PROCUREMENT OF SUBSTITUTE GOODS OR SERVICES; LOSS OF USE, DATA, OR PROFITS; OR BUSINESS INTERRUPTION)

 HOWEVER CAUSED AND ON ANY THEORY OF LIABILITY, WHETHER IN CONTRACT, STRICT LIABILITY, OR TORT (INCLUDING NEGLIGENCE OR OTHERWISE) ARISING IN ANY WAY OUT OF THE USE OF THIS SOFTWARE, EVEN IF ADVISED OF THE POSSIBILITY OF SUCH DAMAGE.

The views and conclusions contained in the software and documentation are those of the authors and should not be interpreted as representing official policies, either expressed or implied, of Gary Court.

# **1.150 httpcomponents-core 4.4.13 1.150.1 Available under license :**

Apache HttpCore Copyright 2005-2020 The Apache Software Foundation

This product includes software developed at The Apache Software Foundation (http://www.apache.org/).

> Apache License Version 2.0, January 2004 http://www.apache.org/licenses/

#### TERMS AND CONDITIONS FOR USE, REPRODUCTION, AND DISTRIBUTION

1. Definitions.

 "License" shall mean the terms and conditions for use, reproduction, and distribution as defined by Sections 1 through 9 of this document.

 "Licensor" shall mean the copyright owner or entity authorized by the copyright owner that is granting the License.

 "Legal Entity" shall mean the union of the acting entity and all other entities that control, are controlled by, or are under common control with that entity. For the purposes of this definition, "control" means (i) the power, direct or indirect, to cause the direction or management of such entity, whether by contract or otherwise, or (ii) ownership of fifty percent (50%) or more of the outstanding shares, or (iii) beneficial ownership of such entity.

 "You" (or "Your") shall mean an individual or Legal Entity exercising permissions granted by this License.

 "Source" form shall mean the preferred form for making modifications, including but not limited to software source code, documentation source, and configuration files.

 "Object" form shall mean any form resulting from mechanical transformation or translation of a Source form, including but not limited to compiled object code, generated documentation, and conversions to other media types.

 "Work" shall mean the work of authorship, whether in Source or Object form, made available under the License, as indicated by a copyright notice that is included in or attached to the work (an example is provided in the Appendix below).

 "Derivative Works" shall mean any work, whether in Source or Object form, that is based on (or derived from) the Work and for which the editorial

 revisions, annotations, elaborations, or other modifications represent, as a whole, an original work of authorship. For the purposes of this License, Derivative Works shall not include works that remain separable from, or merely link (or bind by name) to the interfaces of, the Work and Derivative Works thereof.

 "Contribution" shall mean any work of authorship, including the original version of the Work and any modifications or additions to that Work or Derivative Works thereof, that is intentionally submitted to Licensor for inclusion in the Work by the copyright owner or by an individual or Legal Entity authorized to submit on behalf of the copyright owner. For the purposes of this definition, "submitted" means any form of electronic, verbal, or written communication sent to the Licensor or its representatives, including but not limited to communication on electronic mailing lists, source code control systems, and issue tracking systems that are managed by, or on behalf of, the Licensor for the purpose of discussing and improving the Work, but excluding communication that is conspicuously marked or otherwise designated in writing by the copyright owner as "Not a Contribution."

 "Contributor" shall mean Licensor and any individual or Legal Entity on behalf of whom a Contribution has been received by Licensor and subsequently incorporated within the Work.

 2. Grant of Copyright License. Subject to the terms and conditions of this License, each Contributor hereby grants to You a perpetual, worldwide, non-exclusive, no-charge, royalty-free, irrevocable copyright license to reproduce, prepare Derivative Works of, publicly display, publicly perform, sublicense, and distribute the Work and such Derivative Works in Source or Object form.

- 3. Grant of Patent License. Subject to the terms and conditions of this
- License, each Contributor hereby grants to You a perpetual, worldwide, non-exclusive, no-charge, royalty-free, irrevocable (except as stated in this section) patent license to make, have made, use, offer to sell, sell, import, and otherwise transfer the Work, where such license applies only to those patent claims licensable by such Contributor that are necessarily infringed by their Contribution(s) alone or by combination of their Contribution(s) with the Work to which such Contribution(s) was submitted. If You institute patent litigation against any entity (including a cross-claim or counterclaim in a lawsuit) alleging that the Work or a Contribution incorporated within the Work constitutes direct or contributory patent infringement, then any patent licenses granted to You under this License for that Work shall terminate as of the date such litigation is filed.

 4. Redistribution. You may reproduce and distribute copies of the

 Work or Derivative Works thereof in any medium, with or without modifications, and in Source or Object form, provided that You meet the following conditions:

- (a) You must give any other recipients of the Work or Derivative Works a copy of this License; and
- (b) You must cause any modified files to carry prominent notices stating that You changed the files; and
- (c) You must retain, in the Source form of any Derivative Works that You distribute, all copyright, patent, trademark, and attribution notices from the Source form of the Work, excluding those notices that do not pertain to any part of the Derivative Works; and
- (d) If the Work includes a "NOTICE" text file as part of its distribution, then any Derivative Works that You distribute must include a readable copy of the attribution notices contained within such NOTICE file, excluding

those notices that do not

 pertain to any part of the Derivative Works, in at least one of the following places: within a NOTICE text file distributed as part of the Derivative Works; within the Source form or documentation, if provided along with the Derivative Works; or, within a display generated by the Derivative Works, if and wherever such third-party notices normally appear. The contents of the NOTICE file are for informational purposes only and

 do not modify the License. You may add Your own attribution notices within Derivative Works that You distribute, alongside or as an addendum to the NOTICE text from the Work, provided that such additional attribution notices cannot be construed as modifying the License.

 You may add Your own copyright statement to Your modifications and may provide additional or different license terms and conditions

 for use, reproduction, or distribution of Your modifications, or for any such Derivative Works as a whole, provided Your use, reproduction, and distribution of the Work otherwise complies with the conditions stated in this License.

- 5. Submission of Contributions. Unless You explicitly state otherwise, any Contribution intentionally submitted for inclusion in the Work by You to the Licensor shall be under the terms and conditions of this License, without any additional terms or conditions. Notwithstanding the above, nothing herein shall supersede or modify the terms of any separate license agreement you may have executed with Licensor regarding such Contributions.
- 6. Trademarks. This License does not grant permission to use the trade names, trademarks, service marks, or product names of the Licensor, except as required for reasonable and customary use in describing the origin of the Work and reproducing the content of the NOTICE file.
- 7. Disclaimer of Warranty. Unless required by applicable law or agreed to in writing, Licensor provides the Work (and each Contributor provides its Contributions) on an "AS IS" BASIS, WITHOUT WARRANTIES OR CONDITIONS OF ANY KIND, either express or implied, including, without limitation, any warranties or conditions of TITLE, NON-INFRINGEMENT, MERCHANTABILITY, or FITNESS FOR A PARTICULAR PURPOSE. You are solely responsible for determining the appropriateness of using or redistributing the Work and assume any risks associated with Your exercise of permissions under this License.
- 8. Limitation of Liability. In no event and under no legal theory, whether in tort (including negligence), contract, or otherwise, unless required by applicable law (such as deliberate and grossly negligent acts) or agreed to in writing, shall any Contributor be liable to You for damages, including any direct,

#### indirect, special,

 incidental, or consequential damages of any character arising as a result of this License or out of the use or inability to use the Work (including but not limited to damages for loss of goodwill, work stoppage, computer failure or malfunction, or any and all

 other commercial damages or losses), even if such Contributor has been advised of the possibility of such damages.

 9. Accepting Warranty or Additional Liability. While redistributing the Work or Derivative Works thereof, You may choose to offer, and charge a fee for, acceptance of support, warranty, indemnity, or other liability obligations and/or rights consistent with this License. However, in accepting such obligations, You may act only on Your own behalf and on Your sole responsibility, not on behalf of any other Contributor, and only if You agree to indemnify, defend, and hold each Contributor harmless for any liability incurred by, or claims asserted against, such Contributor by reason of your accepting any such warranty or additional liability.

#### END OF TERMS AND CONDITIONS

APPENDIX: How to apply the Apache License to your work.

 To apply the Apache License to your work, attach the following boilerplate notice, with the fields enclosed by brackets "[]" replaced with your own identifying information. (Don't include the brackets!) The text should be enclosed in the appropriate comment syntax for the file format. We also recommend that a file or class name and description of purpose be included on the same "printed page" as the copyright notice for easier identification within third-party archives.

Copyright [yyyy] [name of copyright owner]

 Licensed under the Apache License, Version 2.0 (the "License"); you may not use this file except in compliance with the License. You may obtain a copy of the License at

http://www.apache.org/licenses/LICENSE-2.0

 Unless required by applicable law or agreed to in writing, software distributed under the License is distributed on an "AS IS" BASIS, WITHOUT WARRANTIES OR CONDITIONS OF ANY KIND, either express or implied. See the License for the specific language governing permissions and limitations under the License.

## **1.151 httpcore-nio 4.4.13 1.151.1 Available under license :**

Apache HttpCore NIO Copyright 2005-2020 The Apache Software Foundation This product includes software developed at The Apache Software Foundation (http://www.apache.org/).

> Apache License Version 2.0, January 2004 http://www.apache.org/licenses/

#### TERMS AND CONDITIONS FOR USE, REPRODUCTION, AND DISTRIBUTION

1. Definitions.

 "License" shall mean the terms and conditions for use, reproduction, and distribution as defined by Sections 1 through 9 of this document.

 "Licensor" shall mean the copyright owner or entity authorized by the copyright owner that is granting the License.

 "Legal Entity" shall mean the union of the acting entity and all other entities that control, are controlled by, or are under common control with that entity. For the purposes of this definition, "control" means (i) the power, direct or indirect, to cause the direction or management of such entity, whether by contract or otherwise, or (ii) ownership of fifty percent (50%) or more of the outstanding shares, or (iii) beneficial ownership of such entity.

 "You" (or "Your") shall mean an individual or Legal Entity exercising permissions granted by this License.

 "Source" form shall mean the preferred form for making modifications, including but not limited to software source code, documentation source, and configuration files.

 "Object" form shall mean any form resulting from mechanical transformation or translation of a Source form, including but not limited to compiled object code, generated documentation, and conversions to other media types.

 "Work" shall mean the work of authorship, whether in Source or Object form, made available under the License, as indicated by a copyright notice that is included in or attached to the work (an example is provided in the Appendix below).

 "Derivative Works" shall mean any work, whether in Source or Object form, that is based on (or derived from) the Work and for which the editorial

 revisions, annotations, elaborations, or other modifications represent, as a whole, an original work of authorship. For the purposes of this License, Derivative Works shall not include works that remain separable from, or merely link (or bind by name) to the interfaces of, the Work and Derivative Works thereof.

 "Contribution" shall mean any work of authorship, including the original version of the Work and any modifications or additions to that Work or Derivative Works thereof, that is intentionally submitted to Licensor for inclusion in the Work by the copyright owner or by an individual or Legal Entity authorized to submit on behalf of the copyright owner. For the purposes of this definition, "submitted" means any form of electronic, verbal, or written communication sent to the Licensor or its representatives, including but not limited to communication on electronic mailing lists, source code control systems, and issue tracking systems that are managed by, or on behalf of, the Licensor for the purpose of discussing and improving the Work, but excluding communication that is conspicuously marked or otherwise designated in writing by the copyright owner as "Not a Contribution."

 "Contributor" shall mean Licensor and any individual or Legal Entity on behalf of whom a Contribution has been received by Licensor and subsequently incorporated within the Work.

- 2. Grant of Copyright License. Subject to the terms and conditions of this License, each Contributor hereby grants to You a perpetual, worldwide, non-exclusive, no-charge, royalty-free, irrevocable copyright license to reproduce, prepare Derivative Works of, publicly display, publicly perform, sublicense, and distribute the Work and such Derivative Works in Source or Object form.
- 3. Grant of Patent License. Subject to the terms and conditions of this
- License, each Contributor hereby grants to You a perpetual, worldwide, non-exclusive, no-charge, royalty-free, irrevocable (except as stated in this section) patent license to make, have made, use, offer to sell, sell, import, and otherwise transfer the Work, where such license applies only to those patent claims licensable by such Contributor that are necessarily infringed by their Contribution(s) alone or by combination of their Contribution(s) with the Work to which such Contribution(s) was submitted. If You institute patent litigation against any entity (including a cross-claim or counterclaim in a lawsuit) alleging that the Work or a Contribution incorporated within the Work constitutes direct or contributory patent infringement, then any patent licenses granted to You under this License for that Work shall terminate as of the date such litigation is filed.

 4. Redistribution. You may reproduce and distribute copies of the

 Work or Derivative Works thereof in any medium, with or without modifications, and in Source or Object form, provided that You meet the following conditions:

- (a) You must give any other recipients of the Work or Derivative Works a copy of this License; and
- (b) You must cause any modified files to carry prominent notices stating that You changed the files; and
- (c) You must retain, in the Source form of any Derivative Works that You distribute, all copyright, patent, trademark, and attribution notices from the Source form of the Work, excluding those notices that do not pertain to any part of the Derivative Works; and
- (d) If the Work includes a "NOTICE" text file as part of its distribution, then any Derivative Works that You distribute must include a readable copy of the attribution notices contained within such NOTICE file, excluding

those notices that do not

 pertain to any part of the Derivative Works, in at least one of the following places: within a NOTICE text file distributed as part of the Derivative Works; within the Source form or documentation, if provided along with the Derivative Works; or, within a display generated by the Derivative Works, if and wherever such third-party notices normally appear. The contents of the NOTICE file are for informational purposes only and do not modify the License. You may add Your own attribution notices within Derivative Works that You distribute, alongside or as an addendum to the NOTICE text from the Work, provided that such additional attribution notices cannot be construed as modifying the License.

 You may add Your own copyright statement to Your modifications and may provide additional or different license terms and conditions

- for use, reproduction, or distribution of Your modifications, or for any such Derivative Works as a whole, provided Your use, reproduction, and distribution of the Work otherwise complies with the conditions stated in this License.
- 5. Submission of Contributions. Unless You explicitly state otherwise, any Contribution intentionally submitted for inclusion in the Work by You to the Licensor shall be under the terms and conditions of this License, without any additional terms or conditions.

 Notwithstanding the above, nothing herein shall supersede or modify the terms of any separate license agreement you may have executed with Licensor regarding such Contributions.

- 6. Trademarks. This License does not grant permission to use the trade names, trademarks, service marks, or product names of the Licensor, except as required for reasonable and customary use in describing the origin of the Work and reproducing the content of the NOTICE file.
- 7. Disclaimer of Warranty. Unless required by applicable law or agreed to in writing, Licensor provides the Work (and each Contributor provides its Contributions) on an "AS IS" BASIS, WITHOUT WARRANTIES OR CONDITIONS OF ANY KIND, either express or implied, including, without limitation, any warranties or conditions of TITLE, NON-INFRINGEMENT, MERCHANTABILITY, or FITNESS FOR A PARTICULAR PURPOSE. You are solely responsible for determining the appropriateness of using or redistributing the Work and assume any risks associated with Your exercise of permissions under this License.
- 8. Limitation of Liability. In no event and under no legal theory, whether in tort (including negligence), contract, or otherwise, unless required by applicable law (such as deliberate and grossly negligent acts) or agreed to in writing, shall any Contributor be liable to You for damages, including any direct,

indirect, special,

 incidental, or consequential damages of any character arising as a result of this License or out of the use or inability to use the Work (including but not limited to damages for loss of goodwill, work stoppage, computer failure or malfunction, or any and all other commercial damages or losses), even if such Contributor has been advised of the possibility of such damages.

 9. Accepting Warranty or Additional Liability. While redistributing the Work or Derivative Works thereof, You may choose to offer, and charge a fee for, acceptance of support, warranty, indemnity, or other liability obligations and/or rights consistent with this License. However, in accepting such obligations, You may act only on Your own behalf and on Your sole responsibility, not on behalf of any other Contributor, and only if You agree to indemnify, defend, and hold each Contributor harmless for any liability incurred by, or claims asserted against, such Contributor by reason of your accepting any such warranty or additional liability.

#### END OF TERMS AND CONDITIONS

APPENDIX: How to apply the Apache License to your work.

 To apply the Apache License to your work, attach the following boilerplate notice, with the fields enclosed by brackets "[]" replaced with your own identifying information. (Don't include the brackets!) The text should be enclosed in the appropriate comment syntax for the file format. We also recommend that a file or class name and description of purpose be included on the same "printed page" as the copyright notice for easier identification within third-party archives.

Copyright [yyyy] [name of copyright owner]

 Licensed under the Apache License, Version 2.0 (the "License"); you may not use this file except in compliance with the License. You may obtain a copy of the License at

http://www.apache.org/licenses/LICENSE-2.0

 Unless required by applicable law or agreed to in writing, software distributed under the License is distributed on an "AS IS" BASIS, WITHOUT WARRANTIES OR CONDITIONS OF ANY KIND, either express or implied. See the License for the specific language governing permissions and limitations under the License.

## **1.152 httpclient-cache 4.5.13 1.152.1 Available under license :**

Apache HttpClient Cache Copyright 2010-2020 The Apache Software Foundation

This product includes software developed at The Apache Software Foundation (http://www.apache.org/).

> Apache License Version 2.0, January 2004 http://www.apache.org/licenses/

#### TERMS AND CONDITIONS FOR USE, REPRODUCTION, AND DISTRIBUTION

1. Definitions.

 "License" shall mean the terms and conditions for use, reproduction, and distribution as defined by Sections 1 through 9 of this document.

 "Licensor" shall mean the copyright owner or entity authorized by the copyright owner that is granting the License.

 "Legal Entity" shall mean the union of the acting entity and all other entities that control, are controlled by, or are under common control with that entity. For the purposes of this definition, "control" means (i) the power, direct or indirect, to cause the direction or management of such entity, whether by contract or otherwise, or (ii) ownership of fifty percent (50%) or more of the outstanding shares, or (iii) beneficial ownership of such entity.

 "You" (or "Your") shall mean an individual or Legal Entity exercising permissions granted by this License.

 "Source" form shall mean the preferred form for making modifications, including but not limited to software source code, documentation source, and configuration files.

 "Object" form shall mean any form resulting from mechanical transformation or translation of a Source form, including but not limited to compiled object code, generated documentation, and conversions to other media types.

 "Work" shall mean the work of authorship, whether in Source or Object form, made available under the License, as indicated by a copyright notice that is included in or attached to the work (an example is provided in the Appendix below).

 "Derivative Works" shall mean any work, whether in Source or Object form, that is based on (or derived from) the Work and for which the editorial

 revisions, annotations, elaborations, or other modifications represent, as a whole, an original work of authorship. For the purposes of this License, Derivative Works shall not include works that remain separable from, or merely link (or bind by name) to the interfaces of, the Work and Derivative Works thereof.

 "Contribution" shall mean any work of authorship, including the original version of the Work and any modifications or additions to that Work or Derivative Works thereof, that is intentionally submitted to Licensor for inclusion in the Work by the copyright owner or by an individual or Legal Entity authorized to submit on behalf of the copyright owner. For the purposes of this definition, "submitted" means any form of electronic, verbal, or written communication sent to the Licensor or its representatives, including but not limited to communication on electronic mailing lists, source code control systems, and issue tracking systems that are managed by, or on behalf of, the Licensor for the purpose of discussing and improving the Work, but excluding communication that is conspicuously marked or otherwise designated in writing by the copyright owner as "Not a Contribution."

 "Contributor" shall mean Licensor and any individual or Legal Entity on behalf of whom a Contribution has been received by Licensor and subsequently incorporated within the Work.

- 2. Grant of Copyright License. Subject to the terms and conditions of this License, each Contributor hereby grants to You a perpetual, worldwide, non-exclusive, no-charge, royalty-free, irrevocable copyright license to reproduce, prepare Derivative Works of, publicly display, publicly perform, sublicense, and distribute the Work and such Derivative Works in Source or Object form.
- 3. Grant of Patent License. Subject to the terms and conditions of this

 License, each Contributor hereby grants to You a perpetual, worldwide, non-exclusive, no-charge, royalty-free, irrevocable (except as stated in this section) patent license to make, have made, use, offer to sell, sell, import, and otherwise transfer the Work, where such license applies only to those patent claims licensable by such Contributor that are necessarily infringed by their Contribution(s) alone or by combination of their Contribution(s) with the Work to which such Contribution(s) was submitted. If You institute patent litigation against any entity (including a cross-claim or counterclaim in a lawsuit) alleging that the Work or a Contribution incorporated within the Work constitutes direct or contributory patent infringement, then any patent licenses granted to You under this License for that Work shall terminate as of the date such litigation is filed.

#### 4. Redistribution. You may reproduce and distribute copies of the

 Work or Derivative Works thereof in any medium, with or without modifications, and in Source or Object form, provided that You meet the following conditions:

- (a) You must give any other recipients of the Work or Derivative Works a copy of this License; and
- (b) You must cause any modified files to carry prominent notices stating that You changed the files; and
- (c) You must retain, in the Source form of any Derivative Works that You distribute, all copyright, patent, trademark, and attribution notices from the Source form of the Work, excluding those notices that do not pertain to any part of the Derivative Works; and
- (d) If the Work includes a "NOTICE" text file as part of its
distribution, then any Derivative Works that You distribute must include a readable copy of the attribution notices contained within such NOTICE file, excluding

those notices that do not

 pertain to any part of the Derivative Works, in at least one of the following places: within a NOTICE text file distributed as part of the Derivative Works; within the Source form or documentation, if provided along with the Derivative Works; or, within a display generated by the Derivative Works, if and wherever such third-party notices normally appear. The contents of the NOTICE file are for informational purposes only and do not modify the License. You may add Your own attribution notices within Derivative Works that You distribute, alongside or as an addendum to the NOTICE text from the Work, provided that such additional attribution notices cannot be construed as modifying the License.

 You may add Your own copyright statement to Your modifications and may provide additional or different license terms and conditions

 for use, reproduction, or distribution of Your modifications, or for any such Derivative Works as a whole, provided Your use, reproduction, and distribution of the Work otherwise complies with the conditions stated in this License.

- 5. Submission of Contributions. Unless You explicitly state otherwise, any Contribution intentionally submitted for inclusion in the Work by You to the Licensor shall be under the terms and conditions of this License, without any additional terms or conditions. Notwithstanding the above, nothing herein shall supersede or modify the terms of any separate license agreement you may have executed with Licensor regarding such Contributions.
- 6. Trademarks. This License does not grant permission to use the trade names, trademarks, service marks, or product names of the Licensor, except as required for reasonable and customary use in describing the origin of the Work and reproducing the content of the NOTICE file.
- 7. Disclaimer of Warranty. Unless required by applicable law or agreed to in writing, Licensor provides the Work (and each Contributor provides its Contributions) on an "AS IS" BASIS, WITHOUT WARRANTIES OR CONDITIONS OF ANY KIND, either express or implied, including, without limitation, any warranties or conditions of TITLE, NON-INFRINGEMENT, MERCHANTABILITY, or FITNESS FOR A PARTICULAR PURPOSE. You are solely responsible for determining the appropriateness of using or redistributing the Work and assume any risks associated with Your exercise of permissions under this License.

 8. Limitation of Liability. In no event and under no legal theory, whether in tort (including negligence), contract, or otherwise, unless required by applicable law (such as deliberate and grossly negligent acts) or agreed to in writing, shall any Contributor be liable to You for damages, including any direct,

#### indirect, special,

 incidental, or consequential damages of any character arising as a result of this License or out of the use or inability to use the Work (including but not limited to damages for loss of goodwill, work stoppage, computer failure or malfunction, or any and all other commercial damages or losses), even if such Contributor has been advised of the possibility of such damages.

 9. Accepting Warranty or Additional Liability. While redistributing the Work or Derivative Works thereof, You may choose to offer, and charge a fee for, acceptance of support, warranty, indemnity, or other liability obligations and/or rights consistent with this License. However, in accepting such obligations, You may act only on Your own behalf and on Your sole responsibility, not on behalf of any other Contributor, and only if You agree to indemnify, defend, and hold each Contributor harmless for any liability incurred by, or claims asserted against, such Contributor by reason of your accepting any such warranty or additional liability.

### END OF TERMS AND CONDITIONS

APPENDIX: How to apply the Apache License to your work.

 To apply the Apache License to your work, attach the following boilerplate notice, with the fields enclosed by brackets "[]" replaced with your own identifying information. (Don't include the brackets!) The text should be enclosed in the appropriate comment syntax for the file format. We also recommend that a file or class name and description of purpose be included on the same "printed page" as the copyright notice for easier identification within third-party archives.

### Copyright [yyyy] [name of copyright owner]

 Licensed under the Apache License, Version 2.0 (the "License"); you may not use this file except in compliance with the License. You may obtain a copy of the License at

http://www.apache.org/licenses/LICENSE-2.0

 Unless required by applicable law or agreed to in writing, software distributed under the License is distributed on an "AS IS" BASIS,

WITHOUT WARRANTIES OR CONDITIONS OF ANY KIND, either express or implied.

 See the License for the specific language governing permissions and limitations under the License.

# **1.153 commons-logging 1.2**

## **1.153.1 Available under license :**

No license file was found, but licenses were detected in source scan.

### /\*

- \* Copyright 2001-2006 The Apache Software Foundation.
- \*
- \* Licensed under the Apache License, Version 2.0 (the "License");
- \* you may not use this file except in compliance with the License.
- \* You may obtain a copy of the License at

\*

\* http://www.apache.org/licenses/LICENSE-2.0

\*

- \* Unless required by applicable law or agreed to in writing, software
- \* distributed under the License is distributed on an "AS IS" BASIS,
- \* WITHOUT WARRANTIES OR CONDITIONS OF ANY KIND, either express or implied.
- \* See the License for the specific language governing permissions and
- \* limitations under the License.

\*/

Found in path(s):

\* /opt/cola/permits/1135840457\_1613613080.13/0/commons-logging-1-1-sources-9 jar/org/apache/commons/logging/LogFactory.java No license file was found, but licenses were detected in source scan.

/\*

\* Copyright 2001-2004,2006 The Apache Software Foundation.

\*

- \* Licensed under the Apache License, Version 2.0 (the "License");
- \* you may not use this file except in compliance with the License.
- \* You may obtain a copy of the License at
- \*
- \* http://www.apache.org/licenses/LICENSE-2.0
- \*
- \* Unless required by applicable law or agreed to in writing, software
- \* distributed under the License is distributed on an "AS IS" BASIS,
- \* WITHOUT WARRANTIES OR CONDITIONS OF ANY KIND, either express or implied.
- \* See the License for the specific language governing permissions and
- \* limitations under the License.

\*/

Found in path(s):

\* /opt/cola/permits/1135840457\_1613613080.13/0/commons-logging-1-1-sources-9 jar/org/apache/commons/logging/impl/AvalonLogger.java No license file was found, but licenses were detected in source scan.

/\*

\* Copyright 2004 The Apache Software Foundation.

\*

\* Licensed under the Apache License, Version 2.0 (the "License");

\* you may not use this file except in compliance with the License.

\* You may obtain a copy of the License at

\*

\* http://www.apache.org/licenses/LICENSE-2.0

\*

\* Unless required by applicable law or agreed to in writing, software

\* distributed under the License is distributed on an "AS IS" BASIS,

\* WITHOUT WARRANTIES OR CONDITIONS OF ANY KIND, either express or implied.

\* See the License for the specific language governing permissions and

\* limitations under the License.

\*/

Found in path(s):

\* /opt/cola/permits/1135840457\_1613613080.13/0/commons-logging-1-1-sources-9 jar/org/apache/commons/logging/impl/WeakHashtable.java No license file was found, but licenses were detected in source scan.

2004 The Apache Software Foundation.

Licensed under the Apache License, Version 2.0 (the "License"); you may not use this file except in compliance with the License. You may obtain a copy of the License at

 http://www.apache.org/licenses/LICENSE 2.0

Unless required by applicable law or agreed to in writing, software distributed under the License is distributed on an "AS IS" BASIS, WITHOUT WARRANTIES OR CONDITIONS OF ANY KIND, either express or implied. See the License for the specific language governing permissions and limitations under the License.

Found in path(s):

\* /opt/cola/permits/1135840457\_1613613080.13/0/commons-logging-1-1-sources-9 jar/org/apache/commons/logging/package.html \* /opt/cola/permits/1135840457\_1613613080.13/0/commons-logging-1-1-sources-9-

jar/org/apache/commons/logging/impl/package.html

No license file was found, but licenses were detected in source scan.

/\*

\* Copyright 2001-2004 The Apache Software Foundation.

\*

\* Licensed under the Apache License, Version 2.0 (the "License");

\* you may not use this file except in compliance with the License.

\* You may obtain a copy of the License at

\*

http://www.apache.org/licenses/LICENSE-2.0

\*

\* Unless required by applicable law or agreed to in writing, software

\* distributed under the License is distributed on an "AS IS" BASIS,

\* WITHOUT WARRANTIES OR CONDITIONS OF ANY KIND, either express or implied.

\* See the License for the specific language governing permissions and

\* limitations under the License.

\*/

Found in path(s):

\* /opt/cola/permits/1135840457\_1613613080.13/0/commons-logging-1-1-sources-9 jar/org/apache/commons/logging/LogConfigurationException.java

\* /opt/cola/permits/1135840457\_1613613080.13/0/commons-logging-1-1-sources-9 jar/org/apache/commons/logging/impl/Log4JLogger.java

\* /opt/cola/permits/1135840457\_1613613080.13/0/commons-logging-1-1-sources-9 jar/org/apache/commons/logging/impl/LogFactoryImpl.java

\*

 /opt/cola/permits/1135840457\_1613613080.13/0/commons-logging-1-1-sources-9 jar/org/apache/commons/logging/impl/Jdk13LumberjackLogger.java

\* /opt/cola/permits/1135840457\_1613613080.13/0/commons-logging-1-1-sources-9 jar/org/apache/commons/logging/impl/SimpleLog.java

\* /opt/cola/permits/1135840457\_1613613080.13/0/commons-logging-1-1-sources-9 jar/org/apache/commons/logging/impl/Jdk14Logger.java

\* /opt/cola/permits/1135840457\_1613613080.13/0/commons-logging-1-1-sources-9 jar/org/apache/commons/logging/LogSource.java

\* /opt/cola/permits/1135840457\_1613613080.13/0/commons-logging-1-1-sources-9 jar/org/apache/commons/logging/impl/NoOpLog.java

\* /opt/cola/permits/1135840457\_1613613080.13/0/commons-logging-1-1-sources-9 jar/org/apache/commons/logging/impl/LogKitLogger.java

\* /opt/cola/permits/1135840457\_1613613080.13/0/commons-logging-1-1-sources-9 jar/org/apache/commons/logging/Log.java

No license file was found, but licenses were detected in source scan.

/\*

\* Copyright 2005 The Apache Software Foundation.

\*

\* Licensed under the Apache License, Version 2.0 (the "License");

\* you may not use this file except in compliance with the License.

\* You may obtain a copy of the License at

\*

\* http://www.apache.org/licenses/LICENSE-2.0

\*

- \* Unless required by applicable law or agreed to in writing, software
- \* distributed under the License is distributed on an "AS IS" BASIS,
- \* WITHOUT WARRANTIES OR CONDITIONS OF ANY KIND, either express or implied.
- \* See the License for the specific language governing permissions and
- \* limitations under the License.

\*/

Found in path(s):

\* /opt/cola/permits/1135840457\_1613613080.13/0/commons-logging-1-1-sources-9 jar/org/apache/commons/logging/impl/ServletContextCleaner.java

## **1.154 commons-cli 1.2**

## **1.154.1 Available under license :**

Apache Commons CLI Copyright 2001-2009 The Apache Software Foundation

This product includes software developed by The Apache Software Foundation (http://www.apache.org/). Apache License Version 2.0, January 2004 http://www.apache.org/licenses/

## TERMS AND CONDITIONS FOR USE, REPRODUCTION, AND DISTRIBUTION

1. Definitions.

 "License" shall mean the terms and conditions for use, reproduction, and distribution as defined by Sections 1 through 9 of this document.

 "Licensor" shall mean the copyright owner or entity authorized by the copyright owner that is granting the License.

 "Legal Entity" shall mean the union of the acting entity and all other entities that control, are controlled by, or are under common control with that entity. For the purposes of this definition, "control" means (i) the power, direct or indirect, to cause the direction or management of such entity, whether by contract or otherwise, or (ii) ownership of fifty percent (50%) or more of the outstanding shares, or (iii) beneficial ownership of such entity.

 "You" (or "Your") shall mean an individual or Legal Entity exercising permissions granted by this License.

 "Source" form shall mean the preferred form for making modifications, including but not limited to software source code, documentation

source, and configuration files.

 "Object" form shall mean any form resulting from mechanical transformation or translation of a Source form, including but not limited to compiled object code, generated documentation, and conversions to other media types.

 "Work" shall mean the work of authorship, whether in Source or Object form, made available under the License, as indicated by a copyright notice that is included in or attached to the work (an example is provided in the Appendix below).

 "Derivative Works" shall mean any work, whether in Source or Object form, that is based on (or derived from) the Work and for which the editorial

 revisions, annotations, elaborations, or other modifications represent, as a whole, an original work of authorship. For the purposes of this License, Derivative Works shall not include works that remain separable from, or merely link (or bind by name) to the interfaces of, the Work and Derivative Works thereof.

 "Contribution" shall mean any work of authorship, including the original version of the Work and any modifications or additions to that Work or Derivative Works thereof, that is intentionally submitted to Licensor for inclusion in the Work by the copyright owner or by an individual or Legal Entity authorized to submit on behalf of the copyright owner. For the purposes of this definition, "submitted" means any form of electronic, verbal, or written communication sent to the Licensor or its representatives, including but not limited to communication on electronic mailing lists, source code control systems, and issue tracking systems that are managed by, or on behalf of, the Licensor for the purpose of discussing and improving the Work, but excluding communication that is conspicuously marked or otherwise designated in writing by the copyright owner as "Not a Contribution."

 "Contributor" shall mean Licensor and any individual or Legal Entity on behalf of whom a Contribution has been received by Licensor and subsequently incorporated within the Work.

- 2. Grant of Copyright License. Subject to the terms and conditions of this License, each Contributor hereby grants to You a perpetual, worldwide, non-exclusive, no-charge, royalty-free, irrevocable copyright license to reproduce, prepare Derivative Works of, publicly display, publicly perform, sublicense, and distribute the Work and such Derivative Works in Source or Object form.
- 3. Grant of Patent License. Subject to the terms and conditions of this License,

each Contributor hereby grants to You a perpetual,

 worldwide, non-exclusive, no-charge, royalty-free, irrevocable (except as stated in this section) patent license to make, have made, use, offer to sell, sell, import, and otherwise transfer the Work, where such license applies only to those patent claims licensable by such Contributor that are necessarily infringed by their Contribution(s) alone or by combination of their Contribution(s) with the Work to which such Contribution(s) was submitted. If You institute patent litigation against any entity (including a cross-claim or counterclaim in a lawsuit) alleging that the Work or a Contribution incorporated within the Work constitutes direct or contributory patent infringement, then any patent licenses granted to You under this License for that Work shall terminate as of the date such litigation is filed.

 4. Redistribution. You may reproduce and distribute copies of the

 Work or Derivative Works thereof in any medium, with or without modifications, and in Source or Object form, provided that You meet the following conditions:

- (a) You must give any other recipients of the Work or Derivative Works a copy of this License; and
- (b) You must cause any modified files to carry prominent notices stating that You changed the files; and
- (c) You must retain, in the Source form of any Derivative Works that You distribute, all copyright, patent, trademark, and attribution notices from the Source form of the Work, excluding those notices that do not pertain to any part of the Derivative Works; and
- (d) If the Work includes a "NOTICE" text file as part of its distribution, then any Derivative Works that You distribute must include a readable copy of the attribution notices contained within such NOTICE file, excluding

those notices that do not

 pertain to any part of the Derivative Works, in at least one of the following places: within a NOTICE text file distributed as part of the Derivative Works; within the Source form or documentation, if provided along with the Derivative Works; or, within a display generated by the Derivative Works, if and wherever such third-party notices normally appear. The contents of the NOTICE file are for informational purposes only and do not modify the License. You may add Your own attribution notices within Derivative Works that You distribute, alongside or as an addendum to the NOTICE text from the Work, provided  that such additional attribution notices cannot be construed as modifying the License.

 You may add Your own copyright statement to Your modifications and may provide additional or different license terms and conditions

- for use, reproduction, or distribution of Your modifications, or for any such Derivative Works as a whole, provided Your use, reproduction, and distribution of the Work otherwise complies with the conditions stated in this License.
- 5. Submission of Contributions. Unless You explicitly state otherwise, any Contribution intentionally submitted for inclusion in the Work by You to the Licensor shall be under the terms and conditions of this License, without any additional terms or conditions. Notwithstanding the above, nothing herein shall supersede or modify the terms of any separate license agreement you may have executed with Licensor regarding such Contributions.
- 6. Trademarks. This License does not grant permission to use the trade names, trademarks, service marks, or product names of the Licensor, except as required for reasonable and customary use in describing the origin of the Work and reproducing the content of the NOTICE file.
- 7. Disclaimer of Warranty. Unless required by applicable law or agreed to in writing, Licensor provides the Work (and each Contributor provides its Contributions) on an "AS IS" BASIS, WITHOUT WARRANTIES OR CONDITIONS OF ANY KIND, either express or implied, including, without limitation, any warranties or conditions of TITLE, NON-INFRINGEMENT, MERCHANTABILITY, or FITNESS FOR A PARTICULAR PURPOSE. You are solely responsible for determining the appropriateness of using or redistributing the Work and assume any risks associated with Your exercise of permissions under this License.
- 8. Limitation of Liability. In no event and under no legal theory, whether in tort (including negligence), contract, or otherwise, unless required by applicable law (such as deliberate and grossly negligent acts) or agreed to in writing, shall any Contributor be liable to You for damages, including any direct, indirect, special,

 incidental, or consequential damages of any character arising as a result of this License or out of the use or inability to use the Work (including but not limited to damages for loss of goodwill, work stoppage, computer failure or malfunction, or any and all other commercial damages or losses), even if such Contributor has been advised of the possibility of such damages.

 9. Accepting Warranty or Additional Liability. While redistributing the Work or Derivative Works thereof, You may choose to offer, and charge a fee for, acceptance of support, warranty, indemnity, or other liability obligations and/or rights consistent with this License. However, in accepting such obligations, You may act only on Your own behalf and on Your sole responsibility, not on behalf of any other Contributor, and only if You agree to indemnify, defend, and hold each Contributor harmless for any liability incurred by, or claims asserted against, such Contributor by reason of your accepting any such warranty or additional liability.

### END OF TERMS AND CONDITIONS

APPENDIX: How to apply the Apache License to your work.

 To apply the Apache License to your work, attach the following boilerplate notice, with the fields enclosed by brackets "[]" replaced with your own identifying information. (Don't include the brackets!) The text should be enclosed in the appropriate comment syntax for the file format. We also recommend that a file or class name and description of purpose be included on the same "printed page" as the copyright notice for easier identification within third-party archives.

Copyright [yyyy] [name of copyright owner]

 Licensed under the Apache License, Version 2.0 (the "License"); you may not use this file except in compliance with the License. You may obtain a copy of the License at

http://www.apache.org/licenses/LICENSE-2.0

 Unless required by applicable law or agreed to in writing, software distributed under the License is distributed on an "AS IS" BASIS, WITHOUT WARRANTIES OR CONDITIONS OF ANY KIND, either express or implied. See the License for the specific language governing permissions and limitations under the License.

## **1.155 stax 4.2.1**

## **1.155.1 Available under license :**

This copy of Stax2 API is licensed under the Simplified BSD License (also known as "2-clause BSD", or "FreeBSD License") See the License for details about distribution rights, and the specific rights regarding derivate works.

You may obtain a copy of the License at:

http://www.opensource.org/licenses/bsd-license.php

with details of:

<COPYRIGHT HOLDER> = FasterXML.com  $<$ YEAR $>$  = 2010-

## **1.156 asm 5.0.4**

## **1.156.1 Available under license :**

No license file was found, but licenses were detected in source scan.

2011 INRIA, France Telecom

\* All rights reserved.

\*

- \* Redistribution and use in source and binary forms, with or without
- \* modification, are permitted provided that the following conditions \* are met:
- 
- \* 1. Redistributions of source code must retain the above copyright
- notice, this list of conditions and the following disclaimer.
- \* 2. Redistributions in binary form must reproduce the above copyright
- notice, this list of conditions and the following disclaimer in the
- \* documentation and/or other materials provided with the distribution.
- \* 3. Neither the name of the copyright holders nor the names of its
- \* contributors may be used to endorse or promote products derived from
- \* this software without specific prior written permission.
- \*

\* THIS SOFTWARE IS PROVIDED BY THE COPYRIGHT HOLDERS AND CONTRIBUTORS "AS IS"

\* AND ANY EXPRESS OR IMPLIED WARRANTIES, INCLUDING, BUT NOT LIMITED TO, THE

\* IMPLIED WARRANTIES OF MERCHANTABILITY AND FITNESS FOR A PARTICULAR PURPOSE

\* ARE DISCLAIMED. IN NO EVENT SHALL THE COPYRIGHT OWNER OR CONTRIBUTORS BE

\* LIABLE FOR ANY DIRECT, INDIRECT, INCIDENTAL, SPECIAL, EXEMPLARY, OR

- \* CONSEQUENTIAL DAMAGES (INCLUDING, BUT NOT LIMITED TO, PROCUREMENT OF
- \* SUBSTITUTE GOODS OR SERVICES; LOSS OF USE, DATA, OR PROFITS; OR BUSINESS

\* INTERRUPTION) HOWEVER CAUSED AND ON ANY THEORY OF LIABILITY, WHETHER IN

\* CONTRACT, STRICT LIABILITY, OR TORT (INCLUDING NEGLIGENCE OR OTHERWISE)

\* ARISING IN ANY WAY OUT OF THE USE OF THIS SOFTWARE, EVEN IF ADVISED OF

\* THE POSSIBILITY OF SUCH DAMAGE.

Found in path(s):

\* /opt/cola/permits/1135863767\_1613617914.89/0/asm-5-0-4-sources-6-

- jar/org/objectweb/asm/commons/package.html
- \* /opt/cola/permits/1135863767\_1613617914.89/0/asm-5-0-4-sources-6-jar/org/objectweb/asm/util/package.html

\* /opt/cola/permits/1135863767\_1613617914.89/0/asm-5-0-4-sources-6-jar/org/objectweb/asm/tree/package.html

\* /opt/cola/permits/1135863767\_1613617914.89/0/asm-5-0-4-sources-6-

jar/org/objectweb/asm/signature/package.html

\*

/opt/cola/permits/1135863767\_1613617914.89/0/asm-5-0-4-sources-6-

jar/org/objectweb/asm/tree/analysis/package.html

\* /opt/cola/permits/1135863767\_1613617914.89/0/asm-5-0-4-sources-6-jar/org/objectweb/asm/package.html No license file was found, but licenses were detected in source scan.

/\*\*\*

- \* ASM XML Adapter
- \* Copyright (c) 2004-2011, Eugene Kuleshov
- \* All rights reserved.

\*

\* Redistribution and use in source and binary forms, with or without

\* modification, are permitted provided that the following conditions

- \* are met:
- \* 1. Redistributions of source code must retain the above copyright
- notice, this list of conditions and the following disclaimer.
- \* 2. Redistributions in binary form must reproduce the above copyright
- notice, this list of conditions and the following disclaimer in the
- \* documentation and/or other materials provided with the distribution.
- \* 3. Neither the name of the copyright holders nor the names of its
- \* contributors may be used to endorse or promote products derived from
- \* this software without specific prior written permission.

\*

\* THIS SOFTWARE IS PROVIDED BY THE COPYRIGHT HOLDERS AND CONTRIBUTORS "AS IS" \* AND ANY EXPRESS OR IMPLIED WARRANTIES,

#### INCLUDING, BUT NOT LIMITED TO, THE

- \* IMPLIED WARRANTIES OF MERCHANTABILITY AND FITNESS FOR A PARTICULAR PURPOSE
- \* ARE DISCLAIMED. IN NO EVENT SHALL THE COPYRIGHT OWNER OR CONTRIBUTORS BE
- \* LIABLE FOR ANY DIRECT, INDIRECT, INCIDENTAL, SPECIAL, EXEMPLARY, OR
- \* CONSEQUENTIAL DAMAGES (INCLUDING, BUT NOT LIMITED TO, PROCUREMENT OF
- \* SUBSTITUTE GOODS OR SERVICES; LOSS OF USE, DATA, OR PROFITS; OR BUSINESS
- \* INTERRUPTION) HOWEVER CAUSED AND ON ANY THEORY OF LIABILITY, WHETHER IN
- \* CONTRACT, STRICT LIABILITY, OR TORT (INCLUDING NEGLIGENCE OR OTHERWISE)
- \* ARISING IN ANY WAY OUT OF THE USE OF THIS SOFTWARE, EVEN IF ADVISED OF
- \* THE POSSIBILITY OF SUCH DAMAGE.

\*/

#### Found in path(s):

- \* /opt/cola/permits/1135863767\_1613617914.89/0/asm-5-0-4-sources-6-
- jar/org/objectweb/asm/xml/SAXClassAdapter.java

\* /opt/cola/permits/1135863767\_1613617914.89/0/asm-5-0-4-sources-6-

- jar/org/objectweb/asm/xml/SAXAdapter.java
- \* /opt/cola/permits/1135863767\_1613617914.89/0/asm-5-0-4-sources-6-
- jar/org/objectweb/asm/xml/SAXAnnotationAdapter.java

\*

 /opt/cola/permits/1135863767\_1613617914.89/0/asm-5-0-4-sources-6-jar/org/objectweb/asm/xml/Processor.java \* /opt/cola/permits/1135863767\_1613617914.89/0/asm-5-0-4-sources-6-

jar/org/objectweb/asm/xml/SAXFieldAdapter.java

\* /opt/cola/permits/1135863767\_1613617914.89/0/asm-5-0-4-sources-6 jar/org/objectweb/asm/xml/ASMContentHandler.java \* /opt/cola/permits/1135863767\_1613617914.89/0/asm-5-0-4-sources-6 jar/org/objectweb/asm/xml/SAXCodeAdapter.java No license file was found, but licenses were detected in source scan.

2011, Eugene Kuleshov All rights reserved.

 Redistribution and use in source and binary forms, with or without modification, are permitted provided that the following conditions are met:

- 1. Redistributions of source code must retain the above copyright notice, this list of conditions and the following disclaimer.
- 2. Redistributions in binary form must reproduce the above copyright notice, this list of conditions and the following disclaimer in the documentation and/or other materials provided with the distribution.
- 3. Neither the name of the copyright holders nor the names of its contributors may be used to endorse or promote products derived from this software without specific prior written permission.

## THIS SOFTWARE IS PROVIDED BY THE COPYRIGHT HOLDERS AND CONTRIBUTORS "AS IS" AND ANY EXPRESS OR IMPLIED WARRANTIES, INCLUDING, BUT NOT LIMITED TO, THE IMPLIED WARRANTIES

 OF MERCHANTABILITY AND FITNESS FOR A PARTICULAR PURPOSE ARE DISCLAIMED. IN NO EVENT SHALL THE COPYRIGHT OWNER OR CONTRIBUTORS BE LIABLE FOR ANY DIRECT, INDIRECT, INCIDENTAL, SPECIAL, EXEMPLARY, OR CONSEQUENTIAL DAMAGES (INCLUDING, BUT NOT LIMITED TO, PROCUREMENT OF SUBSTITUTE GOODS OR SERVICES; LOSS OF USE, DATA, OR PROFITS; OR BUSINESS INTERRUPTION) HOWEVER CAUSED AND ON ANY THEORY OF LIABILITY, WHETHER IN CONTRACT, STRICT LIABILITY, OR TORT (INCLUDING NEGLIGENCE OR OTHERWISE) ARISING IN ANY WAY OUT OF THE USE OF THIS SOFTWARE, EVEN IF ADVISED OF THE POSSIBILITY OF SUCH DAMAGE.

Found in path(s):

\* /opt/cola/permits/1135863767\_1613617914.89/0/asm-5-0-4-sources-6-jar/org/objectweb/asm/xml/asm-xml.dtd No license file was found, but licenses were detected in source scan.

/\*\*\*

- \* ASM: a very small and fast Java bytecode manipulation framework
- \* Copyright (c) 2000-2011 INRIA, France Telecom
- \* All rights reserved.
- \*
- \* Redistribution and use in source and binary forms, with or without
- \* modification, are permitted provided that the following conditions
- \* are met:
- \* 1. Redistributions of source code must retain the above copyright
- notice, this list of conditions and the following disclaimer.
- \* 2. Redistributions in binary form must reproduce the above copyright
- \* notice, this list of conditions and the following disclaimer in the
- \* documentation and/or other materials provided with the distribution.
- \* 3. Neither the name of the copyright holders nor the names of its
- \* contributors may be used to endorse or promote products derived from
- \* this software without specific prior written permission.

\*

```
* THIS SOFTWARE IS PROVIDED BY THE COPYRIGHT HOLDERS AND CONTRIBUTORS
"AS IS"
```
\* AND ANY EXPRESS OR IMPLIED WARRANTIES, INCLUDING, BUT NOT LIMITED TO, THE

- \* IMPLIED WARRANTIES OF MERCHANTABILITY AND FITNESS FOR A PARTICULAR PURPOSE
- \* ARE DISCLAIMED. IN NO EVENT SHALL THE COPYRIGHT OWNER OR CONTRIBUTORS BE
- \* LIABLE FOR ANY DIRECT, INDIRECT, INCIDENTAL, SPECIAL, EXEMPLARY, OR
- \* CONSEQUENTIAL DAMAGES (INCLUDING, BUT NOT LIMITED TO, PROCUREMENT OF
- \* SUBSTITUTE GOODS OR SERVICES; LOSS OF USE, DATA, OR PROFITS; OR BUSINESS
- \* INTERRUPTION) HOWEVER CAUSED AND ON ANY THEORY OF LIABILITY, WHETHER IN
- \* CONTRACT, STRICT LIABILITY, OR TORT (INCLUDING NEGLIGENCE OR OTHERWISE)
- \* ARISING IN ANY WAY OUT OF THE USE OF THIS SOFTWARE, EVEN IF ADVISED OF
- \* THE POSSIBILITY OF SUCH DAMAGE.

\*/ /\*\*

- \* Creates a new {@link GeneratorAdapter}. <i>Subclasses must not use this
- \* constructor</i>. Instead, they must use the
- \* {@link #GeneratorAdapter(int, MethodVisitor, int, String, String)}
- \* version.
- \*
	- \* @param mv
		- the

method visitor to which this adapter delegates calls.

- \* @param access
- \* the method's access flags (see {@link Opcodes}).
- \* @param name
- \* the method's name.
- \* @param desc
- \* the method's descriptor (see {@link Type Type}).
- \* @throws IllegalStateException
- \* If a subclass calls this constructor.
- \*/

Found in path(s):

\* /opt/cola/permits/1135863767\_1613617914.89/0/asm-5-0-4-sources-6 jar/org/objectweb/asm/commons/GeneratorAdapter.java No license file was found, but licenses were detected in source scan.

/\*\*\*

- \* ASM: a very small and fast Java bytecode manipulation framework
- \* Copyright (c) 2000-2011 INRIA, France Telecom
- \* All rights reserved.
- \*
- \* Redistribution and use in source and binary forms, with or without
- \* modification, are permitted provided that the following conditions

\* are met:

- \* 1. Redistributions of source code must retain the above copyright
- notice, this list of conditions and the following disclaimer.
- \* 2. Redistributions in binary form must reproduce the above copyright
- \* notice, this list of conditions and the following disclaimer in the
- documentation and/or other materials provided with the distribution.
- \* 3. Neither the name of the copyright holders nor the names of its
- \* contributors may be used to endorse or promote products derived from
- this software without specific prior written permission.
- \*

\* THIS SOFTWARE IS PROVIDED BY THE COPYRIGHT HOLDERS AND CONTRIBUTORS "AS IS"

\* AND ANY EXPRESS OR IMPLIED WARRANTIES, INCLUDING, BUT NOT LIMITED TO, THE

\* IMPLIED WARRANTIES OF MERCHANTABILITY AND FITNESS FOR A PARTICULAR PURPOSE

\* ARE DISCLAIMED. IN NO EVENT SHALL THE COPYRIGHT OWNER OR CONTRIBUTORS BE

\* LIABLE FOR ANY DIRECT, INDIRECT, INCIDENTAL, SPECIAL, EXEMPLARY, OR

\* CONSEQUENTIAL DAMAGES (INCLUDING, BUT NOT LIMITED TO, PROCUREMENT OF

\* SUBSTITUTE GOODS OR SERVICES; LOSS OF USE, DATA, OR PROFITS; OR BUSINESS

\* INTERRUPTION) HOWEVER CAUSED AND ON ANY THEORY OF LIABILITY, WHETHER IN

\* CONTRACT, STRICT LIABILITY, OR TORT (INCLUDING NEGLIGENCE OR OTHERWISE)

\* ARISING IN ANY WAY OUT OF THE USE OF THIS SOFTWARE, EVEN IF ADVISED OF

- \* THE POSSIBILITY OF SUCH DAMAGE.
- \*/

/\*\*

- \* Creates a new JSRInliner.  $\langle i \rangle$ Subclasses must not use this
- \* constructor</i>. Instead, they must use the
- \* {@link #JSRInlinerAdapter(int, MethodVisitor, int, String, String, String, String[])}
- \* version.
- \*

\* @param mv

\*

the <code>MethodVisitor</code> to send the resulting inlined

- method code to (use  $<$ code>null $<$ /code> for none).
- \* @param access
- \* the method's access flags (see {@link Opcodes}). This
- \* parameter also indicates if the method is synthetic and/or
- deprecated.
- \* @param name
- the method's name.
- \* @param desc
- the method's descriptor (see  $\{\emptyset\}$ link Type}).
- \* @param signature
- the method's signature. May be  $\lt t$ t $>$ null $\lt/t$ t $>$ .
- \* @param exceptions
	- the internal names of the method's exception classes (see
- \* {@link Type#getInternalName() getInternalName}). May be
- $<$ tt $>$ null $<$ /tt $>$ .
- \* @throws IllegalStateException
- \* If a subclass calls this constructor.
- \*/

Found in path(s):

\* /opt/cola/permits/1135863767\_1613617914.89/0/asm-5-0-4-sources-6 jar/org/objectweb/asm/commons/JSRInlinerAdapter.java No license file was found, but licenses were detected in source scan.

/\*\*\*

\* ASM: a very small and fast Java bytecode manipulation framework

- \* Copyright (c) 2000-2011 INRIA, France Telecom
- \* All rights reserved.

\*

\* Redistribution and use in source and binary forms, with or without

\* modification, are permitted provided that the following conditions

\* are met:

\* 1. Redistributions of source code must retain the above copyright

notice, this list of conditions and the following disclaimer.

\* 2. Redistributions in binary form must reproduce the above copyright

\* notice, this list of conditions and the following disclaimer in the

\* documentation and/or other materials provided with the distribution.

\* 3. Neither the name of the copyright holders nor the names of its

\* contributors may be used to endorse or promote products derived from

this software without specific prior written permission.

\*

\* THIS SOFTWARE IS PROVIDED BY THE COPYRIGHT HOLDERS AND CONTRIBUTORS "AS IS"

\* AND ANY EXPRESS OR IMPLIED WARRANTIES, INCLUDING, BUT NOT LIMITED TO, THE \* IMPLIED WARRANTIES OF MERCHANTABILITY AND FITNESS FOR A PARTICULAR PURPOSE \* ARE DISCLAIMED. IN NO EVENT SHALL THE COPYRIGHT OWNER OR CONTRIBUTORS BE \* LIABLE FOR ANY DIRECT, INDIRECT, INCIDENTAL, SPECIAL, EXEMPLARY, OR \* CONSEQUENTIAL DAMAGES (INCLUDING, BUT NOT LIMITED TO, PROCUREMENT OF \* SUBSTITUTE GOODS OR SERVICES; LOSS OF USE, DATA, OR PROFITS; OR BUSINESS \* INTERRUPTION) HOWEVER CAUSED AND ON ANY THEORY OF LIABILITY, WHETHER IN \* CONTRACT, STRICT LIABILITY, OR TORT (INCLUDING NEGLIGENCE OR OTHERWISE) \* ARISING IN ANY WAY OUT OF THE USE OF THIS SOFTWARE, EVEN IF ADVISED OF \* THE POSSIBILITY OF SUCH DAMAGE.

\*/ /\*\*

\* Constructs a new {@link ClassNode}.  $\langle i \rangle$ Subclasses must not use this

- \* constructor</i>. Instead, they must use the {@link #ClassNode(int)}
- \* version.
- \*
	- \* @throws IllegalStateException
	- If a subclass calls this constructor.

\*/

## Found in path(s):

\* /opt/cola/permits/1135863767\_1613617914.89/0/asm-5-0-4-sources-6-jar/org/objectweb/asm/tree/ClassNode.java No license file was found, but licenses were detected in source scan.

/\*\*\*

- \* ASM: a very small and fast Java bytecode manipulation framework
- \* Copyright (c) 2000-2011 INRIA, France Telecom
- \* All rights reserved.

\*

\* Redistribution and use in source and binary forms, with or without

\* modification, are permitted provided that the following conditions

\* are met:

- \* 1. Redistributions of source code must retain the above copyright
- notice, this list of conditions and the following disclaimer.
- \* 2. Redistributions in binary form must reproduce the above copyright
- notice, this list of conditions and the following disclaimer in the
- \* documentation and/or other materials provided with the distribution.
- \* 3. Neither the name of the copyright holders nor the names of its
- \* contributors may be used to endorse or promote products derived from
- \* this software without specific prior written permission.
- \*

\* THIS SOFTWARE IS PROVIDED BY THE COPYRIGHT HOLDERS AND CONTRIBUTORS "AS IS"

- \* AND ANY EXPRESS OR IMPLIED WARRANTIES, INCLUDING, BUT NOT LIMITED TO, THE
- \* IMPLIED WARRANTIES OF MERCHANTABILITY AND FITNESS FOR A PARTICULAR PURPOSE
- \* ARE DISCLAIMED. IN NO EVENT SHALL THE COPYRIGHT OWNER OR CONTRIBUTORS BE
- \* LIABLE FOR ANY DIRECT, INDIRECT, INCIDENTAL, SPECIAL, EXEMPLARY, OR
- \* CONSEQUENTIAL DAMAGES (INCLUDING, BUT NOT LIMITED TO, PROCUREMENT OF
- \* SUBSTITUTE GOODS OR SERVICES; LOSS OF USE, DATA, OR PROFITS; OR BUSINESS
- \* INTERRUPTION) HOWEVER CAUSED AND ON ANY THEORY OF LIABILITY, WHETHER IN
- \* CONTRACT, STRICT LIABILITY, OR TORT (INCLUDING NEGLIGENCE OR OTHERWISE)
- \* ARISING IN ANY WAY OUT OF THE USE OF THIS SOFTWARE, EVEN IF ADVISED OF
- \* THE POSSIBILITY OF SUCH DAMAGE.

\*/ /\*\*

- \* Constructs a new {@link Textifier}.  $\langle i \rangle$ Subclasses must not use this
- \* constructor</i>. Instead, they must use the {@link #Textifier(int)}
- \* version.
- \*
	- \* @throws IllegalStateException
	- \* If a subclass calls this constructor.

```
 */
```
Found in path(s):

\* /opt/cola/permits/1135863767\_1613617914.89/0/asm-5-0-4-sources-6-jar/org/objectweb/asm/util/Textifier.java

No license file was found, but licenses were detected in source scan.

/\*\*\*

- \* ASM: a very small and fast Java bytecode manipulation framework
- \* Copyright (c) 2000-2011 INRIA, France Telecom
- \* All rights reserved.
- \*
- \* Redistribution and use in source and binary forms, with or without
- \* modification, are permitted provided that the following conditions
- \* are met:
- \* 1. Redistributions of source code must retain the above copyright
- notice, this list of conditions and the following disclaimer.
- \* 2. Redistributions in binary form must reproduce the above copyright
- \* notice, this list of conditions and the following disclaimer in the
- documentation and/or other materials provided with the distribution.
- \* 3. Neither the name of the copyright holders nor the names of its
- \* contributors may be used to endorse or promote products derived from
- this software without specific prior written permission.

\*

\* THIS SOFTWARE IS PROVIDED BY THE COPYRIGHT HOLDERS AND CONTRIBUTORS "AS IS"

\* AND ANY EXPRESS OR IMPLIED WARRANTIES, INCLUDING, BUT NOT LIMITED TO, THE \* IMPLIED WARRANTIES OF MERCHANTABILITY AND FITNESS FOR A PARTICULAR PURPOSE \* ARE DISCLAIMED. IN NO EVENT SHALL THE COPYRIGHT OWNER OR CONTRIBUTORS BE \* LIABLE FOR ANY DIRECT, INDIRECT, INCIDENTAL, SPECIAL, EXEMPLARY, OR \* CONSEQUENTIAL DAMAGES (INCLUDING, BUT NOT LIMITED TO, PROCUREMENT OF \* SUBSTITUTE GOODS OR SERVICES; LOSS OF USE, DATA, OR PROFITS; OR BUSINESS \* INTERRUPTION) HOWEVER CAUSED AND ON ANY THEORY OF LIABILITY, WHETHER IN \* CONTRACT, STRICT LIABILITY, OR TORT (INCLUDING NEGLIGENCE OR OTHERWISE) \* ARISING IN ANY WAY OUT OF THE USE OF THIS SOFTWARE, EVEN IF ADVISED OF \* THE POSSIBILITY OF SUCH DAMAGE.

\*/

/\*\*

- \* Constructs a new {@link LocalVariableAnnotationNode}. <i>Subclasses must
- \* not use this constructor</i>. Instead, they must use the
- \* {@link #LocalVariableAnnotationNode(int, TypePath, LabelNode[], LabelNode[], int[], String)}
- \* version.

\*

- \* @param typeRef
- a reference to the annotated type. See  $\{$  @link TypeReference $\}$ .
- \* @param typePath
- \* the path to the annotated type argument, wildcard bound, array
- \* element type, or static inner type within 'typeRef'. May be
- $<$ tt $>$ null $<$ /t $>$  if the annotation targets 'typeRef' as a whole.

\* @param start

- \* the fist instructions corresponding to the continuous ranges
- \* that make the scope of this local variable (inclusive).

\* @param end

- the last instructions corresponding to the continuous ranges
- that make the scope of this local variable (exclusive). This
- array must have the same size as the 'start' array.
- \* @param index
- \* the local variable's index in each range. This array must have
	- the same size as the 'start' array.
- \* @param desc
- the class descriptor of

the annotation class.

\*/

#### Found in path(s):

\* /opt/cola/permits/1135863767\_1613617914.89/0/asm-5-0-4-sources-6 jar/org/objectweb/asm/tree/LocalVariableAnnotationNode.java No license file was found, but licenses were detected in source scan.

/\*\*\*

- \* ASM: a very small and fast Java bytecode manipulation framework
- \* Copyright (c) 2000-2011 INRIA, France Telecom
- \* All rights reserved.
- \*
- \* Redistribution and use in source and binary forms, with or without
- \* modification, are permitted provided that the following conditions

\* are met:

- \* 1. Redistributions of source code must retain the above copyright
- notice, this list of conditions and the following disclaimer.
- \* 2. Redistributions in binary form must reproduce the above copyright
- \* notice, this list of conditions and the following disclaimer in the
- documentation and/or other materials provided with the distribution.
- \* 3. Neither the name of the copyright holders nor the names of its
- \* contributors may be used to endorse or promote products derived from
- this software without specific prior written permission.
- \*

\* THIS SOFTWARE IS PROVIDED BY THE COPYRIGHT HOLDERS AND CONTRIBUTORS "AS IS"

\* AND ANY EXPRESS OR IMPLIED WARRANTIES, INCLUDING, BUT NOT LIMITED TO, THE \* IMPLIED WARRANTIES OF MERCHANTABILITY AND FITNESS FOR A PARTICULAR PURPOSE \* ARE DISCLAIMED. IN NO EVENT SHALL THE COPYRIGHT OWNER OR CONTRIBUTORS BE \* LIABLE FOR ANY DIRECT, INDIRECT, INCIDENTAL, SPECIAL, EXEMPLARY, OR \* CONSEQUENTIAL DAMAGES (INCLUDING, BUT NOT LIMITED TO, PROCUREMENT OF \* SUBSTITUTE GOODS OR SERVICES; LOSS OF USE, DATA, OR PROFITS; OR BUSINESS \* INTERRUPTION) HOWEVER CAUSED AND ON ANY THEORY OF LIABILITY, WHETHER IN \* CONTRACT, STRICT LIABILITY, OR TORT (INCLUDING NEGLIGENCE OR OTHERWISE) \* ARISING IN ANY WAY OUT OF THE USE OF THIS SOFTWARE, EVEN IF ADVISED OF \* THE POSSIBILITY OF SUCH DAMAGE. \*/

Found in path(s):

\* /opt/cola/permits/1135863767\_1613617914.89/0/asm-5-0-4-sources-6-jar/org/objectweb/asm/Label.java

\* /opt/cola/permits/1135863767\_1613617914.89/0/asm-5-0-4-sources-6-jar/org/objectweb/asm/Type.java

\* /opt/cola/permits/1135863767\_1613617914.89/0/asm-5-0-4-sources-6-

jar/org/objectweb/asm/AnnotationWriter.java

\*

/opt/cola/permits/1135863767\_1613617914.89/0/asm-5-0-4-sources-6-

jar/org/objectweb/asm/tree/analysis/SimpleVerifier.java

\* /opt/cola/permits/1135863767\_1613617914.89/0/asm-5-0-4-sources-6-

jar/org/objectweb/asm/optimizer/NameMapping.java

\* /opt/cola/permits/1135863767\_1613617914.89/0/asm-5-0-4-sources-6-jar/org/objectweb/asm/util/Printer.java

\* /opt/cola/permits/1135863767\_1613617914.89/0/asm-5-0-4-sources-6-

jar/org/objectweb/asm/optimizer/Shrinker.java

\* /opt/cola/permits/1135863767\_1613617914.89/0/asm-5-0-4-sources-6-

jar/org/objectweb/asm/commons/Method.java

\* /opt/cola/permits/1135863767\_1613617914.89/0/asm-5-0-4-sources-6-

jar/org/objectweb/asm/util/CheckAnnotationAdapter.java

\* /opt/cola/permits/1135863767\_1613617914.89/0/asm-5-0-4-sources-6-

jar/org/objectweb/asm/commons/RemappingSignatureAdapter.java

\* /opt/cola/permits/1135863767\_1613617914.89/0/asm-5-0-4-sources-6-

jar/org/objectweb/asm/commons/RemappingFieldAdapter.java

\*

/opt/cola/permits/1135863767\_1613617914.89/0/asm-5-0-4-sources-6-jar/org/objectweb/asm/ClassWriter.java

\* /opt/cola/permits/1135863767\_1613617914.89/0/asm-5-0-4-sources-6-jar/org/objectweb/asm/Attribute.java

\* /opt/cola/permits/1135863767\_1613617914.89/0/asm-5-0-4-sources-6-

jar/org/objectweb/asm/tree/analysis/SourceInterpreter.java

\* /opt/cola/permits/1135863767\_1613617914.89/0/asm-5-0-4-sources-6-

jar/org/objectweb/asm/tree/MethodInsnNode.java

\* /opt/cola/permits/1135863767\_1613617914.89/0/asm-5-0-4-sources-6-jar/org/objectweb/asm/MethodVisitor.java

\* /opt/cola/permits/1135863767\_1613617914.89/0/asm-5-0-4-sources-6-

jar/org/objectweb/asm/util/TraceFieldVisitor.java

\* /opt/cola/permits/1135863767\_1613617914.89/0/asm-5-0-4-sources-6-

jar/org/objectweb/asm/tree/analysis/SourceValue.java

\* /opt/cola/permits/1135863767\_1613617914.89/0/asm-5-0-4-sources-6-

jar/org/objectweb/asm/commons/AdviceAdapter.java

\* /opt/cola/permits/1135863767\_1613617914.89/0/asm-5-0-4-sources-6-

jar/org/objectweb/asm/commons/Remapper.java

\*

/opt/cola/permits/1135863767\_1613617914.89/0/asm-5-0-4-sources-6-

jar/org/objectweb/asm/tree/analysis/BasicValue.java

\* /opt/cola/permits/1135863767\_1613617914.89/0/asm-5-0-4-sources-6-jar/org/objectweb/asm/FieldWriter.java

\* /opt/cola/permits/1135863767\_1613617914.89/0/asm-5-0-4-sources-6-jar/org/objectweb/asm/ByteVector.java

\* /opt/cola/permits/1135863767\_1613617914.89/0/asm-5-0-4-sources-6-

jar/org/objectweb/asm/tree/AbstractInsnNode.java

\* /opt/cola/permits/1135863767\_1613617914.89/0/asm-5-0-4-sources-6-

jar/org/objectweb/asm/tree/analysis/Interpreter.java

\* /opt/cola/permits/1135863767\_1613617914.89/0/asm-5-0-4-sources-6-

jar/org/objectweb/asm/tree/JumpInsnNode.java

\* /opt/cola/permits/1135863767\_1613617914.89/0/asm-5-0-4-sources-6-

```
jar/org/objectweb/asm/commons/TableSwitchGenerator.java
```
\* /opt/cola/permits/1135863767\_1613617914.89/0/asm-5-0-4-sources-6-jar/org/objectweb/asm/tree/FieldNode.java

```
* /opt/cola/permits/1135863767_1613617914.89/0/asm-5-0-4-sources-6-
```
jar/org/objectweb/asm/tree/FieldInsnNode.java

```
*
```
- /opt/cola/permits/1135863767\_1613617914.89/0/asm-5-0-4-sources-6-jar/org/objectweb/asm/tree/LabelNode.java \* /opt/cola/permits/1135863767\_1613617914.89/0/asm-5-0-4-sources-6-
- jar/org/objectweb/asm/optimizer/ClassConstantsCollector.java
- \* /opt/cola/permits/1135863767\_1613617914.89/0/asm-5-0-4-sources-6-
- jar/org/objectweb/asm/util/CheckSignatureAdapter.java
- \* /opt/cola/permits/1135863767\_1613617914.89/0/asm-5-0-4-sources-6-
- jar/org/objectweb/asm/tree/analysis/BasicVerifier.java
- \* /opt/cola/permits/1135863767\_1613617914.89/0/asm-5-0-4-sources-6-
- jar/org/objectweb/asm/commons/CodeSizeEvaluator.java
- \* /opt/cola/permits/1135863767\_1613617914.89/0/asm-5-0-4-sources-6-
- jar/org/objectweb/asm/commons/InstructionAdapter.java
- \* /opt/cola/permits/1135863767\_1613617914.89/0/asm-5-0-4-sources-6-
- jar/org/objectweb/asm/tree/IntInsnNode.java
- \* /opt/cola/permits/1135863767\_1613617914.89/0/asm-5-0-4-sources-6-
- jar/org/objectweb/asm/commons/RemappingClassAdapter.java
- \*
- /opt/cola/permits/1135863767\_1613617914.89/0/asm-5-0-4-sources-6-
- jar/org/objectweb/asm/tree/MultiANewArrayInsnNode.java
- \* /opt/cola/permits/1135863767\_1613617914.89/0/asm-5-0-4-sources-6-jar/org/objectweb/asm/ClassReader.java
- \* /opt/cola/permits/1135863767\_1613617914.89/0/asm-5-0-4-sources-6-
- jar/org/objectweb/asm/tree/VarInsnNode.java
- \* /opt/cola/permits/1135863767\_1613617914.89/0/asm-5-0-4-sources-6-
- jar/org/objectweb/asm/commons/RemappingMethodAdapter.java
- \* /opt/cola/permits/1135863767\_1613617914.89/0/asm-5-0-4-sources-6-
- jar/org/objectweb/asm/tree/analysis/Value.java
- \* /opt/cola/permits/1135863767\_1613617914.89/0/asm-5-0-4-sources-6-
- jar/org/objectweb/asm/commons/StaticInitMerger.java
- \* /opt/cola/permits/1135863767\_1613617914.89/0/asm-5-0-4-sources-6-
- jar/org/objectweb/asm/optimizer/AnnotationConstantsCollector.java
- \* /opt/cola/permits/1135863767\_1613617914.89/0/asm-5-0-4-sources-6-
- jar/org/objectweb/asm/AnnotationVisitor.java
- \* /opt/cola/permits/1135863767\_1613617914.89/0/asm-5-0-4-sources-6-jar/org/objectweb/asm/tree/InsnNode.java \*
- /opt/cola/permits/1135863767\_1613617914.89/0/asm-5-0-4-sources-6-
- jar/org/objectweb/asm/signature/SignatureReader.java
- \* /opt/cola/permits/1135863767\_1613617914.89/0/asm-5-0-4-sources-6-
- jar/org/objectweb/asm/tree/LdcInsnNode.java
- \* /opt/cola/permits/1135863767\_1613617914.89/0/asm-5-0-4-sources-6-
- jar/org/objectweb/asm/tree/LookupSwitchInsnNode.java
- \* /opt/cola/permits/1135863767\_1613617914.89/0/asm-5-0-4-sources-6-
- jar/org/objectweb/asm/tree/LineNumberNode.java
- \* /opt/cola/permits/1135863767\_1613617914.89/0/asm-5-0-4-sources-6-

jar/org/objectweb/asm/optimizer/JarOptimizer.java \* /opt/cola/permits/1135863767\_1613617914.89/0/asm-5-0-4-sources-6 jar/org/objectweb/asm/commons/LocalVariablesSorter.java \* /opt/cola/permits/1135863767\_1613617914.89/0/asm-5-0-4-sources-6 jar/org/objectweb/asm/util/TraceAnnotationVisitor.java \* /opt/cola/permits/1135863767\_1613617914.89/0/asm-5-0-4-sources-6 jar/org/objectweb/asm/optimizer/Constant.java \* /opt/cola/permits/1135863767\_1613617914.89/0/asm-5-0-4-sources-6 jar/org/objectweb/asm/tree/TypeAnnotationNode.java \* /opt/cola/permits/1135863767\_1613617914.89/0/asm-5-0-4-sources-6-jar/org/objectweb/asm/Handle.java \* /opt/cola/permits/1135863767\_1613617914.89/0/asm-5-0-4-sources-6 jar/org/objectweb/asm/tree/TryCatchBlockNode.java \* /opt/cola/permits/1135863767\_1613617914.89/0/asm-5-0-4-sources-6 jar/org/objectweb/asm/optimizer/ClassOptimizer.java \* /opt/cola/permits/1135863767\_1613617914.89/0/asm-5-0-4-sources-6-jar/org/objectweb/asm/util/ASMifier.java \* /opt/cola/permits/1135863767\_1613617914.89/0/asm-5-0-4-sources-6 jar/org/objectweb/asm/util/TraceClassVisitor.java \* /opt/cola/permits/1135863767\_1613617914.89/0/asm-5-0-4-sources-6 jar/org/objectweb/asm/tree/TableSwitchInsnNode.java \* /opt/cola/permits/1135863767\_1613617914.89/0/asm-5-0-4-sources-6 jar/org/objectweb/asm/tree/analysis/Frame.java \* /opt/cola/permits/1135863767\_1613617914.89/0/asm-5-0-4-sources-6 jar/org/objectweb/asm/tree/InvokeDynamicInsnNode.java \* /opt/cola/permits/1135863767\_1613617914.89/0/asm-5-0-4-sources-6 jar/org/objectweb/asm/tree/analysis/AnalyzerException.java \* /opt/cola/permits/1135863767\_1613617914.89/0/asm-5-0-4-sources-6 jar/org/objectweb/asm/tree/analysis/Subroutine.java \* /opt/cola/permits/1135863767\_1613617914.89/0/asm-5-0-4-sources-6 jar/org/objectweb/asm/commons/SerialVersionUIDAdder.java \* /opt/cola/permits/1135863767\_1613617914.89/0/asm-5-0-4-sources-6 jar/org/objectweb/asm/tree/InnerClassNode.java \* /opt/cola/permits/1135863767\_1613617914.89/0/asm-5-0-4-sources-6 jar/org/objectweb/asm/tree/ParameterNode.java \* /opt/cola/permits/1135863767\_1613617914.89/0/asm-5-0-4-sources-6 jar/org/objectweb/asm/tree/LocalVariableNode.java \* /opt/cola/permits/1135863767\_1613617914.89/0/asm-5-0-4-sources-6 jar/org/objectweb/asm/tree/analysis/Analyzer.java \* /opt/cola/permits/1135863767\_1613617914.89/0/asm-5-0-4-sources-6 jar/org/objectweb/asm/tree/analysis/SmallSet.java \* /opt/cola/permits/1135863767\_1613617914.89/0/asm-5-0-4-sources-6 jar/org/objectweb/asm/commons/RemappingAnnotationAdapter.java \* /opt/cola/permits/1135863767\_1613617914.89/0/asm-5-0-4-sources-6 jar/org/objectweb/asm/tree/TypeInsnNode.java \* /opt/cola/permits/1135863767\_1613617914.89/0/asm-5-0-4-sources-6 jar/org/objectweb/asm/util/TraceSignatureVisitor.java

\* /opt/cola/permits/1135863767\_1613617914.89/0/asm-5-0-4-sources-6-

jar/org/objectweb/asm/tree/IincInsnNode.java

\* /opt/cola/permits/1135863767\_1613617914.89/0/asm-5-0-4-sources-6-

jar/org/objectweb/asm/optimizer/MethodOptimizer.java

\* /opt/cola/permits/1135863767\_1613617914.89/0/asm-5-0-4-sources-6-

jar/org/objectweb/asm/util/CheckFieldAdapter.java

\* /opt/cola/permits/1135863767\_1613617914.89/0/asm-5-0-4-sources-6-jar/org/objectweb/asm/Frame.java

\* /opt/cola/permits/1135863767\_1613617914.89/0/asm-5-0-4-sources-6-

jar/org/objectweb/asm/util/CheckMethodAdapter.java

\* /opt/cola/permits/1135863767\_1613617914.89/0/asm-5-0-4-sources-6-

jar/org/objectweb/asm/commons/SimpleRemapper.java

\*

/opt/cola/permits/1135863767\_1613617914.89/0/asm-5-0-4-sources-6-

jar/org/objectweb/asm/tree/AnnotationNode.java

\* /opt/cola/permits/1135863767\_1613617914.89/0/asm-5-0-4-sources-6-jar/org/objectweb/asm/FieldVisitor.java

\* /opt/cola/permits/1135863767\_1613617914.89/0/asm-5-0-4-sources-6-jar/org/objectweb/asm/Context.java

\* /opt/cola/permits/1135863767\_1613617914.89/0/asm-5-0-4-sources-6-

jar/org/objectweb/asm/util/TraceMethodVisitor.java

\* /opt/cola/permits/1135863767\_1613617914.89/0/asm-5-0-4-sources-6-

jar/org/objectweb/asm/optimizer/MethodConstantsCollector.java

\* /opt/cola/permits/1135863767\_1613617914.89/0/asm-5-0-4-sources-6-jar/org/objectweb/asm/Handler.java

\* /opt/cola/permits/1135863767\_1613617914.89/0/asm-5-0-4-sources-6-

jar/org/objectweb/asm/tree/MethodNode.java

\* /opt/cola/permits/1135863767\_1613617914.89/0/asm-5-0-4-sources-6-jar/org/objectweb/asm/tree/InsnList.java

\* /opt/cola/permits/1135863767\_1613617914.89/0/asm-5-0-4-sources-6-

jar/org/objectweb/asm/optimizer/FieldConstantsCollector.java

\*

 /opt/cola/permits/1135863767\_1613617914.89/0/asm-5-0-4-sources-6-jar/org/objectweb/asm/MethodWriter.java \* /opt/cola/permits/1135863767\_1613617914.89/0/asm-5-0-4-sources-6-

jar/org/objectweb/asm/tree/analysis/BasicInterpreter.java

\* /opt/cola/permits/1135863767\_1613617914.89/0/asm-5-0-4-sources-6-

jar/org/objectweb/asm/signature/SignatureWriter.java

\* /opt/cola/permits/1135863767\_1613617914.89/0/asm-5-0-4-sources-6-

jar/org/objectweb/asm/commons/TryCatchBlockSorter.java

\* /opt/cola/permits/1135863767\_1613617914.89/0/asm-5-0-4-sources-6-jar/org/objectweb/asm/Item.java

```
* /opt/cola/permits/1135863767_1613617914.89/0/asm-5-0-4-sources-6-jar/org/objectweb/asm/Edge.java
```
\* /opt/cola/permits/1135863767\_1613617914.89/0/asm-5-0-4-sources-6-jar/org/objectweb/asm/ClassVisitor.java

\* /opt/cola/permits/1135863767\_1613617914.89/0/asm-5-0-4-sources-6-

jar/org/objectweb/asm/tree/FrameNode.java

\* /opt/cola/permits/1135863767\_1613617914.89/0/asm-5-0-4-sources-6-

jar/org/objectweb/asm/optimizer/ConstantPool.java

\*

/opt/cola/permits/1135863767\_1613617914.89/0/asm-5-0-4-sources-6-jar/org/objectweb/asm/Opcodes.java

\* /opt/cola/permits/1135863767\_1613617914.89/0/asm-5-0-4-sources-6-

jar/org/objectweb/asm/util/CheckClassAdapter.java

\* /opt/cola/permits/1135863767\_1613617914.89/0/asm-5-0-4-sources-6-

jar/org/objectweb/asm/signature/SignatureVisitor.java

No license file was found, but licenses were detected in source scan.

/\*\*\*

- \* ASM: a very small and fast Java bytecode manipulation framework
- \* Copyright (c) 2000-2011 INRIA, France Telecom
- \* All rights reserved.
- \*
- \* Redistribution and use in source and binary forms, with or without
- \* modification, are permitted provided that the following conditions
- \* are met:
- \* 1. Redistributions of source code must retain the above copyright
- notice, this list of conditions and the following disclaimer.
- \* 2. Redistributions in binary form must reproduce the above copyright
- \* notice, this list of conditions and the following disclaimer in the
- documentation and/or other materials provided with the distribution.
- \* 3. Neither the name of the copyright holders nor the names of its
- \* contributors may be used to endorse or promote products derived from
- \* this software without specific prior written permission.

\*

\* THIS SOFTWARE IS PROVIDED BY THE COPYRIGHT HOLDERS AND CONTRIBUTORS "AS IS"

\* AND ANY EXPRESS OR IMPLIED WARRANTIES, INCLUDING, BUT NOT LIMITED TO, THE \* IMPLIED WARRANTIES OF MERCHANTABILITY AND FITNESS FOR A PARTICULAR PURPOSE \* ARE DISCLAIMED. IN NO EVENT SHALL THE COPYRIGHT OWNER OR CONTRIBUTORS BE \* LIABLE FOR ANY DIRECT, INDIRECT, INCIDENTAL, SPECIAL, EXEMPLARY, OR \* CONSEQUENTIAL DAMAGES (INCLUDING, BUT NOT LIMITED TO, PROCUREMENT OF \* SUBSTITUTE GOODS OR SERVICES; LOSS OF USE, DATA, OR PROFITS; OR BUSINESS \* INTERRUPTION) HOWEVER CAUSED AND ON ANY THEORY OF LIABILITY, WHETHER IN \* CONTRACT, STRICT LIABILITY, OR TORT (INCLUDING NEGLIGENCE OR OTHERWISE) \* ARISING IN ANY WAY OUT OF THE USE OF THIS SOFTWARE, EVEN IF ADVISED OF \* THE POSSIBILITY OF SUCH DAMAGE.

\*/

```
/**
```
- \* Creates a new {@link AnalyzerAdapter}. <i>Subclasses must not use this
- \* constructor</i>. Instead, they must use the
- \* {@link #AnalyzerAdapter(int, String, int, String, String, MethodVisitor)}
- \* version.
- \*
	- \* @param owner
- \*
	- the owner's class name.
	- \* @param access
	- the method's access flags (see  $\{\emptyset\}$  link Opcodes }).
	- \* @param name
	- the method's name.
	- \* @param desc
		- the method's descriptor (see  $\{\emptyset\}$  link Type Type  $\}$ ).
	- \* @param mv
- the method visitor to which this adapter delegates calls. May
- $*$  be  $ltt$ t $>$ null $lt/t$ t $>$ .
- \* @throws IllegalStateException
- \* If a subclass calls this constructor.
- \*/

Found in path(s):

\* /opt/cola/permits/1135863767\_1613617914.89/0/asm-5-0-4-sources-6 jar/org/objectweb/asm/commons/AnalyzerAdapter.java No license file was found, but licenses were detected in source scan.

2011, Eugene Kuleshov

\* All rights reserved.

\*

\* Redistribution and use in source and binary forms, with or without

\* modification, are permitted provided that the following conditions

\* are met:

- \* 1. Redistributions of source code must retain the above copyright
- notice, this list of conditions and the following disclaimer.
- \* 2. Redistributions in binary form must reproduce the above copyright
- notice, this list of conditions and the following disclaimer in the
- \* documentation and/or other materials provided with the distribution.
- \* 3. Neither the name of the copyright holders nor the names of its
- \* contributors may be used to endorse or promote products derived from
- \* this software without specific prior written permission.

\*

\* THIS SOFTWARE IS PROVIDED BY THE COPYRIGHT HOLDERS AND CONTRIBUTORS "AS IS"

\* AND ANY EXPRESS OR IMPLIED WARRANTIES, INCLUDING, BUT NOT LIMITED TO, THE \* IMPLIED

WARRANTIES OF MERCHANTABILITY AND FITNESS FOR A PARTICULAR PURPOSE

\* ARE DISCLAIMED. IN NO EVENT SHALL THE COPYRIGHT OWNER OR CONTRIBUTORS BE

- \* LIABLE FOR ANY DIRECT, INDIRECT, INCIDENTAL, SPECIAL, EXEMPLARY, OR
- \* CONSEQUENTIAL DAMAGES (INCLUDING, BUT NOT LIMITED TO, PROCUREMENT OF
- \* SUBSTITUTE GOODS OR SERVICES; LOSS OF USE, DATA, OR PROFITS; OR BUSINESS
- \* INTERRUPTION) HOWEVER CAUSED AND ON ANY THEORY OF LIABILITY, WHETHER IN
- \* CONTRACT, STRICT LIABILITY, OR TORT (INCLUDING NEGLIGENCE OR OTHERWISE)
- \* ARISING IN ANY WAY OUT OF THE USE OF THIS SOFTWARE, EVEN IF ADVISED OF
- \* THE POSSIBILITY OF SUCH DAMAGE.

Found in path(s):

\* /opt/cola/permits/1135863767\_1613617914.89/0/asm-5-0-4-sources-6-jar/org/objectweb/asm/xml/package.html No license file was found, but licenses were detected in source scan.

#All rights reserved.

#Redistribution and use in source and binary forms, with or without #modification, are permitted provided that the following conditions #are met:

#1. Redistributions of source code must retain the above copyright

- # notice, this list of conditions and the following disclaimer.
- #2. Redistributions in binary form must reproduce the above copyright
- # notice, this list of conditions and the following disclaimer in the
- # documentation and/or other materials provided with the distribution.
- #3. Neither the name of the copyright holders nor the names of its
- # this software without specific prior written permission.

Found in path(s):

\* /opt/cola/permits/1135863767\_1613617914.89/0/asm-5-0-4-sources-6-jar/org/objectweb/asm/optimizer/shrinkannotations.properties

\* /opt/cola/permits/1135863767\_1613617914.89/0/asm-5-0-4-sources-6-jar/org/objectweb/asm/optimizer/shrinkframes.properties

\* /opt/cola/permits/1135863767\_1613617914.89/0/asm-5-0-4-sources-6-jar/org/objectweb/asm/optimizer/shrinkresize.properties

\*

 /opt/cola/permits/1135863767\_1613617914.89/0/asm-5-0-4-sources-6-jar/org/objectweb/asm/optimizer/shrinksignatures.properties

\* /opt/cola/permits/1135863767\_1613617914.89/0/asm-5-0-4-sources-6-

jar/org/objectweb/asm/optimizer/shrink.properties

\* /opt/cola/permits/1135863767\_1613617914.89/0/asm-5-0-4-sources-6-jar/org/objectweb/asm/optimizer/shrinkwriter.properties

No license file was found, but licenses were detected in source scan.

/\*\*\*

\* ASM: a very small and fast Java bytecode manipulation framework

\* Copyright (c) 2000-2013 INRIA, France Telecom

\* All rights reserved.

\*

\* Redistribution and use in source and binary forms, with or without

\* modification, are permitted provided that the following conditions

\* are met:

- \* 1. Redistributions of source code must retain the above copyright
- notice, this list of conditions and the following disclaimer.
- \* 2. Redistributions in binary form must reproduce the above copyright
- \* notice, this list of conditions and the following disclaimer in the
- documentation and/or other materials provided with the distribution.
- \* 3. Neither the name of the copyright holders nor the names of its
- \* contributors may be used to endorse or promote products derived from
- this software without specific prior written permission.
- \*

\* THIS SOFTWARE IS PROVIDED BY THE COPYRIGHT HOLDERS AND CONTRIBUTORS "AS IS"

\* AND ANY EXPRESS OR IMPLIED WARRANTIES, INCLUDING, BUT NOT LIMITED TO, THE

\* IMPLIED WARRANTIES OF MERCHANTABILITY AND FITNESS FOR A PARTICULAR PURPOSE

\* ARE DISCLAIMED. IN NO EVENT SHALL THE COPYRIGHT OWNER OR CONTRIBUTORS BE

\* LIABLE FOR ANY DIRECT, INDIRECT, INCIDENTAL, SPECIAL, EXEMPLARY, OR

\* CONSEQUENTIAL DAMAGES (INCLUDING, BUT NOT LIMITED TO, PROCUREMENT OF

\* SUBSTITUTE GOODS OR SERVICES; LOSS OF USE, DATA, OR PROFITS; OR BUSINESS

\* INTERRUPTION) HOWEVER CAUSED AND ON ANY THEORY OF LIABILITY, WHETHER IN

\* CONTRACT, STRICT LIABILITY, OR TORT (INCLUDING NEGLIGENCE OR OTHERWISE)

\* ARISING IN ANY WAY OUT OF THE USE OF THIS SOFTWARE, EVEN IF ADVISED OF

\* THE POSSIBILITY OF SUCH DAMAGE.

\*/

Found in path(s):

\* /opt/cola/permits/1135863767\_1613617914.89/0/asm-5-0-4-sources-6-jar/org/objectweb/asm/TypePath.java \* /opt/cola/permits/1135863767\_1613617914.89/0/asm-5-0-4-sources-6-jar/org/objectweb/asm/TypeReference.java No license file was found, but licenses were detected in source scan.

/\*\*

\* ASM: a very small and fast Java bytecode manipulation framework

\* Copyright (c) 2000-2011 INRIA, France Telecom

\* All rights reserved.

\*

\* Redistribution and use in source and binary forms, with or without

\* modification, are permitted provided that the following conditions

\* are met:

\* 1. Redistributions of source code must retain the above copyright

notice, this list of conditions and the following disclaimer.

\* 2. Redistributions in binary form must reproduce the above copyright

\* notice, this list of conditions and the following disclaimer in the

\* documentation and/or other materials provided with the distribution.

\* 3. Neither the name of the copyright holders nor the names of its

\* contributors may be used to endorse or promote products derived from

this software without specific prior written permission.

\*

\* THIS SOFTWARE IS PROVIDED BY THE COPYRIGHT HOLDERS AND CONTRIBUTORS "AS IS"

\* AND ANY EXPRESS OR IMPLIED WARRANTIES, INCLUDING, BUT NOT LIMITED TO, THE

\* IMPLIED WARRANTIES OF MERCHANTABILITY AND FITNESS FOR A PARTICULAR PURPOSE

\* ARE DISCLAIMED. IN NO EVENT SHALL THE COPYRIGHT OWNER OR CONTRIBUTORS BE

\* LIABLE FOR ANY DIRECT, INDIRECT, INCIDENTAL, SPECIAL, EXEMPLARY, OR

\* CONSEQUENTIAL DAMAGES (INCLUDING, BUT NOT LIMITED TO, PROCUREMENT OF

\* SUBSTITUTE GOODS OR SERVICES; LOSS OF USE, DATA, OR PROFITS; OR BUSINESS

\* INTERRUPTION) HOWEVER CAUSED AND ON ANY THEORY OF LIABILITY, WHETHER IN

\* CONTRACT, STRICT LIABILITY, OR TORT (INCLUDING NEGLIGENCE OR OTHERWISE)

\* ARISING IN ANY WAY OUT OF THE USE OF THIS SOFTWARE, EVEN IF ADVISED OF

\* THE POSSIBILITY OF SUCH DAMAGE.

\*/

Found in path(s):

\* /opt/cola/permits/1135863767\_1613617914.89/0/asm-5-0-4-sources-6-jar/org/objectweb/asm/util/Textifiable.java

\* /opt/cola/permits/1135863767\_1613617914.89/0/asm-5-0-4-sources-6-jar/org/objectweb/asm/util/ASMifiable.java

# **1.157 javassist 3.25.0-GA**

## **1.157.1 Available under license :**

No license file was found, but licenses were detected in source scan.

/\*

- \* Javassist, a Java-bytecode translator toolkit.
- \* Copyright (C) 1999- Shigeru Chiba. All Rights Reserved.
- \*
- \* The contents of this file are subject to the Mozilla Public License Version

\* 1.1 (the "License"); you may not use this file except in compliance with

\* the License. Alternatively, the contents of this file may be used under

\* the terms of the GNU Lesser General Public License Version 2.1 or later,

\* or the Apache License Version 2.0.

\*

\* Software distributed under the License is distributed on an "AS IS" basis,

\* WITHOUT WARRANTY OF ANY KIND, either express or implied. See the License

\* for the specific language governing rights and limitations under the

\* License.

\*/

Found in path(s):

\* /opt/cola/permits/1135869399\_1613618193.6/0/javassist-3-25-0-ga-sources-3-jar/javassist/tools/web/Viewer.java

\* /opt/cola/permits/1135869399\_1613618193.6/0/javassist-3-25-0-ga-sources-3-jar/javassist/CtPrimitiveType.java \*

/opt/cola/permits/1135869399\_1613618193.6/0/javassist-3-25-0-ga-sources-3-

jar/javassist/bytecode/MethodInfo.java

\* /opt/cola/permits/1135869399\_1613618193.6/0/javassist-3-25-0-ga-sources-3-

jar/javassist/compiler/AccessorMaker.java

\* /opt/cola/permits/1135869399\_1613618193.6/0/javassist-3-25-0-ga-sources-3-jar/javassist/compiler/Lex.java

\* /opt/cola/permits/1135869399\_1613618193.6/0/javassist-3-25-0-ga-sources-3-

```
jar/javassist/bytecode/analysis/Executor.java
```
\* /opt/cola/permits/1135869399\_1613618193.6/0/javassist-3-25-0-ga-sources-3-

jar/javassist/ByteArrayClassPath.java

\* /opt/cola/permits/1135869399\_1613618193.6/0/javassist-3-25-0-ga-sources-3-

jar/javassist/compiler/ast/Symbol.java

\* /opt/cola/permits/1135869399\_1613618193.6/0/javassist-3-25-0-ga-sources-3-jar/javassist/compiler/ast/Pair.java

\* /opt/cola/permits/1135869399\_1613618193.6/0/javassist-3-25-0-ga-sources-3-

jar/javassist/bytecode/LocalVariableTypeAttribute.java

\* /opt/cola/permits/1135869399\_1613618193.6/0/javassist-3-25-0-ga-sources-3-

jar/javassist/bytecode/analysis/MultiArrayType.java

\*

/opt/cola/permits/1135869399\_1613618193.6/0/javassist-3-25-0-ga-sources-3-

jar/javassist/compiler/JvstTypeChecker.java

\* /opt/cola/permits/1135869399\_1613618193.6/0/javassist-3-25-0-ga-sources-3-

jar/javassist/compiler/ast/CondExpr.java

\* /opt/cola/permits/1135869399\_1613618193.6/0/javassist-3-25-0-ga-sources-3-

jar/javassist/convert/TransformReadField.java

\* /opt/cola/permits/1135869399\_1613618193.6/0/javassist-3-25-0-ga-sources-3-

jar/javassist/util/proxy/DefineClassHelper.java

\* /opt/cola/permits/1135869399\_1613618193.6/0/javassist-3-25-0-ga-sources-3-

jar/javassist/tools/rmi/AppletServer.java

\* /opt/cola/permits/1135869399\_1613618193.6/0/javassist-3-25-0-ga-sources-3-jar/javassist/expr/MethodCall.java

\* /opt/cola/permits/1135869399\_1613618193.6/0/javassist-3-25-0-ga-sources-3-

jar/javassist/bytecode/stackmap/MapMaker.java

\* /opt/cola/permits/1135869399\_1613618193.6/0/javassist-3-25-0-ga-sources-3-

jar/javassist/bytecode/StackMapTable.java

\*

/opt/cola/permits/1135869399\_1613618193.6/0/javassist-3-25-0-ga-sources-3-jar/javassist/Loader.java

\* /opt/cola/permits/1135869399\_1613618193.6/0/javassist-3-25-0-ga-sources-3-

jar/javassist/compiler/ast/Visitor.java

\* /opt/cola/permits/1135869399\_1613618193.6/0/javassist-3-25-0-ga-sources-3-

jar/javassist/util/proxy/ProxyObjectOutputStream.java

\* /opt/cola/permits/1135869399\_1613618193.6/0/javassist-3-25-0-ga-sources-3-jar/javassist/compiler/Javac.java

\* /opt/cola/permits/1135869399\_1613618193.6/0/javassist-3-25-0-ga-sources-3-jar/javassist/CodeConverter.java

\* /opt/cola/permits/1135869399\_1613618193.6/0/javassist-3-25-0-ga-sources-3-

jar/javassist/bytecode/ByteArray.java

\* /opt/cola/permits/1135869399\_1613618193.6/0/javassist-3-25-0-ga-sources-3-jar/javassist/Translator.java

\* /opt/cola/permits/1135869399\_1613618193.6/0/javassist-3-25-0-ga-sources-3-

jar/javassist/tools/reflect/ClassMetaobject.java

\* /opt/cola/permits/1135869399\_1613618193.6/0/javassist-3-25-0-ga-sources-3-

jar/javassist/bytecode/AccessFlag.java

\*

/opt/cola/permits/1135869399\_1613618193.6/0/javassist-3-25-0-ga-sources-3-

jar/javassist/compiler/ast/ASTree.java

\* /opt/cola/permits/1135869399\_1613618193.6/0/javassist-3-25-0-ga-sources-3 jar/javassist/bytecode/StackMap.java

\* /opt/cola/permits/1135869399\_1613618193.6/0/javassist-3-25-0-ga-sources-3 jar/javassist/tools/reflect/Metalevel.java

\* /opt/cola/permits/1135869399\_1613618193.6/0/javassist-3-25-0-ga-sources-3 jar/javassist/NotFoundException.java

\* /opt/cola/permits/1135869399\_1613618193.6/0/javassist-3-25-0-ga-sources-3 jar/javassist/compiler/ast/Variable.java

\* /opt/cola/permits/1135869399\_1613618193.6/0/javassist-3-25-0-ga-sources-3 jar/javassist/bytecode/DeprecatedAttribute.java

\* /opt/cola/permits/1135869399\_1613618193.6/0/javassist-3-25-0-ga-sources-3 jar/javassist/compiler/ast/ASTList.java

\* /opt/cola/permits/1135869399\_1613618193.6/0/javassist-3-25-0-ga-sources-3 jar/javassist/bytecode/CodeAttribute.java

\* /opt/cola/permits/1135869399\_1613618193.6/0/javassist-3-25-0-ga-sources-3-

jar/javassist/bytecode/ClassFilePrinter.java

\*

 /opt/cola/permits/1135869399\_1613618193.6/0/javassist-3-25-0-ga-sources-3-jar/javassist/tools/rmi/Sample.java \* /opt/cola/permits/1135869399\_1613618193.6/0/javassist-3-25-0-ga-sources-3-

jar/javassist/compiler/ast/AssignExpr.java

\* /opt/cola/permits/1135869399\_1613618193.6/0/javassist-3-25-0-ga-sources-3-jar/javassist/ClassClassPath.java

\* /opt/cola/permits/1135869399\_1613618193.6/0/javassist-3-25-0-ga-sources-3-

jar/javassist/bytecode/Bytecode.java

\* /opt/cola/permits/1135869399\_1613618193.6/0/javassist-3-25-0-ga-sources-3-

jar/javassist/util/proxy/MethodHandler.java

\* /opt/cola/permits/1135869399\_1613618193.6/0/javassist-3-25-0-ga-sources-3-jar/javassist/expr/Expr.java

\* /opt/cola/permits/1135869399\_1613618193.6/0/javassist-3-25-0-ga-sources-3-

jar/javassist/bytecode/ConstPool.java

\* /opt/cola/permits/1135869399\_1613618193.6/0/javassist-3-25-0-ga-sources-3-

jar/javassist/util/proxy/ProxyFactory.java

\*

/opt/cola/permits/1135869399\_1613618193.6/0/javassist-3-25-0-ga-sources-3-

jar/javassist/compiler/ast/MethodDecl.java

\* /opt/cola/permits/1135869399\_1613618193.6/0/javassist-3-25-0-ga-sources-3-

jar/javassist/bytecode/InnerClassesAttribute.java

\* /opt/cola/permits/1135869399\_1613618193.6/0/javassist-3-25-0-ga-sources-3-jar/javassist/compiler/TokenId.java

\* /opt/cola/permits/1135869399\_1613618193.6/0/javassist-3-25-0-ga-sources-3-

jar/javassist/compiler/MemberResolver.java

\* /opt/cola/permits/1135869399\_1613618193.6/0/javassist-3-25-0-ga-sources-3-jar/javassist/CtClassType.java

\* /opt/cola/permits/1135869399\_1613618193.6/0/javassist-3-25-0-ga-sources-3-

jar/javassist/compiler/ast/Declarator.java

\* /opt/cola/permits/1135869399\_1613618193.6/0/javassist-3-25-0-ga-sources-3-

jar/javassist/bytecode/annotation/NoSuchClassError.java

\* /opt/cola/permits/1135869399\_1613618193.6/0/javassist-3-25-0-ga-sources-3-jar/javassist/CtNewMethod.java

\* /opt/cola/permits/1135869399\_1613618193.6/0/javassist-3-25-0-ga-sources-3-jar/javassist/CtNewConstructor.java \*

/opt/cola/permits/1135869399\_1613618193.6/0/javassist-3-25-0-ga-sources-3-

jar/javassist/bytecode/analysis/ControlFlow.java

\* /opt/cola/permits/1135869399\_1613618193.6/0/javassist-3-25-0-ga-sources-3-

jar/javassist/tools/rmi/RemoteRef.java

\* /opt/cola/permits/1135869399\_1613618193.6/0/javassist-3-25-0-ga-sources-3-jar/javassist/tools/rmi/Proxy.java

\* /opt/cola/permits/1135869399\_1613618193.6/0/javassist-3-25-0-ga-sources-3-jar/javassist/LoaderClassPath.java

\* /opt/cola/permits/1135869399\_1613618193.6/0/javassist-3-25-0-ga-sources-3-

jar/javassist/compiler/ast/StringL.java

\* /opt/cola/permits/1135869399\_1613618193.6/0/javassist-3-25-0-ga-sources-3-

jar/javassist/bytecode/Descriptor.java

\* /opt/cola/permits/1135869399\_1613618193.6/0/javassist-3-25-0-ga-sources-3 jar/javassist/tools/reflect/Metaobject.java

\* /opt/cola/permits/1135869399\_1613618193.6/0/javassist-3-25-0-ga-sources-3-

jar/javassist/compiler/CodeGen.java

\*

 /opt/cola/permits/1135869399\_1613618193.6/0/javassist-3-25-0-ga-sources-3 jar/javassist/compiler/ast/ArrayInit.java

\* /opt/cola/permits/1135869399\_1613618193.6/0/javassist-3-25-0-ga-sources-3 jar/javassist/bytecode/analysis/Frame.java

\* /opt/cola/permits/1135869399\_1613618193.6/0/javassist-3-25-0-ga-sources-3 jar/javassist/bytecode/FieldInfo.java

\* /opt/cola/permits/1135869399\_1613618193.6/0/javassist-3-25-0-ga-sources-3-

jar/javassist/bytecode/annotation/AnnotationImpl.java

\* /opt/cola/permits/1135869399\_1613618193.6/0/javassist-3-25-0-ga-sources-3-jar/javassist/CtNewClass.java

\* /opt/cola/permits/1135869399\_1613618193.6/0/javassist-3-25-0-ga-sources-3-

jar/javassist/util/proxy/ProxyObject.java

\* /opt/cola/permits/1135869399\_1613618193.6/0/javassist-3-25-0-ga-sources-3-

jar/javassist/bytecode/stackmap/TypeTag.java

\* /opt/cola/permits/1135869399\_1613618193.6/0/javassist-3-25-0-ga-sources-3-

jar/javassist/scopedpool/ScopedClassPoolRepositoryImpl.java

\* /opt/cola/permits/1135869399\_1613618193.6/0/javassist-3-25-0-ga-sources-3-

jar/javassist/bytecode/analysis/SubroutineScanner.java

\*

/opt/cola/permits/1135869399\_1613618193.6/0/javassist-3-25-0-ga-sources-3-

jar/javassist/compiler/NoFieldException.java

\* /opt/cola/permits/1135869399\_1613618193.6/0/javassist-3-25-0-ga-sources-3-jar/javassist/CtMember.java

\* /opt/cola/permits/1135869399\_1613618193.6/0/javassist-3-25-0-ga-sources-3-

jar/javassist/expr/ConstructorCall.java

\* /opt/cola/permits/1135869399\_1613618193.6/0/javassist-3-25-0-ga-sources-3-

jar/javassist/scopedpool/SoftValueHashMap.java

\* /opt/cola/permits/1135869399\_1613618193.6/0/javassist-3-25-0-ga-sources-3-

jar/javassist/bytecode/ParameterAnnotationsAttribute.java

\* /opt/cola/permits/1135869399\_1613618193.6/0/javassist-3-25-0-ga-sources-3-jar/javassist/runtime/DotClass.java

\* /opt/cola/permits/1135869399\_1613618193.6/0/javassist-3-25-0-ga-sources-3-

jar/javassist/bytecode/analysis/IntQueue.java

\* /opt/cola/permits/1135869399\_1613618193.6/0/javassist-3-25-0-ga-sources-3-jar/javassist/ClassPool.java \*

 /opt/cola/permits/1135869399\_1613618193.6/0/javassist-3-25-0-ga-sources-3-jar/javassist/URLClassPath.java \* /opt/cola/permits/1135869399\_1613618193.6/0/javassist-3-25-0-ga-sources-3-

jar/javassist/bytecode/SyntheticAttribute.java

\* /opt/cola/permits/1135869399\_1613618193.6/0/javassist-3-25-0-ga-sources-3-jar/javassist/expr/ExprEditor.java

\* /opt/cola/permits/1135869399\_1613618193.6/0/javassist-3-25-0-ga-sources-3-

jar/javassist/compiler/ProceedHandler.java

\* /opt/cola/permits/1135869399\_1613618193.6/0/javassist-3-25-0-ga-sources-3-

jar/javassist/scopedpool/ScopedClassPoolFactoryImpl.java

\* /opt/cola/permits/1135869399\_1613618193.6/0/javassist-3-25-0-ga-sources-3-

jar/javassist/convert/TransformNew.java

\* /opt/cola/permits/1135869399\_1613618193.6/0/javassist-3-25-0-ga-sources-3-

jar/javassist/convert/TransformAccessArrayField.java

\* /opt/cola/permits/1135869399\_1613618193.6/0/javassist-3-25-0-ga-sources-3-

jar/javassist/bytecode/AttributeInfo.java

\* /opt/cola/permits/1135869399\_1613618193.6/0/javassist-3-25-0-ga-sources-3-

jar/javassist/bytecode/analysis/Subroutine.java

\*

/opt/cola/permits/1135869399\_1613618193.6/0/javassist-3-25-0-ga-sources-3-jar/javassist/CtField.java

\* /opt/cola/permits/1135869399\_1613618193.6/0/javassist-3-25-0-ga-sources-3-

jar/javassist/util/proxy/DefinePackageHelper.java

\* /opt/cola/permits/1135869399\_1613618193.6/0/javassist-3-25-0-ga-sources-3-

jar/javassist/bytecode/LineNumberAttribute.java

\* /opt/cola/permits/1135869399\_1613618193.6/0/javassist-3-25-0-ga-sources-3-jar/javassist/compiler/ast/Expr.java

\* /opt/cola/permits/1135869399\_1613618193.6/0/javassist-3-25-0-ga-sources-3-

jar/javassist/bytecode/ClassFile.java

\* /opt/cola/permits/1135869399\_1613618193.6/0/javassist-3-25-0-ga-sources-3-jar/javassist/Modifier.java

\* /opt/cola/permits/1135869399\_1613618193.6/0/javassist-3-25-0-ga-sources-3-

jar/javassist/bytecode/annotation/AnnotationsWriter.java

\* /opt/cola/permits/1135869399\_1613618193.6/0/javassist-3-25-0-ga-sources-3-

jar/javassist/compiler/SyntaxError.java

/opt/cola/permits/1135869399\_1613618193.6/0/javassist-3-25-0-ga-sources-3-jar/javassist/tools/framedump.java

\* /opt/cola/permits/1135869399\_1613618193.6/0/javassist-3-25-0-ga-sources-3-

jar/javassist/bytecode/ByteStream.java

\* /opt/cola/permits/1135869399\_1613618193.6/0/javassist-3-25-0-ga-sources-3-

jar/javassist/convert/TransformFieldAccess.java

\* /opt/cola/permits/1135869399\_1613618193.6/0/javassist-3-25-0-ga-sources-3-

jar/javassist/tools/web/BadHttpRequest.java

\* /opt/cola/permits/1135869399\_1613618193.6/0/javassist-3-25-0-ga-sources-3-

jar/javassist/tools/rmi/RemoteException.java

\* /opt/cola/permits/1135869399\_1613618193.6/0/javassist-3-25-0-ga-sources-3-

jar/javassist/bytecode/stackmap/BasicBlock.java

\* /opt/cola/permits/1135869399\_1613618193.6/0/javassist-3-25-0-ga-sources-3-

jar/javassist/convert/TransformCall.java

\* /opt/cola/permits/1135869399\_1613618193.6/0/javassist-3-25-0-ga-sources-3-

jar/javassist/bytecode/SignatureAttribute.java

\*

\*

 /opt/cola/permits/1135869399\_1613618193.6/0/javassist-3-25-0-ga-sources-3-jar/javassist/tools/Callback.java \* /opt/cola/permits/1135869399\_1613618193.6/0/javassist-3-25-0-ga-sources-3-

jar/javassist/tools/reflect/CannotCreateException.java

\* /opt/cola/permits/1135869399\_1613618193.6/0/javassist-3-25-0-ga-sources-3-

jar/javassist/compiler/JvstCodeGen.java

\* /opt/cola/permits/1135869399\_1613618193.6/0/javassist-3-25-0-ga-sources-3-

jar/javassist/convert/TransformBefore.java

\* /opt/cola/permits/1135869399\_1613618193.6/0/javassist-3-25-0-ga-sources-3-jar/javassist/runtime/Cflow.java

\* /opt/cola/permits/1135869399\_1613618193.6/0/javassist-3-25-0-ga-sources-3-

jar/javassist/bytecode/BadBytecode.java

\* /opt/cola/permits/1135869399\_1613618193.6/0/javassist-3-25-0-ga-sources-3-

jar/javassist/bytecode/stackmap/TypeData.java

\* /opt/cola/permits/1135869399\_1613618193.6/0/javassist-3-25-0-ga-sources-3 jar/javassist/bytecode/ExceptionsAttribute.java

\* /opt/cola/permits/1135869399\_1613618193.6/0/javassist-3-25-0-ga-sources-3-

jar/javassist/bytecode/AnnotationsAttribute.java

\*

 /opt/cola/permits/1135869399\_1613618193.6/0/javassist-3-25-0-ga-sources-3 jar/javassist/util/proxy/MethodFilter.java

\* /opt/cola/permits/1135869399\_1613618193.6/0/javassist-3-25-0-ga-sources-3 jar/javassist/bytecode/DuplicateMemberException.java

\* /opt/cola/permits/1135869399\_1613618193.6/0/javassist-3-25-0-ga-sources-3-

jar/javassist/bytecode/NestHostAttribute.java

\* /opt/cola/permits/1135869399\_1613618193.6/0/javassist-3-25-0-ga-sources-3-

jar/javassist/scopedpool/ScopedClassPool.java

\* /opt/cola/permits/1135869399\_1613618193.6/0/javassist-3-25-0-ga-sources-3-jar/javassist/ClassPoolTail.java

\* /opt/cola/permits/1135869399\_1613618193.6/0/javassist-3-25-0-ga-sources-3-jar/javassist/ClassPath.java

\* /opt/cola/permits/1135869399\_1613618193.6/0/javassist-3-25-0-ga-sources-3-jar/javassist/util/HotSwapper.java

\* /opt/cola/permits/1135869399\_1613618193.6/0/javassist-3-25-0-ga-sources-3-

jar/javassist/convert/TransformNewClass.java

\*

/opt/cola/permits/1135869399\_1613618193.6/0/javassist-3-25-0-ga-sources-3-

jar/javassist/bytecode/SourceFileAttribute.java

\* /opt/cola/permits/1135869399\_1613618193.6/0/javassist-3-25-0-ga-sources-3-

jar/javassist/util/proxy/SecurityActions.java

\* /opt/cola/permits/1135869399\_1613618193.6/0/javassist-3-25-0-ga-sources-3-

jar/javassist/compiler/TypeChecker.java

\* /opt/cola/permits/1135869399\_1613618193.6/0/javassist-3-25-0-ga-sources-3-jar/javassist/ClassMap.java

\* /opt/cola/permits/1135869399\_1613618193.6/0/javassist-3-25-0-ga-sources-3-

jar/javassist/compiler/ast/FieldDecl.java

\* /opt/cola/permits/1135869399\_1613618193.6/0/javassist-3-25-0-ga-sources-3-

jar/javassist/bytecode/LongVector.java

\* /opt/cola/permits/1135869399\_1613618193.6/0/javassist-3-25-0-ga-sources-3-

jar/javassist/tools/web/Webserver.java

\* /opt/cola/permits/1135869399\_1613618193.6/0/javassist-3-25-0-ga-sources-3-jar/javassist/CtMethod.java

\* /opt/cola/permits/1135869399\_1613618193.6/0/javassist-3-25-0-ga-sources-3-

jar/javassist/bytecode/ClassFileWriter.java

\*

 /opt/cola/permits/1135869399\_1613618193.6/0/javassist-3-25-0-ga-sources-3-jar/javassist/compiler/ast/Stmnt.java \* /opt/cola/permits/1135869399\_1613618193.6/0/javassist-3-25-0-ga-sources-3-

jar/javassist/tools/reflect/Sample.java

\* /opt/cola/permits/1135869399\_1613618193.6/0/javassist-3-25-0-ga-sources-3-

jar/javassist/util/proxy/RuntimeSupport.java

\* /opt/cola/permits/1135869399\_1613618193.6/0/javassist-3-25-0-ga-sources-3-

jar/javassist/util/proxy/SerializedProxy.java

\* /opt/cola/permits/1135869399\_1613618193.6/0/javassist-3-25-0-ga-sources-3-

jar/javassist/util/HotSwapAgent.java

\* /opt/cola/permits/1135869399\_1613618193.6/0/javassist-3-25-0-ga-sources-3-jar/javassist/compiler/Parser.java

\* /opt/cola/permits/1135869399\_1613618193.6/0/javassist-3-25-0-ga-sources-3-jar/javassist/expr/NewArray.java

\* /opt/cola/permits/1135869399\_1613618193.6/0/javassist-3-25-0-ga-sources-3-

jar/javassist/compiler/ast/IntConst.java

\* /opt/cola/permits/1135869399\_1613618193.6/0/javassist-3-25-0-ga-sources-3-

jar/javassist/tools/reflect/Reflection.java

\*

/opt/cola/permits/1135869399\_1613618193.6/0/javassist-3-25-0-ga-sources-3-

jar/javassist/compiler/MemberCodeGen.java

\* /opt/cola/permits/1135869399\_1613618193.6/0/javassist-3-25-0-ga-sources-3-

jar/javassist/tools/rmi/ObjectImporter.java

\* /opt/cola/permits/1135869399\_1613618193.6/0/javassist-3-25-0-ga-sources-3-

jar/javassist/scopedpool/ScopedClassPoolRepository.java

\* /opt/cola/permits/1135869399\_1613618193.6/0/javassist-3-25-0-ga-sources-3-

jar/javassist/convert/Transformer.java

\* /opt/cola/permits/1135869399\_1613618193.6/0/javassist-3-25-0-ga-sources-3-jar/javassist/expr/Cast.java

\* /opt/cola/permits/1135869399\_1613618193.6/0/javassist-3-25-0-ga-sources-3-

jar/javassist/tools/reflect/CannotInvokeException.java

\* /opt/cola/permits/1135869399\_1613618193.6/0/javassist-3-25-0-ga-sources-3-

jar/javassist/bytecode/ConstantAttribute.java

\* /opt/cola/permits/1135869399\_1613618193.6/0/javassist-3-25-0-ga-sources-3-

jar/javassist/convert/TransformWriteField.java

\*

/opt/cola/permits/1135869399\_1613618193.6/0/javassist-3-25-0-ga-sources-3-jar/javassist/CtBehavior.java

\* /opt/cola/permits/1135869399\_1613618193.6/0/javassist-3-25-0-ga-sources-3-

jar/javassist/compiler/SymbolTable.java

\* /opt/cola/permits/1135869399\_1613618193.6/0/javassist-3-25-0-ga-sources-3 jar/javassist/bytecode/analysis/MultiType.java

\* /opt/cola/permits/1135869399\_1613618193.6/0/javassist-3-25-0-ga-sources-3-

jar/javassist/bytecode/stackmap/TypedBlock.java

\* /opt/cola/permits/1135869399\_1613618193.6/0/javassist-3-25-0-ga-sources-3 jar/javassist/compiler/ast/Keyword.java

\* /opt/cola/permits/1135869399\_1613618193.6/0/javassist-3-25-0-ga-sources-3-

jar/javassist/bytecode/stackmap/Tracer.java

\* /opt/cola/permits/1135869399\_1613618193.6/0/javassist-3-25-0-ga-sources-3-

jar/javassist/compiler/ast/Member.java

\* /opt/cola/permits/1135869399\_1613618193.6/0/javassist-3-25-0-ga-sources-3-jar/javassist/expr/NewExpr.java

\* /opt/cola/permits/1135869399\_1613618193.6/0/javassist-3-25-0-ga-sources-3-jar/javassist/runtime/Desc.java

\*

/opt/cola/permits/1135869399\_1613618193.6/0/javassist-3-25-0-ga-sources-3-

jar/javassist/CtNewWrappedConstructor.java

\* /opt/cola/permits/1135869399\_1613618193.6/0/javassist-3-25-0-ga-sources-3-

jar/javassist/util/proxy/FactoryHelper.java

\* /opt/cola/permits/1135869399\_1613618193.6/0/javassist-3-25-0-ga-sources-3-

jar/javassist/compiler/ast/NewExpr.java

\* /opt/cola/permits/1135869399\_1613618193.6/0/javassist-3-25-0-ga-sources-3-jar/javassist/CtConstructor.java

\* /opt/cola/permits/1135869399\_1613618193.6/0/javassist-3-25-0-ga-sources-3-

jar/javassist/tools/rmi/ObjectNotFoundException.java

\* /opt/cola/permits/1135869399\_1613618193.6/0/javassist-3-25-0-ga-sources-3-

jar/javassist/bytecode/Mnemonic.java

\* /opt/cola/permits/1135869399\_1613618193.6/0/javassist-3-25-0-ga-sources-3-

jar/javassist/compiler/ast/CastExpr.java

\* /opt/cola/permits/1135869399\_1613618193.6/0/javassist-3-25-0-ga-sources-3-

jar/javassist/bytecode/EnclosingMethodAttribute.java

\*

/opt/cola/permits/1135869399\_1613618193.6/0/javassist-3-25-0-ga-sources-3-jar/javassist/CtArray.java

\* /opt/cola/permits/1135869399\_1613618193.6/0/javassist-3-25-0-ga-sources-3-

jar/javassist/compiler/CompileError.java

\* /opt/cola/permits/1135869399\_1613618193.6/0/javassist-3-25-0-ga-sources-3-

jar/javassist/bytecode/analysis/FramePrinter.java

\* /opt/cola/permits/1135869399\_1613618193.6/0/javassist-3-25-0-ga-sources-3-

jar/javassist/CannotCompileException.java

\* /opt/cola/permits/1135869399\_1613618193.6/0/javassist-3-25-0-ga-sources-3-

jar/javassist/convert/TransformAfter.java \* /opt/cola/permits/1135869399\_1613618193.6/0/javassist-3-25-0-ga-sources-3 jar/javassist/bytecode/analysis/Analyzer.java \* /opt/cola/permits/1135869399\_1613618193.6/0/javassist-3-25-0-ga-sources-3 jar/javassist/bytecode/ExceptionTable.java \* /opt/cola/permits/1135869399\_1613618193.6/0/javassist-3-25-0-ga-sources-3 jar/javassist/tools/rmi/StubGenerator.java \* /opt/cola/permits/1135869399\_1613618193.6/0/javassist-3-25-0-ga-sources-3 jar/javassist/compiler/ast/DoubleConst.java \* /opt/cola/permits/1135869399\_1613618193.6/0/javassist-3-25-0-ga-sources-3 jar/javassist/bytecode/CodeAnalyzer.java \* /opt/cola/permits/1135869399\_1613618193.6/0/javassist-3-25-0-ga-sources-3 jar/javassist/compiler/ast/BinExpr.java \* /opt/cola/permits/1135869399\_1613618193.6/0/javassist-3-25-0-ga-sources-3 jar/javassist/bytecode/analysis/Util.java \* /opt/cola/permits/1135869399\_1613618193.6/0/javassist-3-25-0-ga-sources-3-jar/javassist/util/proxy/Proxy.java \* /opt/cola/permits/1135869399\_1613618193.6/0/javassist-3-25-0-ga-sources-3 jar/javassist/bytecode/analysis/Type.java \* /opt/cola/permits/1135869399\_1613618193.6/0/javassist-3-25-0-ga-sources-3 jar/javassist/CtNewWrappedMethod.java \* /opt/cola/permits/1135869399\_1613618193.6/0/javassist-3-25-0-ga-sources-3 jar/javassist/util/proxy/ProxyObjectInputStream.java \* /opt/cola/permits/1135869399\_1613618193.6/0/javassist-3-25-0-ga-sources-3 jar/javassist/compiler/KeywordTable.java \* /opt/cola/permits/1135869399\_1613618193.6/0/javassist-3-25-0-ga-sources-3 jar/javassist/bytecode/NestMembersAttribute.java \* /opt/cola/permits/1135869399\_1613618193.6/0/javassist-3-25-0-ga-sources-3 jar/javassist/bytecode/InstructionPrinter.java \* /opt/cola/permits/1135869399\_1613618193.6/0/javassist-3-25-0-ga-sources-3 jar/javassist/bytecode/LocalVariableAttribute.java \* /opt/cola/permits/1135869399\_1613618193.6/0/javassist-3-25-0-ga-sources-3 jar/javassist/tools/reflect/CannotReflectException.java \* /opt/cola/permits/1135869399\_1613618193.6/0/javassist-3-25-0-ga-sources-3 jar/javassist/compiler/ast/CallExpr.java \* /opt/cola/permits/1135869399\_1613618193.6/0/javassist-3-25-0-ga-sources-3 jar/javassist/tools/reflect/Compiler.java \* /opt/cola/permits/1135869399\_1613618193.6/0/javassist-3-25-0-ga-sources-3-jar/javassist/tools/Dump.java \* /opt/cola/permits/1135869399\_1613618193.6/0/javassist-3-25-0-ga-sources-3 jar/javassist/bytecode/CodeIterator.java \* /opt/cola/permits/1135869399\_1613618193.6/0/javassist-3-25-0-ga-sources-3-jar/javassist/expr/Instanceof.java \* /opt/cola/permits/1135869399\_1613618193.6/0/javassist-3-25-0-ga-sources-3 jar/javassist/bytecode/AnnotationDefaultAttribute.java \* /opt/cola/permits/1135869399\_1613618193.6/0/javassist-3-25-0-ga-sources-3-jar/javassist/runtime/Inner.java

\* /opt/cola/permits/1135869399\_1613618193.6/0/javassist-3-25-0-ga-sources-3-

jar/javassist/scopedpool/ScopedClassPoolFactory.java

\* /opt/cola/permits/1135869399\_1613618193.6/0/javassist-3-25-0-ga-sources-3-jar/javassist/bytecode/Opcode.java

\* /opt/cola/permits/1135869399\_1613618193.6/0/javassist-3-25-0-ga-sources-3-

jar/javassist/tools/reflect/Loader.java

\* /opt/cola/permits/1135869399\_1613618193.6/0/javassist-3-25-0-ga-sources-3-jar/javassist/expr/Handler.java

\* /opt/cola/permits/1135869399\_1613618193.6/0/javassist-3-25-0-ga-sources-3-jar/javassist/CtClass.java

\* /opt/cola/permits/1135869399\_1613618193.6/0/javassist-3-25-0-ga-sources-3-

jar/javassist/compiler/ast/InstanceOfExpr.java

\*

 /opt/cola/permits/1135869399\_1613618193.6/0/javassist-3-25-0-ga-sources-3-jar/javassist/SerialVersionUID.java \* /opt/cola/permits/1135869399\_1613618193.6/0/javassist-3-25-0-ga-sources-3-jar/javassist/expr/FieldAccess.java No license file was found, but licenses were detected in source scan.

/\*

\* Javassist, a Java-bytecode translator toolkit.

\* Copyright (C) 2004 Bill Burke. All Rights Reserved.

\*

\* The contents of this file are subject to the Mozilla Public License Version

\* 1.1 (the "License"); you may not use this file except in compliance with

\* the License. Alternatively, the contents of this file may be used under

\* the terms of the GNU Lesser General Public License Version 2.1 or later,

\* or the Apache License Version 2.0.

\*

\* Software distributed under the License is distributed on an "AS IS" basis,

\* WITHOUT WARRANTY OF ANY KIND, either express or implied. See the License

\* for the specific language governing rights and limitations under the

\* License.

\*/

Found in path(s):

\* /opt/cola/permits/1135869399\_1613618193.6/0/javassist-3-25-0-ga-sources-3 jar/javassist/bytecode/annotation/MemberValue.java

\* /opt/cola/permits/1135869399\_1613618193.6/0/javassist-3-25-0-ga-sources-3-

- jar/javassist/bytecode/annotation/ByteMemberValue.java
- \*

 /opt/cola/permits/1135869399\_1613618193.6/0/javassist-3-25-0-ga-sources-3 jar/javassist/bytecode/annotation/EnumMemberValue.java

\* /opt/cola/permits/1135869399\_1613618193.6/0/javassist-3-25-0-ga-sources-3 jar/javassist/bytecode/annotation/ClassMemberValue.java

\* /opt/cola/permits/1135869399\_1613618193.6/0/javassist-3-25-0-ga-sources-3-

jar/javassist/bytecode/annotation/AnnotationMemberValue.java

\* /opt/cola/permits/1135869399\_1613618193.6/0/javassist-3-25-0-ga-sources-3 jar/javassist/bytecode/annotation/IntegerMemberValue.java

\* /opt/cola/permits/1135869399\_1613618193.6/0/javassist-3-25-0-ga-sources-3 jar/javassist/bytecode/annotation/StringMemberValue.java

\* /opt/cola/permits/1135869399\_1613618193.6/0/javassist-3-25-0-ga-sources-3 jar/javassist/bytecode/annotation/LongMemberValue.java

\* /opt/cola/permits/1135869399\_1613618193.6/0/javassist-3-25-0-ga-sources-3 jar/javassist/bytecode/annotation/FloatMemberValue.java
\* /opt/cola/permits/1135869399\_1613618193.6/0/javassist-3-25-0-ga-sources-3 jar/javassist/bytecode/annotation/MemberValueVisitor.java

\*

 /opt/cola/permits/1135869399\_1613618193.6/0/javassist-3-25-0-ga-sources-3 jar/javassist/bytecode/annotation/CharMemberValue.java

\* /opt/cola/permits/1135869399\_1613618193.6/0/javassist-3-25-0-ga-sources-3-

jar/javassist/bytecode/annotation/BooleanMemberValue.java

\* /opt/cola/permits/1135869399\_1613618193.6/0/javassist-3-25-0-ga-sources-3 jar/javassist/bytecode/annotation/ShortMemberValue.java

\* /opt/cola/permits/1135869399\_1613618193.6/0/javassist-3-25-0-ga-sources-3 jar/javassist/bytecode/annotation/Annotation.java

\* /opt/cola/permits/1135869399\_1613618193.6/0/javassist-3-25-0-ga-sources-3 jar/javassist/bytecode/annotation/ArrayMemberValue.java

\* /opt/cola/permits/1135869399\_1613618193.6/0/javassist-3-25-0-ga-sources-3 jar/javassist/bytecode/annotation/DoubleMemberValue.java

# **1.158 commons-codec 1.14 1.158.1 Available under license :**

 Apache License Version 2.0, January 2004 http://www.apache.org/licenses/

# TERMS AND CONDITIONS FOR USE, REPRODUCTION, AND DISTRIBUTION

1. Definitions.

 "License" shall mean the terms and conditions for use, reproduction, and distribution as defined by Sections 1 through 9 of this document.

 "Licensor" shall mean the copyright owner or entity authorized by the copyright owner that is granting the License.

 "Legal Entity" shall mean the union of the acting entity and all other entities that control, are controlled by, or are under common control with that entity. For the purposes of this definition, "control" means (i) the power, direct or indirect, to cause the direction or management of such entity, whether by contract or otherwise, or (ii) ownership of fifty percent (50%) or more of the outstanding shares, or

(iii) beneficial ownership of such entity.

 "You" (or "Your") shall mean an individual or Legal Entity exercising permissions granted by this License.

"Source" form shall mean the preferred form for making modifications,

 including but not limited to software source code, documentation source, and configuration files.

 "Object" form shall mean any form resulting from mechanical transformation or translation of a Source form, including but not limited to compiled object code, generated documentation, and conversions to other media types.

 "Work" shall mean the work of authorship, whether in Source or Object form, made available under the License, as indicated by a copyright notice that is included in or attached to the work (an example is provided in the Appendix below).

 "Derivative Works" shall mean any work, whether in Source or Object form, that is based on (or derived from)

the Work and for which the

 editorial revisions, annotations, elaborations, or other modifications represent, as a whole, an original work of authorship. For the purposes of this License, Derivative Works shall not include works that remain separable from, or merely link (or bind by name) to the interfaces of, the Work and Derivative Works thereof.

 "Contribution" shall mean any work of authorship, including the original version of the Work and any modifications or additions to that Work or Derivative Works thereof, that is intentionally submitted to Licensor for inclusion in the Work by the copyright owner or by an individual or Legal Entity authorized to submit on behalf of the copyright owner. For the purposes of this definition, "submitted" means any form of electronic, verbal, or written communication sent to the Licensor or its representatives, including but not limited to communication

on electronic mailing lists, source code control systems,

 and issue tracking systems that are managed by, or on behalf of, the Licensor for the purpose of discussing and improving the Work, but excluding communication that is conspicuously marked or otherwise designated in writing by the copyright owner as "Not a Contribution."

 "Contributor" shall mean Licensor and any individual or Legal Entity on behalf of whom a Contribution has been received by Licensor and subsequently incorporated within the Work.

 2. Grant of Copyright License. Subject to the terms and conditions of this License, each Contributor hereby grants to You a perpetual, worldwide, non-exclusive, no-charge, royalty-free, irrevocable copyright license to reproduce, prepare Derivative Works of, publicly display, publicly perform, sublicense, and distribute the Work and such Derivative Works in Source or Object form.

#### 3. Grant

 of Patent License. Subject to the terms and conditions of this License, each Contributor hereby grants to You a perpetual, worldwide, non-exclusive, no-charge, royalty-free, irrevocable (except as stated in this section) patent license to make, have made, use, offer to sell, sell, import, and otherwise transfer the Work, where such license applies only to those patent claims licensable by such Contributor that are necessarily infringed by their Contribution(s) alone or by combination of their Contribution(s) with the Work to which such Contribution(s) was submitted. If You institute patent litigation against any entity (including a cross-claim or counterclaim in a lawsuit) alleging that the Work or a Contribution incorporated within the Work constitutes direct or contributory patent infringement, then any patent licenses granted to You under this License for that Work shall terminate as

of the date such litigation is filed.

- 4. Redistribution. You may reproduce and distribute copies of the Work or Derivative Works thereof in any medium, with or without modifications, and in Source or Object form, provided that You meet the following conditions:
	- (a) You must give any other recipients of the Work or Derivative Works a copy of this License; and
	- (b) You must cause any modified files to carry prominent notices stating that You changed the files; and
	- (c) You must retain, in the Source form of any Derivative Works that You distribute, all copyright, patent, trademark, and attribution notices from the Source form of the Work, excluding those notices that do not pertain to any part of the Derivative Works; and
	- (d) If the Work includes a "NOTICE" text file as part of its distribution, then any Derivative Works that You distribute must

 include a readable copy of the attribution notices contained within such NOTICE file, excluding those notices that do not pertain to any part of the Derivative Works, in at least one of the following places: within a NOTICE text file distributed as part of the Derivative Works; within the Source form or documentation, if provided along with the Derivative Works; or, within a display generated by the Derivative Works, if and wherever such third-party notices normally appear. The contents of the NOTICE file are for informational purposes only and do not modify the License. You may add Your own attribution

 notices within Derivative Works that You distribute, alongside or as an addendum to the NOTICE text from the Work, provided that such additional attribution notices cannot be construed as modifying the License.

You may add Your own

- copyright statement to Your modifications and may provide additional or different license terms and conditions for use, reproduction, or distribution of Your modifications, or for any such Derivative Works as a whole, provided Your use, reproduction, and distribution of the Work otherwise complies with the conditions stated in this License.
- 5. Submission of Contributions. Unless You explicitly state otherwise, any Contribution intentionally submitted for inclusion in the Work by You to the Licensor shall be under the terms and conditions of this License, without any additional terms or conditions. Notwithstanding the above, nothing herein shall supersede or modify the terms of any separate license agreement you may have executed with Licensor regarding such Contributions.
- 6. Trademarks. This License does not grant permission to use the trade names, trademarks, service marks, or product names

#### of the Licensor,

 except as required for reasonable and customary use in describing the origin of the Work and reproducing the content of the NOTICE file.

- 7. Disclaimer of Warranty. Unless required by applicable law or agreed to in writing, Licensor provides the Work (and each Contributor provides its Contributions) on an "AS IS" BASIS, WITHOUT WARRANTIES OR CONDITIONS OF ANY KIND, either express or implied, including, without limitation, any warranties or conditions of TITLE, NON-INFRINGEMENT, MERCHANTABILITY, or FITNESS FOR A PARTICULAR PURPOSE. You are solely responsible for determining the appropriateness of using or redistributing the Work and assume any risks associated with Your exercise of permissions under this License.
- 8. Limitation of Liability. In no event and under no legal theory, whether in tort (including negligence), contract, or otherwise, unless required by applicable law

(such as deliberate and grossly

 negligent acts) or agreed to in writing, shall any Contributor be liable to You for damages, including any direct, indirect, special, incidental, or consequential damages of any character arising as a result of this License or out of the use or inability to use the Work (including but not limited to damages for loss of goodwill, work stoppage, computer failure or malfunction, or any and all other commercial damages or losses), even if such Contributor

has been advised of the possibility of such damages.

 9. Accepting Warranty or Additional Liability. While redistributing the Work or Derivative Works thereof, You may choose to offer, and charge a fee for, acceptance of support, warranty, indemnity, or other liability obligations and/or rights consistent with this License. However, in accepting such obligations, You may act only on Your own behalf and on Your

sole responsibility, not on behalf

 of any other Contributor, and only if You agree to indemnify, defend, and hold each Contributor harmless for any liability incurred by, or claims asserted against, such Contributor by reason of your accepting any such warranty or additional liability.

## END OF TERMS AND CONDITIONS

APPENDIX: How to apply the Apache License to your work.

 To apply the Apache License to your work, attach the following boilerplate notice, with the fields enclosed by brackets "[]" replaced with your own identifying information. (Don't include the brackets!) The text should be enclosed in the appropriate comment syntax for the file format. We also recommend that a file or class name and description of purpose be included on the same "printed page" as the copyright notice for easier identification within third-party archives.

Copyright [yyyy] [name of copyright owner]

 Licensed under the Apache License, Version 2.0 (the "License"); you may not use this file except in compliance with the License. You may obtain a copy of the License at

http://www.apache.org/licenses/LICENSE-2.0

 Unless required by applicable law or agreed to in writing, software distributed under the License is distributed on an "AS IS" BASIS, WITHOUT WARRANTIES OR CONDITIONS OF ANY KIND, either express or implied. See the License for the specific language governing permissions and limitations under the License. Apache Commons Codec Copyright 2002-2019 The Apache Software Foundation

This product includes software developed at The Apache Software Foundation (https://www.apache.org/).

src/test/org/apache/commons/codec/language/DoubleMetaphoneTest.java

contains test data from http://aspell.net/test/orig/batch0.tab. Copyright (C) 2002 Kevin Atkinson (kevina@gnu.org)

The content of package org.apache.commons.codec.language.bm has been translated from the original php source code available at http://stevemorse.org/phoneticinfo.htm with permission from the original authors. Original source copyright: Copyright (c) 2008 Alexander Beider & Stephen P. Morse.

===============================================================================

# **1.159 httpcomponents-mime 4.5.12 1.159.1 Available under license :**

Apache HttpClient Mime Copyright 1999-2020 The Apache Software Foundation

This product includes software developed at The Apache Software Foundation (http://www.apache.org/).

> Apache License Version 2.0, January 2004 http://www.apache.org/licenses/

#### TERMS AND CONDITIONS FOR USE, REPRODUCTION, AND DISTRIBUTION

1. Definitions.

 "License" shall mean the terms and conditions for use, reproduction, and distribution as defined by Sections 1 through 9 of this document.

 "Licensor" shall mean the copyright owner or entity authorized by the copyright owner that is granting the License.

 "Legal Entity" shall mean the union of the acting entity and all other entities that control, are controlled by, or are under common control with that entity. For the purposes of this definition, "control" means (i) the power, direct or indirect, to cause the direction or management of such entity, whether by contract or otherwise, or (ii) ownership of fifty percent (50%) or more of the outstanding shares, or (iii) beneficial ownership of such entity.

 "You" (or "Your") shall mean an individual or Legal Entity exercising permissions granted by this License.

 "Source" form shall mean the preferred form for making modifications, including but not limited to software source code, documentation source, and configuration files.

 "Object" form shall mean any form resulting from mechanical transformation or translation of a Source form, including but not limited to compiled object code, generated documentation, and conversions to other media types.

 "Work" shall mean the work of authorship, whether in Source or Object form, made available under the License, as indicated by a copyright notice that is included in or attached to the work (an example is provided in the Appendix below).

 "Derivative Works" shall mean any work, whether in Source or Object form, that is based on (or derived from) the Work and for which the editorial

 revisions, annotations, elaborations, or other modifications represent, as a whole, an original work of authorship. For the purposes of this License, Derivative Works shall not include works that remain separable from, or merely link (or bind by name) to the interfaces of, the Work and Derivative Works thereof.

 "Contribution" shall mean any work of authorship, including the original version of the Work and any modifications or additions to that Work or Derivative Works thereof, that is intentionally submitted to Licensor for inclusion in the Work by the copyright owner or by an individual or Legal Entity authorized to submit on behalf of the copyright owner. For the purposes of this definition, "submitted" means any form of electronic, verbal, or written communication sent to the Licensor or its representatives, including but not limited to communication on electronic mailing lists, source code control systems, and issue tracking systems that are managed by, or on behalf of, the Licensor for the purpose of discussing and improving the Work, but excluding communication that is conspicuously marked or otherwise designated in writing by the copyright owner as "Not a Contribution."

 "Contributor" shall mean Licensor and any individual or Legal Entity on behalf of whom a Contribution has been received by Licensor and subsequently incorporated within the Work.

 2. Grant of Copyright License. Subject to the terms and conditions of this License, each Contributor hereby grants to You a perpetual, worldwide, non-exclusive, no-charge, royalty-free, irrevocable copyright license to reproduce, prepare Derivative Works of, publicly display, publicly perform, sublicense, and distribute the Work and such Derivative Works in Source or Object form.

- 3. Grant of Patent License. Subject to the terms and conditions of this
- License, each Contributor hereby grants to You a perpetual, worldwide, non-exclusive, no-charge, royalty-free, irrevocable (except as stated in this section) patent license to make, have made, use, offer to sell, sell, import, and otherwise transfer the Work, where such license applies only to those patent claims licensable by such Contributor that are necessarily infringed by their Contribution(s) alone or by combination of their Contribution(s) with the Work to which such Contribution(s) was submitted. If You institute patent litigation against any entity (including a cross-claim or counterclaim in a lawsuit) alleging that the Work or a Contribution incorporated within the Work constitutes direct or contributory patent infringement, then any patent licenses granted to You under this License for that Work shall terminate as of the date such litigation is filed.

 4. Redistribution. You may reproduce and distribute copies of the

 Work or Derivative Works thereof in any medium, with or without modifications, and in Source or Object form, provided that You meet the following conditions:

- (a) You must give any other recipients of the Work or Derivative Works a copy of this License; and
- (b) You must cause any modified files to carry prominent notices stating that You changed the files; and
- (c) You must retain, in the Source form of any Derivative Works that You distribute, all copyright, patent, trademark, and attribution notices from the Source form of the Work, excluding those notices that do not pertain to any part of the Derivative Works; and
- (d) If the Work includes a "NOTICE" text file as part of its distribution, then any Derivative Works that You distribute must include a readable copy of the attribution notices contained within such NOTICE file, excluding

those notices that do not

 pertain to any part of the Derivative Works, in at least one of the following places: within a NOTICE text file distributed as part of the Derivative Works; within the Source form or documentation, if provided along with the Derivative Works; or, within a display generated by the Derivative Works, if and wherever such third-party notices normally appear. The contents of the NOTICE file are for informational purposes only and do not modify the License. You may add Your own attribution

 notices within Derivative Works that You distribute, alongside or as an addendum to the NOTICE text from the Work, provided that such additional attribution notices cannot be construed as modifying the License.

 You may add Your own copyright statement to Your modifications and may provide additional or different license terms and conditions

 for use, reproduction, or distribution of Your modifications, or for any such Derivative Works as a whole, provided Your use, reproduction, and distribution of the Work otherwise complies with the conditions stated in this License.

- 5. Submission of Contributions. Unless You explicitly state otherwise, any Contribution intentionally submitted for inclusion in the Work by You to the Licensor shall be under the terms and conditions of this License, without any additional terms or conditions. Notwithstanding the above, nothing herein shall supersede or modify the terms of any separate license agreement you may have executed with Licensor regarding such Contributions.
- 6. Trademarks. This License does not grant permission to use the trade names, trademarks, service marks, or product names of the Licensor, except as required for reasonable and customary use in describing the origin of the Work and reproducing the content of the NOTICE file.
- 7. Disclaimer of Warranty. Unless required by applicable law or agreed to in writing, Licensor provides the Work (and each Contributor provides its Contributions) on an "AS IS" BASIS, WITHOUT WARRANTIES OR CONDITIONS OF ANY KIND, either express or implied, including, without limitation, any warranties or conditions of TITLE, NON-INFRINGEMENT, MERCHANTABILITY, or FITNESS FOR A PARTICULAR PURPOSE. You are solely responsible for determining the appropriateness of using or redistributing the Work and assume any risks associated with Your exercise of permissions under this License.
- 8. Limitation of Liability. In no event and under no legal theory, whether in tort (including negligence), contract, or otherwise, unless required by applicable law (such as deliberate and grossly negligent acts) or agreed to in writing, shall any Contributor be liable to You for damages, including any direct, indirect, special,

 incidental, or consequential damages of any character arising as a result of this License or out of the use or inability to use the Work (including but not limited to damages for loss of goodwill, work stoppage, computer failure or malfunction, or any and all other commercial damages or losses), even if such Contributor

has been advised of the possibility of such damages.

 9. Accepting Warranty or Additional Liability. While redistributing the Work or Derivative Works thereof, You may choose to offer, and charge a fee for, acceptance of support, warranty, indemnity, or other liability obligations and/or rights consistent with this License. However, in accepting such obligations, You may act only on Your own behalf and on Your sole responsibility, not on behalf of any other Contributor, and only if You agree to indemnify, defend, and hold each Contributor harmless for any liability incurred by, or claims asserted against, such Contributor by reason of your accepting any such warranty or additional liability.

## END OF TERMS AND CONDITIONS

APPENDIX: How to apply the Apache License to your work.

 To apply the Apache License to your work, attach the following boilerplate notice, with the fields enclosed by brackets "[]" replaced with your own identifying information. (Don't include the brackets!) The text should be enclosed in the appropriate comment syntax for the file format. We also recommend that a file or class name and description of purpose be included on the same "printed page" as the copyright notice for easier identification within third-party archives.

Copyright [yyyy] [name of copyright owner]

 Licensed under the Apache License, Version 2.0 (the "License"); you may not use this file except in compliance with the License. You may obtain a copy of the License at

http://www.apache.org/licenses/LICENSE-2.0

 Unless required by applicable law or agreed to in writing, software distributed under the License is distributed on an "AS IS" BASIS, WITHOUT WARRANTIES OR CONDITIONS OF ANY KIND, either express or implied. See the License for the specific language governing permissions and limitations under the License.

# **1.160 jakarta-validation-api 2.0.2**

# **1.160.1 Available under license :**

No license file was found, but licenses were detected in source scan.

/\*

\* Jakarta Bean Validation API

- \*
- \* License: Apache License, Version 2.0

\* See the license.txt file in the root directory or <http://www.apache.org/licenses/LICENSE-2.0>. \*/

Found in path(s):

\* /opt/cola/permits/1135880235\_1613624044.2/0/jakarta-validation-api-2-0-2-sources-3 jar/javax/validation/Validator.java

\* /opt/cola/permits/1135880235\_1613624044.2/0/jakarta-validation-api-2-0-2-sources-3 jar/javax/validation/metadata/CascadableDescriptor.java

\* /opt/cola/permits/1135880235\_1613624044.2/0/jakarta-validation-api-2-0-2-sources-3 jar/javax/validation/ConstraintTarget.java

\* /opt/cola/permits/1135880235\_1613624044.2/0/jakarta-validation-api-2-0-2-sources-3 jar/javax/validation/constraints/FutureOrPresent.java

\* /opt/cola/permits/1135880235\_1613624044.2/0/jakarta-validation-api-2-0-2-sources-3 jar/javax/validation/constraints/Null.java

\* /opt/cola/permits/1135880235\_1613624044.2/0/jakarta-validation-api-2-0-2-sources-3 jar/javax/validation/ConstraintValidatorContext.java

\*

 /opt/cola/permits/1135880235\_1613624044.2/0/jakarta-validation-api-2-0-2-sources-3 jar/javax/validation/metadata/ExecutableDescriptor.java

\* /opt/cola/permits/1135880235\_1613624044.2/0/jakarta-validation-api-2-0-2-sources-3 jar/javax/validation/groups/Default.java

\* /opt/cola/permits/1135880235\_1613624044.2/0/jakarta-validation-api-2-0-2-sources-3 jar/javax/validation/MessageInterpolator.java

\* /opt/cola/permits/1135880235\_1613624044.2/0/jakarta-validation-api-2-0-2-sources-3 jar/javax/validation/metadata/package-info.java

\* /opt/cola/permits/1135880235\_1613624044.2/0/jakarta-validation-api-2-0-2-sources-3 jar/javax/validation/valueextraction/Unwrapping.java

\* /opt/cola/permits/1135880235\_1613624044.2/0/jakarta-validation-api-2-0-2-sources-3 jar/javax/validation/valueextraction/ValueExtractor.java

 $*$ /opt/cola/permits/1135880235 1613624044.2/0/jakarta-validation-api-2-0-2-sources-3jar/javax/validation/constraintvalidation/ValidationTarget.java

\*

 /opt/cola/permits/1135880235\_1613624044.2/0/jakarta-validation-api-2-0-2-sources-3 jar/javax/validation/metadata/MethodDescriptor.java

\* /opt/cola/permits/1135880235\_1613624044.2/0/jakarta-validation-api-2-0-2-sources-3 jar/javax/validation/package-info.java

\* /opt/cola/permits/1135880235\_1613624044.2/0/jakarta-validation-api-2-0-2-sources-3 jar/javax/validation/UnexpectedTypeException.java

\* /opt/cola/permits/1135880235\_1613624044.2/0/jakarta-validation-api-2-0-2-sources-3 jar/javax/validation/metadata/BeanDescriptor.java

\* /opt/cola/permits/1135880235\_1613624044.2/0/jakarta-validation-api-2-0-2-sources-3 jar/javax/validation/constraints/Digits.java

 $*$ /opt/cola/permits/1135880235 1613624044.2/0/jakarta-validation-api-2-0-2-sources-3jar/javax/validation/bootstrap/ProviderSpecificBootstrap.java

\* /opt/cola/permits/1135880235\_1613624044.2/0/jakarta-validation-api-2-0-2-sources-3 jar/javax/validation/valueextraction/UnwrapByDefault.java

\* /opt/cola/permits/1135880235\_1613624044.2/0/jakarta-validation-api-2-0-2-sources-3 jar/javax/validation/constraints/NegativeOrZero.java

\*

 /opt/cola/permits/1135880235\_1613624044.2/0/jakarta-validation-api-2-0-2-sources-3 jar/javax/validation/ConstraintViolation.java

\* /opt/cola/permits/1135880235\_1613624044.2/0/jakarta-validation-api-2-0-2-sources-3 jar/javax/validation/ConstraintDefinitionException.java

\* /opt/cola/permits/1135880235\_1613624044.2/0/jakarta-validation-api-2-0-2-sources-3 jar/javax/validation/metadata/ValidateUnwrappedValue.java

 $*$ /opt/cola/permits/1135880235 1613624044.2/0/jakarta-validation-api-2-0-2-sources-3jar/javax/validation/constraintvalidation/SupportedValidationTarget.java

\* /opt/cola/permits/1135880235\_1613624044.2/0/jakarta-validation-api-2-0-2-sources-3 jar/javax/validation/groups/package-info.java

\* /opt/cola/permits/1135880235\_1613624044.2/0/jakarta-validation-api-2-0-2-sources-3 jar/javax/validation/spi/ValidationProvider.java

\* /opt/cola/permits/1135880235\_1613624044.2/0/jakarta-validation-api-2-0-2-sources-3 jar/javax/validation/ElementKind.java

\*

 /opt/cola/permits/1135880235\_1613624044.2/0/jakarta-validation-api-2-0-2-sources-3 jar/javax/validation/metadata/GroupConversionDescriptor.java

\* /opt/cola/permits/1135880235\_1613624044.2/0/jakarta-validation-api-2-0-2-sources-3 jar/javax/validation/valueextraction/ExtractedValue.java

\* /opt/cola/permits/1135880235\_1613624044.2/0/jakarta-validation-api-2-0-2-sources-3 jar/javax/validation/bootstrap/GenericBootstrap.java

\* /opt/cola/permits/1135880235\_1613624044.2/0/jakarta-validation-api-2-0-2-sources-3 jar/javax/validation/metadata/MethodType.java

 $*$ /opt/cola/permits/1135880235 1613624044.2/0/jakarta-validation-api-2-0-2-sources-3jar/javax/validation/valueextraction/ValueExtractorDeclarationException.java

\* /opt/cola/permits/1135880235\_1613624044.2/0/jakarta-validation-api-2-0-2-sources-3 jar/javax/validation/metadata/ConstructorDescriptor.java

\* /opt/cola/permits/1135880235\_1613624044.2/0/jakarta-validation-api-2-0-2-sources-3 jar/javax/validation/constraintvalidation/package-info.java

\*

 /opt/cola/permits/1135880235\_1613624044.2/0/jakarta-validation-api-2-0-2-sources-3 jar/javax/validation/constraints/AssertTrue.java

\* /opt/cola/permits/1135880235\_1613624044.2/0/jakarta-validation-api-2-0-2-sources-3 jar/javax/validation/Path.java

\* /opt/cola/permits/1135880235\_1613624044.2/0/jakarta-validation-api-2-0-2-sources-3 jar/javax/validation/executable/package-info.java

\* /opt/cola/permits/1135880235\_1613624044.2/0/jakarta-validation-api-2-0-2-sources-3 jar/javax/validation/valueextraction/package-info.java

 $*$ /opt/cola/permits/1135880235 1613624044.2/0/jakarta-validation-api-2-0-2-sources-3jar/javax/validation/constraints/PositiveOrZero.java

\* /opt/cola/permits/1135880235\_1613624044.2/0/jakarta-validation-api-2-0-2-sources-3 jar/javax/validation/valueextraction/ValueExtractorDefinitionException.java

\* /opt/cola/permits/1135880235\_1613624044.2/0/jakarta-validation-api-2-0-2-sources-3-

jar/javax/validation/BootstrapConfiguration.java

 /opt/cola/permits/1135880235\_1613624044.2/0/jakarta-validation-api-2-0-2-sources-3 jar/javax/validation/metadata/ElementDescriptor.java

\* /opt/cola/permits/1135880235\_1613624044.2/0/jakarta-validation-api-2-0-2-sources-3 jar/javax/validation/metadata/ContainerElementTypeDescriptor.java

\* /opt/cola/permits/1135880235\_1613624044.2/0/jakarta-validation-api-2-0-2-sources-3 jar/javax/validation/GroupDefinitionException.java

 $*$ /opt/cola/permits/1135880235 1613624044.2/0/jakarta-validation-api-2-0-2-sources-3jar/javax/validation/constraints/Min.java

\* /opt/cola/permits/1135880235\_1613624044.2/0/jakarta-validation-api-2-0-2-sources-3 jar/javax/validation/groups/ConvertGroup.java

\* /opt/cola/permits/1135880235\_1613624044.2/0/jakarta-validation-api-2-0-2-sources-3 jar/javax/validation/metadata/Scope.java

\* /opt/cola/permits/1135880235\_1613624044.2/0/jakarta-validation-api-2-0-2-sources-3 jar/javax/validation/constraints/Max.java

\* /opt/cola/permits/1135880235\_1613624044.2/0/jakarta-validation-api-2-0-2-sources-3 jar/javax/validation/ReportAsSingleViolation.java

\*

 /opt/cola/permits/1135880235\_1613624044.2/0/jakarta-validation-api-2-0-2-sources-3 jar/javax/validation/metadata/ReturnValueDescriptor.java

\* /opt/cola/permits/1135880235\_1613624044.2/0/jakarta-validation-api-2-0-2-sources-3 jar/javax/validation/ParameterNameProvider.java

\* /opt/cola/permits/1135880235\_1613624044.2/0/jakarta-validation-api-2-0-2-sources-3 jar/javax/validation/constraints/Pattern.java

\* /opt/cola/permits/1135880235\_1613624044.2/0/jakarta-validation-api-2-0-2-sources-3 jar/javax/validation/NoProviderFoundException.java

\* /opt/cola/permits/1135880235\_1613624044.2/0/jakarta-validation-api-2-0-2-sources-3 jar/javax/validation/Validation.java

\* /opt/cola/permits/1135880235\_1613624044.2/0/jakarta-validation-api-2-0-2-sources-3 jar/javax/validation/ValidatorContext.java

\* /opt/cola/permits/1135880235\_1613624044.2/0/jakarta-validation-api-2-0-2-sources-3 jar/javax/validation/constraints/NotBlank.java

\*

 /opt/cola/permits/1135880235\_1613624044.2/0/jakarta-validation-api-2-0-2-sources-3 jar/javax/validation/spi/package-info.java

\* /opt/cola/permits/1135880235\_1613624044.2/0/jakarta-validation-api-2-0-2-sources-3 jar/javax/validation/Constraint.java

\* /opt/cola/permits/1135880235\_1613624044.2/0/jakarta-validation-api-2-0-2-sources-3 jar/javax/validation/Valid.java

\* /opt/cola/permits/1135880235\_1613624044.2/0/jakarta-validation-api-2-0-2-sources-3 jar/javax/validation/metadata/CrossParameterDescriptor.java

\* /opt/cola/permits/1135880235\_1613624044.2/0/jakarta-validation-api-2-0-2-sources-3 jar/javax/validation/ClockProvider.java

\* /opt/cola/permits/1135880235\_1613624044.2/0/jakarta-validation-api-2-0-2-sources-3 jar/javax/validation/Configuration.java

 $*$ /opt/cola/permits/1135880235 1613624044.2/0/jakarta-validation-api-2-0-2-sources-3jar/javax/validation/executable/ValidateOnExecution.java

\* /opt/cola/permits/1135880235\_1613624044.2/0/jakarta-validation-api-2-0-2-sources-3 jar/javax/validation/constraints/Size.java

\*

 /opt/cola/permits/1135880235\_1613624044.2/0/jakarta-validation-api-2-0-2-sources-3 jar/javax/validation/constraints/PastOrPresent.java

\* /opt/cola/permits/1135880235\_1613624044.2/0/jakarta-validation-api-2-0-2-sources-3 jar/javax/validation/ConstraintViolationException.java

\* /opt/cola/permits/1135880235\_1613624044.2/0/jakarta-validation-api-2-0-2-sources-3 jar/javax/validation/bootstrap/package-info.java

\* /opt/cola/permits/1135880235\_1613624044.2/0/jakarta-validation-api-2-0-2-sources-3 jar/javax/validation/TraversableResolver.java

 $*$ /opt/cola/permits/1135880235 1613624044.2/0/jakarta-validation-api-2-0-2-sources-3jar/javax/validation/executable/ExecutableValidator.java

\* /opt/cola/permits/1135880235\_1613624044.2/0/jakarta-validation-api-2-0-2-sources-3 jar/javax/validation/ValidationProviderResolver.java

\* /opt/cola/permits/1135880235\_1613624044.2/0/jakarta-validation-api-2-0-2-sources-3 jar/javax/validation/ValidatorFactory.java

\*

 /opt/cola/permits/1135880235\_1613624044.2/0/jakarta-validation-api-2-0-2-sources-3 jar/javax/validation/metadata/ContainerDescriptor.java

\* /opt/cola/permits/1135880235\_1613624044.2/0/jakarta-validation-api-2-0-2-sources-3 jar/javax/validation/metadata/ConstraintDescriptor.java

\* /opt/cola/permits/1135880235\_1613624044.2/0/jakarta-validation-api-2-0-2-sources-3 jar/javax/validation/metadata/ParameterDescriptor.java

\* /opt/cola/permits/1135880235\_1613624044.2/0/jakarta-validation-api-2-0-2-sources-3 jar/javax/validation/constraints/NotNull.java

\* /opt/cola/permits/1135880235\_1613624044.2/0/jakarta-validation-api-2-0-2-sources-3 jar/javax/validation/constraints/package-info.java

\* /opt/cola/permits/1135880235\_1613624044.2/0/jakarta-validation-api-2-0-2-sources-3 jar/javax/validation/GroupSequence.java

\* /opt/cola/permits/1135880235\_1613624044.2/0/jakarta-validation-api-2-0-2-sources-3 jar/javax/validation/constraints/Negative.java

\* /opt/cola/permits/1135880235\_1613624044.2/0/jakarta-validation-api-2-0-2-sources-3 jar/javax/validation/ConstraintValidatorFactory.java

\*

 /opt/cola/permits/1135880235\_1613624044.2/0/jakarta-validation-api-2-0-2-sources-3 jar/javax/validation/ValidationException.java

\* /opt/cola/permits/1135880235\_1613624044.2/0/jakarta-validation-api-2-0-2-sources-3 jar/javax/validation/OverridesAttribute.java

\* /opt/cola/permits/1135880235\_1613624044.2/0/jakarta-validation-api-2-0-2-sources-3 jar/javax/validation/spi/BootstrapState.java

\* /opt/cola/permits/1135880235\_1613624044.2/0/jakarta-validation-api-2-0-2-sources-3 jar/javax/validation/constraints/Email.java

 $*$ /opt/cola/permits/1135880235 1613624044.2/0/jakarta-validation-api-2-0-2-sources-3jar/javax/validation/ConstraintDeclarationException.java

\* /opt/cola/permits/1135880235\_1613624044.2/0/jakarta-validation-api-2-0-2-sources-3 jar/javax/validation/metadata/PropertyDescriptor.java

\* /opt/cola/permits/1135880235\_1613624044.2/0/jakarta-validation-api-2-0-2-sources-3 jar/javax/validation/ConstraintValidator.java

\*

 /opt/cola/permits/1135880235\_1613624044.2/0/jakarta-validation-api-2-0-2-sources-3 jar/javax/validation/executable/ExecutableType.java

\* /opt/cola/permits/1135880235\_1613624044.2/0/jakarta-validation-api-2-0-2-sources-3 jar/javax/validation/constraints/AssertFalse.java

\* /opt/cola/permits/1135880235\_1613624044.2/0/jakarta-validation-api-2-0-2-sources-3 jar/javax/validation/constraints/Future.java

\* /opt/cola/permits/1135880235\_1613624044.2/0/jakarta-validation-api-2-0-2-sources-3 jar/javax/validation/constraints/DecimalMax.java

\* /opt/cola/permits/1135880235\_1613624044.2/0/jakarta-validation-api-2-0-2-sources-3 jar/javax/validation/constraints/Positive.java

\* /opt/cola/permits/1135880235\_1613624044.2/0/jakarta-validation-api-2-0-2-sources-3 jar/javax/validation/constraints/NotEmpty.java

\* /opt/cola/permits/1135880235\_1613624044.2/0/jakarta-validation-api-2-0-2-sources-3 jar/javax/validation/spi/ConfigurationState.java

\* /opt/cola/permits/1135880235\_1613624044.2/0/jakarta-validation-api-2-0-2-sources-3 jar/javax/validation/Payload.java

\*

 /opt/cola/permits/1135880235\_1613624044.2/0/jakarta-validation-api-2-0-2-sources-3 jar/javax/validation/constraints/DecimalMin.java

\* /opt/cola/permits/1135880235\_1613624044.2/0/jakarta-validation-api-2-0-2-sources-3-

jar/javax/validation/constraints/Past.java

No license file was found, but licenses were detected in source scan.

~ Jakarta Bean Validation API

 $\sim$ 

~ License: Apache License, Version 2.0

 ~ See the license.txt file in the root directory or <http://www.apache.org/licenses/LICENSE <![CDATA[

Comments to: <a href="mailto:bean-validation-dev@eclipse.org">bean-validation-dev@eclipse.org</a>.<br> Copyright © 2019 Eclipse Foundation.<br>

Use is subject to <a href="{@docRoot}/doc-files/speclicense.html" target="\_top">EFSL</a>; this spec is based on material that is licensed under the Apache License, version 2.0.]]>

Found in path(s):

\* /opt/cola/permits/1135880235\_1613624044.2/0/jakarta-validation-api-2-0-2-sources-3-jar/META-INF/maven/jakarta.validation/jakarta.validation-api/pom.xml

# **1.161 asm 7.1**

# **1.161.1 Available under license :**

No license file was found, but licenses were detected in source scan.

// All rights reserved.

// Redistribution and use in source and binary forms, with or without

// modification, are permitted provided that the following conditions

// are met:

 $// 1. Redistributions of source code must retain the above copyright$ 

- // notice, this list of conditions and the following disclaimer.
- // 2. Redistributions in binary form must reproduce the above copyright
- // notice, this list of conditions and the following disclaimer in the
- // documentation and/or other materials provided with the distribution.
- $\frac{1}{3}$ . Neither the name of the copyright holders nor the names of its
- // this software without specific prior written permission.

# Found in path(s):

- \* /opt/cola/permits/1135892428\_1613626883.3/0/asm-7-1-sources-6-jar/org/objectweb/asm/ClassWriter.java
- \* /opt/cola/permits/1135892428\_1613626883.3/0/asm-7-1-sources-6-jar/org/objectweb/asm/Handler.java
- \* /opt/cola/permits/1135892428\_1613626883.3/0/asm-7-1-sources-6-jar/org/objectweb/asm/Frame.java
- \*

/opt/cola/permits/1135892428\_1613626883.3/0/asm-7-1-sources-6-jar/org/objectweb/asm/Edge.java

- \* /opt/cola/permits/1135892428\_1613626883.3/0/asm-7-1-sources-6-jar/org/objectweb/asm/Type.java
- \* /opt/cola/permits/1135892428\_1613626883.3/0/asm-7-1-sources-6-jar/org/objectweb/asm/MethodWriter.java
- \* /opt/cola/permits/1135892428\_1613626883.3/0/asm-7-1-sources-6-jar/org/objectweb/asm/FieldVisitor.java
- \* /opt/cola/permits/1135892428\_1613626883.3/0/asm-7-1-sources-6-jar/org/objectweb/asm/Context.java
- \* /opt/cola/permits/1135892428\_1613626883.3/0/asm-7-1-sources-6-jar/org/objectweb/asm/AnnotationVisitor.java
- \* /opt/cola/permits/1135892428\_1613626883.3/0/asm-7-1-sources-6-jar/org/objectweb/asm/SymbolTable.java
- \* /opt/cola/permits/1135892428\_1613626883.3/0/asm-7-1-sources-6-jar/org/objectweb/asm/Symbol.java
- \* /opt/cola/permits/1135892428\_1613626883.3/0/asm-7-1-sources-6-jar/org/objectweb/asm/ClassVisitor.java

\* /opt/cola/permits/1135892428\_1613626883.3/0/asm-7-1-sources-6-jar/org/objectweb/asm/MethodVisitor.java

\*

/opt/cola/permits/1135892428\_1613626883.3/0/asm-7-1-sources-6-jar/org/objectweb/asm/Handle.java

- \* /opt/cola/permits/1135892428\_1613626883.3/0/asm-7-1-sources-6-jar/org/objectweb/asm/Constants.java
- \* /opt/cola/permits/1135892428\_1613626883.3/0/asm-7-1-sources-6-jar/org/objectweb/asm/Label.java
- \* /opt/cola/permits/1135892428\_1613626883.3/0/asm-7-1-sources-6-jar/org/objectweb/asm/ModuleVisitor.java
- \* /opt/cola/permits/1135892428\_1613626883.3/0/asm-7-1-sources-6-jar/org/objectweb/asm/Attribute.java
- \* /opt/cola/permits/1135892428\_1613626883.3/0/asm-7-1-sources-6-
- jar/org/objectweb/asm/signature/SignatureVisitor.java
- \* /opt/cola/permits/1135892428\_1613626883.3/0/asm-7-1-sources-6-jar/org/objectweb/asm/TypePath.java
- \* /opt/cola/permits/1135892428\_1613626883.3/0/asm-7-1-sources-6-
- jar/org/objectweb/asm/MethodTooLargeException.java
- \* /opt/cola/permits/1135892428\_1613626883.3/0/asm-7-1-sources-6-
- jar/org/objectweb/asm/signature/SignatureWriter.java
- \*

/opt/cola/permits/1135892428\_1613626883.3/0/asm-7-1-sources-6-jar/org/objectweb/asm/ClassReader.java

\* /opt/cola/permits/1135892428\_1613626883.3/0/asm-7-1-sources-6-jar/org/objectweb/asm/ConstantDynamic.java

\* /opt/cola/permits/1135892428\_1613626883.3/0/asm-7-1-sources-6-jar/org/objectweb/asm/AnnotationWriter.java

\* /opt/cola/permits/1135892428\_1613626883.3/0/asm-7-1-sources-6-

jar/org/objectweb/asm/signature/SignatureReader.java

- \* /opt/cola/permits/1135892428\_1613626883.3/0/asm-7-1-sources-6-jar/org/objectweb/asm/FieldWriter.java
- \* /opt/cola/permits/1135892428\_1613626883.3/0/asm-7-1-sources-6-jar/org/objectweb/asm/ModuleWriter.java
- \* /opt/cola/permits/1135892428\_1613626883.3/0/asm-7-1-sources-6-jar/org/objectweb/asm/CurrentFrame.java
- \* /opt/cola/permits/1135892428\_1613626883.3/0/asm-7-1-sources-6-

jar/org/objectweb/asm/ClassTooLargeException.java

- \* /opt/cola/permits/1135892428\_1613626883.3/0/asm-7-1-sources-6-jar/org/objectweb/asm/TypeReference.java
- \* /opt/cola/permits/1135892428\_1613626883.3/0/asm-7-1-sources-6-jar/org/objectweb/asm/ByteVector.java

\*

 /opt/cola/permits/1135892428\_1613626883.3/0/asm-7-1-sources-6-jar/org/objectweb/asm/Opcodes.java No license file was found, but licenses were detected in source scan.

2011 INRIA, France Telecom

\* All rights reserved.

\*

\* Redistribution and use in source and binary forms, with or without

- \* modification, are permitted provided that the following conditions
- \* are met:
- \* 1. Redistributions of source code must retain the above copyright
- notice, this list of conditions and the following disclaimer.
- \* 2. Redistributions in binary form must reproduce the above copyright
- \* notice, this list of conditions and the following disclaimer in the
- documentation and/or other materials provided with the distribution.
- \* 3. Neither the name of the copyright holders nor the names of its
- \* contributors may be used to endorse or promote products derived from
- this software without specific prior written permission.

\*

\* THIS SOFTWARE IS PROVIDED BY THE COPYRIGHT HOLDERS AND CONTRIBUTORS "AS IS" \* AND ANY EXPRESS OR IMPLIED WARRANTIES, INCLUDING, BUT NOT LIMITED TO, THE \* IMPLIED WARRANTIES OF MERCHANTABILITY AND FITNESS FOR A PARTICULAR PURPOSE \* ARE DISCLAIMED. IN NO EVENT SHALL THE COPYRIGHT OWNER OR CONTRIBUTORS BE \* LIABLE FOR ANY DIRECT, INDIRECT, INCIDENTAL, SPECIAL, EXEMPLARY, OR \* CONSEQUENTIAL DAMAGES (INCLUDING, BUT NOT LIMITED TO, PROCUREMENT OF \* SUBSTITUTE GOODS OR SERVICES; LOSS OF USE, DATA, OR PROFITS; OR BUSINESS \* INTERRUPTION) HOWEVER CAUSED AND ON ANY THEORY OF LIABILITY, WHETHER IN \* CONTRACT, STRICT LIABILITY, OR TORT (INCLUDING NEGLIGENCE OR OTHERWISE) \* ARISING IN ANY WAY OUT OF THE USE OF THIS SOFTWARE, EVEN IF ADVISED OF \* THE POSSIBILITY OF SUCH DAMAGE.

Found in path(s):

- \* /opt/cola/permits/1135892428\_1613626883.3/0/asm-7-1-sources-6-jar/org/objectweb/asm/package.html
- \* /opt/cola/permits/1135892428\_1613626883.3/0/asm-7-1-sources-6-jar/org/objectweb/asm/signature/package.html

# **1.162 jakarta-ws-rs-api 2.1.6**

# **1.162.1 Available under license :**

# Notices for the Jakarta RESTful Web Services Project

This content is produced and maintained by the \*\*Jakarta RESTful Web Services\*\* project.

\* Project home: https://projects.eclipse.org/projects/ee4j.jaxrs

## Trademarks

\*\*Jakarta RESTful Web Services\*\* is a trademark of the Eclipse Foundation.

#### ## Copyright

All content is the property of the respective authors or their employers. For more information regarding authorship of content, please consult the listed source code repository logs.

## Declared Project Licenses

This program and the accompanying materials are made available under the terms of the Eclipse Public License v. 2.0 which is available at http://www.eclipse.org/legal/epl-2.0. This Source Code may also be made available under the following Secondary Licenses when the conditions for such availability set forth in the Eclipse Public License v. 2.0 are satisfied: GNU General Public License, version 2 with the GNU Classpath Exception which is available at https://www.gnu.org/software/classpath/license.html.

SPDX-License-Identifier:

EPL-2.0 OR GPL-2.0 WITH Classpath-exception-2.0

## Source Code

The project maintains the following source code repositories:

\* https://github.com/eclipse-ee4j/jaxrs-api

## Third-party Content

This project leverages the following third party content.

javaee-api (7.0)

\* License: Apache-2.0 AND W3C

JUnit (4.11)

\* License: Common Public License 1.0

Mockito (2.16.0)

\* Project: http://site.mockito.org

\* Source: https://github.com/mockito/mockito/releases/tag/v2.16.0

## Cryptography

Content may contain encryption software. The country in which you are currently may have restrictions on the import, possession, and use, and/or re-export to

another country, of encryption software. BEFORE using any encryption software, please check the country's laws, regulations and policies concerning the import, possession, or use, and re-export of encryption software, to see if this is permitted. # Eclipse Public License - v 2.0

# THE ACCOMPANYING PROGRAM IS PROVIDED UNDER THE TERMS OF THIS ECLIPSE PUBLIC LICENSE ("AGREEMENT"). ANY USE, REPRODUCTION OR DISTRIBUTION OF THE PROGRAM CONSTITUTES RECIPIENT'S ACCEPTANCE OF THIS AGREEMENT.

#### 1. DEFINITIONS

"Contribution" means:

 a) in the case of the initial Contributor, the initial content Distributed under this Agreement, and

b) in the case of each subsequent Contributor:

i) changes to the Program, and

ii) additions to the Program;

 where such changes and/or additions to the Program originate from and are Distributed by that particular Contributor. A Contribution "originates" from a Contributor if it was added to the Program by such Contributor itself or anyone acting on such Contributor's behalf. Contributions do not include changes or additions to the Program that are not Modified Works.

 "Contributor" means any person or entity that Distributes the Program.

 "Licensed Patents" mean patent claims licensable by a Contributor which are necessarily infringed by the use or sale of its Contribution alone or when combined with the Program.

 "Program" means the Contributions Distributed in accordance with this Agreement.

 "Recipient" means anyone who receives the Program under this Agreement or any Secondary License (as applicable), including Contributors.

 "Derivative Works" shall mean any work, whether in Source Code or other form, that is based on (or derived from) the Program and for which the editorial revisions, annotations, elaborations, or other modifications represent, as a whole, an original work of authorship.

 "Modified Works" shall mean any work in Source Code or other form that results from an addition to, deletion from, or modification of the contents of the Program, including, for purposes of clarity any new file

 in Source Code form that contains any contents of the Program. Modified Works shall not include works that contain only declarations, interfaces, types, classes, structures, or files of the Program solely in each case in order to link to, bind by name, or subclass the Program or Modified Works thereof.

 "Distribute" means the acts of a) distributing or b) making available in any manner that enables the transfer of a copy.

 "Source Code" means the form of a Program preferred for making modifications, including but not limited to software source code, documentation source, and configuration files.

 "Secondary License" means either the GNU General Public License, Version 2.0, or any later versions of that license, including any exceptions or additional permissions as identified by the initial Contributor.

# 2. GRANT OF RIGHTS

 a) Subject to the terms of this Agreement, each Contributor hereby grants Recipient a non-exclusive, worldwide, royalty-free copyright

 license to reproduce, prepare Derivative Works of, publicly display, publicly perform, Distribute and sublicense the Contribution of such

Contributor, if any, and such Derivative Works.

 b) Subject to the terms of this Agreement, each Contributor hereby grants Recipient a non-exclusive, worldwide, royalty-free patent license under Licensed Patents to make, use, sell, offer to sell, import and otherwise transfer the Contribution of such Contributor, if any, in Source Code or other form. This patent license shall apply to the combination of the Contribution and the Program if, at the time the Contribution is added by the Contributor, such addition of the Contribution causes such combination to be covered by the Licensed Patents. The patent license shall not apply to any other combinations which include the Contribution. No hardware per se is licensed hereunder.

#### c) Recipient understands

that although each Contributor grants the

 licenses to its Contributions set forth herein, no assurances are provided by any Contributor that the Program does not infringe the patent or other intellectual property rights of any other entity. Each Contributor disclaims any liability to Recipient for claims brought by any other entity based on infringement of intellectual property rights or otherwise. As a condition to exercising the

 rights and licenses granted hereunder, each Recipient hereby assumes sole responsibility to secure any other intellectual property rights needed, if any. For example, if a third party patent license is required to allow Recipient to Distribute the Program, it is Recipient's responsibility to acquire that license before distributing the Program.

 d) Each Contributor represents that to its knowledge it has sufficient copyright rights in its Contribution, if any, to grant

the copyright license set forth in this Agreement.

 e) Notwithstanding the terms of any Secondary License, no Contributor makes additional grants to any Recipient (other than those set forth in this Agreement) as a result of such Recipient's receipt of the Program under the terms of a Secondary License (if permitted under the terms of Section 3).

#### 3. REQUIREMENTS

3.1 If a Contributor Distributes the Program in any form, then:

 a) the Program must also be made available as Source Code, in accordance with section 3.2, and the Contributor must accompany the Program with a statement that the Source Code for the Program is available under this Agreement, and informs Recipients how to obtain it in a reasonable manner on or through a medium customarily used for software exchange; and

 b) the Contributor may Distribute the Program under a license different than this Agreement, provided that such license:

 i) effectively disclaims on behalf of all other Contributors all warranties and conditions, express and implied, including warranties or conditions of title and non-infringement, and implied warranties or conditions of merchantability and fitness for a particular purpose;

 ii) effectively excludes on behalf of all other Contributors all liability for damages, including direct, indirect, special, incidental and consequential damages, such as lost profits;

 iii) does not attempt to limit or alter the recipients' rights in the Source Code under section 3.2; and

 iv) requires any subsequent distribution of the Program by any party to be under a license that satisfies the requirements of this section 3.

3.2 When the Program is Distributed as Source Code:

 a) it must be made available under this Agreement, or if the Program (i) is combined with other material in a separate file or

 files made available under a Secondary License, and (ii) the initial Contributor attached to the Source Code the notice described in Exhibit A of this Agreement, then the Program may be made available under the terms of such Secondary Licenses, and

 b) a copy of this Agreement must be included with each copy of the Program.

 3.3 Contributors may not remove or alter any copyright, patent, trademark, attribution notices, disclaimers of warranty, or limitations of liability ("notices") contained within the Program from any copy of the Program which they Distribute, provided that Contributors may add their own appropriate notices.

## 4. COMMERCIAL DISTRIBUTION

 Commercial distributors of software may accept certain responsibilities with respect to end users, business partners and the like. While this license is intended to facilitate the commercial use of the Program, the Contributor who includes

the Program in a commercial product

 offering should do so in a manner which does not create potential liability for other Contributors. Therefore, if a Contributor includes the Program in a commercial product offering, such Contributor ("Commercial Contributor") hereby agrees to defend and indemnify every other Contributor ("Indemnified Contributor") against any losses, damages and costs (collectively "Losses") arising from claims, lawsuits and other legal actions brought by a third party against the Indemnified Contributor to the extent caused by the acts or omissions of such Commercial Contributor in connection with its distribution of the Program in a commercial product offering. The obligations in this section do not apply to any claims or Losses relating to any actual or alleged intellectual property infringement. In order to qualify, an Indemnified Contributor must: a) promptly notify the Commercial Contributor in writing

 of such claim, and b) allow the Commercial Contributor to control, and cooperate with the Commercial Contributor in, the defense and any related settlement negotiations. The Indemnified Contributor may participate in any such claim at its own expense.

 For example, a Contributor might include the Program in a commercial product offering, Product X. That Contributor is then a Commercial Contributor. If that Commercial Contributor then makes performance

 claims, or offers warranties related to Product X, those performance claims and warranties are such Commercial Contributor's responsibility alone. Under this section, the Commercial Contributor would have to defend claims against the other Contributors related to those performance claims and warranties, and if a court requires any other Contributor to pay any damages as a result, the Commercial Contributor must pay those damages.

## 5. NO WARRANTY

# EXCEPT AS EXPRESSLY SET FORTH IN THIS AGREEMENT, AND TO THE EXTENT

 PERMITTED BY APPLICABLE LAW, THE PROGRAM IS PROVIDED ON AN "AS IS" BASIS, WITHOUT WARRANTIES OR CONDITIONS OF ANY KIND, EITHER EXPRESS OR IMPLIED INCLUDING, WITHOUT LIMITATION, ANY WARRANTIES OR CONDITIONS OF TITLE, NON-INFRINGEMENT, MERCHANTABILITY OR FITNESS FOR A PARTICULAR PURPOSE. Each Recipient is solely responsible for determining the appropriateness of using and distributing the Program and assumes all risks associated with its exercise of rights under this Agreement, including but not limited to the risks and costs of program errors, compliance with applicable laws, damage to or loss of data, programs or equipment, and unavailability or interruption of operations.

## 6. DISCLAIMER OF LIABILITY

 EXCEPT AS EXPRESSLY SET FORTH IN THIS AGREEMENT, AND TO THE EXTENT PERMITTED BY APPLICABLE LAW, NEITHER RECIPIENT NOR ANY CONTRIBUTORS SHALL HAVE ANY LIABILITY FOR ANY DIRECT, INDIRECT, INCIDENTAL, SPECIAL,

 EXEMPLARY, OR CONSEQUENTIAL DAMAGES (INCLUDING WITHOUT LIMITATION LOST PROFITS), HOWEVER CAUSED AND ON ANY THEORY OF LIABILITY, WHETHER IN CONTRACT, STRICT LIABILITY, OR TORT (INCLUDING NEGLIGENCE OR OTHERWISE) ARISING IN ANY WAY OUT OF THE USE OR DISTRIBUTION OF THE PROGRAM OR THE EXERCISE OF ANY RIGHTS GRANTED HEREUNDER, EVEN IF ADVISED OF THE POSSIBILITY OF SUCH DAMAGES.

## 7. GENERAL

 If any provision of this Agreement is invalid or unenforceable under applicable law, it shall not affect the validity or enforceability of the remainder of the terms of this Agreement, and without further action by the parties hereto, such provision shall be reformed to the minimum extent necessary to make such provision valid and enforceable.

 If Recipient institutes patent litigation against any entity (including a cross-claim or counterclaim in a lawsuit) alleging that the Program itself (excluding combinations of the Program with other

#### software

 or hardware) infringes such Recipient's patent(s), then such Recipient's rights granted under Section 2(b) shall terminate as of the date such litigation is filed.

 All Recipient's rights under this Agreement shall terminate if it fails to comply with any of the material terms or conditions of this Agreement and does not cure such failure in a reasonable period of time after becoming aware of such noncompliance. If all Recipient's rights under this Agreement terminate, Recipient agrees to cease use and distribution of the Program as soon as reasonably practicable. However, Recipient's obligations under this Agreement and any licenses granted by Recipient relating to the Program shall continue and survive.

 Everyone is permitted to copy and distribute copies of this Agreement, but in order to avoid inconsistency the Agreement is copyrighted and may only be modified in the following manner. The Agreement Steward reserves

 the right to publish new versions (including revisions) of this Agreement from time to time. No one other than the Agreement Steward has the right to modify this Agreement. The Eclipse Foundation is the initial Agreement Steward. The Eclipse Foundation may assign the responsibility to serve as the Agreement Steward to a suitable separate entity. Each new version of the Agreement will be given a distinguishing version number. The Program (including Contributions) may always be Distributed subject to the version of the Agreement under which it was received. In addition, after a new version of the Agreement is published, Contributor may elect to Distribute the Program (including its Contributions) under the new version.

 Except as expressly stated in Sections 2(a) and 2(b) above, Recipient receives no rights or licenses to the intellectual property of any Contributor under this Agreement, whether expressly, by implication, estoppel

 or otherwise. All rights in the Program not expressly granted under this Agreement are reserved. Nothing in this Agreement is intended to be enforceable by any entity that is not a Contributor or Recipient. No third-party beneficiary rights are created under this Agreement.

Exhibit A - Form of Secondary Licenses Notice

 "This Source Code may also be made available under the following Secondary Licenses when the conditions for such availability set forth in the Eclipse Public License, v. 2.0 are satisfied: {name license(s), version(s), and exceptions or additional permissions here}."

 Simply including a copy of this Agreement, including this Exhibit A is not sufficient to license the Source Code under Secondary Licenses.  If it is not possible or desirable to put the notice in a particular file, then You may include the notice in a location (such as a LICENSE file in a relevant directory) where a recipient would be likely

to

look for such a notice.

You may add additional accurate notices of copyright ownership.

---

## The GNU General Public License (GPL) Version 2, June 1991

 Copyright (C) 1989, 1991 Free Software Foundation, Inc. 51 Franklin Street, Fifth Floor Boston, MA 02110-1335 USA

 Everyone is permitted to copy and distribute verbatim copies of this license document, but changing it is not allowed.

## Preamble

 The licenses for most software are designed to take away your freedom to share and change it. By contrast, the GNU General Public License is intended to guarantee your freedom to share and change free software--to make sure the software is free for all its users. This General Public License applies to most of the Free Software Foundation's software and to any other program whose authors commit to using it. (Some other Free Software Foundation software is covered by the GNU Library General Public License instead.)

You can apply it to your programs, too.

 When we speak of free software, we are referring to freedom, not price. Our General Public Licenses are designed to make sure that you have the freedom to distribute copies of free software (and charge for this service if you wish), that you receive source code or can get it if you want it, that you can change the software or use pieces of it in new free programs; and that you know you can do these things.

 To protect your rights, we need to make restrictions that forbid anyone to deny you these rights or to ask you to surrender the rights. These restrictions translate to certain responsibilities for you if you distribute copies of the software, or if you modify it.

 For example, if you distribute copies of such a program, whether gratis or for a fee, you must give the recipients all the rights that you have. You must make sure that they, too, receive or can get the source code.

And you

must show them these terms so they know their rights.

We protect your rights with two steps: (1) copyright the software, and (2) offer you this license which gives you legal permission to copy, distribute and/or modify the software.

 Also, for each author's protection and ours, we want to make certain that everyone understands that there is no warranty for this free software. If the software is modified by someone else and passed on, we want its recipients to know that what they have is not the original, so that any problems introduced by others will not reflect on the original authors' reputations.

 Finally, any free program is threatened constantly by software patents. We wish to avoid the danger that redistributors of a free program will individually obtain patent licenses, in effect making the program proprietary. To prevent this, we have made it clear that any patent must be licensed for everyone's free use or not licensed at all.

 The precise terms and conditions for copying, distribution and modification follow.

## TERMS AND CONDITIONS FOR COPYING, DISTRIBUTION AND MODIFICATION

 0. This License applies to any program or other work which contains a notice placed by the copyright holder saying it may be distributed under the terms of this General Public License. The "Program", below, refers to any such program or work, and a "work based on the Program" means either the Program or any derivative work under copyright law: that is to say, a work containing the Program or a portion of it, either verbatim or with modifications and/or translated into another language. (Hereinafter, translation is included without limitation in the term "modification".) Each licensee is addressed as "you".

 Activities other than copying, distribution and modification are not covered by this License; they are outside its scope. The act of running the Program is not restricted,

and the output from the Program is

 covered only if its contents constitute a work based on the Program (independent of having been made by running the Program). Whether that is true depends on what the Program does.

 1. You may copy and distribute verbatim copies of the Program's source code as you receive it, in any medium, provided that you conspicuously and appropriately publish on each copy an appropriate copyright notice and disclaimer of warranty; keep intact all the notices that refer to

 this License and to the absence of any warranty; and give any other recipients of the Program a copy of this License along with the Program.

 You may charge a fee for the physical act of transferring a copy, and you may at your option offer warranty protection in exchange for a fee.

 2. You may modify your copy or copies of the Program or any portion of it, thus forming a work based on the Program, and copy and distribute such modifications

 or work under the terms of Section 1 above, provided that you also meet all of these conditions:

 a) You must cause the modified files to carry prominent notices stating that you changed the files and the date of any change.

 b) You must cause any work that you distribute or publish, that in whole or in part contains or is derived from the Program or any part thereof, to be licensed as a whole at no charge to all third parties under the terms of this License.

 c) If the modified program normally reads commands interactively when run, you must cause it, when started running for such interactive use in the most ordinary way, to print or display an announcement including an appropriate copyright notice and a notice that there is no warranty (or else, saying that you provide a warranty) and that users may redistribute the program under these conditions, and telling the user how

to view a copy of this License.

 (Exception: if the Program itself is interactive but does not normally print such an announcement, your work based on the Program is not required to print an announcement.)

 These requirements apply to the modified work as a whole. If identifiable sections of that work are not derived from the Program, and can be reasonably considered independent and separate works in themselves, then this License, and its terms, do not apply to those sections when you distribute them as separate works. But when you distribute the same sections as part of a whole which is a work based on the Program, the distribution of the whole must be on the terms of this License, whose permissions for other licensees extend to the entire whole, and thus to each and every part regardless of who wrote it.

 Thus, it is not the intent of this section to claim rights or contest your rights to work written entirely by you; rather, the intent is to exercise the right to control the distribution of derivative or collective works based on the Program.

 In addition, mere aggregation of another work not based on the Program with the Program (or with a work based on the Program) on a volume of a storage or distribution medium does not bring the other work under the scope of this License.

 3. You may copy and distribute the Program (or a work based on it, under Section 2) in object code or executable form under the terms of Sections 1 and 2 above provided that you also do one of the following:

 a) Accompany it with the complete corresponding machine-readable source code, which must be distributed under the terms of Sections 1 and 2 above on a medium customarily used for software interchange; or,

 b) Accompany it with a written offer, valid for at least three years, to give any third party, for a charge no more than your cost

 of physically performing source distribution, a complete machine-readable copy of the corresponding source code, to be distributed under the terms of Sections 1 and 2 above on a medium customarily used for software interchange; or,

 c) Accompany it with the information you received as to the offer to distribute corresponding source code. (This alternative is allowed only for noncommercial distribution and only if you received the program in object code or executable form with such an offer, in accord with Subsection b above.)

 The source code for a work means the preferred form of the work for making modifications to it. For an executable work, complete source code means all the source code for all modules it contains, plus any associated interface definition files, plus the scripts used to control compilation and installation of the executable. However, as a special exception, the source code distributed

need not include anything that is

 normally distributed (in either source or binary form) with the major components (compiler, kernel, and so on) of the operating system on which the executable runs, unless that component itself accompanies the executable.

 If distribution of executable or object code is made by offering access to copy from a designated place, then offering equivalent access to copy the source code from the same place counts as distribution of the source code, even though third parties are not compelled to copy the source along with the object code.

 4. You may not copy, modify, sublicense, or distribute the Program except as expressly provided under this License. Any attempt otherwise to copy, modify, sublicense or distribute the Program is void, and will

 automatically terminate your rights under this License. However, parties who have received copies, or rights, from you under this License will not have

 their licenses terminated so long as such parties remain in full compliance.

 5. You are not required to accept this License, since you have not signed it. However, nothing else grants you permission to modify or distribute the Program or its derivative works. These actions are prohibited by law if you do not accept this License. Therefore, by modifying or distributing the Program (or any work based on the Program), you indicate your acceptance of this License to do so, and all its terms and conditions for copying, distributing or modifying the Program or works based on it.

 6. Each time you redistribute the Program (or any work based on the Program), the recipient automatically receives a license from the original licensor to copy, distribute or modify the Program subject to these terms and conditions. You may not impose any further restrictions on the recipients' exercise of the rights granted herein. You are not responsible

for enforcing compliance by third parties to this License.

 7. If, as a consequence of a court judgment or allegation of patent infringement or for any other reason (not limited to patent issues), conditions are imposed on you (whether by court order, agreement or otherwise) that contradict the conditions of this License, they do not excuse you from the conditions of this License. If you cannot distribute so as to satisfy simultaneously your obligations under this License and any other pertinent obligations, then as a consequence you may not distribute the Program at all. For example, if a patent license would not permit royalty-free redistribution of the Program by all those who receive copies directly or indirectly through you, then the only way you could satisfy both it and this License would be to refrain entirely from distribution of the Program.

 If any portion of this section is held invalid or unenforceable under any particular

 circumstance, the balance of the section is intended to apply and the section as a whole is intended to apply in other circumstances.

 It is not the purpose of this section to induce you to infringe any patents or other property right claims or to contest validity of any such claims; this section has the sole purpose of protecting the integrity of the free software distribution system, which is implemented by public license practices. Many people have made generous contributions to the wide range of software distributed through that

 system in reliance on consistent application of that system; it is up to the author/donor to decide if he or she is willing to distribute software through any other system and a licensee cannot impose that choice.

 This section is intended to make thoroughly clear what is believed to be a consequence of the rest of this License.

# 8. If the distribution and/or use of the Program is restricted in

 certain countries either by patents or by copyrighted interfaces, the original copyright holder who places the Program under this License may add an explicit geographical distribution limitation excluding those countries, so that distribution is permitted only in or among countries not thus excluded. In such case, this License incorporates the limitation as if written in the body of this License.

 9. The Free Software Foundation may publish revised and/or new versions of the General Public License from time to time. Such new versions will be similar in spirit to the present version, but may differ in detail to address new problems or concerns.

 Each version is given a distinguishing version number. If the Program specifies a version number of this License which applies to it and "any later version", you have the option of following the terms and conditions either of that version or of any later version published by the Free

 Software Foundation. If the Program does not specify a version number of this License, you may choose any version ever published by the Free Software Foundation.

 10. If you wish to incorporate parts of the Program into other free programs whose distribution conditions are different, write to the author to ask for permission. For software which is copyrighted by the Free Software Foundation, write to the Free Software Foundation; we sometimes make exceptions for this. Our decision will be guided by the two goals of preserving the free status of all derivatives of our free software and of promoting the sharing and reuse of software generally.

## NO WARRANTY

 11. BECAUSE THE PROGRAM IS LICENSED FREE OF CHARGE, THERE IS NO WARRANTY FOR THE PROGRAM, TO THE EXTENT PERMITTED BY APPLICABLE LAW. EXCEPT WHEN OTHERWISE STATED IN WRITING THE COPYRIGHT HOLDERS AND/OR OTHER PARTIES PROVIDE THE PROGRAM "AS IS" WITHOUT WARRANTY OF ANY KIND, **EITHER** 

 EXPRESSED OR IMPLIED, INCLUDING, BUT NOT LIMITED TO, THE IMPLIED WARRANTIES OF MERCHANTABILITY AND FITNESS FOR A PARTICULAR PURPOSE. THE ENTIRE RISK AS TO THE QUALITY AND PERFORMANCE OF THE PROGRAM IS WITH

 YOU. SHOULD THE PROGRAM PROVE DEFECTIVE, YOU ASSUME THE COST OF ALL NECESSARY SERVICING, REPAIR OR CORRECTION.

 12. IN NO EVENT UNLESS REQUIRED BY APPLICABLE LAW OR AGREED TO IN WRITING WILL ANY COPYRIGHT HOLDER, OR ANY OTHER PARTY WHO MAY MODIFY AND/OR REDISTRIBUTE THE PROGRAM AS PERMITTED ABOVE, BE LIABLE TO YOU FOR DAMAGES, INCLUDING ANY GENERAL, SPECIAL, INCIDENTAL OR CONSEQUENTIAL DAMAGES ARISING OUT OF THE USE OR INABILITY TO USE THE PROGRAM (INCLUDING BUT NOT LIMITED TO LOSS OF DATA OR DATA BEING RENDERED INACCURATE OR LOSSES SUSTAINED BY YOU OR THIRD PARTIES OR A FAILURE OF THE PROGRAM TO OPERATE WITH ANY OTHER PROGRAMS), EVEN IF SUCH HOLDER OR OTHER PARTY HAS BEEN ADVISED OF THE POSSIBILITY OF SUCH DAMAGES.

 END OF TERMS AND CONDITIONS

How to Apply These Terms to Your New Programs

 If you develop a new program, and you want it to be of the greatest possible use to the public, the best way to achieve this is to make it free software which everyone can redistribute and change under these terms.

 To do so, attach the following notices to the program. It is safest to attach them to the start of each source file to most effectively convey the exclusion of warranty; and each file should have at least the "copyright" line and a pointer to where the full notice is found.

 One line to give the program's name and a brief idea of what it does. Copyright  $(C)$  <year > <name of author>

 This program is free software; you can redistribute it and/or modify it under the terms of the GNU General Public License as published by the Free Software Foundation; either version 2 of the License, or (at your option) any later version.

 This program is distributed in the hope that it will be useful, but WITHOUT ANY WARRANTY; without even the implied warranty of MERCHANTABILITY or FITNESS FOR A PARTICULAR PURPOSE. See the GNU General Public License for more details.

 You should have received a copy of the GNU General Public License along with this program; if not, write to the Free Software Foundation, Inc., 51 Franklin Street, Fifth Floor, Boston, MA 02110-1335 USA

Also add information on how to contact you by electronic and paper mail.

If the program is interactive, make it output a short notice like this

when it starts in an interactive mode:

 Gnomovision version 69, Copyright (C) year name of author Gnomovision comes with ABSOLUTELY NO WARRANTY; for details type `show w'. This is free software, and you are welcome to redistribute it under certain conditions; type `show c' for details.

The hypothetical commands `show

w' and `show c' should show the

 appropriate parts of the General Public License. Of course, the commands you use may be called something other than `show w' and `show c'; they could even be mouse-clicks or menu items--whatever suits your program.

 You should also get your employer (if you work as a programmer) or your school, if any, to sign a "copyright disclaimer" for the program, if necessary. Here is a sample; alter the names:

 Yoyodyne, Inc., hereby disclaims all copyright interest in the program `Gnomovision' (which makes passes at compilers) written by James Hacker.

 signature of Ty Coon, 1 April 1989 Ty Coon, President of Vice

 This General Public License does not permit incorporating your program into proprietary programs. If your program is a subroutine library, you may consider it more useful to permit linking proprietary applications with the library. If this is what you want to do, use the GNU Library

General Public License instead of this License.

# ## CLASSPATH EXCEPTION

 Linking this library statically or dynamically with other modules is making a combined work based on this library. Thus, the terms and conditions of the GNU General Public License version 2 cover the whole combination.

 As a special exception, the copyright holders of this library give you permission to link this library with independent modules to produce an executable, regardless of the license terms of these independent modules, and to copy and distribute the resulting executable under terms of your choice, provided that you also meet, for each linked independent module, the terms and conditions of the license of that module. An independent module is a module which is not derived from or based on this library. If you modify this library, you may extend this

<sup>---</sup>

 exception to your version of the library, but you are not obligated to do so. If you do not wish to do so, delete this exception statement from your version. /\* \* Copyright (c) 2017, 2018 Oracle and/or its affiliates. All rights reserved. \* \* This program and the accompanying materials are made available under the \* terms of the Eclipse Public License v. 2.0, which is available at \* http://www.eclipse.org/legal/epl-2.0. \* \* This Source Code may also be made available under the following Secondary \* Licenses when the conditions for such availability set forth in the \* Eclipse Public License v. 2.0 are satisfied: GNU General Public License, \* version 2 with the GNU Classpath Exception, which is available at \* https://www.gnu.org/software/classpath/license.html. \* \* SPDX-License-Identifier: EPL-2.0 OR GPL-2.0 WITH Classpath-exception-2.0 \*/

# **1.163 commons-codec 1.15**

# **1.163.1 Available under license :**

Apache Commons Codec Copyright 2002-2020 The Apache Software Foundation

This product includes software developed at The Apache Software Foundation (https://www.apache.org/).

src/test/org/apache/commons/codec/language/DoubleMetaphoneTest.java contains test data from http://aspell.net/test/orig/batch0.tab. Copyright (C) 2002 Kevin Atkinson (kevina@gnu.org)

The content of package org.apache.commons.codec.language.bm has been translated from the original php source code available at http://stevemorse.org/phoneticinfo.htm with permission from the original authors. Original source copyright: Copyright (c) 2008 Alexander Beider & Stephen P. Morse.

===============================================================================

 Apache License Version 2.0, January 2004 http://www.apache.org/licenses/

TERMS AND CONDITIONS FOR USE, REPRODUCTION, AND DISTRIBUTION

## 1. Definitions.

 "License" shall mean the terms and conditions for use, reproduction, and distribution as defined by Sections 1 through 9 of this document.

 "Licensor" shall mean the copyright owner or entity authorized by the copyright owner that is granting the License.

 "Legal Entity" shall mean the union of the acting entity and all other entities that control, are controlled by, or are under common control with that entity. For the purposes of this definition, "control" means (i) the power, direct or indirect, to cause the direction or management of such entity, whether by contract or otherwise, or (ii) ownership of fifty percent (50%) or more of the outstanding shares, or (iii) beneficial ownership of such entity.

 "You" (or "Your") shall mean an individual or Legal Entity exercising permissions granted by this License.

 "Source" form shall mean the preferred form for making modifications, including but not limited to software source code, documentation source, and configuration files.

 "Object" form shall mean any form resulting from mechanical transformation or translation of a Source form, including but not limited to compiled object code, generated documentation, and conversions to other media types.

 "Work" shall mean the work of authorship, whether in Source or Object form, made available under the License, as indicated by a copyright notice that is included in or attached to the work (an example is provided in the Appendix below).

 "Derivative Works" shall mean any work, whether in Source or Object form, that is based on (or derived from) the Work and for which the editorial

 revisions, annotations, elaborations, or other modifications represent, as a whole, an original work of authorship. For the purposes of this License, Derivative Works shall not include works that remain separable from, or merely link (or bind by name) to the interfaces of, the Work and Derivative Works thereof.

 "Contribution" shall mean any work of authorship, including the original version of the Work and any modifications or additions to that Work or Derivative Works thereof, that is intentionally submitted to Licensor for inclusion in the Work by the copyright owner or by an individual or Legal Entity authorized to submit on behalf of

 the copyright owner. For the purposes of this definition, "submitted" means any form of electronic, verbal, or written communication sent to the Licensor or its representatives, including but not limited to communication on electronic mailing lists, source code control systems, and issue tracking systems that are managed by, or on behalf of, the Licensor for the purpose of discussing and improving the Work, but excluding communication that is conspicuously marked or otherwise designated in writing by the copyright owner as "Not a Contribution."

 "Contributor" shall mean Licensor and any individual or Legal Entity on behalf of whom a Contribution has been received by Licensor and subsequently incorporated within the Work.

- 2. Grant of Copyright License. Subject to the terms and conditions of this License, each Contributor hereby grants to You a perpetual, worldwide, non-exclusive, no-charge, royalty-free, irrevocable copyright license to reproduce, prepare Derivative Works of, publicly display, publicly perform, sublicense, and distribute the Work and such Derivative Works in Source or Object form.
- 3. Grant of Patent License. Subject to the terms and conditions of this
- License, each Contributor hereby grants to You a perpetual, worldwide, non-exclusive, no-charge, royalty-free, irrevocable (except as stated in this section) patent license to make, have made, use, offer to sell, sell, import, and otherwise transfer the Work, where such license applies only to those patent claims licensable by such Contributor that are necessarily infringed by their Contribution(s) alone or by combination of their Contribution(s) with the Work to which such Contribution(s) was submitted. If You institute patent litigation against any entity (including a cross-claim or counterclaim in a lawsuit) alleging that the Work or a Contribution incorporated within the Work constitutes direct or contributory patent infringement, then any patent licenses granted to You under this License for that Work shall terminate as of the date such litigation is filed.

 4. Redistribution. You may reproduce and distribute copies of the

 Work or Derivative Works thereof in any medium, with or without modifications, and in Source or Object form, provided that You meet the following conditions:

- (a) You must give any other recipients of the Work or Derivative Works a copy of this License; and
- (b) You must cause any modified files to carry prominent notices stating that You changed the files; and
- (c) You must retain, in the Source form of any Derivative Works that You distribute, all copyright, patent, trademark, and attribution notices from the Source form of the Work, excluding those notices that do not pertain to any part of the Derivative Works; and
- (d) If the Work includes a "NOTICE" text file as part of its distribution, then any Derivative Works that You distribute must include a readable copy of the attribution notices contained within such NOTICE file, excluding

those notices that do not

 pertain to any part of the Derivative Works, in at least one of the following places: within a NOTICE text file distributed as part of the Derivative Works; within the Source form or documentation, if provided along with the Derivative Works; or, within a display generated by the Derivative Works, if and wherever such third-party notices normally appear. The contents of the NOTICE file are for informational purposes only and do not modify the License. You may add Your own attribution notices within Derivative Works that You distribute, alongside or as an addendum to the NOTICE text from the Work, provided that such additional attribution notices cannot be construed as modifying the License.

 You may add Your own copyright statement to Your modifications and may provide additional or different license terms and conditions

 for use, reproduction, or distribution of Your modifications, or for any such Derivative Works as a whole, provided Your use, reproduction, and distribution of the Work otherwise complies with the conditions stated in this License.

- 5. Submission of Contributions. Unless You explicitly state otherwise, any Contribution intentionally submitted for inclusion in the Work by You to the Licensor shall be under the terms and conditions of this License, without any additional terms or conditions. Notwithstanding the above, nothing herein shall supersede or modify the terms of any separate license agreement you may have executed with Licensor regarding such Contributions.
- 6. Trademarks. This License does not grant permission to use the trade names, trademarks, service marks, or product names of the Licensor, except as required for reasonable and customary use in describing the origin of the Work and reproducing the content of the NOTICE file.
- 7. Disclaimer of Warranty. Unless required by applicable law or
agreed to in writing, Licensor provides the Work (and each Contributor provides its Contributions) on an "AS IS" BASIS, WITHOUT WARRANTIES OR CONDITIONS OF ANY KIND, either express or implied, including, without limitation, any warranties or conditions of TITLE, NON-INFRINGEMENT, MERCHANTABILITY, or FITNESS FOR A PARTICULAR PURPOSE. You are solely responsible for determining the appropriateness of using or redistributing the Work and assume any risks associated with Your exercise of permissions under this License.

 8. Limitation of Liability. In no event and under no legal theory, whether in tort (including negligence), contract, or otherwise, unless required by applicable law (such as deliberate and grossly negligent acts) or agreed to in writing, shall any Contributor be liable to You for damages, including any direct, indirect, special,

 incidental, or consequential damages of any character arising as a result of this License or out of the use or inability to use the Work (including but not limited to damages for loss of goodwill, work stoppage, computer failure or malfunction, or any and all other commercial damages or losses), even if such Contributor has been advised of the possibility of such damages.

 9. Accepting Warranty or Additional Liability. While redistributing the Work or Derivative Works thereof, You may choose to offer, and charge a fee for, acceptance of support, warranty, indemnity, or other liability obligations and/or rights consistent with this License. However, in accepting such obligations, You may act only on Your own behalf and on Your sole responsibility, not on behalf of any other Contributor, and only if You agree to indemnify, defend, and hold each Contributor harmless for any liability incurred by, or claims asserted against, such Contributor by reason of your accepting any such warranty or additional liability.

# END OF TERMS AND CONDITIONS

APPENDIX: How to apply the Apache License to your work.

 To apply the Apache License to your work, attach the following boilerplate notice, with the fields enclosed by brackets "[]" replaced with your own identifying information. (Don't include the brackets!) The text should be enclosed in the appropriate comment syntax for the file format. We also recommend that a file or class name and description of purpose be included on the same "printed page" as the copyright notice for easier identification within third-party archives.

Copyright [yyyy] [name of copyright owner]

 Licensed under the Apache License, Version 2.0 (the "License"); you may not use this file except in compliance with the License. You may obtain a copy of the License at

http://www.apache.org/licenses/LICENSE-2.0

 Unless required by applicable law or agreed to in writing, software distributed under the License is distributed on an "AS IS" BASIS, WITHOUT WARRANTIES OR CONDITIONS OF ANY KIND, either express or implied. See the License for the specific language governing permissions and limitations under the License.

# **1.164 spdx-exceptions 2.3.0**

# **1.164.1 Available under license :**

No license file was found, but licenses were detected in source scan.

The package exports an array of strings. Each string is an identifier for a license exception under the [Software Package Data Exchange (SPDX)][SPDX] software license metadata standard.

[SPDX]: https://spdx.org

## Copyright and Licensing

### SPDX

"SPDX" is a federally registered United States trademark of The Linux Foundation Corporation.

From version 2.0 of the [SPDX] specification:

> Copyright © 2010-2015 Linux Foundation and its Contributors. Licensed > under the Creative Commons Attribution License 3.0 Unported. All other > rights are expressly reserved.

The Linux Foundation and the SPDX working groups are good people. Only they decide what "SPDX" means, as a standard and otherwise. I respect their work and their rights. You should, too.

### This Package

> I created this package by copying exception identifiers out of the > SPDX specification. That work was mechanical, routine, and required no > creativity

whatsoever. - Kyle Mitchell, package author

United States users concerned about intellectual property may wish to discuss the following Supreme Court decisions with their attorneys:

- \_Baker v. Selden\_, 101 U.S. 99 (1879)

- \_Feist Publications, Inc., v. Rural Telephone Service Co.\_, 499 U.S. 340 (1991)

Found in path(s): \* /opt/cola/permits/1136088994\_1613675065.5/0/spdx-exceptions-2-3-0-5-tgz/package/README.md

# **1.165 spdx-expression-parse 3.0.1 1.165.1 Available under license :**

The MIT License

Copyright (c) 2015 Kyle E. Mitchell & other authors listed in AUTHORS

Permission is hereby granted, free of charge, to any person obtaining a copy of this software and associated documentation files (the "Software"), to deal in the Software without restriction, including without limitation the rights to use, copy, modify, merge, publish, distribute, sublicense, and/or sell copies of the Software, and to permit persons to whom the Software is furnished to do so, subject to the following conditions:

The above copyright notice and this permission notice shall be included in all copies or substantial portions of the Software.

THE SOFTWARE IS PROVIDED "AS IS", WITHOUT WARRANTY OF ANY KIND, EXPRESS OR IMPLIED, INCLUDING BUT NOT LIMITED TO THE WARRANTIES OF MERCHANTABILITY, FITNESS FOR A PARTICULAR PURPOSE AND NONINFRINGEMENT. IN NO EVENT SHALL THE AUTHORS OR COPYRIGHT HOLDERS BE LIABLE FOR ANY CLAIM, DAMAGES OR OTHER LIABILITY, WHETHER IN AN ACTION OF CONTRACT, TORT OR OTHERWISE,

 ARISING FROM, OUT OF OR IN CONNECTION WITH THE SOFTWARE OR THE USE OR OTHER DEALINGS IN THE SOFTWARE.

# **1.166 hk2-locator 2.6.1**

# **1.166.1 Available under license :**

# Eclipse Public License - v 2.0

 THE ACCOMPANYING PROGRAM IS PROVIDED UNDER THE TERMS OF THIS ECLIPSE PUBLIC LICENSE ("AGREEMENT"). ANY USE, REPRODUCTION OR DISTRIBUTION OF THE PROGRAM CONSTITUTES RECIPIENT'S ACCEPTANCE OF THIS AGREEMENT.

# 1. DEFINITIONS

### "Contribution" means:

 a) in the case of the initial Contributor, the initial content Distributed under this Agreement, and

b) in the case of each subsequent Contributor:

i) changes to the Program, and

ii) additions to the Program;

 where such changes and/or additions to the Program originate from and are Distributed by that particular Contributor. A Contribution "originates" from a Contributor if it was added to the Program by such Contributor itself or anyone acting on such Contributor's behalf. Contributions do not include changes or additions to the Program that are not Modified Works.

### "Contributor"

means any person or entity that Distributes the Program.

 "Licensed Patents" mean patent claims licensable by a Contributor which are necessarily infringed by the use or sale of its Contribution alone or when combined with the Program.

 "Program" means the Contributions Distributed in accordance with this Agreement.

 "Recipient" means anyone who receives the Program under this Agreement or any Secondary License (as applicable), including Contributors.

 "Derivative Works" shall mean any work, whether in Source Code or other form, that is based on (or derived from) the Program and for which the editorial revisions, annotations, elaborations, or other modifications represent, as a whole, an original work of authorship.

 "Modified Works" shall mean any work in Source Code or other form that results from an addition to, deletion from, or modification of the contents of the Program, including, for purposes of clarity any new file

 in Source Code form that contains any contents of the Program. Modified Works shall not include works that contain only declarations, interfaces, types, classes, structures, or files of the Program solely in each case in order to link to, bind by name, or subclass the Program or Modified Works thereof.

 "Distribute" means the acts of a) distributing or b) making available in any manner that enables the transfer of a copy.

 "Source Code" means the form of a Program preferred for making modifications, including but not limited to software source code, documentation source, and configuration files.

 "Secondary License" means either the GNU General Public License, Version 2.0, or any later versions of that license, including any exceptions or additional permissions as identified by the initial Contributor.

### 2. GRANT OF RIGHTS

 a) Subject to the terms of this Agreement, each Contributor hereby grants Recipient a non-exclusive, worldwide, royalty-free copyright license to reproduce, prepare Derivative Works of, publicly display, publicly perform, Distribute and sublicense the Contribution of such Contributor, if any, and such Derivative Works.

 b) Subject to the terms of this Agreement, each Contributor hereby grants Recipient a non-exclusive, worldwide, royalty-free patent license under Licensed Patents to make, use, sell, offer to sell, import and otherwise transfer the Contribution of such Contributor, if any, in Source Code or other form. This patent license shall apply to the combination of the Contribution and the Program if, at the time the Contribution is added by the Contributor, such addition of the Contribution causes such combination to be covered by the Licensed Patents. The patent license shall not apply to any other combinations which include the Contribution.

No hardware per se is

licensed hereunder.

 c) Recipient understands that although each Contributor grants the licenses to its Contributions set forth herein, no assurances are provided by any Contributor that the Program does not infringe the patent or other intellectual property rights of any other entity. Each Contributor disclaims any liability to Recipient for claims brought by any other entity based on infringement of intellectual property rights or otherwise. As a condition to exercising the rights and licenses granted hereunder, each Recipient hereby assumes sole responsibility to secure any other intellectual property rights needed, if any. For example, if a third party patent license is required to allow Recipient to Distribute the Program, it is Recipient's responsibility to acquire that license before distributing the Program.

 d) Each Contributor represents that to its knowledge it has sufficient copyright rights in its Contribution, if any, to grant the copyright license set forth in this Agreement.

 e) Notwithstanding the terms of any Secondary License, no Contributor makes additional grants to any Recipient (other than those set forth in this Agreement) as a result of such Recipient's receipt of the Program under the terms of a Secondary License (if permitted under the terms of Section 3).

#### 3. REQUIREMENTS

3.1 If a Contributor Distributes the Program in any form, then:

 a) the Program must also be made available as Source Code, in accordance with section 3.2, and the Contributor must accompany the Program with a statement that the Source Code for the Program is available under this Agreement, and informs Recipients how to obtain it in a reasonable manner on or through a medium customarily used for software exchange; and

b) the Contributor

may Distribute the Program under a license

 different than this Agreement, provided that such license: i) effectively disclaims on behalf of all other Contributors all warranties and conditions, express and implied, including warranties or conditions of title and non-infringement, and implied warranties or conditions of merchantability and fitness for a particular purpose;

 ii) effectively excludes on behalf of all other Contributors all liability for damages, including direct, indirect, special, incidental and consequential damages, such as lost profits;

 iii) does not attempt to limit or alter the recipients' rights in the Source Code under section 3.2; and

 iv) requires any subsequent distribution of the Program by any party to be under a license that satisfies the requirements of this section 3.

 3.2 When the Program is Distributed as Source Code:

 a) it must be made available under this Agreement, or if the Program (i) is combined with other material in a separate file or files made available under a Secondary License, and (ii) the initial Contributor attached to the Source Code the notice described in Exhibit A of this Agreement, then the Program may be made available under the terms of such Secondary Licenses, and

 b) a copy of this Agreement must be included with each copy of the Program.

 3.3 Contributors may not remove or alter any copyright, patent, trademark, attribution notices, disclaimers of warranty, or limitations of liability ("notices") contained within the Program from any copy of the Program which they Distribute, provided that Contributors may add their own appropriate notices.

### 4. COMMERCIAL DISTRIBUTION

 Commercial distributors of software may accept certain responsibilities with respect to end

users, business partners and the like. While this

 license is intended to facilitate the commercial use of the Program, the Contributor who includes the Program in a commercial product offering should do so in a manner which does not create potential liability for other Contributors. Therefore, if a Contributor includes the Program in a commercial product offering, such Contributor ("Commercial Contributor") hereby agrees to defend and indemnify every other Contributor ("Indemnified Contributor") against any losses, damages and costs (collectively "Losses") arising from claims, lawsuits and other legal actions brought by a third party against the Indemnified Contributor to the extent caused by the acts or omissions of such Commercial Contributor in connection with its distribution of the Program in a commercial product offering. The obligations in this section do not apply to any claims or Losses relating to any actual or alleged

 intellectual property infringement. In order to qualify, an Indemnified Contributor must: a) promptly notify the Commercial Contributor in writing of such claim, and b) allow the Commercial Contributor to control, and cooperate with the Commercial Contributor in, the defense and any related settlement negotiations. The Indemnified Contributor may participate in any such claim at its own expense.

 For example, a Contributor might include the Program in a commercial product offering, Product X. That Contributor is then a Commercial Contributor. If that Commercial Contributor then makes performance claims, or offers warranties related to Product X, those performance claims and warranties are such Commercial Contributor's responsibility alone. Under this section, the Commercial Contributor would have to defend claims against the other Contributors related to those performance claims and warranties, and if a court requires any other Contributor to

 pay any damages as a result, the Commercial Contributor must pay those damages.

# 5. NO WARRANTY

 EXCEPT AS EXPRESSLY SET FORTH IN THIS AGREEMENT, AND TO THE EXTENT PERMITTED BY APPLICABLE LAW, THE PROGRAM IS PROVIDED ON AN "AS IS" BASIS, WITHOUT WARRANTIES OR CONDITIONS OF ANY KIND, EITHER EXPRESS OR IMPLIED INCLUDING, WITHOUT LIMITATION, ANY WARRANTIES OR CONDITIONS OF TITLE, NON-INFRINGEMENT, MERCHANTABILITY OR FITNESS FOR A PARTICULAR PURPOSE. Each Recipient is solely responsible for determining the appropriateness of using and distributing the Program and assumes all risks associated with its exercise of rights under this Agreement, including but not limited to the risks and costs of program errors, compliance with applicable laws, damage to or loss of data, programs or equipment, and unavailability or interruption of operations.

# 6. DISCLAIMER OF LIABILITY

# EXCEPT

 AS EXPRESSLY SET FORTH IN THIS AGREEMENT, AND TO THE EXTENT PERMITTED BY APPLICABLE LAW, NEITHER RECIPIENT NOR ANY CONTRIBUTORS SHALL HAVE ANY LIABILITY FOR ANY DIRECT, INDIRECT, INCIDENTAL, SPECIAL, EXEMPLARY, OR CONSEQUENTIAL DAMAGES (INCLUDING WITHOUT LIMITATION LOST PROFITS), HOWEVER CAUSED AND ON ANY THEORY OF LIABILITY, WHETHER IN CONTRACT, STRICT LIABILITY, OR TORT (INCLUDING NEGLIGENCE OR OTHERWISE) ARISING IN ANY WAY OUT OF THE USE OR DISTRIBUTION OF THE PROGRAM OR THE EXERCISE OF ANY RIGHTS GRANTED HEREUNDER, EVEN IF ADVISED OF THE POSSIBILITY OF SUCH DAMAGES.

## 7. GENERAL

 If any provision of this Agreement is invalid or unenforceable under applicable law, it shall not affect the validity or enforceability of the remainder of the terms of this Agreement, and without further action by the parties hereto, such provision shall be reformed to the minimum extent necessary to make such provision valid and enforceable.

 If Recipient institutes patent litigation against any entity (including a cross-claim or counterclaim in a lawsuit) alleging that the Program itself (excluding combinations of the Program with other software or hardware) infringes such Recipient's patent(s), then such Recipient's rights granted under Section 2(b) shall terminate as of the date such litigation is filed.

 All Recipient's rights under this Agreement shall terminate if it fails to comply with any of the material terms or conditions of this Agreement and does not cure such failure in a reasonable period of time after becoming aware of such noncompliance. If all Recipient's rights under this Agreement terminate, Recipient agrees to cease use and distribution of the Program as soon as reasonably practicable.

 However, Recipient's obligations under this Agreement and any licenses granted by Recipient relating to the Program shall continue and survive.

 Everyone is permitted to copy and distribute copies of this Agreement, but in order to avoid inconsistency the Agreement is copyrighted and may only be modified in the following manner. The Agreement Steward reserves the right to publish new versions (including revisions) of this Agreement from time to time. No one other than the Agreement Steward has the right to modify this Agreement. The Eclipse Foundation is the initial Agreement Steward. The Eclipse Foundation may assign the responsibility to serve as the Agreement Steward to a suitable separate entity. Each new version of the Agreement will be given a distinguishing version number. The Program (including Contributions) may always be Distributed subject to the version of the Agreement under which it was received. In addition, after a new version of the Agreement is published, Contributor may elect to Distribute the Program (including its Contributions) under the new version.

 Except as expressly stated in Sections 2(a) and 2(b) above, Recipient receives no rights or licenses to the intellectual property of any Contributor under this Agreement, whether expressly, by implication, estoppel or otherwise. All rights in the Program not expressly granted under this Agreement are reserved. Nothing in this Agreement is intended to be enforceable by any entity that is not a Contributor or Recipient. No third-party beneficiary rights are created under this Agreement.

#### Exhibit A - Form of Secondary Licenses Notice

 "This Source Code may also be made available under the following Secondary Licenses when the conditions for such availability set forth in the Eclipse Public License, v. 2.0 are satisfied: {name license(s), version(s), and exceptions or additional permissions here}."

 Simply including a copy of this Agreement, including this Exhibit A is not sufficient to license

the Source Code under Secondary Licenses.

 If it is not possible or desirable to put the notice in a particular file, then You may include the notice in a location (such as a LICENSE file in a relevant directory) where a recipient would be likely to look for such a notice.

You may add additional accurate notices of copyright ownership.

#### ---

## The GNU General Public License (GPL) Version 2, June 1991

 Copyright (C) 1989, 1991 Free Software Foundation, Inc. 51 Franklin Street, Fifth Floor Boston, MA 02110-1335 **IISA** 

 Everyone is permitted to copy and distribute verbatim copies of this license document, but changing it is not allowed.

# Preamble

 The licenses for most software are designed to take away your freedom to share and change it. By contrast, the GNU General Public License is intended to guarantee your freedom to share and change free software--to make sure the software is

free for all its users. This General Public

 License applies to most of the Free Software Foundation's software and to any other program whose authors commit to using it. (Some other Free Software Foundation software is covered by the GNU Library General Public License instead.) You can apply it to your programs, too.

 When we speak of free software, we are referring to freedom, not price. Our General Public Licenses are designed to make sure that you have the freedom to distribute copies of free software (and charge for this service if you wish), that you receive source code or can get it if you want it, that you can change the software or use pieces of it in new free programs; and that you know you can do these things.

 To protect your rights, we need to make restrictions that forbid anyone to deny you these rights or to ask you to surrender the rights. These restrictions translate to certain responsibilities for you if you

distribute copies of the software, or if you modify it.

 For example, if you distribute copies of such a program, whether gratis or for a fee, you must give the recipients all the rights that you have. You must make sure that they, too, receive or can get the source code. And you must show them these terms so they know their rights.

We protect your rights with two steps: (1) copyright the software, and (2) offer you this license which gives you legal permission to copy, distribute and/or modify the software.

 Also, for each author's protection and ours, we want to make certain that everyone understands that there is no warranty for this free software. If the software is modified by someone else and passed on, we want its recipients to know that what they have is not the original, so that any problems introduced by others will not reflect on the original

authors' reputations.

Finally, any free program

is threatened constantly by software patents.

 We wish to avoid the danger that redistributors of a free program will individually obtain patent licenses, in effect making the program proprietary. To prevent this, we have made it clear that any patent must be licensed for everyone's free use or not licensed at all.

 The precise terms and conditions for copying, distribution and modification follow.

## TERMS AND CONDITIONS FOR COPYING, DISTRIBUTION AND MODIFICATION

 0. This License applies to any program or other work which contains a notice placed by the copyright holder saying it may be distributed under the terms of this General Public License. The "Program", below, refers to any such program or work, and a "work based on the Program" means either the Program or any derivative work under copyright law: that is to say, a work containing the Program or a portion of it, either verbatim or with modifications and/or translated into another language.

 (Hereinafter, translation is included without limitation in the term "modification".) Each licensee is addressed as "you".

 Activities other than copying, distribution and modification are not covered by this License; they are outside its scope. The act of running the Program is not restricted, and the output from the Program is covered only if its contents constitute a work based on the Program (independent of having been made by running the Program). Whether that is true depends on what the Program does.

 1. You may copy and distribute verbatim copies of the Program's source code as you receive it, in any medium, provided that you conspicuously and appropriately publish on each copy an appropriate copyright notice and disclaimer of warranty; keep intact all the notices that refer to this License and to the absence of any warranty; and give any other recipients of the Program a copy of this License along with the Program.

 You may charge a fee for the physical act of transferring a copy, and you may at your option offer warranty protection in exchange for a fee.

 2. You may modify your copy or copies of the Program or any portion of it, thus forming a work based on the Program, and copy and distribute such modifications or work under the terms of Section 1 above, provided that you also meet all of these conditions:

 a) You must cause the modified files to carry prominent notices stating that you changed the files and the date of any change.

 b) You must cause any work that you distribute or publish, that in whole or in part contains or is derived from the Program or any part thereof, to be licensed as a whole at no charge to all third parties under the terms of this License.

 c) If the modified program normally reads commands interactively when run, you must

cause it, when started running for such

 interactive use in the most ordinary way, to print or display an announcement including an appropriate copyright notice and a notice that there is no warranty (or else, saying that you provide a warranty) and that users may redistribute the program under these conditions, and telling the user how to view a copy of this License. (Exception: if the Program itself is interactive but does not normally print such an announcement, your work based on the Program is not required to print an announcement.)

 These requirements apply to the modified work as a whole. If identifiable sections of that work are not derived from the Program, and can be reasonably considered independent and separate works in themselves, then this License, and its terms, do not apply to those sections when you distribute them as separate works. But when you distribute the same

 sections as part of a whole which is a work based on the Program, the distribution of the whole must be on the terms of this License, whose permissions for other licensees extend to the entire whole, and thus to each and every part regardless of who wrote it.

 Thus, it is not the intent of this section to claim rights or contest your rights to work written entirely by you; rather, the intent is to exercise the right to control the distribution of derivative or collective works based on the Program.

 In addition, mere aggregation of another work not based on the Program with the Program (or with a work based on the Program) on a volume of a storage or distribution medium does not bring the other work under the scope of this License.

 3. You may copy and distribute the Program (or a work based on it, under Section 2) in object code or executable form under the terms of Sections 1 and 2 above provided that you also do one of the following:

 a) Accompany it with the complete corresponding machine-readable source code, which must be distributed under the terms of Sections 1 and 2 above on a medium customarily used for software interchange; or,

 b) Accompany it with a written offer, valid for at least three years, to give any third party, for a charge no more than your cost of physically performing source distribution, a complete machine-readable copy of the corresponding source code, to be distributed under the terms of Sections 1 and 2 above on a medium customarily used for software interchange; or,

 c) Accompany it with the information you received as to the offer to distribute corresponding source code. (This alternative is allowed only for noncommercial distribution and only if you received the program in object code or executable form with such an offer, in accord with

Subsection b above.)

 The source code for a work means the preferred form of the work for making modifications to it. For an executable work, complete source code means all the source code for all modules it contains, plus any associated interface definition files, plus the scripts used to control compilation and installation of the executable. However, as a special exception, the source code distributed need not include anything that is normally distributed (in either source or binary form) with the major components (compiler, kernel, and so on) of the operating system on which the executable runs, unless that component itself accompanies the executable.

 If distribution of executable or object code is made by offering access to copy from a designated place, then offering equivalent access to copy the source code from the same place counts as distribution of the source code, even though third parties are not compelled to copy the source

along with the object code.

 4. You may not copy, modify, sublicense, or distribute the Program except as expressly provided under this License. Any attempt otherwise to copy, modify, sublicense or distribute the Program is void, and will automatically terminate your rights under this License. However, parties who have received copies, or rights, from you under this License will not have their licenses terminated so long as such parties remain in full compliance.

 5. You are not required to accept this License, since you have not signed it. However, nothing else grants you permission to modify or distribute the Program or its derivative works. These actions are prohibited by law if you do not accept this License. Therefore, by modifying or distributing the Program (or any work based on the Program), you indicate your acceptance of this License to do so, and all

 its terms and conditions for copying, distributing or modifying the Program or works based on it.

 6. Each time you redistribute the Program (or any work based on the Program), the recipient automatically receives a license from the original licensor to copy, distribute or modify the Program subject to these terms and conditions. You may not impose any further restrictions on the recipients' exercise of the rights granted herein. You are not responsible for enforcing compliance by third parties to this License.

 7. If, as a consequence of a court judgment or allegation of patent infringement or for any other reason (not limited to patent issues), conditions are imposed on you (whether by court order, agreement or otherwise) that contradict the conditions of this License, they do not excuse you from the conditions of this License. If you cannot distribute so as to satisfy simultaneously your obligations under this License and any other pertinent

 obligations, then as a consequence you may not distribute the Program at all. For example, if a patent license would not permit royalty-free redistribution of the Program by all those who receive copies directly or indirectly through you, then the only way you could satisfy both it and this License would be to refrain entirely from distribution of the Program.

 If any portion of this section is held invalid or unenforceable under any particular circumstance, the balance of the section is intended to apply and the section as a whole is intended to apply in other circumstances.

 It is not the purpose of this section to induce you to infringe any patents or other property right claims or to contest validity of any such claims; this section has the sole purpose of protecting the integrity of the free software distribution system, which is implemented by public license practices. Many people have made generous contributions to the wide range of software distributed through that system in reliance on consistent application of that system; it is up to the author/donor to decide if he or she is willing to distribute software through any other system and a licensee cannot impose that choice.

 This section is intended to make thoroughly clear what is believed to be a consequence of the rest of this License.

 8. If the distribution and/or use of the Program is restricted in certain countries either by patents or by copyrighted interfaces, the original copyright holder who places the Program under this License may add an explicit geographical distribution limitation excluding those countries, so that distribution is permitted only in or among countries

 not thus excluded. In such case, this License incorporates the limitation as if written in the body of this License.

 9. The Free Software Foundation may publish revised and/or new versions of the General Public License from time to time. Such new versions will be similar in spirit to the present version, but may differ in detail to address new problems or concerns.

 Each version is given a distinguishing version number. If the Program specifies a version number of this License which applies to it and "any later version", you have the option of following the terms and conditions either of that version or of any later version published by the Free Software Foundation. If the Program does not specify a version number of this License, you may choose any version ever published by the Free Software Foundation.

 10. If you wish to incorporate parts of the Program into other free programs whose distribution conditions are different, write to the author to ask for permission. For software which is copyrighted by the Free Software Foundation, write to the Free Software Foundation; we sometimes

 make exceptions for this. Our decision will be guided by the two goals of preserving the free status of all derivatives of our free software and of promoting the sharing and reuse of software generally.

# NO WARRANTY

 11. BECAUSE THE PROGRAM IS LICENSED FREE OF CHARGE, THERE IS NO WARRANTY FOR THE PROGRAM, TO THE EXTENT PERMITTED BY APPLICABLE LAW. EXCEPT WHEN OTHERWISE STATED IN WRITING THE COPYRIGHT HOLDERS AND/OR OTHER PARTIES PROVIDE THE PROGRAM "AS IS" WITHOUT WARRANTY OF ANY KIND, EITHER EXPRESSED OR IMPLIED, INCLUDING, BUT NOT LIMITED TO, THE IMPLIED WARRANTIES OF MERCHANTABILITY AND FITNESS FOR A PARTICULAR PURPOSE. THE ENTIRE RISK AS TO THE QUALITY AND PERFORMANCE OF THE PROGRAM IS WITH YOU. SHOULD THE PROGRAM PROVE DEFECTIVE, YOU ASSUME THE COST OF ALL NECESSARY SERVICING, REPAIR OR CORRECTION.

 12. IN NO EVENT UNLESS REQUIRED BY APPLICABLE LAW OR AGREED TO IN WRITING WILL ANY COPYRIGHT HOLDER, OR ANY OTHER PARTY WHO MAY MODIFY

 AND/OR REDISTRIBUTE THE PROGRAM AS PERMITTED ABOVE, BE LIABLE TO YOU FOR DAMAGES, INCLUDING ANY GENERAL, SPECIAL, INCIDENTAL OR CONSEQUENTIAL DAMAGES ARISING OUT OF THE USE OR INABILITY TO USE THE PROGRAM (INCLUDING BUT NOT LIMITED TO LOSS OF DATA OR DATA BEING RENDERED INACCURATE OR LOSSES SUSTAINED BY YOU OR THIRD PARTIES OR A FAILURE OF THE PROGRAM TO OPERATE WITH ANY OTHER PROGRAMS), EVEN IF SUCH HOLDER OR OTHER PARTY HAS BEEN ADVISED OF THE POSSIBILITY OF SUCH DAMAGES.

### END OF TERMS AND CONDITIONS

#### How to Apply These Terms to Your New Programs

 If you develop a new program, and you want it to be of the greatest possible use to the public, the best way to achieve this is to make it free software which everyone can redistribute and change under these terms.

 To do so, attach the following notices to the program. It is safest to attach them to the start of each source file to most effectively convey

 the exclusion of warranty; and each file should have at least the "copyright" line and a pointer to where the full notice is found.

 One line to give the program's name and a brief idea of what it does. Copyright  $(C)$  <year > <name of author>

 This program is free software; you can redistribute it and/or modify it under the terms of the GNU General Public License as published by the Free Software Foundation; either version 2 of the License, or (at your option) any later version.

 This program is distributed in the hope that it will be useful, but WITHOUT ANY WARRANTY; without even the implied warranty of MERCHANTABILITY or FITNESS FOR A PARTICULAR PURPOSE. See the GNU General Public License for more details.

 You should have received a copy of the GNU General Public License along with this program; if not, write to the Free Software Foundation,

Inc., 51 Franklin Street, Fifth Floor, Boston, MA 02110-1335 USA

Also add information on how to contact you by electronic and paper mail.

 If the program is interactive, make it output a short notice like this when it starts in an interactive mode:

 Gnomovision version 69, Copyright (C) year name of author Gnomovision comes with ABSOLUTELY NO WARRANTY; for details type `show w'. This is free software, and you are welcome to redistribute it under certain conditions; type `show c' for details.

 The hypothetical commands `show w' and `show c' should show the appropriate parts of the General Public License. Of course, the commands you use may be called something other than `show w' and `show c'; they could even be mouse-clicks or menu items--whatever suits your program.

You should also get your employer (if you work as a programmer) or your

school, if any, to sign a "copyright disclaimer" for the program,

if

necessary. Here is a sample; alter the names:

 Yoyodyne, Inc., hereby disclaims all copyright interest in the program `Gnomovision' (which makes passes at compilers) written by James Hacker.

 signature of Ty Coon, 1 April 1989 Ty Coon, President of Vice

 This General Public License does not permit incorporating your program into proprietary programs. If your program is a subroutine library, you may consider it more useful to permit linking proprietary applications with the library. If this is what you want to do, use the GNU Library General Public License instead of this License.

---

# ## CLASSPATH EXCEPTION

 Linking this library statically or dynamically with other modules is making a combined work based on this library. Thus, the terms and conditions of the GNU General Public License version 2 cover the whole combination.

As a special exception, the copyright holders of

this library give you

 permission to link this library with independent modules to produce an executable, regardless of the license terms of these independent modules, and to copy and distribute the resulting executable under terms of your choice, provided that you also meet, for each linked independent module, the terms and conditions of the license of that module. An independent module is a module which is not derived from or based on this library. If you modify this library, you may extend this exception to your version of the library, but you are not obligated to do so. If you do not wish to do so, delete this exception statement from your version.

# Notices for Eclipse GlassFish

This content is produced and maintained by the Eclipse GlassFish project.

\* Project home: https://projects.eclipse.org/projects/ee4j.glassfish

## ## Trademarks

Eclipse GlassFish, and GlassFish are trademarks of the Eclipse Foundation.

# ## Copyright

All content is the property of the respective authors or their employers. For more information regarding authorship of content, please consult the listed source code repository logs.

## ## Declared Project Licenses

This program and the accompanying materials are made available under the terms of the Eclipse Public License v. 2.0 which is available at http://www.eclipse.org/legal/epl-2.0. This Source Code may also be made available under the following Secondary Licenses when the conditions for such availability set forth in the Eclipse Public License v. 2.0 are satisfied: GNU General Public License, version 2 with the GNU Classpath Exception which is available at https://www.gnu.org/software/classpath/license.html.

SPDX-License-Identifier: EPL-2.0 OR GPL-2.0 WITH Classpath-exception-2.0

## Source Code

The project maintains the following source code repositories:

\* https://github.com/eclipse-ee4j/glassfish-ha-api

- \* https://github.com/eclipse-ee4j/glassfish-logging-annotation-processor
- \* https://github.com/eclipse-ee4j/glassfish-shoal
- \* https://github.com/eclipse-ee4j/glassfish-cdi-porting-tck
- \* https://github.com/eclipse-ee4j/glassfish-jsftemplating
- \* https://github.com/eclipse-ee4j/glassfish-hk2-extra
- \* https://github.com/eclipse-ee4j/glassfish-hk2
- \* https://github.com/eclipse-ee4j/glassfish-fighterfish

## Third-party Content

This project leverages the following third party content.

None

# ## Cryptography

Content may contain encryption software. The country in which you are currently may have restrictions on the import, possession, and use, and/or re-export to another country, of encryption software. BEFORE using any encryption software, please check the country's laws, regulations and policies concerning the import, possession, or use, and re-export of encryption software, to see if this is permitted.

# **1.167 aopalliance-repackaged 2.6.1**

# **1.167.1 Available under license :**

# Eclipse Public License - v 2.0

 THE ACCOMPANYING PROGRAM IS PROVIDED UNDER THE TERMS OF THIS ECLIPSE PUBLIC LICENSE ("AGREEMENT"). ANY USE, REPRODUCTION OR DISTRIBUTION OF THE PROGRAM CONSTITUTES RECIPIENT'S ACCEPTANCE OF THIS AGREEMENT.

1. DEFINITIONS

"Contribution" means:

 a) in the case of the initial Contributor, the initial content Distributed under this Agreement, and

b) in the case of each subsequent Contributor:

i) changes to the Program, and

ii) additions to the Program;

 where such changes and/or additions to the Program originate from and are Distributed by that particular Contributor. A Contribution "originates" from a Contributor if it was added to the Program by such Contributor itself or anyone acting on such Contributor's behalf. Contributions do not include changes or additions to the Program that are not Modified Works.

# "Contributor"

means any person or entity that Distributes the Program.

 "Licensed Patents" mean patent claims licensable by a Contributor which are necessarily infringed by the use or sale of its Contribution alone or when combined with the Program.

 "Program" means the Contributions Distributed in accordance with this Agreement.

 "Recipient" means anyone who receives the Program under this Agreement or any Secondary License (as applicable), including Contributors.

 "Derivative Works" shall mean any work, whether in Source Code or other form, that is based on (or derived from) the Program and for which the editorial revisions, annotations, elaborations, or other modifications represent, as a whole, an original work of authorship.

 "Modified Works" shall mean any work in Source Code or other form that results from an addition to, deletion from, or modification of the

 contents of the Program, including, for purposes of clarity any new file

 in Source Code form that contains any contents of the Program. Modified Works shall not include works that contain only declarations, interfaces, types, classes, structures, or files of the Program solely in each case in order to link to, bind by name, or subclass the Program or Modified Works thereof.

 "Distribute" means the acts of a) distributing or b) making available in any manner that enables the transfer of a copy.

 "Source Code" means the form of a Program preferred for making modifications, including but not limited to software source code, documentation source, and configuration files.

 "Secondary License" means either the GNU General Public License, Version 2.0, or any later versions of that license, including any exceptions or additional permissions as identified by the initial Contributor.

### 2. GRANT OF RIGHTS

 a) Subject to the terms of this Agreement, each Contributor hereby grants Recipient a non-exclusive, worldwide, royalty-free copyright license to reproduce, prepare Derivative Works of, publicly display, publicly perform, Distribute and sublicense the Contribution of such Contributor, if any, and such Derivative Works.

 b) Subject to the terms of this Agreement, each Contributor hereby grants Recipient a non-exclusive, worldwide, royalty-free patent license under Licensed Patents to make, use, sell, offer to sell, import and otherwise transfer the Contribution of such Contributor, if any, in Source Code or other form. This patent license shall apply to the combination of the Contribution and the Program if, at the time the Contribution is added by the Contributor, such addition of the Contribution causes such combination to be covered by the Licensed Patents. The patent license shall not apply to any other combinations which include the Contribution.

No hardware per se is

licensed hereunder.

 c) Recipient understands that although each Contributor grants the licenses to its Contributions set forth herein, no assurances are provided by any Contributor that the Program does not infringe the patent or other intellectual property rights of any other entity. Each Contributor disclaims any liability to Recipient for claims brought by any other entity based on infringement of intellectual property rights or otherwise. As a condition to exercising the

 rights and licenses granted hereunder, each Recipient hereby assumes sole responsibility to secure any other intellectual property rights needed, if any. For example, if a third party patent license is required to allow Recipient to Distribute the Program, it is Recipient's responsibility to acquire that license before distributing the Program.

 d) Each Contributor represents that to its knowledge it has

 sufficient copyright rights in its Contribution, if any, to grant the copyright license set forth in this Agreement.

 e) Notwithstanding the terms of any Secondary License, no Contributor makes additional grants to any Recipient (other than those set forth in this Agreement) as a result of such Recipient's receipt of the Program under the terms of a Secondary License (if permitted under the terms of Section 3).

### 3. REQUIREMENTS

3.1 If a Contributor Distributes the Program in any form, then:

 a) the Program must also be made available as Source Code, in accordance with section 3.2, and the Contributor must accompany the Program with a statement that the Source Code for the Program is available under this Agreement, and informs Recipients how to obtain it in a reasonable manner on or through a medium customarily used for software exchange; and

b) the Contributor

may Distribute the Program under a license

 different than this Agreement, provided that such license: i) effectively disclaims on behalf of all other Contributors all warranties and conditions, express and implied, including warranties or conditions of title and non-infringement, and implied warranties or conditions of merchantability and fitness for a particular purpose;

 ii) effectively excludes on behalf of all other Contributors all liability for damages, including direct, indirect, special, incidental and consequential damages, such as lost profits;

 iii) does not attempt to limit or alter the recipients' rights in the Source Code under section 3.2; and

 iv) requires any subsequent distribution of the Program by any party to be under a license that satisfies the requirements of this section 3.

3.2 When the Program is Distributed

as Source Code:

 a) it must be made available under this Agreement, or if the Program (i) is combined with other material in a separate file or files made available under a Secondary License, and (ii) the initial Contributor attached to the Source Code the notice described in Exhibit A of this Agreement, then the Program may be made available under the terms of such Secondary Licenses, and

 b) a copy of this Agreement must be included with each copy of the Program.

 3.3 Contributors may not remove or alter any copyright, patent, trademark, attribution notices, disclaimers of warranty, or limitations of liability ("notices") contained within the Program from any copy of the Program which they Distribute, provided that Contributors may add their own appropriate notices.

# 4. COMMERCIAL DISTRIBUTION

 Commercial distributors of software may accept certain responsibilities with respect to end

 users, business partners and the like. While this license is intended to facilitate the commercial use of the Program, the Contributor who includes the Program in a commercial product offering should do so in a manner which does not create potential liability for other Contributors. Therefore, if a Contributor includes the Program in a commercial product offering, such Contributor ("Commercial Contributor") hereby agrees to defend and indemnify every other Contributor ("Indemnified Contributor") against any losses, damages and costs (collectively "Losses") arising from claims, lawsuits and other legal actions brought by a third party against the Indemnified Contributor to the extent caused by the acts or omissions of such Commercial Contributor in connection with its distribution of the Program in a commercial product offering. The obligations in this section do not apply to any claims or Losses relating to any actual or alleged

 intellectual property infringement. In order to qualify, an Indemnified Contributor must: a) promptly notify the Commercial Contributor in writing of such claim, and b) allow the Commercial Contributor to control, and cooperate with the Commercial Contributor in, the defense and any related settlement negotiations. The Indemnified Contributor may participate in any such claim at its own expense.

 For example, a Contributor might include the Program in a commercial product offering, Product X. That Contributor is then a Commercial

 Contributor. If that Commercial Contributor then makes performance claims, or offers warranties related to Product X, those performance claims and warranties are such Commercial Contributor's responsibility alone. Under this section, the Commercial Contributor would have to defend claims against the other Contributors related to those performance claims and warranties, and if a court requires any other Contributor to pay any damages as a result, the Commercial Contributor must pay those damages.

# 5. NO WARRANTY

 EXCEPT AS EXPRESSLY SET FORTH IN THIS AGREEMENT, AND TO THE EXTENT PERMITTED BY APPLICABLE LAW, THE PROGRAM IS PROVIDED ON AN "AS IS" BASIS, WITHOUT WARRANTIES OR CONDITIONS OF ANY KIND, EITHER EXPRESS OR IMPLIED INCLUDING, WITHOUT LIMITATION, ANY WARRANTIES OR CONDITIONS OF TITLE, NON-INFRINGEMENT, MERCHANTABILITY OR FITNESS FOR A PARTICULAR PURPOSE. Each Recipient is solely responsible for determining the appropriateness of using and distributing the Program and assumes all risks associated with its exercise of rights under this Agreement, including but not limited to the risks and costs of program errors, compliance with applicable laws, damage to or loss of data, programs or equipment, and unavailability or interruption of operations.

# 6. DISCLAIMER OF LIABILITY

# EXCEPT

 AS EXPRESSLY SET FORTH IN THIS AGREEMENT, AND TO THE EXTENT PERMITTED BY APPLICABLE LAW, NEITHER RECIPIENT NOR ANY CONTRIBUTORS SHALL HAVE ANY LIABILITY FOR ANY DIRECT, INDIRECT, INCIDENTAL, SPECIAL, EXEMPLARY, OR CONSEQUENTIAL DAMAGES (INCLUDING WITHOUT LIMITATION LOST PROFITS), HOWEVER CAUSED AND ON ANY THEORY OF LIABILITY, WHETHER IN CONTRACT, STRICT LIABILITY, OR TORT (INCLUDING NEGLIGENCE OR OTHERWISE) ARISING IN ANY WAY OUT OF THE USE OR DISTRIBUTION OF THE PROGRAM OR THE EXERCISE OF ANY RIGHTS GRANTED HEREUNDER, EVEN IF ADVISED OF THE POSSIBILITY OF SUCH DAMAGES.

# 7. GENERAL

 If any provision of this Agreement is invalid or unenforceable under applicable law, it shall not affect the validity or enforceability of the remainder of the terms of this Agreement, and without further action by the parties hereto, such provision shall be reformed to the minimum extent necessary to make such provision valid and enforceable.

 If Recipient institutes patent litigation against any entity (including a cross-claim or counterclaim in a lawsuit) alleging that the Program itself (excluding combinations of the Program with other software

 or hardware) infringes such Recipient's patent(s), then such Recipient's rights granted under Section 2(b) shall terminate as of the date such litigation is filed.

 All Recipient's rights under this Agreement shall terminate if it fails to comply with any of the material terms or conditions of this Agreement and does not cure such failure in a reasonable period of time after becoming aware of such noncompliance. If all Recipient's rights under this Agreement terminate, Recipient agrees to cease use and distribution of the Program as soon as reasonably practicable. However, Recipient's obligations under this Agreement and any licenses granted by Recipient relating to the Program shall continue and survive.

 Everyone is permitted to copy and distribute copies of this Agreement, but in order to avoid inconsistency the Agreement is copyrighted and may only be modified in the following manner. The Agreement Steward reserves the right to publish new versions (including revisions) of this Agreement from time to time. No one other than the Agreement Steward has the right to modify this Agreement. The Eclipse Foundation is the initial Agreement Steward. The Eclipse Foundation may assign the responsibility to serve as the Agreement Steward to a suitable separate entity. Each new version of the Agreement will be given a distinguishing version number. The Program (including Contributions) may always be Distributed subject to the version of the Agreement under which it was received. In addition, after a new version of the Agreement is published, Contributor may elect to Distribute the Program (including its Contributions) under the new version.

 Except as expressly stated in Sections 2(a) and 2(b) above, Recipient receives no rights or licenses to the intellectual property of any Contributor under this Agreement, whether expressly, by implication, estoppel or otherwise. All rights in the Program not expressly granted under this Agreement are reserved. Nothing in this Agreement is intended to be enforceable by any entity that is not a Contributor or Recipient. No third-party beneficiary rights are created under this Agreement.

### Exhibit A - Form of Secondary Licenses Notice

 "This Source Code may also be made available under the following Secondary Licenses when the conditions for such availability set forth in the Eclipse Public License, v. 2.0 are satisfied: {name license(s), version(s), and exceptions or additional permissions here}."

 Simply including a copy of this Agreement, including this Exhibit A is not sufficient to license

the Source Code under Secondary Licenses.

 If it is not possible or desirable to put the notice in a particular file, then You may include the notice in a location (such as a LICENSE file in a relevant directory) where a recipient would be likely to look for such a notice.

You may add additional accurate notices of copyright ownership.

---

## The GNU General Public License (GPL) Version 2, June 1991

 Copyright (C) 1989, 1991 Free Software Foundation, Inc. 51 Franklin Street, Fifth Floor Boston, MA 02110-1335 USA

 Everyone is permitted to copy and distribute verbatim copies of this license document, but changing it is not allowed.

### Preamble

 The licenses for most software are designed to take away your freedom to share and change it. By contrast, the GNU General Public License is intended to guarantee your freedom to share and change free software--to make sure the software is

free for all its users. This General Public

 License applies to most of the Free Software Foundation's software and to any other program whose authors commit to using it. (Some other Free Software Foundation software is covered by the GNU Library General Public License instead.) You can apply it to your programs, too.

 When we speak of free software, we are referring to freedom, not price. Our General Public Licenses are designed to make sure that you have the freedom to distribute copies of free software (and charge for this service if you wish), that you receive source code or can get it if you want it, that you can change the software or use pieces of it in new free programs; and that you know you can do these things.

 To protect your rights, we need to make restrictions that forbid anyone to deny you these rights or to ask you to surrender the rights. These restrictions translate to certain responsibilities for you if you

distribute copies of the software, or if you modify it.

 For example, if you distribute copies of such a program, whether gratis or for a fee, you must give the recipients all the rights that you have. You must make sure that they, too, receive or can get the source code. And you must show them these terms so they know their rights.

We protect your rights with two steps: (1) copyright the software, and (2) offer you this license which gives you legal permission to copy, distribute and/or modify the software.

 Also, for each author's protection and ours, we want to make certain that everyone understands that there is no warranty for this free software. If the software is modified by someone else and passed on, we want its recipients to know that what they have is not the original, so that any problems introduced by others will not reflect on the original authors' reputations.

Finally, any free program

is threatened constantly by software patents.

 We wish to avoid the danger that redistributors of a free program will individually obtain patent licenses, in effect making the program proprietary. To prevent this, we have made it clear that any patent must be licensed for everyone's free use or not licensed at all.

 The precise terms and conditions for copying, distribution and modification follow.

## TERMS AND CONDITIONS FOR COPYING, DISTRIBUTION AND MODIFICATION

 0. This License applies to any program or other work which contains a notice placed by the copyright holder saying it may be distributed under the terms of this General Public License. The "Program", below, refers to any such program or work, and a "work based on the Program" means either the Program or any derivative work under copyright law: that is to say, a work containing the Program or a portion of it, either verbatim or with modifications and/or translated into another language.

 (Hereinafter, translation is included without limitation in the term "modification".) Each licensee is addressed as "you".

 Activities other than copying, distribution and modification are not covered by this License; they are outside its scope. The act of running the Program is not restricted, and the output from the Program is covered only if its contents constitute a work based on the Program (independent of having been made by running the Program). Whether that is true depends on what the Program does.

 1. You may copy and distribute verbatim copies of the Program's source code as you receive it, in any medium, provided that you conspicuously and appropriately publish on each copy an appropriate copyright notice and disclaimer of warranty; keep intact all the notices that refer to this License and to the absence of any warranty; and give any other recipients of the Program a copy

of this License along with the Program.

 You may charge a fee for the physical act of transferring a copy, and you may at your option offer warranty protection in exchange for a fee.

 2. You may modify your copy or copies of the Program or any portion of it, thus forming a work based on the Program, and copy and distribute such modifications or work under the terms of Section 1 above, provided that you also meet all of these conditions:

 a) You must cause the modified files to carry prominent notices stating that you changed the files and the date of any change.

 b) You must cause any work that you distribute or publish, that in whole or in part contains or is derived from the Program or any part thereof, to be licensed as a whole at no charge to all third parties under the terms of this License.

 c) If the modified program normally reads commands interactively when run, you must

cause it, when started running for such

 interactive use in the most ordinary way, to print or display an announcement including an appropriate copyright notice and a notice that there is no warranty (or else, saying that you provide a warranty) and that users may redistribute the program under these conditions, and telling the user how to view a copy of this License. (Exception: if the Program itself is interactive but does not normally print such an announcement, your work based on the Program is not required to print an announcement.)

 These requirements apply to the modified work as a whole. If identifiable sections of that work are not derived from the Program, and can be reasonably considered independent and separate works in themselves, then this License, and its terms, do not apply to those sections when you distribute them as separate works. But when you distribute the same

 sections as part of a whole which is a work based on the Program, the distribution of the whole must be on the terms of this License, whose permissions for other licensees extend to the entire whole, and thus to each and every part regardless of who wrote it.

 Thus, it is not the intent of this section to claim rights or contest your rights to work written entirely by you; rather, the intent is to exercise the right to control the distribution of derivative or collective works based on the Program.

 In addition, mere aggregation of another work not based on the Program with the Program (or with a work based on the Program) on a volume of a  storage or distribution medium does not bring the other work under the scope of this License.

 3. You may copy and distribute the Program (or a work based on it, under Section 2) in object code or executable form under the terms of Sections 1 and 2 above provided that you also do one of the following:

 a) Accompany it with the complete corresponding machine-readable source code, which must be distributed under the terms of Sections 1 and 2 above on a medium customarily used for software interchange; or,

 b) Accompany it with a written offer, valid for at least three years, to give any third party, for a charge no more than your cost of physically performing source distribution, a complete machine-readable copy of the corresponding source code, to be distributed under the terms of Sections 1 and 2 above on a medium customarily used for software interchange; or,

 c) Accompany it with the information you received as to the offer to distribute corresponding source code. (This alternative is allowed only for noncommercial distribution and only if you received the program in object code or executable form with such an offer, in accord with

Subsection b above.)

 The source code for a work means the preferred form of the work for making modifications to it. For an executable work, complete source code means all the source code for all modules it contains, plus any associated interface definition files, plus the scripts used to control compilation and installation of the executable. However, as a special exception, the source code distributed need not include anything that is normally distributed (in either source or binary form) with the major components (compiler, kernel, and so on) of the operating system on which the executable runs, unless that component itself accompanies the executable.

 If distribution of executable or object code is made by offering access to copy from a designated place, then offering equivalent access to copy the source code from the same place counts as distribution of the source code, even though third parties are not compelled to copy the source

along with the object code.

 4. You may not copy, modify, sublicense, or distribute the Program except as expressly provided under this License. Any attempt otherwise to copy, modify, sublicense or distribute the Program is void, and will automatically terminate your rights under this License. However, parties

 who have received copies, or rights, from you under this License will not have their licenses terminated so long as such parties remain in full compliance.

 5. You are not required to accept this License, since you have not signed it. However, nothing else grants you permission to modify or distribute the Program or its derivative works. These actions are prohibited by law if you do not accept this License. Therefore, by modifying or distributing the Program (or any work based on the Program), you indicate your acceptance of this License to do so, and all its terms and conditions

 for copying, distributing or modifying the Program or works based on it.

 6. Each time you redistribute the Program (or any work based on the Program), the recipient automatically receives a license from the original licensor to copy, distribute or modify the Program subject to these terms and conditions. You may not impose any further restrictions on the recipients' exercise of the rights granted herein. You are not responsible for enforcing compliance by third parties to this License.

 7. If, as a consequence of a court judgment or allegation of patent infringement or for any other reason (not limited to patent issues), conditions are imposed on you (whether by court order, agreement or otherwise) that contradict the conditions of this License, they do not excuse you from the conditions of this License. If you cannot distribute so as to satisfy simultaneously your obligations under this License and any other pertinent

obligations, then as a consequence you may not

 distribute the Program at all. For example, if a patent license would not permit royalty-free redistribution of the Program by all those who receive copies directly or indirectly through you, then the only way you could satisfy both it and this License would be to refrain entirely from distribution of the Program.

 If any portion of this section is held invalid or unenforceable under any particular circumstance, the balance of the section is intended to apply and the section as a whole is intended to apply in other circumstances.

 It is not the purpose of this section to induce you to infringe any patents or other property right claims or to contest validity of any such claims; this section has the sole purpose of protecting the integrity of the free software distribution system, which is implemented by public license practices. Many people have made generous contributions to the wide range of software distributed through that system in reliance on consistent application of that system; it is up to the author/donor to decide if he or she is willing to distribute

software through any other system and a licensee cannot impose that choice.

 This section is intended to make thoroughly clear what is believed to be a consequence of the rest of this License.

 8. If the distribution and/or use of the Program is restricted in certain countries either by patents or by copyrighted interfaces, the original copyright holder who places the Program under this License may add an explicit geographical distribution limitation excluding those countries, so that distribution is permitted only in or among countries not thus excluded. In such case, this License incorporates the limitation as if written in the body of this License.

 9. The Free Software Foundation may publish revised and/or new versions of the General Public License from time to time. Such new versions will be similar in spirit to the present version, but may differ in detail to address new problems or concerns.

 Each version is given a distinguishing version number. If the Program specifies a version number of this License which applies to it and "any later version", you have the option of following the terms and conditions either of that version or of any later version published by the Free Software Foundation. If the Program does not specify a version number of this License, you may choose any version ever published by the Free Software Foundation.

 10. If you wish to incorporate parts of the Program into other free programs whose distribution conditions are different, write to the author to ask for permission. For software which is copyrighted by the Free Software Foundation, write to the Free Software Foundation; we sometimes

 make exceptions for this. Our decision will be guided by the two goals of preserving the free status of all derivatives of our free software and of promoting the sharing and reuse of software generally.

## NO WARRANTY

 11. BECAUSE THE PROGRAM IS LICENSED FREE OF CHARGE, THERE IS NO WARRANTY FOR THE PROGRAM, TO THE EXTENT PERMITTED BY APPLICABLE LAW. EXCEPT WHEN OTHERWISE STATED IN WRITING THE COPYRIGHT HOLDERS AND/OR OTHER PARTIES PROVIDE THE PROGRAM "AS IS" WITHOUT WARRANTY OF ANY KIND, EITHER EXPRESSED OR IMPLIED, INCLUDING, BUT NOT LIMITED TO, THE IMPLIED WARRANTIES OF MERCHANTABILITY AND FITNESS FOR A PARTICULAR PURPOSE. THE ENTIRE RISK AS TO THE QUALITY AND PERFORMANCE OF THE PROGRAM IS WITH YOU. SHOULD THE PROGRAM PROVE DEFECTIVE, YOU ASSUME THE COST OF ALL NECESSARY SERVICING, REPAIR OR CORRECTION.

12. IN NO EVENT UNLESS REQUIRED BY APPLICABLE LAW OR AGREED TO IN

# WRITING WILL ANY COPYRIGHT HOLDER, OR ANY OTHER PARTY WHO MAY MODIFY

 AND/OR REDISTRIBUTE THE PROGRAM AS PERMITTED ABOVE, BE LIABLE TO YOU FOR DAMAGES, INCLUDING ANY GENERAL, SPECIAL, INCIDENTAL OR CONSEQUENTIAL DAMAGES ARISING OUT OF THE USE OR INABILITY TO USE THE PROGRAM (INCLUDING BUT NOT LIMITED TO LOSS OF DATA OR DATA BEING RENDERED INACCURATE OR LOSSES SUSTAINED BY YOU OR THIRD PARTIES OR A FAILURE OF THE PROGRAM TO OPERATE WITH ANY OTHER PROGRAMS), EVEN IF SUCH HOLDER OR OTHER PARTY HAS BEEN ADVISED OF THE POSSIBILITY OF SUCH DAMAGES.

# END OF TERMS AND CONDITIONS

How to Apply These Terms to Your New Programs

 If you develop a new program, and you want it to be of the greatest possible use to the public, the best way to achieve this is to make it free software which everyone can redistribute and change under these terms.

 To do so, attach the following notices to the program. It is safest to attach them to the start of each source file to most effectively convey

 the exclusion of warranty; and each file should have at least the "copyright" line and a pointer to where the full notice is found.

 One line to give the program's name and a brief idea of what it does. Copyright  $(C)$  <year > <name of author>

 This program is free software; you can redistribute it and/or modify it under the terms of the GNU General Public License as published by the Free Software Foundation; either version 2 of the License, or (at your option) any later version.

 This program is distributed in the hope that it will be useful, but WITHOUT ANY WARRANTY; without even the implied warranty of MERCHANTABILITY or FITNESS FOR A PARTICULAR PURPOSE. See the GNU General Public License for more details.

 You should have received a copy of the GNU General Public License along with this program; if not, write to the Free Software Foundation,

Inc., 51 Franklin Street, Fifth Floor, Boston, MA 02110-1335 USA

Also add information on how to contact you by electronic and paper mail.

 If the program is interactive, make it output a short notice like this when it starts in an interactive mode:

Gnomovision version 69, Copyright (C) year name of author

 Gnomovision comes with ABSOLUTELY NO WARRANTY; for details type `show w'. This is free software, and you are welcome to redistribute it under certain conditions; type `show c' for details.

 The hypothetical commands `show w' and `show c' should show the appropriate parts of the General Public License. Of course, the commands you use may be called something other than `show w' and `show c'; they could even be mouse-clicks or menu items--whatever suits your program.

 You should also get your employer (if you work as a programmer) or your school, if any, to sign a "copyright disclaimer" for the program, if

necessary. Here is a sample; alter the names:

 Yoyodyne, Inc., hereby disclaims all copyright interest in the program `Gnomovision' (which makes passes at compilers) written by James Hacker.

 signature of Ty Coon, 1 April 1989 Ty Coon, President of Vice

 This General Public License does not permit incorporating your program into proprietary programs. If your program is a subroutine library, you may consider it more useful to permit linking proprietary applications with the library. If this is what you want to do, use the GNU Library General Public License instead of this License.

---

### ## CLASSPATH EXCEPTION

 Linking this library statically or dynamically with other modules is making a combined work based on this library. Thus, the terms and conditions of the GNU General Public License version 2 cover the whole combination.

 As a special exception, the copyright holders of this library give you

 permission to link this library with independent modules to produce an executable, regardless of the license terms of these independent modules, and to copy and distribute the resulting executable under terms of your choice, provided that you also meet, for each linked independent module, the terms and conditions of the license of that module. An independent module is a module which is not derived from or based on this library. If you modify this library, you may extend this exception to your version of the library, but you are not obligated to do so. If you do not wish to do so, delete this exception statement from your version.

### # Notices for Eclipse GlassFish

This content is produced and maintained by the Eclipse GlassFish project.

\* Project home: https://projects.eclipse.org/projects/ee4j.glassfish

## Trademarks

Eclipse GlassFish, and GlassFish are trademarks of the Eclipse Foundation.

## ## Copyright

All content is the property of the respective authors or their employers. For more information regarding authorship of content, please consult the listed source code repository logs.

### ## Declared Project Licenses

This program and the accompanying materials are made available under the terms of the Eclipse Public License v. 2.0 which is available at http://www.eclipse.org/legal/epl-2.0. This Source Code may also be made available under the following Secondary Licenses when the conditions for such availability set forth in the Eclipse Public License v. 2.0 are satisfied: GNU General Public License, version 2 with the GNU Classpath Exception which is available at https://www.gnu.org/software/classpath/license.html.

SPDX-License-Identifier: EPL-2.0 OR GPL-2.0 WITH Classpath-exception-2.0

## Source Code

The project maintains the following source code repositories:

\* https://github.com/eclipse-ee4j/glassfish-ha-api

- \* https://github.com/eclipse-ee4j/glassfish-logging-annotation-processor
- \* https://github.com/eclipse-ee4j/glassfish-shoal
- \* https://github.com/eclipse-ee4j/glassfish-cdi-porting-tck
- \* https://github.com/eclipse-ee4j/glassfish-jsftemplating
- \* https://github.com/eclipse-ee4j/glassfish-hk2-extra
- \* https://github.com/eclipse-ee4j/glassfish-hk2
- \* https://github.com/eclipse-ee4j/glassfish-fighterfish

## Third-party Content

This project leverages the following third party content.

None

Content may contain encryption software. The country in which you are currently may have restrictions on the import, possession, and use, and/or re-export to another country, of encryption software. BEFORE using any encryption software, please check the country's laws, regulations and policies concerning the import, possession, or use, and re-export of encryption software, to see if this is permitted.

# **1.168 hk2-utils 2.6.1**

# **1.168.1 Available under license :**

# Eclipse Public License - v 2.0

# THE ACCOMPANYING PROGRAM IS PROVIDED UNDER THE TERMS OF THIS ECLIPSE PUBLIC LICENSE ("AGREEMENT"). ANY USE, REPRODUCTION OR DISTRIBUTION OF THE PROGRAM CONSTITUTES RECIPIENT'S ACCEPTANCE OF THIS AGREEMENT.

1. DEFINITIONS

"Contribution" means:

 a) in the case of the initial Contributor, the initial content Distributed under this Agreement, and

b) in the case of each subsequent Contributor:

i) changes to the Program, and

ii) additions to the Program;

 where such changes and/or additions to the Program originate from and are Distributed by that particular Contributor. A Contribution "originates" from a Contributor if it was added to the Program by such Contributor itself or anyone acting on such Contributor's behalf. Contributions do not include changes or additions to the Program that are not Modified Works.

"Contributor"

means any person or entity that Distributes the Program.

 "Licensed Patents" mean patent claims licensable by a Contributor which are necessarily infringed by the use or sale of its Contribution alone or when combined with the Program.

 "Program" means the Contributions Distributed in accordance with this Agreement.

"Recipient" means anyone who receives the Program under this Agreement

or any Secondary License (as applicable), including Contributors.

 "Derivative Works" shall mean any work, whether in Source Code or other form, that is based on (or derived from) the Program and for which the editorial revisions, annotations, elaborations, or other modifications represent, as a whole, an original work of authorship.

 "Modified Works" shall mean any work in Source Code or other form that results from an addition to, deletion from, or modification of the contents of the Program, including, for purposes of clarity any new file

 in Source Code form that contains any contents of the Program. Modified Works shall not include works that contain only declarations, interfaces, types, classes, structures, or files of the Program solely in each case in order to link to, bind by name, or subclass the Program or Modified Works thereof.

 "Distribute" means the acts of a) distributing or b) making available in any manner that enables the transfer of a copy.

 "Source Code" means the form of a Program preferred for making modifications, including but not limited to software source code, documentation source, and configuration files.

 "Secondary License" means either the GNU General Public License, Version 2.0, or any later versions of that license, including any exceptions or additional permissions as identified by the initial Contributor.

### 2. GRANT OF RIGHTS

 a) Subject to the terms of this Agreement, each Contributor hereby grants Recipient a non-exclusive, worldwide, royalty-free copyright license to reproduce, prepare Derivative Works of, publicly display, publicly perform, Distribute and sublicense the Contribution of such Contributor, if any, and such Derivative Works.

 b) Subject to the terms of this Agreement, each Contributor hereby grants Recipient a non-exclusive, worldwide, royalty-free patent license under Licensed Patents to make, use, sell, offer to sell, import and otherwise transfer the Contribution of such Contributor, if any, in Source Code or other form. This patent license shall apply to the combination of the Contribution and the Program if, at the time the Contribution is added by the Contributor, such addition of the Contribution causes such combination to be covered by the Licensed Patents. The patent license shall not apply to any other combinations which include the Contribution.

No hardware per se is

licensed hereunder.

 c) Recipient understands that although each Contributor grants the licenses to its Contributions set forth herein, no assurances are provided by any Contributor that the Program does not infringe the patent or other intellectual property rights of any other entity. Each Contributor disclaims any liability to Recipient for claims brought by any other entity based on infringement of intellectual property rights or otherwise. As a condition to exercising the rights and licenses granted hereunder, each Recipient hereby assumes sole responsibility to secure any other intellectual property rights needed, if any. For example, if a third party patent license is required to allow Recipient to Distribute the Program, it is Recipient's responsibility to acquire that license before distributing the Program.

 d) Each Contributor represents that to its knowledge it has

 sufficient copyright rights in its Contribution, if any, to grant the copyright license set forth in this Agreement.

 e) Notwithstanding the terms of any Secondary License, no Contributor makes additional grants to any Recipient (other than those set forth in this Agreement) as a result of such Recipient's receipt of the Program under the terms of a Secondary License (if permitted under the terms of Section 3).

## 3. REQUIREMENTS

3.1 If a Contributor Distributes the Program in any form, then:

 a) the Program must also be made available as Source Code, in accordance with section 3.2, and the Contributor must accompany the Program with a statement that the Source Code for the Program is available under this Agreement, and informs Recipients how to obtain it in a reasonable manner on or through a medium customarily used for software exchange; and

# b) the Contributor

may Distribute the Program under a license

 different than this Agreement, provided that such license: i) effectively disclaims on behalf of all other Contributors all warranties and conditions, express and implied, including warranties or conditions of title and non-infringement, and implied warranties or conditions of merchantability and fitness for a particular purpose;
ii) effectively excludes on behalf of all other Contributors all liability for damages, including direct, indirect, special, incidental and consequential damages, such as lost profits;

 iii) does not attempt to limit or alter the recipients' rights in the Source Code under section 3.2; and

 iv) requires any subsequent distribution of the Program by any party to be under a license that satisfies the requirements of this section 3.

 3.2 When the Program is Distributed as Source Code:

 a) it must be made available under this Agreement, or if the Program (i) is combined with other material in a separate file or files made available under a Secondary License, and (ii) the initial Contributor attached to the Source Code the notice described in Exhibit A of this Agreement, then the Program may be made available under the terms of such Secondary Licenses, and

 b) a copy of this Agreement must be included with each copy of the Program.

 3.3 Contributors may not remove or alter any copyright, patent, trademark, attribution notices, disclaimers of warranty, or limitations of liability ("notices") contained within the Program from any copy of the Program which they Distribute, provided that Contributors may add their own appropriate notices.

# 4. COMMERCIAL DISTRIBUTION

 Commercial distributors of software may accept certain responsibilities with respect to end

 users, business partners and the like. While this license is intended to facilitate the commercial use of the Program, the Contributor who includes the Program in a commercial product offering should do so in a manner which does not create potential liability for other Contributors. Therefore, if a Contributor includes the Program in a commercial product offering, such Contributor ("Commercial Contributor") hereby agrees to defend and indemnify every other Contributor ("Indemnified Contributor") against any losses, damages and costs (collectively "Losses") arising from claims, lawsuits and other legal actions brought by a third party against the Indemnified Contributor to the extent caused by the acts or omissions of such Commercial Contributor in connection with its distribution of the Program in a commercial product offering. The obligations in this section do not apply to any claims or Losses relating to any actual or

# alleged

 intellectual property infringement. In order to qualify, an Indemnified Contributor must: a) promptly notify the Commercial Contributor in writing of such claim, and b) allow the Commercial Contributor to control, and cooperate with the Commercial Contributor in, the defense and any related settlement negotiations. The Indemnified Contributor may participate in any such claim at its own expense.

 For example, a Contributor might include the Program in a commercial product offering, Product X. That Contributor is then a Commercial Contributor. If that Commercial Contributor then makes performance claims, or offers warranties related to Product X, those performance claims and warranties are such Commercial Contributor's responsibility alone. Under this section, the Commercial Contributor would have to defend claims against the other Contributors related to those performance claims and warranties, and if a court requires any other Contributor to pay any damages as a result, the Commercial Contributor must pay

those damages.

# 5. NO WARRANTY

 EXCEPT AS EXPRESSLY SET FORTH IN THIS AGREEMENT, AND TO THE EXTENT PERMITTED BY APPLICABLE LAW, THE PROGRAM IS PROVIDED ON AN "AS IS" BASIS, WITHOUT WARRANTIES OR CONDITIONS OF ANY KIND, EITHER EXPRESS OR IMPLIED INCLUDING, WITHOUT LIMITATION, ANY WARRANTIES OR CONDITIONS OF TITLE, NON-INFRINGEMENT, MERCHANTABILITY OR FITNESS FOR A PARTICULAR PURPOSE. Each Recipient is solely responsible for determining the appropriateness of using and distributing the Program and assumes all risks associated with its exercise of rights under this Agreement, including but not limited to the risks and costs of program errors, compliance with applicable laws, damage to or loss of data, programs or equipment, and unavailability or interruption of operations.

# 6. DISCLAIMER OF LIABILITY

# **EXCEPT**

 AS EXPRESSLY SET FORTH IN THIS AGREEMENT, AND TO THE EXTENT PERMITTED BY APPLICABLE LAW, NEITHER RECIPIENT NOR ANY CONTRIBUTORS SHALL HAVE ANY LIABILITY FOR ANY DIRECT, INDIRECT, INCIDENTAL, SPECIAL, EXEMPLARY, OR CONSEQUENTIAL DAMAGES (INCLUDING WITHOUT LIMITATION LOST PROFITS), HOWEVER CAUSED AND ON ANY THEORY OF LIABILITY, WHETHER IN CONTRACT, STRICT LIABILITY, OR TORT (INCLUDING NEGLIGENCE OR OTHERWISE) ARISING IN ANY WAY OUT OF THE USE OR DISTRIBUTION OF THE PROGRAM OR THE EXERCISE OF ANY RIGHTS GRANTED HEREUNDER, EVEN IF ADVISED OF THE POSSIBILITY OF SUCH DAMAGES.

7. GENERAL

 If any provision of this Agreement is invalid or unenforceable under applicable law, it shall not affect the validity or enforceability of the remainder of the terms of this Agreement, and without further action by the parties hereto, such provision shall be reformed to the minimum extent necessary to make such provision valid and enforceable.

 If Recipient institutes patent litigation against any entity (including a cross-claim or counterclaim in a lawsuit) alleging that the Program itself (excluding combinations of the Program with other software or hardware) infringes such Recipient's patent(s), then such Recipient's rights granted under Section 2(b) shall terminate as of the date such litigation is filed.

 All Recipient's rights under this Agreement shall terminate if it fails to comply with any of the material terms or conditions of this Agreement and does not cure such failure in a reasonable period of time after becoming aware of such noncompliance. If all Recipient's rights under this Agreement terminate, Recipient agrees to cease use and distribution of the Program as soon as reasonably practicable. However, Recipient's obligations under this Agreement and any licenses granted by Recipient relating to the Program shall continue and survive.

 Everyone is permitted to copy and distribute copies of this Agreement, but in order to avoid inconsistency the Agreement is copyrighted and may only be modified in the following manner. The Agreement Steward reserves the right to publish new versions (including revisions) of this Agreement from time to time. No one other than the Agreement Steward has the right to modify this Agreement. The Eclipse Foundation is the initial Agreement Steward. The Eclipse Foundation may assign the responsibility to serve as the Agreement Steward to a suitable separate entity. Each new version of the Agreement will be given a distinguishing version number. The Program (including Contributions) may always be Distributed subject to the version of the Agreement under which it was received. In addition, after a new version of the Agreement is published, Contributor may elect to Distribute the Program (including its Contributions) under the new version.

 Except as expressly stated in Sections 2(a) and 2(b) above, Recipient receives no rights or licenses to the intellectual property of any Contributor under this Agreement, whether expressly, by implication, estoppel or otherwise. All rights in the Program not expressly granted under this Agreement are reserved. Nothing in this Agreement is intended to be enforceable by any entity that is not a Contributor or Recipient. No third-party beneficiary rights are created under this Agreement.

Exhibit A - Form of Secondary Licenses Notice

 "This Source Code may also be made available under the following Secondary Licenses when the conditions for such availability set forth in the Eclipse Public License, v. 2.0 are satisfied: {name license(s), version(s), and exceptions or additional permissions here}."

 Simply including a copy of this Agreement, including this Exhibit A is not sufficient to license

the Source Code under Secondary Licenses.

 If it is not possible or desirable to put the notice in a particular file, then You may include the notice in a location (such as a LICENSE file in a relevant directory) where a recipient would be likely to look for such a notice.

You may add additional accurate notices of copyright ownership.

#### ---

#### ## The GNU General Public License (GPL) Version 2, June 1991

 Copyright (C) 1989, 1991 Free Software Foundation, Inc. 51 Franklin Street, Fifth Floor Boston, MA 02110-1335 USA

 Everyone is permitted to copy and distribute verbatim copies of this license document, but changing it is not allowed.

#### Preamble

 The licenses for most software are designed to take away your freedom to share and change it. By contrast, the GNU General Public License is intended to guarantee your freedom to share and change free software--to make sure the software is

free for all its users. This General Public

 License applies to most of the Free Software Foundation's software and to any other program whose authors commit to using it. (Some other Free Software Foundation software is covered by the GNU Library General Public License instead.) You can apply it to your programs, too.

When we speak of free software, we are referring to freedom, not price. Our General Public Licenses are designed to make sure that you have the freedom to distribute copies of free software (and charge for this service if you wish), that you receive source code or can get it if you want it, that you can change the software or use pieces of it in new free programs; and that you know you can do these things.

 To protect your rights, we need to make restrictions that forbid anyone to deny you these rights or to ask you to surrender the rights. These restrictions translate to certain responsibilities for you if you

distribute copies of the software, or if you modify it.

 For example, if you distribute copies of such a program, whether gratis or for a fee, you must give the recipients all the rights that you have. You must make sure that they, too, receive or can get the source code. And you must show them these terms so they know their rights.

 We protect your rights with two steps: (1) copyright the software, and (2) offer you this license which gives you legal permission to copy, distribute and/or modify the software.

 Also, for each author's protection and ours, we want to make certain that everyone understands that there is no warranty for this free software. If the software is modified by someone else and passed on, we want its recipients to know that what they have is not the original, so that any problems introduced by others will not reflect on the original authors' reputations.

Finally, any free program

is threatened constantly by software patents.

 We wish to avoid the danger that redistributors of a free program will individually obtain patent licenses, in effect making the program proprietary. To prevent this, we have made it clear that any patent must be licensed for everyone's free use or not licensed at all.

 The precise terms and conditions for copying, distribution and modification follow.

#### TERMS AND CONDITIONS FOR COPYING, DISTRIBUTION AND MODIFICATION

 0. This License applies to any program or other work which contains a notice placed by the copyright holder saying it may be distributed under the terms of this General Public License. The "Program", below, refers to any such program or work, and a "work based on the Program" means either the Program or any derivative work under copyright law: that is to say, a work containing the Program or a portion of it, either verbatim or with modifications and/or translated into another language.

 (Hereinafter, translation is included without limitation in the term "modification".) Each licensee is addressed as "you".

 Activities other than copying, distribution and modification are not covered by this License; they are outside its scope. The act of running the Program is not restricted, and the output from the Program is

 covered only if its contents constitute a work based on the Program (independent of having been made by running the Program). Whether that is true depends on what the Program does.

 1. You may copy and distribute verbatim copies of the Program's source code as you receive it, in any medium, provided that you conspicuously and appropriately publish on each copy an appropriate copyright notice and disclaimer of warranty; keep intact all the notices that refer to this License and to the absence of any warranty; and give any other recipients of the Program a copy of this License along with the Program.

You may charge a fee for the physical act of transferring a copy, and

 2. You may modify your copy or copies of the Program or any portion of it, thus forming a work based on the Program, and copy and distribute such modifications or work under the terms of Section 1 above, provided that you also meet all of these conditions:

you may at your option offer warranty protection in exchange for a fee.

 a) You must cause the modified files to carry prominent notices stating that you changed the files and the date of any change.

 b) You must cause any work that you distribute or publish, that in whole or in part contains or is derived from the Program or any part thereof, to be licensed as a whole at no charge to all third parties under the terms of this License.

 c) If the modified program normally reads commands interactively when run, you must

cause it, when started running for such

 interactive use in the most ordinary way, to print or display an announcement including an appropriate copyright notice and a notice that there is no warranty (or else, saying that you provide a warranty) and that users may redistribute the program under these conditions, and telling the user how to view a copy of this License. (Exception: if the Program itself is interactive but does not normally print such an announcement, your work based on the Program is not required to print an announcement.)

 These requirements apply to the modified work as a whole. If identifiable sections of that work are not derived from the Program, and can be reasonably considered independent and separate works in themselves, then this License, and its terms, do not apply to those sections when you distribute them as separate works. But when you distribute the same

 sections as part of a whole which is a work based on the Program, the distribution of the whole must be on the terms of this  License, whose permissions for other licensees extend to the entire whole, and thus to each and every part regardless of who wrote it.

 Thus, it is not the intent of this section to claim rights or contest your rights to work written entirely by you; rather, the intent is to exercise the right to control the distribution of derivative or collective works based on the Program.

 In addition, mere aggregation of another work not based on the Program with the Program (or with a work based on the Program) on a volume of a storage or distribution medium does not bring the other work under the scope of this License.

 3. You may copy and distribute the Program (or a work based on it, under Section 2) in object code or executable form under the terms of Sections 1 and 2 above provided that you also do one of the following:

 a) Accompany it with the complete corresponding machine-readable source code, which must be distributed under the terms of Sections 1 and 2 above on a medium customarily used for software interchange; or,

 b) Accompany it with a written offer, valid for at least three years, to give any third party, for a charge no more than your cost of physically performing source distribution, a complete machine-readable copy of the corresponding source code, to be distributed under the terms of Sections 1 and 2 above on a medium customarily used for software interchange; or,

 c) Accompany it with the information you received as to the offer to distribute corresponding source code. (This alternative is allowed only for noncommercial distribution and only if you received the program in object code or executable form with such an offer, in accord with

Subsection b above.)

 The source code for a work means the preferred form of the work for making modifications to it. For an executable work, complete source code means all the source code for all modules it contains, plus any associated interface definition files, plus the scripts used to control compilation and installation of the executable. However, as a special exception, the source code distributed need not include anything that is normally distributed (in either source or binary form) with the major components (compiler, kernel, and so on) of the operating system on which the executable runs, unless that component itself accompanies the executable.

If distribution of executable or object code is made by offering access

 to copy from a designated place, then offering equivalent access to copy the source code from the same place counts as distribution of the source code, even though third parties are not compelled to copy the source along with the object code.

 4. You may not copy, modify, sublicense, or distribute the Program except as expressly provided under this License. Any attempt otherwise to copy, modify, sublicense or distribute the Program is void, and will automatically terminate your rights under this License. However, parties who have received copies, or rights, from you under this License will not have their licenses terminated so long as such parties remain in full compliance.

 5. You are not required to accept this License, since you have not signed it. However, nothing else grants you permission to modify or distribute the Program or its derivative works. These actions are prohibited by law if you do not accept this License. Therefore, by modifying or distributing the Program (or any work based on the Program), you indicate your acceptance of this License to do so, and all its terms and conditions

 for copying, distributing or modifying the Program or works based on it.

 6. Each time you redistribute the Program (or any work based on the Program), the recipient automatically receives a license from the original licensor to copy, distribute or modify the Program subject to these terms and conditions. You may not impose any further restrictions on the recipients' exercise of the rights granted herein. You are not responsible for enforcing compliance by third parties to this License.

 7. If, as a consequence of a court judgment or allegation of patent infringement or for any other reason (not limited to patent issues), conditions are imposed on you (whether by court order, agreement or otherwise) that contradict the conditions of this License, they do not excuse you from the conditions of this License. If you cannot distribute so as to satisfy simultaneously your obligations under this License and any other pertinent

 obligations, then as a consequence you may not distribute the Program at all. For example, if a patent license would not permit royalty-free redistribution of the Program by all those who receive copies directly or indirectly through you, then the only way you could satisfy both it and this License would be to refrain entirely from distribution of the Program.

 If any portion of this section is held invalid or unenforceable under any particular circumstance, the balance of the section is intended to apply and the section as a whole is intended to apply in other

circumstances.

 It is not the purpose of this section to induce you to infringe any patents or other property right claims or to contest validity of any such claims; this section has the sole purpose of protecting the integrity of the free software distribution system, which is implemented by public license practices. Many people have made generous contributions to the wide range of software distributed through that system in reliance on consistent application of that system; it is up to the author/donor to decide if he or she is willing to distribute software through any other system and a licensee cannot impose that choice.

 This section is intended to make thoroughly clear what is believed to be a consequence of the rest of this License.

 8. If the distribution and/or use of the Program is restricted in certain countries either by patents or by copyrighted interfaces, the original copyright holder who places the Program under this License may add an explicit geographical distribution limitation excluding those countries, so that distribution is permitted only in or among countries not thus excluded. In such case, this License incorporates the limitation as if written in the body of this License.

 9. The Free Software Foundation may publish revised and/or new versions of the General Public License from time to time. Such new versions will be similar in spirit to the present version, but may differ in detail to address new problems or concerns.

 Each version is given a distinguishing version number. If the Program specifies a version number of this License which applies to it and "any later version", you have the option of following the terms and conditions either of that version or of any later version published by the Free Software Foundation. If the Program does not specify a version number of this License, you may choose any version ever published by the Free Software Foundation.

 10. If you wish to incorporate parts of the Program into other free programs whose distribution conditions are different, write to the author to ask for permission. For software which is copyrighted by the Free Software Foundation, write to the Free Software Foundation; we sometimes

 make exceptions for this. Our decision will be guided by the two goals of preserving the free status of all derivatives of our free software and of promoting the sharing and reuse of software generally.

## NO WARRANTY

11. BECAUSE THE PROGRAM IS LICENSED FREE OF CHARGE, THERE IS NO

 WARRANTY FOR THE PROGRAM, TO THE EXTENT PERMITTED BY APPLICABLE LAW. EXCEPT WHEN OTHERWISE STATED IN WRITING THE COPYRIGHT HOLDERS AND/OR OTHER PARTIES PROVIDE THE PROGRAM "AS IS" WITHOUT WARRANTY OF ANY KIND, EITHER EXPRESSED OR IMPLIED, INCLUDING, BUT NOT LIMITED TO, THE IMPLIED WARRANTIES OF MERCHANTABILITY AND FITNESS FOR A PARTICULAR PURPOSE. THE ENTIRE RISK AS TO THE QUALITY AND PERFORMANCE OF THE PROGRAM IS WITH YOU. SHOULD THE PROGRAM PROVE DEFECTIVE, YOU ASSUME THE COST OF ALL NECESSARY SERVICING, REPAIR OR CORRECTION.

 12. IN NO EVENT UNLESS REQUIRED BY APPLICABLE LAW OR AGREED TO IN WRITING WILL ANY COPYRIGHT HOLDER, OR ANY OTHER PARTY WHO MAY MODIFY

 AND/OR REDISTRIBUTE THE PROGRAM AS PERMITTED ABOVE, BE LIABLE TO YOU FOR DAMAGES, INCLUDING ANY GENERAL, SPECIAL, INCIDENTAL OR CONSEQUENTIAL DAMAGES ARISING OUT OF THE USE OR INABILITY TO USE THE PROGRAM (INCLUDING BUT NOT LIMITED TO LOSS OF DATA OR DATA BEING RENDERED INACCURATE OR LOSSES SUSTAINED BY YOU OR THIRD PARTIES OR A FAILURE OF THE PROGRAM TO OPERATE WITH ANY OTHER PROGRAMS), EVEN IF SUCH HOLDER OR OTHER PARTY HAS BEEN ADVISED OF THE POSSIBILITY OF SUCH DAMAGES.

# END OF TERMS AND CONDITIONS

How to Apply These Terms to Your New Programs

 If you develop a new program, and you want it to be of the greatest possible use to the public, the best way to achieve this is to make it free software which everyone can redistribute and change under these terms.

 To do so, attach the following notices to the program. It is safest to attach them to the start of each source file to most effectively convey

 the exclusion of warranty; and each file should have at least the "copyright" line and a pointer to where the full notice is found.

 One line to give the program's name and a brief idea of what it does. Copyright  $(C)$  <year > <name of author>

 This program is free software; you can redistribute it and/or modify it under the terms of the GNU General Public License as published by the Free Software Foundation; either version 2 of the License, or (at your option) any later version.

 This program is distributed in the hope that it will be useful, but WITHOUT ANY WARRANTY; without even the implied warranty of MERCHANTABILITY or FITNESS FOR A PARTICULAR PURPOSE. See the GNU General Public License for more details.

You should have received a copy of the GNU General Public License

 along with this program; if not, write to the Free Software Foundation,

Inc., 51 Franklin Street, Fifth Floor, Boston, MA 02110-1335 USA

Also add information on how to contact you by electronic and paper mail.

 If the program is interactive, make it output a short notice like this when it starts in an interactive mode:

 Gnomovision version 69, Copyright (C) year name of author Gnomovision comes with ABSOLUTELY NO WARRANTY; for details type `show w'. This is free software, and you are welcome to redistribute it under certain conditions; type `show c' for details.

 The hypothetical commands `show w' and `show c' should show the appropriate parts of the General Public License. Of course, the commands you use may be called something other than `show w' and `show c'; they could even be mouse-clicks or menu items--whatever suits your program.

 You should also get your employer (if you work as a programmer) or your school, if any, to sign a "copyright disclaimer" for the program, if

necessary. Here is a sample; alter the names:

 Yoyodyne, Inc., hereby disclaims all copyright interest in the program `Gnomovision' (which makes passes at compilers) written by James Hacker.

 signature of Ty Coon, 1 April 1989 Ty Coon, President of Vice

 This General Public License does not permit incorporating your program into proprietary programs. If your program is a subroutine library, you may consider it more useful to permit linking proprietary applications with the library. If this is what you want to do, use the GNU Library General Public License instead of this License.

---

# ## CLASSPATH EXCEPTION

 Linking this library statically or dynamically with other modules is making a combined work based on this library. Thus, the terms and conditions of the GNU General Public License version 2 cover the whole combination.

As a special exception, the copyright holders of

this library give you

 permission to link this library with independent modules to produce an executable, regardless of the license terms of these independent modules, and to copy and distribute the resulting executable under terms of your choice, provided that you also meet, for each linked independent module, the terms and conditions of the license of that module. An independent module is a module which is not derived from or based on this library. If you modify this library, you may extend this exception to your version of the library, but you are not obligated to do so. If you do not wish to do so, delete this exception statement from your version.

# Notices for Eclipse GlassFish

This content is produced and maintained by the Eclipse GlassFish project.

\* Project home: https://projects.eclipse.org/projects/ee4j.glassfish

### ## Trademarks

Eclipse GlassFish, and GlassFish are trademarks of the Eclipse Foundation.

#### ## Copyright

All content is the property of the respective authors or their employers. For more information regarding authorship of content, please consult the listed source code repository logs.

# ## Declared Project Licenses

This program and the accompanying materials are made available under the terms of the Eclipse Public License v. 2.0 which is available at http://www.eclipse.org/legal/epl-2.0. This Source Code may also be made available under the following Secondary Licenses when the conditions for such availability set forth in the Eclipse Public License v. 2.0 are satisfied: GNU General Public License, version 2 with the GNU Classpath Exception which is available at https://www.gnu.org/software/classpath/license.html.

# SPDX-License-Identifier: EPL-2.0 OR GPL-2.0 WITH Classpath-exception-2.0

## Source Code

The project maintains the following source code repositories:

- \* https://github.com/eclipse-ee4j/glassfish-ha-api
- \* https://github.com/eclipse-ee4j/glassfish-logging-annotation-processor
- \* https://github.com/eclipse-ee4j/glassfish-shoal
- \* https://github.com/eclipse-ee4j/glassfish-cdi-porting-tck
- \* https://github.com/eclipse-ee4j/glassfish-jsftemplating
- \* https://github.com/eclipse-ee4j/glassfish-hk2-extra
- \* https://github.com/eclipse-ee4j/glassfish-hk2
- \* https://github.com/eclipse-ee4j/glassfish-fighterfish

## Third-party Content

This project leverages the following third party content.

None

## Cryptography

Content may contain encryption software. The country in which you are currently may have restrictions on the import, possession, and use, and/or re-export to another country, of encryption software. BEFORE using any encryption software,

please check the country's laws, regulations and policies concerning the import,

possession, or use, and re-export of encryption software, to see if this is permitted.

/\*

\* Copyright (c) 2007, 2018 Oracle and/or its affiliates. All rights reserved.

\*

\* This program and the accompanying materials are made available under the

\* terms of the Eclipse Public License v. 2.0, which is available at

\* http://www.eclipse.org/legal/epl-2.0.

\*

\* This Source Code may also be made available under the following Secondary

\* Licenses when the conditions for such availability set forth in the

\* Eclipse Public License v. 2.0 are satisfied: GNU General Public License,

\* version 2 with the GNU Classpath Exception, which is available at

\* https://www.gnu.org/software/classpath/license.html.

\*

\* SPDX-License-Identifier: EPL-2.0 OR GPL-2.0 WITH Classpath-exception-2.0 \*/

# **1.169 hk2-api 2.6.1**

# **1.169.1 Available under license :**

# Eclipse Public License - v 2.0

 THE ACCOMPANYING PROGRAM IS PROVIDED UNDER THE TERMS OF THIS ECLIPSE PUBLIC LICENSE ("AGREEMENT"). ANY USE, REPRODUCTION OR DISTRIBUTION OF THE PROGRAM CONSTITUTES RECIPIENT'S ACCEPTANCE OF THIS AGREEMENT.

1. DEFINITIONS

"Contribution" means:

 a) in the case of the initial Contributor, the initial content Distributed under this Agreement, and

b) in the case of each subsequent Contributor:

i) changes to the Program, and

ii) additions to the Program;

 where such changes and/or additions to the Program originate from and are Distributed by that particular Contributor. A Contribution "originates" from a Contributor if it was added to the Program by such Contributor itself or anyone acting on such Contributor's behalf. Contributions do not include changes or additions to the Program that are not Modified Works.

"Contributor"

means any person or entity that Distributes the Program.

 "Licensed Patents" mean patent claims licensable by a Contributor which are necessarily infringed by the use or sale of its Contribution alone or when combined with the Program.

 "Program" means the Contributions Distributed in accordance with this Agreement.

 "Recipient" means anyone who receives the Program under this Agreement or any Secondary License (as applicable), including Contributors.

 "Derivative Works" shall mean any work, whether in Source Code or other form, that is based on (or derived from) the Program and for which the editorial revisions, annotations, elaborations, or other modifications represent, as a whole, an original work of authorship.

 "Modified Works" shall mean any work in Source Code or other form that results from an addition to, deletion from, or modification of the contents of the Program, including, for purposes of clarity any new file

 in Source Code form that contains any contents of the Program. Modified Works shall not include works that contain only declarations, interfaces, types, classes, structures, or files of the Program solely in each case in order to link to, bind by name, or subclass the Program or Modified Works thereof.

 "Distribute" means the acts of a) distributing or b) making available in any manner that enables the transfer of a copy.

 "Source Code" means the form of a Program preferred for making modifications, including but not limited to software source code,

documentation source, and configuration files.

 "Secondary License" means either the GNU General Public License, Version 2.0, or any later versions of that license, including any exceptions or additional permissions as identified by the initial Contributor.

# 2. GRANT OF RIGHTS

 a) Subject to the terms of this Agreement, each Contributor hereby grants Recipient a non-exclusive, worldwide, royalty-free copyright license to reproduce, prepare Derivative Works of, publicly display, publicly perform, Distribute and sublicense the Contribution of such Contributor, if any, and such Derivative Works.

 b) Subject to the terms of this Agreement, each Contributor hereby grants Recipient a non-exclusive, worldwide, royalty-free patent license under Licensed Patents to make, use, sell, offer to sell, import and otherwise transfer the Contribution of such Contributor, if any, in Source Code or other form. This patent license shall apply to the combination of the Contribution and the Program if, at the time the Contribution is added by the Contributor, such addition of the Contribution causes such combination to be covered by the Licensed Patents. The patent license shall not apply to any other combinations which include the Contribution.

No hardware per se is

licensed hereunder.

 c) Recipient understands that although each Contributor grants the licenses to its Contributions set forth herein, no assurances are provided by any Contributor that the Program does not infringe the patent or other intellectual property rights of any other entity. Each Contributor disclaims any liability to Recipient for claims brought by any other entity based on infringement of intellectual property rights or otherwise. As a condition to exercising the rights and licenses granted hereunder, each Recipient hereby assumes sole responsibility to secure any other intellectual property rights needed, if any. For example, if a third party patent license is required to allow Recipient to Distribute the Program, it is Recipient's responsibility to acquire that license before distributing the Program.

 d) Each Contributor represents that to its knowledge it has

 sufficient copyright rights in its Contribution, if any, to grant the copyright license set forth in this Agreement.

e) Notwithstanding the terms of any Secondary License, no

 Contributor makes additional grants to any Recipient (other than those set forth in this Agreement) as a result of such Recipient's receipt of the Program under the terms of a Secondary License (if permitted under the terms of Section 3).

#### 3. REQUIREMENTS

3.1 If a Contributor Distributes the Program in any form, then:

 a) the Program must also be made available as Source Code, in accordance with section 3.2, and the Contributor must accompany the Program with a statement that the Source Code for the Program is available under this Agreement, and informs Recipients how to obtain it in a reasonable manner on or through a medium customarily used for software exchange; and

b) the Contributor

may Distribute the Program under a license

 different than this Agreement, provided that such license: i) effectively disclaims on behalf of all other Contributors all warranties and conditions, express and implied, including warranties or conditions of title and non-infringement, and implied warranties or conditions of merchantability and fitness for a particular purpose;

 ii) effectively excludes on behalf of all other Contributors all liability for damages, including direct, indirect, special, incidental and consequential damages, such as lost profits;

 iii) does not attempt to limit or alter the recipients' rights in the Source Code under section 3.2; and

 iv) requires any subsequent distribution of the Program by any party to be under a license that satisfies the requirements of this section 3.

 3.2 When the Program is Distributed as Source Code:

 a) it must be made available under this Agreement, or if the Program (i) is combined with other material in a separate file or files made available under a Secondary License, and (ii) the initial Contributor attached to the Source Code the notice described in Exhibit A of this Agreement, then the Program may be made available under the terms of such Secondary Licenses, and

 b) a copy of this Agreement must be included with each copy of the Program.

 3.3 Contributors may not remove or alter any copyright, patent, trademark, attribution notices, disclaimers of warranty, or limitations of liability ("notices") contained within the Program from any copy of the Program which they Distribute, provided that Contributors may add their own appropriate notices.

# 4. COMMERCIAL DISTRIBUTION

 Commercial distributors of software may accept certain responsibilities with respect to end

users, business partners and the like. While this

 license is intended to facilitate the commercial use of the Program, the Contributor who includes the Program in a commercial product offering should do so in a manner which does not create potential liability for other Contributors. Therefore, if a Contributor includes the Program in a commercial product offering, such Contributor ("Commercial Contributor") hereby agrees to defend and indemnify every other Contributor ("Indemnified Contributor") against any losses, damages and costs (collectively "Losses") arising from claims, lawsuits and other legal actions brought by a third party against the Indemnified Contributor to the extent caused by the acts or omissions of such Commercial Contributor in connection with its distribution of the Program in a commercial product offering. The obligations in this section do not apply to any claims or Losses relating to any actual or alleged

 intellectual property infringement. In order to qualify, an Indemnified Contributor must: a) promptly notify the Commercial Contributor in writing of such claim, and b) allow the Commercial Contributor to control, and cooperate with the Commercial Contributor in, the defense and any related settlement negotiations. The Indemnified Contributor may participate in any such claim at its own expense.

 For example, a Contributor might include the Program in a commercial product offering, Product X. That Contributor is then a Commercial Contributor. If that Commercial Contributor then makes performance claims, or offers warranties related to Product X, those performance claims and warranties are such Commercial Contributor's responsibility alone. Under this section, the Commercial Contributor would have to defend claims against the other Contributors related to those performance claims and warranties, and if a court requires any other Contributor to pay any damages as a result, the Commercial Contributor must pay those damages.

## 5. NO WARRANTY

# EXCEPT AS EXPRESSLY SET FORTH IN THIS AGREEMENT, AND TO THE EXTENT

 PERMITTED BY APPLICABLE LAW, THE PROGRAM IS PROVIDED ON AN "AS IS" BASIS, WITHOUT WARRANTIES OR CONDITIONS OF ANY KIND, EITHER EXPRESS OR IMPLIED INCLUDING, WITHOUT LIMITATION, ANY WARRANTIES OR CONDITIONS OF TITLE, NON-INFRINGEMENT, MERCHANTABILITY OR FITNESS FOR A PARTICULAR PURPOSE. Each Recipient is solely responsible for determining the appropriateness of using and distributing the Program and assumes all risks associated with its exercise of rights under this Agreement, including but not limited to the risks and costs of program errors, compliance with applicable laws, damage to or loss of data, programs or equipment, and unavailability or interruption of operations.

# 6. DISCLAIMER OF LIABILITY

# **EXCEPT**

 AS EXPRESSLY SET FORTH IN THIS AGREEMENT, AND TO THE EXTENT PERMITTED BY APPLICABLE LAW, NEITHER RECIPIENT NOR ANY CONTRIBUTORS SHALL HAVE ANY LIABILITY FOR ANY DIRECT, INDIRECT, INCIDENTAL, SPECIAL, EXEMPLARY, OR CONSEQUENTIAL DAMAGES (INCLUDING WITHOUT LIMITATION LOST PROFITS), HOWEVER CAUSED AND ON ANY THEORY OF LIABILITY, WHETHER IN CONTRACT, STRICT LIABILITY, OR TORT (INCLUDING NEGLIGENCE OR OTHERWISE) ARISING IN ANY WAY OUT OF THE USE OR DISTRIBUTION OF THE PROGRAM OR THE EXERCISE OF ANY RIGHTS GRANTED HEREUNDER, EVEN IF ADVISED OF THE POSSIBILITY OF SUCH DAMAGES.

# 7. GENERAL

 If any provision of this Agreement is invalid or unenforceable under applicable law, it shall not affect the validity or enforceability of the remainder of the terms of this Agreement, and without further action by the parties hereto, such provision shall be reformed to the minimum extent necessary to make such provision valid and enforceable.

 If Recipient institutes patent litigation against any entity (including a cross-claim or counterclaim in a lawsuit) alleging that the Program itself (excluding combinations of the Program with other software or hardware) infringes such Recipient's patent(s), then such Recipient's rights granted under Section 2(b) shall terminate as of the date such litigation is filed.

 All Recipient's rights under this Agreement shall terminate if it fails to comply with any of the material terms or conditions of this Agreement and does not cure such failure in a reasonable period of time after becoming aware of such noncompliance. If all Recipient's rights under this Agreement terminate, Recipient agrees to cease use and distribution of the Program as soon as reasonably practicable. However, Recipient's obligations under this Agreement and any licenses granted by Recipient relating to the Program shall continue and survive.

 Everyone is permitted to copy and distribute copies of this Agreement, but in order to avoid inconsistency the Agreement is copyrighted and may only be modified in the following manner. The Agreement Steward reserves the right to publish new versions (including revisions) of this Agreement from time to time. No one other than the Agreement Steward has the right to modify this Agreement. The Eclipse Foundation is the initial Agreement Steward. The Eclipse Foundation may assign the responsibility to serve as the Agreement Steward to a suitable separate entity. Each new version of the Agreement will be given a distinguishing version number. The Program (including Contributions) may always be Distributed subject to the version of the Agreement under which it was received. In addition, after a new version of the Agreement is published, Contributor may elect to Distribute the Program (including its Contributions)

under the new version.

 Except as expressly stated in Sections 2(a) and 2(b) above, Recipient receives no rights or licenses to the intellectual property of any Contributor under this Agreement, whether expressly, by implication, estoppel or otherwise. All rights in the Program not expressly granted under this Agreement are reserved. Nothing in this Agreement is intended to be enforceable by any entity that is not a Contributor or Recipient. No third-party beneficiary rights are created under this Agreement.

Exhibit A - Form of Secondary Licenses Notice

 "This Source Code may also be made available under the following Secondary Licenses when the conditions for such availability set forth in the Eclipse Public License, v. 2.0 are satisfied: {name license(s), version(s), and exceptions or additional permissions here}."

 Simply including a copy of this Agreement, including this Exhibit A is not sufficient to license the Source Code under Secondary Licenses.

 If it is not possible or desirable to put the notice in a particular file, then You may include the notice in a location (such as a LICENSE file in a relevant directory) where a recipient would be likely to look for such a notice.

You may add additional accurate notices of copyright ownership.

---

## The GNU General Public License (GPL) Version 2, June 1991

 Copyright (C) 1989, 1991 Free Software Foundation, Inc. 51 Franklin Street, Fifth Floor

 Boston, MA 02110-1335 **USA** 

 Everyone is permitted to copy and distribute verbatim copies of this license document, but changing it is not allowed.

### Preamble

 The licenses for most software are designed to take away your freedom to share and change it. By contrast, the GNU General Public License is intended to guarantee your freedom to share and change free software--to make sure the software is

free for all its users. This General Public

 License applies to most of the Free Software Foundation's software and to any other program whose authors commit to using it. (Some other Free Software Foundation software is covered by the GNU Library General Public License instead.) You can apply it to your programs, too.

 When we speak of free software, we are referring to freedom, not price. Our General Public Licenses are designed to make sure that you have the freedom to distribute copies of free software (and charge for this service if you wish), that you receive source code or can get it if you want it, that you can change the software or use pieces of it in new free programs; and that you know you can do these things.

 To protect your rights, we need to make restrictions that forbid anyone to deny you these rights or to ask you to surrender the rights. These restrictions translate to certain responsibilities for you if you

distribute copies of the software, or if you modify it.

 For example, if you distribute copies of such a program, whether gratis or for a fee, you must give the recipients all the rights that you have. You must make sure that they, too, receive or can get the source code. And you must show them these terms so they know their rights.

We protect your rights with two steps: (1) copyright the software, and (2) offer you this license which gives you legal permission to copy, distribute and/or modify the software.

 Also, for each author's protection and ours, we want to make certain that everyone understands that there is no warranty for this free software. If the software is modified by someone else and passed on, we want its recipients to know that what they have is not the original, so that any problems introduced by others will not reflect on the original authors' reputations.

Finally, any free program

is threatened constantly by software patents.

 We wish to avoid the danger that redistributors of a free program will individually obtain patent licenses, in effect making the program proprietary. To prevent this, we have made it clear that any patent must be licensed for everyone's free use or not licensed at all.

 The precise terms and conditions for copying, distribution and modification follow.

# TERMS AND CONDITIONS FOR COPYING, DISTRIBUTION AND MODIFICATION

 0. This License applies to any program or other work which contains a notice placed by the copyright holder saying it may be distributed under the terms of this General Public License. The "Program", below, refers to any such program or work, and a "work based on the Program" means either the Program or any derivative work under copyright law: that is to say, a work containing the Program or a portion of it, either verbatim or with modifications and/or translated into another language.

 (Hereinafter, translation is included without limitation in the term "modification".) Each licensee is addressed as "you".

 Activities other than copying, distribution and modification are not covered by this License; they are outside its scope. The act of running the Program is not restricted, and the output from the Program is covered only if its contents constitute a work based on the Program (independent of having been made by running the Program). Whether that is true depends on what the Program does.

 1. You may copy and distribute verbatim copies of the Program's source code as you receive it, in any medium, provided that you conspicuously and appropriately publish on each copy an appropriate copyright notice and disclaimer of warranty; keep intact all the notices that refer to this License and to the absence of any warranty; and give any other recipients of the Program a copy of this License along with the Program.

 You may charge a fee for the physical act of transferring a copy, and you may at your option offer warranty protection in exchange for a fee.

 2. You may modify your copy or copies of the Program or any portion of it, thus forming a work based on the Program, and copy and distribute such modifications or work under the terms of Section 1 above, provided that you also meet all of these conditions:

 a) You must cause the modified files to carry prominent notices stating that you changed the files and the date of any change.

 b) You must cause any work that you distribute or publish, that in whole or in part contains or is derived from the Program or any part thereof, to be licensed as a whole at no charge to all third parties under the terms of this License.

 c) If the modified program normally reads commands interactively when run, you must

cause it, when started running for such

 interactive use in the most ordinary way, to print or display an announcement including an appropriate copyright notice and a notice that there is no warranty (or else, saying that you provide a warranty) and that users may redistribute the program under these conditions, and telling the user how to view a copy of this License. (Exception: if the Program itself is interactive but does not normally print such an announcement, your work based on the Program is not required to print an announcement.)

 These requirements apply to the modified work as a whole. If identifiable sections of that work are not derived from the Program, and can be reasonably considered independent and separate works in themselves, then this License, and its terms, do not apply to those sections when you distribute them as separate works. But when you distribute the same

 sections as part of a whole which is a work based on the Program, the distribution of the whole must be on the terms of this License, whose permissions for other licensees extend to the entire whole, and thus to each and every part regardless of who wrote it.

 Thus, it is not the intent of this section to claim rights or contest your rights to work written entirely by you; rather, the intent is to exercise the right to control the distribution of derivative or collective works based on the Program.

 In addition, mere aggregation of another work not based on the Program with the Program (or with a work based on the Program) on a volume of a storage or distribution medium does not bring the other work under the scope of this License.

 3. You may copy and distribute the Program (or a work based on it, under Section 2) in object code or executable form under the terms of Sections 1 and 2 above provided that you also do one of the following:

 a) Accompany it with the complete corresponding machine-readable source code, which must be distributed under the terms of Sections 1 and 2 above on a medium customarily used for software interchange; or,

b) Accompany it with a written offer, valid for at least three

 years, to give any third party, for a charge no more than your cost of physically performing source distribution, a complete machine-readable copy of the corresponding source code, to be distributed under the terms of Sections 1 and 2 above on a medium customarily used for software interchange; or,

 c) Accompany it with the information you received as to the offer to distribute corresponding source code. (This alternative is allowed only for noncommercial distribution and only if you received the program in object code or executable form with such an offer, in accord with

# Subsection b above.)

 The source code for a work means the preferred form of the work for making modifications to it. For an executable work, complete source code means all the source code for all modules it contains, plus any associated interface definition files, plus the scripts used to control compilation and installation of the executable. However, as a special exception, the source code distributed need not include anything that is normally distributed (in either source or binary form) with the major components (compiler, kernel, and so on) of the operating system on which the executable runs, unless that component itself accompanies the executable.

 If distribution of executable or object code is made by offering access to copy from a designated place, then offering equivalent access to copy the source code from the same place counts as distribution of the source code, even though third parties are not compelled to copy the source

along with the object code.

 4. You may not copy, modify, sublicense, or distribute the Program except as expressly provided under this License. Any attempt otherwise to copy, modify, sublicense or distribute the Program is void, and will automatically terminate your rights under this License. However, parties who have received copies, or rights, from you under this License will not have their licenses terminated so long as such parties remain in full compliance.

 5. You are not required to accept this License, since you have not signed it. However, nothing else grants you permission to modify or distribute the Program or its derivative works. These actions are prohibited by law if you do not accept this License. Therefore, by modifying or distributing the Program (or any work based on the Program), you indicate your acceptance of this License to do so, and all its terms and conditions

 for copying, distributing or modifying the Program or works based on it.

 6. Each time you redistribute the Program (or any work based on the Program), the recipient automatically receives a license from the original licensor to copy, distribute or modify the Program subject to these terms and conditions. You may not impose any further restrictions on the recipients' exercise of the rights granted herein. You are not responsible for enforcing compliance by third parties to this License.

 7. If, as a consequence of a court judgment or allegation of patent infringement or for any other reason (not limited to patent issues), conditions are imposed on you (whether by court order, agreement or otherwise) that contradict the conditions of this License, they do not excuse you from the conditions of this License. If you cannot distribute so as to satisfy simultaneously your obligations under this License and any other pertinent

obligations, then as a consequence you may not

 distribute the Program at all. For example, if a patent license would not permit royalty-free redistribution of the Program by all those who receive copies directly or indirectly through you, then the only way you could satisfy both it and this License would be to refrain entirely from distribution of the Program.

 If any portion of this section is held invalid or unenforceable under any particular circumstance, the balance of the section is intended to apply and the section as a whole is intended to apply in other circumstances.

 It is not the purpose of this section to induce you to infringe any patents or other property right claims or to contest validity of any such claims; this section has the sole purpose of protecting the integrity of the free software distribution system, which is implemented by public license practices. Many people have made generous contributions to the wide range of software distributed through that system in reliance on consistent application of that system; it is up to the author/donor to decide if he or she is willing to distribute software through any other system and a licensee cannot impose that choice.

 This section is intended to make thoroughly clear what is believed to be a consequence of the rest of this License.

 8. If the distribution and/or use of the Program is restricted in certain countries either by patents or by copyrighted interfaces, the original copyright holder who places the Program under this License may add an explicit geographical distribution limitation excluding those countries, so that distribution is permitted only in or among countries not thus excluded. In such case, this License incorporates the limitation as if written in the body of this License.

 9. The Free Software Foundation may publish revised and/or new versions of the General Public License from time to time. Such new versions will be similar in spirit to the present version, but may differ in detail to address new problems or concerns.

 Each version is given a distinguishing version number. If the Program specifies a version number of this License which applies to it and "any later version", you have the option of following the terms and conditions either of that version or of any later version published by the Free Software Foundation. If the Program does not specify a version number of this License, you may choose any version ever published by the Free Software Foundation.

 10. If you wish to incorporate parts of the Program into other free programs whose distribution conditions are different, write to the author to ask for permission. For software which is copyrighted by the Free Software Foundation, write to the Free Software Foundation; we sometimes

 make exceptions for this. Our decision will be guided by the two goals of preserving the free status of all derivatives of our free software and of promoting the sharing and reuse of software generally.

# NO WARRANTY

 11. BECAUSE THE PROGRAM IS LICENSED FREE OF CHARGE, THERE IS NO WARRANTY FOR THE PROGRAM, TO THE EXTENT PERMITTED BY APPLICABLE LAW. EXCEPT WHEN OTHERWISE STATED IN WRITING THE COPYRIGHT HOLDERS AND/OR OTHER PARTIES PROVIDE THE PROGRAM "AS IS" WITHOUT WARRANTY OF ANY KIND, EITHER EXPRESSED OR IMPLIED, INCLUDING, BUT NOT LIMITED TO, THE IMPLIED WARRANTIES OF MERCHANTABILITY AND FITNESS FOR A PARTICULAR PURPOSE. THE ENTIRE RISK AS TO THE QUALITY AND PERFORMANCE OF THE PROGRAM IS WITH YOU. SHOULD THE PROGRAM PROVE DEFECTIVE, YOU ASSUME THE COST OF ALL NECESSARY SERVICING, REPAIR OR CORRECTION.

 12. IN NO EVENT UNLESS REQUIRED BY APPLICABLE LAW OR AGREED TO IN WRITING WILL ANY COPYRIGHT HOLDER, OR ANY OTHER PARTY WHO MAY MODIFY

 AND/OR REDISTRIBUTE THE PROGRAM AS PERMITTED ABOVE, BE LIABLE TO YOU FOR DAMAGES, INCLUDING ANY GENERAL, SPECIAL, INCIDENTAL OR CONSEQUENTIAL DAMAGES ARISING OUT OF THE USE OR INABILITY TO USE THE PROGRAM (INCLUDING BUT NOT LIMITED TO LOSS OF DATA OR DATA BEING RENDERED INACCURATE OR LOSSES SUSTAINED BY YOU OR THIRD PARTIES OR A FAILURE OF THE PROGRAM TO OPERATE WITH ANY OTHER PROGRAMS), EVEN IF SUCH HOLDER OR OTHER PARTY HAS BEEN ADVISED OF THE POSSIBILITY OF SUCH DAMAGES.

# END OF TERMS AND CONDITIONS

How to Apply These Terms to Your New Programs

 If you develop a new program, and you want it to be of the greatest possible use to the public, the best way to achieve this is to make it free software which everyone can redistribute and change under these terms.

 To do so, attach the following notices to the program. It is safest to attach them to the start of each source file to most effectively convey

 the exclusion of warranty; and each file should have at least the "copyright" line and a pointer to where the full notice is found.

 One line to give the program's name and a brief idea of what it does. Copyright  $(C)$  <year > <name of author>

 This program is free software; you can redistribute it and/or modify it under the terms of the GNU General Public License as published by the Free Software Foundation; either version 2 of the License, or (at your option) any later version.

 This program is distributed in the hope that it will be useful, but WITHOUT ANY WARRANTY; without even the implied warranty of MERCHANTABILITY or FITNESS FOR A PARTICULAR PURPOSE. See the GNU General Public License for more details.

 You should have received a copy of the GNU General Public License along with this program; if not, write to the Free Software Foundation,

Inc., 51 Franklin Street, Fifth Floor, Boston, MA 02110-1335 USA

Also add information on how to contact you by electronic and paper mail.

 If the program is interactive, make it output a short notice like this when it starts in an interactive mode:

 Gnomovision version 69, Copyright (C) year name of author Gnomovision comes with ABSOLUTELY NO WARRANTY; for details type `show w'. This is free software, and you are welcome to redistribute it under certain conditions; type `show c' for details.

 The hypothetical commands `show w' and `show c' should show the appropriate parts of the General Public License. Of course, the commands you use may be called something other than `show w' and `show c'; they could even be mouse-clicks or menu items--whatever suits your program.

 You should also get your employer (if you work as a programmer) or your school, if any, to sign a "copyright disclaimer" for the program, if

necessary. Here is a sample; alter the names:

 Yoyodyne, Inc., hereby disclaims all copyright interest in the program `Gnomovision' (which makes passes at compilers) written by James Hacker.

 signature of Ty Coon, 1 April 1989 Ty Coon, President of Vice

 This General Public License does not permit incorporating your program into proprietary programs. If your program is a subroutine library, you may consider it more useful to permit linking proprietary applications with the library. If this is what you want to do, use the GNU Library General Public License instead of this License.

---

#### ## CLASSPATH EXCEPTION

 Linking this library statically or dynamically with other modules is making a combined work based on this library. Thus, the terms and conditions of the GNU General Public License version 2 cover the whole combination.

 As a special exception, the copyright holders of this library give you

 permission to link this library with independent modules to produce an executable, regardless of the license terms of these independent modules, and to copy and distribute the resulting executable under terms of your choice, provided that you also meet, for each linked independent module, the terms and conditions of the license of that module. An independent module is a module which is not derived from or based on this library. If you modify this library, you may extend this exception to your version of the library, but you are not obligated to do so. If you do not wish to do so, delete this exception statement from your version.

# Notices for Eclipse GlassFish

This content is produced and maintained by the Eclipse GlassFish project.

\* Project home: https://projects.eclipse.org/projects/ee4j.glassfish

## Trademarks

Eclipse GlassFish, and GlassFish are trademarks of the Eclipse Foundation.

## Copyright

All content is the property of the respective authors or their employers. For

more information regarding authorship of content, please consult the listed source code repository logs.

### ## Declared Project Licenses

This program and the accompanying materials are made available under the terms of the Eclipse Public License v. 2.0 which is available at http://www.eclipse.org/legal/epl-2.0. This Source Code may also be made available under the following Secondary Licenses when the conditions for such availability set forth in the Eclipse Public License v. 2.0 are satisfied: GNU General Public License, version 2 with the GNU Classpath Exception which is available at https://www.gnu.org/software/classpath/license.html.

SPDX-License-Identifier: EPL-2.0 OR GPL-2.0 WITH Classpath-exception-2.0

## Source Code

The project maintains the following source code repositories:

\* https://github.com/eclipse-ee4j/glassfish-ha-api

- \* https://github.com/eclipse-ee4j/glassfish-logging-annotation-processor
- \* https://github.com/eclipse-ee4j/glassfish-shoal
- \* https://github.com/eclipse-ee4j/glassfish-cdi-porting-tck
- \* https://github.com/eclipse-ee4j/glassfish-jsftemplating
- \* https://github.com/eclipse-ee4j/glassfish-hk2-extra
- \* https://github.com/eclipse-ee4j/glassfish-hk2
- \* https://github.com/eclipse-ee4j/glassfish-fighterfish

## Third-party Content

This project leverages the following third party content.

None

#### ## Cryptography

Content may contain encryption software. The country in which you are currently may have restrictions on the import, possession, and use, and/or re-export to another country, of encryption software. BEFORE using any encryption software, please check the country's laws, regulations and policies concerning the import, possession, or use, and re-export of encryption software, to see if this is permitted.

# **1.170 resourcelocator 1.0.3**

# **1.170.1 Available under license :**

\* Copyright (c) 2009, 2018 Oracle and/or its affiliates. All rights reserved.

\*

/\*

- \* This program and the accompanying materials are made available under the
- \* terms of the Eclipse Public License v. 2.0, which is available at
- \* http://www.eclipse.org/legal/epl-2.0.
- \*
- \* This Source Code may also be made available under the following Secondary
- \* Licenses when the conditions for such availability set forth in the
- \* Eclipse Public License v. 2.0 are satisfied: GNU General Public License,
- \* version 2 with the GNU Classpath Exception, which is available at
- \* https://www.gnu.org/software/classpath/license.html.
- \*

\* SPDX-License-Identifier: EPL-2.0 OR GPL-2.0 WITH Classpath-exception-2.0 \*/

Found license 'Eclipse Public License 1.0' in '\* Copyright (c) 2009, 2018 Oracle and/or its affiliates. All rights reserved. \* This program and the accompanying materials are made available under the \* terms of the Eclipse Public License v. 2.0, which is available at \* Eclipse Public License v. 2.0 are satisfied: GNU General Public License,' Found license 'General Public License 2.0' in '\* Copyright (c) 2009, 2018 Oracle and/or its affiliates. All rights reserved. \* This program and the accompanying materials are made available under the \* terms of the Eclipse Public License v. 2.0, which is available at \* Eclipse Public License v. 2.0 are satisfied: GNU General Public License,' Eclipse Public License - v 2.0

THE ACCOMPANYING PROGRAM IS PROVIDED UNDER THE TERMS OF THIS ECLIPSE PUBLIC LICENSE ("AGREEMENT"). ANY USE, REPRODUCTION OR DISTRIBUTION OF THE PROGRAM CONSTITUTES RECIPIENT'S ACCEPTANCE OF THIS AGREEMENT.

# 1. DEFINITIONS

"Contribution" means:

a) in the case of the initial Contributor, the initial content Distributed under this Agreement, and

- b) in the case of each subsequent Contributor:
- i) changes to the Program, and

ii) additions to the Program;

where such changes and/or additions to the Program originate from and are Distributed by that particular Contributor. A Contribution "originates" from a Contributor if it was added to the Program by such Contributor itself or anyone acting on such Contributor's behalf. Contributions do not include changes or additions to the Program that are not Modified Works.

"Contributor" means any person or entity that Distributes the Program.

"Licensed Patents" mean patent claims licensable by a Contributor which are necessarily infringed by the use or sale of its Contribution alone or when combined with the Program.

"Program" means the Contributions Distributed in accordance with this Agreement.

"Recipient" means anyone who receives the Program under this Agreement or any Secondary License (as applicable), including Contributors.

"Derivative Works" shall mean any work, whether in Source Code or other form, that is based on (or derived from) the Program and for which the editorial revisions, annotations, elaborations, or other modifications represent, as a whole, an original work of authorship.

"Modified Works" shall mean any work in Source Code or other form that results from an addition to, deletion from, or modification of the contents of the Program, including, for purposes of clarity any new file in Source Code form that contains any contents of the Program. Modified Works shall not include works that contain only declarations, interfaces, types, classes, structures, or files of the Program solely in each case in order to link to, bind by name, or subclass the Program or Modified Works thereof.

"Distribute" means the acts of a) distributing or b) making available in any manner that enables the transfer of a copy.

"Source Code" means the form of a Program preferred for making modifications, including but not limited to software source code, documentation source, and configuration files.

"Secondary License" means either the GNU General Public License, Version 2.0, or any later versions of that license, including any exceptions or additional permissions as identified by the initial Contributor.

### 2. GRANT OF RIGHTS

a) Subject to the terms of this Agreement, each Contributor hereby grants Recipient a non-exclusive, worldwide, royalty-free copyright license to reproduce, prepare Derivative Works of, publicly display, publicly perform, Distribute and sublicense the Contribution of such Contributor, if any, and such Derivative Works.

b) Subject to the terms of this Agreement, each

 Contributor hereby grants Recipient a non-exclusive, worldwide, royalty-free patent license under Licensed Patents to make, use, sell, offer to sell, import and otherwise transfer the Contribution of such Contributor, if any, in Source Code or other form. This patent license shall apply to the combination of the Contribution and the Program if, at the time the Contribution is added by the Contributor, such addition of the Contribution causes such combination to be covered by the Licensed Patents. The patent license shall not apply to any other combinations which include the Contribution. No hardware per se is licensed hereunder.

c) Recipient understands that although each Contributor grants the licenses to its Contributions set forth herein, no assurances are provided by any Contributor that the Program does not infringe the patent or other intellectual property rights of any other entity. Each Contributor disclaims any liability to Recipient for claims brought by any other entity based

 on infringement of intellectual property rights or otherwise. As a condition to exercising the rights and licenses granted hereunder, each Recipient hereby assumes sole responsibility to secure any other intellectual property rights needed, if any. For example, if a third party patent license is required to allow Recipient to Distribute the Program, it is Recipient's responsibility to acquire that license before distributing the Program.

d) Each Contributor represents that to its knowledge it has sufficient copyright rights in its Contribution, if any, to grant the copyright license set forth in this Agreement.

e) Notwithstanding the terms of any Secondary License, no Contributor makes additional grants to any Recipient (other than those set forth in this Agreement) as a result of such Recipient's receipt of the Program under the terms of a Secondary License (if permitted under the terms of Section 3).

3. REQUIREMENTS

3.1 If a Contributor Distributes the Program in any form, then:

a)

 the Program must also be made available as Source Code, in accordance with section 3.2, and the Contributor must accompany the Program with a statement that the Source Code for the Program is available under this Agreement, and informs Recipients how to obtain it in a reasonable manner on or through a medium customarily used for software exchange; and

b) the Contributor may Distribute the Program under a license different than this Agreement, provided that such license:

i) effectively disclaims on behalf of all other Contributors all warranties and conditions, express and implied, including warranties or conditions of title and non-infringement, and implied warranties or conditions of merchantability and fitness for a particular purpose;

ii) effectively excludes on behalf of all other Contributors all liability for damages, including direct, indirect, special, incidental and consequential damages, such as lost profits;

iii) does not attempt to limit or alter the recipients' rights

in the Source Code under section 3.2; and

iv) requires any subsequent distribution of the Program by any party to be under a license that satisfies the requirements of this section 3.

3.2 When the Program is Distributed as Source Code:

a) it must be made available under this Agreement, or if the Program (i) is combined with other material in a separate file or files made available under a Secondary License, and (ii) the initial Contributor attached to the Source Code the notice described in Exhibit A of this Agreement, then the Program may be made available under the terms of such Secondary Licenses, and

b) a copy of this Agreement must be included with each copy of the Program.

3.3 Contributors may not remove or alter any copyright, patent, trademark, attribution notices, disclaimers of warranty, or limitations of liability ('notices') contained within the Program from any copy of the Program which they Distribute, provided that Contributors may add their own appropriate notices.

#### 4.

# COMMERCIAL DISTRIBUTION

Commercial distributors of software may accept certain responsibilities with respect to end users, business partners and the like. While this license is intended to facilitate the commercial use of the Program, the Contributor who includes the Program in a commercial product offering should do so in a manner which does not create potential liability for other Contributors. Therefore, if a Contributor includes the Program in a commercial product offering, such Contributor ("Commercial Contributor") hereby agrees to defend and indemnify every other Contributor ("Indemnified Contributor") against any losses, damages and costs (collectively "Losses") arising from claims, lawsuits and other legal actions brought by a third party against the Indemnified Contributor to the extent caused by the acts or omissions of such Commercial Contributor in connection with its distribution of the Program in a commercial product offering. The obligations in this section do not apply

 to any claims or Losses relating to any actual or alleged intellectual property infringement. In order to qualify, an Indemnified Contributor must: a) promptly notify the Commercial Contributor in writing of such claim, and b) allow the Commercial Contributor to control, and cooperate with the Commercial Contributor in, the defense and any related settlement negotiations. The Indemnified Contributor may participate in any such claim at its own expense.

For example, a Contributor might include the Program in a commercial product offering, Product X. That Contributor is then a Commercial Contributor. If that Commercial Contributor then makes performance claims, or offers warranties related to Product X, those performance claims and warranties are such Commercial Contributor's responsibility alone. Under this section, the Commercial Contributor would have to defend claims against the other

Contributors related to those performance claims and warranties, and if a court requires any other Contributor to pay any damages as a result, the Commercial Contributor must pay those damages.

# 5. NO WARRANTY

EXCEPT AS EXPRESSLY SET FORTH IN THIS AGREEMENT, AND TO THE EXTENT PERMITTED BY APPLICABLE LAW, THE PROGRAM IS PROVIDED ON AN "AS IS" BASIS, WITHOUT WARRANTIES OR CONDITIONS OF ANY KIND, EITHER EXPRESS OR IMPLIED INCLUDING, WITHOUT LIMITATION, ANY WARRANTIES OR CONDITIONS OF TITLE, NON-INFRINGEMENT, MERCHANTABILITY OR FITNESS FOR A PARTICULAR PURPOSE. Each Recipient is solely responsible for determining the appropriateness of using and distributing the Program and assumes all risks associated with its exercise of rights under this Agreement, including but not limited to the risks and costs of program errors, compliance with applicable laws, damage to or loss of data, programs or equipment, and unavailability or interruption of operations.

# 6. DISCLAIMER OF LIABILITY

EXCEPT AS EXPRESSLY SET FORTH IN THIS AGREEMENT, AND TO THE EXTENT PERMITTED BY APPLICABLE LAW, NEITHER RECIPIENT

 NOR ANY CONTRIBUTORS SHALL HAVE ANY LIABILITY FOR ANY DIRECT, INDIRECT, INCIDENTAL, SPECIAL, EXEMPLARY, OR CONSEQUENTIAL DAMAGES (INCLUDING WITHOUT LIMITATION LOST PROFITS), HOWEVER CAUSED AND ON ANY THEORY OF LIABILITY, WHETHER IN CONTRACT, STRICT LIABILITY, OR TORT (INCLUDING NEGLIGENCE OR OTHERWISE) ARISING IN ANY WAY OUT OF THE USE OR DISTRIBUTION OF THE PROGRAM OR THE EXERCISE OF ANY RIGHTS GRANTED HEREUNDER, EVEN IF ADVISED OF THE POSSIBILITY OF SUCH DAMAGES.

# 7. GENERAL

If any provision of this Agreement is invalid or unenforceable under applicable law, it shall not affect the validity or enforceability of the remainder of the terms of this Agreement, and without further action by the parties hereto, such provision shall be reformed to the minimum extent necessary to make such provision valid and enforceable.

If Recipient institutes patent litigation against any entity (including a cross-claim or counterclaim in a lawsuit) alleging that the Program itself (excluding combinations

 of the Program with other software or hardware) infringes such Recipient's patent(s), then such Recipient's rights granted under Section 2(b) shall terminate as of the date such litigation is filed.

All Recipient's rights under this Agreement shall terminate if it fails to comply with any of the material terms or conditions of this Agreement and does not cure such failure in a reasonable period of time after becoming aware of such noncompliance. If all Recipient's rights under this Agreement terminate, Recipient agrees to cease use and distribution of the Program as soon as reasonably practicable. However, Recipient's obligations under this Agreement and any licenses granted by Recipient relating to the Program shall continue and survive.

Everyone is permitted to copy and distribute copies of this Agreement, but in order to avoid inconsistency the Agreement is copyrighted and may only be modified in the following manner. The Agreement Steward reserves the right to publish new

 versions (including revisions) of this Agreement from time to time. No one other than the Agreement Steward has the right to modify this Agreement. The Eclipse Foundation is the initial Agreement Steward. The Eclipse Foundation may assign the responsibility to serve as the Agreement Steward to a suitable separate entity. Each new version of the Agreement will be given a distinguishing version number. The Program (including Contributions) may always be Distributed subject to the version of the Agreement under which it was received. In addition, after a new version of the Agreement is published, Contributor may elect to Distribute the Program (including its

Contributions) under the new version.

Except as expressly stated in Sections 2(a) and 2(b) above, Recipient receives no rights or licenses to the intellectual property of any Contributor under this Agreement, whether expressly, by implication, estoppel or otherwise. All rights in the Program not expressly granted under this Agreement

 are reserved. Nothing in this Agreement is intended to be enforceable by any entity that is not a Contributor or Recipient. No third-party beneficiary rights are created under this Agreement.

Exhibit A – Form of Secondary Licenses Notice

"This Source Code may also be made available under the following Secondary Licenses when the conditions for such availability set forth in the Eclipse Public License, v. 2.0 are satisfied: {name license(s), version(s), and exceptions or additional permissions here}."

Simply including a copy of this Agreement, including this Exhibit A is not sufficient to license the Source Code under Secondary Licenses.

If it is not possible or desirable to put the notice in a particular file, then You may include the notice in a location (such as a LICENSE file in a relevant directory) where a recipient would be likely to look for such a notice.

You may add additional accurate notices of copyright ownership.

# **1.171 jakarta-inject 2.6.1**

# **1.171.1 Available under license :**

# Eclipse Public License - v 2.0

 THE ACCOMPANYING PROGRAM IS PROVIDED UNDER THE TERMS OF THIS ECLIPSE PUBLIC LICENSE ("AGREEMENT"). ANY USE, REPRODUCTION OR DISTRIBUTION OF THE PROGRAM CONSTITUTES RECIPIENT'S ACCEPTANCE OF THIS AGREEMENT.

1. DEFINITIONS

"Contribution" means:

 a) in the case of the initial Contributor, the initial content Distributed under this Agreement, and

b) in the case of each subsequent Contributor:

i) changes to the Program, and

ii) additions to the Program;

 where such changes and/or additions to the Program originate from and are Distributed by that particular Contributor. A Contribution "originates" from a Contributor if it was added to the Program by such Contributor itself or anyone acting on such Contributor's behalf. Contributions do not include changes or additions to the Program that are not Modified Works.

#### "Contributor"

means any person or entity that Distributes the Program.

 "Licensed Patents" mean patent claims licensable by a Contributor which are necessarily infringed by the use or sale of its Contribution alone or when combined with the Program.

 "Program" means the Contributions Distributed in accordance with this Agreement.

 "Recipient" means anyone who receives the Program under this Agreement or any Secondary License (as applicable), including Contributors.

 "Derivative Works" shall mean any work, whether in Source Code or other form, that is based on (or derived from) the Program and for which the editorial revisions, annotations, elaborations, or other modifications represent, as a whole, an original work of authorship.

 "Modified Works" shall mean any work in Source Code or other form that results from an addition to, deletion from, or modification of the contents of the Program, including, for purposes of clarity any new file

 in Source Code form that contains any contents of the Program. Modified Works shall not include works that contain only declarations, interfaces, types, classes, structures, or files of the Program solely in each case in order to link to, bind by name, or subclass the Program or Modified Works thereof.

 "Distribute" means the acts of a) distributing or b) making available in any manner that enables the transfer of a copy.

 "Source Code" means the form of a Program preferred for making modifications, including but not limited to software source code, documentation source, and configuration files.

 "Secondary License" means either the GNU General Public License, Version 2.0, or any later versions of that license, including any exceptions or additional permissions as identified by the initial Contributor.

# 2. GRANT OF RIGHTS

 a) Subject to the terms of this Agreement, each Contributor hereby grants Recipient a non-exclusive, worldwide, royalty-free copyright license to reproduce, prepare Derivative Works of, publicly display, publicly perform, Distribute and sublicense the Contribution of such Contributor, if any, and such Derivative Works.

 b) Subject to the terms of this Agreement, each Contributor hereby grants Recipient a non-exclusive, worldwide, royalty-free patent license under Licensed Patents to make, use, sell, offer to sell, import and otherwise transfer the Contribution of such Contributor, if any, in Source Code or other form. This patent license shall apply to the combination of the Contribution and the Program if, at the time the Contribution is added by the Contributor, such addition of the Contribution causes such combination to be covered by the Licensed Patents. The patent license shall not apply to any other combinations which include the Contribution.

No hardware per se is

licensed hereunder.

 c) Recipient understands that although each Contributor grants the licenses to its Contributions set forth herein, no assurances are provided by any Contributor that the Program does not infringe the patent or other intellectual property rights of any other entity. Each Contributor disclaims any liability to Recipient for claims brought by any other entity based on infringement of intellectual property rights or otherwise. As a condition to exercising the rights and licenses granted hereunder, each Recipient hereby assumes sole responsibility to secure any other intellectual property rights needed, if any. For example, if a third party patent license is required to allow Recipient to Distribute the Program, it is Recipient's responsibility to acquire that license before distributing the Program.

 d) Each Contributor represents that to its knowledge it has

 sufficient copyright rights in its Contribution, if any, to grant the copyright license set forth in this Agreement.

 e) Notwithstanding the terms of any Secondary License, no Contributor makes additional grants to any Recipient (other than those set forth in this Agreement) as a result of such Recipient's receipt of the Program under the terms of a Secondary License (if permitted under the terms of Section 3).

# 3. REQUIREMENTS

3.1 If a Contributor Distributes the Program in any form, then:

 a) the Program must also be made available as Source Code, in accordance with section 3.2, and the Contributor must accompany the Program with a statement that the Source Code for the Program is available under this Agreement, and informs Recipients how to obtain it in a reasonable manner on or through a medium customarily used for software exchange; and

### b) the Contributor

may Distribute the Program under a license

 different than this Agreement, provided that such license: i) effectively disclaims on behalf of all other Contributors all warranties and conditions, express and implied, including warranties or conditions of title and non-infringement, and implied warranties or conditions of merchantability and fitness for a particular purpose;

 ii) effectively excludes on behalf of all other Contributors all liability for damages, including direct, indirect, special, incidental and consequential damages, such as lost profits;

 iii) does not attempt to limit or alter the recipients' rights in the Source Code under section 3.2; and

 iv) requires any subsequent distribution of the Program by any party to be under a license that satisfies the requirements of this section 3.

 3.2 When the Program is Distributed as Source Code:

 a) it must be made available under this Agreement, or if the Program (i) is combined with other material in a separate file or files made available under a Secondary License, and (ii) the initial Contributor attached to the Source Code the notice described in Exhibit A of this Agreement, then the Program may be made available under the terms of such Secondary Licenses, and

 b) a copy of this Agreement must be included with each copy of the Program.

 3.3 Contributors may not remove or alter any copyright, patent, trademark, attribution notices, disclaimers of warranty, or limitations of liability ("notices") contained within the Program from any copy of the Program which they Distribute, provided that Contributors may add their own appropriate notices.

#### 4. COMMERCIAL DISTRIBUTION

 Commercial distributors of software may accept certain responsibilities with respect to end

users, business partners and the like. While this

 license is intended to facilitate the commercial use of the Program, the Contributor who includes the Program in a commercial product offering should do so in a manner which does not create potential
liability for other Contributors. Therefore, if a Contributor includes the Program in a commercial product offering, such Contributor ("Commercial Contributor") hereby agrees to defend and indemnify every other Contributor ("Indemnified Contributor") against any losses, damages and costs (collectively "Losses") arising from claims, lawsuits and other legal actions brought by a third party against the Indemnified Contributor to the extent caused by the acts or omissions of such Commercial Contributor in connection with its distribution of the Program in a commercial product offering. The obligations in this section do not apply to any claims or Losses relating to any actual or alleged

 intellectual property infringement. In order to qualify, an Indemnified Contributor must: a) promptly notify the Commercial Contributor in writing of such claim, and b) allow the Commercial Contributor to control, and cooperate with the Commercial Contributor in, the defense and any related settlement negotiations. The Indemnified Contributor may participate in any such claim at its own expense.

 For example, a Contributor might include the Program in a commercial product offering, Product X. That Contributor is then a Commercial Contributor. If that Commercial Contributor then makes performance claims, or offers warranties related to Product X, those performance claims and warranties are such Commercial Contributor's responsibility alone. Under this section, the Commercial Contributor would have to defend claims against the other Contributors related to those performance claims and warranties, and if a court requires any other Contributor to

 pay any damages as a result, the Commercial Contributor must pay those damages.

#### 5. NO WARRANTY

 EXCEPT AS EXPRESSLY SET FORTH IN THIS AGREEMENT, AND TO THE EXTENT PERMITTED BY APPLICABLE LAW, THE PROGRAM IS PROVIDED ON AN "AS IS" BASIS, WITHOUT WARRANTIES OR CONDITIONS OF ANY KIND, EITHER EXPRESS OR IMPLIED INCLUDING, WITHOUT LIMITATION, ANY WARRANTIES OR CONDITIONS OF TITLE, NON-INFRINGEMENT, MERCHANTABILITY OR FITNESS FOR A PARTICULAR PURPOSE. Each Recipient is solely responsible for determining the appropriateness of using and distributing the Program and assumes all risks associated with its exercise of rights under this Agreement, including but not limited to the risks and costs of program errors, compliance with applicable laws, damage to or loss of data, programs or equipment, and unavailability or interruption of operations.

#### 6. DISCLAIMER OF LIABILITY

EXCEPT

 AS EXPRESSLY SET FORTH IN THIS AGREEMENT, AND TO THE EXTENT PERMITTED BY APPLICABLE LAW, NEITHER RECIPIENT NOR ANY CONTRIBUTORS SHALL HAVE ANY LIABILITY FOR ANY DIRECT, INDIRECT, INCIDENTAL, SPECIAL, EXEMPLARY, OR CONSEQUENTIAL DAMAGES (INCLUDING WITHOUT LIMITATION LOST PROFITS), HOWEVER CAUSED AND ON ANY THEORY OF LIABILITY, WHETHER IN CONTRACT, STRICT LIABILITY, OR TORT (INCLUDING NEGLIGENCE OR OTHERWISE) ARISING IN ANY WAY OUT OF THE USE OR DISTRIBUTION OF THE PROGRAM OR THE EXERCISE OF ANY RIGHTS GRANTED HEREUNDER, EVEN IF ADVISED OF THE POSSIBILITY OF SUCH DAMAGES.

#### 7. GENERAL

 If any provision of this Agreement is invalid or unenforceable under applicable law, it shall not affect the validity or enforceability of the remainder of the terms of this Agreement, and without further action by the parties hereto, such provision shall be reformed to the minimum extent necessary to make such provision valid and enforceable.

 If Recipient institutes patent litigation against any entity (including a cross-claim or counterclaim in a lawsuit) alleging that the Program itself (excluding combinations of the Program with other software or hardware) infringes such Recipient's patent(s), then such Recipient's rights granted under Section 2(b) shall terminate as of the date such litigation is filed.

 All Recipient's rights under this Agreement shall terminate if it fails to comply with any of the material terms or conditions of this Agreement and does not cure such failure in a reasonable period of time after becoming aware of such noncompliance. If all Recipient's rights under this Agreement terminate, Recipient agrees to cease use and distribution of the Program as soon as reasonably practicable. However, Recipient's obligations under this Agreement and any licenses granted by Recipient relating to the Program shall continue and survive.

 Everyone is permitted to copy and distribute copies of this Agreement, but in order to avoid inconsistency the Agreement is copyrighted and may only be modified in the following manner. The Agreement Steward reserves the right to publish new versions (including revisions) of this Agreement from time to time. No one other than the Agreement Steward has the right to modify this Agreement. The Eclipse Foundation is the initial Agreement Steward. The Eclipse Foundation may assign the responsibility to serve as the Agreement Steward to a suitable separate entity. Each new version of the Agreement will be given a distinguishing version number. The Program (including Contributions) may always be Distributed subject to the version of the Agreement under which it was received. In addition, after a new version of the Agreement is published, Contributor may elect to Distribute the Program (including its Contributions)

under the new version.

 Except as expressly stated in Sections 2(a) and 2(b) above, Recipient receives no rights or licenses to the intellectual property of any Contributor under this Agreement, whether expressly, by implication, estoppel or otherwise. All rights in the Program not expressly granted under this Agreement are reserved. Nothing in this Agreement is intended to be enforceable by any entity that is not a Contributor or Recipient. No third-party beneficiary rights are created under this Agreement.

#### Exhibit A - Form of Secondary Licenses Notice

 "This Source Code may also be made available under the following Secondary Licenses when the conditions for such availability set forth in the Eclipse Public License, v. 2.0 are satisfied: {name license(s), version(s), and exceptions or additional permissions here}."

 Simply including a copy of this Agreement, including this Exhibit A is not sufficient to license the Source Code under Secondary Licenses.

 If it is not possible or desirable to put the notice in a particular file, then You may include the notice in a location (such as a LICENSE file in a relevant directory) where a recipient would be likely to look for such a notice.

You may add additional accurate notices of copyright ownership.

---

## The GNU General Public License (GPL) Version 2, June 1991

 Copyright (C) 1989, 1991 Free Software Foundation, Inc. 51 Franklin Street, Fifth Floor Boston, MA 02110-1335 USA

 Everyone is permitted to copy and distribute verbatim copies of this license document, but changing it is not allowed.

#### Preamble

 The licenses for most software are designed to take away your freedom to share and change it. By contrast, the GNU General Public License is intended to guarantee your freedom to share and change free software--to make sure the software is free for all its users. This General Public

License applies to most of the Free Software Foundation's software and

 to any other program whose authors commit to using it. (Some other Free Software Foundation software is covered by the GNU Library General Public License instead.) You can apply it to your programs, too.

 When we speak of free software, we are referring to freedom, not price. Our General Public Licenses are designed to make sure that you have the freedom to distribute copies of free software (and charge for this service if you wish), that you receive source code or can get it if you want it, that you can change the software or use pieces of it in new free programs; and that you know you can do these things.

 To protect your rights, we need to make restrictions that forbid anyone to deny you these rights or to ask you to surrender the rights. These restrictions translate to certain responsibilities for you if you

distribute copies of the software, or if you modify it.

 For example, if you distribute copies of such a program, whether gratis or for a fee, you must give the recipients all the rights that you have. You must make sure that they, too, receive or can get the source code. And you must show them these terms so they know their rights.

We protect your rights with two steps: (1) copyright the software, and (2) offer you this license which gives you legal permission to copy, distribute and/or modify the software.

 Also, for each author's protection and ours, we want to make certain that everyone understands that there is no warranty for this free software. If the software is modified by someone else and passed on, we want its recipients to know that what they have is not the original, so that any problems introduced by others will not reflect on the original authors' reputations.

#### Finally, any free program

is threatened constantly by software patents.

 We wish to avoid the danger that redistributors of a free program will individually obtain patent licenses, in effect making the program proprietary. To prevent this, we have made it clear that any patent must be licensed for everyone's free use or not licensed at all.

 The precise terms and conditions for copying, distribution and modification follow.

#### TERMS AND CONDITIONS FOR COPYING, DISTRIBUTION AND MODIFICATION

 0. This License applies to any program or other work which contains a notice placed by the copyright holder saying it may be distributed under the terms of this General Public License. The "Program", below, refers

 to any such program or work, and a "work based on the Program" means either the Program or any derivative work under copyright law: that is to say, a work containing the Program or a portion of it, either verbatim or with modifications and/or translated into another language.

 (Hereinafter, translation is included without limitation in the term "modification".) Each licensee is addressed as "you".

 Activities other than copying, distribution and modification are not covered by this License; they are outside its scope. The act of running the Program is not restricted, and the output from the Program is covered only if its contents constitute a work based on the Program (independent of having been made by running the Program). Whether that is true depends on what the Program does.

 1. You may copy and distribute verbatim copies of the Program's source code as you receive it, in any medium, provided that you conspicuously and appropriately publish on each copy an appropriate copyright notice and disclaimer of warranty; keep intact all the notices that refer to this License and to the absence of any warranty; and give any other recipients of the Program a copy of this License along with the Program.

 You may charge a fee for the physical act of transferring a copy, and you may at your option offer warranty protection in exchange for a fee.

 2. You may modify your copy or copies of the Program or any portion of it, thus forming a work based on the Program, and copy and distribute such modifications or work under the terms of Section 1 above, provided that you also meet all of these conditions:

 a) You must cause the modified files to carry prominent notices stating that you changed the files and the date of any change.

 b) You must cause any work that you distribute or publish, that in whole or in part contains or is derived from the Program or any part thereof, to be licensed as a whole at no charge to all third parties under the terms of this License.

 c) If the modified program normally reads commands interactively when run, you must

cause it, when started running for such

 interactive use in the most ordinary way, to print or display an announcement including an appropriate copyright notice and a notice that there is no warranty (or else, saying that you provide a warranty) and that users may redistribute the program under these conditions, and telling the user how to view a copy of this License. (Exception: if the Program itself is interactive but does not

 normally print such an announcement, your work based on the Program is not required to print an announcement.)

 These requirements apply to the modified work as a whole. If identifiable sections of that work are not derived from the Program, and can be reasonably considered independent and separate works in themselves, then this License, and its terms, do not apply to those sections when you distribute them as separate works. But when you distribute the same

 sections as part of a whole which is a work based on the Program, the distribution of the whole must be on the terms of this License, whose permissions for other licensees extend to the entire whole, and thus to each and every part regardless of who wrote it.

 Thus, it is not the intent of this section to claim rights or contest your rights to work written entirely by you; rather, the intent is to exercise the right to control the distribution of derivative or collective works based on the Program.

 In addition, mere aggregation of another work not based on the Program with the Program (or with a work based on the Program) on a volume of a storage or distribution medium does not bring the other work under the scope of this License.

 3. You may copy and distribute the Program (or a work based on it, under Section 2) in object code or executable form under the terms of Sections 1 and 2 above provided that you also do one of the following:

 a) Accompany it with the complete corresponding machine-readable source code, which must be distributed under the terms of Sections 1 and 2 above on a medium customarily used for software interchange; or,

 b) Accompany it with a written offer, valid for at least three years, to give any third party, for a charge no more than your cost of physically performing source distribution, a complete machine-readable copy of the corresponding source code, to be distributed under the terms of Sections 1 and 2 above on a medium customarily used for software interchange; or,

 c) Accompany it with the information you received as to the offer to distribute corresponding source code. (This alternative is allowed only for noncommercial distribution and only if you received the program in object code or executable form with such an offer, in accord with

Subsection b above.)

The source code for a work means the preferred form of the work for

 making modifications to it. For an executable work, complete source code means all the source code for all modules it contains, plus any associated interface definition files, plus the scripts used to control compilation and installation of the executable. However, as a special exception, the source code distributed need not include anything that is normally distributed (in either source or binary form) with the major components (compiler, kernel, and so on) of the operating system on which the executable runs, unless that component itself accompanies the executable.

 If distribution of executable or object code is made by offering access to copy from a designated place, then offering equivalent access to copy the source code from the same place counts as distribution of the source code, even though third parties are not compelled to copy the source

along with the object code.

 4. You may not copy, modify, sublicense, or distribute the Program except as expressly provided under this License. Any attempt otherwise to copy, modify, sublicense or distribute the Program is void, and will automatically terminate your rights under this License. However, parties who have received copies, or rights, from you under this License will not have their licenses terminated so long as such parties remain in full compliance.

 5. You are not required to accept this License, since you have not signed it. However, nothing else grants you permission to modify or distribute the Program or its derivative works. These actions are prohibited by law if you do not accept this License. Therefore, by modifying or distributing the Program (or any work based on the Program), you indicate your acceptance of this License to do so, and all its terms and conditions

 for copying, distributing or modifying the Program or works based on it.

 6. Each time you redistribute the Program (or any work based on the Program), the recipient automatically receives a license from the original licensor to copy, distribute or modify the Program subject to these terms and conditions. You may not impose any further restrictions on the recipients' exercise of the rights granted herein. You are not responsible for enforcing compliance by third parties to this License.

 7. If, as a consequence of a court judgment or allegation of patent infringement or for any other reason (not limited to patent issues), conditions are imposed on you (whether by court order, agreement or otherwise) that contradict the conditions of this License, they do not excuse you from the conditions of this License. If you cannot distribute so as to satisfy simultaneously your obligations under this License and

any other pertinent

obligations, then as a consequence you may not

 distribute the Program at all. For example, if a patent license would not permit royalty-free redistribution of the Program by all those who receive copies directly or indirectly through you, then the only way you could satisfy both it and this License would be to refrain entirely from distribution of the Program.

 If any portion of this section is held invalid or unenforceable under any particular circumstance, the balance of the section is intended to apply and the section as a whole is intended to apply in other circumstances.

 It is not the purpose of this section to induce you to infringe any patents or other property right claims or to contest validity of any such claims; this section has the sole purpose of protecting the integrity of the free software distribution system, which is implemented by public license practices. Many people have made generous contributions to the wide range of software distributed through that system in reliance on consistent application of that system; it is up to the author/donor to decide if he or she is willing to distribute software through any other system and a licensee cannot impose that choice.

 This section is intended to make thoroughly clear what is believed to be a consequence of the rest of this License.

 8. If the distribution and/or use of the Program is restricted in certain countries either by patents or by copyrighted interfaces, the original copyright holder who places the Program under this License may add an explicit geographical distribution limitation excluding those countries, so that distribution is permitted only in or among countries not thus excluded. In such case, this License incorporates the limitation as if written in the body of this License.

 9. The Free Software Foundation may publish revised and/or new versions of the General Public License from time to time. Such new versions will be similar in spirit to the present version, but may differ in detail to address new problems or concerns.

 Each version is given a distinguishing version number. If the Program specifies a version number of this License which applies to it and "any later version", you have the option of following the terms and conditions either of that version or of any later version published by the Free Software Foundation. If the Program does not specify a version number of this License, you may choose any version ever published by the Free Software Foundation.

10. If you wish to incorporate parts of the Program into other free

 programs whose distribution conditions are different, write to the author to ask for permission. For software which is copyrighted by the Free Software Foundation, write to the Free Software Foundation; we sometimes

 make exceptions for this. Our decision will be guided by the two goals of preserving the free status of all derivatives of our free software and of promoting the sharing and reuse of software generally.

#### NO WARRANTY

 11. BECAUSE THE PROGRAM IS LICENSED FREE OF CHARGE, THERE IS NO WARRANTY FOR THE PROGRAM, TO THE EXTENT PERMITTED BY APPLICABLE LAW. EXCEPT WHEN OTHERWISE STATED IN WRITING THE COPYRIGHT HOLDERS AND/OR OTHER PARTIES PROVIDE THE PROGRAM "AS IS" WITHOUT WARRANTY OF ANY KIND, EITHER EXPRESSED OR IMPLIED, INCLUDING, BUT NOT LIMITED TO, THE IMPLIED WARRANTIES OF MERCHANTABILITY AND FITNESS FOR A PARTICULAR PURPOSE. THE ENTIRE RISK AS TO THE QUALITY AND PERFORMANCE OF THE PROGRAM IS WITH YOU. SHOULD THE PROGRAM PROVE DEFECTIVE, YOU ASSUME THE COST OF ALL NECESSARY SERVICING, REPAIR OR CORRECTION.

 12. IN NO EVENT UNLESS REQUIRED BY APPLICABLE LAW OR AGREED TO IN WRITING WILL ANY COPYRIGHT HOLDER, OR ANY OTHER PARTY WHO MAY MODIFY

 AND/OR REDISTRIBUTE THE PROGRAM AS PERMITTED ABOVE, BE LIABLE TO YOU FOR DAMAGES, INCLUDING ANY GENERAL, SPECIAL, INCIDENTAL OR CONSEQUENTIAL DAMAGES ARISING OUT OF THE USE OR INABILITY TO USE THE PROGRAM (INCLUDING BUT NOT LIMITED TO LOSS OF DATA OR DATA BEING RENDERED INACCURATE OR LOSSES SUSTAINED BY YOU OR THIRD PARTIES OR A FAILURE OF THE PROGRAM TO OPERATE WITH ANY OTHER PROGRAMS), EVEN IF SUCH HOLDER OR OTHER PARTY HAS BEEN ADVISED OF THE POSSIBILITY OF SUCH DAMAGES.

#### END OF TERMS AND CONDITIONS

How to Apply These Terms to Your New Programs

 If you develop a new program, and you want it to be of the greatest possible use to the public, the best way to achieve this is to make it free software which everyone can redistribute and change under these terms.

 To do so, attach the following notices to the program. It is safest to attach them to the start of each source file to most effectively convey

 the exclusion of warranty; and each file should have at least the "copyright" line and a pointer to where the full notice is found.

 One line to give the program's name and a brief idea of what it does. Copyright  $(C)$  <year > <name of author>

 This program is free software; you can redistribute it and/or modify it under the terms of the GNU General Public License as published by the Free Software Foundation; either version 2 of the License, or (at your option) any later version.

 This program is distributed in the hope that it will be useful, but WITHOUT ANY WARRANTY; without even the implied warranty of MERCHANTABILITY or FITNESS FOR A PARTICULAR PURPOSE. See the GNU General Public License for more details.

 You should have received a copy of the GNU General Public License along with this program; if not, write to the Free Software Foundation,

Inc., 51 Franklin Street, Fifth Floor, Boston, MA 02110-1335 USA

Also add information on how to contact you by electronic and paper mail.

 If the program is interactive, make it output a short notice like this when it starts in an interactive mode:

 Gnomovision version 69, Copyright (C) year name of author Gnomovision comes with ABSOLUTELY NO WARRANTY; for details type `show w'. This is free software, and you are welcome to redistribute it under certain conditions; type `show c' for details.

 The hypothetical commands `show w' and `show c' should show the appropriate parts of the General Public License. Of course, the commands you use may be called something other than `show w' and `show c'; they could even be mouse-clicks or menu items--whatever suits your program.

 You should also get your employer (if you work as a programmer) or your school, if any, to sign a "copyright disclaimer" for the program, if

necessary. Here is a sample; alter the names:

 Yoyodyne, Inc., hereby disclaims all copyright interest in the program `Gnomovision' (which makes passes at compilers) written by James Hacker.

 signature of Ty Coon, 1 April 1989 Ty Coon, President of Vice

 This General Public License does not permit incorporating your program into proprietary programs. If your program is a subroutine library, you may consider it more useful to permit linking proprietary applications with the library. If this is what you want to do, use the GNU Library General Public License instead of this License.

#### ## CLASSPATH EXCEPTION

 Linking this library statically or dynamically with other modules is making a combined work based on this library. Thus, the terms and conditions of the GNU General Public License version 2 cover the whole combination.

 As a special exception, the copyright holders of this library give you

 permission to link this library with independent modules to produce an executable, regardless of the license terms of these independent modules, and to copy and distribute the resulting executable under terms of your choice, provided that you also meet, for each linked independent module, the terms and conditions of the license of that module. An independent module is a module which is not derived from or based on this library. If you modify this library, you may extend this exception to your version of the library, but you are not obligated to do so. If you do not wish to do so, delete this exception statement from your version.

# Notices for Eclipse GlassFish

This content is produced and maintained by the Eclipse GlassFish project.

\* Project home: https://projects.eclipse.org/projects/ee4j.glassfish

#### ## Trademarks

Eclipse GlassFish, and GlassFish are trademarks of the Eclipse Foundation.

#### ## Copyright

All content is the property of the respective authors or their employers. For more information regarding authorship of content, please consult the listed source code repository logs.

#### ## Declared Project Licenses

This program and the accompanying materials are made available under the terms of the Eclipse Public License v. 2.0 which is available at http://www.eclipse.org/legal/epl-2.0. This Source Code may also be made available under the following Secondary Licenses when the conditions for such availability set forth in the Eclipse Public License v. 2.0 are satisfied: GNU General Public License, version 2 with the GNU Classpath Exception which is available at https://www.gnu.org/software/classpath/license.html.

#### SPDX-License-Identifier:

#### EPL-2.0 OR GPL-2.0 WITH Classpath-exception-2.0

## Source Code

The project maintains the following source code repositories:

\* https://github.com/eclipse-ee4j/glassfish-ha-api

- \* https://github.com/eclipse-ee4j/glassfish-logging-annotation-processor
- \* https://github.com/eclipse-ee4j/glassfish-shoal
- \* https://github.com/eclipse-ee4j/glassfish-cdi-porting-tck
- \* https://github.com/eclipse-ee4j/glassfish-jsftemplating
- \* https://github.com/eclipse-ee4j/glassfish-hk2-extra
- \* https://github.com/eclipse-ee4j/glassfish-hk2
- \* https://github.com/eclipse-ee4j/glassfish-fighterfish

## Third-party Content

This project leverages the following third party content.

None

## Cryptography

Content may contain encryption software. The country in which you are currently may have restrictions on the import, possession, and use, and/or re-export to another country, of encryption software. BEFORE using any encryption software, please check the country's laws, regulations and policies concerning the import, possession, or use, and re-export of encryption software, to see if this is permitted.

## **1.172 rocksdb 1.1.8**

### **1.172.1 Available under license :**

This product includes software developed by Google Snappy: http://code.google.com/p/snappy/ (New BSD License)

This product includes software developed by Apache PureJavaCrc32C from apache-hadoop-common http://hadoop.apache.org/ (Apache 2.0 license)

This library containd statically linked libstdc++. This inclusion is allowed by "GCC RUntime Library Exception" http://gcc.gnu.org/onlinedocs/libstdc++/manual/license.html

 $==$  Contributors  $==$ 

\* Tatu Saloranta

- \* Providing benchmark suite
- \* Alec Wysoker
	- \* Performance and memory usage improvement

 Apache License Version 2.0, January 2004 http://www.apache.org/licenses/

#### TERMS AND CONDITIONS FOR USE, REPRODUCTION, AND DISTRIBUTION

1. Definitions.

 "License" shall mean the terms and conditions for use, reproduction, and distribution as defined by Sections 1 through 9 of this document.

 "Licensor" shall mean the copyright owner or entity authorized by the copyright owner that is granting the License.

 "Legal Entity" shall mean the union of the acting entity and all other entities that control, are controlled by, or are under common control with that entity. For the purposes of this definition, "control" means (i) the power, direct or indirect, to cause the direction or management of such entity, whether by contract or otherwise, or (ii) ownership of fifty percent (50%) or more of the outstanding shares, or

(iii) beneficial ownership of such entity.

 "You" (or "Your") shall mean an individual or Legal Entity exercising permissions granted by this License.

 "Source" form shall mean the preferred form for making modifications, including but not limited to software source code, documentation source, and configuration files.

 "Object" form shall mean any form resulting from mechanical transformation or translation of a Source form, including but not limited to compiled object code, generated documentation, and conversions to other media types.

 "Work" shall mean the work of authorship, whether in Source or Object form, made available under the License, as indicated by a copyright notice that is included in or attached to the work (an example is provided in the Appendix below).

 "Derivative Works" shall mean any work, whether in Source or Object form, that is based on (or derived from) the Work and for which the editorial revisions, annotations, elaborations, or other modifications

 represent, as a whole, an original work of authorship. For the purposes of this License, Derivative Works shall not include works that remain separable from, or merely link (or bind by name) to the interfaces of, the Work and Derivative Works thereof.

 "Contribution" shall mean any work of authorship, including the original version of the Work and any modifications or additions to that Work or Derivative Works thereof, that is intentionally submitted to Licensor for inclusion in the Work by the copyright owner or by an individual or Legal Entity authorized to submit on behalf of the copyright owner. For the purposes of this definition, "submitted" means any form of electronic, verbal, or written communication sent to the Licensor or its representatives, including but not limited to communication

on electronic mailing lists, source code control systems,

 and issue tracking systems that are managed by, or on behalf of, the Licensor for the purpose of discussing and improving the Work, but excluding communication that is conspicuously marked or otherwise designated in writing by the copyright owner as "Not a Contribution."

 "Contributor" shall mean Licensor and any individual or Legal Entity on behalf of whom a Contribution has been received by Licensor and subsequently incorporated within the Work.

 2. Grant of Copyright License. Subject to the terms and conditions of this License, each Contributor hereby grants to You a perpetual, worldwide, non-exclusive, no-charge, royalty-free, irrevocable copyright license to reproduce, prepare Derivative Works of, publicly display, publicly perform, sublicense, and distribute the Work and such Derivative Works in Source or Object form.

#### 3. Grant

 of Patent License. Subject to the terms and conditions of this License, each Contributor hereby grants to You a perpetual, worldwide, non-exclusive, no-charge, royalty-free, irrevocable (except as stated in this section) patent license to make, have made, use, offer to sell, sell, import, and otherwise transfer the Work, where such license applies only to those patent claims licensable by such Contributor that are necessarily infringed by their Contribution(s) alone or by combination of their Contribution(s) with the Work to which such Contribution(s) was submitted. If You institute patent litigation against any entity (including a cross-claim or counterclaim in a lawsuit) alleging that the Work or a Contribution incorporated within the Work constitutes direct or contributory patent infringement, then any patent licenses granted to You under this License for that Work shall terminate as

of the date such litigation is filed.

- 4. Redistribution. You may reproduce and distribute copies of the Work or Derivative Works thereof in any medium, with or without modifications, and in Source or Object form, provided that You meet the following conditions:
	- (a) You must give any other recipients of the Work or Derivative Works a copy of this License; and
	- (b) You must cause any modified files to carry prominent notices stating that You changed the files; and
	- (c) You must retain, in the Source form of any Derivative Works that You distribute, all copyright, patent, trademark, and attribution notices from the Source form of the Work, excluding those notices that do not pertain to any part of the Derivative Works; and
	- (d) If the Work includes a "NOTICE" text file as part of its distribution, then any Derivative Works that You distribute must

 include a readable copy of the attribution notices contained within such NOTICE file, excluding those notices that do not pertain to any part of the Derivative Works, in at least one of the following places: within a NOTICE text file distributed as part of the Derivative Works; within the Source form or documentation, if provided along with the Derivative Works; or, within a display generated by the Derivative Works, if and wherever such third-party notices normally appear. The contents of the NOTICE file are for informational purposes only and do not modify the License. You may add Your own attribution notices within Derivative Works that You distribute, alongside or as an addendum to the NOTICE text from the Work, provided that such additional attribution notices cannot be construed as modifying the License.

#### You may add Your own

- copyright statement to Your modifications and may provide additional or different license terms and conditions for use, reproduction, or distribution of Your modifications, or for any such Derivative Works as a whole, provided Your use, reproduction, and distribution of the Work otherwise complies with the conditions stated in this License.
- 5. Submission of Contributions. Unless You explicitly state otherwise, any Contribution intentionally submitted for inclusion in the Work by You to the Licensor shall be under the terms and conditions of

 this License, without any additional terms or conditions. Notwithstanding the above, nothing herein shall supersede or modify the terms of any separate license agreement you may have executed with Licensor regarding such Contributions.

 6. Trademarks. This License does not grant permission to use the trade names, trademarks, service marks, or product names

of the Licensor,

 except as required for reasonable and customary use in describing the origin of the Work and reproducing the content of the NOTICE file.

 7. Disclaimer of Warranty. Unless required by applicable law or agreed to in writing, Licensor provides the Work (and each Contributor provides its Contributions) on an "AS IS" BASIS, WITHOUT WARRANTIES OR CONDITIONS OF ANY KIND, either express or implied, including, without limitation, any warranties or conditions of TITLE, NON-INFRINGEMENT, MERCHANTABILITY, or FITNESS FOR A PARTICULAR PURPOSE. You are solely responsible for determining the appropriateness of using or redistributing the Work and assume any risks associated with Your exercise of permissions under this License.

 8. Limitation of Liability. In no event and under no legal theory, whether in tort (including negligence), contract, or otherwise, unless required by applicable law

(such as deliberate and grossly

 negligent acts) or agreed to in writing, shall any Contributor be liable to You for damages, including any direct, indirect, special, incidental, or consequential damages of any character arising as a result of this License or out of the use or inability to use the Work (including but not limited to damages for loss of goodwill, work stoppage, computer failure or malfunction, or any and all other commercial damages or losses), even if such Contributor has been advised of the possibility of such damages.

 9. Accepting Warranty or Additional Liability. While redistributing the Work or Derivative Works thereof, You may choose to offer, and charge a fee for, acceptance of support, warranty, indemnity, or other liability obligations and/or rights consistent with this License. However, in accepting such obligations, You may act only on Your own behalf and on Your

sole responsibility, not on behalf

 of any other Contributor, and only if You agree to indemnify, defend, and hold each Contributor harmless for any liability incurred by, or claims asserted against, such Contributor by reason of your accepting any such warranty or additional liability.

#### END OF TERMS AND CONDITIONS

APPENDIX: How to apply the Apache License to your work.

 To apply the Apache License to your work, attach the following boilerplate notice, with the fields enclosed by brackets "[]" replaced with your own identifying information. (Don't include the brackets!) The text should be enclosed in the appropriate comment syntax for the file format. We also recommend that a file or class name and description of purpose be included on the same "printed page" as the copyright notice for easier identification within third-party archives.

Copyright [yyyy] [name of copyright owner]

 Licensed under the Apache License, Version 2.0 (the "License"); you may not use this file except in compliance with the License. You may obtain a copy of the License at

http://www.apache.org/licenses/LICENSE-2.0

 Unless required by applicable law or agreed to in writing, software distributed under the License is distributed on an "AS IS" BASIS, WITHOUT WARRANTIES OR CONDITIONS OF ANY KIND, either express or implied. See the License for the specific language governing permissions and limitations under the License.

## **1.173 jaxb-runtime 2.3.2**

### **1.173.1 Available under license :**

Copyright (c) 2018 Oracle and/or its affiliates. All rights reserved.

Redistribution and use in source and binary forms, with or without modification, are permitted provided that the following conditions are met:

- Redistributions of source code must retain the above copyright notice, this list of conditions and the following disclaimer.
- Redistributions in binary form must reproduce the above copyright notice, this list of conditions and the following disclaimer in the documentation and/or other materials provided with the distribution.
- Neither the name of the Eclipse Foundation, Inc. nor the names of its contributors may be used to endorse or promote products derived from this software without specific prior written permission.

THIS SOFTWARE IS PROVIDED BY THE COPYRIGHT HOLDERS AND CONTRIBUTORS "AS

IS" AND ANY EXPRESS OR IMPLIED WARRANTIES, INCLUDING, BUT NOT LIMITED TO, THE IMPLIED WARRANTIES OF MERCHANTABILITY AND FITNESS FOR A PARTICULAR PURPOSE ARE

 DISCLAIMED. IN NO EVENT SHALL THE COPYRIGHT OWNER OR CONTRIBUTORS BE LIABLE FOR ANY DIRECT, INDIRECT, INCIDENTAL, SPECIAL, EXEMPLARY, OR CONSEQUENTIAL DAMAGES (INCLUDING, BUT NOT LIMITED TO, PROCUREMENT OF SUBSTITUTE GOODS OR SERVICES; LOSS OF USE, DATA, OR PROFITS; OR BUSINESS INTERRUPTION) HOWEVER CAUSED AND ON ANY THEORY OF LIABILITY, WHETHER IN CONTRACT, STRICT LIABILITY, OR TORT (INCLUDING NEGLIGENCE OR OTHERWISE) ARISING IN ANY WAY OUT OF THE USE OF THIS SOFTWARE, EVEN IF ADVISED OF THE POSSIBILITY OF SUCH DAMAGE. # Notices for Eclipse Implementation of JAXB

This content is produced and maintained by the Eclipse Implementation of JAXB project.

\* Project home: https://projects.eclipse.org/projects/ee4j.jaxb-impl

## Trademarks

Eclipse Implementation of JAXB is a trademark of the Eclipse Foundation.

## Copyright

All content is the property of the respective authors or their employers. For more information regarding authorship of content, please consult the listed source code repository logs.

## Declared Project Licenses

This program and the accompanying materials are made available under the terms of the Eclipse Distribution License v. 1.0 which is available at http://www.eclipse.org/org/documents/edl-v10.php.

SPDX-License-Identifier: BSD-3-Clause

## Source Code

The project maintains the following source code repositories:

- \* https://github.com/eclipse-ee4j/jaxb-ri
- \* https://github.com/eclipse-ee4j/jaxb-istack-commons
- \* https://github.com/eclipse-ee4j/jaxb-dtd-parser
- \* https://github.com/eclipse-ee4j/jaxb-fi
- \* https://github.com/eclipse-ee4j/jaxb-stax-ex \* https://github.com/eclipse-ee4j/jax-rpc-ri

## Third-party Content

This project leverages the following third party content.

Apache Ant (1.10.2)

\* License: Apache-2.0 AND W3C AND LicenseRef-Public-Domain

Apache Ant (1.10.2)

\* License: Apache-2.0 AND W3C AND LicenseRef-Public-Domain

Apache Felix (1.2.0)

\* License: Apache License, 2.0

args4j (2.33)

\* License: MIT License

dom4j (1.6.1)

\* License: Custom license based on Apache 1.1

file-management (3.0.0)

\* License: Apache-2.0

\* Project: https://maven.apache.org/shared/file-management/

\* Source:

https://svn.apache.org/viewvc/maven/shared/tags/file-management-3.0.0/

JUnit (4.12)

\* License: Eclipse Public License

JUnit (4.12)

\* License: Eclipse Public License

maven-compat (3.5.2)

\* License: Apache-2.0

\* Project: https://maven.apache.org/ref/3.5.2/maven-compat/

\* Source:

https://mvnrepository.com/artifact/org.apache.maven/maven-compat/3.5.2

maven-core

#### (3.5.2)

\* License: Apache-2.0

\* Project: https://maven.apache.org/ref/3.5.2/maven-core/index.html

\* Source: https://mvnrepository.com/artifact/org.apache.maven/maven-core/3.5.2

maven-plugin-annotations (3.5)

\* License: Apache-2.0

\* Project: https://maven.apache.org/plugin-tools/maven-plugin-annotations/

\* Source:

https://github.com/apache/maven-plugin-tools/tree/master/maven-plugin-annotations

maven-plugin-api (3.5.2)

\* License: Apache-2.0

maven-resolver-api (1.1.1)

\* License: Apache-2.0

maven-resolver-api (1.1.1)

\* License: Apache-2.0

maven-resolver-connector-basic (1.1.1)

\* License: Apache-2.0

maven-resolver-impl (1.1.1)

\* License: Apache-2.0

maven-resolver-spi (1.1.1)

\* License: Apache-2.0

maven-resolver-transport-file (1.1.1)

\* License: Apache-2.0

\* Project: https://maven.apache.org/resolver/maven-resolver-transport-file/

\* Source:

https://github.com/apache/maven-resolver/tree/master/maven-resolver-transport-file

maven-resolver-util (1.1.1)

\* License: Apache-2.0

maven-settings  $(3.5.2)$ 

\* License: Apache-2.0

\* Source:

https://mvnrepository.com/artifact/org.apache.maven/maven-settings/3.5.2

OSGi Service Platform Core Companion Code (6.0)

\* License: Apache License, 2.0

plexus-archiver (3.5)

\* License: Apache-2.0

\* Project: https://codehaus-plexus.github.io/plexus-archiver/

\* Source: https://github.com/codehaus-plexus/plexus-archiver

plexus-io (3.0.0)

\* License: Apache-2.0

plexus-utils (3.1.0)

\* License: Apache- 2.0 or Apache- 1.1 or BSD or Public Domain or Indiana University Extreme! Lab Software License V1.1.1 (Apache 1.1 style)

relaxng-datatype (1.0)

\* License: New BSD license

Sax (0.2)

\* License: SAX-PD

\* Project: http://www.megginson.com/downloads/SAX/

\* Source: http://sourceforge.net/project/showfiles.php?group\_id=29449

testng (6.14.2)

\* License: Apache-2.0 AND (MIT OR GPL-1.0+)

\* Project: https://testng.org/doc/index.html

\* Source: https://github.com/cbeust/testng

wagon-http-lightweight (3.0.0)

\* License: Pending

\*

Project: https://maven.apache.org/wagon/

\* Source:

https://mvnrepository.com/artifact/org.apache.maven.wagon/wagon-http-lightweight/3.0.0

xz for java (1.8)

\* License: LicenseRef-Public-Domain

## Cryptography

Content may contain encryption software. The country in which you are currently may have restrictions on the import, possession, and use, and/or re-export to another country, of encryption software. BEFORE using any encryption software, please check the country's laws, regulations and policies concerning the import, possession, or use, and re-export of encryption software, to see if this is permitted.

# **1.174 txw2 2.3.2**

### **1.174.1 Available under license :**

Copyright (c) 2018 Oracle and/or its affiliates. All rights reserved.

Redistribution and use in source and binary forms, with or without modification, are permitted provided that the following conditions are met:

- Redistributions of source code must retain the above copyright notice, this list of conditions and the following disclaimer.
- Redistributions in binary form must reproduce the above copyright notice, this list of conditions and the following disclaimer in the documentation and/or other materials provided with the distribution.
- Neither the name of the Eclipse Foundation, Inc. nor the names of its contributors may be used to endorse or promote products derived from this software without specific prior written permission.

THIS SOFTWARE IS PROVIDED BY THE COPYRIGHT HOLDERS AND CONTRIBUTORS "AS IS" AND ANY EXPRESS OR IMPLIED WARRANTIES, INCLUDING, BUT NOT LIMITED TO, THE IMPLIED WARRANTIES OF MERCHANTABILITY AND FITNESS FOR A PARTICULAR PURPOSE ARE

 DISCLAIMED. IN NO EVENT SHALL THE COPYRIGHT OWNER OR CONTRIBUTORS BE LIABLE FOR ANY DIRECT, INDIRECT, INCIDENTAL, SPECIAL, EXEMPLARY, OR CONSEQUENTIAL DAMAGES (INCLUDING, BUT NOT LIMITED TO, PROCUREMENT OF SUBSTITUTE GOODS OR SERVICES; LOSS OF USE, DATA, OR PROFITS; OR BUSINESS INTERRUPTION) HOWEVER CAUSED AND ON ANY THEORY OF LIABILITY, WHETHER IN CONTRACT, STRICT LIABILITY, OR TORT (INCLUDING NEGLIGENCE OR OTHERWISE) ARISING IN ANY WAY OUT OF THE USE OF THIS SOFTWARE, EVEN IF ADVISED OF THE POSSIBILITY OF SUCH DAMAGE.

#### # Notices for Eclipse Implementation of JAXB

This content is produced and maintained by the Eclipse Implementation of JAXB project.

\* Project home: https://projects.eclipse.org/projects/ee4j.jaxb-impl

#### ## Trademarks

Eclipse Implementation of JAXB is a trademark of the Eclipse Foundation.

## Copyright

All content is the property of the respective authors or their employers. For more information regarding authorship of content, please consult the listed source code repository logs.

## Declared Project Licenses

This program and the accompanying materials are made available under the terms of the Eclipse Distribution License v. 1.0 which is available at http://www.eclipse.org/org/documents/edl-v10.php.

SPDX-License-Identifier: BSD-3-Clause

## Source Code

The project maintains the following source code repositories:

\* https://github.com/eclipse-ee4j/jaxb-ri

\* https://github.com/eclipse-ee4j/jaxb-istack-commons

\* https://github.com/eclipse-ee4j/jaxb-dtd-parser

- \* https://github.com/eclipse-ee4j/jaxb-fi
- \*

https://github.com/eclipse-ee4j/jaxb-stax-ex

\* https://github.com/eclipse-ee4j/jax-rpc-ri

## Third-party Content

This project leverages the following third party content.

Apache Ant (1.10.2)

\* License: Apache-2.0 AND W3C AND LicenseRef-Public-Domain

Apache Ant (1.10.2)

\* License: Apache-2.0 AND W3C AND LicenseRef-Public-Domain

Apache Felix (1.2.0)

\* License: Apache License, 2.0

args4j (2.33)

\* License: MIT License

dom4j (1.6.1)

\* License: Custom license based on Apache 1.1

file-management (3.0.0)

\* License: Apache-2.0

\* Project: https://maven.apache.org/shared/file-management/

\* Source:

https://svn.apache.org/viewvc/maven/shared/tags/file-management-3.0.0/

JUnit (4.12)

\* License: Eclipse Public License

JUnit (4.12)

\* License: Eclipse Public License

maven-compat (3.5.2)

\* License: Apache-2.0

\* Project: https://maven.apache.org/ref/3.5.2/maven-compat/

\* Source:

https://mvnrepository.com/artifact/org.apache.maven/maven-compat/3.5.2

maven-core

(3.5.2)

\* License: Apache-2.0

\* Project: https://maven.apache.org/ref/3.5.2/maven-core/index.html

\* Source: https://mvnrepository.com/artifact/org.apache.maven/maven-core/3.5.2

maven-plugin-annotations (3.5)

\* License: Apache-2.0

\* Project: https://maven.apache.org/plugin-tools/maven-plugin-annotations/

\* Source:

https://github.com/apache/maven-plugin-tools/tree/master/maven-plugin-annotations

maven-plugin-api (3.5.2)

\* License: Apache-2.0

maven-resolver-api (1.1.1)

\* License: Apache-2.0

maven-resolver-api (1.1.1)

\* License: Apache-2.0

maven-resolver-connector-basic (1.1.1)

\* License: Apache-2.0

maven-resolver-impl (1.1.1)

\* License: Apache-2.0

maven-resolver-spi (1.1.1)

\* License: Apache-2.0

maven-resolver-transport-file (1.1.1)

\* License: Apache-2.0

\* Project: https://maven.apache.org/resolver/maven-resolver-transport-file/

\* Source:

https://github.com/apache/maven-resolver/tree/master/maven-resolver-transport-file

maven-resolver-util (1.1.1)

\* License: Apache-2.0

maven-settings  $(3.5.2)$ 

\* License: Apache-2.0

\* Source:

https://mvnrepository.com/artifact/org.apache.maven/maven-settings/3.5.2

OSGi Service Platform Core Companion Code (6.0)

\* License: Apache License, 2.0

plexus-archiver (3.5)

\* License: Apache-2.0

\* Project: https://codehaus-plexus.github.io/plexus-archiver/

\* Source: https://github.com/codehaus-plexus/plexus-archiver

plexus-io (3.0.0)

\* License: Apache-2.0

plexus-utils (3.1.0)

\* License: Apache- 2.0 or Apache- 1.1 or BSD or Public Domain or Indiana University Extreme! Lab Software License V1.1.1 (Apache 1.1 style)

relaxng-datatype (1.0)

\* License: New BSD license

Sax (0.2)

\* License: SAX-PD

\* Project: http://www.megginson.com/downloads/SAX/

\* Source: http://sourceforge.net/project/showfiles.php?group\_id=29449

testng (6.14.2)

\* License: Apache-2.0 AND (MIT OR GPL-1.0+)

\* Project: https://testng.org/doc/index.html

\* Source: https://github.com/cbeust/testng

wagon-http-lightweight (3.0.0)

\* License: Pending

\*

Project: https://maven.apache.org/wagon/

\* Source:

https://mvnrepository.com/artifact/org.apache.maven.wagon/wagon-http-lightweight/3.0.0

xz for java (1.8)

\* License: LicenseRef-Public-Domain

## Cryptography

Content may contain encryption software. The country in which you are currently may have restrictions on the import, possession, and use, and/or re-export to another country, of encryption software. BEFORE using any encryption software, please check the country's laws, regulations and policies concerning the import,

possession, or use, and re-export of encryption software, to see if this is permitted.

## **1.175 curator-recipes 4.2.0 1.175.1 Available under license :**

Curator Recipes Copyright 2011-2019 The Apache Software Foundation

This product includes software developed at The Apache Software Foundation (http://www.apache.org/).

> Apache License Version 2.0, January 2004 http://www.apache.org/licenses/

#### TERMS AND CONDITIONS FOR USE, REPRODUCTION, AND DISTRIBUTION

1. Definitions.

 "License" shall mean the terms and conditions for use, reproduction, and distribution as defined by Sections 1 through 9 of this document.

 "Licensor" shall mean the copyright owner or entity authorized by the copyright owner that is granting the License.

 "Legal Entity" shall mean the union of the acting entity and all other entities that control, are controlled by, or are under common control with that entity. For the purposes of this definition, "control" means (i) the power, direct or indirect, to cause the direction or management of such entity, whether by contract or otherwise, or (ii) ownership of fifty percent (50%) or more of the outstanding shares, or (iii) beneficial ownership of such entity.

 "You" (or "Your") shall mean an individual or Legal Entity exercising permissions granted by this License.

 "Source" form shall mean the preferred form for making modifications, including but not limited to software source code, documentation source, and configuration files.

 "Object" form shall mean any form resulting from mechanical transformation or translation of a Source form, including but not limited to compiled object code, generated documentation, and conversions to other media types.

 "Work" shall mean the work of authorship, whether in Source or Object form, made available under the License, as indicated by a copyright notice that is included in or attached to the work (an example is provided in the Appendix below).

 "Derivative Works" shall mean any work, whether in Source or Object form, that is based on (or derived from) the Work and for which the editorial

 revisions, annotations, elaborations, or other modifications represent, as a whole, an original work of authorship. For the purposes of this License, Derivative Works shall not include works that remain separable from, or merely link (or bind by name) to the interfaces of, the Work and Derivative Works thereof.

 "Contribution" shall mean any work of authorship, including the original version of the Work and any modifications or additions to that Work or Derivative Works thereof, that is intentionally submitted to Licensor for inclusion in the Work by the copyright owner or by an individual or Legal Entity authorized to submit on behalf of the copyright owner. For the purposes of this definition, "submitted" means any form of electronic, verbal, or written communication sent to the Licensor or its representatives, including but not limited to communication on electronic mailing lists, source code control systems, and issue tracking systems that are managed by, or on behalf of, the Licensor for the purpose of discussing and improving the Work, but excluding communication that is conspicuously marked or otherwise designated in writing by the copyright owner as "Not a Contribution."

 "Contributor" shall mean Licensor and any individual or Legal Entity on behalf of whom a Contribution has been received by Licensor and subsequently incorporated within the Work.

- 2. Grant of Copyright License. Subject to the terms and conditions of this License, each Contributor hereby grants to You a perpetual, worldwide, non-exclusive, no-charge, royalty-free, irrevocable copyright license to reproduce, prepare Derivative Works of, publicly display, publicly perform, sublicense, and distribute the Work and such Derivative Works in Source or Object form.
- 3. Grant of Patent License. Subject to the terms and conditions of this
- License, each Contributor hereby grants to You a perpetual, worldwide, non-exclusive, no-charge, royalty-free, irrevocable (except as stated in this section) patent license to make, have made, use, offer to sell, sell, import, and otherwise transfer the Work, where such license applies only to those patent claims licensable by such Contributor that are necessarily infringed by their

 Contribution(s) alone or by combination of their Contribution(s) with the Work to which such Contribution(s) was submitted. If You institute patent litigation against any entity (including a cross-claim or counterclaim in a lawsuit) alleging that the Work or a Contribution incorporated within the Work constitutes direct or contributory patent infringement, then any patent licenses granted to You under this License for that Work shall terminate as of the date such litigation is filed.

 4. Redistribution. You may reproduce and distribute copies of the

 Work or Derivative Works thereof in any medium, with or without modifications, and in Source or Object form, provided that You meet the following conditions:

- (a) You must give any other recipients of the Work or Derivative Works a copy of this License; and
- (b) You must cause any modified files to carry prominent notices stating that You changed the files; and
- (c) You must retain, in the Source form of any Derivative Works that You distribute, all copyright, patent, trademark, and attribution notices from the Source form of the Work, excluding those notices that do not pertain to any part of the Derivative Works; and
- (d) If the Work includes a "NOTICE" text file as part of its distribution, then any Derivative Works that You distribute must include a readable copy of the attribution notices contained within such NOTICE file, excluding

those notices that do not

 pertain to any part of the Derivative Works, in at least one of the following places: within a NOTICE text file distributed as part of the Derivative Works; within the Source form or documentation, if provided along with the Derivative Works; or, within a display generated by the Derivative Works, if and wherever such third-party notices normally appear. The contents of the NOTICE file are for informational purposes only and do not modify the License. You may add Your own attribution notices within Derivative Works that You distribute, alongside or as an addendum to the NOTICE text from the Work, provided that such additional attribution notices cannot be construed as modifying the License.

 You may add Your own copyright statement to Your modifications and may provide additional or different license terms and conditions

 for use, reproduction, or distribution of Your modifications, or for any such Derivative Works as a whole, provided Your use, reproduction, and distribution of the Work otherwise complies with the conditions stated in this License.

- 5. Submission of Contributions. Unless You explicitly state otherwise, any Contribution intentionally submitted for inclusion in the Work by You to the Licensor shall be under the terms and conditions of this License, without any additional terms or conditions. Notwithstanding the above, nothing herein shall supersede or modify the terms of any separate license agreement you may have executed with Licensor regarding such Contributions.
- 6. Trademarks. This License does not grant permission to use the trade names, trademarks, service marks, or product names of the Licensor, except as required for reasonable and customary use in describing the origin of the Work and reproducing the content of the NOTICE file.
- 7. Disclaimer of Warranty. Unless required by applicable law or agreed to in writing, Licensor provides the Work (and each Contributor provides its Contributions) on an "AS IS" BASIS, WITHOUT WARRANTIES OR CONDITIONS OF ANY KIND, either express or implied, including, without limitation, any warranties or conditions of TITLE, NON-INFRINGEMENT, MERCHANTABILITY, or FITNESS FOR A PARTICULAR PURPOSE. You are solely responsible for determining the appropriateness of using or redistributing the Work and assume any risks associated with Your exercise of permissions under this License.
- 8. Limitation of Liability. In no event and under no legal theory, whether in tort (including negligence), contract, or otherwise, unless required by applicable law (such as deliberate and grossly negligent acts) or agreed to in writing, shall any Contributor be liable to You for damages, including any direct, indirect, special,

 incidental, or consequential damages of any character arising as a result of this License or out of the use or inability to use the Work (including but not limited to damages for loss of goodwill, work stoppage, computer failure or malfunction, or any and all other commercial damages or losses), even if such Contributor has been advised of the possibility of such damages.

 9. Accepting Warranty or Additional Liability. While redistributing the Work or Derivative Works thereof, You may choose to offer, and charge a fee for, acceptance of support, warranty, indemnity, or other liability obligations and/or rights consistent with this License. However, in accepting such obligations, You may act only on Your own behalf and on Your sole responsibility, not on behalf

 of any other Contributor, and only if You agree to indemnify, defend, and hold each Contributor harmless for any liability incurred by, or claims asserted against, such Contributor by reason of your accepting any such warranty or additional liability.

#### END OF TERMS AND CONDITIONS

APPENDIX: How to apply the Apache License to your work.

 To apply the Apache License to your work, attach the following boilerplate notice, with the fields enclosed by brackets "[]" replaced with your own identifying information. (Don't include the brackets!) The text should be enclosed in the appropriate comment syntax for the file format. We also recommend that a file or class name and description of purpose be included on the same "printed page" as the copyright notice for easier identification within third-party archives.

Copyright [yyyy] [name of copyright owner]

 Licensed under the Apache License, Version 2.0 (the "License"); you may not use this file except in compliance with the License. You may obtain a copy of the License at

http://www.apache.org/licenses/LICENSE-2.0

 Unless required by applicable law or agreed to in writing, software distributed under the License is distributed on an "AS IS" BASIS, WITHOUT WARRANTIES OR CONDITIONS OF ANY KIND, either express or implied. See the License for the specific language governing permissions and limitations under the License.

# **1.176 curator-client 4.2.0**

### **1.176.1 Available under license :**

Curator Client Copyright 2011-2019 The Apache Software Foundation

This product includes software developed at The Apache Software Foundation (http://www.apache.org/).

> Apache License Version 2.0, January 2004 http://www.apache.org/licenses/

TERMS AND CONDITIONS FOR USE, REPRODUCTION, AND DISTRIBUTION

#### 1. Definitions.

 "License" shall mean the terms and conditions for use, reproduction, and distribution as defined by Sections 1 through 9 of this document.

 "Licensor" shall mean the copyright owner or entity authorized by the copyright owner that is granting the License.

 "Legal Entity" shall mean the union of the acting entity and all other entities that control, are controlled by, or are under common control with that entity. For the purposes of this definition, "control" means (i) the power, direct or indirect, to cause the direction or management of such entity, whether by contract or otherwise, or (ii) ownership of fifty percent (50%) or more of the outstanding shares, or (iii) beneficial ownership of such entity.

 "You" (or "Your") shall mean an individual or Legal Entity exercising permissions granted by this License.

 "Source" form shall mean the preferred form for making modifications, including but not limited to software source code, documentation source, and configuration files.

 "Object" form shall mean any form resulting from mechanical transformation or translation of a Source form, including but not limited to compiled object code, generated documentation, and conversions to other media types.

 "Work" shall mean the work of authorship, whether in Source or Object form, made available under the License, as indicated by a copyright notice that is included in or attached to the work (an example is provided in the Appendix below).

 "Derivative Works" shall mean any work, whether in Source or Object form, that is based on (or derived from) the Work and for which the editorial

 revisions, annotations, elaborations, or other modifications represent, as a whole, an original work of authorship. For the purposes of this License, Derivative Works shall not include works that remain separable from, or merely link (or bind by name) to the interfaces of, the Work and Derivative Works thereof.

 "Contribution" shall mean any work of authorship, including the original version of the Work and any modifications or additions to that Work or Derivative Works thereof, that is intentionally submitted to Licensor for inclusion in the Work by the copyright owner  or by an individual or Legal Entity authorized to submit on behalf of the copyright owner. For the purposes of this definition, "submitted" means any form of electronic, verbal, or written communication sent to the Licensor or its representatives, including but not limited to communication on electronic mailing lists, source code control systems, and issue tracking systems that are managed by, or on behalf of, the Licensor for the purpose of discussing and improving the Work, but excluding communication that is conspicuously marked or otherwise designated in writing by the copyright owner as "Not a Contribution."

 "Contributor" shall mean Licensor and any individual or Legal Entity on behalf of whom a Contribution has been received by Licensor and subsequently incorporated within the Work.

- 2. Grant of Copyright License. Subject to the terms and conditions of this License, each Contributor hereby grants to You a perpetual, worldwide, non-exclusive, no-charge, royalty-free, irrevocable copyright license to reproduce, prepare Derivative Works of, publicly display, publicly perform, sublicense, and distribute the Work and such Derivative Works in Source or Object form.
- 3. Grant of Patent License. Subject to the terms and conditions of this
- License, each Contributor hereby grants to You a perpetual, worldwide, non-exclusive, no-charge, royalty-free, irrevocable (except as stated in this section) patent license to make, have made, use, offer to sell, sell, import, and otherwise transfer the Work, where such license applies only to those patent claims licensable by such Contributor that are necessarily infringed by their Contribution(s) alone or by combination of their Contribution(s) with the Work to which such Contribution(s) was submitted. If You institute patent litigation against any entity (including a cross-claim or counterclaim in a lawsuit) alleging that the Work or a Contribution incorporated within the Work constitutes direct or contributory patent infringement, then any patent licenses granted to You under this License for that Work shall terminate as of the date such litigation is filed.
- 4. Redistribution. You may reproduce and distribute copies of the
	- Work or Derivative Works thereof in any medium, with or without modifications, and in Source or Object form, provided that You meet the following conditions:
	- (a) You must give any other recipients of the Work or Derivative Works a copy of this License; and
	- (b) You must cause any modified files to carry prominent notices

stating that You changed the files; and

- (c) You must retain, in the Source form of any Derivative Works that You distribute, all copyright, patent, trademark, and attribution notices from the Source form of the Work, excluding those notices that do not pertain to any part of the Derivative Works; and
- (d) If the Work includes a "NOTICE" text file as part of its distribution, then any Derivative Works that You distribute must include a readable copy of the attribution notices contained within such NOTICE file, excluding

those notices that do not

 pertain to any part of the Derivative Works, in at least one of the following places: within a NOTICE text file distributed as part of the Derivative Works; within the Source form or documentation, if provided along with the Derivative Works; or, within a display generated by the Derivative Works, if and wherever such third-party notices normally appear. The contents of the NOTICE file are for informational purposes only and do not modify the License. You may add Your own attribution notices within Derivative Works that You distribute, alongside or as an addendum to the NOTICE text from the Work, provided that such additional attribution notices cannot be construed as modifying the License.

 You may add Your own copyright statement to Your modifications and may provide additional or different license terms and conditions

 for use, reproduction, or distribution of Your modifications, or for any such Derivative Works as a whole, provided Your use, reproduction, and distribution of the Work otherwise complies with the conditions stated in this License.

- 5. Submission of Contributions. Unless You explicitly state otherwise, any Contribution intentionally submitted for inclusion in the Work by You to the Licensor shall be under the terms and conditions of this License, without any additional terms or conditions. Notwithstanding the above, nothing herein shall supersede or modify the terms of any separate license agreement you may have executed with Licensor regarding such Contributions.
- 6. Trademarks. This License does not grant permission to use the trade names, trademarks, service marks, or product names of the Licensor, except as required for reasonable and customary use in describing the origin of the Work and reproducing the content of the NOTICE file.
- 7. Disclaimer of Warranty. Unless required by applicable law or agreed to in writing, Licensor provides the Work (and each Contributor provides its Contributions) on an "AS IS" BASIS, WITHOUT WARRANTIES OR CONDITIONS OF ANY KIND, either express or implied, including, without limitation, any warranties or conditions of TITLE, NON-INFRINGEMENT, MERCHANTABILITY, or FITNESS FOR A PARTICULAR PURPOSE. You are solely responsible for determining the appropriateness of using or redistributing the Work and assume any risks associated with Your exercise of permissions under this License.
- 8. Limitation of Liability. In no event and under no legal theory, whether in tort (including negligence), contract, or otherwise, unless required by applicable law (such as deliberate and grossly negligent acts) or agreed to in writing, shall any Contributor be liable to You for damages, including any direct,

#### indirect, special,

 incidental, or consequential damages of any character arising as a result of this License or out of the use or inability to use the Work (including but not limited to damages for loss of goodwill, work stoppage, computer failure or malfunction, or any and all other commercial damages or losses), even if such Contributor has been advised of the possibility of such damages.

 9. Accepting Warranty or Additional Liability. While redistributing the Work or Derivative Works thereof, You may choose to offer, and charge a fee for, acceptance of support, warranty, indemnity, or other liability obligations and/or rights consistent with this License. However, in accepting such obligations, You may act only on Your own behalf and on Your sole responsibility, not on behalf of any other Contributor, and only if You agree to indemnify, defend, and hold each Contributor harmless for any liability incurred by, or claims asserted against, such Contributor by reason of your accepting any such warranty or additional liability.

#### END OF TERMS AND CONDITIONS

APPENDIX: How to apply the Apache License to your work.

 To apply the Apache License to your work, attach the following boilerplate notice, with the fields enclosed by brackets "[]" replaced with your own identifying information. (Don't include the brackets!) The text should be enclosed in the appropriate comment syntax for the file format. We also recommend that a file or class name and description of purpose be included on the same "printed page" as the copyright notice for easier identification within third-party archives.

Copyright [yyyy] [name of copyright owner]

 Licensed under the Apache License, Version 2.0 (the "License"); you may not use this file except in compliance with the License. You may obtain a copy of the License at

http://www.apache.org/licenses/LICENSE-2.0

 Unless required by applicable law or agreed to in writing, software distributed under the License is distributed on an "AS IS" BASIS, WITHOUT WARRANTIES OR CONDITIONS OF ANY KIND, either express or implied. See the License for the specific language governing permissions and limitations under the License.

## **1.177 kerb-identity 1.0.1 1.177.1 Available under license :**

Kerby-kerb Identity Copyright 2014-2017 The Apache Software Foundation

This product includes software developed at The Apache Software Foundation (http://www.apache.org/).

> Apache License Version 2.0, January 2004 http://www.apache.org/licenses/

#### TERMS AND CONDITIONS FOR USE, REPRODUCTION, AND DISTRIBUTION

1. Definitions.

 "License" shall mean the terms and conditions for use, reproduction, and distribution as defined by Sections 1 through 9 of this document.

 "Licensor" shall mean the copyright owner or entity authorized by the copyright owner that is granting the License.

 "Legal Entity" shall mean the union of the acting entity and all other entities that control, are controlled by, or are under common control with that entity. For the purposes of this definition, "control" means (i) the power, direct or indirect, to cause the direction or management of such entity, whether by contract or otherwise, or (ii) ownership of fifty percent (50%) or more of the outstanding shares, or (iii) beneficial ownership of such entity.

"You" (or "Your") shall mean an individual or Legal Entity
exercising permissions granted by this License.

 "Source" form shall mean the preferred form for making modifications, including but not limited to software source code, documentation source, and configuration files.

 "Object" form shall mean any form resulting from mechanical transformation or translation of a Source form, including but not limited to compiled object code, generated documentation, and conversions to other media types.

 "Work" shall mean the work of authorship, whether in Source or Object form, made available under the License, as indicated by a copyright notice that is included in or attached to the work (an example is provided in the Appendix below).

 "Derivative Works" shall mean any work, whether in Source or Object form, that is based on (or derived from) the Work and for which the editorial

 revisions, annotations, elaborations, or other modifications represent, as a whole, an original work of authorship. For the purposes of this License, Derivative Works shall not include works that remain separable from, or merely link (or bind by name) to the interfaces of, the Work and Derivative Works thereof.

 "Contribution" shall mean any work of authorship, including the original version of the Work and any modifications or additions to that Work or Derivative Works thereof, that is intentionally submitted to Licensor for inclusion in the Work by the copyright owner or by an individual or Legal Entity authorized to submit on behalf of the copyright owner. For the purposes of this definition, "submitted" means any form of electronic, verbal, or written communication sent to the Licensor or its representatives, including but not limited to communication on electronic mailing lists, source code control systems, and issue tracking systems that are managed by, or on behalf of, the Licensor for the purpose of discussing and improving the Work, but excluding communication that is conspicuously marked or otherwise designated in writing by the copyright owner as "Not a Contribution."

 "Contributor" shall mean Licensor and any individual or Legal Entity on behalf of whom a Contribution has been received by Licensor and subsequently incorporated within the Work.

 2. Grant of Copyright License. Subject to the terms and conditions of this License, each Contributor hereby grants to You a perpetual, worldwide, non-exclusive, no-charge, royalty-free, irrevocable copyright license to reproduce, prepare Derivative Works of, publicly display, publicly perform, sublicense, and distribute the

Work and such Derivative Works in Source or Object form.

 3. Grant of Patent License. Subject to the terms and conditions of this

 License, each Contributor hereby grants to You a perpetual, worldwide, non-exclusive, no-charge, royalty-free, irrevocable (except as stated in this section) patent license to make, have made, use, offer to sell, sell, import, and otherwise transfer the Work, where such license applies only to those patent claims licensable by such Contributor that are necessarily infringed by their Contribution(s) alone or by combination of their Contribution(s) with the Work to which such Contribution(s) was submitted. If You institute patent litigation against any entity (including a cross-claim or counterclaim in a lawsuit) alleging that the Work or a Contribution incorporated within the Work constitutes direct or contributory patent infringement, then any patent licenses granted to You under this License for that Work shall terminate as of the date such litigation is filed.

 4. Redistribution. You may reproduce and distribute copies of the

 Work or Derivative Works thereof in any medium, with or without modifications, and in Source or Object form, provided that You meet the following conditions:

- (a) You must give any other recipients of the Work or Derivative Works a copy of this License; and
- (b) You must cause any modified files to carry prominent notices stating that You changed the files; and
- (c) You must retain, in the Source form of any Derivative Works that You distribute, all copyright, patent, trademark, and attribution notices from the Source form of the Work, excluding those notices that do not pertain to any part of the Derivative Works; and
- (d) If the Work includes a "NOTICE" text file as part of its distribution, then any Derivative Works that You distribute must include a readable copy of the attribution notices contained within such NOTICE file, excluding

those notices that do not

 pertain to any part of the Derivative Works, in at least one of the following places: within a NOTICE text file distributed as part of the Derivative Works; within the Source form or documentation, if provided along with the Derivative Works; or, within a display generated by the Derivative Works, if and wherever such third-party notices normally appear. The contents

 of the NOTICE file are for informational purposes only and do not modify the License. You may add Your own attribution notices within Derivative Works that You distribute, alongside or as an addendum to the NOTICE text from the Work, provided that such additional attribution notices cannot be construed as modifying the License.

 You may add Your own copyright statement to Your modifications and may provide additional or different license terms and conditions

 for use, reproduction, or distribution of Your modifications, or for any such Derivative Works as a whole, provided Your use, reproduction, and distribution of the Work otherwise complies with the conditions stated in this License.

- 5. Submission of Contributions. Unless You explicitly state otherwise, any Contribution intentionally submitted for inclusion in the Work by You to the Licensor shall be under the terms and conditions of this License, without any additional terms or conditions. Notwithstanding the above, nothing herein shall supersede or modify the terms of any separate license agreement you may have executed with Licensor regarding such Contributions.
- 6. Trademarks. This License does not grant permission to use the trade names, trademarks, service marks, or product names of the Licensor, except as required for reasonable and customary use in describing the origin of the Work and reproducing the content of the NOTICE file.
- 7. Disclaimer of Warranty. Unless required by applicable law or agreed to in writing, Licensor provides the Work (and each Contributor provides its Contributions) on an "AS IS" BASIS, WITHOUT WARRANTIES OR CONDITIONS OF ANY KIND, either express or implied, including, without limitation, any warranties or conditions of TITLE, NON-INFRINGEMENT, MERCHANTABILITY, or FITNESS FOR A PARTICULAR PURPOSE. You are solely responsible for determining the appropriateness of using or redistributing the Work and assume any risks associated with Your exercise of permissions under this License.
- 8. Limitation of Liability. In no event and under no legal theory, whether in tort (including negligence), contract, or otherwise, unless required by applicable law (such as deliberate and grossly negligent acts) or agreed to in writing, shall any Contributor be liable to You for damages, including any direct, indirect, special,

 incidental, or consequential damages of any character arising as a result of this License or out of the use or inability to use the Work (including but not limited to damages for loss of goodwill,

 work stoppage, computer failure or malfunction, or any and all other commercial damages or losses), even if such Contributor has been advised of the possibility of such damages.

 9. Accepting Warranty or Additional Liability. While redistributing the Work or Derivative Works thereof, You may choose to offer, and charge a fee for, acceptance of support, warranty, indemnity, or other liability obligations and/or rights consistent with this License. However, in accepting such obligations, You may act only on Your own behalf and on Your sole responsibility, not on behalf of any other Contributor, and only if You agree to indemnify, defend, and hold each Contributor harmless for any liability incurred by, or claims asserted against, such Contributor by reason of your accepting any such warranty or additional liability.

## END OF TERMS AND CONDITIONS

APPENDIX: How to apply the Apache License to your work.

 To apply the Apache License to your work, attach the following boilerplate notice, with the fields enclosed by brackets "[]" replaced with your own identifying information. (Don't include the brackets!) The text should be enclosed in the appropriate comment syntax for the file format. We also recommend that a file or class name and description of purpose be included on the same "printed page" as the copyright notice for easier identification within third-party archives.

Copyright [yyyy] [name of copyright owner]

 Licensed under the Apache License, Version 2.0 (the "License"); you may not use this file except in compliance with the License. You may obtain a copy of the License at

http://www.apache.org/licenses/LICENSE-2.0

 Unless required by applicable law or agreed to in writing, software distributed under the License is distributed on an "AS IS" BASIS, WITHOUT WARRANTIES OR CONDITIONS OF ANY KIND, either express or implied. See the License for the specific language governing permissions and limitations under the License.

## **1.178 kerb-client 1.0.1**

## **1.178.1 Available under license :**

 Apache License Version 2.0, January 2004 http://www.apache.org/licenses/

## TERMS AND CONDITIONS FOR USE, REPRODUCTION, AND DISTRIBUTION

1. Definitions.

 "License" shall mean the terms and conditions for use, reproduction, and distribution as defined by Sections 1 through 9 of this document.

 "Licensor" shall mean the copyright owner or entity authorized by the copyright owner that is granting the License.

 "Legal Entity" shall mean the union of the acting entity and all other entities that control, are controlled by, or are under common control with that entity. For the purposes of this definition, "control" means (i) the power, direct or indirect, to cause the direction or management of such entity, whether by contract or otherwise, or (ii) ownership of fifty percent (50%) or more of the outstanding shares, or (iii) beneficial ownership of such entity.

 "You" (or "Your") shall mean an individual or Legal Entity exercising permissions granted by this License.

 "Source" form shall mean the preferred form for making modifications, including but not limited to software source code, documentation source, and configuration files.

 "Object" form shall mean any form resulting from mechanical transformation or translation of a Source form, including but not limited to compiled object code, generated documentation, and conversions to other media types.

 "Work" shall mean the work of authorship, whether in Source or Object form, made available under the License, as indicated by a copyright notice that is included in or attached to the work (an example is provided in the Appendix below).

 "Derivative Works" shall mean any work, whether in Source or Object form, that is based on (or derived from) the Work and for which the editorial

 revisions, annotations, elaborations, or other modifications represent, as a whole, an original work of authorship. For the purposes of this License, Derivative Works shall not include works that remain

 separable from, or merely link (or bind by name) to the interfaces of, the Work and Derivative Works thereof.

 "Contribution" shall mean any work of authorship, including the original version of the Work and any modifications or additions to that Work or Derivative Works thereof, that is intentionally submitted to Licensor for inclusion in the Work by the copyright owner or by an individual or Legal Entity authorized to submit on behalf of the copyright owner. For the purposes of this definition, "submitted" means any form of electronic, verbal, or written communication sent to the Licensor or its representatives, including but not limited to communication on electronic mailing lists, source code control systems, and issue tracking systems that are managed by, or on behalf of, the Licensor for the purpose of discussing and improving the Work, but excluding communication that is conspicuously marked or otherwise designated in writing by the copyright owner as "Not a Contribution."

 "Contributor" shall mean Licensor and any individual or Legal Entity on behalf of whom a Contribution has been received by Licensor and subsequently incorporated within the Work.

- 2. Grant of Copyright License. Subject to the terms and conditions of this License, each Contributor hereby grants to You a perpetual, worldwide, non-exclusive, no-charge, royalty-free, irrevocable copyright license to reproduce, prepare Derivative Works of, publicly display, publicly perform, sublicense, and distribute the Work and such Derivative Works in Source or Object form.
- 3. Grant of Patent License. Subject to the terms and conditions of this
- License, each Contributor hereby grants to You a perpetual, worldwide, non-exclusive, no-charge, royalty-free, irrevocable (except as stated in this section) patent license to make, have made, use, offer to sell, sell, import, and otherwise transfer the Work, where such license applies only to those patent claims licensable by such Contributor that are necessarily infringed by their Contribution(s) alone or by combination of their Contribution(s) with the Work to which such Contribution(s) was submitted. If You institute patent litigation against any entity (including a cross-claim or counterclaim in a lawsuit) alleging that the Work or a Contribution incorporated within the Work constitutes direct or contributory patent infringement, then any patent licenses granted to You under this License for that Work shall terminate as of the date such litigation is filed.

 4. Redistribution. You may reproduce and distribute copies of the

Work or Derivative Works thereof in any medium, with or without

 modifications, and in Source or Object form, provided that You meet the following conditions:

- (a) You must give any other recipients of the Work or Derivative Works a copy of this License; and
- (b) You must cause any modified files to carry prominent notices stating that You changed the files; and
- (c) You must retain, in the Source form of any Derivative Works that You distribute, all copyright, patent, trademark, and attribution notices from the Source form of the Work, excluding those notices that do not pertain to any part of the Derivative Works; and
- (d) If the Work includes a "NOTICE" text file as part of its distribution, then any Derivative Works that You distribute must include a readable copy of the attribution notices contained within such NOTICE file, excluding

those notices that do not

 pertain to any part of the Derivative Works, in at least one of the following places: within a NOTICE text file distributed as part of the Derivative Works; within the Source form or documentation, if provided along with the Derivative Works; or, within a display generated by the Derivative Works, if and wherever such third-party notices normally appear. The contents of the NOTICE file are for informational purposes only and do not modify the License. You may add Your own attribution notices within Derivative Works that You distribute, alongside or as an addendum to the NOTICE text from the Work, provided that such additional attribution notices cannot be construed as modifying the License.

 You may add Your own copyright statement to Your modifications and may provide additional or different license terms and conditions

- for use, reproduction, or distribution of Your modifications, or for any such Derivative Works as a whole, provided Your use, reproduction, and distribution of the Work otherwise complies with the conditions stated in this License.
- 5. Submission of Contributions. Unless You explicitly state otherwise, any Contribution intentionally submitted for inclusion in the Work by You to the Licensor shall be under the terms and conditions of this License, without any additional terms or conditions. Notwithstanding the above, nothing herein shall supersede or modify the terms of any separate license agreement you may have executed with Licensor regarding such Contributions.
- 6. Trademarks. This License does not grant permission to use the trade names, trademarks, service marks, or product names of the Licensor, except as required for reasonable and customary use in describing the origin of the Work and reproducing the content of the NOTICE file.
- 7. Disclaimer of Warranty. Unless required by applicable law or agreed to in writing, Licensor provides the Work (and each Contributor provides its Contributions) on an "AS IS" BASIS, WITHOUT WARRANTIES OR CONDITIONS OF ANY KIND, either express or implied, including, without limitation, any warranties or conditions of TITLE, NON-INFRINGEMENT, MERCHANTABILITY, or FITNESS FOR A PARTICULAR PURPOSE. You are solely responsible for determining the appropriateness of using or redistributing the Work and assume any risks associated with Your exercise of permissions under this License.
- 8. Limitation of Liability. In no event and under no legal theory, whether in tort (including negligence), contract, or otherwise, unless required by applicable law (such as deliberate and grossly negligent acts) or agreed to in writing, shall any Contributor be liable to You for damages, including any direct,

indirect, special,

 incidental, or consequential damages of any character arising as a result of this License or out of the use or inability to use the Work (including but not limited to damages for loss of goodwill, work stoppage, computer failure or malfunction, or any and all other commercial damages or losses), even if such Contributor has been advised of the possibility of such damages.

 9. Accepting Warranty or Additional Liability. While redistributing the Work or Derivative Works thereof, You may choose to offer, and charge a fee for, acceptance of support, warranty, indemnity, or other liability obligations and/or rights consistent with this License. However, in accepting such obligations, You may act only on Your own behalf and on Your sole responsibility, not on behalf of any other Contributor, and only if You agree to indemnify, defend, and hold each Contributor harmless for any liability incurred by, or claims asserted against, such Contributor by reason of your accepting any such warranty or additional liability.

## END OF TERMS AND CONDITIONS

APPENDIX: How to apply the Apache License to your work.

 To apply the Apache License to your work, attach the following boilerplate notice, with the fields enclosed by brackets "[]" replaced with your own identifying information. (Don't include

 the brackets!) The text should be enclosed in the appropriate comment syntax for the file format. We also recommend that a file or class name and description of purpose be included on the same "printed page" as the copyright notice for easier identification within third-party archives.

Copyright [yyyy] [name of copyright owner]

 Licensed under the Apache License, Version 2.0 (the "License"); you may not use this file except in compliance with the License. You may obtain a copy of the License at

http://www.apache.org/licenses/LICENSE-2.0

 Unless required by applicable law or agreed to in writing, software distributed under the License is distributed on an "AS IS" BASIS, WITHOUT WARRANTIES OR CONDITIONS OF ANY KIND, either express or implied. See the License for the specific language governing permissions and limitations under the License.

Kerby-kerb Client Copyright 2014-2017 The Apache Software Foundation

This product includes software developed at The Apache Software Foundation (http://www.apache.org/).

# **1.179 kerby-pkix 1.0.1**

## **1.179.1 Available under license :**

Kerby PKIX Project Copyright 2014-2017 The Apache Software Foundation

This product includes software developed at The Apache Software Foundation (http://www.apache.org/).

> Apache License Version 2.0, January 2004 http://www.apache.org/licenses/

### TERMS AND CONDITIONS FOR USE, REPRODUCTION, AND DISTRIBUTION

1. Definitions.

 "License" shall mean the terms and conditions for use, reproduction, and distribution as defined by Sections 1 through 9 of this document.  "Licensor" shall mean the copyright owner or entity authorized by the copyright owner that is granting the License.

 "Legal Entity" shall mean the union of the acting entity and all other entities that control, are controlled by, or are under common control with that entity. For the purposes of this definition, "control" means (i) the power, direct or indirect, to cause the direction or management of such entity, whether by contract or otherwise, or (ii) ownership of fifty percent (50%) or more of the outstanding shares, or (iii) beneficial ownership of such entity.

 "You" (or "Your") shall mean an individual or Legal Entity exercising permissions granted by this License.

 "Source" form shall mean the preferred form for making modifications, including but not limited to software source code, documentation source, and configuration files.

 "Object" form shall mean any form resulting from mechanical transformation or translation of a Source form, including but not limited to compiled object code, generated documentation, and conversions to other media types.

 "Work" shall mean the work of authorship, whether in Source or Object form, made available under the License, as indicated by a copyright notice that is included in or attached to the work (an example is provided in the Appendix below).

 "Derivative Works" shall mean any work, whether in Source or Object form, that is based on (or derived from) the Work and for which the editorial

 revisions, annotations, elaborations, or other modifications represent, as a whole, an original work of authorship. For the purposes of this License, Derivative Works shall not include works that remain separable from, or merely link (or bind by name) to the interfaces of, the Work and Derivative Works thereof.

 "Contribution" shall mean any work of authorship, including the original version of the Work and any modifications or additions to that Work or Derivative Works thereof, that is intentionally submitted to Licensor for inclusion in the Work by the copyright owner or by an individual or Legal Entity authorized to submit on behalf of the copyright owner. For the purposes of this definition, "submitted" means any form of electronic, verbal, or written communication sent to the Licensor or its representatives, including but not limited to communication on electronic mailing lists, source code control systems,

 and issue tracking systems that are managed by, or on behalf of, the Licensor for the purpose of discussing and improving the Work, but excluding communication that is conspicuously marked or otherwise designated in writing by the copyright owner as "Not a Contribution."

 "Contributor" shall mean Licensor and any individual or Legal Entity on behalf of whom a Contribution has been received by Licensor and subsequently incorporated within the Work.

- 2. Grant of Copyright License. Subject to the terms and conditions of this License, each Contributor hereby grants to You a perpetual, worldwide, non-exclusive, no-charge, royalty-free, irrevocable copyright license to reproduce, prepare Derivative Works of, publicly display, publicly perform, sublicense, and distribute the Work and such Derivative Works in Source or Object form.
- 3. Grant of Patent License. Subject to the terms and conditions of this
- License, each Contributor hereby grants to You a perpetual, worldwide, non-exclusive, no-charge, royalty-free, irrevocable (except as stated in this section) patent license to make, have made, use, offer to sell, sell, import, and otherwise transfer the Work, where such license applies only to those patent claims licensable by such Contributor that are necessarily infringed by their Contribution(s) alone or by combination of their Contribution(s) with the Work to which such Contribution(s) was submitted. If You institute patent litigation against any entity (including a cross-claim or counterclaim in a lawsuit) alleging that the Work or a Contribution incorporated within the Work constitutes direct or contributory patent infringement, then any patent licenses granted to You under this License for that Work shall terminate as of the date such litigation is filed.

 4. Redistribution. You may reproduce and distribute copies of the

 Work or Derivative Works thereof in any medium, with or without modifications, and in Source or Object form, provided that You meet the following conditions:

- (a) You must give any other recipients of the Work or Derivative Works a copy of this License; and
- (b) You must cause any modified files to carry prominent notices stating that You changed the files; and
- (c) You must retain, in the Source form of any Derivative Works that You distribute, all copyright, patent, trademark, and attribution notices from the Source form of the Work,

 excluding those notices that do not pertain to any part of the Derivative Works; and

 (d) If the Work includes a "NOTICE" text file as part of its distribution, then any Derivative Works that You distribute must include a readable copy of the attribution notices contained within such NOTICE file, excluding

those notices that do not

 pertain to any part of the Derivative Works, in at least one of the following places: within a NOTICE text file distributed as part of the Derivative Works; within the Source form or documentation, if provided along with the Derivative Works; or, within a display generated by the Derivative Works, if and wherever such third-party notices normally appear. The contents of the NOTICE file are for informational purposes only and do not modify the License. You may add Your own attribution notices within Derivative Works that You distribute, alongside or as an addendum to the NOTICE text from the Work, provided that such additional attribution notices cannot be construed as modifying the License.

 You may add Your own copyright statement to Your modifications and may provide additional or different license terms and conditions

 for use, reproduction, or distribution of Your modifications, or for any such Derivative Works as a whole, provided Your use, reproduction, and distribution of the Work otherwise complies with the conditions stated in this License.

- 5. Submission of Contributions. Unless You explicitly state otherwise, any Contribution intentionally submitted for inclusion in the Work by You to the Licensor shall be under the terms and conditions of this License, without any additional terms or conditions. Notwithstanding the above, nothing herein shall supersede or modify the terms of any separate license agreement you may have executed with Licensor regarding such Contributions.
- 6. Trademarks. This License does not grant permission to use the trade names, trademarks, service marks, or product names of the Licensor, except as required for reasonable and customary use in describing the origin of the Work and reproducing the content of the NOTICE file.
- 7. Disclaimer of Warranty. Unless required by applicable law or agreed to in writing, Licensor provides the Work (and each Contributor provides its Contributions) on an "AS IS" BASIS, WITHOUT WARRANTIES OR CONDITIONS OF ANY KIND, either express or implied, including, without limitation, any warranties or conditions

 of TITLE, NON-INFRINGEMENT, MERCHANTABILITY, or FITNESS FOR A PARTICULAR PURPOSE. You are solely responsible for determining the appropriateness of using or redistributing the Work and assume any risks associated with Your exercise of permissions under this License.

 8. Limitation of Liability. In no event and under no legal theory, whether in tort (including negligence), contract, or otherwise, unless required by applicable law (such as deliberate and grossly negligent acts) or agreed to in writing, shall any Contributor be liable to You for damages, including any direct, indirect, special,

 incidental, or consequential damages of any character arising as a result of this License or out of the use or inability to use the Work (including but not limited to damages for loss of goodwill, work stoppage, computer failure or malfunction, or any and all other commercial damages or losses), even if such Contributor has been advised of the possibility of such damages.

 9. Accepting Warranty or Additional Liability. While redistributing the Work or Derivative Works thereof, You may choose to offer, and charge a fee for, acceptance of support, warranty, indemnity, or other liability obligations and/or rights consistent with this License. However, in accepting such obligations, You may act only on Your own behalf and on Your sole responsibility, not on behalf of any other Contributor, and only if You agree to indemnify, defend, and hold each Contributor harmless for any liability incurred by, or claims asserted against, such Contributor by reason of your accepting any such warranty or additional liability.

#### END OF TERMS AND CONDITIONS

APPENDIX: How to apply the Apache License to your work.

 To apply the Apache License to your work, attach the following boilerplate notice, with the fields enclosed by brackets "[]" replaced with your own identifying information. (Don't include the brackets!) The text should be enclosed in the appropriate comment syntax for the file format. We also recommend that a file or class name and description of purpose be included on the same "printed page" as the copyright notice for easier identification within third-party archives.

### Copyright [yyyy] [name of copyright owner]

 Licensed under the Apache License, Version 2.0 (the "License"); you may not use this file except in compliance with the License. You may obtain a copy of the License at

 Unless required by applicable law or agreed to in writing, software distributed under the License is distributed on an "AS IS" BASIS, WITHOUT WARRANTIES OR CONDITIONS OF ANY KIND, either express or implied. See the License for the specific language governing permissions and limitations under the License.

## **1.180 commons-math 3.1.1 1.180.1 Available under license :**

 Apache License Version 2.0, January 2004 http://www.apache.org/licenses/

## TERMS AND CONDITIONS FOR USE, REPRODUCTION, AND DISTRIBUTION

### 1. Definitions.

 "License" shall mean the terms and conditions for use, reproduction, and distribution as defined by Sections 1 through 9 of this document.

 "Licensor" shall mean the copyright owner or entity authorized by the copyright owner that is granting the License.

 "Legal Entity" shall mean the union of the acting entity and all other entities that control, are controlled by, or are under common control with that entity. For the purposes of this definition, "control" means (i) the power, direct or indirect, to cause the direction or management of such entity, whether by contract or otherwise, or (ii) ownership of fifty percent (50%) or more of the outstanding shares, or (iii) beneficial ownership of such entity.

 "You" (or "Your") shall mean an individual or Legal Entity exercising permissions granted by this License.

 "Source" form shall mean the preferred form for making modifications, including but not limited to software source code, documentation source, and configuration files.

 "Object" form shall mean any form resulting from mechanical transformation or translation of a Source form, including but not limited to compiled object code, generated documentation, and conversions to other media types.

 "Work" shall mean the work of authorship, whether in Source or Object form, made available under the License, as indicated by a copyright notice that is included in or attached to the work (an example is provided in the Appendix below).

 "Derivative Works" shall mean any work, whether in Source or Object form, that is based on (or derived from) the Work and for which the editorial

 revisions, annotations, elaborations, or other modifications represent, as a whole, an original work of authorship. For the purposes of this License, Derivative Works shall not include works that remain separable from, or merely link (or bind by name) to the interfaces of, the Work and Derivative Works thereof.

 "Contribution" shall mean any work of authorship, including the original version of the Work and any modifications or additions to that Work or Derivative Works thereof, that is intentionally submitted to Licensor for inclusion in the Work by the copyright owner or by an individual or Legal Entity authorized to submit on behalf of the copyright owner. For the purposes of this definition, "submitted" means any form of electronic, verbal, or written communication sent to the Licensor or its representatives, including but not limited to communication on electronic mailing lists, source code control systems, and issue tracking systems that are managed by, or on behalf of, the Licensor for the purpose of discussing and improving the Work, but excluding communication that is conspicuously marked or otherwise designated in writing by the copyright owner as "Not a Contribution."

 "Contributor" shall mean Licensor and any individual or Legal Entity on behalf of whom a Contribution has been received by Licensor and subsequently incorporated within the Work.

- 2. Grant of Copyright License. Subject to the terms and conditions of this License, each Contributor hereby grants to You a perpetual, worldwide, non-exclusive, no-charge, royalty-free, irrevocable copyright license to reproduce, prepare Derivative Works of, publicly display, publicly perform, sublicense, and distribute the Work and such Derivative Works in Source or Object form.
- 3. Grant of Patent License. Subject to the terms and conditions of this
- License, each Contributor hereby grants to You a perpetual, worldwide, non-exclusive, no-charge, royalty-free, irrevocable (except as stated in this section) patent license to make, have made, use, offer to sell, sell, import, and otherwise transfer the Work, where such license applies only to those patent claims licensable by such Contributor that are necessarily infringed by their Contribution(s) alone or by combination of their Contribution(s)

 with the Work to which such Contribution(s) was submitted. If You institute patent litigation against any entity (including a cross-claim or counterclaim in a lawsuit) alleging that the Work or a Contribution incorporated within the Work constitutes direct or contributory patent infringement, then any patent licenses granted to You under this License for that Work shall terminate as of the date such litigation is filed.

 4. Redistribution. You may reproduce and distribute copies of the

 Work or Derivative Works thereof in any medium, with or without modifications, and in Source or Object form, provided that You meet the following conditions:

- (a) You must give any other recipients of the Work or Derivative Works a copy of this License; and
- (b) You must cause any modified files to carry prominent notices stating that You changed the files; and
- (c) You must retain, in the Source form of any Derivative Works that You distribute, all copyright, patent, trademark, and attribution notices from the Source form of the Work, excluding those notices that do not pertain to any part of the Derivative Works; and
- (d) If the Work includes a "NOTICE" text file as part of its distribution, then any Derivative Works that You distribute must include a readable copy of the attribution notices contained within such NOTICE file, excluding

those notices that do not

 pertain to any part of the Derivative Works, in at least one of the following places: within a NOTICE text file distributed as part of the Derivative Works; within the Source form or documentation, if provided along with the Derivative Works; or, within a display generated by the Derivative Works, if and wherever such third-party notices normally appear. The contents of the NOTICE file are for informational purposes only and do not modify the License. You may add Your own attribution notices within Derivative Works that You distribute, alongside or as an addendum to the NOTICE text from the Work, provided that such additional attribution notices cannot be construed as modifying the License.

 You may add Your own copyright statement to Your modifications and may provide additional or different license terms and conditions

 for use, reproduction, or distribution of Your modifications, or for any such Derivative Works as a whole, provided Your use, reproduction, and distribution of the Work otherwise complies with the conditions stated in this License.

- 5. Submission of Contributions. Unless You explicitly state otherwise, any Contribution intentionally submitted for inclusion in the Work by You to the Licensor shall be under the terms and conditions of this License, without any additional terms or conditions. Notwithstanding the above, nothing herein shall supersede or modify the terms of any separate license agreement you may have executed with Licensor regarding such Contributions.
- 6. Trademarks. This License does not grant permission to use the trade names, trademarks, service marks, or product names of the Licensor, except as required for reasonable and customary use in describing the origin of the Work and reproducing the content of the NOTICE file.
- 7. Disclaimer of Warranty. Unless required by applicable law or agreed to in writing, Licensor provides the Work (and each Contributor provides its Contributions) on an "AS IS" BASIS, WITHOUT WARRANTIES OR CONDITIONS OF ANY KIND, either express or implied, including, without limitation, any warranties or conditions of TITLE, NON-INFRINGEMENT, MERCHANTABILITY, or FITNESS FOR A PARTICULAR PURPOSE. You are solely responsible for determining the appropriateness of using or redistributing the Work and assume any risks associated with Your exercise of permissions under this License.
- 8. Limitation of Liability. In no event and under no legal theory, whether in tort (including negligence), contract, or otherwise, unless required by applicable law (such as deliberate and grossly negligent acts) or agreed to in writing, shall any Contributor be liable to You for damages, including any direct,

indirect, special,

 incidental, or consequential damages of any character arising as a result of this License or out of the use or inability to use the Work (including but not limited to damages for loss of goodwill, work stoppage, computer failure or malfunction, or any and all other commercial damages or losses), even if such Contributor has been advised of the possibility of such damages.

 9. Accepting Warranty or Additional Liability. While redistributing the Work or Derivative Works thereof, You may choose to offer, and charge a fee for, acceptance of support, warranty, indemnity, or other liability obligations and/or rights consistent with this License. However, in accepting such obligations, You may act only on Your own behalf and on Your sole responsibility, not on behalf

 of any other Contributor, and only if You agree to indemnify, defend, and hold each Contributor harmless for any liability incurred by, or claims asserted against, such Contributor by reason of your accepting any such warranty or additional liability.

## END OF TERMS AND CONDITIONS

APPENDIX: How to apply the Apache License to your work.

 To apply the Apache License to your work, attach the following boilerplate notice, with the fields enclosed by brackets "[]" replaced with your own identifying information. (Don't include the brackets!) The text should be enclosed in the appropriate comment syntax for the file format. We also recommend that a file or class name and description of purpose be included on the same "printed page" as the copyright notice for easier identification within third-party archives.

Copyright [yyyy] [name of copyright owner]

 Licensed under the Apache License, Version 2.0 (the "License"); you may not use this file except in compliance with the License. You may obtain a copy of the License at

http://www.apache.org/licenses/LICENSE-2.0

 Unless required by applicable law or agreed to in writing, software distributed under the License is distributed on an "AS IS" BASIS, WITHOUT WARRANTIES OR CONDITIONS OF ANY KIND, either express or implied. See the License for the specific language governing permissions and limitations under the License.

## APACHE COMMONS MATH DERIVATIVE WORKS:

The Apache commons-math library includes a number of subcomponents whose implementation is derived from original sources written in C or Fortran. License terms of the original sources are reproduced below.

=============================================================================== For the lmder, lmpar and qrsolv Fortran routine from minpack and translated in the LevenbergMarquardtOptimizer class in package org.apache.commons.math3.optimization.general Original source copyright and license statement:

Minpack Copyright Notice (1999) University of Chicago. All rights reserved

## Redistribution

 and use in source and binary forms, with or without modification, are permitted provided that the following conditions are met:

1. Redistributions of source code must retain the above copyright notice, this list of conditions and the following disclaimer.

2. Redistributions in binary form must reproduce the above copyright notice, this list of conditions and the following disclaimer in the documentation and/or other materials provided with the distribution.

3. The end-user documentation included with the redistribution, if any, must include the following acknowledgment:

 "This product includes software developed by the University of Chicago, as Operator of Argonne National Laboratory.

Alternately, this acknowledgment may appear in the software itself, if and wherever such third-party acknowledgments normally appear.

4. WARRANTY DISCLAIMER. THE SOFTWARE IS SUPPLIED "AS IS" WITHOUT WARRANTY OF ANY KIND. THE COPYRIGHT HOLDER, THE UNITED STATES, THE UNITED STATES DEPARTMENT OF ENERGY, AND

THEIR EMPLOYEES: (1) DISCLAIM ANY WARRANTIES, EXPRESS OR IMPLIED, INCLUDING BUT NOT LIMITED TO ANY IMPLIED WARRANTIES OF MERCHANTABILITY, FITNESS FOR A PARTICULAR PURPOSE, TITLE OR NON-INFRINGEMENT, (2) DO NOT ASSUME ANY LEGAL LIABILITY OR RESPONSIBILITY FOR THE ACCURACY, COMPLETENESS, OR USEFULNESS OF THE SOFTWARE, (3) DO NOT REPRESENT THAT USE OF THE SOFTWARE WOULD NOT INFRINGE PRIVATELY OWNED RIGHTS, (4) DO NOT WARRANT THAT THE SOFTWARE WILL FUNCTION UNINTERRUPTED, THAT IT IS ERROR-FREE OR THAT ANY ERRORS WILL BE CORRECTED.

5. LIMITATION OF LIABILITY. IN NO EVENT WILL THE COPYRIGHT HOLDER, THE UNITED STATES, THE UNITED STATES DEPARTMENT OF ENERGY, OR THEIR EMPLOYEES: BE LIABLE FOR ANY INDIRECT, INCIDENTAL, CONSEQUENTIAL, SPECIAL OR PUNITIVE DAMAGES OF ANY KIND OR NATURE, INCLUDING BUT NOT LIMITED TO LOSS OF PROFITS OR LOSS OF DATA, FOR ANY REASON WHATSOEVER, WHETHER SUCH LIABILITY IS ASSERTED ON THE BASIS OF CONTRACT, TORT

## (INCLUDING NEGLIGENCE OR STRICT LIABILITY), OR OTHERWISE, EVEN IF ANY OF SAID PARTIES HAS BEEN WARNED OF THE POSSIBILITY OF SUCH LOSS OR DAMAGES.

===============================

Copyright and license statement for the odex Fortran routine developed by E. Hairer and G. Wanner and translated in GraggBulirschStoerIntegrator class in package org.apache.commons.math3.ode.nonstiff:

Copyright (c) 2004, Ernst Hairer

Redistribution and use in source and binary forms, with or without modification, are permitted provided that the following conditions are met:

- Redistributions of source code must retain the above copyright notice, this list of conditions and the following disclaimer.

- Redistributions in binary form must reproduce the above copyright notice, this list of conditions and the following disclaimer in the documentation and/or other materials provided with the distribution.

## THIS SOFTWARE IS PROVIDED BY THE COPYRIGHT HOLDERS AND CONTRIBUTORS "AS IS" AND ANY EXPRESS OR

 IMPLIED WARRANTIES, INCLUDING, BUT NOT LIMITED TO, THE IMPLIED WARRANTIES OF MERCHANTABILITY AND FITNESS FOR A PARTICULAR PURPOSE ARE DISCLAIMED. IN NO EVENT SHALL THE REGENTS OR CONTRIBUTORS BE LIABLE FOR ANY DIRECT, INDIRECT, INCIDENTAL, SPECIAL, EXEMPLARY, OR CONSEQUENTIAL DAMAGES (INCLUDING, BUT NOT LIMITED TO, PROCUREMENT OF SUBSTITUTE GOODS OR SERVICES; LOSS OF USE, DATA, OR PROFITS; OR BUSINESS INTERRUPTION) HOWEVER CAUSED AND ON ANY THEORY OF LIABILITY, WHETHER IN CONTRACT, STRICT LIABILITY, OR TORT (INCLUDING NEGLIGENCE OR OTHERWISE) ARISING IN ANY WAY OUT OF THE USE OF THIS SOFTWARE, EVEN IF ADVISED OF THE POSSIBILITY OF SUCH DAMAGE.

===============================================================================

Copyright and license statement for the original lapack fortran routines translated in EigenDecompositionImpl class in package org.apache.commons.math3.linear:

Copyright (c) 1992-2008 The University of Tennessee. All rights reserved.

## \$COPYRIGHT\$

Additional

copyrights may follow

## \$HEADER\$

Redistribution and use in source and binary forms, with or without modification, are permitted provided that the following conditions are met:

- Redistributions of source code must retain the above copyright notice, this list of conditions and the following disclaimer.

- Redistributions in binary form must reproduce the above copyright notice, this list of conditions and the following disclaimer listed in this license in the documentation and/or other materials provided with the distribution.

- Neither the name of the copyright holders nor the names of its contributors may be used to endorse or promote products derived from this software without specific prior written permission.

THIS SOFTWARE IS PROVIDED BY THE COPYRIGHT HOLDERS AND CONTRIBUTORS "AS IS" AND ANY EXPRESS OR IMPLIED WARRANTIES, INCLUDING, BUT NOT LIMITED TO, THE IMPLIED WARRANTIES OF MERCHANTABILITY AND FITNESS FOR A PARTICULAR PURPOSE ARE DISCLAIMED. IN NO EVENT SHALL THE COPYRIGHT OWNER OR CONTRIBUTORS BE LIABLE FOR ANY DIRECT, INDIRECT, INCIDENTAL, SPECIAL, EXEMPLARY, OR CONSEQUENTIAL DAMAGES (INCLUDING, BUT NOT LIMITED TO, PROCUREMENT OF SUBSTITUTE GOODS OR SERVICES; LOSS OF USE, DATA, OR PROFITS; OR BUSINESS INTERRUPTION) HOWEVER CAUSED AND ON ANY THEORY OF LIABILITY, WHETHER IN CONTRACT, STRICT LIABILITY, OR TORT (INCLUDING NEGLIGENCE OR OTHERWISE) ARISING IN ANY WAY OUT OF THE USE

OF THIS SOFTWARE, EVEN IF ADVISED OF THE POSSIBILITY OF SUCH DAMAGE.

===============================================================================

Copyright and license statement for the original Mersenne twister C routines translated in MersenneTwister class in package org.apache.commons.math3.random:

 Copyright (C) 1997 - 2002, Makoto Matsumoto and Takuji Nishimura, All rights reserved.

 Redistribution and use in source and binary forms, with or without modification, are permitted provided that the following conditions are met:

 1. Redistributions of source code must retain the above copyright notice, this list of conditions and the following disclaimer.

- 2. Redistributions in binary form must reproduce the above copyright notice, this list of conditions and the following disclaimer in the documentation and/or other materials provided with the distribution.
- 3. The names of its contributors may not be used to endorse or promote products derived from this software without specific prior written permission.

 THIS SOFTWARE IS PROVIDED BY THE COPYRIGHT HOLDERS AND CONTRIBUTORS "AS IS" AND ANY EXPRESS OR IMPLIED WARRANTIES, INCLUDING, BUT NOT LIMITED TO, THE IMPLIED WARRANTIES OF MERCHANTABILITY AND FITNESS FOR A PARTICULAR PURPOSE ARE DISCLAIMED. IN NO EVENT SHALL THE COPYRIGHT OWNER OR CONTRIBUTORS BE LIABLE FOR ANY DIRECT, INDIRECT, INCIDENTAL, SPECIAL, EXEMPLARY, OR CONSEQUENTIAL DAMAGES (INCLUDING, BUT NOT LIMITED TO,

 PROCUREMENT OF SUBSTITUTE GOODS OR SERVICES; LOSS OF USE, DATA, OR PROFITS; OR BUSINESS INTERRUPTION) HOWEVER CAUSED AND ON ANY THEORY OF LIABILITY, WHETHER IN CONTRACT, STRICT LIABILITY, OR TORT (INCLUDING NEGLIGENCE OR OTHERWISE) ARISING IN ANY WAY OUT OF THE USE OF THIS SOFTWARE, EVEN IF ADVISED OF THE POSSIBILITY OF SUCH DAMAGE.

===============================================================================

===============================================================================

===============================================================================

The class "org.apache.commons.math3.exception.util.LocalizedFormatsTest" is an adapted version of "OrekitMessagesTest" test class for the Orekit library The "org.apache.commons.math3.analysis.interpolation.HermiteInterpolator" has been imported from the Orekit space flight dynamics library.

Th Orekit library is described at: https://www.orekit.org/forge/projects/orekit The original files are distributed under the terms of the Apache 2 license which is: Copyright 2010 CS Communication & Systmes Apache Commons Math Copyright 2001-2012 The Apache Software Foundation

This product includes software developed by The Apache Software Foundation (http://www.apache.org/).

The BracketFinder (package org.apache.commons.math3.optimization.univariate) and PowellOptimizer (package org.apache.commons.math3.optimization.general) classes are based on the Python code in module "optimize.py" (version 0.5) developed by Travis E. Oliphant for the SciPy library (http://www.scipy.org/) Copyright 2003-2009 SciPy Developers.

The LinearConstraint, LinearObjectiveFunction, LinearOptimizer, RelationShip, SimplexSolver and SimplexTableau classes in package org.apache.commons.math3.optimization.linear include software developed by Benjamin McCann (http://www.benmccann.com) and distributed with the following copyright: Copyright 2009 Google Inc.

## This

 product includes software developed by the University of Chicago, as Operator of Argonne National Laboratory. The LevenbergMarquardtOptimizer class in package org.apache.commons.math3.optimization.general includes software translated from the lmder, lmpar and qrsolv Fortran routines from the Minpack package Minpack Copyright Notice (1999) University of Chicago. All rights reserved

===============================================================================

===============================================================================

===============================================================================

===============================================================================

===============================================================================

The GraggBulirschStoerIntegrator class in package org.apache.commons.math3.ode.nonstiff includes software translated from the odex Fortran routine developed by E. Hairer and G. Wanner. Original source copyright: Copyright (c) 2004, Ernst Hairer

The EigenDecompositionImpl class in package org.apache.commons.math3.linear includes software translated from some LAPACK Fortran routines. Original source copyright: Copyright (c) 1992-2008 The University of Tennessee. All rights reserved. ===============================================================================

The MersenneTwister class in package org.apache.commons.math3.random includes software translated from the 2002-01-26 version of the Mersenne-Twister generator written in C by Makoto Matsumoto and Takuji Nishimura. Original source copyright: Copyright (C) 1997 - 2002, Makoto Matsumoto and Takuji Nishimura, All rights reserved

The LocalizedFormatsTest class in the unit tests is an adapted version of the OrekitMessagesTest class from the orekit library distributed under the terms of the Apache 2 licence. Original source copyright: Copyright 2010 CS Systmes d'Information

The HermiteInterpolator class and its corresponding test have

 been imported from the orekit library distributed under the terms of the Apache 2 licence. Original source copyright: Copyright 2010-2012 CS Systmes d'Information ===============================================================================

The creation of the package "o.a.c.m.analysis.integration.gauss" was inspired by an original code donated by Sbastien Brisard.

===============================================================================

The complete text of licenses and disclaimers associated with the the original sources enumerated above at the time of code translation are in the LICENSE.txt file.

## **1.181 kerb-util 1.0.1 1.181.1 Available under license :**

Kerby-kerb Util Copyright 2014-2017 The Apache Software Foundation

This product includes software developed at The Apache Software Foundation (http://www.apache.org/).

> Apache License Version 2.0, January 2004 http://www.apache.org/licenses/

## TERMS AND CONDITIONS FOR USE, REPRODUCTION, AND DISTRIBUTION

1. Definitions.

 "License" shall mean the terms and conditions for use, reproduction, and distribution as defined by Sections 1 through 9 of this document.

 "Licensor" shall mean the copyright owner or entity authorized by the copyright owner that is granting the License.

 "Legal Entity" shall mean the union of the acting entity and all other entities that control, are controlled by, or are under common control with that entity. For the purposes of this definition, "control" means (i) the power, direct or indirect, to cause the direction or management of such entity, whether by contract or otherwise, or (ii) ownership of fifty percent (50%) or more of the outstanding shares, or (iii) beneficial ownership

of such entity.

 "You" (or "Your") shall mean an individual or Legal Entity exercising permissions granted by this License.

 "Source" form shall mean the preferred form for making modifications, including but not limited to software source code, documentation source, and configuration files.

 "Object" form shall mean any form resulting from mechanical transformation or translation of a Source form, including but not limited to compiled object code, generated documentation, and conversions to other media types.

 "Work" shall mean the work of authorship, whether in Source or Object form, made available under the License, as indicated by a copyright notice that is included in or attached to the work (an example is provided in the Appendix below).

 "Derivative Works" shall mean any work, whether in Source or Object form, that is based on (or derived from) the Work and for which the editorial

 revisions, annotations, elaborations, or other modifications represent, as a whole, an original work of authorship. For the purposes of this License, Derivative Works shall not include works that remain separable from, or merely link (or bind by name) to the interfaces of, the Work and Derivative Works thereof.

 "Contribution" shall mean any work of authorship, including the original version of the Work and any modifications or additions to that Work or Derivative Works thereof, that is intentionally submitted to Licensor for inclusion in the Work by the copyright owner or by an individual or Legal Entity authorized to submit on behalf of the copyright owner. For the purposes of this definition, "submitted" means any form of electronic, verbal, or written communication sent to the Licensor or its representatives, including but not limited to communication on electronic mailing lists, source code control systems, and issue tracking systems that are managed by, or on behalf of, the Licensor for the purpose of discussing and improving the Work, but excluding communication that is conspicuously marked or otherwise designated in writing by the copyright owner as "Not a Contribution."

 "Contributor" shall mean Licensor and any individual or Legal Entity on behalf of whom a Contribution has been received by Licensor and subsequently incorporated within the Work.

 2. Grant of Copyright License. Subject to the terms and conditions of this License, each Contributor hereby grants to You a perpetual,

 worldwide, non-exclusive, no-charge, royalty-free, irrevocable copyright license to reproduce, prepare Derivative Works of, publicly display, publicly perform, sublicense, and distribute the Work and such Derivative Works in Source or Object form.

 3. Grant of Patent License. Subject to the terms and conditions of this

 License, each Contributor hereby grants to You a perpetual, worldwide, non-exclusive, no-charge, royalty-free, irrevocable (except as stated in this section) patent license to make, have made, use, offer to sell, sell, import, and otherwise transfer the Work, where such license applies only to those patent claims licensable by such Contributor that are necessarily infringed by their Contribution(s) alone or by combination of their Contribution(s) with the Work to which such Contribution(s) was submitted. If You institute patent litigation against any entity (including a cross-claim or counterclaim in a lawsuit) alleging that the Work or a Contribution incorporated within the Work constitutes direct or contributory patent infringement, then any patent licenses granted to You under this License for that Work shall terminate as of the date such litigation is filed.

 4. Redistribution. You may reproduce and distribute copies of the

 Work or Derivative Works thereof in any medium, with or without modifications, and in Source or Object form, provided that You meet the following conditions:

- (a) You must give any other recipients of the Work or Derivative Works a copy of this License; and
- (b) You must cause any modified files to carry prominent notices stating that You changed the files; and
- (c) You must retain, in the Source form of any Derivative Works that You distribute, all copyright, patent, trademark, and attribution notices from the Source form of the Work, excluding those notices that do not pertain to any part of the Derivative Works; and
- (d) If the Work includes a "NOTICE" text file as part of its distribution, then any Derivative Works that You distribute must include a readable copy of the attribution notices contained within such NOTICE file, excluding

those notices that do not

 pertain to any part of the Derivative Works, in at least one of the following places: within a NOTICE text file distributed as part of the Derivative Works; within the Source form or

 documentation, if provided along with the Derivative Works; or, within a display generated by the Derivative Works, if and wherever such third-party notices normally appear. The contents of the NOTICE file are for informational purposes only and do not modify the License. You may add Your own attribution notices within Derivative Works that You distribute, alongside or as an addendum to the NOTICE text from the Work, provided that such additional attribution notices cannot be construed as modifying the License.

 You may add Your own copyright statement to Your modifications and may provide additional or different license terms and conditions

 for use, reproduction, or distribution of Your modifications, or for any such Derivative Works as a whole, provided Your use, reproduction, and distribution of the Work otherwise complies with the conditions stated in this License.

- 5. Submission of Contributions. Unless You explicitly state otherwise, any Contribution intentionally submitted for inclusion in the Work by You to the Licensor shall be under the terms and conditions of this License, without any additional terms or conditions. Notwithstanding the above, nothing herein shall supersede or modify the terms of any separate license agreement you may have executed with Licensor regarding such Contributions.
- 6. Trademarks. This License does not grant permission to use the trade names, trademarks, service marks, or product names of the Licensor, except as required for reasonable and customary use in describing the origin of the Work and reproducing the content of the NOTICE file.
- 7. Disclaimer of Warranty. Unless required by applicable law or agreed to in writing, Licensor provides the Work (and each Contributor provides its Contributions) on an "AS IS" BASIS, WITHOUT WARRANTIES OR CONDITIONS OF ANY KIND, either express or implied, including, without limitation, any warranties or conditions of TITLE, NON-INFRINGEMENT, MERCHANTABILITY, or FITNESS FOR A PARTICULAR PURPOSE. You are solely responsible for determining the appropriateness of using or redistributing the Work and assume any risks associated with Your exercise of permissions under this License.
- 8. Limitation of Liability. In no event and under no legal theory, whether in tort (including negligence), contract, or otherwise, unless required by applicable law (such as deliberate and grossly negligent acts) or agreed to in writing, shall any Contributor be liable to You for damages, including any direct,

indirect, special,

 incidental, or consequential damages of any character arising as a result of this License or out of the use or inability to use the Work (including but not limited to damages for loss of goodwill, work stoppage, computer failure or malfunction, or any and all other commercial damages or losses), even if such Contributor has been advised of the possibility of such damages.

 9. Accepting Warranty or Additional Liability. While redistributing the Work or Derivative Works thereof, You may choose to offer, and charge a fee for, acceptance of support, warranty, indemnity, or other liability obligations and/or rights consistent with this License. However, in accepting such obligations, You may act only on Your own behalf and on Your sole responsibility, not on behalf of any other Contributor, and only if You agree to indemnify, defend, and hold each Contributor harmless for any liability incurred by, or claims asserted against, such Contributor by reason of your accepting any such warranty or additional liability.

## END OF TERMS AND CONDITIONS

APPENDIX: How to apply the Apache License to your work.

 To apply the Apache License to your work, attach the following boilerplate notice, with the fields enclosed by brackets "[]" replaced with your own identifying information. (Don't include the brackets!) The text should be enclosed in the appropriate comment syntax for the file format. We also recommend that a file or class name and description of purpose be included on the same "printed page" as the copyright notice for easier identification within third-party archives.

Copyright [yyyy] [name of copyright owner]

 Licensed under the Apache License, Version 2.0 (the "License"); you may not use this file except in compliance with the License. You may obtain a copy of the License at

http://www.apache.org/licenses/LICENSE-2.0

 Unless required by applicable law or agreed to in writing, software distributed under the License is distributed on an "AS IS" BASIS, WITHOUT WARRANTIES OR CONDITIONS OF ANY KIND, either express or implied. See the License for the specific language governing permissions and limitations under the License.

## **1.182 token-provider 1.0.1 1.182.1 Available under license :**

Token provider Copyright 2014-2017 The Apache Software Foundation

This product includes software developed at The Apache Software Foundation (http://www.apache.org/).

> Apache License Version 2.0, January 2004 http://www.apache.org/licenses/

## TERMS AND CONDITIONS FOR USE, REPRODUCTION, AND DISTRIBUTION

1. Definitions.

 "License" shall mean the terms and conditions for use, reproduction, and distribution as defined by Sections 1 through 9 of this document.

 "Licensor" shall mean the copyright owner or entity authorized by the copyright owner that is granting the License.

 "Legal Entity" shall mean the union of the acting entity and all other entities that control, are controlled by, or are under common control with that entity. For the purposes of this definition, "control" means (i) the power, direct or indirect, to cause the direction or management of such entity, whether by contract or otherwise, or (ii) ownership of fifty percent (50%) or more of the outstanding shares, or (iii) beneficial ownership of such entity.

 "You" (or "Your") shall mean an individual or Legal Entity exercising permissions granted by this License.

 "Source" form shall mean the preferred form for making modifications, including but not limited to software source code, documentation source, and configuration files.

 "Object" form shall mean any form resulting from mechanical transformation or translation of a Source form, including but not limited to compiled object code, generated documentation, and conversions to other media types.

 "Work" shall mean the work of authorship, whether in Source or Object form, made available under the License, as indicated by a  copyright notice that is included in or attached to the work (an example is provided in the Appendix below).

 "Derivative Works" shall mean any work, whether in Source or Object form, that is based on (or derived from) the Work and for which the editorial

 revisions, annotations, elaborations, or other modifications represent, as a whole, an original work of authorship. For the purposes of this License, Derivative Works shall not include works that remain separable from, or merely link (or bind by name) to the interfaces of, the Work and Derivative Works thereof.

 "Contribution" shall mean any work of authorship, including the original version of the Work and any modifications or additions to that Work or Derivative Works thereof, that is intentionally submitted to Licensor for inclusion in the Work by the copyright owner or by an individual or Legal Entity authorized to submit on behalf of the copyright owner. For the purposes of this definition, "submitted" means any form of electronic, verbal, or written communication sent to the Licensor or its representatives, including but not limited to communication on electronic mailing lists, source code control systems, and issue tracking systems that are managed by, or on behalf of, the Licensor for the purpose of discussing and improving the Work, but excluding communication that is conspicuously marked or otherwise designated in writing by the copyright owner as "Not a Contribution."

 "Contributor" shall mean Licensor and any individual or Legal Entity on behalf of whom a Contribution has been received by Licensor and subsequently incorporated within the Work.

- 2. Grant of Copyright License. Subject to the terms and conditions of this License, each Contributor hereby grants to You a perpetual, worldwide, non-exclusive, no-charge, royalty-free, irrevocable copyright license to reproduce, prepare Derivative Works of, publicly display, publicly perform, sublicense, and distribute the Work and such Derivative Works in Source or Object form.
- 3. Grant of Patent License. Subject to the terms and conditions of this
- License, each Contributor hereby grants to You a perpetual, worldwide, non-exclusive, no-charge, royalty-free, irrevocable (except as stated in this section) patent license to make, have made, use, offer to sell, sell, import, and otherwise transfer the Work, where such license applies only to those patent claims licensable by such Contributor that are necessarily infringed by their Contribution(s) alone or by combination of their Contribution(s) with the Work to which such Contribution(s) was submitted. If You institute patent litigation against any entity (including a

 cross-claim or counterclaim in a lawsuit) alleging that the Work or a Contribution incorporated within the Work constitutes direct or contributory patent infringement, then any patent licenses granted to You under this License for that Work shall terminate as of the date such litigation is filed.

 4. Redistribution. You may reproduce and distribute copies of the

 Work or Derivative Works thereof in any medium, with or without modifications, and in Source or Object form, provided that You meet the following conditions:

- (a) You must give any other recipients of the Work or Derivative Works a copy of this License; and
- (b) You must cause any modified files to carry prominent notices stating that You changed the files; and
- (c) You must retain, in the Source form of any Derivative Works that You distribute, all copyright, patent, trademark, and attribution notices from the Source form of the Work, excluding those notices that do not pertain to any part of the Derivative Works; and
- (d) If the Work includes a "NOTICE" text file as part of its distribution, then any Derivative Works that You distribute must include a readable copy of the attribution notices contained within such NOTICE file, excluding

#### those notices that do not

 pertain to any part of the Derivative Works, in at least one of the following places: within a NOTICE text file distributed as part of the Derivative Works; within the Source form or documentation, if provided along with the Derivative Works; or, within a display generated by the Derivative Works, if and wherever such third-party notices normally appear. The contents of the NOTICE file are for informational purposes only and do not modify the License. You may add Your own attribution notices within Derivative Works that You distribute, alongside or as an addendum to the NOTICE text from the Work, provided that such additional attribution notices cannot be construed as modifying the License.

 You may add Your own copyright statement to Your modifications and may provide additional or different license terms and conditions

 for use, reproduction, or distribution of Your modifications, or for any such Derivative Works as a whole, provided Your use, reproduction, and distribution of the Work otherwise complies with the conditions stated in this License.

- 5. Submission of Contributions. Unless You explicitly state otherwise, any Contribution intentionally submitted for inclusion in the Work by You to the Licensor shall be under the terms and conditions of this License, without any additional terms or conditions. Notwithstanding the above, nothing herein shall supersede or modify the terms of any separate license agreement you may have executed with Licensor regarding such Contributions.
- 6. Trademarks. This License does not grant permission to use the trade names, trademarks, service marks, or product names of the Licensor, except as required for reasonable and customary use in describing the origin of the Work and reproducing the content of the NOTICE file.
- 7. Disclaimer of Warranty. Unless required by applicable law or agreed to in writing, Licensor provides the Work (and each Contributor provides its Contributions) on an "AS IS" BASIS, WITHOUT WARRANTIES OR CONDITIONS OF ANY KIND, either express or implied, including, without limitation, any warranties or conditions of TITLE, NON-INFRINGEMENT, MERCHANTABILITY, or FITNESS FOR A PARTICULAR PURPOSE. You are solely responsible for determining the appropriateness of using or redistributing the Work and assume any risks associated with Your exercise of permissions under this License.
- 8. Limitation of Liability. In no event and under no legal theory, whether in tort (including negligence), contract, or otherwise, unless required by applicable law (such as deliberate and grossly negligent acts) or agreed to in writing, shall any Contributor be liable to You for damages, including any direct, indirect, special,

 incidental, or consequential damages of any character arising as a result of this License or out of the use or inability to use the Work (including but not limited to damages for loss of goodwill, work stoppage, computer failure or malfunction, or any and all other commercial damages or losses), even if such Contributor has been advised of the possibility of such damages.

 9. Accepting Warranty or Additional Liability. While redistributing the Work or Derivative Works thereof, You may choose to offer, and charge a fee for, acceptance of support, warranty, indemnity, or other liability obligations and/or rights consistent with this License. However, in accepting such obligations, You may act only on Your own behalf and on Your sole responsibility, not on behalf of any other Contributor, and only if You agree to indemnify, defend, and hold each Contributor harmless for any liability

 incurred by, or claims asserted against, such Contributor by reason of your accepting any such warranty or additional liability.

## END OF TERMS AND CONDITIONS

APPENDIX: How to apply the Apache License to your work.

 To apply the Apache License to your work, attach the following boilerplate notice, with the fields enclosed by brackets "[]" replaced with your own identifying information. (Don't include the brackets!) The text should be enclosed in the appropriate comment syntax for the file format. We also recommend that a file or class name and description of purpose be included on the same "printed page" as the copyright notice for easier identification within third-party archives.

Copyright [yyyy] [name of copyright owner]

 Licensed under the Apache License, Version 2.0 (the "License"); you may not use this file except in compliance with the License. You may obtain a copy of the License at

http://www.apache.org/licenses/LICENSE-2.0

 Unless required by applicable law or agreed to in writing, software distributed under the License is distributed on an "AS IS" BASIS, WITHOUT WARRANTIES OR CONDITIONS OF ANY KIND, either express or implied. See the License for the specific language governing permissions and limitations under the License.

## **1.183 kerb-common 1.0.1 1.183.1 Available under license :**

Kerby-kerb Common Copyright 2014-2017 The Apache Software Foundation

This product includes software developed at The Apache Software Foundation (http://www.apache.org/).

> Apache License Version 2.0, January 2004 http://www.apache.org/licenses/

## TERMS AND CONDITIONS FOR USE, REPRODUCTION, AND DISTRIBUTION

1. Definitions.

 "License" shall mean the terms and conditions for use, reproduction, and distribution as defined by Sections 1 through 9 of this document.

 "Licensor" shall mean the copyright owner or entity authorized by the copyright owner that is granting the License.

 "Legal Entity" shall mean the union of the acting entity and all other entities that control, are controlled by, or are under common control with that entity. For the purposes of this definition, "control" means (i) the power, direct or indirect, to cause the direction or management of such entity, whether by contract or otherwise, or (ii) ownership of fifty percent (50%) or more of the outstanding shares, or (iii) beneficial ownership of such entity.

 "You" (or "Your") shall mean an individual or Legal Entity exercising permissions granted by this License.

 "Source" form shall mean the preferred form for making modifications, including but not limited to software source code, documentation source, and configuration files.

 "Object" form shall mean any form resulting from mechanical transformation or translation of a Source form, including but not limited to compiled object code, generated documentation, and conversions to other media types.

 "Work" shall mean the work of authorship, whether in Source or Object form, made available under the License, as indicated by a copyright notice that is included in or attached to the work (an example is provided in the Appendix below).

 "Derivative Works" shall mean any work, whether in Source or Object form, that is based on (or derived from) the Work and for which the editorial

 revisions, annotations, elaborations, or other modifications represent, as a whole, an original work of authorship. For the purposes of this License, Derivative Works shall not include works that remain separable from, or merely link (or bind by name) to the interfaces of, the Work and Derivative Works thereof.

 "Contribution" shall mean any work of authorship, including the original version of the Work and any modifications or additions to that Work or Derivative Works thereof, that is intentionally submitted to Licensor for inclusion in the Work by the copyright owner or by an individual or Legal Entity authorized to submit on behalf of the copyright owner. For the purposes of this definition, "submitted"

 means any form of electronic, verbal, or written communication sent to the Licensor or its representatives, including but not limited to communication on electronic mailing lists, source code control systems, and issue tracking systems that are managed by, or on behalf of, the Licensor for the purpose of discussing and improving the Work, but excluding communication that is conspicuously marked or otherwise designated in writing by the copyright owner as "Not a Contribution."

 "Contributor" shall mean Licensor and any individual or Legal Entity on behalf of whom a Contribution has been received by Licensor and subsequently incorporated within the Work.

- 2. Grant of Copyright License. Subject to the terms and conditions of this License, each Contributor hereby grants to You a perpetual, worldwide, non-exclusive, no-charge, royalty-free, irrevocable copyright license to reproduce, prepare Derivative Works of, publicly display, publicly perform, sublicense, and distribute the Work and such Derivative Works in Source or Object form.
- 3. Grant of Patent License. Subject to the terms and conditions of this
- License, each Contributor hereby grants to You a perpetual, worldwide, non-exclusive, no-charge, royalty-free, irrevocable (except as stated in this section) patent license to make, have made, use, offer to sell, sell, import, and otherwise transfer the Work, where such license applies only to those patent claims licensable by such Contributor that are necessarily infringed by their Contribution(s) alone or by combination of their Contribution(s) with the Work to which such Contribution(s) was submitted. If You institute patent litigation against any entity (including a cross-claim or counterclaim in a lawsuit) alleging that the Work or a Contribution incorporated within the Work constitutes direct or contributory patent infringement, then any patent licenses granted to You under this License for that Work shall terminate as of the date such litigation is filed.

 4. Redistribution. You may reproduce and distribute copies of the

 Work or Derivative Works thereof in any medium, with or without modifications, and in Source or Object form, provided that You meet the following conditions:

- (a) You must give any other recipients of the Work or Derivative Works a copy of this License; and
- (b) You must cause any modified files to carry prominent notices stating that You changed the files; and
- (c) You must retain, in the Source form of any Derivative Works that You distribute, all copyright, patent, trademark, and attribution notices from the Source form of the Work, excluding those notices that do not pertain to any part of the Derivative Works; and
- (d) If the Work includes a "NOTICE" text file as part of its distribution, then any Derivative Works that You distribute must include a readable copy of the attribution notices contained within such NOTICE file, excluding

### those notices that do not

 pertain to any part of the Derivative Works, in at least one of the following places: within a NOTICE text file distributed as part of the Derivative Works; within the Source form or documentation, if provided along with the Derivative Works; or, within a display generated by the Derivative Works, if and wherever such third-party notices normally appear. The contents of the NOTICE file are for informational purposes only and do not modify the License. You may add Your own attribution notices within Derivative Works that You distribute, alongside or as an addendum to the NOTICE text from the Work, provided that such additional attribution notices cannot be construed as modifying the License.

 You may add Your own copyright statement to Your modifications and may provide additional or different license terms and conditions

 for use, reproduction, or distribution of Your modifications, or for any such Derivative Works as a whole, provided Your use, reproduction, and distribution of the Work otherwise complies with the conditions stated in this License.

- 5. Submission of Contributions. Unless You explicitly state otherwise, any Contribution intentionally submitted for inclusion in the Work by You to the Licensor shall be under the terms and conditions of this License, without any additional terms or conditions. Notwithstanding the above, nothing herein shall supersede or modify the terms of any separate license agreement you may have executed with Licensor regarding such Contributions.
- 6. Trademarks. This License does not grant permission to use the trade names, trademarks, service marks, or product names of the Licensor, except as required for reasonable and customary use in describing the origin of the Work and reproducing the content of the NOTICE file.
- 7. Disclaimer of Warranty. Unless required by applicable law or agreed to in writing, Licensor provides the Work (and each
Contributor provides its Contributions) on an "AS IS" BASIS, WITHOUT WARRANTIES OR CONDITIONS OF ANY KIND, either express or implied, including, without limitation, any warranties or conditions of TITLE, NON-INFRINGEMENT, MERCHANTABILITY, or FITNESS FOR A PARTICULAR PURPOSE. You are solely responsible for determining the appropriateness of using or redistributing the Work and assume any risks associated with Your exercise of permissions under this License.

- 8. Limitation of Liability. In no event and under no legal theory, whether in tort (including negligence), contract, or otherwise, unless required by applicable law (such as deliberate and grossly negligent acts) or agreed to in writing, shall any Contributor be liable to You for damages, including any direct,
- indirect, special,

 incidental, or consequential damages of any character arising as a result of this License or out of the use or inability to use the Work (including but not limited to damages for loss of goodwill, work stoppage, computer failure or malfunction, or any and all other commercial damages or losses), even if such Contributor has been advised of the possibility of such damages.

 9. Accepting Warranty or Additional Liability. While redistributing the Work or Derivative Works thereof, You may choose to offer, and charge a fee for, acceptance of support, warranty, indemnity, or other liability obligations and/or rights consistent with this License. However, in accepting such obligations, You may act only on Your own behalf and on Your sole responsibility, not on behalf of any other Contributor, and only if You agree to indemnify, defend, and hold each Contributor harmless for any liability incurred by, or claims asserted against, such Contributor by reason of your accepting any such warranty or additional liability.

#### END OF TERMS AND CONDITIONS

APPENDIX: How to apply the Apache License to your work.

 To apply the Apache License to your work, attach the following boilerplate notice, with the fields enclosed by brackets "[]" replaced with your own identifying information. (Don't include the brackets!) The text should be enclosed in the appropriate comment syntax for the file format. We also recommend that a file or class name and description of purpose be included on the same "printed page" as the copyright notice for easier identification within third-party archives.

### Copyright [yyyy] [name of copyright owner]

Licensed under the Apache License, Version 2.0 (the "License");

 you may not use this file except in compliance with the License. You may obtain a copy of the License at

http://www.apache.org/licenses/LICENSE-2.0

 Unless required by applicable law or agreed to in writing, software distributed under the License is distributed on an "AS IS" BASIS, WITHOUT WARRANTIES OR CONDITIONS OF ANY KIND, either express or implied. See the License for the specific language governing permissions and limitations under the License.

## **1.184 kerb-server 1.0.1 1.184.1 Available under license :**

 Apache License Version 2.0, January 2004 http://www.apache.org/licenses/

#### TERMS AND CONDITIONS FOR USE, REPRODUCTION, AND DISTRIBUTION

1. Definitions.

 "License" shall mean the terms and conditions for use, reproduction, and distribution as defined by Sections 1 through 9 of this document.

 "Licensor" shall mean the copyright owner or entity authorized by the copyright owner that is granting the License.

 "Legal Entity" shall mean the union of the acting entity and all other entities that control, are controlled by, or are under common control with that entity. For the purposes of this definition, "control" means (i) the power, direct or indirect, to cause the direction or management of such entity, whether by contract or otherwise, or (ii) ownership of fifty percent (50%) or more of the outstanding shares, or (iii) beneficial ownership of such entity.

 "You" (or "Your") shall mean an individual or Legal Entity exercising permissions granted by this License.

 "Source" form shall mean the preferred form for making modifications, including but not limited to software source code, documentation source, and configuration files.

 "Object" form shall mean any form resulting from mechanical transformation or translation of a Source form, including but

 not limited to compiled object code, generated documentation, and conversions to other media types.

 "Work" shall mean the work of authorship, whether in Source or Object form, made available under the License, as indicated by a copyright notice that is included in or attached to the work (an example is provided in the Appendix below).

 "Derivative Works" shall mean any work, whether in Source or Object form, that is based on (or derived from) the Work and for which the editorial

 revisions, annotations, elaborations, or other modifications represent, as a whole, an original work of authorship. For the purposes of this License, Derivative Works shall not include works that remain separable from, or merely link (or bind by name) to the interfaces of, the Work and Derivative Works thereof.

 "Contribution" shall mean any work of authorship, including the original version of the Work and any modifications or additions to that Work or Derivative Works thereof, that is intentionally submitted to Licensor for inclusion in the Work by the copyright owner or by an individual or Legal Entity authorized to submit on behalf of the copyright owner. For the purposes of this definition, "submitted" means any form of electronic, verbal, or written communication sent to the Licensor or its representatives, including but not limited to communication on electronic mailing lists, source code control systems, and issue tracking systems that are managed by, or on behalf of, the Licensor for the purpose of discussing and improving the Work, but excluding communication that is conspicuously marked or otherwise designated in writing by the copyright owner as "Not a Contribution."

 "Contributor" shall mean Licensor and any individual or Legal Entity on behalf of whom a Contribution has been received by Licensor and subsequently incorporated within the Work.

- 2. Grant of Copyright License. Subject to the terms and conditions of this License, each Contributor hereby grants to You a perpetual, worldwide, non-exclusive, no-charge, royalty-free, irrevocable copyright license to reproduce, prepare Derivative Works of, publicly display, publicly perform, sublicense, and distribute the Work and such Derivative Works in Source or Object form.
- 3. Grant of Patent License. Subject to the terms and conditions of this
- License, each Contributor hereby grants to You a perpetual, worldwide, non-exclusive, no-charge, royalty-free, irrevocable (except as stated in this section) patent license to make, have made, use, offer to sell, sell, import, and otherwise transfer the Work,

 where such license applies only to those patent claims licensable by such Contributor that are necessarily infringed by their Contribution(s) alone or by combination of their Contribution(s) with the Work to which such Contribution(s) was submitted. If You institute patent litigation against any entity (including a cross-claim or counterclaim in a lawsuit) alleging that the Work or a Contribution incorporated within the Work constitutes direct or contributory patent infringement, then any patent licenses granted to You under this License for that Work shall terminate as of the date such litigation is filed.

 4. Redistribution. You may reproduce and distribute copies of the

 Work or Derivative Works thereof in any medium, with or without modifications, and in Source or Object form, provided that You meet the following conditions:

- (a) You must give any other recipients of the Work or Derivative Works a copy of this License; and
- (b) You must cause any modified files to carry prominent notices stating that You changed the files; and
- (c) You must retain, in the Source form of any Derivative Works that You distribute, all copyright, patent, trademark, and attribution notices from the Source form of the Work, excluding those notices that do not pertain to any part of the Derivative Works; and
- (d) If the Work includes a "NOTICE" text file as part of its distribution, then any Derivative Works that You distribute must include a readable copy of the attribution notices contained within such NOTICE file, excluding

those notices that do not

 pertain to any part of the Derivative Works, in at least one of the following places: within a NOTICE text file distributed as part of the Derivative Works; within the Source form or documentation, if provided along with the Derivative Works; or, within a display generated by the Derivative Works, if and wherever such third-party notices normally appear. The contents of the NOTICE file are for informational purposes only and do not modify the License. You may add Your own attribution notices within Derivative Works that You distribute, alongside or as an addendum to the NOTICE text from the Work, provided that such additional attribution notices cannot be construed as modifying the License.

You may add Your own copyright statement to Your modifications and

may provide additional or different license terms and conditions

- for use, reproduction, or distribution of Your modifications, or for any such Derivative Works as a whole, provided Your use, reproduction, and distribution of the Work otherwise complies with the conditions stated in this License.
- 5. Submission of Contributions. Unless You explicitly state otherwise, any Contribution intentionally submitted for inclusion in the Work by You to the Licensor shall be under the terms and conditions of this License, without any additional terms or conditions. Notwithstanding the above, nothing herein shall supersede or modify the terms of any separate license agreement you may have executed with Licensor regarding such Contributions.
- 6. Trademarks. This License does not grant permission to use the trade names, trademarks, service marks, or product names of the Licensor, except as required for reasonable and customary use in describing the origin of the Work and reproducing the content of the NOTICE file.
- 7. Disclaimer of Warranty. Unless required by applicable law or agreed to in writing, Licensor provides the Work (and each Contributor provides its Contributions) on an "AS IS" BASIS, WITHOUT WARRANTIES OR CONDITIONS OF ANY KIND, either express or implied, including, without limitation, any warranties or conditions of TITLE, NON-INFRINGEMENT, MERCHANTABILITY, or FITNESS FOR A PARTICULAR PURPOSE. You are solely responsible for determining the appropriateness of using or redistributing the Work and assume any risks associated with Your exercise of permissions under this License.
- 8. Limitation of Liability. In no event and under no legal theory, whether in tort (including negligence), contract, or otherwise, unless required by applicable law (such as deliberate and grossly negligent acts) or agreed to in writing, shall any Contributor be liable to You for damages, including any direct,

### indirect, special,

 incidental, or consequential damages of any character arising as a result of this License or out of the use or inability to use the Work (including but not limited to damages for loss of goodwill, work stoppage, computer failure or malfunction, or any and all other commercial damages or losses), even if such Contributor has been advised of the possibility of such damages.

 9. Accepting Warranty or Additional Liability. While redistributing the Work or Derivative Works thereof, You may choose to offer, and charge a fee for, acceptance of support, warranty, indemnity, or other liability obligations and/or rights consistent with this

 License. However, in accepting such obligations, You may act only on Your own behalf and on Your sole responsibility, not on behalf of any other Contributor, and only if You agree to indemnify, defend, and hold each Contributor harmless for any liability incurred by, or claims asserted against, such Contributor by reason of your accepting any such warranty or additional liability.

### END OF TERMS AND CONDITIONS

APPENDIX: How to apply the Apache License to your work.

 To apply the Apache License to your work, attach the following boilerplate notice, with the fields enclosed by brackets "[]" replaced with your own identifying information. (Don't include the brackets!) The text should be enclosed in the appropriate comment syntax for the file format. We also recommend that a file or class name and description of purpose be included on the same "printed page" as the copyright notice for easier identification within third-party archives.

Copyright [yyyy] [name of copyright owner]

 Licensed under the Apache License, Version 2.0 (the "License"); you may not use this file except in compliance with the License. You may obtain a copy of the License at

http://www.apache.org/licenses/LICENSE-2.0

 Unless required by applicable law or agreed to in writing, software distributed under the License is distributed on an "AS IS" BASIS, WITHOUT WARRANTIES OR CONDITIONS OF ANY KIND, either express or implied. See the License for the specific language governing permissions and limitations under the License.

Kerby-kerb Server Copyright 2014-2017 The Apache Software Foundation

This product includes software developed at The Apache Software Foundation (http://www.apache.org/).

## **1.185 kerb-core 1.0.1 1.185.1 Available under license :**

 Apache License Version 2.0, January 2004 http://www.apache.org/licenses/

### 1. Definitions.

 "License" shall mean the terms and conditions for use, reproduction, and distribution as defined by Sections 1 through 9 of this document.

 "Licensor" shall mean the copyright owner or entity authorized by the copyright owner that is granting the License.

 "Legal Entity" shall mean the union of the acting entity and all other entities that control, are controlled by, or are under common control with that entity. For the purposes of this definition, "control" means (i) the power, direct or indirect, to cause the direction or management of such entity, whether by contract or otherwise, or (ii) ownership of fifty percent (50%) or more of the outstanding shares, or (iii) beneficial ownership of such entity.

 "You" (or "Your") shall mean an individual or Legal Entity exercising permissions granted by this License.

 "Source" form shall mean the preferred form for making modifications, including but not limited to software source code, documentation source, and configuration files.

 "Object" form shall mean any form resulting from mechanical transformation or translation of a Source form, including but not limited to compiled object code, generated documentation, and conversions to other media types.

 "Work" shall mean the work of authorship, whether in Source or Object form, made available under the License, as indicated by a copyright notice that is included in or attached to the work (an example is provided in the Appendix below).

 "Derivative Works" shall mean any work, whether in Source or Object form, that is based on (or derived from) the Work and for which the editorial

 revisions, annotations, elaborations, or other modifications represent, as a whole, an original work of authorship. For the purposes of this License, Derivative Works shall not include works that remain separable from, or merely link (or bind by name) to the interfaces of, the Work and Derivative Works thereof.

 "Contribution" shall mean any work of authorship, including the original version of the Work and any modifications or additions  to that Work or Derivative Works thereof, that is intentionally submitted to Licensor for inclusion in the Work by the copyright owner or by an individual or Legal Entity authorized to submit on behalf of the copyright owner. For the purposes of this definition, "submitted" means any form of electronic, verbal, or written communication sent to the Licensor or its representatives, including but not limited to communication on electronic mailing lists, source code control systems, and issue tracking systems that are managed by, or on behalf of, the Licensor for the purpose of discussing and improving the Work, but excluding communication that is conspicuously marked or otherwise designated in writing by the copyright owner as "Not a Contribution."

 "Contributor" shall mean Licensor and any individual or Legal Entity on behalf of whom a Contribution has been received by Licensor and subsequently incorporated within the Work.

- 2. Grant of Copyright License. Subject to the terms and conditions of this License, each Contributor hereby grants to You a perpetual, worldwide, non-exclusive, no-charge, royalty-free, irrevocable copyright license to reproduce, prepare Derivative Works of, publicly display, publicly perform, sublicense, and distribute the Work and such Derivative Works in Source or Object form.
- 3. Grant of Patent License. Subject to the terms and conditions of this
- License, each Contributor hereby grants to You a perpetual, worldwide, non-exclusive, no-charge, royalty-free, irrevocable (except as stated in this section) patent license to make, have made, use, offer to sell, sell, import, and otherwise transfer the Work, where such license applies only to those patent claims licensable by such Contributor that are necessarily infringed by their Contribution(s) alone or by combination of their Contribution(s) with the Work to which such Contribution(s) was submitted. If You institute patent litigation against any entity (including a cross-claim or counterclaim in a lawsuit) alleging that the Work or a Contribution incorporated within the Work constitutes direct or contributory patent infringement, then any patent licenses granted to You under this License for that Work shall terminate as of the date such litigation is filed.

 4. Redistribution. You may reproduce and distribute copies of the

 Work or Derivative Works thereof in any medium, with or without modifications, and in Source or Object form, provided that You meet the following conditions:

 (a) You must give any other recipients of the Work or Derivative Works a copy of this License; and

- (b) You must cause any modified files to carry prominent notices stating that You changed the files; and
- (c) You must retain, in the Source form of any Derivative Works that You distribute, all copyright, patent, trademark, and attribution notices from the Source form of the Work, excluding those notices that do not pertain to any part of the Derivative Works; and
- (d) If the Work includes a "NOTICE" text file as part of its distribution, then any Derivative Works that You distribute must include a readable copy of the attribution notices contained within such NOTICE file, excluding

those notices that do not

 pertain to any part of the Derivative Works, in at least one of the following places: within a NOTICE text file distributed as part of the Derivative Works; within the Source form or documentation, if provided along with the Derivative Works; or, within a display generated by the Derivative Works, if and wherever such third-party notices normally appear. The contents of the NOTICE file are for informational purposes only and do not modify the License. You may add Your own attribution notices within Derivative Works that You distribute, alongside or as an addendum to the NOTICE text from the Work, provided that such additional attribution notices cannot be construed as modifying the License.

 You may add Your own copyright statement to Your modifications and may provide additional or different license terms and conditions

- for use, reproduction, or distribution of Your modifications, or for any such Derivative Works as a whole, provided Your use, reproduction, and distribution of the Work otherwise complies with the conditions stated in this License.
- 5. Submission of Contributions. Unless You explicitly state otherwise, any Contribution intentionally submitted for inclusion in the Work by You to the Licensor shall be under the terms and conditions of this License, without any additional terms or conditions. Notwithstanding the above, nothing herein shall supersede or modify the terms of any separate license agreement you may have executed with Licensor regarding such Contributions.
- 6. Trademarks. This License does not grant permission to use the trade names, trademarks, service marks, or product names of the Licensor, except as required for reasonable and customary use in describing the origin of the Work and reproducing the

content of the NOTICE file.

- 7. Disclaimer of Warranty. Unless required by applicable law or agreed to in writing, Licensor provides the Work (and each Contributor provides its Contributions) on an "AS IS" BASIS, WITHOUT WARRANTIES OR CONDITIONS OF ANY KIND, either express or implied, including, without limitation, any warranties or conditions of TITLE, NON-INFRINGEMENT, MERCHANTABILITY, or FITNESS FOR A PARTICULAR PURPOSE. You are solely responsible for determining the appropriateness of using or redistributing the Work and assume any risks associated with Your exercise of permissions under this License.
- 8. Limitation of Liability. In no event and under no legal theory, whether in tort (including negligence), contract, or otherwise, unless required by applicable law (such as deliberate and grossly negligent acts) or agreed to in writing, shall any Contributor be liable to You for damages, including any direct,

indirect, special,

 incidental, or consequential damages of any character arising as a result of this License or out of the use or inability to use the Work (including but not limited to damages for loss of goodwill, work stoppage, computer failure or malfunction, or any and all other commercial damages or losses), even if such Contributor has been advised of the possibility of such damages.

 9. Accepting Warranty or Additional Liability. While redistributing the Work or Derivative Works thereof, You may choose to offer, and charge a fee for, acceptance of support, warranty, indemnity, or other liability obligations and/or rights consistent with this License. However, in accepting such obligations, You may act only on Your own behalf and on Your sole responsibility, not on behalf of any other Contributor, and only if You agree to indemnify, defend, and hold each Contributor harmless for any liability incurred by, or claims asserted against, such Contributor by reason of your accepting any such warranty or additional liability.

### END OF TERMS AND CONDITIONS

APPENDIX: How to apply the Apache License to your work.

 To apply the Apache License to your work, attach the following boilerplate notice, with the fields enclosed by brackets "[]" replaced with your own identifying information. (Don't include the brackets!) The text should be enclosed in the appropriate comment syntax for the file format. We also recommend that a file or class name and description of purpose be included on the same "printed page" as the copyright notice for easier identification within third-party archives.

Copyright [yyyy] [name of copyright owner]

 Licensed under the Apache License, Version 2.0 (the "License"); you may not use this file except in compliance with the License. You may obtain a copy of the License at

http://www.apache.org/licenses/LICENSE-2.0

 Unless required by applicable law or agreed to in writing, software distributed under the License is distributed on an "AS IS" BASIS, WITHOUT WARRANTIES OR CONDITIONS OF ANY KIND, either express or implied. See the License for the specific language governing permissions and limitations under the License.

Kerby-kerb core Copyright 2014-2017 The Apache Software Foundation

This product includes software developed at The Apache Software Foundation (http://www.apache.org/).

# **1.186 kerby-util 1.0.1 1.186.1 Available under license :**

 Apache License Version 2.0, January 2004 http://www.apache.org/licenses/

TERMS AND CONDITIONS FOR USE, REPRODUCTION, AND DISTRIBUTION

1. Definitions.

 "License" shall mean the terms and conditions for use, reproduction, and distribution as defined by Sections 1 through 9 of this document.

 "Licensor" shall mean the copyright owner or entity authorized by the copyright owner that is granting the License.

 "Legal Entity" shall mean the union of the acting entity and all other entities that control, are controlled by, or are under common control with that entity. For the purposes of this definition, "control" means (i) the power, direct or indirect, to cause the direction or management of such entity, whether by contract or otherwise, or (ii) ownership of fifty percent (50%) or more of the outstanding shares, or (iii) beneficial ownership

of such entity.

 "You" (or "Your") shall mean an individual or Legal Entity exercising permissions granted by this License.

 "Source" form shall mean the preferred form for making modifications, including but not limited to software source code, documentation source, and configuration files.

 "Object" form shall mean any form resulting from mechanical transformation or translation of a Source form, including but not limited to compiled object code, generated documentation, and conversions to other media types.

 "Work" shall mean the work of authorship, whether in Source or Object form, made available under the License, as indicated by a copyright notice that is included in or attached to the work (an example is provided in the Appendix below).

 "Derivative Works" shall mean any work, whether in Source or Object form, that is based on (or derived from) the Work and for which the editorial

 revisions, annotations, elaborations, or other modifications represent, as a whole, an original work of authorship. For the purposes of this License, Derivative Works shall not include works that remain separable from, or merely link (or bind by name) to the interfaces of, the Work and Derivative Works thereof.

 "Contribution" shall mean any work of authorship, including the original version of the Work and any modifications or additions to that Work or Derivative Works thereof, that is intentionally submitted to Licensor for inclusion in the Work by the copyright owner or by an individual or Legal Entity authorized to submit on behalf of the copyright owner. For the purposes of this definition, "submitted" means any form of electronic, verbal, or written communication sent to the Licensor or its representatives, including but not limited to communication on electronic mailing lists, source code control systems, and issue tracking systems that are managed by, or on behalf of, the Licensor for the purpose of discussing and improving the Work, but excluding communication that is conspicuously marked or otherwise designated in writing by the copyright owner as "Not a Contribution."

 "Contributor" shall mean Licensor and any individual or Legal Entity on behalf of whom a Contribution has been received by Licensor and subsequently incorporated within the Work.

 2. Grant of Copyright License. Subject to the terms and conditions of this License, each Contributor hereby grants to You a perpetual,

 worldwide, non-exclusive, no-charge, royalty-free, irrevocable copyright license to reproduce, prepare Derivative Works of, publicly display, publicly perform, sublicense, and distribute the Work and such Derivative Works in Source or Object form.

 3. Grant of Patent License. Subject to the terms and conditions of this

 License, each Contributor hereby grants to You a perpetual, worldwide, non-exclusive, no-charge, royalty-free, irrevocable (except as stated in this section) patent license to make, have made, use, offer to sell, sell, import, and otherwise transfer the Work, where such license applies only to those patent claims licensable by such Contributor that are necessarily infringed by their Contribution(s) alone or by combination of their Contribution(s) with the Work to which such Contribution(s) was submitted. If You institute patent litigation against any entity (including a cross-claim or counterclaim in a lawsuit) alleging that the Work or a Contribution incorporated within the Work constitutes direct or contributory patent infringement, then any patent licenses granted to You under this License for that Work shall terminate as of the date such litigation is filed.

 4. Redistribution. You may reproduce and distribute copies of the

 Work or Derivative Works thereof in any medium, with or without modifications, and in Source or Object form, provided that You meet the following conditions:

- (a) You must give any other recipients of the Work or Derivative Works a copy of this License; and
- (b) You must cause any modified files to carry prominent notices stating that You changed the files; and
- (c) You must retain, in the Source form of any Derivative Works that You distribute, all copyright, patent, trademark, and attribution notices from the Source form of the Work, excluding those notices that do not pertain to any part of the Derivative Works; and
- (d) If the Work includes a "NOTICE" text file as part of its distribution, then any Derivative Works that You distribute must include a readable copy of the attribution notices contained within such NOTICE file, excluding

those notices that do not

 pertain to any part of the Derivative Works, in at least one of the following places: within a NOTICE text file distributed as part of the Derivative Works; within the Source form or

 documentation, if provided along with the Derivative Works; or, within a display generated by the Derivative Works, if and wherever such third-party notices normally appear. The contents of the NOTICE file are for informational purposes only and do not modify the License. You may add Your own attribution notices within Derivative Works that You distribute, alongside or as an addendum to the NOTICE text from the Work, provided that such additional attribution notices cannot be construed as modifying the License.

 You may add Your own copyright statement to Your modifications and may provide additional or different license terms and conditions

 for use, reproduction, or distribution of Your modifications, or for any such Derivative Works as a whole, provided Your use, reproduction, and distribution of the Work otherwise complies with the conditions stated in this License.

- 5. Submission of Contributions. Unless You explicitly state otherwise, any Contribution intentionally submitted for inclusion in the Work by You to the Licensor shall be under the terms and conditions of this License, without any additional terms or conditions. Notwithstanding the above, nothing herein shall supersede or modify the terms of any separate license agreement you may have executed with Licensor regarding such Contributions.
- 6. Trademarks. This License does not grant permission to use the trade names, trademarks, service marks, or product names of the Licensor, except as required for reasonable and customary use in describing the origin of the Work and reproducing the content of the NOTICE file.
- 7. Disclaimer of Warranty. Unless required by applicable law or agreed to in writing, Licensor provides the Work (and each Contributor provides its Contributions) on an "AS IS" BASIS, WITHOUT WARRANTIES OR CONDITIONS OF ANY KIND, either express or implied, including, without limitation, any warranties or conditions of TITLE, NON-INFRINGEMENT, MERCHANTABILITY, or FITNESS FOR A PARTICULAR PURPOSE. You are solely responsible for determining the appropriateness of using or redistributing the Work and assume any risks associated with Your exercise of permissions under this License.
- 8. Limitation of Liability. In no event and under no legal theory, whether in tort (including negligence), contract, or otherwise, unless required by applicable law (such as deliberate and grossly negligent acts) or agreed to in writing, shall any Contributor be liable to You for damages, including any direct,

indirect, special,

 incidental, or consequential damages of any character arising as a result of this License or out of the use or inability to use the Work (including but not limited to damages for loss of goodwill, work stoppage, computer failure or malfunction, or any and all other commercial damages or losses), even if such Contributor has been advised of the possibility of such damages.

 9. Accepting Warranty or Additional Liability. While redistributing the Work or Derivative Works thereof, You may choose to offer, and charge a fee for, acceptance of support, warranty, indemnity, or other liability obligations and/or rights consistent with this License. However, in accepting such obligations, You may act only on Your own behalf and on Your sole responsibility, not on behalf of any other Contributor, and only if You agree to indemnify, defend, and hold each Contributor harmless for any liability incurred by, or claims asserted against, such Contributor by reason of your accepting any such warranty or additional liability.

### END OF TERMS AND CONDITIONS

APPENDIX: How to apply the Apache License to your work.

 To apply the Apache License to your work, attach the following boilerplate notice, with the fields enclosed by brackets "[]" replaced with your own identifying information. (Don't include the brackets!) The text should be enclosed in the appropriate comment syntax for the file format. We also recommend that a file or class name and description of purpose be included on the same "printed page" as the copyright notice for easier identification within third-party archives.

Copyright [yyyy] [name of copyright owner]

 Licensed under the Apache License, Version 2.0 (the "License"); you may not use this file except in compliance with the License. You may obtain a copy of the License at

http://www.apache.org/licenses/LICENSE-2.0

 Unless required by applicable law or agreed to in writing, software distributed under the License is distributed on an "AS IS" BASIS, WITHOUT WARRANTIES OR CONDITIONS OF ANY KIND, either express or implied. See the License for the specific language governing permissions and limitations under the License.

Kerby Util Copyright 2014-2017 The Apache Software Foundation This product includes software developed at The Apache Software Foundation (http://www.apache.org/).

## **1.187 kerb-admin 1.0.1 1.187.1 Available under license :**

 Apache License Version 2.0, January 2004 http://www.apache.org/licenses/

### TERMS AND CONDITIONS FOR USE, REPRODUCTION, AND DISTRIBUTION

1. Definitions.

 "License" shall mean the terms and conditions for use, reproduction, and distribution as defined by Sections 1 through 9 of this document.

 "Licensor" shall mean the copyright owner or entity authorized by the copyright owner that is granting the License.

 "Legal Entity" shall mean the union of the acting entity and all other entities that control, are controlled by, or are under common control with that entity. For the purposes of this definition, "control" means (i) the power, direct or indirect, to cause the direction or management of such entity, whether by contract or otherwise, or (ii) ownership of fifty percent (50%) or more of the outstanding shares, or (iii) beneficial ownership of such entity.

 "You" (or "Your") shall mean an individual or Legal Entity exercising permissions granted by this License.

 "Source" form shall mean the preferred form for making modifications, including but not limited to software source code, documentation source, and configuration files.

 "Object" form shall mean any form resulting from mechanical transformation or translation of a Source form, including but not limited to compiled object code, generated documentation, and conversions to other media types.

 "Work" shall mean the work of authorship, whether in Source or Object form, made available under the License, as indicated by a copyright notice that is included in or attached to the work (an example is provided in the Appendix below).

 "Derivative Works" shall mean any work, whether in Source or Object form, that is based on (or derived from) the Work and for which the editorial

 revisions, annotations, elaborations, or other modifications represent, as a whole, an original work of authorship. For the purposes of this License, Derivative Works shall not include works that remain separable from, or merely link (or bind by name) to the interfaces of, the Work and Derivative Works thereof.

 "Contribution" shall mean any work of authorship, including the original version of the Work and any modifications or additions to that Work or Derivative Works thereof, that is intentionally submitted to Licensor for inclusion in the Work by the copyright owner or by an individual or Legal Entity authorized to submit on behalf of the copyright owner. For the purposes of this definition, "submitted" means any form of electronic, verbal, or written communication sent to the Licensor or its representatives, including but not limited to communication on electronic mailing lists, source code control systems, and issue tracking systems that are managed by, or on behalf of, the Licensor for the purpose of discussing and improving the Work, but excluding communication that is conspicuously marked or otherwise designated in writing by the copyright owner as "Not a Contribution."

 "Contributor" shall mean Licensor and any individual or Legal Entity on behalf of whom a Contribution has been received by Licensor and subsequently incorporated within the Work.

- 2. Grant of Copyright License. Subject to the terms and conditions of this License, each Contributor hereby grants to You a perpetual, worldwide, non-exclusive, no-charge, royalty-free, irrevocable copyright license to reproduce, prepare Derivative Works of, publicly display, publicly perform, sublicense, and distribute the Work and such Derivative Works in Source or Object form.
- 3. Grant of Patent License. Subject to the terms and conditions of this

 License, each Contributor hereby grants to You a perpetual, worldwide, non-exclusive, no-charge, royalty-free, irrevocable (except as stated in this section) patent license to make, have made, use, offer to sell, sell, import, and otherwise transfer the Work, where such license applies only to those patent claims licensable by such Contributor that are necessarily infringed by their Contribution(s) alone or by combination of their Contribution(s) with the Work to which such Contribution(s) was submitted. If You institute patent litigation against any entity (including a cross-claim or counterclaim in a lawsuit) alleging that the Work or a Contribution incorporated within the Work constitutes direct

 or contributory patent infringement, then any patent licenses granted to You under this License for that Work shall terminate as of the date such litigation is filed.

 4. Redistribution. You may reproduce and distribute copies of the

 Work or Derivative Works thereof in any medium, with or without modifications, and in Source or Object form, provided that You meet the following conditions:

- (a) You must give any other recipients of the Work or Derivative Works a copy of this License; and
- (b) You must cause any modified files to carry prominent notices stating that You changed the files; and
- (c) You must retain, in the Source form of any Derivative Works that You distribute, all copyright, patent, trademark, and attribution notices from the Source form of the Work, excluding those notices that do not pertain to any part of the Derivative Works; and
- (d) If the Work includes a "NOTICE" text file as part of its distribution, then any Derivative Works that You distribute must include a readable copy of the attribution notices contained within such NOTICE file, excluding

those notices that do not

 pertain to any part of the Derivative Works, in at least one of the following places: within a NOTICE text file distributed as part of the Derivative Works; within the Source form or documentation, if provided along with the Derivative Works; or, within a display generated by the Derivative Works, if and wherever such third-party notices normally appear. The contents of the NOTICE file are for informational purposes only and do not modify the License. You may add Your own attribution notices within Derivative Works that You distribute, alongside or as an addendum to the NOTICE text from the Work, provided that such additional attribution notices cannot be construed as modifying the License.

 You may add Your own copyright statement to Your modifications and may provide additional or different license terms and conditions

 for use, reproduction, or distribution of Your modifications, or for any such Derivative Works as a whole, provided Your use, reproduction, and distribution of the Work otherwise complies with the conditions stated in this License.

- 5. Submission of Contributions. Unless You explicitly state otherwise, any Contribution intentionally submitted for inclusion in the Work by You to the Licensor shall be under the terms and conditions of this License, without any additional terms or conditions. Notwithstanding the above, nothing herein shall supersede or modify the terms of any separate license agreement you may have executed with Licensor regarding such Contributions.
- 6. Trademarks. This License does not grant permission to use the trade names, trademarks, service marks, or product names of the Licensor, except as required for reasonable and customary use in describing the origin of the Work and reproducing the content of the NOTICE file.
- 7. Disclaimer of Warranty. Unless required by applicable law or agreed to in writing, Licensor provides the Work (and each Contributor provides its Contributions) on an "AS IS" BASIS, WITHOUT WARRANTIES OR CONDITIONS OF ANY KIND, either express or implied, including, without limitation, any warranties or conditions of TITLE, NON-INFRINGEMENT, MERCHANTABILITY, or FITNESS FOR A PARTICULAR PURPOSE. You are solely responsible for determining the appropriateness of using or redistributing the Work and assume any risks associated with Your exercise of permissions under this License.
- 8. Limitation of Liability. In no event and under no legal theory, whether in tort (including negligence), contract, or otherwise, unless required by applicable law (such as deliberate and grossly negligent acts) or agreed to in writing, shall any Contributor be liable to You for damages, including any direct,

indirect, special,

 incidental, or consequential damages of any character arising as a result of this License or out of the use or inability to use the Work (including but not limited to damages for loss of goodwill, work stoppage, computer failure or malfunction, or any and all other commercial damages or losses), even if such Contributor has been advised of the possibility of such damages.

 9. Accepting Warranty or Additional Liability. While redistributing the Work or Derivative Works thereof, You may choose to offer, and charge a fee for, acceptance of support, warranty, indemnity, or other liability obligations and/or rights consistent with this License. However, in accepting such obligations, You may act only on Your own behalf and on Your sole responsibility, not on behalf of any other Contributor, and only if You agree to indemnify, defend, and hold each Contributor harmless for any liability incurred by, or claims asserted against, such Contributor by reason of your accepting any such warranty or additional liability.

### END OF TERMS AND CONDITIONS

APPENDIX: How to apply the Apache License to your work.

 To apply the Apache License to your work, attach the following boilerplate notice, with the fields enclosed by brackets "[]" replaced with your own identifying information. (Don't include the brackets!) The text should be enclosed in the appropriate comment syntax for the file format. We also recommend that a file or class name and description of purpose be included on the same "printed page" as the copyright notice for easier identification within third-party archives.

Copyright [yyyy] [name of copyright owner]

 Licensed under the Apache License, Version 2.0 (the "License"); you may not use this file except in compliance with the License. You may obtain a copy of the License at

http://www.apache.org/licenses/LICENSE-2.0

 Unless required by applicable law or agreed to in writing, software distributed under the License is distributed on an "AS IS" BASIS, WITHOUT WARRANTIES OR CONDITIONS OF ANY KIND, either express or implied. See the License for the specific language governing permissions and limitations under the License.

Kerby-kerb Admin Copyright 2014-2017 The Apache Software Foundation

This product includes software developed at The Apache Software Foundation (http://www.apache.org/).

# **1.188 kerby-xdr 1.0.1**

### **1.188.1 Available under license :**

Kerby XDR Project Copyright 2014-2017 The Apache Software Foundation

This product includes software developed at The Apache Software Foundation (http://www.apache.org/).

> Apache License Version 2.0, January 2004 http://www.apache.org/licenses/

### 1. Definitions.

 "License" shall mean the terms and conditions for use, reproduction, and distribution as defined by Sections 1 through 9 of this document.

 "Licensor" shall mean the copyright owner or entity authorized by the copyright owner that is granting the License.

 "Legal Entity" shall mean the union of the acting entity and all other entities that control, are controlled by, or are under common control with that entity. For the purposes of this definition, "control" means (i) the power, direct or indirect, to cause the direction or management of such entity, whether by contract or otherwise, or (ii) ownership of fifty percent (50%) or more of the outstanding shares, or (iii) beneficial ownership of such entity.

 "You" (or "Your") shall mean an individual or Legal Entity exercising permissions granted by this License.

 "Source" form shall mean the preferred form for making modifications, including but not limited to software source code, documentation source, and configuration files.

 "Object" form shall mean any form resulting from mechanical transformation or translation of a Source form, including but not limited to compiled object code, generated documentation, and conversions to other media types.

 "Work" shall mean the work of authorship, whether in Source or Object form, made available under the License, as indicated by a copyright notice that is included in or attached to the work (an example is provided in the Appendix below).

 "Derivative Works" shall mean any work, whether in Source or Object form, that is based on (or derived from) the Work and for which the editorial

 revisions, annotations, elaborations, or other modifications represent, as a whole, an original work of authorship. For the purposes of this License, Derivative Works shall not include works that remain separable from, or merely link (or bind by name) to the interfaces of, the Work and Derivative Works thereof.

 "Contribution" shall mean any work of authorship, including the original version of the Work and any modifications or additions to that Work or Derivative Works thereof, that is intentionally

 submitted to Licensor for inclusion in the Work by the copyright owner or by an individual or Legal Entity authorized to submit on behalf of the copyright owner. For the purposes of this definition, "submitted" means any form of electronic, verbal, or written communication sent to the Licensor or its representatives, including but not limited to communication on electronic mailing lists, source code control systems, and issue tracking systems that are managed by, or on behalf of, the Licensor for the purpose of discussing and improving the Work, but excluding communication that is conspicuously marked or otherwise designated in writing by the copyright owner as "Not a Contribution."

 "Contributor" shall mean Licensor and any individual or Legal Entity on behalf of whom a Contribution has been received by Licensor and subsequently incorporated within the Work.

- 2. Grant of Copyright License. Subject to the terms and conditions of this License, each Contributor hereby grants to You a perpetual, worldwide, non-exclusive, no-charge, royalty-free, irrevocable copyright license to reproduce, prepare Derivative Works of, publicly display, publicly perform, sublicense, and distribute the Work and such Derivative Works in Source or Object form.
- 3. Grant of Patent License. Subject to the terms and conditions of this
- License, each Contributor hereby grants to You a perpetual, worldwide, non-exclusive, no-charge, royalty-free, irrevocable (except as stated in this section) patent license to make, have made, use, offer to sell, sell, import, and otherwise transfer the Work, where such license applies only to those patent claims licensable by such Contributor that are necessarily infringed by their Contribution(s) alone or by combination of their Contribution(s) with the Work to which such Contribution(s) was submitted. If You institute patent litigation against any entity (including a cross-claim or counterclaim in a lawsuit) alleging that the Work or a Contribution incorporated within the Work constitutes direct or contributory patent infringement, then any patent licenses granted to You under this License for that Work shall terminate as of the date such litigation is filed.
- 4. Redistribution. You may reproduce and distribute copies of the
	- Work or Derivative Works thereof in any medium, with or without modifications, and in Source or Object form, provided that You meet the following conditions:
	- (a) You must give any other recipients of the Work or Derivative Works a copy of this License; and
- (b) You must cause any modified files to carry prominent notices stating that You changed the files; and
- (c) You must retain, in the Source form of any Derivative Works that You distribute, all copyright, patent, trademark, and attribution notices from the Source form of the Work, excluding those notices that do not pertain to any part of the Derivative Works; and
- (d) If the Work includes a "NOTICE" text file as part of its distribution, then any Derivative Works that You distribute must include a readable copy of the attribution notices contained within such NOTICE file, excluding

those notices that do not

 pertain to any part of the Derivative Works, in at least one of the following places: within a NOTICE text file distributed as part of the Derivative Works; within the Source form or documentation, if provided along with the Derivative Works; or, within a display generated by the Derivative Works, if and wherever such third-party notices normally appear. The contents of the NOTICE file are for informational purposes only and do not modify the License. You may add Your own attribution notices within Derivative Works that You distribute, alongside or as an addendum to the NOTICE text from the Work, provided that such additional attribution notices cannot be construed as modifying the License.

 You may add Your own copyright statement to Your modifications and may provide additional or different license terms and conditions

- for use, reproduction, or distribution of Your modifications, or for any such Derivative Works as a whole, provided Your use, reproduction, and distribution of the Work otherwise complies with the conditions stated in this License.
- 5. Submission of Contributions. Unless You explicitly state otherwise, any Contribution intentionally submitted for inclusion in the Work by You to the Licensor shall be under the terms and conditions of this License, without any additional terms or conditions. Notwithstanding the above, nothing herein shall supersede or modify the terms of any separate license agreement you may have executed with Licensor regarding such Contributions.
- 6. Trademarks. This License does not grant permission to use the trade names, trademarks, service marks, or product names of the Licensor, except as required for reasonable and customary use in describing the origin of the Work and reproducing the

content of the NOTICE file.

- 7. Disclaimer of Warranty. Unless required by applicable law or agreed to in writing, Licensor provides the Work (and each Contributor provides its Contributions) on an "AS IS" BASIS, WITHOUT WARRANTIES OR CONDITIONS OF ANY KIND, either express or implied, including, without limitation, any warranties or conditions of TITLE, NON-INFRINGEMENT, MERCHANTABILITY, or FITNESS FOR A PARTICULAR PURPOSE. You are solely responsible for determining the appropriateness of using or redistributing the Work and assume any risks associated with Your exercise of permissions under this License.
- 8. Limitation of Liability. In no event and under no legal theory, whether in tort (including negligence), contract, or otherwise, unless required by applicable law (such as deliberate and grossly negligent acts) or agreed to in writing, shall any Contributor be liable to You for damages, including any direct,

indirect, special,

 incidental, or consequential damages of any character arising as a result of this License or out of the use or inability to use the Work (including but not limited to damages for loss of goodwill, work stoppage, computer failure or malfunction, or any and all other commercial damages or losses), even if such Contributor has been advised of the possibility of such damages.

 9. Accepting Warranty or Additional Liability. While redistributing the Work or Derivative Works thereof, You may choose to offer, and charge a fee for, acceptance of support, warranty, indemnity, or other liability obligations and/or rights consistent with this License. However, in accepting such obligations, You may act only on Your own behalf and on Your sole responsibility, not on behalf of any other Contributor, and only if You agree to indemnify, defend, and hold each Contributor harmless for any liability incurred by, or claims asserted against, such Contributor by reason of your accepting any such warranty or additional liability.

### END OF TERMS AND CONDITIONS

APPENDIX: How to apply the Apache License to your work.

 To apply the Apache License to your work, attach the following boilerplate notice, with the fields enclosed by brackets "[]" replaced with your own identifying information. (Don't include the brackets!) The text should be enclosed in the appropriate comment syntax for the file format. We also recommend that a file or class name and description of purpose be included on the same "printed page" as the copyright notice for easier identification within third-party archives.

Copyright [yyyy] [name of copyright owner]

 Licensed under the Apache License, Version 2.0 (the "License"); you may not use this file except in compliance with the License. You may obtain a copy of the License at

http://www.apache.org/licenses/LICENSE-2.0

 Unless required by applicable law or agreed to in writing, software distributed under the License is distributed on an "AS IS" BASIS, WITHOUT WARRANTIES OR CONDITIONS OF ANY KIND, either express or implied. See the License for the specific language governing permissions and limitations under the License.

## **1.189 commons-configuration2 2.1.1 1.189.1 Available under license :**

 Apache License Version 2.0, January 2004 http://www.apache.org/licenses/

### TERMS AND CONDITIONS FOR USE, REPRODUCTION, AND DISTRIBUTION

1. Definitions.

 "License" shall mean the terms and conditions for use, reproduction, and distribution as defined by Sections 1 through 9 of this document.

 "Licensor" shall mean the copyright owner or entity authorized by the copyright owner that is granting the License.

 "Legal Entity" shall mean the union of the acting entity and all other entities that control, are controlled by, or are under common control with that entity. For the purposes of this definition, "control" means (i) the power, direct or indirect, to cause the direction or management of such entity, whether by contract or otherwise, or (ii) ownership of fifty percent (50%) or more of the outstanding shares, or (iii) beneficial ownership of such entity.

 "You" (or "Your") shall mean an individual or Legal Entity exercising permissions granted by this License.

 "Source" form shall mean the preferred form for making modifications, including but not limited to software source code, documentation

source, and configuration files.

 "Object" form shall mean any form resulting from mechanical transformation or translation of a Source form, including but not limited to compiled object code, generated documentation, and conversions to other media types.

 "Work" shall mean the work of authorship, whether in Source or Object form, made available under the License, as indicated by a copyright notice that is included in or attached to the work (an example is provided in the Appendix below).

 "Derivative Works" shall mean any work, whether in Source or Object form, that is based on (or derived from) the Work and for which the editorial

 revisions, annotations, elaborations, or other modifications represent, as a whole, an original work of authorship. For the purposes of this License, Derivative Works shall not include works that remain separable from, or merely link (or bind by name) to the interfaces of, the Work and Derivative Works thereof.

 "Contribution" shall mean any work of authorship, including the original version of the Work and any modifications or additions to that Work or Derivative Works thereof, that is intentionally submitted to Licensor for inclusion in the Work by the copyright owner or by an individual or Legal Entity authorized to submit on behalf of the copyright owner. For the purposes of this definition, "submitted" means any form of electronic, verbal, or written communication sent to the Licensor or its representatives, including but not limited to communication on electronic mailing lists, source code control systems, and issue tracking systems that are managed by, or on behalf of, the Licensor for the purpose of discussing and improving the Work, but excluding communication that is conspicuously marked or otherwise designated in writing by the copyright owner as "Not a Contribution."

 "Contributor" shall mean Licensor and any individual or Legal Entity on behalf of whom a Contribution has been received by Licensor and subsequently incorporated within the Work.

- 2. Grant of Copyright License. Subject to the terms and conditions of this License, each Contributor hereby grants to You a perpetual, worldwide, non-exclusive, no-charge, royalty-free, irrevocable copyright license to reproduce, prepare Derivative Works of, publicly display, publicly perform, sublicense, and distribute the Work and such Derivative Works in Source or Object form.
- 3. Grant of Patent License. Subject to the terms and conditions of this

 License, each Contributor hereby grants to You a perpetual, worldwide, non-exclusive, no-charge, royalty-free, irrevocable (except as stated in this section) patent license to make, have made, use, offer to sell, sell, import, and otherwise transfer the Work, where such license applies only to those patent claims licensable by such Contributor that are necessarily infringed by their Contribution(s) alone or by combination of their Contribution(s) with the Work to which such Contribution(s) was submitted. If You institute patent litigation against any entity (including a cross-claim or counterclaim in a lawsuit) alleging that the Work or a Contribution incorporated within the Work constitutes direct or contributory patent infringement, then any patent licenses granted to You under this License for that Work shall terminate as of the date such litigation is filed.

 4. Redistribution. You may reproduce and distribute copies of the

 Work or Derivative Works thereof in any medium, with or without modifications, and in Source or Object form, provided that You meet the following conditions:

- (a) You must give any other recipients of the Work or Derivative Works a copy of this License; and
- (b) You must cause any modified files to carry prominent notices stating that You changed the files; and
- (c) You must retain, in the Source form of any Derivative Works that You distribute, all copyright, patent, trademark, and attribution notices from the Source form of the Work, excluding those notices that do not pertain to any part of the Derivative Works; and
- (d) If the Work includes a "NOTICE" text file as part of its distribution, then any Derivative Works that You distribute must include a readable copy of the attribution notices contained within such NOTICE file, excluding

those notices that do not

 pertain to any part of the Derivative Works, in at least one of the following places: within a NOTICE text file distributed as part of the Derivative Works; within the Source form or documentation, if provided along with the Derivative Works; or, within a display generated by the Derivative Works, if and wherever such third-party notices normally appear. The contents of the NOTICE file are for informational purposes only and do not modify the License. You may add Your own attribution notices within Derivative Works that You distribute, alongside or as an addendum to the NOTICE text from the Work, provided  that such additional attribution notices cannot be construed as modifying the License.

 You may add Your own copyright statement to Your modifications and may provide additional or different license terms and conditions

 for use, reproduction, or distribution of Your modifications, or for any such Derivative Works as a whole, provided Your use, reproduction, and distribution of the Work otherwise complies with the conditions stated in this License.

 5. Submission of Contributions. Unless You explicitly state otherwise, any Contribution intentionally submitted for inclusion in the Work by You to the Licensor shall be under the terms and conditions of this License, without any additional terms or conditions. Notwithstanding the above, nothing herein shall supersede or modify the terms of any separate license agreement you may have executed with Licensor regarding such Contributions.

 6. Trademarks. This License does not grant permission to use the trade names, trademarks, service marks, or product names of the Licensor, except as required for reasonable and customary use in describing the origin of the Work and reproducing the content of the NOTICE file.

 7. Disclaimer of Warranty. Unless required by applicable law or agreed to in writing, Licensor provides the Work (and each Contributor provides its Contributions) on an "AS IS" BASIS, WITHOUT WARRANTIES OR CONDITIONS OF ANY KIND, either express or implied, including, without limitation, any warranties or conditions of TITLE, NON-INFRINGEMENT, MERCHANTABILITY, or FITNESS FOR A PARTICULAR PURPOSE. You are solely responsible for determining the appropriateness of using or redistributing the Work and assume any risks associated with Your exercise of permissions under this License.

 8. Limitation of Liability. In no event and under no legal theory, whether in tort (including negligence), contract, or otherwise, unless required by applicable law (such as deliberate and grossly negligent acts) or agreed to in writing, shall any Contributor be liable to You for damages, including any direct, indirect, special,

 incidental, or consequential damages of any character arising as a result of this License or out of the use or inability to use the Work (including but not limited to damages for loss of goodwill, work stoppage, computer failure or malfunction, or any and all other commercial damages or losses), even if such Contributor

has been advised of the possibility of such damages.

 9. Accepting Warranty or Additional Liability. While redistributing the Work or Derivative Works thereof, You may choose to offer, and charge a fee for, acceptance of support, warranty, indemnity, or other liability obligations and/or rights consistent with this License. However, in accepting such obligations, You may act only on Your own behalf and on Your sole responsibility, not on behalf of any other Contributor, and only if You agree to indemnify, defend, and hold each Contributor harmless for any liability incurred by, or claims asserted against, such Contributor by reason of your accepting any such warranty or additional liability.

### END OF TERMS AND CONDITIONS

APPENDIX: How to apply the Apache License to your work.

 To apply the Apache License to your work, attach the following boilerplate notice, with the fields enclosed by brackets "[]" replaced with your own identifying information. (Don't include the brackets!) The text should be enclosed in the appropriate comment syntax for the file format. We also recommend that a file or class name and description of purpose be included on the same "printed page" as the copyright notice for easier identification within third-party archives.

Copyright [yyyy] [name of copyright owner]

 Licensed under the Apache License, Version 2.0 (the "License"); you may not use this file except in compliance with the License. You may obtain a copy of the License at

http://www.apache.org/licenses/LICENSE-2.0

 Unless required by applicable law or agreed to in writing, software distributed under the License is distributed on an "AS IS" BASIS, WITHOUT WARRANTIES OR CONDITIONS OF ANY KIND, either express or implied. See the License for the specific language governing permissions and limitations under the License. Apache Commons Configuration Copyright 2001-2017 The Apache Software Foundation

This product includes software developed at The Apache Software Foundation (http://www.apache.org/).

# **1.190 kerby-config 1.0.1**

### **1.190.1 Available under license :**

 Apache License Version 2.0, January 2004 http://www.apache.org/licenses/

### TERMS AND CONDITIONS FOR USE, REPRODUCTION, AND DISTRIBUTION

1. Definitions.

 "License" shall mean the terms and conditions for use, reproduction, and distribution as defined by Sections 1 through 9 of this document.

 "Licensor" shall mean the copyright owner or entity authorized by the copyright owner that is granting the License.

 "Legal Entity" shall mean the union of the acting entity and all other entities that control, are controlled by, or are under common control with that entity. For the purposes of this definition, "control" means (i) the power, direct or indirect, to cause the direction or management of such entity, whether by contract or otherwise, or (ii) ownership of fifty percent (50%) or more of the outstanding shares, or (iii) beneficial ownership of such entity.

 "You" (or "Your") shall mean an individual or Legal Entity exercising permissions granted by this License.

 "Source" form shall mean the preferred form for making modifications, including but not limited to software source code, documentation source, and configuration files.

 "Object" form shall mean any form resulting from mechanical transformation or translation of a Source form, including but not limited to compiled object code, generated documentation, and conversions to other media types.

 "Work" shall mean the work of authorship, whether in Source or Object form, made available under the License, as indicated by a copyright notice that is included in or attached to the work (an example is provided in the Appendix below).

 "Derivative Works" shall mean any work, whether in Source or Object form, that is based on (or derived from) the Work and for which the editorial

 revisions, annotations, elaborations, or other modifications represent, as a whole, an original work of authorship. For the purposes of this License, Derivative Works shall not include works that remain

 separable from, or merely link (or bind by name) to the interfaces of, the Work and Derivative Works thereof.

 "Contribution" shall mean any work of authorship, including the original version of the Work and any modifications or additions to that Work or Derivative Works thereof, that is intentionally submitted to Licensor for inclusion in the Work by the copyright owner or by an individual or Legal Entity authorized to submit on behalf of the copyright owner. For the purposes of this definition, "submitted" means any form of electronic, verbal, or written communication sent to the Licensor or its representatives, including but not limited to communication on electronic mailing lists, source code control systems, and issue tracking systems that are managed by, or on behalf of, the Licensor for the purpose of discussing and improving the Work, but excluding communication that is conspicuously marked or otherwise designated in writing by the copyright owner as "Not a Contribution."

 "Contributor" shall mean Licensor and any individual or Legal Entity on behalf of whom a Contribution has been received by Licensor and subsequently incorporated within the Work.

- 2. Grant of Copyright License. Subject to the terms and conditions of this License, each Contributor hereby grants to You a perpetual, worldwide, non-exclusive, no-charge, royalty-free, irrevocable copyright license to reproduce, prepare Derivative Works of, publicly display, publicly perform, sublicense, and distribute the Work and such Derivative Works in Source or Object form.
- 3. Grant of Patent License. Subject to the terms and conditions of this
- License, each Contributor hereby grants to You a perpetual, worldwide, non-exclusive, no-charge, royalty-free, irrevocable (except as stated in this section) patent license to make, have made, use, offer to sell, sell, import, and otherwise transfer the Work, where such license applies only to those patent claims licensable by such Contributor that are necessarily infringed by their Contribution(s) alone or by combination of their Contribution(s) with the Work to which such Contribution(s) was submitted. If You institute patent litigation against any entity (including a cross-claim or counterclaim in a lawsuit) alleging that the Work or a Contribution incorporated within the Work constitutes direct or contributory patent infringement, then any patent licenses granted to You under this License for that Work shall terminate as of the date such litigation is filed.

 4. Redistribution. You may reproduce and distribute copies of the

Work or Derivative Works thereof in any medium, with or without

 modifications, and in Source or Object form, provided that You meet the following conditions:

- (a) You must give any other recipients of the Work or Derivative Works a copy of this License; and
- (b) You must cause any modified files to carry prominent notices stating that You changed the files; and
- (c) You must retain, in the Source form of any Derivative Works that You distribute, all copyright, patent, trademark, and attribution notices from the Source form of the Work, excluding those notices that do not pertain to any part of the Derivative Works; and
- (d) If the Work includes a "NOTICE" text file as part of its distribution, then any Derivative Works that You distribute must include a readable copy of the attribution notices contained within such NOTICE file, excluding

those notices that do not

 pertain to any part of the Derivative Works, in at least one of the following places: within a NOTICE text file distributed as part of the Derivative Works; within the Source form or documentation, if provided along with the Derivative Works; or, within a display generated by the Derivative Works, if and wherever such third-party notices normally appear. The contents of the NOTICE file are for informational purposes only and do not modify the License. You may add Your own attribution notices within Derivative Works that You distribute, alongside or as an addendum to the NOTICE text from the Work, provided that such additional attribution notices cannot be construed as modifying the License.

 You may add Your own copyright statement to Your modifications and may provide additional or different license terms and conditions

- for use, reproduction, or distribution of Your modifications, or for any such Derivative Works as a whole, provided Your use, reproduction, and distribution of the Work otherwise complies with the conditions stated in this License.
- 5. Submission of Contributions. Unless You explicitly state otherwise, any Contribution intentionally submitted for inclusion in the Work by You to the Licensor shall be under the terms and conditions of this License, without any additional terms or conditions. Notwithstanding the above, nothing herein shall supersede or modify the terms of any separate license agreement you may have executed with Licensor regarding such Contributions.
- 6. Trademarks. This License does not grant permission to use the trade names, trademarks, service marks, or product names of the Licensor, except as required for reasonable and customary use in describing the origin of the Work and reproducing the content of the NOTICE file.
- 7. Disclaimer of Warranty. Unless required by applicable law or agreed to in writing, Licensor provides the Work (and each Contributor provides its Contributions) on an "AS IS" BASIS, WITHOUT WARRANTIES OR CONDITIONS OF ANY KIND, either express or implied, including, without limitation, any warranties or conditions of TITLE, NON-INFRINGEMENT, MERCHANTABILITY, or FITNESS FOR A PARTICULAR PURPOSE. You are solely responsible for determining the appropriateness of using or redistributing the Work and assume any risks associated with Your exercise of permissions under this License.
- 8. Limitation of Liability. In no event and under no legal theory, whether in tort (including negligence), contract, or otherwise, unless required by applicable law (such as deliberate and grossly negligent acts) or agreed to in writing, shall any Contributor be liable to You for damages, including any direct,

indirect, special,

 incidental, or consequential damages of any character arising as a result of this License or out of the use or inability to use the Work (including but not limited to damages for loss of goodwill, work stoppage, computer failure or malfunction, or any and all other commercial damages or losses), even if such Contributor has been advised of the possibility of such damages.

 9. Accepting Warranty or Additional Liability. While redistributing the Work or Derivative Works thereof, You may choose to offer, and charge a fee for, acceptance of support, warranty, indemnity, or other liability obligations and/or rights consistent with this License. However, in accepting such obligations, You may act only on Your own behalf and on Your sole responsibility, not on behalf of any other Contributor, and only if You agree to indemnify, defend, and hold each Contributor harmless for any liability incurred by, or claims asserted against, such Contributor by reason of your accepting any such warranty or additional liability.

### END OF TERMS AND CONDITIONS

APPENDIX: How to apply the Apache License to your work.

 To apply the Apache License to your work, attach the following boilerplate notice, with the fields enclosed by brackets "[]" replaced with your own identifying information. (Don't include

 the brackets!) The text should be enclosed in the appropriate comment syntax for the file format. We also recommend that a file or class name and description of purpose be included on the same "printed page" as the copyright notice for easier identification within third-party archives.

Copyright [yyyy] [name of copyright owner]

 Licensed under the Apache License, Version 2.0 (the "License"); you may not use this file except in compliance with the License. You may obtain a copy of the License at

http://www.apache.org/licenses/LICENSE-2.0

 Unless required by applicable law or agreed to in writing, software distributed under the License is distributed on an "AS IS" BASIS, WITHOUT WARRANTIES OR CONDITIONS OF ANY KIND, either express or implied. See the License for the specific language governing permissions and limitations under the License.

Kerby Config Copyright 2014-2017 The Apache Software Foundation

This product includes software developed at The Apache Software Foundation (http://www.apache.org/).

# **1.191 kerby-asn1 1.0.1**

### **1.191.1 Available under license :**

Kerby ASN1 Project Copyright 2014-2017 The Apache Software Foundation

This product includes software developed at The Apache Software Foundation (http://www.apache.org/).

> Apache License Version 2.0, January 2004 http://www.apache.org/licenses/

### TERMS AND CONDITIONS FOR USE, REPRODUCTION, AND DISTRIBUTION

1. Definitions.

 "License" shall mean the terms and conditions for use, reproduction, and distribution as defined by Sections 1 through 9 of this document.  "Licensor" shall mean the copyright owner or entity authorized by the copyright owner that is granting the License.

 "Legal Entity" shall mean the union of the acting entity and all other entities that control, are controlled by, or are under common control with that entity. For the purposes of this definition, "control" means (i) the power, direct or indirect, to cause the direction or management of such entity, whether by contract or otherwise, or (ii) ownership of fifty percent (50%) or more of the outstanding shares, or (iii) beneficial ownership of such entity.

 "You" (or "Your") shall mean an individual or Legal Entity exercising permissions granted by this License.

 "Source" form shall mean the preferred form for making modifications, including but not limited to software source code, documentation source, and configuration files.

 "Object" form shall mean any form resulting from mechanical transformation or translation of a Source form, including but not limited to compiled object code, generated documentation, and conversions to other media types.

 "Work" shall mean the work of authorship, whether in Source or Object form, made available under the License, as indicated by a copyright notice that is included in or attached to the work (an example is provided in the Appendix below).

 "Derivative Works" shall mean any work, whether in Source or Object form, that is based on (or derived from) the Work and for which the editorial

 revisions, annotations, elaborations, or other modifications represent, as a whole, an original work of authorship. For the purposes of this License, Derivative Works shall not include works that remain separable from, or merely link (or bind by name) to the interfaces of, the Work and Derivative Works thereof.

 "Contribution" shall mean any work of authorship, including the original version of the Work and any modifications or additions to that Work or Derivative Works thereof, that is intentionally submitted to Licensor for inclusion in the Work by the copyright owner or by an individual or Legal Entity authorized to submit on behalf of the copyright owner. For the purposes of this definition, "submitted" means any form of electronic, verbal, or written communication sent to the Licensor or its representatives, including but not limited to communication on electronic mailing lists, source code control systems,

 and issue tracking systems that are managed by, or on behalf of, the Licensor for the purpose of discussing and improving the Work, but excluding communication that is conspicuously marked or otherwise designated in writing by the copyright owner as "Not a Contribution."

 "Contributor" shall mean Licensor and any individual or Legal Entity on behalf of whom a Contribution has been received by Licensor and subsequently incorporated within the Work.

- 2. Grant of Copyright License. Subject to the terms and conditions of this License, each Contributor hereby grants to You a perpetual, worldwide, non-exclusive, no-charge, royalty-free, irrevocable copyright license to reproduce, prepare Derivative Works of, publicly display, publicly perform, sublicense, and distribute the Work and such Derivative Works in Source or Object form.
- 3. Grant of Patent License. Subject to the terms and conditions of this
- License, each Contributor hereby grants to You a perpetual, worldwide, non-exclusive, no-charge, royalty-free, irrevocable (except as stated in this section) patent license to make, have made, use, offer to sell, sell, import, and otherwise transfer the Work, where such license applies only to those patent claims licensable by such Contributor that are necessarily infringed by their Contribution(s) alone or by combination of their Contribution(s) with the Work to which such Contribution(s) was submitted. If You institute patent litigation against any entity (including a cross-claim or counterclaim in a lawsuit) alleging that the Work or a Contribution incorporated within the Work constitutes direct or contributory patent infringement, then any patent licenses granted to You under this License for that Work shall terminate as of the date such litigation is filed.

 4. Redistribution. You may reproduce and distribute copies of the

 Work or Derivative Works thereof in any medium, with or without modifications, and in Source or Object form, provided that You meet the following conditions:

- (a) You must give any other recipients of the Work or Derivative Works a copy of this License; and
- (b) You must cause any modified files to carry prominent notices stating that You changed the files; and
- (c) You must retain, in the Source form of any Derivative Works that You distribute, all copyright, patent, trademark, and attribution notices from the Source form of the Work,
excluding those notices that do not pertain to any part of the Derivative Works; and

 (d) If the Work includes a "NOTICE" text file as part of its distribution, then any Derivative Works that You distribute must include a readable copy of the attribution notices contained within such NOTICE file, excluding

those notices that do not

 pertain to any part of the Derivative Works, in at least one of the following places: within a NOTICE text file distributed as part of the Derivative Works; within the Source form or documentation, if provided along with the Derivative Works; or, within a display generated by the Derivative Works, if and wherever such third-party notices normally appear. The contents of the NOTICE file are for informational purposes only and do not modify the License. You may add Your own attribution notices within Derivative Works that You distribute, alongside or as an addendum to the NOTICE text from the Work, provided that such additional attribution notices cannot be construed as modifying the License.

 You may add Your own copyright statement to Your modifications and may provide additional or different license terms and conditions

 for use, reproduction, or distribution of Your modifications, or for any such Derivative Works as a whole, provided Your use, reproduction, and distribution of the Work otherwise complies with the conditions stated in this License.

- 5. Submission of Contributions. Unless You explicitly state otherwise, any Contribution intentionally submitted for inclusion in the Work by You to the Licensor shall be under the terms and conditions of this License, without any additional terms or conditions. Notwithstanding the above, nothing herein shall supersede or modify the terms of any separate license agreement you may have executed with Licensor regarding such Contributions.
- 6. Trademarks. This License does not grant permission to use the trade names, trademarks, service marks, or product names of the Licensor, except as required for reasonable and customary use in describing the origin of the Work and reproducing the content of the NOTICE file.
- 7. Disclaimer of Warranty. Unless required by applicable law or agreed to in writing, Licensor provides the Work (and each Contributor provides its Contributions) on an "AS IS" BASIS, WITHOUT WARRANTIES OR CONDITIONS OF ANY KIND, either express or implied, including, without limitation, any warranties or conditions

 of TITLE, NON-INFRINGEMENT, MERCHANTABILITY, or FITNESS FOR A PARTICULAR PURPOSE. You are solely responsible for determining the appropriateness of using or redistributing the Work and assume any risks associated with Your exercise of permissions under this License.

 8. Limitation of Liability. In no event and under no legal theory, whether in tort (including negligence), contract, or otherwise, unless required by applicable law (such as deliberate and grossly negligent acts) or agreed to in writing, shall any Contributor be liable to You for damages, including any direct, indirect, special,

 incidental, or consequential damages of any character arising as a result of this License or out of the use or inability to use the Work (including but not limited to damages for loss of goodwill, work stoppage, computer failure or malfunction, or any and all other commercial damages or losses), even if such Contributor has been advised of the possibility of such damages.

 9. Accepting Warranty or Additional Liability. While redistributing the Work or Derivative Works thereof, You may choose to offer, and charge a fee for, acceptance of support, warranty, indemnity, or other liability obligations and/or rights consistent with this License. However, in accepting such obligations, You may act only on Your own behalf and on Your sole responsibility, not on behalf of any other Contributor, and only if You agree to indemnify, defend, and hold each Contributor harmless for any liability incurred by, or claims asserted against, such Contributor by reason of your accepting any such warranty or additional liability.

#### END OF TERMS AND CONDITIONS

APPENDIX: How to apply the Apache License to your work.

 To apply the Apache License to your work, attach the following boilerplate notice, with the fields enclosed by brackets "[]" replaced with your own identifying information. (Don't include the brackets!) The text should be enclosed in the appropriate comment syntax for the file format. We also recommend that a file or class name and description of purpose be included on the same "printed page" as the copyright notice for easier identification within third-party archives.

#### Copyright [yyyy] [name of copyright owner]

 Licensed under the Apache License, Version 2.0 (the "License"); you may not use this file except in compliance with the License. You may obtain a copy of the License at

 Unless required by applicable law or agreed to in writing, software distributed under the License is distributed on an "AS IS" BASIS, WITHOUT WARRANTIES OR CONDITIONS OF ANY KIND, either express or implied. See the License for the specific language governing permissions and limitations under the License.

### **1.192 kerb-crypto 1.0.1 1.192.1 Available under license :**

 Apache License Version 2.0, January 2004 http://www.apache.org/licenses/

#### TERMS AND CONDITIONS FOR USE, REPRODUCTION, AND DISTRIBUTION

#### 1. Definitions.

 "License" shall mean the terms and conditions for use, reproduction, and distribution as defined by Sections 1 through 9 of this document.

 "Licensor" shall mean the copyright owner or entity authorized by the copyright owner that is granting the License.

 "Legal Entity" shall mean the union of the acting entity and all other entities that control, are controlled by, or are under common control with that entity. For the purposes of this definition, "control" means (i) the power, direct or indirect, to cause the direction or management of such entity, whether by contract or otherwise, or (ii) ownership of fifty percent (50%) or more of the outstanding shares, or (iii) beneficial ownership of such entity.

 "You" (or "Your") shall mean an individual or Legal Entity exercising permissions granted by this License.

 "Source" form shall mean the preferred form for making modifications, including but not limited to software source code, documentation source, and configuration files.

 "Object" form shall mean any form resulting from mechanical transformation or translation of a Source form, including but not limited to compiled object code, generated documentation, and conversions to other media types.

 "Work" shall mean the work of authorship, whether in Source or Object form, made available under the License, as indicated by a copyright notice that is included in or attached to the work (an example is provided in the Appendix below).

 "Derivative Works" shall mean any work, whether in Source or Object form, that is based on (or derived from) the Work and for which the editorial

 revisions, annotations, elaborations, or other modifications represent, as a whole, an original work of authorship. For the purposes of this License, Derivative Works shall not include works that remain separable from, or merely link (or bind by name) to the interfaces of, the Work and Derivative Works thereof.

 "Contribution" shall mean any work of authorship, including the original version of the Work and any modifications or additions to that Work or Derivative Works thereof, that is intentionally submitted to Licensor for inclusion in the Work by the copyright owner or by an individual or Legal Entity authorized to submit on behalf of the copyright owner. For the purposes of this definition, "submitted" means any form of electronic, verbal, or written communication sent to the Licensor or its representatives, including but not limited to communication on electronic mailing lists, source code control systems, and issue tracking systems that are managed by, or on behalf of, the Licensor for the purpose of discussing and improving the Work, but excluding communication that is conspicuously marked or otherwise designated in writing by the copyright owner as "Not a Contribution."

 "Contributor" shall mean Licensor and any individual or Legal Entity on behalf of whom a Contribution has been received by Licensor and subsequently incorporated within the Work.

- 2. Grant of Copyright License. Subject to the terms and conditions of this License, each Contributor hereby grants to You a perpetual, worldwide, non-exclusive, no-charge, royalty-free, irrevocable copyright license to reproduce, prepare Derivative Works of, publicly display, publicly perform, sublicense, and distribute the Work and such Derivative Works in Source or Object form.
- 3. Grant of Patent License. Subject to the terms and conditions of this
- License, each Contributor hereby grants to You a perpetual, worldwide, non-exclusive, no-charge, royalty-free, irrevocable (except as stated in this section) patent license to make, have made, use, offer to sell, sell, import, and otherwise transfer the Work, where such license applies only to those patent claims licensable by such Contributor that are necessarily infringed by their Contribution(s) alone or by combination of their Contribution(s)

 with the Work to which such Contribution(s) was submitted. If You institute patent litigation against any entity (including a cross-claim or counterclaim in a lawsuit) alleging that the Work or a Contribution incorporated within the Work constitutes direct or contributory patent infringement, then any patent licenses granted to You under this License for that Work shall terminate as of the date such litigation is filed.

 4. Redistribution. You may reproduce and distribute copies of the

 Work or Derivative Works thereof in any medium, with or without modifications, and in Source or Object form, provided that You meet the following conditions:

- (a) You must give any other recipients of the Work or Derivative Works a copy of this License; and
- (b) You must cause any modified files to carry prominent notices stating that You changed the files; and
- (c) You must retain, in the Source form of any Derivative Works that You distribute, all copyright, patent, trademark, and attribution notices from the Source form of the Work, excluding those notices that do not pertain to any part of the Derivative Works; and
- (d) If the Work includes a "NOTICE" text file as part of its distribution, then any Derivative Works that You distribute must include a readable copy of the attribution notices contained within such NOTICE file, excluding

those notices that do not

 pertain to any part of the Derivative Works, in at least one of the following places: within a NOTICE text file distributed as part of the Derivative Works; within the Source form or documentation, if provided along with the Derivative Works; or, within a display generated by the Derivative Works, if and wherever such third-party notices normally appear. The contents of the NOTICE file are for informational purposes only and do not modify the License. You may add Your own attribution notices within Derivative Works that You distribute, alongside or as an addendum to the NOTICE text from the Work, provided that such additional attribution notices cannot be construed as modifying the License.

 You may add Your own copyright statement to Your modifications and may provide additional or different license terms and conditions

 for use, reproduction, or distribution of Your modifications, or for any such Derivative Works as a whole, provided Your use, reproduction, and distribution of the Work otherwise complies with the conditions stated in this License.

- 5. Submission of Contributions. Unless You explicitly state otherwise, any Contribution intentionally submitted for inclusion in the Work by You to the Licensor shall be under the terms and conditions of this License, without any additional terms or conditions. Notwithstanding the above, nothing herein shall supersede or modify the terms of any separate license agreement you may have executed with Licensor regarding such Contributions.
- 6. Trademarks. This License does not grant permission to use the trade names, trademarks, service marks, or product names of the Licensor, except as required for reasonable and customary use in describing the origin of the Work and reproducing the content of the NOTICE file.
- 7. Disclaimer of Warranty. Unless required by applicable law or agreed to in writing, Licensor provides the Work (and each Contributor provides its Contributions) on an "AS IS" BASIS, WITHOUT WARRANTIES OR CONDITIONS OF ANY KIND, either express or implied, including, without limitation, any warranties or conditions of TITLE, NON-INFRINGEMENT, MERCHANTABILITY, or FITNESS FOR A PARTICULAR PURPOSE. You are solely responsible for determining the appropriateness of using or redistributing the Work and assume any risks associated with Your exercise of permissions under this License.
- 8. Limitation of Liability. In no event and under no legal theory, whether in tort (including negligence), contract, or otherwise, unless required by applicable law (such as deliberate and grossly negligent acts) or agreed to in writing, shall any Contributor be liable to You for damages, including any direct,

indirect, special,

 incidental, or consequential damages of any character arising as a result of this License or out of the use or inability to use the Work (including but not limited to damages for loss of goodwill, work stoppage, computer failure or malfunction, or any and all other commercial damages or losses), even if such Contributor has been advised of the possibility of such damages.

 9. Accepting Warranty or Additional Liability. While redistributing the Work or Derivative Works thereof, You may choose to offer, and charge a fee for, acceptance of support, warranty, indemnity, or other liability obligations and/or rights consistent with this License. However, in accepting such obligations, You may act only on Your own behalf and on Your sole responsibility, not on behalf

 of any other Contributor, and only if You agree to indemnify, defend, and hold each Contributor harmless for any liability incurred by, or claims asserted against, such Contributor by reason of your accepting any such warranty or additional liability.

#### END OF TERMS AND CONDITIONS

APPENDIX: How to apply the Apache License to your work.

 To apply the Apache License to your work, attach the following boilerplate notice, with the fields enclosed by brackets "[]" replaced with your own identifying information. (Don't include the brackets!) The text should be enclosed in the appropriate comment syntax for the file format. We also recommend that a file or class name and description of purpose be included on the same "printed page" as the copyright notice for easier identification within third-party archives.

Copyright [yyyy] [name of copyright owner]

 Licensed under the Apache License, Version 2.0 (the "License"); you may not use this file except in compliance with the License. You may obtain a copy of the License at

http://www.apache.org/licenses/LICENSE-2.0

 Unless required by applicable law or agreed to in writing, software distributed under the License is distributed on an "AS IS" BASIS, WITHOUT WARRANTIES OR CONDITIONS OF ANY KIND, either express or implied. See the License for the specific language governing permissions and limitations under the License.

Kerby-kerb Crypto Copyright 2014-2017 The Apache Software Foundation

This product includes software developed at The Apache Software Foundation (http://www.apache.org/).

# **1.193 kerb-simplekdc 1.0.1**

### **1.193.1 Available under license :**

 Apache License Version 2.0, January 2004 http://www.apache.org/licenses/

TERMS AND CONDITIONS FOR USE, REPRODUCTION, AND DISTRIBUTION

#### 1. Definitions.

 "License" shall mean the terms and conditions for use, reproduction, and distribution as defined by Sections 1 through 9 of this document.

 "Licensor" shall mean the copyright owner or entity authorized by the copyright owner that is granting the License.

 "Legal Entity" shall mean the union of the acting entity and all other entities that control, are controlled by, or are under common control with that entity. For the purposes of this definition, "control" means (i) the power, direct or indirect, to cause the direction or management of such entity, whether by contract or otherwise, or (ii) ownership of fifty percent (50%) or more of the outstanding shares, or (iii) beneficial ownership of such entity.

 "You" (or "Your") shall mean an individual or Legal Entity exercising permissions granted by this License.

 "Source" form shall mean the preferred form for making modifications, including but not limited to software source code, documentation source, and configuration files.

 "Object" form shall mean any form resulting from mechanical transformation or translation of a Source form, including but not limited to compiled object code, generated documentation, and conversions to other media types.

 "Work" shall mean the work of authorship, whether in Source or Object form, made available under the License, as indicated by a copyright notice that is included in or attached to the work (an example is provided in the Appendix below).

 "Derivative Works" shall mean any work, whether in Source or Object form, that is based on (or derived from) the Work and for which the editorial

 revisions, annotations, elaborations, or other modifications represent, as a whole, an original work of authorship. For the purposes of this License, Derivative Works shall not include works that remain separable from, or merely link (or bind by name) to the interfaces of, the Work and Derivative Works thereof.

 "Contribution" shall mean any work of authorship, including the original version of the Work and any modifications or additions to that Work or Derivative Works thereof, that is intentionally submitted to Licensor for inclusion in the Work by the copyright owner  or by an individual or Legal Entity authorized to submit on behalf of the copyright owner. For the purposes of this definition, "submitted" means any form of electronic, verbal, or written communication sent to the Licensor or its representatives, including but not limited to communication on electronic mailing lists, source code control systems, and issue tracking systems that are managed by, or on behalf of, the Licensor for the purpose of discussing and improving the Work, but excluding communication that is conspicuously marked or otherwise designated in writing by the copyright owner as "Not a Contribution."

 "Contributor" shall mean Licensor and any individual or Legal Entity on behalf of whom a Contribution has been received by Licensor and subsequently incorporated within the Work.

- 2. Grant of Copyright License. Subject to the terms and conditions of this License, each Contributor hereby grants to You a perpetual, worldwide, non-exclusive, no-charge, royalty-free, irrevocable copyright license to reproduce, prepare Derivative Works of, publicly display, publicly perform, sublicense, and distribute the Work and such Derivative Works in Source or Object form.
- 3. Grant of Patent License. Subject to the terms and conditions of this
- License, each Contributor hereby grants to You a perpetual, worldwide, non-exclusive, no-charge, royalty-free, irrevocable (except as stated in this section) patent license to make, have made, use, offer to sell, sell, import, and otherwise transfer the Work, where such license applies only to those patent claims licensable by such Contributor that are necessarily infringed by their Contribution(s) alone or by combination of their Contribution(s) with the Work to which such Contribution(s) was submitted. If You institute patent litigation against any entity (including a cross-claim or counterclaim in a lawsuit) alleging that the Work or a Contribution incorporated within the Work constitutes direct or contributory patent infringement, then any patent licenses granted to You under this License for that Work shall terminate as of the date such litigation is filed.
- 4. Redistribution. You may reproduce and distribute copies of the
	- Work or Derivative Works thereof in any medium, with or without modifications, and in Source or Object form, provided that You meet the following conditions:
	- (a) You must give any other recipients of the Work or Derivative Works a copy of this License; and
	- (b) You must cause any modified files to carry prominent notices

stating that You changed the files; and

- (c) You must retain, in the Source form of any Derivative Works that You distribute, all copyright, patent, trademark, and attribution notices from the Source form of the Work, excluding those notices that do not pertain to any part of the Derivative Works; and
- (d) If the Work includes a "NOTICE" text file as part of its distribution, then any Derivative Works that You distribute must include a readable copy of the attribution notices contained within such NOTICE file, excluding

those notices that do not

 pertain to any part of the Derivative Works, in at least one of the following places: within a NOTICE text file distributed as part of the Derivative Works; within the Source form or documentation, if provided along with the Derivative Works; or, within a display generated by the Derivative Works, if and wherever such third-party notices normally appear. The contents of the NOTICE file are for informational purposes only and do not modify the License. You may add Your own attribution notices within Derivative Works that You distribute, alongside or as an addendum to the NOTICE text from the Work, provided that such additional attribution notices cannot be construed as modifying the License.

 You may add Your own copyright statement to Your modifications and may provide additional or different license terms and conditions

 for use, reproduction, or distribution of Your modifications, or for any such Derivative Works as a whole, provided Your use, reproduction, and distribution of the Work otherwise complies with the conditions stated in this License.

- 5. Submission of Contributions. Unless You explicitly state otherwise, any Contribution intentionally submitted for inclusion in the Work by You to the Licensor shall be under the terms and conditions of this License, without any additional terms or conditions. Notwithstanding the above, nothing herein shall supersede or modify the terms of any separate license agreement you may have executed with Licensor regarding such Contributions.
- 6. Trademarks. This License does not grant permission to use the trade names, trademarks, service marks, or product names of the Licensor, except as required for reasonable and customary use in describing the origin of the Work and reproducing the content of the NOTICE file.
- 7. Disclaimer of Warranty. Unless required by applicable law or agreed to in writing, Licensor provides the Work (and each Contributor provides its Contributions) on an "AS IS" BASIS, WITHOUT WARRANTIES OR CONDITIONS OF ANY KIND, either express or implied, including, without limitation, any warranties or conditions of TITLE, NON-INFRINGEMENT, MERCHANTABILITY, or FITNESS FOR A PARTICULAR PURPOSE. You are solely responsible for determining the appropriateness of using or redistributing the Work and assume any risks associated with Your exercise of permissions under this License.
- 8. Limitation of Liability. In no event and under no legal theory, whether in tort (including negligence), contract, or otherwise, unless required by applicable law (such as deliberate and grossly negligent acts) or agreed to in writing, shall any Contributor be liable to You for damages, including any direct,

#### indirect, special,

 incidental, or consequential damages of any character arising as a result of this License or out of the use or inability to use the Work (including but not limited to damages for loss of goodwill, work stoppage, computer failure or malfunction, or any and all other commercial damages or losses), even if such Contributor has been advised of the possibility of such damages.

 9. Accepting Warranty or Additional Liability. While redistributing the Work or Derivative Works thereof, You may choose to offer, and charge a fee for, acceptance of support, warranty, indemnity, or other liability obligations and/or rights consistent with this License. However, in accepting such obligations, You may act only on Your own behalf and on Your sole responsibility, not on behalf of any other Contributor, and only if You agree to indemnify, defend, and hold each Contributor harmless for any liability incurred by, or claims asserted against, such Contributor by reason of your accepting any such warranty or additional liability.

#### END OF TERMS AND CONDITIONS

APPENDIX: How to apply the Apache License to your work.

 To apply the Apache License to your work, attach the following boilerplate notice, with the fields enclosed by brackets "[]" replaced with your own identifying information. (Don't include the brackets!) The text should be enclosed in the appropriate comment syntax for the file format. We also recommend that a file or class name and description of purpose be included on the same "printed page" as the copyright notice for easier identification within third-party archives.

Copyright [yyyy] [name of copyright owner]

 Licensed under the Apache License, Version 2.0 (the "License"); you may not use this file except in compliance with the License. You may obtain a copy of the License at

http://www.apache.org/licenses/LICENSE-2.0

 Unless required by applicable law or agreed to in writing, software distributed under the License is distributed on an "AS IS" BASIS, WITHOUT WARRANTIES OR CONDITIONS OF ANY KIND, either express or implied. See the License for the specific language governing permissions and limitations under the License.

Kerb Simple Kdc Copyright 2014-2017 The Apache Software Foundation

This product includes software developed at The Apache Software Foundation (http://www.apache.org/).

## **1.194 activation 1.1.1**

### **1.194.1 Available under license :**

Found license 'General Public License 2.0' in 'Copyright 1997-2007 Sun Microsystems, Inc. All rights reserved. The contents of this file are subject to the terms of either the GNU General Public License Version 2 only ("GPL") or the Common Development and Distribution License("CDDL") (collectively, the "License"). You may not use this file except in compliance with the License. You can obtain Sun designates this particular file as subject to the "Classpath" exception as provided by Sun in the GPL Version 2 section of the License file that' Found license 'Common Development and Distribution License (CDDL) 1.1' in 'Copyright 1997-2007 Sun Microsystems, Inc. All rights reserved. The contents of this file are subject to the terms of either the GNU General Public License Version 2 only ("GPL") or the Common Development and Distribution License("CDDL") (collectively, the "License"). You may not use this file except in compliance with the License. You can obtain Sun designates this particular file as subject to the "Classpath" exception as provided by Sun in the GPL Version 2 section of the License file that'

Found license 'General Public License 2.0' in '\* Copyright 1997-2007 Sun Microsystems, Inc. All rights reserved. \* The contents of this file are subject to the terms of either the GNU \* General Public License Version 2 only ("GPL") or the Common Development \* and Distribution License("CDDL") (collectively, the "License"). You \* may not use this file except in compliance with the License. You can obtain \* Sun designates this particular file as subject to the "Classpath" exception \* as provided by Sun in the GPL Version 2 section of the License file that'

# **1.195 telnetd-x 2.1.1**

### **1.195.1 Available under license :**

Java TelnetD library (embeddable telnet daemon) Copyright (c) 2000-2005 Dieter Wimberger. All rights reserved.

Redistribution and use in source and binary forms, with or without modification, are permitted provided that the following conditions are met:

Redistributions of source code must retain the above copyright notice, this list of conditions and the following disclaimer.

Redistributions in binary form must reproduce the above copyright notice, this list of conditions and the following disclaimer in the documentation and/or other materials provided with the distribution.

Neither the name of the author nor the names of its contributors may be used to endorse or promote products derived from this software without specific prior written permission.

THIS SOFTWARE IS PROVIDED BY THE COPYRIGHT HOLDER AND CONTRIBUTORS ``AS IS'' AND ANY EXPRESS OR IMPLIED WARRANTIES, INCLUDING, BUT NOT LIMITED TO, THE IMPLIED WARRANTIES OF MERCHANTABILITY AND FITNESS FOR A PARTICULAR PURPOSE

 ARE DISCLAIMED. IN NO EVENT SHALL THE REGENTS OR CONTRIBUTORS BE LIABLE FOR ANY DIRECT, INDIRECT, INCIDENTAL, SPECIAL, EXEMPLARY, OR CONSEQUENTIAL DAMAGES (INCLUDING, BUT NOT LIMITED TO, PROCUREMENT OF SUBSTITUTE GOODS OR SERVICES; LOSS OF USE, DATA, OR PROFITS; OR BUSINESS INTERRUPTION) HOWEVER CAUSED AND ON ANY THEORY OF LIABILITY, WHETHER IN CONTRACT, STRICT LIABILITY, OR TORT (INCLUDING NEGLIGENCE OR OTHERWISE) ARISING IN ANY WAY OUT OF THE USE OF THIS SOFTWARE, EVEN IF ADVISED OF THE POSSIBILITY OF SUCH DAMAGE.

### **1.196 curator-recipes 2.13.0 1.196.1 Available under license :**

 Apache License Version 2.0, January 2004 http://www.apache.org/licenses/

#### TERMS AND CONDITIONS FOR USE, REPRODUCTION, AND DISTRIBUTION

1. Definitions.

 "License" shall mean the terms and conditions for use, reproduction, and distribution as defined by Sections 1 through 9 of this document.

 "Licensor" shall mean the copyright owner or entity authorized by the copyright owner that is granting the License.

"Legal Entity" shall mean the union of the acting entity and all

 other entities that control, are controlled by, or are under common control with that entity. For the purposes of this definition, "control" means (i) the power, direct or indirect, to cause the direction or management of such entity, whether by contract or otherwise, or (ii) ownership of fifty percent (50%) or more of the outstanding shares, or (iii) beneficial ownership of such entity.

 "You" (or "Your") shall mean an individual or Legal Entity exercising permissions granted by this License.

 "Source" form shall mean the preferred form for making modifications, including but not limited to software source code, documentation source, and configuration files.

 "Object" form shall mean any form resulting from mechanical transformation or translation of a Source form, including but not limited to compiled object code, generated documentation, and conversions to other media types.

 "Work" shall mean the work of authorship, whether in Source or Object form, made available under the License, as indicated by a copyright notice that is included in or attached to the work (an example is provided in the Appendix below).

 "Derivative Works" shall mean any work, whether in Source or Object form, that is based on (or derived from) the Work and for which the editorial

 revisions, annotations, elaborations, or other modifications represent, as a whole, an original work of authorship. For the purposes of this License, Derivative Works shall not include works that remain separable from, or merely link (or bind by name) to the interfaces of, the Work and Derivative Works thereof.

 "Contribution" shall mean any work of authorship, including the original version of the Work and any modifications or additions to that Work or Derivative Works thereof, that is intentionally submitted to Licensor for inclusion in the Work by the copyright owner or by an individual or Legal Entity authorized to submit on behalf of the copyright owner. For the purposes of this definition, "submitted" means any form of electronic, verbal, or written communication sent to the Licensor or its representatives, including but not limited to communication on electronic mailing lists, source code control systems, and issue tracking systems that are managed by, or on behalf of, the Licensor for the purpose of discussing and improving the Work, but excluding communication that is conspicuously marked or otherwise designated in writing by the copyright owner as "Not a Contribution."

 "Contributor" shall mean Licensor and any individual or Legal Entity on behalf of whom a Contribution has been received by Licensor and subsequently incorporated within the Work.

- 2. Grant of Copyright License. Subject to the terms and conditions of this License, each Contributor hereby grants to You a perpetual, worldwide, non-exclusive, no-charge, royalty-free, irrevocable copyright license to reproduce, prepare Derivative Works of, publicly display, publicly perform, sublicense, and distribute the Work and such Derivative Works in Source or Object form.
- 3. Grant of Patent License. Subject to the terms and conditions of this
- License, each Contributor hereby grants to You a perpetual, worldwide, non-exclusive, no-charge, royalty-free, irrevocable (except as stated in this section) patent license to make, have made, use, offer to sell, sell, import, and otherwise transfer the Work, where such license applies only to those patent claims licensable by such Contributor that are necessarily infringed by their Contribution(s) alone or by combination of their Contribution(s) with the Work to which such Contribution(s) was submitted. If You institute patent litigation against any entity (including a cross-claim or counterclaim in a lawsuit) alleging that the Work or a Contribution incorporated within the Work constitutes direct or contributory patent infringement, then any patent licenses granted to You under this License for that Work shall terminate as of the date such litigation is filed.

#### 4. Redistribution. You may reproduce and distribute copies of the

 Work or Derivative Works thereof in any medium, with or without modifications, and in Source or Object form, provided that You meet the following conditions:

- (a) You must give any other recipients of the Work or Derivative Works a copy of this License; and
- (b) You must cause any modified files to carry prominent notices stating that You changed the files; and
- (c) You must retain, in the Source form of any Derivative Works that You distribute, all copyright, patent, trademark, and attribution notices from the Source form of the Work, excluding those notices that do not pertain to any part of the Derivative Works; and
- (d) If the Work includes a "NOTICE" text file as part of its distribution, then any Derivative Works that You distribute must

 include a readable copy of the attribution notices contained within such NOTICE file, excluding

those notices that do not

 pertain to any part of the Derivative Works, in at least one of the following places: within a NOTICE text file distributed as part of the Derivative Works; within the Source form or documentation, if provided along with the Derivative Works; or, within a display generated by the Derivative Works, if and wherever such third-party notices normally appear. The contents of the NOTICE file are for informational purposes only and do not modify the License. You may add Your own attribution notices within Derivative Works that You distribute, alongside or as an addendum to the NOTICE text from the Work, provided that such additional attribution notices cannot be construed as modifying the License.

 You may add Your own copyright statement to Your modifications and may provide additional or different license terms and conditions

 for use, reproduction, or distribution of Your modifications, or for any such Derivative Works as a whole, provided Your use, reproduction, and distribution of the Work otherwise complies with the conditions stated in this License.

- 5. Submission of Contributions. Unless You explicitly state otherwise, any Contribution intentionally submitted for inclusion in the Work by You to the Licensor shall be under the terms and conditions of this License, without any additional terms or conditions. Notwithstanding the above, nothing herein shall supersede or modify the terms of any separate license agreement you may have executed with Licensor regarding such Contributions.
- 6. Trademarks. This License does not grant permission to use the trade names, trademarks, service marks, or product names of the Licensor, except as required for reasonable and customary use in describing the origin of the Work and reproducing the content of the NOTICE file.

 7. Disclaimer of Warranty. Unless required by applicable law or agreed to in writing, Licensor provides the Work (and each Contributor provides its Contributions) on an "AS IS" BASIS, WITHOUT WARRANTIES OR CONDITIONS OF ANY KIND, either express or implied, including, without limitation, any warranties or conditions of TITLE, NON-INFRINGEMENT, MERCHANTABILITY, or FITNESS FOR A PARTICULAR PURPOSE. You are solely responsible for determining the appropriateness of using or redistributing the Work and assume any risks associated with Your exercise of permissions under this License.

 8. Limitation of Liability. In no event and under no legal theory, whether in tort (including negligence), contract, or otherwise, unless required by applicable law (such as deliberate and grossly negligent acts) or agreed to in writing, shall any Contributor be liable to You for damages, including any direct,

#### indirect, special,

 incidental, or consequential damages of any character arising as a result of this License or out of the use or inability to use the Work (including but not limited to damages for loss of goodwill, work stoppage, computer failure or malfunction, or any and all other commercial damages or losses), even if such Contributor has been advised of the possibility of such damages.

 9. Accepting Warranty or Additional Liability. While redistributing the Work or Derivative Works thereof, You may choose to offer, and charge a fee for, acceptance of support, warranty, indemnity, or other liability obligations and/or rights consistent with this License. However, in accepting such obligations, You may act only on Your own behalf and on Your sole responsibility, not on behalf of any other Contributor, and only if You agree to indemnify, defend, and hold each Contributor harmless for any liability incurred by, or claims asserted against, such Contributor by reason of your accepting any such warranty or additional liability.

#### END OF TERMS AND CONDITIONS

APPENDIX: How to apply the Apache License to your work.

 To apply the Apache License to your work, attach the following boilerplate notice, with the fields enclosed by brackets "[]" replaced with your own identifying information. (Don't include the brackets!) The text should be enclosed in the appropriate comment syntax for the file format. We also recommend that a file or class name and description of purpose be included on the same "printed page" as the copyright notice for easier identification within third-party archives.

#### Copyright [yyyy] [name of copyright owner]

 Licensed under the Apache License, Version 2.0 (the "License"); you may not use this file except in compliance with the License. You may obtain a copy of the License at

http://www.apache.org/licenses/LICENSE-2.0

 Unless required by applicable law or agreed to in writing, software distributed under the License is distributed on an "AS IS" BASIS, WITHOUT WARRANTIES OR CONDITIONS OF ANY KIND, either express or implied.  See the License for the specific language governing permissions and limitations under the License.

Curator Recipes Copyright 2011-2018 The Apache Software Foundation

This product includes software developed at The Apache Software Foundation (http://www.apache.org/).

# **1.197 curator-client 2.13.0 1.197.1 Available under license :**

Curator Client Copyright 2011-2018 The Apache Software Foundation

This product includes software developed at The Apache Software Foundation (http://www.apache.org/).

> Apache License Version 2.0, January 2004 http://www.apache.org/licenses/

#### TERMS AND CONDITIONS FOR USE, REPRODUCTION, AND DISTRIBUTION

1. Definitions.

 "License" shall mean the terms and conditions for use, reproduction, and distribution as defined by Sections 1 through 9 of this document.

 "Licensor" shall mean the copyright owner or entity authorized by the copyright owner that is granting the License.

 "Legal Entity" shall mean the union of the acting entity and all other entities that control, are controlled by, or are under common control with that entity. For the purposes of this definition, "control" means (i) the power, direct or indirect, to cause the direction or management of such entity, whether by contract or otherwise, or (ii) ownership of fifty percent (50%) or more of the outstanding shares, or (iii) beneficial ownership of such entity.

 "You" (or "Your") shall mean an individual or Legal Entity exercising permissions granted by this License.

 "Source" form shall mean the preferred form for making modifications, including but not limited to software source code, documentation

source, and configuration files.

 "Object" form shall mean any form resulting from mechanical transformation or translation of a Source form, including but not limited to compiled object code, generated documentation, and conversions to other media types.

 "Work" shall mean the work of authorship, whether in Source or Object form, made available under the License, as indicated by a copyright notice that is included in or attached to the work (an example is provided in the Appendix below).

 "Derivative Works" shall mean any work, whether in Source or Object form, that is based on (or derived from) the Work and for which the editorial

 revisions, annotations, elaborations, or other modifications represent, as a whole, an original work of authorship. For the purposes of this License, Derivative Works shall not include works that remain separable from, or merely link (or bind by name) to the interfaces of, the Work and Derivative Works thereof.

 "Contribution" shall mean any work of authorship, including the original version of the Work and any modifications or additions to that Work or Derivative Works thereof, that is intentionally submitted to Licensor for inclusion in the Work by the copyright owner or by an individual or Legal Entity authorized to submit on behalf of the copyright owner. For the purposes of this definition, "submitted" means any form of electronic, verbal, or written communication sent to the Licensor or its representatives, including but not limited to communication on electronic mailing lists, source code control systems, and issue tracking systems that are managed by, or on behalf of, the Licensor for the purpose of discussing and improving the Work, but excluding communication that is conspicuously marked or otherwise designated in writing by the copyright owner as "Not a Contribution."

 "Contributor" shall mean Licensor and any individual or Legal Entity on behalf of whom a Contribution has been received by Licensor and subsequently incorporated within the Work.

- 2. Grant of Copyright License. Subject to the terms and conditions of this License, each Contributor hereby grants to You a perpetual, worldwide, non-exclusive, no-charge, royalty-free, irrevocable copyright license to reproduce, prepare Derivative Works of, publicly display, publicly perform, sublicense, and distribute the Work and such Derivative Works in Source or Object form.
- 3. Grant of Patent License. Subject to the terms and conditions of this

 License, each Contributor hereby grants to You a perpetual, worldwide, non-exclusive, no-charge, royalty-free, irrevocable (except as stated in this section) patent license to make, have made, use, offer to sell, sell, import, and otherwise transfer the Work, where such license applies only to those patent claims licensable by such Contributor that are necessarily infringed by their Contribution(s) alone or by combination of their Contribution(s) with the Work to which such Contribution(s) was submitted. If You institute patent litigation against any entity (including a cross-claim or counterclaim in a lawsuit) alleging that the Work or a Contribution incorporated within the Work constitutes direct or contributory patent infringement, then any patent licenses granted to You under this License for that Work shall terminate as of the date such litigation is filed.

 4. Redistribution. You may reproduce and distribute copies of the

 Work or Derivative Works thereof in any medium, with or without modifications, and in Source or Object form, provided that You meet the following conditions:

- (a) You must give any other recipients of the Work or Derivative Works a copy of this License; and
- (b) You must cause any modified files to carry prominent notices stating that You changed the files; and
- (c) You must retain, in the Source form of any Derivative Works that You distribute, all copyright, patent, trademark, and attribution notices from the Source form of the Work, excluding those notices that do not pertain to any part of the Derivative Works; and
- (d) If the Work includes a "NOTICE" text file as part of its distribution, then any Derivative Works that You distribute must include a readable copy of the attribution notices contained within such NOTICE file, excluding

those notices that do not

 pertain to any part of the Derivative Works, in at least one of the following places: within a NOTICE text file distributed as part of the Derivative Works; within the Source form or documentation, if provided along with the Derivative Works; or, within a display generated by the Derivative Works, if and wherever such third-party notices normally appear. The contents of the NOTICE file are for informational purposes only and do not modify the License. You may add Your own attribution notices within Derivative Works that You distribute, alongside or as an addendum to the NOTICE text from the Work, provided  that such additional attribution notices cannot be construed as modifying the License.

 You may add Your own copyright statement to Your modifications and may provide additional or different license terms and conditions

 for use, reproduction, or distribution of Your modifications, or for any such Derivative Works as a whole, provided Your use, reproduction, and distribution of the Work otherwise complies with the conditions stated in this License.

 5. Submission of Contributions. Unless You explicitly state otherwise, any Contribution intentionally submitted for inclusion in the Work by You to the Licensor shall be under the terms and conditions of this License, without any additional terms or conditions. Notwithstanding the above, nothing herein shall supersede or modify the terms of any separate license agreement you may have executed with Licensor regarding such Contributions.

 6. Trademarks. This License does not grant permission to use the trade names, trademarks, service marks, or product names of the Licensor, except as required for reasonable and customary use in describing the origin of the Work and reproducing the content of the NOTICE file.

 7. Disclaimer of Warranty. Unless required by applicable law or agreed to in writing, Licensor provides the Work (and each Contributor provides its Contributions) on an "AS IS" BASIS, WITHOUT WARRANTIES OR CONDITIONS OF ANY KIND, either express or implied, including, without limitation, any warranties or conditions of TITLE, NON-INFRINGEMENT, MERCHANTABILITY, or FITNESS FOR A PARTICULAR PURPOSE. You are solely responsible for determining the appropriateness of using or redistributing the Work and assume any risks associated with Your exercise of permissions under this License.

 8. Limitation of Liability. In no event and under no legal theory, whether in tort (including negligence), contract, or otherwise, unless required by applicable law (such as deliberate and grossly negligent acts) or agreed to in writing, shall any Contributor be liable to You for damages, including any direct, indirect, special,

 incidental, or consequential damages of any character arising as a result of this License or out of the use or inability to use the Work (including but not limited to damages for loss of goodwill, work stoppage, computer failure or malfunction, or any and all other commercial damages or losses), even if such Contributor

has been advised of the possibility of such damages.

 9. Accepting Warranty or Additional Liability. While redistributing the Work or Derivative Works thereof, You may choose to offer, and charge a fee for, acceptance of support, warranty, indemnity, or other liability obligations and/or rights consistent with this License. However, in accepting such obligations, You may act only on Your own behalf and on Your sole responsibility, not on behalf of any other Contributor, and only if You agree to indemnify, defend, and hold each Contributor harmless for any liability incurred by, or claims asserted against, such Contributor by reason of your accepting any such warranty or additional liability.

#### END OF TERMS AND CONDITIONS

APPENDIX: How to apply the Apache License to your work.

 To apply the Apache License to your work, attach the following boilerplate notice, with the fields enclosed by brackets "[]" replaced with your own identifying information. (Don't include the brackets!) The text should be enclosed in the appropriate comment syntax for the file format. We also recommend that a file or class name and description of purpose be included on the same "printed page" as the copyright notice for easier identification within third-party archives.

Copyright [yyyy] [name of copyright owner]

 Licensed under the Apache License, Version 2.0 (the "License"); you may not use this file except in compliance with the License. You may obtain a copy of the License at

http://www.apache.org/licenses/LICENSE-2.0

 Unless required by applicable law or agreed to in writing, software distributed under the License is distributed on an "AS IS" BASIS, WITHOUT WARRANTIES OR CONDITIONS OF ANY KIND, either express or implied. See the License for the specific language governing permissions and limitations under the License.

## **1.198 curator-framework 2.13.0 1.198.1 Available under license :**

Curator Framework Copyright 2011-2018 The Apache Software Foundation

This product includes software developed at The Apache Software Foundation (http://www.apache.org/).

#### Apache License Version 2.0, January 2004 http://www.apache.org/licenses/

#### TERMS AND CONDITIONS FOR USE, REPRODUCTION, AND DISTRIBUTION

#### 1. Definitions.

 "License" shall mean the terms and conditions for use, reproduction, and distribution as defined by Sections 1 through 9 of this document.

 "Licensor" shall mean the copyright owner or entity authorized by the copyright owner that is granting the License.

 "Legal Entity" shall mean the union of the acting entity and all other entities that control, are controlled by, or are under common control with that entity. For the purposes of this definition, "control" means (i) the power, direct or indirect, to cause the direction or management of such entity, whether by contract or otherwise, or (ii) ownership of fifty percent (50%) or more of the outstanding shares, or (iii) beneficial ownership of such entity.

 "You" (or "Your") shall mean an individual or Legal Entity exercising permissions granted by this License.

 "Source" form shall mean the preferred form for making modifications, including but not limited to software source code, documentation source, and configuration files.

 "Object" form shall mean any form resulting from mechanical transformation or translation of a Source form, including but not limited to compiled object code, generated documentation, and conversions to other media types.

 "Work" shall mean the work of authorship, whether in Source or Object form, made available under the License, as indicated by a copyright notice that is included in or attached to the work (an example is provided in the Appendix below).

 "Derivative Works" shall mean any work, whether in Source or Object form, that is based on (or derived from) the Work and for which the editorial

 revisions, annotations, elaborations, or other modifications represent, as a whole, an original work of authorship. For the purposes of this License, Derivative Works shall not include works that remain separable from, or merely link (or bind by name) to the interfaces of,

the Work and Derivative Works thereof.

 "Contribution" shall mean any work of authorship, including the original version of the Work and any modifications or additions to that Work or Derivative Works thereof, that is intentionally submitted to Licensor for inclusion in the Work by the copyright owner or by an individual or Legal Entity authorized to submit on behalf of the copyright owner. For the purposes of this definition, "submitted" means any form of electronic, verbal, or written communication sent to the Licensor or its representatives, including but not limited to communication on electronic mailing lists, source code control systems, and issue tracking systems that are managed by, or on behalf of, the Licensor for the purpose of discussing and improving the Work, but excluding communication that is conspicuously marked or otherwise designated in writing by the copyright owner as "Not a Contribution."

 "Contributor" shall mean Licensor and any individual or Legal Entity on behalf of whom a Contribution has been received by Licensor and subsequently incorporated within the Work.

- 2. Grant of Copyright License. Subject to the terms and conditions of this License, each Contributor hereby grants to You a perpetual, worldwide, non-exclusive, no-charge, royalty-free, irrevocable copyright license to reproduce, prepare Derivative Works of, publicly display, publicly perform, sublicense, and distribute the Work and such Derivative Works in Source or Object form.
- 3. Grant of Patent License. Subject to the terms and conditions of this
- License, each Contributor hereby grants to You a perpetual, worldwide, non-exclusive, no-charge, royalty-free, irrevocable (except as stated in this section) patent license to make, have made, use, offer to sell, sell, import, and otherwise transfer the Work, where such license applies only to those patent claims licensable by such Contributor that are necessarily infringed by their Contribution(s) alone or by combination of their Contribution(s) with the Work to which such Contribution(s) was submitted. If You institute patent litigation against any entity (including a cross-claim or counterclaim in a lawsuit) alleging that the Work or a Contribution incorporated within the Work constitutes direct or contributory patent infringement, then any patent licenses granted to You under this License for that Work shall terminate as of the date such litigation is filed.

 4. Redistribution. You may reproduce and distribute copies of the

 Work or Derivative Works thereof in any medium, with or without modifications, and in Source or Object form, provided that You

meet the following conditions:

- (a) You must give any other recipients of the Work or Derivative Works a copy of this License; and
- (b) You must cause any modified files to carry prominent notices stating that You changed the files; and
- (c) You must retain, in the Source form of any Derivative Works that You distribute, all copyright, patent, trademark, and attribution notices from the Source form of the Work, excluding those notices that do not pertain to any part of the Derivative Works; and
- (d) If the Work includes a "NOTICE" text file as part of its distribution, then any Derivative Works that You distribute must include a readable copy of the attribution notices contained within such NOTICE file, excluding

#### those notices that do not

 pertain to any part of the Derivative Works, in at least one of the following places: within a NOTICE text file distributed as part of the Derivative Works; within the Source form or documentation, if provided along with the Derivative Works; or, within a display generated by the Derivative Works, if and wherever such third-party notices normally appear. The contents of the NOTICE file are for informational purposes only and do not modify the License. You may add Your own attribution notices within Derivative Works that You distribute, alongside or as an addendum to the NOTICE text from the Work, provided that such additional attribution notices cannot be construed as modifying the License.

 You may add Your own copyright statement to Your modifications and may provide additional or different license terms and conditions

- for use, reproduction, or distribution of Your modifications, or for any such Derivative Works as a whole, provided Your use, reproduction, and distribution of the Work otherwise complies with the conditions stated in this License.
- 5. Submission of Contributions. Unless You explicitly state otherwise, any Contribution intentionally submitted for inclusion in the Work by You to the Licensor shall be under the terms and conditions of this License, without any additional terms or conditions. Notwithstanding the above, nothing herein shall supersede or modify the terms of any separate license agreement you may have executed with Licensor regarding such Contributions.

 6. Trademarks. This License does not grant permission to use the trade names, trademarks, service marks, or product names of the Licensor, except as required for reasonable and customary use in describing the origin of the Work and reproducing the content of the NOTICE file.

- 7. Disclaimer of Warranty. Unless required by applicable law or agreed to in writing, Licensor provides the Work (and each Contributor provides its Contributions) on an "AS IS" BASIS, WITHOUT WARRANTIES OR CONDITIONS OF ANY KIND, either express or implied, including, without limitation, any warranties or conditions of TITLE, NON-INFRINGEMENT, MERCHANTABILITY, or FITNESS FOR A PARTICULAR PURPOSE. You are solely responsible for determining the appropriateness of using or redistributing the Work and assume any risks associated with Your exercise of permissions under this License.
- 8. Limitation of Liability. In no event and under no legal theory, whether in tort (including negligence), contract, or otherwise, unless required by applicable law (such as deliberate and grossly negligent acts) or agreed to in writing, shall any Contributor be liable to You for damages, including any direct, indirect, special,

 incidental, or consequential damages of any character arising as a result of this License or out of the use or inability to use the Work (including but not limited to damages for loss of goodwill, work stoppage, computer failure or malfunction, or any and all other commercial damages or losses), even if such Contributor has been advised of the possibility of such damages.

 9. Accepting Warranty or Additional Liability. While redistributing the Work or Derivative Works thereof, You may choose to offer, and charge a fee for, acceptance of support, warranty, indemnity, or other liability obligations and/or rights consistent with this License. However, in accepting such obligations, You may act only on Your own behalf and on Your sole responsibility, not on behalf of any other Contributor, and only if You agree to indemnify, defend, and hold each Contributor harmless for any liability incurred by, or claims asserted against, such Contributor by reason of your accepting any such warranty or additional liability.

#### END OF TERMS AND CONDITIONS

APPENDIX: How to apply the Apache License to your work.

 To apply the Apache License to your work, attach the following boilerplate notice, with the fields enclosed by brackets "[]" replaced with your own identifying information. (Don't include the brackets!) The text should be enclosed in the appropriate

 comment syntax for the file format. We also recommend that a file or class name and description of purpose be included on the same "printed page" as the copyright notice for easier identification within third-party archives.

Copyright [yyyy] [name of copyright owner]

 Licensed under the Apache License, Version 2.0 (the "License"); you may not use this file except in compliance with the License. You may obtain a copy of the License at

http://www.apache.org/licenses/LICENSE-2.0

 Unless required by applicable law or agreed to in writing, software distributed under the License is distributed on an "AS IS" BASIS, WITHOUT WARRANTIES OR CONDITIONS OF ANY KIND, either express or implied. See the License for the specific language governing permissions and limitations under the License.

# **1.199 x-time-rate 0.0.0-20191024005414- 555d28b269f0**

### **1.199.1 Available under license :**

# This source code was written by the Go contributors. # The master list of contributors is in the main Go distribution, # visible at http://tip.golang.org/CONTRIBUTORS. Copyright (c) 2009 The Go Authors. All rights reserved.

Redistribution and use in source and binary forms, with or without modification, are permitted provided that the following conditions are met:

 \* Redistributions of source code must retain the above copyright notice, this list of conditions and the following disclaimer.

 \* Redistributions in binary form must reproduce the above copyright notice, this list of conditions and the following disclaimer in the documentation and/or other materials provided with the distribution.

 \* Neither the name of Google Inc. nor the names of its contributors may be used to endorse or promote products derived from this software without specific prior written permission.

THIS SOFTWARE IS PROVIDED BY THE COPYRIGHT HOLDERS AND CONTRIBUTORS "AS IS" AND ANY EXPRESS OR IMPLIED WARRANTIES, INCLUDING, BUT NOT LIMITED TO, THE IMPLIED WARRANTIES OF MERCHANTABILITY AND FITNESS FOR A PARTICULAR PURPOSE ARE DISCLAIMED. IN NO EVENT SHALL THE COPYRIGHT

#### OWNER

 OR CONTRIBUTORS BE LIABLE FOR ANY DIRECT, INDIRECT, INCIDENTAL, SPECIAL, EXEMPLARY, OR CONSEQUENTIAL DAMAGES (INCLUDING, BUT NOT LIMITED TO, PROCUREMENT OF SUBSTITUTE GOODS OR SERVICES; LOSS OF USE, DATA, OR PROFITS; OR BUSINESS INTERRUPTION) HOWEVER CAUSED AND ON ANY THEORY OF LIABILITY, WHETHER IN CONTRACT, STRICT LIABILITY, OR TORT (INCLUDING NEGLIGENCE OR OTHERWISE) ARISING IN ANY WAY OUT OF THE USE OF THIS SOFTWARE, EVEN IF ADVISED OF THE POSSIBILITY OF SUCH DAMAGE.

# **1.200 zstd 1.4.4+dfsg-3ubuntu0.1**

### **1.200.1 Available under license :**

 GNU GENERAL PUBLIC LICENSE Version 2, June 1991

Copyright (C) 1989, 1991 Free Software Foundation, Inc., 51 Franklin Street, Fifth Floor, Boston, MA 02110-1301 USA Everyone is permitted to copy and distribute verbatim copies of this license document, but changing it is not allowed.

#### Preamble

 The licenses for most software are designed to take away your freedom to share and change it. By contrast, the GNU General Public License is intended to guarantee your freedom to share and change free software--to make sure the software is free for all its users. This General Public License applies to most of the Free Software Foundation's software and to any other program whose authors commit to using it. (Some other Free Software Foundation software is covered by the GNU Lesser General Public License instead.) You can apply it to your programs, too.

 When we speak of free software, we are referring to freedom, not price.

 Our General Public Licenses are designed to make sure that you have the freedom to distribute copies of free software (and charge for this service if you wish), that you receive source code or can get it if you want it, that you can change the software or use pieces of it in new free programs; and that you know you can do these things.

 To protect your rights, we need to make restrictions that forbid anyone to deny you these rights or to ask you to surrender the rights. These restrictions translate to certain responsibilities for you if you distribute copies of the software, or if you modify it.

 For example, if you distribute copies of such a program, whether gratis or for a fee, you must give the recipients all the rights that

you have. You must make sure that they, too, receive or can get the source code. And you must show them these terms so they know their rights.

We protect your rights with two steps: (1) copyright the software, and (2) offer you this license which gives you legal permission to copy, distribute and/or modify the software.

 Also, for each author's protection and ours, we want to make certain that everyone understands that there is no warranty for this free software. If the software is modified by someone else and passed on, we want its recipients to know that what they have is not the original, so that any problems introduced by others will not reflect on the original authors' reputations.

 Finally, any free program is threatened constantly by software patents. We wish to avoid the danger that redistributors of a free program will individually obtain patent licenses, in effect making the program proprietary. To prevent this, we have made it clear that any patent must be licensed for everyone's free use or not licensed at all.

 The precise terms and conditions for copying, distribution and modification follow.

#### GNU GENERAL PUBLIC LICENSE TERMS AND CONDITIONS FOR COPYING, DISTRIBUTION AND MODIFICATION

 0. This License applies to any program or other work which contains a notice placed by the copyright holder saying it may be distributed under the terms of this General Public License. The "Program", below, refers to any such program or work, and a "work based on the Program" means either the Program or any derivative work under copyright law: that is to say, a work containing the Program or a portion of it, either verbatim or with modifications and/or translated into another language. (Hereinafter, translation is included without limitation in the term "modification".) Each licensee is addressed as "you".

Activities other than copying, distribution and modification are not covered by this License; they are outside its scope. The act of running the Program is not restricted, and the output from the Program is covered only if its contents constitute a work based on the Program (independent of having been made by running the Program). Whether that is true depends on what the Program does.

 1. You may copy and distribute verbatim copies of the Program's source code as you receive it, in any medium, provided that you

conspicuously and appropriately publish on each copy an appropriate copyright notice and disclaimer of warranty; keep intact all the notices that refer to this License and to the absence of any warranty; and give any other recipients of the Program a copy of this License along with the Program.

You may charge a fee for the physical act of transferring a copy, and you may at your option offer warranty protection in exchange for a fee.

 2. You may modify your copy or copies of the Program or any portion of it, thus forming a work based on the Program, and copy and distribute such modifications or work under the terms of Section 1 above, provided that you also meet all of these conditions:

 a) You must cause the modified files to carry prominent notices stating that you changed the files and the date of any change.

b) You must cause

 any work that you distribute or publish, that in whole or in part contains or is derived from the Program or any part thereof, to be licensed as a whole at no charge to all third parties under the terms of this License.

 c) If the modified program normally reads commands interactively when run, you must cause it, when started running for such interactive use in the most ordinary way, to print or display an announcement including an appropriate copyright notice and a notice that there is no warranty (or else, saying that you provide a warranty) and that users may redistribute the program under these conditions, and telling the user how to view a copy of this License. (Exception: if the Program itself is interactive but does not normally print such an announcement, your work based on the Program is not required to print an announcement.)

These requirements apply to the modified work as a whole. If identifiable sections of that work

are not derived from the Program,

and can be reasonably considered independent and separate works in themselves, then this License, and its terms, do not apply to those sections when you distribute them as separate works. But when you distribute the same sections as part of a whole which is a work based on the Program, the distribution of the whole must be on the terms of this License, whose permissions for other licensees extend to the entire whole, and thus to each and every part regardless of who wrote it.

Thus, it is not the intent of this section to claim rights or contest your rights to work written entirely by you; rather, the intent is to exercise the right to control the distribution of derivative or

collective works based on the Program.

In addition, mere aggregation of another work not based on the Program with the Program (or with a work based on the Program) on a volume of a storage or distribution medium does not bring the other work under the scope of this License.

 3. You may copy and distribute the Program (or a work based on it, under Section 2) in object code or executable form under the terms of Sections 1 and 2 above provided that you also do one of the following:

 a) Accompany it with the complete corresponding machine-readable source code, which must be distributed under the terms of Sections 1 and 2 above on a medium customarily used for software interchange; or,

 b) Accompany it with a written offer, valid for at least three years, to give any third party, for a charge no more than your cost of physically performing source distribution, a complete machine-readable copy of the corresponding source code, to be distributed under the terms of Sections 1 and 2 above on a medium customarily used for software interchange; or,

 c) Accompany it with the information you received as to the offer to distribute corresponding source code. (This alternative is allowed only for noncommercial distribution and only if you

 received the program in object code or executable form with such an offer, in accord with Subsection b above.)

The source code for a work means the preferred form of the work for making modifications to it. For an executable work, complete source code means all the source code for all modules it contains, plus any associated interface definition files, plus the scripts used to control compilation and installation of the executable. However, as a special exception, the source code distributed need not include anything that is normally distributed (in either source or binary form) with the major components (compiler, kernel, and so on) of the operating system on which the executable runs, unless that component itself accompanies the executable.

If distribution of executable or object code is made by offering access to copy from a designated place, then offering equivalent access to copy the source code from the same place counts as distribution of the source code, even though third parties are not compelled to copy the source along with the object code.

4. You may not copy, modify, sublicense, or distribute the Program

except as expressly provided under this License. Any attempt otherwise to copy, modify, sublicense or distribute the Program is void, and will automatically terminate your rights under this License. However, parties who have received copies, or rights, from you under this License will not have their licenses terminated so long as such parties remain in full compliance.

 5. You are not required to accept this License, since you have not signed it. However, nothing else grants you permission to modify or distribute the Program or its derivative works. These actions are prohibited by law if you do not accept this License. Therefore, by modifying or distributing the Program (or any work based on the Program), you indicate your acceptance of this License to do so, and all its terms and conditions for copying, distributing or modifying

the Program or works based on it.

 6. Each time you redistribute the Program (or any work based on the Program), the recipient automatically receives a license from the original licensor to copy, distribute or modify the Program subject to these terms and conditions. You may not impose any further restrictions on the recipients' exercise of the rights granted herein. You are not responsible for enforcing compliance by third parties to this License.

 7. If, as a consequence of a court judgment or allegation of patent infringement or for any other reason (not limited to patent issues), conditions are imposed on you (whether by court order, agreement or otherwise) that contradict the conditions of this License, they do not excuse you from the conditions of this License. If you cannot distribute so as to satisfy simultaneously your obligations under this License and any other pertinent obligations, then as a consequence you may not distribute the Program at all. For

example, if a patent

license would not permit royalty-free redistribution of the Program by all those who receive copies directly or indirectly through you, then the only way you could satisfy both it and this License would be to refrain entirely from distribution of the Program.

If any portion of this section is held invalid or unenforceable under any particular circumstance, the balance of the section is intended to apply and the section as a whole is intended to apply in other circumstances.

It is not the purpose of this section to induce you to infringe any patents or other property right claims or to contest validity of any such claims; this section has the sole purpose of protecting the integrity of the free software distribution system, which is

implemented by public license practices. Many people have made generous contributions to the wide range of software distributed through that system in reliance on consistent application of that system; it is up to the author/donor to decide if he or she is willing to distribute software through any other system and a licensee cannot impose that choice.

This section is intended to make thoroughly clear what is believed to be a consequence of the rest of this License.

 8. If the distribution and/or use of the Program is restricted in certain countries either by patents or by copyrighted interfaces, the original copyright holder who places the Program under this License may add an explicit geographical distribution limitation excluding those countries, so that distribution is permitted only in or among countries not thus excluded. In such case, this License incorporates the limitation as if written in the body of this License.

 9. The Free Software Foundation may publish revised and/or new versions of the General Public License from time to time. Such new versions will be similar in spirit to the present version, but may differ in detail to address new problems or concerns.

Each version is given a distinguishing

version number. If the Program

specifies a version number of this License which applies to it and "any later version", you have the option of following the terms and conditions either of that version or of any later version published by the Free Software Foundation. If the Program does not specify a version number of this License, you may choose any version ever published by the Free Software Foundation.

 10. If you wish to incorporate parts of the Program into other free programs whose distribution conditions are different, write to the author to ask for permission. For software which is copyrighted by the Free Software Foundation, write to the Free Software Foundation; we sometimes make exceptions for this. Our decision will be guided by the two goals of preserving the free status of all derivatives of our free software and of promoting the sharing and reuse of software generally.

#### NO WARRANTY

 11. BECAUSE THE PROGRAM IS LICENSED FREE OF CHARGE, THERE IS NO WARRANTY FOR THE PROGRAM, TO THE EXTENT PERMITTED BY APPLICABLE LAW. EXCEPT WHEN OTHERWISE STATED IN WRITING THE COPYRIGHT HOLDERS AND/OR OTHER PARTIES PROVIDE THE PROGRAM "AS IS" WITHOUT WARRANTY OF ANY KIND, EITHER EXPRESSED OR IMPLIED, INCLUDING, BUT NOT LIMITED TO, THE IMPLIED WARRANTIES OF MERCHANTABILITY AND FITNESS FOR A PARTICULAR PURPOSE. THE ENTIRE RISK AS TO THE QUALITY AND PERFORMANCE OF THE PROGRAM IS WITH YOU. SHOULD THE PROGRAM PROVE DEFECTIVE, YOU ASSUME THE COST OF ALL NECESSARY SERVICING, REPAIR OR CORRECTION.

 12. IN NO EVENT UNLESS REQUIRED BY APPLICABLE LAW OR AGREED TO IN WRITING WILL ANY COPYRIGHT HOLDER, OR ANY OTHER PARTY WHO MAY MODIFY AND/OR REDISTRIBUTE THE PROGRAM AS PERMITTED ABOVE, BE LIABLE TO YOU FOR DAMAGES, INCLUDING ANY GENERAL, SPECIAL, INCIDENTAL OR CONSEQUENTIAL DAMAGES ARISING OUT OF THE USE OR INABILITY TO USE THE PROGRAM (INCLUDING BUT NOT LIMITED TO LOSS OF DATA OR DATA BEING RENDERED INACCURATE OR LOSSES SUSTAINED BY YOU OR

 THIRD PARTIES OR A FAILURE OF THE PROGRAM TO OPERATE WITH ANY OTHER PROGRAMS), EVEN IF SUCH HOLDER OR OTHER PARTY HAS BEEN ADVISED OF THE POSSIBILITY OF SUCH DAMAGES.

#### END OF TERMS AND CONDITIONS

How to Apply These Terms to Your New Programs

 If you develop a new program, and you want it to be of the greatest possible use to the public, the best way to achieve this is to make it free software which everyone can redistribute and change under these terms.

 To do so, attach the following notices to the program. It is safest to attach them to the start of each source file to most effectively convey the exclusion of warranty; and each file should have at least the "copyright" line and a pointer to where the full notice is found.

 <one line to give the program's name and a brief idea of what it does.> Copyright  $(C)$  <year > <name of author>

 This program is free software; you can redistribute it and/or modify it under the terms of the GNU General Public License as published by the Free Software Foundation; either version 2 of the License, or (at your option) any later version.

 This program is distributed in the hope that it will be useful, but WITHOUT ANY WARRANTY; without even the implied warranty of MERCHANTABILITY or FITNESS FOR A PARTICULAR PURPOSE. See the GNU General Public License for more details.

 You should have received a copy of the GNU General Public License along with this program; if not, write to the Free Software Foundation, Inc., 51 Franklin Street, Fifth Floor, Boston, MA 02110-1301 USA.

Also add information on how to contact you by electronic and paper mail.

If the program is interactive, make it output a short notice like this when it starts in an interactive mode:

 Gnomovision version 69, Copyright (C) year name of author Gnomovision comes with ABSOLUTELY NO WARRANTY; for details type `show w'. This is free software, and you are welcome to redistribute it

under certain conditions; type `show c' for details.

The hypothetical commands `show w' and `show c' should show the appropriate parts of the General Public License. Of course, the commands you use may be called something other than `show w' and `show c'; they could even be mouse-clicks or menu items--whatever suits your program.

You should also get your employer (if you work as a programmer) or your school, if any, to sign a "copyright disclaimer" for the program, if necessary. Here is a sample; alter the names:

 Yoyodyne, Inc., hereby disclaims all copyright interest in the program `Gnomovision' (which makes passes at compilers) written by James Hacker.

 <signature of Ty Coon>, 1 April 1989 Ty Coon, President of Vice

This General Public License does not permit incorporating your program into proprietary programs. If your program is a subroutine library, you may consider it more useful to permit linking proprietary applications with the library. If this is what you want to do, use the GNU Lesser General Public License instead of this License. BSD License

For Zstandard software

Copyright (c) 2016-present, Facebook, Inc. All rights reserved.

Redistribution and use in source and binary forms, with or without modification, are permitted provided that the following conditions are met:

- \* Redistributions of source code must retain the above copyright notice, this list of conditions and the following disclaimer.
- \* Redistributions in binary form must reproduce the above copyright notice, this list of conditions and the following disclaimer in the documentation and/or other materials provided with the distribution.

\* Neither the name Facebook nor the names of its contributors may be used to endorse or promote products derived from this software without specific prior written permission.

THIS SOFTWARE IS PROVIDED BY THE COPYRIGHT HOLDERS AND CONTRIBUTORS "AS IS" AND ANY EXPRESS OR IMPLIED WARRANTIES, INCLUDING, BUT NOT LIMITED TO, THE IMPLIED WARRANTIES OF MERCHANTABILITY AND FITNESS FOR A PARTICULAR PURPOSE ARE DISCLAIMED.

 IN NO EVENT SHALL THE COPYRIGHT HOLDER OR CONTRIBUTORS BE LIABLE FOR ANY DIRECT, INDIRECT, INCIDENTAL, SPECIAL, EXEMPLARY, OR CONSEQUENTIAL DAMAGES (INCLUDING, BUT NOT LIMITED TO, PROCUREMENT OF SUBSTITUTE GOODS OR SERVICES; LOSS OF USE, DATA, OR PROFITS; OR BUSINESS INTERRUPTION) HOWEVER CAUSED AND ON ANY THEORY OF LIABILITY, WHETHER IN CONTRACT, STRICT LIABILITY, OR TORT (INCLUDING NEGLIGENCE OR OTHERWISE) ARISING IN ANY WAY OUT OF THE USE OF THIS SOFTWARE, EVEN IF ADVISED OF THE POSSIBILITY OF SUCH DAMAGE. /\*

\* Copyright (c) 2018-present, Yann Collet, Facebook, Inc.

\* All rights reserved.

\*

- \* This source code is licensed under both the BSD-style license (found in the
- \* LICENSE file in the root directory of this source tree) and the GPLv2 (found
- \* in the COPYING file in the root directory of this source tree).
- \* You may select, at your option, one of the above-listed licenses.

\*/

/\* checkTag : validation tool for libzstd

- \* command :
- \* \$ ./checkTag tag
- \* checkTag validates tags of following format : v[0-9].[0-9].[0-9]{any}
- \* The tag is then compared to zstd version number.
- \* They are compatible if first 3 digits are identical.
- \* Anything beyond that is free, and doesn't impact validation.
- \* Example : tag v1.8.1.2 is compatible with version 1.8.1
- \* When tag and version are not compatible, program exits with error code 1.
- \* When they are compatible, it exists with a code 0.
- \* checkTag is intended to be used in automated testing environment.
- \*/

# **1.201 fdisk 2.34.0**

### **1.201.1 Available under license :**

 GNU GENERAL PUBLIC LICENSE Version 2, June 1991

Copyright (C) 1989, 1991 Free Software Foundation, Inc., 51 Franklin Street, Fifth Floor, Boston, MA 02110-1301 USA Everyone is permitted to copy and distribute verbatim copies
of this license document, but changing it is not allowed.

#### Preamble

 The licenses for most software are designed to take away your freedom to share and change it. By contrast, the GNU General Public License is intended to guarantee your freedom to share and change free software--to make sure the software is free for all its users. This General Public License applies to most of the Free Software Foundation's software and to any other program whose authors commit to using it. (Some other Free Software Foundation software is covered by the GNU Lesser General Public License instead.) You can apply it to your programs, too.

 When we speak of free software, we are referring to freedom, not price.

 Our General Public Licenses are designed to make sure that you have the freedom to distribute copies of free software (and charge for this service if you wish), that you receive source code or can get it if you want it, that you can change the software or use pieces of it in new free programs; and that you know you can do these things.

 To protect your rights, we need to make restrictions that forbid anyone to deny you these rights or to ask you to surrender the rights. These restrictions translate to certain responsibilities for you if you distribute copies of the software, or if you modify it.

 For example, if you distribute copies of such a program, whether gratis or for a fee, you must give the recipients all the rights that you have. You must make sure that they, too, receive or can get the source code. And you must show them these terms so they know their rights.

We protect your rights with two steps: (1) copyright the software, and (2) offer you this license which gives you legal permission to copy, distribute and/or modify the software.

 Also, for each author's protection and ours, we want to make certain that everyone understands that there is no warranty for this free software. If the software is modified by someone else and passed on, we want its recipients to know that what they have is not the original, so that any problems introduced by others will not reflect on the original authors' reputations.

 Finally, any free program is threatened constantly by software patents. We wish to avoid the danger that redistributors of a free program will individually obtain patent licenses, in effect making the program proprietary. To prevent this, we have made it clear that any patent must be licensed for everyone's free use or not licensed at all.

 The precise terms and conditions for copying, distribution and modification follow.

## GNU GENERAL PUBLIC LICENSE TERMS AND CONDITIONS FOR COPYING, DISTRIBUTION AND MODIFICATION

 0. This License applies to any program or other work which contains a notice placed by the copyright holder saying it may be distributed under the terms of this General Public License. The "Program", below, refers to any such program or work, and a "work based on the Program" means either the Program or any derivative work under copyright law: that is to say, a work containing the Program or a portion of it, either verbatim or with modifications and/or translated into another language. (Hereinafter, translation is included without limitation in the term "modification".) Each licensee is addressed as "you".

Activities other than copying, distribution and modification are not covered by this License; they are outside its scope. The act of running the Program is not restricted, and the output from the Program is covered only if its contents constitute a work based on the Program (independent of having been made by running the Program). Whether that is true depends on what the Program does.

 1. You may copy and distribute verbatim copies of the Program's source code as you receive it, in any medium, provided that you conspicuously and appropriately publish on each copy an appropriate copyright notice and disclaimer of warranty; keep intact all the notices that refer to this License and to the absence of any warranty; and give any other recipients of the Program a copy of this License along with the Program.

You may charge a fee for the physical act of transferring a copy, and you may at your option offer warranty protection in exchange for a fee.

 2. You may modify your copy or copies of the Program or any portion of it, thus forming a work based on the Program, and copy and distribute such modifications or work under the terms of Section 1 above, provided that you also meet all of these conditions:

 a) You must cause the modified files to carry prominent notices stating that you changed the files and the date of any change.

b) You must cause

 any work that you distribute or publish, that in whole or in part contains or is derived from the Program or any part thereof, to be licensed as a whole at no charge to all third parties under the terms of this License.

 c) If the modified program normally reads commands interactively when run, you must cause it, when started running for such interactive use in the most ordinary way, to print or display an announcement including an appropriate copyright notice and a notice that there is no warranty (or else, saying that you provide a warranty) and that users may redistribute the program under these conditions, and telling the user how to view a copy of this License. (Exception: if the Program itself is interactive but does not normally print such an announcement, your work based on the Program is not required to print an announcement.)

These requirements apply to the modified work as a whole. If identifiable sections of that work

are not derived from the Program,

and can be reasonably considered independent and separate works in themselves, then this License, and its terms, do not apply to those sections when you distribute them as separate works. But when you distribute the same sections as part of a whole which is a work based on the Program, the distribution of the whole must be on the terms of this License, whose permissions for other licensees extend to the entire whole, and thus to each and every part regardless of who wrote it.

Thus, it is not the intent of this section to claim rights or contest your rights to work written entirely by you; rather, the intent is to exercise the right to control the distribution of derivative or collective works based on the Program.

In addition, mere aggregation of another work not based on the Program with the Program (or with a work based on the Program) on a volume of a storage or distribution medium does not bring the other work under the scope of this License.

 3. You may copy and distribute the Program (or a work based on it, under Section 2) in object code or executable form under the terms of Sections 1 and 2 above provided that you also do one of the following:

 a) Accompany it with the complete corresponding machine-readable source code, which must be distributed under the terms of Sections 1 and 2 above on a medium customarily used for software interchange; or,

 b) Accompany it with a written offer, valid for at least three years, to give any third party, for a charge no more than your cost of physically performing source distribution, a complete  machine-readable copy of the corresponding source code, to be distributed under the terms of Sections 1 and 2 above on a medium customarily used for software interchange; or,

 c) Accompany it with the information you received as to the offer to distribute corresponding source code. (This alternative is allowed only for noncommercial distribution and only if you

 received the program in object code or executable form with such an offer, in accord with Subsection b above.)

The source code for a work means the preferred form of the work for making modifications to it. For an executable work, complete source code means all the source code for all modules it contains, plus any associated interface definition files, plus the scripts used to control compilation and installation of the executable. However, as a special exception, the source code distributed need not include anything that is normally distributed (in either source or binary form) with the major components (compiler, kernel, and so on) of the operating system on which the executable runs, unless that component itself accompanies the executable.

If distribution of executable or object code is made by offering access to copy from a designated place, then offering equivalent access to copy the source code from the same place counts as distribution of the source code, even though third parties are not

compelled to copy the source along with the object code.

 4. You may not copy, modify, sublicense, or distribute the Program except as expressly provided under this License. Any attempt otherwise to copy, modify, sublicense or distribute the Program is void, and will automatically terminate your rights under this License. However, parties who have received copies, or rights, from you under this License will not have their licenses terminated so long as such parties remain in full compliance.

 5. You are not required to accept this License, since you have not signed it. However, nothing else grants you permission to modify or distribute the Program or its derivative works. These actions are prohibited by law if you do not accept this License. Therefore, by modifying or distributing the Program (or any work based on the Program), you indicate your acceptance of this License to do so, and all its terms and conditions for copying, distributing or modifying the Program or works based on it.

6. Each time you redistribute the Program (or any work based on the

Program), the recipient automatically receives a license from the original licensor to copy, distribute or modify the Program subject to these terms and conditions. You may not impose any further restrictions on the recipients' exercise of the rights granted herein. You are not responsible for enforcing compliance by third parties to this License.

 7. If, as a consequence of a court judgment or allegation of patent infringement or for any other reason (not limited to patent issues), conditions are imposed on you (whether by court order, agreement or otherwise) that contradict the conditions of this License, they do not excuse you from the conditions of this License. If you cannot distribute so as to satisfy simultaneously your obligations under this License and any other pertinent obligations, then as a consequence you may not distribute the Program at all. For example, if a patent

license would not permit royalty-free redistribution of the Program by all those who receive copies directly or indirectly through you, then the only way you could satisfy both it and this License would be to refrain entirely from distribution of the Program.

If any portion of this section is held invalid or unenforceable under any particular circumstance, the balance of the section is intended to apply and the section as a whole is intended to apply in other circumstances.

It is not the purpose of this section to induce you to infringe any patents or other property right claims or to contest validity of any such claims; this section has the sole purpose of protecting the integrity of the free software distribution system, which is implemented by public license practices. Many people have made generous contributions to the wide range of software distributed through that system in reliance on consistent application of that system; it is up to the author/donor to decide if he or she is willing to distribute software through any other system and a licensee cannot impose that choice.

This section is intended to make thoroughly clear what is believed to be a consequence of the rest of this License.

 8. If the distribution and/or use of the Program is restricted in certain countries either by patents or by copyrighted interfaces, the original copyright holder who places the Program under this License may add an explicit geographical distribution limitation excluding those countries, so that distribution is permitted only in or among countries not thus excluded. In such case, this License incorporates the limitation as if written in the body of this License.

 9. The Free Software Foundation may publish revised and/or new versions of the General Public License from time to time. Such new versions will be similar in spirit to the present version, but may differ in detail to address new problems or concerns.

Each version is given a distinguishing

version number. If the Program

specifies a version number of this License which applies to it and "any later version", you have the option of following the terms and conditions either of that version or of any later version published by the Free Software Foundation. If the Program does not specify a version number of this License, you may choose any version ever published by the Free Software Foundation.

 10. If you wish to incorporate parts of the Program into other free programs whose distribution conditions are different, write to the author to ask for permission. For software which is copyrighted by the Free Software Foundation, write to the Free Software Foundation; we sometimes make exceptions for this. Our decision will be guided by the two goals of preserving the free status of all derivatives of our free software and of promoting the sharing and reuse of software generally.

## NO WARRANTY

 11. BECAUSE THE PROGRAM IS LICENSED FREE OF CHARGE, THERE IS NO WARRANTY

FOR THE PROGRAM, TO THE EXTENT PERMITTED BY APPLICABLE LAW. EXCEPT WHEN OTHERWISE STATED IN WRITING THE COPYRIGHT HOLDERS AND/OR OTHER PARTIES PROVIDE THE PROGRAM "AS IS" WITHOUT WARRANTY OF ANY KIND, EITHER EXPRESSED OR IMPLIED, INCLUDING, BUT NOT LIMITED TO, THE IMPLIED WARRANTIES OF MERCHANTABILITY AND FITNESS FOR A PARTICULAR PURPOSE. THE ENTIRE RISK AS TO THE QUALITY AND PERFORMANCE OF THE PROGRAM IS WITH YOU. SHOULD THE PROGRAM PROVE DEFECTIVE, YOU ASSUME THE COST OF ALL NECESSARY SERVICING, REPAIR OR CORRECTION.

 12. IN NO EVENT UNLESS REQUIRED BY APPLICABLE LAW OR AGREED TO IN WRITING WILL ANY COPYRIGHT HOLDER, OR ANY OTHER PARTY WHO MAY MODIFY AND/OR REDISTRIBUTE THE PROGRAM AS PERMITTED ABOVE, BE LIABLE TO YOU FOR DAMAGES, INCLUDING ANY GENERAL, SPECIAL, INCIDENTAL OR CONSEQUENTIAL DAMAGES ARISING OUT OF THE USE OR INABILITY TO USE THE PROGRAM (INCLUDING BUT NOT LIMITED TO LOSS OF DATA OR DATA BEING RENDERED INACCURATE OR LOSSES SUSTAINED BY YOU OR

 THIRD PARTIES OR A FAILURE OF THE PROGRAM TO OPERATE WITH ANY OTHER PROGRAMS), EVEN IF SUCH HOLDER OR OTHER PARTY HAS BEEN ADVISED OF THE POSSIBILITY OF SUCH DAMAGES.

END OF TERMS AND CONDITIONS

#### How to Apply These Terms to Your New Programs

 If you develop a new program, and you want it to be of the greatest possible use to the public, the best way to achieve this is to make it free software which everyone can redistribute and change under these terms.

 To do so, attach the following notices to the program. It is safest to attach them to the start of each source file to most effectively convey the exclusion of warranty; and each file should have at least the "copyright" line and a pointer to where the full notice is found.

 <one line to give the program's name and a brief idea of what it does.> Copyright  $(C)$  <year > <name of author>

 This program is free software; you can redistribute it and/or modify it under the terms of the GNU General Public License as published by the Free Software Foundation; either version 2 of the License, or (at your option) any later version.

 This program is distributed in the hope that it will be useful, but WITHOUT ANY WARRANTY; without even the implied warranty of MERCHANTABILITY or FITNESS FOR A PARTICULAR PURPOSE. See the GNU General Public License for more details.

 You should have received a copy of the GNU General Public License along with this program; if not, write to the Free Software Foundation, Inc., 51 Franklin Street, Fifth Floor, Boston, MA 02110-1301 USA.

Also add information on how to contact you by electronic and paper mail.

If the program is interactive, make it output a short notice like this when it starts in an interactive mode:

 Gnomovision version 69, Copyright (C) year name of author Gnomovision comes with ABSOLUTELY NO WARRANTY; for details type `show w'. This is free software, and you are welcome to redistribute it

under certain conditions; type `show c' for details.

The hypothetical commands `show w' and `show c' should show the appropriate parts of the General Public License. Of course, the commands you use may be called something other than `show w' and `show c'; they could even be mouse-clicks or menu items--whatever suits your program.

You should also get your employer (if you work as a programmer) or your school, if any, to sign a "copyright disclaimer" for the program, if

necessary. Here is a sample; alter the names:

 Yoyodyne, Inc., hereby disclaims all copyright interest in the program `Gnomovision' (which makes passes at compilers) written by James Hacker.

 <signature of Ty Coon>, 1 April 1989 Ty Coon, President of Vice

This General Public License does not permit incorporating your program into proprietary programs. If your program is a subroutine library, you may consider it more useful to permit linking proprietary applications with the library. If this is what you want to do, use the GNU Lesser General Public License instead of this License.

# **1.202 libtasn 4.16.0-2**

## **1.202.1 Available under license :**

 GNU LESSER GENERAL PUBLIC LICENSE Version 2.1, February 1999

Copyright (C) 1991, 1999 Free Software Foundation, Inc. 51 Franklin Street, Fifth Floor, Boston, MA 02110-1301 USA Everyone is permitted to copy and distribute verbatim copies of this license document, but changing it is not allowed.

[This is the first released version of the Lesser GPL. It also counts as the successor of the GNU Library Public License, version 2, hence the version number 2.1.]

## Preamble

 The licenses for most software are designed to take away your freedom to share and change it. By contrast, the GNU General Public Licenses are intended to guarantee your freedom to share and change free software--to make sure the software is free for all its users.

 This license, the Lesser General Public License, applies to some specially designated software packages--typically libraries--of the Free Software Foundation and other authors who decide to use it. You can use it too, but we suggest you first think carefully about whether this license or the ordinary General Public License is the better strategy to use in any particular case, based on the explanations below.

 When we speak of free software, we are referring to freedom of use, not price. Our General Public Licenses are designed to make sure that you have the freedom to distribute copies of free software (and charge for this service if you wish); that you receive source code or can get it if you want it; that you can change the software and use pieces of it in new free programs; and that you are informed that you can do these things.

 To protect your rights, we need to make restrictions that forbid distributors to deny you these rights or to ask you to surrender these rights. These restrictions translate to certain responsibilities for you if you distribute copies of the library or if you modify it.

## For example, if you distribute copies of the library, whether gratis

or for a fee, you must give the recipients all the rights that we gave you. You must make sure that they, too, receive or can get the source code. If you link other code with the library, you must provide complete object files to the recipients, so that they can relink them with the library after making changes to the library and recompiling it. And you must show them these terms so they know their rights.

We protect your rights with a two-step method: (1) we copyright the library, and (2) we offer you this license, which gives you legal permission to copy, distribute and/or modify the library.

 To protect each distributor, we want to make it very clear that there is no warranty for the free library. Also, if the library is modified by someone else and passed on, the recipients should know that what they have is not the original version, so that the original author's reputation will not be affected by problems that might be introduced by others.

### Finally, software

 patents pose a constant threat to the existence of any free program. We wish to make sure that a company cannot effectively restrict the users of a free program by obtaining a restrictive license from a patent holder. Therefore, we insist that any patent license obtained for a version of the library must be consistent with the full freedom of use specified in this license.

 Most GNU software, including some libraries, is covered by the ordinary GNU General Public License. This license, the GNU Lesser General Public License, applies to certain designated libraries, and is quite different from the ordinary General Public License. We use this license for certain libraries in order to permit linking those libraries into non-free programs.

 When a program is linked with a library, whether statically or using a shared library, the combination of the two is legally speaking a

combined work, a derivative of the original library. The ordinary General Public License therefore permits such linking only if the entire combination fits its criteria of freedom. The Lesser General Public License permits more lax criteria for linking other code with the library.

 We call this license the "Lesser" General Public License because it does Less to protect the user's freedom than the ordinary General Public License. It also provides other free software developers Less of an advantage over competing non-free programs. These disadvantages are the reason we use the ordinary General Public License for many libraries. However, the Lesser license provides advantages in certain special circumstances.

 For example, on rare occasions, there may be a special need to encourage the widest possible use of a certain library, so that it becomes a de-facto standard. To achieve this, non-free programs must be allowed to use the library. A more frequent case is that a free library does the same job as widely used non-free libraries. In this case, there is little to gain by limiting the free library to free software only, so we use the Lesser General Public License.

 In other cases, permission to use a particular library in non-free programs enables a greater number of people to use a large body of free software. For example, permission to use the GNU C Library in non-free programs enables many more people to use the whole GNU operating system, as well as its variant, the GNU/Linux operating system.

 Although the Lesser General Public License is Less protective of the users' freedom, it does ensure that the user of a program that is linked with the Library has the freedom and the wherewithal to run that program using a modified version of the Library.

 The precise terms and conditions for copying, distribution and modification follow. Pay close attention to the difference between a "work based on the library" and a "work that uses the library". The former contains code derived from the library, whereas the latter must be combined with the library in order to run.

## GNU LESSER GENERAL PUBLIC LICENSE TERMS AND CONDITIONS FOR COPYING, DISTRIBUTION AND MODIFICATION

 0. This License Agreement applies to any software library or other program which contains a notice placed by the copyright holder or

other authorized party saying it may be distributed under the terms of this Lesser General Public License (also called "this License"). Each licensee is addressed as "you".

 A "library" means a collection of software functions and/or data prepared so as to be conveniently linked with application programs (which use some of those functions and data) to form executables.

 The "Library", below, refers to any such software library or work which has been distributed under these terms. A "work based on the Library" means either the Library or any derivative work under copyright law: that is to say, a work containing the Library or a portion of it, either verbatim or with modifications and/or translated straightforwardly into another language. (Hereinafter, translation is included without limitation in the term "modification".)

 "Source code" for a work means the preferred form of the work for making modifications to it. For a library, complete source code means all the source code for all modules it contains, plus any associated interface definition files, plus the scripts used to control compilation and installation of the library.

 Activities other than copying, distribution and modification are not covered by this License; they are outside its scope. The act of running a program using the Library is not restricted, and output from such a program is covered only if its contents constitute a work based on the Library (independent of the use of the Library in a tool for writing it). Whether that is true depends on what the Library does and what the program that uses the Library does.

 1. You may copy and distribute verbatim copies of the Library's complete source code as you receive it, in any medium, provided that

you conspicuously and appropriately publish on each copy an appropriate copyright notice and disclaimer of warranty; keep intact all the notices that refer to this License and to the absence of any warranty; and distribute a copy of this License along with the Library.

 You may charge a fee for the physical act of transferring a copy, and you may at your option offer warranty protection in exchange for a fee.

 2. You may modify your copy or copies of the Library or any portion of it, thus forming a work based on the Library, and copy and distribute such modifications or work under the terms of Section 1 above, provided that you also meet all of these conditions:

a) The modified work must itself be a software library.

 b) You must cause the files modified to carry prominent notices stating that you changed the files and the date of any change.

 c) You must cause the whole of the work to be licensed at no charge to all third parties under the terms of this License.

 d) If a facility in the modified Library refers to a function or a table of data to be supplied by an application program that uses the facility, other than as an argument passed when the facility is invoked, then you must make a good faith effort to ensure that, in the event an application does not supply such function or table, the facility still operates, and performs whatever part of its purpose remains meaningful.

 (For example, a function in a library to compute square roots has a purpose that is entirely well-defined independent of the application. Therefore, Subsection 2d requires that any application-supplied function or table used by this function must be optional: if the application does not supply it, the square root function must still compute square roots.)

These requirements apply to the modified work as a whole. If identifiable sections of that work are not derived from the Library, and can be

 reasonably considered independent and separate works in themselves, then this License, and its terms, do not apply to those sections when you distribute them as separate works. But when you distribute the same sections as part of a whole which is a work based on the Library, the distribution of the whole must be on the terms of this License, whose permissions for other licensees extend to the entire whole, and thus to each and every part regardless of who wrote it.

Thus, it is not the intent of this section to claim rights or contest your rights to work written entirely by you; rather, the intent is to exercise the right to control the distribution of derivative or collective works based on the Library.

In addition, mere aggregation of another work not based on the Library with the Library (or with a work based on the Library) on a volume of a storage or distribution medium does not bring the other work under the scope of this License.

3. You may opt to apply the terms of the ordinary

## GNU General Public

License instead of this License to a given copy of the Library. To do this, you must alter all the notices that refer to this License, so that they refer to the ordinary GNU General Public License, version 2, instead of to this License. (If a newer version than version 2 of the ordinary GNU General Public License has appeared, then you can specify that version instead if you wish.) Do not make any other change in these notices.

 Once this change is made in a given copy, it is irreversible for that copy, so the ordinary GNU General Public License applies to all subsequent copies and derivative works made from that copy.

 This option is useful when you wish to copy part of the code of the Library into a program that is not a library.

 4. You may copy and distribute the Library (or a portion or derivative of it, under Section 2) in object code or executable form under the terms of Sections 1 and 2 above provided that you accompany it with the complete corresponding machine-readable source code, which must be distributed under the terms of Sections 1 and 2 above on a medium customarily used for software interchange.

 If distribution of object code is made by offering access to copy from a designated place, then offering equivalent access to copy the source code from the same place satisfies the requirement to distribute the source code, even though third parties are not compelled to copy the source along with the object code.

 5. A program that contains no derivative of any portion of the Library, but is designed to work with the Library by being compiled or linked with it, is called a "work that uses the Library". Such a work, in isolation, is not a derivative work of the Library, and therefore falls outside the scope of this License.

 However, linking a "work that uses the Library" with the Library creates an executable that is a derivative of the Library (because it contains portions of the Library), rather than a "work that uses the

library". The executable is therefore covered by this License. Section 6 states terms for distribution of such executables.

 When a "work that uses the Library" uses material from a header file that is part of the Library, the object code for the work may be a derivative work of the Library even though the source code is not. Whether this is true is especially significant if the work can be linked without the Library, or if the work is itself a library. The

threshold for this to be true is not precisely defined by law.

 If such an object file uses only numerical parameters, data structure layouts and accessors, and small macros and small inline functions (ten lines or less in length), then the use of the object file is unrestricted, regardless of whether it is legally a derivative work. (Executables containing this object code plus portions of the Library will still fall under Section 6.)

 Otherwise, if the work is a derivative of the Library, you may distribute the

 object code for the work under the terms of Section 6. Any executables containing that work also fall under Section 6, whether or not they are linked directly with the Library itself.

 6. As an exception to the Sections above, you may also combine or link a "work that uses the Library" with the Library to produce a work containing portions of the Library, and distribute that work under terms of your choice, provided that the terms permit modification of the work for the customer's own use and reverse engineering for debugging such modifications.

 You must give prominent notice with each copy of the work that the Library is used in it and that the Library and its use are covered by this License. You must supply a copy of this License. If the work during execution displays copyright notices, you must include the copyright notice for the Library among them, as well as a reference directing the user to the copy of this License. Also, you must do one of these things:

## a) Accompany

the work with the complete corresponding

 machine-readable source code for the Library including whatever changes were used in the work (which must be distributed under Sections 1 and 2 above); and, if the work is an executable linked with the Library, with the complete machine-readable "work that uses the Library", as object code and/or source code, so that the user can modify the Library and then relink to produce a modified executable containing the modified Library. (It is understood that the user who changes the contents of definitions files in the Library will not necessarily be able to recompile the application to use the modified definitions.)

 b) Use a suitable shared library mechanism for linking with the Library. A suitable mechanism is one that (1) uses at run time a copy of the library already present on the user's computer system, rather than copying library functions into the executable, and (2) will operate

 properly with a modified version of the library, if the user installs one, as long as the modified version is interface-compatible with the version that the work was made with.

 c) Accompany the work with a written offer, valid for at least three years, to give the same user the materials specified in Subsection 6a, above, for a charge no more than the cost of performing this distribution.

 d) If distribution of the work is made by offering access to copy from a designated place, offer equivalent access to copy the above specified materials from the same place.

 e) Verify that the user has already received a copy of these materials or that you have already sent this user a copy.

 For an executable, the required form of the "work that uses the Library" must include any data and utility programs needed for reproducing the executable from it. However, as a special exception, the materials to be distributed need not include anything that is normally

 distributed (in either source or binary form) with the major components (compiler, kernel, and so on) of the operating system on which the executable runs, unless that component itself accompanies the executable.

 It may happen that this requirement contradicts the license restrictions of other proprietary libraries that do not normally accompany the operating system. Such a contradiction means you cannot use both them and the Library together in an executable that you distribute.

 7. You may place library facilities that are a work based on the Library side-by-side in a single library together with other library facilities not covered by this License, and distribute such a combined library, provided that the separate distribution of the work based on the Library and of the other library facilities is otherwise permitted, and provided that you do these two things:

 a) Accompany the combined library with a copy of the same work based on the Library, uncombined with any other library facilities. This must be distributed under the terms of the Sections above.

 b) Give prominent notice with the combined library of the fact that part of it is a work based on the Library, and explaining where to find the accompanying uncombined form of the same work.

 8. You may not copy, modify, sublicense, link with, or distribute the Library except as expressly provided under this License. Any attempt otherwise to copy, modify, sublicense, link with, or distribute the Library is void, and will automatically terminate your rights under this License. However, parties who have received copies, or rights, from you under this License will not have their licenses terminated so long as such parties remain in full compliance.

 9. You are not required to accept this License, since you have not signed it. However, nothing else grants you permission to modify or distribute the Library or its derivative works. These actions are prohibited by law if

 you do not accept this License. Therefore, by modifying or distributing the Library (or any work based on the Library), you indicate your acceptance of this License to do so, and all its terms and conditions for copying, distributing or modifying the Library or works based on it.

 10. Each time you redistribute the Library (or any work based on the Library), the recipient automatically receives a license from the original licensor to copy, distribute, link with or modify the Library subject to these terms and conditions. You may not impose any further restrictions on the recipients' exercise of the rights granted herein. You are not responsible for enforcing compliance by third parties with this License.

 11. If, as a consequence of a court judgment or allegation of patent infringement or for any other reason (not limited to patent issues), conditions are imposed on you (whether by court order, agreement or otherwise) that contradict the conditions of this License, they do not excuse

 you from the conditions of this License. If you cannot distribute so as to satisfy simultaneously your obligations under this License and any other pertinent obligations, then as a consequence you may not distribute the Library at all. For example, if a patent license would not permit royalty-free redistribution of the Library by all those who receive copies directly or indirectly through you, then the only way you could satisfy both it and this License would be to refrain entirely from distribution of the Library.

If any portion of this section is held invalid or unenforceable under any particular circumstance, the balance of the section is intended to apply, and the section as a whole is intended to apply in other circumstances.

It is not the purpose of this section to induce you to infringe any patents or other property right claims or to contest validity of any such claims; this section has the sole purpose of protecting the

integrity of the free software distribution system which is

implemented by public license practices. Many people have made generous contributions to the wide range of software distributed through that system in reliance on consistent application of that system; it is up to the author/donor to decide if he or she is willing to distribute software through any other system and a licensee cannot impose that choice.

This section is intended to make thoroughly clear what is believed to be a consequence of the rest of this License.

 12. If the distribution and/or use of the Library is restricted in certain countries either by patents or by copyrighted interfaces, the original copyright holder who places the Library under this License may add an explicit geographical distribution limitation excluding those countries, so that distribution is permitted only in or among countries not thus excluded. In such case, this License incorporates the limitation as if written in the body of this License.

13. The Free Software Foundation may publish

revised and/or new

versions of the Lesser General Public License from time to time. Such new versions will be similar in spirit to the present version, but may differ in detail to address new problems or concerns.

Each version is given a distinguishing version number. If the Library specifies a version number of this License which applies to it and "any later version", you have the option of following the terms and conditions either of that version or of any later version published by the Free Software Foundation. If the Library does not specify a license version number, you may choose any version ever published by the Free Software Foundation.

 14. If you wish to incorporate parts of the Library into other free programs whose distribution conditions are incompatible with these, write to the author to ask for permission. For software which is copyrighted by the Free Software Foundation, write to the Free Software Foundation; we sometimes make exceptions for this. Our decision

 will be guided by the two goals of preserving the free status of all derivatives of our free software and of promoting the sharing and reuse of software generally.

## NO WARRANTY

## 15. BECAUSE THE LIBRARY IS LICENSED FREE OF CHARGE, THERE IS NO WARRANTY FOR THE LIBRARY, TO THE EXTENT PERMITTED BY APPLICABLE LAW.

EXCEPT WHEN OTHERWISE STATED IN WRITING THE COPYRIGHT HOLDERS AND/OR OTHER PARTIES PROVIDE THE LIBRARY "AS IS" WITHOUT WARRANTY OF ANY KIND, EITHER EXPRESSED OR IMPLIED, INCLUDING, BUT NOT LIMITED TO, THE IMPLIED WARRANTIES OF MERCHANTABILITY AND FITNESS FOR A PARTICULAR PURPOSE. THE ENTIRE RISK AS TO THE QUALITY AND PERFORMANCE OF THE LIBRARY IS WITH YOU. SHOULD THE LIBRARY PROVE DEFECTIVE, YOU ASSUME THE COST OF ALL NECESSARY SERVICING, REPAIR OR CORRECTION.

 16. IN NO EVENT UNLESS REQUIRED BY APPLICABLE LAW OR AGREED TO IN WRITING WILL ANY COPYRIGHT HOLDER, OR ANY OTHER PARTY WHO MAY MODIFY AND/OR REDISTRIBUTE THE LIBRARY AS PERMITTED ABOVE, BE LIABLE TO YOU

FOR DAMAGES, INCLUDING ANY GENERAL, SPECIAL, INCIDENTAL OR CONSEQUENTIAL DAMAGES ARISING OUT OF THE USE OR INABILITY TO USE THE LIBRARY (INCLUDING BUT NOT LIMITED TO LOSS OF DATA OR DATA BEING RENDERED INACCURATE OR LOSSES SUSTAINED BY YOU OR THIRD PARTIES OR A FAILURE OF THE LIBRARY TO OPERATE WITH ANY OTHER SOFTWARE), EVEN IF SUCH HOLDER OR OTHER PARTY HAS BEEN ADVISED OF THE POSSIBILITY OF SUCH DAMAGES.

## END OF TERMS AND CONDITIONS

How to Apply These Terms to Your New Libraries

 If you develop a new library, and you want it to be of the greatest possible use to the public, we recommend making it free software that everyone can redistribute and change. You can do so by permitting redistribution under these terms (or, alternatively, under the terms of the ordinary General Public License).

 To apply these terms, attach the following notices to the library. It is safest to attach them to the start of each source file to most effectively convey

 the exclusion of warranty; and each file should have at least the "copyright" line and a pointer to where the full notice is found.

 <one line to give the library's name and a brief idea of what it does.> Copyright  $(C)$  <year > <name of author >

 This library is free software; you can redistribute it and/or modify it under the terms of the GNU Lesser General Public License as published by the Free Software Foundation; either version 2.1 of the License, or (at your option) any later version.

 This library is distributed in the hope that it will be useful, but WITHOUT ANY WARRANTY; without even the implied warranty of MERCHANTABILITY or FITNESS FOR A PARTICULAR PURPOSE. See the GNU Lesser General Public License for more details.

 You should have received a copy of the GNU Lesser General Public License along with this library; if not, write to the Free Software Foundation, Inc., 51 Franklin Street, Fifth Floor, Boston, MA 02110-1301 **USA** 

Also add information on how to contact you by electronic and paper mail.

You should also get your employer (if you work as a programmer) or your school, if any, to sign a "copyright disclaimer" for the library, if necessary. Here is a sample; alter the names:

 Yoyodyne, Inc., hereby disclaims all copyright interest in the library `Frob' (a library for tweaking knobs) written by James Random Hacker.

 <signature of Ty Coon>, 1 April 1990 Ty Coon, President of Vice

That's all there is to it!

 GNU GENERAL PUBLIC LICENSE Version 3, 29 June 2007

Copyright (C) 2007 Free Software Foundation, Inc. <http://fsf.org/> Everyone is permitted to copy and distribute verbatim copies of this license document, but changing it is not allowed.

Preamble

 The GNU General Public License is a free, copyleft license for software and other kinds of works.

 The licenses for most software and other practical works are designed to take away your freedom to share and change the works. By contrast, the GNU General Public License is intended to guarantee your freedom to share and change all versions of a program--to make sure it remains free software for all its users. We, the Free Software Foundation, use the GNU General Public License for most of our software; it applies also to any other work released this way by its authors. You can apply it to your programs, too.

 When we speak of free software, we are referring to freedom, not

price. Our General Public Licenses are designed to make sure that you have the freedom to distribute copies of free software (and charge for them if you wish), that you receive source code or can get it if you want it, that you can change the software or use pieces of it in new free programs, and that you know you can do these things.

 To protect your rights, we need to prevent others from denying you these rights or asking you to surrender the rights. Therefore, you have certain responsibilities if you distribute copies of the software, or if you modify it: responsibilities to respect the freedom of others.

 For example, if you distribute copies of such a program, whether gratis or for a fee, you must pass on to the recipients the same freedoms that you received. You must make sure that they, too, receive or can get the source code. And you must show them these terms so they know their rights.

 Developers that use the GNU GPL protect your rights with two steps: (1)

 assert copyright on the software, and (2) offer you this License giving you legal permission to copy, distribute and/or modify it.

 For the developers' and authors' protection, the GPL clearly explains that there is no warranty for this free software. For both users' and authors' sake, the GPL requires that modified versions be marked as changed, so that their problems will not be attributed erroneously to authors of previous versions.

 Some devices are designed to deny users access to install or run modified versions of the software inside them, although the manufacturer can do so. This is fundamentally incompatible with the aim of protecting users' freedom to change the software. The systematic pattern of such abuse occurs in the area of products for individuals to use, which is precisely where it is most unacceptable. Therefore, we have designed this version of the GPL to prohibit the practice for those products. If such problems arise substantially in other domains, we stand

 ready to extend this provision to those domains in future versions of the GPL, as needed to protect the freedom of users.

 Finally, every program is threatened constantly by software patents. States should not allow patents to restrict development and use of software on general-purpose computers, but in those that do, we wish to avoid the special danger that patents applied to a free program could make it effectively proprietary. To prevent this, the GPL assures that patents cannot be used to render the program non-free.

 The precise terms and conditions for copying, distribution and modification follow.

## TERMS AND CONDITIONS

0. Definitions.

"This License" refers to version 3 of the GNU General Public License.

 "Copyright" also means copyright-like laws that apply to other kinds of works, such as semiconductor masks.

 "The Program" refers to any copyrightable work licensed under this License. Each licensee is addressed as "you". "Licensees" and

"recipients" may be individuals or organizations.

 To "modify" a work means to copy from or adapt all or part of the work in a fashion requiring copyright permission, other than the making of an exact copy. The resulting work is called a "modified version" of the earlier work or a work "based on" the earlier work.

 A "covered work" means either the unmodified Program or a work based on the Program.

 To "propagate" a work means to do anything with it that, without permission, would make you directly or secondarily liable for infringement under applicable copyright law, except executing it on a computer or modifying a private copy. Propagation includes copying, distribution (with or without modification), making available to the public, and in some countries other activities as well.

 To "convey" a work means any kind of propagation that enables other parties to make or receive copies. Mere interaction with a user through a computer network, with no transfer of a copy, is not conveying.

 An interactive user interface displays "Appropriate Legal Notices" to the extent that it includes a convenient and prominently visible feature that (1) displays an appropriate copyright notice, and (2) tells the user that there is no warranty for the work (except to the extent that warranties are provided), that licensees may convey the work under this License, and how to view a copy of this License. If the interface presents a list of user commands or options, such as a menu, a prominent item in the list meets this criterion.

1. Source Code.

 The "source code" for a work means the preferred form of the work for making modifications to it. "Object code" means any non-source form of a work.

 A "Standard Interface" means an interface that either is an official standard defined by a recognized standards body, or, in the case of interfaces specified for a particular programming language, one that is widely used among developers working in that language.

## The

 "System Libraries" of an executable work include anything, other than the work as a whole, that (a) is included in the normal form of packaging a Major Component, but which is not part of that Major Component, and (b) serves only to enable use of the work with that Major Component, or to implement a Standard Interface for which an implementation is available to the public in source code form. A "Major Component", in this context, means a major essential component (kernel, window system, and so on) of the specific operating system (if any) on which the executable work runs, or a compiler used to produce the work, or an object code interpreter used to run it.

 The "Corresponding Source" for a work in object code form means all the source code needed to generate, install, and (for an executable work) run the object code and to modify the work, including scripts to control those activities. However, it does not include the work's System Libraries, or general-purpose tools or generally available free

programs which are used unmodified in performing those activities but which are not part of the work. For example, Corresponding Source includes interface definition files associated with source files for the work, and the source code for shared libraries and dynamically linked subprograms that the work is specifically designed to require, such as by intimate data communication or control flow between those subprograms and other parts of the work.

 The Corresponding Source need not include anything that users can regenerate automatically from other parts of the Corresponding Source.

 The Corresponding Source for a work in source code form is that same work.

#### 2. Basic Permissions.

 All rights granted under this License are granted for the term of copyright on the Program, and are irrevocable provided the stated conditions are met. This License explicitly affirms your unlimited permission to run the unmodified Program. The output from running a covered work is covered

by this License only if the output, given its

content, constitutes a covered work. This License acknowledges your rights of fair use or other equivalent, as provided by copyright law.

 You may make, run and propagate covered works that you do not convey, without conditions so long as your license otherwise remains in force. You may convey covered works to others for the sole purpose of having them make modifications exclusively for you, or provide you with facilities for running those works, provided that you comply with the terms of this License in conveying all material for which you do not control copyright. Those thus making or running the covered works for you must do so exclusively on your behalf, under your direction and control, on terms that prohibit them from making any copies of your copyrighted material outside their relationship with you.

 Conveying under any other circumstances is permitted solely under the conditions stated below. Sublicensing is not allowed; section 10 makes it unnecessary.

3. Protecting Users' Legal Rights From Anti-Circumvention Law.

 No covered work shall be deemed part of an effective technological measure under any applicable law fulfilling obligations under article 11 of the WIPO copyright treaty adopted on 20 December 1996, or similar laws prohibiting or restricting circumvention of such measures.

 When you convey a covered work, you waive any legal power to forbid circumvention of technological measures to the extent such circumvention is effected by exercising rights under this License with respect to the covered work, and you disclaim any intention to limit operation or modification of the work as a means of enforcing, against the work's users, your or third parties' legal rights to forbid circumvention of technological measures.

4. Conveying Verbatim Copies.

 You may convey verbatim copies of the Program's source code as you receive it, in any medium, provided that you conspicuously and appropriately publish on each copy an appropriate copyright notice; keep intact all notices stating that this License and any non-permissive terms added in accord with section 7 apply to the code; keep intact all notices of the absence of any warranty; and give all recipients a copy of this License along with the Program.

 You may charge any price or no price for each copy that you convey, and you may offer support or warranty protection for a fee.

5. Conveying Modified Source Versions.

 You may convey a work based on the Program, or the modifications to produce it from the Program, in the form of source code under the

terms of section 4, provided that you also meet all of these conditions:

 a) The work must carry prominent notices stating that you modified it, and giving a relevant date.

 b) The work must carry prominent notices stating that it is released under this License and any conditions added under section 7. This requirement modifies the requirement in section 4 to

"keep intact all notices".

 c) You must license the entire work, as a whole, under this License to anyone who comes into possession of a copy. This License will therefore apply, along with any applicable section 7 additional terms, to the whole of the work, and all its parts, regardless of how they are packaged. This License gives no permission to license the work in any other way, but it does not invalidate such permission if you have separately received it.

 d) If the work has interactive user interfaces, each must display Appropriate Legal Notices; however, if the Program has interactive interfaces that do not display Appropriate Legal Notices, your work need not make them do so.

 A compilation of a covered work with other separate and independent works, which are not by their nature extensions of the covered work, and which are not combined with it such as to form a larger program, in or on a volume of a storage or distribution medium, is called an

"aggregate" if the compilation and its resulting copyright are not used to limit the access or legal rights of the compilation's users beyond what the individual works permit. Inclusion of a covered work in an aggregate does not cause this License to apply to the other parts of the aggregate.

6. Conveying Non-Source Forms.

 You may convey a covered work in object code form under the terms of sections 4 and 5, provided that you also convey the machine-readable Corresponding Source under the terms of this License, in one of these ways:

 a) Convey the object code in, or embodied in, a physical product (including a physical distribution medium), accompanied by the Corresponding Source fixed on a durable physical medium customarily used for software interchange.

b) Convey the object code in, or embodied in, a physical product

 (including a physical distribution medium), accompanied by a written offer, valid for at least three years and valid for as

 long as you offer spare parts or customer support for that product model, to give anyone who possesses the object code either (1) a copy of the Corresponding Source for all the software in the product that is covered by this License, on a durable physical medium customarily used for software interchange, for a price no more than your reasonable cost of physically performing this conveying of source, or (2) access to copy the Corresponding Source from a network server at no charge.

 c) Convey individual copies of the object code with a copy of the written offer to provide the Corresponding Source. This alternative is allowed only occasionally and noncommercially, and only if you received the object code with such an offer, in accord with subsection 6b.

 d) Convey the object code by offering access from a designated place (gratis or for a charge), and offer equivalent access to the Corresponding Source in

the same way through the same place at no

 further charge. You need not require recipients to copy the Corresponding Source along with the object code. If the place to copy the object code is a network server, the Corresponding Source may be on a different server (operated by you or a third party) that supports equivalent copying facilities, provided you maintain clear directions next to the object code saying where to find the Corresponding Source. Regardless of what server hosts the Corresponding Source, you remain obligated to ensure that it is available for as long as needed to satisfy these requirements.

 e) Convey the object code using peer-to-peer transmission, provided you inform other peers where the object code and Corresponding Source of the work are being offered to the general public at no charge under subsection 6d.

 A separable portion of the object code, whose source code is excluded from the Corresponding Source as a System Library, need not be included in conveying the object code work.

 A "User Product" is either (1) a "consumer product", which means any tangible personal property which is normally used for personal, family, or household purposes, or (2) anything designed or sold for incorporation into a dwelling. In determining whether a product is a consumer product, doubtful cases shall be resolved in favor of coverage. For a particular product received by a particular user, "normally used" refers to a

typical or common use of that class of product, regardless of the status of the particular user or of the way in which the particular user actually uses, or expects or is expected to use, the product. A product is a consumer product regardless of whether the product has substantial commercial, industrial or non-consumer uses, unless such uses represent the only significant mode of use of the product.

 "Installation Information" for a User Product means any methods, procedures, authorization

 keys, or other information required to install and execute modified versions of a covered work in that User Product from a modified version of its Corresponding Source. The information must suffice to ensure that the continued functioning of the modified object code is in no case prevented or interfered with solely because modification has been made.

 If you convey an object code work under this section in, or with, or specifically for use in, a User Product, and the conveying occurs as part of a transaction in which the right of possession and use of the User Product is transferred to the recipient in perpetuity or for a fixed term (regardless of how the transaction is characterized), the Corresponding Source conveyed under this section must be accompanied by the Installation Information. But this requirement does not apply if neither you nor any third party retains the ability to install modified object code on the User Product (for example, the work has been installed in ROM).

 The requirement to provide Installation Information does not include a requirement to continue to provide support service, warranty, or updates for a work that has been modified or installed by the recipient, or for the User Product in which it has been modified or installed. Access to a network may be denied when the modification itself materially and adversely affects the operation of the network or violates the rules and protocols for communication across the network.

 Corresponding Source conveyed, and Installation Information provided, in accord with this section must be in a format that is publicly documented (and with an implementation available to the public in source code form), and must require no special password or key for unpacking, reading or copying.

## 7. Additional Terms.

 "Additional permissions" are terms that supplement the terms of this License by making exceptions from one or more of its conditions. Additional permissions that are applicable to the

### entire Program shall

be treated as though they were included in this License, to the extent that they are valid under applicable law. If additional permissions apply only to part of the Program, that part may be used separately under those permissions, but the entire Program remains governed by this License without regard to the additional permissions.

 When you convey a copy of a covered work, you may at your option remove any additional permissions from that copy, or from any part of it. (Additional permissions may be written to require their own removal in certain cases when you modify the work.) You may place additional permissions on material, added by you to a covered work, for which you have or can give appropriate copyright permission.

 Notwithstanding any other provision of this License, for material you add to a covered work, you may (if authorized by the copyright holders of that material) supplement the terms of this License with terms:

 a) Disclaiming warranty or limiting liability differently from the terms of sections 15 and 16 of this License; or

 b) Requiring preservation of specified reasonable legal notices or author attributions in that material or in the Appropriate Legal Notices displayed by works containing it; or

 c) Prohibiting misrepresentation of the origin of that material, or requiring that modified versions of such material be marked in reasonable ways as different from the original version; or

 d) Limiting the use for publicity purposes of names of licensors or authors of the material; or

 e) Declining to grant rights under trademark law for use of some trade names, trademarks, or service marks; or

 f) Requiring indemnification of licensors and authors of that material by anyone who conveys the material (or modified versions of it) with contractual assumptions of liability to the recipient, for any liability that these contractual assumptions directly impose on

those licensors and authors.

 All other non-permissive additional terms are considered "further restrictions" within the meaning of section 10. If the Program as you received it, or any part of it, contains a notice stating that it is governed by this License along with a term that is a further restriction, you may remove that term. If a license document contains a further restriction but permits relicensing or conveying under this License, you may add to a covered work material governed by the terms of that license document, provided that the further restriction does not survive such relicensing or conveying.

 If you add terms to a covered work in accord with this section, you must place, in the relevant source files, a statement of the additional terms that apply to those files, or a notice indicating where to find the applicable terms.

 Additional terms, permissive or non-permissive, may be stated in the form of a separately written license, or stated as exceptions; the above requirements apply either way.

8. Termination.

 You may not propagate or modify a covered work except as expressly provided under this License. Any attempt otherwise to propagate or modify it is void, and will automatically terminate your rights under this License (including any patent licenses granted under the third paragraph of section 11).

 However, if you cease all violation of this License, then your license from a particular copyright holder is reinstated (a) provisionally, unless and until the copyright holder explicitly and finally terminates your license, and (b) permanently, if the copyright holder fails to notify you of the violation by some reasonable means prior to 60 days after the cessation.

 Moreover, your license from a particular copyright holder is reinstated permanently if the copyright holder notifies you of the violation by some reasonable means, this is the first time you have received notice of violation of this License (for any work) from that copyright

 holder, and you cure the violation prior to 30 days after your receipt of the notice.

 Termination of your rights under this section does not terminate the licenses of parties who have received copies or rights from you under this License. If your rights have been terminated and not permanently reinstated, you do not qualify to receive new licenses for the same material under section 10.

9. Acceptance Not Required for Having Copies.

 You are not required to accept this License in order to receive or run a copy of the Program. Ancillary propagation of a covered work occurring solely as a consequence of using peer-to-peer transmission to receive a copy likewise does not require acceptance. However, nothing other than this License grants you permission to propagate or modify any covered work. These actions infringe copyright if you do not accept this License. Therefore, by modifying or propagating a covered work, you indicate your acceptance of this License to do so.

#### 10. Automatic Licensing of Downstream Recipients.

 Each time you convey a covered work, the recipient automatically receives a license from the original licensors, to run, modify and propagate that work, subject to this License. You are not responsible for enforcing compliance by third parties with this License.

 An "entity transaction" is a transaction transferring control of an organization, or substantially all assets of one, or subdividing an organization, or merging organizations. If propagation of a covered work results from an entity transaction, each party to that transaction who receives a copy of the work also receives whatever licenses to the work the party's predecessor in interest had or could give under the previous paragraph, plus a right to possession of the Corresponding Source of the work from the predecessor in interest, if the predecessor has it or can get it with reasonable efforts.

 You may not impose any further restrictions on the exercise of the rights

 granted or affirmed under this License. For example, you may not impose a license fee, royalty, or other charge for exercise of rights granted under this License, and you may not initiate litigation (including a cross-claim or counterclaim in a lawsuit) alleging that any patent claim is infringed by making, using, selling, offering for sale, or importing the Program or any portion of it.

11. Patents.

 A "contributor" is a copyright holder who authorizes use under this License of the Program or a work on which the Program is based. The work thus licensed is called the contributor's "contributor version".

 A contributor's "essential patent claims" are all patent claims owned or controlled by the contributor, whether already acquired or hereafter acquired, that would be infringed by some manner, permitted by this License, of making, using, or selling its contributor version, but do not include claims that would be infringed only as a consequence of further modification of the contributor version. For

purposes of this definition, "control" includes the right to grant

patent sublicenses in a manner consistent with the requirements of this License.

 Each contributor grants you a non-exclusive, worldwide, royalty-free patent license under the contributor's essential patent claims, to make, use, sell, offer for sale, import and otherwise run, modify and propagate the contents of its contributor version.

 In the following three paragraphs, a "patent license" is any express agreement or commitment, however denominated, not to enforce a patent (such as an express permission to practice a patent or covenant not to sue for patent infringement). To "grant" such a patent license to a party means to make such an agreement or commitment not to enforce a patent against the party.

 If you convey a covered work, knowingly relying on a patent license, and the Corresponding Source of the work is not available for anyone to copy, free of charge and under the terms of this License, through a

publicly available network server or other readily accessible means, then you must either (1) cause the Corresponding Source to be so available, or (2) arrange to deprive yourself of the benefit of the patent license for this particular work, or (3) arrange, in a manner consistent with the requirements of this License, to extend the patent license to downstream recipients. "Knowingly relying" means you have actual knowledge that, but for the patent license, your conveying the covered work in a country, or your recipient's use of the covered work in a country, would infringe one or more identifiable patents in that country that you have reason to believe are valid.

 If, pursuant to or in connection with a single transaction or arrangement, you convey, or propagate by procuring conveyance of, a covered work, and grant a patent license to some of the parties receiving the covered work authorizing them to use, propagate, modify or convey a specific copy of the covered work, then the patent license

you grant is automatically extended to all recipients of the covered work and works based on it.

 A patent license is "discriminatory" if it does not include within the scope of its coverage, prohibits the exercise of, or is conditioned on the non-exercise of one or more of the rights that are specifically granted under this License. You may not convey a covered work if you are a party to an arrangement with a third party that is in the business of distributing software, under which you make payment to the third party based on the extent of your activity of conveying the work, and under which the third party grants, to any of the parties who would receive the covered work from you, a discriminatory

patent license (a) in connection with copies of the covered work conveyed by you (or copies made from those copies), or (b) primarily for and in connection with specific products or compilations that contain the covered work, unless you entered into that arrangement, or

that patent license was granted, prior to 28 March 2007.

 Nothing in this License shall be construed as excluding or limiting any implied license or other defenses to infringement that may otherwise be available to you under applicable patent law.

12. No Surrender of Others' Freedom.

 If conditions are imposed on you (whether by court order, agreement or otherwise) that contradict the conditions of this License, they do not excuse you from the conditions of this License. If you cannot convey a covered work so as to satisfy simultaneously your obligations under this License and any other pertinent obligations, then as a consequence you may not convey it at all. For example, if you agree to terms that obligate you to collect a royalty for further conveying from those to whom you convey the Program, the only way you could satisfy both those terms and this License would be to refrain entirely from conveying the Program.

13. Use with the GNU Affero General Public License.

 Notwithstanding any other provision of this License, you have permission to link or combine any covered work with a work licensed under version 3 of the GNU Affero General Public License into a single combined work, and to convey the resulting work. The terms of this License will continue to apply to the part which is the covered work, but the special requirements of the GNU Affero General Public License, section 13, concerning interaction through a network will apply to the combination as such.

14. Revised Versions of this License.

 The Free Software Foundation may publish revised and/or new versions of the GNU General Public License from time to time. Such new versions will be similar in spirit to the present version, but may differ in detail to address new problems or concerns.

 Each version is given a distinguishing version number. If the Program specifies that a certain numbered version of the GNU General Public License "or any later version" applies to it, you have the option of following the terms and conditions either of that numbered version or of any later version published by the Free Software Foundation. If the Program does not specify a version number of the

GNU General Public License, you may choose any version ever published by the Free Software Foundation.

 If the Program specifies that a proxy can decide which future versions of the GNU General Public License can be used, that proxy's public statement of acceptance of a version permanently authorizes you to choose that version for the Program.

 Later license versions may give you additional or different permissions. However, no additional obligations are imposed on any author or copyright holder as a result of your choosing to follow a later version.

15. Disclaimer of Warranty.

 THERE IS NO WARRANTY FOR THE PROGRAM, TO THE EXTENT PERMITTED BY APPLICABLE LAW. EXCEPT WHEN OTHERWISE STATED IN WRITING THE COPYRIGHT HOLDERS AND/OR OTHER PARTIES PROVIDE THE PROGRAM "AS IS" WITHOUT WARRANTY

OF ANY KIND, EITHER EXPRESSED OR IMPLIED, INCLUDING, BUT NOT LIMITED TO, THE IMPLIED WARRANTIES OF MERCHANTABILITY AND FITNESS FOR A PARTICULAR PURPOSE. THE ENTIRE RISK AS TO THE QUALITY AND PERFORMANCE OF THE PROGRAM IS WITH YOU. SHOULD THE PROGRAM PROVE DEFECTIVE, YOU ASSUME THE COST OF ALL NECESSARY SERVICING, REPAIR OR CORRECTION.

16. Limitation of Liability.

 IN NO EVENT UNLESS REQUIRED BY APPLICABLE LAW OR AGREED TO IN WRITING WILL ANY COPYRIGHT HOLDER, OR ANY OTHER PARTY WHO MODIFIES AND/OR CONVEYS THE PROGRAM AS PERMITTED ABOVE, BE LIABLE TO YOU FOR DAMAGES, INCLUDING ANY GENERAL, SPECIAL, INCIDENTAL OR CONSEQUENTIAL DAMAGES ARISING OUT OF THE USE OR INABILITY TO USE THE PROGRAM (INCLUDING BUT NOT LIMITED TO LOSS OF DATA OR DATA BEING RENDERED INACCURATE OR LOSSES SUSTAINED BY YOU OR THIRD PARTIES OR A FAILURE OF THE PROGRAM TO OPERATE WITH ANY OTHER PROGRAMS), EVEN IF SUCH HOLDER OR OTHER PARTY HAS BEEN ADVISED OF THE POSSIBILITY OF SUCH DAMAGES.

 17. Interpretation of Sections 15 and 16.

 If the disclaimer of warranty and limitation of liability provided above cannot be given local legal effect according to their terms, reviewing courts shall apply local law that most closely approximates an absolute waiver of all civil liability in connection with the Program, unless a warranty or assumption of liability accompanies a copy of the Program in return for a fee.

END OF TERMS AND CONDITIONS

### How to Apply These Terms to Your New Programs

 If you develop a new program, and you want it to be of the greatest possible use to the public, the best way to achieve this is to make it free software which everyone can redistribute and change under these terms.

 To do so, attach the following notices to the program. It is safest to attach them to the start of each source file to most effectively state the exclusion of warranty; and each file should have at least the "copyright" line and a pointer to where the full notice is found.

 <one line to give the program's name and a brief idea of what it does.> Copyright  $(C)$  <year > <name of author>

 This program is free software: you can redistribute it and/or modify it under the terms of the GNU General Public License as published by the Free Software Foundation, either version 3 of the License, or (at your option) any later version.

 This program is distributed in the hope that it will be useful, but WITHOUT ANY WARRANTY; without even the implied warranty of MERCHANTABILITY or FITNESS FOR A PARTICULAR PURPOSE. See the GNU General Public License for more details.

 You should have received a copy of the GNU General Public License along with this program. If not, see <http://www.gnu.org/licenses/>.

Also add information on how to contact you by electronic and paper mail.

 If the program does terminal interaction, make it output a short notice like this when it starts in an interactive mode:

 $<$ program> Copyright (C) $<$ year>  $<$ name of author> This program comes with ABSOLUTELY NO WARRANTY; for details type `show w'. This is free software, and you are welcome to redistribute it under certain conditions; type `show c' for details.

The hypothetical commands `show w' and `show c' should show the appropriate parts of the General Public License. Of course, your program's commands might be different; for a GUI interface, you would use an "about box".

 You should also get your employer (if you work as a programmer) or school, if any, to sign a "copyright disclaimer" for the program, if necessary. For more information on this, and how to apply and follow the GNU GPL, see <http://www.gnu.org/licenses/>.

 The GNU General Public License does not permit incorporating your program into proprietary programs. If your program is a subroutine library, you may consider it more useful to permit linking proprietary applications with the library. If this is what you want to do, use the GNU Lesser General Public License instead of this License. But first, please read <http://www.gnu.org/philosophy/why-not-lgpl.html>. @c The GNU Free Documentation License. @center Version 1.3, 3 November 2008

@c This file is intended to be included within another document, @c hence no sectioning command or @node.

## @display

Copyright @copyright{} 2000, 2001, 2002, 2007, 2008 Free Software Foundation, Inc. @uref{http://fsf.org/}

Everyone is permitted to copy and distribute verbatim copies of this license document, but changing it is not allowed. @end display

@enumerate 0 @item PREAMBLE

The purpose of this License is to make a manual, textbook, or other functional and useful document @dfn{free} in the sense of freedom: to assure everyone the effective freedom to copy and redistribute it, with or without modifying it, either commercially or noncommercially. Secondarily, this License preserves for the author and publisher a way to get credit for their work, while not being considered responsible for modifications made by others.

This License is a kind of ``copyleft'', which means that derivative works of the document must themselves be free in the same sense. It complements the GNU General Public License, which is a copyleft license designed for free software.

We have designed this License in order to use it for manuals for free software, because free software needs free documentation: a free program should come with manuals providing the same freedoms that the software does. But this License is not limited to software manuals; it can be used for any textual work, regardless of subject matter or whether it is published as a printed book. We recommend this License principally for works whose purpose is instruction or reference.

## @item APPLICABILITY AND DEFINITIONS

This License applies to any manual or other work, in any medium, that contains a notice placed by the copyright holder saying it can be distributed under the terms of this License. Such a notice grants a world-wide, royalty-free license, unlimited in duration, to use that work under the conditions stated herein. The ``Document'', below, refers

 to any such manual or work. Any member of the public is a licensee, and is addressed as ``you''. You accept the license if you copy, modify or distribute the work in a way requiring permission under copyright law.

A ``Modified Version'' of the Document means any work containing the Document or a portion of it, either copied verbatim, or with modifications and/or translated into another language.

A ``Secondary Section'' is a named appendix or a front-matter section of the Document that deals exclusively with the relationship of the publishers or authors of the Document to the Document's overall subject (or to related matters) and contains nothing that could fall directly within that overall subject. (Thus, if the Document is in part a textbook of mathematics, a Secondary Section may not explain any mathematics.) The relationship could be a matter of historical connection with the subject or with related matters, or of legal, commercial, philosophical, ethical or political position regarding them.

The ``Invariant Sections'' are certain Secondary Sections whose titles are designated, as being those of Invariant Sections, in the notice that says that the Document is released under this License. If a section does not fit the above definition of Secondary then it is not allowed to be designated as Invariant. The Document may contain zero Invariant Sections. If the Document does not identify any Invariant Sections then there are none.

The ``Cover Texts'' are certain short passages of text that are listed, as Front-Cover Texts or Back-Cover Texts, in the notice that says that the Document is released under this License. A Front-Cover Text may be at most 5 words, and a Back-Cover Text may be at most 25 words.

A ``Transparent'' copy of the Document means a machine-readable copy, represented in a format whose specification is available to the general public, that is suitable for revising the document straightforwardly with generic text editors or (for

images composed of

pixels) generic paint programs or (for drawings) some widely available drawing editor, and that is suitable for input to text formatters or for automatic translation to a variety of formats suitable for input to text formatters. A copy made in an otherwise Transparent file format whose markup, or absence of markup, has been arranged to thwart or discourage subsequent modification by readers is not Transparent. An image format is not Transparent if used for any substantial amount of text. A copy that is not ``Transparent'' is called ``Opaque''.

Examples of suitable formats for Transparent copies include plain ASCII without markup, Texinfo input format, La@TeX{} input format, SGML or XML using a publicly available DTD, and standard-conforming simple HTML, PostScript or PDF designed for human modification. Examples of transparent image formats include PNG, XCF and JPG@. Opaque formats include proprietary formats that can be read and edited only by proprietary word processors, SGML or XML for which the DTD and/or processing tools are not generally available, and the machine-generated HTML, PostScript or PDF produced by some word processors for output purposes only.

The ``Title Page'' means, for a printed book, the title page itself, plus such following pages as are needed to hold, legibly, the material this License requires to appear in the title page. For works in formats which do not have any title page as such, ``Title Page'' means the text near the most prominent appearance of the work's title, preceding the beginning of the body of the text.

The ``publisher'' means any person or entity that distributes copies of the Document to the public.

A section ``Entitled XYZ'' means a named subunit of the Document whose title either is precisely XYZ or contains XYZ in parentheses following text that translates XYZ in another language. (Here XYZ stands for a specific section name mentioned below, such as "Acknowledgements", ``Dedications'', ``Endorsements'', or ``History''.) To ``Preserve the Title''

of such a section when you modify the Document means that it remains a section "Entitled XYZ" according to this definition.

The Document may include Warranty Disclaimers next to the notice which states that this License applies to the Document. These Warranty Disclaimers are considered to be included by reference in this License, but only as regards disclaiming warranties: any other implication that these Warranty Disclaimers may have is void and has
no effect on the meaning of this License.

# @item VERBATIM COPYING

You may copy and distribute the Document in any medium, either commercially or noncommercially, provided that this License, the copyright notices, and the license notice saying this License applies to the Document are reproduced in all copies, and that you add no other conditions whatsoever to those of this License. You may not use technical measures to obstruct or control the reading or further copying of the copies

 you make or distribute. However, you may accept compensation in exchange for copies. If you distribute a large enough number of copies you must also follow the conditions in section 3.

You may also lend copies, under the same conditions stated above, and you may publicly display copies.

# @item COPYING IN QUANTITY

If you publish printed copies (or copies in media that commonly have printed covers) of the Document, numbering more than 100, and the Document's license notice requires Cover Texts, you must enclose the copies in covers that carry, clearly and legibly, all these Cover Texts: Front-Cover Texts on the front cover, and Back-Cover Texts on the back cover. Both covers must also clearly and legibly identify you as the publisher of these copies. The front cover must present the full title with all words of the title equally prominent and visible. You may add other material on the covers in addition. Copying with changes limited to the covers, as long as they preserve the

 title of the Document and satisfy these conditions, can be treated as verbatim copying in other respects.

If the required texts for either cover are too voluminous to fit legibly, you should put the first ones listed (as many as fit reasonably) on the actual cover, and continue the rest onto adjacent pages.

If you publish or distribute Opaque copies of the Document numbering more than 100, you must either include a machine-readable Transparent copy along with each Opaque copy, or state in or with each Opaque copy a computer-network location from which the general network-using public has access to download using public-standard network protocols a complete Transparent copy of the Document, free of added material. If you use the latter option, you must take reasonably prudent steps,

when you begin distribution of Opaque copies in quantity, to ensure that this Transparent copy will remain thus accessible at the stated location until at least one year after the last time you distribute an

Opaque copy (directly or through your agents or retailers) of that edition to the public.

It is requested, but not required, that you contact the authors of the Document well before redistributing any large number of copies, to give them a chance to provide you with an updated version of the Document.

# @item MODIFICATIONS

You may copy and distribute a Modified Version of the Document under the conditions of sections 2 and 3 above, provided that you release the Modified Version under precisely this License, with the Modified Version filling the role of the Document, thus licensing distribution and modification of the Modified Version to whoever possesses a copy of it. In addition, you must do these things in the Modified Version:

# @enumerate A

# @item

Use in the Title Page (and on the covers, if any) a title distinct from that of the Document, and from those of previous versions (which should, if there were any, be listed in the History section of the Document). You may use the same title as a previous version if the original publisher of that version gives permission.

# @item

List on the Title Page, as authors, one or more persons or entities responsible for authorship of the modifications in the Modified Version, together with at least five of the principal authors of the Document (all of its principal authors, if it has fewer than five), unless they release you from this requirement.

### @item

State on the Title page the name of the publisher of the Modified Version, as the publisher.

### @item

Preserve all the copyright notices of the Document.

# @item

Add an appropriate copyright notice for your modifications adjacent to the other copyright notices.

### @item

Include, immediately after the copyright notices, a license notice giving the public permission to use the Modified Version under the terms of this License, in the form shown in the Addendum below.

### @item

Preserve in that license notice the full lists of Invariant Sections and required Cover Texts given in the Document's license notice.

# @item

Include an unaltered copy of this License.

### @item

Preserve the section Entitled ``History'', Preserve its Title, and add to it an item stating at least the title, year, new authors, and publisher of the Modified Version as given on the Title Page. If there is no section Entitled ``History'' in the Document, create one stating the title, year, authors, and publisher of the Document as given on its Title Page, then add an item describing the Modified Version as stated in the previous sentence.

## @item

Preserve the network location, if any, given in the Document for public access to a Transparent copy of the Document, and likewise the network locations given in the Document for previous versions it was based on. These may be placed in the ``History'' section. You may omit a network location for a work that was published at least four years before the Document itself, or if the original publisher of the version it refers to gives permission.

#### @item

### For any

 section Entitled ``Acknowledgements'' or ``Dedications'', Preserve the Title of the section, and preserve in the section all the substance and tone of each of the contributor acknowledgements and/or dedications given therein.

### @item

Preserve all the Invariant Sections of the Document, unaltered in their text and in their titles. Section numbers or the equivalent are not considered part of the section titles.

### @item

Delete any section Entitled ``Endorsements''. Such a section may not be included in the Modified Version.

# @item

Do not retitle any existing section to be Entitled ``Endorsements'' or to conflict in title with any Invariant Section.

@item Preserve any Warranty Disclaimers. @end enumerate

If the Modified Version includes new front-matter sections or appendices that qualify as Secondary Sections and contain no material copied from the Document, you may at your option designate some or all of these sections as invariant. To do this, add their titles to the list of Invariant Sections in the Modified Version's license notice.

These titles must be distinct from any other section titles.

You may add a section Entitled ``Endorsements'', provided it contains nothing but endorsements of your Modified Version by various parties---for example, statements of peer review or that the text has been approved by an organization as the authoritative definition of a standard.

You may add a passage of up to five words as a Front-Cover Text, and a passage of up to 25 words as a Back-Cover Text, to the end of the list of Cover Texts in the Modified Version. Only one passage of Front-Cover Text and one of Back-Cover Text may be added by (or through arrangements made by) any one entity. If the Document already includes a cover text for the same cover, previously added by you or by arrangement made by the same entity you are acting on behalf of, you may not add another; but you may replace the old one, on explicit permission from the previous publisher that added the old one.

The author(s) and publisher(s) of the Document do not by this License give permission to use their names for publicity for or to assert or imply endorsement of any Modified Version.

# @item COMBINING DOCUMENTS

You may combine the Document with other documents released under this License, under the terms defined in section 4 above for modified versions, provided that you include in the combination all of the Invariant Sections of all of the original documents, unmodified, and list them all as Invariant Sections of your combined work in its license notice, and that you preserve all their Warranty Disclaimers.

The combined work need only contain one copy of this License, and multiple identical Invariant Sections may be replaced with a single

copy. If there are multiple Invariant Sections with the same name but different contents, make the title of each such section unique by adding at the end of it, in parentheses, the name of the original author or publisher of that section if known, or else a unique number. Make the same adjustment to the section titles in the list of Invariant Sections in the license notice of the combined work.

In the combination, you must combine any sections Entitled ``History'' in the various original documents, forming one section Entitled ``History''; likewise combine any sections Entitled ``Acknowledgements'', and any sections Entitled ``Dedications''. You must delete all sections Entitled ``Endorsements.''

# @item COLLECTIONS OF DOCUMENTS

You may make a collection consisting of the Document and other documents released under this License, and replace the individual copies of this License in the various documents with a single copy that is included in the collection, provided that you follow the rules of this License for verbatim copying of each of the documents in all other respects.

You may extract a single document from such a collection, and distribute it individually under this License, provided you insert a copy of this License

 into the extracted document, and follow this License in all other respects regarding verbatim copying of that document.

# @item AGGREGATION WITH INDEPENDENT WORKS

A compilation of the Document or its derivatives with other separate and independent documents or works, in or on a volume of a storage or distribution medium, is called an ``aggregate'' if the copyright resulting from the compilation is not used to limit the legal rights of the compilation's users beyond what the individual works permit. When the Document is included in an aggregate, this License does not apply to the other works in the aggregate which are not themselves derivative works of the Document.

If the Cover Text requirement of section 3 is applicable to these copies of the Document, then if the Document is less than one half of the entire aggregate, the Document's Cover Texts may be placed on covers that bracket the Document within the aggregate, or the electronic equivalent of covers if the Document is in electronic form.

Otherwise they must appear on printed covers that bracket the whole

aggregate.

@item TRANSLATION

Translation is considered a kind of modification, so you may distribute translations of the Document under the terms of section 4. Replacing Invariant Sections with translations requires special permission from their copyright holders, but you may include translations of some or all Invariant Sections in addition to the original versions of these Invariant Sections. You may include a translation of this License, and all the license notices in the Document, and any Warranty Disclaimers, provided that you also include the original English version of this License and the original versions of those notices and disclaimers. In case of a disagreement between the translation and the original version of this License or a notice or disclaimer, the original version will prevail.

If a section in the Document is Entitled ``Acknowledgements'', ``Dedications'', or ``History'', the requirement (section 4) to Preserve its Title (section 1) will typically require changing the actual title.

@item **TERMINATION** 

You may not copy, modify, sublicense, or distribute the Document except as expressly provided under this License. Any attempt otherwise to copy, modify, sublicense, or distribute it is void, and will automatically terminate your rights under this License.

However, if you cease all violation of this License, then your license from a particular copyright holder is reinstated (a) provisionally, unless and until the copyright holder explicitly and finally terminates your license, and (b) permanently, if the copyright holder fails to notify you of the violation by some reasonable means prior to 60 days after the cessation.

Moreover, your license from a particular copyright holder is reinstated permanently if the copyright holder notifies you of the violation by some reasonable means, this is the first time you have received notice of violation of this License (for any work) from that copyright holder, and you cure the violation prior to 30 days after your receipt of the notice.

Termination of your rights under this section does not terminate the

licenses of parties who have received copies or rights from you under this License. If your rights have been terminated and not permanently reinstated, receipt of a copy of some or all of the same material does not give you any rights to use it.

# @item FUTURE REVISIONS OF THIS LICENSE

The Free Software Foundation may publish new, revised versions of the GNU Free Documentation License from time to time. Such new versions will be similar in spirit to the present version, but may differ in detail to address new problems or concerns. See @uref{http://www.gnu.org/copyleft/}.

Each version of the License is given a distinguishing version number. If the Document specifies that a particular numbered version of this License ``or any later version'' applies to it, you have the option of following the terms and conditions either of that specified version or of any later version that has been published (not as a draft) by the Free Software Foundation. If the Document does not specify a version number of this License, you may choose any version ever published (not as a draft) by the Free Software Foundation. If the Document specifies that a proxy can decide which future versions of this License can be used, that proxy's public statement of acceptance of a version permanently authorizes you to choose that version for the Document.

# @item RELICENSING

``Massive Multiauthor Collaboration Site'' (or ``MMC Site'') means any World Wide Web server that publishes copyrightable works and also provides prominent facilities for anybody to edit those works. A public wiki that anybody can edit is an example of such a server. A ``Massive Multiauthor Collaboration'' (or ``MMC'') contained in the site means any set of copyrightable works thus published on the MMC site.

``CC-BY-SA'' means the Creative Commons Attribution-Share Alike 3.0 license published by Creative Commons Corporation, a not-for-profit corporation with a principal place of business in San Francisco, California, as well as future copyleft versions of that license published by that same organization.

``Incorporate'' means to publish or republish a Document, in whole or in part, as part of another Document.

An MMC is ``eligible for relicensing'' if it is licensed under this License, and if all works that were first published under this License somewhere other than this MMC, and subsequently incorporated in whole or in part into the MMC, (1) had no cover texts or invariant sections, and (2) were thus incorporated prior to November 1, 2008.

The operator of an MMC Site may republish an MMC contained in the site under CC-BY-SA on the same site at any time before August 1, 2009, provided the MMC is eligible for relicensing.

### @end enumerate

## @page

@heading ADDENDUM: How to use this License for your documents

### To use this License

 in a document you have written, include a copy of the License in the document and put the following copyright and license notices just after the title page:

### @smallexample

@group

 Copyright (C) @var{year} @var{your name}. Permission is granted to copy, distribute and/or modify this document under the terms of the GNU Free Documentation License, Version 1.3 or any later version published by the Free Software Foundation; with no Invariant Sections, no Front-Cover Texts, and no Back-Cover Texts. A copy of the license is included in the section entitled ``GNU Free Documentation License''. @end group @end smallexample

If you have Invariant Sections, Front-Cover Texts and Back-Cover Texts, replace the ``with@dots{}Texts."@: line with this:

# @smallexample

@group with the Invariant Sections being @var{list their titles}, with the Front-Cover Texts being @var{list}, and with the Back-Cover Texts being @var{list}. @end group @end smallexample

If you have Invariant Sections without Cover Texts, or some other combination of the three, merge those two alternatives to suit the situation.

If your document contains nontrivial examples of program code, we recommend releasing these examples in parallel under your choice of free software license, such as the GNU General Public License, to permit their use in free software.

@c Local Variables: @c ispell-local-pdict: "ispell-dict" @c End: LICENSING =========

The libtasn1 library is released under the GNU Lesser General Public License (LGPL) version 2.1 or later; see [COPYING.LESSER](doc/COPYING.LESSER) for the license terms.

The GNU LGPL applies to the main libtasn1 library, while the included applications library are under the GNU GPL version 3. The libtasn1 library is located in the lib directory, while the applications in src/.

The documentation in doc/ is under the GNU FDL license 1.3.

For any copyright year range specified as YYYY-ZZZZ in this package note that the range specifies every single year in that closed interval.

# **1.203 lz4 1.9.3**

# **1.203.1 Available under license :**

 GNU GENERAL PUBLIC LICENSE Version 2, June 1991

Copyright (C) 1989, 1991 Free Software Foundation, Inc., 51 Franklin Street, Fifth Floor, Boston, MA 02110-1301 USA Everyone is permitted to copy and distribute verbatim copies of this license document, but changing it is not allowed.

Preamble

 The licenses for most software are designed to take away your freedom to share and change it. By contrast, the GNU General Public License is intended to guarantee your freedom to share and change free software--to make sure the software is free for all its users. This General Public License applies to most of the Free Software Foundation's software and to any other program whose authors commit to using it. (Some other Free Software Foundation software is covered by the GNU Lesser General Public License instead.) You can apply it to

your programs, too.

 When we speak of free software, we are referring to freedom, not price.

 Our General Public Licenses are designed to make sure that you have the freedom to distribute copies of free software (and charge for this service if you wish), that you receive source code or can get it if you want it, that you can change the software or use pieces of it in new free programs; and that you know you can do these things.

 To protect your rights, we need to make restrictions that forbid anyone to deny you these rights or to ask you to surrender the rights. These restrictions translate to certain responsibilities for you if you distribute copies of the software, or if you modify it.

 For example, if you distribute copies of such a program, whether gratis or for a fee, you must give the recipients all the rights that you have. You must make sure that they, too, receive or can get the source code. And you must show them these terms so they know their rights.

We protect your rights with two steps: (1) copyright the software, and (2) offer you this license which gives you legal permission to copy, distribute and/or modify the software.

 Also, for each author's protection and ours, we want to make certain that everyone understands that there is no warranty for this free software. If the software is modified by someone else and passed on, we want its recipients to know that what they have is not the original, so that any problems introduced by others will not reflect on the original authors' reputations.

 Finally, any free program is threatened constantly by software patents. We wish to avoid the danger that redistributors of a free program will individually obtain patent licenses, in effect making the program proprietary. To prevent this, we have made it clear that any patent must be licensed for everyone's free use or not licensed at all.

 The precise terms and conditions for copying, distribution and modification follow.

# GNU GENERAL PUBLIC LICENSE TERMS AND CONDITIONS FOR COPYING, DISTRIBUTION AND MODIFICATION

 0. This License applies to any program or other work which contains a notice placed by the copyright holder saying it may be distributed under the terms of this General Public License. The "Program", below, refers to any such program or work, and a "work based on the Program" means either the Program or any derivative work under copyright law: that is to say, a work containing the Program or a portion of it, either verbatim or with modifications and/or translated into another language. (Hereinafter, translation is included without limitation in the term "modification".) Each licensee is addressed as "you".

Activities other than copying, distribution and modification are not covered by this License; they are outside its scope. The act of running the Program is not restricted, and the output from the Program is covered only if its contents constitute a work based on the Program (independent of having been made by running the Program). Whether that is true depends on what the Program does.

 1. You may copy and distribute verbatim copies of the Program's source code as you receive it, in any medium, provided that you conspicuously and appropriately publish on each copy an appropriate copyright notice and disclaimer of warranty; keep intact all the notices that refer to this License and to the absence of any warranty; and give any other recipients of the Program a copy of this License along with the Program.

You may charge a fee for the physical act of transferring a copy, and you may at your option offer warranty protection in exchange for a fee.

 2. You may modify your copy or copies of the Program or any portion of it, thus forming a work based on the Program, and copy and distribute such modifications or work under the terms of Section 1 above, provided that you also meet all of these conditions:

 a) You must cause the modified files to carry prominent notices stating that you changed the files and the date of any change.

### b) You must cause

 any work that you distribute or publish, that in whole or in part contains or is derived from the Program or any part thereof, to be licensed as a whole at no charge to all third parties under the terms of this License.

 c) If the modified program normally reads commands interactively when run, you must cause it, when started running for such interactive use in the most ordinary way, to print or display an announcement including an appropriate copyright notice and a notice that there is no warranty (or else, saying that you provide a warranty) and that users may redistribute the program under these conditions, and telling the user how to view a copy of this License. (Exception: if the Program itself is interactive but

 does not normally print such an announcement, your work based on the Program is not required to print an announcement.)

These requirements apply to the modified work as a whole. If identifiable sections of that work are not derived from the Program,

and can be reasonably considered independent and separate works in themselves, then this License, and its terms, do not apply to those sections when you distribute them as separate works. But when you distribute the same sections as part of a whole which is a work based on the Program, the distribution of the whole must be on the terms of this License, whose permissions for other licensees extend to the entire whole, and thus to each and every part regardless of who wrote it.

Thus, it is not the intent of this section to claim rights or contest your rights to work written entirely by you; rather, the intent is to exercise the right to control the distribution of derivative or collective works based on the Program.

In addition, mere aggregation of another work not based on the Program with the Program (or with a work based on the Program) on a volume of a storage or distribution medium does not bring the other work under the scope of this License.

 3. You may copy and distribute the Program (or a work based on it, under Section 2) in object code or executable form under the terms of Sections 1 and 2 above provided that you also do one of the following:

 a) Accompany it with the complete corresponding machine-readable source code, which must be distributed under the terms of Sections 1 and 2 above on a medium customarily used for software interchange; or,

 b) Accompany it with a written offer, valid for at least three years, to give any third party, for a charge no more than your cost of physically performing source distribution, a complete machine-readable copy of the corresponding source code, to be distributed under the terms of Sections 1 and 2 above on a medium customarily used for software interchange; or,

 c) Accompany it with the information you received as to the offer to distribute corresponding source code. (This alternative is allowed only for noncommercial distribution and only if you

 received the program in object code or executable form with such an offer, in accord with Subsection b above.)

The source code for a work means the preferred form of the work for making modifications to it. For an executable work, complete source code means all the source code for all modules it contains, plus any associated interface definition files, plus the scripts used to control compilation and installation of the executable. However, as a special exception, the source code distributed need not include anything that is normally distributed (in either source or binary form) with the major components (compiler, kernel, and so on) of the operating system on which the executable runs, unless that component itself accompanies the executable.

If distribution of executable or object code is made by offering access to copy from a designated place, then offering equivalent access to copy the source code from the same place counts as distribution of the source code, even though third parties are not compelled to copy the source along with the object code.

 4. You may not copy, modify, sublicense, or distribute the Program except as expressly provided under this License. Any attempt otherwise to copy, modify, sublicense or distribute the Program is void, and will automatically terminate your rights under this License. However, parties who have received copies, or rights, from you under this License will not have their licenses terminated so long as such parties remain in full compliance.

 5. You are not required to accept this License, since you have not signed it. However, nothing else grants you permission to modify or distribute the Program or its derivative works. These actions are prohibited by law if you do not accept this License. Therefore, by modifying or distributing the Program (or any work based on the Program), you indicate your acceptance of this License to do so, and all its terms and conditions for copying, distributing or modifying

the Program or works based on it.

 6. Each time you redistribute the Program (or any work based on the Program), the recipient automatically receives a license from the original licensor to copy, distribute or modify the Program subject to these terms and conditions. You may not impose any further restrictions on the recipients' exercise of the rights granted herein. You are not responsible for enforcing compliance by third parties to this License.

 7. If, as a consequence of a court judgment or allegation of patent infringement or for any other reason (not limited to patent issues), conditions are imposed on you (whether by court order, agreement or otherwise) that contradict the conditions of this License, they do not excuse you from the conditions of this License. If you cannot distribute so as to satisfy simultaneously your obligations under this

License and any other pertinent obligations, then as a consequence you may not distribute the Program at all. For example, if a patent

license would not permit royalty-free redistribution of the Program by all those who receive copies directly or indirectly through you, then the only way you could satisfy both it and this License would be to refrain entirely from distribution of the Program.

If any portion of this section is held invalid or unenforceable under any particular circumstance, the balance of the section is intended to apply and the section as a whole is intended to apply in other circumstances.

It is not the purpose of this section to induce you to infringe any patents or other property right claims or to contest validity of any such claims; this section has the sole purpose of protecting the integrity of the free software distribution system, which is implemented by public license practices. Many people have made generous contributions to the wide range of software distributed through that system in reliance on consistent application of that system; it is up to the author/donor to decide if he or she is willing to distribute software through any other system and a licensee cannot impose that choice.

This section is intended to make thoroughly clear what is believed to be a consequence of the rest of this License.

 8. If the distribution and/or use of the Program is restricted in certain countries either by patents or by copyrighted interfaces, the original copyright holder who places the Program under this License may add an explicit geographical distribution limitation excluding those countries, so that distribution is permitted only in or among countries not thus excluded. In such case, this License incorporates the limitation as if written in the body of this License.

 9. The Free Software Foundation may publish revised and/or new versions of the General Public License from time to time. Such new versions will be similar in spirit to the present version, but may differ in detail to address new problems or concerns.

Each version is given a distinguishing

version number. If the Program

specifies a version number of this License which applies to it and "any later version", you have the option of following the terms and conditions either of that version or of any later version published by the Free Software Foundation. If the Program does not specify a version number of this License, you may choose any version ever published by the Free Software Foundation.

 10. If you wish to incorporate parts of the Program into other free programs whose distribution conditions are different, write to the author to ask for permission. For software which is copyrighted by the Free Software Foundation, write to the Free Software Foundation; we sometimes make exceptions for this. Our decision will be guided by the two goals of preserving the free status of all derivatives of our free software and of promoting the sharing and reuse of software generally.

# NO WARRANTY

# 11. BECAUSE THE PROGRAM IS LICENSED FREE OF CHARGE, THERE IS NO WARRANTY

FOR THE PROGRAM, TO THE EXTENT PERMITTED BY APPLICABLE LAW. EXCEPT WHEN OTHERWISE STATED IN WRITING THE COPYRIGHT HOLDERS AND/OR OTHER PARTIES PROVIDE THE PROGRAM "AS IS" WITHOUT WARRANTY OF ANY KIND, EITHER EXPRESSED OR IMPLIED, INCLUDING, BUT NOT LIMITED TO, THE IMPLIED WARRANTIES OF MERCHANTABILITY AND FITNESS FOR A PARTICULAR PURPOSE. THE ENTIRE RISK AS TO THE QUALITY AND PERFORMANCE OF THE PROGRAM IS WITH YOU. SHOULD THE PROGRAM PROVE DEFECTIVE, YOU ASSUME THE COST OF ALL NECESSARY SERVICING, REPAIR OR CORRECTION.

 12. IN NO EVENT UNLESS REQUIRED BY APPLICABLE LAW OR AGREED TO IN WRITING WILL ANY COPYRIGHT HOLDER, OR ANY OTHER PARTY WHO MAY MODIFY AND/OR REDISTRIBUTE THE PROGRAM AS PERMITTED ABOVE, BE LIABLE TO YOU FOR DAMAGES, INCLUDING ANY GENERAL, SPECIAL, INCIDENTAL OR CONSEQUENTIAL DAMAGES ARISING OUT OF THE USE OR INABILITY TO USE THE PROGRAM (INCLUDING BUT NOT LIMITED TO LOSS OF DATA OR DATA BEING RENDERED INACCURATE OR LOSSES SUSTAINED BY YOU OR

 THIRD PARTIES OR A FAILURE OF THE PROGRAM TO OPERATE WITH ANY OTHER PROGRAMS), EVEN IF SUCH HOLDER OR OTHER PARTY HAS BEEN ADVISED OF THE POSSIBILITY OF SUCH DAMAGES.

# END OF TERMS AND CONDITIONS

How to Apply These Terms to Your New Programs

 If you develop a new program, and you want it to be of the greatest possible use to the public, the best way to achieve this is to make it free software which everyone can redistribute and change under these terms.

 To do so, attach the following notices to the program. It is safest to attach them to the start of each source file to most effectively convey the exclusion of warranty; and each file should have at least the "copyright" line and a pointer to where the full notice is found.

 $\leq$  one line to give the program's name and a brief idea of what it does. $\geq$ 

Copyright  $(C)$  <year > <name of author>

 This program is free software; you can redistribute it and/or modify it under the terms of the GNU General Public License as published by the Free Software Foundation; either version 2 of the License, or (at your option) any later version.

 This program is distributed in the hope that it will be useful, but WITHOUT ANY WARRANTY; without even the implied warranty of MERCHANTABILITY or FITNESS FOR A PARTICULAR PURPOSE. See the GNU General Public License for more details.

 You should have received a copy of the GNU General Public License along with this program; if not, write to the Free Software Foundation, Inc., 51 Franklin Street, Fifth Floor, Boston, MA 02110-1301 USA.

Also add information on how to contact you by electronic and paper mail.

If the program is interactive, make it output a short notice like this when it starts in an interactive mode:

 Gnomovision version 69, Copyright (C) year name of author Gnomovision comes with ABSOLUTELY NO WARRANTY; for details type `show w'. This is free software, and you are welcome to redistribute it

under certain conditions; type `show c' for details.

The hypothetical commands `show w' and `show c' should show the appropriate parts of the General Public License. Of course, the commands you use may be called something other than `show w' and `show c'; they could even be mouse-clicks or menu items--whatever suits your program.

You should also get your employer (if you work as a programmer) or your school, if any, to sign a "copyright disclaimer" for the program, if necessary. Here is a sample; alter the names:

 Yoyodyne, Inc., hereby disclaims all copyright interest in the program `Gnomovision' (which makes passes at compilers) written by James Hacker.

 <signature of Ty Coon>, 1 April 1989 Ty Coon, President of Vice

This General Public License does not permit incorporating your program into proprietary programs. If your program is a subroutine library, you may consider it more useful to permit linking proprietary applications with the library. If this

 is what you want to do, use the GNU Lesser General Public License instead of this License. Copyright (c) 2014, lpsantil All rights reserved.

Redistribution and use in source and binary forms, with or without modification, are permitted provided that the following conditions are met:

\* Redistributions of source code must retain the above copyright notice, this list of conditions and the following disclaimer.

\* Redistributions in binary form must reproduce the above copyright notice, this list of conditions and the following disclaimer in the documentation and/or other materials provided with the distribution.

THIS SOFTWARE IS PROVIDED BY THE COPYRIGHT HOLDERS AND CONTRIBUTORS "AS IS" AND ANY EXPRESS OR IMPLIED WARRANTIES, INCLUDING, BUT NOT LIMITED TO, THE IMPLIED WARRANTIES OF MERCHANTABILITY AND FITNESS FOR A PARTICULAR PURPOSE ARE DISCLAIMED. IN NO EVENT SHALL THE COPYRIGHT HOLDER OR CONTRIBUTORS BE LIABLE FOR ANY DIRECT, INDIRECT, INCIDENTAL, SPECIAL, EXEMPLARY, OR CONSEQUENTIAL DAMAGES (INCLUDING, BUT NOT LIMITED TO, PROCUREMENT OF SUBSTITUTE GOODS OR SERVICES;

 LOSS OF USE, DATA, OR PROFITS; OR BUSINESS INTERRUPTION) HOWEVER CAUSED AND ON ANY THEORY OF LIABILITY, WHETHER IN CONTRACT, STRICT LIABILITY, OR TORT (INCLUDING NEGLIGENCE OR OTHERWISE) ARISING IN ANY WAY OUT OF THE USE OF THIS SOFTWARE, EVEN IF ADVISED OF THE POSSIBILITY OF SUCH DAMAGE.

This repository uses 2 different licenses :

- all files in the `lib` directory use a BSD 2-Clause license

- all other files use a GPLv2 license, unless explicitly stated otherwise

Relevant license is reminded at the top of each source file, and with presence of COPYING or LICENSE file in associated directories.

This model is selected to emphasize that files in the `lib` directory are designed to be included into 3rd party applications, while all other files, in `programs`, `tests` or `examples`, receive more limited attention and support for such scenario. LZ4 Library Copyright (c) 2011-2016, Yann Collet All rights reserved.

Redistribution and use in source and binary forms, with or without modification, are permitted provided that the following conditions are met:

\* Redistributions of source code must retain the above copyright notice, this list of conditions and the following disclaimer.

\* Redistributions in binary form must reproduce the above copyright notice, this

 list of conditions and the following disclaimer in the documentation and/or other materials provided with the distribution.

THIS SOFTWARE IS PROVIDED BY THE COPYRIGHT HOLDERS AND CONTRIBUTORS "AS IS" AND ANY EXPRESS OR IMPLIED WARRANTIES, INCLUDING, BUT NOT LIMITED TO, THE IMPLIED WARRANTIES OF MERCHANTABILITY AND FITNESS FOR A PARTICULAR PURPOSE ARE DISCLAIMED. IN NO EVENT SHALL THE COPYRIGHT HOLDER OR CONTRIBUTORS BE LIABLE FOR ANY DIRECT, INDIRECT, INCIDENTAL, SPECIAL, EXEMPLARY, OR CONSEQUENTIAL DAMAGES (INCLUDING, BUT NOT LIMITED TO, PROCUREMENT OF SUBSTITUTE GOODS OR SERVICES; LOSS OF USE, DATA, OR PROFITS; OR BUSINESS INTERRUPTION) HOWEVER CAUSED AND ON ANY THEORY OF LIABILITY, WHETHER IN CONTRACT, STRICT LIABILITY, OR TORT (INCLUDING NEGLIGENCE OR OTHERWISE) ARISING IN ANY WAY OUT OF THE USE OF THIS SOFTWARE, EVEN IF ADVISED OF THE POSSIBILITY OF SUCH DAMAGE. Format: http://www.debian.org/doc/packaging-manuals/copyright-format/1.0/ Upstream-Name: liblz4 Upstream-Contact: Yann Collet <Cyan4973@github.com> Source: https://github.com/lz4/lz4

Files: \*

Copyright: (C) 2011-2020 Yann Collet License: GPL-2+ The full text of license: https://github.com/lz4/lz4/blob/dev/lib/LICENSE

# **1.204 readline 8.0**

# **1.204.1 Available under license :**

@c The GNU Free Documentation License. @center Version 1.3, 3 November 2008

@c This file is intended to be included within another document, @c hence no sectioning command or @node.

@display Copyright @copyright{} 2000, 2001, 2002, 2007, 2008 Free Software Foundation, Inc. @uref{http://fsf.org/}

Everyone is permitted to copy and distribute verbatim copies of this license document, but changing it is not allowed. @end display

@enumerate 0 @item PREAMBLE

The purpose of this License is to make a manual, textbook, or other functional and useful document @dfn{free} in the sense of freedom: to assure everyone the effective freedom to copy and redistribute it, with or without modifying it, either commercially or noncommercially. Secondarily, this License preserves for the author and publisher a way to get credit for their work, while not being considered responsible for modifications made by others.

This License is a kind of ``copyleft'', which means that derivative works of the document must themselves be free in the same sense. It complements the GNU General Public License, which is a copyleft license designed for free software.

We have designed this License in order to use it for manuals for free software, because free software needs free documentation: a free program should come with manuals providing the same freedoms that the software does. But this License is not limited to software manuals; it can be used for any textual work, regardless of subject matter or whether it is published as a printed book. We recommend this License principally for works whose purpose is instruction or reference.

# @item

# APPLICABILITY AND DEFINITIONS

This License applies to any manual or other work, in any medium, that contains a notice placed by the copyright holder saying it can be distributed under the terms of this License. Such a notice grants a world-wide, royalty-free license, unlimited in duration, to use that work under the conditions stated herein. The ``Document'', below, refers

 to any such manual or work. Any member of the public is a licensee, and is addressed as ``you''. You accept the license if you copy, modify or distribute the work in a way requiring permission under copyright law.

A ``Modified Version'' of the Document means any work containing the Document or a portion of it, either copied verbatim, or with modifications and/or translated into another language.

A ``Secondary Section'' is a named appendix or a front-matter section of the Document that deals exclusively with the relationship of the publishers or authors of the Document to the Document's overall subject (or to related matters) and contains nothing that could fall directly within that overall subject. (Thus, if the Document is in part a textbook of mathematics, a Secondary Section may not explain any mathematics.) The relationship could be a matter of historical connection with the subject or with related matters, or of legal, commercial, philosophical, ethical or political

 position regarding them.

The ``Invariant Sections'' are certain Secondary Sections whose titles are designated, as being those of Invariant Sections, in the notice that says that the Document is released under this License. If a section does not fit the above definition of Secondary then it is not allowed to be designated as Invariant. The Document may contain zero Invariant Sections. If the Document does not identify any Invariant Sections then there are none.

The ``Cover Texts'' are certain short passages of text that are listed, as Front-Cover Texts or Back-Cover Texts, in the notice that says that the Document is released under this License. A Front-Cover Text may be at most 5 words, and a Back-Cover Text may be at most 25 words.

A ``Transparent'' copy of the Document means a machine-readable copy, represented in a format whose specification is available to the general public, that is suitable for revising the document straightforwardly with generic text editors or (for images composed of

pixels) generic paint programs or (for drawings) some widely available drawing editor, and that is suitable for input to text formatters or for automatic translation to a variety of formats suitable for input to text formatters. A copy made in an otherwise Transparent file format whose markup, or absence of markup, has been arranged to thwart or discourage subsequent modification by readers is not Transparent. An image format is not Transparent if used for any substantial amount of text. A copy that is not ``Transparent'' is called ``Opaque''.

Examples of suitable formats for Transparent copies include plain @sc{ascii} without markup, Texinfo input format, La@TeX{} input format, @acronym{SGML} or @acronym{XML} using a publicly available @acronym{DTD}, and standard-conforming simple @acronym{HTML}, PostScript or @acronym{PDF} designed for human modification. Examples of transparent image formats include @acronym{PNG}, @acronym{XCF} and @acronym{JPG}. Opaque formats include proprietary formats that can be read and edited only by proprietary word processors, @acronym{SGML} or  $@a$ cronym{XML} for which the  $@a$ cronym{DTD} and/or processing tools are not generally available, and the machine-generated @acronym{HTML}, PostScript or @acronym{PDF} produced by some word processors for output purposes only.

The ``Title Page'' means, for a printed book, the title page itself, plus such following pages as are needed to hold, legibly, the material this License requires to appear in the title page. For works in formats which do not have any title page as such, ``Title Page'' means the text near the most prominent appearance of the work's title, preceding the beginning of the body of the text.

The ``publisher'' means any person or entity that distributes copies of the Document to the public.

A section ``Entitled XYZ'' means a named subunit of the Document whose title either is precisely XYZ or contains XYZ in parentheses following text that translates XYZ in

another language. (Here XYZ stands for a

specific section name mentioned below, such as "Acknowledgements", ``Dedications'', ``Endorsements'', or ``History''.) To ``Preserve the Title'' of such a section when you modify the Document means that it remains a section ``Entitled XYZ'' according to this definition.

The Document may include Warranty Disclaimers next to the notice which states that this License applies to the Document. These Warranty Disclaimers are considered to be included by reference in this License, but only as regards disclaiming warranties: any other implication that these Warranty Disclaimers may have is void and has no effect on the meaning of this License.

# @item VERBATIM COPYING

You may copy and distribute the Document in any medium, either commercially or noncommercially, provided that this License, the copyright notices, and the license notice saying this License applies to the Document are reproduced in all copies, and that you add no other conditions whatsoever

 to those of this License. You may not use technical measures to obstruct or control the reading or further copying of the copies you make or distribute. However, you may accept compensation in exchange for copies. If you distribute a large enough number of copies you must also follow the conditions in section 3.

You may also lend copies, under the same conditions stated above, and you may publicly display copies.

# @item COPYING IN QUANTITY

If you publish printed copies (or copies in media that commonly have printed covers) of the Document, numbering more than 100, and the Document's license notice requires Cover Texts, you must enclose the copies in covers that carry, clearly and legibly, all these Cover Texts: Front-Cover Texts on the front cover, and Back-Cover Texts on the back cover. Both covers must also clearly and legibly identify

you as the publisher of these copies. The front cover must present the full title with all words of the title equally prominent and visible.

 You may add other material on the covers in addition. Copying with changes limited to the covers, as long as they preserve the title of the Document and satisfy these conditions, can be treated as verbatim copying in other respects.

If the required texts for either cover are too voluminous to fit legibly, you should put the first ones listed (as many as fit reasonably) on the actual cover, and continue the rest onto adjacent pages.

If you publish or distribute Opaque copies of the Document numbering more than 100, you must either include a machine-readable Transparent copy along with each Opaque copy, or state in or with each Opaque copy a computer-network location from which the general network-using public has access to download using public-standard network protocols a complete Transparent copy of the Document, free of added material. If you use the latter option, you must take reasonably prudent steps, when you begin distribution of Opaque copies in quantity, to ensure that

 this Transparent copy will remain thus accessible at the stated location until at least one year after the last time you distribute an Opaque copy (directly or through your agents or retailers) of that edition to the public.

It is requested, but not required, that you contact the authors of the Document well before redistributing any large number of copies, to give them a chance to provide you with an updated version of the Document.

# @item MODIFICATIONS

You may copy and distribute a Modified Version of the Document under the conditions of sections 2 and 3 above, provided that you release the Modified Version under precisely this License, with the Modified Version filling the role of the Document, thus licensing distribution and modification of the Modified Version to whoever possesses a copy of it. In addition, you must do these things in the Modified Version:

@enumerate A @item Use in the Title Page (and on the covers, if any) a title distinct from that of the Document, and from those of previous versions (which should, if there were any, be listed in the History section of the Document). You may use the same title as a previous version if the original publisher of that version gives permission.

# @item

List on the Title Page, as authors, one or more persons or entities responsible for authorship of the modifications in the Modified Version, together with at least five of the principal authors of the Document (all of its principal authors, if it has fewer than five), unless they release you from this requirement.

## @item

State on the Title page the name of the publisher of the Modified Version, as the publisher.

# @item

Preserve all the copyright notices of the Document.

### @item

Add an appropriate copyright notice for your modifications adjacent to the other copyright notices.

### @item

Include, immediately after the copyright notices, a license notice giving the public permission to use the Modified Version under the terms of this License, in the form shown in the Addendum below.

#### @item

Preserve in that license notice the full lists of Invariant Sections and required Cover Texts given in the Document's license notice.

@item Include an unaltered copy of this License.

# @item

Preserve the section Entitled ``History'', Preserve its Title, and add to it an item stating at least the title, year, new authors, and publisher of the Modified Version as given on the Title Page. If there is no section Entitled ``History'' in the Document, create one stating the title, year, authors, and publisher of the Document as given on its Title Page, then add an item describing the Modified Version as stated in the previous sentence.

# @item

Preserve the network location, if any, given in the Document for public access to a Transparent copy of the Document, and likewise the network locations given in the Document for previous versions it was based on. These may be placed in the ``History'' section. You may omit a network location for a work that was published at

### least

 four years before the Document itself, or if the original publisher of the version it refers to gives permission.

### @item

For any section Entitled ``Acknowledgements'' or ``Dedications'', Preserve the Title of the section, and preserve in the section all the substance and tone of each of the contributor acknowledgements and/or dedications given therein.

# @item

Preserve all the Invariant Sections of the Document, unaltered in their text and in their titles. Section numbers or the equivalent are not considered part of the section titles.

# @item

Delete any section Entitled ``Endorsements''. Such a section may not be included in the Modified Version.

## @item

Do not retitle any existing section to be Entitled ``Endorsements'' or to conflict in title with any Invariant Section.

### @item

Preserve any Warranty Disclaimers. @end enumerate

If the Modified Version includes new front-matter sections or appendices that qualify as Secondary Sections and contain no material copied from the Document,

 you may at your option designate some or all of these sections as invariant. To do this, add their titles to the list of Invariant Sections in the Modified Version's license notice. These titles must be distinct from any other section titles.

You may add a section Entitled ``Endorsements'', provided it contains nothing but endorsements of your Modified Version by various parties---for example, statements of peer review or that the text has been approved by an organization as the authoritative definition of a standard.

You may add a passage of up to five words as a Front-Cover Text, and a passage of up to 25 words as a Back-Cover Text, to the end of the list of Cover Texts in the Modified Version. Only one passage of Front-Cover Text and one of Back-Cover Text may be added by (or through arrangements made by) any one entity. If the Document already includes a cover text for the same cover, previously added by you or by arrangement made by the same entity you are acting on behalf

of,

you may not add another; but you may replace the old one, on explicit permission from the previous publisher that added the old one.

The author(s) and publisher(s) of the Document do not by this License give permission to use their names for publicity for or to assert or imply endorsement of any Modified Version.

# @item COMBINING DOCUMENTS

You may combine the Document with other documents released under this License, under the terms defined in section 4 above for modified versions, provided that you include in the combination all of the Invariant Sections of all of the original documents, unmodified, and list them all as Invariant Sections of your combined work in its license notice, and that you preserve all their Warranty Disclaimers.

The combined work need only contain one copy of this License, and multiple identical Invariant Sections may be replaced with a single copy. If there are multiple Invariant Sections with the same name but different contents, make the title of each such section unique by adding at the end of it, in parentheses, the name of the original author or publisher of that section if known, or else a unique number. Make the same adjustment to the section titles in the list of Invariant Sections in the license notice of the combined work.

In the combination, you must combine any sections Entitled ``History'' in the various original documents, forming one section Entitled ``History''; likewise combine any sections Entitled ``Acknowledgements'', and any sections Entitled ``Dedications''. You must delete all sections Entitled ``Endorsements.''

# @item COLLECTIONS OF DOCUMENTS

You may make a collection consisting of the Document and other documents released under this License, and replace the individual copies of this License in the various documents with a single copy that is included in the collection, provided that you follow the rules of this License for verbatim copying of each of the documents in all other respects.

# You may extract

 a single document from such a collection, and distribute it individually under this License, provided you insert a copy of this License into the extracted document, and follow this License in all other respects regarding verbatim copying of that document.

# @item AGGREGATION WITH INDEPENDENT WORKS

A compilation of the Document or its derivatives with other separate and independent documents or works, in or on a volume of a storage or distribution medium, is called an ``aggregate'' if the copyright resulting from the compilation is not used to limit the legal rights of the compilation's users beyond what the individual works permit. When the Document is included in an aggregate, this License does not apply to the other works in the aggregate which are not themselves derivative works of the Document.

If the Cover Text requirement of section 3 is applicable to these copies of the Document, then if the Document is less than one half of the entire aggregate, the Document's Cover Texts may be placed on

covers that bracket the Document within the aggregate, or the electronic equivalent of covers if the Document is in electronic form. Otherwise they must appear on printed covers that bracket the whole aggregate.

# @item **TRANSLATION**

Translation is considered a kind of modification, so you may distribute translations of the Document under the terms of section 4. Replacing Invariant Sections with translations requires special permission from their copyright holders, but you may include translations of some or all Invariant Sections in addition to the original versions of these Invariant Sections. You may include a translation of this License, and all the license notices in the Document, and any Warranty Disclaimers, provided that you also include the original English version of this License and the original versions of those notices and disclaimers. In case of a disagreement between the translation and the original version of this License or a notice or disclaimer, the original version will prevail.

If a section in the Document is Entitled ``Acknowledgements'', ``Dedications'', or ``History'', the requirement (section 4) to Preserve its Title (section 1) will typically require changing the actual title.

@item **TERMINATION** 

You may not copy, modify, sublicense, or distribute the Document

except as expressly provided under this License. Any attempt otherwise to copy, modify, sublicense, or distribute it is void, and will automatically terminate your rights under this License.

However, if you cease all violation of this License, then your license from a particular copyright holder is reinstated (a) provisionally, unless and until the copyright holder explicitly and finally terminates your license, and (b) permanently, if the copyright holder fails to notify you of the violation by some reasonable means prior to 60 days after the cessation.

Moreover, your license from a particular copyright holder is reinstated permanently if the copyright holder notifies you of the

violation by some reasonable means, this is the first time you have received notice of violation of this License (for any work) from that copyright holder, and you cure the violation prior to 30 days after your receipt of the notice.

Termination of your rights under this section does not terminate the licenses of parties who have received copies or rights from you under this License. If your rights have been terminated and not permanently reinstated, receipt of a copy of some or all of the same material does not give you any rights to use it.

# @item FUTURE REVISIONS OF THIS LICENSE

The Free Software Foundation may publish new, revised versions of the GNU Free Documentation License from time to time. Such new versions will be similar in spirit to the present version, but may differ in detail to address new problems or concerns. See @uref{http://www.gnu.org/copyleft/}.

Each version of the License is given a distinguishing version number. If the Document specifies that

a particular numbered version of this

License ``or any later version'' applies to it, you have the option of following the terms and conditions either of that specified version or of any later version that has been published (not as a draft) by the Free Software Foundation. If the Document does not specify a version number of this License, you may choose any version ever published (not as a draft) by the Free Software Foundation. If the Document specifies that a proxy can decide which future versions of this License can be used, that proxy's public statement of acceptance of a version permanently authorizes you to choose that version for the Document.

# @item **RELICENSING**

``Massive Multiauthor Collaboration Site'' (or ``MMC Site'') means any World Wide Web server that publishes copyrightable works and also provides prominent facilities for anybody to edit those works. A public wiki that anybody can edit is an example of such a server. A ``Massive Multiauthor Collaboration'' (or ``MMC'') contained in the

site means any set of copyrightable works thus published on the MMC site.

``CC-BY-SA'' means the Creative Commons Attribution-Share Alike 3.0 license published by Creative Commons Corporation, a not-for-profit corporation with a principal place of business in San Francisco, California, as well as future copyleft versions of that license published by that same organization.

``Incorporate'' means to publish or republish a Document, in whole or in part, as part of another Document.

An MMC is ``eligible for relicensing'' if it is licensed under this License, and if all works that were first published under this License somewhere other than this MMC, and subsequently incorporated in whole or in part into the MMC, (1) had no cover texts or invariant sections, and (2) were thus incorporated prior to November 1, 2008.

The operator of an MMC Site may republish an MMC contained in the site under CC-BY-SA on the same site at any time before August 1, 2009, provided the MMC is eligible for relicensing.

@end enumerate

@page

@heading ADDENDUM: How to use this License for your documents

To use this License in a document you have written, include a copy of the License in the document and put the following copyright and license notices just after the title page:

# @smallexample

@group

 Copyright (C) @var{year} @var{your name}. Permission is granted to copy, distribute and/or modify this document under the terms of the GNU Free Documentation License, Version 1.3 or any later version published by the Free Software Foundation; with no Invariant Sections, no Front-Cover Texts, and no Back-Cover

 Texts. A copy of the license is included in the section entitled ``GNU Free Documentation License''. @end group @end smallexample

If you have Invariant Sections, Front-Cover Texts and Back-Cover Texts, replace the ``with@dots{}Texts.'' line with this:

@smallexample @group with the Invariant Sections being @var{list their titles}, with the Front-Cover Texts being @var{list}, and with the Back-Cover Texts being @var{list}. @end group @end smallexample

If you have Invariant Sections without Cover Texts, or some other combination of the three, merge those two alternatives to suit the situation.

If your document contains nontrivial examples of program code, we recommend releasing these examples in parallel under your choice of free software license, such as the GNU General Public License, to permit their use in free software.

@c Local Variables: @c ispell-local-pdict: "ispell-dict" @c End:

> GNU GENERAL PUBLIC LICENSE Version 3, 29 June 2007

Copyright (C) 2007 Free Software Foundation, Inc. <http://fsf.org/> Everyone is permitted to copy and distribute verbatim copies of this license document, but changing it is not allowed.

Preamble

 The GNU General Public License is a free, copyleft license for software and other kinds of works.

 The licenses for most software and other practical works are designed to take away your freedom to share and change the works. By contrast, the GNU General Public License is intended to guarantee your freedom to share and change all versions of a program--to make sure it remains free software for all its users. We, the Free Software Foundation, use the GNU General Public License for most of our software; it applies also to any other work released this way by its authors. You can apply it to

your programs, too.

 When we speak of free software, we are referring to freedom, not

price. Our General Public Licenses are designed to make sure that you have the freedom to distribute copies of free software (and charge for them if you wish), that you receive source code or can get it if you want it, that you can change the software or use pieces of it in new free programs, and that you know you can do these things.

 To protect your rights, we need to prevent others from denying you these rights or asking you to surrender the rights. Therefore, you have certain responsibilities if you distribute copies of the software, or if you modify it: responsibilities to respect the freedom of others.

 For example, if you distribute copies of such a program, whether gratis or for a fee, you must pass on to the recipients the same freedoms that you received. You must make sure that they, too, receive or can get the source code. And you must show them these terms so they know their rights.

 Developers that use the GNU GPL protect your rights with two steps: (1)

 assert copyright on the software, and (2) offer you this License giving you legal permission to copy, distribute and/or modify it.

 For the developers' and authors' protection, the GPL clearly explains that there is no warranty for this free software. For both users' and authors' sake, the GPL requires that modified versions be marked as changed, so that their problems will not be attributed erroneously to authors of previous versions.

 Some devices are designed to deny users access to install or run modified versions of the software inside them, although the manufacturer can do so. This is fundamentally incompatible with the aim of protecting users' freedom to change the software. The systematic pattern of such abuse occurs in the area of products for individuals to use, which is precisely where it is most unacceptable. Therefore, we have designed this version of the GPL to prohibit the practice for those products. If such problems arise substantially in other domains, we stand

 ready to extend this provision to those domains in future versions of the GPL, as needed to protect the freedom of users.

 Finally, every program is threatened constantly by software patents. States should not allow patents to restrict development and use of software on general-purpose computers, but in those that do, we wish to avoid the special danger that patents applied to a free program could

make it effectively proprietary. To prevent this, the GPL assures that patents cannot be used to render the program non-free.

 The precise terms and conditions for copying, distribution and modification follow.

# TERMS AND CONDITIONS

0. Definitions.

"This License" refers to version 3 of the GNU General Public License.

 "Copyright" also means copyright-like laws that apply to other kinds of works, such as semiconductor masks.

 "The Program" refers to any copyrightable work licensed under this License. Each licensee is addressed as "you". "Licensees" and

"recipients" may be individuals or organizations.

 To "modify" a work means to copy from or adapt all or part of the work in a fashion requiring copyright permission, other than the making of an exact copy. The resulting work is called a "modified version" of the earlier work or a work "based on" the earlier work.

 A "covered work" means either the unmodified Program or a work based on the Program.

 To "propagate" a work means to do anything with it that, without permission, would make you directly or secondarily liable for infringement under applicable copyright law, except executing it on a computer or modifying a private copy. Propagation includes copying, distribution (with or without modification), making available to the public, and in some countries other activities as well.

 To "convey" a work means any kind of propagation that enables other parties to make or receive copies. Mere interaction with a user through a computer network, with no transfer of a copy, is not conveying.

 An interactive user interface displays "Appropriate Legal Notices" to the extent that it includes a convenient and prominently visible feature that (1) displays an appropriate copyright notice, and (2) tells the user that there is no warranty for the work (except to the extent that warranties are provided), that licensees may convey the work under this License, and how to view a copy of this License. If the interface presents a list of user commands or options, such as a menu, a prominent item in the list meets this criterion.

# 1. Source Code.

 The "source code" for a work means the preferred form of the work for making modifications to it. "Object code" means any non-source form of a work.

 A "Standard Interface" means an interface that either is an official standard defined by a recognized standards body, or, in the case of interfaces specified for a particular programming language, one that is widely used among developers working in that language.

# The

 "System Libraries" of an executable work include anything, other than the work as a whole, that (a) is included in the normal form of packaging a Major Component, but which is not part of that Major Component, and (b) serves only to enable use of the work with that Major Component, or to implement a Standard Interface for which an implementation is available to the public in source code form. A "Major Component", in this context, means a major essential component (kernel, window system, and so on) of the specific operating system (if any) on which the executable work runs, or a compiler used to produce the work, or an object code interpreter used to run it.

 The "Corresponding Source" for a work in object code form means all the source code needed to generate, install, and (for an executable work) run the object code and to modify the work, including scripts to control those activities. However, it does not include the work's System Libraries, or general-purpose tools or generally available free

programs which are used unmodified in performing those activities but which are not part of the work. For example, Corresponding Source includes interface definition files associated with source files for the work, and the source code for shared libraries and dynamically linked subprograms that the work is specifically designed to require, such as by intimate data communication or control flow between those subprograms and other parts of the work.

 The Corresponding Source need not include anything that users can regenerate automatically from other parts of the Corresponding Source.

 The Corresponding Source for a work in source code form is that same work.

2. Basic Permissions.

All rights granted under this License are granted for the term of

copyright on the Program, and are irrevocable provided the stated conditions are met. This License explicitly affirms your unlimited permission to run the unmodified Program. The output from running a covered work is covered by this License only if the output, given its

content, constitutes a covered work. This License acknowledges your rights of fair use or other equivalent, as provided by copyright law.

 You may make, run and propagate covered works that you do not convey, without conditions so long as your license otherwise remains in force. You may convey covered works to others for the sole purpose of having them make modifications exclusively for you, or provide you with facilities for running those works, provided that you comply with the terms of this License in conveying all material for which you do not control copyright. Those thus making or running the covered works for you must do so exclusively on your behalf, under your direction and control, on terms that prohibit them from making any copies of your copyrighted material outside their relationship with you.

 Conveying under any other circumstances is permitted solely under the conditions stated below. Sublicensing is not allowed; section 10 makes it unnecessary.

3. Protecting Users' Legal Rights From Anti-Circumvention Law.

 No covered work shall be deemed part of an effective technological measure under any applicable law fulfilling obligations under article 11 of the WIPO copyright treaty adopted on 20 December 1996, or similar laws prohibiting or restricting circumvention of such measures.

 When you convey a covered work, you waive any legal power to forbid circumvention of technological measures to the extent such circumvention is effected by exercising rights under this License with respect to the covered work, and you disclaim any intention to limit operation or modification of the work as a means of enforcing, against the work's users, your or third parties' legal rights to forbid circumvention of technological measures.

### 4. Conveying Verbatim Copies.

 You may convey verbatim copies of the Program's source code as you receive it, in any medium, provided that you conspicuously and appropriately publish on each copy an appropriate copyright notice; keep intact all notices stating that this License and any non-permissive terms added in accord with section 7 apply to the code; keep intact all notices of the absence of any warranty; and give all recipients a copy of this License along with the Program.

 You may charge any price or no price for each copy that you convey, and you may offer support or warranty protection for a fee.

5. Conveying Modified Source Versions.

 You may convey a work based on the Program, or the modifications to produce it from the Program, in the form of source code under the terms of section 4, provided that you also meet all of these conditions:

 a) The work must carry prominent notices stating that you modified it, and giving a relevant date.

 b) The work must carry prominent notices stating that it is released under this License and any conditions added under section 7. This requirement modifies the requirement in section 4 to "keep intact all notices".

 c) You must license the entire work, as a whole, under this License to anyone who comes into possession of a copy. This License will therefore apply, along with any applicable section 7 additional terms, to the whole of the work, and all its parts, regardless of how they are packaged. This License gives no permission to license the work in any other way, but it does not invalidate such permission if you have separately received it.

 d) If the work has interactive user interfaces, each must display Appropriate Legal Notices; however, if the Program has interactive interfaces that do not display Appropriate Legal Notices, your work need not make them do so.

 A compilation of a covered work with other separate and independent works, which are not by their nature extensions of the covered work, and which are not combined with it such as to form a larger program, in or on a volume of a storage or distribution medium, is called an

"aggregate" if the compilation and its resulting copyright are not used to limit the access or legal rights of the compilation's users beyond what the individual works permit. Inclusion of a covered work in an aggregate does not cause this License to apply to the other parts of the aggregate.

6. Conveying Non-Source Forms.

You may convey a covered work in object code form under the terms

of sections 4 and 5, provided that you also convey the machine-readable Corresponding Source under the terms of this License, in one of these ways:

 a) Convey the object code in, or embodied in, a physical product (including a physical distribution medium), accompanied by the Corresponding Source fixed on a durable physical medium customarily used for software interchange.

 b) Convey the object code in, or embodied in, a physical product (including a physical distribution medium), accompanied by a written offer, valid for at least three years and valid for as

 long as you offer spare parts or customer support for that product model, to give anyone who possesses the object code either (1) a copy of the Corresponding Source for all the software in the product that is covered by this License, on a durable physical medium customarily used for software interchange, for a price no more than your reasonable cost of physically performing this conveying of source, or (2) access to copy the Corresponding Source from a network server at no charge.

 c) Convey individual copies of the object code with a copy of the written offer to provide the Corresponding Source. This alternative is allowed only occasionally and noncommercially, and only if you received the object code with such an offer, in accord with subsection 6b.

 d) Convey the object code by offering access from a designated place (gratis or for a charge), and offer equivalent access to the Corresponding Source in

the same way through the same place at no

 further charge. You need not require recipients to copy the Corresponding Source along with the object code. If the place to copy the object code is a network server, the Corresponding Source may be on a different server (operated by you or a third party) that supports equivalent copying facilities, provided you maintain clear directions next to the object code saying where to find the Corresponding Source. Regardless of what server hosts the Corresponding Source, you remain obligated to ensure that it is available for as long as needed to satisfy these requirements.

 e) Convey the object code using peer-to-peer transmission, provided you inform other peers where the object code and Corresponding Source of the work are being offered to the general public at no charge under subsection 6d.

A separable portion of the object code, whose source code is excluded

from the Corresponding Source as a System Library, need not be included in conveying the object code work.

 A "User Product" is either (1) a "consumer product", which means any tangible personal property which is normally used for personal, family, or household purposes, or (2) anything designed or sold for incorporation into a dwelling. In determining whether a product is a consumer product, doubtful cases shall be resolved in favor of coverage. For a particular product received by a particular user, "normally used" refers to a typical or common use of that class of product, regardless of the status of the particular user or of the way in which the particular user actually uses, or expects or is expected to use, the product. A product is a consumer product regardless of whether the product has substantial commercial, industrial or non-consumer uses, unless such uses represent the only significant mode of use of the product.

 "Installation Information" for a User Product means any methods, procedures, authorization

 keys, or other information required to install and execute modified versions of a covered work in that User Product from a modified version of its Corresponding Source. The information must suffice to ensure that the continued functioning of the modified object code is in no case prevented or interfered with solely because modification has been made.

 If you convey an object code work under this section in, or with, or specifically for use in, a User Product, and the conveying occurs as part of a transaction in which the right of possession and use of the User Product is transferred to the recipient in perpetuity or for a fixed term (regardless of how the transaction is characterized), the Corresponding Source conveyed under this section must be accompanied by the Installation Information. But this requirement does not apply if neither you nor any third party retains the ability to install modified object code on the User Product (for example, the work has been installed in ROM).

 The requirement to provide Installation Information does not include a requirement to continue to provide support service, warranty, or updates for a work that has been modified or installed by the recipient, or for the User Product in which it has been modified or installed. Access to a network may be denied when the modification itself materially and adversely affects the operation of the network or violates the rules and protocols for communication across the network.

 Corresponding Source conveyed, and Installation Information provided, in accord with this section must be in a format that is publicly
documented (and with an implementation available to the public in source code form), and must require no special password or key for unpacking, reading or copying.

#### 7. Additional Terms.

 "Additional permissions" are terms that supplement the terms of this License by making exceptions from one or more of its conditions. Additional permissions that are applicable to the entire Program shall

be treated as though they were included in this License, to the extent that they are valid under applicable law. If additional permissions apply only to part of the Program, that part may be used separately under those permissions, but the entire Program remains governed by this License without regard to the additional permissions.

 When you convey a copy of a covered work, you may at your option remove any additional permissions from that copy, or from any part of it. (Additional permissions may be written to require their own removal in certain cases when you modify the work.) You may place additional permissions on material, added by you to a covered work, for which you have or can give appropriate copyright permission.

 Notwithstanding any other provision of this License, for material you add to a covered work, you may (if authorized by the copyright holders of that material) supplement the terms of this License with terms:

 a) Disclaiming warranty or limiting liability differently from the terms of sections 15 and 16 of this License; or

 b) Requiring preservation of specified reasonable legal notices or author attributions in that material or in the Appropriate Legal Notices displayed by works containing it; or

 c) Prohibiting misrepresentation of the origin of that material, or requiring that modified versions of such material be marked in reasonable ways as different from the original version; or

 d) Limiting the use for publicity purposes of names of licensors or authors of the material; or

 e) Declining to grant rights under trademark law for use of some trade names, trademarks, or service marks; or

 f) Requiring indemnification of licensors and authors of that material by anyone who conveys the material (or modified versions of it) with contractual assumptions of liability to the recipient, for

those licensors and authors.

 All other non-permissive additional terms are considered "further restrictions" within the meaning of section 10. If the Program as you received it, or any part of it, contains a notice stating that it is governed by this License along with a term that is a further restriction, you may remove that term. If a license document contains a further restriction but permits relicensing or conveying under this License, you may add to a covered work material governed by the terms of that license document, provided that the further restriction does not survive such relicensing or conveying.

 If you add terms to a covered work in accord with this section, you must place, in the relevant source files, a statement of the additional terms that apply to those files, or a notice indicating where to find the applicable terms.

 Additional terms, permissive or non-permissive, may be stated in the form of a separately written license, or stated as exceptions; the above requirements apply either way.

#### 8. Termination.

 You may not propagate or modify a covered work except as expressly provided under this License. Any attempt otherwise to propagate or modify it is void, and will automatically terminate your rights under this License (including any patent licenses granted under the third paragraph of section 11).

 However, if you cease all violation of this License, then your license from a particular copyright holder is reinstated (a) provisionally, unless and until the copyright holder explicitly and finally terminates your license, and (b) permanently, if the copyright holder fails to notify you of the violation by some reasonable means prior to 60 days after the cessation.

 Moreover, your license from a particular copyright holder is reinstated permanently if the copyright holder notifies you of the violation by some reasonable means, this is the first time you have received notice of violation of this License (for any work) from that copyright

 holder, and you cure the violation prior to 30 days after your receipt of the notice.

Termination of your rights under this section does not terminate the

licenses of parties who have received copies or rights from you under this License. If your rights have been terminated and not permanently reinstated, you do not qualify to receive new licenses for the same material under section 10.

#### 9. Acceptance Not Required for Having Copies.

 You are not required to accept this License in order to receive or run a copy of the Program. Ancillary propagation of a covered work occurring solely as a consequence of using peer-to-peer transmission to receive a copy likewise does not require acceptance. However, nothing other than this License grants you permission to propagate or modify any covered work. These actions infringe copyright if you do not accept this License. Therefore, by modifying or propagating a covered work, you indicate your acceptance of this License to do so.

#### 10. Automatic Licensing of Downstream Recipients.

 Each time you convey a covered work, the recipient automatically receives a license from the original licensors, to run, modify and propagate that work, subject to this License. You are not responsible for enforcing compliance by third parties with this License.

 An "entity transaction" is a transaction transferring control of an organization, or substantially all assets of one, or subdividing an organization, or merging organizations. If propagation of a covered work results from an entity transaction, each party to that transaction who receives a copy of the work also receives whatever licenses to the work the party's predecessor in interest had or could give under the previous paragraph, plus a right to possession of the Corresponding Source of the work from the predecessor in interest, if the predecessor has it or can get it with reasonable efforts.

## You may not impose any further restrictions on the exercise of the rights

 granted or affirmed under this License. For example, you may not impose a license fee, royalty, or other charge for exercise of rights granted under this License, and you may not initiate litigation (including a cross-claim or counterclaim in a lawsuit) alleging that any patent claim is infringed by making, using, selling, offering for sale, or importing the Program or any portion of it.

### 11. Patents.

 A "contributor" is a copyright holder who authorizes use under this License of the Program or a work on which the Program is based. The work thus licensed is called the contributor's "contributor version".

 A contributor's "essential patent claims" are all patent claims owned or controlled by the contributor, whether already acquired or hereafter acquired, that would be infringed by some manner, permitted by this License, of making, using, or selling its contributor version, but do not include claims that would be infringed only as a consequence of further modification of the contributor version. For

purposes of this definition, "control" includes the right to grant patent sublicenses in a manner consistent with the requirements of this License.

 Each contributor grants you a non-exclusive, worldwide, royalty-free patent license under the contributor's essential patent claims, to make, use, sell, offer for sale, import and otherwise run, modify and propagate the contents of its contributor version.

 In the following three paragraphs, a "patent license" is any express agreement or commitment, however denominated, not to enforce a patent (such as an express permission to practice a patent or covenant not to sue for patent infringement). To "grant" such a patent license to a party means to make such an agreement or commitment not to enforce a patent against the party.

 If you convey a covered work, knowingly relying on a patent license, and the Corresponding Source of the work is not available for anyone to copy, free of charge and under the terms of this

License, through a

publicly available network server or other readily accessible means, then you must either (1) cause the Corresponding Source to be so available, or (2) arrange to deprive yourself of the benefit of the patent license for this particular work, or (3) arrange, in a manner consistent with the requirements of this License, to extend the patent license to downstream recipients. "Knowingly relying" means you have actual knowledge that, but for the patent license, your conveying the covered work in a country, or your recipient's use of the covered work in a country, would infringe one or more identifiable patents in that country that you have reason to believe are valid.

 If, pursuant to or in connection with a single transaction or arrangement, you convey, or propagate by procuring conveyance of, a covered work, and grant a patent license to some of the parties receiving the covered work authorizing them to use, propagate, modify or convey a specific copy of the covered work, then the patent license you grant is automatically extended to all recipients of the covered work and works based on it.

 A patent license is "discriminatory" if it does not include within the scope of its coverage, prohibits the exercise of, or is conditioned on the non-exercise of one or more of the rights that are specifically granted under this License. You may not convey a covered work if you are a party to an arrangement with a third party that is in the business of distributing software, under which you make payment to the third party based on the extent of your activity of conveying the work, and under which the third party grants, to any of the parties who would receive the covered work from you, a discriminatory patent license (a) in connection with copies of the covered work conveyed by you (or copies made from those copies), or (b) primarily for and in connection with specific products or compilations that contain the covered work, unless you entered into that arrangement, or

that patent license was granted, prior to 28 March 2007.

 Nothing in this License shall be construed as excluding or limiting any implied license or other defenses to infringement that may otherwise be available to you under applicable patent law.

12. No Surrender of Others' Freedom.

 If conditions are imposed on you (whether by court order, agreement or otherwise) that contradict the conditions of this License, they do not excuse you from the conditions of this License. If you cannot convey a covered work so as to satisfy simultaneously your obligations under this License and any other pertinent obligations, then as a consequence you may not convey it at all. For example, if you agree to terms that obligate you to collect a royalty for further conveying from those to whom you convey the Program, the only way you could satisfy both those terms and this License would be to refrain entirely from conveying the Program.

13. Use with the GNU Affero General Public License.

 Notwithstanding any other provision of this License, you have permission to link or combine any covered work with a work licensed under version 3 of the GNU Affero General Public License into a single combined work, and to convey the resulting work. The terms of this License will continue to apply to the part which is the covered work, but the special requirements of the GNU Affero General Public License, section 13, concerning interaction through a network will apply to the combination as such.

14. Revised Versions of this License.

 The Free Software Foundation may publish revised and/or new versions of the GNU General Public License from time to time. Such new versions will be similar in spirit to the present version, but may differ in detail to

address new problems or concerns.

 Each version is given a distinguishing version number. If the Program specifies that a certain numbered version of the GNU General Public License "or any later version" applies to it, you have the option of following the terms and conditions either of that numbered

version or of any later version published by the Free Software Foundation. If the Program does not specify a version number of the GNU General Public License, you may choose any version ever published by the Free Software Foundation.

 If the Program specifies that a proxy can decide which future versions of the GNU General Public License can be used, that proxy's public statement of acceptance of a version permanently authorizes you to choose that version for the Program.

 Later license versions may give you additional or different permissions. However, no additional obligations are imposed on any author or copyright holder as a result of your choosing to follow a later version.

15. Disclaimer of Warranty.

 THERE IS NO WARRANTY FOR THE PROGRAM, TO THE EXTENT PERMITTED BY APPLICABLE LAW. EXCEPT WHEN OTHERWISE STATED IN WRITING THE COPYRIGHT HOLDERS AND/OR OTHER PARTIES PROVIDE THE PROGRAM "AS IS" WITHOUT WARRANTY

OF ANY KIND, EITHER EXPRESSED OR IMPLIED, INCLUDING, BUT NOT LIMITED TO, THE IMPLIED WARRANTIES OF MERCHANTABILITY AND FITNESS FOR A PARTICULAR PURPOSE. THE ENTIRE RISK AS TO THE QUALITY AND PERFORMANCE OF THE PROGRAM IS WITH YOU. SHOULD THE PROGRAM PROVE DEFECTIVE, YOU ASSUME THE COST OF ALL NECESSARY SERVICING, REPAIR OR CORRECTION.

16. Limitation of Liability.

 IN NO EVENT UNLESS REQUIRED BY APPLICABLE LAW OR AGREED TO IN WRITING WILL ANY COPYRIGHT HOLDER, OR ANY OTHER PARTY WHO MODIFIES AND/OR CONVEYS THE PROGRAM AS PERMITTED ABOVE, BE LIABLE TO YOU FOR DAMAGES, INCLUDING ANY GENERAL, SPECIAL, INCIDENTAL OR CONSEQUENTIAL DAMAGES ARISING OUT OF THE USE OR INABILITY TO USE THE PROGRAM (INCLUDING BUT NOT LIMITED TO LOSS OF DATA OR DATA BEING RENDERED INACCURATE OR LOSSES SUSTAINED BY YOU OR THIRD PARTIES OR A FAILURE OF THE PROGRAM TO OPERATE WITH ANY OTHER PROGRAMS), EVEN IF SUCH HOLDER OR OTHER PARTY HAS BEEN ADVISED OF THE POSSIBILITY OF SUCH DAMAGES.

17.

Interpretation of Sections 15 and 16.

 If the disclaimer of warranty and limitation of liability provided above cannot be given local legal effect according to their terms, reviewing courts shall apply local law that most closely approximates an absolute waiver of all civil liability in connection with the Program, unless a warranty or assumption of liability accompanies a copy of the Program in return for a fee.

#### END OF TERMS AND CONDITIONS

How to Apply These Terms to Your New Programs

 If you develop a new program, and you want it to be of the greatest possible use to the public, the best way to achieve this is to make it free software which everyone can redistribute and change under these terms.

 To do so, attach the following notices to the program. It is safest to attach them to the start of each source file to most effectively state the exclusion of warranty; and each file should have at least the "copyright" line and a pointer to where the full notice is found.

 <one line to give the program's name and a brief idea of what it does.> Copyright  $(C)$  <year > <name of author>

 This program is free software: you can redistribute it and/or modify it under the terms of the GNU General Public License as published by the Free Software Foundation, either version 3 of the License, or (at your option) any later version.

 This program is distributed in the hope that it will be useful, but WITHOUT ANY WARRANTY; without even the implied warranty of MERCHANTABILITY or FITNESS FOR A PARTICULAR PURPOSE. See the GNU General Public License for more details.

 You should have received a copy of the GNU General Public License along with this program. If not, see <http://www.gnu.org/licenses/>.

Also add information on how to contact you by electronic and paper mail.

 If the program does terminal interaction, make it output a short notice like this when it starts in an interactive mode:

 $\langle$  sprogram $>$  Copyright (C)  $\langle$  year $>$   $\langle$  name of author $>$  This program comes with ABSOLUTELY NO WARRANTY; for details type `show w'. This is free software, and you are welcome to redistribute it

under certain conditions; type `show c' for details.

The hypothetical commands `show w' and `show c' should show the appropriate parts of the General Public License. Of course, your program's commands might be different; for a GUI interface, you would use an "about box".

 You should also get your employer (if you work as a programmer) or school, if any, to sign a "copyright disclaimer" for the program, if necessary. For more information on this, and how to apply and follow the GNU GPL, see <http://www.gnu.org/licenses/>.

 The GNU General Public License does not permit incorporating your program into proprietary programs. If your program is a subroutine library, you may consider it more useful to permit linking proprietary applications with the library. If this is what you want to do, use the GNU Lesser General Public License instead of this License. But first, please read <http://www.gnu.org/philosophy/why-not-lgpl.html>. GNU GENERAL PUBLIC LICENSE Version 2, June 1991

Copyright (C) 1989, 1991 Free Software Foundation, Inc. 59 Temple Place, Suite 330, Boston, MA 02111-1307 USA Everyone is permitted to copy and distribute verbatim copies of this license document, but changing it is not allowed.

#### Preamble

 The licenses for most software are designed to take away your freedom to share and change it. By contrast, the GNU General Public License is intended to guarantee your freedom to share and change free software--to make sure the software is free for all its users. This General Public License applies to most of the Free Software Foundation's software and to any other program whose authors commit to using it. (Some other Free Software Foundation software is covered by the GNU Library General Public License instead.) You can apply it to your programs, too.

 When we speak of free software, we are referring to freedom, not price. Our General Public Licenses are designed to make sure that you have the freedom to distribute copies of free software (and charge for this service if you wish), that you receive source code or can get it if you want it, that you can change the software or use pieces of it in new free programs; and that you know you can do these things.

 To protect your rights, we need to make restrictions that forbid anyone to deny you these rights or to ask you to surrender the rights. These restrictions translate to certain responsibilities for you if you distribute copies of the software, or if you modify it.

 For example, if you distribute copies of such a program, whether gratis or for a fee, you must give the recipients all the rights that you have. You must make sure that they, too, receive or can get the source code. And you must show them these terms so they know their rights.

We protect your rights with two steps: (1) copyright the software, and (2) offer you this license which gives you legal permission to copy, distribute and/or modify the software.

 Also, for each author's protection and ours, we want to make certain that everyone understands that there is no warranty for this free software. If the software is modified by someone else and passed on, we want its recipients to know that what they have is not the original, so that any problems introduced by others will not reflect on the original authors' reputations.

 Finally, any free program is threatened constantly by software patents. We wish to avoid the danger that redistributors of a free program will individually obtain patent licenses, in effect making the program proprietary. To prevent this, we have made it clear that any patent must be licensed for everyone's free use or not licensed at all.

 The precise terms and conditions for copying, distribution and modification follow.

## GNU GENERAL PUBLIC LICENSE TERMS AND CONDITIONS FOR COPYING, DISTRIBUTION AND MODIFICATION

 0. This License applies to any program or other work which contains

a notice placed by the copyright holder saying it may be distributed under the terms of this General Public License. The "Program", below, refers to any such program or work, and a "work based on the Program" means either the Program or any derivative work under copyright law: that is to say, a work containing the Program or a portion of it, either verbatim or with modifications and/or translated into another language. (Hereinafter, translation is included without limitation in the term "modification".) Each licensee is addressed as "you".

Activities other than copying, distribution and modification are not covered by this License; they are outside its scope. The act of running the Program is not restricted, and the output from the Program is covered only if its contents constitute a work based on the

Program (independent of having been made by running the Program). Whether that is true depends on what the Program does.

### 1. You may copy and distribute verbatim copies of the Program's

source code as you receive it, in any medium, provided that you conspicuously and appropriately publish on each copy an appropriate copyright notice and disclaimer of warranty; keep intact all the notices that refer to this License and to the absence of any warranty; and give any other recipients of the Program a copy of this License along with the Program.

You may charge a fee for the physical act of transferring a copy, and you may at your option offer warranty protection in exchange for a fee.

 2. You may modify your copy or copies of the Program or any portion of it, thus forming a work based on the Program, and copy and distribute such modifications or work under the terms of Section 1 above, provided that you also meet all of these conditions:

 a) You must cause the modified files to carry prominent notices stating that you changed the files and the date of any change.

 b) You must cause any work that you distribute or publish, that in whole

 or in part contains or is derived from the Program or any part thereof, to be licensed as a whole at no charge to all third parties under the terms of this License.

 c) If the modified program normally reads commands interactively when run, you must cause it, when started running for such interactive use in the most ordinary way, to print or display an announcement including an appropriate copyright notice and a notice that there is no warranty (or else, saying that you provide a warranty) and that users may redistribute the program under these conditions, and telling the user how to view a copy of this License. (Exception: if the Program itself is interactive but does not normally print such an announcement, your work based on the Program is not required to print an announcement.)

These requirements apply to the modified work as a whole. If identifiable sections of that work are not derived from the Program, and can be reasonably considered

independent and separate works in

themselves, then this License, and its terms, do not apply to those sections when you distribute them as separate works. But when you distribute the same sections as part of a whole which is a work based on the Program, the distribution of the whole must be on the terms of

this License, whose permissions for other licensees extend to the entire whole, and thus to each and every part regardless of who wrote it.

Thus, it is not the intent of this section to claim rights or contest your rights to work written entirely by you; rather, the intent is to exercise the right to control the distribution of derivative or collective works based on the Program.

In addition, mere aggregation of another work not based on the Program with the Program (or with a work based on the Program) on a volume of a storage or distribution medium does not bring the other work under the scope of this License.

 3. You may copy and distribute the Program (or a work based on it,

under Section 2) in object code or executable form under the terms of Sections 1 and 2 above provided that you also do one of the following:

 a) Accompany it with the complete corresponding machine-readable source code, which must be distributed under the terms of Sections 1 and 2 above on a medium customarily used for software interchange; or,

 b) Accompany it with a written offer, valid for at least three years, to give any third party, for a charge no more than your cost of physically performing source distribution, a complete machine-readable copy of the corresponding source code, to be distributed under the terms of Sections 1 and 2 above on a medium customarily used for software interchange; or,

 c) Accompany it with the information you received as to the offer to distribute corresponding source code. (This alternative is allowed only for noncommercial distribution and only if you received the program in object code or executable form with such

an offer, in accord with Subsection b above.)

The source code for a work means the preferred form of the work for making modifications to it. For an executable work, complete source code means all the source code for all modules it contains, plus any associated interface definition files, plus the scripts used to control compilation and installation of the executable. However, as a special exception, the source code distributed need not include anything that is normally distributed (in either source or binary form) with the major components (compiler, kernel, and so on) of the operating system on which the executable runs, unless that component itself accompanies the executable.

If distribution of executable or object code is made by offering

access to copy from a designated place, then offering equivalent access to copy the source code from the same place counts as distribution of the source code, even though third parties are not compelled to copy the source along with the object code.

 4. You may not copy, modify, sublicense, or distribute the Program except as expressly provided under this License. Any attempt otherwise to copy, modify, sublicense or distribute the Program is void, and will automatically terminate your rights under this License. However, parties who have received copies, or rights, from you under this License will not have their licenses terminated so long as such parties remain in full compliance.

 5. You are not required to accept this License, since you have not signed it. However, nothing else grants you permission to modify or distribute the Program or its derivative works. These actions are prohibited by law if you do not accept this License. Therefore, by modifying or distributing the Program (or any work based on the Program), you indicate your acceptance of this License to do so, and all its terms and conditions for copying, distributing or modifying the Program or works based on it.

#### 6. Each

 time you redistribute the Program (or any work based on the Program), the recipient automatically receives a license from the original licensor to copy, distribute or modify the Program subject to these terms and conditions. You may not impose any further restrictions on the recipients' exercise of the rights granted herein. You are not responsible for enforcing compliance by third parties to this License.

 7. If, as a consequence of a court judgment or allegation of patent infringement or for any other reason (not limited to patent issues), conditions are imposed on you (whether by court order, agreement or otherwise) that contradict the conditions of this License, they do not excuse you from the conditions of this License. If you cannot distribute so as to satisfy simultaneously your obligations under this License and any other pertinent obligations, then as a consequence you may not distribute the Program at all. For example, if a patent license would not permit royalty-free redistribution of the Program by

all those who receive copies directly or indirectly through you, then the only way you could satisfy both it and this License would be to refrain entirely from distribution of the Program.

If any portion of this section is held invalid or unenforceable under any particular circumstance, the balance of the section is intended to

apply and the section as a whole is intended to apply in other circumstances.

It is not the purpose of this section to induce you to infringe any patents or other property right claims or to contest validity of any such claims; this section has the sole purpose of protecting the integrity of the free software distribution system, which is implemented by public license practices. Many people have made generous contributions to the wide range of software distributed through that system in reliance on consistent application of that system; it is up to the author/donor to decide if he or she is willing to distribute software through any other system and a licensee cannot impose that choice.

This section is intended to make thoroughly clear what is believed to be a consequence of the rest of this License.

 8. If the distribution and/or use of the Program is restricted in certain countries either by patents or by copyrighted interfaces, the original copyright holder who places the Program under this License may add an explicit geographical distribution limitation excluding those countries, so that distribution is permitted only in or among countries not thus excluded. In such case, this License incorporates the limitation as if written in the body of this License.

 9. The Free Software Foundation may publish revised and/or new versions of the General Public License from time to time. Such new versions will be similar in spirit to the present version, but may differ in detail to address new problems or concerns.

Each version is given a distinguishing version number. If the Program specifies a version number

of this License which applies to it and "any

later version", you have the option of following the terms and conditions either of that version or of any later version published by the Free Software Foundation. If the Program does not specify a version number of this License, you may choose any version ever published by the Free Software Foundation.

 10. If you wish to incorporate parts of the Program into other free programs whose distribution conditions are different, write to the author to ask for permission. For software which is copyrighted by the Free Software Foundation, write to the Free Software Foundation; we sometimes make exceptions for this. Our decision will be guided by the two goals of preserving the free status of all derivatives of our free software and of promoting the sharing and reuse of software generally.

 11. BECAUSE THE PROGRAM IS LICENSED FREE OF CHARGE, THERE IS NO WARRANTY FOR THE PROGRAM, TO THE EXTENT PERMITTED BY APPLICABLE LAW. EXCEPT WHEN

OTHERWISE STATED IN WRITING THE COPYRIGHT HOLDERS AND/OR OTHER PARTIES PROVIDE THE PROGRAM "AS IS" WITHOUT WARRANTY OF ANY KIND, EITHER EXPRESSED OR IMPLIED, INCLUDING, BUT NOT LIMITED TO, THE IMPLIED WARRANTIES OF MERCHANTABILITY AND FITNESS FOR A PARTICULAR PURPOSE. THE ENTIRE RISK AS TO THE QUALITY AND PERFORMANCE OF THE PROGRAM IS WITH YOU. SHOULD THE PROGRAM PROVE DEFECTIVE, YOU ASSUME THE COST OF ALL NECESSARY SERVICING, REPAIR OR CORRECTION.

 12. IN NO EVENT UNLESS REQUIRED BY APPLICABLE LAW OR AGREED TO IN WRITING WILL ANY COPYRIGHT HOLDER, OR ANY OTHER PARTY WHO MAY MODIFY AND/OR REDISTRIBUTE THE PROGRAM AS PERMITTED ABOVE, BE LIABLE TO YOU FOR DAMAGES, INCLUDING ANY GENERAL, SPECIAL, INCIDENTAL OR CONSEQUENTIAL DAMAGES ARISING OUT OF THE USE OR INABILITY TO USE THE PROGRAM (INCLUDING BUT NOT LIMITED TO LOSS OF DATA OR DATA BEING RENDERED INACCURATE OR LOSSES SUSTAINED BY YOU OR THIRD PARTIES OR A FAILURE OF THE PROGRAM TO OPERATE WITH ANY OTHER PROGRAMS), EVEN

 IF SUCH HOLDER OR OTHER PARTY HAS BEEN ADVISED OF THE POSSIBILITY OF SUCH DAMAGES.

### END OF TERMS AND CONDITIONS

 How to Apply These Terms to Your New Programs

 If you develop a new program, and you want it to be of the greatest possible use to the public, the best way to achieve this is to make it free software which everyone can redistribute and change under these terms.

 To do so, attach the following notices to the program. It is safest to attach them to the start of each source file to most effectively convey the exclusion of warranty; and each file should have at least the "copyright" line and a pointer to where the full notice is found.

 <one line to give the program's name and a brief idea of what it does.> Copyright  $(C)$  <year > <name of author>

 This program is free software; you can redistribute it and/or modify it under the terms of the GNU General Public License as published by the Free Software Foundation; either version 2 of the License,

or

(at your option) any later version.

 This program is distributed in the hope that it will be useful, but WITHOUT ANY WARRANTY; without even the implied warranty of  MERCHANTABILITY or FITNESS FOR A PARTICULAR PURPOSE. See the GNU General Public License for more details.

 You should have received a copy of the GNU General Public License along with this program; if not, write to the Free Software Foundation, Inc., 59 Temple Place, Suite 330, Boston, MA 02111-1307 USA

Also add information on how to contact you by electronic and paper mail.

If the program is interactive, make it output a short notice like this when it starts in an interactive mode:

 Gnomovision version 69, Copyright (C) year name of author Gnomovision comes with ABSOLUTELY NO WARRANTY; for details type `show w'. This is free software, and you are welcome to redistribute it under certain conditions; type `show c' for details.

The hypothetical commands `show w' and `show c' should show the appropriate parts of the General Public License. Of course, the commands you use may be called something other than `show w' and `show c'; they could even be mouse-clicks or menu items--whatever suits your program.

You should also get your employer (if you work as a programmer) or your school, if any, to sign a "copyright disclaimer" for the program, if necessary. Here is a sample; alter the names:

 Yoyodyne, Inc., hereby disclaims all copyright interest in the program `Gnomovision' (which makes passes at compilers) written by James Hacker.

 <signature of Ty Coon>, 1 April 1989 Ty Coon, President of Vice

This General Public License does not permit incorporating your program into proprietary programs. If your program is a subroutine library, you may consider it more useful to permit linking proprietary applications with the library. If this is what you want to do, use the GNU Library General Public License instead of this License.

## **1.205 guava 30.1.1-jre 1.205.1 Available under license :**

 Apache License Version 2.0, January 2004 http://www.apache.org/licenses/

#### 1. Definitions.

 "License" shall mean the terms and conditions for use, reproduction, and distribution as defined by Sections 1 through 9 of this document.

 "Licensor" shall mean the copyright owner or entity authorized by the copyright owner that is granting the License.

 "Legal Entity" shall mean the union of the acting entity and all other entities that control, are controlled by, or are under common control with that entity. For the purposes of this definition, "control" means (i) the power, direct or indirect, to cause the direction or management of such entity, whether by contract or otherwise, or (ii) ownership of fifty percent (50%) or more of the outstanding shares, or (iii) beneficial ownership of such entity.

 "You" (or "Your") shall mean an individual or Legal Entity exercising permissions granted by this License.

 "Source" form shall mean the preferred form for making modifications, including but not limited to software source code, documentation source, and configuration files.

 "Object" form shall mean any form resulting from mechanical transformation or translation of a Source form, including but not limited to compiled object code, generated documentation, and conversions to other media types.

 "Work" shall mean the work of authorship, whether in Source or Object form, made available under the License, as indicated by a copyright notice that is included in or attached to the work (an example is provided in the Appendix below).

 "Derivative Works" shall mean any work, whether in Source or Object form, that is based on (or derived from) the Work and for which the editorial

 revisions, annotations, elaborations, or other modifications represent, as a whole, an original work of authorship. For the purposes of this License, Derivative Works shall not include works that remain separable from, or merely link (or bind by name) to the interfaces of, the Work and Derivative Works thereof.

 "Contribution" shall mean any work of authorship, including the original version of the Work and any modifications or additions  to that Work or Derivative Works thereof, that is intentionally submitted to Licensor for inclusion in the Work by the copyright owner or by an individual or Legal Entity authorized to submit on behalf of the copyright owner. For the purposes of this definition, "submitted" means any form of electronic, verbal, or written communication sent to the Licensor or its representatives, including but not limited to communication on electronic mailing lists, source code control systems, and issue tracking systems that are managed by, or on behalf of, the Licensor for the purpose of discussing and improving the Work, but excluding communication that is conspicuously marked or otherwise designated in writing by the copyright owner as "Not a Contribution."

 "Contributor" shall mean Licensor and any individual or Legal Entity on behalf of whom a Contribution has been received by Licensor and subsequently incorporated within the Work.

- 2. Grant of Copyright License. Subject to the terms and conditions of this License, each Contributor hereby grants to You a perpetual, worldwide, non-exclusive, no-charge, royalty-free, irrevocable copyright license to reproduce, prepare Derivative Works of, publicly display, publicly perform, sublicense, and distribute the Work and such Derivative Works in Source or Object form.
- 3. Grant of Patent License. Subject to the terms and conditions of this
- License, each Contributor hereby grants to You a perpetual, worldwide, non-exclusive, no-charge, royalty-free, irrevocable (except as stated in this section) patent license to make, have made, use, offer to sell, sell, import, and otherwise transfer the Work, where such license applies only to those patent claims licensable by such Contributor that are necessarily infringed by their Contribution(s) alone or by combination of their Contribution(s) with the Work to which such Contribution(s) was submitted. If You institute patent litigation against any entity (including a cross-claim or counterclaim in a lawsuit) alleging that the Work or a Contribution incorporated within the Work constitutes direct or contributory patent infringement, then any patent licenses granted to You under this License for that Work shall terminate as of the date such litigation is filed.

 4. Redistribution. You may reproduce and distribute copies of the

 Work or Derivative Works thereof in any medium, with or without modifications, and in Source or Object form, provided that You meet the following conditions:

 (a) You must give any other recipients of the Work or Derivative Works a copy of this License; and

- (b) You must cause any modified files to carry prominent notices stating that You changed the files; and
- (c) You must retain, in the Source form of any Derivative Works that You distribute, all copyright, patent, trademark, and attribution notices from the Source form of the Work, excluding those notices that do not pertain to any part of the Derivative Works; and
- (d) If the Work includes a "NOTICE" text file as part of its distribution, then any Derivative Works that You distribute must include a readable copy of the attribution notices contained within such NOTICE file, excluding

those notices that do not

 pertain to any part of the Derivative Works, in at least one of the following places: within a NOTICE text file distributed as part of the Derivative Works; within the Source form or documentation, if provided along with the Derivative Works; or, within a display generated by the Derivative Works, if and wherever such third-party notices normally appear. The contents of the NOTICE file are for informational purposes only and do not modify the License. You may add Your own attribution notices within Derivative Works that You distribute, alongside or as an addendum to the NOTICE text from the Work, provided that such additional attribution notices cannot be construed as modifying the License.

 You may add Your own copyright statement to Your modifications and may provide additional or different license terms and conditions

- for use, reproduction, or distribution of Your modifications, or for any such Derivative Works as a whole, provided Your use, reproduction, and distribution of the Work otherwise complies with the conditions stated in this License.
- 5. Submission of Contributions. Unless You explicitly state otherwise, any Contribution intentionally submitted for inclusion in the Work by You to the Licensor shall be under the terms and conditions of this License, without any additional terms or conditions. Notwithstanding the above, nothing herein shall supersede or modify the terms of any separate license agreement you may have executed with Licensor regarding such Contributions.
- 6. Trademarks. This License does not grant permission to use the trade names, trademarks, service marks, or product names of the Licensor, except as required for reasonable and customary use in describing the origin of the Work and reproducing the

content of the NOTICE file.

- 7. Disclaimer of Warranty. Unless required by applicable law or agreed to in writing, Licensor provides the Work (and each Contributor provides its Contributions) on an "AS IS" BASIS, WITHOUT WARRANTIES OR CONDITIONS OF ANY KIND, either express or implied, including, without limitation, any warranties or conditions of TITLE, NON-INFRINGEMENT, MERCHANTABILITY, or FITNESS FOR A PARTICULAR PURPOSE. You are solely responsible for determining the appropriateness of using or redistributing the Work and assume any risks associated with Your exercise of permissions under this License.
- 8. Limitation of Liability. In no event and under no legal theory, whether in tort (including negligence), contract, or otherwise, unless required by applicable law (such as deliberate and grossly negligent acts) or agreed to in writing, shall any Contributor be liable to You for damages, including any direct,

indirect, special,

 incidental, or consequential damages of any character arising as a result of this License or out of the use or inability to use the Work (including but not limited to damages for loss of goodwill, work stoppage, computer failure or malfunction, or any and all other commercial damages or losses), even if such Contributor has been advised of the possibility of such damages.

 9. Accepting Warranty or Additional Liability. While redistributing the Work or Derivative Works thereof, You may choose to offer, and charge a fee for, acceptance of support, warranty, indemnity, or other liability obligations and/or rights consistent with this License. However, in accepting such obligations, You may act only on Your own behalf and on Your sole responsibility, not on behalf of any other Contributor, and only if You agree to indemnify, defend, and hold each Contributor harmless for any liability incurred by, or claims asserted against, such Contributor by reason of your accepting any such warranty or additional liability.

### END OF TERMS AND CONDITIONS

APPENDIX: How to apply the Apache License to your work.

 To apply the Apache License to your work, attach the following boilerplate notice, with the fields enclosed by brackets "[]" replaced with your own identifying information. (Don't include the brackets!) The text should be enclosed in the appropriate comment syntax for the file format. We also recommend that a file or class name and description of purpose be included on the same "printed page" as the copyright notice for easier identification within third-party archives.

Copyright [yyyy] [name of copyright owner]

 Licensed under the Apache License, Version 2.0 (the "License"); you may not use this file except in compliance with the License. You may obtain a copy of the License at

http://www.apache.org/licenses/LICENSE-2.0

 Unless required by applicable law or agreed to in writing, software distributed under the License is distributed on an "AS IS" BASIS, WITHOUT WARRANTIES OR CONDITIONS OF ANY KIND, either express or implied. See the License for the specific language governing permissions and limitations under the License.

# **1.206 ms 2.1.3**

## **1.206.1 Available under license :**

The MIT License (MIT)

Copyright (c) 2020 Vercel, Inc.

Permission is hereby granted, free of charge, to any person obtaining a copy of this software and associated documentation files (the "Software"), to deal in the Software without restriction, including without limitation the rights to use, copy, modify, merge, publish, distribute, sublicense, and/or sell copies of the Software, and to permit persons to whom the Software is furnished to do so, subject to the following conditions:

The above copyright notice and this permission notice shall be included in all copies or substantial portions of the Software.

THE SOFTWARE IS PROVIDED "AS IS", WITHOUT WARRANTY OF ANY KIND, EXPRESS OR IMPLIED, INCLUDING BUT NOT LIMITED TO THE WARRANTIES OF MERCHANTABILITY, FITNESS FOR A PARTICULAR PURPOSE AND NONINFRINGEMENT. IN NO EVENT SHALL THE AUTHORS OR COPYRIGHT HOLDERS BE LIABLE FOR ANY CLAIM, DAMAGES OR OTHER LIABILITY, WHETHER IN AN ACTION OF CONTRACT, TORT OR OTHERWISE, ARISING FROM, OUT OF OR

 IN CONNECTION WITH THE SOFTWARE OR THE USE OR OTHER DEALINGS IN THE SOFTWARE.

# **1.207 ubuntu-keyring 2020.02.11.4**

## **1.207.1 Available under license :**

This is Ubuntu GNU's GnuPG keyrings of archive keys.

This package was originally put together by Michael Vogt <michael.vogt@canonical.com>

The keys in the keyrings don't fall under any copyright. Everything else in the package is covered by the GNU GPL.

Ubuntu support files Copyright (C) 2004 Michael Vogt <michael.vogt@canonical.com> based on the debiankeyring package maintained by James Troup

Ubuntu support files for ubuntu-keyring are free software; you can redistribute them and/or modify them under the terms of the GNU General Public License as published by the Free Software Foundation; either version 2, or (at your option) any later version.

Ubuntu support files for ubuntu-keyring are distributed in the hope that they will be useful, but WITHOUT ANY WARRANTY; without even the implied warranty of MERCHANTABILITY or FITNESS FOR A PARTICULAR PURPOSE. See the GNU General Public License for more details.

You should have received a copy of the GNU General Public License with your

 Ubuntu system, in /usr/share/common-licenses/GPL, or with the Ubuntu GNU ubuntu-keyring source package as the file COPYING. If not, write to the Free Software Foundation, Inc., 51 Franklin Street, Fifth Floor, Boston, MA 02110-1301 USA.

# **1.208 commons-lang3 3.12.0**

## **1.208.1 Available under license :**

Apache Commons Lang Copyright 2001-2021 The Apache Software Foundation

This product includes software developed at The Apache Software Foundation (https://www.apache.org/).

> Apache License Version 2.0, January 2004 http://www.apache.org/licenses/

#### TERMS AND CONDITIONS FOR USE, REPRODUCTION, AND DISTRIBUTION

### 1. Definitions.

"License" shall mean the terms and conditions for use, reproduction,

and distribution as defined by Sections 1 through 9 of this document.

 "Licensor" shall mean the copyright owner or entity authorized by the copyright owner that is granting the License.

 "Legal Entity" shall mean the union of the acting entity and all other entities that control, are controlled by, or are under common control with that entity. For the purposes of this definition, "control" means (i) the power, direct or indirect, to cause the direction or management of such entity, whether by contract or otherwise, or (ii) ownership of fifty percent (50%) or more of the outstanding shares, or (iii) beneficial ownership of such entity.

 "You" (or "Your") shall mean an individual or Legal Entity exercising permissions granted by this License.

 "Source" form shall mean the preferred form for making modifications, including but not limited to software source code, documentation source, and configuration files.

 "Object" form shall mean any form resulting from mechanical transformation or translation of a Source form, including but not limited to compiled object code, generated documentation, and conversions to other media types.

 "Work" shall mean the work of authorship, whether in Source or Object form, made available under the License, as indicated by a copyright notice that is included in or attached to the work (an example is provided in the Appendix below).

 "Derivative Works" shall mean any work, whether in Source or Object form, that is based on (or derived from) the Work and for which the editorial

 revisions, annotations, elaborations, or other modifications represent, as a whole, an original work of authorship. For the purposes of this License, Derivative Works shall not include works that remain separable from, or merely link (or bind by name) to the interfaces of, the Work and Derivative Works thereof.

 "Contribution" shall mean any work of authorship, including the original version of the Work and any modifications or additions to that Work or Derivative Works thereof, that is intentionally submitted to Licensor for inclusion in the Work by the copyright owner or by an individual or Legal Entity authorized to submit on behalf of the copyright owner. For the purposes of this definition, "submitted" means any form of electronic, verbal, or written communication sent to the Licensor or its representatives, including but not limited to

 communication on electronic mailing lists, source code control systems, and issue tracking systems that are managed by, or on behalf of, the Licensor for the purpose of discussing and improving the Work, but excluding communication that is conspicuously marked or otherwise designated in writing by the copyright owner as "Not a Contribution."

 "Contributor" shall mean Licensor and any individual or Legal Entity on behalf of whom a Contribution has been received by Licensor and subsequently incorporated within the Work.

- 2. Grant of Copyright License. Subject to the terms and conditions of this License, each Contributor hereby grants to You a perpetual, worldwide, non-exclusive, no-charge, royalty-free, irrevocable copyright license to reproduce, prepare Derivative Works of, publicly display, publicly perform, sublicense, and distribute the Work and such Derivative Works in Source or Object form.
- 3. Grant of Patent License. Subject to the terms and conditions of this
- License, each Contributor hereby grants to You a perpetual, worldwide, non-exclusive, no-charge, royalty-free, irrevocable (except as stated in this section) patent license to make, have made, use, offer to sell, sell, import, and otherwise transfer the Work, where such license applies only to those patent claims licensable by such Contributor that are necessarily infringed by their Contribution(s) alone or by combination of their Contribution(s) with the Work to which such Contribution(s) was submitted. If You institute patent litigation against any entity (including a cross-claim or counterclaim in a lawsuit) alleging that the Work or a Contribution incorporated within the Work constitutes direct or contributory patent infringement, then any patent licenses granted to You under this License for that Work shall terminate as of the date such litigation is filed.

 4. Redistribution. You may reproduce and distribute copies of the

 Work or Derivative Works thereof in any medium, with or without modifications, and in Source or Object form, provided that You meet the following conditions:

- (a) You must give any other recipients of the Work or Derivative Works a copy of this License; and
- (b) You must cause any modified files to carry prominent notices stating that You changed the files; and
- (c) You must retain, in the Source form of any Derivative Works that You distribute, all copyright, patent, trademark, and

 attribution notices from the Source form of the Work, excluding those notices that do not pertain to any part of the Derivative Works; and

 (d) If the Work includes a "NOTICE" text file as part of its distribution, then any Derivative Works that You distribute must include a readable copy of the attribution notices contained within such NOTICE file, excluding

#### those notices that do not

 pertain to any part of the Derivative Works, in at least one of the following places: within a NOTICE text file distributed as part of the Derivative Works; within the Source form or documentation, if provided along with the Derivative Works; or, within a display generated by the Derivative Works, if and wherever such third-party notices normally appear. The contents of the NOTICE file are for informational purposes only and do not modify the License. You may add Your own attribution notices within Derivative Works that You distribute, alongside or as an addendum to the NOTICE text from the Work, provided that such additional attribution notices cannot be construed as modifying the License.

 You may add Your own copyright statement to Your modifications and may provide additional or different license terms and conditions

 for use, reproduction, or distribution of Your modifications, or for any such Derivative Works as a whole, provided Your use, reproduction, and distribution of the Work otherwise complies with the conditions stated in this License.

- 5. Submission of Contributions. Unless You explicitly state otherwise, any Contribution intentionally submitted for inclusion in the Work by You to the Licensor shall be under the terms and conditions of this License, without any additional terms or conditions. Notwithstanding the above, nothing herein shall supersede or modify the terms of any separate license agreement you may have executed with Licensor regarding such Contributions.
- 6. Trademarks. This License does not grant permission to use the trade names, trademarks, service marks, or product names of the Licensor, except as required for reasonable and customary use in describing the origin of the Work and reproducing the content of the NOTICE file.
- 7. Disclaimer of Warranty. Unless required by applicable law or agreed to in writing, Licensor provides the Work (and each Contributor provides its Contributions) on an "AS IS" BASIS, WITHOUT WARRANTIES OR CONDITIONS OF ANY KIND, either express or

 implied, including, without limitation, any warranties or conditions of TITLE, NON-INFRINGEMENT, MERCHANTABILITY, or FITNESS FOR A PARTICULAR PURPOSE. You are solely responsible for determining the appropriateness of using or redistributing the Work and assume any risks associated with Your exercise of permissions under this License.

 8. Limitation of Liability. In no event and under no legal theory, whether in tort (including negligence), contract, or otherwise, unless required by applicable law (such as deliberate and grossly negligent acts) or agreed to in writing, shall any Contributor be liable to You for damages, including any direct,

indirect, special,

 incidental, or consequential damages of any character arising as a result of this License or out of the use or inability to use the Work (including but not limited to damages for loss of goodwill, work stoppage, computer failure or malfunction, or any and all other commercial damages or losses), even if such Contributor has been advised of the possibility of such damages.

 9. Accepting Warranty or Additional Liability. While redistributing the Work or Derivative Works thereof, You may choose to offer, and charge a fee for, acceptance of support, warranty, indemnity, or other liability obligations and/or rights consistent with this License. However, in accepting such obligations, You may act only on Your own behalf and on Your sole responsibility, not on behalf of any other Contributor, and only if You agree to indemnify, defend, and hold each Contributor harmless for any liability incurred by, or claims asserted against, such Contributor by reason of your accepting any such warranty or additional liability.

### END OF TERMS AND CONDITIONS

APPENDIX: How to apply the Apache License to your work.

 To apply the Apache License to your work, attach the following boilerplate notice, with the fields enclosed by brackets "[]" replaced with your own identifying information. (Don't include the brackets!) The text should be enclosed in the appropriate comment syntax for the file format. We also recommend that a file or class name and description of purpose be included on the same "printed page" as the copyright notice for easier identification within third-party archives.

#### Copyright [yyyy] [name of copyright owner]

 Licensed under the Apache License, Version 2.0 (the "License"); you may not use this file except in compliance with the License. You may obtain a copy of the License at

http://www.apache.org/licenses/LICENSE-2.0

 Unless required by applicable law or agreed to in writing, software distributed under the License is distributed on an "AS IS" BASIS, WITHOUT WARRANTIES OR CONDITIONS OF ANY KIND, either express or implied. See the License for the specific language governing permissions and limitations under the License.

# **1.209 event-emitter 0.3.5**

## **1.209.1 Available under license :**

Copyright (C) 2012-2015 Mariusz Nowak (www.medikoo.com)

Permission is hereby granted, free of charge, to any person obtaining a copy of this software and associated documentation files (the "Software"), to deal in the Software without restriction, including without limitation the rights to use, copy, modify, merge, publish, distribute, sublicense, and/or sell copies of the Software, and to permit persons to whom the Software is furnished to do so, subject to the following conditions:

The above copyright notice and this permission notice shall be included in all copies or substantial portions of the Software.

THE SOFTWARE IS PROVIDED "AS IS", WITHOUT WARRANTY OF ANY KIND, EXPRESS OR IMPLIED, INCLUDING BUT NOT LIMITED TO THE WARRANTIES OF MERCHANTABILITY, FITNESS FOR A PARTICULAR PURPOSE AND NONINFRINGEMENT. IN NO EVENT SHALL THE AUTHORS OR COPYRIGHT HOLDERS BE LIABLE FOR ANY CLAIM, DAMAGES OR OTHER LIABILITY, WHETHER IN AN ACTION OF CONTRACT, TORT OR OTHERWISE, ARISING FROM, OUT OF OR

 IN CONNECTION WITH THE SOFTWARE OR THE USE OR OTHER DEALINGS IN THE SOFTWARE.

# **1.210 event-target-shim 5.0.1**

## **1.210.1 Available under license :**

The MIT License (MIT)

Copyright (c) 2015 Toru Nagashima

Permission is hereby granted, free of charge, to any person obtaining a copy of this software and associated documentation files (the "Software"), to deal in the Software without restriction, including without limitation the rights to use, copy, modify, merge, publish, distribute, sublicense, and/or sell copies of the Software, and to permit persons to whom the Software is furnished to do so, subject to the following conditions:

The above copyright notice and this permission notice shall be included in all copies or substantial portions of the Software.

THE SOFTWARE IS PROVIDED "AS IS", WITHOUT WARRANTY OF ANY KIND, EXPRESS OR IMPLIED, INCLUDING BUT NOT LIMITED TO THE WARRANTIES OF MERCHANTABILITY, FITNESS FOR A PARTICULAR PURPOSE AND NONINFRINGEMENT. IN NO EVENT SHALL THE AUTHORS OR COPYRIGHT HOLDERS BE LIABLE FOR ANY CLAIM, DAMAGES OR OTHER LIABILITY, WHETHER IN AN ACTION OF CONTRACT, TORT OR OTHERWISE, ARISING FROM, OUT OF OR

 IN CONNECTION WITH THE SOFTWARE OR THE USE OR OTHER DEALINGS IN THE SOFTWARE.

## **1.211 clean-stack 2.2.0**

## **1.211.1 Available under license :**

MIT License

Copyright (c) Sindre Sorhus <sindresorhus@gmail.com> (sindresorhus.com)

Permission is hereby granted, free of charge, to any person obtaining a copy of this software and associated documentation files (the "Software"), to deal in the Software without restriction, including without limitation the rights to use, copy, modify, merge, publish, distribute, sublicense, and/or sell copies of the Software, and to permit persons to whom the Software is furnished to do so, subject to the following conditions:

The above copyright notice and this permission notice shall be included in all copies or substantial portions of the Software.

THE SOFTWARE IS PROVIDED "AS IS", WITHOUT WARRANTY OF ANY KIND, EXPRESS OR IMPLIED, INCLUDING BUT NOT LIMITED TO THE WARRANTIES OF MERCHANTABILITY, FITNESS FOR A PARTICULAR PURPOSE AND NONINFRINGEMENT. IN NO EVENT SHALL THE AUTHORS OR COPYRIGHT HOLDERS BE LIABLE FOR ANY CLAIM, DAMAGES OR OTHER LIABILITY, WHETHER IN AN ACTION OF CONTRACT, TORT OR OTHERWISE,

 ARISING FROM, OUT OF OR IN CONNECTION WITH THE SOFTWARE OR THE USE OR OTHER DEALINGS IN THE SOFTWARE.

# **1.212 p-map 4.0.0**

## **1.212.1 Available under license :**

MIT License

Copyright (c) Sindre Sorhus <sindresorhus@gmail.com> (https://sindresorhus.com)

Permission is hereby granted, free of charge, to any person obtaining a copy of this software and associated documentation files (the "Software"), to deal in the Software without restriction, including without limitation the rights to use, copy, modify, merge, publish, distribute, sublicense, and/or sell copies of the Software, and to permit persons to whom the Software is furnished to do so, subject to the following conditions:

The above copyright notice and this permission notice shall be included in all copies or substantial portions of the Software.

THE SOFTWARE IS PROVIDED "AS IS", WITHOUT WARRANTY OF ANY KIND, EXPRESS OR IMPLIED, INCLUDING BUT NOT LIMITED TO THE WARRANTIES OF MERCHANTABILITY, FITNESS FOR A PARTICULAR PURPOSE AND NONINFRINGEMENT. IN NO EVENT SHALL THE AUTHORS OR COPYRIGHT HOLDERS BE LIABLE FOR ANY CLAIM, DAMAGES OR OTHER LIABILITY, WHETHER IN AN ACTION OF CONTRACT, TORT

 OR OTHERWISE, ARISING FROM, OUT OF OR IN CONNECTION WITH THE SOFTWARE OR THE USE OR OTHER DEALINGS IN THE SOFTWARE.

# **1.213 mkdirp 1.0.4**

## **1.213.1 Available under license :**

Copyright James Halliday (mail@substack.net) and Isaac Z. Schlueter (i@izs.me)

This project is free software released under the MIT license:

Permission is hereby granted, free of charge, to any person obtaining a copy of this software and associated documentation files (the "Software"), to deal in the Software without restriction, including without limitation the rights to use, copy, modify, merge, publish, distribute, sublicense, and/or sell copies of the Software, and to permit persons to whom the Software is furnished to do so, subject to the following conditions:

The above copyright notice and this permission notice shall be included in all copies or substantial portions of the Software.

THE SOFTWARE IS PROVIDED "AS IS", WITHOUT WARRANTY OF ANY KIND, EXPRESS OR IMPLIED, INCLUDING BUT NOT LIMITED TO THE WARRANTIES OF MERCHANTABILITY, FITNESS FOR A PARTICULAR PURPOSE AND NONINFRINGEMENT. IN NO EVENT SHALL THE AUTHORS OR COPYRIGHT HOLDERS BE LIABLE FOR ANY CLAIM, DAMAGES OR OTHER LIABILITY,

 WHETHER IN AN ACTION OF CONTRACT, TORT OR OTHERWISE, ARISING FROM, OUT OF OR IN CONNECTION WITH THE SOFTWARE OR THE USE OR OTHER DEALINGS IN THE SOFTWARE.

# **1.214 abort-controller 3.0.0**

## **1.214.1 Available under license :**

MIT License

Copyright (c) 2017 Toru Nagashima

Permission is hereby granted, free of charge, to any person obtaining a copy of this software and associated documentation files (the "Software"), to deal in the Software without restriction, including without limitation the rights to use, copy, modify, merge, publish, distribute, sublicense, and/or sell copies of the Software, and to permit persons to whom the Software is furnished to do so, subject to the following conditions:

The above copyright notice and this permission notice shall be included in all copies or substantial portions of the Software.

THE SOFTWARE IS PROVIDED "AS IS", WITHOUT WARRANTY OF ANY KIND, EXPRESS OR IMPLIED, INCLUDING BUT NOT LIMITED TO THE WARRANTIES OF MERCHANTABILITY, FITNESS FOR A PARTICULAR PURPOSE AND NONINFRINGEMENT. IN NO EVENT SHALL THE AUTHORS OR COPYRIGHT HOLDERS BE LIABLE FOR ANY CLAIM, DAMAGES OR OTHER LIABILITY, WHETHER IN AN ACTION OF CONTRACT, TORT OR OTHERWISE, ARISING FROM, OUT OF OR IN CONNECTION

 WITH THE SOFTWARE OR THE USE OR OTHER DEALINGS IN THE SOFTWARE.

# **1.215 es6-iterator 2.0.3**

## **1.215.1 Available under license :**

The MIT License (MIT)

Copyright (C) 2013-2017 Mariusz Nowak (www.medikoo.com)

Permission is hereby granted, free of charge, to any person obtaining a copy of this software and associated documentation files (the "Software"), to deal in the Software without restriction, including without limitation the rights to use, copy, modify, merge, publish, distribute, sublicense, and/or sell copies of the Software, and to permit persons to whom the Software is furnished to do so, subject to the following conditions:

The above copyright notice and this permission notice shall be included in all copies or substantial portions of the Software.

THE SOFTWARE IS PROVIDED "AS IS", WITHOUT WARRANTY OF ANY KIND, EXPRESS OR IMPLIED, INCLUDING BUT NOT LIMITED TO THE WARRANTIES OF MERCHANTABILITY, FITNESS FOR A PARTICULAR PURPOSE AND NONINFRINGEMENT. IN NO EVENT SHALL THE AUTHORS OR COPYRIGHT HOLDERS BE LIABLE FOR ANY CLAIM, DAMAGES OR OTHER LIABILITY, WHETHER IN AN ACTION OF CONTRACT, TORT OR OTHERWISE, ARISING FROM, OUT OF OR IN CONNECTION WITH THE SOFTWARE OR THE USE OR OTHER DEALINGS IN

THE SOFTWARE.

## **1.216 chownr 2.0.0 1.216.1 Available under license :**

The ISC License

Copyright (c) Isaac Z. Schlueter and Contributors

Permission to use, copy, modify, and/or distribute this software for any purpose with or without fee is hereby granted, provided that the above copyright notice and this permission notice appear in all copies.

THE SOFTWARE IS PROVIDED "AS IS" AND THE AUTHOR DISCLAIMS ALL WARRANTIES WITH REGARD TO THIS SOFTWARE INCLUDING ALL IMPLIED WARRANTIES OF MERCHANTABILITY AND FITNESS. IN NO EVENT SHALL THE AUTHOR BE LIABLE FOR ANY SPECIAL, DIRECT, INDIRECT, OR CONSEQUENTIAL DAMAGES OR ANY DAMAGES WHATSOEVER RESULTING FROM LOSS OF USE, DATA OR PROFITS, WHETHER IN AN ACTION OF CONTRACT, NEGLIGENCE OR OTHER TORTIOUS ACTION, ARISING OUT OF OR IN CONNECTION WITH THE USE OR PERFORMANCE OF THIS SOFTWARE.

# **1.217 env-paths 2.2.1**

## **1.217.1 Available under license :**

MIT License

Copyright (c) Sindre Sorhus <sindresorhus@gmail.com> (sindresorhus.com)

Permission is hereby granted, free of charge, to any person obtaining a copy of this software and associated documentation files (the "Software"), to deal in the Software without restriction, including without limitation the rights to use, copy, modify, merge, publish, distribute, sublicense, and/or sell copies of the Software, and to permit persons to whom the Software is furnished to do so, subject to the following conditions:

The above copyright notice and this permission notice shall be included in all copies or substantial portions of the Software.

THE SOFTWARE IS PROVIDED "AS IS", WITHOUT WARRANTY OF ANY KIND, EXPRESS OR IMPLIED, INCLUDING BUT NOT LIMITED TO THE WARRANTIES OF MERCHANTABILITY, FITNESS FOR A PARTICULAR PURPOSE AND NONINFRINGEMENT. IN NO EVENT SHALL THE AUTHORS OR COPYRIGHT HOLDERS BE LIABLE FOR ANY CLAIM, DAMAGES OR OTHER LIABILITY, WHETHER IN AN ACTION OF CONTRACT, TORT OR OTHERWISE,

 ARISING FROM, OUT OF OR IN CONNECTION WITH THE SOFTWARE OR THE USE OR OTHER DEALINGS IN THE SOFTWARE.

# **1.218 buffer 6.0.3**

## **1.218.1 Available under license :**

The MIT License (MIT)

Copyright (c) Feross Aboukhadijeh, and other contributors.

Permission is hereby granted, free of charge, to any person obtaining a copy of this software and associated documentation files (the "Software"), to deal in the Software without restriction, including without limitation the rights to use, copy, modify, merge, publish, distribute, sublicense, and/or sell copies of the Software, and to permit persons to whom the Software is furnished to do so, subject to the following conditions:

The above copyright notice and this permission notice shall be included in all copies or substantial portions of the Software.

THE SOFTWARE IS PROVIDED "AS IS", WITHOUT WARRANTY OF ANY KIND, EXPRESS OR IMPLIED, INCLUDING BUT NOT LIMITED TO THE WARRANTIES OF MERCHANTABILITY, FITNESS FOR A PARTICULAR PURPOSE AND NONINFRINGEMENT. IN NO EVENT SHALL THE AUTHORS OR COPYRIGHT HOLDERS BE LIABLE FOR ANY CLAIM, DAMAGES OR OTHER LIABILITY, WHETHER IN AN ACTION OF CONTRACT, TORT OR OTHERWISE, ARISING FROM,

OUT OF OR IN CONNECTION WITH THE SOFTWARE OR THE USE OR OTHER DEALINGS IN THE SOFTWARE.

## **1.219 audience-annotations 0.12.0 1.219.1 Available under license :**

 Apache License Version 2.0, January 2004 http://www.apache.org/licenses/

### TERMS AND CONDITIONS FOR USE, REPRODUCTION, AND DISTRIBUTION

1. Definitions.

 "License" shall mean the terms and conditions for use, reproduction, and distribution as defined by Sections 1 through 9 of this document.

 "Licensor" shall mean the copyright owner or entity authorized by the copyright owner that is granting the License.

 "Legal Entity" shall mean the union of the acting entity and all other entities that control, are controlled by, or are under common control with that entity. For the purposes of this definition, "control" means (i) the power, direct or indirect, to cause the direction or management of such entity, whether by contract or

 otherwise, or (ii) ownership of fifty percent (50%) or more of the outstanding shares, or (iii) beneficial ownership of such entity.

 "You" (or "Your") shall mean an individual or Legal Entity exercising permissions granted by this License.

 "Source" form shall mean the preferred form for making modifications, including but not limited to software source code, documentation source, and configuration files.

 "Object" form shall mean any form resulting from mechanical transformation or translation of a Source form, including but not limited to compiled object code, generated documentation, and conversions to other media types.

 "Work" shall mean the work of authorship, whether in Source or Object form, made available under the License, as indicated by a copyright notice that is included in or attached to the work (an example is provided in the Appendix below).

 "Derivative Works" shall mean any work, whether in Source or Object form, that is based on (or derived from) the Work and for which the editorial

 revisions, annotations, elaborations, or other modifications represent, as a whole, an original work of authorship. For the purposes of this License, Derivative Works shall not include works that remain separable from, or merely link (or bind by name) to the interfaces of, the Work and Derivative Works thereof.

 "Contribution" shall mean any work of authorship, including the original version of the Work and any modifications or additions to that Work or Derivative Works thereof, that is intentionally submitted to Licensor for inclusion in the Work by the copyright owner or by an individual or Legal Entity authorized to submit on behalf of the copyright owner. For the purposes of this definition, "submitted" means any form of electronic, verbal, or written communication sent to the Licensor or its representatives, including but not limited to communication on electronic mailing lists, source code control systems, and issue tracking systems that are managed by, or on behalf of, the Licensor for the purpose of discussing and improving the Work, but excluding communication that is conspicuously marked or otherwise designated in writing by the copyright owner as "Not a Contribution."

 "Contributor" shall mean Licensor and any individual or Legal Entity on behalf of whom a Contribution has been received by Licensor and subsequently incorporated within the Work.

- 2. Grant of Copyright License. Subject to the terms and conditions of this License, each Contributor hereby grants to You a perpetual, worldwide, non-exclusive, no-charge, royalty-free, irrevocable copyright license to reproduce, prepare Derivative Works of, publicly display, publicly perform, sublicense, and distribute the Work and such Derivative Works in Source or Object form.
- 3. Grant of Patent License. Subject to the terms and conditions of this

 License, each Contributor hereby grants to You a perpetual, worldwide, non-exclusive, no-charge, royalty-free, irrevocable (except as stated in this section) patent license to make, have made, use, offer to sell, sell, import, and otherwise transfer the Work, where such license applies only to those patent claims licensable by such Contributor that are necessarily infringed by their Contribution(s) alone or by combination of their Contribution(s) with the Work to which such Contribution(s) was submitted. If You institute patent litigation against any entity (including a cross-claim or counterclaim in a lawsuit) alleging that the Work or a Contribution incorporated within the Work constitutes direct or contributory patent infringement, then any patent licenses granted to You under this License for that Work shall terminate as of the date such litigation is filed.

 4. Redistribution. You may reproduce and distribute copies of the

 Work or Derivative Works thereof in any medium, with or without modifications, and in Source or Object form, provided that You meet the following conditions:

- (a) You must give any other recipients of the Work or Derivative Works a copy of this License; and
- (b) You must cause any modified files to carry prominent notices stating that You changed the files; and
- (c) You must retain, in the Source form of any Derivative Works that You distribute, all copyright, patent, trademark, and attribution notices from the Source form of the Work, excluding those notices that do not pertain to any part of the Derivative Works; and
- (d) If the Work includes a "NOTICE" text file as part of its distribution, then any Derivative Works that You distribute must include a readable copy of the attribution notices contained within such NOTICE file, excluding

 those notices that do not pertain to any part of the Derivative Works, in at least one  of the following places: within a NOTICE text file distributed as part of the Derivative Works; within the Source form or documentation, if provided along with the Derivative Works; or, within a display generated by the Derivative Works, if and wherever such third-party notices normally appear. The contents of the NOTICE file are for informational purposes only and do not modify the License. You may add Your own attribution notices within Derivative Works that You distribute, alongside or as an addendum to the NOTICE text from the Work, provided that such additional attribution notices cannot be construed as modifying the License.

 You may add Your own copyright statement to Your modifications and may provide additional or different license terms and conditions

 for use, reproduction, or distribution of Your modifications, or for any such Derivative Works as a whole, provided Your use, reproduction, and distribution of the Work otherwise complies with the conditions stated in this License.

- 5. Submission of Contributions. Unless You explicitly state otherwise, any Contribution intentionally submitted for inclusion in the Work by You to the Licensor shall be under the terms and conditions of this License, without any additional terms or conditions. Notwithstanding the above, nothing herein shall supersede or modify the terms of any separate license agreement you may have executed with Licensor regarding such Contributions.
- 6. Trademarks. This License does not grant permission to use the trade names, trademarks, service marks, or product names of the Licensor, except as required for reasonable and customary use in describing the origin of the Work and reproducing the content of the NOTICE file.
- 7. Disclaimer of Warranty. Unless required by applicable law or agreed to in writing, Licensor provides the Work (and each Contributor provides its Contributions) on an "AS IS" BASIS, WITHOUT WARRANTIES OR CONDITIONS OF ANY KIND, either express or implied, including, without limitation, any warranties or conditions of TITLE, NON-INFRINGEMENT, MERCHANTABILITY, or FITNESS FOR A PARTICULAR PURPOSE. You are solely responsible for determining the appropriateness of using or redistributing the Work and assume any risks associated with Your exercise of permissions under this License.
- 8. Limitation of Liability. In no event and under no legal theory, whether in tort (including negligence), contract, or otherwise, unless required by applicable law (such as deliberate and grossly negligent acts) or agreed to in writing, shall any Contributor be

 liable to You for damages, including any direct, indirect, special,

 incidental, or consequential damages of any character arising as a result of this License or out of the use or inability to use the Work (including but not limited to damages for loss of goodwill, work stoppage, computer failure or malfunction, or any and all other commercial damages or losses), even if such Contributor has been advised of the possibility of such damages.

 9. Accepting Warranty or Additional Liability. While redistributing the Work or Derivative Works thereof, You may choose to offer, and charge a fee for, acceptance of support, warranty, indemnity, or other liability obligations and/or rights consistent with this License. However, in accepting such obligations, You may act only on Your own behalf and on Your sole responsibility, not on behalf of any other Contributor, and only if You agree to indemnify, defend, and hold each Contributor harmless for any liability incurred by, or claims asserted against, such Contributor by reason of your accepting any such warranty or additional liability.

#### END OF TERMS AND CONDITIONS

APPENDIX: How to apply the Apache License to your work.

 To apply the Apache License to your work, attach the following boilerplate notice, with the fields enclosed by brackets "[]" replaced with your own identifying information. (Don't include the brackets!) The text should be enclosed in the appropriate comment syntax for the file format. We also recommend that a file or class name and description of purpose be included on the same "printed page" as the copyright notice for easier identification within third-party archives.

Copyright [yyyy] [name of copyright owner]

 Licensed under the Apache License, Version 2.0 (the "License"); you may not use this file except in compliance with the License. You may obtain a copy of the License at

http://www.apache.org/licenses/LICENSE-2.0

 Unless required by applicable law or agreed to in writing, software distributed under the License is distributed on an "AS IS" BASIS, WITHOUT WARRANTIES OR CONDITIONS OF ANY KIND, either express or implied. See the License for the specific language governing permissions and limitations under the License.

Apache Yetus - Audience Annotations

Copyright 2015-2020 The Apache Software Foundation

This product includes software developed at The Apache Software Foundation (http://www.apache.org/).

# **1.220 argparse 2.0.1**

## **1.220.1 Available under license :**

A. HISTORY OF THE SOFTWARE

==========================

Python was created in the early 1990s by Guido van Rossum at Stichting Mathematisch Centrum (CWI, see http://www.cwi.nl) in the Netherlands as a successor of a language called ABC. Guido remains Python's principal author, although it includes many contributions from others.

In 1995, Guido continued his work on Python at the Corporation for National Research Initiatives (CNRI, see http://www.cnri.reston.va.us) in Reston, Virginia where he released several versions of the software.

In May 2000, Guido and the Python core development team moved to BeOpen.com to form the BeOpen PythonLabs team. In October of the same year, the PythonLabs team moved to Digital Creations, which became Zope Corporation. In 2001, the Python Software Foundation (PSF, see https://www.python.org/psf/) was formed, a non-profit organization created specifically to own Python-related Intellectual Property. Zope Corporation was a sponsoring member of the PSF.

### All

 Python releases are Open Source (see http://www.opensource.org for the Open Source Definition). Historically, most, but not all, Python releases have also been GPL-compatible; the table below summarizes the various releases.

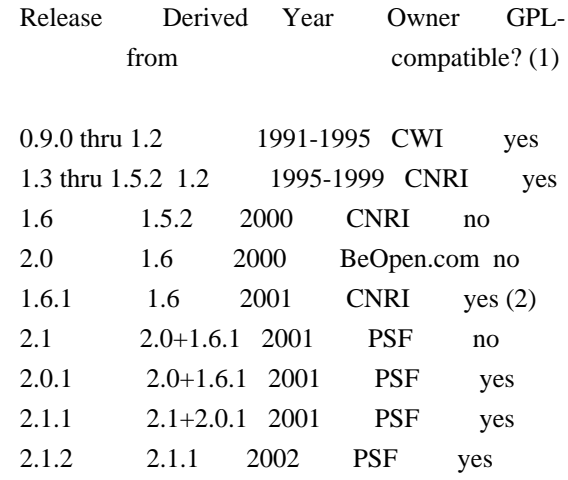
2.1.3 2.1.2 2002 PSF yes 2.2 and above 2.1.1 2001-now PSF yes

Footnotes:

- (1) GPL-compatible doesn't mean that we're distributing Python under the GPL. All Python licenses, unlike the GPL, let you distribute a modified version without making your changes open source. The GPL-compatible licenses make it possible to combine Python with other software that is released under the GPL; the others don't.
- (2) According to Richard Stallman, 1.6.1 is not GPL-compatible, because its license has a choice of law clause. According to CNRI, however, Stallman's lawyer has told CNRI's lawyer that 1.6.1 is "not incompatible" with the GPL.

Thanks to the many outside volunteers who have worked under Guido's direction to make these releases possible.

#### B. TERMS AND CONDITIONS FOR ACCESSING OR OTHERWISE USING PYTHON

============================

### PYTHON SOFTWARE FOUNDATION LICENSE VERSION 2

--------------------------------------------

1. This LICENSE AGREEMENT is between the Python Software Foundation ("PSF"), and the Individual or Organization ("Licensee") accessing and otherwise using this software ("Python") in source or binary form and its associated documentation.

2. Subject to the terms and conditions of this License Agreement, PSF hereby grants Licensee a nonexclusive, royalty-free, world-wide license to reproduce, analyze, test, perform and/or display publicly, prepare derivative works, distribute, and otherwise use Python alone or in any derivative version, provided, however, that PSF's License Agreement and PSF's notice of copyright, i.e., "Copyright (c) 2001, 2002, 2003, 2004, 2005, 2006, 2007, 2008, 2009, 2010, 2011, 2012, 2013, 2014, 2015, 2016, 2017, 2018, 2019, 2020 Python Software Foundation; All Rights Reserved" are retained in Python alone or in any derivative version prepared by Licensee.

3. In the event Licensee prepares a derivative work that is based on or incorporates Python or any part thereof, and wants to make the derivative work available to others as provided herein, then Licensee hereby agrees to include in any such work a brief summary of the changes made to Python.

4. PSF is making Python available to Licensee on an "AS IS" basis. PSF MAKES NO REPRESENTATIONS OR WARRANTIES, EXPRESS OR IMPLIED. BY WAY OF EXAMPLE, BUT NOT LIMITATION, PSF MAKES NO AND DISCLAIMS ANY REPRESENTATION OR WARRANTY OF MERCHANTABILITY OR FITNESS FOR ANY PARTICULAR PURPOSE OR THAT THE USE OF PYTHON WILL NOT INFRINGE ANY THIRD PARTY RIGHTS.

5. PSF SHALL NOT BE LIABLE TO LICENSEE OR ANY OTHER USERS OF PYTHON FOR ANY INCIDENTAL, SPECIAL, OR CONSEQUENTIAL DAMAGES OR LOSS AS A RESULT OF MODIFYING, DISTRIBUTING, OR OTHERWISE USING PYTHON, OR ANY DERIVATIVE THEREOF, EVEN IF ADVISED OF THE POSSIBILITY THEREOF.

6. This License Agreement will automatically terminate upon a material breach of its terms and conditions.

7. Nothing in this License Agreement shall be deemed to create any relationship of agency, partnership, or joint venture between PSF and Licensee. This License Agreement does not grant permission to use PSF trademarks or trade name in a trademark sense to endorse or promote products or services of Licensee, or any third party.

8. By copying, installing or otherwise using Python, Licensee agrees to be bound by the terms and conditions of this License Agreement.

#### BEOPEN.COM LICENSE AGREEMENT FOR PYTHON 2.0

-------------------------------------------

#### BEOPEN PYTHON OPEN SOURCE LICENSE AGREEMENT VERSION 1

1. This LICENSE AGREEMENT is between BeOpen.com ("BeOpen"), having an office at 160 Saratoga Avenue, Santa Clara, CA 95051, and the Individual or Organization ("Licensee") accessing and otherwise using this software in source or binary form and its associated documentation ("the Software").

2. Subject to the terms and conditions of this BeOpen Python License Agreement, BeOpen hereby grants Licensee a non-exclusive, royalty-free, world-wide license to reproduce, analyze, test, perform and/or display publicly, prepare derivative works, distribute, and

otherwise use the Software alone or in any derivative version, provided, however, that the BeOpen Python License is retained in the Software, alone or in any derivative version prepared by Licensee.

3. BeOpen is making the Software available to Licensee on an "AS IS" basis. BEOPEN MAKES NO REPRESENTATIONS OR WARRANTIES, EXPRESS OR IMPLIED. BY WAY OF EXAMPLE, BUT NOT LIMITATION, BEOPEN MAKES NO AND DISCLAIMS ANY REPRESENTATION OR WARRANTY OF MERCHANTABILITY OR FITNESS FOR ANY PARTICULAR PURPOSE OR THAT THE USE OF THE SOFTWARE WILL NOT INFRINGE ANY THIRD PARTY RIGHTS.

4. BEOPEN SHALL NOT BE LIABLE TO LICENSEE OR ANY OTHER USERS OF THE SOFTWARE FOR ANY INCIDENTAL, SPECIAL, OR CONSEQUENTIAL DAMAGES OR LOSS AS A RESULT OF USING, MODIFYING OR DISTRIBUTING THE SOFTWARE, OR ANY DERIVATIVE THEREOF, EVEN IF ADVISED OF THE POSSIBILITY THEREOF.

5. This License Agreement will automatically terminate upon a material breach of its terms and conditions.

#### 6.

 This License Agreement shall be governed by and interpreted in all respects by the law of the State of California, excluding conflict of law provisions. Nothing in this License Agreement shall be deemed to create any relationship of agency, partnership, or joint venture between BeOpen and Licensee. This License Agreement does not grant permission to use BeOpen trademarks or trade names in a trademark sense to endorse or promote products or services of Licensee, or any third party. As an exception, the "BeOpen Python" logos available at http://www.pythonlabs.com/logos.html may be used according to the permissions granted on that web page.

7. By copying, installing or otherwise using the software, Licensee agrees to be bound by the terms and conditions of this License Agreement.

#### CNRI LICENSE AGREEMENT FOR PYTHON 1.6.1

 $-$ 

1. This LICENSE AGREEMENT is between the Corporation for National Research Initiatives, having an office at 1895 Preston White Drive, Reston, VA 20191 ("CNRI"), and the Individual or Organization

("Licensee") accessing and otherwise using Python 1.6.1 software in source or binary form and its associated documentation.

2. Subject to the terms and conditions of this License Agreement, CNRI hereby grants Licensee a nonexclusive, royalty-free, world-wide license to reproduce, analyze, test, perform and/or display publicly, prepare derivative works, distribute, and otherwise use Python 1.6.1 alone or in any derivative version, provided, however, that CNRI's

License Agreement and CNRI's notice of copyright, i.e., "Copyright (c) 1995-2001 Corporation for National Research Initiatives; All Rights Reserved" are retained in Python 1.6.1 alone or in any derivative version prepared by Licensee. Alternately, in lieu of CNRI's License Agreement, Licensee may substitute the following text (omitting the quotes): "Python 1.6.1 is made available subject to the terms and conditions in CNRI's License Agreement. This Agreement together with

Python 1.6.1 may be located on the Internet using the following unique, persistent identifier (known as a handle): 1895.22/1013. This Agreement may also be obtained from a proxy server on the Internet using the following URL: http://hdl.handle.net/1895.22/1013".

3. In the event Licensee prepares a derivative work that is based on or incorporates Python 1.6.1 or any part thereof, and wants to make the derivative work available to others as provided herein, then Licensee hereby agrees to include in any such work a brief summary of the changes made to Python 1.6.1.

4. CNRI is making Python 1.6.1 available to Licensee on an "AS IS" basis. CNRI MAKES NO REPRESENTATIONS OR WARRANTIES, EXPRESS OR IMPLIED. BY WAY OF EXAMPLE, BUT NOT LIMITATION, CNRI MAKES NO AND DISCLAIMS ANY REPRESENTATION OR WARRANTY OF MERCHANTABILITY OR FITNESS FOR ANY PARTICULAR PURPOSE OR THAT THE USE OF PYTHON 1.6.1 WILL NOT INFRINGE ANY THIRD PARTY RIGHTS.

#### 5. CNRI SHALL NOT BE LIABLE TO

 LICENSEE OR ANY OTHER USERS OF PYTHON 1.6.1 FOR ANY INCIDENTAL, SPECIAL, OR CONSEQUENTIAL DAMAGES OR LOSS AS A RESULT OF MODIFYING, DISTRIBUTING, OR OTHERWISE USING PYTHON 1.6.1, OR ANY DERIVATIVE THEREOF, EVEN IF ADVISED OF THE POSSIBILITY THEREOF.

6. This License Agreement will automatically terminate upon a material breach of its terms and conditions.

7. This License Agreement shall be governed by the federal intellectual property law of the United States, including without limitation the federal copyright law, and, to the extent such U.S. federal law does not apply, by the law of the Commonwealth of Virginia, excluding Virginia's conflict of law provisions. Notwithstanding the foregoing, with regard to derivative works based on Python 1.6.1 that incorporate non-separable material that was previously distributed under the GNU General Public License (GPL), the law of the Commonwealth of Virginia shall govern this License Agreement only as to issues arising under or with respect to Paragraphs

 4, 5, and 7 of this License Agreement. Nothing in this License Agreement shall be deemed to create any relationship of

agency, partnership, or joint venture between CNRI and Licensee. This License Agreement does not grant permission to use CNRI trademarks or trade name in a trademark sense to endorse or promote products or services of Licensee, or any third party.

8. By clicking on the "ACCEPT" button where indicated, or by copying, installing or otherwise using Python 1.6.1, Licensee agrees to be bound by the terms and conditions of this License Agreement.

ACCEPT

#### CWI LICENSE AGREEMENT FOR PYTHON 0.9.0 THROUGH 1.2

--------------------------------------------------

Copyright (c) 1991 - 1995, Stichting Mathematisch Centrum Amsterdam, The Netherlands. All rights reserved.

Permission to use, copy, modify, and distribute this software and its documentation for any purpose and without fee is hereby granted, provided that the above copyright notice appear in all copies and that both that copyright notice and this permission notice appear in supporting documentation, and that the name of Stichting Mathematisch Centrum or CWI not be used in advertising or publicity pertaining to distribution of the software without specific, written prior permission.

STICHTING MATHEMATISCH CENTRUM DISCLAIMS ALL WARRANTIES WITH REGARD TO THIS SOFTWARE, INCLUDING ALL IMPLIED WARRANTIES OF MERCHANTABILITY AND FITNESS, IN NO EVENT SHALL STICHTING MATHEMATISCH CENTRUM BE LIABLE FOR ANY SPECIAL, INDIRECT OR CONSEQUENTIAL DAMAGES OR ANY DAMAGES WHATSOEVER RESULTING FROM LOSS OF USE, DATA OR PROFITS, WHETHER IN AN ACTION OF CONTRACT, NEGLIGENCE OR OTHER TORTIOUS ACTION, ARISING OUT OF OR IN CONNECTION WITH THE USE OR PERFORMANCE OF THIS SOFTWARE.

# **1.221 aggregate-error 3.1.0**

### **1.221.1 Available under license :**

MIT License

Copyright (c) Sindre Sorhus <sindresorhus@gmail.com> (sindresorhus.com)

Permission is hereby granted, free of charge, to any person obtaining a copy of this software and associated documentation files (the "Software"), to deal in the Software without restriction, including without limitation the rights to use, copy, modify, merge, publish, distribute, sublicense, and/or sell copies of the Software, and to permit persons to whom the Software is furnished to do so, subject to the following conditions:

The above copyright notice and this permission notice shall be included in all copies or substantial portions of the Software.

THE SOFTWARE IS PROVIDED "AS IS", WITHOUT WARRANTY OF ANY KIND, EXPRESS OR IMPLIED, INCLUDING BUT NOT LIMITED TO THE WARRANTIES OF MERCHANTABILITY, FITNESS FOR A PARTICULAR PURPOSE AND NONINFRINGEMENT. IN NO EVENT SHALL THE AUTHORS OR COPYRIGHT HOLDERS BE LIABLE FOR ANY CLAIM, DAMAGES OR OTHER LIABILITY, WHETHER IN AN ACTION OF CONTRACT, TORT OR OTHERWISE,

 ARISING FROM, OUT OF OR IN CONNECTION WITH THE SOFTWARE OR THE USE OR OTHER DEALINGS IN THE SOFTWARE.

# **1.222 minizlib 2.1.2**

### **1.222.1 Available under license :**

Minizlib was created by Isaac Z. Schlueter. It is a derivative work of the Node.js project.

"""

Copyright Isaac Z. Schlueter and Contributors Copyright Node.js contributors. All rights reserved. Copyright Joyent, Inc. and other Node contributors. All rights reserved.

Permission is hereby granted, free of charge, to any person obtaining a copy of this software and associated documentation files (the "Software"), to deal in the Software without restriction, including without limitation the rights to use, copy, modify, merge, publish, distribute, sublicense, and/or sell copies of the Software, and to permit persons to whom the Software is furnished to do so, subject to the following conditions:

The above copyright notice and this permission notice shall be included in all copies or substantial portions of the Software.

THE SOFTWARE IS PROVIDED "AS IS", WITHOUT WARRANTY OF ANY KIND, EXPRESS OR IMPLIED, INCLUDING BUT NOT LIMITED TO THE WARRANTIES OF MERCHANTABILITY, FITNESS FOR A PARTICULAR PURPOSE AND NONINFRINGEMENT. IN NO EVENT SHALL THE AUTHORS OR COPYRIGHT HOLDERS BE LIABLE FOR ANY CLAIM, DAMAGES OR OTHER LIABILITY, WHETHER IN AN ACTION OF CONTRACT, TORT OR OTHERWISE, ARISING FROM, OUT OF OR IN CONNECTION WITH THE SOFTWARE OR THE USE OR OTHER DEALINGS IN THE SOFTWARE. """

# **1.223 js-yaml 4.1.0**

## **1.223.1 Available under license :**

(The MIT License)

Copyright (C) 2011-2015 by Vitaly Puzrin

Permission is hereby granted, free of charge, to any person obtaining a copy of this software and associated documentation files (the "Software"), to deal in the Software without restriction, including without limitation the rights to use, copy, modify, merge, publish, distribute, sublicense, and/or sell copies of the Software, and to permit persons to whom the Software is furnished to do so, subject to the following conditions:

The above copyright notice and this permission notice shall be included in all copies or substantial portions of the Software.

THE SOFTWARE IS PROVIDED "AS IS", WITHOUT WARRANTY OF ANY KIND, EXPRESS OR IMPLIED, INCLUDING BUT NOT LIMITED TO THE WARRANTIES OF MERCHANTABILITY, FITNESS FOR A PARTICULAR PURPOSE AND NONINFRINGEMENT. IN NO EVENT SHALL THE AUTHORS OR COPYRIGHT HOLDERS BE LIABLE FOR ANY CLAIM, DAMAGES OR OTHER LIABILITY, WHETHER IN AN ACTION OF CONTRACT, TORT OR OTHERWISE, ARISING FROM, OUT OF

 OR IN CONNECTION WITH THE SOFTWARE OR THE USE OR OTHER DEALINGS IN THE SOFTWARE.

# **1.224 lz4 1.9.2-2ubuntu0.20.04.1**

## **1.224.1 Available under license :**

Format: https://www.debian.org/doc/packaging-manuals/copyright-format/1.0/ Upstream-Name: lz4 Source: https://github.com/Cyan4973/lz4

Files: \* Copyright: Copyright (C) 2011-2017, Yann Collet. License: BSD-2-clause

Files: lib/\* Copyright: Copyright (C) 2011-2017, Yann Collet. License: BSD-2-clause

Files: lib/liblz4.pc.in Copyright: Copyright (C) 2011-2014, Yann Collet. License: BSD-2-clause

Files: lib/lz4frame.c lib/lz4frame\_static.h lib/xxhash.c lib/xxhash.h

Copyright: Copyright (C) 2011-2016, Yann Collet. License: BSD-2-clause

Files: programs/\* Copyright: Copyright (C) 2011-2016, Yann Collet. License: GPL-2+

Files: programs/lz4io.c Copyright: Copyright (C) 2011-2017, Yann Collet. License: GPL-2+

Files: programs/platform.h Copyright: Copyright (C) 2016 -present, Przemyslaw Skibinski, Yann Collet License: GPL-2+

Files: programs/util.h Copyright: Copyright (C) 2016 -present, Przemyslaw Skibinski, Yann Collet License: GPL-2+

Files: ./examples/printVersion.c Copyright: Takayuki Matsuoka & Yann Collet License: GPL-2

Files: ./examples/blockStreaming\_lineByLine.c ./examples/blockStreaming\_doubleBuffer.c Copyright: Takayuki Matsuoka License: GPL-2

Files: ./examples/HCStreaming\_ringBuffer.c ./examples/blockStreaming\_ringBuffer.c Copyright: Yann Collet License: GPL-2

Files: ./examples/compress\_functions.c ./examples/simple\_buffer.c Copyright: Kyle Harper License: BSD-2-clause

Files: debian/\* Copyright: 2013 Nobuhiro Iwamatsu <iwamatsu@debian.org> License: GPL-2+

License: GPL-2

This program is free software; you can redistribute it and/or modify it under the terms of the GNU General Public License as published by the Free Software Foundation; version 2 dated June, 1991.

On Debian systems, the complete text of version 2 of the GNU General Public License can be found in '/usr/share/common-licenses/GPL-2'.

License: GPL-2+

.

.

.

.

This program is free software; you can redistribute it and/or modify it under the terms of the GNU General Public License as published by the Free Software Foundation; version 2 dated June, 1991, or (at your option) any later version.

On Debian systems, the complete text of version 2 of the GNU General Public License can be found in '/usr/share/common-licenses/GPL-2'.

License: BSD-2-clause

Redistribution and use in source and binary forms, with or without modification, are permitted provided that the following conditions are met:

\* Redistributions of source code must retain the above copyright notice, this list of conditions and the following disclaimer.

\* Redistributions in binary form must reproduce the above copyright notice, this list of conditions and the following disclaimer in the documentation and/or other materials provided with the distribution.

THIS SOFTWARE IS PROVIDED BY THE COPYRIGHT HOLDERS AND CONTRIBUTORS "AS IS" AND ANY EXPRESS OR IMPLIED WARRANTIES, INCLUDING, BUT NOT LIMITED TO, THE IMPLIED WARRANTIES OF MERCHANTABILITY AND

FITNESS FOR A PARTICULAR

PURPOSE ARE DISCLAIMED. IN NO EVENT SHALL THE COPYRIGHT HOLDER OR CONTRIBUTORS BE LIABLE FOR ANY DIRECT, INDIRECT, INCIDENTAL, SPECIAL, EXEMPLARY, OR CONSEQUENTIAL DAMAGES (INCLUDING, BUT NOT LIMITED TO, PROCUREMENT OF SUBSTITUTE GOODS OR SERVICES; LOSS OF USE, DATA, OR PROFITS; OR BUSINESS INTERRUPTION) HOWEVER CAUSED AND ON ANY THEORY OF LIABILITY, WHETHER IN CONTRACT, STRICT LIABILITY, OR TORT (INCLUDING NEGLIGENCE OR OTHERWISE) ARISING IN ANY WAY OUT OF THE USE OF THIS SOFTWARE, EVEN IF ADVISED OF THE POSSIBILITY OF SUCH DAMAGE.

# **1.225 xz-java 1.9**

## **1.225.1 Available under license :**

========================

Licensing of XZ for Java

 All the files in this package have been written by Lasse Collin, Igor Pavlov, and/or Brett Okken. All these files have been put into the public domain. You can do whatever you want with these files. This software is provided "as is", without any warranty.

# **1.226 forwarded 0.2.0**

## **1.226.1 Available under license :**

(The MIT License)

Copyright (c) 2014-2017 Douglas Christopher Wilson

Permission is hereby granted, free of charge, to any person obtaining a copy of this software and associated documentation files (the 'Software'), to deal in the Software without restriction, including without limitation the rights to use, copy, modify, merge, publish, distribute, sublicense, and/or sell copies of the Software, and to permit persons to whom the Software is furnished to do so, subject to the following conditions:

The above copyright notice and this permission notice shall be included in all copies or substantial portions of the Software.

THE SOFTWARE IS PROVIDED 'AS IS', WITHOUT WARRANTY OF ANY KIND, EXPRESS OR IMPLIED, INCLUDING BUT NOT LIMITED TO THE WARRANTIES OF MERCHANTABILITY, FITNESS FOR A PARTICULAR PURPOSE AND NONINFRINGEMENT. IN NO EVENT SHALL THE AUTHORS OR COPYRIGHT HOLDERS BE LIABLE FOR ANY CLAIM, DAMAGES OR OTHER LIABILITY, WHETHER IN AN ACTION OF CONTRACT, TORT OR OTHERWISE, ARISING FROM, OUT OF OR IN CONNECTION WITH THE SOFTWARE OR THE USE OR OTHER DEALINGS IN THE SOFTWARE.

# **1.227 promise-all-reject-late 1.0.1**

## **1.227.1 Available under license :**

The ISC License

Copyright (c) Isaac Z. Schlueter

Permission to use, copy, modify, and/or distribute this software for any purpose with or without fee is hereby granted, provided that the above copyright notice and this permission notice appear in all copies.

THE SOFTWARE IS PROVIDED "AS IS" AND THE AUTHOR DISCLAIMS ALL WARRANTIES WITH REGARD TO THIS SOFTWARE INCLUDING ALL IMPLIED WARRANTIES OF MERCHANTABILITY AND FITNESS. IN NO EVENT SHALL THE AUTHOR BE LIABLE FOR ANY SPECIAL, DIRECT, INDIRECT, OR CONSEQUENTIAL DAMAGES OR ANY DAMAGES WHATSOEVER RESULTING FROM LOSS OF USE, DATA OR PROFITS, WHETHER IN AN

ACTION OF CONTRACT, NEGLIGENCE OR OTHER TORTIOUS ACTION, ARISING OUT OF OR IN CONNECTION WITH THE USE OR PERFORMANCE OF THIS SOFTWARE.

# **1.228 minipass-sized 1.0.3**

## **1.228.1 Available under license :**

The ISC License

Copyright (c) Isaac Z. Schlueter and Contributors

Permission to use, copy, modify, and/or distribute this software for any purpose with or without fee is hereby granted, provided that the above copyright notice and this permission notice appear in all copies.

THE SOFTWARE IS PROVIDED "AS IS" AND THE AUTHOR DISCLAIMS ALL WARRANTIES WITH REGARD TO THIS SOFTWARE INCLUDING ALL IMPLIED WARRANTIES OF MERCHANTABILITY AND FITNESS. IN NO EVENT SHALL THE AUTHOR BE LIABLE FOR ANY SPECIAL, DIRECT, INDIRECT, OR CONSEQUENTIAL DAMAGES OR ANY DAMAGES WHATSOEVER RESULTING FROM LOSS OF USE, DATA OR PROFITS, WHETHER IN AN ACTION OF CONTRACT, NEGLIGENCE OR OTHER TORTIOUS ACTION, ARISING OUT OF OR IN CONNECTION WITH THE USE OR PERFORMANCE OF THIS SOFTWARE.

## **1.229 common-ancestor-path 1.0.1**

## **1.229.1 Available under license :**

The ISC License

Copyright (c) Isaac Z. Schlueter

Permission to use, copy, modify, and/or distribute this software for any purpose with or without fee is hereby granted, provided that the above copyright notice and this permission notice appear in all copies.

THE SOFTWARE IS PROVIDED "AS IS" AND THE AUTHOR DISCLAIMS ALL WARRANTIES WITH REGARD TO THIS SOFTWARE INCLUDING ALL IMPLIED WARRANTIES OF MERCHANTABILITY AND FITNESS. IN NO EVENT SHALL THE AUTHOR BE LIABLE FOR ANY SPECIAL, DIRECT, INDIRECT, OR CONSEQUENTIAL DAMAGES OR ANY DAMAGES WHATSOEVER RESULTING FROM LOSS OF USE, DATA OR PROFITS, WHETHER IN AN ACTION OF CONTRACT, NEGLIGENCE OR OTHER TORTIOUS ACTION, ARISING OUT OF OR IN CONNECTION WITH THE USE OR PERFORMANCE OF THIS SOFTWARE.

## **1.230 minipass-json-stream 1.0.1**

## **1.230.1 Available under license :**

The MIT License

Copyright (c) Isaac Z. Schlueter and Contributors Copyright (c) 2011 Dominic Tarr

Permission is hereby granted, free of charge, to any person obtaining a copy of this software and associated documentation files (the "Software"), to deal in the Software without restriction, including without limitation the rights to use, copy, modify, merge, publish, distribute, sublicense, and/or sell copies of the Software, and to permit persons to whom the Software is furnished to do so, subject to the following conditions:

The above copyright notice and this permission notice shall be included in all copies or substantial portions of the Software.

THE SOFTWARE IS PROVIDED "AS IS", WITHOUT WARRANTY OF ANY KIND, EXPRESS OR IMPLIED, INCLUDING BUT NOT LIMITED TO THE WARRANTIES OF MERCHANTABILITY, FITNESS FOR A PARTICULAR PURPOSE AND NONINFRINGEMENT. IN NO EVENT SHALL THE AUTHORS OR COPYRIGHT HOLDERS BE LIABLE FOR ANY CLAIM, DAMAGES OR OTHER LIABILITY, WHETHER IN AN ACTION OF CONTRACT, TORT OR OTHERWISE, ARISING FROM, OUT OF OR IN CONNECTION WITH THE SOFTWARE OR THE USE OR OTHER DEALINGS IN THE SOFTWARE.

----

This is a derivative work based on JSONStream by Dominic Tarr, modified and redistributed according to the terms of the MIT license above. https://github.com/dominictarr/JSONStream

## **1.231 is-lambda 1.0.1**

**1.231.1 Available under license :** 

The MIT License (MIT)

Copyright (c) 2016-2017 Thomas Watson Steen

Permission is hereby granted, free of charge, to any person obtaining a copy of this software and associated documentation files (the "Software"), to deal in the Software without restriction, including without limitation the rights to use, copy, modify, merge, publish, distribute, sublicense, and/or sell copies of the Software, and to permit persons to whom the Software is furnished to do so, subject to the following conditions:

The above copyright notice and this permission notice shall be included in all copies or substantial portions of the Software.

THE SOFTWARE IS PROVIDED "AS IS", WITHOUT WARRANTY OF ANY KIND, EXPRESS OR IMPLIED, INCLUDING BUT NOT LIMITED TO THE WARRANTIES OF MERCHANTABILITY, FITNESS FOR A PARTICULAR PURPOSE AND NONINFRINGEMENT. IN NO EVENT SHALL THE AUTHORS OR COPYRIGHT HOLDERS BE LIABLE FOR ANY CLAIM, DAMAGES OR OTHER LIABILITY, WHETHER IN AN ACTION OF CONTRACT, TORT OR OTHERWISE, ARISING FROM, **OUT** 

 OF OR IN CONNECTION WITH THE SOFTWARE OR THE USE OR OTHER DEALINGS IN THE **SOFTWARE** 

## **1.232 promise-retry 2.0.1**

### **1.232.1 Available under license :**

Copyright (c) 2014 IndigoUnited

Permission is hereby granted, free of charge, to any person obtaining a copy of this software and associated documentation files (the "Software"), to deal in the Software without restriction, including without limitation the rights to use, copy, modify, merge, publish, distribute, sublicense, and/or sell copies of the Software, and to permit persons to whom the Software is furnished to do so, subject to the following conditions:

The above copyright notice and this permission notice shall be included in all copies or substantial portions of the Software.

THE SOFTWARE IS PROVIDED "AS IS", WITHOUT WARRANTY OF ANY KIND, EXPRESS OR IMPLIED, INCLUDING BUT NOT LIMITED TO THE WARRANTIES OF MERCHANTABILITY, FITNESS FOR A PARTICULAR PURPOSE AND NONINFRINGEMENT. IN NO EVENT SHALL THE AUTHORS OR COPYRIGHT HOLDERS BE LIABLE FOR ANY CLAIM, DAMAGES OR OTHER LIABILITY, WHETHER IN AN ACTION OF CONTRACT, TORT OR OTHERWISE, ARISING FROM, OUT OF OR IN CONNECTION WITH THE SOFTWARE OR THE USE OR OTHER DEALINGS IN THE SOFTWARE.

## **1.233 err-code 2.0.3**

## **1.233.1 Available under license :**

No license file was found, but licenses were detected in source scan.

Released under the [MIT License](http://www.opensource.org/licenses/mit-license.php).

Found in path(s):

\* /opt/cola/permits/1171160520\_1622824841.22/0/err-code-2-0-3-tgz/package/README.md

# **1.234 libnettle6 3.5.1+really3.5.1-2ubuntu0.2**

## **1.234.1 Available under license :**

/\* nettle-internal.c

 Things that are used only by the testsuite and benchmark, and not included in the library.

Copyright (C) 2002, 2014 Niels Möller

This file is part of GNU Nettle.

 GNU Nettle is free software: you can redistribute it and/or modify it under the terms of either:

 \* the GNU Lesser General Public License as published by the Free Software Foundation; either version 3 of the License, or (at your option) any later version.

or

 \* the GNU General Public License as published by the Free Software Foundation; either version 2 of the License, or (at your option) any later version.

or both in parallel, as here.

 GNU Nettle is distributed in the hope that it will be useful, but WITHOUT ANY WARRANTY; without even the implied warranty of MERCHANTABILITY or FITNESS FOR A PARTICULAR PURPOSE. See the GNU General Public License for more details.

 You should have received copies of the GNU General Public License and the GNU Lesser General Public License along with this program. If not, see http://www.gnu.org/licenses/. \*/ Format: https://www.debian.org/doc/packaging-manuals/copyright-format/1.0/ Upstream-Name: Nettle Upstream-Contact: Niels Mller <nisse@lysator.liu.se> Source: http://www.lysator.liu.se/~nisse/nettle/ Copyright: 2001-2011 Niels Mller Some parts are Copyright the Free Software Foundation and various people. See below and source code comments for details. License: LGPL-2.1+ Comment: Nettle is distributed under the GNU Lesser General Public License

(LGPL). A few of the individual files are in the public domain. To find the current status of particular files, you have to read the copyright notices at the top of the files.

A list of the supported algorithms, their origins and licenses (from the manual):

#### AES

.

.

.

.

.

.

.

 The implementation of the AES cipher (also known as rijndael) is written by Rafael Sevilla. Assembler for x86 by Rafael Sevilla and Niels Mller, Sparc assembler by Niels Mller. Released under the LGPL.

#### ARCFOUR

 The implementation of the ARCFOUR (also known as RC4) cipher is written by Niels Mller. Released under the LGPL.

#### ARCTWO

 The implementation of the ARCTWO (also known as RC2) cipher is written by Nikos Mavroyanopoulos and modified by Werner Koch and Simon Josefsson. Released under the LGPL.

#### BLOWFISH

 The implementation of the BLOWFISH cipher is written by Werner Koch, copyright owned by the Free Software Foundation. Also hacked by Simon Josefsson and Niels Mller. Released under the LGPL.

#### CAMELLIA

 The C implementation is by Nippon Telegraph and Telephone Corporation (NTT), heavily modified by Niels Mller. Assembler for x86 and x86\_64 by Niels Mller. Released under the LGPL.

#### CAST128

 The implementation of the CAST128 cipher is written by Steve Reid. Released into the public domain.

#### DES

.

 The implementation of the DES cipher is written by Dana L. How, and released under the LGPL.

#### MD2

.

 The implementation of MD2 is written by Andrew Kuchling, and hacked

 some by Andreas Sigfridsson and Niels Mller. Python Cryptography Toolkit license (essentially public domain).

#### MD4

.

 This is almost the same code as for MD5 below, with modifications by Marcus Comstedt. Released into the public domain.

#### MD5

.

.

 The implementation of the MD5 message digest is written by Colin Plumb. It has been hacked some more by Andrew Kuchling and Niels Mller. Released into the public domain.

#### SERPENT

 The implementation of the SERPENT is based on the code in libgcrypt, copyright owned by the Free Software Foundation. Adapted to Nettle by Simon Josefsson and heavily modified by Niels Mller. Assembly for x86\_64 by Niels Mller. Released under the LGPL.

#### SHA1

.

.

.

 The C implementation of the SHA1 message digest is written by Peter Gutmann, and hacked some more by Andrew Kuchling and Niels Mller. Released into the public domain. Assembler for x86 by Niels Mller, released

under the LGPL.

#### SHA224, SHA256, SHA384, and SHA512

 Written by Niels Mller, using Peter Gutmann's SHA1 code as a model. Released under the LGPL.

#### TWOFISH

 The implementation of the TWOFISH cipher is written by Ruud de Rooij. Released under the LGPL.

#### RSA

.

 Written by Niels Mller, released under the LGPL. Uses the GMP library for bignum operations.

#### DSA

.

 Written by Niels Mller, released under the LGPL. Uses the GMP library for bignum operations.

#### Files: \*

Copyright: 2001-2011 Niels Mller License: LGPL-2.1+

Files: aes-set-\* Copyright: 2000, 2001, 2002 Rafael R. Sevilla, Niels Mller License: LGPL-2.1+

Files: arctwo\* Copyright: 2003 Nikos Mavroyanopoulos

 2004 Simon Josefsson 2004 Free Software Foundation, Inc. 2002, 2004 Niels Mller License: LGPL-2.1+

Files: base64.h base64-meta.c Copyright: 2002 Dan Egnor 2002 Niels Mller License: LGPL-2.1+

Files: blowfish.c Copyright: 1998, 2001, 2002, 2003 Free Software Foundation, Inc. 2010 Simon Josefsson License: LGPL-2.1+

Files: blowfish.h Copyright: 1998, 2001 Free Software Foundation, Inc. 1998, 2001 Ray Dassen 1998, 2001 Niels Mller License: LGPL-2.1+

Files: camellia-table.c camellia-crypt-internal.c Copyright: 2006, 2007 NTT (Nippon Telegraph and Telephone Corporation) 2010 Niels Mller License: LGPL-2.1+

Files: der2dsa.c Copyright: 2005, 2009 Niels Mller 2009 Magnus Holmgren License: LGPL-2.1+

.

.

Files: desCode.h descode.README desdata.c desinfo.c Copyright: 2002 Dana L. How License: LGPL-2+ This program is free software; you can redistribute it and/or modify it under the terms of the GNU Library General Public License as published by the Free Software Foundation; either version 2 of the License, or (at your option) any later version.

This program is distributed in the hope that it will be useful, but WITHOUT ANY WARRANTY; without even the implied warranty of MERCHANTABILITY or FITNESS FOR A PARTICULAR PURPOSE. See the GNU Library General Public License for more details.

You should have received a copy of the GNU Library General Public License along with this program; if not, write to the Free Software

On Debian GNU/Linux systems, the complete text of the GNU Library General Public License, version 2, can be found in /usr/share/common-licenses/LGPL-2.

Files: des.c des.h Copyright: 1992 Dana L. How 1997, 2001 Niels Mller License: LGPL-2.1+

.

Files: gcm.c gcm.h Copyright: 2011 Katholieke Universiteit Leuven 2011 Niels Mller License: LGPL-2.1+

Files: md2.c Copyright: ? Andrew Kuchling 2003 Andreas Sigfridsson 2003 Niels Mller License: LGPL-2.1+

Files: md4.c Copyright: 2003 Marcus Comstedt 2003 Niels Mller License: LGPL-2.1+

Files: md5.c md5-compress.c Copyright: Colin Plumb, Andrew Kuchling 2001 Niels Mller License: LGPL-2.1+

Files: memxor.c Copyright: 1991,1993, 1995 Free Software Foundation, Inc. 2010 Niels Mller License: LGPL-2.1+

Files: ripemd160.c ripemd160-compress.c Copyright: 1998, 2001, 2002, 2003 Free Software Foundation, Inc. License: LGPL-2.1+

Files: ripemd160-meta.c ripemd160.h Copyright: 2011 Andres Mejia License: LGPL-2.1+

Files: serpent-encrypt.c serpent-decrypt.c serpent-set-key.c Copyright: 1998 Ross Anderson, Eli Biham, Lars Knudsen

 2003, 2004, 2005 Free Software Foundation, Inc. 2010, 2011 Simon Josefsson 2011 Niels Mller License: LGPL-2.1+

Files: sha\* Copyright: 2001, 2004 Peter Gutmann, Andrew Kuchling, Niels Mller License: LGPL-2.1+

Files: twofish\* Copyright: 1999 Ruud de Rooij <ruud@debian.org> 1999 J.H.M. Dassen (Ray) <jdassen@wi.LeidenUniv.nl> 2001 Niels Mller License: LGPL-2.1+

Files: dsa2sexp.c Copyright: 2002, 2009 Niels Mller

 2009 Magnus Holmgren License: LGPL-2.1+

Files: testsuite/des-compat-test.c

Copyright: 1995-1997 Eric Young (eay@cryptsoft.com)

License: other

Redistribution and use in source and binary forms, with or without modification, are permitted provided that the following conditions are met:

- 1. Redistributions of source code must retain the copyright notice, this list of conditions and the following disclaimer.
- 2. Redistributions in binary form must reproduce the above copyright notice, this list of conditions and the following disclaimer in the documentation and/or other materials provided with the distribution.
- 3. All advertising materials mentioning features or use of this software must display the following acknowledgement:

"This product includes cryptographic software written by

Eric Young (eay@cryptsoft.com)"

 The word 'cryptographic' can be left out if the rouines from the library being used are not cryptographic related :-).

4. If you include

.

any Windows specific code (or a derivative thereof) from

the apps directory (application code) you must include an acknowledgement:

"This product includes software written by Tim Hudson (tjh@cryptsoft.com)"

#### THIS SOFTWARE IS PROVIDED BY ERIC YOUNG ``AS IS'' AND

ANY EXPRESS OR IMPLIED WARRANTIES, INCLUDING, BUT NOT LIMITED TO, THE IMPLIED WARRANTIES OF MERCHANTABILITY AND FITNESS FOR A PARTICULAR PURPOSE ARE DISCLAIMED. IN NO EVENT SHALL THE AUTHOR OR CONTRIBUTORS BE LIABLE FOR ANY DIRECT, INDIRECT, INCIDENTAL, SPECIAL, EXEMPLARY, OR CONSEQUENTIAL

DAMAGES (INCLUDING, BUT NOT LIMITED TO, PROCUREMENT OF SUBSTITUTE GOODS OR SERVICES; LOSS OF USE, DATA, OR PROFITS; OR BUSINESS INTERRUPTION) HOWEVER CAUSED AND ON ANY THEORY OF LIABILITY, WHETHER IN CONTRACT, STRICT LIABILITY, OR TORT (INCLUDING NEGLIGENCE OR OTHERWISE) ARISING IN ANY WAY OUT OF THE USE OF THIS SOFTWARE, EVEN IF ADVISED OF THE POSSIBILITY OF SUCH DAMAGE.

Files: tools/pkcs1-conv.c Copyright: 2005, 2009 Niels Mller 2009 Magnus Holmgren License: LGPL-2.1+

Files: x86\*/aes-\*-internal.asm Copyright: 2001, 2002, 2005, 2008 Rafael R. Sevilla 2001, 2002, 2005, 2008 Niels Mller License: LGPL-2.1+

Files: tools/getopt\* Copyright: 1987-2001 Free Software Foundation, Inc. License: GPL-2+

Files: config.guess config.sub Copyright: 1992-2003 Free Software Foundation, Inc. License: GPL-2+ with Autoconf exception As a special exception to the GNU General Public License, if you distribute this file as part of a program that contains a configuration script generated by Autoconf, you may include it under the same distribution terms that you use for the rest of that program.

Files: debian/\* Copyright: none License: public-domain I believe that most files in debian/ hardly contains any creative expression eligible for copyright.

Files: debian/sexp-conv.1 Copyright: 2002 Timshel Knoll <timshel@debian.org> 2007 Magnus Holmgren License: GPL-2 This program is free software; you can redistribute it and/or modify it under the terms of the GNU General Public License as published by the Free Software Foundation; version 2 dated June. 1991.

This program is distributed in the hope that it will be useful, but WITHOUT ANY WARRANTY; without even the implied warranty of MERCHANTABILITY or FITNESS FOR A PARTICULAR PURPOSE. See the

.

GNU General Public License for more details.

You should have received a copy of the GNU General Public License along with this program; if not, write to the Free Software Foundation, Inc., 51 Franklin Street, Fifth Floor, Boston, MA 02110-1301 USA.

On Debian GNU/Linux systems, the complete text of the GNU General Public License, version 2, can be found in /usr/share/common-licenses/GPL-2. Comment: This manpage was copied from the lsh-utils package. Timshel didn't explicitly select a license for his packaging work, but I think that it can be considered released under the same license as LSH itself.

Files:

.

.

.

.

.

 debian/pkcs1-conv.1 debian/nettle-lfib-stream.1 Copyright: 2007 Magnus Holmgren License: GAP Copying and distribution of this file, with or without modification, are permitted in any medium without royalty provided the copyright notice and this notice are preserved.

License: LGPL-2.1+

The nettle library is free software; you can redistribute it and/or modify it under the terms of the GNU Lesser General Public License as published by the Free Software Foundation; either version 2.1 of the License, or (at your option) any later version.

The nettle library is distributed in the hope that it will be useful, but WITHOUT ANY WARRANTY; without even the implied warranty of MERCHANTABILITY or FITNESS FOR A PARTICULAR PURPOSE. See the GNU Lesser General Public License for more details.

You should have received a copy of the GNU Lesser General Public License along with this library; if not, write to the Free Software Foundation, Inc., 51 Franklin St, Fifth Floor, Boston, MA 02110-1301 USA

On Debian GNU/Linux systems, the complete text of the newest version of the GNU Lesser General Public License can be found in /usr/share/common-licenses/LGPL.

License: GPL-2+

This program is free software; you can redistribute it and/or modify it under the terms of the GNU General Public License as published by the Free Software Foundation; either version 2 of the License, or (at your option) any later version.

This program is distributed in the hope that it will be useful, but WITHOUT ANY WARRANTY; without even the implied warranty of MERCHANTABILITY or FITNESS FOR A PARTICULAR PURPOSE. See the GNU General Public License for more details.

You should have received a copy of the GNU General Public License along with this program; if not, write to the Free Software Foundation, Inc., 51 Franklin Street, Fifth Floor, Boston, MA 02110-1301 USA.

On Debian GNU/Linux systems, the complete text of the newest version of the GNU General Public License can be found in /usr/share/common-licenses/GPL. GNU GENERAL PUBLIC LICENSE Version 2, June 1991

Copyright (C) 1989, 1991 Free Software Foundation, Inc., 51 Franklin Street, Fifth Floor, Boston, MA 02110-1301 USA Everyone is permitted to copy and distribute verbatim copies of this license document, but changing it is not allowed.

#### Preamble

.

.

.

 The licenses for most software are designed to take away your freedom to share and change it. By contrast, the GNU General Public License is intended to guarantee your freedom to share and change free software--to make sure the software is free for all its users. This General Public License applies to most of the Free Software Foundation's software and to any other program whose authors commit to using it. (Some other Free Software Foundation software is covered by the GNU Lesser General Public License instead.) You can apply it to your programs, too.

 When we speak of free software, we are referring to freedom, not price.

 Our General Public Licenses are designed to make sure that you have the freedom to distribute copies of free software (and charge for this service if you wish), that you receive source code or can get it if you want it, that you can change the software or use pieces of it in new free programs; and that you know you can do these things.

 To protect your rights, we need to make restrictions that forbid anyone to deny you these rights or to ask you to surrender the rights. These restrictions translate to certain responsibilities for you if you distribute copies of the software, or if you modify it.

 For example, if you distribute copies of such a program, whether gratis or for a fee, you must give the recipients all the rights that you have. You must make sure that they, too, receive or can get the source code. And you must show them these terms so they know their rights.

We protect your rights with two steps: (1) copyright the software, and (2) offer you this license which gives you legal permission to copy, distribute and/or modify the software.

 Also, for each author's protection and ours, we want to make certain that everyone understands that there is no warranty for this free software. If the software is modified by someone else and passed on, we want its recipients to know that what they have is not the original, so that any problems introduced by others will not reflect on the original authors' reputations.

 Finally, any free program is threatened constantly by software patents. We wish to avoid the danger that redistributors of a free program will individually obtain patent licenses, in effect making the program proprietary. To prevent this, we have made it clear that any patent must be licensed for everyone's free use or not licensed at all.

 The precise terms and conditions for copying, distribution and modification follow.

#### GNU GENERAL PUBLIC LICENSE TERMS AND CONDITIONS FOR COPYING, DISTRIBUTION AND MODIFICATION

 0. This License applies to any program or other work which contains a notice placed by the copyright holder saying it may be distributed under the terms of this General Public License. The "Program", below, refers to any such program or work, and a "work based on the Program" means either the Program or any derivative work under copyright law: that is to say, a work containing the Program or a portion of it, either verbatim or with modifications and/or translated into another language. (Hereinafter, translation is included without limitation in the term "modification".) Each licensee is addressed as "you".

Activities other than copying, distribution and modification are not covered by this License; they are outside its scope. The act of running the Program is not restricted, and the output from the Program is covered only if its contents constitute a work based on the Program (independent of having been made by running the Program). Whether that is true depends on what the Program does.

 1. You may copy and distribute verbatim copies of the Program's source code as you receive it, in any medium, provided that you conspicuously and appropriately publish on each copy an appropriate copyright notice and disclaimer of warranty; keep intact all the notices that refer to this License and to the absence of any warranty; and give any other recipients of the Program a copy of this License along with the Program.

You may charge a fee for the physical act of transferring a copy, and you may at your option offer warranty protection in exchange for a fee.

 2. You may modify your copy or copies of the Program or any portion of it, thus forming a work based on the Program, and copy and distribute such modifications or work under the terms of Section 1 above, provided that you also meet all of these conditions:

 a) You must cause the modified files to carry prominent notices stating that you changed the files and the date of any change.

b) You must cause

 any work that you distribute or publish, that in whole or in part contains or is derived from the Program or any part thereof, to be licensed as a whole at no charge to all third parties under the terms of this License.

 c) If the modified program normally reads commands interactively when run, you must cause it, when started running for such interactive use in the most ordinary way, to print or display an announcement including an appropriate copyright notice and a notice that there is no warranty (or else, saying that you provide a warranty) and that users may redistribute the program under these conditions, and telling the user how to view a copy of this License. (Exception: if the Program itself is interactive but does not normally print such an announcement, your work based on the Program is not required to print an announcement.)

These requirements apply to the modified work as a whole. If identifiable sections of that work

are not derived from the Program,

and can be reasonably considered independent and separate works in themselves, then this License, and its terms, do not apply to those sections when you distribute them as separate works. But when you distribute the same sections as part of a whole which is a work based on the Program, the distribution of the whole must be on the terms of this License, whose permissions for other licensees extend to the entire whole, and thus to each and every part regardless of who wrote it.

Thus, it is not the intent of this section to claim rights or contest

your rights to work written entirely by you; rather, the intent is to exercise the right to control the distribution of derivative or collective works based on the Program.

In addition, mere aggregation of another work not based on the Program with the Program (or with a work based on the Program) on a volume of a storage or distribution medium does not bring the other work under the scope of this License.

 3. You may copy and distribute the Program (or a work based on it, under Section 2) in object code or executable form under the terms of Sections 1 and 2 above provided that you also do one of the following:

 a) Accompany it with the complete corresponding machine-readable source code, which must be distributed under the terms of Sections 1 and 2 above on a medium customarily used for software interchange; or,

 b) Accompany it with a written offer, valid for at least three years, to give any third party, for a charge no more than your cost of physically performing source distribution, a complete machine-readable copy of the corresponding source code, to be distributed under the terms of Sections 1 and 2 above on a medium customarily used for software interchange; or,

 c) Accompany it with the information you received as to the offer to distribute corresponding source code. (This alternative is allowed only for noncommercial distribution

and only if you

 received the program in object code or executable form with such an offer, in accord with Subsection b above.)

The source code for a work means the preferred form of the work for making modifications to it. For an executable work, complete source code means all the source code for all modules it contains, plus any associated interface definition files, plus the scripts used to control compilation and installation of the executable. However, as a special exception, the source code distributed need not include anything that is normally distributed (in either source or binary form) with the major components (compiler, kernel, and so on) of the operating system on which the executable runs, unless that component itself accompanies the executable.

If distribution of executable or object code is made by offering access to copy from a designated place, then offering equivalent access to copy the source code from the same place counts as distribution of the source

 code, even though third parties are not compelled to copy the source along with the object code.

 4. You may not copy, modify, sublicense, or distribute the Program except as expressly provided under this License. Any attempt otherwise to copy, modify, sublicense or distribute the Program is void, and will automatically terminate your rights under this License. However, parties who have received copies, or rights, from you under this License will not have their licenses terminated so long as such parties remain in full compliance.

 5. You are not required to accept this License, since you have not signed it. However, nothing else grants you permission to modify or distribute the Program or its derivative works. These actions are prohibited by law if you do not accept this License. Therefore, by modifying or distributing the Program (or any work based on the Program), you indicate your acceptance of this License to do so, and all its terms and conditions for copying, distributing or modifying

the Program or works based on it.

 6. Each time you redistribute the Program (or any work based on the Program), the recipient automatically receives a license from the original licensor to copy, distribute or modify the Program subject to these terms and conditions. You may not impose any further restrictions on the recipients' exercise of the rights granted herein. You are not responsible for enforcing compliance by third parties to this License.

 7. If, as a consequence of a court judgment or allegation of patent infringement or for any other reason (not limited to patent issues), conditions are imposed on you (whether by court order, agreement or otherwise) that contradict the conditions of this License, they do not excuse you from the conditions of this License. If you cannot distribute so as to satisfy simultaneously your obligations under this License and any other pertinent obligations, then as a consequence you may not distribute the Program at all. For

example, if a patent

license would not permit royalty-free redistribution of the Program by all those who receive copies directly or indirectly through you, then the only way you could satisfy both it and this License would be to refrain entirely from distribution of the Program.

If any portion of this section is held invalid or unenforceable under any particular circumstance, the balance of the section is intended to apply and the section as a whole is intended to apply in other circumstances.

It is not the purpose of this section to induce you to infringe any patents or other property right claims or to contest validity of any

such claims; this section has the sole purpose of protecting the integrity of the free software distribution system, which is implemented by public license practices. Many people have made generous contributions to the wide range of software distributed through that system in reliance on consistent application of that system; it is up to the author/donor to decide if he or she is willing to distribute software through any other system and a licensee cannot impose that choice.

This section is intended to make thoroughly clear what is believed to be a consequence of the rest of this License.

 8. If the distribution and/or use of the Program is restricted in certain countries either by patents or by copyrighted interfaces, the original copyright holder who places the Program under this License may add an explicit geographical distribution limitation excluding those countries, so that distribution is permitted only in or among countries not thus excluded. In such case, this License incorporates the limitation as if written in the body of this License.

 9. The Free Software Foundation may publish revised and/or new versions of the General Public License from time to time. Such new versions will be similar in spirit to the present version, but may differ in detail to address new problems or concerns.

Each version is given a distinguishing

version number. If the Program

specifies a version number of this License which applies to it and "any later version", you have the option of following the terms and conditions either of that version or of any later version published by the Free Software Foundation. If the Program does not specify a version number of this License, you may choose any version ever published by the Free Software Foundation.

 10. If you wish to incorporate parts of the Program into other free programs whose distribution conditions are different, write to the author to ask for permission. For software which is copyrighted by the Free Software Foundation, write to the Free Software Foundation; we sometimes make exceptions for this. Our decision will be guided by the two goals of preserving the free status of all derivatives of our free software and of promoting the sharing and reuse of software generally.

#### NO WARRANTY

 11. BECAUSE THE PROGRAM IS LICENSED FREE OF CHARGE, THERE IS NO WARRANTY FOR THE PROGRAM, TO THE EXTENT PERMITTED BY APPLICABLE LAW. EXCEPT WHEN OTHERWISE STATED IN WRITING THE COPYRIGHT HOLDERS AND/OR OTHER PARTIES PROVIDE THE PROGRAM "AS IS" WITHOUT WARRANTY OF ANY KIND, EITHER EXPRESSED OR IMPLIED, INCLUDING, BUT NOT LIMITED TO, THE IMPLIED WARRANTIES OF MERCHANTABILITY AND FITNESS FOR A PARTICULAR PURPOSE. THE ENTIRE RISK AS TO THE QUALITY AND PERFORMANCE OF THE PROGRAM IS WITH YOU. SHOULD THE PROGRAM PROVE DEFECTIVE, YOU ASSUME THE COST OF ALL NECESSARY SERVICING, REPAIR OR CORRECTION.

 12. IN NO EVENT UNLESS REQUIRED BY APPLICABLE LAW OR AGREED TO IN WRITING WILL ANY COPYRIGHT HOLDER, OR ANY OTHER PARTY WHO MAY MODIFY AND/OR REDISTRIBUTE THE PROGRAM AS PERMITTED ABOVE, BE LIABLE TO YOU FOR DAMAGES, INCLUDING ANY GENERAL, SPECIAL, INCIDENTAL OR CONSEQUENTIAL DAMAGES ARISING OUT OF THE USE OR INABILITY TO USE THE PROGRAM (INCLUDING BUT NOT LIMITED TO LOSS OF DATA OR DATA BEING RENDERED INACCURATE OR LOSSES SUSTAINED BY YOU OR

 THIRD PARTIES OR A FAILURE OF THE PROGRAM TO OPERATE WITH ANY OTHER PROGRAMS), EVEN IF SUCH HOLDER OR OTHER PARTY HAS BEEN ADVISED OF THE POSSIBILITY OF SUCH DAMAGES.

#### END OF TERMS AND CONDITIONS

How to Apply These Terms to Your New Programs

 If you develop a new program, and you want it to be of the greatest possible use to the public, the best way to achieve this is to make it free software which everyone can redistribute and change under these terms.

 To do so, attach the following notices to the program. It is safest to attach them to the start of each source file to most effectively convey the exclusion of warranty; and each file should have at least the "copyright" line and a pointer to where the full notice is found.

 <one line to give the program's name and a brief idea of what it does.> Copyright  $(C)$  <year > <name of author>

 This program is free software; you can redistribute it and/or modify it under the terms of the GNU General Public License as published by the Free Software Foundation; either version 2 of the License, or (at your option) any later version.

 This program is distributed in the hope that it will be useful, but WITHOUT ANY WARRANTY; without even the implied warranty of MERCHANTABILITY or FITNESS FOR A PARTICULAR PURPOSE. See the GNU General Public License for more details.

 You should have received a copy of the GNU General Public License along with this program; if not, write to the Free Software Foundation, Inc.,

51 Franklin Street, Fifth Floor, Boston, MA 02110-1301 USA.

Also add information on how to contact you by electronic and paper mail.

If the program is interactive, make it output a short notice like this when it starts in an interactive mode:

 Gnomovision version 69, Copyright (C) year name of author Gnomovision comes with ABSOLUTELY NO WARRANTY; for details type `show w'. This is free software, and you are welcome to redistribute it

under certain conditions; type `show c' for details.

The hypothetical commands `show w' and `show c' should show the appropriate parts of the General Public License. Of course, the commands you use may be called something other than `show w' and `show c'; they could even be mouse-clicks or menu items--whatever suits your program.

You should also get your employer (if you work as a programmer) or your school, if any, to sign a "copyright disclaimer" for the program, if necessary. Here is a sample; alter the names:

 Yoyodyne, Inc., hereby disclaims all copyright interest in the program `Gnomovision' (which makes passes at compilers) written by James Hacker.

 <signature of Ty Coon>, 1 April 1989 Ty Coon, President of Vice

This General Public License does not permit incorporating your program into proprietary programs. If your program is a subroutine library, you may consider it more useful to permit linking proprietary applications with the library. If this is what you want to do, use the GNU Lesser General Public License instead of this License.

## **1.235 jakarta xml bind api 2.3.3**

### **1.235.1 Available under license :**

COMMON DEVELOPMENT AND DISTRIBUTION LICENSE (CDDL) Version 1.0

1. Definitions.

1.1. "Contributor" means each individual or entity that creates or contributes to the creation of Modifications.

1.2. "Contributor Version" means the combination of the Original Software, prior Modifications used by a

Contributor (if any), and the Modifications made by that particular Contributor.

1.3. "Covered Software" means (a) the Original Software, or (b) Modifications, or (c) the combination of files containing Original Software with files containing Modifications, in each case including portions thereof.

1.4. "Executable" means the Covered Software in any form other than Source Code.

1.5. "Initial Developer" means the individual or entity that first makes Original Software available under this License.

1.6. "Larger Work" means a work which combines Covered Software or portions thereof with code not governed by the terms of this License.

1.7. "License" means this document.

1.8. "Licensable" means having the right to grant, to the maximum extent possible, whether at the time of the initial grant or subsequently acquired, any and all of the rights conveyed herein.

1.9. "Modifications" means the Source Code and Executable form of any of the following:

A. Any file that results from an addition to, deletion from or modification of the contents of a file containing Original Software or previous Modifications;

B. Any new file that contains any part of the Original Software or previous Modification; or

C. Any new file that is contributed or otherwise made available under the terms of this License.

1.10. "Original Software" means the Source Code and Executable form of computer software code that is originally released under this License.

1.11. "Patent Claims" means any patent claim(s), now owned or hereafter acquired, including without limitation, method, process, and apparatus claims, in any patent

Licensable by grantor.

1.12. "Source Code" means (a) the common form of computer software code in which modifications are made and (b) associated documentation included in or with such code.

1.13. "You" (or "Your") means an individual or a legal entity exercising rights under, and complying with all of the terms of, this License. For legal entities, "You" includes any entity which controls, is controlled by, or is under common control with You. For purposes of this definition, "control" means (a) the power, direct or indirect, to cause the direction or management of such entity, whether by contract or otherwise, or (b) ownership of more than fifty percent (50%) of the outstanding shares or beneficial ownership of such entity.

2. License Grants.

2.1. The Initial Developer Grant.

Conditioned upon Your compliance with Section 3.1 below and subject to third party intellectual property claims, the Initial Developer hereby grants You a world-wide, royalty-free, non-exclusive license:

(a) under intellectual property rights (other than patent or trademark) Licensable by Initial Developer, to use, reproduce, modify, display, perform, sublicense and distribute the Original Software (or portions thereof), with or without Modifications, and/or as part of a Larger Work; and

(b) under Patent Claims infringed by the making, using or selling of Original Software, to make, have made, use, practice, sell, and offer for sale, and/or otherwise dispose of the Original Software (or portions thereof).

(c) The licenses granted in Sections 2.1(a) and (b) are effective on the date Initial Developer first distributes or otherwise makes the Original Software available to a third party under the terms of this License.

(d) Notwithstanding Section 2.1(b) above, no patent

license is granted: (1) for code that You delete from the Original Software, or (2) for infringements caused by: (i) the modification of the Original Software, or (ii) the combination of the Original Software with other software or devices.

#### 2.2. Contributor Grant.

Conditioned upon Your compliance with Section 3.1 below and subject to third party intellectual property claims, each Contributor hereby grants You a world-wide, royalty-free, non-exclusive license:

(a) under intellectual property rights (other than patent or trademark) Licensable by Contributor to use, reproduce, modify, display, perform, sublicense and distribute the Modifications created by such Contributor (or portions thereof), either on an unmodified basis, with other Modifications, as Covered Software and/or as part of a Larger Work; and

(b) under Patent Claims infringed by the making, using, or selling of Modifications made by that Contributor either alone and/or in combination with its Contributor Version (or portions of such combination), to make, use, sell, offer for sale, have made, and/or otherwise dispose of: (1) Modifications made by that Contributor (or portions thereof); and (2) the combination of Modifications made by that Contributor with its Contributor Version (or portions of such combination).

#### (c)

 The licenses granted in Sections 2.2(a) and 2.2(b) are effective on the date Contributor first distributes or otherwise makes the Modifications available to a third party.

(d) Notwithstanding Section 2.2(b) above, no patent license is granted: (1) for any code that Contributor has deleted from the Contributor Version; (2) for infringements caused by: (i) third party modifications of Contributor Version, or (ii) the combination of Modifications made by that Contributor with other software (except as part of the Contributor Version) or other devices; or (3) under Patent Claims infringed by Covered Software in the

absence of Modifications made by that Contributor.

#### 3. Distribution Obligations.

#### 3.1. Availability of Source Code.

Any Covered Software that You distribute or otherwise make available in Executable form must also be made available in Source Code form and that Source Code form must be distributed only under the terms of this License. You must include a copy of this License with every copy of the

Source Code form of the Covered Software You distribute or otherwise make available. You must inform recipients of any such Covered Software in Executable form as to how they can obtain such Covered Software in Source Code form in a reasonable manner on or through a medium customarily used for software exchange.

#### 3.2. Modifications.

The Modifications that You create or to which You contribute are governed by the terms of this License. You represent that You believe Your Modifications are Your original creation(s) and/or You have sufficient rights to grant the rights conveyed by this License.

#### 3.3. Required Notices.

You must include a notice in each of Your Modifications that identifies You as the Contributor of the Modification. You may not remove or alter any copyright, patent or trademark notices contained within the Covered Software, or any notices of licensing or any descriptive text giving attribution to any Contributor or the Initial Developer.

3.4. Application

of Additional Terms.

You may not offer or impose any terms on any Covered Software in Source Code form that alters or restricts the applicable version of this License or the recipients' rights hereunder. You may choose to offer, and to charge a fee for, warranty, support, indemnity or liability obligations to one or more recipients of Covered Software. However, you may do so only on Your own behalf, and not on behalf of the Initial Developer or any Contributor. You must make it absolutely clear that any such warranty,

support, indemnity or liability obligation is offered by You alone, and You hereby agree to indemnify the Initial Developer and every Contributor for any liability incurred by the Initial Developer or such Contributor as a result of warranty, support, indemnity or liability terms You offer.

#### 3.5. Distribution of Executable Versions.

You may distribute the Executable form of the Covered Software under the terms of this License or under the terms of a license of

 Your choice, which may contain terms different from this License, provided that You are in compliance with the terms of this License and that the license for the Executable form does not attempt to limit or alter the recipient's rights in the Source Code form from the rights set forth in this License. If You distribute the Covered Software in Executable form under a different license, You must make it absolutely clear that any terms which differ from this License are offered by You alone, not by the Initial Developer or Contributor. You hereby agree to indemnify the Initial Developer and every Contributor for any liability incurred by the Initial Developer or such Contributor as a result of any such terms You offer.

#### 3.6. Larger Works.

You may create a Larger Work by combining Covered Software with other code not governed by the terms of this License and distribute the Larger Work as a single product. In such a case, You must make sure the requirements of this License are fulfilled for the Covered Software.

4. Versions of the License.

#### 4.1. New Versions.

Sun Microsystems, Inc. is the initial license steward and may publish revised and/or new versions of this License from time to time. Each version will be given a distinguishing version number. Except as provided in Section 4.3, no one other than the license steward has the right to modify this License.

4.2. Effect of New Versions.

You may always continue to use, distribute or otherwise make the Covered Software available under the terms of the version of the License under which You originally received the Covered Software. If the Initial Developer includes a notice in the Original Software prohibiting it from being distributed or otherwise made available under any subsequent version of the License, You must distribute and make the Covered Software available under the terms of the version of the License under which You originally received the Covered Software. Otherwise, You may also choose to use, distribute

 or otherwise make the Covered Software available under the terms of any subsequent version of the License published by the license steward.

#### 4.3. Modified Versions.

When You are an Initial Developer and You want to create a new license for Your Original Software, You may create and use a modified version of this License if You: (a) rename the license and remove any references to the name of the license steward (except to note that the license differs from this License); and (b) otherwise make it clear that the license contains terms which differ from this License.

#### 5. DISCLAIMER OF WARRANTY.

COVERED SOFTWARE IS PROVIDED UNDER THIS LICENSE ON AN "AS IS" BASIS, WITHOUT WARRANTY OF ANY KIND, EITHER EXPRESSED OR IMPLIED, INCLUDING, WITHOUT LIMITATION, WARRANTIES THAT THE COVERED SOFTWARE IS FREE OF DEFECTS, MERCHANTABLE, FIT FOR A PARTICULAR PURPOSE OR NON-INFRINGING. THE ENTIRE RISK AS TO THE QUALITY AND PERFORMANCE OF THE COVERED SOFTWARE IS WITH YOU. SHOULD ANY COVERED SOFTWARE PROVE

DEFECTIVE IN ANY RESPECT, YOU (NOT THE

INITIAL DEVELOPER OR ANY OTHER CONTRIBUTOR) ASSUME THE COST OF ANY NECESSARY SERVICING, REPAIR OR CORRECTION. THIS DISCLAIMER OF WARRANTY CONSTITUTES AN ESSENTIAL PART OF THIS LICENSE. NO USE OF ANY COVERED SOFTWARE IS AUTHORIZED HEREUNDER EXCEPT UNDER THIS DISCLAIMER.

#### 6. TERMINATION.

6.1. This License and the rights granted hereunder will terminate automatically if You fail to comply with terms herein and fail to cure such breach within 30 days of becoming aware of the breach. Provisions which, by their nature, must remain in effect beyond the termination of

this License shall survive.

6.2. If You assert a patent infringement claim (excluding declaratory judgment actions) against Initial Developer or a Contributor (the Initial Developer or Contributor against whom You assert such claim is referred to as "Participant") alleging that the Participant Software (meaning the Contributor Version where the Participant is a Contributor or the Original

 Software where the Participant is the Initial Developer) directly or indirectly infringes any patent, then any and all rights granted directly or indirectly to You by such Participant, the Initial Developer (if the Initial Developer is not the Participant) and all Contributors under Sections 2.1 and/or 2.2 of this License shall, upon 60 days notice from Participant terminate prospectively and automatically at the expiration of such 60 day notice period, unless if within such 60 day period You withdraw Your claim with respect to the Participant Software against such Participant either unilaterally or pursuant to a written agreement with Participant.

6.3. In the event of termination under Sections 6.1 or 6.2 above, all end user licenses that have been validly granted by You or any distributor hereunder prior to termination (excluding licenses granted to You by any distributor) shall survive termination.

#### 7. LIMITATION OF LIABILITY.

#### UNDER NO CIRCUMSTANCES AND UNDER NO LEGAL THEORY, WHETHER TORT

(INCLUDING NEGLIGENCE), CONTRACT, OR OTHERWISE, SHALL YOU, THE INITIAL DEVELOPER, ANY OTHER CONTRIBUTOR, OR ANY DISTRIBUTOR OF COVERED SOFTWARE, OR ANY SUPPLIER OF ANY OF SUCH PARTIES, BE LIABLE TO ANY PERSON FOR ANY INDIRECT, SPECIAL, INCIDENTAL, OR CONSEQUENTIAL DAMAGES OF ANY CHARACTER INCLUDING, WITHOUT LIMITATION, DAMAGES FOR LOST PROFITS, LOSS OF GOODWILL, WORK STOPPAGE, COMPUTER FAILURE OR MALFUNCTION, OR ANY AND ALL OTHER COMMERCIAL DAMAGES OR LOSSES, EVEN IF SUCH PARTY SHALL HAVE BEEN INFORMED OF THE POSSIBILITY OF SUCH DAMAGES. THIS LIMITATION OF LIABILITY SHALL NOT APPLY TO LIABILITY FOR DEATH OR PERSONAL INJURY RESULTING FROM SUCH PARTY'S NEGLIGENCE TO THE EXTENT APPLICABLE LAW PROHIBITS SUCH LIMITATION. SOME JURISDICTIONS DO NOT ALLOW THE EXCLUSION OR LIMITATION OF INCIDENTAL OR CONSEQUENTIAL DAMAGES, SO THIS EXCLUSION AND LIMITATION MAY NOT APPLY TO YOU.
## 8. U.S. GOVERNMENT END USERS.

The Covered Software is a "commercial item," as that term is defined in 48 C.F.R.

 2.101 (Oct. 1995), consisting of "commercial computer software" (as that term is defined at 48 C.F.R.  $252.227 - 7014(a)(1)$  and "commercial computer software documentation" as such terms are used in 48 C.F.R. 12.212 (Sept. 1995). Consistent with 48 C.F.R. 12.212 and 48 C.F.R. 227.7202-1 through 227.7202-4 (June 1995), all U.S. Government End Users acquire Covered Software with only those rights set forth herein. This U.S. Government Rights clause is in lieu of, and supersedes, any other FAR, DFAR, or other clause or provision that addresses Government rights in computer software under this License.

## 9. MISCELLANEOUS.

This License represents the complete agreement concerning subject matter hereof. If any provision of this License is held to be unenforceable, such provision shall be reformed only to the extent necessary to make it enforceable. This License shall be governed by the law of the jurisdiction specified in a notice contained within the Original Software (except to the extent applicable

 law, if any, provides otherwise), excluding such jurisdiction's conflict-of-law provisions. Any litigation relating to this License shall be subject to the jurisdiction of the courts located in the jurisdiction and venue specified in a notice contained within the Original Software, with the losing party responsible for costs, including, without limitation, court costs and reasonable attorneys' fees and expenses. The application of the United Nations Convention on Contracts for the International Sale of Goods is expressly excluded. Any law or regulation which provides that the language of a contract shall be construed against the drafter shall not apply to this License. You agree that You alone are responsible for compliance with the United States export administration regulations (and the export control laws and regulation of any other countries) when You use, distribute or otherwise make available any Covered Software.

## 10. RESPONSIBILITY FOR CLAIMS.

#### As between Initial

 Developer and the Contributors, each party is responsible for claims and damages arising, directly or indirectly, out of its utilization of rights under this License and You agree to work with Initial Developer and Contributors to distribute such responsibility on an equitable basis. Nothing herein is intended or shall be deemed to constitute any admission of liability. /\* \* Copyright (c) 2005, 2019 Oracle and/or its affiliates. All rights reserved. \* \* This program and the accompanying materials are made available under the \* terms of the Eclipse Distribution License v. 1.0, which is available at \* http://www.eclipse.org/org/documents/edl-v10.php. \* \* SPDX-License-Identifier: BSD-3-Clause \*/ Eclipse Distribution License - v 1.0 Copyright (c) 2007, Eclipse Foundation, Inc. and its licensors.

All rights reserved.

Redistribution and use in source and binary forms, with or without modification, are permitted provided that the following conditions are met:

Redistributions of source code must retain the above copyright notice, this list of conditions and the following disclaimer.

Redistributions in binary form must reproduce the above copyright notice, this list of conditions and the following disclaimer in the documentation and/or other materials provided with the distribution.

Neither the name of the Eclipse Foundation, Inc. nor the names of its contributors may be used to endorse or promote products derived from this software without specific prior written permission.

THIS SOFTWARE IS PROVIDED BY THE COPYRIGHT HOLDERS AND CONTRIBUTORS "AS IS" AND ANY EXPRESS OR IMPLIED WARRANTIES, INCLUDING, BUT NOT LIMITED TO, THE IMPLIED WARRANTIES OF MERCHANTABILITY AND FITNESS FOR A PARTICULAR

 PURPOSE ARE DISCLAIMED. IN NO EVENT SHALL THE COPYRIGHT OWNER OR CONTRIBUTORS BE LIABLE FOR ANY DIRECT, INDIRECT, INCIDENTAL, SPECIAL, EXEMPLARY, OR CONSEQUENTIAL DAMAGES (INCLUDING, BUT NOT LIMITED TO, PROCUREMENT OF SUBSTITUTE GOODS OR SERVICES; LOSS OF USE, DATA, OR PROFITS; OR BUSINESS INTERRUPTION) HOWEVER CAUSED AND ON ANY THEORY OF LIABILITY, WHETHER IN CONTRACT, STRICT LIABILITY, OR TORT (INCLUDING NEGLIGENCE OR OTHERWISE) ARISING IN ANY WAY OUT OF THE USE OF THIS SOFTWARE, EVEN IF ADVISED OF THE POSSIBILITY OF SUCH DAMAGE.

Copyright (c) 2017, 2018 Oracle and/or its affiliates. All rights reserved.

 Redistribution and use in source and binary forms, with or without modification, are permitted provided that the following conditions are met:

 - Redistributions of source code must retain the above copyright notice, this list of conditions and the following disclaimer.

 - Redistributions in binary form must reproduce the above copyright notice, this list of conditions and the following disclaimer in the

documentation and/or other materials provided with the distribution.

 - Neither the name of the Eclipse Foundation, Inc. nor the names of its contributors may be used to endorse or promote products derived from this software without specific prior written permission.

 THIS SOFTWARE IS PROVIDED BY THE COPYRIGHT HOLDERS AND CONTRIBUTORS "AS IS" AND ANY EXPRESS OR IMPLIED WARRANTIES, INCLUDING, BUT NOT LIMITED TO,

 THE IMPLIED WARRANTIES OF MERCHANTABILITY AND FITNESS FOR A PARTICULAR PURPOSE ARE DISCLAIMED. IN NO EVENT SHALL THE COPYRIGHT OWNER OR CONTRIBUTORS BE LIABLE FOR ANY DIRECT, INDIRECT, INCIDENTAL, SPECIAL, EXEMPLARY, OR CONSEQUENTIAL DAMAGES (INCLUDING, BUT NOT LIMITED TO, PROCUREMENT OF SUBSTITUTE GOODS OR SERVICES; LOSS OF USE, DATA, OR PROFITS; OR BUSINESS INTERRUPTION) HOWEVER CAUSED AND ON ANY THEORY OF LIABILITY, WHETHER IN CONTRACT, STRICT LIABILITY, OR TORT (INCLUDING NEGLIGENCE OR OTHERWISE) ARISING IN ANY WAY OUT OF THE USE OF THIS SOFTWARE, EVEN IF ADVISED OF THE POSSIBILITY OF SUCH DAMAGE.

[//]: # " Copyright (c) 2018, 2019 Oracle and/or its affiliates. All rights reserved. "  $[7/]: # " "$ 

[//]: # " This program and the accompanying materials are made available under the "

[//]: # " terms of the Eclipse Distribution License v. 1.0, which is available at "

[//]: # " http://www.eclipse.org/org/documents/edl-v10.php. "

 $[1/1: # " "$ 

[//]: # " SPDX-License-Identifier: BSD-3-Clause "

# Notices for Jakarta XML Binding

This content is produced and maintained by the Jakarta XML Binding project.

\* Project home: https://projects.eclipse.org/projects/ee4j.jaxb

## Trademarks

Jakarta XML Binding is a trademark of the Eclipse Foundation.

## Copyright

All content is the property of the respective authors or their employers. For more information regarding authorship of content, please consult the listed source code repository logs.

## Declared Project Licenses

This program and the accompanying materials are made available under the terms of the Eclipse Distribution License v. 1.0

 which is available at http://www.eclipse.org/org/documents/edl-v10.php.

SPDX-License-Identifier: BSD-3-Clause

## Source Code

The project maintains the following source code repositories:

\* https://github.com/eclipse-ee4j/jaxb-api

\* https://github.com/eclipse-ee4j/jaxb-tck

## Third-party Content

This project leverages the following third party content.

Apache River (3.0.0)

\* License: Apache-2.0 AND BSD-3-Clause

ASM  $7 \left( n/a \right)$ 

\* License: BSD-3-Clause

\* Project: https://asm.ow2.io/

\* Source:

https://repository.ow2.org/nexus/#nexus-search;gav~org.ow2.asm~asm-commons~~~~kw,versionexpand

JTHarness (5.0)

\* License: (GPL-2.0 OR GPL-2.0 WITH Classpath-exception-2.0) 

\* Project: https://wiki.openjdk.java.net/display/CodeTools/JT+Harness

\* Source: http://hg.openjdk.java.net/code-tools/jtharness/

normalize.css (3.0.2)

\* License: MIT

SigTest (n/a)

\* License: GPL-2.0 OR GPL-2.0 WITH Classpath-exception-2.0

## Cryptography

Content may contain encryption software. The country in which you are currently

may have restrictions on the import, possession, and use, and/or re-export to another country, of encryption software. BEFORE using any encryption software, please check the country's laws, regulations and policies concerning the import,

possession, or use, and re-export of encryption software, to see if this is permitted.

## **1.236 libcap 0.7.9-2.1build1 1.236.1 Available under license :**

 GNU LESSER GENERAL PUBLIC LICENSE Version 2.1, February 1999

Copyright (C) 1991, 1999 Free Software Foundation, Inc. 51 Franklin Street, Fifth Floor, Boston, MA 02110-1301 USA Everyone is permitted to copy and distribute verbatim copies of this license document, but changing it is not allowed.

[This is the first released version of the Lesser GPL. It also counts as the successor of the GNU Library Public License, version 2, hence the version number 2.1.]

### Preamble

 The licenses for most software are designed to take away your freedom to share and change it. By contrast, the GNU General Public Licenses are intended to guarantee your freedom to share and change free software--to make sure the software is free for all its users.

 This license, the Lesser General Public License, applies to some specially designated software packages--typically libraries--of the Free Software Foundation and other authors who decide to use it. You can use it too, but we suggest you first think carefully about whether this license or the ordinary General Public License is the better strategy to use in any particular case, based on the explanations below.

 When we speak of free software, we are referring to freedom of use, not price. Our General Public Licenses are designed to make sure that you have the freedom to distribute copies of free software (and charge for this service if you wish); that you receive source code or can get it if you want it; that you can change the software and use pieces of it in new free programs; and that you are informed that you can do these things.

 To protect your rights, we need to make restrictions that forbid distributors to deny you these rights or to ask you to surrender these rights. These restrictions translate to certain responsibilities for you if you distribute copies of the library or if you modify it.

 For example, if you distribute copies of the library, whether gratis

or for a fee, you must give the recipients all the rights that we gave you. You must make sure that they, too, receive or can get the source code. If you link other code with the library, you must provide complete object files to the recipients, so that they can relink them with the library after making changes to the library and recompiling it. And you must show them these terms so they know their rights.

We protect your rights with a two-step method: (1) we copyright the library, and (2) we offer you this license, which gives you legal permission to copy, distribute and/or modify the library.

 To protect each distributor, we want to make it very clear that there is no warranty for the free library. Also, if the library is modified by someone else and passed on, the recipients should know that what they have is not the original version, so that the original author's reputation will not be affected by problems that might be introduced by others.

## ^L

#### Finally,

 software patents pose a constant threat to the existence of any free program. We wish to make sure that a company cannot effectively restrict the users of a free program by obtaining a restrictive license from a patent holder. Therefore, we insist that any patent license obtained for a version of the library must be consistent with the full freedom of use specified in this license.

 Most GNU software, including some libraries, is covered by the ordinary GNU General Public License. This license, the GNU Lesser General Public License, applies to certain designated libraries, and is quite different from the ordinary General Public License. We use this license for certain libraries in order to permit linking those libraries into non-free programs.

 When a program is linked with a library, whether statically or using a shared library, the combination of the two is legally speaking a combined work, a derivative of the original library. The ordinary General Public License therefore permits such linking only if the

entire combination fits its criteria of freedom. The Lesser General Public License permits more lax criteria for linking other code with the library.

 We call this license the "Lesser" General Public License because it does Less to protect the user's freedom than the ordinary General Public License. It also provides other free software developers Less of an advantage over competing non-free programs. These disadvantages are the reason we use the ordinary General Public License for many libraries. However, the Lesser license provides advantages in certain special circumstances.

 For example, on rare occasions, there may be a special need to encourage the widest possible use of a certain library, so that it becomes

a de-facto standard. To achieve this, non-free programs must be allowed to use the library. A more frequent case is that a free library does the same job as widely used non-free libraries. In this case, there is little to gain by limiting the free library to free software only, so we use the Lesser General Public License.

 In other cases, permission to use a particular library in non-free programs enables a greater number of people to use a large body of free software. For example, permission to use the GNU C Library in non-free programs enables many more people to use the whole GNU operating system, as well as its variant, the GNU/Linux operating system.

 Although the Lesser General Public License is Less protective of the users' freedom, it does ensure that the user of a program that is linked with the Library has the freedom and the wherewithal to run that program using a modified version of the Library.

 The precise terms and conditions for copying, distribution and modification follow. Pay close attention to the difference between a "work based on the library" and a "work that uses the library". The former contains code derived from the library, whereas the latter must be combined with the library

in order to run.

^L

## GNU LESSER GENERAL PUBLIC LICENSE TERMS AND CONDITIONS FOR COPYING, DISTRIBUTION AND MODIFICATION

 0. This License Agreement applies to any software library or other program which contains a notice placed by the copyright holder or other authorized party saying it may be distributed under the terms of this Lesser General Public License (also called "this License"). Each licensee is addressed as "you".

 A "library" means a collection of software functions and/or data prepared so as to be conveniently linked with application programs (which use some of those functions and data) to form executables.

The "Library", below, refers to any such software library or work

which has been distributed under these terms. A "work based on the Library" means either the Library or any derivative work under copyright law: that is to say, a work containing the Library or a portion of it, either verbatim or with modifications and/or translated straightforwardly into another language. (Hereinafter, translation is

included without limitation in the term "modification".)

 "Source code" for a work means the preferred form of the work for making modifications to it. For a library, complete source code means all the source code for all modules it contains, plus any associated interface definition files, plus the scripts used to control compilation and installation of the library.

 Activities other than copying, distribution and modification are not covered by this License; they are outside its scope. The act of running a program using the Library is not restricted, and output from such a program is covered only if its contents constitute a work based on the Library (independent of the use of the Library in a tool for writing it). Whether that is true depends on what the Library does and what the program that uses the Library does.

 1. You may copy and distribute verbatim copies of the Library's complete source code as you receive it, in any medium, provided that

you conspicuously and appropriately publish on each copy an appropriate copyright notice and disclaimer of warranty; keep intact all the notices that refer to this License and to the absence of any warranty; and distribute a copy of this License along with the Library.

 You may charge a fee for the physical act of transferring a copy, and you may at your option offer warranty protection in exchange for a fee.

 2. You may modify your copy or copies of the Library or any portion of it, thus forming a work based on the Library, and copy and distribute such modifications or work under the terms of Section 1 above, provided that you also meet all of these conditions:

a) The modified work must itself be a software library.

 b) You must cause the files modified to carry prominent notices stating that you changed the files and the date of any change.

 c) You must cause the whole of the work to be licensed at no charge to all third parties under

the terms of this License.

 d) If a facility in the modified Library refers to a function or a table of data to be supplied by an application program that uses the facility, other than as an argument passed when the facility is invoked, then you must make a good faith effort to ensure that, in the event an application does not supply such function or table, the facility still operates, and performs whatever part of its purpose remains meaningful.

 (For example, a function in a library to compute square roots has a purpose that is entirely well-defined independent of the application. Therefore, Subsection 2d requires that any application-supplied function or table used by this function must be optional: if the application does not supply it, the square root function must still compute square roots.)

These requirements apply to the modified work as a whole. If identifiable sections of that work are not derived from the Library, and

 can be reasonably considered independent and separate works in themselves, then this License, and its terms, do not apply to those sections when you distribute them as separate works. But when you distribute the same sections as part of a whole which is a work based on the Library, the distribution of the whole must be on the terms of this License, whose permissions for other licensees extend to the entire whole, and thus to each and every part regardless of who wrote it.

Thus, it is not the intent of this section to claim rights or contest your rights to work written entirely by you; rather, the intent is to exercise the right to control the distribution of derivative or collective works based on the Library.

In addition, mere aggregation of another work not based on the Library with the Library (or with a work based on the Library) on a volume of a storage or distribution medium does not bring the other work under the scope of this License.

## 3. You may opt to apply the terms

of the ordinary GNU General Public

License instead of this License to a given copy of the Library. To do this, you must alter all the notices that refer to this License, so that they refer to the ordinary GNU General Public License, version 2, instead of to this License. (If a newer version than version 2 of the ordinary GNU General Public License has appeared, then you can specify that version instead if you wish.) Do not make any other change in these notices.

#### ^L

 Once this change is made in a given copy, it is irreversible for that copy, so the ordinary GNU General Public License applies to all subsequent copies and derivative works made from that copy.

 This option is useful when you wish to copy part of the code of the Library into a program that is not a library.

 4. You may copy and distribute the Library (or a portion or derivative of it, under Section 2) in object code or executable form under the terms of Sections 1 and 2 above provided that you accompany it with the

 complete corresponding machine-readable source code, which must be distributed under the terms of Sections 1 and 2 above on a medium customarily used for software interchange.

 If distribution of object code is made by offering access to copy from a designated place, then offering equivalent access to copy the source code from the same place satisfies the requirement to distribute the source code, even though third parties are not compelled to copy the source along with the object code.

 5. A program that contains no derivative of any portion of the Library, but is designed to work with the Library by being compiled or linked with it, is called a "work that uses the Library". Such a work, in isolation, is not a derivative work of the Library, and therefore falls outside the scope of this License.

 However, linking a "work that uses the Library" with the Library creates an executable that is a derivative of the Library (because it contains portions of the Library), rather than a "work that uses the library". The executable is therefore covered by this License.

Section 6 states terms for distribution of such executables.

 When a "work that uses the Library" uses material from a header file that is part of the Library, the object code for the work may be a derivative work of the Library even though the source code is not. Whether this is true is especially significant if the work can be linked without the Library, or if the work is itself a library. The threshold for this to be true is not precisely defined by law.

 If such an object file uses only numerical parameters, data structure layouts and accessors, and small macros and small inline functions (ten lines or less in length), then the use of the object file is unrestricted, regardless of whether it is legally a derivative work. (Executables containing this object code plus portions of the Library will still fall under Section 6.)

 Otherwise, if the work is a derivative of the Library, you may distribute

 the object code for the work under the terms of Section 6. Any executables containing that work also fall under Section 6, whether or not they are linked directly with the Library itself. ^L

 6. As an exception to the Sections above, you may also combine or link a "work that uses the Library" with the Library to produce a work containing portions of the Library, and distribute that work under terms of your choice, provided that the terms permit modification of the work for the customer's own use and reverse engineering for debugging such modifications.

 You must give prominent notice with each copy of the work that the Library is used in it and that the Library and its use are covered by this License. You must supply a copy of this License. If the work during execution displays copyright notices, you must include the copyright notice for the Library among them, as well as a reference directing the user to the copy of this License. Also, you must do one of these things:

 a) Accompany the work with the complete corresponding machine-readable source code for the Library including whatever changes were used in the work (which must be distributed under Sections 1 and 2 above); and, if the work is an executable linked with the Library, with the complete machine-readable "work that uses the Library", as object code and/or source code, so that the user can modify the Library and then relink to produce a modified executable containing the modified Library. (It is understood that the user who changes the contents of definitions files in the Library will not necessarily be able to recompile the application to use the modified definitions.)

 b) Use a suitable shared library mechanism for linking with the Library. A suitable mechanism is one that (1) uses at run time a copy of the library already present on the user's computer system, rather than copying library functions into the executable, and (2)

 will operate properly with a modified version of the library, if the user installs one, as long as the modified version is interface-compatible with the version that the work was made with.

 c) Accompany the work with a written offer, valid for at least three years, to give the same user the materials specified in Subsection 6a, above, for a charge no more than the cost of performing this distribution.

 d) If distribution of the work is made by offering access to copy from a designated place, offer equivalent access to copy the above specified materials from the same place.

 e) Verify that the user has already received a copy of these materials or that you have already sent this user a copy.

 For an executable, the required form of the "work that uses the Library" must include any data and utility programs needed for reproducing the executable from it. However, as a special exception, the materials to be distributed need not include anything that is

normally distributed (in either source or binary form) with the major components (compiler, kernel, and so on) of the operating system on which the executable runs, unless that component itself accompanies the executable.

 It may happen that this requirement contradicts the license restrictions of other proprietary libraries that do not normally accompany the operating system. Such a contradiction means you cannot use both them and the Library together in an executable that you distribute.

## $\Delta L$

 7. You may place library facilities that are a work based on the Library side-by-side in a single library together with other library facilities not covered by this License, and distribute such a combined library, provided that the separate distribution of the work based on the Library and of the other library facilities is otherwise permitted, and provided that you do these two things:

 a) Accompany the combined library with a copy of the same work based on the Library, uncombined

with any other library

 facilities. This must be distributed under the terms of the Sections above.

 b) Give prominent notice with the combined library of the fact that part of it is a work based on the Library, and explaining where to find the accompanying uncombined form of the same work.

 8. You may not copy, modify, sublicense, link with, or distribute the Library except as expressly provided under this License. Any attempt otherwise to copy, modify, sublicense, link with, or distribute the Library is void, and will automatically terminate your rights under this License. However, parties who have received copies, or rights, from you under this License will not have their licenses terminated so long as such parties remain in full compliance.

 9. You are not required to accept this License, since you have not signed it. However, nothing else grants you permission to modify or distribute the Library or its derivative works. These actions are prohibited

 by law if you do not accept this License. Therefore, by modifying or distributing the Library (or any work based on the Library), you indicate your acceptance of this License to do so, and all its terms and conditions for copying, distributing or modifying the Library or works based on it.

 10. Each time you redistribute the Library (or any work based on the Library), the recipient automatically receives a license from the original licensor to copy, distribute, link with or modify the Library subject to these terms and conditions. You may not impose any further restrictions on the recipients' exercise of the rights granted herein. You are not responsible for enforcing compliance by third parties with this License.

 $\mathbf{M}$ .

 11. If, as a consequence of a court judgment or allegation of patent infringement or for any other reason (not limited to patent issues), conditions are imposed on you (whether by court order, agreement or otherwise) that contradict the conditions of this License,

they do not

excuse you from the conditions of this License. If you cannot distribute so as to satisfy simultaneously your obligations under this License and any other pertinent obligations, then as a consequence you may not distribute the Library at all. For example, if a patent license would not permit royalty-free redistribution of the Library by all those who receive copies directly or indirectly through you, then the only way you could satisfy both it and this License would be to refrain entirely from distribution of the Library.

If any portion of this section is held invalid or unenforceable under any particular circumstance, the balance of the section is intended to apply, and the section as a whole is intended to apply in other circumstances.

It is not the purpose of this section to induce you to infringe any patents or other property right claims or to contest validity of any such claims; this section has the sole purpose of protecting the integrity of the free software

distribution system which is

implemented by public license practices. Many people have made generous contributions to the wide range of software distributed through that system in reliance on consistent application of that system; it is up to the author/donor to decide if he or she is willing to distribute software through any other system and a licensee cannot impose that choice.

This section is intended to make thoroughly clear what is believed to be a consequence of the rest of this License.

 12. If the distribution and/or use of the Library is restricted in certain countries either by patents or by copyrighted interfaces, the original copyright holder who places the Library under this License may add an explicit geographical distribution limitation excluding those countries, so that distribution is permitted only in or among countries not thus excluded. In such case, this License incorporates the limitation as if written in the body of this License.

### 13. The Free Software Foundation

may publish revised and/or new

versions of the Lesser General Public License from time to time. Such new versions will be similar in spirit to the present version, but may differ in detail to address new problems or concerns.

Each version is given a distinguishing version number. If the Library specifies a version number of this License which applies to it and "any later version", you have the option of following the terms and conditions either of that version or of any later version published by the Free Software Foundation. If the Library does not specify a license version number, you may choose any version ever published by the Free Software Foundation.

#### $\mathbf{M}$ .

 14. If you wish to incorporate parts of the Library into other free programs whose distribution conditions are incompatible with these, write to the author to ask for permission. For software which is copyrighted by the Free Software Foundation, write to the Free Software Foundation; we sometimes make exceptions for this. Our

decision will be guided by the two goals of preserving the free status of all derivatives of our free software and of promoting the sharing and reuse of software generally.

## NO WARRANTY

 15. BECAUSE THE LIBRARY IS LICENSED FREE OF CHARGE, THERE IS NO WARRANTY FOR THE LIBRARY, TO THE EXTENT PERMITTED BY APPLICABLE LAW. EXCEPT WHEN OTHERWISE STATED IN WRITING THE COPYRIGHT HOLDERS AND/OR OTHER PARTIES PROVIDE THE LIBRARY "AS IS" WITHOUT WARRANTY OF ANY KIND, EITHER EXPRESSED OR IMPLIED, INCLUDING, BUT NOT LIMITED TO, THE IMPLIED WARRANTIES OF MERCHANTABILITY AND FITNESS FOR A PARTICULAR PURPOSE. THE ENTIRE RISK AS TO THE QUALITY AND PERFORMANCE OF THE LIBRARY IS WITH YOU. SHOULD THE LIBRARY PROVE DEFECTIVE, YOU ASSUME THE COST OF ALL NECESSARY SERVICING, REPAIR OR CORRECTION.

 16. IN NO EVENT UNLESS REQUIRED BY APPLICABLE LAW OR AGREED TO IN WRITING WILL ANY COPYRIGHT HOLDER, OR ANY OTHER PARTY WHO MAY MODIFY AND/OR REDISTRIBUTE THE LIBRARY AS PERMITTED ABOVE, BE LIABLE TO YOU FOR DAMAGES, INCLUDING ANY GENERAL, SPECIAL, INCIDENTAL OR CONSEQUENTIAL DAMAGES ARISING OUT OF THE USE OR INABILITY TO USE THE LIBRARY (INCLUDING BUT NOT LIMITED TO LOSS OF DATA OR DATA BEING RENDERED INACCURATE OR LOSSES SUSTAINED BY YOU OR THIRD PARTIES OR A FAILURE OF THE LIBRARY TO OPERATE WITH ANY OTHER SOFTWARE), EVEN IF SUCH HOLDER OR OTHER PARTY HAS BEEN ADVISED OF THE POSSIBILITY OF SUCH DAMAGES.

## END OF TERMS AND CONDITIONS

^L

How to Apply These Terms to Your New Libraries

 If you develop a new library, and you want it to be of the greatest possible use to the public, we recommend making it free software that everyone can redistribute and change. You can do so by permitting redistribution under these terms (or, alternatively, under the terms of the ordinary General Public License).

 To apply these terms, attach the following notices to the library. It is safest to attach them to the start of each source file to most effectively convey the exclusion of warranty; and each file should

have at least the "copyright" line and a pointer to where the full notice is found.

 <one line to give the library's name and a brief idea of what it does.>

Copyright  $(C)$  <year > <name of author>

 This library is free software; you can redistribute it and/or modify it under the terms of the GNU Lesser General Public License as published by the Free Software Foundation; either version 2 of the License, or (at your option) any later version.

 This library is distributed in the hope that it will be useful, but WITHOUT ANY WARRANTY; without even the implied warranty of MERCHANTABILITY or FITNESS FOR A PARTICULAR PURPOSE. See the GNU Lesser General Public License for more details.

 You should have received a copy of the GNU Lesser General Public License along with this library; if not, write to the Free Software Foundation, Inc., 51 Franklin Street, Fifth Floor,

#### Boston, MA 02110-1301 USA

Also add information on how to contact you by electronic and paper mail.

You should also get your employer (if you work as a programmer) or your

school, if any, to sign a "copyright disclaimer" for the library, if necessary. Here is a sample; alter the names:

 Yoyodyne, Inc., hereby disclaims all copyright interest in the library `Frob' (a library for tweaking knobs) written by James Random Hacker.

 <signature of Ty Coon>, 1 April 1990 Ty Coon, President of Vice

That's all there is to it!

 GNU LESSER GENERAL PUBLIC LICENSE Version 2.1, February 1999

Copyright (C) 1991, 1999 Free Software Foundation, Inc. 51 Franklin Street, Fifth Floor, Boston, MA 02110-1301 USA Everyone is permitted to copy and distribute verbatim copies of this license document, but changing it is not allowed.

(This is the first released version of the Lesser GPL. It also counts as the successor of the GNU Library Public License, version 2, hence the version number 2.1.)

## Preamble

 The licenses for most software are designed to take away your freedom to share and change it. By contrast, the GNU General Public Licenses are intended to guarantee your freedom to share and change free software--to make sure the software is free for all its users.

 This license, the Lesser General Public License, applies to some specially designated software packages--typically libraries--of the Free Software Foundation and other authors who decide to use it. You can use it too, but we suggest you first think carefully about whether this license or the ordinary General Public License is the better strategy to use in any particular case, based on the explanations below.

 When we speak of free software, we are referring to freedom of use, not price. Our General Public Licenses are designed to make sure that you have the freedom to distribute copies of free software (and charge

for this service if you wish); that you receive source code or can get it if you want it; that you can change the software and use pieces of it in new free programs; and that you are informed that you can do these things.

 To protect your rights, we need to make restrictions that forbid distributors to deny you these rights or to ask you to surrender these rights. These restrictions translate to certain responsibilities for you if you distribute copies of the library or if you modify it.

## For example, if you distribute copies of the library, whether gratis

or for a fee, you must give the recipients all the rights that we gave you. You must make sure that they, too, receive or can get the source code. If you link other code with the library, you must provide complete object files to the recipients, so that they can relink them with the library after making changes to the library and recompiling it. And you must show them these terms so they know their rights.

We protect your rights with a two-step method: (1) we copyright the library, and (2) we offer you this license, which gives you legal permission to copy, distribute and/or modify the library.

 To protect each distributor, we want to make it very clear that there is no warranty for the free library. Also, if the library is modified by someone else and passed on, the recipients should know that what they have is not the original version, so that the original author's reputation will not be affected by problems that might be introduced by others.

## Finally, software

 patents pose a constant threat to the existence of any free program. We wish to make sure that a company cannot effectively restrict the users of a free program by obtaining a restrictive license from a patent holder. Therefore, we insist that any patent license obtained for a version of the library must be consistent with the full freedom of use specified in this license.

 Most GNU software, including some libraries, is covered by the ordinary GNU General Public License. This license, the GNU Lesser General Public License, applies to certain designated libraries, and is quite different from the ordinary General Public License. We use this license for certain libraries in order to permit linking those libraries into non-free programs.

 When a program is linked with a library, whether statically or using a shared library, the combination of the two is legally speaking a combined work, a derivative of the original library. The ordinary

General Public License therefore permits such linking only if the entire combination fits its criteria of freedom. The Lesser General Public License permits more lax criteria for linking other code with the library.

 We call this license the "Lesser" General Public License because it does Less to protect the user's freedom than the ordinary General Public License. It also provides other free software developers Less of an advantage over competing non-free programs. These disadvantages are the reason we use the ordinary General Public License for many libraries. However, the Lesser license provides advantages in certain special circumstances.

 For example, on rare occasions, there may be a special need to encourage the widest possible use of a certain library, so that it becomes a de-facto standard. To achieve this, non-free programs must be allowed to use the library. A more frequent case is that a free library does the same job as widely used non-free libraries. In this case, there is little to gain by limiting the free library to free software only, so we use the Lesser General Public License.

 In other cases, permission to use a particular library in non-free programs enables a greater number of people to use a large body of free software. For example, permission to use the GNU C Library in non-free programs enables many more people to use the whole GNU operating system, as well as its variant, the GNU/Linux operating system.

 Although the Lesser General Public License is Less protective of the users' freedom, it does ensure that the user of a program that is linked with the Library has the freedom and the wherewithal to run that program using a modified version of the Library.

 The precise terms and conditions for copying, distribution and modification follow. Pay close attention to the difference between a "work based on the library" and a "work that uses the library". The former contains code derived from the library, whereas the latter must be combined with the library in order to run.

## GNU LESSER GENERAL PUBLIC LICENSE TERMS AND CONDITIONS FOR COPYING, DISTRIBUTION AND MODIFICATION

 0. This License Agreement applies to any software library or other program which contains a notice placed by the copyright holder or other authorized party saying it may be distributed under the terms of

this Lesser General Public License (also called "this License"). Each licensee is addressed as "you".

 A "library" means a collection of software functions and/or data prepared so as to be conveniently linked with application programs (which use some of those functions and data) to form executables.

 The "Library", below, refers to any such software library or work which has been distributed under these terms. A "work based on the Library" means either the Library or any derivative work under copyright law: that is to say, a work containing the Library or a portion of it, either verbatim or with modifications and/or translated straightforwardly into another language. (Hereinafter, translation is included without limitation in the term "modification".)

 "Source code" for a work means the preferred form of the work for making modifications to it. For a library, complete source code means all the source code for all modules it contains, plus any associated interface definition files, plus the scripts used to control compilation and installation of the library.

 Activities other than copying, distribution and modification are not covered by this License; they are outside its scope. The act of running a program using the Library is not restricted, and output from such a program is covered only if its contents constitute a work based on the Library (independent of the use of the Library in a tool for writing it). Whether that is true depends on what the Library does and what the program that uses the Library does.

 1. You may copy and distribute verbatim copies of the Library's complete source code as you receive it, in any medium, provided that

you conspicuously and appropriately publish on each copy an appropriate copyright notice and disclaimer of warranty; keep intact all the notices that refer to this License and to the absence of any warranty; and distribute a copy of this License along with the Library.

 You may charge a fee for the physical act of transferring a copy, and you may at your option offer warranty protection in exchange for a fee.

 2. You may modify your copy or copies of the Library or any portion of it, thus forming a work based on the Library, and copy and distribute such modifications or work under the terms of Section 1 above, provided that you also meet all of these conditions:

a) The modified work must itself be a software library.

 b) You must cause the files modified to carry prominent notices stating that you changed the files and the date of any change.

 c) You must cause the whole of the work to be licensed at no charge to all third parties under the terms of this License.

 d) If a facility in the modified Library refers to a function or a table of data to be supplied by an application program that uses the facility, other than as an argument passed when the facility is invoked, then you must make a good faith effort to ensure that, in the event an application does not supply such function or table, the facility still operates, and performs whatever part of its purpose remains meaningful.

 (For example, a function in a library to compute square roots has a purpose that is entirely well-defined independent of the application. Therefore, Subsection 2d requires that any application-supplied function or table used by this function must be optional: if the application does not supply it, the square root function must still compute square roots.)

These requirements apply to the modified work as a whole. If identifiable sections of that work are not derived from the Library, and can be

 reasonably considered independent and separate works in themselves, then this License, and its terms, do not apply to those sections when you distribute them as separate works. But when you distribute the same sections as part of a whole which is a work based on the Library, the distribution of the whole must be on the terms of this License, whose permissions for other licensees extend to the entire whole, and thus to each and every part regardless of who wrote it.

Thus, it is not the intent of this section to claim rights or contest your rights to work written entirely by you; rather, the intent is to exercise the right to control the distribution of derivative or collective works based on the Library.

In addition, mere aggregation of another work not based on the Library with the Library (or with a work based on the Library) on a volume of a storage or distribution medium does not bring the other work under the scope of this License.

3. You may opt to apply the terms of the ordinary

### GNU General Public

License instead of this License to a given copy of the Library. To do this, you must alter all the notices that refer to this License, so that they refer to the ordinary GNU General Public License, version 2, instead of to this License. (If a newer version than version 2 of the ordinary GNU General Public License has appeared, then you can specify that version instead if you wish.) Do not make any other change in these notices.

 Once this change is made in a given copy, it is irreversible for that copy, so the ordinary GNU General Public License applies to all subsequent copies and derivative works made from that copy.

 This option is useful when you wish to copy part of the code of the Library into a program that is not a library.

 4. You may copy and distribute the Library (or a portion or derivative of it, under Section 2) in object code or executable form under the terms of Sections 1 and 2 above provided that you accompany it with the complete corresponding machine-readable source code, which must be distributed under the terms of Sections 1 and 2 above on a medium customarily used for software interchange.

 If distribution of object code is made by offering access to copy from a designated place, then offering equivalent access to copy the source code from the same place satisfies the requirement to distribute the source code, even though third parties are not compelled to copy the source along with the object code.

 5. A program that contains no derivative of any portion of the Library, but is designed to work with the Library by being compiled or linked with it, is called a "work that uses the Library". Such a work, in isolation, is not a derivative work of the Library, and therefore falls outside the scope of this License.

 However, linking a "work that uses the Library" with the Library creates an executable that is a derivative of the Library (because it contains portions of the Library), rather than a "work that uses the

library". The executable is therefore covered by this License. Section 6 states terms for distribution of such executables.

 When a "work that uses the Library" uses material from a header file that is part of the Library, the object code for the work may be a derivative work of the Library even though the source code is not. Whether this is true is especially significant if the work can be linked without the Library, or if the work is itself a library. The

threshold for this to be true is not precisely defined by law.

 If such an object file uses only numerical parameters, data structure layouts and accessors, and small macros and small inline functions (ten lines or less in length), then the use of the object file is unrestricted, regardless of whether it is legally a derivative work. (Executables containing this object code plus portions of the Library will still fall under Section 6.)

 Otherwise, if the work is a derivative of the Library, you may distribute the

 object code for the work under the terms of Section 6. Any executables containing that work also fall under Section 6, whether or not they are linked directly with the Library itself.

 6. As an exception to the Sections above, you may also combine or link a "work that uses the Library" with the Library to produce a work containing portions of the Library, and distribute that work under terms of your choice, provided that the terms permit modification of the work for the customer's own use and reverse engineering for debugging such modifications.

 You must give prominent notice with each copy of the work that the Library is used in it and that the Library and its use are covered by this License. You must supply a copy of this License. If the work during execution displays copyright notices, you must include the copyright notice for the Library among them, as well as a reference directing the user to the copy of this License. Also, you must do one of these things:

### a) Accompany

the work with the complete corresponding

 machine-readable source code for the Library including whatever changes were used in the work (which must be distributed under Sections 1 and 2 above); and, if the work is an executable linked with the Library, with the complete machine-readable "work that uses the Library", as object code and/or source code, so that the user can modify the Library and then relink to produce a modified executable containing the modified Library. (It is understood that the user who changes the contents of definitions files in the Library will not necessarily be able to recompile the application to use the modified definitions.)

 b) Use a suitable shared library mechanism for linking with the Library. A suitable mechanism is one that (1) uses at run time a copy of the library already present on the user's computer system, rather than copying library functions into the executable, and (2) will operate

 properly with a modified version of the library, if the user installs one, as long as the modified version is interface-compatible with the version that the work was made with.

 c) Accompany the work with a written offer, valid for at least three years, to give the same user the materials specified in Subsection 6a, above, for a charge no more than the cost of performing this distribution.

 d) If distribution of the work is made by offering access to copy from a designated place, offer equivalent access to copy the above specified materials from the same place.

 e) Verify that the user has already received a copy of these materials or that you have already sent this user a copy.

 For an executable, the required form of the "work that uses the Library" must include any data and utility programs needed for reproducing the executable from it. However, as a special exception, the materials to be distributed need not include anything that is normally

 distributed (in either source or binary form) with the major components (compiler, kernel, and so on) of the operating system on which the executable runs, unless that component itself accompanies the executable.

 It may happen that this requirement contradicts the license restrictions of other proprietary libraries that do not normally accompany the operating system. Such a contradiction means you cannot use both them and the Library together in an executable that you distribute.

 7. You may place library facilities that are a work based on the Library side-by-side in a single library together with other library facilities not covered by this License, and distribute such a combined library, provided that the separate distribution of the work based on the Library and of the other library facilities is otherwise permitted, and provided that you do these two things:

 a) Accompany the combined library with a copy of the same work based on the Library, uncombined with any other library facilities. This must be distributed under the terms of the Sections above.

 b) Give prominent notice with the combined library of the fact that part of it is a work based on the Library, and explaining where to find the accompanying uncombined form of the same work.

 8. You may not copy, modify, sublicense, link with, or distribute the Library except as expressly provided under this License. Any attempt otherwise to copy, modify, sublicense, link with, or distribute the Library is void, and will automatically terminate your rights under this License. However, parties who have received copies, or rights, from you under this License will not have their licenses terminated so long as such parties remain in full compliance.

 9. You are not required to accept this License, since you have not signed it. However, nothing else grants you permission to modify or distribute the Library or its derivative works. These actions are prohibited by law if

 you do not accept this License. Therefore, by modifying or distributing the Library (or any work based on the Library), you indicate your acceptance of this License to do so, and all its terms and conditions for copying, distributing or modifying the Library or works based on it.

 10. Each time you redistribute the Library (or any work based on the Library), the recipient automatically receives a license from the original licensor to copy, distribute, link with or modify the Library subject to these terms and conditions. You may not impose any further restrictions on the recipients' exercise of the rights granted herein. You are not responsible for enforcing compliance by third parties with this License.

 11. If, as a consequence of a court judgment or allegation of patent infringement or for any other reason (not limited to patent issues), conditions are imposed on you (whether by court order, agreement or otherwise) that contradict the conditions of this License, they do not excuse

 you from the conditions of this License. If you cannot distribute so as to satisfy simultaneously your obligations under this License and any other pertinent obligations, then as a consequence you may not distribute the Library at all. For example, if a patent license would not permit royalty-free redistribution of the Library by all those who receive copies directly or indirectly through you, then the only way you could satisfy both it and this License would be to refrain entirely from distribution of the Library.

If any portion of this section is held invalid or unenforceable under any particular circumstance, the balance of the section is intended to apply, and the section as a whole is intended to apply in other circumstances.

It is not the purpose of this section to induce you to infringe any patents or other property right claims or to contest validity of any such claims; this section has the sole purpose of protecting the

integrity of the free software distribution system which is

implemented by public license practices. Many people have made generous contributions to the wide range of software distributed through that system in reliance on consistent application of that system; it is up to the author/donor to decide if he or she is willing to distribute software through any other system and a licensee cannot impose that choice.

This section is intended to make thoroughly clear what is believed to be a consequence of the rest of this License.

 12. If the distribution and/or use of the Library is restricted in certain countries either by patents or by copyrighted interfaces, the original copyright holder who places the Library under this License may add an explicit geographical distribution limitation excluding those countries, so that distribution is permitted only in or among countries not thus excluded. In such case, this License incorporates the limitation as if written in the body of this License.

13. The Free Software Foundation may publish

revised and/or new

versions of the Lesser General Public License from time to time. Such new versions will be similar in spirit to the present version, but may differ in detail to address new problems or concerns.

Each version is given a distinguishing version number. If the Library specifies a version number of this License which applies to it and "any later version", you have the option of following the terms and conditions either of that version or of any later version published by the Free Software Foundation. If the Library does not specify a license version number, you may choose any version ever published by the Free Software Foundation.

 14. If you wish to incorporate parts of the Library into other free programs whose distribution conditions are incompatible with these, write to the author to ask for permission. For software which is copyrighted by the Free Software Foundation, write to the Free Software Foundation; we sometimes make exceptions for this. Our decision

 will be guided by the two goals of preserving the free status of all derivatives of our free software and of promoting the sharing and reuse of software generally.

## NO WARRANTY

## 15. BECAUSE THE LIBRARY IS LICENSED FREE OF CHARGE, THERE IS NO WARRANTY FOR THE LIBRARY, TO THE EXTENT PERMITTED BY APPLICABLE LAW.

EXCEPT WHEN OTHERWISE STATED IN WRITING THE COPYRIGHT HOLDERS AND/OR OTHER PARTIES PROVIDE THE LIBRARY "AS IS" WITHOUT WARRANTY OF ANY KIND, EITHER EXPRESSED OR IMPLIED, INCLUDING, BUT NOT LIMITED TO, THE IMPLIED WARRANTIES OF MERCHANTABILITY AND FITNESS FOR A PARTICULAR PURPOSE. THE ENTIRE RISK AS TO THE QUALITY AND PERFORMANCE OF THE LIBRARY IS WITH YOU. SHOULD THE LIBRARY PROVE DEFECTIVE, YOU ASSUME THE COST OF ALL NECESSARY SERVICING, REPAIR OR CORRECTION.

 16. IN NO EVENT UNLESS REQUIRED BY APPLICABLE LAW OR AGREED TO IN WRITING WILL ANY COPYRIGHT HOLDER, OR ANY OTHER PARTY WHO MAY MODIFY AND/OR REDISTRIBUTE THE LIBRARY AS PERMITTED ABOVE, BE LIABLE TO YOU

FOR DAMAGES, INCLUDING ANY GENERAL, SPECIAL, INCIDENTAL OR CONSEQUENTIAL DAMAGES ARISING OUT OF THE USE OR INABILITY TO USE THE LIBRARY (INCLUDING BUT NOT LIMITED TO LOSS OF DATA OR DATA BEING RENDERED INACCURATE OR LOSSES SUSTAINED BY YOU OR THIRD PARTIES OR A FAILURE OF THE LIBRARY TO OPERATE WITH ANY OTHER SOFTWARE), EVEN IF SUCH HOLDER OR OTHER PARTY HAS BEEN ADVISED OF THE POSSIBILITY OF SUCH DAMAGES.

## END OF TERMS AND CONDITIONS

How to Apply These Terms to Your New Libraries

 If you develop a new library, and you want it to be of the greatest possible use to the public, we recommend making it free software that everyone can redistribute and change. You can do so by permitting redistribution under these terms (or, alternatively, under the terms of the ordinary General Public License).

 To apply these terms, attach the following notices to the library. It is safest to attach them to the start of each source file to most effectively convey

 the exclusion of warranty; and each file should have at least the "copyright" line and a pointer to where the full notice is found.

 {description} Copyright (C) {year} {fullname}

 This library is free software; you can redistribute it and/or modify it under the terms of the GNU Lesser General Public License as published by the Free Software Foundation; either version 2.1 of the License, or (at your option) any later version.

 This library is distributed in the hope that it will be useful, but WITHOUT ANY WARRANTY; without even the implied warranty of MERCHANTABILITY or FITNESS FOR A PARTICULAR PURPOSE. See the GNU Lesser General Public License for more details.

 You should have received a copy of the GNU Lesser General Public License along with this library; if not, write to the Free Software Foundation, Inc., 51 Franklin Street, Fifth Floor, Boston, MA 02110-1301 **IISA** 

Also add information on how to contact you by electronic and paper mail.

You should also get your employer (if you work as a programmer) or your school, if any, to sign a "copyright disclaimer" for the library, if necessary. Here is a sample; alter the names:

 Yoyodyne, Inc., hereby disclaims all copyright interest in the library `Frob' (a library for tweaking knobs) written by James Random Hacker.

 {signature of Ty Coon}, 1 April 1990 Ty Coon, President of Vice

That's all there is to it! GNU GENERAL PUBLIC LICENSE Version 2, June 1991

Copyright (C) 1989, 1991 Free Software Foundation, Inc. 59 Temple Place, Suite 330, Boston, MA 02111-1307 USA Everyone is permitted to copy and distribute verbatim copies of this license document, but changing it is not allowed.

 Preamble

 The licenses for most software are designed to take away your freedom to share and change it. By contrast, the GNU General Public License is intended to guarantee your freedom to share and change free software--to make sure the software is free for all its users. This General Public License applies to most of the Free Software Foundation's software and to any other program whose authors commit to using it. (Some other Free Software Foundation software is covered by the GNU Library General Public License instead.) You can apply it to your programs, too.

 When we speak of free software, we are referring to freedom, not price. Our General Public Licenses are designed to make sure that you

have the freedom to distribute copies of free software (and charge for this service if you wish), that you receive source code or can get it if you want it, that you can change the software or use pieces of it in new free programs; and that you know you can do these things.

 To protect your rights, we need to make restrictions that forbid anyone to deny you these rights or to ask you to surrender the rights. These restrictions translate to certain responsibilities for you if you distribute copies of the software, or if you modify it.

 For example, if you distribute copies of such a program, whether gratis or for a fee, you must give the recipients all the rights that you have. You must make sure that they, too, receive or can get the source code. And you must show them these terms so they know their rights.

 We protect your rights with two steps: (1) copyright the software, and (2) offer you this license which gives you legal permission to copy, distribute and/or modify the software.

 Also, for each author's protection and ours, we want to make certain that everyone understands that there is no warranty for this free software. If the software is modified by someone else and passed on, we want its recipients to know that what they have is not the original, so that any problems introduced by others will not reflect on the original authors' reputations.

 Finally, any free program is threatened constantly by software patents. We wish to avoid the danger that redistributors of a free program will individually obtain patent licenses, in effect making the program proprietary. To prevent this, we have made it clear that any patent must be licensed for everyone's free use or not licensed at all.

 The precise terms and conditions for copying, distribution and modification follow.

## GNU GENERAL PUBLIC LICENSE TERMS AND CONDITIONS FOR COPYING, DISTRIBUTION AND MODIFICATION

## 0. This License applies to any program or other work which contains

a notice placed by the copyright holder saying it may be distributed under the terms of this General Public License. The "Program", below, refers to any such program or work, and a "work based on the Program" means either the Program or any derivative work under copyright law: that is to say, a work containing the Program or a portion of it, either verbatim or with modifications and/or translated into another language. (Hereinafter, translation is included without limitation in the term "modification".) Each licensee is addressed as "you".

Activities other than copying, distribution and modification are not

covered by this License; they are outside its scope. The act of running the Program is not restricted, and the output from the Program is covered only if its contents constitute a work based on the Program (independent of having been made by running the Program). Whether that is true depends on what the Program does.

 1. You may copy and distribute verbatim copies of the Program's

source code as you receive it, in any medium, provided that you conspicuously and appropriately publish on each copy an appropriate copyright notice and disclaimer of warranty; keep intact all the notices that refer to this License and to the absence of any warranty; and give any other recipients of the Program a copy of this License along with the Program.

You may charge a fee for the physical act of transferring a copy, and you may at your option offer warranty protection in exchange for a fee.

 2. You may modify your copy or copies of the Program or any portion of it, thus forming a work based on the Program, and copy and distribute such modifications or work under the terms of Section 1 above, provided that you also meet all of these conditions:

 a) You must cause the modified files to carry prominent notices stating that you changed the files and the date of any change.

 b) You must cause any work that you distribute or publish, that in whole

 or in part contains or is derived from the Program or any part thereof, to be licensed as a whole at no charge to all third parties under the terms of this License.

 c) If the modified program normally reads commands interactively when run, you must cause it, when started running for such interactive use in the most ordinary way, to print or display an announcement including an appropriate copyright notice and a notice that there is no warranty (or else, saying that you provide a warranty) and that users may redistribute the program under these conditions, and telling the user how to view a copy of this License. (Exception: if the Program itself is interactive but does not normally print such an announcement, your work based on the Program is not required to print an announcement.)

These requirements apply to the modified work as a whole. If identifiable sections of that work are not derived from the Program, and can be reasonably considered independent and separate works in themselves, then this License, and its terms, do not apply to those

sections when you distribute them as separate works. But when you distribute the same sections as part of a whole which is a work based on the Program, the distribution of the whole must be on the terms of this License, whose permissions for other licensees extend to the entire whole, and thus to each and every part regardless of who wrote it.

Thus, it is not the intent of this section to claim rights or contest your rights to work written entirely by you; rather, the intent is to exercise the right to control the distribution of derivative or collective works based on the Program.

In addition, mere aggregation of another work not based on the Program with the Program (or with a work based on the Program) on a volume of a storage or distribution medium does not bring the other work under the scope of this License.

 3. You may copy and distribute the Program (or a work based on it,

under Section 2) in object code or executable form under the terms of Sections 1 and 2 above provided that you also do one of the following:

 a) Accompany it with the complete corresponding machine-readable source code, which must be distributed under the terms of Sections 1 and 2 above on a medium customarily used for software interchange; or,

 b) Accompany it with a written offer, valid for at least three years, to give any third party, for a charge no more than your cost of physically performing source distribution, a complete machine-readable copy of the corresponding source code, to be distributed under the terms of Sections 1 and 2 above on a medium customarily used for software interchange; or,

 c) Accompany it with the information you received as to the offer to distribute corresponding source code. (This alternative is allowed only for noncommercial distribution and only if you received the program in object code or executable form with such an offer, in accord with Subsection b above.)

The source code for a work means the preferred form of the work for making modifications to it. For an executable work, complete source code means all the source code for all modules it contains, plus any associated interface definition files, plus the scripts used to control compilation and installation of the executable. However, as a special exception, the source code distributed need not include anything that is normally distributed (in either source or binary form) with the major components (compiler, kernel, and so on) of the operating system on which the executable runs, unless that component itself accompanies the executable.

If distribution of executable or object code is made by offering access to copy from a designated place, then offering equivalent access to copy the source code from the same place counts as distribution of the source code, even though third parties are not compelled to copy the source along with the object code.

 4. You may not copy, modify, sublicense, or distribute the Program except as expressly provided under this License. Any attempt otherwise to copy, modify, sublicense or distribute the Program is void, and will automatically terminate your rights under this License. However, parties who have received copies, or rights, from you under this License will not have their licenses terminated so long as such parties remain in full compliance.

 5. You are not required to accept this License, since you have not signed it. However, nothing else grants you permission to modify or distribute the Program or its derivative works. These actions are prohibited by law if you do not accept this License. Therefore, by modifying or distributing the Program (or any work based on the Program), you indicate your acceptance of this License to do so, and all its terms and conditions for copying, distributing or modifying the Program or works based on it.

#### 6. Each

 time you redistribute the Program (or any work based on the Program), the recipient automatically receives a license from the original licensor to copy, distribute or modify the Program subject to these terms and conditions. You may not impose any further restrictions on the recipients' exercise of the rights granted herein. You are not responsible for enforcing compliance by third parties to this License.

 7. If, as a consequence of a court judgment or allegation of patent infringement or for any other reason (not limited to patent issues), conditions are imposed on you (whether by court order, agreement or otherwise) that contradict the conditions of this License, they do not excuse you from the conditions of this License. If you cannot distribute so as to satisfy simultaneously your obligations under this License and any other pertinent obligations, then as a consequence you may not distribute the Program at all. For example, if a patent license would not permit royalty-free redistribution of the Program by

all those who receive copies directly or indirectly through you, then the only way you could satisfy both it and this License would be to refrain entirely from distribution of the Program.

If any portion of this section is held invalid or unenforceable under any particular circumstance, the balance of the section is intended to apply and the section as a whole is intended to apply in other circumstances.

It is not the purpose of this section to induce you to infringe any patents or other property right claims or to contest validity of any such claims; this section has the sole purpose of protecting the integrity of the free software distribution system, which is implemented by public license practices. Many people have made generous contributions to the wide range of software distributed through that system in reliance on consistent application of that system; it is up to the author/donor to decide if he or she is willing to distribute software through any other system and a licensee cannot impose that choice.

This section is intended to make thoroughly clear what is believed to be a consequence of the rest of this License.

 8. If the distribution and/or use of the Program is restricted in certain countries either by patents or by copyrighted interfaces, the original copyright holder who places the Program under this License may add an explicit geographical distribution limitation excluding those countries, so that distribution is permitted only in or among countries not thus excluded. In such case, this License incorporates the limitation as if written in the body of this License.

 9. The Free Software Foundation may publish revised and/or new versions of the General Public License from time to time. Such new versions will be similar in spirit to the present version, but may differ in detail to address new problems or concerns.

Each version is given a distinguishing version number. If the Program specifies a version number

 of this License which applies to it and "any later version", you have the option of following the terms and conditions either of that version or of any later version published by the Free Software Foundation. If the Program does not specify a version number of this License, you may choose any version ever published by the Free Software Foundation.

 10. If you wish to incorporate parts of the Program into other free programs whose distribution conditions are different, write to the author to ask for permission. For software which is copyrighted by the Free Software Foundation, write to the Free Software Foundation; we sometimes make exceptions for this. Our decision will be guided by the two goals

of preserving the free status of all derivatives of our free software and of promoting the sharing and reuse of software generally.

## NO WARRANTY

 11. BECAUSE THE PROGRAM IS LICENSED FREE OF CHARGE, THERE IS NO WARRANTY FOR THE PROGRAM, TO THE EXTENT PERMITTED BY APPLICABLE LAW. EXCEPT WHEN

OTHERWISE STATED IN WRITING THE COPYRIGHT HOLDERS AND/OR OTHER PARTIES PROVIDE THE PROGRAM "AS IS" WITHOUT WARRANTY OF ANY KIND, EITHER EXPRESSED OR IMPLIED, INCLUDING, BUT NOT LIMITED TO, THE IMPLIED WARRANTIES OF MERCHANTABILITY AND FITNESS FOR A PARTICULAR PURPOSE. THE ENTIRE RISK AS TO THE QUALITY AND PERFORMANCE OF THE PROGRAM IS WITH YOU. SHOULD THE PROGRAM PROVE DEFECTIVE, YOU ASSUME THE COST OF ALL NECESSARY SERVICING, REPAIR OR CORRECTION.

 12. IN NO EVENT UNLESS REQUIRED BY APPLICABLE LAW OR AGREED TO IN WRITING WILL ANY COPYRIGHT HOLDER, OR ANY OTHER PARTY WHO MAY MODIFY AND/OR REDISTRIBUTE THE PROGRAM AS PERMITTED ABOVE, BE LIABLE TO YOU FOR DAMAGES, INCLUDING ANY GENERAL, SPECIAL, INCIDENTAL OR CONSEQUENTIAL DAMAGES ARISING OUT OF THE USE OR INABILITY TO USE THE PROGRAM (INCLUDING BUT NOT LIMITED TO LOSS OF DATA OR DATA BEING RENDERED INACCURATE OR LOSSES SUSTAINED BY YOU OR THIRD PARTIES OR A FAILURE OF THE PROGRAM TO OPERATE WITH ANY OTHER PROGRAMS), EVEN

 IF SUCH HOLDER OR OTHER PARTY HAS BEEN ADVISED OF THE POSSIBILITY OF SUCH DAMAGES.

## END OF TERMS AND CONDITIONS

 How to Apply These Terms to Your New Programs

 If you develop a new program, and you want it to be of the greatest possible use to the public, the best way to achieve this is to make it free software which everyone can redistribute and change under these terms.

 To do so, attach the following notices to the program. It is safest to attach them to the start of each source file to most effectively convey the exclusion of warranty; and each file should have at least the "copyright" line and a pointer to where the full notice is found.

 $\leq$  one line to give the program's name and a brief idea of what it does. $>$ Copyright  $(C)$  <year > <name of author>

 This program is free software; you can redistribute it and/or modify it under the terms of the GNU General Public License as published by the Free Software Foundation; either version 2 of the License, or

(at your option) any later version.

 This program is distributed in the hope that it will be useful, but WITHOUT ANY WARRANTY; without even the implied warranty of MERCHANTABILITY or FITNESS FOR A PARTICULAR PURPOSE. See the GNU General Public License for more details.

 You should have received a copy of the GNU General Public License along with this program; if not, write to the Free Software Foundation, Inc., 59 Temple Place, Suite 330, Boston, MA 02111-1307 USA

Also add information on how to contact you by electronic and paper mail.

If the program is interactive, make it output a short notice like this when it starts in an interactive mode:

 Gnomovision version 69, Copyright (C) year name of author Gnomovision comes with ABSOLUTELY NO WARRANTY; for details type `show w'. This is free software, and you are welcome to redistribute it under certain conditions; type `show c' for details.

The hypothetical commands `show w' and `show c' should show the appropriate parts of the General Public License. Of course, the commands you use may be called something other than `show w' and `show c'; they could even be mouse-clicks or menu items--whatever suits your program.

You should also get your employer (if you work as a programmer) or your school, if any, to sign a "copyright disclaimer" for the program, if necessary. Here is a sample; alter the names:

 Yoyodyne, Inc., hereby disclaims all copyright interest in the program `Gnomovision' (which makes passes at compilers) written by James Hacker.

 <signature of Ty Coon>, 1 April 1989 Ty Coon, President of Vice

This General Public License does not permit incorporating your program into proprietary programs. If your program is a subroutine library, you may consider it more useful to permit linking proprietary applications with the library. If this is what you want to do, use the GNU Library General Public License instead of this License.

# **1.237 jsp 2.3.3**

## **1.237.1 Available under license :**

COMMON DEVELOPMENT AND DISTRIBUTION LICENSE (CDDL) Version 1.1

1. Definitions.

 1.1. "Contributor" means each individual or entity that creates or contributes to the creation of Modifications.

 1.2. "Contributor Version" means the combination of the Original Software, prior Modifications used by a Contributor (if any), and the Modifications made by that particular Contributor.

 1.3. "Covered Software" means (a) the Original Software, or (b) Modifications, or (c) the combination of files containing Original Software with files containing Modifications, in each case including portions thereof.

 1.4. "Executable" means the Covered Software in any form other than Source Code.

 1.5. "Initial Developer" means the individual or entity that first makes Original Software available under this License.

 1.6. "Larger Work" means a work which combines Covered Software or portions thereof with code not governed by the terms of this License.

1.7. "License" means this document.

 1.8. "Licensable" means having the right to grant, to the maximum extent possible, whether at the time of the initial grant or subsequently acquired, any and all of the rights conveyed herein.

 1.9. "Modifications" means the Source Code and Executable form of any of the following:

 A. Any file that results from an addition to, deletion from or modification of the contents of a file containing Original Software or previous Modifications;

 B. Any new file that contains any part of the Original Software or previous Modification; or

 C. Any new file that is contributed or otherwise made available under the terms of this License.

 1.10. "Original Software" means the Source Code and Executable form of computer software code that is originally released under this License.

 1.11. "Patent Claims" means any patent claim(s), now owned or hereafter acquired, including without limitation, method, process,

and apparatus claims, in any patent Licensable by grantor.

 1.12. "Source Code" means (a) the common form of computer software code in which modifications are made and (b) associated documentation included in or with such code.

 1.13. "You" (or "Your") means an individual or a legal entity exercising rights under, and complying with all of the terms of, this License. For legal entities, "You" includes any entity which controls, is controlled by, or is under common control with You. For purposes of this definition, "control" means (a) the power, direct or indirect, to cause the direction or management of such entity, whether by contract or otherwise, or (b) ownership of more than fifty percent (50%) of the outstanding shares or beneficial ownership of such entity.

2. License Grants.

2.1. The Initial Developer Grant.

 Conditioned upon Your compliance with Section 3.1 below and subject to third party intellectual

property claims, the Initial Developer

hereby grants You a world-wide, royalty-free, non-exclusive license:

 (a) under intellectual property rights (other than patent or trademark) Licensable by Initial Developer, to use, reproduce, modify, display, perform, sublicense and distribute the Original Software (or portions thereof), with or without Modifications, and/or as part of a Larger Work; and

 (b) under Patent Claims infringed by the making, using or selling of Original Software, to make, have made, use, practice, sell, and offer for sale, and/or otherwise dispose of the Original Software (or portions thereof).

 (c) The licenses granted in Sections 2.1(a) and (b) are effective on the date Initial Developer first distributes or otherwise makes the Original Software available to a third party under the terms of this License.

 (d) Notwithstanding Section 2.1(b) above, no patent license is granted: (1) for code that You
delete from the Original Software, or

 (2) for infringements caused by: (i) the modification of the Original Software, or (ii) the combination of the Original Software with other software or devices.

2.2. Contributor Grant.

 Conditioned upon Your compliance with Section 3.1 below and subject to third party intellectual property claims, each Contributor hereby grants You a world-wide, royalty-free, non-exclusive license:

 (a) under intellectual property rights (other than patent or trademark) Licensable by Contributor to use, reproduce, modify, display, perform, sublicense and distribute the Modifications created by such Contributor (or portions thereof), either on an unmodified basis, with other Modifications, as Covered Software and/or as part of a Larger Work; and

 (b) under Patent Claims infringed by the making, using, or selling of Modifications made by that Contributor either alone and/or in combination with its Contributor

Version (or portions of such

 combination), to make, use, sell, offer for sale, have made, and/or otherwise dispose of: (1) Modifications made by that Contributor (or portions thereof); and (2) the combination of Modifications made by that Contributor with its Contributor Version (or portions of such combination).

 (c) The licenses granted in Sections 2.2(a) and 2.2(b) are effective on the date Contributor first distributes or otherwise makes the Modifications available to a third party.

 (d) Notwithstanding Section 2.2(b) above, no patent license is granted: (1) for any code that Contributor has deleted from the Contributor Version; (2) for infringements caused by: (i) third party modifications of Contributor Version, or (ii) the combination of Modifications made by that Contributor with other software (except as part of the Contributor Version) or other devices; or (3) under Patent Claims infringed by Covered Software

in the absence of

Modifications made by that Contributor.

3. Distribution Obligations.

3.1. Availability of Source Code.

 Any Covered Software that You distribute or otherwise make available in Executable form must also be made available in Source Code form

 and that Source Code form must be distributed only under the terms of this License. You must include a copy of this License with every copy of the Source Code form of the Covered Software You distribute or otherwise make available. You must inform recipients of any such Covered Software in Executable form as to how they can obtain such Covered Software in Source Code form in a reasonable manner on or through a medium customarily used for software exchange.

#### 3.2. Modifications.

 The Modifications that You create or to which You contribute are governed by the terms of this License. You represent that You believe Your Modifications are Your original creation(s) and/or You have sufficient rights to grant the rights conveyed by this License.

#### 3.3. Required Notices.

 You must include a notice in each of Your Modifications that identifies You as the Contributor of the Modification. You may not remove or alter any copyright, patent or trademark notices contained within the Covered Software, or any notices of licensing or any descriptive text giving attribution to any Contributor or the Initial Developer.

# 3.4. Application of Additional Terms.

 You may not offer or impose any terms on any Covered Software in Source Code form that alters or restricts the applicable version of this License or the recipients' rights hereunder. You may choose to offer, and to charge a fee for, warranty, support, indemnity or liability obligations to one or more recipients of Covered Software. However, you may do so only on Your own behalf, and not on behalf of the Initial Developer or any Contributor. You must make it

 absolutely clear that any such warranty, support, indemnity or liability obligation is offered by You alone, and You hereby agree to indemnify the Initial Developer and every Contributor for any liability incurred by the Initial Developer or such Contributor as a result of warranty, support, indemnity or liability terms You offer.

#### 3.5. Distribution of Executable Versions.

 You may distribute the Executable form of the Covered Software under the terms of this License or under the terms of a license of Your choice, which may contain terms different from this License, provided that You are in compliance with the terms of this License and that the license for the Executable form does not attempt to limit or alter the recipient's rights in the Source Code form from

 the rights set forth in this License. If You distribute the Covered Software in Executable form under a different license, You must make it absolutely clear that any terms which differ from this License are offered by You alone, not by the Initial Developer or Contributor. You hereby agree to indemnify the Initial Developer and every Contributor for any liability incurred by the Initial Developer or such Contributor as a result of any such terms You offer.

3.6. Larger Works.

 You may create a Larger Work by combining Covered Software with other code not governed by the terms of this License and distribute the Larger Work as a single product. In such a case, You must make sure the requirements of this License are fulfilled for the Covered Software.

4. Versions of the License.

4.1. New Versions.

 Oracle is the initial license steward and may publish revised and/or new versions of this License from time to time. Each version will be given a distinguishing version number. Except as provided in Section 4.3, no one other than the license steward has the right to modify this License.

#### 4.2. Effect of New Versions.

 You may always continue to use, distribute or otherwise make the Covered Software available under the terms of the version of the License under which You originally received the Covered Software. If the Initial Developer includes a notice in the Original Software prohibiting it from being distributed or otherwise made available under any subsequent version of the License, You must distribute and make the Covered Software available under the terms of the version of the License under which You originally received the Covered Software. Otherwise, You may also choose to use, distribute or otherwise make the Covered Software available under the terms of any subsequent version of the License published by the license steward.

4.3. Modified Versions.

 When You are an Initial Developer and You want to create a new license for Your Original Software, You may create and use a modified version of this License

#### if You: (a) rename the license and

 remove any references to the name of the license steward (except to note that the license differs from this License); and (b) otherwise make it clear that the license contains terms which differ from this License.

# 5. DISCLAIMER OF WARRANTY.

 COVERED SOFTWARE IS PROVIDED UNDER THIS LICENSE ON AN "AS IS" BASIS, WITHOUT WARRANTY OF ANY KIND, EITHER EXPRESSED OR IMPLIED, INCLUDING, WITHOUT LIMITATION, WARRANTIES THAT THE COVERED SOFTWARE IS FREE OF DEFECTS, MERCHANTABLE, FIT FOR A PARTICULAR PURPOSE OR NON-INFRINGING. THE ENTIRE RISK AS TO THE QUALITY AND PERFORMANCE OF THE COVERED SOFTWARE IS WITH YOU. SHOULD ANY COVERED SOFTWARE PROVE DEFECTIVE IN ANY RESPECT, YOU (NOT THE INITIAL DEVELOPER OR ANY OTHER CONTRIBUTOR) ASSUME THE COST OF ANY NECESSARY SERVICING, REPAIR OR CORRECTION. THIS DISCLAIMER OF WARRANTY CONSTITUTES AN ESSENTIAL PART OF THIS LICENSE. NO USE OF ANY COVERED SOFTWARE IS AUTHORIZED

HEREUNDER EXCEPT UNDER THIS DISCLAIMER.

#### 6. TERMINATION.

 6.1. This License and the rights granted hereunder will terminate automatically if You fail to comply with terms herein and fail to cure such breach within 30 days of becoming aware of the breach. Provisions which, by their nature, must remain in effect beyond the termination of this License shall survive.

 6.2. If You assert a patent infringement claim (excluding declaratory judgment actions) against Initial Developer or a Contributor (the Initial Developer or Contributor against whom You assert such claim is referred to as "Participant") alleging that the Participant Software (meaning the Contributor Version where the Participant is a Contributor or the Original Software where the Participant is the Initial Developer) directly or indirectly infringes any patent, then any and all rights granted directly or indirectly to You by such Participant, the Initial Developer (if the

 Initial Developer is not the Participant) and all Contributors under Sections 2.1 and/or 2.2 of this License shall, upon 60 days notice from Participant terminate prospectively and automatically at the expiration of such 60 day notice period, unless if within such 60 day period You withdraw Your claim with respect to the Participant Software against such Participant either unilaterally or pursuant to a written agreement with Participant.

6.3. If You assert a patent infringement claim against Participant

 alleging that the Participant Software directly or indirectly infringes any patent where such claim is resolved (such as by license or settlement) prior to the initiation of patent infringement litigation, then the reasonable value of the licenses granted by such Participant under Sections 2.1 or 2.2 shall be taken into account in determining the amount or value of any payment or license.

 6.4. In the event of termination under Sections 6.1 or 6.2 above, all end user licenses that have been validly granted by You or any distributor hereunder prior to termination (excluding licenses granted to You by any distributor) shall survive termination.

# 7. LIMITATION OF LIABILITY.

 UNDER NO CIRCUMSTANCES AND UNDER NO LEGAL THEORY, WHETHER TORT (INCLUDING NEGLIGENCE), CONTRACT, OR OTHERWISE, SHALL YOU, THE INITIAL DEVELOPER, ANY OTHER CONTRIBUTOR, OR ANY DISTRIBUTOR OF COVERED SOFTWARE, OR ANY SUPPLIER OF ANY OF SUCH PARTIES, BE LIABLE TO ANY PERSON FOR ANY INDIRECT, SPECIAL, INCIDENTAL, OR CONSEQUENTIAL DAMAGES OF ANY CHARACTER INCLUDING, WITHOUT LIMITATION, DAMAGES FOR LOSS OF GOODWILL, WORK STOPPAGE, COMPUTER FAILURE OR MALFUNCTION, OR ANY AND ALL OTHER COMMERCIAL DAMAGES OR LOSSES, EVEN IF SUCH PARTY SHALL HAVE BEEN INFORMED OF THE POSSIBILITY OF SUCH DAMAGES. THIS LIMITATION OF LIABILITY SHALL NOT APPLY TO LIABILITY FOR DEATH OR PERSONAL INJURY RESULTING FROM SUCH PARTY'S NEGLIGENCE TO THE EXTENT APPLICABLE LAW PROHIBITS SUCH

 LIMITATION. SOME JURISDICTIONS DO NOT ALLOW THE EXCLUSION OR LIMITATION OF INCIDENTAL OR CONSEQUENTIAL DAMAGES, SO THIS EXCLUSION AND LIMITATION MAY NOT APPLY TO YOU.

# 8. U.S. GOVERNMENT END USERS.

 The Covered Software is a "commercial item," as that term is defined in 48 C.F.R. 2.101 (Oct. 1995), consisting of "commercial computer software" (as that term is defined at 48 C.F.R. 252.227-7014(a)(1)) and "commercial computer software documentation" as such terms are used in 48 C.F.R. 12.212 (Sept. 1995). Consistent with 48 C.F.R. 12.212 and 48 C.F.R. 227.7202-1 through 227.7202-4 (June 1995), all U.S. Government End Users acquire Covered Software with only those rights set forth herein. This U.S. Government Rights clause is in lieu of, and supersedes, any other FAR, DFAR, or other clause or provision that addresses Government rights in computer

software under this License.

#### 9. MISCELLANEOUS.

 This License represents the complete agreement concerning subject matter hereof. If any provision of this License is held to be unenforceable, such provision shall be reformed only to the extent necessary to make it enforceable. This License shall be governed by the law of the jurisdiction specified in a notice contained within the Original Software (except to the extent applicable law, if any, provides otherwise), excluding such jurisdiction's conflict-of-law provisions. Any litigation relating to this License shall be subject to the jurisdiction of the courts located in the jurisdiction and venue specified in a notice contained within the Original Software, with the losing party responsible for costs, including, without limitation, court costs and reasonable attorneys' fees and expenses. The application of the United Nations Convention on Contracts for the International Sale of

Goods is expressly excluded. Any law or

 regulation which provides that the language of a contract shall be construed against the drafter shall not apply to this License. You agree that You alone are responsible for compliance with the United States export administration regulations (and the export control laws and regulation of any other countries) when You use, distribute or otherwise make available any Covered Software.

## 10. RESPONSIBILITY FOR CLAIMS.

 As between Initial Developer and the Contributors, each party is responsible for claims and damages arising, directly or indirectly, out of its utilization of rights under this License and You agree to work with Initial Developer and Contributors to distribute such responsibility on an equitable basis. Nothing herein is intended or shall be deemed to constitute any admission of liability.

------------------------------------------------------------------------

# NOTICE PURSUANT TO SECTION 9 OF THE COMMON DEVELOPMENT AND DISTRIBUTION LICENSE (CDDL)

The code released under the CDDL shall be governed by the laws of the State of California (excluding conflict-of-law provisions). Any litigation relating to this License shall be subject to the jurisdiction of the Federal Courts of the Northern District of California and the state courts of the State of California, with venue lying in Santa Clara County, California.

Copyright (C) 1989, 1991 Free Software Foundation, Inc. 51 Franklin Street, Fifth Floor Boston, MA 02110-1335 USA

Everyone is permitted to copy and distribute verbatim copies of this license document, but changing it is not allowed.

#### Preamble

The licenses for most software are designed to take away your freedom to share and change it. By contrast, the GNU General Public License is intended to guarantee your freedom to share and change free software--to make sure the software is free for all its users.

This General Public

License applies to most of the Free Software Foundation's software and to any other program whose authors commit to using it. (Some other Free Software Foundation software is covered by the GNU Library General Public License instead.) You can apply it to your programs, too.

When we speak of free software, we are referring to freedom, not price. Our General Public Licenses are designed to make sure that you have the freedom to distribute copies of free software (and charge for this service if you wish), that you receive source code or can get it if you want it, that you can change the software or use pieces of it in new free programs; and that you know you can do these things.

To protect your rights, we need to make restrictions that forbid anyone to deny you these rights or to ask you to surrender the rights. These restrictions translate to certain responsibilities for you if you distribute copies of the software, or if you modify it.

#### For example, if you distribute

 copies of such a program, whether gratis or for a fee, you must give the recipients all the rights that you have. You must make sure that they, too, receive or can get the source code. And you must show them these terms so they know their rights.

We protect your rights with two steps: (1) copyright the software, and (2) offer you this license which gives you legal permission to copy, distribute and/or modify the software.

Also, for each author's protection and ours, we want to make certain that everyone understands that there is no warranty for this free software. If the software is modified by someone else and passed on, we want its recipients to know that what they have is not the original, so

that any problems introduced by others will not reflect on the original authors' reputations.

Finally, any free program is threatened constantly by software patents. We wish to avoid the danger that redistributors of a free program will individually obtain patent licenses, in effect making the program proprietary. To prevent this, we have made it clear that any patent must be licensed for everyone's free use or not licensed at all.

The precise terms and conditions for copying, distribution and modification follow.

#### TERMS AND CONDITIONS FOR COPYING, DISTRIBUTION AND MODIFICATION

0. This License applies to any program or other work which contains a notice placed by the copyright holder saying it may be distributed under the terms of this General Public License. The "Program", below, refers to any such program or work, and a "work based on the Program" means either the Program or any derivative work under copyright law: that is to say, a work containing the Program or a portion of it, either verbatim or with modifications and/or translated into another language. (Hereinafter, translation is included without limitation in the term "modification".) Each licensee is addressed as "you".

Activities other than copying, distribution and modification are not covered by this

 License; they are outside its scope. The act of running the Program is not restricted, and the output from the Program is covered only if its contents constitute a work based on the Program (independent of having been made by running the Program). Whether that is true depends on what the Program does.

1. You may copy and distribute verbatim copies of the Program's source code as you receive it, in any medium, provided that you conspicuously and appropriately publish on each copy an appropriate copyright notice and disclaimer of warranty; keep intact all the notices that refer to this License and to the absence of any warranty; and give any other recipients of the Program a copy of this License along with the Program.

You may charge a fee for the physical act of transferring a copy, and you may at your option offer warranty protection in exchange for a fee.

2. You may modify your copy or copies of the Program or any portion of it, thus forming a work based on the Program, and copy and distribute

such modifications or work under the terms of Section 1 above, provided that you also meet all of these conditions:

 a) You must cause the modified files to carry prominent notices stating that you changed the files and the date of any change.

 b) You must cause any work that you distribute or publish, that in whole or in part contains or is derived from the Program or any part thereof, to be licensed as a whole at no charge to all third parties under the terms of this License.

 c) If the modified program normally reads commands interactively when run, you must cause it, when started running for such interactive use in the most ordinary way, to print or display an announcement including an appropriate copyright notice and a notice that there is no warranty (or else, saying that you provide a warranty) and that users may redistribute the program under these conditions, and telling the user how to view a copy of this License. (Exception: if the Program itself is interactive but does not normally print such an announcement, your work based on the Program is not required to print an announcement.)

These requirements apply to the modified work as a whole. If identifiable sections of that work are not derived from the Program, and can be reasonably considered independent and separate works in themselves, then this License, and its terms, do not apply to those sections when you distribute them as separate works. But when you distribute the same sections as part of a whole which is a work based on the Program, the distribution of the whole must be on the terms of this License, whose permissions for other licensees extend to the entire whole, and thus to each and every part regardless of who wrote it.

Thus, it is not the intent of this section to claim rights or contest your rights to work written entirely by you; rather, the intent is to exercise the right to control the distribution of derivative or

collective works based on the Program.

In addition, mere aggregation of another work not based on the Program with the Program (or with a work based on the Program) on a volume of a storage or distribution medium does not bring the other work under the scope of this License.

3. You may copy and distribute the Program (or a work based on it, under Section 2) in object code or executable form under the terms of Sections 1 and 2 above provided that you also do one of the following:

 a) Accompany it with the complete corresponding machine-readable source code, which must be distributed under the terms of Sections 1 and 2 above on a medium customarily used for software interchange; or,  b) Accompany it with a written offer, valid for at least three years, to give any third party, for a charge no more than your cost of physically performing source distribution, a complete machine-readable copy of the corresponding source code, to be distributed under

 the terms of Sections 1 and 2 above on a medium customarily used for software interchange; or,

 c) Accompany it with the information you received as to the offer to distribute corresponding source code. (This alternative is allowed only for noncommercial distribution and only if you received the program in object code or executable form with such an offer, in accord with Subsection b above.)

The source code for a work means the preferred form of the work for making modifications to it. For an executable work, complete source code means all the source code for all modules it contains, plus any associated interface definition files, plus the scripts used to control compilation and installation of the executable. However, as a special exception, the source code distributed need not include anything that is normally distributed (in either source or binary form) with the major components (compiler, kernel, and so on) of the operating system on which the executable runs,

 unless that component itself accompanies the executable.

If distribution of executable or object code is made by offering access to copy from a designated place, then offering equivalent access to copy the source code from the same place counts as distribution of the source code, even though third parties are not compelled to copy the source along with the object code.

4. You may not copy, modify, sublicense, or distribute the Program except as expressly provided under this License. Any attempt otherwise to copy, modify, sublicense or distribute the Program is void, and will automatically terminate your rights under this License. However, parties who have received copies, or rights, from you under this License will not have their licenses terminated so long as such parties remain in full compliance.

5. You are not required to accept this License, since you have not signed it. However, nothing else grants you permission to modify or distribute the Program or its derivative works.

These actions are

prohibited by law if you do not accept this License. Therefore, by modifying or distributing the Program (or any work based on the Program), you indicate your acceptance of this License to do so, and all its terms and conditions for copying, distributing or modifying the Program or works based on it.

6. Each time you redistribute the Program (or any work based on the Program), the recipient automatically receives a license from the original licensor to copy, distribute or modify the Program subject to these terms and conditions. You may not impose any further restrictions on the recipients' exercise of the rights granted herein. You are not responsible for enforcing compliance by third parties to this License.

7. If, as a consequence of a court judgment or allegation of patent infringement or for any other reason (not limited to patent issues), conditions are imposed on you (whether by court order, agreement or otherwise) that contradict the conditions of this License, they do not

excuse you from the conditions of this License. If you cannot distribute so as to satisfy simultaneously your obligations under this License and any other pertinent obligations, then as a consequence you may not distribute the Program at all. For example, if a patent license would not permit royalty-free redistribution of the Program by all those who receive copies directly or indirectly through you, then the only way you could satisfy both it and this License would be to refrain entirely from distribution of the Program.

If any portion of this section is held invalid or unenforceable under any particular circumstance, the balance of the section is intended to apply and the section as a whole is intended to apply in other circumstances.

It is not the purpose of this section to induce you to infringe any patents or other property right claims or to contest validity of any such claims; this section has the sole purpose of protecting the integrity of the free software distribution system, which is implemented by public license practices. Many people have made generous contributions to the wide range of software distributed through that system in reliance on consistent application of that system; it is up to the author/donor to decide if he or she is willing to distribute software through any other system and a licensee cannot impose that choice.

This section is intended to make thoroughly clear what is believed to be a consequence of the rest of this License.

8. If the distribution and/or use of the Program is restricted in certain countries either by patents or by copyrighted interfaces, the original copyright holder who places the Program under this License may add an explicit geographical distribution limitation excluding those countries, so that distribution is permitted only in or among countries

not thus excluded. In such case, this License incorporates the limitation as if written in the body of this License.

9. The Free Software Foundation may publish revised and/or new versions of the General Public License from time to time. Such new versions will be similar in spirit to the present version, but may differ in detail to address new problems or concerns.

Each version is given a distinguishing version number. If the Program specifies a version number of this License which applies to it and "any later version", you have the option of following the terms and conditions either of that version or of any later version published by the Free Software Foundation. If the Program does not specify a version number of this License, you may choose any version ever published by the Free Software Foundation.

10. If you wish to incorporate parts of the Program into other free programs whose distribution conditions are different, write to the author to ask for permission. For software which is copyrighted by the Free Software Foundation, write to the Free Software Foundation; we sometimes make exceptions for this. Our decision will be guided by the two goals of preserving the free status of all derivatives of our free software and of promoting the sharing and reuse of software generally.

#### NO WARRANTY

11. BECAUSE THE PROGRAM IS LICENSED FREE OF CHARGE, THERE IS NO WARRANTY FOR THE PROGRAM, TO THE EXTENT PERMITTED BY APPLICABLE LAW. EXCEPT WHEN OTHERWISE STATED IN WRITING THE COPYRIGHT HOLDERS AND/OR OTHER PARTIES PROVIDE THE PROGRAM "AS IS" WITHOUT WARRANTY OF ANY KIND, EITHER EXPRESSED OR IMPLIED, INCLUDING, BUT NOT LIMITED TO, THE IMPLIED WARRANTIES OF MERCHANTABILITY AND FITNESS FOR A PARTICULAR PURPOSE. THE ENTIRE RISK AS TO THE QUALITY AND PERFORMANCE OF THE PROGRAM IS WITH YOU. SHOULD THE PROGRAM PROVE DEFECTIVE, YOU ASSUME THE COST OF ALL NECESSARY SERVICING, REPAIR OR CORRECTION.

12. IN NO EVENT UNLESS REQUIRED BY APPLICABLE LAW OR AGREED TO IN WRITING WILL ANY COPYRIGHT HOLDER, OR ANY OTHER PARTY WHO MAY MODIFY AND/OR REDISTRIBUTE THE PROGRAM AS PERMITTED ABOVE, BE LIABLE TO YOU FOR DAMAGES, INCLUDING ANY

GENERAL, SPECIAL, INCIDENTAL OR CONSEQUENTIAL

DAMAGES ARISING OUT OF THE USE OR INABILITY TO USE THE PROGRAM (INCLUDING BUT NOT LIMITED TO LOSS OF DATA OR DATA BEING RENDERED INACCURATE OR LOSSES SUSTAINED BY YOU OR THIRD PARTIES OR A FAILURE OF THE PROGRAM TO OPERATE WITH ANY OTHER PROGRAMS), EVEN IF SUCH HOLDER OR OTHER PARTY HAS BEEN ADVISED OF THE POSSIBILITY OF SUCH DAMAGES.

#### END OF TERMS AND CONDITIONS

How to Apply These Terms to Your New Programs

If you develop a new program, and you want it to be of the greatest possible use to the public, the best way to achieve this is to make it free software which everyone can redistribute and change under these terms.

To do so, attach the following notices to the program. It is safest to attach them to the start of each source file to most effectively convey the exclusion of warranty; and each file should have at least the "copyright" line and a pointer to where the full notice is found.

 One line to give the program's name and a brief idea of what it does. Copyright  $(C)$  <year > <name of author>

 This program is free software; you can redistribute it and/or modify it under the terms of the GNU General Public License as published by the Free Software Foundation; either version 2 of the License, or (at your option) any later version.

 This program is distributed in the hope that it will be useful, but WITHOUT ANY WARRANTY; without even the implied warranty of MERCHANTABILITY or FITNESS FOR A PARTICULAR PURPOSE. See the GNU General Public License for more details.

 You should have received a copy of the GNU General Public License along with this program; if not, write to the Free Software Foundation, Inc., 51 Franklin Street, Fifth Floor, Boston, MA 02110-1335 USA

Also add information on how to contact you by electronic and paper mail.

If the program is interactive, make it output a short notice like this when it starts in an interactive mode:

Gnomovision version

 69, Copyright (C) year name of author Gnomovision comes with ABSOLUTELY NO WARRANTY; for details type `show w'. This is free software, and you are welcome to redistribute it under certain conditions; type `show c' for details.

The hypothetical commands `show w' and `show c' should show the appropriate parts of the General Public License. Of course, the commands you use may be called something other than `show w' and `show c'; they could even be mouse-clicks or menu items--whatever suits your program.

You should also get your employer (if you work as a programmer) or your school, if any, to sign a "copyright disclaimer" for the program, if necessary. Here is a sample; alter the names:

 Yoyodyne, Inc., hereby disclaims all copyright interest in the program `Gnomovision' (which makes passes at compilers) written by James Hacker.

 signature of Ty Coon, 1 April 1989 Ty Coon, President of Vice

This General Public License does not permit incorporating your program

into proprietary programs. If your program is a subroutine library, you may consider it more useful to permit linking proprietary applications with the library. If this is what you want to do, use the GNU Library General Public License instead of this License.

#

Certain source files distributed by Oracle America, Inc. and/or its affiliates are subject to the following clarification and special exception to the GPLv2, based on the GNU Project exception for its Classpath libraries, known as the GNU Classpath Exception, but only where Oracle has expressly included in the particular source file's header the words "Oracle designates this particular file as subject to the "Classpath" exception as provided by Oracle in the LICENSE file that accompanied this code."

You should also note that Oracle includes multiple, independent programs in this software package. Some of those programs are provided under licenses deemed incompatible with the GPLv2 by the Free Software Foundation and

 others. For example, the package includes programs licensed under the Apache License, Version 2.0. Such programs are licensed to you under their original licenses.

Oracle facilitates your further distribution of this package by adding the Classpath Exception to the necessary parts of its GPLv2 code, which permits you to use that code in combination with other independent modules not licensed under the GPLv2. However, note that this would not permit you to commingle code under an incompatible license with Oracle's GPLv2 licensed code by, for example, cutting and pasting such code into a file also containing Oracle's GPLv2 licensed code and then distributing the result. Additionally, if you were to remove the Classpath Exception from any of the files to which it applies and distribute the result, you would likely be required to license some or all of the other code in that distribution under the GPL $v^2$  as well, and

since the GPLv2 is incompatible with the license terms of some items included

 in the distribution by Oracle, removing the Classpath Exception could therefore effectively compromise your ability to further distribute the package.

Proceed with caution and we recommend that you obtain the advice of a lawyer skilled in open source matters before removing the Classpath Exception or making modifications to this package which may subsequently be redistributed and/or involve the use of third party software.

# CLASSPATH EXCEPTION

Linking this library statically or dynamically with other modules is making a combined work based on this library. Thus, the terms and conditions of the GNU General Public License version 2 cover the whole combination.

As a special exception, the copyright holders of this library give you permission to link this library with independent modules to produce an executable, regardless of the license terms of these independent modules, and to copy and distribute the resulting executable under terms of your choice, provided that you also meet, for each linked independent module, the terms and conditions of the license of that module. An independent module is a module which is not derived from or

based on this library. If you modify this library, you may extend this exception to your version of the library, but you are not obligated to do so. If you do not wish to do so, delete this exception statement from your version.

<MakerFile 9.0H>

Aaff `P@0 p00P`00p 0 Author"Mark Roth, Eduardo Pelegri-LlopartTitle\$JSP 2.0 Specification, Final ReleaseKeywordsJSPPrintidHH HHHHff@

# Gd Footnote TableFootnote\*\*\t.\t.\t/ - :;,.!?c%qLORFontsTOCHeading1Heading2DoDiiwebsite Default FontDefault FontDefault FontEquationVariablesSymbol3.0a#,j\*kAk`kkklFxxx:x<xyx{xxZ~x]xx@x|x~fyh h i"iSxxx il ix x x xBxDxFx\_xa xc xexxgxixkx 41392: A-Head: JSP.1.4 G92818: Heading1: JavaServer PagesTM Specification (Specification)g

g g

 $\varrho$ <sup>Q</sup>

9ggu<\$lastpagenum><\$monthname><\$daynum>,

<\$year>"<\$monthnum>/<\$daynum>/<\$shortyear>;<\$monthname><\$daynum>,<\$year><\$hour>:<\$minute00>

<\$ampm>"<\$monthnum>/<\$daynum>/<\$shortyear><\$monthname><\$daynum>,

<\$year>"<\$monthnum>/<\$daynum>/<\$shortyear><\$fullfilename>

<filename><fort>sparatext{Chapter Title}> <fort>>paratext{A-Head,A-Head First}<br/>>><fort>2018><fort><fort>>

# $<$ \$marker1>

<\$marker2> (Continued)+ (Sheet <\$tblsheetnum> of <\$tblsheetcount>)Heading & Page.<crossref><\$paratext> on page<\$pagenum>Pagepage <\$pagenum>See

Heading & Page2<crossref>See <\$paratext> on page<\$pagenum> Table All;Table<\$paranumonly>, <\$paratext>, on page<\$pagenum>Table Number & Page'Table<\$paranumonly> on page<\$pagenum>Draft Status

Book Title@JavaServer Pages Specification, v2.2 (Sun Microsystems, Inc.)Part Number8xx-xxxx-xx

SunP-N-T-K+Sun Proprietary/Confidential: Need-To-Know

SunP-I-U-O0Sun Proprietary/Confidential: Internal Use OnlySunP-Reg)Sun Proprietary/Confidential: RegisteredDash01Release Date

Month 1996SunP)Sun Proprietary/Confidential: Registered

Full Filename <\$fullfilename>Code | Figure | Table#<Z\_Xref><\$paranum><Default Font> Jump

Text#<Title><\$paratext><Default Font>Step\$Step<\$paranumonly><Default

Font>SectionNumber&Title6Section<\$paranum>, <\$paratext><Default Font>Jump PageT<Default

Font>page<\$paranum[ChapNumber,ChapNumberA]><\$pagenum><Default Font>

BookTitle#<Title><\$paratext><Default\_Font>SectionNumberTitle&PageqSection<\$paranum>, <\$paratext>, on page<\$paranumonly[ChapNumber,ChapNumberA]><\$pagenum><Default

Font>Page# page<\$pagenum><Default Font>SectionTitle&Page#5<\$paratext> on page<\$pagenum><Default Font>ChapterNumber&TitleFChapter<\$paranum[Chapter Number]>, <\$paratext><Default

Font>AppendixNumber&TitleAAppendix<\$paranum[ChapNumberA]>, <\$paratext><Default

Font>SectionTitle<\$paratext><Default\_Font>Code | Figure | Table &Page#2<Z\_Xref><\$paranum><Default Font>, "<\$paratext>"ManPage\$<ManRef><\$paratext><Default\_Font>

ChapterNumber#Chapter<\$paranum><Default Font>AppendixNumber\$Appendix<\$paranum><Default

Font>GlossaryTerm\$<\$paranum[paratag]><Default Font>

SectionNumberSection<\$paranum>SectionNumberOnly<\$paranum><Default Font>Security

Header)<Callout>EXPERT UPDATE 1<Default Font>Product-AcronymJava EESection Number, Heading &

PageBSee section <\$paranum> titled <\$paratext> on page<\$pagenum>Figure Number &

Page<Figure<\$paranumonly>, <\$paratext>, on page<\$pagenum>

Figure All<Figure<\$paranumonly>, <\$paratext>, on page<\$pagenum>Section No, Title, & Page>Section  $<$ \$paranum $>$ 

titled <\$paratext> on page<\$pagenum>Draft Status LongDraft Status ShortCD 2Product-LongName!Java Platform, Enterprise EditionVolumeIUHPremiumPru

ProvidencePN-Longname\$Java Platform, Enterprise Edition

PN-AcronymJava EEjre-longname\*Java 2 Platform, Standard Edition, v1.4

J2SE-LongName\$Java 2 Platform, Standard Edition PNAcronymJava EESection & Page%section <\$paranum> on page <\$pagenum>Table Number

 $<$ \$paranum $>$ 

**Figure Number** 

<\$paranum>(page)%(page<\$paratext[Volume]><\$pagenum>)(Section)4<X-

 $ref>(\text{Sparatext}[Volume]>\text{Sparanumonly})\langle Plain \rangle(x,x,x)4\langle X-$ 

ref>(<\$paratext[Volume]><\$paranumonly>)<Plain>Heading

<\$paranum>Section2<X-ref><\$paratext[Volume]><\$paranumonly><Plain>content&\t<\$paranum>

\t<\$paratext>\t<\$pagenum>section<\$paranumonly>starting on7<crossref><\$paratext> starting on

page<\$pagenum>Chapter No.Chapter <\$paranumonly>Chapter, Heading\*Chapter <\$paranumonly>,

<\$paratext>,Volume<\$paratext[Volume]>

Chapter NoChapter <\$paranumonly>Chapter Heading<\$paratext>,(biblio)

<\$paranum>SectionTitle&Page5<\$paratext>

on page<\$pagenum><Default Font>FigureNumber+<\$paranum[figure caption]><Default

Font>SectionNumberC1Section<\$paranum[C-Head First]><Default Font>SectionNumberB+Section<\$paranum[B-

Head]><Default Font> <\$volnum>

<\$chapnum>

JSPXML-URIhttp://java.sun.com/JSP/Page

JSPTLD\_URL1http://java.sun.com/dtd/web-jsptaglibrary\_1\_2.dtd

JSPWEBAPP\_URL-http://java.sun.com/j2ee/dtds/web-app\_2\_3.dtd

JSPTLD-URI,http://java.sun.com/JSP/TagLibraryDescriptorJSPTLD11\_URL1http://java.sun.com/dtd/web-

jsptaglibrary\_1\_1.dtdJSPTLD12\_URL1http://java.sun.com/dtd/web-jsptaglibrary\_1\_2.dtdJSPWEBAPP23\_URLhttp://java.sun.com/j2ee/dtds/web-

app\_2\_3.dtdJSP\_VERSION2.2SERVLET\_VERSION2.5J2EE\_VERSION6.0JSRJSR-

245JSR\_URL!http://jcp.org/jsr/detail/245.jspAll Pages Footer"JavaServer Pages 2.3

SpecificationJSPTLD20\_URL9http://java.sun.com/xml/ns/j2ee/web-

jsptaglibrary\_2\_0.xsdJSPWEBAPP24\_URL/http://java.sun.com/xml/ns/j2ee/web-app\_2\_4.xsd

JSP20\_XSD\_URL+http://java.sun.com/xml/ns/j2ee/jsp\_2\_0.xsd

<\$sectionnum><\$subsectionnum><\$chaptertitlename><\$paratext[paratag]><\$paratext[paratag]><\$paratext[paratag ]><\$paratext[paratag]><\$paratext[paratag]><\$paratext[paratag]><\$paratext[paratag]><\$paratext[paratag]>BHTML Headings@\$==^^``AMMA@\$LL@\$GGA@\$?@AIIPPIXTBookHTML

BookHeadings@\$eIA{{cc@\$CC0:TOC33LOF66LOT<<LOF@\$EEA@\$PPSSvv@\$::A[[]]\_\_Acc>>LOTxx@\$UU @\$WW@\$YYqqss\$j,7j.7j07j27j47j68j88j:8j<8j>8j@8jB8jD8jF8jH8jJ8jL8jN8jP8jR8jT8jV8jW8jX8jZ8j\8j^8j`8jb 8jd8jf8jh8jj8jl8jn8jp8jr8jt8jv8jx8jz8j|8j~8j8j8j8j8j8j8j8j8j8j8j8j8j8j8j8j8j8j8j8j8j8j8j8j8j8j8j8j8j8j8j8j8j8j8j8j8j8j8 j8j8j8j8j8j8j8j8j8j8j8j8j8j8j8j8j8j8j8j8j8j8j8j8j8j8j8j8j8k8k8k8k8k8k

8k8k8k8k8k8k8k8k8k8k8k

8k"8k\$8k&8k(8k\*8k,8k.8k08k28k48k68k88k:8k<8k>8k@8kC7kE7kG7kI8kK8kM8kO8kQ8kS8kU8kW8kY8k[8k ]8k\_8kb7kd7kf7kh7kj8kl8kn8kp8kr8kt8kv8kx8kz8k|8k~8k8k8k8k8k8k8k8k8k8k8k8k8k8k8k8k8k8k8k8k8k8k8k8 k8k8k7k7k7k8k8k8k8k8k8k8k8k8k8k8k8k8k8k8k8k8k8k7k7k7k7k8k8k8k8k8k8k8k8k7k7k7k8k8l8l8l8l8l 8l8l 8l8l8l8l8l8l8l8l8lH7lJ7lL7lN8lP8lR8lT8lVWlX8lZ8l\Xl^8l`8lbYld8lf8lhZlj8ll8lnYlp8lql8l!8l#8l%8l'8l)8l+8l-

8l/8l18l2xDxFxGx=xHh{xxx!x=<x>=x@JSP.2x?=xC=xG>x[>JSP.2.1xxBAx

fkIflJfmKfnLfoMfpOf{7f}7f7f7f7f8f8f8f8f8f8f8f8f8xf8:f8f8f8f8f8f8f8f8f8f8f8f8f8f8f8f8f8f8f8f8f8f8f8f8f8f8f8f8f 8f8f8f8f8f8f8f8f8f8f8f8f8f8f8f8f8f8f8f8f8f8f8f8f8f8g8g8g8g8g 8g8g

8g8g8g8g8g8g8g8g8g8g!8g"8g#8g%8g'8g)8g+8g-

8g/8g18g38g58g78g98g;8g=8g?8gA8gC8gE8gG8gI8gK8gL8gM8gO8gQ8gS8gU8gW8gY8g[8g]8g\_8ga8gb8gc8ge 8gg8gi8gk8gm8go8gq8gs8gu8gw8gy8g{8g}8g8g8g8g8g8g8g8g8g8g8g8g8g8g8g8g8g8g8g8g8g8g8g8g8g8g8g8g8 g8g8g8g8g8g8g8g8g8g8g8g8g8g8g8g8g8g8g8g8g8g8g8g8g8g8g8g8g8g8g8g8g8g8g8g8g8g8g8g8g8g8g8h8h8h8h 8h 8h8h

8h8h8h8h8h8h8h8h8h8h!8h#8h%8h'8h)8h+8h-

8h/8h18h38h58h78h98h;8h=8h?8hA8hC8hE8hG8hI8hK8hM8hO8hQ8hS8hU8hW8hY8h[8h]8h\_8ha8hc8he8hg8hi 8hk8hm8ho8hq8hs8hu8hw8hy8h{8h}8h8h8h8h8h8h8h8h8h8h8h8h8h8h8h8h8h8h8h8h8h8h8h8h7h7h7h8h8h8h8h 8h8h8h8h8h8h8h8h8h8h8h7h7h7h7h8h8h8h8h8h8h8h8h8h8h8h8h8h8h8h8h8h8h8i8i8i8i8i 8i8i

8i8i8i8i8i8i8i8i8i8i!8i\$7i&7i(7i\*8i,8i.8i08i28i48i68i88i:8i<8i>8i@8iB8iD8iF8iH8iJ8iL8iN8iP8iR8iU7iW7iY7i[7i] 8i\_8ia8ic8ie8ig8ii8ik8in7ip7ir7it8iv8ix8iz8i|8i~8i8i8i8i8i8i8i8i8i8i8i8i8i8i8i8i8i8i8ii7i7i7i8i8i8i8i8i8i8i8i8i8i8i8i8  $i8i8i8i8i8i8i8i8i8i8i8i8i8i8i8i8i8i8j8j8j8j6jQjjRjSjjTj'$ !"TxxxxKx\=x`xdAxh=xl kz

 $TOA, AA$ x^`xxL:slswHmNltHmNHRHR4FootnoteHlu Footnote  $1v$ 

Hblw TableFootnoteETxRlx ETxRE]wE]w4 TableFootnoteHffly

```
FootnotelzH@l{H@HF\HF\2Single
LineHMffl|Single Line5p??l}I v,l~544fig/tbl linej'$$j($$,l$$j)$$/`/afkpuz
#&),048<@DHLPTWZ]`cfimqux{~"%(WUTUT@Bm}$j+$WD@eHTML Mapping Table}j-
WD@e}j/WD@e}2j12WD@e}_j3_WD@e}$D.j5$D.WD
@eFrameMaker Source Item}D~j7D~WD
@eHTML Item}D6j9D6WD
@e}2D-.j;2D-. D
@%Include P@EAuto#}_D?.j=!_D?.W
D
@e Comments } $Tj?$TWD
@e}THjA"THWD
@eElement}T6jC!%T6
D
@%New Web P@EPage?}2T-jE2T-WD
@e}_T?jG_T?WD
@e}$rjI"&$rWD
@eP:Body}rHjK%'rHWD
@eP}r6jM&(r6WD
@eN}2r-jO')2r-WD
@eN}_r?jQ(*_r?WD
@e\}$,jS)+$,WD
@eP:Bulleted}H,jU*,H,,D
@eLI
@eParent = UL
Q@e
Depth = 0}6,jY+-6,WD
@eN } 2-, i[, .2-, WD
@eN } ?,j]-/ ?,WD
@e}$i .0$WD
@eP:CellBody}Hja/1HWD
@eP}6jc026WD
@eN}2-je132-WD
@eN}_?jg24_?W
D
```

```
@e}$ji35$W!D
```
@eP:CellHeading}Hjk46HW"D @eP}6jm576W#D @eN}2-jo682-W\$D @eN}\_?jq79\_?W%D  $@e$ }\$js8:\$W&D @eP:Footnote}Hju9;HW'D  $@eP\}6jw:<6W(D)$ @eN}2-jy;=2-W)D @eN  $?$   $\leq$   $\leq$   $\le$  $@e$ }\$j}=?\$ W+D @eP:Heading1}Hj>@HW,D @eH\*}6j?A6 W-D @eN}2-j@B2-W.D  $@eN$  -?jAC\_? W/D  $@e$ }\$jBD\$ W<sub>0</sub> @eP:Heading2}HjCEH W1D @eH\*}6jDF6 W<sub>2</sub>D @eN}2-jEG2-W3D @eN  $\frac{?}{FH}$ ? W<sub>4</sub>D @e}\$jGI\$W5D @eP:HeadingRunIn}HjHJHW6D @eH\*}6jIK6W7D @eN}2-jJL2-W8D @eN}\_?jKM\_?W9D  $@e$ }\$,jLN\$,W:D @eP:Indented}H,jMOH,,;D  $@eP$  $\langle$ @eParent = UL  $O = \omega e$ Depth =  $0$  } 6, jNP6, W > D @eN}2-,jOQ2-,W?D  $@eN$   $_{2}$ ,  $jPR$   $_{2}$ ,  $W@D$  $@e$ }\$:jQS\$: **WAD** @eP:Mapping Table Cell}: HjRT: H **WBD** @eP}:6jSU:6 **WCD** @eN}2:-jTV2:-**WDD** @eN}\_:?jUW\_:? **WED** @e}\$JjVX\$JWFD

@eP:Mapping Table Title}JHjWYJHWGD @eP}J6jXZJ6WHD @eN}2J-jY[2J-WID @eN}\_J?jZ\\_J?WJD @e}\$Z,j[]\$Z,WKD @eP:Numbered}ZH,j\^ZH,,LD @eLI  $M@eParent = OL$ QN@e  $Depth = 0$ } $Z6$ ,j] $Z6$ ,WOD @eN}2Z-,j^`2Z-,WPD @eN}\_Z?,j\_\_Z?,WQD @e}\$b,j+b\$b,-WRD @eP:Numbered1}bH,j+acbH,,-SD @eLI  $T@eParent = OL$ QU@e  $Depth = 0$ }b6,j+bdb6,-WVD  $@eN$ }2b-,j+ce2b-,-WWD @eN}\_b?,j+df\_b?,-WXD @e}\$j+eg\$-WYD @eP:TableFootnote}Hj+fhH-WZD @eP}6j+gi6-W[D @eN}2-j+hj2--W\D @eN}\_?j+ik\_?-W]D @e}\$j+jl\$-W^D @e P:TableTitle}Hj+kmH-W\_D @eH\*}6j+ln6-W`D @eN}2-j+mo2--WaD @eN}\_?j+np\_?-WbD @e}\$j+oq\$-WcD @eP:Title}Hj+prH-WdD @eH\*}6j+qs6-WeD @eN}2-j+rt2--WfD @eN}\_?j+su\_?-WgD @e}\$j+tv\$-WhD @eC:Emphasis}Hj+uwH-WiD @eEM}6j+vx6-WjD @eN}2-j+wy2--WkD @eN}\_?j+xz\_?-WlD @e}\$j+y{\$-WmD @eC:EquationVariables}Hj+z|H-WnD @eEM}6j+{}6-WoD @eN}2-k+|~2--WpD @eN}\_?k+}\_?-WqD @e}\$k+~\$-WrD @eX:Heading

 & Page}Hk+H-WsD @eHeading}6k +6-WtD @eN}2-k+2--WuD @eN}\_?k  $+$ <sup>2</sup>-WvD @e}\$k+\$-WwD @eX:Page}Hk+H-WxD @eHeading}6k+6-WyD @eN}2-k+2--WzD  $@eN$ }\_?k+\_?-W{D @e}\$k+ \$-W|D @eX:See Heading & Page}Hk+ H-W}D @e See Also}6k+ 6-W~D @eN}2-k+ 2--WD @eN}\_?k!+\_?-WD @e}\$k#+ \$-WD @eX:Table All}Hk%+H-WD @e Table All}6k'+6-WD @eN}2-k)+2--WD @eN}\_?k++\_?-WD @e}\$k-+\$-WD @eX:Table Number & Page}Hk/+H-D @%Table P@ENumber}6k1+6-WD @eN}2-k3+2--W D @eN}\_?k5+\_?-W D @e}\$<k7+\$<-WD @e}<Hk9+<H-WD @e}<6k;+<6-W D @e}2<-k=+2<--WD @e}\_<?k?+\_<?-WD @e}\$RkB+ \$R-WD@eHTML Options Table}RkD+R-WD@e}hRkF+hR-WD@e}\$bkH+!\$b-WD @eControl}bkJ+ "b-WD @eValue}hbHkL+!#hbH-WD @e Comments}\$rkN+"\$\$r-WD @e Image Format}rkP+#%r-WD @e0001IMAGGIF GIF}hrHkR+\$&hrH-WD @e}\$kT+%'\$-WD @e!Copy Files Imported by Reference}kV+&(-WD @eN}hHkX+')hH-WD

```
@e}$kZ+(*$-WD
@e\}k\ + WD
@e}hHk^+*hH-WD
@e}$$ka.0$$0!WD@eSystem Macros}$kc.$0!W D@e}$ke.$0!W!D@e}\$kg.\$0!W"D@e}$4hki.,1$4h0"W#D
@eMacro Name}4hkk.024h0"W$D
@e
Replace With } 4hkm.134h0"W%D
@eHead}\4Bko.24\4B0"W&D
@e Comments } $Dh, kq.35$Dh, 0#W'D
@eStartOfDoc}Dh,ks.46Dh,0#W(D
@e}Dh,ku.57Dh,,0#)D
@%<TITLE> @<$defaulttitle></P@ETITLE>}\DB,kw.68\DB,0#W*D
@e}$phky.79$ph0$W+D
@e EndOfDoc \phk { .8:ph0$W,D
@e}phk }.9;ph0$W-D
@e}\pBk.:<\pB0$W.D
@e}$h,k.;=$h,0%W/D
@eStartOfSubDoc}h,k.<>h,0%W0D
@e}h,k.=?h,,0%1D
@%<TITLE> @<$defaulttitle></P@ETITLE>}\B,k.>@\B,0%W2D
@e}$hk.?A$h0&W3D
@eEndOfSubDoc}hk.@Bh0&W4D
@e}hk.ACh0&W5D
@e}\Bk.BD\B0&W6D
@e}$h,k.CE$h,0'W7D
@eStartOfFirstSubDoc }h,k.DFh,0'W8D
@e}h,k.EGh,,0'9D
@%<TITLE> @<$defaulttitle></P@ETITLE>}\B,k.FH\B,0'W:D
@e}$hk.GI$h0(W;D
@eEndOfFirstSubDoc}hk.HJh0(W<D
@e}hk.IKh0(W=D
@e}\Bk.JL\B0(W>D
@e}$h,k.KM$h,0)W?D
@eStartOfLastSubDoc}h,k.LNh,0)W@D
@e}h,k.MOh,,0)AD
@%<TITLE>
@<$defaulttitle></P@ETITLE>}\B,k.NP\B,0)WBD
@e}$$hk.OQ$$h0*WCD
@eEndOfLastSubDoc}$hk.PR$h0*WDD
@e}$hk.QS$h0*WED
@e}\$Bk.RT\$B0*WFD
@e}$:k.SW$:0+WGD@eCross-Reference Macros}:k.:0+WHD@e}D:k.D:0+WID@e}$Jk.TX$J0.WJD
@eMacro Name}Jk.WYJ0,WKD
@eReplace With } DJ?k.XZDJ?0.WLD
@e Comments } $Zk.Y[$Z0-WMD
@eHeading}Zk.Z\Z0-WND
@e<$paratext>}DZ?k.[]DZ?0-WOD
```
 $@e$ }\$jk.\^\$j0.WPD @e See Also }jk.]\_j0.WQD @eSee <\$paratext>.}Dj?k.^`Dj?0.WRD @e}\$zk.\_a\$z0/WSD  $@e$ Table All } zk. `bz0/TD @%Table <\$paranumonly>, P@E<\$paratext>}Dz?k.acDz?0/WUD @e}\$k.bd\$00WVD  $@e$ Table Number } k.ce00WWD @eTable <\$paranumonly>}D?k.dD?00WXD @e}\$Dk1g\$DN1WYD @e}Dk1fhDN1WZD @e}DD?k1giDD?N1W[D @e}\$Zk1hm\$ZN2W\D@eGeneral Macros | vZk1vZN2W|D@e | Zk1ZN2W^D@e | 2Zk12ZN2W\_D@e | \$jevk1in\$jevN3W`D @eMacro Name}vjevk1movjevN3WaD  $@e$ Replace With}jCk1npjCN3WbD @eHead}2jQk1oq2jQN3WcD @e Comments}\$zevk1pr\$zevN4WdD @e}vzevk1qsvzevN4WeD @e}zCk1rtzCN4WfD @e}2zQk1su2zQN4WgD @e}\$k1tx\$N5WhD@eCharacter Macros}lk1lN5WiD@e}k1N5WjD@e}\$Hk1uy\$HN6WkD  $@e$ Character}lk1xzlN6WlD  $@e$ Replace With } ?11y { ?N6WmD @e Comments } \$H11z|\$HN7WnD @e}ll1{}lN7WoD @e¢}?l1|~?N7WpD @e}\$Hl1}\$HN8WqD  $@e$ } $]$  $1$ ~ $1$ N $8$ WrD @e©}?l1?N8WsD @e}\$Hl1\$HN9WtD @e}ll1lN9WuD @e®}?l1?N9WvD @e}\$Hl1\$HN:WwD @e}ll1lN:WxD @e°}?l1?N:WyD @e}\$Hl1\$HN;WzD @e}ll1 lN;W{D @e--}?11"?N;WD @elC\$\$hlD \$\$h1\$\$h1E

\$\$h !WUTUT@Bm}\$hlG \$h<W|D@eHeadings Table}hlI h<W}D@e}hlK h<W~D@e}\$DllM  $D = WD$ @eHeading Level}DulO  $Du=WD$ @eParagraph Format } DHIQ DH=WD @e Comments } \$TllS \$Tl>WD @e1}TulU Tu>W/@eTitle}THlW TH>WD @e}\$jllY \$jl?WD  $@e2$ }jul[ ju?W0UTUT@e Heading1}jHl] jH?WD @e}\$|ll\_  $|1@WD$ @e3}|ula  $|u@W|1$ @e Heading2}|Hlc  $H@W$  $\mathbf D$ @e}\$lle \$lAWD  $@e4\}ulg$ uAW@e HeadingRunIn}Hli **HAW**  $\mathbf{D}$  $@e$ }\$llk \$1BWD @e4}ulm !uBW1 @eTableTitle}Hlo **HBWD** @e}\$Hl 1 #\$HNCWD @e}ll"1"\$lNCWD @e-}?l\$1#%?NCWD @e}\$Hl&1\$&\$HNDWD @e}ll(1%'lNDWD @e...}?!\*1&(?NDWD  $@e$ }\$

Hl,1')\$ HNEWD

@e}l l.1(\*l NEWD

@e} ?l01) ?NEWD

@el4,,\$\$l5+\$\$/--l\$\$l6+\$\$a+,afkpuz

#&),048<@DHLPTWZ]`cfimqux{~"%(l9//\$\$l:.\$\$,B00l\$\$l;.\$\$,e/,048<@DHLPTWZ]`cfimqux{~"%(l>BB pl p p HgR@l6HgR@HpolHpol2Fig/tbl ruleJ\*nGUWl5877 Heading 1\*l6\*\*H|jRl69H|jRHH2Heading 1 ruleLj l8iUhCode First rulec@h,xMUc@h,;;lc@h,xNc@h,:WB%@hx={@kY

x<I@kY

HHlc@h,7c@h,D..?\$

@\$OORACLE IS WILLING TO LICENSE THIS SPECIFICATION TO YOU ONLY UPON THE CONDITION @NTHAT YOU ACCEPT ALL OF THE TERMS CONTAINED IN THIS AGREEMENT. PLEASE READ THE @FTERMS AND CONDITIONS OF THIS AGREEMENT CAREFULLY. BY DOWNLOADING THIS 0@PSPECIFICATION, YOU ACCEPT THE TERMS AND CONDITIONS OF THE AGREEMENT. IF YOU ARE @QNOT WILLING TO BE BOUND BY IT, SELECT THE "DECLINE" BUTTON AT THE BOTTOM OF THIS @DPAGE.

2C@dASpecification: JSR-000245 JavaServer(tm) Pages ("Specification")

(a@d

Version: 2.3

)O@dStatus: Maintenance Release 3

\*O@dRelease: 31 May 2013

```
+@d
```
,@d\$Copyright 2013 Oracle America, Inc.

0@dAll rights reserved.

1@d

# /@dLIMITED

# LICENSE GRANTS

>@\$x1. License for Evaluation Purposes. Specification Lead hereby grants you a fully-paid, non-exclusive, nontransferable, @{worldwide, limited license (without the right to sublicense), under Specification Lead's applicable intellectual property /@zrights to view, download, use and reproduce the Specification only for the purpose of internal evaluation. This includes  $@z(i)$  developing applications intended to run on an implementation of the Specification, provided that such applications do @znot themselves implement any portion(s) of the Specification, and (ii) discussing the Specification with any third party; 0@{and (iii) excerpting brief portions of the Specification in oral or written communications which discuss the Specification @Dkprovided that such excerpts do not in the aggregate constitute a significant portion of the Specification.

#### $\setminus$ @d

.@\$s2. License for the Distribution of Compliant Implementations. Specification Lead also grants you a perpetual, non-%@}exclusive,

 non-transferable, worldwide, fully paid-up, royalty free, limited license (without the right to sublicense) under A@vany applicable copyrights or, subject to the provisions of subsection 4 below, patent rights it may have covering the @|Specification to create and/or distribute an Independent Implementation of the Specification that: (a) fully implements the s@zSpecification including all its required interfaces and functionality; (b) does not modify, subset, superset or otherwise 0# @yextend the Licensor Name Space, or include any public or protected packages, classes, Java interfaces, fields or methods @qwithin the Licensor Name Space other than those required/authorized by the Specification or Specifications being @vimplemented; and (c) passes the Technology Compatibility Kit (including satisfying the requirements of the applicable @wTCK Users Guide) for such Specification ("Compliant Implementation"). In addition, the foregoing license is expressly @yconditioned on your

 not acting outside its scope. No license is granted hereunder for any other purpose (including, for @}example, modifying the Specification, other than to the extent of your fair use rights, or distributing the Specification to @third parties). Also, no right, title, or interest in or to any trademarks, service marks, or trade names of Specification Lead @yor Specification Lead's licensors is granted hereunder. Java, and Java-related logos, marks and names are trademarks or @DOregistered trademarks of Oracle America, Inc. in the U.S. and other countries. j@d

/h@\$y3. Pass-through Conditions. You need not include limitations (a)-(c) from the previous paragraph or any other particular @w"pass through" requirements in any license You grant concerning the use of your Independent Implementation or products 3@tderived from it. However, except with respect to Independent Implementations (and products derived from them) that @wsatisfy limitations (a)-(c) from the previous paragraph, You may neither: (a) grant or otherwise pass through to your @}licensees any licenses under Specification Lead's applicable intellectual property rights; nor (b) authorize your licensees @Ddto make any claims concerning their implementation's compliance with the Specification in question.

# n@d

S3{ @d54 . Reciprocity Concerning Patent Licenses .

 $c@h,7c@h,A>> IH@h,|A/H@h,|H$ D33Ar@ a. With respect to any patent claims covered by the license granted u nder subparagraph 2 above that would be infringed @by all technicall y f easible implementations of the Specification, such license i s c onditioned upon your offering on fair,  $@$ 

reasonable an d n on-discriminatory terms, to any party seeking it from You, a perpetual, n on-exclusive, nontransferable, 0@worldwide license under Your paten t r ights which are or would be infringed by all technically feasibl e i mplementations  $@Q$  of the Specification to develop, distribute and use a C ompliant Implementation. @ {b .With respect to any patent claims

 owned by Specification Lead and covered by the license granted under subparagraph C@z2, whether or not their infringement can be avoided in a technically feasible manner when implementing the Specification, @|such license shall terminate with respect to such claims if You initiate a claim against Specification Lead that it has, in A@zthe course of performing its responsibilities as the Specification Lead, induced any other entity to infringe Your patent A@@rights.

-n@ oc. Also with respect to any patent claims owned by Specification Lead and covered by the license granted under w@qsubparagraph 2 above, where the infringement of such claims can be avoided in a technically feasible manner when @zimplementing the Specification such license, with respect to such claims, shall terminate if You initiate a claim against @{Specification Lead that its making, having made, using, offering to sell, selling or importing a Compliant Implementation @@infringes Your patent rights.  $@$ 

#### 4K@ v5. Definitions.

 For the purposes of this Agreement: "Independent Implementation" shall mean an implementation of the @{Specification that neither derives from any of Specification Lead's source code or binary code materials nor, except with @yan appropriate and separate license from Specification Lead, includes any of Specification Lead's source code or binary @scode materials; "Licensor Name Space" shall mean the public class or interface declarations whose names begin with y@x"java", "javax", "com.<Specification Lead>" or their equivalents in any subsequent naming convention adopted by Oracle 0@jthrough the Java Community Process, or any recognized successors or replacements thereof; and "Technology @rCompatibility Kit" or "TCK" shall mean the test suite and accompanying TCK User's Guide provided by Specification @yLead which corresponds to the Specification and that was available either (i) from Specification Lead's 120 days before @xthe first release of Your Independent Implementation

 that allows its use for commercial purposes, or (ii) more recently @@nthan 120 days from such release but against which You elect to test Your implementation of the Specification.

1@ tThis Agreement will terminate immediately without notice from Specification Lead if you breach the Agreement or act  $@@7$ outside the scope of the licenses granted above.

 $5-(a)$ 

# 8@`#D ISCLAIMER OF WARRANTIES

;+@ VTHE SPECIFICATION IS PROVIDED "AS IS". SPECIFICATION LEAD MAKES NO REPRESENTATIONS OR S@SWARRANTIES, EITHER EXPRESS OR IMPLIED, INCLUDING BUT NOT LIMITED TO, WARRANTIES OF =@TMERCHANTABILITY, FITNESS FOR A PARTICULAR PURPOSE, NON-INFRINGEMENT (INCLUDING AS A @QCONSEQUENCE OF ANY PRACTICE OR IMPLEMENTATION OF THE SPECIFICATION), OR THAT THE @bCONTENTS OF THE SPECIFICATION ARE SUITABLE FOR ANY PURPOSE. This document does not represent any 0@ycommitment to release or implement any portion of the Specification in any product. In addition, the Specification could  $@@=$ include technical inaccuracies or

typographical errors.

J@`

# MS@`"L IMITATION OF LIABILITY

5)@ PTO THE EXTENT NOT PROHIBITED BY LAW, IN NO EVENT WILL SPECIFICATION LEAD OR ITS @QLICENSORS BE LIABLE FOR ANY DAMAGES, INCLUDING WITHOUT LIMITATION, LOST REVENUE, @QPROFITS OR DATA, OR FOR SPECIAL, INDIRECT, CONSEQUENTIAL, INCIDENTAL OR PUNITIVE B@UDAMAGES, HOWEVER CAUSED AND REGARDLESS OF THE THEORY OF LIABILITY, ARISING OUT OF OR g@ORELATED IN ANY WAY TO YOUR HAVING, IMPELEMENTING OR OTHERWISE USING USING THE 0@XSPECIFICATION, EVEN IF SPECIFICATION LEAD AND/OR ITS LICENSORS HAVE BEEN ADVISED OF THE @@POSSIBILITY OF SUCH DAMAGES.

D@ xYou will indemnify, hold harmless, and defend Specification Lead and its licensors from any claims arising or resulting @~from: (i) your use of the Specification; (ii) the use or distribution of your Java application, applet and/or implementation; @xand/or (iii) any claims that later versions or releases of any Specification furnished to you are incompatible with the @@8Specification provided

to you under this license. .

 $S$  ! $@$ 

H@h,|A1H@h,|?F@@ l\$\$l?1\$\$/NNlxMc{dFFc@h,{eDc@h,F @`(R ESTRICTED RIGHTS LEGEN D

@ xU.S. Government: If this Specification is being acquired by or on behalf of the U.S. Government or by a U.S. Government @oprime contractor or subcontractor (at any tier), then the Government's rights in the Software and accompanying 0@ydocumentation shall be only as set forth in this license; this is in accordance with 48 C.F.R. 227.7201 through 227.7202-@@q4 (for Department of Defense (DoD) acquisitions) and with 48 C.F.R. 2.101 and 12.212 (for non-DoD acquisitions).

#### m@`R EPOR T

%@ rIf you provide Specification Lead with any comments or suggestions concerning the Specification ("Feedback"), you e@qhereby: (i) agree that such Feedback is provided on a non-proprietary and non-confidential basis, and (ii) grant '@{Specification Lead a perpetual, non-exclusive, worldwide, fully paid-up, irrevocable license, with the right to sublicense '@@through multiple levels of

sublicensees, to incorporate, disclose, and use without limitation the Feedback for any purpose.  $w(\widehat{\omega})$ 

# vb@`G ENERAL TERM S

!@ sAny action related to this Agreement will be governed by California law and controlling U.S. federal law. The U.N. @@oConvention for the International Sale of Goods and the choice of law rules of any jurisdiction will not apply.

E@ uThe Specification is subject to U.S. export control laws and may be subject to export or import regulations in other @rcountries. Licensee agrees to comply strictly with all such laws and regulations and acknowledges that it has the T@@uresponsibility to obtain such licenses to export, re-export or import as may be required after delivery to Licensee.

 $\omega$ 

@ {This Agreement is the parties' entire agreement relating to its subject matter. It supersedes all prior or contemporaneous @xoral or written communications, proposals, conditions, representations and warranties and prevails over any conflicting @uor additional terms of any quote, order,

acknowledgment, or other communication between the parties relating to its D@wsubject matter during the term of this Agreement. No modification to this Agreement will be binding, unless in writing  $@@?$  and signed by an authorized representative of each party. S@hc@h, {gDc@h, A@EE 1 { @@@kY  $x < @RY$  $=W!@1#$ ec~hx<=ec~he}}lxLIH@h,|{GH@h,|D@aV\$ xJGaV\$ FFlb}TVxCcb}TVbbl\$\$1@1\$\$f\*Bfimqux{~"%(fgPRH~ufhORH~uQQ lH~ufiOH~uHPGo@e Level2IX H@e Level1IX  $I@e$ 1, 23 J%@e\$<\$symbols><\$numerics><\$alphabetics> K-:@eLSymbols[\];Numerics[0];A;B;C;D;E;F;G;H;I;J;K;L;M;N;O;P;Q;R;S;T;U;V;W;X;Y;Z SLoE@e<\$pagenum>HlTanfjOPHlTanHuHuIndex SpecificationfvTT\$\$@fwS\$\$@}VVlgl9]gg\$\$@fxS\$\$@FCWgTChmrw|\$).38=BGLQV[`ejoty~!%)-159=@CFILORUY]adgjmpsvyWlUTUT@Bm}\$fzS\\$VFWMD@eHTML Mapping Table}f|SVFWND@e}f~SVFWOD@e}2fS2VFWPD@e}hfShVFWQD@e}\$D.fSWe\$D.VGWRD @eFrameMaker Source Item  $19$ Uh \$x`\$ 1\$x\$^W&UTUT@e?lx^laal?lxl`W',NN@`b}TVxCb}TVMW7UTUT@`Lzq x CMLzq ddlLzq xCLzq DcW8UTUT@1-JavaServer Pages 2.3 Specification {D~fS\gD~VGWSD  $@e$ **HTML** Item}D6fSD6VGWTD @e}2D6.fSe~2D6.VGUD @%Include P@EAuto#g  $19$ ]g ggI|jWRl9jI|jWRII2Code First LineLjlinkmCode Last Linegljlgg ljkm g  $1$ ilg ggL|jUljoL|jULL2Code Last LineO7llnwpvChapter Opening Graphichloqvqhfloprvprf hloqsvqshhg glortvrtghggh hlosuvsuhhg lotyvthlouhpuN'jvloN'jvN0N02FM-Opening Graphicly{1 x{zz2.0 el!y e ~2.0Ul xy||ext q&el!{ q&e ~extc~hx<c~hI}hDH.fSghDH.VGWVD @e Comments \\$TfS\$TVHWWD @e}THfS~THVHWXD @eElement}T6fST6VHYD @%New Web P@EPage?}2T6fS2T6VHWZD @e}hTHfShTHVHW\D @e}\$rfS\$rVIW^D

```
@e
```
P:AuthorBook}rHfSrHVIW\_D @eP}r6fSr6VIW`D @eN}2r6fS2r6VIWaD @eN}hrHfS hrHVIWbD  $@e$ }\$fS \$VJWcD @eP:Body}HfS HVJWdD  $@eP\}6fS$ 6VJWeD  $@eN$  26fS 26VJWfD @eN}hHfShHVJWgD @e}\$fS \$VKWhD @eP:BodyAfterHead}HfSHVKWiD @eP}6fS6VKWjD @eN}26fS26VKWkD @eN}hHfShHVKWlD @e}\$,fS\$,VLWmD @eP:Bulleted}H,fSH,,VLnD @eLI  $o@eParent = UL$  $Qp@e$  $Depth = 0\}6,fS6,VLWqD$ @eN}26,fS26,VLWrD @eN}hH,fShH,VLWsD @e}\$,fS\$,VMWtD @eP:BulletedCont}H,fSH,,VMuD @eLI  $v@eParent = UL$ Qw@e Depth =  $0$  } 6, fS6, VMWxD @eN}26,fS26,VMWyD @eN}hH,fShH,VMWzD @e}\$fS\$VNW{D @eP:CellBody}HfSHVNW|D  $@eP\}6fS$ 6VNW}D @eN}26fS!26VNW~D @eN}hHfS "hHVNWD  $@e$ }\$  $fS!#S$ **VOWD** @eP:CellHeading} HfS"\$ **HVOWD**  $@eP$  $6fS#%$ 

6VOWD  $@eN$  } 2 6fS\$&2 6VOWD  $@eN}h$ HfS%'h **HVOWD** @e}\$fS&(\$VPWD @eP:ChapterTitle}HfS')HVPWD @eH\*}6fS(\*6VPWD @eY}26fS)+26VPWD @eY}hHfS\*,hHVPW D  $@e$ }\$\*fS+-\$\*VQW  $\overline{D}$ @eP:ChapterTitleTOC}\*HfS,.\*HVQWD @eH\*}\*6fS-/\*6VQWD @eN}2\*6fS.02\*6VQW D @eN}h\*HfS/1h\*HVQWD @e}\$:fS02\$:VRWD @eP:Copyright}:HfS13:HVRD @%THROW P@EAWAY}:6fS24:6VRWD @eN}2:6fS352:6VRWD @eN}h:HfS46h:HVRWD @e}\$XgS57\$XVSWD @eP:Equation}XHgS68XHVSWD @eP}X6gS79X6VSWD @eN}2X6gS8:2X6VSWD @eN}hXHgS9;hXHVSWD  $@e$ }\$hg S:<ShVTWD  $@e$ P:Extract}hHgS;=hHVTD @%BLOCKQUOP@ETE}h6gS<>h6VTWD @eN}2h6gS=?2h6VTWD @eN}hhHgS>@hhHVTWD @e}\$gS?A\$VUWD @e P:Figure}HgS@BHVUWD @eH\*}6gSAC6VUW D @eN}26gSBD26VUW!D @eN}hHgSCEhHVUW"D  $@e$  \\\$,gSDF\\$,VVW#D @eP:FigureLOF}H,g SEGH,,VV\$D @eLI % @  $e$ Parent = UL O&@e Depth =  $0$  } 6, g \$ SFH6, VVW'D @eN}26,g&SGI26,VVW(D

@eN}hH,g(SHJhH,VVW)D @e}\$g\*SIK\$VWW\*D @eP:Footnote}Hg,SJLHVWW+D @eP}6g.SKM6VWW,D @eN}26g0SLN26VWW-D @eN}hHg2SMOhHVWW.D @e}\$g4SNP\$VXW/D @eP:GroupTitlesIX}Hg6SOQHVXW0D @eH\*}6g8SPR6VXW1D @eN}26g:SOS26VXW2D @eN}hHg<SRThHVXW3D @e}\$g>SSU\$VYW4D @eP:Heading1}Hg@STVHVYW5D @eH\*}6gBSUW6VYW6D @eN}26gDSVX26VYW7D @eN}hHgFSWYhHVYW8D @e}\$,gHSXZ\$,VZW9D @eP:Heading1TOC}H,gJSY[H,,VZ:D  $@eLI$ :@eParent  $=$  UL  $O < \omega$ e Depth =  $0$  } 6, gNSZ \ 6, VZW=D @eN}26,gPS[]26,VZW>D @eN}hH,gRS\^hH,VZW?D @e}\$gTS]\_\$V[W@D @eP:Heading2}HgVS^`HV[WAD @eH\*}6gXS\_a6V[WBD @eN}26gZS`b26V[WCD @eN}hHg\SachHV[WDD @e}\$.,g^Sbd\$.,V\WED @eP:Heading2TOC}.H,g`Sce.H,,V\FD @eLI  $G@eParent = UL$ OH@e Depth =  $1$  }.6,gdSdf.6,V\WID @eN}2.6,gfSeg2.6,V\WJD @eN}h.H,ghSfh.H,V\WKD @e}\$bgj|i\$b~]WLD @eP:HeadingRunIn}bHgl|hjbH~]WMD @eH\*}b6gn|ikb6~]WND  $@eN|2b6gp|12b6~|WOD$ @eN}hbHgr|kmhbH~]WPD @e}\$rgt|ln\$r~^WQD  $@e$ P:IndexIX } rHgv|morH~^WRD @eP}r6gx|npr6~^WSD @eN}2r6gz|oq2r6~^WTD

@eN}hrHg||prhrH~^WUD @e}\$,g~|qs\$,~\_WVD @eP:Level1IX}H,g|rtH,,~\_WD @eLI  $X@eParent = UL$ QY@e Depth =  $0$  } 6, g|su6, ~\_WZD @eN}26,g|tv26,~\_W[D @eN}hH,g|uwhH,~\_W\D @e}\$,g|vx\$,~`W]D @eP:Level2IX}H,g|wyH,,~`^D @eLI \_@eParent  $=$  UL Q`@e  $Depth = 1\}6, g|xz6, \sim WaD$ @eN}26,g|y{26,~`WbD @eN}hH,g|z|hH,~`WcD @e}\$g|{}\$~aWdD @eP:Mapping Table Cell}Hg||~H~aWeD @eP}6g|}6~aWfD @eN}26g|~26~aWgD @eN}hHg|hH~aWhD @e}\$g|\$~bWiD @eP:Mapping Table Title}Hg|H~bWjD @eP}6g|6~bWkD @eN}26g|26~bWlD @eN}hHg|hH~bWmD @e}\$,g|\$,~cWnD @eP:Numbered}H,g|H,,~coD @eLI p@eParent = OL Qq@e Depth =  $0$  } 6, g  $6, \sim$  cWrD @eN}26,g| 26,~cWsD @eN}hH,g| hH,~cWtD @e}\$&,g| \$&,~dWuD @eP:Numbered1}&H,g| &H,,~dvD @eLI  $w@eParent = OL$ Qx@e Depth =  $0$ } & 6, g| & 6, ~dWyD @eN}2&6,g| 2&6,~dWzD @eN}h&H,g|h&H,~dW{D

```
@e}$R,g|$R,~eW|D
@eP:NumberedCont}RH,g|RH,,~e}D
@eP
~\sim@eParent = OL
Q@e
Depth = 0}R6, g|R6, \sim eWD@eN}2R6,g|2R6,~eWD
@eN}hRH,g|hRH,~eWD
@e}$~g|$~~fWD
@eP:PublisherBook}~Hg|~H~fWD
@eP}~6g|~6~fWD
@eN}2~6g|2~6~fWD
@eN}h~Hg|h~H~fWD
@e}$g|$~gWD
@eP:TableFootnote}Hg|H~gW	D
@eP}6g|6~gW
D
@eN}26g|26~gWD
@eN}hHg|hH~gWD
@e}$,g| $,~hW
D
@eP:TableLOT}H,g|!H,,~hD
@eLI
@eParent = UL
Q@e
Depth = 0 } 6,g| "6,~hWD
@eN}26,g|!#26,~hWD
@eN}hH,g|"$hH,~hWD
@e}$g|#%$~iWD
@e
P:TableTitle}Hg|$&H~iWD
@eH*}6g|%'6~iWD
@eN}26g|&(26~iWD
@eN}hHg|')hH~iWD
@e}$g|(*$~jWD
@eP:TitleBook}Hg|)+H~jWD
@eH*}6g|*,6~jWD
@eN}26g|+-26~jWD
@eN}hHh|,.hH~jWD
@e}$h|-/$~kWD
@eP:TitleTOC/Index}Hh|.0H~kWD
@eH*}6h|/16~kW
 D
@eY}26h|0226~kW!D
@eN}hHh
|13hH~kW"D
@e}$h|24$~lW#D
@eC:BulletSymbol}Hh|35H~l$D
```
@%THROW P@EAWAY}6h|466~lW%D @eN}26h|5726~lW&D @eN}hHh|68hH~lW'D @e}\$h|79\$~mW(D @e C:Callout}Hh|8:H~mW)D @eEM}6h|9;6~mW\*D @eN}26h|:<26~mW+D @eN}hHh|;=hH~mW,D  $@e$ }\$(h |< $>$ \$(~nW-D @eC:ChapterNumber}(Hh"|=?(H~nW.D @eEM}(6h\$|>@(6~nW/D @eN}2(6h&|?A2(6~nW0D @eN}h(Hh(|@Bh(H~nW1D @e}\$8h\*|AC\$8~oW2D @eC:Emphasis}8Hh,|BD8H~oW3D @eEM}86h.|CE86~oW4D @eN}286h0|DF286~oW5D @eN}h8Hh2|Eh8H~oW6D @e}\$bh4H\$bpW7D @eC:EquationNumber}bHh6GIbHp8D @%THROW P@EAWAY}b6h8HJb6pW9D @eN}2b6h:IK2b6pW:D @eN}hbHh<JLhbHpW;D @e}\$h>KM\$qW<D @eC:EquationVariables}Hh@LNHqW=D @eEM}6hBMO6qW>D @eN}26hDNP26qW?D @eN}hHhFOQhHqW@D @e}\$hHPR\$rWAD @eC:FirstLetterTitle}HhJQSHrBD @%PLAIN P@ETEXT}6hLRT6rWCD @eN}26hNSU26rWDD @eN}hHhPTVhHrWED @e}\$hRUW\$sWFD @e C:PageNumber}HhTVXHsGD @%THROW P@EAWAY}6hVWY6sWHD @eN}26hXXZ26sWID @eN}hHhZY[hHsWJD @e}\$h\Z\\$tWKD @e C:StepNumber}Hh^[]HtLD @%THROW P@EAWAY}6h`\^6tWMD @eN}26hb]\_26tWND @eN}hHhd^`hHtWOD @e}\$hf\_a\$uWPD

 $@e$ X:Figure All}Hhh`bHuWQD @eFigure All}6hjac6uWRD @eN}26hlbd26uWSD @eN}hHhncehHuWTD @e}\$hpdf\$vWUD @eX:Figure Number & Page}HhregHvVD @%Figure P@ENumber}6htfh6vWWD @eN}26hvgi26vWXD @eN}hHhxhjhHvWYD @e}\$hzik\$wWZD @eX:Heading & Page}Hh|jlHwW[D @eHeading}6h~km6wW\D @eN}26hln26wW]D @eN}hHhmohHwW^D  $@e$ }\$(hnp\$(xW\_D @eX:Page}(Hhoq(HxW`D @eHeading}(6hpr(6xWaD @eN}2(6hqs2(6xWbD @eN}h(Hhrth(HxWcD @e}\$8hsu\$8yWdD @eX:See Heading & Page}8Hhtv8HyWeD @e See Also}86huw86yWfD @eN}286hvx286yWgD @eN}h8Hhwyh8HyWhD @e}\$Hhxz\$HzWiD @eX:Table All } HHhy { HHzWjD  $@e$ Table All } H6hz|H6zWkD @eN}2H6h{}2H6zWlD @eN}hHHh|~hHHzWmD @e}\$Xh}\$X{WnD @eX:Table Number & Page}XHh~XH{oD @%Table P@ENumber}X6hX6{WpD @eN}2X6h2X6{WqD @eN}hXHhhXH{WrD @e}\$|h\$||WsD@eHTML Options Table}|h||WtD@e}h|hh||WuD@e}\$h\$}WvD @eControl}h}WwD @eValue}hHh hH}WxD @e Comments } \$h  $\sqrt{$}$  WyD  $@e$ Image Format } h ~ WzD @e0001IMAGGIF GIF \hHh  $hH~W$ {D  $@e$ }\$h **SWID** 

@e!Copy Files Imported by Reference}hW}D @eN}hHh  $hHW-D$ @e}\$h\$WD @eExport Encoding } hWD @eISO-8859-1}hHhhHWD @e}\$h\$WD @eCSS Export Encoding } hWD @eISO-8859-1}hHhhHWD @e}\$h\$WD@eSystem Macros}hWD@e}hWD@e}hWD@e}\$gh\$gWD @eMacro Name}hW  $\mathbf D$  $@e$ Replace With } ghgWD @eHead}ThTWD @e Comments \\$g,h\$g,W D @eStartOfDoc},h,WD  $@e$ }g,h g,,D @%<TITLE> @<\$defaulttitle></P@ETITLE>}T,h!T,WD @e}\$.gh "\$.gWD @e EndOfDoc }.h!#.WD  $@e$ .gh"\$.gWD @e}.Th#.TWD @e}\$Dg,h&\$Dg,WD @eStartOfSubDoc}D,h%'D,WD  $@e{Dg,h& (Dg,,D)$ @%<TITLE> @<\$defaulttitle></P@ETITLE>}DT,h')DT,WD @e}\$pgdh(\*\$pgdWD @eEndOfSubDoc}pdh)+pddD @%<P><A @HREF="<\$parentdoc>">Go @to Main</A> <A p@HREF="<\$prevsubdoc>">Go @to <A @HREF="<\$nextsubdoc>">Go @Eto Next</A></P>}pgdh\*,pgdWD Previous</A> @e}pTdi+-pTdWD  $@e$ }\$g,i,.\$g,WD @eStartOfFirstSubDoc},i-/,WD  $@e\}g,i.0g,D$ @%<TITLE> @<\$defaulttitle></P@ETITLE>}T,i/1T,WD  $@e$ }\$gHi 02\$gH W!D @eEndOfFirstSubDoc}Hi13HH "D @%<P><A @HREF="<\$parentdoc>">Go @to Main</A> <A p@HREF="<\$nextsubdoc>">Go @Eto  $Next <  $A$  >  $\P$  \gtrsim Hi24gH W#D$ @e}THi35THW\$D @e}\$Hg,i46\$Hg,  $W\%D$ @eStartOfLastSubDoc}H,i57H, **W&D**
@e}Hg,i68Hg,, 'D @%<TITLE> @<\$defaulttitle></P@ETITLE>}HT,i79HT,  $W(D)$ @e}\$tgHi8:\$tgHW)D @eEndOfLastSubDoc}tHi9;tHH\*D @%<P><A @HREF="<\$prevsubdoc>">Go @to Previous</A> <A p@HREF="<\$parentdoc>">Go @Eto Main</A></P>}tgHi:<tgHW+D @e}tTHi ;=tTHW,D @e}\$i#<@\$W-D@eCross-Reference Macros}i%W.D@e}Di'DW/D@e}\$i)=A\$ W<sub>0</sub>D @eMacro Name}i+@B  $W1D$  $@e$ Replace With } Dui-ACDu W<sub>2</sub>D @e Comments } \$i/BD\$W3D @eFigure All }i1CE4D @%Figure <\$paranumonly>, P@E<\$paratext>}Dui3DFDuW5D @e}\$i5EG\$W6D @eFigure Number}i7FHW7D @eFigure <\$paranumonly>}Dui9GIDuW8D @e}\$i;HJ\$W9D  $@eHeading\i=IKW:D$ @e<\$paratext>}Dui?JLDuW;D @e}\$iAKM\$W<D @e See Also} iCLN W=D @eSee <\$paratext>.}D uiEMOD uW>D @e}\$0iGNP\$0W?D  $@e$ Table All}0iIOQ0@D @%Table <\$paranumonly>, P@E<\$paratext>}D0uiKPRD0uWAD @e}\$NiMQS\$NWBD  $@e$ Table Number}NiORTNWCD @eTable <\$paranumonly>}DNuiQSDNuWDD @e}\$\$iTY\$\$WED@eGeneral Macros}\$iV\$WFD@e}\$iX\$WGD@e}[\$iZ[\$WHD@e}\$4gi\UZ\$4gWID @eMacro Name}4gi^Y[4gWJD  $@e$ Replace With } 4gi Z\4gWKD @eHead}[4Kib[][4KWLD @e Comments } \$Dgid\^\$DgWMD @e}Dgif]\_DgWND @e}Dgih^`DgWOD @e}[DKij a[DKWPD @e}\$Zim`d\$ZWQD@eCharacter Macros}lZiolZWRD@e}ZiqZWSD@e}\$jHisae\$jHWTD  $@e$ 

Character}ljiudfljWUD  $@e$ Replace With}jiwegjWVD @e Comments } \$zHiyfh\$zHWWD @e}lzi{gilzWXD @e¢}zi}hjzWYD @e}\$Hiik\$HWZD  $@e$ }lijllW[D @e©}ikmW\D @e}\$Hiln\$HW]D @e}limolW^D @e®}inpW\_D @e}\$Hioq\$HW`D @e}liprlWaD @e°}iqsWbD @e}\$Hirt\$HWcD @e}lisulWdD @e--}itvWeD @e}\$Hiuw\$HWfD @e}livxlWgD @e-}iwyWhD @e}\$Hixz\$HWiD  $@e$ }liy{lWjD @e...}izWkD @ei}}\$\$@i|\$\$@T~~1\$\$@i|\$\$@B0hF}hmrw|\$).38=B0GLQV[`ejoty~!%)-159=@CFILORUY]adgjmpsvyi\$\$@i\$\$@}1\$\$@i\$\$@F G\$GLQV[`ejoty~!%)-159=@CFILORUY]adgjmpsvyi\$\$@i\$\$@1\$\$@i\$\$@p%T%)-159=@CFILORUY]adgjmpsvyi\$\$@i\$\$@l\$\$@i\$\$@ U{UY]adgjmpsvyi \$\$@i\$\$@

1\$\$@i\$\$@.WUTUT@Bm }\$i\$ WmD@eHeadings Table}i WnD@e}i WoD@e}\$Dli\$Dl !WpD @eHeading Level } DiD !WqD @eParagraph Format} Di D !WrD @e Comments \\$Tli\$Tl "WsD @e1}TiT "WtD  $@e$ TitleBook} Ti T "WuD

@e}\$dli\$dl  $#WvD$ @e2}did  $\# {\rm WwD}$ @eTitleTOC/Index} di d  $#WxD$ @e}\$tli\$tl \$WyD  $@e2\}$ tit \$WzD  $@e$ ChapterTitle} ti t  $W(D)$ @e}\$li\$l % $W|D$  $@e3$ }i % $W$ }D @e Heading1} i  $\%W\sim D$ @e}\$li\$l  $&$ WD  $@e4$ }i  $&$ WD @eGroupTitlesIX} i  $\&$  WD @e}\$li!\$l 'WD @e4}i" **WD** @eChapterTitleTOC} i!# 'WD @e}\$li"\$\$l  $(WD)$ @e5}i#%  $(WD)$ @e Heading2} i\$&  $(WD)$ @e}\$li%'\$l )WD  $@e6]i&($  $W D$  $@e$ HeadingRunIn} i')  $W$  $\overline{D}$  $@e$ }\$li(\*\$l  $*WD$  $@e6\rbrace i+$ 

```
*WD
@eFigure} i*,
*WD
@e}$li+-$l
+WD@e6}i..
+WD@eTableTitle} j-
+WD@ej086~lj /26~l:1116~lj
/6~li0D@e6openObjectId <$relfilename>:<$ObjectType> <$ObjectId>
9.@%:<ChapterNumber> <$paranum> <Default Para Font><$para4<@Etext>\t<PageNumber><$pagenum>
nZ@e&<$paratext>\t<PageNumber><$pagenum>
W.f@e$<$paratext>\t<PageNumber><$pagenum>6n_nj/036n_n6wj6wjTable of Contents Specification6-j/256-
4416 - j/6-3W@e"<$paranum><$paratext><$pagenum>6Hnj/366Hn6!6!List of Figures Specification6y-j/586y-7716y-j/6y-
6W@e"<$paranum><$paratext><$pagenum>6qd>pnj/66qd>pn6y56y5List
of Tables Specificationj:>6~Zj9<6~Z0;; 16~Zj96~Z:6-j9:>6==16-j96-<W@e6y-j9<6y-??#16y-j96y-
>W@eH@h,|{GH@h,|FKK1x,CxH!hx-BEH!hDDlH!hx.BH!hCW<"UTUT@1
Running H/F 1H@h, |x/BCPH@h, |OOlaV$
xJaV$
LW'''!@1#eH?hxJLIH?hHHlH?hxJH?hGW#)@`H h x
JGH_h JJ
IH h xJH h DIW6UTUT@h-JavaServer Pages 2.3
Specification1H@h,|x0BH@h,|EW=UTUT@`$x1BER$QQI$x2B$PW?UTUT@a-o=q[x3BPS-o=q[-v-
v!vx4BRvvTTlvx5BvSW@UTUT@h$6$xO:W6$VV'l6$xP6$UW UTUT@ach
xOUYch
XX(lch
xRch
WW!UTUT@lRunning H/F 2(v
xSWpv
oo)lxm[cBxnZ]B\\ lBxoZB[WC(@`BdxpZ[_Bd^^ lBdxqZBd]WF(@1.Running H/F 4
#IB6xrZ]aB6`'! IB6xsZB6 UTUT@`
QUR@`C(7xtZ_bC(7C@EC@E'CHAPTERBE*HxuZacBE*HBE*bE*E*Cdxv
ZbCd dd"lCd xwZCd DcWUTUT@h-"JavaServer Pages 2.3 Specification#?$x<Ig?$Iffl?$x<?$0eW>)
@`CHAPTeRcnfx<ehmhcnfcAnd3x<gimgicAnd3
ctfx<himhjctfttcAtct
nx<ikmiknttnn
cnfx<ilmilcnfnncAncn
cnAx<kmmkcnActcAtcAncncnfx<l{cnfglv
xTvYW''#@1 #
g*g|exU!Ygg|egg?@xVps?@rr*1?@xW?@qW#UTUT@h+.cvh xXqcvh zz+l x6BSx wwl x7B vWA#@1% #
g&Cyl x8
```
BvCvl yy&lCvl x9BCvl DxWUTUT@h-'JavaServer

Pages 2.3 Specificationcvh xYcvh DsW\$UTUT@h-/JavaServer Pages 2.3 Specification0^ml x <m^ml ||l^ml x<^ml D{W[UTUT@h-JavaServer Pages 2.3 Specification!BLeftRight Reference HTML  $+HTMI$ .

```
Headings
.HTML1HTMLOIXSBookHTML|BookHTMLBookHTMLBookHTMLZFirstBookHTMLBookHeadings/TOC9TO
\mathcal{C}DG<chapter openerJFront MatterClassSectionBlankCFrontx sideheads@@LzK~. . . . . . . . . . 2. D. V. h. . . .
Flush LeftIndented. @@Dz l.~......... .2.D.V.h.bnf-production-firstSource Code. 3333@
	Paragraph_CreditsCaps. :
f@CA
Z:.figure captionTable Number$C:Figure J2EE.<n>.< >< >< >< > < > < < n \rightarrow . f@:$ 6 H Z l ~ 2 D V h Body.
@@Dz	l.~......... .2.D.V.h.bnf-productionSource Code. uf@K
. FigureLOF. f@K[RFigCell. Hf@T8 m
TableTitleT:Table <n+>: @@
 		(. Footer. @@K		4$. . Section TitleTOC. f@$ 6 H Z l ~ 2 D V h Body. @@Dz		$ 6 H Z l ~ 2 D V h
Schema-line-boldCode. 3333@
	Paragraph_CreditsCaps.
 @@Tz $ 6 H Z l ~ 2 D V h Schema-line-after-newlineCode. f@K
nCellHeading@@dz $ 6 H Z l ~ 2 D V h Schema-line-before-newlineBody. @@Dz $ 6 H Z l ~ 2 D V
h Schema-line-italicCode. @@Dz $ 6 H Z l ~ 2 D V h Schema-lineCode. 3333@ Paragraph_CreditsCaps.
f@K	oCellBody3333@Paragraph_CreditsCaps. f@T8
	p
TableTitleT:Table <n+>: . f@K
qSidebar. f@C7 rTableCaptionC:Table JSP.<n>.<><>-><n+>: . f@K
CellHeading. f@K
CellBody. f@K
SQLHeading. f@K
sCellBody. @K t
MarginNote. @@Ku
   O O d x x$ 
 1 , ,$ ? ?
ScreenText. 33Y@K v TableHead. @@K.
  O O d x x $
 1 , ,$ ? ?
ScreenText. f@:$.6.H.Z.l.~......... .2.D.V.h.Body. 33Y@K
w TableText. @@KDMapping Table Title. @@KDMapping Table Cell. ff33Y@K
	x	TableText. H
@@CQz
%H A-Head"C:JSP.<$chapnum>.<n+>< =0>< >< > \tFirst. @@C8s3*Chapter NumberChapter
Number&C:JSP.<$chapnum>< =0>< =0>< =0>< =0>< =0>\t. f@ H l D h BL-Bullet-Cont\t\t. H
@@CQz
	H A-Head#C:JSP.<n>.<n+><
```
 $=0$ > $<$   $\ge$  $<$   $\ge$  $<$   $\ge$   $\le$   $\ge$   $\le$   $\ge$   $\le$   $\ge$   $\le$   $\ge$   $\le$   $\ge$   $\le$   $\ge$   $\le$   $\ge$   $\le$   $\ge$   $\le$   $\ge$   $\le$   $\ge$   $\le$   $\ge$   $\le$   $\ge$   $\le$   $\ge$   $\le$   $\ge$   $\le$   $\ge$   $\le$   $\ge$   $\le$   $\le$   $\le$   $\le$   $\le$   $\le$  >\tFirst. f@CaB [ Code captionTable Number/C:Code Example JSP.<n>-< >< >< >< >< ><n+>< >\tBody. ! @@DQz. !.Appendix A-HeadD:JSP.<A>.<n+>< >< >< >< >< >< > \tFirst. H@@CQz! H C-Head FirstC:JSP.<n>.<n>.<n>.<n=1><  $\gg$  \tFirst. HH@@d 1 ( Q z 1G Ep Y CommentCalloutCOMMENT: \t. 33Y @P) GlossTerm2 GlossText2s33s3333Y@ K GlossText2.  $H@@COz!$  H C-HeadC:JSP.<n>.<n>.<n>.<n+><>>>><>>>>>>\tFirst. 33Y@P4 f Head4-Element Paragraph. 33Y@P% GlossTerm GlossText@@PzHCode-first lineCode First ruleSource Code. 5HH33Y@AcdPROPOSED Short Line Short LineZ\_NoteCautionWarning PROPOSED Paragraph. @@dzdCode-last lineCode Last LineNomenclature List--Last. @@Dbs3Appendix NumberChapter Number)D:JSP.<\$chapnum>< =0>< =0>< =0>< =0>< =0>. @K y MarginNote. f@d \$.6.H.Z.l.~......... .2.D.V.h. annotation. f@d\$.6.H.Z.l.~.......... .2.D.V.h.glossary. ""f@d H CodeSample. ""f@\$dEQ. "f@\$dFieldComment. Z@@Dz \$. 6. H. Z. l. ~.. . . . . . . . . 2. D. V. h. . . . Code frag - attributeCode. H33Y@CI z CodeCaptionZ\_CaptionNum)C:CODEEXAMPLE<n><><><><><><><><<<><<<> FieldInfo "f@\$d FieldInfoData. @G -. FieldTty. @CD -. FieldTtyHead PlainBoldC:\t<n>.<n>.<n+>. H=@@dH l bullet\t. \$@@CQz 33. D-Head C:<n>.<n>.<n>.<n>.<n+>< >< >< >First. f@C . Figure captionTable Number\$C:Figure <n>.< >< >< >< >< >< ><n+>. @@Cs3Appendix Number FirstChapter Number C:<A+><=0><=0><=0><=0><=0>. H\$33Y@SAd C3# H UnStep1SymbolS:\t\t StepPara1. HH33Y@ Z\_AppendixNumTemplate-18 Dec 97. @@d  $$. Folio. f@$6 HZ1~~2 D V h FigTopTag. $$f@d$ ExampleText. @@d.T.......... .,.2.D.V.^.h.. . . Code SQLCode SQL. f@ FirstBody. f@CA . figure captionTable Number#C:Figure JSP.<n>-< >< >< ><n+>< > . f@KRFigCell. f@CQ, Class HeaderClas Hd topClass Hd belowC:\t<n>.<n+>< =0>Body. f@dClassComment. f@? ClassInfo. \$\$\$f@ d ClassInfoData. f@vR ClassSection. f@dREXT-Extract. f@d ClassType. @@Dzd. \$. 6. H. Z. l. ~. . . . . . . . . . 2. D. V. h. . . . Code--class defSource Code. @ @LzK. . . . . . . . . 2. D. V. h. . . . Flush LeftIndented. @@K \$. Folio1. @@K \$. Folio2. @@K \$. Folio3.  $@@K$ \$. Folio4. 33Y@K vTableHead-Side. f@T8 { TableTitleT:Table <n+>: . @ @K {row. @ @K|row. 6  $f@C < Z6$ . TT-TableTitleTable Number"C:Table JSP.<n>-<><>><>>>>>>.f@K TSH-Table Side Head. f@K[TAB-Table Body. @@K}row. @@K~row. f@K

TCH-Table Column Head. f@T8 TableTitleT:Table <n+>: . f@K oTSH-Table Side Head. xH33Y@A x. TableCaptionAZ\_CaptionNum"A:TABLE<A><><><><><><<><<<>

TableTitleT:Table <n+>: .  $\mathcal{L} \otimes \mathbb{Q}$ DQz7  $\mathcal{L}$ .Appendix B-HeadD:<A>.<n>.<n+><><>>><>>>>>>\tFirst. H@f@QH Preface title\tBody@@Cs3 Status NumberChapter Number&C:JSP.<\$\tigma{\text{D}{\sigma\_{D}{\sigma\_{D}{\sigma\_{D}{\sigma\_{D}{\sigma\_{D}{\sigma\_{D}{\sigma\_{D}{\sigma\_{D}{\sigma\_{D}}}} \sigma\_{D}{\sigma\_{D}{\sigma\_{D}}}} f@C<6. TT-TableTitleTable Number"C:Table JSP.<n><><><><>><>><>>><>>< . @@Lzd...........2. D. V. h.... Method explanIndent. H @@Cqz H A-Head FirstC:JSP.<n>.<n+>< =0><><>><>>>>>>><><<br/>hFirst. @@CQz A-Head w/ B-head followingC: $\langle n \rangle$ , $\langle n + \rangle \langle = 0 \rangle \langle \rangle \langle \rangle$  \the First. @@K

Table Heading. @@K

 CellBody. @@K

 ff.

Table Cell. 33@@html\_address. f@K oCellHeading. \$\$633@@html\_blockquote. \$@@html\_bullet\_list. @@ html\_cell. @@ html\_cell\_header. 33@@html\_citation\_text. f@T8 { TableTitleT:Table <n+>: . f@K TypeHeading. 33@@html\_code\_text. 33@@html\_definition\_text. \$\$6@@html\_description. f@K TypeCell. @@html\_description\_title. @@K"h. Running Head2.  $f@K[\$ 6 H Z] \sim$  2 D V h Body1.  $@@K$ #\$. Folio3. \$@@ html\_dir\_list. @@K #\$. Folio4. @@K (. . Header. 33@@html\_emphasis\_text. @@K !\$. Folio1. @@ html\_h1. @@K !\$. Folio2. @@Ks3+FMH-Front Matter Head1Chapter Opening Graphic. f@v,R ClassSection. f@K oLevel2IX. \$f@K oLevel1IX. f@K oSeparatorsIX. f@K oSortOrderIX.  $f@)$  -GroupTitlesIX. ffff@@ html\_h2. f@K oIndexIX. @@DBody. @@D ActiveTOC. HHf@K n Heading1TOC. \$\$f@K.Heading2TOC. uf@K TableTitleLOT. @@K}Mapping Table Title. @@}Body. @@3 /Mapping Table Cell1. @@6 0Mapping Table Cell2. @@K 1Mapping Table Cell3. @@K Mapping Table Cell4. ffff@@ html h3. ffff@@ html\_h4. ff33@@ html\_h5. ff33@@\_html\_h6. 33@@html\_hr. 33@@html\_hyperlink\_text. 33@@\_html\_hyperlink\_wp\_text. 33@@ html kbd text. \$@@html menu list. \$@@. html\_num\_list. \$@@. html\_num\_list\_start. 33@@ . html\_preformatted. 33@@. html\_sample\_text. 33@@\_. html\_strong\_text. 33@@\_. html\_table\_caption. 33@@. html\_unknown\_text. 33@@. html\_variable\_text. @@Dbs3 AppendixTitleChapter Number D:<A+>< =0>< =0>< =0>< =0>< =0>. HHf@@1

Acknowlegment.

@@cQz

 A-Head-prefacec:JSP.P.<n+>< =0> First. Hf@CQ

H AHead1Head Level 1 BarN1C:<A>.<n+>< =0>< =0>< >>>< >>>>>>\t Paragraph.

@@cQz

A-Head-statusc:JSP.S.<n+>< =0> First. H33Y@COH AHead2N1C:<A>.<n>.<n+>< =0>><>>>>>>>\t Paragraph. H33Y@CQ

H AHead3N1C:<A>.<n>.<n>.<n>>.<n>><>>>>>><><><>>>>>>
</t>lt Paragraph. >@CA2 AppNumber\$C:<A+><=0><=0><=0><=0><=0><  $=0$  > ChapTitle. r f@DAuthorAuthor(f@@K

AuthorBook

PublisherBook. @@K

H l D h AWBulletsymbol\t. @@U#

H l D h AWBullet1symbol\tbullet.

@@FE:. . H. l. . . . . . D. h. . . . NLL-Numbered list-lastF:\t<n+>.\tBody. @@K

H l D h AWBulletendsymbol\t.  $\mathcal{L} \otimes \mathcal{L} \otimes \mathcal{L}$  H B-Head after A-HeadC:J2EE.<n>.<n+><><>>>>><>\tFirst. \$@@Pz\$\$B-Head-prefaceFirst. f@K H l D h BL-Bullet\t\t. @@U" H l D h BL1-Bullet-first\t\tbullet.  $@@EK H1$  Dh BLL-Bullet-last\t\tBody. f@\$6HZ1~ 2DVh Body. f@K\$6HZ1~ 2DVh Body1. "@@4Book Subtitle 1. @@Book Supertitle 1. @@Book Supertitle 2. @@Book Supertitle1. @@0Book Title 1. @@/Book Title 2. @@@OAppendix Title. @@K BSL-BulletsublistBulletsub symboln\t. \$@@K\$ BSSL-BulletsubsublistBullet subsub symbol\t.  $\mathcal{L} \otimes \mathcal{L}$ KS BSSL-LastBullet subsub symbol\t. TH33Y@KT Bullet1Symbol\t. TH33Y@KT Bullet1+Symbol\t. \_T33Y@K\_ Bullet2Symbol\t. @@FE:

. . l. . . . . . D. h.  $\dots$  NL1-Numbered list-1stF:\t<n=1>.\t

Numbered list. ^T33Y@K^ Bullet2+Symbol\t. TH33Y@KT

BulletCont Z\_Bullet1 \t. f@K Bulleted\t

f@

 Caption. HH33Y@AK

 Z f Caution

Short Line

Short

 LineZ\_NoteCautionWarningCaution Paragraph. f@K CellBody. f@K CellHeading. HH33Y@AcKChanges Short Line

Short LineZ\_NoteCautionWarningChanges Paragraph. s33s33@CA+.

ChapNumber\$C: $\langle n+\rangle <$  =0 $\rangle <$  =0 $\rangle$  =0 $\rangle$  =0 $\rangle$  =0 $\rangle$  =0 $\rangle$  =0 $\rangle$  ChapTitle. @@5fChapter. @@C8s3Chapter NumberChapter Number)C:JSP.<\$chapnum>< =0>< =0>< =0>< =0>< =0>. @@@.

Chapter Title. u f@ u Rff ChapterTitleTOC. HHf@@,\$ ChapTitle1line ChapTitle SpacerChapTitle Underline Paragraph. HHf@@1

ChapTitleP1line ChapTitle SpacerChapTitle Underline Paragraph. @@DzK\$ 6 H Z l ~ 2 D V h CodeCode. @@Tz& \$ 6 H Z l ~ 2 D V h Code frag--firstCode. @@dzK \$ 6 H Z l ~ 2 D V h Code frag-lastBody.  $f@K$  B T f x . > P b Code Returndingbat\t\t. H33Y @CI

CodeCaptionZ\_CaptionNum)C:CODEEXAMPLE<n><><><><><><><><><><<<<< >>>  $\lt$  \t. HH@@K l ( Q z 1G Ep Y Codeline. f@@K

CommentsPublisherAddress. f@K

Copyright. f@DKq copyrightBody. f@@K

DatePublisherAddress. @@EEH . . EndnotesE:\t<n+>.\t???. @@EEH . . Endnotes-FirstE:\t<n=1>.\tEndnotes.

HH33Y@@Kl. . . ErrorMsgErrorTxt. TT33Y@`KErrorTxtErrorMsg. f@C@

. figure capt-prefaceTable NumberC: Figure P.  $\lt\lt\lt\lt\lt\lt\lt\lt\gt\lt\lt$  >  $\lt$  >  $\lt$  +  $\gt$ 

@@P(. FigureBox

FigureCaption. xH33Y@CaI x.

FigureCaptionZ\_CaptionNum#C:FIGURE<n>< >< >< ><n+>< >< > \t Paragraph. uf@K

. FigureLOF. @@@.FMH-Front Matter HeadChapter Opening Graphic. @@Ks3FMH-Front Matter Head1Chapter

```
Opening Graphic. @@LzK. . . . . . . . . 2. D. V. h. . . . Font List Font List. @@
```
 . Footer. O33H@KO33. FootNote. @@K(. . Footnote. O33H@K 

```
O33. FootNote+. @@K.
```
Footnote/M. @@KFx\_Body. qq33Y@ K

GlossText. Hf@CQH. Head1Head Level 1 BarN1C:<n>.<n+>< =0>< =0>< >>><>>><>>\t Paragraph. Hf@PH.

```
Head1NNHead Level 1 Bar Paragraph. Hf@PH. Head1P Paragraph. H$33Y@CQ
```
H. Head2N1C:<n>.<n>.<n+>< =0>< >< > >< > \t Paragraph. H3333Y@QfH. Head2-ProcedureZ\_Procedure Trianglet \tStep1. B@@CQz>

 B.Exercise HeadsExercise Tag!C:Exercise <n>.< >< >< >< ><n+>\tFirst. f@dR

Exercise Lastdingbats. H33Y@PH. Head2NN Paragraph. H\$33Y@PH. Head2P Paragraph.

H33Y@CQH. Head3N1C:<n>.<n>.<n>.<n+><>>>><>>>>>>>>><|t Paragraph. H3333Y@Q

fH. Head3-ProcedureZ\_Procedure Trianglet \tStep1. H33Y@P

H. Head3P Paragraph. 33Y@Pf. Head4 Paragraph. HH33Y@P f. Head4P Paragraph. @@K . . Header. f@T Heading1Bodyf@T Heading2Body!@@CQz

 !.

Class HeadC:<n>.<n+>< =0>< >< >< >>< > \tFirst. f@T HeadingRunInBody. HH33Y@AcK

HotSurface

Short Line

Short LineZ\_NoteCautionWarningHot Surface Paragraph. f@K\$. 6. H. Z. l. ~. . . . . . . . . . 2. D. V. h. Indented.  $f@K$. 6. H. Z. 1. ~ . . . . . . . . . 2. D. V. h. Indented2.$ 

 $@@K.C. \setminus$ . s. . . . . . . . 4 . K. c. | . . . . . . interfaces. T\$Hf@LD T\$. List L:<n+>.\tTH33Y@LAD T. List1  $L:\leq n=1$ >.\t $List1+$ . TH33Y@LAD T. List1+ L:<n+>.\tList1+. T33Y@lAF

 \_. List2 l:<a=1>.\tList2+. \_T33Y@lF

 \_. List2+

 h. l. List3m:\t<r=1>.\tList3+. lT33Y@mG

h. l. List3+m:\t<r+>.\t. @@KMapping Table Cell. @@3 Mapping Table Cell1. @@6 Mapping Table Cell2. @@K Mapping Table Cell3. @@K Mapping Table Cell4. @@DzK \$6 H Z l ~ 2 D V h Code frag--one lineSource Code. @@KMapping Table Title. @K MarginNote.  $@@Tz$ . \$. 6. H. Z. l. ~. . . . . . . . . . 2. D. V. h. . . . Method deffig/tbl lineMethod proto. \$@@LzK. . . . . . . . . 2. D. V. h. . . . Method doesIndented. @@LzK . . . . . . . . . 2. D. V. h. . . . method exampleCode.  $x \otimes \mathcal{Q}$ LzKx. . . . . . . . . . 2. D. V. h. . . . Method paramIndent.  $\mathcal{Q} \otimes DzK$ . \$. 6. H. Z. l. ~. . . . . . . . . . 2. D. V. h. . . . Method protoMethod param. @@LzK. . . . . . . . . 2. D. V. h. . . . Method returnsIndented. LyHHf@K MonoBlock@@FE;.......D. h.... NL-Numbered listF:\t<n+>.\tNL-Numbered list. @@A? . l. . . . . . D. h. . . . NL1-Numbered list-1stM<n=1>.\tNL-Numbered list. 33@@KNormal. f@K\$. 6. H. Z. l. ~. . . . . ..... 2. D. V. h. NoteSingle LineSingle LineBold Note . f@;. Numbered<n+>.\t. f@E9. Numbered1<n=1>.\tNumbered. @@A;. l. . . . . . D. h. . . . NumSubList<n+>.\t NumSubList. @@A;. l. . . . . . D. h. . . . NumSubList-1st<n=1>.\t NumSubList. HH33Y@K Paragraph. 33Y@K ParaHead. HH33Y@K ParaIndent1. T\$T\$33Y@K ParaIndent2. 33Y@K ParaIndent3. f@K ParameterData. f@`J ParameterName ParameterData:f@ K Parents. @@MzK. . . . . . . . 2. D. V. h. . . . possible values\tIndent. @@K . . . O. d. x\$. . . . . 1. . . . . ,. ?. PostScriptCode. H0f@Q H. PrefaceTitle\tBody@@LzK. . . . . . . . 2. D. V. h. . . . procedure descripIndent. f@@K PublisherAddressPublisherAddress. f@@K PublisherBook PublisherBook. 33Y@K \(. Quote. B\$\$@@DK B\$. H. l. . . . . . D. h. . . . References Opening Quote. @@LzK . . . . . . . . . 2. D. V. h. . . . RETURNS:Method returns. 33Hf@EK 33.

Reviewer NoteReviewNoteLineReviewNoteLineReviewNoteLabelReviewer Note:\tBody#f@vR. RightPage. @@Kh. Running Head. @@Kh. Running Head1. @@Kh. Running Head2. @@K

. . . . . O. O. d. x. x\$. . . . .  $\ldots$  1.  $\ldots$  . . . \$. ?. ?. ScreenText. f@ SectionSectionRule.  $\text{\$@@C$}$  Section HeadC:<n>.<n+>< =0><><>>>>>>. H0f@Q H. Section Title<n+>\tBody@@K \$. . Section TitleTOC. f@K

 Sidebar. f@K space. f@@KSpecVersionSpecVersion. 33Y@SA> . C3#. Step1S:\tStep <n=1>: StepPara1. 33Y@SA> C3#. H. Step1+S:\tStep <n+>: StepPara1. TH33Y@sAC

 T. Step2 s:<a=1>.\t StepPara2. TH33Y@sAC

 T. Step2+ s:<a+>. \t StepPara2. \_H33Y@tAE

 ]. \_. Step3t:\t<r=1>.\t StepPara3. \_H33Y@tAE

 ]. \_. Step3+t:\t<r+>.\t StepPara3. HH33Y@`K

 StepPara1Step1+. TT33Y@`K

 StepPara2Step2+. \_\_33Y@@K

 StepPara3Step3+. H33Y@AK

 H.

StepSingle Z\_Dingbatl\t StepPara1. f@

Subsection. H @@Q \$.6. subsection\t<#>.<#>.<+>\tbody. f@ SubTitle@ cK @. SummaryTty. @ cK 9>. SummaryTty/end. @0c\* . h. SummaryTtyFirst. 33Y@ Table Text Centered. 33Y@K

. TableBullet\t. f@C7 TableCaptionC:Table <n>.<><>><>><n+>: . f@K

. TableFootnote. 33Y@K TableHead. 33Y@K TableHead-Side. 3#3#33Y@K TableHead-Side2. uf@K . TableLOT. f@C7 TableNextC:Table <n>.< >< ><n+>: . f@C7 TableOneC:Table <n>.< >< ><n=1>: . f@C7 TableTC:Table < $n$ > <  $\leq$  > <  $\leq$   $\leq$   $n$  +  $\geq$   $\leq$  33Y@K

 TableText. 33Y@T=

TableText-Num+  $T:$  < n+>.\t. 33Y @T=

 . TableText-NumStart T:<n=1>.\t. 33Y@K TableTextParagraph. f@T8 TableTitleT:Table <n+>: . f@K TCH-Table Column Head. f@K . . . . . 2. D. V. h. Three tab. 66f@' ThrowName. HH33Y@AcK

 Tip

 .

Short Line

Short LineZ\_NoteCautionWarningTip Paragraph. f@P TitleBody. Nf@@-TitleBook AuthorBook. uf@] TitleTOC/Index. 33Y@AcKtodoZ\_NoteCautionWarning TODO Body. f@K TSH-Table Side Head. @@KUNL-Unnumbered list. @@T"UNL1-Unnumbered list-firstUnnumbered list. @@DKUNLL-Unnumbered list-last Heading 2. @@DKUNLLUnnumbered list-last Heading 2. @@T"Unnumbered list-FirstUnnumbered list. HH0f@P Unnumbered TitleBodyf@K R. VolumeHH33Y@KZ\_ChapterNumTemplate 5 Feb 97. f@KTAB-Table Body. f@DKqFirstBody. Plain) ) Z\_Xref figure tag Filename | Command code codeA B Chapter # Code Bold0j2ee\_Chapter Number0j2ee Chapter Number 3 Callout Ixmain3 Lead-In2para#ManRef 3 MarginNote# PostScript 3 PostScript-UserType Symbol" Title UserType3 Z\_Bullet13 Z\_Bullet23Z\_BulletSingle 3 Z\_CaptionNum3 Z\_Dingbat 3 Z\_NoteCautionWarning#ChapterName ChapterNumber\*FirstLetterTitle InlineMono# PageNumber prelim draft ReviewNoteLabel SectionLabel WarningJq Table Number3Z\_Procedure TriangleCode in textqRegqSuperscriptCode in

FootnoteVariableItal

Code variable3crossref3Folioqtight3 Code in A Head3

Code Variable ClassName CourierA-2

Footnote/Code 

Z\_CaptionNum

#### lucida font

MethodName

3Plain PlainBold X-ref3 Code in B Head3Return arrow 3 Method section Emphasis EquationVariables arrow Exercise Tags3Chapter WordItalicq Table Number0Chapter NumberBulletsub symbol OW-Opening Wordsymbol Bold Underline Subscript HiddenCode in Chap title OI-Opening Initial@Bullet subsub symboldingbatqTM-trademark

 $\overline{(}$ 

```
s3Chapter Word0Chapter Numbers3v
dZZdZZd@ZZZZdZZZZZZdZdThinMediumDoubleThick Very Thinrule.0rule.1hFigure5H555table.0H Simple
Table5H555H555H555
FieldTable
WASidebarW p'('p' 'p' 'p' 'p' 'p' 'p' 'p' 'p'
p' 'p' 'p' '
p' 'p' 'p' 'p' 'p' 'p' 'p' 'SQL types 1Hm///Codeh
FigureTopPage7HPPP
Mapping TableUHVVV
Mapping Tablen)))+++Format BH
,6,,:,,:,,:, *StandardfhhhP///Code w/margin noteHom///Code ImportHom///
Code ExtendedH[[666[666[666 SideHeadsduj SQL typesAPDU
SQL types 2HHHHHTbl w/TitleW p'('p' 'p' 'p' 'p' 'p' 'p' 'p' ' p' '
p' 'p' 'p' '
p' 'p' 'p' 'p' 'p' 'p' 'p' 'MatrixHHHHFormat A_RCREATE TABLEH*+*H*+*
I F opcode5H,,,H,,,H,,,H,,IntTypeTable5H*+*H*+*opcodeF...F...F...F...7...Standard5H*+*H*+*numeric
code5H*++HH*++WordList(4)SQL types135:5:5:5<5:5<5:5R5:5:5>5:5>5:5:5RotatedTablez>
H6-?0H<sub>7</sub>
```

```
!*hhhB ^
+1?24evevCO
5EH?) W
<BluH>F{H66H @|H ggT |u gggKh pH +l+$$Dz$Tz !"#$$rz%&'()$z,*+,-.$z/0123$z45678$z 9:;<=$z
```

```
\overline{D}E\overline{F}\overline{G}\mathbf{S}z
HIJKL$z,
MNOPO$:zR
S
T\overline{U}\overline{\mathbf{V}}S_{JZ}WXYZ[\$Zz,]/^{\wedge} \$bz,-abcde$z-fghij$z-klmno$z-pqrst$z-uvwxy$z-z{|}~$z-$z-$z-
```
 $$z$-$z$-$x$-$8R$-$b$-}$  !" $$r$-#$\%$-&($-)^* + $$''0.!$ 

!.!/!\$4z!#00"1"2"3"\$Dz,"\$04#5#6#7#\$pz#%08\$9\$:\$;\$\$z,\$&0<%=%>%?%\$z%'0@&A&B&C&\$z,&(0D'E'F'G'\$z')  $OH(I(J(K(Sz,(*0L)M)N)O)\$ \$2) $OP*O*R*S*S$ ;  $.0T+U+V+I+UV+SU+OW$ , X, Y, \$Z ..02-[-\-\$j -

/0].^\_.\$z\_.00`/a/b/\$\_/10c0d0e0\$D\_0Nf1g1h1\$Z3Ni2j2k2l2\$j\_24Nm3n3o3p3\$z\_3Nq4r4s4t4\$6Nu5v5w5\$57Nx6y 6z6\$68N{7|7}7\$79N~888\$8:N999\$9;N:::\$:CN;; ;\$h=

 $\langle \langle \langle \mathcal{S}D \rangle \langle \rangle = =\ \mathcal{S}T \rangle = \langle \mathcal{S} \rangle \langle \mathcal{S} \rangle = \langle \mathcal{S} \rangle \langle \mathcal{S} \rangle = \langle \mathcal{S} \rangle \langle \mathcal{S} \rangle = \langle \mathcal{S} \rangle \langle \mathcal{S} \rangle = \langle \mathcal{S} \rangle \langle \mathcal{S} \rangle = \langle \mathcal{S} \rangle \langle \mathcal{S} \rangle = \langle \mathcal{S} \rangle = \langle \mathcal{S} \rangle = \langle \mathcal{S} \rangle = \langle \mathcal{S} \rangle = \langle \mathcal{S} \rangle = \langle \mathcal{S$ 

B!B\$:DN"C#C\$C\$CEN%D&D'D\$

DN(E)E\*E\$GVWFXFYFZF|F\$DFHV\GeGfGgG~G\$TGIVHHHHH\$rHJVIIIII\$IKV J

**JJJ** 

 $> ? @ AB$  \$z C

J\$JLVKKKKK\$,KMVLLLLL\$,LNVMMMMM\$MOVNNN N!N\$

NPV"O#O\$O%O&O\$OOV'P(P)P\*P+P\$\*PRV.O-

```
O.O/O0O$:OSV1R2R3R4R5R$XRTV6S7S8S9S:S$hSUV;T<T=T>T?T$TVV@UAUBUCUDU$,UWVEVFVGV
HVIV$VXVJWKWLWMWNW$WYVOXPXQXRXSX$XZVTYUYVYWYXY$,Y[VYZZZ[Z\Z]Z$Z\V^[_[`[a[b[
\,[\]Vc\d{e}f\g{g}\b{\wedge}-h[i][k][k]\c$&,ce~dd
```
ddd\$R,df~eeeee\$~eg~fffff\$fh~ggggg\$,gi~h h!h"h#h\$hj~\$i%i&i'i(i\$ik~)j\*j+j,j-

j\$jl~.k/k0k1k2k\$km~3l4l5l6l7l\$ln~8m9m:m;m<m\$(mo~=n>n?n@nAn\$8np~BoCoDoEoFo\$boqGpHpIpJpKp\$prL qMqNqOqPq\$qsQrRrSrTrUr\$rtVsWsXsYsZs\$su[t|t|t^t\_t\$tv`uaubucudu\$uwevfvgvhviv\$vxjwkwlwmwnw\$(wyoxp xqxrxsx\$8xztyuyvywyxy\$Hy{yzzz{z|z}z\$Xz~{{{{{\$|}|||\$|~}}}\$ } ~

 $$55$  $\mathcal{S}$ \$,  $\mathsf{\$}$ . !"#\$\$D. % & '(\$pd  $)^*+S$ .  $-.0$ \$H 1234 SH  $\overline{5}$ 6

 $\overline{7}$ 

```
8
$tH
9::<\$\Rightarrow ?$@
\overline{A}\overline{B}\mathbf{\hat{S}}CDE$FGH$IJK$ LMN$0OPQ$NRST$$UVWX$4YZ[\$D]^_`$Z
abc$jh
def$zh
ghi$h
jk1$h
mno$h
pqr$h
stu$h
vwx$h
yz{\:
SD"
!!!$T!#
"""$d"$
###$t#%
$$$$$&
%%%$%'
&&&$&(
'!'"'$')
#($\% ($\%&(x)(0))****+*$*
,+-+.+ PostBeta2Comment
Acknowlegment5FM8_SYSTEM_HIDEELEMENTFM8_TRACK_CHANGES_ADDEDFix
AssertionFM8_TRACK_CHANGES_DELETEDDraftExpertsOnlySetter Model
TagData Model x
X:
xz(x^{\Lambda'}xx)x! x"#
x$xA% & xE)*
xb+.xf/0xj,1xd BlackR!WhiteddARedddGreendd BluedCyandMagentad
Yellowddcolor008ddcolor009(((c040.0_m040.0_y040.0d2dColor 82d^Chinese RedCrayonChinese
Reddddc005.5_m005.5_y005.5x_x_x_c011.5_m011.5_y011.5< Dark Grey<
Pale Green)).Forest Green].
Royal Blue(<Mauve<(Light Salmon(<OliveL9SalmonHeader/Footer $1Header/Footer $1Header/Footer
$2Header/Footer $2IndexIndexCommentCommentSubjectSubjectAuthorAuthorGlossaryGlossaryEquationEquation
Hypertext Hypertext Cross-Ref Cross-Ref
Conditional
TextConditional TextPositionFMPrivatePositionFMPrivateRangeEndFMPrivateRangeEndFMPrivate
HTML Macro
HTML MacroType 12Type 12Type 14Type 14Type 11Type 11Type 13Type 13
```
W.Times.R.400Times-Roman FrameRomanW.Helvetica.R.400 Helvetica FrameRomanW.Palatino.R.700 Palatino-Bold FrameRomanW.Helvetica.R.700Helvetica-Bold FrameRomanW.Courier.R.700 FrameRomanW.Courier.R.400 FrameRomanW.Courier.I.400 FrameRoman W.Times.R.700 Times-Bold FrameRomanW.Palatino.R.400Palatino-Roman FrameRomanW.Palatino.I.700Palatino-BoldItalic FrameRoman W.Times.I.400Times-Italic FrameRoman W.Times.I.700Times-BoldItalic FrameRomanW.Helvetica.I.400Helvetica-Oblique FrameRomanW.Palatino.I.400Palatino-Italic FrameRoman FrameRoman FrameRomanW.Symbol.R.400 FrameRomanW.ZapfDingbats.R.400ZapfDingbats FrameRoman FrameRomanSymbolCourierATimes New Roman Helvetica Palatino TimesZapfDingbats RegularRegular BoldRegularObliqueItalic!<?xpacket begin='' id='W5M0MpCehiHzreSzNTczkc9d'?> <x:xapmeta xmlns:x='adobe:ns:meta/' x:xaptk='XMP toolkit 2.8.1-28, framework 1.5'> <rdf:RDF xmlns:rdf='http://www.w3.org/1999/02/22-rdf-syntax-ns#' xmlns:iX='http://ns.adobe.com/iX/1.0/'> <rdf:Description about='' xmlns:pdf='http://ns.adobe.com/pdf/1.3/' pdf:Keywords='JSP' pdf:CreatorTool='FrameMaker 7.0'></rdf:Description> <rdf:Description about='' xmlns:xap='http://ns.adobe.com/xap/1.0/' xap:CreateDate='1999-06-01T06:23:20.0Z' xap:ModifyDate='2013-06-07T00:22:37.0Z' xap:MetadataDate='2013-06-07T00:22:37.0Z'></rdf:Description> <rdf:Description about='' xmlns:dc='http://purl.org/dc/elements/1.1/'><dc:creator><rdf:Seq><rdf:li>Mark Roth, Eduardo Pelegri-Llopart</rdf:li></rdf:Seq></dc:creator><dc:title><rdf:Alt><rdf:li xml:lang='x-default'>JSP 2.0 Specification, Final Release</rdf:li></rdf:Alt></dc:title></rdf:Description> </rdf:RDF>

</x:xapmeta>

<?xpacket end='w'?>Ds#vgl5=k"\I ~t!Y{,(|r}{~N[!`-Yk-%uL["y;A9f0YE|PR7eF +a9MKB-RO'm9W>&aZ%\*N<tkiwV(S0e ABcGS,x27,tch0/`|P!z5Fs\/^aOp\$twkIL W2oG|OJgGOIGPE0!WtKM\$UlH)4fAqrzS@MW];lc<X{iGm#i%8;}CH9.N\_IQ3^j KC9'o-5>~yh6h Y|U]y&Xw,q4&TDS]@pP5 5:qd((QlwA+%?ztGB0bBvu-&^  $=NwzzBDwwu$ 

# **1.238 libzstd1 1.4.4+dfsg-3ubuntu0.1**

### **1.238.1 Available under license :**

 GNU GENERAL PUBLIC LICENSE Version 2, June 1991

Copyright (C) 1989, 1991 Free Software Foundation, Inc., 51 Franklin Street, Fifth Floor, Boston, MA 02110-1301 USA Everyone is permitted to copy and distribute verbatim copies of this license document, but changing it is not allowed.

#### Preamble

 The licenses for most software are designed to take away your freedom to share and change it. By contrast, the GNU General Public License is intended to guarantee your freedom to share and change free software--to make sure the software is free for all its users. This General Public License applies to most of the Free Software Foundation's software and to any other program whose authors commit to using it. (Some other Free Software Foundation software is covered by the GNU Lesser General Public License instead.) You can apply it to your programs, too.

 When we speak of free software, we are referring to freedom, not price.

 Our General Public Licenses are designed to make sure that you have the freedom to distribute copies of free software (and charge for this service if you wish), that you receive source code or can get it if you want it, that you can change the software or use pieces of it in new free programs; and that you know you can do these things.

 To protect your rights, we need to make restrictions that forbid anyone to deny you these rights or to ask you to surrender the rights. These restrictions translate to certain responsibilities for you if you distribute copies of the software, or if you modify it.

 For example, if you distribute copies of such a program, whether gratis or for a fee, you must give the recipients all the rights that you have. You must make sure that they, too, receive or can get the source code. And you must show them these terms so they know their rights.

We protect your rights with two steps: (1) copyright the software, and (2) offer you this license which gives you legal permission to copy, distribute and/or modify the software.

 Also, for each author's protection and ours, we want to make certain that everyone understands that there is no warranty for this free software. If the software is modified by someone else and passed on, we want its recipients to know that what they have is not the original, so that any problems introduced by others will not reflect on the original authors' reputations.

 Finally, any free program is threatened constantly by software patents. We wish to avoid the danger that redistributors of a free program will individually obtain patent licenses, in effect making the program proprietary. To prevent this, we have made it clear that any patent must be licensed for everyone's free use or not licensed at all.

 The precise terms and conditions for copying, distribution and modification follow.

#### GNU GENERAL PUBLIC LICENSE TERMS AND CONDITIONS FOR COPYING, DISTRIBUTION AND MODIFICATION

 0. This License applies to any program or other work which contains a notice placed by the copyright holder saying it may be distributed under the terms of this General Public License. The "Program", below, refers to any such program or work, and a "work based on the Program" means either the Program or any derivative work under copyright law: that is to say, a work containing the Program or a portion of it, either verbatim or with modifications and/or translated into another language. (Hereinafter, translation is included without limitation in the term "modification".) Each licensee is addressed as "you".

Activities other than copying, distribution and modification are not covered by this License; they are outside its scope. The act of running the Program is not restricted, and the output from the Program is covered only if its contents constitute a work based on the Program (independent of having been made by running the Program). Whether that is true depends on what the Program does.

 1. You may copy and distribute verbatim copies of the Program's source code as you receive it, in any medium, provided that you conspicuously and appropriately publish on each copy an appropriate copyright notice and disclaimer of warranty; keep intact all the notices that refer to this License and to the absence of any warranty; and give any other recipients of the Program a copy of this License along with the Program.

You may charge a fee for the physical act of transferring a copy, and you may at your option offer warranty protection in exchange for a fee.

 2. You may modify your copy or copies of the Program or any portion of it, thus forming a work based on the Program, and copy and distribute such modifications or work under the terms of Section 1 above, provided that you also meet all of these conditions:

 a) You must cause the modified files to carry prominent notices stating that you changed the files and the date of any change.

b) You must cause

 any work that you distribute or publish, that in whole or in part contains or is derived from the Program or any part thereof, to be licensed as a whole at no charge to all third parties under the terms of this License.

 c) If the modified program normally reads commands interactively when run, you must cause it, when started running for such interactive use in the most ordinary way, to print or display an announcement including an appropriate copyright notice and a notice that there is no warranty (or else, saying that you provide a warranty) and that users may redistribute the program under these conditions, and telling the user how to view a copy of this License. (Exception: if the Program itself is interactive but does not normally print such an announcement, your work based on the Program is not required to print an announcement.)

These requirements apply to the modified work as a whole. If identifiable sections of that work

are not derived from the Program,

and can be reasonably considered independent and separate works in themselves, then this License, and its terms, do not apply to those sections when you distribute them as separate works. But when you distribute the same sections as part of a whole which is a work based on the Program, the distribution of the whole must be on the terms of this License, whose permissions for other licensees extend to the entire whole, and thus to each and every part regardless of who wrote it.

Thus, it is not the intent of this section to claim rights or contest your rights to work written entirely by you; rather, the intent is to exercise the right to control the distribution of derivative or collective works based on the Program.

In addition, mere aggregation of another work not based on the Program with the Program (or with a work based on the Program) on a volume of a storage or distribution medium does not bring the other work under the scope of this License.

 3. You may copy and distribute the Program (or a work based on it, under Section 2) in object code or executable form under the terms of  a) Accompany it with the complete corresponding machine-readable source code, which must be distributed under the terms of Sections 1 and 2 above on a medium customarily used for software interchange; or,

 b) Accompany it with a written offer, valid for at least three years, to give any third party, for a charge no more than your cost of physically performing source distribution, a complete machine-readable copy of the corresponding source code, to be distributed under the terms of Sections 1 and 2 above on a medium customarily used for software interchange; or,

 c) Accompany it with the information you received as to the offer to distribute corresponding source code. (This alternative is allowed only for noncommercial distribution and only if you

 received the program in object code or executable form with such an offer, in accord with Subsection b above.)

The source code for a work means the preferred form of the work for making modifications to it. For an executable work, complete source code means all the source code for all modules it contains, plus any associated interface definition files, plus the scripts used to control compilation and installation of the executable. However, as a special exception, the source code distributed need not include anything that is normally distributed (in either source or binary form) with the major components (compiler, kernel, and so on) of the operating system on which the executable runs, unless that component itself accompanies the executable.

If distribution of executable or object code is made by offering access to copy from a designated place, then offering equivalent access to copy the source code from the same place counts as distribution of the source code, even though third parties are not compelled to copy the source along with the object code.

 4. You may not copy, modify, sublicense, or distribute the Program except as expressly provided under this License. Any attempt otherwise to copy, modify, sublicense or distribute the Program is void, and will automatically terminate your rights under this License. However, parties who have received copies, or rights, from you under this License will not have their licenses terminated so long as such parties remain in full compliance.

 5. You are not required to accept this License, since you have not signed it. However, nothing else grants you permission to modify or

distribute the Program or its derivative works. These actions are prohibited by law if you do not accept this License. Therefore, by modifying or distributing the Program (or any work based on the Program), you indicate your acceptance of this License to do so, and all its terms and conditions for copying, distributing or modifying

the Program or works based on it.

 6. Each time you redistribute the Program (or any work based on the Program), the recipient automatically receives a license from the original licensor to copy, distribute or modify the Program subject to these terms and conditions. You may not impose any further restrictions on the recipients' exercise of the rights granted herein. You are not responsible for enforcing compliance by third parties to this License.

 7. If, as a consequence of a court judgment or allegation of patent infringement or for any other reason (not limited to patent issues), conditions are imposed on you (whether by court order, agreement or otherwise) that contradict the conditions of this License, they do not excuse you from the conditions of this License. If you cannot distribute so as to satisfy simultaneously your obligations under this License and any other pertinent obligations, then as a consequence you may not distribute the Program at all. For example, if a patent

license would not permit royalty-free redistribution of the Program by all those who receive copies directly or indirectly through you, then the only way you could satisfy both it and this License would be to refrain entirely from distribution of the Program.

If any portion of this section is held invalid or unenforceable under any particular circumstance, the balance of the section is intended to apply and the section as a whole is intended to apply in other circumstances.

It is not the purpose of this section to induce you to infringe any patents or other property right claims or to contest validity of any such claims; this section has the sole purpose of protecting the integrity of the free software distribution system, which is implemented by public license practices. Many people have made generous contributions to the wide range of software distributed through that system in reliance on consistent application of that system; it is up to the author/donor to decide if he or she is willing to distribute software through any other system and a licensee cannot impose that choice.

This section is intended to make thoroughly clear what is believed to

be a consequence of the rest of this License.

 8. If the distribution and/or use of the Program is restricted in certain countries either by patents or by copyrighted interfaces, the original copyright holder who places the Program under this License may add an explicit geographical distribution limitation excluding those countries, so that distribution is permitted only in or among countries not thus excluded. In such case, this License incorporates the limitation as if written in the body of this License.

 9. The Free Software Foundation may publish revised and/or new versions of the General Public License from time to time. Such new versions will be similar in spirit to the present version, but may differ in detail to address new problems or concerns.

Each version is given a distinguishing

version number. If the Program

specifies a version number of this License which applies to it and "any later version", you have the option of following the terms and conditions either of that version or of any later version published by the Free Software Foundation. If the Program does not specify a version number of this License, you may choose any version ever published by the Free Software Foundation.

 10. If you wish to incorporate parts of the Program into other free programs whose distribution conditions are different, write to the author to ask for permission. For software which is copyrighted by the Free Software Foundation, write to the Free Software Foundation; we sometimes make exceptions for this. Our decision will be guided by the two goals of preserving the free status of all derivatives of our free software and of promoting the sharing and reuse of software generally.

#### NO WARRANTY

#### 11. BECAUSE THE PROGRAM IS LICENSED FREE OF CHARGE, THERE IS NO WARRANTY

FOR THE PROGRAM, TO THE EXTENT PERMITTED BY APPLICABLE LAW. EXCEPT WHEN OTHERWISE STATED IN WRITING THE COPYRIGHT HOLDERS AND/OR OTHER PARTIES PROVIDE THE PROGRAM "AS IS" WITHOUT WARRANTY OF ANY KIND, EITHER EXPRESSED OR IMPLIED, INCLUDING, BUT NOT LIMITED TO, THE IMPLIED WARRANTIES OF MERCHANTABILITY AND FITNESS FOR A PARTICULAR PURPOSE. THE ENTIRE RISK AS TO THE QUALITY AND PERFORMANCE OF THE PROGRAM IS WITH YOU. SHOULD THE PROGRAM PROVE DEFECTIVE, YOU ASSUME THE COST OF ALL NECESSARY SERVICING, REPAIR OR CORRECTION.

 12. IN NO EVENT UNLESS REQUIRED BY APPLICABLE LAW OR AGREED TO IN WRITING WILL ANY COPYRIGHT HOLDER, OR ANY OTHER PARTY WHO MAY MODIFY AND/OR REDISTRIBUTE THE PROGRAM AS PERMITTED ABOVE, BE LIABLE TO YOU FOR DAMAGES,

#### INCLUDING ANY GENERAL, SPECIAL, INCIDENTAL OR CONSEQUENTIAL DAMAGES ARISING OUT OF THE USE OR INABILITY TO USE THE PROGRAM (INCLUDING BUT NOT LIMITED TO LOSS OF DATA OR DATA BEING RENDERED INACCURATE OR LOSSES SUSTAINED BY YOU OR

 THIRD PARTIES OR A FAILURE OF THE PROGRAM TO OPERATE WITH ANY OTHER PROGRAMS), EVEN IF SUCH HOLDER OR OTHER PARTY HAS BEEN ADVISED OF THE POSSIBILITY OF SUCH DAMAGES.

#### END OF TERMS AND CONDITIONS

How to Apply These Terms to Your New Programs

 If you develop a new program, and you want it to be of the greatest possible use to the public, the best way to achieve this is to make it free software which everyone can redistribute and change under these terms.

 To do so, attach the following notices to the program. It is safest to attach them to the start of each source file to most effectively convey the exclusion of warranty; and each file should have at least the "copyright" line and a pointer to where the full notice is found.

 <one line to give the program's name and a brief idea of what it does.> Copyright  $(C)$  <year > <name of author>

 This program is free software; you can redistribute it and/or modify it under the terms of the GNU General Public License as published by the Free Software Foundation; either version 2 of the License, or (at your option) any later version.

 This program is distributed in the hope that it will be useful, but WITHOUT ANY WARRANTY; without even the implied warranty of MERCHANTABILITY or FITNESS FOR A PARTICULAR PURPOSE. See the GNU General Public License for more details.

 You should have received a copy of the GNU General Public License along with this program; if not, write to the Free Software Foundation, Inc., 51 Franklin Street, Fifth Floor, Boston, MA 02110-1301 USA.

Also add information on how to contact you by electronic and paper mail.

If the program is interactive, make it output a short notice like this when it starts in an interactive mode:

 Gnomovision version 69, Copyright (C) year name of author Gnomovision comes with ABSOLUTELY NO WARRANTY; for details type `show w'. This is free software, and you are welcome to redistribute

under certain conditions; type `show c' for details.

The hypothetical commands `show w' and `show c' should show the appropriate parts of the General Public License. Of course, the commands you use may be called something other than `show w' and `show c'; they could even be mouse-clicks or menu items--whatever suits your program.

You should also get your employer (if you work as a programmer) or your school, if any, to sign a "copyright disclaimer" for the program, if necessary. Here is a sample; alter the names:

 Yoyodyne, Inc., hereby disclaims all copyright interest in the program `Gnomovision' (which makes passes at compilers) written by James Hacker.

 <signature of Ty Coon>, 1 April 1989 Ty Coon, President of Vice

This General Public License does not permit incorporating your program into proprietary programs. If your program is a subroutine library, you may consider it more useful to permit linking proprietary applications with the library. If this is what you want to do, use the GNU Lesser General

Public License instead of this License.

# **1.239 lsb-base 11.1.0ubuntu2**

## **1.239.1 Available under license :**

Format: https://www.debian.org/doc/packaging-manuals/copyright-format/1.0/ Upstream-Name: LSB implementation package

Files: \* Copyright: 2002-2010, Chris Lawrence <lawrencc@debian.org> License: GPL-2

Files: init-functions.d/50-ubuntu-logging Copyright: 2005-2011, Canonical Ltd. License: GPL-2

Files: init-functions

Copyright: 2002-2009, Chris Lawrence <lawrencc@debian.org> License: BSD-3-clause

Redistribution and use in source and binary forms, with or without modification, are permitted provided that the following conditions are met:

1. Redistributions of source code must retain the above copyright notice, this list of conditions and the following disclaimer.

- 2. Redistributions in binary form must reproduce the above copyright notice, this list of conditions and the following disclaimer in the documentation and/or other materials provided with the distribution.
- 3. Neither the name of the author nor the names of other contributors may be used to endorse or promote products derived from this software
- without specific prior written permission.

THIS SOFTWARE IS PROVIDED BY THE REGENTS AND CONTRIBUTORS ``AS IS'' AND ANY EXPRESS OR IMPLIED WARRANTIES, INCLUDING, BUT NOT LIMITED TO, THE IMPLIED WARRANTIES OF MERCHANTABILITY AND FITNESS FOR A PARTICULAR PURPOSE ARE DISCLAIMED. IN NO EVENT SHALL THE REGENTS OR CONTRIBUTORS BE LIABLE FOR ANY DIRECT, INDIRECT, INCIDENTAL, SPECIAL, EXEMPLARY, OR CONSEQUENTIAL DAMAGES (INCLUDING, BUT NOT LIMITED TO, PROCUREMENT OF SUBSTITUTE GOODS OR SERVICES; LOSS OF USE, DATA, OR PROFITS; OR BUSINESS INTERRUPTION) HOWEVER CAUSED AND ON ANY THEORY OF LIABILITY, WHETHER IN CONTRACT, STRICT LIABILITY, OR TORT (INCLUDING NEGLIGENCE OR OTHERWISE) ARISING IN ANY WAY OUT OF THE USE OF THIS SOFTWARE, EVEN IF ADVISED OF THE POSSIBILITY OF SUCH DAMAGE.

License: GPL-2

.

.

.

.

This program is free software; you can redistribute it and/or modify it under the terms of the GNU General Public License as published by the Free Software Foundation; version 2 dated June 1991.

This program is distributed in the hope that it will be useful, but WITHOUT ANY WARRANTY; without even the implied warranty of MERCHANTABILITY or FITNESS FOR A PARTICULAR PURPOSE. See the GNU General Public License for more details.

You should have received a copy of the GNU General Public License along with this package; if not, write to the Free Software Foundation, Inc., 51 Franklin St, Fifth Floor, Boston, MA 02110-1301 USA

On Debian systems, the full text of the GNU General Public License version 2 can be found in the file `/usr/share/common-licenses/GPL-2'. GNU GENERAL PUBLIC LICENSE Version 2, June 1991

Copyright (C) 1989, 1991 Free Software Foundation, Inc., 51 Franklin Street, Fifth Floor, Boston, MA 02110-1335 USA Everyone is permitted to copy and distribute verbatim copies of this license document, but changing it is not allowed.

#### Preamble

 The licenses for most software are designed to take away your freedom to share and change it. By contrast, the GNU General Public License is intended to guarantee your freedom to share and change free software--to make sure the software is free for all its users. This General Public License applies to most of the Free Software Foundation's software and to any other program whose authors commit to using it. (Some other Free Software Foundation software is covered by the GNU Lesser General Public License instead.) You can apply it to your programs, too.

 When we speak of free software, we are referring to freedom, not price. Our General Public Licenses are designed to make sure that you

have the freedom to distribute copies of free software (and charge for this service if you wish), that you receive source code or can get it if you want it, that you can change the software or use pieces of it in new free programs; and that you know you can do these things.

 To protect your rights, we need to make restrictions that forbid anyone to deny you these rights or to ask you to surrender the rights. These restrictions translate to certain responsibilities for you if you distribute copies of the software, or if you modify it.

 For example, if you distribute copies of such a program, whether gratis or for a fee, you must give the recipients all the rights that you have. You must make sure that they, too, receive or can get the source code. And you must show them these terms so they know their rights.

We protect your rights with two steps: (1) copyright the software, and (2) offer you this license which gives you legal permission to copy, distribute and/or modify the software.

 Also, for each author's protection and ours, we want to make certain that everyone understands that there is no warranty for this free software. If the software is modified by someone else and passed on, we want its recipients to know that what they have is not the original, so that any problems introduced by others will not reflect on the original authors' reputations.

 Finally, any free program is threatened constantly by software patents. We wish to avoid the danger that redistributors of a free program will individually obtain patent licenses, in effect making the program proprietary. To prevent this, we have made it clear that any

patent must be licensed for everyone's free use or not licensed at all.

 The precise terms and conditions for copying, distribution and modification follow.

#### GNU GENERAL PUBLIC LICENSE TERMS AND CONDITIONS FOR COPYING, DISTRIBUTION AND MODIFICATION

#### 0. This License applies to any program or other work which contains

a notice placed by the copyright holder saying it may be distributed under the terms of this General Public License. The "Program", below, refers to any such program or work, and a "work based on the Program" means either the Program or any derivative work under copyright law: that is to say, a work containing the Program or a portion of it, either verbatim or with modifications and/or translated into another language. (Hereinafter, translation is included without limitation in the term "modification".) Each licensee is addressed as "you".

Activities other than copying, distribution and modification are not covered by this License; they are outside its scope. The act of running the Program is not restricted, and the output from the Program is covered only if its contents constitute a work based on the Program (independent of having been made by running the Program). Whether that is true depends on what the Program does.

#### 1. You may copy and distribute verbatim copies

of the Program's

source code as you receive it, in any medium, provided that you conspicuously and appropriately publish on each copy an appropriate copyright notice and disclaimer of warranty; keep intact all the notices that refer to this License and to the absence of any warranty; and give any other recipients of the Program a copy of this License along with the Program.

You may charge a fee for the physical act of transferring a copy, and you may at your option offer warranty protection in exchange for a fee.

 2. You may modify your copy or copies of the Program or any portion of it, thus forming a work based on the Program, and copy and distribute such modifications or work under the terms of Section 1 above, provided that you also meet all of these conditions:

 a) You must cause the modified files to carry prominent notices stating that you changed the files and the date of any change.

 b) You must cause any work that you distribute or publish, that in whole

 or in part contains or is derived from the Program or any part thereof, to be licensed as a whole at no charge to all third parties under the terms of this License.

 c) If the modified program normally reads commands interactively when run, you must cause it, when started running for such interactive use in the most ordinary way, to print or display an announcement including an appropriate copyright notice and a notice that there is no warranty (or else, saying that you provide a warranty) and that users may redistribute the program under these conditions, and telling the user how to view a copy of this License. (Exception: if the Program itself is interactive but does not normally print such an announcement, your work based on the Program is not required to print an announcement.)

These requirements apply to the modified work as a whole. If identifiable sections of that work are not derived from the Program, and can be reasonably considered independent and separate works in themselves, then this License, and its terms, do not apply to those sections when you distribute them as separate works. But when you distribute the same sections as part of a whole which is a work based on the Program, the distribution of the whole must be on the terms of this License, whose permissions for other licensees extend to the entire whole, and thus to each and every part regardless of who wrote it.

Thus, it is not the intent of this section to claim rights or contest your rights to work written entirely by you; rather, the intent is to exercise the right to control the distribution of derivative or collective works based on the Program.

In addition, mere aggregation of another work not based on the Program with the Program (or with a work based on the Program) on a volume of a storage or distribution medium does not bring the other work under the scope of this License.

 3. You may copy and distribute the Program (or a work based on it,

under Section 2) in object code or executable form under the terms of Sections 1 and 2 above provided that you also do one of the following:

 a) Accompany it with the complete corresponding machine-readable source code, which must be distributed under the terms of Sections 1 and 2 above on a medium customarily used for software interchange; or,

 b) Accompany it with a written offer, valid for at least three years, to give any third party, for a charge no more than your cost of physically performing source distribution, a complete  machine-readable copy of the corresponding source code, to be distributed under the terms of Sections 1 and 2 above on a medium customarily used for software interchange; or,

 c) Accompany it with the information you received as to the offer to distribute corresponding source code. (This alternative is allowed only for noncommercial distribution and only if you received the program in object code or executable form with such an offer, in accord with Subsection b above.)

The source code for a work means the preferred form of the work for making modifications to it. For an executable work, complete source code means all the source code for all modules it contains, plus any associated interface definition files, plus the scripts used to control compilation and installation of the executable. However, as a special exception, the source code distributed need not include anything that is normally distributed (in either source or binary form) with the major components (compiler, kernel, and so on) of the operating system on which the executable runs, unless that component itself accompanies the executable.

If distribution of executable or object code is made by offering access to copy from a designated place, then offering equivalent access to copy the source code from the same place counts as distribution of the source code, even though third parties are not compelled to copy the

source along with the object code.

 4. You may not copy, modify, sublicense, or distribute the Program except as expressly provided under this License. Any attempt otherwise to copy, modify, sublicense or distribute the Program is void, and will automatically terminate your rights under this License. However, parties who have received copies, or rights, from you under this License will not have their licenses terminated so long as such parties remain in full compliance.

 5. You are not required to accept this License, since you have not signed it. However, nothing else grants you permission to modify or distribute the Program or its derivative works. These actions are prohibited by law if you do not accept this License. Therefore, by modifying or distributing the Program (or any work based on the Program), you indicate your acceptance of this License to do so, and all its terms and conditions for copying, distributing or modifying the Program or works based on it.

6. Each

 time you redistribute the Program (or any work based on the Program), the recipient automatically receives a license from the original licensor to copy, distribute or modify the Program subject to these terms and conditions. You may not impose any further restrictions on the recipients' exercise of the rights granted herein. You are not responsible for enforcing compliance by third parties to this License.

 7. If, as a consequence of a court judgment or allegation of patent infringement or for any other reason (not limited to patent issues), conditions are imposed on you (whether by court order, agreement or otherwise) that contradict the conditions of this License, they do not excuse you from the conditions of this License. If you cannot distribute so as to satisfy simultaneously your obligations under this License and any other pertinent obligations, then as a consequence you may not distribute the Program at all. For example, if a patent license would not permit royalty-free redistribution of the Program by

all those who receive copies directly or indirectly through you, then the only way you could satisfy both it and this License would be to refrain entirely from distribution of the Program.

If any portion of this section is held invalid or unenforceable under any particular circumstance, the balance of the section is intended to apply and the section as a whole is intended to apply in other circumstances.

It is not the purpose of this section to induce you to infringe any patents or other property right claims or to contest validity of any such claims; this section has the sole purpose of protecting the integrity of the free software distribution system, which is implemented by public license practices. Many people have made generous contributions to the wide range of software distributed through that system in reliance on consistent application of that system; it is up to the author/donor to decide if he or she is willing to distribute software through any other system and a licensee cannot

impose that choice.

This section is intended to make thoroughly clear what is believed to be a consequence of the rest of this License.

 8. If the distribution and/or use of the Program is restricted in certain countries either by patents or by copyrighted interfaces, the original copyright holder who places the Program under this License may add an explicit geographical distribution limitation excluding those countries, so that distribution is permitted only in or among countries not thus excluded. In such case, this License incorporates

the limitation as if written in the body of this License.

 9. The Free Software Foundation may publish revised and/or new versions of the General Public License from time to time. Such new versions will be similar in spirit to the present version, but may differ in detail to address new problems or concerns.

Each version is given a distinguishing version number. If the Program specifies a version number of this License which applies to it and "any later version", you have the option of following the terms and conditions either of that version or of any later version published by the Free Software Foundation. If the Program does not specify a version number of this License, you may choose any version ever published by the Free Software Foundation.

 10. If you wish to incorporate parts of the Program into other free programs whose distribution conditions are different, write to the author to ask for permission. For software which is copyrighted by the Free Software Foundation, write to the Free Software Foundation; we sometimes make exceptions for this. Our decision will be guided by the two goals of preserving the free status of all derivatives of our free software and of promoting the sharing and reuse of software generally.

#### NO WARRANTY

 11. BECAUSE THE PROGRAM IS LICENSED FREE OF CHARGE, THERE IS NO WARRANTY FOR THE PROGRAM, TO THE EXTENT PERMITTED BY APPLICABLE LAW. EXCEPT WHEN

OTHERWISE STATED IN WRITING THE COPYRIGHT HOLDERS AND/OR OTHER PARTIES PROVIDE THE PROGRAM "AS IS" WITHOUT WARRANTY OF ANY KIND, EITHER EXPRESSED OR IMPLIED, INCLUDING, BUT NOT LIMITED TO, THE IMPLIED WARRANTIES OF MERCHANTABILITY AND FITNESS FOR A PARTICULAR PURPOSE. THE ENTIRE RISK AS TO THE QUALITY AND PERFORMANCE OF THE PROGRAM IS WITH YOU. SHOULD THE PROGRAM PROVE DEFECTIVE, YOU ASSUME THE COST OF ALL NECESSARY SERVICING, REPAIR OR CORRECTION.

 12. IN NO EVENT UNLESS REQUIRED BY APPLICABLE LAW OR AGREED TO IN WRITING WILL ANY COPYRIGHT HOLDER, OR ANY OTHER PARTY WHO MAY MODIFY AND/OR REDISTRIBUTE THE PROGRAM AS PERMITTED ABOVE, BE LIABLE TO YOU FOR DAMAGES, INCLUDING ANY GENERAL, SPECIAL, INCIDENTAL OR CONSEQUENTIAL DAMAGES ARISING OUT OF THE USE OR INABILITY TO USE THE PROGRAM (INCLUDING BUT NOT LIMITED TO LOSS OF DATA OR DATA BEING RENDERED INACCURATE OR LOSSES SUSTAINED BY YOU OR THIRD PARTIES OR A FAILURE OF THE PROGRAM TO OPERATE WITH ANY OTHER PROGRAMS), EVEN

 IF SUCH HOLDER OR OTHER PARTY HAS BEEN ADVISED OF THE POSSIBILITY OF SUCH DAMAGES.

#### END OF TERMS AND CONDITIONS

 How to Apply These Terms to Your New Programs

 If you develop a new program, and you want it to be of the greatest possible use to the public, the best way to achieve this is to make it free software which everyone can redistribute and change under these terms.

 To do so, attach the following notices to the program. It is safest to attach them to the start of each source file to most effectively convey the exclusion of warranty; and each file should have at least the "copyright" line and a pointer to where the full notice is found.

 <one line to give the program's name and a brief idea of what it does.> Copyright  $(C)$  <year > <name of author>

 This program is free software; you can redistribute it and/or modify it under the terms of the GNU General Public License as published by the Free Software Foundation; either version 2 of the License, or

(at your option) any later version.

 This program is distributed in the hope that it will be useful, but WITHOUT ANY WARRANTY; without even the implied warranty of MERCHANTABILITY or FITNESS FOR A PARTICULAR PURPOSE. See the GNU General Public License for more details.

 You should have received a copy of the GNU General Public License along with this program; if not, write to the Free Software Foundation, Inc., 51 Franklin Street, Fifth Floor, Boston, MA 02110-1335 USA.

Also add information on how to contact you by electronic and paper mail.

If the program is interactive, make it output a short notice like this when it starts in an interactive mode:

 Gnomovision version 69, Copyright (C) year name of author Gnomovision comes with ABSOLUTELY NO WARRANTY; for details type `show w'. This is free software, and you are welcome to redistribute it under certain conditions; type `show c' for details.

The hypothetical commands `show w' and `show c' should show the appropriate parts of the General Public License. Of course, the commands you use may be called something other than `show w' and `show c'; they could even be mouse-clicks or menu items--whatever suits your program.

You should also get your employer (if you work as a programmer) or your

school, if any, to sign a "copyright disclaimer" for the program, if necessary. Here is a sample; alter the names:

 Yoyodyne, Inc., hereby disclaims all copyright interest in the program `Gnomovision' (which makes passes at compilers) written by James Hacker.

 <signature of Ty Coon>, 1 April 1989 Ty Coon, President of Vice

This General Public License does not permit incorporating your program into proprietary programs. If your program is a subroutine library, you may consider it more useful to permit linking proprietary applications with the library. If this is what you want to do, use the GNU Lesser General Public License instead of this License.

# **1.240 sysvinit-utils 2.96-2.1ubuntu1**

## **1.240.1 Available under license :**

 GNU GENERAL PUBLIC LICENSE Version 2, June 1991

Copyright (C) 1989, 1991 Free Software Foundation, Inc., 51 Franklin Street, Fifth Floor, Boston, MA 02110-1301 USA Everyone is permitted to copy and distribute verbatim copies of this license document, but changing it is not allowed.

 Preamble

 The licenses for most software are designed to take away your freedom to share and change it. By contrast, the GNU General Public License is intended to guarantee your freedom to share and change free software--to make sure the software is free for all its users. This General Public License applies to most of the Free Software Foundation's software and to any other program whose authors commit to using it. (Some other Free Software Foundation software is covered by the GNU Lesser General Public License instead.) You can apply it to your programs, too.

 When we speak of free software, we are referring to freedom, not price. Our General Public Licenses are designed to make sure that you

have the freedom to distribute copies of free software (and charge for this service if you wish), that you receive source code or can get it if you want it, that you can change the software or use pieces of it in new free programs; and that you know you can do these things.

To protect your rights, we need to make restrictions that forbid

anyone to deny you these rights or to ask you to surrender the rights. These restrictions translate to certain responsibilities for you if you distribute copies of the software, or if you modify it.

 For example, if you distribute copies of such a program, whether gratis or for a fee, you must give the recipients all the rights that you have. You must make sure that they, too, receive or can get the source code. And you must show them these terms so they know their rights.

We protect your rights with two steps: (1) copyright the software, and (2) offer you this license which gives you legal permission to copy, distribute and/or modify the software.

 Also, for each author's protection and ours, we want to make certain that everyone understands that there is no warranty for this free software. If the software is modified by someone else and passed on, we want its recipients to know that what they have is not the original, so that any problems introduced by others will not reflect on the original authors' reputations.

 Finally, any free program is threatened constantly by software patents. We wish to avoid the danger that redistributors of a free program will individually obtain patent licenses, in effect making the program proprietary. To prevent this, we have made it clear that any patent must be licensed for everyone's free use or not licensed at all.

 The precise terms and conditions for copying, distribution and modification follow.

#### GNU GENERAL PUBLIC LICENSE TERMS AND CONDITIONS FOR COPYING, DISTRIBUTION AND MODIFICATION

#### 0. This License applies to any program or other work which contains

a notice placed by the copyright holder saying it may be distributed under the terms of this General Public License. The "Program", below, refers to any such program or work, and a "work based on the Program" means either the Program or any derivative work under copyright law: that is to say, a work containing the Program or a portion of it, either verbatim or with modifications and/or translated into another language. (Hereinafter, translation is included without limitation in the term "modification".) Each licensee is addressed as "you".

Activities other than copying, distribution and modification are not covered by this License; they are outside its scope. The act of running the Program is not restricted, and the output from the Program is covered only if its contents constitute a work based on the Program (independent of having been made by running the Program). Whether that is true depends on what the Program does.

#### 1. You may copy and distribute verbatim copies of the Program's

source code as you receive it, in any medium, provided that you conspicuously and appropriately publish on each copy an appropriate copyright notice and disclaimer of warranty; keep intact all the notices that refer to this License and to the absence of any warranty; and give any other recipients of the Program a copy of this License along with the Program.

You may charge a fee for the physical act of transferring a copy, and you may at your option offer warranty protection in exchange for a fee.

 2. You may modify your copy or copies of the Program or any portion of it, thus forming a work based on the Program, and copy and distribute such modifications or work under the terms of Section 1 above, provided that you also meet all of these conditions:

 a) You must cause the modified files to carry prominent notices stating that you changed the files and the date of any change.

 b) You must cause any work that you distribute or publish, that in whole

 or in part contains or is derived from the Program or any part thereof, to be licensed as a whole at no charge to all third parties under the terms of this License.

 c) If the modified program normally reads commands interactively when run, you must cause it, when started running for such interactive use in the most ordinary way, to print or display an announcement including an appropriate copyright notice and a notice that there is no warranty (or else, saying that you provide a warranty) and that users may redistribute the program under these conditions, and telling the user how to view a copy of this License. (Exception: if the Program itself is interactive but does not normally print such an announcement, your work based on the Program is not required to print an announcement.)

These requirements apply to the modified work as a whole. If identifiable sections of that work are not derived from the Program, and can be reasonably considered independent and separate works in themselves, then this License, and its terms, do not apply to those sections when you distribute them as separate works. But when you distribute the same sections as part of a whole which is a work based
on the Program, the distribution of the whole must be on the terms of this License, whose permissions for other licensees extend to the entire whole, and thus to each and every part regardless of who wrote it.

Thus, it is not the intent of this section to claim rights or contest your rights to work written entirely by you; rather, the intent is to exercise the right to control the distribution of derivative or collective works based on the Program.

In addition, mere aggregation of another work not based on the Program with the Program (or with a work based on the Program) on a volume of a storage or distribution medium does not bring the other work under the scope of this License.

 3. You may copy and distribute the Program (or a work based on it,

under Section 2) in object code or executable form under the terms of Sections 1 and 2 above provided that you also do one of the following:

 a) Accompany it with the complete corresponding machine-readable source code, which must be distributed under the terms of Sections 1 and 2 above on a medium customarily used for software interchange; or,

 b) Accompany it with a written offer, valid for at least three years, to give any third party, for a charge no more than your cost of physically performing source distribution, a complete machine-readable copy of the corresponding source code, to be distributed under the terms of Sections 1 and 2 above on a medium customarily used for software interchange; or,

 c) Accompany it with the information you received as to the offer to distribute corresponding source code. (This alternative is allowed only for noncommercial distribution and only if you received the program in object code or executable form with such an offer, in accord with Subsection b above.)

The source code for a work means the preferred form of the work for making modifications to it. For an executable work, complete source code means all the source code for all modules it contains, plus any associated interface definition files, plus the scripts used to control compilation and installation of the executable. However, as a special exception, the source code distributed need not include anything that is normally distributed (in either source or binary form) with the major components (compiler, kernel, and so on) of the operating system on which the executable runs, unless that component itself accompanies the executable.

If distribution of executable or object code is made by offering access to copy from a designated place, then offering equivalent access to copy the source code from the same place counts as distribution of the source code, even though third parties are not compelled to copy the source along with the object code.

 4. You may not copy, modify, sublicense, or distribute the Program except as expressly provided under this License. Any attempt otherwise to copy, modify, sublicense or distribute the Program is void, and will automatically terminate your rights under this License. However, parties who have received copies, or rights, from you under this License will not have their licenses terminated so long as such parties remain in full compliance.

 5. You are not required to accept this License, since you have not signed it. However, nothing else grants you permission to modify or distribute the Program or its derivative works. These actions are prohibited by law if you do not accept this License. Therefore, by modifying or distributing the Program (or any work based on the Program), you indicate your acceptance of this License to do so, and all its terms and conditions for copying, distributing or modifying the Program or works based on it.

#### 6. Each

 time you redistribute the Program (or any work based on the Program), the recipient automatically receives a license from the original licensor to copy, distribute or modify the Program subject to these terms and conditions. You may not impose any further restrictions on the recipients' exercise of the rights granted herein. You are not responsible for enforcing compliance by third parties to this License.

 7. If, as a consequence of a court judgment or allegation of patent infringement or for any other reason (not limited to patent issues), conditions are imposed on you (whether by court order, agreement or otherwise) that contradict the conditions of this License, they do not excuse you from the conditions of this License. If you cannot distribute so as to satisfy simultaneously your obligations under this License and any other pertinent obligations, then as a consequence you may not distribute the Program at all. For example, if a patent license would not permit royalty-free redistribution of the Program by

all those who receive copies directly or indirectly through you, then the only way you could satisfy both it and this License would be to refrain entirely from distribution of the Program.

If any portion of this section is held invalid or unenforceable under

any particular circumstance, the balance of the section is intended to apply and the section as a whole is intended to apply in other circumstances.

It is not the purpose of this section to induce you to infringe any patents or other property right claims or to contest validity of any such claims; this section has the sole purpose of protecting the integrity of the free software distribution system, which is implemented by public license practices. Many people have made generous contributions to the wide range of software distributed through that system in reliance on consistent application of that system; it is up to the author/donor to decide if he or she is willing to distribute software through any other system and a licensee cannot impose that choice.

This section is intended to make thoroughly clear what is believed to be a consequence of the rest of this License.

 8. If the distribution and/or use of the Program is restricted in certain countries either by patents or by copyrighted interfaces, the original copyright holder who places the Program under this License may add an explicit geographical distribution limitation excluding those countries, so that distribution is permitted only in or among countries not thus excluded. In such case, this License incorporates the limitation as if written in the body of this License.

 9. The Free Software Foundation may publish revised and/or new versions of the General Public License from time to time. Such new versions will be similar in spirit to the present version, but may differ in detail to address new problems or concerns.

Each version is given a distinguishing version number. If the Program specifies a version number

of this License which applies to it and "any

later version", you have the option of following the terms and conditions either of that version or of any later version published by the Free Software Foundation. If the Program does not specify a version number of this License, you may choose any version ever published by the Free Software Foundation.

 10. If you wish to incorporate parts of the Program into other free programs whose distribution conditions are different, write to the author to ask for permission. For software which is copyrighted by the Free Software Foundation, write to the Free Software Foundation; we sometimes make exceptions for this. Our decision will be guided by the two goals of preserving the free status of all derivatives of our free software and of promoting the sharing and reuse of software generally.

 11. BECAUSE THE PROGRAM IS LICENSED FREE OF CHARGE, THERE IS NO WARRANTY FOR THE PROGRAM, TO THE EXTENT PERMITTED BY APPLICABLE LAW. EXCEPT WHEN

OTHERWISE STATED IN WRITING THE COPYRIGHT HOLDERS AND/OR OTHER PARTIES PROVIDE THE PROGRAM "AS IS" WITHOUT WARRANTY OF ANY KIND, EITHER EXPRESSED OR IMPLIED, INCLUDING, BUT NOT LIMITED TO, THE IMPLIED WARRANTIES OF MERCHANTABILITY AND FITNESS FOR A PARTICULAR PURPOSE. THE ENTIRE RISK AS TO THE QUALITY AND PERFORMANCE OF THE PROGRAM IS WITH YOU. SHOULD THE PROGRAM PROVE DEFECTIVE, YOU ASSUME THE COST OF ALL NECESSARY SERVICING, REPAIR OR CORRECTION.

 12. IN NO EVENT UNLESS REQUIRED BY APPLICABLE LAW OR AGREED TO IN WRITING WILL ANY COPYRIGHT HOLDER, OR ANY OTHER PARTY WHO MAY MODIFY AND/OR REDISTRIBUTE THE PROGRAM AS PERMITTED ABOVE, BE LIABLE TO YOU FOR DAMAGES, INCLUDING ANY GENERAL, SPECIAL, INCIDENTAL OR CONSEQUENTIAL DAMAGES ARISING OUT OF THE USE OR INABILITY TO USE THE PROGRAM (INCLUDING BUT NOT LIMITED TO LOSS OF DATA OR DATA BEING RENDERED INACCURATE OR LOSSES SUSTAINED BY YOU OR THIRD PARTIES OR A FAILURE OF THE PROGRAM TO OPERATE WITH ANY OTHER PROGRAMS), EVEN

 IF SUCH HOLDER OR OTHER PARTY HAS BEEN ADVISED OF THE POSSIBILITY OF SUCH DAMAGES.

## END OF TERMS AND CONDITIONS

 How to Apply These Terms to Your New Programs

 If you develop a new program, and you want it to be of the greatest possible use to the public, the best way to achieve this is to make it free software which everyone can redistribute and change under these terms.

 To do so, attach the following notices to the program. It is safest to attach them to the start of each source file to most effectively convey the exclusion of warranty; and each file should have at least the "copyright" line and a pointer to where the full notice is found.

<one line to give the program's name and a brief idea of what it does.> Copyright  $(C)$  <year > <name of author

 This program is free software; you can redistribute it and/or modify it under the terms of the GNU General Public License as published by the Free Software Foundation; either version 2 of the License,

or

(at your option) any later version.

This program is distributed in the hope that it will be useful,

 but WITHOUT ANY WARRANTY; without even the implied warranty of MERCHANTABILITY or FITNESS FOR A PARTICULAR PURPOSE. See the GNU General Public License for more details.

 You should have received a copy of the GNU General Public License along with this program; if not, write to the Free Software Foundation, Inc., 51 Franklin Street, Fifth Floor, Boston, MA 02110-1301 USA.

Also add information on how to contact you by electronic and paper mail.

If the program is interactive, make it output a short notice like this when it starts in an interactive mode:

 Gnomovision version 69, Copyright (C) year name of author Gnomovision comes with ABSOLUTELY NO WARRANTY; for details type `show w'. This is free software, and you are welcome to redistribute it under certain conditions; type `show c' for details.

The hypothetical commands `show w' and `show c' should show the appropriate parts of the General Public License. Of course, the commands you use may be called something other than `show w' and `show c'; they could even be mouse-clicks or menu items--whatever suits your program.

You should also get your employer (if you work as a programmer) or your school, if any, to sign a "copyright disclaimer" for the program, if necessary. Here is a sample; alter the names:

 Yoyodyne, Inc., hereby disclaims all copyright interest in the program `Gnomovision' (which makes passes at compilers) written by James Hacker.

 <signature of Ty Coon>, 1 April 1989 Ty Coon, President of Vice

This General Public License does not permit incorporating your program into proprietary programs. If your program is a subroutine library, you may consider it more useful to permit linking proprietary applications with the library. If this is what you want to do, use the GNU Lesser General Public License instead of this License.

Sysvinit is Copyright (C) 1991-2004 Miquel van Smoorenburg Updated Copyright (C) 2018 Jesse Smith

 This program is free software; you can redistribute it and/or modify it under the terms of the GNU General Public License as published by the Free Software Foundation; either version 2 of the License, or (at your option) any later version.

This program is distributed in the hope that it will be useful,

 but WITHOUT ANY WARRANTY; without even the implied warranty of MERCHANTABILITY or FITNESS FOR A PARTICULAR PURPOSE. See the GNU General Public License for more details.

 You should have received a copy of the GNU General Public License along with this program; if not, write to the Free Software Foundation, Inc., 51 Franklin St, Fifth Floor, Boston, MA 02110-1301 USA

On Debian GNU/Linux systems, the complete text of the GNU General Public License can be found in `/usr/share/common-licenses/GPL-2'.

Send patches to sysvinit-devel@nongnu.org

# **1.241 libdebconfclient0 0.251ubuntu1**

# **1.241.1 Available under license :**

CDebConf was initially written by Randolph Chung <tausq@debian.org>

Other contributors include: Anthony Towns <ait@debian.org> David Whedon <dwhedon@gordian.com> Dan Jacobowitz <dan@debian.org> Tollef Fog Heen <tfheen@debian.org> Attilio Fiandrotti <fiandro@tiscali.it> Colin Watson <cjwatson@debian.org> Regis Boudin <regis@debian.org>

CDebConf includes ideas and code from: debconf - The original, de facto, perl implementation (c) Joey Hess <joeyh@debian.org> apt - The Debian Advanced Package Tool (c) Jason Gunthorpe <jgg@debian.org> (derived portions are public domain)

CDebConf is copyrighted (c) 2000-2009 by Randolph Chung <tausq@debian.org>, the d-i team (see above), and Canonical Ltd. under the following license:

Redistribution and use in source and binary forms, with or without modification, are permitted provided that the following conditions are met:

1. Redistributions of source code must retain the above copyright notice, this list of conditions and the

following disclaimer.

2. Redistributions in binary form must reproduce the above copyright notice, this list of conditions and the following disclaimer in the documentation and/or other materials provided with the distribution. THIS SOFTWARE IS PROVIDED BY THE AUTHORS AND CONTRIBUTORS ``AS IS'' AND ANY EXPRESS OR IMPLIED WARRANTIES, INCLUDING, BUT NOT LIMITED TO, THE IMPLIED WARRANTIES OF MERCHANTABILITY AND FITNESS FOR A PARTICULAR PURPOSE ARE DISCLAIMED. IN NO EVENT SHALL THE AUTHOR OR CONTRIBUTORS BE LIABLE FOR ANY DIRECT, INDIRECT, INCIDENTAL, SPECIAL, EXEMPLARY, OR CONSEQUENTIAL DAMAGES (INCLUDING, BUT NOT LIMITED TO, PROCUREMENT OF SUBSTITUTE GOODS OR SERVICES; LOSS OF USE, DATA, OR PROFITS; OR BUSINESS INTERRUPTION) HOWEVER CAUSED AND ON ANY THEORY OF LIABILITY, WHETHER IN CONTRACT, STRICT LIABILITY, OR TORT (INCLUDING NEGLIGENCE OR OTHERWISE) ARISING IN ANY WAY OUT OF THE USE OF THIS SOFTWARE, EVEN IF ADVISED OF THE POSSIBILITY OF SUCH DAMAGE.

# **1.242 pinentry-curses 1.1.0-3build1**

# **1.242.1 Available under license :**

 GNU GENERAL PUBLIC LICENSE Version 2, June 1991

Copyright (C) 1989, 1991 Free Software Foundation, Inc. 675 Mass Ave, Cambridge, MA 02139, USA Everyone is permitted to copy and distribute verbatim copies of this license document, but changing it is not allowed.

 Preamble

 The licenses for most software are designed to take away your freedom to share and change it. By contrast, the GNU General Public License is intended to guarantee your freedom to share and change free software--to make sure the software is free for all its users. This General Public License applies to most of the Free Software Foundation's software and to any other program whose authors commit to using it. (Some other Free Software Foundation software is covered by the GNU Library General Public License instead.) You can apply it to your programs, too.

 When we speak of free software, we are referring to freedom, not price. Our General Public Licenses are designed to make sure that you have the freedom to distribute copies of free software (and charge for this service if you wish), that you receive source code or can get it if you want it, that you can change the software or use pieces of it in new free programs; and that you know you can do these things.

 To protect your rights, we need to make restrictions that forbid anyone to deny you these rights or to ask you to surrender the rights. These restrictions translate to certain responsibilities for you if you distribute copies of the software, or if you modify it.

 For example, if you distribute copies of such a program, whether gratis or for a fee, you must give the recipients all the rights that you have. You must make sure that they, too, receive or can get the source code. And you must show them these terms so they know their rights.

We protect your rights with two steps: (1) copyright the software, and (2) offer you this license which gives you legal permission to copy, distribute and/or modify the software.

 Also, for each author's protection and ours, we want to make certain that everyone understands that there is no warranty for this free software. If the software is modified by someone else and passed on, we want its recipients to know that what they have is not the original, so that any problems introduced by others will not reflect on the original authors' reputations.

 Finally, any free program is threatened constantly by software patents. We wish to avoid the danger that redistributors of a free program will individually obtain patent licenses, in effect making the program proprietary. To prevent this, we have made it clear that any patent must be licensed for everyone's free use or not licensed at all.

 The precise terms and conditions for copying, distribution and modification follow.

# GNU GENERAL PUBLIC LICENSE TERMS AND CONDITIONS FOR COPYING, DISTRIBUTION AND MODIFICATION

 0. This License applies to any program or other work which contains

a notice placed by the copyright holder saying it may be distributed under the terms of this General Public License. The "Program", below, refers to any such program or work, and a "work based on the Program" means either the Program or any derivative work under copyright law: that is to say, a work containing the Program or a portion of it, either verbatim or with modifications and/or translated into another language. (Hereinafter, translation is included without limitation in the term "modification".) Each licensee is addressed as "you".

Activities other than copying, distribution and modification are not covered by this License; they are outside its scope. The act of running the Program is not restricted, and the output from the Program is covered only if its contents constitute a work based on the Program (independent of having been made by running the Program). Whether that is true depends on what the Program does.

1. You may copy and distribute verbatim

copies of the Program's

source code as you receive it, in any medium, provided that you conspicuously and appropriately publish on each copy an appropriate copyright notice and disclaimer of warranty; keep intact all the notices that refer to this License and to the absence of any warranty; and give any other recipients of the Program a copy of this License along with the Program.

You may charge a fee for the physical act of transferring a copy, and you may at your option offer warranty protection in exchange for a fee.

 2. You may modify your copy or copies of the Program or any portion of it, thus forming a work based on the Program, and copy and distribute such modifications or work under the terms of Section 1 above, provided that you also meet all of these conditions:

 a) You must cause the modified files to carry prominent notices stating that you changed the files and the date of any change.

 b) You must cause any work that you distribute or publish, that in whole

 or in part contains or is derived from the Program or any part thereof, to be licensed as a whole at no charge to all third parties under the terms of this License.

 c) If the modified program normally reads commands interactively when run, you must cause it, when started running for such interactive use in the most ordinary way, to print or display an announcement including an appropriate copyright notice and a notice that there is no warranty (or else, saying that you provide a warranty) and that users may redistribute the program under these conditions, and telling the user how to view a copy of this License. (Exception: if the Program itself is interactive but does not normally print such an announcement, your work based on the Program is not required to print an announcement.)

These requirements apply to the modified work as a whole. If identifiable sections of that work are not derived from the Program, and can be reasonably

 considered independent and separate works in themselves, then this License, and its terms, do not apply to those sections when you distribute them as separate works. But when you distribute the same sections as part of a whole which is a work based on the Program, the distribution of the whole must be on the terms of this License, whose permissions for other licensees extend to the entire whole, and thus to each and every part regardless of who wrote it. Thus, it is not the intent of this section to claim rights or contest your rights to work written entirely by you; rather, the intent is to exercise the right to control the distribution of derivative or collective works based on the Program.

In addition, mere aggregation of another work not based on the Program with the Program (or with a work based on the Program) on a volume of a storage or distribution medium does not bring the other work under the scope of this License.

 3. You may copy and distribute the Program (or a work based on it,

under Section 2) in object code or executable form under the terms of Sections 1 and 2 above provided that you also do one of the following:

 a) Accompany it with the complete corresponding machine-readable source code, which must be distributed under the terms of Sections 1 and 2 above on a medium customarily used for software interchange; or,

 b) Accompany it with a written offer, valid for at least three years, to give any third party, for a charge no more than your cost of physically performing source distribution, a complete machine-readable copy of the corresponding source code, to be distributed under the terms of Sections 1 and 2 above on a medium customarily used for software interchange; or,

 c) Accompany it with the information you received as to the offer to distribute corresponding source code. (This alternative is allowed only for noncommercial distribution and only if you received the program in object code or executable form with such an offer, in accord with Subsection b above.)

The source code for a work means the preferred form of the work for making modifications to it. For an executable work, complete source code means all the source code for all modules it contains, plus any associated interface definition files, plus the scripts used to control compilation and installation of the executable. However, as a special exception, the source code distributed need not include anything that is normally distributed (in either source or binary form) with the major components (compiler, kernel, and so on) of the operating system on which the executable runs, unless that component itself accompanies the executable.

If distribution of executable or object code is made by offering access to copy from a designated place, then offering equivalent access to copy the source code from the same place counts as

distribution of the source code, even though third parties are not compelled to copy

the source along with the object code.

 4. You may not copy, modify, sublicense, or distribute the Program except as expressly provided under this License. Any attempt otherwise to copy, modify, sublicense or distribute the Program is void, and will automatically terminate your rights under this License. However, parties who have received copies, or rights, from you under this License will not have their licenses terminated so long as such parties remain in full compliance.

 5. You are not required to accept this License, since you have not signed it. However, nothing else grants you permission to modify or distribute the Program or its derivative works. These actions are prohibited by law if you do not accept this License. Therefore, by modifying or distributing the Program (or any work based on the Program), you indicate your acceptance of this License to do so, and all its terms and conditions for copying, distributing or modifying the Program or works based on it.

#### 6.

 Each time you redistribute the Program (or any work based on the Program), the recipient automatically receives a license from the original licensor to copy, distribute or modify the Program subject to these terms and conditions. You may not impose any further restrictions on the recipients' exercise of the rights granted herein. You are not responsible for enforcing compliance by third parties to this License.

 7. If, as a consequence of a court judgment or allegation of patent infringement or for any other reason (not limited to patent issues), conditions are imposed on you (whether by court order, agreement or otherwise) that contradict the conditions of this License, they do not excuse you from the conditions of this License. If you cannot distribute so as to satisfy simultaneously your obligations under this License and any other pertinent obligations, then as a consequence you may not distribute the Program at all. For example, if a patent license would not permit royalty-free redistribution of the Program by all those who receive copies directly or indirectly through you, then the only way you could satisfy both it and this License would be to refrain entirely from distribution of the Program.

If any portion of this section is held invalid or unenforceable under any particular circumstance, the balance of the section is intended to apply and the section as a whole is intended to apply in other circumstances.

It is not the purpose of this section to induce you to infringe any patents or other property right claims or to contest validity of any such claims; this section has the sole purpose of protecting the integrity of the free software distribution system, which is implemented by public license practices. Many people have made generous contributions to the wide range of software distributed through that system in reliance on consistent application of that system; it is up to the author/donor to decide if he or she is willing to distribute software through any other system and a licensee cannot impose that choice.

This section is intended to make thoroughly clear what is believed to be a consequence of the rest of this License.

 8. If the distribution and/or use of the Program is restricted in certain countries either by patents or by copyrighted interfaces, the original copyright holder who places the Program under this License may add an explicit geographical distribution limitation excluding those countries, so that distribution is permitted only in or among countries not thus excluded. In such case, this License incorporates the limitation as if written in the body of this License.

 9. The Free Software Foundation may publish revised and/or new versions of the General Public License from time to time. Such new versions will be similar in spirit to the present version, but may differ in detail to address new problems or concerns.

Each version is given a distinguishing version number. If the Program specifies a version number of this License which applies to it and "any later version", you have the option of following the terms and conditions either of that version or of any later version published by the Free Software Foundation. If the Program does not specify a version number of this License, you may choose any version ever published by the Free Software Foundation.

 10. If you wish to incorporate parts of the Program into other free programs whose distribution conditions are different, write to the author to ask for permission. For software which is copyrighted by the Free Software Foundation, write to the Free Software Foundation; we sometimes make exceptions for this. Our decision will be guided by the two goals of preserving the free status of all derivatives of our free software and of promoting the sharing and reuse of software generally.

 NO WARRANTY

 11. BECAUSE THE PROGRAM IS LICENSED FREE OF CHARGE, THERE IS NO WARRANTY FOR THE PROGRAM, TO THE EXTENT PERMITTED BY APPLICABLE

LAW. EXCEPT WHEN

OTHERWISE STATED IN WRITING THE COPYRIGHT HOLDERS AND/OR OTHER PARTIES PROVIDE THE PROGRAM "AS IS" WITHOUT WARRANTY OF ANY KIND, EITHER EXPRESSED OR IMPLIED, INCLUDING, BUT NOT LIMITED TO, THE IMPLIED WARRANTIES OF MERCHANTABILITY AND FITNESS FOR A PARTICULAR PURPOSE. THE ENTIRE RISK AS TO THE QUALITY AND PERFORMANCE OF THE PROGRAM IS WITH YOU. SHOULD THE PROGRAM PROVE DEFECTIVE, YOU ASSUME THE COST OF ALL NECESSARY SERVICING, REPAIR OR CORRECTION.

 12. IN NO EVENT UNLESS REQUIRED BY APPLICABLE LAW OR AGREED TO IN WRITING WILL ANY COPYRIGHT HOLDER, OR ANY OTHER PARTY WHO MAY MODIFY AND/OR REDISTRIBUTE THE PROGRAM AS PERMITTED ABOVE, BE LIABLE TO YOU FOR DAMAGES, INCLUDING ANY GENERAL, SPECIAL, INCIDENTAL OR CONSEQUENTIAL DAMAGES ARISING OUT OF THE USE OR INABILITY TO USE THE PROGRAM (INCLUDING BUT NOT LIMITED TO LOSS OF DATA OR DATA BEING RENDERED INACCURATE OR LOSSES SUSTAINED BY YOU OR THIRD PARTIES OR A FAILURE OF THE PROGRAM TO OPERATE WITH ANY OTHER PROGRAMS),

 EVEN IF SUCH HOLDER OR OTHER PARTY HAS BEEN ADVISED OF THE POSSIBILITY OF SUCH DAMAGES.

 END OF TERMS AND CONDITIONS

# **1.243 libnettle 3.5.1+really3.5.1-2ubuntu0.2**

# **1.243.1 Available under license :**

Copyright (C) 2015 Niels Möller

This file is part of GNU Nettle.

 GNU Nettle is free software: you can redistribute it and/or modify it under the terms of either:

 \* the GNU Lesser General Public License as published by the Free Software Foundation; either version 3 of the License, or (at your option) any later version.

or

 \* the GNU General Public License as published by the Free Software Foundation; either version 2 of the License, or (at your option) any later version.

or both in parallel, as here.

GNU Nettle is distributed in the hope that it will be useful,

 but WITHOUT ANY WARRANTY; without even the implied warranty of MERCHANTABILITY or FITNESS FOR A PARTICULAR PURPOSE. See the GNU General Public License for more details.

 You should have received copies of the GNU General Public License and the GNU Lesser General Public License along with this program. If not, see http://www.gnu.org/licenses/. \*/

# GNU GENERAL PUBLIC LICENSE Version 2, June 1991

Copyright (C) 1989, 1991 Free Software Foundation, Inc., 51 Franklin Street, Fifth Floor, Boston, MA 02110-1301 USA Everyone is permitted to copy and distribute verbatim copies of this license document, but changing it is not allowed.

#### Preamble

 The licenses for most software are designed to take away your freedom to share and change it. By contrast, the GNU General Public License is intended to guarantee your freedom to share and change free software--to make sure the software is free for all its users. This General Public License applies to most of the Free Software Foundation's software and to any other program whose authors commit to using it. (Some other Free Software Foundation software is covered by the GNU Lesser General Public License instead.) You can apply it to your programs, too.

 When we speak of free software, we are referring to freedom, not price.

 Our General Public Licenses are designed to make sure that you have the freedom to distribute copies of free software (and charge for this service if you wish), that you receive source code or can get it if you want it, that you can change the software or use pieces of it in new free programs; and that you know you can do these things.

 To protect your rights, we need to make restrictions that forbid anyone to deny you these rights or to ask you to surrender the rights. These restrictions translate to certain responsibilities for you if you distribute copies of the software, or if you modify it.

 For example, if you distribute copies of such a program, whether gratis or for a fee, you must give the recipients all the rights that you have. You must make sure that they, too, receive or can get the source code. And you must show them these terms so they know their rights.

We protect your rights with two steps: (1) copyright the software, and

(2) offer you this license which gives you legal permission to copy, distribute and/or modify the software.

 Also, for each author's protection and ours, we want to make certain that everyone understands that there is no warranty for this free software. If the software is modified by someone else and passed on, we want its recipients to know that what they have is not the original, so that any problems introduced by others will not reflect on the original authors' reputations.

 Finally, any free program is threatened constantly by software patents. We wish to avoid the danger that redistributors of a free program will individually obtain patent licenses, in effect making the program proprietary. To prevent this, we have made it clear that any patent must be licensed for everyone's free use or not licensed at all.

 The precise terms and conditions for copying, distribution and modification follow.

# GNU GENERAL PUBLIC LICENSE TERMS AND CONDITIONS FOR COPYING, DISTRIBUTION AND MODIFICATION

 0. This License applies to any program or other work which contains a notice placed by the copyright holder saying it may be distributed under the terms of this General Public License. The "Program", below, refers to any such program or work, and a "work based on the Program" means either the Program or any derivative work under copyright law: that is to say, a work containing the Program or a portion of it, either verbatim or with modifications and/or translated into another language. (Hereinafter, translation is included without limitation in the term "modification".) Each licensee is addressed as "you".

Activities other than copying, distribution and modification are not covered by this License; they are outside its scope. The act of running the Program is not restricted, and the output from the Program is covered only if its contents constitute a work based on the Program (independent of having been made by running the Program). Whether that is true depends on what the Program does.

 1. You may copy and distribute verbatim copies of the Program's source code as you receive it, in any medium, provided that you conspicuously and appropriately publish on each copy an appropriate copyright notice and disclaimer of warranty; keep intact all the notices that refer to this License and to the absence of any warranty; and give any other recipients of the Program a copy of this License along with the Program.

You may charge a fee for the physical act of transferring a copy, and you may at your option offer warranty protection in exchange for a fee.

 2. You may modify your copy or copies of the Program or any portion of it, thus forming a work based on the Program, and copy and distribute such modifications or work under the terms of Section 1 above, provided that you also meet all of these conditions:

 a) You must cause the modified files to carry prominent notices stating that you changed the files and the date of any change.

b) You must cause

 any work that you distribute or publish, that in whole or in part contains or is derived from the Program or any part thereof, to be licensed as a whole at no charge to all third parties under the terms of this License.

 c) If the modified program normally reads commands interactively when run, you must cause it, when started running for such interactive use in the most ordinary way, to print or display an announcement including an appropriate copyright notice and a notice that there is no warranty (or else, saying that you provide a warranty) and that users may redistribute the program under these conditions, and telling the user how to view a copy of this License. (Exception: if the Program itself is interactive but does not normally print such an announcement, your work based on the Program is not required to print an announcement.)

These requirements apply to the modified work as a whole. If identifiable sections of that work

are not derived from the Program,

and can be reasonably considered independent and separate works in themselves, then this License, and its terms, do not apply to those sections when you distribute them as separate works. But when you distribute the same sections as part of a whole which is a work based on the Program, the distribution of the whole must be on the terms of this License, whose permissions for other licensees extend to the entire whole, and thus to each and every part regardless of who wrote it.

Thus, it is not the intent of this section to claim rights or contest your rights to work written entirely by you; rather, the intent is to exercise the right to control the distribution of derivative or collective works based on the Program.

In addition, mere aggregation of another work not based on the Program with the Program (or with a work based on the Program) on a volume of a storage or distribution medium does not bring the other work under

the scope of this License.

 3. You may copy and distribute the Program (or a work based on it, under Section 2) in object code or executable form under the terms of Sections 1 and 2 above provided that you also do one of the following:

 a) Accompany it with the complete corresponding machine-readable source code, which must be distributed under the terms of Sections 1 and 2 above on a medium customarily used for software interchange; or,

 b) Accompany it with a written offer, valid for at least three years, to give any third party, for a charge no more than your cost of physically performing source distribution, a complete machine-readable copy of the corresponding source code, to be distributed under the terms of Sections 1 and 2 above on a medium customarily used for software interchange; or,

 c) Accompany it with the information you received as to the offer to distribute corresponding source code. (This alternative is allowed only for noncommercial distribution and only if you

 received the program in object code or executable form with such an offer, in accord with Subsection b above.)

The source code for a work means the preferred form of the work for making modifications to it. For an executable work, complete source code means all the source code for all modules it contains, plus any associated interface definition files, plus the scripts used to control compilation and installation of the executable. However, as a special exception, the source code distributed need not include anything that is normally distributed (in either source or binary form) with the major components (compiler, kernel, and so on) of the operating system on which the executable runs, unless that component itself accompanies the executable.

If distribution of executable or object code is made by offering access to copy from a designated place, then offering equivalent access to copy the source code from the same place counts as distribution of the source

 code, even though third parties are not compelled to copy the source along with the object code.

 4. You may not copy, modify, sublicense, or distribute the Program except as expressly provided under this License. Any attempt otherwise to copy, modify, sublicense or distribute the Program is void, and will automatically terminate your rights under this License. However, parties who have received copies, or rights, from you under this License will not have their licenses terminated so long as such

parties remain in full compliance.

 5. You are not required to accept this License, since you have not signed it. However, nothing else grants you permission to modify or distribute the Program or its derivative works. These actions are prohibited by law if you do not accept this License. Therefore, by modifying or distributing the Program (or any work based on the Program), you indicate your acceptance of this License to do so, and all its terms and conditions for copying, distributing or modifying

the Program or works based on it.

 6. Each time you redistribute the Program (or any work based on the Program), the recipient automatically receives a license from the original licensor to copy, distribute or modify the Program subject to these terms and conditions. You may not impose any further restrictions on the recipients' exercise of the rights granted herein. You are not responsible for enforcing compliance by third parties to this License.

 7. If, as a consequence of a court judgment or allegation of patent infringement or for any other reason (not limited to patent issues), conditions are imposed on you (whether by court order, agreement or otherwise) that contradict the conditions of this License, they do not excuse you from the conditions of this License. If you cannot distribute so as to satisfy simultaneously your obligations under this License and any other pertinent obligations, then as a consequence you may not distribute the Program at all. For

example, if a patent

license would not permit royalty-free redistribution of the Program by all those who receive copies directly or indirectly through you, then the only way you could satisfy both it and this License would be to refrain entirely from distribution of the Program.

If any portion of this section is held invalid or unenforceable under any particular circumstance, the balance of the section is intended to apply and the section as a whole is intended to apply in other circumstances.

It is not the purpose of this section to induce you to infringe any patents or other property right claims or to contest validity of any such claims; this section has the sole purpose of protecting the integrity of the free software distribution system, which is implemented by public license practices. Many people have made generous contributions to the wide range of software distributed through that system in reliance on consistent application of that system; it is up to the author/donor to

 decide if he or she is willing to distribute software through any other system and a licensee cannot impose that choice.

This section is intended to make thoroughly clear what is believed to be a consequence of the rest of this License.

 8. If the distribution and/or use of the Program is restricted in certain countries either by patents or by copyrighted interfaces, the original copyright holder who places the Program under this License may add an explicit geographical distribution limitation excluding those countries, so that distribution is permitted only in or among countries not thus excluded. In such case, this License incorporates the limitation as if written in the body of this License.

 9. The Free Software Foundation may publish revised and/or new versions of the General Public License from time to time. Such new versions will be similar in spirit to the present version, but may differ in detail to address new problems or concerns.

Each version is given a distinguishing version number. If the Program specifies a version number of this License which applies to it and "any later version", you have the option of following the terms and conditions either of that version or of any later version published by the Free Software Foundation. If the Program does not specify a version number of this License, you may choose any version ever published by the Free Software Foundation.

 10. If you wish to incorporate parts of the Program into other free programs whose distribution conditions are different, write to the author to ask for permission. For software which is copyrighted by the Free Software Foundation, write to the Free Software Foundation; we sometimes make exceptions for this. Our decision will be guided by the two goals of preserving the free status of all derivatives of our free software and of promoting the sharing and reuse of software generally.

#### NO WARRANTY

# 11. BECAUSE THE PROGRAM IS LICENSED FREE OF CHARGE, THERE IS NO WARRANTY

FOR THE PROGRAM, TO THE EXTENT PERMITTED BY APPLICABLE LAW. EXCEPT WHEN OTHERWISE STATED IN WRITING THE COPYRIGHT HOLDERS AND/OR OTHER PARTIES PROVIDE THE PROGRAM "AS IS" WITHOUT WARRANTY OF ANY KIND, EITHER EXPRESSED OR IMPLIED, INCLUDING, BUT NOT LIMITED TO, THE IMPLIED WARRANTIES OF MERCHANTABILITY AND FITNESS FOR A PARTICULAR PURPOSE. THE ENTIRE RISK AS TO THE QUALITY AND PERFORMANCE OF THE PROGRAM IS WITH YOU. SHOULD THE PROGRAM PROVE DEFECTIVE, YOU ASSUME THE COST OF ALL NECESSARY SERVICING,

REPAIR OR CORRECTION.

 12. IN NO EVENT UNLESS REQUIRED BY APPLICABLE LAW OR AGREED TO IN WRITING WILL ANY COPYRIGHT HOLDER, OR ANY OTHER PARTY WHO MAY MODIFY AND/OR REDISTRIBUTE THE PROGRAM AS PERMITTED ABOVE, BE LIABLE TO YOU FOR DAMAGES, INCLUDING ANY GENERAL, SPECIAL, INCIDENTAL OR CONSEQUENTIAL DAMAGES ARISING OUT OF THE USE OR INABILITY TO USE THE PROGRAM (INCLUDING BUT NOT LIMITED TO LOSS OF DATA OR DATA BEING RENDERED INACCURATE OR LOSSES SUSTAINED BY YOU OR

 THIRD PARTIES OR A FAILURE OF THE PROGRAM TO OPERATE WITH ANY OTHER PROGRAMS), EVEN IF SUCH HOLDER OR OTHER PARTY HAS BEEN ADVISED OF THE POSSIBILITY OF SUCH DAMAGES.

### END OF TERMS AND CONDITIONS

How to Apply These Terms to Your New Programs

 If you develop a new program, and you want it to be of the greatest possible use to the public, the best way to achieve this is to make it free software which everyone can redistribute and change under these terms.

 To do so, attach the following notices to the program. It is safest to attach them to the start of each source file to most effectively convey the exclusion of warranty; and each file should have at least the "copyright" line and a pointer to where the full notice is found.

 <one line to give the program's name and a brief idea of what it does.> Copyright  $(C)$  <year > <name of author>

 This program is free software; you can redistribute it and/or modify it under the terms of the GNU General Public License as published by the Free Software Foundation; either version 2 of the License, or (at your option) any later version.

 This program is distributed in the hope that it will be useful, but WITHOUT ANY WARRANTY; without even the implied warranty of MERCHANTABILITY or FITNESS FOR A PARTICULAR PURPOSE. See the GNU General Public License for more details.

 You should have received a copy of the GNU General Public License along with this program; if not, write to the Free Software Foundation, Inc., 51 Franklin Street, Fifth Floor, Boston, MA 02110-1301 USA.

Also add information on how to contact you by electronic and paper mail.

If the program is interactive, make it output a short notice like this when it starts in an interactive mode:

 Gnomovision version 69, Copyright (C) year name of author Gnomovision comes with ABSOLUTELY NO WARRANTY; for details type `show w'. This is free software, and you are welcome to redistribute it

under certain conditions; type `show c' for details.

The hypothetical commands `show w' and `show c' should show the appropriate parts of the General Public License. Of course, the commands you use may be called something other than `show w' and `show c'; they could even be mouse-clicks or menu items--whatever suits your program.

You should also get your employer (if you work as a programmer) or your school, if any, to sign a "copyright disclaimer" for the program, if necessary. Here is a sample; alter the names:

 Yoyodyne, Inc., hereby disclaims all copyright interest in the program `Gnomovision' (which makes passes at compilers) written by James Hacker.

 <signature of Ty Coon>, 1 April 1989 Ty Coon, President of Vice

This General Public License does not permit incorporating your program into proprietary programs. If your program is a subroutine library, you may consider it more useful to permit linking proprietary applications with the library. If this

 is what you want to do, use the GNU Lesser General Public License instead of this License.

# **1.244 readline-common 8.0-4**

# **1.244.1 Available under license :**

@c The GNU Free Documentation License. @center Version 1.3, 3 November 2008

@c This file is intended to be included within another document, @c hence no sectioning command or @node.

@display Copyright @copyright{} 2000, 2001, 2002, 2007, 2008 Free Software Foundation, Inc. @uref{http://fsf.org/}

Everyone is permitted to copy and distribute verbatim copies of this license document, but changing it is not allowed. @end display

@enumerate 0

# @item PREAMBLE

The purpose of this License is to make a manual, textbook, or other functional and useful document @dfn{free} in the sense of freedom: to assure everyone the effective freedom to copy and redistribute it, with or without modifying it, either commercially or noncommercially. Secondarily, this License preserves for the author and publisher a way to get credit for their work, while not being considered responsible for modifications made by others.

This License is a kind of ``copyleft'', which means that derivative works of the document must themselves be free in the same sense. It complements the GNU General Public License, which is a copyleft license designed for free software.

We have designed this License in order to use it for manuals for free software, because free software needs free documentation: a free program should come with manuals providing the same freedoms that the software does. But this License is not limited to software manuals; it can be used for any textual work, regardless of subject matter or whether it is published as a printed book. We recommend this License principally for works whose purpose is instruction or reference.

# @item APPLICABILITY AND DEFINITIONS

This License applies to any manual or other work, in any medium, that contains a notice placed by the copyright holder saying it can be distributed under the terms of this License. Such a notice grants a world-wide, royalty-free license, unlimited in duration, to use that work under the conditions stated herein. The ``Document'', below, refers

 to any such manual or work. Any member of the public is a licensee, and is addressed as ``you''. You accept the license if you copy, modify or distribute the work in a way requiring permission under copyright law.

A ``Modified Version'' of the Document means any work containing the Document or a portion of it, either copied verbatim, or with modifications and/or translated into another language.

A ``Secondary Section'' is a named appendix or a front-matter section of the Document that deals exclusively with the relationship of the publishers or authors of the Document to the Document's overall subject (or to related matters) and contains nothing that could fall directly within that overall subject. (Thus, if the Document is in

part a textbook of mathematics, a Secondary Section may not explain any mathematics.) The relationship could be a matter of historical connection with the subject or with related matters, or of legal, commercial, philosophical, ethical or political position regarding them.

The ``Invariant Sections'' are certain Secondary Sections whose titles are designated, as being those of Invariant Sections, in the notice that says that the Document is released under this License. If a section does not fit the above definition of Secondary then it is not allowed to be designated as Invariant. The Document may contain zero Invariant Sections. If the Document does not identify any Invariant Sections then there are none.

The ``Cover Texts'' are certain short passages of text that are listed, as Front-Cover Texts or Back-Cover Texts, in the notice that says that the Document is released under this License. A Front-Cover Text may be at most 5 words, and a Back-Cover Text may be at most 25 words.

A ``Transparent'' copy of the Document means a machine-readable copy, represented in a format whose specification is available to the general public, that is suitable for revising the document straightforwardly with generic text editors or (for images composed of

pixels) generic paint programs or (for drawings) some widely available drawing editor, and that is suitable for input to text formatters or for automatic translation to a variety of formats suitable for input to text formatters. A copy made in an otherwise Transparent file format whose markup, or absence of markup, has been arranged to thwart or discourage subsequent modification by readers is not Transparent. An image format is not Transparent if used for any substantial amount of text. A copy that is not ``Transparent'' is called ``Opaque''.

Examples of suitable formats for Transparent copies include plain @sc{ascii} without markup, Texinfo input format, La@TeX{} input format, @acronym{SGML} or @acronym{XML} using a publicly available @acronym{DTD}, and standard-conforming simple @acronym{HTML}, PostScript or @acronym{PDF} designed for human modification. Examples of transparent image formats include @acronym{PNG}, @acronym{XCF} and @acronym{JPG}. Opaque formats include proprietary formats that can be read and edited only by proprietary word processors, @acronym{SGML} or @acronym{XML} for which the @acronym{DTD} and/or processing tools are

not generally available, and the machine-generated @acronym{HTML}, PostScript or @acronym{PDF} produced by some word processors for output purposes only.

The ``Title Page'' means, for a printed book, the title page itself, plus such following pages as are needed to hold, legibly, the material this License requires to appear in the title page. For works in formats which do not have any title page as such, ``Title Page'' means the text near the most prominent appearance of the work's title, preceding the beginning of the body of the text.

The ``publisher'' means any person or entity that distributes copies of the Document to the public.

A section ``Entitled XYZ'' means a named subunit of the Document whose title either is precisely XYZ or contains XYZ in parentheses following text that translates XYZ in another language. (Here XYZ stands for a specific section name mentioned below, such as "Acknowledgements", ``Dedications'', ``Endorsements'', or ``History''.) To ``Preserve the Title'' of such a section when you modify the Document means that it remains a section "Entitled XYZ" according to this definition.

The Document may include Warranty Disclaimers next to the notice which states that this License applies to the Document. These Warranty Disclaimers are considered to be included by reference in this License, but only as regards disclaiming warranties: any other implication that these Warranty Disclaimers may have is void and has no effect on the meaning of this License.

# @item VERBATIM COPYING

You may copy and distribute the Document in any medium, either commercially or noncommercially, provided that this License, the copyright notices, and the license notice saying this License applies to the Document are reproduced in all copies, and that you add no other conditions whatsoever

 to those of this License. You may not use technical measures to obstruct or control the reading or further copying of the copies you make or distribute. However, you may accept compensation in exchange for copies. If you distribute a large enough number of copies you must also follow the conditions in section 3.

You may also lend copies, under the same conditions stated above, and you may publicly display copies.

@item COPYING IN QUANTITY

If you publish printed copies (or copies in media that commonly have printed covers) of the Document, numbering more than 100, and the

Document's license notice requires Cover Texts, you must enclose the copies in covers that carry, clearly and legibly, all these Cover Texts: Front-Cover Texts on the front cover, and Back-Cover Texts on the back cover. Both covers must also clearly and legibly identify you as the publisher of these copies. The front cover must present the full title with all words of the title equally prominent and visible.

 You may add other material on the covers in addition. Copying with changes limited to the covers, as long as they preserve the title of the Document and satisfy these conditions, can be treated as verbatim copying in other respects.

If the required texts for either cover are too voluminous to fit legibly, you should put the first ones listed (as many as fit reasonably) on the actual cover, and continue the rest onto adjacent pages.

If you publish or distribute Opaque copies of the Document numbering more than 100, you must either include a machine-readable Transparent copy along with each Opaque copy, or state in or with each Opaque copy a computer-network location from which the general network-using public has access to download using public-standard network protocols a complete Transparent copy of the Document, free of added material. If you use the latter option, you must take reasonably prudent steps, when you begin distribution of Opaque copies in quantity, to ensure that

 this Transparent copy will remain thus accessible at the stated location until at least one year after the last time you distribute an Opaque copy (directly or through your agents or retailers) of that edition to the public.

It is requested, but not required, that you contact the authors of the Document well before redistributing any large number of copies, to give them a chance to provide you with an updated version of the Document.

## @item MODIFICATIONS

You may copy and distribute a Modified Version of the Document under the conditions of sections 2 and 3 above, provided that you release the Modified Version under precisely this License, with the Modified Version filling the role of the Document, thus licensing distribution and modification of the Modified Version to whoever possesses a copy of it. In addition, you must do these things in the Modified Version:

@enumerate A @item Use in the Title Page (and on the covers, if any) a title distinct

from that of the Document, and from those of previous versions (which should, if there were any, be listed in the History section of the Document). You may use the same title as a previous version if the original publisher of that version gives permission.

#### @item

List on the Title Page, as authors, one or more persons or entities responsible for authorship of the modifications in the Modified Version, together with at least five of the principal authors of the Document (all of its principal authors, if it has fewer than five), unless they release you from this requirement.

#### @item

State on the Title page the name of the publisher of the Modified Version, as the publisher.

#### @item

Preserve all the copyright notices of the Document.

#### @item

Add an appropriate copyright notice for your modifications adjacent to the other copyright notices.

#### @item

Include, immediately after the copyright notices, a license notice giving the public permission to use the Modified Version under the terms of this License, in the form shown in the Addendum below.

### @item

Preserve in that license notice the full lists of Invariant Sections and required Cover Texts given in the Document's license notice.

#### @item

Include an unaltered copy of this License.

#### @item

Preserve the section Entitled ``History'', Preserve its Title, and add to it an item stating at least the title, year, new authors, and publisher of the Modified Version as given on the Title Page. If there is no section Entitled ``History'' in the Document, create one stating the title, year, authors, and publisher of the Document as given on its Title Page, then add an item describing the Modified Version as stated in the previous sentence.

#### @item

Preserve the network location, if any, given in the Document for

public access to a Transparent copy of the Document, and likewise the network locations given in the Document for previous versions it was based on. These may be placed in the ``History'' section. You may omit a network location for a work that was published at least

 four years before the Document itself, or if the original publisher of the version it refers to gives permission.

#### @item

For any section Entitled ``Acknowledgements'' or ``Dedications'', Preserve the Title of the section, and preserve in the section all the substance and tone of each of the contributor acknowledgements and/or dedications given therein.

#### @item

Preserve all the Invariant Sections of the Document, unaltered in their text and in their titles. Section numbers or the equivalent are not considered part of the section titles.

#### @item

Delete any section Entitled ``Endorsements''. Such a section may not be included in the Modified Version.

#### @item

Do not retitle any existing section to be Entitled ``Endorsements'' or to conflict in title with any Invariant Section.

#### @item

Preserve any Warranty Disclaimers. @end enumerate

If the Modified Version includes new front-matter sections or appendices that qualify as Secondary Sections and contain no material copied from the Document, you may at your option designate some or all of these sections as invariant. To do this, add their titles to the

list of Invariant Sections in the Modified Version's license notice. These titles must be distinct from any other section titles.

You may add a section Entitled ``Endorsements'', provided it contains nothing but endorsements of your Modified Version by various parties---for example, statements of peer review or that the text has been approved by an organization as the authoritative definition of a standard.

You may add a passage of up to five words as a Front-Cover Text, and a passage of up to 25 words as a Back-Cover Text, to the end of the list of Cover Texts in the Modified Version. Only one passage of

Front-Cover Text and one of Back-Cover Text may be added by (or through arrangements made by) any one entity. If the Document already includes a cover text for the same cover, previously added by you or by arrangement made by the same entity you are acting on behalf of,

you may not add another; but you may replace the old one, on explicit permission from the previous publisher that added the old one.

The author(s) and publisher(s) of the Document do not by this License give permission to use their names for publicity for or to assert or imply endorsement of any Modified Version.

# @item COMBINING DOCUMENTS

You may combine the Document with other documents released under this License, under the terms defined in section 4 above for modified versions, provided that you include in the combination all of the Invariant Sections of all of the original documents, unmodified, and list them all as Invariant Sections of your combined work in its license notice, and that you preserve all their Warranty Disclaimers.

The combined work need only contain one copy of this License, and multiple identical Invariant Sections may be replaced with a single copy. If there are multiple Invariant Sections with the same name but different contents, make the title of each such section unique by adding at the end of it, in parentheses, the name of the original author or publisher of that section if known, or else a unique number. Make the same adjustment to the section titles in the list of Invariant Sections in the license notice of the combined work.

In the combination, you must combine any sections Entitled ``History'' in the various original documents, forming one section Entitled ``History''; likewise combine any sections Entitled ``Acknowledgements'', and any sections Entitled ``Dedications''. You must delete all sections Entitled ``Endorsements."

# @item COLLECTIONS OF DOCUMENTS

You may make a collection consisting of the Document and other documents released under this License, and replace the individual copies of this License in the various documents with a single copy that is included in the collection, provided that you follow the rules of this License for verbatim copying of each of the documents in all other respects.

You may extract

 a single document from such a collection, and distribute it individually under this License, provided you insert a copy of this License into the extracted document, and follow this License in all other respects regarding verbatim copying of that document.

# @item AGGREGATION WITH INDEPENDENT WORKS

A compilation of the Document or its derivatives with other separate and independent documents or works, in or on a volume of a storage or distribution medium, is called an ``aggregate'' if the copyright resulting from the compilation is not used to limit the legal rights of the compilation's users beyond what the individual works permit. When the Document is included in an aggregate, this License does not apply to the other works in the aggregate which are not themselves derivative works of the Document.

If the Cover Text requirement of section 3 is applicable to these copies of the Document, then if the Document is less than one half of the entire aggregate, the Document's Cover Texts may be placed on

covers that bracket the Document within the aggregate, or the electronic equivalent of covers if the Document is in electronic form. Otherwise they must appear on printed covers that bracket the whole aggregate.

@item TRANSLATION

Translation is considered a kind of modification, so you may distribute translations of the Document under the terms of section 4. Replacing Invariant Sections with translations requires special permission from their copyright holders, but you may include translations of some or all Invariant Sections in addition to the original versions of these Invariant Sections. You may include a translation of this License, and all the license notices in the Document, and any Warranty Disclaimers, provided that you also include the original English version of this License and the original versions of those notices and disclaimers. In case of a disagreement between the translation and the original version of this License or a notice or disclaimer, the original version will prevail.

If a section in the Document is Entitled ``Acknowledgements'', ``Dedications'', or ``History'', the requirement (section 4) to Preserve its Title (section 1) will typically require changing the actual title.

# @item **TERMINATION**

You may not copy, modify, sublicense, or distribute the Document except as expressly provided under this License. Any attempt otherwise to copy, modify, sublicense, or distribute it is void, and will automatically terminate your rights under this License.

However, if you cease all violation of this License, then your license from a particular copyright holder is reinstated (a) provisionally, unless and until the copyright holder explicitly and finally terminates your license, and (b) permanently, if the copyright holder fails to notify you of the violation by some reasonable means prior to 60 days after the cessation.

Moreover, your license from a particular copyright holder is reinstated permanently if the copyright holder notifies you of the

violation by some reasonable means, this is the first time you have received notice of violation of this License (for any work) from that copyright holder, and you cure the violation prior to 30 days after your receipt of the notice.

Termination of your rights under this section does not terminate the licenses of parties who have received copies or rights from you under this License. If your rights have been terminated and not permanently reinstated, receipt of a copy of some or all of the same material does not give you any rights to use it.

## @item

## FUTURE REVISIONS OF THIS LICENSE

The Free Software Foundation may publish new, revised versions of the GNU Free Documentation License from time to time. Such new versions will be similar in spirit to the present version, but may differ in detail to address new problems or concerns. See @uref{http://www.gnu.org/copyleft/}.

Each version of the License is given a distinguishing version number. If the Document specifies that

a particular numbered version of this

License ``or any later version'' applies to it, you have the option of following the terms and conditions either of that specified version or of any later version that has been published (not as a draft) by the Free Software Foundation. If the Document does not specify a version number of this License, you may choose any version ever published (not as a draft) by the Free Software Foundation. If the Document specifies that a proxy can decide which future versions of this

License can be used, that proxy's public statement of acceptance of a version permanently authorizes you to choose that version for the Document.

# @item RELICENSING

``Massive Multiauthor Collaboration Site'' (or ``MMC Site'') means any World Wide Web server that publishes copyrightable works and also provides prominent facilities for anybody to edit those works. A public wiki that anybody can edit is an example of such a server. A ``Massive Multiauthor Collaboration'' (or ``MMC'') contained in the site means any set of copyrightable works thus published on the MMC site.

``CC-BY-SA'' means the Creative Commons Attribution-Share Alike 3.0 license published by Creative Commons Corporation, a not-for-profit corporation with a principal place of business in San Francisco, California, as well as future copyleft versions of that license published by that same organization.

``Incorporate'' means to publish or republish a Document, in whole or in part, as part of another Document.

An MMC is ``eligible for relicensing'' if it is licensed under this License, and if all works that were first published under this License somewhere other than this MMC, and subsequently incorporated in whole or in part into the MMC, (1) had no cover texts or invariant sections, and (2) were thus incorporated prior to November 1, 2008.

The operator of an MMC Site may republish an MMC contained in the site under CC-BY-SA on the same site at any time before August 1, 2009, provided the MMC is eligible for relicensing.

#### @end enumerate

@page @heading ADDENDUM: How to use this License for your documents

To use this License in a document you have written, include a copy of the License in the document and put the following copyright and license notices just after the title page:

@smallexample @group Copyright (C) @var{year} @var{your name}.

 Permission is granted to copy, distribute and/or modify this document under the terms of the GNU Free Documentation License, Version 1.3 or any later version published by the Free Software Foundation; with no Invariant Sections, no Front-Cover Texts, and no Back-Cover Texts. A copy of the license is included in the section entitled ``GNU Free Documentation License''. @end group @end smallexample

If you have Invariant Sections, Front-Cover Texts and Back-Cover Texts, replace the ``with@dots{}Texts.'' line with this:

@smallexample @group with the Invariant Sections being @var{list their titles}, with the Front-Cover Texts being @var{list}, and with the Back-Cover Texts being @var{list}. @end group @end smallexample

If you have Invariant Sections without Cover Texts, or some other combination of the three, merge those two alternatives to suit the situation.

If your document contains nontrivial examples of program code, we recommend releasing these examples in parallel under your choice of free software license, such as the GNU General Public License, to permit their use in free software.

@c Local Variables: @c ispell-local-pdict: "ispell-dict" @c End:

 GNU GENERAL PUBLIC LICENSE Version 3, 29 June 2007

Copyright (C) 2007 Free Software Foundation, Inc. <http://fsf.org/> Everyone is permitted to copy and distribute verbatim copies of this license document, but changing it is not allowed.

Preamble

 The GNU General Public License is a free, copyleft license for software and other kinds of works.

 The licenses for most software and other practical works are designed to take away your freedom to share and change the works. By contrast, the GNU General Public License is intended to guarantee your freedom to

share and change all versions of a program--to make sure it remains free software for all its users. We, the Free Software Foundation, use the GNU General Public License for most of our software; it applies also to any other work released this way by its authors. You can apply it to your programs, too.

 When we speak of free software, we are referring to freedom, not

price. Our General Public Licenses are designed to make sure that you have the freedom to distribute copies of free software (and charge for them if you wish), that you receive source code or can get it if you want it, that you can change the software or use pieces of it in new free programs, and that you know you can do these things.

 To protect your rights, we need to prevent others from denying you these rights or asking you to surrender the rights. Therefore, you have certain responsibilities if you distribute copies of the software, or if you modify it: responsibilities to respect the freedom of others.

 For example, if you distribute copies of such a program, whether gratis or for a fee, you must pass on to the recipients the same freedoms that you received. You must make sure that they, too, receive or can get the source code. And you must show them these terms so they know their rights.

 Developers that use the GNU GPL protect your rights with two steps: (1)

 assert copyright on the software, and (2) offer you this License giving you legal permission to copy, distribute and/or modify it.

 For the developers' and authors' protection, the GPL clearly explains that there is no warranty for this free software. For both users' and authors' sake, the GPL requires that modified versions be marked as changed, so that their problems will not be attributed erroneously to authors of previous versions.

 Some devices are designed to deny users access to install or run modified versions of the software inside them, although the manufacturer can do so. This is fundamentally incompatible with the aim of protecting users' freedom to change the software. The systematic pattern of such abuse occurs in the area of products for individuals to use, which is precisely where it is most unacceptable. Therefore, we have designed this version of the GPL to prohibit the practice for those products. If such problems arise substantially in other domains, we stand

 ready to extend this provision to those domains in future versions of the GPL, as needed to protect the freedom of users.

 Finally, every program is threatened constantly by software patents. States should not allow patents to restrict development and use of software on general-purpose computers, but in those that do, we wish to avoid the special danger that patents applied to a free program could make it effectively proprietary. To prevent this, the GPL assures that patents cannot be used to render the program non-free.

 The precise terms and conditions for copying, distribution and modification follow.

#### TERMS AND CONDITIONS

0. Definitions.

"This License" refers to version 3 of the GNU General Public License.

 "Copyright" also means copyright-like laws that apply to other kinds of works, such as semiconductor masks.

 "The Program" refers to any copyrightable work licensed under this License. Each licensee is addressed as "you". "Licensees" and "recipients" may be individuals or organizations.

 To "modify" a work means to copy from or adapt all or part of the work in a fashion requiring copyright permission, other than the making of an exact copy. The resulting work is called a "modified version" of the earlier work or a work "based on" the earlier work.

 A "covered work" means either the unmodified Program or a work based on the Program.

 To "propagate" a work means to do anything with it that, without permission, would make you directly or secondarily liable for infringement under applicable copyright law, except executing it on a computer or modifying a private copy. Propagation includes copying, distribution (with or without modification), making available to the public, and in some countries other activities as well.

 To "convey" a work means any kind of propagation that enables other parties to make or receive copies. Mere interaction with a user through a computer network, with no transfer of a copy, is not conveying.

 An interactive user interface displays "Appropriate Legal Notices" to the extent that it includes a convenient and prominently visible feature that (1) displays an appropriate copyright notice, and (2) tells the user that there is no warranty for the work (except to the

extent that warranties are provided), that licensees may convey the work under this License, and how to view a copy of this License. If the interface presents a list of user commands or options, such as a menu, a prominent item in the list meets this criterion.

#### 1. Source Code.

 The "source code" for a work means the preferred form of the work for making modifications to it. "Object code" means any non-source form of a work.

 A "Standard Interface" means an interface that either is an official standard defined by a recognized standards body, or, in the case of interfaces specified for a particular programming language, one that is widely used among developers working in that language.

#### The

 "System Libraries" of an executable work include anything, other than the work as a whole, that (a) is included in the normal form of packaging a Major Component, but which is not part of that Major Component, and (b) serves only to enable use of the work with that Major Component, or to implement a Standard Interface for which an implementation is available to the public in source code form. A "Major Component", in this context, means a major essential component (kernel, window system, and so on) of the specific operating system (if any) on which the executable work runs, or a compiler used to produce the work, or an object code interpreter used to run it.

 The "Corresponding Source" for a work in object code form means all the source code needed to generate, install, and (for an executable work) run the object code and to modify the work, including scripts to control those activities. However, it does not include the work's System Libraries, or general-purpose tools or generally available free

programs which are used unmodified in performing those activities but which are not part of the work. For example, Corresponding Source includes interface definition files associated with source files for the work, and the source code for shared libraries and dynamically linked subprograms that the work is specifically designed to require, such as by intimate data communication or control flow between those subprograms and other parts of the work.

 The Corresponding Source need not include anything that users can regenerate automatically from other parts of the Corresponding Source.

 The Corresponding Source for a work in source code form is that same work.

#### 2. Basic Permissions.

 All rights granted under this License are granted for the term of copyright on the Program, and are irrevocable provided the stated conditions are met. This License explicitly affirms your unlimited permission to run the unmodified Program. The output from running a covered work is covered

by this License only if the output, given its

content, constitutes a covered work. This License acknowledges your rights of fair use or other equivalent, as provided by copyright law.

 You may make, run and propagate covered works that you do not convey, without conditions so long as your license otherwise remains in force. You may convey covered works to others for the sole purpose of having them make modifications exclusively for you, or provide you with facilities for running those works, provided that you comply with the terms of this License in conveying all material for which you do not control copyright. Those thus making or running the covered works for you must do so exclusively on your behalf, under your direction and control, on terms that prohibit them from making any copies of your copyrighted material outside their relationship with you.

 Conveying under any other circumstances is permitted solely under the conditions stated below. Sublicensing is not allowed; section 10 makes it unnecessary.

3. Protecting Users' Legal Rights From Anti-Circumvention Law.

 No covered work shall be deemed part of an effective technological measure under any applicable law fulfilling obligations under article 11 of the WIPO copyright treaty adopted on 20 December 1996, or similar laws prohibiting or restricting circumvention of such measures.

 When you convey a covered work, you waive any legal power to forbid circumvention of technological measures to the extent such circumvention is effected by exercising rights under this License with respect to the covered work, and you disclaim any intention to limit operation or modification of the work as a means of enforcing, against the work's users, your or third parties' legal rights to forbid circumvention of technological measures.

4. Conveying Verbatim Copies.

 You may convey verbatim copies of the Program's source code as you receive it, in any medium, provided that you conspicuously and
### appropriately

 publish on each copy an appropriate copyright notice; keep intact all notices stating that this License and any non-permissive terms added in accord with section 7 apply to the code; keep intact all notices of the absence of any warranty; and give all recipients a copy of this License along with the Program.

 You may charge any price or no price for each copy that you convey, and you may offer support or warranty protection for a fee.

5. Conveying Modified Source Versions.

 You may convey a work based on the Program, or the modifications to produce it from the Program, in the form of source code under the terms of section 4, provided that you also meet all of these conditions:

 a) The work must carry prominent notices stating that you modified it, and giving a relevant date.

 b) The work must carry prominent notices stating that it is released under this License and any conditions added under section 7. This requirement modifies the requirement in section 4 to

"keep intact all notices".

 c) You must license the entire work, as a whole, under this License to anyone who comes into possession of a copy. This License will therefore apply, along with any applicable section 7 additional terms, to the whole of the work, and all its parts, regardless of how they are packaged. This License gives no permission to license the work in any other way, but it does not invalidate such permission if you have separately received it.

 d) If the work has interactive user interfaces, each must display Appropriate Legal Notices; however, if the Program has interactive interfaces that do not display Appropriate Legal Notices, your work need not make them do so.

 A compilation of a covered work with other separate and independent works, which are not by their nature extensions of the covered work, and which are not combined with it such as to form a larger program, in or on a volume of a storage or distribution medium, is called an

"aggregate" if the compilation and its resulting copyright are not used to limit the access or legal rights of the compilation's users beyond what the individual works permit. Inclusion of a covered work in an aggregate does not cause this License to apply to the other parts of the aggregate.

#### 6. Conveying Non-Source Forms.

 You may convey a covered work in object code form under the terms of sections 4 and 5, provided that you also convey the machine-readable Corresponding Source under the terms of this License, in one of these ways:

 a) Convey the object code in, or embodied in, a physical product (including a physical distribution medium), accompanied by the Corresponding Source fixed on a durable physical medium customarily used for software interchange.

 b) Convey the object code in, or embodied in, a physical product (including a physical distribution medium), accompanied by a written offer, valid for at least three years and valid for as

 long as you offer spare parts or customer support for that product model, to give anyone who possesses the object code either (1) a copy of the Corresponding Source for all the software in the product that is covered by this License, on a durable physical medium customarily used for software interchange, for a price no more than your reasonable cost of physically performing this conveying of source, or (2) access to copy the Corresponding Source from a network server at no charge.

 c) Convey individual copies of the object code with a copy of the written offer to provide the Corresponding Source. This alternative is allowed only occasionally and noncommercially, and only if you received the object code with such an offer, in accord with subsection 6b.

 d) Convey the object code by offering access from a designated place (gratis or for a charge), and offer equivalent access to the Corresponding Source in

the same way through the same place at no

 further charge. You need not require recipients to copy the Corresponding Source along with the object code. If the place to copy the object code is a network server, the Corresponding Source may be on a different server (operated by you or a third party) that supports equivalent copying facilities, provided you maintain clear directions next to the object code saying where to find the Corresponding Source. Regardless of what server hosts the Corresponding Source, you remain obligated to ensure that it is available for as long as needed to satisfy these requirements.

 e) Convey the object code using peer-to-peer transmission, provided you inform other peers where the object code and Corresponding

 Source of the work are being offered to the general public at no charge under subsection 6d.

 A separable portion of the object code, whose source code is excluded from the Corresponding Source as a System Library, need not be included in conveying the object code work.

 A "User Product" is either (1) a "consumer product", which means any tangible personal property which is normally used for personal, family, or household purposes, or (2) anything designed or sold for incorporation into a dwelling. In determining whether a product is a consumer product, doubtful cases shall be resolved in favor of coverage. For a particular product received by a particular user, "normally used" refers to a typical or common use of that class of product, regardless of the status of the particular user or of the way in which the particular user actually uses, or expects or is expected to use, the product. A product is a consumer product regardless of whether the product has substantial commercial, industrial or non-consumer uses, unless such uses represent the only significant mode of use of the product.

 "Installation Information" for a User Product means any methods, procedures, authorization

 keys, or other information required to install and execute modified versions of a covered work in that User Product from a modified version of its Corresponding Source. The information must suffice to ensure that the continued functioning of the modified object code is in no case prevented or interfered with solely because modification has been made.

 If you convey an object code work under this section in, or with, or specifically for use in, a User Product, and the conveying occurs as part of a transaction in which the right of possession and use of the User Product is transferred to the recipient in perpetuity or for a fixed term (regardless of how the transaction is characterized), the Corresponding Source conveyed under this section must be accompanied by the Installation Information. But this requirement does not apply if neither you nor any third party retains the ability to install modified object code on the User Product (for example, the work has been installed in

ROM).

 The requirement to provide Installation Information does not include a requirement to continue to provide support service, warranty, or updates for a work that has been modified or installed by the recipient, or for the User Product in which it has been modified or installed. Access to a network may be denied when the modification itself materially and adversely affects the operation of the network or violates the rules and

protocols for communication across the network.

 Corresponding Source conveyed, and Installation Information provided, in accord with this section must be in a format that is publicly documented (and with an implementation available to the public in source code form), and must require no special password or key for unpacking, reading or copying.

### 7. Additional Terms.

 "Additional permissions" are terms that supplement the terms of this License by making exceptions from one or more of its conditions. Additional permissions that are applicable to the entire Program shall

be treated as though they were included in this License, to the extent that they are valid under applicable law. If additional permissions apply only to part of the Program, that part may be used separately under those permissions, but the entire Program remains governed by this License without regard to the additional permissions.

 When you convey a copy of a covered work, you may at your option remove any additional permissions from that copy, or from any part of it. (Additional permissions may be written to require their own removal in certain cases when you modify the work.) You may place additional permissions on material, added by you to a covered work, for which you have or can give appropriate copyright permission.

 Notwithstanding any other provision of this License, for material you add to a covered work, you may (if authorized by the copyright holders of that material) supplement the terms of this License with terms:

 a) Disclaiming warranty or limiting liability differently from the terms of sections 15 and 16 of this License; or

 b) Requiring preservation of specified reasonable legal notices or author attributions in that material or in the Appropriate Legal Notices displayed by works containing it; or

 c) Prohibiting misrepresentation of the origin of that material, or requiring that modified versions of such material be marked in reasonable ways as different from the original version; or

 d) Limiting the use for publicity purposes of names of licensors or authors of the material; or

 e) Declining to grant rights under trademark law for use of some trade names, trademarks, or service marks; or

 f) Requiring indemnification of licensors and authors of that material by anyone who conveys the material (or modified versions of it) with contractual assumptions of liability to the recipient, for any liability that these contractual assumptions directly impose on

those licensors and authors.

 All other non-permissive additional terms are considered "further restrictions" within the meaning of section 10. If the Program as you received it, or any part of it, contains a notice stating that it is governed by this License along with a term that is a further restriction, you may remove that term. If a license document contains a further restriction but permits relicensing or conveying under this License, you may add to a covered work material governed by the terms of that license document, provided that the further restriction does not survive such relicensing or conveying.

 If you add terms to a covered work in accord with this section, you must place, in the relevant source files, a statement of the additional terms that apply to those files, or a notice indicating where to find the applicable terms.

 Additional terms, permissive or non-permissive, may be stated in the form of a separately written license, or stated as exceptions; the above requirements apply either way.

## 8. Termination.

 You may not propagate or modify a covered work except as expressly provided under this License. Any attempt otherwise to propagate or modify it is void, and will automatically terminate your rights under this License (including any patent licenses granted under the third paragraph of section 11).

 However, if you cease all violation of this License, then your license from a particular copyright holder is reinstated (a) provisionally, unless and until the copyright holder explicitly and finally terminates your license, and (b) permanently, if the copyright holder fails to notify you of the violation by some reasonable means prior to 60 days after the cessation.

 Moreover, your license from a particular copyright holder is reinstated permanently if the copyright holder notifies you of the violation by some reasonable means, this is the first time you have received notice of violation of this License (for any work) from that copyright

 holder, and you cure the violation prior to 30 days after your receipt of the notice.

 Termination of your rights under this section does not terminate the licenses of parties who have received copies or rights from you under this License. If your rights have been terminated and not permanently reinstated, you do not qualify to receive new licenses for the same material under section 10.

## 9. Acceptance Not Required for Having Copies.

 You are not required to accept this License in order to receive or run a copy of the Program. Ancillary propagation of a covered work occurring solely as a consequence of using peer-to-peer transmission to receive a copy likewise does not require acceptance. However, nothing other than this License grants you permission to propagate or modify any covered work. These actions infringe copyright if you do not accept this License. Therefore, by modifying or propagating a covered work, you indicate your acceptance of this License to do so.

### 10. Automatic Licensing of Downstream Recipients.

 Each time you convey a covered work, the recipient automatically receives a license from the original licensors, to run, modify and propagate that work, subject to this License. You are not responsible for enforcing compliance by third parties with this License.

 An "entity transaction" is a transaction transferring control of an organization, or substantially all assets of one, or subdividing an organization, or merging organizations. If propagation of a covered work results from an entity transaction, each party to that transaction who receives a copy of the work also receives whatever licenses to the work the party's predecessor in interest had or could give under the previous paragraph, plus a right to possession of the Corresponding Source of the work from the predecessor in interest, if the predecessor has it or can get it with reasonable efforts.

 You may not impose any further restrictions on the exercise of the rights

 granted or affirmed under this License. For example, you may not impose a license fee, royalty, or other charge for exercise of rights granted under this License, and you may not initiate litigation (including a cross-claim or counterclaim in a lawsuit) alleging that any patent claim is infringed by making, using, selling, offering for sale, or importing the Program or any portion of it.

11. Patents.

 A "contributor" is a copyright holder who authorizes use under this License of the Program or a work on which the Program is based. The work thus licensed is called the contributor's "contributor version".

 A contributor's "essential patent claims" are all patent claims owned or controlled by the contributor, whether already acquired or hereafter acquired, that would be infringed by some manner, permitted by this License, of making, using, or selling its contributor version, but do not include claims that would be infringed only as a consequence of further modification of the contributor version. For

purposes of this definition, "control" includes the right to grant patent sublicenses in a manner consistent with the requirements of this License.

 Each contributor grants you a non-exclusive, worldwide, royalty-free patent license under the contributor's essential patent claims, to make, use, sell, offer for sale, import and otherwise run, modify and propagate the contents of its contributor version.

 In the following three paragraphs, a "patent license" is any express agreement or commitment, however denominated, not to enforce a patent (such as an express permission to practice a patent or covenant not to sue for patent infringement). To "grant" such a patent license to a party means to make such an agreement or commitment not to enforce a patent against the party.

 If you convey a covered work, knowingly relying on a patent license, and the Corresponding Source of the work is not available for anyone to copy, free of charge and under the terms of this License, through a

publicly available network server or other readily accessible means, then you must either (1) cause the Corresponding Source to be so available, or (2) arrange to deprive yourself of the benefit of the patent license for this particular work, or (3) arrange, in a manner consistent with the requirements of this License, to extend the patent license to downstream recipients. "Knowingly relying" means you have actual knowledge that, but for the patent license, your conveying the covered work in a country, or your recipient's use of the covered work in a country, would infringe one or more identifiable patents in that country that you have reason to believe are valid.

 If, pursuant to or in connection with a single transaction or arrangement, you convey, or propagate by procuring conveyance of, a covered work, and grant a patent license to some of the parties receiving the covered work authorizing them to use, propagate, modify or convey a specific copy of the covered

work, then the patent license

you grant is automatically extended to all recipients of the covered work and works based on it.

 A patent license is "discriminatory" if it does not include within the scope of its coverage, prohibits the exercise of, or is conditioned on the non-exercise of one or more of the rights that are specifically granted under this License. You may not convey a covered work if you are a party to an arrangement with a third party that is in the business of distributing software, under which you make payment to the third party based on the extent of your activity of conveying the work, and under which the third party grants, to any of the parties who would receive the covered work from you, a discriminatory patent license (a) in connection with copies of the covered work conveyed by you (or copies made from those copies), or (b) primarily for and in connection with specific products or compilations that contain the covered work, unless you entered into that arrangement, or

that patent license was granted, prior to 28 March 2007.

 Nothing in this License shall be construed as excluding or limiting any implied license or other defenses to infringement that may otherwise be available to you under applicable patent law.

12. No Surrender of Others' Freedom.

 If conditions are imposed on you (whether by court order, agreement or otherwise) that contradict the conditions of this License, they do not excuse you from the conditions of this License. If you cannot convey a covered work so as to satisfy simultaneously your obligations under this License and any other pertinent obligations, then as a consequence you may not convey it at all. For example, if you agree to terms that obligate you to collect a royalty for further conveying from those to whom you convey the Program, the only way you could satisfy both those terms and this License would be to refrain entirely from conveying the Program.

13. Use with the GNU Affero General Public License.

 Notwithstanding any other provision of this License, you have permission to link or combine any covered work with a work licensed under version 3 of the GNU Affero General Public License into a single combined work, and to convey the resulting work. The terms of this License will continue to apply to the part which is the covered work, but the special requirements of the GNU Affero General Public License, section 13, concerning interaction through a network will apply to the combination as such.

14. Revised Versions of this License.

 The Free Software Foundation may publish revised and/or new versions of the GNU General Public License from time to time. Such new versions will be similar in spirit to the present version, but may differ in detail to address new problems or concerns.

 Each version is given a distinguishing version number. If the Program specifies that a certain numbered version of the GNU General Public License "or any later version" applies to it, you have the option of following the terms and conditions either of that numbered version or of any later version published by the Free Software Foundation. If the Program does not specify a version number of the GNU General Public License, you may choose any version ever published by the Free Software Foundation.

 If the Program specifies that a proxy can decide which future versions of the GNU General Public License can be used, that proxy's public statement of acceptance of a version permanently authorizes you to choose that version for the Program.

 Later license versions may give you additional or different permissions. However, no additional obligations are imposed on any author or copyright holder as a result of your choosing to follow a later version.

15. Disclaimer of Warranty.

## THERE IS NO WARRANTY FOR THE PROGRAM, TO THE EXTENT PERMITTED BY APPLICABLE LAW. EXCEPT WHEN OTHERWISE STATED IN WRITING THE COPYRIGHT HOLDERS AND/OR OTHER PARTIES PROVIDE THE PROGRAM "AS IS" WITHOUT WARRANTY

OF ANY KIND, EITHER EXPRESSED OR IMPLIED, INCLUDING, BUT NOT LIMITED TO, THE IMPLIED WARRANTIES OF MERCHANTABILITY AND FITNESS FOR A PARTICULAR PURPOSE. THE ENTIRE RISK AS TO THE QUALITY AND PERFORMANCE OF THE PROGRAM IS WITH YOU. SHOULD THE PROGRAM PROVE DEFECTIVE, YOU ASSUME THE COST OF ALL NECESSARY SERVICING, REPAIR OR CORRECTION.

16. Limitation of Liability.

 IN NO EVENT UNLESS REQUIRED BY APPLICABLE LAW OR AGREED TO IN WRITING WILL ANY COPYRIGHT HOLDER, OR ANY OTHER PARTY WHO MODIFIES AND/OR CONVEYS THE PROGRAM AS PERMITTED ABOVE, BE LIABLE TO YOU FOR DAMAGES, INCLUDING ANY GENERAL, SPECIAL, INCIDENTAL OR CONSEQUENTIAL DAMAGES ARISING OUT OF THE USE OR INABILITY TO USE THE PROGRAM (INCLUDING BUT NOT LIMITED TO LOSS OF DATA OR DATA BEING RENDERED INACCURATE OR LOSSES SUSTAINED BY YOU OR THIRD PARTIES OR A FAILURE OF THE PROGRAM TO OPERATE WITH ANY OTHER PROGRAMS), EVEN IF SUCH HOLDER OR OTHER PARTY HAS BEEN ADVISED OF THE POSSIBILITY OF

## SUCH DAMAGES.

 17. Interpretation of Sections 15 and 16.

 If the disclaimer of warranty and limitation of liability provided above cannot be given local legal effect according to their terms, reviewing courts shall apply local law that most closely approximates an absolute waiver of all civil liability in connection with the Program, unless a warranty or assumption of liability accompanies a copy of the Program in return for a fee.

## END OF TERMS AND CONDITIONS

How to Apply These Terms to Your New Programs

 If you develop a new program, and you want it to be of the greatest possible use to the public, the best way to achieve this is to make it free software which everyone can redistribute and change under these terms.

 To do so, attach the following notices to the program. It is safest to attach them to the start of each source file to most effectively state the exclusion of warranty; and each file should have at least the "copyright" line and a pointer to where the full notice is found.

 <one line to give the program's name and a brief idea of what it does.> Copyright  $(C)$  <year > <name of author>

 This program is free software: you can redistribute it and/or modify it under the terms of the GNU General Public License as published by the Free Software Foundation, either version 3 of the License, or (at your option) any later version.

 This program is distributed in the hope that it will be useful, but WITHOUT ANY WARRANTY; without even the implied warranty of MERCHANTABILITY or FITNESS FOR A PARTICULAR PURPOSE. See the GNU General Public License for more details.

 You should have received a copy of the GNU General Public License along with this program. If not, see <http://www.gnu.org/licenses/>.

Also add information on how to contact you by electronic and paper mail.

 If the program does terminal interaction, make it output a short notice like this when it starts in an interactive mode:

 $<$ program> Copyright (C)  $<$ year>  $<$ name of author> This program comes with ABSOLUTELY NO WARRANTY; for details type `show w'. This is free software, and you are welcome to redistribute it under certain conditions; type `show c' for details.

The hypothetical commands `show w' and `show c' should show the appropriate parts of the General Public License. Of course, your program's commands might be different; for a GUI interface, you would use an "about box".

 You should also get your employer (if you work as a programmer) or school, if any, to sign a "copyright disclaimer" for the program, if necessary. For more information on this, and how to apply and follow the GNU GPL, see <http://www.gnu.org/licenses/>.

 The GNU General Public License does not permit incorporating your program into proprietary programs. If your program is a subroutine library, you may consider it more useful to permit linking proprietary applications with the library. If this is what you want to do, use the GNU Lesser General Public License instead of this License. But first, please read <http://www.gnu.org/philosophy/why-not-lgpl.html>. GNU GENERAL PUBLIC LICENSE

 Version 2, June 1991

Copyright (C) 1989, 1991 Free Software Foundation, Inc. 59 Temple Place, Suite 330, Boston, MA 02111-1307 USA Everyone is permitted to copy and distribute verbatim copies of this license document, but changing it is not allowed.

## Preamble

 The licenses for most software are designed to take away your freedom to share and change it. By contrast, the GNU General Public License is intended to guarantee your freedom to share and change free software--to make sure the software is free for all its users. This General Public License applies to most of the Free Software Foundation's software and to any other program whose authors commit to using it. (Some other Free Software Foundation software is covered by the GNU Library General Public License instead.) You can apply it to your programs, too.

 When we speak of free software, we are referring to freedom, not price. Our General Public Licenses are designed to make sure that you

have the freedom to distribute copies of free software (and charge for this service if you wish), that you receive source code or can get it if you want it, that you can change the software or use pieces of it in new free programs; and that you know you can do these things.

 To protect your rights, we need to make restrictions that forbid anyone to deny you these rights or to ask you to surrender the rights. These restrictions translate to certain responsibilities for you if you distribute copies of the software, or if you modify it.

 For example, if you distribute copies of such a program, whether gratis or for a fee, you must give the recipients all the rights that you have. You must make sure that they, too, receive or can get the source code. And you must show them these terms so they know their rights.

 We protect your rights with two steps: (1) copyright the software, and (2) offer you this license which gives you legal permission to copy, distribute and/or modify the software.

 Also, for each author's protection and ours, we want to make certain that everyone understands that there is no warranty for this free software. If the software is modified by someone else and passed on, we want its recipients to know that what they have is not the original, so that any problems introduced by others will not reflect on the original authors' reputations.

 Finally, any free program is threatened constantly by software patents. We wish to avoid the danger that redistributors of a free program will individually obtain patent licenses, in effect making the program proprietary. To prevent this, we have made it clear that any patent must be licensed for everyone's free use or not licensed at all.

 The precise terms and conditions for copying, distribution and modification follow.

## GNU GENERAL PUBLIC LICENSE TERMS AND CONDITIONS FOR COPYING, DISTRIBUTION AND MODIFICATION

## 0. This License applies to any program or other work which contains

a notice placed by the copyright holder saying it may be distributed under the terms of this General Public License. The "Program", below, refers to any such program or work, and a "work based on the Program" means either the Program or any derivative work under copyright law: that is to say, a work containing the Program or a portion of it, either verbatim or with modifications and/or translated into another language. (Hereinafter, translation is included without limitation in the term "modification".) Each licensee is addressed as "you".

Activities other than copying, distribution and modification are not

covered by this License; they are outside its scope. The act of running the Program is not restricted, and the output from the Program is covered only if its contents constitute a work based on the Program (independent of having been made by running the Program). Whether that is true depends on what the Program does.

 1. You may copy and distribute verbatim copies of the Program's

source code as you receive it, in any medium, provided that you conspicuously and appropriately publish on each copy an appropriate copyright notice and disclaimer of warranty; keep intact all the notices that refer to this License and to the absence of any warranty; and give any other recipients of the Program a copy of this License along with the Program.

You may charge a fee for the physical act of transferring a copy, and you may at your option offer warranty protection in exchange for a fee.

 2. You may modify your copy or copies of the Program or any portion of it, thus forming a work based on the Program, and copy and distribute such modifications or work under the terms of Section 1 above, provided that you also meet all of these conditions:

 a) You must cause the modified files to carry prominent notices stating that you changed the files and the date of any change.

 b) You must cause any work that you distribute or publish, that in whole

 or in part contains or is derived from the Program or any part thereof, to be licensed as a whole at no charge to all third parties under the terms of this License.

 c) If the modified program normally reads commands interactively when run, you must cause it, when started running for such interactive use in the most ordinary way, to print or display an announcement including an appropriate copyright notice and a notice that there is no warranty (or else, saying that you provide a warranty) and that users may redistribute the program under these conditions, and telling the user how to view a copy of this License. (Exception: if the Program itself is interactive but does not normally print such an announcement, your work based on the Program is not required to print an announcement.)

These requirements apply to the modified work as a whole. If identifiable sections of that work are not derived from the Program, and can be reasonably considered independent and separate works in themselves, then this License, and its terms, do not apply to those

sections when you distribute them as separate works. But when you distribute the same sections as part of a whole which is a work based on the Program, the distribution of the whole must be on the terms of this License, whose permissions for other licensees extend to the entire whole, and thus to each and every part regardless of who wrote it.

Thus, it is not the intent of this section to claim rights or contest your rights to work written entirely by you; rather, the intent is to exercise the right to control the distribution of derivative or collective works based on the Program.

In addition, mere aggregation of another work not based on the Program with the Program (or with a work based on the Program) on a volume of a storage or distribution medium does not bring the other work under the scope of this License.

 3. You may copy and distribute the Program (or a work based on it,

under Section 2) in object code or executable form under the terms of Sections 1 and 2 above provided that you also do one of the following:

 a) Accompany it with the complete corresponding machine-readable source code, which must be distributed under the terms of Sections 1 and 2 above on a medium customarily used for software interchange; or,

 b) Accompany it with a written offer, valid for at least three years, to give any third party, for a charge no more than your cost of physically performing source distribution, a complete machine-readable copy of the corresponding source code, to be distributed under the terms of Sections 1 and 2 above on a medium customarily used for software interchange; or,

 c) Accompany it with the information you received as to the offer to distribute corresponding source code. (This alternative is allowed only for noncommercial distribution and only if you received the program in object code or executable form with such an offer, in accord with Subsection b above.)

The source code for a work means the preferred form of the work for making modifications to it. For an executable work, complete source code means all the source code for all modules it contains, plus any associated interface definition files, plus the scripts used to control compilation and installation of the executable. However, as a special exception, the source code distributed need not include anything that is normally distributed (in either source or binary form) with the major components (compiler, kernel, and so on) of the operating system on which the executable runs, unless that component itself accompanies the executable.

If distribution of executable or object code is made by offering access to copy from a designated place, then offering equivalent access to copy the source code from the same place counts as distribution of the source code, even though third parties are not compelled to copy the source along with the object code.

 4. You may not copy, modify, sublicense, or distribute the Program except as expressly provided under this License. Any attempt otherwise to copy, modify, sublicense or distribute the Program is void, and will automatically terminate your rights under this License. However, parties who have received copies, or rights, from you under this License will not have their licenses terminated so long as such parties remain in full compliance.

 5. You are not required to accept this License, since you have not signed it. However, nothing else grants you permission to modify or distribute the Program or its derivative works. These actions are prohibited by law if you do not accept this License. Therefore, by modifying or distributing the Program (or any work based on the Program), you indicate your acceptance of this License to do so, and all its terms and conditions for copying, distributing or modifying the Program or works based on it.

#### 6. Each

 time you redistribute the Program (or any work based on the Program), the recipient automatically receives a license from the original licensor to copy, distribute or modify the Program subject to these terms and conditions. You may not impose any further restrictions on the recipients' exercise of the rights granted herein. You are not responsible for enforcing compliance by third parties to this License.

 7. If, as a consequence of a court judgment or allegation of patent infringement or for any other reason (not limited to patent issues), conditions are imposed on you (whether by court order, agreement or otherwise) that contradict the conditions of this License, they do not excuse you from the conditions of this License. If you cannot distribute so as to satisfy simultaneously your obligations under this License and any other pertinent obligations, then as a consequence you may not distribute the Program at all. For example, if a patent license would not permit royalty-free redistribution of the Program by

all those who receive copies directly or indirectly through you, then the only way you could satisfy both it and this License would be to refrain entirely from distribution of the Program.

If any portion of this section is held invalid or unenforceable under any particular circumstance, the balance of the section is intended to apply and the section as a whole is intended to apply in other circumstances.

It is not the purpose of this section to induce you to infringe any patents or other property right claims or to contest validity of any such claims; this section has the sole purpose of protecting the integrity of the free software distribution system, which is implemented by public license practices. Many people have made generous contributions to the wide range of software distributed through that system in reliance on consistent application of that system; it is up to the author/donor to decide if he or she is willing to distribute software through any other system and a licensee cannot impose that choice.

This section is intended to make thoroughly clear what is believed to be a consequence of the rest of this License.

 8. If the distribution and/or use of the Program is restricted in certain countries either by patents or by copyrighted interfaces, the original copyright holder who places the Program under this License may add an explicit geographical distribution limitation excluding those countries, so that distribution is permitted only in or among countries not thus excluded. In such case, this License incorporates the limitation as if written in the body of this License.

 9. The Free Software Foundation may publish revised and/or new versions of the General Public License from time to time. Such new versions will be similar in spirit to the present version, but may differ in detail to address new problems or concerns.

Each version is given a distinguishing version number. If the Program specifies a version number

 of this License which applies to it and "any later version", you have the option of following the terms and conditions either of that version or of any later version published by the Free Software Foundation. If the Program does not specify a version number of this License, you may choose any version ever published by the Free Software Foundation.

 10. If you wish to incorporate parts of the Program into other free programs whose distribution conditions are different, write to the author to ask for permission. For software which is copyrighted by the Free Software Foundation, write to the Free Software Foundation; we sometimes make exceptions for this. Our decision will be guided by the two goals

of preserving the free status of all derivatives of our free software and of promoting the sharing and reuse of software generally.

## NO WARRANTY

 11. BECAUSE THE PROGRAM IS LICENSED FREE OF CHARGE, THERE IS NO WARRANTY FOR THE PROGRAM, TO THE EXTENT PERMITTED BY APPLICABLE LAW. EXCEPT WHEN

OTHERWISE STATED IN WRITING THE COPYRIGHT HOLDERS AND/OR OTHER PARTIES PROVIDE THE PROGRAM "AS IS" WITHOUT WARRANTY OF ANY KIND, EITHER EXPRESSED OR IMPLIED, INCLUDING, BUT NOT LIMITED TO, THE IMPLIED WARRANTIES OF MERCHANTABILITY AND FITNESS FOR A PARTICULAR PURPOSE. THE ENTIRE RISK AS TO THE QUALITY AND PERFORMANCE OF THE PROGRAM IS WITH YOU. SHOULD THE PROGRAM PROVE DEFECTIVE, YOU ASSUME THE COST OF ALL NECESSARY SERVICING, REPAIR OR CORRECTION.

 12. IN NO EVENT UNLESS REQUIRED BY APPLICABLE LAW OR AGREED TO IN WRITING WILL ANY COPYRIGHT HOLDER, OR ANY OTHER PARTY WHO MAY MODIFY AND/OR REDISTRIBUTE THE PROGRAM AS PERMITTED ABOVE, BE LIABLE TO YOU FOR DAMAGES, INCLUDING ANY GENERAL, SPECIAL, INCIDENTAL OR CONSEQUENTIAL DAMAGES ARISING OUT OF THE USE OR INABILITY TO USE THE PROGRAM (INCLUDING BUT NOT LIMITED TO LOSS OF DATA OR DATA BEING RENDERED INACCURATE OR LOSSES SUSTAINED BY YOU OR THIRD PARTIES OR A FAILURE OF THE PROGRAM TO OPERATE WITH ANY OTHER PROGRAMS), EVEN

 IF SUCH HOLDER OR OTHER PARTY HAS BEEN ADVISED OF THE POSSIBILITY OF SUCH DAMAGES.

## END OF TERMS AND CONDITIONS

 How to Apply These Terms to Your New Programs

 If you develop a new program, and you want it to be of the greatest possible use to the public, the best way to achieve this is to make it free software which everyone can redistribute and change under these terms.

 To do so, attach the following notices to the program. It is safest to attach them to the start of each source file to most effectively convey the exclusion of warranty; and each file should have at least the "copyright" line and a pointer to where the full notice is found.

 $\leq$  one line to give the program's name and a brief idea of what it does. $>$ Copyright  $(C)$  <year > <name of author>

 This program is free software; you can redistribute it and/or modify it under the terms of the GNU General Public License as published by the Free Software Foundation; either version 2 of the License, or

(at your option) any later version.

 This program is distributed in the hope that it will be useful, but WITHOUT ANY WARRANTY; without even the implied warranty of MERCHANTABILITY or FITNESS FOR A PARTICULAR PURPOSE. See the GNU General Public License for more details.

 You should have received a copy of the GNU General Public License along with this program; if not, write to the Free Software Foundation, Inc., 59 Temple Place, Suite 330, Boston, MA 02111-1307 USA

Also add information on how to contact you by electronic and paper mail.

If the program is interactive, make it output a short notice like this when it starts in an interactive mode:

 Gnomovision version 69, Copyright (C) year name of author Gnomovision comes with ABSOLUTELY NO WARRANTY; for details type `show w'. This is free software, and you are welcome to redistribute it under certain conditions; type `show c' for details.

The hypothetical commands `show w' and `show c' should show the appropriate parts of the General Public License. Of course, the commands you use may be called something other than `show w' and `show c'; they could even be mouse-clicks or menu items--whatever suits your program.

You should also get your employer (if you work as a programmer) or your school, if any, to sign a "copyright disclaimer" for the program, if necessary. Here is a sample; alter the names:

 Yoyodyne, Inc., hereby disclaims all copyright interest in the program `Gnomovision' (which makes passes at compilers) written by James Hacker.

 <signature of Ty Coon>, 1 April 1989 Ty Coon, President of Vice

This General Public License does not permit incorporating your program into proprietary programs. If your program is a subroutine library, you may consider it more useful to permit linking proprietary applications with the library. If this is what you want to do, use the GNU Library General Public License instead of this License.

# **1.245 libdconf1 0.36.0-1**

## **1.245.1 Available under license :**

 GNU LESSER GENERAL PUBLIC LICENSE Version 2.1, February 1999

Copyright (C) 1991, 1999 Free Software Foundation, Inc. 51 Franklin St, Fifth Floor, Boston, MA 02110-1301 USA Everyone is permitted to copy and distribute verbatim copies of this license document, but changing it is not allowed.

[This is the first released version of the Lesser GPL. It also counts as the successor of the GNU Library Public License, version 2, hence the version number 2.1.]

#### Preamble

 The licenses for most software are designed to take away your freedom to share and change it. By contrast, the GNU General Public Licenses are intended to guarantee your freedom to share and change free software--to make sure the software is free for all its users.

 This license, the Lesser General Public License, applies to some specially designated software packages--typically libraries--of the Free Software Foundation and other authors who decide to use it. You

can use it too, but we suggest you first think carefully about whether this license or the ordinary General Public License is the better strategy to use in any particular case, based on the explanations below.

 When we speak of free software, we are referring to freedom of use, not price. Our General Public Licenses are designed to make sure that you have the freedom to distribute copies of free software (and charge for this service if you wish); that you receive source code or can get it if you want it; that you can change the software and use pieces of it in new free programs; and that you are informed that you can do these things.

 To protect your rights, we need to make restrictions that forbid distributors to deny you these rights or to ask you to surrender these rights. These restrictions translate to certain responsibilities for you if you distribute copies of the library or if you modify it.

 For example, if you distribute copies of the library, whether gratis

or for a fee, you must give the recipients all the rights that we gave you. You must make sure that they, too, receive or can get the source code. If you link other code with the library, you must provide

complete object files to the recipients, so that they can relink them with the library after making changes to the library and recompiling it. And you must show them these terms so they know their rights.

We protect your rights with a two-step method: (1) we copyright the library, and (2) we offer you this license, which gives you legal permission to copy, distribute and/or modify the library.

 To protect each distributor, we want to make it very clear that there is no warranty for the free library. Also, if the library is modified by someone else and passed on, the recipients should know that what they have is not the original version, so that the original author's reputation will not be affected by problems that might be introduced by others.

### Finally, software

 patents pose a constant threat to the existence of any free program. We wish to make sure that a company cannot effectively restrict the users of a free program by obtaining a restrictive license from a patent holder. Therefore, we insist that any patent license obtained for a version of the library must be consistent with the full freedom of use specified in this license.

 Most GNU software, including some libraries, is covered by the ordinary GNU General Public License. This license, the GNU Lesser General Public License, applies to certain designated libraries, and is quite different from the ordinary General Public License. We use this license for certain libraries in order to permit linking those libraries into non-free programs.

 When a program is linked with a library, whether statically or using a shared library, the combination of the two is legally speaking a combined work, a derivative of the original library. The ordinary General Public License therefore permits such linking only if the entire combination fits its criteria of freedom. The Lesser General

Public License permits more lax criteria for linking other code with the library.

 We call this license the "Lesser" General Public License because it does Less to protect the user's freedom than the ordinary General Public License. It also provides other free software developers Less of an advantage over competing non-free programs. These disadvantages are the reason we use the ordinary General Public License for many libraries. However, the Lesser license provides advantages in certain special circumstances.

For example, on rare occasions, there may be a special need to

encourage the widest possible use of a certain library, so that it becomes a de-facto standard. To achieve this, non-free programs must be allowed to use the library. A more frequent case is that a free library does the same job as widely used non-free libraries. In this case, there is little to gain by limiting the free library to free software only, so we use the Lesser General Public License.

 In other cases, permission to use a particular library in non-free programs enables a greater number of people to use a large body of free software. For example, permission to use the GNU C Library in non-free programs enables many more people to use the whole GNU operating system, as well as its variant, the GNU/Linux operating system.

 Although the Lesser General Public License is Less protective of the users' freedom, it does ensure that the user of a program that is linked with the Library has the freedom and the wherewithal to run that program using a modified version of the Library.

 The precise terms and conditions for copying, distribution and modification follow. Pay close attention to the difference between a "work based on the library" and a "work that uses the library". The former contains code derived from the library, whereas the latter must be combined with the library in order to run.

## GNU LESSER GENERAL PUBLIC LICENSE TERMS AND CONDITIONS FOR COPYING, DISTRIBUTION AND MODIFICATION

 0. This License Agreement applies to any software library or other program which contains a notice placed by the copyright holder or other authorized party saying it may be distributed under the terms of this Lesser General Public License (also called "this License"). Each licensee is addressed as "you".

 A "library" means a collection of software functions and/or data prepared so as to be conveniently linked with application programs (which use some of those functions and data) to form executables.

 The "Library", below, refers to any such software library or work which has been distributed under these terms. A "work based on the Library" means either the Library or any derivative work under copyright law: that is to say, a work containing the Library or a portion of it, either verbatim or with modifications and/or translated straightforwardly into another language. (Hereinafter, translation is

included without limitation in the term "modification".)

 "Source code" for a work means the preferred form of the work for making modifications to it. For a library, complete source code means all the source code for all modules it contains, plus any associated interface definition files, plus the scripts used to control compilation and installation of the library.

 Activities other than copying, distribution and modification are not covered by this License; they are outside its scope. The act of running a program using the Library is not restricted, and output from such a program is covered only if its contents constitute a work based on the Library (independent of the use of the Library in a tool for writing it). Whether that is true depends on what the Library does and what the program that uses the Library does.

 1. You may copy and distribute verbatim copies of the Library's complete source code as you receive it, in any medium, provided that

you conspicuously and appropriately publish on each copy an appropriate copyright notice and disclaimer of warranty; keep intact all the notices that refer to this License and to the absence of any warranty; and distribute a copy of this License along with the Library.

 You may charge a fee for the physical act of transferring a copy, and you may at your option offer warranty protection in exchange for a fee.

 2. You may modify your copy or copies of the Library or any portion of it, thus forming a work based on the Library, and copy and distribute such modifications or work under the terms of Section 1 above, provided that you also meet all of these conditions:

a) The modified work must itself be a software library.

 b) You must cause the files modified to carry prominent notices stating that you changed the files and the date of any change.

 c) You must cause the whole of the work to be licensed at no charge to all third parties under the terms of this License.

 d) If a facility in the modified Library refers to a function or a table of data to be supplied by an application program that uses the facility, other than as an argument passed when the facility is invoked, then you must make a good faith effort to ensure that, in the event an application does not supply such function or table, the facility still operates, and performs whatever part of

its purpose remains meaningful.

 (For example, a function in a library to compute square roots has a purpose that is entirely well-defined independent of the application. Therefore, Subsection 2d requires that any application-supplied function or table used by this function must be optional: if the application does not supply it, the square root function must still compute square roots.)

These requirements apply to the modified work as a whole. If identifiable sections of that work are not derived from the Library, and can be reasonably

 considered independent and separate works in themselves, then this License, and its terms, do not apply to those sections when you distribute them as separate works. But when you distribute the same sections as part of a whole which is a work based on the Library, the distribution of the whole must be on the terms of this License, whose permissions for other licensees extend to the entire whole, and thus to each and every part regardless of who wrote it.

Thus, it is not the intent of this section to claim rights or contest your rights to work written entirely by you; rather, the intent is to exercise the right to control the distribution of derivative or collective works based on the Library.

In addition, mere aggregation of another work not based on the Library with the Library (or with a work based on the Library) on a volume of a storage or distribution medium does not bring the other work under the scope of this License.

## 3. You may opt to apply the terms of the ordinary GNU General Public

License instead of this License to a given copy of the Library. To do this, you must alter all the notices that refer to this License, so that they refer to the ordinary GNU General Public License, version 2, instead of to this License. (If a newer version than version 2 of the ordinary GNU General Public License has appeared, then you can specify that version instead if you wish.) Do not make any other change in these notices.

 Once this change is made in a given copy, it is irreversible for that copy, so the ordinary GNU General Public License applies to all subsequent copies and derivative works made from that copy.

 This option is useful when you wish to copy part of the code of the Library into a program that is not a library.

 4. You may copy and distribute the Library (or a portion or derivative of it, under Section 2) in object code or executable form under the terms of Sections 1 and 2 above provided that you accompany it with the complete corresponding machine-readable source code, which must be distributed under the terms of Sections 1 and 2 above on a medium customarily used for software interchange.

 If distribution of object code is made by offering access to copy from a designated place, then offering equivalent access to copy the source code from the same place satisfies the requirement to distribute the source code, even though third parties are not compelled to copy the source along with the object code.

 5. A program that contains no derivative of any portion of the Library, but is designed to work with the Library by being compiled or linked with it, is called a "work that uses the Library". Such a work, in isolation, is not a derivative work of the Library, and therefore falls outside the scope of this License.

 However, linking a "work that uses the Library" with the Library creates an executable that is a derivative of the Library (because it contains portions of the Library), rather than a "work that uses the

library". The executable is therefore covered by this License. Section 6 states terms for distribution of such executables.

 When a "work that uses the Library" uses material from a header file that is part of the Library, the object code for the work may be a derivative work of the Library even though the source code is not. Whether this is true is especially significant if the work can be linked without the Library, or if the work is itself a library. The threshold for this to be true is not precisely defined by law.

 If such an object file uses only numerical parameters, data structure layouts and accessors, and small macros and small inline functions (ten lines or less in length), then the use of the object file is unrestricted, regardless of whether it is legally a derivative work. (Executables containing this object code plus portions of the Library will still fall under Section 6.)

 Otherwise, if the work is a derivative of the Library, you may distribute the object code for the work under the terms of Section 6. Any executables containing that work also fall under Section 6, whether or not they are linked directly with the Library itself.

6. As an exception to the Sections above, you may also combine or

link a "work that uses the Library" with the Library to produce a work containing portions of the Library, and distribute that work under terms of your choice, provided that the terms permit modification of the work for the customer's own use and reverse engineering for debugging such modifications.

 You must give prominent notice with each copy of the work that the Library is used in it and that the Library and its use are covered by this License. You must supply a copy of this License. If the work during execution displays copyright notices, you must include the copyright notice for the Library among them, as well as a reference directing the user to the copy of this License. Also, you must do one of these things:

## a) Accompany the

work with the complete corresponding

 machine-readable source code for the Library including whatever changes were used in the work (which must be distributed under Sections 1 and 2 above); and, if the work is an executable linked with the Library, with the complete machine-readable "work that uses the Library", as object code and/or source code, so that the user can modify the Library and then relink to produce a modified executable containing the modified Library. (It is understood that the user who changes the contents of definitions files in the Library will not necessarily be able to recompile the application to use the modified definitions.)

 b) Use a suitable shared library mechanism for linking with the Library. A suitable mechanism is one that (1) uses at run time a copy of the library already present on the user's computer system, rather than copying library functions into the executable, and (2) will operate properly

with a modified version of the library, if

 the user installs one, as long as the modified version is interface-compatible with the version that the work was made with.

 c) Accompany the work with a written offer, valid for at least three years, to give the same user the materials specified in Subsection 6a, above, for a charge no more than the cost of performing this distribution.

 d) If distribution of the work is made by offering access to copy from a designated place, offer equivalent access to copy the above specified materials from the same place.

 e) Verify that the user has already received a copy of these materials or that you have already sent this user a copy.

 For an executable, the required form of the "work that uses the Library" must include any data and utility programs needed for reproducing the executable from it. However, as a special exception, the materials to be distributed need not include anything that is normally

 distributed (in either source or binary form) with the major components (compiler, kernel, and so on) of the operating system on which the executable runs, unless that component itself accompanies the executable.

 It may happen that this requirement contradicts the license restrictions of other proprietary libraries that do not normally accompany the operating system. Such a contradiction means you cannot use both them and the Library together in an executable that you distribute.

 7. You may place library facilities that are a work based on the Library side-by-side in a single library together with other library facilities not covered by this License, and distribute such a combined library, provided that the separate distribution of the work based on the Library and of the other library facilities is otherwise permitted, and provided that you do these two things:

 a) Accompany the combined library with a copy of the same work based on the Library, uncombined with any other library

 facilities. This must be distributed under the terms of the Sections above.

 b) Give prominent notice with the combined library of the fact that part of it is a work based on the Library, and explaining where to find the accompanying uncombined form of the same work.

 8. You may not copy, modify, sublicense, link with, or distribute the Library except as expressly provided under this License. Any attempt otherwise to copy, modify, sublicense, link with, or distribute the Library is void, and will automatically terminate your rights under this License. However, parties who have received copies, or rights, from you under this License will not have their licenses terminated so long as such parties remain in full compliance.

 9. You are not required to accept this License, since you have not signed it. However, nothing else grants you permission to modify or distribute the Library or its derivative works. These actions are prohibited by law if you

 do not accept this License. Therefore, by modifying or distributing the Library (or any work based on the Library), you indicate your acceptance of this License to do so, and all its terms and conditions for copying, distributing or modifying the Library or works based on it.

 10. Each time you redistribute the Library (or any work based on the Library), the recipient automatically receives a license from the original licensor to copy, distribute, link with or modify the Library subject to these terms and conditions. You may not impose any further restrictions on the recipients' exercise of the rights granted herein. You are not responsible for enforcing compliance by third parties with this License.

 11. If, as a consequence of a court judgment or allegation of patent infringement or for any other reason (not limited to patent issues), conditions are imposed on you (whether by court order, agreement or otherwise) that contradict the conditions of this License, they do not excuse

 you from the conditions of this License. If you cannot distribute so as to satisfy simultaneously your obligations under this License and any other pertinent obligations, then as a consequence you may not distribute the Library at all. For example, if a patent license would not permit royalty-free redistribution of the Library by all those who receive copies directly or indirectly through you, then the only way you could satisfy both it and this License would be to refrain entirely from distribution of the Library.

If any portion of this section is held invalid or unenforceable under any particular circumstance, the balance of the section is intended to apply, and the section as a whole is intended to apply in other circumstances.

It is not the purpose of this section to induce you to infringe any patents or other property right claims or to contest validity of any such claims; this section has the sole purpose of protecting the integrity of the free software distribution system which is

implemented by public license practices. Many people have made generous contributions to the wide range of software distributed through that system in reliance on consistent application of that system; it is up to the author/donor to decide if he or she is willing to distribute software through any other system and a licensee cannot impose that choice.

This section is intended to make thoroughly clear what is believed to be a consequence of the rest of this License.

 12. If the distribution and/or use of the Library is restricted in certain countries either by patents or by copyrighted interfaces, the original copyright holder who places the Library under this License

may add an explicit geographical distribution limitation excluding those countries, so that distribution is permitted only in or among countries not thus excluded. In such case, this License incorporates the limitation as if written in the body of this License.

 13. The Free Software Foundation may publish revised and/or new

versions of the Lesser General Public License from time to time. Such new versions will be similar in spirit to the present version, but may differ in detail to address new problems or concerns.

Each version is given a distinguishing version number. If the Library specifies a version number of this License which applies to it and "any later version", you have the option of following the terms and conditions either of that version or of any later version published by the Free Software Foundation. If the Library does not specify a license version number, you may choose any version ever published by the Free Software Foundation.

 14. If you wish to incorporate parts of the Library into other free programs whose distribution conditions are incompatible with these, write to the author to ask for permission. For software which is copyrighted by the Free Software Foundation, write to the Free Software Foundation; we sometimes make exceptions for this. Our decision will

 be guided by the two goals of preserving the free status of all derivatives of our free software and of promoting the sharing and reuse of software generally.

## NO WARRANTY

 15. BECAUSE THE LIBRARY IS LICENSED FREE OF CHARGE, THERE IS NO WARRANTY FOR THE LIBRARY, TO THE EXTENT PERMITTED BY APPLICABLE LAW. EXCEPT WHEN OTHERWISE STATED IN WRITING THE COPYRIGHT HOLDERS AND/OR OTHER PARTIES PROVIDE THE LIBRARY "AS IS" WITHOUT WARRANTY OF ANY KIND, EITHER EXPRESSED OR IMPLIED, INCLUDING, BUT NOT LIMITED TO, THE IMPLIED WARRANTIES OF MERCHANTABILITY AND FITNESS FOR A PARTICULAR PURPOSE. THE ENTIRE RISK AS TO THE QUALITY AND PERFORMANCE OF THE LIBRARY IS WITH YOU. SHOULD THE LIBRARY PROVE DEFECTIVE, YOU ASSUME THE COST OF ALL NECESSARY SERVICING, REPAIR OR CORRECTION.

 16. IN NO EVENT UNLESS REQUIRED BY APPLICABLE LAW OR AGREED TO IN WRITING WILL ANY COPYRIGHT HOLDER, OR ANY OTHER PARTY WHO MAY MODIFY AND/OR REDISTRIBUTE THE LIBRARY AS PERMITTED ABOVE, BE LIABLE TO YOU FOR DAMAGES, INCLUDING ANY GENERAL, SPECIAL, INCIDENTAL OR CONSEQUENTIAL DAMAGES ARISING OUT OF THE USE OR INABILITY TO USE THE LIBRARY (INCLUDING BUT NOT LIMITED TO LOSS OF DATA OR DATA BEING

RENDERED INACCURATE OR LOSSES SUSTAINED BY YOU OR THIRD PARTIES OR A FAILURE OF THE LIBRARY TO OPERATE WITH ANY OTHER SOFTWARE), EVEN IF SUCH HOLDER OR OTHER PARTY HAS BEEN ADVISED OF THE POSSIBILITY OF SUCH DAMAGES.

## END OF TERMS AND CONDITIONS

How to Apply These Terms to Your New Libraries

 If you develop a new library, and you want it to be of the greatest possible use to the public, we recommend making it free software that everyone can redistribute and change. You can do so by permitting redistribution under these terms (or, alternatively, under the terms of the ordinary General Public License).

 To apply these terms, attach the following notices to the library. It is safest to attach them to the start of each source file to most effectively

 convey the exclusion of warranty; and each file should have at least the "copyright" line and a pointer to where the full notice is found.

 <one line to give the library's name and a brief idea of what it does.> Copyright  $(C)$  <year > <name of author>

 This library is free software; you can redistribute it and/or modify it under the terms of the GNU Lesser General Public License as published by the Free Software Foundation; either version 2.1 of the License, or (at your option) any later version.

 This library is distributed in the hope that it will be useful, but WITHOUT ANY WARRANTY; without even the implied warranty of MERCHANTABILITY or FITNESS FOR A PARTICULAR PURPOSE. See the GNU Lesser General Public License for more details.

 You should have received a copy of the GNU Lesser General Public License along with this library; if not, write to the Free Software Foundation, Inc., 51 Franklin St, Fifth Floor, Boston, MA 02110-1301 **USA** 

Also add information on how to contact you by electronic and paper mail.

You should also get your employer (if you work as a programmer) or your school, if any, to sign a "copyright disclaimer" for the library, if necessary. Here is a sample; alter the names:

Yoyodyne, Inc., hereby disclaims all copyright interest in the

 library `Frob' (a library for tweaking knobs) written by James Random Hacker.

 <signature of Ty Coon>, 1 April 1990 Ty Coon, President of Vice

That's all there is to it!

# **1.246 iconv-lite 0.6.3**

## **1.246.1 Available under license :**

Copyright (c) 2011 Alexander Shtuchkin

Permission is hereby granted, free of charge, to any person obtaining a copy of this software and associated documentation files (the "Software"), to deal in the Software without restriction, including without limitation the rights to use, copy, modify, merge, publish, distribute, sublicense, and/or sell copies of the Software, and to permit persons to whom the Software is furnished to do so, subject to the following conditions:

The above copyright notice and this permission notice shall be included in all copies or substantial portions of the Software.

THE SOFTWARE IS PROVIDED "AS IS", WITHOUT WARRANTY OF ANY KIND, EXPRESS OR IMPLIED, INCLUDING BUT NOT LIMITED TO THE WARRANTIES OF MERCHANTABILITY, FITNESS FOR A PARTICULAR PURPOSE AND NONINFRINGEMENT. IN NO EVENT SHALL THE AUTHORS OR COPYRIGHT HOLDERS BE LIABLE FOR ANY CLAIM, DAMAGES OR OTHER LIABILITY, WHETHER IN AN ACTION OF CONTRACT, TORT OR OTHERWISE, ARISING FROM, OUT OF OR IN CONNECTION WITH

THE SOFTWARE OR THE USE OR OTHER DEALINGS IN THE SOFTWARE.

# **1.247 json-stringify-nice 1.1.4**

## **1.247.1 Available under license :**

The ISC License

Copyright (c) Isaac Z. Schlueter and Contributors

Permission to use, copy, modify, and/or distribute this software for any purpose with or without fee is hereby granted, provided that the above copyright notice and this permission notice appear in all copies.

THE SOFTWARE IS PROVIDED "AS IS" AND THE AUTHOR DISCLAIMS ALL WARRANTIES WITH REGARD TO THIS SOFTWARE INCLUDING ALL IMPLIED WARRANTIES OF

MERCHANTABILITY AND FITNESS. IN NO EVENT SHALL THE AUTHOR BE LIABLE FOR ANY SPECIAL, DIRECT, INDIRECT, OR CONSEQUENTIAL DAMAGES OR ANY DAMAGES WHATSOEVER RESULTING FROM LOSS OF USE, DATA OR PROFITS, WHETHER IN AN ACTION OF CONTRACT, NEGLIGENCE OR OTHER TORTIOUS ACTION, ARISING OUT OF OR IN CONNECTION WITH THE USE OR PERFORMANCE OF THIS SOFTWARE.

# **1.248 cluster 0.7.7**

**1.248.1 Available under license :** 

(The MIT License)

Copyright (c) 2011 LearnBoost <dev@learnboost.com>

Permission is hereby granted, free of charge, to any person obtaining a copy of this software and associated documentation files (the 'Software'), to deal in the Software without restriction, including without limitation the rights to use, copy, modify, merge, publish, distribute, sublicense, and/or sell copies of the Software, and to permit persons to whom the Software is furnished to do so, subject to the following conditions:

The above copyright notice and this permission notice shall be included in all copies or substantial portions of the Software.

THE SOFTWARE IS PROVIDED 'AS IS', WITHOUT WARRANTY OF ANY KIND, EXPRESS OR IMPLIED, INCLUDING BUT NOT LIMITED TO THE WARRANTIES OF MERCHANTABILITY, FITNESS FOR A PARTICULAR PURPOSE AND NONINFRINGEMENT. IN NO EVENT SHALL THE AUTHORS OR COPYRIGHT HOLDERS BE LIABLE FOR ANY CLAIM, DAMAGES OR OTHER LIABILITY, WHETHER IN AN ACTION OF CONTRACT, TORT OR OTHERWISE, ARISING FROM, OUT OF OR IN CONNECTION WITH THE SOFTWARE OR THE USE OR OTHER DEALINGS IN THE SOFTWARE.

## **1.249 commons-compress 1.21**

## **1.249.1 Available under license :**

 Apache License Version 2.0, January 2004 http://www.apache.org/licenses/

## TERMS AND CONDITIONS FOR USE, REPRODUCTION, AND DISTRIBUTION

## 1. Definitions.

 "License" shall mean the terms and conditions for use, reproduction, and distribution as defined by Sections 1 through 9 of this document.  "Licensor" shall mean the copyright owner or entity authorized by the copyright owner that is granting the License.

 "Legal Entity" shall mean the union of the acting entity and all other entities that control, are controlled by, or are under common control with that entity. For the purposes of this definition, "control" means (i) the power, direct or indirect, to cause the direction or management of such entity, whether by contract or otherwise, or (ii) ownership of fifty percent (50%) or more of the outstanding shares, or (iii) beneficial ownership of such entity.

 "You" (or "Your") shall mean an individual or Legal Entity exercising permissions granted by this License.

 "Source" form shall mean the preferred form for making modifications, including but not limited to software source code, documentation source, and configuration files.

 "Object" form shall mean any form resulting from mechanical transformation or translation of a Source form, including but not limited to compiled object code, generated documentation, and conversions to other media types.

 "Work" shall mean the work of authorship, whether in Source or Object form, made available under the License, as indicated by a copyright notice that is included in or attached to the work (an example is provided in the Appendix below).

 "Derivative Works" shall mean any work, whether in Source or Object form, that is based on (or derived from) the Work and for which the editorial

 revisions, annotations, elaborations, or other modifications represent, as a whole, an original work of authorship. For the purposes of this License, Derivative Works shall not include works that remain separable from, or merely link (or bind by name) to the interfaces of, the Work and Derivative Works thereof.

 "Contribution" shall mean any work of authorship, including the original version of the Work and any modifications or additions to that Work or Derivative Works thereof, that is intentionally submitted to Licensor for inclusion in the Work by the copyright owner or by an individual or Legal Entity authorized to submit on behalf of the copyright owner. For the purposes of this definition, "submitted" means any form of electronic, verbal, or written communication sent to the Licensor or its representatives, including but not limited to communication on electronic mailing lists, source code control systems,

 and issue tracking systems that are managed by, or on behalf of, the Licensor for the purpose of discussing and improving the Work, but excluding communication that is conspicuously marked or otherwise designated in writing by the copyright owner as "Not a Contribution."

 "Contributor" shall mean Licensor and any individual or Legal Entity on behalf of whom a Contribution has been received by Licensor and subsequently incorporated within the Work.

- 2. Grant of Copyright License. Subject to the terms and conditions of this License, each Contributor hereby grants to You a perpetual, worldwide, non-exclusive, no-charge, royalty-free, irrevocable copyright license to reproduce, prepare Derivative Works of, publicly display, publicly perform, sublicense, and distribute the Work and such Derivative Works in Source or Object form.
- 3. Grant of Patent License. Subject to the terms and conditions of this License,

 each Contributor hereby grants to You a perpetual, worldwide, non-exclusive, no-charge, royalty-free, irrevocable (except as stated in this section) patent license to make, have made, use, offer to sell, sell, import, and otherwise transfer the Work, where such license applies only to those patent claims licensable by such Contributor that are necessarily infringed by their Contribution(s) alone or by combination of their Contribution(s) with the Work to which such Contribution(s) was submitted. If You institute patent litigation against any entity (including a cross-claim or counterclaim in a lawsuit) alleging that the Work or a Contribution incorporated within the Work constitutes direct or contributory patent infringement, then any patent licenses granted to You under this License for that Work shall terminate as of the date such litigation is filed.

 4. Redistribution. You may reproduce and distribute copies of the

 Work or Derivative Works thereof in any medium, with or without modifications, and in Source or Object form, provided that You meet the following conditions:

- (a) You must give any other recipients of the Work or Derivative Works a copy of this License; and
- (b) You must cause any modified files to carry prominent notices stating that You changed the files; and
- (c) You must retain, in the Source form of any Derivative Works that You distribute, all copyright, patent, trademark, and attribution notices from the Source form of the Work,

 excluding those notices that do not pertain to any part of the Derivative Works; and

 (d) If the Work includes a "NOTICE" text file as part of its distribution, then any Derivative Works that You distribute must include a readable copy of the attribution notices contained within such NOTICE file, excluding

those notices that do not

 pertain to any part of the Derivative Works, in at least one of the following places: within a NOTICE text file distributed as part of the Derivative Works; within the Source form or documentation, if provided along with the Derivative Works; or, within a display generated by the Derivative Works, if and wherever such third-party notices normally appear. The contents of the NOTICE file are for informational purposes only and do not modify the License. You may add Your own attribution notices within Derivative Works that You distribute, alongside or as an addendum to the NOTICE text from the Work, provided that such additional attribution notices cannot be construed as modifying the License.

 You may add Your own copyright statement to Your modifications and may provide additional or different license terms and conditions

- for use, reproduction, or distribution of Your modifications, or for any such Derivative Works as a whole, provided Your use, reproduction, and distribution of the Work otherwise complies with the conditions stated in this License.
- 5. Submission of Contributions. Unless You explicitly state otherwise, any Contribution intentionally submitted for inclusion in the Work by You to the Licensor shall be under the terms and conditions of this License, without any additional terms or conditions. Notwithstanding the above, nothing herein shall supersede or modify the terms of any separate license agreement you may have executed with Licensor regarding such Contributions.
- 6. Trademarks. This License does not grant permission to use the trade names, trademarks, service marks, or product names of the Licensor, except as required for reasonable and customary use in describing the origin of the Work and reproducing the content of the NOTICE file.
- 7. Disclaimer of Warranty. Unless required by applicable law or agreed to in writing, Licensor provides the Work (and each Contributor provides its Contributions) on an "AS IS" BASIS, WITHOUT WARRANTIES OR CONDITIONS OF ANY KIND, either express or implied, including, without limitation, any warranties or conditions

 of TITLE, NON-INFRINGEMENT, MERCHANTABILITY, or FITNESS FOR A PARTICULAR PURPOSE. You are solely responsible for determining the appropriateness of using or redistributing the Work and assume any risks associated with Your exercise of permissions under this License.

 8. Limitation of Liability. In no event and under no legal theory, whether in tort (including negligence), contract, or otherwise, unless required by applicable law (such as deliberate and grossly negligent acts) or agreed to in writing, shall any Contributor be liable to You for damages, including any direct, indirect, special,

 incidental, or consequential damages of any character arising as a result of this License or out of the use or inability to use the Work (including but not limited to damages for loss of goodwill, work stoppage, computer failure or malfunction, or any and all other commercial damages or losses), even if such Contributor has been advised of the possibility of such damages.

 9. Accepting Warranty or Additional Liability. While redistributing the Work or Derivative Works thereof, You may choose to offer, and charge a fee for, acceptance of support, warranty, indemnity, or other liability obligations and/or rights consistent with this License. However, in accepting such obligations, You may act only on Your own behalf and on Your sole responsibility, not on behalf of any other Contributor, and only if You agree to indemnify, defend, and hold each Contributor harmless for any liability incurred by, or claims asserted against, such Contributor by reason of your accepting any such warranty or additional liability.

### END OF TERMS AND CONDITIONS

APPENDIX: How to apply the Apache License to your work.

 To apply the Apache License to your work, attach the following boilerplate notice, with the fields enclosed by brackets "[]" replaced with your own identifying information. (Don't include the brackets!) The text should be enclosed in the appropriate comment syntax for the file format. We also recommend that a file or class name and description of purpose be included on the same "printed page" as the copyright notice for easier identification within third-party archives.

### Copyright [yyyy] [name of copyright owner]

 Licensed under the Apache License, Version 2.0 (the "License"); you may not use this file except in compliance with the License. You may obtain a copy of the License at

 Unless required by applicable law or agreed to in writing, software distributed under the License is distributed on an "AS IS" BASIS, WITHOUT WARRANTIES OR CONDITIONS OF ANY KIND, either express or implied. See the License for the specific language governing permissions and limitations under the License. Apache Commons Compress Copyright 2002-2021 The Apache Software Foundation

This product includes software developed at The Apache Software Foundation (https://www.apache.org/).

---

The files in the package org.apache.commons.compress.archivers.sevenz were derived from the LZMA SDK, version 9.20 (C/ and CPP/7zip/), which has been placed in the public domain:

"LZMA SDK is placed in the public domain." (http://www.7-zip.org/sdk.html)

---

The test file lbzip2\_32767.bz2 has been copied from libbzip2's source repository:

This program, "bzip2", the associated library "libbzip2", and all documentation, are copyright (C) 1996-2019 Julian R Seward. All rights reserved.

Redistribution and use in source and binary forms, with or without modification, are permitted provided that the following conditions are met:

1. Redistributions of source code must retain the above copyright notice, this list of conditions and the following disclaimer.

2. The origin of this software must not be misrepresented; you must

 not claim that you wrote the original software. If you use this software in a product, an acknowledgment in the product documentation would be appreciated but is not required.

3. Altered source versions must be plainly marked as such, and must not be misrepresented as being the original software.

4. The name of the author may not be used to endorse or promote products derived from this software without specific prior written
permission.

THIS SOFTWARE IS PROVIDED BY THE AUTHOR ``AS IS'' AND ANY EXPRESS OR IMPLIED WARRANTIES, INCLUDING, BUT NOT LIMITED TO, THE IMPLIED WARRANTIES OF MERCHANTABILITY AND FITNESS FOR A PARTICULAR PURPOSE ARE DISCLAIMED. IN NO EVENT SHALL THE AUTHOR BE LIABLE FOR ANY DIRECT, INDIRECT, INCIDENTAL, SPECIAL, EXEMPLARY, OR CONSEQUENTIAL DAMAGES (INCLUDING, BUT NOT LIMITED TO, PROCUREMENT OF SUBSTITUTE GOODS OR SERVICES; LOSS OF USE, DATA, OR PROFITS; OR BUSINESS INTERRUPTION) HOWEVER CAUSED AND ON ANY THEORY OF LIABILITY, WHETHER IN CONTRACT, STRICT LIABILITY, OR TORT (INCLUDING

NEGLIGENCE OR OTHERWISE) ARISING IN ANY WAY OUT OF THE USE OF THIS SOFTWARE, EVEN IF ADVISED OF THE POSSIBILITY OF SUCH DAMAGE.

Julian Seward, jseward@acm.org

## **1.250 wamerican 2018.04.16-1**

### **1.250.1 Available under license :**

GNU LESSER GENERAL PUBLIC LICENSE Version 2.1, February 1999

Copyright (C) 1991, 1999 Free Software Foundation, Inc. 51 Franklin Street, Fifth Floor, Boston, MA 02110-1301 USA Everyone is permitted to copy and distribute verbatim copies of this license document, but changing it is not allowed.

[This is the first released version of the Lesser GPL. It also counts as the successor of the GNU Library Public License, version 2, hence the version number 2.1.]

Preamble

The licenses for most software are designed to take away your freedom to share and change it. By contrast, the GNU General Public Licenses are intended to guarantee your freedom to share and change free software--to make sure the software is free for all its users.

This license, the Lesser General Public License, applies to some specially designated software packages--typically libraries--of the Free Software Foundation and other authors who decide to use it. You can use it too, but we suggest you first think carefully

 about whether this license or the ordinary General Public License is the better strategy to use in any particular case, based on the explanations below.

When we speak of free software, we are referring to freedom of use, not price. Our General Public Licenses are designed to make sure that you have the freedom to distribute copies of free software (and charge for this service if you wish); that you receive source code or can get it if you want it; that you can change the software and use pieces of it in new free programs; and that you are informed that you can do these things.

To protect your rights, we need to make restrictions that forbid distributors to deny you these rights or to ask you to surrender these rights. These restrictions translate to certain responsibilities for you if you distribute copies of the library or if you modify it.

For example, if you distribute copies of the library, whether gratis or for a fee, you must give the recipients all the rights that we gave you.

 You must make sure that they, too, receive or can get the source code. If you link other code with the library, you must provide complete object files to the recipients, so that they can relink them with the library after making changes to the library and recompiling it. And you must show them these terms so they know their rights.

We protect your rights with a two-step method: (1) we copyright the library, and (2) we offer you this license, which gives you legal permission to copy, distribute and/or modify the library.

To protect each distributor, we want to make it very clear that there is no warranty for the free library. Also, if the library is modified by someone else and passed on, the recipients should know that what they have is not the original version, so that the original author's reputation will not be affected by problems that might be introduced by others.

Finally, software patents pose a constant threat to the existence of any free program. We wish to make sure that a company cannot effectively restrict the users of a free program by obtaining a restrictive license from a patent holder. Therefore, we insist that any patent license obtained for a version of the library must be consistent with the full freedom of use specified in this license.

Most GNU software, including some libraries, is covered by the ordinary GNU General Public License. This license, the GNU Lesser General Public License, applies to certain designated libraries, and is quite different from the ordinary General Public License. We use this license for certain libraries in order to permit linking those libraries into non-free programs.

When a program is linked with a library, whether statically or using a shared library, the combination of the two is legally speaking a combined work, a derivative of the original library. The ordinary General Public License therefore permits such linking only if the entire combination fits its criteria of freedom. The Lesser General Public License

permits more lax criteria for linking other code with the library.

We call this license the "Lesser" General Public License because it does Less to protect the user's freedom than the ordinary General Public License. It also provides other free software developers Less of an advantage over competing non-free programs. These disadvantages are the reason we use the ordinary General Public License for many libraries. However, the Lesser license provides advantages in certain special circumstances.

For example, on rare occasions, there may be a special need to encourage the widest possible use of a certain library, so that it becomes a de-facto standard. To achieve this, non-free programs must be allowed to use the library. A more frequent case is that a free library does the same job as widely used non-free libraries. In this case, there is little to gain by limiting the free library to free software only, so we use the Lesser General Public License.

#### In other cases, permission to use

 a particular library in non-free programs enables a greater number of people to use a large body of free software. For example, permission to use the GNU C Library in non-free programs enables many more people to use the whole GNU operating system, as well as its variant, the GNU/Linux operating system.

Although the Lesser General Public License is Less protective of the users' freedom, it does ensure that the user of a program that is linked with the Library has the freedom and the wherewithal to run that program using a modified version of the Library.

The precise terms and conditions for copying, distribution and modification follow. Pay close attention to the difference between a "work based on the library" and a "work that uses the library". The former contains code derived from the library, whereas the latter must be combined with the library in order to run.

#### TERMS AND CONDITIONS FOR COPYING, DISTRIBUTION AND MODIFICATION

0. This License Agreement applies to any software library

 or other program which contains a notice placed by the copyright holder or other authorized party saying it may be distributed under the terms of this Lesser General Public License (also called "this License"). Each licensee is addressed as "you".

A "library" means a collection of software functions and/or data prepared so as to be conveniently linked with application programs (which use some of those functions and data) to form executables.

The "Library", below, refers to any such software library or work which has been distributed under these terms. A "work based on the Library" means either the Library or any derivative work under copyright law: that is to say, a work containing the Library or a portion of it, either verbatim or with modifications and/or translated straightforwardly into another language. (Hereinafter, translation is included without limitation in the term "modification".)

"Source code" for a work means the preferred form of the work for making modifications to it. For a library, complete source code means all the source code for all modules it contains, plus any associated interface definition files, plus the scripts used to control compilation and installation of the library.

Activities other than copying, distribution and modification are not covered by this License; they are outside its scope. The act of running a program using the Library is not restricted, and output from such a program is covered only if its contents constitute a work based on the Library (independent of the use of the Library in a tool for writing it). Whether that is true depends on what the Library does and what the program that uses the Library does.

1. You may copy and distribute verbatim copies of the Library's complete source code as you receive it, in any medium, provided that you conspicuously and appropriately publish on each copy an appropriate copyright notice and disclaimer of warranty; keep intact all the notices that refer to this License and to the absence of any warranty; and distribute a copy of this License along with the Library.

You may charge a fee for the physical act of transferring a copy, and you may at your option offer warranty protection in exchange for a fee.

2. You may modify your copy or copies of the Library or any portion of it, thus forming a work based on the Library, and copy and distribute such modifications or work under the terms of Section 1 above, provided that you also meet all of these conditions:

a) The modified work must itself be a software library.

b) You must cause the files modified to carry prominent notices stating that you changed the files and the date of any change.

c) You must cause the whole of the work to be licensed at no charge to all third parties under the terms of this

License.

d) If a facility in the modified Library refers to a function or a table of data to be supplied by an application program that uses the facility, other than as an argument passed when the facility is invoked,

 then you must make a good faith effort to ensure that, in the event an application does not supply such function or table, the facility still operates, and performs whatever part of its purpose remains meaningful.

(For example, a function in a library to compute square roots has a purpose that is entirely well-defined independent of the application. Therefore, Subsection 2d requires that any application-supplied function or table used by this function must be optional: if the application does not supply it, the square root function must still compute square roots.)

These requirements apply to the modified work as a whole. If identifiable sections of that work are not derived from the Library, and can be reasonably considered independent and separate works in themselves, then this License, and its terms, do not apply to those sections when you distribute them as separate works. But when you distribute the same sections as part of a whole which is a work based on the Library, the distribution

 of the whole must be on the terms of this License, whose permissions for other licensees extend to the entire whole, and thus to each and every part regardless of who wrote it.

Thus, it is not the intent of this section to claim rights or contest your rights to work written entirely by you; rather, the intent is to exercise the right to control the distribution of derivative or collective works based on the Library.

In addition, mere aggregation of another work not based on the Library with the Library (or with a work based on the Library) on a volume of a storage or distribution medium does not bring the other work under the scope of this License.

3. You may opt to apply the terms of the ordinary GNU General Public License instead of this License to a given copy of the Library. To do this, you must alter all the notices that refer to this License, so that they refer to the ordinary GNU General Public License, version 2, instead of to this License. (If a newer version than version 2 of the ordinary GNU General Public License has appeared, then you can specify that version instead if you wish.) Do not make any other change in these notices.

Once this change is made in a given copy, it is irreversible for that copy, so the ordinary GNU General Public License applies to all subsequent copies and derivative works made from that copy.

This option is useful when you wish to copy part of the code of the Library into a program that is not a library.

4. You may copy and distribute the Library (or a portion or derivative of it, under Section 2) in object code or executable form under the terms of Sections 1 and 2 above provided that you accompany it with the complete corresponding machine-readable source code, which must be distributed under the terms of Sections 1 and 2 above on a medium customarily used for software interchange.

If distribution of object code is made by offering access to copy from a designated place, then offering equivalent access to copy

 the source code from the same place satisfies the requirement to distribute the source code, even though third parties are not compelled to copy the source along with the object code.

5. A program that contains no derivative of any portion of the Library, but is designed to work with the Library by being compiled or linked with it, is called a "work that uses the Library". Such a work, in isolation, is not a derivative work of the Library, and therefore falls outside the scope of this License.

However, linking a "work that uses the Library" with the Library creates an executable that is a derivative of the Library (because it contains portions of the Library), rather than a "work that uses the library". The executable is therefore covered by this License. Section 6 states terms for distribution of such executables.

When a "work that uses the Library" uses material from a header file that is part of the Library, the object code for the work may be a derivative work of the Library

 even though the source code is not. Whether this is true is especially significant if the work can be linked without the Library, or if the work is itself a library. The threshold for this to be true is not precisely defined by law.

If such an object file uses only numerical parameters, data structure layouts and accessors, and small macros and small inline functions (ten lines or less in length), then the use of the object file is unrestricted, regardless of whether it is legally a derivative work. (Executables containing this object code plus portions of the Library will still fall under Section 6.)

Otherwise, if the work is a derivative of the Library, you may distribute the object code for the work under the terms of Section 6. Any executables containing that work also fall under Section 6, whether or not they are linked directly with the Library itself.

6. As an exception to the Sections above, you may also combine or link a "work that uses the Library" with the Library to produce

 a work containing portions of the Library, and distribute that work under terms of your choice, provided that the terms permit modification of the work for the customer's own use and reverse engineering for debugging such modifications.

You must give prominent notice with each copy of the work that the Library is used in it and that the Library and its use are covered by this License. You must supply a copy of this License. If the work during execution displays copyright notices, you must include the copyright notice for the Library among them, as well as a reference directing the user to the copy of this License. Also, you must do one of these things:

a) Accompany the work with the complete corresponding machine-readable source code for the Library including whatever changes were used in the work (which must be distributed under Sections 1 and 2 above); and, if the work is an executable linked with the Library, with the complete machine-readable "work that uses the Library", as object code and/or source code, so that the user can modify the Library and then relink to produce a modified executable containing the modified Library. (It is understood that the user who changes the contents of definitions files in the Library will not necessarily be able to recompile the application to use the modified definitions.) b) Use a suitable shared library mechanism for linking with the Library. A suitable mechanism is one that (1) uses at run time a copy of the library already present on the user's computer system, rather than copying library functions into the executable, and (2) will operate properly with a modified version of the library, if the user installs one, as long as the modified version is interface-compatible with the version that the work was made with. c) Accompany the work with a written offer, valid for at least three years, to give the same user the materials specified in Subsection 6a, above, for a charge no more than the cost of performing this distribution. d)

 If distribution of the work is made by offering access to copy from a designated place, offer equivalent access to copy the above specified materials from the same place.

e) Verify that the user has already received a copy of these materials or that you have already sent this user a copy. For an executable, the required form of the "work that uses the Library" must include any data and utility programs needed for reproducing the executable from it. However, as a special exception, the materials to be distributed need not include anything that is normally distributed (in either source or binary form) with the major components (compiler, kernel, and so on) of the operating system on which the executable runs, unless that component itself accompanies the executable.

It may happen that this requirement contradicts the license restrictions of other proprietary libraries that do not normally accompany the operating system. Such a contradiction means you cannot use both them and the Library together in an executable that you distribute.

7. You may place library facilities that are a work based on the Library side-by-side in a single library together with other library facilities not covered by this License, and distribute such a combined library, provided that the separate distribution of the work based on the Library and of the other library facilities is otherwise permitted, and provided that you do these two things:

a) Accompany the combined library with a copy of the same work based on the Library, uncombined with any other library facilities. This must be distributed under the terms of the Sections above.

b) Give prominent notice with the combined library of the fact that part of it is a work based on the Library, and explaining where to find the accompanying uncombined form of the same work.

8. You may not copy, modify, sublicense, link with, or distribute the Library except as expressly provided under this License. Any attempt otherwise to copy, modify,

 sublicense, link with, or distribute the Library is void, and will automatically terminate your rights under this License. However, parties who have received copies, or rights, from you under this License will not have their licenses terminated so long as such parties remain in full compliance.

9. You are not required to accept this License, since you have not signed it. However, nothing else grants you permission to modify or distribute the Library or its derivative works. These actions are prohibited by law if you do not accept this License. Therefore, by modifying or distributing the Library (or any work based on the Library), you indicate your acceptance of this License to do so, and all its terms and conditions for copying, distributing or modifying the Library or works based on it.

10. Each time you redistribute the Library (or any work based on the Library), the recipient automatically receives a license from the original licensor to copy, distribute, link with or modify the

 Library subject to these terms and conditions. You may not impose any further restrictions on the recipients' exercise of the rights granted herein. You are not responsible for enforcing compliance by third parties with this License.

11. If, as a consequence of a court judgment or allegation of patent infringement or for any other reason (not limited to patent issues), conditions are imposed on you (whether by court order, agreement or otherwise) that contradict the conditions of this License, they do not excuse you from the conditions of this License. If you cannot distribute so as to satisfy simultaneously your obligations under this License and any other pertinent obligations, then as a consequence you may not distribute the Library at all. For example, if a patent license would not permit royalty-free redistribution of the Library by all those who receive copies directly or indirectly through you, then the only way you could satisfy both it and this License would be to refrain entirely from distribution of the Library.

If any portion of this section is held invalid or unenforceable under any particular circumstance, the balance of the section is intended to apply, and the section as a whole is intended to apply in other circumstances.

It is not the purpose of this section to induce you to infringe any patents or other property right claims or to contest

validity of any such claims; this section has the sole purpose of protecting the integrity of the free software distribution system which is implemented by public license practices. Many people have made generous contributions to the wide range of software distributed through that system in reliance on consistent application of that system; it is up to the author/donor to decide if he or she is willing to distribute software through any other system and a licensee cannot impose that choice.

This section is intended to make thoroughly clear what is believed to be a consequence of the rest of this License.

#### 12.

 If the distribution and/or use of the Library is restricted in certain countries either by patents or by copyrighted interfaces, the original copyright holder who places the Library under this License may add an explicit geographical distribution limitation excluding those countries, so that distribution is permitted only in or among countries not thus excluded. In such case, this License incorporates the limitation as if written in the body of this License.

13. The Free Software Foundation may publish revised and/or new versions of the Lesser General Public License from time to time. Such new versions will be similar in spirit to the present version, but may differ in detail to address new problems or concerns.

Each version is given a distinguishing version number. If the Library specifies a version number of this License which applies to it and "any later version", you have the option of following the terms and conditions either of that version or of any later version published by

 the Free Software Foundation. If the Library does not specify a license version number, you may choose any version ever published by the Free Software Foundation.

14. If you wish to incorporate parts of the Library into other free programs whose distribution conditions are incompatible with these, write to the author to ask for permission. For software which is copyrighted by the Free Software Foundation, write to the Free Software Foundation; we sometimes make exceptions for this. Our decision will be guided by the two goals of preserving the free status of all derivatives of our free software and of promoting the sharing and reuse of software generally.

#### NO WARRANTY

15. BECAUSE THE LIBRARY IS LICENSED FREE OF CHARGE, THERE IS NO WARRANTY FOR THE LIBRARY, TO THE EXTENT PERMITTED BY APPLICABLE LAW. EXCEPT WHEN OTHERWISE STATED IN WRITING THE COPYRIGHT HOLDERS AND/OR OTHER PARTIES PROVIDE THE LIBRARY "AS IS" WITHOUT WARRANTY OF ANY KIND, EITHER EXPRESSED OR IMPLIED, INCLUDING, BUT NOT LIMITED TO, THE IMPLIED WARRANTIES OF MERCHANTABILITY AND FITNESS FOR A PARTICULAR PURPOSE. THE ENTIRE RISK AS TO THE QUALITY AND PERFORMANCE OF THE LIBRARY IS WITH YOU. SHOULD THE LIBRARY PROVE DEFECTIVE, YOU ASSUME THE COST OF ALL NECESSARY SERVICING, REPAIR OR CORRECTION.

16. IN NO EVENT UNLESS REQUIRED BY APPLICABLE LAW OR AGREED TO IN WRITING WILL ANY COPYRIGHT HOLDER, OR ANY OTHER PARTY WHO MAY MODIFY AND/OR REDISTRIBUTE THE LIBRARY AS PERMITTED ABOVE, BE LIABLE TO YOU FOR DAMAGES, INCLUDING ANY GENERAL, SPECIAL, INCIDENTAL OR CONSEQUENTIAL DAMAGES ARISING OUT OF THE USE OR INABILITY TO USE THE LIBRARY (INCLUDING BUT NOT LIMITED TO LOSS OF DATA OR DATA BEING RENDERED INACCURATE OR LOSSES SUSTAINED BY YOU OR THIRD PARTIES OR A FAILURE OF THE LIBRARY TO OPERATE WITH ANY OTHER SOFTWARE), EVEN IF SUCH HOLDER OR OTHER

#### PARTY HAS BEEN ADVISED OF THE POSSIBILITY OF SUCH DAMAGES.

#### END OF TERMS AND CONDITIONS

The collective work is Copyright 2000-2016 by Kevin Atkinson as well as any of the copyrights mentioned below:

#### Copyright 2000-2016 by Kevin Atkinson

 Permission to use, copy, modify, distribute and sell these word lists, the associated scripts, the output created from the scripts, and its documentation for any purpose is hereby granted without fee, provided that the above copyright notice appears in all copies and that both that copyright notice and this permission notice appear in supporting documentation. Kevin Atkinson makes no representations about the suitability of this array for any purpose. It is provided "as is" without express or implied warranty.

Alan Beale <br/>chiljir@pobox.com> also deserves special credit as he has, in addition to providing the 12Dicts package and being a major contributor to the ENABLE word list, given me an incredible amount of feedback and created a number of special lists (those found in the Supplement) in order to help improve the overall quality of SCOWL.

The 10 level includes the 1000 most common English words (according to the Moby (TM) Words II [MWords] package), a subset of the 1000 most common words on the Internet (again, according to Moby Words II), and frequently class 16 from Brian Kelk's "UK English Wordlist with Frequency Classification".

The MWords package was explicitly placed in the public domain:

 The Moby lexicon project is complete and has been place into the public domain. Use, sell, rework, excerpt and use in any way on any platform.

 Placing this material on internal or public servers is also encouraged. The compiler is not aware of any export restrictions so freely distribute world-wide.

You can verify the public domain status by contacting

 Grady Ward 3449 Martha Ct. Arcata, CA 95521-4884

 grady@netcom.com grady@northcoast.com The "UK English Wordlist With Frequency Classification" is also in the Public Domain:

 Date: Sat, 08 Jul 2000 20:27:21 +0100 From: Brian Kelk < Brian. Kelk@cl.cam.ac.uk>

 > I was wondering what the copyright status of your "UK English > Wordlist With Frequency Classification" word list as it seems to > be lacking any copyright notice.

 There were many many sources in total, but any text marked "copyright" was avoided. Locally-written documentation was one source. An earlier version of the list resided in a filespace called PUBLIC on the University mainframe, because it was considered public domain.

Date: Tue, 11 Jul 2000 19:31:34 +0100

> So are you saying your word list is also in the public domain?

That is the intention.

The 20 level includes frequency classes 7-15 from Brian's word list.

The 35 level includes frequency classes 2-6 and words appearing in at least 11 of 12 dictionaries as indicated in the 12Dicts package. All words from the 12Dicts package have had likely inflections added via my inflection database.

The 12Dicts package and Supplement is in the Public Domain.

The WordNet database, which was used in the creation of the Inflections database, is under the following copyright:

 This software and database is being provided to you, the LICENSEE, by Princeton University under the following license. By obtaining, using and/or copying this software and database, you agree that you have read, understood, and will comply with these terms and conditions.:

 Permission to use, copy, modify and distribute this software and database and its documentation for any purpose and without fee or royalty is hereby granted, provided that you agree to comply with the following copyright notice and statements, including the disclaimer, and that the same appear on ALL copies of the software,  database and documentation, including modifications that you make for internal use or for distribution.

 WordNet 1.6 Copyright 1997 by Princeton University. All rights reserved.

 THIS SOFTWARE AND DATABASE IS PROVIDED "AS IS" AND PRINCETON UNIVERSITY MAKES NO REPRESENTATIONS OR WARRANTIES, EXPRESS OR IMPLIED. BY WAY OF EXAMPLE, BUT NOT LIMITATION, PRINCETON UNIVERSITY MAKES NO REPRESENTATIONS OR WARRANTIES OF MERCHANT- ABILITY OR FITNESS FOR ANY PARTICULAR PURPOSE OR THAT THE USE OF THE LICENSED SOFTWARE, DATABASE OR DOCUMENTATION WILL NOT INFRINGE ANY THIRD PARTY PATENTS, COPYRIGHTS, TRADEMARKS OR OTHER RIGHTS.

 The name of Princeton University or Princeton may not be used in advertising or publicity pertaining to distribution of the software and/or database. Title to copyright in this software, database and any associated documentation shall at all times remain with Princeton University and LICENSEE agrees to preserve same.

The 40 level includes words from Alan's 3esl list found in version 4.0 of his 12dicts package. Like his other stuff the 3esl list is also in the public domain.

The 50 level includes Brian's frequency class 1, words appearing in at least 5 of 12 of the dictionaries as indicated in the 12Dicts

package, and uppercase words in at least 4 of the previous 12 dictionaries. A decent number of proper names is also included: The top 1000 male, female, and Last names from the 1990 Census report; a list of names sent to me by Alan Beale; and a few names that I added myself. Finally a small list of abbreviations not commonly found in other word lists is included.

The name files form the Census report is a government document which I don't think can be copyrighted.

The file special-jargon.50 uses common.lst and word.lst from the "Unofficial Jargon File Word Lists" which is derived from "The Jargon File". All of which is in the Public Domain. This file also contain a few extra UNIX terms which are found in the file "unix-terms" in the special/ directory.

The 55 level includes words from Alan's 2of4brif list found in version 4.0 of his 12dicts package. Like his other stuff the 2of4brif is also in the public domain.

The 60 level includes all words appearing in

 at least 2 of the 12 dictionaries as indicated by the 12Dicts package.

The 70 level includes Brian's frequency class 0 and the 74,550 common dictionary words from the MWords package. The common dictionary words, like those from the 12Dicts package, have had all likely inflections added. The 70 level also included the 5desk list from version 4.0 of the 12Dics package which is in the public domain.

The 80 level includes the ENABLE word list, all the lists in the ENABLE supplement package (except for ABLE), the "UK Advanced Cryptics Dictionary" (UKACD), the list of signature words from the YAWL package, and the 10,196 places list from the MWords package.

The ENABLE package, mainted by M\Cooper <thegrendel@theriver.com>, is in the Public Domain:

 The ENABLE master word list, WORD.LST, is herewith formally released into the Public Domain. Anyone is free to use it or distribute it in any manner they see fit. No fee or registration is required for its use nor are "contributions" solicited (if you feel you absolutely must contribute something for your own peace of mind, the authors of the ENABLE list ask that you make a donation on their behalf to your favorite charity). This word list is our gift to the Scrabble community, as an alternate to "official" word lists. Game designers may feel free to incorporate the WORD.LST into their games. Please mention the source and credit us as originators of the list. Note that if you, as a game designer, use the WORD.LST in your product, you may still copyright and protect your product, but you may \*not\* legally copyright or in any way restrict redistribution of the WORD.LST portion of your product. This \*may\* under law restrict your rights to restrict your users' rights, but that is only fair.

UKACD, by J Ross Beresford <ross@bryson.demon.co.uk>, is under the following copyright:

Copyright (c) J Ross Beresford 1993-1999. All Rights Reserved.

 The following restriction is placed on the use of this publication: if The UK Advanced Cryptics Dictionary is used in a software package or redistributed in any form, the copyright notice must be prominently displayed and the text of this document must be included verbatim.

 There are no other restrictions: I would like to see the list distributed as widely as possible.

The 95 level includes the 354,984 single words, 256,772 compound words, 4,946 female names and the 3,897 male names, and 21,986 names from the MWords package, ABLE.LST from the ENABLE Supplement, and some additional words found in my part-of-speech database that were not found anywhere else.

#### Accent information was taken from UKACD.

The VarCon package was used to create the American, British, Canadian, and Australian word list. It is under the following copyright:

#### Copyright 2000-2016 by Kevin Atkinson

 Permission to use, copy, modify, distribute and sell this array, the associated software, and its documentation for any purpose is hereby granted without fee, provided that the above copyright notice appears

 in all copies and that both that copyright notice and this permission notice appear in supporting documentation. Kevin Atkinson makes no representations about the suitability of this array for any purpose. It is provided "as is" without express or implied warranty.

#### Copyright 2016 by Benjamin Titze

 Permission to use, copy, modify, distribute and sell this array, the associated software, and its documentation for any purpose is hereby granted without fee, provided that the above copyright notice appears in all copies and that both that copyright notice and this permission notice appear in supporting documentation. Benjamin Titze makes no representations about the suitability of this array for any purpose. It is provided "as is" without express or implied warranty.

Since the original words lists come from the Ispell distribution:

 Copyright 1993, Geoff Kuenning, Granada Hills, CA All rights reserved.

 Redistribution and use in source and binary forms, with or without modification, are permitted provided that the following conditions are met:

- 1. Redistributions of source code must retain the above copyright notice, this list of conditions and the following disclaimer.
- 2. Redistributions in binary form must reproduce the above copyright notice, this list of conditions and the following disclaimer in the documentation and/or other materials provided with the distribution.
- 3. All modifications to the source code must be clearly marked as

 such. Binary redistributions based on modified source code must be clearly marked as modified versions in the documentation and/or other materials provided with the distribution. (clause 4 removed with permission from Geoff Kuenning)

 5. The name of Geoff Kuenning may not be used to endorse or promote products derived from this software without specific prior written permission.

#### THIS SOFTWARE

 IS PROVIDED BY GEOFF KUENNING AND CONTRIBUTORS ``AS IS'' AND ANY EXPRESS OR IMPLIED WARRANTIES, INCLUDING, BUT NOT LIMITED TO, THE IMPLIED WARRANTIES OF MERCHANTABILITY AND FITNESS FOR A PARTICULAR PURPOSE ARE DISCLAIMED. IN NO EVENT SHALL GEOFF KUENNING OR CONTRIBUTORS BE LIABLE FOR ANY DIRECT, INDIRECT, INCIDENTAL, SPECIAL, EXEMPLARY, OR CONSEQUENTIAL DAMAGES (INCLUDING, BUT NOT LIMITED TO, PROCUREMENT OF SUBSTITUTE GOODS OR SERVICES; LOSS OF USE, DATA, OR PROFITS; OR BUSINESS INTERRUPTION) HOWEVER CAUSED AND ON ANY THEORY OF LIABILITY, WHETHER IN CONTRACT, STRICT LIABILITY, OR TORT (INCLUDING NEGLIGENCE OR OTHERWISE) ARISING IN ANY WAY OUT OF THE USE OF THIS SOFTWARE, EVEN IF ADVISED OF THE POSSIBILITY OF SUCH DAMAGE.

phonetic\_english.h - phonetic transformation rules for use with phonetic.c

# Copyright (C) 2000 Björn Jacke

#

- # This rule set is based on Lawrence Phillips original metaphone
- # algorithm with modifications made by Michael Kuhn in his
- # C implantation, more modifications by Björn Jacke when
- # converting the algorithm to a rule set and minor
- # touch ups by Kevin Atkinson

#

- # This library is free software; you can redistribute it and/or
- # modify it under the terms of the GNU Lesser General Public
- # License version 2.1 as published by the Free Software Foundation;

#

- # This library is distributed in the hope that it will be useful,
- # but WITHOUT ANY WARRANTY; without even the implied warranty of
- # MERCHANTABILITY or FITNESS FOR A PARTICULAR PURPOSE. See the GNU
- # Lesser General Public License for more details.

#

- # You should have received a copy of the GNU Lesser General Public
- # License along with this library; if not, write to the Free Software
- # Foundation,
- Inc., 59 Temple Place, Suite 330, Boston, MA 02111-1307 USA

#

- # Björn Jacke may be reached by email at bjoern.jacke@gmx.de
- #
- # Changelog:
- $\overline{H}$
- # 2000-01-05 Björn Jacke <bjoern.jacke@gmx.de>

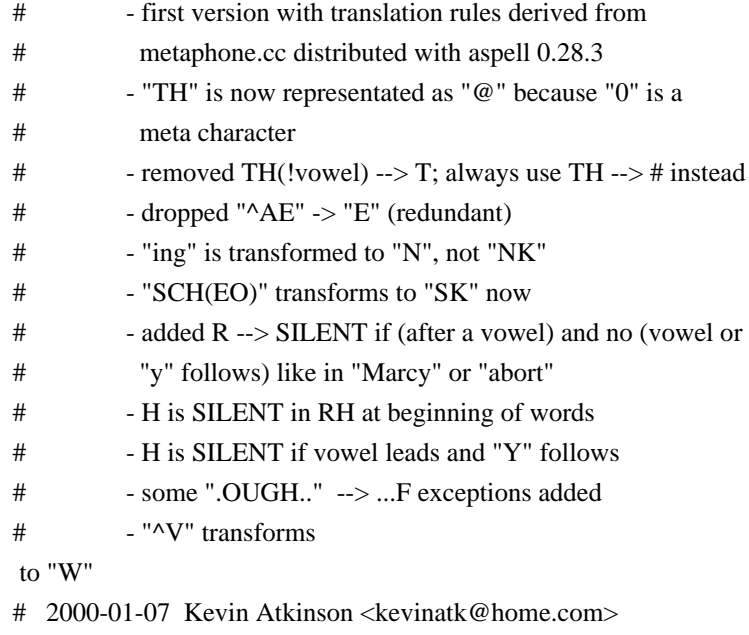

```
# Converted from header to data file.
```

```
#
```
# **1.251 libpwquality-common 1.4.2-1build1**

## **1.251.1 Available under license :**

Unless otherwise \*explicitly\* stated the following text describes the licensed conditions under which the contents of this libpwquality release may be distributed:

-------------------------------------------------------------------------

Redistribution and use in source and binary forms of libpwquality, with or without modification, are permitted provided that the following conditions are met:

1. Redistributions of source code must retain any existing copyright notice, and this entire permission notice in its entirety, including the disclaimer of warranties.

2. Redistributions in binary form must reproduce all prior and current copyright notices, this list of conditions, and the following disclaimer in the documentation and/or other materials provided with the distribution.

3. The name of any author may not be used to endorse or promote products derived from this software without their specific prior written permission.

ALTERNATIVELY, this product may be distributed under the terms of the GNU General Public License version 2 or later, in which case the provisions of the GNU GPL are required INSTEAD OF the above restrictions.

THIS SOFTWARE IS PROVIDED ``AS IS'' AND ANY EXPRESS OR IMPLIED WARRANTIES, INCLUDING, BUT NOT LIMITED TO, THE IMPLIED WARRANTIES OF MERCHANTABILITY AND FITNESS FOR A PARTICULAR PURPOSE ARE DISCLAIMED. IN NO EVENT SHALL THE AUTHOR(S) BE LIABLE FOR ANY DIRECT, INDIRECT, INCIDENTAL, SPECIAL, EXEMPLARY, OR CONSEQUENTIAL DAMAGES (INCLUDING, BUT NOT LIMITED TO, PROCUREMENT OF SUBSTITUTE GOODS OR SERVICES; LOSS OF USE, DATA, OR PROFITS; OR BUSINESS INTERRUPTION) HOWEVER CAUSED AND ON ANY THEORY OF LIABILITY, WHETHER IN CONTRACT, STRICT LIABILITY, OR TORT (INCLUDING NEGLIGENCE OR OTHERWISE) ARISING IN ANY WAY OUT OF THE USE OF THIS SOFTWARE, EVEN IF ADVISED OF THE POSSIBILITY OF SUCH DAMAGE.

The full text of the GNU GENERAL PUBLIC LICENSE Version 2 is included below.

-------------------------------------------------------------------------

 GNU GENERAL PUBLIC LICENSE Version 2, June 1991

Copyright (C) 1989, 1991 Free Software Foundation, Inc. 51 Franklin Street, Fifth Floor, Boston, MA 02110-1301 USA Everyone is permitted to copy and distribute verbatim copies of this license document, but changing it is not allowed.

 Preamble

 The licenses for most software are designed to take away your freedom to share and change it. By contrast, the GNU General Public License is intended to guarantee your freedom to share and change free software--to make sure the software is free for all its users. This General Public License applies to most of the Free Software Foundation's software and to any other program whose authors commit to using it. (Some other Free Software Foundation software is covered by the GNU Library General Public License instead.) You can apply it to your programs, too.

 When we speak of free software, we are referring to freedom, not price. Our General Public

Licenses are designed to make sure that you

have the freedom to distribute copies of free software (and charge for this service if you wish), that you receive source code or can get it if you want it, that you can change the software or use pieces of it in new free programs; and that you know you can do these things.

 To protect your rights, we need to make restrictions that forbid anyone to deny you these rights or to ask you to surrender the rights. These restrictions translate to certain responsibilities for you if you distribute copies of the software, or if you modify it.

 For example, if you distribute copies of such a program, whether gratis or for a fee, you must give the recipients all the rights that you have. You must make sure that they, too, receive or can get the source code. And you must show them these terms so they know their rights.

 We protect your rights with two steps: (1) copyright the software, and (2) offer you this license which gives you legal permission to copy, distribute and/or modify the software.

 Also, for each author's protection and ours, we want to make certain that everyone understands that there is no warranty for this free software. If the software is modified by someone else and passed on, we want its recipients to know that what they have is not the original, so that any problems introduced by others will not reflect on the original authors' reputations.

 Finally, any free program is threatened constantly by software patents. We wish to avoid the danger that redistributors of a free program will individually obtain patent licenses, in effect making the program proprietary. To prevent this, we have made it clear that any patent must be licensed for everyone's free use or not licensed at all.

 The precise terms and conditions for copying, distribution and modification follow.

#### GNU GENERAL PUBLIC LICENSE TERMS AND CONDITIONS FOR COPYING, DISTRIBUTION AND MODIFICATION

#### 0. This License applies to any program

or other work which contains

a notice placed by the copyright holder saying it may be distributed under the terms of this General Public License. The "Program", below, refers to any such program or work, and a "work based on the Program" means either the Program or any derivative work under copyright law: that is to say, a work containing the Program or a portion of it, either verbatim or with modifications and/or translated into another language. (Hereinafter, translation is included without limitation in the term "modification".) Each licensee is addressed as "you".

Activities other than copying, distribution and modification are not covered by this License; they are outside its scope. The act of

running the Program is not restricted, and the output from the Program is covered only if its contents constitute a work based on the Program (independent of having been made by running the Program). Whether that is true depends on what the Program does.

1. You may copy and distribute

verbatim copies of the Program's

source code as you receive it, in any medium, provided that you conspicuously and appropriately publish on each copy an appropriate copyright notice and disclaimer of warranty; keep intact all the notices that refer to this License and to the absence of any warranty; and give any other recipients of the Program a copy of this License along with the Program.

You may charge a fee for the physical act of transferring a copy, and you may at your option offer warranty protection in exchange for a fee.

 2. You may modify your copy or copies of the Program or any portion of it, thus forming a work based on the Program, and copy and distribute such modifications or work under the terms of Section 1 above, provided that you also meet all of these conditions:

 a) You must cause the modified files to carry prominent notices stating that you changed the files and the date of any change.

 b) You must cause any work that you distribute or publish, that in

 whole or in part contains or is derived from the Program or any part thereof, to be licensed as a whole at no charge to all third parties under the terms of this License.

 c) If the modified program normally reads commands interactively when run, you must cause it, when started running for such interactive use in the most ordinary way, to print or display an announcement including an appropriate copyright notice and a notice that there is no warranty (or else, saying that you provide a warranty) and that users may redistribute the program under these conditions, and telling the user how to view a copy of this License. (Exception: if the Program itself is interactive but does not normally print such an announcement, your work based on the Program is not required to print an announcement.)

These requirements apply to the modified work as a whole. If identifiable sections of that work are not derived from the Program, and

 can be reasonably considered independent and separate works in themselves, then this License, and its terms, do not apply to those sections when you distribute them as separate works. But when you

distribute the same sections as part of a whole which is a work based on the Program, the distribution of the whole must be on the terms of this License, whose permissions for other licensees extend to the entire whole, and thus to each and every part regardless of who wrote it.

Thus, it is not the intent of this section to claim rights or contest your rights to work written entirely by you; rather, the intent is to exercise the right to control the distribution of derivative or collective works based on the Program.

In addition, mere aggregation of another work not based on the Program with the Program (or with a work based on the Program) on a volume of a storage or distribution medium does not bring the other work under the scope of this License.

 3. You may copy and distribute the Program (or a work based on it,

under Section 2) in object code or executable form under the terms of Sections 1 and 2 above provided that you also do one of the following:

 a) Accompany it with the complete corresponding machine-readable source code, which must be distributed under the terms of Sections 1 and 2 above on a medium customarily used for software interchange; or,

 b) Accompany it with a written offer, valid for at least three years, to give any third party, for a charge no more than your cost of physically performing source distribution, a complete machine-readable copy of the corresponding source code, to be distributed under the terms of Sections 1 and 2 above on a medium customarily used for software interchange; or,

 c) Accompany it with the information you received as to the offer to distribute corresponding source code. (This alternative is allowed only for noncommercial distribution and only if you received the program

 in object code or executable form with such an offer, in accord with Subsection b above.)

The source code for a work means the preferred form of the work for making modifications to it. For an executable work, complete source code means all the source code for all modules it contains, plus any associated interface definition files, plus the scripts used to control compilation and installation of the executable. However, as a special exception, the source code distributed need not include anything that is normally distributed (in either source or binary form) with the major components (compiler, kernel, and so on) of the operating system on which the executable runs, unless that component itself accompanies the executable.

If distribution of executable or object code is made by offering access to copy from a designated place, then offering equivalent access to copy the source code from the same place counts as distribution of the source code, even though third parties are not compelled

to copy the source along with the object code.

 4. You may not copy, modify, sublicense, or distribute the Program except as expressly provided under this License. Any attempt otherwise to copy, modify, sublicense or distribute the Program is void, and will automatically terminate your rights under this License. However, parties who have received copies, or rights, from you under this License will not have their licenses terminated so long as such parties remain in full compliance.

 5. You are not required to accept this License, since you have not signed it. However, nothing else grants you permission to modify or distribute the Program or its derivative works. These actions are prohibited by law if you do not accept this License. Therefore, by modifying or distributing the Program (or any work based on the Program), you indicate your acceptance of this License to do so, and all its terms and conditions for copying, distributing or modifying the Program or works based on it.

 6. Each time you redistribute the Program (or any work based on the Program), the recipient automatically receives a license from the original licensor to copy, distribute or modify the Program subject to these terms and conditions. You may not impose any further restrictions on the recipients' exercise of the rights granted herein. You are not responsible for enforcing compliance by third parties to this License.

 7. If, as a consequence of a court judgment or allegation of patent infringement or for any other reason (not limited to patent issues), conditions are imposed on you (whether by court order, agreement or otherwise) that contradict the conditions of this License, they do not excuse you from the conditions of this License. If you cannot distribute so as to satisfy simultaneously your obligations under this License and any other pertinent obligations, then as a consequence you may not distribute the Program at all. For example, if a patent license would not

 permit royalty-free redistribution of the Program by all those who receive copies directly or indirectly through you, then the only way you could satisfy both it and this License would be to refrain entirely from distribution of the Program.

If any portion of this section is held invalid or unenforceable under any particular circumstance, the balance of the section is intended to apply and the section as a whole is intended to apply in other circumstances.

It is not the purpose of this section to induce you to infringe any patents or other property right claims or to contest validity of any such claims; this section has the sole purpose of protecting the integrity of the free software distribution system, which is implemented by public license practices. Many people have made generous contributions to the wide range of software distributed through that system in reliance on consistent application of that system; it is up to the author/donor to decide if he or she is willing to distribute

 software through any other system and a licensee cannot impose that choice.

This section is intended to make thoroughly clear what is believed to be a consequence of the rest of this License.

 8. If the distribution and/or use of the Program is restricted in certain countries either by patents or by copyrighted interfaces, the original copyright holder who places the Program under this License may add an explicit geographical distribution limitation excluding those countries, so that distribution is permitted only in or among countries not thus excluded. In such case, this License incorporates the limitation as if written in the body of this License.

 9. The Free Software Foundation may publish revised and/or new versions of the General Public License from time to time. Such new versions will be similar in spirit to the present version, but may differ in detail to address new problems or concerns.

Each version is given a distinguishing version number. If the Program specifies

 a version number of this License which applies to it and "any later version", you have the option of following the terms and conditions either of that version or of any later version published by the Free Software Foundation. If the Program does not specify a version number of this License, you may choose any version ever published by the Free Software Foundation.

 10. If you wish to incorporate parts of the Program into other free programs whose distribution conditions are different, write to the author to ask for permission. For software which is copyrighted by the Free Software Foundation, write to the Free Software Foundation; we sometimes make exceptions for this. Our decision will be guided by the two goals of preserving the free status of all derivatives of our free software and

of promoting the sharing and reuse of software generally.

#### NO WARRANTY

 11. BECAUSE THE PROGRAM IS LICENSED FREE OF CHARGE, THERE IS NO WARRANTY FOR THE PROGRAM, TO THE EXTENT PERMITTED

BY APPLICABLE LAW. EXCEPT WHEN

OTHERWISE STATED IN WRITING THE COPYRIGHT HOLDERS AND/OR OTHER PARTIES PROVIDE THE PROGRAM "AS IS" WITHOUT WARRANTY OF ANY KIND, EITHER EXPRESSED OR IMPLIED, INCLUDING, BUT NOT LIMITED TO, THE IMPLIED WARRANTIES OF MERCHANTABILITY AND FITNESS FOR A PARTICULAR PURPOSE. THE ENTIRE RISK AS TO THE QUALITY AND PERFORMANCE OF THE PROGRAM IS WITH YOU. SHOULD THE PROGRAM PROVE DEFECTIVE, YOU ASSUME THE COST OF ALL NECESSARY SERVICING, REPAIR OR CORRECTION.

 12. IN NO EVENT UNLESS REQUIRED BY APPLICABLE LAW OR AGREED TO IN WRITING WILL ANY COPYRIGHT HOLDER, OR ANY OTHER PARTY WHO MAY MODIFY AND/OR REDISTRIBUTE THE PROGRAM AS PERMITTED ABOVE, BE LIABLE TO YOU FOR DAMAGES, INCLUDING ANY GENERAL, SPECIAL, INCIDENTAL OR CONSEQUENTIAL DAMAGES ARISING OUT OF THE USE OR INABILITY TO USE THE PROGRAM (INCLUDING BUT NOT LIMITED TO LOSS OF DATA OR DATA BEING RENDERED INACCURATE OR LOSSES SUSTAINED BY YOU OR THIRD PARTIES OR A FAILURE OF THE PROGRAM TO OPERATE WITH ANY **OTHER** 

PROGRAMS), EVEN IF SUCH HOLDER OR OTHER PARTY HAS BEEN ADVISED OF THE POSSIBILITY OF SUCH DAMAGES.

#### END OF TERMS AND CONDITIONS

 How to Apply These Terms to Your New Programs

 If you develop a new program, and you want it to be of the greatest possible use to the public, the best way to achieve this is to make it free software which everyone can redistribute and change under these terms.

 To do so, attach the following notices to the program. It is safest to attach them to the start of each source file to most effectively convey the exclusion of warranty; and each file should have at least the "copyright" line and a pointer to where the full notice is found.

 <one line to give the program's name and a brief idea of what it does.> Copyright  $(C)$  <year > <name of author>

 This program is free software; you can redistribute it and/or modify it under the terms of the GNU General Public License as published by the Free Software Foundation; either version 2 of the License, or (at your option) any later version.

 This program is distributed in the hope that it will be useful, but WITHOUT ANY WARRANTY; without even the implied warranty of MERCHANTABILITY or FITNESS FOR A PARTICULAR PURPOSE. See the GNU General Public License for more details.

 You should have received a copy of the GNU General Public License along with this program; if not, write to the Free Software Foundation, Inc., 51 Franklin Street, Fifth Floor, Boston, MA 02110-1301 USA

Also add information on how to contact you by electronic and paper mail.

If the program is interactive, make it output a short notice like this when it starts in an interactive mode:

 Gnomovision version 69, Copyright (C) year name of author Gnomovision comes with ABSOLUTELY NO WARRANTY; for details type `show w'. This is free software, and you are welcome to redistribute it under certain conditions; type `show c' for details.

The hypothetical

 commands `show w' and `show c' should show the appropriate parts of the General Public License. Of course, the commands you use may be called something other than `show w' and `show c'; they could even be mouse-clicks or menu items--whatever suits your program.

You should also get your employer (if you work as a programmer) or your school, if any, to sign a "copyright disclaimer" for the program, if necessary. Here is a sample; alter the names:

 Yoyodyne, Inc., hereby disclaims all copyright interest in the program `Gnomovision' (which makes passes at compilers) written by James Hacker.

 <signature of Ty Coon>, 1 April 1989 Ty Coon, President of Vice

This General Public License does not permit incorporating your program into proprietary programs. If your program is a subroutine library, you may consider it more useful to permit linking proprietary applications with the library. If this is what you want to do, use the GNU Library General Public License instead of this License.

# **1.252 libpwquality1 1.4.2-1build1**

## **1.252.1 Available under license :**

Unless otherwise \*explicitly\* stated the following text describes the licensed conditions under which the contents of this libpwquality release may be distributed:

------------------------------------------------------------------------- Redistribution and use in source and binary forms of libpwquality, with or without modification, are permitted provided that the following conditions are met:

- 1. Redistributions of source code must retain any existing copyright notice, and this entire permission notice in its entirety, including the disclaimer of warranties.
- 2. Redistributions in binary form must reproduce all prior and current copyright notices, this list of conditions, and the following disclaimer in the documentation and/or other materials provided with the distribution.
- 3. The name of any author may not be used to endorse or promote products derived from this software without their specific prior written permission.

ALTERNATIVELY, this product may be distributed under the terms of the GNU General Public License version 2 or later, in which case the provisions of the GNU GPL are required INSTEAD OF the above restrictions.

THIS SOFTWARE IS PROVIDED "AS IS" AND ANY EXPRESS OR IMPLIED WARRANTIES, INCLUDING, BUT NOT LIMITED TO, THE IMPLIED WARRANTIES OF MERCHANTABILITY AND FITNESS FOR A PARTICULAR PURPOSE ARE DISCLAIMED. IN NO EVENT SHALL THE AUTHOR(S) BE LIABLE FOR ANY DIRECT, INDIRECT, INCIDENTAL, SPECIAL, EXEMPLARY, OR CONSEQUENTIAL DAMAGES (INCLUDING, BUT NOT LIMITED TO, PROCUREMENT OF SUBSTITUTE GOODS OR SERVICES; LOSS OF USE, DATA, OR PROFITS; OR BUSINESS INTERRUPTION) HOWEVER CAUSED AND ON ANY THEORY OF LIABILITY, WHETHER IN CONTRACT, STRICT LIABILITY, OR TORT (INCLUDING NEGLIGENCE OR OTHERWISE) ARISING IN ANY WAY OUT OF THE USE OF THIS SOFTWARE, EVEN IF ADVISED OF THE POSSIBILITY OF SUCH DAMAGE.

The full text of the GNU GENERAL PUBLIC LICENSE Version 2 is included below.

-------------------------------------------------------------------------

 GNU GENERAL PUBLIC LICENSE Version 2, June 1991

Copyright (C) 1989, 1991 Free Software Foundation, Inc.

 51 Franklin Street, Fifth Floor, Boston, MA 02110-1301 USA Everyone is permitted to copy and distribute verbatim copies of this license document, but changing it is not allowed.

#### Preamble

 The licenses for most software are designed to take away your freedom to share and change it. By contrast, the GNU General Public License is intended to guarantee your freedom to share and change free software--to make sure the software is free for all its users. This General Public License applies to most of the Free Software Foundation's software and to any other program whose authors commit to using it. (Some other Free Software Foundation software is covered by the GNU Library General Public License instead.) You can apply it to your programs, too.

 When we speak of free software, we are referring to freedom, not price. Our General Public

 Licenses are designed to make sure that you have the freedom to distribute copies of free software (and charge for this service if you wish), that you receive source code or can get it if you want it, that you can change the software or use pieces of it in new free programs; and that you know you can do these things.

 To protect your rights, we need to make restrictions that forbid anyone to deny you these rights or to ask you to surrender the rights. These restrictions translate to certain responsibilities for you if you distribute copies of the software, or if you modify it.

 For example, if you distribute copies of such a program, whether gratis or for a fee, you must give the recipients all the rights that you have. You must make sure that they, too, receive or can get the source code. And you must show them these terms so they know their rights.

We protect your rights with two steps: (1) copyright the software, and (2) offer you this license which gives you legal permission to copy, distribute and/or modify the software.

 Also, for each author's protection and ours, we want to make certain that everyone understands that there is no warranty for this free software. If the software is modified by someone else and passed on, we want its recipients to know that what they have is not the original, so that any problems introduced by others will not reflect on the original authors' reputations.

 Finally, any free program is threatened constantly by software patents. We wish to avoid the danger that redistributors of a free program will individually obtain patent licenses, in effect making the program proprietary. To prevent this, we have made it clear that any patent must be licensed for everyone's free use or not licensed at all.

 The precise terms and conditions for copying, distribution and modification follow.

#### GNU GENERAL PUBLIC LICENSE TERMS AND CONDITIONS FOR COPYING, DISTRIBUTION AND MODIFICATION

0. This License applies to any program

or other work which contains

a notice placed by the copyright holder saying it may be distributed under the terms of this General Public License. The "Program", below, refers to any such program or work, and a "work based on the Program" means either the Program or any derivative work under copyright law: that is to say, a work containing the Program or a portion of it, either verbatim or with modifications and/or translated into another language. (Hereinafter, translation is included without limitation in the term "modification".) Each licensee is addressed as "you".

Activities other than copying, distribution and modification are not covered by this License; they are outside its scope. The act of running the Program is not restricted, and the output from the Program is covered only if its contents constitute a work based on the Program (independent of having been made by running the Program). Whether that is true depends on what the Program does.

#### 1. You may copy and distribute

verbatim copies of the Program's

source code as you receive it, in any medium, provided that you conspicuously and appropriately publish on each copy an appropriate copyright notice and disclaimer of warranty; keep intact all the notices that refer to this License and to the absence of any warranty; and give any other recipients of the Program a copy of this License along with the Program.

You may charge a fee for the physical act of transferring a copy, and you may at your option offer warranty protection in exchange for a fee.

 2. You may modify your copy or copies of the Program or any portion of it, thus forming a work based on the Program, and copy and distribute such modifications or work under the terms of Section 1 above, provided that you also meet all of these conditions:

 a) You must cause the modified files to carry prominent notices stating that you changed the files and the date of any change.

 b) You must cause any work that you distribute or publish, that in

 whole or in part contains or is derived from the Program or any part thereof, to be licensed as a whole at no charge to all third parties under the terms of this License.

 c) If the modified program normally reads commands interactively when run, you must cause it, when started running for such interactive use in the most ordinary way, to print or display an announcement including an appropriate copyright notice and a notice that there is no warranty (or else, saying that you provide a warranty) and that users may redistribute the program under these conditions, and telling the user how to view a copy of this License. (Exception: if the Program itself is interactive but does not normally print such an announcement, your work based on the Program is not required to print an announcement.)

These requirements apply to the modified work as a whole. If identifiable sections of that work are not derived from the Program, and

 can be reasonably considered independent and separate works in themselves, then this License, and its terms, do not apply to those sections when you distribute them as separate works. But when you distribute the same sections as part of a whole which is a work based on the Program, the distribution of the whole must be on the terms of this License, whose permissions for other licensees extend to the entire whole, and thus to each and every part regardless of who wrote it.

Thus, it is not the intent of this section to claim rights or contest your rights to work written entirely by you; rather, the intent is to exercise the right to control the distribution of derivative or collective works based on the Program.

In addition, mere aggregation of another work not based on the Program with the Program (or with a work based on the Program) on a volume of a storage or distribution medium does not bring the other work under the scope of this License.

 3. You may copy and distribute the Program (or a work based on it,

under Section 2) in object code or executable form under the terms of Sections 1 and 2 above provided that you also do one of the following:

 a) Accompany it with the complete corresponding machine-readable source code, which must be distributed under the terms of Sections

1 and 2 above on a medium customarily used for software interchange; or,

 b) Accompany it with a written offer, valid for at least three years, to give any third party, for a charge no more than your cost of physically performing source distribution, a complete machine-readable copy of the corresponding source code, to be distributed under the terms of Sections 1 and 2 above on a medium customarily used for software interchange; or,

 c) Accompany it with the information you received as to the offer to distribute corresponding source code. (This alternative is allowed only for noncommercial distribution and only if you received the program

 in object code or executable form with such an offer, in accord with Subsection b above.)

The source code for a work means the preferred form of the work for making modifications to it. For an executable work, complete source code means all the source code for all modules it contains, plus any associated interface definition files, plus the scripts used to control compilation and installation of the executable. However, as a special exception, the source code distributed need not include anything that is normally distributed (in either source or binary form) with the major components (compiler, kernel, and so on) of the operating system on which the executable runs, unless that component itself accompanies the executable.

If distribution of executable or object code is made by offering access to copy from a designated place, then offering equivalent access to copy the source code from the same place counts as distribution of the source code, even though third parties are not compelled

to copy the source along with the object code.

 4. You may not copy, modify, sublicense, or distribute the Program except as expressly provided under this License. Any attempt otherwise to copy, modify, sublicense or distribute the Program is void, and will automatically terminate your rights under this License. However, parties who have received copies, or rights, from you under this License will not have their licenses terminated so long as such parties remain in full compliance.

 5. You are not required to accept this License, since you have not signed it. However, nothing else grants you permission to modify or distribute the Program or its derivative works. These actions are prohibited by law if you do not accept this License. Therefore, by modifying or distributing the Program (or any work based on the Program), you indicate your acceptance of this License to do so, and

all its terms and conditions for copying, distributing or modifying the Program or works based on it.

 6. Each time you redistribute the Program (or any work based on the Program), the recipient automatically receives a license from the original licensor to copy, distribute or modify the Program subject to these terms and conditions. You may not impose any further restrictions on the recipients' exercise of the rights granted herein. You are not responsible for enforcing compliance by third parties to this License.

 7. If, as a consequence of a court judgment or allegation of patent infringement or for any other reason (not limited to patent issues), conditions are imposed on you (whether by court order, agreement or otherwise) that contradict the conditions of this License, they do not excuse you from the conditions of this License. If you cannot distribute so as to satisfy simultaneously your obligations under this License and any other pertinent obligations, then as a consequence you may not distribute the Program at all. For example, if a patent license would not

 permit royalty-free redistribution of the Program by all those who receive copies directly or indirectly through you, then the only way you could satisfy both it and this License would be to refrain entirely from distribution of the Program.

If any portion of this section is held invalid or unenforceable under any particular circumstance, the balance of the section is intended to apply and the section as a whole is intended to apply in other circumstances.

It is not the purpose of this section to induce you to infringe any patents or other property right claims or to contest validity of any such claims; this section has the sole purpose of protecting the integrity of the free software distribution system, which is implemented by public license practices. Many people have made generous contributions to the wide range of software distributed through that system in reliance on consistent application of that system; it is up to the author/donor to decide if he or she is willing to distribute

 software through any other system and a licensee cannot impose that choice.

This section is intended to make thoroughly clear what is believed to be a consequence of the rest of this License.

 8. If the distribution and/or use of the Program is restricted in certain countries either by patents or by copyrighted interfaces, the

original copyright holder who places the Program under this License may add an explicit geographical distribution limitation excluding those countries, so that distribution is permitted only in or among countries not thus excluded. In such case, this License incorporates the limitation as if written in the body of this License.

 9. The Free Software Foundation may publish revised and/or new versions of the General Public License from time to time. Such new versions will be similar in spirit to the present version, but may differ in detail to address new problems or concerns.

Each version is given a distinguishing version number. If the Program specifies

 a version number of this License which applies to it and "any later version", you have the option of following the terms and conditions either of that version or of any later version published by the Free Software Foundation. If the Program does not specify a version number of this License, you may choose any version ever published by the Free Software Foundation.

 10. If you wish to incorporate parts of the Program into other free programs whose distribution conditions are different, write to the author to ask for permission. For software which is copyrighted by the Free Software Foundation, write to the Free Software Foundation; we sometimes make exceptions for this. Our decision will be guided by the two goals of preserving the free status of all derivatives of our free software and of promoting the sharing and reuse of software generally.

#### NO WARRANTY

#### 11. BECAUSE THE PROGRAM IS LICENSED FREE OF CHARGE, THERE IS NO WARRANTY FOR THE PROGRAM, TO THE EXTENT PERMITTED BY APPLICABLE LAW. EXCEPT WHEN

OTHERWISE STATED IN WRITING THE COPYRIGHT HOLDERS AND/OR OTHER PARTIES PROVIDE THE PROGRAM "AS IS" WITHOUT WARRANTY OF ANY KIND, EITHER EXPRESSED OR IMPLIED, INCLUDING, BUT NOT LIMITED TO, THE IMPLIED WARRANTIES OF MERCHANTABILITY AND FITNESS FOR A PARTICULAR PURPOSE. THE ENTIRE RISK AS TO THE QUALITY AND PERFORMANCE OF THE PROGRAM IS WITH YOU. SHOULD THE PROGRAM PROVE DEFECTIVE, YOU ASSUME THE COST OF ALL NECESSARY SERVICING, REPAIR OR CORRECTION.

 12. IN NO EVENT UNLESS REQUIRED BY APPLICABLE LAW OR AGREED TO IN WRITING WILL ANY COPYRIGHT HOLDER, OR ANY OTHER PARTY WHO MAY MODIFY AND/OR REDISTRIBUTE THE PROGRAM AS PERMITTED ABOVE, BE LIABLE TO YOU FOR DAMAGES, INCLUDING ANY GENERAL, SPECIAL, INCIDENTAL OR CONSEQUENTIAL DAMAGES ARISING OUT OF THE USE OR INABILITY TO USE THE PROGRAM (INCLUDING BUT NOT LIMITED TO LOSS OF DATA OR DATA BEING RENDERED INACCURATE OR LOSSES SUSTAINED BY YOU OR THIRD PARTIES OR A FAILURE OF THE PROGRAM TO OPERATE WITH ANY

#### **OTHER** PROGRAMS), EVEN IF SUCH HOLDER OR OTHER PARTY HAS BEEN ADVISED OF THE POSSIBILITY OF SUCH DAMAGES.

#### END OF TERMS AND CONDITIONS

#### How to Apply These Terms to Your New Programs

 If you develop a new program, and you want it to be of the greatest possible use to the public, the best way to achieve this is to make it free software which everyone can redistribute and change under these terms.

 To do so, attach the following notices to the program. It is safest to attach them to the start of each source file to most effectively convey the exclusion of warranty; and each file should have at least the "copyright" line and a pointer to where the full notice is found.

 <one line to give the program's name and a brief idea of what it does.> Copyright  $(C)$  <year > <name of author>

 This program is free software; you can redistribute it and/or modify it under the terms of the GNU General Public License as published by the Free Software Foundation; either version 2 of the License, or (at your option) any later version.

 This program is distributed in the hope that it will be useful, but WITHOUT ANY WARRANTY; without even the implied warranty of MERCHANTABILITY or FITNESS FOR A PARTICULAR PURPOSE. See the GNU General Public License for more details.

 You should have received a copy of the GNU General Public License along with this program; if not, write to the Free Software Foundation, Inc., 51 Franklin Street, Fifth Floor, Boston, MA 02110-1301 USA

Also add information on how to contact you by electronic and paper mail.

If the program is interactive, make it output a short notice like this when it starts in an interactive mode:

 Gnomovision version 69, Copyright (C) year name of author Gnomovision comes with ABSOLUTELY NO WARRANTY; for details type `show w'. This is free software, and you are welcome to redistribute it under certain conditions; type `show c' for details.

The hypothetical

 commands `show w' and `show c' should show the appropriate parts of the General Public License. Of course, the commands you use may be called something other than `show w' and `show c'; they could even be mouse-clicks or menu items--whatever suits your program.

You should also get your employer (if you work as a programmer) or your school, if any, to sign a "copyright disclaimer" for the program, if necessary. Here is a sample; alter the names:

 Yoyodyne, Inc., hereby disclaims all copyright interest in the program `Gnomovision' (which makes passes at compilers) written by James Hacker.

 <signature of Ty Coon>, 1 April 1989 Ty Coon, President of Vice

This General Public License does not permit incorporating your program into proprietary programs. If your program is a subroutine library, you may consider it more useful to permit linking proprietary applications with the library. If this is what you want to do, use the GNU Library General Public License instead of this

License.

 GNU GENERAL PUBLIC LICENSE Version 2, June 1991

Copyright (C) 1989, 1991 Free Software Foundation, Inc., 51 Franklin Street, Fifth Floor, Boston, MA 02110-1335 USA Everyone is permitted to copy and distribute verbatim copies of this license document, but changing it is not allowed.

#### Preamble

 The licenses for most software are designed to take away your freedom to share and change it. By contrast, the GNU General Public License is intended to guarantee your freedom to share and change free software--to make sure the software is free for all its users. This General Public License applies to most of the Free Software Foundation's software and to any other program whose authors commit to using it. (Some other Free Software Foundation software is covered by the GNU Lesser General Public License instead.) You can apply it to your programs, too.

 When we speak of free software, we are referring to freedom, not price. Our General Public Licenses are designed to make sure that you

have the freedom to distribute copies of free software (and charge for this service if you wish), that you receive source code or can get it if you want it, that you can change the software or use pieces of it in new free programs; and that you know you can do these things.

 To protect your rights, we need to make restrictions that forbid anyone to deny you these rights or to ask you to surrender the rights. These restrictions translate to certain responsibilities for you if you distribute copies of the software, or if you modify it.

 For example, if you distribute copies of such a program, whether gratis or for a fee, you must give the recipients all the rights that you have. You must make sure that they, too, receive or can get the source code. And you must show them these terms so they know their rights.

 We protect your rights with two steps: (1) copyright the software, and (2) offer you this license which gives you legal permission to copy, distribute

and/or modify the software.

 Also, for each author's protection and ours, we want to make certain that everyone understands that there is no warranty for this free software. If the software is modified by someone else and passed on, we want its recipients to know that what they have is not the original, so that any problems introduced by others will not reflect on the original authors' reputations.

 Finally, any free program is threatened constantly by software patents. We wish to avoid the danger that redistributors of a free program will individually obtain patent licenses, in effect making the program proprietary. To prevent this, we have made it clear that any patent must be licensed for everyone's free use or not licensed at all.

 The precise terms and conditions for copying, distribution and modification follow.

#### GNU GENERAL PUBLIC LICENSE TERMS AND CONDITIONS FOR COPYING, DISTRIBUTION AND MODIFICATION

#### 0. This License applies to any program or other work which contains

a notice placed by the copyright holder saying it may be distributed under the terms of this General Public License. The "Program", below, refers to any such program or work, and a "work based on the Program" means either the Program or any derivative work under copyright law: that is to say, a work containing the Program or a portion of it, either verbatim or with modifications and/or translated into another language. (Hereinafter, translation is included without limitation in the term "modification".) Each licensee is addressed as "you".

Activities other than copying, distribution and modification are not

covered by this License; they are outside its scope. The act of running the Program is not restricted, and the output from the Program is covered only if its contents constitute a work based on the Program (independent of having been made by running the Program). Whether that is true depends on what the Program does.

 1. You may copy and distribute verbatim copies of the Program's

source code as you receive it, in any medium, provided that you conspicuously and appropriately publish on each copy an appropriate copyright notice and disclaimer of warranty; keep intact all the notices that refer to this License and to the absence of any warranty; and give any other recipients of the Program a copy of this License along with the Program.

You may charge a fee for the physical act of transferring a copy, and you may at your option offer warranty protection in exchange for a fee.

 2. You may modify your copy or copies of the Program or any portion of it, thus forming a work based on the Program, and copy and distribute such modifications or work under the terms of Section 1 above, provided that you also meet all of these conditions:

 a) You must cause the modified files to carry prominent notices stating that you changed the files and the date of any change.

 b) You must cause any work that you distribute or publish, that in whole

 or in part contains or is derived from the Program or any part thereof, to be licensed as a whole at no charge to all third parties under the terms of this License.

 c) If the modified program normally reads commands interactively when run, you must cause it, when started running for such interactive use in the most ordinary way, to print or display an announcement including an appropriate copyright notice and a notice that there is no warranty (or else, saying that you provide a warranty) and that users may redistribute the program under these conditions, and telling the user how to view a copy of this License. (Exception: if the Program itself is interactive but does not normally print such an announcement, your work based on the Program is not required to print an announcement.)

These requirements apply to the modified work as a whole. If identifiable sections of that work are not derived from the Program, and can be reasonably considered independent and separate works in themselves, then this License, and its terms, do not apply to those

sections when you distribute them as separate works. But when you distribute the same sections as part of a whole which is a work based on the Program, the distribution of the whole must be on the terms of this License, whose permissions for other licensees extend to the entire whole, and thus to each and every part regardless of who wrote it.

Thus, it is not the intent of this section to claim rights or contest your rights to work written entirely by you; rather, the intent is to exercise the right to control the distribution of derivative or collective works based on the Program.

In addition, mere aggregation of another work not based on the Program with the Program (or with a work based on the Program) on a volume of a storage or distribution medium does not bring the other work under the scope of this License.

 3. You may copy and distribute the Program (or a work based on it,

under Section 2) in object code or executable form under the terms of Sections 1 and 2 above provided that you also do one of the following:

 a) Accompany it with the complete corresponding machine-readable source code, which must be distributed under the terms of Sections 1 and 2 above on a medium customarily used for software interchange; or,

 b) Accompany it with a written offer, valid for at least three years, to give any third party, for a charge no more than your cost of physically performing source distribution, a complete machine-readable copy of the corresponding source code, to be distributed under the terms of Sections 1 and 2 above on a medium customarily used for software interchange; or,

 c) Accompany it with the information you received as to the offer to distribute corresponding source code. (This alternative is allowed only for noncommercial distribution and only if you received the program in object code or executable form with such an offer, in accord with Subsection b above.)

The source code for a work means the preferred form of the work for making modifications to it. For an executable work, complete source code means all the source code for all modules it contains, plus any associated interface definition files, plus the scripts used to control compilation and installation of the executable. However, as a special exception, the source code distributed need not include anything that is normally distributed (in either source or binary form) with the major components (compiler, kernel, and so on) of the operating system on which the executable runs, unless that component itself accompanies the executable.

If distribution of executable or object code is made by offering access to copy from a designated place, then offering equivalent access to copy the source code from the same place counts as distribution of the source code, even though third parties are not compelled to copy the source along with the object code.

 4. You may not copy, modify, sublicense, or distribute the Program except as expressly provided under this License. Any attempt otherwise to copy, modify, sublicense or distribute the Program is void, and will automatically terminate your rights under this License. However, parties who have received copies, or rights, from you under this License will not have their licenses terminated so long as such parties remain in full compliance.

 5. You are not required to accept this License, since you have not signed it. However, nothing else grants you permission to modify or distribute the Program or its derivative works. These actions are prohibited by law if you do not accept this License. Therefore, by modifying or distributing the Program (or any work based on the Program), you indicate your acceptance of this License to do so, and all its terms and conditions for copying, distributing or modifying the Program or works based on it.

#### 6. Each

 time you redistribute the Program (or any work based on the Program), the recipient automatically receives a license from the original licensor to copy, distribute or modify the Program subject to these terms and conditions. You may not impose any further restrictions on the recipients' exercise of the rights granted herein. You are not responsible for enforcing compliance by third parties to this License.

 7. If, as a consequence of a court judgment or allegation of patent infringement or for any other reason (not limited to patent issues), conditions are imposed on you (whether by court order, agreement or otherwise) that contradict the conditions of this License, they do not excuse you from the conditions of this License. If you cannot distribute so as to satisfy simultaneously your obligations under this License and any other pertinent obligations, then as a consequence you may not distribute the Program at all. For example, if a patent license would not permit royalty-free redistribution of the Program by

all those who receive copies directly or indirectly through you, then the only way you could satisfy both it and this License would be to refrain entirely from distribution of the Program.

If any portion of this section is held invalid or unenforceable under any particular circumstance, the balance of the section is intended to apply and the section as a whole is intended to apply in other circumstances.

It is not the purpose of this section to induce you to infringe any patents or other property right claims or to contest validity of any such claims; this section has the sole purpose of protecting the integrity of the free software distribution system, which is implemented by public license practices. Many people have made generous contributions to the wide range of software distributed through that system in reliance on consistent application of that system; it is up to the author/donor to decide if he or she is willing to distribute software through any other system and a licensee cannot impose that choice.

This section is intended to make thoroughly clear what is believed to be a consequence of the rest of this License.

 8. If the distribution and/or use of the Program is restricted in certain countries either by patents or by copyrighted interfaces, the original copyright holder who places the Program under this License may add an explicit geographical distribution limitation excluding those countries, so that distribution is permitted only in or among countries not thus excluded. In such case, this License incorporates the limitation as if written in the body of this License.

 9. The Free Software Foundation may publish revised and/or new versions of the General Public License from time to time. Such new versions will be similar in spirit to the present version, but may differ in detail to address new problems or concerns.

Each version is given a distinguishing version number. If the Program specifies a version number

 of this License which applies to it and "any later version", you have the option of following the terms and conditions either of that version or of any later version published by the Free Software Foundation. If the Program does not specify a version number of this License, you may choose any version ever published by the Free Software Foundation.

 10. If you wish to incorporate parts of the Program into other free programs whose distribution conditions are different, write to the author to ask for permission. For software which is copyrighted by the Free Software Foundation, write to the Free Software Foundation; we sometimes make exceptions for this. Our decision will be guided by the two goals
of preserving the free status of all derivatives of our free software and of promoting the sharing and reuse of software generally.

#### NO WARRANTY

 11. BECAUSE THE PROGRAM IS LICENSED FREE OF CHARGE, THERE IS NO WARRANTY FOR THE PROGRAM, TO THE EXTENT PERMITTED BY APPLICABLE LAW. EXCEPT WHEN

OTHERWISE STATED IN WRITING THE COPYRIGHT HOLDERS AND/OR OTHER PARTIES PROVIDE THE PROGRAM "AS IS" WITHOUT WARRANTY OF ANY KIND, EITHER EXPRESSED OR IMPLIED, INCLUDING, BUT NOT LIMITED TO, THE IMPLIED WARRANTIES OF MERCHANTABILITY AND FITNESS FOR A PARTICULAR PURPOSE. THE ENTIRE RISK AS TO THE QUALITY AND PERFORMANCE OF THE PROGRAM IS WITH YOU. SHOULD THE PROGRAM PROVE DEFECTIVE, YOU ASSUME THE COST OF ALL NECESSARY SERVICING, REPAIR OR CORRECTION.

 12. IN NO EVENT UNLESS REQUIRED BY APPLICABLE LAW OR AGREED TO IN WRITING WILL ANY COPYRIGHT HOLDER, OR ANY OTHER PARTY WHO MAY MODIFY AND/OR REDISTRIBUTE THE PROGRAM AS PERMITTED ABOVE, BE LIABLE TO YOU FOR DAMAGES, INCLUDING ANY GENERAL, SPECIAL, INCIDENTAL OR CONSEQUENTIAL DAMAGES ARISING OUT OF THE USE OR INABILITY TO USE THE PROGRAM (INCLUDING BUT NOT LIMITED TO LOSS OF DATA OR DATA BEING RENDERED INACCURATE OR LOSSES SUSTAINED BY YOU OR THIRD PARTIES OR A FAILURE OF THE PROGRAM TO OPERATE WITH ANY OTHER PROGRAMS), EVEN

 IF SUCH HOLDER OR OTHER PARTY HAS BEEN ADVISED OF THE POSSIBILITY OF SUCH DAMAGES.

#### END OF TERMS AND CONDITIONS

 How to Apply These Terms to Your New Programs

 If you develop a new program, and you want it to be of the greatest possible use to the public, the best way to achieve this is to make it free software which everyone can redistribute and change under these terms.

 To do so, attach the following notices to the program. It is safest to attach them to the start of each source file to most effectively convey the exclusion of warranty; and each file should have at least the "copyright" line and a pointer to where the full notice is found.

 $\leq$  one line to give the program's name and a brief idea of what it does. $>$ Copyright  $(C)$  <year > <name of author>

 This program is free software; you can redistribute it and/or modify it under the terms of the GNU General Public License as published by the Free Software Foundation; either version 2 of the License, or

(at your option) any later version.

 This program is distributed in the hope that it will be useful, but WITHOUT ANY WARRANTY; without even the implied warranty of MERCHANTABILITY or FITNESS FOR A PARTICULAR PURPOSE. See the GNU General Public License for more details.

 You should have received a copy of the GNU General Public License along with this program; if not, write to the Free Software Foundation, Inc., 51 Franklin Street, Fifth Floor, Boston, MA 02110-1335 USA.

Also add information on how to contact you by electronic and paper mail.

If the program is interactive, make it output a short notice like this when it starts in an interactive mode:

 Gnomovision version 69, Copyright (C) year name of author Gnomovision comes with ABSOLUTELY NO WARRANTY; for details type `show w'. This is free software, and you are welcome to redistribute it under certain conditions; type `show c' for details.

The hypothetical commands `show w' and `show c' should show the appropriate parts of the General Public License. Of course, the commands you use may be called something other than `show w' and `show c'; they could even be mouse-clicks or menu items--whatever suits your program.

You should also get your employer (if you work as a programmer) or your school, if any, to sign a "copyright disclaimer" for the program, if necessary. Here is a sample; alter the names:

 Yoyodyne, Inc., hereby disclaims all copyright interest in the program `Gnomovision' (which makes passes at compilers) written by James Hacker.

 <signature of Ty Coon>, 1 April 1989 Ty Coon, President of Vice

This General Public License does not permit incorporating your program into proprietary programs. If your program is a subroutine library, you may consider it more useful to permit linking proprietary applications with the library. If this is what you want to do, use the GNU Lesser General Public License instead of this License.

# **1.253 libpam-pwquality 1.4.2-1build1**

### **1.253.1 Available under license :**

Unless otherwise \*explicitly\* stated the following text describes the licensed conditions under which the contents of this libpwquality release may be distributed:

------------------------------------------------------------------------- Redistribution and use in source and binary forms of libpwquality, with or without modification, are permitted provided that the following conditions are met:

- 1. Redistributions of source code must retain any existing copyright notice, and this entire permission notice in its entirety, including the disclaimer of warranties.
- 2. Redistributions in binary form must reproduce all prior and current copyright notices, this list of conditions, and the following disclaimer in the documentation and/or other materials provided with the distribution.
- 3. The name of any author may not be used to endorse or promote products derived from this software without their specific prior written permission.

ALTERNATIVELY, this product may be distributed under the terms of the GNU General Public License version 2 or later, in which case the provisions of the GNU GPL are required INSTEAD OF the above restrictions.

THIS SOFTWARE IS PROVIDED "AS IS" AND ANY EXPRESS OR IMPLIED WARRANTIES, INCLUDING, BUT NOT LIMITED TO, THE IMPLIED WARRANTIES OF MERCHANTABILITY AND FITNESS FOR A PARTICULAR PURPOSE ARE DISCLAIMED. IN NO EVENT SHALL THE AUTHOR(S) BE LIABLE FOR ANY DIRECT, INDIRECT, INCIDENTAL, SPECIAL, EXEMPLARY, OR CONSEQUENTIAL DAMAGES (INCLUDING, BUT NOT LIMITED TO, PROCUREMENT OF SUBSTITUTE GOODS OR SERVICES; LOSS OF USE, DATA, OR PROFITS; OR BUSINESS INTERRUPTION) HOWEVER CAUSED AND ON ANY THEORY OF LIABILITY, WHETHER IN CONTRACT, STRICT LIABILITY, OR TORT (INCLUDING NEGLIGENCE OR OTHERWISE) ARISING IN ANY WAY OUT OF THE USE OF THIS SOFTWARE, EVEN IF ADVISED OF THE POSSIBILITY OF SUCH DAMAGE.

The full text of the GNU GENERAL PUBLIC LICENSE Version 2 is included below.

-------------------------------------------------------------------------

 GNU GENERAL PUBLIC LICENSE Version 2, June 1991

Copyright (C) 1989, 1991 Free Software Foundation, Inc.

 51 Franklin Street, Fifth Floor, Boston, MA 02110-1301 USA Everyone is permitted to copy and distribute verbatim copies of this license document, but changing it is not allowed.

#### Preamble

 The licenses for most software are designed to take away your freedom to share and change it. By contrast, the GNU General Public License is intended to guarantee your freedom to share and change free software--to make sure the software is free for all its users. This General Public License applies to most of the Free Software Foundation's software and to any other program whose authors commit to using it. (Some other Free Software Foundation software is covered by the GNU Library General Public License instead.) You can apply it to your programs, too.

 When we speak of free software, we are referring to freedom, not price. Our General Public

 Licenses are designed to make sure that you have the freedom to distribute copies of free software (and charge for this service if you wish), that you receive source code or can get it if you want it, that you can change the software or use pieces of it in new free programs; and that you know you can do these things.

 To protect your rights, we need to make restrictions that forbid anyone to deny you these rights or to ask you to surrender the rights. These restrictions translate to certain responsibilities for you if you distribute copies of the software, or if you modify it.

 For example, if you distribute copies of such a program, whether gratis or for a fee, you must give the recipients all the rights that you have. You must make sure that they, too, receive or can get the source code. And you must show them these terms so they know their rights.

We protect your rights with two steps: (1) copyright the software, and (2) offer you this license which gives you legal permission to copy, distribute and/or modify the software.

 Also, for each author's protection and ours, we want to make certain that everyone understands that there is no warranty for this free software. If the software is modified by someone else and passed on, we want its recipients to know that what they have is not the original, so that any problems introduced by others will not reflect on the original authors' reputations.

 Finally, any free program is threatened constantly by software patents. We wish to avoid the danger that redistributors of a free program will individually obtain patent licenses, in effect making the program proprietary. To prevent this, we have made it clear that any patent must be licensed for everyone's free use or not licensed at all.

 The precise terms and conditions for copying, distribution and modification follow.

#### GNU GENERAL PUBLIC LICENSE TERMS AND CONDITIONS FOR COPYING, DISTRIBUTION AND MODIFICATION

0. This License applies to any program

or other work which contains

a notice placed by the copyright holder saying it may be distributed under the terms of this General Public License. The "Program", below, refers to any such program or work, and a "work based on the Program" means either the Program or any derivative work under copyright law: that is to say, a work containing the Program or a portion of it, either verbatim or with modifications and/or translated into another language. (Hereinafter, translation is included without limitation in the term "modification".) Each licensee is addressed as "you".

Activities other than copying, distribution and modification are not covered by this License; they are outside its scope. The act of running the Program is not restricted, and the output from the Program is covered only if its contents constitute a work based on the Program (independent of having been made by running the Program). Whether that is true depends on what the Program does.

#### 1. You may copy and distribute

verbatim copies of the Program's

source code as you receive it, in any medium, provided that you conspicuously and appropriately publish on each copy an appropriate copyright notice and disclaimer of warranty; keep intact all the notices that refer to this License and to the absence of any warranty; and give any other recipients of the Program a copy of this License along with the Program.

You may charge a fee for the physical act of transferring a copy, and you may at your option offer warranty protection in exchange for a fee.

 2. You may modify your copy or copies of the Program or any portion of it, thus forming a work based on the Program, and copy and distribute such modifications or work under the terms of Section 1 above, provided that you also meet all of these conditions:

 a) You must cause the modified files to carry prominent notices stating that you changed the files and the date of any change.

 b) You must cause any work that you distribute or publish, that in

 whole or in part contains or is derived from the Program or any part thereof, to be licensed as a whole at no charge to all third parties under the terms of this License.

 c) If the modified program normally reads commands interactively when run, you must cause it, when started running for such interactive use in the most ordinary way, to print or display an announcement including an appropriate copyright notice and a notice that there is no warranty (or else, saying that you provide a warranty) and that users may redistribute the program under these conditions, and telling the user how to view a copy of this License. (Exception: if the Program itself is interactive but does not normally print such an announcement, your work based on the Program is not required to print an announcement.)

These requirements apply to the modified work as a whole. If identifiable sections of that work are not derived from the Program, and

 can be reasonably considered independent and separate works in themselves, then this License, and its terms, do not apply to those sections when you distribute them as separate works. But when you distribute the same sections as part of a whole which is a work based on the Program, the distribution of the whole must be on the terms of this License, whose permissions for other licensees extend to the entire whole, and thus to each and every part regardless of who wrote it.

Thus, it is not the intent of this section to claim rights or contest your rights to work written entirely by you; rather, the intent is to exercise the right to control the distribution of derivative or collective works based on the Program.

In addition, mere aggregation of another work not based on the Program with the Program (or with a work based on the Program) on a volume of a storage or distribution medium does not bring the other work under the scope of this License.

 3. You may copy and distribute the Program (or a work based on it,

under Section 2) in object code or executable form under the terms of Sections 1 and 2 above provided that you also do one of the following:

 a) Accompany it with the complete corresponding machine-readable source code, which must be distributed under the terms of Sections

1 and 2 above on a medium customarily used for software interchange; or,

 b) Accompany it with a written offer, valid for at least three years, to give any third party, for a charge no more than your cost of physically performing source distribution, a complete machine-readable copy of the corresponding source code, to be distributed under the terms of Sections 1 and 2 above on a medium customarily used for software interchange; or,

 c) Accompany it with the information you received as to the offer to distribute corresponding source code. (This alternative is allowed only for noncommercial distribution and only if you received the program

 in object code or executable form with such an offer, in accord with Subsection b above.)

The source code for a work means the preferred form of the work for making modifications to it. For an executable work, complete source code means all the source code for all modules it contains, plus any associated interface definition files, plus the scripts used to control compilation and installation of the executable. However, as a special exception, the source code distributed need not include anything that is normally distributed (in either source or binary form) with the major components (compiler, kernel, and so on) of the operating system on which the executable runs, unless that component itself accompanies the executable.

If distribution of executable or object code is made by offering access to copy from a designated place, then offering equivalent access to copy the source code from the same place counts as distribution of the source code, even though third parties are not compelled

to copy the source along with the object code.

 4. You may not copy, modify, sublicense, or distribute the Program except as expressly provided under this License. Any attempt otherwise to copy, modify, sublicense or distribute the Program is void, and will automatically terminate your rights under this License. However, parties who have received copies, or rights, from you under this License will not have their licenses terminated so long as such parties remain in full compliance.

 5. You are not required to accept this License, since you have not signed it. However, nothing else grants you permission to modify or distribute the Program or its derivative works. These actions are prohibited by law if you do not accept this License. Therefore, by modifying or distributing the Program (or any work based on the Program), you indicate your acceptance of this License to do so, and

all its terms and conditions for copying, distributing or modifying the Program or works based on it.

 6. Each time you redistribute the Program (or any work based on the Program), the recipient automatically receives a license from the original licensor to copy, distribute or modify the Program subject to these terms and conditions. You may not impose any further restrictions on the recipients' exercise of the rights granted herein. You are not responsible for enforcing compliance by third parties to this License.

 7. If, as a consequence of a court judgment or allegation of patent infringement or for any other reason (not limited to patent issues), conditions are imposed on you (whether by court order, agreement or otherwise) that contradict the conditions of this License, they do not excuse you from the conditions of this License. If you cannot distribute so as to satisfy simultaneously your obligations under this License and any other pertinent obligations, then as a consequence you may not distribute the Program at all. For example, if a patent license would not

 permit royalty-free redistribution of the Program by all those who receive copies directly or indirectly through you, then the only way you could satisfy both it and this License would be to refrain entirely from distribution of the Program.

If any portion of this section is held invalid or unenforceable under any particular circumstance, the balance of the section is intended to apply and the section as a whole is intended to apply in other circumstances.

It is not the purpose of this section to induce you to infringe any patents or other property right claims or to contest validity of any such claims; this section has the sole purpose of protecting the integrity of the free software distribution system, which is implemented by public license practices. Many people have made generous contributions to the wide range of software distributed through that system in reliance on consistent application of that system; it is up to the author/donor to decide if he or she is willing to distribute

 software through any other system and a licensee cannot impose that choice.

This section is intended to make thoroughly clear what is believed to be a consequence of the rest of this License.

 8. If the distribution and/or use of the Program is restricted in certain countries either by patents or by copyrighted interfaces, the

original copyright holder who places the Program under this License may add an explicit geographical distribution limitation excluding those countries, so that distribution is permitted only in or among countries not thus excluded. In such case, this License incorporates the limitation as if written in the body of this License.

 9. The Free Software Foundation may publish revised and/or new versions of the General Public License from time to time. Such new versions will be similar in spirit to the present version, but may differ in detail to address new problems or concerns.

Each version is given a distinguishing version number. If the Program specifies

 a version number of this License which applies to it and "any later version", you have the option of following the terms and conditions either of that version or of any later version published by the Free Software Foundation. If the Program does not specify a version number of this License, you may choose any version ever published by the Free Software Foundation.

 10. If you wish to incorporate parts of the Program into other free programs whose distribution conditions are different, write to the author to ask for permission. For software which is copyrighted by the Free Software Foundation, write to the Free Software Foundation; we sometimes make exceptions for this. Our decision will be guided by the two goals of preserving the free status of all derivatives of our free software and of promoting the sharing and reuse of software generally.

#### NO WARRANTY

#### 11. BECAUSE THE PROGRAM IS LICENSED FREE OF CHARGE, THERE IS NO WARRANTY FOR THE PROGRAM, TO THE EXTENT PERMITTED BY APPLICABLE LAW. EXCEPT WHEN

OTHERWISE STATED IN WRITING THE COPYRIGHT HOLDERS AND/OR OTHER PARTIES PROVIDE THE PROGRAM "AS IS" WITHOUT WARRANTY OF ANY KIND, EITHER EXPRESSED OR IMPLIED, INCLUDING, BUT NOT LIMITED TO, THE IMPLIED WARRANTIES OF MERCHANTABILITY AND FITNESS FOR A PARTICULAR PURPOSE. THE ENTIRE RISK AS TO THE QUALITY AND PERFORMANCE OF THE PROGRAM IS WITH YOU. SHOULD THE PROGRAM PROVE DEFECTIVE, YOU ASSUME THE COST OF ALL NECESSARY SERVICING, REPAIR OR CORRECTION.

 12. IN NO EVENT UNLESS REQUIRED BY APPLICABLE LAW OR AGREED TO IN WRITING WILL ANY COPYRIGHT HOLDER, OR ANY OTHER PARTY WHO MAY MODIFY AND/OR REDISTRIBUTE THE PROGRAM AS PERMITTED ABOVE, BE LIABLE TO YOU FOR DAMAGES, INCLUDING ANY GENERAL, SPECIAL, INCIDENTAL OR CONSEQUENTIAL DAMAGES ARISING OUT OF THE USE OR INABILITY TO USE THE PROGRAM (INCLUDING BUT NOT LIMITED TO LOSS OF DATA OR DATA BEING RENDERED INACCURATE OR LOSSES SUSTAINED BY YOU OR THIRD PARTIES OR A FAILURE OF THE PROGRAM TO OPERATE WITH ANY

#### **OTHER** PROGRAMS), EVEN IF SUCH HOLDER OR OTHER PARTY HAS BEEN ADVISED OF THE POSSIBILITY OF SUCH DAMAGES.

#### END OF TERMS AND CONDITIONS

#### How to Apply These Terms to Your New Programs

 If you develop a new program, and you want it to be of the greatest possible use to the public, the best way to achieve this is to make it free software which everyone can redistribute and change under these terms.

 To do so, attach the following notices to the program. It is safest to attach them to the start of each source file to most effectively convey the exclusion of warranty; and each file should have at least the "copyright" line and a pointer to where the full notice is found.

 <one line to give the program's name and a brief idea of what it does.> Copyright  $(C)$  <year > <name of author>

 This program is free software; you can redistribute it and/or modify it under the terms of the GNU General Public License as published by the Free Software Foundation; either version 2 of the License, or (at your option) any later version.

 This program is distributed in the hope that it will be useful, but WITHOUT ANY WARRANTY; without even the implied warranty of MERCHANTABILITY or FITNESS FOR A PARTICULAR PURPOSE. See the GNU General Public License for more details.

 You should have received a copy of the GNU General Public License along with this program; if not, write to the Free Software Foundation, Inc., 51 Franklin Street, Fifth Floor, Boston, MA 02110-1301 USA

Also add information on how to contact you by electronic and paper mail.

If the program is interactive, make it output a short notice like this when it starts in an interactive mode:

 Gnomovision version 69, Copyright (C) year name of author Gnomovision comes with ABSOLUTELY NO WARRANTY; for details type `show w'. This is free software, and you are welcome to redistribute it under certain conditions; type `show c' for details.

The hypothetical

 commands `show w' and `show c' should show the appropriate parts of the General Public License. Of course, the commands you use may be called something other than `show w' and `show c'; they could even be mouse-clicks or menu items--whatever suits your program.

You should also get your employer (if you work as a programmer) or your school, if any, to sign a "copyright disclaimer" for the program, if necessary. Here is a sample; alter the names:

 Yoyodyne, Inc., hereby disclaims all copyright interest in the program `Gnomovision' (which makes passes at compilers) written by James Hacker.

 <signature of Ty Coon>, 1 April 1989 Ty Coon, President of Vice

This General Public License does not permit incorporating your program into proprietary programs. If your program is a subroutine library, you may consider it more useful to permit linking proprietary applications with the library. If this is what you want to do, use the GNU Library General Public License instead of this License.

# **1.254 smart-buffer 4.2.0**

### **1.254.1 Available under license :**

The MIT License (MIT)

Copyright (c) 2013-2017 Josh Glazebrook

Permission is hereby granted, free of charge, to any person obtaining a copy of this software and associated documentation files (the "Software"), to deal in the Software without restriction, including without limitation the rights to use, copy, modify, merge, publish, distribute, sublicense, and/or sell copies of the Software, and to permit persons to whom the Software is furnished to do so, subject to the following conditions:

The above copyright notice and this permission notice shall be included in all copies or substantial portions of the Software.

THE SOFTWARE IS PROVIDED "AS IS", WITHOUT WARRANTY OF ANY KIND, EXPRESS OR IMPLIED, INCLUDING BUT NOT LIMITED TO THE WARRANTIES OF MERCHANTABILITY, FITNESS FOR A PARTICULAR PURPOSE AND NONINFRINGEMENT. IN NO EVENT SHALL THE AUTHORS OR COPYRIGHT HOLDERS BE LIABLE FOR ANY CLAIM, DAMAGES OR OTHER LIABILITY, WHETHER IN AN ACTION OF CONTRACT, TORT OR OTHERWISE, ARISING FROM, OUT OF OR IN

CONNECTION WITH THE SOFTWARE OR THE USE OR OTHER DEALINGS IN THE SOFTWARE.

# **1.255 log4j-over-slf4j 1.7.32**

### **1.255.1 Available under license :**

No license file was found, but licenses were detected in source scan.

<url>http://www.apache.org/licenses/LICENSE-2.0.txt</url>

Found in path(s):

\* /opt/cola/permits/1198379913\_1630347367.42/0/log4j-over-slf4j-1-7-32-jar/META-INF/maven/org.slf4j/log4jover-slf4j/pom.xml

## **1.256 libcrack 2.9.6-3.2 1.256.1 Available under license :**

 GNU LESSER GENERAL PUBLIC LICENSE Version 2.1, February 1999

Copyright (C) 1991, 1999 Free Software Foundation, Inc. 51 Franklin Street, Fifth Floor, Boston, MA 02110-1301 USA Everyone is permitted to copy and distribute verbatim copies of this license document, but changing it is not allowed.

[This is the first released version of the Lesser GPL. It also counts as the successor of the GNU Library Public License, version 2, hence the version number 2.1.]

#### Preamble

 The licenses for most software are designed to take away your freedom to share and change it. By contrast, the GNU General Public Licenses are intended to guarantee your freedom to share and change free software--to make sure the software is free for all its users.

 This license, the Lesser General Public License, applies to some specially designated software packages--typically libraries--of the Free Software Foundation and other authors who decide to use it. You can use it too, but we suggest you first think carefully about whether this license or the ordinary General Public License is the better strategy to use in any particular case, based on the explanations below.

 When we speak of free software, we are referring to freedom of use, not price. Our General Public Licenses are designed to make sure that you have the freedom to distribute copies of free software (and charge for this service if you wish); that you receive source code or can get it if you want it; that you can change the software and use pieces of it in new free programs; and that you are informed that you can do these things.

 To protect your rights, we need to make restrictions that forbid distributors to deny you these rights or to ask you to surrender these rights. These restrictions translate to certain responsibilities for you if you distribute copies of the library or if you modify it.

#### For example, if you distribute copies of the library, whether gratis

or for a fee, you must give the recipients all the rights that we gave you. You must make sure that they, too, receive or can get the source code. If you link other code with the library, you must provide complete object files to the recipients, so that they can relink them with the library after making changes to the library and recompiling it. And you must show them these terms so they know their rights.

We protect your rights with a two-step method: (1) we copyright the library, and (2) we offer you this license, which gives you legal permission to copy, distribute and/or modify the library.

 To protect each distributor, we want to make it very clear that there is no warranty for the free library. Also, if the library is modified by someone else and passed on, the recipients should know that what they have is not the original version, so that the original author's reputation will not be affected by problems that might be introduced by others.

#### ^L

#### Finally,

 software patents pose a constant threat to the existence of any free program. We wish to make sure that a company cannot effectively restrict the users of a free program by obtaining a restrictive license from a patent holder. Therefore, we insist that any patent license obtained for a version of the library must be consistent with the full freedom of use specified in this license.

 Most GNU software, including some libraries, is covered by the ordinary GNU General Public License. This license, the GNU Lesser General Public License, applies to certain designated libraries, and is quite different from the ordinary General Public License. We use this license for certain libraries in order to permit linking those libraries into non-free programs.

 When a program is linked with a library, whether statically or using a shared library, the combination of the two is legally speaking a

combined work, a derivative of the original library. The ordinary General Public License therefore permits such linking only if the entire combination fits its criteria of freedom. The Lesser General Public License permits more lax criteria for linking other code with the library.

 We call this license the "Lesser" General Public License because it does Less to protect the user's freedom than the ordinary General Public License. It also provides other free software developers Less of an advantage over competing non-free programs. These disadvantages are the reason we use the ordinary General Public License for many libraries. However, the Lesser license provides advantages in certain special circumstances.

 For example, on rare occasions, there may be a special need to encourage the widest possible use of a certain library, so that it becomes a de-facto standard. To achieve this, non-free programs must be

allowed to use the library. A more frequent case is that a free library does the same job as widely used non-free libraries. In this case, there is little to gain by limiting the free library to free

software only, so we use the Lesser General Public License.

 In other cases, permission to use a particular library in non-free programs enables a greater number of people to use a large body of free software. For example, permission to use the GNU C Library in non-free programs enables many more people to use the whole GNU operating system, as well as its variant, the GNU/Linux operating system.

 Although the Lesser General Public License is Less protective of the users' freedom, it does ensure that the user of a program that is linked with the Library has the freedom and the wherewithal to run that program using a modified version of the Library.

 The precise terms and conditions for copying, distribution and modification follow. Pay close attention to the difference between a "work based on the library" and a "work that uses the library". The former contains code derived from the library, whereas the latter must be combined with the library in order to run.

 $\mathbf{M}$ .

#### GNU LESSER GENERAL PUBLIC LICENSE TERMS AND CONDITIONS FOR COPYING, DISTRIBUTION AND MODIFICATION

0. This License Agreement applies to any software library or other

program which contains a notice placed by the copyright holder or other authorized party saying it may be distributed under the terms of this Lesser General Public License (also called "this License"). Each licensee is addressed as "you".

 A "library" means a collection of software functions and/or data prepared so as to be conveniently linked with application programs (which use some of those functions and data) to form executables.

 The "Library", below, refers to any such software library or work which has been distributed under these terms. A "work based on the Library" means either the Library or any derivative work under copyright law: that is to say, a work containing the Library or a portion of it, either verbatim or with modifications and/or translated straightforwardly

 into another language. (Hereinafter, translation is included without limitation in the term "modification".)

 "Source code" for a work means the preferred form of the work for making modifications to it. For a library, complete source code means all the source code for all modules it contains, plus any associated interface definition files, plus the scripts used to control compilation and installation of the library.

 Activities other than copying, distribution and modification are not covered by this License; they are outside its scope. The act of running a program using the Library is not restricted, and output from such a program is covered only if its contents constitute a work based on the Library (independent of the use of the Library in a tool for writing it). Whether that is true depends on what the Library does and what the program that uses the Library does.

 1. You may copy and distribute verbatim copies of the Library's complete source code as you receive it,

in any medium, provided that

you conspicuously and appropriately publish on each copy an appropriate copyright notice and disclaimer of warranty; keep intact all the notices that refer to this License and to the absence of any warranty; and distribute a copy of this License along with the Library.

 You may charge a fee for the physical act of transferring a copy, and you may at your option offer warranty protection in exchange for a fee.

 2. You may modify your copy or copies of the Library or any portion of it, thus forming a work based on the Library, and copy and

distribute such modifications or work under the terms of Section 1 above, provided that you also meet all of these conditions:

a) The modified work must itself be a software library.

 b) You must cause the files modified to carry prominent notices stating that you changed the files and the date of any change.

 c) You must cause the whole of the work to be licensed at no charge to all third parties under the terms of this License.

 d) If a facility in the modified Library refers to a function or a table of data to be supplied by an application program that uses the facility, other than as an argument passed when the facility is invoked, then you must make a good faith effort to ensure that, in the event an application does not supply such function or table, the facility still operates, and performs whatever part of its purpose remains meaningful.

 (For example, a function in a library to compute square roots has a purpose that is entirely well-defined independent of the application. Therefore, Subsection 2d requires that any application-supplied function or table used by this function must be optional: if the application does not supply it, the square root function must still compute square roots.)

These requirements apply to the modified work as a whole. If identifiable sections of that work are not derived from the Library, and

 can be reasonably considered independent and separate works in themselves, then this License, and its terms, do not apply to those sections when you distribute them as separate works. But when you distribute the same sections as part of a whole which is a work based on the Library, the distribution of the whole must be on the terms of this License, whose permissions for other licensees extend to the entire whole, and thus to each and every part regardless of who wrote it.

Thus, it is not the intent of this section to claim rights or contest your rights to work written entirely by you; rather, the intent is to exercise the right to control the distribution of derivative or collective works based on the Library.

In addition, mere aggregation of another work not based on the Library with the Library (or with a work based on the Library) on a volume of a storage or distribution medium does not bring the other work under the scope of this License.

3. You may opt to apply the terms

of the ordinary GNU General Public

License instead of this License to a given copy of the Library. To do this, you must alter all the notices that refer to this License, so that they refer to the ordinary GNU General Public License, version 2, instead of to this License. (If a newer version than version 2 of the ordinary GNU General Public License has appeared, then you can specify that version instead if you wish.) Do not make any other change in these notices.

 $\mathbf{M}$ .

 Once this change is made in a given copy, it is irreversible for that copy, so the ordinary GNU General Public License applies to all subsequent copies and derivative works made from that copy.

 This option is useful when you wish to copy part of the code of the Library into a program that is not a library.

 4. You may copy and distribute the Library (or a portion or derivative of it, under Section 2) in object code or executable form under the terms of Sections 1 and 2 above provided that you accompany it with the

 complete corresponding machine-readable source code, which must be distributed under the terms of Sections 1 and 2 above on a medium customarily used for software interchange.

 If distribution of object code is made by offering access to copy from a designated place, then offering equivalent access to copy the source code from the same place satisfies the requirement to distribute the source code, even though third parties are not compelled to copy the source along with the object code.

 5. A program that contains no derivative of any portion of the Library, but is designed to work with the Library by being compiled or linked with it, is called a "work that uses the Library". Such a work, in isolation, is not a derivative work of the Library, and therefore falls outside the scope of this License.

 However, linking a "work that uses the Library" with the Library creates an executable that is a derivative of the Library (because it contains portions of the Library), rather than a "work that uses the library". The executable is therefore covered by this License. Section 6 states terms for distribution of such executables.

 When a "work that uses the Library" uses material from a header file that is part of the Library, the object code for the work may be a derivative work of the Library even though the source code is not.

Whether this is true is especially significant if the work can be linked without the Library, or if the work is itself a library. The threshold for this to be true is not precisely defined by law.

 If such an object file uses only numerical parameters, data structure layouts and accessors, and small macros and small inline functions (ten lines or less in length), then the use of the object file is unrestricted, regardless of whether it is legally a derivative work. (Executables containing this object code plus portions of the Library will still fall under Section 6.)

 Otherwise, if the work is a derivative of the Library, you may distribute

 the object code for the work under the terms of Section 6. Any executables containing that work also fall under Section 6, whether or not they are linked directly with the Library itself.  $\mathbf{M}$ .

 6. As an exception to the Sections above, you may also combine or link a "work that uses the Library" with the Library to produce a work containing portions of the Library, and distribute that work under terms of your choice, provided that the terms permit modification of the work for the customer's own use and reverse engineering for debugging such modifications.

 You must give prominent notice with each copy of the work that the Library is used in it and that the Library and its use are covered by this License. You must supply a copy of this License. If the work during execution displays copyright notices, you must include the copyright notice for the Library among them, as well as a reference directing the user to the copy of this License. Also, you must do one of these things:

 a) Accompany the work with the complete corresponding machine-readable source code for the Library including whatever changes were used in the work (which must be distributed under Sections 1 and 2 above); and, if the work is an executable linked with the Library, with the complete machine-readable "work that uses the Library", as object code and/or source code, so that the user can modify the Library and then relink to produce a modified executable containing the modified Library. (It is understood that the user who changes the contents of definitions files in the Library will not necessarily be able to recompile the application to use the modified definitions.)

 b) Use a suitable shared library mechanism for linking with the Library. A suitable mechanism is one that (1) uses at run time a copy of the library already present on the user's computer system,  will operate properly with a modified version of the library, if the user installs one, as long as the modified version is interface-compatible with the version that the work was made with.

 c) Accompany the work with a written offer, valid for at least three years, to give the same user the materials specified in Subsection 6a, above, for a charge no more than the cost of performing this distribution.

 d) If distribution of the work is made by offering access to copy from a designated place, offer equivalent access to copy the above specified materials from the same place.

 e) Verify that the user has already received a copy of these materials or that you have already sent this user a copy.

 For an executable, the required form of the "work that uses the Library" must include any data and utility programs needed for reproducing the executable from it. However, as a special exception, the materials to be distributed need not include anything that is

normally distributed (in either source or binary form) with the major components (compiler, kernel, and so on) of the operating system on which the executable runs, unless that component itself accompanies the executable.

 It may happen that this requirement contradicts the license restrictions of other proprietary libraries that do not normally accompany the operating system. Such a contradiction means you cannot use both them and the Library together in an executable that you distribute.

#### ^L

 7. You may place library facilities that are a work based on the Library side-by-side in a single library together with other library facilities not covered by this License, and distribute such a combined library, provided that the separate distribution of the work based on the Library and of the other library facilities is otherwise permitted, and provided that you do these two things:

 a) Accompany the combined library with a copy of the same work based on the Library, uncombined with any other library facilities. This must be distributed under the terms of the Sections above.

b) Give prominent notice with the combined library of the fact

 that part of it is a work based on the Library, and explaining where to find the accompanying uncombined form of the same work.

 8. You may not copy, modify, sublicense, link with, or distribute the Library except as expressly provided under this License. Any attempt otherwise to copy, modify, sublicense, link with, or distribute the Library is void, and will automatically terminate your rights under this License. However, parties who have received copies, or rights, from you under this License will not have their licenses terminated so long as such parties remain in full compliance.

 9. You are not required to accept this License, since you have not signed it. However, nothing else grants you permission to modify or distribute the Library or its derivative works. These actions are prohibited

 by law if you do not accept this License. Therefore, by modifying or distributing the Library (or any work based on the Library), you indicate your acceptance of this License to do so, and all its terms and conditions for copying, distributing or modifying the Library or works based on it.

 10. Each time you redistribute the Library (or any work based on the Library), the recipient automatically receives a license from the original licensor to copy, distribute, link with or modify the Library subject to these terms and conditions. You may not impose any further restrictions on the recipients' exercise of the rights granted herein. You are not responsible for enforcing compliance by third parties with this License.

 $\Delta L$ 

 11. If, as a consequence of a court judgment or allegation of patent infringement or for any other reason (not limited to patent issues), conditions are imposed on you (whether by court order, agreement or otherwise) that contradict the conditions of this License,

#### they do not

excuse you from the conditions of this License. If you cannot distribute so as to satisfy simultaneously your obligations under this License and any other pertinent obligations, then as a consequence you may not distribute the Library at all. For example, if a patent license would not permit royalty-free redistribution of the Library by all those who receive copies directly or indirectly through you, then the only way you could satisfy both it and this License would be to refrain entirely from distribution of the Library.

If any portion of this section is held invalid or unenforceable under any particular circumstance, the balance of the section is intended to apply, and the section as a whole is intended to apply in other circumstances.

It is not the purpose of this section to induce you to infringe any patents or other property right claims or to contest validity of any such claims; this section has the sole purpose of protecting the integrity of the free software distribution system which is implemented by public license practices. Many people have made generous contributions to the wide range of software distributed through that system in reliance on consistent application of that system; it is up to the author/donor to decide if he or she is willing to distribute software through any other system and a licensee cannot

This section is intended to make thoroughly clear what is believed to be a consequence of the rest of this License.

 12. If the distribution and/or use of the Library is restricted in certain countries either by patents or by copyrighted interfaces, the original copyright holder who places the Library under this License may add an explicit geographical distribution limitation excluding those countries, so that distribution is permitted only in or among countries not thus excluded. In such case, this License incorporates the limitation as if written in the body of this License.

13. The Free Software Foundation

may publish revised and/or new

impose that choice.

versions of the Lesser General Public License from time to time. Such new versions will be similar in spirit to the present version, but may differ in detail to address new problems or concerns.

Each version is given a distinguishing version number. If the Library specifies a version number of this License which applies to it and "any later version", you have the option of following the terms and conditions either of that version or of any later version published by the Free Software Foundation. If the Library does not specify a license version number, you may choose any version ever published by the Free Software Foundation.

 $\Delta L$ 

 14. If you wish to incorporate parts of the Library into other free programs whose distribution conditions are incompatible with these, write to the author to ask for permission. For software which is copyrighted by the Free Software Foundation, write to the Free Software Foundation; we sometimes make exceptions for this. Our

decision will be guided by the two goals of preserving the free status of all derivatives of our free software and of promoting the sharing and reuse of software generally.

NO WARRANTY

 15. BECAUSE THE LIBRARY IS LICENSED FREE OF CHARGE, THERE IS NO WARRANTY FOR THE LIBRARY, TO THE EXTENT PERMITTED BY APPLICABLE LAW. EXCEPT WHEN OTHERWISE STATED IN WRITING THE COPYRIGHT HOLDERS AND/OR OTHER PARTIES PROVIDE THE LIBRARY "AS IS" WITHOUT WARRANTY OF ANY KIND, EITHER EXPRESSED OR IMPLIED, INCLUDING, BUT NOT LIMITED TO, THE IMPLIED WARRANTIES OF MERCHANTABILITY AND FITNESS FOR A PARTICULAR PURPOSE. THE ENTIRE RISK AS TO THE QUALITY AND PERFORMANCE OF THE LIBRARY IS WITH YOU. SHOULD THE LIBRARY PROVE DEFECTIVE, YOU ASSUME THE COST OF ALL NECESSARY SERVICING, REPAIR OR CORRECTION.

 16. IN NO EVENT UNLESS REQUIRED BY APPLICABLE LAW OR AGREED TO IN WRITING WILL ANY COPYRIGHT HOLDER, OR ANY OTHER PARTY WHO MAY MODIFY AND/OR REDISTRIBUTE THE LIBRARY AS PERMITTED ABOVE, BE LIABLE TO YOU FOR DAMAGES, INCLUDING ANY GENERAL, SPECIAL, INCIDENTAL OR CONSEQUENTIAL DAMAGES ARISING OUT OF THE USE OR INABILITY TO USE THE LIBRARY (INCLUDING BUT NOT LIMITED TO LOSS OF DATA OR DATA BEING RENDERED INACCURATE OR LOSSES SUSTAINED BY YOU OR THIRD PARTIES OR A FAILURE OF THE LIBRARY TO OPERATE WITH ANY OTHER SOFTWARE), EVEN IF SUCH HOLDER OR OTHER PARTY HAS BEEN ADVISED OF THE POSSIBILITY OF SUCH DAMAGES.

#### END OF TERMS AND CONDITIONS

^L

How to Apply These Terms to Your New Libraries

 If you develop a new library, and you want it to be of the greatest possible use to the public, we recommend making it free software that everyone can redistribute and change. You can do so by permitting redistribution under these terms (or, alternatively, under the terms of the ordinary General Public License).

 To apply these terms, attach the following notices to the library. It is safest to attach them to the start of each source file to most

effectively convey the exclusion of warranty; and each file should have at least the "copyright" line and a pointer to where the full notice is found.

 <one line to give the library's name and a brief idea of what it does.>

Copyright  $(C)$  <year > <name of author>

 This library is free software; you can redistribute it and/or modify it under the terms of the GNU Lesser General Public License as published by the Free Software Foundation; either version 2 of the License, or (at your option) any later version.

 This library is distributed in the hope that it will be useful, but WITHOUT ANY WARRANTY; without even the implied warranty of MERCHANTABILITY or FITNESS FOR A PARTICULAR PURPOSE. See the GNU Lesser General Public License for more details.

 You should have received a copy of the GNU Lesser General Public License along with this library; if not, write to the Free Software Foundation, Inc., 51 Franklin Street, Fifth Floor, Boston, MA 02110-1301 USA

Also add information on how to contact you by electronic and paper mail.

You should also get your employer (if you work as a programmer) or your school, if any, to sign a "copyright disclaimer" for the library, if necessary. Here is a sample; alter the names:

 Yoyodyne, Inc., hereby disclaims all copyright interest in the library `Frob' (a library for tweaking knobs) written by James Random Hacker.

 <signature of Ty Coon>, 1 April 1990 Ty Coon, President of Vice

That's all there is to it! Format: https://www.debian.org/doc/packaging-manuals/copyright-format/1.0/ Upstream-Name: cracklib Upstream-Contact: Nathan Neulinger <nneul@umr.edu> Source: https://github.com/cracklib/cracklib

Files: \*

Copyright: 1993 Alec Muffett <alecm@crypto.dircon.co.uk> 2005-2015 Nathan Neulinger <nneul@umr.edu> 2008-2015 Jan Dittberner <jan@dittberner.info>

License: LGPL-2.1

Comment:

Starting from version 2.8.15 released on 2009-11-19 cracklib is licensed under the terms of the LGPL 2.1. For a detailed discussion and history see README-LICENSE.

Files: debian/\* Copyright: 1998 Jean Pierre LeJacq Martin Pitt <martin@piware.de> Jan Dittberner <jandd@debian.org> License: LGPL-2.1

License: LGPL-2.1

This library is free software; you can redistribute it and/or modify it under the terms of the GNU Lesser General Public License as published by the Free Software Foundation; either version 2.1 of the License, or (at your option) any later version.

#### . This

.

 library is distributed in the hope that it will be useful, but WITHOUT ANY WARRANTY; without even the implied warranty of MERCHANTABILITY or FITNESS FOR A PARTICULAR PURPOSE. See the GNU Lesser General Public License for more details.

A copy of the GNU Lesser General Public License 2.1 is available as /usr/share/common-licenses/LGPL-2.1 in the Debian GNU/Linux distribution or on the World Wide Web at http://www.gnu.org/licenses/old-licenses/lgpl-2.1.html. You can also obtain it by writing to the Free Software Foundation, Inc., 51 Franklin St, Fifth Floor, Boston, MA 02110-1301, USA.

# **1.257 dconf-cli 0.36.0-1 1.257.1 Available under license :**

 GNU LESSER GENERAL PUBLIC LICENSE Version 2.1, February 1999

Copyright (C) 1991, 1999 Free Software Foundation, Inc. 51 Franklin St, Fifth Floor, Boston, MA 02110-1301 USA Everyone is permitted to copy and distribute verbatim copies of this license document, but changing it is not allowed.

[This is the first released version of the Lesser GPL. It also counts as the successor of the GNU Library Public License, version 2, hence the version number 2.1.]

#### Preamble

 The licenses for most software are designed to take away your freedom to share and change it. By contrast, the GNU General Public Licenses are intended to guarantee your freedom to share and change free software--to make sure the software is free for all its users.

 This license, the Lesser General Public License, applies to some specially designated software packages--typically libraries--of the Free Software Foundation and other authors who decide to use it. You can use it too, but we suggest you first think carefully about whether this license or the ordinary General Public License is the better strategy to use in any particular case, based on the explanations below.

 When we speak of free software, we are referring to freedom of use, not price. Our General Public Licenses are designed to make sure that you have the freedom to distribute copies of free software (and charge for this service if you wish); that you receive source code or can get it if you want it; that you can change the software and use pieces of it in new free programs; and that you are informed that you can do these things.

 To protect your rights, we need to make restrictions that forbid distributors to deny you these rights or to ask you to surrender these rights. These restrictions translate to certain responsibilities for you if you distribute copies of the library or if you modify it.

#### For example, if you distribute copies of the library, whether gratis

or for a fee, you must give the recipients all the rights that we gave you. You must make sure that they, too, receive or can get the source code. If you link other code with the library, you must provide complete object files to the recipients, so that they can relink them with the library after making changes to the library and recompiling it. And you must show them these terms so they know their rights.

We protect your rights with a two-step method: (1) we copyright the library, and (2) we offer you this license, which gives you legal permission to copy, distribute and/or modify the library.

 To protect each distributor, we want to make it very clear that there is no warranty for the free library. Also, if the library is modified by someone else and passed on, the recipients should know that what they have is not the original version, so that the original author's reputation will not be affected by problems that might be introduced by others.

#### Finally, software

 patents pose a constant threat to the existence of any free program. We wish to make sure that a company cannot effectively restrict the users of a free program by obtaining a restrictive license from a patent holder. Therefore, we insist that any patent license obtained for a version of the library must be consistent with the full freedom of use specified in this license.

 Most GNU software, including some libraries, is covered by the ordinary GNU General Public License. This license, the GNU Lesser General Public License, applies to certain designated libraries, and

is quite different from the ordinary General Public License. We use this license for certain libraries in order to permit linking those libraries into non-free programs.

 When a program is linked with a library, whether statically or using a shared library, the combination of the two is legally speaking a combined work, a derivative of the original library. The ordinary General Public License therefore permits such linking only if the entire combination fits its criteria of freedom. The Lesser General Public License permits more lax criteria for linking other code with the library.

 We call this license the "Lesser" General Public License because it does Less to protect the user's freedom than the ordinary General Public License. It also provides other free software developers Less of an advantage over competing non-free programs. These disadvantages are the reason we use the ordinary General Public License for many libraries. However, the Lesser license provides advantages in certain special circumstances.

 For example, on rare occasions, there may be a special need to encourage the widest possible use of a certain library, so that it becomes a de-facto standard. To achieve this, non-free programs must be allowed to use the library. A more frequent case is that a free library does the same job as widely used non-free libraries. In this case, there is little to gain by limiting the free library to free software only, so we use the Lesser General Public License.

 In other cases, permission to use a particular library in non-free programs enables a greater number of people to use a large body of free software. For example, permission to use the GNU C Library in non-free programs enables many more people to use the whole GNU operating system, as well as its variant, the GNU/Linux operating system.

 Although the Lesser General Public License is Less protective of the users' freedom, it does ensure that the user of a program that is linked with the Library has the freedom and the wherewithal to run that program using a modified version of the Library.

 The precise terms and conditions for copying, distribution and modification follow. Pay close attention to the difference between a "work based on the library" and a "work that uses the library". The former contains code derived from the library, whereas the latter must be combined with the library in order to

run.

#### GNU LESSER GENERAL PUBLIC LICENSE TERMS AND CONDITIONS FOR COPYING, DISTRIBUTION AND MODIFICATION

 0. This License Agreement applies to any software library or other program which contains a notice placed by the copyright holder or other authorized party saying it may be distributed under the terms of this Lesser General Public License (also called "this License"). Each licensee is addressed as "you".

 A "library" means a collection of software functions and/or data prepared so as to be conveniently linked with application programs (which use some of those functions and data) to form executables.

 The "Library", below, refers to any such software library or work which has been distributed under these terms. A "work based on the Library" means either the Library or any derivative work under copyright law: that is to say, a work containing the Library or a portion of it, either verbatim or with modifications and/or translated straightforwardly into another language. (Hereinafter, translation is included without limitation in the term "modification".)

 "Source code" for a work means the preferred form of the work for making modifications to it. For a library, complete source code means all the source code for all modules it contains, plus any associated interface definition files, plus the scripts used to control compilation and installation of the library.

 Activities other than copying, distribution and modification are not covered by this License; they are outside its scope. The act of running a program using the Library is not restricted, and output from such a program is covered only if its contents constitute a work based on the Library (independent of the use of the Library in a tool for writing it). Whether that is true depends on what the Library does and what the program that uses the Library does.

 1. You may copy and distribute verbatim copies of the Library's complete source code as you receive it, in any medium, provided that

you conspicuously and appropriately publish on each copy an appropriate copyright notice and disclaimer of warranty; keep intact all the notices that refer to this License and to the absence of any warranty; and distribute a copy of this License along with the Library.

You may charge a fee for the physical act of transferring a copy,

and you may at your option offer warranty protection in exchange for a fee.

 2. You may modify your copy or copies of the Library or any portion of it, thus forming a work based on the Library, and copy and distribute such modifications or work under the terms of Section 1 above, provided that you also meet all of these conditions:

a) The modified work must itself be a software library.

 b) You must cause the files modified to carry prominent notices stating that you changed the files and the date of any change.

 c) You must cause the whole of the work to be licensed at no charge to all third parties under the terms of this License.

 d) If a facility in the modified Library refers to a function or a table of data to be supplied by an application program that uses the facility, other than as an argument passed when the facility is invoked, then you must make a good faith effort to ensure that, in the event an application does not supply such function or table, the facility still operates, and performs whatever part of its purpose remains meaningful.

 (For example, a function in a library to compute square roots has a purpose that is entirely well-defined independent of the application. Therefore, Subsection 2d requires that any application-supplied function or table used by this function must be optional: if the application does not supply it, the square root function must still compute square roots.)

These requirements apply to the modified work as a whole. If identifiable sections of that work are not derived from the Library, and can be reasonably

 considered independent and separate works in themselves, then this License, and its terms, do not apply to those sections when you distribute them as separate works. But when you distribute the same sections as part of a whole which is a work based on the Library, the distribution of the whole must be on the terms of this License, whose permissions for other licensees extend to the entire whole, and thus to each and every part regardless of who wrote it.

Thus, it is not the intent of this section to claim rights or contest your rights to work written entirely by you; rather, the intent is to exercise the right to control the distribution of derivative or collective works based on the Library.

In addition, mere aggregation of another work not based on the Library with the Library (or with a work based on the Library) on a volume of a storage or distribution medium does not bring the other work under the scope of this License.

 3. You may opt to apply the terms of the ordinary GNU General Public

License instead of this License to a given copy of the Library. To do this, you must alter all the notices that refer to this License, so that they refer to the ordinary GNU General Public License, version 2, instead of to this License. (If a newer version than version 2 of the ordinary GNU General Public License has appeared, then you can specify that version instead if you wish.) Do not make any other change in these notices.

 Once this change is made in a given copy, it is irreversible for that copy, so the ordinary GNU General Public License applies to all subsequent copies and derivative works made from that copy.

 This option is useful when you wish to copy part of the code of the Library into a program that is not a library.

 4. You may copy and distribute the Library (or a portion or derivative of it, under Section 2) in object code or executable form under the terms of Sections 1 and 2 above provided that you accompany it with the complete corresponding machine-readable source code, which must be distributed under the terms of Sections 1 and 2 above on a medium customarily used for software interchange.

 If distribution of object code is made by offering access to copy from a designated place, then offering equivalent access to copy the source code from the same place satisfies the requirement to distribute the source code, even though third parties are not compelled to copy the source along with the object code.

 5. A program that contains no derivative of any portion of the Library, but is designed to work with the Library by being compiled or linked with it, is called a "work that uses the Library". Such a work, in isolation, is not a derivative work of the Library, and therefore falls outside the scope of this License.

 However, linking a "work that uses the Library" with the Library creates an executable that is a derivative of the Library (because it contains portions of the Library), rather than a "work that uses the

library". The executable is therefore covered by this License.

Section 6 states terms for distribution of such executables.

 When a "work that uses the Library" uses material from a header file that is part of the Library, the object code for the work may be a derivative work of the Library even though the source code is not. Whether this is true is especially significant if the work can be linked without the Library, or if the work is itself a library. The threshold for this to be true is not precisely defined by law.

 If such an object file uses only numerical parameters, data structure layouts and accessors, and small macros and small inline functions (ten lines or less in length), then the use of the object file is unrestricted, regardless of whether it is legally a derivative work. (Executables containing this object code plus portions of the Library will still fall under Section 6.)

 Otherwise, if the work is a derivative of the Library, you may distribute the object

 code for the work under the terms of Section 6. Any executables containing that work also fall under Section 6, whether or not they are linked directly with the Library itself.

 6. As an exception to the Sections above, you may also combine or link a "work that uses the Library" with the Library to produce a work containing portions of the Library, and distribute that work under terms of your choice, provided that the terms permit modification of the work for the customer's own use and reverse engineering for debugging such modifications.

 You must give prominent notice with each copy of the work that the Library is used in it and that the Library and its use are covered by this License. You must supply a copy of this License. If the work during execution displays copyright notices, you must include the copyright notice for the Library among them, as well as a reference directing the user to the copy of this License. Also, you must do one of these things:

#### a) Accompany the

#### work with the complete corresponding

 machine-readable source code for the Library including whatever changes were used in the work (which must be distributed under Sections 1 and 2 above); and, if the work is an executable linked with the Library, with the complete machine-readable "work that uses the Library", as object code and/or source code, so that the user can modify the Library and then relink to produce a modified executable containing the modified Library. (It is understood that the user who changes the contents of definitions files in the Library will not necessarily be able to recompile the application

 b) Use a suitable shared library mechanism for linking with the Library. A suitable mechanism is one that (1) uses at run time a copy of the library already present on the user's computer system, rather than copying library functions into the executable, and (2) will operate properly with a modified version of the library, if the user installs one, as long as the modified version is interface-compatible with the version that the work was made with.

 c) Accompany the work with a written offer, valid for at least three years, to give the same user the materials specified in Subsection 6a, above, for a charge no more than the cost of performing this distribution.

 d) If distribution of the work is made by offering access to copy from a designated place, offer equivalent access to copy the above specified materials from the same place.

 e) Verify that the user has already received a copy of these materials or that you have already sent this user a copy.

 For an executable, the required form of the "work that uses the Library" must include any data and utility programs needed for reproducing the executable from it. However, as a special exception, the materials to be distributed need not include anything that is normally

 distributed (in either source or binary form) with the major components (compiler, kernel, and so on) of the operating system on which the executable runs, unless that component itself accompanies the executable.

 It may happen that this requirement contradicts the license restrictions of other proprietary libraries that do not normally accompany the operating system. Such a contradiction means you cannot use both them and the Library together in an executable that you distribute.

 7. You may place library facilities that are a work based on the Library side-by-side in a single library together with other library facilities not covered by this License, and distribute such a combined library, provided that the separate distribution of the work based on the Library and of the other library facilities is otherwise permitted, and provided that you do these two things:

 a) Accompany the combined library with a copy of the same work based on the Library, uncombined with any

other library

 facilities. This must be distributed under the terms of the Sections above.

 b) Give prominent notice with the combined library of the fact that part of it is a work based on the Library, and explaining where to find the accompanying uncombined form of the same work.

 8. You may not copy, modify, sublicense, link with, or distribute the Library except as expressly provided under this License. Any attempt otherwise to copy, modify, sublicense, link with, or distribute the Library is void, and will automatically terminate your rights under this License. However, parties who have received copies, or rights, from you under this License will not have their licenses terminated so long as such parties remain in full compliance.

 9. You are not required to accept this License, since you have not signed it. However, nothing else grants you permission to modify or distribute the Library or its derivative works. These actions are prohibited by law if you do not accept this License. Therefore, by modifying or distributing the Library (or any work based on the Library), you indicate your acceptance of this License to do so, and all its terms and conditions for copying, distributing or modifying the Library or works based on it.

 10. Each time you redistribute the Library (or any work based on the Library), the recipient automatically receives a license from the original licensor to copy, distribute, link with or modify the Library subject to these terms and conditions. You may not impose any further restrictions on the recipients' exercise of the rights granted herein. You are not responsible for enforcing compliance by third parties with this License.

 11. If, as a consequence of a court judgment or allegation of patent infringement or for any other reason (not limited to patent issues), conditions are imposed on you (whether by court order, agreement or otherwise) that contradict the conditions of this License, they do not excuse

 you from the conditions of this License. If you cannot distribute so as to satisfy simultaneously your obligations under this License and any other pertinent obligations, then as a consequence you may not distribute the Library at all. For example, if a patent license would not permit royalty-free redistribution of the Library by all those who receive copies directly or indirectly through you, then the only way you could satisfy both it and this License would be to refrain entirely from distribution of the Library.

If any portion of this section is held invalid or unenforceable under any particular circumstance, the balance of the section is intended to apply, and the section as a whole is intended to apply in other circumstances.

It is not the purpose of this section to induce you to infringe any patents or other property right claims or to contest validity of any such claims; this section has the sole purpose of protecting the integrity of the free software distribution system which is

implemented by public license practices. Many people have made generous contributions to the wide range of software distributed through that system in reliance on consistent application of that system; it is up to the author/donor to decide if he or she is willing to distribute software through any other system and a licensee cannot impose that choice.

This section is intended to make thoroughly clear what is believed to be a consequence of the rest of this License.

 12. If the distribution and/or use of the Library is restricted in certain countries either by patents or by copyrighted interfaces, the original copyright holder who places the Library under this License may add an explicit geographical distribution limitation excluding those countries, so that distribution is permitted only in or among countries not thus excluded. In such case, this License incorporates the limitation as if written in the body of this License.

#### 13. The Free Software Foundation may publish revised and/or new

versions of the Lesser General Public License from time to time. Such new versions will be similar in spirit to the present version, but may differ in detail to address new problems or concerns.

Each version is given a distinguishing version number. If the Library specifies a version number of this License which applies to it and "any later version", you have the option of following the terms and conditions either of that version or of any later version published by the Free Software Foundation. If the Library does not specify a license version number, you may choose any version ever published by the Free Software Foundation.

 14. If you wish to incorporate parts of the Library into other free programs whose distribution conditions are incompatible with these, write to the author to ask for permission. For software which is copyrighted by the Free Software Foundation, write to the Free Software Foundation; we sometimes make exceptions for this. Our decision will

 be guided by the two goals of preserving the free status of all derivatives of our free software and of promoting the sharing and reuse of software generally.

#### NO WARRANTY

 15. BECAUSE THE LIBRARY IS LICENSED FREE OF CHARGE, THERE IS NO WARRANTY FOR THE LIBRARY, TO THE EXTENT PERMITTED BY APPLICABLE LAW. EXCEPT WHEN OTHERWISE STATED IN WRITING THE COPYRIGHT HOLDERS AND/OR OTHER PARTIES PROVIDE THE LIBRARY "AS IS" WITHOUT WARRANTY OF ANY KIND, EITHER EXPRESSED OR IMPLIED, INCLUDING, BUT NOT LIMITED TO, THE IMPLIED WARRANTIES OF MERCHANTABILITY AND FITNESS FOR A PARTICULAR PURPOSE. THE ENTIRE RISK AS TO THE QUALITY AND PERFORMANCE OF THE LIBRARY IS WITH YOU. SHOULD THE LIBRARY PROVE DEFECTIVE, YOU ASSUME THE COST OF ALL NECESSARY SERVICING, REPAIR OR CORRECTION.

 16. IN NO EVENT UNLESS REQUIRED BY APPLICABLE LAW OR AGREED TO IN WRITING WILL ANY COPYRIGHT HOLDER, OR ANY OTHER PARTY WHO MAY MODIFY AND/OR REDISTRIBUTE THE LIBRARY AS PERMITTED ABOVE, BE LIABLE TO YOU FOR DAMAGES, INCLUDING ANY GENERAL, SPECIAL, INCIDENTAL OR CONSEQUENTIAL DAMAGES ARISING OUT OF THE USE OR INABILITY TO USE THE LIBRARY (INCLUDING BUT NOT LIMITED TO LOSS OF DATA OR DATA BEING RENDERED INACCURATE OR LOSSES SUSTAINED BY YOU OR THIRD PARTIES OR A

FAILURE OF THE LIBRARY TO OPERATE WITH ANY OTHER SOFTWARE), EVEN IF SUCH HOLDER OR OTHER PARTY HAS BEEN ADVISED OF THE POSSIBILITY OF SUCH DAMAGES.

#### END OF TERMS AND CONDITIONS

How to Apply These Terms to Your New Libraries

 If you develop a new library, and you want it to be of the greatest possible use to the public, we recommend making it free software that everyone can redistribute and change. You can do so by permitting redistribution under these terms (or, alternatively, under the terms of the ordinary General Public License).

 To apply these terms, attach the following notices to the library. It is safest to attach them to the start of each source file to most effectively convey the exclusion of warranty; and each file should have at least the "copyright" line and a pointer to where the full notice is found.

 <one line to give the library's name and a brief idea of what it does.> Copyright  $(C)$  <year > <name of author

 This library is free software; you can redistribute it and/or modify it under the terms of the GNU Lesser General Public License as published by the Free Software Foundation; either version 2.1 of the License, or (at your option) any later version.

 This library is distributed in the hope that it will be useful, but WITHOUT ANY WARRANTY; without even the implied warranty of MERCHANTABILITY or FITNESS FOR A PARTICULAR PURPOSE. See the GNU Lesser General Public License for more details.

 You should have received a copy of the GNU Lesser General Public License along with this library; if not, write to the Free Software Foundation, Inc., 51 Franklin St, Fifth Floor, Boston, MA 02110-1301 USA

Also add information on how to contact you by electronic and paper mail.

You should also get your employer (if you work as a programmer) or your school, if any, to sign a "copyright disclaimer" for the library, if necessary. Here is a sample; alter the names:

 Yoyodyne, Inc., hereby disclaims all copyright interest in the library `Frob' (a library for tweaking knobs) written by James Random Hacker.

 <signature of Ty Coon>, 1 April 1990 Ty Coon, President of Vice

That's all there is to it!

# **1.258 libgcrypt 1.8.5-5ubuntu1.1**

### **1.258.1 Available under license :**

 GNU GENERAL PUBLIC LICENSE Version 2, June 1991

Copyright (C) 1989, 1991 Free Software Foundation, Inc. 59 Temple Place, Suite 330, Boston, MA 02111-1307 USA Everyone is permitted to copy and distribute verbatim copies of this license document, but changing it is not allowed.

 Preamble

 The licenses for most software are designed to take away your freedom to share and change it. By contrast, the GNU General Public License is intended to guarantee your freedom to share and change free

software--to make sure the software is free for all its users. This General Public License applies to most of the Free Software Foundation's software and to any other program whose authors commit to using it. (Some other Free Software Foundation software is covered by the GNU Library General Public License instead.) You can apply it to your programs, too.

 When we speak of free software, we are referring to freedom, not price. Our General Public Licenses are designed to make sure that you have the freedom to distribute copies of free software (and charge for this service if you wish), that you receive source code or can get it if you want it, that you can change the software or use pieces of it in new free programs; and that you know you can do these things.

 To protect your rights, we need to make restrictions that forbid anyone to deny you these rights or to ask you to surrender the rights. These restrictions translate to certain responsibilities for you if you distribute copies of the software, or if you modify it.

 For example, if you distribute copies of such a program, whether gratis or for a fee, you must give the recipients all the rights that you have. You must make sure that they, too, receive or can get the source code. And you must show them these terms so they know their rights.

We protect your rights with two steps: (1) copyright the software, and (2) offer you this license which gives you legal permission to copy, distribute and/or modify the software.

 Also, for each author's protection and ours, we want to make certain that everyone understands that there is no warranty for this free software. If the software is modified by someone else and passed on, we want its recipients to know that what they have is not the original, so that any problems introduced by others will not reflect on the original authors' reputations.

 Finally, any free program is threatened constantly by software patents. We wish to avoid the danger that redistributors of a free program will individually obtain patent licenses, in effect making the program proprietary. To prevent this, we have made it clear that any patent must be licensed for everyone's free use or not licensed at all.

 The precise terms and conditions for copying, distribution and modification follow.

 GNU GENERAL PUBLIC LICENSE
0. This License applies to any program or other work which contains

a notice placed by the copyright holder saying it may be distributed under the terms of this General Public License. The "Program", below, refers to any such program or work, and a "work based on the Program" means either the Program or any derivative work under copyright law: that is to say, a work containing the Program or a portion of it, either verbatim or with modifications and/or translated into another language. (Hereinafter, translation is included without limitation in the term "modification".) Each licensee is addressed as "you".

Activities other than copying, distribution and modification are not covered by this License; they are outside its scope. The act of running the Program is not restricted, and the output from the Program is covered only if its contents constitute a work based on the Program (independent of having been made by running the Program). Whether that is true depends on what the Program does.

1. You may copy and distribute verbatim copies

of the Program's

source code as you receive it, in any medium, provided that you conspicuously and appropriately publish on each copy an appropriate copyright notice and disclaimer of warranty; keep intact all the notices that refer to this License and to the absence of any warranty; and give any other recipients of the Program a copy of this License along with the Program.

You may charge a fee for the physical act of transferring a copy, and you may at your option offer warranty protection in exchange for a fee.

 2. You may modify your copy or copies of the Program or any portion of it, thus forming a work based on the Program, and copy and distribute such modifications or work under the terms of Section 1 above, provided that you also meet all of these conditions:

 a) You must cause the modified files to carry prominent notices stating that you changed the files and the date of any change.

 b) You must cause any work that you distribute or publish, that in whole

 or in part contains or is derived from the Program or any part thereof, to be licensed as a whole at no charge to all third parties under the terms of this License.

 c) If the modified program normally reads commands interactively when run, you must cause it, when started running for such

 interactive use in the most ordinary way, to print or display an announcement including an appropriate copyright notice and a notice that there is no warranty (or else, saying that you provide a warranty) and that users may redistribute the program under these conditions, and telling the user how to view a copy of this License. (Exception: if the Program itself is interactive but does not normally print such an announcement, your work based on the Program is not required to print an announcement.)

These requirements apply to the modified work as a whole. If identifiable sections of that work are not derived from the Program, and can be reasonably considered independent and separate works in themselves, then this License, and its terms, do not apply to those sections when you distribute them as separate works. But when you distribute the same sections as part of a whole which is a work based on the Program, the distribution of the whole must be on the terms of this License, whose permissions for other licensees extend to the entire whole, and thus to each and every part regardless of who wrote it.

Thus, it is not the intent of this section to claim rights or contest your rights to work written entirely by you; rather, the intent is to exercise the right to control the distribution of derivative or collective works based on the Program.

In addition, mere aggregation of another work not based on the Program with the Program (or with a work based on the Program) on a volume of a storage or distribution medium does not bring the other work under the scope of this License.

 3. You may copy and distribute the Program (or a work based on it,

under Section 2) in object code or executable form under the terms of Sections 1 and 2 above provided that you also do one of the following:

 a) Accompany it with the complete corresponding machine-readable source code, which must be distributed under the terms of Sections 1 and 2 above on a medium customarily used for software interchange; or,

 b) Accompany it with a written offer, valid for at least three years, to give any third party, for a charge no more than your cost of physically performing source distribution, a complete machine-readable copy of the corresponding source code, to be distributed under the terms of Sections 1 and 2 above on a medium customarily used for software interchange; or,

 c) Accompany it with the information you received as to the offer to distribute corresponding source code. (This alternative is

 allowed only for noncommercial distribution and only if you received the program in object code or executable form with such an offer, in accord with Subsection b above.)

The source code for a work means the preferred form of the work for making modifications to it. For an executable work, complete source code means all the source code for all modules it contains, plus any associated interface definition files, plus the scripts used to control compilation and installation of the executable. However, as a special exception, the source code distributed need not include anything that is normally distributed (in either source or binary form) with the major components (compiler, kernel, and so on) of the operating system on which the executable runs, unless that component itself accompanies the executable.

If distribution of executable or object code is made by offering access to copy from a designated place, then offering equivalent access to copy the source code from the same place counts as distribution of the source code, even though third parties are not compelled to copy the source along with the object code.

 4. You may not copy, modify, sublicense, or distribute the Program except as expressly provided under this License. Any attempt otherwise to copy, modify, sublicense or distribute the Program is void, and will automatically terminate your rights under this License. However, parties who have received copies, or rights, from you under this License will not have their licenses terminated so long as such parties remain in full compliance.

 5. You are not required to accept this License, since you have not signed it. However, nothing else grants you permission to modify or distribute the Program or its derivative works. These actions are prohibited by law if you do not accept this License. Therefore, by modifying or distributing the Program (or any work based on the Program), you indicate your acceptance of this License to do so, and all its terms and conditions for copying, distributing or modifying the Program or works based on it.

#### 6. Each

 time you redistribute the Program (or any work based on the Program), the recipient automatically receives a license from the original licensor to copy, distribute or modify the Program subject to these terms and conditions. You may not impose any further restrictions on the recipients' exercise of the rights granted herein. You are not responsible for enforcing compliance by third parties to this License.

 7. If, as a consequence of a court judgment or allegation of patent infringement or for any other reason (not limited to patent issues), conditions are imposed on you (whether by court order, agreement or otherwise) that contradict the conditions of this License, they do not excuse you from the conditions of this License. If you cannot distribute so as to satisfy simultaneously your obligations under this License and any other pertinent obligations, then as a consequence you may not distribute the Program at all. For example, if a patent license would not permit royalty-free redistribution of the Program by

all those who receive copies directly or indirectly through you, then the only way you could satisfy both it and this License would be to refrain entirely from distribution of the Program.

If any portion of this section is held invalid or unenforceable under any particular circumstance, the balance of the section is intended to apply and the section as a whole is intended to apply in other circumstances.

It is not the purpose of this section to induce you to infringe any patents or other property right claims or to contest validity of any such claims; this section has the sole purpose of protecting the integrity of the free software distribution system, which is implemented by public license practices. Many people have made generous contributions to the wide range of software distributed through that system in reliance on consistent application of that system; it is up to the author/donor to decide if he or she is willing to distribute software through any other system and a licensee cannot impose that choice.

This section is intended to make thoroughly clear what is believed to be a consequence of the rest of this License.

 8. If the distribution and/or use of the Program is restricted in certain countries either by patents or by copyrighted interfaces, the original copyright holder who places the Program under this License may add an explicit geographical distribution limitation excluding those countries, so that distribution is permitted only in or among countries not thus excluded. In such case, this License incorporates the limitation as if written in the body of this License.

 9. The Free Software Foundation may publish revised and/or new versions of the General Public License from time to time. Such new versions will be similar in spirit to the present version, but may differ in detail to address new problems or concerns.

Each version is given a distinguishing version number. If the Program specifies a version number

of this License which applies to it and "any

later version", you have the option of following the terms and conditions either of that version or of any later version published by the Free Software Foundation. If the Program does not specify a version number of this License, you may choose any version ever published by the Free Software Foundation.

 10. If you wish to incorporate parts of the Program into other free programs whose distribution conditions are different, write to the author to ask for permission. For software which is copyrighted by the Free Software Foundation, write to the Free Software Foundation; we sometimes make exceptions for this. Our decision will be guided by the two goals of preserving the free status of all derivatives of our free software and of promoting the sharing and reuse of software generally.

#### NO WARRANTY

 11. BECAUSE THE PROGRAM IS LICENSED FREE OF CHARGE, THERE IS NO WARRANTY FOR THE PROGRAM, TO THE EXTENT PERMITTED BY APPLICABLE LAW. EXCEPT WHEN

OTHERWISE STATED IN WRITING THE COPYRIGHT HOLDERS AND/OR OTHER PARTIES PROVIDE THE PROGRAM "AS IS" WITHOUT WARRANTY OF ANY KIND, EITHER EXPRESSED OR IMPLIED, INCLUDING, BUT NOT LIMITED TO, THE IMPLIED WARRANTIES OF MERCHANTABILITY AND FITNESS FOR A PARTICULAR PURPOSE. THE ENTIRE RISK AS TO THE QUALITY AND PERFORMANCE OF THE PROGRAM IS WITH YOU. SHOULD THE PROGRAM PROVE DEFECTIVE, YOU ASSUME THE COST OF ALL NECESSARY SERVICING, REPAIR OR CORRECTION.

 12. IN NO EVENT UNLESS REQUIRED BY APPLICABLE LAW OR AGREED TO IN WRITING WILL ANY COPYRIGHT HOLDER, OR ANY OTHER PARTY WHO MAY MODIFY AND/OR REDISTRIBUTE THE PROGRAM AS PERMITTED ABOVE, BE LIABLE TO YOU FOR DAMAGES, INCLUDING ANY GENERAL, SPECIAL, INCIDENTAL OR CONSEQUENTIAL DAMAGES ARISING OUT OF THE USE OR INABILITY TO USE THE PROGRAM (INCLUDING BUT NOT LIMITED TO LOSS OF DATA OR DATA BEING RENDERED INACCURATE OR LOSSES SUSTAINED BY YOU OR THIRD PARTIES OR A FAILURE OF THE PROGRAM TO OPERATE WITH ANY OTHER PROGRAMS), EVEN

 IF SUCH HOLDER OR OTHER PARTY HAS BEEN ADVISED OF THE POSSIBILITY OF SUCH DAMAGES.

#### END OF TERMS AND CONDITIONS

 How to Apply These Terms to Your New Programs

 If you develop a new program, and you want it to be of the greatest possible use to the public, the best way to achieve this is to make it free software which everyone can redistribute and change under these terms.

 To do so, attach the following notices to the program. It is safest to attach them to the start of each source file to most effectively convey the exclusion of warranty; and each file should have at least the "copyright" line and a pointer to where the full notice is found.

 $\alpha$  < one line to give the program's name and a brief idea of what it does. Copyright  $(C)$  <year > <name of author>

 This program is free software; you can redistribute it and/or modify it under the terms of the GNU General Public License as published by the Free Software Foundation; either version 2 of the License, or

(at your option) any later version.

 This program is distributed in the hope that it will be useful, but WITHOUT ANY WARRANTY; without even the implied warranty of MERCHANTABILITY or FITNESS FOR A PARTICULAR PURPOSE. See the GNU General Public License for more details.

 You should have received a copy of the GNU General Public License along with this program; if not, write to the Free Software Foundation, Inc., 59 Temple Place, Suite 330, Boston, MA 02111-1307 USA

Also add information on how to contact you by electronic and paper mail.

If the program is interactive, make it output a short notice like this when it starts in an interactive mode:

 Gnomovision version 69, Copyright (C) year name of author Gnomovision comes with ABSOLUTELY NO WARRANTY; for details type `show w'. This is free software, and you are welcome to redistribute it under certain conditions; type `show c' for details.

The hypothetical commands `show w' and `show c' should show the appropriate parts of the General Public License. Of course, the commands you use may be called something other than `show w' and `show c'; they could even be mouse-clicks or menu items--whatever suits your program.

You should also get your employer (if you work as a programmer) or your school, if any, to sign a "copyright disclaimer" for the program, if necessary. Here is a sample; alter the names:

 Yoyodyne, Inc., hereby disclaims all copyright interest in the program `Gnomovision' (which makes passes at compilers) written by James Hacker.  <signature of Ty Coon>, 1 April 1989 Ty Coon, President of Vice

This General Public License does not permit incorporating your program into proprietary programs. If your program is a subroutine library, you may consider it more useful to permit linking proprietary applications with the library. If this is what you want to do, use the GNU Library General Public License instead of this License. Additional license notices for Libgcrypt.  $-$ \*- org -\*-

This file contains the copying permission notices for various files in the Libgcrypt distribution which are not covered by the GNU Lesser General Public License (LGPL) or the GNU General Public License (GPL).

These notices all require that a copy of the notice be included in the accompanying documentation and be distributed with binary distributions of the code, so be sure to include this file along with any binary distributions derived from the GNU C Library.

#### \* BSD\_3Clause

For files:

- cipher/sha256-avx-amd64.S
- cipher/sha256-avx2-bmi2-amd64.S
- cipher/sha256-ssse3-amd64.S
- cipher/sha512-avx-amd64.S
- cipher/sha512-avx2-bmi2-amd64.S
- cipher/sha512-ssse3-amd64.S

#+begin\_quote Copyright (c) 2012, Intel Corporation

All rights reserved.

 Redistribution and use in source and binary forms, with or without modification, are permitted provided that the following conditions are met:

\* Redistributions

- of source code must retain the above copyright notice, this list of conditions and the following disclaimer.
- \* Redistributions in binary form must reproduce the above copyright notice, this list of conditions and the following disclaimer in the documentation and/or other materials provided with the distribution.

\* Neither the name of the Intel Corporation nor the names of its

 contributors may be used to endorse or promote products derived from this software without specific prior written permission.

 THIS SOFTWARE IS PROVIDED BY INTEL CORPORATION "AS IS" AND ANY EXPRESS OR IMPLIED WARRANTIES, INCLUDING, BUT NOT LIMITED TO, THE IMPLIED WARRANTIES OF MERCHANTABILITY AND FITNESS FOR A PARTICULAR PURPOSE ARE DISCLAIMED. IN NO EVENT SHALL INTEL CORPORATION OR CONTRIBUTORS BE LIABLE FOR ANY DIRECT, INDIRECT, INCIDENTAL, SPECIAL, EXEMPLARY, OR CONSEQUENTIAL DAMAGES (INCLUDING, BUT NOT LIMITED TO, PROCUREMENT OF SUBSTITUTE GOODS OR SERVICES;

LOSS OF USE, DATA, OR

 PROFITS; OR BUSINESS INTERRUPTION) HOWEVER CAUSED AND ON ANY THEORY OF LIABILITY, WHETHER IN CONTRACT, STRICT LIABILITY, OR TORT (INCLUDING NEGLIGENCE OR OTHERWISE) ARISING IN ANY WAY OUT OF THE USE OF THIS SOFTWARE, EVEN IF ADVISED OF THE POSSIBILITY OF SUCH DAMAGE. #+end\_quote

For files:

- random/jitterentropy-base.c
- random/jitterentropy.h
- random/rndjent.c (plus common Libgcrypt copyright holders)

#+begin\_quote

- \* Copyright Stephan Mueller <smueller@chronox.de>, 2013
- \* \* License

\* =======

\*

\* Redistribution and use in source and binary forms, with or without

\* modification, are permitted provided that the following conditions

\* are met:

- \* 1. Redistributions of source code must retain the above copyright
- \* notice, and the entire permission notice in its entirety,
- including the disclaimer of warranties.
- \* 2. Redistributions in binary form must reproduce the above copyright
- \* notice, this list of conditions and the

following disclaimer in the

- \* documentation and/or other materials provided with the distribution.
- \* 3. The name of the author may not be used to endorse or promote
- \* products derived from this software without specific prior
- \* written permission.

\*

- \* ALTERNATIVELY, this product may be distributed under the terms of
- \* the GNU General Public License, in which case the provisions of the GPL are
- \* required INSTEAD OF the above restrictions. (This clause is
- \* necessary due to a potential bad interaction between the GPL and

\* the restrictions contained in a BSD-style copyright.)

\*

\* THIS SOFTWARE IS PROVIDED ``AS IS'' AND ANY EXPRESS OR IMPLIED

\* WARRANTIES, INCLUDING, BUT NOT LIMITED TO, THE IMPLIED WARRANTIES

\* OF MERCHANTABILITY AND FITNESS FOR A PARTICULAR PURPOSE, ALL OF

\* WHICH ARE HEREBY DISCLAIMED. IN NO EVENT SHALL THE AUTHOR BE

\* LIABLE FOR ANY DIRECT, INDIRECT, INCIDENTAL, SPECIAL, EXEMPLARY, OR

\* CONSEQUENTIAL DAMAGES (INCLUDING, BUT NOT LIMITED TO,

PROCUREMENT

\* OF SUBSTITUTE GOODS OR SERVICES; LOSS OF USE, DATA, OR PROFITS; OR

\* BUSINESS INTERRUPTION) HOWEVER CAUSED AND ON ANY THEORY OF

\* LIABILITY, WHETHER IN CONTRACT, STRICT LIABILITY, OR TORT

\* (INCLUDING NEGLIGENCE OR OTHERWISE) ARISING IN ANY WAY OUT OF THE

\* USE OF THIS SOFTWARE, EVEN IF NOT ADVISED OF THE POSSIBILITY OF SUCH

\* DAMAGE.

#+end\_quote

\* X License

 For files: - install.sh

#+begin\_quote Copyright (C) 1994 X Consortium

 Permission is hereby granted, free of charge, to any person obtaining a copy of this software and associated documentation files (the "Software"), to deal in the Software without restriction, including without limitation the rights to use, copy, modify, merge, publish, distribute, sublicense, and/or sell copies of the Software, and to permit persons to whom the Software is furnished to do so, subject to the following conditions:

 The above copyright notice and this permission notice shall be included in all copies or substantial portions of the Software.

 THE SOFTWARE IS PROVIDED "AS IS", WITHOUT WARRANTY OF ANY KIND, EXPRESS OR IMPLIED, INCLUDING BUT NOT LIMITED TO THE WARRANTIES OF MERCHANTABILITY, FITNESS FOR A PARTICULAR PURPOSE AND NONINFRINGEMENT. IN NO EVENT SHALL THE X CONSORTIUM BE LIABLE FOR ANY CLAIM, DAMAGES OR OTHER LIABILITY, WHETHER IN AN ACTION OF CONTRACT, TORT OR OTHERWISE, ARISING FROM, OUT OF OR IN CONNEC- TION WITH THE SOFTWARE OR THE USE OR OTHER DEALINGS IN THE SOFTWARE.

 Except as contained in this notice, the name of the X Consortium shall not be used in advertising or otherwise to promote the sale, use or other deal ings in this Software without prior written authorization from the X Consor tium.

#+end\_quote

\* Public domain

 For files: - cipher/arcfour-amd64.S

#+begin\_quote Author: Marc Bevand <br/> <br/> <br/> <br/> <br/>ebound\_m (at) epita.fr> Licence: I hereby disclaim the copyright on this code and place it in the public domain. #+end\_quote

\* OCB license 1

 For files: - cipher/cipher-ocb.c

#+begin\_quote

 OCB is covered by several patents but may be used freely by most software. See http://web.cs.ucdavis.edu/~rogaway/ocb/license.htm . In particular license 1 is suitable for Libgcrypt: See http://web.cs.ucdavis.edu/~rogaway/ocb/license1.pdf for the full license document; it basically says:

 License 1 License for Open-Source Software Implementations of OCB (Jan 9, 2013)

 Under this license, you are authorized to make, use, and distribute open-source software implementations of OCB. This license terminates for you if you sue someone over their open-source software implementation of OCB claiming that you have a patent covering their implementation.

License for Open Source Software Implementations of OCB January 9, 2013

1 Definitions

1.1 Licensor means Phillip Rogaway.

1.2 Licensed Patents means any patent that claims priority to United States Patent Application No. 09/918,615 entitled Method and Apparatus for Facilitating Efficient Authenticated Encryption, and any utility, divisional, provisional, continuation, continuations-in-part, reexamination, reissue, or foreign counterpart patents that may issue with respect to the aforesaid patent application. This includes, but is not limited to, United States Patent No. 7,046,802; United States Patent No. 7,200,227; United States Patent No. 7,949,129; United States Patent No. 8,321,675 ; and any patent that issues out of United States Patent Application No. 13/669,114.

#### 1.3 Use means any practice of any invention claimed in the Licensed Patents.

1.4 Software Implementation means any practice of any invention claimed in the Licensed Patents that takes the form of software executing on a user-programmable, general-purpose computer or that takes the form of a computer-readable medium storing such software. Software Implementation does not include, for example, application-specific integrated circuits (ASICs), field-programmable gate arrays (FPGAs), embedded systems, or IP cores.

1.5 Open Source Software means software whose source code is published and made available for inspection and use by anyone because either (a) the source code is subject to a license that permits recipients to copy, modify, and distribute the source code without payment of fees or royalties, or (b) the source code is in the public domain, including code released for public use through a CC0 waiver. All licenses certified by the Open Source Initiative at opensource.org as of January 9, 2013 and all Creative Commons licenses identified on the creativecommons.org website as of January 9, 2013, including the Public License Fallback of the CC0 waiver, satisfy these requirements for the purposes of this license.

1.6 Open Source Software Implementation means a Software Implementation in which the software implicating the Licensed Patents is Open Source Software. Open Source Software Implementation does not include

any Software Implementation in which the software implicating the Licensed Patents is combined, so as to form a larger program, with software that is not Open Source Software.

#### 2 License Grant

2.1 License. Subject to your compliance with the term s of this license, including the restriction set forth in Section 2.2, Licensor hereby grants to you a perpetual, worldwide, non-exclusive, non-transferable, non-sublicenseable, no-charge, royalty-free, irrevocable license to practice any invention claimed in the Licensed Patents in any Open Source Software Implementation.

2.2 Restriction. If you or your affiliates institute patent litigation (including, but not limited to, a cross-claim or counterclaim in a lawsuit) against any entity alleging that any Use authorized by this license infringes another patent, then any rights granted to you under this license automatically terminate as of the date such litigation is filed.

#### 3 Disclaimer

# YOUR USE OF THE LICENSED PATENTS IS AT YOUR OWN RISK AND UNLESS REQUIRED BY APPLICABLE LAW, LICENSOR MAKES NO REPRESENTATIONS OR WARRANTIES OF ANY KIND CONCERNING THE LICENSED PATENTS OR ANY PRODUCT EMBODYING ANY LICENSED PATENT, EXPRESS OR IMPLIED, STATUT ORY OR OTHERWISE, INCLUDING, WITHOUT LIMITATION, WARRANTIES OF TITLE, MERCHANTIBILITY, FITNESS FOR A PARTICULAR PURPOSE, OR NONINFRINGEMENT. IN NO EVENT WILL LICENSOR BE LIABLE FOR ANY CLAIM, DAMAGES OR OTHER LIABILITY, WHETHER IN CONTRACT, TORT OR OTHERWISE, ARISING FROM OR RELATED TO ANY USE OF THE LICENSED PATENTS, INCLUDING, WITHOUT LIMITATION, DIRECT, INDIRECT, INCIDENTAL, CONSEQUENTIAL, PUNITIVE OR SPECIAL DAMAGES, EVEN IF LICENSOR HAS BEEN ADVISED OF THE POSSIBILITY OF SUCH DAMAGES PRIOR TO SUCH AN OCCURRENCE. #+end\_quote

## GNU LESSER GENERAL PUBLIC LICENSE Version 2.1, February 1999

Copyright (C) 1991, 1999 Free Software Foundation, Inc. 59 Temple Place, Suite 330, Boston, MA 02111-1307 USA Everyone is permitted to copy and distribute verbatim copies of this license document, but changing it is not allowed.

[This is the first released version of the Lesser GPL. It also counts as the successor of the GNU Library Public License, version 2, hence the version number 2.1.]

#### Preamble

 The licenses for most software are designed to take away your freedom to share and change it. By contrast, the GNU General Public Licenses are intended to guarantee your freedom to share and change free software--to make sure the software is free for all its users.

 This license, the Lesser General Public License, applies to some specially designated software packages--typically libraries--of the Free Software Foundation and other authors who decide to use it. You can use it too, but we suggest you first think carefully about whether this license or the ordinary General Public License is the better strategy to use in any particular case, based on the explanations below.

When we speak of free software, we are referring to freedom of use. not price. Our General Public Licenses are designed to make sure that you have the freedom to distribute copies of free software (and charge for this service if you wish); that you receive source code or can get

it if you want it; that you can change the software and use pieces of it in new free programs; and that you are informed that you can do these things.

 To protect your rights, we need to make restrictions that forbid distributors to deny you these rights or to ask you to surrender these rights. These restrictions translate to certain responsibilities for you if you distribute copies of the library or if you modify it.

## For example, if you distribute copies of the library, whether gratis

or for a fee, you must give the recipients all the rights that we gave you. You must make sure that they, too, receive or can get the source code. If you link other code with the library, you must provide complete object files to the recipients, so that they can relink them with the library after making changes to the library and recompiling it. And you must show them these terms so they know their rights.

We protect your rights with a two-step method: (1) we copyright the library, and (2) we offer you this license, which gives you legal permission to copy, distribute and/or modify the library.

 To protect each distributor, we want to make it very clear that there is no warranty for the free library. Also, if the library is modified by someone else and passed on, the recipients should know that what they have is not the original version, so that the original author's reputation will not be affected by problems that might be introduced by others.

#### $\Delta L$

#### Finally, software

 patents pose a constant threat to the existence of any free program. We wish to make sure that a company cannot effectively restrict the users of a free program by obtaining a restrictive license from a patent holder. Therefore, we insist that any patent license obtained for a version of the library must be consistent with the full freedom of use specified in this license.

 Most GNU software, including some libraries, is covered by the ordinary GNU General Public License. This license, the GNU Lesser General Public License, applies to certain designated libraries, and is quite different from the ordinary General Public License. We use this license for certain libraries in order to permit linking those libraries into non-free programs.

 When a program is linked with a library, whether statically or using a shared library, the combination of the two is legally speaking a combined work, a derivative of the original library. The ordinary General Public License therefore permits

such linking only if the

entire combination fits its criteria of freedom. The Lesser General Public License permits more lax criteria for linking other code with the library.

 We call this license the "Lesser" General Public License because it does Less to protect the user's freedom than the ordinary General Public License. It also provides other free software developers Less of an advantage over competing non-free programs. These disadvantages are the reason we use the ordinary General Public License for many libraries. However, the Lesser license provides advantages in certain special circumstances.

 For example, on rare occasions, there may be a special need to encourage the widest possible use of a certain library, so that it becomes a de-facto standard. To achieve this, non-free programs must be allowed to use the library. A more frequent case is that a free library does the same job as widely used non-free libraries. In this case, there is little to gain by limiting the free library to free software only, so we use the Lesser General Public License.

 In other cases, permission to use a particular library in non-free programs enables a greater number of people to use a large body of free software. For example, permission to use the GNU C Library in non-free programs enables many more people to use the whole GNU operating system, as well as its variant, the GNU/Linux operating system.

 Although the Lesser General Public License is Less protective of the users' freedom, it does ensure that the user of a program that is linked with the Library has the freedom and the wherewithal to run that program using a modified version of the Library.

 The precise terms and conditions for copying, distribution and modification follow. Pay close attention to the difference between a "work based on the library" and a "work that uses the library". The former contains code derived from the library, whereas the latter must be combined with the library in order to run.

 $\mathbf{M}$ .

# GNU LESSER GENERAL PUBLIC LICENSE TERMS AND CONDITIONS FOR COPYING, DISTRIBUTION AND MODIFICATION

 0. This License Agreement applies to any software library or other program which contains a notice placed by the copyright holder or other authorized party saying it may be distributed under the terms of this Lesser General Public License (also called "this License").

Each licensee is addressed as "you".

 A "library" means a collection of software functions and/or data prepared so as to be conveniently linked with application programs (which use some of those functions and data) to form executables.

 The "Library", below, refers to any such software library or work which has been distributed under these terms. A "work based on the Library" means either the Library or any derivative work under copyright law: that is to say, a work containing the Library or a portion of it, either verbatim or with modifications and/or translated straightforwardly into another language. (Hereinafter, translation is included without limitation in the term "modification".)

 "Source code" for a work means the preferred form of the work for making modifications to it. For a library, complete source code means all the source code for all modules it contains, plus any associated interface definition files, plus the scripts used to control compilation and installation of the library.

 Activities other than copying, distribution and modification are not covered by this License; they are outside its scope. The act of running a program using the Library is not restricted, and output from such a program is covered only if its contents constitute a work based on the Library (independent of the use of the Library in a tool for writing it). Whether that is true depends on what the Library does and what the program that uses the Library does.

 1. You may copy and distribute verbatim copies of the Library's complete source code as you receive it, in any medium, provided that

you conspicuously and appropriately publish on each copy an appropriate copyright notice and disclaimer of warranty; keep intact all the notices that refer to this License and to the absence of any warranty; and distribute a copy of this License along with the Library.

 You may charge a fee for the physical act of transferring a copy, and you may at your option offer warranty protection in exchange for a fee.

 2. You may modify your copy or copies of the Library or any portion of it, thus forming a work based on the Library, and copy and distribute such modifications or work under the terms of Section 1 above, provided that you also meet all of these conditions:

a) The modified work must itself be a software library.

 b) You must cause the files modified to carry prominent notices stating that you changed the files and the date of any change.

 c) You must cause the whole of the work to be licensed at no charge to all third parties under the terms of this License.

 d) If a facility in the modified Library refers to a function or a table of data to be supplied by an application program that uses the facility, other than as an argument passed when the facility is invoked, then you must make a good faith effort to ensure that, in the event an application does not supply such function or table, the facility still operates, and performs whatever part of its purpose remains meaningful.

 (For example, a function in a library to compute square roots has a purpose that is entirely well-defined independent of the application. Therefore, Subsection 2d requires that any application-supplied function or table used by this function must be optional: if the application does not supply it, the square root function must still compute square roots.)

These requirements apply to the modified work as a whole. If identifiable sections of that work are not derived from the Library, and can

 be reasonably considered independent and separate works in themselves, then this License, and its terms, do not apply to those sections when you distribute them as separate works. But when you distribute the same sections as part of a whole which is a work based on the Library, the distribution of the whole must be on the terms of this License, whose permissions for other licensees extend to the entire whole, and thus to each and every part regardless of who wrote it.

Thus, it is not the intent of this section to claim rights or contest your rights to work written entirely by you; rather, the intent is to exercise the right to control the distribution of derivative or collective works based on the Library.

In addition, mere aggregation of another work not based on the Library with the Library (or with a work based on the Library) on a volume of a storage or distribution medium does not bring the other work under the scope of this License.

 3. You may opt to apply the terms of the ordinary GNU General Public License instead of this License to a given copy of the Library. To do this, you must alter all the notices that refer to this License, so that they refer to the ordinary GNU General Public License, version 2, instead of to this License. (If a newer version than version 2 of the ordinary GNU General Public License has appeared, then you can specify that version instead if you wish.) Do not make any other change in these notices.

#### ^L

 Once this change is made in a given copy, it is irreversible for that copy, so the ordinary GNU General Public License applies to all subsequent copies and derivative works made from that copy.

 This option is useful when you wish to copy part of the code of the Library into a program that is not a library.

 4. You may copy and distribute the Library (or a portion or derivative of it, under Section 2) in object code or executable form under the terms of Sections 1 and 2 above provided that you accompany it with the complete corresponding machine-readable source code, which

must be distributed under the terms of Sections 1 and 2 above on a medium customarily used for software interchange.

 If distribution of object code is made by offering access to copy from a designated place, then offering equivalent access to copy the source code from the same place satisfies the requirement to distribute the source code, even though third parties are not compelled to copy the source along with the object code.

 5. A program that contains no derivative of any portion of the Library, but is designed to work with the Library by being compiled or linked with it, is called a "work that uses the Library". Such a work, in isolation, is not a derivative work of the Library, and therefore falls outside the scope of this License.

 However, linking a "work that uses the Library" with the Library creates an executable that is a derivative of the Library (because it contains portions of the Library), rather than a "work that uses the library". The executable is therefore covered by this License. Section 6 states terms for distribution of such executables.

 When a "work that uses the Library" uses material from a header file that is part of the Library, the object code for the work may be a derivative work of the Library even though the source code is not. Whether this is true is especially significant if the work can be linked without the Library, or if the work is itself a library. The threshold for this to be true is not precisely defined by law.

 If such an object file uses only numerical parameters, data structure layouts and accessors, and small macros and small inline functions (ten lines or less in length), then the use of the object file is unrestricted, regardless of whether it is legally a derivative work. (Executables containing this object code plus portions of the Library will still fall under Section 6.)

 Otherwise, if the work is a derivative of the Library, you may distribute

 the object code for the work under the terms of Section 6. Any executables containing that work also fall under Section 6, whether or not they are linked directly with the Library itself.  $\mathbf{M}$ .

 6. As an exception to the Sections above, you may also combine or link a "work that uses the Library" with the Library to produce a work containing portions of the Library, and distribute that work under terms of your choice, provided that the terms permit modification of the work for the customer's own use and reverse engineering for debugging such modifications.

 You must give prominent notice with each copy of the work that the Library is used in it and that the Library and its use are covered by this License. You must supply a copy of this License. If the work during execution displays copyright notices, you must include the copyright notice for the Library among them, as well as a reference directing the user to the copy of this License. Also, you must do one of these things:

#### a)

 Accompany the work with the complete corresponding machine-readable source code for the Library including whatever changes were used in the work (which must be distributed under Sections 1 and 2 above); and, if the work is an executable linked with the Library, with the complete machine-readable "work that uses the Library", as object code and/or source code, so that the user can modify the Library and then relink to produce a modified executable containing the modified Library. (It is understood that the user who changes the contents of definitions files in the Library will not necessarily be able to recompile the application to use the modified definitions.)

 b) Use a suitable shared library mechanism for linking with the Library. A suitable mechanism is one that (1) uses at run time a copy of the library already present on the user's computer system, rather than copying library functions into the executable, and (2) will

 operate properly with a modified version of the library, if the user installs one, as long as the modified version is

 c) Accompany the work with a written offer, valid for at least three years, to give the same user the materials specified in Subsection 6a, above, for a charge no more than the cost of performing this distribution.

 d) If distribution of the work is made by offering access to copy from a designated place, offer equivalent access to copy the above specified materials from the same place.

 e) Verify that the user has already received a copy of these materials or that you have already sent this user a copy.

 For an executable, the required form of the "work that uses the Library" must include any data and utility programs needed for reproducing the executable from it. However, as a special exception, the materials to be distributed need not include anything that is

normally distributed (in either source or binary form) with the major components (compiler, kernel, and so on) of the operating system on which the executable runs, unless that component itself accompanies the executable.

 It may happen that this requirement contradicts the license restrictions of other proprietary libraries that do not normally accompany the operating system. Such a contradiction means you cannot use both them and the Library together in an executable that you distribute.

#### $\mathbf{M}$ .

 7. You may place library facilities that are a work based on the Library side-by-side in a single library together with other library facilities not covered by this License, and distribute such a combined library, provided that the separate distribution of the work based on the Library and of the other library facilities is otherwise permitted, and provided that you do these two things:

 a) Accompany the combined library with a copy of the same work based on the Library, uncombined

with any other library

 facilities. This must be distributed under the terms of the Sections above.

 b) Give prominent notice with the combined library of the fact that part of it is a work based on the Library, and explaining where to find the accompanying uncombined form of the same work.

8. You may not copy, modify, sublicense, link with, or distribute

the Library except as expressly provided under this License. Any attempt otherwise to copy, modify, sublicense, link with, or distribute the Library is void, and will automatically terminate your rights under this License. However, parties who have received copies, or rights, from you under this License will not have their licenses terminated so long as such parties remain in full compliance.

 9. You are not required to accept this License, since you have not signed it. However, nothing else grants you permission to modify or distribute the Library or its derivative works. These actions are prohibited

 by law if you do not accept this License. Therefore, by modifying or distributing the Library (or any work based on the Library), you indicate your acceptance of this License to do so, and all its terms and conditions for copying, distributing or modifying the Library or works based on it.

 10. Each time you redistribute the Library (or any work based on the Library), the recipient automatically receives a license from the original licensor to copy, distribute, link with or modify the Library subject to these terms and conditions. You may not impose any further restrictions on the recipients' exercise of the rights granted herein. You are not responsible for enforcing compliance by third parties with this License.

#### ^L

 11. If, as a consequence of a court judgment or allegation of patent infringement or for any other reason (not limited to patent issues), conditions are imposed on you (whether by court order, agreement or otherwise) that contradict the conditions of this License, they do not

excuse you from the conditions of this License. If you cannot distribute so as to satisfy simultaneously your obligations under this License and any other pertinent obligations, then as a consequence you may not distribute the Library at all. For example, if a patent license would not permit royalty-free redistribution of the Library by all those who receive copies directly or indirectly through you, then the only way you could satisfy both it and this License would be to refrain entirely from distribution of the Library.

If any portion of this section is held invalid or unenforceable under any particular circumstance, the balance of the section is intended to apply, and the section as a whole is intended to apply in other circumstances.

It is not the purpose of this section to induce you to infringe any patents or other property right claims or to contest validity of any such claims; this section has the sole purpose of protecting the integrity of the free software distribution

#### system which is

implemented by public license practices. Many people have made generous contributions to the wide range of software distributed through that system in reliance on consistent application of that system; it is up to the author/donor to decide if he or she is willing to distribute software through any other system and a licensee cannot impose that choice.

This section is intended to make thoroughly clear what is believed to be a consequence of the rest of this License.

 12. If the distribution and/or use of the Library is restricted in certain countries either by patents or by copyrighted interfaces, the original copyright holder who places the Library under this License may add an explicit geographical distribution limitation excluding those countries, so that distribution is permitted only in or among countries not thus excluded. In such case, this License incorporates the limitation as if written in the body of this License.

13. The Free Software Foundation

may publish revised and/or new

versions of the Lesser General Public License from time to time. Such new versions will be similar in spirit to the present version, but may differ in detail to address new problems or concerns.

Each version is given a distinguishing version number. If the Library specifies a version number of this License which applies to it and "any later version", you have the option of following the terms and conditions either of that version or of any later version published by the Free Software Foundation. If the Library does not specify a license version number, you may choose any version ever published by the Free Software Foundation.

 $\mathbf{M}$ .

 14. If you wish to incorporate parts of the Library into other free programs whose distribution conditions are incompatible with these, write to the author to ask for permission. For software which is copyrighted by the Free Software Foundation, write to the Free Software Foundation; we sometimes make exceptions for this. Our

decision will be guided by the two goals of preserving the free status of all derivatives of our free software and of promoting the sharing and reuse of software generally.

#### NO WARRANTY

# 15. BECAUSE THE LIBRARY IS LICENSED FREE OF CHARGE, THERE IS NO WARRANTY FOR THE LIBRARY, TO THE EXTENT PERMITTED BY APPLICABLE LAW. EXCEPT WHEN OTHERWISE STATED IN WRITING THE COPYRIGHT HOLDERS AND/OR

OTHER PARTIES PROVIDE THE LIBRARY "AS IS" WITHOUT WARRANTY OF ANY KIND, EITHER EXPRESSED OR IMPLIED, INCLUDING, BUT NOT LIMITED TO, THE IMPLIED WARRANTIES OF MERCHANTABILITY AND FITNESS FOR A PARTICULAR PURPOSE. THE ENTIRE RISK AS TO THE QUALITY AND PERFORMANCE OF THE LIBRARY IS WITH YOU. SHOULD THE LIBRARY PROVE DEFECTIVE, YOU ASSUME THE COST OF ALL NECESSARY SERVICING, REPAIR OR CORRECTION.

 16. IN NO EVENT UNLESS REQUIRED BY APPLICABLE LAW OR AGREED TO IN WRITING WILL ANY COPYRIGHT HOLDER, OR ANY OTHER PARTY WHO MAY MODIFY AND/OR REDISTRIBUTE THE LIBRARY AS PERMITTED ABOVE, BE LIABLE TO YOU FOR DAMAGES, INCLUDING ANY GENERAL, SPECIAL, INCIDENTAL OR CONSEQUENTIAL DAMAGES ARISING OUT OF THE USE OR INABILITY TO USE THE LIBRARY (INCLUDING BUT NOT LIMITED TO LOSS OF DATA OR DATA BEING RENDERED INACCURATE OR LOSSES SUSTAINED BY YOU OR THIRD PARTIES OR A FAILURE OF THE LIBRARY TO OPERATE WITH ANY OTHER SOFTWARE), EVEN IF SUCH HOLDER OR OTHER PARTY HAS BEEN ADVISED OF THE POSSIBILITY OF SUCH DAMAGES.

## END OF TERMS AND CONDITIONS

 $\Delta L$ 

How to Apply These Terms to Your New Libraries

 If you develop a new library, and you want it to be of the greatest possible use to the public, we recommend making it free software that everyone can redistribute and change. You can do so by permitting redistribution under these terms (or, alternatively, under the terms of the ordinary General Public License).

 To apply these terms, attach the following notices to the library. It is safest to attach them to the start of each source file to most effectively convey the exclusion of warranty; and each file should

have at least the "copyright" line and a pointer to where the full notice is found.

 <one line to give the library's name and a brief idea of what it does.> Copyright  $(C)$  <year > <name of author>

 This library is free software; you can redistribute it and/or modify it under the terms of the GNU Lesser General Public License as published by the Free Software Foundation; either version 2.1 of the License, or (at your option) any later version.

 This library is distributed in the hope that it will be useful, but WITHOUT ANY WARRANTY; without even the implied warranty of MERCHANTABILITY or FITNESS FOR A PARTICULAR PURPOSE. See the GNU Lesser General Public License for more details.

 You should have received a copy of the GNU Lesser General Public License along with this library; if not, write to the Free Software Foundation, Inc., 59 Temple Place, Suite 330, Boston, MA 02111-1307 USA

Also add information on how to contact you by electronic and paper mail.

You should also get your employer (if you work as a programmer) or your school, if any, to sign a "copyright disclaimer" for the library, if necessary. Here is a sample; alter the names:

 Yoyodyne, Inc., hereby disclaims all copyright interest in the library `Frob' (a library for tweaking knobs) written by James Random Hacker.

 <signature of Ty Coon>, 1 April 1990 Ty Coon, President of Vice

That's all there is to it!

# **1.259 curator-framework 5.2.0 1.259.1 Available under license :**

 Apache License Version 2.0, January 2004 http://www.apache.org/licenses/

#### TERMS AND CONDITIONS FOR USE, REPRODUCTION, AND DISTRIBUTION

1. Definitions.

 "License" shall mean the terms and conditions for use, reproduction, and distribution as defined by Sections 1 through 9 of this document.

 "Licensor" shall mean the copyright owner or entity authorized by the copyright owner that is granting the License.

 "Legal Entity" shall mean the union of the acting entity and all other entities that control, are controlled by, or are under common control with that entity. For the purposes of this definition, "control" means (i) the power, direct or indirect, to cause the direction or management of such entity, whether by contract or otherwise, or (ii) ownership of fifty percent (50%) or more of the outstanding shares, or (iii) beneficial ownership

of such entity.

 "You" (or "Your") shall mean an individual or Legal Entity exercising permissions granted by this License.

 "Source" form shall mean the preferred form for making modifications, including but not limited to software source code, documentation source, and configuration files.

 "Object" form shall mean any form resulting from mechanical transformation or translation of a Source form, including but not limited to compiled object code, generated documentation, and conversions to other media types.

 "Work" shall mean the work of authorship, whether in Source or Object form, made available under the License, as indicated by a copyright notice that is included in or attached to the work (an example is provided in the Appendix below).

 "Derivative Works" shall mean any work, whether in Source or Object form, that is based on (or derived from) the Work and for which the editorial

 revisions, annotations, elaborations, or other modifications represent, as a whole, an original work of authorship. For the purposes of this License, Derivative Works shall not include works that remain separable from, or merely link (or bind by name) to the interfaces of, the Work and Derivative Works thereof.

 "Contribution" shall mean any work of authorship, including the original version of the Work and any modifications or additions to that Work or Derivative Works thereof, that is intentionally submitted to Licensor for inclusion in the Work by the copyright owner or by an individual or Legal Entity authorized to submit on behalf of the copyright owner. For the purposes of this definition, "submitted" means any form of electronic, verbal, or written communication sent to the Licensor or its representatives, including but not limited to communication on electronic mailing lists, source code control systems, and issue tracking systems that are managed by, or on behalf of, the Licensor for the purpose of discussing and improving the Work, but excluding communication that is conspicuously marked or otherwise designated in writing by the copyright owner as "Not a Contribution."

 "Contributor" shall mean Licensor and any individual or Legal Entity on behalf of whom a Contribution has been received by Licensor and subsequently incorporated within the Work.

 2. Grant of Copyright License. Subject to the terms and conditions of this License, each Contributor hereby grants to You a perpetual,

 worldwide, non-exclusive, no-charge, royalty-free, irrevocable copyright license to reproduce, prepare Derivative Works of, publicly display, publicly perform, sublicense, and distribute the Work and such Derivative Works in Source or Object form.

 3. Grant of Patent License. Subject to the terms and conditions of this

 License, each Contributor hereby grants to You a perpetual, worldwide, non-exclusive, no-charge, royalty-free, irrevocable (except as stated in this section) patent license to make, have made, use, offer to sell, sell, import, and otherwise transfer the Work, where such license applies only to those patent claims licensable by such Contributor that are necessarily infringed by their Contribution(s) alone or by combination of their Contribution(s) with the Work to which such Contribution(s) was submitted. If You institute patent litigation against any entity (including a cross-claim or counterclaim in a lawsuit) alleging that the Work or a Contribution incorporated within the Work constitutes direct or contributory patent infringement, then any patent licenses granted to You under this License for that Work shall terminate as of the date such litigation is filed.

 4. Redistribution. You may reproduce and distribute copies of the

 Work or Derivative Works thereof in any medium, with or without modifications, and in Source or Object form, provided that You meet the following conditions:

- (a) You must give any other recipients of the Work or Derivative Works a copy of this License; and
- (b) You must cause any modified files to carry prominent notices stating that You changed the files; and
- (c) You must retain, in the Source form of any Derivative Works that You distribute, all copyright, patent, trademark, and attribution notices from the Source form of the Work, excluding those notices that do not pertain to any part of the Derivative Works; and
- (d) If the Work includes a "NOTICE" text file as part of its distribution, then any Derivative Works that You distribute must include a readable copy of the attribution notices contained within such NOTICE file, excluding

those notices that do not

 pertain to any part of the Derivative Works, in at least one of the following places: within a NOTICE text file distributed as part of the Derivative Works; within the Source form or

 documentation, if provided along with the Derivative Works; or, within a display generated by the Derivative Works, if and wherever such third-party notices normally appear. The contents of the NOTICE file are for informational purposes only and do not modify the License. You may add Your own attribution notices within Derivative Works that You distribute, alongside or as an addendum to the NOTICE text from the Work, provided that such additional attribution notices cannot be construed as modifying the License.

 You may add Your own copyright statement to Your modifications and may provide additional or different license terms and conditions

 for use, reproduction, or distribution of Your modifications, or for any such Derivative Works as a whole, provided Your use, reproduction, and distribution of the Work otherwise complies with the conditions stated in this License.

- 5. Submission of Contributions. Unless You explicitly state otherwise, any Contribution intentionally submitted for inclusion in the Work by You to the Licensor shall be under the terms and conditions of this License, without any additional terms or conditions. Notwithstanding the above, nothing herein shall supersede or modify the terms of any separate license agreement you may have executed with Licensor regarding such Contributions.
- 6. Trademarks. This License does not grant permission to use the trade names, trademarks, service marks, or product names of the Licensor, except as required for reasonable and customary use in describing the origin of the Work and reproducing the content of the NOTICE file.
- 7. Disclaimer of Warranty. Unless required by applicable law or agreed to in writing, Licensor provides the Work (and each Contributor provides its Contributions) on an "AS IS" BASIS, WITHOUT WARRANTIES OR CONDITIONS OF ANY KIND, either express or implied, including, without limitation, any warranties or conditions of TITLE, NON-INFRINGEMENT, MERCHANTABILITY, or FITNESS FOR A PARTICULAR PURPOSE. You are solely responsible for determining the appropriateness of using or redistributing the Work and assume any risks associated with Your exercise of permissions under this License.
- 8. Limitation of Liability. In no event and under no legal theory, whether in tort (including negligence), contract, or otherwise, unless required by applicable law (such as deliberate and grossly negligent acts) or agreed to in writing, shall any Contributor be liable to You for damages, including any direct,

indirect, special,

 incidental, or consequential damages of any character arising as a result of this License or out of the use or inability to use the Work (including but not limited to damages for loss of goodwill, work stoppage, computer failure or malfunction, or any and all other commercial damages or losses), even if such Contributor has been advised of the possibility of such damages.

 9. Accepting Warranty or Additional Liability. While redistributing the Work or Derivative Works thereof, You may choose to offer, and charge a fee for, acceptance of support, warranty, indemnity, or other liability obligations and/or rights consistent with this License. However, in accepting such obligations, You may act only on Your own behalf and on Your sole responsibility, not on behalf of any other Contributor, and only if You agree to indemnify, defend, and hold each Contributor harmless for any liability incurred by, or claims asserted against, such Contributor by reason of your accepting any such warranty or additional liability.

#### END OF TERMS AND CONDITIONS

APPENDIX: How to apply the Apache License to your work.

 To apply the Apache License to your work, attach the following boilerplate notice, with the fields enclosed by brackets "[]" replaced with your own identifying information. (Don't include the brackets!) The text should be enclosed in the appropriate comment syntax for the file format. We also recommend that a file or class name and description of purpose be included on the same "printed page" as the copyright notice for easier identification within third-party archives.

Copyright [yyyy] [name of copyright owner]

 Licensed under the Apache License, Version 2.0 (the "License"); you may not use this file except in compliance with the License. You may obtain a copy of the License at

http://www.apache.org/licenses/LICENSE-2.0

 Unless required by applicable law or agreed to in writing, software distributed under the License is distributed on an "AS IS" BASIS, WITHOUT WARRANTIES OR CONDITIONS OF ANY KIND, either express or implied. See the License for the specific language governing permissions and limitations under the License.

Curator Framework Copyright 2011-2021 The Apache Software Foundation This product includes software developed at The Apache Software Foundation (http://www.apache.org/).

# **1.260 curator-recipes 5.2.0 1.260.1 Available under license :**

Curator Recipes Copyright 2011-2021 The Apache Software Foundation

This product includes software developed at The Apache Software Foundation (http://www.apache.org/).

> Apache License Version 2.0, January 2004 http://www.apache.org/licenses/

#### TERMS AND CONDITIONS FOR USE, REPRODUCTION, AND DISTRIBUTION

1. Definitions.

 "License" shall mean the terms and conditions for use, reproduction, and distribution as defined by Sections 1 through 9 of this document.

 "Licensor" shall mean the copyright owner or entity authorized by the copyright owner that is granting the License.

 "Legal Entity" shall mean the union of the acting entity and all other entities that control, are controlled by, or are under common control with that entity. For the purposes of this definition, "control" means (i) the power, direct or indirect, to cause the direction or management of such entity, whether by contract or otherwise, or (ii) ownership of fifty percent (50%) or more of the outstanding shares, or (iii) beneficial ownership of such entity.

 "You" (or "Your") shall mean an individual or Legal Entity exercising permissions granted by this License.

 "Source" form shall mean the preferred form for making modifications, including but not limited to software source code, documentation source, and configuration files.

 "Object" form shall mean any form resulting from mechanical transformation or translation of a Source form, including but not limited to compiled object code, generated documentation, and conversions to other media types.

 "Work" shall mean the work of authorship, whether in Source or Object form, made available under the License, as indicated by a copyright notice that is included in or attached to the work (an example is provided in the Appendix below).

 "Derivative Works" shall mean any work, whether in Source or Object form, that is based on (or derived from) the Work and for which the editorial

 revisions, annotations, elaborations, or other modifications represent, as a whole, an original work of authorship. For the purposes of this License, Derivative Works shall not include works that remain separable from, or merely link (or bind by name) to the interfaces of, the Work and Derivative Works thereof.

 "Contribution" shall mean any work of authorship, including the original version of the Work and any modifications or additions to that Work or Derivative Works thereof, that is intentionally submitted to Licensor for inclusion in the Work by the copyright owner or by an individual or Legal Entity authorized to submit on behalf of the copyright owner. For the purposes of this definition, "submitted" means any form of electronic, verbal, or written communication sent to the Licensor or its representatives, including but not limited to communication on electronic mailing lists, source code control systems, and issue tracking systems that are managed by, or on behalf of, the Licensor for the purpose of discussing and improving the Work, but excluding communication that is conspicuously marked or otherwise designated in writing by the copyright owner as "Not a Contribution."

 "Contributor" shall mean Licensor and any individual or Legal Entity on behalf of whom a Contribution has been received by Licensor and subsequently incorporated within the Work.

- 2. Grant of Copyright License. Subject to the terms and conditions of this License, each Contributor hereby grants to You a perpetual, worldwide, non-exclusive, no-charge, royalty-free, irrevocable copyright license to reproduce, prepare Derivative Works of, publicly display, publicly perform, sublicense, and distribute the Work and such Derivative Works in Source or Object form.
- 3. Grant of Patent License. Subject to the terms and conditions of this
- License, each Contributor hereby grants to You a perpetual, worldwide, non-exclusive, no-charge, royalty-free, irrevocable (except as stated in this section) patent license to make, have made, use, offer to sell, sell, import, and otherwise transfer the Work, where such license applies only to those patent claims licensable

 by such Contributor that are necessarily infringed by their Contribution(s) alone or by combination of their Contribution(s) with the Work to which such Contribution(s) was submitted. If You institute patent litigation against any entity (including a cross-claim or counterclaim in a lawsuit) alleging that the Work or a Contribution incorporated within the Work constitutes direct or contributory patent infringement, then any patent licenses granted to You under this License for that Work shall terminate as of the date such litigation is filed.

 4. Redistribution. You may reproduce and distribute copies of the

 Work or Derivative Works thereof in any medium, with or without modifications, and in Source or Object form, provided that You meet the following conditions:

- (a) You must give any other recipients of the Work or Derivative Works a copy of this License; and
- (b) You must cause any modified files to carry prominent notices stating that You changed the files; and
- (c) You must retain, in the Source form of any Derivative Works that You distribute, all copyright, patent, trademark, and attribution notices from the Source form of the Work, excluding those notices that do not pertain to any part of the Derivative Works; and
- (d) If the Work includes a "NOTICE" text file as part of its distribution, then any Derivative Works that You distribute must include a readable copy of the attribution notices contained within such NOTICE file, excluding

those notices that do not

 pertain to any part of the Derivative Works, in at least one of the following places: within a NOTICE text file distributed as part of the Derivative Works; within the Source form or documentation, if provided along with the Derivative Works; or, within a display generated by the Derivative Works, if and wherever such third-party notices normally appear. The contents of the NOTICE file are for informational purposes only and do not modify the License. You may add Your own attribution notices within Derivative Works that You distribute, alongside or as an addendum to the NOTICE text from the Work, provided that such additional attribution notices cannot be construed as modifying the License.

 You may add Your own copyright statement to Your modifications and may provide additional or different license terms and conditions

 for use, reproduction, or distribution of Your modifications, or for any such Derivative Works as a whole, provided Your use, reproduction, and distribution of the Work otherwise complies with the conditions stated in this License.

- 5. Submission of Contributions. Unless You explicitly state otherwise, any Contribution intentionally submitted for inclusion in the Work by You to the Licensor shall be under the terms and conditions of this License, without any additional terms or conditions. Notwithstanding the above, nothing herein shall supersede or modify the terms of any separate license agreement you may have executed with Licensor regarding such Contributions.
- 6. Trademarks. This License does not grant permission to use the trade names, trademarks, service marks, or product names of the Licensor, except as required for reasonable and customary use in describing the origin of the Work and reproducing the content of the NOTICE file.
- 7. Disclaimer of Warranty. Unless required by applicable law or agreed to in writing, Licensor provides the Work (and each Contributor provides its Contributions) on an "AS IS" BASIS, WITHOUT WARRANTIES OR CONDITIONS OF ANY KIND, either express or implied, including, without limitation, any warranties or conditions of TITLE, NON-INFRINGEMENT, MERCHANTABILITY, or FITNESS FOR A PARTICULAR PURPOSE. You are solely responsible for determining the appropriateness of using or redistributing the Work and assume any risks associated with Your exercise of permissions under this License.
- 8. Limitation of Liability. In no event and under no legal theory, whether in tort (including negligence), contract, or otherwise, unless required by applicable law (such as deliberate and grossly negligent acts) or agreed to in writing, shall any Contributor be liable to You for damages, including any direct,

indirect, special,

 incidental, or consequential damages of any character arising as a result of this License or out of the use or inability to use the Work (including but not limited to damages for loss of goodwill, work stoppage, computer failure or malfunction, or any and all other commercial damages or losses), even if such Contributor has been advised of the possibility of such damages.

 9. Accepting Warranty or Additional Liability. While redistributing the Work or Derivative Works thereof, You may choose to offer, and charge a fee for, acceptance of support, warranty, indemnity, or other liability obligations and/or rights consistent with this License. However, in accepting such obligations, You may act only  on Your own behalf and on Your sole responsibility, not on behalf of any other Contributor, and only if You agree to indemnify, defend, and hold each Contributor harmless for any liability incurred by, or claims asserted against, such Contributor by reason of your accepting any such warranty or additional liability.

#### END OF TERMS AND CONDITIONS

APPENDIX: How to apply the Apache License to your work.

 To apply the Apache License to your work, attach the following boilerplate notice, with the fields enclosed by brackets "[]" replaced with your own identifying information. (Don't include the brackets!) The text should be enclosed in the appropriate comment syntax for the file format. We also recommend that a file or class name and description of purpose be included on the same "printed page" as the copyright notice for easier identification within third-party archives.

Copyright [yyyy] [name of copyright owner]

 Licensed under the Apache License, Version 2.0 (the "License"); you may not use this file except in compliance with the License. You may obtain a copy of the License at

http://www.apache.org/licenses/LICENSE-2.0

 Unless required by applicable law or agreed to in writing, software distributed under the License is distributed on an "AS IS" BASIS, WITHOUT WARRANTIES OR CONDITIONS OF ANY KIND, either express or implied. See the License for the specific language governing permissions and limitations under the License.

# **1.261 curator-client 5.2.0**

# **1.261.1 Available under license :**

 Apache License Version 2.0, January 2004 http://www.apache.org/licenses/

#### TERMS AND CONDITIONS FOR USE, REPRODUCTION, AND DISTRIBUTION

#### 1. Definitions.

 "License" shall mean the terms and conditions for use, reproduction, and distribution as defined by Sections 1 through 9 of this document.  "Licensor" shall mean the copyright owner or entity authorized by the copyright owner that is granting the License.

 "Legal Entity" shall mean the union of the acting entity and all other entities that control, are controlled by, or are under common control with that entity. For the purposes of this definition, "control" means (i) the power, direct or indirect, to cause the direction or management of such entity, whether by contract or otherwise, or (ii) ownership of fifty percent (50%) or more of the outstanding shares, or (iii) beneficial ownership of such entity.

 "You" (or "Your") shall mean an individual or Legal Entity exercising permissions granted by this License.

 "Source" form shall mean the preferred form for making modifications, including but not limited to software source code, documentation source, and configuration files.

 "Object" form shall mean any form resulting from mechanical transformation or translation of a Source form, including but not limited to compiled object code, generated documentation, and conversions to other media types.

 "Work" shall mean the work of authorship, whether in Source or Object form, made available under the License, as indicated by a copyright notice that is included in or attached to the work (an example is provided in the Appendix below).

 "Derivative Works" shall mean any work, whether in Source or Object form, that is based on (or derived from) the Work and for which the editorial

 revisions, annotations, elaborations, or other modifications represent, as a whole, an original work of authorship. For the purposes of this License, Derivative Works shall not include works that remain separable from, or merely link (or bind by name) to the interfaces of, the Work and Derivative Works thereof.

 "Contribution" shall mean any work of authorship, including the original version of the Work and any modifications or additions to that Work or Derivative Works thereof, that is intentionally submitted to Licensor for inclusion in the Work by the copyright owner or by an individual or Legal Entity authorized to submit on behalf of the copyright owner. For the purposes of this definition, "submitted" means any form of electronic, verbal, or written communication sent to the Licensor or its representatives, including but not limited to communication on electronic mailing lists, source code control systems,

 and issue tracking systems that are managed by, or on behalf of, the Licensor for the purpose of discussing and improving the Work, but excluding communication that is conspicuously marked or otherwise designated in writing by the copyright owner as "Not a Contribution."

 "Contributor" shall mean Licensor and any individual or Legal Entity on behalf of whom a Contribution has been received by Licensor and subsequently incorporated within the Work.

- 2. Grant of Copyright License. Subject to the terms and conditions of this License, each Contributor hereby grants to You a perpetual, worldwide, non-exclusive, no-charge, royalty-free, irrevocable copyright license to reproduce, prepare Derivative Works of, publicly display, publicly perform, sublicense, and distribute the Work and such Derivative Works in Source or Object form.
- 3. Grant of Patent License. Subject to the terms and conditions of this
- License, each Contributor hereby grants to You a perpetual, worldwide, non-exclusive, no-charge, royalty-free, irrevocable (except as stated in this section) patent license to make, have made, use, offer to sell, sell, import, and otherwise transfer the Work, where such license applies only to those patent claims licensable by such Contributor that are necessarily infringed by their Contribution(s) alone or by combination of their Contribution(s) with the Work to which such Contribution(s) was submitted. If You institute patent litigation against any entity (including a cross-claim or counterclaim in a lawsuit) alleging that the Work or a Contribution incorporated within the Work constitutes direct or contributory patent infringement, then any patent licenses granted to You under this License for that Work shall terminate as of the date such litigation is filed.

 4. Redistribution. You may reproduce and distribute copies of the

 Work or Derivative Works thereof in any medium, with or without modifications, and in Source or Object form, provided that You meet the following conditions:

- (a) You must give any other recipients of the Work or Derivative Works a copy of this License; and
- (b) You must cause any modified files to carry prominent notices stating that You changed the files; and
- (c) You must retain, in the Source form of any Derivative Works that You distribute, all copyright, patent, trademark, and attribution notices from the Source form of the Work,

 excluding those notices that do not pertain to any part of the Derivative Works; and

 (d) If the Work includes a "NOTICE" text file as part of its distribution, then any Derivative Works that You distribute must include a readable copy of the attribution notices contained within such NOTICE file, excluding

those notices that do not

 pertain to any part of the Derivative Works, in at least one of the following places: within a NOTICE text file distributed as part of the Derivative Works; within the Source form or documentation, if provided along with the Derivative Works; or, within a display generated by the Derivative Works, if and wherever such third-party notices normally appear. The contents of the NOTICE file are for informational purposes only and do not modify the License. You may add Your own attribution notices within Derivative Works that You distribute, alongside or as an addendum to the NOTICE text from the Work, provided that such additional attribution notices cannot be construed as modifying the License.

 You may add Your own copyright statement to Your modifications and may provide additional or different license terms and conditions

 for use, reproduction, or distribution of Your modifications, or for any such Derivative Works as a whole, provided Your use, reproduction, and distribution of the Work otherwise complies with the conditions stated in this License.

- 5. Submission of Contributions. Unless You explicitly state otherwise, any Contribution intentionally submitted for inclusion in the Work by You to the Licensor shall be under the terms and conditions of this License, without any additional terms or conditions. Notwithstanding the above, nothing herein shall supersede or modify the terms of any separate license agreement you may have executed with Licensor regarding such Contributions.
- 6. Trademarks. This License does not grant permission to use the trade names, trademarks, service marks, or product names of the Licensor, except as required for reasonable and customary use in describing the origin of the Work and reproducing the content of the NOTICE file.
- 7. Disclaimer of Warranty. Unless required by applicable law or agreed to in writing, Licensor provides the Work (and each Contributor provides its Contributions) on an "AS IS" BASIS, WITHOUT WARRANTIES OR CONDITIONS OF ANY KIND, either express or implied, including, without limitation, any warranties or conditions

 of TITLE, NON-INFRINGEMENT, MERCHANTABILITY, or FITNESS FOR A PARTICULAR PURPOSE. You are solely responsible for determining the appropriateness of using or redistributing the Work and assume any risks associated with Your exercise of permissions under this License.

 8. Limitation of Liability. In no event and under no legal theory, whether in tort (including negligence), contract, or otherwise, unless required by applicable law (such as deliberate and grossly negligent acts) or agreed to in writing, shall any Contributor be liable to You for damages, including any direct, indirect, special,

 incidental, or consequential damages of any character arising as a result of this License or out of the use or inability to use the Work (including but not limited to damages for loss of goodwill, work stoppage, computer failure or malfunction, or any and all other commercial damages or losses), even if such Contributor has been advised of the possibility of such damages.

 9. Accepting Warranty or Additional Liability. While redistributing the Work or Derivative Works thereof, You may choose to offer, and charge a fee for, acceptance of support, warranty, indemnity, or other liability obligations and/or rights consistent with this License. However, in accepting such obligations, You may act only on Your own behalf and on Your sole responsibility, not on behalf of any other Contributor, and only if You agree to indemnify, defend, and hold each Contributor harmless for any liability incurred by, or claims asserted against, such Contributor by reason of your accepting any such warranty or additional liability.

#### END OF TERMS AND CONDITIONS

APPENDIX: How to apply the Apache License to your work.

 To apply the Apache License to your work, attach the following boilerplate notice, with the fields enclosed by brackets "[]" replaced with your own identifying information. (Don't include the brackets!) The text should be enclosed in the appropriate comment syntax for the file format. We also recommend that a file or class name and description of purpose be included on the same "printed page" as the copyright notice for easier identification within third-party archives.

#### Copyright [yyyy] [name of copyright owner]

 Licensed under the Apache License, Version 2.0 (the "License"); you may not use this file except in compliance with the License. You may obtain a copy of the License at
http://www.apache.org/licenses/LICENSE-2.0

 Unless required by applicable law or agreed to in writing, software distributed under the License is distributed on an "AS IS" BASIS, WITHOUT WARRANTIES OR CONDITIONS OF ANY KIND, either express or implied. See the License for the specific language governing permissions and limitations under the License.

Curator Client Copyright 2011-2021 The Apache Software Foundation

This product includes software developed at The Apache Software Foundation (http://www.apache.org/).

## **1.262 ansi-regex 6.0.1**

### **1.262.1 Available under license :**

MIT License

Copyright (c) Sindre Sorhus <sindresorhus@gmail.com> (https://sindresorhus.com)

Permission is hereby granted, free of charge, to any person obtaining a copy of this software and associated documentation files (the "Software"), to deal in the Software without restriction, including without limitation the rights to use, copy, modify, merge, publish, distribute, sublicense, and/or sell copies of the Software, and to permit persons to whom the Software is furnished to do so, subject to the following conditions:

The above copyright notice and this permission notice shall be included in all copies or substantial portions of the Software.

THE SOFTWARE IS PROVIDED "AS IS", WITHOUT WARRANTY OF ANY KIND, EXPRESS OR IMPLIED, INCLUDING BUT NOT LIMITED TO THE WARRANTIES OF MERCHANTABILITY, FITNESS FOR A PARTICULAR PURPOSE AND NONINFRINGEMENT. IN NO EVENT SHALL THE AUTHORS OR COPYRIGHT HOLDERS BE LIABLE FOR ANY CLAIM, DAMAGES OR OTHER LIABILITY, WHETHER IN AN ACTION OF CONTRACT, TORT

 OR OTHERWISE, ARISING FROM, OUT OF OR IN CONNECTION WITH THE SOFTWARE OR THE USE OR OTHER DEALINGS IN THE SOFTWARE.

## **1.263 tdb 1.45.5**

### **1.263.1 Available under license :**

 GNU LESSER GENERAL PUBLIC LICENSE Version 3, 29 June 2007

Copyright (C) 2007 Free Software Foundation, Inc. <http://fsf.org/> Everyone is permitted to copy and distribute verbatim copies of this license document, but changing it is not allowed.

 This version of the GNU Lesser General Public License incorporates the terms and conditions of version 3 of the GNU General Public License, supplemented by the additional permissions listed below.

0. Additional Definitions.

 As used herein, "this License" refers to version 3 of the GNU Lesser General Public License, and the "GNU GPL" refers to version 3 of the GNU General Public License.

 "The Library" refers to a covered work governed by this License, other than an Application or a Combined Work as defined below.

 An "Application" is any work that makes use of an interface provided by the Library, but which is not otherwise based on the Library. Defining a subclass of a class defined by the Library is deemed a mode of using an interface provided by the Library.

 A "Combined Work" is a work produced by combining or linking an Application with the Library. The particular version of the Library with which the Combined Work was made is also called the "Linked Version".

 The "Minimal Corresponding Source" for a Combined Work means the Corresponding Source for the Combined Work, excluding any source code for portions of the Combined Work that, considered in isolation, are based on the Application, and not on the Linked Version.

 The "Corresponding Application Code" for a Combined Work means the object code and/or source code for the Application, including any data and utility programs needed for reproducing the Combined Work from the Application, but excluding the System Libraries of the Combined Work.

1. Exception to Section 3 of the GNU GPL.

 You may convey a covered work under sections 3 and 4 of this License without being bound by section 3 of the GNU GPL.

2. Conveying Modified Versions.

 If you modify a copy of the Library, and, in your modifications, a facility refers to a function or data to be supplied by an Application that uses the facility (other than as an argument passed when the facility is invoked), then you may convey a copy of the modified version:

 a) under this License, provided that you make a good faith effort to ensure that, in the event an Application does not supply the function or data, the facility still operates, and performs whatever part of its purpose remains meaningful, or

 b) under the GNU GPL, with none of the additional permissions of this License applicable to that copy.

3. Object Code Incorporating Material from Library Header Files.

 The object code form of an Application may incorporate material from a header file that is part of the Library. You may convey such object code under terms of your choice, provided that, if the incorporated material is not limited to numerical parameters, data structure

layouts and accessors, or small macros, inline functions and templates (ten or fewer lines in length), you do both of the following:

 a) Give prominent notice with each copy of the object code that the Library is used in it and that the Library and its use are covered by this License.

 b) Accompany the object code with a copy of the GNU GPL and this license document.

4. Combined Works.

 You may convey a Combined Work under terms of your choice that, taken together, effectively do not restrict modification of the portions of the Library contained in the Combined Work and reverse engineering for debugging such modifications, if you also do each of the following:

 a) Give prominent notice with each copy of the Combined Work that the Library is used in it and that the Library and its use are covered by this License.

 b) Accompany the Combined Work with a copy of the GNU GPL and this license document.

 c) For a Combined Work that displays copyright notices during execution, include the copyright notice for the Library among these notices, as well as a reference directing the user to the copies of the GNU GPL and this license document.

d) Do one of the following:

 0) Convey the Minimal Corresponding Source under the terms of this License, and the Corresponding Application Code in a form suitable for, and under terms that permit, the user to recombine or relink the Application with a modified version of the Linked Version to produce a modified Combined Work, in the manner specified by section 6 of the GNU GPL for conveying Corresponding Source.

 1) Use a suitable shared library mechanism for linking with the Library. A suitable mechanism is one that (a) uses at run time a copy of the Library already present on the user's computer system, and (b) will operate properly with a modified version of the Library that is interface-compatible with the Linked

Version.

 e) Provide Installation Information, but only if you would otherwise be required to provide such information under section 6 of the GNU GPL, and only to the extent that such information is necessary to install and execute a modified version of the Combined Work produced by recombining or relinking the Application with a modified version of the Linked Version. (If you use option 4d0, the Installation Information must accompany the Minimal Corresponding Source and Corresponding Application Code. If you use option 4d1, you must provide the Installation Information in the manner specified by section 6 of the GNU GPL for conveying Corresponding Source.)

#### 5. Combined Libraries.

 You may place library facilities that are a work based on the Library side by side in a single library together with other library facilities that are not Applications and are not covered by this License, and convey such a combined library under terms of your choice, if you do both of the following:

 a) Accompany the combined library with a copy of the same work based on the Library, uncombined with any other library facilities, conveyed under the terms of this License.

 b) Give prominent notice with the combined library that part of it is a work based on the Library, and explaining where to find the accompanying uncombined form of the same work.

6. Revised Versions of the GNU Lesser General Public License.

 The Free Software Foundation may publish revised and/or new versions of the GNU Lesser General Public License from time to time. Such new versions will be similar in spirit to the present version, but may differ in detail to address new problems or concerns.

 Each version is given a distinguishing version number. If the Library as you received it specifies that a certain numbered version of the GNU Lesser General Public License "or any later version" applies to it, you have the option of following the terms and conditions either of that published version or of any later version published by the Free Software Foundation. If the Library as you received it does not specify a version number of the GNU Lesser General Public License, you may choose any version of the GNU Lesser General Public License ever published by the Free Software Foundation.

 If the Library as you received it specifies that a proxy can decide whether future versions of the GNU Lesser General Public License shall apply, that proxy's public statement of acceptance of any version is permanent authorization for you to choose that version for the Library.

# **1.264 modern-go-concurrent 0.0.0- 20180306012644-bacd9c7ef1dd**

### **1.264.1 Available under license :**

 Apache License Version 2.0, January 2004 http://www.apache.org/licenses/

### TERMS AND CONDITIONS FOR USE, REPRODUCTION, AND DISTRIBUTION

#### 1. Definitions.

 "License" shall mean the terms and conditions for use, reproduction, and distribution as defined by Sections 1 through 9 of this document.

 "Licensor" shall mean the copyright owner or entity authorized by the copyright owner that is granting the License.

 "Legal Entity" shall mean the union of the acting entity and all other entities that control, are controlled by, or are under common control with that entity. For the purposes of this definition, "control" means (i) the power, direct or indirect, to cause the direction or management of such entity, whether by contract or otherwise, or (ii) ownership of fifty percent (50%) or more of the

 outstanding shares, or (iii) beneficial ownership of such entity.

 "You" (or "Your") shall mean an individual or Legal Entity exercising permissions granted by this License.

 "Source" form shall mean the preferred form for making modifications, including but not limited to software source code, documentation source, and configuration files.

 "Object" form shall mean any form resulting from mechanical transformation or translation of a Source form, including but not limited to compiled object code, generated documentation, and conversions to other media types.

 "Work" shall mean the work of authorship, whether in Source or Object form, made available under the License, as indicated by a copyright notice that is included in or attached to the work (an example is provided in the Appendix below).

 "Derivative Works" shall mean any work, whether in Source or Object form, that is based on (or derived from) the Work and for which the editorial

 revisions, annotations, elaborations, or other modifications represent, as a whole, an original work of authorship. For the purposes of this License, Derivative Works shall not include works that remain separable from, or merely link (or bind by name) to the interfaces of, the Work and Derivative Works thereof.

 "Contribution" shall mean any work of authorship, including the original version of the Work and any modifications or additions to that Work or Derivative Works thereof, that is intentionally submitted to Licensor for inclusion in the Work by the copyright owner or by an individual or Legal Entity authorized to submit on behalf of the copyright owner. For the purposes of this definition, "submitted" means any form of electronic, verbal, or written communication sent to the Licensor or its representatives, including but not limited to communication on electronic mailing lists, source code control systems, and issue tracking systems that are managed by, or on behalf of, the Licensor for the purpose of discussing and improving the Work, but excluding communication that is conspicuously marked or otherwise designated in writing by the copyright owner as "Not a Contribution."

 "Contributor" shall mean Licensor and any individual or Legal Entity on behalf of whom a Contribution has been received by Licensor and subsequently incorporated within the Work.

2. Grant of Copyright License. Subject to the terms and conditions of

 this License, each Contributor hereby grants to You a perpetual, worldwide, non-exclusive, no-charge, royalty-free, irrevocable copyright license to reproduce, prepare Derivative Works of, publicly display, publicly perform, sublicense, and distribute the Work and such Derivative Works in Source or Object form.

 3. Grant of Patent License. Subject to the terms and conditions of this License,

each Contributor hereby grants to You a perpetual,

 worldwide, non-exclusive, no-charge, royalty-free, irrevocable (except as stated in this section) patent license to make, have made, use, offer to sell, sell, import, and otherwise transfer the Work, where such license applies only to those patent claims licensable by such Contributor that are necessarily infringed by their Contribution(s) alone or by combination of their Contribution(s) with the Work to which such Contribution(s) was submitted. If You institute patent litigation against any entity (including a cross-claim or counterclaim in a lawsuit) alleging that the Work or a Contribution incorporated within the Work constitutes direct or contributory patent infringement, then any patent licenses granted to You under this License for that Work shall terminate as of the date such litigation is filed.

 4. Redistribution. You may reproduce and distribute copies of the

 Work or Derivative Works thereof in any medium, with or without modifications, and in Source or Object form, provided that You meet the following conditions:

- (a) You must give any other recipients of the Work or Derivative Works a copy of this License; and
- (b) You must cause any modified files to carry prominent notices stating that You changed the files; and
- (c) You must retain, in the Source form of any Derivative Works that You distribute, all copyright, patent, trademark, and attribution notices from the Source form of the Work, excluding those notices that do not pertain to any part of the Derivative Works; and
- (d) If the Work includes a "NOTICE" text file as part of its distribution, then any Derivative Works that You distribute must include a readable copy of the attribution notices contained within such NOTICE file, excluding

those notices that do not

 pertain to any part of the Derivative Works, in at least one of the following places: within a NOTICE text file distributed  as part of the Derivative Works; within the Source form or documentation, if provided along with the Derivative Works; or, within a display generated by the Derivative Works, if and wherever such third-party notices normally appear. The contents of the NOTICE file are for informational purposes only and do not modify the License. You may add Your own attribution notices within Derivative Works that You distribute, alongside or as an addendum to the NOTICE text from the Work, provided that such additional attribution notices cannot be construed as modifying the License.

 You may add Your own copyright statement to Your modifications and may provide additional or different license terms and conditions

- for use, reproduction, or distribution of Your modifications, or for any such Derivative Works as a whole, provided Your use, reproduction, and distribution of the Work otherwise complies with the conditions stated in this License.
- 5. Submission of Contributions. Unless You explicitly state otherwise, any Contribution intentionally submitted for inclusion in the Work by You to the Licensor shall be under the terms and conditions of this License, without any additional terms or conditions. Notwithstanding the above, nothing herein shall supersede or modify the terms of any separate license agreement you may have executed with Licensor regarding such Contributions.
- 6. Trademarks. This License does not grant permission to use the trade names, trademarks, service marks, or product names of the Licensor, except as required for reasonable and customary use in describing the origin of the Work and reproducing the content of the NOTICE file.
- 7. Disclaimer of Warranty. Unless required by applicable law or agreed to in writing, Licensor provides the Work (and each Contributor provides its Contributions) on an "AS IS" BASIS, WITHOUT WARRANTIES OR CONDITIONS OF ANY KIND, either express or implied, including, without limitation, any warranties or conditions of TITLE, NON-INFRINGEMENT, MERCHANTABILITY, or FITNESS FOR A PARTICULAR PURPOSE. You are solely responsible for determining the appropriateness of using or redistributing the Work and assume any risks associated with Your exercise of permissions under this License.
- 8. Limitation of Liability. In no event and under no legal theory, whether in tort (including negligence), contract, or otherwise, unless required by applicable law (such as deliberate and grossly negligent acts) or agreed to in writing, shall any Contributor be liable to You for damages, including any direct,

indirect, special,

 incidental, or consequential damages of any character arising as a result of this License or out of the use or inability to use the Work (including but not limited to damages for loss of goodwill, work stoppage, computer failure or malfunction, or any and all other commercial damages or losses), even if such Contributor has been advised of the possibility of such damages.

 9. Accepting Warranty or Additional Liability. While redistributing the Work or Derivative Works thereof, You may choose to offer, and charge a fee for, acceptance of support, warranty, indemnity, or other liability obligations and/or rights consistent with this License. However, in accepting such obligations, You may act only on Your own behalf and on Your sole responsibility, not on behalf of any other Contributor, and only if You agree to indemnify, defend, and hold each Contributor harmless for any liability incurred by, or claims asserted against, such Contributor by reason of your accepting any such warranty or additional liability.

#### END OF TERMS AND CONDITIONS

APPENDIX: How to apply the Apache License to your work.

 To apply the Apache License to your work, attach the following boilerplate notice, with the fields enclosed by brackets "[]" replaced with your own identifying information. (Don't include the brackets!) The text should be enclosed in the appropriate comment syntax for the file format. We also recommend that a file or class name and description of purpose be included on the same "printed page" as the copyright notice for easier identification within third-party archives.

Copyright [yyyy] [name of copyright owner]

 Licensed under the Apache License, Version 2.0 (the "License"); you may not use this file except in compliance with the License. You may obtain a copy of the License at

http://www.apache.org/licenses/LICENSE-2.0

 Unless required by applicable law or agreed to in writing, software distributed under the License is distributed on an "AS IS" BASIS, WITHOUT WARRANTIES OR CONDITIONS OF ANY KIND, either express or implied. See the License for the specific language governing permissions and limitations under the License.

### **1.265 afero 1.0.5 1.265.1 Available under license :**

 Apache License Version 2.0, January 2004 http://www.apache.org/licenses/

#### TERMS AND CONDITIONS FOR USE, REPRODUCTION, AND DISTRIBUTION

1. Definitions.

 "License" shall mean the terms and conditions for use, reproduction, and distribution as defined by Sections 1 through 9 of this document.

 "Licensor" shall mean the copyright owner or entity authorized by the copyright owner that is granting the License.

 "Legal Entity" shall mean the union of the acting entity and all other entities that control, are controlled by, or are under common control with that entity. For the purposes of this definition, "control" means (i) the power, direct or indirect, to cause the direction or management of such entity, whether by contract or otherwise, or (ii) ownership of fifty percent (50%) or more of the outstanding shares, or (iii) beneficial ownership of such entity.

 "You" (or "Your") shall mean an individual or Legal Entity exercising permissions granted by this License.

 "Source" form shall mean the preferred form for making modifications, including but not limited to software source code, documentation source, and configuration files.

 "Object" form shall mean any form resulting from mechanical transformation or translation of a Source form, including but not limited to compiled object code, generated documentation, and conversions to other media types.

 "Work" shall mean the work of authorship, whether in Source or Object form, made available under the License, as indicated by a copyright notice that is included in or attached to the work (an example is provided in the Appendix below).

 "Derivative Works" shall mean any work, whether in Source or Object form, that is based on (or derived from) the Work and for which the editorial

 revisions, annotations, elaborations, or other modifications represent, as a whole, an original work of authorship. For the purposes of this License, Derivative Works shall not include works that remain separable from, or merely link (or bind by name) to the interfaces of, the Work and Derivative Works thereof.

 "Contribution" shall mean any work of authorship, including the original version of the Work and any modifications or additions to that Work or Derivative Works thereof, that is intentionally submitted to Licensor for inclusion in the Work by the copyright owner or by an individual or Legal Entity authorized to submit on behalf of the copyright owner. For the purposes of this definition, "submitted" means any form of electronic, verbal, or written communication sent to the Licensor or its representatives, including but not limited to communication on electronic mailing lists, source code control systems, and issue tracking systems that are managed by, or on behalf of, the Licensor for the purpose of discussing and improving the Work, but excluding communication that is conspicuously marked or otherwise designated in writing by the copyright owner as "Not a Contribution."

 "Contributor" shall mean Licensor and any individual or Legal Entity on behalf of whom a Contribution has been received by Licensor and subsequently incorporated within the Work.

 2. Grant of Copyright License. Subject to the terms and conditions of this License, each Contributor hereby grants to You a perpetual, worldwide, non-exclusive, no-charge, royalty-free, irrevocable copyright license to reproduce, prepare Derivative Works of, publicly display, publicly perform, sublicense, and distribute the Work and such Derivative Works in Source or Object form.

 3. Grant of Patent License. Subject to the terms and conditions of this License,

each Contributor hereby grants to You a perpetual,

 worldwide, non-exclusive, no-charge, royalty-free, irrevocable (except as stated in this section) patent license to make, have made, use, offer to sell, sell, import, and otherwise transfer the Work, where such license applies only to those patent claims licensable by such Contributor that are necessarily infringed by their Contribution(s) alone or by combination of their Contribution(s) with the Work to which such Contribution(s) was submitted. If You institute patent litigation against any entity (including a cross-claim or counterclaim in a lawsuit) alleging that the Work or a Contribution incorporated within the Work constitutes direct or contributory patent infringement, then any patent licenses granted to You under this License for that Work shall terminate as of the date such litigation is filed.

 4. Redistribution. You may reproduce and distribute copies of the

 Work or Derivative Works thereof in any medium, with or without modifications, and in Source or Object form, provided that You meet the following conditions:

- (a) You must give any other recipients of the Work or Derivative Works a copy of this License; and
- (b) You must cause any modified files to carry prominent notices stating that You changed the files; and
- (c) You must retain, in the Source form of any Derivative Works that You distribute, all copyright, patent, trademark, and attribution notices from the Source form of the Work, excluding those notices that do not pertain to any part of the Derivative Works; and
- (d) If the Work includes a "NOTICE" text file as part of its distribution, then any Derivative Works that You distribute must include a readable copy of the attribution notices contained within such NOTICE file, excluding

those notices that do not

 pertain to any part of the Derivative Works, in at least one of the following places: within a NOTICE text file distributed as part of the Derivative Works; within the Source form or documentation, if provided along with the Derivative Works; or, within a display generated by the Derivative Works, if and wherever such third-party notices normally appear. The contents of the NOTICE file are for informational purposes only and do not modify the License. You may add Your own attribution notices within Derivative Works that You distribute, alongside or as an addendum to the NOTICE text from the Work, provided that such additional attribution notices cannot be construed as modifying the License.

 You may add Your own copyright statement to Your modifications and may provide additional or different license terms and conditions

- for use, reproduction, or distribution of Your modifications, or for any such Derivative Works as a whole, provided Your use, reproduction, and distribution of the Work otherwise complies with the conditions stated in this License.
- 5. Submission of Contributions. Unless You explicitly state otherwise, any Contribution intentionally submitted for inclusion in the Work by You to the Licensor shall be under the terms and conditions of this License, without any additional terms or conditions.

 Notwithstanding the above, nothing herein shall supersede or modify the terms of any separate license agreement you may have executed with Licensor regarding such Contributions.

- 6. Trademarks. This License does not grant permission to use the trade names, trademarks, service marks, or product names of the Licensor, except as required for reasonable and customary use in describing the origin of the Work and reproducing the content of the NOTICE file.
- 7. Disclaimer of Warranty. Unless required by applicable law or agreed to in writing, Licensor provides the Work (and each Contributor provides its Contributions) on an "AS IS" BASIS, WITHOUT WARRANTIES OR CONDITIONS OF ANY KIND, either express or implied, including, without limitation, any warranties or conditions of TITLE, NON-INFRINGEMENT, MERCHANTABILITY, or FITNESS FOR A PARTICULAR PURPOSE. You are solely responsible for determining the appropriateness of using or redistributing the Work and assume any risks associated with Your exercise of permissions under this License.
- 8. Limitation of Liability. In no event and under no legal theory, whether in tort (including negligence), contract, or otherwise, unless required by applicable law (such as deliberate and grossly negligent acts) or agreed to in writing, shall any Contributor be liable to You for damages, including any direct,

indirect, special,

 incidental, or consequential damages of any character arising as a result of this License or out of the use or inability to use the Work (including but not limited to damages for loss of goodwill, work stoppage, computer failure or malfunction, or any and all other commercial damages or losses), even if such Contributor has been advised of the possibility of such damages.

 9. Accepting Warranty or Additional Liability. While redistributing the Work or Derivative Works thereof, You may choose to offer, and charge a fee for, acceptance of support, warranty, indemnity, or other liability obligations and/or rights consistent with this License. However, in accepting such obligations, You may act only on Your own behalf and on Your sole responsibility, not on behalf of any other Contributor, and only if You agree to indemnify, defend, and hold each Contributor harmless for any liability

 incurred by, or claims asserted against, such Contributor by reason of your accepting any such warranty or additional liability.

# **1.266 sprintf-kit 2.0.1**

### **1.266.1 Available under license :**

ISC License

Copyright (c) 2018-2019, Mariusz Nowak, @medikoo, medikoo.com

Permission to use, copy, modify, and/or distribute this software for any purpose with or without fee is hereby granted, provided that the above copyright notice and this permission notice appear in all copies.

THE SOFTWARE IS PROVIDED "AS IS" AND THE AUTHOR DISCLAIMS ALL WARRANTIES WITH REGARD TO THIS SOFTWARE INCLUDING ALL IMPLIED WARRANTIES OF MERCHANTABILITY AND FITNESS. IN NO EVENT SHALL THE AUTHOR BE LIABLE FOR ANY SPECIAL, DIRECT, INDIRECT, OR CONSEQUENTIAL DAMAGES OR ANY DAMAGES WHATSOEVER RESULTING FROM LOSS OF USE, DATA OR PROFITS, WHETHER IN AN ACTION OF CONTRACT, NEGLIGENCE OR OTHER TORTIOUS ACTION, ARISING OUT OF OR IN CONNECTION WITH THE USE OR PERFORMANCE OF THIS SOFTWARE.

## **1.267 duration 0.2.2**

**1.267.1 Available under license :** 

ISC

## **1.268 namespace 1.4.01**

**1.268.1 Available under license :** 

 Apache License Version 2.0, January 2004 http://www.apache.org/licenses/

### TERMS AND CONDITIONS FOR USE, REPRODUCTION, AND DISTRIBUTION

1. Definitions.

 "License" shall mean the terms and conditions for use, reproduction, and distribution as defined by Sections 1 through 9 of this document.

 "Licensor" shall mean the copyright owner or entity authorized by the copyright owner that is granting the License.

 "Legal Entity" shall mean the union of the acting entity and all other entities that control, are controlled by, or are under common control with that entity. For the purposes of this definition,

 "control" means (i) the power, direct or indirect, to cause the direction or management of such entity, whether by contract or otherwise, or (ii) ownership of fifty percent (50%) or more of the outstanding shares, or

(iii) beneficial ownership of such entity.

 "You" (or "Your") shall mean an individual or Legal Entity exercising permissions granted by this License.

 "Source" form shall mean the preferred form for making modifications, including but not limited to software source code, documentation source, and configuration files.

 "Object" form shall mean any form resulting from mechanical transformation or translation of a Source form, including but not limited to compiled object code, generated documentation, and conversions to other media types.

 "Work" shall mean the work of authorship, whether in Source or Object form, made available under the License, as indicated by a copyright notice that is included in or attached to the work (an example is provided in the Appendix below).

 "Derivative Works" shall mean any work, whether in Source or Object form, that is based on (or derived from) the Work and for which the

 editorial revisions, annotations, elaborations, or other modifications represent, as a whole, an original work of authorship. For the purposes of this License, Derivative Works shall not include works that remain separable from, or merely link (or bind by name) to the interfaces of, the Work and Derivative Works thereof.

 "Contribution" shall mean any work of authorship, including the original version of the Work and any modifications or additions to that Work or Derivative Works thereof, that is intentionally submitted to Licensor for inclusion in the Work by the copyright owner or by an individual or Legal Entity authorized to submit on behalf of the copyright owner. For the purposes of this definition, "submitted" means any form of electronic, verbal, or written communication sent to the Licensor or its representatives, including but not limited to communication

on electronic mailing lists, source code control systems,

 and issue tracking systems that are managed by, or on behalf of, the Licensor for the purpose of discussing and improving the Work, but excluding communication that is conspicuously marked or otherwise designated in writing by the copyright owner as "Not a Contribution."

"Contributor" shall mean Licensor and any individual or Legal Entity

 on behalf of whom a Contribution has been received by Licensor and subsequently incorporated within the Work.

 2. Grant of Copyright License. Subject to the terms and conditions of this License, each Contributor hereby grants to You a perpetual, worldwide, non-exclusive, no-charge, royalty-free, irrevocable copyright license to reproduce, prepare Derivative Works of, publicly display, publicly perform, sublicense, and distribute the Work and such Derivative Works in Source or Object form.

#### 3. Grant

 of Patent License. Subject to the terms and conditions of this License, each Contributor hereby grants to You a perpetual, worldwide, non-exclusive, no-charge, royalty-free, irrevocable (except as stated in this section) patent license to make, have made, use, offer to sell, sell, import, and otherwise transfer the Work, where such license applies only to those patent claims licensable by such Contributor that are necessarily infringed by their Contribution(s) alone or by combination of their Contribution(s) with the Work to which such Contribution(s) was submitted. If You institute patent litigation against any entity (including a cross-claim or counterclaim in a lawsuit) alleging that the Work or a Contribution incorporated within the Work constitutes direct or contributory patent infringement, then any patent licenses granted to You under this License for that Work shall terminate as

of the date such litigation is filed.

- 4. Redistribution. You may reproduce and distribute copies of the Work or Derivative Works thereof in any medium, with or without modifications, and in Source or Object form, provided that You meet the following conditions:
	- (a) You must give any other recipients of the Work or Derivative Works a copy of this License; and
	- (b) You must cause any modified files to carry prominent notices stating that You changed the files; and
	- (c) You must retain, in the Source form of any Derivative Works that You distribute, all copyright, patent, trademark, and attribution notices from the Source form of the Work, excluding those notices that do not pertain to any part of the Derivative Works; and
	- (d) If the Work includes a "NOTICE" text file as part of its distribution, then any Derivative Works that You distribute must

 include a readable copy of the attribution notices contained within such NOTICE file, excluding those notices that do not pertain to any part of the Derivative Works, in at least one of the following places: within a NOTICE text file distributed as part of the Derivative Works; within the Source form or documentation, if provided along with the Derivative Works; or, within a display generated by the Derivative Works, if and wherever such third-party notices normally appear. The contents of the NOTICE file are for informational purposes only and do not modify the License. You may add Your own attribution notices within Derivative Works that You distribute, alongside or as an addendum to the NOTICE text from the Work, provided that such additional attribution notices cannot be construed as modifying the License.

#### You may add Your own

 copyright statement to Your modifications and may provide additional or different license terms and conditions for use, reproduction, or distribution of Your modifications, or for any such Derivative Works as a whole, provided Your use, reproduction, and distribution of the Work otherwise complies with the conditions stated in this License.

- 5. Submission of Contributions. Unless You explicitly state otherwise, any Contribution intentionally submitted for inclusion in the Work by You to the Licensor shall be under the terms and conditions of this License, without any additional terms or conditions. Notwithstanding the above, nothing herein shall supersede or modify the terms of any separate license agreement you may have executed with Licensor regarding such Contributions.
- 6. Trademarks. This License does not grant permission to use the trade names, trademarks, service marks, or product names
- of the Licensor,

 except as required for reasonable and customary use in describing the origin of the Work and reproducing the content of the NOTICE file.

 7. Disclaimer of Warranty. Unless required by applicable law or agreed to in writing, Licensor provides the Work (and each Contributor provides its Contributions) on an "AS IS" BASIS, WITHOUT WARRANTIES OR CONDITIONS OF ANY KIND, either express or implied, including, without limitation, any warranties or conditions of TITLE, NON-INFRINGEMENT, MERCHANTABILITY, or FITNESS FOR A PARTICULAR PURPOSE. You are solely responsible for determining the appropriateness of using or redistributing the Work and assume any risks associated with Your exercise of permissions under this License.

8. Limitation of Liability. In no event and under no legal theory,

 whether in tort (including negligence), contract, or otherwise, unless required by applicable law

(such as deliberate and grossly

 negligent acts) or agreed to in writing, shall any Contributor be liable to You for damages, including any direct, indirect, special, incidental, or consequential damages of any character arising as a result of this License or out of the use or inability to use the Work (including but not limited to damages for loss of goodwill, work stoppage, computer failure or malfunction, or any and all other commercial damages or losses), even if such Contributor has been advised of the possibility of such damages.

 9. Accepting Warranty or Additional Liability. While redistributing the Work or Derivative Works thereof, You may choose to offer, and charge a fee for, acceptance of support, warranty, indemnity, or other liability obligations and/or rights consistent with this License. However, in accepting such obligations, You may act only on Your own behalf and on Your

sole responsibility, not on behalf

 of any other Contributor, and only if You agree to indemnify, defend, and hold each Contributor harmless for any liability incurred by, or claims asserted against, such Contributor by reason of your accepting any such warranty or additional liability.

#### END OF TERMS AND CONDITIONS

APPENDIX: How to apply the Apache License to your work.

 To apply the Apache License to your work, attach the following boilerplate notice, with the fields enclosed by brackets "[]" replaced with your own identifying information. (Don't include the brackets!) The text should be enclosed in the appropriate comment syntax for the file format. We also recommend that a file or class name and description of purpose be included on the same "printed page" as the copyright notice for easier identification within third-party archives.

Copyright [yyyy] [name of copyright owner]

 Licensed under the Apache License, Version 2.0 (the "License"); you may not use this file except in compliance with the License. You may obtain a copy of the License at

http://www.apache.org/licenses/LICENSE-2.0

 Unless required by applicable law or agreed to in writing, software distributed under the License is distributed on an "AS IS" BASIS,

#### WITHOUT WARRANTIES OR CONDITIONS OF ANY KIND, either express or implied.

See the License for the specific language governing permissions and

limitations under the License.

- =========================================================================
- $=$  NOTICE file corresponding to section 4(d) of the Apache License,  $=$
- $=$  Version 2.0, in this case for the Apache xml-commons xml-apis

 $=$  distribution.  $=$ 

=========================================================================

 Apache XML Commons XML APIs Copyright 1999-2009 The Apache Software Foundation.

 This product includes software developed at The Apache Software Foundation (http://www.apache.org/).

Portions of this software were originally based on the following:

- software copyright (c) 1999, IBM Corporation., http://www.ibm.com.
- software copyright (c) 1999, Sun Microsystems., http://www.sun.com.
- software copyright (c) 2000 World Wide Web Consortium, http://www.w3.org

xml-commons/java/external/LICENSE.dom-documentation.txt \$Id: LICENSE.dom-documentation.txt 226215 2005-06-03 22:49:13Z mrglavas \$

This license came from: http://www.w3.org/Consortium/Legal/copyright-documents-20021231

#### W3C DOCUMENT LICENSE

http://www.w3.org/Consortium/Legal/2002/copyright-documents-20021231

Public documents on the W3C site are provided by the copyright holders under the following license. By using and/or copying this document, or the W3C document from which this statement is linked, you (the licensee) agree that you have read, understood, and will comply with the following terms and conditions:

Permission to copy, and distribute the contents of this document, or the W3C document from which this statement is linked, in any medium for any purpose and without fee or royalty is hereby granted, provided that you include the following on ALL copies of the document, or portions thereof, that you use:

1. A link or URL to the original W3C document.

 2. The pre-existing copyright notice of the original author, or if it doesn't exist, a notice (hypertext is preferred, but a textual representation is permitted) of the form: "Copyright [\$date-of-document] World Wide Web Consortium, (Massachusetts Institute of Technology, European Research Consortium for Informatics and Mathematics, Keio University). All Rights Reserved. http://www.w3.org/Consortium/Legal/2002/copyright-documents-20021231" 3. If it exists, the STATUS of the W3C document.

When space permits, inclusion of the full text of this NOTICE should be provided. We request that authorship attribution be provided in any software, documents, or other items or products that you create pursuant to the implementation of the contents of this document, or any portion thereof.

No right to create modifications or derivatives of W3C documents is granted pursuant to this license. However, if additional requirements (documented in the Copyright

 FAQ) are satisfied, the right to create modifications or derivatives is sometimes granted by the W3C to individuals complying with those requirements.

THIS DOCUMENT IS PROVIDED "AS IS," AND COPYRIGHT HOLDERS MAKE NO REPRESENTATIONS OR WARRANTIES, EXPRESS OR IMPLIED, INCLUDING, BUT NOT LIMITED TO, WARRANTIES OF MERCHANTABILITY, FITNESS FOR A PARTICULAR PURPOSE, NON-INFRINGEMENT, OR TITLE; THAT THE CONTENTS OF THE DOCUMENT ARE SUITABLE FOR ANY PURPOSE; NOR THAT THE IMPLEMENTATION OF SUCH CONTENTS WILL NOT INFRINGE ANY THIRD PARTY PATENTS, COPYRIGHTS, TRADEMARKS OR OTHER RIGHTS.

COPYRIGHT HOLDERS WILL NOT BE LIABLE FOR ANY DIRECT, INDIRECT, SPECIAL OR CONSEQUENTIAL DAMAGES ARISING OUT OF ANY USE OF THE DOCUMENT OR THE PERFORMANCE OR IMPLEMENTATION OF THE CONTENTS THEREOF.

The name and trademarks of copyright holders may NOT be used in advertising or publicity pertaining to this document or its contents without specific, written prior permission. Title to copyright in this document will at all times remain with copyright holders.

----------------------------------------------------------------------------

This formulation of W3C's notice and license became active on December 31 2002. This version removes the copyright ownership notice such that this license can be used with materials other than those owned by the W3C, moves information on style sheets, DTDs, and schemas to the Copyright FAQ, reflects that ERCIM is now a host of the W3C, includes references to this specific dated version of the license, and removes the ambiguous grant of "use". See the older formulation for the policy prior to this date. Please see our Copyright FAQ for common questions about using materials from our site, such as the translating or annotating specifications. Other questions about this notice can be directed to site-policy@w3.org.

Joseph Reagle <site-policy@w3.org>

Last revised by Reagle \$Date: 2005-06-03 18:49:13 -0400 (Fri, 03 Jun 2005)

\$

xml-commons/java/external/LICENSE.dom-software.txt \$Id: LICENSE.dom-software.txt 734314 2009-01-14 03:33:27Z mrglavas \$

This license came from: http://www.w3.org/TR/2004/REC-DOM-Level-3-Core-20040407/java-binding.zip (COPYRIGHT.html)

### W3C SOFTWARE NOTICE AND LICENSE

Copyright 2004 World Wide Web Consortium, (Massachusetts Institute of Technology, European Research Consortium for Informatics and Mathematics, Keio University). All Rights Reserved.

The DOM bindings are published under the W3C Software Copyright Notice and License. The software license requires "Notice of any changes or modifications to the W3C files, including the date changes were made." Consequently, modified versions of the DOM bindings must document that they do not conform to the W3C standard; in the case of the IDL definitions, the pragma prefix can no longer be 'w3c.org'; in the case of the Java language binding, the package names can no longer be in the 'org.w3c' package.

### Note: The original

 version of the W3C Software Copyright Notice and License could be found at http://www.w3.org/Consortium/Legal/2002/copyright-software-20021231

This work (and included software, documentation such as READMEs, or other related items) is being provided by the copyright holders under the following license. By obtaining, using and/or copying this work, you (the licensee) agree that you have read, understood, and will comply with the following terms and conditions.

Permission to copy, modify, and distribute this software and its documentation, with or without modification, for any purpose and without fee or royalty is hereby granted, provided that you include the following on ALL copies of the software and documentation or portions thereof, including modifications:

- 1. The full text of this NOTICE in a location viewable to users of the redistributed or derivative work.
- 2. Any pre-existing intellectual property disclaimers, notices, or terms
- and conditions. If none exist, the W3C Software Short Notice should be included (hypertext is preferred, text is permitted) within the body of any redistributed or derivative code.
- 3. Notice of any changes or modifications to the files, including the date changes were made. (We recommend you provide URIs to the location from which the code is derived.)

### THIS SOFTWARE AND DOCUMENTATION IS PROVIDED "AS IS," AND COPYRIGHT HOLDERS MAKE NO REPRESENTATIONS OR WARRANTIES, EXPRESS OR IMPLIED, INCLUDING BUT NOT LIMITED

### TO, WARRANTIES OF MERCHANTABILITY OR FITNESS FOR ANY PARTICULAR PURPOSE OR THAT THE USE OF THE SOFTWARE OR DOCUMENTATION WILL NOT INFRINGE ANY THIRD PARTY PATENTS, COPYRIGHTS, TRADEMARKS OR OTHER RIGHTS.

### COPYRIGHT HOLDERS WILL NOT BE LIABLE FOR ANY DIRECT, INDIRECT, SPECIAL OR CONSEQUENTIAL DAMAGES ARISING OUT OF ANY USE OF THE SOFTWARE OR DOCUMENTATION.

The name and trademarks of copyright holders may NOT be used in advertising or publicity pertaining to the software without specific, written prior permission. Title to copyright in this software and any associated documentation will at all times remain with copyright holders. xml-commons/java/external/LICENSE.sax.txt \$Id: LICENSE.sax.txt 225954 2002-01-31 23:26:48Z curcuru \$

This license came from: http://www.megginson.com/SAX/copying.html However please note future versions of SAX may be covered under http://saxproject.org/?selected=pd

This page is now out of date -- see the new SAX site at http://www.saxproject.org/ for more up-to-date releases and other information. Please change your bookmarks.

SAX2 is Free!

I hereby abandon any property rights to SAX 2.0 (the Simple API for XML), and release all of the SAX 2.0 source code, compiled code, and documentation contained in this distribution into the Public Domain. SAX comes with NO WARRANTY or guarantee of fitness for any purpose.

David Megginson, david@megginson.com 2000-05-05

## **1.269 commons-crypto 1.1.0**

### **1.269.1 Available under license :**

No license file was found, but licenses were detected in source scan.

# The ASF licenses this file to You under the Apache License, Version 2.0 # (the "License"); you may not use this file except in compliance with # the License. You may obtain a copy of the License at # http://www.apache.org/licenses/LICENSE-2.0

# distributed under the License is distributed on an "AS IS" BASIS,

#### Found in path(s):

\* /opt/cola/permits/1218649107\_1635086957.7/0/commons-crypto-1-1-0 jar/org/apache/commons/crypto/component.properties No license file was found, but licenses were detected in source scan.

Manifest-Version: 1.0

Bundle-License: https://www.apache.org/licenses/LICENSE-2.0.txt Bundle-SymbolicName: org.apache.commons.commons-crypto Bnd-LastModified: 1598645995226 Implementation-Vendor-Id: org.apache Specification-Title: Apache Commons Crypto Bundle-DocURL: https://commons.apache.org/proper/commons-crypto/ Include-Resource: {org/apache/commons/crypto/component.properties=src/ main/resources/org/apache/commons/crypto/component.properties} Import-Package: com.sun.jna,com.sun.jna.ptr,javax.crypto,javax.crypto. spec,sun.misc,sun.nio.ch Require-Capability: osgi.ee;filter:="(&(osgi.ee=JavaSE)(version=1.8))" Main-Class: org.apache.commons.crypto.Crypto Export-Package: org.apache.commons.crypto;version="1.1.0",org.apache.c ommons.crypto.cipher;version="1.1.0",org.apache.commons.crypto.jna;ve rsion="1.1.0",org.apache.commons.crypto.native.Linux.aarch64;version= "1.1.0",org.apache.commons.crypto.native.Linux.arm;version="1.1.0",or g.apache.commons.crypto.native.Linux.armhf;version="1.1.0",org.apache .commons.crypto.native.Linux.x86;version="1.1.0",org.apache.commons.c rypto.native.Linux.x86\_64;version="1.1.0",org.apache.commons.crypto.n ative.Mac.x86\_64;version="1.1.0",org.apache.commons.crypto.native.Win dows.x86;version="1.1.0",org.apache.commons.crypto.native.Windows.x86 \_64;version="1.1.0",org.apache.commons.crypto.random;version="1.1.0", org.apache.commons.crypto.stream;version="1.1.0",org.apache.commons.c rypto.stream.input;version="1.1.0",org.apache.commons.crypto.stream.o utput;version="1.1.0",org.apache.commons.crypto.utils;version="1.1.0" Bundle-Name: Apache Commons Crypto Build-Jdk-Spec: 1.8 Implementation-Title: Apache Commons Crypto Bundle-Description: Apache Commons Crypto is a cryptographic library o ptimized with AES-NI (Advanced EncryptionStandard New Instructions). It provides Java API for both cipher level and Java stream level.Deve lopers can use it to implement high performance AES encryption/decryp tion with the minimumcode and effort. Please note that Crypto doesn't implement the cryptographic algorithm such asAES directly. It wraps to Openssl or JCE which implement the algorithms.Features--------1. C ipher API for low level cryptographic operations.2. Java stream API ( CryptoInputStream/CryptoOutputStream) for high level stream encryptio n/decryption.3. Both optimized with high performance AES encryption/d ecryption. (1400 MB/s - 1700 MB/s throughput in modern Xeon processor

s).4. JNI-based implementation to achieve comparable performance to t he native C/C++ version based on OpenSsl.5. Portable across various o perating systems (currently only Linux/MacOSX/Windows); Apache Comm

ons Crypto loads the library according to your machine environment (i t checks system properties, `os.name` and `os.arch`).6. Simple usage. Add the commons-crypto-(version).jar file to your classpath.Export r

estrictions-------------------This distribution includes cryptographi c software.The country in which you currently reside may have restric tionson the import, possession, use, and/or re-export to another coun try,of encryption software. BEFORE using any encryption software,plea se check your country's laws, regulations and policiesconcerning the import, possession, or use, and re-export ofencryption software, to s ee if this is permitted.See <http://www.wassenaar.org/> for more info rmation.The U.S. Government Department of Commerce, Bureau of Industr y and Security (BIS),has classified this software as Export Commodity Control Number (ECCN) 5D002.C.1,which includes information security software using or performingcryptographic functions with asymmetric a lgorithms.The form and manner of this Apache Software Foundation dist ribution makesit eligible for export under the License ExceptionENC T echnology Software Unrestricted (TSU) exception(see the BIS Export Ad ministration Regulations, Section 740.13)for both object code and sou rce code.The following provides more details on the included cryptogr

aphic software:\* Commons Crypto use [Java Cryptography Extension](htt p://docs.oracle.com/javase/8/docs/technotes/guides/security/crypto/Cr yptoSpec.html) provided by Java\* Commons Crypto link to and use [Open SSL](https://www.openssl.org/) ciphers Implementation-Version: 1.1.0 Specification-Vendor: The Apache Software Foundation Bundle-ManifestVersion: 2 Bundle-Vendor: The Apache Software Foundation Tool: Bnd-5.1.2.202007211702 Implementation-Vendor: The Apache Software Foundation Bundle-Version: 1.1.0 X-Compile-Target-JDK: 1.8 Implementation-Build: release@r3b2561bcdd9a428d01235a3d646cd08fbb6e597

a; 2020-08-28 20:18:58+0000

X-Compile-Source-JDK: 1.8

Created-By: Apache Maven Bundle Plugin

Specification-Version: 1.1.0

Found in path(s):

\* /opt/cola/permits/1218649107\_1635086957.7/0/commons-crypto-1-1-0-jar/META-INF/MANIFEST.MF No license file was found, but licenses were detected in source scan.

Licensed under the Apache License, Version 2.0 (the "License"); you may not use this file except in compliance with the License. You may obtain a copy of the License at

http://www.apache.org/licenses/LICENSE

 Unless required by applicable law or agreed to in writing, software distributed under the License is distributed on an "AS IS" BASIS, WITHOUT WARRANTIES OR CONDITIONS OF ANY KIND, either express or implied. See the License for the specific language governing permissions and limitations under the License. See accompanying LICENSE file.

Found in path(s): \* /opt/cola/permits/1218649107\_1635086957.7/0/commons-crypto-1-1-0-jar/META-INF/maven/org.apache.commons/commons-crypto/pom.xml

## **1.270 json-iterator-go 1.1.12**

### **1.270.1 Available under license :**

MIT License

Copyright (c) 2016 json-iterator

Permission is hereby granted, free of charge, to any person obtaining a copy of this software and associated documentation files (the "Software"), to deal in the Software without restriction, including without limitation the rights to use, copy, modify, merge, publish, distribute, sublicense, and/or sell copies of the Software, and to permit persons to whom the Software is furnished to do so, subject to the following conditions:

The above copyright notice and this permission notice shall be included in all copies or substantial portions of the Software.

THE SOFTWARE IS PROVIDED "AS IS", WITHOUT WARRANTY OF ANY KIND, EXPRESS OR IMPLIED, INCLUDING BUT NOT LIMITED TO THE WARRANTIES OF MERCHANTABILITY, FITNESS FOR A PARTICULAR PURPOSE AND NONINFRINGEMENT. IN NO EVENT SHALL THE AUTHORS OR COPYRIGHT HOLDERS BE LIABLE FOR ANY CLAIM, DAMAGES OR OTHER LIABILITY, WHETHER IN AN ACTION OF CONTRACT, TORT OR OTHERWISE, ARISING FROM, OUT OF OR IN CONNECTION WITH THE SOFTWARE OR THE USE OR OTHER DEALINGS IN THE

SOFTWARE.

## **1.271 modern-go-reflect2 1.0.2**

### **1.271.1 Available under license :**

 Apache License Version 2.0, January 2004 http://www.apache.org/licenses/

TERMS AND CONDITIONS FOR USE, REPRODUCTION, AND DISTRIBUTION

2.0

#### 1. Definitions.

 "License" shall mean the terms and conditions for use, reproduction, and distribution as defined by Sections 1 through 9 of this document.

 "Licensor" shall mean the copyright owner or entity authorized by the copyright owner that is granting the License.

 "Legal Entity" shall mean the union of the acting entity and all other entities that control, are controlled by, or are under common control with that entity. For the purposes of this definition, "control" means (i) the power, direct or indirect, to cause the direction or management of such entity, whether by contract or otherwise, or (ii) ownership of fifty percent (50%) or more of the outstanding shares, or (iii) beneficial ownership of such entity.

 "You" (or "Your") shall mean an individual or Legal Entity exercising permissions granted by this License.

 "Source" form shall mean the preferred form for making modifications, including but not limited to software source code, documentation source, and configuration files.

 "Object" form shall mean any form resulting from mechanical transformation or translation of a Source form, including but not limited to compiled object code, generated documentation, and conversions to other media types.

 "Work" shall mean the work of authorship, whether in Source or Object form, made available under the License, as indicated by a copyright notice that is included in or attached to the work (an example is provided in the Appendix below).

 "Derivative Works" shall mean any work, whether in Source or Object form, that is based on (or derived from) the Work and for which the editorial

 revisions, annotations, elaborations, or other modifications represent, as a whole, an original work of authorship. For the purposes of this License, Derivative Works shall not include works that remain separable from, or merely link (or bind by name) to the interfaces of, the Work and Derivative Works thereof.

 "Contribution" shall mean any work of authorship, including the original version of the Work and any modifications or additions to that Work or Derivative Works thereof, that is intentionally submitted to Licensor for inclusion in the Work by the copyright owner  or by an individual or Legal Entity authorized to submit on behalf of the copyright owner. For the purposes of this definition, "submitted" means any form of electronic, verbal, or written communication sent to the Licensor or its representatives, including but not limited to communication on electronic mailing lists, source code control systems, and issue tracking systems that are managed by, or on behalf of, the Licensor for the purpose of discussing and improving the Work, but excluding communication that is conspicuously marked or otherwise designated in writing by the copyright owner as "Not a Contribution."

 "Contributor" shall mean Licensor and any individual or Legal Entity on behalf of whom a Contribution has been received by Licensor and subsequently incorporated within the Work.

- 2. Grant of Copyright License. Subject to the terms and conditions of this License, each Contributor hereby grants to You a perpetual, worldwide, non-exclusive, no-charge, royalty-free, irrevocable copyright license to reproduce, prepare Derivative Works of, publicly display, publicly perform, sublicense, and distribute the Work and such Derivative Works in Source or Object form.
- 3. Grant of Patent License. Subject to the terms and conditions of this License,
- each Contributor hereby grants to You a perpetual, worldwide, non-exclusive, no-charge, royalty-free, irrevocable (except as stated in this section) patent license to make, have made, use, offer to sell, sell, import, and otherwise transfer the Work, where such license applies only to those patent claims licensable by such Contributor that are necessarily infringed by their Contribution(s) alone or by combination of their Contribution(s) with the Work to which such Contribution(s) was submitted. If You institute patent litigation against any entity (including a cross-claim or counterclaim in a lawsuit) alleging that the Work or a Contribution incorporated within the Work constitutes direct or contributory patent infringement, then any patent licenses granted to You under this License for that Work shall terminate as of the date such litigation is filed.
- 4. Redistribution. You may reproduce and distribute copies of the
	- Work or Derivative Works thereof in any medium, with or without modifications, and in Source or Object form, provided that You meet the following conditions:
	- (a) You must give any other recipients of the Work or Derivative Works a copy of this License; and
	- (b) You must cause any modified files to carry prominent notices

stating that You changed the files; and

- (c) You must retain, in the Source form of any Derivative Works that You distribute, all copyright, patent, trademark, and attribution notices from the Source form of the Work, excluding those notices that do not pertain to any part of the Derivative Works; and
- (d) If the Work includes a "NOTICE" text file as part of its distribution, then any Derivative Works that You distribute must include a readable copy of the attribution notices contained within such NOTICE file, excluding

those notices that do not

 pertain to any part of the Derivative Works, in at least one of the following places: within a NOTICE text file distributed as part of the Derivative Works; within the Source form or documentation, if provided along with the Derivative Works; or, within a display generated by the Derivative Works, if and wherever such third-party notices normally appear. The contents of the NOTICE file are for informational purposes only and do not modify the License. You may add Your own attribution notices within Derivative Works that You distribute, alongside or as an addendum to the NOTICE text from the Work, provided that such additional attribution notices cannot be construed as modifying the License.

 You may add Your own copyright statement to Your modifications and may provide additional or different license terms and conditions

- for use, reproduction, or distribution of Your modifications, or for any such Derivative Works as a whole, provided Your use, reproduction, and distribution of the Work otherwise complies with the conditions stated in this License.
- 5. Submission of Contributions. Unless You explicitly state otherwise, any Contribution intentionally submitted for inclusion in the Work by You to the Licensor shall be under the terms and conditions of this License, without any additional terms or conditions. Notwithstanding the above, nothing herein shall supersede or modify the terms of any separate license agreement you may have executed with Licensor regarding such Contributions.
- 6. Trademarks. This License does not grant permission to use the trade names, trademarks, service marks, or product names of the Licensor, except as required for reasonable and customary use in describing the origin of the Work and reproducing the content of the NOTICE file.
- 7. Disclaimer of Warranty. Unless required by applicable law or agreed to in writing, Licensor provides the Work (and each Contributor provides its Contributions) on an "AS IS" BASIS, WITHOUT WARRANTIES OR CONDITIONS OF ANY KIND, either express or implied, including, without limitation, any warranties or conditions of TITLE, NON-INFRINGEMENT, MERCHANTABILITY, or FITNESS FOR A PARTICULAR PURPOSE. You are solely responsible for determining the appropriateness of using or redistributing the Work and assume any risks associated with Your exercise of permissions under this License.
- 8. Limitation of Liability. In no event and under no legal theory, whether in tort (including negligence), contract, or otherwise, unless required by applicable law (such as deliberate and grossly negligent acts) or agreed to in writing, shall any Contributor be liable to You for damages, including any direct,

#### indirect, special,

 incidental, or consequential damages of any character arising as a result of this License or out of the use or inability to use the Work (including but not limited to damages for loss of goodwill, work stoppage, computer failure or malfunction, or any and all other commercial damages or losses), even if such Contributor has been advised of the possibility of such damages.

 9. Accepting Warranty or Additional Liability. While redistributing the Work or Derivative Works thereof, You may choose to offer, and charge a fee for, acceptance of support, warranty, indemnity, or other liability obligations and/or rights consistent with this License. However, in accepting such obligations, You may act only on Your own behalf and on Your sole responsibility, not on behalf of any other Contributor, and only if You agree to indemnify, defend, and hold each Contributor harmless for any liability incurred by, or claims asserted against, such Contributor by reason of your accepting any such warranty or additional liability.

#### END OF TERMS AND CONDITIONS

APPENDIX: How to apply the Apache License to your work.

 To apply the Apache License to your work, attach the following boilerplate notice, with the fields enclosed by brackets "[]" replaced with your own identifying information. (Don't include the brackets!) The text should be enclosed in the appropriate comment syntax for the file format. We also recommend that a file or class name and description of purpose be included on the same "printed page" as the copyright notice for easier identification within third-party archives.

Copyright [yyyy] [name of copyright owner]

 Licensed under the Apache License, Version 2.0 (the "License"); you may not use this file except in compliance with the License. You may obtain a copy of the License at

http://www.apache.org/licenses/LICENSE-2.0

 Unless required by applicable law or agreed to in writing, software distributed under the License is distributed on an "AS IS" BASIS, WITHOUT WARRANTIES OR CONDITIONS OF ANY KIND, either express or implied. See the License for the specific language governing permissions and limitations under the License.

## **1.272 wide-align 1.1.5**

### **1.272.1 Available under license :**

Copyright (c) 2015, Rebecca Turner <me@re-becca.org>

Permission to use, copy, modify, and/or distribute this software for any purpose with or without fee is hereby granted, provided that the above copyright notice and this permission notice appear in all copies.

THE SOFTWARE IS PROVIDED "AS IS" AND THE AUTHOR DISCLAIMS ALL WARRANTIES WITH REGARD TO THIS SOFTWARE INCLUDING ALL IMPLIED WARRANTIES OF MERCHANTABILITY AND FITNESS. IN NO EVENT SHALL THE AUTHOR BE LIABLE FOR ANY SPECIAL, DIRECT, INDIRECT, OR CONSEQUENTIAL DAMAGES OR ANY DAMAGES WHATSOEVER RESULTING FROM LOSS OF USE, DATA OR PROFITS, WHETHER IN AN ACTION OF CONTRACT, NEGLIGENCE OR OTHER TORTIOUS ACTION, ARISING OUT OF OR IN CONNECTION WITH THE USE OR PERFORMANCE OF THIS SOFTWARE.

### **1.273 cli-columns 4.0.0**

### **1.273.1 Available under license :**

The MIT License (MIT)

Copyright (c) Shannon Moeller <me@shannonmoeller.com> (shannonmoeller.com)

Permission is hereby granted, free of charge, to any person obtaining a copy of this software and associated documentation files (the "Software"), to deal in the Software without restriction, including without limitation the rights to use, copy, modify, merge, publish, distribute, sublicense, and/or sell copies of the Software, and to permit persons to whom the Software is furnished to do so, subject to the following conditions:

The above copyright notice and this permission notice shall be included in all copies or substantial portions of the Software.

THE SOFTWARE IS PROVIDED "AS IS", WITHOUT WARRANTY OF ANY KIND, EXPRESS OR IMPLIED, INCLUDING BUT NOT LIMITED TO THE WARRANTIES OF MERCHANTABILITY, FITNESS FOR A PARTICULAR PURPOSE AND NONINFRINGEMENT. IN NO EVENT SHALL THE AUTHORS OR COPYRIGHT HOLDERS BE LIABLE FOR ANY CLAIM, DAMAGES OR OTHER LIABILITY, WHETHER IN AN ACTION OF CONTRACT,

TORT OR OTHERWISE, ARISING FROM, OUT OF OR IN

CONNECTION WITH THE SOFTWARE OR THE USE OR OTHER DEALINGS IN THE SOFTWARE.

## **1.274 asn1 0.2.6**

### **1.274.1 Available under license :**

Copyright (c) 2011 Mark Cavage, All rights reserved.

Permission is hereby granted, free of charge, to any person obtaining a copy of this software and associated documentation files (the "Software"), to deal in the Software without restriction, including without limitation the rights to use, copy, modify, merge, publish, distribute, sublicense, and/or sell copies of the Software, and to permit persons to whom the Software is furnished to do so, subject to the following conditions:

The above copyright notice and this permission notice shall be included in all copies or substantial portions of the Software.

THE SOFTWARE IS PROVIDED "AS IS", WITHOUT WARRANTY OF ANY KIND, EXPRESS OR IMPLIED, INCLUDING BUT NOT LIMITED TO THE WARRANTIES OF MERCHANTABILITY, FITNESS FOR A PARTICULAR PURPOSE AND NONINFRINGEMENT. IN NO EVENT SHALL THE AUTHORS OR COPYRIGHT HOLDERS BE LIABLE FOR ANY CLAIM, DAMAGES OR OTHER LIABILITY, WHETHER IN AN ACTION OF CONTRACT, TORT OR OTHERWISE, ARISING FROM, OUT OF OR IN CONNECTION WITH THE SOFTWARE OR THE USE OR OTHER DEALINGS IN

THE SOFTWARE

## **1.275 uni-global 1.0.0**

**1.275.1 Available under license :** 

ISC License

Copyright (c) 2021, Mariusz Nowak, @medikoo, medikoo.com

Permission to use, copy, modify, and/or distribute this software for any purpose with or without fee is hereby granted, provided that the above copyright notice and this permission notice appear in all copies.

THE SOFTWARE IS PROVIDED "AS IS" AND THE AUTHOR DISCLAIMS ALL WARRANTIES WITH REGARD TO THIS SOFTWARE INCLUDING ALL IMPLIED WARRANTIES OF MERCHANTABILITY AND FITNESS. IN NO EVENT SHALL THE AUTHOR BE LIABLE FOR ANY SPECIAL, DIRECT, INDIRECT, OR CONSEQUENTIAL DAMAGES OR ANY DAMAGES WHATSOEVER RESULTING FROM LOSS OF USE, DATA OR PROFITS, WHETHER IN AN ACTION OF CONTRACT, NEGLIGENCE OR OTHER TORTIOUS ACTION, ARISING OUT OF OR IN CONNECTION WITH THE USE OR PERFORMANCE OF THIS SOFTWARE.

# **1.276 log 6.3.1**

**1.276.1 Available under license :** 

ISC License

Copyright (c) 2017-2019, Mariusz Nowak, @medikoo, medikoo.com

Permission to use, copy, modify, and/or distribute this software for any purpose with or without fee is hereby granted, provided that the above copyright notice and this permission notice appear in all copies.

THE SOFTWARE IS PROVIDED "AS IS" AND THE AUTHOR DISCLAIMS ALL WARRANTIES WITH REGARD TO THIS SOFTWARE INCLUDING ALL IMPLIED WARRANTIES OF MERCHANTABILITY AND FITNESS. IN NO EVENT SHALL THE AUTHOR BE LIABLE FOR ANY SPECIAL, DIRECT, INDIRECT, OR CONSEQUENTIAL DAMAGES OR ANY DAMAGES WHATSOEVER RESULTING FROM LOSS OF USE, DATA OR PROFITS, WHETHER IN AN ACTION OF CONTRACT, NEGLIGENCE OR OTHER TORTIOUS ACTION, ARISING OUT OF OR IN CONNECTION WITH THE USE OR PERFORMANCE OF THIS SOFTWARE.

## **1.277 json-schema 0.4.0**

### **1.277.1 Available under license :**

No license file was found, but licenses were detected in source scan.

\$properties->license = License::schema();

Found in path(s):

\* /opt/cola/permits/1231169960\_1637613933.15/0/swaggest-php-json-schema-v0-4-0-0-gdfb0dd7-zip/swaggestphp-json-schema-dfb0dd7/src/SwaggerSchema/Info.php

## **1.278 icu 66.1-2ubuntu2.1**

### **1.278.1 Available under license :**

## -\*-makefile-\*- ## Copyright (C) 2016 and later: Unicode, Inc. and others. ## License & terms of use: http://www.unicode.org/copyright.html ## BSD-specific setup (FreeBSD, OpenBSD, NetBSD, \*BSD) ## Copyright (c) 1999-2013, International Business Machines Corporation and ## others. All Rights Reserved.

## Commands to generate dependency files GEN\_DEPS.c= \$(CC) -E -MM \$(DEFS) \$(CPPFLAGS) GEN\_DEPS.cc= \$(CXX) -E -MM \$(DEFS) \$(CPPFLAGS)

## Flags for position independent code SHAREDLIBCFLAGS = -fPIC  $SHAREDLIBCXXFLAGS = -fPIC$ SHAREDLIBCPPFLAGS = -DPIC

## Additional flags when building libraries and with threads THREADSCPPFLAGS = -D\_REENTRANT  $LIBCPPFLAGS =$ 

## Compiler switch to embed a runtime search path LD\_RPATH= LD\_RPATH\_PRE= -Wl,-rpath,

## Compiler switch to embed a library name LD\_SONAME = -Wl,-soname -Wl,\$(notdir \$(MIDDLE\_SO\_TARGET))

## Shared library options LD\_SOOPTIONS= -Wl,-Bsymbolic

## Shared object suffix  $SO = SO$ ## Non-shared intermediate object suffix  $STATIC_0 = ao$ 

## Compilation rules %.\$(STATIC\_O): \$(srcdir)/%.c \$(COMPILE.c) \$(STATICCPPFLAGS) \$(STATICCFLAGS) -o \$@ \$< %.o: \$(srcdir)/%.c \$(COMPILE.c) \$(DYNAMICCPPFLAGS) \$(DYNAMICCFLAGS) -o \$@ \$<

%.\$(STATIC\_O): \$(srcdir)/%.cpp \$(COMPILE.cc) \$(STATICCPPFLAGS) \$(STATICCXXFLAGS) -o \$@ \$< %.o: \$(srcdir)/%.cpp \$(COMPILE.cc) \$(DYNAMICCPPFLAGS) \$(DYNAMICCXXFLAGS) -o \$@ \$<

## Dependency rules %.d: \$(srcdir)/%.c @echo "generating dependency information for \$<" @ $$(SHELL) -ec$  ' $$(GEN$  DEPS.c)  $<<$ | sed '\''s/\(\$\*\)\.o[ :]\*/\1.o \$@ : /g'\'' > \$@; \  $[-s \$  \& \& ] || \text{rm -f} \ \& \& \&

%.d: \$(srcdir)/%.cpp @echo "generating dependency information for \$<" @\$(SHELL) -ec '\$(GEN\_DEPS.cc) \$< \  $| \text{ sed } \text{``s} \text{/($*$)} \text{'.}$ o $| : \text{``} \text{/}1.0 \text{ $@ : \text{/g} \text{''} > $@$};$  $[-s \$  \& \& \;] || \text{rm -f} \ \& \& \;

## Versioned libraries rules

%.\$(SO).\$(SO\_TARGET\_VERSION\_MAJOR): %.\$(SO).\$(SO\_TARGET\_VERSION) \$(RM) \$@ && ln -s \${<F} \$@ %.\$(SO): %.\$(SO).\$(SO\_TARGET\_VERSION\_MAJOR) \$(RM) \$@ && ln -s \${\*F}.\$(SO).\$(SO\_TARGET\_VERSION) \$@

## Bind internal references

# LDflags that pkgdata will use BIR\_LDFLAGS= -Wl,-Bsymbolic

# Dependencies [i.e. map files] for the final library BIR DEPS=

## Remove shared library 's' STATIC PREFIX WHEN USED = STATIC\_PREFIX =

### ## End BSD-specific setup

Copyright 2006-2011, the V8 project authors. All rights reserved. Redistribution and use in source and binary forms, with or without modification, are permitted provided that the following conditions are met:

- \* Redistributions of source code must retain the above copyright notice, this list of conditions and the following disclaimer.
- \* Redistributions in binary form must reproduce the above copyright notice, this list of conditions and the following disclaimer in the documentation and/or other materials provided with the distribution.
- \* Neither the name of Google Inc. nor the names of its contributors may be used to endorse or promote products derived from this software without specific prior written permission.

THIS SOFTWARE IS PROVIDED BY THE COPYRIGHT HOLDERS AND CONTRIBUTORS "AS IS" AND ANY EXPRESS OR IMPLIED WARRANTIES, INCLUDING, BUT NOT LIMITED TO, THE IMPLIED WARRANTIES OF MERCHANTABILITY AND FITNESS FOR A PARTICULAR PURPOSE ARE DISCLAIMED. IN NO EVENT SHALL THE COPYRIGHT OWNER OR CONTRIBUTORS BE LIABLE FOR ANY DIRECT, INDIRECT, INCIDENTAL,

SPECIAL, EXEMPLARY, OR CONSEQUENTIAL DAMAGES (INCLUDING, BUT NOT LIMITED TO, PROCUREMENT OF SUBSTITUTE GOODS OR SERVICES; LOSS OF USE, DATA, OR PROFITS; OR BUSINESS INTERRUPTION) HOWEVER CAUSED AND ON ANY THEORY OF LIABILITY, WHETHER IN CONTRACT, STRICT LIABILITY, OR TORT (INCLUDING NEGLIGENCE OR OTHERWISE) ARISING IN ANY WAY OUT OF THE USE OF THIS SOFTWARE, EVEN IF ADVISED OF THE POSSIBILITY OF SUCH DAMAGE. COPYRIGHT AND PERMISSION NOTICE (ICU 58 and later)

Copyright 1991-2020 Unicode, Inc. All rights reserved. Distributed under the Terms of Use in https://www.unicode.org/copyright.html.

Permission is hereby granted, free of charge, to any person obtaining a copy of the Unicode data files and any associated documentation (the "Data Files") or Unicode software and any associated documentation (the "Software") to deal in the Data Files or Software without restriction, including without limitation the rights to use, copy, modify, merge, publish, distribute, and/or sell copies of the Data Files or Software, and to permit persons to whom the Data Files or Software are furnished to do so, provided that either (a) this copyright and permission notice appear with all copies of the Data Files or Software, or (b) this copyright and permission notice appear in associated Documentation.

THE DATA FILES AND SOFTWARE ARE PROVIDED "AS IS", WITHOUT WARRANTY OF ANY KIND, EXPRESS OR IMPLIED, INCLUDING BUT NOT LIMITED TO THE WARRANTIES OF MERCHANTABILITY, FITNESS FOR A PARTICULAR PURPOSE AND NONINFRINGEMENT OF THIRD PARTY RIGHTS. IN NO EVENT SHALL THE COPYRIGHT HOLDER OR HOLDERS INCLUDED IN THIS NOTICE BE LIABLE FOR ANY CLAIM, OR ANY SPECIAL INDIRECT OR CONSEQUENTIAL DAMAGES, OR ANY DAMAGES WHATSOEVER RESULTING FROM LOSS OF USE, DATA OR PROFITS, WHETHER IN AN ACTION OF CONTRACT, NEGLIGENCE OR OTHER TORTIOUS ACTION, ARISING OUT OF OR IN CONNECTION WITH THE USE OR PERFORMANCE OF THE DATA FILES OR SOFTWARE.

Except as contained in this notice, the name of a copyright holder shall not be used in advertising or otherwise to promote the sale, use or other dealings in these Data Files or Software without prior written authorization of the copyright holder.

---------------------

Third-Party Software Licenses

This section contains third-party software notices and/or additional terms for licensed third-party software components included within ICU libraries.

1. ICU License - ICU 1.8.1 to ICU 57.1

#### COPYRIGHT AND PERMISSION NOTICE

Copyright (c) 1995-2016 International Business Machines Corporation and others All rights reserved.

Permission is hereby granted, free of charge, to any person obtaining a copy of this software and associated documentation files (the "Software"), to deal in the Software without restriction, including without limitation the rights to use, copy, modify, merge, publish, distribute, and/or sell copies of the Software, and to permit persons to whom the Software is furnished to do so, provided that the above copyright notice(s) and this permission notice appear in all copies of the Software and that both the above copyright notice(s) and this permission notice appear in supporting documentation.

THE SOFTWARE IS PROVIDED "AS IS", WITHOUT WARRANTY OF ANY KIND, EXPRESS OR IMPLIED, INCLUDING BUT NOT LIMITED TO THE WARRANTIES OF MERCHANTABILITY, FITNESS FOR A PARTICULAR PURPOSE AND NONINFRINGEMENT OF THIRD PARTY RIGHTS. IN NO EVENT SHALL THE COPYRIGHT HOLDER OR

HOLDERS INCLUDED IN THIS NOTICE BE LIABLE FOR ANY CLAIM, OR ANY SPECIAL INDIRECT OR CONSEQUENTIAL DAMAGES, OR ANY DAMAGES WHATSOEVER RESULTING FROM LOSS OF USE, DATA OR PROFITS, WHETHER IN AN ACTION OF CONTRACT, NEGLIGENCE OR OTHER TORTIOUS ACTION, ARISING OUT OF OR IN CONNECTION WITH THE USE OR PERFORMANCE OF THIS SOFTWARE.

Except as contained in this notice, the name of a copyright holder shall not be used in advertising or otherwise to promote the sale, use or other dealings in this Software without prior written authorization of the copyright holder.

All trademarks and registered trademarks mentioned herein are the property of their respective owners.

2. Chinese/Japanese Word Break Dictionary Data (cjdict.txt)

# The Google Chrome software developed by Google is licensed under # the BSD license. Other software included in this distribution is

# provided under other licenses, as set forth below.

#

# The BSD License

# http://opensource.org/licenses/bsd-license.php

# Copyright (C) 2006-2008, Google Inc.

#
# All rights reserved. # # Redistribution and use in source and binary forms, with or without # modification, are permitted provided that the following conditions are met: # # Redistributions of source code must retain the above copyright notice, # this list of conditions and the following disclaimer. # Redistributions in binary form must reproduce the above # copyright notice, this list of conditions and the following # disclaimer in the documentation and/or other materials provided with # the distribution. # Neither the name of Google Inc. nor the names of its # contributors may be used to endorse or promote products derived from # this software without specific prior written permission. # # # THIS SOFTWARE IS PROVIDED BY THE COPYRIGHT HOLDERS AND # CONTRIBUTORS "AS IS" AND ANY EXPRESS OR IMPLIED WARRANTIES, # INCLUDING, BUT NOT LIMITED TO, THE IMPLIED WARRANTIES OF # MERCHANTABILITY AND FITNESS FOR A PARTICULAR PURPOSE ARE # DISCLAIMED. IN NO EVENT SHALL THE COPYRIGHT OWNER OR CONTRIBUTORS BE # LIABLE FOR ANY DIRECT, INDIRECT, INCIDENTAL, SPECIAL, EXEMPLARY, OR # CONSEQUENTIAL DAMAGES (INCLUDING, BUT NOT LIMITED TO, PROCUREMENT OF # SUBSTITUTE GOODS OR SERVICES; LOSS OF USE, DATA, OR PROFITS; OR # BUSINESS INTERRUPTION) HOWEVER CAUSED AND ON ANY THEORY OF # LIABILITY, WHETHER IN CONTRACT, STRICT LIABILITY, OR TORT (INCLUDING # NEGLIGENCE OR OTHERWISE) ARISING IN ANY WAY OUT OF THE USE OF THIS # SOFTWARE, EVEN IF ADVISED OF THE POSSIBILITY OF SUCH DAMAGE. # # # The word list in cjdict.txt are generated by combining three word lists # listed below with further processing for compound word breaking. The # frequency is generated with an iterative training against Google web # corpora. # # \* Libtabe (Chinese) # - https://sourceforge.net/project/?group\_id=1519 # - Its license terms and conditions are shown below. # # \* IPADIC (Japanese) # - http://chasen.aist-nara.ac.jp/chasen/distribution.html # - Its license terms and conditions are shown below. # # ---------COPYING.libtabe ---- BEGIN-------------------- # # /\* # \* Copyright (c) 1999 TaBE Project.

- # \* Copyright (c) 1999 Pai-Hsiang Hsiao.
- # \* All rights reserved.
- # \*
- # \* Redistribution and use in source and binary forms, with or without
- # \* modification, are permitted provided that the following conditions
- # \* are met:
- # \*
- # \* . Redistributions of source code must retain the above copyright
- # \* notice, this list of conditions and the following disclaimer.
- # \* . Redistributions in binary form must reproduce the above copyright
- # \* notice, this list of conditions and the following disclaimer in
- # \* the documentation and/or other materials provided with the
- # \* distribution.
- # \* . Neither the name of the TaBE Project nor the names of its
- # \* contributors may be used to endorse or promote products derived
- # \* from this software
- without specific prior written permission.

# \*

- # \* THIS SOFTWARE IS PROVIDED BY THE COPYRIGHT HOLDERS AND CONTRIBUTORS
- # \* "AS IS" AND ANY EXPRESS OR IMPLIED WARRANTIES, INCLUDING, BUT NOT
- # \* LIMITED TO, THE IMPLIED WARRANTIES OF MERCHANTABILITY AND FITNESS
- # \* FOR A PARTICULAR PURPOSE ARE DISCLAIMED. IN NO EVENT SHALL THE
- # \* REGENTS OR CONTRIBUTORS BE LIABLE FOR ANY DIRECT, INDIRECT,
- # \* INCIDENTAL, SPECIAL, EXEMPLARY, OR CONSEQUENTIAL DAMAGES
- # \* (INCLUDING, BUT NOT LIMITED TO, PROCUREMENT OF SUBSTITUTE GOODS OR
- # \* SERVICES; LOSS OF USE, DATA, OR PROFITS; OR BUSINESS INTERRUPTION)
- # \* HOWEVER CAUSED AND ON ANY THEORY OF LIABILITY, WHETHER IN CONTRACT,
- # \* STRICT LIABILITY, OR TORT (INCLUDING NEGLIGENCE OR OTHERWISE)
- # \* ARISING IN ANY WAY OUT OF THE USE OF THIS SOFTWARE, EVEN IF ADVISED
- # \* OF THE POSSIBILITY OF SUCH DAMAGE.
- # \*/
- #
- # /\*
- # \* Copyright (c) 1999 Computer Systems and Communication Lab,
- # \* Institute

of Information Science, Academia

- # \* Sinica. All rights reserved.
- # \*
- # \* Redistribution and use in source and binary forms, with or without
- # \* modification, are permitted provided that the following conditions
- # \* are met:
- # \*
- # \* . Redistributions of source code must retain the above copyright
- # \* notice, this list of conditions and the following disclaimer.
- # \* . Redistributions in binary form must reproduce the above copyright
- # \* notice, this list of conditions and the following disclaimer in
- # \* the documentation and/or other materials provided with the
- # \* distribution.

```
# * . Neither the name of the Computer Systems and Communication Lab
```

```
# * nor the names of its contributors may be used to endorse or
```
# \* promote products derived from this software without specific

```
# * prior written permission.
```
# \*

```
# * THIS SOFTWARE IS PROVIDED BY THE COPYRIGHT HOLDERS AND CONTRIBUTORS
# * "AS IS" AND
```

```
 ANY EXPRESS OR IMPLIED WARRANTIES, INCLUDING, BUT NOT
```

```
# * LIMITED TO, THE IMPLIED WARRANTIES OF MERCHANTABILITY AND FITNESS
```

```
# * FOR A PARTICULAR PURPOSE ARE DISCLAIMED. IN NO EVENT SHALL THE
```
- # \* REGENTS OR CONTRIBUTORS BE LIABLE FOR ANY DIRECT, INDIRECT,
- # \* INCIDENTAL, SPECIAL, EXEMPLARY, OR CONSEQUENTIAL DAMAGES
- # \* (INCLUDING, BUT NOT LIMITED TO, PROCUREMENT OF SUBSTITUTE GOODS OR
- # \* SERVICES; LOSS OF USE, DATA, OR PROFITS; OR BUSINESS INTERRUPTION)
- # \* HOWEVER CAUSED AND ON ANY THEORY OF LIABILITY, WHETHER IN CONTRACT,
- # \* STRICT LIABILITY, OR TORT (INCLUDING NEGLIGENCE OR OTHERWISE)
- # \* ARISING IN ANY WAY OUT OF THE USE OF THIS SOFTWARE, EVEN IF ADVISED
- # \* OF THE POSSIBILITY OF SUCH DAMAGE.
- # \*/
- #

# Copyright 1996 Chih-Hao Tsai @ Beckman Institute,

# University of Illinois

# c-tsai4@uiuc.edu http://casper.beckman.uiuc.edu/~c-tsai4

- # # ---------------COPYING.libtabe-----END--------------------------------
- # # ---------------COPYING.ipadic-----BEGIN-------------------------------
- #

#

- # Copyright 2000, 2001, 2002, 2003 Nara Institute of Science
- # and Technology. All Rights Reserved.
- #
- # Use, reproduction, and distribution of this software is permitted.
- # Any copy of this software, whether in its original form or modified,
- # must include both the above copyright notice and the following
- # paragraphs.
- #
- # Nara Institute of Science and Technology (NAIST),
- # the copyright holders, disclaims all warranties with regard to this
- # software, including all implied warranties of merchantability and
- # fitness, in no event shall NAIST be liable for
- # any special, indirect or consequential damages or any damages
- # whatsoever resulting from loss of use, data or profits, whether in an
- # action of contract, negligence or other tortuous action, arising out
- # of or in connection with the use or performance of this software.
- #
- # A large portion of the dictionary entries
- # originate from ICOT

Free Software. The following conditions for ICOT

# Free Software applies to the current dictionary as well.

#

# Each User may also freely distribute the Program, whether in its

# original form or modified, to any third party or parties, PROVIDED

# that the provisions of Section 3 ("NO WARRANTY") will ALWAYS appear

# on, or be attached to, the Program, which is distributed substantially

# in the same form as set out herein and that such intended

# distribution, if actually made, will neither violate or otherwise

# contravene any of the laws and regulations of the countries having

# jurisdiction over the User or the intended distribution itself.

#

#### # NO WARRANTY

#

# The program was produced on an experimental basis in the course of the

# research and development conducted during the project and is provided

# to users as so produced on an experimental basis. Accordingly, the

# program is provided without any warranty whatsoever, whether express, # implied,

statutory or otherwise. The term "warranty" used herein

# includes, but is not limited to, any warranty of the quality,

# performance, merchantability and fitness for a particular purpose of

# the program and the nonexistence of any infringement or violation of

# any right of any third party.

#

# Each user of the program will agree and understand, and be deemed to

# have agreed and understood, that there is no warranty whatsoever for

# the program and, accordingly, the entire risk arising from or

# otherwise connected with the program is assumed by the user.

#

# Therefore, neither ICOT, the copyright holder, or any other

# organization that participated in or was otherwise related to the

# development of the program and their respective officials, directors,

# officers and other employees shall be held liable for any and all

# damages, including, without limitation, general, special, incidental

# and consequential damages, arising out of or otherwise in connection

# with the use or inability to use the program or any product, material

# or result produced or otherwise obtained by using the program,

# regardless of whether they have been advised of, or otherwise had

# knowledge of, the possibility of such damages at any time during the

# project or thereafter. Each user will be deemed to have agreed to the

# foregoing by his or her commencement of use of the program. The term

# "use" as used herein includes, but is not limited to, the use,

# modification, copying and distribution of the program and the

# production of secondary products from the program.

#

# In the case where the program, whether in its original form or

# modified, was distributed or delivered to or received by a user from # any person, organization or entity other than ICOT, unless it makes or # grants independently of ICOT any specific warranty to the user in # writing, such person, organization or entity, will also be exempted # from and not be held liable to the user for any such damages as noted # above as far as the program is concerned. # # ---------------COPYING.ipadic-----END---------------------------------- 3. Lao Word Break Dictionary Data (laodict.txt) # Copyright (c) 2013 International Business Machines Corporation # and others. All Rights Reserved. # # Project: http://code.google.com/p/lao-dictionary/ # Dictionary: http://lao-dictionary.googlecode.com/git/Lao-Dictionary.txt # License: http://lao-dictionary.googlecode.com/git/Lao-Dictionary-LICENSE.txt # (copied below) # # This file is derived from the above dictionary, with slight # modifications. # ---------------------------------------------------------------------- # Copyright (C) 2013 Brian Eugene Wilson, Robert Martin Campbell. # All rights reserved. # # Redistribution and use in source and binary forms, with or without # modification, # are permitted provided that the following conditions are met: # # # Redistributions of source code must retain the above copyright notice, this # list of conditions and the following disclaimer. Redistributions in # binary form must reproduce the above copyright notice, this list of # conditions and the following disclaimer in the documentation and/or # other materials provided with the distribution. # # # THIS SOFTWARE IS PROVIDED BY THE COPYRIGHT HOLDERS AND CONTRIBUTORS # "AS IS" AND ANY EXPRESS OR IMPLIED WARRANTIES, INCLUDING, BUT NOT # LIMITED TO, THE IMPLIED WARRANTIES OF MERCHANTABILITY AND FITNESS # FOR A PARTICULAR PURPOSE ARE DISCLAIMED. IN NO EVENT SHALL THE # COPYRIGHT HOLDER OR CONTRIBUTORS BE LIABLE FOR ANY DIRECT, # INDIRECT, INCIDENTAL, SPECIAL, EXEMPLARY, OR CONSEQUENTIAL DAMAGES # (INCLUDING, BUT NOT LIMITED TO, PROCUREMENT OF SUBSTITUTE GOODS OR # SERVICES; LOSS OF USE, DATA, OR PROFITS; OR BUSINESS INTERRUPTION) # HOWEVER CAUSED AND ON ANY THEORY OF LIABILITY, WHETHER IN CONTRACT, # STRICT LIABILITY, OR

#### TORT (INCLUDING NEGLIGENCE OR OTHERWISE) # ARISING IN ANY WAY OUT OF THE USE OF THIS SOFTWARE, EVEN IF ADVISED # OF THE POSSIBILITY OF SUCH DAMAGE.

# --------------------------------------------------------------------------

4. Burmese Word Break Dictionary Data (burmesedict.txt)

# Copyright (c) 2014 International Business Machines Corporation

# and others. All Rights Reserved.

#

# This list is part of a project hosted at:

# github.com/kanyawtech/myanmar-karen-word-lists #

# --------------------------------------------------------------------------

# Copyright (c) 2013, LeRoy Benjamin Sharon

# All rights reserved.

#

# Redistribution and use in source and binary forms, with or without

# modification, are permitted provided that the following conditions

# are met: Redistributions of source code must retain the above

# copyright notice, this list of conditions and the following

# disclaimer. Redistributions in binary form must reproduce the

# above

copyright notice, this list of conditions and the following

# disclaimer in the documentation and/or other materials provided

# with the distribution.

#

# Neither the name Myanmar Karen Word Lists, nor the names of its

# contributors may be used to endorse or promote products derived

# from this software without specific prior written permission.

#

# THIS SOFTWARE IS PROVIDED BY THE COPYRIGHT HOLDERS AND

# CONTRIBUTORS "AS IS" AND ANY EXPRESS OR IMPLIED WARRANTIES,

# INCLUDING, BUT NOT LIMITED TO, THE IMPLIED WARRANTIES OF

# MERCHANTABILITY AND FITNESS FOR A PARTICULAR PURPOSE ARE

# DISCLAIMED. IN NO EVENT SHALL THE COPYRIGHT HOLDER OR CONTRIBUTORS

# BE LIABLE FOR ANY DIRECT, INDIRECT, INCIDENTAL, SPECIAL,

# EXEMPLARY, OR CONSEQUENTIAL DAMAGES (INCLUDING, BUT NOT LIMITED

# TO, PROCUREMENT OF SUBSTITUTE GOODS OR SERVICES; LOSS OF USE,

# DATA, OR PROFITS; OR BUSINESS INTERRUPTION) HOWEVER CAUSED AND ON

# ANY THEORY OF LIABILITY, WHETHER IN CONTRACT,

STRICT LIABILITY, OR

# TORT (INCLUDING NEGLIGENCE OR OTHERWISE) ARISING IN ANY WAY OUT OF

# THE USE OF THIS SOFTWARE, EVEN IF ADVISED OF THE POSSIBILITY OF

# SUCH DAMAGE.

# --------------------------------------------------------------------------

5. Time Zone Database

 ICU uses the public domain data and code derived from Time Zone Database for its time zone support. The ownership of the TZ database is explained in BCP 175: Procedure for Maintaining the Time Zone Database section 7.

# 7. Database Ownership

#

# The TZ database itself is not an IETF Contribution or an IETF

- # document. Rather it is a pre-existing and regularly updated work
- # that is in the public domain, and is intended to remain in the
- # public domain. Therefore, BCPs 78 [RFC5378] and 79 [RFC3979] do
- # not apply to the TZ Database or contributions that individuals make
- # to it. Should any claims be made and substantiated against the TZ
- # Database, the organization that is providing

the IANA

- # Considerations defined in this RFC, under the memorandum of
- # understanding with the IETF, currently ICANN, may act in accordance
- # with all competent court orders. No ownership claims will be made
- # by ICANN or the IETF Trust on the database or the code. Any person
- # making a contribution to the database or code waives all rights to
- # future claims in that contribution or in the TZ Database.

6. Google double-conversion

Copyright 2006-2011, the V8 project authors. All rights reserved. Redistribution and use in source and binary forms, with or without modification, are permitted provided that the following conditions are met:

- \* Redistributions of source code must retain the above copyright notice, this list of conditions and the following disclaimer.
- \* Redistributions in binary form must reproduce the above copyright notice, this list of conditions and the following disclaimer in the documentation and/or other materials

provided

with the distribution.

 \* Neither the name of Google Inc. nor the names of its contributors may be used to endorse or promote products derived from this software without specific prior written permission.

THIS SOFTWARE IS PROVIDED BY THE COPYRIGHT HOLDERS AND CONTRIBUTORS "AS IS" AND ANY EXPRESS OR IMPLIED WARRANTIES, INCLUDING, BUT NOT LIMITED TO, THE IMPLIED WARRANTIES OF MERCHANTABILITY AND FITNESS FOR A PARTICULAR PURPOSE ARE DISCLAIMED. IN NO EVENT SHALL THE COPYRIGHT OWNER OR CONTRIBUTORS BE LIABLE FOR ANY DIRECT, INDIRECT, INCIDENTAL, SPECIAL, EXEMPLARY, OR CONSEQUENTIAL DAMAGES (INCLUDING, BUT NOT LIMITED TO, PROCUREMENT OF SUBSTITUTE GOODS OR SERVICES; LOSS OF USE,

DATA, OR PROFITS; OR BUSINESS INTERRUPTION) HOWEVER CAUSED AND ON ANY THEORY OF LIABILITY, WHETHER IN CONTRACT, STRICT LIABILITY, OR TORT (INCLUDING NEGLIGENCE OR OTHERWISE) ARISING IN ANY WAY OUT OF THE USE OF THIS SOFTWARE, EVEN IF ADVISED OF THE POSSIBILITY OF SUCH DAMAGE.

## **1.279 alpine-keys 2.4-r1**

#### **1.279.1 Available under license :**

Permission is hereby granted, free of charge, to any person obtaining a copy of this software and associated documentation files (the "Software"), to deal in the Software without restriction, including without limitation the rights to use, copy, modify, merge, publish, distribute, sublicense, and/or sell copies of the Software, and to permit persons to whom the Software is furnished to do so, subject to the following conditions:

The above copyright notice and this permission notice shall be included in all copies or substantial portions of the Software.

THE SOFTWARE IS PROVIDED "AS IS", WITHOUT WARRANTY OF ANY KIND, EXPRESS OR IMPLIED, INCLUDING BUT NOT LIMITED TO THE WARRANTIES OF MERCHANTABILITY, FITNESS FOR A PARTICULAR PURPOSE AND NONINFRINGEMENT. IN NO EVENT SHALL THE AUTHORS OR COPYRIGHT HOLDERS BE LIABLE FOR ANY CLAIM, DAMAGES OR OTHER LIABILITY, WHETHER IN AN ACTION OF CONTRACT, TORT OR OTHERWISE, ARISING FROM, OUT OF OR IN CONNECTION WITH THE SOFTWARE OR THE USE OR OTHER DEALINGS IN

THE SOFTWARE.

## **1.280 jsprim 1.4.2**

### **1.280.1 Available under license :**

Copyright (c) 2012, Joyent, Inc. All rights reserved.

Permission is hereby granted, free of charge, to any person obtaining a copy of this software and associated documentation files (the "Software"), to deal in the Software without restriction, including without limitation the rights to use, copy, modify, merge, publish, distribute, sublicense, and/or sell copies of the Software, and to permit persons to whom the Software is furnished to do so, subject to the following conditions:

The above copyright notice and this permission notice shall be included in all copies or substantial portions of the Software.

THE SOFTWARE IS PROVIDED "AS IS", WITHOUT WARRANTY OF ANY KIND, EXPRESS OR IMPLIED, INCLUDING BUT NOT LIMITED TO THE WARRANTIES OF MERCHANTABILITY, FITNESS FOR A PARTICULAR PURPOSE AND NONINFRINGEMENT. IN NO EVENT SHALL THE AUTHORS OR COPYRIGHT HOLDERS BE LIABLE FOR ANY CLAIM, DAMAGES OR OTHER LIABILITY, WHETHER IN AN ACTION OF CONTRACT, TORT OR OTHERWISE, ARISING FROM, OUT OF OR IN

 CONNECTION WITH THE SOFTWARE OR THE USE OR OTHER DEALINGS IN THE SOFTWARE

## **1.281 jakarta xml bind api 3.0.1 1.281.1 Available under license :**

Copyright (c) 2017, 2018 Oracle and/or its affiliates. All rights reserved.

 Redistribution and use in source and binary forms, with or without modification, are permitted provided that the following conditions are met:

- Redistributions of source code must retain the above copyright notice, this list of conditions and the following disclaimer.
- Redistributions in binary form must reproduce the above copyright notice, this list of conditions and the following disclaimer in the documentation and/or other materials provided with the distribution.
- Neither the name of the Eclipse Foundation, Inc. nor the names of its contributors may be used to endorse or promote products derived from this software without specific prior written permission.

 THIS SOFTWARE IS PROVIDED BY THE COPYRIGHT HOLDERS AND CONTRIBUTORS "AS IS" AND ANY EXPRESS OR IMPLIED WARRANTIES, INCLUDING, BUT NOT LIMITED TO,

 THE IMPLIED WARRANTIES OF MERCHANTABILITY AND FITNESS FOR A PARTICULAR PURPOSE ARE DISCLAIMED. IN NO EVENT SHALL THE COPYRIGHT OWNER OR CONTRIBUTORS BE LIABLE FOR ANY DIRECT, INDIRECT, INCIDENTAL, SPECIAL, EXEMPLARY, OR CONSEQUENTIAL DAMAGES (INCLUDING, BUT NOT LIMITED TO, PROCUREMENT OF SUBSTITUTE GOODS OR SERVICES; LOSS OF USE, DATA, OR PROFITS; OR BUSINESS INTERRUPTION) HOWEVER CAUSED AND ON ANY THEORY OF LIABILITY, WHETHER IN CONTRACT, STRICT LIABILITY, OR TORT (INCLUDING NEGLIGENCE OR OTHERWISE) ARISING IN ANY WAY OUT OF THE USE OF THIS SOFTWARE, EVEN IF ADVISED OF THE POSSIBILITY OF SUCH DAMAGE.  $\left[\frac{1}{1}:\text{#} \right]$  " Copyright (c) 2018, 2019 Oracle and/or its affiliates. All rights reserved. "  $[7/1: # " "$ 

[//]: # " This program and the accompanying materials are made available under the "  $\left[\frac{1}{1} : \frac{1}{1} : \frac$ [//]: # " http://www.eclipse.org/org/documents/edl-v10.php. "  $[7/1: # " "$ [//]: # " SPDX-License-Identifier: BSD-3-Clause "

# Notices for Jakarta XML Binding

This content is produced and maintained by the Jakarta XML Binding project.

\* Project home: https://projects.eclipse.org/projects/ee4j.jaxb

## Trademarks

Jakarta XML Binding is a trademark of the Eclipse Foundation.

## Copyright

All content is the property of the respective authors or their employers. For more information regarding authorship of content, please consult the listed source code repository logs.

## Declared Project Licenses

This program and the accompanying materials are made available under the terms of the Eclipse Distribution License v. 1.0 which is available at http://www.eclipse.org/org/documents/edl-v10.php.

SPDX-License-Identifier: BSD-3-Clause

## Source Code

The project maintains the following source code repositories:

\* https://github.com/eclipse-ee4j/jaxb-api \* https://github.com/eclipse-ee4j/jaxb-tck

## Third-party Content

This project leverages the following third party content.

Apache River (3.0.0)

\* License: Apache-2.0 AND BSD-3-Clause

ASM  $7 \frac{(n/a)}{a}$ 

- \* License: BSD-3-Clause
- \* Project: https://asm.ow2.io/
- \* Source:

https://repository.ow2.org/nexus/#nexus-search;gav~org.ow2.asm~asm-commons~~~~kw,versionexpand

JTHarness (5.0)

- \* License: (GPL-2.0 OR GPL-2.0 WITH Classpath-exception-2.0)
- \* Project: https://wiki.openjdk.java.net/display/CodeTools/JT+Harness
- \* Source: http://hg.openjdk.java.net/code-tools/jtharness/

normalize.css (3.0.2)

\* License: MIT

SigTest (n/a)

\* License: GPL-2.0 OR GPL-2.0 WITH Classpath-exception-2.0

## Cryptography

Content may contain encryption software. The country in which you are currently

may have restrictions on the import, possession, and use, and/or re-export to another country, of encryption software. BEFORE using any encryption software, please check the country's laws, regulations and policies concerning the import, possession, or use, and re-export of encryption software, to see if this is permitted.

## **1.282 path-key 3.1.1 1.282.1 Available under license :**

MIT License

Copyright (c) Sindre Sorhus <sindresorhus@gmail.com> (sindresorhus.com)

Permission is hereby granted, free of charge, to any person obtaining a copy of this software and associated documentation files (the "Software"), to deal in the Software without restriction, including without limitation the rights to use, copy, modify, merge, publish, distribute, sublicense, and/or sell copies of the Software, and to permit persons to whom the Software is furnished to do so, subject to the following conditions:

The above copyright notice and this permission notice shall be included in all copies or substantial portions of the Software.

THE SOFTWARE IS PROVIDED "AS IS", WITHOUT WARRANTY OF ANY KIND, EXPRESS OR IMPLIED, INCLUDING BUT NOT LIMITED TO THE WARRANTIES OF MERCHANTABILITY, FITNESS FOR A

PARTICULAR PURPOSE AND NONINFRINGEMENT. IN NO EVENT SHALL THE AUTHORS OR COPYRIGHT HOLDERS BE LIABLE FOR ANY CLAIM, DAMAGES OR OTHER LIABILITY, WHETHER IN AN ACTION OF CONTRACT, TORT OR OTHERWISE, ARISING FROM, OUT OF OR IN CONNECTION WITH THE SOFTWARE OR THE USE OR OTHER

DEALINGS IN THE SOFTWARE.

# **1.283 requires-port 1.0.0**

**1.283.1 Available under license :** 

The MIT License (MIT)

Copyright (c) 2015 Unshift.io, Arnout Kazemier, the Contributors.

Permission is hereby granted, free of charge, to any person obtaining a copy of this software and associated documentation files (the "Software"), to deal in the Software without restriction, including without limitation the rights to use, copy, modify, merge, publish, distribute, sublicense, and/or sell copies of the Software, and to permit persons to whom the Software is furnished to do so, subject to the following conditions:

The above copyright notice and this permission notice shall be included in all copies or substantial portions of the Software.

THE SOFTWARE IS PROVIDED "AS IS", WITHOUT WARRANTY OF ANY KIND, EXPRESS OR IMPLIED, INCLUDING BUT NOT LIMITED TO THE WARRANTIES OF MERCHANTABILITY, FITNESS FOR A PARTICULAR PURPOSE AND NONINFRINGEMENT. IN NO EVENT SHALL THE AUTHORS OR COPYRIGHT HOLDERS BE LIABLE FOR ANY CLAIM, DAMAGES OR OTHER LIABILITY, WHETHER IN AN ACTION OF CONTRACT, TORT OR OTHERWISE, ARISING FROM, OUT OF OR IN CONNECTION WITH THE SOFTWARE OR THE USE OR OTHER DEALINGS IN THE **SOFTWARE** 

# **1.284 wrap-ansi 7.0.0**

### **1.284.1 Available under license :**

MIT License

Copyright (c) Sindre Sorhus <sindresorhus@gmail.com> (https://sindresorhus.com)

Permission is hereby granted, free of charge, to any person obtaining a copy of this software and associated documentation files (the "Software"), to deal in the Software without restriction, including without limitation the rights to use, copy, modify, merge, publish, distribute, sublicense, and/or sell copies of the Software, and to permit persons to whom the Software is furnished to do so, subject to the following conditions:

The above copyright notice and this permission notice shall be included in all copies or substantial portions of the Software.

THE SOFTWARE IS PROVIDED "AS IS", WITHOUT WARRANTY OF ANY KIND, EXPRESS OR IMPLIED, INCLUDING BUT NOT LIMITED TO THE WARRANTIES OF MERCHANTABILITY, FITNESS FOR A PARTICULAR PURPOSE AND NONINFRINGEMENT. IN NO EVENT SHALL THE AUTHORS OR COPYRIGHT HOLDERS BE LIABLE FOR ANY CLAIM, DAMAGES OR OTHER LIABILITY, WHETHER IN AN ACTION OF CONTRACT, TORT

 OR OTHERWISE, ARISING FROM, OUT OF OR IN CONNECTION WITH THE SOFTWARE OR THE USE OR OTHER DEALINGS IN THE SOFTWARE.

## **1.285 mime 1.6.0**

#### **1.285.1 Available under license :**

The MIT License (MIT)

Copyright (c) 2010 Benjamin Thomas, Robert Kieffer

Permission is hereby granted, free of charge, to any person obtaining a copy of this software and associated documentation files (the "Software"), to deal in the Software without restriction, including without limitation the rights to use, copy, modify, merge, publish, distribute, sublicense, and/or sell copies of the Software, and to permit persons to whom the Software is furnished to do so, subject to the following conditions:

The above copyright notice and this permission notice shall be included in all copies or substantial portions of the Software.

THE SOFTWARE IS PROVIDED "AS IS", WITHOUT WARRANTY OF ANY KIND, EXPRESS OR IMPLIED, INCLUDING BUT NOT LIMITED TO THE WARRANTIES OF MERCHANTABILITY, FITNESS FOR A PARTICULAR PURPOSE AND NONINFRINGEMENT. IN NO EVENT SHALL THE AUTHORS OR COPYRIGHT HOLDERS BE LIABLE FOR ANY CLAIM, DAMAGES OR OTHER LIABILITY, WHETHER IN AN ACTION OF CONTRACT, TORT OR OTHERWISE, ARISING FROM,

OUT OF OR IN CONNECTION WITH THE SOFTWARE OR THE USE OR OTHER DEALINGS IN THE SOFTWARE.

## **1.286 shebang-command 2.0.0**

### **1.286.1 Available under license :**

MIT License

Copyright (c) Kevin Mrtensson <kevinmartensson@gmail.com> (github.com/kevva)

Permission is hereby granted, free of charge, to any person obtaining a copy of this software and associated documentation files (the "Software"), to deal in the Software without restriction, including without limitation the rights to use, copy, modify, merge, publish, distribute, sublicense, and/or sell copies of the Software, and to permit persons to whom the Software is furnished to do so, subject to the following conditions:

The above copyright notice and this permission notice shall be included in all copies or substantial portions of the Software.

THE SOFTWARE IS PROVIDED "AS IS", WITHOUT WARRANTY OF ANY KIND, EXPRESS OR IMPLIED, INCLUDING BUT NOT LIMITED TO THE WARRANTIES OF MERCHANTABILITY, FITNESS FOR A PARTICULAR PURPOSE AND NONINFRINGEMENT. IN NO EVENT SHALL THE AUTHORS OR COPYRIGHT HOLDERS BE LIABLE FOR ANY CLAIM, DAMAGES OR OTHER LIABILITY, WHETHER IN AN ACTION OF CONTRACT, TORT OR

 OTHERWISE, ARISING FROM, OUT OF OR IN CONNECTION WITH THE SOFTWARE OR THE USE OR OTHER DEALINGS IN THE SOFTWARE.

## **1.287 shebang-regex 3.0.0**

### **1.287.1 Available under license :**

MIT License

Copyright (c) Sindre Sorhus <sindresorhus@gmail.com> (sindresorhus.com)

Permission is hereby granted, free of charge, to any person obtaining a copy of this software and associated documentation files (the "Software"), to deal in the Software without restriction, including without limitation the rights to use, copy, modify, merge, publish, distribute, sublicense, and/or sell copies of the Software, and to permit persons to whom the Software is furnished to do so, subject to the following conditions:

The above copyright notice and this permission notice shall be included in all copies or substantial portions of the Software.

THE SOFTWARE IS PROVIDED "AS IS", WITHOUT WARRANTY OF ANY KIND, EXPRESS OR IMPLIED, INCLUDING BUT NOT LIMITED TO THE WARRANTIES OF MERCHANTABILITY, FITNESS FOR A PARTICULAR PURPOSE AND NONINFRINGEMENT. IN NO EVENT SHALL THE AUTHORS OR COPYRIGHT HOLDERS BE LIABLE FOR ANY CLAIM, DAMAGES OR OTHER LIABILITY, WHETHER IN AN ACTION OF CONTRACT, TORT OR OTHERWISE,

 ARISING FROM, OUT OF OR IN CONNECTION WITH THE SOFTWARE OR THE USE OR OTHER DEALINGS IN THE SOFTWARE.

## **1.288 next-tick 1.1.0**

#### **1.288.1 Available under license :**

ISC License

Copyright (c) 2012-2020, Mariusz Nowak, @medikoo, medikoo.com

Permission to use, copy, modify, and/or distribute this software for any purpose with or without fee is hereby granted, provided that the above copyright notice and this permission notice appear in all copies.

THE SOFTWARE IS PROVIDED "AS IS" AND THE AUTHOR DISCLAIMS ALL WARRANTIES WITH REGARD TO THIS SOFTWARE INCLUDING ALL IMPLIED WARRANTIES OF MERCHANTABILITY AND FITNESS. IN NO EVENT SHALL THE AUTHOR BE LIABLE FOR ANY SPECIAL, DIRECT, INDIRECT, OR CONSEQUENTIAL DAMAGES OR ANY DAMAGES WHATSOEVER RESULTING FROM LOSS OF USE, DATA OR PROFITS, WHETHER IN AN ACTION OF CONTRACT, NEGLIGENCE OR OTHER TORTIOUS ACTION, ARISING OUT OF OR IN CONNECTION WITH THE USE OR PERFORMANCE OF THIS SOFTWARE.

## **1.289 cssesc 3.0.0**

#### **1.289.1 Available under license :**

Copyright Mathias Bynens <https://mathiasbynens.be/>

Permission is hereby granted, free of charge, to any person obtaining a copy of this software and associated documentation files (the "Software"), to deal in the Software without restriction, including without limitation the rights to use, copy, modify, merge, publish, distribute, sublicense, and/or sell copies of the Software, and to permit persons to whom the Software is furnished to do so, subject to the following conditions:

The above copyright notice and this permission notice shall be included in all copies or substantial portions of the Software.

THE SOFTWARE IS PROVIDED "AS IS", WITHOUT WARRANTY OF ANY KIND, EXPRESS OR IMPLIED, INCLUDING BUT NOT LIMITED TO THE WARRANTIES OF MERCHANTABILITY, FITNESS FOR A PARTICULAR PURPOSE AND NONINFRINGEMENT. IN NO EVENT SHALL THE AUTHORS OR COPYRIGHT HOLDERS BE LIABLE FOR ANY CLAIM, DAMAGES OR OTHER LIABILITY, WHETHER IN AN ACTION OF CONTRACT, TORT OR OTHERWISE, ARISING FROM, OUT OF OR IN **CONNECTION** WITH THE SOFTWARE OR THE USE OR OTHER DEALINGS IN THE SOFTWARE.

## **1.290 events 3.3.0**

#### **1.290.1 Available under license :**

MIT

Copyright Joyent, Inc. and other Node contributors.

Permission is hereby granted, free of charge, to any person obtaining a copy of this software and associated documentation files (the "Software"), to deal in the Software without restriction, including without limitation the rights to use, copy, modify, merge, publish, distribute, sublicense, and/or sell copies of the Software, and to permit persons to whom the Software is furnished to do so, subject to the

following conditions:

The above copyright notice and this permission notice shall be included in all copies or substantial portions of the Software.

THE SOFTWARE IS PROVIDED "AS IS", WITHOUT WARRANTY OF ANY KIND, EXPRESS OR IMPLIED, INCLUDING BUT NOT LIMITED TO THE WARRANTIES OF MERCHANTABILITY, FITNESS FOR A PARTICULAR PURPOSE AND NONINFRINGEMENT. IN NO EVENT SHALL THE AUTHORS OR COPYRIGHT HOLDERS BE LIABLE FOR ANY CLAIM, DAMAGES OR OTHER LIABILITY, WHETHER IN AN ACTION OF CONTRACT, TORT OR OTHERWISE, ARISING FROM, OUT OF OR IN CONNECTION WITH THE SOFTWARE OR THE USE OR OTHER DEALINGS IN THE SOFTWARE.

## **1.291 balanced-match 1.0.2**

#### **1.291.1 Available under license :**

(MIT)

Copyright (c) 2013 Julian Gruber < julian@juliangruber.com&gt;

Permission is hereby granted, free of charge, to any person obtaining a copy of this software and associated documentation files (the "Software"), to deal in the Software without restriction, including without limitation the rights to use, copy, modify, merge, publish, distribute, sublicense, and/or sell copies of the Software, and to permit persons to whom the Software is furnished to do so, subject to the following conditions:

The above copyright notice and this permission notice shall be included in all copies or substantial portions of the Software.

THE SOFTWARE IS PROVIDED "AS IS", WITHOUT WARRANTY OF ANY KIND, EXPRESS OR IMPLIED, INCLUDING BUT NOT LIMITED TO THE WARRANTIES OF MERCHANTABILITY, FITNESS FOR A PARTICULAR PURPOSE AND NONINFRINGEMENT. IN NO EVENT SHALL THE AUTHORS OR COPYRIGHT HOLDERS BE LIABLE FOR ANY CLAIM, DAMAGES OR OTHER LIABILITY, WHETHER IN AN ACTION OF CONTRACT, TORT OR OTHERWISE, ARISING FROM,

OUT OF OR IN CONNECTION WITH THE SOFTWARE OR THE USE OR OTHER DEALINGS IN THE **SOFTWARE** 

## **1.292 lru-cache 6.0.0**

### **1.292.1 Available under license :**

The ISC License

Copyright (c) Isaac Z. Schlueter and Contributors

Permission to use, copy, modify, and/or distribute this software for any purpose with or without fee is hereby granted, provided that the above copyright notice and this permission notice appear in all copies.

THE SOFTWARE IS PROVIDED "AS IS" AND THE AUTHOR DISCLAIMS ALL WARRANTIES WITH REGARD TO THIS SOFTWARE INCLUDING ALL IMPLIED WARRANTIES OF MERCHANTABILITY AND FITNESS. IN NO EVENT SHALL THE AUTHOR BE LIABLE FOR ANY SPECIAL, DIRECT, INDIRECT, OR CONSEQUENTIAL DAMAGES OR ANY DAMAGES WHATSOEVER RESULTING FROM LOSS OF USE, DATA OR PROFITS, WHETHER IN AN ACTION OF CONTRACT, NEGLIGENCE OR OTHER TORTIOUS ACTION, ARISING OUT OF OR IN CONNECTION WITH THE USE OR PERFORMANCE OF THIS SOFTWARE.

## **1.293 ansi-styles 4.3.0**

### **1.293.1 Available under license :**

MIT License

Copyright (c) Sindre Sorhus <sindresorhus@gmail.com> (sindresorhus.com)

Permission is hereby granted, free of charge, to any person obtaining a copy of this software and associated documentation files (the "Software"), to deal in the Software without restriction, including without limitation the rights to use, copy, modify, merge, publish, distribute, sublicense, and/or sell copies of the Software, and to permit persons to whom the Software is furnished to do so, subject to the following conditions:

The above copyright notice and this permission notice shall be included in all copies or substantial portions of the Software.

THE SOFTWARE IS PROVIDED "AS IS", WITHOUT WARRANTY OF ANY KIND, EXPRESS OR IMPLIED, INCLUDING BUT NOT LIMITED TO THE WARRANTIES OF MERCHANTABILITY, FITNESS FOR A PARTICULAR PURPOSE AND NONINFRINGEMENT. IN NO EVENT SHALL THE AUTHORS OR COPYRIGHT HOLDERS BE LIABLE FOR ANY CLAIM, DAMAGES OR OTHER LIABILITY, WHETHER IN AN ACTION OF CONTRACT, TORT OR OTHERWISE,

 ARISING FROM, OUT OF OR IN CONNECTION WITH THE SOFTWARE OR THE USE OR OTHER DEALINGS IN THE SOFTWARE.

## **1.294 is-fullwidth-code-point 3.0.0**

### **1.294.1 Available under license :**

MIT License

Copyright (c) Sindre Sorhus <sindresorhus@gmail.com> (sindresorhus.com)

Permission is hereby granted, free of charge, to any person obtaining a copy of this software and associated documentation files (the "Software"), to deal in the Software without restriction, including without limitation the rights to use, copy, modify, merge, publish, distribute, sublicense, and/or sell copies of the Software, and to permit persons to whom the Software is furnished to do so, subject to the following conditions:

The above copyright notice and this permission notice shall be included in all copies or substantial portions of the Software.

THE SOFTWARE IS PROVIDED "AS IS", WITHOUT WARRANTY OF ANY KIND, EXPRESS OR IMPLIED, INCLUDING BUT NOT LIMITED TO THE WARRANTIES OF MERCHANTABILITY, FITNESS FOR A PARTICULAR PURPOSE AND NONINFRINGEMENT. IN NO EVENT SHALL THE AUTHORS OR COPYRIGHT HOLDERS BE LIABLE FOR ANY CLAIM, DAMAGES OR OTHER LIABILITY, WHETHER IN AN ACTION OF CONTRACT, TORT OR OTHERWISE,

 ARISING FROM, OUT OF OR IN CONNECTION WITH THE SOFTWARE OR THE USE OR OTHER DEALINGS IN THE SOFTWARE.

## **1.295 color-name 1.1.4**

#### **1.295.1 Available under license :**

The MIT License (MIT) Copyright (c) 2015 Dmitry Ivanov

Permission is hereby granted, free of charge, to any person obtaining a copy of this software and associated documentation files (the "Software"), to deal in the Software without restriction, including without limitation the rights to use, copy, modify, merge, publish, distribute, sublicense, and/or sell copies of the Software, and to permit persons to whom the Software is furnished to do so, subject to the following conditions:

The above copyright notice and this permission notice shall be included in all copies or substantial portions of the Software.

THE SOFTWARE IS PROVIDED "AS IS", WITHOUT WARRANTY OF ANY KIND, EXPRESS OR IMPLIED, INCLUDING BUT NOT LIMITED TO THE WARRANTIES OF MERCHANTABILITY, FITNESS FOR A PARTICULAR PURPOSE AND NONINFRINGEMENT. IN NO EVENT SHALL THE AUTHORS OR COPYRIGHT HOLDERS BE LIABLE FOR ANY CLAIM, DAMAGES OR OTHER LIABILITY, WHETHER IN AN ACTION OF CONTRACT, TORT OR OTHERWISE, ARISING FROM, OUT OF OR IN CONNECTION WITH THE SOFTWARE OR THE USE OR OTHER DEALINGS IN THE SOFTWARE.

## **1.296 color-convert 2.0.1**

### **1.296.1 Available under license :**

Copyright (c) 2011-2016 Heather Arthur <fayearthur@gmail.com>

Permission is hereby granted, free of charge, to any person obtaining a copy of this software and associated documentation files (the "Software"), to deal in the Software without restriction, including without limitation the rights to use, copy, modify, merge, publish, distribute, sublicense, and/or sell copies of the Software, and to permit persons to whom the Software is furnished to do so, subject to the following conditions:

The above copyright notice and this permission notice shall be included in all copies or substantial portions of the Software.

THE SOFTWARE IS PROVIDED "AS IS", WITHOUT WARRANTY OF ANY KIND, EXPRESS OR IMPLIED, INCLUDING BUT NOT LIMITED TO THE WARRANTIES OF MERCHANTABILITY, FITNESS FOR A PARTICULAR PURPOSE AND NONINFRINGEMENT. IN NO EVENT SHALL THE AUTHORS OR COPYRIGHT HOLDERS BE LIABLE FOR ANY CLAIM, DAMAGES OR OTHER LIABILITY, WHETHER IN AN ACTION OF CONTRACT, TORT OR OTHERWISE, ARISING FROM, OUT OF OR IN CONNECTION WITH THE SOFTWARE OR THE USE OR OTHER DEALINGS IN THE SOFTWARE.

## **1.297 ansi-regex 5.0.1**

### **1.297.1 Available under license :**

MIT License

Copyright (c) Sindre Sorhus <sindresorhus@gmail.com> (sindresorhus.com)

Permission is hereby granted, free of charge, to any person obtaining a copy of this software and associated documentation files (the "Software"), to deal in the Software without restriction, including without limitation the rights to use, copy, modify, merge, publish, distribute, sublicense, and/or sell copies of the Software, and to permit persons to whom the Software is furnished to do so, subject to the following conditions:

The above copyright notice and this permission notice shall be included in all copies or substantial portions of the Software.

THE SOFTWARE IS PROVIDED "AS IS", WITHOUT WARRANTY OF ANY KIND, EXPRESS OR IMPLIED, INCLUDING BUT NOT LIMITED TO THE WARRANTIES OF MERCHANTABILITY, FITNESS FOR A PARTICULAR PURPOSE AND NONINFRINGEMENT. IN NO EVENT SHALL THE AUTHORS OR COPYRIGHT HOLDERS BE LIABLE FOR ANY CLAIM, DAMAGES OR OTHER LIABILITY, WHETHER IN AN ACTION OF CONTRACT, TORT OR OTHERWISE,

 ARISING FROM, OUT OF OR IN CONNECTION WITH THE SOFTWARE OR THE USE OR OTHER DEALINGS IN THE SOFTWARE.

# **1.298 process 0.11.10**

#### **1.298.1 Available under license :**

(The MIT License)

Copyright (c) 2013 Roman Shtylman <shtylman@gmail.com>

Permission is hereby granted, free of charge, to any person obtaining a copy of this software and associated documentation files (the 'Software'), to deal in the Software without restriction, including

without limitation the rights to use, copy, modify, merge, publish, distribute, sublicense, and/or sell copies of the Software, and to permit persons to whom the Software is furnished to do so, subject to the following conditions:

The above copyright notice and this permission notice shall be included in all copies or substantial portions of the Software.

THE SOFTWARE IS PROVIDED 'AS IS', WITHOUT WARRANTY OF ANY KIND, EXPRESS OR IMPLIED, INCLUDING BUT NOT LIMITED TO THE WARRANTIES OF MERCHANTABILITY, FITNESS FOR A PARTICULAR PURPOSE AND NONINFRINGEMENT. IN NO EVENT SHALL THE AUTHORS OR COPYRIGHT HOLDERS BE LIABLE FOR ANY CLAIM, DAMAGES OR OTHER LIABILITY, WHETHER IN AN ACTION OF CONTRACT, TORT OR OTHERWISE, ARISING FROM, OUT OF OR IN CONNECTION WITH THE SOFTWARE OR THE USE OR OTHER DEALINGS IN THE SOFTWARE.

## **1.299 string-width 4.2.3**

### **1.299.1 Available under license :**

MIT License

Copyright (c) Sindre Sorhus <sindresorhus@gmail.com> (sindresorhus.com)

Permission is hereby granted, free of charge, to any person obtaining a copy of this software and associated documentation files (the "Software"), to deal in the Software without restriction, including without limitation the rights to use, copy, modify, merge, publish, distribute, sublicense, and/or sell copies of the Software, and to permit persons to whom the Software is furnished to do so, subject to the following conditions:

The above copyright notice and this permission notice shall be included in all copies or substantial portions of the Software.

THE SOFTWARE IS PROVIDED "AS IS", WITHOUT WARRANTY OF ANY KIND, EXPRESS OR IMPLIED, INCLUDING BUT NOT LIMITED TO THE WARRANTIES OF MERCHANTABILITY, FITNESS FOR A PARTICULAR PURPOSE AND NONINFRINGEMENT. IN NO EVENT SHALL THE AUTHORS OR COPYRIGHT HOLDERS BE LIABLE FOR ANY CLAIM, DAMAGES OR OTHER LIABILITY, WHETHER IN AN ACTION OF CONTRACT, TORT OR OTHERWISE,

 ARISING FROM, OUT OF OR IN CONNECTION WITH THE SOFTWARE OR THE USE OR OTHER DEALINGS IN THE SOFTWARE.

## **1.300 strip-ansi 6.0.1**

## **1.300.1 Available under license :**

MIT License

Copyright (c) Sindre Sorhus <sindresorhus@gmail.com> (sindresorhus.com)

Permission is hereby granted, free of charge, to any person obtaining a copy of this software and associated documentation files (the "Software"), to deal in the Software without restriction, including without limitation the rights to use, copy, modify, merge, publish, distribute, sublicense, and/or sell copies of the Software, and to permit persons to whom the Software is furnished to do so, subject to the following conditions:

The above copyright notice and this permission notice shall be included in all copies or substantial portions of the Software.

THE SOFTWARE IS PROVIDED "AS IS", WITHOUT WARRANTY OF ANY KIND, EXPRESS OR IMPLIED, INCLUDING BUT NOT LIMITED TO THE WARRANTIES OF MERCHANTABILITY, FITNESS FOR A PARTICULAR PURPOSE AND NONINFRINGEMENT. IN NO EVENT SHALL THE AUTHORS OR COPYRIGHT HOLDERS BE LIABLE FOR ANY CLAIM, DAMAGES OR OTHER LIABILITY, WHETHER IN AN ACTION OF CONTRACT, TORT OR OTHERWISE,

 ARISING FROM, OUT OF OR IN CONNECTION WITH THE SOFTWARE OR THE USE OR OTHER DEALINGS IN THE SOFTWARE.

## **1.301 libseccomp 2.5.1-1ubuntu1~20.04.2**

#### **1.301.1 Available under license :**

 GNU LESSER GENERAL PUBLIC LICENSE Version 2.1, February 1999

Copyright (C) 1991, 1999 Free Software Foundation, Inc. 51 Franklin Street, Fifth Floor, Boston, MA 02110-1301 USA Everyone is permitted to copy and distribute verbatim copies of this license document, but changing it is not allowed.

[This is the first released version of the Lesser GPL. It also counts as the successor of the GNU Library Public License, version 2, hence the version number 2.1.]

Preamble

 The licenses for most software are designed to take away your freedom to share and change it. By contrast, the GNU General Public Licenses are intended to guarantee your freedom to share and change free software--to make sure the software is free for all its users.

 This license, the Lesser General Public License, applies to some specially designated software packages--typically libraries--of the Free Software Foundation and other authors who decide to use it. You can use it too, but we suggest you first think carefully about whether this license or the ordinary General Public License is the better strategy to use in any particular case, based on the explanations below.

 When we speak of free software, we are referring to freedom of use, not price. Our General Public Licenses are designed to make sure that you have the freedom to distribute copies of free software (and charge for this service if you wish); that you receive source code or can get it if you want it; that you can change the software and use pieces of it in new free programs; and that you are informed that you can do these things.

 To protect your rights, we need to make restrictions that forbid distributors to deny you these rights or to ask you to surrender these rights. These restrictions translate to certain responsibilities for you if you distribute copies of the library or if you modify it.

#### For example, if you distribute copies of the library, whether gratis

or for a fee, you must give the recipients all the rights that we gave you. You must make sure that they, too, receive or can get the source code. If you link other code with the library, you must provide complete object files to the recipients, so that they can relink them with the library after making changes to the library and recompiling it. And you must show them these terms so they know their rights.

We protect your rights with a two-step method: (1) we copyright the library, and (2) we offer you this license, which gives you legal permission to copy, distribute and/or modify the library.

 To protect each distributor, we want to make it very clear that there is no warranty for the free library. Also, if the library is modified by someone else and passed on, the recipients should know that what they have is not the original version, so that the original author's reputation will not be affected by problems that might be introduced by others.

#### Finally, software

 patents pose a constant threat to the existence of any free program. We wish to make sure that a company cannot effectively restrict the users of a free program by obtaining a restrictive license from a patent holder. Therefore, we insist that any patent license obtained for a version of the library must be consistent with the full freedom of use specified in this license.

 Most GNU software, including some libraries, is covered by the ordinary GNU General Public License. This license, the GNU Lesser General Public License, applies to certain designated libraries, and is quite different from the ordinary General Public License. We use this license for certain libraries in order to permit linking those libraries into non-free programs.

 When a program is linked with a library, whether statically or using a shared library, the combination of the two is legally speaking a combined work, a derivative of the original library. The ordinary General Public License therefore permits such linking only if the entire combination fits its criteria of freedom. The Lesser General Public License permits more lax criteria for linking other code with the library.

 We call this license the "Lesser" General Public License because it does Less to protect the user's freedom than the ordinary General Public License. It also provides other free software developers Less of an advantage over competing non-free programs. These disadvantages are the reason we use the ordinary General Public License for many libraries. However, the Lesser license provides advantages in certain special circumstances.

 For example, on rare occasions, there may be a special need to encourage the widest possible use of a certain library, so that it becomes a de-facto standard. To achieve this, non-free programs must be allowed to use the library. A more frequent case is that a free library does the same job as widely used non-free libraries. In this case, there is little to gain by limiting the free library to free software only, so we use the Lesser General Public License.

 In other cases, permission to use a particular library in non-free programs enables a greater number of people to use a large body of free software. For example, permission to use the GNU C Library in non-free programs enables many more people to use the whole GNU operating system, as well as its variant, the GNU/Linux operating system.

 Although the Lesser General Public License is Less protective of the users' freedom, it does ensure that the user of a program that is linked with the Library has the freedom and the wherewithal to run that program using a modified version of the Library.

 The precise terms and conditions for copying, distribution and modification follow. Pay close attention to the difference between a "work based on the library" and a "work that uses the library". The former contains code derived from the library, whereas the latter must be combined with the library in order to run.

#### GNU LESSER GENERAL PUBLIC LICENSE TERMS AND CONDITIONS FOR COPYING, DISTRIBUTION AND MODIFICATION

 0. This License Agreement applies to any software library or other program which contains a notice placed by the copyright holder or other authorized party saying it may be distributed under the terms of this Lesser General Public License (also called "this License"). Each licensee is addressed as "you".

 A "library" means a collection of software functions and/or data prepared so as to be conveniently linked with application programs (which use some of those functions and data) to form executables.

 The "Library", below, refers to any such software library or work which has been distributed under these terms. A "work based on the Library" means either the Library or any derivative work under copyright law: that is to say, a work containing the Library or a portion of it, either verbatim or with modifications and/or translated straightforwardly into another language. (Hereinafter, translation is

included without limitation in the term "modification".)

 "Source code" for a work means the preferred form of the work for making modifications to it. For a library, complete source code means all the source code for all modules it contains, plus any associated interface definition files, plus the scripts used to control compilation and installation of the library.

 Activities other than copying, distribution and modification are not covered by this License; they are outside its scope. The act of running a program using the Library is not restricted, and output from such a program is covered only if its contents constitute a work based on the Library (independent of the use of the Library in a tool for writing it). Whether that is true depends on what the Library does and what the program that uses the Library does.

 1. You may copy and distribute verbatim copies of the Library's complete source code as you receive it, in any medium, provided that

you conspicuously and appropriately publish on each copy an appropriate copyright notice and disclaimer of warranty; keep intact all the notices that refer to this License and to the absence of any warranty; and distribute a copy of this License along with the Library.

 You may charge a fee for the physical act of transferring a copy, and you may at your option offer warranty protection in exchange for a fee.

 2. You may modify your copy or copies of the Library or any portion of it, thus forming a work based on the Library, and copy and

distribute such modifications or work under the terms of Section 1 above, provided that you also meet all of these conditions:

a) The modified work must itself be a software library.

 b) You must cause the files modified to carry prominent notices stating that you changed the files and the date of any change.

 c) You must cause the whole of the work to be licensed at no charge to all third parties under the terms of this License.

 d) If a facility in the modified Library refers to a function or a table of data to be supplied by an application program that uses the facility, other than as an argument passed when the facility is invoked, then you must make a good faith effort to ensure that, in the event an application does not supply such function or table, the facility still operates, and performs whatever part of its purpose remains meaningful.

 (For example, a function in a library to compute square roots has a purpose that is entirely well-defined independent of the application. Therefore, Subsection 2d requires that any application-supplied function or table used by this function must be optional: if the application does not supply it, the square root function must still compute square roots.)

These requirements apply to the modified work as a whole. If identifiable sections of that work are not derived from the Library, and can be

 reasonably considered independent and separate works in themselves, then this License, and its terms, do not apply to those sections when you distribute them as separate works. But when you distribute the same sections as part of a whole which is a work based on the Library, the distribution of the whole must be on the terms of this License, whose permissions for other licensees extend to the entire whole, and thus to each and every part regardless of who wrote it.

Thus, it is not the intent of this section to claim rights or contest your rights to work written entirely by you; rather, the intent is to exercise the right to control the distribution of derivative or collective works based on the Library.

In addition, mere aggregation of another work not based on the Library with the Library (or with a work based on the Library) on a volume of a storage or distribution medium does not bring the other work under the scope of this License.

 3. You may opt to apply the terms of the ordinary GNU General Public

License instead of this License to a given copy of the Library. To do this, you must alter all the notices that refer to this License, so that they refer to the ordinary GNU General Public License, version 2, instead of to this License. (If a newer version than version 2 of the ordinary GNU General Public License has appeared, then you can specify that version instead if you wish.) Do not make any other change in these notices.

 Once this change is made in a given copy, it is irreversible for that copy, so the ordinary GNU General Public License applies to all subsequent copies and derivative works made from that copy.

 This option is useful when you wish to copy part of the code of the Library into a program that is not a library.

 4. You may copy and distribute the Library (or a portion or derivative of it, under Section 2) in object code or executable form under the terms of Sections 1 and 2 above provided that you accompany it with the complete corresponding machine-readable source code, which must be distributed under the terms of Sections 1 and 2 above on a medium customarily used for software interchange.

 If distribution of object code is made by offering access to copy from a designated place, then offering equivalent access to copy the source code from the same place satisfies the requirement to distribute the source code, even though third parties are not compelled to copy the source along with the object code.

 5. A program that contains no derivative of any portion of the Library, but is designed to work with the Library by being compiled or linked with it, is called a "work that uses the Library". Such a work, in isolation, is not a derivative work of the Library, and therefore falls outside the scope of this License.

 However, linking a "work that uses the Library" with the Library creates an executable that is a derivative of the Library (because it contains portions of the Library), rather than a "work that uses the

library". The executable is therefore covered by this License. Section 6 states terms for distribution of such executables.

 When a "work that uses the Library" uses material from a header file that is part of the Library, the object code for the work may be a derivative work of the Library even though the source code is not.

Whether this is true is especially significant if the work can be linked without the Library, or if the work is itself a library. The threshold for this to be true is not precisely defined by law.

 If such an object file uses only numerical parameters, data structure layouts and accessors, and small macros and small inline functions (ten lines or less in length), then the use of the object file is unrestricted, regardless of whether it is legally a derivative work. (Executables containing this object code plus portions of the Library will still fall under Section 6.)

 Otherwise, if the work is a derivative of the Library, you may distribute the

 object code for the work under the terms of Section 6. Any executables containing that work also fall under Section 6, whether or not they are linked directly with the Library itself.

 6. As an exception to the Sections above, you may also combine or link a "work that uses the Library" with the Library to produce a work containing portions of the Library, and distribute that work under terms of your choice, provided that the terms permit modification of the work for the customer's own use and reverse engineering for debugging such modifications.

 You must give prominent notice with each copy of the work that the Library is used in it and that the Library and its use are covered by this License. You must supply a copy of this License. If the work during execution displays copyright notices, you must include the copyright notice for the Library among them, as well as a reference directing the user to the copy of this License. Also, you must do one of these things:

#### a) Accompany

the work with the complete corresponding

 machine-readable source code for the Library including whatever changes were used in the work (which must be distributed under Sections 1 and 2 above); and, if the work is an executable linked with the Library, with the complete machine-readable "work that uses the Library", as object code and/or source code, so that the user can modify the Library and then relink to produce a modified executable containing the modified Library. (It is understood that the user who changes the contents of definitions files in the Library will not necessarily be able to recompile the application to use the modified definitions.)

 b) Use a suitable shared library mechanism for linking with the Library. A suitable mechanism is one that (1) uses at run time a copy of the library already present on the user's computer system,  rather than copying library functions into the executable, and (2) will operate

 properly with a modified version of the library, if the user installs one, as long as the modified version is interface-compatible with the version that the work was made with.

 c) Accompany the work with a written offer, valid for at least three years, to give the same user the materials specified in Subsection 6a, above, for a charge no more than the cost of performing this distribution.

 d) If distribution of the work is made by offering access to copy from a designated place, offer equivalent access to copy the above specified materials from the same place.

 e) Verify that the user has already received a copy of these materials or that you have already sent this user a copy.

 For an executable, the required form of the "work that uses the Library" must include any data and utility programs needed for reproducing the executable from it. However, as a special exception, the materials to be distributed need not include anything that is normally

 distributed (in either source or binary form) with the major components (compiler, kernel, and so on) of the operating system on which the executable runs, unless that component itself accompanies the executable.

 It may happen that this requirement contradicts the license restrictions of other proprietary libraries that do not normally accompany the operating system. Such a contradiction means you cannot use both them and the Library together in an executable that you distribute.

 7. You may place library facilities that are a work based on the Library side-by-side in a single library together with other library facilities not covered by this License, and distribute such a combined library, provided that the separate distribution of the work based on the Library and of the other library facilities is otherwise permitted, and provided that you do these two things:

 a) Accompany the combined library with a copy of the same work based on the Library, uncombined with any other library facilities. This must be distributed under the terms of the Sections above.

b) Give prominent notice with the combined library of the fact

 that part of it is a work based on the Library, and explaining where to find the accompanying uncombined form of the same work.

 8. You may not copy, modify, sublicense, link with, or distribute the Library except as expressly provided under this License. Any attempt otherwise to copy, modify, sublicense, link with, or distribute the Library is void, and will automatically terminate your rights under this License. However, parties who have received copies, or rights, from you under this License will not have their licenses terminated so long as such parties remain in full compliance.

 9. You are not required to accept this License, since you have not signed it. However, nothing else grants you permission to modify or distribute the Library or its derivative works. These actions are prohibited by law if

 you do not accept this License. Therefore, by modifying or distributing the Library (or any work based on the Library), you indicate your acceptance of this License to do so, and all its terms and conditions for copying, distributing or modifying the Library or works based on it.

 10. Each time you redistribute the Library (or any work based on the Library), the recipient automatically receives a license from the original licensor to copy, distribute, link with or modify the Library subject to these terms and conditions. You may not impose any further restrictions on the recipients' exercise of the rights granted herein. You are not responsible for enforcing compliance by third parties with this License.

 11. If, as a consequence of a court judgment or allegation of patent infringement or for any other reason (not limited to patent issues), conditions are imposed on you (whether by court order, agreement or otherwise) that contradict the conditions of this License, they do not excuse

 you from the conditions of this License. If you cannot distribute so as to satisfy simultaneously your obligations under this License and any other pertinent obligations, then as a consequence you may not distribute the Library at all. For example, if a patent license would not permit royalty-free redistribution of the Library by all those who receive copies directly or indirectly through you, then the only way you could satisfy both it and this License would be to refrain entirely from distribution of the Library.

If any portion of this section is held invalid or unenforceable under any particular circumstance, the balance of the section is intended to apply, and the section as a whole is intended to apply in other circumstances.

It is not the purpose of this section to induce you to infringe any

patents or other property right claims or to contest validity of any such claims; this section has the sole purpose of protecting the integrity of the free software distribution system which is

implemented by public license practices. Many people have made generous contributions to the wide range of software distributed through that system in reliance on consistent application of that system; it is up to the author/donor to decide if he or she is willing to distribute software through any other system and a licensee cannot impose that choice.

This section is intended to make thoroughly clear what is believed to be a consequence of the rest of this License.

 12. If the distribution and/or use of the Library is restricted in certain countries either by patents or by copyrighted interfaces, the original copyright holder who places the Library under this License may add an explicit geographical distribution limitation excluding those countries, so that distribution is permitted only in or among countries not thus excluded. In such case, this License incorporates the limitation as if written in the body of this License.

 13. The Free Software Foundation may publish revised and/or new

versions of the Lesser General Public License from time to time. Such new versions will be similar in spirit to the present version, but may differ in detail to address new problems or concerns.

Each version is given a distinguishing version number. If the Library specifies a version number of this License which applies to it and "any later version", you have the option of following the terms and conditions either of that version or of any later version published by the Free Software Foundation. If the Library does not specify a license version number, you may choose any version ever published by the Free Software Foundation.

 14. If you wish to incorporate parts of the Library into other free programs whose distribution conditions are incompatible with these, write to the author to ask for permission. For software which is copyrighted by the Free Software Foundation, write to the Free Software Foundation; we sometimes make exceptions for this. Our decision

will be guided by the two goals of preserving the free status of all derivatives of our free software and of promoting the sharing and reuse of software generally.

#### NO WARRANTY

 15. BECAUSE THE LIBRARY IS LICENSED FREE OF CHARGE, THERE IS NO WARRANTY FOR THE LIBRARY, TO THE EXTENT PERMITTED BY APPLICABLE LAW. EXCEPT WHEN OTHERWISE STATED IN WRITING THE COPYRIGHT HOLDERS AND/OR OTHER PARTIES PROVIDE THE LIBRARY "AS IS" WITHOUT WARRANTY OF ANY KIND, EITHER EXPRESSED OR IMPLIED, INCLUDING, BUT NOT LIMITED TO, THE IMPLIED WARRANTIES OF MERCHANTABILITY AND FITNESS FOR A PARTICULAR PURPOSE. THE ENTIRE RISK AS TO THE QUALITY AND PERFORMANCE OF THE LIBRARY IS WITH YOU. SHOULD THE LIBRARY PROVE DEFECTIVE, YOU ASSUME THE COST OF ALL NECESSARY SERVICING, REPAIR OR CORRECTION.

 16. IN NO EVENT UNLESS REQUIRED BY APPLICABLE LAW OR AGREED TO IN WRITING WILL ANY COPYRIGHT HOLDER, OR ANY OTHER PARTY WHO MAY MODIFY AND/OR REDISTRIBUTE THE LIBRARY AS PERMITTED ABOVE, BE LIABLE TO YOU

FOR DAMAGES, INCLUDING ANY GENERAL, SPECIAL, INCIDENTAL OR CONSEQUENTIAL DAMAGES ARISING OUT OF THE USE OR INABILITY TO USE THE LIBRARY (INCLUDING BUT NOT LIMITED TO LOSS OF DATA OR DATA BEING RENDERED INACCURATE OR LOSSES SUSTAINED BY YOU OR THIRD PARTIES OR A FAILURE OF THE LIBRARY TO OPERATE WITH ANY OTHER SOFTWARE), EVEN IF SUCH HOLDER OR OTHER PARTY HAS BEEN ADVISED OF THE POSSIBILITY OF SUCH DAMAGES.

# **1.302 githubcommoderngoconcurrent 0.0.0- 20180306012644-bacd9c7ef1dd**

#### **1.302.1 Available under license :**

 Apache License Version 2.0, January 2004 http://www.apache.org/licenses/

#### TERMS AND CONDITIONS FOR USE, REPRODUCTION, AND DISTRIBUTION

#### 1. Definitions.

 "License" shall mean the terms and conditions for use, reproduction, and distribution as defined by Sections 1 through 9 of this document.

 "Licensor" shall mean the copyright owner or entity authorized by the copyright owner that is granting the License.

 "Legal Entity" shall mean the union of the acting entity and all other entities that control, are controlled by, or are under common control with that entity. For the purposes of this definition, "control" means (i) the power, direct or indirect, to cause the direction or management of such entity, whether by contract or otherwise, or (ii) ownership of fifty percent (50%) or more of the

 outstanding shares, or (iii) beneficial ownership of such entity.

 "You" (or "Your") shall mean an individual or Legal Entity exercising permissions granted by this License.

 "Source" form shall mean the preferred form for making modifications, including but not limited to software source code, documentation source, and configuration files.

 "Object" form shall mean any form resulting from mechanical transformation or translation of a Source form, including but not limited to compiled object code, generated documentation, and conversions to other media types.

 "Work" shall mean the work of authorship, whether in Source or Object form, made available under the License, as indicated by a copyright notice that is included in or attached to the work (an example is provided in the Appendix below).

 "Derivative Works" shall mean any work, whether in Source or Object form, that is based on (or derived from) the Work and for which the editorial

 revisions, annotations, elaborations, or other modifications represent, as a whole, an original work of authorship. For the purposes of this License, Derivative Works shall not include works that remain separable from, or merely link (or bind by name) to the interfaces of, the Work and Derivative Works thereof.

 "Contribution" shall mean any work of authorship, including the original version of the Work and any modifications or additions to that Work or Derivative Works thereof, that is intentionally submitted to Licensor for inclusion in the Work by the copyright owner or by an individual or Legal Entity authorized to submit on behalf of the copyright owner. For the purposes of this definition, "submitted" means any form of electronic, verbal, or written communication sent to the Licensor or its representatives, including but not limited to communication on electronic mailing lists, source code control systems, and issue tracking systems that are managed by, or on behalf of, the Licensor for the purpose of discussing and improving the Work, but excluding communication that is conspicuously marked or otherwise designated in writing by the copyright owner as "Not a Contribution."

 "Contributor" shall mean Licensor and any individual or Legal Entity on behalf of whom a Contribution has been received by Licensor and subsequently incorporated within the Work.

2. Grant of Copyright License. Subject to the terms and conditions of

 this License, each Contributor hereby grants to You a perpetual, worldwide, non-exclusive, no-charge, royalty-free, irrevocable copyright license to reproduce, prepare Derivative Works of, publicly display, publicly perform, sublicense, and distribute the Work and such Derivative Works in Source or Object form.

 3. Grant of Patent License. Subject to the terms and conditions of this License,

each Contributor hereby grants to You a perpetual,

 worldwide, non-exclusive, no-charge, royalty-free, irrevocable (except as stated in this section) patent license to make, have made, use, offer to sell, sell, import, and otherwise transfer the Work, where such license applies only to those patent claims licensable by such Contributor that are necessarily infringed by their Contribution(s) alone or by combination of their Contribution(s) with the Work to which such Contribution(s) was submitted. If You institute patent litigation against any entity (including a cross-claim or counterclaim in a lawsuit) alleging that the Work or a Contribution incorporated within the Work constitutes direct or contributory patent infringement, then any patent licenses granted to You under this License for that Work shall terminate as of the date such litigation is filed.

 4. Redistribution. You may reproduce and distribute copies of the

 Work or Derivative Works thereof in any medium, with or without modifications, and in Source or Object form, provided that You meet the following conditions:

- (a) You must give any other recipients of the Work or Derivative Works a copy of this License; and
- (b) You must cause any modified files to carry prominent notices stating that You changed the files; and
- (c) You must retain, in the Source form of any Derivative Works that You distribute, all copyright, patent, trademark, and attribution notices from the Source form of the Work, excluding those notices that do not pertain to any part of the Derivative Works; and
- (d) If the Work includes a "NOTICE" text file as part of its distribution, then any Derivative Works that You distribute must include a readable copy of the attribution notices contained within such NOTICE file, excluding

those notices that do not

 pertain to any part of the Derivative Works, in at least one of the following places: within a NOTICE text file distributed  as part of the Derivative Works; within the Source form or documentation, if provided along with the Derivative Works; or, within a display generated by the Derivative Works, if and wherever such third-party notices normally appear. The contents of the NOTICE file are for informational purposes only and do not modify the License. You may add Your own attribution notices within Derivative Works that You distribute, alongside or as an addendum to the NOTICE text from the Work, provided that such additional attribution notices cannot be construed as modifying the License.

 You may add Your own copyright statement to Your modifications and may provide additional or different license terms and conditions

- for use, reproduction, or distribution of Your modifications, or for any such Derivative Works as a whole, provided Your use, reproduction, and distribution of the Work otherwise complies with the conditions stated in this License.
- 5. Submission of Contributions. Unless You explicitly state otherwise, any Contribution intentionally submitted for inclusion in the Work by You to the Licensor shall be under the terms and conditions of this License, without any additional terms or conditions. Notwithstanding the above, nothing herein shall supersede or modify the terms of any separate license agreement you may have executed with Licensor regarding such Contributions.
- 6. Trademarks. This License does not grant permission to use the trade names, trademarks, service marks, or product names of the Licensor, except as required for reasonable and customary use in describing the origin of the Work and reproducing the content of the NOTICE file.
- 7. Disclaimer of Warranty. Unless required by applicable law or agreed to in writing, Licensor provides the Work (and each Contributor provides its Contributions) on an "AS IS" BASIS, WITHOUT WARRANTIES OR CONDITIONS OF ANY KIND, either express or implied, including, without limitation, any warranties or conditions of TITLE, NON-INFRINGEMENT, MERCHANTABILITY, or FITNESS FOR A PARTICULAR PURPOSE. You are solely responsible for determining the appropriateness of using or redistributing the Work and assume any risks associated with Your exercise of permissions under this License.
- 8. Limitation of Liability. In no event and under no legal theory, whether in tort (including negligence), contract, or otherwise, unless required by applicable law (such as deliberate and grossly negligent acts) or agreed to in writing, shall any Contributor be liable to You for damages, including any direct,

indirect, special,

 incidental, or consequential damages of any character arising as a result of this License or out of the use or inability to use the Work (including but not limited to damages for loss of goodwill, work stoppage, computer failure or malfunction, or any and all other commercial damages or losses), even if such Contributor has been advised of the possibility of such damages.

 9. Accepting Warranty or Additional Liability. While redistributing the Work or Derivative Works thereof, You may choose to offer, and charge a fee for, acceptance of support, warranty, indemnity, or other liability obligations and/or rights consistent with this License. However, in accepting such obligations, You may act only on Your own behalf and on Your sole responsibility, not on behalf of any other Contributor, and only if You agree to indemnify, defend, and hold each Contributor harmless for any liability incurred by, or claims asserted against, such Contributor by reason of your accepting any such warranty or additional liability.

#### END OF TERMS AND CONDITIONS

APPENDIX: How to apply the Apache License to your work.

 To apply the Apache License to your work, attach the following boilerplate notice, with the fields enclosed by brackets "[]" replaced with your own identifying information. (Don't include the brackets!) The text should be enclosed in the appropriate comment syntax for the file format. We also recommend that a file or class name and description of purpose be included on the same "printed page" as the copyright notice for easier identification within third-party archives.

Copyright [yyyy] [name of copyright owner]

 Licensed under the Apache License, Version 2.0 (the "License"); you may not use this file except in compliance with the License. You may obtain a copy of the License at

http://www.apache.org/licenses/LICENSE-2.0

 Unless required by applicable law or agreed to in writing, software distributed under the License is distributed on an "AS IS" BASIS, WITHOUT WARRANTIES OR CONDITIONS OF ANY KIND, either express or implied. See the License for the specific language governing permissions and limitations under the License.

# **1.303 spf13-pflag 1.0.5**

### **1.303.1 Available under license :**

Copyright (c) 2012 Alex Ogier. All rights reserved. Copyright (c) 2012 The Go Authors. All rights reserved.

Redistribution and use in source and binary forms, with or without modification, are permitted provided that the following conditions are met:

 \* Redistributions of source code must retain the above copyright notice, this list of conditions and the following disclaimer.

 \* Redistributions in binary form must reproduce the above copyright notice, this list of conditions and the following disclaimer in the documentation and/or other materials provided with the distribution.

 \* Neither the name of Google Inc. nor the names of its contributors may be used to endorse or promote products derived from this software without specific prior written permission.

THIS SOFTWARE IS PROVIDED BY THE COPYRIGHT HOLDERS AND CONTRIBUTORS "AS IS" AND ANY EXPRESS OR IMPLIED WARRANTIES, INCLUDING, BUT NOT LIMITED TO, THE IMPLIED WARRANTIES OF MERCHANTABILITY AND FITNESS FOR A PARTICULAR PURPOSE

 ARE DISCLAIMED. IN NO EVENT SHALL THE COPYRIGHT OWNER OR CONTRIBUTORS BE LIABLE FOR ANY DIRECT, INDIRECT, INCIDENTAL, SPECIAL, EXEMPLARY, OR CONSEQUENTIAL DAMAGES (INCLUDING, BUT NOT LIMITED TO, PROCUREMENT OF SUBSTITUTE GOODS OR SERVICES; LOSS OF USE, DATA, OR PROFITS; OR BUSINESS INTERRUPTION) HOWEVER CAUSED AND ON ANY THEORY OF LIABILITY, WHETHER IN CONTRACT, STRICT LIABILITY, OR TORT (INCLUDING NEGLIGENCE OR OTHERWISE) ARISING IN ANY WAY OUT OF THE USE OF THIS SOFTWARE, EVEN IF ADVISED OF THE POSSIBILITY OF SUCH DAMAGE.

## **1.304 log4j-api 2.17.1 1.304.1 Available under license :**

Apache Log4j 1.x Compatibility API Copyright 1999-1969 The Apache Software Foundation

This product includes software developed at The Apache Software Foundation (http://www.apache.org/).

> Apache License Version 2.0, January 2004 http://www.apache.org/licenses/
#### 1. Definitions.

 "License" shall mean the terms and conditions for use, reproduction, and distribution as defined by Sections 1 through 9 of this document.

 "Licensor" shall mean the copyright owner or entity authorized by the copyright owner that is granting the License.

 "Legal Entity" shall mean the union of the acting entity and all other entities that control, are controlled by, or are under common control with that entity. For the purposes of this definition, "control" means (i) the power, direct or indirect, to cause the direction or management of such entity, whether by contract or otherwise, or (ii) ownership of fifty percent (50%) or more of the outstanding shares, or (iii) beneficial ownership of such entity.

 "You" (or "Your") shall mean an individual or Legal Entity exercising permissions granted by this License.

 "Source" form shall mean the preferred form for making modifications, including but not limited to software source code, documentation source, and configuration files.

 "Object" form shall mean any form resulting from mechanical transformation or translation of a Source form, including but not limited to compiled object code, generated documentation, and conversions to other media types.

 "Work" shall mean the work of authorship, whether in Source or Object form, made available under the License, as indicated by a copyright notice that is included in or attached to the work (an example is provided in the Appendix below).

 "Derivative Works" shall mean any work, whether in Source or Object form, that is based on (or derived from) the Work and for which the editorial

 revisions, annotations, elaborations, or other modifications represent, as a whole, an original work of authorship. For the purposes of this License, Derivative Works shall not include works that remain separable from, or merely link (or bind by name) to the interfaces of, the Work and Derivative Works thereof.

 "Contribution" shall mean any work of authorship, including the original version of the Work and any modifications or additions  to that Work or Derivative Works thereof, that is intentionally submitted to Licensor for inclusion in the Work by the copyright owner or by an individual or Legal Entity authorized to submit on behalf of the copyright owner. For the purposes of this definition, "submitted" means any form of electronic, verbal, or written communication sent to the Licensor or its representatives, including but not limited to communication on electronic mailing lists, source code control systems, and issue tracking systems that are managed by, or on behalf of, the Licensor for the purpose of discussing and improving the Work, but excluding communication that is conspicuously marked or otherwise designated in writing by the copyright owner as "Not a Contribution."

 "Contributor" shall mean Licensor and any individual or Legal Entity on behalf of whom a Contribution has been received by Licensor and subsequently incorporated within the Work.

- 2. Grant of Copyright License. Subject to the terms and conditions of this License, each Contributor hereby grants to You a perpetual, worldwide, non-exclusive, no-charge, royalty-free, irrevocable copyright license to reproduce, prepare Derivative Works of, publicly display, publicly perform, sublicense, and distribute the Work and such Derivative Works in Source or Object form.
- 3. Grant of Patent License. Subject to the terms and conditions of this
- License, each Contributor hereby grants to You a perpetual, worldwide, non-exclusive, no-charge, royalty-free, irrevocable (except as stated in this section) patent license to make, have made, use, offer to sell, sell, import, and otherwise transfer the Work, where such license applies only to those patent claims licensable by such Contributor that are necessarily infringed by their Contribution(s) alone or by combination of their Contribution(s) with the Work to which such Contribution(s) was submitted. If You institute patent litigation against any entity (including a cross-claim or counterclaim in a lawsuit) alleging that the Work or a Contribution incorporated within the Work constitutes direct or contributory patent infringement, then any patent licenses granted to You under this License for that Work shall terminate as of the date such litigation is filed.

 4. Redistribution. You may reproduce and distribute copies of the

 Work or Derivative Works thereof in any medium, with or without modifications, and in Source or Object form, provided that You meet the following conditions:

 (a) You must give any other recipients of the Work or Derivative Works a copy of this License; and

- (b) You must cause any modified files to carry prominent notices stating that You changed the files; and
- (c) You must retain, in the Source form of any Derivative Works that You distribute, all copyright, patent, trademark, and attribution notices from the Source form of the Work, excluding those notices that do not pertain to any part of the Derivative Works; and
- (d) If the Work includes a "NOTICE" text file as part of its distribution, then any Derivative Works that You distribute must include a readable copy of the attribution notices contained within such NOTICE file, excluding

those notices that do not

 pertain to any part of the Derivative Works, in at least one of the following places: within a NOTICE text file distributed as part of the Derivative Works; within the Source form or documentation, if provided along with the Derivative Works; or, within a display generated by the Derivative Works, if and wherever such third-party notices normally appear. The contents of the NOTICE file are for informational purposes only and do not modify the License. You may add Your own attribution notices within Derivative Works that You distribute, alongside or as an addendum to the NOTICE text from the Work, provided that such additional attribution notices cannot be construed as modifying the License.

 You may add Your own copyright statement to Your modifications and may provide additional or different license terms and conditions

- for use, reproduction, or distribution of Your modifications, or for any such Derivative Works as a whole, provided Your use, reproduction, and distribution of the Work otherwise complies with the conditions stated in this License.
- 5. Submission of Contributions. Unless You explicitly state otherwise, any Contribution intentionally submitted for inclusion in the Work by You to the Licensor shall be under the terms and conditions of this License, without any additional terms or conditions. Notwithstanding the above, nothing herein shall supersede or modify the terms of any separate license agreement you may have executed with Licensor regarding such Contributions.
- 6. Trademarks. This License does not grant permission to use the trade names, trademarks, service marks, or product names of the Licensor, except as required for reasonable and customary use in describing the origin of the Work and reproducing the

content of the NOTICE file.

- 7. Disclaimer of Warranty. Unless required by applicable law or agreed to in writing, Licensor provides the Work (and each Contributor provides its Contributions) on an "AS IS" BASIS, WITHOUT WARRANTIES OR CONDITIONS OF ANY KIND, either express or implied, including, without limitation, any warranties or conditions of TITLE, NON-INFRINGEMENT, MERCHANTABILITY, or FITNESS FOR A PARTICULAR PURPOSE. You are solely responsible for determining the appropriateness of using or redistributing the Work and assume any risks associated with Your exercise of permissions under this License.
- 8. Limitation of Liability. In no event and under no legal theory, whether in tort (including negligence), contract, or otherwise, unless required by applicable law (such as deliberate and grossly negligent acts) or agreed to in writing, shall any Contributor be liable to You for damages, including any direct,

indirect, special,

 incidental, or consequential damages of any character arising as a result of this License or out of the use or inability to use the Work (including but not limited to damages for loss of goodwill, work stoppage, computer failure or malfunction, or any and all other commercial damages or losses), even if such Contributor has been advised of the possibility of such damages.

 9. Accepting Warranty or Additional Liability. While redistributing the Work or Derivative Works thereof, You may choose to offer, and charge a fee for, acceptance of support, warranty, indemnity, or other liability obligations and/or rights consistent with this License. However, in accepting such obligations, You may act only on Your own behalf and on Your sole responsibility, not on behalf of any other Contributor, and only if You agree to indemnify, defend, and hold each Contributor harmless for any liability incurred by, or claims asserted against, such Contributor by reason of your accepting any such warranty or additional liability.

#### END OF TERMS AND CONDITIONS

APPENDIX: How to apply the Apache License to your work.

 To apply the Apache License to your work, attach the following boilerplate notice, with the fields enclosed by brackets "[]" replaced with your own identifying information. (Don't include the brackets!) The text should be enclosed in the appropriate comment syntax for the file format. We also recommend that a file or class name and description of purpose be included on the same "printed page" as the copyright notice for easier identification within third-party archives.

Copyright [yyyy] [name of copyright owner]

 Licensed under the Apache License, Version 2.0 (the "License"); you may not use this file except in compliance with the License. You may obtain a copy of the License at

http://www.apache.org/licenses/LICENSE-2.0

 Unless required by applicable law or agreed to in writing, software distributed under the License is distributed on an "AS IS" BASIS, WITHOUT WARRANTIES OR CONDITIONS OF ANY KIND, either express or implied. See the License for the specific language governing permissions and limitations under the License.

# **1.305 jackson 2.17.0**

## **1.305.1 Available under license :**

ASM: a very small and fast Java bytecode manipulation framework Copyright (c) 2000-2011 INRIA, France Telecom All rights reserved.

Redistribution and use in source and binary forms, with or without modification, are permitted provided that the following conditions are met:

1. Redistributions of source code must retain the above copyright notice, this list of conditions and the following disclaimer. 2. Redistributions in binary form must reproduce the above copyright notice, this list of conditions and the following disclaimer in the documentation and/or other materials provided with the distribution. 3. Neither the name of the copyright holders nor the names of its contributors may be used to endorse or promote products derived from this software without specific prior written permission.

THIS SOFTWARE IS PROVIDED BY THE COPYRIGHT HOLDERS AND CONTRIBUTORS "AS IS" AND ANY EXPRESS OR IMPLIED WARRANTIES, INCLUDING, BUT NOT LIMITED TO, THE IMPLIED WARRANTIES OF MERCHANTABILITY AND FITNESS FOR A PARTICULAR PURPOSE

ARE DISCLAIMED. IN NO EVENT SHALL THE COPYRIGHT OWNER OR CONTRIBUTORS BE LIABLE FOR ANY DIRECT, INDIRECT, INCIDENTAL, SPECIAL, EXEMPLARY, OR CONSEQUENTIAL DAMAGES (INCLUDING, BUT NOT LIMITED TO, PROCUREMENT OF SUBSTITUTE GOODS OR SERVICES; LOSS OF USE, DATA, OR PROFITS; OR BUSINESS INTERRUPTION) HOWEVER CAUSED AND ON ANY THEORY OF LIABILITY, WHETHER IN CONTRACT, STRICT LIABILITY, OR TORT (INCLUDING NEGLIGENCE OR OTHERWISE) ARISING IN ANY WAY OUT OF THE USE OF THIS SOFTWARE, EVEN IF ADVISED OF THE POSSIBILITY OF SUCH DAMAGE.

This product bundles ASM 9.6, which is available under a "3-clause BSD" license. For details, see licenses/ASM. For more information visit \${asm.url}.

Apache License

 Version 2.0, January 2004 http://www.apache.org/licenses/

#### TERMS AND CONDITIONS FOR USE, REPRODUCTION, AND DISTRIBUTION

1. Definitions.

 "License" shall mean the terms and conditions for use, reproduction, and distribution as defined by Sections 1 through 9 of this document.

 "Licensor" shall mean the copyright owner or entity authorized by the copyright owner that is granting the License.

 "Legal Entity" shall mean the union of the acting entity and all other entities that control, are controlled by, or are under common control with that entity. For the purposes of this definition, "control" means (i) the power, direct or indirect, to cause the direction or management of such entity, whether by contract or

 otherwise, or (ii) ownership of fifty percent (50%) or more of the outstanding shares, or (iii) beneficial ownership of such entity.

 "You" (or "Your") shall mean an individual or Legal Entity exercising permissions granted by this License.

 "Source" form shall mean the preferred form for making modifications, including but not limited to software source code, documentation source, and configuration files.

 "Object" form shall mean any form resulting from mechanical transformation or translation of a Source form, including but not limited to compiled object code, generated documentation, and conversions to other media types.

 "Work" shall mean the work of authorship, whether in Source or Object form, made available under the License, as indicated by a copyright notice that is included in or attached to the work (an example is provided in the Appendix below).

 "Derivative Works" shall mean any work, whether in Source or Object

 form, that is based on (or derived from) the Work and for which the editorial revisions, annotations, elaborations, or other modifications represent, as a whole, an original work of authorship. For the purposes  of this License, Derivative Works shall not include works that remain separable from, or merely link (or bind by name) to the interfaces of, the Work and Derivative Works thereof.

 "Contribution" shall mean any work of authorship, including the original version of the Work and any modifications or additions to that Work or Derivative Works thereof, that is intentionally submitted to Licensor for inclusion in the Work by the copyright owner or by an individual or Legal Entity authorized to submit on behalf of the copyright owner. For the purposes of this definition, "submitted" means any form of electronic, verbal, or written communication sent to the Licensor or its

representatives, including but not limited to

 communication on electronic mailing lists, source code control systems, and issue tracking systems that are managed by, or on behalf of, the Licensor for the purpose of discussing and improving the Work, but excluding communication that is conspicuously marked or otherwise designated in writing by the copyright owner as "Not a Contribution."

 "Contributor" shall mean Licensor and any individual or Legal Entity on behalf of whom a Contribution has been received by Licensor and subsequently incorporated within the Work.

 2. Grant of Copyright License. Subject to the terms and conditions of this License, each Contributor hereby grants to You a perpetual, worldwide, non-exclusive, no-charge, royalty-free, irrevocable copyright license to reproduce, prepare Derivative Works of, publicly display, publicly perform, sublicense, and distribute the Work and such Derivative

Works in Source or Object form.

 3. Grant of Patent License. Subject to the terms and conditions of this License, each Contributor hereby grants to You a perpetual, worldwide, non-exclusive, no-charge, royalty-free, irrevocable (except as stated in this section) patent license to make, have made, use, offer to sell, sell, import, and otherwise transfer the Work, where such license applies only to those patent claims licensable by such Contributor that are necessarily infringed by their Contribution(s) alone or by combination of their Contribution(s) with the Work to which such Contribution(s) was submitted. If You institute patent litigation against any entity (including a cross-claim or counterclaim in a lawsuit) alleging that the Work or a Contribution incorporated within the Work constitutes direct or contributory patent infringement, then any patent licenses granted to You under this License for that Work shall terminate

as of the date such litigation is filed.

- 4. Redistribution. You may reproduce and distribute copies of the Work or Derivative Works thereof in any medium, with or without modifications, and in Source or Object form, provided that You meet the following conditions:
	- (a) You must give any other recipients of the Work or Derivative Works a copy of this License; and
	- (b) You must cause any modified files to carry prominent notices stating that You changed the files; and
	- (c) You must retain, in the Source form of any Derivative Works that You distribute, all copyright, patent, trademark, and attribution notices from the Source form of the Work, excluding those notices that do not pertain to any part of the Derivative Works; and
- (d) If the Work includes a "NOTICE" text file as part of its distribution, then any Derivative Works that You distribute must

 include a readable copy of the attribution notices contained within such NOTICE file, excluding those notices that do not pertain to any part of the Derivative Works, in at least one of the following places: within a NOTICE text file distributed as part of the Derivative Works; within the Source form or documentation, if provided along with the Derivative Works; or, within a display generated by the Derivative Works, if and wherever such third-party notices normally appear. The contents of the NOTICE file are for informational purposes only and do not modify the License. You may add Your own attribution notices within Derivative Works that You distribute, alongside or as an addendum to the NOTICE text from the Work, provided that such additional attribution notices cannot be construed as modifying the License.

You may add Your own copyright

statement to Your modifications and

 may provide additional or different license terms and conditions for use, reproduction, or distribution of Your modifications, or for any such Derivative Works as a whole, provided Your use, reproduction, and distribution of the Work otherwise complies with the conditions stated in this License.

 5. Submission of Contributions. Unless You explicitly state otherwise, any Contribution intentionally submitted for inclusion in the Work by You to the Licensor shall be under the terms and conditions of this License, without any additional terms or conditions. Notwithstanding the above, nothing herein shall supersede or modify  the terms of any separate license agreement you may have executed with Licensor regarding such Contributions.

- 6. Trademarks. This License does not grant permission to use the trade names, trademarks, service marks, or product names of the Licensor, except as required for reasonable and customary use in describing the origin of the Work and reproducing the content of the NOTICE file.
- 7. Disclaimer of Warranty. Unless required by applicable law or agreed to in writing, Licensor provides the Work (and each Contributor provides its Contributions) on an "AS IS" BASIS, WITHOUT WARRANTIES OR CONDITIONS OF ANY KIND, either express or implied, including, without limitation, any warranties or conditions of TITLE, NON-INFRINGEMENT, MERCHANTABILITY, or FITNESS FOR A PARTICULAR PURPOSE. You are solely responsible for determining the appropriateness of using or redistributing the Work and assume any risks associated with Your exercise of permissions under this License.
- 8. Limitation of Liability. In no event and under no legal theory, whether in tort (including negligence), contract, or otherwise, unless required by applicable law (such as deliberate and grossly

 negligent acts) or agreed to in writing, shall any Contributor be liable to You for damages, including any direct, indirect, special, incidental, or consequential damages of any character arising as a result of this License or out of the use or inability to use the Work (including but not limited to damages for loss of goodwill, work stoppage, computer failure or malfunction, or any and all other commercial damages or losses), even if such Contributor has been advised of the possibility of such damages.

 9. Accepting Warranty or Additional Liability. While redistributing the Work or Derivative Works thereof, You may choose to offer, and charge a fee for, acceptance of support, warranty, indemnity, or other liability obligations and/or rights consistent with this License. However, in accepting such obligations, You may act only on Your own behalf and on Your sole responsibility, not on behalf of any other

 Contributor, and only if You agree to indemnify, defend, and hold each Contributor harmless for any liability incurred by, or claims asserted against, such Contributor by reason of your accepting any such warranty or additional liability.

### END OF TERMS AND CONDITIONS

#### # FastDoubleParser

This is a Java port of Daniel Lemire's fast\_float project. This project provides parsers for double, float, BigDecimal and BigInteger values.

#### ## Copyright

Copyright 2023 Werner Randelshofer, Switzerland.

## Licensing

This code is licensed under MIT License.

https://github.com/wrandelshofer/FastDoubleParser/blob/522be16e145f43308c43b23094e31d5efcaa580e/LICENSE (The file 'LICENSE' is included in the sources and classes Jar files that are released by this project - as is required by that license.)

Some portions of the code have been derived from other projects. All these projects require that we include a copyright notice, and some require that we also include some text of their license file.

fast\_double\_parser, Copyright (c) 2022 Daniel Lemire. BSL License. https://github.com/lemire/fast\_double\_parser https://github.com/lemire/fast\_double\_parser/blob/07d9189a8fb815fe800cb15ca022e7a07093236e/LICENSE.BSL (The file 'thirdparty-LICENSE' is included in the sources and classes Jar files that are released by this project - as is required by that license.)

fast\_float, Copyright (c) 2021 The fast\_float authors. MIT License. https://github.com/fastfloat/fast\_float https://github.com/fastfloat/fast\_float/blob/cc1e01e9eee74128e48d51488a6b1df4a767a810/LICENSE-MIT (The file 'thirdparty-LICENSE' is included in the sources and classes Jar files that are released by this project - as is required by that license.)

bigint, Copyright 2020 Tim Buktu. 2-clause BSD License.

https://github.com/tbuktu/bigint/tree/floatfft

https://github.com/tbuktu/bigint/blob/617c8cd8a7c5e4fb4d919c6a4d11e2586107f029/LICENSE

https://github.com/wrandelshofer/FastDoubleParser/blob/39e123b15b71f29a38a087d16a0bc620fc879aa6/bigint-LICENSE

(We only use those portions of the bigint project that can be licensed under 2-clause BSD License.) (The file 'thirdparty-LICENSE' is included in the sources and classes Jar files that are released by this project - as is required by that license.)

> Apache License Version 2.0, January 2004 http://www.apache.org/licenses/

#### TERMS AND CONDITIONS FOR USE, REPRODUCTION, AND DISTRIBUTION

#### 1. Definitions.

 "License" shall mean the terms and conditions for use, reproduction, and distribution as defined by Sections 1 through 9 of this document.  "Licensor" shall mean the copyright owner or entity authorized by the copyright owner that is granting the License.

 "Legal Entity" shall mean the union of the acting entity and all other entities that control, are controlled by, or are under common control with that entity. For the purposes of this definition, "control" means (i) the power, direct or indirect, to cause the direction or management of such entity, whether by contract or otherwise, or (ii) ownership of fifty percent (50%) or more of the outstanding shares, or (iii) beneficial ownership of such entity.

 "You" (or "Your") shall mean an individual or Legal Entity exercising permissions granted by this License.

 "Source" form shall mean the preferred form for making modifications, including but not limited to software source code, documentation source, and configuration files.

 "Object" form shall mean any form resulting from mechanical transformation or translation of a Source form, including but not limited to compiled object code, generated documentation, and conversions to other media types.

 "Work" shall mean the work of authorship, whether in Source or Object form, made available under the License, as indicated by a copyright notice that is included in or attached to the work (an example is provided in the Appendix below).

 "Derivative Works" shall mean any work, whether in Source or Object form, that is based on (or derived from) the Work and for which the editorial

 revisions, annotations, elaborations, or other modifications represent, as a whole, an original work of authorship. For the purposes of this License, Derivative Works shall not include works that remain separable from, or merely link (or bind by name) to the interfaces of, the Work and Derivative Works thereof.

 "Contribution" shall mean any work of authorship, including the original version of the Work and any modifications or additions to that Work or Derivative Works thereof, that is intentionally submitted to Licensor for inclusion in the Work by the copyright owner or by an individual or Legal Entity authorized to submit on behalf of the copyright owner. For the purposes of this definition, "submitted" means any form of electronic, verbal, or written communication sent to the Licensor or its representatives, including but not limited to communication on electronic mailing lists, source code control systems,

 and issue tracking systems that are managed by, or on behalf of, the Licensor for the purpose of discussing and improving the Work, but excluding communication that is conspicuously marked or otherwise designated in writing by the copyright owner as "Not a Contribution."

 "Contributor" shall mean Licensor and any individual or Legal Entity on behalf of whom a Contribution has been received by Licensor and subsequently incorporated within the Work.

- 2. Grant of Copyright License. Subject to the terms and conditions of this License, each Contributor hereby grants to You a perpetual, worldwide, non-exclusive, no-charge, royalty-free, irrevocable copyright license to reproduce, prepare Derivative Works of, publicly display, publicly perform, sublicense, and distribute the Work and such Derivative Works in Source or Object form.
- 3. Grant of Patent License. Subject to the terms and conditions of this
- License, each Contributor hereby grants to You a perpetual, worldwide, non-exclusive, no-charge, royalty-free, irrevocable (except as stated in this section) patent license to make, have made, use, offer to sell, sell, import, and otherwise transfer the Work, where such license applies only to those patent claims licensable by such Contributor that are necessarily infringed by their Contribution(s) alone or by combination of their Contribution(s) with the Work to which such Contribution(s) was submitted. If You institute patent litigation against any entity (including a cross-claim or counterclaim in a lawsuit) alleging that the Work or a Contribution incorporated within the Work constitutes direct or contributory patent infringement, then any patent licenses granted to You under this License for that Work shall terminate as of the date such litigation is filed.

 4. Redistribution. You may reproduce and distribute copies of the

 Work or Derivative Works thereof in any medium, with or without modifications, and in Source or Object form, provided that You meet the following conditions:

- (a) You must give any other recipients of the Work or Derivative Works a copy of this License; and
- (b) You must cause any modified files to carry prominent notices stating that You changed the files; and
- (c) You must retain, in the Source form of any Derivative Works that You distribute, all copyright, patent, trademark, and attribution notices from the Source form of the Work,

 excluding those notices that do not pertain to any part of the Derivative Works; and

 (d) If the Work includes a "NOTICE" text file as part of its distribution, then any Derivative Works that You distribute must include a readable copy of the attribution notices contained within such NOTICE file, excluding

those notices that do not

 pertain to any part of the Derivative Works, in at least one of the following places: within a NOTICE text file distributed as part of the Derivative Works; within the Source form or documentation, if provided along with the Derivative Works; or, within a display generated by the Derivative Works, if and wherever such third-party notices normally appear. The contents of the NOTICE file are for informational purposes only and do not modify the License. You may add Your own attribution notices within Derivative Works that You distribute, alongside or as an addendum to the NOTICE text from the Work, provided that such additional attribution notices cannot be construed as modifying the License.

 You may add Your own copyright statement to Your modifications and may provide additional or different license terms and conditions

 for use, reproduction, or distribution of Your modifications, or for any such Derivative Works as a whole, provided Your use, reproduction, and distribution of the Work otherwise complies with the conditions stated in this License.

- 5. Submission of Contributions. Unless You explicitly state otherwise, any Contribution intentionally submitted for inclusion in the Work by You to the Licensor shall be under the terms and conditions of this License, without any additional terms or conditions. Notwithstanding the above, nothing herein shall supersede or modify the terms of any separate license agreement you may have executed with Licensor regarding such Contributions.
- 6. Trademarks. This License does not grant permission to use the trade names, trademarks, service marks, or product names of the Licensor, except as required for reasonable and customary use in describing the origin of the Work and reproducing the content of the NOTICE file.
- 7. Disclaimer of Warranty. Unless required by applicable law or agreed to in writing, Licensor provides the Work (and each Contributor provides its Contributions) on an "AS IS" BASIS, WITHOUT WARRANTIES OR CONDITIONS OF ANY KIND, either express or implied, including, without limitation, any warranties or conditions

 of TITLE, NON-INFRINGEMENT, MERCHANTABILITY, or FITNESS FOR A PARTICULAR PURPOSE. You are solely responsible for determining the appropriateness of using or redistributing the Work and assume any risks associated with Your exercise of permissions under this License.

 8. Limitation of Liability. In no event and under no legal theory, whether in tort (including negligence), contract, or otherwise, unless required by applicable law (such as deliberate and grossly negligent acts) or agreed to in writing, shall any Contributor be liable to You for damages, including any direct, indirect, special,

 incidental, or consequential damages of any character arising as a result of this License or out of the use or inability to use the Work (including but not limited to damages for loss of goodwill, work stoppage, computer failure or malfunction, or any and all other commercial damages or losses), even if such Contributor has been advised of the possibility of such damages.

 9. Accepting Warranty or Additional Liability. While redistributing the Work or Derivative Works thereof, You may choose to offer, and charge a fee for, acceptance of support, warranty, indemnity, or other liability obligations and/or rights consistent with this License. However, in accepting such obligations, You may act only on Your own behalf and on Your sole responsibility, not on behalf of any other Contributor, and only if You agree to indemnify, defend, and hold each Contributor harmless for any liability incurred by, or claims asserted against, such Contributor by reason of your accepting any such warranty or additional liability.

#### END OF TERMS AND CONDITIONS

APPENDIX: How to apply the Apache License to your work.

 To apply the Apache License to your work, attach the following boilerplate notice, with the fields enclosed by brackets "[]" replaced with your own identifying information. (Don't include the brackets!) The text should be enclosed in the appropriate comment syntax for the file format. We also recommend that a file or class name and description of purpose be included on the same "printed page" as the copyright notice for easier identification within third-party archives.

#### Copyright [yyyy] [name of copyright owner]

 Licensed under the Apache License, Version 2.0 (the "License"); you may not use this file except in compliance with the License. You may obtain a copy of the License at

http://www.apache.org/licenses/LICENSE-2.0

 Unless required by applicable law or agreed to in writing, software distributed under the License is distributed on an "AS IS" BASIS, WITHOUT WARRANTIES OR CONDITIONS OF ANY KIND, either express or implied. See the License for the specific language governing permissions and limitations under the License. # Jackson JSON processor

Jackson is a high-performance, Free/Open Source JSON processing library. It was originally written by Tatu Saloranta (tatu.saloranta@iki.fi), and has been in development since 2007. It is currently developed by a community of developers.

## Copyright

Copyright 2007-, Tatu Saloranta (tatu.saloranta@iki.fi)

## Licensing

Jackson 2.x core and extension components are licensed under Apache License 2.0 To find the details that apply to this artifact see the accompanying LICENSE file.

## Credits

A list of contributors may be found from CREDITS(-2.x) file, which is included in some artifacts (usually source distributions); but is always available from the source code management (SCM) system project uses.

#### ## FastDoubleParser

jackson-core bundles a shaded copy of FastDoubleParser <https://github.com/wrandelshofer/FastDoubleParser>. That code is available under an MIT license <https://github.com/wrandelshofer/FastDoubleParser/blob/main/LICENSE> under the following copyright.

Copyright 2023 Werner Randelshofer, Switzerland. MIT License.

See FastDoubleParser-NOTICE for details of other source code included in FastDoubleParser and the licenses and copyrights that apply to that code. Copyright 2014 - Present Rafael Winterhalter

Licensed under the Apache License, Version 2.0 (the "License"); you may not use this file except in compliance with the License. You may obtain a copy of the License at

http://www.apache.org/licenses/LICENSE-2.0

Unless required by applicable law or agreed to in writing, software distributed under the License is distributed on an "AS IS" BASIS, WITHOUT WARRANTIES OR CONDITIONS OF ANY KIND, either express or implied. See the License for the specific language governing permissions and limitations under the License.

Third-party license for fast\_float, Copyright (c) 2021 The fast\_float authors. MIT License. https://github.com/fastfloat/fast\_float https://github.com/fastfloat/fast\_float/blob/35d523195bf7d57aba0e735ad6eba1e6f71ba8d6/LICENSE-MIT

MIT License

------

Copyright (c) 2021 The fast\_float authors

Permission is hereby granted, free of charge, to any person obtaining a copy of this software and associated documentation files (the "Software"), to deal in the Software without restriction, including without limitation the rights to use, copy, modify, merge, publish, distribute, sublicense, and/or sell copies of the Software, and to permit persons to whom the Software is furnished to do so, subject to the following conditions:

The above copyright notice and this permission notice shall be included in all copies or substantial portions of the Software.

THE SOFTWARE IS PROVIDED "AS IS", WITHOUT WARRANTY OF ANY KIND, EXPRESS OR IMPLIED, INCLUDING BUT NOT LIMITED TO THE WARRANTIES OF MERCHANTABILITY, **FITNESS** 

 FOR A PARTICULAR PURPOSE AND NONINFRINGEMENT. IN NO EVENT SHALL THE AUTHORS OR COPYRIGHT HOLDERS BE LIABLE FOR ANY CLAIM, DAMAGES OR OTHER LIABILITY, WHETHER IN AN ACTION OF CONTRACT, TORT OR OTHERWISE, ARISING FROM, OUT OF OR IN CONNECTION WITH THE SOFTWARE OR THE USE OR OTHER DEALINGS IN THE SOFTWARE.

Third-party license for

------

bigint, Copyright 2020 Tim Buktu. 2-clause BSD License.

https://github.com/tbuktu/bigint/tree/floatfft

https://github.com/tbuktu/bigint/blob/617c8cd8a7c5e4fb4d919c6a4d11e2586107f029/LICENSE

https://github.com/wrandelshofer/FastDoubleParser/blob/39e123b15b71f29a38a087d16a0bc620fc879aa6/bigint-LICENSE

(We only use those portions of the bigint project that can be licensed under 2-clause BSD License.)

2-clause BSD License

Copyright 2022 Tim Buktu

Redistribution and use in source and binary forms, with or without

modification, are permitted provided that the following conditions are met:

1. Redistributions of source code must retain the above copyright notice, this list of conditions and the following disclaimer.

2. Redistributions in binary form must reproduce the above copyright notice, this list of conditions and the following disclaimer in the documentation and/or other materials provided with the distribution.

THIS SOFTWARE IS PROVIDED BY THE COPYRIGHT HOLDERS AND CONTRIBUTORS AS IS AND ANY EXPRESS OR IMPLIED WARRANTIES, INCLUDING, BUT NOT LIMITED TO, THE IMPLIED WARRANTIES OF MERCHANTABILITY AND FITNESS FOR A PARTICULAR PURPOSE ARE DISCLAIMED. IN NO EVENT SHALL THE COPYRIGHT HOLDER OR CONTRIBUTORS BE LIABLE FOR ANY DIRECT, INDIRECT, INCIDENTAL, SPECIAL, EXEMPLARY, OR CONSEQUENTIAL DAMAGES (INCLUDING, BUT NOT LIMITED TO, PROCUREMENT OF SUBSTITUTE GOODS OR SERVICES; LOSS OF USE, DATA, OR PROFITS; OR BUSINESS INTERRUPTION) HOWEVER CAUSED AND ON ANY THEORY OF LIABILITY, WHETHER IN CONTRACT, STRICT LIABILITY, OR TORT (INCLUDING NEGLIGENCE OR OTHERWISE) ARISING IN ANY WAY OUT OF THE USE OF THIS SOFTWARE, EVEN IF ADVISED OF THE POSSIBILITY OF SUCH DAMAGE.

# Jackson JSON processor

Jackson is a high-performance, Free/Open Source JSON processing library. It was originally written by Tatu Saloranta (tatu.saloranta@iki.fi), and has been in development since 2007. It is currently developed by a community of developers.

## Copyright

Copyright 2007-, Tatu Saloranta (tatu.saloranta@iki.fi)

## Licensing

Jackson 2.x core and extension components are licensed under Apache License 2.0 To find the details that apply to this artifact see the accompanying LICENSE file.

## Credits

A list of contributors may be found from CREDITS(-2.x) file, which is included in some artifacts (usually source distributions); but is always available from the source code management (SCM) system project uses.

# **1.306 apache-log4j 2.17.1**

## **1.306.1 Available under license :**

Apache Log4j Core Copyright 1999-2012 Apache Software Foundation

This product includes software developed at The Apache Software Foundation (http://www.apache.org/).

ResolverUtil.java

Copyright 2005-2006 Tim Fennell

/\*

\* Licensed to the Apache Software Foundation (ASF) under one or more

\* contributor license agreements. See the NOTICE file distributed with

\* this work for additional information regarding copyright ownership.

\* The ASF licenses this file to You under the Apache license, Version 2.0

\* (the "License"); you may not use this file except in compliance with

\* the License. You may obtain a copy of the License at

\*

\* http://www.apache.org/licenses/LICENSE-2.0

\*

\* Unless required by applicable law or agreed to in writing, software

\* distributed under the License is distributed on an "AS IS" BASIS,

\* WITHOUT WARRANTIES OR CONDITIONS OF ANY KIND, either express or implied.

\* See the license for the specific language governing permissions and

\* limitations under the license.

\*/

 Apache License Version 2.0, January 2004 http://www.apache.org/licenses/

#### TERMS AND CONDITIONS FOR USE, REPRODUCTION, AND DISTRIBUTION

1. Definitions.

 "License" shall mean the terms and conditions for use, reproduction, and distribution as defined by Sections 1 through 9 of this document.

 "Licensor" shall mean the copyright owner or entity authorized by the copyright owner that is granting the License.

 "Legal Entity" shall mean the union of the acting entity and all other entities that control, are controlled by, or are under common control with that entity. For the purposes of this definition, "control" means (i) the power, direct or indirect, to cause the direction or management of such entity, whether by contract or otherwise, or (ii) ownership of fifty percent (50%) or more of the outstanding shares, or (iii) beneficial ownership

of such entity.

 "You" (or "Your") shall mean an individual or Legal Entity exercising permissions granted by this License.

 "Source" form shall mean the preferred form for making modifications, including but not limited to software source code, documentation source, and configuration files.

 "Object" form shall mean any form resulting from mechanical transformation or translation of a Source form, including but not limited to compiled object code, generated documentation, and conversions to other media types.

 "Work" shall mean the work of authorship, whether in Source or Object form, made available under the License, as indicated by a copyright notice that is included in or attached to the work (an example is provided in the Appendix below).

 "Derivative Works" shall mean any work, whether in Source or Object form, that is based on (or derived from) the Work and for which the editorial

 revisions, annotations, elaborations, or other modifications represent, as a whole, an original work of authorship. For the purposes of this License, Derivative Works shall not include works that remain separable from, or merely link (or bind by name) to the interfaces of, the Work and Derivative Works thereof.

 "Contribution" shall mean any work of authorship, including the original version of the Work and any modifications or additions to that Work or Derivative Works thereof, that is intentionally submitted to Licensor for inclusion in the Work by the copyright owner or by an individual or Legal Entity authorized to submit on behalf of the copyright owner. For the purposes of this definition, "submitted" means any form of electronic, verbal, or written communication sent to the Licensor or its representatives, including but not limited to communication on electronic mailing lists, source code control systems, and issue tracking systems that are managed by, or on behalf of, the Licensor for the purpose of discussing and improving the Work, but excluding communication that is conspicuously marked or otherwise designated in writing by the copyright owner as "Not a Contribution."

 "Contributor" shall mean Licensor and any individual or Legal Entity on behalf of whom a Contribution has been received by Licensor and subsequently incorporated within the Work.

 2. Grant of Copyright License. Subject to the terms and conditions of this License, each Contributor hereby grants to You a perpetual,

 worldwide, non-exclusive, no-charge, royalty-free, irrevocable copyright license to reproduce, prepare Derivative Works of, publicly display, publicly perform, sublicense, and distribute the Work and such Derivative Works in Source or Object form.

 3. Grant of Patent License. Subject to the terms and conditions of this

 License, each Contributor hereby grants to You a perpetual, worldwide, non-exclusive, no-charge, royalty-free, irrevocable (except as stated in this section) patent license to make, have made, use, offer to sell, sell, import, and otherwise transfer the Work, where such license applies only to those patent claims licensable by such Contributor that are necessarily infringed by their Contribution(s) alone or by combination of their Contribution(s) with the Work to which such Contribution(s) was submitted. If You institute patent litigation against any entity (including a cross-claim or counterclaim in a lawsuit) alleging that the Work or a Contribution incorporated within the Work constitutes direct or contributory patent infringement, then any patent licenses granted to You under this License for that Work shall terminate as of the date such litigation is filed.

 4. Redistribution. You may reproduce and distribute copies of the

 Work or Derivative Works thereof in any medium, with or without modifications, and in Source or Object form, provided that You meet the following conditions:

- (a) You must give any other recipients of the Work or Derivative Works a copy of this License; and
- (b) You must cause any modified files to carry prominent notices stating that You changed the files; and
- (c) You must retain, in the Source form of any Derivative Works that You distribute, all copyright, patent, trademark, and attribution notices from the Source form of the Work, excluding those notices that do not pertain to any part of the Derivative Works; and
- (d) If the Work includes a "NOTICE" text file as part of its distribution, then any Derivative Works that You distribute must include a readable copy of the attribution notices contained within such NOTICE file, excluding

those notices that do not

 pertain to any part of the Derivative Works, in at least one of the following places: within a NOTICE text file distributed as part of the Derivative Works; within the Source form or

 documentation, if provided along with the Derivative Works; or, within a display generated by the Derivative Works, if and wherever such third-party notices normally appear. The contents of the NOTICE file are for informational purposes only and do not modify the License. You may add Your own attribution notices within Derivative Works that You distribute, alongside or as an addendum to the NOTICE text from the Work, provided that such additional attribution notices cannot be construed as modifying the License.

 You may add Your own copyright statement to Your modifications and may provide additional or different license terms and conditions

 for use, reproduction, or distribution of Your modifications, or for any such Derivative Works as a whole, provided Your use, reproduction, and distribution of the Work otherwise complies with the conditions stated in this License.

- 5. Submission of Contributions. Unless You explicitly state otherwise, any Contribution intentionally submitted for inclusion in the Work by You to the Licensor shall be under the terms and conditions of this License, without any additional terms or conditions. Notwithstanding the above, nothing herein shall supersede or modify the terms of any separate license agreement you may have executed with Licensor regarding such Contributions.
- 6. Trademarks. This License does not grant permission to use the trade names, trademarks, service marks, or product names of the Licensor, except as required for reasonable and customary use in describing the origin of the Work and reproducing the content of the NOTICE file.
- 7. Disclaimer of Warranty. Unless required by applicable law or agreed to in writing, Licensor provides the Work (and each Contributor provides its Contributions) on an "AS IS" BASIS, WITHOUT WARRANTIES OR CONDITIONS OF ANY KIND, either express or implied, including, without limitation, any warranties or conditions of TITLE, NON-INFRINGEMENT, MERCHANTABILITY, or FITNESS FOR A PARTICULAR PURPOSE. You are solely responsible for determining the appropriateness of using or redistributing the Work and assume any risks associated with Your exercise of permissions under this License.
- 8. Limitation of Liability. In no event and under no legal theory, whether in tort (including negligence), contract, or otherwise, unless required by applicable law (such as deliberate and grossly negligent acts) or agreed to in writing, shall any Contributor be liable to You for damages, including any direct,

indirect, special,

 incidental, or consequential damages of any character arising as a result of this License or out of the use or inability to use the Work (including but not limited to damages for loss of goodwill, work stoppage, computer failure or malfunction, or any and all other commercial damages or losses), even if such Contributor has been advised of the possibility of such damages.

 9. Accepting Warranty or Additional Liability. While redistributing the Work or Derivative Works thereof, You may choose to offer, and charge a fee for, acceptance of support, warranty, indemnity, or other liability obligations and/or rights consistent with this License. However, in accepting such obligations, You may act only on Your own behalf and on Your sole responsibility, not on behalf of any other Contributor, and only if You agree to indemnify, defend, and hold each Contributor harmless for any liability incurred by, or claims asserted against, such Contributor by reason of your accepting any such warranty or additional liability.

#### END OF TERMS AND CONDITIONS

APPENDIX: How to apply the Apache License to your work.

 To apply the Apache License to your work, attach the following boilerplate notice, with the fields enclosed by brackets "[]" replaced with your own identifying information. (Don't include the brackets!) The text should be enclosed in the appropriate comment syntax for the file format. We also recommend that a file or class name and description of purpose be included on the same "printed page" as the copyright notice for easier identification within third-party archives.

Copyright 1999-2005 The Apache Software Foundation

 Licensed under the Apache License, Version 2.0 (the "License"); you may not use this file except in compliance with the License. You may obtain a copy of the License at

http://www.apache.org/licenses/LICENSE-2.0

 Unless required by applicable law or agreed to in writing, software distributed under the License is distributed on an "AS IS" BASIS, WITHOUT WARRANTIES OR CONDITIONS OF ANY KIND, either express or implied. See the License for the specific language governing permissions and limitations under the License.

# **1.307 log4j-jcl 2.17.1 1.307.1 Available under license :**

Apache Log4j Commons Logging Bridge Copyright 1999-1969 The Apache Software Foundation

This product includes software developed at The Apache Software Foundation (http://www.apache.org/).

> Apache License Version 2.0, January 2004 http://www.apache.org/licenses/

#### TERMS AND CONDITIONS FOR USE, REPRODUCTION, AND DISTRIBUTION

1. Definitions.

 "License" shall mean the terms and conditions for use, reproduction, and distribution as defined by Sections 1 through 9 of this document.

 "Licensor" shall mean the copyright owner or entity authorized by the copyright owner that is granting the License.

 "Legal Entity" shall mean the union of the acting entity and all other entities that control, are controlled by, or are under common control with that entity. For the purposes of this definition, "control" means (i) the power, direct or indirect, to cause the direction or management of such entity, whether by contract or otherwise, or (ii) ownership of fifty percent (50%) or more of the outstanding shares, or (iii) beneficial ownership of such entity.

 "You" (or "Your") shall mean an individual or Legal Entity exercising permissions granted by this License.

 "Source" form shall mean the preferred form for making modifications, including but not limited to software source code, documentation source, and configuration files.

 "Object" form shall mean any form resulting from mechanical transformation or translation of a Source form, including but not limited to compiled object code, generated documentation, and conversions to other media types.

 "Work" shall mean the work of authorship, whether in Source or Object form, made available under the License, as indicated by a  copyright notice that is included in or attached to the work (an example is provided in the Appendix below).

 "Derivative Works" shall mean any work, whether in Source or Object form, that is based on (or derived from) the Work and for which the editorial

 revisions, annotations, elaborations, or other modifications represent, as a whole, an original work of authorship. For the purposes of this License, Derivative Works shall not include works that remain separable from, or merely link (or bind by name) to the interfaces of, the Work and Derivative Works thereof.

 "Contribution" shall mean any work of authorship, including the original version of the Work and any modifications or additions to that Work or Derivative Works thereof, that is intentionally submitted to Licensor for inclusion in the Work by the copyright owner or by an individual or Legal Entity authorized to submit on behalf of the copyright owner. For the purposes of this definition, "submitted" means any form of electronic, verbal, or written communication sent to the Licensor or its representatives, including but not limited to communication on electronic mailing lists, source code control systems, and issue tracking systems that are managed by, or on behalf of, the Licensor for the purpose of discussing and improving the Work, but excluding communication that is conspicuously marked or otherwise designated in writing by the copyright owner as "Not a Contribution."

 "Contributor" shall mean Licensor and any individual or Legal Entity on behalf of whom a Contribution has been received by Licensor and subsequently incorporated within the Work.

- 2. Grant of Copyright License. Subject to the terms and conditions of this License, each Contributor hereby grants to You a perpetual, worldwide, non-exclusive, no-charge, royalty-free, irrevocable copyright license to reproduce, prepare Derivative Works of, publicly display, publicly perform, sublicense, and distribute the Work and such Derivative Works in Source or Object form.
- 3. Grant of Patent License. Subject to the terms and conditions of this
- License, each Contributor hereby grants to You a perpetual, worldwide, non-exclusive, no-charge, royalty-free, irrevocable (except as stated in this section) patent license to make, have made, use, offer to sell, sell, import, and otherwise transfer the Work, where such license applies only to those patent claims licensable by such Contributor that are necessarily infringed by their Contribution(s) alone or by combination of their Contribution(s) with the Work to which such Contribution(s) was submitted. If You institute patent litigation against any entity (including a

 cross-claim or counterclaim in a lawsuit) alleging that the Work or a Contribution incorporated within the Work constitutes direct or contributory patent infringement, then any patent licenses granted to You under this License for that Work shall terminate as of the date such litigation is filed.

 4. Redistribution. You may reproduce and distribute copies of the

 Work or Derivative Works thereof in any medium, with or without modifications, and in Source or Object form, provided that You meet the following conditions:

- (a) You must give any other recipients of the Work or Derivative Works a copy of this License; and
- (b) You must cause any modified files to carry prominent notices stating that You changed the files; and
- (c) You must retain, in the Source form of any Derivative Works that You distribute, all copyright, patent, trademark, and attribution notices from the Source form of the Work, excluding those notices that do not pertain to any part of the Derivative Works; and
- (d) If the Work includes a "NOTICE" text file as part of its distribution, then any Derivative Works that You distribute must include a readable copy of the attribution notices contained within such NOTICE file, excluding

#### those notices that do not

 pertain to any part of the Derivative Works, in at least one of the following places: within a NOTICE text file distributed as part of the Derivative Works; within the Source form or documentation, if provided along with the Derivative Works; or, within a display generated by the Derivative Works, if and wherever such third-party notices normally appear. The contents of the NOTICE file are for informational purposes only and do not modify the License. You may add Your own attribution notices within Derivative Works that You distribute, alongside or as an addendum to the NOTICE text from the Work, provided that such additional attribution notices cannot be construed as modifying the License.

 You may add Your own copyright statement to Your modifications and may provide additional or different license terms and conditions

 for use, reproduction, or distribution of Your modifications, or for any such Derivative Works as a whole, provided Your use, reproduction, and distribution of the Work otherwise complies with the conditions stated in this License.

- 5. Submission of Contributions. Unless You explicitly state otherwise, any Contribution intentionally submitted for inclusion in the Work by You to the Licensor shall be under the terms and conditions of this License, without any additional terms or conditions. Notwithstanding the above, nothing herein shall supersede or modify the terms of any separate license agreement you may have executed with Licensor regarding such Contributions.
- 6. Trademarks. This License does not grant permission to use the trade names, trademarks, service marks, or product names of the Licensor, except as required for reasonable and customary use in describing the origin of the Work and reproducing the content of the NOTICE file.
- 7. Disclaimer of Warranty. Unless required by applicable law or agreed to in writing, Licensor provides the Work (and each Contributor provides its Contributions) on an "AS IS" BASIS, WITHOUT WARRANTIES OR CONDITIONS OF ANY KIND, either express or implied, including, without limitation, any warranties or conditions of TITLE, NON-INFRINGEMENT, MERCHANTABILITY, or FITNESS FOR A PARTICULAR PURPOSE. You are solely responsible for determining the appropriateness of using or redistributing the Work and assume any risks associated with Your exercise of permissions under this License.
- 8. Limitation of Liability. In no event and under no legal theory, whether in tort (including negligence), contract, or otherwise, unless required by applicable law (such as deliberate and grossly negligent acts) or agreed to in writing, shall any Contributor be liable to You for damages, including any direct, indirect, special,

 incidental, or consequential damages of any character arising as a result of this License or out of the use or inability to use the Work (including but not limited to damages for loss of goodwill, work stoppage, computer failure or malfunction, or any and all other commercial damages or losses), even if such Contributor has been advised of the possibility of such damages.

 9. Accepting Warranty or Additional Liability. While redistributing the Work or Derivative Works thereof, You may choose to offer, and charge a fee for, acceptance of support, warranty, indemnity, or other liability obligations and/or rights consistent with this License. However, in accepting such obligations, You may act only on Your own behalf and on Your sole responsibility, not on behalf of any other Contributor, and only if You agree to indemnify, defend, and hold each Contributor harmless for any liability

 incurred by, or claims asserted against, such Contributor by reason of your accepting any such warranty or additional liability.

#### END OF TERMS AND CONDITIONS

APPENDIX: How to apply the Apache License to your work.

 To apply the Apache License to your work, attach the following boilerplate notice, with the fields enclosed by brackets "[]" replaced with your own identifying information. (Don't include the brackets!) The text should be enclosed in the appropriate comment syntax for the file format. We also recommend that a file or class name and description of purpose be included on the same "printed page" as the copyright notice for easier identification within third-party archives.

Copyright [yyyy] [name of copyright owner]

 Licensed under the Apache License, Version 2.0 (the "License"); you may not use this file except in compliance with the License. You may obtain a copy of the License at

http://www.apache.org/licenses/LICENSE-2.0

 Unless required by applicable law or agreed to in writing, software distributed under the License is distributed on an "AS IS" BASIS, WITHOUT WARRANTIES OR CONDITIONS OF ANY KIND, either express or implied. See the License for the specific language governing permissions and limitations under the License.

## **1.308 qs 6.5.3 1.308.1 Available under license :**

MIT License

Copyright (c) Microsoft Corporation. All rights reserved.

 Permission is hereby granted, free of charge, to any person obtaining a copy of this software and associated documentation files (the "Software"), to deal in the Software without restriction, including without limitation the rights to use, copy, modify, merge, publish, distribute, sublicense, and/or sell copies of the Software, and to permit persons to whom the Software is furnished to do so, subject to the following conditions:

 The above copyright notice and this permission notice shall be included in all copies or substantial portions of the Software.

 THE SOFTWARE IS PROVIDED "AS IS", WITHOUT WARRANTY OF ANY KIND, EXPRESS OR IMPLIED, INCLUDING BUT NOT LIMITED TO THE WARRANTIES OF MERCHANTABILITY, FITNESS FOR A PARTICULAR PURPOSE AND NONINFRINGEMENT. IN NO EVENT SHALL THE AUTHORS OR COPYRIGHT HOLDERS BE LIABLE FOR ANY CLAIM, DAMAGES OR OTHER LIABILITY, WHETHER IN AN ACTION OF CONTRACT, TORT OR OTHERWISE, ARISING FROM, OUT OF OR IN CONNECTION WITH THE SOFTWARE OR THE USE OR OTHER DEALINGS IN THE SOFTWARE

## **1.309 cobra 1.2.1**

### **1.309.1 Available under license :**

No license file was found, but licenses were detected in source scan.

'''Utility for batch publishing.

Copyright (c) 2018-2019 Machine Zone, Inc. All rights reserved.

FIXME: Should be renamed

import json

def computeEventTimeDeltas(events: str) -> list:

 lines = events.splitlines()  $N = len(lines)$ assert  $N > 0$ , 'event list should not be empty'

events = [json.loads(line) for line in lines]

```
delta = []for i in range(1, N):
  previousTs = events[i - 1]['timestamp']
  currentTs = events[i]['timestamp']delta = currentTs - previousTs
```
deltas.append((lines[i - 1], delta))

deltas.append((lines[N-1], 0))

return deltas

Found in path(s):

\* /opt/cola/permits/1254827647\_1644305122.39/0/cobras-1-2-1-tar-gz/cobras-1.2.1/cobras/client/publish.py No license file was found, but licenses were detected in source scan.

'''Types used by cobra, used by mypy

Copyright (c) 2018-2019 Machine Zone, Inc. All rights reserved.

from typing import Any, Dict

 $JsonDict = Dict[str, Any]$  $YamIDict = Dict[str, Any]$ 

Found in path(s):

'''

\* /opt/cola/permits/1254827647\_1644305122.39/0/cobras-1-2-1-tar-gz/cobras-1.2.1/cobras/common/cobra\_types.py No license file was found, but licenses were detected in source scan.

'''Tools used when running as superuser (which we should almost never do)

Copyright (c) 2018-2019 Machine Zone, Inc. All rights reserved.

import os import sys

import click

def preventRootUsage():

''' Make sure a root user cannot run this command'''

```
if os.geteuid() == 0:
```
 msg = 'Cobra cannot be run as root / sudo. Exiting' click.secho(msg, fg='red') sys.exit(1)

Found in path(s):

\* /opt/cola/permits/1254827647\_1644305122.39/0/cobras-1-2-1-tar-gz/cobras-1.2.1/cobras/common/superuser.py No license file was found, but licenses were detected in source scan.

'''Publish jobs gets enqueued into a multi-publisher, which publish them to redis in a batch fashion, using a pipeline.

Copyright (c) 2018-2019 Machine Zone, Inc. All rights reserved.

https://redis.io/topics/pipelining Weird leaks https://bugs.python.org/issue31620 '''

import asyncio

```
class PipelinedPublisher():
  def __init__(self, redis, batchSize=None):
     self.redis = redis
     self.queue = asyncio.Queue()
     self.batchSize = batchSize or 100
    self. lock = asyncio. Lock() self.xaddMaxLength = 1000
  async def publishAll(self):
     pipe = self.redis.pipeline()
     async with self.lock:
        while True:
          try:
             job = self.queue.get_nowait()
          except asyncio.QueueEmpty:
             break
          else:
             self.publish(pipe, job)
             self.queue.task_done()
     await pipe.execute()
   def enqueue(self, job):
     self.queue.put_nowait(job)
  def publish(self, pipe, job):
    appkey, channel, data = job appChannel = '{}::{}'.format(appkey, channel)
     pipe.xadd(appChannel, {'json': data},
            max_len=self.xaddMaxLength, exact_len=False)
  async def publishNow(self, job):
     async with self.lock:
        pipe = self.redis.pipeline()
        self.publish(pipe, job)
        await pipe.execute()
  async def push(self, job, batchPublish=False):
     if not batchPublish:
        await self.publishNow(job)
        return
     self.enqueue(job)
    if self.queue.qsize() >= self.\text{batchSize}: await self.publishAll()
```
Found in path(s):

\* /opt/cola/permits/1254827647\_1644305122.39/0/cobras-1-2-1-tar-gz/cobras-1.2.1/cobras/server/pipelined\_publisher.py No license file was found, but licenses were detected in source scan.

'''Cobra main driver. Calls into sub commands like git.

Copyright (c) 2018-2019 Machine Zone, Inc. All rights reserved. ''''

from pkgutil import walk\_packages

import click import coloredlogs

coloredlogs.install(level='WARNING')

@click.group() @click.version\_option() def main():

"""\b

 $\overline{a}$  $/$  \_\\_\_ | |\_ \_ \_ \_ \_ \_ // /\_\|'\_\|'\_/\_`|  $\textit{if } \left( \textit{a} \right) \text{ } \left( \textit{b} \right) \text{ } \left( \textit{c} \right) \text{ } \left( \textit{c} \right) \text{ } \left( \textit{d} \right) \text{ }$  $\land$   $\land$   $\land$   $\land$   $\land$   $\land$   $\land$ 

Cobra is a realtime messaging server using Python3, WebSockets and Redis.  $" "$ 

for loader, module\_name, is\_pkg in walk\_packages(\_\_path\_\_, \_\_name\_\_ + '.'): module = \_\_import\_\_(module\_name, globals(), locals(), ['\_\_name\_\_'])  $cmd = getattr(module, module_name.rsplit(:, 1)[-1])$  if isinstance(cmd, click.Command): main.add\_command(cmd)

Found in path(s):

 $*$ /opt/cola/permits/1254827647\_1644305122.39/0/cobras-1-2-1-tar-gz/cobras-1.2.1/cobras/runner/ $\quad$ init\_\_.py No license file was found, but licenses were detected in source scan.

Metadata-Version: 2.1 Name: cobras Version: 1.2.1 Summary: A realtime messaging server using WebSockets and Redis. Home-page: https://github.com/machinezone/cobra Author: Benjamin Sergeant Author-email: bsergean@gmail.com License: BSD 3 Description: # General

 Cobra is a realtime messaging server using Python3, WebSockets and Redis PubSub. It was presented in great details during [RedisConf 2019](https://events.redislabs.com/redis-conf/redis-conf-2019/).

\* [slides](https://bsergean.github.io/redis\_conf\_2019/slides.html)

\* [youtube](https://www.youtube.com/watch?v=o8CC8qYfRQE&t=147s)

 Cobra has been used in production receiving heavy traffic for about a year. Since it was written in Python it was named after a snake as an hommage to a great programming language.

# News

 Cobra is actively being developed, check out the [changelog](CHANGELOG.md) to know what's cooking.

 # Installation ## With pip  $\ddotsc$  pip install cobras  $\ddotsc$  ## With docker  $\ddot{\phantom{0}}$  docker pull bsergean/cobra  $\ddot{\phantom{0}}$  ## For development  $\ddot{\phantom{a}}$  git clone <url> cd cobra python3 -m venv venv source venv/bin/activate make dev make test  $\ddot{\phantom{0}}$ # Usage

 $\ddot{\phantom{a}}$ 

#### \$ cobra

Usage: cobra [OPTIONS] COMMAND [ARGS]...

 Cobra is a realtime messaging server using Python3, WebSockets and Redis PubSub.

#### Options:

 --version Show the version and exit. --help Show this message and exit.

#### Commands:

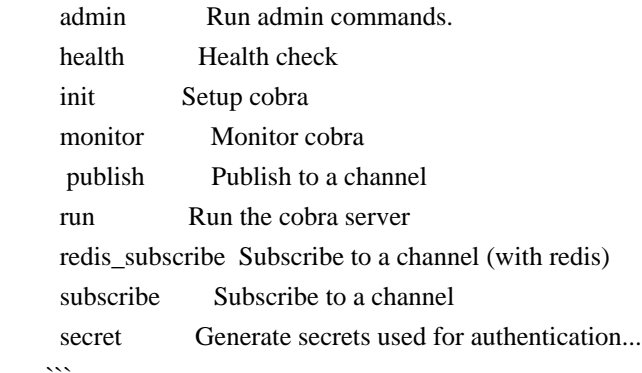

To run the server use `cobra run`. You can run a health-check against the server with `cobra health`.

#### $\ddot{\phantom{a}}$

cobra health --url 'ws://jeanserge.com/v2?appkey=\_health' --secret A5a3BdEfbc6Df5AAFFcadE7F9Dd7F17E --role health

 $\sim$ 

 $\ddot{\phantom{a}}$ 

#### # Setup

 To run in production you will need a redis (version > 5) instance. Here are environment variables that you will likely want to tweak, to connect to 2 redis instances (for scalabity), and to bind on 0.0.0.0 so that the internet can see your instance.

 - name: COBRA\_HOST value: 0.0.0.0 - name: COBRA\_REDIS\_URLS value: redis://redis1;redis://redis2  $\ddotsc$ 

# Thank you

 There would be no cobra without some other amazing open-source projects and tech. Here are 3 very remarkable ones.

- [Python](https://www.python.org/) (and [asyncio](https://realpython.com/async-io-python/), one of the killer

python3 feature !)

 - [Redis](https://redis.io/), the swiss army knife of the internet which provide a very scalable publish/subscribe feature to dispatch messages while retaining them and allowing lookups of old messages (see [Redis Streams] (https://redis.io/topics/streams-intro).

 - The python [websockets](https://websockets.readthedocs.io/en/stable/intro.html) library, very elegantly implementing the [WebSockets](https://tools.ietf.org/html/rfc6455) protocol.

#### Platform: UNKNOWN

Classifier: Development Status :: 5 - Production/Stable Classifier: Environment :: Web Environment Classifier: Intended Audience :: Developers Classifier: License :: OSI Approved :: BSD License Classifier: Operating System :: OS Independent Classifier: Programming Language :: Python Classifier: Programming Language :: Python :: 3 Classifier: Programming Language :: Python :: 3.7 Description-Content-Type: text/markdown Provides-Extra: dev Provides-Extra: tests

#### Found in path(s):

\* /opt/cola/permits/1254827647\_1644305122.39/0/cobras-1-2-1-tar-gz/cobras-1.2.1/PKG-INFO \* /opt/cola/permits/1254827647\_1644305122.39/0/cobras-1-2-1-tar-gz/cobras-1.2.1/cobras.egg-info/PKG-INFO No license file was found, but licenses were detected in source scan.

'''Setup cobra

Copyright (c) 2018-2019 Machine Zone, Inc. All rights reserved.

import click

from cobras.common.apps\_config import AppsConfig, getDefaultAppsConfigPath from cobras.common.superuser import preventRootUsage

```
@click.command()
def init():
   '''Setup cobra
  '''
```
preventRootUsage()

```
 path = getDefaultAppsConfigPath()
appsConfig = AppsConfig(path) appsConfig.generateDefaultConfig()
```
Found in path(s):

\* /opt/cola/permits/1254827647\_1644305122.39/0/cobras-1-2-1-tar-gz/cobras-1.2.1/cobras/runner/init.py No license file was found, but licenses were detected in source scan.

Copyright (c) 2018-2019 Machine Zone, Inc. All rights reserved.

Found in path(s):

- \* /opt/cola/permits/1254827647\_1644305122.39/0/cobras-1-2-1-tar-gz/cobras-1.2.1/cobras/server/app.py
- \* /opt/cola/permits/1254827647\_1644305122.39/0/cobras-1-2-1-tar-gz/cobras-
- 1.2.1/cobras/server/redis\_subscriber.py
- \* /opt/cola/permits/1254827647\_1644305122.39/0/cobras-1-2-1-tar-gz/cobras-1.2.1/cobras/server/stream\_sql.py
- \* /opt/cola/permits/1254827647\_1644305122.39/0/cobras-1-2-1-tar-gz/cobras-1.2.1/cobras/client/health\_check.py
- \* /opt/cola/permits/1254827647\_1644305122.39/0/cobras-1-2-1-tar-gz/cobras-1.2.1/cobras/client/monitor.py
- \* /opt/cola/permits/1254827647\_1644305122.39/0/cobras-1-2-1-tar-gz/cobras-1.2.1/cobras/common/algorithm.py
- \* /opt/cola/permits/1254827647\_1644305122.39/0/cobras-1-2-1-tar-gz/cobras-1.2.1/cobras/client/client.py
- \* /opt/cola/permits/1254827647\_1644305122.39/0/cobras-1-2-1-tar-gz/cobras-
- 1.2.1/cobras/server/redis\_connections.py

\*

/opt/cola/permits/1254827647\_1644305122.39/0/cobras-1-2-1-tar-gz/cobras-

1.2.1/cobras/common/memory\_debugger.py

- \* /opt/cola/permits/1254827647\_1644305122.39/0/cobras-1-2-1-tar-gz/cobras-1.2.1/cobras/runner/read.py
- \* /opt/cola/permits/1254827647\_1644305122.39/0/cobras-1-2-1-tar-gz/cobras-1.2.1/cobras/common/apps\_config.py
- \* /opt/cola/permits/1254827647\_1644305122.39/0/cobras-1-2-1-tar-gz/cobras-
- 1.2.1/cobras/server/pipelined\_publishers.py
- \* /opt/cola/permits/1254827647\_1644305122.39/0/cobras-1-2-1-tar-gz/cobras-1.2.1/cobras/server/protocol.py
- \* /opt/cola/permits/1254827647\_1644305122.39/0/cobras-1-2-1-tar-gz/cobras-1.2.1/cobras/server/stats.py
- \* /opt/cola/permits/1254827647\_1644305122.39/0/cobras-1-2-1-tar-gz/cobras-1.2.1/cobras/common/auth\_hash.py
- \* /opt/cola/permits/1254827647\_1644305122.39/0/cobras-1-2-1-tar-gz/cobras-1.2.1/cobras/runner/publish.py
- \* /opt/cola/permits/1254827647\_1644305122.39/0/cobras-1-2-1-tar-gz/cobras-
- 1.2.1/cobras/common/task\_cleanup.py

No license file was found, but licenses were detected in source scan.

Copyright (c) 2019 Machine Zone, Inc. All rights reserved.

#### Found in path(s):

\* /opt/cola/permits/1254827647\_1644305122.39/0/cobras-1-2-1-tar-gz/cobras-1.2.1/cobras/bavarde/runner/client.py \* /opt/cola/permits/1254827647\_1644305122.39/0/cobras-1-2-1-tar-gz/cobras-1.2.1/cobras/server/redis\_kv\_store.py No license file was found, but licenses were detected in source scan.

'''Handle credential files

Copyright (c) 2018-2019 Machine Zone, Inc. All rights reserved. '''

#### import os

from cobras.common.apps\_config import AppsConfig, getDefaultAppsConfigPath

def createCredentials(role, secret): return {'role': role, 'secret': secret}

def getDefaultRoleForApp(app) -> str: path = os.getenv('COBRA\_APPS\_CONFIG', getDefaultAppsConfigPath())  $appsConfig = AppsConfig(path)$ return appsConfig.getDefaultRoleForApp(app)

def getDefaultSecretForApp(app) -> str: path = os.getenv('COBRA\_APPS\_CONFIG', getDefaultAppsConfigPath())  $appsConfig = AppsConfig(path)$ return appsConfig.getDefaultSecretForApp(app)

Found in path(s):

\* /opt/cola/permits/1254827647\_1644305122.39/0/cobras-1-2-1-tar-gz/cobras-1.2.1/cobras/client/credentials.py No license file was found, but licenses were detected in source scan.

'''Subscribe to a channel

Copyright (c) 2018-2019 Machine Zone, Inc. All rights reserved.

import click import uvloop

from cobras.common.superuser import preventRootUsage from cobras.common.throttle import Throttle from cobras.server.redis\_connections import RedisConnections from cobras.server.redis\_subscriber import (RedisSubscriberMessageHandlerClass, runSubscriber)

class MessageHandlerClass(RedisSubscriberMessageHandlerClass):  $def\_init_(self, obj):$ self cnt  $= 0$  $self.cntPerSec = 0$ self.throttle = Throttle(seconds=1)

 def log(self, msg): print(msg)

 async def on\_init(self, redisConnection): pass

 async def handleMsg(self, msg: str, position: str, payloadSize: int) -> bool:
```
self.cnt += 1 self.cntPerSec += 1
 if self.throttle.exceedRate():
   return True
 print(f"#messages {self.cnt} msg/s {self.cntPerSec}")
self.cntPerSec = 0
```
return True

```
@click.command()
```
@click.option('--redis\_urls', default='redis://localhost') @click.option('--redis\_password') @click.option('--channel') @click.option('--appkey') @click.option('--position') def redis\_subscribe(redis\_urls, redis\_password, channel, position, appkey): '''Subscribe to a channel

### \b

cobra subscribe --redis\_urls redis://localhost:7379 --channel foo --appkey bar # noqa

### \b

 cobra subscribe --redis\_urls redis://redis:6379 --channel foo --appkey bar [From a bench container]

## \b

 cobra subscribe --redis\_urls 'redis://localhost:7001;redis://localhost:7002' --channel foo --appkey bar # noqa '''

```
 preventRootUsage()
 uvloop.install()
```
 appChannel = '{}::{}'.format(appkey, channel) redisConnections = RedisConnections(redis\_urls, redis\_password) runSubscriber(redisConnections, appChannel, position, MessageHandlerClass)

## Found

 in path(s): \* /opt/cola/permits/1254827647\_1644305122.39/0/cobras-1-2-1-tar-gz/cobras-1.2.1/cobras/runner/redis\_subscribe.py No license file was found, but licenses were detected in source scan.

### '''Monitor cobra

Copyright (c) 2018-2019 Machine Zone, Inc. All rights reserved.

import click import uvloop

from cobras.client.credentials import (createCredentials, getDefaultRoleForApp, getDefaultSecretForApp) from cobras.client.monitor import runMonitor from cobras.common.apps\_config import STATS\_APPKEY from cobras.common.superuser import preventRootUsage

DEFAULT\_URL = f'ws://127.0.0.1:8765/v2?appkey={STATS\_APPKEY}'

@click.command()

@click.option('--url', default=DEFAULT\_URL) @click.option('--role', default=getDefaultRoleForApp('stats')) @click.option('--secret', default=getDefaultSecretForApp('stats')) @click.option('--raw', is\_flag=True) @click.option('--hide\_nodes', is\_flag=True) @click.option('--hide\_roles', is\_flag=True) @click.option('--subscribers', is\_flag=True) @click.option('--role\_filter') @click.option('--system', is\_flag=True) def monitor(url, role, secret, raw, role\_filter, hide\_nodes, hide\_roles, subscribers, system): '''Monitor cobra '''

 preventRootUsage() uvloop.install()

 credentials = createCredentials(role, secret) runMonitor(url, credentials, raw, role\_filter, not hide\_nodes, not hide\_roles, subscribers, system)

Found in path(s):

\* /opt/cola/permits/1254827647\_1644305122.39/0/cobras-1-2-1-tar-gz/cobras-1.2.1/cobras/runner/monitor.py No license file was found, but licenses were detected in source scan.

'''Subscribe to a channel

Copyright (c) 2018-2019 Machine Zone, Inc. All rights reserved. '''

import asyncio import json

import click import uvloop

```
from cobras.client.client import subscribeClient
from cobras.client.credentials import (createCredentials, getDefaultRoleForApp,
                       getDefaultSecretForApp)
from cobras.common.apps_config import PUBSUB_APPKEY
from cobras.common.superuser import preventRootUsage
from cobras.common.throttle import Throttle
```
DEFAULT\_URL = f'ws://127.0.0.1:8765/v2?appkey={PUBSUB\_APPKEY}'

```
class MessageHandlerClass:
  def __init__(self, websockets, args):
    self.cnt = 0
    self.cntPerSec = 0self.throttle = Throttle(seconds=1) self.verbose = args['verbose']
   async def on_init(self):
     pass
   async def handleMsg(self, msg: str) -> bool:
    self.cnt += 1 self.cntPerSec += 1
     if self.verbose >=
 1:
      data = json.loads(msg)body = data['body']message = body['message'][0] position = body['position']
       print(f'{message} at position {position}')
     if self.throttle.exceedRate():
       return True
     print(f"#messages {self.cnt} msg/s {self.cntPerSec}")
    self.cntPerSec = 0 return True
@click.command()
@click.option('--url', default=DEFAULT_URL)
@click.option('--role', default=getDefaultRoleForApp('pubsub'))
@click.option('--secret', default=getDefaultSecretForApp('pubsub'))
```
@click.option('--channel', default='sms\_republished\_v1\_neo') @click.option('--position') @click.option('--verbose', '-v', count=True) @click.option('--stream\_sql') def subscribe(url, role, secret, channel, position, stream\_sql, verbose): '''Subscribe to a channel '''

 preventRootUsage() uvloop.install()

credentials = createCredentials(role, secret)

 asyncio.get\_event\_loop().run\_until\_complete( subscribeClient(url, credentials, channel, position, stream\_sql, MessageHandlerClass, {'verbose': verbose}))

Found in path(s):

\* /opt/cola/permits/1254827647\_1644305122.39/0/cobras-1-2-1-tar-gz/cobras-1.2.1/cobras/runner/subscribe.py No license file was found, but licenses were detected in source scan.

'''Module used for python packaging

Copyright (c) 2018-2019 Machine Zone, Inc. All rights reserved.

from \_\_future\_\_ import absolute\_import

import platform import os import sys from setuptools import find\_packages, setup

if sys.version\_info[:2]  $\lt$  (3, 7): print('Error: Cobra requires Python 3.7') sys.exit(1)

 $ROOT = os.path.readpath(os.path.join(os.path.dirname(\_file\_)))$ 

with open(os.path.join(ROOT, 'DOCKER\_VERSION')) as f:  $VERSION = f.read().strip()$ 

 $dev\_requires = [$  'flake8', 'isort', 'honcho', 'mypy',

```
'aiojobs==0.1.0',
   'twine'
]
tests_require = [
   'pytest',
   'pytest-cov',
  'pytest-xdist',
   'coverage'
]
with open('requirements.txt') as f:
  install_requires = f.read().splitlines()
setup(
  name='cobras',
  version=VERSION,
  author='Benjamin Sergeant',
  author_email='bsergean@gmail.com',
  url='https://github.com/machinezone/cobra',
  description='A
 realtime messaging server using WebSockets and Redis.',
  long_description=open(os.path.join(ROOT, 'README.md')).read(),
  long_description_content_type='text/markdown',
  packages=find_packages(exclude=['tests']),
  zip_safe=False,
  install_requires=install_requires,
  extras_require={
     'tests': tests_require,
     'dev': dev_requires
   },
  license='BSD 3',
  include_package_data=True,
  entry_points={
     'console_scripts': [
        'cobra = cobras.runner:main',
        'bavarde = cobras.bavarde.runner:main'
     ],
   },
  classifiers=[
     'Development Status :: 5 - Production/Stable',
     'Environment :: Web Environment',
     'Intended Audience :: Developers',
     'License :: OSI Approved :: BSD License',
     'Operating System :: OS Independent',
     'Programming Language :: Python',
     'Programming Language :: Python :: 3',
     'Programming Language :: Python :: 3.7',
```

```
 ],
)
```
Found in path(s):

\*

 /opt/cola/permits/1254827647\_1644305122.39/0/cobras-1-2-1-tar-gz/cobras-1.2.1/setup.py No license file was found, but licenses were detected in source scan.

'''Compute our version number

Copyright (c) 2018-2019 Machine Zone, Inc. All rights reserved.

import pkg\_resources

from cobras.common.memoize import memoize

def getVersion():

'''Get our own version using pkg\_resources'''

return pkg\_resources.get\_distribution("cobras").version

Found in path(s):

\* /opt/cola/permits/1254827647\_1644305122.39/0/cobras-1-2-1-tar-gz/cobras-1.2.1/cobras/common/version.py No license file was found, but licenses were detected in source scan.

'''Small class to record data attached to a connection

FIXME: use this to enforce publish+subscribe permissions.

Copyright (c) 2018-2019 Machine Zone, Inc. All rights reserved.

import uuid

class ConnectionState: def \_\_init\_\_(self, appkey): self.appkey = appkey

> self.connection  $id =$  uuid.uuid4().hex[:8] self.subscriptions = {}  $self.$ o $k = True$  self.role = 'na' self.authenticated  $=$  False self.permissions = []

```
 self.nonce = None
     self.error = 'na'
     self.path = f'/tmp/log_{self.connection_id}'
     self.fileLogging = False
  def log(self, msg):
     log = f"[{self.connection_id}::{self.role}] {msg}"
     print(log)
     if self.fileLogging:
        with open(self.path, 'a') as f:
         f.write(\log + \ln)Found in path(s):
* /opt/cola/permits/1254827647_1644305122.39/0/cobras-1-2-1-tar-gz/cobras-
1.2.1/cobras/server/connection_state.py
No license file was found, but licenses were detected in source scan.
```
'''Memoization decorator for functions taking one or more arguments.

Copyright (c) 2018-2019 Machine Zone, Inc. All rights reserved.

def memoize(f):

"""Memoization decorator for functions taking one or more arguments."""

 class Memodict(dict): '''Helper class derived from dict'''

 $def\_init_ (self, f):$ '''Constructor'''

> dict.\_\_init\_\_(self)  $self.f = f$

 def \_\_call\_\_(self, \*args): '''Call function'''

return self[args]

 def \_\_missing\_\_(self, key): '''Missing method'''

 $ret = self[key] = self.f(*key)$ return ret

#### return Memodict(f)

#### Found in path(s):

\* /opt/cola/permits/1254827647\_1644305122.39/0/cobras-1-2-1-tar-gz/cobras-1.2.1/cobras/common/memoize.py No license file was found, but licenses were detected in source scan.

'''djb2 hash (unsused)

Copyright (c) 2018-2019 Machine Zone, Inc. All rights reserved. '''

def djb2Hash(data): '''Return a 32 bits digest'''

hash  $= 5381$  for x in data: hash =  $((hash \le 5) + hash) + ord(x)$ return hash & 0xFFFFFFFF

Found in path(s):

\* /opt/cola/permits/1254827647\_1644305122.39/0/cobras-1-2-1-tar-gz/cobras-1.2.1/cobras/common/djb2\_hash.py No license file was found, but licenses were detected in source scan.

'''Bavarde main driver.

Calls into sub commands like git.

Copyright (c) 2019 Machine Zone, Inc. All rights reserved. '''

from pkgutil import walk\_packages

import click import coloredlogs

coloredlogs.install(level='WARNING')

@click.group() @click.version\_option() def main(): """\b

Bavarde is a chat app written on top of cobra ....

for loader, module\_name, is\_pkg in walk\_packages(\_\_path\_\_, \_\_name\_\_ + '.'):

 module = \_\_import\_\_(module\_name, globals(), locals(), ['\_\_name\_\_'])  $cmd = getattr(module, module_name.rsplit(:, 1)[-1])$  if isinstance(cmd, click.Command): main.add\_command(cmd)

Found in path(s):

\* /opt/cola/permits/1254827647\_1644305122.39/0/cobras-1-2-1-tar-gz/cobras-1.2.1/cobras/bavarde/runner/\_\_init\_\_.py No license file was found, but licenses were detected in source scan.

'''Generate secrets used for authentication

Copyright (c) 2018-2019 Machine Zone, Inc. All rights reserved.

import click

from cobras.common.apps\_config import genSecret from cobras.common.superuser import preventRootUsage

```
@click.command()
def secret():
```
Generate secrets used for authentication

```
 \b
  cobra secret
 '''
```
'''

preventRootUsage()

```
secret = genSecret() print(secret)
```
Found in path(s):

\* /opt/cola/permits/1254827647\_1644305122.39/0/cobras-1-2-1-tar-gz/cobras-1.2.1/cobras/runner/secret.py No license file was found, but licenses were detected in source scan.

```
'''Capture memory usage
```
Copyright (c) 2018-2019 Machine Zone, Inc. All rights reserved. '''

import os

import psutil

```
@memoize
def getContainerMemoryLimit():
   '''In bytes'''
  path = '/sys/fs/cgroup/memory/memory.limit_in_bytes'
  if not os.path.exists(path):
     return psutil.virtual_memory().total
  else:
     with open(path) as f:
      mem = f.read()
       return int(mem)
def getProcessUsedMemory():
```

```
p = psutil.Process()
 return p.memory_info().rss
```
Found in path(s): \* /opt/cola/permits/1254827647\_1644305122.39/0/cobras-1-2-1-tar-gz/cobras-1.2.1/cobras/common/memory\_usage.py No license file was found, but licenses were detected in source scan.

'''Publish to a channel

```
Copyright (c) 2018-2019 Machine Zone, Inc. All rights reserved.
```
import asyncio import functools import json

import click import uvloop

from cobras.client.client import client from cobras.client.credentials import (createCredentials, getDefaultRoleForApp, getDefaultSecretForApp) from cobras.common.apps\_config import ADMIN\_APPKEY from cobras.common.superuser import preventRootUsage

DEFAULT\_URL = f'ws://127.0.0.1:8765/v2?appkey={ADMIN\_APPKEY}'

async def clientCallback(websocket, \*\*args):  $method = args['method']$ 

```
 params = args.get('params')
 params = json.loads(params)
pdu = \{"action": "rpc/admin",
   "id": 1,
   "body": {
      "method": method,
      "params": params
   }
 }
 await websocket.send(json.dumps(pdu))
 response = await websocket.recv()
 print(response)
```
async def start(url,

```
 credentials, verbose, method, params):
  callback = functools.partial(clientCallback,
                    verbose=verbose,
                    method=method,
                    params=params)
```

```
 task = asyncio.create_task(
   client(url, credentials, callback))
 await task
```

```
@click.command()
@click.option('--url', default=DEFAULT_URL)
@click.option('--role', default=getDefaultRoleForApp('admin'))
@click.option('--secret', default=getDefaultSecretForApp('admin'))
@click.option('--verbose', is_flag=True)
@click.option('--method', default='close_all')
@click.option('--params', default='{}')
def admin(url, role, secret, verbose, method, params):
```
'''Admin

### \b

```
 cobra admin --method toggle_file_logging --params '{"connection_id": ".."}'
''''
```
 preventRootUsage() uvloop.install()

credentials = createCredentials(role, secret)

asyncio.get\_event\_loop().run\_until\_complete(start(url, credentials,

verbose, method, params))

Found in path(s):

\* /opt/cola/permits/1254827647\_1644305122.39/0/cobras-1-2-1-tar-gz/cobras-1.2.1/cobras/runner/admin.py No license file was found, but licenses were detected in source scan.

'''Class to used to throttle function calls, so that something isn't called too often

Copyright (c) 2018-2019 Machine Zone, Inc. All rights reserved.

from datetime import datetime, timedelta

```
class Throttle(object):
  def __init__(self,
          seconds: \text{int} = 1,
          minutes: int = 0,
          hours: \text{int} = 0) -> None:
     self.throttle_period = timedelta(
        seconds=seconds, minutes=minutes, hours=hours
     )
     self.time_of_last_call = datetime.min
  def exceedRate(self) -> bool:
    now = datetime.now() time_since_last_call = now - self.time_of_last_call
     if time_since_last_call > self.throttle_period:
```

```
 self.time_of_last_call = now
   return False
 else:
   return True
```
Found in path(s):

\* /opt/cola/permits/1254827647\_1644305122.39/0/cobras-1-2-1-tar-gz/cobras-1.2.1/cobras/common/throttle.py No license file was found, but licenses were detected in source scan.

'''Bot

Copyright (c) 2019 Machine Zone, Inc. All rights reserved. ...

import click

from cobras.bavarde.bot.bot import runBot

@click.command() def bot():

'''Bot

'''

runBot()

Found in path(s):

\* /opt/cola/permits/1254827647\_1644305122.39/0/cobras-1-2-1-tar-gz/cobras-1.2.1/cobras/bavarde/runner/bot.py No license file was found, but licenses were detected in source scan.

'''Health check.

Copyright (c) 2018-2019 Machine Zone, Inc. All rights reserved.

Subscribe to a channel, publish and make sure a message is received

import sys import urllib.request

import click import uvloop

'''

from cobras.client.credentials import (getDefaultRoleForApp, getDefaultSecretForApp) from cobras.client.health\_check import (getDefaultHealthCheckChannel, getDefaultHealthCheckHttpUrl, getDefaultHealthCheckUrl, healthCheck) from cobras.common.superuser import preventRootUsage

@click.option('--url', default=getDefaultHealthCheckUrl()) @click.option('--http\_url', default=getDefaultHealthCheckHttpUrl) @click.option('--http', is\_flag=True) @click.option('--role', default=getDefaultRoleForApp('health')) @click.option('--secret', default=getDefaultSecretForApp('health')) @click.option('--channel', default=getDefaultHealthCheckChannel()) @click.command() def health(url, http\_url, http, role, secret, channel): '''Health check

 \b cobra health --http

```
 \b
 cobra health --http --http_url 'http://127.0.0.1:8765/health/'
 \b
 '''
 preventRootUsage()
 uvloop.install()
 if http:
   print('url:', http_url)
  with urllib.request.urlopen(http_url) as response:
     html = response.read() print(html.decode('utf8'), end='')
 else:
   try:
```

```
 healthCheck(url, role, secret, channel)
 except ValueError as e:
   click.secho(f'System is unhealthy !!: {e}', fg='red')
   sys.exit(1)
```
click.secho('System is healthy', fg='green')

Found in path(s):

\* /opt/cola/permits/1254827647\_1644305122.39/0/cobras-1-2-1-tar-gz/cobras-1.2.1/cobras/runner/health.py No license file was found, but licenses were detected in source scan.

'''Run the cobra frontend

Copyright (c) 2018-2019 Machine Zone, Inc. All rights reserved.

import os

import click import sentry\_sdk import uvloop

from cobras.common.apps\_config import getDefaultAppsConfigPath from cobras.common.superuser import preventRootUsage from cobras.server.app import AppRunner

```
@click.command()
```

```
@click.option('--host', envvar='COBRA_HOST', default='127.0.0.1',
       help='Binding host address. Set to 0.0.0.0 in prod environments')
@click.option('--port', envvar='COBRA_PORT', default='8765')
@click.option('--redis_urls', envvar='COBRA_REDIS_URLS',
        default='redis://localhost;redis://localhost')
@click.option('--redis_password', envvar='COBRA_REDIS_PASSWORD')
```

```
@click.option('--apps_config_path', envvar='COBRA_APPS_CONFIG',
        default=getDefaultAppsConfigPath())
@click.option('--verbose', envvar='COBRA_VERBOSE', is_flag=True)
@click.option('--prod', envvar='COBRA_PROD',
 is_flag=True)
@click.option('--plugins', envvar='COBRA_PLUGINS')
@click.option('--debug_memory', envvar='COBRA_DEBUG_MEMORY', is_flag=True)
@click.option('--sentry', envvar='COBRA_SENTRY', is_flag=True)
@click.option('--sentry_url', envvar='COBRA_SENTRY_URL')
@click.option('--no_stats', envvar='COBRA_NO_STATS', is_flag=True)
@click.option('--max_subscriptions', envvar='COBRA_MAX_SUSBSCRIPTIONS',
        default=-1)
@click.option('--idle_timeout', envvar='COBRA_IDLE_TIMEOUT',
       default=5 * 60,
        help='idle connections kicked out after X seconds')
def run(host, port, redis_urls, redis_password,
    apps_config_path, verbose, debug_memory, plugins,
    sentry, sentry url, prod, no stats, max subscriptions, idle timeout):
  '''Run the cobra server
  \b
  cobra run --redis_urls 'redis://localhost:7001;redis://localhost:7002'
  \b
  env COBRA_REDIS_PASSWORD=foobared cobra run
  '''
  if prod:
    os.environ['COBRA_PROD'] =
 '1'
  preventRootUsage()
  uvloop.install()
  if sentry and sentry_url:
    sentry_sdk.init(sentry_url)
  print('runServer', locals())
  runner = AppRunner(host, port, redis_urls,
             redis_password, apps_config_path,
             verbose, debug_memory, plugins,
            not no_stats, max_subscriptions, idle_timeout)
  runner.run()
```
Found in path(s):

\* /opt/cola/permits/1254827647\_1644305122.39/0/cobras-1-2-1-tar-gz/cobras-1.2.1/cobras/runner/run.py

# **1.310 hdrhistogram 2.1.12**

# **1.310.1 Available under license :**

No license file was found, but licenses were detected in source scan.

### /\*\*

\* Written by Gil Tene of Azul Systems, and released to the public domain, \* as explained at http://creativecommons.org/publicdomain/zero/1.0/ \*/

Found in path(s):

\* /opt/cola/permits/1257203437\_1642787675.09/0/hdrhistogram-2-1-12-sourcesjar/org/HdrHistogram/WriterReaderPhaser.java No license file was found, but licenses were detected in source scan.

/\*\*

\* Written by Gil Tene of Azul Systems, and released to the public domain,

\* as explained at http://creativecommons.org/publicdomain/zero/1.0/

\*

\* @author Gil Tene

\*/

Found in path(s):

\* /opt/cola/permits/1257203437\_1642787675.09/0/hdrhistogram-2-1-12-sourcesjar/org/HdrHistogram/DoublePercentileIterator.java

\* /opt/cola/permits/1257203437\_1642787675.09/0/hdrhistogram-2-1-12-sourcesjar/org/HdrHistogram/ZigZagEncoding.java

\* /opt/cola/permits/1257203437\_1642787675.09/0/hdrhistogram-2-1-12-sourcesjar/org/HdrHistogram/AllValuesIterator.java

\* /opt/cola/permits/1257203437\_1642787675.09/0/hdrhistogram-2-1-12-sourcesjar/org/HdrHistogram/Base64Helper.java

\* /opt/cola/permits/1257203437\_1642787675.09/0/hdrhistogram-2-1-12-sourcesjar/org/HdrHistogram/IntCountsHistogram.java

\* /opt/cola/permits/1257203437\_1642787675.09/0/hdrhistogram-2-1-12-sourcesjar/org/HdrHistogram/DoubleLinearIterator.java

\* /opt/cola/permits/1257203437\_1642787675.09/0/hdrhistogram-2-1-12-sourcesjar/org/HdrHistogram/PackedConcurrentDoubleHistogram.java

\*

 /opt/cola/permits/1257203437\_1642787675.09/0/hdrhistogram-2-1-12-sourcesjar/org/HdrHistogram/SynchronizedHistogram.java

\* /opt/cola/permits/1257203437\_1642787675.09/0/hdrhistogram-2-1-12-sources-

jar/org/HdrHistogram/packedarray/PackedArraySingleWriterRecorder.java

\* /opt/cola/permits/1257203437\_1642787675.09/0/hdrhistogram-2-1-12-sourcesjar/org/HdrHistogram/Histogram.java

\* /opt/cola/permits/1257203437\_1642787675.09/0/hdrhistogram-2-1-12-sources-

jar/org/HdrHistogram/LogarithmicIterator.java

\* /opt/cola/permits/1257203437\_1642787675.09/0/hdrhistogram-2-1-12-sources-jar/org/HdrHistogram/Version.java

\* /opt/cola/permits/1257203437\_1642787675.09/0/hdrhistogram-2-1-12-sourcesjar/org/HdrHistogram/RecordedValuesIterator.java

\* /opt/cola/permits/1257203437\_1642787675.09/0/hdrhistogram-2-1-12-sourcesjar/org/HdrHistogram/LinearIterator.java

\* /opt/cola/permits/1257203437\_1642787675.09/0/hdrhistogram-2-1-12-sourcesjar/org/HdrHistogram/PackedDoubleHistogram.java

\*

 /opt/cola/permits/1257203437\_1642787675.09/0/hdrhistogram-2-1-12-sourcesjar/org/HdrHistogram/AtomicHistogram.java

\* /opt/cola/permits/1257203437\_1642787675.09/0/hdrhistogram-2-1-12-sourcesjar/org/HdrHistogram/HistogramIterationValue.java

\* /opt/cola/permits/1257203437\_1642787675.09/0/hdrhistogram-2-1-12-sourcesjar/org/HdrHistogram/Recorder.java

\* /opt/cola/permits/1257203437\_1642787675.09/0/hdrhistogram-2-1-12-sourcesjar/org/HdrHistogram/ConcurrentDoubleHistogram.java

\* /opt/cola/permits/1257203437\_1642787675.09/0/hdrhistogram-2-1-12-sourcesjar/org/HdrHistogram/HistogramLogReader.java

\* /opt/cola/permits/1257203437\_1642787675.09/0/hdrhistogram-2-1-12-sourcesjar/org/HdrHistogram/HistogramLogProcessor.java

\* /opt/cola/permits/1257203437\_1642787675.09/0/hdrhistogram-2-1-12-sourcesjar/org/HdrHistogram/PackedHistogram.java

\* /opt/cola/permits/1257203437\_1642787675.09/0/hdrhistogram-2-1-12-sourcesjar/org/HdrHistogram/SingleWriterDoubleRecorder.java

\*

 /opt/cola/permits/1257203437\_1642787675.09/0/hdrhistogram-2-1-12-sourcesjar/org/HdrHistogram/DoubleRecorder.java

\* /opt/cola/permits/1257203437\_1642787675.09/0/hdrhistogram-2-1-12-sourcesjar/org/HdrHistogram/DoubleHistogramIterationValue.java

\* /opt/cola/permits/1257203437\_1642787675.09/0/hdrhistogram-2-1-12-sourcesjar/org/HdrHistogram/AbstractHistogramIterator.java

\* /opt/cola/permits/1257203437\_1642787675.09/0/hdrhistogram-2-1-12-sourcesjar/org/HdrHistogram/SynchronizedDoubleHistogram.java

\* /opt/cola/permits/1257203437\_1642787675.09/0/hdrhistogram-2-1-12-sourcesjar/org/HdrHistogram/PercentileIterator.java

\* /opt/cola/permits/1257203437\_1642787675.09/0/hdrhistogram-2-1-12-sourcesjar/org/HdrHistogram/PackedConcurrentHistogram.java

\* /opt/cola/permits/1257203437\_1642787675.09/0/hdrhistogram-2-1-12-sourcesjar/org/HdrHistogram/DoubleRecordedValuesIterator.java

\* /opt/cola/permits/1257203437\_1642787675.09/0/hdrhistogram-2-1-12-sourcesjar/org/HdrHistogram/DoubleAllValuesIterator.java

\*

 /opt/cola/permits/1257203437\_1642787675.09/0/hdrhistogram-2-1-12-sourcesjar/org/HdrHistogram/SingleWriterRecorder.java

\* /opt/cola/permits/1257203437\_1642787675.09/0/hdrhistogram-2-1-12-sourcesjar/org/HdrHistogram/DoubleLogarithmicIterator.java

\* /opt/cola/permits/1257203437\_1642787675.09/0/hdrhistogram-2-1-12-sourcesjar/org/HdrHistogram/ShortCountsHistogram.java

\* /opt/cola/permits/1257203437\_1642787675.09/0/hdrhistogram-2-1-12-sources-

jar/org/HdrHistogram/EncodableHistogram.java

\* /opt/cola/permits/1257203437\_1642787675.09/0/hdrhistogram-2-1-12-sourcesjar/org/HdrHistogram/HistogramLogScanner.java \* /opt/cola/permits/1257203437\_1642787675.09/0/hdrhistogram-2-1-12-sourcesjar/org/HdrHistogram/packedarray/PackedArrayRecorder.java \* /opt/cola/permits/1257203437\_1642787675.09/0/hdrhistogram-2-1-12-sourcesjar/org/HdrHistogram/ConcurrentHistogram.java No license file was found, but licenses were detected in source scan.

/\*

\* Written by Gil Tene of Azul Systems, and released to the public domain,

\* as explained at http://creativecommons.org/publicdomain/zero/1.0/

\*

\* @author Gil Tene

\*/

Found in path(s):

\* /opt/cola/permits/1257203437\_1642787675.09/0/hdrhistogram-2-1-12-sourcesjar/org/HdrHistogram/AbstractHistogram.java \* /opt/cola/permits/1257203437\_1642787675.09/0/hdrhistogram-2-1-12-sourcesjar/org/HdrHistogram/DoubleHistogram.java No license file was found, but licenses were detected in source scan.

/\*

\* package-info.java

\* Written by Gil Tene of Azul Systems, and released to the public domain,

\* as explained at http://creativecommons.org/publicdomain/zero/1.0/

\*/

Found in path(s):

\* /opt/cola/permits/1257203437\_1642787675.09/0/hdrhistogram-2-1-12-sources-jar/org/HdrHistogram/packageinfo.java

No license file was found, but licenses were detected in source scan.

/\*\*

\* Written by Gil Tene of Azul Systems, and released to the public domain,

\* as explained at http://creativecommons.org/publicdomain/zero/1.0/

\*

\* @author Gil Tene

```
*/
```
package org.HdrHistogram;

```
final class Version {
  public static final String version="$VERSION$";
 public static final String build_time="$BUILD_TIME$";
}
```
Found in path(s): \* /opt/cola/permits/1257203437\_1642787675.09/0/hdrhistogram-2-1-12-sourcesjar/org/HdrHistogram/Version.java.template

# **1.311 dom 1.0**

# **1.311.1 Available under license :**

No license file was found, but licenses were detected in source scan.

### /\*

- \* Copyright (c) 2000 World Wide Web Consortium,
- \* (Massachusetts Institute of Technology, Institut National de
- \* Recherche en Informatique et en Automatique, Keio University). All
- \* Rights Reserved. This program is distributed under the W3C's Software
- \* Intellectual Property License. This program is distributed in the
- \* hope that it will be useful, but WITHOUT ANY WARRANTY; without even
- \* the implied warranty of MERCHANTABILITY or FITNESS FOR A PARTICULAR
- \* PURPOSE. See W3C License http://www.w3.org/Consortium/Legal/ for more

\* details.

\*/

Found in path(s):

\* /opt/cola/permits/1257218116\_1642790294.82/0/xercesimpl-2-12-0-sourcesjar/org/w3c/dom/html/HTMLDOMImplementation.java No license file was found, but licenses were detected in source scan.

/\*

- \* Copyright (c) 2001 World Wide Web Consortium,
- \* (Massachusetts Institute of Technology, Institut National de
- \* Recherche en Informatique et en Automatique, Keio University). All
- \* Rights Reserved. This program is distributed under the W3C's Software
- \* Intellectual Property License. This program is distributed in the
- \* hope that it will be useful, but WITHOUT ANY WARRANTY; without even
- \* the implied warranty of MERCHANTABILITY or FITNESS FOR A PARTICULAR
- \* PURPOSE.

\* See W3C License http://www.w3.org/Consortium/Legal/ for more details. \*/

Found in path(s):

\* /opt/cola/permits/1257218116\_1642790294.82/0/xercesimpl-2-12-0-sourcesjar/org/apache/xerces/dom3/as/ElementEditAS.java

\* /opt/cola/permits/1257218116\_1642790294.82/0/xercesimpl-2-12-0-sources-

jar/org/apache/xerces/dom3/as/ASNotationDeclaration.java

\* /opt/cola/permits/1257218116\_1642790294.82/0/xercesimpl-2-12-0-sources-

jar/org/apache/xerces/dom3/as/ASObject.java

\*

 /opt/cola/permits/1257218116\_1642790294.82/0/xercesimpl-2-12-0-sourcesjar/org/apache/xerces/dom3/as/CharacterDataEditAS.java

\* /opt/cola/permits/1257218116\_1642790294.82/0/xercesimpl-2-12-0-sourcesjar/org/apache/xerces/dom3/as/DOMImplementationAS.java

\* /opt/cola/permits/1257218116\_1642790294.82/0/xercesimpl-2-12-0-sourcesjar/org/apache/xerces/dom3/as/ASModel.java

\* /opt/cola/permits/1257218116\_1642790294.82/0/xercesimpl-2-12-0-sourcesjar/org/apache/xerces/dom3/as/DocumentAS.java

\* /opt/cola/permits/1257218116\_1642790294.82/0/xercesimpl-2-12-0-sourcesjar/org/apache/xerces/dom3/as/ASAttributeDeclaration.java

\* /opt/cola/permits/1257218116\_1642790294.82/0/xercesimpl-2-12-0-sourcesjar/org/apache/xerces/dom3/as/ASElementDeclaration.java

\* /opt/cola/permits/1257218116\_1642790294.82/0/xercesimpl-2-12-0-sourcesjar/org/apache/xerces/dom3/as/ASEntityDeclaration.java

\* /opt/cola/permits/1257218116\_1642790294.82/0/xercesimpl-2-12-0-sourcesjar/org/apache/xerces/dom3/as/ASNamedObjectMap.java

\*

 /opt/cola/permits/1257218116\_1642790294.82/0/xercesimpl-2-12-0-sourcesjar/org/apache/xerces/dom3/as/ASDataType.java

\* /opt/cola/permits/1257218116\_1642790294.82/0/xercesimpl-2-12-0-sourcesjar/org/apache/xerces/dom3/as/ASContentModel.java

\* /opt/cola/permits/1257218116\_1642790294.82/0/xercesimpl-2-12-0-sourcesjar/org/apache/xerces/dom3/as/DOMASWriter.java

\* /opt/cola/permits/1257218116\_1642790294.82/0/xercesimpl-2-12-0-sourcesjar/org/apache/xerces/dom3/as/DocumentEditAS.java

\* /opt/cola/permits/1257218116\_1642790294.82/0/xercesimpl-2-12-0-sourcesjar/org/apache/xerces/dom3/as/ASObjectList.java

\* /opt/cola/permits/1257218116\_1642790294.82/0/xercesimpl-2-12-0-sourcesjar/org/apache/xerces/dom3/as/DOMASBuilder.java

\* /opt/cola/permits/1257218116\_1642790294.82/0/xercesimpl-2-12-0-sourcesjar/org/apache/xerces/dom3/as/DOMASException.java

\* /opt/cola/permits/1257218116\_1642790294.82/0/xercesimpl-2-12-0-sourcesjar/org/apache/xerces/dom3/as/NodeEditAS.java

No license file was found, but licenses were detected in source scan.

/\*

\* Licensed to the Apache Software Foundation (ASF) under one or more

\* contributor license agreements. See the NOTICE file distributed with

\* this work for additional information regarding copyright ownership.

\* The ASF licenses this file to You under the Apache License, Version 2.0

\* (the "License"); you may not use this file except in compliance with

\* the License. You may obtain a copy of the License at

\*

\* http://www.apache.org/licenses/LICENSE-2.0

\*

\* Unless required by applicable law or agreed to in writing, software

\* distributed under the License is distributed on an "AS IS" BASIS,

\* WITHOUT WARRANTIES OR CONDITIONS OF ANY KIND, either express or implied.

\* See the License for the specific language governing permissions and

\* limitations under the License.

\*/ /\*\*

\*

```
 * Checks if this content model has had its min/maxOccurs values reduced for
```
- \* purposes of speeding up UPA. If
- so, this content model should not be used

\* for any purpose other than checking unique particle attribution

 \* @return a boolean that says whether this content has been compacted for UPA \*/

Found in path(s):

\* /opt/cola/permits/1257218116\_1642790294.82/0/xercesimpl-2-12-0-sourcesjar/org/apache/xerces/impl/xs/models/XSCMValidator.java No license file was found, but licenses were detected in source scan.

/\*

- \* Licensed to the Apache Software Foundation (ASF) under one or more
- \* contributor license agreements. See the NOTICE file distributed with
- \* this work for additional information regarding copyright ownership.
- \* The ASF licenses this file to You under the Apache License, Version 2.0
- \* (the "License"); you may not use this file except in compliance with

\* the License. You may obtain a copy of the License at

\*

- \* http://www.apache.org/licenses/LICENSE-2.0
- \*
- \* Unless required by applicable law or agreed to in writing, software
- \* distributed under the License is distributed on an "AS IS" BASIS,
- \* WITHOUT WARRANTIES OR CONDITIONS OF ANY KIND, either express or implied.
- \* See the License for the specific language governing permissions and
- \* limitations under the License.

### \*/ /\*\*

 \* DOM Level 3 LS CR - Experimental.

\* Create a new <code>LSParser</code>. The newly constructed parser may

\*

then be configured by means of its <code>DOMConfiguration</code>

- \* object, and used to parse documents by means of its <code>parse</code>
- \* method.
- $*$  @ param mode The  $<$ code $>$ mode $<$ /code $>$  argument is either
- \*  $\leq$ code>MODE\_SYNCHRONOUS</code> or  $\leq$ code>MODE\_ASYNCHRONOUS</code>. if
- \* <code>mode</code> is <code>MODE\_SYNCHRONOUS</code> then the
- $* <$ code>LSParser</code> that is created will operate in synchronous
- \* mode, if it's  $< code> MODEL$  **ASYNCHRONOUS** $<$ code> then the
- $* <$ code>LSParser</code> that is created will operate in asynchronous

\* mode.

\* @param schemaType An absolute URI representing the type of the schema

- $*$  language used during the load of a  $<$ code $>$ Document $<$ /code $>$ using the
- \* newly created <code>LSParser</code>. Note that no lexical checking
- \* is done on the absolute URI. In order to create a
- \* <code>LSParser</code> for any kind of schema types (i.e. the
- \* LSParser will be free to use any schema

found), use the value

 $* `code>null` `code>`$ .

 \* <p ><b>Note:</b> For W3C XML Schema [<a href='http://www.w3.org/TR/2001/REC-xmlschema-1- 20010502/'>XML Schema Part 1</a>]

- \* , applications must use the value
- \* <code>"http://www.w3.org/2001/XMLSchema"</code>. For XML DTD [<a

href='http://www.w3.org/TR/2000/REC-xml-20001006'>XML 1.0</a>],

- \* applications must use the value
- \* <code>"http://www.w3.org/TR/REC-xml"</code>. Other Schema languages
- \* are outside the scope of the W3C and therefore should recommend an
- \* absolute URI in order to use this method.
- \* @return The newly created <code>LSParser</code> object. This
- \*  $<$ code>LSParser $<$ /code> is either synchronous or asynchronous
- depending on the value of the  $<$ code $>$ mode $<$ /code $>$  argument.
- \*  $\langle p \rangle$  > Note:  $\langle b \rangle$  By default, the newly created  $\langle code \rangle$ LSParser $\langle code \rangle$
- does not contain a <code>DOMErrorHandler</code>, i.e. the value of

 \* the "<a href='http://www.w3.org/TR/2003/WD-DOM-Level-3-Core-20030609/core.html#parameter-errorhandler'>

- \* error-handler $\langle a \rangle$ " configuration parameter is  $\langle c \cdot \rangle$ code $\langle c \cdot \rangle$ . However, implementations
- \* may provide a default error handler at creation time. In that case,
- $*$  the initial value of the  $<$ code $>$ "error-handler" $<$ /code $>$ configuration
- \* parameter on the new created <code>LSParser</code> contains a
- \* reference to the default error handler.
- \* @exception DOMException
- NOT\_SUPPORTED\_ERR: Raised if the requested mode or schema type is
- not supported.
- \*/

Found in path(s):

\* /opt/cola/permits/1257218116\_1642790294.82/0/xercesimpl-2-12-0-sourcesjar/org/apache/xerces/dom/CoreDOMImplementationImpl.java No license file was found, but licenses were detected in source scan.

/\*

- \* Licensed to the Apache Software Foundation (ASF) under one or more
- \* contributor license agreements. See the NOTICE file distributed with
- \* this work for additional information regarding copyright ownership.
- \* The ASF licenses this file to You under the Apache License, Version 2.0
- \* (the "License"); you may not use this file except in compliance with
- \* the License. You may obtain a copy of the License at
- \*

```
* http://www.apache.org/licenses/LICENSE-2.0
```
\*

- \* Unless required by applicable law or agreed to in writing, software
- \* distributed under the License is distributed on an "AS IS" BASIS,
- \* WITHOUT WARRANTIES OR CONDITIONS OF ANY KIND, either express or implied.
- \* See the License for the specific language governing permissions and

\* limitations under the License.

\*/

Found in path(s):

\* /opt/cola/permits/1257218116\_1642790294.82/0/xercesimpl-2-12-0-sourcesjar/org/apache/xerces/impl/xs/traversers/XSDocumentInfo.java

\*

 /opt/cola/permits/1257218116\_1642790294.82/0/xercesimpl-2-12-0-sourcesjar/org/apache/xerces/impl/xs/traversers/XSDElementTraverser.java

\* /opt/cola/permits/1257218116\_1642790294.82/0/xercesimpl-2-12-0-sourcesjar/org/apache/xerces/xni/parser/XMLErrorHandler.java

\* /opt/cola/permits/1257218116\_1642790294.82/0/xercesimpl-2-12-0-sourcesjar/org/apache/html/dom/HTMLFrameElementImpl.java

\* /opt/cola/permits/1257218116\_1642790294.82/0/xercesimpl-2-12-0-sourcesjar/org/apache/xerces/util/XMLEntityDescriptionImpl.java

\* /opt/cola/permits/1257218116\_1642790294.82/0/xercesimpl-2-12-0-sourcesjar/org/apache/xerces/util/ShadowedSymbolTable.java

\* /opt/cola/permits/1257218116\_1642790294.82/0/xercesimpl-2-12-0-sourcesjar/org/apache/xerces/impl/xs/util/ObjectListImpl.java

\* /opt/cola/permits/1257218116\_1642790294.82/0/xercesimpl-2-12-0-sourcesjar/org/apache/wml/dom/WMLImgElementImpl.java

\* /opt/cola/permits/1257218116\_1642790294.82/0/xercesimpl-2-12-0-sourcesjar/org/apache/wml/WMLOptgroupElement.java

\*

 /opt/cola/permits/1257218116\_1642790294.82/0/xercesimpl-2-12-0-sourcesjar/org/apache/xerces/xni/parser/XMLInputSource.java

\* /opt/cola/permits/1257218116\_1642790294.82/0/xercesimpl-2-12-0-sourcesjar/org/apache/wml/WMLImgElement.java

\* /opt/cola/permits/1257218116\_1642790294.82/0/xercesimpl-2-12-0-sourcesjar/org/apache/xerces/dom/DeferredCDATASectionImpl.java

\* /opt/cola/permits/1257218116\_1642790294.82/0/xercesimpl-2-12-0-sources-

jar/org/apache/xerces/impl/xs/traversers/XSDAbstractIDConstraintTraverser.java

\* /opt/cola/permits/1257218116\_1642790294.82/0/xercesimpl-2-12-0-sourcesjar/org/apache/wml/dom/WMLTimerElementImpl.java

\* /opt/cola/permits/1257218116\_1642790294.82/0/xercesimpl-2-12-0-sourcesjar/org/apache/xerces/xs/XSParticle.java

\* /opt/cola/permits/1257218116\_1642790294.82/0/xercesimpl-2-12-0-sourcesjar/org/apache/wml/dom/WMLWmlElementImpl.java

\* /opt/cola/permits/1257218116\_1642790294.82/0/xercesimpl-2-12-0-sourcesjar/org/apache/xerces/impl/dv/xs/AnySimpleDV.java

\*

 /opt/cola/permits/1257218116\_1642790294.82/0/xercesimpl-2-12-0-sourcesjar/org/apache/xerces/xs/StringList.java

\* /opt/cola/permits/1257218116\_1642790294.82/0/xercesimpl-2-12-0-sources-

jar/org/apache/wml/WMLTimerElement.java

\* /opt/cola/permits/1257218116\_1642790294.82/0/xercesimpl-2-12-0-sourcesjar/org/apache/xerces/impl/xpath/regex/CaseInsensitiveMap.java

\* /opt/cola/permits/1257218116\_1642790294.82/0/xercesimpl-2-12-0-sourcesjar/org/apache/xerces/impl/xs/opti/SchemaDOMImplementation.java

\* /opt/cola/permits/1257218116\_1642790294.82/0/xercesimpl-2-12-0-sourcesjar/org/apache/xerces/impl/xs/opti/DefaultXMLDocumentHandler.java

\* /opt/cola/permits/1257218116\_1642790294.82/0/xercesimpl-2-12-0-sourcesjar/org/apache/xerces/dom/DeferredElementImpl.java

\* /opt/cola/permits/1257218116\_1642790294.82/0/xercesimpl-2-12-0-sourcesjar/org/apache/wml/WMLAnchorElement.java

\* /opt/cola/permits/1257218116\_1642790294.82/0/xercesimpl-2-12-0-sourcesjar/org/apache/xml/serialize/HTMLSerializer.java

\*

 /opt/cola/permits/1257218116\_1642790294.82/0/xercesimpl-2-12-0-sourcesjar/org/apache/html/dom/HTMLHtmlElementImpl.java

\* /opt/cola/permits/1257218116\_1642790294.82/0/xercesimpl-2-12-0-sourcesjar/org/apache/xerces/stax/DefaultNamespaceContext.java

\* /opt/cola/permits/1257218116\_1642790294.82/0/xercesimpl-2-12-0-sourcesjar/org/apache/xerces/xinclude/MultipleScopeNamespaceSupport.java

\* /opt/cola/permits/1257218116\_1642790294.82/0/xercesimpl-2-12-0-sourcesjar/org/apache/xerces/impl/xs/opti/SchemaParsingConfig.java

\* /opt/cola/permits/1257218116\_1642790294.82/0/xercesimpl-2-12-0-sourcesjar/org/apache/xerces/impl/dtd/XML11NSDTDValidator.java

\* /opt/cola/permits/1257218116\_1642790294.82/0/xercesimpl-2-12-0-sourcesjar/org/apache/xerces/xpointer/XPointerMessageFormatter.java

\* /opt/cola/permits/1257218116\_1642790294.82/0/xercesimpl-2-12-0-sourcesjar/org/apache/xerces/xs/XSException.java

\* /opt/cola/permits/1257218116\_1642790294.82/0/xercesimpl-2-12-0-sourcesjar/org/apache/wml/dom/WMLMetaElementImpl.java

\*

 /opt/cola/permits/1257218116\_1642790294.82/0/xercesimpl-2-12-0-sourcesjar/org/apache/html/dom/HTMLQuoteElementImpl.java

\* /opt/cola/permits/1257218116\_1642790294.82/0/xercesimpl-2-12-0-sourcesjar/org/apache/xerces/util/EncodingMap.java

\* /opt/cola/permits/1257218116\_1642790294.82/0/xercesimpl-2-12-0-sourcesjar/org/apache/xerces/xinclude/XIncludeTextReader.java

\* /opt/cola/permits/1257218116\_1642790294.82/0/xercesimpl-2-12-0-sourcesjar/org/apache/xerces/dom/DOMInputImpl.java

\* /opt/cola/permits/1257218116\_1642790294.82/0/xercesimpl-2-12-0-sourcesjar/org/apache/html/dom/ObjectFactory.java

\* /opt/cola/permits/1257218116\_1642790294.82/0/xercesimpl-2-12-0-sourcesjar/org/apache/xerces/xpointer/XPointerHandler.java

\* /opt/cola/permits/1257218116\_1642790294.82/0/xercesimpl-2-12-0-sourcesjar/org/apache/xerces/util/XMLCatalogResolver.java

\* /opt/cola/permits/1257218116\_1642790294.82/0/xercesimpl-2-12-0-sources-

jar/org/apache/xerces/jaxp/TeeXMLDocumentFilterImpl.java

 /opt/cola/permits/1257218116\_1642790294.82/0/xercesimpl-2-12-0-sourcesjar/org/apache/html/dom/HTMLTableSectionElementImpl.java \* /opt/cola/permits/1257218116\_1642790294.82/0/xercesimpl-2-12-0-sourcesjar/org/apache/xerces/impl/dtd/models/CMStateSet.java \* /opt/cola/permits/1257218116\_1642790294.82/0/xercesimpl-2-12-0-sourcesjar/org/apache/xerces/impl/dv/xs/Base64BinaryDV.java \* /opt/cola/permits/1257218116\_1642790294.82/0/xercesimpl-2-12-0-sourcesjar/org/apache/xerces/jaxp/validation/DraconianErrorHandler.java \* /opt/cola/permits/1257218116\_1642790294.82/0/xercesimpl-2-12-0-sourcesjar/org/apache/xerces/jaxp/JAXPValidatorComponent.java \* /opt/cola/permits/1257218116\_1642790294.82/0/xercesimpl-2-12-0-sourcesjar/org/apache/html/dom/HTMLTitleElementImpl.java \* /opt/cola/permits/1257218116\_1642790294.82/0/xercesimpl-2-12-0-sourcesjar/org/apache/xerces/parsers/XML11NonValidatingConfiguration.java \* /opt/cola/permits/1257218116\_1642790294.82/0/xercesimpl-2-12-0-sourcesjar/org/apache/xerces/dom/ElementDefinitionImpl.java \* /opt/cola/permits/1257218116\_1642790294.82/0/xercesimpl-2-12-0-sourcesjar/org/apache/xerces/impl/dtd/XMLElementDecl.java

\* /opt/cola/permits/1257218116\_1642790294.82/0/xercesimpl-2-12-0-sourcesjar/org/apache/xerces/impl/xs/XSAttributeGroupDecl.java

\* /opt/cola/permits/1257218116\_1642790294.82/0/xercesimpl-2-12-0-sourcesjar/org/apache/xerces/parsers/AbstractDOMParser.java

\* /opt/cola/permits/1257218116\_1642790294.82/0/xercesimpl-2-12-0-sourcesjar/org/apache/html/dom/HTMLSelectElementImpl.java

\* /opt/cola/permits/1257218116\_1642790294.82/0/xercesimpl-2-12-0-sourcesjar/org/apache/html/dom/HTMLLabelElementImpl.java

\* /opt/cola/permits/1257218116\_1642790294.82/0/xercesimpl-2-12-0-sourcesjar/org/apache/html/dom/HTMLFieldSetElementImpl.java

\* /opt/cola/permits/1257218116\_1642790294.82/0/xercesimpl-2-12-0-sourcesjar/org/apache/wml/dom/WMLCardElementImpl.java

\* /opt/cola/permits/1257218116\_1642790294.82/0/xercesimpl-2-12-0-sourcesjar/org/apache/xerces/impl/xs/util/ShortListImpl.java

\*

 /opt/cola/permits/1257218116\_1642790294.82/0/xercesimpl-2-12-0-sourcesjar/org/apache/xerces/impl/dv/util/Base64.java

\* /opt/cola/permits/1257218116\_1642790294.82/0/xercesimpl-2-12-0-sourcesjar/org/apache/xerces/dom/CDATASectionImpl.java

\* /opt/cola/permits/1257218116\_1642790294.82/0/xercesimpl-2-12-0-sourcesjar/org/apache/xerces/jaxp/validation/XSGrammarPoolContainer.java

\* /opt/cola/permits/1257218116\_1642790294.82/0/xercesimpl-2-12-0-sourcesjar/org/apache/xerces/impl/xs/models/CMBuilder.java

\* /opt/cola/permits/1257218116\_1642790294.82/0/xercesimpl-2-12-0-sourcesjar/org/apache/wml/WMLMetaElement.java

\* /opt/cola/permits/1257218116\_1642790294.82/0/xercesimpl-2-12-0-sourcesjar/org/apache/xerces/impl/dv/XSSimpleType.java

\* /opt/cola/permits/1257218116\_1642790294.82/0/xercesimpl-2-12-0-sourcesjar/org/apache/xerces/impl/dv/xs/XSSimpleTypeDelegate.java

\* /opt/cola/permits/1257218116\_1642790294.82/0/xercesimpl-2-12-0-sourcesjar/org/apache/xerces/impl/xs/opti/SchemaDOMParser.java

\*

 /opt/cola/permits/1257218116\_1642790294.82/0/xercesimpl-2-12-0-sourcesjar/org/apache/xerces/impl/xpath/regex/RegularExpression.java

\* /opt/cola/permits/1257218116\_1642790294.82/0/xercesimpl-2-12-0-sourcesjar/org/apache/xerces/impl/xs/opti/ElementImpl.java

\* /opt/cola/permits/1257218116\_1642790294.82/0/xercesimpl-2-12-0-sourcesjar/org/apache/xerces/dom/events/UIEventImpl.java

\* /opt/cola/permits/1257218116\_1642790294.82/0/xercesimpl-2-12-0-sourcesjar/org/apache/xml/serialize/Method.java

\* /opt/cola/permits/1257218116\_1642790294.82/0/xercesimpl-2-12-0-sourcesjar/org/apache/xerces/stax/events/EntityReferenceImpl.java

\* /opt/cola/permits/1257218116\_1642790294.82/0/xercesimpl-2-12-0-sourcesjar/org/apache/xerces/xs/datatypes/ByteList.java

\* /opt/cola/permits/1257218116\_1642790294.82/0/xercesimpl-2-12-0-sourcesjar/org/apache/html/dom/HTMLBodyElementImpl.java

\* /opt/cola/permits/1257218116\_1642790294.82/0/xercesimpl-2-12-0-sourcesjar/org/apache/xerces/impl/dtd/XMLNSDTDValidator.java

\*

 /opt/cola/permits/1257218116\_1642790294.82/0/xercesimpl-2-12-0-sourcesjar/org/apache/xerces/impl/xs/models/XSCMBinOp.java

\* /opt/cola/permits/1257218116\_1642790294.82/0/xercesimpl-2-12-0-sourcesjar/org/apache/xerces/dom/DeferredAttrImpl.java

\* /opt/cola/permits/1257218116\_1642790294.82/0/xercesimpl-2-12-0-sourcesjar/org/apache/xerces/util/DOMUtil.java

\* /opt/cola/permits/1257218116\_1642790294.82/0/xercesimpl-2-12-0-sourcesjar/org/apache/wml/dom/WMLIElementImpl.java

\* /opt/cola/permits/1257218116\_1642790294.82/0/xercesimpl-2-12-0-sourcesjar/org/apache/xerces/jaxp/SAXParserFactoryImpl.java

\* /opt/cola/permits/1257218116\_1642790294.82/0/xercesimpl-2-12-0-sourcesjar/org/apache/xerces/xpointer/ElementSchemePointer.java

\* /opt/cola/permits/1257218116\_1642790294.82/0/xercesimpl-2-12-0-sourcesjar/org/apache/xerces/impl/msg/XMLMessageFormatter.java

\* /opt/cola/permits/1257218116\_1642790294.82/0/xercesimpl-2-12-0-sourcesjar/org/apache/xerces/impl/xs/opti/DefaultElement.java

\*

 /opt/cola/permits/1257218116\_1642790294.82/0/xercesimpl-2-12-0-sourcesjar/org/apache/xerces/jaxp/validation/SoftReferenceGrammarPool.java

\* /opt/cola/permits/1257218116\_1642790294.82/0/xercesimpl-2-12-0-sourcesjar/org/apache/xerces/jaxp/validation/AbstractXMLSchema.java

\* /opt/cola/permits/1257218116\_1642790294.82/0/xercesimpl-2-12-0-sourcesjar/org/apache/xerces/dom/AttrNSImpl.java

\* /opt/cola/permits/1257218116\_1642790294.82/0/xercesimpl-2-12-0-sourcesjar/org/apache/xerces/jaxp/datatype/DurationImpl.java

\* /opt/cola/permits/1257218116\_1642790294.82/0/xercesimpl-2-12-0-sourcesjar/org/apache/wml/dom/WMLTdElementImpl.java

\* /opt/cola/permits/1257218116\_1642790294.82/0/xercesimpl-2-12-0-sources-

jar/org/apache/xerces/impl/XMLEntityDescription.java

\* /opt/cola/permits/1257218116\_1642790294.82/0/xercesimpl-2-12-0-sourcesjar/org/apache/xerces/xni/parser/XMLDTDScanner.java

\* /opt/cola/permits/1257218116\_1642790294.82/0/xercesimpl-2-12-0-sourcesjar/org/apache/xerces/util/SecurityManager.java

\*

 /opt/cola/permits/1257218116\_1642790294.82/0/xercesimpl-2-12-0-sourcesjar/org/apache/xerces/xs/XSModel.java

\* /opt/cola/permits/1257218116\_1642790294.82/0/xercesimpl-2-12-0-sourcesjar/org/apache/xerces/util/XMLErrorCode.java

\* /opt/cola/permits/1257218116\_1642790294.82/0/xercesimpl-2-12-0-sourcesjar/org/apache/xerces/jaxp/validation/DOMResultAugmentor.java

\* /opt/cola/permits/1257218116\_1642790294.82/0/xercesimpl-2-12-0-sourcesjar/org/apache/xerces/impl/xs/identity/FieldActivator.java

\* /opt/cola/permits/1257218116\_1642790294.82/0/xercesimpl-2-12-0-sourcesjar/org/apache/xerces/dom/ParentNode.java

\* /opt/cola/permits/1257218116\_1642790294.82/0/xercesimpl-2-12-0-sourcesjar/org/apache/xerces/impl/xs/util/XIntPool.java

\* /opt/cola/permits/1257218116\_1642790294.82/0/xercesimpl-2-12-0-sourcesjar/org/apache/html/dom/HTMLTableCellElementImpl.java

\* /opt/cola/permits/1257218116\_1642790294.82/0/xercesimpl-2-12-0-sourcesjar/org/apache/xerces/impl/xs/SchemaSymbols.java

\*

 /opt/cola/permits/1257218116\_1642790294.82/0/xercesimpl-2-12-0-sourcesjar/org/apache/xerces/dom/ObjectFactory.java

\* /opt/cola/permits/1257218116\_1642790294.82/0/xercesimpl-2-12-0-sourcesjar/org/apache/xerces/impl/io/UTF16Reader.java

\* /opt/cola/permits/1257218116\_1642790294.82/0/xercesimpl-2-12-0-sourcesjar/org/apache/xerces/dom/TextImpl.java

\* /opt/cola/permits/1257218116\_1642790294.82/0/xercesimpl-2-12-0-sourcesjar/org/apache/xerces/dom/DOMStringListImpl.java

\* /opt/cola/permits/1257218116\_1642790294.82/0/xercesimpl-2-12-0-sourcesjar/org/apache/xerces/parsers/NonValidatingConfiguration.java

\* /opt/cola/permits/1257218116\_1642790294.82/0/xercesimpl-2-12-0-sourcesjar/org/apache/html/dom/HTMLImageElementImpl.java

\* /opt/cola/permits/1257218116\_1642790294.82/0/xercesimpl-2-12-0-sourcesjar/org/apache/xerces/impl/dv/xs/DecimalDV.java

\* /opt/cola/permits/1257218116\_1642790294.82/0/xercesimpl-2-12-0-sourcesjar/org/apache/xerces/impl/xs/XSModelImpl.java

\*

 /opt/cola/permits/1257218116\_1642790294.82/0/xercesimpl-2-12-0-sources-jar/org/apache/xerces/xs/ShortList.java \* /opt/cola/permits/1257218116\_1642790294.82/0/xercesimpl-2-12-0-sources-

jar/org/apache/xerces/impl/dv/dtd/ListDatatypeValidator.java

\* /opt/cola/permits/1257218116\_1642790294.82/0/xercesimpl-2-12-0-sources-

jar/org/apache/xerces/jaxp/validation/StAXEventResultBuilder.java

\* /opt/cola/permits/1257218116\_1642790294.82/0/xercesimpl-2-12-0-sources-

jar/org/apache/xerces/dom/DeferredAttrNSImpl.java

\* /opt/cola/permits/1257218116\_1642790294.82/0/xercesimpl-2-12-0-sources-

jar/org/apache/xerces/impl/dtd/DTDGrammar.java

\* /opt/cola/permits/1257218116\_1642790294.82/0/xercesimpl-2-12-0-sourcesjar/org/apache/xerces/dom/DeferredEntityReferenceImpl.java

\* /opt/cola/permits/1257218116\_1642790294.82/0/xercesimpl-2-12-0-sourcesjar/org/apache/xerces/xs/datatypes/ObjectList.java

\* /opt/cola/permits/1257218116\_1642790294.82/0/xercesimpl-2-12-0-sourcesjar/org/apache/xerces/impl/xs/identity/XPathMatcher.java

 /opt/cola/permits/1257218116\_1642790294.82/0/xercesimpl-2-12-0-sourcesjar/org/apache/wml/WMLHeadElement.java

\* /opt/cola/permits/1257218116\_1642790294.82/0/xercesimpl-2-12-0-sourcesjar/org/apache/xerces/impl/xs/PSVIErrorList.java

\* /opt/cola/permits/1257218116\_1642790294.82/0/xercesimpl-2-12-0-sourcesjar/org/apache/xerces/impl/dv/dtd/XML11NMTOKENDatatypeValidator.java \* /opt/cola/permits/1257218116\_1642790294.82/0/xercesimpl-2-12-0-sourcesjar/org/apache/xerces/stax/events/StartDocumentImpl.java

\* /opt/cola/permits/1257218116\_1642790294.82/0/xercesimpl-2-12-0-sourcesjar/org/apache/xml/serialize/XMLSerializer.java

\* /opt/cola/permits/1257218116\_1642790294.82/0/xercesimpl-2-12-0-sourcesjar/org/apache/xerces/impl/xs/identity/KeyRef.java

\* /opt/cola/permits/1257218116\_1642790294.82/0/xercesimpl-2-12-0-sourcesjar/org/apache/xerces/impl/xs/XSDDescription.java

\* /opt/cola/permits/1257218116\_1642790294.82/0/xercesimpl-2-12-0-sourcesjar/org/apache/xerces/xni/XMLAttributes.java

\*

\*

 /opt/cola/permits/1257218116\_1642790294.82/0/xercesimpl-2-12-0-sourcesjar/org/apache/wml/dom/WMLHeadElementImpl.java

\* /opt/cola/permits/1257218116\_1642790294.82/0/xercesimpl-2-12-0-sourcesjar/org/apache/xerces/dom/DeferredEntityImpl.java

\* /opt/cola/permits/1257218116\_1642790294.82/0/xercesimpl-2-12-0-sourcesjar/org/apache/xerces/jaxp/validation/StAXDocumentHandler.java

\* /opt/cola/permits/1257218116\_1642790294.82/0/xercesimpl-2-12-0-sourcesjar/org/apache/xerces/impl/io/Latin1Reader.java

\* /opt/cola/permits/1257218116\_1642790294.82/0/xercesimpl-2-12-0-sourcesjar/org/apache/xerces/dom/LCount.java

\* /opt/cola/permits/1257218116\_1642790294.82/0/xercesimpl-2-12-0-sourcesjar/org/apache/xerces/impl/dtd/XMLDTDProcessor.java

\* /opt/cola/permits/1257218116\_1642790294.82/0/xercesimpl-2-12-0-sourcesjar/org/apache/xerces/impl/dv/xs/BooleanDV.java

\* /opt/cola/permits/1257218116\_1642790294.82/0/xercesimpl-2-12-0-sourcesjar/org/apache/xerces/xni/parser/XMLEntityResolver.java

\*

 /opt/cola/permits/1257218116\_1642790294.82/0/xercesimpl-2-12-0-sourcesjar/org/apache/xerces/dom/DOMMessageFormatter.java

\* /opt/cola/permits/1257218116\_1642790294.82/0/xercesimpl-2-12-0-sourcesjar/org/apache/xerces/impl/xs/SchemaGrammar.java

\* /opt/cola/permits/1257218116\_1642790294.82/0/xercesimpl-2-12-0-sourcesjar/org/apache/xerces/xni/grammars/XMLGrammarDescription.java

\* /opt/cola/permits/1257218116\_1642790294.82/0/xercesimpl-2-12-0-sourcesjar/org/apache/xerces/impl/xs/util/XSInputSource.java

\* /opt/cola/permits/1257218116\_1642790294.82/0/xercesimpl-2-12-0-sourcesjar/org/apache/xerces/impl/dv/ValidatedInfo.java

\* /opt/cola/permits/1257218116\_1642790294.82/0/xercesimpl-2-12-0-sourcesjar/org/apache/xerces/dom/ChildNode.java

\* /opt/cola/permits/1257218116\_1642790294.82/0/xercesimpl-2-12-0-sourcesjar/org/apache/xerces/impl/xs/util/XSNamedMapImpl.java

\* /opt/cola/permits/1257218116\_1642790294.82/0/xercesimpl-2-12-0-sourcesjar/org/apache/xerces/impl/Constants.java

\* /opt/cola/permits/1257218116\_1642790294.82/0/xercesimpl-2-12-0-sourcesjar/org/apache/xerces/dom/events/MouseEventImpl.java

\*

\*

 /opt/cola/permits/1257218116\_1642790294.82/0/xercesimpl-2-12-0-sourcesjar/org/apache/xerces/impl/dtd/XMLDTDValidatorFilter.java

\* /opt/cola/permits/1257218116\_1642790294.82/0/xercesimpl-2-12-0-sourcesjar/org/apache/xerces/impl/XMLDocumentScannerImpl.java

\* /opt/cola/permits/1257218116\_1642790294.82/0/xercesimpl-2-12-0-sourcesjar/org/apache/xerces/jaxp/validation/Util.java

\* /opt/cola/permits/1257218116\_1642790294.82/0/xercesimpl-2-12-0-sourcesjar/org/apache/xerces/xinclude/XInclude11TextReader.java

\* /opt/cola/permits/1257218116\_1642790294.82/0/xercesimpl-2-12-0-sourcesjar/org/apache/xerces/jaxp/DefaultValidationErrorHandler.java

\* /opt/cola/permits/1257218116\_1642790294.82/0/xercesimpl-2-12-0-sourcesjar/org/apache/wml/dom/WMLOptgroupElementImpl.java

\* /opt/cola/permits/1257218116\_1642790294.82/0/xercesimpl-2-12-0-sources-

jar/org/apache/xerces/jaxp/SchemaValidatorConfiguration.java

 /opt/cola/permits/1257218116\_1642790294.82/0/xercesimpl-2-12-0-sourcesjar/org/apache/wml/dom/WMLPostfieldElementImpl.java

\* /opt/cola/permits/1257218116\_1642790294.82/0/xercesimpl-2-12-0-sourcesjar/org/apache/xerces/impl/xs/traversers/StAXSchemaParser.java

\* /opt/cola/permits/1257218116\_1642790294.82/0/xercesimpl-2-12-0-sourcesjar/org/apache/xerces/dom/DeferredNotationImpl.java

\* /opt/cola/permits/1257218116\_1642790294.82/0/xercesimpl-2-12-0-sourcesjar/org/apache/xerces/dom/CoreDocumentImpl.java

\* /opt/cola/permits/1257218116\_1642790294.82/0/xercesimpl-2-12-0-sourcesjar/org/apache/xerces/impl/XMLNSDocumentScannerImpl.java

\* /opt/cola/permits/1257218116\_1642790294.82/0/xercesimpl-2-12-0-sourcesjar/org/apache/xerces/jaxp/validation/ReadOnlyGrammarPool.java

\* /opt/cola/permits/1257218116\_1642790294.82/0/xercesimpl-2-12-0-sourcesjar/org/apache/xerces/dom/DOMErrorImpl.java

\* /opt/cola/permits/1257218116\_1642790294.82/0/xercesimpl-2-12-0-sourcesjar/org/apache/xerces/util/XMLAttributesImpl.java

\*

 /opt/cola/permits/1257218116\_1642790294.82/0/xercesimpl-2-12-0-sourcesjar/org/apache/xerces/impl/xs/traversers/XSDAttributeTraverser.java

\* /opt/cola/permits/1257218116\_1642790294.82/0/xercesimpl-2-12-0-sources-

jar/org/apache/xerces/parsers/XMLDocumentParser.java

\* /opt/cola/permits/1257218116\_1642790294.82/0/xercesimpl-2-12-0-sourcesjar/org/apache/xerces/impl/xs/traversers/XSDComplexTypeTraverser.java

\* /opt/cola/permits/1257218116\_1642790294.82/0/xercesimpl-2-12-0-sourcesjar/org/apache/xerces/util/DatatypeMessageFormatter.java

\* /opt/cola/permits/1257218116\_1642790294.82/0/xercesimpl-2-12-0-sourcesjar/org/apache/wml/WMLIElement.java

\* /opt/cola/permits/1257218116\_1642790294.82/0/xercesimpl-2-12-0-sourcesjar/org/apache/wml/dom/WMLNoopElementImpl.java

\* /opt/cola/permits/1257218116\_1642790294.82/0/xercesimpl-2-12-0-sourcesjar/org/apache/xml/serialize/SecuritySupport.java

\* /opt/cola/permits/1257218116\_1642790294.82/0/xercesimpl-2-12-0-sourcesjar/org/apache/xerces/impl/dv/DatatypeException.java

\*

 /opt/cola/permits/1257218116\_1642790294.82/0/xercesimpl-2-12-0-sourcesjar/org/apache/xerces/impl/dv/dtd/ENTITYDatatypeValidator.java

\* /opt/cola/permits/1257218116\_1642790294.82/0/xercesimpl-2-12-0-sourcesjar/org/apache/wml/WMLInputElement.java

\* /opt/cola/permits/1257218116\_1642790294.82/0/xercesimpl-2-12-0-sourcesjar/org/apache/wml/dom/WMLTableElementImpl.java

\* /opt/cola/permits/1257218116\_1642790294.82/0/xercesimpl-2-12-0-sourcesjar/org/apache/xerces/stax/events/ElementImpl.java

\* /opt/cola/permits/1257218116\_1642790294.82/0/xercesimpl-2-12-0-sourcesjar/org/apache/xerces/impl/xs/traversers/SchemaContentHandler.java

\* /opt/cola/permits/1257218116\_1642790294.82/0/xercesimpl-2-12-0-sourcesjar/org/apache/xerces/parsers/SoftReferenceSymbolTableConfiguration.java

\* /opt/cola/permits/1257218116\_1642790294.82/0/xercesimpl-2-12-0-sourcesjar/org/apache/xerces/impl/dtd/BalancedDTDGrammar.java

\* /opt/cola/permits/1257218116\_1642790294.82/0/xercesimpl-2-12-0-sourcesjar/org/apache/xerces/xpointer/ShortHandPointer.java

\*

 /opt/cola/permits/1257218116\_1642790294.82/0/xercesimpl-2-12-0-sourcesjar/org/apache/xerces/xni/parser/XMLParserConfiguration.java

\* /opt/cola/permits/1257218116\_1642790294.82/0/xercesimpl-2-12-0-sourcesjar/org/apache/xerces/parsers/BasicParserConfiguration.java

\* /opt/cola/permits/1257218116\_1642790294.82/0/xercesimpl-2-12-0-sourcesjar/org/apache/html/dom/HTMLPreElementImpl.java

\* /opt/cola/permits/1257218116\_1642790294.82/0/xercesimpl-2-12-0-sourcesjar/org/apache/xerces/parsers/SecurityConfiguration.java

\* /opt/cola/permits/1257218116\_1642790294.82/0/xercesimpl-2-12-0-sourcesjar/org/apache/xerces/parsers/AbstractXMLDocumentParser.java

\* /opt/cola/permits/1257218116\_1642790294.82/0/xercesimpl-2-12-0-sourcesjar/org/apache/xerces/impl/validation/ValidationState.java

\* /opt/cola/permits/1257218116\_1642790294.82/0/xercesimpl-2-12-0-sourcesjar/org/apache/xml/serialize/HTMLdtd.java

\* /opt/cola/permits/1257218116\_1642790294.82/0/xercesimpl-2-12-0-sourcesjar/org/apache/wml/WMLDOMImplementation.java

 /opt/cola/permits/1257218116\_1642790294.82/0/xercesimpl-2-12-0-sourcesjar/org/apache/xerces/util/AugmentationsImpl.java

\* /opt/cola/permits/1257218116\_1642790294.82/0/xercesimpl-2-12-0-sourcesjar/org/apache/xerces/xs/XSImplementation.java

\* /opt/cola/permits/1257218116\_1642790294.82/0/xercesimpl-2-12-0-sourcesjar/org/apache/xerces/xni/parser/XMLDocumentScanner.java

\* /opt/cola/permits/1257218116\_1642790294.82/0/xercesimpl-2-12-0-sourcesjar/org/apache/xerces/util/SAXLocatorWrapper.java

\* /opt/cola/permits/1257218116\_1642790294.82/0/xercesimpl-2-12-0-sourcesjar/org/apache/xerces/util/SynchronizedSymbolTable.java

\* /opt/cola/permits/1257218116\_1642790294.82/0/xercesimpl-2-12-0-sourcesjar/org/apache/xerces/impl/xs/XSGrammarBucket.java

\* /opt/cola/permits/1257218116\_1642790294.82/0/xercesimpl-2-12-0-sourcesjar/org/apache/wml/WMLNoopElement.java

\* /opt/cola/permits/1257218116\_1642790294.82/0/xercesimpl-2-12-0-sourcesjar/org/apache/xerces/xpointer/XPointerErrorHandler.java

\*

 /opt/cola/permits/1257218116\_1642790294.82/0/xercesimpl-2-12-0-sourcesjar/org/apache/xerces/xni/parser/XMLDTDSource.java

\* /opt/cola/permits/1257218116\_1642790294.82/0/xercesimpl-2-12-0-sourcesjar/org/apache/xerces/stax/events/ProcessingInstructionImpl.java

\* /opt/cola/permits/1257218116\_1642790294.82/0/xercesimpl-2-12-0-sourcesjar/org/apache/xerces/xni/NamespaceContext.java

\* /opt/cola/permits/1257218116\_1642790294.82/0/xercesimpl-2-12-0-sourcesjar/org/apache/xerces/jaxp/validation/XMLSchemaFactory.java

\* /opt/cola/permits/1257218116\_1642790294.82/0/xercesimpl-2-12-0-sourcesjar/org/apache/wml/WMLTdElement.java

\* /opt/cola/permits/1257218116\_1642790294.82/0/xercesimpl-2-12-0-sourcesjar/org/apache/html/dom/HTMLDListElementImpl.java

\* /opt/cola/permits/1257218116\_1642790294.82/0/xercesimpl-2-12-0-sourcesjar/org/apache/xerces/impl/dv/xs/DayTimeDurationDV.java

\* /opt/cola/permits/1257218116\_1642790294.82/0/xercesimpl-2-12-0-sourcesjar/org/apache/wml/dom/WMLUElementImpl.java

\*

 /opt/cola/permits/1257218116\_1642790294.82/0/xercesimpl-2-12-0-sourcesjar/org/apache/xerces/impl/xs/util/XSNamedMap4Types.java

\* /opt/cola/permits/1257218116\_1642790294.82/0/xercesimpl-2-12-0-sourcesjar/org/apache/xerces/xs/datatypes/XSDateTime.java

\* /opt/cola/permits/1257218116\_1642790294.82/0/xercesimpl-2-12-0-sourcesjar/org/apache/xerces/impl/xs/opti/DefaultText.java

\* /opt/cola/permits/1257218116\_1642790294.82/0/xercesimpl-2-12-0-sourcesjar/org/apache/xerces/impl/dtd/models/CMLeaf.java

\* /opt/cola/permits/1257218116\_1642790294.82/0/xercesimpl-2-12-0-sourcesjar/org/apache/xerces/xs/XSTerm.java

\* /opt/cola/permits/1257218116\_1642790294.82/0/xercesimpl-2-12-0-sourcesjar/org/apache/xerces/xni/parser/XMLComponent.java

\* /opt/cola/permits/1257218116\_1642790294.82/0/xercesimpl-2-12-0-sourcesjar/org/apache/wml/dom/WMLSmallElementImpl.java

\* /opt/cola/permits/1257218116\_1642790294.82/0/xercesimpl-2-12-0-sourcesjar/org/apache/xerces/jaxp/DocumentBuilderImpl.java

\*

 /opt/cola/permits/1257218116\_1642790294.82/0/xercesimpl-2-12-0-sourcesjar/org/apache/xerces/impl/dv/DatatypeValidator.java

\* /opt/cola/permits/1257218116\_1642790294.82/0/xercesimpl-2-12-0-sourcesjar/org/apache/html/dom/HTMLTextAreaElementImpl.java

\* /opt/cola/permits/1257218116\_1642790294.82/0/xercesimpl-2-12-0-sourcesjar/org/apache/xerces/xs/AttributePSVI.java

\* /opt/cola/permits/1257218116\_1642790294.82/0/xercesimpl-2-12-0-sourcesjar/org/apache/xerces/impl/xpath/regex/Token.java

\* /opt/cola/permits/1257218116\_1642790294.82/0/xercesimpl-2-12-0-sourcesjar/org/apache/xerces/dom/DeferredNode.java

\* /opt/cola/permits/1257218116\_1642790294.82/0/xercesimpl-2-12-0-sourcesjar/org/apache/xml/serialize/XML11Serializer.java

\* /opt/cola/permits/1257218116\_1642790294.82/0/xercesimpl-2-12-0-sourcesjar/org/apache/xerces/impl/xs/traversers/XSDAttributeGroupTraverser.java

\* /opt/cola/permits/1257218116\_1642790294.82/0/xercesimpl-2-12-0-sourcesjar/org/apache/xerces/impl/dv/xs/HexBinaryDV.java

\*

 /opt/cola/permits/1257218116\_1642790294.82/0/xercesimpl-2-12-0-sourcesjar/org/apache/wml/WMLGoElement.java

\* /opt/cola/permits/1257218116\_1642790294.82/0/xercesimpl-2-12-0-sourcesjar/org/apache/xerces/impl/xs/util/SimpleLocator.java

\* /opt/cola/permits/1257218116\_1642790294.82/0/xercesimpl-2-12-0-sourcesjar/org/apache/xerces/util/MessageFormatter.java

\* /opt/cola/permits/1257218116\_1642790294.82/0/xercesimpl-2-12-0-sourcesjar/org/apache/xerces/impl/XMLErrorReporter.java

\* /opt/cola/permits/1257218116\_1642790294.82/0/xercesimpl-2-12-0-sourcesjar/org/apache/xerces/impl/xs/XSLoaderImpl.java

\* /opt/cola/permits/1257218116\_1642790294.82/0/xercesimpl-2-12-0-sourcesjar/org/apache/xerces/impl/XML11NamespaceBinder.java

\* /opt/cola/permits/1257218116\_1642790294.82/0/xercesimpl-2-12-0-sourcesjar/org/apache/html/dom/SecuritySupport.java

\* /opt/cola/permits/1257218116\_1642790294.82/0/xercesimpl-2-12-0-sourcesjar/org/apache/html/dom/HTMLFormElementImpl.java

\*

 /opt/cola/permits/1257218116\_1642790294.82/0/xercesimpl-2-12-0-sourcesjar/org/apache/xerces/util/XMLResourceIdentifierImpl.java

\* /opt/cola/permits/1257218116\_1642790294.82/0/xercesimpl-2-12-0-sourcesjar/org/apache/wml/dom/WMLElementImpl.java

\* /opt/cola/permits/1257218116\_1642790294.82/0/xercesimpl-2-12-0-sourcesjar/org/apache/xerces/impl/xpath/XPath.java

\* /opt/cola/permits/1257218116\_1642790294.82/0/xercesimpl-2-12-0-sourcesjar/org/apache/html/dom/HTMLMenuElementImpl.java

\* /opt/cola/permits/1257218116\_1642790294.82/0/xercesimpl-2-12-0-sourcesjar/org/apache/html/dom/HTMLCollectionImpl.java

\* /opt/cola/permits/1257218116\_1642790294.82/0/xercesimpl-2-12-0-sources-

jar/org/apache/xerces/xni/XMLDocumentFragmentHandler.java \* /opt/cola/permits/1257218116\_1642790294.82/0/xercesimpl-2-12-0-sourcesjar/org/apache/xerces/impl/xs/XSComplexTypeDecl.java \* /opt/cola/permits/1257218116\_1642790294.82/0/xercesimpl-2-12-0-sourcesjar/org/apache/xerces/util/SAXInputSource.java \*

 /opt/cola/permits/1257218116\_1642790294.82/0/xercesimpl-2-12-0-sourcesjar/org/apache/xerces/parsers/XPointerParserConfiguration.java

\* /opt/cola/permits/1257218116\_1642790294.82/0/xercesimpl-2-12-0-sourcesjar/org/apache/xerces/jaxp/datatype/SerializedDuration.java

\* /opt/cola/permits/1257218116\_1642790294.82/0/xercesimpl-2-12-0-sourcesjar/org/apache/xerces/impl/io/UTF8Reader.java

\* /opt/cola/permits/1257218116\_1642790294.82/0/xercesimpl-2-12-0-sourcesjar/org/apache/xerces/impl/dv/InvalidDatatypeValueException.java

\* /opt/cola/permits/1257218116\_1642790294.82/0/xercesimpl-2-12-0-sourcesjar/org/apache/xerces/util/DOMInputSource.java

\* /opt/cola/permits/1257218116\_1642790294.82/0/xercesimpl-2-12-0-sourcesjar/org/apache/xerces/impl/xs/XSNotationDecl.java

\* /opt/cola/permits/1257218116\_1642790294.82/0/xercesimpl-2-12-0-sourcesjar/org/apache/html/dom/HTMLAreaElementImpl.java

\* /opt/cola/permits/1257218116\_1642790294.82/0/xercesimpl-2-12-0-sourcesjar/org/apache/wml/WMLBigElement.java

\*

 /opt/cola/permits/1257218116\_1642790294.82/0/xercesimpl-2-12-0-sourcesjar/org/apache/xerces/util/XMLChar.java

\* /opt/cola/permits/1257218116\_1642790294.82/0/xercesimpl-2-12-0-sourcesjar/org/apache/wml/WMLPostfieldElement.java

\* /opt/cola/permits/1257218116\_1642790294.82/0/xercesimpl-2-12-0-sourcesjar/org/apache/xerces/dom/DeepNodeListImpl.java

\* /opt/cola/permits/1257218116\_1642790294.82/0/xercesimpl-2-12-0-sourcesjar/org/apache/xerces/dom/EntityReferenceImpl.java

\* /opt/cola/permits/1257218116\_1642790294.82/0/xercesimpl-2-12-0-sourcesjar/org/apache/xerces/dom/ProcessingInstructionImpl.java

\* /opt/cola/permits/1257218116\_1642790294.82/0/xercesimpl-2-12-0-sourcesjar/org/apache/wml/WMLPrevElement.java

\* /opt/cola/permits/1257218116\_1642790294.82/0/xercesimpl-2-12-0-sourcesjar/org/apache/xerces/dom/DOMXSImplementationSourceImpl.java

\* /opt/cola/permits/1257218116\_1642790294.82/0/xercesimpl-2-12-0-sourcesjar/org/apache/xerces/impl/dtd/models/MixedContentModel.java \*

 /opt/cola/permits/1257218116\_1642790294.82/0/xercesimpl-2-12-0-sourcesjar/org/apache/xerces/xni/Augmentations.java

\* /opt/cola/permits/1257218116\_1642790294.82/0/xercesimpl-2-12-0-sourcesjar/org/apache/xerces/impl/dv/xs/BaseDVFactory.java

\* /opt/cola/permits/1257218116\_1642790294.82/0/xercesimpl-2-12-0-sourcesjar/org/apache/xerces/impl/XMLVersionDetector.java

\* /opt/cola/permits/1257218116\_1642790294.82/0/xercesimpl-2-12-0-sourcesjar/org/apache/xerces/xni/grammars/XMLDTDDescription.java

\* /opt/cola/permits/1257218116\_1642790294.82/0/xercesimpl-2-12-0-sourcesjar/org/apache/xerces/impl/dv/dtd/IDDatatypeValidator.java

\* /opt/cola/permits/1257218116\_1642790294.82/0/xercesimpl-2-12-0-sourcesjar/org/apache/xerces/jaxp/validation/StAXValidatorHelper.java

\* /opt/cola/permits/1257218116\_1642790294.82/0/xercesimpl-2-12-0-sourcesjar/org/apache/xerces/xs/XSComplexTypeDefinition.java

\* /opt/cola/permits/1257218116\_1642790294.82/0/xercesimpl-2-12-0-sourcesjar/org/apache/xerces/dom/NotationImpl.java

 /opt/cola/permits/1257218116\_1642790294.82/0/xercesimpl-2-12-0-sourcesjar/org/apache/wml/dom/WMLBElementImpl.java

\* /opt/cola/permits/1257218116\_1642790294.82/0/xercesimpl-2-12-0-sourcesjar/org/apache/xerces/impl/xs/identity/UniqueOrKey.java

\* /opt/cola/permits/1257218116\_1642790294.82/0/xercesimpl-2-12-0-sourcesjar/org/apache/xerces/jaxp/datatype/DatatypeFactoryImpl.java

\* /opt/cola/permits/1257218116\_1642790294.82/0/xercesimpl-2-12-0-sourcesjar/org/apache/html/dom/HTMLAnchorElementImpl.java

\* /opt/cola/permits/1257218116\_1642790294.82/0/xercesimpl-2-12-0-sourcesjar/org/apache/xml/serialize/DOMSerializerImpl.java

\* /opt/cola/permits/1257218116\_1642790294.82/0/xercesimpl-2-12-0-sourcesjar/org/apache/html/dom/HTMLIFrameElementImpl.java

\* /opt/cola/permits/1257218116\_1642790294.82/0/xercesimpl-2-12-0-sourcesjar/org/apache/xml/serialize/LineSeparator.java

\* /opt/cola/permits/1257218116\_1642790294.82/0/xercesimpl-2-12-0-sourcesjar/org/apache/xerces/util/XMLLocatorWrapper.java

\*

\*

 /opt/cola/permits/1257218116\_1642790294.82/0/xercesimpl-2-12-0-sourcesjar/org/apache/xerces/xs/XSWildcard.java

\* /opt/cola/permits/1257218116\_1642790294.82/0/xercesimpl-2-12-0-sourcesjar/org/apache/xerces/jaxp/validation/StreamValidatorHelper.java

\* /opt/cola/permits/1257218116\_1642790294.82/0/xercesimpl-2-12-0-sourcesjar/org/apache/xerces/util/StAXLocationWrapper.java

\* /opt/cola/permits/1257218116\_1642790294.82/0/xercesimpl-2-12-0-sourcesjar/org/apache/wml/WMLDoElement.java

\* /opt/cola/permits/1257218116\_1642790294.82/0/xercesimpl-2-12-0-sourcesjar/org/apache/xerces/parsers/IntegratedParserConfiguration.java

\* /opt/cola/permits/1257218116\_1642790294.82/0/xercesimpl-2-12-0-sourcesjar/org/apache/xerces/impl/dtd/XMLNotationDecl.java

\* /opt/cola/permits/1257218116\_1642790294.82/0/xercesimpl-2-12-0-sourcesjar/org/apache/xerces/jaxp/validation/ValidatorHelper.java

\* /opt/cola/permits/1257218116\_1642790294.82/0/xercesimpl-2-12-0-sourcesjar/org/apache/xerces/impl/dv/xs/BaseSchemaDVFactory.java

\*

 /opt/cola/permits/1257218116\_1642790294.82/0/xercesimpl-2-12-0-sourcesjar/org/apache/xerces/impl/xs/identity/IdentityConstraint.java

\* /opt/cola/permits/1257218116\_1642790294.82/0/xercesimpl-2-12-0-sourcesjar/org/apache/xerces/xs/datatypes/XSDouble.java

\* /opt/cola/permits/1257218116\_1642790294.82/0/xercesimpl-2-12-0-sources-

jar/org/apache/xerces/xinclude/SecuritySupport.java

\* /opt/cola/permits/1257218116\_1642790294.82/0/xercesimpl-2-12-0-sourcesjar/org/apache/xerces/dom/CommentImpl.java

\* /opt/cola/permits/1257218116\_1642790294.82/0/xercesimpl-2-12-0-sourcesjar/org/apache/xerces/dom/DeferredProcessingInstructionImpl.java

\* /opt/cola/permits/1257218116\_1642790294.82/0/xercesimpl-2-12-0-sourcesjar/org/apache/xerces/stax/events/CommentImpl.java

\* /opt/cola/permits/1257218116\_1642790294.82/0/xercesimpl-2-12-0-sourcesjar/org/apache/wml/dom/WMLSetvarElementImpl.java

\* /opt/cola/permits/1257218116\_1642790294.82/0/xercesimpl-2-12-0-sourcesjar/org/apache/xerces/dom/ASDOMImplementationImpl.java

\*

\*

 /opt/cola/permits/1257218116\_1642790294.82/0/xercesimpl-2-12-0-sourcesjar/org/apache/xerces/stax/events/NotationDeclarationImpl.java

\* /opt/cola/permits/1257218116\_1642790294.82/0/xercesimpl-2-12-0-sourcesjar/org/apache/xerces/util/SoftReferenceSymbolTable.java

\* /opt/cola/permits/1257218116\_1642790294.82/0/xercesimpl-2-12-0-sourcesjar/org/apache/xerces/impl/validation/EntityState.java

\* /opt/cola/permits/1257218116\_1642790294.82/0/xercesimpl-2-12-0-sourcesjar/org/apache/xml/serialize/XHTMLSerializer.java

\* /opt/cola/permits/1257218116\_1642790294.82/0/xercesimpl-2-12-0-sourcesjar/org/apache/wml/WMLWmlElement.java

\* /opt/cola/permits/1257218116\_1642790294.82/0/xercesimpl-2-12-0-sourcesjar/org/apache/xerces/dom/ASModelImpl.java

\* /opt/cola/permits/1257218116\_1642790294.82/0/xercesimpl-2-12-0-sourcesjar/org/apache/xerces/dom/DeferredDocumentTypeImpl.java

\* /opt/cola/permits/1257218116\_1642790294.82/0/xercesimpl-2-12-0-sourcesjar/org/apache/xerces/jaxp/validation/DOMValidatorHelper.java \*

 /opt/cola/permits/1257218116\_1642790294.82/0/xercesimpl-2-12-0-sourcesjar/org/apache/xerces/impl/xs/traversers/XSAnnotationInfo.java

\* /opt/cola/permits/1257218116\_1642790294.82/0/xercesimpl-2-12-0-sourcesjar/org/apache/xerces/impl/XML11DTDScannerImpl.java

\* /opt/cola/permits/1257218116\_1642790294.82/0/xercesimpl-2-12-0-sourcesjar/org/apache/xerces/impl/xs/opti/NodeImpl.java

\* /opt/cola/permits/1257218116\_1642790294.82/0/xercesimpl-2-12-0-sourcesjar/org/apache/xerces/parsers/XMLGrammarCachingConfiguration.java

\* /opt/cola/permits/1257218116\_1642790294.82/0/xercesimpl-2-12-0-sourcesjar/org/apache/html/dom/HTMLBaseElementImpl.java

\* /opt/cola/permits/1257218116\_1642790294.82/0/xercesimpl-2-12-0-sourcesjar/org/apache/xerces/xpointer/XPointerPart.java

\* /opt/cola/permits/1257218116\_1642790294.82/0/xercesimpl-2-12-0-sourcesjar/org/apache/xerces/xni/QName.java

\* /opt/cola/permits/1257218116\_1642790294.82/0/xercesimpl-2-12-0-sourcesjar/org/apache/wml/dom/WMLEmElementImpl.java

 /opt/cola/permits/1257218116\_1642790294.82/0/xercesimpl-2-12-0-sourcesjar/org/apache/xerces/xni/grammars/XMLGrammarPool.java

\* /opt/cola/permits/1257218116\_1642790294.82/0/xercesimpl-2-12-0-sourcesjar/org/apache/html/dom/HTMLFormControl.java

\* /opt/cola/permits/1257218116\_1642790294.82/0/xercesimpl-2-12-0-sourcesjar/org/apache/xerces/dom/DeferredTextImpl.java

\* /opt/cola/permits/1257218116\_1642790294.82/0/xercesimpl-2-12-0-sourcesjar/org/apache/xerces/impl/dv/xs/FloatDV.java

\* /opt/cola/permits/1257218116\_1642790294.82/0/xercesimpl-2-12-0-sourcesjar/org/apache/xerces/impl/XML11DocumentScannerImpl.java

\* /opt/cola/permits/1257218116\_1642790294.82/0/xercesimpl-2-12-0-sourcesjar/org/apache/xerces/util/ErrorHandlerWrapper.java

\* /opt/cola/permits/1257218116\_1642790294.82/0/xercesimpl-2-12-0-sourcesjar/org/apache/xerces/xs/XSAttributeGroupDefinition.java

\* /opt/cola/permits/1257218116\_1642790294.82/0/xercesimpl-2-12-0-sourcesjar/org/apache/xerces/impl/dtd/models/CMAny.java

\*

 /opt/cola/permits/1257218116\_1642790294.82/0/xercesimpl-2-12-0-sourcesjar/org/apache/xerces/stax/events/StartElementImpl.java

\* /opt/cola/permits/1257218116\_1642790294.82/0/xercesimpl-2-12-0-sourcesjar/org/apache/xml/serialize/DOMSerializer.java

\* /opt/cola/permits/1257218116\_1642790294.82/0/xercesimpl-2-12-0-sourcesjar/org/apache/xerces/xs/XSModelGroupDefinition.java

\* /opt/cola/permits/1257218116\_1642790294.82/0/xercesimpl-2-12-0-sourcesjar/org/apache/xerces/stax/events/EndElementImpl.java

\* /opt/cola/permits/1257218116\_1642790294.82/0/xercesimpl-2-12-0-sourcesjar/org/apache/xerces/impl/dv/xs/QNameDV.java

\* /opt/cola/permits/1257218116\_1642790294.82/0/xercesimpl-2-12-0-sourcesjar/org/apache/wml/dom/WMLBrElementImpl.java

\* /opt/cola/permits/1257218116\_1642790294.82/0/xercesimpl-2-12-0-sourcesjar/org/apache/html/dom/HTMLScriptElementImpl.java

\* /opt/cola/permits/1257218116\_1642790294.82/0/xercesimpl-2-12-0-sourcesjar/org/apache/xerces/util/XMLStringBuffer.java

\*

 /opt/cola/permits/1257218116\_1642790294.82/0/xercesimpl-2-12-0-sourcesjar/org/apache/xerces/dom/events/MutationEventImpl.java

\* /opt/cola/permits/1257218116\_1642790294.82/0/xercesimpl-2-12-0-sourcesjar/org/apache/xerces/impl/dv/ObjectFactory.java

\* /opt/cola/permits/1257218116\_1642790294.82/0/xercesimpl-2-12-0-sourcesjar/org/apache/xerces/impl/xs/traversers/XSDGroupTraverser.java

\* /opt/cola/permits/1257218116\_1642790294.82/0/xercesimpl-2-12-0-sourcesjar/org/apache/xerces/impl/dv/xs/FullDVFactory.java

\* /opt/cola/permits/1257218116\_1642790294.82/0/xercesimpl-2-12-0-sourcesjar/org/apache/xerces/xinclude/ObjectFactory.java

\* /opt/cola/permits/1257218116\_1642790294.82/0/xercesimpl-2-12-0-sourcesjar/org/apache/xerces/stax/events/DTDImpl.java

\* /opt/cola/permits/1257218116\_1642790294.82/0/xercesimpl-2-12-0-sourcesjar/org/apache/xerces/parsers/DOMParserImpl.java

\* /opt/cola/permits/1257218116\_1642790294.82/0/xercesimpl-2-12-0-sourcesjar/org/apache/wml/WMLTrElement.java
\*

 /opt/cola/permits/1257218116\_1642790294.82/0/xercesimpl-2-12-0-sourcesjar/org/apache/xerces/impl/dtd/models/CMUniOp.java

\* /opt/cola/permits/1257218116\_1642790294.82/0/xercesimpl-2-12-0-sourcesjar/org/apache/xerces/dom/DocumentFragmentImpl.java

\* /opt/cola/permits/1257218116\_1642790294.82/0/xercesimpl-2-12-0-sourcesjar/org/apache/wml/dom/WMLSelectElementImpl.java

\* /opt/cola/permits/1257218116\_1642790294.82/0/xercesimpl-2-12-0-sourcesjar/org/apache/xerces/impl/xs/traversers/XSDSimpleTypeTraverser.java

\* /opt/cola/permits/1257218116\_1642790294.82/0/xercesimpl-2-12-0-sourcesjar/org/apache/xerces/impl/XML11EntityScanner.java

\* /opt/cola/permits/1257218116\_1642790294.82/0/xercesimpl-2-12-0-sourcesjar/org/apache/xerces/impl/dv/xs/StringDV.java

\* /opt/cola/permits/1257218116\_1642790294.82/0/xercesimpl-2-12-0-sourcesjar/org/apache/xerces/impl/dv/xs/IDREFDV.java

\* /opt/cola/permits/1257218116\_1642790294.82/0/xercesimpl-2-12-0-sourcesjar/org/apache/html/dom/HTMLButtonElementImpl.java

\*

\*

 /opt/cola/permits/1257218116\_1642790294.82/0/xercesimpl-2-12-0-sourcesjar/org/apache/xerces/impl/xs/identity/Field.java

\* /opt/cola/permits/1257218116\_1642790294.82/0/xercesimpl-2-12-0-sourcesjar/org/apache/xerces/dom/DocumentImpl.java

\* /opt/cola/permits/1257218116\_1642790294.82/0/xercesimpl-2-12-0-sourcesjar/org/apache/xerces/impl/xs/opti/TextImpl.java

\* /opt/cola/permits/1257218116\_1642790294.82/0/xercesimpl-2-12-0-sourcesjar/org/apache/wml/WMLOneventElement.java

\* /opt/cola/permits/1257218116\_1642790294.82/0/xercesimpl-2-12-0-sourcesjar/org/apache/xerces/impl/dv/util/ByteListImpl.java

\* /opt/cola/permits/1257218116\_1642790294.82/0/xercesimpl-2-12-0-sourcesjar/org/apache/xerces/parsers/XIncludeParserConfiguration.java

\* /opt/cola/permits/1257218116\_1642790294.82/0/xercesimpl-2-12-0-sourcesjar/org/apache/wml/dom/WMLStrongElementImpl.java

\* /opt/cola/permits/1257218116\_1642790294.82/0/xercesimpl-2-12-0-sourcesjar/org/apache/xerces/parsers/CachingParserPool.java

 /opt/cola/permits/1257218116\_1642790294.82/0/xercesimpl-2-12-0-sourcesjar/org/apache/xerces/util/ParserConfigurationSettings.java

\* /opt/cola/permits/1257218116\_1642790294.82/0/xercesimpl-2-12-0-sourcesjar/org/apache/wml/WMLDocument.java

\* /opt/cola/permits/1257218116\_1642790294.82/0/xercesimpl-2-12-0-sourcesjar/org/apache/xerces/jaxp/validation/EmptyXMLSchema.java

\* /opt/cola/permits/1257218116\_1642790294.82/0/xercesimpl-2-12-0-sourcesjar/org/apache/xerces/xs/XSObjectList.java

\* /opt/cola/permits/1257218116\_1642790294.82/0/xercesimpl-2-12-0-sourcesjar/org/apache/xerces/impl/xs/opti/DefaultNode.java

\* /opt/cola/permits/1257218116\_1642790294.82/0/xercesimpl-2-12-0-sourcesjar/org/apache/html/dom/HTMLMapElementImpl.java

\* /opt/cola/permits/1257218116\_1642790294.82/0/xercesimpl-2-12-0-sources-

jar/org/apache/xerces/impl/XML11NSDocumentScannerImpl.java

\* /opt/cola/permits/1257218116\_1642790294.82/0/xercesimpl-2-12-0-sourcesjar/org/apache/wml/WMLSmallElement.java

\* /opt/cola/permits/1257218116\_1642790294.82/0/xercesimpl-2-12-0-sourcesjar/org/apache/xerces/xni/XMLDTDContentModelHandler.java \*

 /opt/cola/permits/1257218116\_1642790294.82/0/xercesimpl-2-12-0-sourcesjar/org/apache/wml/WMLEmElement.java

\* /opt/cola/permits/1257218116\_1642790294.82/0/xercesimpl-2-12-0-sourcesjar/org/apache/xerces/dom/PSVIDocumentImpl.java

\* /opt/cola/permits/1257218116\_1642790294.82/0/xercesimpl-2-12-0-sourcesjar/org/apache/xerces/impl/dtd/DTDGrammarBucket.java

\* /opt/cola/permits/1257218116\_1642790294.82/0/xercesimpl-2-12-0-sourcesjar/org/apache/xerces/impl/xs/ElementPSVImpl.java

\* /opt/cola/permits/1257218116\_1642790294.82/0/xercesimpl-2-12-0-sourcesjar/org/apache/xerces/impl/xpath/regex/REUtil.java

\* /opt/cola/permits/1257218116\_1642790294.82/0/xercesimpl-2-12-0-sourcesjar/org/apache/xerces/xni/parser/XMLParseException.java

\* /opt/cola/permits/1257218116\_1642790294.82/0/xercesimpl-2-12-0-sourcesjar/org/apache/xerces/impl/xpath/regex/Op.java

\* /opt/cola/permits/1257218116\_1642790294.82/0/xercesimpl-2-12-0-sourcesjar/org/apache/xerces/xni/parser/XMLDTDContentModelSource.java

 /opt/cola/permits/1257218116\_1642790294.82/0/xercesimpl-2-12-0-sourcesjar/org/apache/xerces/parsers/XML11DTDConfiguration.java

\*

\* /opt/cola/permits/1257218116\_1642790294.82/0/xercesimpl-2-12-0-sourcesjar/org/apache/wml/dom/WMLTemplateElementImpl.java

\* /opt/cola/permits/1257218116\_1642790294.82/0/xercesimpl-2-12-0-sourcesjar/org/apache/xerces/dom/SecuritySupport.java

\* /opt/cola/permits/1257218116\_1642790294.82/0/xercesimpl-2-12-0-sourcesjar/org/apache/wml/dom/WMLInputElementImpl.java

\* /opt/cola/permits/1257218116\_1642790294.82/0/xercesimpl-2-12-0-sourcesjar/org/apache/xerces/impl/dv/dtd/NMTOKENDatatypeValidator.java

\* /opt/cola/permits/1257218116\_1642790294.82/0/xercesimpl-2-12-0-sourcesjar/org/apache/html/dom/HTMLParagraphElementImpl.java

\* /opt/cola/permits/1257218116\_1642790294.82/0/xercesimpl-2-12-0-sourcesjar/org/apache/xml/serialize/OutputFormat.java

\* /opt/cola/permits/1257218116\_1642790294.82/0/xercesimpl-2-12-0-sourcesjar/org/apache/xerces/impl/dv/dtd/NOTATIONDatatypeValidator.java \*

 /opt/cola/permits/1257218116\_1642790294.82/0/xercesimpl-2-12-0-sourcesjar/org/apache/xerces/parsers/DTDParser.java

\* /opt/cola/permits/1257218116\_1642790294.82/0/xercesimpl-2-12-0-sourcesjar/org/apache/xerces/util/SymbolHash.java

\* /opt/cola/permits/1257218116\_1642790294.82/0/xercesimpl-2-12-0-sourcesjar/org/apache/xerces/impl/dv/xs/ListDV.java

\* /opt/cola/permits/1257218116\_1642790294.82/0/xercesimpl-2-12-0-sourcesjar/org/apache/html/dom/HTMLUListElementImpl.java

\* /opt/cola/permits/1257218116\_1642790294.82/0/xercesimpl-2-12-0-sourcesjar/org/apache/xerces/dom/DOMImplementationSourceImpl.java

\* /opt/cola/permits/1257218116\_1642790294.82/0/xercesimpl-2-12-0-sourcesjar/org/apache/wml/WMLBrElement.java

\* /opt/cola/permits/1257218116\_1642790294.82/0/xercesimpl-2-12-0-sourcesjar/org/apache/xerces/dom/CharacterDataImpl.java

\* /opt/cola/permits/1257218116\_1642790294.82/0/xercesimpl-2-12-0-sourcesjar/org/apache/xerces/dom/RangeImpl.java

 /opt/cola/permits/1257218116\_1642790294.82/0/xercesimpl-2-12-0-sourcesjar/org/apache/xml/serialize/SerializerFactoryImpl.java

\* /opt/cola/permits/1257218116\_1642790294.82/0/xercesimpl-2-12-0-sourcesjar/org/apache/xerces/impl/xs/XMLSchemaLoader.java

\* /opt/cola/permits/1257218116\_1642790294.82/0/xercesimpl-2-12-0-sourcesjar/org/apache/xerces/impl/XMLScanner.java

\* /opt/cola/permits/1257218116\_1642790294.82/0/xercesimpl-2-12-0-sourcesjar/org/apache/xerces/util/XMLGrammarPoolImpl.java

\* /opt/cola/permits/1257218116\_1642790294.82/0/xercesimpl-2-12-0-sourcesjar/org/apache/xerces/dom/ElementImpl.java

\* /opt/cola/permits/1257218116\_1642790294.82/0/xercesimpl-2-12-0-sourcesjar/org/apache/wml/WMLStrongElement.java

\* /opt/cola/permits/1257218116\_1642790294.82/0/xercesimpl-2-12-0-sourcesjar/org/apache/xerces/xs/XSNotationDeclaration.java

\* /opt/cola/permits/1257218116\_1642790294.82/0/xercesimpl-2-12-0-sourcesjar/org/apache/xml/serialize/EncodingInfo.java

\*

\*

 /opt/cola/permits/1257218116\_1642790294.82/0/xercesimpl-2-12-0-sourcesjar/org/apache/html/dom/HTMLMetaElementImpl.java

\* /opt/cola/permits/1257218116\_1642790294.82/0/xercesimpl-2-12-0-sourcesjar/org/apache/xerces/impl/xs/models/CMNodeFactory.java

\* /opt/cola/permits/1257218116\_1642790294.82/0/xercesimpl-2-12-0-sourcesjar/org/apache/html/dom/HTMLFontElementImpl.java

\* /opt/cola/permits/1257218116\_1642790294.82/0/xercesimpl-2-12-0-sourcesjar/org/apache/wml/WMLTableElement.java

\* /opt/cola/permits/1257218116\_1642790294.82/0/xercesimpl-2-12-0-sourcesjar/org/apache/html/dom/HTMLAppletElementImpl.java

\* /opt/cola/permits/1257218116\_1642790294.82/0/xercesimpl-2-12-0-sourcesjar/org/apache/xerces/impl/dv/xs/IDDV.java

\* /opt/cola/permits/1257218116\_1642790294.82/0/xercesimpl-2-12-0-sourcesjar/org/apache/xerces/impl/dv/SecuritySupport.java

\* /opt/cola/permits/1257218116\_1642790294.82/0/xercesimpl-2-12-0-sourcesjar/org/apache/xerces/xs/XSObject.java

\*

 /opt/cola/permits/1257218116\_1642790294.82/0/xercesimpl-2-12-0-sourcesjar/org/apache/xerces/impl/dv/SchemaDVFactory.java

\* /opt/cola/permits/1257218116\_1642790294.82/0/xercesimpl-2-12-0-sourcesjar/org/apache/xerces/impl/dtd/XMLEntityDecl.java

\* /opt/cola/permits/1257218116\_1642790294.82/0/xercesimpl-2-12-0-sources-

jar/org/apache/xerces/util/ErrorHandlerProxy.java

\* /opt/cola/permits/1257218116\_1642790294.82/0/xercesimpl-2-12-0-sourcesjar/org/apache/xerces/impl/dv/dtd/DTDDVFactoryImpl.java

\* /opt/cola/permits/1257218116\_1642790294.82/0/xercesimpl-2-12-0-sourcesjar/org/apache/xerces/impl/dtd/models/CMNode.java

\* /opt/cola/permits/1257218116\_1642790294.82/0/xercesimpl-2-12-0-sourcesjar/org/apache/xerces/impl/xs/util/StringListImpl.java

\* /opt/cola/permits/1257218116\_1642790294.82/0/xercesimpl-2-12-0-sourcesjar/org/apache/wml/WMLTemplateElement.java

\* /opt/cola/permits/1257218116\_1642790294.82/0/xercesimpl-2-12-0-sourcesjar/org/apache/xerces/parsers/XML11Configurable.java

\* /opt/cola/permits/1257218116\_1642790294.82/0/xercesimpl-2-12-0-sourcesjar/org/apache/xerces/impl/dv/InvalidDatatypeFacetException.java

 /opt/cola/permits/1257218116\_1642790294.82/0/xercesimpl-2-12-0-sourcesjar/org/apache/xerces/impl/xs/traversers/XSDAbstractParticleTraverser.java \* /opt/cola/permits/1257218116\_1642790294.82/0/xercesimpl-2-12-0-sources-

jar/org/apache/xerces/jaxp/validation/StAXStreamResultBuilder.java

\* /opt/cola/permits/1257218116\_1642790294.82/0/xercesimpl-2-12-0-sourcesjar/org/apache/xerces/jaxp/datatype/XMLGregorianCalendarImpl.java

\* /opt/cola/permits/1257218116\_1642790294.82/0/xercesimpl-2-12-0-sourcesjar/org/apache/xerces/impl/xs/util/XInt.java

\* /opt/cola/permits/1257218116\_1642790294.82/0/xercesimpl-2-12-0-sourcesjar/org/apache/xerces/xs/XSConstants.java

\* /opt/cola/permits/1257218116\_1642790294.82/0/xercesimpl-2-12-0-sourcesjar/org/apache/xml/serialize/Serializer.java

\* /opt/cola/permits/1257218116\_1642790294.82/0/xercesimpl-2-12-0-sourcesjar/org/apache/xerces/impl/xs/SubstitutionGroupHandler.java \*

 /opt/cola/permits/1257218116\_1642790294.82/0/xercesimpl-2-12-0-sourcesjar/org/apache/xerces/impl/dv/xs/TypeValidator.java

\* /opt/cola/permits/1257218116\_1642790294.82/0/xercesimpl-2-12-0-sourcesjar/org/apache/xerces/jaxp/SAXParserImpl.java

\* /opt/cola/permits/1257218116\_1642790294.82/0/xercesimpl-2-12-0-sourcesjar/org/apache/xerces/parsers/XMLParser.java

\* /opt/cola/permits/1257218116\_1642790294.82/0/xercesimpl-2-12-0-sourcesjar/org/apache/xerces/impl/xs/XSGroupDecl.java

\* /opt/cola/permits/1257218116\_1642790294.82/0/xercesimpl-2-12-0-sourcesjar/org/apache/xerces/impl/dv/xs/DoubleDV.java

\* /opt/cola/permits/1257218116\_1642790294.82/0/xercesimpl-2-12-0-sourcesjar/org/apache/xerces/impl/Version.java

\* /opt/cola/permits/1257218116\_1642790294.82/0/xercesimpl-2-12-0-sourcesjar/org/apache/xerces/util/IntStack.java

\* /opt/cola/permits/1257218116\_1642790294.82/0/xercesimpl-2-12-0-sourcesjar/org/apache/xerces/impl/io/ASCIIReader.java

\* /opt/cola/permits/1257218116\_1642790294.82/0/xercesimpl-2-12-0-sourcesjar/org/apache/xerces/xs/XSIDCDefinition.java

\*

 /opt/cola/permits/1257218116\_1642790294.82/0/xercesimpl-2-12-0-sourcesjar/org/apache/wml/WMLCardElement.java

\* /opt/cola/permits/1257218116\_1642790294.82/0/xercesimpl-2-12-0-sourcesjar/org/apache/wml/WMLFieldsetElement.java

\* /opt/cola/permits/1257218116\_1642790294.82/0/xercesimpl-2-12-0-sourcesjar/org/apache/xerces/dom/AttrImpl.java

\* /opt/cola/permits/1257218116\_1642790294.82/0/xercesimpl-2-12-0-sourcesjar/org/apache/wml/dom/WMLAElementImpl.java

\* /opt/cola/permits/1257218116\_1642790294.82/0/xercesimpl-2-12-0-sourcesjar/org/apache/xerces/impl/xs/opti/DefaultDocument.java

\* /opt/cola/permits/1257218116\_1642790294.82/0/xercesimpl-2-12-0-sourcesjar/org/apache/xerces/impl/xs/FilePathToURI.java

\* /opt/cola/permits/1257218116\_1642790294.82/0/xercesimpl-2-12-0-sourcesjar/org/apache/xerces/parsers/ObjectFactory.java

\* /opt/cola/permits/1257218116\_1642790294.82/0/xercesimpl-2-12-0-sourcesjar/org/apache/wml/dom/WMLPrevElementImpl.java

\*

 /opt/cola/permits/1257218116\_1642790294.82/0/xercesimpl-2-12-0-sourcesjar/org/apache/xerces/impl/dv/util/HexBin.java

\* /opt/cola/permits/1257218116\_1642790294.82/0/xercesimpl-2-12-0-sourcesjar/org/apache/xerces/jaxp/datatype/SerializedXMLGregorianCalendar.java

\* /opt/cola/permits/1257218116\_1642790294.82/0/xercesimpl-2-12-0-sourcesjar/org/apache/xerces/xni/parser/XMLDTDContentModelFilter.java

\* /opt/cola/permits/1257218116\_1642790294.82/0/xercesimpl-2-12-0-sourcesjar/org/apache/xerces/xs/XSModelGroup.java

\* /opt/cola/permits/1257218116\_1642790294.82/0/xercesimpl-2-12-0-sourcesjar/org/apache/html/dom/HTMLBaseFontElementImpl.java

\* /opt/cola/permits/1257218116\_1642790294.82/0/xercesimpl-2-12-0-sourcesjar/org/apache/xerces/impl/dtd/XMLDTDLoader.java

\* /opt/cola/permits/1257218116\_1642790294.82/0/xercesimpl-2-12-0-sourcesjar/org/apache/xerces/dom/DeferredElementDefinitionImpl.java

\* /opt/cola/permits/1257218116\_1642790294.82/0/xercesimpl-2-12-0-sourcesjar/org/apache/xerces/impl/xs/XSElementDeclHelper.java

\*

 /opt/cola/permits/1257218116\_1642790294.82/0/xercesimpl-2-12-0-sourcesjar/org/apache/xerces/xni/parser/XMLComponentManager.java

\* /opt/cola/permits/1257218116\_1642790294.82/0/xercesimpl-2-12-0-sourcesjar/org/apache/xerces/util/PrimeNumberSequenceGenerator.java

\* /opt/cola/permits/1257218116\_1642790294.82/0/xercesimpl-2-12-0-sourcesjar/org/apache/wml/dom/WMLOneventElementImpl.java

\* /opt/cola/permits/1257218116\_1642790294.82/0/xercesimpl-2-12-0-sourcesjar/org/apache/xerces/impl/dv/xs/SchemaDVFactoryImpl.java

\* /opt/cola/permits/1257218116\_1642790294.82/0/xercesimpl-2-12-0-sourcesjar/org/apache/xerces/stax/ImmutableLocation.java

\* /opt/cola/permits/1257218116\_1642790294.82/0/xercesimpl-2-12-0-sourcesjar/org/apache/xerces/jaxp/validation/XMLSchema.java

\* /opt/cola/permits/1257218116\_1642790294.82/0/xercesimpl-2-12-0-sourcesjar/org/apache/xerces/xs/XSLoader.java

\* /opt/cola/permits/1257218116\_1642790294.82/0/xercesimpl-2-12-0-sourcesjar/org/apache/xerces/impl/dv/xs/UnionDV.java

\*

 /opt/cola/permits/1257218116\_1642790294.82/0/xercesimpl-2-12-0-sourcesjar/org/apache/xerces/xni/XNIException.java

\* /opt/cola/permits/1257218116\_1642790294.82/0/xercesimpl-2-12-0-sourcesjar/org/apache/xerces/xni/parser/XMLDocumentSource.java

\* /opt/cola/permits/1257218116\_1642790294.82/0/xercesimpl-2-12-0-sourcesjar/org/apache/xerces/xni/grammars/XSGrammar.java

\* /opt/cola/permits/1257218116\_1642790294.82/0/xercesimpl-2-12-0-sourcesjar/org/apache/wml/WMLBElement.java

\* /opt/cola/permits/1257218116\_1642790294.82/0/xercesimpl-2-12-0-sourcesjar/org/apache/xerces/parsers/SAXParser.java

\* /opt/cola/permits/1257218116\_1642790294.82/0/xercesimpl-2-12-0-sourcesjar/org/apache/xerces/xs/datatypes/XSDecimal.java

\* /opt/cola/permits/1257218116\_1642790294.82/0/xercesimpl-2-12-0-sourcesjar/org/apache/xerces/impl/xs/XSWildcardDecl.java

\* /opt/cola/permits/1257218116\_1642790294.82/0/xercesimpl-2-12-0-sourcesjar/org/apache/xerces/dom/DOMConfigurationImpl.java

\*

 /opt/cola/permits/1257218116\_1642790294.82/0/xercesimpl-2-12-0-sourcesjar/org/apache/html/dom/HTMLTableColElementImpl.java

\* /opt/cola/permits/1257218116\_1642790294.82/0/xercesimpl-2-12-0-sourcesjar/org/apache/wml/dom/WMLTrElementImpl.java

\* /opt/cola/permits/1257218116\_1642790294.82/0/xercesimpl-2-12-0-sourcesjar/org/apache/html/dom/HTMLDOMImplementationImpl.java

\* /opt/cola/permits/1257218116\_1642790294.82/0/xercesimpl-2-12-0-sourcesjar/org/apache/xerces/impl/xs/models/XSCMUniOp.java

\* /opt/cola/permits/1257218116\_1642790294.82/0/xercesimpl-2-12-0-sourcesjar/org/apache/xerces/xni/grammars/XMLGrammarLoader.java

\* /opt/cola/permits/1257218116\_1642790294.82/0/xercesimpl-2-12-0-sourcesjar/org/apache/xerces/impl/validation/ConfigurableValidationState.java

\* /opt/cola/permits/1257218116\_1642790294.82/0/xercesimpl-2-12-0-sourcesjar/org/apache/xml/serialize/IndentPrinter.java

\* /opt/cola/permits/1257218116\_1642790294.82/0/xercesimpl-2-12-0-sourcesjar/org/apache/xml/serialize/ElementState.java

\*

 /opt/cola/permits/1257218116\_1642790294.82/0/xercesimpl-2-12-0-sourcesjar/org/apache/xml/serialize/ObjectFactory.java

\* /opt/cola/permits/1257218116\_1642790294.82/0/xercesimpl-2-12-0-sourcesjar/org/apache/xerces/dom/PSVIDOMImplementationImpl.java

\* /opt/cola/permits/1257218116\_1642790294.82/0/xercesimpl-2-12-0-sourcesjar/org/apache/xerces/impl/dtd/models/DFAContentModel.java

\* /opt/cola/permits/1257218116\_1642790294.82/0/xercesimpl-2-12-0-sourcesjar/org/apache/xerces/dom/AttributeMap.java

\* /opt/cola/permits/1257218116\_1642790294.82/0/xercesimpl-2-12-0-sourcesjar/org/apache/xerces/stax/events/EndDocumentImpl.java

\* /opt/cola/permits/1257218116\_1642790294.82/0/xercesimpl-2-12-0-sources-

jar/org/apache/wml/dom/WMLPElementImpl.java

\* /opt/cola/permits/1257218116\_1642790294.82/0/xercesimpl-2-12-0-sourcesjar/org/apache/xerces/xs/datatypes/XSFloat.java

\* /opt/cola/permits/1257218116\_1642790294.82/0/xercesimpl-2-12-0-sourcesjar/org/apache/xerces/impl/dv/dtd/StringDatatypeValidator.java \*

 /opt/cola/permits/1257218116\_1642790294.82/0/xercesimpl-2-12-0-sourcesjar/org/apache/xerces/impl/xs/models/XSCMRepeatingLeaf.java

\* /opt/cola/permits/1257218116\_1642790294.82/0/xercesimpl-2-12-0-sourcesjar/org/apache/xerces/dom/PSVIAttrNSImpl.java

\* /opt/cola/permits/1257218116\_1642790294.82/0/xercesimpl-2-12-0-sourcesjar/org/apache/xerces/impl/XMLDocumentFragmentScannerImpl.java

\* /opt/cola/permits/1257218116\_1642790294.82/0/xercesimpl-2-12-0-sourcesjar/org/apache/xerces/impl/dv/ValidationContext.java

\* /opt/cola/permits/1257218116\_1642790294.82/0/xercesimpl-2-12-0-sourcesjar/org/apache/xerces/xni/grammars/Grammar.java

\* /opt/cola/permits/1257218116\_1642790294.82/0/xercesimpl-2-12-0-sourcesjar/org/apache/wml/dom/WMLAccessElementImpl.java

\* /opt/cola/permits/1257218116\_1642790294.82/0/xercesimpl-2-12-0-sourcesjar/org/apache/xerces/impl/xpath/regex/Match.java

\* /opt/cola/permits/1257218116\_1642790294.82/0/xercesimpl-2-12-0-sourcesjar/org/apache/xerces/impl/xs/XSMessageFormatter.java

\*

 /opt/cola/permits/1257218116\_1642790294.82/0/xercesimpl-2-12-0-sourcesjar/org/apache/xml/serialize/TextSerializer.java

\* /opt/cola/permits/1257218116\_1642790294.82/0/xercesimpl-2-12-0-sourcesjar/org/apache/xerces/stax/events/NamespaceImpl.java

\* /opt/cola/permits/1257218116\_1642790294.82/0/xercesimpl-2-12-0-sourcesjar/org/apache/xerces/xs/XSAttributeDeclaration.java

\* /opt/cola/permits/1257218116\_1642790294.82/0/xercesimpl-2-12-0-sourcesjar/org/apache/xerces/jaxp/JAXPConstants.java

\* /opt/cola/permits/1257218116\_1642790294.82/0/xercesimpl-2-12-0-sourcesjar/org/apache/wml/WMLAElement.java

\* /opt/cola/permits/1257218116\_1642790294.82/0/xercesimpl-2-12-0-sourcesjar/org/apache/xerces/util/EntityResolverWrapper.java

\* /opt/cola/permits/1257218116\_1642790294.82/0/xercesimpl-2-12-0-sourcesjar/org/apache/xerces/dom/DOMOutputImpl.java

\* /opt/cola/permits/1257218116\_1642790294.82/0/xercesimpl-2-12-0-sourcesjar/org/apache/xerces/dom/DOMImplementationImpl.java \*

 /opt/cola/permits/1257218116\_1642790294.82/0/xercesimpl-2-12-0-sourcesjar/org/apache/xerces/parsers/SecuritySupport.java

\* /opt/cola/permits/1257218116\_1642790294.82/0/xercesimpl-2-12-0-sourcesjar/org/apache/xerces/impl/ExternalSubsetResolver.java

\* /opt/cola/permits/1257218116\_1642790294.82/0/xercesimpl-2-12-0-sourcesjar/org/apache/xerces/dom/NodeListCache.java

\* /opt/cola/permits/1257218116\_1642790294.82/0/xercesimpl-2-12-0-sourcesjar/org/apache/xerces/dom/PSVIElementNSImpl.java

\* /opt/cola/permits/1257218116\_1642790294.82/0/xercesimpl-2-12-0-sourcesjar/org/apache/xerces/xinclude/XIncludeHandler.java

\* /opt/cola/permits/1257218116\_1642790294.82/0/xercesimpl-2-12-0-sourcesjar/org/apache/xerces/util/SAXMessageFormatter.java

\* /opt/cola/permits/1257218116\_1642790294.82/0/xercesimpl-2-12-0-sourcesjar/org/apache/xerces/dom/DeferredCommentImpl.java

\* /opt/cola/permits/1257218116\_1642790294.82/0/xercesimpl-2-12-0-sourcesjar/org/apache/html/dom/HTMLTableElementImpl.java

\*

 /opt/cola/permits/1257218116\_1642790294.82/0/xercesimpl-2-12-0-sourcesjar/org/apache/html/dom/HTMLHRElementImpl.java

\* /opt/cola/permits/1257218116\_1642790294.82/0/xercesimpl-2-12-0-sourcesjar/org/apache/xerces/xs/XSNamespaceItemList.java

\* /opt/cola/permits/1257218116\_1642790294.82/0/xercesimpl-2-12-0-sourcesjar/org/apache/xerces/util/DOMEntityResolverWrapper.java

\* /opt/cola/permits/1257218116\_1642790294.82/0/xercesimpl-2-12-0-sourcesjar/org/apache/xerces/impl/xpath/regex/RegexParser.java

\* /opt/cola/permits/1257218116\_1642790294.82/0/xercesimpl-2-12-0-sourcesjar/org/apache/xerces/dom/ElementNSImpl.java

\* /opt/cola/permits/1257218116\_1642790294.82/0/xercesimpl-2-12-0-sourcesjar/org/apache/xerces/stax/events/AttributeImpl.java

\* /opt/cola/permits/1257218116\_1642790294.82/0/xercesimpl-2-12-0-sourcesjar/org/apache/xerces/impl/dv/dtd/IDREFDatatypeValidator.java

\* /opt/cola/permits/1257218116\_1642790294.82/0/xercesimpl-2-12-0-sourcesjar/org/apache/wml/WMLUElement.java

\*

 /opt/cola/permits/1257218116\_1642790294.82/0/xercesimpl-2-12-0-sourcesjar/org/apache/html/dom/HTMLHeadElementImpl.java

\* /opt/cola/permits/1257218116\_1642790294.82/0/xercesimpl-2-12-0-sourcesjar/org/apache/xerces/impl/xs/models/XSCMLeaf.java

\* /opt/cola/permits/1257218116\_1642790294.82/0/xercesimpl-2-12-0-sourcesjar/org/apache/xerces/util/LocatorProxy.java

\* /opt/cola/permits/1257218116\_1642790294.82/0/xercesimpl-2-12-0-sourcesjar/org/apache/xerces/impl/xs/identity/Selector.java

\* /opt/cola/permits/1257218116\_1642790294.82/0/xercesimpl-2-12-0-sourcesjar/org/apache/xerces/impl/dv/dtd/XML11IDDatatypeValidator.java

\* /opt/cola/permits/1257218116\_1642790294.82/0/xercesimpl-2-12-0-sourcesjar/org/apache/xerces/xs/XSElementDeclaration.java

\* /opt/cola/permits/1257218116\_1642790294.82/0/xercesimpl-2-12-0-sourcesjar/org/apache/xerces/impl/xs/XSAnnotationImpl.java

\* /opt/cola/permits/1257218116\_1642790294.82/0/xercesimpl-2-12-0-sourcesjar/org/apache/xerces/xs/LSInputList.java

\*

 /opt/cola/permits/1257218116\_1642790294.82/0/xercesimpl-2-12-0-sourcesjar/org/apache/xerces/impl/xpath/XPathException.java

\* /opt/cola/permits/1257218116\_1642790294.82/0/xercesimpl-2-12-0-sourcesjar/org/apache/xerces/stax/events/EntityDeclarationImpl.java

\* /opt/cola/permits/1257218116\_1642790294.82/0/xercesimpl-2-12-0-sources-

jar/org/apache/xerces/parsers/AbstractSAXParser.java

\* /opt/cola/permits/1257218116\_1642790294.82/0/xercesimpl-2-12-0-sourcesjar/org/apache/wml/dom/WMLBigElementImpl.java

\* /opt/cola/permits/1257218116\_1642790294.82/0/xercesimpl-2-12-0-sources-

jar/org/apache/xerces/xni/XMLLocator.java

\* /opt/cola/permits/1257218116\_1642790294.82/0/xercesimpl-2-12-0-sources-

jar/org/apache/xerces/xs/XSTypeDefinition.java

\* /opt/cola/permits/1257218116\_1642790294.82/0/xercesimpl-2-12-0-sources-

jar/org/apache/xerces/xs/ItemPSVI.java

\* /opt/cola/permits/1257218116\_1642790294.82/0/xercesimpl-2-12-0-sources-jar/org/apache/xerces/util/URI.java

\* /opt/cola/permits/1257218116\_1642790294.82/0/xercesimpl-2-12-0-sources-

jar/org/apache/html/dom/HTMLObjectElementImpl.java

\*

/opt/cola/permits/1257218116\_1642790294.82/0/xercesimpl-2-12-0-sources-

jar/org/apache/xerces/impl/dv/xs/AnyAtomicDV.java

\* /opt/cola/permits/1257218116\_1642790294.82/0/xercesimpl-2-12-0-sources-

jar/org/apache/xerces/impl/xs/opti/NamedNodeMapImpl.java

\* /opt/cola/permits/1257218116\_1642790294.82/0/xercesimpl-2-12-0-sourcesjar/org/apache/html/dom/HTMLBuilder.java

\* /opt/cola/permits/1257218116\_1642790294.82/0/xercesimpl-2-12-0-sources-

jar/org/apache/xerces/jaxp/validation/WeakReferenceXMLSchema.java

\* /opt/cola/permits/1257218116\_1642790294.82/0/xercesimpl-2-12-0-sourcesjar/org/apache/xerces/xs/datatypes/XSQName.java

\* /opt/cola/permits/1257218116\_1642790294.82/0/xercesimpl-2-12-0-sourcesjar/org/apache/xerces/dom/NodeIteratorImpl.java

\* /opt/cola/permits/1257218116\_1642790294.82/0/xercesimpl-2-12-0-sourcesjar/org/apache/xerces/util/DefaultErrorHandler.java

\* /opt/cola/permits/1257218116\_1642790294.82/0/xercesimpl-2-12-0-sourcesjar/org/apache/xerces/impl/xpath/regex/BMPattern.java

\*

 /opt/cola/permits/1257218116\_1642790294.82/0/xercesimpl-2-12-0-sourcesjar/org/apache/xerces/parsers/DTDConfiguration.java

\* /opt/cola/permits/1257218116\_1642790294.82/0/xercesimpl-2-12-0-sourcesjar/org/apache/xerces/jaxp/validation/SimpleXMLSchema.java

\* /opt/cola/permits/1257218116\_1642790294.82/0/xercesimpl-2-12-0-sourcesjar/org/apache/html/dom/HTMLLegendElementImpl.java

\* /opt/cola/permits/1257218116\_1642790294.82/0/xercesimpl-2-12-0-sourcesjar/org/apache/xerces/impl/dv/xs/YearMonthDurationDV.java

\* /opt/cola/permits/1257218116\_1642790294.82/0/xercesimpl-2-12-0-sourcesjar/org/apache/xerces/impl/xs/traversers/XSDWildcardTraverser.java

\* /opt/cola/permits/1257218116\_1642790294.82/0/xercesimpl-2-12-0-sourcesjar/org/apache/html/dom/HTMLHeadingElementImpl.java

\* /opt/cola/permits/1257218116\_1642790294.82/0/xercesimpl-2-12-0-sourcesjar/org/apache/xerces/impl/dv/XSFacets.java

\* /opt/cola/permits/1257218116\_1642790294.82/0/xercesimpl-2-12-0-sourcesjar/org/apache/xerces/xs/ElementPSVI.java

 /opt/cola/permits/1257218116\_1642790294.82/0/xercesimpl-2-12-0-sourcesjar/org/apache/wml/WMLRefreshElement.java

\* /opt/cola/permits/1257218116\_1642790294.82/0/xercesimpl-2-12-0-sourcesjar/org/apache/xerces/impl/xs/util/XSGrammarPool.java

\* /opt/cola/permits/1257218116\_1642790294.82/0/xercesimpl-2-12-0-sourcesjar/org/apache/xerces/xni/XMLResourceIdentifier.java

\* /opt/cola/permits/1257218116\_1642790294.82/0/xercesimpl-2-12-0-sourcesjar/org/apache/html/dom/HTMLDirectoryElementImpl.java

\* /opt/cola/permits/1257218116\_1642790294.82/0/xercesimpl-2-12-0-sourcesjar/org/apache/xerces/parsers/XML11Configuration.java

\* /opt/cola/permits/1257218116\_1642790294.82/0/xercesimpl-2-12-0-sourcesjar/org/apache/xerces/dom/EntityImpl.java

\* /opt/cola/permits/1257218116\_1642790294.82/0/xercesimpl-2-12-0-sourcesjar/org/apache/xerces/impl/io/MalformedByteSequenceException.java

\* /opt/cola/permits/1257218116\_1642790294.82/0/xercesimpl-2-12-0-sourcesjar/org/apache/xerces/jaxp/UnparsedEntityHandler.java

\*

 /opt/cola/permits/1257218116\_1642790294.82/0/xercesimpl-2-12-0-sourcesjar/org/apache/wml/WMLAccessElement.java

\* /opt/cola/permits/1257218116\_1642790294.82/0/xercesimpl-2-12-0-sourcesjar/org/apache/xerces/util/XMLSymbols.java

\* /opt/cola/permits/1257218116\_1642790294.82/0/xercesimpl-2-12-0-sourcesjar/org/apache/xerces/xpointer/XPointerProcessor.java

\* /opt/cola/permits/1257218116\_1642790294.82/0/xercesimpl-2-12-0-sourcesjar/org/apache/wml/WMLSetvarElement.java

\* /opt/cola/permits/1257218116\_1642790294.82/0/xercesimpl-2-12-0-sourcesjar/org/apache/xerces/xni/XMLDTDHandler.java

\* /opt/cola/permits/1257218116\_1642790294.82/0/xercesimpl-2-12-0-sourcesjar/org/apache/xerces/xs/XSMultiValueFacet.java

\* /opt/cola/permits/1257218116\_1642790294.82/0/xercesimpl-2-12-0-sourcesjar/org/apache/xerces/xs/XSAnnotation.java

\* /opt/cola/permits/1257218116\_1642790294.82/0/xercesimpl-2-12-0-sourcesjar/org/apache/html/dom/HTMLLinkElementImpl.java

\*

 /opt/cola/permits/1257218116\_1642790294.82/0/xercesimpl-2-12-0-sourcesjar/org/apache/xerces/dom/events/EventImpl.java

\* /opt/cola/permits/1257218116\_1642790294.82/0/xercesimpl-2-12-0-sourcesjar/org/apache/xerces/impl/dv/DTDDVFactory.java

\* /opt/cola/permits/1257218116\_1642790294.82/0/xercesimpl-2-12-0-sourcesjar/org/apache/xerces/impl/xs/identity/ValueStore.java

\* /opt/cola/permits/1257218116\_1642790294.82/0/xercesimpl-2-12-0-sourcesjar/org/apache/xerces/jaxp/validation/ValidatorHandlerImpl.java

\* /opt/cola/permits/1257218116\_1642790294.82/0/xercesimpl-2-12-0-sourcesjar/org/apache/xerces/util/DOMErrorHandlerWrapper.java

\* /opt/cola/permits/1257218116\_1642790294.82/0/xercesimpl-2-12-0-sourcesjar/org/apache/xerces/stax/events/XMLEventImpl.java

\* /opt/cola/permits/1257218116\_1642790294.82/0/xercesimpl-2-12-0-sourcesjar/org/apache/xerces/impl/xs/util/XS10TypeHelper.java

\* /opt/cola/permits/1257218116\_1642790294.82/0/xercesimpl-2-12-0-sourcesjar/org/apache/html/dom/HTMLDivElementImpl.java

\*

 /opt/cola/permits/1257218116\_1642790294.82/0/xercesimpl-2-12-0-sourcesjar/org/apache/xerces/xs/XSNamespaceItem.java

\* /opt/cola/permits/1257218116\_1642790294.82/0/xercesimpl-2-12-0-sourcesjar/org/apache/xerces/util/XML11Char.java

\* /opt/cola/permits/1257218116\_1642790294.82/0/xercesimpl-2-12-0-sourcesjar/org/apache/html/dom/HTMLFrameSetElementImpl.java

\* /opt/cola/permits/1257218116\_1642790294.82/0/xercesimpl-2-12-0-sourcesjar/org/apache/xerces/impl/XMLNamespaceBinder.java

\* /opt/cola/permits/1257218116\_1642790294.82/0/xercesimpl-2-12-0-sourcesjar/org/apache/xerces/parsers/XMLGrammarPreparser.java

\* /opt/cola/permits/1257218116\_1642790294.82/0/xercesimpl-2-12-0-sourcesjar/org/apache/xerces/impl/xs/XSImplementationImpl.java

\* /opt/cola/permits/1257218116\_1642790294.82/0/xercesimpl-2-12-0-sourcesjar/org/apache/html/dom/HTMLBRElementImpl.java

\* /opt/cola/permits/1257218116\_1642790294.82/0/xercesimpl-2-12-0-sourcesjar/org/apache/xerces/dom/RangeExceptionImpl.java

\*

 /opt/cola/permits/1257218116\_1642790294.82/0/xercesimpl-2-12-0-sourcesjar/org/apache/xerces/xs/PSVIProvider.java

\* /opt/cola/permits/1257218116\_1642790294.82/0/xercesimpl-2-12-0-sourcesjar/org/apache/xerces/impl/xs/XMLSchemaException.java

\* /opt/cola/permits/1257218116\_1642790294.82/0/xercesimpl-2-12-0-sourcesjar/org/apache/xerces/xs/XSNamedMap.java

\* /opt/cola/permits/1257218116\_1642790294.82/0/xercesimpl-2-12-0-sourcesjar/org/apache/html/dom/HTMLStyleElementImpl.java

\* /opt/cola/permits/1257218116\_1642790294.82/0/xercesimpl-2-12-0-sourcesjar/org/apache/xerces/impl/xs/XSAttributeUseImpl.java

\* /opt/cola/permits/1257218116\_1642790294.82/0/xercesimpl-2-12-0-sourcesjar/org/apache/xerces/impl/validation/ValidationManager.java

\* /opt/cola/permits/1257218116\_1642790294.82/0/xercesimpl-2-12-0-sourcesjar/org/apache/xerces/util/EntityResolver2Wrapper.java

\* /opt/cola/permits/1257218116\_1642790294.82/0/xercesimpl-2-12-0-sourcesjar/org/apache/xerces/impl/xs/XSElementDecl.java

\*

 /opt/cola/permits/1257218116\_1642790294.82/0/xercesimpl-2-12-0-sourcesjar/org/apache/xerces/parsers/DOMParser.java

\* /opt/cola/permits/1257218116\_1642790294.82/0/xercesimpl-2-12-0-sourcesjar/org/apache/xerces/impl/dtd/XMLAttributeDecl.java

\* /opt/cola/permits/1257218116\_1642790294.82/0/xercesimpl-2-12-0-sourcesjar/org/apache/html/dom/HTMLLIElementImpl.java

\* /opt/cola/permits/1257218116\_1642790294.82/0/xercesimpl-2-12-0-sourcesjar/org/apache/xerces/impl/xs/XSParticleDecl.java

\* /opt/cola/permits/1257218116\_1642790294.82/0/xercesimpl-2-12-0-sourcesjar/org/apache/xerces/impl/dtd/models/ContentModelValidator.java

\* /opt/cola/permits/1257218116\_1642790294.82/0/xercesimpl-2-12-0-sources-

jar/org/apache/xerces/util/StAXInputSource.java

\* /opt/cola/permits/1257218116\_1642790294.82/0/xercesimpl-2-12-0-sourcesjar/org/apache/xerces/impl/dtd/XMLContentSpec.java

\* /opt/cola/permits/1257218116\_1642790294.82/0/xercesimpl-2-12-0-sourcesjar/org/apache/xerces/dom/DocumentTypeImpl.java

\*

 /opt/cola/permits/1257218116\_1642790294.82/0/xercesimpl-2-12-0-sourcesjar/org/apache/wml/dom/WMLOptionElementImpl.java

\* /opt/cola/permits/1257218116\_1642790294.82/0/xercesimpl-2-12-0-sourcesjar/org/apache/html/dom/HTMLElementImpl.java

\* /opt/cola/permits/1257218116\_1642790294.82/0/xercesimpl-2-12-0-sourcesjar/org/apache/xerces/xinclude/XIncludeMessageFormatter.java

\* /opt/cola/permits/1257218116\_1642790294.82/0/xercesimpl-2-12-0-sourcesjar/org/apache/xerces/impl/xs/AttributePSVImpl.java

\* /opt/cola/permits/1257218116\_1642790294.82/0/xercesimpl-2-12-0-sourcesjar/org/apache/wml/WMLSelectElement.java

\* /opt/cola/permits/1257218116\_1642790294.82/0/xercesimpl-2-12-0-sourcesjar/org/apache/xerces/xni/XMLString.java

\* /opt/cola/permits/1257218116\_1642790294.82/0/xercesimpl-2-12-0-sourcesjar/org/apache/xerces/jaxp/validation/XMLSchemaValidatorComponentManager.java \* /opt/cola/permits/1257218116\_1642790294.82/0/xercesimpl-2-12-0-sourcesjar/org/apache/html/dom/HTMLTableRowElementImpl.java \*

 /opt/cola/permits/1257218116\_1642790294.82/0/xercesimpl-2-12-0-sourcesjar/org/apache/html/dom/HTMLOListElementImpl.java \* /opt/cola/permits/1257218116\_1642790294.82/0/xercesimpl-2-12-0-sources-

jar/org/apache/xerces/impl/xs/opti/SchemaDOM.java

\* /opt/cola/permits/1257218116\_1642790294.82/0/xercesimpl-2-12-0-sourcesjar/org/apache/xerces/impl/XMLDTDScannerImpl.java

\* /opt/cola/permits/1257218116\_1642790294.82/0/xercesimpl-2-12-0-sourcesjar/org/apache/html/dom/HTMLInputElementImpl.java

\* /opt/cola/permits/1257218116\_1642790294.82/0/xercesimpl-2-12-0-sourcesjar/org/apache/xerces/impl/dv/xs/PrecisionDecimalDV.java

\* /opt/cola/permits/1257218116\_1642790294.82/0/xercesimpl-2-12-0-sourcesjar/org/apache/xerces/jaxp/validation/DOMDocumentHandler.java

\* /opt/cola/permits/1257218116\_1642790294.82/0/xercesimpl-2-12-0-sourcesjar/org/apache/xerces/xni/parser/XMLPullParserConfiguration.java

\* /opt/cola/permits/1257218116\_1642790294.82/0/xercesimpl-2-12-0-sourcesjar/org/apache/xerces/parsers/SecureProcessingConfiguration.java \*

 /opt/cola/permits/1257218116\_1642790294.82/0/xercesimpl-2-12-0-sourcesjar/org/apache/xerces/xni/parser/XMLDocumentFilter.java

\* /opt/cola/permits/1257218116\_1642790294.82/0/xercesimpl-2-12-0-sourcesjar/org/apache/xerces/impl/xs/util/XSObjectListImpl.java

\* /opt/cola/permits/1257218116\_1642790294.82/0/xercesimpl-2-12-0-sourcesjar/org/apache/xerces/dom/NamedNodeMapImpl.java

\* /opt/cola/permits/1257218116\_1642790294.82/0/xercesimpl-2-12-0-sourcesjar/org/apache/xerces/xs/XSFacet.java

\* /opt/cola/permits/1257218116\_1642790294.82/0/xercesimpl-2-12-0-sourcesjar/org/apache/wml/dom/WMLGoElementImpl.java

\* /opt/cola/permits/1257218116\_1642790294.82/0/xercesimpl-2-12-0-sourcesjar/org/apache/xerces/impl/xs/traversers/XSDAbstractTraverser.java

\* /opt/cola/permits/1257218116\_1642790294.82/0/xercesimpl-2-12-0-sourcesjar/org/apache/xml/serialize/Printer.java

\* /opt/cola/permits/1257218116\_1642790294.82/0/xercesimpl-2-12-0-sourcesjar/org/apache/xerces/impl/dtd/XML11DTDProcessor.java

 /opt/cola/permits/1257218116\_1642790294.82/0/xercesimpl-2-12-0-sourcesjar/org/apache/xerces/impl/dtd/XMLDTDDescription.java

\* /opt/cola/permits/1257218116\_1642790294.82/0/xercesimpl-2-12-0-sourcesjar/org/apache/wml/dom/WMLRefreshElementImpl.java

\* /opt/cola/permits/1257218116\_1642790294.82/0/xercesimpl-2-12-0-sourcesjar/org/apache/xerces/impl/xpath/regex/ParserForXMLSchema.java

\* /opt/cola/permits/1257218116\_1642790294.82/0/xercesimpl-2-12-0-sourcesjar/org/apache/xerces/dom/DOMNormalizer.java

\* /opt/cola/permits/1257218116\_1642790294.82/0/xercesimpl-2-12-0-sourcesjar/org/apache/xerces/impl/dv/xs/IntegerDV.java

\* /opt/cola/permits/1257218116\_1642790294.82/0/xercesimpl-2-12-0-sourcesjar/org/apache/xerces/jaxp/DocumentBuilderFactoryImpl.java

\* /opt/cola/permits/1257218116\_1642790294.82/0/xercesimpl-2-12-0-sourcesjar/org/apache/html/dom/HTMLIsIndexElementImpl.java

\* /opt/cola/permits/1257218116\_1642790294.82/0/xercesimpl-2-12-0-sourcesjar/org/apache/xerces/impl/dtd/models/SimpleContentModel.java \*

 /opt/cola/permits/1257218116\_1642790294.82/0/xercesimpl-2-12-0-sourcesjar/org/apache/xerces/dom/DeferredDocumentImpl.java

\* /opt/cola/permits/1257218116\_1642790294.82/0/xercesimpl-2-12-0-sourcesjar/org/apache/xerces/xs/XSSimpleTypeDefinition.java

\* /opt/cola/permits/1257218116\_1642790294.82/0/xercesimpl-2-12-0-sourcesjar/org/apache/xerces/stax/EmptyLocation.java

\* /opt/cola/permits/1257218116\_1642790294.82/0/xercesimpl-2-12-0-sourcesjar/org/apache/xml/serialize/SerializerFactory.java

\* /opt/cola/permits/1257218116\_1642790294.82/0/xercesimpl-2-12-0-sourcesjar/org/apache/xerces/util/HTTPInputSource.java

\* /opt/cola/permits/1257218116\_1642790294.82/0/xercesimpl-2-12-0-sourcesjar/org/apache/xml/serialize/Encodings.java

\* /opt/cola/permits/1257218116\_1642790294.82/0/xercesimpl-2-12-0-sourcesjar/org/apache/xerces/xs/XSAttributeUse.java

\* /opt/cola/permits/1257218116\_1642790294.82/0/xercesimpl-2-12-0-sourcesjar/org/apache/xml/serialize/BaseMarkupSerializer.java

\*

\*

 /opt/cola/permits/1257218116\_1642790294.82/0/xercesimpl-2-12-0-sourcesjar/org/apache/xerces/stax/events/CharactersImpl.java

\* /opt/cola/permits/1257218116\_1642790294.82/0/xercesimpl-2-12-0-sourcesjar/org/apache/xerces/dom/DeferredDOMImplementationImpl.java

\* /opt/cola/permits/1257218116\_1642790294.82/0/xercesimpl-2-12-0-sources-

jar/org/apache/xerces/stax/XMLEventFactoryImpl.java

\* /opt/cola/permits/1257218116\_1642790294.82/0/xercesimpl-2-12-0-sourcesjar/org/apache/xerces/util/JAXPNamespaceContextWrapper.java

\* /opt/cola/permits/1257218116\_1642790294.82/0/xercesimpl-2-12-0-sourcesjar/org/apache/xerces/util/NamespaceSupport.java

\* /opt/cola/permits/1257218116\_1642790294.82/0/xercesimpl-2-12-0-sourcesjar/org/apache/xerces/xni/XMLDocumentHandler.java

\* /opt/cola/permits/1257218116\_1642790294.82/0/xercesimpl-2-12-0-sourcesjar/org/apache/xerces/dom/DOMLocatorImpl.java

\* /opt/cola/permits/1257218116\_1642790294.82/0/xercesimpl-2-12-0-sourcesjar/org/apache/xerces/impl/xs/util/LSInputListImpl.java

\*

 /opt/cola/permits/1257218116\_1642790294.82/0/xercesimpl-2-12-0-sourcesjar/org/apache/xerces/impl/xs/XSDeclarationPool.java

\* /opt/cola/permits/1257218116\_1642790294.82/0/xercesimpl-2-12-0-sourcesjar/org/apache/xerces/jaxp/validation/JAXPValidationMessageFormatter.java \* /opt/cola/permits/1257218116\_1642790294.82/0/xercesimpl-2-12-0-sources-

jar/org/apache/xerces/impl/dtd/models/CMBinOp.java

\* /opt/cola/permits/1257218116\_1642790294.82/0/xercesimpl-2-12-0-sourcesjar/org/apache/xerces/impl/dv/xs/ExtendedSchemaDVFactoryImpl.java

\* /opt/cola/permits/1257218116\_1642790294.82/0/xercesimpl-2-12-0-sourcesjar/org/apache/xerces/impl/dtd/XML11DTDValidator.java

\* /opt/cola/permits/1257218116\_1642790294.82/0/xercesimpl-2-12-0-sourcesjar/org/apache/xerces/impl/dv/xs/EntityDV.java

\* /opt/cola/permits/1257218116\_1642790294.82/0/xercesimpl-2-12-0-sourcesjar/org/apache/xerces/util/SymbolTable.java

\* /opt/cola/permits/1257218116\_1642790294.82/0/xercesimpl-2-12-0-sourcesjar/org/apache/xerces/impl/dv/xs/AnyURIDV.java

\*

\*

 /opt/cola/permits/1257218116\_1642790294.82/0/xercesimpl-2-12-0-sourcesjar/org/apache/xerces/impl/XMLEntityScanner.java

\* /opt/cola/permits/1257218116\_1642790294.82/0/xercesimpl-2-12-0-sourcesjar/org/apache/xerces/impl/XMLEntityManager.java

\* /opt/cola/permits/1257218116\_1642790294.82/0/xercesimpl-2-12-0-sourcesjar/org/apache/xerces/impl/xs/XSAttributeDecl.java

\* /opt/cola/permits/1257218116\_1642790294.82/0/xercesimpl-2-12-0-sourcesjar/org/apache/xerces/xinclude/XIncludeNamespaceSupport.java

\* /opt/cola/permits/1257218116\_1642790294.82/0/xercesimpl-2-12-0-sourcesjar/org/apache/xerces/impl/xs/models/XSEmptyCM.java

\* /opt/cola/permits/1257218116\_1642790294.82/0/xercesimpl-2-12-0-sourcesjar/org/apache/html/dom/HTMLOptGroupElementImpl.java

\* /opt/cola/permits/1257218116\_1642790294.82/0/xercesimpl-2-12-0-sourcesjar/org/apache/xerces/impl/dv/DVFactoryException.java

\* /opt/cola/permits/1257218116\_1642790294.82/0/xercesimpl-2-12-0-sourcesjar/org/apache/html/dom/HTMLDocumentImpl.java

 /opt/cola/permits/1257218116\_1642790294.82/0/xercesimpl-2-12-0-sourcesjar/org/apache/xerces/impl/dv/xs/SchemaDateTimeException.java

\* /opt/cola/permits/1257218116\_1642790294.82/0/xercesimpl-2-12-0-sourcesjar/org/apache/wml/WMLOptionElement.java

\* /opt/cola/permits/1257218116\_1642790294.82/0/xercesimpl-2-12-0-sourcesjar/org/apache/wml/WMLPElement.java

\* /opt/cola/permits/1257218116\_1642790294.82/0/xercesimpl-2-12-0-sourcesjar/org/apache/html/dom/HTMLOptionElementImpl.java

\* /opt/cola/permits/1257218116\_1642790294.82/0/xercesimpl-2-12-0-sourcesjar/org/apache/wml/WMLElement.java

\* /opt/cola/permits/1257218116\_1642790294.82/0/xercesimpl-2-12-0-sourcesjar/org/apache/html/dom/HTMLParamElementImpl.java

\* /opt/cola/permits/1257218116\_1642790294.82/0/xercesimpl-2-12-0-sourcesjar/org/apache/xerces/dom/TreeWalkerImpl.java

\* /opt/cola/permits/1257218116\_1642790294.82/0/xercesimpl-2-12-0-sourcesjar/org/apache/xerces/impl/dv/dtd/XML11DTDDVFactoryImpl.java

\*

 /opt/cola/permits/1257218116\_1642790294.82/0/xercesimpl-2-12-0-sourcesjar/org/apache/xerces/impl/xpath/regex/ParseException.java

\* /opt/cola/permits/1257218116\_1642790294.82/0/xercesimpl-2-12-0-sourcesjar/org/apache/xerces/xni/parser/XMLDTDFilter.java

\* /opt/cola/permits/1257218116\_1642790294.82/0/xercesimpl-2-12-0-sourcesjar/org/apache/xerces/impl/dtd/XMLDTDValidator.java

\* /opt/cola/permits/1257218116\_1642790294.82/0/xercesimpl-2-12-0-sourcesjar/org/apache/xerces/impl/xs/traversers/XSDNotationTraverser.java

\* /opt/cola/permits/1257218116\_1642790294.82/0/xercesimpl-2-12-0-sourcesjar/org/apache/xerces/xni/grammars/XMLSchemaDescription.java

\* /opt/cola/permits/1257218116\_1642790294.82/0/xercesimpl-2-12-0-sourcesjar/org/apache/xerces/jaxp/validation/DOMResultBuilder.java

\* /opt/cola/permits/1257218116\_1642790294.82/0/xercesimpl-2-12-0-sourcesjar/org/apache/wml/dom/WMLAnchorElementImpl.java

\* /opt/cola/permits/1257218116\_1642790294.82/0/xercesimpl-2-12-0-sourcesjar/org/apache/html/dom/HTMLModElementImpl.java

\*

 /opt/cola/permits/1257218116\_1642790294.82/0/xercesimpl-2-12-0-sourcesjar/org/apache/wml/dom/WMLDocumentImpl.java

\* /opt/cola/permits/1257218116\_1642790294.82/0/xercesimpl-2-12-0-sourcesjar/org/apache/xerces/dom/DeferredElementNSImpl.java

\* /opt/cola/permits/1257218116\_1642790294.82/0/xercesimpl-2-12-0-sourcesjar/org/apache/html/dom/HTMLTableCaptionElementImpl.java

\* /opt/cola/permits/1257218116\_1642790294.82/0/xercesimpl-2-12-0-sourcesjar/org/apache/xerces/impl/XMLEntityHandler.java

\* /opt/cola/permits/1257218116\_1642790294.82/0/xercesimpl-2-12-0-sourcesjar/org/apache/xerces/parsers/StandardParserConfiguration.java

\* /opt/cola/permits/1257218116\_1642790294.82/0/xercesimpl-2-12-0-sourcesjar/org/apache/xerces/impl/xs/models/XSAllCM.java

\* /opt/cola/permits/1257218116\_1642790294.82/0/xercesimpl-2-12-0-sourcesjar/org/apache/xerces/impl/xs/opti/AttrImpl.java

\* /opt/cola/permits/1257218116\_1642790294.82/0/xercesimpl-2-12-0-sourcesjar/org/apache/wml/dom/WMLFieldsetElementImpl.java

\*

/opt/cola/permits/1257218116\_1642790294.82/0/xercesimpl-2-12-0-sources-

jar/org/apache/wml/dom/WMLDoElementImpl.java

\* /opt/cola/permits/1257218116\_1642790294.82/0/xercesimpl-2-12-0-sources-

jar/org/apache/xerces/impl/xpath/regex/RangeToken.java

\* /opt/cola/permits/1257218116\_1642790294.82/0/xercesimpl-2-12-0-sources-

jar/org/apache/xerces/parsers/DOMASBuilderImpl.java

\* /opt/cola/permits/1257218116\_1642790294.82/0/xercesimpl-2-12-0-sourcesjar/org/apache/html/dom/NameNodeListImpl.java

\* /opt/cola/permits/1257218116\_1642790294.82/0/xercesimpl-2-12-0-sourcesjar/org/apache/wml/dom/WMLDOMImplementationImpl.java

\* /opt/cola/permits/1257218116\_1642790294.82/0/xercesimpl-2-12-0-sourcesjar/org/apache/xerces/impl/io/UCSReader.java

\* /opt/cola/permits/1257218116\_1642790294.82/0/xercesimpl-2-12-0-sources-

jar/org/apache/xerces/parsers/XIncludeAwareParserConfiguration.java

\* /opt/cola/permits/1257218116\_1642790294.82/0/xercesimpl-2-12-0-sources-

jar/org/apache/xerces/impl/RevalidationHandler.java

\*

 /opt/cola/permits/1257218116\_1642790294.82/0/xercesimpl-2-12-0-sources-jar/org/apache/xerces/xs/XSValue.java \* /opt/cola/permits/1257218116\_1642790294.82/0/xercesimpl-2-12-0-sources-

jar/org/apache/xerces/dom/NodeImpl.java

\* /opt/cola/permits/1257218116\_1642790294.82/0/xercesimpl-2-12-0-sources-

jar/org/apache/xerces/impl/dv/dtd/XML11IDREFDatatypeValidator.java

\* /opt/cola/permits/1257218116\_1642790294.82/0/xercesimpl-2-12-0-sources-

jar/org/apache/xerces/xni/parser/XMLConfigurationException.java

\* /opt/cola/permits/1257218116\_1642790294.82/0/xercesimpl-2-12-0-sources-

jar/org/apache/xerces/util/AttributesProxy.java

\* /opt/cola/permits/1257218116\_1642790294.82/0/xercesimpl-2-12-0-sourcesjar/org/apache/xerces/jaxp/validation/ValidatorImpl.java

\* /opt/cola/permits/1257218116\_1642790294.82/0/xercesimpl-2-12-0-sourcesjar/org/apache/xerces/parsers/XMLGrammarParser.java

\* /opt/cola/permits/1257218116\_1642790294.82/0/xercesimpl-2-12-0-sources-

jar/org/apache/xerces/impl/dtd/XMLSimpleType.java

\*

 /opt/cola/permits/1257218116\_1642790294.82/0/xercesimpl-2-12-0-sourcesjar/org/apache/xerces/impl/xs/SchemaNamespaceSupport.java No license file was found, but licenses were detected in source scan.

/\*

\* Licensed to the Apache Software Foundation (ASF) under one or more

\* contributor license agreements. See the NOTICE file distributed with

\* this work for additional information regarding copyright ownership.

\* The ASF licenses this file to You under the Apache License, Version 2.0

\* (the "License"); you may not use this file except in compliance with

\* the License. You may obtain a copy of the License at

\* http://www.apache.org/licenses/LICENSE-2.0

\*

\*

- \* Unless required by applicable law or agreed to in writing, software
- \* distributed under the License is distributed on an "AS IS" BASIS,
- \* WITHOUT WARRANTIES OR CONDITIONS OF ANY KIND, either express or implied.
- \* See the License for the specific language governing permissions and
- \* limitations under the License.

\*/

#### Found in path(s):

\* /opt/cola/permits/1257218116\_1642790294.82/0/xercesimpl-2-12-0-sourcesjar/org/apache/xerces/dom/DOMImplementationListImpl.java No license file was found, but licenses were detected in source scan.

/\*

\* Licensed to the Apache Software Foundation (ASF) under one or more

\* contributor license agreements. See the NOTICE file distributed with

\* this work for additional information regarding copyright ownership.

- \* The ASF licenses this file to You under the Apache License, Version 2.0
- \* (the "License"); you may not use this file except in compliance with

\* the License. You may obtain a copy of the License at

\*

\* http://www.apache.org/licenses/LICENSE-2.0

\*

\* Unless required by applicable law or agreed to in writing, software

\* distributed under the License is distributed on an "AS IS" BASIS,

\* WITHOUT WARRANTIES OR CONDITIONS OF ANY KIND, either express or implied.

\* See the License for the specific language governing permissions and

```
* limitations under the License.
```
\*/

/\*\*

- \* used to check the 3 constraints against each complex type
- \* (should be each model group):
- \* Unique Particle

Attribution, Particle Derivation (Restriction),

\* Element Declrations Consistent.

\*/

Found in path(s):

\* /opt/cola/permits/1257218116\_1642790294.82/0/xercesimpl-2-12-0-sourcesjar/org/apache/xerces/impl/xs/XSConstraints.java No license file was found, but licenses were detected in source scan.

Licensed to the Apache Software Foundation (ASF) under one or more contributor license agreements. See the NOTICE file distributed with this work for additional information regarding copyright ownership. The ASF licenses this file to You under the Apache License, Version 2.0 (the "License"); you may not use this file except in compliance with the License. You may obtain a copy of the License at

http://www.apache.org/licenses/LICENSE

#### 2.0

 Unless required by applicable law or agreed to in writing, software distributed under the License is distributed on an "AS IS" BASIS, WITHOUT WARRANTIES OR CONDITIONS OF ANY KIND, either express or implied. See the License for the specific language governing permissions and limitations under the License.

Found in path(s):

\* /opt/cola/permits/1257218116\_1642790294.82/0/xercesimpl-2-12-0-sourcesjar/org/apache/xerces/xs/datatypes/package.html No license file was found, but licenses were detected in source scan.

/\*

\* Licensed to the Apache Software Foundation (ASF) under one or more

\* contributor license agreements. See the NOTICE file distributed with

\* this work for additional information regarding copyright ownership.

\* The ASF licenses this file to You under the Apache License, Version 2.0

\* (the "License"); you may not use this file except in compliance with

\* the License. You may obtain a copy of the License at

\*

\* http://www.apache.org/licenses/LICENSE-2.0

\*

\* Unless required by applicable law or agreed to in writing, software

\* distributed under the License is distributed on an "AS IS" BASIS,

\* WITHOUT WARRANTIES OR CONDITIONS OF ANY KIND, either express or implied.

\* See the License for the specific language governing permissions and

\* limitations under the License.

\*/

// Unique Particle Attribution

Found in path(s):

\* /opt/cola/permits/1257218116\_1642790294.82/0/xercesimpl-2-12-0-sourcesjar/org/apache/xerces/impl/xs/models/XSDFACM.java

No license file was found, but licenses were detected in source scan.

/\*

\* Licensed to the Apache Software Foundation (ASF) under one or more

\* contributor license agreements. See the NOTICE file distributed with

\* this work for additional information regarding copyright ownership.

\* The ASF licenses this file to You under the Apache License, Version 2.0

\* (the "License"); you may not use this file except in compliance with

\* the License. You may obtain a copy of the License at

\*

http://www.apache.org/licenses/LICENSE-2.0

\*

\* Unless required by applicable law or agreed to in writing, software

\* distributed under the License is distributed on an "AS IS" BASIS,

- \* WITHOUT WARRANTIES OR CONDITIONS OF ANY KIND, either express or implied.
- \* See the License for the specific language governing permissions and

\* limitations under the License.

\*/

Found in path(s):

\* /opt/cola/permits/1257218116\_1642790294.82/0/xercesimpl-2-12-0-sourcesjar/org/apache/xerces/impl/dv/xs/AbstractDateTimeDV.java

\*

 /opt/cola/permits/1257218116\_1642790294.82/0/xercesimpl-2-12-0-sourcesjar/org/apache/xerces/impl/dv/xs/YearDV.java

\* /opt/cola/permits/1257218116\_1642790294.82/0/xercesimpl-2-12-0-sourcesjar/org/apache/xerces/impl/xs/traversers/XSDKeyrefTraverser.java

\* /opt/cola/permits/1257218116\_1642790294.82/0/xercesimpl-2-12-0-sourcesjar/org/apache/xerces/impl/dv/xs/DateDV.java

\* /opt/cola/permits/1257218116\_1642790294.82/0/xercesimpl-2-12-0-sourcesjar/org/apache/xerces/impl/dv/xs/DateTimeDV.java

\* /opt/cola/permits/1257218116\_1642790294.82/0/xercesimpl-2-12-0-sourcesjar/org/apache/xerces/impl/xs/traversers/XSDUniqueOrKeyTraverser.java

\* /opt/cola/permits/1257218116\_1642790294.82/0/xercesimpl-2-12-0-sourcesjar/org/apache/xerces/impl/dv/xs/MonthDV.java

\* /opt/cola/permits/1257218116\_1642790294.82/0/xercesimpl-2-12-0-sourcesjar/org/apache/xerces/impl/dv/xs/DurationDV.java

\* /opt/cola/permits/1257218116\_1642790294.82/0/xercesimpl-2-12-0-sourcesjar/org/apache/xerces/impl/dv/xs/MonthDayDV.java

\*

 /opt/cola/permits/1257218116\_1642790294.82/0/xercesimpl-2-12-0-sourcesjar/org/apache/xerces/impl/dv/xs/TimeDV.java

\* /opt/cola/permits/1257218116\_1642790294.82/0/xercesimpl-2-12-0-sourcesjar/org/apache/xerces/impl/xs/traversers/XSAttributeChecker.java

\* /opt/cola/permits/1257218116\_1642790294.82/0/xercesimpl-2-12-0-sourcesjar/org/apache/xerces/impl/dv/xs/YearMonthDV.java

\* /opt/cola/permits/1257218116\_1642790294.82/0/xercesimpl-2-12-0-sourcesjar/org/apache/xerces/impl/xs/XSModelGroupImpl.java

\* /opt/cola/permits/1257218116\_1642790294.82/0/xercesimpl-2-12-0-sourcesjar/org/apache/xerces/impl/dv/xs/XSSimpleTypeDecl.java

\* /opt/cola/permits/1257218116\_1642790294.82/0/xercesimpl-2-12-0-sourcesjar/org/apache/xerces/impl/xs/traversers/XSDHandler.java

\* /opt/cola/permits/1257218116\_1642790294.82/0/xercesimpl-2-12-0-sourcesjar/org/apache/xerces/impl/dv/xs/DayDV.java

\* /opt/cola/permits/1257218116\_1642790294.82/0/xercesimpl-2-12-0-sourcesjar/org/apache/xerces/impl/xs/XMLSchemaValidator.java

No license file was found, but licenses were detected in source scan.

# The ASF licenses this file to You under the Apache License, Version 2.0 # (the "License"); you may not use this file except in compliance with # the License. You may obtain a copy of the License at

http://www.apache.org/licenses/LICENSE-2.0

# distributed under the License is distributed on an "AS IS" BASIS,

Found in path(s):

```
* /opt/cola/permits/1257218116_1642790294.82/0/xercesimpl-2-12-0-sources-
jar/org/apache/xerces/impl/msg/XMLSchemaMessages.properties
* /opt/cola/permits/1257218116_1642790294.82/0/xercesimpl-2-12-0-sources-
jar/org/apache/xerces/impl/xpath/regex/message.properties
* /opt/cola/permits/1257218116_1642790294.82/0/xercesimpl-2-12-0-sources-
jar/org/apache/xerces/impl/msg/DOMMessages.properties
* /opt/cola/permits/1257218116_1642790294.82/0/xercesimpl-2-12-0-sources-
jar/org/apache/xerces/impl/msg/XPointerMessages.properties
* /opt/cola/permits/1257218116_1642790294.82/0/xercesimpl-2-12-0-sources-
jar/org/apache/xerces/impl/msg/DatatypeMessages.properties
*
 /opt/cola/permits/1257218116_1642790294.82/0/xercesimpl-2-12-0-sources-
jar/org/apache/xerces/impl/xpath/regex/message_fr.properties
* /opt/cola/permits/1257218116_1642790294.82/0/xercesimpl-2-12-0-sources-
jar/org/apache/xerces/impl/msg/SAXMessages.properties
* /opt/cola/permits/1257218116_1642790294.82/0/xercesimpl-2-12-0-sources-
jar/org/apache/xerces/impl/msg/XIncludeMessages.properties
* /opt/cola/permits/1257218116_1642790294.82/0/xercesimpl-2-12-0-sources-
jar/org/apache/xerces/impl/msg/XMLMessages.properties
* /opt/cola/permits/1257218116_1642790294.82/0/xercesimpl-2-12-0-sources-
jar/org/apache/xerces/impl/msg/XMLSerializerMessages.properties
* /opt/cola/permits/1257218116_1642790294.82/0/xercesimpl-2-12-0-sources-
jar/org/apache/xerces/impl/xpath/regex/message_ja.properties
* /opt/cola/permits/1257218116_1642790294.82/0/xercesimpl-2-12-0-sources-
jar/org/apache/xerces/impl/msg/JAXPValidationMessages.properties
```
## **1.312 unused 1.0.0**

**1.312.1 Available under license :** 

Apache-2.0

# **1.313 jetty-util-ajax 9.4.43.v20210629**

### **1.313.1 Available under license :**

This program and the accompanying materials are made available under the terms of the Eclipse Public License 2.0 which is available at http://www.eclipse.org/legal/epl-2.0, or the Apache Software License 2.0 which is available at https://www.apache.org/licenses/LICENSE-2.0.

Eclipse Public License - v 1.0

#### THE ACCOMPANYING PROGRAM IS PROVIDED UNDER THE TERMS OF THIS ECLIPSE PUBLIC LICENSE ("AGREEMENT"). ANY USE, REPRODUCTION OR DISTRIBUTION OF THE PROGRAM CONSTITUTES RECIPIENT'S ACCEPTANCE OF THIS AGREEMENT.

#### 1. DEFINITIONS

#### "Contribution" means:

a) in the case of the initial Contributor, the initial code and documentation distributed under this Agreement, and

b) in the case of each subsequent Contributor:

i) changes to the Program, and

ii) additions to the Program;

 where such changes and/or additions to the Program originate from and are distributed by that particular Contributor. A Contribution 'originates' from a Contributor if it was added to the Program by such Contributor itself or anyone acting on such Contributor's behalf. Contributions do not include additions to the Program which: (i) are separate modules of software distributed in conjunction with the Program under their own license agreement, and (ii) are not derivative works of the Program.

"Contributor" means any person or entity that distributes the Program.

"Licensed Patents" mean patent claims licensable by a Contributor which are necessarily infringed by the use or sale of its Contribution alone or when combined with the Program.

"Program" means the Contributions distributed in accordance with this Agreement.

"Recipient" means anyone who receives the Program under this Agreement, including all Contributors.

#### 2. GRANT OF RIGHTS

 a) Subject to the terms of this Agreement, each Contributor hereby grants Recipient a non-exclusive, worldwide, royalty-free copyright license to reproduce, prepare derivative works of, publicly display, publicly perform,

distribute and sublicense the Contribution of such Contributor,

if any, and such derivative works, in source code and object code form.

 b) Subject to the terms of this Agreement, each Contributor hereby grants Recipient a non-exclusive, worldwide, royalty-free patent license under Licensed Patents to make, use, sell, offer to sell, import and otherwise transfer the Contribution of such Contributor, if any, in source code and object code form. This patent license shall apply to the combination of

 the Contribution and the Program if, at the time the Contribution is added by the Contributor, such addition of the Contribution causes such combination to be covered by the Licensed Patents. The patent license shall not apply to any other combinations which include the Contribution. No hardware per se is licensed hereunder.

 c) Recipient understands that although each Contributor grants the licenses to its Contributions set forth herein,

no assurances are provided by any

 Contributor that the Program does not infringe the patent or other intellectual property rights of any other entity. Each Contributor disclaims any liability to Recipient for claims brought by any other entity based on infringement of intellectual property rights or otherwise. As a condition to exercising the rights and licenses granted hereunder, each Recipient hereby assumes sole responsibility to secure any other intellectual property rights needed, if any. For example, if a third party patent license is required to allow Recipient to distribute the Program, it is Recipient's responsibility to acquire that license before distributing the Program.

 d) Each Contributor represents that to its knowledge it has sufficient copyright rights in its Contribution, if any, to grant the copyright license set forth in this Agreement.

#### 3. REQUIREMENTS

A Contributor may choose to distribute the Program in object code form under its own license agreement, provided that:

a) it complies with the terms and conditions of this Agreement; and

b) its license agreement:

- i) effectively disclaims on behalf of all Contributors all warranties and conditions, express and implied, including warranties or conditions of title and non-infringement, and implied warranties or conditions of merchantability and fitness for a particular purpose;
- ii) effectively excludes on behalf of all Contributors all liability for damages, including direct, indirect, special, incidental and consequential damages, such as lost profits;
- iii) states that any provisions which differ from this Agreement are offered by that Contributor alone and not by any other party; and
- iv) states that source code for the Program is available from such Contributor, and informs licensees how to obtain it in a reasonable manner on or through a

medium customarily used for software exchange.

When the Program is made available in source code form:

 a) it must be made available under this Agreement; and b) a copy of this Agreement must be included with each copy of the Program.  Contributors may not remove or alter any copyright notices contained within the Program.

Each Contributor must identify itself as the originator of its Contribution, if

any, in a manner that reasonably allows subsequent Recipients to identify the originator of the Contribution.

#### 4. COMMERCIAL DISTRIBUTION

Commercial distributors of software may accept certain responsibilities with respect to end users, business partners and the like. While this license is intended to facilitate the commercial use of the Program, the Contributor who includes the Program in a commercial product offering should do so in a manner which does not create potential liability for other Contributors. Therefore, if a Contributor includes the Program in a commercial product offering, such

Contributor ("Commercial Contributor") hereby agrees to defend and indemnify every other Contributor ("Indemnified Contributor") against any losses, damages and costs (collectively "Losses") arising from claims, lawsuits and other legal actions brought by a third party against the Indemnified Contributor to the extent caused by the acts or omissions of such Commercial Contributor in connection with its distribution of the Program in a commercial product offering. The obligations in this section do not apply to any claims or Losses relating to any actual or alleged intellectual property infringement. In order to qualify, an Indemnified Contributor must: a) promptly notify the Commercial Contributor in writing of such claim, and b) allow the Commercial Contributor to control, and cooperate with the Commercial Contributor in, the defense and any related settlement negotiations. The Indemnified Contributor may participate in any such claim at its own expense.

#### For example,

 a Contributor might include the Program in a commercial product offering, Product X. That Contributor is then a Commercial Contributor. If that Commercial Contributor then makes performance claims, or offers warranties related to Product X, those performance claims and warranties are such Commercial Contributor's responsibility alone. Under this section, the Commercial Contributor would have to defend claims against the other Contributors related to those performance claims and warranties, and if a court requires any other Contributor to pay any damages as a result, the Commercial Contributor must pay those damages.

#### 5. NO WARRANTY

EXCEPT AS EXPRESSLY SET FORTH IN THIS AGREEMENT, THE PROGRAM IS PROVIDED ON AN "AS IS" BASIS, WITHOUT WARRANTIES OR CONDITIONS OF ANY KIND, EITHER EXPRESS OR IMPLIED INCLUDING, WITHOUT LIMITATION, ANY WARRANTIES OR CONDITIONS OF TITLE,

#### NON-INFRINGEMENT, MERCHANTABILITY OR FITNESS FOR A PARTICULAR PURPOSE. Each

Recipient is solely responsible for determining the appropriateness of using and distributing the Program and assumes all risks associated with its exercise of rights under this Agreement , including but not limited to the risks and costs of program errors, compliance with applicable laws, damage to or loss of data, programs or equipment, and unavailability or interruption of operations.

#### 6. DISCLAIMER OF LIABILITY

EXCEPT AS EXPRESSLY SET FORTH IN THIS AGREEMENT, NEITHER RECIPIENT NOR ANY CONTRIBUTORS SHALL HAVE ANY LIABILITY FOR ANY DIRECT, INDIRECT, INCIDENTAL, SPECIAL, EXEMPLARY, OR CONSEQUENTIAL DAMAGES (INCLUDING WITHOUT LIMITATION LOST PROFITS), HOWEVER CAUSED AND ON ANY THEORY OF LIABILITY, WHETHER IN CONTRACT, STRICT LIABILITY, OR TORT (INCLUDING NEGLIGENCE OR OTHERWISE) ARISING IN ANY WAY OUT OF THE USE OR DISTRIBUTION OF THE PROGRAM OR THE EXERCISE OF ANY RIGHTS GRANTED HEREUNDER, EVEN IF ADVISED OF THE POSSIBILITY OF SUCH DAMAGES.

#### 7. GENERAL

If any provision of this Agreement is invalid or unenforceable under applicable

 law, it shall not affect the validity or enforceability of the remainder of the terms of this Agreement, and without further action by the parties hereto, such provision shall be reformed to the minimum extent necessary to make such provision valid and enforceable.

If Recipient institutes patent litigation against any entity (including a cross-claim or counterclaim in a lawsuit) alleging that the Program itself (excluding combinations of the Program with other software or hardware) infringes such Recipient's patent(s), then such Recipient's rights granted under Section 2(b) shall terminate as of the date such litigation is filed.

All Recipient's rights under this Agreement shall terminate if it fails to comply with any of the material terms or conditions of this Agreement and does not cure such failure in a reasonable period of time after becoming aware of such noncompliance. If all Recipient's rights under this Agreement terminate, Recipient agrees to cease use and distribution

of the Program as soon as

reasonably practicable. However, Recipient's obligations under this Agreement and any licenses granted by Recipient relating to the Program shall continue and survive.

Everyone is permitted to copy and distribute copies of this Agreement, but in order to avoid inconsistency the Agreement is copyrighted and may only be modified in the following manner. The Agreement Steward reserves the right to

publish new versions (including revisions) of this Agreement from time to time. No one other than the Agreement Steward has the right to modify this Agreement. The Eclipse Foundation is the initial Agreement Steward. The Eclipse Foundation may assign the responsibility to serve as the Agreement Steward to a suitable separate entity. Each new version of the Agreement will be given a distinguishing version number. The Program (including Contributions) may always be distributed subject to the version of the Agreement under which it was received. In addition, after a new version of the

Agreement is published, Contributor may elect to distribute the Program (including its Contributions) under the new version. Except as expressly stated in Sections 2(a) and 2(b) above, Recipient receives no rights or licenses to the intellectual property of any Contributor under this Agreement, whether expressly, by implication, estoppel or otherwise. All rights in the Program not expressly granted under this Agreement are reserved.

This Agreement is governed by the laws of the State of New York and the intellectual property laws of the United States of America. No party to this Agreement will bring a legal action under this Agreement more than one year after the cause of action arose. Each party waives its rights to a jury trial in any resulting litigation.

> Apache License Version 2.0, January 2004 http://www.apache.org/licenses/

#### TERMS AND CONDITIONS FOR USE, REPRODUCTION, AND DISTRIBUTION

1. Definitions.

 "License" shall mean the terms and conditions for use, reproduction, and distribution as defined by Sections 1 through 9 of this document.

 "Licensor" shall mean the copyright owner or entity authorized by the copyright owner that is granting the License.

 "Legal Entity" shall mean the union of the acting entity and all other entities that control, are controlled by, or are under common control with that entity. For the purposes of this definition, "control" means (i) the power, direct or indirect, to cause the direction or management of such entity, whether by contract or otherwise, or (ii) ownership of fifty percent (50%) or more of the outstanding shares, or (iii) beneficial ownership of such entity.

"You" (or "Your") shall mean an individual or Legal Entity

exercising permissions granted by this License.

 "Source" form shall mean the preferred form for making modifications, including but not limited to software source code, documentation source, and configuration files.

 "Object" form shall mean any form resulting from mechanical transformation or translation of a Source form, including but not limited to compiled object code, generated documentation, and conversions to other media types.

 "Work" shall mean the work of authorship, whether in Source or Object form, made available under the License, as indicated by a copyright notice that is included in or attached to the work (an example is provided in the Appendix below).

 "Derivative Works" shall mean any work, whether in Source or Object form, that is based on (or derived from) the Work and for which the editorial revisions, annotations, elaborations, or other modifications represent, as a whole, an original work of authorship. For the purposes of this License, Derivative Works shall not include works that remain

 separable from, or merely link (or bind by name) to the interfaces of, the Work and Derivative Works thereof.

 "Contribution" shall mean any work of authorship, including the original version of the Work and any modifications or additions to that Work or Derivative Works thereof, that is intentionally submitted to Licensor for inclusion in the Work by the copyright owner or by an individual or Legal Entity authorized to submit on behalf of the copyright owner. For the purposes of this definition, "submitted" means any form of electronic, verbal, or written communication sent to the Licensor or its representatives, including but not limited to communication on electronic mailing lists, source code control systems, and issue tracking systems that are managed by, or on behalf of, the Licensor for the purpose of discussing and improving the Work, but excluding communication that is conspicuously marked or otherwise

designated in writing by the copyright owner as "Not a Contribution."

 "Contributor" shall mean Licensor and any individual or Legal Entity on behalf of whom a Contribution has been received by Licensor and subsequently incorporated within the Work.

 2. Grant of Copyright License. Subject to the terms and conditions of this License, each Contributor hereby grants to You a perpetual, worldwide, non-exclusive, no-charge, royalty-free, irrevocable copyright license to reproduce, prepare Derivative Works of,

 publicly display, publicly perform, sublicense, and distribute the Work and such Derivative Works in Source or Object form.

- 3. Grant of Patent License. Subject to the terms and conditions of this License, each Contributor hereby grants to You a perpetual, worldwide, non-exclusive, no-charge, royalty-free, irrevocable (except as stated in this section) patent license to make, have made, use, offer to sell, sell, import, and otherwise transfer the Work, where such license applies only to those patent claims licensable by such Contributor that are necessarily infringed by their Contribution(s) alone or by combination of their Contribution(s) with the Work to which such Contribution(s) was submitted. If You institute patent litigation against any entity (including a cross-claim or counterclaim in a lawsuit) alleging that the Work or a Contribution incorporated within the Work constitutes direct or contributory patent infringement, then any patent licenses granted to You under this License for that Work shall terminate as of the date such litigation is filed.
- 4. Redistribution. You may reproduce and distribute copies of the Work or Derivative Works thereof in any medium, with or without modifications, and in Source or Object form, provided that You meet the following conditions:
- (a) You must give any other recipients of the Work or Derivative Works a copy of this License; and
	- (b) You must cause any modified files to carry prominent notices stating that You changed the files; and
	- (c) You must retain, in the Source form of any Derivative Works that You distribute, all copyright, patent, trademark, and attribution notices from the Source form of the Work, excluding those notices that do not pertain to any part of the Derivative Works; and
	- (d) If the Work includes a "NOTICE" text file as part of its distribution, then any Derivative Works that You distribute must include a readable copy of the attribution notices contained within such NOTICE file, excluding those notices that do not pertain to any part of the Derivative Works, in at least one of the following places: within a NOTICE text file distributed as part of the Derivative

Works; within the Source form or

 documentation, if provided along with the Derivative Works; or, within a display generated by the Derivative Works, if and wherever such third-party notices normally appear. The contents

 of the NOTICE file are for informational purposes only and do not modify the License. You may add Your own attribution notices within Derivative Works that You distribute, alongside or as an addendum to the NOTICE text from the Work, provided that such additional attribution notices cannot be construed as modifying the License.

 You may add Your own copyright statement to Your modifications and may provide additional or different license terms and conditions for use, reproduction, or distribution of Your modifications, or for any such Derivative Works as a whole, provided Your use, reproduction, and distribution of the Work otherwise complies with the conditions stated in this License.

- 5. Submission of Contributions. Unless You explicitly state otherwise, any Contribution intentionally submitted for inclusion in the Work by You to the Licensor shall be under the terms and conditions of this License, without any additional terms or conditions. Notwithstanding the above, nothing herein shall supersede or modify the terms of any separate license agreement you may have executed with Licensor regarding such Contributions.
- 6. Trademarks. This License does not grant permission to use the trade names, trademarks, service marks, or product names of the Licensor, except as required for reasonable and customary use in describing the origin of the Work and reproducing the content of the NOTICE file.
- 7. Disclaimer of Warranty. Unless required by applicable law or agreed to in writing, Licensor provides the Work (and each Contributor provides its Contributions)

on an "AS IS" BASIS,

 WITHOUT WARRANTIES OR CONDITIONS OF ANY KIND, either express or implied, including, without limitation, any warranties or conditions of TITLE, NON-INFRINGEMENT, MERCHANTABILITY, or FITNESS FOR A PARTICULAR PURPOSE. You are solely responsible for determining the appropriateness of using or redistributing the Work and assume any risks associated with Your exercise of permissions under this License.

 8. Limitation of Liability. In no event and under no legal theory, whether in tort (including negligence), contract, or otherwise, unless required by applicable law (such as deliberate and grossly negligent acts) or agreed to in writing, shall any Contributor be liable to You for damages, including any direct, indirect, special, incidental, or consequential damages of any character arising as a result of this License or out of the use or inability to use the Work (including but not limited

 to damages for loss of goodwill, work stoppage, computer failure or malfunction, or any and all  other commercial damages or losses), even if such Contributor has been advised of the possibility of such damages.

 9. Accepting Warranty or Additional Liability. While redistributing the Work or Derivative Works thereof, You may choose to offer, and charge a fee for, acceptance of support, warranty, indemnity, or other liability obligations and/or rights consistent with this License. However, in accepting such obligations, You may act only on Your own behalf and on Your sole responsibility, not on behalf of any other Contributor, and only if You agree to indemnify, defend, and hold each Contributor harmless for any liability incurred by, or claims asserted against, such Contributor by reason of your accepting any such warranty or additional liability.

#### END OF TERMS AND CONDITIONS

 APPENDIX: How to apply the Apache License to your work.

 To apply the Apache License to your work, attach the following boilerplate notice, with the fields enclosed by brackets "[]" replaced with your own identifying information. (Don't include the brackets!) The text should be enclosed in the appropriate comment syntax for the file format. We also recommend that a file or class name and description of purpose be included on the same "printed page" as the copyright notice for easier identification within third-party archives.

Copyright [yyyy] [name of copyright owner]

 Licensed under the Apache License, Version 2.0 (the "License"); you may not use this file except in compliance with the License. You may obtain a copy of the License at

http://www.apache.org/licenses/LICENSE-2.0

 Unless required by applicable law or agreed to in writing, software distributed under the License is distributed on an "AS IS" BASIS, WITHOUT WARRANTIES OR CONDITIONS OF ANY KIND, either express or implied. See the License for the specific language governing permissions and limitations under the License. ==============================================================

Jetty Web Container

Copyright 1995-2018 Mort Bay Consulting Pty Ltd.

The Jetty Web Container is Copyright Mort Bay Consulting Pty Ltd

==============================================================

unless otherwise noted.

Jetty is dual licensed under both

 \* The Apache 2.0 License http://www.apache.org/licenses/LICENSE-2.0.html

and

 \* The Eclipse Public 1.0 License http://www.eclipse.org/legal/epl-v10.html

Jetty may be distributed under either license.

------

Eclipse

The following artifacts are EPL. \* org.eclipse.jetty.orbit:org.eclipse.jdt.core

The following artifacts are EPL and ASL2. \* org.eclipse.jetty.orbit:javax.security.auth.message

The following artifacts are EPL and CDDL 1.0. \* org.eclipse.jetty.orbit:javax.mail.glassfish

------

#### **Oracle**

The following artifacts are CDDL + GPLv2 with classpath exception. https://glassfish.dev.java.net/nonav/public/CDDL+GPL.html

\* javax.servlet:javax.servlet-api

\* javax.annotation:javax.annotation-api

\* javax.transaction:javax.transaction-api

\* javax.websocket:javax.websocket-api

------

Oracle OpenJDK

If ALPN is used to negotiate HTTP/2 connections, then the following artifacts may be included in the distribution or downloaded when ALPN module is selected.

\* java.sun.security.ssl

These artifacts replace/modify OpenJDK classes. The modififications are hosted at github and both modified and original are under GPL v2 with classpath exceptions. http://openjdk.java.net/legal/gplv2+ce.html

#### ------ OW2

The following artifacts are licensed by the OW2 Foundation according to the terms of http://asm.ow2.org/license.html

org.ow2.asm:asm-commons org.ow2.asm:asm

------

#### Apache

The following artifacts are ASL2 licensed.

org.apache.taglibs:taglibs-standard-spec org.apache.taglibs:taglibs-standard-impl

------

#### **MortBay**

The following artifacts are ASL2 licensed. Based on selected classes from following Apache Tomcat jars, all ASL2 licensed.

org.mortbay.jasper:apache-jsp org.apache.tomcat:tomcat-jasper org.apache.tomcat:tomcat-juli org.apache.tomcat:tomcat-jsp-api org.apache.tomcat:tomcat-el-api org.apache.tomcat:tomcat-jasper-el org.apache.tomcat:tomcat-api org.apache.tomcat:tomcat-util-scan org.apache.tomcat:tomcat-util

org.mortbay.jasper:apache-el org.apache.tomcat:tomcat-jasper-el org.apache.tomcat:tomcat-el-api

------

**Mortbay** 

The following artifacts are  $CDDL + GPLv2$  with classpath exception.

https://glassfish.dev.java.net/nonav/public/CDDL+GPL.html

org.eclipse.jetty.toolchain:jetty-schemas

------ Assorted

The UnixCrypt.java code implements the one way cryptography used by Unix systems for simple password protection. Copyright 1996 Aki Yoshida, modified April 2001 by Iris Van den Broeke, Daniel Deville. Permission to use, copy, modify and distribute UnixCrypt for non-commercial or commercial purposes and without fee is granted provided that the copyright notice appears in all copies.

## **1.314 accessors-smart 2.4.7**

### **1.314.1 Available under license :**

No license file was found, but licenses were detected in source scan.

<url>http://www.apache.org/licenses/LICENSE-2.0.txt</url>

Found in path(s):

\* /opt/cola/permits/1257367618\_1642806643.41/0/accessors-smart-2-4-7-sources-jar/META-INF/maven/net.minidev/accessors-smart/pom.xml No license file was found, but licenses were detected in source scan.

/\*

\* Copyright 2011 JSON-SMART authors

\*

- \* Licensed under the Apache License, Version 2.0 (the "License");
- \* you may not use this file except in compliance with the License.
- \* You may obtain a copy of the License at
- \*
- \* http://www.apache.org/licenses/LICENSE-2.0
- \*
- \* Unless required by applicable law or agreed to in writing, software
- \* distributed under the License is distributed on an "AS IS" BASIS,
- \* WITHOUT WARRANTIES OR CONDITIONS OF ANY KIND, either express or implied.
- \* See the License for the specific language governing permissions and
- \* limitations under the License.

\*/

Found in path(s):

\* /opt/cola/permits/1257367618\_1642806643.41/0/accessors-smart-2-4-7-sources-

jar/net/minidev/asm/Accessor.java

\* /opt/cola/permits/1257367618\_1642806643.41/0/accessors-smart-2-4-7-sources-

jar/net/minidev/asm/DynamicClassLoader.java

\* /opt/cola/permits/1257367618\_1642806643.41/0/accessors-smart-2-4-7-sources-

jar/net/minidev/asm/BeansAccess.java

\*

/opt/cola/permits/1257367618\_1642806643.41/0/accessors-smart-2-4-7-sources-jar/net/minidev/asm/ASMUtil.java

## **1.315 jetty-webapp 9.4.43.v20210629**

### **1.315.1 Available under license :**

This program and the accompanying materials are made available under the terms of the Eclipse Public License 2.0 which is available at http://www.eclipse.org/legal/epl-2.0, or the Apache Software License 2.0 which is available at https://www.apache.org/licenses/LICENSE-2.0.

Eclipse Public License - v 1.0

#### THE ACCOMPANYING PROGRAM IS PROVIDED UNDER THE TERMS OF THIS ECLIPSE PUBLIC LICENSE ("AGREEMENT"). ANY USE, REPRODUCTION OR DISTRIBUTION OF THE PROGRAM CONSTITUTES RECIPIENT'S ACCEPTANCE OF THIS AGREEMENT.

#### 1. DEFINITIONS

"Contribution" means:

- a) in the case of the initial Contributor, the initial code and documentation distributed under this Agreement, and
- b) in the case of each subsequent Contributor:
- i) changes to the Program, and
- ii) additions to the Program;

 where such changes and/or additions to the Program originate from and are distributed by that particular Contributor. A Contribution 'originates' from a Contributor if it was added to the Program by such Contributor itself or anyone acting on such Contributor's behalf. Contributions do not include additions to the Program which: (i) are separate modules of software distributed in conjunction with the Program under their own

license agreement, and (ii) are not derivative works of the Program.

"Contributor" means any person or entity that distributes the Program.

"Licensed Patents" mean patent claims licensable by a Contributor which are necessarily infringed by the use or sale of its Contribution alone or when combined with the Program.

"Program" means the Contributions distributed in accordance with this Agreement.

"Recipient" means anyone who receives the Program under this Agreement, including all Contributors.

#### 2. GRANT OF RIGHTS

- a) Subject to the terms of this Agreement, each Contributor hereby grants Recipient a non-exclusive, worldwide, royalty-free copyright license to reproduce, prepare derivative works of, publicly display, publicly perform,
- distribute and sublicense the Contribution of such Contributor, if any, and such derivative works, in source code and object code form.
- b) Subject to the terms of this Agreement, each Contributor hereby grants Recipient a non-exclusive, worldwide, royalty-free patent license under Licensed Patents to make, use, sell, offer to sell, import and otherwise transfer the Contribution of such Contributor, if any, in source code and object code form. This patent license shall apply to the combination of the Contribution and the Program if, at the time the Contribution is added by the Contributor, such addition of the Contribution causes such combination to be covered by the Licensed Patents. The patent license shall not apply to any other combinations which include the Contribution. No hardware per se is licensed hereunder.
- c) Recipient understands that although each Contributor grants the licenses to its Contributions set forth herein,

no assurances are provided by any

 Contributor that the Program does not infringe the patent or other intellectual property rights of any other entity. Each Contributor disclaims any liability to Recipient for claims brought by any other entity based on infringement of intellectual property rights or otherwise. As a condition to exercising the rights and licenses granted hereunder, each Recipient hereby assumes sole responsibility to secure any other intellectual property rights needed, if any. For example, if a third party patent license is required to allow Recipient to distribute the Program, it is Recipient's responsibility to acquire that license before distributing the Program.

 d) Each Contributor represents that to its knowledge it has sufficient copyright rights in its Contribution, if any, to grant the copyright license set forth in this Agreement.

#### 3. REQUIREMENTS

A Contributor may choose to distribute the Program

in object code form under

its own license agreement, provided that:

a) it complies with the terms and conditions of this Agreement; and

b) its license agreement:

- i) effectively disclaims on behalf of all Contributors all warranties and conditions, express and implied, including warranties or conditions of title and non-infringement, and implied warranties or conditions of merchantability and fitness for a particular purpose;
- ii) effectively excludes on behalf of all Contributors all liability for damages, including direct, indirect, special, incidental and consequential damages, such as lost profits;
- iii) states that any provisions which differ from this Agreement are offered by that Contributor alone and not by any other party; and
- iv) states that source code for the Program is available from such Contributor, and informs licensees how to obtain it in a reasonable manner on or through a

medium customarily used for software exchange.

When the Program is made available in source code form:

a) it must be made available under this Agreement; and

 b) a copy of this Agreement must be included with each copy of the Program. Contributors may not remove or alter any copyright notices contained within the Program.

Each Contributor must identify itself as the originator of its Contribution, if

any, in a manner that reasonably allows subsequent Recipients to identify the originator of the Contribution.

#### 4. COMMERCIAL DISTRIBUTION

Commercial distributors of software may accept certain responsibilities with respect to end users, business partners and the like. While this license is intended to facilitate the commercial use of the Program, the Contributor who includes the Program in a commercial product offering should do so in a manner which does not create potential liability for other Contributors. Therefore, if a Contributor includes the Program in a commercial

product offering, such

Contributor ("Commercial Contributor") hereby agrees to defend and indemnify every other Contributor ("Indemnified Contributor") against any losses, damages and costs (collectively "Losses") arising from claims, lawsuits and other legal actions brought by a third party against the Indemnified Contributor to the extent caused by the acts or omissions of such Commercial Contributor in connection with its distribution of the Program in a commercial product offering. The obligations in this section do not apply to any claims or Losses relating to any actual or alleged intellectual property

infringement. In order to qualify, an Indemnified Contributor must: a) promptly notify the Commercial Contributor in writing of such claim, and b) allow the Commercial Contributor to control, and cooperate with the Commercial Contributor in, the defense and any related settlement negotiations. The Indemnified Contributor may participate in any such claim at its own expense.

#### For example,

 a Contributor might include the Program in a commercial product offering, Product X. That Contributor is then a Commercial Contributor. If that Commercial Contributor then makes performance claims, or offers warranties related to Product X, those performance claims and warranties are such Commercial Contributor's responsibility alone. Under this section, the Commercial Contributor would have to defend claims against the other Contributors related to those performance claims and warranties, and if a court requires any other Contributor to pay any damages as a result, the Commercial Contributor must pay those damages.

#### 5. NO WARRANTY

EXCEPT AS EXPRESSLY SET FORTH IN THIS AGREEMENT, THE PROGRAM IS PROVIDED ON AN "AS IS" BASIS, WITHOUT WARRANTIES OR CONDITIONS OF ANY KIND, EITHER EXPRESS OR IMPLIED INCLUDING, WITHOUT LIMITATION, ANY WARRANTIES OR CONDITIONS OF TITLE, NON-INFRINGEMENT, MERCHANTABILITY OR FITNESS FOR A PARTICULAR PURPOSE. Each Recipient is solely responsible for determining the appropriateness of using

and distributing the Program and assumes all risks associated with its exercise of rights under this Agreement , including but not limited to the risks and costs of program errors, compliance with applicable laws, damage to or loss of data, programs or equipment, and unavailability or interruption of operations.

#### 6. DISCLAIMER OF LIABILITY

EXCEPT AS EXPRESSLY SET FORTH IN THIS AGREEMENT, NEITHER RECIPIENT NOR ANY CONTRIBUTORS SHALL HAVE ANY LIABILITY FOR ANY DIRECT, INDIRECT, INCIDENTAL, SPECIAL, EXEMPLARY, OR CONSEQUENTIAL DAMAGES (INCLUDING WITHOUT LIMITATION LOST PROFITS), HOWEVER CAUSED AND ON ANY THEORY OF LIABILITY, WHETHER IN CONTRACT, STRICT LIABILITY, OR TORT (INCLUDING NEGLIGENCE OR OTHERWISE) ARISING IN ANY WAY OUT OF THE USE OR DISTRIBUTION OF THE PROGRAM OR THE EXERCISE OF ANY RIGHTS GRANTED HEREUNDER, EVEN IF ADVISED OF THE POSSIBILITY OF SUCH DAMAGES.

#### 7. GENERAL

If any provision of this Agreement is invalid or unenforceable under applicable
law, it shall not affect the validity or enforceability of the remainder of the terms of this Agreement, and without further action by the parties hereto, such provision shall be reformed to the minimum extent necessary to make such provision valid and enforceable.

If Recipient institutes patent litigation against any entity (including a cross-claim or counterclaim in a lawsuit) alleging that the Program itself (excluding combinations of the Program with other software or hardware) infringes such Recipient's patent(s), then such Recipient's rights granted under Section 2(b) shall terminate as of the date such litigation is filed.

All Recipient's rights under this Agreement shall terminate if it fails to comply with any of the material terms or conditions of this Agreement and does not cure such failure in a reasonable period of time after becoming aware of such noncompliance. If all Recipient's rights under this Agreement terminate, Recipient agrees to cease use and distribution

of the Program as soon as

reasonably practicable. However, Recipient's obligations under this Agreement and any licenses granted by Recipient relating to the Program shall continue and survive.

Everyone is permitted to copy and distribute copies of this Agreement, but in order to avoid inconsistency the Agreement is copyrighted and may only be modified in the following manner. The Agreement Steward reserves the right to publish new versions (including revisions) of this Agreement from time to time. No one other than the Agreement Steward has the right to modify this Agreement. The Eclipse Foundation is the initial Agreement Steward. The Eclipse Foundation may assign the responsibility to serve as the Agreement Steward to a suitable separate entity. Each new version of the Agreement will be given a distinguishing version number. The Program (including Contributions) may always be distributed subject to the version of the Agreement under which it was received. In addition, after a new version of the

Agreement is published, Contributor may elect to distribute the Program (including its Contributions) under the new version. Except as expressly stated in Sections 2(a) and 2(b) above, Recipient receives no rights or licenses to the intellectual property of any Contributor under this Agreement, whether expressly, by implication, estoppel or otherwise. All rights in the Program not expressly granted under this Agreement are reserved.

This Agreement is governed by the laws of the State of New York and the intellectual property laws of the United States of America. No party to this Agreement will bring a legal action under this Agreement more than one year after the cause of action arose. Each party waives its rights to a jury trial in any resulting litigation.

# Apache License Version 2.0, January 2004 http://www.apache.org/licenses/

# TERMS AND CONDITIONS FOR USE, REPRODUCTION, AND DISTRIBUTION

1. Definitions.

 "License" shall mean the terms and conditions for use, reproduction, and distribution as defined by Sections 1 through 9 of this document.

 "Licensor" shall mean the copyright owner or entity authorized by the copyright owner that is granting the License.

 "Legal Entity" shall mean the union of the acting entity and all other entities that control, are controlled by, or are under common control with that entity. For the purposes of this definition, "control" means (i) the power, direct or indirect, to cause the direction or management of such entity, whether by contract or otherwise, or (ii) ownership of fifty percent (50%) or more of the outstanding shares, or (iii) beneficial ownership of such entity.

 "You" (or "Your") shall mean an individual or Legal Entity exercising permissions granted by this License.

 "Source" form shall mean the preferred form for making modifications, including but not limited to software source code, documentation source, and configuration files.

 "Object" form shall mean any form resulting from mechanical transformation or translation of a Source form, including but not limited to compiled object code, generated documentation, and conversions to other media types.

 "Work" shall mean the work of authorship, whether in Source or Object form, made available under the License, as indicated by a copyright notice that is included in or attached to the work (an example is provided in the Appendix below).

 "Derivative Works" shall mean any work, whether in Source or Object form, that is based on (or derived from) the Work and for which the editorial revisions, annotations, elaborations, or other modifications represent, as a whole, an original work of authorship. For the purposes of this License, Derivative Works shall not include works that remain

 separable from, or merely link (or bind by name) to the interfaces of, the Work and Derivative Works thereof.

 "Contribution" shall mean any work of authorship, including the original version of the Work and any modifications or additions to that Work or Derivative Works thereof, that is intentionally submitted to Licensor for inclusion in the Work by the copyright owner or by an individual or Legal Entity authorized to submit on behalf of the copyright owner. For the purposes of this definition, "submitted" means any form of electronic, verbal, or written communication sent to the Licensor or its representatives, including but not limited to communication on electronic mailing lists, source code control systems, and issue tracking systems that are managed by, or on behalf of, the Licensor for the purpose of discussing and improving the Work, but excluding communication that is conspicuously

#### marked or otherwise

designated in writing by the copyright owner as "Not a Contribution."

 "Contributor" shall mean Licensor and any individual or Legal Entity on behalf of whom a Contribution has been received by Licensor and subsequently incorporated within the Work.

- 2. Grant of Copyright License. Subject to the terms and conditions of this License, each Contributor hereby grants to You a perpetual, worldwide, non-exclusive, no-charge, royalty-free, irrevocable copyright license to reproduce, prepare Derivative Works of, publicly display, publicly perform, sublicense, and distribute the Work and such Derivative Works in Source or Object form.
- 3. Grant of Patent License. Subject to the terms and conditions of this License, each Contributor hereby grants to You a perpetual, worldwide, non-exclusive, no-charge, royalty-free, irrevocable (except as stated in this section) patent license to make, have made, use, offer to sell, sell, import, and otherwise transfer the Work, where such license applies only to those patent claims licensable by such Contributor that are necessarily infringed by their Contribution(s) alone or by combination of their Contribution(s) with the Work to which such Contribution(s) was submitted. If You institute patent litigation against any entity (including a cross-claim or counterclaim in a lawsuit) alleging that the Work or a Contribution incorporated within the Work constitutes direct or contributory patent infringement, then any patent licenses granted to You under this License for that Work shall terminate as of the date such litigation is filed.
- 4. Redistribution. You may reproduce and distribute copies of the Work or Derivative Works thereof in any medium, with or without modifications, and in Source or Object form, provided that You meet the following conditions:
- (a) You must give any other recipients of the Work or Derivative Works a copy of this License; and
	- (b) You must cause any modified files to carry prominent notices stating that You changed the files; and
	- (c) You must retain, in the Source form of any Derivative Works that You distribute, all copyright, patent, trademark, and attribution notices from the Source form of the Work, excluding those notices that do not pertain to any part of the Derivative Works; and
	- (d) If the Work includes a "NOTICE" text file as part of its distribution, then any Derivative Works that You distribute must include a readable copy of the attribution notices contained within such NOTICE file, excluding those notices that do not pertain to any part of the Derivative Works, in at least one of the following places: within a NOTICE text file distributed as part of the Derivative
- Works; within the Source form or

 documentation, if provided along with the Derivative Works; or, within a display generated by the Derivative Works, if and wherever such third-party notices normally appear. The contents of the NOTICE file are for informational purposes only and do not modify the License. You may add Your own attribution notices within Derivative Works that You distribute, alongside or as an addendum to the NOTICE text from the Work, provided that such additional attribution notices cannot be construed as modifying the License.

 You may add Your own copyright statement to Your modifications and may provide additional or different license terms and conditions for use, reproduction, or distribution of Your modifications, or for any such Derivative Works as a whole, provided Your use, reproduction, and distribution of the Work otherwise complies with the conditions stated in this License.

- 5. Submission of Contributions. Unless You explicitly state otherwise, any Contribution intentionally submitted for inclusion in the Work by You to the Licensor shall be under the terms and conditions of this License, without any additional terms or conditions. Notwithstanding the above, nothing herein shall supersede or modify the terms of any separate license agreement you may have executed with Licensor regarding such Contributions.
- 6. Trademarks. This License does not grant permission to use the trade names, trademarks, service marks, or product names of the Licensor,

 except as required for reasonable and customary use in describing the origin of the Work and reproducing the content of the NOTICE file.

- 7. Disclaimer of Warranty. Unless required by applicable law or agreed to in writing, Licensor provides the Work (and each Contributor provides its Contributions)
- on an "AS IS" BASIS,

 WITHOUT WARRANTIES OR CONDITIONS OF ANY KIND, either express or implied, including, without limitation, any warranties or conditions of TITLE, NON-INFRINGEMENT, MERCHANTABILITY, or FITNESS FOR A PARTICULAR PURPOSE. You are solely responsible for determining the appropriateness of using or redistributing the Work and assume any risks associated with Your exercise of permissions under this License.

- 8. Limitation of Liability. In no event and under no legal theory, whether in tort (including negligence), contract, or otherwise, unless required by applicable law (such as deliberate and grossly negligent acts) or agreed to in writing, shall any Contributor be liable to You for damages, including any direct, indirect, special, incidental, or consequential damages of any character arising as a result of this License or out of the use or inability to use the Work (including but not limited
- to damages for loss of goodwill,

 work stoppage, computer failure or malfunction, or any and all other commercial damages or losses), even if such Contributor has been advised of the possibility of such damages.

 9. Accepting Warranty or Additional Liability. While redistributing the Work or Derivative Works thereof, You may choose to offer, and charge a fee for, acceptance of support, warranty, indemnity, or other liability obligations and/or rights consistent with this License. However, in accepting such obligations, You may act only on Your own behalf and on Your sole responsibility, not on behalf of any other Contributor, and only if You agree to indemnify, defend, and hold each Contributor harmless for any liability incurred by, or claims asserted against, such Contributor by reason of your accepting any such warranty or additional liability.

#### END OF TERMS AND CONDITIONS

 APPENDIX: How to apply the Apache License to your work.

 To apply the Apache License to your work, attach the following boilerplate notice, with the fields enclosed by brackets "[]" replaced with your own identifying information. (Don't include the brackets!) The text should be enclosed in the appropriate comment syntax for the file format. We also recommend that a

 file or class name and description of purpose be included on the same "printed page" as the copyright notice for easier identification within third-party archives.

Copyright [yyyy] [name of copyright owner]

 Licensed under the Apache License, Version 2.0 (the "License"); you may not use this file except in compliance with the License. You may obtain a copy of the License at

http://www.apache.org/licenses/LICENSE-2.0

 Unless required by applicable law or agreed to in writing, software distributed under the License is distributed on an "AS IS" BASIS, WITHOUT WARRANTIES OR CONDITIONS OF ANY KIND, either express or implied. See the License for the specific language governing permissions and limitations under the License.

Jetty Web Container

Copyright 1995-2018 Mort Bay Consulting Pty Ltd.

==============================================================

==============================================================

The Jetty Web Container is Copyright Mort Bay Consulting Pty Ltd unless otherwise noted.

Jetty is dual licensed under both

 \* The Apache 2.0 License http://www.apache.org/licenses/LICENSE-2.0.html

and

 \* The Eclipse Public 1.0 License http://www.eclipse.org/legal/epl-v10.html

Jetty may be distributed under either license.

------ Eclipse

The following artifacts are EPL. \* org.eclipse.jetty.orbit:org.eclipse.jdt.core

The following artifacts are EPL and ASL2. \* org.eclipse.jetty.orbit:javax.security.auth.message The following artifacts are EPL and CDDL 1.0. \* org.eclipse.jetty.orbit:javax.mail.glassfish

------

#### **Oracle**

The following artifacts are  $CDDL + GPLv2$  with classpath exception. https://glassfish.dev.java.net/nonav/public/CDDL+GPL.html

\* javax.servlet:javax.servlet-api

\* javax.annotation:javax.annotation-api

\* javax.transaction:javax.transaction-api

\* javax.websocket:javax.websocket-api

------

Oracle OpenJDK

If ALPN is used to negotiate HTTP/2 connections, then the following artifacts may be included in the distribution or downloaded when ALPN module is selected.

\* java.sun.security.ssl

These artifacts replace/modify OpenJDK classes. The modififications are hosted at github and both modified and original are under GPL v2 with classpath exceptions.

http://openjdk.java.net/legal/gplv2+ce.html

------ OW2

The following artifacts are licensed by the OW2 Foundation according to the terms of http://asm.ow2.org/license.html

org.ow2.asm:asm-commons org.ow2.asm:asm

------ Apache

The following artifacts are ASL2 licensed.

org.apache.taglibs:taglibs-standard-spec org.apache.taglibs:taglibs-standard-impl

#### MortBay

------

The following artifacts are ASL2 licensed. Based on selected classes from following Apache Tomcat jars, all ASL2 licensed.

org.mortbay.jasper:apache-jsp org.apache.tomcat:tomcat-jasper org.apache.tomcat:tomcat-juli org.apache.tomcat:tomcat-jsp-api org.apache.tomcat:tomcat-el-api org.apache.tomcat:tomcat-jasper-el org.apache.tomcat:tomcat-api org.apache.tomcat:tomcat-util-scan org.apache.tomcat:tomcat-util

org.mortbay.jasper:apache-el org.apache.tomcat:tomcat-jasper-el org.apache.tomcat:tomcat-el-api

------

#### Mortbay

The following artifacts are  $CDDL + GPLv2$  with classpath exception.

https://glassfish.dev.java.net/nonav/public/CDDL+GPL.html

org.eclipse.jetty.toolchain:jetty-schemas

# Assorted

The UnixCrypt.java code implements the one way cryptography used by Unix systems for simple password protection. Copyright 1996 Aki Yoshida, modified April 2001 by Iris Van den Broeke, Daniel Deville. Permission to use, copy, modify and distribute UnixCrypt for non-commercial or commercial purposes and without fee is granted provided that the copyright notice appears in all copies.

# **1.316 jetty-xml 9.4.43.v20210629**

# **1.316.1 Available under license :**

This program and the accompanying materials are made available under the terms of the Eclipse Public License 2.0 which is available at http://www.eclipse.org/legal/epl-2.0, or the Apache Software License 2.0 which is available at https://www.apache.org/licenses/LICENSE-2.0.

Eclipse Public License - v 1.0

# THE ACCOMPANYING PROGRAM IS PROVIDED UNDER THE TERMS OF THIS ECLIPSE PUBLIC LICENSE ("AGREEMENT"). ANY USE, REPRODUCTION OR DISTRIBUTION OF THE PROGRAM CONSTITUTES RECIPIENT'S ACCEPTANCE OF THIS AGREEMENT.

#### 1. DEFINITIONS

"Contribution" means:

a) in the case of the initial Contributor, the initial code and documentation distributed under this Agreement, and

b) in the case of each subsequent Contributor:

i) changes to the Program, and

ii) additions to the Program;

 where such changes and/or additions to the Program originate from and are distributed by that particular Contributor. A Contribution 'originates' from a Contributor if it was added to the Program by such Contributor

 itself or anyone acting on such Contributor's behalf. Contributions do not include additions to the Program which: (i) are separate modules of software distributed in conjunction with the Program under their own license agreement, and (ii) are not derivative works of the Program.

"Contributor" means any person or entity that distributes the Program.

"Licensed Patents" mean patent claims licensable by a Contributor which are necessarily infringed by the use or sale of its Contribution alone or when combined with the Program.

"Program" means the Contributions distributed in accordance with this Agreement.

"Recipient" means anyone who receives the Program under this Agreement, including all Contributors.

# 2. GRANT OF RIGHTS

 a) Subject to the terms of this Agreement, each Contributor hereby grants Recipient a non-exclusive, worldwide, royalty-free copyright license to

 reproduce, prepare derivative works of, publicly display, publicly perform,

distribute and sublicense the Contribution of such Contributor,

- if any, and such derivative works, in source code and object code form. b) Subject to the terms of this Agreement, each Contributor hereby grants Recipient a non-exclusive, worldwide, royalty-free patent license under Licensed Patents to make, use, sell, offer to sell, import and otherwise transfer the Contribution of such Contributor, if any, in source code and object code form. This patent license shall apply to the combination of the Contribution and the Program if, at the time the Contribution is added by the Contributor, such addition of the Contribution causes such combination to be covered by the Licensed Patents. The patent license shall not apply to any other combinations which include the Contribution. No hardware per se is licensed hereunder.
- c) Recipient understands that although each Contributor grants the licenses to its Contributions set forth herein,

no assurances are provided by any

 Contributor that the Program does not infringe the patent or other intellectual property rights of any other entity. Each Contributor disclaims any liability to Recipient for claims brought by any other entity based on infringement of intellectual property rights or otherwise. As a condition to exercising the rights and licenses granted hereunder, each Recipient hereby assumes sole responsibility to secure any other intellectual property rights needed, if any. For example, if a third party patent license is required to allow Recipient to distribute the Program, it is Recipient's responsibility to acquire that license before distributing the Program.

 d) Each Contributor represents that to its knowledge it has sufficient copyright rights in its Contribution, if any, to grant the copyright license set forth in this Agreement.

#### 3. REQUIREMENTS

A Contributor may choose to distribute the Program in object code form under its own license agreement, provided that:

 a) it complies with the terms and conditions of this Agreement; and b) its license agreement:

- i) effectively disclaims on behalf of all Contributors all warranties and conditions, express and implied, including warranties or conditions of title and non-infringement, and implied warranties or conditions of merchantability and fitness for a particular purpose;
- ii) effectively excludes on behalf of all Contributors all liability for damages, including direct, indirect, special, incidental and consequential damages, such as lost profits;
- iii) states that any provisions which differ from this Agreement are offered by that Contributor alone and not by any other party; and

 iv) states that source code for the Program is available from such Contributor, and informs licensees how to obtain it in a reasonable manner on or through a

medium customarily used for software exchange.

When the Program is made available in source code form:

a) it must be made available under this Agreement; and

 b) a copy of this Agreement must be included with each copy of the Program. Contributors may not remove or alter any copyright notices contained within the Program.

Each Contributor must identify itself as the originator of its Contribution, if

any, in a manner that reasonably allows subsequent Recipients to identify the originator of the Contribution.

# 4. COMMERCIAL DISTRIBUTION

Commercial distributors of software may accept certain responsibilities with respect to end users, business partners and the like. While this license is intended to facilitate the commercial use of the Program, the Contributor who includes the Program in a commercial product offering should do so in a manner which does not create potential liability for other Contributors. Therefore, if a Contributor includes the Program in a commercial product offering, such

Contributor ("Commercial Contributor") hereby agrees to defend and indemnify every other Contributor ("Indemnified Contributor") against any losses, damages and costs (collectively "Losses") arising from claims, lawsuits and other legal actions brought by a third party against the Indemnified Contributor to the extent caused by the acts or omissions of such Commercial Contributor in connection with its distribution of the Program in a commercial product offering. The obligations in this section do not apply to any claims or Losses relating to any actual or alleged intellectual property infringement. In order to qualify, an Indemnified Contributor must: a) promptly notify the Commercial Contributor in writing of such claim, and b) allow the Commercial Contributor to control, and cooperate with the Commercial Contributor in, the defense and any related settlement negotiations. The Indemnified Contributor may participate in any such claim at its own expense.

### For example,

 a Contributor might include the Program in a commercial product offering, Product X. That Contributor is then a Commercial Contributor. If that Commercial Contributor then makes performance claims, or offers warranties related to Product X, those performance claims and warranties are such Commercial Contributor's responsibility alone. Under this section, the Commercial Contributor would have to defend claims against the other

Contributors related to those performance claims and warranties, and if a court requires any other Contributor to pay any damages as a result, the Commercial Contributor must pay those damages.

### 5. NO WARRANTY

EXCEPT AS EXPRESSLY SET FORTH IN THIS AGREEMENT, THE PROGRAM IS PROVIDED ON AN "AS IS" BASIS, WITHOUT WARRANTIES OR CONDITIONS OF ANY KIND, EITHER EXPRESS OR IMPLIED INCLUDING, WITHOUT LIMITATION, ANY WARRANTIES OR CONDITIONS OF TITLE, NON-INFRINGEMENT, MERCHANTABILITY OR FITNESS FOR A PARTICULAR PURPOSE. Each Recipient is solely responsible for determining

the appropriateness of using

and distributing the Program and assumes all risks associated with its exercise of rights under this Agreement , including but not limited to the risks and costs of program errors, compliance with applicable laws, damage to or loss of data, programs or equipment, and unavailability or interruption of operations.

# 6. DISCLAIMER OF LIABILITY

EXCEPT AS EXPRESSLY SET FORTH IN THIS AGREEMENT, NEITHER RECIPIENT NOR ANY CONTRIBUTORS SHALL HAVE ANY LIABILITY FOR ANY DIRECT, INDIRECT, INCIDENTAL, SPECIAL, EXEMPLARY, OR CONSEQUENTIAL DAMAGES (INCLUDING WITHOUT LIMITATION LOST PROFITS), HOWEVER CAUSED AND ON ANY THEORY OF LIABILITY, WHETHER IN CONTRACT, STRICT LIABILITY, OR TORT (INCLUDING NEGLIGENCE OR OTHERWISE) ARISING IN ANY WAY OUT OF THE USE OR DISTRIBUTION OF THE PROGRAM OR THE EXERCISE OF ANY RIGHTS GRANTED HEREUNDER, EVEN IF ADVISED OF THE POSSIBILITY OF SUCH DAMAGES.

### 7. GENERAL

If any provision of this Agreement is invalid or unenforceable under applicable

 law, it shall not affect the validity or enforceability of the remainder of the terms of this Agreement, and without further action by the parties hereto, such provision shall be reformed to the minimum extent necessary to make such provision valid and enforceable.

If Recipient institutes patent litigation against any entity (including a cross-claim or counterclaim in a lawsuit) alleging that the Program itself (excluding combinations of the Program with other software or hardware) infringes such Recipient's patent(s), then such Recipient's rights granted under Section 2(b) shall terminate as of the date such litigation is filed.

All Recipient's rights under this Agreement shall terminate if it fails to comply with any of the material terms or conditions of this Agreement and does not cure such failure in a reasonable period of time after becoming aware of such noncompliance. If all Recipient's rights under this Agreement terminate,

Recipient agrees to cease use and distribution

of the Program as soon as

reasonably practicable. However, Recipient's obligations under this Agreement and any licenses granted by Recipient relating to the Program shall continue and survive.

Everyone is permitted to copy and distribute copies of this Agreement, but in order to avoid inconsistency the Agreement is copyrighted and may only be modified in the following manner. The Agreement Steward reserves the right to publish new versions (including revisions) of this Agreement from time to time. No one other than the Agreement Steward has the right to modify this Agreement. The Eclipse Foundation is the initial Agreement Steward. The Eclipse Foundation may assign the responsibility to serve as the Agreement Steward to a suitable separate entity. Each new version of the Agreement will be given a distinguishing version number. The Program (including Contributions) may always be distributed subject to the version of the Agreement under which it was received. In addition, after a new version of the

Agreement is published, Contributor may elect to distribute the Program (including its Contributions) under the new version. Except as expressly stated in Sections 2(a) and 2(b) above, Recipient receives no rights or licenses to the intellectual property of any Contributor under this Agreement, whether expressly, by implication, estoppel or otherwise. All rights in the Program not expressly granted under this Agreement are reserved.

This Agreement is governed by the laws of the State of New York and the intellectual property laws of the United States of America. No party to this Agreement will bring a legal action under this Agreement more than one year after the cause of action arose. Each party waives its rights to a jury trial in any resulting litigation.

> Apache License Version 2.0, January 2004 http://www.apache.org/licenses/

# TERMS AND CONDITIONS FOR USE, REPRODUCTION, AND DISTRIBUTION

1. Definitions.

 "License" shall mean the terms and conditions for use, reproduction, and distribution as defined by Sections 1 through 9 of this document.

 "Licensor" shall mean the copyright owner or entity authorized by the copyright owner that is granting the License.

 "Legal Entity" shall mean the union of the acting entity and all other entities that control, are controlled by, or are under common control with that entity. For the purposes of this definition, "control" means (i) the power, direct or indirect, to cause the direction or management of such entity, whether by contract or otherwise, or (ii) ownership of fifty percent (50%) or more of the outstanding shares, or (iii) beneficial ownership of such entity.

 "You" (or "Your") shall mean an individual or Legal Entity exercising permissions granted by this License.

 "Source" form shall mean the preferred form for making modifications, including but not limited to software source code, documentation source, and configuration files.

 "Object" form shall mean any form resulting from mechanical transformation or translation of a Source form, including but not limited to compiled object code, generated documentation, and conversions to other media types.

 "Work" shall mean the work of authorship, whether in Source or Object form, made available under the License, as indicated by a copyright notice that is included in or attached to the work (an example is provided in the Appendix below).

 "Derivative Works" shall mean any work, whether in Source or Object form, that is based on (or derived from) the Work and for which the editorial revisions, annotations, elaborations, or other modifications represent, as a whole, an original work of authorship. For the purposes of this License, Derivative Works shall not include works

that remain

 separable from, or merely link (or bind by name) to the interfaces of, the Work and Derivative Works thereof.

 "Contribution" shall mean any work of authorship, including the original version of the Work and any modifications or additions to that Work or Derivative Works thereof, that is intentionally submitted to Licensor for inclusion in the Work by the copyright owner or by an individual or Legal Entity authorized to submit on behalf of the copyright owner. For the purposes of this definition, "submitted" means any form of electronic, verbal, or written communication sent to the Licensor or its representatives, including but not limited to communication on electronic mailing lists, source code control systems, and issue tracking systems that are managed by, or on behalf of, the Licensor for the purpose of discussing and improving the Work, but excluding communication that is conspicuously marked or otherwise

designated in writing by the copyright owner as "Not a Contribution."

 "Contributor" shall mean Licensor and any individual or Legal Entity on behalf of whom a Contribution has been received by Licensor and subsequently incorporated within the Work.

- 2. Grant of Copyright License. Subject to the terms and conditions of this License, each Contributor hereby grants to You a perpetual, worldwide, non-exclusive, no-charge, royalty-free, irrevocable copyright license to reproduce, prepare Derivative Works of, publicly display, publicly perform, sublicense, and distribute the Work and such Derivative Works in Source or Object form.
- 3. Grant of Patent License. Subject to the terms and conditions of this License, each Contributor hereby grants to You a perpetual, worldwide, non-exclusive, no-charge, royalty-free, irrevocable (except as stated in this section) patent license to make, have made, use, offer to sell, sell, import, and otherwise transfer the Work, where such license applies only to those patent claims licensable by such Contributor that are necessarily infringed by their Contribution(s) alone or by combination of their Contribution(s) with the Work to which such Contribution(s) was submitted. If You institute patent litigation against any entity (including a cross-claim or counterclaim in a lawsuit) alleging that the Work or a Contribution incorporated within the Work constitutes direct or contributory patent infringement, then any patent licenses granted to You under this License for that Work shall terminate as of the date such litigation is filed.
- 4. Redistribution. You may reproduce and distribute copies of the Work or Derivative Works thereof in any medium, with or without modifications, and in Source or Object form, provided that You meet the following conditions:
- (a) You must give any other recipients of the Work or Derivative Works a copy of this License; and
	- (b) You must cause any modified files to carry prominent notices stating that You changed the files; and
	- (c) You must retain, in the Source form of any Derivative Works that You distribute, all copyright, patent, trademark, and attribution notices from the Source form of the Work, excluding those notices that do not pertain to any part of the Derivative Works; and
	- (d) If the Work includes a "NOTICE" text file as part of its distribution, then any Derivative Works that You distribute must

 include a readable copy of the attribution notices contained within such NOTICE file, excluding those notices that do not pertain to any part of the Derivative Works, in at least one of the following places: within a NOTICE text file distributed as part of the Derivative

Works; within the Source form or

 documentation, if provided along with the Derivative Works; or, within a display generated by the Derivative Works, if and wherever such third-party notices normally appear. The contents of the NOTICE file are for informational purposes only and do not modify the License. You may add Your own attribution notices within Derivative Works that You distribute, alongside or as an addendum to the NOTICE text from the Work, provided that such additional attribution notices cannot be construed as modifying the License.

 You may add Your own copyright statement to Your modifications and may provide additional or different license terms and conditions for use, reproduction, or distribution of Your modifications, or for any such Derivative Works as a whole, provided Your use, reproduction, and distribution of the Work otherwise complies with the conditions stated in this License.

- 5. Submission of Contributions. Unless You explicitly state otherwise, any Contribution intentionally submitted for inclusion in the Work by You to the Licensor shall be under the terms and conditions of this License, without any additional terms or conditions. Notwithstanding the above, nothing herein shall supersede or modify the terms of any separate license agreement you may have executed with Licensor regarding such Contributions.
- 6. Trademarks. This License does not grant permission to use the trade names, trademarks, service marks, or product names of the Licensor, except as required for reasonable and customary use in describing the origin of the Work and reproducing the content of the NOTICE file.
- 7. Disclaimer of Warranty. Unless required by applicable law or agreed to in writing, Licensor provides the Work (and each Contributor provides its Contributions)

# on an "AS IS" BASIS,

 WITHOUT WARRANTIES OR CONDITIONS OF ANY KIND, either express or implied, including, without limitation, any warranties or conditions of TITLE, NON-INFRINGEMENT, MERCHANTABILITY, or FITNESS FOR A PARTICULAR PURPOSE. You are solely responsible for determining the appropriateness of using or redistributing the Work and assume any risks associated with Your exercise of permissions under this License.

8. Limitation of Liability. In no event and under no legal theory,

 whether in tort (including negligence), contract, or otherwise, unless required by applicable law (such as deliberate and grossly negligent acts) or agreed to in writing, shall any Contributor be liable to You for damages, including any direct, indirect, special, incidental, or consequential damages of any character arising as a result of this License or out of the use or inability to use the Work (including but not limited

to damages for loss of goodwill,

 work stoppage, computer failure or malfunction, or any and all other commercial damages or losses), even if such Contributor has been advised of the possibility of such damages.

 9. Accepting Warranty or Additional Liability. While redistributing the Work or Derivative Works thereof, You may choose to offer, and charge a fee for, acceptance of support, warranty, indemnity, or other liability obligations and/or rights consistent with this License. However, in accepting such obligations, You may act only on Your own behalf and on Your sole responsibility, not on behalf of any other Contributor, and only if You agree to indemnify, defend, and hold each Contributor harmless for any liability incurred by, or claims asserted against, such Contributor by reason of your accepting any such warranty or additional liability.

### END OF TERMS AND CONDITIONS

 APPENDIX: How to apply the Apache License to your work.

 To apply the Apache License to your work, attach the following boilerplate notice, with the fields enclosed by brackets "[]" replaced with your own identifying information. (Don't include the brackets!) The text should be enclosed in the appropriate comment syntax for the file format. We also recommend that a file or class name and description of purpose be included on the same "printed page" as the copyright notice for easier identification within third-party archives.

# Copyright [yyyy] [name of copyright owner]

 Licensed under the Apache License, Version 2.0 (the "License"); you may not use this file except in compliance with the License. You may obtain a copy of the License at

http://www.apache.org/licenses/LICENSE-2.0

 Unless required by applicable law or agreed to in writing, software distributed under the License is distributed on an "AS IS" BASIS, WITHOUT WARRANTIES OR CONDITIONS

OF ANY KIND, either express or implied.

See the License for the specific language governing permissions and

limitations under the License.

==============================================================

Jetty Web Container

Copyright 1995-2018 Mort Bay Consulting Pty Ltd.

==============================================================

The Jetty Web Container is Copyright Mort Bay Consulting Pty Ltd unless otherwise noted.

Jetty is dual licensed under both

 \* The Apache 2.0 License http://www.apache.org/licenses/LICENSE-2.0.html

and

 \* The Eclipse Public 1.0 License http://www.eclipse.org/legal/epl-v10.html

Jetty may be distributed under either license.

------

Eclipse

The following artifacts are EPL. \* org.eclipse.jetty.orbit:org.eclipse.jdt.core

The following artifacts are EPL and ASL2. \* org.eclipse.jetty.orbit:javax.security.auth.message

The following artifacts are EPL and CDDL 1.0. \* org.eclipse.jetty.orbit:javax.mail.glassfish

------

Oracle

The following artifacts are  $CDDL + GPLv2$  with classpath exception. https://glassfish.dev.java.net/nonav/public/CDDL+GPL.html

\* javax.servlet:javax.servlet-api

- \* javax.annotation:javax.annotation-api
- \* javax.transaction:javax.transaction-api
- \* javax.websocket:javax.websocket-api

# Oracle OpenJDK

------

If ALPN is used to negotiate HTTP/2 connections, then the following artifacts may be included in the distribution or downloaded when ALPN module is selected.

\* java.sun.security.ssl

These artifacts replace/modify OpenJDK classes. The modififications are hosted at github and both modified and original are under GPL v2 with classpath exceptions. http://openjdk.java.net/legal/gplv2+ce.html

------

#### OW2

The following artifacts are licensed by the OW2 Foundation according to the terms of http://asm.ow2.org/license.html

org.ow2.asm:asm-commons org.ow2.asm:asm

------

# Apache

The following artifacts are ASL2 licensed.

org.apache.taglibs:taglibs-standard-spec org.apache.taglibs:taglibs-standard-impl

# ------

#### **MortBay**

The following artifacts are ASL2 licensed. Based on selected classes from following Apache Tomcat jars, all ASL2 licensed.

org.mortbay.jasper:apache-jsp org.apache.tomcat:tomcat-jasper org.apache.tomcat:tomcat-juli org.apache.tomcat:tomcat-jsp-api org.apache.tomcat:tomcat-el-api org.apache.tomcat:tomcat-jasper-el org.apache.tomcat:tomcat-api

 org.apache.tomcat:tomcat-util-scan org.apache.tomcat:tomcat-util

org.mortbay.jasper:apache-el org.apache.tomcat:tomcat-jasper-el org.apache.tomcat:tomcat-el-api

------

Mortbay

The following artifacts are  $CDDL + GPLv2$  with classpath exception.

https://glassfish.dev.java.net/nonav/public/CDDL+GPL.html

org.eclipse.jetty.toolchain:jetty-schemas

------

Assorted

The UnixCrypt.java code implements the one way cryptography used by Unix systems for simple password protection. Copyright 1996 Aki Yoshida, modified April 2001 by Iris Van den Broeke, Daniel Deville. Permission to use, copy, modify and distribute UnixCrypt for non-commercial or commercial purposes and without fee is granted provided that the copyright notice appears in all copies.

# **1.317 jetty-util 9.4.43.v20210629 1.317.1 Available under license :**

This program and the accompanying materials are made available under the terms of the Eclipse Public License 2.0 which is available at http://www.eclipse.org/legal/epl-2.0, or the Apache Software License 2.0 which is available at https://www.apache.org/licenses/LICENSE-2.0.

Eclipse Public License - v 1.0

THE ACCOMPANYING PROGRAM IS PROVIDED UNDER THE TERMS OF THIS ECLIPSE PUBLIC LICENSE ("AGREEMENT"). ANY USE, REPRODUCTION OR DISTRIBUTION OF THE PROGRAM CONSTITUTES RECIPIENT'S ACCEPTANCE OF THIS AGREEMENT.

# 1. DEFINITIONS

"Contribution" means:

a) in the case of the initial Contributor, the initial code and documentation distributed under this Agreement, and

- b) in the case of each subsequent Contributor:
- i) changes to the Program, and
- ii) additions to the Program;

 where such changes and/or additions to the Program originate from and are distributed by that particular Contributor. A Contribution 'originates' from a Contributor if it was added to the Program by such Contributor

 itself or anyone acting on such Contributor's behalf. Contributions do not include additions to the Program which: (i) are separate modules of software distributed in conjunction with the Program under their own license agreement, and (ii) are not derivative works of the Program.

"Contributor" means any person or entity that distributes the Program.

"Licensed Patents" mean patent claims licensable by a Contributor which are necessarily infringed by the use or sale of its Contribution alone or when combined with the Program.

"Program" means the Contributions distributed in accordance with this Agreement.

"Recipient" means anyone who receives the Program under this Agreement, including all Contributors.

# 2. GRANT OF RIGHTS

- a) Subject to the terms of this Agreement, each Contributor hereby grants Recipient a non-exclusive, worldwide, royalty-free copyright license to reproduce, prepare derivative works of, publicly display, publicly perform,
- distribute and sublicense the Contribution of such Contributor,
- if any, and such derivative works, in source code and object code form. b) Subject to the terms of this Agreement, each Contributor hereby grants Recipient a non-exclusive, worldwide, royalty-free patent license under Licensed Patents to make, use, sell, offer to sell, import and otherwise transfer the Contribution of such Contributor, if any, in source code and object code form. This patent license shall apply to the combination of the Contribution and the Program if, at the time the Contribution is added by the Contributor, such addition of the Contribution causes such combination to be covered by the Licensed Patents. The patent license shall not apply to any other combinations which include the Contribution. No hardware per se is licensed hereunder.
- c) Recipient understands that although each Contributor grants the licenses to its Contributions set forth herein,

no assurances are provided by any

 Contributor that the Program does not infringe the patent or other intellectual property rights of any other entity. Each Contributor disclaims any liability to Recipient for claims brought by any other entity based on infringement of intellectual property rights or otherwise. As a condition to exercising the rights and licenses granted hereunder, each Recipient hereby assumes sole responsibility to secure any other intellectual property rights needed, if any. For example, if a third party patent license is required to allow Recipient to distribute the Program, it is Recipient's responsibility to acquire that license before distributing the Program.

 d) Each Contributor represents that to its knowledge it has sufficient copyright rights in its Contribution, if any, to grant the copyright license set forth in this Agreement.

#### 3. REQUIREMENTS

A Contributor may choose to distribute the Program in object code form under its own license agreement, provided that:

a) it complies with the terms and conditions of this Agreement; and

b) its license agreement:

- i) effectively disclaims on behalf of all Contributors all warranties and conditions, express and implied, including warranties or conditions of title and non-infringement, and implied warranties or conditions of merchantability and fitness for a particular purpose;
- ii) effectively excludes on behalf of all Contributors all liability for damages, including direct, indirect, special, incidental and consequential damages, such as lost profits;
- iii) states that any provisions which differ from this Agreement are offered by that Contributor alone and not by any other party; and
- iv) states that source code for the Program is available from such Contributor, and informs licensees how to obtain it in a reasonable manner on or through a

medium customarily used for software exchange.

When the Program is made available in source code form:

a) it must be made available under this Agreement; and

 b) a copy of this Agreement must be included with each copy of the Program. Contributors may not remove or alter any copyright notices contained within the Program.

Each Contributor must identify itself as the originator of its Contribution, if

any, in a manner that reasonably allows subsequent Recipients to identify the originator of the Contribution.

#### 4. COMMERCIAL DISTRIBUTION

Commercial distributors of software may accept certain responsibilities with respect to end users, business partners and the like. While this license is intended to facilitate the commercial use of the Program, the Contributor who includes the Program in a commercial product offering should do so in a manner which does not create potential liability for other Contributors. Therefore, if a Contributor includes the Program in a commercial product offering, such

Contributor ("Commercial Contributor") hereby agrees to defend and indemnify every other Contributor ("Indemnified Contributor") against any losses, damages and costs (collectively "Losses") arising from claims, lawsuits and other legal actions brought by a third party against the Indemnified Contributor to the extent caused by the acts or omissions of such Commercial Contributor in connection with its distribution of the Program in a commercial product offering. The obligations in this section do not apply to any claims or Losses relating to any actual or alleged intellectual property infringement. In order to qualify, an Indemnified Contributor must: a) promptly notify the Commercial Contributor in writing of such claim, and b) allow the Commercial Contributor to control, and cooperate with the Commercial Contributor in, the defense and any related settlement negotiations. The Indemnified Contributor may participate in any such claim at its own expense.

#### For example,

 a Contributor might include the Program in a commercial product offering, Product X. That Contributor is then a Commercial Contributor. If that Commercial Contributor then makes performance claims, or offers warranties related to Product X, those performance claims and warranties are such Commercial Contributor's responsibility alone. Under this section, the Commercial Contributor would have to defend claims against the other Contributors related to those performance claims and warranties, and if a court requires any other Contributor to pay any damages as a result, the Commercial Contributor must pay those damages.

#### 5. NO WARRANTY

EXCEPT AS EXPRESSLY SET FORTH IN THIS AGREEMENT, THE PROGRAM IS PROVIDED ON AN "AS IS" BASIS, WITHOUT WARRANTIES OR CONDITIONS OF ANY KIND, EITHER EXPRESS OR IMPLIED INCLUDING, WITHOUT LIMITATION, ANY WARRANTIES OR CONDITIONS OF TITLE, NON-INFRINGEMENT, MERCHANTABILITY OR FITNESS FOR A PARTICULAR PURPOSE. Each Recipient is solely responsible for determining

the appropriateness of using

and distributing the Program and assumes all risks associated with its exercise of rights under this Agreement , including but not limited to the risks and costs of program errors, compliance with applicable laws, damage to or loss of data, programs or equipment, and unavailability or interruption of

# 6. DISCLAIMER OF LIABILITY

EXCEPT AS EXPRESSLY SET FORTH IN THIS AGREEMENT, NEITHER RECIPIENT NOR ANY CONTRIBUTORS SHALL HAVE ANY LIABILITY FOR ANY DIRECT, INDIRECT, INCIDENTAL, SPECIAL, EXEMPLARY, OR CONSEQUENTIAL DAMAGES (INCLUDING WITHOUT LIMITATION LOST PROFITS), HOWEVER CAUSED AND ON ANY THEORY OF LIABILITY, WHETHER IN CONTRACT, STRICT LIABILITY, OR TORT (INCLUDING NEGLIGENCE OR OTHERWISE) ARISING IN ANY WAY OUT OF THE USE OR DISTRIBUTION OF THE PROGRAM OR THE EXERCISE OF ANY RIGHTS GRANTED HEREUNDER, EVEN IF ADVISED OF THE POSSIBILITY OF SUCH DAMAGES.

# 7. GENERAL

If any provision of this Agreement is invalid or unenforceable under applicable

 law, it shall not affect the validity or enforceability of the remainder of the terms of this Agreement, and without further action by the parties hereto, such provision shall be reformed to the minimum extent necessary to make such provision valid and enforceable.

If Recipient institutes patent litigation against any entity (including a cross-claim or counterclaim in a lawsuit) alleging that the Program itself (excluding combinations of the Program with other software or hardware) infringes such Recipient's patent(s), then such Recipient's rights granted under Section 2(b) shall terminate as of the date such litigation is filed.

All Recipient's rights under this Agreement shall terminate if it fails to comply with any of the material terms or conditions of this Agreement and does not cure such failure in a reasonable period of time after becoming aware of such noncompliance. If all Recipient's rights under this Agreement terminate, Recipient agrees to cease use and distribution

of the Program as soon as

reasonably practicable. However, Recipient's obligations under this Agreement and any licenses granted by Recipient relating to the Program shall continue and survive.

Everyone is permitted to copy and distribute copies of this Agreement, but in order to avoid inconsistency the Agreement is copyrighted and may only be modified in the following manner. The Agreement Steward reserves the right to publish new versions (including revisions) of this Agreement from time to time. No one other than the Agreement Steward has the right to modify this Agreement. The Eclipse Foundation is the initial Agreement Steward. The Eclipse Foundation may assign the responsibility to serve as the Agreement Steward to a suitable separate entity. Each new version of the Agreement will be given a distinguishing version number. The Program (including Contributions) may always be distributed subject to the version of the

Agreement under which it was received. In addition, after a new version of the

Agreement is published, Contributor may elect to distribute the Program (including its Contributions) under the new version. Except as expressly stated in Sections 2(a) and 2(b) above, Recipient receives no rights or licenses to the intellectual property of any Contributor under this Agreement, whether expressly, by implication, estoppel or otherwise. All rights in the Program not expressly granted under this Agreement are reserved.

This Agreement is governed by the laws of the State of New York and the intellectual property laws of the United States of America. No party to this Agreement will bring a legal action under this Agreement more than one year after the cause of action arose. Each party waives its rights to a jury trial in any resulting litigation.

> Apache License Version 2.0, January 2004 http://www.apache.org/licenses/

# TERMS AND CONDITIONS FOR USE, REPRODUCTION, AND DISTRIBUTION

1. Definitions.

 "License" shall mean the terms and conditions for use, reproduction, and distribution as defined by Sections 1 through 9 of this document.

 "Licensor" shall mean the copyright owner or entity authorized by the copyright owner that is granting the License.

 "Legal Entity" shall mean the union of the acting entity and all other entities that control, are controlled by, or are under common control with that entity. For the purposes of this definition, "control" means (i) the power, direct or indirect, to cause the direction or management of such entity, whether by contract or otherwise, or (ii) ownership of fifty percent (50%) or more of the outstanding shares, or (iii) beneficial ownership of such entity.

 "You" (or "Your") shall mean an individual or Legal Entity exercising permissions granted by this License.

 "Source" form shall mean the preferred form for making modifications, including but not limited to software source code, documentation source, and configuration files.

"Object" form shall mean any form resulting from mechanical

 transformation or translation of a Source form, including but not limited to compiled object code, generated documentation, and conversions to other media types.

 "Work" shall mean the work of authorship, whether in Source or Object form, made available under the License, as indicated by a copyright notice that is included in or attached to the work (an example is provided in the Appendix below).

 "Derivative Works" shall mean any work, whether in Source or Object form, that is based on (or derived from) the Work and for which the editorial revisions, annotations, elaborations, or other modifications represent, as a whole, an original work of authorship. For the purposes of this License, Derivative Works shall not include works that remain

 separable from, or merely link (or bind by name) to the interfaces of, the Work and Derivative Works thereof.

 "Contribution" shall mean any work of authorship, including the original version of the Work and any modifications or additions to that Work or Derivative Works thereof, that is intentionally submitted to Licensor for inclusion in the Work by the copyright owner or by an individual or Legal Entity authorized to submit on behalf of the copyright owner. For the purposes of this definition, "submitted" means any form of electronic, verbal, or written communication sent to the Licensor or its representatives, including but not limited to communication on electronic mailing lists, source code control systems, and issue tracking systems that are managed by, or on behalf of, the Licensor for the purpose of discussing and improving the Work, but excluding communication that is conspicuously

marked or otherwise

designated in writing by the copyright owner as "Not a Contribution."

 "Contributor" shall mean Licensor and any individual or Legal Entity on behalf of whom a Contribution has been received by Licensor and subsequently incorporated within the Work.

- 2. Grant of Copyright License. Subject to the terms and conditions of this License, each Contributor hereby grants to You a perpetual, worldwide, non-exclusive, no-charge, royalty-free, irrevocable copyright license to reproduce, prepare Derivative Works of, publicly display, publicly perform, sublicense, and distribute the Work and such Derivative Works in Source or Object form.
- 3. Grant of Patent License. Subject to the terms and conditions of this License, each Contributor hereby grants to You a perpetual, worldwide, non-exclusive, no-charge, royalty-free, irrevocable (except as stated in this section) patent license to make, have made,

 use, offer to sell, sell, import, and otherwise transfer the Work, where such license applies only to those patent claims licensable by such Contributor that are necessarily infringed by their Contribution(s) alone or by combination of their Contribution(s) with the Work to which such Contribution(s) was submitted. If You institute patent litigation against any entity (including a cross-claim or counterclaim in a lawsuit) alleging that the Work or a Contribution incorporated within the Work constitutes direct or contributory patent infringement, then any patent licenses granted to You under this License for that Work shall terminate as of the date such litigation is filed.

- 4. Redistribution. You may reproduce and distribute copies of the Work or Derivative Works thereof in any medium, with or without modifications, and in Source or Object form, provided that You meet the following conditions:
- (a) You must give any other recipients of the Work or Derivative Works a copy of this License; and
	- (b) You must cause any modified files to carry prominent notices stating that You changed the files; and
	- (c) You must retain, in the Source form of any Derivative Works that You distribute, all copyright, patent, trademark, and attribution notices from the Source form of the Work, excluding those notices that do not pertain to any part of the Derivative Works; and
	- (d) If the Work includes a "NOTICE" text file as part of its distribution, then any Derivative Works that You distribute must include a readable copy of the attribution notices contained within such NOTICE file, excluding those notices that do not pertain to any part of the Derivative Works, in at least one of the following places: within a NOTICE text file distributed as part of the Derivative

Works; within the Source form or

 documentation, if provided along with the Derivative Works; or, within a display generated by the Derivative Works, if and wherever such third-party notices normally appear. The contents of the NOTICE file are for informational purposes only and do not modify the License. You may add Your own attribution notices within Derivative Works that You distribute, alongside or as an addendum to the NOTICE text from the Work, provided that such additional attribution notices cannot be construed as modifying the License.

 You may add Your own copyright statement to Your modifications and may provide additional or different license terms and conditions for use, reproduction, or distribution of Your modifications, or for any such Derivative Works as a whole, provided Your use, reproduction, and distribution of the Work otherwise complies with the conditions stated in this License.

- 5. Submission of Contributions. Unless You explicitly state otherwise, any Contribution intentionally submitted for inclusion in the Work by You to the Licensor shall be under the terms and conditions of this License, without any additional terms or conditions. Notwithstanding the above, nothing herein shall supersede or modify the terms of any separate license agreement you may have executed with Licensor regarding such Contributions.
- 6. Trademarks. This License does not grant permission to use the trade names, trademarks, service marks, or product names of the Licensor, except as required for reasonable and customary use in describing the origin of the Work and reproducing the content of the NOTICE file.
- 7. Disclaimer of Warranty. Unless required by applicable law or agreed to in writing, Licensor provides the Work (and each Contributor provides its Contributions)

#### on an "AS IS" BASIS,

 WITHOUT WARRANTIES OR CONDITIONS OF ANY KIND, either express or implied, including, without limitation, any warranties or conditions of TITLE, NON-INFRINGEMENT, MERCHANTABILITY, or FITNESS FOR A PARTICULAR PURPOSE. You are solely responsible for determining the appropriateness of using or redistributing the Work and assume any risks associated with Your exercise of permissions under this License.

- 8. Limitation of Liability. In no event and under no legal theory, whether in tort (including negligence), contract, or otherwise, unless required by applicable law (such as deliberate and grossly negligent acts) or agreed to in writing, shall any Contributor be liable to You for damages, including any direct, indirect, special, incidental, or consequential damages of any character arising as a result of this License or out of the use or inability to use the Work (including but not limited
- to damages for loss of goodwill,
	- work stoppage, computer failure or malfunction, or any and all other commercial damages or losses), even if such Contributor has been advised of the possibility of such damages.
- 9. Accepting Warranty or Additional Liability. While redistributing the Work or Derivative Works thereof, You may choose to offer, and charge a fee for, acceptance of support, warranty, indemnity, or other liability obligations and/or rights consistent with this

 License. However, in accepting such obligations, You may act only on Your own behalf and on Your sole responsibility, not on behalf of any other Contributor, and only if You agree to indemnify, defend, and hold each Contributor harmless for any liability incurred by, or claims asserted against, such Contributor by reason of your accepting any such warranty or additional liability.

#### END OF TERMS AND CONDITIONS

 APPENDIX: How to apply the Apache License to your work.

 To apply the Apache License to your work, attach the following boilerplate notice, with the fields enclosed by brackets "[]" replaced with your own identifying information. (Don't include the brackets!) The text should be enclosed in the appropriate comment syntax for the file format. We also recommend that a file or class name and description of purpose be included on the same "printed page" as the copyright notice for easier identification within third-party archives.

Copyright [yyyy] [name of copyright owner]

 Licensed under the Apache License, Version 2.0 (the "License"); you may not use this file except in compliance with the License. You may obtain a copy of the License at

http://www.apache.org/licenses/LICENSE-2.0

 Unless required by applicable law or agreed to in writing, software distributed under the License is distributed on an "AS IS" BASIS, WITHOUT WARRANTIES OR CONDITIONS OF ANY KIND, either express or implied. See the License for the specific language governing permissions and limitations under the License.

==============================================================

Jetty Web Container Copyright 1995-2018 Mort Bay Consulting Pty Ltd.

==============================================================

The Jetty Web Container is Copyright Mort Bay Consulting Pty Ltd unless otherwise noted.

Jetty is dual licensed under both

 \* The Apache 2.0 License http://www.apache.org/licenses/LICENSE-2.0.html and

 \* The Eclipse Public 1.0 License http://www.eclipse.org/legal/epl-v10.html

Jetty may be distributed under either license.

------

Eclipse

The following artifacts are EPL. \* org.eclipse.jetty.orbit:org.eclipse.jdt.core

The following artifacts are EPL and ASL2. \* org.eclipse.jetty.orbit:javax.security.auth.message

The following artifacts are EPL and CDDL 1.0. \* org.eclipse.jetty.orbit:javax.mail.glassfish

------

Oracle

The following artifacts are CDDL + GPLv2 with classpath exception. https://glassfish.dev.java.net/nonav/public/CDDL+GPL.html

\* javax.servlet:javax.servlet-api

\* javax.annotation:javax.annotation-api

\* javax.transaction:javax.transaction-api

\* javax.websocket:javax.websocket-api

------

Oracle OpenJDK

If ALPN is used to negotiate HTTP/2 connections, then the following artifacts may be included in the distribution or downloaded when ALPN module is selected.

\* java.sun.security.ssl

These artifacts replace/modify OpenJDK classes. The modififications are hosted at github and both modified and original are under GPL v2 with classpath exceptions.

http://openjdk.java.net/legal/gplv2+ce.html

------

### OW2

The following artifacts are licensed by the OW2 Foundation according to the terms of http://asm.ow2.org/license.html

org.ow2.asm:asm-commons org.ow2.asm:asm

------

Apache

The following artifacts are ASL2 licensed.

org.apache.taglibs:taglibs-standard-spec org.apache.taglibs:taglibs-standard-impl

------

# **MortBay**

The following artifacts are ASL2 licensed. Based on selected classes from following Apache Tomcat jars, all ASL2 licensed.

org.mortbay.jasper:apache-jsp org.apache.tomcat:tomcat-jasper org.apache.tomcat:tomcat-juli org.apache.tomcat:tomcat-jsp-api org.apache.tomcat:tomcat-el-api org.apache.tomcat:tomcat-jasper-el org.apache.tomcat:tomcat-api org.apache.tomcat:tomcat-util-scan org.apache.tomcat:tomcat-util

org.mortbay.jasper:apache-el org.apache.tomcat:tomcat-jasper-el org.apache.tomcat:tomcat-el-api

### ------ Mortbay

The following artifacts are CDDL + GPLv2 with classpath exception.

https://glassfish.dev.java.net/nonav/public/CDDL+GPL.html

org.eclipse.jetty.toolchain:jetty-schemas

------ Assorted

The UnixCrypt.java code implements the one way cryptography used by Unix systems for simple password protection. Copyright 1996 Aki Yoshida, modified April 2001 by Iris Van den Broeke, Daniel Deville. Permission to use, copy, modify and distribute UnixCrypt for non-commercial or commercial purposes and without fee is granted provided that the copyright notice appears in all copies.

# **1.318 jetty 9.4.43.v20210629**

# **1.318.1 Available under license :**

This program and the accompanying materials are made available under the terms of the Eclipse Public License 2.0 which is available at http://www.eclipse.org/legal/epl-2.0, or the Apache Software License 2.0 which is available at https://www.apache.org/licenses/LICENSE-2.0.

Eclipse Public License - v 1.0

# THE ACCOMPANYING PROGRAM IS PROVIDED UNDER THE TERMS OF THIS ECLIPSE PUBLIC LICENSE ("AGREEMENT"). ANY USE, REPRODUCTION OR DISTRIBUTION OF THE PROGRAM CONSTITUTES RECIPIENT'S ACCEPTANCE OF THIS AGREEMENT.

### 1. DEFINITIONS

"Contribution" means:

- a) in the case of the initial Contributor, the initial code and documentation distributed under this Agreement, and
- b) in the case of each subsequent Contributor:
- i) changes to the Program, and
- ii) additions to the Program;

 where such changes and/or additions to the Program originate from and are distributed by that particular Contributor. A Contribution 'originates' from a Contributor if it was added to the Program by such Contributor

 itself or anyone acting on such Contributor's behalf. Contributions do not include additions to the Program which: (i) are separate modules of software distributed in conjunction with the Program under their own license agreement, and (ii) are not derivative works of the Program.

"Contributor" means any person or entity that distributes the Program.

"Licensed Patents" mean patent claims licensable by a Contributor which are necessarily infringed by the use or sale of its Contribution alone or when combined with the Program.

"Program" means the Contributions distributed in accordance with this Agreement.

"Recipient" means anyone who receives the Program under this Agreement, including all Contributors.

### 2. GRANT OF RIGHTS

 a) Subject to the terms of this Agreement, each Contributor hereby grants Recipient a non-exclusive, worldwide, royalty-free copyright license to reproduce, prepare derivative works of, publicly display, publicly perform,

distribute and sublicense the Contribution of such Contributor,

- if any, and such derivative works, in source code and object code form. b) Subject to the terms of this Agreement, each Contributor hereby grants Recipient a non-exclusive, worldwide, royalty-free patent license under Licensed Patents to make, use, sell, offer to sell, import and otherwise transfer the Contribution of such Contributor, if any, in source code and object code form. This patent license shall apply to the combination of the Contribution and the Program if, at the time the Contribution is added by the Contributor, such addition of the Contribution causes such combination to be covered by the Licensed Patents. The patent license shall not apply to any other combinations which include the Contribution. No hardware per se is licensed hereunder.
- c) Recipient understands that although each Contributor grants the licenses to its Contributions set forth herein,

no assurances are provided by any

 Contributor that the Program does not infringe the patent or other intellectual property rights of any other entity. Each Contributor disclaims any liability to Recipient for claims brought by any other entity based on infringement of intellectual property rights or otherwise. As a condition to exercising the rights and licenses granted hereunder, each Recipient hereby assumes sole responsibility to secure any other intellectual property rights needed, if any. For example, if a third party patent license is required to allow Recipient to distribute the Program, it is Recipient's responsibility to acquire that license before distributing the Program.

 d) Each Contributor represents that to its knowledge it has sufficient copyright rights in its Contribution, if any, to grant the copyright license set forth in this Agreement.

#### 3. REQUIREMENTS

A Contributor may choose to distribute the Program in object code form under its own license agreement, provided that:

a) it complies with the terms and conditions of this Agreement; and

- b) its license agreement:
	- i) effectively disclaims on behalf of all Contributors all warranties and conditions, express and implied, including warranties or conditions of title and non-infringement, and implied warranties or conditions of merchantability and fitness for a particular purpose;
	- ii) effectively excludes on behalf of all Contributors all liability for damages, including direct, indirect, special, incidental and consequential damages, such as lost profits;
- iii) states that any provisions which differ from this Agreement are offered by that Contributor alone and not by any other party; and
- iv) states that source code for the Program is available from such Contributor, and informs licensees how to obtain it in a reasonable manner on or through a

medium customarily used for software exchange.

When the Program is made available in source code form:

a) it must be made available under this Agreement; and

 b) a copy of this Agreement must be included with each copy of the Program. Contributors may not remove or alter any copyright notices contained within the Program.

Each Contributor must identify itself as the originator of its Contribution, if

any, in a manner that reasonably allows subsequent Recipients to identify the originator of the Contribution.

# 4. COMMERCIAL DISTRIBUTION

Commercial distributors of software may accept certain responsibilities with respect to end users, business partners and the like. While this license is intended to facilitate the commercial use of the Program, the Contributor who includes the Program in a commercial product offering should do so in a manner which does not create potential liability for other Contributors. Therefore, if a Contributor includes the Program in a commercial product offering, such

Contributor ("Commercial Contributor") hereby agrees to defend and indemnify every other Contributor ("Indemnified Contributor") against any losses, damages and costs (collectively "Losses") arising from claims, lawsuits and other legal actions brought by a third party against the Indemnified Contributor to the extent caused by the acts or omissions of such Commercial Contributor in connection with its distribution of the Program in a commercial product offering. The obligations in this section do not apply to any claims

or Losses relating to any actual or alleged intellectual property infringement. In order to qualify, an Indemnified Contributor must: a) promptly notify the Commercial Contributor in writing of such claim, and b) allow the Commercial Contributor to control, and cooperate with the Commercial Contributor in, the defense and any related settlement negotiations. The Indemnified Contributor may participate in any such claim at its own expense.

# For example,

 a Contributor might include the Program in a commercial product offering, Product X. That Contributor is then a Commercial Contributor. If that Commercial Contributor then makes performance claims, or offers warranties related to Product X, those performance claims and warranties are such Commercial Contributor's responsibility alone. Under this section, the Commercial Contributor would have to defend claims against the other Contributors related to those performance claims and warranties, and if a court requires any other Contributor to pay any damages as a result, the Commercial Contributor must pay those damages.

# 5. NO WARRANTY

EXCEPT AS EXPRESSLY SET FORTH IN THIS AGREEMENT, THE PROGRAM IS PROVIDED ON AN "AS IS" BASIS, WITHOUT WARRANTIES OR CONDITIONS OF ANY KIND, EITHER EXPRESS OR IMPLIED INCLUDING, WITHOUT LIMITATION, ANY WARRANTIES OR CONDITIONS OF TITLE, NON-INFRINGEMENT, MERCHANTABILITY OR FITNESS FOR A PARTICULAR PURPOSE. Each Recipient is solely responsible for determining

the appropriateness of using

and distributing the Program and assumes all risks associated with its exercise of rights under this Agreement , including but not limited to the risks and costs of program errors, compliance with applicable laws, damage to or loss of data, programs or equipment, and unavailability or interruption of operations.

# 6. DISCLAIMER OF LIABILITY

EXCEPT AS EXPRESSLY SET FORTH IN THIS AGREEMENT, NEITHER RECIPIENT NOR ANY CONTRIBUTORS SHALL HAVE ANY LIABILITY FOR ANY DIRECT, INDIRECT, INCIDENTAL, SPECIAL, EXEMPLARY, OR CONSEQUENTIAL DAMAGES (INCLUDING WITHOUT LIMITATION LOST PROFITS), HOWEVER CAUSED AND ON ANY THEORY OF LIABILITY, WHETHER IN CONTRACT, STRICT LIABILITY, OR TORT (INCLUDING NEGLIGENCE OR OTHERWISE) ARISING IN ANY WAY OUT OF THE USE OR DISTRIBUTION OF THE PROGRAM OR THE EXERCISE OF ANY RIGHTS GRANTED HEREUNDER, EVEN IF ADVISED OF THE POSSIBILITY OF SUCH DAMAGES.

# 7. GENERAL

If any provision of this Agreement is invalid or unenforceable under applicable

 law, it shall not affect the validity or enforceability of the remainder of the terms of this Agreement, and without further action by the parties hereto, such provision shall be reformed to the minimum extent necessary to make such provision valid and enforceable.

If Recipient institutes patent litigation against any entity (including a cross-claim or counterclaim in a lawsuit) alleging that the Program itself (excluding combinations of the Program with other software or hardware) infringes such Recipient's patent(s), then such Recipient's rights granted under Section 2(b) shall terminate as of the date such litigation is filed.

All Recipient's rights under this Agreement shall terminate if it fails to comply with any of the material terms or conditions of this Agreement and does not cure such failure in a reasonable period of time after becoming aware of such noncompliance. If all Recipient's rights under this Agreement terminate, Recipient agrees to cease use and distribution

of the Program as soon as

reasonably practicable. However, Recipient's obligations under this Agreement and any licenses granted by Recipient relating to the Program shall continue and survive.

Everyone is permitted to copy and distribute copies of this Agreement, but in order to avoid inconsistency the Agreement is copyrighted and may only be modified in the following manner. The Agreement Steward reserves the right to publish new versions (including revisions) of this Agreement from time to time. No one other than the Agreement Steward has the right to modify this Agreement. The Eclipse Foundation is the initial Agreement Steward. The Eclipse Foundation may assign the responsibility to serve as the Agreement Steward to a suitable separate entity. Each new version of the Agreement will be given a distinguishing version number. The Program (including Contributions) may always be distributed subject to the version of the Agreement under which it was received. In addition, after a new version of the

Agreement is published, Contributor may elect to distribute the Program (including its Contributions) under the new version. Except as expressly stated in Sections 2(a) and 2(b) above, Recipient receives no rights or licenses to the intellectual property of any Contributor under this Agreement, whether expressly, by implication, estoppel or otherwise. All rights in the Program not expressly granted under this Agreement are reserved.

This Agreement is governed by the laws of the State of New York and the intellectual property laws of the United States of America. No party to this Agreement will bring a legal action under this Agreement more than one year after the cause of action arose. Each party waives its rights to a jury trial in any resulting litigation.
## Apache License Version 2.0, January 2004 http://www.apache.org/licenses/

## TERMS AND CONDITIONS FOR USE, REPRODUCTION, AND DISTRIBUTION

1. Definitions.

 "License" shall mean the terms and conditions for use, reproduction, and distribution as defined by Sections 1 through 9 of this document.

 "Licensor" shall mean the copyright owner or entity authorized by the copyright owner that is granting the License.

 "Legal Entity" shall mean the union of the acting entity and all other entities that control, are controlled by, or are under common control with that entity. For the purposes of this definition, "control" means (i) the power, direct or indirect, to cause the direction or management of such entity, whether by contract or otherwise, or (ii) ownership of fifty percent (50%) or more of the outstanding shares, or (iii) beneficial ownership of such entity.

 "You" (or "Your") shall mean an individual or Legal Entity exercising permissions granted by this License.

 "Source" form shall mean the preferred form for making modifications, including but not limited to software source code, documentation source, and configuration files.

 "Object" form shall mean any form resulting from mechanical transformation or translation of a Source form, including but not limited to compiled object code, generated documentation, and conversions to other media types.

 "Work" shall mean the work of authorship, whether in Source or Object form, made available under the License, as indicated by a copyright notice that is included in or attached to the work (an example is provided in the Appendix below).

 "Derivative Works" shall mean any work, whether in Source or Object form, that is based on (or derived from) the Work and for which the editorial revisions, annotations, elaborations, or other modifications represent, as a whole, an original work of authorship. For the purposes of this License, Derivative Works shall not include works that remain

 separable from, or merely link (or bind by name) to the interfaces of, the Work and Derivative Works thereof.

 "Contribution" shall mean any work of authorship, including the original version of the Work and any modifications or additions to that Work or Derivative Works thereof, that is intentionally submitted to Licensor for inclusion in the Work by the copyright owner or by an individual or Legal Entity authorized to submit on behalf of the copyright owner. For the purposes of this definition, "submitted" means any form of electronic, verbal, or written communication sent to the Licensor or its representatives, including but not limited to communication on electronic mailing lists, source code control systems, and issue tracking systems that are managed by, or on behalf of, the Licensor for the purpose of discussing and improving the Work, but excluding communication that is conspicuously

#### marked or otherwise

designated in writing by the copyright owner as "Not a Contribution."

 "Contributor" shall mean Licensor and any individual or Legal Entity on behalf of whom a Contribution has been received by Licensor and subsequently incorporated within the Work.

- 2. Grant of Copyright License. Subject to the terms and conditions of this License, each Contributor hereby grants to You a perpetual, worldwide, non-exclusive, no-charge, royalty-free, irrevocable copyright license to reproduce, prepare Derivative Works of, publicly display, publicly perform, sublicense, and distribute the Work and such Derivative Works in Source or Object form.
- 3. Grant of Patent License. Subject to the terms and conditions of this License, each Contributor hereby grants to You a perpetual, worldwide, non-exclusive, no-charge, royalty-free, irrevocable (except as stated in this section) patent license to make, have made, use, offer to sell, sell, import, and otherwise transfer the Work, where such license applies only to those patent claims licensable by such Contributor that are necessarily infringed by their Contribution(s) alone or by combination of their Contribution(s) with the Work to which such Contribution(s) was submitted. If You institute patent litigation against any entity (including a cross-claim or counterclaim in a lawsuit) alleging that the Work or a Contribution incorporated within the Work constitutes direct or contributory patent infringement, then any patent licenses granted to You under this License for that Work shall terminate as of the date such litigation is filed.
- 4. Redistribution. You may reproduce and distribute copies of the Work or Derivative Works thereof in any medium, with or without modifications, and in Source or Object form, provided that You meet the following conditions:
- (a) You must give any other recipients of the Work or Derivative Works a copy of this License; and
	- (b) You must cause any modified files to carry prominent notices stating that You changed the files; and
	- (c) You must retain, in the Source form of any Derivative Works that You distribute, all copyright, patent, trademark, and attribution notices from the Source form of the Work, excluding those notices that do not pertain to any part of the Derivative Works; and
	- (d) If the Work includes a "NOTICE" text file as part of its distribution, then any Derivative Works that You distribute must include a readable copy of the attribution notices contained within such NOTICE file, excluding those notices that do not pertain to any part of the Derivative Works, in at least one of the following places: within a NOTICE text file distributed as part of the Derivative
- Works; within the Source form or

 documentation, if provided along with the Derivative Works; or, within a display generated by the Derivative Works, if and wherever such third-party notices normally appear. The contents of the NOTICE file are for informational purposes only and do not modify the License. You may add Your own attribution notices within Derivative Works that You distribute, alongside or as an addendum to the NOTICE text from the Work, provided that such additional attribution notices cannot be construed as modifying the License.

 You may add Your own copyright statement to Your modifications and may provide additional or different license terms and conditions for use, reproduction, or distribution of Your modifications, or for any such Derivative Works as a whole, provided Your use, reproduction, and distribution of the Work otherwise complies with the conditions stated in this License.

- 5. Submission of Contributions. Unless You explicitly state otherwise, any Contribution intentionally submitted for inclusion in the Work by You to the Licensor shall be under the terms and conditions of this License, without any additional terms or conditions. Notwithstanding the above, nothing herein shall supersede or modify the terms of any separate license agreement you may have executed with Licensor regarding such Contributions.
- 6. Trademarks. This License does not grant permission to use the trade names, trademarks, service marks, or product names of the Licensor,

 except as required for reasonable and customary use in describing the origin of the Work and reproducing the content of the NOTICE file.

- 7. Disclaimer of Warranty. Unless required by applicable law or agreed to in writing, Licensor provides the Work (and each Contributor provides its Contributions)
- on an "AS IS" BASIS,

 WITHOUT WARRANTIES OR CONDITIONS OF ANY KIND, either express or implied, including, without limitation, any warranties or conditions of TITLE, NON-INFRINGEMENT, MERCHANTABILITY, or FITNESS FOR A PARTICULAR PURPOSE. You are solely responsible for determining the appropriateness of using or redistributing the Work and assume any risks associated with Your exercise of permissions under this License.

- 8. Limitation of Liability. In no event and under no legal theory, whether in tort (including negligence), contract, or otherwise, unless required by applicable law (such as deliberate and grossly negligent acts) or agreed to in writing, shall any Contributor be liable to You for damages, including any direct, indirect, special, incidental, or consequential damages of any character arising as a result of this License or out of the use or inability to use the Work (including but not limited
- to damages for loss of goodwill,

 work stoppage, computer failure or malfunction, or any and all other commercial damages or losses), even if such Contributor has been advised of the possibility of such damages.

 9. Accepting Warranty or Additional Liability. While redistributing the Work or Derivative Works thereof, You may choose to offer, and charge a fee for, acceptance of support, warranty, indemnity, or other liability obligations and/or rights consistent with this License. However, in accepting such obligations, You may act only on Your own behalf and on Your sole responsibility, not on behalf of any other Contributor, and only if You agree to indemnify, defend, and hold each Contributor harmless for any liability incurred by, or claims asserted against, such Contributor by reason of your accepting any such warranty or additional liability.

#### END OF TERMS AND CONDITIONS

 APPENDIX: How to apply the Apache License to your work.

 To apply the Apache License to your work, attach the following boilerplate notice, with the fields enclosed by brackets "[]" replaced with your own identifying information. (Don't include the brackets!) The text should be enclosed in the appropriate comment syntax for the file format. We also recommend that a

 file or class name and description of purpose be included on the same "printed page" as the copyright notice for easier identification within third-party archives.

Copyright [yyyy] [name of copyright owner]

 Licensed under the Apache License, Version 2.0 (the "License"); you may not use this file except in compliance with the License. You may obtain a copy of the License at

http://www.apache.org/licenses/LICENSE-2.0

 Unless required by applicable law or agreed to in writing, software distributed under the License is distributed on an "AS IS" BASIS, WITHOUT WARRANTIES OR CONDITIONS OF ANY KIND, either express or implied. See the License for the specific language governing permissions and limitations under the License.

Jetty Web Container

Copyright 1995-2018 Mort Bay Consulting Pty Ltd.

==============================================================

==============================================================

The Jetty Web Container is Copyright Mort Bay Consulting Pty Ltd unless otherwise noted.

Jetty is dual licensed under both

 \* The Apache 2.0 License http://www.apache.org/licenses/LICENSE-2.0.html

and

 \* The Eclipse Public 1.0 License http://www.eclipse.org/legal/epl-v10.html

Jetty may be distributed under either license.

------ Eclipse

The following artifacts are EPL. \* org.eclipse.jetty.orbit:org.eclipse.jdt.core

The following artifacts are EPL and ASL2. \* org.eclipse.jetty.orbit:javax.security.auth.message The following artifacts are EPL and CDDL 1.0. \* org.eclipse.jetty.orbit:javax.mail.glassfish

------

#### **Oracle**

The following artifacts are  $CDDL + GPLv2$  with classpath exception. https://glassfish.dev.java.net/nonav/public/CDDL+GPL.html

\* javax.servlet:javax.servlet-api

\* javax.annotation:javax.annotation-api

\* javax.transaction:javax.transaction-api

\* javax.websocket:javax.websocket-api

------

Oracle OpenJDK

If ALPN is used to negotiate HTTP/2 connections, then the following artifacts may be included in the distribution or downloaded when ALPN module is selected.

\* java.sun.security.ssl

These artifacts replace/modify OpenJDK classes. The modififications are hosted at github and both modified and original are under GPL v2 with classpath exceptions.

http://openjdk.java.net/legal/gplv2+ce.html

------ OW2

The following artifacts are licensed by the OW2 Foundation according to the terms of http://asm.ow2.org/license.html

org.ow2.asm:asm-commons org.ow2.asm:asm

------ Apache

The following artifacts are ASL2 licensed.

org.apache.taglibs:taglibs-standard-spec org.apache.taglibs:taglibs-standard-impl

### MortBay

------

The following artifacts are ASL2 licensed. Based on selected classes from following Apache Tomcat jars, all ASL2 licensed.

org.mortbay.jasper:apache-jsp org.apache.tomcat:tomcat-jasper org.apache.tomcat:tomcat-juli org.apache.tomcat:tomcat-jsp-api org.apache.tomcat:tomcat-el-api org.apache.tomcat:tomcat-jasper-el org.apache.tomcat:tomcat-api org.apache.tomcat:tomcat-util-scan org.apache.tomcat:tomcat-util

org.mortbay.jasper:apache-el org.apache.tomcat:tomcat-jasper-el org.apache.tomcat:tomcat-el-api

------

#### Mortbay

The following artifacts are  $CDDL + GPLv2$  with classpath exception.

https://glassfish.dev.java.net/nonav/public/CDDL+GPL.html

org.eclipse.jetty.toolchain:jetty-schemas

## Assorted

The UnixCrypt.java code implements the one way cryptography used by Unix systems for simple password protection. Copyright 1996 Aki Yoshida, modified April 2001 by Iris Van den Broeke, Daniel Deville. Permission to use, copy, modify and distribute UnixCrypt for non-commercial or commercial purposes and without fee is granted provided that the copyright notice appears in all copies.

# **1.319 jetty-client 9.4.43.v20210629**

# **1.319.1 Available under license :**

This program and the accompanying materials are made available under the terms of the Eclipse Public License 2.0 which is available at http://www.eclipse.org/legal/epl-2.0, or the Apache Software License 2.0 which is available at https://www.apache.org/licenses/LICENSE-2.0.

Eclipse Public License - v 1.0

# THE ACCOMPANYING PROGRAM IS PROVIDED UNDER THE TERMS OF THIS ECLIPSE PUBLIC LICENSE ("AGREEMENT"). ANY USE, REPRODUCTION OR DISTRIBUTION OF THE PROGRAM CONSTITUTES RECIPIENT'S ACCEPTANCE OF THIS AGREEMENT.

#### 1. DEFINITIONS

"Contribution" means:

a) in the case of the initial Contributor, the initial code and documentation distributed under this Agreement, and

b) in the case of each subsequent Contributor:

i) changes to the Program, and

ii) additions to the Program;

 where such changes and/or additions to the Program originate from and are distributed by that particular Contributor. A Contribution 'originates' from a Contributor if it was added to the Program by such Contributor

 itself or anyone acting on such Contributor's behalf. Contributions do not include additions to the Program which: (i) are separate modules of software distributed in conjunction with the Program under their own license agreement, and (ii) are not derivative works of the Program.

"Contributor" means any person or entity that distributes the Program.

"Licensed Patents" mean patent claims licensable by a Contributor which are necessarily infringed by the use or sale of its Contribution alone or when combined with the Program.

"Program" means the Contributions distributed in accordance with this Agreement.

"Recipient" means anyone who receives the Program under this Agreement, including all Contributors.

## 2. GRANT OF RIGHTS

 a) Subject to the terms of this Agreement, each Contributor hereby grants Recipient a non-exclusive, worldwide, royalty-free copyright license to

 reproduce, prepare derivative works of, publicly display, publicly perform,

distribute and sublicense the Contribution of such Contributor,

- if any, and such derivative works, in source code and object code form. b) Subject to the terms of this Agreement, each Contributor hereby grants Recipient a non-exclusive, worldwide, royalty-free patent license under Licensed Patents to make, use, sell, offer to sell, import and otherwise transfer the Contribution of such Contributor, if any, in source code and object code form. This patent license shall apply to the combination of the Contribution and the Program if, at the time the Contribution is added by the Contributor, such addition of the Contribution causes such combination to be covered by the Licensed Patents. The patent license shall not apply to any other combinations which include the Contribution. No hardware per se is licensed hereunder.
- c) Recipient understands that although each Contributor grants the licenses to its Contributions set forth herein,

no assurances are provided by any

 Contributor that the Program does not infringe the patent or other intellectual property rights of any other entity. Each Contributor disclaims any liability to Recipient for claims brought by any other entity based on infringement of intellectual property rights or otherwise. As a condition to exercising the rights and licenses granted hereunder, each Recipient hereby assumes sole responsibility to secure any other intellectual property rights needed, if any. For example, if a third party patent license is required to allow Recipient to distribute the Program, it is Recipient's responsibility to acquire that license before distributing the Program.

 d) Each Contributor represents that to its knowledge it has sufficient copyright rights in its Contribution, if any, to grant the copyright license set forth in this Agreement.

#### 3. REQUIREMENTS

A Contributor may choose to distribute the Program in object code form under its own license agreement, provided that:

 a) it complies with the terms and conditions of this Agreement; and b) its license agreement:

- i) effectively disclaims on behalf of all Contributors all warranties and conditions, express and implied, including warranties or conditions of title and non-infringement, and implied warranties or conditions of merchantability and fitness for a particular purpose;
- ii) effectively excludes on behalf of all Contributors all liability for damages, including direct, indirect, special, incidental and consequential damages, such as lost profits;
- iii) states that any provisions which differ from this Agreement are offered by that Contributor alone and not by any other party; and

 iv) states that source code for the Program is available from such Contributor, and informs licensees how to obtain it in a reasonable manner on or through a

medium customarily used for software exchange.

When the Program is made available in source code form:

a) it must be made available under this Agreement; and

 b) a copy of this Agreement must be included with each copy of the Program. Contributors may not remove or alter any copyright notices contained within the Program.

Each Contributor must identify itself as the originator of its Contribution, if

any, in a manner that reasonably allows subsequent Recipients to identify the originator of the Contribution.

### 4. COMMERCIAL DISTRIBUTION

Commercial distributors of software may accept certain responsibilities with respect to end users, business partners and the like. While this license is intended to facilitate the commercial use of the Program, the Contributor who includes the Program in a commercial product offering should do so in a manner which does not create potential liability for other Contributors. Therefore, if a Contributor includes the Program in a commercial product offering, such

Contributor ("Commercial Contributor") hereby agrees to defend and indemnify every other Contributor ("Indemnified Contributor") against any losses, damages and costs (collectively "Losses") arising from claims, lawsuits and other legal actions brought by a third party against the Indemnified Contributor to the extent caused by the acts or omissions of such Commercial Contributor in connection with its distribution of the Program in a commercial product offering. The obligations in this section do not apply to any claims or Losses relating to any actual or alleged intellectual property infringement. In order to qualify, an Indemnified Contributor must: a) promptly notify the Commercial Contributor in writing of such claim, and b) allow the Commercial Contributor to control, and cooperate with the Commercial Contributor in, the defense and any related settlement negotiations. The Indemnified Contributor may participate in any such claim at its own expense.

### For example,

 a Contributor might include the Program in a commercial product offering, Product X. That Contributor is then a Commercial Contributor. If that Commercial Contributor then makes performance claims, or offers warranties related to Product X, those performance claims and warranties are such Commercial Contributor's responsibility alone. Under this section, the Commercial Contributor would have to defend claims against the other

Contributors related to those performance claims and warranties, and if a court requires any other Contributor to pay any damages as a result, the Commercial Contributor must pay those damages.

### 5. NO WARRANTY

EXCEPT AS EXPRESSLY SET FORTH IN THIS AGREEMENT, THE PROGRAM IS PROVIDED ON AN "AS IS" BASIS, WITHOUT WARRANTIES OR CONDITIONS OF ANY KIND, EITHER EXPRESS OR IMPLIED INCLUDING, WITHOUT LIMITATION, ANY WARRANTIES OR CONDITIONS OF TITLE, NON-INFRINGEMENT, MERCHANTABILITY OR FITNESS FOR A PARTICULAR PURPOSE. Each Recipient is solely responsible for determining

the appropriateness of using

and distributing the Program and assumes all risks associated with its exercise of rights under this Agreement , including but not limited to the risks and costs of program errors, compliance with applicable laws, damage to or loss of data, programs or equipment, and unavailability or interruption of operations.

### 6. DISCLAIMER OF LIABILITY

EXCEPT AS EXPRESSLY SET FORTH IN THIS AGREEMENT, NEITHER RECIPIENT NOR ANY CONTRIBUTORS SHALL HAVE ANY LIABILITY FOR ANY DIRECT, INDIRECT, INCIDENTAL, SPECIAL, EXEMPLARY, OR CONSEQUENTIAL DAMAGES (INCLUDING WITHOUT LIMITATION LOST PROFITS), HOWEVER CAUSED AND ON ANY THEORY OF LIABILITY, WHETHER IN CONTRACT, STRICT LIABILITY, OR TORT (INCLUDING NEGLIGENCE OR OTHERWISE) ARISING IN ANY WAY OUT OF THE USE OR DISTRIBUTION OF THE PROGRAM OR THE EXERCISE OF ANY RIGHTS GRANTED HEREUNDER, EVEN IF ADVISED OF THE POSSIBILITY OF SUCH DAMAGES.

### 7. GENERAL

If any provision of this Agreement is invalid or unenforceable under applicable

 law, it shall not affect the validity or enforceability of the remainder of the terms of this Agreement, and without further action by the parties hereto, such provision shall be reformed to the minimum extent necessary to make such provision valid and enforceable.

If Recipient institutes patent litigation against any entity (including a cross-claim or counterclaim in a lawsuit) alleging that the Program itself (excluding combinations of the Program with other software or hardware) infringes such Recipient's patent(s), then such Recipient's rights granted under Section 2(b) shall terminate as of the date such litigation is filed.

All Recipient's rights under this Agreement shall terminate if it fails to comply with any of the material terms or conditions of this Agreement and does not cure such failure in a reasonable period of time after becoming aware of such noncompliance. If all Recipient's rights under this Agreement terminate,

Recipient agrees to cease use and distribution

of the Program as soon as

reasonably practicable. However, Recipient's obligations under this Agreement and any licenses granted by Recipient relating to the Program shall continue and survive.

Everyone is permitted to copy and distribute copies of this Agreement, but in order to avoid inconsistency the Agreement is copyrighted and may only be modified in the following manner. The Agreement Steward reserves the right to publish new versions (including revisions) of this Agreement from time to time. No one other than the Agreement Steward has the right to modify this Agreement. The Eclipse Foundation is the initial Agreement Steward. The Eclipse Foundation may assign the responsibility to serve as the Agreement Steward to a suitable separate entity. Each new version of the Agreement will be given a distinguishing version number. The Program (including Contributions) may always be distributed subject to the version of the Agreement under which it was received. In addition, after a new version of the

Agreement is published, Contributor may elect to distribute the Program (including its Contributions) under the new version. Except as expressly stated in Sections 2(a) and 2(b) above, Recipient receives no rights or licenses to the intellectual property of any Contributor under this Agreement, whether expressly, by implication, estoppel or otherwise. All rights in the Program not expressly granted under this Agreement are reserved.

This Agreement is governed by the laws of the State of New York and the intellectual property laws of the United States of America. No party to this Agreement will bring a legal action under this Agreement more than one year after the cause of action arose. Each party waives its rights to a jury trial in any resulting litigation.

> Apache License Version 2.0, January 2004 http://www.apache.org/licenses/

## TERMS AND CONDITIONS FOR USE, REPRODUCTION, AND DISTRIBUTION

1. Definitions.

 "License" shall mean the terms and conditions for use, reproduction, and distribution as defined by Sections 1 through 9 of this document.

 "Licensor" shall mean the copyright owner or entity authorized by the copyright owner that is granting the License.

 "Legal Entity" shall mean the union of the acting entity and all other entities that control, are controlled by, or are under common control with that entity. For the purposes of this definition, "control" means (i) the power, direct or indirect, to cause the direction or management of such entity, whether by contract or otherwise, or (ii) ownership of fifty percent (50%) or more of the outstanding shares, or (iii) beneficial ownership of such entity.

 "You" (or "Your") shall mean an individual or Legal Entity exercising permissions granted by this License.

 "Source" form shall mean the preferred form for making modifications, including but not limited to software source code, documentation source, and configuration files.

 "Object" form shall mean any form resulting from mechanical transformation or translation of a Source form, including but not limited to compiled object code, generated documentation, and conversions to other media types.

 "Work" shall mean the work of authorship, whether in Source or Object form, made available under the License, as indicated by a copyright notice that is included in or attached to the work (an example is provided in the Appendix below).

 "Derivative Works" shall mean any work, whether in Source or Object form, that is based on (or derived from) the Work and for which the editorial revisions, annotations, elaborations, or other modifications represent, as a whole, an original work of authorship. For the purposes of this License, Derivative Works shall not include works

that remain

 separable from, or merely link (or bind by name) to the interfaces of, the Work and Derivative Works thereof.

 "Contribution" shall mean any work of authorship, including the original version of the Work and any modifications or additions to that Work or Derivative Works thereof, that is intentionally submitted to Licensor for inclusion in the Work by the copyright owner or by an individual or Legal Entity authorized to submit on behalf of the copyright owner. For the purposes of this definition, "submitted" means any form of electronic, verbal, or written communication sent to the Licensor or its representatives, including but not limited to communication on electronic mailing lists, source code control systems, and issue tracking systems that are managed by, or on behalf of, the Licensor for the purpose of discussing and improving the Work, but excluding communication that is conspicuously marked or otherwise

designated in writing by the copyright owner as "Not a Contribution."

 "Contributor" shall mean Licensor and any individual or Legal Entity on behalf of whom a Contribution has been received by Licensor and subsequently incorporated within the Work.

- 2. Grant of Copyright License. Subject to the terms and conditions of this License, each Contributor hereby grants to You a perpetual, worldwide, non-exclusive, no-charge, royalty-free, irrevocable copyright license to reproduce, prepare Derivative Works of, publicly display, publicly perform, sublicense, and distribute the Work and such Derivative Works in Source or Object form.
- 3. Grant of Patent License. Subject to the terms and conditions of this License, each Contributor hereby grants to You a perpetual, worldwide, non-exclusive, no-charge, royalty-free, irrevocable (except as stated in this section) patent license to make, have made, use, offer to sell, sell, import, and otherwise transfer the Work, where such license applies only to those patent claims licensable by such Contributor that are necessarily infringed by their Contribution(s) alone or by combination of their Contribution(s) with the Work to which such Contribution(s) was submitted. If You institute patent litigation against any entity (including a cross-claim or counterclaim in a lawsuit) alleging that the Work or a Contribution incorporated within the Work constitutes direct or contributory patent infringement, then any patent licenses granted to You under this License for that Work shall terminate as of the date such litigation is filed.
- 4. Redistribution. You may reproduce and distribute copies of the Work or Derivative Works thereof in any medium, with or without modifications, and in Source or Object form, provided that You meet the following conditions:
- (a) You must give any other recipients of the Work or Derivative Works a copy of this License; and
	- (b) You must cause any modified files to carry prominent notices stating that You changed the files; and
	- (c) You must retain, in the Source form of any Derivative Works that You distribute, all copyright, patent, trademark, and attribution notices from the Source form of the Work, excluding those notices that do not pertain to any part of the Derivative Works; and
	- (d) If the Work includes a "NOTICE" text file as part of its distribution, then any Derivative Works that You distribute must

 include a readable copy of the attribution notices contained within such NOTICE file, excluding those notices that do not pertain to any part of the Derivative Works, in at least one of the following places: within a NOTICE text file distributed as part of the Derivative

Works; within the Source form or

 documentation, if provided along with the Derivative Works; or, within a display generated by the Derivative Works, if and wherever such third-party notices normally appear. The contents of the NOTICE file are for informational purposes only and do not modify the License. You may add Your own attribution notices within Derivative Works that You distribute, alongside or as an addendum to the NOTICE text from the Work, provided that such additional attribution notices cannot be construed as modifying the License.

 You may add Your own copyright statement to Your modifications and may provide additional or different license terms and conditions for use, reproduction, or distribution of Your modifications, or for any such Derivative Works as a whole, provided Your use, reproduction, and distribution of the Work otherwise complies with the conditions stated in this License.

- 5. Submission of Contributions. Unless You explicitly state otherwise, any Contribution intentionally submitted for inclusion in the Work by You to the Licensor shall be under the terms and conditions of this License, without any additional terms or conditions. Notwithstanding the above, nothing herein shall supersede or modify the terms of any separate license agreement you may have executed with Licensor regarding such Contributions.
- 6. Trademarks. This License does not grant permission to use the trade names, trademarks, service marks, or product names of the Licensor, except as required for reasonable and customary use in describing the origin of the Work and reproducing the content of the NOTICE file.
- 7. Disclaimer of Warranty. Unless required by applicable law or agreed to in writing, Licensor provides the Work (and each Contributor provides its Contributions)

## on an "AS IS" BASIS,

 WITHOUT WARRANTIES OR CONDITIONS OF ANY KIND, either express or implied, including, without limitation, any warranties or conditions of TITLE, NON-INFRINGEMENT, MERCHANTABILITY, or FITNESS FOR A PARTICULAR PURPOSE. You are solely responsible for determining the appropriateness of using or redistributing the Work and assume any risks associated with Your exercise of permissions under this License.

8. Limitation of Liability. In no event and under no legal theory,

 whether in tort (including negligence), contract, or otherwise, unless required by applicable law (such as deliberate and grossly negligent acts) or agreed to in writing, shall any Contributor be liable to You for damages, including any direct, indirect, special, incidental, or consequential damages of any character arising as a result of this License or out of the use or inability to use the Work (including but not limited

to damages for loss of goodwill,

 work stoppage, computer failure or malfunction, or any and all other commercial damages or losses), even if such Contributor has been advised of the possibility of such damages.

 9. Accepting Warranty or Additional Liability. While redistributing the Work or Derivative Works thereof, You may choose to offer, and charge a fee for, acceptance of support, warranty, indemnity, or other liability obligations and/or rights consistent with this License. However, in accepting such obligations, You may act only on Your own behalf and on Your sole responsibility, not on behalf of any other Contributor, and only if You agree to indemnify, defend, and hold each Contributor harmless for any liability incurred by, or claims asserted against, such Contributor by reason of your accepting any such warranty or additional liability.

#### END OF TERMS AND CONDITIONS

 APPENDIX: How to apply the Apache License to your work.

 To apply the Apache License to your work, attach the following boilerplate notice, with the fields enclosed by brackets "[]" replaced with your own identifying information. (Don't include the brackets!) The text should be enclosed in the appropriate comment syntax for the file format. We also recommend that a file or class name and description of purpose be included on the same "printed page" as the copyright notice for easier identification within third-party archives.

### Copyright [yyyy] [name of copyright owner]

 Licensed under the Apache License, Version 2.0 (the "License"); you may not use this file except in compliance with the License. You may obtain a copy of the License at

http://www.apache.org/licenses/LICENSE-2.0

 Unless required by applicable law or agreed to in writing, software distributed under the License is distributed on an "AS IS" BASIS, WITHOUT WARRANTIES OR CONDITIONS

OF ANY KIND, either express or implied.

See the License for the specific language governing permissions and

limitations under the License.

==============================================================

Jetty Web Container

Copyright 1995-2018 Mort Bay Consulting Pty Ltd.

==============================================================

The Jetty Web Container is Copyright Mort Bay Consulting Pty Ltd unless otherwise noted.

Jetty is dual licensed under both

 \* The Apache 2.0 License http://www.apache.org/licenses/LICENSE-2.0.html

and

 \* The Eclipse Public 1.0 License http://www.eclipse.org/legal/epl-v10.html

Jetty may be distributed under either license.

------

Eclipse

The following artifacts are EPL. \* org.eclipse.jetty.orbit:org.eclipse.jdt.core

The following artifacts are EPL and ASL2. \* org.eclipse.jetty.orbit:javax.security.auth.message

The following artifacts are EPL and CDDL 1.0. \* org.eclipse.jetty.orbit:javax.mail.glassfish

------

Oracle

The following artifacts are  $CDDL + GPLv2$  with classpath exception. https://glassfish.dev.java.net/nonav/public/CDDL+GPL.html

\* javax.servlet:javax.servlet-api

- \* javax.annotation:javax.annotation-api
- \* javax.transaction:javax.transaction-api
- \* javax.websocket:javax.websocket-api

## Oracle OpenJDK

------

If ALPN is used to negotiate HTTP/2 connections, then the following artifacts may be included in the distribution or downloaded when ALPN module is selected.

\* java.sun.security.ssl

These artifacts replace/modify OpenJDK classes. The modififications are hosted at github and both modified and original are under GPL v2 with classpath exceptions. http://openjdk.java.net/legal/gplv2+ce.html

------

#### OW2

The following artifacts are licensed by the OW2 Foundation according to the terms of http://asm.ow2.org/license.html

org.ow2.asm:asm-commons org.ow2.asm:asm

------

### Apache

The following artifacts are ASL2 licensed.

org.apache.taglibs:taglibs-standard-spec org.apache.taglibs:taglibs-standard-impl

## ------

#### **MortBay**

The following artifacts are ASL2 licensed. Based on selected classes from following Apache Tomcat jars, all ASL2 licensed.

org.mortbay.jasper:apache-jsp org.apache.tomcat:tomcat-jasper org.apache.tomcat:tomcat-juli org.apache.tomcat:tomcat-jsp-api org.apache.tomcat:tomcat-el-api org.apache.tomcat:tomcat-jasper-el org.apache.tomcat:tomcat-api

 org.apache.tomcat:tomcat-util-scan org.apache.tomcat:tomcat-util

org.mortbay.jasper:apache-el org.apache.tomcat:tomcat-jasper-el org.apache.tomcat:tomcat-el-api

------

Mortbay

The following artifacts are CDDL + GPLv2 with classpath exception.

https://glassfish.dev.java.net/nonav/public/CDDL+GPL.html

org.eclipse.jetty.toolchain:jetty-schemas

------

Assorted

The UnixCrypt.java code implements the one way cryptography used by Unix systems for simple password protection. Copyright 1996 Aki Yoshida, modified April 2001 by Iris Van den Broeke, Daniel Deville. Permission to use, copy, modify and distribute UnixCrypt for non-commercial or commercial purposes and without fee is granted provided that the copyright notice appears in all copies.

# **1.320 dagger 2.4**

# **1.320.1 Available under license :**

No license file was found, but licenses were detected in source scan.

/\*

```
* Copyright (C) 2012 Google, Inc.
```

```
* Copyright (C) 2012 Square, Inc.
```
\*

```
* Licensed under the Apache License, Version 2.0 (the "License");
```
\* you may not use this file except in compliance with the License.

\* You may obtain a copy of the License at

\*

\* http://www.apache.org/licenses/LICENSE-2.0

\*

- \* Unless required by applicable law or agreed to in writing, software
- \* distributed under the License is distributed on an "AS IS" BASIS,
- \* WITHOUT WARRANTIES OR CONDITIONS OF ANY KIND, either express or implied.
- \* See the License for the specific language governing permissions and

\* limitations under the License.

```
*/
```
Found in path(s):

\* /opt/cola/permits/1257772315\_1643010337.24/0/dagger-2-4-sources-jar/dagger/Lazy.java No license file was found, but licenses were detected in source scan.

/\*

\* Copyright (C) 2014 Google, Inc.

\*

\* Licensed under the Apache License, Version 2.0 (the "License");

\* you may not use this file except in compliance with the License.

\* You may obtain a copy of the License at

\*

\* http://www.apache.org/licenses/LICENSE-2.0

\*

\* Unless required by applicable law or agreed to in writing, software

\* distributed under the License is distributed on an "AS IS" BASIS,

\* WITHOUT WARRANTIES OR CONDITIONS OF ANY KIND, either express or implied.

\* See the License for the specific language governing permissions and

\* limitations under the License.

\*/

Found in path(s):

\* /opt/cola/permits/1257772315\_1643010337.24/0/dagger-2-4-sources-jar/dagger/internal/DelegateFactory.java

\* /opt/cola/permits/1257772315\_1643010337.24/0/dagger-2-4-sources-jar/dagger/MapKey.java

\* /opt/cola/permits/1257772315\_1643010337.24/0/dagger-2-4-sources-jar/dagger/internal/MapFactory.java

\* /opt/cola/permits/1257772315\_1643010337.24/0/dagger-2-4-sources-jar/dagger/Component.java

\*

/opt/cola/permits/1257772315\_1643010337.24/0/dagger-2-4-sources-jar/dagger/internal/InstanceFactory.java

\* /opt/cola/permits/1257772315\_1643010337.24/0/dagger-2-4-sources-jar/dagger/internal/SingleCheck.java

\* /opt/cola/permits/1257772315\_1643010337.24/0/dagger-2-4-sources-jar/dagger/internal/Factory.java

\* /opt/cola/permits/1257772315\_1643010337.24/0/dagger-2-4-sources-jar/dagger/internal/MapProviderFactory.java

\* /opt/cola/permits/1257772315\_1643010337.24/0/dagger-2-4-sources-jar/dagger/internal/Collections.java

\* /opt/cola/permits/1257772315\_1643010337.24/0/dagger-2-4-sources-jar/dagger/internal/SetFactory.java

No license file was found, but licenses were detected in source scan.

/\*

\* Copyright (C) 2007 Google Inc.

\* Copyright (C) 2012 Square, Inc.

\*

\* Licensed under the Apache License, Version 2.0 (the "License");

\* you may not use this file except in compliance with the License.

\* You may obtain a copy of the License at

\*

\* http://www.apache.org/licenses/LICENSE-2.0

\*

\* Unless required by applicable law or agreed to in writing, software

\* distributed under the License is distributed on an "AS IS" BASIS,

- \* WITHOUT WARRANTIES OR CONDITIONS OF ANY KIND, either express or implied.
- \* See the License for the specific language governing permissions and

\* limitations under the License.

\*/

#### Found in path(s):

\* /opt/cola/permits/1257772315\_1643010337.24/0/dagger-2-4-sources-jar/dagger/Provides.java No license file was found, but licenses were detected in source scan.

/\*

\* Copyright (C) 2014 Google Inc.

\*

\* Licensed under the Apache License, Version 2.0 (the "License");

\* you may not use this file except in compliance with the License.

\* You may obtain a copy of the License at

\*

\* http://www.apache.org/licenses/LICENSE-2.0

\*

\* Unless required by applicable law or agreed to in writing, software

\* distributed under the License is distributed on an "AS IS" BASIS,

\* WITHOUT WARRANTIES OR CONDITIONS OF ANY KIND, either express or implied.

\* See the License for the specific language governing permissions and

\* limitations under the License.

\*/

Found in path(s):

\* /opt/cola/permits/1257772315\_1643010337.24/0/dagger-2-4-sources-jar/dagger/internal/MembersInjectors.java No license file was found, but licenses were detected in source scan.

/\*

\* Copyright (C) 2015 Google, Inc.

\*

\* Licensed under the Apache License, Version 2.0 (the "License");

\* you may not use this file except in compliance with the License.

\* You may obtain a copy of the License at

\*

\* http://www.apache.org/licenses/LICENSE-2.0

\*

\* Unless required by applicable law or agreed to in writing, software

\* distributed under the License is distributed on an "AS IS" BASIS,

\* WITHOUT WARRANTIES OR CONDITIONS OF ANY KIND, either express or implied.

\* See the License for the specific language governing permissions and

\* limitations under the License.

\*/

Found in path(s):

\* /opt/cola/permits/1257772315\_1643010337.24/0/dagger-2-4-sources-jar/dagger/Multibindings.java

\* /opt/cola/permits/1257772315\_1643010337.24/0/dagger-2-4-sources-jar/dagger/package-info.java

\* /opt/cola/permits/1257772315\_1643010337.24/0/dagger-2-4-sources-jar/dagger/multibindings/IntKey.java

\* /opt/cola/permits/1257772315\_1643010337.24/0/dagger-2-4-sources-jar/dagger/multibindings/StringKey.java

\*

/opt/cola/permits/1257772315\_1643010337.24/0/dagger-2-4-sources-jar/dagger/multibindings/LongKey.java

\* /opt/cola/permits/1257772315\_1643010337.24/0/dagger-2-4-sources-jar/dagger/internal/Beta.java

\* /opt/cola/permits/1257772315\_1643010337.24/0/dagger-2-4-sources-jar/dagger/multibindings/ClassKey.java

\* /opt/cola/permits/1257772315\_1643010337.24/0/dagger-2-4-sources-jar/dagger/Subcomponent.java

No license file was found, but licenses were detected in source scan.

/\*

- \* Copyright (C) 2016 Google, Inc.
- \*

\* Licensed under the Apache License, Version 2.0 (the "License");

\* you may not use this file except in compliance with the License.

\* You may obtain a copy of the License at

\*

\* http://www.apache.org/licenses/LICENSE-2.0

\*

\* Unless required by applicable law or agreed to in writing, software

\* distributed under the License is distributed on an "AS IS" BASIS,

\* WITHOUT WARRANTIES OR CONDITIONS OF ANY KIND, either express or implied.

\* See the License for the specific language governing permissions and

\* limitations under the License.

\*/

Found in path(s):

\* /opt/cola/permits/1257772315\_1643010337.24/0/dagger-2-4-sources-jar/dagger/Reusable.java

\* /opt/cola/permits/1257772315\_1643010337.24/0/dagger-2-4-sources-jar/dagger/internal/ProviderOfLazy.java

\* /opt/cola/permits/1257772315\_1643010337.24/0/dagger-2-4-sources-jar/dagger/Binds.java

\* /opt/cola/permits/1257772315\_1643010337.24/0/dagger-2-4-sources-jar/dagger/internal/Preconditions.java \*

 /opt/cola/permits/1257772315\_1643010337.24/0/dagger-2-4-sources-jar/dagger/internal/DoubleCheck.java \* /opt/cola/permits/1257772315\_1643010337.24/0/dagger-2-4-sources-

jar/dagger/multibindings/ElementsIntoSet.java

\* /opt/cola/permits/1257772315\_1643010337.24/0/dagger-2-4-sources-jar/dagger/multibindings/IntoMap.java

\* /opt/cola/permits/1257772315\_1643010337.24/0/dagger-2-4-sources-jar/dagger/multibindings/package-info.java

\* /opt/cola/permits/1257772315\_1643010337.24/0/dagger-2-4-sources-jar/dagger/multibindings/IntoSet.java No license file was found, but licenses were detected in source scan.

## /\*

\* Copyright (C) 2012 Square, Inc.

\*

\* Licensed under the Apache License, Version 2.0 (the "License");

\* you may not use this file except in compliance with the License.

\* You may obtain a copy of the License at

\*

\* http://www.apache.org/licenses/LICENSE-2.0

\*

- \* Unless required by applicable law or agreed to in writing, software
- \* distributed under the License is distributed on an "AS IS" BASIS,
- \* WITHOUT WARRANTIES OR CONDITIONS OF ANY KIND, either express or implied.
- \* See the License for the specific language governing permissions and

\* limitations under the License.

\*/

Found in path(s):

\* /opt/cola/permits/1257772315\_1643010337.24/0/dagger-2-4-sources-jar/dagger/Module.java No license file was found, but licenses were detected in source scan.

/\*

- \* Copyright (C) 2012 Square, Inc.
- \* Copyright (C) 2009 Google Inc.

\*

- \* Licensed under the Apache License, Version 2.0 (the "License");
- \* you may not use this file except in compliance with the License.
- \* You may obtain a copy of the License at

\*

\* http://www.apache.org/licenses/LICENSE-2.0

\*

- \* Unless required by applicable law or agreed to in writing, software
- \* distributed under the License is distributed on an "AS IS" BASIS,
- \* WITHOUT WARRANTIES OR CONDITIONS OF ANY KIND, either express or implied.
- \* See the License for the specific language governing permissions and
- \* limitations under the License.

\*/

Found in path(s):

\* /opt/cola/permits/1257772315\_1643010337.24/0/dagger-2-4-sources-jar/dagger/MembersInjector.java

# **1.321 paranamer 2.5.1**

# **1.321.1 Available under license :**

No license file was found, but licenses were detected in source scan.

/\*\*\*

\*

- \* Portions Copyright (c) 2007 Paul Hammant
- \* Portions copyright (c) 2000-2007 INRIA, France Telecom
- \* All rights reserved.
- \*
- \* Redistribution and use in source and binary forms, with or without
- \* modification, are permitted provided that the following conditions

\* are met:

\* 1. Redistributions of source code must retain the above copyright

- notice, this list of conditions and the following disclaimer.
- \* 2. Redistributions in binary form must reproduce the above copyright
- notice, this list of conditions and the following disclaimer in the
- \* documentation and/or other materials provided with the distribution.
- \* 3. Neither the name of the copyright holders nor the names of its
- \* contributors may be used to endorse or promote products derived from
- \* this software without specific prior written permission.

\* THIS SOFTWARE IS PROVIDED BY THE COPYRIGHT HOLDERS AND CONTRIBUTORS "AS IS"

\* AND ANY EXPRESS OR IMPLIED WARRANTIES, INCLUDING, BUT NOT LIMITED TO, THE

\* IMPLIED WARRANTIES OF MERCHANTABILITY AND FITNESS FOR A PARTICULAR PURPOSE

\* ARE DISCLAIMED. IN NO EVENT SHALL THE COPYRIGHT OWNER OR CONTRIBUTORS BE

\* LIABLE FOR ANY DIRECT, INDIRECT, INCIDENTAL, SPECIAL, EXEMPLARY, OR

\* CONSEQUENTIAL DAMAGES (INCLUDING, BUT NOT LIMITED TO, PROCUREMENT OF

\* SUBSTITUTE GOODS OR SERVICES; LOSS OF USE, DATA, OR PROFITS; OR BUSINESS

\* INTERRUPTION) HOWEVER CAUSED AND ON ANY THEORY OF LIABILITY, WHETHER IN

\* CONTRACT, STRICT LIABILITY, OR TORT (INCLUDING NEGLIGENCE OR OTHERWISE)

\* ARISING IN ANY WAY OUT OF THE USE OF THIS SOFTWARE, EVEN IF ADVISED OF

\* THE POSSIBILITY OF SUCH DAMAGE.

\*/

\*

### Found in path(s):

\* /opt/cola/permits/1257772269\_1643010353.74/0/paranamer-2-5-1-sourcesjar/com/thoughtworks/paranamer/BytecodeReadingParanamer.java No license file was found, but licenses were detected in source scan.

/\*\*\*

\*

- \* Copyright (c) 2009 Paul Hammant
- \* All rights reserved.

\*

\* Redistribution and use in source and binary forms, with or without

\* modification, are permitted provided that the following conditions

\* are met:

- \* 1. Redistributions of source code must retain the above copyright
- notice, this list of conditions and the following disclaimer.
- \* 2. Redistributions in binary form must reproduce the above copyright
- notice, this list of conditions and the following disclaimer in the
- \* documentation and/or other materials provided with the distribution.
- \* 3. Neither the name of the copyright holders nor the names of its
- \* contributors may be used to endorse or promote products derived from
- this software without specific prior written permission.

\*

```
* THIS SOFTWARE IS PROVIDED BY THE COPYRIGHT HOLDERS AND CONTRIBUTORS "AS IS"
```
\* AND ANY EXPRESS OR IMPLIED WARRANTIES, INCLUDING, BUT NOT LIMITED TO, THE

\* IMPLIED WARRANTIES OF MERCHANTABILITY AND FITNESS FOR A PARTICULAR PURPOSE

\* ARE DISCLAIMED. IN NO EVENT SHALL THE COPYRIGHT OWNER OR CONTRIBUTORS BE \* LIABLE FOR ANY DIRECT, INDIRECT, INCIDENTAL, SPECIAL, EXEMPLARY, OR \* CONSEQUENTIAL DAMAGES (INCLUDING, BUT NOT LIMITED TO, PROCUREMENT OF \* SUBSTITUTE GOODS OR SERVICES; LOSS OF USE, DATA, OR PROFITS; OR BUSINESS \* INTERRUPTION) HOWEVER CAUSED AND ON ANY THEORY OF LIABILITY, WHETHER IN \* CONTRACT, STRICT LIABILITY, OR TORT (INCLUDING NEGLIGENCE OR OTHERWISE) \* ARISING IN ANY WAY OUT OF THE USE OF THIS SOFTWARE, EVEN IF ADVISED OF \* THE POSSIBILITY OF SUCH DAMAGE. \*/

Found in path(s):

\* /opt/cola/permits/1257772269\_1643010353.74/0/paranamer-2-5-1-sourcesjar/com/thoughtworks/paranamer/AnnotationParanamer.java No license file was found, but licenses were detected in source scan.

/\*\*\*

\*

\* Copyright (c) 2007 Paul Hammant

\* All rights reserved.

\*

\* Redistribution and use in source and binary forms, with or without

\* modification, are permitted provided that the following conditions

\* are met:

\* 1. Redistributions of source code must retain the above copyright

notice, this list of conditions and the following disclaimer.

\* 2. Redistributions in binary form must reproduce the above copyright

notice, this list of conditions and the following disclaimer in the

\* documentation and/or other materials provided with the distribution.

\* 3. Neither the name of the copyright holders nor the names of its

\* contributors may be used to endorse or promote products derived from

\* this software without specific prior written permission.

\*

\* THIS SOFTWARE IS PROVIDED BY THE COPYRIGHT HOLDERS AND CONTRIBUTORS "AS IS" \* AND ANY EXPRESS OR IMPLIED WARRANTIES, INCLUDING, BUT NOT LIMITED TO, THE

\* IMPLIED WARRANTIES OF MERCHANTABILITY AND FITNESS FOR A PARTICULAR PURPOSE

\* ARE DISCLAIMED. IN NO EVENT SHALL THE COPYRIGHT OWNER OR CONTRIBUTORS BE

\* LIABLE FOR ANY DIRECT, INDIRECT, INCIDENTAL, SPECIAL, EXEMPLARY, OR

\* CONSEQUENTIAL DAMAGES (INCLUDING, BUT NOT LIMITED TO, PROCUREMENT OF

\* SUBSTITUTE GOODS OR SERVICES; LOSS OF USE, DATA, OR PROFITS; OR BUSINESS

\* INTERRUPTION) HOWEVER CAUSED AND ON ANY THEORY OF LIABILITY, WHETHER IN

\* CONTRACT, STRICT LIABILITY, OR TORT (INCLUDING NEGLIGENCE OR OTHERWISE)

\* ARISING IN ANY WAY OUT OF THE USE OF THIS SOFTWARE, EVEN IF ADVISED OF

\* THE POSSIBILITY OF SUCH DAMAGE.

\*

\*/

Found in path(s):

\* /opt/cola/permits/1257772269\_1643010353.74/0/paranamer-2-5-1-sourcesjar/com/thoughtworks/paranamer/Paranamer.java No license file was found, but licenses were detected in source scan.

/\*\*\*

\*

\* Copyright (c) 2007 Paul Hammant

\* All rights reserved.

\*

\* Redistribution and use in source and binary forms, with or without

\* modification, are permitted provided that the following conditions

\* are met:

\* 1. Redistributions of source code must retain the above copyright

\* notice, this list of conditions and the following disclaimer.

\* 2. Redistributions in binary form must reproduce the above copyright

\* notice, this list of conditions and the following disclaimer in the

\* documentation and/or other materials provided with the distribution.

\* 3. Neither the name of the copyright holders nor the names of its

\* contributors may be used to endorse or promote products derived from

\* this software without specific prior written permission.

\*

\* THIS SOFTWARE IS PROVIDED BY THE COPYRIGHT HOLDERS AND CONTRIBUTORS "AS IS" \* AND ANY EXPRESS OR IMPLIED WARRANTIES, INCLUDING, BUT NOT LIMITED TO, THE

\* IMPLIED WARRANTIES OF MERCHANTABILITY AND FITNESS FOR A PARTICULAR PURPOSE

\* ARE DISCLAIMED. IN NO EVENT SHALL THE COPYRIGHT OWNER OR CONTRIBUTORS BE

\* LIABLE FOR ANY DIRECT, INDIRECT, INCIDENTAL, SPECIAL, EXEMPLARY, OR

\* CONSEQUENTIAL DAMAGES (INCLUDING, BUT NOT LIMITED TO, PROCUREMENT OF

\* SUBSTITUTE GOODS OR SERVICES; LOSS OF USE, DATA, OR PROFITS; OR BUSINESS

\* INTERRUPTION) HOWEVER CAUSED AND ON ANY THEORY OF LIABILITY, WHETHER IN

\* CONTRACT, STRICT LIABILITY, OR TORT (INCLUDING NEGLIGENCE OR OTHERWISE)

\* ARISING IN ANY WAY OUT OF THE USE OF THIS SOFTWARE, EVEN IF ADVISED OF \* THE POSSIBILITY OF SUCH DAMAGE.

\*/

Found in path(s):

\* /opt/cola/permits/1257772269\_1643010353.74/0/paranamer-2-5-1-sourcesjar/com/thoughtworks/paranamer/NullParanamer.java

\* /opt/cola/permits/1257772269\_1643010353.74/0/paranamer-2-5-1-sourcesjar/com/thoughtworks/paranamer/AdaptiveParanamer.java

\* /opt/cola/permits/1257772269\_1643010353.74/0/paranamer-2-5-1-sources-

jar/com/thoughtworks/paranamer/ParameterNamesNotFoundException.java \*

 /opt/cola/permits/1257772269\_1643010353.74/0/paranamer-2-5-1-sourcesjar/com/thoughtworks/paranamer/CachingParanamer.java

\* /opt/cola/permits/1257772269\_1643010353.74/0/paranamer-2-5-1-sources-

jar/com/thoughtworks/paranamer/DefaultParanamer.java

No license file was found, but licenses were detected in source scan.

\* Copyright 2007 Paul Hammant \* Copyright 2007 ThinkTank Maths Limited \* \* ThinkTank Maths Limited grants a non-revocable, perpetual licence \* to Paul Hammant for unlimited use, relicensing and redistribution. No \* explicit permission is required from ThinkTank Maths Limited for \* any future decisions made with regard to this file. \* \* Redistribution and use in source and binary forms, with or without \* modification, are permitted provided that the following conditions \* are met: \* \* 1. Redistributions of source code must retain the above copyright \* notice, this list of conditions and the following disclaimer. \* 2. Redistributions in binary form must reproduce the above copyright \* notice, this list of conditions and the following disclaimer in the \* documentation and/or other materials provided with the distribution. \* 3. Neither the name of the copyright holders nor the names of its \* contributors may be used to endorse or promote products derived from \* this software without specific prior written permission. \* \* THIS SOFTWARE IS PROVIDED BY THE COPYRIGHT HOLDERS AND CONTRIBUTORS "AS IS" \* AND ANY EXPRESS OR IMPLIED WARRANTIES, INCLUDING, BUT NOT LIMITED TO, THE \* IMPLIED WARRANTIES OF MERCHANTABILITY AND FITNESS FOR A PARTICULAR PURPOSE \* ARE DISCLAIMED. IN NO EVENT SHALL THE COPYRIGHT OWNER OR CONTRIBUTORS BE \* LIABLE FOR ANY DIRECT, INDIRECT, INCIDENTAL, SPECIAL, EXEMPLARY, OR \* CONSEQUENTIAL DAMAGES (INCLUDING, BUT NOT LIMITED TO, PROCUREMENT OF \* SUBSTITUTE GOODS OR SERVICES; LOSS OF USE, DATA, OR PROFITS; OR BUSINESS \* INTERRUPTION) HOWEVER CAUSED AND ON ANY THEORY OF LIABILITY, WHETHER IN \* CONTRACT, STRICT LIABILITY, OR TORT (INCLUDING NEGLIGENCE OR OTHERWISE) \* ARISING IN ANY WAY OUT OF THE USE OF THIS SOFTWARE, EVEN IF ADVISED OF \* THE POSSIBILITY OF SUCH DAMAGE.

\*/

/\*

Found in path(s):

\* /opt/cola/permits/1257772269\_1643010353.74/0/paranamer-2-5-1-sourcesjar/com/thoughtworks/paranamer/JavadocParanamer.java

# **1.322 error\_prone\_annotations 2.5.1**

# **1.322.1 Available under license :**

No license file was found, but licenses were detected in source scan.

/\*

- \* Copyright 2014 The Error Prone Authors.
- \*
- \* Licensed under the Apache License, Version 2.0 (the "License");
- \* you may not use this file except in compliance with the License.
- \* You may obtain a copy of the License at
- \*
- \* http://www.apache.org/licenses/LICENSE-2.0
- \*
- \* Unless required by applicable law or agreed to in writing, software
- \* distributed under the License is distributed on an "AS IS" BASIS,
- \* WITHOUT WARRANTIES OR CONDITIONS OF ANY KIND, either express or implied.
- \* See the License for the specific language governing permissions and

\* limitations under the License.

\*/

Found in path(s):

\* /opt/cola/permits/1257847059\_1643019272.48/0/error-prone-annotations-2-5-1-sourcesjar/com/google/errorprone/annotations/concurrent/LockMethod.java \* /opt/cola/permits/1257847059\_1643019272.48/0/error-prone-annotations-2-5-1-sourcesjar/com/google/errorprone/annotations/concurrent/UnlockMethod.java

\*

 /opt/cola/permits/1257847059\_1643019272.48/0/error-prone-annotations-2-5-1-sourcesjar/com/google/errorprone/annotations/NoAllocation.java No license file was found, but licenses were detected in source scan.

/\*

\* Copyright 2017 The Error Prone Authors.

\*

\* Licensed under the Apache License, Version 2.0 (the "License");

- \* you may not use this file except in compliance with the License.
- \* You may obtain a copy of the License at
- \*

\* http://www.apache.org/licenses/LICENSE-2.0

\*

\* Unless required by applicable law or agreed to in writing, software

\* distributed under the License is distributed on an "AS IS" BASIS,

\* WITHOUT WARRANTIES OR CONDITIONS OF ANY KIND, either express or implied.

- \* See the License for the specific language governing permissions and
- \* limitations under the License.

\*/

Found in path(s):

\* /opt/cola/permits/1257847059\_1643019272.48/0/error-prone-annotations-2-5-1-sourcesjar/com/google/errorprone/annotations/concurrent/GuardedBy.java

\* /opt/cola/permits/1257847059\_1643019272.48/0/error-prone-annotations-2-5-1-sourcesjar/com/google/errorprone/annotations/CheckReturnValue.java

\* /opt/cola/permits/1257847059\_1643019272.48/0/error-prone-annotations-2-5-1-sourcesjar/com/google/errorprone/annotations/OverridingMethodsMustInvokeSuper.java

\*

 /opt/cola/permits/1257847059\_1643019272.48/0/error-prone-annotations-2-5-1-sourcesjar/com/google/errorprone/annotations/DoNotCall.java No license file was found, but licenses were detected in source scan.

/\*

\* Copyright 2015 The Error Prone Authors.

\*

\* Licensed under the Apache License, Version 2.0 (the "License");

\* you may not use this file except in compliance with the License.

\* You may obtain a copy of the License at

\*

\* http://www.apache.org/licenses/LICENSE-2.0

\*

\* Unless required by applicable law or agreed to in writing, software

\* distributed under the License is distributed on an "AS IS" BASIS,

\* WITHOUT WARRANTIES OR CONDITIONS OF ANY KIND, either express or implied.

\* See the License for the specific language governing permissions and

\* limitations under the License.

\*/

Found in path(s):

\* /opt/cola/permits/1257847059\_1643019272.48/0/error-prone-annotations-2-5-1-sourcesjar/com/google/errorprone/annotations/Var.java

\* /opt/cola/permits/1257847059\_1643019272.48/0/error-prone-annotations-2-5-1-sourcesjar/com/google/errorprone/annotations/CanIgnoreReturnValue.java

\* /opt/cola/permits/1257847059\_1643019272.48/0/error-prone-annotations-2-5-1-sourcesjar/com/google/errorprone/annotations/IncompatibleModifiers.java

\*

 /opt/cola/permits/1257847059\_1643019272.48/0/error-prone-annotations-2-5-1-sourcesjar/com/google/errorprone/annotations/SuppressPackageLocation.java

\* /opt/cola/permits/1257847059\_1643019272.48/0/error-prone-annotations-2-5-1-sourcesjar/com/google/errorprone/annotations/ForOverride.java

\* /opt/cola/permits/1257847059\_1643019272.48/0/error-prone-annotations-2-5-1-sourcesjar/com/google/errorprone/annotations/CompileTimeConstant.java

\* /opt/cola/permits/1257847059\_1643019272.48/0/error-prone-annotations-2-5-1-sourcesjar/com/google/errorprone/annotations/RequiredModifiers.java

\* /opt/cola/permits/1257847059\_1643019272.48/0/error-prone-annotations-2-5-1-sourcesjar/com/google/errorprone/annotations/Immutable.java

\* /opt/cola/permits/1257847059\_1643019272.48/0/error-prone-annotations-2-5-1-sourcesjar/com/google/errorprone/annotations/concurrent/LazyInit.java

No license file was found, but licenses were detected in source scan.

/\*

\* Copyright 2016 The Error Prone Authors.

\*

\* Licensed under the Apache License, Version 2.0 (the "License");

\* you may not use this file except in compliance with the License.

- \* You may obtain a copy of the License at
- \*
- \* http://www.apache.org/licenses/LICENSE-2.0
- \*
- \* Unless required by applicable law or agreed to in writing, software
- \* distributed under the License is distributed on an "AS IS" BASIS,
- \* WITHOUT WARRANTIES OR CONDITIONS OF ANY KIND, either express or implied.
- \* See the License for the specific language governing permissions and
- \* limitations under the License.
- \*/

Found in path(s):

\* /opt/cola/permits/1257847059\_1643019272.48/0/error-prone-annotations-2-5-1-sourcesjar/com/google/errorprone/annotations/MustBeClosed.java

\* /opt/cola/permits/1257847059\_1643019272.48/0/error-prone-annotations-2-5-1-sourcesjar/com/google/errorprone/annotations/RestrictedApi.java

\* /opt/cola/permits/1257847059\_1643019272.48/0/error-prone-annotations-2-5-1-sourcesjar/com/google/errorprone/annotations/FormatString.java

\*

 /opt/cola/permits/1257847059\_1643019272.48/0/error-prone-annotations-2-5-1-sourcesjar/com/google/errorprone/annotations/DoNotMock.java

\* /opt/cola/permits/1257847059\_1643019272.48/0/error-prone-annotations-2-5-1-sourcesjar/com/google/errorprone/annotations/FormatMethod.java

\* /opt/cola/permits/1257847059\_1643019272.48/0/error-prone-annotations-2-5-1-sourcesjar/com/google/errorprone/annotations/CompatibleWith.java

# **1.323 jcip-annotation 1.0-1**

# **1.323.1 Available under license :**

No license file was found, but licenses were detected in source scan.

```
/*
```
\* Copyright 2013 Stephen Connolly.

\*

- \* Licensed under the Apache License, Version 2.0 (the "License");
- \* you may not use this file except in compliance with the License.
- \* You may obtain a copy of the License at
- \*
- http://www.apache.org/licenses/LICENSE-2.0
- \*
- \* Unless required by applicable law or agreed to in writing, software
- \* distributed under the License is distributed on an "AS IS" BASIS,
- \* WITHOUT WARRANTIES OR CONDITIONS OF ANY KIND, either express or implied.
- \* See the License for the specific language governing permissions and
- \* limitations under the License.

\*/

Found in path(s):

\* /opt/cola/permits/1257847088\_1643019261.83/0/jcip-annotations-1-0-1-sourcesjar/net/jcip/annotations/Immutable.java

\* /opt/cola/permits/1257847088\_1643019261.83/0/jcip-annotations-1-0-1-sourcesjar/net/jcip/annotations/NotThreadSafe.java

\* /opt/cola/permits/1257847088\_1643019261.83/0/jcip-annotations-1-0-1-sourcesjar/net/jcip/annotations/ThreadSafe.java

\*

 /opt/cola/permits/1257847088\_1643019261.83/0/jcip-annotations-1-0-1-sourcesjar/net/jcip/annotations/GuardedBy.java

# **1.324 sizeof 0.3.0**

# **1.324.1 Available under license :**

Apache License

 Version 2.0, January 2004 http://www.apache.org/licenses/

### TERMS AND CONDITIONS FOR USE, REPRODUCTION, AND DISTRIBUTION

### 1. Definitions.

 "License" shall mean the terms and conditions for use, reproduction, and distribution as defined by Sections 1 through 9 of this document.

 "Licensor" shall mean the copyright owner or entity authorized by the copyright owner that is granting the License.

 "Legal Entity" shall mean the union of the acting entity and all other entities that control, are controlled by, or are under common control with that entity. For the purposes of this definition, "control" means (i) the power, direct or indirect, to cause the direction or management of such entity, whether by contract or otherwise, or (ii) ownership of fifty percent (50%) or more of the outstanding shares, or (iii) beneficial ownership of such entity.

"You"

 (or "Your") shall mean an individual or Legal Entity exercising permissions granted by this License.

 "Source" form shall mean the preferred form for making modifications, including but not limited to software source code, documentation source, and configuration files.

 "Object" form shall mean any form resulting from mechanical transformation or translation of a Source form, including but not limited to compiled object code, generated documentation, and conversions to other media types.

 "Work" shall mean the work of authorship, whether in Source or Object form, made available under the License, as indicated by a copyright notice that is included in or attached to the work (an example is provided in the Appendix below).

 "Derivative Works" shall mean any work, whether in Source or Object form, that is based on (or derived from) the Work and for which the editorial revisions, annotations, elaborations,

or other modifications

 represent, as a whole, an original work of authorship. For the purposes of this License, Derivative Works shall not include works that remain separable from, or merely link (or bind by name) to the interfaces of, the Work and Derivative Works thereof.

 "Contribution" shall mean any work of authorship, including the original version of the Work and any modifications or additions to that Work or Derivative Works thereof, that is intentionally submitted to Licensor for inclusion in the Work by the copyright owner or by an individual or Legal Entity authorized to submit on behalf of the copyright owner. For the purposes of this definition, "submitted" means any form of electronic, verbal, or written communication sent to the Licensor or its representatives, including but not limited to communication on electronic mailing lists, source code control systems, and issue tracking systems

that are managed by, or on behalf of, the

 Licensor for the purpose of discussing and improving the Work, but excluding communication that is conspicuously marked or otherwise designated in writing by the copyright owner as "Not a Contribution."

 "Contributor" shall mean Licensor and any individual or Legal Entity on behalf of whom a Contribution has been received by Licensor and subsequently incorporated within the Work.

- 2. Grant of Copyright License. Subject to the terms and conditions of this License, each Contributor hereby grants to You a perpetual, worldwide, non-exclusive, no-charge, royalty-free, irrevocable copyright license to reproduce, prepare Derivative Works of, publicly display, publicly perform, sublicense, and distribute the Work and such Derivative Works in Source or Object form.
- 3. Grant of Patent License. Subject to the terms and conditions of this License, each Contributor hereby grants

to You a perpetual,

 worldwide, non-exclusive, no-charge, royalty-free, irrevocable (except as stated in this section) patent license to make, have made, use, offer to sell, sell, import, and otherwise transfer the Work,

 where such license applies only to those patent claims licensable by such Contributor that are necessarily infringed by their Contribution(s) alone or by combination of their Contribution(s) with the Work to which such Contribution(s) was submitted. If You institute patent litigation against any entity (including a cross-claim or counterclaim in a lawsuit) alleging that the Work or a Contribution incorporated within the Work constitutes direct or contributory patent infringement, then any patent licenses granted to You under this License for that Work shall terminate as of the date such litigation is filed.

- 4. Redistribution. You may reproduce and distribute copies of the Work
- or Derivative Works thereof in any medium, with or without modifications, and in Source or Object form, provided that You meet the following conditions:
	- (a) You must give any other recipients of the Work or Derivative Works a copy of this License; and
	- (b) You must cause any modified files to carry prominent notices stating that You changed the files; and
	- (c) You must retain, in the Source form of any Derivative Works that You distribute, all copyright, patent, trademark, and attribution notices from the Source form of the Work, excluding those notices that do not pertain to any part of the Derivative Works; and
	- (d) If the Work includes a "NOTICE" text file as part of its distribution, then any Derivative Works that You distribute must include a readable copy of the attribution notices contained within such NOTICE file, excluding those notices that do not

 pertain to any part of the Derivative Works, in at least one of the following places: within a NOTICE text file distributed as part of the Derivative Works; within the Source form or documentation, if provided along with the Derivative Works; or, within a display generated by the Derivative Works, if and wherever such third-party notices normally appear. The contents of the NOTICE file are for informational purposes only and do not modify the License. You may add Your own attribution notices within Derivative Works that You distribute, alongside or as an addendum to the NOTICE text from the Work, provided that such additional attribution notices cannot be construed as modifying the License.

You may add Your own copyright statement to Your modifications and

 may provide additional or different license terms and conditions for use, reproduction, or distribution

of Your modifications, or

 for any such Derivative Works as a whole, provided Your use, reproduction, and distribution of the Work otherwise complies with the conditions stated in this License.

- 5. Submission of Contributions. Unless You explicitly state otherwise, any Contribution intentionally submitted for inclusion in the Work by You to the Licensor shall be under the terms and conditions of this License, without any additional terms or conditions. Notwithstanding the above, nothing herein shall supersede or modify the terms of any separate license agreement you may have executed with Licensor regarding such Contributions.
- 6. Trademarks. This License does not grant permission to use the trade names, trademarks, service marks, or product names of the Licensor, except as required for reasonable and customary use in describing the origin of the Work and reproducing the content of the NOTICE file.
- 7. Disclaimer of Warranty. Unless required by applicable law or agreed to in writing, Licensor provides the Work (and each Contributor provides its Contributions) on an "AS IS" BASIS, WITHOUT WARRANTIES OR CONDITIONS OF ANY KIND, either express or implied, including, without limitation, any warranties or conditions of TITLE, NON-INFRINGEMENT, MERCHANTABILITY, or FITNESS FOR A PARTICULAR PURPOSE. You are solely responsible for determining the appropriateness of using or redistributing the Work and assume any risks associated with Your exercise of permissions under this License.
- 8. Limitation of Liability. In no event and under no legal theory, whether in tort (including negligence), contract, or otherwise, unless required by applicable law (such as deliberate and grossly negligent acts) or agreed to in writing, shall any Contributor be liable to You for damages, including any direct, indirect, special, incidental,
- or consequential damages of any character arising as a result of this License or out of the use or inability to use the Work (including but not limited to damages for loss of goodwill, work stoppage, computer failure or malfunction, or any and all other commercial damages or losses), even if such Contributor has been advised of the possibility of such damages.
- 9. Accepting Warranty or Additional Liability. While redistributing the Work or Derivative Works thereof, You may choose to offer, and charge a fee for, acceptance of support, warranty, indemnity, or other liability obligations and/or rights consistent with this

 License. However, in accepting such obligations, You may act only on Your own behalf and on Your sole responsibility, not on behalf of any other Contributor, and only if You agree to indemnify, defend, and hold each Contributor harmless for any liability incurred by, or claims asserted against, such Contributor by reason of your accepting any such warranty or additional liability.

#### END OF TERMS AND CONDITIONS

APPENDIX: How to apply the Apache License to your work.

 To apply the Apache License to your work, attach the following boilerplate notice, with the fields enclosed by brackets "{}" replaced with your own identifying information. (Don't include the brackets!) The text should be enclosed in the appropriate comment syntax for the file format. We also recommend that a file or class name and description of purpose be included on the same "printed page" as the copyright notice for easier identification within third-party archives.

Copyright {yyyy} {name of copyright owner}

 Licensed under the Apache License, Version 2.0 (the "License"); you may not use this file except in compliance with the License. You may obtain a copy of the License at

http://www.apache.org/licenses/LICENSE-2.0

 Unless required by applicable law or agreed to in writing, software distributed under the License is distributed on an "AS IS" BASIS, WITHOUT WARRANTIES OR CONDITIONS OF ANY KIND, either express or implied. See the License for the specific language governing permissions and limitations under the License.

# **1.325 statistics 1.1.0**

# **1.325.1 Available under license :**

Copyright (c) 2012 Julian Tescher

#### MIT License

Permission is hereby granted, free of charge, to any person obtaining a copy of this software and associated documentation files (the "Software"), to deal in the Software without restriction, including without limitation the rights to use, copy, modify, merge, publish, distribute, sublicense, and/or sell copies of the Software, and to

permit persons to whom the Software is furnished to do so, subject to the following conditions:

The above copyright notice and this permission notice shall be included in all copies or substantial portions of the Software.

THE SOFTWARE IS PROVIDED "AS IS", WITHOUT WARRANTY OF ANY KIND, EXPRESS OR IMPLIED, INCLUDING BUT NOT LIMITED TO THE WARRANTIES OF MERCHANTABILITY, FITNESS FOR A PARTICULAR PURPOSE AND NONINFRINGEMENT. IN NO EVENT SHALL THE AUTHORS OR COPYRIGHT HOLDERS BE LIABLE FOR ANY CLAIM, DAMAGES OR OTHER LIABILITY, WHETHER IN AN ACTION OF CONTRACT, TORT OR OTHERWISE, ARISING FROM, OUT OF OR IN CONNECTION WITH

THE SOFTWARE OR THE USE OR OTHER DEALINGS IN THE SOFTWARE.

# **1.326 jline-remote-ssh 3.9.0**

# **1.326.1 Available under license :**

No license file was found, but licenses were detected in source scan.

```
/*
* Copyright (c) 2002-2017, the original author or authors.
*
* This software is distributable under the BSD license. See the terms of the
* BSD license in the documentation provided with this software.
*
* http://www.opensource.org/licenses/bsd-license.php
*/
Found in path(s):
```
\* /opt/cola/permits/1258508191\_1643078721.13/0/jline-remote-ssh-3-9-0-sources-jar/org/jline/builtins/ssh/Ssh.java \* /opt/cola/permits/1258508191\_1643078721.13/0/jline-remote-ssh-3-9-0-sources-

jar/org/jline/builtins/ssh/ShellCommand.java

\* /opt/cola/permits/1258508191\_1643078721.13/0/jline-remote-ssh-3-9-0-sources-

```
jar/org/jline/builtins/ssh/ShellFactoryImpl.java
```
No license file was found, but licenses were detected in source scan.

2017, the original author or authors.

 This software is distributable under the BSD license. See the terms of the BSD license in the documentation provided with this software.

http://www.opensource.org/licenses/bsd

Found in path(s):

```
* /opt/cola/permits/1258508191_1643078721.13/0/jline-remote-ssh-3-9-0-sources-jar/META-
INF/maven/org.jline/jline-remote-ssh/pom.xml
```
# **1.327 jline-builtins 3.9.0**

## **1.327.1 Available under license :**

No license file was found, but licenses were detected in source scan.

2016, the original author or authors.

 This software is distributable under the BSD license. See the terms of the BSD license in the documentation provided with this software.

http://www.opensource.org/licenses/bsd

Found in path(s):

\* /opt/cola/permits/1258507871\_1643078554.51/0/jline-builtins-3-9-0-sources-jar/META-INF/maven/org.jline/jline-builtins/pom.xml No license file was found, but licenses were detected in source scan.

/\*

\* Copyright (c) 2002-2016, the original author or authors.

\*

\* This software is distributable under the BSD license. See the terms of the

\* BSD license in the documentation provided with this software.

\*

\* http://www.opensource.org/licenses/bsd-license.php

\*/

Found in path(s):

\* /opt/cola/permits/1258507871\_1643078554.51/0/jline-builtins-3-9-0-sources-jar/org/jline/builtins/Source.java

\* /opt/cola/permits/1258507871\_1643078554.51/0/jline-builtins-3-9-0-sources-jar/org/jline/builtins/Tmux.java

\* /opt/cola/permits/1258507871\_1643078554.51/0/jline-builtins-3-9-0-sources-jar/org/jline/builtins/Commands.java

\* /opt/cola/permits/1258507871\_1643078554.51/0/jline-builtins-3-9-0-sources-jar/org/jline/builtins/TTop.java No license file was found, but licenses were detected in source scan.

/\*

\* Copyright (c) 2002-2018, the original author or authors.

\*

\* This software is distributable under the BSD license. See the terms of the

\* BSD license in the documentation provided with this software.

\*

\* http://www.opensource.org/licenses/bsd-license.php

\*/ /\*

\* Licensed to the Apache Software Foundation (ASF) under one

\* or more contributor license agreements. See the NOTICE file

\* distributed with this work for additional information

\* regarding copyright ownership. The ASF licenses this file

- \* to you under the Apache License, Version 2.0 (the
- \* "License"); you may not use this file except in compliance
- \* with the License. You may obtain a copy of the License at
- \*
- \* http://www.apache.org/licenses/LICENSE-2.0
- \*
- \* Unless required by applicable law or agreed to in writing,
- \* software distributed under the License is distributed on an
- \* "AS IS" BASIS, WITHOUT WARRANTIES OR CONDITIONS OF ANY
- \* KIND, either express or implied. See the License for the
- \* specific language governing permissions and limitations
- \* under the License.
- \*/

#### Found in path(s):

\* /opt/cola/permits/1258507871\_1643078554.51/0/jline-builtins-3-9-0-sources-jar/org/jline/builtins/Options.java No license file was found, but licenses were detected in source scan.

#### /\*

\* Copyright (c) 2002-2017, the original author or authors.

\*

\* This software is distributable under the BSD license. See the terms of the

\* BSD license in the documentation provided with this software.

\*

\* http://www.opensource.org/licenses/bsd-license.php

\*/

Found in path(s):

\* /opt/cola/permits/1258507871\_1643078554.51/0/jline-builtins-3-9-0-sources-jar/org/jline/builtins/Nano.java No license file was found, but licenses were detected in source scan.

#### /\*

\* Copyright (c) 2002-2016, the original author or authors.

\*

- \* This software is distributable under the BSD license. See the terms of the
- \* BSD license in the documentation provided with this software.

\*

\* http://www.opensource.org/licenses/bsd-license.php

\*/

/\*

- \* Licensed to the Apache Software Foundation (ASF) under one or more
- \* contributor license agreements. See the NOTICE file distributed with
- \* this work for additional information regarding copyright ownership.
- \* The ASF licenses this file to You under the Apache License, Version 2.0
- \* (the "License"); you may not use this file except in compliance with
- \* the License. You may obtain a copy of the License at
- \*
- \* http://www.apache.org/licenses/LICENSE-2.0

\*

- \* Unless required by applicable law or agreed to in writing, software
- \* distributed under the License is distributed on an "AS IS" BASIS,

\* WITHOUT WARRANTIES OR CONDITIONS OF ANY

KIND, either express or implied.

\* See the License for the specific language governing permissions and

\* limitations under the License.

\*/

/\*\*

\* Based on http://antony.lesuisse.org/software/ajaxterm/

\* Public Domain License

\*/

#### Found in path(s):

\* /opt/cola/permits/1258507871\_1643078554.51/0/jline-builtins-3-9-0-sourcesjar/org/jline/builtins/ScreenTerminal.java No license file was found, but licenses were detected in source scan.

/\*

\* Copyright (c) 2002-2018, the original author or authors.

\*

\* This software is distributable under the BSD license. See the terms of the

\* BSD license in the documentation provided with this software.

\*

\* http://www.opensource.org/licenses/bsd-license.php

\*/

Found in path(s):

\* /opt/cola/permits/1258507871\_1643078554.51/0/jline-builtins-3-9-0-sources-

jar/org/jline/builtins/NfaMatcher.java

\* /opt/cola/permits/1258507871\_1643078554.51/0/jline-builtins-3-9-0-sources-jar/org/jline/builtins/InputRC.java

\* /opt/cola/permits/1258507871\_1643078554.51/0/jline-builtins-3-9-0-sources-jar/org/jline/builtins/Less.java

\* /opt/cola/permits/1258507871\_1643078554.51/0/jline-builtins-3-9-0-sources-jar/org/jline/builtins/Completers.java

## **1.328 jline-style 3.9.0**

### **1.328.1 Available under license :**

No license file was found, but licenses were detected in source scan.

```
/*
```
\* Copyright (c) 2002-2017, the original author or authors.

\*

\* This software is distributable under the BSD license. See the terms of the

\* BSD license in the documentation provided with this software.

```
*
```
\* http://www.opensource.org/licenses/bsd-license.php

\*/

Found in path(s):

\* /opt/cola/permits/1258508319\_1643078815.12/0/jline-style-3-9-0-sources-

jar/org/jline/style/MemoryStyleSource.java

\* /opt/cola/permits/1258508319\_1643078815.12/0/jline-style-3-9-0-sources-

jar/org/jline/style/StyleBundleInvocationHandler.java

\* /opt/cola/permits/1258508319\_1643078815.12/0/jline-style-3-9-0-sources-jar/org/jline/style/NopStyleSource.java

- \* /opt/cola/permits/1258508319\_1643078815.12/0/jline-style-3-9-0-sources-jar/org/jline/style/StyleColor.java
- \* /opt/cola/permits/1258508319\_1643078815.12/0/jline-style-3-9-0-sources-jar/org/jline/style/StyleResolver.java

\* /opt/cola/permits/1258508319\_1643078815.12/0/jline-style-3-9-0-sources-jar/org/jline/style/StyledWriter.java \*

/opt/cola/permits/1258508319\_1643078815.12/0/jline-style-3-9-0-sources-

jar/org/jline/style/InterpolationHelper.java

\* /opt/cola/permits/1258508319\_1643078815.12/0/jline-style-3-9-0-sources-jar/org/jline/style/StyleBundle.java No license file was found, but licenses were detected in source scan.

```
/*
```
\* Copyright (c) 2002-2018, the original author or authors.

\*

\* This software is distributable under the BSD license. See the terms of the

\* BSD license in the documentation provided with this software.

\*

\* http://www.opensource.org/licenses/bsd-license.php

```
*/
```
Found in path(s):

\* /opt/cola/permits/1258508319\_1643078815.12/0/jline-style-3-9-0-sources-jar/org/jline/style/Styler.java

\* /opt/cola/permits/1258508319\_1643078815.12/0/jline-style-3-9-0-sources-jar/org/jline/style/StyleFactory.java

\* /opt/cola/permits/1258508319\_1643078815.12/0/jline-style-3-9-0-sources-jar/org/jline/style/StyleExpression.java

\* /opt/cola/permits/1258508319\_1643078815.12/0/jline-style-3-9-0-sources-jar/org/jline/style/StyleSource.java No license file was found, but licenses were detected in source scan.

2016, the original author or authors.

 This software is distributable under the BSD license. See the terms of the BSD license in the documentation provided with this software.

http://www.opensource.org/licenses/bsd

Found in path(s):

\* /opt/cola/permits/1258508319\_1643078815.12/0/jline-style-3-9-0-sources-jar/META-INF/maven/org.jline/jlinestyle/pom.xml

# **1.329 re2j 1.1**

## **1.329.1 Available under license :**

No license file was found, but licenses were detected in source scan.

# Copyright 2008 The Go Authors. All rights reserved.

Found in path(s):

\* /opt/cola/permits/1258508380\_1643078715.8/0/re2j-1-1-sources-jar/com/google/re2j/make\_perl\_groups.pl No license file was found, but licenses were detected in source scan.

// Copyright 2011 The Go Authors. All rights reserved.

Found in path(s):

\* /opt/cola/permits/1258508380\_1643078715.8/0/re2j-1-1-sources-jar/com/google/re2j/Simplify.java No license file was found, but licenses were detected in source scan.

// Copyright 2010 The Go Authors. All rights reserved.

Found in path(s):

- \* /opt/cola/permits/1258508380\_1643078715.8/0/re2j-1-1-sources-jar/com/google/re2j/Unicode.java
- \* /opt/cola/permits/1258508380\_1643078715.8/0/re2j-1-1-sources-jar/com/google/re2j/RE2.java
- \* /opt/cola/permits/1258508380\_1643078715.8/0/re2j-1-1-sources-jar/com/google/re2j/MachineInput.java
- \* /opt/cola/permits/1258508380\_1643078715.8/0/re2j-1-1-sources-jar/com/google/re2j/Prog.java
- \* /opt/cola/permits/1258508380\_1643078715.8/0/re2j-1-1-sources-jar/com/google/re2j/Regexp.java
- \* /opt/cola/permits/1258508380\_1643078715.8/0/re2j-1-1-sources-jar/com/google/re2j/CharClass.java
- \* /opt/cola/permits/1258508380\_1643078715.8/0/re2j-1-1-sources-jar/com/google/re2j/Parser.java
- \* /opt/cola/permits/1258508380\_1643078715.8/0/re2j-1-1-sources-jar/com/google/re2j/Utils.java
- \* /opt/cola/permits/1258508380\_1643078715.8/0/re2j-1-1-sources-jar/com/google/re2j/Inst.java

\*

/opt/cola/permits/1258508380\_1643078715.8/0/re2j-1-1-sources-jar/com/google/re2j/PatternSyntaxException.java

\* /opt/cola/permits/1258508380\_1643078715.8/0/re2j-1-1-sources-jar/com/google/re2j/Compiler.java

\* /opt/cola/permits/1258508380\_1643078715.8/0/re2j-1-1-sources-jar/com/google/re2j/Machine.java No license file was found, but licenses were detected in source scan.

# Copyright 2011 Google Inc. All Rights Reserved.

Found in path(s):

\* /opt/cola/permits/1258508380\_1643078715.8/0/re2j-1-1-sources-jar/com/google/re2j/make\_unicode\_tables.awk No license file was found, but licenses were detected in source scan.

// Copyright 2010 Google Inc. All Rights Reserved.

Found in path(s):

\* /opt/cola/permits/1258508380\_1643078715.8/0/re2j-1-1-sources-jar/com/google/re2j/Matcher.java

\* /opt/cola/permits/1258508380\_1643078715.8/0/re2j-1-1-sources-jar/com/google/re2j/Pattern.java

# **1.330 jline-remote-telnet 3.9.0**

## **1.330.1 Available under license :**

No license file was found, but licenses were detected in source scan.

2017, the original author or authors.

 This software is distributable under the BSD license. See the terms of the BSD license in the documentation provided with this software.

http://www.opensource.org/licenses/bsd

Found in path(s):

\* /opt/cola/permits/1258508483\_1643078696.73/0/jline-remote-telnet-3-9-0-sources-jar/META-INF/maven/org.jline/jline-remote-telnet/pom.xml No license file was found, but licenses were detected in source scan.

/\*

\* Copyright (c) 2002-2018, the original author or authors.

\*

\* This software is distributable under the BSD license. See the terms of the

\* BSD license in the documentation provided with this software.

\*

\* http://www.opensource.org/licenses/bsd-license.php

\*/

/\*

- \* Java TelnetD library (embeddable telnet daemon)
- \* Copyright (c) 2000-2005 Dieter Wimberger
- \* All rights reserved.
- $*$  <p/>

\* Redistribution and use in source and binary forms, with or without

\* modification, are permitted provided that the following conditions are

\* met:

- \* Redistributions of source code must retain the above copyright notice,
- \* this list of conditions and the following disclaimer.
- \* Redistributions in binary form must reproduce the above copyright notice,
- \* this list of conditions and the following disclaimer in the documentation
- \* and/or other materials provided with the distribution.

 $*$  <p/> <p/>

\* Neither the name of the

author nor the names of its contributors

- \* may be used to endorse or promote products derived from this software
- \* without specific prior written permission.

 $*$  <n/> <n/>

\* THIS SOFTWARE IS PROVIDED BY THE COPYRIGHT HOLDER AND CONTRIBUTORS ``AS

- \* IS'' AND ANY EXPRESS OR IMPLIED WARRANTIES, INCLUDING, BUT NOT LIMITED TO,
- \* THE IMPLIED WARRANTIES OF MERCHANTABILITY AND FITNESS FOR A PARTICULAR

\* PURPOSE ARE DISCLAIMED. IN NO EVENT SHALL THE REGENTS OR CONTRIBUTORS BE \* LIABLE FOR ANY DIRECT, INDIRECT, INCIDENTAL, SPECIAL, EXEMPLARY, OR \* CONSEQUENTIAL DAMAGES (INCLUDING, BUT NOT LIMITED TO, PROCUREMENT OF \* SUBSTITUTE GOODS OR SERVICES; LOSS OF USE, DATA, OR PROFITS; OR BUSINESS \* INTERRUPTION) HOWEVER CAUSED AND ON ANY THEORY OF LIABILITY, WHETHER IN \* CONTRACT, STRICT LIABILITY, OR TORT (INCLUDING NEGLIGENCE OR OTHERWISE) \* ARISING IN ANY WAY OUT OF THE USE OF THIS SOFTWARE, EVEN IF ADVISED OF THE \* POSSIBILITY OF SUCH DAMAGE. \*\*\*/

Found in path(s):

\* /opt/cola/permits/1258508483\_1643078696.73/0/jline-remote-telnet-3-9-0-sourcesjar/org/jline/builtins/telnet/ConnectionManager.java

\*

 /opt/cola/permits/1258508483\_1643078696.73/0/jline-remote-telnet-3-9-0-sourcesjar/org/jline/builtins/telnet/Connection.java

\* /opt/cola/permits/1258508483\_1643078696.73/0/jline-remote-telnet-3-9-0-sourcesjar/org/jline/builtins/telnet/PortListener.java

\* /opt/cola/permits/1258508483\_1643078696.73/0/jline-remote-telnet-3-9-0-sourcesjar/org/jline/builtins/telnet/ConnectionEvent.java

\* /opt/cola/permits/1258508483\_1643078696.73/0/jline-remote-telnet-3-9-0-sourcesjar/org/jline/builtins/telnet/ConnectionData.java

\* /opt/cola/permits/1258508483\_1643078696.73/0/jline-remote-telnet-3-9-0-sourcesjar/org/jline/builtins/telnet/TelnetIO.java

No license file was found, but licenses were detected in source scan.

/\*

\* Copyright (c) 2002-2017, the original author or authors.

\*

\* This software is distributable under the BSD license. See the terms of the

\* BSD license in the documentation provided with this software.

\*

\* http://www.opensource.org/licenses/bsd-license.php

\*/

Found in path(s):

\* /opt/cola/permits/1258508483\_1643078696.73/0/jline-remote-telnet-3-9-0-sourcesjar/org/jline/builtins/telnet/Telnet.java No license file was found, but licenses were detected in source scan.

/\*

\* Copyright (c) 2002-2017, the original author or authors.

\*

\* This software is distributable under the BSD license. See the terms of the

\* BSD license in the documentation provided with this software.

\*

\* http://www.opensource.org/licenses/bsd-license.php

\*/

/\*

- \* Java TelnetD library (embeddable telnet daemon)
- \* Copyright (c) 2000-2005 Dieter Wimberger

\* All rights reserved.

 $*$  <p/>

\* Redistribution and use in source and binary forms, with or without

\* modification, are permitted provided that the following conditions are

\* met:

- \* Redistributions of source code must retain the above copyright notice,
- \* this list of conditions and the following disclaimer.
- \* Redistributions in binary form must reproduce the above copyright notice,
- \* this list of conditions and the following disclaimer in the documentation

\* and/or other materials provided with the distribution.

 $*$  <p/>

\* Neither the name of the

author nor the names of its contributors

\* may be used to endorse or promote products derived from this software

\* without specific prior written permission.

 $*$  <p/>

\* THIS SOFTWARE IS PROVIDED BY THE COPYRIGHT HOLDER AND CONTRIBUTORS ``AS \* IS'' AND ANY EXPRESS OR IMPLIED WARRANTIES, INCLUDING, BUT NOT LIMITED TO, \* THE IMPLIED WARRANTIES OF MERCHANTABILITY AND FITNESS FOR A PARTICULAR \* PURPOSE ARE DISCLAIMED. IN NO EVENT SHALL THE REGENTS OR CONTRIBUTORS BE \* LIABLE FOR ANY DIRECT, INDIRECT, INCIDENTAL, SPECIAL, EXEMPLARY, OR \* CONSEQUENTIAL DAMAGES (INCLUDING, BUT NOT LIMITED TO, PROCUREMENT OF \* SUBSTITUTE GOODS OR SERVICES; LOSS OF USE, DATA, OR PROFITS; OR BUSINESS \* INTERRUPTION) HOWEVER CAUSED AND ON ANY THEORY OF LIABILITY, WHETHER IN \* CONTRACT, STRICT LIABILITY, OR TORT (INCLUDING NEGLIGENCE OR OTHERWISE) \* ARISING IN ANY WAY OUT OF THE USE OF THIS SOFTWARE, EVEN IF ADVISED OF THE \* POSSIBILITY OF SUCH DAMAGE.

\*\*\*/

Found in path(s):

\* /opt/cola/permits/1258508483\_1643078696.73/0/jline-remote-telnet-3-9-0-sourcesjar/org/jline/builtins/telnet/ConnectionListener.java

\*

 /opt/cola/permits/1258508483\_1643078696.73/0/jline-remote-telnet-3-9-0-sourcesjar/org/jline/builtins/telnet/ConnectionFilter.java

## **1.331 jline-terminal 3.9.0**

### **1.331.1 Available under license :**

No license file was found, but licenses were detected in source scan.

```
/*
```
\* Copyright (c) 2002-2017, the original author or authors.

```
*
```
\* This software is distributable under the BSD license. See the terms of the

\* BSD license in the documentation provided with this software.

\*

\* http://www.opensource.org/licenses/bsd-license.php

\*/

#### Found in path(s):

\* /opt/cola/permits/1258508604\_1643078680.36/0/jline-terminal-3-9-0-sourcesjar/org/jline/utils/NonBlockingPumpInputStream.java

\* /opt/cola/permits/1258508604\_1643078680.36/0/jline-terminal-3-9-0-sources-

jar/org/jline/utils/WriterOutputStream.java

\* /opt/cola/permits/1258508604\_1643078680.36/0/jline-terminal-3-9-0-sources-

jar/org/jline/terminal/impl/AbstractWindowsConsoleWriter.java

\* /opt/cola/permits/1258508604\_1643078680.36/0/jline-terminal-3-9-0-sources-jar/org/jline/utils/PumpReader.java

\* /opt/cola/permits/1258508604\_1643078680.36/0/jline-terminal-3-9-0-sources-

jar/org/jline/utils/NonBlockingPumpReader.java

No license file was found, but licenses were detected in source scan.

/\*

\* Copyright (c) 2002-2016, the original author or authors.

\*

\* This software is distributable under the BSD license. See the terms of the

\* BSD license in the documentation provided with this software.

\*

\* http://www.opensource.org/licenses/bsd-license.php

\*/

Found in path(s):

\* /opt/cola/permits/1258508604\_1643078680.36/0/jline-terminal-3-9-0-sourcesjar/org/jline/utils/InputStreamReader.java

\* /opt/cola/permits/1258508604\_1643078680.36/0/jline-terminal-3-9-0-sources-

jar/org/jline/utils/AttributedCharSequence.java

\* /opt/cola/permits/1258508604\_1643078680.36/0/jline-terminal-3-9-0-sources-

jar/org/jline/terminal/impl/MouseSupport.java

\* /opt/cola/permits/1258508604\_1643078680.36/0/jline-terminal-3-9-0-sources-jar/org/jline/utils/InfoCmp.java

\* /opt/cola/permits/1258508604\_1643078680.36/0/jline-terminal-3-9-0-sources-

jar/org/jline/utils/ShutdownHooks.java

\* /opt/cola/permits/1258508604\_1643078680.36/0/jline-terminal-3-9-0-sources-jar/org/jline/utils/Signals.java \*

 /opt/cola/permits/1258508604\_1643078680.36/0/jline-terminal-3-9-0-sources-jar/org/jline/terminal/impl/packageinfo.java

\* /opt/cola/permits/1258508604\_1643078680.36/0/jline-terminal-3-9-0-sources-jar/org/jline/utils/package-info.java

\* /opt/cola/permits/1258508604\_1643078680.36/0/jline-terminal-3-9-0-sources-jar/org/jline/terminal/spi/Pty.java

\* /opt/cola/permits/1258508604\_1643078680.36/0/jline-terminal-3-9-0-sources-jar/org/jline/terminal/Cursor.java

\* /opt/cola/permits/1258508604\_1643078680.36/0/jline-terminal-3-9-0-sources-

jar/org/jline/terminal/MouseEvent.java

\* /opt/cola/permits/1258508604\_1643078680.36/0/jline-terminal-3-9-0-sources-

jar/org/jline/terminal/impl/AbstractPosixTerminal.java

\* /opt/cola/permits/1258508604\_1643078680.36/0/jline-terminal-3-9-0-sources-jar/org/jline/utils/WCWidth.java

\* /opt/cola/permits/1258508604\_1643078680.36/0/jline-terminal-3-9-0-sources-

jar/org/jline/utils/ClosedException.java

\* /opt/cola/permits/1258508604\_1643078680.36/0/jline-terminal-3-9-0-sources-jar/org/jline/utils/DiffHelper.java \*

/opt/cola/permits/1258508604\_1643078680.36/0/jline-terminal-3-9-0-sources-

jar/org/jline/terminal/impl/ExecPty.java

\* /opt/cola/permits/1258508604\_1643078680.36/0/jline-terminal-3-9-0-sources-jar/org/jline/utils/Levenshtein.java

- \* /opt/cola/permits/1258508604\_1643078680.36/0/jline-terminal-3-9-0-sources-jar/org/jline/utils/ExecHelper.java
- \* /opt/cola/permits/1258508604\_1643078680.36/0/jline-terminal-3-9-0-sources-jar/org/jline/utils/Log.java

\* /opt/cola/permits/1258508604\_1643078680.36/0/jline-terminal-3-9-0-sources-

jar/org/jline/terminal/impl/NativeSignalHandler.java

\* /opt/cola/permits/1258508604\_1643078680.36/0/jline-terminal-3-9-0-sources-

jar/org/jline/utils/AttributedString.java

\* /opt/cola/permits/1258508604\_1643078680.36/0/jline-terminal-3-9-0-sources-

jar/org/jline/terminal/impl/CursorSupport.java

\* /opt/cola/permits/1258508604\_1643078680.36/0/jline-terminal-3-9-0-sources-jar/org/jline/terminal/Attributes.java \*

 /opt/cola/permits/1258508604\_1643078680.36/0/jline-terminal-3-9-0-sources-jar/org/jline/utils/OSUtils.java No license file was found, but licenses were detected in source scan.

2016, the original author or authors.

 This software is distributable under the BSD license. See the terms of the BSD license in the documentation provided with this software.

http://www.opensource.org/licenses/bsd

Found in path(s):

\* /opt/cola/permits/1258508604\_1643078680.36/0/jline-terminal-3-9-0-sources-jar/META-INF/maven/org.jline/jline-terminal/pom.xml No license file was found, but licenses were detected in source scan.

#

# Copyright (c) 2002-2018, the original author or authors.

#

# This software is distributable under the BSD license. See the terms of the

# BSD license in the documentation provided with this software.

#

# http://www.opensource.org/licenses/bsd-license.php

#

black maroon green olive navy purple

teal silver grey red lime yellow blue fuchsia aqua white grey0 navyblue darkblue blue3 blue3a blue1 darkgreen deepskyblue4 deepskyblue4a deepskyblue4b dodgerblue3 dodgerblue2 green4 springgreen4 turquoise4 deepskyblue3 deepskyblue3a dodgerblue1 green3 springgreen3 darkcyan lightseagreen deepskyblue2 deepskyblue1 green3a springgreen3a springgreen2 cyan3 darkturquoise turquoise2 green1 springgreen2a springgreen1 mediumspringgreen cyan2 cyan1 darkred deeppink4

purple4 purple4a purple3 blueviolet orange4 grey37 mediumpurple4 slateblue3 slateblue3a royalblue1 chartreuse4 darkseagreen4 paleturquoise4 steelblue steelblue3 cornflowerblue chartreuse3 darkseagreen4a cadetblue cadetbluea skyblue3 steelblue1 chartreuse3a palegreen3 seagreen3 aquamarine3 mediumturquoise steelblue1a chartreuse2 seagreen2 seagreen1 seagreen1a aquamarine1 darkslategray2 darkreda deeppink4a darkmagenta darkmagentaa darkviolet purplea orange4a lightpink4 plum4 mediumpurple3 mediumpurple3a slateblue1 yellow4 wheat4

grey53 lightslategrey mediumpurple lightslateblue yellow4a darkolivegreen3 darkseagreen lightskyblue3 lightskyblue3a skyblue2 chartreuse2a darkolivegreen3a palegreen3a darkseagreen3 darkslategray3 skyblue1 chartreuse1 lightgreen lightgreena palegreen1 aquamarine1a darkslategray1 red3 deeppink4b mediumvioletred magenta3 darkvioleta purpleb darkorange3 indianred hotpink3 mediumorchid3 mediumorchid mediumpurple2 darkgoldenrod lightsalmon3 rosybrown grey63 mediumpurple2a mediumpurple1 gold3 darkkhaki navajowhite3 grey69 lightsteelblue3 lightsteelblue yellow3 darkolivegreen3b

darkseagreen3a darkseagreen2 lightcyan3 lightskyblue1 greenyellow darkolivegreen2 palegreen1a darkseagreen2a darkseagreen1 paleturquoise1 red3a deeppink3 deeppink3a magenta3a magenta3b magenta2 darkorange3a indianreda hotpink3a hotpink2 orchid mediumorchid1 orange3 lightsalmon3a lightpink3 pink3 plum3 violet gold3a lightgoldenrod3 tan mistyrose3 thistle3 plum2 yellow3a khaki3 lightgoldenrod2 lightyellow3 grey84 lightsteelblue1 yellow2 darkolivegreen1 darkolivegreen1a darkseagreen1a honeydew2 lightcyan1 red1 deeppink2

deeppink1 deeppink1a magenta2a magenta1 orangered1 indianred1 indianred1a hotpink hotpinka mediumorchid1a darkorange salmon1 lightcoral palevioletred1 orchid2 orchid1 orange1 sandybrown lightsalmon1 lightpink1 pink1 plum1 gold1 lightgoldenrod2a lightgoldenrod2b navajowhite1 mistyrose1 thistle1 yellow1 lightgoldenrod1 khaki1 wheat1 cornsilk1 grey100 grey3 grey7 grey11 grey15 grey19 grey23 grey27 grey30 grey35 grey39 grey42 grey46 grey50 grey54

grey58 grey62 grey66 grey70 grey74 grey78 grey82 grey85 grey89 grey93

#### Found

in path(s):

\*

 /opt/cola/permits/1258508604\_1643078680.36/0/jline-terminal-3-9-0-sources-jar/org/jline/utils/colors.txt No license file was found, but licenses were detected in source scan.

#### #

# Copyright (c) 2002-2016, the original author or authors.

#

# This software is distributable under the BSD license. See the terms of the

# BSD license in the documentation provided with this software.

#

# http://www.opensource.org/licenses/bsd-license.php

#

auto\_left\_margin, bw, bw auto\_right\_margin, am, am back\_color\_erase, bce, ut can\_change, ccc, cc ceol\_standout\_glitch, xhp, xs col\_addr\_glitch, xhpa, YA cpi\_changes\_res, cpix, YF cr\_cancels\_micro\_mode, crxm, YB dest\_tabs\_magic\_smso, xt, xt eat\_newline\_glitch, xenl, xn erase\_overstrike, eo, eo generic\_type, gn, gn hard\_copy, hc, hc hard\_cursor, chts, HC has\_meta\_key, km, km has print wheel, daisy, YC has status line, hs, hs hue\_lightness\_saturation, hls, hl insert null glitch, in, in lpi\_changes\_res, lpix, YG memory\_above, da, da memory\_below, db, db

move\_insert\_mode, mir, mi move\_standout\_mode, msgr, ms needs\_xon\_xoff, nxon, nx no\_esc\_ctlc, xsb, xb no\_pad\_char, npc, NP non\_dest\_scroll\_region, ndscr, ND non\_rev\_rmcup, nrrmc, NR over\_strike, os, os prtr\_silent, mc5i, 5i row\_addr\_glitch, xvpa, YD semi\_auto\_right\_margin, sam, YE status\_line\_esc\_ok, eslok, es tilde\_glitch, hz, hz transparent\_underline, ul, ul xon\_xoff, xon, xo columns, cols, co init\_tabs, it, it label\_height, lh, lh label\_width, lw, lw lines, lines, li lines\_of\_memory, lm, lm magic\_cookie\_glitch, xmc, sg max\_attributes, ma, ma max\_colors, colors, Co max\_pairs, pairs, pa maximum\_windows, wnum, MW no\_color\_video, ncv, NC num\_labels, nlab, Nl padding\_baud\_rate, pb, pb virtual\_terminal, vt, vt width\_status\_line, wsl, ws bit\_image\_entwining, bitwin, Yo bit\_image\_type, bitype, Yp buffer\_capacity, bufsz, Ya buttons, btns, BT dot\_horz\_spacing, spinh, Yc dot\_vert\_spacing, spinv, Yb max\_micro\_address, maddr, Yd max\_micro\_jump, mjump, Ye micro\_col\_size, mcs, Yf micro line size, mls, Yg number of pins, npins, Yh output\_res\_char, orc, Yi output\_res\_horz\_inch, orhi, Yk output\_res\_line, orl, Yj output\_res\_vert\_inch,

 orvi, Yl print\_rate, cps, Ym wide\_char\_size, widcs, Yn acs\_chars, acsc, ac back\_tab, cbt, bt bell, bel, bl carriage\_return, cr, cr change\_char\_pitch, cpi, ZA change\_line\_pitch, lpi, ZB change\_res\_horz, chr, ZC change\_res\_vert, cvr, ZD change\_scroll\_region, csr, cs char\_padding, rmp, rP clear\_all\_tabs, tbc, ct clear\_margins, mgc, MC clear\_screen, clear, cl clr\_bol, el1, cb clr\_eol, el, ce clr\_eos, ed, cd column\_address, hpa, ch command\_character, cmdch, CC create\_window, cwin, CW cursor\_address, cup, cm cursor\_down, cud1, do cursor\_home, home, ho cursor\_invisible, civis, vi cursor\_left, cub1, le cursor\_mem\_address, mrcup, CM cursor\_normal, cnorm, ve cursor\_right, cuf1, nd cursor\_to\_ll, ll, ll cursor\_up, cuu1, up cursor\_visible, cvvis, vs define\_char, defc, ZE delete\_character, dch1, dc delete\_line, dl1, dl dial\_phone, dial, DI dis\_status\_line, dsl, ds display\_clock, dclk, DK down\_half\_line, hd, hd ena\_acs, enacs, eA enter alt charset mode, smacs, as enter am mode, smam, SA enter\_blink\_mode, blink, mb enter\_bold\_mode, bold, md enter ca mode, smcup, ti enter\_delete\_mode, smdc, dm

enter\_dim\_mode, dim, mh enter\_doublewide\_mode, swidm, ZF enter\_draft\_quality, sdrfq, ZG enter\_insert\_mode, smir, im enter\_italics\_mode, sitm, ZH enter\_leftward\_mode, slm, ZI enter\_micro\_mode, smicm, ZJ enter\_near\_letter\_quality, snlq, ZK enter\_normal\_quality, snrmq, ZL enter\_protected\_mode, prot, mp enter\_reverse\_mode, rev, mr enter\_secure\_mode, invis, mk enter\_shadow\_mode, sshm, ZM enter\_standout\_mode, smso, so enter\_subscript\_mode, ssubm, ZN enter\_superscript\_mode, ssupm, ZO enter\_underline\_mode, smul, us enter\_upward\_mode, sum, ZP enter\_xon\_mode, smxon, SX erase\_chars, ech, ec exit\_alt\_charset\_mode, rmacs, ae exit\_am\_mode, rmam, RA exit\_attribute\_mode, sgr0, me exit\_ca\_mode, rmcup, te exit\_delete\_mode, rmdc, ed exit\_doublewide\_mode, rwidm, ZQ exit\_insert\_mode, rmir, ei exit\_italics\_mode, ritm, ZR exit\_leftward\_mode, rlm, ZS exit\_micro\_mode, rmicm, ZT exit\_shadow\_mode, rshm, ZU exit\_standout\_mode, rmso, se exit\_subscript\_mode, rsubm, ZV exit\_superscript\_mode, rsupm, ZW exit\_underline\_mode, rmul, ue exit\_upward\_mode, rum, ZX exit\_xon\_mode, rmxon, RX fixed\_pause, pause, PA flash\_hook, hook, fh flash screen, flash, vb form\_feed, ff, ff from status line, fsl, fs goto\_window, wingo, WG hangup, hup, HU init\_1string, is1, i1 init\_2string, is2, is init\_3string, is3, i3

init\_file, if, if init\_prog, iprog, iP initialize\_color, initc, Ic initialize\_pair, initp, Ip insert\_character, ich1, ic insert\_line, il1, al insert\_padding, ip, ip key\_a1, ka1, K1 key\_a3, ka3, K3 key\_b2, kb2, K2 key\_backspace, kbs, kb key\_beg, kbeg, @1 key\_btab, kcbt, kB key\_c1, kc1, K4 key\_c3, kc3, K5 key\_cancel, kcan, @2 key\_catab, ktbc, ka key\_clear, kclr, kC key\_close, kclo, @3 key\_command, kcmd, @4 key\_copy, kcpy, @5 key\_create, kcrt, @6 key\_ctab, kctab, kt key\_dc, kdch1, kD key\_dl, kdl1, kL key\_down, kcud1, kd key\_eic, krmir, kM key\_end, kend, @7 key\_enter, kent, @8 key\_eol, kel, kE key\_eos, ked, kS key\_exit, kext, @9 key\_f0, kf0, k0 key\_f1, kf1, k1 key\_f10, kf10, k; key\_f11, kf11, F1 key\_f12, kf12, F2 key\_f13, kf13, F3 key\_f14, kf14, F4 key\_f15, kf15, F5 key\_f16, kf16, F6 key\_f17, kf17, F7 key\_f18, kf18, F8 key\_f19, kf19, F9 key\_f2, kf2, k2 key\_f20, kf20, FA key\_f21, kf21, FB

key\_f22, kf22, FC key\_f23, kf23, FD key\_f24, kf24, FE key\_f25, kf25, FF key\_f26, kf26, FG key\_f27, kf27, FH key\_f28, kf28, FI key\_f29, kf29, FJ key\_f3, kf3, k3 key\_f30, kf30, FK key\_f31, kf31, FL key\_f32, kf32, FM key\_f33, kf33, FN key\_f34, kf34, FO key\_f35, kf35, FP key\_f36, kf36, FQ key\_f37, kf37, FR key\_f38, kf38, FS key\_f39, kf39, FT key\_f4, kf4, k4 key\_f40, kf40, FU key\_f41, kf41, FV key\_f42, kf42, FW key\_f43, kf43, FX key\_f44, kf44, FY key\_f45, kf45, FZ key\_f46, kf46, Fa key\_f47, kf47, Fb key\_f48, kf48, Fc key\_f49, kf49, Fd key\_f5, kf5, k5 key\_f50, kf50, Fe key\_f51, kf51, Ff key\_f52, kf52, Fg key\_f53, kf53, Fh key\_f54, kf54, Fi key\_f55, kf55, Fj key\_f56, kf56, Fk key\_f57, kf57, Fl key\_f58, kf58, Fm key\_f59, kf59, Fn key\_f6, kf6, k6 key\_f60, kf60, Fo key\_f61, kf61, Fp key\_f62, kf62, Fq key\_f63, kf63, Fr key\_f7, kf7, k7

key\_f8, kf8, k8 key\_f9, kf9, k9 key\_find, kfnd, @0 key\_help, khlp, %1 key\_home, khome, kh key\_ic, kich1, kI key\_il, kil1, kA key\_left, kcub1, kl key\_ll, kll, kH key\_mark, kmrk, %2 key\_message, kmsg, %3 key\_move, kmov, %4 key\_next, knxt, %5 key\_npage, knp, kN key\_open, kopn, %6 key\_options, kopt, %7 key\_ppage, kpp, kP key\_previous, kprv, %8 key\_print, kprt, %9 key\_redo, krdo, %0 key\_reference, kref, &1 key\_refresh, krfr, &2 key\_replace, krpl, &3 key\_restart, krst, &4 key\_resume, kres, &5 key\_right, kcuf1, kr key\_save, ksav, &6 key\_sbeg, kBEG, &9 key\_scancel, kCAN, &0 key\_scommand, kCMD, \*1 key\_scopy, kCPY, \*2 key\_screate, kCRT, \*3 key\_sdc, kDC, \*4 key\_sdl, kDL, \*5 key\_select, kslt, \*6 key\_send, kEND, \*7 key\_seol, kEOL, \*8 key\_sexit, kEXT, \*9 key\_sf, kind, kF key sfind, kFND,  $*0$ key\_shelp, kHLP, #1 key shome, kHOM, #2 key\_sic, kIC, #3 key\_sleft, kLFT, #4 key\_smessage, kMSG, %a key\_smove, kMOV, %b key\_snext, kNXT, %c

key\_soptions, kOPT, %d key\_sprevious, kPRV, %e key\_sprint, kPRT, %f key\_sr, kri, kR key\_sredo, kRDO, %g key\_sreplace, kRPL, %h key\_sright, kRIT, %i key\_srsume, kRES, %j key\_ssave, kSAV, !1 key\_ssuspend, kSPD, !2 key\_stab, khts, kT key\_sundo, kUND, !3 key\_suspend, kspd, &7 key\_undo, kund, &8 key\_up, kcuu1, ku keypad\_local, rmkx, ke keypad\_xmit, smkx, ks lab\_f0, lf0, l0 lab\_f1, lf1, l1 lab\_f10, lf10, la lab\_f2, lf2, l2 lab\_f3, lf3, l3 lab\_f4, lf4, l4 lab\_f5, lf5, l5 lab\_f6, lf6, l6 lab\_f7, lf7, l7 lab\_f8, lf8, l8 lab\_f9, lf9, l9 label\_format, fln, Lf label\_off, rmln, LF label\_on, smln, LO meta\_off, rmm, mo meta\_on, smm, mm micro\_column\_address, mhpa, ZY micro\_down, mcud1, ZZ micro\_left, mcub1, Za micro\_right, mcuf1, Zb micro\_row\_address, mvpa, Zc micro\_up, mcuu1, Zd newline, nel, nw order\_of\_pins, porder, Ze orig\_colors, oc, oc orig\_pair, op, op pad\_char, pad, pc parm\_dch, dch, DC parm\_delete\_line, dl, DL parm\_down\_cursor, cud,

#### DO

parm\_down\_micro, mcud, Zf parm\_ich, ich, IC parm\_index, indn, SF parm\_insert\_line, il, AL parm\_left\_cursor, cub, LE parm\_left\_micro, mcub, Zg parm\_right\_cursor, cuf, RI parm\_right\_micro, mcuf, Zh parm\_rindex, rin, SR parm\_up\_cursor, cuu, UP parm\_up\_micro, mcuu, Zi pkey\_key, pfkey, pk pkey\_local, pfloc, pl pkey\_xmit, pfx, px plab\_norm, pln, pn print\_screen, mc0, ps prtr\_non, mc5p, pO prtr\_off, mc4, pf prtr\_on, mc5, po pulse, pulse, PU quick\_dial, qdial, QD remove\_clock, rmclk, RC repeat\_char, rep, rp req\_for\_input, rfi, RF reset\_1string, rs1, r1 reset\_2string, rs2, r2 reset\_3string, rs3, r3 reset\_file, rf, rf restore\_cursor, rc, rc row\_address, vpa, cv save\_cursor, sc, sc scroll\_forward, ind, sf scroll\_reverse, ri, sr select\_char\_set, scs, Zj set\_attributes, sgr, sa set\_background, setb, Sb set\_bottom\_margin, smgb, Zk set\_bottom\_margin\_parm, smgbp, Zl set\_clock, sclk, SC set\_color\_pair, scp, sp set foreground, setf, Sf set\_left\_margin, smgl, ML set\_left\_margin\_parm, smglp, Zm set\_right\_margin, smgr, MR set\_right\_margin\_parm, smgrp, Zn set tab, hts, st

set\_top\_margin, smgt, Zo set\_top\_margin\_parm, smgtp, Zp set\_window, wind, wi start\_bit\_image, sbim, Zq start\_char\_set\_def, scsd, Zr stop\_bit\_image, rbim, Zs stop\_char\_set\_def, rcsd, Zt subscript\_characters, subcs, Zu superscript\_characters, supcs, Zv tab, ht, ta these\_cause\_cr, docr, Zw to\_status\_line, tsl, ts tone, tone, TO underline\_char, uc, uc up\_half\_line, hu, hu user0, u0, u0 user1, u1, u1 user2, u2, u2 user3, u3, u3 user4, u4, u4 user5, u5, u5 user6, u6, u6 user7, u7, u7 user8, u8, u8 user9, u9, u9 wait\_tone, wait, WA xoff\_character, xoffc, XF xon\_character, xonc, XN zero\_motion, zerom, Zx alt\_scancode\_esc, scesa, S8 bit\_image\_carriage\_return, bicr, Yv bit\_image\_newline, binel, Zz bit\_image\_repeat, birep, Xy char\_set\_names, csnm, Zy code\_set\_init, csin, ci color\_names, colornm, Yw define\_bit\_image\_region, defbi, Yx device\_type, devt, dv display\_pc\_char, dispc, S1 end\_bit\_image\_region, endbi, Yy enter\_pc\_charset\_mode, smpch, S2 enter\_scancode\_mode, smsc, S4 exit\_pc\_charset\_mode, rmpch, S3 exit\_scancode\_mode, rmsc, S5 get\_mouse, getm, Gm key\_mouse, kmous, Km mouse\_info, minfo, Mi

pc\_term\_options, pctrm, S6 pkey\_plab, pfxl, xl req\_mouse\_pos, reqmp, RQ scancode\_escape, scesc, S7 set0\_des\_seq, s0ds, s0 set1\_des\_seq, s1ds, s1 set2\_des\_seq, s2ds, s2 set3\_des\_seq, s3ds, s3 set\_a\_background, setab, AB set a foreground, setaf, AF set\_color\_band, setcolor, Yz set\_lr\_margin, smglr, ML set\_page\_length, slines, YZ set\_tb\_margin, smgtb, MT enter\_horizontal\_hl\_mode, ehhlm, Xh enter\_left\_hl\_mode, elhlm, Xl enter\_low\_hl\_mode, elohlm, Xo enter right hl\_mode, erhlm, Xr enter\_top\_hl\_mode, ethlm, Xt enter\_vertical\_hl\_mode, evhlm, Xv set a attributes, sgr1, sA set\_pglen\_inch, slength, sL

#### Found in path(s):

\* /opt/cola/permits/1258508604\_1643078680.36/0/jline-terminal-3-9-0-sources-jar/org/jline/utils/capabilities.txt No license file was found, but licenses were detected in source scan.

/\*

\* Copyright (C) 2009-2018 the original author(s).

\*

\* Licensed under the Apache License, Version 2.0 (the "License");

\* you may not use this file except in compliance with the License.

\* You may obtain a copy of the License at

\*

\* http://www.apache.org/licenses/LICENSE-2.0

\*

\* Unless required by applicable law or agreed to in writing, software

\* distributed under the License is distributed on an "AS IS" BASIS,

\* WITHOUT WARRANTIES OR CONDITIONS OF ANY KIND, either express or implied.

\* See the License for the specific language governing permissions and

\* limitations under the License.

\*/

Found in path(s):

\* /opt/cola/permits/1258508604\_1643078680.36/0/jline-terminal-3-9-0-sources-jar/org/jline/utils/AnsiWriter.java No license file was found, but licenses were detected in source scan.

/\*

\* Copyright (c) 2002-2018, the original author or authors.

\*

\* This software is distributable under the BSD license. See the terms of the

\* BSD license in the documentation provided with this software.

\*

\* http://www.opensource.org/licenses/bsd-license.php

\*/

Found in path(s):

\* /opt/cola/permits/1258508604\_1643078680.36/0/jline-terminal-3-9-0-sources-jar/org/jline/utils/Colors.java

\* /opt/cola/permits/1258508604\_1643078680.36/0/jline-terminal-3-9-0-sources-

jar/org/jline/terminal/impl/AbstractWindowsTerminal.java

\* /opt/cola/permits/1258508604\_1643078680.36/0/jline-terminal-3-9-0-sources-

jar/org/jline/terminal/impl/ExternalTerminal.java

\* /opt/cola/permits/1258508604\_1643078680.36/0/jline-terminal-3-9-0-sourcesjar/org/jline/utils/AttributedStyle.java

\* /opt/cola/permits/1258508604\_1643078680.36/0/jline-terminal-3-9-0-sourcesjar/org/jline/utils/AttributedStringBuilder.java

\* /opt/cola/permits/1258508604\_1643078680.36/0/jline-terminal-3-9-0-sources-

jar/org/jline/utils/NonBlockingInputStreamImpl.java

\*

/opt/cola/permits/1258508604\_1643078680.36/0/jline-terminal-3-9-0-sources-

jar/org/jline/utils/NonBlockingInputStream.java

\* /opt/cola/permits/1258508604\_1643078680.36/0/jline-terminal-3-9-0-sources-jar/org/jline/utils/StyleResolver.java

\* /opt/cola/permits/1258508604\_1643078680.36/0/jline-terminal-3-9-0-sources-

jar/org/jline/terminal/TerminalBuilder.java

\* /opt/cola/permits/1258508604\_1643078680.36/0/jline-terminal-3-9-0-sources-jar/org/jline/terminal/Size.java

\* /opt/cola/permits/1258508604\_1643078680.36/0/jline-terminal-3-9-0-sources-

jar/org/jline/terminal/impl/PosixSysTerminal.java

\* /opt/cola/permits/1258508604\_1643078680.36/0/jline-terminal-3-9-0-sources-jar/org/jline/utils/Status.java

\* /opt/cola/permits/1258508604\_1643078680.36/0/jline-terminal-3-9-0-sources-

jar/org/jline/terminal/impl/DumbTerminal.java

\* /opt/cola/permits/1258508604\_1643078680.36/0/jline-terminal-3-9-0-sources-jar/org/jline/utils/Curses.java \*

/opt/cola/permits/1258508604\_1643078680.36/0/jline-terminal-3-9-0-sources-

jar/org/jline/terminal/impl/LineDisciplineTerminal.java

\* /opt/cola/permits/1258508604\_1643078680.36/0/jline-terminal-3-9-0-sources-jar/org/jline/utils/Display.java

\* /opt/cola/permits/1258508604\_1643078680.36/0/jline-terminal-3-9-0-sources-

jar/org/jline/utils/NonBlockingReaderImpl.java

\* /opt/cola/permits/1258508604\_1643078680.36/0/jline-terminal-3-9-0-sources-

jar/org/jline/utils/NonBlockingReader.java

\* /opt/cola/permits/1258508604\_1643078680.36/0/jline-terminal-3-9-0-sources-

jar/org/jline/terminal/impl/AbstractTerminal.java

\* /opt/cola/permits/1258508604\_1643078680.36/0/jline-terminal-3-9-0-sources-

jar/org/jline/terminal/impl/PosixPtyTerminal.java

\* /opt/cola/permits/1258508604\_1643078680.36/0/jline-terminal-3-9-0-sources-jar/org/jline/terminal/Terminal.java

\* /opt/cola/permits/1258508604\_1643078680.36/0/jline-terminal-3-9-0-sources-jar/org/jline/utils/NonBlocking.java

# **1.332 jline-reader 3.9.0**

## **1.332.1 Available under license :**

No license file was found, but licenses were detected in source scan.

#### /\*

- \* Copyright (c) 2002-2017, the original author or authors.
- \*
- \* This software is distributable under the BSD license. See the terms of the
- \* BSD license in the documentation provided with this software.
- \*
- \* http://www.opensource.org/licenses/bsd-license.php

\*/

#### Found in path(s):

\* /opt/cola/permits/1258507996\_1643078411.69/0/jline-reader-3-9-0-sources-

- jar/org/jline/reader/impl/SimpleMaskingCallback.java
- \* /opt/cola/permits/1258507996\_1643078411.69/0/jline-reader-3-9-0-sources-jar/org/jline/reader/Buffer.java
- \* /opt/cola/permits/1258507996\_1643078411.69/0/jline-reader-3-9-0-sources-
- jar/org/jline/reader/impl/BufferImpl.java

No license file was found, but licenses were detected in source scan.

/\*

\* Copyright (c) 2002-2018, the original author or authors.

- \*
- \* This software is distributable under the BSD license. See the terms of the
- \* BSD license in the documentation provided with this software.
- \*
- \* http://www.opensource.org/licenses/bsd-license.php
- \*/

Found in path(s):

\* /opt/cola/permits/1258507996\_1643078411.69/0/jline-reader-3-9-0-sources-

jar/org/jline/reader/impl/LineReaderImpl.java

\* /opt/cola/permits/1258507996\_1643078411.69/0/jline-reader-3-9-0-sources-

jar/org/jline/reader/LineReaderBuilder.java

\* /opt/cola/permits/1258507996\_1643078411.69/0/jline-reader-3-9-0-sources-

jar/org/jline/reader/impl/completer/FileNameCompleter.java

\* /opt/cola/permits/1258507996\_1643078411.69/0/jline-reader-3-9-0-sources-

jar/org/jline/reader/impl/history/DefaultHistory.java

\* /opt/cola/permits/1258507996\_1643078411.69/0/jline-reader-3-9-0-sources-jar/org/jline/reader/impl/KillRing.java

\* /opt/cola/permits/1258507996\_1643078411.69/0/jline-reader-3-9-0-sources-

jar/org/jline/reader/impl/DefaultParser.java

\*

 /opt/cola/permits/1258507996\_1643078411.69/0/jline-reader-3-9-0-sources-jar/org/jline/reader/LineReader.java \* /opt/cola/permits/1258507996\_1643078411.69/0/jline-reader-3-9-0-sourcesjar/org/jline/reader/impl/completer/ArgumentCompleter.java

\* /opt/cola/permits/1258507996\_1643078411.69/0/jline-reader-3-9-0-sources-jar/org/jline/reader/Completer.java

\* /opt/cola/permits/1258507996\_1643078411.69/0/jline-reader-3-9-0-sources-

jar/org/jline/reader/CompletingParsedLine.java

\* /opt/cola/permits/1258507996\_1643078411.69/0/jline-reader-3-9-0-sources-jar/org/jline/reader/History.java

\* /opt/cola/permits/1258507996\_1643078411.69/0/jline-reader-3-9-0-sources-

jar/org/jline/reader/MaskingCallback.java

\* /opt/cola/permits/1258507996\_1643078411.69/0/jline-reader-3-9-0-sources-jar/org/jline/reader/ParsedLine.java

\* /opt/cola/permits/1258507996\_1643078411.69/0/jline-reader-3-9-0-sources-jar/org/jline/reader/Candidate.java \*

/opt/cola/permits/1258507996\_1643078411.69/0/jline-reader-3-9-0-sources-

jar/org/jline/keymap/BindingReader.java

No license file was found, but licenses were detected in source scan.

/\*

\* Copyright (c) 2002-2016, the original author or authors.

\*

\* This software is distributable under the BSD license. See the terms of the

\* BSD license in the documentation provided with this software.

\*

\* http://www.opensource.org/licenses/bsd-license.php

\*/

Found in path(s):

\* /opt/cola/permits/1258507996\_1643078411.69/0/jline-reader-3-9-0-sources-

jar/org/jline/reader/UserInterruptException.java

\* /opt/cola/permits/1258507996\_1643078411.69/0/jline-reader-3-9-0-sources-

jar/org/jline/reader/impl/completer/EnumCompleter.java

\* /opt/cola/permits/1258507996\_1643078411.69/0/jline-reader-3-9-0-sources-jar/org/jline/reader/package-info.java

- \* /opt/cola/permits/1258507996\_1643078411.69/0/jline-reader-3-9-0-sources-jar/org/jline/reader/Highlighter.java
- \* /opt/cola/permits/1258507996\_1643078411.69/0/jline-reader-3-9-0-sources-jar/org/jline/reader/Reference.java

\* /opt/cola/permits/1258507996\_1643078411.69/0/jline-reader-3-9-0-sources-jar/org/jline/keymap/KeyMap.java

\*

/opt/cola/permits/1258507996\_1643078411.69/0/jline-reader-3-9-0-sources-jar/org/jline/reader/Expander.java

\* /opt/cola/permits/1258507996\_1643078411.69/0/jline-reader-3-9-0-sources-

jar/org/jline/reader/impl/history/package-info.java

\* /opt/cola/permits/1258507996\_1643078411.69/0/jline-reader-3-9-0-sources-

jar/org/jline/reader/impl/completer/StringsCompleter.java

\* /opt/cola/permits/1258507996\_1643078411.69/0/jline-reader-3-9-0-sources-jar/org/jline/reader/Binding.java

\* /opt/cola/permits/1258507996\_1643078411.69/0/jline-reader-3-9-0-sources-

jar/org/jline/reader/impl/completer/AggregateCompleter.java

\* /opt/cola/permits/1258507996\_1643078411.69/0/jline-reader-3-9-0-sources-

jar/org/jline/reader/impl/completer/NullCompleter.java

\* /opt/cola/permits/1258507996\_1643078411.69/0/jline-reader-3-9-0-sources-

jar/org/jline/reader/impl/ReaderUtils.java

\* /opt/cola/permits/1258507996\_1643078411.69/0/jline-reader-3-9-0-sources-jar/org/jline/reader/Widget.java

\*

/opt/cola/permits/1258507996\_1643078411.69/0/jline-reader-3-9-0-sources-jar/org/jline/reader/impl/UndoTree.java

\* /opt/cola/permits/1258507996\_1643078411.69/0/jline-reader-3-9-0-sources-jar/org/jline/reader/Macro.java

\* /opt/cola/permits/1258507996\_1643078411.69/0/jline-reader-3-9-0-sources-jar/org/jline/reader/Parser.java

\* /opt/cola/permits/1258507996\_1643078411.69/0/jline-reader-3-9-0-sources-

jar/org/jline/reader/impl/DefaultExpander.java

\* /opt/cola/permits/1258507996\_1643078411.69/0/jline-reader-3-9-0-sources-

jar/org/jline/reader/EndOfFileException.java

\* /opt/cola/permits/1258507996\_1643078411.69/0/jline-reader-3-9-0-sources-

jar/org/jline/reader/impl/DefaultHighlighter.java

\* /opt/cola/permits/1258507996\_1643078411.69/0/jline-reader-3-9-0-sources-

jar/org/jline/reader/impl/completer/package-info.java

No license file was found, but licenses were detected in source scan.

2016, the original author or authors.

 This software is distributable under the BSD license. See the terms of the BSD license in the documentation provided with this software.

http://www.opensource.org/licenses/bsd

Found in path(s):

\* /opt/cola/permits/1258507996\_1643078411.69/0/jline-reader-3-9-0-sources-jar/META-INF/maven/org.jline/jlinereader/pom.xml

No license file was found, but licenses were detected in source scan.

/\*

\* Licensed to the Apache Software Foundation (ASF) under one

\* or more contributor license agreements. See the NOTICE file

\* distributed with this work for additional information

\* regarding copyright ownership. The ASF licenses this file

\* to you under the Apache License, Version 2.0 (the

\* "License"); you may not use this file except in compliance

\* with the License. You may obtain a copy of the License at

\*

\* http://www.apache.org/licenses/LICENSE-2.0

\*

\* Unless required by applicable law or agreed to in writing,

\* software distributed under the License is distributed on an

\* "AS IS" BASIS, WITHOUT WARRANTIES OR CONDITIONS OF ANY

\* KIND, either express or implied. See the License for the

\* specific language governing permissions and limitations

\* under the License.

\*/

Found in path(s):

\* /opt/cola/permits/1258507996\_1643078411.69/0/jline-reader-3-9-0-sources-jar/org/jline/reader/SyntaxError.java \*

# **1.333 jline-terminal-jansi 3.9.0**

## **1.333.1 Available under license :**

No license file was found, but licenses were detected in source scan.

#### /\*

- \* Copyright (C) 2009-2018 the original author(s).
- \*
- \* Licensed under the Apache License, Version 2.0 (the "License");
- \* you may not use this file except in compliance with the License.
- \* You may obtain a copy of the License at
- \*
- \* http://www.apache.org/licenses/LICENSE-2.0
- \*
- \* Unless required by applicable law or agreed to in writing, software
- \* distributed under the License is distributed on an "AS IS" BASIS,
- \* WITHOUT WARRANTIES OR CONDITIONS OF ANY KIND, either express or implied.
- \* See the License for the specific language governing permissions and
- \* limitations under the License.

\*/

Found in path(s):

\* /opt/cola/permits/1258508770\_1643078639.58/0/jline-terminal-jansi-3-9-0-sourcesjar/org/jline/terminal/impl/jansi/win/WindowsAnsiWriter.java No license file was found, but licenses were detected in source scan.

/\*

\* Copyright (c) 2002-2017, the original author or authors.

\*

\* This software is distributable under the BSD license. See the terms of the

\* BSD license in the documentation provided with this software.

```
*
```

```
* http://www.opensource.org/licenses/bsd-license.php
```
\*/

Found in path(s):

\* /opt/cola/permits/1258508770\_1643078639.58/0/jline-terminal-jansi-3-9-0-sourcesjar/org/jline/terminal/impl/jansi/win/JansiWinConsoleWriter.java

\* /opt/cola/permits/1258508770\_1643078639.58/0/jline-terminal-jansi-3-9-0-sourcesjar/org/jline/terminal/impl/jansi/solaris/SolarisNativePty.java

\* /opt/cola/permits/1258508770\_1643078639.58/0/jline-terminal-jansi-3-9-0-sourcesjar/org/jline/terminal/impl/jansi/osx/OsXNativePty.java

\* /opt/cola/permits/1258508770\_1643078639.58/0/jline-terminal-jansi-3-9-0-sourcesjar/org/jline/terminal/impl/jansi/JansiNativePty.java

\* /opt/cola/permits/1258508770\_1643078639.58/0/jline-terminal-jansi-3-9-0-sources-

jar/org/jline/terminal/impl/jansi/linux/LinuxNativePty.java

 /opt/cola/permits/1258508770\_1643078639.58/0/jline-terminal-jansi-3-9-0-sourcesjar/org/jline/terminal/impl/jansi/freebsd/FreeBsdNativePty.java \* /opt/cola/permits/1258508770\_1643078639.58/0/jline-terminal-jansi-3-9-0-sourcesjar/org/jline/terminal/impl/jansi/JansiSupportImpl.java No license file was found, but licenses were detected in source scan.

/\*

\*

\* Copyright (c) 2002-2018, the original author or authors.

\*

\* This software is distributable under the BSD license. See the terms of the

\* BSD license in the documentation provided with this software.

\*

\* http://www.opensource.org/licenses/bsd-license.php

\*/

Found in path(s):

\* /opt/cola/permits/1258508770\_1643078639.58/0/jline-terminal-jansi-3-9-0-sourcesjar/org/jline/terminal/impl/jansi/win/JansiWinSysTerminal.java No license file was found, but licenses were detected in source scan.

2017, the original author or authors.

 This software is distributable under the BSD license. See the terms of the BSD license in the documentation provided with this software.

http://www.opensource.org/licenses/bsd

Found in path(s):

\* /opt/cola/permits/1258508770\_1643078639.58/0/jline-terminal-jansi-3-9-0-sources-jar/META-INF/maven/org.jline/jline-terminal-jansi/pom.xml

## **1.334 jline-terminal-jna 3.9.0**

### **1.334.1 Available under license :**

No license file was found, but licenses were detected in source scan.

```
/*
```
\* Copyright (c) 2002-2017, the original author or authors.

\*

\* This software is distributable under the BSD license. See the terms of the

\* BSD license in the documentation provided with this software.

\*

\* http://www.opensource.org/licenses/bsd-license.php

\*/

Found in path(s):

\* /opt/cola/permits/1258508252\_1643078468.1/0/jline-terminal-jna-3-9-0-sourcesjar/org/jline/terminal/impl/jna/win/JnaWinConsoleWriter.java No license file was found, but licenses were detected in source scan.

2016, the original author or authors.

 This software is distributable under the BSD license. See the terms of the BSD license in the documentation provided with this software.

http://www.opensource.org/licenses/bsd

Found in path(s):

\* /opt/cola/permits/1258508252\_1643078468.1/0/jline-terminal-jna-3-9-0-sources-jar/META-INF/maven/org.jline/jline-terminal-jna/pom.xml No license file was found, but licenses were detected in source scan.

/\*

\* Copyright (c) 2002-2018, the original author or authors.

\*

\* This software is distributable under the BSD license. See the terms of the

\* BSD license in the documentation provided with this software.

\*

\* http://www.opensource.org/licenses/bsd-license.php

\*/

Found in path(s):

\* /opt/cola/permits/1258508252\_1643078468.1/0/jline-terminal-jna-3-9-0-sourcesjar/org/jline/terminal/impl/jna/win/Kernel32.java \* /opt/cola/permits/1258508252\_1643078468.1/0/jline-terminal-jna-3-9-0-sourcesjar/org/jline/terminal/impl/jna/win/JnaWinSysTerminal.java

No license file was found, but licenses were detected in source scan.

/\*

\* Copyright (c) 2002-2016, the original author or authors.

\*

\* This software is distributable under the BSD license. See the terms of the

\* BSD license in the documentation provided with this software.

\*

\* http://www.opensource.org/licenses/bsd-license.php

\*/

Found in path(s):

\* /opt/cola/permits/1258508252\_1643078468.1/0/jline-terminal-jna-3-9-0-sourcesjar/org/jline/terminal/impl/jna/linux/CLibrary.java

\* /opt/cola/permits/1258508252\_1643078468.1/0/jline-terminal-jna-3-9-0-sources-

jar/org/jline/terminal/impl/jna/osx/OsXNativePty.java

\* /opt/cola/permits/1258508252\_1643078468.1/0/jline-terminal-jna-3-9-0-sources-

jar/org/jline/terminal/impl/jna/JnaNativePty.java

\*

\* /opt/cola/permits/1258508252\_1643078468.1/0/jline-terminal-jna-3-9-0-sourcesjar/org/jline/terminal/impl/jna/linux/LinuxNativePty.java

\* /opt/cola/permits/1258508252\_1643078468.1/0/jline-terminal-jna-3-9-0-sourcesjar/org/jline/terminal/impl/jna/win/WindowsAnsiWriter.java

 /opt/cola/permits/1258508252\_1643078468.1/0/jline-terminal-jna-3-9-0-sourcesjar/org/jline/terminal/impl/jna/freebsd/CLibrary.java

\* /opt/cola/permits/1258508252\_1643078468.1/0/jline-terminal-jna-3-9-0-sourcesjar/org/jline/terminal/impl/jna/freebsd/FreeBsdNativePty.java

\* /opt/cola/permits/1258508252\_1643078468.1/0/jline-terminal-jna-3-9-0-sourcesjar/org/jline/terminal/impl/jna/solaris/SolarisNativePty.java

\* /opt/cola/permits/1258508252\_1643078468.1/0/jline-terminal-jna-3-9-0-sourcesjar/org/jline/terminal/impl/jna/osx/CLibrary.java

\* /opt/cola/permits/1258508252\_1643078468.1/0/jline-terminal-jna-3-9-0-sourcesjar/org/jline/terminal/impl/jna/solaris/CLibrary.java

## **1.335 commons-cli 1.5.0**

## **1.335.1 Available under license :**

Apache Commons CLI Copyright 2002-2021 The Apache Software Foundation

This product includes software developed at The Apache Software Foundation (https://www.apache.org/). Apache License Version 2.0, January 2004 http://www.apache.org/licenses/

#### TERMS AND CONDITIONS FOR USE, REPRODUCTION, AND DISTRIBUTION

1. Definitions.

 "License" shall mean the terms and conditions for use, reproduction, and distribution as defined by Sections 1 through 9 of this document.

 "Licensor" shall mean the copyright owner or entity authorized by the copyright owner that is granting the License.

 "Legal Entity" shall mean the union of the acting entity and all other entities that control, are controlled by, or are under common control with that entity. For the purposes of this definition, "control" means (i) the power, direct or indirect, to cause the direction or management of such entity, whether by contract or otherwise, or (ii) ownership of fifty percent (50%) or more of the outstanding shares, or (iii) beneficial ownership

of such entity.

 "You" (or "Your") shall mean an individual or Legal Entity exercising permissions granted by this License.

 "Source" form shall mean the preferred form for making modifications, including but not limited to software source code, documentation source, and configuration files.

 "Object" form shall mean any form resulting from mechanical transformation or translation of a Source form, including but not limited to compiled object code, generated documentation, and conversions to other media types.

 "Work" shall mean the work of authorship, whether in Source or Object form, made available under the License, as indicated by a copyright notice that is included in or attached to the work (an example is provided in the Appendix below).

 "Derivative Works" shall mean any work, whether in Source or Object form, that is based on (or derived from) the Work and for which the editorial

 revisions, annotations, elaborations, or other modifications represent, as a whole, an original work of authorship. For the purposes of this License, Derivative Works shall not include works that remain separable from, or merely link (or bind by name) to the interfaces of, the Work and Derivative Works thereof.

 "Contribution" shall mean any work of authorship, including the original version of the Work and any modifications or additions to that Work or Derivative Works thereof, that is intentionally submitted to Licensor for inclusion in the Work by the copyright owner or by an individual or Legal Entity authorized to submit on behalf of the copyright owner. For the purposes of this definition, "submitted" means any form of electronic, verbal, or written communication sent to the Licensor or its representatives, including but not limited to communication on electronic mailing lists, source code control systems, and issue tracking systems that are managed by, or on behalf of, the Licensor for the purpose of discussing and improving the Work, but excluding communication that is conspicuously marked or otherwise designated in writing by the copyright owner as "Not a Contribution."

 "Contributor" shall mean Licensor and any individual or Legal Entity on behalf of whom a Contribution has been received by Licensor and subsequently incorporated within the Work.

 2. Grant of Copyright License. Subject to the terms and conditions of this License, each Contributor hereby grants to You a perpetual,

 worldwide, non-exclusive, no-charge, royalty-free, irrevocable copyright license to reproduce, prepare Derivative Works of, publicly display, publicly perform, sublicense, and distribute the Work and such Derivative Works in Source or Object form.

 3. Grant of Patent License. Subject to the terms and conditions of this License,

each Contributor hereby grants to You a perpetual,

 worldwide, non-exclusive, no-charge, royalty-free, irrevocable (except as stated in this section) patent license to make, have made, use, offer to sell, sell, import, and otherwise transfer the Work, where such license applies only to those patent claims licensable by such Contributor that are necessarily infringed by their Contribution(s) alone or by combination of their Contribution(s) with the Work to which such Contribution(s) was submitted. If You institute patent litigation against any entity (including a cross-claim or counterclaim in a lawsuit) alleging that the Work or a Contribution incorporated within the Work constitutes direct or contributory patent infringement, then any patent licenses granted to You under this License for that Work shall terminate as of the date such litigation is filed.

 4. Redistribution. You may reproduce and distribute copies of the

 Work or Derivative Works thereof in any medium, with or without modifications, and in Source or Object form, provided that You meet the following conditions:

- (a) You must give any other recipients of the Work or Derivative Works a copy of this License; and
- (b) You must cause any modified files to carry prominent notices stating that You changed the files; and
- (c) You must retain, in the Source form of any Derivative Works that You distribute, all copyright, patent, trademark, and attribution notices from the Source form of the Work, excluding those notices that do not pertain to any part of the Derivative Works; and
- (d) If the Work includes a "NOTICE" text file as part of its distribution, then any Derivative Works that You distribute must include a readable copy of the attribution notices contained within such NOTICE file, excluding

those notices that do not

 pertain to any part of the Derivative Works, in at least one of the following places: within a NOTICE text file distributed as part of the Derivative Works; within the Source form or
documentation, if provided along with the Derivative Works; or, within a display generated by the Derivative Works, if and wherever such third-party notices normally appear. The contents of the NOTICE file are for informational purposes only and do not modify the License. You may add Your own attribution notices within Derivative Works that You distribute, alongside or as an addendum to the NOTICE text from the Work, provided that such additional attribution notices cannot be construed as modifying the License.

 You may add Your own copyright statement to Your modifications and may provide additional or different license terms and conditions

- for use, reproduction, or distribution of Your modifications, or for any such Derivative Works as a whole, provided Your use, reproduction, and distribution of the Work otherwise complies with the conditions stated in this License.
- 5. Submission of Contributions. Unless You explicitly state otherwise, any Contribution intentionally submitted for inclusion in the Work by You to the Licensor shall be under the terms and conditions of this License, without any additional terms or conditions. Notwithstanding the above, nothing herein shall supersede or modify the terms of any separate license agreement you may have executed with Licensor regarding such Contributions.
- 6. Trademarks. This License does not grant permission to use the trade names, trademarks, service marks, or product names of the Licensor, except as required for reasonable and customary use in describing the origin of the Work and reproducing the content of the NOTICE file.
- 7. Disclaimer of Warranty. Unless required by applicable law or agreed to in writing, Licensor provides the Work (and each Contributor provides its Contributions) on an "AS IS" BASIS, WITHOUT WARRANTIES OR CONDITIONS OF ANY KIND, either express or implied, including, without limitation, any warranties or conditions of TITLE, NON-INFRINGEMENT, MERCHANTABILITY, or FITNESS FOR A PARTICULAR PURPOSE. You are solely responsible for determining the appropriateness of using or redistributing the Work and assume any risks associated with Your exercise of permissions under this License.
- 8. Limitation of Liability. In no event and under no legal theory, whether in tort (including negligence), contract, or otherwise, unless required by applicable law (such as deliberate and grossly negligent acts) or agreed to in writing, shall any Contributor be liable to You for damages, including any direct,

indirect, special,

 incidental, or consequential damages of any character arising as a result of this License or out of the use or inability to use the Work (including but not limited to damages for loss of goodwill, work stoppage, computer failure or malfunction, or any and all other commercial damages or losses), even if such Contributor has been advised of the possibility of such damages.

 9. Accepting Warranty or Additional Liability. While redistributing the Work or Derivative Works thereof, You may choose to offer, and charge a fee for, acceptance of support, warranty, indemnity, or other liability obligations and/or rights consistent with this License. However, in accepting such obligations, You may act only on Your own behalf and on Your sole responsibility, not on behalf of any other Contributor, and only if You agree to indemnify, defend, and hold each Contributor harmless for any liability incurred by, or claims asserted against, such Contributor by reason of your accepting any such warranty or additional liability.

### END OF TERMS AND CONDITIONS

APPENDIX: How to apply the Apache License to your work.

 To apply the Apache License to your work, attach the following boilerplate notice, with the fields enclosed by brackets "[]" replaced with your own identifying information. (Don't include the brackets!) The text should be enclosed in the appropriate comment syntax for the file format. We also recommend that a file or class name and description of purpose be included on the same "printed page" as the copyright notice for easier identification within third-party archives.

Copyright [yyyy] [name of copyright owner]

 Licensed under the Apache License, Version 2.0 (the "License"); you may not use this file except in compliance with the License. You may obtain a copy of the License at

http://www.apache.org/licenses/LICENSE-2.0

 Unless required by applicable law or agreed to in writing, software distributed under the License is distributed on an "AS IS" BASIS, WITHOUT WARRANTIES OR CONDITIONS OF ANY KIND, either express or implied. See the License for the specific language governing permissions and limitations under the License.

# **1.336 annotations 4.1.1.4**

### **1.336.1 Available under license :**

No license file was found, but licenses were detected in source scan.

/\* \* Copyright (C) 2012 The Android Open Source Project \* \* Licensed under the Apache License, Version 2.0 (the "License"); \* you may not use this file except in compliance with the License. \* You may obtain a copy of the License at \* \* http://www.apache.org/licenses/LICENSE-2.0 \* \* Unless required by applicable law or agreed to in writing, software \* distributed under the License is distributed on an "AS IS" BASIS, \* WITHOUT WARRANTIES OR CONDITIONS OF ANY KIND, either express or implied. \* See the License for the specific language governing permissions and \* limitations under the License. \*/ Found in path(s): \* /opt/cola/permits/1258811491\_1643111603.33/0/annotations-4-1-1-4-sources-

jar/android/annotation/SuppressLint.java

\* /opt/cola/permits/1258811491\_1643111603.33/0/annotations-4-1-1-4-sources-

jar/android/annotation/TargetApi.java

## **1.337 stax-ex 1.8.1 1.337.1 Available under license :**

Copyright (c) 2017 Oracle and/or its affiliates. All rights reserved.

 Redistribution and use in source and binary forms, with or without modification, are permitted provided that the following conditions are met:

- Redistributions of source code must retain the above copyright notice, this list of conditions and the following disclaimer.
- Redistributions in binary form must reproduce the above copyright notice, this list of conditions and the following disclaimer in the documentation and/or other materials provided with the distribution.
- Neither the name of the Eclipse Foundation, Inc. nor the names of its contributors may be used to endorse or promote products derived

from this software without specific prior written permission.

 THIS SOFTWARE IS PROVIDED BY THE COPYRIGHT HOLDERS AND CONTRIBUTORS "AS IS" AND ANY EXPRESS OR IMPLIED WARRANTIES, INCLUDING, BUT NOT LIMITED TO, THE IMPLIED

 WARRANTIES OF MERCHANTABILITY AND FITNESS FOR A PARTICULAR PURPOSE ARE DISCLAIMED. IN NO EVENT SHALL THE COPYRIGHT OWNER OR CONTRIBUTORS BE LIABLE FOR ANY DIRECT, INDIRECT, INCIDENTAL, SPECIAL, EXEMPLARY, OR CONSEQUENTIAL DAMAGES (INCLUDING, BUT NOT LIMITED TO, PROCUREMENT OF SUBSTITUTE GOODS OR SERVICES; LOSS OF USE, DATA, OR PROFITS; OR BUSINESS INTERRUPTION) HOWEVER CAUSED AND ON ANY THEORY OF LIABILITY, WHETHER IN CONTRACT, STRICT LIABILITY, OR TORT (INCLUDING NEGLIGENCE OR OTHERWISE) ARISING IN ANY WAY OUT OF THE USE OF THIS SOFTWARE, EVEN IF ADVISED OF THE POSSIBILITY OF SUCH DAMAGE. # Notices for Eclipse Implementation of JAXB

This content is produced and maintained by the Eclipse Implementation of JAXB project.

\* Project home: https://projects.eclipse.org/projects/ee4j.jaxb-impl

## Trademarks

Eclipse Implementation of JAXB is a trademark of the Eclipse Foundation.

## Copyright

All content is the property of the respective authors or their employers. For more information regarding authorship of content, please consult the listed source code repository logs.

## Declared Project Licenses

This program and the accompanying materials are made available under the terms of the Eclipse Distribution License v. 1.0 which is available at http://www.eclipse.org/org/documents/edl-v10.php.

SPDX-License-Identifier: BSD-3-Clause

## Source Code

The project maintains the following source code repositories:

- \* https://github.com/eclipse-ee4j/jaxb-ri
- \* https://github.com/eclipse-ee4j/jaxb-istack-commons
- \* https://github.com/eclipse-ee4j/jaxb-dtd-parser
- \* https://github.com/eclipse-ee4j/jaxb-fi
- \*

 https://github.com/eclipse-ee4j/jaxb-stax-ex \* https://github.com/eclipse-ee4j/jax-rpc-ri

## Third-party Content

This project leverages the following third party content.

Apache Ant (1.10.2)

\* License: Apache-2.0 AND W3C AND LicenseRef-Public-Domain

Apache Ant (1.10.2)

\* License: Apache-2.0 AND W3C AND LicenseRef-Public-Domain

Apache Felix (1.2.0)

\* License: Apache License, 2.0

args4j (2.33)

\* License: MIT License

dom4j (1.6.1)

\* License: Custom license based on Apache 1.1

file-management (3.0.0)

\* License: Apache-2.0

\* Project: https://maven.apache.org/shared/file-management/

\* Source:

https://svn.apache.org/viewvc/maven/shared/tags/file-management-3.0.0/

JUnit (4.12)

\* License: Eclipse Public License

JUnit (4.12)

\* License: Eclipse Public License

maven-compat (3.5.2)

\* License: Apache-2.0

\* Project: https://maven.apache.org/ref/3.5.2/maven-compat/

\* Source:

https://mvnrepository.com/artifact/org.apache.maven/maven-compat/3.5.2

maven-core (3.5.2)

\* License: Apache-2.0

\* Project: https://maven.apache.org/ref/3.5.2/maven-core/index.html

\* Source: https://mvnrepository.com/artifact/org.apache.maven/maven-core/3.5.2

maven-plugin-annotations (3.5)

\* License: Apache-2.0

\* Project: https://maven.apache.org/plugin-tools/maven-plugin-annotations/

\* Source:

https://github.com/apache/maven-plugin-tools/tree/master/maven-plugin-annotations

maven-plugin-api (3.5.2)

\* License: Apache-2.0

maven-resolver-api (1.1.1)

\* License: Apache-2.0

maven-resolver-api (1.1.1)

\* License: Apache-2.0

maven-resolver-connector-basic (1.1.1)

\* License: Apache-2.0

maven-resolver-impl (1.1.1)

\* License: Apache-2.0

maven-resolver-spi (1.1.1)

\* License: Apache-2.0

maven-resolver-transport-file (1.1.1)

\* License: Apache-2.0

\* Project: https://maven.apache.org/resolver/maven-resolver-transport-file/

\* Source:

https://github.com/apache/maven-resolver/tree/master/maven-resolver-transport-file

maven-resolver-util (1.1.1)

\* License: Apache-2.0

### maven-settings (3.5.2)

\* License: Apache-2.0

\* Source:

https://mvnrepository.com/artifact/org.apache.maven/maven-settings/3.5.2

OSGi Service Platform Core Companion Code (6.0)

\* License: Apache License, 2.0

plexus-archiver (3.5)

\* License: Apache-2.0

\* Project: https://codehaus-plexus.github.io/plexus-archiver/

\* Source: https://github.com/codehaus-plexus/plexus-archiver

plexus-io (3.0.0)

\* License: Apache-2.0

plexus-utils (3.1.0)

\* License: Apache- 2.0 or Apache- 1.1 or BSD or Public Domain or Indiana University Extreme! Lab Software License V1.1.1 (Apache 1.1 style)

relaxng-datatype (1.0)

\* License: New BSD license

Sax (0.2)

\* License: SAX-PD

\* Project: http://www.megginson.com/downloads/SAX/

\* Source: http://sourceforge.net/project/showfiles.php?group\_id=29449

testng (6.14.2)

\* License: Apache-2.0 AND (MIT OR GPL-1.0+)

\* Project: https://testng.org/doc/index.html

\* Source: https://github.com/cbeust/testng

wagon-http-lightweight (3.0.0)

\* License: Pending

\*

Project: https://maven.apache.org/wagon/

\* Source:

https://mvnrepository.com/artifact/org.apache.maven.wagon/wagon-http-lightweight/3.0.0

xz for java (1.8)

\* License: LicenseRef-Public-Domain

## Cryptography

Content may contain encryption software. The country in which you are currently may have restrictions on the import, possession, and use, and/or re-export to another country, of encryption software. BEFORE using any encryption software, please check the country's laws, regulations and policies concerning the import, possession, or use, and re-export of encryption software, to see if this is permitted.

## **1.338 jersey-client 1.19.4**

### **1.338.1 Available under license :**

Found license 'General Public License 2.0' in '\* Copyright (c) 2010-2015 Oracle and/or its affiliates. All rights reserved. \* The contents of this file are subject to the terms of either the GNU \* General Public License Version 2 only ("GPL") or the Common Development \* and Distribution License("CDDL") (collectively, the "License"). You \* may not use this file except in compliance with the License. You can \* Oracle designates this particular file as subject to the "Classpath" \* exception as provided by Oracle in the GPL Version 2 section of the License' Found license 'General Public License 2.0' in '\* Copyright (c) 2010-2011 Oracle and/or its affiliates. All rights reserved. \* The contents of this file are subject to the terms of either the GNU \* General Public License Version 2 only ("GPL") or the Common Development \* and Distribution License("CDDL") (collectively, the "License"). You \* may not use this file except in compliance with the License. You can \* Oracle designates this particular file as subject to the "Classpath" \* exception as provided by Oracle in the GPL Version 2 section of the License' Found license 'General Public License 2.0' in '\* Copyright (c) 2011 Oracle and/or its affiliates. All rights reserved. \* The contents of this file are subject to the terms of either the GNU \* General Public License Version 2 only ("GPL") or the Common Development \* and Distribution License("CDDL") (collectively, the "License"). You \* may not use this file except in compliance with the License. You can \* Oracle designates this particular file as subject to the "Classpath" \* exception as provided by Oracle in the GPL Version 2 section of the License' Found license 'General Public License 2.0' in '\* Copyright (c) 2010-2013 Oracle and/or its affiliates. All rights reserved. \* The contents of this file are subject to the terms of either the GNU \* General Public License Version 2 only ("GPL") or the Common Development \* and Distribution License("CDDL") (collectively, the "License"). You \* may not use this file except in compliance with the License. You can \* Oracle designates this particular file as subject to the "Classpath" \* exception as provided by Oracle in the GPL Version 2 section of the License'

## **1.339 jersey-servlet 1.19.4**

### **1.339.1 Available under license :**

Found license 'General Public License 2.0' in '\* Copyright (c) 2010-2015 Oracle and/or its affiliates. All rights reserved. \* The contents of this file are subject to the terms of either the GNU \* General Public License Version 2 only ("GPL") or the Common Development \* and Distribution License("CDDL") (collectively, the "License"). You \* may not use this file except in compliance with the License. You can \* Oracle designates this particular file as subject to the "Classpath" \* exception as provided by Oracle in the GPL Version 2 section of the License' Found license 'General Public License 2.0' in '\* Copyright (c) 2010-2011 Oracle and/or its affiliates. All rights reserved. \* The contents of this file are subject to the terms of either the GNU \* General Public License Version 2 only ("GPL") or the Common Development \* and Distribution License("CDDL") (collectively, the "License"). You \* may not use this file except in compliance with the License. You can \* Oracle designates this particular file as subject to the "Classpath" \* exception as provided by Oracle in the GPL Version 2 section of the License' Found license 'General Public License 2.0' in '\* Copyright (c) 2010-2014 Oracle and/or its affiliates. All rights reserved. \* The contents of this file are subject to the terms of either the GNU \* General Public License Version 2 only ("GPL") or the Common Development \* and Distribution License("CDDL") (collectively, the "License"). You \* may not use this file except in compliance with the License. You can \* Oracle designates this particular file as subject to the "Classpath" \* exception as provided by Oracle in the GPL Version 2 section of the License' Found license 'General Public License 2.0' in '\* Copyright (c) 2010-2016 Oracle and/or its affiliates. All rights reserved. \* The contents of this file are subject to the terms of either the GNU \* General Public License Version 2 only ("GPL") or the Common Development \* and Distribution License("CDDL") (collectively, the "License"). You \* may not use this file except in compliance with the License. You can \* Oracle designates this particular file as subject to the "Classpath" \* exception as provided by Oracle in the GPL Version 2 section of the License' Found license 'General Public License 2.0' in 'Copyright (c) 2013 Oracle and/or its affiliates. All rights reserved. The contents of this file are subject to the terms of either the GNU General Public License Version 2 only ("GPL") or the Common Development and Distribution License("CDDL") (collectively, the "License"). You may not use this file except in compliance with the License. You can Oracle designates this particular file as subject to the "Classpath" exception as provided by Oracle in the GPL Version 2 section of the License' Found license 'General Public License 2.0' in '\* Copyright (c) 2010-2013 Oracle and/or its affiliates. All rights reserved. \* The contents of this file are subject to the terms of either the GNU \* General Public License Version 2 only ("GPL") or the Common Development \* and Distribution License("CDDL") (collectively, the "License"). You \* may not use this file except in compliance with the License. You can \* Oracle designates this particular file as subject to the "Classpath" \* exception as provided by Oracle in the GPL Version 2 section of the License' Found license 'Common Development and Distribution License (CDDL) 1.1' in 'Copyright (c) 2013 Oracle and/or its affiliates. All rights reserved. The contents of this file are subject to the terms of either the GNU General Public License Version 2 only ("GPL") or the Common Development and Distribution License("CDDL") (collectively, the "License"). You may not use this file except in compliance with the License. You can Oracle designates this particular file as subject to the "Classpath" exception as provided by Oracle in the GPL Version 2 section of the License'

Found license 'General Public License 2.0' in '\* Copyright (c) 2010-2017 Oracle and/or its affiliates. All rights reserved. \* The contents of this file are subject to the terms of either the GNU \* General Public License Version 2 only ("GPL") or the Common Development \* and Distribution License("CDDL") (collectively, the "License"). You \* may not use this file except in compliance with the License. You can \* Oracle designates this particular file as subject to the "Classpath" \* exception as provided by Oracle in the GPL Version 2 section of the License'

## **1.340 jersey-client 1.19**

### **1.340.1 Available under license :**

Found license 'General Public License 2.0' in '\* Copyright (c) 2010-2011 Oracle and/or its affiliates. All rights reserved. \* The contents of this file are subject to the terms of either the GNU \* General Public License Version 2 only ("GPL") or the Common Development \* and Distribution License("CDDL") (collectively, the "License"). You \* may not use this file except in compliance with the License. You can \* Oracle designates this particular file as subject to the "Classpath" \* exception as provided by Oracle in the GPL Version 2 section of the License' Found license 'General Public License 2.0' in '\* Copyright (c) 2011 Oracle and/or its affiliates. All rights reserved. \* The contents of this file are subject to the terms of either the GNU \* General Public License Version 2 only ("GPL") or the Common Development \* and Distribution License("CDDL") (collectively, the "License"). You \* may not use this file except in compliance with the License. You can \* Oracle designates this particular file as subject to the "Classpath" \* exception as provided by Oracle in the GPL Version 2 section of the License' Found license 'General Public License 2.0' in '\* Copyright (c) 2010-2013 Oracle and/or its affiliates. All rights reserved. \* The contents of this file are subject to the terms of either the GNU \* General Public License Version 2 only ("GPL") or the Common Development \* and Distribution License("CDDL") (collectively, the "License"). You \* may not use this file except in compliance with the License. You can \* Oracle designates this particular file as subject to the "Classpath" \* exception as provided by Oracle in the GPL Version 2 section of the License'

## **1.341 jersey-servlet 1.19 1.341.1 Available under license :**

Found license 'General Public License 2.0' in '\* Copyright (c) 2010-2011 Oracle and/or its affiliates. All rights reserved. \* The contents of this file are subject to the terms of either the GNU \* General Public License Version 2 only ("GPL") or the Common Development \* and Distribution License("CDDL") (collectively, the "License"). You \* may not use this file except in compliance with the License. You can \* Oracle designates this particular file as subject to the "Classpath" \* exception as provided by Oracle in the GPL Version 2 section of the License' Found license 'General Public License 2.0' in '\* Copyright (c) 2010-2014 Oracle and/or its affiliates. All rights reserved. \* The contents of this file are subject to the terms of either the GNU \* General Public License Version 2 only ("GPL") or the Common Development \* and Distribution License("CDDL") (collectively, the "License"). You \* may not use this file except in compliance with the License. You can \* Oracle designates this particular file as subject to the "Classpath" \* exception as provided by Oracle in the GPL Version 2 section of the License' Found license 'General Public License 2.0' in 'Copyright (c) 2013 Oracle and/or its affiliates. All rights reserved. The contents of this file are subject to the terms of either the GNU General Public License Version 2 only ("GPL") or the Common Development and Distribution License("CDDL") (collectively, the "License"). You may not use this file except in compliance with the License. You can Oracle designates this particular file as subject to the "Classpath" exception as provided by Oracle in the GPL Version 2 section of the License' Found license 'General Public License 2.0' in '\* Copyright (c) 2010-2013 Oracle and/or its affiliates. All rights reserved. \* The contents of this file are subject to the terms of either the GNU \* General Public License Version 2 only ("GPL") or the Common Development \* and Distribution License("CDDL") (collectively, the "License"). You \* may not use this file except in compliance with the License. You can \* Oracle designates this particular file as subject to the "Classpath" \* exception as provided by Oracle in the GPL Version 2 section of the License' Found license 'Common Development and Distribution License (CDDL) 1.1' in 'Copyright (c) 2013 Oracle and/or its affiliates. All rights reserved. The contents of this file are subject to the terms of either the GNU General Public License Version 2 only ("GPL") or the Common Development and Distribution License("CDDL") (collectively, the "License"). You may not use this file except in compliance with the License. You can Oracle designates this particular file as subject to the "Classpath" exception as provided by Oracle in the GPL Version 2 section of the License'

## **1.342 error\_prone\_annotations 2.3.3**

### **1.342.1 Available under license :**

No license file was found, but licenses were detected in source scan.

### /\*

- \* Copyright 2016 The Error Prone Authors.
- \*
- \* Licensed under the Apache License, Version 2.0 (the "License");
- \* you may not use this file except in compliance with the License.
- \* You may obtain a copy of the License at
- \*
- \* http://www.apache.org/licenses/LICENSE-2.0
- \*
- \* Unless required by applicable law or agreed to in writing, software
- \* distributed under the License is distributed on an "AS IS" BASIS,
- \* WITHOUT WARRANTIES OR CONDITIONS OF ANY KIND, either express or implied.
- \* See the License for the specific language governing permissions and
- \* limitations under the License.

\*/

Found in path(s):

\* /opt/cola/permits/1264660152\_1643871085.34/0/error-prone-annotations-2-3-3-sourcesjar/com/google/errorprone/annotations/CompatibleWith.java

\* /opt/cola/permits/1264660152\_1643871085.34/0/error-prone-annotations-2-3-3-sourcesjar/com/google/errorprone/annotations/FormatMethod.java

\* /opt/cola/permits/1264660152\_1643871085.34/0/error-prone-annotations-2-3-3-sourcesjar/com/google/errorprone/annotations/MustBeClosed.java

\*

 /opt/cola/permits/1264660152\_1643871085.34/0/error-prone-annotations-2-3-3-sourcesjar/com/google/errorprone/annotations/RestrictedApi.java

\* /opt/cola/permits/1264660152\_1643871085.34/0/error-prone-annotations-2-3-3-sourcesjar/com/google/errorprone/annotations/FormatString.java

No license file was found, but licenses were detected in source scan.

/\*

- \* Copyright 2017 The Error Prone Authors.
- \*

\* Licensed under the Apache License, Version 2.0 (the "License");

\* you may not use this file except in compliance with the License.

- \* You may obtain a copy of the License at
- \*
- \* http://www.apache.org/licenses/LICENSE-2.0
- \*

\* Unless required by applicable law or agreed to in writing, software

\* distributed under the License is distributed on an "AS IS" BASIS,

\* WITHOUT WARRANTIES OR CONDITIONS OF ANY KIND, either express or implied.

\* See the License for the specific language governing permissions and

\* limitations under the License.

\*/

#### Found in path(s):

\* /opt/cola/permits/1264660152\_1643871085.34/0/error-prone-annotations-2-3-3-sourcesjar/com/google/errorprone/annotations/OverridingMethodsMustInvokeSuper.java \* /opt/cola/permits/1264660152\_1643871085.34/0/error-prone-annotations-2-3-3-sources-

jar/com/google/errorprone/annotations/DoNotCall.java

\* /opt/cola/permits/1264660152\_1643871085.34/0/error-prone-annotations-2-3-3-sourcesjar/com/google/errorprone/annotations/concurrent/GuardedBy.java

 /opt/cola/permits/1264660152\_1643871085.34/0/error-prone-annotations-2-3-3-sourcesjar/com/google/errorprone/annotations/CheckReturnValue.java No license file was found, but licenses were detected in source scan.

#### /\*

\*

\* Copyright 2014 The Error Prone Authors.

\*

\* Licensed under the Apache License, Version 2.0 (the "License");

\* you may not use this file except in compliance with the License.

\* You may obtain a copy of the License at

\*

\* http://www.apache.org/licenses/LICENSE-2.0

\*

\* Unless required by applicable law or agreed to in writing, software

\* distributed under the License is distributed on an "AS IS" BASIS,

\* WITHOUT WARRANTIES OR CONDITIONS OF ANY KIND, either express or implied.

\* See the License for the specific language governing permissions and

\* limitations under the License.

\*/

Found in path(s):

\* /opt/cola/permits/1264660152\_1643871085.34/0/error-prone-annotations-2-3-3-sourcesjar/com/google/errorprone/annotations/NoAllocation.java

\* /opt/cola/permits/1264660152\_1643871085.34/0/error-prone-annotations-2-3-3-sourcesjar/com/google/errorprone/annotations/concurrent/LockMethod.java

\* /opt/cola/permits/1264660152\_1643871085.34/0/error-prone-annotations-2-3-3-sources-

jar/com/google/errorprone/annotations/concurrent/UnlockMethod.java

No license file was found, but licenses were detected in source scan.

/\*

\* Copyright 2015 The Error Prone Authors.

\*

\* Licensed under the Apache License, Version 2.0 (the "License");

\* you may not use this file except in compliance with the License.

\* You may obtain a copy of the License at

- \*
- \* http://www.apache.org/licenses/LICENSE-2.0
- \*
- \* Unless required by applicable law or agreed to in writing, software
- \* distributed under the License is distributed on an "AS IS" BASIS,

\* WITHOUT WARRANTIES OR CONDITIONS OF ANY KIND, either express or implied.

- \* See the License for the specific language governing permissions and
- \* limitations under the License.

\*/

Found in path(s):

\* /opt/cola/permits/1264660152\_1643871085.34/0/error-prone-annotations-2-3-3-sourcesjar/com/google/errorprone/annotations/CompileTimeConstant.java

\* /opt/cola/permits/1264660152\_1643871085.34/0/error-prone-annotations-2-3-3-sourcesjar/com/google/errorprone/annotations/SuppressPackageLocation.java

\* /opt/cola/permits/1264660152\_1643871085.34/0/error-prone-annotations-2-3-3-sourcesjar/com/google/errorprone/annotations/Immutable.java

\*

 /opt/cola/permits/1264660152\_1643871085.34/0/error-prone-annotations-2-3-3-sourcesjar/com/google/errorprone/annotations/RequiredModifiers.java

\* /opt/cola/permits/1264660152\_1643871085.34/0/error-prone-annotations-2-3-3-sourcesjar/com/google/errorprone/annotations/Var.java

\* /opt/cola/permits/1264660152\_1643871085.34/0/error-prone-annotations-2-3-3-sourcesjar/com/google/errorprone/annotations/ForOverride.java

\* /opt/cola/permits/1264660152\_1643871085.34/0/error-prone-annotations-2-3-3-sourcesjar/com/google/errorprone/annotations/concurrent/LazyInit.java

\* /opt/cola/permits/1264660152\_1643871085.34/0/error-prone-annotations-2-3-3-sources-

jar/com/google/errorprone/annotations/CanIgnoreReturnValue.java

\* /opt/cola/permits/1264660152\_1643871085.34/0/error-prone-annotations-2-3-3-sourcesjar/com/google/errorprone/annotations/IncompatibleModifiers.java

## **1.343 picocontainer 2.15**

### **1.343.1 Available under license :**

No license file was found, but licenses were detected in source scan.

/\*\*\*\*\*\*\*\*\*\*\*\*\*\*\*\*\*\*\*\*\*\*\*\*\*\*\*\*\*\*\*\*\*\*\*\*\*\*\*\*\*\*\*\*\*\*\*\*\*\*\*\*\*\*\*\*\*\*\*\*\*\*\*\*\*\*\*\*\*\*\*\*\*\*\*\*\* \* Copyright (C) PicoContainer Organization. All rights reserved. \* \* ------------------------------------------------------------------------- \* \* The software in this package is published under the terms of the BSD \* \* style license a copy of which has been included with this distribution in \* \* the LICENSE.txt file. \*  $*$ \*\*\*\*\*\*\*\*\*\*\*\*\*\*\*\*\*\*\*\*\*\*\*\*\*\*\*\*\*\*\*\*\*\*\*\*\*\*\*\*\*\*\*\*\*\*\*\*\*\*\*\*\*\*\*\*\*\*\*\*\*\*\*\*\*\*\*\*\*\*\*\*\*\*\*\*\*/ Found in path(s):

\* /opt/cola/permits/1266565840\_1644246713.67/0/picocontainer-2-15-sources-

jar/org/picocontainer/injectors/ProviderAdapter.java

\* /opt/cola/permits/1266565840\_1644246713.67/0/picocontainer-2-15-sourcesjar/org/picocontainer/ComponentLifecycle.java

\* /opt/cola/permits/1266565840\_1644246713.67/0/picocontainer-2-15-sourcesjar/org/picocontainer/security/CustomPermissionsURLClassLoader.java \*

 /opt/cola/permits/1266565840\_1644246713.67/0/picocontainer-2-15-sourcesjar/org/picocontainer/ComponentMonitorStrategy.java

\* /opt/cola/permits/1266565840\_1644246713.67/0/picocontainer-2-15-sourcesjar/org/picocontainer/behaviors/Stored.java

\* /opt/cola/permits/1266565840\_1644246713.67/0/picocontainer-2-15-sourcesjar/org/picocontainer/injectors/FactoryInjector.java

\* /opt/cola/permits/1266565840\_1644246713.67/0/picocontainer-2-15-sources-

jar/org/picocontainer/references/SimpleReference.java

\* /opt/cola/permits/1266565840\_1644246713.67/0/picocontainer-2-15-sourcesjar/org/picocontainer/behaviors/Guarded.java

\* /opt/cola/permits/1266565840\_1644246713.67/0/picocontainer-2-15-sourcesjar/org/picocontainer/injectors/Provider.java

\* /opt/cola/permits/1266565840\_1644246713.67/0/picocontainer-2-15-sources-

jar/org/picocontainer/injectors/CompositeInjector.java

\* /opt/cola/permits/1266565840\_1644246713.67/0/picocontainer-2-15-sources-jar/org/picocontainer/Injector.java \*

/opt/cola/permits/1266565840\_1644246713.67/0/picocontainer-2-15-sources-

jar/org/picocontainer/injectors/InjectInto.java

\* /opt/cola/permits/1266565840\_1644246713.67/0/picocontainer-2-15-sources-

jar/org/picocontainer/references/ThreadLocalMapObjectReference.java

\* /opt/cola/permits/1266565840\_1644246713.67/0/picocontainer-2-15-sources-

jar/org/picocontainer/injectors/CompositeInjection.java

\* /opt/cola/permits/1266565840\_1644246713.67/0/picocontainer-2-15-sourcesjar/org/picocontainer/injectors/Injector.java

\* /opt/cola/permits/1266565840\_1644246713.67/0/picocontainer-2-15-sourcesjar/org/picocontainer/injectors/MultiInjector.java

\* /opt/cola/permits/1266565840\_1644246713.67/0/picocontainer-2-15-sourcesjar/org/picocontainer/ObjectReference.java

\* /opt/cola/permits/1266565840\_1644246713.67/0/picocontainer-2-15-sourcesjar/org/picocontainer/behaviors/Decorated.java

\* /opt/cola/permits/1266565840\_1644246713.67/0/picocontainer-2-15-sourcesjar/org/picocontainer/injectors/Reinjection.java

\*

/opt/cola/permits/1266565840\_1644246713.67/0/picocontainer-2-15-sources-

jar/org/picocontainer/references/ThreadLocalReference.java

\* /opt/cola/permits/1266565840\_1644246713.67/0/picocontainer-2-15-sourcesjar/org/picocontainer/injectors/Reinjector.java

\* /opt/cola/permits/1266565840\_1644246713.67/0/picocontainer-2-15-sources-

jar/org/picocontainer/injectors/MultiInjection.java

No license file was found, but licenses were detected in source scan.

\* Copyright (C) PicoContainer Organization. All rights reserved.

\* ---------------------------------------------------------------------------

\* The software in this package is published under the terms of the BSD style

\* license a copy of which has been included with this distribution in the

\* LICENSE.txt file.

\*\*\*\*\*\*\*\*\*\*\*\*\*\*\*\*\*\*\*\*\*\*\*\*\*\*\*\*\*\*\*\*\*\*\*\*\*\*\*\*\*\*\*\*\*\*\*\*\*\*\*\*\*\*\*\*\*\*\*\*\*\*\*\*\*\*\*\*\*\*\*\*\*\*\*\*\*\*/

#### Found in path(s):

\* /opt/cola/permits/1266565840\_1644246713.67/0/picocontainer-2-15-sourcesjar/org/picocontainer/classname/ClassPathElement.java \* /opt/cola/permits/1266565840\_1644246713.67/0/picocontainer-2-15-sourcesjar/org/picocontainer/classname/ClassName.java \* /opt/cola/permits/1266565840\_1644246713.67/0/picocontainer-2-15-sourcesjar/org/picocontainer/classname/ClassLoadingPicoContainer.java \* /opt/cola/permits/1266565840\_1644246713.67/0/picocontainer-2-15-sourcesjar/org/picocontainer/parameters/DefaultConstructorParameter.java \*

 /opt/cola/permits/1266565840\_1644246713.67/0/picocontainer-2-15-sourcesjar/org/picocontainer/classname/DefaultClassLoadingPicoContainer.java \* /opt/cola/permits/1266565840\_1644246713.67/0/picocontainer-2-15-sourcesjar/org/picocontainer/parameters/NullParameter.java No license file was found, but licenses were detected in source scan.

/\*\*\*\*\*\*\*\*\*\*\*\*\*\*\*\*\*\*\*\*\*\*\*\*\*\*\*\*\*\*\*\*\*\*\*\*\*\*\*\*\*\*\*\*\*\*\*\*\*\*\*\*\*\*\*\*\*\*\*\*\*\*\*\*\*\*\*\*\*\*\*\*\*\*\*\*\*

\* Copyright (C) PicoContainer Organization. All rights reserved. \* \* ------------------------------------------------------------------------- \* \* The software in this package is published under the terms of the BSD \* \* style license a copy of which has been included with this distribution in \* \* the LICENSE.txt file. \* \*\*\*\*\*\*\*\*\*\*\*\*\*\*\*\*\*\*\*\*\*\*\*\*\*\*\*\*\*\*\*\*\*\*\*\*\*\*\*\*\*\*\*\*\*\*\*\*\*\*\*\*\*\*\*\*\*\*\*\*\*\*\*\*\*\*\*\*\*\*\*\*\*\*\*\*\*/

Found in path(s):

\* /opt/cola/permits/1266565840\_1644246713.67/0/picocontainer-2-15-sourcesjar/org/picocontainer/lifecycle/LifecycleState.java \* /opt/cola/permits/1266565840\_1644246713.67/0/picocontainer-2-15-sourcesjar/org/picocontainer/lifecycle/StartableLifecycleStrategy.java \* /opt/cola/permits/1266565840\_1644246713.67/0/picocontainer-2-15-sourcesjar/org/picocontainer/visitors/MethodCallingVisitor.java \* /opt/cola/permits/1266565840\_1644246713.67/0/picocontainer-2-15-sourcesjar/org/picocontainer/lifecycle/AbstractMonitoringLifecycleStrategy.java \* /opt/cola/permits/1266565840\_1644246713.67/0/picocontainer-2-15-sourcesjar/org/picocontainer/visitors/TraversalCheckingVisitor.java \* /opt/cola/permits/1266565840\_1644246713.67/0/picocontainer-2-15-sourcesjar/org/picocontainer/converters/Converter.java \* /opt/cola/permits/1266565840\_1644246713.67/0/picocontainer-2-15-sourcesjar/org/picocontainer/lifecycle/ReflectionLifecycleStrategy.java \* /opt/cola/permits/1266565840\_1644246713.67/0/picocontainer-2-15-sources-

jar/org/picocontainer/PicoVisitor.java \* /opt/cola/permits/1266565840\_1644246713.67/0/picocontainer-2-15-sourcesjar/org/picocontainer/ComponentAdapter.java \* /opt/cola/permits/1266565840\_1644246713.67/0/picocontainer-2-15-sourcesjar/org/picocontainer/lifecycle/JavaEE5LifecycleStrategy.java \* /opt/cola/permits/1266565840\_1644246713.67/0/picocontainer-2-15-sourcesjar/org/picocontainer/Converters.java \* /opt/cola/permits/1266565840\_1644246713.67/0/picocontainer-2-15-sourcesjar/org/picocontainer/LifecycleStrategy.java \* /opt/cola/permits/1266565840\_1644246713.67/0/picocontainer-2-15-sourcesjar/org/picocontainer/visitors/VerifyingVisitor.java \* /opt/cola/permits/1266565840\_1644246713.67/0/picocontainer-2-15-sourcesjar/org/picocontainer/lifecycle/DefaultLifecycleState.java \* /opt/cola/permits/1266565840\_1644246713.67/0/picocontainer-2-15-sourcesjar/org/picocontainer/lifecycle/CompositeLifecycleStrategy.java \* /opt/cola/permits/1266565840\_1644246713.67/0/picocontainer-2-15-sourcesjar/org/picocontainer/lifecycle/ReflectionLifecycleException.java \* /opt/cola/permits/1266565840\_1644246713.67/0/picocontainer-2-15-sourcesjar/org/picocontainer/visitors/AbstractPicoVisitor.java No license file was found, but licenses were detected in source scan. /\*\*\*\*\*\*\*\*\*\*\*\*\*\*\*\*\*\*\*\*\*\*\*\*\*\*\*\*\*\*\*\*\*\*\*\*\*\*\*\*\*\*\*\*\*\*\*\*\*\*\*\*\*\*\*\*\*\*\*\*\*\*\*\*\*\*\*\*\*\*\*\*\*\*\*\*\* \* Copyright (C) PicoContainer Organization. All rights reserved. \* \* ------------------------------------------------------------------------- \* \* The software in this package is published under the terms of the BSD \* \* style license a copy of which has been included with this distribution in \* \* the LICENSE.txt file. \*  $*$ \* Original code by \* \*\*\*\*\*\*\*\*\*\*\*\*\*\*\*\*\*\*\*\*\*\*\*\*\*\*\*\*\*\*\*\*\*\*\*\*\*\*\*\*\*\*\*\*\*\*\*\*\*\*\*\*\*\*\*\*\*\*\*\*\*\*\*\*\*\*\*\*\*\*\*\*\*\*\*\*\*/ Found in path(s): \* /opt/cola/permits/1266565840\_1644246713.67/0/picocontainer-2-15-sourcesjar/org/picocontainer/injectors/AnnotatedFieldInjection.java \* /opt/cola/permits/1266565840\_1644246713.67/0/picocontainer-2-15-sourcesjar/org/picocontainer/injectors/NamedFieldInjector.java \* /opt/cola/permits/1266565840\_1644246713.67/0/picocontainer-2-15-sourcesjar/org/picocontainer/behaviors/Automated.java \* /opt/cola/permits/1266565840\_1644246713.67/0/picocontainer-2-15-sourcesjar/org/picocontainer/behaviors/Locked.java \* /opt/cola/permits/1266565840\_1644246713.67/0/picocontainer-2-15-sourcesjar/org/picocontainer/NameBinding.java \* /opt/cola/permits/1266565840\_1644246713.67/0/picocontainer-2-15-sources-

jar/org/picocontainer/behaviors/AdaptingBehavior.java

\* /opt/cola/permits/1266565840\_1644246713.67/0/picocontainer-2-15-sourcesjar/org/picocontainer/behaviors/PropertyApplicator.java

\* /opt/cola/permits/1266565840\_1644246713.67/0/picocontainer-2-15-sourcesjar/org/picocontainer/injectors/AnnotatedFieldInjector.java

\* /opt/cola/permits/1266565840\_1644246713.67/0/picocontainer-2-15-sourcesjar/org/picocontainer/monitors/LifecycleComponentMonitor.java

\* /opt/cola/permits/1266565840\_1644246713.67/0/picocontainer-2-15-sourcesjar/org/picocontainer/PicoContainer.java

\*

 /opt/cola/permits/1266565840\_1644246713.67/0/picocontainer-2-15-sourcesjar/org/picocontainer/behaviors/Automating.java

\* /opt/cola/permits/1266565840\_1644246713.67/0/picocontainer-2-15-sourcesjar/org/picocontainer/ComponentFactory.java

\* /opt/cola/permits/1266565840\_1644246713.67/0/picocontainer-2-15-sourcesjar/org/picocontainer/adapters/AbstractAdapter.java

\* /opt/cola/permits/1266565840\_1644246713.67/0/picocontainer-2-15-sourcesjar/org/picocontainer/injectors/Injectors.java

\* /opt/cola/permits/1266565840\_1644246713.67/0/picocontainer-2-15-sourcesjar/org/picocontainer/Characteristics.java

\* /opt/cola/permits/1266565840\_1644246713.67/0/picocontainer-2-15-sourcesjar/org/picocontainer/behaviors/PropertyApplying.java

\* /opt/cola/permits/1266565840\_1644246713.67/0/picocontainer-2-15-sourcesjar/org/picocontainer/annotations/Inject.java

\* /opt/cola/permits/1266565840\_1644246713.67/0/picocontainer-2-15-sourcesjar/org/picocontainer/containers/TransientPicoContainer.java

\*

 /opt/cola/permits/1266565840\_1644246713.67/0/picocontainer-2-15-sourcesjar/org/picocontainer/DefaultPicoContainer.java

\* /opt/cola/permits/1266565840\_1644246713.67/0/picocontainer-2-15-sourcesjar/org/picocontainer/lifecycle/NullLifecycleStrategy.java

\* /opt/cola/permits/1266565840\_1644246713.67/0/picocontainer-2-15-sourcesjar/org/picocontainer/parameters/BasicComponentParameter.java

\* /opt/cola/permits/1266565840\_1644246713.67/0/picocontainer-2-15-sourcesjar/org/picocontainer/behaviors/Synchronizing.java

\* /opt/cola/permits/1266565840\_1644246713.67/0/picocontainer-2-15-sourcesjar/org/picocontainer/injectors/NamedMethodInjector.java

\* /opt/cola/permits/1266565840\_1644246713.67/0/picocontainer-2-15-sourcesjar/org/picocontainer/PicoVerificationException.java

\* /opt/cola/permits/1266565840\_1644246713.67/0/picocontainer-2-15-sourcesjar/org/picocontainer/PicoException.java

\* /opt/cola/permits/1266565840\_1644246713.67/0/picocontainer-2-15-sourcesjar/org/picocontainer/annotations/Cache.java

\*

 /opt/cola/permits/1266565840\_1644246713.67/0/picocontainer-2-15-sourcesjar/org/picocontainer/containers/CommandLinePicoContainer.java

\* /opt/cola/permits/1266565840\_1644246713.67/0/picocontainer-2-15-sourcesjar/org/picocontainer/injectors/TypedFieldInjection.java

\* /opt/cola/permits/1266565840\_1644246713.67/0/picocontainer-2-15-sourcesjar/org/picocontainer/adapters/InstanceAdapter.java

\* /opt/cola/permits/1266565840\_1644246713.67/0/picocontainer-2-15-sources-

jar/org/picocontainer/injectors/TypedFieldInjector.java \* /opt/cola/permits/1266565840\_1644246713.67/0/picocontainer-2-15-sourcesjar/org/picocontainer/injectors/NamedFieldInjection.java \* /opt/cola/permits/1266565840\_1644246713.67/0/picocontainer-2-15-sourcesjar/org/picocontainer/parameters/CollectionComponentParameter.java \* /opt/cola/permits/1266565840\_1644246713.67/0/picocontainer-2-15-sourcesjar/org/picocontainer/behaviors/Locking.java \* /opt/cola/permits/1266565840\_1644246713.67/0/picocontainer-2-15-sourcesjar/org/picocontainer/annotations/Nullable.java \* /opt/cola/permits/1266565840\_1644246713.67/0/picocontainer-2-15-sourcesjar/org/picocontainer/behaviors/Behaviors.java \* /opt/cola/permits/1266565840\_1644246713.67/0/picocontainer-2-15-sourcesjar/org/picocontainer/injectors/AbstractInjector.java \* /opt/cola/permits/1266565840\_1644246713.67/0/picocontainer-2-15-sourcesjar/org/picocontainer/BehaviorFactory.java \* /opt/cola/permits/1266565840\_1644246713.67/0/picocontainer-2-15-sourcesjar/org/picocontainer/PicoBuilder.java \* /opt/cola/permits/1266565840\_1644246713.67/0/picocontainer-2-15-sourcesjar/org/picocontainer/InjectionFactory.java \* /opt/cola/permits/1266565840\_1644246713.67/0/picocontainer-2-15-sourcesjar/org/picocontainer/injectors/AnnotatedMethodInjector.java \* /opt/cola/permits/1266565840\_1644246713.67/0/picocontainer-2-15-sourcesjar/org/picocontainer/behaviors/ImplementationHiding.java \* /opt/cola/permits/1266565840\_1644246713.67/0/picocontainer-2-15-sourcesjar/org/picocontainer/behaviors/HiddenImplementation.java \* /opt/cola/permits/1266565840\_1644246713.67/0/picocontainer-2-15-sourcesjar/org/picocontainer/parameters/ComponentParameter.java \* /opt/cola/permits/1266565840\_1644246713.67/0/picocontainer-2-15-sourcesjar/org/picocontainer/containers/ImmutablePicoContainer.java \* /opt/cola/permits/1266565840\_1644246713.67/0/picocontainer-2-15-sourcesjar/org/picocontainer/behaviors/Synchronized.java \* /opt/cola/permits/1266565840\_1644246713.67/0/picocontainer-2-15-sourcesjar/org/picocontainer/injectors/SetterInjector.java \* /opt/cola/permits/1266565840\_1644246713.67/0/picocontainer-2-15-sourcesjar/org/picocontainer/PicoClassNotFoundException.java No license file was found, but licenses were detected in source scan. /\*\*\*\*\*\*\*\*\*\*\*\*\*\*\*\*\*\*\*\*\*\*\*\*\*\*\*\*\*\*\*\*\*\*\*\*\*\*\*\*\*\*\*\*\*\*\*\*\*\*\*\*\*\*\*\*\*\*\*\*\*\*\*\*\*\*\*\*\*\*\*\*\*\*\*\*\* \* Copyright (C) PicoContainer Organization. All rights reserved. \* \* ------------------------------------------------------------------------- \* \* The software in this package is published under the terms of the BSD \* \* style license a copy of which has been included with this distribution in \* \* the LICENSE.txt file. \*  $*$ \* Original code by Paul Hammant & Obie Fernandez & Aslak Helles & oslash; y \*

Found in path(s):

\* /opt/cola/permits/1266565840\_1644246713.67/0/picocontainer-2-15-sourcesjar/org/picocontainer/monitors/NullComponentMonitor.java No license file was found, but licenses were detected in source scan.

/\*\*\*\*\*\*\*\*\*\*\*\*\*\*\*\*\*\*\*\*\*\*\*\*\*\*\*\*\*\*\*\*\*\*\*\*\*\*\*\*\*\*\*\*\*\*\*\*\*\*\*\*\*\*\*\*\*\*\*\*\*\*\*\*\*\*\*\*\*\*\*\*\*\*\*\*\* \* Copyright (C) PicoContainer Organization. All rights reserved. \* \* ------------------------------------------------------------------------- \* \* The software in this package is published under the terms of the BSD \* \* style license a copy of which has been included with this distribution in \* \* the LICENSE.txt file. \*  $*$ \* Original code by Jon Tirsen \* \*\*\*\*\*\*\*\*\*\*\*\*\*\*\*\*\*\*\*\*\*\*\*\*\*\*\*\*\*\*\*\*\*\*\*\*\*\*\*\*\*\*\*\*\*\*\*\*\*\*\*\*\*\*\*\*\*\*\*\*\*\*\*\*\*\*\*\*\*\*\*\*\*\*\*\*\*/ Found in path(s): \* /opt/cola/permits/1266565840\_1644246713.67/0/picocontainer-2-15-sourcesjar/org/picocontainer/behaviors/AbstractBehavior.java No license file was found, but licenses were detected in source scan. /\*\*\*\*\*\*\*\*\*\*\*\*\*\*\*\*\*\*\*\*\*\*\*\*\*\*\*\*\*\*\*\*\*\*\*\*\*\*\*\*\*\*\*\*\*\*\*\*\*\*\*\*\*\*\*\*\*\*\*\*\*\*\*\*\*\*\*\*\*\*\*\*\*\*\*\*\* \* Copyright (C) NanoContainer Organization. All rights reserved. \* \* ------------------------------------------------------------------------- \* \* The software in this package is published under the terms of the BSD \* \* style license a copy of which has been included with this distribution in \* \* the LICENSE.txt file. \*  $*$ \* Original code by Joerg Schaibe \* \*\*\*\*\*\*\*\*\*\*\*\*\*\*\*\*\*\*\*\*\*\*\*\*\*\*\*\*\*\*\*\*\*\*\*\*\*\*\*\*\*\*\*\*\*\*\*\*\*\*\*\*\*\*\*\*\*\*\*\*\*\*\*\*\*\*\*\*\*\*\*\*\*\*\*\*\*/ Found in path(s): \* /opt/cola/permits/1266565840\_1644246713.67/0/picocontainer-2-15-sourcesjar/org/picocontainer/behaviors/Decorating.java \* /opt/cola/permits/1266565840\_1644246713.67/0/picocontainer-2-15-sourcesjar/org/picocontainer/behaviors/FieldDecorating.java No license file was found, but licenses were detected in source scan. /\*\*\*\*\*\*\*\*\*\*\*\*\*\*\*\*\*\*\*\*\*\*\*\*\*\*\*\*\*\*\*\*\*\*\*\*\*\*\*\*\*\*\*\*\*\*\*\*\*\*\*\*\*\*\*\*\*\*\*\*\*\*\*\*\*\*\*\*\*\*\*\*\*\*\*\*\* \* Copyright (C) PicoContainer Organization. All rights reserved. \* \* ------------------------------------------------------------------------- \* \* The software in this package is published under the terms of the BSD \* \* style license a copy of which has been included with this distribution in \* \* the LICENSE.txt file. \*  $*$ \* Original code by Paul Hammaant \* \*\*\*\*\*\*\*\*\*\*\*\*\*\*\*\*\*\*\*\*\*\*\*\*\*\*\*\*\*\*\*\*\*\*\*\*\*\*\*\*\*\*\*\*\*\*\*\*\*\*\*\*\*\*\*\*\*\*\*\*\*\*\*\*\*\*\*\*\*\*\*\*\*\*\*\*\*/ Found in path(s): \* /opt/cola/permits/1266565840\_1644246713.67/0/picocontainer-2-15-sourcesjar/org/picocontainer/monitors/ComponentMonitorHelper.java \* /opt/cola/permits/1266565840\_1644246713.67/0/picocontainer-2-15-sourcesjar/org/picocontainer/monitors/WriterComponentMonitor.java \* /opt/cola/permits/1266565840\_1644246713.67/0/picocontainer-2-15-sourcesjar/org/picocontainer/monitors/ConsoleComponentMonitor.java No license file was found, but licenses were detected in source scan. /\*\*\*\*\*\*\*\*\*\*\*\*\*\*\*\*\*\*\*\*\*\*\*\*\*\*\*\*\*\*\*\*\*\*\*\*\*\*\*\*\*\*\*\*\*\*\*\*\*\*\*\*\*\*\*\*\*\*\*\*\*\*\*\*\*\*\*\*\*\*\*\*\*\*\*\*\* \* Copyright (C) PicoContainer Organization. All rights reserved. \* \* ------------------------------------------------------------------------- \* \* The software in this package is published under the terms of the BSD \* \* style license a copy of which has been included with this distribution in \* \* the LICENSE.txt file. \*  $*$ \* Original code by the committers \* \*\*\*\*\*\*\*\*\*\*\*\*\*\*\*\*\*\*\*\*\*\*\*\*\*\*\*\*\*\*\*\*\*\*\*\*\*\*\*\*\*\*\*\*\*\*\*\*\*\*\*\*\*\*\*\*\*\*\*\*\*\*\*\*\*\*\*\*\*\*\*\*\*\*\*\*\*/ Found in path(s): \* /opt/cola/permits/1266565840\_1644246713.67/0/picocontainer-2-15-sourcesjar/org/picocontainer/containers/AbstractDelegatingMutablePicoContainer.java No license file was found, but licenses were detected in source scan. /\*\*\*\*\*\*\*\*\*\*\*\*\*\*\*\*\*\*\*\*\*\*\*\*\*\*\*\*\*\*\*\*\*\*\*\*\*\*\*\*\*\*\*\*\*\*\*\*\*\*\*\*\*\*\*\*\*\*\*\*\*\*\*\*\*\*\*\*\*\*\*\*\*\*\*\*\* \* Copyright (C) PicoContainer Organization. All rights reserved. \* \* ------------------------------------------------------------------------- \* \* The software in this package is published under the terms of the BSD \* \* style license a copy of which has been included with this distribution in \* \* the LICENSE.txt file. \* \* Original Code By: Centerline Computers, Inc. \* \*\*\*\*\*\*\*\*\*\*\*\*\*\*\*\*\*\*\*\*\*\*\*\*\*\*\*\*\*\*\*\*\*\*\*\*\*\*\*\*\*\*\*\*\*\*\*\*\*\*\*\*\*\*\*\*\*\*\*\*\*\*\*\*\*\*\*\*\*\*\*\*\*\*\*\*\*/ Found in path(s): \* /opt/cola/permits/1266565840\_1644246713.67/0/picocontainer-2-15-sourcesjar/org/picocontainer/injectors/PrimitiveMemberChecker.java No license file was found, but licenses were detected in source scan. /\*\*\*\*\*\*\*\*\*\*\*\*\*\*\*\*\*\*\*\*\*\*\*\*\*\*\*\*\*\*\*\*\*\*\*\*\*\*\*\*\*\*\*\*\*\*\*\*\*\*\*\*\*\*\*\*\*\*\*\*\*\*\*\*\*\*\*\*\*\*\*\*\*\*\*\*\* \* Copyright (C) PicoContainer Committers. All rights reserved. \* \* ------------------------------------------------------------------------- \* \* The software in this package is published under the terms of the BSD \* \* style license a copy of which has been included with this distribution in \* \* the LICENSE.txt file. \*  $*$ \* Original code by Joerg Schaibe \* \*\*\*\*\*\*\*\*\*\*\*\*\*\*\*\*\*\*\*\*\*\*\*\*\*\*\*\*\*\*\*\*\*\*\*\*\*\*\*\*\*\*\*\*\*\*\*\*\*\*\*\*\*\*\*\*\*\*\*\*\*\*\*\*\*\*\*\*\*\*\*\*\*\*\*\*\*/ Found in path(s):

\* /opt/cola/permits/1266565840\_1644246713.67/0/picocontainer-2-15-sources-jar/org/picocontainer/BindKey.java No license file was found, but licenses were detected in source scan.

/\*\*\*\*\*\*\*\*\*\*\*\*\*\*\*\*\*\*\*\*\*\*\*\*\*\*\*\*\*\*\*\*\*\*\*\*\*\*\*\*\*\*\*\*\*\*\*\*\*\*\*\*\*\*\*\*\*\*\*\*\*\*\*\*\*\*\*\*\*\*\*\*\*\*\*\*\* \* Copyright (C) PicoContainer Organization. All rights reserved. \* \* ------------------------------------------------------------------------- \* \* The software in this package is published under the terms of the BSD \* \* style license a copy of which has been included with this distribution in \* \* the LICENSE.txt file. \*  $*$ \* Original code by Paul Hammant & Obie Fernandez & Aslak \* \*\*\*\*\*\*\*\*\*\*\*\*\*\*\*\*\*\*\*\*\*\*\*\*\*\*\*\*\*\*\*\*\*\*\*\*\*\*\*\*\*\*\*\*\*\*\*\*\*\*\*\*\*\*\*\*\*\*\*\*\*\*\*\*\*\*\*\*\*\*\*\*\*\*\*\*\*/ Found in path(s): \* /opt/cola/permits/1266565840\_1644246713.67/0/picocontainer-2-15-sourcesjar/org/picocontainer/ComponentMonitor.java No license file was found, but licenses were detected in source scan. /\*\*\*\*\*\*\*\*\*\*\*\*\*\*\*\*\*\*\*\*\*\*\*\*\*\*\*\*\*\*\*\*\*\*\*\*\*\*\*\*\*\*\*\*\*\*\*\*\*\*\*\*\*\*\*\*\*\*\*\*\*\*\*\*\*\*\*\*\*\*\*\*\*\*\*\*\* \* Copyright (c) PicoContainer Organization. All rights reserved. \* \* ------------------------------------------------------------------------- \* \* The software in this package is published under the terms of the BSD \* \* style license a copy of which has been included with this distribution in \* \* the LICENSE.txt file. \*  $*$ \* Idea by Rachel Davies, Original code by various \* \*\*\*\*\*\*\*\*\*\*\*\*\*\*\*\*\*\*\*\*\*\*\*\*\*\*\*\*\*\*\*\*\*\*\*\*\*\*\*\*\*\*\*\*\*\*\*\*\*\*\*\*\*\*\*\*\*\*\*\*\*\*\*\*\*\*\*\*\*\*\*\*\*\*\*\*\*/ Found in path(s): \* /opt/cola/permits/1266565840\_1644246713.67/0/picocontainer-2-15-sourcesjar/org/picocontainer/containers/CompositePicoContainer.java \* /opt/cola/permits/1266565840\_1644246713.67/0/picocontainer-2-15-sourcesjar/org/picocontainer/MutablePicoContainer.java No license file was found, but licenses were detected in source scan. /\*\*\*\*\*\*\*\*\*\*\*\*\*\*\*\*\*\*\*\*\*\*\*\*\*\*\*\*\*\*\*\*\*\*\*\*\*\*\*\*\*\*\*\*\*\*\*\*\*\*\*\*\*\*\*\*\*\*\*\*\*\*\*\*\*\*\*\*\*\*\*\*\*\*\*\*\* \* Copyright (C) PicoContainer Organization. All rights reserved. \* \* ------------------------------------------------------------------------- \* \* The software in this package is published under the terms of the BSD \* \* style license a copy of which has been included with this distribution in \* \* the LICENSE.txt file. \*  $*$ \* Original code by Mauro Talevi \* \*\*\*\*\*\*\*\*\*\*\*\*\*\*\*\*\*\*\*\*\*\*\*\*\*\*\*\*\*\*\*\*\*\*\*\*\*\*\*\*\*\*\*\*\*\*\*\*\*\*\*\*\*\*\*\*\*\*\*\*\*\*\*\*\*\*\*\*\*\*\*\*\*\*\*\*\*/

Found in path(s):

\* /opt/cola/permits/1266565840\_1644246713.67/0/picocontainer-2-15-sourcesjar/org/picocontainer/monitors/AbstractComponentMonitor.java No license file was found, but licenses were detected in source scan.

/\*\*\*\*\*\*\*\*\*\*\*\*\*\*\*\*\*\*\*\*\*\*\*\*\*\*\*\*\*\*\*\*\*\*\*\*\*\*\*\*\*\*\*\*\*\*\*\*\*\*\*\*\*\*\*\*\*\*\*\*\*\*\*\*\*\*\*\*\*\*\*\*\*\*\*\*\*\*\*

\* Copyright (C) PicoContainer Organization. All rights reserved. \*

\* ------------------------------------------------------------------------- \*

\* The software in this package is published under the terms of the BSD \* style

\* license a copy of which has been included with this distribution in \* the

\* LICENSE.txt file. \* \* Original code by \*

\*\*\*\*\*\*\*\*\*\*\*\*\*\*\*\*\*\*\*\*\*\*\*\*\*\*\*\*\*\*\*\*\*\*\*\*\*\*\*\*\*\*\*\*\*\*\*\*\*\*\*\*\*\*\*\*\*\*\*\*\*\*\*\*\*\*\*\*\*\*\*\*\*\*\*\*\*\*/

Found in path(s):

\* /opt/cola/permits/1266565840\_1644246713.67/0/picocontainer-2-15-sourcesjar/org/picocontainer/behaviors/AbstractBehaviorFactory.java No license file was found, but licenses were detected in source scan.

/\*\*\*\*\*\*\*\*\*\*\*\*\*\*\*\*\*\*\*\*\*\*\*\*\*\*\*\*\*\*\*\*\*\*\*\*\*\*\*\*\*\*\*\*\*\*\*\*\*\*\*\*\*\*\*\*\*\*\*\*\*\*\*\*\*\*\*\*\*\*\*\*\*\*\*\*\*

\* Copyright (c) PicoContainer Organization. All rights reserved. \*

\* ------------------------------------------------------------------------- \*

\* The software in this package is published under the terms of the BSD \*

\* style license a copy of which has been included with this distribution in \*

\* the LICENSE.txt file. \*

 $*$ \*\*\*\*\*\*\*\*\*\*\*\*\*\*\*\*\*\*\*\*\*\*\*\*\*\*\*\*\*\*\*\*\*\*\*\*\*\*\*\*\*\*\*\*\*\*\*\*\*\*\*\*\*\*\*\*\*\*\*\*\*\*\*\*\*\*\*\*\*\*\*\*\*\*\*\*\*/

Found in path(s):

\* /opt/cola/permits/1266565840\_1644246713.67/0/picocontainer-2-15-sourcesjar/org/picocontainer/containers/PropertiesPicoContainer.java \* /opt/cola/permits/1266565840\_1644246713.67/0/picocontainer-2-15-sourcesjar/org/picocontainer/injectors/MethodInjector.java \* /opt/cola/permits/1266565840\_1644246713.67/0/picocontainer-2-15-sourcesjar/org/picocontainer/behaviors/Intercepting.java \* /opt/cola/permits/1266565840\_1644246713.67/0/picocontainer-2-15-sourcesjar/org/picocontainer/PicoLifecycleException.java \* /opt/cola/permits/1266565840\_1644246713.67/0/picocontainer-2-15-sourcesjar/org/picocontainer/injectors/ForgetfulConstructorInjection.java \* /opt/cola/permits/1266565840\_1644246713.67/0/picocontainer-2-15-sourcesjar/org/picocontainer/behaviors/Intercepted.java \* /opt/cola/permits/1266565840\_1644246713.67/0/picocontainer-2-15-sourcesjar/org/picocontainer/containers/SystemPropertiesPicoContainer.java \* /opt/cola/permits/1266565840\_1644246713.67/0/picocontainer-2-15-sourcesjar/org/picocontainer/containers/CommandLineArgumentsPicoContainer.java \* /opt/cola/permits/1266565840\_1644246713.67/0/picocontainer-2-15-sourcesjar/org/picocontainer/injectors/ParameterNameBinding.java \* /opt/cola/permits/1266565840\_1644246713.67/0/picocontainer-2-15-sourcesjar/org/picocontainer/parameters/AbstractParameter.java

 /opt/cola/permits/1266565840\_1644246713.67/0/picocontainer-2-15-sourcesjar/org/picocontainer/injectors/SingleMemberInjector.java No license file was found, but licenses were detected in source scan. /\*\*\*\*\*\*\*\*\*\*\*\*\*\*\*\*\*\*\*\*\*\*\*\*\*\*\*\*\*\*\*\*\*\*\*\*\*\*\*\*\*\*\*\*\*\*\*\*\*\*\*\*\*\*\*\*\*\*\*\*\*\*\*\*\*\*\*\*\*\*\*\*\*\*\*\*\*

\*

\* Copyright (c) PicoContainer Organization. All rights reserved. \* \* ------------------------------------------------------------------------- \* \* The software in this package is published under the terms of the BSD \* \* style license a copy of which has been included with this distribution in \* \* the LICENSE.txt file. \* \*\*\*\*\*\*\*\*\*\*\*\*\*\*\*\*\*\*\*\*\*\*\*\*\*\*\*\*\*\*\*\*\*\*\*\*\*\*\*\*\*\*\*\*\*\*\*\*\*\*\*\*\*\*\*\*\*\*\*\*\*\*\*\*\*\*\*\*\*\*\*\*\*\*\*\*\*/ Found in path(s): \* /opt/cola/permits/1266565840\_1644246713.67/0/picocontainer-2-15-sourcesjar/org/picocontainer/composers/RegexComposer.java \* /opt/cola/permits/1266565840\_1644246713.67/0/picocontainer-2-15-sourcesjar/org/picocontainer/monitors/ComposingMonitor.java No license file was found, but licenses were detected in source scan. /\*\*\*\*\*\*\*\*\*\*\*\*\*\*\*\*\*\*\*\*\*\*\*\*\*\*\*\*\*\*\*\*\*\*\*\*\*\*\*\*\*\*\*\*\*\*\*\*\*\*\*\*\*\*\*\*\*\*\*\*\*\*\*\*\*\*\*\*\*\*\*\*\*\*\*\*\* \* Copyright (c) PicoContainer Organization. All rights reserved. \* \* ------------------------------------------------------------------------- \* \* The software in this package is published under the terms of the BSD \* \* style license a copy of which has been included with this distribution in \* \* the LICENSE.txt file. \*  $*$ \* Idea by Rachel Davies, Original code by Jon Tirsen \* \*\*\*\*\*\*\*\*\*\*\*\*\*\*\*\*\*\*\*\*\*\*\*\*\*\*\*\*\*\*\*\*\*\*\*\*\*\*\*\*\*\*\*\*\*\*\*\*\*\*\*\*\*\*\*\*\*\*\*\*\*\*\*\*\*\*\*\*\*\*\*\*\*\*\*\*\*/ Found in path(s): \* /opt/cola/permits/1266565840\_1644246713.67/0/picocontainer-2-15-sourcesjar/org/picocontainer/parameters/ConstantParameter.java \* /opt/cola/permits/1266565840\_1644246713.67/0/picocontainer-2-15-sources-jar/org/picocontainer/Parameter.java No license file was found, but licenses were detected in source scan. /\*\*\*\*\*\*\*\*\*\*\*\*\*\*\*\*\*\*\*\*\*\*\*\*\*\*\*\*\*\*\*\*\*\*\*\*\*\*\*\*\*\*\*\*\*\*\*\*\*\*\*\*\*\*\*\*\*\*\*\*\*\*\*\*\*\*\*\*\*\*\*\*\*\*\*\*\* \* Copyright (C) PicoContainer Organization. All rights reserved. \* \* ------------------------------------------------------------------------- \* \* The software in this package is published under the terms of the BSD \* \* style license a copy of which has been included with this distribution in \* \* the LICENSE.txt file. \*  $*$ \* Original code by Paul Hammant \* \*\*\*\*\*\*\*\*\*\*\*\*\*\*\*\*\*\*\*\*\*\*\*\*\*\*\*\*\*\*\*\*\*\*\*\*\*\*\*\*\*\*\*\*\*\*\*\*\*\*\*\*\*\*\*\*\*\*\*\*\*\*\*\*\*\*\*\*\*\*\*\*\*\*\*\*\*/

Found in path(s):

\* /opt/cola/permits/1266565840\_1644246713.67/0/picocontainer-2-15-sources-jar/org/picocontainer/Behavior.java

\* /opt/cola/permits/1266565840\_1644246713.67/0/picocontainer-2-15-sourcesjar/org/picocontainer/containers/EmptyPicoContainer.java No license file was found, but licenses were detected in source scan. /\*\*\*\*\*\*\*\*\*\*\*\*\*\*\*\*\*\*\*\*\*\*\*\*\*\*\*\*\*\*\*\*\*\*\*\*\*\*\*\*\*\*\*\*\*\*\*\*\*\*\*\*\*\*\*\*\*\*\*\*\*\*\*\*\*\*\*\*\*\*\*\*\*\*\*\*\* \* Copyright (c) PicoContainer Organization. All rights reserved. \* \* ------------------------------------------------------------------------- \* \* The software in this package is published under the terms of the BSD \* \* style license a copy of which has been included with this distribution in \* \* the license.html file. \*  $*$ \* Idea by Rachel Davies, Original code by Aslak Hellesoy and Paul Hammant \* \*\*\*\*\*\*\*\*\*\*\*\*\*\*\*\*\*\*\*\*\*\*\*\*\*\*\*\*\*\*\*\*\*\*\*\*\*\*\*\*\*\*\*\*\*\*\*\*\*\*\*\*\*\*\*\*\*\*\*\*\*\*\*\*\*\*\*\*\*\*\*\*\*\*\*\*\*/ Found in path(s): \* /opt/cola/permits/1266565840\_1644246713.67/0/picocontainer-2-15-sourcesjar/org/picocontainer/Disposable.java \* /opt/cola/permits/1266565840\_1644246713.67/0/picocontainer-2-15-sources-jar/org/picocontainer/Startable.java No license file was found, but licenses were detected in source scan. /\*\*\*\*\*\*\*\*\*\*\*\*\*\*\*\*\*\*\*\*\*\*\*\*\*\*\*\*\*\*\*\*\*\*\*\*\*\*\*\*\*\*\*\*\*\*\*\*\*\*\*\*\*\*\*\*\*\*\*\*\*\*\*\*\*\*\*\*\*\*\*\*\*\*\*\*\* \* Copyright (c) PicoContainer Organization. All rights reserved. \* \* ------------------------------------------------------------------------- \* \* The software in this package is published under the terms of the BSD \* \* style license a copy of which has been included with this distribution in \* \* the LICENSE.txt file. \*  $*$ \* Idea by Rachel Davies, Original code by Aslak Hellesoy and Paul Hammant \* \*\*\*\*\*\*\*\*\*\*\*\*\*\*\*\*\*\*\*\*\*\*\*\*\*\*\*\*\*\*\*\*\*\*\*\*\*\*\*\*\*\*\*\*\*\*\*\*\*\*\*\*\*\*\*\*\*\*\*\*\*\*\*\*\*\*\*\*\*\*\*\*\*\*\*\*\*/ Found in path(s): \* /opt/cola/permits/1266565840\_1644246713.67/0/picocontainer-2-15-sourcesjar/org/picocontainer/behaviors/ThreadCached.java \* /opt/cola/permits/1266565840\_1644246713.67/0/picocontainer-2-15-sourcesjar/org/picocontainer/behaviors/Guarding.java \* /opt/cola/permits/1266565840\_1644246713.67/0/picocontainer-2-15-sourcesjar/org/picocontainer/injectors/SetterInjection.java \* /opt/cola/permits/1266565840\_1644246713.67/0/picocontainer-2-15-sourcesjar/org/picocontainer/injectors/MethodInjection.java \* /opt/cola/permits/1266565840\_1644246713.67/0/picocontainer-2-15-sourcesjar/org/picocontainer/injectors/AnnotatedMethodInjection.java \* /opt/cola/permits/1266565840\_1644246713.67/0/picocontainer-2-15-sourcesjar/org/picocontainer/injectors/AdaptingInjection.java \* /opt/cola/permits/1266565840\_1644246713.67/0/picocontainer-2-15-sourcesjar/org/picocontainer/injectors/ConstructorInjection.java \* /opt/cola/permits/1266565840\_1644246713.67/0/picocontainer-2-15-sourcesjar/org/picocontainer/behaviors/ThreadCaching.java

\* /opt/cola/permits/1266565840\_1644246713.67/0/picocontainer-2-15-sourcesjar/org/picocontainer/injectors/ConstructorInjector.java

\* /opt/cola/permits/1266565840\_1644246713.67/0/picocontainer-2-15-sourcesjar/org/picocontainer/behaviors/Storing.java

 /opt/cola/permits/1266565840\_1644246713.67/0/picocontainer-2-15-sourcesjar/org/picocontainer/behaviors/Caching.java

\* /opt/cola/permits/1266565840\_1644246713.67/0/picocontainer-2-15-sourcesjar/org/picocontainer/PicoCompositionException.java

\* /opt/cola/permits/1266565840\_1644246713.67/0/picocontainer-2-15-sourcesjar/org/picocontainer/behaviors/OptInCaching.java

\* /opt/cola/permits/1266565840\_1644246713.67/0/picocontainer-2-15-sourcesjar/org/picocontainer/behaviors/Cached.java

## **1.344 negotiator 0.6.3**

### **1.344.1 Available under license :**

(The MIT License)

\*

Copyright (c) 2012-2014 Federico Romero Copyright (c) 2012-2014 Isaac Z. Schlueter Copyright (c) 2014-2015 Douglas Christopher Wilson

Permission is hereby granted, free of charge, to any person obtaining a copy of this software and associated documentation files (the 'Software'), to deal in the Software without restriction, including without limitation the rights to use, copy, modify, merge, publish, distribute, sublicense, and/or sell copies of the Software, and to permit persons to whom the Software is furnished to do so, subject to the following conditions:

The above copyright notice and this permission notice shall be included in all copies or substantial portions of the Software.

THE SOFTWARE IS PROVIDED 'AS IS', WITHOUT WARRANTY OF ANY KIND, EXPRESS OR IMPLIED, INCLUDING BUT NOT LIMITED TO THE WARRANTIES OF MERCHANTABILITY, FITNESS FOR A PARTICULAR PURPOSE AND NONINFRINGEMENT. IN NO EVENT SHALL THE AUTHORS OR COPYRIGHT HOLDERS BE LIABLE FOR ANY CLAIM, DAMAGES

 OR OTHER LIABILITY, WHETHER IN AN ACTION OF CONTRACT, TORT OR OTHERWISE, ARISING FROM, OUT OF OR IN CONNECTION WITH THE SOFTWARE OR THE USE OR OTHER DEALINGS IN THE SOFTWARE.

## **1.345 websocket-client 9.4.43.v20210629**

### **1.345.1 Available under license :**

This program and the accompanying materials are made available under the terms of the Eclipse Public License 2.0 which is available at http://www.eclipse.org/legal/epl-2.0, or the Apache Software License 2.0 which is available at https://www.apache.org/licenses/LICENSE-2.0.

Eclipse Public License - v 1.0

### THE ACCOMPANYING PROGRAM IS PROVIDED UNDER THE TERMS OF THIS ECLIPSE PUBLIC LICENSE ("AGREEMENT"). ANY USE, REPRODUCTION OR DISTRIBUTION OF THE PROGRAM CONSTITUTES RECIPIENT'S ACCEPTANCE OF THIS AGREEMENT.

### 1. DEFINITIONS

"Contribution" means:

a) in the case of the initial Contributor, the initial code and documentation distributed under this Agreement, and

b) in the case of each subsequent Contributor:

i) changes to the Program, and

ii) additions to the Program;

 where such changes and/or additions to the Program originate from and are distributed by that particular Contributor. A Contribution 'originates' from a Contributor if it was added to the Program by such Contributor

 itself or anyone acting on such Contributor's behalf. Contributions do not include additions to the Program which: (i) are separate modules of software distributed in conjunction with the Program under their own license agreement, and (ii) are not derivative works of the Program.

"Contributor" means any person or entity that distributes the Program.

"Licensed Patents" mean patent claims licensable by a Contributor which are necessarily infringed by the use or sale of its Contribution alone or when combined with the Program.

"Program" means the Contributions distributed in accordance with this Agreement.

"Recipient" means anyone who receives the Program under this Agreement, including all Contributors.

### 2. GRANT OF RIGHTS

 a) Subject to the terms of this Agreement, each Contributor hereby grants Recipient a non-exclusive, worldwide, royalty-free copyright license to

 reproduce, prepare derivative works of, publicly display, publicly perform,

distribute and sublicense the Contribution of such Contributor,

- if any, and such derivative works, in source code and object code form. b) Subject to the terms of this Agreement, each Contributor hereby grants Recipient a non-exclusive, worldwide, royalty-free patent license under Licensed Patents to make, use, sell, offer to sell, import and otherwise transfer the Contribution of such Contributor, if any, in source code and object code form. This patent license shall apply to the combination of the Contribution and the Program if, at the time the Contribution is added by the Contributor, such addition of the Contribution causes such combination to be covered by the Licensed Patents. The patent license shall not apply to any other combinations which include the Contribution. No hardware per se is licensed hereunder.
- c) Recipient understands that although each Contributor grants the licenses to its Contributions set forth herein,

no assurances are provided by any

 Contributor that the Program does not infringe the patent or other intellectual property rights of any other entity. Each Contributor disclaims any liability to Recipient for claims brought by any other entity based on infringement of intellectual property rights or otherwise. As a condition to exercising the rights and licenses granted hereunder, each Recipient hereby assumes sole responsibility to secure any other intellectual property rights needed, if any. For example, if a third party patent license is required to allow Recipient to distribute the Program, it is Recipient's responsibility to acquire that license before distributing the Program.

 d) Each Contributor represents that to its knowledge it has sufficient copyright rights in its Contribution, if any, to grant the copyright license set forth in this Agreement.

#### 3. REQUIREMENTS

A Contributor may choose to distribute the Program in object code form under its own license agreement, provided that:

 a) it complies with the terms and conditions of this Agreement; and b) its license agreement:

- i) effectively disclaims on behalf of all Contributors all warranties and conditions, express and implied, including warranties or conditions of title and non-infringement, and implied warranties or conditions of merchantability and fitness for a particular purpose;
- ii) effectively excludes on behalf of all Contributors all liability for damages, including direct, indirect, special, incidental and consequential damages, such as lost profits;
- iii) states that any provisions which differ from this Agreement are offered by that Contributor alone and not by any other party; and

 iv) states that source code for the Program is available from such Contributor, and informs licensees how to obtain it in a reasonable manner on or through a

medium customarily used for software exchange.

When the Program is made available in source code form:

a) it must be made available under this Agreement; and

 b) a copy of this Agreement must be included with each copy of the Program. Contributors may not remove or alter any copyright notices contained within the Program.

Each Contributor must identify itself as the originator of its Contribution, if

any, in a manner that reasonably allows subsequent Recipients to identify the originator of the Contribution.

### 4. COMMERCIAL DISTRIBUTION

Commercial distributors of software may accept certain responsibilities with respect to end users, business partners and the like. While this license is intended to facilitate the commercial use of the Program, the Contributor who includes the Program in a commercial product offering should do so in a manner which does not create potential liability for other Contributors. Therefore, if a Contributor includes the Program in a commercial product offering, such

Contributor ("Commercial Contributor") hereby agrees to defend and indemnify every other Contributor ("Indemnified Contributor") against any losses, damages and costs (collectively "Losses") arising from claims, lawsuits and other legal actions brought by a third party against the Indemnified Contributor to the extent caused by the acts or omissions of such Commercial Contributor in connection with its distribution of the Program in a commercial product offering. The obligations in this section do not apply to any claims or Losses relating to any actual or alleged intellectual property infringement. In order to qualify, an Indemnified Contributor must: a) promptly notify the Commercial Contributor in writing of such claim, and b) allow the Commercial Contributor to control, and cooperate with the Commercial Contributor in, the defense and any related settlement negotiations. The Indemnified Contributor may participate in any such claim at its own expense.

### For example,

 a Contributor might include the Program in a commercial product offering, Product X. That Contributor is then a Commercial Contributor. If that Commercial Contributor then makes performance claims, or offers warranties related to Product X, those performance claims and warranties are such Commercial Contributor's responsibility alone. Under this section, the Commercial Contributor would have to defend claims against the other

Contributors related to those performance claims and warranties, and if a court requires any other Contributor to pay any damages as a result, the Commercial Contributor must pay those damages.

### 5. NO WARRANTY

EXCEPT AS EXPRESSLY SET FORTH IN THIS AGREEMENT, THE PROGRAM IS PROVIDED ON AN "AS IS" BASIS, WITHOUT WARRANTIES OR CONDITIONS OF ANY KIND, EITHER EXPRESS OR IMPLIED INCLUDING, WITHOUT LIMITATION, ANY WARRANTIES OR CONDITIONS OF TITLE, NON-INFRINGEMENT, MERCHANTABILITY OR FITNESS FOR A PARTICULAR PURPOSE. Each Recipient is solely responsible for determining

the appropriateness of using

and distributing the Program and assumes all risks associated with its exercise of rights under this Agreement , including but not limited to the risks and costs of program errors, compliance with applicable laws, damage to or loss of data, programs or equipment, and unavailability or interruption of operations.

### 6. DISCLAIMER OF LIABILITY

EXCEPT AS EXPRESSLY SET FORTH IN THIS AGREEMENT, NEITHER RECIPIENT NOR ANY CONTRIBUTORS SHALL HAVE ANY LIABILITY FOR ANY DIRECT, INDIRECT, INCIDENTAL, SPECIAL, EXEMPLARY, OR CONSEQUENTIAL DAMAGES (INCLUDING WITHOUT LIMITATION LOST PROFITS), HOWEVER CAUSED AND ON ANY THEORY OF LIABILITY, WHETHER IN CONTRACT, STRICT LIABILITY, OR TORT (INCLUDING NEGLIGENCE OR OTHERWISE) ARISING IN ANY WAY OUT OF THE USE OR DISTRIBUTION OF THE PROGRAM OR THE EXERCISE OF ANY RIGHTS GRANTED HEREUNDER, EVEN IF ADVISED OF THE POSSIBILITY OF SUCH DAMAGES.

### 7. GENERAL

If any provision of this Agreement is invalid or unenforceable under applicable

 law, it shall not affect the validity or enforceability of the remainder of the terms of this Agreement, and without further action by the parties hereto, such provision shall be reformed to the minimum extent necessary to make such provision valid and enforceable.

If Recipient institutes patent litigation against any entity (including a cross-claim or counterclaim in a lawsuit) alleging that the Program itself (excluding combinations of the Program with other software or hardware) infringes such Recipient's patent(s), then such Recipient's rights granted under Section 2(b) shall terminate as of the date such litigation is filed.

All Recipient's rights under this Agreement shall terminate if it fails to comply with any of the material terms or conditions of this Agreement and does not cure such failure in a reasonable period of time after becoming aware of such noncompliance. If all Recipient's rights under this Agreement terminate,

Recipient agrees to cease use and distribution

of the Program as soon as

reasonably practicable. However, Recipient's obligations under this Agreement and any licenses granted by Recipient relating to the Program shall continue and survive.

Everyone is permitted to copy and distribute copies of this Agreement, but in order to avoid inconsistency the Agreement is copyrighted and may only be modified in the following manner. The Agreement Steward reserves the right to publish new versions (including revisions) of this Agreement from time to time. No one other than the Agreement Steward has the right to modify this Agreement. The Eclipse Foundation is the initial Agreement Steward. The Eclipse Foundation may assign the responsibility to serve as the Agreement Steward to a suitable separate entity. Each new version of the Agreement will be given a distinguishing version number. The Program (including Contributions) may always be distributed subject to the version of the Agreement under which it was received. In addition, after a new version of the

Agreement is published, Contributor may elect to distribute the Program (including its Contributions) under the new version. Except as expressly stated in Sections 2(a) and 2(b) above, Recipient receives no rights or licenses to the intellectual property of any Contributor under this Agreement, whether expressly, by implication, estoppel or otherwise. All rights in the Program not expressly granted under this Agreement are reserved.

This Agreement is governed by the laws of the State of New York and the intellectual property laws of the United States of America. No party to this Agreement will bring a legal action under this Agreement more than one year after the cause of action arose. Each party waives its rights to a jury trial in any resulting litigation.

> Apache License Version 2.0, January 2004 http://www.apache.org/licenses/

### TERMS AND CONDITIONS FOR USE, REPRODUCTION, AND DISTRIBUTION

1. Definitions.

 "License" shall mean the terms and conditions for use, reproduction, and distribution as defined by Sections 1 through 9 of this document.

 "Licensor" shall mean the copyright owner or entity authorized by the copyright owner that is granting the License.

 "Legal Entity" shall mean the union of the acting entity and all other entities that control, are controlled by, or are under common control with that entity. For the purposes of this definition, "control" means (i) the power, direct or indirect, to cause the direction or management of such entity, whether by contract or otherwise, or (ii) ownership of fifty percent (50%) or more of the outstanding shares, or (iii) beneficial ownership of such entity.

 "You" (or "Your") shall mean an individual or Legal Entity exercising permissions granted by this License.

 "Source" form shall mean the preferred form for making modifications, including but not limited to software source code, documentation source, and configuration files.

 "Object" form shall mean any form resulting from mechanical transformation or translation of a Source form, including but not limited to compiled object code, generated documentation, and conversions to other media types.

 "Work" shall mean the work of authorship, whether in Source or Object form, made available under the License, as indicated by a copyright notice that is included in or attached to the work (an example is provided in the Appendix below).

 "Derivative Works" shall mean any work, whether in Source or Object form, that is based on (or derived from) the Work and for which the editorial revisions, annotations, elaborations, or other modifications represent, as a whole, an original work of authorship. For the purposes of this License, Derivative Works shall not include works

that remain

 separable from, or merely link (or bind by name) to the interfaces of, the Work and Derivative Works thereof.

 "Contribution" shall mean any work of authorship, including the original version of the Work and any modifications or additions to that Work or Derivative Works thereof, that is intentionally submitted to Licensor for inclusion in the Work by the copyright owner or by an individual or Legal Entity authorized to submit on behalf of the copyright owner. For the purposes of this definition, "submitted" means any form of electronic, verbal, or written communication sent to the Licensor or its representatives, including but not limited to communication on electronic mailing lists, source code control systems, and issue tracking systems that are managed by, or on behalf of, the Licensor for the purpose of discussing and improving the Work, but excluding communication that is conspicuously marked or otherwise

designated in writing by the copyright owner as "Not a Contribution."

 "Contributor" shall mean Licensor and any individual or Legal Entity on behalf of whom a Contribution has been received by Licensor and subsequently incorporated within the Work.

- 2. Grant of Copyright License. Subject to the terms and conditions of this License, each Contributor hereby grants to You a perpetual, worldwide, non-exclusive, no-charge, royalty-free, irrevocable copyright license to reproduce, prepare Derivative Works of, publicly display, publicly perform, sublicense, and distribute the Work and such Derivative Works in Source or Object form.
- 3. Grant of Patent License. Subject to the terms and conditions of this License, each Contributor hereby grants to You a perpetual, worldwide, non-exclusive, no-charge, royalty-free, irrevocable (except as stated in this section) patent license to make, have made, use, offer to sell, sell, import, and otherwise transfer the Work, where such license applies only to those patent claims licensable by such Contributor that are necessarily infringed by their Contribution(s) alone or by combination of their Contribution(s) with the Work to which such Contribution(s) was submitted. If You institute patent litigation against any entity (including a cross-claim or counterclaim in a lawsuit) alleging that the Work or a Contribution incorporated within the Work constitutes direct or contributory patent infringement, then any patent licenses granted to You under this License for that Work shall terminate as of the date such litigation is filed.
- 4. Redistribution. You may reproduce and distribute copies of the Work or Derivative Works thereof in any medium, with or without modifications, and in Source or Object form, provided that You meet the following conditions:
- (a) You must give any other recipients of the Work or Derivative Works a copy of this License; and
	- (b) You must cause any modified files to carry prominent notices stating that You changed the files; and
	- (c) You must retain, in the Source form of any Derivative Works that You distribute, all copyright, patent, trademark, and attribution notices from the Source form of the Work, excluding those notices that do not pertain to any part of the Derivative Works; and
	- (d) If the Work includes a "NOTICE" text file as part of its distribution, then any Derivative Works that You distribute must

 include a readable copy of the attribution notices contained within such NOTICE file, excluding those notices that do not pertain to any part of the Derivative Works, in at least one of the following places: within a NOTICE text file distributed as part of the Derivative

Works; within the Source form or

 documentation, if provided along with the Derivative Works; or, within a display generated by the Derivative Works, if and wherever such third-party notices normally appear. The contents of the NOTICE file are for informational purposes only and do not modify the License. You may add Your own attribution notices within Derivative Works that You distribute, alongside or as an addendum to the NOTICE text from the Work, provided that such additional attribution notices cannot be construed as modifying the License.

 You may add Your own copyright statement to Your modifications and may provide additional or different license terms and conditions for use, reproduction, or distribution of Your modifications, or for any such Derivative Works as a whole, provided Your use, reproduction, and distribution of the Work otherwise complies with the conditions stated in this License.

- 5. Submission of Contributions. Unless You explicitly state otherwise, any Contribution intentionally submitted for inclusion in the Work by You to the Licensor shall be under the terms and conditions of this License, without any additional terms or conditions. Notwithstanding the above, nothing herein shall supersede or modify the terms of any separate license agreement you may have executed with Licensor regarding such Contributions.
- 6. Trademarks. This License does not grant permission to use the trade names, trademarks, service marks, or product names of the Licensor, except as required for reasonable and customary use in describing the origin of the Work and reproducing the content of the NOTICE file.
- 7. Disclaimer of Warranty. Unless required by applicable law or agreed to in writing, Licensor provides the Work (and each Contributor provides its Contributions)

### on an "AS IS" BASIS,

 WITHOUT WARRANTIES OR CONDITIONS OF ANY KIND, either express or implied, including, without limitation, any warranties or conditions of TITLE, NON-INFRINGEMENT, MERCHANTABILITY, or FITNESS FOR A PARTICULAR PURPOSE. You are solely responsible for determining the appropriateness of using or redistributing the Work and assume any risks associated with Your exercise of permissions under this License.

8. Limitation of Liability. In no event and under no legal theory,

 whether in tort (including negligence), contract, or otherwise, unless required by applicable law (such as deliberate and grossly negligent acts) or agreed to in writing, shall any Contributor be liable to You for damages, including any direct, indirect, special, incidental, or consequential damages of any character arising as a result of this License or out of the use or inability to use the Work (including but not limited

to damages for loss of goodwill,

 work stoppage, computer failure or malfunction, or any and all other commercial damages or losses), even if such Contributor has been advised of the possibility of such damages.

 9. Accepting Warranty or Additional Liability. While redistributing the Work or Derivative Works thereof, You may choose to offer, and charge a fee for, acceptance of support, warranty, indemnity, or other liability obligations and/or rights consistent with this License. However, in accepting such obligations, You may act only on Your own behalf and on Your sole responsibility, not on behalf of any other Contributor, and only if You agree to indemnify, defend, and hold each Contributor harmless for any liability incurred by, or claims asserted against, such Contributor by reason of your accepting any such warranty or additional liability.

### END OF TERMS AND CONDITIONS

 APPENDIX: How to apply the Apache License to your work.

 To apply the Apache License to your work, attach the following boilerplate notice, with the fields enclosed by brackets "[]" replaced with your own identifying information. (Don't include the brackets!) The text should be enclosed in the appropriate comment syntax for the file format. We also recommend that a file or class name and description of purpose be included on the same "printed page" as the copyright notice for easier identification within third-party archives.

### Copyright [yyyy] [name of copyright owner]

 Licensed under the Apache License, Version 2.0 (the "License"); you may not use this file except in compliance with the License. You may obtain a copy of the License at

http://www.apache.org/licenses/LICENSE-2.0

 Unless required by applicable law or agreed to in writing, software distributed under the License is distributed on an "AS IS" BASIS, WITHOUT WARRANTIES OR CONDITIONS

OF ANY KIND, either express or implied.

See the License for the specific language governing permissions and

limitations under the License.

==============================================================

Jetty Web Container

Copyright 1995-2018 Mort Bay Consulting Pty Ltd.

==============================================================

The Jetty Web Container is Copyright Mort Bay Consulting Pty Ltd unless otherwise noted.

Jetty is dual licensed under both

 \* The Apache 2.0 License http://www.apache.org/licenses/LICENSE-2.0.html

and

 \* The Eclipse Public 1.0 License http://www.eclipse.org/legal/epl-v10.html

Jetty may be distributed under either license.

------

Eclipse

The following artifacts are EPL. \* org.eclipse.jetty.orbit:org.eclipse.jdt.core

The following artifacts are EPL and ASL2. \* org.eclipse.jetty.orbit:javax.security.auth.message

The following artifacts are EPL and CDDL 1.0. \* org.eclipse.jetty.orbit:javax.mail.glassfish

------

Oracle

The following artifacts are  $CDDL + GPLv2$  with classpath exception. https://glassfish.dev.java.net/nonav/public/CDDL+GPL.html

\* javax.servlet:javax.servlet-api

- \* javax.annotation:javax.annotation-api
- \* javax.transaction:javax.transaction-api
- \* javax.websocket:javax.websocket-api

### Oracle OpenJDK

------

If ALPN is used to negotiate HTTP/2 connections, then the following artifacts may be included in the distribution or downloaded when ALPN module is selected.

\* java.sun.security.ssl

These artifacts replace/modify OpenJDK classes. The modififications are hosted at github and both modified and original are under GPL v2 with classpath exceptions. http://openjdk.java.net/legal/gplv2+ce.html

------

#### OW2

The following artifacts are licensed by the OW2 Foundation according to the terms of http://asm.ow2.org/license.html

org.ow2.asm:asm-commons org.ow2.asm:asm

------

### Apache

The following artifacts are ASL2 licensed.

org.apache.taglibs:taglibs-standard-spec org.apache.taglibs:taglibs-standard-impl

### ------

#### **MortBay**

The following artifacts are ASL2 licensed. Based on selected classes from following Apache Tomcat jars, all ASL2 licensed.

org.mortbay.jasper:apache-jsp org.apache.tomcat:tomcat-jasper org.apache.tomcat:tomcat-juli org.apache.tomcat:tomcat-jsp-api org.apache.tomcat:tomcat-el-api org.apache.tomcat:tomcat-jasper-el org.apache.tomcat:tomcat-api
org.apache.tomcat:tomcat-util-scan org.apache.tomcat:tomcat-util

org.mortbay.jasper:apache-el org.apache.tomcat:tomcat-jasper-el org.apache.tomcat:tomcat-el-api

------

Mortbay

The following artifacts are  $CDDL + GPLv2$  with classpath exception.

https://glassfish.dev.java.net/nonav/public/CDDL+GPL.html

org.eclipse.jetty.toolchain:jetty-schemas

------

Assorted

The UnixCrypt.java code implements the one way cryptography used by Unix systems for simple password protection. Copyright 1996 Aki Yoshida, modified April 2001 by Iris Van den Broeke, Daniel Deville. Permission to use, copy, modify and distribute UnixCrypt for non-commercial or commercial purposes and without fee is granted provided that the copyright notice appears in all copies.

# **1.346 websocket-common 9.4.43.v20210629**

### **1.346.1 Available under license :**

This program and the accompanying materials are made available under the terms of the Eclipse Public License 2.0 which is available at http://www.eclipse.org/legal/epl-2.0, or the Apache Software License 2.0 which is available at https://www.apache.org/licenses/LICENSE-2.0.

Eclipse Public License - v 1.0

THE ACCOMPANYING PROGRAM IS PROVIDED UNDER THE TERMS OF THIS ECLIPSE PUBLIC LICENSE ("AGREEMENT"). ANY USE, REPRODUCTION OR DISTRIBUTION OF THE PROGRAM CONSTITUTES RECIPIENT'S ACCEPTANCE OF THIS AGREEMENT.

#### 1. DEFINITIONS

"Contribution" means:

a) in the case of the initial Contributor, the initial code and documentation distributed under this Agreement, and

- b) in the case of each subsequent Contributor:
- i) changes to the Program, and
- ii) additions to the Program;

 where such changes and/or additions to the Program originate from and are distributed by that particular Contributor. A Contribution 'originates' from a Contributor if it was added to the Program by such Contributor

 itself or anyone acting on such Contributor's behalf. Contributions do not include additions to the Program which: (i) are separate modules of software distributed in conjunction with the Program under their own license agreement, and (ii) are not derivative works of the Program.

"Contributor" means any person or entity that distributes the Program.

"Licensed Patents" mean patent claims licensable by a Contributor which are necessarily infringed by the use or sale of its Contribution alone or when combined with the Program.

"Program" means the Contributions distributed in accordance with this Agreement.

"Recipient" means anyone who receives the Program under this Agreement, including all Contributors.

#### 2. GRANT OF RIGHTS

- a) Subject to the terms of this Agreement, each Contributor hereby grants Recipient a non-exclusive, worldwide, royalty-free copyright license to reproduce, prepare derivative works of, publicly display, publicly perform,
- distribute and sublicense the Contribution of such Contributor,
- if any, and such derivative works, in source code and object code form. b) Subject to the terms of this Agreement, each Contributor hereby grants Recipient a non-exclusive, worldwide, royalty-free patent license under Licensed Patents to make, use, sell, offer to sell, import and otherwise transfer the Contribution of such Contributor, if any, in source code and object code form. This patent license shall apply to the combination of the Contribution and the Program if, at the time the Contribution is added by the Contributor, such addition of the Contribution causes such combination to be covered by the Licensed Patents. The patent license shall not apply to any other combinations which include the Contribution. No hardware per se is licensed hereunder.
- c) Recipient understands that although each Contributor grants the licenses to its Contributions set forth herein,

no assurances are provided by any

 Contributor that the Program does not infringe the patent or other intellectual property rights of any other entity. Each Contributor disclaims any liability to Recipient for claims brought by any other entity based on infringement of intellectual property rights or otherwise. As a condition to exercising the rights and licenses granted hereunder, each Recipient hereby assumes sole responsibility to secure any other intellectual property rights needed, if any. For example, if a third party patent license is required to allow Recipient to distribute the Program, it is Recipient's responsibility to acquire that license before distributing the Program.

 d) Each Contributor represents that to its knowledge it has sufficient copyright rights in its Contribution, if any, to grant the copyright license set forth in this Agreement.

#### 3. REQUIREMENTS

A Contributor may choose to distribute the Program in object code form under its own license agreement, provided that:

a) it complies with the terms and conditions of this Agreement; and

b) its license agreement:

- i) effectively disclaims on behalf of all Contributors all warranties and conditions, express and implied, including warranties or conditions of title and non-infringement, and implied warranties or conditions of merchantability and fitness for a particular purpose;
- ii) effectively excludes on behalf of all Contributors all liability for damages, including direct, indirect, special, incidental and consequential damages, such as lost profits;
- iii) states that any provisions which differ from this Agreement are offered by that Contributor alone and not by any other party; and
- iv) states that source code for the Program is available from such Contributor, and informs licensees how to obtain it in a reasonable manner on or through a

medium customarily used for software exchange.

When the Program is made available in source code form:

a) it must be made available under this Agreement; and

 b) a copy of this Agreement must be included with each copy of the Program. Contributors may not remove or alter any copyright notices contained within the Program.

Each Contributor must identify itself as the originator of its Contribution, if

any, in a manner that reasonably allows subsequent Recipients to identify the originator of the Contribution.

#### 4. COMMERCIAL DISTRIBUTION

Commercial distributors of software may accept certain responsibilities with respect to end users, business partners and the like. While this license is intended to facilitate the commercial use of the Program, the Contributor who includes the Program in a commercial product offering should do so in a manner which does not create potential liability for other Contributors. Therefore, if a Contributor includes the Program in a commercial product offering, such

Contributor ("Commercial Contributor") hereby agrees to defend and indemnify every other Contributor ("Indemnified Contributor") against any losses, damages and costs (collectively "Losses") arising from claims, lawsuits and other legal actions brought by a third party against the Indemnified Contributor to the extent caused by the acts or omissions of such Commercial Contributor in connection with its distribution of the Program in a commercial product offering. The obligations in this section do not apply to any claims or Losses relating to any actual or alleged intellectual property infringement. In order to qualify, an Indemnified Contributor must: a) promptly notify the Commercial Contributor in writing of such claim, and b) allow the Commercial Contributor to control, and cooperate with the Commercial Contributor in, the defense and any related settlement negotiations. The Indemnified Contributor may participate in any such claim at its own expense.

#### For example,

 a Contributor might include the Program in a commercial product offering, Product X. That Contributor is then a Commercial Contributor. If that Commercial Contributor then makes performance claims, or offers warranties related to Product X, those performance claims and warranties are such Commercial Contributor's responsibility alone. Under this section, the Commercial Contributor would have to defend claims against the other Contributors related to those performance claims and warranties, and if a court requires any other Contributor to pay any damages as a result, the Commercial Contributor must pay those damages.

#### 5. NO WARRANTY

EXCEPT AS EXPRESSLY SET FORTH IN THIS AGREEMENT, THE PROGRAM IS PROVIDED ON AN "AS IS" BASIS, WITHOUT WARRANTIES OR CONDITIONS OF ANY KIND, EITHER EXPRESS OR IMPLIED INCLUDING, WITHOUT LIMITATION, ANY WARRANTIES OR CONDITIONS OF TITLE, NON-INFRINGEMENT, MERCHANTABILITY OR FITNESS FOR A PARTICULAR PURPOSE. Each Recipient is solely responsible for determining

the appropriateness of using

and distributing the Program and assumes all risks associated with its exercise of rights under this Agreement , including but not limited to the risks and costs of program errors, compliance with applicable laws, damage to or loss of data, programs or equipment, and unavailability or interruption of

#### 6. DISCLAIMER OF LIABILITY

EXCEPT AS EXPRESSLY SET FORTH IN THIS AGREEMENT, NEITHER RECIPIENT NOR ANY CONTRIBUTORS SHALL HAVE ANY LIABILITY FOR ANY DIRECT, INDIRECT, INCIDENTAL, SPECIAL, EXEMPLARY, OR CONSEQUENTIAL DAMAGES (INCLUDING WITHOUT LIMITATION LOST PROFITS), HOWEVER CAUSED AND ON ANY THEORY OF LIABILITY, WHETHER IN CONTRACT, STRICT LIABILITY, OR TORT (INCLUDING NEGLIGENCE OR OTHERWISE) ARISING IN ANY WAY OUT OF THE USE OR DISTRIBUTION OF THE PROGRAM OR THE EXERCISE OF ANY RIGHTS GRANTED HEREUNDER, EVEN IF ADVISED OF THE POSSIBILITY OF SUCH DAMAGES.

#### 7. GENERAL

If any provision of this Agreement is invalid or unenforceable under applicable

 law, it shall not affect the validity or enforceability of the remainder of the terms of this Agreement, and without further action by the parties hereto, such provision shall be reformed to the minimum extent necessary to make such provision valid and enforceable.

If Recipient institutes patent litigation against any entity (including a cross-claim or counterclaim in a lawsuit) alleging that the Program itself (excluding combinations of the Program with other software or hardware) infringes such Recipient's patent(s), then such Recipient's rights granted under Section 2(b) shall terminate as of the date such litigation is filed.

All Recipient's rights under this Agreement shall terminate if it fails to comply with any of the material terms or conditions of this Agreement and does not cure such failure in a reasonable period of time after becoming aware of such noncompliance. If all Recipient's rights under this Agreement terminate, Recipient agrees to cease use and distribution

of the Program as soon as

reasonably practicable. However, Recipient's obligations under this Agreement and any licenses granted by Recipient relating to the Program shall continue and survive.

Everyone is permitted to copy and distribute copies of this Agreement, but in order to avoid inconsistency the Agreement is copyrighted and may only be modified in the following manner. The Agreement Steward reserves the right to publish new versions (including revisions) of this Agreement from time to time. No one other than the Agreement Steward has the right to modify this Agreement. The Eclipse Foundation is the initial Agreement Steward. The Eclipse Foundation may assign the responsibility to serve as the Agreement Steward to a suitable separate entity. Each new version of the Agreement will be given a distinguishing version number. The Program (including Contributions) may always be distributed subject to the version of the

Agreement under which it was received. In addition, after a new version of the

Agreement is published, Contributor may elect to distribute the Program (including its Contributions) under the new version. Except as expressly stated in Sections 2(a) and 2(b) above, Recipient receives no rights or licenses to the intellectual property of any Contributor under this Agreement, whether expressly, by implication, estoppel or otherwise. All rights in the Program not expressly granted under this Agreement are reserved.

This Agreement is governed by the laws of the State of New York and the intellectual property laws of the United States of America. No party to this Agreement will bring a legal action under this Agreement more than one year after the cause of action arose. Each party waives its rights to a jury trial in any resulting litigation.

> Apache License Version 2.0, January 2004 http://www.apache.org/licenses/

#### TERMS AND CONDITIONS FOR USE, REPRODUCTION, AND DISTRIBUTION

1. Definitions.

 "License" shall mean the terms and conditions for use, reproduction, and distribution as defined by Sections 1 through 9 of this document.

 "Licensor" shall mean the copyright owner or entity authorized by the copyright owner that is granting the License.

 "Legal Entity" shall mean the union of the acting entity and all other entities that control, are controlled by, or are under common control with that entity. For the purposes of this definition, "control" means (i) the power, direct or indirect, to cause the direction or management of such entity, whether by contract or otherwise, or (ii) ownership of fifty percent (50%) or more of the outstanding shares, or (iii) beneficial ownership of such entity.

 "You" (or "Your") shall mean an individual or Legal Entity exercising permissions granted by this License.

 "Source" form shall mean the preferred form for making modifications, including but not limited to software source code, documentation source, and configuration files.

"Object" form shall mean any form resulting from mechanical

 transformation or translation of a Source form, including but not limited to compiled object code, generated documentation, and conversions to other media types.

 "Work" shall mean the work of authorship, whether in Source or Object form, made available under the License, as indicated by a copyright notice that is included in or attached to the work (an example is provided in the Appendix below).

 "Derivative Works" shall mean any work, whether in Source or Object form, that is based on (or derived from) the Work and for which the editorial revisions, annotations, elaborations, or other modifications represent, as a whole, an original work of authorship. For the purposes of this License, Derivative Works shall not include works that remain

 separable from, or merely link (or bind by name) to the interfaces of, the Work and Derivative Works thereof.

 "Contribution" shall mean any work of authorship, including the original version of the Work and any modifications or additions to that Work or Derivative Works thereof, that is intentionally submitted to Licensor for inclusion in the Work by the copyright owner or by an individual or Legal Entity authorized to submit on behalf of the copyright owner. For the purposes of this definition, "submitted" means any form of electronic, verbal, or written communication sent to the Licensor or its representatives, including but not limited to communication on electronic mailing lists, source code control systems, and issue tracking systems that are managed by, or on behalf of, the Licensor for the purpose of discussing and improving the Work, but excluding communication that is conspicuously

marked or otherwise

designated in writing by the copyright owner as "Not a Contribution."

 "Contributor" shall mean Licensor and any individual or Legal Entity on behalf of whom a Contribution has been received by Licensor and subsequently incorporated within the Work.

- 2. Grant of Copyright License. Subject to the terms and conditions of this License, each Contributor hereby grants to You a perpetual, worldwide, non-exclusive, no-charge, royalty-free, irrevocable copyright license to reproduce, prepare Derivative Works of, publicly display, publicly perform, sublicense, and distribute the Work and such Derivative Works in Source or Object form.
- 3. Grant of Patent License. Subject to the terms and conditions of this License, each Contributor hereby grants to You a perpetual, worldwide, non-exclusive, no-charge, royalty-free, irrevocable (except as stated in this section) patent license to make, have made,

 use, offer to sell, sell, import, and otherwise transfer the Work, where such license applies only to those patent claims licensable by such Contributor that are necessarily infringed by their Contribution(s) alone or by combination of their Contribution(s) with the Work to which such Contribution(s) was submitted. If You institute patent litigation against any entity (including a cross-claim or counterclaim in a lawsuit) alleging that the Work or a Contribution incorporated within the Work constitutes direct or contributory patent infringement, then any patent licenses granted to You under this License for that Work shall terminate as of the date such litigation is filed.

- 4. Redistribution. You may reproduce and distribute copies of the Work or Derivative Works thereof in any medium, with or without modifications, and in Source or Object form, provided that You meet the following conditions:
- (a) You must give any other recipients of the Work or Derivative Works a copy of this License; and
	- (b) You must cause any modified files to carry prominent notices stating that You changed the files; and
	- (c) You must retain, in the Source form of any Derivative Works that You distribute, all copyright, patent, trademark, and attribution notices from the Source form of the Work, excluding those notices that do not pertain to any part of the Derivative Works; and
	- (d) If the Work includes a "NOTICE" text file as part of its distribution, then any Derivative Works that You distribute must include a readable copy of the attribution notices contained within such NOTICE file, excluding those notices that do not pertain to any part of the Derivative Works, in at least one of the following places: within a NOTICE text file distributed as part of the Derivative

Works; within the Source form or

 documentation, if provided along with the Derivative Works; or, within a display generated by the Derivative Works, if and wherever such third-party notices normally appear. The contents of the NOTICE file are for informational purposes only and do not modify the License. You may add Your own attribution notices within Derivative Works that You distribute, alongside or as an addendum to the NOTICE text from the Work, provided that such additional attribution notices cannot be construed as modifying the License.

 You may add Your own copyright statement to Your modifications and may provide additional or different license terms and conditions for use, reproduction, or distribution of Your modifications, or for any such Derivative Works as a whole, provided Your use, reproduction, and distribution of the Work otherwise complies with the conditions stated in this License.

- 5. Submission of Contributions. Unless You explicitly state otherwise, any Contribution intentionally submitted for inclusion in the Work by You to the Licensor shall be under the terms and conditions of this License, without any additional terms or conditions. Notwithstanding the above, nothing herein shall supersede or modify the terms of any separate license agreement you may have executed with Licensor regarding such Contributions.
- 6. Trademarks. This License does not grant permission to use the trade names, trademarks, service marks, or product names of the Licensor, except as required for reasonable and customary use in describing the origin of the Work and reproducing the content of the NOTICE file.
- 7. Disclaimer of Warranty. Unless required by applicable law or agreed to in writing, Licensor provides the Work (and each Contributor provides its Contributions)

#### on an "AS IS" BASIS,

 WITHOUT WARRANTIES OR CONDITIONS OF ANY KIND, either express or implied, including, without limitation, any warranties or conditions of TITLE, NON-INFRINGEMENT, MERCHANTABILITY, or FITNESS FOR A PARTICULAR PURPOSE. You are solely responsible for determining the appropriateness of using or redistributing the Work and assume any risks associated with Your exercise of permissions under this License.

- 8. Limitation of Liability. In no event and under no legal theory, whether in tort (including negligence), contract, or otherwise, unless required by applicable law (such as deliberate and grossly negligent acts) or agreed to in writing, shall any Contributor be liable to You for damages, including any direct, indirect, special, incidental, or consequential damages of any character arising as a result of this License or out of the use or inability to use the Work (including but not limited
- to damages for loss of goodwill,
	- work stoppage, computer failure or malfunction, or any and all other commercial damages or losses), even if such Contributor has been advised of the possibility of such damages.
- 9. Accepting Warranty or Additional Liability. While redistributing the Work or Derivative Works thereof, You may choose to offer, and charge a fee for, acceptance of support, warranty, indemnity, or other liability obligations and/or rights consistent with this

 License. However, in accepting such obligations, You may act only on Your own behalf and on Your sole responsibility, not on behalf of any other Contributor, and only if You agree to indemnify, defend, and hold each Contributor harmless for any liability incurred by, or claims asserted against, such Contributor by reason of your accepting any such warranty or additional liability.

#### END OF TERMS AND CONDITIONS

 APPENDIX: How to apply the Apache License to your work.

 To apply the Apache License to your work, attach the following boilerplate notice, with the fields enclosed by brackets "[]" replaced with your own identifying information. (Don't include the brackets!) The text should be enclosed in the appropriate comment syntax for the file format. We also recommend that a file or class name and description of purpose be included on the same "printed page" as the copyright notice for easier identification within third-party archives.

Copyright [yyyy] [name of copyright owner]

 Licensed under the Apache License, Version 2.0 (the "License"); you may not use this file except in compliance with the License. You may obtain a copy of the License at

http://www.apache.org/licenses/LICENSE-2.0

 Unless required by applicable law or agreed to in writing, software distributed under the License is distributed on an "AS IS" BASIS, WITHOUT WARRANTIES OR CONDITIONS OF ANY KIND, either express or implied. See the License for the specific language governing permissions and limitations under the License.

==============================================================

Jetty Web Container Copyright 1995-2018 Mort Bay Consulting Pty Ltd.

==============================================================

The Jetty Web Container is Copyright Mort Bay Consulting Pty Ltd unless otherwise noted.

Jetty is dual licensed under both

 \* The Apache 2.0 License http://www.apache.org/licenses/LICENSE-2.0.html and

 \* The Eclipse Public 1.0 License http://www.eclipse.org/legal/epl-v10.html

Jetty may be distributed under either license.

------

Eclipse

The following artifacts are EPL. \* org.eclipse.jetty.orbit:org.eclipse.jdt.core

The following artifacts are EPL and ASL2. \* org.eclipse.jetty.orbit:javax.security.auth.message

The following artifacts are EPL and CDDL 1.0. \* org.eclipse.jetty.orbit:javax.mail.glassfish

------

**Oracle** 

The following artifacts are CDDL + GPLv2 with classpath exception. https://glassfish.dev.java.net/nonav/public/CDDL+GPL.html

\* javax.servlet:javax.servlet-api

\* javax.annotation:javax.annotation-api

\* javax.transaction:javax.transaction-api

\* javax.websocket:javax.websocket-api

------

Oracle OpenJDK

If ALPN is used to negotiate HTTP/2 connections, then the following artifacts may be included in the distribution or downloaded when ALPN module is selected.

\* java.sun.security.ssl

These artifacts replace/modify OpenJDK classes. The modififications are hosted at github and both modified and original are under GPL v2 with classpath exceptions.

http://openjdk.java.net/legal/gplv2+ce.html

------

#### OW2

The following artifacts are licensed by the OW2 Foundation according to the terms of http://asm.ow2.org/license.html

org.ow2.asm:asm-commons org.ow2.asm:asm

------

Apache

The following artifacts are ASL2 licensed.

org.apache.taglibs:taglibs-standard-spec org.apache.taglibs:taglibs-standard-impl

------

#### **MortBay**

The following artifacts are ASL2 licensed. Based on selected classes from following Apache Tomcat jars, all ASL2 licensed.

org.mortbay.jasper:apache-jsp org.apache.tomcat:tomcat-jasper org.apache.tomcat:tomcat-juli org.apache.tomcat:tomcat-jsp-api org.apache.tomcat:tomcat-el-api org.apache.tomcat:tomcat-jasper-el org.apache.tomcat:tomcat-api org.apache.tomcat:tomcat-util-scan org.apache.tomcat:tomcat-util

org.mortbay.jasper:apache-el org.apache.tomcat:tomcat-jasper-el org.apache.tomcat:tomcat-el-api

#### ------ Mortbay

The following artifacts are CDDL + GPLv2 with classpath exception.

https://glassfish.dev.java.net/nonav/public/CDDL+GPL.html

org.eclipse.jetty.toolchain:jetty-schemas

------ Assorted

The UnixCrypt.java code implements the one way cryptography used by Unix systems for simple password protection. Copyright 1996 Aki Yoshida, modified April 2001 by Iris Van den Broeke, Daniel Deville. Permission to use, copy, modify and distribute UnixCrypt for non-commercial or commercial purposes and without fee is granted provided that the copyright notice appears in all copies.

## **1.347 websocket-api 9.4.43.v20210629**

### **1.347.1 Available under license :**

This program and the accompanying materials are made available under the terms of the Eclipse Public License 2.0 which is available at http://www.eclipse.org/legal/epl-2.0, or the Apache Software License 2.0 which is available at https://www.apache.org/licenses/LICENSE-2.0.

Eclipse Public License - v 1.0

#### THE ACCOMPANYING PROGRAM IS PROVIDED UNDER THE TERMS OF THIS ECLIPSE PUBLIC LICENSE ("AGREEMENT"). ANY USE, REPRODUCTION OR DISTRIBUTION OF THE PROGRAM CONSTITUTES RECIPIENT'S ACCEPTANCE OF THIS AGREEMENT.

#### 1. DEFINITIONS

"Contribution" means:

- a) in the case of the initial Contributor, the initial code and documentation distributed under this Agreement, and
- b) in the case of each subsequent Contributor:
- i) changes to the Program, and
- ii) additions to the Program;

 where such changes and/or additions to the Program originate from and are distributed by that particular Contributor. A Contribution 'originates' from a Contributor if it was added to the Program by such Contributor

 itself or anyone acting on such Contributor's behalf. Contributions do not include additions to the Program which: (i) are separate modules of software distributed in conjunction with the Program under their own license agreement, and (ii) are not derivative works of the Program.

"Contributor" means any person or entity that distributes the Program.

"Licensed Patents" mean patent claims licensable by a Contributor which are necessarily infringed by the use or sale of its Contribution alone or when combined with the Program.

"Program" means the Contributions distributed in accordance with this Agreement.

"Recipient" means anyone who receives the Program under this Agreement, including all Contributors.

#### 2. GRANT OF RIGHTS

 a) Subject to the terms of this Agreement, each Contributor hereby grants Recipient a non-exclusive, worldwide, royalty-free copyright license to reproduce, prepare derivative works of, publicly display, publicly perform,

distribute and sublicense the Contribution of such Contributor,

- if any, and such derivative works, in source code and object code form. b) Subject to the terms of this Agreement, each Contributor hereby grants Recipient a non-exclusive, worldwide, royalty-free patent license under Licensed Patents to make, use, sell, offer to sell, import and otherwise transfer the Contribution of such Contributor, if any, in source code and object code form. This patent license shall apply to the combination of the Contribution and the Program if, at the time the Contribution is added by the Contributor, such addition of the Contribution causes such combination to be covered by the Licensed Patents. The patent license shall not apply to any other combinations which include the Contribution. No hardware per se is licensed hereunder.
- c) Recipient understands that although each Contributor grants the licenses to its Contributions set forth herein,

no assurances are provided by any

 Contributor that the Program does not infringe the patent or other intellectual property rights of any other entity. Each Contributor disclaims any liability to Recipient for claims brought by any other entity based on infringement of intellectual property rights or otherwise. As a condition to exercising the rights and licenses granted hereunder, each Recipient hereby assumes sole responsibility to secure any other intellectual property rights needed, if any. For example, if a third party patent license is required to allow Recipient to distribute the Program, it is Recipient's responsibility to acquire that license before distributing the Program.

 d) Each Contributor represents that to its knowledge it has sufficient copyright rights in its Contribution, if any, to grant the copyright license set forth in this Agreement.

#### 3. REQUIREMENTS

A Contributor may choose to distribute the Program in object code form under its own license agreement, provided that:

a) it complies with the terms and conditions of this Agreement; and

- b) its license agreement:
	- i) effectively disclaims on behalf of all Contributors all warranties and conditions, express and implied, including warranties or conditions of title and non-infringement, and implied warranties or conditions of merchantability and fitness for a particular purpose;
	- ii) effectively excludes on behalf of all Contributors all liability for damages, including direct, indirect, special, incidental and consequential damages, such as lost profits;
- iii) states that any provisions which differ from this Agreement are offered by that Contributor alone and not by any other party; and
- iv) states that source code for the Program is available from such Contributor, and informs licensees how to obtain it in a reasonable manner on or through a

medium customarily used for software exchange.

When the Program is made available in source code form:

a) it must be made available under this Agreement; and

 b) a copy of this Agreement must be included with each copy of the Program. Contributors may not remove or alter any copyright notices contained within the Program.

Each Contributor must identify itself as the originator of its Contribution, if

any, in a manner that reasonably allows subsequent Recipients to identify the originator of the Contribution.

#### 4. COMMERCIAL DISTRIBUTION

Commercial distributors of software may accept certain responsibilities with respect to end users, business partners and the like. While this license is intended to facilitate the commercial use of the Program, the Contributor who includes the Program in a commercial product offering should do so in a manner which does not create potential liability for other Contributors. Therefore, if a Contributor includes the Program in a commercial product offering, such

Contributor ("Commercial Contributor") hereby agrees to defend and indemnify every other Contributor ("Indemnified Contributor") against any losses, damages and costs (collectively "Losses") arising from claims, lawsuits and other legal actions brought by a third party against the Indemnified Contributor to the extent caused by the acts or omissions of such Commercial Contributor in connection with its distribution of the Program in a commercial product offering. The obligations in this section do not apply to any claims

or Losses relating to any actual or alleged intellectual property infringement. In order to qualify, an Indemnified Contributor must: a) promptly notify the Commercial Contributor in writing of such claim, and b) allow the Commercial Contributor to control, and cooperate with the Commercial Contributor in, the defense and any related settlement negotiations. The Indemnified Contributor may participate in any such claim at its own expense.

#### For example,

 a Contributor might include the Program in a commercial product offering, Product X. That Contributor is then a Commercial Contributor. If that Commercial Contributor then makes performance claims, or offers warranties related to Product X, those performance claims and warranties are such Commercial Contributor's responsibility alone. Under this section, the Commercial Contributor would have to defend claims against the other Contributors related to those performance claims and warranties, and if a court requires any other Contributor to pay any damages as a result, the Commercial Contributor must pay those damages.

#### 5. NO WARRANTY

#### EXCEPT AS EXPRESSLY SET FORTH IN THIS AGREEMENT, THE PROGRAM IS PROVIDED ON AN "AS IS" BASIS, WITHOUT WARRANTIES OR CONDITIONS OF ANY KIND, EITHER EXPRESS OR IMPLIED INCLUDING, WITHOUT LIMITATION, ANY WARRANTIES OR CONDITIONS OF TITLE, NON-INFRINGEMENT, MERCHANTABILITY OR FITNESS FOR A PARTICULAR PURPOSE. Each Recipient is solely responsible for determining

the appropriateness of using

and distributing the Program and assumes all risks associated with its exercise of rights under this Agreement , including but not limited to the risks and costs of program errors, compliance with applicable laws, damage to or loss of data, programs or equipment, and unavailability or interruption of operations.

#### 6. DISCLAIMER OF LIABILITY

EXCEPT AS EXPRESSLY SET FORTH IN THIS AGREEMENT, NEITHER RECIPIENT NOR ANY CONTRIBUTORS SHALL HAVE ANY LIABILITY FOR ANY DIRECT, INDIRECT, INCIDENTAL, SPECIAL, EXEMPLARY, OR CONSEQUENTIAL DAMAGES (INCLUDING WITHOUT LIMITATION LOST PROFITS), HOWEVER CAUSED AND ON ANY THEORY OF LIABILITY, WHETHER IN CONTRACT, STRICT LIABILITY, OR TORT (INCLUDING NEGLIGENCE OR OTHERWISE) ARISING IN ANY WAY OUT OF THE USE OR DISTRIBUTION OF THE PROGRAM OR THE EXERCISE OF ANY RIGHTS GRANTED HEREUNDER, EVEN IF ADVISED OF THE POSSIBILITY OF SUCH DAMAGES.

#### 7. GENERAL

If any provision of this Agreement is invalid or unenforceable under applicable

 law, it shall not affect the validity or enforceability of the remainder of the terms of this Agreement, and without further action by the parties hereto, such provision shall be reformed to the minimum extent necessary to make such provision valid and enforceable.

If Recipient institutes patent litigation against any entity (including a cross-claim or counterclaim in a lawsuit) alleging that the Program itself (excluding combinations of the Program with other software or hardware) infringes such Recipient's patent(s), then such Recipient's rights granted under Section 2(b) shall terminate as of the date such litigation is filed.

All Recipient's rights under this Agreement shall terminate if it fails to comply with any of the material terms or conditions of this Agreement and does not cure such failure in a reasonable period of time after becoming aware of such noncompliance. If all Recipient's rights under this Agreement terminate, Recipient agrees to cease use and distribution

of the Program as soon as

reasonably practicable. However, Recipient's obligations under this Agreement and any licenses granted by Recipient relating to the Program shall continue and survive.

Everyone is permitted to copy and distribute copies of this Agreement, but in order to avoid inconsistency the Agreement is copyrighted and may only be modified in the following manner. The Agreement Steward reserves the right to publish new versions (including revisions) of this Agreement from time to time. No one other than the Agreement Steward has the right to modify this Agreement. The Eclipse Foundation is the initial Agreement Steward. The Eclipse Foundation may assign the responsibility to serve as the Agreement Steward to a suitable separate entity. Each new version of the Agreement will be given a distinguishing version number. The Program (including Contributions) may always be distributed subject to the version of the Agreement under which it was received. In addition, after a new version of the

Agreement is published, Contributor may elect to distribute the Program (including its Contributions) under the new version. Except as expressly stated in Sections 2(a) and 2(b) above, Recipient receives no rights or licenses to the intellectual property of any Contributor under this Agreement, whether expressly, by implication, estoppel or otherwise. All rights in the Program not expressly granted under this Agreement are reserved.

This Agreement is governed by the laws of the State of New York and the intellectual property laws of the United States of America. No party to this Agreement will bring a legal action under this Agreement more than one year after the cause of action arose. Each party waives its rights to a jury trial in any resulting litigation.

#### Apache License Version 2.0, January 2004 http://www.apache.org/licenses/

#### TERMS AND CONDITIONS FOR USE, REPRODUCTION, AND DISTRIBUTION

1. Definitions.

 "License" shall mean the terms and conditions for use, reproduction, and distribution as defined by Sections 1 through 9 of this document.

 "Licensor" shall mean the copyright owner or entity authorized by the copyright owner that is granting the License.

 "Legal Entity" shall mean the union of the acting entity and all other entities that control, are controlled by, or are under common control with that entity. For the purposes of this definition, "control" means (i) the power, direct or indirect, to cause the direction or management of such entity, whether by contract or otherwise, or (ii) ownership of fifty percent (50%) or more of the outstanding shares, or (iii) beneficial ownership of such entity.

 "You" (or "Your") shall mean an individual or Legal Entity exercising permissions granted by this License.

 "Source" form shall mean the preferred form for making modifications, including but not limited to software source code, documentation source, and configuration files.

 "Object" form shall mean any form resulting from mechanical transformation or translation of a Source form, including but not limited to compiled object code, generated documentation, and conversions to other media types.

 "Work" shall mean the work of authorship, whether in Source or Object form, made available under the License, as indicated by a copyright notice that is included in or attached to the work (an example is provided in the Appendix below).

 "Derivative Works" shall mean any work, whether in Source or Object form, that is based on (or derived from) the Work and for which the editorial revisions, annotations, elaborations, or other modifications represent, as a whole, an original work of authorship. For the purposes of this License, Derivative Works shall not include works that remain

 separable from, or merely link (or bind by name) to the interfaces of, the Work and Derivative Works thereof.

 "Contribution" shall mean any work of authorship, including the original version of the Work and any modifications or additions to that Work or Derivative Works thereof, that is intentionally submitted to Licensor for inclusion in the Work by the copyright owner or by an individual or Legal Entity authorized to submit on behalf of the copyright owner. For the purposes of this definition, "submitted" means any form of electronic, verbal, or written communication sent to the Licensor or its representatives, including but not limited to communication on electronic mailing lists, source code control systems, and issue tracking systems that are managed by, or on behalf of, the Licensor for the purpose of discussing and improving the Work, but excluding communication that is conspicuously

#### marked or otherwise

designated in writing by the copyright owner as "Not a Contribution."

 "Contributor" shall mean Licensor and any individual or Legal Entity on behalf of whom a Contribution has been received by Licensor and subsequently incorporated within the Work.

- 2. Grant of Copyright License. Subject to the terms and conditions of this License, each Contributor hereby grants to You a perpetual, worldwide, non-exclusive, no-charge, royalty-free, irrevocable copyright license to reproduce, prepare Derivative Works of, publicly display, publicly perform, sublicense, and distribute the Work and such Derivative Works in Source or Object form.
- 3. Grant of Patent License. Subject to the terms and conditions of this License, each Contributor hereby grants to You a perpetual, worldwide, non-exclusive, no-charge, royalty-free, irrevocable (except as stated in this section) patent license to make, have made, use, offer to sell, sell, import, and otherwise transfer the Work, where such license applies only to those patent claims licensable by such Contributor that are necessarily infringed by their Contribution(s) alone or by combination of their Contribution(s) with the Work to which such Contribution(s) was submitted. If You institute patent litigation against any entity (including a cross-claim or counterclaim in a lawsuit) alleging that the Work or a Contribution incorporated within the Work constitutes direct or contributory patent infringement, then any patent licenses granted to You under this License for that Work shall terminate as of the date such litigation is filed.
- 4. Redistribution. You may reproduce and distribute copies of the Work or Derivative Works thereof in any medium, with or without modifications, and in Source or Object form, provided that You meet the following conditions:
- (a) You must give any other recipients of the Work or Derivative Works a copy of this License; and
	- (b) You must cause any modified files to carry prominent notices stating that You changed the files; and
	- (c) You must retain, in the Source form of any Derivative Works that You distribute, all copyright, patent, trademark, and attribution notices from the Source form of the Work, excluding those notices that do not pertain to any part of the Derivative Works; and
	- (d) If the Work includes a "NOTICE" text file as part of its distribution, then any Derivative Works that You distribute must include a readable copy of the attribution notices contained within such NOTICE file, excluding those notices that do not pertain to any part of the Derivative Works, in at least one of the following places: within a NOTICE text file distributed as part of the Derivative
- Works; within the Source form or

 documentation, if provided along with the Derivative Works; or, within a display generated by the Derivative Works, if and wherever such third-party notices normally appear. The contents of the NOTICE file are for informational purposes only and do not modify the License. You may add Your own attribution notices within Derivative Works that You distribute, alongside or as an addendum to the NOTICE text from the Work, provided that such additional attribution notices cannot be construed as modifying the License.

 You may add Your own copyright statement to Your modifications and may provide additional or different license terms and conditions for use, reproduction, or distribution of Your modifications, or for any such Derivative Works as a whole, provided Your use, reproduction, and distribution of the Work otherwise complies with the conditions stated in this License.

- 5. Submission of Contributions. Unless You explicitly state otherwise, any Contribution intentionally submitted for inclusion in the Work by You to the Licensor shall be under the terms and conditions of this License, without any additional terms or conditions. Notwithstanding the above, nothing herein shall supersede or modify the terms of any separate license agreement you may have executed with Licensor regarding such Contributions.
- 6. Trademarks. This License does not grant permission to use the trade names, trademarks, service marks, or product names of the Licensor,

 except as required for reasonable and customary use in describing the origin of the Work and reproducing the content of the NOTICE file.

- 7. Disclaimer of Warranty. Unless required by applicable law or agreed to in writing, Licensor provides the Work (and each Contributor provides its Contributions)
- on an "AS IS" BASIS,

 WITHOUT WARRANTIES OR CONDITIONS OF ANY KIND, either express or implied, including, without limitation, any warranties or conditions of TITLE, NON-INFRINGEMENT, MERCHANTABILITY, or FITNESS FOR A PARTICULAR PURPOSE. You are solely responsible for determining the appropriateness of using or redistributing the Work and assume any risks associated with Your exercise of permissions under this License.

- 8. Limitation of Liability. In no event and under no legal theory, whether in tort (including negligence), contract, or otherwise, unless required by applicable law (such as deliberate and grossly negligent acts) or agreed to in writing, shall any Contributor be liable to You for damages, including any direct, indirect, special, incidental, or consequential damages of any character arising as a result of this License or out of the use or inability to use the Work (including but not limited
- to damages for loss of goodwill,

 work stoppage, computer failure or malfunction, or any and all other commercial damages or losses), even if such Contributor has been advised of the possibility of such damages.

 9. Accepting Warranty or Additional Liability. While redistributing the Work or Derivative Works thereof, You may choose to offer, and charge a fee for, acceptance of support, warranty, indemnity, or other liability obligations and/or rights consistent with this License. However, in accepting such obligations, You may act only on Your own behalf and on Your sole responsibility, not on behalf of any other Contributor, and only if You agree to indemnify, defend, and hold each Contributor harmless for any liability incurred by, or claims asserted against, such Contributor by reason of your accepting any such warranty or additional liability.

#### END OF TERMS AND CONDITIONS

 APPENDIX: How to apply the Apache License to your work.

 To apply the Apache License to your work, attach the following boilerplate notice, with the fields enclosed by brackets "[]" replaced with your own identifying information. (Don't include the brackets!) The text should be enclosed in the appropriate comment syntax for the file format. We also recommend that a

 file or class name and description of purpose be included on the same "printed page" as the copyright notice for easier identification within third-party archives.

Copyright [yyyy] [name of copyright owner]

 Licensed under the Apache License, Version 2.0 (the "License"); you may not use this file except in compliance with the License. You may obtain a copy of the License at

http://www.apache.org/licenses/LICENSE-2.0

 Unless required by applicable law or agreed to in writing, software distributed under the License is distributed on an "AS IS" BASIS, WITHOUT WARRANTIES OR CONDITIONS OF ANY KIND, either express or implied. See the License for the specific language governing permissions and limitations under the License.

Jetty Web Container

Copyright 1995-2018 Mort Bay Consulting Pty Ltd.

==============================================================

==============================================================

The Jetty Web Container is Copyright Mort Bay Consulting Pty Ltd unless otherwise noted.

Jetty is dual licensed under both

 \* The Apache 2.0 License http://www.apache.org/licenses/LICENSE-2.0.html

and

 \* The Eclipse Public 1.0 License http://www.eclipse.org/legal/epl-v10.html

Jetty may be distributed under either license.

------ Eclipse

The following artifacts are EPL. \* org.eclipse.jetty.orbit:org.eclipse.jdt.core

The following artifacts are EPL and ASL2. \* org.eclipse.jetty.orbit:javax.security.auth.message The following artifacts are EPL and CDDL 1.0. \* org.eclipse.jetty.orbit:javax.mail.glassfish

------

#### **Oracle**

The following artifacts are  $CDDL + GPLv2$  with classpath exception. https://glassfish.dev.java.net/nonav/public/CDDL+GPL.html

\* javax.servlet:javax.servlet-api

\* javax.annotation:javax.annotation-api

\* javax.transaction:javax.transaction-api

\* javax.websocket:javax.websocket-api

------

Oracle OpenJDK

If ALPN is used to negotiate HTTP/2 connections, then the following artifacts may be included in the distribution or downloaded when ALPN module is selected.

\* java.sun.security.ssl

These artifacts replace/modify OpenJDK classes. The modififications are hosted at github and both modified and original are under GPL v2 with classpath exceptions.

http://openjdk.java.net/legal/gplv2+ce.html

------ OW2

The following artifacts are licensed by the OW2 Foundation according to the terms of http://asm.ow2.org/license.html

org.ow2.asm:asm-commons org.ow2.asm:asm

------ Apache

The following artifacts are ASL2 licensed.

org.apache.taglibs:taglibs-standard-spec org.apache.taglibs:taglibs-standard-impl

#### **MortBay**

------

The following artifacts are ASL2 licensed. Based on selected classes from following Apache Tomcat jars, all ASL2 licensed.

org.mortbay.jasper:apache-jsp org.apache.tomcat:tomcat-jasper org.apache.tomcat:tomcat-juli org.apache.tomcat:tomcat-jsp-api org.apache.tomcat:tomcat-el-api org.apache.tomcat:tomcat-jasper-el org.apache.tomcat:tomcat-api org.apache.tomcat:tomcat-util-scan org.apache.tomcat:tomcat-util

org.mortbay.jasper:apache-el org.apache.tomcat:tomcat-jasper-el org.apache.tomcat:tomcat-el-api

------

#### Mortbay

The following artifacts are  $CDDL + GPLv2$  with classpath exception.

https://glassfish.dev.java.net/nonav/public/CDDL+GPL.html

org.eclipse.jetty.toolchain:jetty-schemas

#### Assorted

The UnixCrypt.java code implements the one way cryptography used by Unix systems for simple password protection. Copyright 1996 Aki Yoshida, modified April 2001 by Iris Van den Broeke, Daniel Deville. Permission to use, copy, modify and distribute UnixCrypt for non-commercial or commercial purposes and without fee is granted provided that the copyright notice appears in all copies.

## **1.348 cyrus-sasl 2.1.27+dfsg-2ubuntu0.1**

## **1.348.1 Available under license :**

- /\* CMU libsasl
- \* Tim Martin
- \* Rob Earhart
- \* Rob Siemborski
- \*/
- /\*
- \* Copyright (c) 1998-2003 Carnegie Mellon University. All rights reserved.
- \*
- \* Redistribution and use in source and binary forms, with or without
- \* modification, are permitted provided that the following conditions
- \* are met:
- \*
- \* 1. Redistributions of source code must retain the above copyright
- \* notice, this list of conditions and the following disclaimer.
- \*
- \* 2. Redistributions in binary form must reproduce the above copyright
- \* notice, this list of conditions and the following disclaimer in
- \* the documentation and/or other materials provided with the
- \* distribution.
- \*
- \* 3. The name "Carnegie Mellon University" must not be used to
- endorse or promote products derived from this software without
- \* prior written permission. For permission or any other legal
- \* details, please contact
- \* Office of Technology Transfer
- \* Carnegie Mellon University
- 5000 Forbes Avenue
- Pittsburgh, PA 15213-3890
- \* (412) 268-4387, fax: (412) 268-7395
- tech-transfer@andrew.cmu.edu
- \*

\* 4. Redistributions of any form whatsoever must retain the following

- \* acknowledgment:
- \* "This product includes software developed by Computing Services
- \* at Carnegie Mellon University (http://www.cmu.edu/computing/)."
- \*

\* CARNEGIE MELLON UNIVERSITY DISCLAIMS ALL WARRANTIES WITH REGARD TO \* THIS SOFTWARE, INCLUDING ALL IMPLIED WARRANTIES OF MERCHANTABILITY \* AND FITNESS, IN NO EVENT SHALL CARNEGIE MELLON UNIVERSITY BE LIABLE

- \* FOR ANY SPECIAL, INDIRECT OR CONSEQUENTIAL DAMAGES OR ANY DAMAGES
- \* WHATSOEVER RESULTING FROM LOSS OF USE, DATA OR PROFITS, WHETHER IN
- \* AN ACTION OF CONTRACT, NEGLIGENCE OR OTHER TORTIOUS ACTION, ARISING \* OUT OF OR IN CONNECTION WITH THE USE OR PERFORMANCE OF THIS SOFTWARE.
- \*/

```
/* CMU libsasl
```
- \* Tim Martin
- \* Rob Earhart

```
* Rob Siemborski
*/
/*
* Copyright (c) 2001 Carnegie Mellon University. All rights reserved.
*
* Redistribution and use in source and binary forms, with or without
* modification, are permitted provided that the following conditions
* are met:
*
* 1. Redistributions of source code must retain the above copyright
* notice, this list of conditions and the following disclaimer.
*
* 2. Redistributions in binary form must reproduce the above copyright
* notice, this list of conditions and the following disclaimer in
   the documentation and/or other materials provided with the
* distribution.
*
* 3. The name "Carnegie Mellon University" must not be used to
* endorse or promote products derived from this software without
* prior written permission. For permission or any other legal
* details, please contact 
* Office of Technology Transfer
    Carnegie Mellon University
    5000 Forbes Avenue
 * Pittsburgh, PA 15213-3890
    (412) 268-4387, fax: (412) 268-7395
* tech-transfer@andrew.cmu.edu
*
* 4. Redistributions of any form whatsoever must retain the following
  acknowledgment:
* "This product includes software developed by Computing Services
* at Carnegie Mellon University (http://www.cmu.edu/computing/)."
*
* CARNEGIE MELLON UNIVERSITY DISCLAIMS ALL WARRANTIES WITH REGARD TO
* THIS SOFTWARE, INCLUDING ALL IMPLIED WARRANTIES OF MERCHANTABILITY
* AND FITNESS, IN NO EVENT SHALL CARNEGIE MELLON UNIVERSITY BE LIABLE
* FOR ANY SPECIAL, INDIRECT OR CONSEQUENTIAL DAMAGES OR ANY DAMAGES
* WHATSOEVER RESULTING FROM LOSS OF USE, DATA OR PROFITS, WHETHER IN
* AN ACTION OF CONTRACT, NEGLIGENCE OR OTHER TORTIOUS ACTION, ARISING
* OUT OF OR IN CONNECTION WITH THE USE OR PERFORMANCE OF THIS SOFTWARE.
*/
Copyright (C) 1995-1997 Eric Young (eay@mincom.oz.au)
All rights reserved.
```
This package is an DES implementation written by Eric Young (eay@mincom.oz.au). The implementation was written so as to conform with MIT's libdes.

This library is free for commercial and non-commercial use as long as

the following conditions are aheared to. The following conditions apply to all code found in this distribution.

Copyright remains Eric Young's, and as such any Copyright notices in the code are not to be removed.

If this package is used in a product, Eric Young should be given attribution as the author of that the SSL library. This can be in the form of a textual message at program startup or in documentation (online or textual) provided with the package.

Redistribution and use in source and binary forms, with or without modification, are permitted provided that the following conditions are met:

1. Redistributions of source code must retain the copyright notice, this list of conditions and the

following disclaimer.

2. Redistributions in binary form must reproduce the above copyright notice, this list of conditions and the following disclaimer in the documentation and/or other materials provided with the distribution.

3. All advertising materials mentioning features or use of this software must display the following acknowledgement: This product includes software developed by Eric Young (eay@mincom.oz.au)

THIS SOFTWARE IS PROVIDED BY ERIC YOUNG ``AS IS'' AND

ANY EXPRESS OR IMPLIED WARRANTIES, INCLUDING, BUT NOT LIMITED TO, THE IMPLIED WARRANTIES OF MERCHANTABILITY AND FITNESS FOR A PARTICULAR PURPOSE ARE DISCLAIMED. IN NO EVENT SHALL THE AUTHOR OR CONTRIBUTORS BE LIABLE FOR ANY DIRECT, INDIRECT, INCIDENTAL, SPECIAL, EXEMPLARY, OR CONSEQUENTIAL DAMAGES (INCLUDING, BUT NOT LIMITED TO, PROCUREMENT OF SUBSTITUTE GOODS OR SERVICES; LOSS OF USE, DATA, OR PROFITS; OR BUSINESS INTERRUPTION) HOWEVER CAUSED AND ON ANY THEORY OF LIABILITY, WHETHER IN CONTRACT, STRICT LIABILITY,

 OR TORT (INCLUDING NEGLIGENCE OR OTHERWISE) ARISING IN ANY WAY OUT OF THE USE OF THIS SOFTWARE, EVEN IF ADVISED OF THE POSSIBILITY OF SUCH DAMAGE.

The license and distribution terms for any publically available version or derivative of this code cannot be changed. i.e. this code cannot simply be copied and put under another distrubution license [including the GNU Public License.]

The reason behind this being stated in this direct manner is past experience in code simply being copied and the attribution removed from it and then being distributed as part of other packages. This implementation was a non-trivial and unpaid effort.

## **1.349 url-parse 1.5.10**

### **1.349.1 Available under license :**

The MIT License (MIT)

Copyright (c) 2015 Unshift.io, Arnout Kazemier, the Contributors.

Permission is hereby granted, free of charge, to any person obtaining a copy of this software and associated documentation files (the "Software"), to deal in the Software without restriction, including without limitation the rights to use, copy, modify, merge, publish, distribute, sublicense, and/or sell copies of the Software, and to permit persons to whom the Software is furnished to do so, subject to the following conditions:

The above copyright notice and this permission notice shall be included in all copies or substantial portions of the Software.

THE SOFTWARE IS PROVIDED "AS IS", WITHOUT WARRANTY OF ANY KIND, EXPRESS OR IMPLIED, INCLUDING BUT NOT LIMITED TO THE WARRANTIES OF MERCHANTABILITY, FITNESS FOR A PARTICULAR PURPOSE AND NONINFRINGEMENT. IN NO EVENT SHALL THE AUTHORS OR COPYRIGHT HOLDERS BE LIABLE FOR ANY CLAIM, DAMAGES OR OTHER LIABILITY, WHETHER IN AN ACTION OF CONTRACT, TORT OR OTHERWISE, ARISING FROM, OUT OF OR IN CONNECTION WITH THE SOFTWARE OR THE USE OR OTHER DEALINGS IN THE SOFTWARE.

## **1.350 brace-expansion 2.0.1 1.350.1 Available under license :**

MIT License

Copyright (c) 2013 Julian Gruber <julian@juliangruber.com>

Permission is hereby granted, free of charge, to any person obtaining a copy of this software and associated documentation files (the "Software"), to deal in the Software without restriction, including without limitation the rights to use, copy, modify, merge, publish, distribute, sublicense, and/or sell copies of the Software, and to permit persons to whom the Software is furnished to do so, subject to the following conditions:

The above copyright notice and this permission notice shall be included in all copies or substantial portions of the Software.

THE SOFTWARE IS PROVIDED "AS IS", WITHOUT WARRANTY OF ANY KIND, EXPRESS OR IMPLIED, INCLUDING BUT NOT LIMITED TO THE WARRANTIES OF MERCHANTABILITY, FITNESS FOR A PARTICULAR PURPOSE AND NONINFRINGEMENT. IN NO EVENT SHALL THE

AUTHORS OR COPYRIGHT HOLDERS BE LIABLE FOR ANY CLAIM, DAMAGES OR OTHER LIABILITY, WHETHER IN AN ACTION OF CONTRACT, TORT OR OTHERWISE, ARISING FROM,

OUT OF OR IN CONNECTION WITH THE SOFTWARE OR THE USE OR OTHER DEALINGS IN THE **SOFTWARE** 

## **1.351 offheap-store 2.2.2**

### **1.351.1 Available under license :**

No license file was found, but licenses were detected in source scan.

/\*

\*

\* Copyright 2015 Terracotta, Inc., a Software AG company.

\* Licensed under the Apache License, Version 2.0 (the "License");

\* you may not use this file except in compliance with the License.

\* You may obtain a copy of the License at

\*

\* http://www.apache.org/licenses/LICENSE-2.0

\*

- \* Unless required by applicable law or agreed to in writing, software
- \* distributed under the License is distributed on an "AS IS" BASIS,

\* WITHOUT WARRANTIES OR CONDITIONS OF ANY KIND, either express or implied.

\* See the License for the specific language governing permissions and

```
* limitations under the License.
```
\*/

Found in path(s):

```
* /opt/cola/permits/1282928940_1646650533.63/0/offheap-store-2-2-2-sources-
jar/org/terracotta/offheapstore/WriteLockedOffHeapClockCache.java
* /opt/cola/permits/1282928940_1646650533.63/0/offheap-store-2-2-2-sources-
jar/org/terracotta/offheapstore/buffersource/BufferSource.java
* /opt/cola/permits/1282928940_1646650533.63/0/offheap-store-2-2-2-sources-
jar/org/terracotta/offheapstore/AbstractOffHeapClockCache.java
*
 /opt/cola/permits/1282928940_1646650533.63/0/offheap-store-2-2-2-sources-
jar/org/terracotta/offheapstore/storage/allocator/Region.java
* /opt/cola/permits/1282928940_1646650533.63/0/offheap-store-2-2-2-sources-
jar/org/terracotta/offheapstore/AbstractLockedOffHeapHashMap.java
* /opt/cola/permits/1282928940_1646650533.63/0/offheap-store-2-2-2-sources-
jar/org/terracotta/offheapstore/storage/allocator/IntegerBestFitAllocator.java
* /opt/cola/permits/1282928940_1646650533.63/0/offheap-store-2-2-2-sources-
jar/org/terracotta/offheapstore/paging/PageSource.java
* /opt/cola/permits/1282928940_1646650533.63/0/offheap-store-2-2-2-sources-
```
jar/org/terracotta/offheapstore/disk/paging/PowerOfTwoFileAllocator.java

\* /opt/cola/permits/1282928940\_1646650533.63/0/offheap-store-2-2-2-sourcesjar/org/terracotta/offheapstore/storage/listener/ListenableStorageEngine.java

\* /opt/cola/permits/1282928940\_1646650533.63/0/offheap-store-2-2-2-sourcesjar/org/terracotta/offheapstore/paging/OffHeapStorageArea.java

\* /opt/cola/permits/1282928940\_1646650533.63/0/offheap-store-2-2-2-sourcesjar/org/terracotta/offheapstore/storage/portability/WriteContext.java \* /opt/cola/permits/1282928940\_1646650533.63/0/offheap-store-2-2-2-sourcesjar/org/terracotta/offheapstore/concurrent/ConcurrentOffHeapClockCache.java \* /opt/cola/permits/1282928940\_1646650533.63/0/offheap-store-2-2-2-sourcesjar/org/terracotta/offheapstore/disk/storage/Region.java \* /opt/cola/permits/1282928940\_1646650533.63/0/offheap-store-2-2-2-sourcesjar/org/terracotta/offheapstore/storage/PortabilityBasedHalfStorageEngine.java \* /opt/cola/permits/1282928940\_1646650533.63/0/offheap-store-2-2-2-sourcesjar/org/terracotta/offheapstore/disk/persistent/PersistentReadWriteLockedOffHeapClockCacheFactory.java \* /opt/cola/permits/1282928940\_1646650533.63/0/offheap-store-2-2-2-sourcesjar/org/terracotta/offheapstore/disk/storage/AATreeFileAllocator.java \* /opt/cola/permits/1282928940\_1646650533.63/0/offheap-store-2-2-2-sourcesjar/org/terracotta/offheapstore/concurrent/AbstractConcurrentOffHeapMap.java \* /opt/cola/permits/1282928940\_1646650533.63/0/offheap-store-2-2-2-sourcesjar/org/terracotta/offheapstore/pinning/PinnableCache.java \* /opt/cola/permits/1282928940\_1646650533.63/0/offheap-store-2-2-2-sourcesjar/org/terracotta/offheapstore/storage/BinaryStorageEngine.java \* /opt/cola/permits/1282928940\_1646650533.63/0/offheap-store-2-2-2-sourcesjar/org/terracotta/offheapstore/set/OffHeapHashSet.java \* /opt/cola/permits/1282928940\_1646650533.63/0/offheap-store-2-2-2-sourcesjar/org/terracotta/offheapstore/concurrent/AbstractConcurrentOffHeapCache.java \* /opt/cola/permits/1282928940\_1646650533.63/0/offheap-store-2-2-2-sourcesjar/org/terracotta/offheapstore/buffersource/TimingBufferSource.java \* /opt/cola/permits/1282928940\_1646650533.63/0/offheap-store-2-2-2-sourcesjar/org/terracotta/offheapstore/disk/paging/MappedPage.java \* /opt/cola/permits/1282928940\_1646650533.63/0/offheap-store-2-2-2-sourcesjar/org/terracotta/offheapstore/util/PhysicalMemory.java \* /opt/cola/permits/1282928940\_1646650533.63/0/offheap-store-2-2-2-sourcesjar/org/terracotta/offheapstore/paging/PhantomReferenceLimitedPageSource.java \* /opt/cola/permits/1282928940\_1646650533.63/0/offheap-store-2-2-2-sourcesjar/org/terracotta/offheapstore/disk/storage/portability/PersistentSerializablePortability.java \* /opt/cola/permits/1282928940\_1646650533.63/0/offheap-store-2-2-2-sourcesjar/org/terracotta/offheapstore/disk/storage/portability/PersistentByteArrayPortability.java \* /opt/cola/permits/1282928940\_1646650533.63/0/offheap-store-2-2-2-sourcesjar/org/terracotta/offheapstore/ReadWriteLockedOffHeapClockCache.java \* /opt/cola/permits/1282928940\_1646650533.63/0/offheap-store-2-2-2-sourcesjar/org/terracotta/offheapstore/eviction/EvictionListeningReadWriteLockedOffHeapClockCache.java

\* /opt/cola/permits/1282928940\_1646650533.63/0/offheap-store-2-2-2-sources-

jar/org/terracotta/offheapstore/storage/listener/RuntimeStorageEngineListener.java \*

 /opt/cola/permits/1282928940\_1646650533.63/0/offheap-store-2-2-2-sourcesjar/org/terracotta/offheapstore/eviction/EvictionListener.java

\* /opt/cola/permits/1282928940\_1646650533.63/0/offheap-store-2-2-2-sourcesjar/org/terracotta/offheapstore/WriteLockedOffHeapHashMap.java \* /opt/cola/permits/1282928940\_1646650533.63/0/offheap-store-2-2-2-sourcesjar/org/terracotta/offheapstore/storage/BooleanHalfStorageEngine.java \* /opt/cola/permits/1282928940\_1646650533.63/0/offheap-store-2-2-2-sourcesjar/org/terracotta/offheapstore/disk/persistent/AbstractPersistentLockedOffHeapHashMap.java \* /opt/cola/permits/1282928940\_1646650533.63/0/offheap-store-2-2-2-sourcesjar/org/terracotta/offheapstore/storage/portability/BooleanPortability.java \* /opt/cola/permits/1282928940\_1646650533.63/0/offheap-store-2-2-2-sourcesjar/org/terracotta/offheapstore/disk/persistent/PersistentPortability.java \*

 /opt/cola/permits/1282928940\_1646650533.63/0/offheap-store-2-2-2-sourcesjar/org/terracotta/offheapstore/Segment.java

\* /opt/cola/permits/1282928940\_1646650533.63/0/offheap-store-2-2-2-sourcesjar/org/terracotta/offheapstore/ReadWriteLockedOffHeapHashMap.java \* /opt/cola/permits/1282928940\_1646650533.63/0/offheap-store-2-2-2-sourcesjar/org/terracotta/offheapstore/disk/persistent/PersistentConcurrentOffHeapClockCache.java \* /opt/cola/permits/1282928940\_1646650533.63/0/offheap-store-2-2-2-sourcesjar/org/terracotta/offheapstore/storage/allocator/PowerOfTwoAllocator.java \* /opt/cola/permits/1282928940\_1646650533.63/0/offheap-store-2-2-2-sourcesjar/org/terracotta/offheapstore/buffersource/OffHeapBufferSource.java \* /opt/cola/permits/1282928940\_1646650533.63/0/offheap-store-2-2-2-sourcesjar/org/terracotta/offheapstore/disk/persistent/AbstractPersistentOffHeapCache.java \* /opt/cola/permits/1282928940\_1646650533.63/0/offheap-store-2-2-2-sourcesjar/org/terracotta/offheapstore/storage/SerializableStorageEngine.java \*

 /opt/cola/permits/1282928940\_1646650533.63/0/offheap-store-2-2-2-sourcesjar/org/terracotta/offheapstore/disk/persistent/PersistentHalfStorageEngine.java \* /opt/cola/permits/1282928940\_1646650533.63/0/offheap-store-2-2-2-sourcesjar/org/terracotta/offheapstore/concurrent/ConcurrentOffHeapHashMap.java \* /opt/cola/permits/1282928940\_1646650533.63/0/offheap-store-2-2-2-sourcesjar/org/terracotta/offheapstore/util/MemoryUnit.java

\* /opt/cola/permits/1282928940\_1646650533.63/0/offheap-store-2-2-2-sourcesjar/org/terracotta/offheapstore/concurrent/ConcurrentWriteLockedOffHeapHashMap.java \* /opt/cola/permits/1282928940\_1646650533.63/0/offheap-store-2-2-2-sourcesjar/org/terracotta/offheapstore/util/ByteBufferInputStream.java

\* /opt/cola/permits/1282928940\_1646650533.63/0/offheap-store-2-2-2-sourcesjar/org/terracotta/offheapstore/concurrent/WriteLockedOffHeapClockCacheFactory.java \* /opt/cola/permits/1282928940\_1646650533.63/0/offheap-store-2-2-2-sourcesjar/org/terracotta/offheapstore/buffersource/HeapBufferSource.java \*

 /opt/cola/permits/1282928940\_1646650533.63/0/offheap-store-2-2-2-sourcesjar/org/terracotta/offheapstore/util/Retryer.java

\* /opt/cola/permits/1282928940\_1646650533.63/0/offheap-store-2-2-2-sourcesjar/org/terracotta/offheapstore/storage/StringStorageEngine.java

\* /opt/cola/permits/1282928940\_1646650533.63/0/offheap-store-2-2-2-sources-

jar/org/terracotta/offheapstore/concurrent/WriteLockedOffHeapHashMapFactory.java

\* /opt/cola/permits/1282928940\_1646650533.63/0/offheap-store-2-2-2-sources-

jar/org/terracotta/offheapstore/util/WeakIdentityHashMap.java \* /opt/cola/permits/1282928940\_1646650533.63/0/offheap-store-2-2-2-sourcesjar/org/terracotta/offheapstore/storage/StorageEngine.java \* /opt/cola/permits/1282928940\_1646650533.63/0/offheap-store-2-2-2-sourcesjar/org/terracotta/offheapstore/disk/persistent/Persistent.java \* /opt/cola/permits/1282928940\_1646650533.63/0/offheap-store-2-2-2-sourcesjar/org/terracotta/offheapstore/disk/persistent/PersistentReadWriteLockedOffHeapClockCache.java \* /opt/cola/permits/1282928940\_1646650533.63/0/offheap-store-2-2-2-sourcesjar/org/terracotta/offheapstore/exceptions/OversizeMappingException.java \* /opt/cola/permits/1282928940\_1646650533.63/0/offheap-store-2-2-2-sourcesjar/org/terracotta/offheapstore/disk/storage/PersistentSplitStorageEngine.java \* /opt/cola/permits/1282928940\_1646650533.63/0/offheap-store-2-2-2-sourcesjar/org/terracotta/offheapstore/util/Validation.java \* /opt/cola/permits/1282928940\_1646650533.63/0/offheap-store-2-2-2-sourcesjar/org/terracotta/offheapstore/util/FindbugsSuppressWarnings.java \* /opt/cola/permits/1282928940\_1646650533.63/0/offheap-store-2-2-2-sourcesjar/org/terracotta/offheapstore/storage/HalfStorageEngine.java \* /opt/cola/permits/1282928940\_1646650533.63/0/offheap-store-2-2-2-sourcesjar/org/terracotta/offheapstore/paging/UnlimitedPageSource.java \* /opt/cola/permits/1282928940\_1646650533.63/0/offheap-store-2-2-2-sourcesjar/org/terracotta/offheapstore/storage/allocator/LongBestFitAllocator.java \* /opt/cola/permits/1282928940\_1646650533.63/0/offheap-store-2-2-2-sourcesjar/org/terracotta/offheapstore/util/Factory.java \* /opt/cola/permits/1282928940\_1646650533.63/0/offheap-store-2-2-2-sourcesjar/org/terracotta/offheapstore/OffHeapHashMap.java \* /opt/cola/permits/1282928940\_1646650533.63/0/offheap-store-2-2-2-sourcesjar/org/terracotta/offheapstore/storage/PortabilityBasedStorageEngine.java \* /opt/cola/permits/1282928940\_1646650533.63/0/offheap-store-2-2-2-sourcesjar/org/terracotta/offheapstore/util/ByteBufferUtils.java \* /opt/cola/permits/1282928940\_1646650533.63/0/offheap-store-2-2-2-sourcesjar/org/terracotta/offheapstore/disk/storage/PersistentIntegerStorageEngine.java \* /opt/cola/permits/1282928940\_1646650533.63/0/offheap-store-2-2-2-sourcesjar/org/terracotta/offheapstore/storage/SplitStorageEngine.java \* /opt/cola/permits/1282928940\_1646650533.63/0/offheap-store-2-2-2-sourcesjar/org/terracotta/offheapstore/eviction/EvictionListeningWriteLockedOffHeapClockCache.java \* /opt/cola/permits/1282928940\_1646650533.63/0/offheap-store-2-2-2-sourcesjar/org/terracotta/offheapstore/disk/storage/FileBackedStorageEngine.java \* /opt/cola/permits/1282928940\_1646650533.63/0/offheap-store-2-2-2-sourcesjar/org/terracotta/offheapstore/MapInternals.java \* /opt/cola/permits/1282928940\_1646650533.63/0/offheap-store-2-2-2-sourcesjar/org/terracotta/offheapstore/disk/persistent/AbstractPersistentConcurrentOffHeapMap.java \* /opt/cola/permits/1282928940\_1646650533.63/0/offheap-store-2-2-2-sourcesjar/org/terracotta/offheapstore/storage/OffHeapBufferHalfStorageEngine.java \* /opt/cola/permits/1282928940\_1646650533.63/0/offheap-store-2-2-2-sourcesjar/org/terracotta/offheapstore/storage/PointerSize.java

\* /opt/cola/permits/1282928940\_1646650533.63/0/offheap-store-2-2-2-sourcesjar/org/terracotta/offheapstore/paging/Page.java

\* /opt/cola/permits/1282928940\_1646650533.63/0/offheap-store-2-2-2-sourcesjar/org/terracotta/offheapstore/disk/paging/MappedPageSource.java \*

 /opt/cola/permits/1282928940\_1646650533.63/0/offheap-store-2-2-2-sourcesjar/org/terracotta/offheapstore/Metadata.java

\* /opt/cola/permits/1282928940\_1646650533.63/0/offheap-store-2-2-2-sourcesjar/org/terracotta/offheapstore/util/AATreeSet.java

\* /opt/cola/permits/1282928940\_1646650533.63/0/offheap-store-2-2-2-sourcesjar/org/terracotta/offheapstore/paging/UpfrontAllocatingPageSource.java \* /opt/cola/permits/1282928940\_1646650533.63/0/offheap-store-2-2-2-sourcesjar/org/terracotta/offheapstore/storage/listener/AbstractListenableStorageEngine.java \* /opt/cola/permits/1282928940\_1646650533.63/0/offheap-store-2-2-2-sourcesjar/org/terracotta/offheapstore/storage/IntegerStorageEngine.java \* /opt/cola/permits/1282928940\_1646650533.63/0/offheap-store-2-2-2-sourcesjar/org/terracotta/offheapstore/concurrent/ConcurrentMapInternals.java \* /opt/cola/permits/1282928940\_1646650533.63/0/offheap-store-2-2-2-sourcesjar/org/terracotta/offheapstore/storage/portability/WriteBackPortability.java

\*

 /opt/cola/permits/1282928940\_1646650533.63/0/offheap-store-2-2-2-sourcesjar/org/terracotta/offheapstore/storage/portability/Portability.java \* /opt/cola/permits/1282928940\_1646650533.63/0/offheap-store-2-2-2-sourcesjar/org/terracotta/offheapstore/storage/portability/ByteArrayPortability.java \* /opt/cola/permits/1282928940\_1646650533.63/0/offheap-store-2-2-2-sourcesjar/org/terracotta/offheapstore/concurrent/ReadWriteLockedOffHeapClockCacheFactory.java \* /opt/cola/permits/1282928940\_1646650533.63/0/offheap-store-2-2-2-sourcesjar/org/terracotta/offheapstore/disk/persistent/PersistentStorageEngine.java \* /opt/cola/permits/1282928940\_1646650533.63/0/offheap-store-2-2-2-sourcesjar/org/terracotta/offheapstore/storage/listener/StorageEngineListener.java \* /opt/cola/permits/1282928940\_1646650533.63/0/offheap-store-2-2-2-sourcesjar/org/terracotta/offheapstore/storage/portability/StringPortability.java \* /opt/cola/permits/1282928940\_1646650533.63/0/offheap-store-2-2-2-sourcesjar/org/terracotta/offheapstore/concurrent/ReadWriteLockedOffHeapHashMapFactory.java \*

 /opt/cola/permits/1282928940\_1646650533.63/0/offheap-store-2-2-2-sourcesjar/org/terracotta/offheapstore/disk/persistent/PersistentReadWriteLockedOffHeapHashMapFactory.java \* /opt/cola/permits/1282928940\_1646650533.63/0/offheap-store-2-2-2-sourcesjar/org/terracotta/offheapstore/concurrent/ConcurrentWriteLockedOffHeapClockCache.java \* /opt/cola/permits/1282928940\_1646650533.63/0/offheap-store-2-2-2-sourcesjar/org/terracotta/offheapstore/storage/listener/RecoveryStorageEngineListener.java \* /opt/cola/permits/1282928940\_1646650533.63/0/offheap-store-2-2-2-sourcesjar/org/terracotta/offheapstore/util/NoOpLock.java \* /opt/cola/permits/1282928940\_1646650533.63/0/offheap-store-2-2-2-sourcesjar/org/terracotta/offheapstore/util/DebuggingUtils.java \* /opt/cola/permits/1282928940\_1646650533.63/0/offheap-store-2-2-2-sourcesjar/org/terracotta/offheapstore/disk/persistent/PersistentConcurrentOffHeapHashMap.java \*

 /opt/cola/permits/1282928940\_1646650533.63/0/offheap-store-2-2-2-sourcesjar/org/terracotta/offheapstore/storage/allocator/Allocator.java \* /opt/cola/permits/1282928940\_1646650533.63/0/offheap-store-2-2-2-sourcesjar/org/terracotta/offheapstore/storage/portability/SerializablePortability.java \* /opt/cola/permits/1282928940\_1646650533.63/0/offheap-store-2-2-2-sourcesjar/org/terracotta/offheapstore/disk/persistent/PersistentReadWriteLockedOffHeapHashMap.java \* /opt/cola/permits/1282928940\_1646650533.63/0/offheap-store-2-2-2-sourcesjar/org/terracotta/offheapstore/pinning/PinnableSegment.java \* /opt/cola/permits/1282928940\_1646650533.63/0/offheap-store-2-2-2-sourcesjar/org/terracotta/offheapstore/storage/OffHeapBufferStorageEngine.java \* /opt/cola/permits/1282928940\_1646650533.63/0/offheap-store-2-2-2-sourcesjar/org/terracotta/offheapstore/storage/LongStorageEngine.java No license file was found, but licenses were detected in source scan.

/\*

\* Copyright Terracotta, Inc.

\*

\* Licensed under the Apache License, Version 2.0 (the "License");

\* you may not use this file except in compliance with the License.

\* You may obtain a copy of the License at

\*

\* http://www.apache.org/licenses/LICENSE-2.0

\*

\* Unless required by applicable law or agreed to in writing, software

\* distributed under the License is distributed on an "AS IS" BASIS,

\* WITHOUT WARRANTIES OR CONDITIONS OF ANY KIND, either express or implied.

\* See the License for the specific language governing permissions and

\* limitations under the License.

\*/

Found in path(s):

\* /opt/cola/permits/1282928940\_1646650533.63/0/offheap-store-2-2-2-sources-

jar/org/terracotta/offheapstore/jdk8/Function.java

No license file was found, but licenses were detected in source scan.

/\*

\* Copyright 2016 cdennis.

\*

\* Licensed under the Apache License, Version 2.0 (the "License");

\* you may not use this file except in compliance with the License.

\* You may obtain a copy of the License at

\*

http://www.apache.org/licenses/LICENSE-2.0

\*

\* Unless required by applicable law or agreed to in writing, software

\* distributed under the License is distributed on an "AS IS" BASIS,

\* WITHOUT WARRANTIES OR CONDITIONS OF ANY KIND, either express or implied.

\* See the License for the specific language governing permissions and

\* limitations under the License.

\*/

Found in path(s):

\* /opt/cola/permits/1282928940\_1646650533.63/0/offheap-store-2-2-2-sourcesjar/org/terracotta/offheapstore/jdk8/BiFunction.java No license file was found, but licenses were detected in source scan.

/\*

\* Copyright 2015 Terracotta, Inc., a Software AG company.

\*

\* Licensed under the Apache License, Version 2.0 (the "License");

\* you may not use this file except in compliance with the License.

\* You may obtain a copy of the License at

\*

\* http://www.apache.org/licenses/LICENSE-2.0

\*

\* Unless required by applicable law or agreed to in writing, software

\* distributed under the License is distributed on an "AS IS" BASIS,

\* WITHOUT WARRANTIES OR CONDITIONS OF ANY KIND, either express or implied.

\* See the License for the specific language governing permissions and

\* limitations under the License.

\*/

Found in path(s):

\* /opt/cola/permits/1282928940\_1646650533.63/0/offheap-store-2-2-2-sourcesjar/org/terracotta/offheapstore/MetadataTuple.java \* /opt/cola/permits/1282928940\_1646650533.63/0/offheap-store-2-2-2-sourcesjar/org/terracotta/offheapstore/HashingMap.java

No license file was found, but licenses were detected in source scan.

/\*

\* Copyright 2015 cdennis.

\*

\* Licensed under the Apache License, Version 2.0 (the "License");

\* you may not use this file except in compliance with the License.

\* You may obtain a copy of the License at

\*

\* http://www.apache.org/licenses/LICENSE-2.0

\*

\* Unless required by applicable law or agreed to in writing, software

\* distributed under the License is distributed on an "AS IS" BASIS,

\* WITHOUT WARRANTIES OR CONDITIONS OF ANY KIND, either express or implied.

\* See the License for the specific language governing permissions and

\* limitations under the License.

\*/

Found in path(s):

\* /opt/cola/permits/1282928940\_1646650533.63/0/offheap-store-2-2-2-sourcesjar/org/terracotta/offheapstore/disk/persistent/AbstractPersistentConcurrentOffHeapCache.java

## **1.352 libsaslmodules 2.1.27+dfsg-2ubuntu0.1**

### **1.352.1 Available under license :**

Format: http://www.debian.org/doc/packaging-manuals/copyright-format/1.0/ Upstream-Name: Cyrus SASL Source: ftp://ftp.cyrusimap.org/cyrus-sasl/ Files-Excluded: dlcompat-20010505 doc/rfc\* doc/draft\*

Files: \* Copyright: 1998-2003, Carnegie Mellon University License: BSD-4-clause

Files: debian/\*

Copyright: 2002-2004, Dima Barsky <dima@debian.org> 2006-2009, Fabian Fagerholm <fabbe@debian.org> 2006-2011, 2014, Roberto C. Sanchez <roberto@connexer.com> 2015-2016 Ondej Sur <ondrej@debian.org>

License: GPL-3+

.

Files: debian/saslfinger/\* Copyright: 2004, Patrick Koetter <p@state-of-mind.de> License: GPL-3+ Comment: The saslfinger utility was downloaded from http://postfix.state-of-mind.de/patrick.koetter/saslfinger/

Files: debian/gen-auth/\* Copyright: 2002-2006, John Jetmore <jj33@pobox.com> License: GPL-3+ Comment: The gen-auth utility was downloaded from http://jetmore.org/john/code/gen-auth

License: GPL-3+ This program is free software: you can redistribute it and/or modify it under the terms of the GNU General Public License as published by the Free Software Foundation, either version 3 of the License, or (at your option) any later version.

This program is distributed in the hope that it will be useful, but WITHOUT ANY WARRANTY; without even the implied warranty of MERCHANTABILITY or FITNESS FOR A PARTICULAR PURPOSE. See the GNU General Public License for more details.
You should have received a copy of the GNU General Public License along with this program. If not, see <http://www.gnu.org/licenses/>.

On Debian systems, the full text of the GNU General Public License version 3 can be found in the file `/usr/share/common-licenses/GPL-3'.

License: BSD-4-clause

/\*

.

.

\* Copyright (c) 1998-2003 Carnegie Mellon University. All rights reserved.

\*

\* Redistribution and use in source and binary forms, with or without

\* modification, are permitted provided that the following conditions

\* are met:

\*

\* 1. Redistributions

of source code must retain the above copyright

notice, this list of conditions and the following disclaimer.

\*

\* 2. Redistributions in binary form must reproduce the above copyright

notice, this list of conditions and the following disclaimer in

\* the documentation and/or other materials provided with the

\* distribution.

\*

\* 3. The name "Carnegie Mellon University" must not be used to

\* endorse or promote products derived from this software without

\* prior written permission. For permission or any other legal

\* details, please contact

Office of Technology Transfer

\* Carnegie Mellon University

\* 5000 Forbes Avenue

\* Pittsburgh, PA 15213-3890

\* (412) 268-4387, fax: (412) 268-7395

\* tech-transfer@andrew.cmu.edu

\*

\* 4. Redistributions of any form whatsoever must retain the following

acknowledgment:

\* "This product includes software developed by Computing Services

\* at

Carnegie Mellon University (http://www.cmu.edu/computing/)."

\*

\* CARNEGIE MELLON UNIVERSITY DISCLAIMS ALL WARRANTIES WITH REGARD TO

\* THIS SOFTWARE, INCLUDING ALL IMPLIED WARRANTIES OF MERCHANTABILITY

\* AND FITNESS, IN NO EVENT SHALL CARNEGIE MELLON UNIVERSITY BE LIABLE

\* FOR ANY SPECIAL, INDIRECT OR CONSEQUENTIAL DAMAGES OR ANY DAMAGES

\* WHATSOEVER RESULTING FROM LOSS OF USE, DATA OR PROFITS, WHETHER IN

\* AN ACTION OF CONTRACT, NEGLIGENCE OR OTHER TORTIOUS ACTION, ARISING

\* OUT OF OR IN CONNECTION WITH THE USE OR PERFORMANCE OF THIS SOFTWARE.

### GNU GENERAL PUBLIC LICENSE

Version 3, 29 June 2007

Copyright (C) 2007 Free Software Foundation, Inc. <http://fsf.org/> Everyone is permitted to copy and distribute verbatim copies of this license document, but changing it is not allowed.

Preamble

 The GNU General Public License is a free, copyleft license for software and other kinds of works.

 The licenses for most software and other practical works are designed to take away your freedom to share and change the works. By contrast, the GNU General Public License is intended to guarantee your freedom to share and change all versions of a program--to make sure it remains free software for all its users. We, the Free Software Foundation, use the GNU General Public License for most of our software; it applies also to any other work released this way by its authors. You can apply it to your programs, too.

 When we speak of free software, we are referring to freedom, not

price. Our General Public Licenses are designed to make sure that you have the freedom to distribute copies of free software (and charge for them if you wish), that you receive source code or can get it if you want it, that you can change the software or use pieces of it in new free programs, and that you know you can do these things.

 To protect your rights, we need to prevent others from denying you these rights or asking you to surrender the rights. Therefore, you have certain responsibilities if you distribute copies of the software, or if you modify it: responsibilities to respect the freedom of others.

 For example, if you distribute copies of such a program, whether gratis or for a fee, you must pass on to the recipients the same freedoms that you received. You must make sure that they, too, receive or can get the source code. And you must show them these terms so they know their rights.

 Developers that use the GNU GPL protect your rights with two steps: (1)

 assert copyright on the software, and (2) offer you this License giving you legal permission to copy, distribute and/or modify it.

 For the developers' and authors' protection, the GPL clearly explains that there is no warranty for this free software. For both users' and

authors' sake, the GPL requires that modified versions be marked as changed, so that their problems will not be attributed erroneously to authors of previous versions.

 Some devices are designed to deny users access to install or run modified versions of the software inside them, although the manufacturer can do so. This is fundamentally incompatible with the aim of protecting users' freedom to change the software. The systematic pattern of such abuse occurs in the area of products for individuals to use, which is precisely where it is most unacceptable. Therefore, we have designed this version of the GPL to prohibit the practice for those products. If such problems arise substantially in other domains, we stand

 ready to extend this provision to those domains in future versions of the GPL, as needed to protect the freedom of users.

 Finally, every program is threatened constantly by software patents. States should not allow patents to restrict development and use of software on general-purpose computers, but in those that do, we wish to avoid the special danger that patents applied to a free program could make it effectively proprietary. To prevent this, the GPL assures that patents cannot be used to render the program non-free.

 The precise terms and conditions for copying, distribution and modification follow.

#### TERMS AND CONDITIONS

0. Definitions.

"This License" refers to version 3 of the GNU General Public License.

 "Copyright" also means copyright-like laws that apply to other kinds of works, such as semiconductor masks.

 "The Program" refers to any copyrightable work licensed under this License. Each licensee is addressed as "you". "Licensees" and "recipients" may be individuals or organizations.

 To "modify" a work means to copy from or adapt all or part of the work in a fashion requiring copyright permission, other than the making of an exact copy. The resulting work is called a "modified version" of the earlier work or a work "based on" the earlier work.

 A "covered work" means either the unmodified Program or a work based on the Program.

 To "propagate" a work means to do anything with it that, without permission, would make you directly or secondarily liable for infringement under applicable copyright law, except executing it on a computer or modifying a private copy. Propagation includes copying, distribution (with or without modification), making available to the public, and in some countries other activities as well.

 To "convey" a work means any kind of propagation that enables other parties to make or receive copies. Mere interaction with a user through a computer network, with no transfer of a copy, is not conveying.

 An interactive user interface displays "Appropriate Legal Notices" to the extent that it includes a convenient and prominently visible feature that (1) displays an appropriate copyright notice, and (2) tells the user that there is no warranty for the work (except to the extent that warranties are provided), that licensees may convey the work under this License, and how to view a copy of this License. If the interface presents a list of user commands or options, such as a menu, a prominent item in the list meets this criterion.

#### 1. Source Code.

 The "source code" for a work means the preferred form of the work for making modifications to it. "Object code" means any non-source form of a work.

 A "Standard Interface" means an interface that either is an official standard defined by a recognized standards body, or, in the case of interfaces specified for a particular programming language, one that is widely used among developers working in that language.

#### The

 "System Libraries" of an executable work include anything, other than the work as a whole, that (a) is included in the normal form of packaging a Major Component, but which is not part of that Major Component, and (b) serves only to enable use of the work with that Major Component, or to implement a Standard Interface for which an implementation is available to the public in source code form. A "Major Component", in this context, means a major essential component (kernel, window system, and so on) of the specific operating system (if any) on which the executable work runs, or a compiler used to produce the work, or an object code interpreter used to run it.

 The "Corresponding Source" for a work in object code form means all the source code needed to generate, install, and (for an executable work) run the object code and to modify the work, including scripts to control those activities. However, it does not include the work's

System Libraries, or general-purpose tools or generally available free

programs which are used unmodified in performing those activities but which are not part of the work. For example, Corresponding Source includes interface definition files associated with source files for the work, and the source code for shared libraries and dynamically linked subprograms that the work is specifically designed to require, such as by intimate data communication or control flow between those subprograms and other parts of the work.

 The Corresponding Source need not include anything that users can regenerate automatically from other parts of the Corresponding Source.

 The Corresponding Source for a work in source code form is that same work.

2. Basic Permissions.

 All rights granted under this License are granted for the term of copyright on the Program, and are irrevocable provided the stated conditions are met. This License explicitly affirms your unlimited permission to run the unmodified Program. The output from running a covered work is covered

 by this License only if the output, given its content, constitutes a covered work. This License acknowledges your rights of fair use or other equivalent, as provided by copyright law.

 You may make, run and propagate covered works that you do not convey, without conditions so long as your license otherwise remains in force. You may convey covered works to others for the sole purpose of having them make modifications exclusively for you, or provide you with facilities for running those works, provided that you comply with the terms of this License in conveying all material for which you do not control copyright. Those thus making or running the covered works for you must do so exclusively on your behalf, under your direction and control, on terms that prohibit them from making any copies of your copyrighted material outside their relationship with you.

 Conveying under any other circumstances is permitted solely under the conditions stated below. Sublicensing is not allowed; section 10 makes it unnecessary.

3. Protecting Users' Legal Rights From Anti-Circumvention Law.

 No covered work shall be deemed part of an effective technological measure under any applicable law fulfilling obligations under article 11 of the WIPO copyright treaty adopted on 20 December 1996, or similar laws prohibiting or restricting circumvention of such measures.

 When you convey a covered work, you waive any legal power to forbid circumvention of technological measures to the extent such circumvention is effected by exercising rights under this License with respect to the covered work, and you disclaim any intention to limit operation or modification of the work as a means of enforcing, against the work's users, your or third parties' legal rights to forbid circumvention of technological measures.

4. Conveying Verbatim Copies.

 You may convey verbatim copies of the Program's source code as you receive it, in any medium, provided that you conspicuously and appropriately publish on each copy an appropriate copyright notice; keep intact all notices stating that this License and any non-permissive terms added in accord with section 7 apply to the code; keep intact all notices of the absence of any warranty; and give all recipients a copy of this License along with the Program.

 You may charge any price or no price for each copy that you convey, and you may offer support or warranty protection for a fee.

5. Conveying Modified Source Versions.

 You may convey a work based on the Program, or the modifications to produce it from the Program, in the form of source code under the terms of section 4, provided that you also meet all of these conditions:

 a) The work must carry prominent notices stating that you modified it, and giving a relevant date.

 b) The work must carry prominent notices stating that it is released under this License and any conditions added under section 7. This requirement modifies the requirement in section 4 to

"keep intact all notices".

 c) You must license the entire work, as a whole, under this License to anyone who comes into possession of a copy. This License will therefore apply, along with any applicable section 7 additional terms, to the whole of the work, and all its parts, regardless of how they are packaged. This License gives no permission to license the work in any other way, but it does not invalidate such permission if you have separately received it.

 d) If the work has interactive user interfaces, each must display Appropriate Legal Notices; however, if the Program has interactive interfaces that do not display Appropriate Legal Notices, your work need not make them do so.

 A compilation of a covered work with other separate and independent works, which are not by their nature extensions of the covered work, and which are not combined with it such as to form a larger program, in or on a volume of a storage or distribution medium, is called an "aggregate" if the compilation and its resulting copyright are not used to limit the access or legal rights of the compilation's users beyond what the individual works permit. Inclusion of a covered work in an aggregate does not cause this License to apply to the other

6. Conveying Non-Source Forms.

parts of the aggregate.

 You may convey a covered work in object code form under the terms of sections 4 and 5, provided that you also convey the machine-readable Corresponding Source under the terms of this License, in one of these ways:

 a) Convey the object code in, or embodied in, a physical product (including a physical distribution medium), accompanied by the Corresponding Source fixed on a durable physical medium customarily used for software interchange.

 b) Convey the object code in, or embodied in, a physical product (including a physical distribution medium), accompanied by a written offer, valid for at least three years and valid for as

 long as you offer spare parts or customer support for that product model, to give anyone who possesses the object code either (1) a copy of the Corresponding Source for all the software in the product that is covered by this License, on a durable physical medium customarily used for software interchange, for a price no more than your reasonable cost of physically performing this conveying of source, or (2) access to copy the Corresponding Source from a network server at no charge.

 c) Convey individual copies of the object code with a copy of the written offer to provide the Corresponding Source. This alternative is allowed only occasionally and noncommercially, and only if you received the object code with such an offer, in accord with subsection 6b.

 d) Convey the object code by offering access from a designated place (gratis or for a charge), and offer equivalent access to the Corresponding Source in

the same way through the same place at no

 further charge. You need not require recipients to copy the Corresponding Source along with the object code. If the place to copy the object code is a network server, the Corresponding Source may be on a different server (operated by you or a third party) that supports equivalent copying facilities, provided you maintain clear directions next to the object code saying where to find the Corresponding Source. Regardless of what server hosts the Corresponding Source, you remain obligated to ensure that it is available for as long as needed to satisfy these requirements.

 e) Convey the object code using peer-to-peer transmission, provided you inform other peers where the object code and Corresponding Source of the work are being offered to the general public at no charge under subsection 6d.

 A separable portion of the object code, whose source code is excluded from the Corresponding Source as a System Library, need not be included in conveying the object code work.

 A "User Product" is either (1) a "consumer product", which means any tangible personal property which is normally used for personal, family, or household purposes, or (2) anything designed or sold for incorporation into a dwelling. In determining whether a product is a consumer product, doubtful cases shall be resolved in favor of coverage. For a particular product received by a particular user, "normally used" refers to a typical or common use of that class of product, regardless of the status of the particular user or of the way in which the particular user actually uses, or expects or is expected to use, the product. A product is a consumer product regardless of whether the product has substantial commercial, industrial or non-consumer uses, unless such uses represent the only significant mode of use of the product.

 "Installation Information" for a User Product means any methods, procedures, authorization

 keys, or other information required to install and execute modified versions of a covered work in that User Product from a modified version of its Corresponding Source. The information must suffice to ensure that the continued functioning of the modified object code is in no case prevented or interfered with solely because modification has been made.

 If you convey an object code work under this section in, or with, or specifically for use in, a User Product, and the conveying occurs as

part of a transaction in which the right of possession and use of the User Product is transferred to the recipient in perpetuity or for a fixed term (regardless of how the transaction is characterized), the Corresponding Source conveyed under this section must be accompanied by the Installation Information. But this requirement does not apply if neither you nor any third party retains the ability to install modified object code on the User Product (for example, the work has been installed in ROM).

 The requirement to provide Installation Information does not include a requirement to continue to provide support service, warranty, or updates for a work that has been modified or installed by the recipient, or for the User Product in which it has been modified or installed. Access to a network may be denied when the modification itself materially and adversely affects the operation of the network or violates the rules and protocols for communication across the network.

 Corresponding Source conveyed, and Installation Information provided, in accord with this section must be in a format that is publicly documented (and with an implementation available to the public in source code form), and must require no special password or key for unpacking, reading or copying.

#### 7. Additional Terms.

 "Additional permissions" are terms that supplement the terms of this License by making exceptions from one or more of its conditions. Additional permissions that are applicable to the entire Program shall

be treated as though they were included in this License, to the extent that they are valid under applicable law. If additional permissions apply only to part of the Program, that part may be used separately under those permissions, but the entire Program remains governed by this License without regard to the additional permissions.

 When you convey a copy of a covered work, you may at your option remove any additional permissions from that copy, or from any part of it. (Additional permissions may be written to require their own removal in certain cases when you modify the work.) You may place additional permissions on material, added by you to a covered work, for which you have or can give appropriate copyright permission.

 Notwithstanding any other provision of this License, for material you add to a covered work, you may (if authorized by the copyright holders of that material) supplement the terms of this License with terms:

a) Disclaiming warranty or

 limiting liability differently from the terms of sections 15 and 16 of this License; or

 b) Requiring preservation of specified reasonable legal notices or author attributions in that material or in the Appropriate Legal Notices displayed by works containing it; or

 c) Prohibiting misrepresentation of the origin of that material, or requiring that modified versions of such material be marked in reasonable ways as different from the original version; or

 d) Limiting the use for publicity purposes of names of licensors or authors of the material; or

 e) Declining to grant rights under trademark law for use of some trade names, trademarks, or service marks; or

 f) Requiring indemnification of licensors and authors of that material by anyone who conveys the material (or modified versions of it) with contractual assumptions of liability to the recipient, for any liability that these contractual assumptions directly impose on

those licensors and authors.

 All other non-permissive additional terms are considered "further restrictions" within the meaning of section 10. If the Program as you received it, or any part of it, contains a notice stating that it is governed by this License along with a term that is a further restriction, you may remove that term. If a license document contains a further restriction but permits relicensing or conveying under this License, you may add to a covered work material governed by the terms of that license document, provided that the further restriction does not survive such relicensing or conveying.

 If you add terms to a covered work in accord with this section, you must place, in the relevant source files, a statement of the additional terms that apply to those files, or a notice indicating where to find the applicable terms.

 Additional terms, permissive or non-permissive, may be stated in the form of a separately written license, or stated as exceptions; the above requirements apply either way.

#### 8. Termination.

 You may not propagate or modify a covered work except as expressly provided under this License. Any attempt otherwise to propagate or

modify it is void, and will automatically terminate your rights under this License (including any patent licenses granted under the third paragraph of section 11).

 However, if you cease all violation of this License, then your license from a particular copyright holder is reinstated (a) provisionally, unless and until the copyright holder explicitly and finally terminates your license, and (b) permanently, if the copyright holder fails to notify you of the violation by some reasonable means prior to 60 days after the cessation.

 Moreover, your license from a particular copyright holder is reinstated permanently if the copyright holder notifies you of the violation by some reasonable means, this is the first time you have received notice of violation of this License (for any work) from that copyright

 holder, and you cure the violation prior to 30 days after your receipt of the notice.

 Termination of your rights under this section does not terminate the licenses of parties who have received copies or rights from you under this License. If your rights have been terminated and not permanently reinstated, you do not qualify to receive new licenses for the same material under section 10.

9. Acceptance Not Required for Having Copies.

 You are not required to accept this License in order to receive or run a copy of the Program. Ancillary propagation of a covered work occurring solely as a consequence of using peer-to-peer transmission to receive a copy likewise does not require acceptance. However, nothing other than this License grants you permission to propagate or modify any covered work. These actions infringe copyright if you do not accept this License. Therefore, by modifying or propagating a covered work, you indicate your acceptance of this License to do so.

#### 10. Automatic Licensing of Downstream Recipients.

 Each time you convey a covered work, the recipient automatically receives a license from the original licensors, to run, modify and propagate that work, subject to this License. You are not responsible for enforcing compliance by third parties with this License.

 An "entity transaction" is a transaction transferring control of an organization, or substantially all assets of one, or subdividing an organization, or merging organizations. If propagation of a covered work results from an entity transaction, each party to that

transaction who receives a copy of the work also receives whatever licenses to the work the party's predecessor in interest had or could give under the previous paragraph, plus a right to possession of the Corresponding Source of the work from the predecessor in interest, if the predecessor has it or can get it with reasonable efforts.

 You may not impose any further restrictions on the exercise of the rights

 granted or affirmed under this License. For example, you may not impose a license fee, royalty, or other charge for exercise of rights granted under this License, and you may not initiate litigation (including a cross-claim or counterclaim in a lawsuit) alleging that any patent claim is infringed by making, using, selling, offering for sale, or importing the Program or any portion of it.

11. Patents.

 A "contributor" is a copyright holder who authorizes use under this License of the Program or a work on which the Program is based. The work thus licensed is called the contributor's "contributor version".

 A contributor's "essential patent claims" are all patent claims owned or controlled by the contributor, whether already acquired or hereafter acquired, that would be infringed by some manner, permitted by this License, of making, using, or selling its contributor version, but do not include claims that would be infringed only as a consequence of further modification of the contributor version. For

purposes of this definition, "control" includes the right to grant patent sublicenses in a manner consistent with the requirements of this License.

 Each contributor grants you a non-exclusive, worldwide, royalty-free patent license under the contributor's essential patent claims, to make, use, sell, offer for sale, import and otherwise run, modify and propagate the contents of its contributor version.

 In the following three paragraphs, a "patent license" is any express agreement or commitment, however denominated, not to enforce a patent (such as an express permission to practice a patent or covenant not to sue for patent infringement). To "grant" such a patent license to a party means to make such an agreement or commitment not to enforce a patent against the party.

 If you convey a covered work, knowingly relying on a patent license, and the Corresponding Source of the work is not available for anyone to copy, free of charge and under the terms of this

#### License, through a

publicly available network server or other readily accessible means, then you must either (1) cause the Corresponding Source to be so available, or (2) arrange to deprive yourself of the benefit of the patent license for this particular work, or (3) arrange, in a manner consistent with the requirements of this License, to extend the patent license to downstream recipients. "Knowingly relying" means you have actual knowledge that, but for the patent license, your conveying the covered work in a country, or your recipient's use of the covered work in a country, would infringe one or more identifiable patents in that country that you have reason to believe are valid.

 If, pursuant to or in connection with a single transaction or arrangement, you convey, or propagate by procuring conveyance of, a covered work, and grant a patent license to some of the parties receiving the covered work authorizing them to use, propagate, modify or convey a specific copy of the covered work, then the patent license you grant is automatically extended to all recipients of the covered work and works based on it.

 A patent license is "discriminatory" if it does not include within the scope of its coverage, prohibits the exercise of, or is conditioned on the non-exercise of one or more of the rights that are specifically granted under this License. You may not convey a covered work if you are a party to an arrangement with a third party that is in the business of distributing software, under which you make payment to the third party based on the extent of your activity of conveying the work, and under which the third party grants, to any of the parties who would receive the covered work from you, a discriminatory patent license (a) in connection with copies of the covered work conveyed by you (or copies made from those copies), or (b) primarily for and in connection with specific products or compilations that contain the covered work, unless you entered into that arrangement, or

that patent license was granted, prior to 28 March 2007.

 Nothing in this License shall be construed as excluding or limiting any implied license or other defenses to infringement that may otherwise be available to you under applicable patent law.

12. No Surrender of Others' Freedom.

 If conditions are imposed on you (whether by court order, agreement or otherwise) that contradict the conditions of this License, they do not excuse you from the conditions of this License. If you cannot convey a covered work so as to satisfy simultaneously your obligations under this License and any other pertinent obligations, then as a consequence you may

not convey it at all. For example, if you agree to terms that obligate you to collect a royalty for further conveying from those to whom you convey the Program, the only way you could satisfy both those terms and this License would be to refrain entirely from conveying the Program.

13. Use with the GNU Affero General Public License.

 Notwithstanding any other provision of this License, you have permission to link or combine any covered work with a work licensed under version 3 of the GNU Affero General Public License into a single combined work, and to convey the resulting work. The terms of this License will continue to apply to the part which is the covered work, but the special requirements of the GNU Affero General Public License, section 13, concerning interaction through a network will apply to the combination as such.

14. Revised Versions of this License.

 The Free Software Foundation may publish revised and/or new versions of the GNU General Public License from time to time. Such new versions will be similar in spirit to the present version, but may differ in detail to address new problems or concerns.

 Each version is given a distinguishing version number. If the Program specifies that a certain numbered version of the GNU General Public License "or any later version" applies to it, you have the

option of following the terms and conditions either of that numbered version or of any later version published by the Free Software Foundation. If the Program does not specify a version number of the GNU General Public License, you may choose any version ever published by the Free Software Foundation.

 If the Program specifies that a proxy can decide which future versions of the GNU General Public License can be used, that proxy's public statement of acceptance of a version permanently authorizes you to choose that version for the Program.

 Later license versions may give you additional or different permissions. However, no additional obligations are imposed on any author or copyright holder as a result of your choosing to follow a later version.

15. Disclaimer of Warranty.

 THERE IS NO WARRANTY FOR THE PROGRAM, TO THE EXTENT PERMITTED BY APPLICABLE LAW. EXCEPT WHEN OTHERWISE STATED IN WRITING THE COPYRIGHT HOLDERS AND/OR OTHER PARTIES PROVIDE THE PROGRAM "AS IS"

#### WITHOUT WARRANTY

OF ANY KIND, EITHER EXPRESSED OR IMPLIED, INCLUDING, BUT NOT LIMITED TO, THE IMPLIED WARRANTIES OF MERCHANTABILITY AND FITNESS FOR A PARTICULAR PURPOSE. THE ENTIRE RISK AS TO THE QUALITY AND PERFORMANCE OF THE PROGRAM IS WITH YOU. SHOULD THE PROGRAM PROVE DEFECTIVE, YOU ASSUME THE COST OF ALL NECESSARY SERVICING, REPAIR OR CORRECTION.

16. Limitation of Liability.

 IN NO EVENT UNLESS REQUIRED BY APPLICABLE LAW OR AGREED TO IN WRITING WILL ANY COPYRIGHT HOLDER, OR ANY OTHER PARTY WHO MODIFIES AND/OR CONVEYS THE PROGRAM AS PERMITTED ABOVE, BE LIABLE TO YOU FOR DAMAGES, INCLUDING ANY GENERAL, SPECIAL, INCIDENTAL OR CONSEQUENTIAL DAMAGES ARISING OUT OF THE USE OR INABILITY TO USE THE PROGRAM (INCLUDING BUT NOT LIMITED TO LOSS OF DATA OR DATA BEING RENDERED INACCURATE OR LOSSES SUSTAINED BY YOU OR THIRD PARTIES OR A FAILURE OF THE PROGRAM TO OPERATE WITH ANY OTHER PROGRAMS), EVEN IF SUCH HOLDER OR OTHER PARTY HAS BEEN ADVISED OF THE POSSIBILITY OF SUCH DAMAGES.

17.

Interpretation of Sections 15 and 16.

 If the disclaimer of warranty and limitation of liability provided above cannot be given local legal effect according to their terms, reviewing courts shall apply local law that most closely approximates an absolute waiver of all civil liability in connection with the Program, unless a warranty or assumption of liability accompanies a copy of the Program in return for a fee.

#### END OF TERMS AND CONDITIONS

How to Apply These Terms to Your New Programs

 If you develop a new program, and you want it to be of the greatest possible use to the public, the best way to achieve this is to make it free software which everyone can redistribute and change under these terms.

 To do so, attach the following notices to the program. It is safest to attach them to the start of each source file to most effectively state the exclusion of warranty; and each file should have at least the "copyright" line and a pointer to where the full notice is found.

 <one line to give the program's name and a brief idea of what it does.> Copyright  $(C)$  <year > <name of author

 This program is free software: you can redistribute it and/or modify it under the terms of the GNU General Public License as published by  the Free Software Foundation, either version 3 of the License, or (at your option) any later version.

 This program is distributed in the hope that it will be useful, but WITHOUT ANY WARRANTY; without even the implied warranty of MERCHANTABILITY or FITNESS FOR A PARTICULAR PURPOSE. See the GNU General Public License for more details.

 You should have received a copy of the GNU General Public License along with this program. If not, see  $\langle \text{http://www.gnu.org/licenses/>.} \rangle$ .

Also add information on how to contact you by electronic and paper mail.

 If the program does terminal interaction, make it output a short notice like this when it starts in an interactive mode:

 $\langle$  sprogram $\rangle$  Copyright (C)  $\langle$  vear $\rangle$   $\langle$  name of author $\rangle$  This program comes with ABSOLUTELY NO WARRANTY; for details type `show w'. This is free software, and you are welcome to redistribute it under certain conditions; type `show c' for details.

The hypothetical commands `show w' and `show c' should show the appropriate parts of the General Public License. Of course, your program's commands might be different; for a GUI interface, you would use an "about box".

 You should also get your employer (if you work as a programmer) or school, if any, to sign a "copyright disclaimer" for the program, if necessary. For more information on this, and how to apply and follow the GNU GPL, see <http://www.gnu.org/licenses/>.

 The GNU General Public License does not permit incorporating your program into proprietary programs. If your program is a subroutine library, you may consider it more useful to permit linking proprietary applications with the library. If this is what you want to do, use the GNU Lesser General Public License instead of this License. But first, please read <http://www.gnu.org/philosophy/why-not-lgpl.html>.

# **1.353 libsaslmodulesdb 2.1.27+dfsg-2ubuntu0.1**

## **1.353.1 Available under license :**

Format: http://www.debian.org/doc/packaging-manuals/copyright-format/1.0/ Upstream-Name: Cyrus SASL Source: ftp://ftp.cyrusimap.org/cyrus-sasl/

Files-Excluded: dlcompat-20010505 doc/rfc\* doc/draft\*

Files: \* Copyright: 1998-2003, Carnegie Mellon University License: BSD-4-clause

Files: debian/\*

Copyright: 2002-2004, Dima Barsky <dima@debian.org> 2006-2009, Fabian Fagerholm <fabbe@debian.org> 2006-2011, 2014, Roberto C. Sanchez <roberto@connexer.com> 2015-2016 Ondej Sur <ondrej@debian.org> License: GPL-3+

Files: debian/saslfinger/\* Copyright: 2004, Patrick Koetter <p@state-of-mind.de> License: GPL-3+ Comment: The saslfinger utility was downloaded from http://postfix.state-of-mind.de/patrick.koetter/saslfinger/

Files: debian/gen-auth/\* Copyright: 2002-2006, John Jetmore <jj33@pobox.com> License: GPL-3+ Comment: The gen-auth utility was downloaded from http://jetmore.org/john/code/gen-auth

License: GPL-3+ This program is free software: you can redistribute it and/or modify it under the terms of the GNU General Public License as published by the Free Software Foundation, either version 3 of the License, or (at your option) any later version.

This program is distributed in the hope that it will be useful, but WITHOUT ANY WARRANTY; without even the implied warranty of MERCHANTABILITY or FITNESS FOR A PARTICULAR PURPOSE. See the GNU General Public License for more details.

You should have received a copy of the GNU General Public License along with this program. If not, see <http://www.gnu.org/licenses/>.

On Debian systems, the full text of the GNU General Public License version 3 can be found in the file `/usr/share/common-licenses/GPL-3'.

License: BSD-4-clause

/\*

.

.

.

\* Copyright (c) 1998-2003 Carnegie Mellon University. All rights reserved.

- \*
- \* Redistribution and use in source and binary forms, with or without
- \* modification, are permitted provided that the following conditions

\* are met:

- \*
- \* 1. Redistributions
- of source code must retain the above copyright
- \* notice, this list of conditions and the following disclaimer.
- \*
- \* 2. Redistributions in binary form must reproduce the above copyright
- \* notice, this list of conditions and the following disclaimer in
- the documentation and/or other materials provided with the
- \* distribution.
- \*
- \* 3. The name "Carnegie Mellon University" must not be used to
- \* endorse or promote products derived from this software without
- \* prior written permission. For permission or any other legal
- \* details, please contact
- \* Office of Technology Transfer
- Carnegie Mellon University
- \* 5000 Forbes Avenue
- \* Pittsburgh, PA 15213-3890
- (412) 268-4387, fax: (412) 268-7395
- \* tech-transfer@andrew.cmu.edu
- \*

\* 4. Redistributions of any form whatsoever must retain the following

- acknowledgment:
- \* "This product includes software developed by Computing Services
- \* at

Carnegie Mellon University (http://www.cmu.edu/computing/)."

\*

 \* CARNEGIE MELLON UNIVERSITY DISCLAIMS ALL WARRANTIES WITH REGARD TO \* THIS SOFTWARE, INCLUDING ALL IMPLIED WARRANTIES OF MERCHANTABILITY \* AND FITNESS, IN NO EVENT SHALL CARNEGIE MELLON UNIVERSITY BE LIABLE \* FOR ANY SPECIAL, INDIRECT OR CONSEQUENTIAL DAMAGES OR ANY DAMAGES \* WHATSOEVER RESULTING FROM LOSS OF USE, DATA OR PROFITS, WHETHER IN \* AN ACTION OF CONTRACT, NEGLIGENCE OR OTHER TORTIOUS ACTION, ARISING \* OUT OF OR IN CONNECTION WITH THE USE OR PERFORMANCE OF THIS SOFTWARE. \*/

 GNU GENERAL PUBLIC LICENSE Version 3, 29 June 2007

Copyright (C) 2007 Free Software Foundation, Inc. <http://fsf.org/> Everyone is permitted to copy and distribute verbatim copies of this license document, but changing it is not allowed.

Preamble

 The GNU General Public License is a free, copyleft license for software and other kinds of works.

 The licenses for most software and other practical works are designed to take away your freedom to share and change the works. By contrast, the GNU General Public License is intended to guarantee your freedom to share and change all versions of a program--to make sure it remains free software for all its users. We, the Free Software Foundation, use the GNU General Public License for most of our software; it applies also to any other work released this way by its authors. You can apply it to your programs, too.

 When we speak of free software, we are referring to freedom, not

price. Our General Public Licenses are designed to make sure that you have the freedom to distribute copies of free software (and charge for them if you wish), that you receive source code or can get it if you want it, that you can change the software or use pieces of it in new free programs, and that you know you can do these things.

 To protect your rights, we need to prevent others from denying you these rights or asking you to surrender the rights. Therefore, you have certain responsibilities if you distribute copies of the software, or if you modify it: responsibilities to respect the freedom of others.

 For example, if you distribute copies of such a program, whether gratis or for a fee, you must pass on to the recipients the same freedoms that you received. You must make sure that they, too, receive or can get the source code. And you must show them these terms so they know their rights.

 Developers that use the GNU GPL protect your rights with two steps: (1)

 assert copyright on the software, and (2) offer you this License giving you legal permission to copy, distribute and/or modify it.

 For the developers' and authors' protection, the GPL clearly explains that there is no warranty for this free software. For both users' and authors' sake, the GPL requires that modified versions be marked as changed, so that their problems will not be attributed erroneously to authors of previous versions.

 Some devices are designed to deny users access to install or run modified versions of the software inside them, although the manufacturer can do so. This is fundamentally incompatible with the aim of protecting users' freedom to change the software. The systematic pattern of such abuse occurs in the area of products for individuals to use, which is precisely where it is most unacceptable. Therefore, we

have designed this version of the GPL to prohibit the practice for those products. If such problems arise substantially in other domains, we stand

 ready to extend this provision to those domains in future versions of the GPL, as needed to protect the freedom of users.

 Finally, every program is threatened constantly by software patents. States should not allow patents to restrict development and use of software on general-purpose computers, but in those that do, we wish to avoid the special danger that patents applied to a free program could make it effectively proprietary. To prevent this, the GPL assures that patents cannot be used to render the program non-free.

 The precise terms and conditions for copying, distribution and modification follow.

#### TERMS AND CONDITIONS

0. Definitions.

"This License" refers to version 3 of the GNU General Public License.

 "Copyright" also means copyright-like laws that apply to other kinds of works, such as semiconductor masks.

 "The Program" refers to any copyrightable work licensed under this License. Each licensee is addressed as "you". "Licensees" and

"recipients" may be individuals or organizations.

 To "modify" a work means to copy from or adapt all or part of the work in a fashion requiring copyright permission, other than the making of an exact copy. The resulting work is called a "modified version" of the earlier work or a work "based on" the earlier work.

 A "covered work" means either the unmodified Program or a work based on the Program.

 To "propagate" a work means to do anything with it that, without permission, would make you directly or secondarily liable for infringement under applicable copyright law, except executing it on a computer or modifying a private copy. Propagation includes copying, distribution (with or without modification), making available to the public, and in some countries other activities as well.

 To "convey" a work means any kind of propagation that enables other parties to make or receive copies. Mere interaction with a user through a computer network, with no transfer of a copy, is

#### not conveying.

 An interactive user interface displays "Appropriate Legal Notices" to the extent that it includes a convenient and prominently visible feature that (1) displays an appropriate copyright notice, and (2) tells the user that there is no warranty for the work (except to the extent that warranties are provided), that licensees may convey the work under this License, and how to view a copy of this License. If the interface presents a list of user commands or options, such as a menu, a prominent item in the list meets this criterion.

#### 1. Source Code.

 The "source code" for a work means the preferred form of the work for making modifications to it. "Object code" means any non-source form of a work.

 A "Standard Interface" means an interface that either is an official standard defined by a recognized standards body, or, in the case of interfaces specified for a particular programming language, one that is widely used among developers working in that language.

#### The

 "System Libraries" of an executable work include anything, other than the work as a whole, that (a) is included in the normal form of packaging a Major Component, but which is not part of that Major Component, and (b) serves only to enable use of the work with that Major Component, or to implement a Standard Interface for which an implementation is available to the public in source code form. A "Major Component", in this context, means a major essential component (kernel, window system, and so on) of the specific operating system (if any) on which the executable work runs, or a compiler used to produce the work, or an object code interpreter used to run it.

 The "Corresponding Source" for a work in object code form means all the source code needed to generate, install, and (for an executable work) run the object code and to modify the work, including scripts to control those activities. However, it does not include the work's System Libraries, or general-purpose tools or generally available free

programs which are used unmodified in performing those activities but which are not part of the work. For example, Corresponding Source includes interface definition files associated with source files for the work, and the source code for shared libraries and dynamically linked subprograms that the work is specifically designed to require, such as by intimate data communication or control flow between those subprograms and other parts of the work.

 The Corresponding Source need not include anything that users can regenerate automatically from other parts of the Corresponding Source.

 The Corresponding Source for a work in source code form is that same work.

2. Basic Permissions.

 All rights granted under this License are granted for the term of copyright on the Program, and are irrevocable provided the stated conditions are met. This License explicitly affirms your unlimited permission to run the unmodified Program. The output from running a covered work is covered

 by this License only if the output, given its content, constitutes a covered work. This License acknowledges your

rights of fair use or other equivalent, as provided by copyright law.

 You may make, run and propagate covered works that you do not convey, without conditions so long as your license otherwise remains in force. You may convey covered works to others for the sole purpose of having them make modifications exclusively for you, or provide you with facilities for running those works, provided that you comply with the terms of this License in conveying all material for which you do not control copyright. Those thus making or running the covered works for you must do so exclusively on your behalf, under your direction and control, on terms that prohibit them from making any copies of your copyrighted material outside their relationship with you.

 Conveying under any other circumstances is permitted solely under the conditions stated below. Sublicensing is not allowed; section 10 makes it unnecessary.

3. Protecting Users' Legal Rights From Anti-Circumvention Law.

 No covered work shall be deemed part of an effective technological measure under any applicable law fulfilling obligations under article 11 of the WIPO copyright treaty adopted on 20 December 1996, or similar laws prohibiting or restricting circumvention of such measures.

 When you convey a covered work, you waive any legal power to forbid circumvention of technological measures to the extent such circumvention is effected by exercising rights under this License with respect to the covered work, and you disclaim any intention to limit operation or modification of the work as a means of enforcing, against the work's users, your or third parties' legal rights to forbid circumvention of

technological measures.

4. Conveying Verbatim Copies.

 You may convey verbatim copies of the Program's source code as you receive it, in any medium, provided that you conspicuously and appropriately publish on each copy an appropriate copyright notice; keep intact all notices stating that this License and any non-permissive terms added in accord with section 7 apply to the code; keep intact all notices of the absence of any warranty; and give all recipients a copy of this License along with the Program.

 You may charge any price or no price for each copy that you convey, and you may offer support or warranty protection for a fee.

5. Conveying Modified Source Versions.

 You may convey a work based on the Program, or the modifications to produce it from the Program, in the form of source code under the terms of section 4, provided that you also meet all of these conditions:

 a) The work must carry prominent notices stating that you modified it, and giving a relevant date.

 b) The work must carry prominent notices stating that it is released under this License and any conditions added under section 7. This requirement modifies the requirement in section 4 to

"keep intact all notices".

 c) You must license the entire work, as a whole, under this License to anyone who comes into possession of a copy. This License will therefore apply, along with any applicable section 7 additional terms, to the whole of the work, and all its parts, regardless of how they are packaged. This License gives no permission to license the work in any other way, but it does not invalidate such permission if you have separately received it.

 d) If the work has interactive user interfaces, each must display Appropriate Legal Notices; however, if the Program has interactive interfaces that do not display Appropriate Legal Notices, your work need not make them do so.

 A compilation of a covered work with other separate and independent works, which are not by their nature extensions of the covered work, and which are not combined with it such as to form a larger program, in or on a volume of a storage or distribution

#### medium, is called an

"aggregate" if the compilation and its resulting copyright are not used to limit the access or legal rights of the compilation's users beyond what the individual works permit. Inclusion of a covered work in an aggregate does not cause this License to apply to the other parts of the aggregate.

6. Conveying Non-Source Forms.

 You may convey a covered work in object code form under the terms of sections 4 and 5, provided that you also convey the machine-readable Corresponding Source under the terms of this License, in one of these ways:

 a) Convey the object code in, or embodied in, a physical product (including a physical distribution medium), accompanied by the Corresponding Source fixed on a durable physical medium customarily used for software interchange.

 b) Convey the object code in, or embodied in, a physical product (including a physical distribution medium), accompanied by a written offer, valid for at least three years and valid for as

 long as you offer spare parts or customer support for that product model, to give anyone who possesses the object code either (1) a copy of the Corresponding Source for all the software in the product that is covered by this License, on a durable physical medium customarily used for software interchange, for a price no more than your reasonable cost of physically performing this conveying of source, or (2) access to copy the Corresponding Source from a network server at no charge.

 c) Convey individual copies of the object code with a copy of the written offer to provide the Corresponding Source. This alternative is allowed only occasionally and noncommercially, and only if you received the object code with such an offer, in accord with subsection 6b.

 d) Convey the object code by offering access from a designated place (gratis or for a charge), and offer equivalent access to the Corresponding Source in

the same way through the same place at no

 further charge. You need not require recipients to copy the Corresponding Source along with the object code. If the place to copy the object code is a network server, the Corresponding Source may be on a different server (operated by you or a third party) that supports equivalent copying facilities, provided you maintain clear directions next to the object code saying where to find the

 Corresponding Source. Regardless of what server hosts the Corresponding Source, you remain obligated to ensure that it is available for as long as needed to satisfy these requirements.

 e) Convey the object code using peer-to-peer transmission, provided you inform other peers where the object code and Corresponding Source of the work are being offered to the general public at no charge under subsection 6d.

 A separable portion of the object code, whose source code is excluded from the Corresponding Source as a System Library, need not be included in conveying the object code work.

 A "User Product" is either (1) a "consumer product", which means any tangible personal property which is normally used for personal, family, or household purposes, or (2) anything designed or sold for incorporation into a dwelling. In determining whether a product is a consumer product, doubtful cases shall be resolved in favor of coverage. For a particular product received by a particular user, "normally used" refers to a typical or common use of that class of product, regardless of the status of the particular user or of the way in which the particular user actually uses, or expects or is expected to use, the product. A product is a consumer product regardless of whether the product has substantial commercial, industrial or non-consumer uses, unless such uses represent the only significant mode of use of the product.

 "Installation Information" for a User Product means any methods, procedures, authorization

 keys, or other information required to install and execute modified versions of a covered work in that User Product from a modified version of its Corresponding Source. The information must suffice to ensure that the continued functioning of the modified object code is in no case prevented or interfered with solely because modification has been made.

 If you convey an object code work under this section in, or with, or specifically for use in, a User Product, and the conveying occurs as part of a transaction in which the right of possession and use of the User Product is transferred to the recipient in perpetuity or for a fixed term (regardless of how the transaction is characterized), the Corresponding Source conveyed under this section must be accompanied by the Installation Information. But this requirement does not apply if neither you nor any third party retains the ability to install modified object code on the User Product (for example, the work has been installed in ROM).

 The requirement to provide Installation Information does not include a requirement to continue to provide support service, warranty, or updates for a work that has been modified or installed by the recipient, or for the User Product in which it has been modified or installed. Access to a network may be denied when the modification itself materially and adversely affects the operation of the network or violates the rules and protocols for communication across the network.

 Corresponding Source conveyed, and Installation Information provided, in accord with this section must be in a format that is publicly documented (and with an implementation available to the public in source code form), and must require no special password or key for unpacking, reading or copying.

#### 7. Additional Terms.

 "Additional permissions" are terms that supplement the terms of this License by making exceptions from one or more of its conditions. Additional permissions that are applicable to the entire Program shall

be treated as though they were included in this License, to the extent that they are valid under applicable law. If additional permissions apply only to part of the Program, that part may be used separately under those permissions, but the entire Program remains governed by this License without regard to the additional permissions.

 When you convey a copy of a covered work, you may at your option remove any additional permissions from that copy, or from any part of it. (Additional permissions may be written to require their own removal in certain cases when you modify the work.) You may place additional permissions on material, added by you to a covered work, for which you have or can give appropriate copyright permission.

 Notwithstanding any other provision of this License, for material you add to a covered work, you may (if authorized by the copyright holders of that material) supplement the terms of this License with terms:

 a) Disclaiming warranty or limiting liability differently from the terms of sections 15 and 16 of this License; or

 b) Requiring preservation of specified reasonable legal notices or author attributions in that material or in the Appropriate Legal Notices displayed by works containing it; or

 c) Prohibiting misrepresentation of the origin of that material, or requiring that modified versions of such material be marked in reasonable ways as different from the original version; or

 d) Limiting the use for publicity purposes of names of licensors or authors of the material; or

 e) Declining to grant rights under trademark law for use of some trade names, trademarks, or service marks; or

 f) Requiring indemnification of licensors and authors of that material by anyone who conveys the material (or modified versions of it) with contractual assumptions of liability to the recipient, for any liability that these contractual assumptions directly impose on

those licensors and authors.

 All other non-permissive additional terms are considered "further restrictions" within the meaning of section 10. If the Program as you received it, or any part of it, contains a notice stating that it is governed by this License along with a term that is a further restriction, you may remove that term. If a license document contains a further restriction but permits relicensing or conveying under this License, you may add to a covered work material governed by the terms of that license document, provided that the further restriction does not survive such relicensing or conveying.

 If you add terms to a covered work in accord with this section, you must place, in the relevant source files, a statement of the additional terms that apply to those files, or a notice indicating where to find the applicable terms.

 Additional terms, permissive or non-permissive, may be stated in the form of a separately written license, or stated as exceptions; the above requirements apply either way.

8. Termination.

 You may not propagate or modify a covered work except as expressly provided under this License. Any attempt otherwise to propagate or modify it is void, and will automatically terminate your rights under this License (including any patent licenses granted under the third paragraph of section 11).

 However, if you cease all violation of this License, then your license from a particular copyright holder is reinstated (a) provisionally, unless and until the copyright holder explicitly and finally terminates your license, and (b) permanently, if the copyright holder fails to notify you of the violation by some reasonable means prior to 60 days after the cessation.

 Moreover, your license from a particular copyright holder is reinstated permanently if the copyright holder notifies you of the violation by some reasonable means, this is the first time you have received notice of violation of this License (for any work) from that copyright

 holder, and you cure the violation prior to 30 days after your receipt of the notice.

 Termination of your rights under this section does not terminate the licenses of parties who have received copies or rights from you under this License. If your rights have been terminated and not permanently reinstated, you do not qualify to receive new licenses for the same material under section 10.

9. Acceptance Not Required for Having Copies.

 You are not required to accept this License in order to receive or run a copy of the Program. Ancillary propagation of a covered work occurring solely as a consequence of using peer-to-peer transmission to receive a copy likewise does not require acceptance. However, nothing other than this License grants you permission to propagate or modify any covered work. These actions infringe copyright if you do not accept this License. Therefore, by modifying or propagating a covered work, you indicate your acceptance of this License to do so.

10. Automatic Licensing of Downstream Recipients.

 Each time you convey a covered work, the recipient automatically receives a license from the original licensors, to run, modify and propagate that work, subject to this License. You are not responsible for enforcing compliance by third parties with this License.

 An "entity transaction" is a transaction transferring control of an organization, or substantially all assets of one, or subdividing an organization, or merging organizations. If propagation of a covered work results from an entity transaction, each party to that transaction who receives a copy of the work also receives whatever licenses to the work the party's predecessor in interest had or could give under the previous paragraph, plus a right to possession of the Corresponding Source of the work from the predecessor in interest, if the predecessor has it or can get it with reasonable efforts.

 You may not impose any further restrictions on the exercise of the rights

 granted or affirmed under this License. For example, you may not impose a license fee, royalty, or other charge for exercise of rights granted under this License, and you may not initiate litigation (including a cross-claim or counterclaim in a lawsuit) alleging that any patent claim is infringed by making, using, selling, offering for sale, or importing the Program or any portion of it.

11. Patents.

 A "contributor" is a copyright holder who authorizes use under this License of the Program or a work on which the Program is based. The work thus licensed is called the contributor's "contributor version".

 A contributor's "essential patent claims" are all patent claims owned or controlled by the contributor, whether already acquired or hereafter acquired, that would be infringed by some manner, permitted by this License, of making, using, or selling its contributor version, but do not include claims that would be infringed only as a consequence of further modification of the contributor version. For

purposes of this definition, "control" includes the right to grant patent sublicenses in a manner consistent with the requirements of this License.

 Each contributor grants you a non-exclusive, worldwide, royalty-free patent license under the contributor's essential patent claims, to make, use, sell, offer for sale, import and otherwise run, modify and propagate the contents of its contributor version.

 In the following three paragraphs, a "patent license" is any express agreement or commitment, however denominated, not to enforce a patent (such as an express permission to practice a patent or covenant not to sue for patent infringement). To "grant" such a patent license to a party means to make such an agreement or commitment not to enforce a patent against the party.

 If you convey a covered work, knowingly relying on a patent license, and the Corresponding Source of the work is not available for anyone to copy, free of charge and under the terms of this License, through a

publicly available network server or other readily accessible means, then you must either (1) cause the Corresponding Source to be so available, or (2) arrange to deprive yourself of the benefit of the patent license for this particular work, or (3) arrange, in a manner consistent with the requirements of this License, to extend the patent license to downstream recipients. "Knowingly relying" means you have actual knowledge that, but for the patent license, your conveying the covered work in a country, or your recipient's use of the covered work in a country, would infringe one or more identifiable patents in that country that you have reason to believe are valid.

 If, pursuant to or in connection with a single transaction or arrangement, you convey, or propagate by procuring conveyance of, a covered work, and grant a patent license to some of the parties receiving the covered work authorizing them to use, propagate, modify or convey a specific copy of the covered work, then the patent license you grant is automatically extended to all recipients of the covered work and works based on it.

 A patent license is "discriminatory" if it does not include within the scope of its coverage, prohibits the exercise of, or is conditioned on the non-exercise of one or more of the rights that are specifically granted under this License. You may not convey a covered work if you are a party to an arrangement with a third party that is in the business of distributing software, under which you make payment to the third party based on the extent of your activity of conveying the work, and under which the third party grants, to any of the parties who would receive the covered work from you, a discriminatory patent license (a) in connection with copies of the covered work conveyed by you (or copies made from those copies), or (b) primarily for and in connection with specific products or compilations that contain the covered work, unless you entered into that arrangement, or

that patent license was granted, prior to 28 March 2007.

 Nothing in this License shall be construed as excluding or limiting any implied license or other defenses to infringement that may otherwise be available to you under applicable patent law.

#### 12. No Surrender of Others' Freedom.

 If conditions are imposed on you (whether by court order, agreement or otherwise) that contradict the conditions of this License, they do not excuse you from the conditions of this License. If you cannot convey a covered work so as to satisfy simultaneously your obligations under this License and any other pertinent obligations, then as a consequence you may not convey it at all. For example, if you agree to terms that obligate you to collect a royalty for further conveying from those to whom you convey the Program, the only way you could satisfy both those terms and this License would be to refrain entirely from conveying the Program.

#### 13. Use with the GNU Affero General Public License.

 Notwithstanding any other provision of this License, you have permission to link or combine any covered work with a work licensed under version 3 of the GNU Affero General Public License into a single combined work, and to convey the resulting work. The terms of this

License will continue to apply to the part which is the covered work, but the special requirements of the GNU Affero General Public License, section 13, concerning interaction through a network will apply to the combination as such.

14. Revised Versions of this License.

 The Free Software Foundation may publish revised and/or new versions of the GNU General Public License from time to time. Such new versions will be similar in spirit to the present version, but may differ in detail to address new problems or concerns.

 Each version is given a distinguishing version number. If the Program specifies that a certain numbered version of the GNU General Public License "or any later version" applies to it, you have the option of following the terms and conditions either of that numbered version or of any later version published by the Free Software Foundation. If the Program does not specify a version number of the

GNU General Public License, you may choose any version ever published by the Free Software Foundation.

 If the Program specifies that a proxy can decide which future versions of the GNU General Public License can be used, that proxy's public statement of acceptance of a version permanently authorizes you to choose that version for the Program.

 Later license versions may give you additional or different permissions. However, no additional obligations are imposed on any author or copyright holder as a result of your choosing to follow a later version.

15. Disclaimer of Warranty.

 THERE IS NO WARRANTY FOR THE PROGRAM, TO THE EXTENT PERMITTED BY APPLICABLE LAW. EXCEPT WHEN OTHERWISE STATED IN WRITING THE COPYRIGHT HOLDERS AND/OR OTHER PARTIES PROVIDE THE PROGRAM "AS IS" WITHOUT WARRANTY

OF ANY KIND, EITHER EXPRESSED OR IMPLIED, INCLUDING, BUT NOT LIMITED TO, THE IMPLIED WARRANTIES OF MERCHANTABILITY AND FITNESS FOR A PARTICULAR PURPOSE. THE ENTIRE RISK AS TO THE QUALITY AND PERFORMANCE OF THE PROGRAM IS WITH YOU. SHOULD THE PROGRAM PROVE DEFECTIVE, YOU ASSUME THE COST OF ALL NECESSARY SERVICING, REPAIR OR CORRECTION.

16. Limitation of Liability.

 IN NO EVENT UNLESS REQUIRED BY APPLICABLE LAW OR AGREED TO IN WRITING WILL ANY COPYRIGHT HOLDER, OR ANY OTHER PARTY WHO MODIFIES AND/OR CONVEYS THE PROGRAM AS PERMITTED ABOVE, BE LIABLE TO YOU FOR DAMAGES, INCLUDING ANY GENERAL, SPECIAL, INCIDENTAL OR CONSEQUENTIAL DAMAGES ARISING OUT OF THE USE OR INABILITY TO USE THE PROGRAM (INCLUDING BUT NOT LIMITED TO LOSS OF DATA OR DATA BEING RENDERED INACCURATE OR LOSSES SUSTAINED BY YOU OR THIRD PARTIES OR A FAILURE OF THE PROGRAM TO OPERATE WITH ANY OTHER PROGRAMS), EVEN IF SUCH HOLDER OR OTHER PARTY HAS BEEN ADVISED OF THE POSSIBILITY OF SUCH DAMAGES.

 17. Interpretation of Sections 15 and 16.

 If the disclaimer of warranty and limitation of liability provided above cannot be given local legal effect according to their terms, reviewing courts shall apply local law that most closely approximates an absolute waiver of all civil liability in connection with the Program, unless a warranty or assumption of liability accompanies a copy of the Program in return for a fee.

#### END OF TERMS AND CONDITIONS

How to Apply These Terms to Your New Programs

 If you develop a new program, and you want it to be of the greatest possible use to the public, the best way to achieve this is to make it free software which everyone can redistribute and change under these terms.

 To do so, attach the following notices to the program. It is safest to attach them to the start of each source file to most effectively state the exclusion of warranty; and each file should have at least the "copyright" line and a pointer to where the full notice is found.

 <one line to give the program's name and a brief idea of what it does.> Copyright  $(C)$  <year > <name of author>

 This program is free software: you can redistribute it and/or modify it under the terms of the GNU General Public License as published by the Free Software Foundation, either version 3 of the License, or (at your option) any later version.

 This program is distributed in the hope that it will be useful, but WITHOUT ANY WARRANTY; without even the implied warranty of MERCHANTABILITY or FITNESS FOR A PARTICULAR PURPOSE. See the GNU General Public License for more details.

 You should have received a copy of the GNU General Public License along with this program. If not, see <http://www.gnu.org/licenses/>.

Also add information on how to contact you by electronic and paper mail.

 If the program does terminal interaction, make it output a short notice like this when it starts in an interactive mode:

 $\langle$ program $\rangle$  Copyright (C)  $\langle$ year $\rangle$   $\langle$  name of author $\rangle$  This program comes with ABSOLUTELY NO WARRANTY; for details type `show w'. This is free software, and you are welcome to redistribute it under certain conditions; type `show c' for details.

The hypothetical commands `show w' and `show c' should show the appropriate parts of the General Public License. Of course, your program's commands might be different; for a GUI interface, you would use an "about box".

 You should also get your employer (if you work as a programmer) or school, if any, to sign a "copyright disclaimer" for the program, if necessary. For more information on this, and how to apply and follow the GNU GPL, see <http://www.gnu.org/licenses/>.

 The GNU General Public License does not permit incorporating your program into proprietary programs. If your program is a subroutine library, you may consider it more useful to permit linking proprietary applications with the library. If this is what you want to do, use the GNU Lesser General Public License instead of this License. But first, please read <http://www.gnu.org/philosophy/why-not-lgpl.html>.

## **1.354 libsasl 2.1.27+dfsg-2ubuntu0.1**

## **1.354.1 Available under license :**

 GNU GENERAL PUBLIC LICENSE Version 3, 29 June 2007

Copyright (C) 2007 Free Software Foundation, Inc. <http://fsf.org/> Everyone is permitted to copy and distribute verbatim copies of this license document, but changing it is not allowed.

Preamble

 The GNU General Public License is a free, copyleft license for software and other kinds of works.

 The licenses for most software and other practical works are designed to take away your freedom to share and change the works. By contrast, the GNU General Public License is intended to guarantee your freedom to share and change all versions of a program--to make sure it remains free

software for all its users. We, the Free Software Foundation, use the GNU General Public License for most of our software; it applies also to any other work released this way by its authors. You can apply it to your programs, too.

 When we speak of free software, we are referring to freedom, not

price. Our General Public Licenses are designed to make sure that you have the freedom to distribute copies of free software (and charge for them if you wish), that you receive source code or can get it if you want it, that you can change the software or use pieces of it in new free programs, and that you know you can do these things.

 To protect your rights, we need to prevent others from denying you these rights or asking you to surrender the rights. Therefore, you have certain responsibilities if you distribute copies of the software, or if you modify it: responsibilities to respect the freedom of others.

 For example, if you distribute copies of such a program, whether gratis or for a fee, you must pass on to the recipients the same freedoms that you received. You must make sure that they, too, receive or can get the source code. And you must show them these terms so they know their rights.

 Developers that use the GNU GPL protect your rights with two steps: (1)

 assert copyright on the software, and (2) offer you this License giving you legal permission to copy, distribute and/or modify it.

 For the developers' and authors' protection, the GPL clearly explains that there is no warranty for this free software. For both users' and authors' sake, the GPL requires that modified versions be marked as changed, so that their problems will not be attributed erroneously to authors of previous versions.

 Some devices are designed to deny users access to install or run modified versions of the software inside them, although the manufacturer can do so. This is fundamentally incompatible with the aim of protecting users' freedom to change the software. The systematic pattern of such abuse occurs in the area of products for individuals to use, which is precisely where it is most unacceptable. Therefore, we have designed this version of the GPL to prohibit the practice for those products. If such problems arise substantially in other domains, we stand

 ready to extend this provision to those domains in future versions of the GPL, as needed to protect the freedom of users.

Finally, every program is threatened constantly by software patents.

States should not allow patents to restrict development and use of software on general-purpose computers, but in those that do, we wish to avoid the special danger that patents applied to a free program could make it effectively proprietary. To prevent this, the GPL assures that patents cannot be used to render the program non-free.

 The precise terms and conditions for copying, distribution and modification follow.

#### TERMS AND CONDITIONS

0. Definitions.

"This License" refers to version 3 of the GNU General Public License.

 "Copyright" also means copyright-like laws that apply to other kinds of works, such as semiconductor masks.

 "The Program" refers to any copyrightable work licensed under this License. Each licensee is addressed as "you". "Licensees" and

"recipients" may be individuals or organizations.

 To "modify" a work means to copy from or adapt all or part of the work in a fashion requiring copyright permission, other than the making of an exact copy. The resulting work is called a "modified version" of the earlier work or a work "based on" the earlier work.

 A "covered work" means either the unmodified Program or a work based on the Program.

 To "propagate" a work means to do anything with it that, without permission, would make you directly or secondarily liable for infringement under applicable copyright law, except executing it on a computer or modifying a private copy. Propagation includes copying, distribution (with or without modification), making available to the public, and in some countries other activities as well.

 To "convey" a work means any kind of propagation that enables other parties to make or receive copies. Mere interaction with a user through a computer network, with no transfer of a copy, is not conveying.

 An interactive user interface displays "Appropriate Legal Notices" to the extent that it includes a convenient and prominently visible feature that (1) displays an appropriate copyright notice, and (2) tells the user that there is no warranty for the work (except to the extent that warranties are provided), that licensees may convey the

work under this License, and how to view a copy of this License. If the interface presents a list of user commands or options, such as a menu, a prominent item in the list meets this criterion.

#### 1. Source Code.

 The "source code" for a work means the preferred form of the work for making modifications to it. "Object code" means any non-source form of a work.

 A "Standard Interface" means an interface that either is an official standard defined by a recognized standards body, or, in the case of interfaces specified for a particular programming language, one that is widely used among developers working in that language.

#### The

 "System Libraries" of an executable work include anything, other than the work as a whole, that (a) is included in the normal form of packaging a Major Component, but which is not part of that Major Component, and (b) serves only to enable use of the work with that Major Component, or to implement a Standard Interface for which an implementation is available to the public in source code form. A "Major Component", in this context, means a major essential component (kernel, window system, and so on) of the specific operating system (if any) on which the executable work runs, or a compiler used to produce the work, or an object code interpreter used to run it.

 The "Corresponding Source" for a work in object code form means all the source code needed to generate, install, and (for an executable work) run the object code and to modify the work, including scripts to control those activities. However, it does not include the work's System Libraries, or general-purpose tools or generally available free

programs which are used unmodified in performing those activities but which are not part of the work. For example, Corresponding Source includes interface definition files associated with source files for the work, and the source code for shared libraries and dynamically linked subprograms that the work is specifically designed to require, such as by intimate data communication or control flow between those subprograms and other parts of the work.

 The Corresponding Source need not include anything that users can regenerate automatically from other parts of the Corresponding Source.

 The Corresponding Source for a work in source code form is that same work.
#### 2. Basic Permissions.

 All rights granted under this License are granted for the term of copyright on the Program, and are irrevocable provided the stated conditions are met. This License explicitly affirms your unlimited permission to run the unmodified Program. The output from running a covered work is covered

by this License only if the output, given its

content, constitutes a covered work. This License acknowledges your rights of fair use or other equivalent, as provided by copyright law.

 You may make, run and propagate covered works that you do not convey, without conditions so long as your license otherwise remains in force. You may convey covered works to others for the sole purpose of having them make modifications exclusively for you, or provide you with facilities for running those works, provided that you comply with the terms of this License in conveying all material for which you do not control copyright. Those thus making or running the covered works for you must do so exclusively on your behalf, under your direction and control, on terms that prohibit them from making any copies of your copyrighted material outside their relationship with you.

 Conveying under any other circumstances is permitted solely under the conditions stated below. Sublicensing is not allowed; section 10 makes it unnecessary.

3. Protecting Users' Legal Rights From Anti-Circumvention Law.

 No covered work shall be deemed part of an effective technological measure under any applicable law fulfilling obligations under article 11 of the WIPO copyright treaty adopted on 20 December 1996, or similar laws prohibiting or restricting circumvention of such measures.

 When you convey a covered work, you waive any legal power to forbid circumvention of technological measures to the extent such circumvention is effected by exercising rights under this License with respect to the covered work, and you disclaim any intention to limit operation or modification of the work as a means of enforcing, against the work's users, your or third parties' legal rights to forbid circumvention of technological measures.

4. Conveying Verbatim Copies.

 You may convey verbatim copies of the Program's source code as you receive it, in any medium, provided that you conspicuously and appropriately

 publish on each copy an appropriate copyright notice; keep intact all notices stating that this License and any non-permissive terms added in accord with section 7 apply to the code; keep intact all notices of the absence of any warranty; and give all recipients a copy of this License along with the Program.

 You may charge any price or no price for each copy that you convey, and you may offer support or warranty protection for a fee.

5. Conveying Modified Source Versions.

 You may convey a work based on the Program, or the modifications to produce it from the Program, in the form of source code under the terms of section 4, provided that you also meet all of these conditions:

 a) The work must carry prominent notices stating that you modified it, and giving a relevant date.

 b) The work must carry prominent notices stating that it is released under this License and any conditions added under section 7. This requirement modifies the requirement in section 4 to

"keep intact all notices".

 c) You must license the entire work, as a whole, under this License to anyone who comes into possession of a copy. This License will therefore apply, along with any applicable section 7 additional terms, to the whole of the work, and all its parts, regardless of how they are packaged. This License gives no permission to license the work in any other way, but it does not invalidate such permission if you have separately received it.

 d) If the work has interactive user interfaces, each must display Appropriate Legal Notices; however, if the Program has interactive interfaces that do not display Appropriate Legal Notices, your work need not make them do so.

 A compilation of a covered work with other separate and independent works, which are not by their nature extensions of the covered work, and which are not combined with it such as to form a larger program, in or on a volume of a storage or distribution medium, is called an

"aggregate" if the compilation and its resulting copyright are not used to limit the access or legal rights of the compilation's users beyond what the individual works permit. Inclusion of a covered work in an aggregate does not cause this License to apply to the other parts of the aggregate.

#### 6. Conveying Non-Source Forms.

 You may convey a covered work in object code form under the terms of sections 4 and 5, provided that you also convey the machine-readable Corresponding Source under the terms of this License, in one of these ways:

 a) Convey the object code in, or embodied in, a physical product (including a physical distribution medium), accompanied by the Corresponding Source fixed on a durable physical medium customarily used for software interchange.

 b) Convey the object code in, or embodied in, a physical product (including a physical distribution medium), accompanied by a written offer, valid for at least three years and valid for as

 long as you offer spare parts or customer support for that product model, to give anyone who possesses the object code either (1) a copy of the Corresponding Source for all the software in the product that is covered by this License, on a durable physical medium customarily used for software interchange, for a price no more than your reasonable cost of physically performing this conveying of source, or (2) access to copy the Corresponding Source from a network server at no charge.

 c) Convey individual copies of the object code with a copy of the written offer to provide the Corresponding Source. This alternative is allowed only occasionally and noncommercially, and only if you received the object code with such an offer, in accord with subsection 6b.

 d) Convey the object code by offering access from a designated place (gratis or for a charge), and offer equivalent access to the Corresponding Source in

 the same way through the same place at no further charge. You need not require recipients to copy the Corresponding Source along with the object code. If the place to copy the object code is a network server, the Corresponding Source may be on a different server (operated by you or a third party) that supports equivalent copying facilities, provided you maintain clear directions next to the object code saying where to find the Corresponding Source. Regardless of what server hosts the Corresponding Source, you remain obligated to ensure that it is available for as long as needed to satisfy these requirements.

 e) Convey the object code using peer-to-peer transmission, provided you inform other peers where the object code and Corresponding Source of the work are being offered to the general public at no

charge under subsection 6d.

 A separable portion of the object code, whose source code is excluded from the Corresponding Source as a System Library, need not be included in conveying the object code work.

 A "User Product" is either (1) a "consumer product", which means any tangible personal property which is normally used for personal, family, or household purposes, or (2) anything designed or sold for incorporation into a dwelling. In determining whether a product is a consumer product, doubtful cases shall be resolved in favor of coverage. For a particular product received by a particular user, "normally used" refers to a typical or common use of that class of product, regardless of the status of the particular user or of the way in which the particular user actually uses, or expects or is expected to use, the product. A product is a consumer product regardless of whether the product has substantial commercial, industrial or non-consumer uses, unless such uses represent the only significant mode of use of the product.

 "Installation Information" for a User Product means any methods, procedures, authorization

 keys, or other information required to install and execute modified versions of a covered work in that User Product from a modified version of its Corresponding Source. The information must suffice to ensure that the continued functioning of the modified object code is in no case prevented or interfered with solely because modification has been made.

 If you convey an object code work under this section in, or with, or specifically for use in, a User Product, and the conveying occurs as part of a transaction in which the right of possession and use of the User Product is transferred to the recipient in perpetuity or for a fixed term (regardless of how the transaction is characterized), the Corresponding Source conveyed under this section must be accompanied by the Installation Information. But this requirement does not apply if neither you nor any third party retains the ability to install modified object code on the User Product (for example, the work has been installed in

ROM).

 The requirement to provide Installation Information does not include a requirement to continue to provide support service, warranty, or updates for a work that has been modified or installed by the recipient, or for the User Product in which it has been modified or installed. Access to a network may be denied when the modification itself materially and adversely affects the operation of the network or violates the rules and protocols for communication across the network.

 Corresponding Source conveyed, and Installation Information provided, in accord with this section must be in a format that is publicly documented (and with an implementation available to the public in source code form), and must require no special password or key for unpacking, reading or copying.

### 7. Additional Terms.

 "Additional permissions" are terms that supplement the terms of this License by making exceptions from one or more of its conditions. Additional permissions that are applicable to the entire Program shall

be treated as though they were included in this License, to the extent that they are valid under applicable law. If additional permissions apply only to part of the Program, that part may be used separately under those permissions, but the entire Program remains governed by this License without regard to the additional permissions.

 When you convey a copy of a covered work, you may at your option remove any additional permissions from that copy, or from any part of it. (Additional permissions may be written to require their own removal in certain cases when you modify the work.) You may place additional permissions on material, added by you to a covered work, for which you have or can give appropriate copyright permission.

 Notwithstanding any other provision of this License, for material you add to a covered work, you may (if authorized by the copyright holders of that material) supplement the terms of this License with terms:

 a) Disclaiming warranty or limiting liability differently from the terms of sections 15 and 16 of this License; or

 b) Requiring preservation of specified reasonable legal notices or author attributions in that material or in the Appropriate Legal Notices displayed by works containing it; or

 c) Prohibiting misrepresentation of the origin of that material, or requiring that modified versions of such material be marked in reasonable ways as different from the original version; or

 d) Limiting the use for publicity purposes of names of licensors or authors of the material; or

 e) Declining to grant rights under trademark law for use of some trade names, trademarks, or service marks; or

 f) Requiring indemnification of licensors and authors of that material by anyone who conveys the material (or modified versions of it) with contractual assumptions of liability to the recipient, for any liability that these contractual assumptions directly impose on

those licensors and authors.

 All other non-permissive additional terms are considered "further restrictions" within the meaning of section 10. If the Program as you received it, or any part of it, contains a notice stating that it is governed by this License along with a term that is a further restriction, you may remove that term. If a license document contains a further restriction but permits relicensing or conveying under this License, you may add to a covered work material governed by the terms of that license document, provided that the further restriction does not survive such relicensing or conveying.

 If you add terms to a covered work in accord with this section, you must place, in the relevant source files, a statement of the additional terms that apply to those files, or a notice indicating where to find the applicable terms.

 Additional terms, permissive or non-permissive, may be stated in the form of a separately written license, or stated as exceptions; the above requirements apply either way.

### 8. Termination.

 You may not propagate or modify a covered work except as expressly provided under this License. Any attempt otherwise to propagate or modify it is void, and will automatically terminate your rights under this License (including any patent licenses granted under the third paragraph of section 11).

 However, if you cease all violation of this License, then your license from a particular copyright holder is reinstated (a) provisionally, unless and until the copyright holder explicitly and finally terminates your license, and (b) permanently, if the copyright holder fails to notify you of the violation by some reasonable means prior to 60 days after the cessation.

 Moreover, your license from a particular copyright holder is reinstated permanently if the copyright holder notifies you of the violation by some reasonable means, this is the first time you have received notice of violation of this License (for any work) from that copyright

 holder, and you cure the violation prior to 30 days after your receipt of the notice.

 Termination of your rights under this section does not terminate the licenses of parties who have received copies or rights from you under this License. If your rights have been terminated and not permanently reinstated, you do not qualify to receive new licenses for the same material under section 10.

### 9. Acceptance Not Required for Having Copies.

 You are not required to accept this License in order to receive or run a copy of the Program. Ancillary propagation of a covered work occurring solely as a consequence of using peer-to-peer transmission to receive a copy likewise does not require acceptance. However, nothing other than this License grants you permission to propagate or modify any covered work. These actions infringe copyright if you do not accept this License. Therefore, by modifying or propagating a covered work, you indicate your acceptance of this License to do so.

#### 10. Automatic Licensing of Downstream Recipients.

 Each time you convey a covered work, the recipient automatically receives a license from the original licensors, to run, modify and propagate that work, subject to this License. You are not responsible for enforcing compliance by third parties with this License.

 An "entity transaction" is a transaction transferring control of an organization, or substantially all assets of one, or subdividing an organization, or merging organizations. If propagation of a covered work results from an entity transaction, each party to that transaction who receives a copy of the work also receives whatever licenses to the work the party's predecessor in interest had or could give under the previous paragraph, plus a right to possession of the Corresponding Source of the work from the predecessor in interest, if the predecessor has it or can get it with reasonable efforts.

 You may not impose any further restrictions on the exercise of the rights

 granted or affirmed under this License. For example, you may not impose a license fee, royalty, or other charge for exercise of rights granted under this License, and you may not initiate litigation (including a cross-claim or counterclaim in a lawsuit) alleging that any patent claim is infringed by making, using, selling, offering for sale, or importing the Program or any portion of it.

11. Patents.

 A "contributor" is a copyright holder who authorizes use under this License of the Program or a work on which the Program is based. The work thus licensed is called the contributor's "contributor version".

 A contributor's "essential patent claims" are all patent claims owned or controlled by the contributor, whether already acquired or hereafter acquired, that would be infringed by some manner, permitted by this License, of making, using, or selling its contributor version, but do not include claims that would be infringed only as a consequence of further modification of the contributor version. For

purposes of this definition, "control" includes the right to grant patent sublicenses in a manner consistent with the requirements of this License.

 Each contributor grants you a non-exclusive, worldwide, royalty-free patent license under the contributor's essential patent claims, to make, use, sell, offer for sale, import and otherwise run, modify and propagate the contents of its contributor version.

 In the following three paragraphs, a "patent license" is any express agreement or commitment, however denominated, not to enforce a patent (such as an express permission to practice a patent or covenant not to sue for patent infringement). To "grant" such a patent license to a party means to make such an agreement or commitment not to enforce a patent against the party.

 If you convey a covered work, knowingly relying on a patent license, and the Corresponding Source of the work is not available for anyone to copy, free of charge and under the terms of this License, through a

publicly available network server or other readily accessible means, then you must either (1) cause the Corresponding Source to be so available, or (2) arrange to deprive yourself of the benefit of the patent license for this particular work, or (3) arrange, in a manner consistent with the requirements of this License, to extend the patent license to downstream recipients. "Knowingly relying" means you have actual knowledge that, but for the patent license, your conveying the covered work in a country, or your recipient's use of the covered work in a country, would infringe one or more identifiable patents in that country that you have reason to believe are valid.

 If, pursuant to or in connection with a single transaction or arrangement, you convey, or propagate by procuring conveyance of, a covered work, and grant a patent license to some of the parties receiving the covered work authorizing them to use, propagate, modify or convey a specific copy of the covered

work, then the patent license

you grant is automatically extended to all recipients of the covered work and works based on it.

 A patent license is "discriminatory" if it does not include within the scope of its coverage, prohibits the exercise of, or is conditioned on the non-exercise of one or more of the rights that are specifically granted under this License. You may not convey a covered work if you are a party to an arrangement with a third party that is in the business of distributing software, under which you make payment to the third party based on the extent of your activity of conveying the work, and under which the third party grants, to any of the parties who would receive the covered work from you, a discriminatory patent license (a) in connection with copies of the covered work conveyed by you (or copies made from those copies), or (b) primarily for and in connection with specific products or compilations that contain the covered work, unless you entered into that arrangement, or

that patent license was granted, prior to 28 March 2007.

 Nothing in this License shall be construed as excluding or limiting any implied license or other defenses to infringement that may otherwise be available to you under applicable patent law.

12. No Surrender of Others' Freedom.

 If conditions are imposed on you (whether by court order, agreement or otherwise) that contradict the conditions of this License, they do not excuse you from the conditions of this License. If you cannot convey a covered work so as to satisfy simultaneously your obligations under this License and any other pertinent obligations, then as a consequence you may not convey it at all. For example, if you agree to terms that obligate you to collect a royalty for further conveying from those to whom you convey the Program, the only way you could satisfy both those terms and this License would be to refrain entirely from conveying the Program.

13. Use with the GNU Affero General Public License.

 Notwithstanding any other provision of this License, you have permission to link or combine any covered work with a work licensed under version 3 of the GNU Affero General Public License into a single combined work, and to convey the resulting work. The terms of this License will continue to apply to the part which is the covered work, but the special requirements of the GNU Affero General Public License, section 13, concerning interaction through a network will apply to the combination as such.

14. Revised Versions of this License.

 The Free Software Foundation may publish revised and/or new versions of the GNU General Public License from time to time. Such new versions will be similar in spirit to the present version, but may differ in detail to address new problems or concerns.

 Each version is given a distinguishing version number. If the Program specifies that a certain numbered version of the GNU General Public License "or any later version" applies to it, you have the option of following the terms and conditions either of that numbered version or of any later version published by the Free Software Foundation. If the Program does not specify a version number of the GNU General Public License, you may choose any version ever published by the Free Software Foundation.

 If the Program specifies that a proxy can decide which future versions of the GNU General Public License can be used, that proxy's public statement of acceptance of a version permanently authorizes you to choose that version for the Program.

 Later license versions may give you additional or different permissions. However, no additional obligations are imposed on any author or copyright holder as a result of your choosing to follow a later version.

15. Disclaimer of Warranty.

### THERE IS NO WARRANTY FOR THE PROGRAM, TO THE EXTENT PERMITTED BY APPLICABLE LAW. EXCEPT WHEN OTHERWISE STATED IN WRITING THE COPYRIGHT HOLDERS AND/OR OTHER PARTIES PROVIDE THE PROGRAM "AS IS" WITHOUT WARRANTY

OF ANY KIND, EITHER EXPRESSED OR IMPLIED, INCLUDING, BUT NOT LIMITED TO, THE IMPLIED WARRANTIES OF MERCHANTABILITY AND FITNESS FOR A PARTICULAR PURPOSE. THE ENTIRE RISK AS TO THE QUALITY AND PERFORMANCE OF THE PROGRAM IS WITH YOU. SHOULD THE PROGRAM PROVE DEFECTIVE, YOU ASSUME THE COST OF ALL NECESSARY SERVICING, REPAIR OR CORRECTION.

16. Limitation of Liability.

 IN NO EVENT UNLESS REQUIRED BY APPLICABLE LAW OR AGREED TO IN WRITING WILL ANY COPYRIGHT HOLDER, OR ANY OTHER PARTY WHO MODIFIES AND/OR CONVEYS THE PROGRAM AS PERMITTED ABOVE, BE LIABLE TO YOU FOR DAMAGES, INCLUDING ANY GENERAL, SPECIAL, INCIDENTAL OR CONSEQUENTIAL DAMAGES ARISING OUT OF THE USE OR INABILITY TO USE THE PROGRAM (INCLUDING BUT NOT LIMITED TO LOSS OF DATA OR DATA BEING RENDERED INACCURATE OR LOSSES SUSTAINED BY YOU OR THIRD PARTIES OR A FAILURE OF THE PROGRAM TO OPERATE WITH ANY OTHER PROGRAMS), EVEN IF SUCH HOLDER OR OTHER PARTY HAS BEEN ADVISED OF THE POSSIBILITY OF

### SUCH DAMAGES.

 17. Interpretation of Sections 15 and 16.

 If the disclaimer of warranty and limitation of liability provided above cannot be given local legal effect according to their terms, reviewing courts shall apply local law that most closely approximates an absolute waiver of all civil liability in connection with the Program, unless a warranty or assumption of liability accompanies a copy of the Program in return for a fee.

### END OF TERMS AND CONDITIONS

How to Apply These Terms to Your New Programs

 If you develop a new program, and you want it to be of the greatest possible use to the public, the best way to achieve this is to make it free software which everyone can redistribute and change under these terms.

 To do so, attach the following notices to the program. It is safest to attach them to the start of each source file to most effectively state the exclusion of warranty; and each file should have at least the "copyright" line and a pointer to where the full notice is found.

 <one line to give the program's name and a brief idea of what it does.> Copyright  $(C)$  <year > <name of author>

 This program is free software: you can redistribute it and/or modify it under the terms of the GNU General Public License as published by the Free Software Foundation, either version 3 of the License, or (at your option) any later version.

 This program is distributed in the hope that it will be useful, but WITHOUT ANY WARRANTY; without even the implied warranty of MERCHANTABILITY or FITNESS FOR A PARTICULAR PURPOSE. See the GNU General Public License for more details.

 You should have received a copy of the GNU General Public License along with this program. If not, see <http://www.gnu.org/licenses/>.

Also add information on how to contact you by electronic and paper mail.

 If the program does terminal interaction, make it output a short notice like this when it starts in an interactive mode:

 $<$ program> Copyright (C)  $<$ year>  $<$ name of author> This program comes with ABSOLUTELY NO WARRANTY; for details type `show w'. This is free software, and you are welcome to redistribute it under certain conditions; type `show c' for details.

The hypothetical commands `show w' and `show c' should show the appropriate parts of the General Public License. Of course, your program's commands might be different; for a GUI interface, you would use an "about box".

 You should also get your employer (if you work as a programmer) or school, if any, to sign a "copyright disclaimer" for the program, if necessary. For more information on this, and how to apply and follow the GNU GPL, see <http://www.gnu.org/licenses/>.

 The GNU General Public License does not permit incorporating your program into proprietary programs. If your program is a subroutine library, you may consider it more useful to permit linking proprietary applications with the library. If this is what you want to do, use the GNU Lesser General Public License instead of this License. But first, please read <http://www.gnu.org/philosophy/why-not-lgpl.html>. /\* CMU libsasl \* Tim Martin \* Rob Earhart \* Rob Siemborski \*/ /\* \* Copyright (c) 1998-2003 Carnegie Mellon University. All rights reserved. \* \* Redistribution and use in source and binary forms, with or without \* modification, are permitted provided that the following conditions \* are met: \* \* 1. Redistributions of source code must retain the above copyright \* notice, this list of conditions and the following disclaimer. \* \* 2. Redistributions in binary form must reproduce the above copyright \* notice, this list of conditions and the following disclaimer in the documentation and/or other materials provided with the \* distribution. \* \* 3. The name "Carnegie Mellon University" must not be used to \* endorse or promote products derived from this software without \* prior written permission. For permission or any other legal \* details, please contact Office of Technology Transfer \* Carnegie Mellon University

5000 Forbes Avenue

- Pittsburgh, PA 15213-3890
- (412) 268-4387, fax: (412) 268-7395
- tech-transfer@andrew.cmu.edu
- \*

\* 4. Redistributions of any form whatsoever must retain the following

- \* acknowledgment:
- \* "This product includes software developed by Computing Services
- \* at Carnegie Mellon University (http://www.cmu.edu/computing/)."

\*

\* CARNEGIE MELLON UNIVERSITY DISCLAIMS ALL WARRANTIES WITH REGARD TO \* THIS SOFTWARE, INCLUDING ALL IMPLIED WARRANTIES OF MERCHANTABILITY \* AND FITNESS, IN NO EVENT SHALL CARNEGIE MELLON UNIVERSITY BE LIABLE \* FOR ANY SPECIAL, INDIRECT OR CONSEQUENTIAL DAMAGES OR ANY DAMAGES \* WHATSOEVER RESULTING FROM LOSS OF USE, DATA OR PROFITS, WHETHER IN \* AN ACTION OF CONTRACT, NEGLIGENCE OR OTHER TORTIOUS ACTION, ARISING \* OUT OF OR IN CONNECTION WITH THE USE OR PERFORMANCE OF THIS SOFTWARE. \*/

## **1.355 hadoop-shaded-guava 1.1.1**

### **1.355.1 Available under license :**

Apache Hadoop Third-party Libs Copyright 2020 and onwards The Apache Software Foundation.

This product includes software developed at The Apache Software Foundation (http://www.apache.org/). Copyright 2008 Google Inc. All rights reserved.

Redistribution and use in source and binary forms, with or without modification, are permitted provided that the following conditions are met:

 \* Redistributions of source code must retain the above copyright notice, this list of conditions and the following disclaimer.

 \* Redistributions in binary form must reproduce the above copyright notice, this list of conditions and the following disclaimer in the documentation and/or other materials provided with the distribution.

 \* Neither the name of Google Inc. nor the names of its contributors may be used to endorse or promote products derived from this software without specific prior written permission.

THIS SOFTWARE IS PROVIDED BY THE COPYRIGHT HOLDERS AND CONTRIBUTORS "AS IS" AND ANY EXPRESS OR IMPLIED WARRANTIES, INCLUDING, BUT NOT LIMITED TO, THE IMPLIED WARRANTIES OF MERCHANTABILITY AND FITNESS FOR A PARTICULAR PURPOSE ARE DISCLAIMED. IN NO EVENT SHALL THE COPYRIGHT OWNER OR

 CONTRIBUTORS BE LIABLE FOR ANY DIRECT, INDIRECT, INCIDENTAL, SPECIAL, EXEMPLARY, OR CONSEQUENTIAL DAMAGES (INCLUDING, BUT NOT LIMITED TO, PROCUREMENT OF SUBSTITUTE GOODS OR SERVICES; LOSS OF USE, DATA, OR PROFITS; OR BUSINESS INTERRUPTION) HOWEVER CAUSED AND ON ANY THEORY OF LIABILITY, WHETHER IN CONTRACT, STRICT LIABILITY, OR TORT (INCLUDING NEGLIGENCE OR OTHERWISE) ARISING IN ANY WAY OUT OF THE USE OF THIS SOFTWARE, EVEN IF ADVISED OF THE POSSIBILITY OF SUCH DAMAGE.

Code generated by the Protocol Buffer compiler is owned by the owner of the input file used when generating it. This code is not standalone and requires a support library to be linked with it. This support library is itself covered by the above license.

> Apache License Version 2.0, January 2004 http://www.apache.org/licenses/

#### TERMS AND CONDITIONS FOR USE, REPRODUCTION, AND DISTRIBUTION

### 1. Definitions.

 "License" shall mean the terms and conditions for use, reproduction, and distribution as defined by Sections 1 through 9 of this document.

 "Licensor" shall mean the copyright owner or entity authorized by the copyright owner that is granting the License.

 "Legal Entity" shall mean the union of the acting entity and all other entities that control, are controlled by, or are under common control with that entity. For the purposes of this definition, "control" means (i) the power, direct or indirect, to cause the direction or management of such entity, whether by contract or otherwise, or (ii) ownership of fifty percent (50%) or more of the outstanding shares, or (iii) beneficial ownership of such entity.

 "You" (or "Your") shall mean an individual or Legal Entity exercising permissions granted by this License.

 "Source" form shall mean the preferred form for making modifications, including but not limited to software source code, documentation source, and configuration files.

 "Object" form shall mean any form resulting from mechanical transformation or translation of a Source form, including but not limited to compiled object code, generated documentation, and conversions to other media types.

 "Work" shall mean the work of authorship, whether in Source or Object form, made available under the License, as indicated by a copyright notice that is included in or attached to the work (an example is provided in the Appendix below).

 "Derivative Works" shall mean any work, whether in Source or Object form, that is based on (or derived from) the Work and for which the editorial

 revisions, annotations, elaborations, or other modifications represent, as a whole, an original work of authorship. For the purposes of this License, Derivative Works shall not include works that remain separable from, or merely link (or bind by name) to the interfaces of, the Work and Derivative Works thereof.

 "Contribution" shall mean any work of authorship, including the original version of the Work and any modifications or additions to that Work or Derivative Works thereof, that is intentionally submitted to Licensor for inclusion in the Work by the copyright owner or by an individual or Legal Entity authorized to submit on behalf of the copyright owner. For the purposes of this definition, "submitted" means any form of electronic, verbal, or written communication sent to the Licensor or its representatives, including but not limited to communication on electronic mailing lists, source code control systems, and issue tracking systems that are managed by, or on behalf of, the Licensor for the purpose of discussing and improving the Work, but excluding communication that is conspicuously marked or otherwise designated in writing by the copyright owner as "Not a Contribution."

 "Contributor" shall mean Licensor and any individual or Legal Entity on behalf of whom a Contribution has been received by Licensor and subsequently incorporated within the Work.

- 2. Grant of Copyright License. Subject to the terms and conditions of this License, each Contributor hereby grants to You a perpetual, worldwide, non-exclusive, no-charge, royalty-free, irrevocable copyright license to reproduce, prepare Derivative Works of, publicly display, publicly perform, sublicense, and distribute the Work and such Derivative Works in Source or Object form.
- 3. Grant of Patent License. Subject to the terms and conditions of this
- License, each Contributor hereby grants to You a perpetual, worldwide, non-exclusive, no-charge, royalty-free, irrevocable (except as stated in this section) patent license to make, have made, use, offer to sell, sell, import, and otherwise transfer the Work, where such license applies only to those patent claims licensable by such Contributor that are necessarily infringed by their Contribution(s) alone or by combination of their Contribution(s)

 with the Work to which such Contribution(s) was submitted. If You institute patent litigation against any entity (including a cross-claim or counterclaim in a lawsuit) alleging that the Work or a Contribution incorporated within the Work constitutes direct or contributory patent infringement, then any patent licenses granted to You under this License for that Work shall terminate as of the date such litigation is filed.

 4. Redistribution. You may reproduce and distribute copies of the

 Work or Derivative Works thereof in any medium, with or without modifications, and in Source or Object form, provided that You meet the following conditions:

- (a) You must give any other recipients of the Work or Derivative Works a copy of this License; and
- (b) You must cause any modified files to carry prominent notices stating that You changed the files; and
- (c) You must retain, in the Source form of any Derivative Works that You distribute, all copyright, patent, trademark, and attribution notices from the Source form of the Work, excluding those notices that do not pertain to any part of the Derivative Works; and
- (d) If the Work includes a "NOTICE" text file as part of its distribution, then any Derivative Works that You distribute must include a readable copy of the attribution notices contained within such NOTICE file, excluding

those notices that do not

 pertain to any part of the Derivative Works, in at least one of the following places: within a NOTICE text file distributed as part of the Derivative Works; within the Source form or documentation, if provided along with the Derivative Works; or, within a display generated by the Derivative Works, if and wherever such third-party notices normally appear. The contents of the NOTICE file are for informational purposes only and do not modify the License. You may add Your own attribution notices within Derivative Works that You distribute, alongside or as an addendum to the NOTICE text from the Work, provided that such additional attribution notices cannot be construed as modifying the License.

 You may add Your own copyright statement to Your modifications and may provide additional or different license terms and conditions

 for use, reproduction, or distribution of Your modifications, or for any such Derivative Works as a whole, provided Your use, reproduction, and distribution of the Work otherwise complies with the conditions stated in this License.

- 5. Submission of Contributions. Unless You explicitly state otherwise, any Contribution intentionally submitted for inclusion in the Work by You to the Licensor shall be under the terms and conditions of this License, without any additional terms or conditions. Notwithstanding the above, nothing herein shall supersede or modify the terms of any separate license agreement you may have executed with Licensor regarding such Contributions.
- 6. Trademarks. This License does not grant permission to use the trade names, trademarks, service marks, or product names of the Licensor, except as required for reasonable and customary use in describing the origin of the Work and reproducing the content of the NOTICE file.
- 7. Disclaimer of Warranty. Unless required by applicable law or agreed to in writing, Licensor provides the Work (and each Contributor provides its Contributions) on an "AS IS" BASIS, WITHOUT WARRANTIES OR CONDITIONS OF ANY KIND, either express or implied, including, without limitation, any warranties or conditions of TITLE, NON-INFRINGEMENT, MERCHANTABILITY, or FITNESS FOR A PARTICULAR PURPOSE. You are solely responsible for determining the appropriateness of using or redistributing the Work and assume any risks associated with Your exercise of permissions under this License.
- 8. Limitation of Liability. In no event and under no legal theory, whether in tort (including negligence), contract, or otherwise, unless required by applicable law (such as deliberate and grossly negligent acts) or agreed to in writing, shall any Contributor be liable to You for damages, including any direct,

indirect, special,

 incidental, or consequential damages of any character arising as a result of this License or out of the use or inability to use the Work (including but not limited to damages for loss of goodwill, work stoppage, computer failure or malfunction, or any and all other commercial damages or losses), even if such Contributor has been advised of the possibility of such damages.

 9. Accepting Warranty or Additional Liability. While redistributing the Work or Derivative Works thereof, You may choose to offer, and charge a fee for, acceptance of support, warranty, indemnity, or other liability obligations and/or rights consistent with this License. However, in accepting such obligations, You may act only on Your own behalf and on Your sole responsibility, not on behalf

 of any other Contributor, and only if You agree to indemnify, defend, and hold each Contributor harmless for any liability incurred by, or claims asserted against, such Contributor by reason of your accepting any such warranty or additional liability.

### END OF TERMS AND CONDITIONS

APPENDIX: How to apply the Apache License to your work.

 To apply the Apache License to your work, attach the following boilerplate notice, with the fields enclosed by brackets "[]" replaced with your own identifying information. (Don't include the brackets!) The text should be enclosed in the appropriate comment syntax for the file format. We also recommend that a file or class name and description of purpose be included on the same "printed page" as the copyright notice for easier identification within third-party archives.

Copyright [yyyy] [name of copyright owner]

 Licensed under the Apache License, Version 2.0 (the "License"); you may not use this file except in compliance with the License. You may obtain a copy of the License at

http://www.apache.org/licenses/LICENSE-2.0

 Unless required by applicable law or agreed to in writing, software distributed under the License is distributed on an "AS IS" BASIS, WITHOUT WARRANTIES OR CONDITIONS OF ANY KIND, either express or implied. See the License for the specific language governing permissions and limitations under the License.

--------------------------------------------------------------------------------

--------------------------------------------------------------------------------

This project bundles some components that are also licensed under the Apache License Version 2.0:

com.google.guava:guava:jar:30.1.1-jre com.google.j2objc:j2objc-annotations:1.3 com.google.errorprone:error\_prone\_annotations:2.5.1

This product bundles various third-party components under other open source licenses. This section summarizes those components and their licenses. See licenses-binary/ for text of these licenses.

BSD 3-Clause

------------

### MIT License -----------

org.checkerframework:checker-qual:jar:3.8.0

# **1.356 columnify 1.6.0**

### **1.356.1 Available under license :**

The MIT License (MIT)

Copyright (c) 2013 Tim Oxley

Permission is hereby granted, free of charge, to any person obtaining a copy of this software and associated documentation files (the "Software"), to deal in the Software without restriction, including without limitation the rights to use, copy, modify, merge, publish, distribute, sublicense, and/or sell copies of the Software, and to permit persons to whom the Software is furnished to do so, subject to the following conditions:

The above copyright notice and this permission notice shall be included in all copies or substantial portions of the Software.

THE SOFTWARE IS PROVIDED "AS IS", WITHOUT WARRANTY OF ANY KIND, EXPRESS OR IMPLIED, INCLUDING BUT NOT LIMITED TO THE WARRANTIES OF MERCHANTABILITY, FITNESS FOR A PARTICULAR PURPOSE AND NONINFRINGEMENT. IN NO EVENT SHALL THE AUTHORS OR COPYRIGHT HOLDERS BE LIABLE FOR ANY CLAIM, DAMAGES OR OTHER LIABILITY, WHETHER IN AN ACTION OF CONTRACT, TORT OR OTHERWISE, ARISING FROM, OUT OF OR IN CONNECTION WITH THE SOFTWARE OR THE USE OR OTHER DEALINGS IN

THE SOFTWARE.

## **1.357 debug 4.3.4**

### **1.357.1 Available under license :**

(The MIT License)

Copyright (c) 2014-2017 TJ Holowaychuk <tj@vision-media.ca> Copyright (c) 2018-2021 Josh Junon

Permission is hereby granted, free of charge, to any person obtaining a copy of this software and associated documentation files (the 'Software'), to deal in the Software without restriction, including without limitation the rights to use, copy, modify, merge, publish, distribute, sublicense, and/or sell copies of the Software, and to permit persons to whom the Software is furnished to do so, subject to the following conditions:

The above copyright notice and this permission notice shall be included in all copies or substantial portions of the Software.

THE SOFTWARE IS PROVIDED 'AS IS', WITHOUT WARRANTY OF ANY KIND, EXPRESS OR IMPLIED, INCLUDING BUT NOT

LIMITED TO THE WARRANTIES OF MERCHANTABILITY, FITNESS FOR A PARTICULAR PURPOSE AND NONINFRINGEMENT.

IN NO EVENT SHALL THE AUTHORS OR COPYRIGHT HOLDERS BE LIABLE FOR ANY CLAIM, DAMAGES OR OTHER LIABILITY,

WHETHER IN AN ACTION

 OF CONTRACT, TORT OR OTHERWISE, ARISING FROM, OUT OF OR IN CONNECTION WITH THE SOFTWARE OR THE USE OR OTHER DEALINGS IN THE SOFTWARE.

# **1.358 github.com/go-logr/stdr 1.2.2**

### **1.358.1 Available under license :**

 Apache License Version 2.0, January 2004 http://www.apache.org/licenses/

### TERMS AND CONDITIONS FOR USE, REPRODUCTION, AND DISTRIBUTION

1. Definitions.

 "License" shall mean the terms and conditions for use, reproduction, and distribution as defined by Sections 1 through 9 of this document.

 "Licensor" shall mean the copyright owner or entity authorized by the copyright owner that is granting the License.

 "Legal Entity" shall mean the union of the acting entity and all other entities that control, are controlled by, or are under common control with that entity. For the purposes of this definition, "control" means (i) the power, direct or indirect, to cause the direction or management of such entity, whether by contract or otherwise, or (ii) ownership of fifty percent (50%) or more of the outstanding shares, or (iii) beneficial ownership of such entity.

 "You" (or "Your") shall mean an individual or Legal Entity exercising permissions granted by this License.

 "Source" form shall mean the preferred form for making modifications, including but not limited to software source code, documentation source, and configuration files.

 "Object" form shall mean any form resulting from mechanical transformation or translation of a Source form, including but not limited to compiled object code, generated documentation, and conversions to other media types.

 "Work" shall mean the work of authorship, whether in Source or Object form, made available under the License, as indicated by a copyright notice that is included in or attached to the work (an example is provided in the Appendix below).

 "Derivative Works" shall mean any work, whether in Source or Object form, that is based on (or derived from) the Work and for which the editorial

 revisions, annotations, elaborations, or other modifications represent, as a whole, an original work of authorship. For the purposes of this License, Derivative Works shall not include works that remain separable from, or merely link (or bind by name) to the interfaces of, the Work and Derivative Works thereof.

 "Contribution" shall mean any work of authorship, including the original version of the Work and any modifications or additions to that Work or Derivative Works thereof, that is intentionally submitted to Licensor for inclusion in the Work by the copyright owner or by an individual or Legal Entity authorized to submit on behalf of the copyright owner. For the purposes of this definition, "submitted" means any form of electronic, verbal, or written communication sent to the Licensor or its representatives, including but not limited to communication on electronic mailing lists, source code control systems, and issue tracking systems that are managed by, or on behalf of, the Licensor for the purpose of discussing and improving the Work, but excluding communication that is conspicuously marked or otherwise designated in writing by the copyright owner as "Not a Contribution."

 "Contributor" shall mean Licensor and any individual or Legal Entity on behalf of whom a Contribution has been received by Licensor and subsequently incorporated within the Work.

- 2. Grant of Copyright License. Subject to the terms and conditions of this License, each Contributor hereby grants to You a perpetual, worldwide, non-exclusive, no-charge, royalty-free, irrevocable copyright license to reproduce, prepare Derivative Works of, publicly display, publicly perform, sublicense, and distribute the Work and such Derivative Works in Source or Object form.
- 3. Grant of Patent License. Subject to the terms and conditions of this License,

each Contributor hereby grants to You a perpetual,

 worldwide, non-exclusive, no-charge, royalty-free, irrevocable (except as stated in this section) patent license to make, have made, use, offer to sell, sell, import, and otherwise transfer the Work, where such license applies only to those patent claims licensable by such Contributor that are necessarily infringed by their Contribution(s) alone or by combination of their Contribution(s) with the Work to which such Contribution(s) was submitted. If You institute patent litigation against any entity (including a cross-claim or counterclaim in a lawsuit) alleging that the Work or a Contribution incorporated within the Work constitutes direct or contributory patent infringement, then any patent licenses granted to You under this License for that Work shall terminate as of the date such litigation is filed.

 4. Redistribution. You may reproduce and distribute copies of the

 Work or Derivative Works thereof in any medium, with or without modifications, and in Source or Object form, provided that You meet the following conditions:

- (a) You must give any other recipients of the Work or Derivative Works a copy of this License; and
- (b) You must cause any modified files to carry prominent notices stating that You changed the files; and
- (c) You must retain, in the Source form of any Derivative Works that You distribute, all copyright, patent, trademark, and attribution notices from the Source form of the Work, excluding those notices that do not pertain to any part of the Derivative Works; and
- (d) If the Work includes a "NOTICE" text file as part of its distribution, then any Derivative Works that You distribute must include a readable copy of the attribution notices contained within such NOTICE file, excluding

those notices that do not

 pertain to any part of the Derivative Works, in at least one of the following places: within a NOTICE text file distributed as part of the Derivative Works; within the Source form or documentation, if provided along with the Derivative Works; or, within a display generated by the Derivative Works, if and wherever such third-party notices normally appear. The contents of the NOTICE file are for informational purposes only and do not modify the License. You may add Your own attribution notices within Derivative Works that You distribute, alongside or as an addendum to the NOTICE text from the Work, provided  that such additional attribution notices cannot be construed as modifying the License.

 You may add Your own copyright statement to Your modifications and may provide additional or different license terms and conditions

- for use, reproduction, or distribution of Your modifications, or for any such Derivative Works as a whole, provided Your use, reproduction, and distribution of the Work otherwise complies with the conditions stated in this License.
- 5. Submission of Contributions. Unless You explicitly state otherwise, any Contribution intentionally submitted for inclusion in the Work by You to the Licensor shall be under the terms and conditions of this License, without any additional terms or conditions. Notwithstanding the above, nothing herein shall supersede or modify the terms of any separate license agreement you may have executed with Licensor regarding such Contributions.
- 6. Trademarks. This License does not grant permission to use the trade names, trademarks, service marks, or product names of the Licensor, except as required for reasonable and customary use in describing the origin of the Work and reproducing the content of the NOTICE file.
- 7. Disclaimer of Warranty. Unless required by applicable law or agreed to in writing, Licensor provides the Work (and each Contributor provides its Contributions) on an "AS IS" BASIS, WITHOUT WARRANTIES OR CONDITIONS OF ANY KIND, either express or implied, including, without limitation, any warranties or conditions of TITLE, NON-INFRINGEMENT, MERCHANTABILITY, or FITNESS FOR A PARTICULAR PURPOSE. You are solely responsible for determining the appropriateness of using or redistributing the Work and assume any risks associated with Your exercise of permissions under this License.
- 8. Limitation of Liability. In no event and under no legal theory, whether in tort (including negligence), contract, or otherwise, unless required by applicable law (such as deliberate and grossly negligent acts) or agreed to in writing, shall any Contributor be liable to You for damages, including any direct, indirect, special,

 incidental, or consequential damages of any character arising as a result of this License or out of the use or inability to use the Work (including but not limited to damages for loss of goodwill, work stoppage, computer failure or malfunction, or any and all other commercial damages or losses), even if such Contributor has been advised of the possibility of such damages.

 9. Accepting Warranty or Additional Liability. While redistributing the Work or Derivative Works thereof, You may choose to offer, and charge a fee for, acceptance of support, warranty, indemnity, or other liability obligations and/or rights consistent with this License. However, in accepting such obligations, You may act only on Your own behalf and on Your sole responsibility, not on behalf of any other Contributor, and only if You agree to indemnify, defend, and hold each Contributor harmless for any liability incurred by, or claims asserted against, such Contributor by reason of your accepting any such warranty or additional liability.

### END OF TERMS AND CONDITIONS

APPENDIX: How to apply the Apache License to your work.

 To apply the Apache License to your work, attach the following boilerplate notice, with the fields enclosed by brackets "[]" replaced with your own identifying information. (Don't include the brackets!) The text should be enclosed in the appropriate comment syntax for the file format. We also recommend that a file or class name and description of purpose be included on the same "printed page" as the copyright notice for easier identification within third-party archives.

Copyright [yyyy] [name of copyright owner]

 Licensed under the Apache License, Version 2.0 (the "License"); you may not use this file except in compliance with the License. You may obtain a copy of the License at

http://www.apache.org/licenses/LICENSE-2.0

 Unless required by applicable law or agreed to in writing, software distributed under the License is distributed on an "AS IS" BASIS, WITHOUT WARRANTIES OR CONDITIONS OF ANY KIND, either express or implied. See the License for the specific language governing permissions and limitations under the License.

## **1.359 go-logr-stdr 1.2.2**

### **1.359.1 Available under license :**

 Apache License Version 2.0, January 2004 http://www.apache.org/licenses/

TERMS AND CONDITIONS FOR USE, REPRODUCTION, AND DISTRIBUTION

### 1. Definitions.

 "License" shall mean the terms and conditions for use, reproduction, and distribution as defined by Sections 1 through 9 of this document.

 "Licensor" shall mean the copyright owner or entity authorized by the copyright owner that is granting the License.

 "Legal Entity" shall mean the union of the acting entity and all other entities that control, are controlled by, or are under common control with that entity. For the purposes of this definition, "control" means (i) the power, direct or indirect, to cause the direction or management of such entity, whether by contract or otherwise, or (ii) ownership of fifty percent (50%) or more of the outstanding shares, or (iii) beneficial ownership of such entity.

 "You" (or "Your") shall mean an individual or Legal Entity exercising permissions granted by this License.

 "Source" form shall mean the preferred form for making modifications, including but not limited to software source code, documentation source, and configuration files.

 "Object" form shall mean any form resulting from mechanical transformation or translation of a Source form, including but not limited to compiled object code, generated documentation, and conversions to other media types.

 "Work" shall mean the work of authorship, whether in Source or Object form, made available under the License, as indicated by a copyright notice that is included in or attached to the work (an example is provided in the Appendix below).

 "Derivative Works" shall mean any work, whether in Source or Object form, that is based on (or derived from) the Work and for which the editorial

 revisions, annotations, elaborations, or other modifications represent, as a whole, an original work of authorship. For the purposes of this License, Derivative Works shall not include works that remain separable from, or merely link (or bind by name) to the interfaces of, the Work and Derivative Works thereof.

 "Contribution" shall mean any work of authorship, including the original version of the Work and any modifications or additions to that Work or Derivative Works thereof, that is intentionally submitted to Licensor for inclusion in the Work by the copyright owner or by an individual or Legal Entity authorized to submit on behalf of

 the copyright owner. For the purposes of this definition, "submitted" means any form of electronic, verbal, or written communication sent to the Licensor or its representatives, including but not limited to communication on electronic mailing lists, source code control systems, and issue tracking systems that are managed by, or on behalf of, the Licensor for the purpose of discussing and improving the Work, but excluding communication that is conspicuously marked or otherwise designated in writing by the copyright owner as "Not a Contribution."

 "Contributor" shall mean Licensor and any individual or Legal Entity on behalf of whom a Contribution has been received by Licensor and subsequently incorporated within the Work.

- 2. Grant of Copyright License. Subject to the terms and conditions of this License, each Contributor hereby grants to You a perpetual, worldwide, non-exclusive, no-charge, royalty-free, irrevocable copyright license to reproduce, prepare Derivative Works of, publicly display, publicly perform, sublicense, and distribute the Work and such Derivative Works in Source or Object form.
- 3. Grant of Patent License. Subject to the terms and conditions of this License,

 each Contributor hereby grants to You a perpetual, worldwide, non-exclusive, no-charge, royalty-free, irrevocable (except as stated in this section) patent license to make, have made, use, offer to sell, sell, import, and otherwise transfer the Work, where such license applies only to those patent claims licensable by such Contributor that are necessarily infringed by their Contribution(s) alone or by combination of their Contribution(s) with the Work to which such Contribution(s) was submitted. If You institute patent litigation against any entity (including a cross-claim or counterclaim in a lawsuit) alleging that the Work or a Contribution incorporated within the Work constitutes direct or contributory patent infringement, then any patent licenses granted to You under this License for that Work shall terminate as of the date such litigation is filed.

 4. Redistribution. You may reproduce and distribute copies of the

 Work or Derivative Works thereof in any medium, with or without modifications, and in Source or Object form, provided that You meet the following conditions:

- (a) You must give any other recipients of the Work or Derivative Works a copy of this License; and
- (b) You must cause any modified files to carry prominent notices stating that You changed the files; and
- (c) You must retain, in the Source form of any Derivative Works that You distribute, all copyright, patent, trademark, and attribution notices from the Source form of the Work, excluding those notices that do not pertain to any part of the Derivative Works; and
- (d) If the Work includes a "NOTICE" text file as part of its distribution, then any Derivative Works that You distribute must include a readable copy of the attribution notices contained within such NOTICE file, excluding

those notices that do not

 pertain to any part of the Derivative Works, in at least one of the following places: within a NOTICE text file distributed as part of the Derivative Works; within the Source form or documentation, if provided along with the Derivative Works; or, within a display generated by the Derivative Works, if and wherever such third-party notices normally appear. The contents of the NOTICE file are for informational purposes only and do not modify the License. You may add Your own attribution notices within Derivative Works that You distribute, alongside or as an addendum to the NOTICE text from the Work, provided that such additional attribution notices cannot be construed as modifying the License.

 You may add Your own copyright statement to Your modifications and may provide additional or different license terms and conditions

- for use, reproduction, or distribution of Your modifications, or for any such Derivative Works as a whole, provided Your use, reproduction, and distribution of the Work otherwise complies with the conditions stated in this License.
- 5. Submission of Contributions. Unless You explicitly state otherwise, any Contribution intentionally submitted for inclusion in the Work by You to the Licensor shall be under the terms and conditions of this License, without any additional terms or conditions. Notwithstanding the above, nothing herein shall supersede or modify the terms of any separate license agreement you may have executed with Licensor regarding such Contributions.
- 6. Trademarks. This License does not grant permission to use the trade names, trademarks, service marks, or product names of the Licensor, except as required for reasonable and customary use in describing the origin of the Work and reproducing the content of the NOTICE file.
- 7. Disclaimer of Warranty. Unless required by applicable law or

 agreed to in writing, Licensor provides the Work (and each Contributor provides its Contributions) on an "AS IS" BASIS, WITHOUT WARRANTIES OR CONDITIONS OF ANY KIND, either express or implied, including, without limitation, any warranties or conditions of TITLE, NON-INFRINGEMENT, MERCHANTABILITY, or FITNESS FOR A PARTICULAR PURPOSE. You are solely responsible for determining the appropriateness of using or redistributing the Work and assume any risks associated with Your exercise of permissions under this License.

 8. Limitation of Liability. In no event and under no legal theory, whether in tort (including negligence), contract, or otherwise, unless required by applicable law (such as deliberate and grossly negligent acts) or agreed to in writing, shall any Contributor be liable to You for damages, including any direct, indirect, special,

 incidental, or consequential damages of any character arising as a result of this License or out of the use or inability to use the Work (including but not limited to damages for loss of goodwill, work stoppage, computer failure or malfunction, or any and all other commercial damages or losses), even if such Contributor has been advised of the possibility of such damages.

 9. Accepting Warranty or Additional Liability. While redistributing the Work or Derivative Works thereof, You may choose to offer, and charge a fee for, acceptance of support, warranty, indemnity, or other liability obligations and/or rights consistent with this License. However, in accepting such obligations, You may act only on Your own behalf and on Your sole responsibility, not on behalf of any other Contributor, and only if You agree to indemnify, defend, and hold each Contributor harmless for any liability incurred by, or claims asserted against, such Contributor by reason of your accepting any such warranty or additional liability.

### END OF TERMS AND CONDITIONS

APPENDIX: How to apply the Apache License to your work.

 To apply the Apache License to your work, attach the following boilerplate notice, with the fields enclosed by brackets "[]" replaced with your own identifying information. (Don't include the brackets!) The text should be enclosed in the appropriate comment syntax for the file format. We also recommend that a file or class name and description of purpose be included on the same "printed page" as the copyright notice for easier identification within third-party archives.

Copyright [yyyy] [name of copyright owner]

 Licensed under the Apache License, Version 2.0 (the "License"); you may not use this file except in compliance with the License. You may obtain a copy of the License at

http://www.apache.org/licenses/LICENSE-2.0

 Unless required by applicable law or agreed to in writing, software distributed under the License is distributed on an "AS IS" BASIS, WITHOUT WARRANTIES OR CONDITIONS OF ANY KIND, either express or implied. See the License for the specific language governing permissions and limitations under the License.

## **1.360 hadoop-shaded-protobuf\_3\_7 1.1.1**

### **1.360.1 Available under license :**

Apache Hadoop Third-party Libs Copyright 2020 and onwards The Apache Software Foundation.

This product includes software developed at The Apache Software Foundation (http://www.apache.org/).

> Apache License Version 2.0, January 2004 http://www.apache.org/licenses/

#### TERMS AND CONDITIONS FOR USE, REPRODUCTION, AND DISTRIBUTION

1. Definitions.

 "License" shall mean the terms and conditions for use, reproduction, and distribution as defined by Sections 1 through 9 of this document.

 "Licensor" shall mean the copyright owner or entity authorized by the copyright owner that is granting the License.

 "Legal Entity" shall mean the union of the acting entity and all other entities that control, are controlled by, or are under common control with that entity. For the purposes of this definition, "control" means (i) the power, direct or indirect, to cause the direction or management of such entity, whether by contract or otherwise, or (ii) ownership of fifty percent (50%) or more of the outstanding shares, or (iii) beneficial ownership of such entity.

 "You" (or "Your") shall mean an individual or Legal Entity exercising permissions granted by this License.

 "Source" form shall mean the preferred form for making modifications, including but not limited to software source code, documentation source, and configuration files.

 "Object" form shall mean any form resulting from mechanical transformation or translation of a Source form, including but not limited to compiled object code, generated documentation, and conversions to other media types.

 "Work" shall mean the work of authorship, whether in Source or Object form, made available under the License, as indicated by a copyright notice that is included in or attached to the work (an example is provided in the Appendix below).

 "Derivative Works" shall mean any work, whether in Source or Object form, that is based on (or derived from) the Work and for which the editorial

 revisions, annotations, elaborations, or other modifications represent, as a whole, an original work of authorship. For the purposes of this License, Derivative Works shall not include works that remain separable from, or merely link (or bind by name) to the interfaces of, the Work and Derivative Works thereof.

 "Contribution" shall mean any work of authorship, including the original version of the Work and any modifications or additions to that Work or Derivative Works thereof, that is intentionally submitted to Licensor for inclusion in the Work by the copyright owner or by an individual or Legal Entity authorized to submit on behalf of the copyright owner. For the purposes of this definition, "submitted" means any form of electronic, verbal, or written communication sent to the Licensor or its representatives, including but not limited to communication on electronic mailing lists, source code control systems, and issue tracking systems that are managed by, or on behalf of, the Licensor for the purpose of discussing and improving the Work, but excluding communication that is conspicuously marked or otherwise designated in writing by the copyright owner as "Not a Contribution."

 "Contributor" shall mean Licensor and any individual or Legal Entity on behalf of whom a Contribution has been received by Licensor and subsequently incorporated within the Work.

 2. Grant of Copyright License. Subject to the terms and conditions of this License, each Contributor hereby grants to You a perpetual, worldwide, non-exclusive, no-charge, royalty-free, irrevocable copyright license to reproduce, prepare Derivative Works of, publicly display, publicly perform, sublicense, and distribute the Work and such Derivative Works in Source or Object form.

- 3. Grant of Patent License. Subject to the terms and conditions of this
- License, each Contributor hereby grants to You a perpetual, worldwide, non-exclusive, no-charge, royalty-free, irrevocable (except as stated in this section) patent license to make, have made, use, offer to sell, sell, import, and otherwise transfer the Work, where such license applies only to those patent claims licensable by such Contributor that are necessarily infringed by their Contribution(s) alone or by combination of their Contribution(s) with the Work to which such Contribution(s) was submitted. If You institute patent litigation against any entity (including a cross-claim or counterclaim in a lawsuit) alleging that the Work or a Contribution incorporated within the Work constitutes direct or contributory patent infringement, then any patent licenses granted to You under this License for that Work shall terminate as of the date such litigation is filed.

 4. Redistribution. You may reproduce and distribute copies of the

 Work or Derivative Works thereof in any medium, with or without modifications, and in Source or Object form, provided that You meet the following conditions:

- (a) You must give any other recipients of the Work or Derivative Works a copy of this License; and
- (b) You must cause any modified files to carry prominent notices stating that You changed the files; and
- (c) You must retain, in the Source form of any Derivative Works that You distribute, all copyright, patent, trademark, and attribution notices from the Source form of the Work, excluding those notices that do not pertain to any part of the Derivative Works; and
- (d) If the Work includes a "NOTICE" text file as part of its distribution, then any Derivative Works that You distribute must include a readable copy of the attribution notices contained within such NOTICE file, excluding

those notices that do not

 pertain to any part of the Derivative Works, in at least one of the following places: within a NOTICE text file distributed as part of the Derivative Works; within the Source form or documentation, if provided along with the Derivative Works; or, within a display generated by the Derivative Works, if and wherever such third-party notices normally appear. The contents of the NOTICE file are for informational purposes only and do not modify the License. You may add Your own attribution

 notices within Derivative Works that You distribute, alongside or as an addendum to the NOTICE text from the Work, provided that such additional attribution notices cannot be construed as modifying the License.

 You may add Your own copyright statement to Your modifications and may provide additional or different license terms and conditions

 for use, reproduction, or distribution of Your modifications, or for any such Derivative Works as a whole, provided Your use, reproduction, and distribution of the Work otherwise complies with the conditions stated in this License.

- 5. Submission of Contributions. Unless You explicitly state otherwise, any Contribution intentionally submitted for inclusion in the Work by You to the Licensor shall be under the terms and conditions of this License, without any additional terms or conditions. Notwithstanding the above, nothing herein shall supersede or modify the terms of any separate license agreement you may have executed with Licensor regarding such Contributions.
- 6. Trademarks. This License does not grant permission to use the trade names, trademarks, service marks, or product names of the Licensor, except as required for reasonable and customary use in describing the origin of the Work and reproducing the content of the NOTICE file.
- 7. Disclaimer of Warranty. Unless required by applicable law or agreed to in writing, Licensor provides the Work (and each Contributor provides its Contributions) on an "AS IS" BASIS, WITHOUT WARRANTIES OR CONDITIONS OF ANY KIND, either express or implied, including, without limitation, any warranties or conditions of TITLE, NON-INFRINGEMENT, MERCHANTABILITY, or FITNESS FOR A PARTICULAR PURPOSE. You are solely responsible for determining the appropriateness of using or redistributing the Work and assume any risks associated with Your exercise of permissions under this License.
- 8. Limitation of Liability. In no event and under no legal theory, whether in tort (including negligence), contract, or otherwise, unless required by applicable law (such as deliberate and grossly negligent acts) or agreed to in writing, shall any Contributor be liable to You for damages, including any direct, indirect, special,

 incidental, or consequential damages of any character arising as a result of this License or out of the use or inability to use the Work (including but not limited to damages for loss of goodwill, work stoppage, computer failure or malfunction, or any and all other commercial damages or losses), even if such Contributor

has been advised of the possibility of such damages.

 9. Accepting Warranty or Additional Liability. While redistributing the Work or Derivative Works thereof, You may choose to offer, and charge a fee for, acceptance of support, warranty, indemnity, or other liability obligations and/or rights consistent with this License. However, in accepting such obligations, You may act only on Your own behalf and on Your sole responsibility, not on behalf of any other Contributor, and only if You agree to indemnify, defend, and hold each Contributor harmless for any liability incurred by, or claims asserted against, such Contributor by reason of your accepting any such warranty or additional liability.

### END OF TERMS AND CONDITIONS

APPENDIX: How to apply the Apache License to your work.

 To apply the Apache License to your work, attach the following boilerplate notice, with the fields enclosed by brackets "[]" replaced with your own identifying information. (Don't include the brackets!) The text should be enclosed in the appropriate comment syntax for the file format. We also recommend that a file or class name and description of purpose be included on the same "printed page" as the copyright notice for easier identification within third-party archives.

Copyright [yyyy] [name of copyright owner]

 Licensed under the Apache License, Version 2.0 (the "License"); you may not use this file except in compliance with the License. You may obtain a copy of the License at

http://www.apache.org/licenses/LICENSE-2.0

 Unless required by applicable law or agreed to in writing, software distributed under the License is distributed on an "AS IS" BASIS, WITHOUT WARRANTIES OR CONDITIONS OF ANY KIND, either express or implied. See the License for the specific language governing permissions and limitations under the License. # Licensed to the Apache Software Foundation (ASF) under one # or more contributor license agreements. See the NOTICE file # distributed with this work for additional information # regarding copyright ownership. The ASF licenses this file # to you under the Apache License, Version 2.0 (the # "License"); you may not use this file except in compliance # with the License. You may obtain a copy of the License at # # http://www.apache.org/licenses/LICENSE-2.0

#

# Unless required by applicable law or agreed to in writing,

# software distributed under the License is distributed on an

# "AS IS" BASIS, WITHOUT WARRANTIES OR CONDITIONS OF ANY

# KIND, either express or implied. See the License for the

# specific language governing permissions and limitations

# under the License.

name: License check

on: [push, pull\_request]

jobs:

build:

runs-on: ubuntu-latest

steps:

- name: Checkout source

uses: actions/checkout@v2

- name: Set up JDK 8

uses: actions/setup-java@v2

 with: java-version: '8'

distribution: 'adopt'

- name: License check with Maven

run: mvn apache-rat:check

- name: Upload the report

uses: actions/upload-artifact@v2

with:

name: license-check-report

path: "\*\*/target/rat.txt"

Copyright 2008 Google Inc. All rights reserved.

Redistribution and use in source and binary forms, with or without modification, are permitted provided that the following conditions are met:

 \* Redistributions of source code must retain the above copyright notice, this list of conditions and the following disclaimer.

 \* Redistributions in binary form must reproduce the above copyright notice, this list of conditions and the following disclaimer in the documentation and/or other materials provided with the distribution.

 \* Neither the name of Google Inc. nor the names of its contributors may be used to endorse or promote products derived from this software without specific prior written permission.

### THIS SOFTWARE IS PROVIDED BY THE COPYRIGHT HOLDERS AND CONTRIBUTORS "AS IS" AND ANY EXPRESS OR IMPLIED WARRANTIES, INCLUDING, BUT NOT

LIMITED TO, THE IMPLIED WARRANTIES OF MERCHANTABILITY AND FITNESS FOR A PARTICULAR PURPOSE ARE DISCLAIMED. IN NO EVENT SHALL THE COPYRIGHT OWNER OR

 CONTRIBUTORS BE LIABLE FOR ANY DIRECT, INDIRECT, INCIDENTAL, SPECIAL, EXEMPLARY, OR CONSEQUENTIAL DAMAGES (INCLUDING, BUT NOT LIMITED TO, PROCUREMENT OF SUBSTITUTE GOODS OR SERVICES; LOSS OF USE, DATA, OR PROFITS; OR BUSINESS INTERRUPTION) HOWEVER CAUSED AND ON ANY THEORY OF LIABILITY, WHETHER IN CONTRACT, STRICT LIABILITY, OR TORT (INCLUDING NEGLIGENCE OR OTHERWISE) ARISING IN ANY WAY OUT OF THE USE OF THIS SOFTWARE, EVEN IF ADVISED OF THE POSSIBILITY OF SUCH DAMAGE.

Code generated by the Protocol Buffer compiler is owned by the owner of the input file used when generating it. This code is not standalone and requires a support library to be linked with it. This support library is itself covered by the above license.

> Apache License Version 2.0, January 2004 http://www.apache.org/licenses/

#### TERMS AND CONDITIONS FOR USE, REPRODUCTION, AND DISTRIBUTION

1. Definitions.

 "License" shall mean the terms and conditions for use, reproduction, and distribution as defined by Sections 1 through 9 of this document.

 "Licensor" shall mean the copyright owner or entity authorized by the copyright owner that is granting the License.

 "Legal Entity" shall mean the union of the acting entity and all other entities that control, are controlled by, or are under common control with that entity. For the purposes of this definition, "control" means (i) the power, direct or indirect, to cause the direction or management of such entity, whether by contract or otherwise, or (ii) ownership of fifty percent (50%) or more of the outstanding shares, or (iii) beneficial ownership of such entity.

 "You" (or "Your") shall mean an individual or Legal Entity exercising permissions granted by this License.

 "Source" form shall mean the preferred form for making modifications, including but not limited to software source code, documentation source, and configuration files.

 "Object" form shall mean any form resulting from mechanical transformation or translation of a Source form, including but

 not limited to compiled object code, generated documentation, and conversions to other media types.

 "Work" shall mean the work of authorship, whether in Source or Object form, made available under the License, as indicated by a copyright notice that is included in or attached to the work (an example is provided in the Appendix below).

 "Derivative Works" shall mean any work, whether in Source or Object form, that is based on (or derived from) the Work and for which the editorial

 revisions, annotations, elaborations, or other modifications represent, as a whole, an original work of authorship. For the purposes of this License, Derivative Works shall not include works that remain separable from, or merely link (or bind by name) to the interfaces of, the Work and Derivative Works thereof.

 "Contribution" shall mean any work of authorship, including the original version of the Work and any modifications or additions to that Work or Derivative Works thereof, that is intentionally submitted to Licensor for inclusion in the Work by the copyright owner or by an individual or Legal Entity authorized to submit on behalf of the copyright owner. For the purposes of this definition, "submitted" means any form of electronic, verbal, or written communication sent to the Licensor or its representatives, including but not limited to communication on electronic mailing lists, source code control systems, and issue tracking systems that are managed by, or on behalf of, the Licensor for the purpose of discussing and improving the Work, but excluding communication that is conspicuously marked or otherwise designated in writing by the copyright owner as "Not a Contribution."

 "Contributor" shall mean Licensor and any individual or Legal Entity on behalf of whom a Contribution has been received by Licensor and subsequently incorporated within the Work.

- 2. Grant of Copyright License. Subject to the terms and conditions of this License, each Contributor hereby grants to You a perpetual, worldwide, non-exclusive, no-charge, royalty-free, irrevocable copyright license to reproduce, prepare Derivative Works of, publicly display, publicly perform, sublicense, and distribute the Work and such Derivative Works in Source or Object form.
- 3. Grant of Patent License. Subject to the terms and conditions of this
- License, each Contributor hereby grants to You a perpetual, worldwide, non-exclusive, no-charge, royalty-free, irrevocable (except as stated in this section) patent license to make, have made, use, offer to sell, sell, import, and otherwise transfer the Work,
where such license applies only to those patent claims licensable by such Contributor that are necessarily infringed by their Contribution(s) alone or by combination of their Contribution(s) with the Work to which such Contribution(s) was submitted. If You institute patent litigation against any entity (including a cross-claim or counterclaim in a lawsuit) alleging that the Work or a Contribution incorporated within the Work constitutes direct or contributory patent infringement, then any patent licenses granted to You under this License for that Work shall terminate as of the date such litigation is filed.

 4. Redistribution. You may reproduce and distribute copies of the

 Work or Derivative Works thereof in any medium, with or without modifications, and in Source or Object form, provided that You meet the following conditions:

- (a) You must give any other recipients of the Work or Derivative Works a copy of this License; and
- (b) You must cause any modified files to carry prominent notices stating that You changed the files; and
- (c) You must retain, in the Source form of any Derivative Works that You distribute, all copyright, patent, trademark, and attribution notices from the Source form of the Work, excluding those notices that do not pertain to any part of the Derivative Works; and
- (d) If the Work includes a "NOTICE" text file as part of its distribution, then any Derivative Works that You distribute must include a readable copy of the attribution notices contained within such NOTICE file, excluding

those notices that do not

 pertain to any part of the Derivative Works, in at least one of the following places: within a NOTICE text file distributed as part of the Derivative Works; within the Source form or documentation, if provided along with the Derivative Works; or, within a display generated by the Derivative Works, if and wherever such third-party notices normally appear. The contents of the NOTICE file are for informational purposes only and do not modify the License. You may add Your own attribution notices within Derivative Works that You distribute, alongside or as an addendum to the NOTICE text from the Work, provided that such additional attribution notices cannot be construed as modifying the License.

You may add Your own copyright statement to Your modifications and

may provide additional or different license terms and conditions

- for use, reproduction, or distribution of Your modifications, or for any such Derivative Works as a whole, provided Your use, reproduction, and distribution of the Work otherwise complies with the conditions stated in this License.
- 5. Submission of Contributions. Unless You explicitly state otherwise, any Contribution intentionally submitted for inclusion in the Work by You to the Licensor shall be under the terms and conditions of this License, without any additional terms or conditions. Notwithstanding the above, nothing herein shall supersede or modify the terms of any separate license agreement you may have executed with Licensor regarding such Contributions.
- 6. Trademarks. This License does not grant permission to use the trade names, trademarks, service marks, or product names of the Licensor, except as required for reasonable and customary use in describing the origin of the Work and reproducing the content of the NOTICE file.
- 7. Disclaimer of Warranty. Unless required by applicable law or agreed to in writing, Licensor provides the Work (and each Contributor provides its Contributions) on an "AS IS" BASIS, WITHOUT WARRANTIES OR CONDITIONS OF ANY KIND, either express or implied, including, without limitation, any warranties or conditions of TITLE, NON-INFRINGEMENT, MERCHANTABILITY, or FITNESS FOR A PARTICULAR PURPOSE. You are solely responsible for determining the appropriateness of using or redistributing the Work and assume any risks associated with Your exercise of permissions under this License.
- 8. Limitation of Liability. In no event and under no legal theory, whether in tort (including negligence), contract, or otherwise, unless required by applicable law (such as deliberate and grossly negligent acts) or agreed to in writing, shall any Contributor be liable to You for damages, including any direct,

#### indirect, special,

 incidental, or consequential damages of any character arising as a result of this License or out of the use or inability to use the Work (including but not limited to damages for loss of goodwill, work stoppage, computer failure or malfunction, or any and all other commercial damages or losses), even if such Contributor has been advised of the possibility of such damages.

 9. Accepting Warranty or Additional Liability. While redistributing the Work or Derivative Works thereof, You may choose to offer, and charge a fee for, acceptance of support, warranty, indemnity, or other liability obligations and/or rights consistent with this

 License. However, in accepting such obligations, You may act only on Your own behalf and on Your sole responsibility, not on behalf of any other Contributor, and only if You agree to indemnify, defend, and hold each Contributor harmless for any liability incurred by, or claims asserted against, such Contributor by reason of your accepting any such warranty or additional liability.

#### END OF TERMS AND CONDITIONS

APPENDIX: How to apply the Apache License to your work.

 To apply the Apache License to your work, attach the following boilerplate notice, with the fields enclosed by brackets "[]" replaced with your own identifying information. (Don't include the brackets!) The text should be enclosed in the appropriate comment syntax for the file format. We also recommend that a file or class name and description of purpose be included on the same "printed page" as the copyright notice for easier identification within third-party archives.

Copyright [yyyy] [name of copyright owner]

 Licensed under the Apache License, Version 2.0 (the "License"); you may not use this file except in compliance with the License. You may obtain a copy of the License at

http://www.apache.org/licenses/LICENSE-2.0

 Unless required by applicable law or agreed to in writing, software distributed under the License is distributed on an "AS IS" BASIS, WITHOUT WARRANTIES OR CONDITIONS OF ANY KIND, either express or implied. See the License for the specific language governing permissions and limitations under the License.

--------------------------------------------------------------------------------

This project bundles some components that are also licensed under the Apache License Version 2.0:

com.google.guava:guava:jar:30.1.1-jre com.google.j2objc:j2objc-annotations:1.3 com.google.errorprone:error\_prone\_annotations:2.5.1

--------------------------------------------------------------------------------

This product bundles various third-party components under other open source licenses. This section summarizes those components and their licenses. See licenses-binary/ for text of these licenses.

#### BSD 3-Clause

------------

com.google.protobuf:protobuf-java:3.7.1

MIT

 License -----------

org.checkerframework:checker-qual:jar:3.8.0

# **1.361 eastasianwidth 0.2.0**

## **1.361.1 Available under license :**

**MIT** 

# **1.362 string-width 5.1.2**

## **1.362.1 Available under license :**

MIT License

Copyright (c) Sindre Sorhus <sindresorhus@gmail.com> (https://sindresorhus.com)

Permission is hereby granted, free of charge, to any person obtaining a copy of this software and associated documentation files (the "Software"), to deal in the Software without restriction, including without limitation the rights to use, copy, modify, merge, publish, distribute, sublicense, and/or sell copies of the Software, and to permit persons to whom the Software is furnished to do so, subject to the following conditions:

The above copyright notice and this permission notice shall be included in all copies or substantial portions of the Software.

THE SOFTWARE IS PROVIDED "AS IS", WITHOUT WARRANTY OF ANY KIND, EXPRESS OR IMPLIED, INCLUDING BUT NOT LIMITED TO THE WARRANTIES OF MERCHANTABILITY, FITNESS FOR A PARTICULAR PURPOSE AND NONINFRINGEMENT. IN NO EVENT SHALL THE AUTHORS OR COPYRIGHT HOLDERS BE LIABLE FOR ANY CLAIM, DAMAGES OR OTHER LIABILITY, WHETHER IN AN ACTION OF CONTRACT, TORT

 OR OTHERWISE, ARISING FROM, OUT OF OR IN CONNECTION WITH THE SOFTWARE OR THE USE OR OTHER DEALINGS IN THE SOFTWARE.

# **1.363 xz 5.2.4-1ubuntu1.1**

## **1.363.1 Available under license :**

Format: https://www.debian.org/doc/packaging-manuals/copyright-format/1.0/ Upstream-Name: XZ Utils Upstream-Contact: Lasse Collin <lasse.collin@tukaani.org>

https://tukaani.org/xz/lists.html Source: https://tukaani.org/xz https://git.tukaani.org/xz.git Comment:

XZ Utils is developed and maintained upstream by Lasse Collin. Major portions are based on code by other authors; see AUTHORS for details. Most of the source has been put into the public domain, but some files have not (details below).

This file describes the source package. The binary packages contain some files derived from other works: for example, images in the API documentation come from Doxygen.

License:

.

.

.

.

.

.

.

.

.

.

Different licenses apply to different files in this package. Here is a rough summary of which licenses apply to which parts of this package (but check the individual files to be sure!):

- liblzma is in the public domain.

 - xz, xzdec, and lzmadec command line tools are in the public domain

 unless GNU getopt\_long had to be compiled and linked in from the lib directory. The getopt\_long code is under GNU LGPLv2.1+.

 - The scripts to grep, diff, and view compressed files have been adapted from gzip. These scripts and their documentation are under GNU GPLv2+.

 - All the documentation in the doc directory and most of the XZ Utils specific documentation files in other directories are in the public domain.

- Translated messages are in the public domain.

 - The build system contains public domain files, and files that are under GNU GPLv2+ or GNU GPLv3+. None of these files end up in the binaries being built.

- Test files and test code in the tests directory, and debugging utilities in the debug directory are in the public domain.
- The extra directory may contain public domain files, and files that are under various free software licenses.

You can do whatever you want with the files that have

been put into

.

.

.

.

.

.

the public domain. If you find public domain legally problematic, take the previous sentence as a license grant. If you still find the lack of copyright legally problematic, you have too many lawyers.

As usual, this software is provided "as is", without any warranty.

If you copy significant amounts of public domain code from XZ Utils into your project, acknowledging this somewhere in your software is polite (especially if it is proprietary, non-free software), but naturally it is not legally required. Here is an example of a good notice to put into "about box" or into documentation:

This software includes code from XZ Utils <http://tukaani.org/xz/>.

The following license texts are included in the following files:

- COPYING.LGPLv2.1: GNU Lesser General Public License version 2.1
- COPYING.GPLv2: GNU General Public License version 2
- COPYING.GPLv3: GNU General Public License version 3

Note that the toolchain (compiler, linker etc.)

may add some code

pieces that are copyrighted. Thus, it is possible that e.g. liblzma binary wouldn't actually be in the public domain in its entirety even though it contains no copyrighted code from the XZ Utils source package.

If you have questions, don't hesitate to ask the author(s) for more information.

Files: \*

Copyright: 2006-2018, Lasse Collin 1999-2008, Igor Pavlov 2006, Ville Koskinen 1998, Steve Reid 2000, Wei Dai 2003, Kevin Springle 2009, Jonathan Nieder 2010, Anders F Bjrklund License: PD This file has been put in the public domain. You can do whatever you want with this file. Comment: From: Lasse Collin <lasse.collin@tukaani.org> To: Jonathan Nieder <jrnieder@gmail.com> Subject: Re: XZ utils for Debian Date: Sun, 19 Jul 2009 13:28:23 +0300

Message-Id: <200907191328.23816.lasse.collin@tukaani.org>

[...]

.

.

.

.

 > AUTHORS, ChangeLog, COPYING, README, THANKS, TODO, > dos/README, windows/README

 COPYING says that most docs are in the public domain. Maybe that's not clear enough, but on the other hand it looks a bit stupid to put copyright information in tiny and relatively small docs like README.

 I don't dare to say that \_all\_ XZ Utils specific docs are in the public domain unless otherwise mentioned in the file. I'm including PDF files generated by groff + ps2pdf, and some day I might include Doxygen generated HTML docs too. Those don't include any copyright notices, but it seems likely that groff + ps2pdf or at least Doxygen put some copyrighted content into the generated files.

Files: INSTALL NEWS PACKAGERS windows/README-Windows.txt windows/INSTALL-MinGW.txt Copyright: 2009-2010, Lasse Collin License: probably-PD See the note on AUTHORS, README, and so on above.

Files: src/scripts/\* lib/\* extra/scanlzma/scanlzma.c Copyright: 1993, Jean-loup Gailly 1989-1994, 1996-1999, 2001-2007, Free Software Foundation, Inc. 2006 Timo Lindfors 2005, Charles Levert 2005, 2009, Lasse Collin 2009, Andrew Dudman Other-Authors: Paul Eggert, Ulrich Drepper License: GPL-2+

Files: src/scripts/Makefile.am src/scripts/xzless.1 Copyright: 2009, Andrew Dudman 2009, Lasse Collin License: PD This file has been put in the public domain. You can do whatever you want with this file.

Files: doc/examples/xz\_pipe\_comp.c doc/examples/xz\_pipe\_decomp.c Copyright: 2010, Daniel Mealha Cabrita License: PD Not copyrighted -- provided to the public domain.

Files: lib/getopt.c lib/getopt1.c lib/getopt.in.h Copyright: 1987-2007 Free Software Foundation, Inc. Other-Authors: Ulrich Drepper License: LGPL-2.1+

Files: m4/getopt.m4 m4/posix-shell.m4 Copyright: 2002-2006, 2008 Free Software Foundation, Inc. 2007-2008 Free Software Foundation, Inc. Other-Authors: Bruno Haible, Paul Eggert License: permissive-fsf

Files: m4/acx\_pthread.m4 Copyright: 2008, Steven G. Johnson <stevenj@alum.mit.edu> License: Autoconf

files: m4/ax\_check\_capsicum.m4 Copyright: 2014, Google Inc. 2015, Lasse Collin <lasse.collin@tukaani.org> License: permissive-nowarranty

Files: Doxyfile.in Copyright: 1997-2007 by Dimitri van Heesch Origin: Doxygen 1.4.7 License: GPL-2

Files: src/liblzma/check/crc32\_table\_?e.h src/liblzma/check/crc64\_table\_?e.h src/liblzma/lzma/fastpos\_table.c src/liblzma/rangecoder/price\_table.c Copyright: none, automatically generated data Generated-With: src/liblzma/check/crc32\_tablegen.c src/liblzma/check/crc64\_tablegen.c src/liblzma/lzma/fastpos\_tablegen.c src/liblzma/rangecoder/price\_tablegen.c License: none No copyright to license.

Files: .gitignore m4/.gitignore po/.gitignore po/LINGUAS po/POTFILES.in Copyright: none; these are just short lists. License: none No copyright to license.

Files: tests/compress\_prepared\_bcj \* Copyright: 2008-2009, Lasse Collin Source-Code: tests/bcj\_test.c License: PD

This file has been put into the public domain. You can do whatever you want with this file. Comment: changelog.gz (commit 975d8fd) explains:

.

Recreated the BCJ test files for x86 and SPARC. The old files were linked with crt\*.o, which are copyrighted, and thus the old test files were not in the public domain as a whole. They are freely distributable though, but it is better to be careful and avoid including any copyrighted pieces in the test files. The new files are just compiled and assembled object files, and thus don't contain any copyrighted code.

Files: po/cs.po po/de.po po/fr.po Copyright: 2010, Marek ernock 2010, Andre Noll 2011, Adrien Nader License: PD This file is put in the public domain.

Files: po/it.po po/pl.po Copyright: 2009, 2010, Gruppo traduzione italiano di Ubuntu-it 2010, Lorenzo De Liso 2009, 2010, 2011, Milo Casagrande 2011, Jakub Bogusz License: PD This file is in the public domain

Files: INSTALL.generic Copyright: 1994, 1995, 1996, 1999, 2000, 2001, 2002, 2004, 2005, 2006, 2007, 2008, 2009, 2010 Free Software Foundation, Inc. License: permissive-nowarranty

Files: dos/config.h Copyright: 1992, 1993, 1994, 1999, 2000, 2001, 2002, 2005 Free Software Foundation, Inc. 2007-2010, Lasse Collin Other-Authors: Roland McGrath, Akim Demaille, Paul Eggert, David Mackenzie, Bruno Haible, and many others. Origin: configure.ac from XZ Utils, visibility.m4 serial 1 (gettext-0.15), Autoconf 2.52g License: config-h configure.ac:

# Author: Lasse Collin

.

#

.

.

.

.

.

# This file has been put into the public domain.

# You can do whatever you want with this file.

visibility.m4:

 dnl Copyright (C) 2005 Free Software Foundation, Inc. dnl This file is free software; the Free Software Foundation dnl gives unlimited permission to copy and/or distribute it, dnl with or without modifications, as long as this notice is preserved.

dnl From Bruno Haible.

comments from Autoconf 2.52g:

 # Copyright 1992, 1993, 1994, 1999, 2000, 2001, 2002 # Free Software Foundation, Inc.

#### . [...] .

.

.

.

 # As a special exception, the Free Software Foundation gives unlimited # permission to copy, distribute and modify the configure scripts that # are the output of Autoconf. You need not follow the terms of the GNU # General Public License when using or distributing such scripts, even # though portions of the text of Autoconf appear in them. The GNU # General Public License (GPL) does govern all other use of the material # that constitutes the Autoconf program.

On Debian systems, the complete text of the GNU General Public License version 2 can be found in /usr/share/common-licenses/GPL-2. dos/config.h was generated with autoheader, which tells Autoconf to output a script to generate a config.h file and then runs it.

Files: po/Makevars Origin: gettext-runtime/po/Makevars (gettext-0.12) Copyright: 2003 Free Software Foundation, Inc. Authors: Bruno Haible License: LGPL-2.1+ The gettext-runtime package is under the LGPL, see files intl/COPYING.LIB-2.0 and intl/COPYING.LIB-2.1.

On Debian systems, the complete text of intl/COPYING.LIB-2.0 from gettext-runtime 0.12 can be found in /usr/share/common-licenses/LGPL-2 and the text of intl/COPYING.LIB-2.1 can be found in /usr/share/common-licenses/LGPL-2.1.

po/Makevars consists mostly of helpful comments and does not contain a copyright and license notice.

Files: COPYING.GPLv2 COPYING.GPLv3 COPYING.LGPLv2.1 Copyright: 1989, 1991, 1999, 2007 Free Software Foundation, Inc. License: noderivs Everyone is permitted to copy and distribute verbatim copies of this license document, but changing it is not allowed.

Files: debian/\* Copyright: 2009-2012, Jonathan Nieder License: PD-debian The Debian packaging files are in the public domain. You may freely use, modify, distribute, and relicense them.

License: LGPL-2.1+

.

.

.

.

.

This program is free software; you can redistribute it and/or modify it under the terms of the GNU Lesser General Public License as published by the Free Software Foundation; either version 2.1, or (at your option) any later version.

This program is distributed in the hope that it will be useful, but WITHOUT ANY WARRANTY; without even the implied warranty of MERCHANTABILITY or FITNESS FOR A PARTICULAR PURPOSE. See the GNU Lesser General Public License for more details.

You should have received a copy of the GNU Lesser General Public License along with this program; if not, write to the Free Software Foundation, Inc., 51 Franklin Street, Fifth Floor, Boston, MA 02110-1301, USA.

On Debian systems, the complete text of the GNU Lesser General Public License version 2.1 can be found in /usr/share/common-licenses/LGPL-2.1.

License: GPL-2

Permission to use, copy, modify, and distribute this software and its documentation under the terms of the GNU General Public License is hereby granted.

 No representations are made about the suitability of this software for any purpose. It is provided "as is" without express or implied warranty. See the GNU General Public License for more details.

Documents produced by doxygen are derivative works derived from the input used in their production; they are not affected by this license.

On Debian systems, the complete text of the version of the GNU General Public License distributed with Doxygen can be found in

/usr/share/common-licenses/GPL-2.

#### License: GPL-2+

.

.

.

.

.

.

.

.

This program is free software; you can redistribute it and/or modify it under the terms of the GNU General Public License as published by the Free Software Foundation; either version 2, or (at your option) any later version.

This program is distributed in the hope that it will be useful, but WITHOUT ANY WARRANTY; without even the implied warranty of MERCHANTABILITY or FITNESS FOR A PARTICULAR PURPOSE. See the GNU General Public License for more details.

You should have received a copy of the GNU General Public License along with this program; if not, write to the Free Software Foundation, Inc., 51 Franklin Street, Fifth Floor, Boston, MA 02110-1301, USA.

On Debian systems, the complete text of the GNU General Public License version 2 can be found in /usr/share/common-licenses/GPL-2.

#### License: Autoconf

This program is free software: you can redistribute it and/or modify it under the terms of the GNU General Public License as published by the Free Software Foundation, either version 3 of the License, or (at your option) any later version.

This program is distributed in the hope that it will be useful, but WITHOUT ANY WARRANTY; without even the implied warranty of MERCHANTABILITY or FITNESS FOR A PARTICULAR PURPOSE. See the GNU General Public License for more details.

You should have received a copy of the GNU General Public License along with this program. If not, see <http://www.gnu.org/licenses/>.

#### As a special

 exception, the respective Autoconf Macro's copyright owner gives unlimited permission to copy, distribute and modify the configure scripts that are the output of Autoconf when processing the Macro. You need not follow the terms of the GNU General Public License when using or distributing such scripts, even though portions of the text of the Macro appear in them. The GNU General Public License (GPL) does govern all other use of the material that constitutes the Autoconf Macro.

This special exception to the GPL applies to versions of the Autoconf Macro released by the Autoconf Archive. When you make and distribute a modified version of the Autoconf Macro, you may extend this special exception to the GPL to apply to your modified version as well.

On Debian systems, the complete text of the GNU General Public License version 3 can be found in /usr/share/common-licenses/GPL-3.

License: permissive-fsf This file is free software; the Free Software Foundation gives unlimited permission to copy and/or distribute it, with or without modifications, as long as this notice is preserved.

License: permissive-nowarranty Copying and distribution of this file, with or without modification, are permitted in any medium without royalty provided the copyright notice and this notice are preserved. This file is offered as-is, without warranty of any kind.

# **1.364 gzip 1.10-0ubuntu4.1**

## **1.364.1 Available under license :**

 GNU GENERAL PUBLIC LICENSE Version 3, 29 June 2007

Copyright (C) 2007 Free Software Foundation, Inc. <http://fsf.org/> Everyone is permitted to copy and distribute verbatim copies of this license document, but changing it is not allowed.

Preamble

 The GNU General Public License is a free, copyleft license for software and other kinds of works.

 The licenses for most software and other practical works are designed to take away your freedom to share and change the works. By contrast, the GNU General Public License is intended to guarantee your freedom to share and change all versions of a program--to make sure it remains free software for all its users. We, the Free Software Foundation, use the GNU General Public License for most of our software; it applies also to any other work released this way by its authors. You can apply it to your programs, too.

When we speak of free software,

we are referring to freedom, not

price. Our General Public Licenses are designed to make sure that you have the freedom to distribute copies of free software (and charge for them if you wish), that you receive source code or can get it if you want it, that you can change the software or use pieces of it in new free programs, and that you know you can do these things.

 To protect your rights, we need to prevent others from denying you these rights or asking you to surrender the rights. Therefore, you have certain responsibilities if you distribute copies of the software, or if you modify it: responsibilities to respect the freedom of others.

 For example, if you distribute copies of such a program, whether gratis or for a fee, you must pass on to the recipients the same freedoms that you received. You must make sure that they, too, receive or can get the source code. And you must show them these terms so they know their rights.

 Developers that use the GNU GPL protect your rights with two steps: (1) assert copyright on the software, and (2) offer you this License giving you legal permission to copy, distribute and/or modify it.

 For the developers' and authors' protection, the GPL clearly explains that there is no warranty for this free software. For both users' and authors' sake, the GPL requires that modified versions be marked as changed, so that their problems will not be attributed erroneously to authors of previous versions.

 Some devices are designed to deny users access to install or run modified versions of the software inside them, although the manufacturer can do so. This is fundamentally incompatible with the aim of protecting users' freedom to change the software. The systematic pattern of such abuse occurs in the area of products for individuals to use, which is precisely where it is most unacceptable. Therefore, we have designed this version of the GPL to prohibit the practice for those products. If

 such problems arise substantially in other domains, we stand ready to extend this provision to those domains in future versions of the GPL, as needed to protect the freedom of users.

 Finally, every program is threatened constantly by software patents. States should not allow patents to restrict development and use of software on general-purpose computers, but in those that do, we wish to avoid the special danger that patents applied to a free program could make it effectively proprietary. To prevent this, the GPL assures that patents cannot be used to render the program non-free.

 The precise terms and conditions for copying, distribution and modification follow.

#### TERMS AND CONDITIONS

0. Definitions.

"This License" refers to version 3 of the GNU General Public License.

 "Copyright" also means copyright-like laws that apply to other kinds of works, such as semiconductor masks.

 "The Program" refers to any copyrightable work licensed under this License. Each licensee is addressed as "you". "Licensees" and "recipients" may be individuals or organizations.

 To "modify" a work means to copy from or adapt all or part of the work in a fashion requiring copyright permission, other than the making of an exact copy. The resulting work is called a "modified version" of the earlier work or a work "based on" the earlier work.

 A "covered work" means either the unmodified Program or a work based on the Program.

 To "propagate" a work means to do anything with it that, without permission, would make you directly or secondarily liable for infringement under applicable copyright law, except executing it on a computer or modifying a private copy. Propagation includes copying, distribution (with or without modification), making available to the public, and in some countries other activities as well.

 To "convey" a work means any kind of propagation that enables other parties to make or receive

 copies. Mere interaction with a user through a computer network, with no transfer of a copy, is not conveying.

 An interactive user interface displays "Appropriate Legal Notices" to the extent that it includes a convenient and prominently visible feature that (1) displays an appropriate copyright notice, and (2) tells the user that there is no warranty for the work (except to the extent that warranties are provided), that licensees may convey the work under this License, and how to view a copy of this License. If the interface presents a list of user commands or options, such as a menu, a prominent item in the list meets this criterion.

1. Source Code.

 The "source code" for a work means the preferred form of the work for making modifications to it. "Object code" means any non-source form of a work.

 A "Standard Interface" means an interface that either is an official standard defined by a recognized standards body, or, in the case of interfaces specified

 for a particular programming language, one that is widely used among developers working in that language.

 The "System Libraries" of an executable work include anything, other than the work as a whole, that (a) is included in the normal form of packaging a Major Component, but which is not part of that Major Component, and (b) serves only to enable use of the work with that Major Component, or to implement a Standard Interface for which an implementation is available to the public in source code form. A "Major Component", in this context, means a major essential component (kernel, window system, and so on) of the specific operating system (if any) on which the executable work runs, or a compiler used to produce the work, or an object code interpreter used to run it.

 The "Corresponding Source" for a work in object code form means all the source code needed to generate, install, and (for an executable work) run the object code and to modify the work, including scripts to

control those activities. However, it does not include the work's System Libraries, or general-purpose tools or generally available free programs which are used unmodified in performing those activities but which are not part of the work. For example, Corresponding Source includes interface definition files associated with source files for the work, and the source code for shared libraries and dynamically linked subprograms that the work is specifically designed to require, such as by intimate data communication or control flow between those subprograms and other parts of the work.

 The Corresponding Source need not include anything that users can regenerate automatically from other parts of the Corresponding Source.

 The Corresponding Source for a work in source code form is that same work.

#### 2. Basic Permissions.

 All rights granted under this License are granted for the term of copyright on the Program, and are irrevocable provided the stated conditions

 are met. This License explicitly affirms your unlimited permission to run the unmodified Program. The output from running a covered work is covered by this License only if the output, given its content, constitutes a covered work. This License acknowledges your rights of fair use or other equivalent, as provided by copyright law.

 You may make, run and propagate covered works that you do not convey, without conditions so long as your license otherwise remains

in force. You may convey covered works to others for the sole purpose of having them make modifications exclusively for you, or provide you with facilities for running those works, provided that you comply with the terms of this License in conveying all material for which you do not control copyright. Those thus making or running the covered works for you must do so exclusively on your behalf, under your direction and control, on terms that prohibit them from making any copies of your copyrighted

material outside their relationship with you.

 Conveying under any other circumstances is permitted solely under the conditions stated below. Sublicensing is not allowed; section 10 makes it unnecessary.

3. Protecting Users' Legal Rights From Anti-Circumvention Law.

 No covered work shall be deemed part of an effective technological measure under any applicable law fulfilling obligations under article 11 of the WIPO copyright treaty adopted on 20 December 1996, or similar laws prohibiting or restricting circumvention of such measures.

 When you convey a covered work, you waive any legal power to forbid circumvention of technological measures to the extent such circumvention is effected by exercising rights under this License with respect to the covered work, and you disclaim any intention to limit operation or modification of the work as a means of enforcing, against the work's users, your or third parties' legal rights to forbid circumvention of technological measures.

4. Conveying Verbatim Copies.

 You may convey verbatim copies of the Program's source code as you receive it, in any medium, provided that you conspicuously and appropriately publish on each copy an appropriate copyright notice; keep intact all notices stating that this License and any non-permissive terms added in accord with section 7 apply to the code; keep intact all notices of the absence of any warranty; and give all recipients a copy of this License along with the Program.

 You may charge any price or no price for each copy that you convey, and you may offer support or warranty protection for a fee.

5. Conveying Modified Source Versions.

 You may convey a work based on the Program, or the modifications to produce it from the Program, in the form of source code under the

terms of section 4, provided that you also meet all of these conditions:

 a) The work must carry prominent notices stating that you modified it, and giving a relevant date.

 b) The work must carry prominent notices stating that it is released under this License and any conditions added under section 7. This requirement modifies the requirement in section 4 to "keep intact all notices".

 c) You must license the entire work, as a whole, under this License to anyone who comes into possession of a copy. This License will therefore apply, along with any applicable section 7 additional terms, to the whole of the work, and all its parts, regardless of how they are packaged. This License gives no permission to license the work in any other way, but it does not invalidate such permission if you have separately received it.

 d) If the work has interactive user interfaces, each must display Appropriate Legal Notices; however, if the Program has interactive interfaces that do not display Appropriate Legal Notices, your work need not make them do so.

#### A compilation

 of a covered work with other separate and independent works, which are not by their nature extensions of the covered work, and which are not combined with it such as to form a larger program, in or on a volume of a storage or distribution medium, is called an "aggregate" if the compilation and its resulting copyright are not used to limit the access or legal rights of the compilation's users beyond what the individual works permit. Inclusion of a covered work in an aggregate does not cause this License to apply to the other parts of the aggregate.

6. Conveying Non-Source Forms.

 You may convey a covered work in object code form under the terms of sections 4 and 5, provided that you also convey the machine-readable Corresponding Source under the terms of this License, in one of these ways:

 a) Convey the object code in, or embodied in, a physical product (including a physical distribution medium), accompanied by the Corresponding Source fixed on a durable physical medium customarily used for software interchange.

 b) Convey the object code in, or embodied in, a physical product (including a physical distribution medium), accompanied by a written offer, valid for at least three years and valid for as long as you offer spare parts or customer support for that product model, to give anyone who possesses the object code either (1) a copy of the Corresponding Source for all the software in the product that is covered by this License, on a durable physical medium customarily used for software interchange, for a price no more than your reasonable cost of physically performing this conveying of source, or (2) access to copy the Corresponding Source from a network server at no charge.

 c) Convey individual copies of the object code with a copy of the written offer to provide the Corresponding Source. This alternative is allowed only occasionally and noncommercially, and

 only if you received the object code with such an offer, in accord with subsection 6b.

 d) Convey the object code by offering access from a designated place (gratis or for a charge), and offer equivalent access to the Corresponding Source in the same way through the same place at no further charge. You need not require recipients to copy the Corresponding Source along with the object code. If the place to copy the object code is a network server, the Corresponding Source may be on a different server (operated by you or a third party) that supports equivalent copying facilities, provided you maintain clear directions next to the object code saying where to find the Corresponding Source. Regardless of what server hosts the Corresponding Source, you remain obligated to ensure that it is available for as long as needed to satisfy these requirements.

 e) Convey the object code using peer-to-peer transmission, provided

 you inform other peers where the object code and Corresponding Source of the work are being offered to the general public at no charge under subsection 6d.

 A separable portion of the object code, whose source code is excluded from the Corresponding Source as a System Library, need not be included in conveying the object code work.

 A "User Product" is either (1) a "consumer product", which means any tangible personal property which is normally used for personal, family, or household purposes, or (2) anything designed or sold for incorporation into a dwelling. In determining whether a product is a consumer product, doubtful cases shall be resolved in favor of coverage. For a particular product received by a particular user, "normally used" refers to a

typical or common use of that class of product, regardless of the status of the particular user or of the way in which the particular user actually uses, or expects or is expected to use, the product. A product is a consumer product regardless of whether the product has substantial

commercial, industrial or non-consumer uses, unless such uses represent the only significant mode of use of the product.

 "Installation Information" for a User Product means any methods, procedures, authorization keys, or other information required to install and execute modified versions of a covered work in that User Product from a modified version of its Corresponding Source. The information must suffice to ensure that the continued functioning of the modified object code is in no case prevented or interfered with solely because modification has been made.

 If you convey an object code work under this section in, or with, or specifically for use in, a User Product, and the conveying occurs as part of a transaction in which the right of possession and use of the User Product is transferred to the recipient in perpetuity or for a fixed term (regardless of how the transaction is characterized), the

Corresponding Source conveyed under this section must be accompanied by the Installation Information. But this requirement does not apply if neither you nor any third party retains the ability to install modified object code on the User Product (for example, the work has been installed in ROM).

 The requirement to provide Installation Information does not include a requirement to continue to provide support service, warranty, or updates for a work that has been modified or installed by the recipient, or for the User Product in which it has been modified or installed. Access to a network may be denied when the modification itself materially and adversely affects the operation of the network or violates the rules and protocols for communication across the network.

 Corresponding Source conveyed, and Installation Information provided, in accord with this section must be in a format that is publicly documented (and with an implementation available to the public in source code form), and must require no special password or key for unpacking, reading or copying.

7. Additional Terms.

 "Additional permissions" are terms that supplement the terms of this License by making exceptions from one or more of its conditions. Additional permissions that are applicable to the entire Program shall be treated as though they were included in this License, to the extent that they are valid under applicable law. If additional permissions apply only to part of the Program, that part may be used separately under those permissions, but the entire Program remains governed by this License without regard to the additional permissions.

 When you convey a copy of a covered work, you may at your option remove any additional permissions from that copy, or from any part of it. (Additional permissions may be written to require their own removal in certain cases when you modify the work.) You may place additional permissions

 on material, added by you to a covered work, for which you have or can give appropriate copyright permission.

 Notwithstanding any other provision of this License, for material you add to a covered work, you may (if authorized by the copyright holders of that material) supplement the terms of this License with terms:

 a) Disclaiming warranty or limiting liability differently from the terms of sections 15 and 16 of this License; or

 b) Requiring preservation of specified reasonable legal notices or author attributions in that material or in the Appropriate Legal Notices displayed by works containing it; or

 c) Prohibiting misrepresentation of the origin of that material, or requiring that modified versions of such material be marked in reasonable ways as different from the original version; or

 d) Limiting the use for publicity purposes of names of licensors or authors of the material; or

 e) Declining to grant rights under trademark law for use of some trade names, trademarks, or service marks; or

 f) Requiring indemnification of licensors and authors of that material by anyone who conveys the material (or modified versions of it) with contractual assumptions of liability to the recipient, for any liability that these contractual assumptions directly impose on those licensors and authors.

 All other non-permissive additional terms are considered "further restrictions" within the meaning of section 10. If the Program as you received it, or any part of it, contains a notice stating that it is governed by this License along with a term that is a further restriction, you may remove that term. If a license document contains a further restriction but permits relicensing or conveying under this

License, you may add to a covered work material governed by the terms of that license document, provided that the further restriction does not survive such relicensing or conveying.

 If you add terms to a covered work in accord with this section, you must place, in the relevant source files, a statement of the additional terms that apply to those files, or a notice indicating where to find the applicable terms.

 Additional terms, permissive or non-permissive, may be stated in the form of a separately written license, or stated as exceptions; the above requirements apply either way.

#### 8. Termination.

 You may not propagate or modify a covered work except as expressly provided under this License. Any attempt otherwise to propagate or modify it is void, and will automatically terminate your rights under this License (including any patent licenses granted under the third paragraph of section 11).

 However, if you cease all violation of this License, then your license from a particular copyright holder is reinstated (a) provisionally, unless and until the copyright holder explicitly and finally terminates your license, and (b) permanently, if the copyright holder fails to notify you of the violation by some reasonable means prior to 60 days after the cessation.

 Moreover, your license from a particular copyright holder is reinstated permanently if the copyright holder notifies you of the violation by some reasonable means, this is the first time you have received notice of violation of this License (for any work) from that copyright holder, and you cure the violation prior to 30 days after your receipt of the notice.

 Termination of your rights under this section does not terminate the licenses of parties who have received copies or rights from you under this License. If your rights have been terminated and not permanently reinstated, you do not qualify to receive new licenses for the same material under section 10.

9. Acceptance Not Required for Having Copies.

 You are not required to accept this License in order to receive or run a copy of the Program. Ancillary propagation

#### of a covered work

occurring solely as a consequence of using peer-to-peer transmission to receive a copy likewise does not require acceptance. However, nothing other than this License grants you permission to propagate or modify any covered work. These actions infringe copyright if you do not accept this License. Therefore, by modifying or propagating a covered work, you indicate your acceptance of this License to do so.

#### 10. Automatic Licensing of Downstream Recipients.

 Each time you convey a covered work, the recipient automatically receives a license from the original licensors, to run, modify and propagate that work, subject to this License. You are not responsible for enforcing compliance by third parties with this License.

 An "entity transaction" is a transaction transferring control of an organization, or substantially all assets of one, or subdividing an organization, or merging organizations. If propagation of a covered work results from an

entity transaction, each party to that

transaction who receives a copy of the work also receives whatever licenses to the work the party's predecessor in interest had or could give under the previous paragraph, plus a right to possession of the Corresponding Source of the work from the predecessor in interest, if the predecessor has it or can get it with reasonable efforts.

 You may not impose any further restrictions on the exercise of the rights granted or affirmed under this License. For example, you may not impose a license fee, royalty, or other charge for exercise of rights granted under this License, and you may not initiate litigation (including a cross-claim or counterclaim in a lawsuit) alleging that any patent claim is infringed by making, using, selling, offering for sale, or importing the Program or any portion of it.

#### 11. Patents.

 A "contributor" is a copyright holder who authorizes use under this License of the Program or a work on which the Program is based. The

work thus licensed is called the contributor's "contributor version".

 A contributor's "essential patent claims" are all patent claims owned or controlled by the contributor, whether already acquired or hereafter acquired, that would be infringed by some manner, permitted by this License, of making, using, or selling its contributor version, but do not include claims that would be infringed only as a consequence of further modification of the contributor version. For purposes of this definition, "control" includes the right to grant

patent sublicenses in a manner consistent with the requirements of this License.

 Each contributor grants you a non-exclusive, worldwide, royalty-free patent license under the contributor's essential patent claims, to make, use, sell, offer for sale, import and otherwise run, modify and propagate the contents of its contributor version.

 In the following three paragraphs, a "patent license" is any express agreement

 or commitment, however denominated, not to enforce a patent (such as an express permission to practice a patent or covenant not to sue for patent infringement). To "grant" such a patent license to a party means to make such an agreement or commitment not to enforce a patent against the party.

 If you convey a covered work, knowingly relying on a patent license, and the Corresponding Source of the work is not available for anyone to copy, free of charge and under the terms of this License, through a publicly available network server or other readily accessible means, then you must either (1) cause the Corresponding Source to be so available, or (2) arrange to deprive yourself of the benefit of the patent license for this particular work, or (3) arrange, in a manner consistent with the requirements of this License, to extend the patent license to downstream recipients. "Knowingly relying" means you have actual knowledge that, but for the patent license, your conveying the

covered work in a country, or your recipient's use of the covered work in a country, would infringe one or more identifiable patents in that country that you have reason to believe are valid.

 If, pursuant to or in connection with a single transaction or arrangement, you convey, or propagate by procuring conveyance of, a covered work, and grant a patent license to some of the parties receiving the covered work authorizing them to use, propagate, modify or convey a specific copy of the covered work, then the patent license you grant is automatically extended to all recipients of the covered work and works based on it.

 A patent license is "discriminatory" if it does not include within the scope of its coverage, prohibits the exercise of, or is conditioned on the non-exercise of one or more of the rights that are specifically granted under this License. You may not convey a covered work if you are a party to an arrangement with a third party that is in the

 business of distributing software, under which you make payment to the third party based on the extent of your activity of conveying the work, and under which the third party grants, to any of the

parties who would receive the covered work from you, a discriminatory patent license (a) in connection with copies of the covered work conveyed by you (or copies made from those copies), or (b) primarily for and in connection with specific products or compilations that contain the covered work, unless you entered into that arrangement, or that patent license was granted, prior to 28 March 2007.

 Nothing in this License shall be construed as excluding or limiting any implied license or other defenses to infringement that may otherwise be available to you under applicable patent law.

12. No Surrender of Others' Freedom.

 If conditions are imposed on you (whether by court order, agreement or otherwise) that contradict the conditions of this License, they do not excuse you

 from the conditions of this License. If you cannot convey a covered work so as to satisfy simultaneously your obligations under this License and any other pertinent obligations, then as a consequence you may not convey it at all. For example, if you agree to terms that obligate you to collect a royalty for further conveying from those to whom you convey the Program, the only way you could satisfy both those terms and this License would be to refrain entirely from conveying the Program.

13. Use with the GNU Affero General Public License.

 Notwithstanding any other provision of this License, you have permission to link or combine any covered work with a work licensed under version 3 of the GNU Affero General Public License into a single combined work, and to convey the resulting work. The terms of this License will continue to apply to the part which is the covered work, but the special requirements of the GNU Affero General Public License, section 13, concerning interaction through a network will apply to the combination as such.

14. Revised Versions of this License.

 The Free Software Foundation may publish revised and/or new versions of the GNU General Public License from time to time. Such new versions will be similar in spirit to the present version, but may differ in detail to address new problems or concerns.

 Each version is given a distinguishing version number. If the Program specifies that a certain numbered version of the GNU General Public License "or any later version" applies to it, you have the option of following the terms and conditions either of that numbered version or of any later version published by the Free Software

Foundation. If the Program does not specify a version number of the GNU General Public License, you may choose any version ever published by the Free Software Foundation.

 If the Program specifies that a proxy can decide which future versions of the GNU General Public License can be used, that proxy's public statement of acceptance of a version permanently authorizes you to choose that version for the Program.

 Later license versions may give you additional or different permissions. However, no additional obligations are imposed on any author or copyright holder as a result of your choosing to follow a later version.

15. Disclaimer of Warranty.

 THERE IS NO WARRANTY FOR THE PROGRAM, TO THE EXTENT PERMITTED BY APPLICABLE LAW. EXCEPT WHEN OTHERWISE STATED IN WRITING THE COPYRIGHT HOLDERS AND/OR OTHER PARTIES PROVIDE THE PROGRAM "AS IS" WITHOUT WARRANTY OF ANY KIND, EITHER EXPRESSED OR IMPLIED, INCLUDING, BUT NOT LIMITED TO, THE IMPLIED WARRANTIES OF MERCHANTABILITY AND FITNESS FOR A PARTICULAR PURPOSE. THE ENTIRE RISK AS TO THE QUALITY AND PERFORMANCE OF THE PROGRAM IS WITH YOU. SHOULD THE PROGRAM PROVE DEFECTIVE, YOU ASSUME THE COST OF ALL NECESSARY SERVICING, REPAIR OR CORRECTION.

16. Limitation of Liability.

#### IN NO EVENT

 UNLESS REQUIRED BY APPLICABLE LAW OR AGREED TO IN WRITING WILL ANY COPYRIGHT HOLDER, OR ANY OTHER PARTY WHO MODIFIES AND/OR CONVEYS THE PROGRAM AS PERMITTED ABOVE, BE LIABLE TO YOU FOR DAMAGES, INCLUDING ANY GENERAL, SPECIAL, INCIDENTAL OR CONSEQUENTIAL DAMAGES ARISING OUT OF THE USE OR INABILITY TO USE THE PROGRAM (INCLUDING BUT NOT LIMITED TO LOSS OF DATA OR DATA BEING RENDERED INACCURATE OR LOSSES SUSTAINED BY YOU OR THIRD PARTIES OR A FAILURE OF THE PROGRAM TO OPERATE WITH ANY OTHER PROGRAMS), EVEN IF SUCH HOLDER OR OTHER PARTY HAS BEEN ADVISED OF THE POSSIBILITY OF SUCH DAMAGES.

17. Interpretation of Sections 15 and 16.

 If the disclaimer of warranty and limitation of liability provided above cannot be given local legal effect according to their terms, reviewing courts shall apply local law that most closely approximates an absolute waiver of all civil liability in connection with the Program, unless a warranty or assumption of liability accompanies a copy

of the Program in return for a fee.

#### END OF TERMS AND CONDITIONS

How to Apply These Terms to Your New Programs

 If you develop a new program, and you want it to be of the greatest possible use to the public, the best way to achieve this is to make it free software which everyone can redistribute and change under these terms.

 To do so, attach the following notices to the program. It is safest to attach them to the start of each source file to most effectively state the exclusion of warranty; and each file should have at least the "copyright" line and a pointer to where the full notice is found.

 <one line to give the program's name and a brief idea of what it does.> Copyright  $(C)$  <year > <name of author>

 This program is free software: you can redistribute it and/or modify it under the terms of the GNU General Public License as published by the Free Software Foundation, either version 3 of the License, or (at your option) any later version.

 This program is distributed in the hope that it will be useful, but WITHOUT ANY WARRANTY; without even the implied warranty of MERCHANTABILITY or FITNESS FOR A PARTICULAR PURPOSE. See the GNU General Public License for more details.

 You should have received a copy of the GNU General Public License along with this program. If not, see <http://www.gnu.org/licenses/>.

Also add information on how to contact you by electronic and paper mail.

 If the program does terminal interaction, make it output a short notice like this when it starts in an interactive mode:

 $\langle$  sprogram> Copyright (C)  $\langle$  year>  $\langle$  name of author> This program comes with ABSOLUTELY NO WARRANTY; for details type 'show w'. This is free software, and you are welcome to redistribute it under certain conditions; type 'show c' for details.

The hypothetical commands 'show w' and 'show c' should show the appropriate parts of the General Public License. Of course, your program's commands might be different; for a GUI interface, you would use an "about box".

 You should also get your employer (if you work as a programmer) or school, if any, to sign a "copyright disclaimer" for the program, if necessary.

For more information on this, and how to apply and follow the GNU GPL, see <http://www.gnu.org/licenses/>.

 The GNU General Public License does not permit incorporating your program into proprietary programs. If your program is a subroutine library, you may consider it more useful to permit linking proprietary applications with the library. If this is what you want to do, use the GNU Lesser General Public License instead of this License. But first, please read <http://www.gnu.org/philosophy/why-not-lgpl.html>.

This package is maintained for Debian by Bdale Garbee <bdale@gag.com>, and was built from the sources found at:

ftp://ftp.gnu.org/gnu/gzip/

Copyright (C) 1999, 2001-2002, 2006-2007, 2009-2010 Free Software Foundation, Inc. Copyright (C) 1992-1993 Jean-loup Gailly

 This program is free software; you can redistribute it and/or modify it under the terms of the GNU General Public License as published by the Free Software Foundation; either version 3, or (at your option) any later version.

 This program is distributed in the hope that it will be useful, but WITHOUT ANY WARRANTY; without even the implied warranty of MERCHANTABILITY or FITNESS FOR A PARTICULAR PURPOSE. See the GNU General Public License for more details.

 You should have received a copy of the GNU General Public License along with this program; if not, write to the Free Software Foundation, Inc., 51 Franklin Street, Fifth Floor, Boston, MA 02110-1301, USA. \*/

On Debian GNU/Linux systems, the complete text of the GNU General Public License can be found in `/usr/share/common-licenses/GPL'.

# **1.365 liblzma 5.2.4-1ubuntu1.1**

### **1.365.1 Available under license :**

 GNU GENERAL PUBLIC LICENSE Version 2, June 1991

Copyright (C) 1989, 1991 Free Software Foundation, Inc., 51 Franklin Street, Fifth Floor, Boston, MA 02110-1301 USA Everyone is permitted to copy and distribute verbatim copies of this license document, but changing it is not allowed.

#### Preamble

 The licenses for most software are designed to take away your freedom to share and change it. By contrast, the GNU General Public License is intended to guarantee your freedom to share and change free software--to make sure the software is free for all its users. This General Public License applies to most of the Free Software Foundation's software and to any other program whose authors commit to using it. (Some other Free Software Foundation software is covered by the GNU Lesser General Public License instead.) You can apply it to your programs, too.

 When we speak of free software, we are referring to freedom, not price.

 Our General Public Licenses are designed to make sure that you have the freedom to distribute copies of free software (and charge for this service if you wish), that you receive source code or can get it if you want it, that you can change the software or use pieces of it in new free programs; and that you know you can do these things.

 To protect your rights, we need to make restrictions that forbid anyone to deny you these rights or to ask you to surrender the rights. These restrictions translate to certain responsibilities for you if you distribute copies of the software, or if you modify it.

 For example, if you distribute copies of such a program, whether gratis or for a fee, you must give the recipients all the rights that you have. You must make sure that they, too, receive or can get the source code. And you must show them these terms so they know their rights.

We protect your rights with two steps: (1) copyright the software, and (2) offer you this license which gives you legal permission to copy, distribute and/or modify the software.

 Also, for each author's protection and ours, we want to make certain that everyone understands that there is no warranty for this free software. If the software is modified by someone else and passed on, we want its recipients to know that what they have is not the original, so that any problems introduced by others will not reflect on the original authors' reputations.

 Finally, any free program is threatened constantly by software patents. We wish to avoid the danger that redistributors of a free program will individually obtain patent licenses, in effect making the program proprietary. To prevent this, we have made it clear that any patent must be licensed for everyone's free use or not licensed at all.

 The precise terms and conditions for copying, distribution and modification follow.

#### GNU GENERAL PUBLIC LICENSE TERMS AND CONDITIONS FOR COPYING, DISTRIBUTION AND MODIFICATION

 0. This License applies to any program or other work which contains a notice placed by the copyright holder saying it may be distributed under the terms of this General Public License. The "Program", below, refers to any such program or work, and a "work based on the Program" means either the Program or any derivative work under copyright law: that is to say, a work containing the Program or a portion of it, either verbatim or with modifications and/or translated into another language. (Hereinafter, translation is included without limitation in the term "modification".) Each licensee is addressed as "you".

Activities other than copying, distribution and modification are not covered by this License; they are outside its scope. The act of running the Program is not restricted, and the output from the Program is covered only if its contents constitute a work based on the Program (independent of having been made by running the Program). Whether that is true depends on what the Program does.

 1. You may copy and distribute verbatim copies of the Program's source code as you receive it, in any medium, provided that you conspicuously and appropriately publish on each copy an appropriate copyright notice and disclaimer of warranty; keep intact all the notices that refer to this License and to the absence of any warranty; and give any other recipients of the Program a copy of this License along with the Program.

You may charge a fee for the physical act of transferring a copy, and you may at your option offer warranty protection in exchange for a fee.

 2. You may modify your copy or copies of the Program or any portion of it, thus forming a work based on the Program, and copy and distribute such modifications or work under the terms of Section 1

 a) You must cause the modified files to carry prominent notices stating that you changed the files and the date of any change.

b) You must cause

 any work that you distribute or publish, that in whole or in part contains or is derived from the Program or any part thereof, to be licensed as a whole at no charge to all third parties under the terms of this License.

 c) If the modified program normally reads commands interactively when run, you must cause it, when started running for such interactive use in the most ordinary way, to print or display an announcement including an appropriate copyright notice and a notice that there is no warranty (or else, saying that you provide a warranty) and that users may redistribute the program under these conditions, and telling the user how to view a copy of this License. (Exception: if the Program itself is interactive but does not normally print such an announcement, your work based on the Program is not required to print an announcement.)

These requirements apply to the modified work as a whole. If identifiable sections of that work

are not derived from the Program,

and can be reasonably considered independent and separate works in themselves, then this License, and its terms, do not apply to those sections when you distribute them as separate works. But when you distribute the same sections as part of a whole which is a work based on the Program, the distribution of the whole must be on the terms of this License, whose permissions for other licensees extend to the entire whole, and thus to each and every part regardless of who wrote it.

Thus, it is not the intent of this section to claim rights or contest your rights to work written entirely by you; rather, the intent is to exercise the right to control the distribution of derivative or collective works based on the Program.

In addition, mere aggregation of another work not based on the Program with the Program (or with a work based on the Program) on a volume of a storage or distribution medium does not bring the other work under the scope of this License.

 3. You may copy and distribute the Program (or a work based on it, under Section 2) in object code or executable form under the terms of Sections 1 and 2 above provided that you also do one of the following:

a) Accompany it with the complete corresponding machine-readable

 source code, which must be distributed under the terms of Sections 1 and 2 above on a medium customarily used for software interchange; or,

 b) Accompany it with a written offer, valid for at least three years, to give any third party, for a charge no more than your cost of physically performing source distribution, a complete machine-readable copy of the corresponding source code, to be distributed under the terms of Sections 1 and 2 above on a medium customarily used for software interchange; or,

 c) Accompany it with the information you received as to the offer to distribute corresponding source code. (This alternative is allowed only for noncommercial distribution and only if you

 received the program in object code or executable form with such an offer, in accord with Subsection b above.)

The source code for a work means the preferred form of the work for making modifications to it. For an executable work, complete source code means all the source code for all modules it contains, plus any associated interface definition files, plus the scripts used to control compilation and installation of the executable. However, as a special exception, the source code distributed need not include anything that is normally distributed (in either source or binary form) with the major components (compiler, kernel, and so on) of the operating system on which the executable runs, unless that component itself accompanies the executable.

If distribution of executable or object code is made by offering access to copy from a designated place, then offering equivalent access to copy the source code from the same place counts as distribution of the source code, even though third parties are not compelled to copy the source along with the object code.

 4. You may not copy, modify, sublicense, or distribute the Program except as expressly provided under this License. Any attempt otherwise to copy, modify, sublicense or distribute the Program is void, and will automatically terminate your rights under this License. However, parties who have received copies, or rights, from you under this License will not have their licenses terminated so long as such parties remain in full compliance.

 5. You are not required to accept this License, since you have not signed it. However, nothing else grants you permission to modify or distribute the Program or its derivative works. These actions are prohibited by law if you do not accept this License. Therefore, by modifying or distributing the Program (or any work based on the

Program), you indicate your acceptance of this License to do so, and all its terms and conditions for copying, distributing or modifying the Program or works based on it.

 6. Each time you redistribute the Program (or any work based on the Program), the recipient automatically receives a license from the original licensor to copy, distribute or modify the Program subject to these terms and conditions. You may not impose any further restrictions on the recipients' exercise of the rights granted herein. You are not responsible for enforcing compliance by third parties to this License.

 7. If, as a consequence of a court judgment or allegation of patent infringement or for any other reason (not limited to patent issues), conditions are imposed on you (whether by court order, agreement or otherwise) that contradict the conditions of this License, they do not excuse you from the conditions of this License. If you cannot distribute so as to satisfy simultaneously your obligations under this License and any other pertinent obligations, then as a consequence you may not distribute the Program at all. For

example, if a patent

license would not permit royalty-free redistribution of the Program by all those who receive copies directly or indirectly through you, then the only way you could satisfy both it and this License would be to refrain entirely from distribution of the Program.

If any portion of this section is held invalid or unenforceable under any particular circumstance, the balance of the section is intended to apply and the section as a whole is intended to apply in other circumstances.

It is not the purpose of this section to induce you to infringe any patents or other property right claims or to contest validity of any such claims; this section has the sole purpose of protecting the integrity of the free software distribution system, which is implemented by public license practices. Many people have made generous contributions to the wide range of software distributed through that system in reliance on consistent application of that system; it is up to the author/donor to decide if he or she is willing to distribute software through any other system and a licensee cannot impose that choice.

This section is intended to make thoroughly clear what is believed to be a consequence of the rest of this License.

8. If the distribution and/or use of the Program is restricted in

certain countries either by patents or by copyrighted interfaces, the original copyright holder who places the Program under this License may add an explicit geographical distribution limitation excluding those countries, so that distribution is permitted only in or among countries not thus excluded. In such case, this License incorporates the limitation as if written in the body of this License.

 9. The Free Software Foundation may publish revised and/or new versions of the General Public License from time to time. Such new versions will be similar in spirit to the present version, but may differ in detail to address new problems or concerns.

Each version is given a distinguishing

version number. If the Program

specifies a version number of this License which applies to it and "any later version", you have the option of following the terms and conditions either of that version or of any later version published by the Free Software Foundation. If the Program does not specify a version number of this License, you may choose any version ever published by the Free Software Foundation.

 10. If you wish to incorporate parts of the Program into other free programs whose distribution conditions are different, write to the author to ask for permission. For software which is copyrighted by the Free Software Foundation, write to the Free Software Foundation; we sometimes make exceptions for this. Our decision will be guided by the two goals of preserving the free status of all derivatives of our free software and of promoting the sharing and reuse of software generally.

#### NO WARRANTY

#### 11. BECAUSE THE PROGRAM IS LICENSED FREE OF CHARGE, THERE IS NO WARRANTY

FOR THE PROGRAM, TO THE EXTENT PERMITTED BY APPLICABLE LAW. EXCEPT WHEN OTHERWISE STATED IN WRITING THE COPYRIGHT HOLDERS AND/OR OTHER PARTIES PROVIDE THE PROGRAM "AS IS" WITHOUT WARRANTY OF ANY KIND, EITHER EXPRESSED OR IMPLIED, INCLUDING, BUT NOT LIMITED TO, THE IMPLIED WARRANTIES OF MERCHANTABILITY AND FITNESS FOR A PARTICULAR PURPOSE. THE ENTIRE RISK AS TO THE QUALITY AND PERFORMANCE OF THE PROGRAM IS WITH YOU. SHOULD THE PROGRAM PROVE DEFECTIVE, YOU ASSUME THE COST OF ALL NECESSARY SERVICING, REPAIR OR CORRECTION.

 12. IN NO EVENT UNLESS REQUIRED BY APPLICABLE LAW OR AGREED TO IN WRITING WILL ANY COPYRIGHT HOLDER, OR ANY OTHER PARTY WHO MAY MODIFY AND/OR REDISTRIBUTE THE PROGRAM AS PERMITTED ABOVE, BE LIABLE TO YOU FOR DAMAGES, INCLUDING ANY GENERAL, SPECIAL, INCIDENTAL OR CONSEQUENTIAL DAMAGES ARISING OUT OF THE USE OR INABILITY TO USE THE PROGRAM (INCLUDING BUT NOT LIMITED TO LOSS OF DATA OR DATA BEING RENDERED INACCURATE OR LOSSES SUSTAINED BY

#### YOU OR

#### THIRD PARTIES OR A FAILURE OF THE PROGRAM TO OPERATE WITH ANY OTHER PROGRAMS), EVEN IF SUCH HOLDER OR OTHER PARTY HAS BEEN ADVISED OF THE POSSIBILITY OF SUCH DAMAGES.

#### END OF TERMS AND CONDITIONS

How to Apply These Terms to Your New Programs

 If you develop a new program, and you want it to be of the greatest possible use to the public, the best way to achieve this is to make it free software which everyone can redistribute and change under these terms.

 To do so, attach the following notices to the program. It is safest to attach them to the start of each source file to most effectively convey the exclusion of warranty; and each file should have at least the "copyright" line and a pointer to where the full notice is found.

 <one line to give the program's name and a brief idea of what it does.> Copyright  $(C)$  <year > <name of author>

 This program is free software; you can redistribute it and/or modify it under the terms of the GNU General Public License as published by the Free Software Foundation; either version 2 of the License, or (at your option) any later version.

 This program is distributed in the hope that it will be useful, but WITHOUT ANY WARRANTY; without even the implied warranty of MERCHANTABILITY or FITNESS FOR A PARTICULAR PURPOSE. See the GNU General Public License for more details.

 You should have received a copy of the GNU General Public License along with this program; if not, write to the Free Software Foundation, Inc., 51 Franklin Street, Fifth Floor, Boston, MA 02110-1301 USA.

Also add information on how to contact you by electronic and paper mail.

If the program is interactive, make it output a short notice like this when it starts in an interactive mode:

 Gnomovision version 69, Copyright (C) year name of author Gnomovision comes with ABSOLUTELY NO WARRANTY; for details type `show w'. This is free software, and you are welcome to redistribute it

under certain conditions; type `show c' for details.

The hypothetical commands `show w' and `show c' should show the appropriate

parts of the General Public License. Of course, the commands you use may be called something other than `show w' and `show c'; they could even be mouse-clicks or menu items--whatever suits your program.

You should also get your employer (if you work as a programmer) or your school, if any, to sign a "copyright disclaimer" for the program, if necessary. Here is a sample; alter the names:

 Yoyodyne, Inc., hereby disclaims all copyright interest in the program `Gnomovision' (which makes passes at compilers) written by James Hacker.

 <signature of Ty Coon>, 1 April 1989 Ty Coon, President of Vice

This General Public License does not permit incorporating your program into proprietary programs. If your program is a subroutine library, you may consider it more useful to permit linking proprietary applications with the library. If this is what you want to do, use the GNU Lesser General Public License instead of this License.

XZ Utils Licensing

==================

 Different licenses apply to different files in this package. Here is a rough summary of which licenses apply to which parts of this package (but check the individual files to be sure!):

- liblzma is in the public domain.

- xz, xzdec, and lzmadec command line tools are in the public domain unless GNU getopt\_long had to be compiled and linked in from the lib directory. The getopt\_long code is under GNU LGPLv2.1+.
- The scripts to grep, diff, and view compressed files have been adapted from gzip. These scripts and their documentation are under GNU GPLv2+.
- All the documentation in the doc directory and most of the XZ Utils specific documentation files in other directories are in the public domain.
- Translated messages are in the public domain.
- The build system contains public domain files, and files that are under GNU GPLv2+ or GNU
### GPLv3+. None of these files end up in the binaries being built.

- Test files and test code in the tests directory, and debugging utilities in the debug directory are in the public domain.
- The extra directory may contain public domain files, and files that are under various free software licenses.

 You can do whatever you want with the files that have been put into the public domain. If you find public domain legally problematic, take the previous sentence as a license grant. If you still find the lack of copyright legally problematic, you have too many lawyers.

As usual, this software is provided "as is", without any warranty.

 If you copy significant amounts of public domain code from XZ Utils into your project, acknowledging this somewhere in your software is polite (especially if it is proprietary, non-free software), but naturally it is not legally required. Here is an example of a good notice to

put into "about box" or into documentation:

This software includes code from XZ Utils <https://tukaani.org/xz/>.

The following license texts are included in the following files:

- COPYING.LGPLv2.1: GNU Lesser General Public License version 2.1
- COPYING.GPLv2: GNU General Public License version 2
- COPYING.GPLv3: GNU General Public License version 3

 Note that the toolchain (compiler, linker etc.) may add some code pieces that are copyrighted. Thus, it is possible that e.g. liblzma binary wouldn't actually be in the public domain in its entirety even though it contains no copyrighted code from the XZ Utils source package.

 If you have questions, don't hesitate to ask the author(s) for more information.

## **1.366 bash 5.0-6ubuntu1.2**

### **1.366.1 Available under license :**

 GNU GENERAL PUBLIC LICENSE Version 3, 29 June 2007

Copyright (C) 2007 Free Software Foundation, Inc. <http://fsf.org/>

Everyone is permitted to copy and distribute verbatim copies of this license document, but changing it is not allowed.

### Preamble

 The GNU General Public License is a free, copyleft license for software and other kinds of works.

 The licenses for most software and other practical works are designed to take away your freedom to share and change the works. By contrast, the GNU General Public License is intended to guarantee your freedom to share and change all versions of a program--to make sure it remains free software for all its users. We, the Free Software Foundation, use the GNU General Public License for most of our software; it applies also to any other work released this way by its authors. You can apply it to your programs, too.

When we speak of free software,

we are referring to freedom, not

price. Our General Public Licenses are designed to make sure that you have the freedom to distribute copies of free software (and charge for them if you wish), that you receive source code or can get it if you want it, that you can change the software or use pieces of it in new free programs, and that you know you can do these things.

 To protect your rights, we need to prevent others from denying you these rights or asking you to surrender the rights. Therefore, you have certain responsibilities if you distribute copies of the software, or if you modify it: responsibilities to respect the freedom of others.

 For example, if you distribute copies of such a program, whether gratis or for a fee, you must pass on to the recipients the same freedoms that you received. You must make sure that they, too, receive or can get the source code. And you must show them these terms so they know their rights.

 Developers that use the GNU GPL protect your rights with two steps: (1) assert copyright on the software, and (2) offer you this License giving you legal permission to copy, distribute and/or modify it.

 For the developers' and authors' protection, the GPL clearly explains that there is no warranty for this free software. For both users' and authors' sake, the GPL requires that modified versions be marked as changed, so that their problems will not be attributed erroneously to authors of previous versions.

Some devices are designed to deny users access to install or run

modified versions of the software inside them, although the manufacturer can do so. This is fundamentally incompatible with the aim of protecting users' freedom to change the software. The systematic pattern of such abuse occurs in the area of products for individuals to use, which is precisely where it is most unacceptable. Therefore, we have designed this version of the GPL to prohibit the practice for those products. If such problems arise substantially in other domains, we

stand ready to extend this provision to those domains in future versions of the GPL, as needed to protect the freedom of users.

 Finally, every program is threatened constantly by software patents. States should not allow patents to restrict development and use of software on general-purpose computers, but in those that do, we wish to avoid the special danger that patents applied to a free program could make it effectively proprietary. To prevent this, the GPL assures that patents cannot be used to render the program non-free.

 The precise terms and conditions for copying, distribution and modification follow.

### TERMS AND CONDITIONS

### 0. Definitions.

"This License" refers to version 3 of the GNU General Public License.

 "Copyright" also means copyright-like laws that apply to other kinds of works, such as semiconductor masks.

 "The Program" refers to any copyrightable work licensed under this License. Each licensee is addressed as "you". "Licensees" and "recipients" may be individuals or organizations.

 To "modify" a work means to copy from or adapt all or part of the work in a fashion requiring copyright permission, other than the making of an exact copy. The resulting work is called a "modified version" of the earlier work or a work "based on" the earlier work.

 A "covered work" means either the unmodified Program or a work based on the Program.

 To "propagate" a work means to do anything with it that, without permission, would make you directly or secondarily liable for infringement under applicable copyright law, except executing it on a computer or modifying a private copy. Propagation includes copying, distribution (with or without modification), making available to the

public, and in some countries other activities as well.

 To "convey" a work means any kind of propagation that enables other parties to make or receive copies. Mere interaction with a user through a computer network, with no transfer of a copy, is not conveying.

 An interactive user interface displays "Appropriate Legal Notices" to the extent that it includes a convenient and prominently visible feature that (1) displays an appropriate copyright notice, and (2) tells the user that there is no warranty for the work (except to the extent that warranties are provided), that licensees may convey the work under this License, and how to view a copy of this License. If the interface presents a list of user commands or options, such as a menu, a prominent item in the list meets this criterion.

1. Source Code.

 The "source code" for a work means the preferred form of the work for making modifications to it. "Object code" means any non-source form of a work.

 A "Standard Interface" means an interface that either is an official standard defined by a recognized standards body, or, in the case of interfaces specified

 for a particular programming language, one that is widely used among developers working in that language.

 The "System Libraries" of an executable work include anything, other than the work as a whole, that (a) is included in the normal form of packaging a Major Component, but which is not part of that Major Component, and (b) serves only to enable use of the work with that Major Component, or to implement a Standard Interface for which an implementation is available to the public in source code form. A "Major Component", in this context, means a major essential component (kernel, window system, and so on) of the specific operating system (if any) on which the executable work runs, or a compiler used to produce the work, or an object code interpreter used to run it.

 The "Corresponding Source" for a work in object code form means all the source code needed to generate, install, and (for an executable work) run the object code and to modify the work, including scripts to

control those activities. However, it does not include the work's System Libraries, or general-purpose tools or generally available free programs which are used unmodified in performing those activities but which are not part of the work. For example, Corresponding Source includes interface definition files associated with source files for

the work, and the source code for shared libraries and dynamically linked subprograms that the work is specifically designed to require, such as by intimate data communication or control flow between those subprograms and other parts of the work.

 The Corresponding Source need not include anything that users can regenerate automatically from other parts of the Corresponding Source.

 The Corresponding Source for a work in source code form is that same work.

2. Basic Permissions.

 All rights granted under this License are granted for the term of copyright on the Program, and are irrevocable provided the stated conditions

 are met. This License explicitly affirms your unlimited permission to run the unmodified Program. The output from running a covered work is covered by this License only if the output, given its content, constitutes a covered work. This License acknowledges your rights of fair use or other equivalent, as provided by copyright law.

 You may make, run and propagate covered works that you do not convey, without conditions so long as your license otherwise remains in force. You may convey covered works to others for the sole purpose of having them make modifications exclusively for you, or provide you with facilities for running those works, provided that you comply with the terms of this License in conveying all material for which you do not control copyright. Those thus making or running the covered works for you must do so exclusively on your behalf, under your direction and control, on terms that prohibit them from making any copies of your copyrighted

material outside their relationship with you.

 Conveying under any other circumstances is permitted solely under the conditions stated below. Sublicensing is not allowed; section 10 makes it unnecessary.

3. Protecting Users' Legal Rights From Anti-Circumvention Law.

 No covered work shall be deemed part of an effective technological measure under any applicable law fulfilling obligations under article 11 of the WIPO copyright treaty adopted on 20 December 1996, or similar laws prohibiting or restricting circumvention of such measures.

When you convey a covered work, you waive any legal power to forbid

circumvention of technological measures to the extent such circumvention is effected by exercising rights under this License with respect to the covered work, and you disclaim any intention to limit operation or modification of the work as a means of enforcing, against the work's users, your or third parties' legal rights to forbid circumvention of technological measures.

4. Conveying Verbatim Copies.

 You may convey verbatim copies of the Program's source code as you receive it, in any medium, provided that you conspicuously and appropriately publish on each copy an appropriate copyright notice; keep intact all notices stating that this License and any non-permissive terms added in accord with section 7 apply to the code; keep intact all notices of the absence of any warranty; and give all recipients a copy of this License along with the Program.

 You may charge any price or no price for each copy that you convey, and you may offer support or warranty protection for a fee.

5. Conveying Modified Source Versions.

 You may convey a work based on the Program, or the modifications to produce it from the Program, in the form of source code under the terms of section 4, provided that you also meet all of these conditions:

 a) The work must carry prominent notices stating that you modified it, and giving a relevant date.

 b) The work must carry prominent notices stating that it is released under this License and any conditions added under section 7. This requirement modifies the requirement in section 4 to "keep intact all notices".

 c) You must license the entire work, as a whole, under this License to anyone who comes into possession of a copy. This License will therefore apply, along with any applicable section 7 additional terms, to the whole of the work, and all its parts, regardless of how they are packaged. This License gives no permission to license the work in any other way, but it does not invalidate such permission if you have separately received it.

 d) If the work has interactive user interfaces, each must display Appropriate Legal Notices; however, if the Program has interactive interfaces that do not display Appropriate Legal Notices, your work need not make them do so.

### A compilation

 of a covered work with other separate and independent works, which are not by their nature extensions of the covered work, and which are not combined with it such as to form a larger program, in or on a volume of a storage or distribution medium, is called an "aggregate" if the compilation and its resulting copyright are not used to limit the access or legal rights of the compilation's users beyond what the individual works permit. Inclusion of a covered work in an aggregate does not cause this License to apply to the other parts of the aggregate.

6. Conveying Non-Source Forms.

 You may convey a covered work in object code form under the terms of sections 4 and 5, provided that you also convey the machine-readable Corresponding Source under the terms of this License, in one of these ways:

 a) Convey the object code in, or embodied in, a physical product (including a physical distribution medium), accompanied by the Corresponding Source fixed on a durable physical medium

customarily used for software interchange.

 b) Convey the object code in, or embodied in, a physical product (including a physical distribution medium), accompanied by a written offer, valid for at least three years and valid for as long as you offer spare parts or customer support for that product model, to give anyone who possesses the object code either (1) a copy of the Corresponding Source for all the software in the product that is covered by this License, on a durable physical medium customarily used for software interchange, for a price no more than your reasonable cost of physically performing this conveying of source, or (2) access to copy the Corresponding Source from a network server at no charge.

 c) Convey individual copies of the object code with a copy of the written offer to provide the Corresponding Source. This alternative is allowed only occasionally and noncommercially, and

 only if you received the object code with such an offer, in accord with subsection 6b.

 d) Convey the object code by offering access from a designated place (gratis or for a charge), and offer equivalent access to the Corresponding Source in the same way through the same place at no further charge. You need not require recipients to copy the

 Corresponding Source along with the object code. If the place to copy the object code is a network server, the Corresponding Source may be on a different server (operated by you or a third party) that supports equivalent copying facilities, provided you maintain clear directions next to the object code saying where to find the Corresponding Source. Regardless of what server hosts the Corresponding Source, you remain obligated to ensure that it is available for as long as needed to satisfy these requirements.

 e) Convey the object code using peer-to-peer transmission, provided

 you inform other peers where the object code and Corresponding Source of the work are being offered to the general public at no charge under subsection 6d.

 A separable portion of the object code, whose source code is excluded from the Corresponding Source as a System Library, need not be included in conveying the object code work.

 A "User Product" is either (1) a "consumer product", which means any tangible personal property which is normally used for personal, family, or household purposes, or (2) anything designed or sold for incorporation into a dwelling. In determining whether a product is a consumer product, doubtful cases shall be resolved in favor of coverage. For a particular product received by a particular user, "normally used" refers to a typical or common use of that class of product, regardless of the status of the particular user or of the way in which the particular user actually uses, or expects or is expected to use, the product. A product

is a consumer product regardless of whether the product has substantial commercial, industrial or non-consumer uses, unless such uses represent the only significant mode of use of the product.

 "Installation Information" for a User Product means any methods, procedures, authorization keys, or other information required to install and execute modified versions of a covered work in that User Product from a modified version of its Corresponding Source. The information must suffice to ensure that the continued functioning of the modified object code is in no case prevented or interfered with solely because modification has been made.

 If you convey an object code work under this section in, or with, or specifically for use in, a User Product, and the conveying occurs as part of a transaction in which the right of possession and use of the User Product is transferred to the recipient in perpetuity or for a fixed term (regardless of how the transaction is characterized), the Corresponding Source conveyed under this section must be accompanied

by the Installation Information. But this requirement does not apply if neither you nor any third party retains the ability to install modified object code on the User Product (for example, the work has been installed in ROM).

 The requirement to provide Installation Information does not include a requirement to continue to provide support service, warranty, or updates for a work that has been modified or installed by the recipient, or for the User Product in which it has been modified or installed. Access to a network may be denied when the modification itself materially and adversely affects the operation of the network or violates the rules and protocols for communication across the network.

 Corresponding Source conveyed, and Installation Information provided, in accord with this section must be in a format that is publicly documented (and with an implementation available to the public in source code form), and must require no special password or key for unpacking, reading or copying.

#### 7. Additional Terms.

 "Additional permissions" are terms that supplement the terms of this License by making exceptions from one or more of its conditions. Additional permissions that are applicable to the entire Program shall be treated as though they were included in this License, to the extent that they are valid under applicable law. If additional permissions apply only to part of the Program, that part may be used separately under those permissions, but the entire Program remains governed by this License without regard to the additional permissions.

 When you convey a copy of a covered work, you may at your option remove any additional permissions from that copy, or from any part of it. (Additional permissions may be written to require their own removal in certain cases when you modify the work.) You may place additional permissions

 on material, added by you to a covered work, for which you have or can give appropriate copyright permission.

 Notwithstanding any other provision of this License, for material you add to a covered work, you may (if authorized by the copyright holders of that material) supplement the terms of this License with terms:

 a) Disclaiming warranty or limiting liability differently from the terms of sections 15 and 16 of this License; or

 b) Requiring preservation of specified reasonable legal notices or author attributions in that material or in the Appropriate Legal

 c) Prohibiting misrepresentation of the origin of that material, or requiring that modified versions of such material be marked in reasonable ways as different from the original version; or

 d) Limiting the use for publicity purposes of names of licensors or authors of the material; or

 e) Declining to grant rights under trademark law for use of some trade names, trademarks, or service marks; or

 f) Requiring indemnification of licensors and authors of that material by anyone who conveys the material (or modified versions of it) with contractual assumptions of liability to the recipient, for any liability that these contractual assumptions directly impose on those licensors and authors.

 All other non-permissive additional terms are considered "further restrictions" within the meaning of section 10. If the Program as you received it, or any part of it, contains a notice stating that it is governed by this License along with a term that is a further restriction, you may remove that term. If a license document contains a further restriction but permits relicensing or conveying under this License, you may add to a covered work material governed by the terms of that license document, provided that the further restriction does not survive such relicensing or conveying.

 If you add terms to a covered work in accord with this section, you must place, in the relevant source files, a statement of the additional terms that apply to those files, or a notice indicating where to find the applicable terms.

 Additional terms, permissive or non-permissive, may be stated in the form of a separately written license, or stated as exceptions; the above requirements apply either way.

### 8. Termination.

 You may not propagate or modify a covered work except as expressly provided under this License. Any attempt otherwise to propagate or modify it is void, and will automatically terminate your rights under this License (including any patent licenses granted under the third paragraph of section 11).

However, if you cease all violation of this License, then your

license from a particular copyright holder is reinstated (a) provisionally, unless and until the copyright holder explicitly and finally terminates your license, and (b) permanently, if the copyright holder fails to notify you of the violation by some reasonable means prior to 60 days after the cessation.

 Moreover, your license from a particular copyright holder is reinstated permanently if the copyright holder notifies you of the violation by some reasonable means, this is the first time you have received notice of violation of this License (for any work) from that copyright holder, and you cure the violation prior to 30 days after your receipt of the notice.

 Termination of your rights under this section does not terminate the licenses of parties who have received copies or rights from you under this License. If your rights have been terminated and not permanently reinstated, you do not qualify to receive new licenses for the same material under section 10.

9. Acceptance Not Required for Having Copies.

 You are not required to accept this License in order to receive or run a copy of the Program. Ancillary propagation of a covered work

occurring solely as a consequence of using peer-to-peer transmission to receive a copy likewise does not require acceptance. However, nothing other than this License grants you permission to propagate or modify any covered work. These actions infringe copyright if you do not accept this License. Therefore, by modifying or propagating a covered work, you indicate your acceptance of this License to do so.

10. Automatic Licensing of Downstream Recipients.

 Each time you convey a covered work, the recipient automatically receives a license from the original licensors, to run, modify and propagate that work, subject to this License. You are not responsible for enforcing compliance by third parties with this License.

 An "entity transaction" is a transaction transferring control of an organization, or substantially all assets of one, or subdividing an organization, or merging organizations. If propagation of a covered work results from an

entity transaction, each party to that

transaction who receives a copy of the work also receives whatever licenses to the work the party's predecessor in interest had or could give under the previous paragraph, plus a right to possession of the Corresponding Source of the work from the predecessor in interest, if the predecessor has it or can get it with reasonable efforts.

 You may not impose any further restrictions on the exercise of the rights granted or affirmed under this License. For example, you may not impose a license fee, royalty, or other charge for exercise of rights granted under this License, and you may not initiate litigation (including a cross-claim or counterclaim in a lawsuit) alleging that any patent claim is infringed by making, using, selling, offering for sale, or importing the Program or any portion of it.

11. Patents.

 A "contributor" is a copyright holder who authorizes use under this License of the Program or a work on which the Program is based. The work thus licensed is called the contributor's "contributor version".

 A contributor's "essential patent claims" are all patent claims owned or controlled by the contributor, whether already acquired or hereafter acquired, that would be infringed by some manner, permitted by this License, of making, using, or selling its contributor version, but do not include claims that would be infringed only as a consequence of further modification of the contributor version. For purposes of this definition, "control" includes the right to grant patent sublicenses in a manner consistent with the requirements of this License.

 Each contributor grants you a non-exclusive, worldwide, royalty-free patent license under the contributor's essential patent claims, to make, use, sell, offer for sale, import and otherwise run, modify and propagate the contents of its contributor version.

 In the following three paragraphs, a "patent license" is any express agreement

 or commitment, however denominated, not to enforce a patent (such as an express permission to practice a patent or covenant not to sue for patent infringement). To "grant" such a patent license to a party means to make such an agreement or commitment not to enforce a patent against the party.

 If you convey a covered work, knowingly relying on a patent license, and the Corresponding Source of the work is not available for anyone to copy, free of charge and under the terms of this License, through a publicly available network server or other readily accessible means, then you must either (1) cause the Corresponding Source to be so available, or (2) arrange to deprive yourself of the benefit of the patent license for this particular work, or (3) arrange, in a manner consistent with the requirements of this License, to extend the patent

license to downstream recipients. "Knowingly relying" means you have actual knowledge that, but for the patent license, your conveying the

covered work in a country, or your recipient's use of the covered work in a country, would infringe one or more identifiable patents in that country that you have reason to believe are valid.

 If, pursuant to or in connection with a single transaction or arrangement, you convey, or propagate by procuring conveyance of, a covered work, and grant a patent license to some of the parties receiving the covered work authorizing them to use, propagate, modify or convey a specific copy of the covered work, then the patent license you grant is automatically extended to all recipients of the covered work and works based on it.

 A patent license is "discriminatory" if it does not include within the scope of its coverage, prohibits the exercise of, or is conditioned on the non-exercise of one or more of the rights that are specifically granted under this License. You may not convey a covered work if you are a party to an arrangement with a third party that is in the

 business of distributing software, under which you make payment to the third party based on the extent of your activity of conveying the work, and under which the third party grants, to any of the parties who would receive the covered work from you, a discriminatory patent license (a) in connection with copies of the covered work conveyed by you (or copies made from those copies), or (b) primarily for and in connection with specific products or compilations that contain the covered work, unless you entered into that arrangement, or that patent license was granted, prior to 28 March 2007.

 Nothing in this License shall be construed as excluding or limiting any implied license or other defenses to infringement that may otherwise be available to you under applicable patent law.

12. No Surrender of Others' Freedom.

 If conditions are imposed on you (whether by court order, agreement or otherwise) that contradict the conditions of this License, they do not excuse you

 from the conditions of this License. If you cannot convey a covered work so as to satisfy simultaneously your obligations under this License and any other pertinent obligations, then as a consequence you may not convey it at all. For example, if you agree to terms that obligate you to collect a royalty for further conveying from those to whom you convey the Program, the only way you could satisfy both those terms and this License would be to refrain entirely from conveying the Program.

 Notwithstanding any other provision of this License, you have permission to link or combine any covered work with a work licensed under version 3 of the GNU Affero General Public License into a single combined work, and to convey the resulting work. The terms of this License will continue to apply to the part which is the covered work, but the special requirements of the GNU Affero General Public License, section 13, concerning interaction through a network will apply to the combination as such.

14. Revised Versions of this License.

 The Free Software Foundation may publish revised and/or new versions of the GNU General Public License from time to time. Such new versions will be similar in spirit to the present version, but may differ in detail to address new problems or concerns.

 Each version is given a distinguishing version number. If the Program specifies that a certain numbered version of the GNU General Public License "or any later version" applies to it, you have the option of following the terms and conditions either of that numbered version or of any later version published by the Free Software Foundation. If the Program does not specify a version number of the GNU General Public License, you may choose any version ever published by the Free Software Foundation.

 If the Program specifies that a proxy can decide which future versions of the GNU General Public License can be used, that proxy's public statement of acceptance of a version permanently authorizes you to choose that version for the Program.

 Later license versions may give you additional or different permissions. However, no additional obligations are imposed on any author or copyright holder as a result of your choosing to follow a later version.

15. Disclaimer of Warranty.

 THERE IS NO WARRANTY FOR THE PROGRAM, TO THE EXTENT PERMITTED BY APPLICABLE LAW. EXCEPT WHEN OTHERWISE STATED IN WRITING THE COPYRIGHT HOLDERS AND/OR OTHER PARTIES PROVIDE THE PROGRAM "AS IS" WITHOUT WARRANTY OF ANY KIND, EITHER EXPRESSED OR IMPLIED, INCLUDING, BUT NOT LIMITED TO, THE IMPLIED WARRANTIES OF MERCHANTABILITY AND FITNESS FOR A PARTICULAR PURPOSE. THE ENTIRE RISK AS TO THE QUALITY AND PERFORMANCE OF THE PROGRAM IS WITH YOU. SHOULD THE PROGRAM PROVE DEFECTIVE, YOU ASSUME THE COST OF

### ALL NECESSARY SERVICING, REPAIR OR CORRECTION.

16. Limitation of Liability.

### IN NO EVENT

 UNLESS REQUIRED BY APPLICABLE LAW OR AGREED TO IN WRITING WILL ANY COPYRIGHT HOLDER, OR ANY OTHER PARTY WHO MODIFIES AND/OR CONVEYS THE PROGRAM AS PERMITTED ABOVE, BE LIABLE TO YOU FOR DAMAGES, INCLUDING ANY GENERAL, SPECIAL, INCIDENTAL OR CONSEQUENTIAL DAMAGES ARISING OUT OF THE USE OR INABILITY TO USE THE PROGRAM (INCLUDING BUT NOT LIMITED TO LOSS OF DATA OR DATA BEING RENDERED INACCURATE OR LOSSES SUSTAINED BY YOU OR THIRD PARTIES OR A FAILURE OF THE PROGRAM TO OPERATE WITH ANY OTHER PROGRAMS), EVEN IF SUCH HOLDER OR OTHER PARTY HAS BEEN ADVISED OF THE POSSIBILITY OF SUCH DAMAGES.

17. Interpretation of Sections 15 and 16.

 If the disclaimer of warranty and limitation of liability provided above cannot be given local legal effect according to their terms, reviewing courts shall apply local law that most closely approximates an absolute waiver of all civil liability in connection with the Program, unless a warranty or assumption of liability accompanies a copy

of the Program in return for a fee.

### END OF TERMS AND CONDITIONS

How to Apply These Terms to Your New Programs

 If you develop a new program, and you want it to be of the greatest possible use to the public, the best way to achieve this is to make it free software which everyone can redistribute and change under these terms.

 To do so, attach the following notices to the program. It is safest to attach them to the start of each source file to most effectively state the exclusion of warranty; and each file should have at least the "copyright" line and a pointer to where the full notice is found.

<one line to give the program's name and a brief idea of what it does.> Copyright  $(C)$  <year > <name of author>

 This program is free software: you can redistribute it and/or modify it under the terms of the GNU General Public License as published by the Free Software Foundation, either version 3 of the License, or (at your option) any later version.

 This program is distributed in the hope that it will be useful, but WITHOUT ANY WARRANTY; without even the implied warranty of

### MERCHANTABILITY or FITNESS FOR A PARTICULAR PURPOSE. See the GNU General Public License for more details.

 You should have received a copy of the GNU General Public License along with this program. If not, see <http://www.gnu.org/licenses/>.

Also add information on how to contact you by electronic and paper mail.

 If the program does terminal interaction, make it output a short notice like this when it starts in an interactive mode:

 $<$ program> Copyright (C)  $<$ year>  $<$ name of author> This program comes with ABSOLUTELY NO WARRANTY; for details type 'show w'. This is free software, and you are welcome to redistribute it under certain conditions; type 'show c' for details.

The hypothetical commands 'show w' and 'show c' should show the appropriate parts of the General Public License. Of course, your program's commands might be different; for a GUI interface, you would use an "about box".

 You should also get your employer (if you work as a programmer) or school, if any, to sign a "copyright disclaimer" for the program, if necessary. For more information on this, and how to apply and follow the GNU GPL, see <http://www.gnu.org/licenses/>.

 The GNU General Public License does not permit incorporating your program into proprietary programs. If your program is a subroutine library, you may consider it more useful to permit linking proprietary applications with the library. If this is what you want to do, use the GNU Lesser General Public License instead of this License. But first, please read <http://www.gnu.org/philosophy/why-not-lgpl.html>.

This is Debian GNU/Linux's prepackaged version of the FSF's GNU Bash, the Bourne Again SHell.

This package was put together by Matthias Klose <doko@debian.org>, from the following sources:

bash: ftp.gnu.org:/pub/gnu/bash/bash-4.3.tar.gz

Bash homepage: http://tiswww.case.edu/php/chet/bash/bashtop.html

Copyright (C) 1987-2014 Free Software Foundation, Inc.

Bash is free software; you can redistribute it and/or modify it under the terms of the GNU General Public License as published by the Free Software Foundation; either version 3, or (at your option) any later version.

Bash is distributed in the hope that it will be useful, but WITHOUT ANY WARRANTY; without even the implied warranty of MERCHANTABILITY or FITNESS FOR A PARTICULAR PURPOSE. See the GNU General Public License for more details.

You should have received a copy of the GNU General Public License along with Bash. If not, see <http://www.gnu.org/licenses/>. On Debian systems, the complete text of the GNU General Public License can be found in `/usr/share/common-licenses/GPL-3'.

The Free Software Foundation has exempted Bash from the requirement of Paragraph 2c of the General Public License. This is to say, there is no requirement for Bash to print a notice when it is started interactively in the usual way. We made this exception because users and standards expect shells not to print such messages. This exception applies to any program that serves as a shell and that is based primarily on Bash as opposed to other GNU software.

Files with other copyright statement than: Copyright FSF, License GPL ---------------------------------------------------------------------

doc/FAQ ("the Bash FAQ")

This document is Copyright 1995-2005 by Chester Ramey.

Permission is hereby granted, without written agreement and without license or royalty fees, to use, copy, and distribute this document for any purpose, provided that the above copyright notice appears in all copies of this document and that the contents of this document remain unaltered.

doc/bashref.texi ("Bash Reference Manual"):

Copyright (c) 1988-2014 Free Software Foundation, Inc.

Permission is granted to make and distribute verbatim copies of

this manual provided the copyright notice and this permission notice are preserved on all copies.

Permission is granted to copy, distribute and/or modify this document under the terms of the GNU Free Documentation License, Version 1.3 or any later version published by the Free Software Foundation; with no Invariant Sections, no Front-Cover Texts, and no Back-Cover Texts. A copy of the license is included in the section entitled ``GNU Free Documentation License''.

lib/readline/doc/rlman.texi (part of the GNU Readline Library manual)

Copyright (c) 1988-2014 Free Software Foundation, Inc.

Permission is granted to copy, distribute and/or modify this document under the terms of the GNU Free Documentation License, Version 1.3 or any later version published by the Free Software Foundation; with no Invariant Sections, no Front-Cover Texts, and no Back-Cover Texts. A copy of the license is included in the section entitled ``GNU Free Documentation License''.

lib/readline/doc/rltech.texi (part of the GNU Readline Library manual)

Copyright (C) 1988-2014 Free Software Foundation, Inc.

Permission is granted to make and distribute verbatim copies of this manual provided the copyright notice and this permission notice pare preserved on all copies.

Permission is granted to process this file through TeX and print the results, provided the printed document carries copying permission notice identical to this one except for the removal of this paragraph (this paragraph not being relevant to the printed manual).

Permission is granted to copy and distribute modified versions of this manual under the conditions for verbatim copying, provided that the entire resulting derived work is distributed under the terms of a permission notice identical to this one.

Permission is granted to copy and distribute translations of this manual into another language, under the above conditions for modified versions, except that this permission notice may be stated in a translation approved by the Foundation.

lib/readline/doc/rluser.texi (part of the GNU Readline Library manual)

Copyright (C) 1988-2014 Free Software Foundation, Inc.

Authored by Brian Fox and Chet Ramey.

Permission is granted to process this file through Tex and print the results, provided the printed document carries copying permission notice identical to this one except for the removal of this paragraph (this paragraph not being relevant to the printed manual).

Permission is granted to make and distribute verbatim copies of this manual provided the copyright notice and this permission notice are preserved on all copies.

Permission is granted to copy and distribute modified versions of this manual under the conditions for verbatim copying, provided also that the

GNU Copyright statement is available to the distributee, and provided that the entire resulting derived work is distributed under the terms of a permission notice identical to this one.

Permission is granted to copy and distribute translations of this manual into another language, under the above conditions for modified versions.

readline/doc/history.texi (GNU History Library Manual)

Copyright (C) 1988-2014 Free Software Foundation, Inc. Authored by Brian Fox and Chet Ramey.

Permission is granted to copy, distribute and/or modify this document under the terms of the GNU Free Documentation License, Version 1.3 or any later version published by the Free Software Foundation; with no Invariant Sections, no Front-Cover Texts, and no Back-Cover Texts. A copy of the license is included in the section entitled ``GNU Free Documentation License''.

readline/doc/{hstech,hsuser}.texi (GNU History Library Manual)

Copyright (C) 1988-2014 Free Software Foundation, Inc. Authored by Brian Fox and Chet Ramey.

Permission is granted to make and distribute verbatim copies of this manual provided the copyright notice and this permission notice are preserved on all copies.

Permission is granted to process this file through Tex and print the

results, provided the printed document carries copying permission notice identical to this one except for the removal of this paragraph (this paragraph not being relevant to the printed manual).

Permission is granted to copy and distribute modified versions of this manual under the conditions for verbatim copying, provided also that the GNU Copyright statement is available to the distributee, and provided that the entire resulting derived work is distributed under the terms of a permission notice identical to this one.

Permission is granted to copy and distribute translations of this manual into another language, under the above conditions for modified versions.

lib/sh/inet\_aton.c:

\* Copyright (c) 1983,

1990, 1993

\* The Regents of the University of California. All rights reserved. \*

\* Redistribution and use in source and binary forms, with or without

\* modification, are permitted provided that the following conditions

\* are met:

\* 1. Redistributions of source code must retain the above copyright

notice, this list of conditions and the following disclaimer.

\* 2. Redistributions in binary form must reproduce the above copyright

notice, this list of conditions and the following disclaimer in the

\* documentation and/or other materials provided with the distribution.

\* 3. All advertising materials mentioning features or use of this software

must display the following acknowledgement:

\* This product includes software developed by the University of

\* California, Berkeley and its contributors.

\* 4. Neither the name of the University nor the names of its contributors

may be used to endorse or promote products derived from this software

\* without specific prior written permission.

\*

\* THIS SOFTWARE IS PROVIDED BY THE REGENTS AND CONTRIBUTORS ``AS IS'' AND \* ANY EXPRESS OR IMPLIED WARRANTIES, INCLUDING, BUT NOT LIMITED TO, THE \* IMPLIED WARRANTIES OF MERCHANTABILITY AND FITNESS FOR A PARTICULAR PURPOSE \* ARE DISCLAIMED. IN NO EVENT SHALL THE REGENTS OR CONTRIBUTORS BE LIABLE \* FOR ANY DIRECT, INDIRECT, INCIDENTAL, SPECIAL, EXEMPLARY, OR CONSEQUENTIAL \* DAMAGES (INCLUDING, BUT NOT LIMITED TO, PROCUREMENT OF SUBSTITUTE GOODS \* OR SERVICES; LOSS OF USE, DATA, OR PROFITS; OR BUSINESS INTERRUPTION) \* HOWEVER CAUSED AND ON ANY THEORY OF LIABILITY, WHETHER IN CONTRACT, STRICT \* LIABILITY, OR TORT (INCLUDING NEGLIGENCE OR OTHERWISE) ARISING IN ANY WAY \* OUT OF THE USE OF THIS SOFTWARE, EVEN IF ADVISED OF THE POSSIBILITY OF \* SUCH DAMAGE.

\* -

\* Portions Copyright (c) 1993 by Digital Equipment Corporation.

\*

\* Permission to use, copy, modify, and distribute this software for any

\* purpose with or without fee

is hereby granted, provided that the above

- \* copyright notice and this permission notice appear in all copies, and that
- \* the name of Digital Equipment Corporation not be used in advertising or
- \* publicity pertaining to distribution of the document or software without
- \* specific, written prior permission.

\*

\* THE SOFTWARE IS PROVIDED "AS IS" AND DIGITAL EQUIPMENT CORP. DISCLAIMS ALL

\* WARRANTIES WITH REGARD TO THIS SOFTWARE, INCLUDING ALL IMPLIED WARRANTIES

\* OF MERCHANTABILITY AND FITNESS. IN NO EVENT SHALL DIGITAL EQUIPMENT

\* CORPORATION BE LIABLE FOR ANY SPECIAL, DIRECT, INDIRECT, OR CONSEQUENTIAL

\* DAMAGES OR ANY DAMAGES WHATSOEVER RESULTING FROM LOSS OF USE, DATA OR

\* PROFITS, WHETHER IN AN ACTION OF CONTRACT, NEGLIGENCE OR OTHER TORTIOUS

\* ACTION, ARISING OUT OF OR IN CONNECTION WITH THE USE OR PERFORMANCE OF THIS

\* SOFTWARE.

support/man2html.c

\* This program was written by Richard Verhoeven (NL:5482ZX35)

\* at the Eindhoven University of Technology. Email: rcb5@win.tue.nl \*

\* Permission is granted to distribute, modify and use this program as long

\* as this comment is not removed or changed.

\*

\* THIS IS A MODIFIED VERSION. IT WAS MODIFIED BY chet@po.cwru.edu FOR \* USE BY BASH.

## **1.367 asm 9.3**

### **1.367.1 Available under license :**

No license file was found, but licenses were detected in source scan.

2011 INRIA, France Telecom

\* All rights reserved.

\*

\* Redistribution and use in source and binary forms, with or without

- \* modification, are permitted provided that the following conditions
- \* are met:
- \* 1. Redistributions of source code must retain the above copyright
- notice, this list of conditions and the following disclaimer.
- \* 2. Redistributions in binary form must reproduce the above copyright
- \* notice, this list of conditions and the following disclaimer in the
- \* documentation and/or other materials provided with the distribution.
- \* 3. Neither the name of the copyright holders nor the names of its
- \* contributors may be used to endorse or promote products derived from
- \* this software without specific prior written permission.
- \*

\* THIS SOFTWARE IS PROVIDED BY THE COPYRIGHT HOLDERS AND CONTRIBUTORS "AS IS" \* AND ANY EXPRESS OR IMPLIED WARRANTIES, INCLUDING, BUT NOT LIMITED TO, THE \* IMPLIED WARRANTIES OF MERCHANTABILITY AND FITNESS FOR A PARTICULAR PURPOSE \* ARE DISCLAIMED. IN NO EVENT SHALL THE COPYRIGHT OWNER OR CONTRIBUTORS BE \* LIABLE FOR ANY DIRECT, INDIRECT, INCIDENTAL, SPECIAL, EXEMPLARY, OR \* CONSEQUENTIAL DAMAGES (INCLUDING, BUT NOT LIMITED TO, PROCUREMENT OF \* SUBSTITUTE GOODS OR SERVICES; LOSS OF USE, DATA, OR PROFITS; OR BUSINESS \* INTERRUPTION) HOWEVER CAUSED AND ON ANY THEORY OF LIABILITY, WHETHER IN \* CONTRACT, STRICT LIABILITY, OR TORT (INCLUDING NEGLIGENCE OR OTHERWISE) \* ARISING IN ANY WAY OUT OF THE USE OF THIS SOFTWARE, EVEN IF ADVISED OF \* THE POSSIBILITY OF SUCH DAMAGE.

Found in path(s):

\* /opt/cola/permits/1312150600\_1650468744.15/0/asm-9-3-sources-jar/org/objectweb/asm/signature/package.html \* /opt/cola/permits/1312150600\_1650468744.15/0/asm-9-3-sources-jar/org/objectweb/asm/package.html No license file was found, but licenses were detected in source scan.

### // All rights reserved.

// Redistribution and use in source and binary forms, with or without

// modification, are permitted provided that the following conditions

// are met:

// 1. Redistributions of source code must retain the above copyright

// notice, this list of conditions and the following disclaimer.

// 2. Redistributions in binary form must reproduce the above copyright

// notice, this list of conditions and the following disclaimer in the

// documentation and/or other materials provided with the distribution.

// 3. Neither the name of the copyright holders nor the names of its

// this software without specific prior written permission.

Found in path(s):

\* /opt/cola/permits/1312150600\_1650468744.15/0/asm-9-3-sources-jar/org/objectweb/asm/ClassVisitor.java

\* /opt/cola/permits/1312150600\_1650468744.15/0/asm-9-3-sources-

```
jar/org/objectweb/asm/ClassTooLargeException.java
```
\* /opt/cola/permits/1312150600\_1650468744.15/0/asm-9-3-sources-jar/org/objectweb/asm/AnnotationWriter.java \*

/opt/cola/permits/1312150600\_1650468744.15/0/asm-9-3-sources-jar/org/objectweb/asm/Attribute.java

\* /opt/cola/permits/1312150600\_1650468744.15/0/asm-9-3-sources-jar/org/objectweb/asm/ClassReader.java

\* /opt/cola/permits/1312150600\_1650468744.15/0/asm-9-3-sources-jar/org/objectweb/asm/Edge.java

\* /opt/cola/permits/1312150600\_1650468744.15/0/asm-9-3-sources-

jar/org/objectweb/asm/MethodTooLargeException.java

\* /opt/cola/permits/1312150600\_1650468744.15/0/asm-9-3-sources-jar/org/objectweb/asm/ConstantDynamic.java

- \* /opt/cola/permits/1312150600\_1650468744.15/0/asm-9-3-sources-jar/org/objectweb/asm/ClassWriter.java
- \* /opt/cola/permits/1312150600\_1650468744.15/0/asm-9-3-sources-jar/org/objectweb/asm/Opcodes.java
- \* /opt/cola/permits/1312150600\_1650468744.15/0/asm-9-3-sources-jar/org/objectweb/asm/TypePath.java

\* /opt/cola/permits/1312150600\_1650468744.15/0/asm-9-3-sources-jar/org/objectweb/asm/MethodVisitor.java

\*

/opt/cola/permits/1312150600\_1650468744.15/0/asm-9-3-sources-jar/org/objectweb/asm/Handle.java

\* /opt/cola/permits/1312150600\_1650468744.15/0/asm-9-3-sources-jar/org/objectweb/asm/SymbolTable.java

\* /opt/cola/permits/1312150600\_1650468744.15/0/asm-9-3-sources-jar/org/objectweb/asm/Constants.java

\* /opt/cola/permits/1312150600\_1650468744.15/0/asm-9-3-sources-jar/org/objectweb/asm/TypeReference.java

\* /opt/cola/permits/1312150600\_1650468744.15/0/asm-9-3-sources-jar/org/objectweb/asm/MethodWriter.java

\* /opt/cola/permits/1312150600\_1650468744.15/0/asm-9-3-sources-jar/org/objectweb/asm/CurrentFrame.java

\* /opt/cola/permits/1312150600\_1650468744.15/0/asm-9-3-sources-jar/org/objectweb/asm/Context.java

\* /opt/cola/permits/1312150600\_1650468744.15/0/asm-9-3-sources-

jar/org/objectweb/asm/RecordComponentVisitor.java

\* /opt/cola/permits/1312150600\_1650468744.15/0/asm-9-3-sources-jar/org/objectweb/asm/FieldWriter.java

\* /opt/cola/permits/1312150600\_1650468744.15/0/asm-9-3-sources-jar/org/objectweb/asm/Label.java

\*

/opt/cola/permits/1312150600\_1650468744.15/0/asm-9-3-sources-jar/org/objectweb/asm/Type.java

\* /opt/cola/permits/1312150600\_1650468744.15/0/asm-9-3-sources-

jar/org/objectweb/asm/signature/SignatureReader.java

\* /opt/cola/permits/1312150600\_1650468744.15/0/asm-9-3-sources-

jar/org/objectweb/asm/RecordComponentWriter.java

\* /opt/cola/permits/1312150600\_1650468744.15/0/asm-9-3-sources-jar/org/objectweb/asm/ModuleWriter.java

\* /opt/cola/permits/1312150600\_1650468744.15/0/asm-9-3-sources-jar/org/objectweb/asm/Symbol.java

\* /opt/cola/permits/1312150600\_1650468744.15/0/asm-9-3-sources-jar/org/objectweb/asm/Handler.java

\* /opt/cola/permits/1312150600\_1650468744.15/0/asm-9-3-sources-

jar/org/objectweb/asm/signature/SignatureWriter.java

\* /opt/cola/permits/1312150600\_1650468744.15/0/asm-9-3-sources-jar/org/objectweb/asm/Frame.java

\* /opt/cola/permits/1312150600\_1650468744.15/0/asm-9-3-sources-jar/org/objectweb/asm/ModuleVisitor.java

\* /opt/cola/permits/1312150600\_1650468744.15/0/asm-9-3-sources-jar/org/objectweb/asm/ByteVector.java

\*

 /opt/cola/permits/1312150600\_1650468744.15/0/asm-9-3-sources-jar/org/objectweb/asm/FieldVisitor.java \* /opt/cola/permits/1312150600\_1650468744.15/0/asm-9-3-sources-jar/org/objectweb/asm/AnnotationVisitor.java No license file was found, but licenses were detected in source scan.

// All rights reserved.

// Redistribution and use in source and binary forms, with or without // modification, are permitted provided that the following conditions // are met:

// 1. Redistributions of source code must retain the above copyright

// notice, this list of conditions and the following disclaimer.

// 2. Redistributions in binary form must reproduce the above copyright

// notice, this list of conditions and the following disclaimer in the

// documentation and/or other materials provided with the distribution.

 $\frac{1}{3}$ . Neither the name of the copyright holders nor the names of its

// this software without specific prior written permission.

Found in path(s):

\* /opt/cola/permits/1312150600\_1650468744.15/0/asm-9-3-sourcesjar/org/objectweb/asm/signature/SignatureVisitor.java

# **1.368 libsepol 3.0-1ubuntu0.1**

### **1.368.1 Available under license :**

 GNU LESSER GENERAL PUBLIC LICENSE Version 2.1, February 1999

Copyright (C) 1991, 1999 Free Software Foundation, Inc. 51 Franklin Street, Fifth Floor, Boston, MA 02110-1301 USA Everyone is permitted to copy and distribute verbatim copies of this license document, but changing it is not allowed.

[This is the first released version of the Lesser GPL. It also counts as the successor of the GNU Library Public License, version 2, hence the version number 2.1.]

### Preamble

 The licenses for most software are designed to take away your freedom to share and change it. By contrast, the GNU General Public Licenses are intended to guarantee your freedom to share and change free software--to make sure the software is free for all its users.

 This license, the Lesser General Public License, applies to some specially designated software packages--typically libraries--of the Free Software Foundation and other authors who decide to use it. You can use it too, but we suggest you first think carefully about whether this license or the ordinary General Public License is the better

strategy to use in any particular case, based on the explanations below.

 When we speak of free software, we are referring to freedom of use, not price. Our General Public Licenses are designed to make sure that you have the freedom to distribute copies of free software (and charge for this service if you wish); that you receive source code or can get it if you want it; that you can change the software and use pieces of it in new free programs; and that you are informed that you can do these things.

 To protect your rights, we need to make restrictions that forbid distributors to deny you these rights or to ask you to surrender these rights. These restrictions translate to certain responsibilities for you if you distribute copies of the library or if you modify it.

 For example, if you distribute copies of the library, whether gratis or for a fee, you must give the recipients all the rights that we gave you. You must make sure that they, too, receive or can get the source code. If you link other code with the library, you must provide complete object files to the recipients, so that they can relink them with the library after making changes to the library and recompiling it. And you must show them these terms so they know their rights.

We protect your rights with a two-step method: (1) we copyright the library, and (2) we offer you this license, which gives you legal permission to copy, distribute and/or modify the library.

 To protect each distributor, we want to make it very clear that there is no warranty for the free library. Also, if the library is modified by someone else and passed on, the recipients should know that what they have is not the original version, so that the original author's reputation will not be affected by problems that might be introduced by others.

### Finally, software

 patents pose a constant threat to the existence of any free program. We wish to make sure that a company cannot effectively restrict the users of a free program by obtaining a restrictive license from a patent holder. Therefore, we insist that any patent license obtained for a version of the library must be consistent with the full freedom of use specified in this license.

 Most GNU software, including some libraries, is covered by the ordinary GNU General Public License. This license, the GNU Lesser General Public License, applies to certain designated libraries, and is quite different from the ordinary General Public License. We use this license for certain libraries in order to permit linking those libraries into non-free programs.

 When a program is linked with a library, whether statically or using a shared library, the combination of the two is legally speaking a combined work, a derivative of the original library. The ordinary General Public License therefore permits such linking only if the entire combination fits its criteria of freedom. The Lesser General

Public License permits more lax criteria for linking other code with the library.

 We call this license the "Lesser" General Public License because it does Less to protect the user's freedom than the ordinary General Public License. It also provides other free software developers Less of an advantage over competing non-free programs. These disadvantages are the reason we use the ordinary General Public License for many libraries. However, the Lesser license provides advantages in certain special circumstances.

 For example, on rare occasions, there may be a special need to encourage the widest possible use of a certain library, so that it becomes a de-facto standard. To achieve this, non-free programs must be allowed to use the library. A more frequent case is that a free library does the same job as widely used non-free libraries. In this case, there is little to gain by limiting the free library to free software only, so we use the Lesser General Public License.

 In other cases, permission to use a particular library in non-free programs enables a greater number of people to use a large body of free software. For example, permission to use the GNU C Library in non-free programs enables many more people to use the whole GNU operating system, as well as its variant, the GNU/Linux operating system.

 Although the Lesser General Public License is Less protective of the users' freedom, it does ensure that the user of a program that is linked with the Library has the freedom and the wherewithal to run that program using a modified version of the Library.

 The precise terms and conditions for copying, distribution and modification follow. Pay close attention to the difference between a "work based on the library" and a "work that uses the library". The former contains code derived from the library, whereas the latter must be combined with the library in order to run.

### GNU LESSER GENERAL PUBLIC LICENSE TERMS AND CONDITIONS FOR COPYING, DISTRIBUTION AND MODIFICATION

 0. This License Agreement applies to any software library or other program which contains a notice placed by the copyright holder or other authorized party saying it may be distributed under the terms of this Lesser General Public License (also called "this License"). Each licensee is addressed as "you".

 A "library" means a collection of software functions and/or data prepared so as to be conveniently linked with application programs (which use some of those functions and data) to form executables.

 The "Library", below, refers to any such software library or work which has been distributed under these terms. A "work based on the Library" means either the Library or any derivative work under copyright law: that is to say, a work containing the Library or a portion of it, either verbatim or with modifications and/or translated straightforwardly into

 another language. (Hereinafter, translation is included without limitation in the term "modification".)

 "Source code" for a work means the preferred form of the work for making modifications to it. For a library, complete source code means all the source code for all modules it contains, plus any associated interface definition files, plus the scripts used to control compilation and installation of the library.

 Activities other than copying, distribution and modification are not covered by this License; they are outside its scope. The act of running a program using the Library is not restricted, and output from such a program is covered only if its contents constitute a work based on the Library (independent of the use of the Library in a tool for writing it). Whether that is true depends on what the Library does and what the program that uses the Library does.

 1. You may copy and distribute verbatim copies of the Library's complete source code as you receive it, in any medium, provided that

you conspicuously and appropriately publish on each copy an appropriate copyright notice and disclaimer of warranty; keep intact all the notices that refer to this License and to the absence of any warranty; and distribute a copy of this License along with the Library.

 You may charge a fee for the physical act of transferring a copy, and you may at your option offer warranty protection in exchange for a fee.

 2. You may modify your copy or copies of the Library or any portion of it, thus forming a work based on the Library, and copy and distribute such modifications or work under the terms of Section 1 above, provided that you also meet all of these conditions:

a) The modified work must itself be a software library.

 b) You must cause the files modified to carry prominent notices stating that you changed the files and the date of any change.

 c) You must cause the whole of the work to be licensed at no charge to all third parties under the terms of this License.

 d) If a facility in the modified Library refers to a function or a table of data to be supplied by an application program that uses the facility, other than as an argument passed when the facility is invoked, then you must make a good faith effort to ensure that,  in the event an application does not supply such function or table, the facility still operates, and performs whatever part of its purpose remains meaningful.

 (For example, a function in a library to compute square roots has a purpose that is entirely well-defined independent of the application. Therefore, Subsection 2d requires that any application-supplied function or table used by this function must be optional: if the application does not supply it, the square root function must still compute square roots.)

These requirements apply to the modified work as a whole. If identifiable sections of that work are not derived from the Library, and can be

 reasonably considered independent and separate works in themselves, then this License, and its terms, do not apply to those sections when you distribute them as separate works. But when you distribute the same sections as part of a whole which is a work based on the Library, the distribution of the whole must be on the terms of this License, whose permissions for other licensees extend to the entire whole, and thus to each and every part regardless of who wrote it.

Thus, it is not the intent of this section to claim rights or contest your rights to work written entirely by you; rather, the intent is to exercise the right to control the distribution of derivative or collective works based on the Library.

In addition, mere aggregation of another work not based on the Library with the Library (or with a work based on the Library) on a volume of a storage or distribution medium does not bring the other work under the scope of this License.

### 3. You may opt to apply the terms of the ordinary GNU General Public

License instead of this License to a given copy of the Library. To do this, you must alter all the notices that refer to this License, so that they refer to the ordinary GNU General Public License, version 2, instead of to this License. (If a newer version than version 2 of the ordinary GNU General Public License has appeared, then you can specify that version instead if you wish.) Do not make any other change in these notices.

 Once this change is made in a given copy, it is irreversible for that copy, so the ordinary GNU General Public License applies to all subsequent copies and derivative works made from that copy.

This option is useful when you wish to copy part of the code of

the Library into a program that is not a library.

 4. You may copy and distribute the Library (or a portion or derivative of it, under Section 2) in object code or executable form under the terms of Sections 1 and 2 above provided that you accompany it with the complete corresponding machine-readable source code, which must be distributed under the terms of Sections 1 and 2 above on a medium customarily used for software interchange.

 If distribution of object code is made by offering access to copy from a designated place, then offering equivalent access to copy the source code from the same place satisfies the requirement to distribute the source code, even though third parties are not compelled to copy the source along with the object code.

 5. A program that contains no derivative of any portion of the Library, but is designed to work with the Library by being compiled or linked with it, is called a "work that uses the Library". Such a work, in isolation, is not a derivative work of the Library, and therefore falls outside the scope of this License.

 However, linking a "work that uses the Library" with the Library creates an executable that is a derivative of the Library (because it contains portions of the Library), rather than a "work that uses the

library". The executable is therefore covered by this License. Section 6 states terms for distribution of such executables.

 When a "work that uses the Library" uses material from a header file that is part of the Library, the object code for the work may be a derivative work of the Library even though the source code is not. Whether this is true is especially significant if the work can be linked without the Library, or if the work is itself a library. The threshold for this to be true is not precisely defined by law.

 If such an object file uses only numerical parameters, data structure layouts and accessors, and small macros and small inline functions (ten lines or less in length), then the use of the object file is unrestricted, regardless of whether it is legally a derivative work. (Executables containing this object code plus portions of the Library will still fall under Section 6.)

 Otherwise, if the work is a derivative of the Library, you may distribute the

 object code for the work under the terms of Section 6. Any executables containing that work also fall under Section 6, whether or not they are linked directly with the Library itself.

 6. As an exception to the Sections above, you may also combine or link a "work that uses the Library" with the Library to produce a work containing portions of the Library, and distribute that work under terms of your choice, provided that the terms permit modification of the work for the customer's own use and reverse engineering for debugging such modifications.

 You must give prominent notice with each copy of the work that the Library is used in it and that the Library and its use are covered by this License. You must supply a copy of this License. If the work during execution displays copyright notices, you must include the copyright notice for the Library among them, as well as a reference directing the user to the copy of this License. Also, you must do one of these things:

#### a) Accompany

the work with the complete corresponding

 machine-readable source code for the Library including whatever changes were used in the work (which must be distributed under Sections 1 and 2 above); and, if the work is an executable linked with the Library, with the complete machine-readable "work that uses the Library", as object code and/or source code, so that the user can modify the Library and then relink to produce a modified executable containing the modified Library. (It is understood that the user who changes the contents of definitions files in the Library will not necessarily be able to recompile the application to use the modified definitions.)

 b) Use a suitable shared library mechanism for linking with the Library. A suitable mechanism is one that (1) uses at run time a copy of the library already present on the user's computer system, rather than copying library functions into the executable, and (2) will operate

 properly with a modified version of the library, if the user installs one, as long as the modified version is interface-compatible with the version that the work was made with.

 c) Accompany the work with a written offer, valid for at least three years, to give the same user the materials specified in Subsection 6a, above, for a charge no more than the cost of performing this distribution.

 d) If distribution of the work is made by offering access to copy from a designated place, offer equivalent access to copy the above specified materials from the same place.

e) Verify that the user has already received a copy of these

materials or that you have already sent this user a copy.

 For an executable, the required form of the "work that uses the Library" must include any data and utility programs needed for reproducing the executable from it. However, as a special exception, the materials to be distributed need not include anything that is normally

 distributed (in either source or binary form) with the major components (compiler, kernel, and so on) of the operating system on which the executable runs, unless that component itself accompanies the executable.

 It may happen that this requirement contradicts the license restrictions of other proprietary libraries that do not normally accompany the operating system. Such a contradiction means you cannot use both them and the Library together in an executable that you distribute.

 7. You may place library facilities that are a work based on the Library side-by-side in a single library together with other library facilities not covered by this License, and distribute such a combined library, provided that the separate distribution of the work based on the Library and of the other library facilities is otherwise permitted, and provided that you do these two things:

 a) Accompany the combined library with a copy of the same work based on the Library, uncombined with any other library facilities. This must be distributed under the terms of the

Sections above.

 b) Give prominent notice with the combined library of the fact that part of it is a work based on the Library, and explaining where to find the accompanying uncombined form of the same work.

 8. You may not copy, modify, sublicense, link with, or distribute the Library except as expressly provided under this License. Any attempt otherwise to copy, modify, sublicense, link with, or distribute the Library is void, and will automatically terminate your rights under this License. However, parties who have received copies, or rights, from you under this License will not have their licenses terminated so long as such parties remain in full compliance.

 9. You are not required to accept this License, since you have not signed it. However, nothing else grants you permission to modify or distribute the Library or its derivative works. These actions are prohibited by law if

 you do not accept this License. Therefore, by modifying or distributing the Library (or any work based on the Library), you indicate your acceptance of this License to do so, and all its terms and conditions for copying, distributing or modifying the Library or works based on it.

 10. Each time you redistribute the Library (or any work based on the Library), the recipient automatically receives a license from the original licensor to copy, distribute, link with or modify the Library subject to these terms and conditions. You may not impose any further restrictions on the recipients' exercise of the rights granted herein. You are not responsible for enforcing compliance by third parties with this License.

 11. If, as a consequence of a court judgment or allegation of patent infringement or for any other reason (not limited to patent issues), conditions are imposed on you (whether by court order, agreement or otherwise) that contradict the conditions of this License, they do not excuse

 you from the conditions of this License. If you cannot distribute so as to satisfy simultaneously your obligations under this License and any other pertinent obligations, then as a consequence you may not distribute the Library at all. For example, if a patent license would not permit royalty-free redistribution of the Library by all those who receive copies directly or indirectly through you, then the only way you could satisfy both it and this License would be to refrain entirely from distribution of the Library.

If any portion of this section is held invalid or unenforceable under any particular circumstance, the balance of the section is intended to apply, and the section as a whole is intended to apply in other circumstances.

It is not the purpose of this section to induce you to infringe any patents or other property right claims or to contest validity of any such claims; this section has the sole purpose of protecting the integrity of the free software distribution system which is

implemented by public license practices. Many people have made generous contributions to the wide range of software distributed through that system in reliance on consistent application of that system; it is up to the author/donor to decide if he or she is willing to distribute software through any other system and a licensee cannot impose that choice.

This section is intended to make thoroughly clear what is believed to be a consequence of the rest of this License.

12. If the distribution and/or use of the Library is restricted in

certain countries either by patents or by copyrighted interfaces, the original copyright holder who places the Library under this License may add an explicit geographical distribution limitation excluding those countries, so that distribution is permitted only in or among countries not thus excluded. In such case, this License incorporates the limitation as if written in the body of this License.

 13. The Free Software Foundation may publish revised and/or new

versions of the Lesser General Public License from time to time. Such new versions will be similar in spirit to the present version, but may differ in detail to address new problems or concerns.

Each version is given a distinguishing version number. If the Library specifies a version number of this License which applies to it and "any later version", you have the option of following the terms and conditions either of that version or of any later version published by the Free Software Foundation. If the Library does not specify a license version number, you may choose any version ever published by the Free Software Foundation.

 14. If you wish to incorporate parts of the Library into other free programs whose distribution conditions are incompatible with these, write to the author to ask for permission. For software which is copyrighted by the Free Software Foundation, write to the Free Software Foundation; we sometimes make exceptions for this. Our decision

 will be guided by the two goals of preserving the free status of all derivatives of our free software and of promoting the sharing and reuse of software generally.

### NO WARRANTY

 15. BECAUSE THE LIBRARY IS LICENSED FREE OF CHARGE, THERE IS NO WARRANTY FOR THE LIBRARY, TO THE EXTENT PERMITTED BY APPLICABLE LAW. EXCEPT WHEN OTHERWISE STATED IN WRITING THE COPYRIGHT HOLDERS AND/OR OTHER PARTIES PROVIDE THE LIBRARY "AS IS" WITHOUT WARRANTY OF ANY KIND, EITHER EXPRESSED OR IMPLIED, INCLUDING, BUT NOT LIMITED TO, THE IMPLIED WARRANTIES OF MERCHANTABILITY AND FITNESS FOR A PARTICULAR PURPOSE. THE ENTIRE RISK AS TO THE QUALITY AND PERFORMANCE OF THE LIBRARY IS WITH YOU. SHOULD THE LIBRARY PROVE DEFECTIVE, YOU ASSUME THE COST OF ALL NECESSARY SERVICING, REPAIR OR CORRECTION.

 16. IN NO EVENT UNLESS REQUIRED BY APPLICABLE LAW OR AGREED TO IN WRITING WILL ANY COPYRIGHT HOLDER, OR ANY OTHER PARTY WHO MAY MODIFY AND/OR REDISTRIBUTE THE LIBRARY AS PERMITTED ABOVE, BE LIABLE TO YOU FOR DAMAGES, INCLUDING ANY GENERAL, SPECIAL, INCIDENTAL OR

CONSEQUENTIAL DAMAGES ARISING OUT OF THE USE OR INABILITY TO USE THE LIBRARY (INCLUDING BUT NOT LIMITED TO LOSS OF DATA OR DATA BEING RENDERED INACCURATE OR LOSSES SUSTAINED BY YOU OR THIRD PARTIES OR A FAILURE OF THE LIBRARY TO OPERATE WITH ANY OTHER SOFTWARE), EVEN IF SUCH HOLDER OR OTHER PARTY HAS BEEN ADVISED OF THE POSSIBILITY OF SUCH DAMAGES.

### END OF TERMS AND CONDITIONS

How to Apply These Terms to Your New Libraries

 If you develop a new library, and you want it to be of the greatest possible use to the public, we recommend making it free software that everyone can redistribute and change. You can do so by permitting redistribution under these terms (or, alternatively, under the terms of the ordinary General Public License).

 To apply these terms, attach the following notices to the library. It is safest to attach them to the start of each source file to most effectively convey

 the exclusion of warranty; and each file should have at least the "copyright" line and a pointer to where the full notice is found.

 <one line to give the library's name and a brief idea of what it does.> Copyright  $(C)$  <year > <name of author>

 This library is free software; you can redistribute it and/or modify it under the terms of the GNU Lesser General Public License as published by the Free Software Foundation; either version 2.1 of the License, or (at your option) any later version.

 This library is distributed in the hope that it will be useful, but WITHOUT ANY WARRANTY; without even the implied warranty of MERCHANTABILITY or FITNESS FOR A PARTICULAR PURPOSE. See the GNU Lesser General Public License for more details.

 You should have received a copy of the GNU Lesser General Public License along with this library; if not, write to the Free Software Foundation, Inc., 51 Franklin Street, Fifth Floor, Boston, MA 02110-1301 **USA** 

Also add information on how to contact you by electronic and paper mail.

You should also get your employer (if you work as a programmer) or your school, if any, to sign a "copyright disclaimer" for the library, if necessary. Here is a sample; alter the names:

Yoyodyne, Inc., hereby disclaims all copyright interest in the

library `Frob' (a library for tweaking knobs) written by James Random Hacker.

 <signature of Ty Coon>, 1 April 1990 Ty Coon, President of Vice

That's all there is to it! GNU GENERAL PUBLIC LICENSE Version 2, June 1991

Copyright (C) 1989, 1991 Free Software Foundation, Inc., 51 Franklin Street, Fifth Floor, Boston, MA 02110-1301 USA Everyone is permitted to copy and distribute verbatim copies of this license document, but changing it is not allowed.

#### Preamble

 The licenses for most software are designed to take away your freedom to share and change it. By contrast, the GNU General Public License is intended to guarantee your freedom to share and change free software--to make sure the software is free for all its users. This General Public License applies to most of the Free Software Foundation's software and to any other program whose authors commit to using it. (Some other Free Software Foundation software is covered by the GNU Lesser General Public License instead.) You can apply it to your programs, too.

 When we speak of free software, we are referring to freedom, not price.

 Our General Public Licenses are designed to make sure that you have the freedom to distribute copies of free software (and charge for this service if you wish), that you receive source code or can get it if you want it, that you can change the software or use pieces of it in new free programs; and that you know you can do these things.

 To protect your rights, we need to make restrictions that forbid anyone to deny you these rights or to ask you to surrender the rights. These restrictions translate to certain responsibilities for you if you distribute copies of the software, or if you modify it.

 For example, if you distribute copies of such a program, whether gratis or for a fee, you must give the recipients all the rights that you have. You must make sure that they, too, receive or can get the source code. And you must show them these terms so they know their rights.

We protect your rights with two steps: (1) copyright the software, and (2) offer you this license which

 gives you legal permission to copy, distribute and/or modify the software.

 Also, for each author's protection and ours, we want to make certain that everyone understands that there is no warranty for this free software. If the software is modified by someone else and passed on, we want its recipients to know that what they have is not the original, so that any problems introduced by others will not reflect on the original authors' reputations.

 Finally, any free program is threatened constantly by software patents. We wish to avoid the danger that redistributors of a free program will individually obtain patent licenses, in effect making the program proprietary. To prevent this, we have made it clear that any patent must be licensed for everyone's free use or not licensed at all.

 The precise terms and conditions for copying, distribution and modification follow.

### GNU GENERAL PUBLIC LICENSE TERMS AND CONDITIONS FOR COPYING, DISTRIBUTION AND MODIFICATION

 0. This License applies to any program or other work which contains a notice placed by the copyright holder saying it may be distributed under the terms of this General Public License. The "Program", below, refers to any such program or work, and a "work based on the Program" means either the Program or any derivative work under copyright law: that is to say, a work containing the Program or a portion of it, either verbatim or with modifications and/or translated into another language. (Hereinafter, translation is included without limitation in the term "modification".) Each licensee is addressed as "you".

Activities other than copying, distribution and modification are not covered by this License; they are outside its scope. The act of running the Program is not restricted, and the output from the Program is covered only if its contents constitute a work based on the Program (independent of having been made by running the Program). Whether that is true depends on what the Program does.

 1. You may copy and distribute verbatim copies of the Program's source code as you receive it, in any medium, provided that you conspicuously and appropriately publish on each copy an appropriate copyright notice and disclaimer of warranty; keep intact all the notices that refer to this License and to the absence of any warranty; and give any other recipients of the Program a copy of this License along with the Program.
You may charge a fee for the physical act of transferring a copy, and you may at your option offer warranty protection in exchange for a fee.

 2. You may modify your copy or copies of the Program or any portion of it, thus forming a work based on the Program, and copy and distribute such modifications or work under the terms of Section 1 above, provided that you also meet all of these conditions:

 a) You must cause the modified files to carry prominent notices stating that you changed the files and the date of any change.

b) You must cause

 any work that you distribute or publish, that in whole or in part contains or is derived from the Program or any part thereof, to be licensed as a whole at no charge to all third parties under the terms of this License.

 c) If the modified program normally reads commands interactively when run, you must cause it, when started running for such interactive use in the most ordinary way, to print or display an announcement including an appropriate copyright notice and a notice that there is no warranty (or else, saying that you provide a warranty) and that users may redistribute the program under these conditions, and telling the user how to view a copy of this License. (Exception: if the Program itself is interactive but does not normally print such an announcement, your work based on the Program is not required to print an announcement.)

These requirements apply to the modified work as a whole. If identifiable sections of that work

are not derived from the Program,

and can be reasonably considered independent and separate works in themselves, then this License, and its terms, do not apply to those sections when you distribute them as separate works. But when you distribute the same sections as part of a whole which is a work based on the Program, the distribution of the whole must be on the terms of this License, whose permissions for other licensees extend to the entire whole, and thus to each and every part regardless of who wrote it.

Thus, it is not the intent of this section to claim rights or contest your rights to work written entirely by you; rather, the intent is to exercise the right to control the distribution of derivative or collective works based on the Program.

In addition, mere aggregation of another work not based on the Program with the Program (or with a work based on the Program) on a volume of a storage or distribution medium does not bring the other work under the scope of this License.

 3. You may copy and distribute the Program (or a work based on it, under Section 2) in object code or executable form under the terms of Sections 1 and 2 above provided that you also do one of the following:

 a) Accompany it with the complete corresponding machine-readable source code, which must be distributed under the terms of Sections 1 and 2 above on a medium customarily used for software interchange; or,

 b) Accompany it with a written offer, valid for at least three years, to give any third party, for a charge no more than your cost of physically performing source distribution, a complete machine-readable copy of the corresponding source code, to be distributed under the terms of Sections 1 and 2 above on a medium customarily used for software interchange; or,

 c) Accompany it with the information you received as to the offer to distribute corresponding source code. (This alternative is allowed only for noncommercial distribution and only if you

 received the program in object code or executable form with such an offer, in accord with Subsection b above.)

The source code for a work means the preferred form of the work for making modifications to it. For an executable work, complete source code means all the source code for all modules it contains, plus any associated interface definition files, plus the scripts used to control compilation and installation of the executable. However, as a special exception, the source code distributed need not include anything that is normally distributed (in either source or binary form) with the major components (compiler, kernel, and so on) of the operating system on which the executable runs, unless that component itself accompanies the executable.

If distribution of executable or object code is made by offering access to copy from a designated place, then offering equivalent access to copy the source code from the same place counts as distribution of the source code, even though third parties are not compelled to copy the source along with the object code.

 4. You may not copy, modify, sublicense, or distribute the Program except as expressly provided under this License. Any attempt otherwise to copy, modify, sublicense or distribute the Program is void, and will automatically terminate your rights under this License. However, parties who have received copies, or rights, from you under this License will not have their licenses terminated so long as such parties remain in full compliance.

 5. You are not required to accept this License, since you have not signed it. However, nothing else grants you permission to modify or distribute the Program or its derivative works. These actions are prohibited by law if you do not accept this License. Therefore, by modifying or distributing the Program (or any work based on the Program), you indicate your acceptance of this License to do so, and all its terms and conditions for copying, distributing or modifying

the Program or works based on it.

 6. Each time you redistribute the Program (or any work based on the Program), the recipient automatically receives a license from the original licensor to copy, distribute or modify the Program subject to these terms and conditions. You may not impose any further restrictions on the recipients' exercise of the rights granted herein. You are not responsible for enforcing compliance by third parties to this License.

 7. If, as a consequence of a court judgment or allegation of patent infringement or for any other reason (not limited to patent issues), conditions are imposed on you (whether by court order, agreement or otherwise) that contradict the conditions of this License, they do not excuse you from the conditions of this License. If you cannot distribute so as to satisfy simultaneously your obligations under this License and any other pertinent obligations, then as a consequence you may not distribute the Program at all. For example, if a patent

license would not permit royalty-free redistribution of the Program by all those who receive copies directly or indirectly through you, then the only way you could satisfy both it and this License would be to refrain entirely from distribution of the Program.

If any portion of this section is held invalid or unenforceable under any particular circumstance, the balance of the section is intended to apply and the section as a whole is intended to apply in other circumstances.

It is not the purpose of this section to induce you to infringe any patents or other property right claims or to contest validity of any such claims; this section has the sole purpose of protecting the integrity of the free software distribution system, which is implemented by public license practices. Many people have made generous contributions to the wide range of software distributed through that system in reliance on consistent application of that system; it is up to the author/donor to decide if he or she is willing to distribute software through any other system and a licensee cannot impose that choice.

This section is intended to make thoroughly clear what is believed to be a consequence of the rest of this License.

 8. If the distribution and/or use of the Program is restricted in certain countries either by patents or by copyrighted interfaces, the original copyright holder who places the Program under this License may add an explicit geographical distribution limitation excluding those countries, so that distribution is permitted only in or among countries not thus excluded. In such case, this License incorporates the limitation as if written in the body of this License.

 9. The Free Software Foundation may publish revised and/or new versions of the General Public License from time to time. Such new versions will be similar in spirit to the present version, but may differ in detail to address new problems or concerns.

Each version is given a distinguishing

version number. If the Program

specifies a version number of this License which applies to it and "any later version", you have the option of following the terms and conditions either of that version or of any later version published by the Free Software Foundation. If the Program does not specify a version number of this License, you may choose any version ever published by the Free Software Foundation.

 10. If you wish to incorporate parts of the Program into other free programs whose distribution conditions are different, write to the author to ask for permission. For software which is copyrighted by the Free Software Foundation, write to the Free Software Foundation; we sometimes make exceptions for this. Our decision will be guided by the two goals of preserving the free status of all derivatives of our free software and of promoting the sharing and reuse of software generally.

### NO WARRANTY

# 11. BECAUSE THE PROGRAM IS LICENSED FREE OF CHARGE,

## THERE IS NO WARRANTY

FOR THE PROGRAM, TO THE EXTENT PERMITTED BY APPLICABLE LAW. EXCEPT WHEN OTHERWISE STATED IN WRITING THE COPYRIGHT HOLDERS AND/OR OTHER PARTIES PROVIDE THE PROGRAM "AS IS" WITHOUT WARRANTY OF ANY KIND, EITHER EXPRESSED OR IMPLIED, INCLUDING, BUT NOT LIMITED TO, THE IMPLIED WARRANTIES OF MERCHANTABILITY AND FITNESS FOR A PARTICULAR PURPOSE. THE ENTIRE RISK AS TO THE QUALITY AND PERFORMANCE OF THE PROGRAM IS WITH YOU. SHOULD THE PROGRAM PROVE DEFECTIVE, YOU ASSUME THE COST OF ALL NECESSARY SERVICING, REPAIR OR CORRECTION.

 12. IN NO EVENT UNLESS REQUIRED BY APPLICABLE LAW OR AGREED TO IN WRITING WILL ANY COPYRIGHT HOLDER, OR ANY OTHER PARTY WHO MAY MODIFY AND/OR REDISTRIBUTE THE PROGRAM AS PERMITTED ABOVE, BE LIABLE TO YOU FOR DAMAGES, INCLUDING ANY GENERAL, SPECIAL, INCIDENTAL OR CONSEQUENTIAL DAMAGES ARISING OUT OF THE USE OR INABILITY TO USE THE PROGRAM (INCLUDING BUT NOT LIMITED TO LOSS OF DATA OR DATA BEING RENDERED INACCURATE OR LOSSES SUSTAINED BY YOU OR

 THIRD PARTIES OR A FAILURE OF THE PROGRAM TO OPERATE WITH ANY OTHER PROGRAMS), EVEN IF SUCH HOLDER OR OTHER PARTY HAS BEEN ADVISED OF THE POSSIBILITY OF SUCH DAMAGES.

### END OF TERMS AND CONDITIONS

How to Apply These Terms to Your New Programs

 If you develop a new program, and you want it to be of the greatest possible use to the public, the best way to achieve this is to make it free software which everyone can redistribute and change under these terms.

 To do so, attach the following notices to the program. It is safest to attach them to the start of each source file to most effectively convey the exclusion of warranty; and each file should have at least the "copyright" line and a pointer to where the full notice is found.

 <one line to give the program's name and a brief idea of what it does.> Copyright  $(C)$  <year > <name of author>

 This program is free software; you can redistribute it and/or modify it under the terms of the GNU General Public License as published by the Free Software Foundation; either version 2 of the License, or (at your option) any later version.

 This program is distributed in the hope that it will be useful, but WITHOUT ANY WARRANTY; without even the implied warranty of MERCHANTABILITY or FITNESS FOR A PARTICULAR PURPOSE. See the GNU General Public License for more details.

 You should have received a copy of the GNU General Public License along with this program; if not, write to the Free Software Foundation, Inc., 51 Franklin Street, Fifth Floor, Boston, MA 02110-1301 USA.

Also add information on how to contact you by electronic and paper mail.

If the program is interactive, make it output a short notice like this when it starts in an interactive mode:

Gnomovision version 69, Copyright (C) year name of author

 Gnomovision comes with ABSOLUTELY NO WARRANTY; for details type `show w'. This is free software, and you are welcome to redistribute

it

under certain conditions; type `show c' for details.

The hypothetical commands `show w' and `show c' should show the appropriate parts of the General Public License. Of course, the commands you use may be called something other than `show w' and `show c'; they could even be mouse-clicks or menu items--whatever suits your program.

You should also get your employer (if you work as a programmer) or your school, if any, to sign a "copyright disclaimer" for the program, if necessary. Here is a sample; alter the names:

 Yoyodyne, Inc., hereby disclaims all copyright interest in the program `Gnomovision' (which makes passes at compilers) written by James Hacker.

 <signature of Ty Coon>, 1 April 1989 Ty Coon, President of Vice

This General Public License does not permit incorporating your program into proprietary programs. If your program is a subroutine library, you may consider it more useful to permit linking proprietary applications with the library. If this

 is what you want to do, use the GNU Lesser General Public License instead of this License.

The intent is to allow free use of this source code. All programs' source files are copyright protected and freely distributed under the GNU General Public License (see COPYING.GPL). All library source files are copyright under the GNU Lesser General Public License (see COPYING.LGPL). All files distributed with this package indicate the appropriate license to use with that file. Absolutely no warranty is provided or implied.

# **1.369 send 0.18.0**

# **1.369.1 Available under license :**

(The MIT License)

Copyright (c) 2012 TJ Holowaychuk Copyright (c) 2014-2022 Douglas Christopher Wilson

Permission is hereby granted, free of charge, to any person obtaining a copy of this software and associated documentation files (the 'Software'), to deal in the Software without restriction, including without limitation the rights to use, copy, modify, merge, publish, distribute, sublicense, and/or sell copies of the Software, and to

permit persons to whom the Software is furnished to do so, subject to the following conditions:

The above copyright notice and this permission notice shall be included in all copies or substantial portions of the Software.

THE SOFTWARE IS PROVIDED 'AS IS', WITHOUT WARRANTY OF ANY KIND, EXPRESS OR IMPLIED, INCLUDING BUT NOT LIMITED TO THE WARRANTIES OF MERCHANTABILITY, FITNESS FOR A PARTICULAR PURPOSE AND NONINFRINGEMENT. IN NO EVENT SHALL THE AUTHORS OR COPYRIGHT HOLDERS BE LIABLE FOR ANY CLAIM, DAMAGES OR OTHER LIABILITY, WHETHER IN AN ACTION OF CONTRACT, TORT

 OR OTHERWISE, ARISING FROM, OUT OF OR IN CONNECTION WITH THE SOFTWARE OR THE USE OR OTHER DEALINGS IN THE SOFTWARE.

# **1.370 serve-static 1.15.0**

# **1.370.1 Available under license :**

(The MIT License)

Copyright (c) 2010 Sencha Inc. Copyright (c) 2011 LearnBoost Copyright (c) 2011 TJ Holowaychuk Copyright (c) 2014-2016 Douglas Christopher Wilson

Permission is hereby granted, free of charge, to any person obtaining a copy of this software and associated documentation files (the 'Software'), to deal in the Software without restriction, including without limitation the rights to use, copy, modify, merge, publish, distribute, sublicense, and/or sell copies of the Software, and to permit persons to whom the Software is furnished to do so, subject to the following conditions:

The above copyright notice and this permission notice shall be included in all copies or substantial portions of the Software.

THE SOFTWARE IS PROVIDED 'AS IS', WITHOUT WARRANTY OF ANY KIND, EXPRESS OR IMPLIED, INCLUDING BUT NOT LIMITED TO THE WARRANTIES OF MERCHANTABILITY, FITNESS FOR A PARTICULAR PURPOSE AND NONINFRINGEMENT. IN NO EVENT SHALL THE AUTHORS OR COPYRIGHT HOLDERS BE LIABLE FOR ANY CLAIM,

 DAMAGES OR OTHER LIABILITY, WHETHER IN AN ACTION OF CONTRACT, TORT OR OTHERWISE, ARISING FROM, OUT OF OR IN CONNECTION WITH THE SOFTWARE OR THE USE OR OTHER DEALINGS IN THE SOFTWARE.

# **1.371 libnsl 2.31**

# **1.371.1 Available under license :**

Copyright 1992, 1993, 1994, 1997 Henry Spencer. All rights reserved. This software is not subject to any license of the American Telephone and Telegraph Company or of the Regents of the University of California.

Permission is granted to anyone to use this software for any purpose on any computer system, and to alter it and redistribute it, subject to the following restrictions:

1. The author is not responsible for the consequences of use of this software, no matter how awful, even if they arise from flaws in it.

2. The origin of this software must not be misrepresented, either by explicit claim or by omission. Since few users ever read sources, credits must appear in the documentation.

- 3. Altered versions must be plainly marked as such, and must not be misrepresented as being the original software. Since few users ever read sources, credits must appear in the documentation.
- 4. This notice may not be removed or altered. GNU GENERAL PUBLIC LICENSE Version 2, June 1991

Copyright (C) 1989, 1991 Free Software Foundation, Inc., 51 Franklin Street, Fifth Floor, Boston, MA 02110-1301 USA Everyone is permitted to copy and distribute verbatim copies of this license document, but changing it is not allowed.

### Preamble

 The licenses for most software are designed to take away your freedom to share and change it. By contrast, the GNU General Public License is intended to guarantee your freedom to share and change free software--to make sure the software is free for all its users. This General Public License applies to most of the Free Software Foundation's software and to any other program whose authors commit to using it. (Some other Free Software Foundation software is covered by the GNU Lesser General Public License instead.) You can apply it to your programs, too.

 When we speak of free software, we are referring to freedom, not price.

 Our General Public Licenses are designed to make sure that you have the freedom to distribute copies of free software (and charge for

this service if you wish), that you receive source code or can get it if you want it, that you can change the software or use pieces of it in new free programs; and that you know you can do these things.

 To protect your rights, we need to make restrictions that forbid anyone to deny you these rights or to ask you to surrender the rights. These restrictions translate to certain responsibilities for you if you distribute copies of the software, or if you modify it.

 For example, if you distribute copies of such a program, whether gratis or for a fee, you must give the recipients all the rights that you have. You must make sure that they, too, receive or can get the source code. And you must show them these terms so they know their rights.

We protect your rights with two steps: (1) copyright the software, and (2) offer you this license which gives you legal permission to copy, distribute and/or modify the software.

 Also, for each author's protection and ours, we want to make certain that everyone understands that there is no warranty for this free software. If the software is modified by someone else and passed on, we want its recipients to know that what they have is not the original, so that any problems introduced by others will not reflect on the original authors' reputations.

 Finally, any free program is threatened constantly by software patents. We wish to avoid the danger that redistributors of a free program will individually obtain patent licenses, in effect making the program proprietary. To prevent this, we have made it clear that any patent must be licensed for everyone's free use or not licensed at all.

 The precise terms and conditions for copying, distribution and modification follow.

# GNU GENERAL PUBLIC LICENSE TERMS AND CONDITIONS FOR COPYING, DISTRIBUTION AND MODIFICATION

 0. This License applies to any program or other work which contains a notice placed by the copyright holder saying it may be distributed under the terms of this General Public License. The "Program", below, refers to any such program or work, and a "work based on the Program" means either the Program or any derivative work under copyright law: that is to say, a work containing the Program or a portion of it, either verbatim or with modifications and/or translated into another language. (Hereinafter, translation is included without limitation in the term "modification".) Each licensee is addressed as "you".

Activities other than copying, distribution and modification are not covered by this License; they are outside its scope. The act of running the Program is not restricted, and the output from the Program is covered only if its contents constitute a work based on the Program (independent of having been made by running the Program). Whether that is true depends on what the Program does.

 1. You may copy and distribute verbatim copies of the Program's source code as you receive it, in any medium, provided that you conspicuously and appropriately publish on each copy an appropriate copyright notice and disclaimer of warranty; keep intact all the notices that refer to this License and to the absence of any warranty; and give any other recipients of the Program a copy of this License along with the Program.

You may charge a fee for the physical act of transferring a copy, and you may at your option offer warranty protection in exchange for a fee.

 2. You may modify your copy or copies of the Program or any portion of it, thus forming a work based on the Program, and copy and distribute such modifications or work under the terms of Section 1 above, provided that you also meet all of these conditions:

 a) You must cause the modified files to carry prominent notices stating that you changed the files and the date of any change.

b) You must cause

 any work that you distribute or publish, that in whole or in part contains or is derived from the Program or any part thereof, to be licensed as a whole at no charge to all third parties under the terms of this License.

 c) If the modified program normally reads commands interactively when run, you must cause it, when started running for such interactive use in the most ordinary way, to print or display an announcement including an appropriate copyright notice and a notice that there is no warranty (or else, saying that you provide a warranty) and that users may redistribute the program under these conditions, and telling the user how to view a copy of this License. (Exception: if the Program itself is interactive but does not normally print such an announcement, your work based on the Program is not required to print an announcement.)

These requirements apply to the modified work as a whole. If identifiable sections of that work

are not derived from the Program,

and can be reasonably considered independent and separate works in themselves, then this License, and its terms, do not apply to those sections when you distribute them as separate works. But when you distribute the same sections as part of a whole which is a work based on the Program, the distribution of the whole must be on the terms of this License, whose permissions for other licensees extend to the entire whole, and thus to each and every part regardless of who wrote it.

Thus, it is not the intent of this section to claim rights or contest your rights to work written entirely by you; rather, the intent is to exercise the right to control the distribution of derivative or collective works based on the Program.

In addition, mere aggregation of another work not based on the Program with the Program (or with a work based on the Program) on a volume of a storage or distribution medium does not bring the other work under the scope of this License.

 3. You may copy and distribute the Program (or a work based on it, under Section 2) in object code or executable form under the terms of Sections 1 and 2 above provided that you also do one of the following:

 a) Accompany it with the complete corresponding machine-readable source code, which must be distributed under the terms of Sections 1 and 2 above on a medium customarily used for software interchange; or,

 b) Accompany it with a written offer, valid for at least three years, to give any third party, for a charge no more than your cost of physically performing source distribution, a complete machine-readable copy of the corresponding source code, to be distributed under the terms of Sections 1 and 2 above on a medium customarily used for software interchange; or,

 c) Accompany it with the information you received as to the offer to distribute corresponding source code. (This alternative is allowed only for noncommercial distribution and only if you

 received the program in object code or executable form with such an offer, in accord with Subsection b above.)

The source code for a work means the preferred form of the work for making modifications to it. For an executable work, complete source code means all the source code for all modules it contains, plus any associated interface definition files, plus the scripts used to control compilation and installation of the executable. However, as a special exception, the source code distributed need not include anything that is normally distributed (in either source or binary

form) with the major components (compiler, kernel, and so on) of the operating system on which the executable runs, unless that component itself accompanies the executable.

If distribution of executable or object code is made by offering access to copy from a designated place, then offering equivalent access to copy the source code from the same place counts as distribution of the source code, even though third parties are not compelled to copy the source along with the object code.

 4. You may not copy, modify, sublicense, or distribute the Program except as expressly provided under this License. Any attempt otherwise to copy, modify, sublicense or distribute the Program is void, and will automatically terminate your rights under this License. However, parties who have received copies, or rights, from you under this License will not have their licenses terminated so long as such parties remain in full compliance.

 5. You are not required to accept this License, since you have not signed it. However, nothing else grants you permission to modify or distribute the Program or its derivative works. These actions are prohibited by law if you do not accept this License. Therefore, by modifying or distributing the Program (or any work based on the Program), you indicate your acceptance of this License to do so, and all its terms and conditions for copying, distributing or modifying

the Program or works based on it.

 6. Each time you redistribute the Program (or any work based on the Program), the recipient automatically receives a license from the original licensor to copy, distribute or modify the Program subject to these terms and conditions. You may not impose any further restrictions on the recipients' exercise of the rights granted herein. You are not responsible for enforcing compliance by third parties to this License.

 7. If, as a consequence of a court judgment or allegation of patent infringement or for any other reason (not limited to patent issues), conditions are imposed on you (whether by court order, agreement or otherwise) that contradict the conditions of this License, they do not excuse you from the conditions of this License. If you cannot distribute so as to satisfy simultaneously your obligations under this License and any other pertinent obligations, then as a consequence you may not distribute the Program at all. For example, if a patent

license would not permit royalty-free redistribution of the Program by all those who receive copies directly or indirectly through you, then

the only way you could satisfy both it and this License would be to refrain entirely from distribution of the Program.

If any portion of this section is held invalid or unenforceable under any particular circumstance, the balance of the section is intended to apply and the section as a whole is intended to apply in other circumstances.

It is not the purpose of this section to induce you to infringe any patents or other property right claims or to contest validity of any such claims; this section has the sole purpose of protecting the integrity of the free software distribution system, which is implemented by public license practices. Many people have made generous contributions to the wide range of software distributed through that system in reliance on consistent application of that system; it is up to the author/donor to decide if he or she is willing to distribute software through any other system and a licensee cannot impose that choice.

This section is intended to make thoroughly clear what is believed to be a consequence of the rest of this License.

 8. If the distribution and/or use of the Program is restricted in certain countries either by patents or by copyrighted interfaces, the original copyright holder who places the Program under this License may add an explicit geographical distribution limitation excluding those countries, so that distribution is permitted only in or among countries not thus excluded. In such case, this License incorporates the limitation as if written in the body of this License.

 9. The Free Software Foundation may publish revised and/or new versions of the General Public License from time to time. Such new versions will be similar in spirit to the present version, but may differ in detail to address new problems or concerns.

## Each version is given a distinguishing

version number. If the Program

specifies a version number of this License which applies to it and "any later version", you have the option of following the terms and conditions either of that version or of any later version published by the Free Software Foundation. If the Program does not specify a version number of this License, you may choose any version ever published by the Free Software Foundation.

 10. If you wish to incorporate parts of the Program into other free programs whose distribution conditions are different, write to the author to ask for permission. For software which is copyrighted by the Free

Software Foundation, write to the Free Software Foundation; we sometimes make exceptions for this. Our decision will be guided by the two goals of preserving the free status of all derivatives of our free software and of promoting the sharing and reuse of software generally.

## NO WARRANTY

# 11. BECAUSE THE PROGRAM IS LICENSED FREE OF CHARGE,

THERE IS NO WARRANTY

FOR THE PROGRAM, TO THE EXTENT PERMITTED BY APPLICABLE LAW. EXCEPT WHEN OTHERWISE STATED IN WRITING THE COPYRIGHT HOLDERS AND/OR OTHER PARTIES PROVIDE THE PROGRAM "AS IS" WITHOUT WARRANTY OF ANY KIND, EITHER EXPRESSED OR IMPLIED, INCLUDING, BUT NOT LIMITED TO, THE IMPLIED WARRANTIES OF MERCHANTABILITY AND FITNESS FOR A PARTICULAR PURPOSE. THE ENTIRE RISK AS TO THE QUALITY AND PERFORMANCE OF THE PROGRAM IS WITH YOU. SHOULD THE PROGRAM PROVE DEFECTIVE, YOU ASSUME THE COST OF ALL NECESSARY SERVICING, REPAIR OR CORRECTION.

 12. IN NO EVENT UNLESS REQUIRED BY APPLICABLE LAW OR AGREED TO IN WRITING WILL ANY COPYRIGHT HOLDER, OR ANY OTHER PARTY WHO MAY MODIFY AND/OR REDISTRIBUTE THE PROGRAM AS PERMITTED ABOVE, BE LIABLE TO YOU FOR DAMAGES, INCLUDING ANY GENERAL, SPECIAL, INCIDENTAL OR CONSEQUENTIAL DAMAGES ARISING OUT OF THE USE OR INABILITY TO USE THE PROGRAM (INCLUDING BUT NOT LIMITED TO LOSS OF DATA OR DATA BEING RENDERED INACCURATE OR LOSSES SUSTAINED BY YOU OR

 THIRD PARTIES OR A FAILURE OF THE PROGRAM TO OPERATE WITH ANY OTHER PROGRAMS), EVEN IF SUCH HOLDER OR OTHER PARTY HAS BEEN ADVISED OF THE POSSIBILITY OF SUCH DAMAGES.

## END OF TERMS AND CONDITIONS

How to Apply These Terms to Your New Programs

 If you develop a new program, and you want it to be of the greatest possible use to the public, the best way to achieve this is to make it free software which everyone can redistribute and change under these terms.

 To do so, attach the following notices to the program. It is safest to attach them to the start of each source file to most effectively convey the exclusion of warranty; and each file should have at least the "copyright" line and a pointer to where the full notice is found.

 <one line to give the program's name and a brief idea of what it does.> Copyright  $(C)$  <year > <name of author>

 This program is free software; you can redistribute it and/or modify it under the terms of the GNU

 General Public License as published by the Free Software Foundation; either version 2 of the License, or (at your option) any later version.

 This program is distributed in the hope that it will be useful, but WITHOUT ANY WARRANTY; without even the implied warranty of MERCHANTABILITY or FITNESS FOR A PARTICULAR PURPOSE. See the GNU General Public License for more details.

 You should have received a copy of the GNU General Public License along with this program; if not, write to the Free Software Foundation, Inc., 51 Franklin Street, Fifth Floor, Boston, MA 02110-1301 USA.

Also add information on how to contact you by electronic and paper mail.

If the program is interactive, make it output a short notice like this when it starts in an interactive mode:

 Gnomovision version 69, Copyright (C) year name of author Gnomovision comes with ABSOLUTELY NO WARRANTY; for details type `show w'. This is free software, and you are welcome to redistribute it

under certain conditions; type `show c' for details.

The hypothetical commands `show w' and `show c' should show the appropriate parts of the General Public License. Of course, the commands you use may be called something other than `show w' and `show c'; they could even be mouse-clicks or menu items--whatever suits your program.

You should also get your employer (if you work as a programmer) or your school, if any, to sign a "copyright disclaimer" for the program, if necessary. Here is a sample; alter the names:

 Yoyodyne, Inc., hereby disclaims all copyright interest in the program `Gnomovision' (which makes passes at compilers) written by James Hacker.

 <signature of Ty Coon>, 1 April 1989 Ty Coon, President of Vice

This General Public License does not permit incorporating your program into proprietary programs. If your program is a subroutine library, you may consider it more useful to permit linking proprietary applications with the library. If this is what you want to do, use the GNU Lesser General Public License instead of this License. GNU LESSER GENERAL PUBLIC LICENSE

Version 2.1, February 1999

Copyright (C) 1991, 1999 Free Software Foundation, Inc. 51 Franklin Street, Fifth Floor, Boston, MA 02110-1301 USA Everyone is permitted to copy and distribute verbatim copies of this license document, but changing it is not allowed.

[This is the first released version of the Lesser GPL. It also counts as the successor of the GNU Library Public License, version 2, hence the version number 2.1.]

### Preamble

 The licenses for most software are designed to take away your freedom to share and change it. By contrast, the GNU General Public Licenses are intended to guarantee your freedom to share and change free software--to make sure the software is free for all its users.

 This license, the Lesser General Public License, applies to some specially designated software packages--typically libraries--of the Free Software Foundation and other authors who decide to use it. You

can use it too, but we suggest you first think carefully about whether this license or the ordinary General Public License is the better strategy to use in any particular case, based on the explanations below.

 When we speak of free software, we are referring to freedom of use, not price. Our General Public Licenses are designed to make sure that you have the freedom to distribute copies of free software (and charge for this service if you wish); that you receive source code or can get it if you want it; that you can change the software and use pieces of it in new free programs; and that you are informed that you can do these things.

 To protect your rights, we need to make restrictions that forbid distributors to deny you these rights or to ask you to surrender these rights. These restrictions translate to certain responsibilities for you if you distribute copies of the library or if you modify it.

# For example, if you distribute copies of the library, whether gratis

or for a fee, you must give the recipients all the rights that we gave you. You must make sure that they, too, receive or can get the source code. If you link other code with the library, you must provide complete object files to the recipients, so that they can relink them with the library after making changes to the library and recompiling it. And you must show them these terms so they know their rights.

We protect your rights with a two-step method: (1) we copyright the library, and (2) we offer you this license, which gives you legal

permission to copy, distribute and/or modify the library.

 To protect each distributor, we want to make it very clear that there is no warranty for the free library. Also, if the library is modified by someone else and passed on, the recipients should know that what they have is not the original version, so that the original author's reputation will not be affected by problems that might be introduced by others.

#### Finally, software

 patents pose a constant threat to the existence of any free program. We wish to make sure that a company cannot effectively restrict the users of a free program by obtaining a restrictive license from a patent holder. Therefore, we insist that any patent license obtained for a version of the library must be consistent with the full freedom of use specified in this license.

 Most GNU software, including some libraries, is covered by the ordinary GNU General Public License. This license, the GNU Lesser General Public License, applies to certain designated libraries, and is quite different from the ordinary General Public License. We use this license for certain libraries in order to permit linking those libraries into non-free programs.

 When a program is linked with a library, whether statically or using a shared library, the combination of the two is legally speaking a combined work, a derivative of the original library. The ordinary General Public License therefore permits such linking only if the entire combination fits its criteria of freedom. The Lesser General Public License permits more lax criteria for linking other code with the library.

 We call this license the "Lesser" General Public License because it does Less to protect the user's freedom than the ordinary General Public License. It also provides other free software developers Less of an advantage over competing non-free programs. These disadvantages are the reason we use the ordinary General Public License for many libraries. However, the Lesser license provides advantages in certain special circumstances.

 For example, on rare occasions, there may be a special need to encourage the widest possible use of a certain library, so that it becomes a de-facto standard. To achieve this, non-free programs must be allowed to use the library. A more frequent case is that a free library does the same job as widely used non-free libraries. In this case, there is little to gain by limiting

 the free library to free software only, so we use the Lesser General Public License.

 In other cases, permission to use a particular library in non-free programs enables a greater number of people to use a large body of free software. For example, permission to use the GNU C Library in non-free programs enables many more people to use the whole GNU operating system, as well as its variant, the GNU/Linux operating system.

 Although the Lesser General Public License is Less protective of the users' freedom, it does ensure that the user of a program that is linked with the Library has the freedom and the wherewithal to run that program using a modified version of the Library.

 The precise terms and conditions for copying, distribution and modification follow. Pay close attention to the difference between a "work based on the library" and a "work that uses the library". The former contains code derived from the library, whereas the latter must be combined with the library in order to run.

## GNU LESSER GENERAL PUBLIC LICENSE TERMS AND CONDITIONS FOR COPYING, DISTRIBUTION AND MODIFICATION

 0. This License Agreement applies to any software library or other program which contains a notice placed by the copyright holder or other authorized party saying it may be distributed under the terms of this Lesser General Public License (also called "this License"). Each licensee is addressed as "you".

 A "library" means a collection of software functions and/or data prepared so as to be conveniently linked with application programs (which use some of those functions and data) to form executables.

 The "Library", below, refers to any such software library or work which has been distributed under these terms. A "work based on the Library" means either the Library or any derivative work under copyright law: that is to say, a work containing the Library or a portion of it, either verbatim or with modifications and/or translated straightforwardly into another language. (Hereinafter, translation is included without limitation in the term "modification".)

 "Source code" for a work means the preferred form of the work for making modifications to it. For a library, complete source code means all the source code for all modules it contains, plus any associated interface definition files, plus the scripts used to control compilation

and installation of the library.

 Activities other than copying, distribution and modification are not covered by this License; they are outside its scope. The act of running a program using the Library is not restricted, and output from such a program is covered only if its contents constitute a work based on the Library (independent of the use of the Library in a tool for writing it). Whether that is true depends on what the Library does and what the program that uses the Library does.

 1. You may copy and distribute verbatim copies of the Library's complete source code as you receive it, in any medium, provided that

you conspicuously and appropriately publish on each copy an appropriate copyright notice and disclaimer of warranty; keep intact all the notices that refer to this License and to the absence of any warranty; and distribute a copy of this License along with the Library.

 You may charge a fee for the physical act of transferring a copy, and you may at your option offer warranty protection in exchange for a fee.

 2. You may modify your copy or copies of the Library or any portion of it, thus forming a work based on the Library, and copy and distribute such modifications or work under the terms of Section 1 above, provided that you also meet all of these conditions:

a) The modified work must itself be a software library.

 b) You must cause the files modified to carry prominent notices stating that you changed the files and the date of any change.

 c) You must cause the whole of the work to be licensed at no charge to all third parties under the terms of this License.

 d) If a facility in the modified Library refers to a function or a table of data to be supplied by an application program that uses the facility, other than as an argument passed when the facility is invoked, then you must make a good faith effort to ensure that, in the event an application does not supply such function or table, the facility still operates, and performs whatever part of its purpose remains meaningful.

 (For example, a function in a library to compute square roots has a purpose that is entirely well-defined independent of the application. Therefore, Subsection 2d requires that any

 application-supplied function or table used by this function must be optional: if the application does not supply it, the square root function must still compute square roots.)

These requirements apply to the modified work as a whole. If identifiable sections of that work are not derived from the Library, and can be

 reasonably considered independent and separate works in themselves, then this License, and its terms, do not apply to those sections when you distribute them as separate works. But when you distribute the same sections as part of a whole which is a work based on the Library, the distribution of the whole must be on the terms of this License, whose permissions for other licensees extend to the entire whole, and thus to each and every part regardless of who wrote it.

Thus, it is not the intent of this section to claim rights or contest your rights to work written entirely by you; rather, the intent is to exercise the right to control the distribution of derivative or collective works based on the Library.

In addition, mere aggregation of another work not based on the Library with the Library (or with a work based on the Library) on a volume of a storage or distribution medium does not bring the other work under the scope of this License.

 3. You may opt to apply the terms of the ordinary GNU General Public

License instead of this License to a given copy of the Library. To do this, you must alter all the notices that refer to this License, so that they refer to the ordinary GNU General Public License, version 2, instead of to this License. (If a newer version than version 2 of the ordinary GNU General Public License has appeared, then you can specify that version instead if you wish.) Do not make any other change in these notices.

 Once this change is made in a given copy, it is irreversible for that copy, so the ordinary GNU General Public License applies to all subsequent copies and derivative works made from that copy.

 This option is useful when you wish to copy part of the code of the Library into a program that is not a library.

 4. You may copy and distribute the Library (or a portion or derivative of it, under Section 2) in object code or executable form under the terms of Sections 1 and 2 above provided that you accompany it with the complete corresponding

 machine-readable source code, which must be distributed under the terms of Sections 1 and 2 above on a medium customarily used for software interchange.

 If distribution of object code is made by offering access to copy from a designated place, then offering equivalent access to copy the source code from the same place satisfies the requirement to distribute the source code, even though third parties are not compelled to copy the source along with the object code.

 5. A program that contains no derivative of any portion of the Library, but is designed to work with the Library by being compiled or linked with it, is called a "work that uses the Library". Such a work, in isolation, is not a derivative work of the Library, and therefore falls outside the scope of this License.

 However, linking a "work that uses the Library" with the Library creates an executable that is a derivative of the Library (because it contains portions of the Library), rather than a "work that uses the

library". The executable is therefore covered by this License. Section 6 states terms for distribution of such executables.

 When a "work that uses the Library" uses material from a header file that is part of the Library, the object code for the work may be a derivative work of the Library even though the source code is not. Whether this is true is especially significant if the work can be linked without the Library, or if the work is itself a library. The threshold for this to be true is not precisely defined by law.

 If such an object file uses only numerical parameters, data structure layouts and accessors, and small macros and small inline functions (ten lines or less in length), then the use of the object file is unrestricted, regardless of whether it is legally a derivative work. (Executables containing this object code plus portions of the Library will still fall under Section 6.)

 Otherwise, if the work is a derivative of the Library, you may distribute the

 object code for the work under the terms of Section 6. Any executables containing that work also fall under Section 6, whether or not they are linked directly with the Library itself.

 6. As an exception to the Sections above, you may also combine or link a "work that uses the Library" with the Library to produce a work containing portions of the Library, and distribute that work under terms of your choice, provided that the terms permit modification of the work for the customer's own use and reverse

engineering for debugging such modifications.

 You must give prominent notice with each copy of the work that the Library is used in it and that the Library and its use are covered by this License. You must supply a copy of this License. If the work during execution displays copyright notices, you must include the copyright notice for the Library among them, as well as a reference directing the user to the copy of this License. Also, you must do one of these things:

#### a) Accompany

the work with the complete corresponding

 machine-readable source code for the Library including whatever changes were used in the work (which must be distributed under Sections 1 and 2 above); and, if the work is an executable linked with the Library, with the complete machine-readable "work that uses the Library", as object code and/or source code, so that the user can modify the Library and then relink to produce a modified executable containing the modified Library. (It is understood that the user who changes the contents of definitions files in the Library will not necessarily be able to recompile the application to use the modified definitions.)

 b) Use a suitable shared library mechanism for linking with the Library. A suitable mechanism is one that (1) uses at run time a copy of the library already present on the user's computer system, rather than copying library functions into the executable, and (2) will operate

 properly with a modified version of the library, if the user installs one, as long as the modified version is interface-compatible with the version that the work was made with.

 c) Accompany the work with a written offer, valid for at least three years, to give the same user the materials specified in Subsection 6a, above, for a charge no more than the cost of performing this distribution.

 d) If distribution of the work is made by offering access to copy from a designated place, offer equivalent access to copy the above specified materials from the same place.

 e) Verify that the user has already received a copy of these materials or that you have already sent this user a copy.

 For an executable, the required form of the "work that uses the Library" must include any data and utility programs needed for reproducing the executable from it. However, as a special exception, the materials to be distributed need not include anything that is

#### normally

 distributed (in either source or binary form) with the major components (compiler, kernel, and so on) of the operating system on which the executable runs, unless that component itself accompanies the executable.

 It may happen that this requirement contradicts the license restrictions of other proprietary libraries that do not normally accompany the operating system. Such a contradiction means you cannot use both them and the Library together in an executable that you distribute.

 7. You may place library facilities that are a work based on the Library side-by-side in a single library together with other library facilities not covered by this License, and distribute such a combined library, provided that the separate distribution of the work based on the Library and of the other library facilities is otherwise permitted, and provided that you do these two things:

 a) Accompany the combined library with a copy of the same work based on the Library, uncombined with any

other library

 facilities. This must be distributed under the terms of the Sections above.

 b) Give prominent notice with the combined library of the fact that part of it is a work based on the Library, and explaining where to find the accompanying uncombined form of the same work.

 8. You may not copy, modify, sublicense, link with, or distribute the Library except as expressly provided under this License. Any attempt otherwise to copy, modify, sublicense, link with, or distribute the Library is void, and will automatically terminate your rights under this License. However, parties who have received copies, or rights, from you under this License will not have their licenses terminated so long as such parties remain in full compliance.

 9. You are not required to accept this License, since you have not signed it. However, nothing else grants you permission to modify or distribute the Library or its derivative works. These actions are prohibited by law if

you do not accept this License. Therefore, by

modifying or distributing the Library (or any work based on the Library), you indicate your acceptance of this License to do so, and all its terms and conditions for copying, distributing or modifying the Library or works based on it.

10. Each time you redistribute the Library (or any work based on the

Library), the recipient automatically receives a license from the original licensor to copy, distribute, link with or modify the Library subject to these terms and conditions. You may not impose any further restrictions on the recipients' exercise of the rights granted herein. You are not responsible for enforcing compliance by third parties with this License.

 11. If, as a consequence of a court judgment or allegation of patent infringement or for any other reason (not limited to patent issues), conditions are imposed on you (whether by court order, agreement or otherwise) that contradict the conditions of this License, they do not excuse

 you from the conditions of this License. If you cannot distribute so as to satisfy simultaneously your obligations under this License and any other pertinent obligations, then as a consequence you may not distribute the Library at all. For example, if a patent license would not permit royalty-free redistribution of the Library by all those who receive copies directly or indirectly through you, then the only way you could satisfy both it and this License would be to refrain entirely from distribution of the Library.

If any portion of this section is held invalid or unenforceable under any particular circumstance, the balance of the section is intended to apply, and the section as a whole is intended to apply in other circumstances.

It is not the purpose of this section to induce you to infringe any patents or other property right claims or to contest validity of any such claims; this section has the sole purpose of protecting the integrity of the free software distribution system which is

implemented by public license practices. Many people have made generous contributions to the wide range of software distributed through that system in reliance on consistent application of that system; it is up to the author/donor to decide if he or she is willing to distribute software through any other system and a licensee cannot impose that choice.

This section is intended to make thoroughly clear what is believed to be a consequence of the rest of this License.

 12. If the distribution and/or use of the Library is restricted in certain countries either by patents or by copyrighted interfaces, the original copyright holder who places the Library under this License may add an explicit geographical distribution limitation excluding those countries, so that distribution is permitted only in or among countries not thus excluded. In such case, this License incorporates the limitation as if written in the body of this License.

 13. The Free Software Foundation may publish revised and/or new

versions of the Lesser General Public License from time to time. Such new versions will be similar in spirit to the present version, but may differ in detail to address new problems or concerns.

Each version is given a distinguishing version number. If the Library specifies a version number of this License which applies to it and "any later version", you have the option of following the terms and conditions either of that version or of any later version published by the Free Software Foundation. If the Library does not specify a license version number, you may choose any version ever published by the Free Software Foundation.

 14. If you wish to incorporate parts of the Library into other free programs whose distribution conditions are incompatible with these, write to the author to ask for permission. For software which is copyrighted by the Free Software Foundation, write to the Free Software Foundation; we sometimes make exceptions for this. Our decision

 will be guided by the two goals of preserving the free status of all derivatives of our free software and of promoting the sharing and reuse of software generally.

## NO WARRANTY

 15. BECAUSE THE LIBRARY IS LICENSED FREE OF CHARGE, THERE IS NO WARRANTY FOR THE LIBRARY, TO THE EXTENT PERMITTED BY APPLICABLE LAW. EXCEPT WHEN OTHERWISE STATED IN WRITING THE COPYRIGHT HOLDERS AND/OR OTHER PARTIES PROVIDE THE LIBRARY "AS IS" WITHOUT WARRANTY OF ANY KIND, EITHER EXPRESSED OR IMPLIED, INCLUDING, BUT NOT LIMITED TO, THE IMPLIED WARRANTIES OF MERCHANTABILITY AND FITNESS FOR A PARTICULAR PURPOSE. THE ENTIRE RISK AS TO THE QUALITY AND PERFORMANCE OF THE LIBRARY IS WITH YOU. SHOULD THE LIBRARY PROVE DEFECTIVE, YOU ASSUME THE COST OF ALL NECESSARY SERVICING, REPAIR OR CORRECTION.

 16. IN NO EVENT UNLESS REQUIRED BY APPLICABLE LAW OR AGREED TO IN WRITING WILL ANY COPYRIGHT HOLDER, OR ANY OTHER PARTY WHO MAY MODIFY AND/OR REDISTRIBUTE THE LIBRARY AS PERMITTED ABOVE, BE LIABLE TO YOU

FOR DAMAGES, INCLUDING ANY GENERAL, SPECIAL, INCIDENTAL OR CONSEQUENTIAL DAMAGES ARISING OUT OF THE USE OR INABILITY TO USE THE LIBRARY (INCLUDING BUT NOT LIMITED TO LOSS OF DATA OR DATA BEING RENDERED INACCURATE OR LOSSES SUSTAINED BY YOU OR THIRD PARTIES OR A FAILURE OF THE LIBRARY TO OPERATE WITH ANY OTHER SOFTWARE), EVEN IF SUCH HOLDER OR OTHER PARTY HAS BEEN ADVISED OF THE POSSIBILITY OF SUCH DAMAGES.

#### END OF TERMS AND CONDITIONS

How to Apply These Terms to Your New Libraries

 If you develop a new library, and you want it to be of the greatest possible use to the public, we recommend making it free software that everyone can redistribute and change. You can do so by permitting redistribution under these terms (or, alternatively, under the terms of the ordinary General Public License).

 To apply these terms, attach the following notices to the library. It is safest to attach them to the start of each source file to most effectively convey

 the exclusion of warranty; and each file should have at least the "copyright" line and a pointer to where the full notice is found.

 <one line to give the library's name and a brief idea of what it does.> Copyright  $(C)$  <year > <name of author>

 This library is free software; you can redistribute it and/or modify it under the terms of the GNU Lesser General Public License as published by the Free Software Foundation; either version 2.1 of the License, or (at your option) any later version.

 This library is distributed in the hope that it will be useful, but WITHOUT ANY WARRANTY; without even the implied warranty of MERCHANTABILITY or FITNESS FOR A PARTICULAR PURPOSE. See the GNU Lesser General Public License for more details.

 You should have received a copy of the GNU Lesser General Public License along with this library; if not, write to the Free Software Foundation, Inc., 51 Franklin Street, Fifth Floor, Boston, MA 02110-1301 USA

Also add information on how to contact you by electronic and paper mail.

You should also get your employer (if you work as a programmer) or your school, if any, to sign a "copyright disclaimer" for the library, if necessary. Here is a sample; alter the names:

 Yoyodyne, Inc., hereby disclaims all copyright interest in the library `Frob' (a library for tweaking knobs) written by James Random Hacker.

 <signature of Ty Coon>, 1 April 1990 Ty Coon, President of Vice

That's all there is to it!

### UNICODE, INC. LICENSE AGREEMENT - DATA FILES AND SOFTWARE

 Unicode Data Files include all data files under the directories http://www.unicode.org/Public/, http://www.unicode.org/reports/, and http://www.unicode.org/cldr/data/. Unicode Data Files do not include PDF online code charts under the directory http://www.unicode.org/Public/. Software includes any source code published in the Unicode Standard or under the directories http://www.unicode.org/Public/, http://www.unicode.org/reports/, and http://www.unicode.org/cldr/data/.

 NOTICE TO USER: Carefully read the following legal agreement. BY DOWNLOADING, INSTALLING, COPYING OR OTHERWISE USING UNICODE INC.'S DATA FILES ("DATA FILES"), AND/OR SOFTWARE ("SOFTWARE"), YOU UNEQUIVOCALLY ACCEPT, AND AGREE TO BE BOUND BY, ALL OF THE TERMS AND CONDITIONS OF THIS AGREEMENT. IF YOU DO NOT AGREE, DO NOT DOWNLOAD, INSTALL, COPY, DISTRIBUTE OR USE THE DATA FILES OR SOFTWARE.

### COPYRIGHT AND PERMISSION NOTICE

 Copyright 1991-2013 Unicode, Inc. All rights reserved. Distributed under the Terms of Use in http://www.unicode.org/copyright.html.

 Permission is hereby granted, free of charge, to any person obtaining a copy of the Unicode data files and any associated documentation (the "Data Files") or Unicode software and any associated documentation (the "Software") to deal in the Data Files or Software without restriction, including without limitation the rights to use, copy, modify, merge, publish, distribute, and/or sell copies of the Data Files or Software, and to permit persons to whom the Data Files or Software are furnished to do so, provided that (a) the above copyright notice(s) and this permission notice appear with all copies of the Data Files or Software, (b) both the above copyright notice(s) and this permission notice appear in associated documentation, and (c) there is clear notice in each modified Data File or in the Software as well as in the documentation associated with the Data File(s) or Software that the data or software has been modified.

 THE DATA FILES AND SOFTWARE ARE PROVIDED "AS IS", WITHOUT WARRANTY OF ANY KIND, EXPRESS OR IMPLIED, INCLUDING BUT NOT LIMITED TO THE WARRANTIES OF MERCHANTABILITY, FITNESS FOR A PARTICULAR PURPOSE AND NONINFRINGEMENT OF THIRD PARTY RIGHTS. IN NO EVENT SHALL THE COPYRIGHT HOLDER OR HOLDERS INCLUDED IN THIS NOTICE BE LIABLE FOR ANY CLAIM, OR ANY SPECIAL INDIRECT OR CONSEQUENTIAL DAMAGES, OR ANY DAMAGES WHATSOEVER RESULTING FROM LOSS OF USE, DATA OR PROFITS, WHETHER IN AN ACTION OF CONTRACT, NEGLIGENCE OR OTHER TORTIOUS ACTION, ARISING OUT OF OR IN CONNECTION WITH THE USE OR PERFORMANCE OF THE DATA FILES OR SOFTWARE.

 Except as contained in this notice, the name of a copyright holder shall not be used in advertising or otherwise to promote the sale, use or other dealings in these Data Files or Software without prior written authorization of the copyright holder.

This file contains the copying permission notices for various files in the GNU C Library distribution that have copyright owners other than the Free Software Foundation. These notices all require that a copy of the notice be included in the accompanying documentation and be distributed with binary distributions of the code, so be sure to include this file along with any binary distributions derived from the GNU C Library.

All code incorporated from 4.4 BSD is distributed under the following license:

Copyright (C) 1991 Regents of the University of California. All rights reserved.

Redistribution and use in source and binary forms, with or without modification, are permitted provided that the following conditions are met:

- 1. Redistributions of source code must retain the above copyright notice, this list of conditions and the following disclaimer.
- 2. Redistributions in binary form must reproduce the above copyright notice, this list of conditions and the following disclaimer in the

documentation and/or other materials provided with the distribution.

- 3. [This condition was removed.]
- 4. Neither the name of the University nor the names of its contributors may be used to endorse or promote products derived from this software without specific prior written permission.

THIS SOFTWARE IS PROVIDED BY THE REGENTS AND CONTRIBUTORS ``AS IS'' AND ANY EXPRESS OR IMPLIED WARRANTIES, INCLUDING, BUT NOT LIMITED TO, THE IMPLIED WARRANTIES OF MERCHANTABILITY AND FITNESS FOR A PARTICULAR PURPOSE ARE DISCLAIMED. IN NO EVENT SHALL THE REGENTS OR CONTRIBUTORS BE LIABLE FOR ANY DIRECT, INDIRECT, INCIDENTAL, SPECIAL, EXEMPLARY, OR CONSEQUENTIAL DAMAGES (INCLUDING, BUT NOT LIMITED TO, PROCUREMENT OF SUBSTITUTE GOODS OR SERVICES; LOSS OF USE, DATA, OR PROFITS; OR BUSINESS INTERRUPTION) HOWEVER CAUSED AND ON ANY THEORY OF LIABILITY, WHETHER IN CONTRACT, STRICT LIABILITY, OR TORT (INCLUDING NEGLIGENCE OR OTHERWISE) ARISING IN ANY WAY OUT OF THE USE OF THIS SOFTWARE, EVEN IF ADVISED OF THE POSSIBILITY OF SUCH DAMAGE.

The DNS resolver code, taken from BIND 4.9.5, is copyrighted by UC Berkeley, by Digital Equipment Corporation and by Internet Software

Consortium. The DEC portions are under the following license:

Portions Copyright (C) 1993 by Digital Equipment Corporation.

Permission to use, copy, modify, and distribute this software for any purpose with or without fee is hereby granted, provided that the above copyright notice and this permission notice appear in all copies, and that the name of Digital Equipment Corporation not be used in advertising or publicity pertaining to distribution of the document or software without specific, written prior permission.

THE SOFTWARE IS PROVIDED "AS IS" AND DIGITAL EQUIPMENT CORP. DISCLAIMS ALL WARRANTIES WITH REGARD TO THIS SOFTWARE, INCLUDING ALL IMPLIED WARRANTIES OF MERCHANTABILITY AND FITNESS. IN NO EVENT SHALL DIGITAL EQUIPMENT CORPORATION BE LIABLE FOR ANY SPECIAL, DIRECT, INDIRECT, OR CONSEQUENTIAL DAMAGES OR ANY DAMAGES WHATSOEVER RESULTING FROM LOSS OF USE, DATA OR PROFITS, WHETHER IN AN ACTION OF CONTRACT, NEGLIGENCE OR OTHER TORTIOUS ACTION, ARISING OUT OF OR IN CONNECTION WITH THE USE OR PERFORMANCE OF THIS SOFTWARE.

The ISC portions are under the following license:

Portions Copyright (c) 1996-1999 by Internet Software Consortium.

Permission to use, copy, modify, and distribute this software for any purpose with or without fee is hereby granted, provided that the above copyright notice and this permission notice appear in all copies.

THE SOFTWARE IS PROVIDED "AS IS" AND INTERNET SOFTWARE CONSORTIUM DISCLAIMS ALL WARRANTIES WITH REGARD TO THIS SOFTWARE INCLUDING ALL IMPLIED WARRANTIES OF MERCHANTABILITY AND FITNESS. IN NO EVENT SHALL INTERNET SOFTWARE CONSORTIUM BE LIABLE FOR ANY SPECIAL, DIRECT, INDIRECT, OR CONSEQUENTIAL DAMAGES OR ANY DAMAGES WHATSOEVER RESULTING FROM LOSS OF USE, DATA OR PROFITS, WHETHER IN AN ACTION OF CONTRACT, NEGLIGENCE OR OTHER TORTIOUS ACTION, ARISING OUT OF OR IN CONNECTION WITH THE USE OR PERFORMANCE OF THIS

SOFTWARE.

The Sun RPC support (from rpcsrc-4.0) is covered by the following license:

Copyright (c) 2010, Oracle America, Inc.

Redistribution and use in source and binary forms, with or without modification, are permitted provided that the following conditions are met:

- \* Redistributions of source code must retain the above copyright notice, this list of conditions and the following disclaimer.
- \* Redistributions in binary form must reproduce the above copyright notice, this list of conditions and the following disclaimer in the documentation and/or other materials provided with the distribution.
- \* Neither the name of the "Oracle America, Inc." nor the names of its contributors may be used to endorse or promote products derived from this software without specific prior written permission.

# THIS SOFTWARE IS PROVIDED BY THE COPYRIGHT HOLDERS AND CONTRIBUTORS "AS IS" AND ANY

 EXPRESS OR IMPLIED WARRANTIES, INCLUDING, BUT NOT LIMITED TO, THE IMPLIED WARRANTIES OF MERCHANTABILITY AND FITNESS FOR A PARTICULAR PURPOSE ARE DISCLAIMED. IN NO EVENT SHALL THE COPYRIGHT HOLDER OR CONTRIBUTORS BE LIABLE FOR ANY DIRECT, INDIRECT, INCIDENTAL, SPECIAL, EXEMPLARY, OR CONSEQUENTIAL DAMAGES (INCLUDING, BUT NOT LIMITED TO, PROCUREMENT OF SUBSTITUTE GOODS OR SERVICES; LOSS OF USE, DATA, OR PROFITS; OR BUSINESS INTERRUPTION) HOWEVER CAUSED AND ON ANY THEORY OF LIABILITY, WHETHER IN CONTRACT, STRICT LIABILITY, OR TORT (INCLUDING NEGLIGENCE OR OTHERWISE) ARISING IN ANY WAY OUT OF THE USE OF THIS SOFTWARE, EVEN IF ADVISED OF THE POSSIBILITY OF SUCH DAMAGE.

The following CMU license covers some of the support code for Mach, derived from Mach 3.0:

Mach Operating System Copyright (C) 1991,1990,1989 Carnegie Mellon University All Rights Reserved.

Permission to use, copy, modify and distribute this software and its documentation is hereby granted, provided that both the copyright notice and this permission notice appear in all copies of the software, derivative works or modified versions, and any portions thereof, and that both notices appear in supporting documentation.

# CARNEGIE MELLON ALLOWS FREE USE OF THIS SOFTWARE IN ITS ``AS IS'' CONDITION. CARNEGIE MELLON DISCLAIMS ANY LIABILITY OF ANY KIND FOR ANY DAMAGES WHATSOEVER RESULTING FROM THE USE OF THIS SOFTWARE.

Carnegie Mellon requests users of this software to return to

Software Distribution Coordinator School of Computer Science Carnegie Mellon University

Pittsburgh PA 15213-3890

or Software.Distribution@CS.CMU.EDU any improvements or extensions that they make and grant Carnegie Mellon the rights to redistribute these changes.

The file if ppp.h is under the following CMU license:

Redistribution and use in source and binary forms, with or without modification, are permitted provided that the following conditions are met:

1. Redistributions of source code must retain the above copyright

notice, this list of conditions and the following disclaimer.

- 2. Redistributions in binary form must reproduce the above copyright notice, this list of conditions and the following disclaimer in the documentation and/or other materials provided with the distribution.
- 3. Neither the name of the University nor the names of its contributors may be used to endorse or promote products derived from this software without specific prior written permission.

THIS SOFTWARE IS PROVIDED BY CARNEGIE MELLON UNIVERSITY AND CONTRIBUTORS ``AS IS'' AND ANY EXPRESS OR IMPLIED WARRANTIES, INCLUDING, BUT NOT LIMITED TO, THE IMPLIED WARRANTIES OF MERCHANTABILITY AND FITNESS FOR A PARTICULAR PURPOSE ARE DISCLAIMED. IN NO EVENT SHALL THE UNIVERSITY OR CONTRIBUTORS BE LIABLE FOR ANY DIRECT, INDIRECT, INCIDENTAL, SPECIAL, EXEMPLARY, OR CONSEQUENTIAL DAMAGES (INCLUDING, BUT NOT LIMITED TO, PROCUREMENT OF SUBSTITUTE GOODS OR SERVICES; LOSS OF USE, DATA, OR PROFITS; OR BUSINESS

INTERRUPTION) HOWEVER CAUSED AND ON ANY THEORY OF LIABILITY, WHETHER IN CONTRACT, STRICT LIABILITY, OR TORT (INCLUDING NEGLIGENCE OR OTHERWISE) ARISING IN ANY WAY OUT OF THE USE OF THIS SOFTWARE, EVEN IF ADVISED OF THE POSSIBILITY OF SUCH DAMAGE.

The following license covers the files from Intel's "Highly Optimized Mathematical Functions for Itanium" collection:

Intel License Agreement

Copyright (c) 2000, Intel Corporation

All rights reserved.

Redistribution and use in source and binary forms, with or without modification, are permitted provided that the following conditions are met:

\* Redistributions of source code must retain the above copyright notice, this list of conditions and the following disclaimer.

\* Redistributions in binary form must reproduce the above copyright notice, this list of conditions and the following disclaimer in the documentation and/or other materials provided with the distribution.

\* The name of Intel Corporation may not be used to endorse or promote

products derived from this software without specific prior written permission.

THIS SOFTWARE IS PROVIDED BY THE COPYRIGHT HOLDERS AND CONTRIBUTORS "AS IS" AND ANY EXPRESS OR IMPLIED WARRANTIES, INCLUDING, BUT NOT LIMITED TO, THE IMPLIED WARRANTIES OF MERCHANTABILITY AND FITNESS FOR A PARTICULAR PURPOSE ARE DISCLAIMED. IN NO EVENT SHALL INTEL OR CONTRIBUTORS BE LIABLE FOR ANY DIRECT, INDIRECT, INCIDENTAL, SPECIAL, EXEMPLARY, OR CONSEQUENTIAL DAMAGES (INCLUDING, BUT NOT LIMITED TO, PROCUREMENT OF SUBSTITUTE GOODS OR SERVICES; LOSS OF USE, DATA, OR PROFITS; OR BUSINESS INTERRUPTION) HOWEVER CAUSED AND ON ANY THEORY OF LIABILITY, WHETHER IN CONTRACT, STRICT LIABILITY, OR TORT (INCLUDING NEGLIGENCE OR OTHERWISE) ARISING IN ANY WAY OUT OF THE USE OF THIS SOFTWARE, EVEN IF ADVISED OF THE POSSIBILITY OF SUCH DAMAGE.

The files inet/getnameinfo.c and sysdeps/posix/getaddrinfo.c are copyright (C) by Craig Metz and are distributed under the following license:

/\* The Inner Net License, Version 2.00

 The author(s) grant permission for redistribution and use in source and binary forms, with or without modification, of the software and documentation provided that the following conditions are met:

- 0. If you receive a version of the software that is specifically labelled as not being for redistribution (check the version message and/or README), you are not permitted to redistribute that version of the software in any way or form.
- 1. All terms of the all other applicable copyrights and licenses must be followed.
- 2. Redistributions of source code must retain the authors' copyright notice(s), this list of conditions, and the following disclaimer.
- 3. Redistributions in binary form must reproduce the authors' copyright notice(s), this list of conditions, and the following disclaimer in the documentation and/or other materials provided with the distribution.
- 4. [The copyright holder has authorized the removal of this clause.]
- 5. Neither the name(s)

 of the author(s) nor the names of its contributors may be used to endorse or promote products derived from this software without specific prior written permission.

THIS SOFTWARE IS PROVIDED BY ITS AUTHORS AND CONTRIBUTORS ``AS IS'' AND ANY EXPRESS OR IMPLIED WARRANTIES, INCLUDING, BUT NOT LIMITED TO, THE IMPLIED WARRANTIES OF MERCHANTABILITY AND FITNESS FOR A PARTICULAR PURPOSE ARE DISCLAIMED. IN NO EVENT SHALL THE AUTHORS OR CONTRIBUTORS BE LIABLE FOR ANY DIRECT, INDIRECT, INCIDENTAL, SPECIAL, EXEMPLARY, OR CONSEQUENTIAL DAMAGES (INCLUDING, BUT NOT LIMITED TO, PROCUREMENT OF SUBSTITUTE GOODS OR SERVICES; LOSS OF USE, DATA, OR PROFITS; OR BUSINESS INTERRUPTION) HOWEVER CAUSED AND ON ANY THEORY OF LIABILITY, WHETHER IN CONTRACT, STRICT LIABILITY, OR TORT (INCLUDING NEGLIGENCE OR OTHERWISE) ARISING IN ANY WAY OUT OF THE USE OF THIS SOFTWARE, EVEN IF ADVISED OF THE POSSIBILITY OF SUCH DAMAGE.

If these license terms cause you a real problem, contact the author. \*/

The file sunrpc/des\_impl.c is copyright Eric Young:

Copyright (C) 1992 Eric Young

Collected from libdes and modified for SECURE RPC by Martin Kuck 1994 This file is distributed under the terms of the GNU Lesser General Public License, version 2.1 or later - see the file COPYING.LIB for details. If you did not receive a copy of the license with this program, please see <https://www.gnu.org/licenses/> to obtain a copy.

The file inet/rcmd.c is under a UCB copyright and the following:

Copyright (C) 1998 WIDE Project. All rights reserved.

Redistribution and use in source and binary forms, with or without modification, are permitted provided that the following conditions are met:

- 1. Redistributions of source code must retain the above copyright notice, this list of conditions and the following disclaimer.
- 2. Redistributions in binary form must reproduce the above copyright notice, this list of conditions and the following disclaimer in the documentation and/or other materials provided with the distribution.
- 3. Neither the name of the project nor the names of its contributors may be used to endorse or promote products derived from this software without specific prior written permission.

THIS SOFTWARE IS PROVIDED BY THE PROJECT AND CONTRIBUTORS ``AS IS'' AND ANY EXPRESS OR IMPLIED WARRANTIES, INCLUDING, BUT NOT LIMITED TO, THE IMPLIED WARRANTIES OF MERCHANTABILITY AND FITNESS FOR A PARTICULAR PURPOSE ARE DISCLAIMED. IN NO EVENT SHALL THE PROJECT OR CONTRIBUTORS BE LIABLE FOR ANY DIRECT, INDIRECT, INCIDENTAL, SPECIAL, EXEMPLARY, OR CONSEQUENTIAL DAMAGES (INCLUDING, BUT NOT LIMITED TO, PROCUREMENT OF SUBSTITUTE GOODS OR SERVICES; LOSS OF USE, DATA, OR PROFITS; OR BUSINESS INTERRUPTION) HOWEVER CAUSED AND ON ANY THEORY OF LIABILITY, WHETHER IN CONTRACT, STRICT LIABILITY, OR TORT (INCLUDING NEGLIGENCE OR OTHERWISE) ARISING IN ANY WAY OUT OF THE USE OF THIS SOFTWARE, EVEN IF ADVISED OF THE POSSIBILITY OF SUCH DAMAGE.

The file posix/runtests.c is copyright Tom Lord:

Copyright 1995 by Tom Lord

All Rights Reserved

Permission to use, copy, modify, and distribute this software and its documentation for any purpose and without fee is hereby granted, provided that the above copyright notice appear in all copies and that both that copyright notice and this permission notice appear in supporting documentation, and that the name of the copyright holder not be used in advertising or publicity pertaining to distribution of the software without specific, written prior permission.

Tom Lord DISCLAIMS ALL WARRANTIES WITH REGARD TO THIS SOFTWARE, INCLUDING ALL IMPLIED WARRANTIES OF MERCHANTABILITY AND FITNESS, IN NO EVENT SHALL TOM LORD BE LIABLE FOR ANY SPECIAL, INDIRECT OR CONSEQUENTIAL DAMAGES OR ANY DAMAGES WHATSOEVER RESULTING FROM LOSS OF USE, DATA OR PROFITS, WHETHER IN AN ACTION OF CONTRACT, NEGLIGENCE OR OTHER TORTIOUS ACTION, ARISING OUT OF OR IN CONNECTION WITH THE USE OR PERFORMANCE OF THIS SOFTWARE.

The posix/rxspencer tests are copyright Henry Spencer:

Copyright 1992, 1993, 1994, 1997 Henry Spencer. All rights reserved. This software is not subject to any license of the American Telephone and Telegraph Company or of the Regents of the University of California.

Permission is granted to anyone to use this software for any purpose on any computer system, and to alter it and redistribute it, subject to the following restrictions:

1. The author is not responsible for the consequences of use of this software, no matter how awful, even if they arise from flaws in it.

2. The origin of this software must not be misrepresented, either by explicit claim or by omission. Since few users ever read sources,

credits must appear in the documentation.

3. Altered versions must be plainly marked as such, and must not be misrepresented as being the original software. Since few users ever read sources, credits must appear in the documentation.

4. This notice may not be removed or altered.

The file posix/PCRE.tests is copyright University of Cambridge:

Copyright (c) 1997-2003 University of Cambridge

Permission is granted to anyone to use this software for any purpose on any computer system, and to redistribute it freely, subject to the following restrictions:

1. This software is distributed in the hope that it will be useful, but WITHOUT ANY WARRANTY; without even the implied warranty of MERCHANTABILITY or FITNESS FOR A PARTICULAR PURPOSE.

2. The origin of this software must not be misrepresented, either by explicit claim or by omission. In practice, this means that if you use PCRE in software that you distribute to others, commercially or otherwise, you must put a sentence like this

 Regular expression support is provided by the PCRE library package, which is open source software, written by Philip Hazel, and copyright by the University of Cambridge, England.

 somewhere reasonably visible in your documentation and in any relevant files or online help data or similar. A reference to the ftp site for the source, that is, to

ftp://ftp.csx.cam.ac.uk/pub/software/programming/pcre/

 should also be given in the documentation. However, this condition is not intended to apply to whole chains of software. If package A includes PCRE, it must acknowledge it, but if package B is software that includes package A, the condition is not imposed on package B (unless it uses PCRE independently).

3. Altered versions must be plainly marked as such, and must not be misrepresented as being the original software.

4. If PCRE is embedded in any software that is released under the GNU General Purpose Licence (GPL), or Lesser General Purpose Licence (LGPL),  then the terms of that licence shall supersede any condition above with which it is incompatible.

Files from Sun fdlibm are copyright Sun Microsystems, Inc.:

Copyright (C) 1993 by Sun Microsystems, Inc. All rights reserved.

Developed at SunPro, a Sun Microsystems, Inc. business. Permission to use, copy, modify, and distribute this software is freely granted, provided that this notice is preserved.

Various long double libm functions are copyright Stephen L. Moshier:

Copyright 2001 by Stephen L. Moshier <moshier@na-net.ornl.gov>

This library is free software; you can redistribute it and/or modify it under the terms of the GNU Lesser General Public License as published by the Free Software Foundation; either version 2.1 of the License, or (at your option) any later version.

This library is distributed in the hope that it will be useful, but WITHOUT ANY WARRANTY; without even the implied warranty of MERCHANTABILITY or FITNESS FOR A PARTICULAR PURPOSE. See the GNU Lesser General Public License for more details.

You should have received a copy of the GNU Lesser General Public License along with this library; if not, see <https://www.gnu.org/licenses/>. \*/

# **1.372 streams 2.9.6**

# **1.372.1 Available under license :**

No license file was found, but licenses were detected in source scan.

### /\*

- \* Licensed to the Apache Software Foundation (ASF) under one or more
- \* contributor license agreements. See the NOTICE file distributed with
- \* this work for additional information regarding copyright ownership.
- \* The ASF licenses this file to You under the Apache License, Version 2.0
- \* (the "License"); you may not use this file except in compliance with
- \* the License. You may obtain a copy of the License at
- \*
- \* http://www.apache.org/licenses/LICENSE-2.0
- \*
- \* Unless required by applicable law or agreed to in writing, software
\* distributed under the License is distributed on an "AS IS" BASIS,

- \* WITHOUT WARRANTIES OR CONDITIONS OF ANY KIND, either express or implied.
- \* See the License for the specific language governing permissions and

\* limitations under the License.

\*/

Found in path(s):

\* /opt/cola/permits/1324031149\_1652101739.04/0/stream-2-9-6-sources-1 jar/org/apache/commons/lang3/RandomStringUtils.java No license file was found, but licenses were detected in source scan.

/\*

\* Copyright (C) 2011 Clearspring Technologies, Inc.

\*

\* Licensed under the Apache License, Version 2.0 (the "License");

\* you may not use this file except in compliance with the License.

\* You may obtain a copy of the License at

\*

\* http://www.apache.org/licenses/LICENSE-2.0

\*

\* Unless required by applicable law or agreed to in writing, software

\* distributed under the License is distributed on an "AS IS" BASIS,

\* WITHOUT WARRANTIES OR CONDITIONS OF ANY KIND, either express or implied.

\* See the License for the specific language governing permissions and

\* limitations under the License.

\*/

Found in path(s):

\* /opt/cola/permits/1324031149\_1652101739.04/0/stream-2-9-6-sources-1 jar/com/clearspring/analytics/stream/cardinality/TestAdaptiveCounting.java \* /opt/cola/permits/1324031149\_1652101739.04/0/stream-2-9-6-sources-1 jar/com/clearspring/analytics/util/TestDoublyLinkedList.java \* /opt/cola/permits/1324031149\_1652101739.04/0/stream-2-9-6-sources-1 jar/com/clearspring/analytics/stream/cardinality/TestICardinality.java \*

 /opt/cola/permits/1324031149\_1652101739.04/0/stream-2-9-6-sources-1 jar/com/clearspring/analytics/stream/cardinality/TestLogLog.java \* /opt/cola/permits/1324031149\_1652101739.04/0/stream-2-9-6-sources-1 jar/com/clearspring/analytics/stream/cardinality/TestHyperLogLog.java \* /opt/cola/permits/1324031149\_1652101739.04/0/stream-2-9-6-sources-1 jar/com/clearspring/analytics/stream/TestStreamSummary.java \* /opt/cola/permits/1324031149\_1652101739.04/0/stream-2-9-6-sources-1 jar/com/clearspring/analytics/stream/cardinality/TestAndGraphResults.java \* /opt/cola/permits/1324031149\_1652101739.04/0/stream-2-9-6-sources-1 jar/com/clearspring/analytics/stream/TestStochasticTopper.java \* /opt/cola/permits/1324031149\_1652101739.04/0/stream-2-9-6-sources-1 jar/com/clearspring/analytics/stream/cardinality/TestCountThenEstimate.java \* /opt/cola/permits/1324031149\_1652101739.04/0/stream-2-9-6-sources-1jar/com/clearspring/analytics/stream/TestSampleSet.java No license file was found, but licenses were detected in source scan.

/\*

\* Copyright (C) 2012 Clearspring Technologies, Inc.

\*

\* Licensed under the Apache License, Version 2.0 (the "License");

- \* you may not use this file except in compliance with the License.
- \* You may obtain a copy of the License at

\*

\* http://www.apache.org/licenses/LICENSE-2.0

\*

- \* Unless required by applicable law or agreed to in writing, software
- \* distributed under the License is distributed on an "AS IS" BASIS,
- \* WITHOUT WARRANTIES OR CONDITIONS OF ANY KIND, either express or implied.

\* See the License for the specific language governing permissions and

\* limitations under the License.

\*/

Found in path(s):

\* /opt/cola/permits/1324031149\_1652101739.04/0/stream-2-9-6-sources-1 jar/com/clearspring/analytics/stream/cardinality/RegisterSetTest.java No license file was found, but licenses were detected in source scan.

/\*

- \* Licensed to the Apache Software Foundation (ASF) under one
- \* or more contributor license agreements. See the NOTICE file

\* distributed with this work for additional information

- \* regarding copyright ownership. The ASF licenses this file
- \* to you under the Apache License, Version 2.0 (the

\* "License"); you may not use this file except in compliance

\* with the License. You may obtain a copy of the License at

\*

\* http://www.apache.org/licenses/LICENSE-2.0

\*

\* Unless required by applicable law or agreed to in writing,

\* software distributed under the License is distributed on an

\* "AS IS" BASIS, WITHOUT WARRANTIES OR CONDITIONS OF ANY

\* KIND, either express or implied. See the License for the

\* specific language governing permissions and limitations

\* under the License.

\*/

Found in path(s):

```
* /opt/cola/permits/1324031149_1652101739.04/0/stream-2-9-6-sources-1-
jar/com/clearspring/analytics/stream/membership/FilterTest.java
*
```
 /opt/cola/permits/1324031149\_1652101739.04/0/stream-2-9-6-sources-1 jar/com/clearspring/analytics/stream/membership/KeyGenerator.java \* /opt/cola/permits/1324031149\_1652101739.04/0/stream-2-9-6-sources-1 jar/com/clearspring/analytics/stream/membership/ResetableIterator.java No license file was found, but licenses were detected in source scan.

/\*

- \* Licensed to the Apache Software Foundation (ASF) under one
- \* or more contributor license agreements. See the NOTICE file
- \* distributed with this work for additional information
- \* regarding copyright ownership. The ASF licenses this file
- \* to you under the Apache License, Version 2.0 (the
- \* "License"); you may not use this file except in compliance
- \* with the License. You may obtain a copy of the License at
- \*
- \* http://www.apache.org/licenses/LICENSE-2.0
- \*
- \* Unless required by applicable law or agreed to in writing,
- \* software distributed under the License is distributed on an
- \* "AS IS" BASIS, WITHOUT WARRANTIES OR CONDITIONS OF ANY
- \* KIND, either express or implied. See the License for the
- \* specific language governing permissions and limitations
- \* under the License.
- \*
- \*/

#### Found in path(s):

\* /opt/cola/permits/1324031149\_1652101739.04/0/stream-2-9-6-sources-1 jar/com/clearspring/analytics/stream/membership/BloomFilterTest.java No license file was found, but licenses were detected in source scan.

/\*

\* Copyright (C) 2011 Clearspring Technologies, Inc.

\*

- \* Licensed under the Apache License, Version 2.0 (the "License");
- \* you may not use this file except in compliance with the License.
- \* You may obtain a copy of the License at
- \*
- \* http://www.apache.org/licenses/LICENSE-2.0
- \*
- \* Unless required by applicable law or agreed to in writing, software
- \* distributed under the License is distributed on an "AS IS" BASIS,
- \* WITHOUT WARRANTIES OR CONDITIONS OF ANY KIND, either express or implied.
- \* See the License for the specific language governing permissions and
- \* limitations under the License.

\*/

Found in path(s):

\* /opt/cola/permits/1324031149\_1652101739.04/0/stream-2-9-6-sources-1 jar/com/clearspring/analytics/stream/cardinality/TestLinearCounting.java \* /opt/cola/permits/1324031149\_1652101739.04/0/stream-2-9-6-sources-1 jar/com/clearspring/analytics/stream/membership/Base64Test.java \* /opt/cola/permits/1324031149\_1652101739.04/0/stream-2-9-6-sources-1 jar/com/clearspring/analytics/stream/cardinality/TestHyperLogLogPlus.java \*

 /opt/cola/permits/1324031149\_1652101739.04/0/stream-2-9-6-sources-1 jar/com/clearspring/experimental/stream/cardinality/TestHyperBitBit.java \* /opt/cola/permits/1324031149\_1652101739.04/0/stream-2-9-6-sources-1 jar/com/clearspring/analytics/stream/TestConcurrentStreamSummary.java No license file was found, but licenses were detected in source scan.

<name>Apache License, Version 2.0</name> <url>http://www.apache.org/licenses/LICENSE-2.0.txt</url>

Found in path(s):

\* /opt/cola/permits/1324031149\_1652101739.04/0/stream-2-9-6-sources-1-jar/META-INF/maven/com.clearspring.analytics/stream/pom.xml No license file was found, but licenses were detected in source scan.

/\*\*

\* Licensed to the Apache Software Foundation (ASF) under one or more

\* contributor license agreements. See the NOTICE file distributed with

\* this work for additional information regarding copyright ownership.

\* The ASF licenses this file to You under the Apache License, Version 2.0

\* (the "License"); you may not use this file except in compliance with

\* the License. You may obtain a copy of the License at

\*

\* http://www.apache.org/licenses/LICENSE-2.0

\*

\* Unless required by applicable law or agreed to in writing, software

\* distributed under the License is distributed on an "AS IS" BASIS,

\* WITHOUT WARRANTIES OR CONDITIONS OF ANY KIND, either express or implied.

\* See the License for the specific language governing permissions and

\* limitations under the License.

\*/

Found in path(s):

\* /opt/cola/permits/1324031149\_1652101739.04/0/stream-2-9-6-sources-1 jar/com/clearspring/analytics/hash/TestLookup3Hash.java

\*

 /opt/cola/permits/1324031149\_1652101739.04/0/stream-2-9-6-sources-1 jar/com/clearspring/analytics/hash/TestMurmurHash.java No license file was found, but licenses were detected in source scan.

/\*

\* Licensed under the Apache License, Version 2.0 (the "License");

- \* you may not use this file except in compliance with the License.
- \* You may obtain a copy of the License at
- \*
- \* http://www.apache.org/licenses/LICENSE-2.0

- \* Unless required by applicable law or agreed to in writing, software
- \* distributed under the License is distributed on an "AS IS" BASIS,
- \* WITHOUT WARRANTIES OR CONDITIONS OF ANY KIND, either express or implied.
- \* See the License for the specific language governing permissions and
- \* limitations under the License.

\*/

Found in path(s):

\* /opt/cola/permits/1324031149\_1652101739.04/0/stream-2-9-6-sources-1 jar/com/clearspring/analytics/stream/frequency/ConservativeAddSketchTest.java \* /opt/cola/permits/1324031149\_1652101739.04/0/stream-2-9-6-sources-1 jar/com/clearspring/analytics/stream/frequency/CountMinSketchTest.java No license file was found, but licenses were detected in source scan.

/\*

\* Licensed to the Apache Software Foundation (ASF) under one or more

\* contributor license agreements. See the NOTICE file distributed with

\* this work for additional information regarding copyright ownership.

\* The ASF licenses this file to You under the Apache License, Version 2.0

\* (the "License"); you may not use this file except in compliance with

\* the License. You may obtain a copy of the License at

\*

\* http://www.apache.org/licenses/LICENSE-2.0

\*

\* Unless required by applicable law or agreed to in writing, software

\* distributed under the License is distributed on an "AS IS" BASIS,

\* WITHOUT WARRANTIES OR CONDITIONS OF ANY KIND, either express or implied.

\* See the License for the specific language governing permissions and

\* limitations under the License.

\*/

Found in path(s):

\* /opt/cola/permits/1324031149\_1652101739.04/0/stream-2-9-6-sources-1 jar/com/clearspring/analytics/stream/quantile/GroupTreeTest.java \*

 /opt/cola/permits/1324031149\_1652101739.04/0/stream-2-9-6-sources-1 jar/com/clearspring/analytics/stream/quantile/TDigestTest.java

## **1.373 reflectwalk 1.0.2**

## **1.373.1 Available under license :**

The MIT License (MIT)

Copyright (c) 2013 Mitchell Hashimoto

Permission is hereby granted, free of charge, to any person obtaining a copy of this software and associated documentation files (the "Software"), to deal in the Software without restriction, including without limitation the rights to use, copy, modify, merge, publish, distribute, sublicense, and/or sell copies of the Software, and to permit persons to whom the Software is furnished to do so, subject to the following conditions:

The above copyright notice and this permission notice shall be included in all copies or substantial portions of the Software.

THE SOFTWARE IS PROVIDED "AS IS", WITHOUT WARRANTY OF ANY KIND, EXPRESS OR IMPLIED, INCLUDING BUT NOT LIMITED TO THE WARRANTIES OF MERCHANTABILITY, FITNESS FOR A PARTICULAR PURPOSE AND NONINFRINGEMENT. IN NO EVENT SHALL THE AUTHORS OR COPYRIGHT HOLDERS BE LIABLE FOR ANY CLAIM, DAMAGES OR OTHER LIABILITY, WHETHER IN AN ACTION OF CONTRACT, TORT OR OTHERWISE, ARISING FROM, **OUT** 

 OF OR IN CONNECTION WITH THE SOFTWARE OR THE USE OR OTHER DEALINGS IN THE SOFTWARE.

## **1.374 builtins 5.0.1**

### **1.374.1 Available under license :**

Copyright (c) 2015 Julian Gruber  $\langle$  julian@juliangruber.com $>$ 

Permission is hereby granted, free of charge, to any person obtaining a copy of this software and associated documentation files (the "Software"), to deal in the Software without restriction, including without limitation the rights to use, copy, modify, merge, publish, distribute, sublicense, and/or sell copies of the Software, and to permit persons to whom the Software is furnished to do so, subject to the following conditions:

The above copyright notice and this permission notice shall be included in all copies or substantial portions of the Software.

THE SOFTWARE IS PROVIDED "AS IS", WITHOUT WARRANTY OF ANY KIND, EXPRESS OR IMPLIED, INCLUDING BUT NOT LIMITED TO THE WARRANTIES OF MERCHANTABILITY, FITNESS FOR A PARTICULAR PURPOSE AND NONINFRINGEMENT. IN NO EVENT SHALL THE AUTHORS OR COPYRIGHT HOLDERS BE LIABLE FOR ANY CLAIM, DAMAGES OR OTHER LIABILITY, WHETHER IN AN ACTION OF CONTRACT, TORT OR OTHERWISE, ARISING FROM, OUT OF

## **1.375 gson 2.8.9**

### **1.375.1 Available under license :**

No license file was found, but licenses were detected in source scan.

/\*

\* Copyright (C) 2018 The Gson authors

\*

- \* Licensed under the Apache License, Version 2.0 (the "License");
- \* you may not use this file except in compliance with the License.
- \* You may obtain a copy of the License at

\*

\* http://www.apache.org/licenses/LICENSE-2.0

\*

- \* Unless required by applicable law or agreed to in writing, software
- \* distributed under the License is distributed on an "AS IS" BASIS,
- \* WITHOUT WARRANTIES OR CONDITIONS OF ANY KIND, either express or implied.
- \* See the License for the specific language governing permissions and
- \* limitations under the License.

\*/

Found in path(s):

\* /opt/cola/permits/1330613678\_1652979131.328877/0/gson-2-8-9-sources-2-

jar/com/google/gson/internal/GsonBuildConfig.java No license file was found, but licenses were detected in source scan.

/\*

\* Copyright (C) 2011 Google Inc.

\*

- \* Licensed under the Apache License, Version 2.0 (the "License");
- \* you may not use this file except in compliance with the License.
- \* You may obtain a copy of the License at

\*

\* http://www.apache.org/licenses/LICENSE-2.0

\*

- \* Unless required by applicable law or agreed to in writing, software
- \* distributed under the License is distributed on an "AS IS" BASIS,
- \* WITHOUT WARRANTIES OR CONDITIONS OF ANY KIND, either express or implied.
- \* See the License for the specific language governing permissions and
- \* limitations under the License.

\*/

Found in path(s):

<sup>\* /</sup>opt/cola/permits/1330613678\_1652979131.328877/0/gson-2-8-9-sources-2-

jar/com/google/gson/internal/bind/TreeTypeAdapter.java \* /opt/cola/permits/1330613678\_1652979131.328877/0/gson-2-8-9-sources-2 jar/com/google/gson/internal/bind/DateTypeAdapter.java \* /opt/cola/permits/1330613678\_1652979131.328877/0/gson-2-8-9-sources-2 jar/com/google/gson/internal/ConstructorConstructor.java \* /opt/cola/permits/1330613678\_1652979131.328877/0/gson-2-8-9-sources-2 jar/com/google/gson/internal/sql/SqlDateTypeAdapter.java

\* /opt/cola/permits/1330613678\_1652979131.328877/0/gson-2-8-9-sources-2 jar/com/google/gson/internal/UnsafeAllocator.java

\* /opt/cola/permits/1330613678\_1652979131.328877/0/gson-2-8-9-sources-2 jar/com/google/gson/internal/sql/SqlTimeTypeAdapter.java

\* /opt/cola/permits/1330613678\_1652979131.328877/0/gson-2-8-9-sources-2-

jar/com/google/gson/internal/LazilyParsedNumber.java

No license file was found, but licenses were detected in source scan.

/\*

\* Copyright (C) 2011 Google Inc.

\*

\* Licensed under the Apache License, Version 2.0 (the "License");

\* you may not use this file except in compliance with the License.

\* You may obtain a copy of the License at

\*

\* http://www.apache.org/licenses/LICENSE-2.0

\*

\* Unless required by applicable law or agreed to in writing, software

\* distributed under the License is distributed on an "AS IS" BASIS,

\* WITHOUT WARRANTIES OR CONDITIONS OF ANY KIND, either express or implied.

\* See the License for the specific language governing permissions and

\* limitations under the License.

\*/

Found in path(s):

\* /opt/cola/permits/1330613678\_1652979131.328877/0/gson-2-8-9-sources-2 jar/com/google/gson/internal/bind/ArrayTypeAdapter.java \* /opt/cola/permits/1330613678\_1652979131.328877/0/gson-2-8-9-sources-2 jar/com/google/gson/internal/bind/JsonTreeReader.java \* /opt/cola/permits/1330613678\_1652979131.328877/0/gson-2-8-9-sources-2 jar/com/google/gson/internal/bind/TypeAdapterRuntimeTypeWrapper.java \* /opt/cola/permits/1330613678\_1652979131.328877/0/gson-2-8-9-sources-2 jar/com/google/gson/internal/bind/CollectionTypeAdapterFactory.java \* /opt/cola/permits/1330613678\_1652979131.328877/0/gson-2-8-9-sources-2 jar/com/google/gson/internal/bind/MapTypeAdapterFactory.java \* /opt/cola/permits/1330613678\_1652979131.328877/0/gson-2-8-9-sources-2 jar/com/google/gson/TypeAdapterFactory.java

\* /opt/cola/permits/1330613678\_1652979131.328877/0/gson-2-8-9-sources-2 jar/com/google/gson/internal/JsonReaderInternalAccess.java

\* /opt/cola/permits/1330613678\_1652979131.328877/0/gson-2-8-9-sources-2 jar/com/google/gson/internal/bind/ReflectiveTypeAdapterFactory.java \* /opt/cola/permits/1330613678\_1652979131.328877/0/gson-2-8-9-sources-2 jar/com/google/gson/internal/bind/TypeAdapters.java \* /opt/cola/permits/1330613678\_1652979131.328877/0/gson-2-8-9-sources-2 jar/com/google/gson/internal/bind/ObjectTypeAdapter.java \* /opt/cola/permits/1330613678\_1652979131.328877/0/gson-2-8-9-sources-2 jar/com/google/gson/TypeAdapter.java \*

 /opt/cola/permits/1330613678\_1652979131.328877/0/gson-2-8-9-sources-2 jar/com/google/gson/internal/bind/JsonTreeWriter.java No license file was found, but licenses were detected in source scan.

/\*

\* Copyright (C) 2008 Google Inc.

\*

\* Licensed under the Apache License, Version 2.0 (the "License");

\* you may not use this file except in compliance with the License.

\* You may obtain a copy of the License at

\*

\* http://www.apache.org/licenses/LICENSE-2.0

\*

\* Unless required by applicable law or agreed to in writing, software

\* distributed under the License is distributed on an "AS IS" BASIS,

\* WITHOUT WARRANTIES OR CONDITIONS OF ANY KIND, either express or implied.

\* See the License for the specific language governing permissions and

\* limitations under the License.

\*/

Found in path(s):

\* /opt/cola/permits/1330613678\_1652979131.328877/0/gson-2-8-9-sources-2-

jar/com/google/gson/JsonElement.java

```
* /opt/cola/permits/1330613678_1652979131.328877/0/gson-2-8-9-sources-2-jar/com/google/gson/JsonObject.java
```
\* /opt/cola/permits/1330613678\_1652979131.328877/0/gson-2-8-9-sources-2-jar/com/google/gson/JsonArray.java \*

```
 /opt/cola/permits/1330613678_1652979131.328877/0/gson-2-8-9-sources-2-
```
jar/com/google/gson/FieldNamingStrategy.java

\* /opt/cola/permits/1330613678\_1652979131.328877/0/gson-2-8-9-sources-2-

```
jar/com/google/gson/annotations/SerializedName.java
```
\* /opt/cola/permits/1330613678\_1652979131.328877/0/gson-2-8-9-sources-2-

jar/com/google/gson/JsonDeserializationContext.java

\* /opt/cola/permits/1330613678\_1652979131.328877/0/gson-2-8-9-sources-2 jar/com/google/gson/internal/Excluder.java

\* /opt/cola/permits/1330613678\_1652979131.328877/0/gson-2-8-9-sources-2 jar/com/google/gson/FieldNamingPolicy.java

\* /opt/cola/permits/1330613678\_1652979131.328877/0/gson-2-8-9-sources-2 jar/com/google/gson/internal/\$Gson\$Preconditions.java

\* /opt/cola/permits/1330613678\_1652979131.328877/0/gson-2-8-9-sources-2-

```
jar/com/google/gson/internal/bind/DefaultDateTypeAdapter.java
* /opt/cola/permits/1330613678_1652979131.328877/0/gson-2-8-9-sources-2-
jar/com/google/gson/JsonSerializationContext.java
* /opt/cola/permits/1330613678_1652979131.328877/0/gson-2-8-9-sources-2-
jar/com/google/gson/JsonParseException.java
*
 /opt/cola/permits/1330613678_1652979131.328877/0/gson-2-8-9-sources-2-
jar/com/google/gson/internal/ObjectConstructor.java
* /opt/cola/permits/1330613678_1652979131.328877/0/gson-2-8-9-sources-2-jar/com/google/gson/Gson.java
* /opt/cola/permits/1330613678_1652979131.328877/0/gson-2-8-9-sources-2-
jar/com/google/gson/JsonIOException.java
* /opt/cola/permits/1330613678_1652979131.328877/0/gson-2-8-9-sources-2-
jar/com/google/gson/reflect/TypeToken.java
* /opt/cola/permits/1330613678_1652979131.328877/0/gson-2-8-9-sources-2-
jar/com/google/gson/JsonDeserializer.java
* /opt/cola/permits/1330613678_1652979131.328877/0/gson-2-8-9-sources-2-
jar/com/google/gson/annotations/Expose.java
* /opt/cola/permits/1330613678_1652979131.328877/0/gson-2-8-9-sources-2-
jar/com/google/gson/internal/Primitives.java
* /opt/cola/permits/1330613678_1652979131.328877/0/gson-2-8-9-sources-2-
jar/com/google/gson/GsonBuilder.java
*
 /opt/cola/permits/1330613678_1652979131.328877/0/gson-2-8-9-sources-2-
jar/com/google/gson/JsonSerializer.java
* /opt/cola/permits/1330613678_1652979131.328877/0/gson-2-8-9-sources-2-
jar/com/google/gson/annotations/Since.java
* /opt/cola/permits/1330613678_1652979131.328877/0/gson-2-8-9-sources-2-
jar/com/google/gson/JsonPrimitive.java
* /opt/cola/permits/1330613678_1652979131.328877/0/gson-2-8-9-sources-2-
jar/com/google/gson/ExclusionStrategy.java
* /opt/cola/permits/1330613678_1652979131.328877/0/gson-2-8-9-sources-2-
jar/com/google/gson/annotations/Until.java
* /opt/cola/permits/1330613678_1652979131.328877/0/gson-2-8-9-sources-2-
jar/com/google/gson/InstanceCreator.java
* /opt/cola/permits/1330613678_1652979131.328877/0/gson-2-8-9-sources-2-jar/com/google/gson/JsonNull.java
No license file was found, but licenses were detected in source scan.
/*
* Copyright (C) 2014 Google Inc.
```
\* Licensed under the Apache License, Version 2.0 (the "License");

\* you may not use this file except in compliance with the License.

\* You may obtain a copy of the License at

\*

http://www.apache.org/licenses/LICENSE-2.0

\*

\* Unless required by applicable law or agreed to in writing, software

\* distributed under the License is distributed on an "AS IS" BASIS,

\* WITHOUT WARRANTIES OR CONDITIONS OF ANY KIND, either express or implied.

\* See the License for the specific language governing permissions and

\* limitations under the License.

\*/

Found in path(s):

\* /opt/cola/permits/1330613678\_1652979131.328877/0/gson-2-8-9-sources-2 jar/com/google/gson/internal/bind/JsonAdapterAnnotationTypeAdapterFactory.java \* /opt/cola/permits/1330613678\_1652979131.328877/0/gson-2-8-9-sources-2 jar/com/google/gson/annotations/JsonAdapter.java No license file was found, but licenses were detected in source scan.

/\*

\* Copyright (C) 2010 The Android Open Source Project

\* Copyright (C) 2012 Google Inc.

\*

\* Licensed under the Apache License, Version 2.0 (the "License");

\* you may not use this file except in compliance with the License.

\* You may obtain a copy of the License at

\*

\* http://www.apache.org/licenses/LICENSE-2.0

\*

\* Unless required by applicable law or agreed to in writing, software

\* distributed under the License is distributed on an "AS IS" BASIS,

\* WITHOUT WARRANTIES OR CONDITIONS OF ANY KIND, either express or implied.

\* See the License for the specific language governing permissions and

\* limitations under the License.

\*/

Found in path(s):

\* /opt/cola/permits/1330613678\_1652979131.328877/0/gson-2-8-9-sources-2-

jar/com/google/gson/internal/LinkedHashTreeMap.java

\* /opt/cola/permits/1330613678\_1652979131.328877/0/gson-2-8-9-sources-2-

jar/com/google/gson/internal/LinkedTreeMap.java

No license file was found, but licenses were detected in source scan.

/\*

\* Copyright (C) 2010 Google Inc.

\*

\* Licensed under the Apache License, Version 2.0 (the "License");

\* you may not use this file except in compliance with the License.

\* You may obtain a copy of the License at

\*

\* http://www.apache.org/licenses/LICENSE-2.0

\*

\* Unless required by applicable law or agreed to in writing, software

\* distributed under the License is distributed on an "AS IS" BASIS,

\* WITHOUT WARRANTIES OR CONDITIONS OF ANY KIND, either express or implied.

\* See the License for the specific language governing permissions and

\* limitations under the License.

\*/

Found in path(s):

\* /opt/cola/permits/1330613678\_1652979131.328877/0/gson-2-8-9-sources-2 jar/com/google/gson/stream/JsonReader.java \* /opt/cola/permits/1330613678\_1652979131.328877/0/gson-2-8-9-sources-2 jar/com/google/gson/stream/MalformedJsonException.java

\* /opt/cola/permits/1330613678\_1652979131.328877/0/gson-2-8-9-sources-2 jar/com/google/gson/stream/JsonScope.java

\*

 /opt/cola/permits/1330613678\_1652979131.328877/0/gson-2-8-9-sources-2 jar/com/google/gson/stream/JsonToken.java

\* /opt/cola/permits/1330613678\_1652979131.328877/0/gson-2-8-9-sources-2 jar/com/google/gson/stream/JsonWriter.java

No license file was found, but licenses were detected in source scan.

#### /\*

\* Copyright (C) 2017 The Gson authors

\*

\* Licensed under the Apache License, Version 2.0 (the "License");

\* you may not use this file except in compliance with the License.

\* You may obtain a copy of the License at

\*

\* http://www.apache.org/licenses/LICENSE-2.0

\*

\* Unless required by applicable law or agreed to in writing, software

\* distributed under the License is distributed on an "AS IS" BASIS,

\* WITHOUT WARRANTIES OR CONDITIONS OF ANY KIND, either express or implied.

\* See the License for the specific language governing permissions and

\* limitations under the License.

\*/

Found in path(s):

\* /opt/cola/permits/1330613678\_1652979131.328877/0/gson-2-8-9-sources-2 jar/com/google/gson/internal/reflect/PreJava9ReflectionAccessor.java \* /opt/cola/permits/1330613678\_1652979131.328877/0/gson-2-8-9-sources-2 jar/com/google/gson/internal/reflect/ReflectionAccessor.java \* /opt/cola/permits/1330613678\_1652979131.328877/0/gson-2-8-9-sources-2 jar/com/google/gson/internal/reflect/UnsafeReflectionAccessor.java \* /opt/cola/permits/1330613678\_1652979131.328877/0/gson-2-8-9-sources-2 jar/com/google/gson/internal/PreJava9DateFormatProvider.java

\* /opt/cola/permits/1330613678\_1652979131.328877/0/gson-2-8-9-sources-2-

jar/com/google/gson/internal/JavaVersion.java

No license file was found, but licenses were detected in source scan.

```
/*
```

```
* Copyright (C) 2020 Google Inc.
```
- \* Licensed under the Apache License, Version 2.0 (the "License");
- \* you may not use this file except in compliance with the License.
- \* You may obtain a copy of the License at

\*

\* http://www.apache.org/licenses/LICENSE-2.0

\*

- \* Unless required by applicable law or agreed to in writing, software
- \* distributed under the License is distributed on an "AS IS" BASIS,
- \* WITHOUT WARRANTIES OR CONDITIONS OF ANY KIND, either express or implied.
- \* See the License for the specific language governing permissions and
- \* limitations under the License.

\*/

#### Found in path(s):

\* /opt/cola/permits/1330613678\_1652979131.328877/0/gson-2-8-9-sources-2 jar/com/google/gson/internal/bind/NumberTypeAdapter.java No license file was found, but licenses were detected in source scan.

/\*

\* Copyright (C) 2021 Google Inc.

\*

- \* Licensed under the Apache License, Version 2.0 (the "License");
- \* you may not use this file except in compliance with the License.
- \* You may obtain a copy of the License at
- \*
- \* http://www.apache.org/licenses/LICENSE-2.0

\*

- \* Unless required by applicable law or agreed to in writing, software
- \* distributed under the License is distributed on an "AS IS" BASIS,

\* WITHOUT WARRANTIES OR CONDITIONS OF ANY KIND, either express or implied.

- \* See the License for the specific language governing permissions and
- \* limitations under the License.

\*/

Found in path(s):

```
* /opt/cola/permits/1330613678_1652979131.328877/0/gson-2-8-9-sources-2-
```
jar/com/google/gson/ToNumberPolicy.java

\* /opt/cola/permits/1330613678\_1652979131.328877/0/gson-2-8-9-sources-2-

jar/com/google/gson/ToNumberStrategy.java

No license file was found, but licenses were detected in source scan.

/\*

\* Copyright (C) 2010 Google Inc.

\*

\* Licensed under the Apache License, Version 2.0 (the "License");

- \* you may not use this file except in compliance with the License.
- \* You may obtain a copy of the License at
- \*
- \* http://www.apache.org/licenses/LICENSE-2.0

- \* Unless required by applicable law or agreed to in writing, software
- \* distributed under the License is distributed on an "AS IS" BASIS,
- \* WITHOUT WARRANTIES OR CONDITIONS OF ANY KIND, either express or implied.
- \* See the License for the specific language governing permissions and
- \* limitations under the License.

\*/

Found in path(s):

\* /opt/cola/permits/1330613678\_1652979131.328877/0/gson-2-8-9-sources-2-

jar/com/google/gson/JsonSyntaxException.java

\* /opt/cola/permits/1330613678\_1652979131.328877/0/gson-2-8-9-sources-2-

jar/com/google/gson/internal/Streams.java

No license file was found, but licenses were detected in source scan.

/\*\*

\* Copyright (C) 2008 Google Inc.

\*

- \* Licensed under the Apache License, Version 2.0 (the "License");
- \* you may not use this file except in compliance with the License.
- \* You may obtain a copy of the License at

\*

\* http://www.apache.org/licenses/LICENSE-2.0

\*

- \* Unless required by applicable law or agreed to in writing, software
- \* distributed under the License is distributed on an "AS IS" BASIS,
- \* WITHOUT WARRANTIES OR CONDITIONS OF ANY KIND, either express or implied.
- \* See the License for the specific language governing permissions and
- \* limitations under the License.

\*/

Found in path(s):

\* /opt/cola/permits/1330613678\_1652979131.328877/0/gson-2-8-9-sources-2 jar/com/google/gson/internal/\$Gson\$Types.java No license file was found, but licenses were detected in source scan.

/\*

\* Copyright (C) 2009 Google Inc.

\*

- \* Licensed under the Apache License, Version 2.0 (the "License");
- \* you may not use this file except in compliance with the License.
- \* You may obtain a copy of the License at

\*

\* http://www.apache.org/licenses/LICENSE-2.0

- \* Unless required by applicable law or agreed to in writing, software
- \* distributed under the License is distributed on an "AS IS" BASIS,
- \* WITHOUT WARRANTIES OR CONDITIONS OF ANY KIND, either express or implied.
- \* See the License for the specific language governing permissions and

\* limitations under the License.

\*/

Found in path(s):

\* /opt/cola/permits/1330613678\_1652979131.328877/0/gson-2-8-9-sources-2-

jar/com/google/gson/JsonStreamParser.java

\* /opt/cola/permits/1330613678\_1652979131.328877/0/gson-2-8-9-sources-2-

jar/com/google/gson/LongSerializationPolicy.java

\* /opt/cola/permits/1330613678\_1652979131.328877/0/gson-2-8-9-sources-2-

jar/com/google/gson/FieldAttributes.java

\*

/opt/cola/permits/1330613678\_1652979131.328877/0/gson-2-8-9-sources-2-jar/com/google/gson/JsonParser.java

## **1.376 gson 2.9.0**

### **1.376.1 Available under license :**

No license file was found, but licenses were detected in source scan.

/\*

\* Copyright (C) 2021 Google Inc.

\*

\* Licensed under the Apache License, Version 2.0 (the "License");

\* you may not use this file except in compliance with the License.

\* You may obtain a copy of the License at

\*

\* http://www.apache.org/licenses/LICENSE-2.0

\*

\* Unless required by applicable law or agreed to in writing, software

\* distributed under the License is distributed on an "AS IS" BASIS,

\* WITHOUT WARRANTIES OR CONDITIONS OF ANY KIND, either express or implied.

\* See the License for the specific language governing permissions and

\* limitations under the License.

\*/

Found in path(s):

\* /opt/cola/permits/1331093984\_1653033295.598981/0/gson-2-9-0-sources-1-

jar/com/google/gson/ToNumberStrategy.java

\* /opt/cola/permits/1331093984\_1653033295.598981/0/gson-2-9-0-sources-1-

jar/com/google/gson/ToNumberPolicy.java

No license file was found, but licenses were detected in source scan.

/\*

\* Copyright (C) 2018 The Gson authors

\*

\* Licensed under the Apache License, Version 2.0 (the "License");

\* you may not use this file except in compliance with the License.

\* You may obtain a copy of the License at

\*

\* http://www.apache.org/licenses/LICENSE-2.0

\*

\* Unless required by applicable law or agreed to in writing, software

\* distributed under the License is distributed on an "AS IS" BASIS,

\* WITHOUT WARRANTIES OR CONDITIONS OF ANY KIND, either express or implied.

\* See the License for the specific language governing permissions and

\* limitations under the License.

\*/

Found in path(s):

\* /opt/cola/permits/1331093984\_1653033295.598981/0/gson-2-9-0-sources-1 jar/com/google/gson/internal/GsonBuildConfig.java No license file was found, but licenses were detected in source scan.

/\*

\* Copyright (C) 2011 Google Inc.

\*

\* Licensed under the Apache License, Version 2.0 (the "License");

\* you may not use this file except in compliance with the License.

\* You may obtain a copy of the License at

\*

\* http://www.apache.org/licenses/LICENSE-2.0

\*

\* Unless required by applicable law or agreed to in writing, software

\* distributed under the License is distributed on an "AS IS" BASIS,

\* WITHOUT WARRANTIES OR CONDITIONS OF ANY KIND, either express or implied.

\* See the License for the specific language governing permissions and

\* limitations under the License.

\*/

Found in path(s):

\* /opt/cola/permits/1331093984\_1653033295.598981/0/gson-2-9-0-sources-1 jar/com/google/gson/internal/bind/CollectionTypeAdapterFactory.java \* /opt/cola/permits/1331093984\_1653033295.598981/0/gson-2-9-0-sources-1 jar/com/google/gson/internal/bind/TypeAdapterRuntimeTypeWrapper.java \* /opt/cola/permits/1331093984\_1653033295.598981/0/gson-2-9-0-sources-1 jar/com/google/gson/internal/bind/TypeAdapters.java \*

 /opt/cola/permits/1331093984\_1653033295.598981/0/gson-2-9-0-sources-1 jar/com/google/gson/internal/bind/ArrayTypeAdapter.java \* /opt/cola/permits/1331093984\_1653033295.598981/0/gson-2-9-0-sources-1 jar/com/google/gson/internal/bind/ReflectiveTypeAdapterFactory.java

\* /opt/cola/permits/1331093984\_1653033295.598981/0/gson-2-9-0-sources-1 jar/com/google/gson/internal/JsonReaderInternalAccess.java

\* /opt/cola/permits/1331093984\_1653033295.598981/0/gson-2-9-0-sources-1 jar/com/google/gson/TypeAdapterFactory.java

\* /opt/cola/permits/1331093984\_1653033295.598981/0/gson-2-9-0-sources-1 jar/com/google/gson/TypeAdapter.java

\* /opt/cola/permits/1331093984\_1653033295.598981/0/gson-2-9-0-sources-1 jar/com/google/gson/internal/bind/JsonTreeReader.java

\* /opt/cola/permits/1331093984\_1653033295.598981/0/gson-2-9-0-sources-1 jar/com/google/gson/internal/bind/ObjectTypeAdapter.java

\* /opt/cola/permits/1331093984\_1653033295.598981/0/gson-2-9-0-sources-1 jar/com/google/gson/internal/bind/JsonTreeWriter.java

\*

 /opt/cola/permits/1331093984\_1653033295.598981/0/gson-2-9-0-sources-1 jar/com/google/gson/internal/bind/MapTypeAdapterFactory.java No license file was found, but licenses were detected in source scan.

#### /\*

\* Copyright (C) 2014 Google Inc.

\*

\* Licensed under the Apache License, Version 2.0 (the "License");

\* you may not use this file except in compliance with the License.

\* You may obtain a copy of the License at

\*

\* http://www.apache.org/licenses/LICENSE-2.0

\*

\* Unless required by applicable law or agreed to in writing, software

\* distributed under the License is distributed on an "AS IS" BASIS,

\* WITHOUT WARRANTIES OR CONDITIONS OF ANY KIND, either express or implied.

\* See the License for the specific language governing permissions and

\* limitations under the License.

\*/

Found in path(s):

\* /opt/cola/permits/1331093984\_1653033295.598981/0/gson-2-9-0-sources-1 jar/com/google/gson/internal/bind/JsonAdapterAnnotationTypeAdapterFactory.java \* /opt/cola/permits/1331093984\_1653033295.598981/0/gson-2-9-0-sources-1 jar/com/google/gson/annotations/JsonAdapter.java No license file was found, but licenses were detected in source scan.

/\*

\* Copyright (C) 2020 Google Inc.

\*

\* Licensed under the Apache License, Version 2.0 (the "License");

\* you may not use this file except in compliance with the License.

\* You may obtain a copy of the License at

\*

\* http://www.apache.org/licenses/LICENSE-2.0

- \* Unless required by applicable law or agreed to in writing, software
- \* distributed under the License is distributed on an "AS IS" BASIS,
- \* WITHOUT WARRANTIES OR CONDITIONS OF ANY KIND, either express or implied.
- \* See the License for the specific language governing permissions and

\* limitations under the License.

\*/

#### Found in path(s):

\* /opt/cola/permits/1331093984\_1653033295.598981/0/gson-2-9-0-sources-1 jar/com/google/gson/internal/bind/NumberTypeAdapter.java No license file was found, but licenses were detected in source scan.

/\*

\* Copyright (C) 2009 Google Inc.

\*

\* Licensed under the Apache License, Version 2.0 (the "License");

\* you may not use this file except in compliance with the License.

\* You may obtain a copy of the License at

\*

\* http://www.apache.org/licenses/LICENSE-2.0

\*

\* Unless required by applicable law or agreed to in writing, software

\* distributed under the License is distributed on an "AS IS" BASIS,

\* WITHOUT WARRANTIES OR CONDITIONS OF ANY KIND, either express or implied.

\* See the License for the specific language governing permissions and

\* limitations under the License.

\*/

Found in path(s):

\* /opt/cola/permits/1331093984\_1653033295.598981/0/gson-2-9-0-sources-1-

jar/com/google/gson/JsonStreamParser.java

\* /opt/cola/permits/1331093984\_1653033295.598981/0/gson-2-9-0-sources-1-

jar/com/google/gson/FieldAttributes.java

\* /opt/cola/permits/1331093984\_1653033295.598981/0/gson-2-9-0-sources-1-jar/com/google/gson/JsonParser.java \*

/opt/cola/permits/1331093984\_1653033295.598981/0/gson-2-9-0-sources-1-

jar/com/google/gson/LongSerializationPolicy.java

No license file was found, but licenses were detected in source scan.

/\*

\* Copyright (C) 2017 The Gson authors

\*

\* Licensed under the Apache License, Version 2.0 (the "License");

\* you may not use this file except in compliance with the License.

\* You may obtain a copy of the License at

\*

\* http://www.apache.org/licenses/LICENSE-2.0

- \* Unless required by applicable law or agreed to in writing, software
- \* distributed under the License is distributed on an "AS IS" BASIS,
- \* WITHOUT WARRANTIES OR CONDITIONS OF ANY KIND, either express or implied.
- \* See the License for the specific language governing permissions and

\* limitations under the License.

\*/

#### Found in path(s):

\* /opt/cola/permits/1331093984\_1653033295.598981/0/gson-2-9-0-sources-1 jar/com/google/gson/internal/JavaVersion.java \* /opt/cola/permits/1331093984\_1653033295.598981/0/gson-2-9-0-sources-1 jar/com/google/gson/internal/PreJava9DateFormatProvider.java

No license file was found, but licenses were detected in source scan.

/\*

\* Copyright (C) 2010 The Android Open Source Project

- \* Copyright (C) 2012 Google Inc.
- \*

\* Licensed under the Apache License, Version 2.0 (the "License");

\* you may not use this file except in compliance with the License.

- \* You may obtain a copy of the License at
- \*

\* http://www.apache.org/licenses/LICENSE-2.0

- \*
- \* Unless required by applicable law or agreed to in writing, software
- \* distributed under the License is distributed on an "AS IS" BASIS,
- \* WITHOUT WARRANTIES OR CONDITIONS OF ANY KIND, either express or implied.
- \* See the License for the specific language governing permissions and
- \* limitations under the License.

\*/

Found in path(s):

\* /opt/cola/permits/1331093984\_1653033295.598981/0/gson-2-9-0-sources-1 jar/com/google/gson/internal/LinkedTreeMap.java No license file was found, but licenses were detected in source scan.

#### /\*\*

\* Copyright (C) 2008 Google Inc.

\*

\* Licensed under the Apache License, Version 2.0 (the "License");

\* you may not use this file except in compliance with the License.

- \* You may obtain a copy of the License at
- \*
- \* http://www.apache.org/licenses/LICENSE-2.0

\*

- \* Unless required by applicable law or agreed to in writing, software
- \* distributed under the License is distributed on an "AS IS" BASIS,

\* WITHOUT WARRANTIES OR CONDITIONS OF ANY KIND, either express or implied.

\* See the License for the specific language governing permissions and

\* limitations under the License.

\*/

#### Found in path(s):

\* /opt/cola/permits/1331093984\_1653033295.598981/0/gson-2-9-0-sources-1 jar/com/google/gson/internal/\$Gson\$Types.java No license file was found, but licenses were detected in source scan.

/\*

\* Copyright (C) 2010 Google Inc.

\*

\* Licensed under the Apache License, Version 2.0 (the "License");

\* you may not use this file except in compliance with the License.

\* You may obtain a copy of the License at

\*

\* http://www.apache.org/licenses/LICENSE-2.0

\*

\* Unless required by applicable law or agreed to in writing, software

\* distributed under the License is distributed on an "AS IS" BASIS,

\* WITHOUT WARRANTIES OR CONDITIONS OF ANY KIND, either express or implied.

\* See the License for the specific language governing permissions and

\* limitations under the License.

\*/

Found in path(s):

\* /opt/cola/permits/1331093984\_1653033295.598981/0/gson-2-9-0-sources-1 jar/com/google/gson/stream/JsonReader.java

\* /opt/cola/permits/1331093984\_1653033295.598981/0/gson-2-9-0-sources-1 jar/com/google/gson/stream/JsonToken.java

\* /opt/cola/permits/1331093984\_1653033295.598981/0/gson-2-9-0-sources-1 jar/com/google/gson/stream/JsonScope.java

\*

 /opt/cola/permits/1331093984\_1653033295.598981/0/gson-2-9-0-sources-1 jar/com/google/gson/stream/MalformedJsonException.java

\* /opt/cola/permits/1331093984\_1653033295.598981/0/gson-2-9-0-sources-1 jar/com/google/gson/stream/JsonWriter.java

No license file was found, but licenses were detected in source scan.

/\*

\* Copyright (C) 2008 Google Inc.

\*

\* Licensed under the Apache License, Version 2.0 (the "License");

\* you may not use this file except in compliance with the License.

\* You may obtain a copy of the License at

\*

\* http://www.apache.org/licenses/LICENSE-2.0

- \* Unless required by applicable law or agreed to in writing, software
- \* distributed under the License is distributed on an "AS IS" BASIS,
- \* WITHOUT WARRANTIES OR CONDITIONS OF ANY KIND, either express or implied.
- \* See the License for the specific language governing permissions and

\* limitations under the License.

\*/

Found in path(s):

\* /opt/cola/permits/1331093984\_1653033295.598981/0/gson-2-9-0-sources-1 jar/com/google/gson/JsonSerializationContext.java

\* /opt/cola/permits/1331093984\_1653033295.598981/0/gson-2-9-0-sources-1-

jar/com/google/gson/ExclusionStrategy.java

\* /opt/cola/permits/1331093984\_1653033295.598981/0/gson-2-9-0-sources-1-jar/com/google/gson/Gson.java \*

/opt/cola/permits/1331093984\_1653033295.598981/0/gson-2-9-0-sources-1-

jar/com/google/gson/JsonPrimitive.java

\* /opt/cola/permits/1331093984\_1653033295.598981/0/gson-2-9-0-sources-1 jar/com/google/gson/JsonIOException.java

\* /opt/cola/permits/1331093984\_1653033295.598981/0/gson-2-9-0-sources-1-

jar/com/google/gson/reflect/TypeToken.java

\* /opt/cola/permits/1331093984\_1653033295.598981/0/gson-2-9-0-sources-1 jar/com/google/gson/annotations/Expose.java

\* /opt/cola/permits/1331093984\_1653033295.598981/0/gson-2-9-0-sources-1 jar/com/google/gson/internal/ObjectConstructor.java

\* /opt/cola/permits/1331093984\_1653033295.598981/0/gson-2-9-0-sources-1-

jar/com/google/gson/annotations/Since.java

\* /opt/cola/permits/1331093984\_1653033295.598981/0/gson-2-9-0-sources-1 jar/com/google/gson/internal/\$Gson\$Preconditions.java

\* /opt/cola/permits/1331093984\_1653033295.598981/0/gson-2-9-0-sources-1-

jar/com/google/gson/internal/Excluder.java

\* /opt/cola/permits/1331093984\_1653033295.598981/0/gson-2-9-0-sources-1-

jar/com/google/gson/FieldNamingStrategy.java

\*

 /opt/cola/permits/1331093984\_1653033295.598981/0/gson-2-9-0-sources-1-jar/com/google/gson/JsonElement.java \* /opt/cola/permits/1331093984\_1653033295.598981/0/gson-2-9-0-sources-1-

jar/com/google/gson/JsonDeserializer.java

\* /opt/cola/permits/1331093984\_1653033295.598981/0/gson-2-9-0-sources-1-

jar/com/google/gson/InstanceCreator.java

\* /opt/cola/permits/1331093984\_1653033295.598981/0/gson-2-9-0-sources-1-jar/com/google/gson/JsonArray.java

\* /opt/cola/permits/1331093984\_1653033295.598981/0/gson-2-9-0-sources-1-jar/com/google/gson/JsonObject.java

\* /opt/cola/permits/1331093984\_1653033295.598981/0/gson-2-9-0-sources-1-

jar/com/google/gson/JsonDeserializationContext.java

\* /opt/cola/permits/1331093984\_1653033295.598981/0/gson-2-9-0-sources-1-

jar/com/google/gson/annotations/SerializedName.java

\* /opt/cola/permits/1331093984\_1653033295.598981/0/gson-2-9-0-sources-1-

jar/com/google/gson/FieldNamingPolicy.java

\* /opt/cola/permits/1331093984\_1653033295.598981/0/gson-2-9-0-sources-1-

jar/com/google/gson/JsonParseException.java

/opt/cola/permits/1331093984\_1653033295.598981/0/gson-2-9-0-sources-1-jar/com/google/gson/GsonBuilder.java

\* /opt/cola/permits/1331093984\_1653033295.598981/0/gson-2-9-0-sources-1-

jar/com/google/gson/JsonSerializer.java

\* /opt/cola/permits/1331093984\_1653033295.598981/0/gson-2-9-0-sources-1-

jar/com/google/gson/internal/Primitives.java

\* /opt/cola/permits/1331093984\_1653033295.598981/0/gson-2-9-0-sources-1-jar/com/google/gson/JsonNull.java

\* /opt/cola/permits/1331093984\_1653033295.598981/0/gson-2-9-0-sources-1-

jar/com/google/gson/annotations/Until.java

\* /opt/cola/permits/1331093984\_1653033295.598981/0/gson-2-9-0-sources-1-

jar/com/google/gson/internal/bind/DefaultDateTypeAdapter.java

No license file was found, but licenses were detected in source scan.

/\*

\*

\* Copyright (C) 2010 Google Inc.

\*

\* Licensed under the Apache License, Version 2.0 (the "License");

\* you may not use this file except in compliance with the License.

\* You may obtain a copy of the License at

\*

\* http://www.apache.org/licenses/LICENSE-2.0

\*

\* Unless required by applicable law or agreed to in writing, software

\* distributed under the License is distributed on an "AS IS" BASIS,

\* WITHOUT WARRANTIES OR CONDITIONS OF ANY KIND, either express or implied.

\* See the License for the specific language governing permissions and

\* limitations under the License.

\*/

Found in path(s):

\* /opt/cola/permits/1331093984\_1653033295.598981/0/gson-2-9-0-sources-1-

jar/com/google/gson/internal/Streams.java

\* /opt/cola/permits/1331093984\_1653033295.598981/0/gson-2-9-0-sources-1-

jar/com/google/gson/JsonSyntaxException.java

No license file was found, but licenses were detected in source scan.

/\*

\* Copyright (C) 2011 Google Inc.

\*

\* Licensed under the Apache License, Version 2.0 (the "License");

\* you may not use this file except in compliance with the License.

\* You may obtain a copy of the License at

\*

\* http://www.apache.org/licenses/LICENSE-2.0

\*

\* Unless required by applicable law or agreed to in writing, software

\* distributed under the License is distributed on an "AS IS" BASIS,

\* WITHOUT WARRANTIES OR CONDITIONS OF ANY KIND, either express or implied.

\* See the License for the specific language governing permissions and

\* limitations under the License.

\*/

Found in path(s):

\* /opt/cola/permits/1331093984\_1653033295.598981/0/gson-2-9-0-sources-1 jar/com/google/gson/internal/LazilyParsedNumber.java \* /opt/cola/permits/1331093984\_1653033295.598981/0/gson-2-9-0-sources-1 jar/com/google/gson/internal/sql/SqlTimeTypeAdapter.java \* /opt/cola/permits/1331093984\_1653033295.598981/0/gson-2-9-0-sources-1 jar/com/google/gson/internal/sql/SqlDateTypeAdapter.java \* /opt/cola/permits/1331093984\_1653033295.598981/0/gson-2-9-0-sources-1 jar/com/google/gson/internal/ConstructorConstructor.java \* /opt/cola/permits/1331093984\_1653033295.598981/0/gson-2-9-0-sources-1 jar/com/google/gson/internal/bind/DateTypeAdapter.java \* /opt/cola/permits/1331093984\_1653033295.598981/0/gson-2-9-0-sources-1 jar/com/google/gson/internal/UnsafeAllocator.java \* /opt/cola/permits/1331093984\_1653033295.598981/0/gson-2-9-0-sources-1 jar/com/google/gson/internal/bind/TreeTypeAdapter.java

# **1.377 dpkg 1.19.7ubuntu3.2**

### **1.377.1 Available under license :**

Format: https://www.debian.org/doc/packaging-manuals/copyright-format/1.0/ Upstream-Name: dpkg

Files: \*

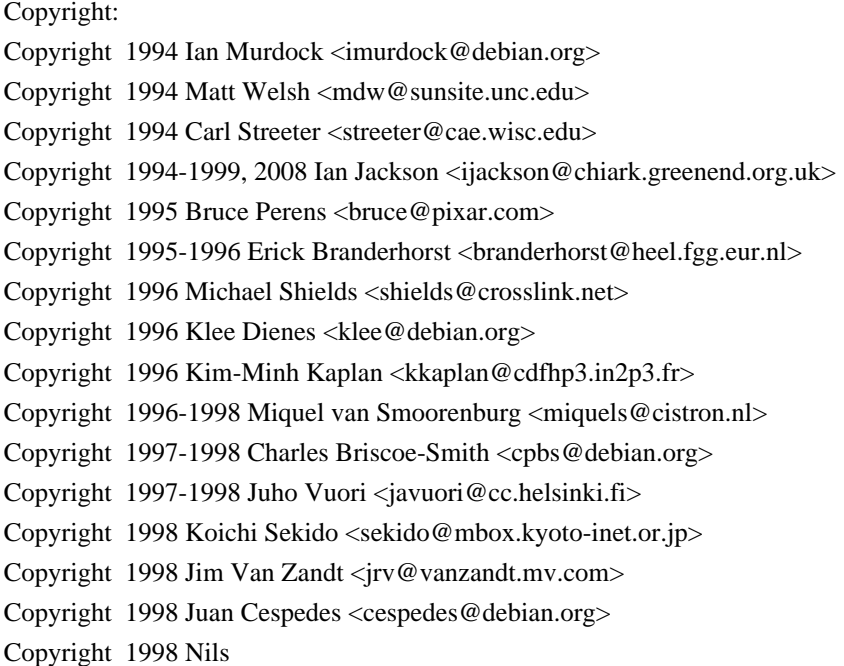

Rennebarth <nils@debian.org>

Copyright 1998 Heiko Schlittermann <hs@schlittermann.de> Copyright 1998-1999, 2001, 2003, 2006 Martin Schulze <joey@infodrom.org> Copyright 1999 Roderick Shertler <roderick@argon.org> Copyright 1999 Ben Collins <br/>boollins@debian.org> Copyright 1999 Richard Kettlewell <rik@sfere.greenend.org.uk> Copyright 1999-2001 Marcus Brinkmann <br/> <br/> <br/> <br/> <br/> <br/> <br/>
copyright 1999-2001 Marcus Brinkmann <br/> <br/>  $\leq$ Copyright 1999-2002 Wichert Akkerman <wakkerma@debian.org> Copyright 2001, 2007, 2010 Joey Hess <joeyh@debian.org> Copyright 2004-2005, 2007-2008, 2010 Canonical Ltd. Copyright 2004-2005 Scott James Remnant <scott@netsplit.com> Copyright 2006-2008 Frank Lichtenheld <djpig@debian.org> Copyright 2006-2015 Guillem Jover <guillem@debian.org> Copyright 2007-2012 Raphal Hertzog <hertzog@debian.org> Copyright 2007 Nicolas Franois <nicolas.francois@centraliens.net> Copyright 2007 Don Armstrong <don@donarmstrong.com> Copyright 2007 Colin Watson <cjwatson@debian.org> Copyright 2007, 2008 Tollef Fog Heen <tfheen@err.no> Copyright 2008 Zack Weinberg <zackw@panix.com> Copyright 2008 Pierre Habouzit <madcoder@debian.org> Copyright 2009 Romain Francoise <rfrancoise@debian.org> Copyright 2009-2010 Modestas Vainius <modax@debian.org> Copyright 2009-2011 Kees Cook <kees@debian.org> License: GPL-2+

Files:

lib/compat/getopt\* lib/compat/gettext.h lib/compat/obstack.\* lib/compat/strnlen.c Copyright: Copyright 1987-2006 Free Software Foundation, Inc. License: GPL-2+

Files:

dselect/methods/Dselect/Ftp.pm dselect/methods/ftp/\* Copyright: Copyright 1996 Andy Guy <awpguy@acs.ucalgary.ca> Copyright 1998 Martin Schulze <joey@infodrom.org> Copyright 1999-2001, 2005-2006, 2009 Raphal Hertzog <hertzog@debian.org> License: GPL-2

Files: scripts/Dpkg/Gettext.pm Copyright: Copyright 2000 Joey Hess <joeyh@debian.org> Copyright 2007, 2009-2010, 2012-2015 Guillem Jover <guillem@debian.org> License: BSD-2-clause

Files: utils/start-stop-daemon.c Copyright: Copyright 1999 Marek Michalkiewicz <marekm@i17linuxb.ists.pwr.wroc.pl> Copyright 1999 Christian Schwarz <schwarz@monet.m.isar.de> Copyright 1999 Klee Dienes <klee@debian.org> Copyright 1999 Ben Collins <br/>boollins@debian.org> Copyright 1999-2002 Wichert Akkerman <wakkerma@debian.org> Copyright 2000-2003 Adam Heath <doogie@debian.org> Copyright 2001 Sontri Tomo Huynh <huynh.29@osu.edu> Copyright 2001 Andreas Schuldei <andreas@schuldei.org> Copyright 2001 Ian Jackson <ijackson@chiark.greenend.org.uk> Copyright 2004-2005 Scott James Remnant <keybuk@debian.org> Copyright 2006-2014 Guillem Jover <guillem@debian.org> Copyright 2008 Samuel Thibault <samuel.thibault@ens-lyon.org> Copyright 2008 Andreas Phlsson <andreas.pahlsson@xcerion.com> Copyright 2009 Chris Coulson <chrisccoulson@googlemail.com> Copyright 2012 Carsten Hey <carsten@debian.org> Copyright 2014 Nir Soffer <nirs@hyperms.com> License: public-domain-s-s-d Written by Marek Michalkiewicz <marekm@i17linuxb.ists.pwr.wroc.pl>, public domain. Based conceptually on start-stop-daemon.pl, by Ian Jackson <ijackson@gnu.ai.mit.edu>. May be used and distributed freely for any purpose. Changes by Christian Schwarz <schwarz@monet.m.isar.de>, to make output conform to the Debian Console Message Standard, also placed in public domain. Minor changes by Klee Dienes <klee@debian.org>, also placed in the Public Domain.

Changes by Ben Collins <br/>>bcollins@debian.org>, added --chuid, --background and --make-pidfile options, placed in public domain as well.

Files: lib/compat/md5.\* Copyright: Copyright 1993 Colin Plumb License: public-domain-md5 This code implements the MD5 message-digest algorithm. The algorithm is due to Ron Rivest. This code was written by Colin Plumb in 1993, no copyright is claimed. This code is in the public domain; do with it what you wish.

.

.

Equivalent code is available from RSA Data Security, Inc. This code has been tested against that, and is equivalent, except

 that you don't need to include two pages of legalese with every copy.

License: GPL-2+

.

.

.

.

.

This program is free software; you can redistribute it and/or modify it under the terms of the GNU General Public License as published by the Free Software Foundation; either version 2 of the License, or (at your option) any later version.

This program is distributed in the hope that it will be useful, but WITHOUT ANY WARRANTY; without even the implied warranty of MERCHANTABILITY or FITNESS FOR A PARTICULAR PURPOSE. See the GNU General Public License for more details.

You should have received a copy of the GNU General Public License along with this program. If not, see <https://www.gnu.org/licenses/>. Comment:

On Debian systems, the complete text of the GNU General Public License can be found in /usr/share/common-licenses/GPL-2 or in the dpkg source as the file COPYING.

License: GPL-2

This is free software; you can redistribute it and/or modify it under the terms of version 2 of the GNU General Public License version 2 as published by the Free Software Foundation.

This is distributed in the hope that it will be useful, but WITHOUT ANY WARRANTY; without even the implied warranty of MERCHANTABILITY or FITNESS FOR A PARTICULAR PURPOSE. See the GNU General Public License for more details.

You should have received a copy of the GNU General Public License along with this program. If not, see <https://www.gnu.org/licenses/>.

License: BSD-2-clause

Redistribution and use in source and binary forms, with or without modification, are permitted provided that the following conditions are met:

- 1. Redistributions of source code must retain the above copyright notice, this list of conditions and the following disclaimer.
- 2. Redistributions in binary form must reproduce the above copyright notice, this list of conditions and the following disclaimer in the documentation and/or other materials provided with the distribution.

THIS SOFTWARE IS PROVIDED BY AUTHORS AND CONTRIBUTORS ``AS IS'' AND ANY EXPRESS OR IMPLIED WARRANTIES, INCLUDING, BUT NOT LIMITED TO, THE

IMPLIED WARRANTIES OF MERCHANTABILITY AND FITNESS FOR A PARTICULAR PURPOSE ARE DISCLAIMED. IN NO EVENT SHALL THE AUTHORS OR CONTRIBUTORS BE LIABLE FOR ANY DIRECT, INDIRECT, INCIDENTAL, SPECIAL, EXEMPLARY, OR CONSEQUENTIAL DAMAGES (INCLUDING, BUT NOT LIMITED TO, PROCUREMENT OF SUBSTITUTE GOODS OR SERVICES; LOSS OF USE, DATA, OR PROFITS; OR BUSINESS INTERRUPTION) HOWEVER CAUSED AND ON ANY THEORY OF LIABILITY, WHETHER IN CONTRACT, STRICT LIABILITY, OR TORT (INCLUDING NEGLIGENCE OR OTHERWISE) ARISING IN ANY WAY OUT OF THE USE OF THIS SOFTWARE, EVEN IF ADVISED OF THE POSSIBILITY OF SUCH DAMAGE.

 GNU GENERAL PUBLIC LICENSE Version 2, June 1991

Copyright (C) 1989, 1991 Free Software Foundation, Inc., 51 Franklin Street, Fifth Floor, Boston, MA 02110-1301 USA Everyone is permitted to copy and distribute verbatim copies of this license document, but changing it is not allowed.

#### Preamble

 The licenses for most software are designed to take away your freedom to share and change it. By contrast, the GNU General Public License is intended to guarantee your freedom to share and change free software--to make sure the software is free for all its users. This General Public License applies to most of the Free Software Foundation's software and to any other program whose authors commit to using it. (Some other Free Software Foundation software is covered by the GNU Lesser General Public License instead.) You can apply it to your programs, too.

 When we speak of free software, we are referring to freedom, not price. Our General Public Licenses are designed to make sure that you have the freedom to distribute copies of free software (and charge for this service if you wish), that you receive source code or can get it if you want it, that you can change the software or use pieces of it

in new free programs; and that you know you can do these things.

 To protect your rights, we need to make restrictions that forbid anyone to deny you these rights or to ask you to surrender the rights. These restrictions translate to certain responsibilities for you if you distribute copies of the software, or if you modify it.

 For example, if you distribute copies of such a program, whether gratis or for a fee, you must give the recipients all the rights that you have. You must make sure that they, too, receive or can get the source code. And you must show them these terms so they know their rights.

We protect your rights with two steps: (1) copyright the software, and (2) offer you this license which gives you legal permission to copy, distribute and/or modify the software.

 Also, for each author's protection and ours, we want to make certain that everyone understands that there is no warranty for this free software. If the software is modified by someone else and passed on, we want its recipients to know that what they have is not the original, so that any problems introduced by others will not reflect on the original authors' reputations.

 Finally, any free program is threatened constantly by software patents. We wish to avoid the danger that redistributors of a free program will individually obtain patent licenses, in effect making the program proprietary. To prevent this, we have made it clear that any patent must be licensed for everyone's free use or not licensed at all.

 The precise terms and conditions for copying, distribution and modification follow.

#### GNU GENERAL PUBLIC LICENSE TERMS AND CONDITIONS FOR COPYING, DISTRIBUTION AND MODIFICATION

 0. This License applies to any program or other work which contains

a notice placed by the copyright holder saying it may be distributed under the terms of this General Public License. The "Program", below, refers to any such program or work, and a "work based on the Program" means either the Program or any derivative work under copyright law: that is to say, a work containing the Program or a portion of it, either verbatim or with modifications and/or translated into another language. (Hereinafter, translation is included without limitation in the term "modification".) Each licensee is addressed as "you".

Activities other than copying, distribution and modification are not covered by this License; they are outside its scope. The act of running the Program is not restricted, and the output from the Program is covered only if its contents constitute a work based on the Program (independent of having been made by running the Program). Whether that is true depends on what the Program does.

 1. You may copy and distribute verbatim copies of the Program's

source code as you receive it, in any medium, provided that you conspicuously and appropriately publish on each copy an appropriate copyright notice and disclaimer of warranty; keep intact all the notices that refer to this License and to the absence of any warranty;

and give any other recipients of the Program a copy of this License along with the Program.

You may charge a fee for the physical act of transferring a copy, and you may at your option offer warranty protection in exchange for a fee.

 2. You may modify your copy or copies of the Program or any portion of it, thus forming a work based on the Program, and copy and distribute such modifications or work under the terms of Section 1 above, provided that you also meet all of these conditions:

 a) You must cause the modified files to carry prominent notices stating that you changed the files and the date of any change.

 b) You must cause any work that you distribute or publish, that in whole

 or in part contains or is derived from the Program or any part thereof, to be licensed as a whole at no charge to all third parties under the terms of this License.

 c) If the modified program normally reads commands interactively when run, you must cause it, when started running for such interactive use in the most ordinary way, to print or display an announcement including an appropriate copyright notice and a notice that there is no warranty (or else, saying that you provide a warranty) and that users may redistribute the program under these conditions, and telling the user how to view a copy of this License. (Exception: if the Program itself is interactive but does not normally print such an announcement, your work based on the Program is not required to print an announcement.)

These requirements apply to the modified work as a whole. If identifiable sections of that work are not derived from the Program, and can be reasonably considered independent and separate works in themselves, then this License, and its terms, do not apply to those sections when you distribute them as separate works. But when you distribute the same sections as part of a whole which is a work based on the Program, the distribution of the whole must be on the terms of this License, whose permissions for other licensees extend to the entire whole, and thus to each and every part regardless of who wrote it.

Thus, it is not the intent of this section to claim rights or contest your rights to work written entirely by you; rather, the intent is to exercise the right to control the distribution of derivative or collective works based on the Program.

In addition, mere aggregation of another work not based on the Program

with the Program (or with a work based on the Program) on a volume of a storage or distribution medium does not bring the other work under the scope of this License.

 3. You may copy and distribute the Program (or a work based on it,

under Section 2) in object code or executable form under the terms of Sections 1 and 2 above provided that you also do one of the following:

 a) Accompany it with the complete corresponding machine-readable source code, which must be distributed under the terms of Sections 1 and 2 above on a medium customarily used for software interchange; or,

 b) Accompany it with a written offer, valid for at least three years, to give any third party, for a charge no more than your cost of physically performing source distribution, a complete machine-readable copy of the corresponding source code, to be distributed under the terms of Sections 1 and 2 above on a medium customarily used for software interchange; or,

 c) Accompany it with the information you received as to the offer to distribute corresponding source code. (This alternative is allowed only for noncommercial distribution and only if you received the program in object code or executable form with such an offer, in accord with Subsection b above.)

The source code for a work means the preferred form of the work for making modifications to it. For an executable work, complete source code means all the source code for all modules it contains, plus any associated interface definition files, plus the scripts used to control compilation and installation of the executable. However, as a special exception, the source code distributed need not include anything that is normally distributed (in either source or binary form) with the major components (compiler, kernel, and so on) of the operating system on which the executable runs, unless that component itself accompanies the executable.

If distribution of executable or object code is made by offering access to copy from a designated place, then offering equivalent access to copy the source code from the same place counts as distribution of the source code, even though third parties are not compelled to copy the source along with the object code.

 4. You may not copy, modify, sublicense, or distribute the Program except as expressly provided under this License. Any attempt otherwise to copy, modify, sublicense or distribute the Program is

void, and will automatically terminate your rights under this License. However, parties who have received copies, or rights, from you under this License will not have their licenses terminated so long as such parties remain in full compliance.

 5. You are not required to accept this License, since you have not signed it. However, nothing else grants you permission to modify or distribute the Program or its derivative works. These actions are prohibited by law if you do not accept this License. Therefore, by modifying or distributing the Program (or any work based on the Program), you indicate your acceptance of this License to do so, and all its terms and conditions for copying, distributing or modifying the Program or works based on it.

#### 6. Each

 time you redistribute the Program (or any work based on the Program), the recipient automatically receives a license from the original licensor to copy, distribute or modify the Program subject to these terms and conditions. You may not impose any further restrictions on the recipients' exercise of the rights granted herein. You are not responsible for enforcing compliance by third parties to this License.

 7. If, as a consequence of a court judgment or allegation of patent infringement or for any other reason (not limited to patent issues), conditions are imposed on you (whether by court order, agreement or otherwise) that contradict the conditions of this License, they do not excuse you from the conditions of this License. If you cannot distribute so as to satisfy simultaneously your obligations under this License and any other pertinent obligations, then as a consequence you may not distribute the Program at all. For example, if a patent license would not permit royalty-free redistribution

of the Program by

all those who receive copies directly or indirectly through you, then the only way you could satisfy both it and this License would be to refrain entirely from distribution of the Program.

If any portion of this section is held invalid or unenforceable under any particular circumstance, the balance of the section is intended to apply and the section as a whole is intended to apply in other circumstances.

It is not the purpose of this section to induce you to infringe any patents or other property right claims or to contest validity of any such claims; this section has the sole purpose of protecting the integrity of the free software distribution system, which is implemented by public license practices. Many people have made generous contributions to the wide range of software distributed

through that system in reliance on consistent application of that system; it is up to the author/donor to decide if he or she is willing to distribute software through any other system and a licensee cannot impose that choice.

This section is intended to make thoroughly clear what is believed to be a consequence of the rest of this License.

 8. If the distribution and/or use of the Program is restricted in certain countries either by patents or by copyrighted interfaces, the original copyright holder who places the Program under this License may add an explicit geographical distribution limitation excluding those countries, so that distribution is permitted only in or among countries not thus excluded. In such case, this License incorporates the limitation as if written in the body of this License.

 9. The Free Software Foundation may publish revised and/or new versions of the General Public License from time to time. Such new versions will be similar in spirit to the present version, but may differ in detail to address new problems or concerns.

Each version is given a distinguishing version number. If the Program specifies a version number of this License which applies to it and "any later version", you have the option of following the terms and conditions either of that version or of any later version published by the Free Software Foundation. If the Program does not specify a version number of this License, you may choose any version ever published by the Free Software Foundation.

 10. If you wish to incorporate parts of the Program into other free programs whose distribution conditions are different, write to the author to ask for permission. For software which is copyrighted by the Free Software Foundation, write to the Free Software Foundation; we sometimes make exceptions for this. Our decision will be guided by the two goals of preserving the free status of all derivatives of our free software and of promoting the sharing and reuse of software generally.

#### NO WARRANTY

 11. BECAUSE THE PROGRAM IS LICENSED FREE OF CHARGE, THERE IS NO WARRANTY FOR THE PROGRAM, TO THE EXTENT PERMITTED BY APPLICABLE LAW. EXCEPT WHEN

OTHERWISE STATED IN WRITING THE COPYRIGHT HOLDERS AND/OR OTHER PARTIES PROVIDE THE PROGRAM "AS IS" WITHOUT WARRANTY OF ANY KIND, EITHER EXPRESSED OR IMPLIED, INCLUDING, BUT NOT LIMITED TO, THE IMPLIED WARRANTIES OF MERCHANTABILITY AND FITNESS FOR A PARTICULAR PURPOSE. THE ENTIRE RISK AS

TO THE QUALITY AND PERFORMANCE OF THE PROGRAM IS WITH YOU. SHOULD THE PROGRAM PROVE DEFECTIVE, YOU ASSUME THE COST OF ALL NECESSARY SERVICING, REPAIR OR CORRECTION.

 12. IN NO EVENT UNLESS REQUIRED BY APPLICABLE LAW OR AGREED TO IN WRITING WILL ANY COPYRIGHT HOLDER, OR ANY OTHER PARTY WHO MAY MODIFY AND/OR REDISTRIBUTE THE PROGRAM AS PERMITTED ABOVE, BE LIABLE TO YOU FOR DAMAGES, INCLUDING ANY GENERAL, SPECIAL, INCIDENTAL OR CONSEQUENTIAL DAMAGES ARISING OUT OF THE USE OR INABILITY TO USE THE PROGRAM (INCLUDING BUT NOT LIMITED TO LOSS OF DATA OR DATA BEING RENDERED INACCURATE OR LOSSES SUSTAINED BY YOU OR THIRD PARTIES OR A FAILURE OF THE PROGRAM TO OPERATE WITH ANY OTHER PROGRAMS), EVEN

 IF SUCH HOLDER OR OTHER PARTY HAS BEEN ADVISED OF THE POSSIBILITY OF SUCH DAMAGES.

#### END OF TERMS AND CONDITIONS

 How to Apply These Terms to Your New Programs

 If you develop a new program, and you want it to be of the greatest possible use to the public, the best way to achieve this is to make it free software which everyone can redistribute and change under these terms.

 To do so, attach the following notices to the program. It is safest to attach them to the start of each source file to most effectively convey the exclusion of warranty; and each file should have at least the "copyright" line and a pointer to where the full notice is found.

 <one line to give the program's name and a brief idea of what it does.> Copyright  $(C)$  <year > <name of author>

 This program is free software; you can redistribute it and/or modify it under the terms of the GNU General Public License as published by the Free Software Foundation; either version 2 of the License,

or

(at your option) any later version.

 This program is distributed in the hope that it will be useful, but WITHOUT ANY WARRANTY; without even the implied warranty of MERCHANTABILITY or FITNESS FOR A PARTICULAR PURPOSE. See the GNU General Public License for more details.

 You should have received a copy of the GNU General Public License along with this program; if not, write to the Free Software Foundation, Inc., 51 Franklin Street, Fifth Floor, Boston, MA 02110-1301 USA.

Also add information on how to contact you by electronic and paper mail.

If the program is interactive, make it output a short notice like this when it starts in an interactive mode:

 Gnomovision version 69, Copyright (C) year name of author Gnomovision comes with ABSOLUTELY NO WARRANTY; for details type `show w'. This is free software, and you are welcome to redistribute it under certain conditions; type `show c' for details.

The hypothetical commands `show w' and `show c' should show the appropriate parts of the General Public License. Of course, the commands you use may be called something other than `show w' and `show c'; they could even be mouse-clicks or menu items--whatever suits your program.

You should also get your employer (if you work as a programmer) or your school, if any, to sign a "copyright disclaimer" for the program, if necessary. Here is a sample; alter the names:

 Yoyodyne, Inc., hereby disclaims all copyright interest in the program `Gnomovision' (which makes passes at compilers) written by James Hacker.

 <signature of Ty Coon>, 1 April 1989 Ty Coon, President of Vice

This General Public License does not permit incorporating your program into proprietary programs. If your program is a subroutine library, you may consider it more useful to permit linking proprietary applications with the library. If this is what you want to do, use the GNU Lesser General Public License instead of this License.

## **1.378 reflectasm 1.11.3**

### **1.378.1 Available under license :**

No license file was found, but licenses were detected in source scan.

/\*\*

- \* Copyright (c) 2008, Nathan Sweet
- \* All rights reserved.
- \*

\* Redistribution and use in source and binary forms, with or without modification, are permitted provided that the following conditions are met:

\*

\* 1. Redistributions of source code must retain the above copyright notice, this list of conditions and the following disclaimer.

\* 2. Redistributions in binary form must reproduce the above copyright notice, this list of conditions and the following disclaimer in the documentation and/or other materials provided with the distribution.

\* 3. Neither the name of Esoteric Software nor the names of its contributors may be used to endorse or promote

products derived from this software without specific prior written permission.

\* THIS SOFTWARE IS PROVIDED BY THE COPYRIGHT HOLDERS AND CONTRIBUTORS "AS IS" AND ANY EXPRESS OR IMPLIED WARRANTIES, INCLUDING, BUT NOT LIMITED TO, THE IMPLIED WARRANTIES OF MERCHANTABILITY

 AND FITNESS FOR A PARTICULAR PURPOSE ARE DISCLAIMED. IN NO EVENT SHALL THE COPYRIGHT HOLDER OR CONTRIBUTORS BE LIABLE FOR ANY DIRECT, INDIRECT, INCIDENTAL, SPECIAL, EXEMPLARY, OR CONSEQUENTIAL DAMAGES (INCLUDING, BUT NOT LIMITED TO, PROCUREMENT OF SUBSTITUTE GOODS OR SERVICES; LOSS OF USE, DATA, OR PROFITS; OR BUSINESS INTERRUPTION) HOWEVER CAUSED AND ON ANY THEORY OF LIABILITY, WHETHER IN CONTRACT, STRICT LIABILITY, OR TORT (INCLUDING NEGLIGENCE OR OTHERWISE) ARISING IN ANY WAY OUT OF THE USE OF THIS SOFTWARE, EVEN IF ADVISED OF THE POSSIBILITY OF SUCH DAMAGE.

\*

\*

\*/

Found in path(s):

\* /opt/cola/permits/1335933469\_1654004406.6611712/0/reflectasm-1-11-3-sources-2 jar/com/esotericsoftware/reflectasm/AccessClassLoader.java

\* /opt/cola/permits/1335933469\_1654004406.6611712/0/reflectasm-1-11-3-sources-2-

jar/com/esotericsoftware/reflectasm/ConstructorAccess.java

\* /opt/cola/permits/1335933469\_1654004406.6611712/0/reflectasm-1-11-3-sources-2 jar/com/esotericsoftware/reflectasm/FieldAccess.java

\*

 /opt/cola/permits/1335933469\_1654004406.6611712/0/reflectasm-1-11-3-sources-2 jar/com/esotericsoftware/reflectasm/PublicConstructorAccess.java

\* /opt/cola/permits/1335933469\_1654004406.6611712/0/reflectasm-1-11-3-sources-2-

jar/com/esotericsoftware/reflectasm/MethodAccess.java

# **1.379 e2fsprogs 1.45.5-2ubuntu1.1**

## **1.379.1 Available under license :**

This package was added to the e2fsprogs debian source package by Theodore Ts'o <tytso@mit.edu> on Sat Mar 15 15:33:37 EST 2003

It is part of the main e2fsprogs distribution, which can be found at:

 http://sourceforge.net/projects/e2fsprogs

Upstream Author: Theodore Ts'o <tytso@mit.edu>

Copyright:

Copyright (C) 1999, 2001 by Andries Brouwer Copyright (C) 1999, 2000, 2003 by Theodore Ts'o

You are free to distribute this software under the terms of the GNU

Lesser (Library) General Public License.

On Debian systems, the complete text of the GNU Lesser (Library) General Public License can be found in /usr/share/common-licenses/LGPL-2. This is the Debian GNU/Linux prepackaged version of the static EXT2 file system consistency checker (e2fsck.static). The EXT2 utilities were written by Theodore Ts'o <tytso@mit.edu> and Remy Card <card@masi.ibp.fr>.

Sources were obtained from http://sourceforge.net/projects/e2fsprogs

Packaging is Copyright (c) 2003-2006 Theodore Ts'o <tytso@mit.edu> Copyright (c) 1997-2003 Yann Dirson <dirson@debian.org> Copyright (c) 2001 Alcove <http://www.alcove.com/> Copyright (c) 1997 Klee Dienes Copyright (c) 1995-1996 Michael Nonweiler <mrn20@cam.ac.uk>

Upstream Author: Theodore Ts'o <tytso@mit.edu>

Copyright notice:

This package, the EXT2 filesystem utilities, is protected by the GNU General Public License.

 Copyright (c) 1993, 1994, 1995, 1996, 1997, 1998, 1999, 2000, 2001, 2002, 2003, 2004, 2005, 2006, 2007, 2008 by Theodore Ts'o

On Debian GNU systems, the complete text of the GNU General Public License can be found in `/usr/share/common-licenses/GPL-2'. # # This is a Makefile stub which handles the creation of BSD shared # libraries. # # In order to use this stub, the following makefile variables must be defined. # # BSDLIB\_VERSION = 1.0 # BSDLIB\_IMAGE = libce # BSDLIB\_MYDIR = et # BSDLIB\_INSTALL\_DIR = \$(SHLIBDIR) #

all:: image

real-subdirs:: Makefile @echo " MKDIR pic" @mkdir -p pic

BSD\_LIB =  $$(BSDLIB$  IMAGE).so. $$(BSDLIB$  VERSION)
## BSDLIB\_PIC\_FLAG = -fpic

image:  $$$ (BSD\_LIB)

\$(BSD\_LIB): \$(OBJS) (cd pic; ld -Bshareable -o \$(BSD\_LIB) \$(LDFLAGS\_SHLIB) \$(OBJS)) \$(MV) pic/\$(BSD\_LIB) . \$(RM) -f ../\$(BSD\_LIB)  $(cd$  ..;  $$(LN) $(LINK_BULID_FLAGS) \setminus$  `echo \$(my\_dir) | sed -e 's;lib/;;'`/\$(BSD\_LIB) \$(BSD\_LIB))

install-shlibs install:: \$(BSD\_LIB) @echo " INSTALL\_PROGRAM \$(BSDLIB\_INSTALL\_DIR)/\$(BSD\_LIB)" @\$(INSTALL\_PROGRAM) \$(BSD\_LIB) \ \$(DESTDIR)\$(BSDLIB\_INSTALL\_DIR)/\$(BSD\_LIB) @-\$(LDCONFIG)

install-strip: install

install-shlibs-strip:: install-shlibs

uninstall-shlibs uninstall::

 \$(RM) -f \$(DESTDIR)\$(BSDLIB\_INSTALL\_DIR)/\$(BSD\_LIB)

clean::

 \$(RM) -rf pic

 \$(RM) -f \$(BSD\_LIB)

 \$(RM) -f ../\$(BSD\_LIB)

Redistribution and use in source and binary forms, with or without modification, are permitted provided that the following conditions are met:

1. Redistributions of source code must retain the above copyright notice, and the entire permission notice in its entirety, including the disclaimer of warranties.

- 2. Redistributions in binary form must reproduce the above copyright notice, this list of conditions and the following disclaimer in the documentation and/or other materials provided with the distribution.
- 3. The name of the author may not be used to endorse or promote products derived from this software without specific prior written permission.

THIS SOFTWARE IS PROVIDED ``AS IS'' AND ANY EXPRESS OR IMPLIED WARRANTIES, INCLUDING, BUT NOT LIMITED TO, THE IMPLIED WARRANTIES OF MERCHANTABILITY AND FITNESS FOR A PARTICULAR PURPOSE, ALL OF WHICH ARE HEREBY DISCLAIMED. IN NO EVENT SHALL THE AUTHOR BE LIABLE FOR ANY DIRECT, INDIRECT, INCIDENTAL, SPECIAL, EXEMPLARY, OR **CONSEQUENTIAL** 

 DAMAGES (INCLUDING, BUT NOT LIMITED TO, PROCUREMENT OF SUBSTITUTE GOODS OR SERVICES; LOSS OF USE, DATA, OR PROFITS; OR BUSINESS INTERRUPTION) HOWEVER CAUSED AND ON ANY THEORY OF LIABILITY, WHETHER IN CONTRACT, STRICT LIABILITY, OR TORT (INCLUDING NEGLIGENCE OR OTHERWISE) ARISING IN ANY WAY OUT OF THE USE OF THIS SOFTWARE, EVEN IF NOT ADVISED OF THE POSSIBILITY OF SUCH DAMAGE.

This is the Debian GNU/Linux prepackaged version of the translation files of the EXT2 file system utilities. The EXT2 utilities were written by Theodore Ts'o <tytso@mit.edu> and Remy Card <card@masi.ibp.fr>.

Sources were obtained from http://sourceforge.net/projects/e2fsprogs

Packaging is Copyright (c) 2003-2006 Theodore Ts'o <tytso@mit.edu> Copyright (c) 1997-2003 Yann Dirson <dirson@debian.org> Copyright (c) 2001 Alcove <http://www.alcove.com/> Copyright (c) 1997 Klee Dienes Copyright (c) 1995-1996 Michael Nonweiler <mrn20@cam.ac.uk>

Upstream Author: Theodore Ts'o <tytso@mit.edu>

Copyright notice:

This package, the EXT2 filesystem utilities, is protected by the GNU General Public License.

 Copyright (c) 1993, 1994, 1995, 1996, 1997, 1998, 1999, 2000, 2001, 2002, 2003, 2004, 2005, 2006, 2007, 2008 by Theodore Ts'o

On Debian GNU systems, the complete text of the GNU General Public License can be found in `/usr/share/common-licenses/GPL-2'. This package was added to the e2fsprogs debian source package by Theodore Ts'o <tytso@mit.edu> on Fri Dec 14 22:24:35 EST 2007

It is part of the main e2fsprogs distribution, which can be found at:

 http://sourceforge.net/projects/e2fsprogs

Upstream Author: Theodore Ts'o <tytso@mit.edu>

Copyright:

Copyright (C) 1999, 2000, 2001, 2002, 2003, 2004, 2005, 2006, 2007 by Theodore Ts'o

Redistribution and use in source and binary forms, with or without modification, are permitted provided that the following conditions

are met:

- 1. Redistributions of source code must retain the above copyright notice, and the entire permission notice in its entirety, including the disclaimer of warranties.
- 2. Redistributions in binary form must reproduce the above copyright notice, this list of conditions and the following disclaimer in the documentation and/or other materials provided with the distribution.
- 3. The name of the author may not be used to endorse or promote

products derived from

this software without specific prior

written permission.

THIS SOFTWARE IS PROVIDED ``AS IS'' AND ANY EXPRESS OR IMPLIED WARRANTIES, INCLUDING, BUT NOT LIMITED TO, THE IMPLIED WARRANTIES OF MERCHANTABILITY AND FITNESS FOR A PARTICULAR PURPOSE, ALL OF WHICH ARE HEREBY DISCLAIMED. IN NO EVENT SHALL THE AUTHOR BE LIABLE FOR ANY DIRECT, INDIRECT, INCIDENTAL, SPECIAL, EXEMPLARY, OR CONSEQUENTIAL DAMAGES (INCLUDING, BUT NOT LIMITED TO, PROCUREMENT OF SUBSTITUTE GOODS OR SERVICES; LOSS OF USE, DATA, OR PROFITS; OR BUSINESS INTERRUPTION) HOWEVER CAUSED AND ON ANY THEORY OF LIABILITY, WHETHER IN CONTRACT, STRICT LIABILITY, OR TORT (INCLUDING NEGLIGENCE OR OTHERWISE) ARISING IN ANY WAY OUT OF THE USE OF THIS SOFTWARE, EVEN IF NOT ADVISED OF THE POSSIBILITY OF SUCH DAMAGE.

Index: tdbsa/tdb.c

===================================================================

--- tdbsa.orig/tdb.c

+++ tdbsa/tdb.c

@@ -4,11 +4,11 @@ Rev: 23371

Last Changed Date: 2007-06-06 20:14:06 -0400 (Wed, 06 Jun 2007)

\*/ /\*

- Unix SMB/CIFS implementation.

+ trivial database library - standalone version

- trivial database library - private includes

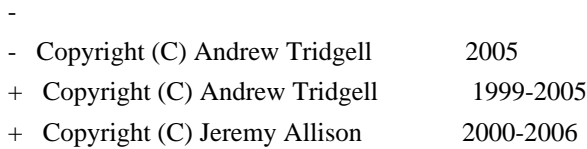

+ Copyright (C) Paul `Rusty' Russell 2000

\*\* NOTE! The following LGPL license applies to the tdb

\*\* library. This does NOT imply that all of Samba is released

EXT2ED is hereby placed under the terms of the GNU General Public License. Follows the GNU license.

Gadi Oxman, August 1995

## GNU GENERAL PUBLIC LICENSE Version 2, June 1991

Copyright (C) 1989, 1991 Free Software Foundation, Inc. 675 Mass Ave, Cambridge, MA 02139, USA Everyone is permitted to copy and distribute verbatim copies of this license document, but changing it is not allowed.

---------------------------------------------------------------------------

### Preamble

 The licenses for most software are designed to take away your freedom to share and change it. By contrast, the GNU General Public License is intended to guarantee your freedom to share and change free software--to make sure the software is free for all its users. This General Public License applies to most of the Free Software Foundation's software and to any other program whose authors commit to using it. (Some other Free Software Foundation software is covered by the

 GNU Library General Public License instead.) You can apply it to your programs, too.

 When we speak of free software, we are referring to freedom, not price. Our General Public Licenses are designed to make sure that you have the freedom to distribute copies of free software (and charge for this service if you wish), that you receive source code or can get it if you want it, that you can change the software or use pieces of it in new free programs; and that you know you can do these things.

 To protect your rights, we need to make restrictions that forbid anyone to deny you these rights or to ask you to surrender the rights. These restrictions translate to certain responsibilities for you if you distribute copies of the software, or if you modify it.

 For example, if you distribute copies of such a program, whether gratis or for a fee, you must give the recipients all the rights that you have. You must make sure that they, too, receive or can get the source code. And you must show them these terms so they know their rights.

We protect your rights with two steps: (1) copyright the software, and (2) offer you this license which gives you legal permission to copy, distribute and/or modify the software.

Also, for each author's protection and ours, we want to make certain

that everyone understands that there is no warranty for this free software. If the software is modified by someone else and passed on, we want its recipients to know that what they have is not the original, so that any problems introduced by others will not reflect on the original authors' reputations.

 Finally, any free program is threatened constantly by software patents. We wish to avoid the danger that redistributors of a free program will individually obtain patent licenses, in effect making the program proprietary. To prevent this, we have made it clear that any patent must be licensed for everyone's free use or not licensed at all.

 The precise terms and conditions for copying, distribution and modification follow.

## GNU GENERAL PUBLIC LICENSE TERMS AND CONDITIONS FOR COPYING, DISTRIBUTION AND MODIFICATION

 0. This License applies to any program or other work which contains a notice placed by the copyright holder saying it may be distributed under the terms of this General Public License. The "Program", below, refers to any such program or work, and a "work based on the Program" means either the Program or any derivative work under copyright law: that is to say, a work containing the Program or a portion of it, either verbatim or with modifications and/or translated into another language. (Hereinafter, translation is included without limitation in the term "modification".) Each licensee is addressed as "you".

Activities other than copying, distribution and modification are not covered by this License; they are outside its scope. The act of running the Program is not restricted, and the output from the Program is covered only if its contents constitute a work based on the Program (independent of having been made by running the Program).

Whether that is true depends on what the Program does.

 1. You may copy and distribute verbatim copies of the Program's source code as you receive it, in any medium, provided that you conspicuously and appropriately publish on each copy an appropriate copyright notice and disclaimer of warranty; keep intact all the notices that refer to this License and to the absence of any warranty; and give any other recipients of the Program a copy of this License along with the Program.

You may charge a fee for the physical act of transferring a copy, and you may at your option offer warranty protection in exchange for a fee.

 2. You may modify your copy or copies of the Program or any portion of it, thus forming a work based on the Program, and copy and distribute such modifications or work under the terms of Section 1 above, provided that you also meet all of these conditions:

a) You

 must cause the modified files to carry prominent notices stating that you changed the files and the date of any change.

 b) You must cause any work that you distribute or publish, that in whole or in part contains or is derived from the Program or any part thereof, to be licensed as a whole at no charge to all third parties under the terms of this License.

 c) If the modified program normally reads commands interactively when run, you must cause it, when started running for such interactive use in the most ordinary way, to print or display an announcement including an appropriate copyright notice and a notice that there is no warranty (or else, saying that you provide a warranty) and that users may redistribute the program under these conditions, and telling the user how to view a copy of this License. (Exception: if the Program itself is interactive but does not normally print such an announcement, your work based on the Program

is not required to print an announcement.)

These requirements apply to the modified work as a whole. If identifiable sections of that work are not derived from the Program, and can be reasonably considered independent and separate works in themselves, then this License, and its terms, do not apply to those sections when you distribute them as separate works. But when you distribute the same sections as part of a whole which is a work based on the Program, the distribution of the whole must be on the terms of this License, whose permissions for other licensees extend to the entire whole, and thus to each and every part regardless of who wrote it.

Thus, it is not the intent of this section to claim rights or contest your rights to work written entirely by you; rather, the intent is to exercise the right to control the distribution of derivative or collective works based on the Program.

In addition, mere aggregation of another work not based on the Program with the Program (or with a work based on the Program) on a volume of a storage or distribution medium does not bring the other work under the scope of this License.

3. You may copy and distribute the Program (or a work based on it,

under Section 2) in object code or executable form under the terms of Sections 1 and 2 above provided that you also do one of the following:

 a) Accompany it with the complete corresponding machine-readable source code, which must be distributed under the terms of Sections 1 and 2 above on a medium customarily used for software interchange; or,

 b) Accompany it with a written offer, valid for at least three years, to give any third party, for a charge no more than your cost of physically performing source distribution, a complete machine-readable copy of the corresponding source code, to be distributed under the terms of Sections 1 and 2 above on a medium customarily used for software interchange; or,

#### c) Accompany it with the information

#### you received as to the offer

 to distribute corresponding source code. (This alternative is allowed only for noncommercial distribution and only if you received the program in object code or executable form with such an offer, in accord with Subsection b above.)

The source code for a work means the preferred form of the work for making modifications to it. For an executable work, complete source code means all the source code for all modules it contains, plus any associated interface definition files, plus the scripts used to control compilation and installation of the executable. However, as a special exception, the source code distributed need not include anything that is normally distributed (in either source or binary form) with the major components (compiler, kernel, and so on) of the operating system on which the executable runs, unless that component itself accompanies the executable.

If distribution of executable or object code is made by offering access

 to copy from a designated place, then offering equivalent access to copy the source code from the same place counts as distribution of the source code, even though third parties are not compelled to copy the source along with the object code.

 4. You may not copy, modify, sublicense, or distribute the Program except as expressly provided under this License. Any attempt otherwise to copy, modify, sublicense or distribute the Program is void, and will automatically terminate your rights under this License. However, parties who have received copies, or rights, from you under this License will not have their licenses terminated so long as such parties remain in full compliance.

5. You are not required to accept this License, since you have not

signed it. However, nothing else grants you permission to modify or distribute the Program or its derivative works. These actions are prohibited by law if you do not accept this License. Therefore, by modifying or distributing the Program (or any work based on the Program), you indicate your acceptance of this License to do so, and all its terms and conditions for copying, distributing or modifying

the Program or works based on it.

 6. Each time you redistribute the Program (or any work based on the Program), the recipient automatically receives a license from the original licensor to copy, distribute or modify the Program subject to these terms and conditions. You may not impose any further restrictions on the recipients' exercise of the rights granted herein. You are not responsible for enforcing compliance by third parties to this License.

 7. If, as a consequence of a court judgment or allegation of patent infringement or for any other reason (not limited to patent issues), conditions are imposed on you (whether by court order, agreement or otherwise) that contradict the conditions of this License, they do not excuse you from the conditions of this License. If you cannot distribute so as to satisfy simultaneously your obligations under this

License and any other pertinent obligations, then as a consequence you may not distribute the Program at all. For example, if a patent license would not permit royalty-free redistribution of the Program by all those who receive copies directly or indirectly through you, then the only way you could satisfy both it and this License would be to refrain entirely from distribution of the Program.

If any portion of this section is held invalid or unenforceable under any particular circumstance, the balance of the section is intended to apply and the section as a whole is intended to apply in other circumstances.

It is not the purpose of this section to induce you to infringe any patents or other property right claims or to contest validity of any such claims; this section has the sole purpose of protecting the integrity of the free software distribution system, which is implemented by public license practices. Many people have made generous contributions to the wide range of software distributed

through that system in reliance on consistent application of that system; it is up to the author/donor to decide if he or she is willing to distribute software through any other system and a licensee cannot impose that choice.

This section is intended to make thoroughly clear what is believed to be a consequence of the rest of this License.

 8. If the distribution and/or use of the Program is restricted in certain countries either by patents or by copyrighted interfaces, the original copyright holder who places the Program under this License may add an explicit geographical distribution limitation excluding those countries, so that distribution is permitted only in or among countries not thus excluded. In such case, this License incorporates the limitation as if written in the body of this License.

 9. The Free Software Foundation may publish revised and/or new versions of the General Public License from time to time. Such new versions will be

 similar in spirit to the present version, but may differ in detail to address new problems or concerns.

Each version is given a distinguishing version number. If the Program specifies a version number of this License which applies to it and "any later version", you have the option of following the terms and conditions either of that version or of any later version published by the Free Software Foundation. If the Program does not specify a version number of this License, you may choose any version ever published by the Free Software Foundation.

 10. If you wish to incorporate parts of the Program into other free programs whose distribution conditions are different, write to the author to ask for permission. For software which is copyrighted by the Free Software Foundation, write to the Free Software Foundation; we sometimes make exceptions for this. Our decision will be guided by the two goals of preserving the free status of all derivatives of our free software and of promoting

the sharing and reuse of software generally.

### NO WARRANTY

 11. BECAUSE THE PROGRAM IS LICENSED FREE OF CHARGE, THERE IS NO WARRANTY FOR THE PROGRAM, TO THE EXTENT PERMITTED BY APPLICABLE LAW. EXCEPT WHEN OTHERWISE STATED IN WRITING THE COPYRIGHT HOLDERS AND/OR OTHER PARTIES PROVIDE THE PROGRAM "AS IS" WITHOUT WARRANTY OF ANY KIND, EITHER EXPRESSED OR IMPLIED, INCLUDING, BUT NOT LIMITED TO, THE IMPLIED WARRANTIES OF MERCHANTABILITY AND FITNESS FOR A PARTICULAR PURPOSE. THE ENTIRE RISK AS TO THE QUALITY AND PERFORMANCE OF THE PROGRAM IS WITH YOU. SHOULD THE PROGRAM PROVE DEFECTIVE, YOU ASSUME THE COST OF ALL NECESSARY SERVICING, REPAIR OR CORRECTION.

 12. IN NO EVENT UNLESS REQUIRED BY APPLICABLE LAW OR AGREED TO IN WRITING WILL ANY COPYRIGHT HOLDER, OR ANY OTHER PARTY WHO MAY MODIFY AND/OR

REDISTRIBUTE THE PROGRAM AS PERMITTED ABOVE, BE LIABLE TO YOU FOR DAMAGES, INCLUDING ANY GENERAL, SPECIAL, INCIDENTAL OR CONSEQUENTIAL DAMAGES ARISING OUT OF THE USE OR INABILITY TO USE THE PROGRAM (INCLUDING BUT NOT LIMITED TO LOSS OF DATA OR DATA BEING RENDERED INACCURATE OR LOSSES SUSTAINED BY YOU OR THIRD PARTIES OR A FAILURE OF THE PROGRAM TO OPERATE WITH ANY OTHER PROGRAMS), EVEN IF SUCH HOLDER OR OTHER PARTY HAS BEEN ADVISED OF THE POSSIBILITY OF SUCH DAMAGES.

## END OF TERMS AND CONDITIONS

 Appendix: How to Apply These Terms to Your New Programs

 If you develop a new program, and you want it to be of the greatest possible use to the public, the best way to achieve this is to make it free software which everyone can redistribute and change under these terms.

 To do so, attach the following notices to the program. It is safest to attach them to the start of each source file to most effectively convey the exclusion of warranty; and each file should have at least the "copyright" line and a pointer to where the full notice is found.

 <one line to give the program's name and a brief idea of what it does.> Copyright (C)  $19yy$  <name of author>

 This program is free software; you can redistribute it and/or modify it under the terms of the GNU General Public License as published by the Free Software Foundation; either version 2 of the License, or (at your option) any later version.

 This program is distributed in the hope that it will be useful, but WITHOUT ANY WARRANTY; without even the implied warranty of MERCHANTABILITY or FITNESS FOR A PARTICULAR PURPOSE. See the GNU General Public License for more details.

 You should have received a copy of the GNU General Public License along with this program; if not, write to the Free Software Foundation, Inc., 675 Mass Ave, Cambridge, MA 02139, USA.

Also add information on how to contact you by electronic and paper mail.

If the program is interactive, make it output a short notice like this when it starts in an interactive mode:

 Gnomovision version 69, Copyright (C) 19yy name of author Gnomovision comes with ABSOLUTELY NO WARRANTY; for details type `show w'.

This is free software, and you are welcome to redistribute it

under certain conditions; type `show c' for details.

The hypothetical commands `show w' and `show c' should show the appropriate parts of the General Public License. Of course, the commands you use may be called something other than `show w' and `show c'; they could even be mouse-clicks or menu items--whatever suits your program.

You should also get your employer (if you work as a programmer) or your school, if any, to sign a "copyright disclaimer" for the program, if necessary. Here is a sample; alter the names:

 Yoyodyne, Inc., hereby disclaims all copyright interest in the program `Gnomovision' (which makes passes at compilers) written by James Hacker.

 <signature of Ty Coon>, 1 April 1989 Ty Coon, President of Vice

This General Public License does not permit incorporating your program into proprietary programs. If your program is a subroutine library, you may consider

 it more useful to permit linking proprietary applications with the library. If this is what you want to do, use the GNU Library General Public License instead of this License.

This package, the EXT2 filesystem utilities, are made available under the GNU Public License version 2, with the exception of the lib/ext2fs and lib/e2p libraries, which are made available under the GNU Library General Public License Version 2, the lib/uuid library which is made available under a BSD-style license and the lib/et and lib/ss libraries which are made available under an MIT-style license. Please see lib/uuid/COPYING for more details for the license for the files comprising the libuuid library, and the source file headers of the libet and libss libraries for more information.

The most recent officially distributed version can be found at http://e2fsprogs.sourceforge.net. If you need to make a distribution, that's the one you should use. If there is some reason why you'd like a more recent version that is still in ALPHA testing (i.e., either using the "WIP" test distributions or one from the hg or git repository from the development branch, please contact me (tytso@mit.edu)

 before you ship. The release schedules for this package are flexible, if you give me enough lead time.

 Theodore Ts'o 23-June-2007

----------------------------------------------------------------------

## GNU GENERAL PUBLIC LICENSE

 Version 2, June 1991

Copyright (C) 1989, 1991 Free Software Foundation, Inc. 51 Franklin Street, Fifth Floor, Boston, MA 02110-1301 USA Everyone is permitted to copy and distribute verbatim copies of this license document, but changing it is not allowed.

 Preamble

 The licenses for most software are designed to take away your freedom to share and change it. By contrast, the GNU General Public License is intended to guarantee your freedom to share and change free software--to make sure the software is free for all its users. This General Public License applies to most of the Free Software Foundation's software and to any other program whose authors commit to using it. (Some other Free Software Foundation software is covered by the GNU Library General Public License instead.) You can apply it to your programs, too.

 When we speak of free software, we are referring to freedom, not price. Our General Public Licenses are designed to make sure that you have the freedom to distribute copies of free software (and charge for this service if you wish), that you receive source code or can get it if you want it, that you can change the software or use pieces of it in new free programs; and that you know you can do these things.

 To protect your rights, we need to make restrictions that forbid anyone to deny you these rights or to ask you to surrender the rights. These restrictions translate to certain responsibilities for you if you distribute copies of the software, or if you modify it.

 For example, if you distribute copies of such a program, whether gratis or for a fee, you must give the recipients all the rights that you have. You must make sure that they, too, receive or can get the source

 code. And you must show them these terms so they know their rights.

We protect your rights with two steps: (1) copyright the software, and (2) offer you this license which gives you legal permission to copy, distribute and/or modify the software.

 Also, for each author's protection and ours, we want to make certain that everyone understands that there is no warranty for this free software. If the software is modified by someone else and passed on, we want its recipients to know that what they have is not the original, so that any problems introduced by others will not reflect on the original authors' reputations.

 Finally, any free program is threatened constantly by software patents. We wish to avoid the danger that redistributors of a free program will individually obtain patent licenses, in effect making the program proprietary. To prevent this, we have made it clear that any patent must be licensed for everyone's free use or not licensed at all.

 The precise terms and conditions for copying, distribution and modification follow.

## GNU GENERAL PUBLIC LICENSE TERMS AND CONDITIONS FOR COPYING, DISTRIBUTION AND MODIFICATION

 0. This License applies to any program or other work which contains a notice placed by the copyright holder saying it may be distributed under the terms of this General Public License. The "Program", below, refers to any such program or work, and a "work based on the Program" means either the Program or any derivative work under copyright law: that is to say, a work containing the Program or a portion of it, either verbatim or with modifications and/or translated into another language. (Hereinafter, translation is included without limitation in the term "modification".) Each licensee is addressed as "you".

Activities other than copying, distribution and modification are not covered by this License; they are outside its scope. The act of running the Program is not restricted, and the output from the Program is covered

 only if its contents constitute a work based on the Program (independent of having been made by running the Program). Whether that is true depends on what the Program does.

 1. You may copy and distribute verbatim copies of the Program's source code as you receive it, in any medium, provided that you conspicuously and appropriately publish on each copy an appropriate copyright notice and disclaimer of warranty; keep intact all the notices that refer to this License and to the absence of any warranty; and give any other recipients of the Program a copy of this License along with the Program.

You may charge a fee for the physical act of transferring a copy, and you may at your option offer warranty protection in exchange for a fee.

 2. You may modify your copy or copies of the Program or any portion of it, thus forming a work based on the Program, and copy and

distribute such modifications or work under the terms of Section 1 above, provided that you also meet all of these conditions:

 a) You must cause the modified files to carry prominent notices stating that you changed the files and the date of any change.

 b) You must cause any work that you distribute or publish, that in whole or in part contains or is derived from the Program or any part thereof, to be licensed as a whole at no charge to all third parties under the terms of this License.

 c) If the modified program normally reads commands interactively when run, you must cause it, when started running for such interactive use in the most ordinary way, to print or display an announcement including an appropriate copyright notice and a notice that there is no warranty (or else, saying that you provide a warranty) and that users may redistribute the program under these conditions, and telling the user how to view a copy of this License. (Exception: if the Program itself is interactive but does not normally print such an announcement, your work based on

the Program is not required to print an announcement.)

These requirements apply to the modified work as a whole. If identifiable sections of that work are not derived from the Program, and can be reasonably considered independent and separate works in themselves, then this License, and its terms, do not apply to those sections when you distribute them as separate works. But when you distribute the same sections as part of a whole which is a work based on the Program, the distribution of the whole must be on the terms of this License, whose permissions for other licensees extend to the entire whole, and thus to each and every part regardless of who wrote it.

Thus, it is not the intent of this section to claim rights or contest your rights to work written entirely by you; rather, the intent is to exercise the right to control the distribution of derivative or collective works based on the Program.

In addition, mere aggregation of another work not based on the Program with

 the Program (or with a work based on the Program) on a volume of a storage or distribution medium does not bring the other work under the scope of this License.

 3. You may copy and distribute the Program (or a work based on it, under Section 2) in object code or executable form under the terms of Sections 1 and 2 above provided that you also do one of the following:  a) Accompany it with the complete corresponding machine-readable source code, which must be distributed under the terms of Sections 1 and 2 above on a medium customarily used for software interchange; or,

 b) Accompany it with a written offer, valid for at least three years, to give any third party, for a charge no more than your cost of physically performing source distribution, a complete machine-readable copy of the corresponding source code, to be distributed under the terms of Sections 1 and 2 above on a medium customarily used for software interchange; or,

## c) Accompany it

 with the information you received as to the offer to distribute corresponding source code. (This alternative is allowed only for noncommercial distribution and only if you received the program in object code or executable form with such an offer, in accord with Subsection b above.)

The source code for a work means the preferred form of the work for making modifications to it. For an executable work, complete source code means all the source code for all modules it contains, plus any associated interface definition files, plus the scripts used to control compilation and installation of the executable. However, as a special exception, the source code distributed need not include anything that is normally distributed (in either source or binary form) with the major components (compiler, kernel, and so on) of the operating system on which the executable runs, unless that component itself accompanies the executable.

## If distribution of executable or object code is made

## by offering

access to copy from a designated place, then offering equivalent access to copy the source code from the same place counts as distribution of the source code, even though third parties are not compelled to copy the source along with the object code.

 4. You may not copy, modify, sublicense, or distribute the Program except as expressly provided under this License. Any attempt otherwise to copy, modify, sublicense or distribute the Program is void, and will automatically terminate your rights under this License. However, parties who have received copies, or rights, from you under this License will not have their licenses terminated so long as such parties remain in full compliance.

 5. You are not required to accept this License, since you have not signed it. However, nothing else grants you permission to modify or distribute the Program or its derivative works. These actions are prohibited by law if you do not accept this License. Therefore, by

modifying or distributing

the Program (or any work based on the

Program), you indicate your acceptance of this License to do so, and all its terms and conditions for copying, distributing or modifying the Program or works based on it.

 6. Each time you redistribute the Program (or any work based on the Program), the recipient automatically receives a license from the original licensor to copy, distribute or modify the Program subject to these terms and conditions. You may not impose any further restrictions on the recipients' exercise of the rights granted herein. You are not responsible for enforcing compliance by third parties to this License.

 7. If, as a consequence of a court judgment or allegation of patent infringement or for any other reason (not limited to patent issues), conditions are imposed on you (whether by court order, agreement or otherwise) that contradict the conditions of this License, they do not excuse you from the conditions of this License. If you cannot distribute so as to satisfy

simultaneously your obligations under this

License and any other pertinent obligations, then as a consequence you may not distribute the Program at all. For example, if a patent license would not permit royalty-free redistribution of the Program by all those who receive copies directly or indirectly through you, then the only way you could satisfy both it and this License would be to refrain entirely from distribution of the Program.

If any portion of this section is held invalid or unenforceable under any particular circumstance, the balance of the section is intended to apply and the section as a whole is intended to apply in other circumstances.

It is not the purpose of this section to induce you to infringe any patents or other property right claims or to contest validity of any such claims; this section has the sole purpose of protecting the integrity of the free software distribution system, which is implemented by public license practices. Many people have made generous

 contributions to the wide range of software distributed through that system in reliance on consistent application of that system; it is up to the author/donor to decide if he or she is willing to distribute software through any other system and a licensee cannot impose that choice.

This section is intended to make thoroughly clear what is believed to be a consequence of the rest of this License.

 8. If the distribution and/or use of the Program is restricted in certain countries either by patents or by copyrighted interfaces, the original copyright holder who places the Program under this License may add an explicit geographical distribution limitation excluding those countries, so that distribution is permitted only in or among countries not thus excluded. In such case, this License incorporates the limitation as if written in the body of this License.

 9. The Free Software Foundation may publish revised and/or new versions of the General Public License from time to time. Such new versions will be similar in spirit to the present version, but may differ in detail to address new problems or concerns.

Each version is given a distinguishing version number. If the Program specifies a version number of this License which applies to it and "any later version", you have the option of following the terms and conditions either of that version or of any later version published by the Free Software Foundation. If the Program does not specify a version number of this License, you may choose any version ever published by the Free Software Foundation.

 10. If you wish to incorporate parts of the Program into other free programs whose distribution conditions are different, write to the author to ask for permission. For software which is copyrighted by the Free Software Foundation, write to the Free Software Foundation; we sometimes make exceptions for this. Our decision will be guided by the two goals of preserving the free status of all derivatives of our free software and

of promoting the sharing and reuse of software generally.

## NO WARRANTY

 11. BECAUSE THE PROGRAM IS LICENSED FREE OF CHARGE, THERE IS NO WARRANTY FOR THE PROGRAM, TO THE EXTENT PERMITTED BY APPLICABLE LAW. EXCEPT WHEN OTHERWISE STATED IN WRITING THE COPYRIGHT HOLDERS AND/OR OTHER PARTIES PROVIDE THE PROGRAM "AS IS" WITHOUT WARRANTY OF ANY KIND, EITHER EXPRESSED OR IMPLIED, INCLUDING, BUT NOT LIMITED TO, THE IMPLIED WARRANTIES OF MERCHANTABILITY AND FITNESS FOR A PARTICULAR PURPOSE. THE ENTIRE RISK AS TO THE QUALITY AND PERFORMANCE OF THE PROGRAM IS WITH YOU. SHOULD THE PROGRAM PROVE DEFECTIVE, YOU ASSUME THE COST OF ALL NECESSARY SERVICING, REPAIR OR CORRECTION.

 12. IN NO EVENT UNLESS REQUIRED BY APPLICABLE LAW OR AGREED TO IN WRITING WILL ANY COPYRIGHT HOLDER, OR ANY OTHER PARTY WHO MAY MODIFY AND/OR REDISTRIBUTE THE PROGRAM AS PERMITTED ABOVE, BE LIABLE TO YOU FOR DAMAGES, INCLUDING ANY GENERAL, SPECIAL, INCIDENTAL OR CONSEQUENTIAL DAMAGES ARISING OUT OF THE

 USE OR INABILITY TO USE THE PROGRAM (INCLUDING BUT NOT LIMITED TO LOSS OF DATA OR DATA BEING RENDERED INACCURATE OR LOSSES SUSTAINED BY YOU OR THIRD PARTIES OR A FAILURE OF THE PROGRAM TO OPERATE WITH ANY OTHER PROGRAMS), EVEN IF SUCH HOLDER OR OTHER PARTY HAS BEEN ADVISED OF THE POSSIBILITY OF SUCH DAMAGES.

### END OF TERMS AND CONDITIONS

 How to Apply These Terms to Your New Programs

 If you develop a new program, and you want it to be of the greatest possible use to the public, the best way to achieve this is to make it free software which everyone can redistribute and change under these terms.

 To do so, attach the following notices to the program. It is safest to attach them to the start of each source file to most effectively convey the exclusion of warranty; and each file should have at least the "copyright" line and a pointer to where the full notice is found.

<one line to give the program's name and a brief idea of what it does.> Copyright  $(C)$  <year > <name of author>

 This program is free software; you can redistribute it and/or modify it under the terms of the GNU General Public License as published by the Free Software Foundation; either version 2 of the License, or (at your option) any later version.

 This program is distributed in the hope that it will be useful, but WITHOUT ANY WARRANTY; without even the implied warranty of MERCHANTABILITY or FITNESS FOR A PARTICULAR PURPOSE. See the GNU General Public License for more details.

 You should have received a copy of the GNU General Public License along with this program; if not, write to the Free Software Foundation, Inc., 51 Franklin Street, Fifth Floor, Boston, MA 02110-1301 USA

Also add information on how to contact you by electronic and paper mail.

If the program is interactive, make it output a short notice like this when it starts in an interactive mode:

 Gnomovision version 69, Copyright (C) year name of author Gnomovision comes with ABSOLUTELY NO WARRANTY; for details type `show w'. This is free software, and you are welcome to redistribute it under certain conditions; type `show c' for details.

The hypothetical commands `show w' and `show c' should show the appropriate parts of the General Public License. Of course, the commands you use may be called something other than `show w' and `show c'; they could even be mouse-clicks or menu items--whatever suits your program.

You should also get your employer (if you work as a programmer) or your school, if any, to sign a "copyright disclaimer" for the program, if necessary. Here is a sample; alter the names:

 Yoyodyne, Inc., hereby disclaims all copyright interest in the program `Gnomovision' (which makes passes at compilers) written by James Hacker.

 <signature of Ty Coon>, 1 April 1989 Ty Coon, President of Vice

This General Public License does not permit incorporating your program into proprietary programs. If your program is a subroutine library, you may consider it more useful to permit linking proprietary applications with the library. If this is what you want to do, use the GNU Library General Public License instead of this License.

----------------------------------------------------------------------

 GNU LIBRARY GENERAL PUBLIC LICENSE Version 2, June 1991

Copyright (C) 1991 Free Software Foundation, Inc. 51 Franklin Street, Fifth Floor, Boston, MA 02110-1301 USA Everyone is permitted to copy and distribute verbatim copies of this license document, but changing it is not allowed.

[This is the first released version of the library GPL. It is numbered 2 because it goes with version 2 of the ordinary GPL.]

 Preamble

 The licenses for most software are designed to take away your freedom to share and change it. By contrast, the GNU General Public Licenses are intended to guarantee your freedom to share and change free software--to make sure the software is free for all its users.

 This license, the Library General Public License, applies to some specially designated Free Software Foundation software, and to any other libraries whose authors decide to use it. You can use it for your libraries, too.

 When we speak of free software, we are referring to freedom, not price. Our General Public Licenses are designed to make sure that you have the freedom to distribute copies of free software (and charge for this service if you wish), that you receive source code or can get it if you want it, that you can change the software or use pieces of it in new free programs; and that you know you can do these things.

 To protect your rights, we need to make restrictions that forbid anyone to deny you these rights or to ask you to surrender the rights. These restrictions translate to certain responsibilities for you if you distribute copies of the library, or if you modify it.

 For example, if you distribute copies of the library, whether gratis or for a

 fee, you must give the recipients all the rights that we gave you. You must make sure that they, too, receive or can get the source code. If you link a program with the library, you must provide complete object files to the recipients so that they can relink them with the library, after making changes to the library and recompiling it. And you must show them these terms so they know their rights.

 Our method of protecting your rights has two steps: (1) copyright the library, and (2) offer you this license which gives you legal permission to copy, distribute and/or modify the library.

 Also, for each distributor's protection, we want to make certain that everyone understands that there is no warranty for this free library. If the library is modified by someone else and passed on, we want its recipients to know that what they have is not the original version, so that any problems introduced by others will not reflect on the original authors' reputations.

## Finally, any free program

 is threatened constantly by software patents. We wish to avoid the danger that companies distributing free software will individually obtain patent licenses, thus in effect transforming the program into proprietary software. To prevent this, we have made it clear that any patent must be licensed for everyone's free use or not licensed at all.

 Most GNU software, including some libraries, is covered by the ordinary GNU General Public License, which was designed for utility programs. This license, the GNU Library General Public License, applies to certain designated libraries. This license is quite different from the ordinary one; be sure to read it in full, and don't assume that anything in it is the same as in the ordinary license.

 The reason we have a separate public license for some libraries is that they blur the distinction we usually make between modifying or adding to a program and simply using it. Linking a program with a library, without changing the library, is

 in some sense simply using the library, and is analogous to running a utility program or application program. However, in a textual and legal sense, the linked executable is a combined work, a derivative of the original library, and the ordinary General Public License treats it as such.

 Because of this blurred distinction, using the ordinary General Public License for libraries did not effectively promote software sharing, because most developers did not use the libraries. We concluded that weaker conditions might promote sharing better.

 However, unrestricted linking of non-free programs would deprive the users of those programs of all benefit from the free status of the libraries themselves. This Library General Public License is intended to permit developers of non-free programs to use free libraries, while preserving your freedom as a user of such programs to change the free libraries that are incorporated in them. (We have not seen how to achieve this as regards changes in header files, but we have achieved it as regards

changes in the actual functions of the Library.) The hope is that this will lead to faster development of free libraries.

 The precise terms and conditions for copying, distribution and modification follow. Pay close attention to the difference between a "work based on the library" and a "work that uses the library". The former contains code derived from the library, while the latter only works together with the library.

 Note that it is possible for a library to be covered by the ordinary General Public License rather than by this special one.

## GNU LIBRARY GENERAL PUBLIC LICENSE TERMS AND CONDITIONS FOR COPYING, DISTRIBUTION AND MODIFICATION

 0. This License Agreement applies to any software library which contains a notice placed by the copyright holder or other authorized party saying it may be distributed under the terms of this Library General Public License (also called "this License"). Each licensee is addressed

as "you".

 A "library" means a collection of software functions and/or data prepared so as to be conveniently linked with application programs (which use some of those functions and data) to form executables.

 The "Library", below, refers to any such software library or work which has been distributed under these terms. A "work based on the Library" means either the Library or any derivative work under copyright law: that is to say, a work containing the Library or a portion of it, either verbatim or with modifications and/or translated straightforwardly into another language. (Hereinafter, translation is included without limitation in the term "modification".)

 "Source code" for a work means the preferred form of the work for making modifications to it. For a library, complete source code means all the source code for all modules it contains, plus any associated interface definition files, plus the scripts used to control compilation and installation of the library.

### Activities

 other than copying, distribution and modification are not covered by this License; they are outside its scope. The act of running a program using the Library is not restricted, and output from such a program is covered only if its contents constitute a work based on the Library (independent of the use of the Library in a tool for writing it). Whether that is true depends on what the Library does and what the program that uses the Library does.

 1. You may copy and distribute verbatim copies of the Library's complete source code as you receive it, in any medium, provided that you conspicuously and appropriately publish on each copy an appropriate copyright notice and disclaimer of warranty; keep intact all the notices that refer to this License and to the absence of any warranty; and distribute a copy of this License along with the Library.

 You may charge a fee for the physical act of transferring a copy, and you may at your option offer warranty protection in exchange for a fee.

 2. You may modify your copy or copies of the Library or any portion of it, thus forming a work based on the Library, and copy and distribute such modifications or work under the terms of Section 1 above, provided that you also meet all of these conditions:

a) The modified work must itself be a software library.

 b) You must cause the files modified to carry prominent notices stating that you changed the files and the date of any change.

c) You must cause the whole of the work to be licensed at no

charge to all third parties under the terms of this License.

 d) If a facility in the modified Library refers to a function or a table of data to be supplied by an application program that uses the facility, other than as an argument passed when the facility is invoked, then you must make a good faith effort to ensure that, in the event an application does not supply such function or table, the facility still operates, and performs whatever part of

its purpose remains meaningful.

 (For example, a function in a library to compute square roots has a purpose that is entirely well-defined independent of the application. Therefore, Subsection 2d requires that any application-supplied function or table used by this function must be optional: if the application does not supply it, the square root function must still compute square roots.)

These requirements apply to the modified work as a whole. If identifiable sections of that work are not derived from the Library, and can be reasonably considered independent and separate works in themselves, then this License, and its terms, do not apply to those sections when you distribute them as separate works. But when you distribute the same sections as part of a whole which is a work based on the Library, the distribution of the whole must be on the terms of this License, whose permissions for other licensees extend to the entire whole, and thus to each and every part regardless of who wrote

it.

Thus, it is not the intent of this section to claim rights or contest your rights to work written entirely by you; rather, the intent is to exercise the right to control the distribution of derivative or collective works based on the Library.

In addition, mere aggregation of another work not based on the Library with the Library (or with a work based on the Library) on a volume of a storage or distribution medium does not bring the other work under the scope of this License.

 3. You may opt to apply the terms of the ordinary GNU General Public License instead of this License to a given copy of the Library. To do this, you must alter all the notices that refer to this License, so that they refer to the ordinary GNU General Public License, version 2, instead of to this License. (If a newer version than version 2 of the ordinary GNU General Public License has appeared, then you can specify that version instead if you wish.) Do not make

 any other change in these notices.

 Once this change is made in a given copy, it is irreversible for that copy, so the ordinary GNU General Public License applies to all subsequent copies and derivative works made from that copy.

 This option is useful when you wish to copy part of the code of the Library into a program that is not a library.

 4. You may copy and distribute the Library (or a portion or derivative of it, under Section 2) in object code or executable form under the terms of Sections 1 and 2 above provided that you accompany it with the complete corresponding machine-readable source code, which must be distributed under the terms of Sections 1 and 2 above on a medium customarily used for software interchange.

 If distribution of object code is made by offering access to copy from a designated place, then offering equivalent access to copy the source code from the same place satisfies the requirement to distribute the source code, even though third parties are not compelled

to copy the source along with the object code.

 5. A program that contains no derivative of any portion of the Library, but is designed to work with the Library by being compiled or linked with it, is called a "work that uses the Library". Such a work, in isolation, is not a derivative work of the Library, and therefore falls outside the scope of this License.

 However, linking a "work that uses the Library" with the Library creates an executable that is a derivative of the Library (because it contains portions of the Library), rather than a "work that uses the library". The executable is therefore covered by this License. Section 6 states terms for distribution of such executables.

 When a "work that uses the Library" uses material from a header file that is part of the Library, the object code for the work may be a derivative work of the Library even though the source code is not. Whether this is true is especially significant if the work can be linked without the Library, or if the work is itself a library. The threshold for this to be true is not precisely defined by law.

 If such an object file uses only numerical parameters, data structure layouts and accessors, and small macros and small inline functions (ten lines or less in length), then the use of the object file is unrestricted, regardless of whether it is legally a derivative

work. (Executables containing this object code plus portions of the Library will still fall under Section 6.)

 Otherwise, if the work is a derivative of the Library, you may distribute the object code for the work under the terms of Section 6. Any executables containing that work also fall under Section 6, whether or not they are linked directly with the Library itself.

 6. As an exception to the Sections above, you may also compile or link a "work that uses the Library" with the Library to produce a work containing portions of the Library, and distribute that work under terms of your choice, provided that the terms permit modification of the work for the customer's own use and reverse

engineering for debugging such modifications.

 You must give prominent notice with each copy of the work that the Library is used in it and that the Library and its use are covered by this License. You must supply a copy of this License. If the work during execution displays copyright notices, you must include the copyright notice for the Library among them, as well as a reference directing the user to the copy of this License. Also, you must do one of these things:

 a) Accompany the work with the complete corresponding machine-readable source code for the Library including whatever changes were used in the work (which must be distributed under Sections 1 and 2 above); and, if the work is an executable linked with the Library, with the complete machine-readable "work that uses the Library", as object code and/or source code, so that the user can modify the Library and then

relink to produce a modified

 executable containing the modified Library. (It is understood that the user who changes the contents of definitions files in the Library will not necessarily be able to recompile the application to use the modified definitions.)

 b) Accompany the work with a written offer, valid for at least three years, to give the same user the materials specified in Subsection 6a, above, for a charge no more than the cost of performing this distribution.

 c) If distribution of the work is made by offering access to copy from a designated place, offer equivalent access to copy the above specified materials from the same place.

 d) Verify that the user has already received a copy of these materials or that you have already sent this user a copy.

 For an executable, the required form of the "work that uses the Library" must include any data and utility programs needed for reproducing the executable from it. However, as a special exception,

the source code distributed need not include anything that is normally distributed (in either source or binary form) with the major components (compiler, kernel, and so on) of the operating system on which the executable runs, unless that component itself accompanies the executable.

 It may happen that this requirement contradicts the license restrictions of other proprietary libraries that do not normally accompany the operating system. Such a contradiction means you cannot use both them and the Library together in an executable that you distribute.

 7. You may place library facilities that are a work based on the Library side-by-side in a single library together with other library facilities not covered by this License, and distribute such a combined library, provided that the separate distribution of the work based on the Library and of the other library facilities is otherwise permitted, and provided that you do these two things:

a) Accompany the combined

 library with a copy of the same work based on the Library, uncombined with any other library facilities. This must be distributed under the terms of the Sections above.

 b) Give prominent notice with the combined library of the fact that part of it is a work based on the Library, and explaining where to find the accompanying uncombined form of the same work.

 8. You may not copy, modify, sublicense, link with, or distribute the Library except as expressly provided under this License. Any attempt otherwise to copy, modify, sublicense, link with, or distribute the Library is void, and will automatically terminate your rights under this License. However, parties who have received copies, or rights, from you under this License will not have their licenses terminated so long as such parties remain in full compliance.

 9. You are not required to accept this License, since you have not signed it. However, nothing else grants you permission to modify or distribute

 the Library or its derivative works. These actions are prohibited by law if you do not accept this License. Therefore, by modifying or distributing the Library (or any work based on the

Library), you indicate your acceptance of this License to do so, and all its terms and conditions for copying, distributing or modifying the Library or works based on it.

 10. Each time you redistribute the Library (or any work based on the Library), the recipient automatically receives a license from the original licensor to copy, distribute, link with or modify the Library subject to these terms and conditions. You may not impose any further restrictions on the recipients' exercise of the rights granted herein. You are not responsible for enforcing compliance by third parties to this License.

 11. If, as a consequence of a court judgment or allegation of patent infringement or for any other reason (not limited to patent issues), conditions are imposed on you (whether by court order, agreement or

otherwise) that contradict the conditions of this License, they do not excuse you from the conditions of this License. If you cannot distribute so as to satisfy simultaneously your obligations under this License and any other pertinent obligations, then as a consequence you may not distribute the Library at all. For example, if a patent license would not permit royalty-free redistribution of the Library by all those who receive copies directly or indirectly through you, then the only way you could satisfy both it and this License would be to refrain entirely from distribution of the Library.

If any portion of this section is held invalid or unenforceable under any particular circumstance, the balance of the section is intended to apply, and the section as a whole is intended to apply in other circumstances.

It is not the purpose of this section to induce you to infringe any patents or other property right claims or to contest validity of any such claims; this section has the sole purpose of protecting the integrity of the free software distribution system which is implemented by public license practices. Many people have made generous contributions to the wide range of software distributed through that system in reliance on consistent application of that system; it is up to the author/donor to decide if he or she is willing to distribute software through any other system and a licensee cannot impose that choice.

This section is intended to make thoroughly clear what is believed to be a consequence of the rest of this License.

 12. If the distribution and/or use of the Library is restricted in certain countries either by patents or by copyrighted interfaces, the original copyright holder who places the Library under this License may add

an explicit geographical distribution limitation excluding those countries, so that distribution is permitted only in or among countries not thus excluded. In such case, this License incorporates the limitation as if

written in the body of this License.

 13. The Free Software Foundation may publish revised and/or new versions of the Library General Public License from time to time. Such new versions will be similar in spirit to the present version, but may differ in detail to address new problems or concerns.

Each version is given a distinguishing version number. If the Library specifies a version number of this License which applies to it and "any later version", you have the option of following the terms and conditions either of that version or of any later version published by the Free Software Foundation. If the Library does not specify a license version number, you may choose any version ever published by the Free Software Foundation.

 14. If you wish to incorporate parts of the Library into other free programs whose distribution conditions are incompatible with these, write to the author to ask for permission. For software which is copyrighted by the Free Software Foundation, write to the Free

Software Foundation; we sometimes make exceptions for this. Our decision will be guided by the two goals of preserving the free status of all derivatives of our free software and of promoting the sharing and reuse of software generally.

### NO WARRANTY

 15. BECAUSE THE LIBRARY IS LICENSED FREE OF CHARGE, THERE IS NO WARRANTY FOR THE LIBRARY, TO THE EXTENT PERMITTED BY APPLICABLE LAW. EXCEPT WHEN OTHERWISE STATED IN WRITING THE COPYRIGHT HOLDERS AND/OR OTHER PARTIES PROVIDE THE LIBRARY "AS IS" WITHOUT WARRANTY OF ANY KIND, EITHER EXPRESSED OR IMPLIED, INCLUDING, BUT NOT LIMITED TO, THE IMPLIED WARRANTIES OF MERCHANTABILITY AND FITNESS FOR A PARTICULAR PURPOSE. THE ENTIRE RISK AS TO THE QUALITY AND PERFORMANCE OF THE LIBRARY IS WITH YOU. SHOULD THE LIBRARY PROVE DEFECTIVE, YOU ASSUME THE COST OF ALL NECESSARY SERVICING, REPAIR OR CORRECTION.

 16. IN NO EVENT UNLESS REQUIRED BY APPLICABLE LAW OR AGREED TO IN WRITING WILL ANY COPYRIGHT HOLDER, OR ANY OTHER PARTY WHO MAY MODIFY

AND/OR REDISTRIBUTE THE LIBRARY AS PERMITTED ABOVE, BE LIABLE TO YOU FOR DAMAGES, INCLUDING ANY GENERAL, SPECIAL, INCIDENTAL OR CONSEQUENTIAL DAMAGES ARISING OUT OF THE USE OR INABILITY TO USE THE LIBRARY (INCLUDING BUT NOT LIMITED TO LOSS OF DATA OR DATA BEING

RENDERED INACCURATE OR LOSSES SUSTAINED BY YOU OR THIRD PARTIES OR A FAILURE OF THE LIBRARY TO OPERATE WITH ANY OTHER SOFTWARE), EVEN IF SUCH HOLDER OR OTHER PARTY HAS BEEN ADVISED OF THE POSSIBILITY OF SUCH DAMAGES.

#### END OF TERMS AND CONDITIONS

How to Apply These Terms to Your New Libraries

 If you develop a new library, and you want it to be of the greatest possible use to the public, we recommend making it free software that everyone can redistribute and change. You can do so by permitting redistribution under these terms (or, alternatively, under the terms of the ordinary General Public License).

 To apply these terms, attach the following notices to the library. It is safest to attach them

 to the start of each source file to most effectively convey the exclusion of warranty; and each file should have at least the "copyright" line and a pointer to where the full notice is found.

 <one line to give the library's name and a brief idea of what it does.> Copyright  $(C)$  <year > <name of author>

 This library is free software; you can redistribute it and/or modify it under the terms of the GNU Library General Public License as published by the Free Software Foundation; either version 2 of the License, or (at your option) any later version.

 This library is distributed in the hope that it will be useful, but WITHOUT ANY WARRANTY; without even the implied warranty of MERCHANTABILITY or FITNESS FOR A PARTICULAR PURPOSE. See the GNU Library General Public License for more details.

 You should have received a copy of the GNU Library General Public License along with this library; if not, write to the Free Software Foundation, Inc., 51 Franklin Street, Fifth Floor, Boston, MA 02110-1301 USA

Also add information on how to contact you by electronic and paper mail.

You should also get your employer (if you work as a programmer) or your school, if any, to sign a "copyright disclaimer" for the library, if necessary. Here is a sample; alter the names:

 Yoyodyne, Inc., hereby disclaims all copyright interest in the library `Frob' (a library for tweaking knobs) written by James Random Hacker.  <signature of Ty Coon>, 1 April 1990 Ty Coon, President of Vice

That's all there is to it!

This is the Debian GNU/Linux prepackaged version of the EXT2 file system utilities (e2fsck, mke2fs, etc.). The EXT2 utilities were written by Theodore Ts'o <tytso@mit.edu> and Remy Card <card@masi.ibp.fr>.

Sources were obtained from http://sourceforge.net/projects/e2fsprogs

Packaging is Copyright (c) 2003-2007 Theodore Ts'o <tytso@mit.edu> Copyright (c) 1997-2003 Yann Dirson <dirson@debian.org> Copyright (c) 2001 Alcove <http://www.alcove.com/> Copyright (c) 1997 Klee Dienes Copyright (c) 1995-1996 Michael Nonweiler <mrn20@cam.ac.uk>

Upstream Author: Theodore Ts'o <tytso@mit.edu>

Copyright notice:

This package, the EXT2 filesystem utilities, are made available under the GNU General Public License version 2, with the exception of the lib/ext2fs and lib/e2p libraries, which are made available under the GNU Library General Public License Version 2, the lib/uuid library which is made available under a BSD-style license and the lib/et and lib/ss libraries

which are made available under an MIT-style license.

 Copyright (c) 1993, 1994, 1995, 1996, 1997, 1998, 1999, 2000, 2001, 2002, 2003, 2004, 2005, 2006, 2007, 2008 by Theodore Ts'o

On Debian GNU systems, the complete text of the GNU General Public License can be found in `/usr/share/common-licenses/GPL-2'. The complete text of the GNU Library General Public License can be found in '/usr/share/common-licenses/LGPL-2'.

The license used for lib/et and lib/ss libraries is:

 Copyright 1987 by the Student Information Processing Board of the Massachusetts Institute of Technology

 Permission to use, copy, modify, and distribute this software and its documentation for any purpose is hereby granted, provided that the names of M.I.T. and the M.I.T. S.I.P.B. not be used in advertising or publicity pertaining to distribution of the software without specific, written prior permission. M.I.T. and the M.I.T. S.I.P.B. make no representations about the suitability of

this

 software for any purpose. It is provided "as is" without express or implied warranty.

The license used for lib/uuid is:

 Redistribution and use in source and binary forms, with or without modification, are permitted provided that the following conditions are met:

- 1. Redistributions of source code must retain the above copyright notice, and the entire permission notice in its entirety, including the disclaimer of warranties.
- 2. Redistributions in binary form must reproduce the above copyright notice, this list of conditions and the following disclaimer in the documentation and/or other materials provided with the distribution.
- 3. The name of the author may not be used to endorse or promote products derived from this software without specific prior written permission.

 THIS SOFTWARE IS PROVIDED ``AS IS'' AND ANY EXPRESS OR IMPLIED WARRANTIES, INCLUDING, BUT NOT LIMITED TO, THE IMPLIED WARRANTIES OF MERCHANTABILITY AND

FITNESS FOR A PARTICULAR PURPOSE, ALL OF

 WHICH ARE HEREBY DISCLAIMED. IN NO EVENT SHALL THE AUTHOR BE LIABLE FOR ANY DIRECT, INDIRECT, INCIDENTAL, SPECIAL, EXEMPLARY, OR CONSEQUENTIAL DAMAGES (INCLUDING, BUT NOT LIMITED TO, PROCUREMENT OF SUBSTITUTE GOODS OR SERVICES; LOSS OF USE, DATA, OR PROFITS; OR BUSINESS INTERRUPTION) HOWEVER CAUSED AND ON ANY THEORY OF LIABILITY, WHETHER IN CONTRACT, STRICT LIABILITY, OR TORT (INCLUDING NEGLIGENCE OR OTHERWISE) ARISING IN ANY WAY OUT OF THE USE OF THIS SOFTWARE, EVEN IF NOT ADVISED OF THE POSSIBILITY OF SUCH DAMAGE.

This package was added to the e2fsprogs debian source package by Theodore Ts'o <tytso@mit.edu> on Sat Mar 15 15:33:37 EST 2003

It is part of the main e2fsprogs distribution, which can be found at:

 http://sourceforge.net/projects/e2fsprogs

Upstream Author: Theodore Ts'o <tytso@mit.edu>

Copyright:

Copyright (C) 1999, 2000, 2003, 2004 by Theodore Ts'o

Redistribution and use in source and binary forms, with or without modification, are permitted provided that the following conditions are met:

- 1. Redistributions of source code must retain the above copyright notice, and the entire permission notice in its entirety, including the disclaimer of warranties.
- 2. Redistributions in binary form must reproduce the above copyright notice, this list of conditions and the following disclaimer in the documentation and/or other materials provided with the distribution.
- 3. The name of the author may not be used to endorse or promote
- products derived from this software without specific

prior

written permission.

THIS SOFTWARE IS PROVIDED ``AS IS'' AND ANY EXPRESS OR IMPLIED WARRANTIES, INCLUDING, BUT NOT LIMITED TO, THE IMPLIED WARRANTIES OF MERCHANTABILITY AND FITNESS FOR A PARTICULAR PURPOSE, ALL OF WHICH ARE HEREBY DISCLAIMED. IN NO EVENT SHALL THE AUTHOR BE LIABLE FOR ANY DIRECT, INDIRECT, INCIDENTAL, SPECIAL, EXEMPLARY, OR CONSEQUENTIAL DAMAGES (INCLUDING, BUT NOT LIMITED TO, PROCUREMENT OF SUBSTITUTE GOODS OR SERVICES; LOSS OF USE, DATA, OR PROFITS; OR BUSINESS INTERRUPTION) HOWEVER CAUSED AND ON ANY THEORY OF LIABILITY, WHETHER IN CONTRACT, STRICT LIABILITY, OR TORT (INCLUDING NEGLIGENCE OR OTHERWISE) ARISING IN ANY WAY OUT OF THE USE OF THIS SOFTWARE, EVEN IF NOT ADVISED OF THE POSSIBILITY OF SUCH DAMAGE.

This is the Debian GNU/Linux prepackaged version of the ss command-line interface parsing library. It is currently distributed together with the EXT2 file system utilities, which are otherwise packaged as "e2fsprogs".

This package was put together by Yann Dirson <dirson@debian.org>, from sources obtained from a mirror of: tsx-11.mit.edu:/pub/linux/packages/ext2fs/

From the original distribution:

Copyright 1987, 1988 by the Student Information Processing Board of the Massachusetts Institute of Technology

Permission to use, copy, modify, and distribute this software and its documentation for any purpose and without fee is hereby granted, provided that the above copyright notice appear in all copies and that both that copyright notice and this permission notice appear in supporting documentation, and that the names of M.I.T. and the M.I.T. S.I.P.B. not be used in advertising or publicity pertaining to distribution of the software without specific, written prior permission. M.I.T. and

 the M.I.T. S.I.P.B. make no representations about the suitability of this software for any purpose. It is provided "as is" without express or implied warranty. This is the Debian GNU/Linux prepackaged version of the Common Error Description library. It is currently distributed together with the EXT2 file system utilities, which are otherwise packaged as "e2fsprogs".

This package was put together by Yann Dirson <dirson@debian.org>, from sources obtained from a mirror of: tsx-11.mit.edu:/pub/linux/packages/ext2fs/

From the original distribution:

Copyright 1987, 1988 by the Student Information Processing Board of the Massachusetts Institute of Technology

Permission to use, copy, modify, and distribute this software and its documentation for any purpose and without fee is hereby granted, provided that the above copyright notice appear in all copies and that both that copyright notice and this permission notice appear in supporting documentation, and that the names of M.I.T. and the M.I.T. S.I.P.B. not be used in advertising or publicity pertaining to distribution of the software without specific, written prior permission. M.I.T. and the M.I.T. S.I.P.B. make no representations about the suitability of this software for any purpose. It is provided "as is" without express or implied warranty.

# **1.380 libcom-err 1.45.5-2ubuntu1.1**

## **1.380.1 Available under license :**

EXT2ED is hereby placed under the terms of the GNU General Public License. Follows the GNU license.

Gadi Oxman, August 1995

---------------------------------------------------------------------------

 GNU GENERAL PUBLIC LICENSE Version 2, June 1991

Copyright (C) 1989, 1991 Free Software Foundation, Inc. 675 Mass Ave, Cambridge, MA 02139, USA Everyone is permitted to copy and distribute verbatim copies of this license document, but changing it is not allowed.

 Preamble

 The licenses for most software are designed to take away your freedom to share and change it. By contrast, the GNU General Public License is intended to guarantee your freedom to share and change free software--to make sure the software is free for all its users. This General Public License applies to most of the Free Software Foundation's software and to any other program whose authors commit to using it. (Some other Free Software Foundation software is covered by the

 GNU Library General Public License instead.) You can apply it to your programs, too.

 When we speak of free software, we are referring to freedom, not price. Our General Public Licenses are designed to make sure that you have the freedom to distribute copies of free software (and charge for this service if you wish), that you receive source code or can get it if you want it, that you can change the software or use pieces of it in new free programs; and that you know you can do these things.

 To protect your rights, we need to make restrictions that forbid anyone to deny you these rights or to ask you to surrender the rights. These restrictions translate to certain responsibilities for you if you distribute copies of the software, or if you modify it.

 For example, if you distribute copies of such a program, whether gratis or for a fee, you must give the recipients all the rights that you have. You must make sure that they, too, receive or can get the source code. And you must show them these terms so they know their rights.

We protect your rights with two steps: (1) copyright the software, and (2) offer you this license which gives you legal permission to copy, distribute and/or modify the software.

 Also, for each author's protection and ours, we want to make certain that everyone understands that there is no warranty for this free software. If the software is modified by someone else and passed on, we want its recipients to know that what they have is not the original, so that any problems introduced by others will not reflect on the original authors' reputations.

 Finally, any free program is threatened constantly by software patents. We wish to avoid the danger that redistributors of a free program will individually obtain patent licenses, in effect making the program proprietary. To prevent this, we have made it clear that any patent must be licensed for everyone's free use or not licensed at all.

The precise terms and conditions for

 copying, distribution and modification follow.

## GNU GENERAL PUBLIC LICENSE TERMS AND CONDITIONS FOR COPYING, DISTRIBUTION AND MODIFICATION

 0. This License applies to any program or other work which contains a notice placed by the copyright holder saying it may be distributed under the terms of this General Public License. The "Program", below, refers to any such program or work, and a "work based on the Program" means either the Program or any derivative work under copyright law: that is to say, a work containing the Program or a portion of it, either verbatim or with modifications and/or translated into another language. (Hereinafter, translation is included without limitation in the term "modification".) Each licensee is addressed as "you".

Activities other than copying, distribution and modification are not covered by this License; they are outside its scope. The act of running the Program is not restricted, and the output from the Program is covered only if its contents constitute a work based on the Program (independent of having been made by running the Program). Whether that is true depends on what the Program does.

 1. You may copy and distribute verbatim copies of the Program's source code as you receive it, in any medium, provided that you conspicuously and appropriately publish on each copy an appropriate copyright notice and disclaimer of warranty; keep intact all the notices that refer to this License and to the absence of any warranty; and give any other recipients of the Program a copy of this License along with the Program.

You may charge a fee for the physical act of transferring a copy, and you may at your option offer warranty protection in exchange for a fee.

 2. You may modify your copy or copies of the Program or any portion of it, thus forming a work based on the Program, and copy and distribute such modifications or work under the terms of Section 1 above, provided that you also meet all of these conditions:

#### a) You

 must cause the modified files to carry prominent notices stating that you changed the files and the date of any change.

 b) You must cause any work that you distribute or publish, that in whole or in part contains or is derived from the Program or any part thereof, to be licensed as a whole at no charge to all third parties under the terms of this License.

 c) If the modified program normally reads commands interactively when run, you must cause it, when started running for such interactive use in the most ordinary way, to print or display an announcement including an appropriate copyright notice and a notice that there is no warranty (or else, saying that you provide a warranty) and that users may redistribute the program under these conditions, and telling the user how to view a copy of this License. (Exception: if the Program itself is interactive but does not normally print such an announcement, your work based on the Program

is not required to print an announcement.)

These requirements apply to the modified work as a whole. If identifiable sections of that work are not derived from the Program, and can be reasonably considered independent and separate works in themselves, then this License, and its terms, do not apply to those sections when you distribute them as separate works. But when you distribute the same sections as part of a whole which is a work based on the Program, the distribution of the whole must be on the terms of this License, whose permissions for other licensees extend to the entire whole, and thus to each and every part regardless of who wrote it.

Thus, it is not the intent of this section to claim rights or contest your rights to work written entirely by you; rather, the intent is to exercise the right to control the distribution of derivative or collective works based on the Program.

In addition, mere aggregation of another work not based on the Program with the Program (or with a work based on the Program) on a volume of a storage or distribution medium does not bring the other work under the scope of this License.

 3. You may copy and distribute the Program (or a work based on it, under Section 2) in object code or executable form under the terms of Sections 1 and 2 above provided that you also do one of the following:

 a) Accompany it with the complete corresponding machine-readable source code, which must be distributed under the terms of Sections 1 and 2 above on a medium customarily used for software interchange; or,

 b) Accompany it with a written offer, valid for at least three years, to give any third party, for a charge no more than your cost of physically performing source distribution, a complete machine-readable copy of the corresponding source code, to be distributed under the terms of Sections 1 and 2 above on a medium customarily used for software interchange; or,
c) Accompany it with the information

you received as to the offer

 to distribute corresponding source code. (This alternative is allowed only for noncommercial distribution and only if you received the program in object code or executable form with such an offer, in accord with Subsection b above.)

The source code for a work means the preferred form of the work for making modifications to it. For an executable work, complete source code means all the source code for all modules it contains, plus any associated interface definition files, plus the scripts used to control compilation and installation of the executable. However, as a special exception, the source code distributed need not include anything that is normally distributed (in either source or binary form) with the major components (compiler, kernel, and so on) of the operating system on which the executable runs, unless that component itself accompanies the executable.

If distribution of executable or object code is made by offering access

 to copy from a designated place, then offering equivalent access to copy the source code from the same place counts as distribution of the source code, even though third parties are not compelled to copy the source along with the object code.

 4. You may not copy, modify, sublicense, or distribute the Program except as expressly provided under this License. Any attempt otherwise to copy, modify, sublicense or distribute the Program is void, and will automatically terminate your rights under this License. However, parties who have received copies, or rights, from you under this License will not have their licenses terminated so long as such parties remain in full compliance.

 5. You are not required to accept this License, since you have not signed it. However, nothing else grants you permission to modify or distribute the Program or its derivative works. These actions are prohibited by law if you do not accept this License. Therefore, by modifying or distributing the Program

(or any work based on the

Program), you indicate your acceptance of this License to do so, and all its terms and conditions for copying, distributing or modifying the Program or works based on it.

 6. Each time you redistribute the Program (or any work based on the Program), the recipient automatically receives a license from the original licensor to copy, distribute or modify the Program subject to these terms and conditions. You may not impose any further

restrictions on the recipients' exercise of the rights granted herein. You are not responsible for enforcing compliance by third parties to this License.

 7. If, as a consequence of a court judgment or allegation of patent infringement or for any other reason (not limited to patent issues), conditions are imposed on you (whether by court order, agreement or otherwise) that contradict the conditions of this License, they do not excuse you from the conditions of this License. If you cannot distribute so as to satisfy simultaneously your obligations under this

License and any other pertinent obligations, then as a consequence you may not distribute the Program at all. For example, if a patent license would not permit royalty-free redistribution of the Program by all those who receive copies directly or indirectly through you, then the only way you could satisfy both it and this License would be to refrain entirely from distribution of the Program.

If any portion of this section is held invalid or unenforceable under any particular circumstance, the balance of the section is intended to apply and the section as a whole is intended to apply in other circumstances.

It is not the purpose of this section to induce you to infringe any patents or other property right claims or to contest validity of any such claims; this section has the sole purpose of protecting the integrity of the free software distribution system, which is implemented by public license practices. Many people have made generous contributions to the wide range of software distributed through that system in reliance on consistent application of that system; it is up to the author/donor to decide if he or she is willing to distribute software through any other system and a licensee cannot impose that choice.

This section is intended to make thoroughly clear what is believed to be a consequence of the rest of this License.

 8. If the distribution and/or use of the Program is restricted in certain countries either by patents or by copyrighted interfaces, the original copyright holder who places the Program under this License may add an explicit geographical distribution limitation excluding those countries, so that distribution is permitted only in or among countries not thus excluded. In such case, this License incorporates the limitation as if written in the body of this License.

 9. The Free Software Foundation may publish revised and/or new versions of the General Public License from time to time. Such new versions will

 similar in spirit to the present version, but may differ in detail to address new problems or concerns.

Each version is given a distinguishing version number. If the Program specifies a version number of this License which applies to it and "any later version", you have the option of following the terms and conditions either of that version or of any later version published by the Free Software Foundation. If the Program does not specify a version number of this License, you may choose any version ever published by the Free Software Foundation.

 10. If you wish to incorporate parts of the Program into other free programs whose distribution conditions are different, write to the author to ask for permission. For software which is copyrighted by the Free Software Foundation, write to the Free Software Foundation; we sometimes make exceptions for this. Our decision will be guided by the two goals of preserving the free status of all derivatives of our free software and of promoting

the sharing and reuse of software generally.

# NO WARRANTY

 11. BECAUSE THE PROGRAM IS LICENSED FREE OF CHARGE, THERE IS NO WARRANTY FOR THE PROGRAM, TO THE EXTENT PERMITTED BY APPLICABLE LAW. EXCEPT WHEN OTHERWISE STATED IN WRITING THE COPYRIGHT HOLDERS AND/OR OTHER PARTIES PROVIDE THE PROGRAM "AS IS" WITHOUT WARRANTY OF ANY KIND, EITHER EXPRESSED OR IMPLIED, INCLUDING, BUT NOT LIMITED TO, THE IMPLIED WARRANTIES OF MERCHANTABILITY AND FITNESS FOR A PARTICULAR PURPOSE. THE ENTIRE RISK AS TO THE QUALITY AND PERFORMANCE OF THE PROGRAM IS WITH YOU. SHOULD THE PROGRAM PROVE DEFECTIVE, YOU ASSUME THE COST OF ALL NECESSARY SERVICING, REPAIR OR CORRECTION.

 12. IN NO EVENT UNLESS REQUIRED BY APPLICABLE LAW OR AGREED TO IN WRITING WILL ANY COPYRIGHT HOLDER, OR ANY OTHER PARTY WHO MAY MODIFY AND/OR REDISTRIBUTE THE PROGRAM AS PERMITTED ABOVE, BE LIABLE TO YOU FOR DAMAGES, INCLUDING ANY GENERAL, SPECIAL, INCIDENTAL OR CONSEQUENTIAL DAMAGES ARISING OUT OF THE USE OR INABILITY

TO USE THE PROGRAM (INCLUDING BUT NOT LIMITED

TO LOSS OF DATA OR DATA BEING RENDERED INACCURATE OR LOSSES SUSTAINED BY YOU OR THIRD PARTIES OR A FAILURE OF THE PROGRAM TO OPERATE WITH ANY OTHER PROGRAMS), EVEN IF SUCH HOLDER OR OTHER PARTY HAS BEEN ADVISED OF THE POSSIBILITY OF SUCH DAMAGES.

# END OF TERMS AND CONDITIONS

 Appendix: How to Apply These Terms to Your New Programs

be

 If you develop a new program, and you want it to be of the greatest possible use to the public, the best way to achieve this is to make it free software which everyone can redistribute and change under these terms.

 To do so, attach the following notices to the program. It is safest to attach them to the start of each source file to most effectively convey the exclusion of warranty; and each file should have at least the "copyright" line and a pointer to where the full notice is found.

 $\alpha$  a solution to give the program's name and a brief idea of what it does. Copyright (C)  $19yy$  <name of author>

 This program is free software; you can redistribute it and/or modify it under the terms of the GNU General Public License as published by the Free Software Foundation; either version 2 of the License, or (at your option) any later version.

 This program is distributed in the hope that it will be useful, but WITHOUT ANY WARRANTY; without even the implied warranty of MERCHANTABILITY or FITNESS FOR A PARTICULAR PURPOSE. See the GNU General Public License for more details.

 You should have received a copy of the GNU General Public License along with this program; if not, write to the Free Software Foundation, Inc., 675 Mass Ave, Cambridge, MA 02139, USA.

Also add information on how to contact you by electronic and paper mail.

If the program is interactive, make it output a short notice like this when it starts in an interactive mode:

 Gnomovision version 69, Copyright (C) 19yy name of author Gnomovision comes with ABSOLUTELY NO WARRANTY; for details type `show w'.

 This is free software, and you are welcome to redistribute it under certain conditions; type `show c' for details.

The hypothetical commands `show w' and `show c' should show the appropriate parts of the General Public License. Of course, the commands you use may be called something other than `show w' and `show c'; they could even be mouse-clicks or menu items--whatever suits your program.

You should also get your employer (if you work as a programmer) or your school, if any, to sign a "copyright disclaimer" for the program, if necessary. Here is a sample; alter the names:

 Yoyodyne, Inc., hereby disclaims all copyright interest in the program `Gnomovision' (which makes passes at compilers) written by James Hacker.  <signature of Ty Coon>, 1 April 1989 Ty Coon, President of Vice

This General Public License does not permit incorporating your program into proprietary programs. If your program is a subroutine library, you may consider

 it more useful to permit linking proprietary applications with the library. If this is what you want to do, use the GNU Library General Public License instead of this License.

This is the Debian GNU/Linux prepackaged version of the static EXT2 file system consistency checker (e2fsck.static). The EXT2 utilities were written by Theodore Ts'o <tytso@mit.edu> and Remy Card <card@masi.ibp.fr>.

Sources were obtained from http://sourceforge.net/projects/e2fsprogs

Packaging is Copyright (c) 2003-2006 Theodore Ts'o <tytso@mit.edu> Copyright (c) 1997-2003 Yann Dirson <dirson@debian.org> Copyright (c) 2001 Alcove <http://www.alcove.com/> Copyright (c) 1997 Klee Dienes Copyright (c) 1995-1996 Michael Nonweiler <mrn20@cam.ac.uk>

Upstream Author: Theodore Ts'o <tytso@mit.edu>

Copyright notice:

This package, the EXT2 filesystem utilities, is protected by the GNU General Public License.

 Copyright (c) 1993, 1994, 1995, 1996, 1997, 1998, 1999, 2000, 2001, 2002, 2003, 2004, 2005, 2006, 2007, 2008 by Theodore Ts'o

On Debian GNU systems, the complete text of the GNU General Public License can be found in `/usr/share/common-licenses/GPL-2'. This package, the EXT2 filesystem utilities, are made available under the GNU Public License version 2, with the exception of the lib/ext2fs and lib/e2p libraries, which are made available under the GNU Library General Public License Version 2, the lib/uuid library which is made available under a BSD-style license and the lib/et and lib/ss libraries which are made available under an MIT-style license. Please see lib/uuid/COPYING for more details for the license for the files comprising the libuuid library, and the source file headers of the libet and libss libraries for more information.

The most recent officially distributed version can be found at http://e2fsprogs.sourceforge.net. If you need to make a distribution, that's the one you should use. If there is some reason why you'd like a more recent version that is still in ALPHA testing (i.e., either using the "WIP" test distributions or one from the hg or git repository from the development branch, please contact me (tytso@mit.edu) before you ship. The release schedules for this package are flexible, if you give me enough lead time.

 Theodore Ts'o 23-June-2007

----------------------------------------------------------------------

 GNU GENERAL PUBLIC LICENSE Version 2, June 1991

Copyright (C) 1989, 1991 Free Software Foundation, Inc. 51 Franklin Street, Fifth Floor, Boston, MA 02110-1301 USA Everyone is permitted to copy and distribute verbatim copies of this license document, but changing it is not allowed.

 Preamble

 The licenses for most software are designed to take away your freedom to share and change it. By contrast, the GNU General Public License is intended to guarantee your freedom to share and change free software--to make sure the software is free for all its users. This General Public License applies to most of the Free Software Foundation's software and to any other program whose authors commit to using it. (Some other Free Software Foundation software is covered by

the GNU Library General Public License instead.) You can apply it to your programs, too.

 When we speak of free software, we are referring to freedom, not price. Our General Public Licenses are designed to make sure that you have the freedom to distribute copies of free software (and charge for this service if you wish), that you receive source code or can get it if you want it, that you can change the software or use pieces of it in new free programs; and that you know you can do these things.

 To protect your rights, we need to make restrictions that forbid anyone to deny you these rights or to ask you to surrender the rights. These restrictions translate to certain responsibilities for you if you distribute copies of the software, or if you modify it.

 For example, if you distribute copies of such a program, whether gratis or for a fee, you must give the recipients all the rights that

you have. You must make sure that they, too, receive or can get the source

 code. And you must show them these terms so they know their rights.

We protect your rights with two steps: (1) copyright the software, and (2) offer you this license which gives you legal permission to copy, distribute and/or modify the software.

 Also, for each author's protection and ours, we want to make certain that everyone understands that there is no warranty for this free software. If the software is modified by someone else and passed on, we want its recipients to know that what they have is not the original, so that any problems introduced by others will not reflect on the original authors' reputations.

 Finally, any free program is threatened constantly by software patents. We wish to avoid the danger that redistributors of a free program will individually obtain patent licenses, in effect making the program proprietary. To prevent this, we have made it clear that any patent must be licensed for everyone's free use or not licensed at all.

 The precise terms and conditions for copying, distribution and modification follow.

# GNU GENERAL PUBLIC LICENSE TERMS AND CONDITIONS FOR COPYING, DISTRIBUTION AND MODIFICATION

 0. This License applies to any program or other work which contains a notice placed by the copyright holder saying it may be distributed under the terms of this General Public License. The "Program", below, refers to any such program or work, and a "work based on the Program" means either the Program or any derivative work under copyright law: that is to say, a work containing the Program or a portion of it, either verbatim or with modifications and/or translated into another language. (Hereinafter, translation is included without limitation in the term "modification".) Each licensee is addressed as "you".

Activities other than copying, distribution and modification are not covered by this License; they are outside its scope. The act of running the Program is not restricted, and the output from the Program is covered only if its contents constitute a work based on the Program (independent of having been made by running the Program). Whether that is true depends on what the Program does.

1. You may copy and distribute verbatim copies of the Program's

source code as you receive it, in any medium, provided that you conspicuously and appropriately publish on each copy an appropriate copyright notice and disclaimer of warranty; keep intact all the notices that refer to this License and to the absence of any warranty; and give any other recipients of the Program a copy of this License along with the Program.

You may charge a fee for the physical act of transferring a copy, and you may at your option offer warranty protection in exchange for a fee.

 2. You may modify your copy or copies of the Program or any portion of it, thus forming a work based on the Program, and copy and distribute such modifications or work under the terms of Section 1 above, provided that you also meet all of these conditions:

 a) You must cause the modified files to carry prominent notices stating that you changed the files and the date of any change.

 b) You must cause any work that you distribute or publish, that in whole or in part contains or is derived from the Program or any part thereof, to be licensed as a whole at no charge to all third parties under the terms of this License.

 c) If the modified program normally reads commands interactively when run, you must cause it, when started running for such interactive use in the most ordinary way, to print or display an announcement including an appropriate copyright notice and a notice that there is no warranty (or else, saying that you provide a warranty) and that users may redistribute the program under these conditions, and telling the user how to view a copy of this License. (Exception: if the Program itself is interactive but does not normally print such an announcement, your work based on

the Program is not required to print an announcement.)

These requirements apply to the modified work as a whole. If identifiable sections of that work are not derived from the Program, and can be reasonably considered independent and separate works in themselves, then this License, and its terms, do not apply to those sections when you distribute them as separate works. But when you distribute the same sections as part of a whole which is a work based on the Program, the distribution of the whole must be on the terms of this License, whose permissions for other licensees extend to the entire whole, and thus to each and every part regardless of who wrote it.

Thus, it is not the intent of this section to claim rights or contest your rights to work written entirely by you; rather, the intent is to exercise the right to control the distribution of derivative or

collective works based on the Program.

In addition, mere aggregation of another work not based on the Program with

 the Program (or with a work based on the Program) on a volume of a storage or distribution medium does not bring the other work under the scope of this License.

 3. You may copy and distribute the Program (or a work based on it, under Section 2) in object code or executable form under the terms of Sections 1 and 2 above provided that you also do one of the following:

 a) Accompany it with the complete corresponding machine-readable source code, which must be distributed under the terms of Sections 1 and 2 above on a medium customarily used for software interchange; or,

 b) Accompany it with a written offer, valid for at least three years, to give any third party, for a charge no more than your cost of physically performing source distribution, a complete machine-readable copy of the corresponding source code, to be distributed under the terms of Sections 1 and 2 above on a medium customarily used for software interchange; or,

#### c) Accompany it

 with the information you received as to the offer to distribute corresponding source code. (This alternative is allowed only for noncommercial distribution and only if you received the program in object code or executable form with such an offer, in accord with Subsection b above.)

The source code for a work means the preferred form of the work for making modifications to it. For an executable work, complete source code means all the source code for all modules it contains, plus any associated interface definition files, plus the scripts used to control compilation and installation of the executable. However, as a special exception, the source code distributed need not include anything that is normally distributed (in either source or binary form) with the major components (compiler, kernel, and so on) of the operating system on which the executable runs, unless that component itself accompanies the executable.

# If distribution of executable or object code is made by offering

access to copy from a designated place, then offering equivalent access to copy the source code from the same place counts as distribution of the source code, even though third parties are not compelled to copy the source along with the object code.

 4. You may not copy, modify, sublicense, or distribute the Program except as expressly provided under this License. Any attempt otherwise to copy, modify, sublicense or distribute the Program is void, and will automatically terminate your rights under this License. However, parties who have received copies, or rights, from you under this License will not have their licenses terminated so long as such parties remain in full compliance.

 5. You are not required to accept this License, since you have not signed it. However, nothing else grants you permission to modify or distribute the Program or its derivative works. These actions are prohibited by law if you do not accept this License. Therefore, by modifying or distributing

the Program (or any work based on the

Program), you indicate your acceptance of this License to do so, and all its terms and conditions for copying, distributing or modifying the Program or works based on it.

 6. Each time you redistribute the Program (or any work based on the Program), the recipient automatically receives a license from the original licensor to copy, distribute or modify the Program subject to these terms and conditions. You may not impose any further restrictions on the recipients' exercise of the rights granted herein. You are not responsible for enforcing compliance by third parties to this License.

 7. If, as a consequence of a court judgment or allegation of patent infringement or for any other reason (not limited to patent issues), conditions are imposed on you (whether by court order, agreement or otherwise) that contradict the conditions of this License, they do not excuse you from the conditions of this License. If you cannot distribute so as to satisfy

simultaneously your obligations under this

License and any other pertinent obligations, then as a consequence you may not distribute the Program at all. For example, if a patent license would not permit royalty-free redistribution of the Program by all those who receive copies directly or indirectly through you, then the only way you could satisfy both it and this License would be to refrain entirely from distribution of the Program.

If any portion of this section is held invalid or unenforceable under any particular circumstance, the balance of the section is intended to apply and the section as a whole is intended to apply in other circumstances.

It is not the purpose of this section to induce you to infringe any patents or other property right claims or to contest validity of any such claims; this section has the sole purpose of protecting the

integrity of the free software distribution system, which is implemented by public license practices. Many people have made generous

 contributions to the wide range of software distributed through that system in reliance on consistent application of that system; it is up to the author/donor to decide if he or she is willing to distribute software through any other system and a licensee cannot impose that choice.

This section is intended to make thoroughly clear what is believed to be a consequence of the rest of this License.

 8. If the distribution and/or use of the Program is restricted in certain countries either by patents or by copyrighted interfaces, the original copyright holder who places the Program under this License may add an explicit geographical distribution limitation excluding those countries, so that distribution is permitted only in or among countries not thus excluded. In such case, this License incorporates the limitation as if written in the body of this License.

 9. The Free Software Foundation may publish revised and/or new versions of the General Public License from time to time. Such new versions will be similar in spirit to the present version, but may differ in detail to

address new problems or concerns.

Each version is given a distinguishing version number. If the Program specifies a version number of this License which applies to it and "any later version", you have the option of following the terms and conditions either of that version or of any later version published by the Free Software Foundation. If the Program does not specify a version number of this License, you may choose any version ever published by the Free Software Foundation.

 10. If you wish to incorporate parts of the Program into other free programs whose distribution conditions are different, write to the author to ask for permission. For software which is copyrighted by the Free Software Foundation, write to the Free Software Foundation; we sometimes make exceptions for this. Our decision will be guided by the two goals of preserving the free status of all derivatives of our free software and

of promoting the sharing and reuse of software generally.

# NO WARRANTY

 11. BECAUSE THE PROGRAM IS LICENSED FREE OF CHARGE, THERE IS NO WARRANTY FOR THE PROGRAM, TO THE EXTENT PERMITTED BY APPLICABLE LAW. EXCEPT WHEN OTHERWISE STATED IN WRITING THE COPYRIGHT HOLDERS AND/OR OTHER PARTIES

PROVIDE THE PROGRAM "AS IS" WITHOUT WARRANTY OF ANY KIND, EITHER EXPRESSED OR IMPLIED, INCLUDING, BUT NOT LIMITED TO, THE IMPLIED WARRANTIES OF MERCHANTABILITY AND FITNESS FOR A PARTICULAR PURPOSE. THE ENTIRE RISK AS TO THE QUALITY AND PERFORMANCE OF THE PROGRAM IS WITH YOU. SHOULD THE PROGRAM PROVE DEFECTIVE, YOU ASSUME THE COST OF ALL NECESSARY SERVICING, REPAIR OR CORRECTION.

 12. IN NO EVENT UNLESS REQUIRED BY APPLICABLE LAW OR AGREED TO IN WRITING WILL ANY COPYRIGHT HOLDER, OR ANY OTHER PARTY WHO MAY MODIFY AND/OR REDISTRIBUTE THE PROGRAM AS PERMITTED ABOVE, BE LIABLE TO YOU FOR DAMAGES, INCLUDING ANY GENERAL, SPECIAL, INCIDENTAL OR CONSEQUENTIAL DAMAGES ARISING OUT OF THE

 USE OR INABILITY TO USE THE PROGRAM (INCLUDING BUT NOT LIMITED TO LOSS OF DATA OR DATA BEING RENDERED INACCURATE OR LOSSES SUSTAINED BY YOU OR THIRD PARTIES OR A FAILURE OF THE PROGRAM TO OPERATE WITH ANY OTHER PROGRAMS), EVEN IF SUCH HOLDER OR OTHER PARTY HAS BEEN ADVISED OF THE POSSIBILITY OF SUCH DAMAGES.

# END OF TERMS AND CONDITIONS

 How to Apply These Terms to Your New Programs

 If you develop a new program, and you want it to be of the greatest possible use to the public, the best way to achieve this is to make it free software which everyone can redistribute and change under these terms.

 To do so, attach the following notices to the program. It is safest to attach them to the start of each source file to most effectively convey the exclusion of warranty; and each file should have at least the "copyright" line and a pointer to where the full notice is found.

 <one line to give the program's name and a brief idea of what it does.> Copyright  $(C)$  <year > <name of author>

 This program is free software; you can redistribute it and/or modify it under the terms of the GNU General Public License as published by the Free Software Foundation; either version 2 of the License, or (at your option) any later version.

 This program is distributed in the hope that it will be useful, but WITHOUT ANY WARRANTY; without even the implied warranty of MERCHANTABILITY or FITNESS FOR A PARTICULAR PURPOSE. See the GNU General Public License for more details.

 You should have received a copy of the GNU General Public License along with this program; if not, write to the Free Software Foundation, Inc., 51 Franklin Street, Fifth Floor, Boston, MA 02110-1301 USA Also add information on how to contact you by electronic and paper mail.

If the program is interactive, make it output a short notice like this when it starts in an interactive mode:

 Gnomovision version 69, Copyright (C) year name of author Gnomovision comes with ABSOLUTELY NO WARRANTY; for details type `show w'. This is free software, and you are welcome to redistribute it under certain conditions; type `show c' for details.

The hypothetical commands `show w' and `show c' should show the appropriate parts of the General Public License. Of course, the commands you use may be called something other than `show w' and `show c'; they could even be mouse-clicks or menu items--whatever suits your program.

You should also get your employer (if you work as a programmer) or your school, if any, to sign a "copyright disclaimer" for the program, if necessary. Here is a sample; alter the names:

 Yoyodyne, Inc., hereby disclaims all copyright interest in the program `Gnomovision' (which makes passes at compilers) written by James Hacker.

 <signature of Ty Coon>, 1 April 1989 Ty Coon, President of Vice

This General Public License does not permit incorporating your program into proprietary programs. If your program is a subroutine library, you may consider it more useful to permit linking proprietary applications with the library. If this is what you want to do, use the GNU Library General Public License instead of this License.

----------------------------------------------------------------------

 GNU LIBRARY GENERAL PUBLIC LICENSE Version 2, June 1991

Copyright (C) 1991 Free Software Foundation, Inc.

 51 Franklin Street, Fifth Floor, Boston, MA 02110-1301 USA Everyone is permitted to copy and distribute verbatim copies of this license document, but changing it is not allowed.

[This is the first released version of the library GPL. It is numbered 2 because it goes with version 2 of the ordinary GPL.]

#### Preamble

 The licenses for most software are designed to take away your freedom to share and change it. By contrast, the GNU General Public Licenses are intended to guarantee your freedom to share and change free software--to make sure the software is free for all its users.

 This license, the Library General Public License, applies to some specially designated Free Software Foundation software, and to any other libraries whose authors decide to use it. You can use it for your libraries, too.

 When we speak of free software, we are referring to freedom, not price. Our General Public Licenses are designed to make sure that you have the freedom to distribute copies of free software (and charge for this service if you wish), that you receive source code or can get it if you want it, that you can change the software or use pieces of it in new free programs; and that you know you can do these things.

 To protect your rights, we need to make restrictions that forbid anyone to deny you these rights or to ask you to surrender the rights. These restrictions translate to certain responsibilities for you if you distribute copies of the library, or if you modify it.

 For example, if you distribute copies of the library, whether gratis or for a

 fee, you must give the recipients all the rights that we gave you. You must make sure that they, too, receive or can get the source code. If you link a program with the library, you must provide complete object files to the recipients so that they can relink them with the library, after making changes to the library and recompiling it. And you must show them these terms so they know their rights.

 Our method of protecting your rights has two steps: (1) copyright the library, and (2) offer you this license which gives you legal permission to copy, distribute and/or modify the library.

 Also, for each distributor's protection, we want to make certain that everyone understands that there is no warranty for this free library. If the library is modified by someone else and passed on, we want its recipients to know that what they have is not the original version, so that any problems introduced by others will not reflect on the original authors' reputations.

 Finally, any free program is threatened constantly by software patents. We wish to avoid the danger that companies distributing free software will individually obtain patent licenses, thus in effect transforming the program into proprietary software. To prevent this, we have made it clear that any patent must be licensed for everyone's free use or not licensed at all.

 Most GNU software, including some libraries, is covered by the ordinary GNU General Public License, which was designed for utility programs. This license, the GNU Library General Public License, applies to certain designated libraries. This license is quite different from the ordinary one; be sure to read it in full, and don't assume that anything in it is the same as in the ordinary license.

 The reason we have a separate public license for some libraries is that they blur the distinction we usually make between modifying or adding to a program and simply using it. Linking a program with a library, without changing the library, is

 in some sense simply using the library, and is analogous to running a utility program or application program. However, in a textual and legal sense, the linked executable is a combined work, a derivative of the original library, and the ordinary General Public License treats it as such.

 Because of this blurred distinction, using the ordinary General Public License for libraries did not effectively promote software sharing, because most developers did not use the libraries. We concluded that weaker conditions might promote sharing better.

 However, unrestricted linking of non-free programs would deprive the users of those programs of all benefit from the free status of the libraries themselves. This Library General Public License is intended to permit developers of non-free programs to use free libraries, while preserving your freedom as a user of such programs to change the free libraries that are incorporated in them. (We have not seen how to achieve this as regards changes in

 header files, but we have achieved it as regards changes in the actual functions of the Library.) The hope is that this will lead to faster development of free libraries.

 The precise terms and conditions for copying, distribution and modification follow. Pay close attention to the difference between a "work based on the library" and a "work that uses the library". The former contains code derived from the library, while the latter only works together with the library.

 Note that it is possible for a library to be covered by the ordinary General Public License rather than by this special one.

 GNU LIBRARY GENERAL PUBLIC LICENSE

#### TERMS AND CONDITIONS FOR COPYING, DISTRIBUTION AND MODIFICATION

 0. This License Agreement applies to any software library which contains a notice placed by the copyright holder or other authorized party saying it may be distributed under the terms of this Library General Public License (also called "this License"). Each licensee is addressed as "you".

 A "library" means a collection of software functions and/or data prepared so as to be conveniently linked with application programs (which use some of those functions and data) to form executables.

 The "Library", below, refers to any such software library or work which has been distributed under these terms. A "work based on the Library" means either the Library or any derivative work under copyright law: that is to say, a work containing the Library or a portion of it, either verbatim or with modifications and/or translated straightforwardly into another language. (Hereinafter, translation is included without limitation in the term "modification".)

 "Source code" for a work means the preferred form of the work for making modifications to it. For a library, complete source code means all the source code for all modules it contains, plus any associated interface definition files, plus the scripts used to control compilation and installation of the library.

#### Activities

 other than copying, distribution and modification are not covered by this License; they are outside its scope. The act of running a program using the Library is not restricted, and output from such a program is covered only if its contents constitute a work based on the Library (independent of the use of the Library in a tool for writing it). Whether that is true depends on what the Library does and what the program that uses the Library does.

 1. You may copy and distribute verbatim copies of the Library's complete source code as you receive it, in any medium, provided that you conspicuously and appropriately publish on each copy an appropriate copyright notice and disclaimer of warranty; keep intact all the notices that refer to this License and to the absence of any warranty; and distribute a copy of this License along with the Library.

 You may charge a fee for the physical act of transferring a copy, and you may at your option offer warranty protection in exchange for a fee.

 2. You may modify your copy or copies of the Library or any portion of it, thus forming a work based on the Library, and copy and distribute such modifications or work under the terms of Section 1 above, provided that you also meet all of these conditions:

a) The modified work must itself be a software library.

 b) You must cause the files modified to carry prominent notices stating that you changed the files and the date of any change.

 c) You must cause the whole of the work to be licensed at no charge to all third parties under the terms of this License.

 d) If a facility in the modified Library refers to a function or a table of data to be supplied by an application program that uses the facility, other than as an argument passed when the facility is invoked, then you must make a good faith effort to ensure that, in the event an application does not supply such function or table, the facility still operates, and performs whatever part of

its purpose remains meaningful.

 (For example, a function in a library to compute square roots has a purpose that is entirely well-defined independent of the application. Therefore, Subsection 2d requires that any application-supplied function or table used by this function must be optional: if the application does not supply it, the square root function must still compute square roots.)

These requirements apply to the modified work as a whole. If identifiable sections of that work are not derived from the Library, and can be reasonably considered independent and separate works in themselves, then this License, and its terms, do not apply to those sections when you distribute them as separate works. But when you distribute the same sections as part of a whole which is a work based on the Library, the distribution of the whole must be on the terms of this License, whose permissions for other licensees extend to the entire whole, and thus to each and every part regardless of who wrote

it.

Thus, it is not the intent of this section to claim rights or contest your rights to work written entirely by you; rather, the intent is to exercise the right to control the distribution of derivative or collective works based on the Library.

In addition, mere aggregation of another work not based on the Library

with the Library (or with a work based on the Library) on a volume of a storage or distribution medium does not bring the other work under the scope of this License.

 3. You may opt to apply the terms of the ordinary GNU General Public License instead of this License to a given copy of the Library. To do this, you must alter all the notices that refer to this License, so that they refer to the ordinary GNU General Public License, version 2, instead of to this License. (If a newer version than version 2 of the ordinary GNU General Public License has appeared, then you can specify that version instead if you wish.) Do not make any other change in these notices.

 Once this change is made in a given copy, it is irreversible for that copy, so the ordinary GNU General Public License applies to all subsequent copies and derivative works made from that copy.

 This option is useful when you wish to copy part of the code of the Library into a program that is not a library.

 4. You may copy and distribute the Library (or a portion or derivative of it, under Section 2) in object code or executable form under the terms of Sections 1 and 2 above provided that you accompany it with the complete corresponding machine-readable source code, which must be distributed under the terms of Sections 1 and 2 above on a medium customarily used for software interchange.

 If distribution of object code is made by offering access to copy from a designated place, then offering equivalent access to copy the source code from the same place satisfies the requirement to distribute the source code, even though third parties are not compelled

to copy the source along with the object code.

 5. A program that contains no derivative of any portion of the Library, but is designed to work with the Library by being compiled or linked with it, is called a "work that uses the Library". Such a work, in isolation, is not a derivative work of the Library, and therefore falls outside the scope of this License.

 However, linking a "work that uses the Library" with the Library creates an executable that is a derivative of the Library (because it contains portions of the Library), rather than a "work that uses the library". The executable is therefore covered by this License. Section 6 states terms for distribution of such executables.

When a "work that uses the Library" uses material from a header file

that is part of the Library, the object code for the work may be a derivative work of the Library even though the source code is not. Whether this is true is especially significant if the work can be linked without the Library, or if the work is itself a library. The threshold for this to be true is not precisely defined by law.

 If such an object file uses only numerical parameters, data structure layouts and accessors, and small macros and small inline functions (ten lines or less in length), then the use of the object file is unrestricted, regardless of whether it is legally a derivative work. (Executables containing this object code plus portions of the Library will still fall under Section 6.)

 Otherwise, if the work is a derivative of the Library, you may distribute the object code for the work under the terms of Section 6. Any executables containing that work also fall under Section 6, whether or not they are linked directly with the Library itself.

 6. As an exception to the Sections above, you may also compile or link a "work that uses the Library" with the Library to produce a work containing portions of the Library, and distribute that work under terms of your choice, provided that the terms permit modification of the work for the customer's own use and reverse engineering for debugging such modifications.

 You must give prominent notice with each copy of the work that the Library is used in it and that the Library and its use are covered by this License. You must supply a copy of this License. If the work during execution displays copyright notices, you must include the copyright notice for the Library among them, as well as a reference directing the user to the copy of this License. Also, you must do one of these things:

 a) Accompany the work with the complete corresponding machine-readable source code for the Library including whatever changes were used in the work (which must be distributed under Sections 1 and 2 above); and, if the work is an executable linked with the Library, with the complete machine-readable "work that uses the Library", as object code and/or source code, so that the user can modify the Library and then

relink to produce a modified

 executable containing the modified Library. (It is understood that the user who changes the contents of definitions files in the Library will not necessarily be able to recompile the application to use the modified definitions.)

 b) Accompany the work with a written offer, valid for at least three years, to give the same user the materials specified in Subsection 6a, above, for a charge no more than the cost of performing this distribution.

 c) If distribution of the work is made by offering access to copy from a designated place, offer equivalent access to copy the above specified materials from the same place.

 d) Verify that the user has already received a copy of these materials or that you have already sent this user a copy.

 For an executable, the required form of the "work that uses the Library" must include any data and utility programs needed for reproducing the executable from it. However, as a special exception,

the source code distributed need not include anything that is normally distributed (in either source or binary form) with the major components (compiler, kernel, and so on) of the operating system on which the executable runs, unless that component itself accompanies the executable.

 It may happen that this requirement contradicts the license restrictions of other proprietary libraries that do not normally accompany the operating system. Such a contradiction means you cannot use both them and the Library together in an executable that you distribute.

 7. You may place library facilities that are a work based on the Library side-by-side in a single library together with other library facilities not covered by this License, and distribute such a combined library, provided that the separate distribution of the work based on the Library and of the other library facilities is otherwise permitted, and provided that you do these two things:

#### a) Accompany the combined

 library with a copy of the same work based on the Library, uncombined with any other library facilities. This must be distributed under the terms of the Sections above.

 b) Give prominent notice with the combined library of the fact that part of it is a work based on the Library, and explaining where to find the accompanying uncombined form of the same work.

 8. You may not copy, modify, sublicense, link with, or distribute the Library except as expressly provided under this License. Any attempt otherwise to copy, modify, sublicense, link with, or

distribute the Library is void, and will automatically terminate your rights under this License. However, parties who have received copies, or rights, from you under this License will not have their licenses terminated so long as such parties remain in full compliance.

 9. You are not required to accept this License, since you have not signed it. However, nothing else grants you permission to modify or distribute

 the Library or its derivative works. These actions are prohibited by law if you do not accept this License. Therefore, by modifying or distributing the Library (or any work based on the Library), you indicate your acceptance of this License to do so, and all its terms and conditions for copying, distributing or modifying the Library or works based on it.

 10. Each time you redistribute the Library (or any work based on the Library), the recipient automatically receives a license from the original licensor to copy, distribute, link with or modify the Library subject to these terms and conditions. You may not impose any further restrictions on the recipients' exercise of the rights granted herein. You are not responsible for enforcing compliance by third parties to this License.

 11. If, as a consequence of a court judgment or allegation of patent infringement or for any other reason (not limited to patent issues), conditions are imposed on you (whether by court order, agreement or

otherwise) that contradict the conditions of this License, they do not excuse you from the conditions of this License. If you cannot distribute so as to satisfy simultaneously your obligations under this License and any other pertinent obligations, then as a consequence you may not distribute the Library at all. For example, if a patent license would not permit royalty-free redistribution of the Library by all those who receive copies directly or indirectly through you, then the only way you could satisfy both it and this License would be to refrain entirely from distribution of the Library.

If any portion of this section is held invalid or unenforceable under any particular circumstance, the balance of the section is intended to apply, and the section as a whole is intended to apply in other circumstances.

It is not the purpose of this section to induce you to infringe any patents or other property right claims or to contest validity of any such claims; this section has the sole purpose of protecting the integrity of the free software distribution system which is implemented by public license practices. Many people have made generous contributions to the wide range of software distributed

through that system in reliance on consistent application of that system; it is up to the author/donor to decide if he or she is willing to distribute software through any other system and a licensee cannot impose that choice.

This section is intended to make thoroughly clear what is believed to be a consequence of the rest of this License.

 12. If the distribution and/or use of the Library is restricted in certain countries either by patents or by copyrighted interfaces, the original copyright holder who places the Library under this License may add an explicit geographical distribution limitation excluding those countries, so that distribution is permitted only in or among countries not thus excluded. In such case, this License incorporates the limitation as if

written in the body of this License.

 13. The Free Software Foundation may publish revised and/or new versions of the Library General Public License from time to time. Such new versions will be similar in spirit to the present version, but may differ in detail to address new problems or concerns.

Each version is given a distinguishing version number. If the Library specifies a version number of this License which applies to it and "any later version", you have the option of following the terms and conditions either of that version or of any later version published by the Free Software Foundation. If the Library does not specify a license version number, you may choose any version ever published by the Free Software Foundation.

 14. If you wish to incorporate parts of the Library into other free programs whose distribution conditions are incompatible with these, write to the author to ask for permission. For software which is copyrighted by the Free Software Foundation, write to the Free

Software Foundation; we sometimes make exceptions for this. Our decision will be guided by the two goals of preserving the free status of all derivatives of our free software and of promoting the sharing and reuse of software generally.

# NO WARRANTY

 15. BECAUSE THE LIBRARY IS LICENSED FREE OF CHARGE, THERE IS NO WARRANTY FOR THE LIBRARY, TO THE EXTENT PERMITTED BY APPLICABLE LAW. EXCEPT WHEN OTHERWISE STATED IN WRITING THE COPYRIGHT HOLDERS AND/OR OTHER PARTIES PROVIDE THE LIBRARY "AS IS" WITHOUT WARRANTY OF ANY KIND, EITHER EXPRESSED OR IMPLIED, INCLUDING, BUT NOT LIMITED TO, THE IMPLIED WARRANTIES OF MERCHANTABILITY AND FITNESS FOR A PARTICULAR

PURPOSE. THE ENTIRE RISK AS TO THE QUALITY AND PERFORMANCE OF THE LIBRARY IS WITH YOU. SHOULD THE LIBRARY PROVE DEFECTIVE, YOU ASSUME THE COST OF ALL NECESSARY SERVICING, REPAIR OR CORRECTION.

 16. IN NO EVENT UNLESS REQUIRED BY APPLICABLE LAW OR AGREED TO IN WRITING WILL ANY COPYRIGHT HOLDER, OR ANY OTHER PARTY WHO MAY MODIFY

AND/OR REDISTRIBUTE THE LIBRARY AS PERMITTED ABOVE, BE LIABLE TO YOU FOR DAMAGES, INCLUDING ANY GENERAL, SPECIAL, INCIDENTAL OR CONSEQUENTIAL DAMAGES ARISING OUT OF THE USE OR INABILITY TO USE THE LIBRARY (INCLUDING BUT NOT LIMITED TO LOSS OF DATA OR DATA BEING RENDERED INACCURATE OR LOSSES SUSTAINED BY YOU OR THIRD PARTIES OR A FAILURE OF THE LIBRARY TO OPERATE WITH ANY OTHER SOFTWARE), EVEN IF SUCH HOLDER OR OTHER PARTY HAS BEEN ADVISED OF THE POSSIBILITY OF SUCH DAMAGES.

#### END OF TERMS AND CONDITIONS

How to Apply These Terms to Your New Libraries

 If you develop a new library, and you want it to be of the greatest possible use to the public, we recommend making it free software that everyone can redistribute and change. You can do so by permitting redistribution under these terms (or, alternatively, under the terms of the ordinary General Public License).

 To apply these terms, attach the following notices to the library. It is safest to attach them to the start of each source file to most effectively convey the exclusion of warranty; and each file should have at least the "copyright" line and a pointer to where the full notice is found.

 <one line to give the library's name and a brief idea of what it does.> Copyright  $(C)$  <year > <name of author>

 This library is free software; you can redistribute it and/or modify it under the terms of the GNU Library General Public License as published by the Free Software Foundation; either version 2 of the License, or (at your option) any later version.

 This library is distributed in the hope that it will be useful, but WITHOUT ANY WARRANTY; without even the implied warranty of MERCHANTABILITY or FITNESS FOR A PARTICULAR PURPOSE. See the GNU Library General Public License for more details.

 You should have received a copy of the GNU Library General Public License along with this library; if not, write to the Free Software Foundation, Inc.,

#### 51 Franklin Street, Fifth Floor, Boston, MA 02110-1301 USA

Also add information on how to contact you by electronic and paper mail.

You should also get your employer (if you work as a programmer) or your school, if any, to sign a "copyright disclaimer" for the library, if necessary. Here is a sample; alter the names:

 Yoyodyne, Inc., hereby disclaims all copyright interest in the library `Frob' (a library for tweaking knobs) written by James Random Hacker.

 <signature of Ty Coon>, 1 April 1990 Ty Coon, President of Vice

That's all there is to it! This package was added to the e2fsprogs debian source package by Theodore Ts'o <tytso@mit.edu> on Sat Mar 15 15:33:37 EST 2003

It is part of the main e2fsprogs distribution, which can be found at:

 http://sourceforge.net/projects/e2fsprogs

Upstream Author: Theodore Ts'o <tytso@mit.edu>

Copyright:

Copyright (C) 1999, 2000, 2003, 2004 by Theodore Ts'o

Redistribution and use in source and binary forms, with or without modification, are permitted provided that the following conditions are met:

1. Redistributions of source code must retain the above copyright notice, and the entire permission notice in its entirety, including the disclaimer of warranties.

- 2. Redistributions in binary form must reproduce the above copyright notice, this list of conditions and the following disclaimer in the documentation and/or other materials provided with the distribution.
- 3. The name of the author may not be used to endorse or promote products derived from this software without specific prior

written permission.

THIS SOFTWARE IS PROVIDED ``AS IS'' AND ANY EXPRESS OR IMPLIED WARRANTIES, INCLUDING, BUT NOT LIMITED TO, THE IMPLIED WARRANTIES OF MERCHANTABILITY AND FITNESS FOR A PARTICULAR PURPOSE, ALL OF WHICH ARE HEREBY DISCLAIMED. IN NO EVENT SHALL THE AUTHOR BE LIABLE FOR ANY DIRECT, INDIRECT, INCIDENTAL, SPECIAL, EXEMPLARY, OR CONSEQUENTIAL DAMAGES (INCLUDING, BUT NOT LIMITED TO, PROCUREMENT OF SUBSTITUTE GOODS OR SERVICES; LOSS OF USE, DATA, OR PROFITS; OR BUSINESS INTERRUPTION) HOWEVER CAUSED AND ON ANY THEORY OF LIABILITY, WHETHER IN CONTRACT, STRICT LIABILITY, OR TORT (INCLUDING NEGLIGENCE OR OTHERWISE) ARISING IN ANY WAY OUT OF THE USE OF THIS SOFTWARE, EVEN IF NOT ADVISED OF THE POSSIBILITY OF SUCH DAMAGE.

Redistribution and use in source and binary forms, with or without modification, are permitted provided that the following conditions are met:

- 1. Redistributions of source code must retain the above copyright notice, and the entire permission notice in its entirety, including the disclaimer of warranties.
- 2. Redistributions in binary form must reproduce the above copyright notice, this list of conditions and the following disclaimer in the documentation and/or other materials provided with the distribution.
- 3. The name of the author may not be used to endorse or promote products derived from this software without specific prior written permission.

THIS SOFTWARE IS PROVIDED ``AS IS'' AND ANY EXPRESS OR IMPLIED WARRANTIES, INCLUDING, BUT NOT LIMITED TO, THE IMPLIED WARRANTIES OF MERCHANTABILITY AND FITNESS FOR A PARTICULAR PURPOSE, ALL OF WHICH ARE HEREBY DISCLAIMED. IN NO EVENT SHALL THE AUTHOR BE LIABLE FOR ANY DIRECT, INDIRECT, INCIDENTAL, SPECIAL, EXEMPLARY, OR CONSEQUENTIAL

 DAMAGES (INCLUDING, BUT NOT LIMITED TO, PROCUREMENT OF SUBSTITUTE GOODS OR SERVICES; LOSS OF USE, DATA, OR PROFITS; OR BUSINESS INTERRUPTION) HOWEVER CAUSED AND ON ANY THEORY OF LIABILITY, WHETHER IN CONTRACT, STRICT LIABILITY, OR TORT (INCLUDING NEGLIGENCE OR OTHERWISE) ARISING IN ANY WAY OUT OF THE USE OF THIS SOFTWARE, EVEN IF NOT ADVISED OF THE POSSIBILITY OF SUCH DAMAGE.

This is the Debian GNU/Linux prepackaged version of the Common Error Description library. It is currently distributed together with the EXT2 file system utilities, which are otherwise packaged as "e2fsprogs".

This package was put together by Yann Dirson <dirson@debian.org>, from sources obtained from a mirror of: tsx-11.mit.edu:/pub/linux/packages/ext2fs/

From the original distribution:

Copyright 1987, 1988 by the Student Information Processing Board of the Massachusetts Institute of Technology

Permission to use, copy, modify, and distribute this software and its documentation for any purpose and without fee is hereby granted, provided that the above copyright notice

appear in all copies and that both that copyright notice and this permission notice appear in supporting documentation, and that the names of M.I.T. and the M.I.T. S.I.P.B. not be used in advertising or publicity pertaining to distribution of the software without specific, written prior permission. M.I.T. and the M.I.T. S.I.P.B. make no representations about the suitability of this software for any purpose. It is provided "as is" without express or implied warranty. This is the Debian GNU/Linux prepackaged version of the translation files of the EXT2 file system utilities. The EXT2 utilities were written by Theodore Ts'o <tytso@mit.edu> and Remy Card <card@masi.ibp.fr>.

Sources were obtained from http://sourceforge.net/projects/e2fsprogs

Packaging is Copyright (c) 2003-2006 Theodore Ts'o <tytso@mit.edu> Copyright (c) 1997-2003 Yann Dirson <dirson@debian.org> Copyright (c) 2001 Alcove <http://www.alcove.com/> Copyright (c) 1997 Klee Dienes Copyright (c) 1995-1996 Michael Nonweiler <mrn20@cam.ac.uk>

Upstream Author: Theodore Ts'o <tytso@mit.edu>

Copyright notice:

This package, the EXT2 filesystem utilities, is protected by the GNU General Public License.

 Copyright (c) 1993, 1994, 1995, 1996, 1997, 1998, 1999, 2000, 2001, 2002, 2003, 2004, 2005, 2006, 2007, 2008 by Theodore Ts'o

On Debian GNU systems, the complete text of the GNU General Public License can be found in `/usr/share/common-licenses/GPL-2'.

# **1.381 logsave 1.45.5-2ubuntu1.1**

# **1.381.1 Available under license :**

EXT2ED is hereby placed under the terms of the GNU General Public License. Follows the GNU license.

Gadi Oxman, August 1995

---------------------------------------------------------------------------

 GNU GENERAL PUBLIC LICENSE Version 2, June 1991

Copyright (C) 1989, 1991 Free Software Foundation, Inc. 675 Mass Ave, Cambridge, MA 02139, USA Everyone is permitted to copy and distribute verbatim copies of this license document, but changing it is not allowed.

#### Preamble

 The licenses for most software are designed to take away your freedom to share and change it. By contrast, the GNU General Public License is intended to guarantee your freedom to share and change free software--to make sure the software is free for all its users. This General Public License applies to most of the Free Software Foundation's software and to any other program whose authors commit to using it. (Some other Free Software Foundation software is covered by the

 GNU Library General Public License instead.) You can apply it to your programs, too.

 When we speak of free software, we are referring to freedom, not price. Our General Public Licenses are designed to make sure that you have the freedom to distribute copies of free software (and charge for this service if you wish), that you receive source code or can get it if you want it, that you can change the software or use pieces of it in new free programs; and that you know you can do these things.

 To protect your rights, we need to make restrictions that forbid anyone to deny you these rights or to ask you to surrender the rights. These restrictions translate to certain responsibilities for you if you distribute copies of the software, or if you modify it.

 For example, if you distribute copies of such a program, whether gratis or for a fee, you must give the recipients all the rights that you have. You must make sure that they, too, receive or can get the source code. And you must show them these terms so they know their rights.

We protect your rights with two steps: (1) copyright the software, and (2) offer you this license which gives you legal permission to copy, distribute and/or modify the software.

 Also, for each author's protection and ours, we want to make certain that everyone understands that there is no warranty for this free software. If the software is modified by someone else and passed on, we want its recipients to know that what they have is not the original, so that any problems introduced by others will not reflect on the original authors' reputations.

 Finally, any free program is threatened constantly by software patents. We wish to avoid the danger that redistributors of a free program will individually obtain patent licenses, in effect making the program proprietary. To prevent this, we have made it clear that any patent must be licensed for everyone's free use or not licensed at all.

 The precise terms and conditions for copying, distribution and modification follow.

# GNU GENERAL PUBLIC LICENSE TERMS AND CONDITIONS FOR COPYING, DISTRIBUTION AND MODIFICATION

 0. This License applies to any program or other work which contains a notice placed by the copyright holder saying it may be distributed under the terms of this General Public License. The "Program", below, refers to any such program or work, and a "work based on the Program" means either the Program or any derivative work under copyright law: that is to say, a work containing the Program or a portion of it, either verbatim or with modifications and/or translated into another language. (Hereinafter, translation is included without limitation in the term "modification".) Each licensee is addressed as "you".

Activities other than copying, distribution and modification are not covered by this License; they are outside its scope. The act of running the Program is not restricted, and the output from the Program is covered only if its contents constitute a work based on the Program (independent of having been made by running the Program). Whether that is true depends on what the Program does.

 1. You may copy and distribute verbatim copies of the Program's source code as you receive it, in any medium, provided that you conspicuously and appropriately publish on each copy an appropriate copyright notice and disclaimer of warranty; keep intact all the notices that refer to this License and to the absence of any warranty; and give any other recipients of the Program a copy of this License along with the Program.

You may charge a fee for the physical act of transferring a copy, and you may at your option offer warranty protection in exchange for a fee.

 2. You may modify your copy or copies of the Program or any portion of it, thus forming a work based on the Program, and copy and distribute such modifications or work under the terms of Section 1 above, provided that you also meet all of these conditions:

a) You

 must cause the modified files to carry prominent notices stating that you changed the files and the date of any change.

 b) You must cause any work that you distribute or publish, that in whole or in part contains or is derived from the Program or any part thereof, to be licensed as a whole at no charge to all third parties under the terms of this License.

 c) If the modified program normally reads commands interactively when run, you must cause it, when started running for such interactive use in the most ordinary way, to print or display an announcement including an appropriate copyright notice and a notice that there is no warranty (or else, saying that you provide a warranty) and that users may redistribute the program under these conditions, and telling the user how to view a copy of this License. (Exception: if the Program itself is interactive but does not normally print such an announcement, your work based on the Program

is not required to print an announcement.)

These requirements apply to the modified work as a whole. If identifiable sections of that work are not derived from the Program, and can be reasonably considered independent and separate works in themselves, then this License, and its terms, do not apply to those sections when you distribute them as separate works. But when you distribute the same sections as part of a whole which is a work based on the Program, the distribution of the whole must be on the terms of this License, whose permissions for other licensees extend to the entire whole, and thus to each and every part regardless of who wrote it.

Thus, it is not the intent of this section to claim rights or contest your rights to work written entirely by you; rather, the intent is to exercise the right to control the distribution of derivative or collective works based on the Program.

In addition, mere aggregation of another work not based on the Program with the Program (or

 with a work based on the Program) on a volume of a storage or distribution medium does not bring the other work under the scope of this License.

 3. You may copy and distribute the Program (or a work based on it, under Section 2) in object code or executable form under the terms of Sections 1 and 2 above provided that you also do one of the following:

 a) Accompany it with the complete corresponding machine-readable source code, which must be distributed under the terms of Sections

1 and 2 above on a medium customarily used for software interchange; or,

 b) Accompany it with a written offer, valid for at least three years, to give any third party, for a charge no more than your cost of physically performing source distribution, a complete machine-readable copy of the corresponding source code, to be distributed under the terms of Sections 1 and 2 above on a medium customarily used for software interchange; or,

 c) Accompany it with the information you received as to the offer

 to distribute corresponding source code. (This alternative is allowed only for noncommercial distribution and only if you received the program in object code or executable form with such an offer, in accord with Subsection b above.)

The source code for a work means the preferred form of the work for making modifications to it. For an executable work, complete source code means all the source code for all modules it contains, plus any associated interface definition files, plus the scripts used to control compilation and installation of the executable. However, as a special exception, the source code distributed need not include anything that is normally distributed (in either source or binary form) with the major components (compiler, kernel, and so on) of the operating system on which the executable runs, unless that component itself accompanies the executable.

If distribution of executable or object code is made by offering access

 to copy from a designated place, then offering equivalent access to copy the source code from the same place counts as distribution of the source code, even though third parties are not compelled to copy the source along with the object code.

 4. You may not copy, modify, sublicense, or distribute the Program except as expressly provided under this License. Any attempt otherwise to copy, modify, sublicense or distribute the Program is void, and will automatically terminate your rights under this License. However, parties who have received copies, or rights, from you under this License will not have their licenses terminated so long as such parties remain in full compliance.

 5. You are not required to accept this License, since you have not signed it. However, nothing else grants you permission to modify or distribute the Program or its derivative works. These actions are prohibited by law if you do not accept this License. Therefore, by modifying or distributing the Program

(or any work based on the

Program), you indicate your acceptance of this License to do so, and all its terms and conditions for copying, distributing or modifying the Program or works based on it.

 6. Each time you redistribute the Program (or any work based on the Program), the recipient automatically receives a license from the original licensor to copy, distribute or modify the Program subject to these terms and conditions. You may not impose any further restrictions on the recipients' exercise of the rights granted herein. You are not responsible for enforcing compliance by third parties to this License.

 7. If, as a consequence of a court judgment or allegation of patent infringement or for any other reason (not limited to patent issues), conditions are imposed on you (whether by court order, agreement or otherwise) that contradict the conditions of this License, they do not excuse you from the conditions of this License. If you cannot distribute so as to satisfy simultaneously your obligations under this

License and any other pertinent obligations, then as a consequence you may not distribute the Program at all. For example, if a patent license would not permit royalty-free redistribution of the Program by all those who receive copies directly or indirectly through you, then the only way you could satisfy both it and this License would be to refrain entirely from distribution of the Program.

If any portion of this section is held invalid or unenforceable under any particular circumstance, the balance of the section is intended to apply and the section as a whole is intended to apply in other circumstances.

It is not the purpose of this section to induce you to infringe any patents or other property right claims or to contest validity of any such claims; this section has the sole purpose of protecting the integrity of the free software distribution system, which is implemented by public license practices. Many people have made generous contributions to the wide range of software distributed

through that system in reliance on consistent application of that system; it is up to the author/donor to decide if he or she is willing to distribute software through any other system and a licensee cannot impose that choice.

This section is intended to make thoroughly clear what is believed to be a consequence of the rest of this License.

8. If the distribution and/or use of the Program is restricted in

certain countries either by patents or by copyrighted interfaces, the original copyright holder who places the Program under this License may add an explicit geographical distribution limitation excluding those countries, so that distribution is permitted only in or among countries not thus excluded. In such case, this License incorporates the limitation as if written in the body of this License.

 9. The Free Software Foundation may publish revised and/or new versions of the General Public License from time to time. Such new versions will be

 similar in spirit to the present version, but may differ in detail to address new problems or concerns.

Each version is given a distinguishing version number. If the Program specifies a version number of this License which applies to it and "any later version", you have the option of following the terms and conditions either of that version or of any later version published by the Free Software Foundation. If the Program does not specify a version number of this License, you may choose any version ever published by the Free Software Foundation.

 10. If you wish to incorporate parts of the Program into other free programs whose distribution conditions are different, write to the author to ask for permission. For software which is copyrighted by the Free Software Foundation, write to the Free Software Foundation; we sometimes make exceptions for this. Our decision will be guided by the two goals of preserving the free status of all derivatives of our free software and of promoting

the sharing and reuse of software generally.

# NO WARRANTY

 11. BECAUSE THE PROGRAM IS LICENSED FREE OF CHARGE, THERE IS NO WARRANTY FOR THE PROGRAM, TO THE EXTENT PERMITTED BY APPLICABLE LAW. EXCEPT WHEN OTHERWISE STATED IN WRITING THE COPYRIGHT HOLDERS AND/OR OTHER PARTIES PROVIDE THE PROGRAM "AS IS" WITHOUT WARRANTY OF ANY KIND, EITHER EXPRESSED OR IMPLIED, INCLUDING, BUT NOT LIMITED TO, THE IMPLIED WARRANTIES OF MERCHANTABILITY AND FITNESS FOR A PARTICULAR PURPOSE. THE ENTIRE RISK AS TO THE QUALITY AND PERFORMANCE OF THE PROGRAM IS WITH YOU. SHOULD THE PROGRAM PROVE DEFECTIVE, YOU ASSUME THE COST OF ALL NECESSARY SERVICING, REPAIR OR CORRECTION.

 12. IN NO EVENT UNLESS REQUIRED BY APPLICABLE LAW OR AGREED TO IN WRITING WILL ANY COPYRIGHT HOLDER, OR ANY OTHER PARTY WHO MAY MODIFY AND/OR REDISTRIBUTE THE PROGRAM AS PERMITTED ABOVE, BE LIABLE TO YOU FOR DAMAGES, INCLUDING ANY GENERAL, SPECIAL, INCIDENTAL OR CONSEQUENTIAL DAMAGES ARISING OUT OF THE USE OR INABILITY

### TO USE THE PROGRAM (INCLUDING BUT NOT LIMITED

TO LOSS OF DATA OR DATA BEING RENDERED INACCURATE OR LOSSES SUSTAINED BY YOU OR THIRD PARTIES OR A FAILURE OF THE PROGRAM TO OPERATE WITH ANY OTHER PROGRAMS), EVEN IF SUCH HOLDER OR OTHER PARTY HAS BEEN ADVISED OF THE POSSIBILITY OF SUCH DAMAGES.

#### END OF TERMS AND CONDITIONS

 Appendix: How to Apply These Terms to Your New Programs

 If you develop a new program, and you want it to be of the greatest possible use to the public, the best way to achieve this is to make it free software which everyone can redistribute and change under these terms.

 To do so, attach the following notices to the program. It is safest to attach them to the start of each source file to most effectively convey the exclusion of warranty; and each file should have at least the "copyright" line and a pointer to where the full notice is found.

 <one line to give the program's name and a brief idea of what it does.> Copyright (C)  $19yy$  <name of author>

 This program is free software; you can redistribute it and/or modify it under the terms of the GNU General Public License as published by the Free Software Foundation; either version 2 of the License, or (at your option) any later version.

 This program is distributed in the hope that it will be useful, but WITHOUT ANY WARRANTY; without even the implied warranty of MERCHANTABILITY or FITNESS FOR A PARTICULAR PURPOSE. See the GNU General Public License for more details.

 You should have received a copy of the GNU General Public License along with this program; if not, write to the Free Software Foundation, Inc., 675 Mass Ave, Cambridge, MA 02139, USA.

Also add information on how to contact you by electronic and paper mail.

If the program is interactive, make it output a short notice like this when it starts in an interactive mode:

 Gnomovision version 69, Copyright (C) 19yy name of author Gnomovision comes with ABSOLUTELY NO WARRANTY; for details type `show w'.

 This is free software, and you are welcome to redistribute it under certain conditions; type `show c' for details.

The hypothetical commands `show w' and `show c' should show the appropriate

parts of the General Public License. Of course, the commands you use may be called something other than `show w' and `show c'; they could even be mouse-clicks or menu items--whatever suits your program.

You should also get your employer (if you work as a programmer) or your school, if any, to sign a "copyright disclaimer" for the program, if necessary. Here is a sample; alter the names:

 Yoyodyne, Inc., hereby disclaims all copyright interest in the program `Gnomovision' (which makes passes at compilers) written by James Hacker.

 <signature of Ty Coon>, 1 April 1989 Ty Coon, President of Vice

This General Public License does not permit incorporating your program into proprietary programs. If your program is a subroutine library, you may consider

 it more useful to permit linking proprietary applications with the library. If this is what you want to do, use the GNU Library General Public License instead of this License. This is the Debian GNU/Linux prepackaged version of the EXT2 file system utilities (e2fsck, mke2fs, etc.). The EXT2 utilities were

written by Theodore Ts'o <tytso@mit.edu> and Remy Card <card@masi.ibp.fr>.

Sources were obtained from http://sourceforge.net/projects/e2fsprogs

Packaging is Copyright (c) 2003-2007 Theodore Ts'o <tytso@mit.edu> Copyright (c) 1997-2003 Yann Dirson <dirson@debian.org> Copyright (c) 2001 Alcove <http://www.alcove.com/> Copyright (c) 1997 Klee Dienes Copyright (c) 1995-1996 Michael Nonweiler <mrn20@cam.ac.uk>

Upstream Author: Theodore Ts'o <tytso@mit.edu>

Copyright notice:

This package, the EXT2 filesystem utilities, are made available under the GNU General Public License version 2, with the exception of the lib/ext2fs and lib/e2p libraries, which are made available under the GNU Library General Public License Version 2, the lib/uuid library which is made available under a BSD-style license and the lib/et and lib/ss libraries

which are made available under an MIT-style license.

 Copyright (c) 1993, 1994, 1995, 1996, 1997, 1998, 1999, 2000, 2001, 2002, 2003, 2004, 2005, 2006, 2007, 2008 by Theodore Ts'o

On Debian GNU systems, the complete text of the GNU General Public

License can be found in `/usr/share/common-licenses/GPL-2'. The complete text of the GNU Library General Public License can be found in '/usr/share/common-licenses/LGPL-2'.

The license used for lib/et and lib/ss libraries is:

 Copyright 1987 by the Student Information Processing Board of the Massachusetts Institute of Technology

 Permission to use, copy, modify, and distribute this software and its documentation for any purpose is hereby granted, provided that the names of M.I.T. and the M.I.T. S.I.P.B. not be used in advertising or publicity pertaining to distribution of the software without specific, written prior permission. M.I.T. and the M.I.T. S.I.P.B. make no representations about the suitability of this software for any purpose. It is provided "as is" without express or implied warranty.

The license used for lib/uuid is:

 Redistribution and use in source and binary forms, with or without modification, are permitted provided that the following conditions are met:

- 1. Redistributions of source code must retain the above copyright notice, and the entire permission notice in its entirety, including the disclaimer of warranties.
- 2. Redistributions in binary form must reproduce the above copyright notice, this list of conditions and the following disclaimer in the documentation and/or other materials provided with the distribution.
- 3. The name of the author may not be used to endorse or promote products derived from this software without specific prior written permission.

 THIS SOFTWARE IS PROVIDED ``AS IS'' AND ANY EXPRESS OR IMPLIED WARRANTIES, INCLUDING, BUT NOT LIMITED TO, THE IMPLIED WARRANTIES OF MERCHANTABILITY AND

FITNESS FOR A PARTICULAR PURPOSE, ALL OF

 WHICH ARE HEREBY DISCLAIMED. IN NO EVENT SHALL THE AUTHOR BE LIABLE FOR ANY DIRECT, INDIRECT, INCIDENTAL, SPECIAL, EXEMPLARY, OR CONSEQUENTIAL DAMAGES (INCLUDING, BUT NOT LIMITED TO, PROCUREMENT OF SUBSTITUTE GOODS OR SERVICES; LOSS OF USE, DATA, OR PROFITS; OR BUSINESS INTERRUPTION) HOWEVER CAUSED AND ON ANY THEORY OF LIABILITY, WHETHER IN CONTRACT, STRICT LIABILITY, OR TORT (INCLUDING NEGLIGENCE OR OTHERWISE) ARISING IN ANY WAY OUT OF THE USE OF THIS SOFTWARE, EVEN IF NOT ADVISED OF THE POSSIBILITY OF SUCH DAMAGE.

# **1.382 libss 1.45.5-2ubuntu1.1**

# **1.382.1 Available under license :**

GNU GENERAL PUBLIC LICENSE Version 2, June 1991

Copyright (C) 1989, 1991 Free Software Foundation, Inc., 51 Franklin Street, Fifth Floor, Boston, MA 02110-1301 USA Everyone is permitted to copy and distribute verbatim copies of this license document, but changing it is not allowed.

#### Preamble

 The licenses for most software are designed to take away your freedom to share and change it. By contrast, the GNU General Public License is intended to guarantee your freedom to share and change free software--to make sure the software is free for all its users. This General Public License applies to most of the Free Software Foundation's software and to any other program whose authors commit to using it. (Some other Free Software Foundation software is covered by the GNU Lesser General Public License instead.)

You can apply it to

your programs, too.

 When we speak of free software, we are referring to freedom, not price. Our General Public Licenses are designed to make sure that you have the freedom to distribute copies of free software (and charge for this service if you wish), that you receive source code or can get it if you want it, that you can change the software or use pieces of it in new free programs; and that you know you can do these things.

 To protect your rights, we need to make restrictions that forbid anyone to deny you these rights or to ask you to surrender the rights. These restrictions translate to certain responsibilities for you if you distribute copies of the software, or if you modify it.

 For example, if you distribute copies of such a program, whether gratis or for a fee, you must give the recipients all the rights that you have. You must make sure that they, too, receive or can get the source code. And you must show them these terms so they know their

rights.

We protect your rights with two steps: (1) copyright the software, and (2) offer you this license which gives you legal permission to copy, distribute and/or modify the software.
Also, for each author's protection and ours, we want to make certain that everyone understands that there is no warranty for this free software. If the software is modified by someone else and passed on, we want its recipients to know that what they have is not the original, so that any problems introduced by others will not reflect on the original authors' reputations.

 Finally, any free program is threatened constantly by software patents. We wish to avoid the danger that redistributors of a free program will individually obtain patent licenses, in effect making the program proprietary. To prevent this, we have made it clear that any patent must be licensed for everyone's free use or not licensed at all.

 The precise terms and conditions for copying, distribution and modification follow.

# GNU GENERAL PUBLIC LICENSE TERMS AND CONDITIONS FOR COPYING, DISTRIBUTION AND MODIFICATION

 0. This License applies to any program or other work which contains a notice placed by the copyright holder saying it may be distributed under the terms of this General Public License. The "Program", below, refers to any such program or work, and a "work based on the Program" means either the Program or any derivative work under copyright law: that is to say, a work containing the Program or a portion of it,

either verbatim or with modifications and/or translated into another language. (Hereinafter, translation is included without limitation in the term "modification".) Each licensee is addressed as "you".

Activities other than copying, distribution and modification are not covered by this License; they are outside its scope. The act of running the Program is not restricted, and the output from the Program is covered only if its contents constitute a work based on the Program (independent of having been made by running the Program). Whether that is true depends on what the Program does.

 1. You may copy and distribute verbatim copies of the Program's source code as you receive it, in any medium, provided that you conspicuously and appropriately publish on each copy an appropriate copyright notice and disclaimer of warranty;

keep intact all the

notices that refer to this License and to the absence of any warranty; and give any other recipients of the Program a copy of this License along with the Program.

You may charge a fee for the physical act of transferring a copy, and you may at your option offer warranty protection in exchange for a fee.

 2. You may modify your copy or copies of the Program or any portion of it, thus forming a work based on the Program, and copy and distribute such modifications or work under the terms of Section 1 above, provided that you also meet all of these conditions:

 a) You must cause the modified files to carry prominent notices stating that you changed the files and the date of any change.

 b) You must cause any work that you distribute or publish, that in whole or in part contains or is derived from the Program or any part thereof, to be licensed as a whole at no charge to all third parties under the terms of this License.

 c) If the modified program normally reads commands interactively when run, you must cause it, when started running for such interactive use in the most ordinary way, to print or display an announcement including an appropriate copyright notice and a notice that there is no warranty (or else, saying that you provide a warranty) and that users may redistribute the program under these conditions, and telling the user how to view a copy of this License. (Exception: if the Program itself is interactive but does not normally print such an announcement, your work based on the Program is not required to print an announcement.)

# These requirements apply to the modified

#### work as a whole. If

identifiable sections of that work are not derived from the Program, and can be reasonably considered independent and separate works in themselves, then this License, and its terms, do not apply to those sections when you distribute them as separate works. But when you distribute the same sections as part of a whole which is a work based on the Program, the distribution of the whole must be on the terms of this License, whose permissions for other licensees extend to the entire whole, and thus to each and every part regardless of who wrote it.

Thus, it is not the intent of this section to claim rights or contest your rights to work written entirely by you; rather, the intent is to exercise the right to control the distribution of derivative or collective works based on the Program.

### In addition, mere aggregation

 of another work not based on the Program with the Program (or with a work based on the Program) on a volume of a storage or distribution medium does not bring the other work under

the scope of this License.

 3. You may copy and distribute the Program (or a work based on it, under Section 2) in object code or executable form under the terms of Sections 1 and 2 above provided that you also do one of the following:

 a) Accompany it with the complete corresponding machine-readable source code, which must be distributed under the terms of Sections 1 and 2 above on a medium customarily used for software interchange; or,

 b) Accompany it with a written offer, valid for at least three years, to give any third party, for a charge no more than your cost of physically performing source distribution, a complete

 machine-readable copy of the corresponding source code, to be distributed under the terms of Sections 1 and 2 above on a medium customarily used for software interchange; or,

 c) Accompany it with the information you received as to the offer to distribute corresponding source code. (This alternative is allowed only for noncommercial distribution and only if you received the program in object code or executable form with such an offer, in accord with Subsection b above.)

The source code for a work means the preferred form of the work for making modifications to it. For an executable work, complete source code means all the source code for all modules it contains, plus any associated interface definition files, plus the scripts used to control compilation and installation of the executable. However, as a

special exception, the source code distributed need not include anything that is normally distributed (in either source or binary form) with the major components (compiler, kernel, and so on) of the operating system on which the executable runs, unless that component itself accompanies the executable.

If distribution of executable or object code is made by offering access to copy from a designated place, then offering equivalent access to copy the source code from the same place counts as distribution of the source code, even though third parties are not compelled to copy the source along with the object code.

 4. You may not copy, modify, sublicense, or distribute the Program except as expressly provided under this License. Any attempt otherwise to copy, modify, sublicense or distribute the Program is void, and will automatically terminate your rights under this License. However, parties who have received copies, or rights, from you under this License will not have their licenses terminated so long as such parties remain in full compliance.

 5. You are not required to accept this License, since you have not signed it. However, nothing else grants you permission to modify or distribute the Program or its derivative works. These actions are prohibited by law if you do not accept this License. Therefore, by modifying or distributing the Program (or any work based on the Program), you indicate your acceptance of this License to do so, and all its terms and conditions for copying, distributing or modifying the Program or works based on it.

 6. Each time you redistribute the Program (or any work based on the Program), the recipient automatically receives a license from the

original licensor to copy, distribute or modify the Program subject to these terms and conditions. You may not impose any further restrictions on the recipients' exercise of the rights granted herein. You are not responsible for enforcing compliance by third parties to this License.

 7. If, as a consequence of a court judgment or allegation of patent infringement or for any other reason (not limited to patent issues), conditions are imposed on you (whether by court order, agreement or otherwise) that contradict the conditions of this License, they do not excuse you from the conditions of this License. If you cannot distribute so as to satisfy simultaneously your obligations under this License and any other pertinent obligations, then as a consequence you may not distribute the Program at all. For example, if a patent license

 would not permit royalty-free redistribution of the Program by all those who receive copies directly or indirectly through you, then the only way you could satisfy both it and this License would be to refrain entirely from distribution of the Program.

If any portion of this section is held invalid or unenforceable under any particular circumstance, the balance of the section is intended to apply and the section as a whole is intended to apply in other circumstances.

It is not the purpose of this section to induce you to infringe any patents or other property right claims or to contest validity of any such claims; this section has the sole purpose of protecting the integrity of the free software distribution system, which is implemented by public license practices. Many people have made generous contributions to the wide range of software distributed

through that system in reliance on consistent application of that

system; it is up to the author/donor to decide if he or she is willing to distribute software through any other system and a licensee cannot impose that choice.

This section is intended to make thoroughly clear what is believed to be a consequence of the rest of this License.

 8. If the distribution and/or use of the Program is restricted in certain countries either by patents or by copyrighted interfaces, the original copyright holder who places the Program under this License may add an explicit geographical distribution limitation excluding those countries, so that distribution is permitted only in or among countries not thus excluded. In such case, this License incorporates the limitation as if written in the body of this License.

 9. The Free Software Foundation may publish revised and/or new versions of the General Public License from time to time. Such new versions will be similar in spirit to the present version, but may differ in detail to address new problems or concerns.

Each version is given a distinguishing version number. If the Program specifies a version number of this License which applies to it and "any later version", you have the option of following the terms and conditions either of that version or of any later version published by the Free Software Foundation. If the Program does not specify a version number of this License, you may choose any version ever published by the Free Software Foundation.

 10. If you wish to incorporate parts of the Program into other free programs whose distribution conditions are different, write to the author

to ask for permission. For software which is copyrighted by the Free Software Foundation, write to the Free Software Foundation; we sometimes make exceptions for this. Our decision will be guided by the two goals of preserving the free status of all derivatives of our free software and of promoting the sharing and reuse of software generally.

### NO WARRANTY

 11. BECAUSE THE PROGRAM IS LICENSED FREE OF CHARGE, THERE IS NO WARRANTY FOR THE PROGRAM, TO THE EXTENT PERMITTED BY APPLICABLE LAW. EXCEPT WHEN OTHERWISE STATED IN WRITING THE COPYRIGHT HOLDERS AND/OR OTHER PARTIES PROVIDE THE PROGRAM "AS IS" WITHOUT WARRANTY OF ANY KIND, EITHER EXPRESSED OR IMPLIED, INCLUDING, BUT NOT LIMITED TO, THE IMPLIED WARRANTIES OF MERCHANTABILITY AND FITNESS FOR A PARTICULAR PURPOSE. THE ENTIRE RISK AS TO THE QUALITY AND PERFORMANCE OF THE PROGRAM IS WITH

YOU. SHOULD THE

PROGRAM PROVE DEFECTIVE, YOU ASSUME THE COST OF ALL NECESSARY SERVICING, REPAIR OR CORRECTION.

 12. IN NO EVENT UNLESS REQUIRED BY APPLICABLE LAW OR AGREED TO IN WRITING WILL ANY COPYRIGHT HOLDER, OR ANY OTHER PARTY WHO MAY MODIFY AND/OR REDISTRIBUTE THE PROGRAM AS PERMITTED ABOVE, BE LIABLE TO YOU FOR DAMAGES, INCLUDING ANY GENERAL, SPECIAL, INCIDENTAL OR CONSEQUENTIAL DAMAGES ARISING OUT OF THE USE OR INABILITY TO USE THE PROGRAM (INCLUDING BUT NOT LIMITED TO LOSS OF DATA OR DATA BEING RENDERED INACCURATE OR LOSSES SUSTAINED BY YOU OR THIRD PARTIES OR A FAILURE OF THE PROGRAM TO OPERATE WITH ANY OTHER PROGRAMS), EVEN IF SUCH HOLDER OR OTHER PARTY HAS BEEN ADVISED OF THE POSSIBILITY OF SUCH DAMAGES.

## END OF TERMS AND CONDITIONS

 How to Apply These Terms to Your New Programs

 If you develop a new program, and you want it to be of the greatest possible use to the public, the best way to achieve this is to make it free software which everyone can redistribute and change under these terms.

 To do so, attach the following notices to the program. It is safest to attach them to the start of each source file to most effectively convey the exclusion of warranty; and each file should have at least the "copyright" line and a pointer to where the full notice is found.

 <one line to give the program's name and a brief idea of what it does.> Copyright  $(C)$  <year > <name of author>

 This program is free software; you can redistribute it and/or modify it under the terms of the GNU General Public License as published by the Free Software Foundation; either version 2 of the License, or (at your option) any later version.

 This program is distributed in the hope that it will be useful, but WITHOUT ANY WARRANTY; without even the implied warranty of MERCHANTABILITY or FITNESS FOR A PARTICULAR PURPOSE. See the GNU General Public License for more details.

 You should have received a copy of the GNU General Public License along with this program; if not, write to the Free Software Foundation, Inc., 51 Franklin Street, Fifth Floor, Boston, MA 02110-1301 USA.

Also add information on how to contact you by electronic and paper mail.

If the program is interactive, make it output a short notice like this when it starts in an interactive mode:

 Gnomovision version 69, Copyright (C) year name of author Gnomovision comes with ABSOLUTELY NO WARRANTY; for details type 'show w'. This

 is free software, and you are welcome to redistribute it under certain conditions; type 'show c' for details.

The hypothetical commands 'show w' and 'show c' should show the appropriate parts of the General Public License. Of course, the commands you use may be called something other than 'show w' and 'show c'; they could even be mouse-clicks or menu items--whatever suits your program.

You should also get your employer (if you work as a programmer) or your school, if any, to sign a "copyright disclaimer" for the program, if necessary. Here is a sample; alter the names:

 Yoyodyne, Inc., hereby disclaims all copyright interest in the program 'Gnomovision' (which makes passes at compilers) written by James Hacker.

 <signature of Ty Coon>, 1 April 1989 Ty Coon, President of Vice

This General

 Public License does not permit incorporating your program into proprietary programs. If your program is a subroutine library, you may consider it more useful to permit linking proprietary applications with the library. If this is what you want to do, use the GNU Lesser General Public License instead of this License.

This is the Debian GNU/Linux prepackaged version of the EXT2 file system utilities (e2fsck, mke2fs, etc.). The EXT2 utilities were written by Theodore Ts'o <tytso@mit.edu> and Remy Card <card@masi.ibp.fr>.

Sources were obtained from http://sourceforge.net/projects/e2fsprogs

Packaging is Copyright (c) 2003-2007 Theodore Ts'o <tytso@mit.edu> Copyright (c) 1997-2003 Yann Dirson <dirson@debian.org> Copyright (c) 2001 Alcove <http://www.alcove.com/> Copyright (c) 1997 Klee Dienes Copyright (c) 1995-1996 Michael Nonweiler <mrn20@cam.ac.uk>

Upstream Author: Theodore Ts'o <tytso@mit.edu>

Copyright notice:

This package, the EXT2 filesystem utilities, are made available under the GNU General Public License version 2, with the exception of the lib/ext2fs and lib/e2p libraries, which are made available under the GNU Library General Public License Version 2, the lib/uuid library which is made available under a BSD-style license and the lib/et and lib/ss libraries

which are made available under an MIT-style license.

 Copyright (c) 1993, 1994, 1995, 1996, 1997, 1998, 1999, 2000, 2001, 2002, 2003, 2004, 2005, 2006, 2007, 2008 by Theodore Ts'o

On Debian GNU systems, the complete text of the GNU General Public License can be found in `/usr/share/common-licenses/GPL-2'. The complete text of the GNU Library General Public License can be found in '/usr/share/common-licenses/LGPL-2'.

The license used for lib/et and lib/ss libraries is:

 Copyright 1987 by the Student Information Processing Board of the Massachusetts Institute of Technology

 Permission to use, copy, modify, and distribute this software and its documentation for any purpose is hereby granted, provided that the names of M.I.T. and the M.I.T. S.I.P.B. not be used in advertising or publicity pertaining to distribution of the software without specific, written prior permission. M.I.T. and the M.I.T. S.I.P.B. make no representations about the suitability of this

 software for any purpose. It is provided "as is" without express or implied warranty.

The license used for lib/uuid is:

 Redistribution and use in source and binary forms, with or without modification, are permitted provided that the following conditions are met:

- 1. Redistributions of source code must retain the above copyright notice, and the entire permission notice in its entirety, including the disclaimer of warranties.
- 2. Redistributions in binary form must reproduce the above copyright notice, this list of conditions and the following disclaimer in the documentation and/or other materials provided with the distribution.
- 3. The name of the author may not be used to endorse or promote products derived from this software without specific prior written permission.

# THIS SOFTWARE IS PROVIDED ``AS IS" AND ANY EXPRESS OR IMPLIED WARRANTIES, INCLUDING, BUT NOT LIMITED TO, THE IMPLIED WARRANTIES OF MERCHANTABILITY AND

FITNESS FOR A PARTICULAR PURPOSE, ALL OF

 WHICH ARE HEREBY DISCLAIMED. IN NO EVENT SHALL THE AUTHOR BE LIABLE FOR ANY DIRECT, INDIRECT, INCIDENTAL, SPECIAL, EXEMPLARY, OR CONSEQUENTIAL DAMAGES (INCLUDING, BUT NOT LIMITED TO, PROCUREMENT OF SUBSTITUTE GOODS OR SERVICES; LOSS OF USE, DATA, OR PROFITS; OR BUSINESS INTERRUPTION) HOWEVER CAUSED AND ON ANY THEORY OF LIABILITY, WHETHER IN CONTRACT, STRICT LIABILITY, OR TORT (INCLUDING NEGLIGENCE OR OTHERWISE) ARISING IN ANY WAY OUT OF THE USE OF THIS SOFTWARE, EVEN IF NOT ADVISED OF THE POSSIBILITY OF SUCH DAMAGE.

# **1.383 libext2fs2 1.45.5-2ubuntu1.1**

# **1.383.1 Available under license :**

EXT2ED is hereby placed under the terms of the GNU General Public License. Follows the GNU license.

Gadi Oxman, August 1995

 GNU GENERAL PUBLIC LICENSE Version 2, June 1991

Copyright (C) 1989, 1991 Free Software Foundation, Inc. 675 Mass Ave, Cambridge, MA 02139, USA Everyone is permitted to copy and distribute verbatim copies of this license document, but changing it is not allowed.

---------------------------------------------------------------------------

 Preamble

 The licenses for most software are designed to take away your freedom to share and change it. By contrast, the GNU General Public License is intended to guarantee your freedom to share and change free software--to make sure the software is free for all its users. This General Public License applies to most of the Free Software Foundation's software and to any other program whose authors commit to using it. (Some other Free Software Foundation software is covered by the

 GNU Library General Public License instead.) You can apply it to your programs, too.

 When we speak of free software, we are referring to freedom, not price. Our General Public Licenses are designed to make sure that you have the freedom to distribute copies of free software (and charge for this service if you wish), that you receive source code or can get it if you want it, that you can change the software or use pieces of it in new free programs; and that you know you can do these things.

 To protect your rights, we need to make restrictions that forbid anyone to deny you these rights or to ask you to surrender the rights. These restrictions translate to certain responsibilities for you if you distribute copies of the software, or if you modify it.

 For example, if you distribute copies of such a program, whether gratis or for a fee, you must give the recipients all the rights that you have. You must make sure that they, too, receive or can get the source code. And you

 must show them these terms so they know their rights.

We protect your rights with two steps: (1) copyright the software, and (2) offer you this license which gives you legal permission to copy, distribute and/or modify the software.

 Also, for each author's protection and ours, we want to make certain that everyone understands that there is no warranty for this free software. If the software is modified by someone else and passed on, we want its recipients to know that what they have is not the original, so that any problems introduced by others will not reflect on the original authors' reputations.

 Finally, any free program is threatened constantly by software patents. We wish to avoid the danger that redistributors of a free program will individually obtain patent licenses, in effect making the program proprietary. To prevent this, we have made it clear that any patent must be licensed for everyone's free use or not licensed at all.

 The precise terms and conditions for copying, distribution and modification follow.

# GNU GENERAL PUBLIC LICENSE TERMS AND CONDITIONS FOR COPYING, DISTRIBUTION AND MODIFICATION

 0. This License applies to any program or other work which contains a notice placed by the copyright holder saying it may be distributed under the terms of this General Public License. The "Program", below, refers to any such program or work, and a "work based on the Program" means either the Program or any derivative work under copyright law: that is to say, a work containing the Program or a portion of it, either verbatim or with modifications and/or translated into another language. (Hereinafter, translation is included without limitation in the term "modification".) Each licensee is addressed as "you".

Activities other than copying, distribution and modification are not covered by this License; they are outside its scope. The act of running the Program is not restricted, and the output from the Program is covered only if its contents constitute a work based on the Program (independent of having been made by running the Program). Whether that is true depends on what the Program does.

 1. You may copy and distribute verbatim copies of the Program's source code as you receive it, in any medium, provided that you conspicuously and appropriately publish on each copy an appropriate copyright notice and disclaimer of warranty; keep intact all the notices that refer to this License and to the absence of any warranty; and give any other recipients of the Program a copy of this License along with the Program.

You may charge a fee for the physical act of transferring a copy, and you may at your option offer warranty protection in exchange for a fee.

 2. You may modify your copy or copies of the Program or any portion of it, thus forming a work based on the Program, and copy and distribute such modifications or work under the terms of Section 1 above, provided that you also meet all of these conditions:

### a) You

 must cause the modified files to carry prominent notices stating that you changed the files and the date of any change.

 b) You must cause any work that you distribute or publish, that in whole or in part contains or is derived from the Program or any part thereof, to be licensed as a whole at no charge to all third parties under the terms of this License.

 c) If the modified program normally reads commands interactively when run, you must cause it, when started running for such interactive use in the most ordinary way, to print or display an announcement including an appropriate copyright notice and a notice that there is no warranty (or else, saying that you provide a warranty) and that users may redistribute the program under these conditions, and telling the user how to view a copy of this License. (Exception: if the Program itself is interactive but does not normally print such an announcement, your work based on the Program

is not required to print an announcement.)

These requirements apply to the modified work as a whole. If identifiable sections of that work are not derived from the Program, and can be reasonably considered independent and separate works in themselves, then this License, and its terms, do not apply to those sections when you distribute them as separate works. But when you distribute the same sections as part of a whole which is a work based on the Program, the distribution of the whole must be on the terms of this License, whose permissions for other licensees extend to the entire whole, and thus to each and every part regardless of who wrote it.

Thus, it is not the intent of this section to claim rights or contest your rights to work written entirely by you; rather, the intent is to exercise the right to control the distribution of derivative or collective works based on the Program.

In addition, mere aggregation of another work not based on the Program with the Program (or with a work based on the Program) on a volume of a storage or distribution medium does not bring the other work under the scope of this License.

 3. You may copy and distribute the Program (or a work based on it, under Section 2) in object code or executable form under the terms of Sections 1 and 2 above provided that you also do one of the following:

 a) Accompany it with the complete corresponding machine-readable source code, which must be distributed under the terms of Sections 1 and 2 above on a medium customarily used for software interchange; or,

 b) Accompany it with a written offer, valid for at least three years, to give any third party, for a charge no more than your cost of physically performing source distribution, a complete machine-readable copy of the corresponding source code, to be distributed under the terms of Sections 1 and 2 above on a medium customarily used for software interchange; or,

# c) Accompany it with the information

you received as to the offer

 to distribute corresponding source code. (This alternative is allowed only for noncommercial distribution and only if you received the program in object code or executable form with such an offer, in accord with Subsection b above.)

The source code for a work means the preferred form of the work for making modifications to it. For an executable work, complete source code means all the source code for all modules it contains, plus any associated interface definition files, plus the scripts used to control compilation and installation of the executable. However, as a special exception, the source code distributed need not include anything that is normally distributed (in either source or binary form) with the major components (compiler, kernel, and so on) of the operating system on which the executable runs, unless that component itself accompanies the executable.

If distribution of executable or object code is made by offering access

 to copy from a designated place, then offering equivalent access to copy the source code from the same place counts as distribution of the source code, even though third parties are not compelled to copy the source along with the object code.

4. You may not copy, modify, sublicense, or distribute the Program

except as expressly provided under this License. Any attempt otherwise to copy, modify, sublicense or distribute the Program is void, and will automatically terminate your rights under this License. However, parties who have received copies, or rights, from you under this License will not have their licenses terminated so long as such parties remain in full compliance.

 5. You are not required to accept this License, since you have not signed it. However, nothing else grants you permission to modify or distribute the Program or its derivative works. These actions are prohibited by law if you do not accept this License. Therefore, by modifying or distributing the Program (or any work based on the

Program), you indicate your acceptance of this License to do so, and all its terms and conditions for copying, distributing or modifying the Program or works based on it.

 6. Each time you redistribute the Program (or any work based on the Program), the recipient automatically receives a license from the original licensor to copy, distribute or modify the Program subject to these terms and conditions. You may not impose any further restrictions on the recipients' exercise of the rights granted herein. You are not responsible for enforcing compliance by third parties to this License.

 7. If, as a consequence of a court judgment or allegation of patent infringement or for any other reason (not limited to patent issues), conditions are imposed on you (whether by court order, agreement or otherwise) that contradict the conditions of this License, they do not excuse you from the conditions of this License. If you cannot distribute so as to satisfy simultaneously your obligations under this

License and any other pertinent obligations, then as a consequence you may not distribute the Program at all. For example, if a patent license would not permit royalty-free redistribution of the Program by all those who receive copies directly or indirectly through you, then the only way you could satisfy both it and this License would be to

refrain entirely from distribution of the Program.

If any portion of this section is held invalid or unenforceable under any particular circumstance, the balance of the section is intended to apply and the section as a whole is intended to apply in other circumstances.

It is not the purpose of this section to induce you to infringe any patents or other property right claims or to contest validity of any such claims; this section has the sole purpose of protecting the integrity of the free software distribution system, which is

implemented by public license practices. Many people have made generous contributions to

the wide range of software distributed

through that system in reliance on consistent application of that system; it is up to the author/donor to decide if he or she is willing to distribute software through any other system and a licensee cannot impose that choice.

This section is intended to make thoroughly clear what is believed to be a consequence of the rest of this License.

 8. If the distribution and/or use of the Program is restricted in certain countries either by patents or by copyrighted interfaces, the original copyright holder who places the Program under this License may add an explicit geographical distribution limitation excluding those countries, so that distribution is permitted only in or among countries not thus excluded. In such case, this License incorporates the limitation as if written in the body of this License.

 9. The Free Software Foundation may publish revised and/or new versions of the General Public License from time to time. Such new versions will be

 similar in spirit to the present version, but may differ in detail to address new problems or concerns.

Each version is given a distinguishing version number. If the Program specifies a version number of this License which applies to it and "any later version", you have the option of following the terms and conditions either of that version or of any later version published by the Free Software Foundation. If the Program does not specify a version number of this License, you may choose any version ever published by the Free Software Foundation.

 10. If you wish to incorporate parts of the Program into other free programs whose distribution conditions are different, write to the author to ask for permission. For software which is copyrighted by the Free Software Foundation, write to the Free Software Foundation; we sometimes make exceptions for this. Our decision will be guided by the two goals of preserving the free status of all derivatives of our free software and of promoting

the sharing and reuse of software generally.

 NO WARRANTY

 11. BECAUSE THE PROGRAM IS LICENSED FREE OF CHARGE, THERE IS NO WARRANTY FOR THE PROGRAM, TO THE EXTENT PERMITTED BY APPLICABLE LAW. EXCEPT WHEN OTHERWISE STATED IN WRITING THE COPYRIGHT HOLDERS AND/OR OTHER PARTIES PROVIDE THE PROGRAM "AS IS" WITHOUT WARRANTY OF ANY KIND, EITHER EXPRESSED OR IMPLIED, INCLUDING, BUT NOT LIMITED TO, THE IMPLIED WARRANTIES OF MERCHANTABILITY AND FITNESS FOR A PARTICULAR PURPOSE. THE ENTIRE RISK AS TO THE QUALITY AND PERFORMANCE OF THE PROGRAM IS WITH YOU. SHOULD THE PROGRAM PROVE DEFECTIVE, YOU ASSUME THE COST OF ALL NECESSARY SERVICING, REPAIR OR CORRECTION.

 12. IN NO EVENT UNLESS REQUIRED BY APPLICABLE LAW OR AGREED TO IN WRITING WILL ANY COPYRIGHT HOLDER, OR ANY OTHER PARTY WHO MAY MODIFY AND/OR REDISTRIBUTE THE PROGRAM AS PERMITTED ABOVE, BE LIABLE TO YOU FOR DAMAGES, INCLUDING ANY GENERAL, SPECIAL, INCIDENTAL OR CONSEQUENTIAL DAMAGES ARISING OUT OF THE USE OR INABILITY

TO USE THE PROGRAM (INCLUDING BUT NOT LIMITED

TO LOSS OF DATA OR DATA BEING RENDERED INACCURATE OR LOSSES SUSTAINED BY YOU OR THIRD PARTIES OR A FAILURE OF THE PROGRAM TO OPERATE WITH ANY OTHER PROGRAMS), EVEN IF SUCH HOLDER OR OTHER PARTY HAS BEEN ADVISED OF THE POSSIBILITY OF SUCH DAMAGES.

# END OF TERMS AND CONDITIONS

 Appendix: How to Apply These Terms to Your New Programs

 If you develop a new program, and you want it to be of the greatest possible use to the public, the best way to achieve this is to make it free software which everyone can redistribute and change under these terms.

 To do so, attach the following notices to the program. It is safest to attach them to the start of each source file to most effectively convey the exclusion of warranty; and each file should have at least the "copyright" line and a pointer to where the full notice is found.

 <one line to give the program's name and a brief idea of what it does.> Copyright (C)  $19yy$  <name of author>

 This program is free software; you can redistribute it and/or modify it under the terms of the GNU General Public License as published by the Free Software Foundation; either version 2 of the License, or (at your option) any later version.

 This program is distributed in the hope that it will be useful, but WITHOUT ANY WARRANTY; without even the implied warranty of MERCHANTABILITY or FITNESS FOR A PARTICULAR PURPOSE. See the GNU General Public License for more details.

 You should have received a copy of the GNU General Public License along with this program; if not, write to the Free Software Foundation, Inc., 675 Mass Ave, Cambridge, MA 02139, USA.

Also add information on how to contact you by electronic and paper mail.

If the program is interactive, make it output a short notice like this when it starts in an interactive mode:

 Gnomovision version 69, Copyright (C) 19yy name of author Gnomovision comes with ABSOLUTELY NO WARRANTY; for details type `show w'. This is free software, and you are welcome to redistribute it under certain conditions; type `show c' for details.

The hypothetical commands `show w' and `show c' should show the appropriate parts of the General Public License. Of course, the commands you use may be called something other than `show w' and `show c'; they could even be mouse-clicks or menu items--whatever suits your program.

You should also get your employer (if you work as a programmer) or your school, if any, to sign a "copyright disclaimer" for the program, if necessary. Here is a sample; alter the names:

 Yoyodyne, Inc., hereby disclaims all copyright interest in the program `Gnomovision' (which makes passes at compilers) written by James Hacker.

 <signature of Ty Coon>, 1 April 1989 Ty Coon, President of Vice

This General Public License does not permit incorporating your program into proprietary programs. If your program is a subroutine library, you may consider

 it more useful to permit linking proprietary applications with the library. If this is what you want to do, use the GNU Library General Public License instead of this License. This is the Debian GNU/Linux prepackaged version of the EXT2 file system utilities (e2fsck, mke2fs, etc.). The EXT2 utilities were written by Theodore Ts'o <tytso@mit.edu> and Remy Card <card@masi.ibp.fr>.

Sources were obtained from http://sourceforge.net/projects/e2fsprogs

Packaging is Copyright (c) 2003-2007 Theodore Ts'o <tytso@mit.edu> Copyright (c) 1997-2003 Yann Dirson <dirson@debian.org> Copyright (c) 2001 Alcove <http://www.alcove.com/> Copyright (c) 1997 Klee Dienes Copyright (c) 1995-1996 Michael Nonweiler <mrn20@cam.ac.uk>

Upstream Author: Theodore Ts'o <tytso@mit.edu>

Copyright notice:

This package, the EXT2 filesystem utilities, are made available under

the GNU General Public License version 2, with the exception of the lib/ext2fs and lib/e2p libraries, which are made available under the GNU Library General Public License Version 2, the lib/uuid library which is made available under a BSD-style license and the lib/et and lib/ss libraries

which are made available under an MIT-style license.

 Copyright (c) 1993, 1994, 1995, 1996, 1997, 1998, 1999, 2000, 2001, 2002, 2003, 2004, 2005, 2006, 2007, 2008 by Theodore Ts'o

On Debian GNU systems, the complete text of the GNU General Public License can be found in `/usr/share/common-licenses/GPL-2'. The complete text of the GNU Library General Public License can be found in '/usr/share/common-licenses/LGPL-2'.

The license used for lib/et and lib/ss libraries is:

 Copyright 1987 by the Student Information Processing Board of the Massachusetts Institute of Technology

 Permission to use, copy, modify, and distribute this software and its documentation for any purpose is hereby granted, provided that the names of M.I.T. and the M.I.T. S.I.P.B. not be used in advertising or publicity pertaining to distribution of the software without specific, written prior permission. M.I.T. and the M.I.T. S.I.P.B. make no representations about the suitability of this

 software for any purpose. It is provided "as is" without express or implied warranty.

The license used for lib/uuid is:

 Redistribution and use in source and binary forms, with or without modification, are permitted provided that the following conditions are met:

- 1. Redistributions of source code must retain the above copyright notice, and the entire permission notice in its entirety, including the disclaimer of warranties.
- 2. Redistributions in binary form must reproduce the above copyright notice, this list of conditions and the following disclaimer in the documentation and/or other materials provided with the distribution.
- 3. The name of the author may not be used to endorse or promote products derived from this software without specific prior written permission.

# THIS SOFTWARE IS PROVIDED ``AS IS'' AND ANY EXPRESS OR IMPLIED WARRANTIES, INCLUDING, BUT NOT LIMITED TO, THE IMPLIED WARRANTIES

## OF MERCHANTABILITY AND

 FITNESS FOR A PARTICULAR PURPOSE, ALL OF WHICH ARE HEREBY DISCLAIMED. IN NO EVENT SHALL THE AUTHOR BE LIABLE FOR ANY DIRECT, INDIRECT, INCIDENTAL, SPECIAL, EXEMPLARY, OR CONSEQUENTIAL DAMAGES (INCLUDING, BUT NOT LIMITED TO, PROCUREMENT OF SUBSTITUTE GOODS OR SERVICES; LOSS OF USE, DATA, OR PROFITS; OR BUSINESS INTERRUPTION) HOWEVER CAUSED AND ON ANY THEORY OF LIABILITY, WHETHER IN CONTRACT, STRICT LIABILITY, OR TORT (INCLUDING NEGLIGENCE OR OTHERWISE) ARISING IN ANY WAY OUT OF THE USE OF THIS SOFTWARE, EVEN IF NOT ADVISED OF THE POSSIBILITY OF SUCH DAMAGE.

# **1.384 jakarta-validation-api 3.0.2**

# **1.384.1 Available under license :**

No license file was found, but licenses were detected in source scan.

#### /\*

\* Jakarta Bean Validation API

\*

\* License: Apache License, Version 2.0

\* See the license.txt file in the root directory or <http://www.apache.org/licenses/LICENSE-2.0>. \*/

Found in path(s):

\* /opt/cola/permits/1343263537\_1655119212.9029043/0/jakarta-validation-api-3-0-2-sourcesjar/jakarta/validation/metadata/ValidateUnwrappedValue.java

\* /opt/cola/permits/1343263537\_1655119212.9029043/0/jakarta-validation-api-3-0-2-sourcesjar/jakarta/validation/executable/ValidateOnExecution.java

\* /opt/cola/permits/1343263537\_1655119212.9029043/0/jakarta-validation-api-3-0-2-sourcesjar/jakarta/validation/constraints/AssertTrue.java

\* /opt/cola/permits/1343263537\_1655119212.9029043/0/jakarta-validation-api-3-0-2-sourcesjar/jakarta/validation/ConstraintDefinitionException.java

\* /opt/cola/permits/1343263537\_1655119212.9029043/0/jakarta-validation-api-3-0-2-sourcesjar/jakarta/validation/constraints/Positive.java

\* /opt/cola/permits/1343263537\_1655119212.9029043/0/jakarta-validation-api-3-0-2-sourcesjar/jakarta/validation/constraints/Digits.java

\*

 /opt/cola/permits/1343263537\_1655119212.9029043/0/jakarta-validation-api-3-0-2-sourcesjar/jakarta/validation/constraints/Min.java

\* /opt/cola/permits/1343263537\_1655119212.9029043/0/jakarta-validation-api-3-0-2-sourcesjar/jakarta/validation/executable/package-info.java

\* /opt/cola/permits/1343263537\_1655119212.9029043/0/jakarta-validation-api-3-0-2-sources-jar/module-info.java

```
* /opt/cola/permits/1343263537_1655119212.9029043/0/jakarta-validation-api-3-0-2-sources-
```
jar/jakarta/validation/ValidatorContext.java

\* /opt/cola/permits/1343263537\_1655119212.9029043/0/jakarta-validation-api-3-0-2-sources-

jar/jakarta/validation/metadata/CascadableDescriptor.java

\* /opt/cola/permits/1343263537\_1655119212.9029043/0/jakarta-validation-api-3-0-2-sourcesjar/jakarta/validation/metadata/ExecutableDescriptor.java

\* /opt/cola/permits/1343263537\_1655119212.9029043/0/jakarta-validation-api-3-0-2-sourcesjar/jakarta/validation/Configuration.java

\*

 /opt/cola/permits/1343263537\_1655119212.9029043/0/jakarta-validation-api-3-0-2-sourcesjar/jakarta/validation/metadata/MethodDescriptor.java

\* /opt/cola/permits/1343263537\_1655119212.9029043/0/jakarta-validation-api-3-0-2-sourcesjar/jakarta/validation/spi/package-info.java

\* /opt/cola/permits/1343263537\_1655119212.9029043/0/jakarta-validation-api-3-0-2-sourcesjar/jakarta/validation/groups/Default.java

\* /opt/cola/permits/1343263537\_1655119212.9029043/0/jakarta-validation-api-3-0-2-sourcesjar/jakarta/validation/GroupDefinitionException.java

\* /opt/cola/permits/1343263537\_1655119212.9029043/0/jakarta-validation-api-3-0-2-sourcesjar/jakarta/validation/constraints/FutureOrPresent.java

\* /opt/cola/permits/1343263537\_1655119212.9029043/0/jakarta-validation-api-3-0-2-sourcesjar/jakarta/validation/constraints/NotBlank.java

\* /opt/cola/permits/1343263537\_1655119212.9029043/0/jakarta-validation-api-3-0-2-sourcesjar/jakarta/validation/constraints/DecimalMin.java

\*

\*

 /opt/cola/permits/1343263537\_1655119212.9029043/0/jakarta-validation-api-3-0-2-sourcesjar/jakarta/validation/metadata/ConstraintDescriptor.java

\* /opt/cola/permits/1343263537\_1655119212.9029043/0/jakarta-validation-api-3-0-2-sourcesjar/jakarta/validation/Payload.java

\* /opt/cola/permits/1343263537\_1655119212.9029043/0/jakarta-validation-api-3-0-2-sourcesjar/jakarta/validation/spi/BootstrapState.java

\* /opt/cola/permits/1343263537\_1655119212.9029043/0/jakarta-validation-api-3-0-2-sourcesjar/jakarta/validation/ParameterNameProvider.java

\* /opt/cola/permits/1343263537\_1655119212.9029043/0/jakarta-validation-api-3-0-2-sourcesjar/jakarta/validation/metadata/Scope.java

\* /opt/cola/permits/1343263537\_1655119212.9029043/0/jakarta-validation-api-3-0-2-sourcesjar/jakarta/validation/ValidationProviderResolver.java

\* /opt/cola/permits/1343263537\_1655119212.9029043/0/jakarta-validation-api-3-0-2-sourcesjar/jakarta/validation/constraints/NegativeOrZero.java

 /opt/cola/permits/1343263537\_1655119212.9029043/0/jakarta-validation-api-3-0-2-sourcesjar/jakarta/validation/constraints/NotEmpty.java

\* /opt/cola/permits/1343263537\_1655119212.9029043/0/jakarta-validation-api-3-0-2-sourcesjar/jakarta/validation/valueextraction/ExtractedValue.java

\* /opt/cola/permits/1343263537\_1655119212.9029043/0/jakarta-validation-api-3-0-2-sourcesjar/jakarta/validation/constraintvalidation/ValidationTarget.java

\* /opt/cola/permits/1343263537\_1655119212.9029043/0/jakarta-validation-api-3-0-2-sourcesjar/jakarta/validation/UnexpectedTypeException.java

\* /opt/cola/permits/1343263537\_1655119212.9029043/0/jakarta-validation-api-3-0-2-sourcesjar/jakarta/validation/metadata/CrossParameterDescriptor.java

\* /opt/cola/permits/1343263537\_1655119212.9029043/0/jakarta-validation-api-3-0-2-sourcesjar/jakarta/validation/metadata/PropertyDescriptor.java

\* /opt/cola/permits/1343263537\_1655119212.9029043/0/jakarta-validation-api-3-0-2-sources-

jar/jakarta/validation/BootstrapConfiguration.java

\*

 /opt/cola/permits/1343263537\_1655119212.9029043/0/jakarta-validation-api-3-0-2-sourcesjar/jakarta/validation/metadata/GroupConversionDescriptor.java

\* /opt/cola/permits/1343263537\_1655119212.9029043/0/jakarta-validation-api-3-0-2-sourcesjar/jakarta/validation/valueextraction/package-info.java

\* /opt/cola/permits/1343263537\_1655119212.9029043/0/jakarta-validation-api-3-0-2-sourcesjar/jakarta/validation/metadata/ReturnValueDescriptor.java

\* /opt/cola/permits/1343263537\_1655119212.9029043/0/jakarta-validation-api-3-0-2-sourcesjar/jakarta/validation/bootstrap/GenericBootstrap.java

\* /opt/cola/permits/1343263537\_1655119212.9029043/0/jakarta-validation-api-3-0-2-sourcesjar/jakarta/validation/constraints/AssertFalse.java

\* /opt/cola/permits/1343263537\_1655119212.9029043/0/jakarta-validation-api-3-0-2-sourcesjar/jakarta/validation/valueextraction/Unwrapping.java

\* /opt/cola/permits/1343263537\_1655119212.9029043/0/jakarta-validation-api-3-0-2-sourcesjar/jakarta/validation/ReportAsSingleViolation.java

\*

 /opt/cola/permits/1343263537\_1655119212.9029043/0/jakarta-validation-api-3-0-2-sourcesjar/jakarta/validation/ConstraintViolationException.java

\* /opt/cola/permits/1343263537\_1655119212.9029043/0/jakarta-validation-api-3-0-2-sourcesjar/jakarta/validation/metadata/ParameterDescriptor.java

\* /opt/cola/permits/1343263537\_1655119212.9029043/0/jakarta-validation-api-3-0-2-sourcesjar/jakarta/validation/Constraint.java

\* /opt/cola/permits/1343263537\_1655119212.9029043/0/jakarta-validation-api-3-0-2-sourcesjar/jakarta/validation/TraversableResolver.java

\* /opt/cola/permits/1343263537\_1655119212.9029043/0/jakarta-validation-api-3-0-2-sourcesjar/jakarta/validation/NoProviderFoundException.java

\* /opt/cola/permits/1343263537\_1655119212.9029043/0/jakarta-validation-api-3-0-2-sourcesjar/jakarta/validation/ValidatorFactory.java

\* /opt/cola/permits/1343263537\_1655119212.9029043/0/jakarta-validation-api-3-0-2-sourcesjar/jakarta/validation/constraints/Null.java

\*

 /opt/cola/permits/1343263537\_1655119212.9029043/0/jakarta-validation-api-3-0-2-sourcesjar/jakarta/validation/ValidationException.java

\* /opt/cola/permits/1343263537\_1655119212.9029043/0/jakarta-validation-api-3-0-2-sourcesjar/jakarta/validation/Path.java

\* /opt/cola/permits/1343263537\_1655119212.9029043/0/jakarta-validation-api-3-0-2-sourcesjar/jakarta/validation/Validation.java

\* /opt/cola/permits/1343263537\_1655119212.9029043/0/jakarta-validation-api-3-0-2-sourcesjar/jakarta/validation/valueextraction/ValueExtractorDefinitionException.java

\* /opt/cola/permits/1343263537\_1655119212.9029043/0/jakarta-validation-api-3-0-2-sourcesjar/jakarta/validation/ConstraintValidatorFactory.java

\* /opt/cola/permits/1343263537\_1655119212.9029043/0/jakarta-validation-api-3-0-2-sourcesjar/jakarta/validation/constraints/Max.java

\* /opt/cola/permits/1343263537\_1655119212.9029043/0/jakarta-validation-api-3-0-2-sourcesjar/jakarta/validation/constraints/PastOrPresent.java

\* /opt/cola/permits/1343263537\_1655119212.9029043/0/jakarta-validation-api-3-0-2-sourcesjar/jakarta/validation/constraints/Negative.java

\*

 /opt/cola/permits/1343263537\_1655119212.9029043/0/jakarta-validation-api-3-0-2-sourcesjar/jakarta/validation/Validator.java

\* /opt/cola/permits/1343263537\_1655119212.9029043/0/jakarta-validation-api-3-0-2-sourcesjar/jakarta/validation/metadata/ContainerElementTypeDescriptor.java

\* /opt/cola/permits/1343263537\_1655119212.9029043/0/jakarta-validation-api-3-0-2-sourcesjar/jakarta/validation/metadata/ConstructorDescriptor.java

\* /opt/cola/permits/1343263537\_1655119212.9029043/0/jakarta-validation-api-3-0-2-sourcesjar/jakarta/validation/ConstraintDeclarationException.java

\* /opt/cola/permits/1343263537\_1655119212.9029043/0/jakarta-validation-api-3-0-2-sourcesjar/jakarta/validation/constraints/Email.java

\* /opt/cola/permits/1343263537\_1655119212.9029043/0/jakarta-validation-api-3-0-2-sourcesjar/jakarta/validation/constraints/Pattern.java

\* /opt/cola/permits/1343263537\_1655119212.9029043/0/jakarta-validation-api-3-0-2-sourcesjar/jakarta/validation/ElementKind.java

\*

 /opt/cola/permits/1343263537\_1655119212.9029043/0/jakarta-validation-api-3-0-2-sourcesjar/jakarta/validation/executable/ExecutableValidator.java

\* /opt/cola/permits/1343263537\_1655119212.9029043/0/jakarta-validation-api-3-0-2-sourcesjar/jakarta/validation/constraints/NotNull.java

\* /opt/cola/permits/1343263537\_1655119212.9029043/0/jakarta-validation-api-3-0-2-sourcesjar/jakarta/validation/metadata/ElementDescriptor.java

\* /opt/cola/permits/1343263537\_1655119212.9029043/0/jakarta-validation-api-3-0-2-sourcesjar/jakarta/validation/constraints/Past.java

\* /opt/cola/permits/1343263537\_1655119212.9029043/0/jakarta-validation-api-3-0-2-sourcesjar/jakarta/validation/package-info.java

\* /opt/cola/permits/1343263537\_1655119212.9029043/0/jakarta-validation-api-3-0-2-sourcesjar/jakarta/validation/ClockProvider.java

\* /opt/cola/permits/1343263537\_1655119212.9029043/0/jakarta-validation-api-3-0-2-sourcesjar/jakarta/validation/constraints/Size.java

\*

 /opt/cola/permits/1343263537\_1655119212.9029043/0/jakarta-validation-api-3-0-2-sourcesjar/jakarta/validation/metadata/package-info.java

\* /opt/cola/permits/1343263537\_1655119212.9029043/0/jakarta-validation-api-3-0-2-sourcesjar/jakarta/validation/constraints/PositiveOrZero.java

\* /opt/cola/permits/1343263537\_1655119212.9029043/0/jakarta-validation-api-3-0-2-sourcesjar/jakarta/validation/bootstrap/ProviderSpecificBootstrap.java

\* /opt/cola/permits/1343263537\_1655119212.9029043/0/jakarta-validation-api-3-0-2-sourcesjar/jakarta/validation/constraints/Future.java

\* /opt/cola/permits/1343263537\_1655119212.9029043/0/jakarta-validation-api-3-0-2-sourcesjar/jakarta/validation/ConstraintTarget.java

\* /opt/cola/permits/1343263537\_1655119212.9029043/0/jakarta-validation-api-3-0-2-sourcesjar/jakarta/validation/constraints/DecimalMax.java

\* /opt/cola/permits/1343263537\_1655119212.9029043/0/jakarta-validation-api-3-0-2-sourcesjar/jakarta/validation/GroupSequence.java

\*

 /opt/cola/permits/1343263537\_1655119212.9029043/0/jakarta-validation-api-3-0-2-sourcesjar/jakarta/validation/spi/ConfigurationState.java

\* /opt/cola/permits/1343263537\_1655119212.9029043/0/jakarta-validation-api-3-0-2-sourcesjar/jakarta/validation/metadata/BeanDescriptor.java

\* /opt/cola/permits/1343263537\_1655119212.9029043/0/jakarta-validation-api-3-0-2-sourcesjar/jakarta/validation/groups/ConvertGroup.java

\* /opt/cola/permits/1343263537\_1655119212.9029043/0/jakarta-validation-api-3-0-2-sourcesjar/jakarta/validation/constraintvalidation/package-info.java

\* /opt/cola/permits/1343263537\_1655119212.9029043/0/jakarta-validation-api-3-0-2-sourcesjar/jakarta/validation/spi/ValidationProvider.java

\* /opt/cola/permits/1343263537\_1655119212.9029043/0/jakarta-validation-api-3-0-2-sourcesjar/jakarta/validation/MessageInterpolator.java

\* /opt/cola/permits/1343263537\_1655119212.9029043/0/jakarta-validation-api-3-0-2-sourcesjar/jakarta/validation/bootstrap/package-info.java

\*

 /opt/cola/permits/1343263537\_1655119212.9029043/0/jakarta-validation-api-3-0-2-sourcesjar/jakarta/validation/valueextraction/ValueExtractor.java

\* /opt/cola/permits/1343263537\_1655119212.9029043/0/jakarta-validation-api-3-0-2-sourcesjar/jakarta/validation/groups/package-info.java

\* /opt/cola/permits/1343263537\_1655119212.9029043/0/jakarta-validation-api-3-0-2-sourcesjar/jakarta/validation/ConstraintValidatorContext.java

\* /opt/cola/permits/1343263537\_1655119212.9029043/0/jakarta-validation-api-3-0-2-sourcesjar/jakarta/validation/ConstraintViolation.java

\* /opt/cola/permits/1343263537\_1655119212.9029043/0/jakarta-validation-api-3-0-2-sourcesjar/jakarta/validation/constraintvalidation/SupportedValidationTarget.java

\* /opt/cola/permits/1343263537\_1655119212.9029043/0/jakarta-validation-api-3-0-2-sourcesjar/jakarta/validation/valueextraction/UnwrapByDefault.java

\* /opt/cola/permits/1343263537\_1655119212.9029043/0/jakarta-validation-api-3-0-2-sourcesjar/jakarta/validation/Valid.java

\*

 /opt/cola/permits/1343263537\_1655119212.9029043/0/jakarta-validation-api-3-0-2-sourcesjar/jakarta/validation/OverridesAttribute.java

\* /opt/cola/permits/1343263537\_1655119212.9029043/0/jakarta-validation-api-3-0-2-sourcesjar/jakarta/validation/valueextraction/ValueExtractorDeclarationException.java

\* /opt/cola/permits/1343263537\_1655119212.9029043/0/jakarta-validation-api-3-0-2-sourcesjar/jakarta/validation/ConstraintValidator.java

\* /opt/cola/permits/1343263537\_1655119212.9029043/0/jakarta-validation-api-3-0-2-sourcesjar/jakarta/validation/constraints/package-info.java

\* /opt/cola/permits/1343263537\_1655119212.9029043/0/jakarta-validation-api-3-0-2-sourcesjar/jakarta/validation/executable/ExecutableType.java

\* /opt/cola/permits/1343263537\_1655119212.9029043/0/jakarta-validation-api-3-0-2-sourcesjar/jakarta/validation/metadata/MethodType.java

\* /opt/cola/permits/1343263537\_1655119212.9029043/0/jakarta-validation-api-3-0-2-sourcesjar/jakarta/validation/metadata/ContainerDescriptor.java

No license file was found, but licenses were detected in source scan.

 $\langle$  ! --

~ Jakarta Bean Validation API

 $\sim$ 

~ License: Apache License, Version 2.0

 $\sim$  See the license.txt file in the root directory or  $\langle$ http://www.apache.org/licenses/LICENSE-2.0>.

-->

## <![CDATA[

Comments to: <a href="mailto:bean-validation-dev@eclipse.org">bean-validation-dev@eclipse.org</a>.<br> Copyright © 2019,2020 Eclipse Foundation.<br>

Use is subject to  $\langle a \text{ href} \rangle = \langle a \text{ docRoot} \rangle / \langle a \text{ of } a \text{ else } \rangle$  speclicense.html" target="\_top">EFSL $\langle a \rangle$ ; this spec is based on material that is licensed under the Apache License, version 2.0.]]>

## Found in path(s):

\* /opt/cola/permits/1343263537\_1655119212.9029043/0/jakarta-validation-api-3-0-2-sources-jar/META-INF/maven/jakarta.validation/jakarta.validation-api/pom.xml

# **1.385 jersey-client 2.36**

# **1.385.1 Available under license :**

## # Notice for Jersey

This content is produced and maintained by the Eclipse Jersey project.

\* Project home: https://projects.eclipse.org/projects/ee4j.jersey

## Trademarks Eclipse Jersey is a trademark of the Eclipse Foundation.

### ## Copyright

All content is the property of the respective authors or their employers. For more information regarding authorship of content, please consult the listed source code repository logs.

### ## Declared Project Licenses

This program and the accompanying materials are made available under the terms of the Eclipse Public License v. 2.0 which is available at http://www.eclipse.org/legal/epl-2.0. This Source Code may also be made available under the following Secondary Licenses when the conditions for such availability set forth in the Eclipse Public License v. 2.0 are satisfied: GNU General Public License, version 2 with the GNU Classpath Exception which is available at https://www.gnu.org/software/classpath/license.html.

SPDX-License-Identifier: EPL-2.0 OR GPL-2.0 WITH Classpath-exception-2.0

## Source Code The project maintains the following source code repositories:

\* https://github.com/eclipse-ee4j/jersey

## Third-party Content

Angular JS, v1.6.6

- \* License MIT (http://www.opensource.org/licenses/mit-license.php)
- \* Project: http://angularjs.org
- \* Coyright: (c) 2010-2017 Google, Inc.

aopalliance Version 1

- \* License: all the source code provided by AOP Alliance is Public Domain.
- \* Project: http://aopalliance.sourceforge.net
- \* Copyright: Material in the public domain is not protected by copyright

Bean Validation API 2.0.2

- \* License: Apache License, 2.0
- \* Project: http://beanvalidation.org/1.1/
- \* Copyright: 2009, Red Hat, Inc. and/or its affiliates, and individual contributors
- \* by the @authors tag.

Hibernate Validator CDI, 6.1.2.Final

- \* License: Apache License, 2.0
- \* Project: https://beanvalidation.org/
- \* Repackaged in org.glassfish.jersey.server.validation.internal.hibernate

Bootstrap v3.3.7

\* License: MIT license (https://github.com/twbs/bootstrap/blob/master/LICENSE)

\*

Project: http://getbootstrap.com

\* Copyright: 2011-2016 Twitter, Inc

Google Guava Version 18.0

- \* License: Apache License, 2.0
- \* Copyright (C) 2009 The Guava Authors

javax.inject Version: 1

- \* License: Apache License, 2.0
- \* Copyright (C) 2009 The JSR-330 Expert Group

Javassist Version 3.25.0-GA

- \* License: Apache License, 2.0
- \* Project: http://www.javassist.org/
- \* Copyright (C) 1999- Shigeru Chiba. All Rights Reserved.

Jackson JAX-RS Providers Version 2.13.3

- \* License: Apache License, 2.0
- \* Project: https://github.com/FasterXML/jackson-jaxrs-providers

\* Copyright: (c) 2009-2022 FasterXML, LLC. All rights reserved unless otherwise indicated.

jQuery v1.12.4

- \* License: jquery.org/license
- \* Project: jquery.org
- \* Copyright: (c) jQuery Foundation

jQuery Barcode plugin 0.3

\* License: MIT & GPL (http://www.opensource.org/licenses/mit-license.php &

http://www.gnu.org/licenses/gpl.html)

\* Project: http://www.pasella.it/projects/jQuery/barcode

\*

Copyright: (c) 2009 Antonello Pasella antonello.pasella@gmail.com

JSR-166 Extension - JEP 266

\* License: CC0

\* No copyright

\* Written by Doug Lea with assistance from members of JCP JSR-166 Expert Group and released to the public domain, as explained at http://creativecommons.org/publicdomain/zero/1.0/

KineticJS, v4.7.1

- \* License: MIT license (http://www.opensource.org/licenses/mit-license.php)
- \* Project: http://www.kineticjs.com, https://github.com/ericdrowell/KineticJS
- \* Copyright: Eric Rowell

org.objectweb.asm Version 9.3

- \* License: Modified BSD (https://asm.ow2.io/license.html)
- \* Copyright (c) 2000-2011 INRIA, France Telecom. All rights reserved.

org.osgi.core version 6.0.0

- \* License: Apache License, 2.0
- \* Copyright (c) OSGi Alliance (2005, 2008). All Rights Reserved.

org.glassfish.jersey.server.internal.monitoring.core

- \* License: Apache License, 2.0
- \* Copyright (c) 2015-2018 Oracle and/or its affiliates. All rights reserved.
- \* Copyright 2010-2013 Coda Hale and Yammer, Inc.

# W3.org

documents

\* License: W3C License

\* Copyright: Copyright (c) 1994-2001 World Wide Web Consortium, (Massachusetts Institute of Technology, Institut National de Recherche en Informatique et en Automatique, Keio University). All Rights Reserved. http://www.w3.org/Consortium/Legal/

# Eclipse Public License - v 2.0

 THE ACCOMPANYING PROGRAM IS PROVIDED UNDER THE TERMS OF THIS ECLIPSE PUBLIC LICENSE ("AGREEMENT"). ANY USE, REPRODUCTION OR DISTRIBUTION OF THE PROGRAM CONSTITUTES RECIPIENT'S ACCEPTANCE OF THIS AGREEMENT.

1. DEFINITIONS

### "Contribution" means:

 a) in the case of the initial Contributor, the initial content Distributed under this Agreement, and

b) in the case of each subsequent Contributor:

i) changes to the Program, and

ii) additions to the Program;

 where such changes and/or additions to the Program originate from and are Distributed by that particular Contributor. A Contribution "originates" from a Contributor if it was added to the Program by such Contributor itself or anyone acting on such Contributor's behalf. Contributions do not include changes or additions to the Program that are not Modified Works.

 "Contributor" means any person or entity that Distributes the Program.

 "Licensed Patents" mean patent claims licensable by a Contributor which are necessarily infringed by the use or sale of its Contribution alone or when combined with the Program.

 "Program" means the Contributions Distributed in accordance with this Agreement.

 "Recipient" means anyone who receives the Program under this Agreement or any Secondary License (as applicable), including Contributors.

 "Derivative Works" shall mean any work, whether in Source Code or other form, that is based on (or derived from) the Program and for which the editorial revisions, annotations, elaborations, or other modifications represent, as a whole, an original work of authorship.

 "Modified Works" shall mean any work in Source Code or other form that results from an addition to, deletion from, or modification of the contents of the Program, including, for purposes of clarity any new file in Source Code form that contains any contents of the Program. Modified Works shall not include works that contain only declarations, interfaces, types, classes, structures, or files of the Program solely in each case in order to link to, bind by name, or subclass the Program or Modified Works thereof.

 "Distribute" means the acts of a) distributing or b) making available in any manner that enables the transfer of a copy.

"Source Code" means the form of a Program preferred for making

 modifications, including but not limited to software source code, documentation source, and configuration files.

 "Secondary License" means either the GNU General Public License, Version 2.0, or any later versions of that license, including any exceptions or additional permissions as identified by the initial Contributor.

### 2. GRANT OF RIGHTS

 a) Subject to the terms of this Agreement, each Contributor hereby grants Recipient a non-exclusive, worldwide, royalty-free copyright

 license to reproduce, prepare Derivative Works of, publicly display, publicly perform, Distribute and sublicense the Contribution of such Contributor, if any, and such Derivative Works.

 b) Subject to the terms of this Agreement, each Contributor hereby grants Recipient a non-exclusive, worldwide, royalty-free patent license under Licensed Patents to make, use, sell, offer to sell, import and otherwise transfer the Contribution of such Contributor, if any, in Source Code or other form. This patent license shall apply to the combination of the Contribution and the Program if, at the time the Contribution is added by the Contributor, such addition of the Contribution causes such combination to be covered by the Licensed Patents. The patent license shall not apply to any other combinations which include the Contribution. No hardware per se is licensed hereunder.

#### c) Recipient understands

that although each Contributor grants the

 licenses to its Contributions set forth herein, no assurances are provided by any Contributor that the Program does not infringe the patent or other intellectual property rights of any other entity. Each Contributor disclaims any liability to Recipient for claims brought by any other entity based on infringement of intellectual property rights or otherwise. As a condition to exercising the rights and licenses granted hereunder, each Recipient hereby assumes sole responsibility to secure any other intellectual property rights needed, if any. For example, if a third party patent license is required to allow Recipient to Distribute the Program, it is Recipient's responsibility to acquire that license before distributing the Program.

 d) Each Contributor represents that to its knowledge it has sufficient copyright rights in its Contribution, if any, to grant the copyright license set forth in this Agreement.

 e) Notwithstanding the terms of any Secondary License, no Contributor makes additional grants to any Recipient (other than those set forth in this Agreement) as a result of such Recipient's receipt of the Program under the terms of a Secondary License (if permitted under the terms of Section 3).

### 3. REQUIREMENTS

3.1 If a Contributor Distributes the Program in any form, then:

 a) the Program must also be made available as Source Code, in accordance with section 3.2, and the Contributor must accompany the Program with a statement that the Source Code for the Program is available under this Agreement, and informs Recipients how to obtain it in a reasonable manner on or through a medium customarily used for software exchange; and

 b) the Contributor may Distribute the Program under a license different than this Agreement, provided that such license: i) effectively disclaims on behalf of all other Contributors all warranties and conditions, express and implied, including warranties or conditions of title and non-infringement, and implied warranties or conditions of merchantability and fitness

for a particular purpose;

 ii) effectively excludes on behalf of all other Contributors all liability for damages, including direct, indirect, special, incidental and consequential damages, such as lost profits;

 iii) does not attempt to limit or alter the recipients' rights in the Source Code under section 3.2; and

 iv) requires any subsequent distribution of the Program by any party to be under a license that satisfies the requirements of this section 3.

3.2 When the Program is Distributed as Source Code:

 a) it must be made available under this Agreement, or if the Program (i) is combined with other material in

a separate file or

 files made available under a Secondary License, and (ii) the initial Contributor attached to the Source Code the notice described in Exhibit A of this Agreement, then the Program may be made available under the terms of such Secondary Licenses, and

 b) a copy of this Agreement must be included with each copy of the Program.

 3.3 Contributors may not remove or alter any copyright, patent, trademark, attribution notices, disclaimers of warranty, or limitations of liability ("notices") contained within the Program from any copy of the Program which they Distribute, provided that Contributors may add their own appropriate notices.

### 4. COMMERCIAL DISTRIBUTION

 Commercial distributors of software may accept certain responsibilities with respect to end users, business partners and the like. While this license is intended to facilitate the commercial use of the Program, the Contributor who includes

the Program in a commercial product

 offering should do so in a manner which does not create potential liability for other Contributors. Therefore, if a Contributor includes the Program in a commercial product offering, such Contributor ("Commercial Contributor") hereby agrees to defend and indemnify every other Contributor ("Indemnified Contributor") against any losses, damages and costs (collectively "Losses") arising from claims, lawsuits and other legal actions brought by a third party against the Indemnified Contributor to the extent caused by the acts or omissions of such Commercial Contributor in connection with its distribution of the Program in a commercial product offering. The obligations in this section do not apply to any claims or Losses relating to any actual or alleged intellectual property infringement. In order to qualify, an Indemnified Contributor must: a) promptly notify the Commercial Contributor in writing of

 such claim, and b) allow the Commercial Contributor to control, and cooperate with the Commercial Contributor in, the defense and any related settlement negotiations. The Indemnified Contributor may participate in any such claim at its own expense.

 For example, a Contributor might include the Program in a commercial product offering, Product X. That Contributor is then a Commercial Contributor. If that Commercial Contributor then makes performance claims, or offers warranties related to Product X, those performance claims and warranties are such Commercial Contributor's responsibility alone. Under this section, the Commercial Contributor would have to defend claims against the other Contributors related to those performance claims and warranties, and if a court requires any other Contributor to pay any damages as a result, the Commercial Contributor must pay those damages.

### 5. NO WARRANTY

# EXCEPT AS EXPRESSLY SET FORTH IN THIS AGREEMENT, AND TO THE EXTENT

 PERMITTED BY APPLICABLE LAW, THE PROGRAM IS PROVIDED ON AN "AS IS" BASIS, WITHOUT WARRANTIES OR CONDITIONS OF ANY KIND, EITHER EXPRESS OR IMPLIED INCLUDING, WITHOUT LIMITATION, ANY WARRANTIES OR CONDITIONS OF TITLE, NON-INFRINGEMENT, MERCHANTABILITY OR FITNESS FOR A PARTICULAR PURPOSE. Each Recipient is solely responsible for determining the appropriateness of using and distributing the Program and assumes all risks associated with its exercise of rights under this Agreement, including but not limited to the risks and costs of program errors, compliance with applicable laws, damage to or loss of data, programs or equipment, and unavailability or interruption of operations.

# 6. DISCLAIMER OF LIABILITY

 EXCEPT AS EXPRESSLY SET FORTH IN THIS AGREEMENT, AND TO THE EXTENT PERMITTED BY APPLICABLE LAW, NEITHER RECIPIENT NOR ANY CONTRIBUTORS SHALL HAVE ANY LIABILITY FOR ANY DIRECT, INDIRECT, INCIDENTAL, SPECIAL, EXEMPLARY, OR CONSEQUENTIAL DAMAGES (INCLUDING WITHOUT LIMITATION LOST PROFITS), HOWEVER CAUSED AND ON ANY THEORY OF LIABILITY, WHETHER IN CONTRACT, STRICT LIABILITY, OR TORT (INCLUDING NEGLIGENCE OR OTHERWISE) ARISING IN ANY WAY OUT OF THE USE OR DISTRIBUTION OF THE PROGRAM OR THE EXERCISE OF ANY RIGHTS GRANTED HEREUNDER, EVEN IF ADVISED OF THE POSSIBILITY OF SUCH DAMAGES.

# 7. GENERAL

 If any provision of this Agreement is invalid or unenforceable under applicable law, it shall not affect the validity or enforceability of the remainder of the terms of this Agreement, and without further action by the parties hereto, such provision shall be reformed to the minimum extent necessary to make such provision valid and enforceable.

 If Recipient institutes patent litigation against any entity (including a cross-claim or counterclaim in a lawsuit) alleging that the Program itself (excluding combinations of the Program with other software

 or hardware) infringes such Recipient's patent(s), then such Recipient's rights granted under Section 2(b) shall terminate as of the date such litigation is filed.

 All Recipient's rights under this Agreement shall terminate if it fails to comply with any of the material terms or conditions of this Agreement and does not cure such failure in a reasonable period of time after becoming aware of such noncompliance. If all Recipient's rights under this Agreement terminate, Recipient agrees to cease use and distribution of the Program as soon as reasonably practicable. However, Recipient's obligations under this Agreement and any licenses  Everyone is permitted to copy and distribute copies of this Agreement, but in order to avoid inconsistency the Agreement is copyrighted and may only be modified in the following manner. The Agreement Steward reserves

 the right to publish new versions (including revisions) of this Agreement from time to time. No one other than the Agreement Steward has the right to modify this Agreement. The Eclipse Foundation is the initial Agreement Steward. The Eclipse Foundation may assign the responsibility to serve as the Agreement Steward to a suitable separate entity. Each new version of the Agreement will be given a distinguishing version number. The Program (including Contributions) may always be Distributed subject to the version of the Agreement under which it was received. In addition, after a new version of the Agreement is published, Contributor may elect to Distribute the Program (including its Contributions) under the new version.

 Except as expressly stated in Sections 2(a) and 2(b) above, Recipient receives no rights or licenses to the intellectual property of any Contributor under this Agreement, whether expressly, by implication, estoppel

 or otherwise. All rights in the Program not expressly granted under this Agreement are reserved. Nothing in this Agreement is intended to be enforceable by any entity that is not a Contributor or Recipient. No third-party beneficiary rights are created under this Agreement.

### Exhibit A - Form of Secondary Licenses Notice

 "This Source Code may also be made available under the following Secondary Licenses when the conditions for such availability set forth in the Eclipse Public License, v. 2.0 are satisfied: {name license(s), version(s), and exceptions or additional permissions here}."

 Simply including a copy of this Agreement, including this Exhibit A is not sufficient to license the Source Code under Secondary Licenses.

 If it is not possible or desirable to put the notice in a particular file, then You may include the notice in a location (such as a LICENSE file in a relevant directory) where a recipient would be likely

to

look for such a notice.

You may add additional accurate notices of copyright ownership.

---

## The GNU General Public License (GPL) Version 2, June 1991

 Copyright (C) 1989, 1991 Free Software Foundation, Inc. 51 Franklin Street, Fifth Floor Boston, MA 02110-1335 **IISA** 

 Everyone is permitted to copy and distribute verbatim copies of this license document, but changing it is not allowed.

### Preamble

 The licenses for most software are designed to take away your freedom to share and change it. By contrast, the GNU General Public License is intended to guarantee your freedom to share and change free software--to make sure the software is free for all its users. This General Public License applies to most of the Free Software Foundation's software and to any other program whose authors commit to using it. (Some other Free Software Foundation software is covered by the GNU Library General Public License instead.)

You can apply it to your programs, too.

 When we speak of free software, we are referring to freedom, not price. Our General Public Licenses are designed to make sure that you have the freedom to distribute copies of free software (and charge for this service if you wish), that you receive source code or can get it if you want it, that you can change the software or use pieces of it in new free programs; and that you know you can do these things.

 To protect your rights, we need to make restrictions that forbid anyone to deny you these rights or to ask you to surrender the rights. These restrictions translate to certain responsibilities for you if you distribute copies of the software, or if you modify it.

 For example, if you distribute copies of such a program, whether gratis or for a fee, you must give the recipients all the rights that you have. You must make sure that they, too, receive or can get the source code. And you

must show them these terms so they know their rights.

We protect your rights with two steps: (1) copyright the software, and (2) offer you this license which gives you legal permission to copy, distribute and/or modify the software.

 Also, for each author's protection and ours, we want to make certain that everyone understands that there is no warranty for this free software. If the software is modified by someone else and passed on, we want its recipients to know that what they have is not the original, so that any problems introduced by others will not reflect on the original

authors' reputations.

 Finally, any free program is threatened constantly by software patents. We wish to avoid the danger that redistributors of a free program will individually obtain patent licenses, in effect making the program proprietary. To prevent this, we have made it clear that any patent must be licensed for everyone's free use or not licensed at all.

 The precise terms and conditions for copying, distribution and modification follow.

### TERMS AND CONDITIONS FOR COPYING, DISTRIBUTION AND MODIFICATION

 0. This License applies to any program or other work which contains a notice placed by the copyright holder saying it may be distributed under the terms of this General Public License. The "Program", below, refers to any such program or work, and a "work based on the Program" means either the Program or any derivative work under copyright law: that is to say, a work containing the Program or a portion of it, either verbatim or with modifications and/or translated into another language. (Hereinafter, translation is included without limitation in the term "modification".) Each licensee is addressed as "you".

 Activities other than copying, distribution and modification are not covered by this License; they are outside its scope. The act of running the Program is not restricted,

and the output from the Program is

 covered only if its contents constitute a work based on the Program (independent of having been made by running the Program). Whether that is true depends on what the Program does.

 1. You may copy and distribute verbatim copies of the Program's source code as you receive it, in any medium, provided that you conspicuously and appropriately publish on each copy an appropriate copyright notice and disclaimer of warranty; keep intact all the notices that refer to this License and to the absence of any warranty; and give any other recipients of the Program a copy of this License along with the Program.

 You may charge a fee for the physical act of transferring a copy, and you may at your option offer warranty protection in exchange for a fee.

 2. You may modify your copy or copies of the Program or any portion of it, thus forming a work based on the Program, and copy and distribute such modifications

 or work under the terms of Section 1 above, provided that you also meet all of these conditions:

 a) You must cause the modified files to carry prominent notices stating that you changed the files and the date of any change.

 b) You must cause any work that you distribute or publish, that in whole or in part contains or is derived from the Program or any part thereof, to be licensed as a whole at no charge to all third parties under the terms of this License.

 c) If the modified program normally reads commands interactively when run, you must cause it, when started running for such interactive use in the most ordinary way, to print or display an announcement including an appropriate copyright notice and a notice that there is no warranty (or else, saying that you provide a warranty) and that users may redistribute the program under these conditions, and telling the user how

to view a copy of this License.

 (Exception: if the Program itself is interactive but does not normally print such an announcement, your work based on the Program is not required to print an announcement.)

 These requirements apply to the modified work as a whole. If identifiable sections of that work are not derived from the Program, and can be reasonably considered independent and separate works in themselves, then this License, and its terms, do not apply to those sections when you distribute them as separate works. But when you distribute the same sections as part of a whole which is a work based on the Program, the distribution of the whole must be on the terms of this License, whose permissions for other licensees extend to the entire whole, and thus to each and every part regardless of who wrote it.

 Thus, it is not the intent of this section to claim rights or contest your rights to work written entirely by you; rather, the intent is to exercise the right to control the distribution of derivative or collective works based on the Program.

 In addition, mere aggregation of another work not based on the Program with the Program (or with a work based on the Program) on a volume of a storage or distribution medium does not bring the other work under the scope of this License.

 3. You may copy and distribute the Program (or a work based on it, under Section 2) in object code or executable form under the terms of Sections 1 and 2 above provided that you also do one of the following:

 a) Accompany it with the complete corresponding machine-readable source code, which must be distributed under the terms of Sections 1 and 2 above on a medium customarily used for software interchange; or,  b) Accompany it with a written offer, valid for at least three years, to give any third party, for a charge no more than your cost of

physically performing source distribution, a complete

 machine-readable copy of the corresponding source code, to be distributed under the terms of Sections 1 and 2 above on a medium customarily used for software interchange; or,

 c) Accompany it with the information you received as to the offer to distribute corresponding source code. (This alternative is allowed only for noncommercial distribution and only if you received the program in object code or executable form with such an offer, in accord with Subsection b above.)

 The source code for a work means the preferred form of the work for making modifications to it. For an executable work, complete source code means all the source code for all modules it contains, plus any associated interface definition files, plus the scripts used to control compilation and installation of the executable. However, as a special exception, the source code distributed

need not include anything that is

 normally distributed (in either source or binary form) with the major components (compiler, kernel, and so on) of the operating system on which the executable runs, unless that component itself accompanies the executable.

 If distribution of executable or object code is made by offering access to copy from a designated place, then offering equivalent access to copy the source code from the same place counts as distribution of the source code, even though third parties are not compelled to copy the source along with the object code.

 4. You may not copy, modify, sublicense, or distribute the Program except as expressly provided under this License. Any attempt otherwise to copy, modify, sublicense or distribute the Program is void, and will automatically terminate your rights under this License. However, parties who have received copies, or rights, from you under this License will not have

 their licenses terminated so long as such parties remain in full compliance.

 5. You are not required to accept this License, since you have not signed it. However, nothing else grants you permission to modify or distribute the Program or its derivative works. These actions are prohibited by law if you do not accept this License. Therefore, by modifying or distributing the Program (or any work based on the Program), you indicate your acceptance of this License to do so, and all
its terms and conditions for copying, distributing or modifying the Program or works based on it.

 6. Each time you redistribute the Program (or any work based on the Program), the recipient automatically receives a license from the original licensor to copy, distribute or modify the Program subject to these terms and conditions. You may not impose any further restrictions on the recipients' exercise of the rights granted herein. You are not responsible

for enforcing compliance by third parties to this License.

 7. If, as a consequence of a court judgment or allegation of patent infringement or for any other reason (not limited to patent issues), conditions are imposed on you (whether by court order, agreement or otherwise) that contradict the conditions of this License, they do not excuse you from the conditions of this License. If you cannot distribute so as to satisfy simultaneously your obligations under this License and any other pertinent obligations, then as a consequence you may not distribute the Program at all. For example, if a patent license would not permit royalty-free redistribution of the Program by all those who receive copies directly or indirectly through you, then the only way you could satisfy both it and this License would be to refrain entirely from distribution of the Program.

 If any portion of this section is held invalid or unenforceable under any particular

 circumstance, the balance of the section is intended to apply and the section as a whole is intended to apply in other circumstances.

 It is not the purpose of this section to induce you to infringe any patents or other property right claims or to contest validity of any such claims; this section has the sole purpose of protecting the integrity of the free software distribution system, which is implemented by public license practices. Many people have made generous contributions to the wide range of software distributed through that system in reliance on consistent application of that system; it is up to the author/donor to decide if he or she is willing to distribute software through any other system and a licensee cannot impose that choice.

 This section is intended to make thoroughly clear what is believed to be a consequence of the rest of this License.

 8. If the distribution and/or use of the Program is restricted in certain countries either by patents or by copyrighted interfaces, the original copyright holder who places the Program under this License may add an explicit geographical distribution limitation excluding those countries, so that distribution is permitted only in or among countries

 not thus excluded. In such case, this License incorporates the limitation as if written in the body of this License.

 9. The Free Software Foundation may publish revised and/or new versions of the General Public License from time to time. Such new versions will be similar in spirit to the present version, but may differ in detail to address new problems or concerns.

 Each version is given a distinguishing version number. If the Program specifies a version number of this License which applies to it and "any later version", you have the option of following the terms and conditions either of that version or of any later version published by the Free Software

 Foundation. If the Program does not specify a version number of this License, you may choose any version ever published by the Free Software Foundation.

 10. If you wish to incorporate parts of the Program into other free programs whose distribution conditions are different, write to the author to ask for permission. For software which is copyrighted by the Free Software Foundation, write to the Free Software Foundation; we sometimes make exceptions for this. Our decision will be guided by the two goals of preserving the free status of all derivatives of our free software and of promoting the sharing and reuse of software generally.

#### NO WARRANTY

 11. BECAUSE THE PROGRAM IS LICENSED FREE OF CHARGE, THERE IS NO WARRANTY FOR THE PROGRAM, TO THE EXTENT PERMITTED BY APPLICABLE LAW. EXCEPT WHEN OTHERWISE STATED IN WRITING THE COPYRIGHT HOLDERS AND/OR OTHER PARTIES PROVIDE THE PROGRAM "AS IS" WITHOUT WARRANTY OF ANY KIND, **EITHER** 

 EXPRESSED OR IMPLIED, INCLUDING, BUT NOT LIMITED TO, THE IMPLIED WARRANTIES OF MERCHANTABILITY AND FITNESS FOR A PARTICULAR PURPOSE. THE ENTIRE RISK AS TO THE QUALITY AND PERFORMANCE OF THE PROGRAM IS WITH YOU. SHOULD THE PROGRAM PROVE DEFECTIVE, YOU ASSUME THE COST OF ALL NECESSARY SERVICING, REPAIR OR CORRECTION.

 12. IN NO EVENT UNLESS REQUIRED BY APPLICABLE LAW OR AGREED TO IN WRITING WILL ANY COPYRIGHT HOLDER, OR ANY OTHER PARTY WHO MAY MODIFY AND/OR REDISTRIBUTE THE PROGRAM AS PERMITTED ABOVE, BE LIABLE TO YOU FOR DAMAGES, INCLUDING ANY GENERAL, SPECIAL, INCIDENTAL OR CONSEQUENTIAL DAMAGES ARISING OUT OF THE USE OR INABILITY TO USE THE PROGRAM (INCLUDING BUT NOT LIMITED TO LOSS OF DATA OR DATA BEING RENDERED INACCURATE OR LOSSES SUSTAINED BY YOU OR THIRD PARTIES OR A FAILURE OF THE PROGRAM TO OPERATE WITH ANY OTHER PROGRAMS), EVEN IF SUCH HOLDER OR OTHER PARTY HAS BEEN ADVISED OF THE POSSIBILITY OF SUCH DAMAGES.

#### END OF TERMS AND CONDITIONS

How to Apply These Terms to Your New Programs

 If you develop a new program, and you want it to be of the greatest possible use to the public, the best way to achieve this is to make it free software which everyone can redistribute and change under these terms.

 To do so, attach the following notices to the program. It is safest to attach them to the start of each source file to most effectively convey the exclusion of warranty; and each file should have at least the "copyright" line and a pointer to where the full notice is found.

 One line to give the program's name and a brief idea of what it does. Copyright  $(C)$  <year > <name of author>

 This program is free software; you can redistribute it and/or modify it under the terms of the GNU General Public License as published by the Free Software Foundation; either version 2 of the License, or (at your option) any later version.

#### This

 program is distributed in the hope that it will be useful, but WITHOUT ANY WARRANTY; without even the implied warranty of MERCHANTABILITY or FITNESS FOR A PARTICULAR PURPOSE. See the GNU General Public License for more details.

 You should have received a copy of the GNU General Public License along with this program; if not, write to the Free Software Foundation, Inc., 51 Franklin Street, Fifth Floor, Boston, MA 02110-1335 USA

Also add information on how to contact you by electronic and paper mail.

 If the program is interactive, make it output a short notice like this when it starts in an interactive mode:

 Gnomovision version 69, Copyright (C) year name of author Gnomovision comes with ABSOLUTELY NO WARRANTY; for details type `show w'. This is free software, and you are welcome to redistribute it under certain conditions; type `show c' for details.

The hypothetical commands `show w'

and `show c' should show the

 appropriate parts of the General Public License. Of course, the commands you use may be called something other than `show w' and `show c'; they could even be mouse-clicks or menu items--whatever suits your program.

 You should also get your employer (if you work as a programmer) or your school, if any, to sign a "copyright disclaimer" for the program, if necessary. Here is a sample; alter the names:

 Yoyodyne, Inc., hereby disclaims all copyright interest in the program `Gnomovision' (which makes passes at compilers) written by James Hacker.

 signature of Ty Coon, 1 April 1989 Ty Coon, President of Vice

 This General Public License does not permit incorporating your program into proprietary programs. If your program is a subroutine library, you may consider it more useful to permit linking proprietary applications with the library. If this is what you want to do, use the GNU Library General Public License instead of this License.

---

#### ## CLASSPATH EXCEPTION

 Linking this library statically or dynamically with other modules is making a combined work based on this library. Thus, the terms and conditions of the GNU General Public License version 2 cover the whole combination.

 As a special exception, the copyright holders of this library give you permission to link this library with independent modules to produce an executable, regardless of the license terms of these independent modules, and to copy and distribute the resulting executable under terms of your choice, provided that you also meet, for each linked independent module, the terms and conditions of the license of that module. An independent module is a module which is not derived from or based on this library. If you modify this library, you may extend this exception to your version of the library, but you are not obligated to do so. If

 you do not wish to do so, delete this exception statement from your version.

## **1.386 jersey-hk2 2.36**

### **1.386.1 Available under license :**

#### # Notice for Jersey

This content is produced and maintained by the Eclipse Jersey project.

\* Project home: https://projects.eclipse.org/projects/ee4j.jersey

## Trademarks

Eclipse Jersey is a trademark of the Eclipse Foundation.

## Copyright

All content is the property of the respective authors or their employers. For more information regarding authorship of content, please consult the listed source code repository logs.

## Declared Project Licenses

This program and the accompanying materials are made available under the terms of the Eclipse Public License v. 2.0 which is available at http://www.eclipse.org/legal/epl-2.0. This Source Code may also be made available under the following Secondary Licenses when the conditions for such availability set forth in the Eclipse Public License v. 2.0 are satisfied: GNU General Public License, version 2 with the GNU Classpath Exception which is available at https://www.gnu.org/software/classpath/license.html.

SPDX-License-Identifier: EPL-2.0 OR GPL-2.0 WITH Classpath-exception-2.0

## Source Code The project maintains the following source code repositories:

\* https://github.com/eclipse-ee4j/jersey

## Third-party Content

Angular JS, v1.6.6

- \* License MIT (http://www.opensource.org/licenses/mit-license.php)
- \* Project: http://angularjs.org
- \* Coyright: (c) 2010-2017 Google, Inc.

aopalliance Version 1

- \* License: all the source code provided by AOP Alliance is Public Domain.
- \* Project: http://aopalliance.sourceforge.net
- \* Copyright: Material in the public domain is not protected by copyright

Bean Validation API 2.0.2

- \* License: Apache License, 2.0
- \* Project: http://beanvalidation.org/1.1/
- \* Copyright: 2009, Red Hat, Inc. and/or its affiliates, and individual contributors
- \* by the @authors tag.

Hibernate Validator CDI, 6.1.2.Final

- \* License: Apache License, 2.0
- \* Project: https://beanvalidation.org/

\* Repackaged in org.glassfish.jersey.server.validation.internal.hibernate

Bootstrap v3.3.7

\* License: MIT license (https://github.com/twbs/bootstrap/blob/master/LICENSE)

\*

 Project: http://getbootstrap.com \* Copyright: 2011-2016 Twitter, Inc

Google Guava Version 18.0

\* License: Apache License, 2.0

\* Copyright (C) 2009 The Guava Authors

javax.inject Version: 1

\* License: Apache License, 2.0

\* Copyright (C) 2009 The JSR-330 Expert Group

Javassist Version 3.25.0-GA

\* License: Apache License, 2.0

\* Project: http://www.javassist.org/

\* Copyright (C) 1999- Shigeru Chiba. All Rights Reserved.

Jackson JAX-RS Providers Version 2.13.3

\* License: Apache License, 2.0

\* Project: https://github.com/FasterXML/jackson-jaxrs-providers

\* Copyright: (c) 2009-2022 FasterXML, LLC. All rights reserved unless otherwise indicated.

jQuery v1.12.4

\* License: jquery.org/license

\* Project: jquery.org

\* Copyright: (c) jQuery Foundation

jQuery Barcode plugin 0.3

\* License: MIT & GPL (http://www.opensource.org/licenses/mit-license.php &

http://www.gnu.org/licenses/gpl.html)

\* Project: http://www.pasella.it/projects/jQuery/barcode

\*

Copyright: (c) 2009 Antonello Pasella antonello.pasella@gmail.com

JSR-166 Extension - JEP 266

\* License: CC0

\* No copyright

\* Written by Doug Lea with assistance from members of JCP JSR-166 Expert Group and released to the public domain, as explained at http://creativecommons.org/publicdomain/zero/1.0/

KineticJS, v4.7.1

\* License: MIT license (http://www.opensource.org/licenses/mit-license.php)

\* Project: http://www.kineticjs.com, https://github.com/ericdrowell/KineticJS

\* Copyright: Eric Rowell

org.objectweb.asm Version 9.3

- \* License: Modified BSD (https://asm.ow2.io/license.html)
- \* Copyright (c) 2000-2011 INRIA, France Telecom. All rights reserved.

org.osgi.core version 6.0.0

- \* License: Apache License, 2.0
- \* Copyright (c) OSGi Alliance (2005, 2008). All Rights Reserved.

org.glassfish.jersey.server.internal.monitoring.core

- \* License: Apache License, 2.0
- \* Copyright (c) 2015-2018 Oracle and/or its affiliates. All rights reserved.
- \* Copyright 2010-2013 Coda Hale and Yammer, Inc.

#### W3.org

documents

\* License: W3C License

\* Copyright: Copyright (c) 1994-2001 World Wide Web Consortium, (Massachusetts Institute of Technology, Institut National de Recherche en Informatique et en Automatique, Keio University). All Rights Reserved. http://www.w3.org/Consortium/Legal/

# Eclipse Public License - v 2.0

#### THE ACCOMPANYING PROGRAM IS PROVIDED UNDER THE TERMS OF THIS ECLIPSE PUBLIC LICENSE ("AGREEMENT"). ANY USE, REPRODUCTION OR DISTRIBUTION OF THE PROGRAM CONSTITUTES RECIPIENT'S ACCEPTANCE OF THIS AGREEMENT.

#### 1. DEFINITIONS

"Contribution" means:

 a) in the case of the initial Contributor, the initial content Distributed under this Agreement, and

b) in the case of each subsequent Contributor:

i) changes to the Program, and

ii) additions to the Program;

 where such changes and/or additions to the Program originate from and are Distributed by that particular Contributor. A Contribution "originates" from a Contributor if it was added to the Program by such Contributor itself or anyone acting on such Contributor's behalf. Contributions do not include changes or additions to the Program that are not Modified Works.

 "Contributor" means any person or entity that Distributes the Program.

 "Licensed Patents" mean patent claims licensable by a Contributor which are necessarily infringed by the use or sale of its Contribution alone

or when combined with the Program.

 "Program" means the Contributions Distributed in accordance with this Agreement.

 "Recipient" means anyone who receives the Program under this Agreement or any Secondary License (as applicable), including Contributors.

 "Derivative Works" shall mean any work, whether in Source Code or other form, that is based on (or derived from) the Program and for which the editorial revisions, annotations, elaborations, or other modifications represent, as a whole, an original work of authorship.

 "Modified Works" shall mean any work in Source Code or other form that results from an addition to, deletion from, or modification of the contents of the Program, including, for purposes of clarity any new file in Source Code form that contains any contents of the Program. Modified Works shall not include works that contain only declarations,

 interfaces, types, classes, structures, or files of the Program solely in each case in order to link to, bind by name, or subclass the Program or Modified Works thereof.

 "Distribute" means the acts of a) distributing or b) making available in any manner that enables the transfer of a copy.

 "Source Code" means the form of a Program preferred for making modifications, including but not limited to software source code, documentation source, and configuration files.

 "Secondary License" means either the GNU General Public License, Version 2.0, or any later versions of that license, including any exceptions or additional permissions as identified by the initial Contributor.

#### 2. GRANT OF RIGHTS

 a) Subject to the terms of this Agreement, each Contributor hereby grants Recipient a non-exclusive, worldwide, royalty-free copyright

 license to reproduce, prepare Derivative Works of, publicly display, publicly perform, Distribute and sublicense the Contribution of such Contributor, if any, and such Derivative Works.

 b) Subject to the terms of this Agreement, each Contributor hereby grants Recipient a non-exclusive, worldwide, royalty-free patent license under Licensed Patents to make, use, sell, offer to sell, import and otherwise transfer the Contribution of such Contributor,  if any, in Source Code or other form. This patent license shall apply to the combination of the Contribution and the Program if, at the time the Contribution is added by the Contributor, such addition of the Contribution causes such combination to be covered by the Licensed Patents. The patent license shall not apply to any other combinations which include the Contribution. No hardware per se is licensed hereunder.

#### c) Recipient understands

that although each Contributor grants the

 licenses to its Contributions set forth herein, no assurances are provided by any Contributor that the Program does not infringe the patent or other intellectual property rights of any other entity. Each Contributor disclaims any liability to Recipient for claims brought by any other entity based on infringement of intellectual property rights or otherwise. As a condition to exercising the rights and licenses granted hereunder, each Recipient hereby assumes sole responsibility to secure any other intellectual property rights needed, if any. For example, if a third party patent license is required to allow Recipient to Distribute the Program, it is Recipient's responsibility to acquire that license before distributing the Program.

 d) Each Contributor represents that to its knowledge it has sufficient copyright rights in its Contribution, if any, to grant

the copyright license set forth in this Agreement.

 e) Notwithstanding the terms of any Secondary License, no Contributor makes additional grants to any Recipient (other than those set forth in this Agreement) as a result of such Recipient's receipt of the Program under the terms of a Secondary License (if permitted under the terms of Section 3).

#### 3. REQUIREMENTS

3.1 If a Contributor Distributes the Program in any form, then:

 a) the Program must also be made available as Source Code, in accordance with section 3.2, and the Contributor must accompany the Program with a statement that the Source Code for the Program is available under this Agreement, and informs Recipients how to obtain it in a reasonable manner on or through a medium customarily used for software exchange; and

 b) the Contributor may Distribute the Program under a license different than this Agreement, provided that such license:

 i) effectively disclaims on behalf of all other Contributors all warranties and conditions, express and implied, including warranties or conditions of title and non-infringement, and implied warranties or conditions of merchantability and fitness for a particular purpose;

 ii) effectively excludes on behalf of all other Contributors all liability for damages, including direct, indirect, special, incidental and consequential damages, such as lost profits;

 iii) does not attempt to limit or alter the recipients' rights in the Source Code under section 3.2; and

 iv) requires any subsequent distribution of the Program by any party to be under a license that satisfies the requirements of this section 3.

3.2 When the Program is Distributed as Source Code:

 a) it must be made available under this Agreement, or if the Program (i) is combined with other material in

a separate file or

 files made available under a Secondary License, and (ii) the initial Contributor attached to the Source Code the notice described in Exhibit A of this Agreement, then the Program may be made available under the terms of such Secondary Licenses, and

 b) a copy of this Agreement must be included with each copy of the Program.

 3.3 Contributors may not remove or alter any copyright, patent, trademark, attribution notices, disclaimers of warranty, or limitations of liability ("notices") contained within the Program from any copy of the Program which they Distribute, provided that Contributors may add their own appropriate notices.

#### 4. COMMERCIAL DISTRIBUTION

 Commercial distributors of software may accept certain responsibilities with respect to end users, business partners and the like. While this license is intended to facilitate the commercial use of the Program, the Contributor who includes

the Program in a commercial product

 offering should do so in a manner which does not create potential liability for other Contributors. Therefore, if a Contributor includes the Program in a commercial product offering, such Contributor ("Commercial Contributor") hereby agrees to defend and indemnify every other Contributor ("Indemnified Contributor") against any losses,

 damages and costs (collectively "Losses") arising from claims, lawsuits and other legal actions brought by a third party against the Indemnified Contributor to the extent caused by the acts or omissions of such Commercial Contributor in connection with its distribution of the Program in a commercial product offering. The obligations in this section do not apply to any claims or Losses relating to any actual or alleged intellectual property infringement. In order to qualify, an Indemnified Contributor must: a) promptly notify the Commercial Contributor in writing of

 such claim, and b) allow the Commercial Contributor to control, and cooperate with the Commercial Contributor in, the defense and any related settlement negotiations. The Indemnified Contributor may participate in any such claim at its own expense.

 For example, a Contributor might include the Program in a commercial product offering, Product X. That Contributor is then a Commercial Contributor. If that Commercial Contributor then makes performance claims, or offers warranties related to Product X, those performance claims and warranties are such Commercial Contributor's responsibility alone. Under this section, the Commercial Contributor would have to defend claims against the other Contributors related to those performance claims and warranties, and if a court requires any other Contributor to pay any damages as a result, the Commercial Contributor must pay those damages.

#### 5. NO WARRANTY

#### EXCEPT AS EXPRESSLY SET FORTH IN THIS

#### AGREEMENT, AND TO THE EXTENT

 PERMITTED BY APPLICABLE LAW, THE PROGRAM IS PROVIDED ON AN "AS IS" BASIS, WITHOUT WARRANTIES OR CONDITIONS OF ANY KIND, EITHER EXPRESS OR IMPLIED INCLUDING, WITHOUT LIMITATION, ANY WARRANTIES OR CONDITIONS OF TITLE, NON-INFRINGEMENT, MERCHANTABILITY OR FITNESS FOR A PARTICULAR PURPOSE. Each Recipient is solely responsible for determining the appropriateness of using and distributing the Program and assumes all risks associated with its exercise of rights under this Agreement, including but not limited to the risks and costs of program errors, compliance with applicable laws, damage to or loss of data, programs or equipment, and unavailability or interruption of operations.

#### 6. DISCLAIMER OF LIABILITY

 EXCEPT AS EXPRESSLY SET FORTH IN THIS AGREEMENT, AND TO THE EXTENT PERMITTED BY APPLICABLE LAW, NEITHER RECIPIENT NOR ANY CONTRIBUTORS SHALL HAVE ANY LIABILITY FOR ANY DIRECT, INDIRECT, INCIDENTAL, SPECIAL, EXEMPLARY, OR CONSEQUENTIAL DAMAGES (INCLUDING WITHOUT LIMITATION LOST PROFITS), HOWEVER CAUSED AND ON ANY THEORY OF LIABILITY, WHETHER IN CONTRACT, STRICT LIABILITY, OR TORT (INCLUDING NEGLIGENCE OR OTHERWISE)

#### ARISING IN ANY WAY OUT OF THE USE OR DISTRIBUTION OF THE PROGRAM OR THE EXERCISE OF ANY RIGHTS GRANTED HEREUNDER, EVEN IF ADVISED OF THE POSSIBILITY OF SUCH DAMAGES.

#### 7. GENERAL

 If any provision of this Agreement is invalid or unenforceable under applicable law, it shall not affect the validity or enforceability of the remainder of the terms of this Agreement, and without further action by the parties hereto, such provision shall be reformed to the minimum extent necessary to make such provision valid and enforceable.

 If Recipient institutes patent litigation against any entity (including a cross-claim or counterclaim in a lawsuit) alleging that the Program itself (excluding combinations of the Program with other software

 or hardware) infringes such Recipient's patent(s), then such Recipient's rights granted under Section 2(b) shall terminate as of the date such litigation is filed.

 All Recipient's rights under this Agreement shall terminate if it fails to comply with any of the material terms or conditions of this Agreement and does not cure such failure in a reasonable period of time after becoming aware of such noncompliance. If all Recipient's rights under this Agreement terminate, Recipient agrees to cease use and distribution of the Program as soon as reasonably practicable. However, Recipient's obligations under this Agreement and any licenses granted by Recipient relating to the Program shall continue and survive.

 Everyone is permitted to copy and distribute copies of this Agreement, but in order to avoid inconsistency the Agreement is copyrighted and may only be modified in the following manner. The Agreement Steward reserves

 the right to publish new versions (including revisions) of this Agreement from time to time. No one other than the Agreement Steward has the right to modify this Agreement. The Eclipse Foundation is the initial Agreement Steward. The Eclipse Foundation may assign the responsibility to serve as the Agreement Steward to a suitable separate entity. Each new version of the Agreement will be given a distinguishing version number. The Program (including Contributions) may always be Distributed subject to the version of the Agreement under which it was received. In addition, after a new version of the Agreement is published, Contributor may elect to Distribute the Program (including its Contributions) under the new version.

 Except as expressly stated in Sections 2(a) and 2(b) above, Recipient receives no rights or licenses to the intellectual property of any Contributor under this Agreement, whether expressly, by implication, estoppel

 or otherwise. All rights in the Program not expressly granted under this Agreement are reserved. Nothing in this Agreement is intended to be enforceable by any entity that is not a Contributor or Recipient. No third-party beneficiary rights are created under this Agreement.

Exhibit A - Form of Secondary Licenses Notice

 "This Source Code may also be made available under the following Secondary Licenses when the conditions for such availability set forth in the Eclipse Public License, v. 2.0 are satisfied: {name license(s), version(s), and exceptions or additional permissions here}."

 Simply including a copy of this Agreement, including this Exhibit A is not sufficient to license the Source Code under Secondary Licenses.

 If it is not possible or desirable to put the notice in a particular file, then You may include the notice in a location (such as a LICENSE file in a relevant directory) where a recipient would be likely

to

look for such a notice.

You may add additional accurate notices of copyright ownership.

---

#### ## The GNU General Public License (GPL) Version 2, June 1991

 Copyright (C) 1989, 1991 Free Software Foundation, Inc. 51 Franklin Street, Fifth Floor Boston, MA 02110-1335 USA

 Everyone is permitted to copy and distribute verbatim copies of this license document, but changing it is not allowed.

#### Preamble

 The licenses for most software are designed to take away your freedom to share and change it. By contrast, the GNU General Public License is intended to guarantee your freedom to share and change free software--to make sure the software is free for all its users. This General Public License applies to most of the Free Software Foundation's software and to any other program whose authors commit to using it. (Some other Free Software Foundation software is covered by the GNU Library General Public License instead.)

You can apply it to your programs, too.

 When we speak of free software, we are referring to freedom, not price. Our General Public Licenses are designed to make sure that you have the freedom to distribute copies of free software (and charge for this service if you wish), that you receive source code or can get it if you want it, that you can change the software or use pieces of it in new free programs; and that you know you can do these things.

 To protect your rights, we need to make restrictions that forbid anyone to deny you these rights or to ask you to surrender the rights. These restrictions translate to certain responsibilities for you if you distribute copies of the software, or if you modify it.

 For example, if you distribute copies of such a program, whether gratis or for a fee, you must give the recipients all the rights that you have. You must make sure that they, too, receive or can get the source code. And you

must show them these terms so they know their rights.

We protect your rights with two steps: (1) copyright the software, and (2) offer you this license which gives you legal permission to copy, distribute and/or modify the software.

 Also, for each author's protection and ours, we want to make certain that everyone understands that there is no warranty for this free software. If the software is modified by someone else and passed on, we want its recipients to know that what they have is not the original, so that any problems introduced by others will not reflect on the original authors' reputations.

 Finally, any free program is threatened constantly by software patents. We wish to avoid the danger that redistributors of a free program will individually obtain patent licenses, in effect making the program proprietary. To prevent this, we have made it clear that any patent must be licensed for everyone's free use or not licensed at all.

 The precise terms and conditions for copying, distribution and modification follow.

#### TERMS AND CONDITIONS FOR COPYING, DISTRIBUTION AND MODIFICATION

 0. This License applies to any program or other work which contains a notice placed by the copyright holder saying it may be distributed under the terms of this General Public License. The "Program", below, refers to any such program or work, and a "work based on the Program" means either the Program or any derivative work under copyright law: that is to say, a work containing the Program or a portion of it, either verbatim or with modifications and/or translated into another language.

 (Hereinafter, translation is included without limitation in the term "modification".) Each licensee is addressed as "you".

 Activities other than copying, distribution and modification are not covered by this License; they are outside its scope. The act of running the Program is not restricted,

and the output from the Program is

 covered only if its contents constitute a work based on the Program (independent of having been made by running the Program). Whether that is true depends on what the Program does.

 1. You may copy and distribute verbatim copies of the Program's source code as you receive it, in any medium, provided that you conspicuously and appropriately publish on each copy an appropriate copyright notice and disclaimer of warranty; keep intact all the notices that refer to this License and to the absence of any warranty; and give any other recipients of the Program a copy of this License along with the Program.

 You may charge a fee for the physical act of transferring a copy, and you may at your option offer warranty protection in exchange for a fee.

 2. You may modify your copy or copies of the Program or any portion of it, thus forming a work based on the Program, and copy and distribute such modifications

 or work under the terms of Section 1 above, provided that you also meet all of these conditions:

 a) You must cause the modified files to carry prominent notices stating that you changed the files and the date of any change.

 b) You must cause any work that you distribute or publish, that in whole or in part contains or is derived from the Program or any part thereof, to be licensed as a whole at no charge to all third parties under the terms of this License.

 c) If the modified program normally reads commands interactively when run, you must cause it, when started running for such interactive use in the most ordinary way, to print or display an announcement including an appropriate copyright notice and a notice that there is no warranty (or else, saying that you provide a warranty) and that users may redistribute the program under these conditions, and telling the user how

to view a copy of this License.

 (Exception: if the Program itself is interactive but does not normally print such an announcement, your work based on the Program is not required to print an announcement.)

These requirements apply to the modified work as a whole. If

 identifiable sections of that work are not derived from the Program, and can be reasonably considered independent and separate works in themselves, then this License, and its terms, do not apply to those sections when you distribute them as separate works. But when you distribute the same sections as part of a whole which is a work based on the Program, the distribution of the whole must be on the terms of this License, whose permissions for other licensees extend to the entire whole, and thus to each and every part regardless of who wrote it.

 Thus, it is not the intent of this section to claim rights or contest your rights to work written entirely by you; rather, the intent is to exercise the right to control the distribution of derivative or collective works based on the Program.

 In addition, mere aggregation of another work not based on the Program with the Program (or with a work based on the Program) on a volume of a storage or distribution medium does not bring the other work under the scope of this License.

 3. You may copy and distribute the Program (or a work based on it, under Section 2) in object code or executable form under the terms of Sections 1 and 2 above provided that you also do one of the following:

 a) Accompany it with the complete corresponding machine-readable source code, which must be distributed under the terms of Sections 1 and 2 above on a medium customarily used for software interchange; or,

 b) Accompany it with a written offer, valid for at least three years, to give any third party, for a charge no more than your cost of

physically performing source distribution, a complete

 machine-readable copy of the corresponding source code, to be distributed under the terms of Sections 1 and 2 above on a medium customarily used for software interchange; or,

 c) Accompany it with the information you received as to the offer to distribute corresponding source code. (This alternative is allowed only for noncommercial distribution and only if you received the program in object code or executable form with such an offer, in accord with Subsection b above.)

 The source code for a work means the preferred form of the work for making modifications to it. For an executable work, complete source code means all the source code for all modules it contains, plus any associated interface definition files, plus the scripts used to control compilation and installation of the executable. However, as a special exception, the source code distributed

need not include anything that is

 normally distributed (in either source or binary form) with the major components (compiler, kernel, and so on) of the operating system on which the executable runs, unless that component itself accompanies the executable.

 If distribution of executable or object code is made by offering access to copy from a designated place, then offering equivalent access to copy the source code from the same place counts as distribution of the source code, even though third parties are not compelled to copy the source along with the object code.

 4. You may not copy, modify, sublicense, or distribute the Program except as expressly provided under this License. Any attempt otherwise to copy, modify, sublicense or distribute the Program is void, and will automatically terminate your rights under this License. However, parties who have received copies, or rights, from you under this License will not have

 their licenses terminated so long as such parties remain in full compliance.

 5. You are not required to accept this License, since you have not signed it. However, nothing else grants you permission to modify or distribute the Program or its derivative works. These actions are prohibited by law if you do not accept this License. Therefore, by modifying or distributing the Program (or any work based on the Program), you indicate your acceptance of this License to do so, and all its terms and conditions for copying, distributing or modifying the Program or works based on it.

 6. Each time you redistribute the Program (or any work based on the Program), the recipient automatically receives a license from the original licensor to copy, distribute or modify the Program subject to these terms and conditions. You may not impose any further restrictions on the recipients' exercise of the rights granted herein. You are not responsible

for enforcing compliance by third parties to this License.

 7. If, as a consequence of a court judgment or allegation of patent infringement or for any other reason (not limited to patent issues), conditions are imposed on you (whether by court order, agreement or otherwise) that contradict the conditions of this License, they do not excuse you from the conditions of this License. If you cannot distribute so as to satisfy simultaneously your obligations under this License and any other pertinent obligations, then as a consequence you may not distribute the Program at all. For example, if a patent license would not permit royalty-free redistribution of the Program by all those who receive copies directly or indirectly through you, then the only way you  could satisfy both it and this License would be to refrain entirely from distribution of the Program.

 If any portion of this section is held invalid or unenforceable under any particular circumstance, the balance of the section is intended to apply and the section as a whole is intended to apply in other circumstances.

 It is not the purpose of this section to induce you to infringe any patents or other property right claims or to contest validity of any such claims; this section has the sole purpose of protecting the integrity of the free software distribution system, which is implemented by public license practices. Many people have made generous contributions to the wide range of software distributed through that system in reliance on consistent application of that system; it is up to the author/donor to decide if he or she is willing to distribute software through any other system and a licensee cannot impose that choice.

 This section is intended to make thoroughly clear what is believed to be a consequence of the rest of this License.

 8. If the distribution and/or use of the Program is restricted in certain countries either by patents or by copyrighted interfaces, the original copyright holder who places the Program under this License may add an explicit geographical distribution limitation excluding those countries, so that distribution is permitted only in or among countries not thus excluded. In such case, this License incorporates the limitation as if written in the body of this License.

 9. The Free Software Foundation may publish revised and/or new versions of the General Public License from time to time. Such new versions will be similar in spirit to the present version, but may differ in detail to address new problems or concerns.

 Each version is given a distinguishing version number. If the Program specifies a version number of this License which applies to it and "any later version", you have the option of following the terms and conditions either of that version or of any later version published by the Free Software

 Foundation. If the Program does not specify a version number of this License, you may choose any version ever published by the Free Software Foundation.

 10. If you wish to incorporate parts of the Program into other free programs whose distribution conditions are different, write to the author to ask for permission. For software which is copyrighted by the Free Software Foundation, write to the Free Software Foundation; we

 sometimes make exceptions for this. Our decision will be guided by the two goals of preserving the free status of all derivatives of our free software and of promoting the sharing and reuse of software generally.

#### NO WARRANTY

 11. BECAUSE THE PROGRAM IS LICENSED FREE OF CHARGE, THERE IS NO WARRANTY FOR THE PROGRAM, TO THE EXTENT PERMITTED BY APPLICABLE LAW. EXCEPT WHEN OTHERWISE STATED IN WRITING THE COPYRIGHT HOLDERS AND/OR OTHER PARTIES PROVIDE THE PROGRAM "AS IS" WITHOUT WARRANTY OF ANY KIND, **EITHER** 

 EXPRESSED OR IMPLIED, INCLUDING, BUT NOT LIMITED TO, THE IMPLIED WARRANTIES OF MERCHANTABILITY AND FITNESS FOR A PARTICULAR PURPOSE. THE ENTIRE RISK AS TO THE QUALITY AND PERFORMANCE OF THE PROGRAM IS WITH YOU. SHOULD THE PROGRAM PROVE DEFECTIVE, YOU ASSUME THE COST OF ALL NECESSARY SERVICING, REPAIR OR CORRECTION.

 12. IN NO EVENT UNLESS REQUIRED BY APPLICABLE LAW OR AGREED TO IN WRITING WILL ANY COPYRIGHT HOLDER, OR ANY OTHER PARTY WHO MAY MODIFY AND/OR REDISTRIBUTE THE PROGRAM AS PERMITTED ABOVE, BE LIABLE TO YOU FOR DAMAGES, INCLUDING ANY GENERAL, SPECIAL, INCIDENTAL OR CONSEQUENTIAL DAMAGES ARISING OUT OF THE USE OR INABILITY TO USE THE PROGRAM (INCLUDING BUT NOT LIMITED TO LOSS OF DATA OR DATA BEING RENDERED INACCURATE OR LOSSES SUSTAINED BY YOU OR THIRD PARTIES OR A FAILURE OF THE PROGRAM TO OPERATE WITH ANY OTHER PROGRAMS), EVEN IF SUCH HOLDER OR OTHER PARTY HAS BEEN ADVISED OF THE POSSIBILITY OF SUCH DAMAGES.

 END OF TERMS AND CONDITIONS

How to Apply These Terms to Your New Programs

 If you develop a new program, and you want it to be of the greatest possible use to the public, the best way to achieve this is to make it free software which everyone can redistribute and change under these terms.

 To do so, attach the following notices to the program. It is safest to attach them to the start of each source file to most effectively convey the exclusion of warranty; and each file should have at least the "copyright" line and a pointer to where the full notice is found.

 One line to give the program's name and a brief idea of what it does. Copyright  $(C)$  <year > <name of author>

 This program is free software; you can redistribute it and/or modify it under the terms of the GNU General Public License as published by the Free Software Foundation; either version 2 of the License, or (at your option) any later version.

This

program is distributed in the hope that it will be useful, but

 WITHOUT ANY WARRANTY; without even the implied warranty of MERCHANTABILITY or FITNESS FOR A PARTICULAR PURPOSE. See the GNU General Public License for more details.

 You should have received a copy of the GNU General Public License along with this program; if not, write to the Free Software Foundation, Inc., 51 Franklin Street, Fifth Floor, Boston, MA 02110-1335 USA

Also add information on how to contact you by electronic and paper mail.

 If the program is interactive, make it output a short notice like this when it starts in an interactive mode:

 Gnomovision version 69, Copyright (C) year name of author Gnomovision comes with ABSOLUTELY NO WARRANTY; for details type `show w'. This is free software, and you are welcome to redistribute it under certain conditions; type `show c' for details.

The hypothetical commands `show w'

and `show c' should show the

 appropriate parts of the General Public License. Of course, the commands you use may be called something other than `show w' and `show c'; they could even be mouse-clicks or menu items--whatever suits your program.

 You should also get your employer (if you work as a programmer) or your school, if any, to sign a "copyright disclaimer" for the program, if necessary. Here is a sample; alter the names:

 Yoyodyne, Inc., hereby disclaims all copyright interest in the program `Gnomovision' (which makes passes at compilers) written by James Hacker.

 signature of Ty Coon, 1 April 1989 Ty Coon, President of Vice

 This General Public License does not permit incorporating your program into proprietary programs. If your program is a subroutine library, you may consider it more useful to permit linking proprietary applications with the library. If this is what you want to do, use the GNU Library General Public License instead of this License.

---

## CLASSPATH EXCEPTION

 Linking this library statically or dynamically with other modules is making a combined work based on this library. Thus, the terms and conditions of the GNU General Public License version 2 cover the whole combination.

 As a special exception, the copyright holders of this library give you permission to link this library with independent modules to produce an executable, regardless of the license terms of these independent modules, and to copy and distribute the resulting executable under terms of your choice, provided that you also meet, for each linked independent module, the terms and conditions of the license of that module. An independent module is a module which is not derived from or based on this library. If you modify this library, you may extend this exception to your version of the library, but you are not obligated to do so. If

 you do not wish to do so, delete this exception statement from your version.

# **1.387 listenablefuture 9999.0-empty-to-avoidconflict-with-guava 1.387.1 Available under license :**

 Apache License Version 2.0, January 2004 http://www.apache.org/licenses/

#### TERMS AND CONDITIONS FOR USE, REPRODUCTION, AND DISTRIBUTION

1. Definitions.

 "License" shall mean the terms and conditions for use, reproduction, and distribution as defined by Sections 1 through 9 of this document.

 "Licensor" shall mean the copyright owner or entity authorized by the copyright owner that is granting the License.

 "Legal Entity" shall mean the union of the acting entity and all other entities that control, are controlled by, or are under common control with that entity. For the purposes of this definition, "control" means (i) the power, direct or indirect, to cause the direction or management of such entity, whether by contract or otherwise, or (ii) ownership of fifty percent (50%) or more of the outstanding shares, or (iii) beneficial ownership of such entity.

 "You" (or "Your") shall mean an individual or Legal Entity exercising permissions granted by this License.

 "Source" form shall mean the preferred form for making modifications, including but not limited to software source code, documentation source, and configuration files.

 "Object" form shall mean any form resulting from mechanical transformation or translation of a Source form, including but not limited to compiled object code, generated documentation, and conversions to other media types.

 "Work" shall mean the work of authorship, whether in Source or Object form, made available under the License, as indicated by a copyright notice that is included in or attached to the work (an example is provided in the Appendix below).

 "Derivative Works" shall mean any work, whether in Source or Object form, that is based on (or derived from) the Work and for which the editorial

 revisions, annotations, elaborations, or other modifications represent, as a whole, an original work of authorship. For the purposes of this License, Derivative Works shall not include works that remain separable from, or merely link (or bind by name) to the interfaces of, the Work and Derivative Works thereof.

 "Contribution" shall mean any work of authorship, including the original version of the Work and any modifications or additions to that Work or Derivative Works thereof, that is intentionally submitted to Licensor for inclusion in the Work by the copyright owner or by an individual or Legal Entity authorized to submit on behalf of the copyright owner. For the purposes of this definition, "submitted" means any form of electronic, verbal, or written communication sent to the Licensor or its representatives, including but not limited to communication on electronic mailing lists, source code control systems, and issue tracking systems that are managed by, or on behalf of, the Licensor for the purpose of discussing and improving the Work, but excluding communication that is conspicuously marked or otherwise designated in writing by the copyright owner as "Not a Contribution."

 "Contributor" shall mean Licensor and any individual or Legal Entity on behalf of whom a Contribution has been received by Licensor and subsequently incorporated within the Work.

 2. Grant of Copyright License. Subject to the terms and conditions of this License, each Contributor hereby grants to You a perpetual, worldwide, non-exclusive, no-charge, royalty-free, irrevocable copyright license to reproduce, prepare Derivative Works of,

 publicly display, publicly perform, sublicense, and distribute the Work and such Derivative Works in Source or Object form.

 3. Grant of Patent License. Subject to the terms and conditions of this

 License, each Contributor hereby grants to You a perpetual, worldwide, non-exclusive, no-charge, royalty-free, irrevocable (except as stated in this section) patent license to make, have made, use, offer to sell, sell, import, and otherwise transfer the Work, where such license applies only to those patent claims licensable by such Contributor that are necessarily infringed by their Contribution(s) alone or by combination of their Contribution(s) with the Work to which such Contribution(s) was submitted. If You institute patent litigation against any entity (including a cross-claim or counterclaim in a lawsuit) alleging that the Work or a Contribution incorporated within the Work constitutes direct or contributory patent infringement, then any patent licenses granted to You under this License for that Work shall terminate as of the date such litigation is filed.

 4. Redistribution. You may reproduce and distribute copies of the

 Work or Derivative Works thereof in any medium, with or without modifications, and in Source or Object form, provided that You meet the following conditions:

- (a) You must give any other recipients of the Work or Derivative Works a copy of this License; and
- (b) You must cause any modified files to carry prominent notices stating that You changed the files; and
- (c) You must retain, in the Source form of any Derivative Works that You distribute, all copyright, patent, trademark, and attribution notices from the Source form of the Work, excluding those notices that do not pertain to any part of the Derivative Works; and
- (d) If the Work includes a "NOTICE" text file as part of its distribution, then any Derivative Works that You distribute must include a readable copy of the attribution notices contained within such NOTICE file, excluding

those notices that do not

 pertain to any part of the Derivative Works, in at least one of the following places: within a NOTICE text file distributed as part of the Derivative Works; within the Source form or documentation, if provided along with the Derivative Works; or, within a display generated by the Derivative Works, if and

 wherever such third-party notices normally appear. The contents of the NOTICE file are for informational purposes only and do not modify the License. You may add Your own attribution notices within Derivative Works that You distribute, alongside or as an addendum to the NOTICE text from the Work, provided that such additional attribution notices cannot be construed as modifying the License.

 You may add Your own copyright statement to Your modifications and may provide additional or different license terms and conditions

 for use, reproduction, or distribution of Your modifications, or for any such Derivative Works as a whole, provided Your use, reproduction, and distribution of the Work otherwise complies with the conditions stated in this License.

- 5. Submission of Contributions. Unless You explicitly state otherwise, any Contribution intentionally submitted for inclusion in the Work by You to the Licensor shall be under the terms and conditions of this License, without any additional terms or conditions. Notwithstanding the above, nothing herein shall supersede or modify the terms of any separate license agreement you may have executed with Licensor regarding such Contributions.
- 6. Trademarks. This License does not grant permission to use the trade names, trademarks, service marks, or product names of the Licensor, except as required for reasonable and customary use in describing the origin of the Work and reproducing the content of the NOTICE file.
- 7. Disclaimer of Warranty. Unless required by applicable law or agreed to in writing, Licensor provides the Work (and each Contributor provides its Contributions) on an "AS IS" BASIS, WITHOUT WARRANTIES OR CONDITIONS OF ANY KIND, either express or implied, including, without limitation, any warranties or conditions of TITLE, NON-INFRINGEMENT, MERCHANTABILITY, or FITNESS FOR A PARTICULAR PURPOSE. You are solely responsible for determining the appropriateness of using or redistributing the Work and assume any risks associated with Your exercise of permissions under this License.
- 8. Limitation of Liability. In no event and under no legal theory, whether in tort (including negligence), contract, or otherwise. unless required by applicable law (such as deliberate and grossly negligent acts) or agreed to in writing, shall any Contributor be liable to You for damages, including any direct,

indirect, special,

 incidental, or consequential damages of any character arising as a result of this License or out of the use or inability to use the

 Work (including but not limited to damages for loss of goodwill, work stoppage, computer failure or malfunction, or any and all other commercial damages or losses), even if such Contributor has been advised of the possibility of such damages.

 9. Accepting Warranty or Additional Liability. While redistributing the Work or Derivative Works thereof, You may choose to offer, and charge a fee for, acceptance of support, warranty, indemnity, or other liability obligations and/or rights consistent with this License. However, in accepting such obligations, You may act only on Your own behalf and on Your sole responsibility, not on behalf of any other Contributor, and only if You agree to indemnify, defend, and hold each Contributor harmless for any liability incurred by, or claims asserted against, such Contributor by reason of your accepting any such warranty or additional liability.

#### END OF TERMS AND CONDITIONS

APPENDIX: How to apply the Apache License to your work.

 To apply the Apache License to your work, attach the following boilerplate notice, with the fields enclosed by brackets "[]" replaced with your own identifying information. (Don't include the brackets!) The text should be enclosed in the appropriate comment syntax for the file format. We also recommend that a file or class name and description of purpose be included on the same "printed page" as the copyright notice for easier identification within third-party archives.

Copyright [yyyy] [name of copyright owner]

 Licensed under the Apache License, Version 2.0 (the "License"); you may not use this file except in compliance with the License. You may obtain a copy of the License at

http://www.apache.org/licenses/LICENSE-2.0

 Unless required by applicable law or agreed to in writing, software distributed under the License is distributed on an "AS IS" BASIS, WITHOUT WARRANTIES OR CONDITIONS OF ANY KIND, either express or implied. See the License for the specific language governing permissions and limitations under the License.

### **1.388 diff 5.1.0**

### **1.388.1 Available under license :**

Copyright (c) 2015-present Lerna Contributors

#### MIT License

Permission is hereby granted, free of charge, to any person obtaining a copy of this software and associated documentation files (the "Software"), to deal in the Software without restriction, including without limitation the rights to use, copy, modify, merge, publish, distribute, sublicense, and/or sell copies of the Software, and to permit persons to whom the Software is furnished to do so, subject to the following conditions:

The above copyright notice and this permission notice shall be included in all copies or substantial portions of the Software.

THE SOFTWARE IS PROVIDED "AS IS", WITHOUT WARRANTY OF ANY KIND, EXPRESS OR IMPLIED, INCLUDING BUT NOT LIMITED TO THE WARRANTIES OF MERCHANTABILITY, FITNESS FOR A PARTICULAR PURPOSE AND NONINFRINGEMENT. IN NO EVENT SHALL THE AUTHORS OR COPYRIGHT HOLDERS BE LIABLE FOR ANY CLAIM, DAMAGES OR OTHER LIABILITY, WHETHER IN AN ACTION OF CONTRACT, TORT OR OTHERWISE, ARISING FROM, OUT OF OR IN CONNECTION WITH THE SOFTWARE OR THE USE OR OTHER DEALINGS IN THE SOFTWARE.

## **1.389 qs 6.11.0**

### **1.389.1 Available under license :**

BSD 3-Clause License

Copyright (c) 2014, Nathan LaFreniere and other [contributors](https://github.com/ljharb/qs/graphs/contributors) All rights reserved.

Redistribution and use in source and binary forms, with or without modification, are permitted provided that the following conditions are met:

- 1. Redistributions of source code must retain the above copyright notice, this list of conditions and the following disclaimer.
- 2. Redistributions in binary form must reproduce the above copyright notice, this list of conditions and the following disclaimer in the documentation and/or other materials provided with the distribution.
- 3. Neither the name of the copyright holder nor the names of its contributors may be used to endorse or promote products derived from this software without specific prior written permission.

THIS SOFTWARE IS PROVIDED BY THE COPYRIGHT HOLDERS AND CONTRIBUTORS "AS IS" AND ANY EXPRESS OR IMPLIED WARRANTIES, INCLUDING, BUT NOT LIMITED TO, THE IMPLIED

 WARRANTIES OF MERCHANTABILITY AND FITNESS FOR A PARTICULAR PURPOSE ARE DISCLAIMED. IN NO EVENT SHALL THE COPYRIGHT HOLDER OR CONTRIBUTORS BE LIABLE FOR ANY DIRECT, INDIRECT, INCIDENTAL, SPECIAL, EXEMPLARY, OR CONSEQUENTIAL DAMAGES (INCLUDING, BUT NOT LIMITED TO, PROCUREMENT OF SUBSTITUTE GOODS OR SERVICES; LOSS OF USE, DATA, OR PROFITS; OR BUSINESS INTERRUPTION) HOWEVER CAUSED AND ON ANY THEORY OF LIABILITY, WHETHER IN CONTRACT, STRICT LIABILITY, OR TORT (INCLUDING NEGLIGENCE OR OTHERWISE) ARISING IN ANY WAY OUT OF THE USE OF THIS SOFTWARE, EVEN IF ADVISED OF THE POSSIBILITY OF SUCH DAMAGE.

### **1.390 mitchellh-copystructure 1.2.0**

### **1.390.1 Available under license :**

The MIT License (MIT)

Copyright (c) 2014 Mitchell Hashimoto

Permission is hereby granted, free of charge, to any person obtaining a copy of this software and associated documentation files (the "Software"), to deal in the Software without restriction, including without limitation the rights to use, copy, modify, merge, publish, distribute, sublicense, and/or sell copies of the Software, and to permit persons to whom the Software is furnished to do so, subject to the following conditions:

The above copyright notice and this permission notice shall be included in all copies or substantial portions of the Software.

THE SOFTWARE IS PROVIDED "AS IS", WITHOUT WARRANTY OF ANY KIND, EXPRESS OR IMPLIED, INCLUDING BUT NOT LIMITED TO THE WARRANTIES OF MERCHANTABILITY, FITNESS FOR A PARTICULAR PURPOSE AND NONINFRINGEMENT. IN NO EVENT SHALL THE AUTHORS OR COPYRIGHT HOLDERS BE LIABLE FOR ANY CLAIM, DAMAGES OR OTHER LIABILITY, WHETHER IN AN ACTION OF CONTRACT, TORT OR OTHERWISE, ARISING FROM, **OUT** 

 OF OR IN CONNECTION WITH THE SOFTWARE OR THE USE OR OTHER DEALINGS IN THE SOFTWARE.

## **1.391 yocto-queue 1.0.0**

### **1.391.1 Available under license :**

MIT License

Copyright (c) Sindre Sorhus <sindresorhus@gmail.com> (https://sindresorhus.com)

Permission is hereby granted, free of charge, to any person obtaining a copy of this software and associated

documentation files (the "Software"), to deal in the Software without restriction, including without limitation the rights to use, copy, modify, merge, publish, distribute, sublicense, and/or sell copies of the Software, and to permit persons to whom the Software is furnished to do so, subject to the following conditions:

The above copyright notice and this permission notice shall be included in all copies or substantial portions of the Software.

THE SOFTWARE IS PROVIDED "AS IS", WITHOUT WARRANTY OF ANY KIND, EXPRESS OR IMPLIED, INCLUDING BUT NOT LIMITED TO THE WARRANTIES OF MERCHANTABILITY, FITNESS FOR A PARTICULAR PURPOSE AND NONINFRINGEMENT. IN NO EVENT SHALL THE AUTHORS OR COPYRIGHT HOLDERS BE LIABLE FOR ANY CLAIM, DAMAGES OR OTHER LIABILITY, WHETHER IN AN ACTION OF CONTRACT, TORT

 OR OTHERWISE, ARISING FROM, OUT OF OR IN CONNECTION WITH THE SOFTWARE OR THE USE OR OTHER DEALINGS IN THE SOFTWARE.

## **1.392 reactive-streams 1.0.4**

**1.392.1 Available under license :** 

 $MIT-0$ 

## **1.393 gpgv 2.2.19-3ubuntu2.2 1.393.1 Available under license :**

 GNU GENERAL PUBLIC LICENSE Version 3, 29 June 2007

Copyright (C) 2007 Free Software Foundation, Inc. <https://fsf.org/> Everyone is permitted to copy and distribute verbatim copies of this license document, but changing it is not allowed.

 Preamble

 The GNU General Public License is a free, copyleft license for software and other kinds of works.

 The licenses for most software and other practical works are designed to take away your freedom to share and change the works. By contrast, the GNU General Public License is intended to guarantee your freedom to share and change all versions of a program--to make sure it remains free software for all its users. We, the Free Software Foundation, use the GNU General Public License for most of our software; it applies also to any other work released this way by its authors. You can apply it to your programs, too.

When we speak of free software, we are referring to freedom, not

price. Our General Public Licenses

are designed to make sure that you

have the freedom to distribute copies of free software (and charge for them if you wish), that you receive source code or can get it if you want it, that you can change the software or use pieces of it in new free programs, and that you know you can do these things.

 To protect your rights, we need to prevent others from denying you these rights or asking you to surrender the rights. Therefore, you have certain responsibilities if you distribute copies of the software, or if you modify it: responsibilities to respect the freedom of others.

 For example, if you distribute copies of such a program, whether gratis or for a fee, you must pass on to the recipients the same freedoms that you received. You must make sure that they, too, receive or can get the source code. And you must show them these terms so they know their rights.

 Developers that use the GNU GPL protect your rights with two steps: (1) assert copyright on the software, and (2) offer you this License giving you legal permission to copy, distribute and/or modify it.

 For the developers' and authors' protection, the GPL clearly explains that there is no warranty for this free software. For both users' and authors' sake, the GPL requires that modified versions be marked as changed, so that their problems will not be attributed erroneously to authors of previous versions.

 Some devices are designed to deny users access to install or run modified versions of the software inside them, although the manufacturer can do so. This is fundamentally incompatible with the aim of protecting users' freedom to change the software. The systematic pattern of such abuse occurs in the area of products for individuals to use, which is precisely where it is most unacceptable. Therefore, we have designed this version of the GPL to prohibit the practice for those products. If such problems arise substantially in other domains, we stand ready to extend this provision to those domains in future versions of the GPL, as needed to protect the freedom of users.

 Finally, every program is threatened constantly by software patents. States should not allow patents to restrict development and use of software on general-purpose computers, but in those that do, we wish to avoid the special danger that patents applied to a free program could make it effectively proprietary. To prevent this, the GPL assures that patents cannot be used to render the program non-free.

 The precise terms and conditions for copying, distribution and modification follow.

#### TERMS AND CONDITIONS

0. Definitions.

"This License" refers to version 3 of the GNU General Public License.

 "Copyright" also means copyright-like laws that apply to other kinds of works, such as semiconductor masks.

 "The Program" refers to any copyrightable work licensed under this License. Each licensee is addressed as "you". "Licensees" and "recipients" may be individuals or organizations.

#### To

 "modify" a work means to copy from or adapt all or part of the work in a fashion requiring copyright permission, other than the making of an exact copy. The resulting work is called a "modified version" of the earlier work or a work "based on" the earlier work.

 A "covered work" means either the unmodified Program or a work based on the Program.

 To "propagate" a work means to do anything with it that, without permission, would make you directly or secondarily liable for infringement under applicable copyright law, except executing it on a computer or modifying a private copy. Propagation includes copying, distribution (with or without modification), making available to the public, and in some countries other activities as well.

 To "convey" a work means any kind of propagation that enables other parties to make or receive copies. Mere interaction with a user through a computer network, with no transfer of a copy, is not conveying.

 An interactive user interface displays "Appropriate Legal Notices"

to the extent that it includes a convenient and prominently visible feature that (1) displays an appropriate copyright notice, and (2) tells the user that there is no warranty for the work (except to the extent that warranties are provided), that licensees may convey the work under this License, and how to view a copy of this License. If the interface presents a list of user commands or options, such as a menu, a prominent item in the list meets this criterion.

1. Source Code.

 The "source code" for a work means the preferred form of the work for making modifications to it. "Object code" means any non-source form of a work.

 A "Standard Interface" means an interface that either is an official standard defined by a recognized standards body, or, in the case of interfaces specified for a particular programming language, one that is widely used among developers working in that language.

 The "System Libraries" of an executable work include anything, other than

 the work as a whole, that (a) is included in the normal form of packaging a Major Component, but which is not part of that Major Component, and (b) serves only to enable use of the work with that Major Component, or to implement a Standard Interface for which an implementation is available to the public in source code form. A "Major Component", in this context, means a major essential component (kernel, window system, and so on) of the specific operating system (if any) on which the executable work runs, or a compiler used to produce the work, or an object code interpreter used to run it.

 The "Corresponding Source" for a work in object code form means all the source code needed to generate, install, and (for an executable work) run the object code and to modify the work, including scripts to control those activities. However, it does not include the work's System Libraries, or general-purpose tools or generally available free programs which are used unmodified in performing those activities but

which are not part of the work. For example, Corresponding Source includes interface definition files associated with source files for the work, and the source code for shared libraries and dynamically linked subprograms that the work is specifically designed to require, such as by intimate data communication or control flow between those subprograms and other parts of the work.

 The Corresponding Source need not include anything that users can regenerate automatically from other parts of the Corresponding Source.

 The Corresponding Source for a work in source code form is that same work.

2. Basic Permissions.

 All rights granted under this License are granted for the term of copyright on the Program, and are irrevocable provided the stated conditions are met. This License explicitly affirms your unlimited permission to run the unmodified Program. The output from running a covered work is covered by this License only if the output, given its content,

 constitutes a covered work. This License acknowledges your rights of fair use or other equivalent, as provided by copyright law.

 You may make, run and propagate covered works that you do not convey, without conditions so long as your license otherwise remains in force. You may convey covered works to others for the sole purpose of having them make modifications exclusively for you, or provide you with facilities for running those works, provided that you comply with the terms of this License in conveying all material for which you do not control copyright. Those thus making or running the covered works for you must do so exclusively on your behalf, under your direction and control, on terms that prohibit them from making any copies of your copyrighted material outside their relationship with you.

 Conveying under any other circumstances is permitted solely under the conditions stated below. Sublicensing is not allowed; section 10 makes it unnecessary.

 3. Protecting Users' Legal Rights From Anti-Circumvention Law.

 No covered work shall be deemed part of an effective technological measure under any applicable law fulfilling obligations under article 11 of the WIPO copyright treaty adopted on 20 December 1996, or similar laws prohibiting or restricting circumvention of such measures.

 When you convey a covered work, you waive any legal power to forbid circumvention of technological measures to the extent such circumvention is effected by exercising rights under this License with respect to the covered work, and you disclaim any intention to limit operation or modification of the work as a means of enforcing, against the work's users, your or third parties' legal rights to forbid circumvention of technological measures.

4. Conveying Verbatim Copies.

 You may convey verbatim copies of the Program's source code as you receive it, in any medium, provided that you conspicuously and appropriately publish on each copy an appropriate copyright notice; keep

 intact all notices stating that this License and any non-permissive terms added in accord with section 7 apply to the code; keep intact all notices of the absence of any warranty; and give all recipients a copy of this License along with the Program.

 You may charge any price or no price for each copy that you convey, and you may offer support or warranty protection for a fee.

5. Conveying Modified Source Versions.

 You may convey a work based on the Program, or the modifications to produce it from the Program, in the form of source code under the terms of section 4, provided that you also meet all of these conditions:

 a) The work must carry prominent notices stating that you modified it, and giving a relevant date.

 b) The work must carry prominent notices stating that it is released under this License and any conditions added under section 7. This requirement modifies the requirement in section 4 to "keep intact all notices".

c) You must license

the entire work, as a whole, under this

 License to anyone who comes into possession of a copy. This License will therefore apply, along with any applicable section 7 additional terms, to the whole of the work, and all its parts, regardless of how they are packaged. This License gives no permission to license the work in any other way, but it does not invalidate such permission if you have separately received it.

 d) If the work has interactive user interfaces, each must display Appropriate Legal Notices; however, if the Program has interactive interfaces that do not display Appropriate Legal Notices, your work need not make them do so.

 A compilation of a covered work with other separate and independent works, which are not by their nature extensions of the covered work, and which are not combined with it such as to form a larger program, in or on a volume of a storage or distribution medium, is called an "aggregate" if the compilation and its resulting copyright are not used to limit the access or legal rights of the compilation's users beyond what the individual works permit. Inclusion of a covered work in an aggregate does not cause this License to apply to the other parts of the aggregate.

6. Conveying Non-Source Forms.

 You may convey a covered work in object code form under the terms of sections 4 and 5, provided that you also convey the machine-readable Corresponding Source under the terms of this License, in one of these ways:

 a) Convey the object code in, or embodied in, a physical product (including a physical distribution medium), accompanied by the Corresponding Source fixed on a durable physical medium customarily used for software interchange.

 b) Convey the object code in, or embodied in, a physical product (including a physical distribution medium), accompanied by a written offer, valid for at least three years and valid for as long as you offer spare parts or customer support for that product model, to give anyone who possesses the object code either (1) a

 copy of the Corresponding Source for all the software in the product that is covered by this License, on a durable physical medium customarily used for software interchange, for a price no more than your reasonable cost of physically performing this conveying of source, or (2) access to copy the Corresponding Source from a network server at no charge.

 c) Convey individual copies of the object code with a copy of the written offer to provide the Corresponding Source. This alternative is allowed only occasionally and noncommercially, and only if you received the object code with such an offer, in accord with subsection 6b.

 d) Convey the object code by offering access from a designated place (gratis or for a charge), and offer equivalent access to the Corresponding Source in the same way through the same place at no further charge.

You need not require recipients to copy the

 Corresponding Source along with the object code. If the place to copy the object code is a network server, the Corresponding Source may be on a different server (operated by you or a third party) that supports equivalent copying facilities, provided you maintain clear directions next to the object code saying where to find the Corresponding Source. Regardless of what server hosts the Corresponding Source, you remain obligated to ensure that it is available for as long as needed to satisfy these requirements.

 e) Convey the object code using peer-to-peer transmission, provided you inform other peers where the object code and Corresponding Source of the work are being offered to the general public at no charge under subsection 6d.

 A separable portion of the object code, whose source code is excluded from the Corresponding Source as a System Library, need not be included in conveying the object

#### code work.

 A "User Product" is either (1) a "consumer product", which means any tangible personal property which is normally used for personal, family, or household purposes, or (2) anything designed or sold for incorporation into a dwelling. In determining whether a product is a consumer product, doubtful cases shall be resolved in favor of coverage. For a particular product received by a particular user, "normally used" refers to a typical or common use of that class of product, regardless of the status of the particular user or of the way in which the particular user actually uses, or expects or is expected to use, the product. A product is a consumer product regardless of whether the product has substantial commercial, industrial or non-consumer uses, unless such uses represent the only significant mode of use of the product.

 "Installation Information" for a User Product means any methods, procedures, authorization keys, or other information required to install and execute

 modified versions of a covered work in that User Product from a modified version of its Corresponding Source. The information must suffice to ensure that the continued functioning of the modified object code is in no case prevented or interfered with solely because modification has been made.

 If you convey an object code work under this section in, or with, or specifically for use in, a User Product, and the conveying occurs as part of a transaction in which the right of possession and use of the User Product is transferred to the recipient in perpetuity or for a fixed term (regardless of how the transaction is characterized), the Corresponding Source conveyed under this section must be accompanied by the Installation Information. But this requirement does not apply if neither you nor any third party retains the ability to install modified object code on the User Product (for example, the work has been installed in ROM).

#### The requirement to provide Installation Information does not include a

requirement to continue to provide support service, warranty, or updates for a work that has been modified or installed by the recipient, or for the User Product in which it has been modified or installed. Access to a network may be denied when the modification itself materially and adversely affects the operation of the network or violates the rules and protocols for communication across the network.

 Corresponding Source conveyed, and Installation Information provided, in accord with this section must be in a format that is publicly documented (and with an implementation available to the public in source code form), and must require no special password or key for

unpacking, reading or copying.

#### 7. Additional Terms.

 "Additional permissions" are terms that supplement the terms of this License by making exceptions from one or more of its conditions. Additional permissions that are applicable to the entire Program shall be treated as though they were included

in this License, to the extent

that they are valid under applicable law. If additional permissions apply only to part of the Program, that part may be used separately under those permissions, but the entire Program remains governed by this License without regard to the additional permissions.

 When you convey a copy of a covered work, you may at your option remove any additional permissions from that copy, or from any part of it. (Additional permissions may be written to require their own removal in certain cases when you modify the work.) You may place additional permissions on material, added by you to a covered work, for which you have or can give appropriate copyright permission.

 Notwithstanding any other provision of this License, for material you add to a covered work, you may (if authorized by the copyright holders of that material) supplement the terms of this License with terms:

 a) Disclaiming warranty or limiting liability differently from the terms of sections 15 and 16 of this License; or

 b) Requiring preservation of specified reasonable legal notices or author attributions in that material or in the Appropriate Legal Notices displayed by works containing it; or

 c) Prohibiting misrepresentation of the origin of that material, or requiring that modified versions of such material be marked in reasonable ways as different from the original version; or

 d) Limiting the use for publicity purposes of names of licensors or authors of the material; or

 e) Declining to grant rights under trademark law for use of some trade names, trademarks, or service marks; or

 f) Requiring indemnification of licensors and authors of that material by anyone who conveys the material (or modified versions of it) with contractual assumptions of liability to the recipient, for any liability that these contractual assumptions directly impose on those licensors and authors.
All other non-permissive additional

terms are considered "further

restrictions" within the meaning of section 10. If the Program as you received it, or any part of it, contains a notice stating that it is governed by this License along with a term that is a further restriction, you may remove that term. If a license document contains a further restriction but permits relicensing or conveying under this License, you may add to a covered work material governed by the terms of that license document, provided that the further restriction does not survive such relicensing or conveying.

 If you add terms to a covered work in accord with this section, you must place, in the relevant source files, a statement of the additional terms that apply to those files, or a notice indicating where to find the applicable terms.

 Additional terms, permissive or non-permissive, may be stated in the form of a separately written license, or stated as exceptions; the above requirements apply either way.

#### 8. Termination.

#### You may

 not propagate or modify a covered work except as expressly provided under this License. Any attempt otherwise to propagate or modify it is void, and will automatically terminate your rights under this License (including any patent licenses granted under the third paragraph of section 11).

 However, if you cease all violation of this License, then your license from a particular copyright holder is reinstated (a) provisionally, unless and until the copyright holder explicitly and finally terminates your license, and (b) permanently, if the copyright holder fails to notify you of the violation by some reasonable means prior to 60 days after the cessation.

 Moreover, your license from a particular copyright holder is reinstated permanently if the copyright holder notifies you of the violation by some reasonable means, this is the first time you have received notice of violation of this License (for any work) from that copyright holder, and you cure the violation prior to 30 days after your

receipt of the notice.

 Termination of your rights under this section does not terminate the licenses of parties who have received copies or rights from you under this License. If your rights have been terminated and not permanently reinstated, you do not qualify to receive new licenses for the same material under section 10.

#### 9. Acceptance Not Required for Having Copies.

 You are not required to accept this License in order to receive or run a copy of the Program. Ancillary propagation of a covered work occurring solely as a consequence of using peer-to-peer transmission to receive a copy likewise does not require acceptance. However, nothing other than this License grants you permission to propagate or modify any covered work. These actions infringe copyright if you do not accept this License. Therefore, by modifying or propagating a covered work, you indicate your acceptance of this License to do so.

10. Automatic Licensing of Downstream Recipients.

#### Each time

 you convey a covered work, the recipient automatically receives a license from the original licensors, to run, modify and propagate that work, subject to this License. You are not responsible for enforcing compliance by third parties with this License.

 An "entity transaction" is a transaction transferring control of an organization, or substantially all assets of one, or subdividing an organization, or merging organizations. If propagation of a covered work results from an entity transaction, each party to that transaction who receives a copy of the work also receives whatever licenses to the work the party's predecessor in interest had or could give under the previous paragraph, plus a right to possession of the Corresponding Source of the work from the predecessor in interest, if the predecessor has it or can get it with reasonable efforts.

 You may not impose any further restrictions on the exercise of the rights granted or affirmed under this License. For example, you may not

 impose a license fee, royalty, or other charge for exercise of rights granted under this License, and you may not initiate litigation (including a cross-claim or counterclaim in a lawsuit) alleging that any patent claim is infringed by making, using, selling, offering for sale, or importing the Program or any portion of it.

#### 11. Patents.

 A "contributor" is a copyright holder who authorizes use under this License of the Program or a work on which the Program is based. The work thus licensed is called the contributor's "contributor version".

A contributor's "essential patent claims" are all patent claims

owned or controlled by the contributor, whether already acquired or hereafter acquired, that would be infringed by some manner, permitted by this License, of making, using, or selling its contributor version, but do not include claims that would be infringed only as a consequence of further modification of the contributor version. For purposes of this definition, "control" includes the right to grant patent sublicenses in a manner consistent with the requirements of this License.

 Each contributor grants you a non-exclusive, worldwide, royalty-free patent license under the contributor's essential patent claims, to make, use, sell, offer for sale, import and otherwise run, modify and propagate the contents of its contributor version.

 In the following three paragraphs, a "patent license" is any express agreement or commitment, however denominated, not to enforce a patent (such as an express permission to practice a patent or covenant not to sue for patent infringement). To "grant" such a patent license to a party means to make such an agreement or commitment not to enforce a patent against the party.

 If you convey a covered work, knowingly relying on a patent license, and the Corresponding Source of the work is not available for anyone to copy, free of charge and under the terms of this License, through a publicly available network server or other

readily accessible means,

then you must either (1) cause the Corresponding Source to be so available, or (2) arrange to deprive yourself of the benefit of the patent license for this particular work, or (3) arrange, in a manner consistent with the requirements of this License, to extend the patent license to downstream recipients. "Knowingly relying" means you have actual knowledge that, but for the patent license, your conveying the covered work in a country, or your recipient's use of the covered work in a country, would infringe one or more identifiable patents in that country that you have reason to believe are valid.

 If, pursuant to or in connection with a single transaction or arrangement, you convey, or propagate by procuring conveyance of, a covered work, and grant a patent license to some of the parties receiving the covered work authorizing them to use, propagate, modify or convey a specific copy of the covered work, then the patent license you grant is automatically extended to all recipients of the covered work and works based on it.

 A patent license is "discriminatory" if it does not include within the scope of its coverage, prohibits the exercise of, or is

conditioned on the non-exercise of one or more of the rights that are specifically granted under this License. You may not convey a covered work if you are a party to an arrangement with a third party that is in the business of distributing software, under which you make payment to the third party based on the extent of your activity of conveying the work, and under which the third party grants, to any of the parties who would receive the covered work from you, a discriminatory patent license (a) in connection with copies of the covered work conveyed by you (or copies made from those copies), or (b) primarily for and in connection with specific products or compilations that contain the covered work, unless you entered into that arrangement, or that patent license was granted, prior to 28 March 2007.

 Nothing in this License shall be construed as excluding or limiting any implied license or other defenses to infringement that may otherwise be available to you under applicable patent law.

12. No Surrender of Others' Freedom.

 If conditions are imposed on you (whether by court order, agreement or otherwise) that contradict the conditions of this License, they do not excuse you from the conditions of this License. If you cannot convey a covered work so as to satisfy simultaneously your obligations under this License and any other pertinent obligations, then as a consequence you may not convey it at all. For example, if you agree to terms that obligate you to collect a royalty for further conveying from those to whom you convey the Program, the only way you could satisfy both those terms and this License would be to refrain entirely from conveying the Program.

13. Use with the GNU Affero General Public License.

## Notwithstanding any other provision of this License, you have

permission to link or combine any covered work with a work licensed under version 3 of the GNU Affero General Public License into a single combined work, and to convey the resulting work. The terms of this License will continue to apply to the part which is the covered work, but the special requirements of the GNU Affero General Public License, section 13, concerning interaction through a network will apply to the combination as such.

14. Revised Versions of this License.

 The Free Software Foundation may publish revised and/or new versions of the GNU General Public License from time to time. Such new versions will be similar in spirit to the present version, but may differ in detail to address new problems or concerns.

 Each version is given a distinguishing version number. If the Program specifies that a certain numbered version of the GNU General Public License "or any later version" applies to it, you have the option of following the terms and conditions either of that numbered

version or of any later version published by the Free Software Foundation. If the Program does not specify a version number of the GNU General Public License, you may choose any version ever published by the Free Software Foundation.

 If the Program specifies that a proxy can decide which future versions of the GNU General Public License can be used, that proxy's public statement of acceptance of a version permanently authorizes you to choose that version for the Program.

 Later license versions may give you additional or different permissions. However, no additional obligations are imposed on any author or copyright holder as a result of your choosing to follow a later version.

15. Disclaimer of Warranty.

 THERE IS NO WARRANTY FOR THE PROGRAM, TO THE EXTENT PERMITTED BY APPLICABLE LAW. EXCEPT WHEN OTHERWISE STATED IN WRITING THE COPYRIGHT HOLDERS AND/OR OTHER PARTIES PROVIDE THE PROGRAM "AS IS" WITHOUT WARRANTY OF ANY KIND, EITHER EXPRESSED OR IMPLIED, INCLUDING, BUT NOT LIMITED TO,

THE IMPLIED WARRANTIES OF MERCHANTABILITY AND FITNESS FOR A PARTICULAR PURPOSE. THE ENTIRE RISK AS TO THE QUALITY AND PERFORMANCE OF THE PROGRAM IS WITH YOU. SHOULD THE PROGRAM PROVE DEFECTIVE, YOU ASSUME THE COST OF ALL NECESSARY SERVICING, REPAIR OR CORRECTION.

16. Limitation of Liability.

 IN NO EVENT UNLESS REQUIRED BY APPLICABLE LAW OR AGREED TO IN WRITING WILL ANY COPYRIGHT HOLDER, OR ANY OTHER PARTY WHO MODIFIES AND/OR CONVEYS THE PROGRAM AS PERMITTED ABOVE, BE LIABLE TO YOU FOR DAMAGES, INCLUDING ANY GENERAL, SPECIAL, INCIDENTAL OR CONSEQUENTIAL DAMAGES ARISING OUT OF THE USE OR INABILITY TO USE THE PROGRAM (INCLUDING BUT NOT LIMITED TO LOSS OF DATA OR DATA BEING RENDERED INACCURATE OR LOSSES SUSTAINED BY YOU OR THIRD PARTIES OR A FAILURE OF THE PROGRAM TO OPERATE WITH ANY OTHER PROGRAMS), EVEN IF SUCH HOLDER OR OTHER PARTY HAS BEEN ADVISED OF THE POSSIBILITY OF SUCH DAMAGES.

17. Interpretation of Sections 15 and 16.

If the disclaimer

 of warranty and limitation of liability provided above cannot be given local legal effect according to their terms, reviewing courts shall apply local law that most closely approximates an absolute waiver of all civil liability in connection with the Program, unless a warranty or assumption of liability accompanies a copy of the Program in return for a fee.

#### END OF TERMS AND CONDITIONS

 How to Apply These Terms to Your New Programs

 If you develop a new program, and you want it to be of the greatest possible use to the public, the best way to achieve this is to make it free software which everyone can redistribute and change under these terms.

 To do so, attach the following notices to the program. It is safest to attach them to the start of each source file to most effectively state the exclusion of warranty; and each file should have at least the "copyright" line and a pointer to where the full notice is found.

 $\le$ one line to give the program's name and a brief idea of what it does.> Copyright  $(C)$  <year> <name of author>

 This program is free software: you can redistribute it and/or modify it under the terms of the GNU General Public License as published by the Free Software Foundation, either version 3 of the License, or (at your option) any later version.

 This program is distributed in the hope that it will be useful, but WITHOUT ANY WARRANTY; without even the implied warranty of MERCHANTABILITY or FITNESS FOR A PARTICULAR PURPOSE. See the GNU General Public License for more details.

 You should have received a copy of the GNU General Public License along with this program. If not, see <https://www.gnu.org/licenses/>.

Also add information on how to contact you by electronic and paper mail.

 If the program does terminal interaction, make it output a short notice like this when it starts in an interactive mode:

 $\langle$  sprogram $>$  Copyright (C)  $\langle$  year $>$   $\langle$  name of author $>$  This program comes with ABSOLUTELY NO WARRANTY; for details type `show w'. This is free software, and you are welcome to redistribute it under certain conditions; type `show c' for details.

The hypothetical commands `show w' and `show c' should show the appropriate parts of the General Public License. Of course, your program's commands might be different; for a GUI interface, you would use an "about box".

 You should also get your employer (if you work as a programmer) or school, if any, to sign a "copyright disclaimer" for the program, if necessary. For more information on this, and how to apply and follow the GNU GPL, see <https://www.gnu.org/licenses/>.

 The GNU General Public License does not permit incorporating your program into proprietary programs. If your program is a subroutine library, you may consider it more useful to permit linking proprietary applications with the library. If this is what you want to do, use the GNU Lesser General Public License instead of this License. But first, please read <https://www.gnu.org/philosophy/why-not-lgpl.html>.

## **1.394 gpg-agent 2.2.19-3ubuntu2.2 1.394.1 Available under license :**

 GNU GENERAL PUBLIC LICENSE Version 3, 29 June 2007

Copyright (C) 2007 Free Software Foundation, Inc. <https://fsf.org/> Everyone is permitted to copy and distribute verbatim copies of this license document, but changing it is not allowed.

 Preamble

 The GNU General Public License is a free, copyleft license for software and other kinds of works.

 The licenses for most software and other practical works are designed to take away your freedom to share and change the works. By contrast, the GNU General Public License is intended to guarantee your freedom to share and change all versions of a program--to make sure it remains free software for all its users. We, the Free Software Foundation, use the GNU General Public License for most of our software; it applies also to any other work released this way by its authors. You can apply it to your programs, too.

 When we speak of free software, we are referring to freedom, not price. Our General Public Licenses are designed to make sure that you have the freedom to distribute copies of free software (and charge for them if you wish), that you receive source code or can get it if you

want it, that you can change the software or use pieces of it in new free programs, and that you know you can do these things.

 To protect your rights, we need to prevent others from denying you these rights or asking you to surrender the rights. Therefore, you have certain responsibilities if you distribute copies of the software, or if you modify it: responsibilities to respect the freedom of others.

 For example, if you distribute copies of such a program, whether gratis or for a fee, you must pass on to the recipients the same freedoms that you received. You must make sure that they, too, receive or can get the source code. And you must show them these terms so they know their rights.

 Developers that use the GNU GPL protect your rights with two steps: (1) assert copyright on the software, and (2) offer you this License giving you legal permission to copy, distribute and/or modify it.

 For the developers' and authors' protection, the GPL clearly explains that there is no warranty for this free software. For both users' and authors' sake, the GPL requires that modified versions be marked as changed, so that their problems will not be attributed erroneously to authors of previous versions.

 Some devices are designed to deny users access to install or run modified versions of the software inside them, although the manufacturer can do so. This is fundamentally incompatible with the aim of protecting users' freedom to change the software. The systematic pattern of such abuse occurs in the area of products for individuals to use, which is precisely where it is most unacceptable. Therefore, we have designed this version of the GPL to prohibit the practice for those products. If such problems arise substantially in other domains, we stand ready to extend this provision to those domains in future versions of the GPL, as needed to protect the freedom of users.

 Finally, every program is threatened constantly by software patents. States should not allow patents to restrict development and use of software on general-purpose computers, but in those that do, we wish to avoid the special danger that patents applied to a free program could make it effectively proprietary. To prevent this, the GPL assures that patents cannot be used to render the program non-free.

 The precise terms and conditions for copying, distribution and modification follow.

 TERMS AND CONDITIONS

#### 0. Definitions.

"This License" refers to version 3 of the GNU General Public License.

 "Copyright" also means copyright-like laws that apply to other kinds of works, such as semiconductor masks.

 "The Program" refers to any copyrightable work licensed under this License. Each licensee is addressed as "you". "Licensees" and "recipients" may be individuals or organizations.

#### To

 "modify" a work means to copy from or adapt all or part of the work in a fashion requiring copyright permission, other than the making of an exact copy. The resulting work is called a "modified version" of the earlier work or a work "based on" the earlier work.

 A "covered work" means either the unmodified Program or a work based on the Program.

 To "propagate" a work means to do anything with it that, without permission, would make you directly or secondarily liable for infringement under applicable copyright law, except executing it on a computer or modifying a private copy. Propagation includes copying, distribution (with or without modification), making available to the public, and in some countries other activities as well.

 To "convey" a work means any kind of propagation that enables other parties to make or receive copies. Mere interaction with a user through a computer network, with no transfer of a copy, is not conveying.

## An interactive user interface displays "Appropriate Legal Notices"

to the extent that it includes a convenient and prominently visible feature that (1) displays an appropriate copyright notice, and (2) tells the user that there is no warranty for the work (except to the extent that warranties are provided), that licensees may convey the work under this License, and how to view a copy of this License. If the interface presents a list of user commands or options, such as a menu, a prominent item in the list meets this criterion.

1. Source Code.

 The "source code" for a work means the preferred form of the work for making modifications to it. "Object code" means any non-source form of a work.

 A "Standard Interface" means an interface that either is an official standard defined by a recognized standards body, or, in the case of interfaces specified for a particular programming language, one that is widely used among developers working in that language.

 The "System Libraries" of an executable work include anything, other than

 the work as a whole, that (a) is included in the normal form of packaging a Major Component, but which is not part of that Major Component, and (b) serves only to enable use of the work with that Major Component, or to implement a Standard Interface for which an implementation is available to the public in source code form. A "Major Component", in this context, means a major essential component (kernel, window system, and so on) of the specific operating system (if any) on which the executable work runs, or a compiler used to produce the work, or an object code interpreter used to run it.

 The "Corresponding Source" for a work in object code form means all the source code needed to generate, install, and (for an executable work) run the object code and to modify the work, including scripts to control those activities. However, it does not include the work's System Libraries, or general-purpose tools or generally available free programs which are used unmodified in performing those activities but

which are not part of the work. For example, Corresponding Source includes interface definition files associated with source files for the work, and the source code for shared libraries and dynamically linked subprograms that the work is specifically designed to require, such as by intimate data communication or control flow between those subprograms and other parts of the work.

 The Corresponding Source need not include anything that users can regenerate automatically from other parts of the Corresponding Source.

 The Corresponding Source for a work in source code form is that same work.

#### 2. Basic Permissions.

 All rights granted under this License are granted for the term of copyright on the Program, and are irrevocable provided the stated conditions are met. This License explicitly affirms your unlimited permission to run the unmodified Program. The output from running a covered work is covered by this License only if the output, given its content,

 constitutes a covered work. This License acknowledges your rights of fair use or other equivalent, as provided by copyright law.

 You may make, run and propagate covered works that you do not convey, without conditions so long as your license otherwise remains in force. You may convey covered works to others for the sole purpose of having them make modifications exclusively for you, or provide you with facilities for running those works, provided that you comply with the terms of this License in conveying all material for which you do not control copyright. Those thus making or running the covered works for you must do so exclusively on your behalf, under your direction and control, on terms that prohibit them from making any copies of your copyrighted material outside their relationship with you.

 Conveying under any other circumstances is permitted solely under the conditions stated below. Sublicensing is not allowed; section 10 makes it unnecessary.

 3. Protecting Users' Legal Rights From Anti-Circumvention Law.

 No covered work shall be deemed part of an effective technological measure under any applicable law fulfilling obligations under article 11 of the WIPO copyright treaty adopted on 20 December 1996, or similar laws prohibiting or restricting circumvention of such measures.

 When you convey a covered work, you waive any legal power to forbid circumvention of technological measures to the extent such circumvention is effected by exercising rights under this License with respect to the covered work, and you disclaim any intention to limit operation or modification of the work as a means of enforcing, against the work's users, your or third parties' legal rights to forbid circumvention of technological measures.

4. Conveying Verbatim Copies.

 You may convey verbatim copies of the Program's source code as you receive it, in any medium, provided that you conspicuously and appropriately publish on each copy an appropriate copyright notice; keep

 intact all notices stating that this License and any non-permissive terms added in accord with section 7 apply to the code; keep intact all notices of the absence of any warranty; and give all recipients a copy of this License along with the Program.

 You may charge any price or no price for each copy that you convey, and you may offer support or warranty protection for a fee.

5. Conveying Modified Source Versions.

 You may convey a work based on the Program, or the modifications to produce it from the Program, in the form of source code under the terms of section 4, provided that you also meet all of these conditions:

 a) The work must carry prominent notices stating that you modified it, and giving a relevant date.

 b) The work must carry prominent notices stating that it is released under this License and any conditions added under section 7. This requirement modifies the requirement in section 4 to "keep intact all notices".

#### c) You must license

the entire work, as a whole, under this

 License to anyone who comes into possession of a copy. This License will therefore apply, along with any applicable section 7 additional terms, to the whole of the work, and all its parts, regardless of how they are packaged. This License gives no permission to license the work in any other way, but it does not invalidate such permission if you have separately received it.

 d) If the work has interactive user interfaces, each must display Appropriate Legal Notices; however, if the Program has interactive interfaces that do not display Appropriate Legal Notices, your work need not make them do so.

 A compilation of a covered work with other separate and independent works, which are not by their nature extensions of the covered work, and which are not combined with it such as to form a larger program, in or on a volume of a storage or distribution medium, is called an "aggregate" if the compilation and its resulting copyright are not used to limit the access or legal rights of the compilation's users beyond what the individual works permit. Inclusion of a covered work in an aggregate does not cause this License to apply to the other parts of the aggregate.

6. Conveying Non-Source Forms.

 You may convey a covered work in object code form under the terms of sections 4 and 5, provided that you also convey the machine-readable Corresponding Source under the terms of this License, in one of these ways:

 a) Convey the object code in, or embodied in, a physical product (including a physical distribution medium), accompanied by the Corresponding Source fixed on a durable physical medium

customarily used for software interchange.

 b) Convey the object code in, or embodied in, a physical product (including a physical distribution medium), accompanied by a written offer, valid for at least three years and valid for as long as you offer spare parts or customer support for that product

 model, to give anyone who possesses the object code either (1) a copy of the Corresponding Source for all the software in the product that is covered by this License, on a durable physical medium customarily used for software interchange, for a price no more than your reasonable cost of physically performing this conveying of source, or (2) access to copy the Corresponding Source from a network server at no charge.

 c) Convey individual copies of the object code with a copy of the written offer to provide the Corresponding Source. This alternative is allowed only occasionally and noncommercially, and only if you received the object code with such an offer, in accord with subsection 6b.

 d) Convey the object code by offering access from a designated place (gratis or for a charge), and offer equivalent access to the Corresponding Source in the same way through the same place at no further charge.

You need not require recipients to copy the

 Corresponding Source along with the object code. If the place to copy the object code is a network server, the Corresponding Source may be on a different server (operated by you or a third party) that supports equivalent copying facilities, provided you maintain clear directions next to the object code saying where to find the Corresponding Source. Regardless of what server hosts the Corresponding Source, you remain obligated to ensure that it is available for as long as needed to satisfy these requirements.

 e) Convey the object code using peer-to-peer transmission, provided you inform other peers where the object code and Corresponding Source of the work are being offered to the general public at no charge under subsection 6d.

 A separable portion of the object code, whose source code is excluded from the Corresponding Source as a System Library, need not be included in conveying the object code work.

 A "User Product" is either (1) a "consumer product", which means any tangible personal property which is normally used for personal, family, or household purposes, or (2) anything designed or sold for incorporation

into a dwelling. In determining whether a product is a consumer product, doubtful cases shall be resolved in favor of coverage. For a particular product received by a particular user, "normally used" refers to a typical or common use of that class of product, regardless of the status of the particular user or of the way in which the particular user actually uses, or expects or is expected to use, the product. A product is a consumer product regardless of whether the product has substantial commercial, industrial or non-consumer uses, unless such uses represent the only significant mode of use of the product.

 "Installation Information" for a User Product means any methods, procedures, authorization keys, or other information required to install and execute

 modified versions of a covered work in that User Product from a modified version of its Corresponding Source. The information must suffice to ensure that the continued functioning of the modified object code is in no case prevented or interfered with solely because modification has been made.

 If you convey an object code work under this section in, or with, or specifically for use in, a User Product, and the conveying occurs as part of a transaction in which the right of possession and use of the User Product is transferred to the recipient in perpetuity or for a fixed term (regardless of how the transaction is characterized), the Corresponding Source conveyed under this section must be accompanied by the Installation Information. But this requirement does not apply if neither you nor any third party retains the ability to install modified object code on the User Product (for example, the work has been installed in ROM).

## The requirement to provide Installation Information does not include a

requirement to continue to provide support service, warranty, or updates for a work that has been modified or installed by the recipient, or for the User Product in which it has been modified or installed. Access to a network may be denied when the modification itself materially and adversely affects the operation of the network or violates the rules and protocols for communication across the network.

 Corresponding Source conveyed, and Installation Information provided, in accord with this section must be in a format that is publicly documented (and with an implementation available to the public in source code form), and must require no special password or key for unpacking, reading or copying.

#### 7. Additional Terms.

"Additional permissions" are terms that supplement the terms of this

License by making exceptions from one or more of its conditions. Additional permissions that are applicable to the entire Program shall be treated as though they were included in this License, to the extent that they are valid under applicable law. If additional permissions apply only to part of the Program, that part may be used separately under those permissions, but the entire Program remains governed by this License without regard to the additional permissions.

When you convey a copy of a covered work, you may at your option remove any additional permissions from that copy, or from any part of it. (Additional permissions may be written to require their own removal in certain cases when you modify the work.) You may place additional permissions on material, added by you to a covered work, for which you have or can give appropriate copyright permission.

 Notwithstanding any other provision of this License, for material you add to a covered work, you may (if authorized by the copyright holders of that material) supplement the terms of this License with terms:

 a) Disclaiming warranty or limiting liability differently from the terms of sections 15 and 16 of this License; or

 b) Requiring preservation of specified reasonable legal notices or author attributions in that material or in the Appropriate Legal Notices displayed by works containing it; or

 c) Prohibiting misrepresentation of the origin of that material, or requiring that modified versions of such material be marked in reasonable ways as different from the original version; or

 d) Limiting the use for publicity purposes of names of licensors or authors of the material; or

 e) Declining to grant rights under trademark law for use of some trade names, trademarks, or service marks; or

 f) Requiring indemnification of licensors and authors of that material by anyone who conveys the material (or modified versions of it) with contractual assumptions of liability to the recipient, for any liability that these contractual assumptions directly impose on those licensors and authors.

 All other non-permissive additional terms are considered "further restrictions" within the meaning of section 10. If the Program as you received it, or any part of it, contains a notice stating that it is

governed by this License along with a term that is a further restriction, you may remove that term. If a license document contains a further restriction but permits relicensing or conveying under this License, you may add to a covered work material governed by the terms of that license document, provided that the further restriction does not survive such relicensing or conveying.

 If you add terms to a covered work in accord with this section, you must place, in the relevant source files, a statement of the additional terms that apply to those files, or a notice indicating where to find the applicable terms.

 Additional terms, permissive or non-permissive, may be stated in the form of a separately written license, or stated as exceptions; the above requirements apply either way.

#### 8. Termination.

#### You may

 not propagate or modify a covered work except as expressly provided under this License. Any attempt otherwise to propagate or modify it is void, and will automatically terminate your rights under this License (including any patent licenses granted under the third paragraph of section 11).

 However, if you cease all violation of this License, then your license from a particular copyright holder is reinstated (a) provisionally, unless and until the copyright holder explicitly and finally terminates your license, and (b) permanently, if the copyright holder fails to notify you of the violation by some reasonable means prior to 60 days after the cessation.

 Moreover, your license from a particular copyright holder is reinstated permanently if the copyright holder notifies you of the violation by some reasonable means, this is the first time you have received notice of violation of this License (for any work) from that copyright holder, and you cure the violation prior to 30 days after your

receipt of the notice.

 Termination of your rights under this section does not terminate the licenses of parties who have received copies or rights from you under this License. If your rights have been terminated and not permanently reinstated, you do not qualify to receive new licenses for the same material under section 10.

9. Acceptance Not Required for Having Copies.

 You are not required to accept this License in order to receive or run a copy of the Program. Ancillary propagation of a covered work occurring solely as a consequence of using peer-to-peer transmission to receive a copy likewise does not require acceptance. However, nothing other than this License grants you permission to propagate or modify any covered work. These actions infringe copyright if you do not accept this License. Therefore, by modifying or propagating a covered work, you indicate your acceptance of this License to do so.

10. Automatic Licensing of Downstream Recipients.

#### Each time

 you convey a covered work, the recipient automatically receives a license from the original licensors, to run, modify and propagate that work, subject to this License. You are not responsible for enforcing compliance by third parties with this License.

 An "entity transaction" is a transaction transferring control of an organization, or substantially all assets of one, or subdividing an organization, or merging organizations. If propagation of a covered work results from an entity transaction, each party to that transaction who receives a copy of the work also receives whatever licenses to the work the party's predecessor in interest had or could give under the previous paragraph, plus a right to possession of the Corresponding Source of the work from the predecessor in interest, if the predecessor has it or can get it with reasonable efforts.

 You may not impose any further restrictions on the exercise of the rights granted or affirmed under this License. For example, you may not

 impose a license fee, royalty, or other charge for exercise of rights granted under this License, and you may not initiate litigation (including a cross-claim or counterclaim in a lawsuit) alleging that any patent claim is infringed by making, using, selling, offering for sale, or importing the Program or any portion of it.

#### 11. Patents.

 A "contributor" is a copyright holder who authorizes use under this License of the Program or a work on which the Program is based. The work thus licensed is called the contributor's "contributor version".

 A contributor's "essential patent claims" are all patent claims owned or controlled by the contributor, whether already acquired or hereafter acquired, that would be infringed by some manner, permitted by this License, of making, using, or selling its contributor version, but do not include claims that would be infringed only as a consequence of further modification of the contributor version. For

purposes of this definition, "control" includes the right to grant patent sublicenses in a manner consistent with the requirements of this License.

 Each contributor grants you a non-exclusive, worldwide, royalty-free patent license under the contributor's essential patent claims, to make, use, sell, offer for sale, import and otherwise run, modify and propagate the contents of its contributor version.

 In the following three paragraphs, a "patent license" is any express agreement or commitment, however denominated, not to enforce a patent (such as an express permission to practice a patent or covenant not to sue for patent infringement). To "grant" such a patent license to a party means to make such an agreement or commitment not to enforce a patent against the party.

 If you convey a covered work, knowingly relying on a patent license, and the Corresponding Source of the work is not available for anyone to copy, free of charge and under the terms of this License, through a publicly available network server or other

readily accessible means,

then you must either (1) cause the Corresponding Source to be so available, or (2) arrange to deprive yourself of the benefit of the patent license for this particular work, or (3) arrange, in a manner consistent with the requirements of this License, to extend the patent license to downstream recipients. "Knowingly relying" means you have actual knowledge that, but for the patent license, your conveying the covered work in a country, or your recipient's use of the covered work in a country, would infringe one or more identifiable patents in that country that you have reason to believe are valid.

 If, pursuant to or in connection with a single transaction or arrangement, you convey, or propagate by procuring conveyance of, a covered work, and grant a patent license to some of the parties receiving the covered work authorizing them to use, propagate, modify or convey a specific copy of the covered work, then the patent license you grant is automatically extended to all recipients of the covered work and works based on it.

 A patent license is "discriminatory" if it does not include within the scope of its coverage, prohibits the exercise of, or is conditioned on the non-exercise of one or more of the rights that are specifically granted under this License. You may not convey a covered work if you are a party to an arrangement with a third party that is in the business of distributing software, under which you make payment to the third party based on the extent of your activity of conveying

the work, and under which the third party grants, to any of the parties who would receive the covered work from you, a discriminatory patent license (a) in connection with copies of the covered work conveyed by you (or copies made from those copies), or (b) primarily for and in connection with specific products or compilations that contain the covered work, unless you entered into that arrangement, or that patent license was granted, prior to 28 March 2007.

 Nothing in this License shall be construed as excluding or limiting any implied license or other defenses to infringement that may otherwise be available to you under applicable patent law.

#### 12. No Surrender of Others' Freedom.

 If conditions are imposed on you (whether by court order, agreement or otherwise) that contradict the conditions of this License, they do not excuse you from the conditions of this License. If you cannot convey a covered work so as to satisfy simultaneously your obligations under this License and any other pertinent obligations, then as a consequence you may not convey it at all. For example, if you agree to terms that obligate you to collect a royalty for further conveying from those to whom you convey the Program, the only way you could satisfy both those terms and this License would be to refrain entirely from conveying the Program.

13. Use with the GNU Affero General Public License.

Notwithstanding any other provision of this License,

you have

permission to link or combine any covered work with a work licensed under version 3 of the GNU Affero General Public License into a single combined work, and to convey the resulting work. The terms of this License will continue to apply to the part which is the covered work, but the special requirements of the GNU Affero General Public License, section 13, concerning interaction through a network will apply to the combination as such.

14. Revised Versions of this License.

 The Free Software Foundation may publish revised and/or new versions of the GNU General Public License from time to time. Such new versions will be similar in spirit to the present version, but may differ in detail to address new problems or concerns.

 Each version is given a distinguishing version number. If the Program specifies that a certain numbered version of the GNU General Public License "or any later version" applies to it, you have the option of following the terms and conditions either

of that numbered

version or of any later version published by the Free Software Foundation. If the Program does not specify a version number of the GNU General Public License, you may choose any version ever published by the Free Software Foundation.

 If the Program specifies that a proxy can decide which future versions of the GNU General Public License can be used, that proxy's public statement of acceptance of a version permanently authorizes you to choose that version for the Program.

 Later license versions may give you additional or different permissions. However, no additional obligations are imposed on any author or copyright holder as a result of your choosing to follow a later version.

15. Disclaimer of Warranty.

 THERE IS NO WARRANTY FOR THE PROGRAM, TO THE EXTENT PERMITTED BY APPLICABLE LAW. EXCEPT WHEN OTHERWISE STATED IN WRITING THE COPYRIGHT HOLDERS AND/OR OTHER PARTIES PROVIDE THE PROGRAM "AS IS" WITHOUT WARRANTY OF ANY KIND, EITHER EXPRESSED OR IMPLIED, INCLUDING, BUT NOT LIMITED TO,

THE IMPLIED WARRANTIES OF MERCHANTABILITY AND FITNESS FOR A PARTICULAR PURPOSE. THE ENTIRE RISK AS TO THE QUALITY AND PERFORMANCE OF THE PROGRAM IS WITH YOU. SHOULD THE PROGRAM PROVE DEFECTIVE, YOU ASSUME THE COST OF ALL NECESSARY SERVICING, REPAIR OR CORRECTION.

16. Limitation of Liability.

 IN NO EVENT UNLESS REQUIRED BY APPLICABLE LAW OR AGREED TO IN WRITING WILL ANY COPYRIGHT HOLDER, OR ANY OTHER PARTY WHO MODIFIES AND/OR CONVEYS THE PROGRAM AS PERMITTED ABOVE, BE LIABLE TO YOU FOR DAMAGES, INCLUDING ANY GENERAL, SPECIAL, INCIDENTAL OR CONSEQUENTIAL DAMAGES ARISING OUT OF THE USE OR INABILITY TO USE THE PROGRAM (INCLUDING BUT NOT LIMITED TO LOSS OF DATA OR DATA BEING RENDERED INACCURATE OR LOSSES SUSTAINED BY YOU OR THIRD PARTIES OR A FAILURE OF THE PROGRAM TO OPERATE WITH ANY OTHER PROGRAMS), EVEN IF SUCH HOLDER OR OTHER PARTY HAS BEEN ADVISED OF THE POSSIBILITY OF SUCH DAMAGES.

17. Interpretation of Sections 15 and 16.

If the disclaimer

 of warranty and limitation of liability provided above cannot be given local legal effect according to their terms, reviewing courts shall apply local law that most closely approximates an absolute waiver of all civil liability in connection with the Program, unless a warranty or assumption of liability accompanies a

copy of the Program in return for a fee.

#### END OF TERMS AND CONDITIONS

 How to Apply These Terms to Your New Programs

 If you develop a new program, and you want it to be of the greatest possible use to the public, the best way to achieve this is to make it free software which everyone can redistribute and change under these terms.

 To do so, attach the following notices to the program. It is safest to attach them to the start of each source file to most effectively state the exclusion of warranty; and each file should have at least the "copyright" line and a pointer to where the full notice is found.

<one line to give the program's name and a brief idea of what it does.> Copyright  $(C)$  <year > <name of author>

 This program is free software: you can redistribute it and/or modify it under the terms of the GNU General Public License as published by the Free Software Foundation, either version 3 of the License, or (at your option) any later version.

 This program is distributed in the hope that it will be useful, but WITHOUT ANY WARRANTY; without even the implied warranty of MERCHANTABILITY or FITNESS FOR A PARTICULAR PURPOSE. See the GNU General Public License for more details.

 You should have received a copy of the GNU General Public License along with this program. If not, see <https://www.gnu.org/licenses/>.

Also add information on how to contact you by electronic and paper mail.

 If the program does terminal interaction, make it output a short notice like this when it starts in an interactive mode:

 $<$ program> Copyright (C) $<$ year>  $<$ name of author> This program comes with ABSOLUTELY NO WARRANTY; for details type `show w'. This is free software, and you are welcome to redistribute it under certain conditions; type `show c' for details.

The hypothetical commands `show w' and `show c' should show the appropriate parts of the General Public License. Of course, your program's commands might be different; for a GUI interface, you would use an "about box".

You should also get your employer (if you work as a programmer) or school,

if any, to sign a "copyright disclaimer" for the program, if necessary. For more information on this, and how to apply and follow the GNU GPL, see <https://www.gnu.org/licenses/>.

 The GNU General Public License does not permit incorporating your program into proprietary programs. If your program is a subroutine library, you may consider it more useful to permit linking proprietary applications with the library. If this is what you want to do, use the GNU Lesser General Public License instead of this License. But first, please read <https://www.gnu.org/philosophy/why-not-lgpl.html>.

# **1.395 gnupg-utils 2.2.19-3ubuntu2.2 1.395.1 Available under license :**

 GNU GENERAL PUBLIC LICENSE Version 3, 29 June 2007

Copyright (C) 2007 Free Software Foundation, Inc. <https://fsf.org/> Everyone is permitted to copy and distribute verbatim copies of this license document, but changing it is not allowed.

 Preamble

 The GNU General Public License is a free, copyleft license for software and other kinds of works.

 The licenses for most software and other practical works are designed to take away your freedom to share and change the works. By contrast, the GNU General Public License is intended to guarantee your freedom to share and change all versions of a program--to make sure it remains free software for all its users. We, the Free Software Foundation, use the GNU General Public License for most of our software; it applies also to any other work released this way by its authors. You can apply it to your programs, too.

 When we speak of free software, we are referring to freedom, not price. Our General Public Licenses are designed to make sure that you have the freedom to distribute copies of free software (and charge for them if you wish), that you receive source code or can get it if you want it, that you can change the software or use pieces of it in new free programs, and that you know you can do these things.

 To protect your rights, we need to prevent others from denying you these rights or asking you to surrender the rights. Therefore, you have certain responsibilities if you distribute copies of the software, or if you modify it: responsibilities to respect the freedom of others.

 For example, if you distribute copies of such a program, whether gratis or for a fee, you must pass on to the recipients the same freedoms that you received. You must make sure that they, too, receive or can get the source code. And you must show them these terms so they know their rights.

 Developers that use the GNU GPL protect your rights with two steps: (1) assert copyright on the software, and (2) offer you this License giving you legal permission to copy, distribute and/or modify it.

 For the developers' and authors' protection, the GPL clearly explains that there is no warranty for this free software. For both users' and authors' sake, the GPL requires that modified versions be marked as changed, so that their problems will not be attributed erroneously to authors of previous versions.

 Some devices are designed to deny users access to install or run modified versions of the software inside them, although the manufacturer can do so. This is fundamentally incompatible with the aim of protecting users' freedom to change the software. The systematic pattern of such abuse occurs in the area of products for individuals to use, which is precisely where it is most unacceptable. Therefore, we have designed this version of the GPL to prohibit the practice for those products. If such problems arise substantially in other domains, we stand ready to extend this provision to those domains in future versions of the GPL, as needed to protect the freedom of users.

 Finally, every program is threatened constantly by software patents. States should not allow patents to restrict development and use of software on general-purpose computers, but in those that do, we wish to avoid the special danger that patents applied to a free program could make it effectively proprietary. To prevent this, the GPL assures that patents cannot be used to render the program non-free.

 The precise terms and conditions for copying, distribution and modification follow.

#### TERMS AND CONDITIONS

#### 0. Definitions.

"This License" refers to version 3 of the GNU General Public License.

 "Copyright" also means copyright-like laws that apply to other kinds of works, such as semiconductor masks.

 "The Program" refers to any copyrightable work licensed under this License. Each licensee is addressed as "you". "Licensees" and "recipients" may be individuals or organizations.

#### To

 "modify" a work means to copy from or adapt all or part of the work in a fashion requiring copyright permission, other than the making of an exact copy. The resulting work is called a "modified version" of the earlier work or a work "based on" the earlier work.

 A "covered work" means either the unmodified Program or a work based on the Program.

 To "propagate" a work means to do anything with it that, without permission, would make you directly or secondarily liable for infringement under applicable copyright law, except executing it on a computer or modifying a private copy. Propagation includes copying, distribution (with or without modification), making available to the public, and in some countries other activities as well.

 To "convey" a work means any kind of propagation that enables other parties to make or receive copies. Mere interaction with a user through a computer network, with no transfer of a copy, is not conveying.

 An interactive user interface displays "Appropriate Legal Notices"

to the extent that it includes a convenient and prominently visible feature that (1) displays an appropriate copyright notice, and (2) tells the user that there is no warranty for the work (except to the extent that warranties are provided), that licensees may convey the work under this License, and how to view a copy of this License. If the interface presents a list of user commands or options, such as a menu, a prominent item in the list meets this criterion.

1. Source Code.

 The "source code" for a work means the preferred form of the work for making modifications to it. "Object code" means any non-source form of a work.

 A "Standard Interface" means an interface that either is an official standard defined by a recognized standards body, or, in the case of interfaces specified for a particular programming language, one that is widely used among developers working in that language.

 The "System Libraries" of an executable work include anything, other than

 the work as a whole, that (a) is included in the normal form of packaging a Major Component, but which is not part of that Major Component, and (b) serves only to enable use of the work with that Major Component, or to implement a Standard Interface for which an implementation is available to the public in source code form. A "Major Component", in this context, means a major essential component (kernel, window system, and so on) of the specific operating system (if any) on which the executable work runs, or a compiler used to produce the work, or an object code interpreter used to run it.

 The "Corresponding Source" for a work in object code form means all the source code needed to generate, install, and (for an executable work) run the object code and to modify the work, including scripts to control those activities. However, it does not include the work's System Libraries, or general-purpose tools or generally available free programs which are used unmodified in performing those activities but

which are not part of the work. For example, Corresponding Source includes interface definition files associated with source files for the work, and the source code for shared libraries and dynamically linked subprograms that the work is specifically designed to require, such as by intimate data communication or control flow between those subprograms and other parts of the work.

 The Corresponding Source need not include anything that users can regenerate automatically from other parts of the Corresponding Source.

 The Corresponding Source for a work in source code form is that same work.

2. Basic Permissions.

 All rights granted under this License are granted for the term of copyright on the Program, and are irrevocable provided the stated conditions are met. This License explicitly affirms your unlimited permission to run the unmodified Program. The output from running a covered work is covered by this License only if the output, given its content,

 constitutes a covered work. This License acknowledges your rights of fair use or other equivalent, as provided by copyright law.

 You may make, run and propagate covered works that you do not convey, without conditions so long as your license otherwise remains in force. You may convey covered works to others for the sole purpose of having them make modifications exclusively for you, or provide you

with facilities for running those works, provided that you comply with the terms of this License in conveying all material for which you do not control copyright. Those thus making or running the covered works for you must do so exclusively on your behalf, under your direction and control, on terms that prohibit them from making any copies of your copyrighted material outside their relationship with you.

 Conveying under any other circumstances is permitted solely under the conditions stated below. Sublicensing is not allowed; section 10 makes it unnecessary.

 3. Protecting Users' Legal Rights From Anti-Circumvention Law.

 No covered work shall be deemed part of an effective technological measure under any applicable law fulfilling obligations under article 11 of the WIPO copyright treaty adopted on 20 December 1996, or similar laws prohibiting or restricting circumvention of such measures.

 When you convey a covered work, you waive any legal power to forbid circumvention of technological measures to the extent such circumvention is effected by exercising rights under this License with respect to the covered work, and you disclaim any intention to limit operation or modification of the work as a means of enforcing, against the work's users, your or third parties' legal rights to forbid circumvention of technological measures.

4. Conveying Verbatim Copies.

 You may convey verbatim copies of the Program's source code as you receive it, in any medium, provided that you conspicuously and appropriately publish on each copy an appropriate copyright notice; keep

 intact all notices stating that this License and any non-permissive terms added in accord with section 7 apply to the code; keep intact all notices of the absence of any warranty; and give all recipients a copy of this License along with the Program.

 You may charge any price or no price for each copy that you convey, and you may offer support or warranty protection for a fee.

5. Conveying Modified Source Versions.

 You may convey a work based on the Program, or the modifications to produce it from the Program, in the form of source code under the terms of section 4, provided that you also meet all of these conditions:

 a) The work must carry prominent notices stating that you modified it, and giving a relevant date.

 b) The work must carry prominent notices stating that it is released under this License and any conditions added under section 7. This requirement modifies the requirement in section 4 to "keep intact all notices".

c) You must license

the entire work, as a whole, under this

 License to anyone who comes into possession of a copy. This License will therefore apply, along with any applicable section 7 additional terms, to the whole of the work, and all its parts, regardless of how they are packaged. This License gives no permission to license the work in any other way, but it does not invalidate such permission if you have separately received it.

 d) If the work has interactive user interfaces, each must display Appropriate Legal Notices; however, if the Program has interactive interfaces that do not display Appropriate Legal Notices, your work need not make them do so.

 A compilation of a covered work with other separate and independent works, which are not by their nature extensions of the covered work, and which are not combined with it such as to form a larger program, in or on a volume of a storage or distribution medium, is called an "aggregate" if the compilation and its resulting copyright are not used to limit the access or legal rights of the compilation's users beyond what the individual works permit. Inclusion of a covered work in an aggregate does not cause this License to apply to the other parts of the aggregate.

6. Conveying Non-Source Forms.

 You may convey a covered work in object code form under the terms of sections 4 and 5, provided that you also convey the machine-readable Corresponding Source under the terms of this License, in one of these ways:

 a) Convey the object code in, or embodied in, a physical product (including a physical distribution medium), accompanied by the Corresponding Source fixed on a durable physical medium customarily used for software interchange.

 b) Convey the object code in, or embodied in, a physical product (including a physical distribution medium), accompanied by a written offer, valid for at least three years and valid for as

 long as you offer spare parts or customer support for that product

 model, to give anyone who possesses the object code either (1) a copy of the Corresponding Source for all the software in the product that is covered by this License, on a durable physical medium customarily used for software interchange, for a price no more than your reasonable cost of physically performing this conveying of source, or (2) access to copy the Corresponding Source from a network server at no charge.

 c) Convey individual copies of the object code with a copy of the written offer to provide the Corresponding Source. This alternative is allowed only occasionally and noncommercially, and only if you received the object code with such an offer, in accord with subsection 6b.

 d) Convey the object code by offering access from a designated place (gratis or for a charge), and offer equivalent access to the Corresponding Source in the same way through the same place at no further charge.

You need not require recipients to copy the

 Corresponding Source along with the object code. If the place to copy the object code is a network server, the Corresponding Source may be on a different server (operated by you or a third party) that supports equivalent copying facilities, provided you maintain clear directions next to the object code saying where to find the Corresponding Source. Regardless of what server hosts the Corresponding Source, you remain obligated to ensure that it is available for as long as needed to satisfy these requirements.

 e) Convey the object code using peer-to-peer transmission, provided you inform other peers where the object code and Corresponding Source of the work are being offered to the general public at no charge under subsection 6d.

 A separable portion of the object code, whose source code is excluded from the Corresponding Source as a System Library, need not be included in conveying the object code work.

 A "User Product" is either (1) a "consumer product", which means any tangible personal property which is normally used for personal, family, or household purposes, or (2) anything designed or sold for incorporation into a dwelling. In determining whether a product is a consumer product, doubtful cases shall be resolved in favor of coverage. For a particular product received by a particular user, "normally used" refers to a typical or common use of that class of product, regardless of the status of the particular user or of the way in which the particular user

actually uses, or expects or is expected to use, the product. A product is a consumer product regardless of whether the product has substantial commercial, industrial or non-consumer uses, unless such uses represent the only significant mode of use of the product.

 "Installation Information" for a User Product means any methods, procedures, authorization keys, or other information required to install and execute

 modified versions of a covered work in that User Product from a modified version of its Corresponding Source. The information must suffice to ensure that the continued functioning of the modified object code is in no case prevented or interfered with solely because modification has been made.

 If you convey an object code work under this section in, or with, or specifically for use in, a User Product, and the conveying occurs as part of a transaction in which the right of possession and use of the User Product is transferred to the recipient in perpetuity or for a fixed term (regardless of how the transaction is characterized), the Corresponding Source conveyed under this section must be accompanied by the Installation Information. But this requirement does not apply if neither you nor any third party retains the ability to install modified object code on the User Product (for example, the work has been installed in ROM).

## The requirement to provide Installation Information does not include a

requirement to continue to provide support service, warranty, or updates for a work that has been modified or installed by the recipient, or for the User Product in which it has been modified or installed. Access to a network may be denied when the modification itself materially and adversely affects the operation of the network or violates the rules and protocols for communication across the network.

 Corresponding Source conveyed, and Installation Information provided, in accord with this section must be in a format that is publicly documented (and with an implementation available to the public in source code form), and must require no special password or key for unpacking, reading or copying.

#### 7. Additional Terms.

 "Additional permissions" are terms that supplement the terms of this License by making exceptions from one or more of its conditions. Additional permissions that are applicable to the entire Program shall be treated as though they were included in this License, to the extent that they are valid under applicable law. If additional permissions

apply only to part of the Program, that part may be used separately under those permissions, but the entire Program remains governed by this License without regard to the additional permissions.

 When you convey a copy of a covered work, you may at your option remove any additional permissions from that copy, or from any part of it. (Additional permissions may be written to require their own removal in certain cases when you modify the work.) You may place additional permissions on material, added by you to a covered work, for which you have or can give appropriate copyright permission.

 Notwithstanding any other provision of this License, for material you add to a covered work, you may (if authorized by the copyright holders of that material) supplement the terms of this License with terms:

 a) Disclaiming warranty or limiting liability differently from the terms of sections

15 and 16 of this License; or

 b) Requiring preservation of specified reasonable legal notices or author attributions in that material or in the Appropriate Legal Notices displayed by works containing it; or

 c) Prohibiting misrepresentation of the origin of that material, or requiring that modified versions of such material be marked in reasonable ways as different from the original version; or

 d) Limiting the use for publicity purposes of names of licensors or authors of the material; or

 e) Declining to grant rights under trademark law for use of some trade names, trademarks, or service marks; or

 f) Requiring indemnification of licensors and authors of that material by anyone who conveys the material (or modified versions of it) with contractual assumptions of liability to the recipient, for any liability that these contractual assumptions directly impose on those licensors and authors.

 All other non-permissive additional terms are considered "further restrictions" within the meaning of section 10. If the Program as you received it, or any part of it, contains a notice stating that it is governed by this License along with a term that is a further restriction, you may remove that term. If a license document contains a further restriction but permits relicensing or conveying under this License, you may add to a covered work material governed by the terms of that license document, provided that the further restriction does

not survive such relicensing or conveying.

 If you add terms to a covered work in accord with this section, you must place, in the relevant source files, a statement of the additional terms that apply to those files, or a notice indicating where to find the applicable terms.

 Additional terms, permissive or non-permissive, may be stated in the form of a separately written license, or stated as exceptions; the above requirements apply either way.

#### 8. Termination.

#### You may

 not propagate or modify a covered work except as expressly provided under this License. Any attempt otherwise to propagate or modify it is void, and will automatically terminate your rights under this License (including any patent licenses granted under the third paragraph of section 11).

 However, if you cease all violation of this License, then your license from a particular copyright holder is reinstated (a) provisionally, unless and until the copyright holder explicitly and finally terminates your license, and (b) permanently, if the copyright holder fails to notify you of the violation by some reasonable means prior to 60 days after the cessation.

 Moreover, your license from a particular copyright holder is reinstated permanently if the copyright holder notifies you of the violation by some reasonable means, this is the first time you have received notice of violation of this License (for any work) from that copyright holder, and you cure the violation prior to 30 days after your

receipt of the notice.

 Termination of your rights under this section does not terminate the licenses of parties who have received copies or rights from you under this License. If your rights have been terminated and not permanently reinstated, you do not qualify to receive new licenses for the same material under section 10.

#### 9. Acceptance Not Required for Having Copies.

 You are not required to accept this License in order to receive or run a copy of the Program. Ancillary propagation of a covered work occurring solely as a consequence of using peer-to-peer transmission to receive a copy likewise does not require acceptance. However, nothing other than this License grants you permission to propagate or modify any covered work. These actions infringe copyright if you do not accept this License. Therefore, by modifying or propagating a covered work, you indicate your acceptance of this License to do so.

10. Automatic Licensing of Downstream Recipients.

#### Each time

 you convey a covered work, the recipient automatically receives a license from the original licensors, to run, modify and propagate that work, subject to this License. You are not responsible for enforcing compliance by third parties with this License.

 An "entity transaction" is a transaction transferring control of an organization, or substantially all assets of one, or subdividing an organization, or merging organizations. If propagation of a covered work results from an entity transaction, each party to that transaction who receives a copy of the work also receives whatever licenses to the work the party's predecessor in interest had or could give under the previous paragraph, plus a right to possession of the Corresponding Source of the work from the predecessor in interest, if the predecessor has it or can get it with reasonable efforts.

 You may not impose any further restrictions on the exercise of the rights granted or affirmed under this License. For example, you may not

 impose a license fee, royalty, or other charge for exercise of rights granted under this License, and you may not initiate litigation (including a cross-claim or counterclaim in a lawsuit) alleging that any patent claim is infringed by making, using, selling, offering for sale, or importing the Program or any portion of it.

#### 11. Patents.

 A "contributor" is a copyright holder who authorizes use under this License of the Program or a work on which the Program is based. The work thus licensed is called the contributor's "contributor version".

 A contributor's "essential patent claims" are all patent claims owned or controlled by the contributor, whether already acquired or hereafter acquired, that would be infringed by some manner, permitted by this License, of making, using, or selling its contributor version, but do not include claims that would be infringed only as a consequence of further modification of the contributor version. For purposes of this definition, "control" includes the right to grant patent sublicenses in a manner consistent with the requirements of this License.

 Each contributor grants you a non-exclusive, worldwide, royalty-free patent license under the contributor's essential patent claims, to make, use, sell, offer for sale, import and otherwise run, modify and propagate the contents of its contributor version.

 In the following three paragraphs, a "patent license" is any express agreement or commitment, however denominated, not to enforce a patent (such as an express permission to practice a patent or covenant not to sue for patent infringement). To "grant" such a patent license to a party means to make such an agreement or commitment not to enforce a patent against the party.

 If you convey a covered work, knowingly relying on a patent license, and the Corresponding Source of the work is not available for anyone to copy, free of charge and under the terms of this License, through a publicly available network server or other readily accessible means,

then you must either (1) cause the Corresponding Source to be so available, or (2) arrange to deprive yourself of the benefit of the patent license for this particular work, or (3) arrange, in a manner consistent with the requirements of this License, to extend the patent license to downstream recipients. "Knowingly relying" means you have actual knowledge that, but for the patent license, your conveying the covered work in a country, or your recipient's use of the covered work in a country, would infringe one or more identifiable patents in that country that you have reason to believe are valid.

 If, pursuant to or in connection with a single transaction or arrangement, you convey, or propagate by procuring conveyance of, a covered work, and grant a patent license to some of the parties receiving the covered work authorizing them to use, propagate, modify or convey a specific copy of the covered work, then the patent license you grant is automatically extended to all recipients of the covered work and works based on it.

 A patent license is "discriminatory" if it does not include within the scope of its coverage, prohibits the exercise of, or is conditioned on the non-exercise of one or more of the rights that are specifically granted under this License. You may not convey a covered work if you are a party to an arrangement with a third party that is in the business of distributing software, under which you make payment to the third party based on the extent of your activity of conveying the work, and under which the third party grants, to any of the parties who would receive the covered work from you, a discriminatory patent license (a) in connection with copies of the covered work conveyed by you (or copies made from those copies), or (b) primarily for and in connection with specific products or compilations that

contain the covered work, unless you entered into that arrangement, or that patent license was granted, prior to 28 March 2007.

 Nothing in this License shall be construed as excluding or limiting any implied license or other defenses to infringement that may otherwise be available to you under applicable patent law.

12. No Surrender of Others' Freedom.

 If conditions are imposed on you (whether by court order, agreement or otherwise) that contradict the conditions of this License, they do not excuse you from the conditions of this License. If you cannot convey a covered work so as to satisfy simultaneously your obligations under this License and any other pertinent obligations, then as a consequence you may not convey it at all. For example, if you agree to terms that obligate you to collect a royalty for further conveying from those to whom you convey the Program, the only way you could satisfy both those terms and this License would be to refrain entirely from conveying the Program.

13. Use with the GNU Affero General Public License.

 Notwithstanding any other provision of this License, you have

permission to link or combine any covered work with a work licensed under version 3 of the GNU Affero General Public License into a single combined work, and to convey the resulting work. The terms of this License will continue to apply to the part which is the covered work, but the special requirements of the GNU Affero General Public License, section 13, concerning interaction through a network will apply to the combination as such.

14. Revised Versions of this License.

 The Free Software Foundation may publish revised and/or new versions of the GNU General Public License from time to time. Such new versions will be similar in spirit to the present version, but may differ in detail to address new problems or concerns.

 Each version is given a distinguishing version number. If the Program specifies that a certain numbered version of the GNU General Public License "or any later version" applies to it, you have the option of following the terms and conditions either of that numbered version or of any later version published by the Free Software Foundation. If the Program does not specify a version number of the GNU General Public License, you may choose any version ever published by the Free Software Foundation.

 If the Program specifies that a proxy can decide which future versions of the GNU General Public License can be used, that proxy's public statement of acceptance of a version permanently authorizes you to choose that version for the Program.

 Later license versions may give you additional or different permissions. However, no additional obligations are imposed on any author or copyright holder as a result of your choosing to follow a later version.

15. Disclaimer of Warranty.

 THERE IS NO WARRANTY FOR THE PROGRAM, TO THE EXTENT PERMITTED BY APPLICABLE LAW. EXCEPT WHEN OTHERWISE STATED IN WRITING THE COPYRIGHT HOLDERS AND/OR OTHER PARTIES PROVIDE THE PROGRAM "AS IS" WITHOUT WARRANTY OF ANY KIND, EITHER EXPRESSED OR IMPLIED, INCLUDING, BUT NOT LIMITED TO,

THE IMPLIED WARRANTIES OF MERCHANTABILITY AND FITNESS FOR A PARTICULAR PURPOSE. THE ENTIRE RISK AS TO THE QUALITY AND PERFORMANCE OF THE PROGRAM IS WITH YOU. SHOULD THE PROGRAM PROVE DEFECTIVE, YOU ASSUME THE COST OF ALL NECESSARY SERVICING, REPAIR OR CORRECTION.

16. Limitation of Liability.

 IN NO EVENT UNLESS REQUIRED BY APPLICABLE LAW OR AGREED TO IN WRITING WILL ANY COPYRIGHT HOLDER, OR ANY OTHER PARTY WHO MODIFIES AND/OR CONVEYS THE PROGRAM AS PERMITTED ABOVE, BE LIABLE TO YOU FOR DAMAGES, INCLUDING ANY GENERAL, SPECIAL, INCIDENTAL OR CONSEQUENTIAL DAMAGES ARISING OUT OF THE USE OR INABILITY TO USE THE PROGRAM (INCLUDING BUT NOT LIMITED TO LOSS OF DATA OR DATA BEING RENDERED INACCURATE OR LOSSES SUSTAINED BY YOU OR THIRD PARTIES OR A FAILURE OF THE PROGRAM TO OPERATE WITH ANY OTHER PROGRAMS), EVEN IF SUCH HOLDER OR OTHER PARTY HAS BEEN ADVISED OF THE POSSIBILITY OF SUCH DAMAGES.

17. Interpretation of Sections 15 and 16.

If the disclaimer

 of warranty and limitation of liability provided above cannot be given local legal effect according to their terms, reviewing courts shall apply local law that most closely approximates an absolute waiver of all civil liability in connection with the Program, unless a warranty or assumption of liability accompanies a copy of the Program in return for a fee.

## END OF TERMS AND CONDITIONS

 How to Apply These Terms to Your New Programs

 If you develop a new program, and you want it to be of the greatest possible use to the public, the best way to achieve this is to make it free software which everyone can redistribute and change under these terms.

 To do so, attach the following notices to the program. It is safest to attach them to the start of each source file to most effectively state the exclusion of warranty; and each file should have at least the "copyright" line and a pointer to where the full notice is found.

 <one line to give the program's name and a brief idea of what it does.> Copyright  $(C)$  <year > <name of author>

 This program is free software: you can redistribute it and/or modify it under the terms of the GNU General Public License as published by the Free Software Foundation, either version 3 of the License, or (at your option) any later version.

 This program is distributed in the hope that it will be useful, but WITHOUT ANY WARRANTY; without even the implied warranty of MERCHANTABILITY or FITNESS FOR A PARTICULAR PURPOSE. See the GNU General Public License for more details.

 You should have received a copy of the GNU General Public License along with this program. If not, see <https://www.gnu.org/licenses/>.

Also add information on how to contact you by electronic and paper mail.

 If the program does terminal interaction, make it output a short notice like this when it starts in an interactive mode:

 $<$ program> Copyright (C) $<$ year>  $<$ name of author> This program comes with ABSOLUTELY NO WARRANTY; for details type `show w'. This is free software, and you are welcome to redistribute it under certain conditions; type `show c' for details.

The hypothetical commands `show w' and `show c' should show the appropriate parts of the General Public License. Of course, your program's commands might be different; for a GUI interface, you would use an "about box".

 You should also get your employer (if you work as a programmer) or school, if any, to sign a "copyright disclaimer" for the program, if necessary. For more information on this, and how to apply and follow the GNU GPL, see <https://www.gnu.org/licenses/>.

The GNU General Public License does not permit incorporating your program
into proprietary programs. If your program is a subroutine library, you may consider it more useful to permit linking proprietary applications with the library. If this is what you want to do, use the GNU Lesser General Public License instead of this License. But first, please read <https://www.gnu.org/philosophy/why-not-lgpl.html>.

# **1.396 gnupg-l10n 2.2.19-3ubuntu2.2 1.396.1 Available under license :**

 GNU GENERAL PUBLIC LICENSE Version 3, 29 June 2007

Copyright (C) 2007 Free Software Foundation, Inc. <https://fsf.org/> Everyone is permitted to copy and distribute verbatim copies of this license document, but changing it is not allowed.

 Preamble

 The GNU General Public License is a free, copyleft license for software and other kinds of works.

 The licenses for most software and other practical works are designed to take away your freedom to share and change the works. By contrast, the GNU General Public License is intended to guarantee your freedom to share and change all versions of a program--to make sure it remains free software for all its users. We, the Free Software Foundation, use the GNU General Public License for most of our software; it applies also to any other work released this way by its authors. You can apply it to your programs, too.

 When we speak of free software, we are referring to freedom, not price. Our General Public Licenses are designed to make sure that you have the freedom to distribute copies of free software (and charge for them if you wish), that you receive source code or can get it if you want it, that you can change the software or use pieces of it in new free programs, and that you know you can do these things.

 To protect your rights, we need to prevent others from denying you these rights or asking you to surrender the rights. Therefore, you have certain responsibilities if you distribute copies of the software, or if you modify it: responsibilities to respect the freedom of others.

 For example, if you distribute copies of such a program, whether gratis or for a fee, you must pass on to the recipients the same

freedoms that you received. You must make sure that they, too, receive or can get the source code. And you must show them these terms so they know their rights.

 Developers that use the GNU GPL protect your rights with two steps: (1) assert copyright on the software, and (2) offer you this License giving you legal permission to copy, distribute and/or modify it.

 For the developers' and authors' protection, the GPL clearly explains that there is no warranty for this free software. For both users' and authors' sake, the GPL requires that modified versions be marked as changed, so that their problems will not be attributed erroneously to authors of previous versions.

 Some devices are designed to deny users access to install or run modified versions of the software inside them, although the manufacturer can do so. This is fundamentally incompatible with the aim of protecting users' freedom to change the software. The systematic pattern of such abuse occurs in the area of products for individuals to use, which is precisely where it is most unacceptable. Therefore, we have designed this version of the GPL to prohibit the practice for those products. If such problems arise substantially in other domains, we stand ready to extend this provision to those domains in future versions of the GPL, as needed to protect the freedom of users.

 Finally, every program is threatened constantly by software patents. States should not allow patents to restrict development and use of software on general-purpose computers, but in those that do, we wish to avoid the special danger that patents applied to a free program could make it effectively proprietary. To prevent this, the GPL assures that patents cannot be used to render the program non-free.

 The precise terms and conditions for copying, distribution and modification follow.

#### TERMS AND CONDITIONS

0. Definitions.

"This License" refers to version 3 of the GNU General Public License.

 "Copyright" also means copyright-like laws that apply to other kinds of works, such as semiconductor masks.

 "The Program" refers to any copyrightable work licensed under this License. Each licensee is addressed as "you". "Licensees" and

"recipients" may be individuals or organizations.

#### To

 "modify" a work means to copy from or adapt all or part of the work in a fashion requiring copyright permission, other than the making of an exact copy. The resulting work is called a "modified version" of the earlier work or a work "based on" the earlier work.

 A "covered work" means either the unmodified Program or a work based on the Program.

 To "propagate" a work means to do anything with it that, without permission, would make you directly or secondarily liable for infringement under applicable copyright law, except executing it on a computer or modifying a private copy. Propagation includes copying, distribution (with or without modification), making available to the public, and in some countries other activities as well.

 To "convey" a work means any kind of propagation that enables other parties to make or receive copies. Mere interaction with a user through a computer network, with no transfer of a copy, is not conveying.

 An interactive user interface displays "Appropriate Legal Notices"

to the extent that it includes a convenient and prominently visible feature that (1) displays an appropriate copyright notice, and (2) tells the user that there is no warranty for the work (except to the extent that warranties are provided), that licensees may convey the work under this License, and how to view a copy of this License. If the interface presents a list of user commands or options, such as a menu, a prominent item in the list meets this criterion.

#### 1. Source Code.

 The "source code" for a work means the preferred form of the work for making modifications to it. "Object code" means any non-source form of a work.

 A "Standard Interface" means an interface that either is an official standard defined by a recognized standards body, or, in the case of interfaces specified for a particular programming language, one that is widely used among developers working in that language.

 The "System Libraries" of an executable work include anything, other than

 the work as a whole, that (a) is included in the normal form of packaging a Major Component, but which is not part of that Major Component, and (b) serves only to enable use of the work with that Major Component, or to implement a Standard Interface for which an implementation is available to the public in source code form. A "Major Component", in this context, means a major essential component (kernel, window system, and so on) of the specific operating system (if any) on which the executable work runs, or a compiler used to produce the work, or an object code interpreter used to run it.

 The "Corresponding Source" for a work in object code form means all the source code needed to generate, install, and (for an executable work) run the object code and to modify the work, including scripts to control those activities. However, it does not include the work's System Libraries, or general-purpose tools or generally available free programs which are used unmodified in performing those activities but

which are not part of the work. For example, Corresponding Source includes interface definition files associated with source files for the work, and the source code for shared libraries and dynamically linked subprograms that the work is specifically designed to require, such as by intimate data communication or control flow between those subprograms and other parts of the work.

 The Corresponding Source need not include anything that users can regenerate automatically from other parts of the Corresponding Source.

 The Corresponding Source for a work in source code form is that same work.

2. Basic Permissions.

 All rights granted under this License are granted for the term of copyright on the Program, and are irrevocable provided the stated conditions are met. This License explicitly affirms your unlimited permission to run the unmodified Program. The output from running a covered work is covered by this License only if the output, given its content,

 constitutes a covered work. This License acknowledges your rights of fair use or other equivalent, as provided by copyright law.

 You may make, run and propagate covered works that you do not convey, without conditions so long as your license otherwise remains in force. You may convey covered works to others for the sole purpose of having them make modifications exclusively for you, or provide you with facilities for running those works, provided that you comply with the terms of this License in conveying all material for which you do not control copyright. Those thus making or running the covered works for you must do so exclusively on your behalf, under your direction and control, on terms that prohibit them from making any copies of

your copyrighted material outside their relationship with you.

 Conveying under any other circumstances is permitted solely under the conditions stated below. Sublicensing is not allowed; section 10 makes it unnecessary.

 3. Protecting Users' Legal Rights From Anti-Circumvention Law.

 No covered work shall be deemed part of an effective technological measure under any applicable law fulfilling obligations under article 11 of the WIPO copyright treaty adopted on 20 December 1996, or similar laws prohibiting or restricting circumvention of such measures.

 When you convey a covered work, you waive any legal power to forbid circumvention of technological measures to the extent such circumvention is effected by exercising rights under this License with respect to the covered work, and you disclaim any intention to limit operation or modification of the work as a means of enforcing, against the work's users, your or third parties' legal rights to forbid circumvention of technological measures.

4. Conveying Verbatim Copies.

 You may convey verbatim copies of the Program's source code as you receive it, in any medium, provided that you conspicuously and appropriately publish on each copy an appropriate copyright notice; keep

 intact all notices stating that this License and any non-permissive terms added in accord with section 7 apply to the code; keep intact all notices of the absence of any warranty; and give all recipients a copy of this License along with the Program.

 You may charge any price or no price for each copy that you convey, and you may offer support or warranty protection for a fee.

5. Conveying Modified Source Versions.

 You may convey a work based on the Program, or the modifications to produce it from the Program, in the form of source code under the terms of section 4, provided that you also meet all of these conditions:

 a) The work must carry prominent notices stating that you modified it, and giving a relevant date.

 b) The work must carry prominent notices stating that it is released under this License and any conditions added under section  7. This requirement modifies the requirement in section 4 to "keep intact all notices".

c) You must license

the entire work, as a whole, under this

 License to anyone who comes into possession of a copy. This License will therefore apply, along with any applicable section 7 additional terms, to the whole of the work, and all its parts, regardless of how they are packaged. This License gives no permission to license the work in any other way, but it does not invalidate such permission if you have separately received it.

 d) If the work has interactive user interfaces, each must display Appropriate Legal Notices; however, if the Program has interactive interfaces that do not display Appropriate Legal Notices, your work need not make them do so.

 A compilation of a covered work with other separate and independent works, which are not by their nature extensions of the covered work, and which are not combined with it such as to form a larger program, in or on a volume of a storage or distribution medium, is called an "aggregate" if the compilation and its resulting copyright are not used to limit the access or legal rights of the compilation's users beyond what the individual works permit. Inclusion of a covered work in an aggregate does not cause this License to apply to the other parts of the aggregate.

6. Conveying Non-Source Forms.

 You may convey a covered work in object code form under the terms of sections 4 and 5, provided that you also convey the machine-readable Corresponding Source under the terms of this License, in one of these ways:

 a) Convey the object code in, or embodied in, a physical product (including a physical distribution medium), accompanied by the Corresponding Source fixed on a durable physical medium customarily used for software interchange.

 b) Convey the object code in, or embodied in, a physical product (including a physical distribution medium), accompanied by a written offer, valid for at least three years and valid for as long as you offer spare parts or customer support for that product

 model, to give anyone who possesses the object code either (1) a copy of the Corresponding Source for all the software in the product that is covered by this License, on a durable physical

 medium customarily used for software interchange, for a price no more than your reasonable cost of physically performing this conveying of source, or (2) access to copy the Corresponding Source from a network server at no charge.

 c) Convey individual copies of the object code with a copy of the written offer to provide the Corresponding Source. This alternative is allowed only occasionally and noncommercially, and only if you received the object code with such an offer, in accord with subsection 6b.

 d) Convey the object code by offering access from a designated place (gratis or for a charge), and offer equivalent access to the Corresponding Source in the same way through the same place at no further charge.

 You need not require recipients to copy the Corresponding Source along with the object code. If the place to copy the object code is a network server, the Corresponding Source may be on a different server (operated by you or a third party) that supports equivalent copying facilities, provided you maintain clear directions next to the object code saying where to find the Corresponding Source. Regardless of what server hosts the Corresponding Source, you remain obligated to ensure that it is available for as long as needed to satisfy these requirements.

 e) Convey the object code using peer-to-peer transmission, provided you inform other peers where the object code and Corresponding Source of the work are being offered to the general public at no charge under subsection 6d.

 A separable portion of the object code, whose source code is excluded from the Corresponding Source as a System Library, need not be included in conveying the object code work.

 A "User Product" is either (1) a "consumer product", which means any tangible personal property which is normally used for personal, family, or household purposes, or (2) anything designed or sold for incorporation into a dwelling. In determining whether a product is a consumer product, doubtful cases shall be resolved in favor of coverage. For a particular product received by a particular user, "normally used" refers to a typical or common use of that class of product, regardless of the status of the particular user or of the way in which the particular user actually uses, or expects or is expected to use, the product. A product is a consumer product regardless of whether the product has substantial commercial, industrial or non-consumer uses, unless such uses represent the only significant mode of use of the product.

 "Installation Information" for a User Product means any methods, procedures, authorization keys, or other information required to install and execute

 modified versions of a covered work in that User Product from a modified version of its Corresponding Source. The information must suffice to ensure that the continued functioning of the modified object code is in no case prevented or interfered with solely because modification has been made.

 If you convey an object code work under this section in, or with, or specifically for use in, a User Product, and the conveying occurs as part of a transaction in which the right of possession and use of the User Product is transferred to the recipient in perpetuity or for a fixed term (regardless of how the transaction is characterized), the Corresponding Source conveyed under this section must be accompanied by the Installation Information. But this requirement does not apply if neither you nor any third party retains the ability to install modified object code on the User Product (for example, the work has been installed in ROM).

The requirement to provide Installation Information

does not include a

requirement to continue to provide support service, warranty, or updates for a work that has been modified or installed by the recipient, or for the User Product in which it has been modified or installed. Access to a network may be denied when the modification itself materially and adversely affects the operation of the network or violates the rules and protocols for communication across the network.

 Corresponding Source conveyed, and Installation Information provided, in accord with this section must be in a format that is publicly documented (and with an implementation available to the public in source code form), and must require no special password or key for unpacking, reading or copying.

#### 7. Additional Terms.

 "Additional permissions" are terms that supplement the terms of this License by making exceptions from one or more of its conditions. Additional permissions that are applicable to the entire Program shall be treated as though they were included in this License, to the extent that they are valid under applicable law. If additional permissions apply only to part of the Program, that part may be used separately under those permissions, but the entire Program remains governed by this License without regard to the additional permissions.

When you convey a copy of a covered work, you may at your option

remove any additional permissions from that copy, or from any part of it. (Additional permissions may be written to require their own removal in certain cases when you modify the work.) You may place additional permissions on material, added by you to a covered work, for which you have or can give appropriate copyright permission.

 Notwithstanding any other provision of this License, for material you add to a covered work, you may (if authorized by the copyright holders of that material) supplement the terms of this License with terms:

 a) Disclaiming warranty or limiting liability differently from the terms of sections 15 and 16 of this License; or

 b) Requiring preservation of specified reasonable legal notices or author attributions in that material or in the Appropriate Legal Notices displayed by works containing it; or

 c) Prohibiting misrepresentation of the origin of that material, or requiring that modified versions of such material be marked in reasonable ways as different from the original version; or

 d) Limiting the use for publicity purposes of names of licensors or authors of the material; or

 e) Declining to grant rights under trademark law for use of some trade names, trademarks, or service marks; or

 f) Requiring indemnification of licensors and authors of that material by anyone who conveys the material (or modified versions of it) with contractual assumptions of liability to the recipient, for any liability that these contractual assumptions directly impose on those licensors and authors.

#### All other non-permissive additional

terms are considered "further

restrictions" within the meaning of section 10. If the Program as you received it, or any part of it, contains a notice stating that it is governed by this License along with a term that is a further restriction, you may remove that term. If a license document contains a further restriction but permits relicensing or conveying under this License, you may add to a covered work material governed by the terms of that license document, provided that the further restriction does not survive such relicensing or conveying.

 If you add terms to a covered work in accord with this section, you must place, in the relevant source files, a statement of the additional terms that apply to those files, or a notice indicating

#### where to find the applicable terms.

 Additional terms, permissive or non-permissive, may be stated in the form of a separately written license, or stated as exceptions; the above requirements apply either way.

## 8. Termination.

#### You may

 not propagate or modify a covered work except as expressly provided under this License. Any attempt otherwise to propagate or modify it is void, and will automatically terminate your rights under this License (including any patent licenses granted under the third paragraph of section 11).

 However, if you cease all violation of this License, then your license from a particular copyright holder is reinstated (a) provisionally, unless and until the copyright holder explicitly and finally terminates your license, and (b) permanently, if the copyright holder fails to notify you of the violation by some reasonable means prior to 60 days after the cessation.

 Moreover, your license from a particular copyright holder is reinstated permanently if the copyright holder notifies you of the violation by some reasonable means, this is the first time you have received notice of violation of this License (for any work) from that copyright holder, and you cure the violation prior to 30 days after your

receipt of the notice.

 Termination of your rights under this section does not terminate the licenses of parties who have received copies or rights from you under this License. If your rights have been terminated and not permanently reinstated, you do not qualify to receive new licenses for the same material under section 10.

9. Acceptance Not Required for Having Copies.

 You are not required to accept this License in order to receive or run a copy of the Program. Ancillary propagation of a covered work occurring solely as a consequence of using peer-to-peer transmission to receive a copy likewise does not require acceptance. However, nothing other than this License grants you permission to propagate or modify any covered work. These actions infringe copyright if you do not accept this License. Therefore, by modifying or propagating a covered work, you indicate your acceptance of this License to do so.

10. Automatic Licensing of Downstream Recipients.

#### Each time

 you convey a covered work, the recipient automatically receives a license from the original licensors, to run, modify and propagate that work, subject to this License. You are not responsible for enforcing compliance by third parties with this License.

 An "entity transaction" is a transaction transferring control of an organization, or substantially all assets of one, or subdividing an organization, or merging organizations. If propagation of a covered work results from an entity transaction, each party to that transaction who receives a copy of the work also receives whatever licenses to the work the party's predecessor in interest had or could give under the previous paragraph, plus a right to possession of the Corresponding Source of the work from the predecessor in interest, if the predecessor has it or can get it with reasonable efforts.

 You may not impose any further restrictions on the exercise of the rights granted or affirmed under this License. For example, you may not

 impose a license fee, royalty, or other charge for exercise of rights granted under this License, and you may not initiate litigation (including a cross-claim or counterclaim in a lawsuit) alleging that any patent claim is infringed by making, using, selling, offering for sale, or importing the Program or any portion of it.

#### 11. Patents.

 A "contributor" is a copyright holder who authorizes use under this License of the Program or a work on which the Program is based. The work thus licensed is called the contributor's "contributor version".

 A contributor's "essential patent claims" are all patent claims owned or controlled by the contributor, whether already acquired or hereafter acquired, that would be infringed by some manner, permitted by this License, of making, using, or selling its contributor version, but do not include claims that would be infringed only as a consequence of further modification of the contributor version. For purposes of this definition, "control" includes the right to grant patent sublicenses in a manner consistent with the requirements of this License.

 Each contributor grants you a non-exclusive, worldwide, royalty-free patent license under the contributor's essential patent claims, to make, use, sell, offer for sale, import and otherwise run, modify and propagate the contents of its contributor version.

 In the following three paragraphs, a "patent license" is any express agreement or commitment, however denominated, not to enforce a patent (such as an express permission to practice a patent or covenant not to sue for patent infringement). To "grant" such a patent license to a party means to make such an agreement or commitment not to enforce a patent against the party.

 If you convey a covered work, knowingly relying on a patent license, and the Corresponding Source of the work is not available for anyone to copy, free of charge and under the terms of this License, through a publicly available network server or other

readily accessible means,

then you must either (1) cause the Corresponding Source to be so available, or (2) arrange to deprive yourself of the benefit of the patent license for this particular work, or (3) arrange, in a manner consistent with the requirements of this License, to extend the patent license to downstream recipients. "Knowingly relying" means you have actual knowledge that, but for the patent license, your conveying the covered work in a country, or your recipient's use of the covered work in a country, would infringe one or more identifiable patents in that country that you have reason to believe are valid.

 If, pursuant to or in connection with a single transaction or arrangement, you convey, or propagate by procuring conveyance of, a covered work, and grant a patent license to some of the parties receiving the covered work authorizing them to use, propagate, modify or convey a specific copy of the covered work, then the patent license you grant is automatically extended to all recipients of the covered work and works based on it.

 A patent license is "discriminatory" if it does not include within the scope of its coverage, prohibits the exercise of, or is conditioned on the non-exercise of one or more of the rights that are specifically granted under this License. You may not convey a covered work if you are a party to an arrangement with a third party that is in the business of distributing software, under which you make payment to the third party based on the extent of your activity of conveying the work, and under which the third party grants, to any of the parties who would receive the covered work from you, a discriminatory patent license (a) in connection with copies of the covered work conveyed by you (or copies made from those copies), or (b) primarily for and in connection with specific products or compilations that contain the covered work, unless you entered into that arrangement, or that patent license was granted, prior to 28 March 2007.

Nothing in this License shall be construed as excluding or limiting

any implied license or other defenses to infringement that may otherwise be available to you under applicable patent law.

#### 12. No Surrender of Others' Freedom.

 If conditions are imposed on you (whether by court order, agreement or otherwise) that contradict the conditions of this License, they do not excuse you from the conditions of this License. If you cannot convey a covered work so as to satisfy simultaneously your obligations under this License and any other pertinent obligations, then as a consequence you may not convey it at all. For example, if you agree to terms that obligate you to collect a royalty for further conveying from those to whom you convey the Program, the only way you could satisfy both those terms and this License would be to refrain entirely from conveying the Program.

13. Use with the GNU Affero General Public License.

Notwithstanding any other provision of this License,

#### you have

permission to link or combine any covered work with a work licensed under version 3 of the GNU Affero General Public License into a single combined work, and to convey the resulting work. The terms of this License will continue to apply to the part which is the covered work, but the special requirements of the GNU Affero General Public License, section 13, concerning interaction through a network will apply to the combination as such.

14. Revised Versions of this License.

 The Free Software Foundation may publish revised and/or new versions of the GNU General Public License from time to time. Such new versions will be similar in spirit to the present version, but may differ in detail to address new problems or concerns.

 Each version is given a distinguishing version number. If the Program specifies that a certain numbered version of the GNU General Public License "or any later version" applies to it, you have the option of following the terms and conditions either of that numbered version or of any later version published by the Free Software Foundation. If the Program does not specify a version number of the GNU General Public License, you may choose any version ever published by the Free Software Foundation.

 If the Program specifies that a proxy can decide which future versions of the GNU General Public License can be used, that proxy's public statement of acceptance of a version permanently authorizes you to choose that version for the Program.

 Later license versions may give you additional or different permissions. However, no additional obligations are imposed on any author or copyright holder as a result of your choosing to follow a later version.

15. Disclaimer of Warranty.

 THERE IS NO WARRANTY FOR THE PROGRAM, TO THE EXTENT PERMITTED BY APPLICABLE LAW. EXCEPT WHEN OTHERWISE STATED IN WRITING THE COPYRIGHT HOLDERS AND/OR OTHER PARTIES PROVIDE THE PROGRAM "AS IS" WITHOUT WARRANTY OF ANY KIND, EITHER EXPRESSED OR IMPLIED, INCLUDING, BUT NOT LIMITED TO,

THE IMPLIED WARRANTIES OF MERCHANTABILITY AND FITNESS FOR A PARTICULAR PURPOSE. THE ENTIRE RISK AS TO THE QUALITY AND PERFORMANCE OF THE PROGRAM IS WITH YOU. SHOULD THE PROGRAM PROVE DEFECTIVE, YOU ASSUME THE COST OF ALL NECESSARY SERVICING, REPAIR OR CORRECTION.

16. Limitation of Liability.

 IN NO EVENT UNLESS REQUIRED BY APPLICABLE LAW OR AGREED TO IN WRITING WILL ANY COPYRIGHT HOLDER, OR ANY OTHER PARTY WHO MODIFIES AND/OR CONVEYS THE PROGRAM AS PERMITTED ABOVE, BE LIABLE TO YOU FOR DAMAGES, INCLUDING ANY GENERAL, SPECIAL, INCIDENTAL OR CONSEQUENTIAL DAMAGES ARISING OUT OF THE USE OR INABILITY TO USE THE PROGRAM (INCLUDING BUT NOT LIMITED TO LOSS OF DATA OR DATA BEING RENDERED INACCURATE OR LOSSES SUSTAINED BY YOU OR THIRD PARTIES OR A FAILURE OF THE PROGRAM TO OPERATE WITH ANY OTHER PROGRAMS), EVEN IF SUCH HOLDER OR OTHER PARTY HAS BEEN ADVISED OF THE POSSIBILITY OF SUCH DAMAGES.

17. Interpretation of Sections 15 and 16.

If the disclaimer

 of warranty and limitation of liability provided above cannot be given local legal effect according to their terms, reviewing courts shall apply local law that most closely approximates an absolute waiver of all civil liability in connection with the Program, unless a warranty or assumption of liability accompanies a copy of the Program in return for a fee.

 END OF TERMS AND CONDITIONS

 How to Apply These Terms to Your New Programs

 If you develop a new program, and you want it to be of the greatest possible use to the public, the best way to achieve this is to make it free software which everyone can redistribute and change under these terms.

 To do so, attach the following notices to the program. It is safest to attach them to the start of each source file to most effectively state the exclusion of warranty; and each file should have at least the "copyright" line and a pointer to where the full notice is found.

 <one line to give the program's name and a brief idea of what it does.> Copyright  $(C)$  <year > <name of author>

 This program is free software: you can redistribute it and/or modify it under the terms of the GNU General Public License as published by the Free Software Foundation, either version 3 of the License, or (at your option) any later version.

 This program is distributed in the hope that it will be useful, but WITHOUT ANY WARRANTY; without even the implied warranty of MERCHANTABILITY or FITNESS FOR A PARTICULAR PURPOSE. See the GNU General Public License for more details.

 You should have received a copy of the GNU General Public License along with this program. If not, see <https://www.gnu.org/licenses/>.

Also add information on how to contact you by electronic and paper mail.

 If the program does terminal interaction, make it output a short notice like this when it starts in an interactive mode:

 $<$ program> Copyright (C) $<$ year>  $<$ name of author> This program comes with ABSOLUTELY NO WARRANTY; for details type `show w'. This is free software, and you are welcome to redistribute it under certain conditions; type `show c' for details.

The hypothetical commands `show w' and `show c' should show the appropriate parts of the General Public License. Of course, your program's commands might be different; for a GUI interface, you would use an "about box".

 You should also get your employer (if you work as a programmer) or school, if any, to sign a "copyright disclaimer" for the program, if necessary. For more information on this, and how to apply and follow the GNU GPL, see <https://www.gnu.org/licenses/>.

 The GNU General Public License does not permit incorporating your program into proprietary programs. If your program is a subroutine library, you may consider it more useful to permit linking proprietary applications with the library. If this is what you want to do, use the GNU Lesser General Public License instead of this License. But first,

 please read <https://www.gnu.org/philosophy/why-not-lgpl.html>.

# **1.397 psl 1.9.0**

# **1.397.1 Available under license :**

The MIT License (MIT)

Copyright (c) 2017 Lupo Montero lupomontero@gmail.com

Permission is hereby granted, free of charge, to any person obtaining a copy of this software and associated documentation files (the "Software"), to deal in the Software without restriction, including without limitation the rights to use, copy, modify, merge, publish, distribute, sublicense, and/or sell copies of the Software, and to permit persons to whom the Software is furnished to do so, subject to the following conditions:

The above copyright notice and this permission notice shall be included in all copies or substantial portions of the Software.

THE SOFTWARE IS PROVIDED "AS IS", WITHOUT WARRANTY OF ANY KIND, EXPRESS OR IMPLIED, INCLUDING BUT NOT LIMITED TO THE WARRANTIES OF MERCHANTABILITY, FITNESS FOR A PARTICULAR PURPOSE AND NONINFRINGEMENT. IN NO EVENT SHALL THE AUTHORS OR COPYRIGHT HOLDERS BE LIABLE FOR ANY CLAIM, DAMAGES OR OTHER LIABILITY, WHETHER IN AN ACTION OF CONTRACT, TORT OR OTHERWISE, ARISING FROM, OUT OF OR IN CONNECTION WITH THE SOFTWARE OR THE USE OR OTHER DEALINGS IN

THE SOFTWARE.

# **1.398 lang-tag 1.7**

# **1.398.1 Available under license :**

No license file was found, but licenses were detected in source scan.

```
/*
* lang-tag
*
* Copyright 2012-2016, Connect2id Ltd.
*
* Licensed under the Apache License, Version 2.0 (the "License"); you may not use
* this file except in compliance with the License. You may obtain a copy of the
* License at
*
 http://www.apache.org/licenses/LICENSE-2.0
*
* Unless required by applicable law or agreed to in writing, software distributed
* under the License is distributed on an "AS IS" BASIS, WITHOUT WARRANTIES OR
* CONDITIONS OF ANY KIND, either express or implied. See the License for the
* specific language governing permissions and limitations under the License.
```
\*/

Found in path(s):

\* /opt/cola/permits/1363399374\_1657793194.0493948/0/lang-tag-1-7-sourcesjar/com/nimbusds/langtag/LangTag.java

\* /opt/cola/permits/1363399374\_1657793194.0493948/0/lang-tag-1-7-sources-

jar/com/nimbusds/langtag/LangTagUtils.java

\* /opt/cola/permits/1363399374\_1657793194.0493948/0/lang-tag-1-7-sources-

jar/com/nimbusds/langtag/ReadOnlyLangTag.java

\*

 /opt/cola/permits/1363399374\_1657793194.0493948/0/lang-tag-1-7-sources-jar/com/nimbusds/langtag/packageinfo.java

\* /opt/cola/permits/1363399374\_1657793194.0493948/0/lang-tag-1-7-sourcesjar/com/nimbusds/langtag/LangTagException.java

# **1.399 ip 2.0.0**

# **1.399.1 Available under license :**

The MIT License (MIT)

Copyright (c) 2019

Permission is hereby granted, free of charge, to any person obtaining a copy of this software and associated documentation files (the "Software"), to deal in the Software without restriction, including without limitation the rights to use, copy, modify, merge, publish, distribute, sublicense, and/or sell copies of the Software, and to permit persons to whom the Software is furnished to do so, subject to the following conditions:

The above copyright notice and this permission notice shall be included in all copies or substantial portions of the Software.

THE SOFTWARE IS PROVIDED "AS IS", WITHOUT WARRANTY OF ANY KIND, EXPRESS OR IMPLIED, INCLUDING BUT NOT LIMITED TO THE WARRANTIES OF MERCHANTABILITY, FITNESS FOR A PARTICULAR PURPOSE AND NONINFRINGEMENT. IN NO EVENT SHALL THE AUTHORS OR COPYRIGHT HOLDERS BE LIABLE FOR ANY CLAIM, DAMAGES OR OTHER LIABILITY, WHETHER IN AN ACTION OF CONTRACT, TORT OR OTHERWISE, ARISING FROM, OUT OF OR IN CONNECTION WITH THE SOFTWARE OR THE USE OR OTHER DEALINGS IN THE SOFTWARE.

# **1.400 commons-configuration2 2.8.0**

# **1.400.1 Available under license :**

 Apache License Version 2.0, January 2004 http://www.apache.org/licenses/

### TERMS AND CONDITIONS FOR USE, REPRODUCTION, AND DISTRIBUTION

1. Definitions.

 "License" shall mean the terms and conditions for use, reproduction, and distribution as defined by Sections 1 through 9 of this document.

 "Licensor" shall mean the copyright owner or entity authorized by the copyright owner that is granting the License.

 "Legal Entity" shall mean the union of the acting entity and all other entities that control, are controlled by, or are under common control with that entity. For the purposes of this definition, "control" means (i) the power, direct or indirect, to cause the direction or management of such entity, whether by contract or otherwise, or (ii) ownership of fifty percent (50%) or more of the outstanding shares, or (iii) beneficial ownership of such entity.

 "You" (or "Your") shall mean an individual or Legal Entity exercising permissions granted by this License.

 "Source" form shall mean the preferred form for making modifications, including but not limited to software source code, documentation source, and configuration files.

 "Object" form shall mean any form resulting from mechanical transformation or translation of a Source form, including but not limited to compiled object code, generated documentation, and conversions to other media types.

 "Work" shall mean the work of authorship, whether in Source or Object form, made available under the License, as indicated by a copyright notice that is included in or attached to the work (an example is provided in the Appendix below).

 "Derivative Works" shall mean any work, whether in Source or Object form, that is based on (or derived from) the Work and for which the editorial

 revisions, annotations, elaborations, or other modifications represent, as a whole, an original work of authorship. For the purposes of this License, Derivative Works shall not include works that remain

 separable from, or merely link (or bind by name) to the interfaces of, the Work and Derivative Works thereof.

 "Contribution" shall mean any work of authorship, including the original version of the Work and any modifications or additions to that Work or Derivative Works thereof, that is intentionally submitted to Licensor for inclusion in the Work by the copyright owner or by an individual or Legal Entity authorized to submit on behalf of the copyright owner. For the purposes of this definition, "submitted" means any form of electronic, verbal, or written communication sent to the Licensor or its representatives, including but not limited to communication on electronic mailing lists, source code control systems, and issue tracking systems that are managed by, or on behalf of, the Licensor for the purpose of discussing and improving the Work, but excluding communication that is conspicuously marked or otherwise designated in writing by the copyright owner as "Not a Contribution."

 "Contributor" shall mean Licensor and any individual or Legal Entity on behalf of whom a Contribution has been received by Licensor and subsequently incorporated within the Work.

- 2. Grant of Copyright License. Subject to the terms and conditions of this License, each Contributor hereby grants to You a perpetual, worldwide, non-exclusive, no-charge, royalty-free, irrevocable copyright license to reproduce, prepare Derivative Works of, publicly display, publicly perform, sublicense, and distribute the Work and such Derivative Works in Source or Object form.
- 3. Grant of Patent License. Subject to the terms and conditions of this
- License, each Contributor hereby grants to You a perpetual, worldwide, non-exclusive, no-charge, royalty-free, irrevocable (except as stated in this section) patent license to make, have made, use, offer to sell, sell, import, and otherwise transfer the Work, where such license applies only to those patent claims licensable by such Contributor that are necessarily infringed by their Contribution(s) alone or by combination of their Contribution(s) with the Work to which such Contribution(s) was submitted. If You institute patent litigation against any entity (including a cross-claim or counterclaim in a lawsuit) alleging that the Work or a Contribution incorporated within the Work constitutes direct or contributory patent infringement, then any patent licenses granted to You under this License for that Work shall terminate as of the date such litigation is filed.

 4. Redistribution. You may reproduce and distribute copies of the

Work or Derivative Works thereof in any medium, with or without

 modifications, and in Source or Object form, provided that You meet the following conditions:

- (a) You must give any other recipients of the Work or Derivative Works a copy of this License; and
- (b) You must cause any modified files to carry prominent notices stating that You changed the files; and
- (c) You must retain, in the Source form of any Derivative Works that You distribute, all copyright, patent, trademark, and attribution notices from the Source form of the Work, excluding those notices that do not pertain to any part of the Derivative Works; and
- (d) If the Work includes a "NOTICE" text file as part of its distribution, then any Derivative Works that You distribute must include a readable copy of the attribution notices contained within such NOTICE file, excluding

those notices that do not

 pertain to any part of the Derivative Works, in at least one of the following places: within a NOTICE text file distributed as part of the Derivative Works; within the Source form or documentation, if provided along with the Derivative Works; or, within a display generated by the Derivative Works, if and wherever such third-party notices normally appear. The contents of the NOTICE file are for informational purposes only and do not modify the License. You may add Your own attribution notices within Derivative Works that You distribute, alongside or as an addendum to the NOTICE text from the Work, provided that such additional attribution notices cannot be construed as modifying the License.

 You may add Your own copyright statement to Your modifications and may provide additional or different license terms and conditions

- for use, reproduction, or distribution of Your modifications, or for any such Derivative Works as a whole, provided Your use, reproduction, and distribution of the Work otherwise complies with the conditions stated in this License.
- 5. Submission of Contributions. Unless You explicitly state otherwise, any Contribution intentionally submitted for inclusion in the Work by You to the Licensor shall be under the terms and conditions of this License, without any additional terms or conditions. Notwithstanding the above, nothing herein shall supersede or modify the terms of any separate license agreement you may have executed with Licensor regarding such Contributions.
- 6. Trademarks. This License does not grant permission to use the trade names, trademarks, service marks, or product names of the Licensor, except as required for reasonable and customary use in describing the origin of the Work and reproducing the content of the NOTICE file.
- 7. Disclaimer of Warranty. Unless required by applicable law or agreed to in writing, Licensor provides the Work (and each Contributor provides its Contributions) on an "AS IS" BASIS, WITHOUT WARRANTIES OR CONDITIONS OF ANY KIND, either express or implied, including, without limitation, any warranties or conditions of TITLE, NON-INFRINGEMENT, MERCHANTABILITY, or FITNESS FOR A PARTICULAR PURPOSE. You are solely responsible for determining the appropriateness of using or redistributing the Work and assume any risks associated with Your exercise of permissions under this License.
- 8. Limitation of Liability. In no event and under no legal theory, whether in tort (including negligence), contract, or otherwise, unless required by applicable law (such as deliberate and grossly negligent acts) or agreed to in writing, shall any Contributor be liable to You for damages, including any direct,

indirect, special,

 incidental, or consequential damages of any character arising as a result of this License or out of the use or inability to use the Work (including but not limited to damages for loss of goodwill, work stoppage, computer failure or malfunction, or any and all other commercial damages or losses), even if such Contributor has been advised of the possibility of such damages.

 9. Accepting Warranty or Additional Liability. While redistributing the Work or Derivative Works thereof, You may choose to offer, and charge a fee for, acceptance of support, warranty, indemnity, or other liability obligations and/or rights consistent with this License. However, in accepting such obligations, You may act only on Your own behalf and on Your sole responsibility, not on behalf of any other Contributor, and only if You agree to indemnify, defend, and hold each Contributor harmless for any liability incurred by, or claims asserted against, such Contributor by reason of your accepting any such warranty or additional liability.

# END OF TERMS AND CONDITIONS

APPENDIX: How to apply the Apache License to your work.

 To apply the Apache License to your work, attach the following boilerplate notice, with the fields enclosed by brackets "[]" replaced with your own identifying information. (Don't include

 the brackets!) The text should be enclosed in the appropriate comment syntax for the file format. We also recommend that a file or class name and description of purpose be included on the same "printed page" as the copyright notice for easier identification within third-party archives.

Copyright [yyyy] [name of copyright owner]

 Licensed under the Apache License, Version 2.0 (the "License"); you may not use this file except in compliance with the License. You may obtain a copy of the License at

http://www.apache.org/licenses/LICENSE-2.0

 Unless required by applicable law or agreed to in writing, software distributed under the License is distributed on an "AS IS" BASIS, WITHOUT WARRANTIES OR CONDITIONS OF ANY KIND, either express or implied. See the License for the specific language governing permissions and limitations under the License. Apache Commons Configuration Copyright 2001-2022 The Apache Software Foundation

This product includes software developed at The Apache Software Foundation (http://www.apache.org/).

# **1.401 gnupg 2.2.19-3ubuntu2.2**

# **1.401.1 Available under license :**

Here is a list with collected copyright notices. For details see the description of each individual package. [Compiled by wk 2017-11-07]

# GNUPG is

 Copyright (C) 1997-2017 Werner Koch Copyright (C) 1994-2017 Free Software Foundation, Inc. Copyright (C) 2003-2017 g10 Code GmbH Copyright (C) 2002 Klarlvdalens Datakonsult AB Copyright (C) 1995-1997, 2000-2007 Ulrich Drepper <drepper@gnu.ai.mit.edu> Copyright (C) 1994 X Consortium Copyright (C) 1998 by The Internet Society. Copyright (C) 1998-2004 The OpenLDAP Foundation Copyright (C) 1998-2004 Kurt D. Zeilenga. Copyright (C) 1998-2004 Net Boolean Incorporated. Copyright (C) 2001-2004 IBM Corporation. Copyright (C) 1999-2003 Howard Y.H. Chu. Copyright (C) 1999-2003 Symas Corporation.

 Copyright (C) 1998-2003 Hallvard B. Furuseth. Copyright (C) 1992-1996 Regents of the University of Michigan. Copyright (C) 2000 Dimitrios Souflis Copyright (C) 2008,2009,2010,2012-2016 William Ahern

 GnuPG is free software; you can redistribute it and/or modify it under the terms of the GNU General Public License as published by the Free Software Foundation; either version 3 of the License, or (at your option) any later version.

 GnuPG is distributed in the hope that it will be useful, but WITHOUT ANY WARRANTY; without even the implied warranty of MERCHANTABILITY or FITNESS FOR A PARTICULAR PURPOSE. See the GNU General Public License for more details.

 You should have received a copy of the GNU General Public License along with this program; if not, see <https://www.gnu.org/licenses/>.

### LIBGCRYPT is

Copyright (C) 1989,1991-2017 Free Software Foundation, Inc.

Copyright (C) 1994 X Consortium

Copyright (C) 1996 L. Peter Deutsch

Copyright (C) 1997 Werner Koch

Copyright (C) 1998 The Internet Society

Copyright (C) 1996-1999 Peter Gutmann, Paul Kendall, and Chris Wedgwood

Copyright (C) 1996-2006 Peter Gutmann, Matt Thomlinson and Blake Coverett

Copyright (C) 2003 Nikos Mavroyanopoulos

Copyright (C) 2006-2007 NTT (Nippon Telegraph and Telephone Corporation)

Copyright (C) 2012-2017 g10 Code GmbH

Copyright (C) 2012 Simon Josefsson, Niels Mller

Copyright (c) 2012 Intel Corporation

Copyright (C) 2013 Christian Grothoff

Copyright (C) 2013-2017 Jussi Kivilinna

Copyright (C) 2013-2014 Dmitry Eremin-Solenikov

Copyright (C) 2014 Stephan Mueller

Copyright (C) 2017 Bundesamt fr Sicherheit in der Informationstechnik

 Libgcrypt is free software; you can redistribute it and/or modify it under the terms of the GNU Lesser General Public License as published by the Free Software Foundation; either version 2.1 of the License, or (at your option) any later version.

 Libgcrypt is distributed in the hope that it will be useful, but WITHOUT ANY WARRANTY; without even the implied warranty of MERCHANTABILITY or FITNESS FOR A PARTICULAR PURPOSE. See the GNU Lesser General Public License for more details.

 You should have received a copy of the GNU Lesser General Public License along with this program; if not, see <http://www.gnu.org/licenses/>.

## LIBGPG-ERROR is

Copyright (C) 2003-2004, 2010, 2013-2017 g10 Code GmbH

 libgpg-error is free software; you can redistribute it and/or modify it under the terms of the GNU Lesser General Public License as published by the Free Software Foundation; either version 2.1 of the License, or (at your option) any later version.

 libgpg-error is distributed in the hope that it will be useful, but WITHOUT ANY WARRANTY; without even the implied warranty of MERCHANTABILITY or FITNESS FOR A PARTICULAR PURPOSE. See the GNU Lesser General Public License for more details.

 You should have received a copy of the GNU Lesser General Public License along with this program; if not, see <http://www.gnu.org/licenses/>.

# LIBASSUAN is

 Copyright (C) 1992-2013 Free Software Foundation, Inc. Copyright (C) 1994 X Consortium Copyright (C) 2000 Werner Koch (dd9jn) Copyright (C) 2001-2016 g10 Code GmbH Copyright (C) 2004 Simon Josefsson

 Assuan is free software; you can redistribute it and/or modify it under the terms of the GNU Lesser General Public License as published by the Free Software Foundation; either version 2.1 of the License, or (at your option) any later version.

 Assuan is distributed in the hope that it will be useful, but WITHOUT ANY WARRANTY; without even the implied warranty of MERCHANTABILITY or FITNESS FOR A PARTICULAR PURPOSE. See the GNU Lesser General Public License for more details.

 You should have received a copy of the GNU Lesser General Public License along with this program; if not, see <http://www.gnu.org/licenses/>.

## LIBKSBA is

 Copyright (C) 2001, 2002, 2003, 2004, 2005, 2006, 2010, 2011 2012, 2013, 2014, 2015 g10 Code GmbH Copyright (C) 2001, 2002, 2003, 2007 Free Software Foundation, Inc. Copyright (C) 2000, 2001 Fabio Fiorina

 The library and the header files are distributed under the following terms (LGPLv3+/GPLv2+):

 KSBA is free software; you can redistribute it and/or modify it under the terms of either

 - the GNU Lesser General Public License as published by the Free Software Foundation; either version 3 of the License, or (at your option) any later version.

or

 - the GNU General Public License as published by the Free Software Foundation; either version 2 of the License, or (at your option) any later version.

or both in parallel, as here.

 KSBA is distributed in the hope that it will be useful, but WITHOUT ANY WARRANTY; without even the implied warranty of MERCHANTABILITY or FITNESS FOR A PARTICULAR PURPOSE. See the GNU General Public License for more details.

 The other parts (e.g. manual, build system, tests) are distributed under the following terms (GPLv3):

 KSBA is free software; you can redistribute it and/or modify it under the terms of the GNU General Public License as published by the Free Software Foundation; either version 3 of the License, or (at your option) any later version.

 KSBA is distributed in the hope that it will be useful, but WITHOUT ANY WARRANTY; without even the implied warranty of MERCHANTABILITY or FITNESS FOR A PARTICULAR PURPOSE. See the GNU General Public License for more details.

NPTH is

#### Copyright (C) 2011, 2012, 2014, 2015, 2017 g10 Code GmbH

 nPth is free software; you can redistribute it and/or modify it under the terms of the GNU Lesser General Public License as published by the Free Software Foundation; either version 2.1 of the License, or (at your option) any later version.

 nPth is distributed in the hope that it will be useful, but WITHOUT ANY WARRANTY; without even the implied warranty of MERCHANTABILITY or FITNESS FOR A PARTICULAR PURPOSE. See the GNU Lesser General Public License for more details.

 You should have received a copy of the GNU Lesser General Public License along with this program; if not, see <https://www.gnu.org/licenses/>.

## NTBTLS is

 Copyright (C) 2006-2014 Brainspark B.V. Copyright (C) 2014-2017 g10 Code GmbH

 NTBTLS is free software; you can redistribute it and/or modify it under the terms of the GNU General Public License as published by the Free Software Foundation; either version 3 of the License, or (at your option) any later version.

 NTBTLS is distributed in the hope that it will be useful, but WITHOUT ANY WARRANTY; without even the implied warranty of MERCHANTABILITY or FITNESS FOR A PARTICULAR PURPOSE. See the GNU General Public License for more details.

 You should have received a copy of the GNU General Public License along with this program; if not, see <http://www.gnu.org/licenses/>.

# PINENTRY is

 Copyright (C) 1999 Robert Bihlmeyer <robbe@orcus.priv.at> Copyright (C) 2001-2004, 2007-2008, 2010, 2015-2016 g10 Code GmbH Copyright (C) 2002, 2008 Klarlvdalens Datakonsult AB (KDAB) Copyright (C) 2004 by Albrecht Dre <albrecht.dress@arcor.de> Copyright 2007 Ingo Klcker Copyright (C) 2014 Serge Voilokov Copyright (C) 2015 Daiki Ueno Copyright (C) 2015 Daniel Kahn Gillmor <dkg@fifthhorseman.net> Copyright 2016 Intevation GmbH

 PINENTRY is free software; you can redistribute it and/or modify it under the terms of the GNU General Public License as published by the Free Software Foundation; either version 2 of the License, or (at your option) any later version.

 PINENTRY is distributed in the hope that it will be useful, but WITHOUT ANY WARRANTY; without even the implied warranty of MERCHANTABILITY or FITNESS FOR A PARTICULAR PURPOSE. See the GNU General Public License for more details.

 You should have received a copy of the GNU General Public License along with this program; if not, see <https://www.gnu.org/licenses/>.

### GPGME is

 Copyright (C) 1991-2013 Free Software Foundation, Inc. Copyright (C) 2000-2001 Werner Koch Copyright (C) 2001-2017 g10 Code GmbH

 Copyright (C) 2002 Klarlvdalens Datakonsult AB Copyright (C) 2004-2008 Igor Belyi Copyright (C) 2002 John Goerzen Copyright (C) 2014, 2015 Martin Albrecht Copyright (C) 2015 Ben McGinnes Copyright (C) 2015-2016 Bundesamt fr Sicherheit in der Informationstechnik Copyright (C) 2016 Intevation GmbH

 GPGME is free software; you can redistribute it and/or modify it under the terms of the GNU Lesser General Public License as published by the Free Software Foundation; either version 2.1 of the License, or (at your option) any later version.

 GPGME is distributed in the hope that it will be useful, but WITHOUT ANY WARRANTY; without even the implied warranty of MERCHANTABILITY or FITNESS FOR A PARTICULAR PURPOSE. See the GNU Lesser General Public License for more details.

 You should have received a copy of the GNU Lesser General Public License along with this program; if not, see <http://www.gnu.org/licenses/>.

NSIS is

 Copyright 1999-2009 Nullsoft and Contributors Copyright 2002-2008 Amir Szekely Copyright 2003 Ramon

 This license applies to everything in the NSIS package, except where otherwise noted.

 This software is provided 'as-is', without any express or implied warranty. In no event will the authors be held liable for any damages arising from the use of this software.

 Permission is granted to anyone to use this software for any purpose, including commercial applications, and to alter it and redistribute it freely, subject to the following restrictions:

- 1. The origin of this software must not be misrepresented; you must not claim that you wrote the original software. If you use this software in a product, an acknowledgment in the product documentation would be appreciated but is not required.
- 2. Altered source versions must be plainly marked as such, and must not be misrepresented as being the original software.
- 3. This notice may not be removed or altered from any source distribution.

The user interface used with the installer is

Copyright 2002-2009 Joost Verburg

 [It is distributed along with NSIS and the same conditions as stated above apply]

TinySCHEME is part of the GnuPG package and is

 Copyright (c) 2000, Dimitrios Souflis All rights reserved.

 Redistribution and use in source and binary forms, with or without modification, are permitted provided that the following conditions are met:

 Redistributions of source code must retain the above copyright notice, this list of conditions and the following disclaimer.

 Redistributions in binary form must reproduce the above copyright notice, this list of conditions and the following disclaimer in the documentation and/or other materials provided with the distribution.

Neither the name of Dimitrios Souflis nor the names of the

 contributors may be used to endorse or promote products derived from this software without specific prior written permission.

### THIS SOFTWARE IS PROVIDED

### BY THE COPYRIGHT HOLDERS AND CONTRIBUTORS

 ``AS IS'' AND ANY EXPRESS OR IMPLIED WARRANTIES, INCLUDING, BUT NOT LIMITED TO, THE IMPLIED WARRANTIES OF MERCHANTABILITY AND FITNESS FOR A PARTICULAR PURPOSE ARE DISCLAIMED. IN NO EVENT SHALL THE REGENTS OR CONTRIBUTORS BE LIABLE FOR ANY DIRECT, INDIRECT, INCIDENTAL, SPECIAL, EXEMPLARY, OR CONSEQUENTIAL DAMAGES (INCLUDING, BUT NOT LIMITED TO, PROCUREMENT OF SUBSTITUTE GOODS OR SERVICES; LOSS OF USE, DATA, OR PROFITS; OR BUSINESS INTERRUPTION) HOWEVER CAUSED AND ON ANY THEORY OF LIABILITY, WHETHER IN CONTRACT, STRICT LIABILITY, OR TORT (INCLUDING NEGLIGENCE OR OTHERWISE) ARISING IN ANY WAY OUT OF THE USE OF THIS SOFTWARE, EVEN IF ADVISED OF THE POSSIBILITY OF SUCH DAMAGE.

LIBDNS is part of the GnuPG package and is

Copyright (c) 2008, 2009, 2010, 2012-2016 William Ahern

 Permission is hereby granted, free of charge, to any person obtaining a copy of this software and associated documentation files (the "Software"), to deal in the Software without restriction, including without limitation the rights to use, copy, modify, merge, publish, distribute, sublicense, and/or sell copies of the Software, and to permit persons to whom the Software is furnished to do so, subject to the following conditions:

 The above copyright notice and this permission notice shall be included in all copies or substantial portions of the Software.

 THE SOFTWARE IS PROVIDED "AS IS", WITHOUT WARRANTY OF ANY KIND, EXPRESS OR IMPLIED, INCLUDING BUT NOT LIMITED TO THE WARRANTIES OF MERCHANTABILITY, FITNESS FOR A PARTICULAR PURPOSE AND NONINFRINGEMENT. IN NO EVENT SHALL THE AUTHORS OR COPYRIGHT HOLDERS BE LIABLE FOR ANY CLAIM, DAMAGES OR OTHER LIABILITY, WHETHER IN AN ACTION OF CONTRACT, TORT OR OTHERWISE, ARISING FROM, OUT OF OR IN CONNECTION WITH THE SOFTWARE OR THE USE OR OTHER DEALINGS IN THE SOFTWARE.

# ZLIB is

(C) 1995-2013 Jean-loup Gailly and Mark Adler

This software is provided

 'as-is', without any express or implied warranty. In no event will the authors be held liable for any damages arising from the use of this software.

 Permission is granted to anyone to use this software for any purpose, including commercial applications, and to alter it and redistribute it freely, subject to the following restrictions:

- 1. The origin of this software must not be misrepresented; you must not claim that you wrote the original software. If you use this software in a product, an acknowledgment in the product documentation would be appreciated but is not required.
- 2. Altered source versions must be plainly marked as such, and must not be misrepresented as being the original software.
- 3. This notice may not be removed or altered from any source distribution.

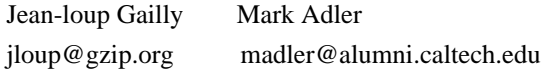

### BZIP2 is

 This program, "bzip2", the associated library "libbzip2", and all documentation, are copyright (C) 1996-2010 Julian R Seward. All rights reserved.

 Redistribution and use in source and binary forms, with or without modification, are permitted provided that the following conditions are met:

- 1. Redistributions of source code must retain the above copyright notice, this list of conditions and the following disclaimer.
- 2. The origin of this software must not be misrepresented; you must not claim that you wrote the original software. If you use this software in a product, an acknowledgment in the product documentation would be appreciated but is not required.
- 3. Altered source versions must be plainly marked as such, and must not be misrepresented as being the original software.
- 4. The name of the author may not be used to endorse or promote products derived from this software without specific prior written permission.

 THIS SOFTWARE IS PROVIDED BY THE AUTHOR ``AS IS'' AND ANY EXPRESS OR IMPLIED WARRANTIES,

# INCLUDING, BUT NOT LIMITED TO, THE IMPLIED

 WARRANTIES OF MERCHANTABILITY AND FITNESS FOR A PARTICULAR PURPOSE ARE DISCLAIMED. IN NO EVENT SHALL THE AUTHOR BE LIABLE FOR ANY DIRECT, INDIRECT, INCIDENTAL, SPECIAL, EXEMPLARY, OR CONSEQUENTIAL DAMAGES (INCLUDING, BUT NOT LIMITED TO, PROCUREMENT OF SUBSTITUTE GOODS OR SERVICES; LOSS OF USE, DATA, OR PROFITS; OR BUSINESS INTERRUPTION) HOWEVER CAUSED AND ON ANY THEORY OF LIABILITY, WHETHER IN CONTRACT, STRICT LIABILITY, OR TORT (INCLUDING NEGLIGENCE OR OTHERWISE) ARISING IN ANY WAY OUT OF THE USE OF THIS SOFTWARE, EVEN IF ADVISED OF THE POSSIBILITY OF SUCH DAMAGE.

## SQLITE has

 been put into the public-domain by its author D. Richard Hipp: The author disclaims copyright to this source code. In place of a legal notice, here is a blessing:

May you do good and not evil.

 May you find forgiveness for yourself and forgive others. May you share freely, never taking more than you give.

[Note that only a few files are distributed under this license.]

Creative Commons Legal Code

#### CC0 1.0 Universal

 CREATIVE COMMONS CORPORATION IS NOT A LAW FIRM AND DOES NOT PROVIDE LEGAL SERVICES. DISTRIBUTION OF THIS DOCUMENT DOES NOT CREATE AN ATTORNEY-CLIENT RELATIONSHIP. CREATIVE COMMONS PROVIDES THIS INFORMATION ON AN "AS-IS" BASIS. CREATIVE COMMONS MAKES NO WARRANTIES REGARDING THE USE OF THIS DOCUMENT OR THE INFORMATION OR WORKS PROVIDED HEREUNDER, AND DISCLAIMS LIABILITY FOR DAMAGES RESULTING FROM THE USE OF THIS DOCUMENT OR THE INFORMATION OR WORKS PROVIDED HEREUNDER.

#### Statement of Purpose

The laws of most jurisdictions throughout the world automatically confer exclusive Copyright and Related Rights (defined below) upon the creator and subsequent owner(s) (each and all, an "owner") of an original work of authorship and/or a database (each, a "Work").

Certain owners wish to permanently relinquish those rights to a Work for the purpose of contributing

to a commons of creative, cultural and

scientific works ("Commons") that the public can reliably and without fear of later claims of infringement build upon, modify, incorporate in other

works, reuse and redistribute as freely as possible in any form whatsoever and for any purposes, including without limitation commercial purposes. These owners may contribute to the Commons to promote the ideal of a free culture and the further production of creative, cultural and scientific works, or to gain reputation or greater distribution for their Work in part through the use and efforts of others.

For these and/or other purposes and motivations, and without any expectation of additional consideration or compensation, the person associating CC0 with a Work (the "Affirmer"), to the extent that he or she is an owner of Copyright and Related Rights in the Work, voluntarily elects to apply CC0 to the Work and publicly distribute the Work under its terms, with knowledge of his or her Copyright and Related Rights in the Work and the meaning and intended legal effect of CC0 on those rights.

1. Copyright and Related Rights. A Work made available under CC0 may be protected by copyright and related or neighboring rights ("Copyright and Related Rights"). Copyright and Related Rights include, but are not limited to, the following:

- i. the right to reproduce, adapt, distribute, perform, display, communicate, and translate a Work;
- ii. moral rights retained by the original author(s) and/or performer(s);
- iii. publicity and privacy rights pertaining to a person's image or likeness depicted in a Work;
- iv. rights protecting against unfair competition in regards to a Work, subject to the limitations in paragraph 4(a), below;
- v. rights protecting the extraction, dissemination, use and reuse of data in a Work;
- vi. database rights (such as those arising under Directive 96/9/EC of the European Parliament and of the Council of 11 March 1996 on the legal protection
- of databases, and under any national implementation thereof, including any amended or successor version of such directive); and
- vii. other similar, equivalent or corresponding rights throughout the world based on applicable law or treaty, and any national implementations thereof.

2. Waiver. To the greatest extent permitted by, but not in contravention of, applicable law, Affirmer hereby overtly, fully, permanently, irrevocably and unconditionally waives, abandons, and surrenders all of Affirmer's Copyright and Related Rights and associated claims and causes of action, whether now known or unknown (including existing as well as future claims and causes of action), in the Work (i) in all territories worldwide, (ii) for the maximum duration provided by applicable law or treaty (including future time extensions), (iii) in any current or future

medium and for any number of copies, and (iv) for any purpose whatsoever, including without limitation commercial, advertising or promotional

purposes (the "Waiver"). Affirmer makes the Waiver for the benefit of each member of the public at large and to the detriment of Affirmer's heirs and successors, fully intending that such Waiver shall not be subject to revocation, rescission, cancellation, termination, or any other legal or equitable action to disrupt the quiet enjoyment of the Work by the public as contemplated by Affirmer's express Statement of Purpose.

3. Public License Fallback. Should any part of the Waiver for any reason be judged legally invalid or ineffective under applicable law, then the Waiver shall be preserved to the maximum extent permitted taking into account Affirmer's express Statement of Purpose. In addition, to the extent the Waiver is so judged Affirmer hereby grants to each affected person a royalty-free, non transferable, non sublicensable, non exclusive, irrevocable and unconditional license to exercise Affirmer's Copyright and Related Rights in the Work (i) in all territories worldwide, (ii) for the

maximum duration provided by applicable law or treaty (including future time extensions), (iii) in any current or future medium and for any number of copies, and (iv) for any purpose whatsoever, including without limitation commercial, advertising or promotional purposes (the "License"). The License shall be deemed effective as of the date CC0 was applied by Affirmer to the Work. Should any part of the License for any reason be judged legally invalid or ineffective under applicable law, such partial invalidity or ineffectiveness shall not invalidate the remainder of the License, and in such case Affirmer hereby affirms that he or she will not (i) exercise any of his or her remaining Copyright and Related Rights in the Work or (ii) assert any associated claims and causes of action with respect to the Work, in either case contrary to Affirmer's express Statement of Purpose.

4. Limitations and Disclaimers.

a. No trademark or patent rights held by Affirmer are waived, abandoned,

surrendered, licensed or otherwise affected by this document.

- b. Affirmer offers the Work as-is and makes no representations or warranties of any kind concerning the Work, express, implied, statutory or otherwise, including without limitation warranties of title, merchantability, fitness for a particular purpose, non infringement, or the absence of latent or other defects, accuracy, or the present or absence of errors, whether or not discoverable, all to the greatest extent permissible under applicable law.
- c. Affirmer disclaims responsibility for clearing rights of other persons that may apply to the Work or any use thereof, including without limitation any person's Copyright and Related Rights in the Work.

 Further, Affirmer disclaims responsibility for obtaining any necessary consents, permissions or other rights required for any use of the Work.

d. Affirmer understands and acknowledges that Creative Commons is not a

 party to this document and has no duty or obligation with respect to this CC0 or use of the Work.

 GNU GENERAL PUBLIC LICENSE Version 3, 29 June 2007

Copyright (C) 2007 Free Software Foundation, Inc. <https://fsf.org/> Everyone is permitted to copy and distribute verbatim copies of this license document, but changing it is not allowed.

 Preamble

 The GNU General Public License is a free, copyleft license for software and other kinds of works.

 The licenses for most software and other practical works are designed to take away your freedom to share and change the works. By contrast, the GNU General Public License is intended to guarantee your freedom to share and change all versions of a program--to make sure it remains free software for all its users. We, the Free Software Foundation, use the GNU General Public License for most of our software; it applies also to any other work released this way by its authors. You can apply it to your programs, too.

 When we speak of free software, we are referring to freedom, not price. Our General Public Licenses are designed to make sure that you have the freedom to distribute copies of free software (and charge for them if you wish), that you receive source code or can get it if you want it, that you can change the software or use pieces of it in new free programs, and that you know you can do these things.

 To protect your rights, we need to prevent others from denying you these rights or asking you to surrender the rights. Therefore, you have certain responsibilities if you distribute copies of the software, or if you modify it: responsibilities to respect the freedom of others.

 For example, if you distribute copies of such a program, whether gratis or for a fee, you must pass on to the recipients the same freedoms that you received. You must make sure that they, too, receive or can get the source code. And you must show them these terms so they know their rights.

 Developers that use the GNU GPL protect your rights with two steps: (1) assert copyright on the software, and (2) offer you this License giving you legal permission to copy, distribute and/or modify it.

 For the developers' and authors' protection, the GPL clearly explains that there is no warranty for this free software. For both users' and authors' sake, the GPL requires that modified versions be marked as changed, so that their problems will not be attributed erroneously to authors of previous versions.

 Some devices are designed to deny users access to install or run modified versions of the software inside them, although the manufacturer can do so. This is fundamentally incompatible with the aim of protecting users' freedom to change the software. The systematic pattern of such abuse occurs in the area of products for individuals to use, which is precisely where it is most unacceptable. Therefore, we have designed this version of the GPL to prohibit the practice for those products. If such problems arise substantially in other domains, we stand ready to extend this provision to those domains in future versions of the GPL, as needed to protect the freedom of users.

 Finally, every program is threatened constantly by software patents. States should not allow patents to restrict development and use of software on general-purpose computers, but in those that do, we wish to avoid the special danger that patents applied to a free program could make it effectively proprietary. To prevent this, the GPL assures that patents cannot be used to render the program non-free.

 The precise terms and conditions for copying, distribution and modification follow.

# TERMS AND CONDITIONS

#### 0. Definitions.

"This License" refers to version 3 of the GNU General Public License.

 "Copyright" also means copyright-like laws that apply to other kinds of works, such as semiconductor masks.

 "The Program" refers to any copyrightable work licensed under this License. Each licensee is addressed as "you". "Licensees" and "recipients" may be individuals or organizations.

To

 "modify" a work means to copy from or adapt all or part of the work in a fashion requiring copyright permission, other than the making of an exact copy. The resulting work is called a "modified version" of the earlier work or a work "based on" the earlier work.

 A "covered work" means either the unmodified Program or a work based on the Program.

 To "propagate" a work means to do anything with it that, without permission, would make you directly or secondarily liable for infringement under applicable copyright law, except executing it on a computer or modifying a private copy. Propagation includes copying, distribution (with or without modification), making available to the public, and in some countries other activities as well.

 To "convey" a work means any kind of propagation that enables other parties to make or receive copies. Mere interaction with a user through a computer network, with no transfer of a copy, is not conveying.

## An interactive user interface displays "Appropriate Legal Notices"

to the extent that it includes a convenient and prominently visible feature that (1) displays an appropriate copyright notice, and (2) tells the user that there is no warranty for the work (except to the extent that warranties are provided), that licensees may convey the work under this License, and how to view a copy of this License. If the interface presents a list of user commands or options, such as a menu, a prominent item in the list meets this criterion.

#### 1. Source Code.

 The "source code" for a work means the preferred form of the work for making modifications to it. "Object code" means any non-source form of a work.

 A "Standard Interface" means an interface that either is an official standard defined by a recognized standards body, or, in the case of interfaces specified for a particular programming language, one that is widely used among developers working in that language.

 The "System Libraries" of an executable work include anything, other than

 the work as a whole, that (a) is included in the normal form of packaging a Major Component, but which is not part of that Major Component, and (b) serves only to enable use of the work with that Major Component, or to implement a Standard Interface for which an implementation is available to the public in source code form. A "Major Component", in this context, means a major essential component
(kernel, window system, and so on) of the specific operating system (if any) on which the executable work runs, or a compiler used to produce the work, or an object code interpreter used to run it.

 The "Corresponding Source" for a work in object code form means all the source code needed to generate, install, and (for an executable work) run the object code and to modify the work, including scripts to control those activities. However, it does not include the work's System Libraries, or general-purpose tools or generally available free programs which are used unmodified in performing those activities but

which are not part of the work. For example, Corresponding Source includes interface definition files associated with source files for the work, and the source code for shared libraries and dynamically linked subprograms that the work is specifically designed to require, such as by intimate data communication or control flow between those subprograms and other parts of the work.

 The Corresponding Source need not include anything that users can regenerate automatically from other parts of the Corresponding Source.

 The Corresponding Source for a work in source code form is that same work.

### 2. Basic Permissions.

 All rights granted under this License are granted for the term of copyright on the Program, and are irrevocable provided the stated conditions are met. This License explicitly affirms your unlimited permission to run the unmodified Program. The output from running a covered work is covered by this License only if the output, given its content,

 constitutes a covered work. This License acknowledges your rights of fair use or other equivalent, as provided by copyright law.

 You may make, run and propagate covered works that you do not convey, without conditions so long as your license otherwise remains in force. You may convey covered works to others for the sole purpose of having them make modifications exclusively for you, or provide you with facilities for running those works, provided that you comply with the terms of this License in conveying all material for which you do not control copyright. Those thus making or running the covered works for you must do so exclusively on your behalf, under your direction and control, on terms that prohibit them from making any copies of your copyrighted material outside their relationship with you.

Conveying under any other circumstances is permitted solely under

the conditions stated below. Sublicensing is not allowed; section 10 makes it unnecessary.

 3. Protecting Users' Legal Rights From Anti-Circumvention Law.

 No covered work shall be deemed part of an effective technological measure under any applicable law fulfilling obligations under article 11 of the WIPO copyright treaty adopted on 20 December 1996, or similar laws prohibiting or restricting circumvention of such measures.

 When you convey a covered work, you waive any legal power to forbid circumvention of technological measures to the extent such circumvention is effected by exercising rights under this License with respect to the covered work, and you disclaim any intention to limit operation or modification of the work as a means of enforcing, against the work's users, your or third parties' legal rights to forbid circumvention of technological measures.

4. Conveying Verbatim Copies.

 You may convey verbatim copies of the Program's source code as you receive it, in any medium, provided that you conspicuously and appropriately publish on each copy an appropriate copyright notice; keep

 intact all notices stating that this License and any non-permissive terms added in accord with section 7 apply to the code; keep intact all notices of the absence of any warranty; and give all recipients a copy of this License along with the Program.

 You may charge any price or no price for each copy that you convey, and you may offer support or warranty protection for a fee.

5. Conveying Modified Source Versions.

 You may convey a work based on the Program, or the modifications to produce it from the Program, in the form of source code under the terms of section 4, provided that you also meet all of these conditions:

 a) The work must carry prominent notices stating that you modified it, and giving a relevant date.

 b) The work must carry prominent notices stating that it is released under this License and any conditions added under section 7. This requirement modifies the requirement in section 4 to "keep intact all notices".

c) You must license

the entire work, as a whole, under this

 License to anyone who comes into possession of a copy. This License will therefore apply, along with any applicable section 7 additional terms, to the whole of the work, and all its parts, regardless of how they are packaged. This License gives no permission to license the work in any other way, but it does not invalidate such permission if you have separately received it.

 d) If the work has interactive user interfaces, each must display Appropriate Legal Notices; however, if the Program has interactive interfaces that do not display Appropriate Legal Notices, your work need not make them do so.

 A compilation of a covered work with other separate and independent works, which are not by their nature extensions of the covered work, and which are not combined with it such as to form a larger program, in or on a volume of a storage or distribution medium, is called an "aggregate" if the compilation and its resulting copyright are not used to limit the access or legal rights of the compilation's users beyond what the individual works permit. Inclusion of a covered work in an aggregate does not cause this License to apply to the other parts of the aggregate.

6. Conveying Non-Source Forms.

 You may convey a covered work in object code form under the terms of sections 4 and 5, provided that you also convey the machine-readable Corresponding Source under the terms of this License, in one of these ways:

 a) Convey the object code in, or embodied in, a physical product (including a physical distribution medium), accompanied by the Corresponding Source fixed on a durable physical medium customarily used for software interchange.

 b) Convey the object code in, or embodied in, a physical product (including a physical distribution medium), accompanied by a written offer, valid for at least three years and valid for as long as you offer spare parts or customer support for that product

 model, to give anyone who possesses the object code either (1) a copy of the Corresponding Source for all the software in the product that is covered by this License, on a durable physical medium customarily used for software interchange, for a price no more than your reasonable cost of physically performing this conveying of source, or (2) access to copy the

Corresponding Source from a network server at no charge.

 c) Convey individual copies of the object code with a copy of the written offer to provide the Corresponding Source. This alternative is allowed only occasionally and noncommercially, and only if you received the object code with such an offer, in accord with subsection 6b.

 d) Convey the object code by offering access from a designated place (gratis or for a charge), and offer equivalent access to the Corresponding Source in the same way through the same place at no further charge.

 You need not require recipients to copy the Corresponding Source along with the object code. If the place to copy the object code is a network server, the Corresponding Source may be on a different server (operated by you or a third party) that supports equivalent copying facilities, provided you maintain clear directions next to the object code saying where to find the Corresponding Source. Regardless of what server hosts the Corresponding Source, you remain obligated to ensure that it is available for as long as needed to satisfy these requirements.

 e) Convey the object code using peer-to-peer transmission, provided you inform other peers where the object code and Corresponding Source of the work are being offered to the general public at no charge under subsection 6d.

 A separable portion of the object code, whose source code is excluded from the Corresponding Source as a System Library, need not be included in conveying the object code work.

 A "User Product" is either (1) a "consumer product", which means any tangible personal property which is normally used for personal, family, or household purposes, or (2) anything designed or sold for incorporation into a dwelling. In determining whether a product is a consumer product, doubtful cases shall be resolved in favor of coverage. For a particular product received by a particular user, "normally used" refers to a typical or common use of that class of product, regardless of the status of the particular user or of the way in which the particular user actually uses, or expects or is expected to use, the product. A product is a consumer product regardless of whether the product has substantial commercial, industrial or non-consumer uses, unless such uses represent the only significant mode of use of the product.

 "Installation Information" for a User Product means any methods, procedures, authorization keys, or other information required to install and execute

 modified versions of a covered work in that User Product from a modified version of its Corresponding Source. The information must suffice to ensure that the continued functioning of the modified object code is in no case prevented or interfered with solely because modification has been made.

 If you convey an object code work under this section in, or with, or specifically for use in, a User Product, and the conveying occurs as part of a transaction in which the right of possession and use of the User Product is transferred to the recipient in perpetuity or for a fixed term (regardless of how the transaction is characterized), the Corresponding Source conveyed under this section must be accompanied by the Installation Information. But this requirement does not apply if neither you nor any third party retains the ability to install modified object code on the User Product (for example, the work has been installed in ROM).

 The requirement to provide Installation Information does not include a

requirement to continue to provide support service, warranty, or updates for a work that has been modified or installed by the recipient, or for the User Product in which it has been modified or installed. Access to a network may be denied when the modification itself materially and adversely affects the operation of the network or violates the rules and protocols for communication across the network.

 Corresponding Source conveyed, and Installation Information provided, in accord with this section must be in a format that is publicly documented (and with an implementation available to the public in source code form), and must require no special password or key for unpacking, reading or copying.

### 7. Additional Terms.

 "Additional permissions" are terms that supplement the terms of this License by making exceptions from one or more of its conditions. Additional permissions that are applicable to the entire Program shall be treated as though they were included in this License, to the extent that they are valid under applicable law. If additional permissions apply only to part of the Program, that part may be used separately under those permissions, but the entire Program remains governed by this License without regard to the additional permissions.

When you convey a copy of a covered work, you may at your option remove any additional permissions from that copy, or from any part of it. (Additional permissions may be written to require their own removal in certain cases when you modify the work.) You may place

additional permissions on material, added by you to a covered work, for which you have or can give appropriate copyright permission.

 Notwithstanding any other provision of this License, for material you add to a covered work, you may (if authorized by the copyright holders of that material) supplement the terms of this License with terms:

 a) Disclaiming warranty or limiting liability differently from the terms of sections 15 and 16 of this License; or

 b) Requiring preservation of specified reasonable legal notices or author attributions in that material or in the Appropriate Legal Notices displayed by works containing it; or

 c) Prohibiting misrepresentation of the origin of that material, or requiring that modified versions of such material be marked in reasonable ways as different from the original version; or

 d) Limiting the use for publicity purposes of names of licensors or authors of the material; or

 e) Declining to grant rights under trademark law for use of some trade names, trademarks, or service marks; or

 f) Requiring indemnification of licensors and authors of that material by anyone who conveys the material (or modified versions of it) with contractual assumptions of liability to the recipient, for any liability that these contractual assumptions directly impose on those licensors and authors.

### All other non-permissive additional

terms are considered "further

restrictions" within the meaning of section 10. If the Program as you received it, or any part of it, contains a notice stating that it is governed by this License along with a term that is a further restriction, you may remove that term. If a license document contains a further restriction but permits relicensing or conveying under this License, you may add to a covered work material governed by the terms of that license document, provided that the further restriction does not survive such relicensing or conveying.

 If you add terms to a covered work in accord with this section, you must place, in the relevant source files, a statement of the additional terms that apply to those files, or a notice indicating where to find the applicable terms.

Additional terms, permissive or non-permissive, may be stated in the

form of a separately written license, or stated as exceptions; the above requirements apply either way.

### 8. Termination.

### You may

 not propagate or modify a covered work except as expressly provided under this License. Any attempt otherwise to propagate or modify it is void, and will automatically terminate your rights under this License (including any patent licenses granted under the third paragraph of section 11).

 However, if you cease all violation of this License, then your license from a particular copyright holder is reinstated (a) provisionally, unless and until the copyright holder explicitly and finally terminates your license, and (b) permanently, if the copyright holder fails to notify you of the violation by some reasonable means prior to 60 days after the cessation.

 Moreover, your license from a particular copyright holder is reinstated permanently if the copyright holder notifies you of the violation by some reasonable means, this is the first time you have received notice of violation of this License (for any work) from that copyright holder, and you cure the violation prior to 30 days after your

receipt of the notice.

 Termination of your rights under this section does not terminate the licenses of parties who have received copies or rights from you under this License. If your rights have been terminated and not permanently reinstated, you do not qualify to receive new licenses for the same material under section 10.

9. Acceptance Not Required for Having Copies.

 You are not required to accept this License in order to receive or run a copy of the Program. Ancillary propagation of a covered work occurring solely as a consequence of using peer-to-peer transmission to receive a copy likewise does not require acceptance. However, nothing other than this License grants you permission to propagate or modify any covered work. These actions infringe copyright if you do not accept this License. Therefore, by modifying or propagating a covered work, you indicate your acceptance of this License to do so.

10. Automatic Licensing of Downstream Recipients.

Each time

 you convey a covered work, the recipient automatically receives a license from the original licensors, to run, modify and propagate that work, subject to this License. You are not responsible for enforcing compliance by third parties with this License.

 An "entity transaction" is a transaction transferring control of an organization, or substantially all assets of one, or subdividing an organization, or merging organizations. If propagation of a covered work results from an entity transaction, each party to that transaction who receives a copy of the work also receives whatever licenses to the work the party's predecessor in interest had or could give under the previous paragraph, plus a right to possession of the Corresponding Source of the work from the predecessor in interest, if the predecessor has it or can get it with reasonable efforts.

 You may not impose any further restrictions on the exercise of the rights granted or affirmed under this License. For example, you may not

 impose a license fee, royalty, or other charge for exercise of rights granted under this License, and you may not initiate litigation (including a cross-claim or counterclaim in a lawsuit) alleging that any patent claim is infringed by making, using, selling, offering for sale, or importing the Program or any portion of it.

### 11. Patents.

 A "contributor" is a copyright holder who authorizes use under this License of the Program or a work on which the Program is based. The work thus licensed is called the contributor's "contributor version".

 A contributor's "essential patent claims" are all patent claims owned or controlled by the contributor, whether already acquired or hereafter acquired, that would be infringed by some manner, permitted by this License, of making, using, or selling its contributor version, but do not include claims that would be infringed only as a consequence of further modification of the contributor version. For purposes of this definition, "control" includes the right to grant patent sublicenses in a manner consistent with the requirements of this License.

 Each contributor grants you a non-exclusive, worldwide, royalty-free patent license under the contributor's essential patent claims, to make, use, sell, offer for sale, import and otherwise run, modify and propagate the contents of its contributor version.

 In the following three paragraphs, a "patent license" is any express agreement or commitment, however denominated, not to enforce a patent (such as an express permission to practice a patent or covenant not to sue for patent infringement). To "grant" such a patent license to a party means to make such an agreement or commitment not to enforce a patent against the party.

 If you convey a covered work, knowingly relying on a patent license, and the Corresponding Source of the work is not available for anyone to copy, free of charge and under the terms of this License, through a publicly available network server or other

readily accessible means,

then you must either (1) cause the Corresponding Source to be so available, or (2) arrange to deprive yourself of the benefit of the patent license for this particular work, or (3) arrange, in a manner consistent with the requirements of this License, to extend the patent license to downstream recipients. "Knowingly relying" means you have actual knowledge that, but for the patent license, your conveying the covered work in a country, or your recipient's use of the covered work in a country, would infringe one or more identifiable patents in that country that you have reason to believe are valid.

 If, pursuant to or in connection with a single transaction or arrangement, you convey, or propagate by procuring conveyance of, a covered work, and grant a patent license to some of the parties receiving the covered work authorizing them to use, propagate, modify or convey a specific copy of the covered work, then the patent license you grant is automatically extended to all recipients of the covered work and works based on it.

 A patent license is "discriminatory" if it does not include within the scope of its coverage, prohibits the exercise of, or is conditioned on the non-exercise of one or more of the rights that are specifically granted under this License. You may not convey a covered work if you are a party to an arrangement with a third party that is in the business of distributing software, under which you make payment to the third party based on the extent of your activity of conveying the work, and under which the third party grants, to any of the parties who would receive the covered work from you, a discriminatory patent license (a) in connection with copies of the covered work conveyed by you (or copies made from those copies), or (b) primarily for and in connection with specific products or compilations that contain the covered work, unless you entered into that arrangement, or that patent license was granted, prior to 28 March 2007.

 Nothing in this License shall be construed as excluding or limiting any implied license or other defenses to infringement that may otherwise be available to you under applicable patent law.

### 12. No Surrender of Others' Freedom.

 If conditions are imposed on you (whether by court order, agreement or otherwise) that contradict the conditions of this License, they do not excuse you from the conditions of this License. If you cannot convey a covered work so as to satisfy simultaneously your obligations under this License and any other pertinent obligations, then as a consequence you may not convey it at all. For example, if you agree to terms that obligate you to collect a royalty for further conveying from those to whom you convey the Program, the only way you could satisfy both those terms and this License would be to refrain entirely from conveying the Program.

13. Use with the GNU Affero General Public License.

 Notwithstanding any other provision of this License, you have

permission to link or combine any covered work with a work licensed under version 3 of the GNU Affero General Public License into a single combined work, and to convey the resulting work. The terms of this License will continue to apply to the part which is the covered work, but the special requirements of the GNU Affero General Public License, section 13, concerning interaction through a network will apply to the combination as such.

14. Revised Versions of this License.

 The Free Software Foundation may publish revised and/or new versions of the GNU General Public License from time to time. Such new versions will be similar in spirit to the present version, but may differ in detail to address new problems or concerns.

 Each version is given a distinguishing version number. If the Program specifies that a certain numbered version of the GNU General Public License "or any later version" applies to it, you have the option of following the terms and conditions either of that numbered version or of any later version published by the Free Software Foundation. If the Program does not specify a version number of the

GNU General Public License, you may choose any version ever published by the Free Software Foundation.

 If the Program specifies that a proxy can decide which future versions of the GNU General Public License can be used, that proxy's public statement of acceptance of a version permanently authorizes you to choose that version for the Program.

Later license versions may give you additional or different

permissions. However, no additional obligations are imposed on any author or copyright holder as a result of your choosing to follow a later version.

15. Disclaimer of Warranty.

 THERE IS NO WARRANTY FOR THE PROGRAM, TO THE EXTENT PERMITTED BY APPLICABLE LAW. EXCEPT WHEN OTHERWISE STATED IN WRITING THE COPYRIGHT HOLDERS AND/OR OTHER PARTIES PROVIDE THE PROGRAM "AS IS" WITHOUT WARRANTY OF ANY KIND, EITHER EXPRESSED OR IMPLIED, INCLUDING,

BUT NOT LIMITED TO,

THE IMPLIED WARRANTIES OF MERCHANTABILITY AND FITNESS FOR A PARTICULAR PURPOSE. THE ENTIRE RISK AS TO THE QUALITY AND PERFORMANCE OF THE PROGRAM IS WITH YOU. SHOULD THE PROGRAM PROVE DEFECTIVE, YOU ASSUME THE COST OF ALL NECESSARY SERVICING, REPAIR OR CORRECTION.

16. Limitation of Liability.

 IN NO EVENT UNLESS REQUIRED BY APPLICABLE LAW OR AGREED TO IN WRITING WILL ANY COPYRIGHT HOLDER, OR ANY OTHER PARTY WHO MODIFIES AND/OR CONVEYS THE PROGRAM AS PERMITTED ABOVE, BE LIABLE TO YOU FOR DAMAGES, INCLUDING ANY GENERAL, SPECIAL, INCIDENTAL OR CONSEQUENTIAL DAMAGES ARISING OUT OF THE USE OR INABILITY TO USE THE PROGRAM (INCLUDING BUT NOT LIMITED TO LOSS OF DATA OR DATA BEING RENDERED INACCURATE OR LOSSES SUSTAINED BY YOU OR THIRD PARTIES OR A FAILURE OF THE PROGRAM TO OPERATE WITH ANY OTHER PROGRAMS), EVEN IF SUCH HOLDER OR OTHER PARTY HAS BEEN ADVISED OF THE POSSIBILITY OF SUCH DAMAGES.

17. Interpretation of Sections 15 and 16.

If the disclaimer

 of warranty and limitation of liability provided above cannot be given local legal effect according to their terms, reviewing courts shall apply local law that most closely approximates an absolute waiver of all civil liability in connection with the Program, unless a warranty or assumption of liability accompanies a copy of the Program in return for a fee.

 END OF TERMS AND CONDITIONS

 How to Apply These Terms to Your New Programs

 If you develop a new program, and you want it to be of the greatest possible use to the public, the best way to achieve this is to make it free software which everyone can redistribute and change under these terms.

 To do so, attach the following notices to the program. It is safest to attach them to the start of each source file to most effectively

state the exclusion of warranty; and each file should have at least the "copyright" line and a pointer to where the full notice is found.

<one line to give the program's name and a brief idea of what it does.> Copyright  $(C)$  <year > <name of author>

 This program is free software: you can redistribute it and/or modify it under the terms of the GNU General Public License as published by the Free Software Foundation, either version 3 of the License, or (at your option) any later version.

 This program is distributed in the hope that it will be useful, but WITHOUT ANY WARRANTY; without even the implied warranty of MERCHANTABILITY or FITNESS FOR A PARTICULAR PURPOSE. See the GNU General Public License for more details.

 You should have received a copy of the GNU General Public License along with this program. If not, see <https://www.gnu.org/licenses/>.

Also add information on how to contact you by electronic and paper mail.

 If the program does terminal interaction, make it output a short notice like this when it starts in an interactive mode:

 $\langle$  sprogram $\rangle$  Copyright (C)  $\langle$  year $\rangle$   $\langle$  name of author $\rangle$  This program comes with ABSOLUTELY NO WARRANTY; for details type `show w'. This is free software, and you are welcome to redistribute it under certain conditions; type `show c' for details.

The hypothetical commands `show w' and `show c' should show the appropriate parts of the General Public License. Of course, your program's commands might be different; for a GUI interface, you would use an "about box".

 You should also get your employer (if you work as a programmer) or school, if any, to sign a "copyright disclaimer" for the program, if necessary. For more information on this, and how to apply and follow the GNU GPL, see <https://www.gnu.org/licenses/>.

 The GNU General Public License does not permit incorporating your program into proprietary programs. If your program is a subroutine library, you may consider it more useful to permit linking proprietary applications with the library. If this is what you want to do, use the GNU Lesser General Public License instead of this License. But first, please read

<https://www.gnu.org/philosophy/why-not-lgpl.html>.

# GNU GENERAL PUBLIC LICENSE

Version 2, June 1991

Copyright (C) 1989, 1991 Free Software Foundation, Inc., 51 Franklin Street, Fifth Floor, Boston, MA 02110-1301 USA Everyone is permitted to copy and distribute verbatim copies of this license document, but changing it is not allowed.

### Preamble

 The licenses for most software are designed to take away your freedom to share and change it. By contrast, the GNU General Public License is intended to guarantee your freedom to share and change free software--to make sure the software is free for all its users. This General Public License applies to most of the Free Software Foundation's software and to any other program whose authors commit to using it. (Some other Free Software Foundation software is covered by the GNU Lesser General Public License instead.) You can apply it to your programs, too.

 When we speak of free software, we are referring to freedom, not price.

 Our General Public Licenses are designed to make sure that you have the freedom to distribute copies of free software (and charge for this service if you wish), that you receive source code or can get it if you want it, that you can change the software or use pieces of it in new free programs; and that you know you can do these things.

 To protect your rights, we need to make restrictions that forbid anyone to deny you these rights or to ask you to surrender the rights. These restrictions translate to certain responsibilities for you if you distribute copies of the software, or if you modify it.

 For example, if you distribute copies of such a program, whether gratis or for a fee, you must give the recipients all the rights that you have. You must make sure that they, too, receive or can get the source code. And you must show them these terms so they know their rights.

We protect your rights with two steps: (1) copyright the software, and (2) offer you this license which gives you legal permission to copy, distribute and/or modify the software.

 Also, for each author's protection and ours, we want to make certain that everyone understands that there is no warranty for this free software. If the software is modified by someone else and passed on, we want its recipients to know that what they have is not the original, so

that any problems introduced by others will not reflect on the original authors' reputations.

 Finally, any free program is threatened constantly by software patents. We wish to avoid the danger that redistributors of a free program will individually obtain patent licenses, in effect making the program proprietary. To prevent this, we have made it clear that any patent must be licensed for everyone's free use or not licensed at all.

 The precise terms and conditions for copying, distribution and modification follow.

## GNU GENERAL PUBLIC LICENSE TERMS AND CONDITIONS FOR COPYING, DISTRIBUTION AND MODIFICATION

 0. This License applies to any program or other work which contains a notice placed by the copyright holder saying it may be distributed under the terms of this General Public License. The "Program", below, refers to any such program or work, and a "work based on the Program" means either the Program or any derivative work under copyright law: that is to say, a work containing the Program or a portion of it, either verbatim or with modifications and/or translated into another language. (Hereinafter, translation is included without limitation in the term "modification".) Each licensee is addressed as "you".

Activities other than copying, distribution and modification are not covered by this License; they are outside its scope. The act of running the Program is not restricted, and the output from the Program is covered only if its contents constitute a work based on the Program (independent of having been made by running the Program). Whether that is true depends on what the Program does.

 1. You may copy and distribute verbatim copies of the Program's source code as you receive it, in any medium, provided that you conspicuously and appropriately publish on each copy an appropriate copyright notice and disclaimer of warranty; keep intact all the notices that refer to this License and to the absence of any warranty; and give any other recipients of the Program a copy of this License along with the Program.

You may charge a fee for the physical act of transferring a copy, and you may at your option offer warranty protection in exchange for a fee.

 2. You may modify your copy or copies of the Program or any portion of it, thus forming a work based on the Program, and copy and distribute such modifications or work under the terms of Section 1 above, provided that you also meet all of these conditions:

 a) You must cause the modified files to carry prominent notices stating that you changed the files and the date of any change.

### b) You must cause

 any work that you distribute or publish, that in whole or in part contains or is derived from the Program or any part thereof, to be licensed as a whole at no charge to all third parties under the terms of this License.

 c) If the modified program normally reads commands interactively when run, you must cause it, when started running for such interactive use in the most ordinary way, to print or display an announcement including an appropriate copyright notice and a notice that there is no warranty (or else, saying that you provide a warranty) and that users may redistribute the program under these conditions, and telling the user how to view a copy of this License. (Exception: if the Program itself is interactive but does not normally print such an announcement, your work based on the Program is not required to print an announcement.)

These requirements apply to the modified work as a whole. If identifiable sections of that work

are not derived from the Program,

and can be reasonably considered independent and separate works in themselves, then this License, and its terms, do not apply to those sections when you distribute them as separate works. But when you distribute the same sections as part of a whole which is a work based on the Program, the distribution of the whole must be on the terms of this License, whose permissions for other licensees extend to the entire whole, and thus to each and every part regardless of who wrote it.

Thus, it is not the intent of this section to claim rights or contest your rights to work written entirely by you; rather, the intent is to exercise the right to control the distribution of derivative or collective works based on the Program.

In addition, mere aggregation of another work not based on the Program with the Program (or with a work based on the Program) on a volume of a storage or distribution medium does not bring the other work under the scope of this License.

 3. You may copy and distribute the Program (or a work based on it, under Section 2) in object code or executable form under the terms of Sections 1 and 2 above provided that you also do one of the following:

 a) Accompany it with the complete corresponding machine-readable source code, which must be distributed under the terms of Sections

1 and 2 above on a medium customarily used for software interchange; or,

 b) Accompany it with a written offer, valid for at least three years, to give any third party, for a charge no more than your cost of physically performing source distribution, a complete machine-readable copy of the corresponding source code, to be distributed under the terms of Sections 1 and 2 above on a medium customarily used for software interchange; or,

 c) Accompany it with the information you received as to the offer to distribute corresponding source code. (This alternative is allowed only for noncommercial distribution and only if you

 received the program in object code or executable form with such an offer, in accord with Subsection b above.)

The source code for a work means the preferred form of the work for making modifications to it. For an executable work, complete source code means all the source code for all modules it contains, plus any associated interface definition files, plus the scripts used to control compilation and installation of the executable. However, as a special exception, the source code distributed need not include anything that is normally distributed (in either source or binary form) with the major components (compiler, kernel, and so on) of the operating system on which the executable runs, unless that component itself accompanies the executable.

If distribution of executable or object code is made by offering access to copy from a designated place, then offering equivalent access to copy the source code from the same place counts as distribution of the source code, even though third parties are not compelled to copy the source along with the object code.

 4. You may not copy, modify, sublicense, or distribute the Program except as expressly provided under this License. Any attempt otherwise to copy, modify, sublicense or distribute the Program is void, and will automatically terminate your rights under this License. However, parties who have received copies, or rights, from you under this License will not have their licenses terminated so long as such parties remain in full compliance.

 5. You are not required to accept this License, since you have not signed it. However, nothing else grants you permission to modify or distribute the Program or its derivative works. These actions are prohibited by law if you do not accept this License. Therefore, by modifying or distributing the Program (or any work based on the Program), you indicate your acceptance of this License to do so, and

all its terms and conditions for copying, distributing or modifying the Program or works based on it.

 6. Each time you redistribute the Program (or any work based on the Program), the recipient automatically receives a license from the original licensor to copy, distribute or modify the Program subject to these terms and conditions. You may not impose any further restrictions on the recipients' exercise of the rights granted herein. You are not responsible for enforcing compliance by third parties to this License.

 7. If, as a consequence of a court judgment or allegation of patent infringement or for any other reason (not limited to patent issues), conditions are imposed on you (whether by court order, agreement or otherwise) that contradict the conditions of this License, they do not excuse you from the conditions of this License. If you cannot distribute so as to satisfy simultaneously your obligations under this License and any other pertinent obligations, then as a consequence you may not distribute the Program at all. For

example, if a patent

license would not permit royalty-free redistribution of the Program by all those who receive copies directly or indirectly through you, then the only way you could satisfy both it and this License would be to refrain entirely from distribution of the Program.

If any portion of this section is held invalid or unenforceable under any particular circumstance, the balance of the section is intended to apply and the section as a whole is intended to apply in other circumstances.

It is not the purpose of this section to induce you to infringe any patents or other property right claims or to contest validity of any such claims; this section has the sole purpose of protecting the integrity of the free software distribution system, which is implemented by public license practices. Many people have made generous contributions to the wide range of software distributed through that system in reliance on consistent application of that system; it is up to the author/donor to decide if he or she is willing to distribute software through any other system and a licensee cannot impose that choice.

This section is intended to make thoroughly clear what is believed to be a consequence of the rest of this License.

 8. If the distribution and/or use of the Program is restricted in certain countries either by patents or by copyrighted interfaces, the

original copyright holder who places the Program under this License may add an explicit geographical distribution limitation excluding those countries, so that distribution is permitted only in or among countries not thus excluded. In such case, this License incorporates the limitation as if written in the body of this License.

 9. The Free Software Foundation may publish revised and/or new versions of the General Public License from time to time. Such new versions will be similar in spirit to the present version, but may differ in detail to address new problems or concerns.

Each version is given a distinguishing

version number. If the Program

specifies a version number of this License which applies to it and "any later version", you have the option of following the terms and conditions either of that version or of any later version published by the Free Software Foundation. If the Program does not specify a version number of this License, you may choose any version ever published by the Free Software Foundation.

 10. If you wish to incorporate parts of the Program into other free programs whose distribution conditions are different, write to the author to ask for permission. For software which is copyrighted by the Free Software Foundation, write to the Free Software Foundation; we sometimes make exceptions for this. Our decision will be guided by the two goals of preserving the free status of all derivatives of our free software and of promoting the sharing and reuse of software generally.

### NO WARRANTY

## 11. BECAUSE THE PROGRAM IS LICENSED FREE OF CHARGE, THERE IS NO WARRANTY

FOR THE PROGRAM, TO THE EXTENT PERMITTED BY APPLICABLE LAW. EXCEPT WHEN OTHERWISE STATED IN WRITING THE COPYRIGHT HOLDERS AND/OR OTHER PARTIES PROVIDE THE PROGRAM "AS IS" WITHOUT WARRANTY OF ANY KIND, EITHER EXPRESSED OR IMPLIED, INCLUDING, BUT NOT LIMITED TO, THE IMPLIED WARRANTIES OF MERCHANTABILITY AND FITNESS FOR A PARTICULAR PURPOSE. THE ENTIRE RISK AS TO THE QUALITY AND PERFORMANCE OF THE PROGRAM IS WITH YOU. SHOULD THE PROGRAM PROVE DEFECTIVE, YOU ASSUME THE COST OF ALL NECESSARY SERVICING, REPAIR OR CORRECTION.

 12. IN NO EVENT UNLESS REQUIRED BY APPLICABLE LAW OR AGREED TO IN WRITING WILL ANY COPYRIGHT HOLDER, OR ANY OTHER PARTY WHO MAY MODIFY AND/OR REDISTRIBUTE THE PROGRAM AS PERMITTED ABOVE, BE LIABLE TO YOU FOR DAMAGES, INCLUDING ANY GENERAL, SPECIAL, INCIDENTAL OR CONSEQUENTIAL DAMAGES ARISING OUT OF THE USE OR INABILITY TO USE THE PROGRAM (INCLUDING BUT NOT LIMITED TO LOSS OF DATA OR DATA BEING RENDERED INACCURATE OR LOSSES SUSTAINED BY YOU OR

## THIRD PARTIES OR A FAILURE OF THE PROGRAM TO OPERATE WITH ANY OTHER PROGRAMS), EVEN IF SUCH HOLDER OR OTHER PARTY HAS BEEN ADVISED OF THE POSSIBILITY OF SUCH DAMAGES.

### END OF TERMS AND CONDITIONS

How to Apply These Terms to Your New Programs

 If you develop a new program, and you want it to be of the greatest possible use to the public, the best way to achieve this is to make it free software which everyone can redistribute and change under these terms.

 To do so, attach the following notices to the program. It is safest to attach them to the start of each source file to most effectively convey the exclusion of warranty; and each file should have at least the "copyright" line and a pointer to where the full notice is found.

 <one line to give the program's name and a brief idea of what it does.> Copyright  $(C)$  <year > <name of author>

 This program is free software; you can redistribute it and/or modify it under the terms of the GNU General Public License as published by the Free Software Foundation; either version 2 of the License, or (at your option) any later version.

 This program is distributed in the hope that it will be useful, but WITHOUT ANY WARRANTY; without even the implied warranty of MERCHANTABILITY or FITNESS FOR A PARTICULAR PURPOSE. See the GNU General Public License for more details.

 You should have received a copy of the GNU General Public License along with this program; if not, write to the Free Software Foundation, Inc., 51 Franklin Street, Fifth Floor, Boston, MA 02110-1301 USA.

Also add information on how to contact you by electronic and paper mail.

If the program is interactive, make it output a short notice like this when it starts in an interactive mode:

 Gnomovision version 69, Copyright (C) year name of author Gnomovision comes with ABSOLUTELY NO WARRANTY; for details type `show w'. This is free software, and you are welcome to redistribute it

under certain conditions; type `show c' for details.

The hypothetical commands `show w' and `show c' should show the appropriate parts of the General Public License. Of course, the commands you use may

be called something other than `show w' and `show c'; they could even be mouse-clicks or menu items--whatever suits your program.

You should also get your employer (if you work as a programmer) or your school, if any, to sign a "copyright disclaimer" for the program, if necessary. Here is a sample; alter the names:

 Yoyodyne, Inc., hereby disclaims all copyright interest in the program `Gnomovision' (which makes passes at compilers) written by James Hacker.

 <signature of Ty Coon>, 1 April 1989 Ty Coon, President of Vice

This General Public License does not permit incorporating your program into proprietary programs. If your program is a subroutine library, you may consider it more useful to permit linking proprietary applications with the library. If this is what you want to do, use the GNU Lesser General Public License instead of this License. [Note that only a few files are distributed under this license.]

### GNU LESSER GENERAL PUBLIC LICENSE Version 2.1, February 1999

Copyright (C) 1991, 1999 Free Software Foundation, Inc. 59 Temple Place, Suite 330, Boston, MA 02111-1307 USA Everyone is permitted to copy and distribute verbatim copies of this license document, but changing it is not allowed.

[This is the first released version of the Lesser GPL. It also counts as the successor of the GNU Library Public License, version 2, hence the version number 2.1.]

### Preamble

 The licenses for most software are designed to take away your freedom to share and change it. By contrast, the GNU General Public Licenses are intended to guarantee your freedom to share and change free software--to make sure the software is free for all its users.

 This license, the Lesser General Public License, applies to some specially designated software packages--typically libraries--of the

Free Software Foundation and other authors who decide to use it. You can use it too, but we suggest you first think carefully about whether this license or the ordinary General Public License is the better strategy to use in any particular case, based on the explanations below.

 When we speak of free software, we are referring to freedom of use, not price. Our General Public Licenses are designed to make sure that you have the freedom to distribute copies of free software (and charge for this service if you wish); that you receive source code or can get it if you want it; that you can change the software and use pieces of it in new free programs; and that you are informed that you can do these things.

 To protect your rights, we need to make restrictions that forbid distributors to deny you these rights or to ask you to surrender these rights. These restrictions translate to certain responsibilities for you if you distribute copies of the library or if you modify it.

 For example, if you distribute copies of the library, whether gratis or for a fee, you must give the recipients all the rights that we gave you. You must make sure that they, too, receive or can get the source code. If you link other code with the library, you must provide complete object files to the recipients, so that they can relink them with the library after making changes to the library and recompiling it. And you must show them these terms so they know their rights.

We protect your rights with a two-step method: (1) we copyright the library, and (2) we offer you this license, which gives you legal permission to copy, distribute and/or modify the library.

 To protect each distributor, we want to make it very clear that there is no warranty for the free library. Also, if the library is modified by someone else and passed on, the recipients should know that what they have is not the original version, so that the original author's reputation will not be affected by problems that might be introduced by others.  $\mathbf{M}$ .

 Finally, software patents pose a constant threat to the existence of any free program. We wish to make sure that a company cannot effectively restrict the users of a free program by obtaining a restrictive license from a patent holder. Therefore, we insist that any patent license obtained for a version of the library must be consistent with the full freedom of use specified in this license.

 Most GNU software, including some libraries, is covered by the ordinary GNU General Public License. This license, the GNU Lesser General Public License, applies to certain designated libraries, and is quite different from the ordinary General Public License. We use this license for certain libraries in order to permit linking those libraries into non-free programs.

 When a program is linked with a library, whether statically or using a shared library, the combination of the two is legally speaking a combined work, a derivative of the original library. The ordinary General Public License therefore permits such linking only if the

entire combination fits its criteria of freedom. The Lesser General Public License permits more lax criteria for linking other code with the library.

 We call this license the "Lesser" General Public License because it does Less to protect the user's freedom than the ordinary General Public License. It also provides other free software developers Less of an advantage over competing non-free programs. These disadvantages are the reason we use the ordinary General Public License for many libraries. However, the Lesser license provides advantages in certain special circumstances.

 For example, on rare occasions, there may be a special need to encourage the widest possible use of a certain library, so that it becomes a de-facto standard. To achieve this, non-free programs must be allowed to use the library. A more frequent case is that a free library does the same job as widely used non-free libraries. In this case, there is little to gain by limiting the free library to free software only, so we use the Lesser General Public License.

 In other cases, permission to use a particular library in non-free programs enables a greater number of people to use a large body of free software. For example, permission to use the GNU C Library in non-free programs enables many more people to use the whole GNU operating system, as well as its variant, the GNU/Linux operating system.

 Although the Lesser General Public License is Less protective of the users' freedom, it does ensure that the user of a program that is linked with the Library has the freedom and the wherewithal to run that program using a modified version of the Library.

 The precise terms and conditions for copying, distribution and modification follow. Pay close attention to the difference between a "work based on the library" and a "work that uses the library". The former contains code derived from the library, whereas the latter must be combined with the library in order to run.  $\overline{M}$ .

 GNU LESSER GENERAL PUBLIC LICENSE TERMS AND CONDITIONS FOR COPYING, DISTRIBUTION AND MODIFICATION

 0. This License Agreement applies to any software library or other program which contains a notice placed by the copyright holder or other authorized party saying it may be distributed under the terms of this Lesser General Public License (also called "this License"). Each licensee is addressed as "you".

 A "library" means a collection of software functions and/or data prepared so as to be conveniently linked with application programs (which use some of those functions and data) to form executables.

 The "Library", below, refers to any such software library or work which has been distributed under these terms. A "work based on the Library" means either the Library or any derivative work under copyright law: that is to say, a work containing the Library or a portion of it, either verbatim or with modifications and/or translated straightforwardly into another language. (Hereinafter, translation is included without limitation in the term "modification".)

 "Source code" for a work means the preferred form of the work for making modifications to it. For a library, complete source code means all the source code for all modules it contains, plus any associated interface definition files, plus the scripts used to control compilation and installation of the library.

 Activities other than copying, distribution and modification are not covered by this License; they are outside its scope. The act of running a program using the Library is not restricted, and output from such a program is covered only if its contents constitute a work based on the Library (independent of the use of the Library in a tool for writing it). Whether that is true depends on what the Library does and what the program that uses the Library does.

## 1. You may copy and distribute verbatim copies of the Library's

complete source code as you receive it, in any medium, provided that you conspicuously and appropriately publish on each copy an appropriate copyright notice and disclaimer of warranty; keep intact all the notices that refer to this License and to the absence of any warranty; and distribute a copy of this License along with the Library.

 You may charge a fee for the physical act of transferring a copy, and you may at your option offer warranty protection in exchange for a fee.

2. You may modify your copy or copies of the Library or any portion

of it, thus forming a work based on the Library, and copy and distribute such modifications or work under the terms of Section 1 above, provided that you also meet all of these conditions:

a) The modified work must itself be a software library.

 b) You must cause the files modified to carry prominent notices stating that you changed the files and the date of any change.

 c) You must cause the whole of the work to be licensed at no charge to all third parties under the terms of this License.

 d) If a facility in the modified Library refers to a function or a table of data to be supplied by an application program that uses the facility, other than as an argument passed when the facility is invoked, then you must make a good faith effort to ensure that, in the event an application does not supply such function or table, the facility still operates, and performs whatever part of its purpose remains meaningful.

 (For example, a function in a library to compute square roots has a purpose that is entirely well-defined independent of the application. Therefore, Subsection 2d requires that any application-supplied function or table used by this function must be optional: if the application does not supply it, the square root function must still compute square roots.)

These requirements apply to the modified work as a whole. If identifiable

 sections of that work are not derived from the Library, and can be reasonably considered independent and separate works in themselves, then this License, and its terms, do not apply to those sections when you distribute them as separate works. But when you distribute the same sections as part of a whole which is a work based on the Library, the distribution of the whole must be on the terms of this License, whose permissions for other licensees extend to the entire whole, and thus to each and every part regardless of who wrote it.

Thus, it is not the intent of this section to claim rights or contest your rights to work written entirely by you; rather, the intent is to exercise the right to control the distribution of derivative or collective works based on the Library.

In addition, mere aggregation of another work not based on the Library with the Library (or with a work based on the Library) on a volume of a storage or distribution medium does not bring the other work under

scope of this License.

 3. You may opt to apply the terms of the ordinary GNU General Public License instead of this License to a given copy of the Library. To do this, you must alter all the notices that refer to this License, so that they refer to the ordinary GNU General Public License, version 2, instead of to this License. (If a newer version than version 2 of the ordinary GNU General Public License has appeared, then you can specify that version instead if you wish.) Do not make any other change in these notices.

 $\mathbf{M}$ .

 Once this change is made in a given copy, it is irreversible for that copy, so the ordinary GNU General Public License applies to all subsequent copies and derivative works made from that copy.

 This option is useful when you wish to copy part of the code of the Library into a program that is not a library.

 4. You may copy and distribute the Library (or a portion or derivative of it, under Section 2) in object code or executable form under the terms of Sections

1 and 2 above provided that you accompany

it with the complete corresponding machine-readable source code, which must be distributed under the terms of Sections 1 and 2 above on a medium customarily used for software interchange.

 If distribution of object code is made by offering access to copy from a designated place, then offering equivalent access to copy the source code from the same place satisfies the requirement to distribute the source code, even though third parties are not compelled to copy the source along with the object code.

 5. A program that contains no derivative of any portion of the Library, but is designed to work with the Library by being compiled or linked with it, is called a "work that uses the Library". Such a work, in isolation, is not a derivative work of the Library, and therefore falls outside the scope of this License.

 However, linking a "work that uses the Library" with the Library creates an executable that is a derivative of the Library (because it contains portions of the Library), rather than a "work that uses the library". The executable is therefore covered by this License.

Section 6 states terms for distribution of such executables.

 When a "work that uses the Library" uses material from a header file that is part of the Library, the object code for the work may be a

#### the

derivative work of the Library even though the source code is not. Whether this is true is especially significant if the work can be linked without the Library, or if the work is itself a library. The threshold for this to be true is not precisely defined by law.

 If such an object file uses only numerical parameters, data structure layouts and accessors, and small macros and small inline functions (ten lines or less in length), then the use of the object file is unrestricted, regardless of whether it is legally a derivative work. (Executables containing this object code plus portions of the Library will still fall under Section 6.)

### Otherwise,

 if the work is a derivative of the Library, you may distribute the object code for the work under the terms of Section 6. Any executables containing that work also fall under Section 6, whether or not they are linked directly with the Library itself. ^L

 6. As an exception to the Sections above, you may also combine or link a "work that uses the Library" with the Library to produce a work containing portions of the Library, and distribute that work under terms of your choice, provided that the terms permit modification of the work for the customer's own use and reverse engineering for debugging such modifications.

 You must give prominent notice with each copy of the work that the Library is used in it and that the Library and its use are covered by this License. You must supply a copy of this License. If the work during execution displays copyright notices, you must include the copyright notice for the Library among them, as well as a reference directing the user to the copy

 of this License. Also, you must do one of these things:

 a) Accompany the work with the complete corresponding machine-readable source code for the Library including whatever changes were used in the work (which must be distributed under Sections 1 and 2 above); and, if the work is an executable linked with the Library, with the complete machine-readable "work that uses the Library", as object code and/or source code, so that the user can modify the Library and then relink to produce a modified executable containing the modified Library. (It is understood that the user who changes the contents of definitions files in the Library will not necessarily be able to recompile the application to use the modified definitions.)

 b) Use a suitable shared library mechanism for linking with the Library. A suitable mechanism is one that (1) uses at run time a  copy of the library already present on the user's computer system, rather than

 copying library functions into the executable, and (2) will operate properly with a modified version of the library, if the user installs one, as long as the modified version is interface-compatible with the version that the work was made with.

 c) Accompany the work with a written offer, valid for at least three years, to give the same user the materials specified in Subsection 6a, above, for a charge no more than the cost of performing this distribution.

 d) If distribution of the work is made by offering access to copy from a designated place, offer equivalent access to copy the above specified materials from the same place.

 e) Verify that the user has already received a copy of these materials or that you have already sent this user a copy.

 For an executable, the required form of the "work that uses the Library" must include any data and utility programs needed for reproducing the executable from it. However, as a special exception, the

 materials to be distributed need not include anything that is normally distributed (in either source or binary form) with the major components (compiler, kernel, and so on) of the operating system on which the executable runs, unless that component itself accompanies the executable.

 It may happen that this requirement contradicts the license restrictions of other proprietary libraries that do not normally accompany the operating system. Such a contradiction means you cannot use both them and the Library together in an executable that you distribute.

### $\Delta$ L

 7. You may place library facilities that are a work based on the Library side-by-side in a single library together with other library facilities not covered by this License, and distribute such a combined library, provided that the separate distribution of the work based on the Library and of the other library facilities is otherwise permitted, and provided that you do these two things:

a) Accompany the combined library

with a copy of the same work

 based on the Library, uncombined with any other library facilities. This must be distributed under the terms of the Sections above.

 b) Give prominent notice with the combined library of the fact that part of it is a work based on the Library, and explaining where to find the accompanying uncombined form of the same work.

 8. You may not copy, modify, sublicense, link with, or distribute the Library except as expressly provided under this License. Any attempt otherwise to copy, modify, sublicense, link with, or distribute the Library is void, and will automatically terminate your rights under this License. However, parties who have received copies, or rights, from you under this License will not have their licenses terminated so long as such parties remain in full compliance.

 9. You are not required to accept this License, since you have not signed it. However, nothing else grants you permission to modify or distribute the

 Library or its derivative works. These actions are prohibited by law if you do not accept this License. Therefore, by modifying or distributing the Library (or any work based on the Library), you indicate your acceptance of this License to do so, and all its terms and conditions for copying, distributing or modifying the Library or works based on it.

 10. Each time you redistribute the Library (or any work based on the Library), the recipient automatically receives a license from the original licensor to copy, distribute, link with or modify the Library subject to these terms and conditions. You may not impose any further restrictions on the recipients' exercise of the rights granted herein. You are not responsible for enforcing compliance by third parties with this License.

#### $\mathbf{M}$ .

 11. If, as a consequence of a court judgment or allegation of patent infringement or for any other reason (not limited to patent issues), conditions are imposed on you (whether by court order, agreement or

otherwise) that contradict the conditions of this License, they do not excuse you from the conditions of this License. If you cannot distribute so as to satisfy simultaneously your obligations under this License and any other pertinent obligations, then as a consequence you may not distribute the Library at all. For example, if a patent license would not permit royalty-free redistribution of the Library by all those who receive copies directly or indirectly through you, then the only way you could satisfy both it and this License would be to refrain entirely from distribution of the Library.

If any portion of this section is held invalid or unenforceable under any particular circumstance, the balance of the section is intended to apply, and the section as a whole is intended to apply in other circumstances.

It is not the purpose of this section to induce you to infringe any patents or other property right claims or to contest validity of any such claims; this section has the sole purpose of protecting the integrity of the free software distribution system which is implemented by public license practices. Many people have made generous contributions to the wide range of software distributed through that system in reliance on consistent application of that system; it is up to the author/donor to decide if he or she is willing to distribute software through any other system and a licensee cannot impose that choice.

This section is intended to make thoroughly clear what is believed to be a consequence of the rest of this License.

 12. If the distribution and/or use of the Library is restricted in certain countries either by patents or by copyrighted interfaces, the original copyright holder who places the Library under this License may add an explicit geographical distribution limitation excluding those countries, so that distribution is permitted only in or among countries not thus excluded. In such case, this License incorporates the limitation as if written in the body of this License.

 13. The Free Software Foundation may publish revised and/or new versions of the Lesser General Public License from time to time. Such new versions will be similar in spirit to the present version, but may differ in detail to address new problems or concerns.

Each version is given a distinguishing version number. If the Library specifies a version number of this License which applies to it and "any later version", you have the option of following the terms and conditions either of that version or of any later version published by the Free Software Foundation. If the Library does not specify a license version number, you may choose any version ever published by the Free Software Foundation.

 $\mathbf{M}$ .

 14. If you wish to incorporate parts of the Library into other free programs whose distribution conditions are incompatible with these, write to the author to ask for permission. For software which is copyrighted by the Free Software Foundation, write to the Free

Software Foundation; we sometimes make exceptions for this. Our decision will be guided by the two goals of preserving the free status of all derivatives of our free software and of promoting the sharing and reuse of software generally.

 15. BECAUSE THE LIBRARY IS LICENSED FREE OF CHARGE, THERE IS NO WARRANTY FOR THE LIBRARY, TO THE EXTENT PERMITTED BY APPLICABLE LAW. EXCEPT WHEN OTHERWISE STATED IN WRITING THE COPYRIGHT HOLDERS AND/OR OTHER PARTIES PROVIDE THE LIBRARY "AS IS" WITHOUT WARRANTY OF ANY KIND, EITHER EXPRESSED OR IMPLIED, INCLUDING, BUT NOT LIMITED TO, THE IMPLIED WARRANTIES OF MERCHANTABILITY AND FITNESS FOR A PARTICULAR PURPOSE. THE ENTIRE RISK AS TO THE QUALITY AND PERFORMANCE OF THE LIBRARY IS WITH YOU. SHOULD THE LIBRARY PROVE DEFECTIVE, YOU ASSUME THE COST OF ALL NECESSARY SERVICING, REPAIR OR CORRECTION.

 16. IN NO EVENT UNLESS REQUIRED BY APPLICABLE LAW OR AGREED TO IN WRITING WILL ANY COPYRIGHT HOLDER, OR ANY OTHER PARTY WHO MAY MODIFY

AND/OR REDISTRIBUTE THE LIBRARY AS PERMITTED ABOVE, BE LIABLE TO YOU FOR DAMAGES, INCLUDING ANY GENERAL, SPECIAL, INCIDENTAL OR CONSEQUENTIAL DAMAGES ARISING OUT OF THE USE OR INABILITY TO USE THE LIBRARY (INCLUDING BUT NOT LIMITED TO LOSS OF DATA OR DATA BEING RENDERED INACCURATE OR LOSSES SUSTAINED BY YOU OR THIRD PARTIES OR A FAILURE OF THE LIBRARY TO OPERATE WITH ANY OTHER SOFTWARE), EVEN IF SUCH HOLDER OR OTHER PARTY HAS BEEN ADVISED OF THE POSSIBILITY OF SUCH DAMAGES.

 $\overline{M}$ .

END OF TERMS AND CONDITIONS

How to Apply These Terms to Your New Libraries

 If you develop a new library, and you want it to be of the greatest possible use to the public, we recommend making it free software that everyone can redistribute and change. You can do so by permitting redistribution under these terms (or, alternatively, under the terms of the ordinary General Public License).

 To apply these terms, attach the following notices to the library. It

 is safest to attach them to the start of each source file to most effectively convey the exclusion of warranty; and each file should have at least the "copyright" line and a pointer to where the full notice is found.

 <one line to give the library's name and a brief idea of what it does.> Copyright  $(C)$  <year > <name of author>

 This library is free software; you can redistribute it and/or modify it under the terms of the GNU Lesser General Public License as published by the Free Software Foundation; either version 2.1 of the License, or (at your option) any later version.

 This library is distributed in the hope that it will be useful, but WITHOUT ANY WARRANTY; without even the implied warranty of MERCHANTABILITY or FITNESS FOR A PARTICULAR PURPOSE. See the GNU Lesser General Public License for more details.

 You should have received a copy of the GNU Lesser General Public License along with this library; if not, write to the Free Software Foundation, Inc., 59 Temple Place, Suite 330, Boston, MA 02111-1307 USA

Also add information on how to contact you by electronic and paper mail.

You should also get your employer (if you work as a programmer) or your school, if any, to sign a "copyright disclaimer" for the library, if necessary. Here is a sample; alter the names:

 Yoyodyne, Inc., hereby disclaims all copyright interest in the library `Frob' (a library for tweaking knobs) written by James Random Hacker.

 <signature of Ty Coon>, 1 April 1990 Ty Coon, President of Vice

That's all there is to it! LICENSE TERMS

Copyright (c) 2000, Dimitrios Souflis All rights reserved.

Redistribution and use in source and binary forms, with or without modification, are permitted provided that the following conditions are met:

Redistributions of source code must retain the above copyright notice, this list of conditions and the following disclaimer.

Redistributions in binary form must reproduce the above copyright notice, this list of conditions and the following disclaimer in the documentation and/or other materials provided with the distribution.

Neither the name of Dimitrios Souflis nor the names of the contributors may be used to endorse or promote products derived from this software without specific prior written permission.

## THIS SOFTWARE IS PROVIDED BY THE COPYRIGHT HOLDERS AND CONTRIBUTORS ``AS IS'' AND ANY EXPRESS OR IMPLIED WARRANTIES, INCLUDING, BUT NOT

LIMITED TO, THE IMPLIED WARRANTIES OF MERCHANTABILITY AND FITNESS FOR A PARTICULAR PURPOSE ARE DISCLAIMED. IN NO EVENT SHALL THE REGENTS OR CONTRIBUTORS BE LIABLE FOR ANY DIRECT, INDIRECT, INCIDENTAL, SPECIAL, EXEMPLARY, OR CONSEQUENTIAL DAMAGES (INCLUDING, BUT NOT LIMITED TO, PROCUREMENT OF SUBSTITUTE GOODS OR SERVICES; LOSS OF USE, DATA, OR PROFITS; OR BUSINESS INTERRUPTION) HOWEVER CAUSED AND ON ANY THEORY OF LIABILITY, WHETHER IN CONTRACT, STRICT LIABILITY, OR TORT (INCLUDING NEGLIGENCE OR OTHERWISE) ARISING IN ANY WAY OUT OF THE USE OF THIS SOFTWARE, EVEN IF ADVISED OF THE POSSIBILITY OF SUCH DAMAGE. [Note that only a few files are distributed under this license.]

 GNU LESSER GENERAL PUBLIC LICENSE Version 3, 29 June 2007

Copyright (C) 2007 Free Software Foundation, Inc. <https://fsf.org/> Everyone is permitted to copy and distribute verbatim copies of this license document, but changing it is not allowed.

 This version of the GNU Lesser General Public License incorporates the terms and conditions of version 3 of the GNU General Public License, supplemented by the additional permissions listed below.

0. Additional Definitions.

 As used herein, "this License" refers to version 3 of the GNU Lesser General Public License, and the "GNU GPL" refers to version 3 of the GNU General Public License.

 "The Library" refers to a covered work governed by this License, other than an Application or a Combined Work as defined below.

 An "Application" is any work that makes use of an interface provided by the Library, but which is not otherwise based on the Library.

Defining a subclass of a class defined by the Library is deemed a mode of using an interface provided by the Library.

 A "Combined Work" is a work produced by combining or linking an Application with the Library. The particular version of the Library with which the Combined Work was made is also called the "Linked Version".

 The "Minimal Corresponding Source" for a Combined Work means the Corresponding Source for the Combined Work, excluding any source code for portions of the Combined Work that, considered in isolation, are based on the Application, and not on the Linked Version.

 The "Corresponding Application Code" for a Combined Work means the object code and/or source code for the Application, including any data and utility programs needed for reproducing the Combined Work from the Application, but excluding the System Libraries of the Combined Work.

1. Exception to Section 3 of the GNU GPL.

 You may convey a covered work under sections 3 and 4 of this License without being bound by section 3 of the GNU GPL.

2. Conveying Modified Versions.

 If you modify a copy of the Library, and, in your modifications, a facility refers to a function or data to be supplied by an Application that uses the facility (other than as an argument passed when the facility is invoked), then you may convey a copy of the modified version:

 a) under this License, provided that you make a good faith effort to ensure that, in the event an Application does not supply the function or data, the facility still operates, and performs whatever part of its purpose remains meaningful, or

 b) under the GNU GPL, with none of the additional permissions of this License applicable to that copy.

3. Object Code Incorporating Material from Library Header Files.

 The object code form of an Application may incorporate material from a header file that is part of the Library. You may convey such object code under terms of your choice, provided that, if the incorporated material

 is not limited to numerical parameters, data structure layouts and accessors, or small macros, inline functions and templates (ten or fewer lines in length), you do both of the following:

 a) Give prominent notice with each copy of the object code that the Library is used in it and that the Library and its use are covered by this License.

 b) Accompany the object code with a copy of the GNU GPL and this license document.

4. Combined Works.

You may convey a Combined Work under terms of your choice that,

taken together, effectively do not restrict modification of the portions of the Library contained in the Combined Work and reverse engineering for debugging such modifications, if you also do each of the following:

 a) Give prominent notice with each copy of the Combined Work that the Library is used in it and that the Library and its use are covered by this License.

 b) Accompany the Combined Work with a copy of the GNU GPL and this license

document.

 c) For a Combined Work that displays copyright notices during execution, include the copyright notice for the Library among these notices, as well as a reference directing the user to the copies of the GNU GPL and this license document.

d) Do one of the following:

 0) Convey the Minimal Corresponding Source under the terms of this License, and the Corresponding Application Code in a form suitable for, and under terms that permit, the user to recombine or relink the Application with a modified version of the Linked Version to produce a modified Combined Work, in the manner specified by section 6 of the GNU GPL for conveying Corresponding Source.

 1) Use a suitable shared library mechanism for linking with the Library. A suitable mechanism is one that (a) uses at run time a copy of the Library already present on the user's computer system, and (b) will operate properly with

a modified version

 of the Library that is interface-compatible with the Linked Version.

 e) Provide Installation Information, but only if you would otherwise be required to provide such information under section 6 of the GNU GPL, and only to the extent that such information is necessary to install and execute a modified version of the Combined Work produced by recombining or relinking the Application with a modified version of the Linked Version. (If you use option 4d0, the Installation Information must accompany the Minimal Corresponding Source and Corresponding Application Code. If you use option 4d1, you must provide the Installation Information in the manner specified by section 6 of the GNU GPL for conveying Corresponding Source.)

### 5. Combined Libraries.

 You may place library facilities that are a work based on the Library side by side in a single library together with other library facilities that are not Applications and are not covered by this License, and convey such a combined library under terms of your choice, if you do both of the following:

 a) Accompany the combined library with a copy of the same work based on the Library, uncombined with any other library facilities, conveyed under the terms of this License.

 b) Give prominent notice with the combined library that part of it is a work based on the Library, and explaining where to find the accompanying uncombined form of the same work.

6. Revised Versions of the GNU Lesser General Public License.

 The Free Software Foundation may publish revised and/or new versions of the GNU Lesser General Public License from time to time. Such new versions will be similar in spirit to the present version, but may differ in detail to address new problems or concerns.

 Each version is given a distinguishing version number. If the Library as you received it specifies that a certain numbered version of the GNU Lesser General Public License "or any later version"

applies to it, you have the option of following the terms and conditions either of that published version or of any later version published by the Free Software Foundation. If the Library as you received it does not specify a version number of the GNU Lesser General Public License, you may choose any version of the GNU Lesser General Public License ever published by the Free Software Foundation.

 If the Library as you received it specifies that a proxy can decide whether future versions of the GNU Lesser General Public License shall apply, that proxy's public statement of acceptance of any version is permanent authorization for you to choose that version for the Library.  $\# \text{COPYING}$ .other  $-*$ - org  $-*$ 

#+TITLE: List of code with permissive licenses as used by GnuPG. #+STARTUP: showall

\* DNS resolver (dirmngr/dns.c)

dns.c - Recursive, Reentrant DNS Resolver.

--------------------------------------------------------------------------

 Permission is hereby granted, free of charge, to any person obtaining a copy of this software and associated documentation files (the "Software"), to deal in the Software without restriction, including without limitation the rights to use, copy, modify, merge, publish, distribute, sublicense, and/or sell copies of the Software, and to permit persons to whom the Software is furnished to do so, subject to the following conditions:

 The above copyright notice and this permission notice shall be included in all copies or substantial portions of the Software.

 THE SOFTWARE IS PROVIDED "AS IS", WITHOUT WARRANTY OF ANY KIND, EXPRESS OR IMPLIED, INCLUDING BUT NOT LIMITED TO THE WARRANTIES OF MERCHANTABILITY, FITNESS FOR A PARTICULAR PURPOSE AND NONINFRINGEMENT. IN NO EVENT SHALL THE AUTHORS OR COPYRIGHT HOLDERS BE LIABLE FOR ANY CLAIM, DAMAGES OR OTHER LIABILITY, WHETHER IN AN ACTION OF CONTRACT, TORT OR OTHERWISE, ARISING FROM, OUT OF OR IN CONNECTION WITH THE SOFTWARE OR THE USE OR OTHER DEALINGS IN THE SOFTWARE.

\* TinySCHEME (tests/gpgscm/LICENSE.TinySCHEME)

 Copyright (c) 2000, Dimitrios Souflis All rights reserved.

 Redistribution and use in source and binary forms, with or without modification, are permitted provided that the following conditions are met:

 Redistributions of source code must retain the above copyright notice, this list of conditions and the following disclaimer.

 Redistributions in binary form must reproduce the above copyright notice, this list of conditions and the following disclaimer in the documentation and/or other materials provided with the distribution.

 Neither the name of Dimitrios Souflis nor the names of the contributors may be used to endorse or promote products derived from this software without specific prior written permission.

 THIS SOFTWARE IS PROVIDED BY THE COPYRIGHT HOLDERS AND CONTRIBUTORS ``AS IS'' AND ANY EXPRESS OR IMPLIED WARRANTIES, INCLUDING, BUT NOT LIMITED TO, THE IMPLIED WARRANTIES OF MERCHANTABILITY AND FITNESS FOR A PARTICULAR PURPOSE ARE DISCLAIMED. IN NO EVENT SHALL THE REGENTS OR CONTRIBUTORS BE LIABLE FOR ANY DIRECT, INDIRECT, INCIDENTAL, SPECIAL,
EXEMPLARY, OR CONSEQUENTIAL DAMAGES (INCLUDING, BUT NOT LIMITED TO, PROCUREMENT OF SUBSTITUTE GOODS OR SERVICES; LOSS OF USE, DATA, OR PROFITS; OR BUSINESS INTERRUPTION) HOWEVER CAUSED AND ON ANY THEORY OF LIABILITY, WHETHER IN CONTRACT, STRICT LIABILITY, OR TORT (INCLUDING NEGLIGENCE OR OTHERWISE) ARISING IN ANY WAY OUT OF THE USE OF THIS SOFTWARE, EVEN IF ADVISED OF THE POSSIBILITY OF SUCH DAMAGE.

# **1.402 gson 2.9.1**

### **1.402.1 Available under license :**

No license file was found, but licenses were detected in source scan.

/\*

\* Copyright (C) 2008 Google Inc.

\*

\* Licensed under the Apache License, Version 2.0 (the "License");

\* you may not use this file except in compliance with the License.

\* You may obtain a copy of the License at

\*

\* http://www.apache.org/licenses/LICENSE-2.0

\*

\* Unless required by applicable law or agreed to in writing, software

\* distributed under the License is distributed on an "AS IS" BASIS,

\* WITHOUT WARRANTIES OR CONDITIONS OF ANY KIND, either express or implied.

\* See the License for the specific language governing permissions and

\* limitations under the License.

\*/

Found in path(s):

\* /opt/cola/permits/1385266528\_1660026490.5295608/0/gson-2-9-1-sourcesjar/com/google/gson/internal/Excluder.java

\* /opt/cola/permits/1385266528\_1660026490.5295608/0/gson-2-9-1-sources-

jar/com/google/gson/annotations/Expose.java

\* /opt/cola/permits/1385266528\_1660026490.5295608/0/gson-2-9-1-sources-

jar/com/google/gson/annotations/Since.java

\*

/opt/cola/permits/1385266528\_1660026490.5295608/0/gson-2-9-1-sources-

jar/com/google/gson/JsonDeserializer.java

\* /opt/cola/permits/1385266528\_1660026490.5295608/0/gson-2-9-1-sources-

jar/com/google/gson/internal/ObjectConstructor.java

\* /opt/cola/permits/1385266528\_1660026490.5295608/0/gson-2-9-1-sources-jar/com/google/gson/JsonElement.java

\* /opt/cola/permits/1385266528\_1660026490.5295608/0/gson-2-9-1-sources-

jar/com/google/gson/internal/Primitives.java

\* /opt/cola/permits/1385266528\_1660026490.5295608/0/gson-2-9-1-sources-

jar/com/google/gson/JsonPrimitive.java

\* /opt/cola/permits/1385266528\_1660026490.5295608/0/gson-2-9-1-sources-

jar/com/google/gson/JsonSerializationContext.java

\* /opt/cola/permits/1385266528\_1660026490.5295608/0/gson-2-9-1-sources-

jar/com/google/gson/reflect/TypeToken.java

\* /opt/cola/permits/1385266528\_1660026490.5295608/0/gson-2-9-1-sources-jar/com/google/gson/JsonNull.java

\* /opt/cola/permits/1385266528\_1660026490.5295608/0/gson-2-9-1-sources-jar/com/google/gson/Gson.java

/opt/cola/permits/1385266528\_1660026490.5295608/0/gson-2-9-1-sources-

jar/com/google/gson/JsonDeserializationContext.java

\* /opt/cola/permits/1385266528\_1660026490.5295608/0/gson-2-9-1-sources-jar/com/google/gson/JsonObject.java

\* /opt/cola/permits/1385266528\_1660026490.5295608/0/gson-2-9-1-sources-jar/com/google/gson/GsonBuilder.java

\* /opt/cola/permits/1385266528\_1660026490.5295608/0/gson-2-9-1-sources-

jar/com/google/gson/FieldNamingStrategy.java

\* /opt/cola/permits/1385266528\_1660026490.5295608/0/gson-2-9-1-sources-

jar/com/google/gson/annotations/SerializedName.java

\* /opt/cola/permits/1385266528\_1660026490.5295608/0/gson-2-9-1-sourcesjar/com/google/gson/annotations/Until.java

\* /opt/cola/permits/1385266528\_1660026490.5295608/0/gson-2-9-1-sourcesjar/com/google/gson/JsonSerializer.java

\* /opt/cola/permits/1385266528\_1660026490.5295608/0/gson-2-9-1-sourcesjar/com/google/gson/internal/bind/DefaultDateTypeAdapter.java

\* /opt/cola/permits/1385266528\_1660026490.5295608/0/gson-2-9-1-sources-

jar/com/google/gson/internal/\$Gson\$Preconditions.java

\*

\*

 /opt/cola/permits/1385266528\_1660026490.5295608/0/gson-2-9-1-sourcesjar/com/google/gson/InstanceCreator.java

\* /opt/cola/permits/1385266528\_1660026490.5295608/0/gson-2-9-1-sourcesjar/com/google/gson/JsonIOException.java

\* /opt/cola/permits/1385266528\_1660026490.5295608/0/gson-2-9-1-sources-

jar/com/google/gson/JsonParseException.java

\* /opt/cola/permits/1385266528\_1660026490.5295608/0/gson-2-9-1-sourcesjar/com/google/gson/ExclusionStrategy.java

\* /opt/cola/permits/1385266528\_1660026490.5295608/0/gson-2-9-1-sources-

jar/com/google/gson/FieldNamingPolicy.java

\* /opt/cola/permits/1385266528\_1660026490.5295608/0/gson-2-9-1-sources-jar/com/google/gson/JsonArray.java No license file was found, but licenses were detected in source scan.

/\*

\* Copyright (C) 2010 Google Inc.

\*

\* Licensed under the Apache License, Version 2.0 (the "License");

\* you may not use this file except in compliance with the License.

\* You may obtain a copy of the License at

\*

\* http://www.apache.org/licenses/LICENSE-2.0

\*

\* Unless required by applicable law or agreed to in writing, software

\* distributed under the License is distributed on an "AS IS" BASIS,

\* WITHOUT WARRANTIES OR CONDITIONS OF ANY KIND, either express or implied.

\* See the License for the specific language governing permissions and

\* limitations under the License.

\*/

Found in path(s):

\* /opt/cola/permits/1385266528\_1660026490.5295608/0/gson-2-9-1-sourcesjar/com/google/gson/JsonSyntaxException.java \* /opt/cola/permits/1385266528\_1660026490.5295608/0/gson-2-9-1-sourcesjar/com/google/gson/internal/Streams.java No license file was found, but licenses were detected in source scan.

/\*\*

\* Copyright (C) 2008 Google Inc.

\*

\* Licensed under the Apache License, Version 2.0 (the "License");

\* you may not use this file except in compliance with the License.

\* You may obtain a copy of the License at

\*

\* http://www.apache.org/licenses/LICENSE-2.0

\*

\* Unless required by applicable law or agreed to in writing, software

\* distributed under the License is distributed on an "AS IS" BASIS,

\* WITHOUT WARRANTIES OR CONDITIONS OF ANY KIND, either express or implied.

\* See the License for the specific language governing permissions and

\* limitations under the License.

\*/

Found in path(s):

\* /opt/cola/permits/1385266528\_1660026490.5295608/0/gson-2-9-1-sourcesjar/com/google/gson/internal/\$Gson\$Types.java No license file was found, but licenses were detected in source scan.

/\*

\* Copyright (C) 2018 The Gson authors

\*

\* Licensed under the Apache License, Version 2.0 (the "License");

\* you may not use this file except in compliance with the License.

\* You may obtain a copy of the License at

\*

\* http://www.apache.org/licenses/LICENSE-2.0

\*

\* Unless required by applicable law or agreed to in writing, software

\* distributed under the License is distributed on an "AS IS" BASIS,

\* WITHOUT WARRANTIES OR CONDITIONS OF ANY KIND, either express or implied.

\* See the License for the specific language governing permissions and

\* limitations under the License.

\*/

Found in path(s):

\* /opt/cola/permits/1385266528\_1660026490.5295608/0/gson-2-9-1-sourcesjar/com/google/gson/internal/GsonBuildConfig.java No license file was found, but licenses were detected in source scan.

\* Copyright (C) 2017 The Gson authors

\*

/\*

\* Licensed under the Apache License, Version 2.0 (the "License");

\* you may not use this file except in compliance with the License.

\* You may obtain a copy of the License at

\*

\* http://www.apache.org/licenses/LICENSE-2.0

\*

\* Unless required by applicable law or agreed to in writing, software

\* distributed under the License is distributed on an "AS IS" BASIS,

\* WITHOUT WARRANTIES OR CONDITIONS OF ANY KIND, either express or implied.

\* See the License for the specific language governing permissions and

\* limitations under the License.

\*/

Found in path(s):

\* /opt/cola/permits/1385266528\_1660026490.5295608/0/gson-2-9-1-sourcesjar/com/google/gson/internal/JavaVersion.java

\* /opt/cola/permits/1385266528\_1660026490.5295608/0/gson-2-9-1-sources-

jar/com/google/gson/internal/PreJava9DateFormatProvider.java

No license file was found, but licenses were detected in source scan.

/\*

\* Copyright (C) 2011 Google Inc.

\*

\* Licensed under the Apache License, Version 2.0 (the "License");

\* you may not use this file except in compliance with the License.

\* You may obtain a copy of the License at

\*

\* http://www.apache.org/licenses/LICENSE-2.0

\*

\* Unless required by applicable law or agreed to in writing, software

\* distributed under the License is distributed on an "AS IS" BASIS,

\* WITHOUT WARRANTIES OR CONDITIONS OF ANY KIND, either express or implied.

\* See the License for the specific language governing permissions and

\* limitations under the License.

\*/

Found in path(s):

\* /opt/cola/permits/1385266528\_1660026490.5295608/0/gson-2-9-1-sources-

jar/com/google/gson/internal/bind/DateTypeAdapter.java

\* /opt/cola/permits/1385266528\_1660026490.5295608/0/gson-2-9-1-sources-

jar/com/google/gson/internal/sql/SqlDateTypeAdapter.java

\* /opt/cola/permits/1385266528\_1660026490.5295608/0/gson-2-9-1-sourcesjar/com/google/gson/internal/LazilyParsedNumber.java

\*

 /opt/cola/permits/1385266528\_1660026490.5295608/0/gson-2-9-1-sourcesjar/com/google/gson/internal/bind/TreeTypeAdapter.java \* /opt/cola/permits/1385266528\_1660026490.5295608/0/gson-2-9-1-sourcesjar/com/google/gson/internal/sql/SqlTimeTypeAdapter.java \* /opt/cola/permits/1385266528\_1660026490.5295608/0/gson-2-9-1-sourcesjar/com/google/gson/internal/ConstructorConstructor.java \* /opt/cola/permits/1385266528\_1660026490.5295608/0/gson-2-9-1-sourcesjar/com/google/gson/internal/UnsafeAllocator.java No license file was found, but licenses were detected in source scan.

/\*

\* Copyright (C) 2014 Google Inc.

\*

\* Licensed under the Apache License, Version 2.0 (the "License");

\* you may not use this file except in compliance with the License.

\* You may obtain a copy of the License at

\*

\* http://www.apache.org/licenses/LICENSE-2.0

\*

\* Unless required by applicable law or agreed to in writing, software

\* distributed under the License is distributed on an "AS IS" BASIS,

\* WITHOUT WARRANTIES OR CONDITIONS OF ANY KIND, either express or implied.

\* See the License for the specific language governing permissions and

\* limitations under the License.

\*/

Found in path(s):

\* /opt/cola/permits/1385266528\_1660026490.5295608/0/gson-2-9-1-sourcesjar/com/google/gson/internal/bind/JsonAdapterAnnotationTypeAdapterFactory.java \* /opt/cola/permits/1385266528\_1660026490.5295608/0/gson-2-9-1-sourcesjar/com/google/gson/annotations/JsonAdapter.java No license file was found, but licenses were detected in source scan.

/\*

\* Copyright (C) 2010 Google Inc.

\*

\* Licensed under the Apache License, Version 2.0 (the "License");

\* you may not use this file except in compliance with the License.

\* You may obtain a copy of the License at

\*

\* http://www.apache.org/licenses/LICENSE-2.0

\*

\* Unless required by applicable law or agreed to in writing, software

\* distributed under the License is distributed on an "AS IS" BASIS,

\* WITHOUT WARRANTIES OR CONDITIONS OF ANY KIND, either express or implied.

\* See the License for the specific language governing permissions and

\* limitations under the License.

\*/

Found in path(s):

\* /opt/cola/permits/1385266528\_1660026490.5295608/0/gson-2-9-1-sourcesjar/com/google/gson/stream/JsonWriter.java

\* /opt/cola/permits/1385266528\_1660026490.5295608/0/gson-2-9-1-sourcesjar/com/google/gson/stream/JsonScope.java

\* /opt/cola/permits/1385266528\_1660026490.5295608/0/gson-2-9-1-sourcesjar/com/google/gson/stream/MalformedJsonException.java

\*

 /opt/cola/permits/1385266528\_1660026490.5295608/0/gson-2-9-1-sourcesjar/com/google/gson/stream/JsonReader.java

\* /opt/cola/permits/1385266528\_1660026490.5295608/0/gson-2-9-1-sources-

jar/com/google/gson/stream/JsonToken.java

No license file was found, but licenses were detected in source scan.

#### /\*

\* Copyright (C) 2020 Google Inc.

\*

\* Licensed under the Apache License, Version 2.0 (the "License");

\* you may not use this file except in compliance with the License.

\* You may obtain a copy of the License at

\*

\* http://www.apache.org/licenses/LICENSE-2.0

\*

\* Unless required by applicable law or agreed to in writing, software

\* distributed under the License is distributed on an "AS IS" BASIS,

\* WITHOUT WARRANTIES OR CONDITIONS OF ANY KIND, either express or implied.

\* See the License for the specific language governing permissions and

\* limitations under the License.

\*/

Found in path(s):

\* /opt/cola/permits/1385266528\_1660026490.5295608/0/gson-2-9-1-sourcesjar/com/google/gson/internal/bind/NumberTypeAdapter.java No license file was found, but licenses were detected in source scan.

/\*

\* Copyright (C) 2011 Google Inc.

\*

\* Licensed under the Apache License, Version 2.0 (the "License");

\* you may not use this file except in compliance with the License.

\* You may obtain a copy of the License at

```
*
```
\* http://www.apache.org/licenses/LICENSE-2.0

\*

- \* Unless required by applicable law or agreed to in writing, software
- \* distributed under the License is distributed on an "AS IS" BASIS,
- \* WITHOUT WARRANTIES OR CONDITIONS OF ANY KIND, either express or implied.
- \* See the License for the specific language governing permissions and
- \* limitations under the License.

\*/

#### Found in path(s):

\* /opt/cola/permits/1385266528\_1660026490.5295608/0/gson-2-9-1-sourcesjar/com/google/gson/internal/JsonReaderInternalAccess.java \* /opt/cola/permits/1385266528\_1660026490.5295608/0/gson-2-9-1-sourcesjar/com/google/gson/internal/bind/ArrayTypeAdapter.java \* /opt/cola/permits/1385266528\_1660026490.5295608/0/gson-2-9-1-sourcesjar/com/google/gson/TypeAdapter.java \*

 /opt/cola/permits/1385266528\_1660026490.5295608/0/gson-2-9-1-sourcesjar/com/google/gson/internal/bind/MapTypeAdapterFactory.java \* /opt/cola/permits/1385266528\_1660026490.5295608/0/gson-2-9-1-sourcesjar/com/google/gson/internal/bind/ObjectTypeAdapter.java

\* /opt/cola/permits/1385266528\_1660026490.5295608/0/gson-2-9-1-sourcesjar/com/google/gson/internal/bind/ReflectiveTypeAdapterFactory.java

\* /opt/cola/permits/1385266528\_1660026490.5295608/0/gson-2-9-1-sourcesjar/com/google/gson/internal/bind/JsonTreeWriter.java

\* /opt/cola/permits/1385266528\_1660026490.5295608/0/gson-2-9-1-sourcesjar/com/google/gson/internal/bind/TypeAdapterRuntimeTypeWrapper.java \* /opt/cola/permits/1385266528\_1660026490.5295608/0/gson-2-9-1-sourcesjar/com/google/gson/internal/bind/TypeAdapters.java

\* /opt/cola/permits/1385266528\_1660026490.5295608/0/gson-2-9-1-sourcesjar/com/google/gson/internal/bind/CollectionTypeAdapterFactory.java

\* /opt/cola/permits/1385266528\_1660026490.5295608/0/gson-2-9-1-sourcesjar/com/google/gson/TypeAdapterFactory.java

\*

 /opt/cola/permits/1385266528\_1660026490.5295608/0/gson-2-9-1-sourcesjar/com/google/gson/internal/bind/JsonTreeReader.java No license file was found, but licenses were detected in source scan.

#### /\*

\* Copyright (C) 2010 The Android Open Source Project

- \* Copyright (C) 2012 Google Inc.
- \*

\* Licensed under the Apache License, Version 2.0 (the "License");

\* you may not use this file except in compliance with the License.

- \* You may obtain a copy of the License at
- \*

http://www.apache.org/licenses/LICENSE-2.0

\*

\* Unless required by applicable law or agreed to in writing, software

\* distributed under the License is distributed on an "AS IS" BASIS,

\* WITHOUT WARRANTIES OR CONDITIONS OF ANY KIND, either express or implied.

\* See the License for the specific language governing permissions and

\* limitations under the License.

\*/

#### Found in path(s):

\* /opt/cola/permits/1385266528\_1660026490.5295608/0/gson-2-9-1-sourcesjar/com/google/gson/internal/LinkedTreeMap.java No license file was found, but licenses were detected in source scan.

/\*

\* Copyright (C) 2021 Google Inc.

\*

\* Licensed under the Apache License, Version 2.0 (the "License");

\* you may not use this file except in compliance with the License.

\* You may obtain a copy of the License at

\*

\* http://www.apache.org/licenses/LICENSE-2.0

\*

\* Unless required by applicable law or agreed to in writing, software

- \* distributed under the License is distributed on an "AS IS" BASIS,
- \* WITHOUT WARRANTIES OR CONDITIONS OF ANY KIND, either express or implied.
- \* See the License for the specific language governing permissions and

\* limitations under the License.

\*/

Found in path(s):

\* /opt/cola/permits/1385266528\_1660026490.5295608/0/gson-2-9-1-sourcesjar/com/google/gson/ToNumberStrategy.java

\* /opt/cola/permits/1385266528\_1660026490.5295608/0/gson-2-9-1-sources-

jar/com/google/gson/ToNumberPolicy.java

No license file was found, but licenses were detected in source scan.

/\*

\* Copyright (C) 2009 Google Inc.

\*

\* Licensed under the Apache License, Version 2.0 (the "License");

\* you may not use this file except in compliance with the License.

- \* You may obtain a copy of the License at
- \*

\* http://www.apache.org/licenses/LICENSE-2.0

\*

\* Unless required by applicable law or agreed to in writing, software

\* distributed under the License is distributed on an "AS IS" BASIS,

\* WITHOUT WARRANTIES OR CONDITIONS OF ANY KIND, either express or implied.

\* See the License for the specific language governing permissions and

\* limitations under the License.

\*/

Found in path(s):

\* /opt/cola/permits/1385266528\_1660026490.5295608/0/gson-2-9-1-sources-jar/com/google/gson/JsonParser.java

\* /opt/cola/permits/1385266528\_1660026490.5295608/0/gson-2-9-1-sources-

jar/com/google/gson/FieldAttributes.java

\* /opt/cola/permits/1385266528\_1660026490.5295608/0/gson-2-9-1-sources-

jar/com/google/gson/LongSerializationPolicy.java

\*

 /opt/cola/permits/1385266528\_1660026490.5295608/0/gson-2-9-1-sourcesjar/com/google/gson/JsonStreamParser.java

# **1.403 hadoop-auth 3.3.4 1.403.1 Available under license :**

 Apache License Version 2.0, January 2004 http://www.apache.org/licenses/

#### TERMS AND CONDITIONS FOR USE, REPRODUCTION, AND DISTRIBUTION

1. Definitions.

 "License" shall mean the terms and conditions for use, reproduction, and distribution as defined by Sections 1 through 9 of this document.

 "Licensor" shall mean the copyright owner or entity authorized by the copyright owner that is granting the License.

 "Legal Entity" shall mean the union of the acting entity and all other entities that control, are controlled by, or are under common control with that entity. For the purposes of this definition, "control" means (i) the power, direct or indirect, to cause the direction or management of such entity, whether by contract or otherwise, or (ii) ownership of fifty percent (50%) or more of the outstanding shares, or (iii) beneficial ownership of such entity.

 "You" (or "Your") shall mean an individual or Legal Entity exercising permissions granted by this License.

 "Source" form shall mean the preferred form for making modifications, including but not limited to software source code, documentation source, and configuration files.

 "Object" form shall mean any form resulting from mechanical transformation or translation of a Source form, including but

 not limited to compiled object code, generated documentation, and conversions to other media types.

 "Work" shall mean the work of authorship, whether in Source or Object form, made available under the License, as indicated by a copyright notice that is included in or attached to the work (an example is provided in the Appendix below).

 "Derivative Works" shall mean any work, whether in Source or Object form, that is based on (or derived from) the Work and for which the editorial

 revisions, annotations, elaborations, or other modifications represent, as a whole, an original work of authorship. For the purposes of this License, Derivative Works shall not include works that remain separable from, or merely link (or bind by name) to the interfaces of, the Work and Derivative Works thereof.

 "Contribution" shall mean any work of authorship, including the original version of the Work and any modifications or additions to that Work or Derivative Works thereof, that is intentionally submitted to Licensor for inclusion in the Work by the copyright owner or by an individual or Legal Entity authorized to submit on behalf of the copyright owner. For the purposes of this definition, "submitted" means any form of electronic, verbal, or written communication sent to the Licensor or its representatives, including but not limited to communication on electronic mailing lists, source code control systems, and issue tracking systems that are managed by, or on behalf of, the Licensor for the purpose of discussing and improving the Work, but excluding communication that is conspicuously marked or otherwise designated in writing by the copyright owner as "Not a Contribution."

 "Contributor" shall mean Licensor and any individual or Legal Entity on behalf of whom a Contribution has been received by Licensor and subsequently incorporated within the Work.

- 2. Grant of Copyright License. Subject to the terms and conditions of this License, each Contributor hereby grants to You a perpetual, worldwide, non-exclusive, no-charge, royalty-free, irrevocable copyright license to reproduce, prepare Derivative Works of, publicly display, publicly perform, sublicense, and distribute the Work and such Derivative Works in Source or Object form.
- 3. Grant of Patent License. Subject to the terms and conditions of this
- License, each Contributor hereby grants to You a perpetual, worldwide, non-exclusive, no-charge, royalty-free, irrevocable (except as stated in this section) patent license to make, have made, use, offer to sell, sell, import, and otherwise transfer the Work,

 where such license applies only to those patent claims licensable by such Contributor that are necessarily infringed by their Contribution(s) alone or by combination of their Contribution(s) with the Work to which such Contribution(s) was submitted. If You institute patent litigation against any entity (including a cross-claim or counterclaim in a lawsuit) alleging that the Work or a Contribution incorporated within the Work constitutes direct or contributory patent infringement, then any patent licenses granted to You under this License for that Work shall terminate as of the date such litigation is filed.

 4. Redistribution. You may reproduce and distribute copies of the

 Work or Derivative Works thereof in any medium, with or without modifications, and in Source or Object form, provided that You meet the following conditions:

- (a) You must give any other recipients of the Work or Derivative Works a copy of this License; and
- (b) You must cause any modified files to carry prominent notices stating that You changed the files; and
- (c) You must retain, in the Source form of any Derivative Works that You distribute, all copyright, patent, trademark, and attribution notices from the Source form of the Work, excluding those notices that do not pertain to any part of the Derivative Works; and
- (d) If the Work includes a "NOTICE" text file as part of its distribution, then any Derivative Works that You distribute must include a readable copy of the attribution notices contained within such NOTICE file, excluding

those notices that do not

 pertain to any part of the Derivative Works, in at least one of the following places: within a NOTICE text file distributed as part of the Derivative Works; within the Source form or documentation, if provided along with the Derivative Works; or, within a display generated by the Derivative Works, if and wherever such third-party notices normally appear. The contents of the NOTICE file are for informational purposes only and do not modify the License. You may add Your own attribution notices within Derivative Works that You distribute, alongside or as an addendum to the NOTICE text from the Work, provided that such additional attribution notices cannot be construed as modifying the License.

You may add Your own copyright statement to Your modifications and

may provide additional or different license terms and conditions

- for use, reproduction, or distribution of Your modifications, or for any such Derivative Works as a whole, provided Your use, reproduction, and distribution of the Work otherwise complies with the conditions stated in this License.
- 5. Submission of Contributions. Unless You explicitly state otherwise, any Contribution intentionally submitted for inclusion in the Work by You to the Licensor shall be under the terms and conditions of this License, without any additional terms or conditions. Notwithstanding the above, nothing herein shall supersede or modify the terms of any separate license agreement you may have executed with Licensor regarding such Contributions.
- 6. Trademarks. This License does not grant permission to use the trade names, trademarks, service marks, or product names of the Licensor, except as required for reasonable and customary use in describing the origin of the Work and reproducing the content of the NOTICE file.
- 7. Disclaimer of Warranty. Unless required by applicable law or agreed to in writing, Licensor provides the Work (and each Contributor provides its Contributions) on an "AS IS" BASIS, WITHOUT WARRANTIES OR CONDITIONS OF ANY KIND, either express or implied, including, without limitation, any warranties or conditions of TITLE, NON-INFRINGEMENT, MERCHANTABILITY, or FITNESS FOR A PARTICULAR PURPOSE. You are solely responsible for determining the appropriateness of using or redistributing the Work and assume any risks associated with Your exercise of permissions under this License.
- 8. Limitation of Liability. In no event and under no legal theory, whether in tort (including negligence), contract, or otherwise, unless required by applicable law (such as deliberate and grossly negligent acts) or agreed to in writing, shall any Contributor be liable to You for damages, including any direct,

#### indirect, special,

 incidental, or consequential damages of any character arising as a result of this License or out of the use or inability to use the Work (including but not limited to damages for loss of goodwill, work stoppage, computer failure or malfunction, or any and all other commercial damages or losses), even if such Contributor has been advised of the possibility of such damages.

 9. Accepting Warranty or Additional Liability. While redistributing the Work or Derivative Works thereof, You may choose to offer, and charge a fee for, acceptance of support, warranty, indemnity, or other liability obligations and/or rights consistent with this

 License. However, in accepting such obligations, You may act only on Your own behalf and on Your sole responsibility, not on behalf of any other Contributor, and only if You agree to indemnify, defend, and hold each Contributor harmless for any liability incurred by, or claims asserted against, such Contributor by reason of your accepting any such warranty or additional liability.

#### END OF TERMS AND CONDITIONS

APPENDIX: How to apply the Apache License to your work.

 To apply the Apache License to your work, attach the following boilerplate notice, with the fields enclosed by brackets "[]" replaced with your own identifying information. (Don't include the brackets!) The text should be enclosed in the appropriate comment syntax for the file format. We also recommend that a file or class name and description of purpose be included on the same "printed page" as the copyright notice for easier identification within third-party archives.

Copyright [yyyy] [name of copyright owner]

 Licensed under the Apache License, Version 2.0 (the "License"); you may not use this file except in compliance with the License. You may obtain a copy of the License at

http://www.apache.org/licenses/LICENSE-2.0

 Unless required by applicable law or agreed to in writing, software distributed under the License is distributed on an "AS IS" BASIS, WITHOUT WARRANTIES OR CONDITIONS OF ANY KIND, either express or implied. See the License for the specific language governing permissions and limitations under the License.

This product bundles various third-party components under other open source licenses. This section summarizes those components and their licenses. See licenses/ for text of these licenses.

--------------------------------------------------------------------------------

Apache Software Foundation License 2.0 --------------------------------------

hadoop-hdfs-project/hadoop-

hdfs/src/main/java/org/apache/hadoop/hdfs/server/datanode/checker/AbstractFuture.java hadoop-hdfs-project/hadoop-

hdfs/src/main/java/org/apache/hadoop/hdfs/server/datanode/checker/TimeoutFuture.java

#### BSD 2-Clause

------------

hadoop-mapreduce-project/hadoop-mapreduce-client/hadoop-mapreduce-clientnativetask/src/main/native/lz4/lz4.{c|h} hadoop-hdfs-project/hadoop-hdfs-native-client/src/main/native/fuse-dfs/util/tree.h hadoop-yarn-project/hadoop-yarn/hadoop-yarn-server/hadoop-yarn-server-nodemanager/src/main/native/containerexecutor/impl/compat/{fstatat|openat|unlinkat}.h

#### **BSD**

### 3-Clause

------------

hadoop-common-project/hadoop-common/src/main/java/org/apache/hadoop/util/bloom/\* hadoop-common-project/hadoop-common/src/main/native/gtest/gtest-all.cc hadoop-common-project/hadoop-common/src/main/native/gtest/include/gtest/gtest.h hadoop-common-project/hadoop-common/src/main/native/src/org/apache/hadoop/util/bulk\_crc32\_x86.c hadoop-hdfs-project/hadoop-hdfs-nativeclient/src/main/native/libhdfspp/third\_party/protobuf/protobuf/cpp\_helpers.h hadoop-hdfs-project/hadoop-hdfs-native-client/src/main/native/libhdfspp/third\_party/gmock-1.7.0/\*/\*.{cc|h} hadoop-tools/hadoop-sls/src/main/html/js/thirdparty/d3.v3.js hadoop-hdfs-project/hadoop-hdfs/src/main/webapps/static/d3-v4.1.1.min.js

#### MIT

 License -----------

hadoop-hdfs-project/hadoop-hdfs/src/main/webapps/static/bootstrap-3.4.1 hadoop-hdfs-project/hadoop-hdfs/src/main/webapps/static/dataTables.bootstrap.css hadoop-hdfs-project/hadoop-hdfs/src/main/webapps/static/dataTables.bootstrap.js hadoop-hdfs-project/hadoop-hdfs/src/main/webapps/static/dust-full-2.0.0.min.js hadoop-hdfs-project/hadoop-hdfs/src/main/webapps/static/dust-helpers-1.1.1.min.js hadoop-hdfs-project/hadoop-hdfs/src/main/webapps/static/jquery-3.6.0.min.js hadoop-hdfs-project/hadoop-hdfs/src/main/webapps/static/jquery.dataTables.min.js hadoop-hdfs-project/hadoop-hdfs/src/main/webapps/static/moment.min.js hadoop-tools/hadoop-sls/src/main/html/js/thirdparty/bootstrap.min.js hadoop-tools/hadoop-sls/src/main/html/js/thirdparty/jquery.js hadoop-tools/hadoop-sls/src/main/html/css/bootstrap.min.css hadoop-tools/hadoop-sls/src/main/html/css/bootstrap-responsive.min.css hadoop-yarn-project/hadoop-yarn/hadoop-yarn-applications/hadoop-yarn-applications-catalog/hadoop-yarnapplications-catalog-webapp/node\_modules/.bin/r.js hadoop-yarn-project/hadoop-yarn/hadoop-yarn-common/src/main/resources/webapps/static/dt-1.10.18/\* hadoop-yarn-project/hadoop-yarn/hadoop-yarn-common/src/main/resources/webapps/static/jquery hadoop-yarn-project/hadoop-yarn/hadoop-yarn-common/src/main/resources/webapps/static/jt/jquery.jstree.js hadoop-yarn-project/hadoop-yarn/hadoop-yarn-server/hadoop-yarn-servernodemanager/src/main/resources/TERMINAL

#### uriparser2

 (hadoop-hdfs-project/hadoop-hdfs-native-client/src/main/native/libhdfspp/third\_party/uriparser2) hadoop-yarn-project/hadoop-yarn/hadoop-yarn-server/hadoop-yarn-server-nodemanager/src/main/native/containerexecutor/impl/utils/cJSON.[ch]

#### Boost Software License, Version 1.0

-------------

asio-1.10.2 (hadoop-hdfs-project/hadoop-hdfs-native-client/src/main/native/libhdfspp/third\_party/asio-1.10.2) rapidxml-1.13 (hadoop-hdfs-project/hadoop-hdfs-native-client/src/main/native/libhdfspp/third\_party/rapidxml-1.13) tr2

(hadoop-hdfs-project/hadoop-hdfs-native-client/src/main/native/libhdfspp/third\_party/tr2)

#### Public Domain

-------------

hadoop-hdfs-project/hadoop-hdfs/src/main/webapps/static/json-bignum.js Apache Hadoop Copyright 2006 and onwards The Apache Software Foundation.

This product includes software developed at The Apache Software Foundation (http://www.apache.org/).

Export Control Notice

---------------------

This distribution includes cryptographic software. The country in which you currently reside may have restrictions on the import, possession, use, and/or re-export to another country, of encryption software. BEFORE using any encryption software, please check your country's laws, regulations and policies concerning the import, possession, or use, and re-export of encryption software, to see if this is permitted. See <http://www.wassenaar.org/> for more information.

The U.S. Government Department of Commerce, Bureau of Industry and Security (BIS), has classified this software as Export Commodity Control Number (ECCN) 5D002.C.1, which includes information security software using or performing cryptographic functions with asymmetric algorithms. The form and manner of this Apache Software Foundation distribution makes it eligible for export under the License Exception ENC Technology Software Unrestricted (TSU) exception (see the BIS Export Administration Regulations, Section 740.13) for both object code and source code.

The following provides more details on the included cryptographic software:

This software uses the SSL libraries from the Jetty project written by mortbay.org. Hadoop Yarn Server Web Proxy uses the BouncyCastle Java cryptography APIs written by the Legion of the Bouncy Castle Inc.

## **1.404 hadoop-annotations 3.3.4 1.404.1 Available under license :**

 Apache License Version 2.0, January 2004 http://www.apache.org/licenses/

#### TERMS AND CONDITIONS FOR USE, REPRODUCTION, AND DISTRIBUTION

#### 1. Definitions.

 "License" shall mean the terms and conditions for use, reproduction, and distribution as defined by Sections 1 through 9 of this document.

 "Licensor" shall mean the copyright owner or entity authorized by the copyright owner that is granting the License.

 "Legal Entity" shall mean the union of the acting entity and all other entities that control, are controlled by, or are under common control with that entity. For the purposes of this definition, "control" means (i) the power, direct or indirect, to cause the direction or management of such entity, whether by contract or otherwise, or (ii) ownership of fifty percent (50%) or more of the outstanding shares, or (iii) beneficial ownership of such entity.

 "You" (or "Your") shall mean an individual or Legal Entity exercising permissions granted by this License.

 "Source" form shall mean the preferred form for making modifications, including but not limited to software source code, documentation source, and configuration files.

 "Object" form shall mean any form resulting from mechanical transformation or translation of a Source form, including but not limited to compiled object code, generated documentation, and conversions to other media types.

 "Work" shall mean the work of authorship, whether in Source or Object form, made available under the License, as indicated by a copyright notice that is included in or attached to the work

(an example is provided in the Appendix below).

 "Derivative Works" shall mean any work, whether in Source or Object form, that is based on (or derived from) the Work and for which the editorial

 revisions, annotations, elaborations, or other modifications represent, as a whole, an original work of authorship. For the purposes of this License, Derivative Works shall not include works that remain separable from, or merely link (or bind by name) to the interfaces of, the Work and Derivative Works thereof.

 "Contribution" shall mean any work of authorship, including the original version of the Work and any modifications or additions to that Work or Derivative Works thereof, that is intentionally submitted to Licensor for inclusion in the Work by the copyright owner or by an individual or Legal Entity authorized to submit on behalf of the copyright owner. For the purposes of this definition, "submitted" means any form of electronic, verbal, or written communication sent to the Licensor or its representatives, including but not limited to communication on electronic mailing lists, source code control systems, and issue tracking systems that are managed by, or on behalf of, the Licensor for the purpose of discussing and improving the Work, but excluding communication that is conspicuously marked or otherwise designated in writing by the copyright owner as "Not a Contribution."

 "Contributor" shall mean Licensor and any individual or Legal Entity on behalf of whom a Contribution has been received by Licensor and subsequently incorporated within the Work.

- 2. Grant of Copyright License. Subject to the terms and conditions of this License, each Contributor hereby grants to You a perpetual, worldwide, non-exclusive, no-charge, royalty-free, irrevocable copyright license to reproduce, prepare Derivative Works of, publicly display, publicly perform, sublicense, and distribute the Work and such Derivative Works in Source or Object form.
- 3. Grant of Patent License. Subject to the terms and conditions of this

 License, each Contributor hereby grants to You a perpetual, worldwide, non-exclusive, no-charge, royalty-free, irrevocable (except as stated in this section) patent license to make, have made, use, offer to sell, sell, import, and otherwise transfer the Work, where such license applies only to those patent claims licensable by such Contributor that are necessarily infringed by their Contribution(s) alone or by combination of their Contribution(s) with the Work to which such Contribution(s) was submitted. If You institute patent litigation against any entity (including a cross-claim or counterclaim in a lawsuit) alleging that the Work

 or a Contribution incorporated within the Work constitutes direct or contributory patent infringement, then any patent licenses granted to You under this License for that Work shall terminate as of the date such litigation is filed.

#### 4. Redistribution. You may reproduce and distribute copies of the

 Work or Derivative Works thereof in any medium, with or without modifications, and in Source or Object form, provided that You meet the following conditions:

- (a) You must give any other recipients of the Work or Derivative Works a copy of this License; and
- (b) You must cause any modified files to carry prominent notices stating that You changed the files; and
- (c) You must retain, in the Source form of any Derivative Works that You distribute, all copyright, patent, trademark, and attribution notices from the Source form of the Work, excluding those notices that do not pertain to any part of the Derivative Works; and
- (d) If the Work includes a "NOTICE" text file as part of its distribution, then any Derivative Works that You distribute must include a readable copy of the attribution notices contained within such NOTICE file, excluding

those notices that do not

 pertain to any part of the Derivative Works, in at least one of the following places: within a NOTICE text file distributed as part of the Derivative Works; within the Source form or documentation, if provided along with the Derivative Works; or, within a display generated by the Derivative Works, if and wherever such third-party notices normally appear. The contents of the NOTICE file are for informational purposes only and do not modify the License. You may add Your own attribution notices within Derivative Works that You distribute, alongside or as an addendum to the NOTICE text from the Work, provided that such additional attribution notices cannot be construed as modifying the License.

 You may add Your own copyright statement to Your modifications and may provide additional or different license terms and conditions

 for use, reproduction, or distribution of Your modifications, or for any such Derivative Works as a whole, provided Your use, reproduction, and distribution of the Work otherwise complies with the conditions stated in this License.

- 5. Submission of Contributions. Unless You explicitly state otherwise, any Contribution intentionally submitted for inclusion in the Work by You to the Licensor shall be under the terms and conditions of this License, without any additional terms or conditions. Notwithstanding the above, nothing herein shall supersede or modify the terms of any separate license agreement you may have executed with Licensor regarding such Contributions.
- 6. Trademarks. This License does not grant permission to use the trade names, trademarks, service marks, or product names of the Licensor, except as required for reasonable and customary use in describing the origin of the Work and reproducing the content of the NOTICE file.
- 7. Disclaimer of Warranty. Unless required by applicable law or agreed to in writing, Licensor provides the Work (and each Contributor provides its Contributions) on an "AS IS" BASIS, WITHOUT WARRANTIES OR CONDITIONS OF ANY KIND, either express or implied, including, without limitation, any warranties or conditions of TITLE, NON-INFRINGEMENT, MERCHANTABILITY, or FITNESS FOR A PARTICULAR PURPOSE. You are solely responsible for determining the appropriateness of using or redistributing the Work and assume any risks associated with Your exercise of permissions under this License.
- 8. Limitation of Liability. In no event and under no legal theory, whether in tort (including negligence), contract, or otherwise, unless required by applicable law (such as deliberate and grossly negligent acts) or agreed to in writing, shall any Contributor be liable to You for damages, including any direct,

indirect, special,

 incidental, or consequential damages of any character arising as a result of this License or out of the use or inability to use the Work (including but not limited to damages for loss of goodwill, work stoppage, computer failure or malfunction, or any and all other commercial damages or losses), even if such Contributor has been advised of the possibility of such damages.

 9. Accepting Warranty or Additional Liability. While redistributing the Work or Derivative Works thereof, You may choose to offer, and charge a fee for, acceptance of support, warranty, indemnity, or other liability obligations and/or rights consistent with this License. However, in accepting such obligations, You may act only on Your own behalf and on Your sole responsibility, not on behalf of any other Contributor, and only if You agree to indemnify, defend, and hold each Contributor harmless for any liability incurred by, or claims asserted against, such Contributor by reason of your accepting any such warranty or additional liability.

#### END OF TERMS AND CONDITIONS

APPENDIX: How to apply the Apache License to your work.

 To apply the Apache License to your work, attach the following boilerplate notice, with the fields enclosed by brackets "[]" replaced with your own identifying information. (Don't include the brackets!) The text should be enclosed in the appropriate comment syntax for the file format. We also recommend that a file or class name and description of purpose be included on the same "printed page" as the copyright notice for easier identification within third-party archives.

Copyright [yyyy] [name of copyright owner]

 Licensed under the Apache License, Version 2.0 (the "License"); you may not use this file except in compliance with the License. You may obtain a copy of the License at

http://www.apache.org/licenses/LICENSE-2.0

 Unless required by applicable law or agreed to in writing, software distributed under the License is distributed on an "AS IS" BASIS, WITHOUT WARRANTIES OR CONDITIONS OF ANY KIND, either express or implied. See the License for the specific language governing permissions and limitations under the License.

--------------------------------------------------------------------------------

This product bundles various third-party components under other open source licenses. This section summarizes those components and their licenses. See licenses/ for text of these licenses.

Apache Software Foundation License 2.0 --------------------------------------

hadoop-hdfs-project/hadoop-

hdfs/src/main/java/org/apache/hadoop/hdfs/server/datanode/checker/AbstractFuture.java hadoop-hdfs-project/hadoophdfs/src/main/java/org/apache/hadoop/hdfs/server/datanode/checker/TimeoutFuture.java

BSD 2-Clause

------------

hadoop-mapreduce-project/hadoop-mapreduce-client/hadoop-mapreduce-clientnativetask/src/main/native/lz4/lz4.{c|h}

hadoop-hdfs-project/hadoop-hdfs-native-client/src/main/native/fuse-dfs/util/tree.h hadoop-yarn-project/hadoop-yarn/hadoop-yarn-server/hadoop-yarn-server-nodemanager/src/main/native/containerexecutor/impl/compat/{fstatat|openat|unlinkat}.h

#### **BSD**

#### 3-Clause

------------

hadoop-common-project/hadoop-common/src/main/java/org/apache/hadoop/util/bloom/\* hadoop-common-project/hadoop-common/src/main/native/gtest/gtest-all.cc hadoop-common-project/hadoop-common/src/main/native/gtest/include/gtest/gtest.h hadoop-common-project/hadoop-common/src/main/native/src/org/apache/hadoop/util/bulk\_crc32\_x86.c hadoop-hdfs-project/hadoop-hdfs-nativeclient/src/main/native/libhdfspp/third\_party/protobuf/protobuf/cpp\_helpers.h hadoop-hdfs-project/hadoop-hdfs-native-client/src/main/native/libhdfspp/third\_party/gmock-1.7.0/\*/\*.{cc|h} hadoop-tools/hadoop-sls/src/main/html/js/thirdparty/d3.v3.js hadoop-hdfs-project/hadoop-hdfs/src/main/webapps/static/d3-v4.1.1.min.js

#### MIT

License

-----------

hadoop-hdfs-project/hadoop-hdfs/src/main/webapps/static/bootstrap-3.4.1 hadoop-hdfs-project/hadoop-hdfs/src/main/webapps/static/dataTables.bootstrap.css hadoop-hdfs-project/hadoop-hdfs/src/main/webapps/static/dataTables.bootstrap.js hadoop-hdfs-project/hadoop-hdfs/src/main/webapps/static/dust-full-2.0.0.min.js hadoop-hdfs-project/hadoop-hdfs/src/main/webapps/static/dust-helpers-1.1.1.min.js hadoop-hdfs-project/hadoop-hdfs/src/main/webapps/static/jquery-3.6.0.min.js hadoop-hdfs-project/hadoop-hdfs/src/main/webapps/static/jquery.dataTables.min.js hadoop-hdfs-project/hadoop-hdfs/src/main/webapps/static/moment.min.js hadoop-tools/hadoop-sls/src/main/html/js/thirdparty/bootstrap.min.js hadoop-tools/hadoop-sls/src/main/html/js/thirdparty/jquery.js hadoop-tools/hadoop-sls/src/main/html/css/bootstrap.min.css hadoop-tools/hadoop-sls/src/main/html/css/bootstrap-responsive.min.css hadoop-yarn-project/hadoop-yarn/hadoop-yarn-applications/hadoop-yarn-applications-catalog/hadoop-yarnapplications-catalog-webapp/node\_modules/.bin/r.js hadoop-yarn-project/hadoop-yarn/hadoop-yarn-common/src/main/resources/webapps/static/dt-1.10.18/\* hadoop-yarn-project/hadoop-yarn/hadoop-yarn-common/src/main/resources/webapps/static/jquery hadoop-yarn-project/hadoop-yarn/hadoop-yarn-common/src/main/resources/webapps/static/jt/jquery.jstree.js hadoop-yarn-project/hadoop-yarn/hadoop-yarn-server/hadoop-yarn-servernodemanager/src/main/resources/TERMINAL

#### uriparser2

 (hadoop-hdfs-project/hadoop-hdfs-native-client/src/main/native/libhdfspp/third\_party/uriparser2) hadoop-yarn-project/hadoop-yarn/hadoop-yarn-server/hadoop-yarn-server-nodemanager/src/main/native/containerexecutor/impl/utils/cJSON.[ch]

#### Boost Software License, Version 1.0

#### -------------

asio-1.10.2 (hadoop-hdfs-project/hadoop-hdfs-native-client/src/main/native/libhdfspp/third\_party/asio-1.10.2) rapidxml-1.13 (hadoop-hdfs-project/hadoop-hdfs-native-client/src/main/native/libhdfspp/third\_party/rapidxml-1.13) tr2

(hadoop-hdfs-project/hadoop-hdfs-native-client/src/main/native/libhdfspp/third\_party/tr2)

#### Public Domain

#### -------------

hadoop-hdfs-project/hadoop-hdfs/src/main/webapps/static/json-bignum.js Apache Hadoop Copyright 2006 and onwards The Apache Software Foundation.

This product includes software developed at The Apache Software Foundation (http://www.apache.org/).

#### Export Control Notice

#### ---------------------

This distribution includes cryptographic software. The country in which you currently reside may have restrictions on the import, possession, use, and/or re-export to another country, of encryption software. BEFORE using any encryption software, please check your country's laws, regulations and policies concerning the import, possession, or use, and re-export of encryption software, to see if this is permitted. See <http://www.wassenaar.org/> for more information.

The U.S. Government Department of Commerce, Bureau of Industry and Security (BIS), has classified this software as Export Commodity Control Number (ECCN) 5D002.C.1, which includes information security software using or performing cryptographic functions with asymmetric algorithms. The form and manner of this Apache Software Foundation distribution makes it eligible for export under the License Exception ENC Technology Software Unrestricted (TSU) exception (see the BIS

Export Administration Regulations, Section 740.13) for both object code and source code.

The following provides more details on the included cryptographic software:

This software uses the SSL libraries from the Jetty project written by mortbay.org. Hadoop Yarn Server Web Proxy uses the BouncyCastle Java cryptography APIs written by the Legion of the Bouncy Castle Inc.

### **1.405 type 2.7.2 1.405.1 Available under license :**

ISC License

Copyright (c) 2019-2022, Mariusz Nowak, @medikoo, medikoo.com

Permission to use, copy, modify, and/or distribute this software for any purpose with or without fee is hereby granted, provided that the above copyright notice and this permission notice appear in all copies.

THE SOFTWARE IS PROVIDED "AS IS" AND THE AUTHOR DISCLAIMS ALL WARRANTIES WITH REGARD TO THIS SOFTWARE INCLUDING ALL IMPLIED WARRANTIES OF MERCHANTABILITY AND FITNESS. IN NO EVENT SHALL THE AUTHOR BE LIABLE FOR ANY SPECIAL, DIRECT, INDIRECT, OR CONSEQUENTIAL DAMAGES OR ANY DAMAGES WHATSOEVER RESULTING FROM LOSS OF USE, DATA OR PROFITS, WHETHER IN AN ACTION OF CONTRACT, NEGLIGENCE OR OTHER TORTIOUS ACTION, ARISING OUT OF OR IN CONNECTION WITH THE USE OR PERFORMANCE OF THIS SOFTWARE.

# **1.406 jersey-container-servlet-core 2.36 1.406.1 Available under license :**

#### # Notice for Jersey

This content is produced and maintained by the Eclipse Jersey project.

\* Project home: https://projects.eclipse.org/projects/ee4j.jersey

### ## Trademarks

Eclipse Jersey is a trademark of the Eclipse Foundation.

#### ## Copyright

All content is the property of the respective authors or their employers. For more information regarding authorship of content, please consult the listed source code repository logs.

#### ## Declared Project Licenses

This program and the accompanying materials are made available under the terms of the Eclipse Public License v. 2.0 which is available at http://www.eclipse.org/legal/epl-2.0. This Source Code may also be made available under the following Secondary Licenses when the conditions for such availability set forth in the Eclipse Public License v. 2.0 are satisfied: GNU General Public License, version 2 with the GNU Classpath Exception which is available at https://www.gnu.org/software/classpath/license.html.

SPDX-License-Identifier: EPL-2.0 OR GPL-2.0 WITH Classpath-exception-2.0

## Source Code

The project maintains the following source code repositories:

\* https://github.com/eclipse-ee4j/jersey

## Third-party Content

Angular JS, v1.6.6

\* License MIT (http://www.opensource.org/licenses/mit-license.php)

\* Project: http://angularjs.org

\* Coyright: (c) 2010-2017 Google, Inc.

aopalliance Version 1

\* License: all the source code provided by AOP Alliance is Public Domain.

\* Project: http://aopalliance.sourceforge.net

\* Copyright: Material in the public domain is not protected by copyright

Bean Validation API 2.0.2

\* License: Apache License, 2.0

\* Project: http://beanvalidation.org/1.1/

\* Copyright: 2009, Red Hat, Inc. and/or its affiliates, and individual contributors

\* by the @authors tag.

Hibernate Validator CDI, 6.1.2.Final

\* License: Apache License, 2.0

\* Project: https://beanvalidation.org/

\* Repackaged in org.glassfish.jersey.server.validation.internal.hibernate

Bootstrap v3.3.7

\* License: MIT license (https://github.com/twbs/bootstrap/blob/master/LICENSE)

\*

Project: http://getbootstrap.com

\* Copyright: 2011-2016 Twitter, Inc

Google Guava Version 18.0

\* License: Apache License, 2.0

\* Copyright (C) 2009 The Guava Authors

javax.inject Version: 1

\* License: Apache License, 2.0

\* Copyright (C) 2009 The JSR-330 Expert Group

Javassist Version 3.25.0-GA

\* License: Apache License, 2.0

\* Project: http://www.javassist.org/

\* Copyright (C) 1999- Shigeru Chiba. All Rights Reserved.

Jackson JAX-RS Providers Version 2.13.3

\* License: Apache License, 2.0

\* Project: https://github.com/FasterXML/jackson-jaxrs-providers

\* Copyright: (c) 2009-2022 FasterXML, LLC. All rights reserved unless otherwise indicated.

jQuery v1.12.4

\* License: jquery.org/license

\* Project: jquery.org

\* Copyright: (c) jQuery Foundation

jQuery Barcode plugin 0.3

\* License: MIT & GPL (http://www.opensource.org/licenses/mit-license.php &

http://www.gnu.org/licenses/gpl.html)

\* Project: http://www.pasella.it/projects/jQuery/barcode

\*

Copyright: (c) 2009 Antonello Pasella antonello.pasella@gmail.com

JSR-166 Extension - JEP 266

\* License: CC0

\* No copyright

\* Written by Doug Lea with assistance from members of JCP JSR-166 Expert Group and released to the public domain, as explained at http://creativecommons.org/publicdomain/zero/1.0/

KineticJS, v4.7.1

\* License: MIT license (http://www.opensource.org/licenses/mit-license.php)

\* Project: http://www.kineticjs.com, https://github.com/ericdrowell/KineticJS

\* Copyright: Eric Rowell

org.objectweb.asm Version 9.3

\* License: Modified BSD (https://asm.ow2.io/license.html)

\* Copyright (c) 2000-2011 INRIA, France Telecom. All rights reserved.

org.osgi.core version 6.0.0

\* License: Apache License, 2.0

\* Copyright (c) OSGi Alliance (2005, 2008). All Rights Reserved.

org.glassfish.jersey.server.internal.monitoring.core

\* License: Apache License, 2.0

\* Copyright (c) 2015-2018 Oracle and/or its affiliates. All rights reserved.

\* Copyright 2010-2013 Coda Hale and Yammer, Inc.

W3.org

documents

\* License: W3C License

\* Copyright: Copyright (c) 1994-2001 World Wide Web Consortium, (Massachusetts Institute of Technology, Institut National de Recherche en Informatique et en Automatique, Keio University). All Rights Reserved.

### THE ACCOMPANYING PROGRAM IS PROVIDED UNDER THE TERMS OF THIS ECLIPSE PUBLIC LICENSE ("AGREEMENT"). ANY USE, REPRODUCTION OR DISTRIBUTION OF THE PROGRAM CONSTITUTES RECIPIENT'S ACCEPTANCE OF THIS AGREEMENT.

#### 1. DEFINITIONS

"Contribution" means:

 a) in the case of the initial Contributor, the initial content Distributed under this Agreement, and

b) in the case of each subsequent Contributor:

i) changes to the Program, and

ii) additions to the Program;

 where such changes and/or additions to the Program originate from and are Distributed by that particular Contributor. A Contribution "originates" from a Contributor if it was added to the Program by such Contributor itself or anyone acting on such Contributor's behalf. Contributions do not include changes or additions to the Program that are not Modified Works.

 "Contributor" means any person or entity that Distributes the Program.

 "Licensed Patents" mean patent claims licensable by a Contributor which are necessarily infringed by the use or sale of its Contribution alone or when combined with the Program.

 "Program" means the Contributions Distributed in accordance with this Agreement.

 "Recipient" means anyone who receives the Program under this Agreement or any Secondary License (as applicable), including Contributors.

 "Derivative Works" shall mean any work, whether in Source Code or other form, that is based on (or derived from) the Program and for which the editorial revisions, annotations, elaborations, or other modifications represent, as a whole, an original work of authorship.

 "Modified Works" shall mean any work in Source Code or other form that results from an addition to, deletion from, or modification of the contents of the Program, including, for purposes of clarity any new file in Source Code form that

 contains any contents of the Program. Modified Works shall not include works that contain only declarations,  interfaces, types, classes, structures, or files of the Program solely in each case in order to link to, bind by name, or subclass the Program or Modified Works thereof.

 "Distribute" means the acts of a) distributing or b) making available in any manner that enables the transfer of a copy.

 "Source Code" means the form of a Program preferred for making modifications, including but not limited to software source code, documentation source, and configuration files.

 "Secondary License" means either the GNU General Public License, Version 2.0, or any later versions of that license, including any exceptions or additional permissions as identified by the initial Contributor.

#### 2. GRANT OF RIGHTS

 a) Subject to the terms of this Agreement, each Contributor hereby grants Recipient a non-exclusive, worldwide, royalty-free copyright

 license to reproduce, prepare Derivative Works of, publicly display, publicly perform, Distribute and sublicense the Contribution of such Contributor, if any, and such Derivative Works.

 b) Subject to the terms of this Agreement, each Contributor hereby grants Recipient a non-exclusive, worldwide, royalty-free patent license under Licensed Patents to make, use, sell, offer to sell, import and otherwise transfer the Contribution of such Contributor, if any, in Source Code or other form. This patent license shall apply to the combination of the Contribution and the Program if, at the time the Contribution is added by the Contributor, such addition of the Contribution causes such combination to be covered by the Licensed Patents. The patent license shall not apply to any other combinations which include the Contribution. No hardware per se is licensed hereunder.

#### c) Recipient understands

that although each Contributor grants the

 licenses to its Contributions set forth herein, no assurances are provided by any Contributor that the Program does not infringe the patent or other intellectual property rights of any other entity. Each Contributor disclaims any liability to Recipient for claims brought by any other entity based on infringement of intellectual property rights or otherwise. As a condition to exercising the rights and licenses granted hereunder, each Recipient hereby assumes sole responsibility to secure any other intellectual property rights needed, if any. For example, if a third party

 patent license is required to allow Recipient to Distribute the Program, it is Recipient's responsibility to acquire that license before distributing the Program.

 d) Each Contributor represents that to its knowledge it has sufficient copyright rights in its Contribution, if any, to grant

the copyright license set forth in this Agreement.

 e) Notwithstanding the terms of any Secondary License, no Contributor makes additional grants to any Recipient (other than those set forth in this Agreement) as a result of such Recipient's receipt of the Program under the terms of a Secondary License (if permitted under the terms of Section 3).

#### 3. REQUIREMENTS

3.1 If a Contributor Distributes the Program in any form, then:

 a) the Program must also be made available as Source Code, in accordance with section 3.2, and the Contributor must accompany the Program with a statement that the Source Code for the Program is available under this Agreement, and informs Recipients how to obtain it in a reasonable manner on or through a medium customarily used for software exchange; and

 b) the Contributor may Distribute the Program under a license different than this Agreement, provided that such license: i) effectively disclaims on behalf of all other Contributors all warranties and conditions, express and implied, including warranties or conditions of title and non-infringement, and implied warranties or conditions of merchantability and fitness for a particular purpose;

 ii) effectively excludes on behalf of all other Contributors all liability for damages, including direct, indirect, special, incidental and consequential damages, such as lost profits;

 iii) does not attempt to limit or alter the recipients' rights in the Source Code under section 3.2; and

 iv) requires any subsequent distribution of the Program by any party to be under a license that satisfies the requirements of this section 3.

3.2 When the Program is Distributed as Source Code:

a) it must be made available under this Agreement, or if the

Program (i) is combined with other material in

a separate file or

 files made available under a Secondary License, and (ii) the initial Contributor attached to the Source Code the notice described in Exhibit A of this Agreement, then the Program may be made available under the terms of such Secondary Licenses, and

 b) a copy of this Agreement must be included with each copy of the Program.

 3.3 Contributors may not remove or alter any copyright, patent, trademark, attribution notices, disclaimers of warranty, or limitations of liability ("notices") contained within the Program from any copy of the Program which they Distribute, provided that Contributors may add their own appropriate notices.

#### 4. COMMERCIAL DISTRIBUTION

 Commercial distributors of software may accept certain responsibilities with respect to end users, business partners and the like. While this license is intended to facilitate the commercial use of the Program, the Contributor who includes

the Program in a commercial product

 offering should do so in a manner which does not create potential liability for other Contributors. Therefore, if a Contributor includes the Program in a commercial product offering, such Contributor ("Commercial Contributor") hereby agrees to defend and indemnify every other Contributor ("Indemnified Contributor") against any losses, damages and costs (collectively "Losses") arising from claims, lawsuits and other legal actions brought by a third party against the Indemnified Contributor to the extent caused by the acts or omissions of such Commercial Contributor in connection with its distribution of the Program in a commercial product offering. The obligations in this section do not apply to any claims or Losses relating to any actual or alleged intellectual property infringement. In order to qualify, an Indemnified Contributor must: a) promptly notify the Commercial Contributor in writing of

 such claim, and b) allow the Commercial Contributor to control, and cooperate with the Commercial Contributor in, the defense and any related settlement negotiations. The Indemnified Contributor may participate in any such claim at its own expense.

 For example, a Contributor might include the Program in a commercial product offering, Product X. That Contributor is then a Commercial Contributor. If that Commercial Contributor then makes performance claims, or offers warranties related to Product X, those performance claims and warranties are such Commercial Contributor's responsibility alone. Under this section, the Commercial Contributor would have to

 defend claims against the other Contributors related to those performance claims and warranties, and if a court requires any other Contributor to pay any damages as a result, the Commercial Contributor must pay those damages.

#### 5. NO WARRANTY

 EXCEPT AS EXPRESSLY SET FORTH IN THIS AGREEMENT, AND TO THE EXTENT PERMITTED BY APPLICABLE LAW, THE PROGRAM IS PROVIDED ON AN "AS IS" BASIS, WITHOUT WARRANTIES OR CONDITIONS OF ANY KIND, EITHER EXPRESS OR IMPLIED INCLUDING, WITHOUT LIMITATION, ANY WARRANTIES OR CONDITIONS OF TITLE, NON-INFRINGEMENT, MERCHANTABILITY OR FITNESS FOR A PARTICULAR PURPOSE. Each Recipient is solely responsible for determining the appropriateness of using and distributing the Program and assumes all risks associated with its exercise of rights under this Agreement, including but not limited to the risks and costs of program errors, compliance with applicable laws, damage to or loss of data, programs or equipment, and unavailability or interruption of operations.

#### 6. DISCLAIMER OF LIABILITY

 EXCEPT AS EXPRESSLY SET FORTH IN THIS AGREEMENT, AND TO THE EXTENT PERMITTED BY APPLICABLE LAW, NEITHER RECIPIENT NOR ANY CONTRIBUTORS SHALL HAVE ANY LIABILITY FOR ANY DIRECT, INDIRECT, INCIDENTAL, SPECIAL, EXEMPLARY, OR CONSEQUENTIAL DAMAGES (INCLUDING WITHOUT LIMITATION LOST PROFITS), HOWEVER CAUSED AND ON ANY THEORY OF LIABILITY, WHETHER IN CONTRACT, STRICT LIABILITY, OR TORT (INCLUDING NEGLIGENCE OR OTHERWISE) ARISING IN ANY WAY OUT OF THE USE OR DISTRIBUTION OF THE PROGRAM OR THE EXERCISE OF ANY RIGHTS GRANTED HEREUNDER, EVEN IF ADVISED OF THE POSSIBILITY OF SUCH DAMAGES.

#### 7. GENERAL

 If any provision of this Agreement is invalid or unenforceable under applicable law, it shall not affect the validity or enforceability of the remainder of the terms of this Agreement, and without further action by the parties hereto, such provision shall be reformed to the minimum extent necessary to make such provision valid and enforceable.

 If Recipient institutes patent litigation against any entity (including a cross-claim or counterclaim in a lawsuit) alleging that the Program itself (excluding combinations of the Program with other software

 or hardware) infringes such Recipient's patent(s), then such Recipient's rights granted under Section 2(b) shall terminate as of the date such litigation is filed.

 All Recipient's rights under this Agreement shall terminate if it fails to comply with any of the material terms or conditions of this Agreement and does not cure such failure in a reasonable period of time after becoming aware of such noncompliance. If all Recipient's rights under this Agreement terminate, Recipient agrees to cease use and distribution of the Program as soon as reasonably practicable. However, Recipient's obligations under this Agreement and any licenses granted by Recipient relating to the Program shall continue and survive.

 Everyone is permitted to copy and distribute copies of this Agreement, but in order to avoid inconsistency the Agreement is copyrighted and may only be modified in the following manner. The Agreement Steward reserves

 the right to publish new versions (including revisions) of this Agreement from time to time. No one other than the Agreement Steward has the right to modify this Agreement. The Eclipse Foundation is the initial Agreement Steward. The Eclipse Foundation may assign the responsibility to serve as the Agreement Steward to a suitable separate entity. Each new version of the Agreement will be given a distinguishing version number. The Program (including Contributions) may always be Distributed subject to the version of the Agreement under which it was received. In addition, after a new version of the Agreement is published, Contributor may elect to Distribute the Program (including its Contributions) under the new version.

 Except as expressly stated in Sections 2(a) and 2(b) above, Recipient receives no rights or licenses to the intellectual property of any Contributor under this Agreement, whether expressly, by implication, estoppel

 or otherwise. All rights in the Program not expressly granted under this Agreement are reserved. Nothing in this Agreement is intended to be enforceable by any entity that is not a Contributor or Recipient. No third-party beneficiary rights are created under this Agreement.

Exhibit A - Form of Secondary Licenses Notice

 "This Source Code may also be made available under the following Secondary Licenses when the conditions for such availability set forth in the Eclipse Public License, v. 2.0 are satisfied: {name license(s), version(s), and exceptions or additional permissions here}."

 Simply including a copy of this Agreement, including this Exhibit A is not sufficient to license the Source Code under Secondary Licenses.

 If it is not possible or desirable to put the notice in a particular file, then You may include the notice in a location (such as a LICENSE file in a relevant directory) where a recipient would be likely

to

look for such a notice.

You may add additional accurate notices of copyright ownership.

---

## The GNU General Public License (GPL) Version 2, June 1991

 Copyright (C) 1989, 1991 Free Software Foundation, Inc. 51 Franklin Street, Fifth Floor Boston, MA 02110-1335 USA

 Everyone is permitted to copy and distribute verbatim copies of this license document, but changing it is not allowed.

#### Preamble

 The licenses for most software are designed to take away your freedom to share and change it. By contrast, the GNU General Public License is intended to guarantee your freedom to share and change free software--to make sure the software is free for all its users. This General Public License applies to most of the Free Software Foundation's software and to any other program whose authors commit to using it. (Some other Free Software Foundation software is covered by the GNU Library General Public License instead.)

You can apply it to your programs, too.

 When we speak of free software, we are referring to freedom, not price. Our General Public Licenses are designed to make sure that you have the freedom to distribute copies of free software (and charge for this service if you wish), that you receive source code or can get it if you want it, that you can change the software or use pieces of it in new free programs; and that you know you can do these things.

 To protect your rights, we need to make restrictions that forbid anyone to deny you these rights or to ask you to surrender the rights. These restrictions translate to certain responsibilities for you if you distribute copies of the software, or if you modify it.

 For example, if you distribute copies of such a program, whether gratis or for a fee, you must give the recipients all the rights that you have. You must make sure that they, too, receive or can get the source code. And you

must show them these terms so they know their rights.

We protect your rights with two steps: (1) copyright the software, and

 (2) offer you this license which gives you legal permission to copy, distribute and/or modify the software.

 Also, for each author's protection and ours, we want to make certain that everyone understands that there is no warranty for this free software. If the software is modified by someone else and passed on, we want its recipients to know that what they have is not the original, so that any problems introduced by others will not reflect on the original authors' reputations.

 Finally, any free program is threatened constantly by software patents. We wish to avoid the danger that redistributors of a free program will individually obtain patent licenses, in effect making the program proprietary. To prevent this, we have made it clear that any patent must be licensed for everyone's free use or not licensed at all.

 The precise terms and conditions for copying, distribution and modification follow.

#### TERMS AND CONDITIONS FOR COPYING, DISTRIBUTION AND MODIFICATION

 0. This License applies to any program or other work which contains a notice placed by the copyright holder saying it may be distributed under the terms of this General Public License. The "Program", below, refers to any such program or work, and a "work based on the Program" means either the Program or any derivative work under copyright law: that is to say, a work containing the Program or a portion of it, either verbatim or with modifications and/or translated into another language. (Hereinafter, translation is included without limitation in the term "modification".) Each licensee is addressed as "you".

 Activities other than copying, distribution and modification are not covered by this License; they are outside its scope. The act of running the Program is not restricted,

and the output from the Program is

 covered only if its contents constitute a work based on the Program (independent of having been made by running the Program). Whether that is true depends on what the Program does.

 1. You may copy and distribute verbatim copies of the Program's source code as you receive it, in any medium, provided that you conspicuously and appropriately publish on each copy an appropriate copyright notice and disclaimer of warranty; keep intact all the notices that refer to this License and to the absence of any warranty; and give any other recipients of the Program a copy of this License along with the Program.

You may charge a fee for the physical act of transferring a copy, and

you may at your option offer warranty protection in exchange for a fee.

 2. You may modify your copy or copies of the Program or any portion of it, thus forming a work based on the Program, and copy and distribute such modifications

 or work under the terms of Section 1 above, provided that you also meet all of these conditions:

 a) You must cause the modified files to carry prominent notices stating that you changed the files and the date of any change.

 b) You must cause any work that you distribute or publish, that in whole or in part contains or is derived from the Program or any part thereof, to be licensed as a whole at no charge to all third parties under the terms of this License.

 c) If the modified program normally reads commands interactively when run, you must cause it, when started running for such interactive use in the most ordinary way, to print or display an announcement including an appropriate copyright notice and a notice that there is no warranty (or else, saying that you provide a warranty) and that users may redistribute the program under these conditions, and telling the user how

to view a copy of this License.

 (Exception: if the Program itself is interactive but does not normally print such an announcement, your work based on the Program is not required to print an announcement.)

 These requirements apply to the modified work as a whole. If identifiable sections of that work are not derived from the Program, and can be reasonably considered independent and separate works in themselves, then this License, and its terms, do not apply to those sections when you distribute them as separate works. But when you distribute the same sections as part of a whole which is a work based on the Program, the distribution of the whole must be on the terms of this License, whose permissions for other licensees extend to the entire whole, and thus to each and every part regardless of who wrote it.

 Thus, it is not the intent of this section to claim rights or contest your rights to work written entirely by you; rather, the intent is to exercise the right to control the distribution of derivative or collective works based on the Program.

 In addition, mere aggregation of another work not based on the Program with the Program (or with a work based on the Program) on a volume of a storage or distribution medium does not bring the other work under the scope of this License.

 3. You may copy and distribute the Program (or a work based on it, under Section 2) in object code or executable form under the terms of Sections 1 and 2 above provided that you also do one of the following:

 a) Accompany it with the complete corresponding machine-readable source code, which must be distributed under the terms of Sections 1 and 2 above on a medium customarily used for software interchange; or,

 b) Accompany it with a written offer, valid for at least three years, to give any third party, for a charge no more than your cost of

physically performing source distribution, a complete

 machine-readable copy of the corresponding source code, to be distributed under the terms of Sections 1 and 2 above on a medium customarily used for software interchange; or,

 c) Accompany it with the information you received as to the offer to distribute corresponding source code. (This alternative is allowed only for noncommercial distribution and only if you received the program in object code or executable form with such an offer, in accord with Subsection b above.)

 The source code for a work means the preferred form of the work for making modifications to it. For an executable work, complete source code means all the source code for all modules it contains, plus any associated interface definition files, plus the scripts used to control compilation and installation of the executable. However, as a special exception, the source code distributed

need not include anything that is

 normally distributed (in either source or binary form) with the major components (compiler, kernel, and so on) of the operating system on which the executable runs, unless that component itself accompanies the executable.

 If distribution of executable or object code is made by offering access to copy from a designated place, then offering equivalent access to copy the source code from the same place counts as distribution of the source code, even though third parties are not compelled to copy the source along with the object code.

 4. You may not copy, modify, sublicense, or distribute the Program except as expressly provided under this License. Any attempt otherwise to copy, modify, sublicense or distribute the Program is void, and will automatically terminate your rights under this License. However, parties who have received copies, or rights, from you under this License will not have

 their licenses terminated so long as such parties remain in full compliance.

 5. You are not required to accept this License, since you have not signed it. However, nothing else grants you permission to modify or distribute the Program or its derivative works. These actions are prohibited by law if you do not accept this License. Therefore, by modifying or distributing the Program (or any work based on the Program), you indicate your acceptance of this License to do so, and all its terms and conditions for copying, distributing or modifying the Program or works based on it.

 6. Each time you redistribute the Program (or any work based on the Program), the recipient automatically receives a license from the original licensor to copy, distribute or modify the Program subject to these terms and conditions. You may not impose any further restrictions on the recipients' exercise of the rights granted herein. You are not responsible

for enforcing compliance by third parties to this License.

 7. If, as a consequence of a court judgment or allegation of patent infringement or for any other reason (not limited to patent issues), conditions are imposed on you (whether by court order, agreement or otherwise) that contradict the conditions of this License, they do not excuse you from the conditions of this License. If you cannot distribute so as to satisfy simultaneously your obligations under this License and any other pertinent obligations, then as a consequence you may not distribute the Program at all. For example, if a patent license would not permit royalty-free redistribution of the Program by all those who receive copies directly or indirectly through you, then the only way you could satisfy both it and this License would be to refrain entirely from distribution of the Program.

 If any portion of this section is held invalid or unenforceable under any particular

 circumstance, the balance of the section is intended to apply and the section as a whole is intended to apply in other circumstances.

 It is not the purpose of this section to induce you to infringe any patents or other property right claims or to contest validity of any such claims; this section has the sole purpose of protecting the integrity of the free software distribution system, which is implemented by public license practices. Many people have made generous contributions to the wide range of software distributed through that system in reliance on consistent application of that system; it is up to the author/donor to decide if he or she is willing to distribute software through any other system and a licensee cannot impose that choice.
This section is intended to make thoroughly clear what is believed to be a consequence of the rest of this License.

 8. If the distribution and/or use of the Program is restricted in certain countries either by patents or by copyrighted interfaces, the original copyright holder who places the Program under this License may add an explicit geographical distribution limitation excluding those countries, so that distribution is permitted only in or among countries not thus excluded. In such case, this License incorporates the limitation as if written in the body of this License.

 9. The Free Software Foundation may publish revised and/or new versions of the General Public License from time to time. Such new versions will be similar in spirit to the present version, but may differ in detail to address new problems or concerns.

 Each version is given a distinguishing version number. If the Program specifies a version number of this License which applies to it and "any later version", you have the option of following the terms and conditions either of that version or of any later version published by the Free Software

 Foundation. If the Program does not specify a version number of this License, you may choose any version ever published by the Free Software Foundation.

 10. If you wish to incorporate parts of the Program into other free programs whose distribution conditions are different, write to the author to ask for permission. For software which is copyrighted by the Free Software Foundation, write to the Free Software Foundation; we sometimes make exceptions for this. Our decision will be guided by the two goals of preserving the free status of all derivatives of our free software and of promoting the sharing and reuse of software generally.

#### NO WARRANTY

 11. BECAUSE THE PROGRAM IS LICENSED FREE OF CHARGE, THERE IS NO WARRANTY FOR THE PROGRAM, TO THE EXTENT PERMITTED BY APPLICABLE LAW. EXCEPT WHEN OTHERWISE STATED IN WRITING THE COPYRIGHT HOLDERS AND/OR OTHER PARTIES PROVIDE THE PROGRAM "AS IS" WITHOUT WARRANTY OF ANY KIND, **EITHER** 

 EXPRESSED OR IMPLIED, INCLUDING, BUT NOT LIMITED TO, THE IMPLIED WARRANTIES OF MERCHANTABILITY AND FITNESS FOR A PARTICULAR PURPOSE. THE ENTIRE RISK AS TO THE QUALITY AND PERFORMANCE OF THE PROGRAM IS WITH YOU. SHOULD THE PROGRAM PROVE DEFECTIVE, YOU ASSUME THE COST OF ALL NECESSARY SERVICING, REPAIR OR CORRECTION.

12. IN NO EVENT UNLESS REQUIRED BY APPLICABLE LAW OR AGREED TO IN

 WRITING WILL ANY COPYRIGHT HOLDER, OR ANY OTHER PARTY WHO MAY MODIFY AND/OR REDISTRIBUTE THE PROGRAM AS PERMITTED ABOVE, BE LIABLE TO YOU FOR DAMAGES, INCLUDING ANY GENERAL, SPECIAL, INCIDENTAL OR CONSEQUENTIAL DAMAGES ARISING OUT OF THE USE OR INABILITY TO USE THE PROGRAM (INCLUDING BUT NOT LIMITED TO LOSS OF DATA OR DATA BEING RENDERED INACCURATE OR LOSSES SUSTAINED BY YOU OR THIRD PARTIES OR A FAILURE OF THE PROGRAM TO OPERATE WITH ANY OTHER PROGRAMS), EVEN IF SUCH HOLDER OR OTHER PARTY HAS BEEN ADVISED OF THE POSSIBILITY OF SUCH DAMAGES.

 END OF TERMS AND CONDITIONS

How to Apply These Terms to Your New Programs

 If you develop a new program, and you want it to be of the greatest possible use to the public, the best way to achieve this is to make it free software which everyone can redistribute and change under these terms.

 To do so, attach the following notices to the program. It is safest to attach them to the start of each source file to most effectively convey the exclusion of warranty; and each file should have at least the "copyright" line and a pointer to where the full notice is found.

 One line to give the program's name and a brief idea of what it does. Copyright  $(C)$  <year > <name of author>

 This program is free software; you can redistribute it and/or modify it under the terms of the GNU General Public License as published by the Free Software Foundation; either version 2 of the License, or (at your option) any later version.

#### This

program is distributed in the hope that it will be useful, but

 WITHOUT ANY WARRANTY; without even the implied warranty of MERCHANTABILITY or FITNESS FOR A PARTICULAR PURPOSE. See the GNU General Public License for more details.

 You should have received a copy of the GNU General Public License along with this program; if not, write to the Free Software Foundation, Inc., 51 Franklin Street, Fifth Floor, Boston, MA 02110-1335 USA

Also add information on how to contact you by electronic and paper mail.

 If the program is interactive, make it output a short notice like this when it starts in an interactive mode:

 Gnomovision version 69, Copyright (C) year name of author Gnomovision comes with ABSOLUTELY NO WARRANTY; for details type  `show w'. This is free software, and you are welcome to redistribute it under certain conditions; type `show c' for details.

The hypothetical commands `show w'

and `show c' should show the

 appropriate parts of the General Public License. Of course, the commands you use may be called something other than `show w' and `show c'; they could even be mouse-clicks or menu items--whatever suits your program.

 You should also get your employer (if you work as a programmer) or your school, if any, to sign a "copyright disclaimer" for the program, if necessary. Here is a sample; alter the names:

 Yoyodyne, Inc., hereby disclaims all copyright interest in the program `Gnomovision' (which makes passes at compilers) written by James Hacker.

 signature of Ty Coon, 1 April 1989 Ty Coon, President of Vice

 This General Public License does not permit incorporating your program into proprietary programs. If your program is a subroutine library, you may consider it more useful to permit linking proprietary applications with the library. If this is what you want to do, use the GNU Library General Public License instead of this License.

---

#### ## CLASSPATH EXCEPTION

 Linking this library statically or dynamically with other modules is making a combined work based on this library. Thus, the terms and conditions of the GNU General Public License version 2 cover the whole combination.

 As a special exception, the copyright holders of this library give you permission to link this library with independent modules to produce an executable, regardless of the license terms of these independent modules, and to copy and distribute the resulting executable under terms of your choice, provided that you also meet, for each linked independent module, the terms and conditions of the license of that module. An independent module is a module which is not derived from or based on this library. If you modify this library, you may extend this exception to your version of the library, but you are not obligated to do so. If

 you do not wish to do so, delete this exception statement from your version.

# **1.407 jersey-server 2.36**

# **1.407.1 Available under license :**

## # Notice for Jersey

This content is produced and maintained by the Eclipse Jersey project.

\* Project home: https://projects.eclipse.org/projects/ee4j.jersey

# ## Trademarks Eclipse Jersey is a trademark of the Eclipse Foundation.

#### ## Copyright

All content is the property of the respective authors or their employers. For more information regarding authorship of content, please consult the listed source code repository logs.

#### ## Declared Project Licenses

This program and the accompanying materials are made available under the terms of the Eclipse Public License v. 2.0 which is available at http://www.eclipse.org/legal/epl-2.0. This Source Code may also be made available under the following Secondary Licenses when the conditions for such availability set forth in the Eclipse Public License v. 2.0 are satisfied: GNU General Public License, version 2 with the GNU Classpath Exception which is available at https://www.gnu.org/software/classpath/license.html.

SPDX-License-Identifier: EPL-2.0 OR GPL-2.0 WITH Classpath-exception-2.0

## Source Code The project maintains the following source code repositories:

\* https://github.com/eclipse-ee4j/jersey

## Third-party Content

Angular JS, v1.6.6

- \* License MIT (http://www.opensource.org/licenses/mit-license.php)
- \* Project: http://angularjs.org
- \* Coyright: (c) 2010-2017 Google, Inc.

aopalliance Version 1

- \* License: all the source code provided by AOP Alliance is Public Domain.
- \* Project: http://aopalliance.sourceforge.net
- \* Copyright: Material in the public domain is not protected by copyright

Bean Validation API 2.0.2

- \* License: Apache License, 2.0
- \* Project: http://beanvalidation.org/1.1/
- \* Copyright: 2009, Red Hat, Inc. and/or its affiliates, and individual contributors

\* by the @authors tag.

Hibernate Validator CDI, 6.1.2.Final

- \* License: Apache License, 2.0
- \* Project: https://beanvalidation.org/
- \* Repackaged in org.glassfish.jersey.server.validation.internal.hibernate

Bootstrap v3.3.7

\*

\* License: MIT license (https://github.com/twbs/bootstrap/blob/master/LICENSE)

Project: http://getbootstrap.com

\* Copyright: 2011-2016 Twitter, Inc

Google Guava Version 18.0

- \* License: Apache License, 2.0
- \* Copyright (C) 2009 The Guava Authors

javax.inject Version: 1

- \* License: Apache License, 2.0
- \* Copyright (C) 2009 The JSR-330 Expert Group

Javassist Version 3.25.0-GA

- \* License: Apache License, 2.0
- \* Project: http://www.javassist.org/
- \* Copyright (C) 1999- Shigeru Chiba. All Rights Reserved.

Jackson JAX-RS Providers Version 2.13.3

- \* License: Apache License, 2.0
- \* Project: https://github.com/FasterXML/jackson-jaxrs-providers
- \* Copyright: (c) 2009-2022 FasterXML, LLC. All rights reserved unless otherwise indicated.

#### jQuery v1.12.4

- \* License: jquery.org/license
- \* Project: jquery.org
- \* Copyright: (c) jQuery Foundation

jQuery Barcode plugin 0.3

\* License: MIT & GPL (http://www.opensource.org/licenses/mit-license.php &

http://www.gnu.org/licenses/gpl.html)

\* Project: http://www.pasella.it/projects/jQuery/barcode

\*

Copyright: (c) 2009 Antonello Pasella antonello.pasella@gmail.com

JSR-166 Extension - JEP 266

\* License: CC0

\* No copyright

\* Written by Doug Lea with assistance from members of JCP JSR-166 Expert Group and released to the public domain, as explained at http://creativecommons.org/publicdomain/zero/1.0/

KineticJS, v4.7.1

\* License: MIT license (http://www.opensource.org/licenses/mit-license.php)

\* Project: http://www.kineticjs.com, https://github.com/ericdrowell/KineticJS

\* Copyright: Eric Rowell

org.objectweb.asm Version 9.3

\* License: Modified BSD (https://asm.ow2.io/license.html)

\* Copyright (c) 2000-2011 INRIA, France Telecom. All rights reserved.

org.osgi.core version 6.0.0

\* License: Apache License, 2.0

\* Copyright (c) OSGi Alliance (2005, 2008). All Rights Reserved.

org.glassfish.jersey.server.internal.monitoring.core

\* License: Apache License, 2.0

\* Copyright (c) 2015-2018 Oracle and/or its affiliates. All rights reserved.

\* Copyright 2010-2013 Coda Hale and Yammer, Inc.

W3.org

documents

\* License: W3C License

\* Copyright: Copyright (c) 1994-2001 World Wide Web Consortium, (Massachusetts Institute of Technology, Institut National de Recherche en Informatique et en Automatique, Keio University). All Rights Reserved. http://www.w3.org/Consortium/Legal/

# Notice for Jersey Core Server module

This content is produced and maintained by the Eclipse Jersey project.

\* https://projects.eclipse.org/projects/ee4j.jersey

## Trademarks

Eclipse Jersey is a trademark of the Eclipse Foundation.

## Copyright

All content is the property of the respective authors or their employers. For more information regarding authorship of content, please consult the listed source code repository logs.

## Declared Project Licenses

This program and the accompanying materials are made available under the terms of the Eclipse Public License v. 2.0 which is available at

http://www.eclipse.org/legal/epl-2.0. This Source Code may also be made available under the following Secondary Licenses when the conditions for such availability set forth in the Eclipse Public License v. 2.0 are satisfied: GNU General Public License, version 2 with the GNU Classpath Exception which is available at https://www.gnu.org/software/classpath/license.html.

SPDX-License-Identifier: EPL-2.0 OR GPL-2.0 WITH Classpath-exception-2.0

## Source Code The project maintains the following source code repositories:

\* https://github.com/eclipse-ee4j/jersey

## Third-party Content

org.glassfish.jersey.server.internal.monitoring.core

\* License: Apache License, 2.0

\* Copyright (c) 2015-2018 Oracle and/or its affiliates. All rights reserved.

\* Copyright 2010-2013 Coda Hale and Yammer, Inc.

org.objectweb.asm Version 9.3

\* License: Modified BSD (https://asm.ow2.io/license.html)

\* Copyright: (c) 2000-2011 INRIA, France Telecom. All rights reserved.

W3.org documents

\* License: W3C License

\* Copyright: Copyright (c) 1994-2001 World Wide Web Consortium, (Massachusetts Institute of Technology, Institut National de Recherche en Informatique et en Automatique, Keio University). All Rights Reserved. http://www.w3.org/Consortium/Legal/

# Eclipse Public License - v 2.0

# THE ACCOMPANYING PROGRAM IS PROVIDED UNDER THE TERMS OF THIS ECLIPSE PUBLIC LICENSE ("AGREEMENT"). ANY USE, REPRODUCTION OR DISTRIBUTION OF THE PROGRAM CONSTITUTES RECIPIENT'S ACCEPTANCE OF THIS AGREEMENT.

#### 1. DEFINITIONS

"Contribution" means:

 a) in the case of the initial Contributor, the initial content Distributed under this Agreement, and

b) in the case of each subsequent Contributor:

i) changes to the Program, and

ii) additions to the Program;

where such changes and/or additions to the Program originate from

and are Distributed by that particular Contributor. A Contribution

 "originates" from a Contributor if it was added to the Program by such Contributor itself or anyone acting on such Contributor's behalf. Contributions do not include changes or additions to the Program that are not Modified Works.

 "Contributor" means any person or entity that Distributes the Program.

 "Licensed Patents" mean patent claims licensable by a Contributor which are necessarily infringed by the use or sale of its Contribution alone or when combined with the Program.

 "Program" means the Contributions Distributed in accordance with this Agreement.

 "Recipient" means anyone who receives the Program under this Agreement or any Secondary License (as applicable), including Contributors.

 "Derivative Works" shall mean any work, whether in Source Code or other form, that is based on (or derived from) the Program and for which the editorial revisions, annotations, elaborations, or other modifications represent, as a whole, an original work of authorship.

 "Modified Works" shall mean any work in Source Code or other form that results from an addition to, deletion from, or modification of the contents of the Program, including, for purposes of clarity any new file in Source Code form that

 contains any contents of the Program. Modified Works shall not include works that contain only declarations, interfaces, types, classes, structures, or files of the Program solely in each case in order to link to, bind by name, or subclass the Program or Modified Works thereof.

 "Distribute" means the acts of a) distributing or b) making available in any manner that enables the transfer of a copy.

 "Source Code" means the form of a Program preferred for making modifications, including but not limited to software source code, documentation source, and configuration files.

 "Secondary License" means either the GNU General Public License, Version 2.0, or any later versions of that license, including any exceptions or additional permissions as identified by the initial Contributor.

#### 2. GRANT OF RIGHTS

a) Subject to the terms of this Agreement, each Contributor hereby

 grants Recipient a non-exclusive, worldwide, royalty-free copyright

 license to reproduce, prepare Derivative Works of, publicly display, publicly perform, Distribute and sublicense the Contribution of such Contributor, if any, and such Derivative Works.

 b) Subject to the terms of this Agreement, each Contributor hereby grants Recipient a non-exclusive, worldwide, royalty-free patent license under Licensed Patents to make, use, sell, offer to sell, import and otherwise transfer the Contribution of such Contributor, if any, in Source Code or other form. This patent license shall apply to the combination of the Contribution and the Program if, at the time the Contribution is added by the Contributor, such addition of the Contribution causes such combination to be covered by the Licensed Patents. The patent license shall not apply to any other combinations which include the Contribution. No hardware per se is licensed hereunder.

#### c) Recipient understands

that although each Contributor grants the

 licenses to its Contributions set forth herein, no assurances are provided by any Contributor that the Program does not infringe the patent or other intellectual property rights of any other entity. Each Contributor disclaims any liability to Recipient for claims brought by any other entity based on infringement of intellectual property rights or otherwise. As a condition to exercising the rights and licenses granted hereunder, each Recipient hereby assumes sole responsibility to secure any other intellectual property rights needed, if any. For example, if a third party patent license is required to allow Recipient to Distribute the Program, it is Recipient's responsibility to acquire that license before distributing the Program.

 d) Each Contributor represents that to its knowledge it has sufficient copyright rights in its Contribution, if any, to grant

the copyright license set forth in this Agreement.

 e) Notwithstanding the terms of any Secondary License, no Contributor makes additional grants to any Recipient (other than those set forth in this Agreement) as a result of such Recipient's receipt of the Program under the terms of a Secondary License (if permitted under the terms of Section 3).

#### 3. REQUIREMENTS

3.1 If a Contributor Distributes the Program in any form, then:

 a) the Program must also be made available as Source Code, in accordance with section 3.2, and the Contributor must accompany the Program with a statement that the Source Code for the Program is available under this Agreement, and informs Recipients how to obtain it in a reasonable manner on or through a medium customarily used for software exchange; and

 b) the Contributor may Distribute the Program under a license different than this Agreement, provided that such license:

 i) effectively disclaims on behalf of all other Contributors all warranties and conditions, express and implied, including warranties or conditions of title and non-infringement, and implied warranties or conditions of merchantability and fitness for a particular purpose;

 ii) effectively excludes on behalf of all other Contributors all liability for damages, including direct, indirect, special, incidental and consequential damages, such as lost profits;

 iii) does not attempt to limit or alter the recipients' rights in the Source Code under section 3.2; and

 iv) requires any subsequent distribution of the Program by any party to be under a license that satisfies the requirements of this section 3.

3.2 When the Program is Distributed as Source Code:

 a) it must be made available under this Agreement, or if the Program (i) is combined with other material in

a separate file or

 files made available under a Secondary License, and (ii) the initial Contributor attached to the Source Code the notice described in Exhibit A of this Agreement, then the Program may be made available under the terms of such Secondary Licenses, and

 b) a copy of this Agreement must be included with each copy of the Program.

 3.3 Contributors may not remove or alter any copyright, patent, trademark, attribution notices, disclaimers of warranty, or limitations of liability ("notices") contained within the Program from any copy of the Program which they Distribute, provided that Contributors may add their own appropriate notices.

#### 4. COMMERCIAL DISTRIBUTION

Commercial distributors of software may accept certain responsibilities

 with respect to end users, business partners and the like. While this license is intended to facilitate the commercial use of the Program, the Contributor who includes

the Program in a commercial product

 offering should do so in a manner which does not create potential liability for other Contributors. Therefore, if a Contributor includes the Program in a commercial product offering, such Contributor ("Commercial Contributor") hereby agrees to defend and indemnify every other Contributor ("Indemnified Contributor") against any losses, damages and costs (collectively "Losses") arising from claims, lawsuits and other legal actions brought by a third party against the Indemnified Contributor to the extent caused by the acts or omissions of such Commercial Contributor in connection with its distribution of the Program in a commercial product offering. The obligations in this section do not apply to any claims or Losses relating to any actual or alleged intellectual property infringement. In order to qualify, an Indemnified Contributor must: a) promptly notify the Commercial Contributor in writing of

 such claim, and b) allow the Commercial Contributor to control, and cooperate with the Commercial Contributor in, the defense and any related settlement negotiations. The Indemnified Contributor may participate in any such claim at its own expense.

 For example, a Contributor might include the Program in a commercial product offering, Product X. That Contributor is then a Commercial Contributor. If that Commercial Contributor then makes performance claims, or offers warranties related to Product X, those performance claims and warranties are such Commercial Contributor's responsibility alone. Under this section, the Commercial Contributor would have to defend claims against the other Contributors related to those performance claims and warranties, and if a court requires any other Contributor to pay any damages as a result, the Commercial Contributor must pay those damages.

#### 5. NO WARRANTY

# EXCEPT AS EXPRESSLY SET FORTH IN THIS

#### AGREEMENT, AND TO THE EXTENT

 PERMITTED BY APPLICABLE LAW, THE PROGRAM IS PROVIDED ON AN "AS IS" BASIS, WITHOUT WARRANTIES OR CONDITIONS OF ANY KIND, EITHER EXPRESS OR IMPLIED INCLUDING, WITHOUT LIMITATION, ANY WARRANTIES OR CONDITIONS OF TITLE, NON-INFRINGEMENT, MERCHANTABILITY OR FITNESS FOR A PARTICULAR PURPOSE. Each Recipient is solely responsible for determining the appropriateness of using and distributing the Program and assumes all risks associated with its exercise of rights under this Agreement, including but not limited to the risks and costs of program errors, compliance with applicable laws, damage to or loss of data, programs or equipment, and unavailability or interruption of operations.

#### 6. DISCLAIMER OF LIABILITY

 EXCEPT AS EXPRESSLY SET FORTH IN THIS AGREEMENT, AND TO THE EXTENT PERMITTED BY APPLICABLE LAW, NEITHER RECIPIENT NOR ANY CONTRIBUTORS SHALL HAVE ANY LIABILITY FOR ANY DIRECT, INDIRECT, INCIDENTAL, SPECIAL, EXEMPLARY, OR CONSEQUENTIAL DAMAGES (INCLUDING WITHOUT LIMITATION LOST PROFITS), HOWEVER CAUSED AND ON ANY THEORY OF LIABILITY, WHETHER IN CONTRACT, STRICT LIABILITY, OR TORT (INCLUDING NEGLIGENCE OR OTHERWISE) ARISING IN ANY WAY OUT OF THE USE OR DISTRIBUTION OF THE PROGRAM OR THE EXERCISE OF ANY RIGHTS GRANTED HEREUNDER, EVEN IF ADVISED OF THE POSSIBILITY OF SUCH DAMAGES.

#### 7. GENERAL

 If any provision of this Agreement is invalid or unenforceable under applicable law, it shall not affect the validity or enforceability of the remainder of the terms of this Agreement, and without further action by the parties hereto, such provision shall be reformed to the minimum extent necessary to make such provision valid and enforceable.

 If Recipient institutes patent litigation against any entity (including a cross-claim or counterclaim in a lawsuit) alleging that the Program itself (excluding combinations of the Program with other software

 or hardware) infringes such Recipient's patent(s), then such Recipient's rights granted under Section 2(b) shall terminate as of the date such litigation is filed.

 All Recipient's rights under this Agreement shall terminate if it fails to comply with any of the material terms or conditions of this Agreement and does not cure such failure in a reasonable period of time after becoming aware of such noncompliance. If all Recipient's rights under this Agreement terminate, Recipient agrees to cease use and distribution of the Program as soon as reasonably practicable. However, Recipient's obligations under this Agreement and any licenses granted by Recipient relating to the Program shall continue and survive.

 Everyone is permitted to copy and distribute copies of this Agreement, but in order to avoid inconsistency the Agreement is copyrighted and may only be modified in the following manner. The Agreement Steward reserves

 the right to publish new versions (including revisions) of this Agreement from time to time. No one other than the Agreement Steward has the right to modify this Agreement. The Eclipse Foundation is the initial Agreement Steward. The Eclipse Foundation may assign the responsibility to serve as the Agreement Steward to a suitable separate entity. Each new version of the Agreement will be given a distinguishing  version number. The Program (including Contributions) may always be Distributed subject to the version of the Agreement under which it was received. In addition, after a new version of the Agreement is published, Contributor may elect to Distribute the Program (including its Contributions) under the new version.

 Except as expressly stated in Sections 2(a) and 2(b) above, Recipient receives no rights or licenses to the intellectual property of any Contributor under this Agreement, whether expressly, by implication, estoppel

 or otherwise. All rights in the Program not expressly granted under this Agreement are reserved. Nothing in this Agreement is intended to be enforceable by any entity that is not a Contributor or Recipient. No third-party beneficiary rights are created under this Agreement.

Exhibit A - Form of Secondary Licenses Notice

 "This Source Code may also be made available under the following Secondary Licenses when the conditions for such availability set forth in the Eclipse Public License, v. 2.0 are satisfied: {name license(s), version(s), and exceptions or additional permissions here}."

 Simply including a copy of this Agreement, including this Exhibit A is not sufficient to license the Source Code under Secondary Licenses.

 If it is not possible or desirable to put the notice in a particular file, then You may include the notice in a location (such as a LICENSE file in a relevant directory) where a recipient would be likely

look for such a notice.

You may add additional accurate notices of copyright ownership.

---

to

## The GNU General Public License (GPL) Version 2, June 1991

 Copyright (C) 1989, 1991 Free Software Foundation, Inc. 51 Franklin Street, Fifth Floor Boston, MA 02110-1335 USA

 Everyone is permitted to copy and distribute verbatim copies of this license document, but changing it is not allowed.

#### Preamble

The licenses for most software are designed to take away your freedom to

 share and change it. By contrast, the GNU General Public License is intended to guarantee your freedom to share and change free software--to make sure the software is free for all its users. This General Public License applies to most of the Free Software Foundation's software and to any other program whose authors commit to using it. (Some other Free Software Foundation software is covered by the GNU Library General Public License instead.)

You can apply it to your programs, too.

 When we speak of free software, we are referring to freedom, not price. Our General Public Licenses are designed to make sure that you have the freedom to distribute copies of free software (and charge for this service if you wish), that you receive source code or can get it if you want it, that you can change the software or use pieces of it in new free programs; and that you know you can do these things.

 To protect your rights, we need to make restrictions that forbid anyone to deny you these rights or to ask you to surrender the rights. These restrictions translate to certain responsibilities for you if you distribute copies of the software, or if you modify it.

 For example, if you distribute copies of such a program, whether gratis or for a fee, you must give the recipients all the rights that you have. You must make sure that they, too, receive or can get the source code. And you

must show them these terms so they know their rights.

We protect your rights with two steps: (1) copyright the software, and (2) offer you this license which gives you legal permission to copy, distribute and/or modify the software.

 Also, for each author's protection and ours, we want to make certain that everyone understands that there is no warranty for this free software. If the software is modified by someone else and passed on, we want its recipients to know that what they have is not the original, so that any problems introduced by others will not reflect on the original authors' reputations.

 Finally, any free program is threatened constantly by software patents. We wish to avoid the danger that redistributors of a free program will individually obtain patent licenses, in effect making the program proprietary. To prevent this, we have made it clear that any patent must be licensed for everyone's free use or not licensed at all.

 The precise terms and conditions for copying, distribution and modification follow.

#### TERMS AND CONDITIONS FOR COPYING, DISTRIBUTION AND MODIFICATION

 0. This License applies to any program or other work which contains a notice placed by the copyright holder saying it may be distributed under the terms of this General Public License. The "Program", below, refers to any such program or work, and a "work based on the Program" means either the Program or any derivative work under copyright law: that is to say, a work containing the Program or a portion of it, either verbatim or with modifications and/or translated into another language. (Hereinafter, translation is included without limitation in the term "modification".) Each licensee is addressed as "you".

 Activities other than copying, distribution and modification are not covered by this License; they are outside its scope. The act of running the Program is not restricted,

and the output from the Program is

 covered only if its contents constitute a work based on the Program (independent of having been made by running the Program). Whether that is true depends on what the Program does.

 1. You may copy and distribute verbatim copies of the Program's source code as you receive it, in any medium, provided that you conspicuously and appropriately publish on each copy an appropriate copyright notice and disclaimer of warranty; keep intact all the notices that refer to this License and to the absence of any warranty; and give any other recipients of the Program a copy of this License along with the Program.

 You may charge a fee for the physical act of transferring a copy, and you may at your option offer warranty protection in exchange for a fee.

 2. You may modify your copy or copies of the Program or any portion of it, thus forming a work based on the Program, and copy and distribute such modifications

 or work under the terms of Section 1 above, provided that you also meet all of these conditions:

 a) You must cause the modified files to carry prominent notices stating that you changed the files and the date of any change.

 b) You must cause any work that you distribute or publish, that in whole or in part contains or is derived from the Program or any part thereof, to be licensed as a whole at no charge to all third parties under the terms of this License.

 c) If the modified program normally reads commands interactively when run, you must cause it, when started running for such interactive use in the most ordinary way, to print or display an announcement including an appropriate copyright notice and a notice

 that there is no warranty (or else, saying that you provide a warranty) and that users may redistribute the program under these conditions, and telling the user how

to view a copy of this License.

 (Exception: if the Program itself is interactive but does not normally print such an announcement, your work based on the Program is not required to print an announcement.)

 These requirements apply to the modified work as a whole. If identifiable sections of that work are not derived from the Program, and can be reasonably considered independent and separate works in themselves, then this License, and its terms, do not apply to those sections when you distribute them as separate works. But when you distribute the same sections as part of a whole which is a work based on the Program, the distribution of the whole must be on the terms of this License, whose permissions for other licensees extend to the entire whole, and thus to each and every part regardless of who wrote it.

 Thus, it is not the intent of this section to claim rights or contest your rights to work written entirely by you; rather, the intent is to

 exercise the right to control the distribution of derivative or collective works based on the Program.

 In addition, mere aggregation of another work not based on the Program with the Program (or with a work based on the Program) on a volume of a storage or distribution medium does not bring the other work under the scope of this License.

 3. You may copy and distribute the Program (or a work based on it, under Section 2) in object code or executable form under the terms of Sections 1 and 2 above provided that you also do one of the following:

 a) Accompany it with the complete corresponding machine-readable source code, which must be distributed under the terms of Sections 1 and 2 above on a medium customarily used for software interchange; or,

 b) Accompany it with a written offer, valid for at least three years, to give any third party, for a charge no more than your cost of

physically performing source distribution, a complete

 machine-readable copy of the corresponding source code, to be distributed under the terms of Sections 1 and 2 above on a medium customarily used for software interchange; or,

 c) Accompany it with the information you received as to the offer to distribute corresponding source code. (This alternative is allowed only for noncommercial distribution and only if you received the

 program in object code or executable form with such an offer, in accord with Subsection b above.)

 The source code for a work means the preferred form of the work for making modifications to it. For an executable work, complete source code means all the source code for all modules it contains, plus any associated interface definition files, plus the scripts used to control compilation and installation of the executable. However, as a special exception, the source code distributed need not include anything that is

 normally distributed (in either source or binary form) with the major components (compiler, kernel, and so on) of the operating system on which the executable runs, unless that component itself accompanies the executable.

 If distribution of executable or object code is made by offering access to copy from a designated place, then offering equivalent access to copy the source code from the same place counts as distribution of the source code, even though third parties are not compelled to copy the source along with the object code.

 4. You may not copy, modify, sublicense, or distribute the Program except as expressly provided under this License. Any attempt otherwise to copy, modify, sublicense or distribute the Program is void, and will automatically terminate your rights under this License. However, parties who have received copies, or rights, from you under this License will not have

 their licenses terminated so long as such parties remain in full compliance.

 5. You are not required to accept this License, since you have not signed it. However, nothing else grants you permission to modify or distribute the Program or its derivative works. These actions are prohibited by law if you do not accept this License. Therefore, by modifying or distributing the Program (or any work based on the Program), you indicate your acceptance of this License to do so, and all its terms and conditions for copying, distributing or modifying the Program or works based on it.

 6. Each time you redistribute the Program (or any work based on the Program), the recipient automatically receives a license from the original licensor to copy, distribute or modify the Program subject to these terms and conditions. You may not impose any further restrictions on the recipients' exercise of the rights granted herein. You are not responsible

for enforcing compliance by third parties to this License.

7. If, as a consequence of a court judgment or allegation of patent

 infringement or for any other reason (not limited to patent issues), conditions are imposed on you (whether by court order, agreement or otherwise) that contradict the conditions of this License, they do not excuse you from the conditions of this License. If you cannot distribute so as to satisfy simultaneously your obligations under this License and any other pertinent obligations, then as a consequence you may not distribute the Program at all. For example, if a patent license would not permit royalty-free redistribution of the Program by all those who receive copies directly or indirectly through you, then the only way you could satisfy both it and this License would be to refrain entirely from distribution of the Program.

 If any portion of this section is held invalid or unenforceable under any particular

 circumstance, the balance of the section is intended to apply and the section as a whole is intended to apply in other circumstances.

 It is not the purpose of this section to induce you to infringe any patents or other property right claims or to contest validity of any such claims; this section has the sole purpose of protecting the integrity of the free software distribution system, which is implemented by public license practices. Many people have made generous contributions to the wide range of software distributed through that system in reliance on consistent application of that system; it is up to the author/donor to decide if he or she is willing to distribute software through any other system and a licensee cannot impose that choice.

 This section is intended to make thoroughly clear what is believed to be a consequence of the rest of this License.

 8. If the distribution and/or use of the Program is restricted in certain countries either by patents or by copyrighted interfaces, the original copyright holder who places the Program under this License may add an explicit geographical distribution limitation excluding those countries, so that distribution is permitted only in or among countries not thus excluded. In such case, this License incorporates the limitation as if written in the body of this License.

 9. The Free Software Foundation may publish revised and/or new versions of the General Public License from time to time. Such new versions will be similar in spirit to the present version, but may differ in detail to address new problems or concerns.

 Each version is given a distinguishing version number. If the Program specifies a version number of this License which applies to it and "any later version", you have the option of following the terms and conditions either of that version or of any later version published by

the Free Software

 Foundation. If the Program does not specify a version number of this License, you may choose any version ever published by the Free Software Foundation.

 10. If you wish to incorporate parts of the Program into other free programs whose distribution conditions are different, write to the author to ask for permission. For software which is copyrighted by the Free Software Foundation, write to the Free Software Foundation; we sometimes make exceptions for this. Our decision will be guided by the two goals of preserving the free status of all derivatives of our free software and of promoting the sharing and reuse of software generally.

## NO WARRANTY

## 11. BECAUSE THE PROGRAM IS LICENSED FREE OF CHARGE, THERE IS NO

 WARRANTY FOR THE PROGRAM, TO THE EXTENT PERMITTED BY APPLICABLE LAW. EXCEPT WHEN OTHERWISE STATED IN WRITING THE COPYRIGHT HOLDERS AND/OR OTHER PARTIES PROVIDE THE PROGRAM "AS IS" WITHOUT WARRANTY OF ANY KIND, **EITHER** 

 EXPRESSED OR IMPLIED, INCLUDING, BUT NOT LIMITED TO, THE IMPLIED WARRANTIES OF MERCHANTABILITY AND FITNESS FOR A PARTICULAR PURPOSE. THE ENTIRE RISK AS TO THE QUALITY AND PERFORMANCE OF THE PROGRAM IS WITH YOU. SHOULD THE PROGRAM PROVE DEFECTIVE, YOU ASSUME THE COST OF ALL NECESSARY SERVICING, REPAIR OR CORRECTION.

 12. IN NO EVENT UNLESS REQUIRED BY APPLICABLE LAW OR AGREED TO IN WRITING WILL ANY COPYRIGHT HOLDER, OR ANY OTHER PARTY WHO MAY MODIFY AND/OR REDISTRIBUTE THE PROGRAM AS PERMITTED ABOVE, BE LIABLE TO YOU FOR DAMAGES, INCLUDING ANY GENERAL, SPECIAL, INCIDENTAL OR CONSEQUENTIAL DAMAGES ARISING OUT OF THE USE OR INABILITY TO USE THE PROGRAM (INCLUDING BUT NOT LIMITED TO LOSS OF DATA OR DATA BEING RENDERED INACCURATE OR LOSSES SUSTAINED BY YOU OR THIRD PARTIES OR A FAILURE OF THE PROGRAM TO OPERATE WITH ANY OTHER PROGRAMS), EVEN IF SUCH HOLDER OR OTHER PARTY HAS BEEN ADVISED OF THE POSSIBILITY OF SUCH DAMAGES.

 END OF TERMS AND CONDITIONS

How to Apply These Terms to Your New Programs

 If you develop a new program, and you want it to be of the greatest possible use to the public, the best way to achieve this is to make it free software which everyone can redistribute and change under these terms.

 To do so, attach the following notices to the program. It is safest to attach them to the start of each source file to most effectively convey the exclusion of warranty; and each file should have at least the

"copyright" line and a pointer to where the full notice is found.

 One line to give the program's name and a brief idea of what it does. Copyright  $(C)$  <year > <name of author>

 This program is free software; you can redistribute it and/or modify it under the terms of the GNU General Public License as published by the Free Software Foundation; either version 2 of the License, or (at your option) any later version.

#### This

 program is distributed in the hope that it will be useful, but WITHOUT ANY WARRANTY; without even the implied warranty of MERCHANTABILITY or FITNESS FOR A PARTICULAR PURPOSE. See the GNU General Public License for more details.

 You should have received a copy of the GNU General Public License along with this program; if not, write to the Free Software Foundation, Inc., 51 Franklin Street, Fifth Floor, Boston, MA 02110-1335 USA

Also add information on how to contact you by electronic and paper mail.

 If the program is interactive, make it output a short notice like this when it starts in an interactive mode:

 Gnomovision version 69, Copyright (C) year name of author Gnomovision comes with ABSOLUTELY NO WARRANTY; for details type `show w'. This is free software, and you are welcome to redistribute it under certain conditions; type `show c' for details.

The hypothetical commands `show w'

and `show c' should show the

 appropriate parts of the General Public License. Of course, the commands you use may be called something other than `show w' and `show c'; they could even be mouse-clicks or menu items--whatever suits your program.

 You should also get your employer (if you work as a programmer) or your school, if any, to sign a "copyright disclaimer" for the program, if necessary. Here is a sample; alter the names:

 Yoyodyne, Inc., hereby disclaims all copyright interest in the program `Gnomovision' (which makes passes at compilers) written by James Hacker.

 signature of Ty Coon, 1 April 1989 Ty Coon, President of Vice

This General Public License does not permit incorporating your program

 into proprietary programs. If your program is a subroutine library, you may consider it more useful to permit linking proprietary applications with the library. If this is what you want to do, use the GNU Library General Public License instead of this License.

---

#### ## CLASSPATH EXCEPTION

 Linking this library statically or dynamically with other modules is making a combined work based on this library. Thus, the terms and conditions of the GNU General Public License version 2 cover the whole combination.

 As a special exception, the copyright holders of this library give you permission to link this library with independent modules to produce an executable, regardless of the license terms of these independent modules, and to copy and distribute the resulting executable under terms of your choice, provided that you also meet, for each linked independent module, the terms and conditions of the license of that module. An independent module is a module which is not derived from or based on this library. If you modify this library, you may extend this exception to your version of the library, but you are not obligated to do so. If

 you do not wish to do so, delete this exception statement from your version.

# **1.408 jersey-container-servlet 2.36 1.408.1 Available under license :**

#### # Notice for Jersey

This content is produced and maintained by the Eclipse Jersey project.

\* Project home: https://projects.eclipse.org/projects/ee4j.jersey

#### ## Trademarks

Eclipse Jersey is a trademark of the Eclipse Foundation.

#### ## Copyright

All content is the property of the respective authors or their employers. For more information regarding authorship of content, please consult the listed source code repository logs.

## Declared Project Licenses

This program and the accompanying materials are made available under the terms

of the Eclipse Public License v. 2.0 which is available at http://www.eclipse.org/legal/epl-2.0. This Source Code may also be made available under the following Secondary Licenses when the conditions for such availability set forth in the Eclipse Public License v. 2.0 are satisfied: GNU General Public License, version 2 with the GNU Classpath Exception which is available at https://www.gnu.org/software/classpath/license.html.

SPDX-License-Identifier: EPL-2.0 OR GPL-2.0 WITH Classpath-exception-2.0

## Source Code The project maintains the following source code repositories:

\* https://github.com/eclipse-ee4j/jersey

## Third-party Content

Angular JS, v1.6.6

\* License MIT (http://www.opensource.org/licenses/mit-license.php)

\* Project: http://angularjs.org

\* Coyright: (c) 2010-2017 Google, Inc.

aopalliance Version 1

- \* License: all the source code provided by AOP Alliance is Public Domain.
- \* Project: http://aopalliance.sourceforge.net
- \* Copyright: Material in the public domain is not protected by copyright

Bean Validation API 2.0.2

- \* License: Apache License, 2.0
- \* Project: http://beanvalidation.org/1.1/
- \* Copyright: 2009, Red Hat, Inc. and/or its affiliates, and individual contributors
- \* by the @authors tag.

Hibernate Validator CDI, 6.1.2.Final

- \* License: Apache License, 2.0
- \* Project: https://beanvalidation.org/
- \* Repackaged in org.glassfish.jersey.server.validation.internal.hibernate

Bootstrap v3.3.7

\* License: MIT license (https://github.com/twbs/bootstrap/blob/master/LICENSE)

\*

Project: http://getbootstrap.com

\* Copyright: 2011-2016 Twitter, Inc

Google Guava Version 18.0

\* License: Apache License, 2.0

\* Copyright (C) 2009 The Guava Authors

javax.inject Version: 1

- \* License: Apache License, 2.0
- \* Copyright (C) 2009 The JSR-330 Expert Group

Javassist Version 3.25.0-GA

- \* License: Apache License, 2.0
- \* Project: http://www.javassist.org/
- \* Copyright (C) 1999- Shigeru Chiba. All Rights Reserved.

Jackson JAX-RS Providers Version 2.13.3

\* License: Apache License, 2.0

\* Project: https://github.com/FasterXML/jackson-jaxrs-providers

\* Copyright: (c) 2009-2022 FasterXML, LLC. All rights reserved unless otherwise indicated.

jQuery v1.12.4

- \* License: jquery.org/license
- \* Project: jquery.org
- \* Copyright: (c) jQuery Foundation

jQuery Barcode plugin 0.3

\* License: MIT & GPL (http://www.opensource.org/licenses/mit-license.php &

http://www.gnu.org/licenses/gpl.html)

\* Project: http://www.pasella.it/projects/jQuery/barcode

\*

Copyright: (c) 2009 Antonello Pasella antonello.pasella@gmail.com

JSR-166 Extension - JEP 266

\* License: CC0

\* No copyright

\* Written by Doug Lea with assistance from members of JCP JSR-166 Expert Group and released to the public domain, as explained at http://creativecommons.org/publicdomain/zero/1.0/

KineticJS, v4.7.1

- \* License: MIT license (http://www.opensource.org/licenses/mit-license.php)
- \* Project: http://www.kineticjs.com, https://github.com/ericdrowell/KineticJS
- \* Copyright: Eric Rowell

org.objectweb.asm Version 9.3

- \* License: Modified BSD (https://asm.ow2.io/license.html)
- \* Copyright (c) 2000-2011 INRIA, France Telecom. All rights reserved.

org.osgi.core version 6.0.0

- \* License: Apache License, 2.0
- \* Copyright (c) OSGi Alliance (2005, 2008). All Rights Reserved.

org.glassfish.jersey.server.internal.monitoring.core

- \* License: Apache License, 2.0
- \* Copyright (c) 2015-2018 Oracle and/or its affiliates. All rights reserved.

\* Copyright 2010-2013 Coda Hale and Yammer, Inc.

W3.org documents

\* License: W3C License

\* Copyright: Copyright (c) 1994-2001 World Wide Web Consortium, (Massachusetts Institute of Technology, Institut National de Recherche en Informatique et en Automatique, Keio University). All Rights Reserved. http://www.w3.org/Consortium/Legal/

# Eclipse Public License - v 2.0

# THE ACCOMPANYING PROGRAM IS PROVIDED UNDER THE TERMS OF THIS ECLIPSE PUBLIC LICENSE ("AGREEMENT"). ANY USE, REPRODUCTION OR DISTRIBUTION OF THE PROGRAM CONSTITUTES RECIPIENT'S ACCEPTANCE OF THIS AGREEMENT.

#### 1. DEFINITIONS

"Contribution" means:

 a) in the case of the initial Contributor, the initial content Distributed under this Agreement, and

b) in the case of each subsequent Contributor:

- i) changes to the Program, and
- ii) additions to the Program;

 where such changes and/or additions to the Program originate from and are Distributed by that particular Contributor. A Contribution "originates" from a Contributor if it was added to the Program by such Contributor itself or anyone acting on such Contributor's behalf. Contributions do not include changes or additions to the Program that are not Modified Works.

 "Contributor" means any person or entity that Distributes the Program.

 "Licensed Patents" mean patent claims licensable by a Contributor which are necessarily infringed by the use or sale of its Contribution alone or when combined with the Program.

 "Program" means the Contributions Distributed in accordance with this Agreement.

 "Recipient" means anyone who receives the Program under this Agreement or any Secondary License (as applicable), including Contributors.

 "Derivative Works" shall mean any work, whether in Source Code or other form, that is based on (or derived from) the Program and for which the editorial revisions, annotations, elaborations, or other modifications represent, as a whole, an original work of authorship.

 "Modified Works" shall mean any work in Source Code or other form that results from an addition to, deletion from, or modification of the contents of the Program, including, for purposes of clarity any new file in Source Code form that contains any contents of the Program. Modified Works shall not include works that contain only declarations,

 interfaces, types, classes, structures, or files of the Program solely in each case in order to link to, bind by name, or subclass the Program or Modified Works thereof.

 "Distribute" means the acts of a) distributing or b) making available in any manner that enables the transfer of a copy.

 "Source Code" means the form of a Program preferred for making modifications, including but not limited to software source code, documentation source, and configuration files.

 "Secondary License" means either the GNU General Public License, Version 2.0, or any later versions of that license, including any exceptions or additional permissions as identified by the initial Contributor.

#### 2. GRANT OF RIGHTS

 a) Subject to the terms of this Agreement, each Contributor hereby grants Recipient a non-exclusive, worldwide, royalty-free copyright

 license to reproduce, prepare Derivative Works of, publicly display, publicly perform, Distribute and sublicense the Contribution of such Contributor, if any, and such Derivative Works.

 b) Subject to the terms of this Agreement, each Contributor hereby grants Recipient a non-exclusive, worldwide, royalty-free patent license under Licensed Patents to make, use, sell, offer to sell, import and otherwise transfer the Contribution of such Contributor, if any, in Source Code or other form. This patent license shall apply to the combination of the Contribution and the Program if, at the time the Contribution is added by the Contributor, such addition of the Contribution causes such combination to be covered by the Licensed Patents. The patent license shall not apply to any other combinations which include the Contribution. No hardware per se is licensed hereunder.

#### c) Recipient understands

that although each Contributor grants the

 licenses to its Contributions set forth herein, no assurances are provided by any Contributor that the Program does not infringe the  patent or other intellectual property rights of any other entity. Each Contributor disclaims any liability to Recipient for claims brought by any other entity based on infringement of intellectual property rights or otherwise. As a condition to exercising the rights and licenses granted hereunder, each Recipient hereby assumes sole responsibility to secure any other intellectual property rights needed, if any. For example, if a third party patent license is required to allow Recipient to Distribute the Program, it is Recipient's responsibility to acquire that license before distributing the Program.

 d) Each Contributor represents that to its knowledge it has sufficient copyright rights in its Contribution, if any, to grant

the copyright license set forth in this Agreement.

 e) Notwithstanding the terms of any Secondary License, no Contributor makes additional grants to any Recipient (other than those set forth in this Agreement) as a result of such Recipient's receipt of the Program under the terms of a Secondary License (if permitted under the terms of Section 3).

#### 3. REQUIREMENTS

3.1 If a Contributor Distributes the Program in any form, then:

 a) the Program must also be made available as Source Code, in accordance with section 3.2, and the Contributor must accompany the Program with a statement that the Source Code for the Program is available under this Agreement, and informs Recipients how to obtain it in a reasonable manner on or through a medium customarily used for software exchange; and

 b) the Contributor may Distribute the Program under a license different than this Agreement, provided that such license: i) effectively disclaims on behalf of all other Contributors all warranties and conditions, express and implied, including warranties or conditions of title and non-infringement, and implied warranties or conditions of merchantability and fitness for a particular purpose;

 ii) effectively excludes on behalf of all other Contributors all liability for damages, including direct, indirect, special, incidental and consequential damages, such as lost profits;

 iii) does not attempt to limit or alter the recipients' rights in the Source Code under section 3.2; and

 iv) requires any subsequent distribution of the Program by any party to be under a license that satisfies the requirements of this section 3.

3.2 When the Program is Distributed as Source Code:

 a) it must be made available under this Agreement, or if the Program (i) is combined with other material in

#### a separate file or

 files made available under a Secondary License, and (ii) the initial Contributor attached to the Source Code the notice described in Exhibit A of this Agreement, then the Program may be made available under the terms of such Secondary Licenses, and

 b) a copy of this Agreement must be included with each copy of the Program.

 3.3 Contributors may not remove or alter any copyright, patent, trademark, attribution notices, disclaimers of warranty, or limitations of liability ("notices") contained within the Program from any copy of the Program which they Distribute, provided that Contributors may add their own appropriate notices.

#### 4. COMMERCIAL DISTRIBUTION

 Commercial distributors of software may accept certain responsibilities with respect to end users, business partners and the like. While this license is intended to facilitate the commercial use of the Program, the Contributor who includes

the Program in a commercial product

 offering should do so in a manner which does not create potential liability for other Contributors. Therefore, if a Contributor includes the Program in a commercial product offering, such Contributor ("Commercial Contributor") hereby agrees to defend and indemnify every other Contributor ("Indemnified Contributor") against any losses, damages and costs (collectively "Losses") arising from claims, lawsuits and other legal actions brought by a third party against the Indemnified Contributor to the extent caused by the acts or omissions of such Commercial Contributor in connection with its distribution of the Program in a commercial product offering. The obligations in this section do not apply to any claims or Losses relating to any actual or alleged intellectual property infringement. In order to qualify, an Indemnified Contributor must: a) promptly notify the Commercial Contributor in writing of

 such claim, and b) allow the Commercial Contributor to control, and cooperate with the Commercial Contributor in, the defense and any related settlement negotiations. The Indemnified Contributor may participate in any such claim at its own expense.

 For example, a Contributor might include the Program in a commercial product offering, Product X. That Contributor is then a Commercial Contributor. If that Commercial Contributor then makes performance claims, or offers warranties related to Product X, those performance claims and warranties are such Commercial Contributor's responsibility alone. Under this section, the Commercial Contributor would have to defend claims against the other Contributors related to those performance claims and warranties, and if a court requires any other Contributor to pay any damages as a result, the Commercial Contributor must pay those damages.

#### 5. NO WARRANTY

#### EXCEPT AS EXPRESSLY SET FORTH IN THIS AGREEMENT, AND TO THE EXTENT

 PERMITTED BY APPLICABLE LAW, THE PROGRAM IS PROVIDED ON AN "AS IS" BASIS, WITHOUT WARRANTIES OR CONDITIONS OF ANY KIND, EITHER EXPRESS OR IMPLIED INCLUDING, WITHOUT LIMITATION, ANY WARRANTIES OR CONDITIONS OF TITLE, NON-INFRINGEMENT, MERCHANTABILITY OR FITNESS FOR A PARTICULAR PURPOSE. Each Recipient is solely responsible for determining the appropriateness of using and distributing the Program and assumes all risks associated with its exercise of rights under this Agreement, including but not limited to the risks and costs of program errors, compliance with applicable laws, damage to or loss of data, programs or equipment, and unavailability or interruption of operations.

#### 6. DISCLAIMER OF LIABILITY

 EXCEPT AS EXPRESSLY SET FORTH IN THIS AGREEMENT, AND TO THE EXTENT PERMITTED BY APPLICABLE LAW, NEITHER RECIPIENT NOR ANY CONTRIBUTORS SHALL HAVE ANY LIABILITY FOR ANY DIRECT, INDIRECT, INCIDENTAL, SPECIAL, EXEMPLARY, OR CONSEQUENTIAL DAMAGES (INCLUDING WITHOUT LIMITATION LOST PROFITS), HOWEVER CAUSED AND ON ANY THEORY OF LIABILITY, WHETHER IN CONTRACT, STRICT LIABILITY, OR TORT (INCLUDING NEGLIGENCE OR OTHERWISE) ARISING IN ANY WAY OUT OF THE USE OR DISTRIBUTION OF THE PROGRAM OR THE EXERCISE OF ANY RIGHTS GRANTED HEREUNDER, EVEN IF ADVISED OF THE POSSIBILITY OF SUCH DAMAGES.

#### 7. GENERAL

 If any provision of this Agreement is invalid or unenforceable under applicable law, it shall not affect the validity or enforceability of the remainder of the terms of this Agreement, and without further action by the parties hereto, such provision shall be reformed to the minimum extent necessary to make such provision valid and enforceable.

If Recipient institutes patent litigation against any entity

 (including a cross-claim or counterclaim in a lawsuit) alleging that the Program itself (excluding combinations of the Program with other software

 or hardware) infringes such Recipient's patent(s), then such Recipient's rights granted under Section 2(b) shall terminate as of the date such litigation is filed.

 All Recipient's rights under this Agreement shall terminate if it fails to comply with any of the material terms or conditions of this Agreement and does not cure such failure in a reasonable period of time after becoming aware of such noncompliance. If all Recipient's rights under this Agreement terminate, Recipient agrees to cease use and distribution of the Program as soon as reasonably practicable. However, Recipient's obligations under this Agreement and any licenses granted by Recipient relating to the Program shall continue and survive.

 Everyone is permitted to copy and distribute copies of this Agreement, but in order to avoid inconsistency the Agreement is copyrighted and may only be modified in the following manner. The Agreement Steward reserves

 the right to publish new versions (including revisions) of this Agreement from time to time. No one other than the Agreement Steward has the right to modify this Agreement. The Eclipse Foundation is the initial Agreement Steward. The Eclipse Foundation may assign the responsibility to serve as the Agreement Steward to a suitable separate entity. Each new version of the Agreement will be given a distinguishing version number. The Program (including Contributions) may always be Distributed subject to the version of the Agreement under which it was received. In addition, after a new version of the Agreement is published, Contributor may elect to Distribute the Program (including its Contributions) under the new version.

 Except as expressly stated in Sections 2(a) and 2(b) above, Recipient receives no rights or licenses to the intellectual property of any Contributor under this Agreement, whether expressly, by implication, estoppel

 or otherwise. All rights in the Program not expressly granted under this Agreement are reserved. Nothing in this Agreement is intended to be enforceable by any entity that is not a Contributor or Recipient. No third-party beneficiary rights are created under this Agreement.

Exhibit A - Form of Secondary Licenses Notice

 "This Source Code may also be made available under the following Secondary Licenses when the conditions for such availability set forth in the Eclipse Public License, v. 2.0 are satisfied: {name license(s), version(s), and exceptions or additional permissions here}."

 Simply including a copy of this Agreement, including this Exhibit A is not sufficient to license the Source Code under Secondary Licenses.

 If it is not possible or desirable to put the notice in a particular file, then You may include the notice in a location (such as a LICENSE file in a relevant directory) where a recipient would be likely

#### to

look for such a notice.

You may add additional accurate notices of copyright ownership.

---

## The GNU General Public License (GPL) Version 2, June 1991

 Copyright (C) 1989, 1991 Free Software Foundation, Inc. 51 Franklin Street, Fifth Floor Boston, MA 02110-1335 USA

 Everyone is permitted to copy and distribute verbatim copies of this license document, but changing it is not allowed.

#### Preamble

 The licenses for most software are designed to take away your freedom to share and change it. By contrast, the GNU General Public License is intended to guarantee your freedom to share and change free software--to make sure the software is free for all its users. This General Public License applies to most of the Free Software Foundation's software and to any other program whose authors commit to using it. (Some other Free Software Foundation software is covered by the GNU Library General Public License instead.)

You can apply it to your programs, too.

 When we speak of free software, we are referring to freedom, not price. Our General Public Licenses are designed to make sure that you have the freedom to distribute copies of free software (and charge for this service if you wish), that you receive source code or can get it if you want it, that you can change the software or use pieces of it in new free programs; and that you know you can do these things.

 To protect your rights, we need to make restrictions that forbid anyone to deny you these rights or to ask you to surrender the rights. These restrictions translate to certain responsibilities for you if you distribute copies of the software, or if you modify it.

For example, if you distribute copies of such a program, whether gratis

 or for a fee, you must give the recipients all the rights that you have. You must make sure that they, too, receive or can get the source code. And you must show them these terms so they know their rights.

We protect your rights with two steps: (1) copyright the software, and (2) offer you this license which gives you legal permission to copy, distribute and/or modify the software.

 Also, for each author's protection and ours, we want to make certain that everyone understands that there is no warranty for this free software. If the software is modified by someone else and passed on, we want its recipients to know that what they have is not the original, so that any problems introduced by others will not reflect on the original authors' reputations.

 Finally, any free program is threatened constantly by software patents. We wish to avoid the danger that redistributors of a free program will individually obtain patent licenses, in effect making the program proprietary. To prevent this, we have made it clear that any patent must be licensed for everyone's free use or not licensed at all.

 The precise terms and conditions for copying, distribution and modification follow.

#### TERMS AND CONDITIONS FOR COPYING, DISTRIBUTION AND MODIFICATION

 0. This License applies to any program or other work which contains a notice placed by the copyright holder saying it may be distributed under the terms of this General Public License. The "Program", below, refers to any such program or work, and a "work based on the Program" means either the Program or any derivative work under copyright law: that is to say, a work containing the Program or a portion of it, either verbatim or with modifications and/or translated into another language. (Hereinafter, translation is included without limitation in the term "modification".) Each licensee is addressed as "you".

 Activities other than copying, distribution and modification are not covered by this License; they are outside its scope. The act of running the Program is not restricted,

and the output from the Program is

 covered only if its contents constitute a work based on the Program (independent of having been made by running the Program). Whether that is true depends on what the Program does.

 1. You may copy and distribute verbatim copies of the Program's source code as you receive it, in any medium, provided that you conspicuously

 and appropriately publish on each copy an appropriate copyright notice and disclaimer of warranty; keep intact all the notices that refer to this License and to the absence of any warranty; and give any other recipients of the Program a copy of this License along with the Program.

 You may charge a fee for the physical act of transferring a copy, and you may at your option offer warranty protection in exchange for a fee.

 2. You may modify your copy or copies of the Program or any portion of it, thus forming a work based on the Program, and copy and distribute such modifications

 or work under the terms of Section 1 above, provided that you also meet all of these conditions:

 a) You must cause the modified files to carry prominent notices stating that you changed the files and the date of any change.

 b) You must cause any work that you distribute or publish, that in whole or in part contains or is derived from the Program or any part thereof, to be licensed as a whole at no charge to all third parties under the terms of this License.

 c) If the modified program normally reads commands interactively when run, you must cause it, when started running for such interactive use in the most ordinary way, to print or display an announcement including an appropriate copyright notice and a notice that there is no warranty (or else, saying that you provide a warranty) and that users may redistribute the program under these conditions, and telling the user how

to view a copy of this License.

 (Exception: if the Program itself is interactive but does not normally print such an announcement, your work based on the Program is not required to print an announcement.)

 These requirements apply to the modified work as a whole. If identifiable sections of that work are not derived from the Program, and can be reasonably considered independent and separate works in themselves, then this License, and its terms, do not apply to those sections when you distribute them as separate works. But when you distribute the same sections as part of a whole which is a work based on the Program, the distribution of the whole must be on the terms of this License, whose permissions for other licensees extend to the entire whole, and thus to each and every part regardless of who wrote it.

 Thus, it is not the intent of this section to claim rights or contest your rights to work written entirely by you; rather, the intent is to exercise the right to control the distribution of derivative or

collective works based on the Program.

 In addition, mere aggregation of another work not based on the Program with the Program (or with a work based on the Program) on a volume of a storage or distribution medium does not bring the other work under the scope of this License.

 3. You may copy and distribute the Program (or a work based on it, under Section 2) in object code or executable form under the terms of Sections 1 and 2 above provided that you also do one of the following:

 a) Accompany it with the complete corresponding machine-readable source code, which must be distributed under the terms of Sections 1 and 2 above on a medium customarily used for software interchange; or,

 b) Accompany it with a written offer, valid for at least three years, to give any third party, for a charge no more than your cost of

 physically performing source distribution, a complete machine-readable copy of the corresponding source code, to be distributed under the terms of Sections 1 and 2 above on a medium customarily used for software interchange; or,

 c) Accompany it with the information you received as to the offer to distribute corresponding source code. (This alternative is allowed only for noncommercial distribution and only if you received the program in object code or executable form with such an offer, in accord with Subsection b above.)

 The source code for a work means the preferred form of the work for making modifications to it. For an executable work, complete source code means all the source code for all modules it contains, plus any associated interface definition files, plus the scripts used to control compilation and installation of the executable. However, as a special exception, the source code distributed

need not include anything that is

 normally distributed (in either source or binary form) with the major components (compiler, kernel, and so on) of the operating system on which the executable runs, unless that component itself accompanies the executable.

 If distribution of executable or object code is made by offering access to copy from a designated place, then offering equivalent access to copy the source code from the same place counts as distribution of the source code, even though third parties are not compelled to copy the source along with the object code.

4. You may not copy, modify, sublicense, or distribute the Program

 except as expressly provided under this License. Any attempt otherwise to copy, modify, sublicense or distribute the Program is void, and will automatically terminate your rights under this License. However, parties who have received copies, or rights, from you under this License will not have

 their licenses terminated so long as such parties remain in full compliance.

 5. You are not required to accept this License, since you have not signed it. However, nothing else grants you permission to modify or distribute the Program or its derivative works. These actions are prohibited by law if you do not accept this License. Therefore, by modifying or distributing the Program (or any work based on the Program), you indicate your acceptance of this License to do so, and all its terms and conditions for copying, distributing or modifying the Program or works based on it.

 6. Each time you redistribute the Program (or any work based on the Program), the recipient automatically receives a license from the original licensor to copy, distribute or modify the Program subject to these terms and conditions. You may not impose any further restrictions on the recipients' exercise of the rights granted herein. You are not responsible

for enforcing compliance by third parties to this License.

 7. If, as a consequence of a court judgment or allegation of patent infringement or for any other reason (not limited to patent issues), conditions are imposed on you (whether by court order, agreement or otherwise) that contradict the conditions of this License, they do not excuse you from the conditions of this License. If you cannot distribute so as to satisfy simultaneously your obligations under this License and any other pertinent obligations, then as a consequence you may not distribute the Program at all. For example, if a patent license would not permit royalty-free redistribution of the Program by all those who receive copies directly or indirectly through you, then the only way you could satisfy both it and this License would be to refrain entirely from distribution of the Program.

 If any portion of this section is held invalid or unenforceable under any particular

 circumstance, the balance of the section is intended to apply and the section as a whole is intended to apply in other circumstances.

 It is not the purpose of this section to induce you to infringe any patents or other property right claims or to contest validity of any such claims; this section has the sole purpose of protecting the integrity of the free software distribution system, which is implemented

 by public license practices. Many people have made generous contributions to the wide range of software distributed through that system in reliance on consistent application of that system; it is up to the author/donor to decide if he or she is willing to distribute software through any other system and a licensee cannot impose that choice.

 This section is intended to make thoroughly clear what is believed to be a consequence of the rest of this License.

 8. If the distribution and/or use of the Program is restricted in certain countries either by patents or by copyrighted interfaces, the original copyright holder who places the Program under this License may add an explicit geographical distribution limitation excluding those countries, so that distribution is permitted only in or among countries not thus excluded. In such case, this License incorporates the limitation as if written in the body of this License.

 9. The Free Software Foundation may publish revised and/or new versions of the General Public License from time to time. Such new versions will be similar in spirit to the present version, but may differ in detail to address new problems or concerns.

 Each version is given a distinguishing version number. If the Program specifies a version number of this License which applies to it and "any later version", you have the option of following the terms and conditions either of that version or of any later version published by the Free Software

 Foundation. If the Program does not specify a version number of this License, you may choose any version ever published by the Free Software Foundation.

 10. If you wish to incorporate parts of the Program into other free programs whose distribution conditions are different, write to the author to ask for permission. For software which is copyrighted by the Free Software Foundation, write to the Free Software Foundation; we sometimes make exceptions for this. Our decision will be guided by the two goals of preserving the free status of all derivatives of our free software and of promoting the sharing and reuse of software generally.

#### NO WARRANTY

 11. BECAUSE THE PROGRAM IS LICENSED FREE OF CHARGE, THERE IS NO WARRANTY FOR THE PROGRAM, TO THE EXTENT PERMITTED BY APPLICABLE LAW. EXCEPT WHEN OTHERWISE STATED IN WRITING THE COPYRIGHT HOLDERS AND/OR OTHER PARTIES PROVIDE THE PROGRAM "AS IS" WITHOUT WARRANTY OF ANY KIND, **EITHER** 

 EXPRESSED OR IMPLIED, INCLUDING, BUT NOT LIMITED TO, THE IMPLIED WARRANTIES OF MERCHANTABILITY AND FITNESS FOR A PARTICULAR PURPOSE. THE  ENTIRE RISK AS TO THE QUALITY AND PERFORMANCE OF THE PROGRAM IS WITH YOU. SHOULD THE PROGRAM PROVE DEFECTIVE, YOU ASSUME THE COST OF ALL NECESSARY SERVICING, REPAIR OR CORRECTION.

 12. IN NO EVENT UNLESS REQUIRED BY APPLICABLE LAW OR AGREED TO IN WRITING WILL ANY COPYRIGHT HOLDER, OR ANY OTHER PARTY WHO MAY MODIFY AND/OR REDISTRIBUTE THE PROGRAM AS PERMITTED ABOVE, BE LIABLE TO YOU FOR DAMAGES, INCLUDING ANY GENERAL, SPECIAL, INCIDENTAL OR CONSEQUENTIAL DAMAGES ARISING OUT OF THE USE OR INABILITY TO USE THE PROGRAM (INCLUDING BUT NOT LIMITED TO LOSS OF DATA OR DATA BEING RENDERED INACCURATE OR LOSSES SUSTAINED BY YOU OR THIRD PARTIES OR A FAILURE OF THE PROGRAM TO OPERATE WITH ANY OTHER PROGRAMS), EVEN IF SUCH HOLDER OR OTHER PARTY HAS BEEN ADVISED OF THE POSSIBILITY OF SUCH DAMAGES.

#### END OF TERMS AND CONDITIONS

How to Apply These Terms to Your New Programs

 If you develop a new program, and you want it to be of the greatest possible use to the public, the best way to achieve this is to make it free software which everyone can redistribute and change under these terms.

 To do so, attach the following notices to the program. It is safest to attach them to the start of each source file to most effectively convey the exclusion of warranty; and each file should have at least the "copyright" line and a pointer to where the full notice is found.

 One line to give the program's name and a brief idea of what it does. Copyright  $(C)$  <year > <name of author>

 This program is free software; you can redistribute it and/or modify it under the terms of the GNU General Public License as published by the Free Software Foundation; either version 2 of the License, or (at your option) any later version.

This

 program is distributed in the hope that it will be useful, but WITHOUT ANY WARRANTY; without even the implied warranty of MERCHANTABILITY or FITNESS FOR A PARTICULAR PURPOSE. See the GNU General Public License for more details.

 You should have received a copy of the GNU General Public License along with this program; if not, write to the Free Software Foundation, Inc., 51 Franklin Street, Fifth Floor, Boston, MA 02110-1335 USA

Also add information on how to contact you by electronic and paper mail.
If the program is interactive, make it output a short notice like this when it starts in an interactive mode:

 Gnomovision version 69, Copyright (C) year name of author Gnomovision comes with ABSOLUTELY NO WARRANTY; for details type `show w'. This is free software, and you are welcome to redistribute it under certain conditions; type `show c' for details.

 The hypothetical commands `show w' and `show c' should show the

 appropriate parts of the General Public License. Of course, the commands you use may be called something other than `show w' and `show c'; they could even be mouse-clicks or menu items--whatever suits your program.

 You should also get your employer (if you work as a programmer) or your school, if any, to sign a "copyright disclaimer" for the program, if necessary. Here is a sample; alter the names:

 Yoyodyne, Inc., hereby disclaims all copyright interest in the program `Gnomovision' (which makes passes at compilers) written by James Hacker.

 signature of Ty Coon, 1 April 1989 Ty Coon, President of Vice

 This General Public License does not permit incorporating your program into proprietary programs. If your program is a subroutine library, you may consider it more useful to permit linking proprietary applications with the library. If this is what you want to do, use the GNU Library General Public License instead of this License.

## ## CLASSPATH EXCEPTION

 Linking this library statically or dynamically with other modules is making a combined work based on this library. Thus, the terms and conditions of the GNU General Public License version 2 cover the whole combination.

 As a special exception, the copyright holders of this library give you permission to link this library with independent modules to produce an executable, regardless of the license terms of these independent modules, and to copy and distribute the resulting executable under terms of your choice, provided that you also meet, for each linked independent module, the terms and conditions of the license of that module. An independent module is a module which is not derived from or based on this library. If you modify this library, you may extend this

<sup>---</sup>

 exception to your version of the library, but you are not obligated to do so. If you do not wish to do so, delete this exception statement from your version.

# **1.409 jackson 2.12.7 1.409.1 Available under license :**

 Apache License Version 2.0, January 2004 http://www.apache.org/licenses/

### TERMS AND CONDITIONS FOR USE, REPRODUCTION, AND DISTRIBUTION

#### 1. Definitions.

 "License" shall mean the terms and conditions for use, reproduction, and distribution as defined by Sections 1 through 9 of this document.

 "Licensor" shall mean the copyright owner or entity authorized by the copyright owner that is granting the License.

 "Legal Entity" shall mean the union of the acting entity and all other entities that control, are controlled by, or are under common control with that entity. For the purposes of this definition, "control" means (i) the power, direct or indirect, to cause the direction or management of such entity, whether by contract or otherwise, or (ii) ownership of fifty percent (50%) or more of the outstanding shares, or (iii) beneficial ownership of such entity.

 "You" (or "Your") shall mean an individual or Legal Entity exercising permissions granted by this License.

 "Source" form shall mean the preferred form for making modifications, including but not limited to software source code, documentation source, and configuration files.

 "Object" form shall mean any form resulting from mechanical transformation or translation of a Source form, including but not limited to compiled object code, generated documentation, and conversions to other media types.

 "Work" shall mean the work of authorship, whether in Source or Object form, made available under the License, as indicated by a copyright notice that is included in or attached to the work

(an example is provided in the Appendix below).

 "Derivative Works" shall mean any work, whether in Source or Object form, that is based on (or derived from) the Work and for which the editorial

 revisions, annotations, elaborations, or other modifications represent, as a whole, an original work of authorship. For the purposes of this License, Derivative Works shall not include works that remain separable from, or merely link (or bind by name) to the interfaces of, the Work and Derivative Works thereof.

 "Contribution" shall mean any work of authorship, including the original version of the Work and any modifications or additions to that Work or Derivative Works thereof, that is intentionally submitted to Licensor for inclusion in the Work by the copyright owner or by an individual or Legal Entity authorized to submit on behalf of the copyright owner. For the purposes of this definition, "submitted" means any form of electronic, verbal, or written communication sent to the Licensor or its representatives, including but not limited to communication on electronic mailing lists, source code control systems, and issue tracking systems that are managed by, or on behalf of, the Licensor for the purpose of discussing and improving the Work, but excluding communication that is conspicuously marked or otherwise designated in writing by the copyright owner as "Not a Contribution."

 "Contributor" shall mean Licensor and any individual or Legal Entity on behalf of whom a Contribution has been received by Licensor and subsequently incorporated within the Work.

- 2. Grant of Copyright License. Subject to the terms and conditions of this License, each Contributor hereby grants to You a perpetual, worldwide, non-exclusive, no-charge, royalty-free, irrevocable copyright license to reproduce, prepare Derivative Works of, publicly display, publicly perform, sublicense, and distribute the Work and such Derivative Works in Source or Object form.
- 3. Grant of Patent License. Subject to the terms and conditions of this

 License, each Contributor hereby grants to You a perpetual, worldwide, non-exclusive, no-charge, royalty-free, irrevocable (except as stated in this section) patent license to make, have made, use, offer to sell, sell, import, and otherwise transfer the Work, where such license applies only to those patent claims licensable by such Contributor that are necessarily infringed by their Contribution(s) alone or by combination of their Contribution(s) with the Work to which such Contribution(s) was submitted. If You institute patent litigation against any entity (including a cross-claim or counterclaim in a lawsuit) alleging that the Work

 or a Contribution incorporated within the Work constitutes direct or contributory patent infringement, then any patent licenses granted to You under this License for that Work shall terminate as of the date such litigation is filed.

## 4. Redistribution. You may reproduce and distribute copies of the

 Work or Derivative Works thereof in any medium, with or without modifications, and in Source or Object form, provided that You meet the following conditions:

- (a) You must give any other recipients of the Work or Derivative Works a copy of this License; and
- (b) You must cause any modified files to carry prominent notices stating that You changed the files; and
- (c) You must retain, in the Source form of any Derivative Works that You distribute, all copyright, patent, trademark, and attribution notices from the Source form of the Work, excluding those notices that do not pertain to any part of the Derivative Works; and
- (d) If the Work includes a "NOTICE" text file as part of its distribution, then any Derivative Works that You distribute must include a readable copy of the attribution notices contained within such NOTICE file, excluding

those notices that do not

 pertain to any part of the Derivative Works, in at least one of the following places: within a NOTICE text file distributed as part of the Derivative Works; within the Source form or documentation, if provided along with the Derivative Works; or, within a display generated by the Derivative Works, if and wherever such third-party notices normally appear. The contents of the NOTICE file are for informational purposes only and do not modify the License. You may add Your own attribution notices within Derivative Works that You distribute, alongside or as an addendum to the NOTICE text from the Work, provided that such additional attribution notices cannot be construed as modifying the License.

 You may add Your own copyright statement to Your modifications and may provide additional or different license terms and conditions

 for use, reproduction, or distribution of Your modifications, or for any such Derivative Works as a whole, provided Your use, reproduction, and distribution of the Work otherwise complies with the conditions stated in this License.

- 5. Submission of Contributions. Unless You explicitly state otherwise, any Contribution intentionally submitted for inclusion in the Work by You to the Licensor shall be under the terms and conditions of this License, without any additional terms or conditions. Notwithstanding the above, nothing herein shall supersede or modify the terms of any separate license agreement you may have executed with Licensor regarding such Contributions.
- 6. Trademarks. This License does not grant permission to use the trade names, trademarks, service marks, or product names of the Licensor, except as required for reasonable and customary use in describing the origin of the Work and reproducing the content of the NOTICE file.
- 7. Disclaimer of Warranty. Unless required by applicable law or agreed to in writing, Licensor provides the Work (and each Contributor provides its Contributions) on an "AS IS" BASIS, WITHOUT WARRANTIES OR CONDITIONS OF ANY KIND, either express or implied, including, without limitation, any warranties or conditions of TITLE, NON-INFRINGEMENT, MERCHANTABILITY, or FITNESS FOR A PARTICULAR PURPOSE. You are solely responsible for determining the appropriateness of using or redistributing the Work and assume any risks associated with Your exercise of permissions under this License.
- 8. Limitation of Liability. In no event and under no legal theory, whether in tort (including negligence), contract, or otherwise, unless required by applicable law (such as deliberate and grossly negligent acts) or agreed to in writing, shall any Contributor be liable to You for damages, including any direct,

indirect, special,

 incidental, or consequential damages of any character arising as a result of this License or out of the use or inability to use the Work (including but not limited to damages for loss of goodwill, work stoppage, computer failure or malfunction, or any and all other commercial damages or losses), even if such Contributor has been advised of the possibility of such damages.

 9. Accepting Warranty or Additional Liability. While redistributing the Work or Derivative Works thereof, You may choose to offer, and charge a fee for, acceptance of support, warranty, indemnity, or other liability obligations and/or rights consistent with this License. However, in accepting such obligations, You may act only on Your own behalf and on Your sole responsibility, not on behalf of any other Contributor, and only if You agree to indemnify, defend, and hold each Contributor harmless for any liability incurred by, or claims asserted against, such Contributor by reason of your accepting any such warranty or additional liability.

### END OF TERMS AND CONDITIONS

APPENDIX: How to apply the Apache License to your work.

 To apply the Apache License to your work, attach the following boilerplate notice, with the fields enclosed by brackets "[]" replaced with your own identifying information. (Don't include the brackets!) The text should be enclosed in the appropriate comment syntax for the file format. We also recommend that a file or class name and description of purpose be included on the same "printed page" as the copyright notice for easier identification within third-party archives.

Copyright [yyyy] [name of copyright owner]

 Licensed under the Apache License, Version 2.0 (the "License"); you may not use this file except in compliance with the License. You may obtain a copy of the License at

http://www.apache.org/licenses/LICENSE-2.0

 Unless required by applicable law or agreed to in writing, software distributed under the License is distributed on an "AS IS" BASIS, WITHOUT WARRANTIES OR CONDITIONS OF ANY KIND, either express or implied. See the License for the specific language governing permissions and limitations under the License. # Jackson JSON processor

Jackson is a high-performance, Free/Open Source JSON processing library. It was originally written by Tatu Saloranta (tatu.saloranta@iki.fi), and has been in development since 2007. It is currently developed by a community of developers.

## Licensing

Jackson 2.x core and extension components are licensed under Apache License 2.0 To find the details that apply to this artifact see the accompanying LICENSE file.

### ## Credits

A list of contributors may be found from CREDITS(-2.x) file, which is included in some artifacts (usually source distributions); but is always available from the source code management (SCM) system project uses.

# **1.410 jackson-annotations 2.12.7 1.410.1 Available under license :**

 Apache License Version 2.0, January 2004 http://www.apache.org/licenses/

### TERMS AND CONDITIONS FOR USE, REPRODUCTION, AND DISTRIBUTION

1. Definitions.

 "License" shall mean the terms and conditions for use, reproduction, and distribution as defined by Sections 1 through 9 of this document.

 "Licensor" shall mean the copyright owner or entity authorized by the copyright owner that is granting the License.

 "Legal Entity" shall mean the union of the acting entity and all other entities that control, are controlled by, or are under common control with that entity. For the purposes of this definition, "control" means (i) the power, direct or indirect, to cause the direction or management of such entity, whether by contract or otherwise, or (ii) ownership of fifty percent (50%) or more of the outstanding shares, or (iii) beneficial ownership of such entity.

 "You" (or "Your") shall mean an individual or Legal Entity exercising permissions granted by this License.

 "Source" form shall mean the preferred form for making modifications, including but not limited to software source code, documentation source, and configuration files.

 "Object" form shall mean any form resulting from mechanical transformation or translation of a Source form, including but not limited to compiled object code, generated documentation, and conversions to other media types.

 "Work" shall mean the work of authorship, whether in Source or Object form, made available under the License, as indicated by a copyright notice that is included in or attached to the work (an example is provided in the Appendix below).

 "Derivative Works" shall mean any work, whether in Source or Object form, that is based on (or derived from) the Work and for which the editorial

 revisions, annotations, elaborations, or other modifications represent, as a whole, an original work of authorship. For the purposes of this License, Derivative Works shall not include works that remain separable from, or merely link (or bind by name) to the interfaces of, the Work and Derivative Works thereof.

 "Contribution" shall mean any work of authorship, including the original version of the Work and any modifications or additions to that Work or Derivative Works thereof, that is intentionally submitted to Licensor for inclusion in the Work by the copyright owner or by an individual or Legal Entity authorized to submit on behalf of the copyright owner. For the purposes of this definition, "submitted" means any form of electronic, verbal, or written communication sent to the Licensor or its representatives, including but not limited to communication on electronic mailing lists, source code control systems, and issue tracking systems that are managed by, or on behalf of, the Licensor for the purpose of discussing and improving the Work, but excluding communication that is conspicuously marked or otherwise designated in writing by the copyright owner as "Not a Contribution."

 "Contributor" shall mean Licensor and any individual or Legal Entity on behalf of whom a Contribution has been received by Licensor and subsequently incorporated within the Work.

- 2. Grant of Copyright License. Subject to the terms and conditions of this License, each Contributor hereby grants to You a perpetual, worldwide, non-exclusive, no-charge, royalty-free, irrevocable copyright license to reproduce, prepare Derivative Works of, publicly display, publicly perform, sublicense, and distribute the Work and such Derivative Works in Source or Object form.
- 3. Grant of Patent License. Subject to the terms and conditions of this
- License, each Contributor hereby grants to You a perpetual, worldwide, non-exclusive, no-charge, royalty-free, irrevocable (except as stated in this section) patent license to make, have made, use, offer to sell, sell, import, and otherwise transfer the Work, where such license applies only to those patent claims licensable by such Contributor that are necessarily infringed by their Contribution(s) alone or by combination of their Contribution(s) with the Work to which such Contribution(s) was submitted. If You institute patent litigation against any entity (including a cross-claim or counterclaim in a lawsuit) alleging that the Work or a Contribution incorporated within the Work constitutes direct or contributory patent infringement, then any patent licenses granted to You under this License for that Work shall terminate as of the date such litigation is filed.

 4. Redistribution. You may reproduce and distribute copies of the

 Work or Derivative Works thereof in any medium, with or without modifications, and in Source or Object form, provided that You meet the following conditions:

- (a) You must give any other recipients of the Work or Derivative Works a copy of this License; and
- (b) You must cause any modified files to carry prominent notices stating that You changed the files; and
- (c) You must retain, in the Source form of any Derivative Works that You distribute, all copyright, patent, trademark, and attribution notices from the Source form of the Work, excluding those notices that do not pertain to any part of the Derivative Works; and
- (d) If the Work includes a "NOTICE" text file as part of its distribution, then any Derivative Works that You distribute must include a readable copy of the attribution notices contained within such NOTICE file, excluding

those notices that do not

 pertain to any part of the Derivative Works, in at least one of the following places: within a NOTICE text file distributed as part of the Derivative Works; within the Source form or documentation, if provided along with the Derivative Works; or, within a display generated by the Derivative Works, if and wherever such third-party notices normally appear. The contents of the NOTICE file are for informational purposes only and do not modify the License. You may add Your own attribution notices within Derivative Works that You distribute, alongside or as an addendum to the NOTICE text from the Work, provided that such additional attribution notices cannot be construed as modifying the License.

 You may add Your own copyright statement to Your modifications and may provide additional or different license terms and conditions

- for use, reproduction, or distribution of Your modifications, or for any such Derivative Works as a whole, provided Your use, reproduction, and distribution of the Work otherwise complies with the conditions stated in this License.
- 5. Submission of Contributions. Unless You explicitly state otherwise, any Contribution intentionally submitted for inclusion in the Work by You to the Licensor shall be under the terms and conditions of this License, without any additional terms or conditions.

 Notwithstanding the above, nothing herein shall supersede or modify the terms of any separate license agreement you may have executed with Licensor regarding such Contributions.

- 6. Trademarks. This License does not grant permission to use the trade names, trademarks, service marks, or product names of the Licensor, except as required for reasonable and customary use in describing the origin of the Work and reproducing the content of the NOTICE file.
- 7. Disclaimer of Warranty. Unless required by applicable law or agreed to in writing, Licensor provides the Work (and each Contributor provides its Contributions) on an "AS IS" BASIS, WITHOUT WARRANTIES OR CONDITIONS OF ANY KIND, either express or implied, including, without limitation, any warranties or conditions of TITLE, NON-INFRINGEMENT, MERCHANTABILITY, or FITNESS FOR A PARTICULAR PURPOSE. You are solely responsible for determining the appropriateness of using or redistributing the Work and assume any risks associated with Your exercise of permissions under this License.
- 8. Limitation of Liability. In no event and under no legal theory, whether in tort (including negligence), contract, or otherwise, unless required by applicable law (such as deliberate and grossly negligent acts) or agreed to in writing, shall any Contributor be liable to You for damages, including any direct,

indirect, special,

 incidental, or consequential damages of any character arising as a result of this License or out of the use or inability to use the Work (including but not limited to damages for loss of goodwill, work stoppage, computer failure or malfunction, or any and all other commercial damages or losses), even if such Contributor has been advised of the possibility of such damages.

 9. Accepting Warranty or Additional Liability. While redistributing the Work or Derivative Works thereof, You may choose to offer, and charge a fee for, acceptance of support, warranty, indemnity, or other liability obligations and/or rights consistent with this License. However, in accepting such obligations, You may act only on Your own behalf and on Your sole responsibility, not on behalf of any other Contributor, and only if You agree to indemnify, defend, and hold each Contributor harmless for any liability incurred by, or claims asserted against, such Contributor by reason of your accepting any such warranty or additional liability.

### END OF TERMS AND CONDITIONS

APPENDIX: How to apply the Apache License to your work.

 To apply the Apache License to your work, attach the following boilerplate notice, with the fields enclosed by brackets "[]" replaced with your own identifying information. (Don't include the brackets!) The text should be enclosed in the appropriate comment syntax for the file format. We also recommend that a file or class name and description of purpose be included on the same "printed page" as the copyright notice for easier identification within third-party archives.

Copyright [yyyy] [name of copyright owner]

 Licensed under the Apache License, Version 2.0 (the "License"); you may not use this file except in compliance with the License. You may obtain a copy of the License at

http://www.apache.org/licenses/LICENSE-2.0

 Unless required by applicable law or agreed to in writing, software distributed under the License is distributed on an "AS IS" BASIS, WITHOUT WARRANTIES OR CONDITIONS OF ANY KIND, either express or implied. See the License for the specific language governing permissions and limitations under the License.

# **1.411 libcrypt 4.4.10-10ubuntu4**

## **1.411.1 Available under license :**

 GNU LESSER GENERAL PUBLIC LICENSE Version 2.1, February 1999

Copyright (C) 1991, 1999 Free Software Foundation, Inc. 51 Franklin Street, Fifth Floor, Boston, MA 02110-1301 USA Everyone is permitted to copy and distribute verbatim copies of this license document, but changing it is not allowed.

[This is the first released version of the Lesser GPL. It also counts as the successor of the GNU Library Public License, version 2, hence the version number 2.1.]

### Preamble

 The licenses for most software are designed to take away your freedom to share and change it. By contrast, the GNU General Public Licenses are intended to guarantee your freedom to share and change free software--to make sure the software is free for all its users.

 This license, the Lesser General Public License, applies to some specially designated software packages--typically libraries--of the Free Software Foundation and other authors who decide to use it. You

can use it too, but we suggest you first think carefully about whether this license or the ordinary General Public License is the better strategy to use in any particular case, based on the explanations below.

 When we speak of free software, we are referring to freedom of use, not price. Our General Public Licenses are designed to make sure that you have the freedom to distribute copies of free software (and charge for this service if you wish); that you receive source code or can get it if you want it; that you can change the software and use pieces of it in new free programs; and that you are informed that you can do these things.

 To protect your rights, we need to make restrictions that forbid distributors to deny you these rights or to ask you to surrender these rights. These restrictions translate to certain responsibilities for you if you distribute copies of the library or if you modify it.

 For example, if you distribute copies of the library, whether gratis

or for a fee, you must give the recipients all the rights that we gave you. You must make sure that they, too, receive or can get the source code. If you link other code with the library, you must provide complete object files to the recipients, so that they can relink them with the library after making changes to the library and recompiling it. And you must show them these terms so they know their rights.

We protect your rights with a two-step method: (1) we copyright the library, and (2) we offer you this license, which gives you legal permission to copy, distribute and/or modify the library.

 To protect each distributor, we want to make it very clear that there is no warranty for the free library. Also, if the library is modified by someone else and passed on, the recipients should know that what they have is not the original version, so that the original author's reputation will not be affected by problems that might be introduced by others.

### Finally, software

 patents pose a constant threat to the existence of any free program. We wish to make sure that a company cannot effectively restrict the users of a free program by obtaining a restrictive license from a patent holder. Therefore, we insist that any patent license obtained for a version of the library must be consistent with the full freedom of use specified in this license.

Most GNU software, including some libraries, is covered by the

ordinary GNU General Public License. This license, the GNU Lesser General Public License, applies to certain designated libraries, and is quite different from the ordinary General Public License. We use this license for certain libraries in order to permit linking those libraries into non-free programs.

 When a program is linked with a library, whether statically or using a shared library, the combination of the two is legally speaking a combined work, a derivative of the original library. The ordinary General Public License therefore permits such linking only if the entire combination fits its criteria of freedom. The Lesser General Public License permits more lax criteria for linking other code with the library.

 We call this license the "Lesser" General Public License because it does Less to protect the user's freedom than the ordinary General Public License. It also provides other free software developers Less of an advantage over competing non-free programs. These disadvantages are the reason we use the ordinary General Public License for many libraries. However, the Lesser license provides advantages in certain special circumstances.

 For example, on rare occasions, there may be a special need to encourage the widest possible use of a certain library, so that it becomes a de-facto standard. To achieve this, non-free programs must be allowed to use the library. A more frequent case is that a free library does the same job as widely used non-free libraries. In this case, there is little to gain by limiting the free library to free software only, so we use the Lesser General Public License.

 In other cases, permission to use a particular library in non-free programs enables a greater number of people to use a large body of free software. For example, permission to use the GNU C Library in non-free programs enables many more people to use the whole GNU operating system, as well as its variant, the GNU/Linux operating system.

 Although the Lesser General Public License is Less protective of the users' freedom, it does ensure that the user of a program that is linked with the Library has the freedom and the wherewithal to run that program using a modified version of the Library.

 The precise terms and conditions for copying, distribution and modification follow. Pay close attention to the difference between a "work based on the library" and a "work that uses the library". The former contains code derived from the library, whereas the latter must be combined with the library in order to run.

## GNU LESSER GENERAL PUBLIC LICENSE TERMS AND CONDITIONS FOR COPYING, DISTRIBUTION AND MODIFICATION

 0. This License Agreement applies to any software library or other program which contains a notice placed by the copyright holder or other authorized party saying it may be distributed under the terms of this Lesser General Public License (also called "this License"). Each licensee is addressed as "you".

 A "library" means a collection of software functions and/or data prepared so as to be conveniently linked with application programs (which use some of those functions and data) to form executables.

 The "Library", below, refers to any such software library or work which has been distributed under these terms. A "work based on the Library" means either the Library or any derivative work under copyright law: that is to say, a work containing the Library or a portion of it, either verbatim or with modifications and/or translated straightforwardly into another language. (Hereinafter, translation is included without limitation in the term "modification".)

 "Source code" for a work means the preferred form of the work for making modifications to it. For a library, complete source code means all the source code for all modules it contains, plus any associated interface definition files, plus the scripts used to control compilation and installation of the library.

 Activities other than copying, distribution and modification are not covered by this License; they are outside its scope. The act of running a program using the Library is not restricted, and output from such a program is covered only if its contents constitute a work based on the Library (independent of the use of the Library in a tool for writing it). Whether that is true depends on what the Library does and what the program that uses the Library does.

 1. You may copy and distribute verbatim copies of the Library's complete source code as you receive it, in any medium, provided that

you conspicuously and appropriately publish on each copy an appropriate copyright notice and disclaimer of warranty; keep intact all the notices that refer to this License and to the absence of any warranty; and distribute a copy of this License along with the Library.

 You may charge a fee for the physical act of transferring a copy, and you may at your option offer warranty protection in exchange for a fee.

 2. You may modify your copy or copies of the Library or any portion of it, thus forming a work based on the Library, and copy and distribute such modifications or work under the terms of Section 1 above, provided that you also meet all of these conditions:

a) The modified work must itself be a software library.

 b) You must cause the files modified to carry prominent notices stating that you changed the files and the date of any change.

 c) You must cause the whole of the work to be licensed at no charge to all third parties under the terms of this License.

 d) If a facility in the modified Library refers to a function or a table of data to be supplied by an application program that uses the facility, other than as an argument passed when the facility is invoked, then you must make a good faith effort to ensure that, in the event an application does not supply such function or table, the facility still operates, and performs whatever part of its purpose remains meaningful.

 (For example, a function in a library to compute square roots has a purpose that is entirely well-defined independent of the application. Therefore, Subsection 2d requires that any application-supplied function or table used by this function must be optional: if the application does not supply it, the square root function must still compute square roots.)

These requirements apply to the modified work as a whole. If identifiable sections of that work are not derived from the Library, and can be

 reasonably considered independent and separate works in themselves, then this License, and its terms, do not apply to those sections when you distribute them as separate works. But when you distribute the same sections as part of a whole which is a work based on the Library, the distribution of the whole must be on the terms of this License, whose permissions for other licensees extend to the entire whole, and thus to each and every part regardless of who wrote it.

Thus, it is not the intent of this section to claim rights or contest your rights to work written entirely by you; rather, the intent is to exercise the right to control the distribution of derivative or

collective works based on the Library.

In addition, mere aggregation of another work not based on the Library with the Library (or with a work based on the Library) on a volume of a storage or distribution medium does not bring the other work under the scope of this License.

## 3. You may opt to apply the terms of the ordinary GNU General Public

License instead of this License to a given copy of the Library. To do this, you must alter all the notices that refer to this License, so that they refer to the ordinary GNU General Public License, version 2, instead of to this License. (If a newer version than version 2 of the ordinary GNU General Public License has appeared, then you can specify that version instead if you wish.) Do not make any other change in these notices.

 Once this change is made in a given copy, it is irreversible for that copy, so the ordinary GNU General Public License applies to all subsequent copies and derivative works made from that copy.

 This option is useful when you wish to copy part of the code of the Library into a program that is not a library.

 4. You may copy and distribute the Library (or a portion or derivative of it, under Section 2) in object code or executable form under the terms of Sections 1 and 2 above provided that you accompany it with the complete corresponding machine-readable source code, which must be distributed under the terms of Sections 1 and 2 above on a medium customarily used for software interchange.

 If distribution of object code is made by offering access to copy from a designated place, then offering equivalent access to copy the source code from the same place satisfies the requirement to distribute the source code, even though third parties are not compelled to copy the source along with the object code.

 5. A program that contains no derivative of any portion of the Library, but is designed to work with the Library by being compiled or linked with it, is called a "work that uses the Library". Such a work, in isolation, is not a derivative work of the Library, and therefore falls outside the scope of this License.

 However, linking a "work that uses the Library" with the Library creates an executable that is a derivative of the Library (because it contains portions of the Library), rather than a "work that

uses the

library". The executable is therefore covered by this License. Section 6 states terms for distribution of such executables.

 When a "work that uses the Library" uses material from a header file that is part of the Library, the object code for the work may be a derivative work of the Library even though the source code is not. Whether this is true is especially significant if the work can be linked without the Library, or if the work is itself a library. The threshold for this to be true is not precisely defined by law.

 If such an object file uses only numerical parameters, data structure layouts and accessors, and small macros and small inline functions (ten lines or less in length), then the use of the object file is unrestricted, regardless of whether it is legally a derivative work. (Executables containing this object code plus portions of the Library will still fall under Section 6.)

 Otherwise, if the work is a derivative of the Library, you may distribute the

 object code for the work under the terms of Section 6. Any executables containing that work also fall under Section 6, whether or not they are linked directly with the Library itself.

 6. As an exception to the Sections above, you may also combine or link a "work that uses the Library" with the Library to produce a work containing portions of the Library, and distribute that work under terms of your choice, provided that the terms permit modification of the work for the customer's own use and reverse engineering for debugging such modifications.

 You must give prominent notice with each copy of the work that the Library is used in it and that the Library and its use are covered by this License. You must supply a copy of this License. If the work during execution displays copyright notices, you must include the copyright notice for the Library among them, as well as a reference directing the user to the copy of this License. Also, you must do one of these things:

### a) Accompany

the work with the complete corresponding

 machine-readable source code for the Library including whatever changes were used in the work (which must be distributed under Sections 1 and 2 above); and, if the work is an executable linked with the Library, with the complete machine-readable "work that uses the Library", as object code and/or source code, so that the user can modify the Library and then relink to produce a modified executable containing the modified Library. (It is understood

 that the user who changes the contents of definitions files in the Library will not necessarily be able to recompile the application to use the modified definitions.)

 b) Use a suitable shared library mechanism for linking with the Library. A suitable mechanism is one that (1) uses at run time a copy of the library already present on the user's computer system, rather than copying library functions into the executable, and (2) will operate

 properly with a modified version of the library, if the user installs one, as long as the modified version is interface-compatible with the version that the work was made with.

 c) Accompany the work with a written offer, valid for at least three years, to give the same user the materials specified in Subsection 6a, above, for a charge no more than the cost of performing this distribution.

 d) If distribution of the work is made by offering access to copy from a designated place, offer equivalent access to copy the above specified materials from the same place.

 e) Verify that the user has already received a copy of these materials or that you have already sent this user a copy.

 For an executable, the required form of the "work that uses the Library" must include any data and utility programs needed for reproducing the executable from it. However, as a special exception, the materials to be distributed need not include anything that is normally

 distributed (in either source or binary form) with the major components (compiler, kernel, and so on) of the operating system on which the executable runs, unless that component itself accompanies the executable.

 It may happen that this requirement contradicts the license restrictions of other proprietary libraries that do not normally accompany the operating system. Such a contradiction means you cannot use both them and the Library together in an executable that you distribute.

 7. You may place library facilities that are a work based on the Library side-by-side in a single library together with other library facilities not covered by this License, and distribute such a combined library, provided that the separate distribution of the work based on the Library and of the other library facilities is otherwise permitted, and provided that you do these two things:

 a) Accompany the combined library with a copy of the same work based on the Library, uncombined with any other library

 facilities. This must be distributed under the terms of the Sections above.

 b) Give prominent notice with the combined library of the fact that part of it is a work based on the Library, and explaining where to find the accompanying uncombined form of the same work.

 8. You may not copy, modify, sublicense, link with, or distribute the Library except as expressly provided under this License. Any attempt otherwise to copy, modify, sublicense, link with, or distribute the Library is void, and will automatically terminate your rights under this License. However, parties who have received copies, or rights, from you under this License will not have their licenses terminated so long as such parties remain in full compliance.

 9. You are not required to accept this License, since you have not signed it. However, nothing else grants you permission to modify or distribute the Library or its derivative works. These actions are prohibited by law if

 you do not accept this License. Therefore, by modifying or distributing the Library (or any work based on the Library), you indicate your acceptance of this License to do so, and all its terms and conditions for copying, distributing or modifying the Library or works based on it.

 10. Each time you redistribute the Library (or any work based on the Library), the recipient automatically receives a license from the original licensor to copy, distribute, link with or modify the Library subject to these terms and conditions. You may not impose any further restrictions on the recipients' exercise of the rights granted herein. You are not responsible for enforcing compliance by third parties with this License.

 11. If, as a consequence of a court judgment or allegation of patent infringement or for any other reason (not limited to patent issues), conditions are imposed on you (whether by court order, agreement or otherwise) that contradict the conditions of this License, they do not excuse

 you from the conditions of this License. If you cannot distribute so as to satisfy simultaneously your obligations under this License and any other pertinent obligations, then as a consequence you may not distribute the Library at all. For example, if a patent license would not permit royalty-free redistribution of the Library by all those who receive copies directly or indirectly through you, then the only way you could satisfy both it and this License would be to

refrain entirely from distribution of the Library.

If any portion of this section is held invalid or unenforceable under any particular circumstance, the balance of the section is intended to apply, and the section as a whole is intended to apply in other circumstances.

It is not the purpose of this section to induce you to infringe any patents or other property right claims or to contest validity of any such claims; this section has the sole purpose of protecting the integrity of the free software distribution system which is

implemented by public license practices. Many people have made generous contributions to the wide range of software distributed through that system in reliance on consistent application of that system; it is up to the author/donor to decide if he or she is willing to distribute software through any other system and a licensee cannot impose that choice.

This section is intended to make thoroughly clear what is believed to be a consequence of the rest of this License.

 12. If the distribution and/or use of the Library is restricted in certain countries either by patents or by copyrighted interfaces, the original copyright holder who places the Library under this License may add an explicit geographical distribution limitation excluding those countries, so that distribution is permitted only in or among countries not thus excluded. In such case, this License incorporates the limitation as if written in the body of this License.

### 13. The Free Software Foundation may publish

revised and/or new

versions of the Lesser General Public License from time to time. Such new versions will be similar in spirit to the present version, but may differ in detail to address new problems or concerns.

Each version is given a distinguishing version number. If the Library specifies a version number of this License which applies to it and "any later version", you have the option of following the terms and conditions either of that version or of any later version published by the Free Software Foundation. If the Library does not specify a license version number, you may choose any version ever published by the Free Software Foundation.

 14. If you wish to incorporate parts of the Library into other free programs whose distribution conditions are incompatible with these, write to the author to ask for permission. For software which is copyrighted by the Free Software Foundation, write to the Free Software Foundation; we sometimes make exceptions for this. Our

decision

 will be guided by the two goals of preserving the free status of all derivatives of our free software and of promoting the sharing and reuse of software generally.

### NO WARRANTY

 15. BECAUSE THE LIBRARY IS LICENSED FREE OF CHARGE, THERE IS NO WARRANTY FOR THE LIBRARY, TO THE EXTENT PERMITTED BY APPLICABLE LAW. EXCEPT WHEN OTHERWISE STATED IN WRITING THE COPYRIGHT HOLDERS AND/OR OTHER PARTIES PROVIDE THE LIBRARY "AS IS" WITHOUT WARRANTY OF ANY KIND, EITHER EXPRESSED OR IMPLIED, INCLUDING, BUT NOT LIMITED TO, THE IMPLIED WARRANTIES OF MERCHANTABILITY AND FITNESS FOR A PARTICULAR PURPOSE. THE ENTIRE RISK AS TO THE QUALITY AND PERFORMANCE OF THE LIBRARY IS WITH YOU. SHOULD THE LIBRARY PROVE DEFECTIVE, YOU ASSUME THE COST OF ALL NECESSARY SERVICING, REPAIR OR CORRECTION.

 16. IN NO EVENT UNLESS REQUIRED BY APPLICABLE LAW OR AGREED TO IN WRITING WILL ANY COPYRIGHT HOLDER, OR ANY OTHER PARTY WHO MAY MODIFY AND/OR REDISTRIBUTE THE LIBRARY AS PERMITTED ABOVE, BE LIABLE TO YOU

FOR DAMAGES, INCLUDING ANY GENERAL, SPECIAL, INCIDENTAL OR CONSEQUENTIAL DAMAGES ARISING OUT OF THE USE OR INABILITY TO USE THE LIBRARY (INCLUDING BUT NOT LIMITED TO LOSS OF DATA OR DATA BEING RENDERED INACCURATE OR LOSSES SUSTAINED BY YOU OR THIRD PARTIES OR A FAILURE OF THE LIBRARY TO OPERATE WITH ANY OTHER SOFTWARE), EVEN IF SUCH HOLDER OR OTHER PARTY HAS BEEN ADVISED OF THE POSSIBILITY OF SUCH DAMAGES.

### END OF TERMS AND CONDITIONS

How to Apply These Terms to Your New Libraries

 If you develop a new library, and you want it to be of the greatest possible use to the public, we recommend making it free software that everyone can redistribute and change. You can do so by permitting redistribution under these terms (or, alternatively, under the terms of the ordinary General Public License).

 To apply these terms, attach the following notices to the library. It is safest to attach them to the start of each source file to most effectively convey

 the exclusion of warranty; and each file should have at least the "copyright" line and a pointer to where the full notice is found.

 <one line to give the library's name and a brief idea of what it does.> Copyright  $(C)$  <year > <name of author>

 This library is free software; you can redistribute it and/or modify it under the terms of the GNU Lesser General Public License as published by the Free Software Foundation; either version 2.1 of the License, or (at your option) any later version.

 This library is distributed in the hope that it will be useful, but WITHOUT ANY WARRANTY; without even the implied warranty of MERCHANTABILITY or FITNESS FOR A PARTICULAR PURPOSE. See the GNU Lesser General Public License for more details.

 You should have received a copy of the GNU Lesser General Public License along with this library; if not, write to the Free Software Foundation, Inc., 51 Franklin Street, Fifth Floor, Boston, MA 02110-1301 USA

Also add information on how to contact you by electronic and paper mail.

You should also get your employer (if you work as a programmer) or your school, if any, to sign a "copyright disclaimer" for the library, if necessary. Here is a sample; alter the names:

 Yoyodyne, Inc., hereby disclaims all copyright interest in the library `Frob' (a library for tweaking knobs) written by James Random Hacker.

 <signature of Ty Coon>, 1 April 1990 Ty Coon, President of Vice

That's all there is to it!

# **1.412 universalify 0.2.0**

# **1.412.1 Available under license :**

(The MIT License)

Copyright (c) 2017, Ryan Zimmerman <opensrc@ryanzim.com>

Permission is hereby granted, free of charge, to any person obtaining a copy of this software and associated documentation files (the 'Software'), to deal in the Software without restriction, including without limitation the rights to use, copy, modify, merge, publish, distribute, sublicense, and/or sell copies of the Software, and to permit persons to whom the Software is furnished to do so, subject to the following conditions:

The above copyright notice and this permission notice shall be included in all copies or substantial portions of the Software.

THE SOFTWARE IS PROVIDED 'AS IS', WITHOUT WARRANTY OF ANY KIND, EXPRESS OR

IMPLIED, INCLUDING BUT NOT LIMITED TO THE WARRANTIES OF MERCHANTABILITY, FITNESS FOR A PARTICULAR PURPOSE AND NONINFRINGEMENT. IN NO EVENT SHALL THE AUTHORS OR COPYRIGHT HOLDERS BE LIABLE FOR ANY CLAIM, DAMAGES OR OTHER LIABILITY, WHETHER IN AN ACTION OF CONTRACT, TORT OR OTHERWISE, ARISING FROM, OUT OF OR IN CONNECTION WITH THE SOFTWARE OR THE USE OR OTHER DEALINGS IN THE SOFTWARE.

# **1.413 jackson-jaxrs 2.12.7**

# **1.413.1 Available under license :**

This copy of Jackson JSON processor databind module is licensed under the Apache (Software) License, version 2.0 ("the License"). See the License for details about distribution rights, and the specific rights regarding derivate works.

You may obtain a copy of the License at:

http://www.apache.org/licenses/LICENSE-2.0 # Jackson JSON processor

Jackson is a high-performance, Free/Open Source JSON processing library. It was originally written by Tatu Saloranta (tatu.saloranta@iki.fi), and has been in development since 2007.

It is currently developed by a community of developers, as well as supported commercially by FasterXML.com.

### ## Licensing

Jackson core and extension components may be licensed under different licenses. To find the details that apply to this artifact see the accompanying LICENSE file. For more information, including possible other licensing options, contact FasterXML.com (http://fasterxml.com).

## Credits

A list of contributors may be found from CREDITS file, which is included in some artifacts (usually source distributions); but is always available from the source code management (SCM) system project uses.

# **1.414 jackson-xc 2.12.7**

# **1.414.1 Available under license :**

# Jackson JSON processor

Jackson is a high-performance, Free/Open Source JSON processing library. It was originally written by Tatu Saloranta (tatu.saloranta@iki.fi), and has

been in development since 2007.

It is currently developed by a community of developers, as well as supported commercially by FasterXML.com.

## Licensing

Jackson core and extension components may licensed under different licenses. To find the details that apply to this artifact see the accompanying LICENSE file. For more information, including possible other licensing options, contact FasterXML.com (http://fasterxml.com).

### ## Credits

A list of contributors may be found from CREDITS file, which is included in some artifacts (usually source distributions); but is always available from the source code management (SCM) system project uses. This copy of Jackson JSON processor `jackson-module-jaxb-annotations` module is licensed under the Apache (Software) License, version 2.0 ("the License"). See the License for details about distribution rights, and the specific rights regarding derivate works.

You may obtain a copy of the License at:

http://www.apache.org/licenses/LICENSE-2.0

# **1.415 jackson-jaxrs-base 2.12.7**

# **1.415.1 Available under license :**

This copy of Jackson JSON processor databind module is licensed under the Apache (Software) License, version 2.0 ("the License"). See the License for details about distribution rights, and the specific rights regarding derivate works.

You may obtain a copy of the License at:

http://www.apache.org/licenses/LICENSE-2.0

# **1.416 jakarta-annotation-api 2.1.1**

# **1.416.1 Available under license :**

# Eclipse Public License - v 2.0

 THE ACCOMPANYING PROGRAM IS PROVIDED UNDER THE TERMS OF THIS ECLIPSE PUBLIC LICENSE ("AGREEMENT"). ANY USE, REPRODUCTION OR DISTRIBUTION OF THE PROGRAM CONSTITUTES RECIPIENT'S ACCEPTANCE OF THIS AGREEMENT.

### 1. DEFINITIONS

#### "Contribution" means:

 a) in the case of the initial Contributor, the initial content Distributed under this Agreement, and

b) in the case of each subsequent Contributor:

i) changes to the Program, and

ii) additions to the Program;

 where such changes and/or additions to the Program originate from and are Distributed by that particular Contributor. A Contribution "originates" from a Contributor if it was added to the Program by such Contributor itself or anyone acting on such Contributor's behalf. Contributions do not include changes or additions to the Program that are not Modified Works.

 "Contributor" means any person or entity that Distributes the Program.

 "Licensed Patents" mean patent claims licensable by a Contributor which are necessarily infringed by the use or sale of its Contribution alone or when combined with the Program.

 "Program" means the Contributions Distributed in accordance with this Agreement.

 "Recipient" means anyone who receives the Program under this Agreement or any Secondary License (as applicable), including Contributors.

 "Derivative Works" shall mean any work, whether in Source Code or other form, that is based on (or derived from) the Program and for which the editorial revisions, annotations, elaborations, or other modifications represent, as a whole, an original work of authorship.

 "Modified Works" shall mean any work in Source Code or other form that results from an addition to, deletion from, or modification of the contents of the Program, including, for purposes of clarity any new file in Source Code form that

contains any contents of the Program. Modified

 Works shall not include works that contain only declarations, interfaces, types, classes, structures, or files of the Program solely in each case in order to link to, bind by name, or subclass the Program or Modified Works thereof.

 "Distribute" means the acts of a) distributing or b) making available in any manner that enables the transfer of a copy.

 "Source Code" means the form of a Program preferred for making modifications, including but not limited to software source code, documentation source, and configuration files.

 "Secondary License" means either the GNU General Public License, Version 2.0, or any later versions of that license, including any exceptions or additional permissions as identified by the initial Contributor.

### 2. GRANT OF RIGHTS

 a) Subject to the terms of this Agreement, each Contributor hereby grants Recipient a non-exclusive, worldwide, royalty-free copyright

 license to reproduce, prepare Derivative Works of, publicly display, publicly perform, Distribute and sublicense the Contribution of such Contributor, if any, and such Derivative Works.

 b) Subject to the terms of this Agreement, each Contributor hereby grants Recipient a non-exclusive, worldwide, royalty-free patent license under Licensed Patents to make, use, sell, offer to sell, import and otherwise transfer the Contribution of such Contributor, if any, in Source Code or other form. This patent license shall apply to the combination of the Contribution and the Program if, at the time the Contribution is added by the Contributor, such addition of the Contribution causes such combination to be covered by the Licensed Patents. The patent license shall not apply to any other combinations which include the Contribution. No hardware per se is licensed hereunder.

c) Recipient understands

that although each Contributor grants the

 licenses to its Contributions set forth herein, no assurances are provided by any Contributor that the Program does not infringe the patent or other intellectual property rights of any other entity. Each Contributor disclaims any liability to Recipient for claims brought by any other entity based on infringement of intellectual property rights or otherwise. As a condition to exercising the rights and licenses granted hereunder, each Recipient hereby assumes sole responsibility to secure any other intellectual property rights needed, if any. For example, if a third party patent license is required to allow Recipient to Distribute the Program, it is Recipient's responsibility to acquire that license before distributing the Program.

 d) Each Contributor represents that to its knowledge it has sufficient copyright rights in its Contribution, if any, to grant the copyright license set forth in this Agreement.

 e) Notwithstanding the terms of any Secondary License, no Contributor makes additional grants to any Recipient (other than those set forth in this Agreement) as a result of such Recipient's receipt of the Program under the terms of a Secondary License (if permitted under the terms of Section 3).

#### 3. REQUIREMENTS

3.1 If a Contributor Distributes the Program in any form, then:

 a) the Program must also be made available as Source Code, in accordance with section 3.2, and the Contributor must accompany the Program with a statement that the Source Code for the Program is available under this Agreement, and informs Recipients how to obtain it in a reasonable manner on or through a medium customarily used for software exchange; and

 b) the Contributor may Distribute the Program under a license different than this Agreement, provided that such license: i) effectively disclaims on behalf of all other Contributors all warranties and conditions, express and implied, including warranties or conditions of title and non-infringement, and implied warranties or conditions of merchantability and fitness

for a particular purpose;

 ii) effectively excludes on behalf of all other Contributors all liability for damages, including direct, indirect, special, incidental and consequential damages, such as lost profits;

 iii) does not attempt to limit or alter the recipients' rights in the Source Code under section 3.2; and

 iv) requires any subsequent distribution of the Program by any party to be under a license that satisfies the requirements of this section 3.

3.2 When the Program is Distributed as Source Code:

 a) it must be made available under this Agreement, or if the Program (i) is combined with other material in a separate file or

 files made available under a Secondary License, and (ii) the initial Contributor attached to the Source Code the notice described in Exhibit A of this Agreement, then the Program may be made available under the terms of such Secondary Licenses, and

 b) a copy of this Agreement must be included with each copy of the Program.

 3.3 Contributors may not remove or alter any copyright, patent, trademark, attribution notices, disclaimers of warranty, or limitations of liability ("notices") contained within the Program from any copy of the Program which they Distribute, provided that Contributors may add their own appropriate notices.

### 4. COMMERCIAL DISTRIBUTION

 Commercial distributors of software may accept certain responsibilities with respect to end users, business partners and the like. While this license is intended to facilitate the commercial use of the Program, the Contributor who includes

the Program in a commercial product

 offering should do so in a manner which does not create potential liability for other Contributors. Therefore, if a Contributor includes the Program in a commercial product offering, such Contributor ("Commercial Contributor") hereby agrees to defend and indemnify every other Contributor ("Indemnified Contributor") against any losses, damages and costs (collectively "Losses") arising from claims, lawsuits and other legal actions brought by a third party against the Indemnified Contributor to the extent caused by the acts or omissions of such Commercial Contributor in connection with its distribution of the Program in a commercial product offering. The obligations in this section do not apply to any claims or Losses relating to any actual or alleged intellectual property infringement. In order to qualify, an Indemnified Contributor must: a) promptly notify the Commercial Contributor in writing

 of such claim, and b) allow the Commercial Contributor to control, and cooperate with the Commercial Contributor in, the defense and any related settlement negotiations. The Indemnified Contributor may participate in any such claim at its own expense.

 For example, a Contributor might include the Program in a commercial product offering, Product X. That Contributor is then a Commercial Contributor. If that Commercial Contributor then makes performance claims, or offers warranties related to Product X, those performance claims and warranties are such Commercial Contributor's responsibility alone. Under this section, the Commercial Contributor would have to defend claims against the other Contributors related to those performance claims and warranties, and if a court requires any other Contributor to pay any damages as a result, the Commercial Contributor must pay those damages.

### 5. NO WARRANTY

## EXCEPT AS EXPRESSLY SET FORTH IN

### THIS AGREEMENT, AND TO THE EXTENT

 PERMITTED BY APPLICABLE LAW, THE PROGRAM IS PROVIDED ON AN "AS IS" BASIS, WITHOUT WARRANTIES OR CONDITIONS OF ANY KIND, EITHER EXPRESS OR IMPLIED INCLUDING, WITHOUT LIMITATION, ANY WARRANTIES OR CONDITIONS OF TITLE, NON-INFRINGEMENT, MERCHANTABILITY OR FITNESS FOR A PARTICULAR PURPOSE. Each Recipient is solely responsible for determining the appropriateness of using and distributing the Program and assumes all risks associated with its exercise of rights under this Agreement, including but not limited to the risks and costs of program errors, compliance with applicable laws, damage to or loss of data, programs or equipment, and unavailability or interruption of operations.

### 6. DISCLAIMER OF LIABILITY

 EXCEPT AS EXPRESSLY SET FORTH IN THIS AGREEMENT, AND TO THE EXTENT PERMITTED BY APPLICABLE LAW, NEITHER RECIPIENT NOR ANY CONTRIBUTORS SHALL HAVE ANY LIABILITY FOR ANY DIRECT, INDIRECT, INCIDENTAL, SPECIAL,

 EXEMPLARY, OR CONSEQUENTIAL DAMAGES (INCLUDING WITHOUT LIMITATION LOST PROFITS), HOWEVER CAUSED AND ON ANY THEORY OF LIABILITY, WHETHER IN CONTRACT, STRICT LIABILITY, OR TORT (INCLUDING NEGLIGENCE OR OTHERWISE) ARISING IN ANY WAY OUT OF THE USE OR DISTRIBUTION OF THE PROGRAM OR THE EXERCISE OF ANY RIGHTS GRANTED HEREUNDER, EVEN IF ADVISED OF THE POSSIBILITY OF SUCH DAMAGES.

### 7. GENERAL

 If any provision of this Agreement is invalid or unenforceable under applicable law, it shall not affect the validity or enforceability of the remainder of the terms of this Agreement, and without further action by the parties hereto, such provision shall be reformed to the minimum extent necessary to make such provision valid and enforceable.

 If Recipient institutes patent litigation against any entity (including a cross-claim or counterclaim in a lawsuit) alleging that the Program itself (excluding combinations of the Program with other software

 or hardware) infringes such Recipient's patent(s), then such Recipient's rights granted under Section 2(b) shall terminate as of the date such litigation is filed.

 All Recipient's rights under this Agreement shall terminate if it fails to comply with any of the material terms or conditions of this Agreement and does not cure such failure in a reasonable period of time after becoming aware of such noncompliance. If all Recipient's rights under this Agreement terminate, Recipient agrees to cease use and distribution of the Program as soon as reasonably practicable.

 However, Recipient's obligations under this Agreement and any licenses granted by Recipient relating to the Program shall continue and survive.

 Everyone is permitted to copy and distribute copies of this Agreement, but in order to avoid inconsistency the Agreement is copyrighted and may only be modified in the following manner. The Agreement Steward reserves

 the right to publish new versions (including revisions) of this Agreement from time to time. No one other than the Agreement Steward has the right to modify this Agreement. The Eclipse Foundation is the initial Agreement Steward. The Eclipse Foundation may assign the responsibility to serve as the Agreement Steward to a suitable separate entity. Each new version of the Agreement will be given a distinguishing version number. The Program (including Contributions) may always be Distributed subject to the version of the Agreement under which it was received. In addition, after a new version of the Agreement is published, Contributor may elect to Distribute the Program (including its Contributions) under the new version.

 Except as expressly stated in Sections 2(a) and 2(b) above, Recipient receives no rights or licenses to the intellectual property of any Contributor under this Agreement, whether expressly, by implication, estoppel

 or otherwise. All rights in the Program not expressly granted under this Agreement are reserved. Nothing in this Agreement is intended to be enforceable by any entity that is not a Contributor or Recipient. No third-party beneficiary rights are created under this Agreement.

#### Exhibit A - Form of Secondary Licenses Notice

 "This Source Code may also be made available under the following Secondary Licenses when the conditions for such availability set forth in the Eclipse Public License, v. 2.0 are satisfied: {name license(s), version(s), and exceptions or additional permissions here}."

 Simply including a copy of this Agreement, including this Exhibit A is not sufficient to license the Source Code under Secondary Licenses.

 If it is not possible or desirable to put the notice in a particular file, then You may include the notice in a location (such as a LICENSE file in a relevant directory) where a recipient would be likely

to

look for such a notice.

You may add additional accurate notices of copyright ownership.

---

#### ## The GNU General Public License (GPL) Version 2, June 1991

 Copyright (C) 1989, 1991 Free Software Foundation, Inc. 51 Franklin Street, Fifth Floor Boston, MA 02110-1335 USA

 Everyone is permitted to copy and distribute verbatim copies of this license document, but changing it is not allowed.

### Preamble

 The licenses for most software are designed to take away your freedom to share and change it. By contrast, the GNU General Public License is intended to guarantee your freedom to share and change free software--to make sure the software is free for all its users. This General Public License applies to most of the Free Software Foundation's software and to any other program whose authors commit to using it. (Some other Free Software Foundation software is covered by the GNU Library General Public License instead.)

You can apply it to your programs, too.

 When we speak of free software, we are referring to freedom, not price. Our General Public Licenses are designed to make sure that you have the freedom to distribute copies of free software (and charge for this service if you wish), that you receive source code or can get it if you want it, that you can change the software or use pieces of it in new free programs; and that you know you can do these things.

 To protect your rights, we need to make restrictions that forbid anyone to deny you these rights or to ask you to surrender the rights. These restrictions translate to certain responsibilities for you if you distribute copies of the software, or if you modify it.

 For example, if you distribute copies of such a program, whether gratis or for a fee, you must give the recipients all the rights that you have. You must make sure that they, too, receive or can get the source code. And you

must show them these terms so they know their rights.

We protect your rights with two steps: (1) copyright the software, and (2) offer you this license which gives you legal permission to copy, distribute and/or modify the software.

 Also, for each author's protection and ours, we want to make certain that everyone understands that there is no warranty for this free software. If the software is modified by someone else and passed on, we want its recipients to know that what they have is not the original, so

 that any problems introduced by others will not reflect on the original authors' reputations.

 Finally, any free program is threatened constantly by software patents. We wish to avoid the danger that redistributors of a free program will individually obtain patent licenses, in effect making the program proprietary. To prevent this, we have made it clear that any patent must be licensed for everyone's free use or not licensed at all.

 The precise terms and conditions for copying, distribution and modification follow.

### TERMS AND CONDITIONS FOR COPYING, DISTRIBUTION AND MODIFICATION

 0. This License applies to any program or other work which contains a notice placed by the copyright holder saying it may be distributed under the terms of this General Public License. The "Program", below, refers to any such program or work, and a "work based on the Program" means either the Program or any derivative work under copyright law: that is to say, a work containing the Program or a portion of it, either verbatim or with modifications and/or translated into another language. (Hereinafter, translation is included without limitation in the term "modification".) Each licensee is addressed as "you".

 Activities other than copying, distribution and modification are not covered by this License; they are outside its scope. The act of running the Program is not restricted,

and the output from the Program is

 covered only if its contents constitute a work based on the Program (independent of having been made by running the Program). Whether that is true depends on what the Program does.

 1. You may copy and distribute verbatim copies of the Program's source code as you receive it, in any medium, provided that you conspicuously and appropriately publish on each copy an appropriate copyright notice and disclaimer of warranty; keep intact all the notices that refer to this License and to the absence of any warranty; and give any other recipients of the Program a copy of this License along with the Program.

 You may charge a fee for the physical act of transferring a copy, and you may at your option offer warranty protection in exchange for a fee.

 2. You may modify your copy or copies of the Program or any portion of it, thus forming a work based on the Program, and copy and distribute such modifications

 or work under the terms of Section 1 above, provided that you also meet all of these conditions:

 a) You must cause the modified files to carry prominent notices stating that you changed the files and the date of any change.

 b) You must cause any work that you distribute or publish, that in whole or in part contains or is derived from the Program or any part thereof, to be licensed as a whole at no charge to all third parties under the terms of this License.

 c) If the modified program normally reads commands interactively when run, you must cause it, when started running for such interactive use in the most ordinary way, to print or display an announcement including an appropriate copyright notice and a notice that there is no warranty (or else, saying that you provide a warranty) and that users may redistribute the program under these conditions, and telling the user how

to view a copy of this License.

 (Exception: if the Program itself is interactive but does not normally print such an announcement, your work based on the Program is not required to print an announcement.)

 These requirements apply to the modified work as a whole. If identifiable sections of that work are not derived from the Program, and can be reasonably considered independent and separate works in themselves, then this License, and its terms, do not apply to those sections when you distribute them as separate works. But when you distribute the same sections as part of a whole which is a work based on the Program, the distribution of the whole must be on the terms of this License, whose permissions for other licensees extend to the entire whole, and thus to each and every part regardless of who wrote it.

 Thus, it is not the intent of this section to claim rights or contest your rights to work written entirely by you;

rather, the intent is to

 exercise the right to control the distribution of derivative or collective works based on the Program.

 In addition, mere aggregation of another work not based on the Program with the Program (or with a work based on the Program) on a volume of a storage or distribution medium does not bring the other work under the scope of this License.

 3. You may copy and distribute the Program (or a work based on it, under Section 2) in object code or executable form under the terms of Sections 1 and 2 above provided that you also do one of the following:

 a) Accompany it with the complete corresponding machine-readable source code, which must be distributed under the terms of Sections 1  b) Accompany it with a written offer, valid for at least three years, to give any third party, for a charge no more than your cost

 of physically performing source distribution, a complete machine-readable copy of the corresponding source code, to be distributed under the terms of Sections 1 and 2 above on a medium customarily used for software interchange; or,

 c) Accompany it with the information you received as to the offer to distribute corresponding source code. (This alternative is allowed only for noncommercial distribution and only if you received the program in object code or executable form with such an offer, in accord with Subsection b above.)

 The source code for a work means the preferred form of the work for making modifications to it. For an executable work, complete source code means all the source code for all modules it contains, plus any associated interface definition files, plus the scripts used to control compilation and installation of the executable. However, as a special exception, the source code distributed need not include anything that is

 normally distributed (in either source or binary form) with the major components (compiler, kernel, and so on) of the operating system on which the executable runs, unless that component itself accompanies the executable.

 If distribution of executable or object code is made by offering access to copy from a designated place, then offering equivalent access to copy the source code from the same place counts as distribution of the source code, even though third parties are not compelled to copy the source along with the object code.

 4. You may not copy, modify, sublicense, or distribute the Program except as expressly provided under this License. Any attempt otherwise to copy, modify, sublicense or distribute the Program is void, and will automatically terminate your rights under this License. However, parties who have received copies, or rights, from you under this License will not have

 their licenses terminated so long as such parties remain in full compliance.

 5. You are not required to accept this License, since you have not signed it. However, nothing else grants you permission to modify or distribute the Program or its derivative works. These actions are prohibited by law if you do not accept this License. Therefore, by modifying or distributing the Program (or any work based on the

 Program), you indicate your acceptance of this License to do so, and all its terms and conditions for copying, distributing or modifying the Program or works based on it.

 6. Each time you redistribute the Program (or any work based on the Program), the recipient automatically receives a license from the original licensor to copy, distribute or modify the Program subject to these terms and conditions. You may not impose any further restrictions on the recipients' exercise of the rights granted herein. You are not responsible

for enforcing compliance by third parties to this License.

 7. If, as a consequence of a court judgment or allegation of patent infringement or for any other reason (not limited to patent issues), conditions are imposed on you (whether by court order, agreement or otherwise) that contradict the conditions of this License, they do not excuse you from the conditions of this License. If you cannot distribute so as to satisfy simultaneously your obligations under this License and any other pertinent obligations, then as a consequence you may not distribute the Program at all. For example, if a patent license would not permit royalty-free redistribution of the Program by all those who receive copies directly or indirectly through you, then the only way you could satisfy both it and this License would be to refrain entirely from distribution of the Program.

 If any portion of this section is held invalid or unenforceable under any particular

 circumstance, the balance of the section is intended to apply and the section as a whole is intended to apply in other circumstances.

 It is not the purpose of this section to induce you to infringe any patents or other property right claims or to contest validity of any such claims; this section has the sole purpose of protecting the integrity of the free software distribution system, which is implemented by public license practices. Many people have made generous contributions to the wide range of software distributed through that system in reliance on consistent application of that system; it is up to the author/donor to decide if he or she is willing to distribute software through any other system and a licensee cannot impose that choice.

 This section is intended to make thoroughly clear what is believed to be a consequence of the rest of this License.

 8. If the distribution and/or use of the Program is restricted in

 certain countries either by patents or by copyrighted interfaces, the original copyright holder who places the Program under this License may  add an explicit geographical distribution limitation excluding those countries, so that distribution is permitted only in or among countries not thus excluded. In such case, this License incorporates the limitation as if written in the body of this License.

 9. The Free Software Foundation may publish revised and/or new versions of the General Public License from time to time. Such new versions will be similar in spirit to the present version, but may differ in detail to address new problems or concerns.

 Each version is given a distinguishing version number. If the Program specifies a version number of this License which applies to it and "any later version", you have the option of following the terms and conditions either of that version or of any later version published by the Free

 Software Foundation. If the Program does not specify a version number of this License, you may choose any version ever published by the Free Software Foundation.

 10. If you wish to incorporate parts of the Program into other free programs whose distribution conditions are different, write to the author to ask for permission. For software which is copyrighted by the Free Software Foundation, write to the Free Software Foundation; we sometimes make exceptions for this. Our decision will be guided by the two goals of preserving the free status of all derivatives of our free software and of promoting the sharing and reuse of software generally.

### NO WARRANTY

 11. BECAUSE THE PROGRAM IS LICENSED FREE OF CHARGE, THERE IS NO WARRANTY FOR THE PROGRAM, TO THE EXTENT PERMITTED BY APPLICABLE LAW. EXCEPT WHEN OTHERWISE STATED IN WRITING THE COPYRIGHT HOLDERS AND/OR OTHER PARTIES PROVIDE THE PROGRAM "AS IS" WITHOUT WARRANTY OF ANY KIND, **EITHER** 

 EXPRESSED OR IMPLIED, INCLUDING, BUT NOT LIMITED TO, THE IMPLIED WARRANTIES OF MERCHANTABILITY AND FITNESS FOR A PARTICULAR PURPOSE. THE ENTIRE RISK AS TO THE QUALITY AND PERFORMANCE OF THE PROGRAM IS WITH YOU. SHOULD THE PROGRAM PROVE DEFECTIVE, YOU ASSUME THE COST OF ALL NECESSARY SERVICING, REPAIR OR CORRECTION.

 12. IN NO EVENT UNLESS REQUIRED BY APPLICABLE LAW OR AGREED TO IN WRITING WILL ANY COPYRIGHT HOLDER, OR ANY OTHER PARTY WHO MAY MODIFY AND/OR REDISTRIBUTE THE PROGRAM AS PERMITTED ABOVE, BE LIABLE TO YOU FOR DAMAGES, INCLUDING ANY GENERAL, SPECIAL, INCIDENTAL OR CONSEQUENTIAL DAMAGES ARISING OUT OF THE USE OR INABILITY TO USE THE PROGRAM (INCLUDING BUT NOT LIMITED TO LOSS OF DATA OR DATA BEING RENDERED INACCURATE OR LOSSES SUSTAINED BY YOU OR THIRD PARTIES OR A FAILURE OF THE PROGRAM TO OPERATE WITH ANY OTHER PROGRAMS), EVEN IF SUCH HOLDER OR
### END OF TERMS AND CONDITIONS

How to Apply These Terms to Your New Programs

 If you develop a new program, and you want it to be of the greatest possible use to the public, the best way to achieve this is to make it free software which everyone can redistribute and change under these terms.

 To do so, attach the following notices to the program. It is safest to attach them to the start of each source file to most effectively convey the exclusion of warranty; and each file should have at least the "copyright" line and a pointer to where the full notice is found.

 One line to give the program's name and a brief idea of what it does. Copyright  $(C)$  <year > <name of author>

 This program is free software; you can redistribute it and/or modify it under the terms of the GNU General Public License as published by the Free Software Foundation; either version 2 of the License, or (at your option) any later version.

 This program is distributed in the hope that it will be useful, but WITHOUT ANY WARRANTY; without even the implied warranty of MERCHANTABILITY or FITNESS FOR A PARTICULAR PURPOSE. See the GNU General Public License for more details.

 You should have received a copy of the GNU General Public License along with this program; if not, write to the Free Software Foundation, Inc., 51 Franklin Street, Fifth Floor, Boston, MA 02110-1335 USA

Also add information on how to contact you by electronic and paper mail.

 If the program is interactive, make it output a short notice like this when it starts in an interactive mode:

 Gnomovision version 69, Copyright (C) year name of author Gnomovision comes with ABSOLUTELY NO WARRANTY; for details type `show w'. This is free software, and you are welcome to redistribute it under certain conditions; type `show c' for details.

The hypothetical commands `show

w' and `show c' should show the

 appropriate parts of the General Public License. Of course, the commands you use may be called something other than `show w' and `show c'; they

could even be mouse-clicks or menu items--whatever suits your program.

 You should also get your employer (if you work as a programmer) or your school, if any, to sign a "copyright disclaimer" for the program, if necessary. Here is a sample; alter the names:

 Yoyodyne, Inc., hereby disclaims all copyright interest in the program `Gnomovision' (which makes passes at compilers) written by James Hacker.

 signature of Ty Coon, 1 April 1989 Ty Coon, President of Vice

 This General Public License does not permit incorporating your program into proprietary programs. If your program is a subroutine library, you may consider it more useful to permit linking proprietary applications with the library. If this is what you want to do, use the GNU Library

General Public License instead of this License.

---

### ## CLASSPATH EXCEPTION

 Linking this library statically or dynamically with other modules is making a combined work based on this library. Thus, the terms and conditions of the GNU General Public License version 2 cover the whole combination.

 As a special exception, the copyright holders of this library give you permission to link this library with independent modules to produce an executable, regardless of the license terms of these independent modules, and to copy and distribute the resulting executable under terms of your choice, provided that you also meet, for each linked independent module, the terms and conditions of the license of that module. An independent module is a module which is not derived from or based on this library. If you modify this library, you may extend this exception to your version of the library, but you are not obligated to do so. If

 you do not wish to do so, delete this exception statement from your version.

# Notices for Jakarta Annotations

This content is produced and maintained by the Jakarta Annotations project.

\* Project home: https://projects.eclipse.org/projects/ee4j.ca

## Trademarks

Jakarta Annotations is a trademark of the Eclipse Foundation.

## Declared Project Licenses

This program and the accompanying materials are made available under the terms of the Eclipse Public License v. 2.0 which is available at http://www.eclipse.org/legal/epl-2.0. This Source Code may also be made available under the following Secondary Licenses when the conditions for such availability set forth in the Eclipse Public License v. 2.0 are satisfied: GNU General Public License, version 2 with the GNU Classpath Exception which is available at https://www.gnu.org/software/classpath/license.html.

SPDX-License-Identifier: EPL-2.0 OR GPL-2.0 WITH Classpath-exception-2.0

## Source Code

The project maintains the following source code repositories:

\* https://github.com/eclipse-ee4j/common-annotations-api

## Third-party Content

### ## Cryptography

Content may contain encryption software. The country in which you are currently may have restrictions on the import, possession, and use, and/or re-export to another country, of encryption software. BEFORE using any encryption software, please check the country's laws, regulations and policies concerning the import, possession, or use, and re-export of encryption software, to see if this is permitted.

/\*

\* Copyright (c) 2018, 2020 Oracle and/or its affiliates. All rights reserved.

\*

\* This program and the accompanying materials are made available under the

\* terms of the Eclipse Public License v. 2.0, which is available at

\* http://www.eclipse.org/legal/epl-2.0.

\*

\*

\* This Source Code may also be made available under the following Secondary

\* Licenses when the conditions for such availability set forth in the

\* Eclipse Public License v. 2.0 are satisfied: GNU General Public License,

\* version 2 with the GNU Classpath Exception, which is available at

\* https://www.gnu.org/software/classpath/license.html.

\* SPDX-License-Identifier: EPL-2.0 OR GPL-2.0 WITH Classpath-exception-2.0 \*/

## **1.417 ext 1.7.0 1.417.1 Available under license :**

ISC License

Copyright (c) 2011-2022, Mariusz Nowak, @medikoo, medikoo.com

Permission to use, copy, modify, and/or distribute this software for any purpose with or without fee is hereby granted, provided that the above copyright notice and this permission notice appear in all copies.

THE SOFTWARE IS PROVIDED "AS IS" AND THE AUTHOR DISCLAIMS ALL WARRANTIES WITH REGARD TO THIS SOFTWARE INCLUDING ALL IMPLIED WARRANTIES OF MERCHANTABILITY AND FITNESS. IN NO EVENT SHALL THE AUTHOR BE LIABLE FOR ANY SPECIAL, DIRECT, INDIRECT, OR CONSEQUENTIAL DAMAGES OR ANY DAMAGES WHATSOEVER RESULTING FROM LOSS OF USE, DATA OR PROFITS, WHETHER IN AN ACTION OF CONTRACT, NEGLIGENCE OR OTHER TORTIOUS ACTION, ARISING OUT OF OR IN CONNECTION WITH THE USE OR PERFORMANCE OF THIS SOFTWARE.

# **1.418 cglib 3.3.0**

### **1.418.1 Available under license :**

 Apache License Version 2.0, January 2004 http://www.apache.org/licenses/

### TERMS AND CONDITIONS FOR USE, REPRODUCTION, AND DISTRIBUTION

1. Definitions.

 "License" shall mean the terms and conditions for use, reproduction, and distribution as defined by Sections 1 through 9 of this document.

 "Licensor" shall mean the copyright owner or entity authorized by the copyright owner that is granting the License.

 "Legal Entity" shall mean the union of the acting entity and all other entities that control, are controlled by, or are under common control with that entity. For the purposes of this definition, "control" means (i) the power, direct or indirect, to cause the direction or management of such entity, whether by contract or otherwise, or (ii) ownership of fifty percent (50%) or more of the outstanding shares, or (iii) beneficial ownership of such entity.

 "You" (or "Your") shall mean an individual or Legal Entity exercising permissions granted by this License.

 "Source" form shall mean the preferred form for making modifications, including but not limited to software source code, documentation source, and configuration files.

 "Object" form shall mean any form resulting from mechanical transformation or translation of a Source form, including but not limited to compiled object code, generated documentation, and conversions to other media types.

 "Work" shall mean the work of authorship, whether in Source or Object form, made available under the License, as indicated by a copyright notice that is included in or attached to the work (an example is provided in the Appendix below).

 "Derivative Works" shall mean any work, whether in Source or Object form, that is based on (or derived from) the Work and for which the editorial

 revisions, annotations, elaborations, or other modifications represent, as a whole, an original work of authorship. For the purposes of this License, Derivative Works shall not include works that remain separable from, or merely link (or bind by name) to the interfaces of, the Work and Derivative Works thereof.

 "Contribution" shall mean any work of authorship, including the original version of the Work and any modifications or additions to that Work or Derivative Works thereof, that is intentionally submitted to Licensor for inclusion in the Work by the copyright owner or by an individual or Legal Entity authorized to submit on behalf of the copyright owner. For the purposes of this definition, "submitted" means any form of electronic, verbal, or written communication sent to the Licensor or its representatives, including but not limited to communication on electronic mailing lists, source code control systems, and issue tracking systems that are managed by, or on behalf of, the Licensor for the purpose of discussing and improving the Work, but excluding communication that is conspicuously marked or otherwise designated in writing by the copyright owner as "Not a Contribution."

 "Contributor" shall mean Licensor and any individual or Legal Entity on behalf of whom a Contribution has been received by Licensor and subsequently incorporated within the Work.

 2. Grant of Copyright License. Subject to the terms and conditions of this License, each Contributor hereby grants to You a perpetual, worldwide, non-exclusive, no-charge, royalty-free, irrevocable copyright license to reproduce, prepare Derivative Works of,

 publicly display, publicly perform, sublicense, and distribute the Work and such Derivative Works in Source or Object form.

 3. Grant of Patent License. Subject to the terms and conditions of this License,

each Contributor hereby grants to You a perpetual,

 worldwide, non-exclusive, no-charge, royalty-free, irrevocable (except as stated in this section) patent license to make, have made, use, offer to sell, sell, import, and otherwise transfer the Work, where such license applies only to those patent claims licensable by such Contributor that are necessarily infringed by their Contribution(s) alone or by combination of their Contribution(s) with the Work to which such Contribution(s) was submitted. If You institute patent litigation against any entity (including a cross-claim or counterclaim in a lawsuit) alleging that the Work or a Contribution incorporated within the Work constitutes direct or contributory patent infringement, then any patent licenses granted to You under this License for that Work shall terminate as of the date such litigation is filed.

 4. Redistribution. You may reproduce and distribute copies of the

 Work or Derivative Works thereof in any medium, with or without modifications, and in Source or Object form, provided that You meet the following conditions:

- (a) You must give any other recipients of the Work or Derivative Works a copy of this License; and
- (b) You must cause any modified files to carry prominent notices stating that You changed the files; and
- (c) You must retain, in the Source form of any Derivative Works that You distribute, all copyright, patent, trademark, and attribution notices from the Source form of the Work, excluding those notices that do not pertain to any part of the Derivative Works; and
- (d) If the Work includes a "NOTICE" text file as part of its distribution, then any Derivative Works that You distribute must include a readable copy of the attribution notices contained within such NOTICE file, excluding

those notices that do not

 pertain to any part of the Derivative Works, in at least one of the following places: within a NOTICE text file distributed as part of the Derivative Works; within the Source form or documentation, if provided along with the Derivative Works; or, within a display generated by the Derivative Works, if and

 wherever such third-party notices normally appear. The contents of the NOTICE file are for informational purposes only and do not modify the License. You may add Your own attribution notices within Derivative Works that You distribute, alongside or as an addendum to the NOTICE text from the Work, provided that such additional attribution notices cannot be construed as modifying the License.

 You may add Your own copyright statement to Your modifications and may provide additional or different license terms and conditions

- for use, reproduction, or distribution of Your modifications, or for any such Derivative Works as a whole, provided Your use, reproduction, and distribution of the Work otherwise complies with the conditions stated in this License.
- 5. Submission of Contributions. Unless You explicitly state otherwise, any Contribution intentionally submitted for inclusion in the Work by You to the Licensor shall be under the terms and conditions of this License, without any additional terms or conditions. Notwithstanding the above, nothing herein shall supersede or modify the terms of any separate license agreement you may have executed with Licensor regarding such Contributions.
- 6. Trademarks. This License does not grant permission to use the trade names, trademarks, service marks, or product names of the Licensor, except as required for reasonable and customary use in describing the origin of the Work and reproducing the content of the NOTICE file.
- 7. Disclaimer of Warranty. Unless required by applicable law or agreed to in writing, Licensor provides the Work (and each Contributor provides its Contributions) on an "AS IS" BASIS, WITHOUT WARRANTIES OR CONDITIONS OF ANY KIND, either express or implied, including, without limitation, any warranties or conditions of TITLE, NON-INFRINGEMENT, MERCHANTABILITY, or FITNESS FOR A PARTICULAR PURPOSE. You are solely responsible for determining the appropriateness of using or redistributing the Work and assume any risks associated with Your exercise of permissions under this License.
- 8. Limitation of Liability. In no event and under no legal theory, whether in tort (including negligence), contract, or otherwise. unless required by applicable law (such as deliberate and grossly negligent acts) or agreed to in writing, shall any Contributor be liable to You for damages, including any direct,

### indirect, special,

 incidental, or consequential damages of any character arising as a result of this License or out of the use or inability to use the

 Work (including but not limited to damages for loss of goodwill, work stoppage, computer failure or malfunction, or any and all other commercial damages or losses), even if such Contributor has been advised of the possibility of such damages.

 9. Accepting Warranty or Additional Liability. While redistributing the Work or Derivative Works thereof, You may choose to offer, and charge a fee for, acceptance of support, warranty, indemnity, or other liability obligations and/or rights consistent with this License. However, in accepting such obligations, You may act only on Your own behalf and on Your sole responsibility, not on behalf of any other Contributor, and only if You agree to indemnify, defend, and hold each Contributor harmless for any liability incurred by, or claims asserted against, such Contributor by reason of your accepting any such warranty or additional liability.

### END OF TERMS AND CONDITIONS

APPENDIX: How to apply the Apache License to your work.

 To apply the Apache License to your work, attach the following boilerplate notice, with the fields enclosed by brackets "[]" replaced with your own identifying information. (Don't include the brackets!) The text should be enclosed in the appropriate comment syntax for the file format. We also recommend that a file or class name and description of purpose be included on the same "printed page" as the copyright notice for easier identification within third-party archives.

### Copyright [yyyy] [name of copyright owner]

 Licensed under the Apache License, Version 2.0 (the "License"); you may not use this file except in compliance with the License. You may obtain a copy of the License at

http://www.apache.org/licenses/LICENSE-2.0

 Unless required by applicable law or agreed to in writing, software distributed under the License is distributed on an "AS IS" BASIS, WITHOUT WARRANTIES OR CONDITIONS OF ANY KIND, either express or implied. See the License for the specific language governing permissions and limitations under the License. This product includes software developed by The Apache Software Foundation (http://www.apache.org/).

## **1.419 yaml 3.0.1 1.419.1 Available under license :**

Project Helidon

===============

Copyright (c) 2017, 2021 Oracle and/or its affiliates.

Licensed under the Apache License, Version 2.0 (the "License"); you may not use this file except in compliance with the License. You may obtain a copy of the License at

http://www.apache.org/licenses/LICENSE-2.0

Unless required by applicable law or agreed to in writing, software distributed under the License is distributed on an "AS IS" BASIS, WITHOUT WARRANTIES OR CONDITIONS OF ANY KIND, either express or implied. See the License for the specific language governing permissions and limitations under the License.

==========================================================================

==========================================================================

Third Party Dependencies

This project includes or depends on code from third party projects. Attributions are contained in THIRD\_PARTY\_LICENSES.txt. You can find a copy in the Helidon GitHub repository:

https://github.com/oracle/helidon/blob/3.0.1/THIRD\_PARTY\_LICENSES.txt

Or in the Helidon artifact: io.helidon.licensing:helidon-licensing:3.0.1 Apache License Version 2.0, January 2004 http://www.apache.org/licenses/

### TERMS AND CONDITIONS FOR USE, REPRODUCTION, AND DISTRIBUTION

1. Definitions.

 "License" shall mean the terms and conditions for use, reproduction, and distribution as defined by Sections 1 through 9 of this document.

 "Licensor" shall mean the copyright owner or entity authorized by the copyright owner that is granting the License.

 "Legal Entity" shall mean the union of the acting entity and all other entities that control, are controlled by, or are under common control with that entity. For the purposes of this definition, "control" means (i) the power, direct or indirect, to cause the direction or management of such entity, whether by contract or otherwise, or (ii) ownership of fifty percent (50%) or more of the outstanding shares, or (iii) beneficial ownership of such entity.

 "You" (or "Your") shall mean an individual or Legal Entity exercising permissions granted by this License.

 "Source" form shall mean the preferred form for making modifications, including but not limited to software source code, documentation source, and configuration files.

 "Object" form shall mean any form resulting from mechanical transformation or translation of a Source form, including but not limited to compiled object code, generated documentation, and conversions to other media types.

 "Work" shall mean the work of authorship, whether in Source or Object form, made available under the License, as indicated by a copyright notice that is included in or attached to the work (an example is provided in the Appendix below).

 "Derivative Works" shall mean any work, whether in Source or Object form, that is based on (or derived from) the Work and for which the editorial

 revisions, annotations, elaborations, or other modifications represent, as a whole, an original work of authorship. For the purposes of this License, Derivative Works shall not include works that remain separable from, or merely link (or bind by name) to the interfaces of, the Work and Derivative Works thereof.

 "Contribution" shall mean any work of authorship, including the original version of the Work and any modifications or additions to that Work or Derivative Works thereof, that is intentionally submitted to Licensor for inclusion in the Work by the copyright owner or by an individual or Legal Entity authorized to submit on behalf of the copyright owner. For the purposes of this definition, "submitted" means any form of electronic, verbal, or written communication sent to the Licensor or its representatives, including but not limited to communication on electronic mailing lists, source code control systems, and issue tracking systems that are managed by, or on behalf of, the Licensor for the purpose of discussing and improving the Work, but excluding communication that is conspicuously marked or otherwise designated in writing by the copyright owner as "Not a Contribution."

 "Contributor" shall mean Licensor and any individual or Legal Entity on behalf of whom a Contribution has been received by Licensor and subsequently incorporated within the Work.

 2. Grant of Copyright License. Subject to the terms and conditions of this License, each Contributor hereby grants to You a perpetual, worldwide, non-exclusive, no-charge, royalty-free, irrevocable copyright license to reproduce, prepare Derivative Works of, publicly display, publicly perform, sublicense, and distribute the Work and such Derivative Works in Source or Object form.

 3. Grant of Patent License. Subject to the terms and conditions of this License,

each Contributor hereby grants to You a perpetual,

 worldwide, non-exclusive, no-charge, royalty-free, irrevocable (except as stated in this section) patent license to make, have made, use, offer to sell, sell, import, and otherwise transfer the Work, where such license applies only to those patent claims licensable by such Contributor that are necessarily infringed by their Contribution(s) alone or by combination of their Contribution(s) with the Work to which such Contribution(s) was submitted. If You institute patent litigation against any entity (including a cross-claim or counterclaim in a lawsuit) alleging that the Work or a Contribution incorporated within the Work constitutes direct or contributory patent infringement, then any patent licenses granted to You under this License for that Work shall terminate as of the date such litigation is filed.

 4. Redistribution. You may reproduce and distribute copies of the

 Work or Derivative Works thereof in any medium, with or without modifications, and in Source or Object form, provided that You meet the following conditions:

- (a) You must give any other recipients of the Work or Derivative Works a copy of this License; and
- (b) You must cause any modified files to carry prominent notices stating that You changed the files; and
- (c) You must retain, in the Source form of any Derivative Works that You distribute, all copyright, patent, trademark, and attribution notices from the Source form of the Work, excluding those notices that do not pertain to any part of the Derivative Works; and
- (d) If the Work includes a "NOTICE" text file as part of its

 distribution, then any Derivative Works that You distribute must include a readable copy of the attribution notices contained within such NOTICE file, excluding

those notices that do not

 pertain to any part of the Derivative Works, in at least one of the following places: within a NOTICE text file distributed as part of the Derivative Works; within the Source form or documentation, if provided along with the Derivative Works; or, within a display generated by the Derivative Works, if and wherever such third-party notices normally appear. The contents of the NOTICE file are for informational purposes only and do not modify the License. You may add Your own attribution notices within Derivative Works that You distribute, alongside or as an addendum to the NOTICE text from the Work, provided that such additional attribution notices cannot be construed as modifying the License.

 You may add Your own copyright statement to Your modifications and may provide additional or different license terms and conditions

- for use, reproduction, or distribution of Your modifications, or for any such Derivative Works as a whole, provided Your use, reproduction, and distribution of the Work otherwise complies with the conditions stated in this License.
- 5. Submission of Contributions. Unless You explicitly state otherwise, any Contribution intentionally submitted for inclusion in the Work by You to the Licensor shall be under the terms and conditions of this License, without any additional terms or conditions. Notwithstanding the above, nothing herein shall supersede or modify the terms of any separate license agreement you may have executed with Licensor regarding such Contributions.
- 6. Trademarks. This License does not grant permission to use the trade names, trademarks, service marks, or product names of the Licensor, except as required for reasonable and customary use in describing the origin of the Work and reproducing the content of the NOTICE file.
- 7. Disclaimer of Warranty. Unless required by applicable law or agreed to in writing, Licensor provides the Work (and each Contributor provides its Contributions) on an "AS IS" BASIS, WITHOUT WARRANTIES OR CONDITIONS OF ANY KIND, either express or implied, including, without limitation, any warranties or conditions of TITLE, NON-INFRINGEMENT, MERCHANTABILITY, or FITNESS FOR A PARTICULAR PURPOSE. You are solely responsible for determining the appropriateness of using or redistributing the Work and assume any risks associated with Your exercise of permissions under this License.

 8. Limitation of Liability. In no event and under no legal theory, whether in tort (including negligence), contract, or otherwise, unless required by applicable law (such as deliberate and grossly negligent acts) or agreed to in writing, shall any Contributor be liable to You for damages, including any direct,

### indirect, special,

 incidental, or consequential damages of any character arising as a result of this License or out of the use or inability to use the Work (including but not limited to damages for loss of goodwill, work stoppage, computer failure or malfunction, or any and all other commercial damages or losses), even if such Contributor has been advised of the possibility of such damages.

 9. Accepting Warranty or Additional Liability. While redistributing the Work or Derivative Works thereof, You may choose to offer, and charge a fee for, acceptance of support, warranty, indemnity, or other liability obligations and/or rights consistent with this License. However, in accepting such obligations, You may act only on Your own behalf and on Your sole responsibility, not on behalf of any other Contributor, and only if You agree to indemnify, defend, and hold each Contributor harmless for any liability incurred by, or claims asserted against, such Contributor by reason of your accepting any such warranty or additional liability.

### END OF TERMS AND CONDITIONS

APPENDIX: How to apply the Apache License to your work.

 To apply the Apache License to your work, attach the following boilerplate notice, with the fields enclosed by brackets "[]" replaced with your own identifying information. (Don't include the brackets!) The text should be enclosed in the appropriate comment syntax for the file format. We also recommend that a file or class name and description of purpose be included on the same "printed page" as the copyright notice for easier identification within third-party archives.

### Copyright [yyyy] [name of copyright owner]

 Licensed under the Apache License, Version 2.0 (the "License"); you may not use this file except in compliance with the License. You may obtain a copy of the License at

http://www.apache.org/licenses/LICENSE-2.0

 Unless required by applicable law or agreed to in writing, software distributed under the License is distributed on an "AS IS" BASIS,

WITHOUT WARRANTIES OR CONDITIONS OF ANY KIND, either express or implied.

 See the License for the specific language governing permissions and limitations under the License.

# **1.420 protobuf-java-util 3.21.5**

## **1.420.1 Available under license :**

No license file was found, but licenses were detected in source scan.

Manifest-Version: 1.0 Automatic-Module-Name: com.google.protobuf.util Bnd-LastModified: 1660077522570 Build-Jdk: 1.8.0\_181-google-v7 Built-By: deannagarcia Bundle-Description: Utilities for Protocol Buffers Bundle-DocURL: https://developers.google.com/protocol-buffers/ Bundle-License: https://opensource.org/licenses/BSD-3-Clause Bundle-ManifestVersion: 2 Bundle-Name: Protocol Buffers [Util] Bundle-SymbolicName: com.google.protobuf.util Bundle-Version: 3.21.5 Created-By: Apache Maven Bundle Plugin Export-Package: com.google.protobuf.util;version="3.21.5";uses:="com.goo gle.protobuf,javax.annotation" Import-Package: com.google.common.base;version="[31.1,32)",com.google.co mmon.io;version="[31.1,32)",com.google.common.math;version="[31.1,32)", com.google.common.primitives;version="[31.1,32)",com.google.gson;versio n="[2.8,3)",com.google.gson.stream;version="[2.8,3)",com.google.protobu f;version="[3.21,4)",javax.annotation;version="[3.0,4)" Require-Capability: osgi.ee;filter:="(&(osgi.ee=JavaSE)(version=1.7))" Tool: Bnd-3.0.0.201509101326

Found in path(s): \* /opt/cola/permits/1417024666\_1663223085.5193017/0/protobuf-java-util-3-21-5-jar/META-INF/MANIFEST.MF

# **1.421 pcre 10.34-7ubuntu0.1**

### **1.421.1 Available under license :**

PCRE2 LICENCE

Please see the file LICENCE in the PCRE2 distribution for licensing details.

End PCRE2 LICENCE -------------

PCRE2 is a library of functions to support regular expressions whose syntax and semantics are as close as possible to those of the Perl 5 language.

Releases 10.00 and above of PCRE2 are distributed under the terms of the "BSD" licence, as specified below, with one exemption for certain binary redistributions. The documentation for PCRE2, supplied in the "doc" directory, is distributed under the same terms as the software itself. The data in the testdata directory is not copyrighted and is in the public domain.

The basic library functions are written in C and are freestanding. Also included in the distribution is a just-in-time compiler that can be used to optimize pattern matching. This is an optional feature that can be omitted when the library is built.

### THE BASIC LIBRARY FUNCTIONS

---------------------------

Written by: Philip Hazel Email local part: ph10 Email domain: cam.ac.uk

University of Cambridge Computing Service, Cambridge, England.

Copyright (c) 1997-2019 University of Cambridge All rights reserved.

### PCRE2 JUST-IN-TIME COMPILATION SUPPORT

--------------------------------------

Written by: Zoltan Herczeg Email local part: hzmester Email domain: freemail.hu

Copyright(c) 2010-2019 Zoltan Herczeg All rights reserved.

### STACK-LESS JUST-IN-TIME COMPILER

--------------------------------

Written by: Zoltan Herczeg Email local part: hzmester Email domain: freemail.hu

Copyright(c) 2009-2019 Zoltan Herczeg All rights reserved.

THE "BSD" LICENCE

-----------------

Redistribution and use in source and binary forms, with or without modification, are permitted provided that the following conditions are met:

- \* Redistributions of source code must retain the above copyright notices, this list of conditions and the following disclaimer.
- \* Redistributions in binary form must reproduce the above copyright notices, this list of conditions and the following disclaimer in the documentation

and/or other materials provided with the distribution.

 \* Neither the name of the University of Cambridge nor the names of any contributors may be used to endorse or promote products derived from this software without specific prior written permission.

THIS SOFTWARE IS PROVIDED BY THE COPYRIGHT HOLDERS AND CONTRIBUTORS "AS IS" AND ANY EXPRESS OR IMPLIED WARRANTIES, INCLUDING, BUT NOT LIMITED TO, THE IMPLIED WARRANTIES OF MERCHANTABILITY AND FITNESS FOR A PARTICULAR PURPOSE ARE DISCLAIMED. IN NO EVENT SHALL THE COPYRIGHT OWNER OR CONTRIBUTORS BE LIABLE FOR ANY DIRECT, INDIRECT, INCIDENTAL, SPECIAL, EXEMPLARY, OR CONSEQUENTIAL DAMAGES (INCLUDING, BUT NOT LIMITED TO, PROCUREMENT OF SUBSTITUTE GOODS OR SERVICES; LOSS OF USE, DATA, OR PROFITS; OR BUSINESS INTERRUPTION) HOWEVER CAUSED AND ON ANY THEORY OF LIABILITY, WHETHER IN CONTRACT, STRICT LIABILITY, OR TORT (INCLUDING NEGLIGENCE OR OTHERWISE) ARISING IN ANY WAY OUT OF THE USE OF THIS SOFTWARE, EVEN IF ADVISED OF THE

POSSIBILITY OF SUCH DAMAGE.

### EXEMPTION FOR BINARY LIBRARY-LIKE PACKAGES

------------------------------------------

The second condition in the BSD licence (covering binary redistributions) does not apply all the way down a chain of software. If binary package A includes PCRE2, it must respect the condition, but if package B is software that includes package A, the condition is not imposed on package B unless it uses PCRE2 independently.

End

Redistribution and use in source and binary forms, with or without modification, are permitted provided that the following conditions are met:

- 1. Redistributions of source code must retain the copyright
- notice, this list of conditions and the following disclaimer.
- 2. Redistributions in binary form must reproduce the copyright notice, this list of conditions and the following disclaimer in the documentation and/or other materials provided with the distribution.
- 3. The name of the author may not be used to endorse or promote products derived from this software without specific prior written permission.

THIS SOFTWARE IS PROVIDED BY THE AUTHOR ``AS IS'' AND ANY EXPRESS OR IMPLIED WARRANTIES, INCLUDING, BUT NOT LIMITED TO, THE IMPLIED WARRANTIES OF MERCHANTABILITY AND FITNESS FOR A PARTICULAR PURPOSE ARE DISCLAIMED. IN NO EVENT SHALL THE AUTHOR BE LIABLE FOR ANY DIRECT, INDIRECT, INCIDENTAL, SPECIAL, EXEMPLARY, OR CONSEQUENTIAL DAMAGES (INCLUDING, BUT NOT LIMITED TO, PROCUREMENT

OF SUBSTITUTE GOODS OR SERVICES; LOSS OF USE,

DATA, OR PROFITS; OR BUSINESS INTERRUPTION) HOWEVER CAUSED AND ON ANY THEORY OF LIABILITY, WHETHER IN CONTRACT, STRICT LIABILITY, OR TORT (INCLUDING NEGLIGENCE OR OTHERWISE) ARISING IN ANY WAY OUT OF THE USE OF THIS SOFTWARE, EVEN IF ADVISED OF THE POSSIBILITY OF SUCH DAMAGE.

# **1.422 apache-log4j 2.19.0**

## **1.422.1 Available under license :**

Apache Log4j Core Copyright 1999-2012 Apache Software Foundation

This product includes software developed at The Apache Software Foundation (http://www.apache.org/).

ResolverUtil.java Copyright 2005-2006 Tim Fennell

> Apache License Version 2.0, January 2004 http://www.apache.org/licenses/

### TERMS AND CONDITIONS FOR USE, REPRODUCTION, AND DISTRIBUTION

1. Definitions.

 "License" shall mean the terms and conditions for use, reproduction, and distribution as defined by Sections 1 through 9 of this document.  "Licensor" shall mean the copyright owner or entity authorized by the copyright owner that is granting the License.

 "Legal Entity" shall mean the union of the acting entity and all other entities that control, are controlled by, or are under common control with that entity. For the purposes of this definition, "control" means (i) the power, direct or indirect, to cause the direction or management of such entity, whether by contract or otherwise, or (ii) ownership of fifty percent (50%) or more of the outstanding shares, or (iii) beneficial ownership of such entity.

 "You" (or "Your") shall mean an individual or Legal Entity exercising permissions granted by this License.

 "Source" form shall mean the preferred form for making modifications, including but not limited to software source code, documentation source, and configuration files.

 "Object" form shall mean any form resulting from mechanical transformation or translation of a Source form, including but not limited to compiled object code, generated documentation, and conversions to other media types.

 "Work" shall mean the work of authorship, whether in Source or Object form, made available under the License, as indicated by a copyright notice that is included in or attached to the work (an example is provided in the Appendix below).

 "Derivative Works" shall mean any work, whether in Source or Object form, that is based on (or derived from) the Work and for which the editorial

 revisions, annotations, elaborations, or other modifications represent, as a whole, an original work of authorship. For the purposes of this License, Derivative Works shall not include works that remain separable from, or merely link (or bind by name) to the interfaces of, the Work and Derivative Works thereof.

 "Contribution" shall mean any work of authorship, including the original version of the Work and any modifications or additions to that Work or Derivative Works thereof, that is intentionally submitted to Licensor for inclusion in the Work by the copyright owner or by an individual or Legal Entity authorized to submit on behalf of the copyright owner. For the purposes of this definition, "submitted" means any form of electronic, verbal, or written communication sent to the Licensor or its representatives, including but not limited to communication on electronic mailing lists, source code control systems,

 and issue tracking systems that are managed by, or on behalf of, the Licensor for the purpose of discussing and improving the Work, but excluding communication that is conspicuously marked or otherwise designated in writing by the copyright owner as "Not a Contribution."

 "Contributor" shall mean Licensor and any individual or Legal Entity on behalf of whom a Contribution has been received by Licensor and subsequently incorporated within the Work.

- 2. Grant of Copyright License. Subject to the terms and conditions of this License, each Contributor hereby grants to You a perpetual, worldwide, non-exclusive, no-charge, royalty-free, irrevocable copyright license to reproduce, prepare Derivative Works of, publicly display, publicly perform, sublicense, and distribute the Work and such Derivative Works in Source or Object form.
- 3. Grant of Patent License. Subject to the terms and conditions of this
- License, each Contributor hereby grants to You a perpetual, worldwide, non-exclusive, no-charge, royalty-free, irrevocable (except as stated in this section) patent license to make, have made, use, offer to sell, sell, import, and otherwise transfer the Work, where such license applies only to those patent claims licensable by such Contributor that are necessarily infringed by their Contribution(s) alone or by combination of their Contribution(s) with the Work to which such Contribution(s) was submitted. If You institute patent litigation against any entity (including a cross-claim or counterclaim in a lawsuit) alleging that the Work or a Contribution incorporated within the Work constitutes direct or contributory patent infringement, then any patent licenses granted to You under this License for that Work shall terminate as of the date such litigation is filed.

 4. Redistribution. You may reproduce and distribute copies of the

 Work or Derivative Works thereof in any medium, with or without modifications, and in Source or Object form, provided that You meet the following conditions:

- (a) You must give any other recipients of the Work or Derivative Works a copy of this License; and
- (b) You must cause any modified files to carry prominent notices stating that You changed the files; and
- (c) You must retain, in the Source form of any Derivative Works that You distribute, all copyright, patent, trademark, and attribution notices from the Source form of the Work,

 excluding those notices that do not pertain to any part of the Derivative Works; and

 (d) If the Work includes a "NOTICE" text file as part of its distribution, then any Derivative Works that You distribute must include a readable copy of the attribution notices contained within such NOTICE file, excluding

those notices that do not

 pertain to any part of the Derivative Works, in at least one of the following places: within a NOTICE text file distributed as part of the Derivative Works; within the Source form or documentation, if provided along with the Derivative Works; or, within a display generated by the Derivative Works, if and wherever such third-party notices normally appear. The contents of the NOTICE file are for informational purposes only and do not modify the License. You may add Your own attribution notices within Derivative Works that You distribute, alongside or as an addendum to the NOTICE text from the Work, provided that such additional attribution notices cannot be construed as modifying the License.

 You may add Your own copyright statement to Your modifications and may provide additional or different license terms and conditions

 for use, reproduction, or distribution of Your modifications, or for any such Derivative Works as a whole, provided Your use, reproduction, and distribution of the Work otherwise complies with the conditions stated in this License.

- 5. Submission of Contributions. Unless You explicitly state otherwise, any Contribution intentionally submitted for inclusion in the Work by You to the Licensor shall be under the terms and conditions of this License, without any additional terms or conditions. Notwithstanding the above, nothing herein shall supersede or modify the terms of any separate license agreement you may have executed with Licensor regarding such Contributions.
- 6. Trademarks. This License does not grant permission to use the trade names, trademarks, service marks, or product names of the Licensor, except as required for reasonable and customary use in describing the origin of the Work and reproducing the content of the NOTICE file.
- 7. Disclaimer of Warranty. Unless required by applicable law or agreed to in writing, Licensor provides the Work (and each Contributor provides its Contributions) on an "AS IS" BASIS, WITHOUT WARRANTIES OR CONDITIONS OF ANY KIND, either express or implied, including, without limitation, any warranties or conditions

 of TITLE, NON-INFRINGEMENT, MERCHANTABILITY, or FITNESS FOR A PARTICULAR PURPOSE. You are solely responsible for determining the appropriateness of using or redistributing the Work and assume any risks associated with Your exercise of permissions under this License.

 8. Limitation of Liability. In no event and under no legal theory, whether in tort (including negligence), contract, or otherwise, unless required by applicable law (such as deliberate and grossly negligent acts) or agreed to in writing, shall any Contributor be liable to You for damages, including any direct, indirect, special,

 incidental, or consequential damages of any character arising as a result of this License or out of the use or inability to use the Work (including but not limited to damages for loss of goodwill, work stoppage, computer failure or malfunction, or any and all other commercial damages or losses), even if such Contributor has been advised of the possibility of such damages.

 9. Accepting Warranty or Additional Liability. While redistributing the Work or Derivative Works thereof, You may choose to offer, and charge a fee for, acceptance of support, warranty, indemnity, or other liability obligations and/or rights consistent with this License. However, in accepting such obligations, You may act only on Your own behalf and on Your sole responsibility, not on behalf of any other Contributor, and only if You agree to indemnify, defend, and hold each Contributor harmless for any liability incurred by, or claims asserted against, such Contributor by reason of your accepting any such warranty or additional liability.

### END OF TERMS AND CONDITIONS

APPENDIX: How to apply the Apache License to your work.

 To apply the Apache License to your work, attach the following boilerplate notice, with the fields enclosed by brackets "[]" replaced with your own identifying information. (Don't include the brackets!) The text should be enclosed in the appropriate comment syntax for the file format. We also recommend that a file or class name and description of purpose be included on the same "printed page" as the copyright notice for easier identification within third-party archives.

Copyright 1999-2005 The Apache Software Foundation

 Licensed under the Apache License, Version 2.0 (the "License"); you may not use this file except in compliance with the License. You may obtain a copy of the License at

 Unless required by applicable law or agreed to in writing, software distributed under the License is distributed on an "AS IS" BASIS, WITHOUT WARRANTIES OR CONDITIONS OF ANY KIND, either express or implied. See the License for the specific language governing permissions and limitations under the License.

## **1.423 cli-table3 0.6.3**

### **1.423.1 Available under license :**

MIT License

Copyright (c) 2014 James Talmage <james.talmage@jrtechnical.com>

Permission is hereby granted, free of charge, to any person obtaining a copy of this software and associated documentation files (the "Software"), to deal in the Software without restriction, including without limitation the rights to use, copy, modify, merge, publish, distribute, sublicense, and/or sell copies of the Software, and to permit persons to whom the Software is furnished to do so, subject to the following conditions:

The above copyright notice and this permission notice shall be included in all copies or substantial portions of the Software.

THE SOFTWARE IS PROVIDED "AS IS", WITHOUT WARRANTY OF ANY KIND, EXPRESS OR IMPLIED, INCLUDING BUT NOT LIMITED TO THE WARRANTIES OF MERCHANTABILITY, FITNESS FOR A PARTICULAR PURPOSE AND NONINFRINGEMENT. IN NO EVENT SHALL THE AUTHORS OR COPYRIGHT HOLDERS BE LIABLE FOR ANY CLAIM, DAMAGES OR OTHER LIABILITY, WHETHER IN AN ACTION OF CONTRACT, TORT OR OTHERWISE, ARISING FROM,

OUT OF OR IN CONNECTION WITH THE SOFTWARE OR THE USE OR OTHER DEALINGS IN THE SOFTWARE.

## **1.424 hadoop-mapreduce-client-core 3.3.4 1.424.1 Available under license :**

 Apache License Version 2.0, January 2004 http://www.apache.org/licenses/

### TERMS AND CONDITIONS FOR USE, REPRODUCTION, AND DISTRIBUTION

1. Definitions.

 "License" shall mean the terms and conditions for use, reproduction, and distribution as defined by Sections 1 through 9 of this document.

 "Licensor" shall mean the copyright owner or entity authorized by the copyright owner that is granting the License.

 "Legal Entity" shall mean the union of the acting entity and all other entities that control, are controlled by, or are under common control with that entity. For the purposes of this definition, "control" means (i) the power, direct or indirect, to cause the direction or management of such entity, whether by contract or otherwise, or (ii) ownership of fifty percent (50%) or more of the outstanding shares, or (iii) beneficial ownership of such entity.

 "You" (or "Your") shall mean an individual or Legal Entity exercising permissions granted by this License.

 "Source" form shall mean the preferred form for making modifications, including but not limited to software source code, documentation source, and configuration files.

 "Object" form shall mean any form resulting from mechanical transformation or translation of a Source form, including but not limited to compiled object code, generated documentation, and conversions to other media types.

 "Work" shall mean the work of authorship, whether in Source or Object form, made available under the License, as indicated by a copyright notice that is included in or attached to the work (an example is provided in the Appendix below).

 "Derivative Works" shall mean any work, whether in Source or Object form, that is based on (or derived from) the Work and for which the editorial

 revisions, annotations, elaborations, or other modifications represent, as a whole, an original work of authorship. For the purposes of this License, Derivative Works shall not include works that remain separable from, or merely link (or bind by name) to the interfaces of, the Work and Derivative Works thereof.

 "Contribution" shall mean any work of authorship, including the original version of the Work and any modifications or additions to that Work or Derivative Works thereof, that is intentionally submitted to Licensor for inclusion in the Work by the copyright owner or by an individual or Legal Entity authorized to submit on behalf of the copyright owner. For the purposes of this definition, "submitted"

 means any form of electronic, verbal, or written communication sent to the Licensor or its representatives, including but not limited to communication on electronic mailing lists, source code control systems, and issue tracking systems that are managed by, or on behalf of, the Licensor for the purpose of discussing and improving the Work, but excluding communication that is conspicuously marked or otherwise designated in writing by the copyright owner as "Not a Contribution."

 "Contributor" shall mean Licensor and any individual or Legal Entity on behalf of whom a Contribution has been received by Licensor and subsequently incorporated within the Work.

- 2. Grant of Copyright License. Subject to the terms and conditions of this License, each Contributor hereby grants to You a perpetual, worldwide, non-exclusive, no-charge, royalty-free, irrevocable copyright license to reproduce, prepare Derivative Works of, publicly display, publicly perform, sublicense, and distribute the Work and such Derivative Works in Source or Object form.
- 3. Grant of Patent License. Subject to the terms and conditions of this
- License, each Contributor hereby grants to You a perpetual, worldwide, non-exclusive, no-charge, royalty-free, irrevocable (except as stated in this section) patent license to make, have made, use, offer to sell, sell, import, and otherwise transfer the Work, where such license applies only to those patent claims licensable by such Contributor that are necessarily infringed by their Contribution(s) alone or by combination of their Contribution(s) with the Work to which such Contribution(s) was submitted. If You institute patent litigation against any entity (including a cross-claim or counterclaim in a lawsuit) alleging that the Work or a Contribution incorporated within the Work constitutes direct or contributory patent infringement, then any patent licenses granted to You under this License for that Work shall terminate as of the date such litigation is filed.

 4. Redistribution. You may reproduce and distribute copies of the

 Work or Derivative Works thereof in any medium, with or without modifications, and in Source or Object form, provided that You meet the following conditions:

- (a) You must give any other recipients of the Work or Derivative Works a copy of this License; and
- (b) You must cause any modified files to carry prominent notices stating that You changed the files; and
- (c) You must retain, in the Source form of any Derivative Works that You distribute, all copyright, patent, trademark, and attribution notices from the Source form of the Work, excluding those notices that do not pertain to any part of the Derivative Works; and
- (d) If the Work includes a "NOTICE" text file as part of its distribution, then any Derivative Works that You distribute must include a readable copy of the attribution notices contained within such NOTICE file, excluding

### those notices that do not

 pertain to any part of the Derivative Works, in at least one of the following places: within a NOTICE text file distributed as part of the Derivative Works; within the Source form or documentation, if provided along with the Derivative Works; or, within a display generated by the Derivative Works, if and wherever such third-party notices normally appear. The contents of the NOTICE file are for informational purposes only and do not modify the License. You may add Your own attribution notices within Derivative Works that You distribute, alongside or as an addendum to the NOTICE text from the Work, provided that such additional attribution notices cannot be construed as modifying the License.

 You may add Your own copyright statement to Your modifications and may provide additional or different license terms and conditions

 for use, reproduction, or distribution of Your modifications, or for any such Derivative Works as a whole, provided Your use, reproduction, and distribution of the Work otherwise complies with the conditions stated in this License.

- 5. Submission of Contributions. Unless You explicitly state otherwise, any Contribution intentionally submitted for inclusion in the Work by You to the Licensor shall be under the terms and conditions of this License, without any additional terms or conditions. Notwithstanding the above, nothing herein shall supersede or modify the terms of any separate license agreement you may have executed with Licensor regarding such Contributions.
- 6. Trademarks. This License does not grant permission to use the trade names, trademarks, service marks, or product names of the Licensor, except as required for reasonable and customary use in describing the origin of the Work and reproducing the content of the NOTICE file.
- 7. Disclaimer of Warranty. Unless required by applicable law or agreed to in writing, Licensor provides the Work (and each

 Contributor provides its Contributions) on an "AS IS" BASIS, WITHOUT WARRANTIES OR CONDITIONS OF ANY KIND, either express or implied, including, without limitation, any warranties or conditions of TITLE, NON-INFRINGEMENT, MERCHANTABILITY, or FITNESS FOR A PARTICULAR PURPOSE. You are solely responsible for determining the appropriateness of using or redistributing the Work and assume any risks associated with Your exercise of permissions under this License.

- 8. Limitation of Liability. In no event and under no legal theory, whether in tort (including negligence), contract, or otherwise, unless required by applicable law (such as deliberate and grossly negligent acts) or agreed to in writing, shall any Contributor be liable to You for damages, including any direct,
- indirect, special,

 incidental, or consequential damages of any character arising as a result of this License or out of the use or inability to use the Work (including but not limited to damages for loss of goodwill, work stoppage, computer failure or malfunction, or any and all other commercial damages or losses), even if such Contributor has been advised of the possibility of such damages.

 9. Accepting Warranty or Additional Liability. While redistributing the Work or Derivative Works thereof, You may choose to offer, and charge a fee for, acceptance of support, warranty, indemnity, or other liability obligations and/or rights consistent with this License. However, in accepting such obligations, You may act only on Your own behalf and on Your sole responsibility, not on behalf of any other Contributor, and only if You agree to indemnify, defend, and hold each Contributor harmless for any liability incurred by, or claims asserted against, such Contributor by reason of your accepting any such warranty or additional liability.

### END OF TERMS AND CONDITIONS

APPENDIX: How to apply the Apache License to your work.

 To apply the Apache License to your work, attach the following boilerplate notice, with the fields enclosed by brackets "[]" replaced with your own identifying information. (Don't include the brackets!) The text should be enclosed in the appropriate comment syntax for the file format. We also recommend that a file or class name and description of purpose be included on the same "printed page" as the copyright notice for easier identification within third-party archives.

### Copyright [yyyy] [name of copyright owner]

Licensed under the Apache License, Version 2.0 (the "License");

 you may not use this file except in compliance with the License. You may obtain a copy of the License at

http://www.apache.org/licenses/LICENSE-2.0

 Unless required by applicable law or agreed to in writing, software distributed under the License is distributed on an "AS IS" BASIS, WITHOUT WARRANTIES OR CONDITIONS OF ANY KIND, either express or implied. See the License for the specific language governing permissions and limitations under the License.

--------------------------------------------------------------------------------

This product bundles various third-party components under other open source licenses. This section summarizes those components and their licenses. See licenses/ for text of these licenses.

Apache Software Foundation License 2.0

--------------------------------------

hadoop-hdfs-project/hadoop-

hdfs/src/main/java/org/apache/hadoop/hdfs/server/datanode/checker/AbstractFuture.java hadoop-hdfs-project/hadoop-

hdfs/src/main/java/org/apache/hadoop/hdfs/server/datanode/checker/TimeoutFuture.java

#### BSD 2-Clause

------------

hadoop-mapreduce-project/hadoop-mapreduce-client/hadoop-mapreduce-clientnativetask/src/main/native/lz4/lz4.{c|h} hadoop-hdfs-project/hadoop-hdfs-native-client/src/main/native/fuse-dfs/util/tree.h hadoop-yarn-project/hadoop-yarn/hadoop-yarn-server/hadoop-yarn-server-nodemanager/src/main/native/containerexecutor/impl/compat/{fstatat|openat|unlinkat}.h

### **BSD**

### 3-Clause ------------

hadoop-common-project/hadoop-common/src/main/java/org/apache/hadoop/util/bloom/\* hadoop-common-project/hadoop-common/src/main/native/gtest/gtest-all.cc hadoop-common-project/hadoop-common/src/main/native/gtest/include/gtest/gtest.h hadoop-common-project/hadoop-common/src/main/native/src/org/apache/hadoop/util/bulk\_crc32\_x86.c hadoop-hdfs-project/hadoop-hdfs-nativeclient/src/main/native/libhdfspp/third\_party/protobuf/protobuf/cpp\_helpers.h hadoop-hdfs-project/hadoop-hdfs-native-client/src/main/native/libhdfspp/third\_party/gmock-1.7.0/\*/\*.{cc|h} hadoop-tools/hadoop-sls/src/main/html/js/thirdparty/d3.v3.js

MIT License -----------

hadoop-hdfs-project/hadoop-hdfs/src/main/webapps/static/bootstrap-3.4.1 hadoop-hdfs-project/hadoop-hdfs/src/main/webapps/static/dataTables.bootstrap.css hadoop-hdfs-project/hadoop-hdfs/src/main/webapps/static/dataTables.bootstrap.js hadoop-hdfs-project/hadoop-hdfs/src/main/webapps/static/dust-full-2.0.0.min.js hadoop-hdfs-project/hadoop-hdfs/src/main/webapps/static/dust-helpers-1.1.1.min.js hadoop-hdfs-project/hadoop-hdfs/src/main/webapps/static/jquery-3.6.0.min.js hadoop-hdfs-project/hadoop-hdfs/src/main/webapps/static/jquery.dataTables.min.js hadoop-hdfs-project/hadoop-hdfs/src/main/webapps/static/moment.min.js hadoop-tools/hadoop-sls/src/main/html/js/thirdparty/bootstrap.min.js hadoop-tools/hadoop-sls/src/main/html/js/thirdparty/jquery.js hadoop-tools/hadoop-sls/src/main/html/css/bootstrap.min.css hadoop-tools/hadoop-sls/src/main/html/css/bootstrap-responsive.min.css hadoop-yarn-project/hadoop-yarn/hadoop-yarn-applications/hadoop-yarn-applications-catalog/hadoop-yarnapplications-catalog-webapp/node\_modules/.bin/r.js hadoop-yarn-project/hadoop-yarn/hadoop-yarn-common/src/main/resources/webapps/static/dt-1.10.18/\* hadoop-yarn-project/hadoop-yarn/hadoop-yarn-common/src/main/resources/webapps/static/jquery hadoop-yarn-project/hadoop-yarn/hadoop-yarn-common/src/main/resources/webapps/static/jt/jquery.jstree.js hadoop-yarn-project/hadoop-yarn/hadoop-yarn-server/hadoop-yarn-servernodemanager/src/main/resources/TERMINAL

#### uriparser2

 (hadoop-hdfs-project/hadoop-hdfs-native-client/src/main/native/libhdfspp/third\_party/uriparser2) hadoop-yarn-project/hadoop-yarn/hadoop-yarn-server/hadoop-yarn-server-nodemanager/src/main/native/containerexecutor/impl/utils/cJSON.[ch]

#### Boost Software License, Version 1.0

-------------

asio-1.10.2 (hadoop-hdfs-project/hadoop-hdfs-native-client/src/main/native/libhdfspp/third\_party/asio-1.10.2) rapidxml-1.13 (hadoop-hdfs-project/hadoop-hdfs-native-client/src/main/native/libhdfspp/third\_party/rapidxml-1.13) tr2

(hadoop-hdfs-project/hadoop-hdfs-native-client/src/main/native/libhdfspp/third\_party/tr2)

### Public Domain

-------------

hadoop-hdfs-project/hadoop-hdfs/src/main/webapps/static/json-bignum.js Apache Hadoop Copyright 2006 and onwards The Apache Software Foundation.

This product includes software developed at The Apache Software Foundation (http://www.apache.org/).

### Export Control Notice

---------------------

This distribution includes cryptographic software. The country in which you currently reside may have restrictions on the import, possession, use, and/or re-export to another country, of encryption software. BEFORE using any encryption software, please check your country's laws, regulations and policies concerning the import, possession, or use, and re-export of encryption software, to see if this is permitted. See <http://www.wassenaar.org/> for more information.

The U.S. Government Department of Commerce, Bureau of Industry and Security (BIS), has classified this software as Export Commodity Control Number (ECCN) 5D002.C.1, which includes information security software using or performing cryptographic functions with asymmetric algorithms. The form and manner of this

Apache Software Foundation

distribution makes it eligible for export under the License Exception ENC Technology Software Unrestricted (TSU) exception (see the BIS Export Administration Regulations, Section 740.13) for both object code and source code.

The following provides more details on the included cryptographic software:

This software uses the SSL libraries from the Jetty project written by mortbay.org. Hadoop Yarn Server Web Proxy uses the BouncyCastle Java cryptography APIs written by the Legion of the Bouncy Castle Inc.

# **1.425 pcre 8.39-12ubuntu0.1**

**1.425.1 Available under license :** 

PCRE LICENCE

------------

PCRE is a library of functions to support regular expressions whose syntax and semantics are as close as possible to those of the Perl 5 language.

Release 8 of PCRE is distributed under the terms of the "BSD" licence, as specified below. The documentation for PCRE, supplied in the "doc" directory, is distributed under the same terms as the software itself. The data in the testdata directory is not copyrighted and is in the public domain.

The basic library functions are written in C and are freestanding. Also included in the distribution is a set of C++ wrapper functions, and a just-in-time compiler that can be used to optimize pattern matching. These are both optional features that can be omitted when the library is built.

### THE BASIC LIBRARY FUNCTIONS

---------------------------

Written by: Philip Hazel Email local part: ph10 Email domain: cam.ac.uk

University of Cambridge Computing Service, Cambridge, England.

Copyright (c) 1997-2016 University of Cambridge All rights reserved.

### PCRE JUST-IN-TIME COMPILATION SUPPORT

-------------------------------------

Written by: Zoltan Herczeg Email local part: hzmester Emain domain: freemail.hu

Copyright(c) 2010-2016 Zoltan Herczeg All rights reserved.

### STACK-LESS JUST-IN-TIME COMPILER

--------------------------------

Written by: Zoltan Herczeg Email local part: hzmester Emain domain: freemail.hu

Copyright(c) 2009-2016 Zoltan Herczeg All rights reserved.

### THE C++ WRAPPER FUNCTIONS

-------------------------

Contributed by: Google Inc.

Copyright (c) 2007-2012, Google Inc. All rights reserved.

### THE "BSD" LICENCE

-----------------

Redistribution and use in source and binary forms, with or without modification, are permitted provided that the following conditions are met:

 \* Redistributions of source code must retain the above copyright notice, this list of conditions and the following disclaimer.

\* Redistributions in binary form must reproduce

### the above copyright

 notice, this list of conditions and the following disclaimer in the documentation and/or other materials provided with the distribution.

 \* Neither the name of the University of Cambridge nor the name of Google Inc. nor the names of their contributors may be used to endorse or promote products derived from this software without specific prior written permission.

THIS SOFTWARE IS PROVIDED BY THE COPYRIGHT HOLDERS AND CONTRIBUTORS "AS IS" AND ANY EXPRESS OR IMPLIED WARRANTIES, INCLUDING, BUT NOT LIMITED TO, THE IMPLIED WARRANTIES OF MERCHANTABILITY AND FITNESS FOR A PARTICULAR PURPOSE ARE DISCLAIMED. IN NO EVENT SHALL THE COPYRIGHT OWNER OR CONTRIBUTORS BE LIABLE FOR ANY DIRECT, INDIRECT, INCIDENTAL, SPECIAL, EXEMPLARY, OR CONSEQUENTIAL DAMAGES (INCLUDING, BUT NOT LIMITED TO, PROCUREMENT OF SUBSTITUTE GOODS OR SERVICES; LOSS OF USE, DATA, OR PROFITS; OR BUSINESS INTERRUPTION) HOWEVER CAUSED AND ON ANY THEORY OF LIABILITY, WHETHER IN CONTRACT,

 STRICT LIABILITY, OR TORT (INCLUDING NEGLIGENCE OR OTHERWISE) ARISING IN ANY WAY OUT OF THE USE OF THIS SOFTWARE, EVEN IF ADVISED OF THE POSSIBILITY OF SUCH DAMAGE.

End PCRE LICENCE

Please see the file LICENCE in the PCRE distribution for licensing details.

### End

Redistribution and use in source and binary forms, with or without modification, are permitted provided that the following conditions are met:

- 1. Redistributions of source code must retain the copyright notice, this list of conditions and the following disclaimer.
- 2. Redistributions in binary form must reproduce the copyright notice, this list of conditions and the following disclaimer in the documentation and/or other materials provided with the distribution.

3. The name of the author may not be used to endorse or promote products derived from this software without specific prior written permission.

THIS SOFTWARE IS PROVIDED BY THE AUTHOR ``AS IS'' AND ANY EXPRESS OR IMPLIED WARRANTIES, INCLUDING, BUT NOT LIMITED TO, THE IMPLIED WARRANTIES OF MERCHANTABILITY AND FITNESS FOR A PARTICULAR PURPOSE ARE DISCLAIMED. IN NO EVENT SHALL THE AUTHOR BE LIABLE FOR ANY DIRECT, INDIRECT, INCIDENTAL, SPECIAL, EXEMPLARY, OR CONSEQUENTIAL DAMAGES (INCLUDING, BUT NOT LIMITED TO, PROCUREMENT

OF SUBSTITUTE GOODS OR SERVICES; LOSS OF USE,

DATA, OR PROFITS; OR BUSINESS INTERRUPTION) HOWEVER CAUSED AND ON ANY THEORY OF LIABILITY, WHETHER IN CONTRACT, STRICT LIABILITY, OR TORT (INCLUDING NEGLIGENCE OR OTHERWISE) ARISING IN ANY WAY OUT OF THE USE OF THIS SOFTWARE, EVEN IF ADVISED OF THE POSSIBILITY OF SUCH DAMAGE.

# **1.426 audit 2.8.5-2ubuntu6**

## **1.426.1 Available under license :**

 GNU LESSER GENERAL PUBLIC LICENSE Version 2.1, February 1999

Copyright (C) 1991, 1999 Free Software Foundation, Inc.

 51 Franklin Street, Fifth Floor, Boston, MA 02110-1301 USA Everyone is permitted to copy and distribute verbatim copies of this license document, but changing it is not allowed.

[This is the first released version of the Lesser GPL. It also counts as the successor of the GNU Library Public License, version 2, hence the version number 2.1.]

### Preamble

 The licenses for most software are designed to take away your freedom to share and change it. By contrast, the GNU General Public Licenses are intended to guarantee your freedom to share and change free software--to make sure the software is free for all its users.

 This license, the Lesser General Public License, applies to some specially designated software packages--typically libraries--of the Free Software Foundation and other authors who decide to use it. You can use it too, but we suggest you first think carefully about whether this license or the ordinary General Public License is the better strategy to use in any particular case, based on the explanations below.

 When we speak of free software, we are referring to freedom of use, not price. Our General Public Licenses are designed to make sure that you have the freedom to distribute copies of free software (and charge for this service if you wish); that you receive source code or can get it if you want it; that you can change the software and use pieces of it in new free programs; and that you are informed that you can do these things.

 To protect your rights, we need to make restrictions that forbid distributors to deny you these rights or to ask you to surrender these rights. These restrictions translate to certain responsibilities for you if you distribute copies of the library or if you modify it.

### For example, if you distribute copies of the library, whether gratis

or for a fee, you must give the recipients all the rights that we gave you. You must make sure that they, too, receive or can get the source code. If you link other code with the library, you must provide complete object files to the recipients, so that they can relink them with the library after making changes to the library and recompiling it. And you must show them these terms so they know their rights.

We protect your rights with a two-step method: (1) we copyright the library, and (2) we offer you this license, which gives you legal permission to copy, distribute and/or modify the library.

 To protect each distributor, we want to make it very clear that there is no warranty for the free library. Also, if the library is modified by someone else and passed on, the recipients should know that what they have is not the original version, so that the original author's reputation will not be affected by problems that might be introduced by others.

^L

Finally,

 software patents pose a constant threat to the existence of any free program. We wish to make sure that a company cannot effectively restrict the users of a free program by obtaining a restrictive license from a patent holder. Therefore, we insist that any patent license obtained for a version of the library must be consistent with the full freedom of use specified in this license.

 Most GNU software, including some libraries, is covered by the ordinary GNU General Public License. This license, the GNU Lesser General Public License, applies to certain designated libraries, and is quite different from the ordinary General Public License. We use this license for certain libraries in order to permit linking those libraries into non-free programs.

 When a program is linked with a library, whether statically or using a shared library, the combination of the two is legally speaking a combined work, a derivative of the original library. The ordinary General Public License therefore permits such linking only if the entire combination fits its criteria of freedom. The Lesser General Public License permits more lax criteria for linking other code with the library.

 We call this license the "Lesser" General Public License because it does Less to protect the user's freedom than the ordinary General Public License. It also provides other free software developers Less of an advantage over competing non-free programs. These disadvantages are the reason we use the ordinary General Public License for many libraries. However, the Lesser license provides advantages in certain special circumstances.

 For example, on rare occasions, there may be a special need to encourage the widest possible use of a certain library, so that it becomes

a de-facto standard. To achieve this, non-free programs must be allowed to use the library. A more frequent case is that a free library does the same job as widely used non-free libraries. In this case, there is little to gain by limiting the free library to free

software only, so we use the Lesser General Public License.

 In other cases, permission to use a particular library in non-free programs enables a greater number of people to use a large body of free software. For example, permission to use the GNU C Library in non-free programs enables many more people to use the whole GNU operating system, as well as its variant, the GNU/Linux operating system.

 Although the Lesser General Public License is Less protective of the users' freedom, it does ensure that the user of a program that is linked with the Library has the freedom and the wherewithal to run that program using a modified version of the Library.

 The precise terms and conditions for copying, distribution and modification follow. Pay close attention to the difference between a "work based on the library" and a "work that uses the library". The former contains code derived from the library, whereas the latter must be combined with the library in order to run.

 $\overline{M}$ .

### GNU LESSER GENERAL PUBLIC LICENSE TERMS AND CONDITIONS FOR COPYING, DISTRIBUTION AND MODIFICATION

 0. This License Agreement applies to any software library or other program which contains a notice placed by the copyright holder or other authorized party saying it may be distributed under the terms of this Lesser General Public License (also called "this License"). Each licensee is addressed as "you".

 A "library" means a collection of software functions and/or data prepared so as to be conveniently linked with application programs (which use some of those functions and data) to form executables.

 The "Library", below, refers to any such software library or work which has been distributed under these terms. A "work based on the Library" means either the Library or any derivative work under copyright law: that is to say, a work containing the Library or a portion of it, either verbatim or with modifications and/or translated straightforwardly

 into another language. (Hereinafter, translation is included without limitation in the term "modification".)

 "Source code" for a work means the preferred form of the work for making modifications to it. For a library, complete source code means all the source code for all modules it contains, plus any associated interface definition files, plus the scripts used to control compilation and installation of the library.

 Activities other than copying, distribution and modification are not covered by this License; they are outside its scope. The act of running a program using the Library is not restricted, and output from such a program is covered only if its contents constitute a work based on the Library (independent of the use of the Library in a tool for writing it). Whether that is true depends on what the Library does and what the program that uses the Library does.

 1. You may copy and distribute verbatim copies of the Library's complete source code as you receive it, in any medium, provided that you conspicuously and appropriately publish on each copy an appropriate copyright notice and disclaimer of warranty; keep intact all the notices that refer to this License and to the absence of any warranty; and distribute a copy of this License along with the Library.

 You may charge a fee for the physical act of transferring a copy, and you may at your option offer warranty protection in exchange for a fee.

 2. You may modify your copy or copies of the Library or any portion of it, thus forming a work based on the Library, and copy and distribute such modifications or work under the terms of Section 1 above, provided that you also meet all of these conditions:

a) The modified work must itself be a software library.

 b) You must cause the files modified to carry prominent notices stating that you changed the files and the date of any change.

 c) You must cause the whole of the work to be licensed at no charge to all third parties under the terms of this License.

 d) If a facility in the modified Library refers to a function or a table of data to be supplied by an application program that uses the facility, other than as an argument passed when the facility is invoked, then you must make a good faith effort to ensure that, in the event an application does not supply such function or table, the facility still operates, and performs whatever part of its purpose remains meaningful.

 (For example, a function in a library to compute square roots has a purpose that is entirely well-defined independent of the application. Therefore, Subsection 2d requires that any application-supplied function or table used by this function must be optional: if the application does not supply it, the square root function must still compute square roots.)

These requirements apply to the modified work as a whole. If identifiable sections of that work are not derived from the Library, and

 can be reasonably considered independent and separate works in themselves, then this License, and its terms, do not apply to those sections when you distribute them as separate works. But when you distribute the same sections as part of a whole which is a work based on the Library, the distribution of the whole must be on the terms of this License, whose permissions for other licensees extend to the entire whole, and thus to each and every part regardless of who wrote it.

Thus, it is not the intent of this section to claim rights or contest your rights to work written entirely by you; rather, the intent is to exercise the right to control the distribution of derivative or collective works based on the Library.

In addition, mere aggregation of another work not based on the Library with the Library (or with a work based on the Library) on a volume of
a storage or distribution medium does not bring the other work under the scope of this License.

 3. You may opt to apply the terms of the ordinary GNU General Public License instead of this License to a given copy of the Library. To do this, you must alter all the notices that refer to this License, so that they refer to the ordinary GNU General Public License, version 2, instead of to this License. (If a newer version than version 2 of the ordinary GNU General Public License has appeared, then you can specify that version instead if you wish.) Do not make any other change in these notices.

 $\mathbf{M}$ .

 Once this change is made in a given copy, it is irreversible for that copy, so the ordinary GNU General Public License applies to all subsequent copies and derivative works made from that copy.

 This option is useful when you wish to copy part of the code of the Library into a program that is not a library.

 4. You may copy and distribute the Library (or a portion or derivative of it, under Section 2) in object code or executable form under the terms of Sections 1 and 2 above provided that you accompany it with the

 complete corresponding machine-readable source code, which must be distributed under the terms of Sections 1 and 2 above on a medium customarily used for software interchange.

 If distribution of object code is made by offering access to copy from a designated place, then offering equivalent access to copy the source code from the same place satisfies the requirement to distribute the source code, even though third parties are not compelled to copy the source along with the object code.

 5. A program that contains no derivative of any portion of the Library, but is designed to work with the Library by being compiled or linked with it, is called a "work that uses the Library". Such a work, in isolation, is not a derivative work of the Library, and therefore falls outside the scope of this License.

 However, linking a "work that uses the Library" with the Library creates an executable that is a derivative of the Library (because it contains portions of the Library), rather than a "work that uses the library". The executable is therefore covered by this License. Section 6 states terms for distribution of such executables.

When a "work that uses the Library" uses material from a header file

that is part of the Library, the object code for the work may be a derivative work of the Library even though the source code is not. Whether this is true is especially significant if the work can be linked without the Library, or if the work is itself a library. The threshold for this to be true is not precisely defined by law.

 If such an object file uses only numerical parameters, data structure layouts and accessors, and small macros and small inline functions (ten lines or less in length), then the use of the object file is unrestricted, regardless of whether it is legally a derivative work. (Executables containing this object code plus portions of the Library will still fall under Section 6.)

 Otherwise, if the work is a derivative of the Library, you may distribute

 the object code for the work under the terms of Section 6. Any executables containing that work also fall under Section 6, whether or not they are linked directly with the Library itself. ^L

 6. As an exception to the Sections above, you may also combine or link a "work that uses the Library" with the Library to produce a work containing portions of the Library, and distribute that work under terms of your choice, provided that the terms permit modification of the work for the customer's own use and reverse engineering for debugging such modifications.

 You must give prominent notice with each copy of the work that the Library is used in it and that the Library and its use are covered by this License. You must supply a copy of this License. If the work during execution displays copyright notices, you must include the copyright notice for the Library among them, as well as a reference directing the user to the copy of this License. Also, you must do one of these things:

 a) Accompany the work with the complete corresponding machine-readable source code for the Library including whatever changes were used in the work (which must be distributed under Sections 1 and 2 above); and, if the work is an executable linked with the Library, with the complete machine-readable "work that uses the Library", as object code and/or source code, so that the user can modify the Library and then relink to produce a modified executable containing the modified Library. (It is understood that the user who changes the contents of definitions files in the Library will not necessarily be able to recompile the application to use the modified definitions.)

b) Use a suitable shared library mechanism for linking with the

 Library. A suitable mechanism is one that (1) uses at run time a copy of the library already present on the user's computer system, rather than copying library functions into the executable, and (2)

 will operate properly with a modified version of the library, if the user installs one, as long as the modified version is interface-compatible with the version that the work was made with.

 c) Accompany the work with a written offer, valid for at least three years, to give the same user the materials specified in Subsection 6a, above, for a charge no more than the cost of performing this distribution.

 d) If distribution of the work is made by offering access to copy from a designated place, offer equivalent access to copy the above specified materials from the same place.

 e) Verify that the user has already received a copy of these materials or that you have already sent this user a copy.

 For an executable, the required form of the "work that uses the Library" must include any data and utility programs needed for reproducing the executable from it. However, as a special exception, the materials to be distributed need not include anything that is

normally distributed (in either source or binary form) with the major components (compiler, kernel, and so on) of the operating system on which the executable runs, unless that component itself accompanies the executable.

 It may happen that this requirement contradicts the license restrictions of other proprietary libraries that do not normally accompany the operating system. Such a contradiction means you cannot use both them and the Library together in an executable that you distribute.

^L

 7. You may place library facilities that are a work based on the Library side-by-side in a single library together with other library facilities not covered by this License, and distribute such a combined library, provided that the separate distribution of the work based on the Library and of the other library facilities is otherwise permitted, and provided that you do these two things:

 a) Accompany the combined library with a copy of the same work based on the Library, uncombined with any other library facilities. This must be distributed under the terms of the Sections above.

 b) Give prominent notice with the combined library of the fact that part of it is a work based on the Library, and explaining where to find the accompanying uncombined form of the same work.

 8. You may not copy, modify, sublicense, link with, or distribute the Library except as expressly provided under this License. Any attempt otherwise to copy, modify, sublicense, link with, or distribute the Library is void, and will automatically terminate your rights under this License. However, parties who have received copies, or rights, from you under this License will not have their licenses terminated so long as such parties remain in full compliance.

 9. You are not required to accept this License, since you have not signed it. However, nothing else grants you permission to modify or distribute the Library or its derivative works. These actions are prohibited

 by law if you do not accept this License. Therefore, by modifying or distributing the Library (or any work based on the Library), you indicate your acceptance of this License to do so, and all its terms and conditions for copying, distributing or modifying the Library or works based on it.

 10. Each time you redistribute the Library (or any work based on the Library), the recipient automatically receives a license from the original licensor to copy, distribute, link with or modify the Library subject to these terms and conditions. You may not impose any further restrictions on the recipients' exercise of the rights granted herein. You are not responsible for enforcing compliance by third parties with this License.

### ^L

 11. If, as a consequence of a court judgment or allegation of patent infringement or for any other reason (not limited to patent issues), conditions are imposed on you (whether by court order, agreement or otherwise) that contradict the conditions of this License, they do not

excuse you from the conditions of this License. If you cannot distribute so as to satisfy simultaneously your obligations under this License and any other pertinent obligations, then as a consequence you may not distribute the Library at all. For example, if a patent license would not permit royalty-free redistribution of the Library by all those who receive copies directly or indirectly through you, then the only way you could satisfy both it and this License would be to refrain entirely from distribution of the Library.

If any portion of this section is held invalid or unenforceable under any particular circumstance, the balance of the section is intended to apply, and the section as a whole is intended to apply in other

circumstances.

It is not the purpose of this section to induce you to infringe any patents or other property right claims or to contest validity of any such claims; this section has the sole purpose of protecting the integrity of the free software distribution system which is

implemented by public license practices. Many people have made generous contributions to the wide range of software distributed through that system in reliance on consistent application of that system; it is up to the author/donor to decide if he or she is willing to distribute software through any other system and a licensee cannot impose that choice.

This section is intended to make thoroughly clear what is believed to be a consequence of the rest of this License.

 12. If the distribution and/or use of the Library is restricted in certain countries either by patents or by copyrighted interfaces, the original copyright holder who places the Library under this License may add an explicit geographical distribution limitation excluding those countries, so that distribution is permitted only in or among countries not thus excluded. In such case, this License incorporates the limitation as if written in the body of this License.

13. The Free Software Foundation

may publish revised and/or new

versions of the Lesser General Public License from time to time. Such new versions will be similar in spirit to the present version, but may differ in detail to address new problems or concerns.

Each version is given a distinguishing version number. If the Library specifies a version number of this License which applies to it and "any later version", you have the option of following the terms and conditions either of that version or of any later version published by the Free Software Foundation. If the Library does not specify a license version number, you may choose any version ever published by the Free Software Foundation.

^L

 14. If you wish to incorporate parts of the Library into other free programs whose distribution conditions are incompatible with these, write to the author to ask for permission. For software which is copyrighted by the Free Software Foundation, write to the Free Software Foundation; we sometimes make exceptions for this. Our

decision will be guided by the two goals of preserving the free status of all derivatives of our free software and of promoting the sharing and reuse of software generally.

### NO WARRANTY

 15. BECAUSE THE LIBRARY IS LICENSED FREE OF CHARGE, THERE IS NO WARRANTY FOR THE LIBRARY, TO THE EXTENT PERMITTED BY APPLICABLE LAW. EXCEPT WHEN OTHERWISE STATED IN WRITING THE COPYRIGHT HOLDERS AND/OR OTHER PARTIES PROVIDE THE LIBRARY "AS IS" WITHOUT WARRANTY OF ANY KIND, EITHER EXPRESSED OR IMPLIED, INCLUDING, BUT NOT LIMITED TO, THE IMPLIED WARRANTIES OF MERCHANTABILITY AND FITNESS FOR A PARTICULAR PURPOSE. THE ENTIRE RISK AS TO THE QUALITY AND PERFORMANCE OF THE LIBRARY IS WITH YOU. SHOULD THE LIBRARY PROVE DEFECTIVE, YOU ASSUME THE COST OF ALL NECESSARY SERVICING, REPAIR OR CORRECTION.

 16. IN NO EVENT UNLESS REQUIRED BY APPLICABLE LAW OR AGREED TO IN WRITING WILL ANY COPYRIGHT HOLDER, OR ANY OTHER PARTY WHO MAY MODIFY AND/OR REDISTRIBUTE THE LIBRARY AS PERMITTED ABOVE, BE LIABLE TO YOU FOR DAMAGES, INCLUDING ANY GENERAL, SPECIAL, INCIDENTAL OR CONSEQUENTIAL DAMAGES ARISING OUT OF THE USE OR INABILITY TO USE THE LIBRARY (INCLUDING BUT NOT LIMITED TO LOSS OF DATA OR DATA BEING RENDERED INACCURATE OR LOSSES SUSTAINED BY YOU OR THIRD PARTIES OR A FAILURE OF THE LIBRARY TO OPERATE WITH ANY OTHER SOFTWARE), EVEN IF SUCH HOLDER OR OTHER PARTY HAS BEEN ADVISED OF THE POSSIBILITY OF SUCH DAMAGES.

### END OF TERMS AND CONDITIONS

^L

How to Apply These Terms to Your New Libraries

 If you develop a new library, and you want it to be of the greatest possible use to the public, we recommend making it free software that everyone can redistribute and change. You can do so by permitting redistribution under these terms (or, alternatively, under the terms of the ordinary General Public License).

 To apply these terms, attach the following notices to the library. It is safest to attach them to the start of each source file to most effectively convey the exclusion of warranty; and each file should have at least the "copyright" line and a pointer to where the full

notice is found.

 <one line to give the library's name and a brief idea of what it does.>

Copyright  $(C)$  <year > <name of author>

This library is free software; you can redistribute it and/or

 modify it under the terms of the GNU Lesser General Public License as published by the Free Software Foundation; either version 2 of the License, or (at your option) any later version.

 This library is distributed in the hope that it will be useful, but WITHOUT ANY WARRANTY; without even the implied warranty of MERCHANTABILITY or FITNESS FOR A PARTICULAR PURPOSE. See the GNU Lesser General Public License for more details.

 You should have received a copy of the GNU Lesser General Public License along with this library; if not, write to the Free Software Foundation, Inc., 51 Franklin Street, Fifth Floor, Boston, MA 02110-1301 USA

Also add information on how to contact you by electronic and paper mail.

You should also get your employer (if you work as a programmer) or your school, if any, to sign a "copyright disclaimer" for the library, if necessary. Here is a sample; alter the names:

 Yoyodyne, Inc., hereby disclaims all copyright interest in the library `Frob' (a library for tweaking knobs) written by James Random Hacker.

 <signature of Ty Coon>, 1 April 1990 Ty Coon, President of Vice

That's all there is to it! GNU GENERAL PUBLIC LICENSE Version 2, June 1991

Copyright (C) 1989, 1991 Free Software Foundation, Inc. 59 Temple Place, Suite 330, Boston, MA 02111-1307 USA Everyone is permitted to copy and distribute verbatim copies of this license document, but changing it is not allowed.

 Preamble

 The licenses for most software are designed to take away your freedom to share and change it. By contrast, the GNU General Public License is intended to guarantee your freedom to share and change free software--to make sure the software is free for all its users. This General Public License applies to most of the Free Software Foundation's software and to any other program whose authors commit to using it. (Some other Free Software Foundation software is covered by the GNU Library General Public License instead.) You can apply it to

your programs, too.

 When we speak of free software, we are referring to freedom, not price. Our General Public Licenses are designed to make sure that you have the freedom to distribute copies of free software (and charge for this service if you wish), that you receive source code or can get it if you want it, that you can change the software or use pieces of it in new free programs; and that you know you can do these things.

 To protect your rights, we need to make restrictions that forbid anyone to deny you these rights or to ask you to surrender the rights. These restrictions translate to certain responsibilities for you if you distribute copies of the software, or if you modify it.

 For example, if you distribute copies of such a program, whether gratis or for a fee, you must give the recipients all the rights that you have. You must make sure that they, too, receive or can get the source code. And you must show them these terms so they know their rights.

We protect your rights with two steps: (1) copyright the software, and (2) offer you this license which gives you legal permission to copy, distribute

and/or modify the software.

 Also, for each author's protection and ours, we want to make certain that everyone understands that there is no warranty for this free software. If the software is modified by someone else and passed on, we want its recipients to know that what they have is not the original, so that any problems introduced by others will not reflect on the original authors' reputations.

 Finally, any free program is threatened constantly by software patents. We wish to avoid the danger that redistributors of a free program will individually obtain patent licenses, in effect making the program proprietary. To prevent this, we have made it clear that any patent must be licensed for everyone's free use or not licensed at all.

 The precise terms and conditions for copying, distribution and modification follow.

### GNU GENERAL PUBLIC LICENSE TERMS AND CONDITIONS FOR COPYING, DISTRIBUTION AND MODIFICATION

 0. This License applies to any program or other work which contains a notice placed by the copyright holder saying it may be distributed

under the terms of this General Public License. The "Program", below, refers to any such program or work, and a "work based on the Program" means either the Program or any derivative work under copyright law: that is to say, a work containing the Program or a portion of it, either verbatim or with modifications and/or translated into another language. (Hereinafter, translation is included without limitation in the term "modification".) Each licensee is addressed as "you".

Activities other than copying, distribution and modification are not covered by this License; they are outside its scope. The act of running the Program is not restricted, and the output from the Program is covered only if its contents constitute a work based on the Program (independent of having been made by running the Program). Whether that is true depends on what the Program does.

### 1. You may copy and distribute verbatim copies of the Program's

source code as you receive it, in any medium, provided that you conspicuously and appropriately publish on each copy an appropriate copyright notice and disclaimer of warranty; keep intact all the notices that refer to this License and to the absence of any warranty; and give any other recipients of the Program a copy of this License along with the Program.

You may charge a fee for the physical act of transferring a copy, and you may at your option offer warranty protection in exchange for a fee.

 2. You may modify your copy or copies of the Program or any portion of it, thus forming a work based on the Program, and copy and distribute such modifications or work under the terms of Section 1 above, provided that you also meet all of these conditions:

 a) You must cause the modified files to carry prominent notices stating that you changed the files and the date of any change.

 b) You must cause any work that you distribute or publish, that in whole

 or in part contains or is derived from the Program or any part thereof, to be licensed as a whole at no charge to all third parties under the terms of this License.

 c) If the modified program normally reads commands interactively when run, you must cause it, when started running for such interactive use in the most ordinary way, to print or display an announcement including an appropriate copyright notice and a notice that there is no warranty (or else, saying that you provide a warranty) and that users may redistribute the program under these conditions, and telling the user how to view a copy of this

 License. (Exception: if the Program itself is interactive but does not normally print such an announcement, your work based on the Program is not required to print an announcement.)

These requirements apply to the modified work as a whole. If identifiable sections of that work are not derived from the Program, and can be reasonably considered independent and separate works in themselves, then this License, and its terms, do not apply to those sections when you distribute them as separate works. But when you distribute the same sections as part of a whole which is a work based on the Program, the distribution of the whole must be on the terms of this License, whose permissions for other licensees extend to the entire whole, and thus to each and every part regardless of who wrote it.

Thus, it is not the intent of this section to claim rights or contest your rights to work written entirely by you; rather, the intent is to exercise the right to control the distribution of derivative or collective works based on the Program.

In addition, mere aggregation of another work not based on the Program with the Program (or with a work based on the Program) on a volume of a storage or distribution medium does not bring the other work under the scope of this License.

 3. You may copy and distribute the Program (or a work based on it,

under Section 2) in object code or executable form under the terms of Sections 1 and 2 above provided that you also do one of the following:

 a) Accompany it with the complete corresponding machine-readable source code, which must be distributed under the terms of Sections 1 and 2 above on a medium customarily used for software interchange; or,

 b) Accompany it with a written offer, valid for at least three years, to give any third party, for a charge no more than your cost of physically performing source distribution, a complete machine-readable copy of the corresponding source code, to be distributed under the terms of Sections 1 and 2 above on a medium customarily used for software interchange; or,

 c) Accompany it with the information you received as to the offer to distribute corresponding source code. (This alternative is allowed only for noncommercial distribution and only if you received the program in object code or executable form with such an offer, in accord with Subsection b above.)

The source code for a work means the preferred form of the work for making modifications to it. For an executable work, complete source code means all the source code for all modules it contains, plus any associated interface definition files, plus the scripts used to control compilation and installation of the executable. However, as a special exception, the source code distributed need not include anything that is normally distributed (in either source or binary form) with the major components (compiler, kernel, and so on) of the operating system on which the executable runs, unless that component itself accompanies the executable.

If distribution of executable or object code is made by offering access to copy from a designated place, then offering equivalent access to copy the source code from the same place counts as distribution of the source code, even though third parties are not compelled to copy the source along with the object code.

 4. You may not copy, modify, sublicense, or distribute the Program except as expressly provided under this License. Any attempt otherwise to copy, modify, sublicense or distribute the Program is void, and will automatically terminate your rights under this License. However, parties who have received copies, or rights, from you under this License will not have their licenses terminated so long as such parties remain in full compliance.

 5. You are not required to accept this License, since you have not signed it. However, nothing else grants you permission to modify or distribute the Program or its derivative works. These actions are prohibited by law if you do not accept this License. Therefore, by modifying or distributing the Program (or any work based on the Program), you indicate your acceptance of this License to do so, and all its terms and conditions for copying, distributing or modifying the Program or works based on it.

### 6. Each

 time you redistribute the Program (or any work based on the Program), the recipient automatically receives a license from the original licensor to copy, distribute or modify the Program subject to these terms and conditions. You may not impose any further restrictions on the recipients' exercise of the rights granted herein. You are not responsible for enforcing compliance by third parties to this License.

 7. If, as a consequence of a court judgment or allegation of patent infringement or for any other reason (not limited to patent issues), conditions are imposed on you (whether by court order, agreement or otherwise) that contradict the conditions of this License, they do not

excuse you from the conditions of this License. If you cannot distribute so as to satisfy simultaneously your obligations under this License and any other pertinent obligations, then as a consequence you may not distribute the Program at all. For example, if a patent license would not permit royalty-free redistribution of the Program by

all those who receive copies directly or indirectly through you, then the only way you could satisfy both it and this License would be to refrain entirely from distribution of the Program.

If any portion of this section is held invalid or unenforceable under any particular circumstance, the balance of the section is intended to apply and the section as a whole is intended to apply in other circumstances.

It is not the purpose of this section to induce you to infringe any patents or other property right claims or to contest validity of any such claims; this section has the sole purpose of protecting the integrity of the free software distribution system, which is implemented by public license practices. Many people have made generous contributions to the wide range of software distributed through that system in reliance on consistent application of that system; it is up to the author/donor to decide if he or she is willing to distribute software through any other system and a licensee cannot impose that choice.

This section is intended to make thoroughly clear what is believed to be a consequence of the rest of this License.

 8. If the distribution and/or use of the Program is restricted in certain countries either by patents or by copyrighted interfaces, the original copyright holder who places the Program under this License may add an explicit geographical distribution limitation excluding those countries, so that distribution is permitted only in or among countries not thus excluded. In such case, this License incorporates the limitation as if written in the body of this License.

 9. The Free Software Foundation may publish revised and/or new versions of the General Public License from time to time. Such new versions will be similar in spirit to the present version, but may differ in detail to address new problems or concerns.

Each version is given a distinguishing version number. If the Program specifies a version number

 of this License which applies to it and "any later version", you have the option of following the terms and conditions either of that version or of any later version published by the Free

Software Foundation. If the Program does not specify a version number of this License, you may choose any version ever published by the Free Software Foundation.

 10. If you wish to incorporate parts of the Program into other free programs whose distribution conditions are different, write to the author to ask for permission. For software which is copyrighted by the Free Software Foundation, write to the Free Software Foundation; we sometimes make exceptions for this. Our decision will be guided by the two goals of preserving the free status of all derivatives of our free software and of promoting the sharing and reuse of software generally.

### NO WARRANTY

### 11. BECAUSE THE PROGRAM IS LICENSED FREE OF CHARGE, THERE IS NO WARRANTY FOR THE PROGRAM, TO THE EXTENT PERMITTED BY APPLICABLE LAW. EXCEPT WHEN

OTHERWISE STATED IN WRITING THE COPYRIGHT HOLDERS AND/OR OTHER PARTIES PROVIDE THE PROGRAM "AS IS" WITHOUT WARRANTY OF ANY KIND, EITHER EXPRESSED OR IMPLIED, INCLUDING, BUT NOT LIMITED TO, THE IMPLIED WARRANTIES OF MERCHANTABILITY AND FITNESS FOR A PARTICULAR PURPOSE. THE ENTIRE RISK AS TO THE QUALITY AND PERFORMANCE OF THE PROGRAM IS WITH YOU. SHOULD THE PROGRAM PROVE DEFECTIVE, YOU ASSUME THE COST OF ALL NECESSARY SERVICING, REPAIR OR CORRECTION.

 12. IN NO EVENT UNLESS REQUIRED BY APPLICABLE LAW OR AGREED TO IN WRITING WILL ANY COPYRIGHT HOLDER, OR ANY OTHER PARTY WHO MAY MODIFY AND/OR REDISTRIBUTE THE PROGRAM AS PERMITTED ABOVE, BE LIABLE TO YOU FOR DAMAGES, INCLUDING ANY GENERAL, SPECIAL, INCIDENTAL OR CONSEQUENTIAL DAMAGES ARISING OUT OF THE USE OR INABILITY TO USE THE PROGRAM (INCLUDING BUT NOT LIMITED TO LOSS OF DATA OR DATA BEING RENDERED INACCURATE OR LOSSES SUSTAINED BY YOU OR THIRD PARTIES OR A FAILURE OF THE PROGRAM TO OPERATE WITH ANY OTHER PROGRAMS), EVEN

 IF SUCH HOLDER OR OTHER PARTY HAS BEEN ADVISED OF THE POSSIBILITY OF SUCH DAMAGES.

### END OF TERMS AND CONDITIONS

 How to Apply These Terms to Your New Programs

 If you develop a new program, and you want it to be of the greatest possible use to the public, the best way to achieve this is to make it free software which everyone can redistribute and change under these terms.

 To do so, attach the following notices to the program. It is safest to attach them to the start of each source file to most effectively convey the exclusion of warranty; and each file should have at least the "copyright" line and a pointer to where the full notice is found.

<one line to give the program's name and a brief idea of what it does.> Copyright  $(C)$  <year > <name of author>

 This program is free software; you can redistribute it and/or modify it under the terms of the GNU General Public License as published by the Free Software Foundation; either version 2 of the License, or

(at your option) any later version.

 This program is distributed in the hope that it will be useful, but WITHOUT ANY WARRANTY; without even the implied warranty of MERCHANTABILITY or FITNESS FOR A PARTICULAR PURPOSE. See the GNU General Public License for more details.

 You should have received a copy of the GNU General Public License along with this program; if not, write to the Free Software Foundation, Inc., 59 Temple Place, Suite 330, Boston, MA 02111-1307 USA

Also add information on how to contact you by electronic and paper mail.

If the program is interactive, make it output a short notice like this when it starts in an interactive mode:

 Gnomovision version 69, Copyright (C) year name of author Gnomovision comes with ABSOLUTELY NO WARRANTY; for details type `show w'. This is free software, and you are welcome to redistribute it under certain conditions; type `show c' for details.

The hypothetical commands `show w' and `show c' should show the appropriate parts of the General Public License. Of course, the commands you use may be called something other than `show w' and `show c'; they could even be mouse-clicks or menu items--whatever suits your program.

You should also get your employer (if you work as a programmer) or your school, if any, to sign a "copyright disclaimer" for the program, if necessary. Here is a sample; alter the names:

 Yoyodyne, Inc., hereby disclaims all copyright interest in the program `Gnomovision' (which makes passes at compilers) written by James Hacker.

 <signature of Ty Coon>, 1 April 1989 Ty Coon, President of Vice

This General Public License does not permit incorporating your program into proprietary programs. If your program is a subroutine library, you may

consider it more useful to permit linking proprietary applications with the library. If this is what you want to do, use the GNU Library General Public License instead of this License.

# **1.427 file 5.38-4**

## **1.427.1 Available under license :**

Copyright (c) Ian F. Darwin 1986-1995. Software written by Ian F. Darwin and others; maintained 1995-present by Christos Zoulas and others.

Redistribution and use in source and binary forms, with or without modification, are permitted provided that the following conditions are met:

- 1. Redistributions of source code must retain the above copyright notice immediately at the beginning of the file, without modification, this list of conditions, and the following disclaimer.
- 2. Redistributions in binary form must reproduce the above copyright notice, this list of conditions and the following disclaimer in the documentation and/or other materials provided with the distribution.

THIS SOFTWARE IS PROVIDED BY THE AUTHOR AND CONTRIBUTORS ``AS IS'' AND ANY EXPRESS OR IMPLIED WARRANTIES, INCLUDING, BUT NOT LIMITED TO, THE IMPLIED WARRANTIES OF MERCHANTABILITY AND FITNESS FOR A PARTICULAR PURPOSE ARE DISCLAIMED. IN NO EVENT SHALL THE AUTHOR OR CONTRIBUTORS BE LIABLE FOR ANY DIRECT, INDIRECT,

INCIDENTAL, SPECIAL, EXEMPLARY, OR CONSEQUENTIAL

DAMAGES (INCLUDING, BUT NOT LIMITED TO, PROCUREMENT OF SUBSTITUTE GOODS OR SERVICES; LOSS OF USE, DATA, OR PROFITS; OR BUSINESS INTERRUPTION) HOWEVER CAUSED AND ON ANY THEORY OF LIABILITY, WHETHER IN CONTRACT, STRICT LIABILITY, OR TORT (INCLUDING NEGLIGENCE OR OTHERWISE) ARISING IN ANY WAY OUT OF THE USE OF THIS SOFTWARE, EVEN IF ADVISED OF THE POSSIBILITY OF SUCH DAMAGE.

\$File: COPYING,v 1.2 2018/09/09 20:33:28 christos Exp \$

Copyright (c) Ian F. Darwin 1986, 1987, 1989, 1990, 1991, 1992, 1994, 1995.

Software written by Ian F. Darwin and others;

maintained 1994- Christos Zoulas.

This software is not subject to any export provision of the United States Department of Commerce, and may be exported to any country or planet.

Redistribution and use in source and binary forms, with or without modification, are permitted provided that the following conditions are met:

1. Redistributions of source code must retain the above copyright notice immediately at the beginning of the file, without modification, this list of conditions, and the following disclaimer.

2. Redistributions in binary form must reproduce the above copyright notice, this list of conditions and the following disclaimer in the documentation and/or other materials provided with the distribution.

THIS SOFTWARE IS PROVIDED BY THE AUTHOR AND CONTRIBUTORS ``AS IS'' AND ANY EXPRESS OR IMPLIED

 WARRANTIES, INCLUDING, BUT NOT LIMITED TO, THE IMPLIED WARRANTIES OF MERCHANTABILITY AND FITNESS FOR A PARTICULAR PURPOSE ARE DISCLAIMED. IN NO EVENT SHALL THE AUTHOR OR CONTRIBUTORS BE LIABLE FOR ANY DIRECT, INDIRECT, INCIDENTAL, SPECIAL, EXEMPLARY, OR CONSEQUENTIAL DAMAGES (INCLUDING, BUT NOT LIMITED TO, PROCUREMENT OF SUBSTITUTE GOODS OR SERVICES; LOSS OF USE, DATA, OR PROFITS; OR BUSINESS INTERRUPTION) HOWEVER CAUSED AND ON ANY THEORY OF LIABILITY, WHETHER IN CONTRACT, STRICT LIABILITY, OR TORT (INCLUDING NEGLIGENCE OR OTHERWISE) ARISING IN ANY WAY OUT OF THE USE OF THIS SOFTWARE, EVEN IF ADVISED OF THE POSSIBILITY OF SUCH DAMAGE.

# **1.428 activation-api 1.2.1**

## **1.428.1 Available under license :**

Copyright (c) 2018 Oracle and/or its affiliates. All rights reserved.

 Redistribution and use in source and binary forms, with or without modification, are permitted provided that the following conditions are met:

- Redistributions of source code must retain the above copyright notice, this list of conditions and the following disclaimer.
- Redistributions in binary form must reproduce the above copyright notice, this list of conditions and the following disclaimer in the documentation and/or other materials provided with the distribution.
- Neither the name of the Eclipse Foundation, Inc. nor the names of its contributors may be used to endorse or promote products derived from this software without specific prior written permission.

 THIS SOFTWARE IS PROVIDED BY THE COPYRIGHT HOLDERS AND CONTRIBUTORS "AS IS" AND ANY EXPRESS OR IMPLIED WARRANTIES, INCLUDING, BUT NOT LIMITED TO, THE IMPLIED

WARRANTIES OF MERCHANTABILITY AND FITNESS FOR A PARTICULAR PURPOSE ARE DISCLAIMED. IN NO EVENT SHALL THE COPYRIGHT OWNER OR CONTRIBUTORS BE LIABLE FOR ANY DIRECT, INDIRECT, INCIDENTAL, SPECIAL, EXEMPLARY, OR CONSEQUENTIAL DAMAGES (INCLUDING, BUT NOT LIMITED TO, PROCUREMENT OF SUBSTITUTE GOODS OR SERVICES; LOSS OF USE, DATA, OR PROFITS; OR BUSINESS INTERRUPTION) HOWEVER CAUSED AND ON ANY THEORY OF

## LIABILITY, WHETHER IN CONTRACT, STRICT LIABILITY, OR TORT (INCLUDING NEGLIGENCE OR OTHERWISE) ARISING IN ANY WAY OUT OF THE USE OF THIS SOFTWARE, EVEN IF ADVISED OF THE POSSIBILITY OF SUCH DAMAGE.

# Notices for Eclipse Project for JAF

This content is produced and maintained by the Eclipse Project for JAF project.

\* Project home: https://projects.eclipse.org/projects/ee4j.jaf

## Copyright

All content is the property of the respective authors or their employers. For more information regarding authorship of content, please consult the listed source code repository logs.

## Declared Project Licenses

This program and the accompanying materials are made available under the terms of the Eclipse Distribution License v. 1.0, which is available at http://www.eclipse.org/org/documents/edl-v10.php.

SPDX-License-Identifier: BSD-3-Clause

## Source Code

The project maintains the following source code repositories:

\* https://github.com/eclipse-ee4j/jaf

## Third-party Content

This project leverages the following third party content.

JUnit (4.12)

\* License: Eclipse Public License Eclipse Distribution License - v 1.0 Copyright (c) 2007, Eclipse Foundation, Inc. and its licensors.

All rights reserved.

Redistribution and use in source and binary forms, with or without modification, are permitted provided that the following conditions are met:

Redistributions of source code must retain the above copyright notice, this list of conditions and the following disclaimer.

Redistributions in binary form must reproduce the above copyright notice, this list of conditions and the following disclaimer in the documentation and/or other materials provided with the distribution.

Neither the name of the Eclipse Foundation, Inc. nor the names of its contributors may be used to endorse or promote products derived from this software without specific prior written permission.

THIS SOFTWARE IS PROVIDED BY THE COPYRIGHT HOLDERS AND CONTRIBUTORS "AS IS" AND ANY EXPRESS OR IMPLIED WARRANTIES, INCLUDING, BUT NOT LIMITED TO, THE IMPLIED WARRANTIES OF MERCHANTABILITY AND FITNESS FOR A PARTICULAR PURPOSE ARE DISCLAIMED. IN NO EVENT SHALL THE COPYRIGHT OWNER OR CONTRIBUTORS BE LIABLE FOR ANY DIRECT, INDIRECT, INCIDENTAL, SPECIAL, EXEMPLARY, OR CONSEQUENTIAL DAMAGES (INCLUDING, BUT NOT LIMITED TO, PROCUREMENT OF SUBSTITUTE GOODS OR SERVICES; LOSS OF USE, DATA, OR PROFITS; OR BUSINESS INTERRUPTION) HOWEVER CAUSED AND ON ANY THEORY OF LIABILITY, WHETHER IN CONTRACT, STRICT LIABILITY, OR TORT (INCLUDING NEGLIGENCE OR OTHERWISE) ARISING IN ANY WAY OUT OF THE USE OF THIS SOFTWARE, EVEN IF ADVISED OF THE POSSIBILITY OF SUCH DAMAGE. /\*

- \* Copyright (c) 1997, 2018 Oracle and/or its affiliates. All rights reserved.
- \*
- \* This program and the accompanying materials are made available under the
- \* terms of the Eclipse Distribution License v. 1.0, which is available at
- \* http://www.eclipse.org/org/documents/edl-v10.php.
- \*
- \* SPDX-License-Identifier: BSD-3-Clause

```
*/
```
# **1.429 javassist 3.29.2-GA**

### **1.429.1 Available under license :**

No license file was found, but licenses were detected in source scan.

```
/*
```
- \* Javassist, a Java-bytecode translator toolkit.
- \* Copyright (C) 1999- Shigeru Chiba. All Rights Reserved.
- \*
- \* The contents of this file are subject to the Mozilla Public License Version
- \* 1.1 (the "License"); you may not use this file except in compliance with
- \* the License. Alternatively, the contents of this file may be used under
- \* the terms of the GNU Lesser General Public License Version 2.1 or later,
- \* or the Apache License Version 2.0.
- \*
- \* Software distributed under the License is distributed on an "AS IS" basis,
- \* WITHOUT WARRANTY OF ANY KIND, either express or implied. See the License
- \* for the specific language governing rights and limitations under the
- \* License.

\*/

Found in path(s):

```
* /opt/cola/permits/1434218610_1664996210.5127783/0/javassist-3-29-2-ga-sources-
jar/javassist/bytecode/ByteStream.java
```
jar/javassist/tools/Callback.java

\*

/opt/cola/permits/1434218610\_1664996210.5127783/0/javassist-3-29-2-ga-sources-jar/javassist/CtConstructor.java

\* /opt/cola/permits/1434218610\_1664996210.5127783/0/javassist-3-29-2-ga-sources-

jar/javassist/bytecode/InnerClassesAttribute.java

\* /opt/cola/permits/1434218610\_1664996210.5127783/0/javassist-3-29-2-ga-sources-jar/javassist/compiler/Lex.java \* /opt/cola/permits/1434218610\_1664996210.5127783/0/javassist-3-29-2-ga-sources-

jar/javassist/scopedpool/ScopedClassPoolFactoryImpl.java

\* /opt/cola/permits/1434218610\_1664996210.5127783/0/javassist-3-29-2-ga-sources-jar/javassist/CtNewClass.java

\* /opt/cola/permits/1434218610\_1664996210.5127783/0/javassist-3-29-2-ga-sources-

jar/javassist/compiler/ast/NewExpr.java

\* /opt/cola/permits/1434218610\_1664996210.5127783/0/javassist-3-29-2-ga-sourcesjar/javassist/bytecode/CodeIterator.java

\* /opt/cola/permits/1434218610\_1664996210.5127783/0/javassist-3-29-2-ga-sourcesjar/javassist/CtNewWrappedConstructor.java

\* /opt/cola/permits/1434218610\_1664996210.5127783/0/javassist-3-29-2-ga-sourcesjar/javassist/expr/FieldAccess.java

\*

 /opt/cola/permits/1434218610\_1664996210.5127783/0/javassist-3-29-2-ga-sourcesjar/javassist/tools/reflect/Loader.java

\* /opt/cola/permits/1434218610\_1664996210.5127783/0/javassist-3-29-2-ga-sourcesjar/javassist/bytecode/analysis/IntQueue.java

\* /opt/cola/permits/1434218610\_1664996210.5127783/0/javassist-3-29-2-ga-sourcesjar/javassist/compiler/ast/Member.java

\* /opt/cola/permits/1434218610\_1664996210.5127783/0/javassist-3-29-2-ga-sourcesjar/javassist/scopedpool/ScopedClassPool.java

\* /opt/cola/permits/1434218610\_1664996210.5127783/0/javassist-3-29-2-ga-sourcesjar/javassist/bytecode/LineNumberAttribute.java

\* /opt/cola/permits/1434218610\_1664996210.5127783/0/javassist-3-29-2-ga-sourcesjar/javassist/compiler/ast/BinExpr.java

\* /opt/cola/permits/1434218610\_1664996210.5127783/0/javassist-3-29-2-ga-sourcesjar/javassist/bytecode/StackMap.java

\* /opt/cola/permits/1434218610\_1664996210.5127783/0/javassist-3-29-2-ga-sources-jar/javassist/runtime/Desc.java \*

 /opt/cola/permits/1434218610\_1664996210.5127783/0/javassist-3-29-2-ga-sourcesjar/javassist/scopedpool/SoftValueHashMap.java

\* /opt/cola/permits/1434218610\_1664996210.5127783/0/javassist-3-29-2-ga-sourcesjar/javassist/tools/web/Viewer.java

\* /opt/cola/permits/1434218610\_1664996210.5127783/0/javassist-3-29-2-ga-sources-

jar/javassist/bytecode/stackmap/BasicBlock.java

\* /opt/cola/permits/1434218610\_1664996210.5127783/0/javassist-3-29-2-ga-sourcesjar/javassist/util/proxy/FactoryHelper.java

\* /opt/cola/permits/1434218610\_1664996210.5127783/0/javassist-3-29-2-ga-sources-jar/javassist/Modifier.java

\* /opt/cola/permits/1434218610\_1664996210.5127783/0/javassist-3-29-2-ga-sources-

jar/javassist/bytecode/analysis/Type.java

\* /opt/cola/permits/1434218610\_1664996210.5127783/0/javassist-3-29-2-ga-sources-

jar/javassist/bytecode/NestMembersAttribute.java

jar/javassist/ByteArrayClassPath.java \* /opt/cola/permits/1434218610\_1664996210.5127783/0/javassist-3-29-2-ga-sourcesjar/javassist/compiler/MemberCodeGen.java \* /opt/cola/permits/1434218610\_1664996210.5127783/0/javassist-3-29-2-ga-sourcesjar/javassist/bytecode/NestHostAttribute.java \* /opt/cola/permits/1434218610\_1664996210.5127783/0/javassist-3-29-2-ga-sourcesjar/javassist/compiler/KeywordTable.java \* /opt/cola/permits/1434218610\_1664996210.5127783/0/javassist-3-29-2-ga-sources-jar/javassist/expr/Expr.java \* /opt/cola/permits/1434218610\_1664996210.5127783/0/javassist-3-29-2-ga-sourcesjar/javassist/compiler/ast/Pair.java \* /opt/cola/permits/1434218610\_1664996210.5127783/0/javassist-3-29-2-ga-sourcesjar/javassist/ClassClassPath.java \* /opt/cola/permits/1434218610\_1664996210.5127783/0/javassist-3-29-2-ga-sourcesjar/javassist/bytecode/AccessFlag.java \* /opt/cola/permits/1434218610\_1664996210.5127783/0/javassist-3-29-2-ga-sourcesjar/javassist/convert/Transformer.java \* /opt/cola/permits/1434218610\_1664996210.5127783/0/javassist-3-29-2-ga-sourcesjar/javassist/util/HotSwapAgent.java \* /opt/cola/permits/1434218610\_1664996210.5127783/0/javassist-3-29-2-ga-sourcesjar/javassist/compiler/ProceedHandler.java \* /opt/cola/permits/1434218610\_1664996210.5127783/0/javassist-3-29-2-ga-sources-jar/javassist/CtClassType.java \* /opt/cola/permits/1434218610\_1664996210.5127783/0/javassist-3-29-2-ga-sourcesjar/javassist/bytecode/FieldInfo.java \* /opt/cola/permits/1434218610\_1664996210.5127783/0/javassist-3-29-2-ga-sourcesjar/javassist/tools/rmi/ObjectNotFoundException.java \* /opt/cola/permits/1434218610\_1664996210.5127783/0/javassist-3-29-2-ga-sourcesjar/javassist/convert/TransformNewClass.java \* /opt/cola/permits/1434218610\_1664996210.5127783/0/javassist-3-29-2-ga-sourcesjar/javassist/runtime/Inner.java \* /opt/cola/permits/1434218610\_1664996210.5127783/0/javassist-3-29-2-ga-sources-jar/javassist/ClassMap.java \* /opt/cola/permits/1434218610\_1664996210.5127783/0/javassist-3-29-2-ga-sourcesjar/javassist/ClassPoolTail.java \* /opt/cola/permits/1434218610\_1664996210.5127783/0/javassist-3-29-2-ga-sources-jar/javassist/ClassPath.java \* /opt/cola/permits/1434218610\_1664996210.5127783/0/javassist-3-29-2-ga-sourcesjar/javassist/bytecode/ClassFilePrinter.java \* /opt/cola/permits/1434218610\_1664996210.5127783/0/javassist-3-29-2-ga-sourcesjar/javassist/compiler/TypeChecker.java \* /opt/cola/permits/1434218610\_1664996210.5127783/0/javassist-3-29-2-ga-sourcesjar/javassist/bytecode/ParameterAnnotationsAttribute.java \* /opt/cola/permits/1434218610\_1664996210.5127783/0/javassist-3-29-2-ga-sourcesjar/javassist/convert/TransformAfter.java \* /opt/cola/permits/1434218610\_1664996210.5127783/0/javassist-3-29-2-ga-sourcesjar/javassist/bytecode/ConstantAttribute.java \* /opt/cola/permits/1434218610\_1664996210.5127783/0/javassist-3-29-2-ga-sources-jar/javassist/ClassPool.java

jar/javassist/bytecode/DeprecatedAttribute.java

\*

 /opt/cola/permits/1434218610\_1664996210.5127783/0/javassist-3-29-2-ga-sourcesjar/javassist/tools/web/BadHttpRequest.java

\* /opt/cola/permits/1434218610\_1664996210.5127783/0/javassist-3-29-2-ga-sourcesjar/javassist/util/proxy/ProxyFactory.java

\* /opt/cola/permits/1434218610\_1664996210.5127783/0/javassist-3-29-2-ga-sourcesjar/javassist/compiler/ast/CastExpr.java

\* /opt/cola/permits/1434218610\_1664996210.5127783/0/javassist-3-29-2-ga-sourcesjar/javassist/compiler/ast/ASTree.java

\* /opt/cola/permits/1434218610\_1664996210.5127783/0/javassist-3-29-2-ga-sourcesjar/javassist/bytecode/analysis/Frame.java

\* /opt/cola/permits/1434218610\_1664996210.5127783/0/javassist-3-29-2-ga-sourcesjar/javassist/CtNewMethod.java

\* /opt/cola/permits/1434218610\_1664996210.5127783/0/javassist-3-29-2-ga-sourcesjar/javassist/bytecode/stackmap/TypeData.java

\* /opt/cola/permits/1434218610\_1664996210.5127783/0/javassist-3-29-2-ga-sourcesjar/javassist/CtPrimitiveType.java

\* /opt/cola/permits/1434218610\_1664996210.5127783/0/javassist-3-29-2-ga-sourcesjar/javassist/bytecode/stackmap/MapMaker.java

\*

 /opt/cola/permits/1434218610\_1664996210.5127783/0/javassist-3-29-2-ga-sourcesjar/javassist/compiler/ast/InstanceOfExpr.java

\* /opt/cola/permits/1434218610\_1664996210.5127783/0/javassist-3-29-2-ga-sourcesjar/javassist/util/proxy/SerializedProxy.java

\* /opt/cola/permits/1434218610\_1664996210.5127783/0/javassist-3-29-2-ga-sources-

jar/javassist/expr/ExprEditor.java

\* /opt/cola/permits/1434218610\_1664996210.5127783/0/javassist-3-29-2-ga-sources-jar/javassist/Translator.java

\* /opt/cola/permits/1434218610\_1664996210.5127783/0/javassist-3-29-2-ga-sources-

jar/javassist/LoaderClassPath.java

\* /opt/cola/permits/1434218610\_1664996210.5127783/0/javassist-3-29-2-ga-sourcesjar/javassist/bytecode/analysis/Analyzer.java

\* /opt/cola/permits/1434218610\_1664996210.5127783/0/javassist-3-29-2-ga-sources-

jar/javassist/convert/TransformReadField.java

\* /opt/cola/permits/1434218610\_1664996210.5127783/0/javassist-3-29-2-ga-sources-jar/javassist/expr/Handler.java \*

 /opt/cola/permits/1434218610\_1664996210.5127783/0/javassist-3-29-2-ga-sourcesjar/javassist/scopedpool/ScopedClassPoolFactory.java

\* /opt/cola/permits/1434218610\_1664996210.5127783/0/javassist-3-29-2-ga-sourcesjar/javassist/bytecode/annotation/NoSuchClassError.java

\* /opt/cola/permits/1434218610\_1664996210.5127783/0/javassist-3-29-2-ga-sourcesjar/javassist/bytecode/BadBytecode.java

\* /opt/cola/permits/1434218610\_1664996210.5127783/0/javassist-3-29-2-ga-sourcesjar/javassist/compiler/ast/Stmnt.java

\* /opt/cola/permits/1434218610\_1664996210.5127783/0/javassist-3-29-2-ga-sourcesjar/javassist/bytecode/ByteArray.java

\* /opt/cola/permits/1434218610\_1664996210.5127783/0/javassist-3-29-2-ga-sourcesjar/javassist/compiler/ast/Symbol.java

\* /opt/cola/permits/1434218610\_1664996210.5127783/0/javassist-3-29-2-ga-sourcesjar/javassist/convert/TransformCall.java

\* /opt/cola/permits/1434218610\_1664996210.5127783/0/javassist-3-29-2-ga-sourcesjar/javassist/convert/TransformFieldAccess.java

\*

 /opt/cola/permits/1434218610\_1664996210.5127783/0/javassist-3-29-2-ga-sourcesjar/javassist/tools/rmi/AppletServer.java

\* /opt/cola/permits/1434218610\_1664996210.5127783/0/javassist-3-29-2-ga-sourcesjar/javassist/compiler/Parser.java

\* /opt/cola/permits/1434218610\_1664996210.5127783/0/javassist-3-29-2-ga-sourcesjar/javassist/util/proxy/Proxy.java

\* /opt/cola/permits/1434218610\_1664996210.5127783/0/javassist-3-29-2-ga-sourcesjar/javassist/compiler/ast/Keyword.java

\* /opt/cola/permits/1434218610\_1664996210.5127783/0/javassist-3-29-2-ga-sourcesjar/javassist/expr/NewArray.java

\* /opt/cola/permits/1434218610\_1664996210.5127783/0/javassist-3-29-2-ga-sourcesjar/javassist/compiler/ast/CallExpr.java

\* /opt/cola/permits/1434218610\_1664996210.5127783/0/javassist-3-29-2-ga-sourcesjar/javassist/CodeConverter.java

\* /opt/cola/permits/1434218610\_1664996210.5127783/0/javassist-3-29-2-ga-sourcesjar/javassist/compiler/ast/DoubleConst.java

\*

 /opt/cola/permits/1434218610\_1664996210.5127783/0/javassist-3-29-2-ga-sourcesjar/javassist/convert/TransformAccessArrayField.java

\* /opt/cola/permits/1434218610\_1664996210.5127783/0/javassist-3-29-2-ga-sourcesjar/javassist/tools/rmi/ObjectImporter.java

\* /opt/cola/permits/1434218610\_1664996210.5127783/0/javassist-3-29-2-ga-sourcesjar/javassist/tools/reflect/CannotReflectException.java

\* /opt/cola/permits/1434218610\_1664996210.5127783/0/javassist-3-29-2-ga-sourcesjar/javassist/convert/TransformWriteField.java

\* /opt/cola/permits/1434218610\_1664996210.5127783/0/javassist-3-29-2-ga-sourcesjar/javassist/bytecode/Opcode.java

\* /opt/cola/permits/1434218610\_1664996210.5127783/0/javassist-3-29-2-ga-sourcesjar/javassist/bytecode/EnclosingMethodAttribute.java

\* /opt/cola/permits/1434218610\_1664996210.5127783/0/javassist-3-29-2-ga-sourcesjar/javassist/bytecode/analysis/MultiArrayType.java

\* /opt/cola/permits/1434218610\_1664996210.5127783/0/javassist-3-29-2-ga-sourcesjar/javassist/tools/reflect/Compiler.java

\*

 /opt/cola/permits/1434218610\_1664996210.5127783/0/javassist-3-29-2-ga-sourcesjar/javassist/util/proxy/ProxyObjectOutputStream.java

\* /opt/cola/permits/1434218610\_1664996210.5127783/0/javassist-3-29-2-ga-sourcesjar/javassist/compiler/ast/Declarator.java

\* /opt/cola/permits/1434218610\_1664996210.5127783/0/javassist-3-29-2-ga-sourcesjar/javassist/CannotCompileException.java

\* /opt/cola/permits/1434218610\_1664996210.5127783/0/javassist-3-29-2-ga-sourcesjar/javassist/bytecode/stackmap/Tracer.java

\* /opt/cola/permits/1434218610\_1664996210.5127783/0/javassist-3-29-2-ga-sources-jar/javassist/CtBehavior.java

\* /opt/cola/permits/1434218610\_1664996210.5127783/0/javassist-3-29-2-ga-sourcesjar/javassist/compiler/ast/IntConst.java

\* /opt/cola/permits/1434218610\_1664996210.5127783/0/javassist-3-29-2-ga-sourcesjar/javassist/expr/MethodCall.java

\* /opt/cola/permits/1434218610\_1664996210.5127783/0/javassist-3-29-2-ga-sourcesjar/javassist/tools/framedump.java

\*

 /opt/cola/permits/1434218610\_1664996210.5127783/0/javassist-3-29-2-ga-sourcesjar/javassist/util/proxy/DefinePackageHelper.java

\* /opt/cola/permits/1434218610\_1664996210.5127783/0/javassist-3-29-2-ga-sourcesjar/javassist/bytecode/analysis/Subroutine.java

\* /opt/cola/permits/1434218610\_1664996210.5127783/0/javassist-3-29-2-ga-sourcesjar/javassist/compiler/JvstCodeGen.java

\* /opt/cola/permits/1434218610\_1664996210.5127783/0/javassist-3-29-2-ga-sourcesjar/javassist/convert/TransformBefore.java

\* /opt/cola/permits/1434218610\_1664996210.5127783/0/javassist-3-29-2-ga-sources-jar/javassist/CtMethod.java

```
* /opt/cola/permits/1434218610_1664996210.5127783/0/javassist-3-29-2-ga-sources-
jar/javassist/compiler/ast/Visitor.java
```
\* /opt/cola/permits/1434218610\_1664996210.5127783/0/javassist-3-29-2-ga-sources-

jar/javassist/scopedpool/ScopedClassPoolRepositoryImpl.java

\* /opt/cola/permits/1434218610\_1664996210.5127783/0/javassist-3-29-2-ga-sources-jar/javassist/Loader.java

\* /opt/cola/permits/1434218610\_1664996210.5127783/0/javassist-3-29-2-ga-sourcesjar/javassist/compiler/CodeGen.java

\*

 /opt/cola/permits/1434218610\_1664996210.5127783/0/javassist-3-29-2-ga-sourcesjar/javassist/bytecode/analysis/FramePrinter.java

\* /opt/cola/permits/1434218610\_1664996210.5127783/0/javassist-3-29-2-ga-sourcesjar/javassist/tools/rmi/StubGenerator.java

\* /opt/cola/permits/1434218610\_1664996210.5127783/0/javassist-3-29-2-ga-sourcesjar/javassist/runtime/DotClass.java

\* /opt/cola/permits/1434218610\_1664996210.5127783/0/javassist-3-29-2-ga-sourcesjar/javassist/bytecode/CodeAttribute.java

\* /opt/cola/permits/1434218610\_1664996210.5127783/0/javassist-3-29-2-ga-sourcesjar/javassist/bytecode/ConstPool.java

\* /opt/cola/permits/1434218610\_1664996210.5127783/0/javassist-3-29-2-ga-sourcesjar/javassist/SerialVersionUID.java

\* /opt/cola/permits/1434218610\_1664996210.5127783/0/javassist-3-29-2-ga-sourcesjar/javassist/compiler/ast/FieldDecl.java

\* /opt/cola/permits/1434218610\_1664996210.5127783/0/javassist-3-29-2-ga-sourcesjar/javassist/bytecode/LongVector.java

\*

 /opt/cola/permits/1434218610\_1664996210.5127783/0/javassist-3-29-2-ga-sourcesjar/javassist/bytecode/ExceptionsAttribute.java

\* /opt/cola/permits/1434218610\_1664996210.5127783/0/javassist-3-29-2-ga-sourcesjar/javassist/bytecode/stackmap/TypedBlock.java

\* /opt/cola/permits/1434218610\_1664996210.5127783/0/javassist-3-29-2-ga-sourcesjar/javassist/bytecode/StackMapTable.java

jar/javassist/bytecode/LocalVariableAttribute.java

\* /opt/cola/permits/1434218610\_1664996210.5127783/0/javassist-3-29-2-ga-sourcesjar/javassist/bytecode/ClassFileWriter.java

\* /opt/cola/permits/1434218610\_1664996210.5127783/0/javassist-3-29-2-ga-sourcesjar/javassist/bytecode/ExceptionTable.java

\* /opt/cola/permits/1434218610\_1664996210.5127783/0/javassist-3-29-2-ga-sourcesjar/javassist/tools/rmi/RemoteRef.java

\* /opt/cola/permits/1434218610\_1664996210.5127783/0/javassist-3-29-2-ga-sources-

jar/javassist/tools/rmi/Proxy.java

\*

/opt/cola/permits/1434218610\_1664996210.5127783/0/javassist-3-29-2-ga-sources-

jar/javassist/compiler/Javac.java

\* /opt/cola/permits/1434218610\_1664996210.5127783/0/javassist-3-29-2-ga-sources-jar/javassist/CtMember.java

\* /opt/cola/permits/1434218610\_1664996210.5127783/0/javassist-3-29-2-ga-sourcesjar/javassist/compiler/ast/CondExpr.java

\* /opt/cola/permits/1434218610\_1664996210.5127783/0/javassist-3-29-2-ga-sourcesjar/javassist/CtNewConstructor.java

\* /opt/cola/permits/1434218610\_1664996210.5127783/0/javassist-3-29-2-ga-sourcesjar/javassist/expr/ConstructorCall.java

\* /opt/cola/permits/1434218610\_1664996210.5127783/0/javassist-3-29-2-ga-sourcesjar/javassist/bytecode/analysis/Executor.java

\* /opt/cola/permits/1434218610\_1664996210.5127783/0/javassist-3-29-2-ga-sourcesjar/javassist/compiler/SyntaxError.java

\* /opt/cola/permits/1434218610\_1664996210.5127783/0/javassist-3-29-2-ga-sourcesjar/javassist/compiler/SymbolTable.java

\* /opt/cola/permits/1434218610\_1664996210.5127783/0/javassist-3-29-2-ga-sources-

jar/javassist/tools/reflect/ClassMetaobject.java

/opt/cola/permits/1434218610\_1664996210.5127783/0/javassist-3-29-2-ga-sources-

jar/javassist/tools/rmi/Sample.java

\* /opt/cola/permits/1434218610\_1664996210.5127783/0/javassist-3-29-2-ga-sources-jar/javassist/tools/Dump.java

\* /opt/cola/permits/1434218610\_1664996210.5127783/0/javassist-3-29-2-ga-sources-

jar/javassist/CtNewWrappedMethod.java

\* /opt/cola/permits/1434218610\_1664996210.5127783/0/javassist-3-29-2-ga-sourcesjar/javassist/util/proxy/MethodHandler.java

\* /opt/cola/permits/1434218610\_1664996210.5127783/0/javassist-3-29-2-ga-sourcesjar/javassist/util/proxy/ProxyObject.java

\* /opt/cola/permits/1434218610\_1664996210.5127783/0/javassist-3-29-2-ga-sourcesjar/javassist/compiler/JvstTypeChecker.java

\* /opt/cola/permits/1434218610\_1664996210.5127783/0/javassist-3-29-2-ga-sourcesjar/javassist/bytecode/analysis/ControlFlow.java

\* /opt/cola/permits/1434218610\_1664996210.5127783/0/javassist-3-29-2-ga-sourcesjar/javassist/NotFoundException.java

\*

\*

 /opt/cola/permits/1434218610\_1664996210.5127783/0/javassist-3-29-2-ga-sourcesjar/javassist/scopedpool/ScopedClassPoolRepository.java

\* /opt/cola/permits/1434218610\_1664996210.5127783/0/javassist-3-29-2-ga-sourcesjar/javassist/bytecode/SyntheticAttribute.java

\* /opt/cola/permits/1434218610\_1664996210.5127783/0/javassist-3-29-2-ga-sourcesjar/javassist/compiler/AccessorMaker.java

\* /opt/cola/permits/1434218610\_1664996210.5127783/0/javassist-3-29-2-ga-sourcesjar/javassist/tools/reflect/Sample.java

\* /opt/cola/permits/1434218610\_1664996210.5127783/0/javassist-3-29-2-ga-sourcesjar/javassist/tools/reflect/Metaobject.java

\* /opt/cola/permits/1434218610\_1664996210.5127783/0/javassist-3-29-2-ga-sourcesjar/javassist/util/proxy/MethodFilter.java

\* /opt/cola/permits/1434218610\_1664996210.5127783/0/javassist-3-29-2-ga-sourcesjar/javassist/runtime/Cflow.java

\* /opt/cola/permits/1434218610\_1664996210.5127783/0/javassist-3-29-2-ga-sources-

jar/javassist/compiler/CompileError.java

\*

 /opt/cola/permits/1434218610\_1664996210.5127783/0/javassist-3-29-2-ga-sources-jar/javassist/CtClass.java \* /opt/cola/permits/1434218610\_1664996210.5127783/0/javassist-3-29-2-ga-sources-

jar/javassist/tools/reflect/CannotCreateException.java

\* /opt/cola/permits/1434218610\_1664996210.5127783/0/javassist-3-29-2-ga-sourcesjar/javassist/bytecode/Bytecode.java

\* /opt/cola/permits/1434218610\_1664996210.5127783/0/javassist-3-29-2-ga-sourcesjar/javassist/compiler/ast/ASTList.java

\* /opt/cola/permits/1434218610\_1664996210.5127783/0/javassist-3-29-2-ga-sources-jar/javassist/CtArray.java

\* /opt/cola/permits/1434218610\_1664996210.5127783/0/javassist-3-29-2-ga-sources-

jar/javassist/bytecode/stackmap/TypeTag.java

\* /opt/cola/permits/1434218610\_1664996210.5127783/0/javassist-3-29-2-ga-sourcesjar/javassist/util/proxy/DefineClassHelper.java

\* /opt/cola/permits/1434218610\_1664996210.5127783/0/javassist-3-29-2-ga-sources-

jar/javassist/bytecode/analysis/MultiType.java

\*

 /opt/cola/permits/1434218610\_1664996210.5127783/0/javassist-3-29-2-ga-sourcesjar/javassist/bytecode/MethodInfo.java

\* /opt/cola/permits/1434218610\_1664996210.5127783/0/javassist-3-29-2-ga-sourcesjar/javassist/bytecode/ClassFile.java

\* /opt/cola/permits/1434218610\_1664996210.5127783/0/javassist-3-29-2-ga-sourcesjar/javassist/bytecode/AnnotationDefaultAttribute.java

\* /opt/cola/permits/1434218610\_1664996210.5127783/0/javassist-3-29-2-ga-sourcesjar/javassist/expr/Instanceof.java

\* /opt/cola/permits/1434218610\_1664996210.5127783/0/javassist-3-29-2-ga-sourcesjar/javassist/compiler/ast/MethodDecl.java

\* /opt/cola/permits/1434218610\_1664996210.5127783/0/javassist-3-29-2-ga-sourcesjar/javassist/compiler/ast/AssignExpr.java

\* /opt/cola/permits/1434218610\_1664996210.5127783/0/javassist-3-29-2-ga-sourcesjar/javassist/bytecode/Mnemonic.java

\* /opt/cola/permits/1434218610\_1664996210.5127783/0/javassist-3-29-2-ga-sourcesjar/javassist/bytecode/analysis/Util.java

\*

/opt/cola/permits/1434218610\_1664996210.5127783/0/javassist-3-29-2-ga-sources-

jar/javassist/compiler/NoFieldException.java

\* /opt/cola/permits/1434218610\_1664996210.5127783/0/javassist-3-29-2-ga-sources-jar/javassist/expr/Cast.java

\* /opt/cola/permits/1434218610\_1664996210.5127783/0/javassist-3-29-2-ga-sourcesjar/javassist/bytecode/DuplicateMemberException.java

\* /opt/cola/permits/1434218610\_1664996210.5127783/0/javassist-3-29-2-ga-sourcesjar/javassist/tools/reflect/Metalevel.java

\* /opt/cola/permits/1434218610\_1664996210.5127783/0/javassist-3-29-2-ga-sourcesjar/javassist/bytecode/annotation/AnnotationImpl.java

\* /opt/cola/permits/1434218610\_1664996210.5127783/0/javassist-3-29-2-ga-sourcesjar/javassist/URLClassPath.java

\* /opt/cola/permits/1434218610\_1664996210.5127783/0/javassist-3-29-2-ga-sourcesjar/javassist/bytecode/Descriptor.java

\* /opt/cola/permits/1434218610\_1664996210.5127783/0/javassist-3-29-2-ga-sourcesjar/javassist/util/HotSwapper.java

\* /opt/cola/permits/1434218610\_1664996210.5127783/0/javassist-3-29-2-ga-sourcesjar/javassist/tools/rmi/RemoteException.java

\*

 /opt/cola/permits/1434218610\_1664996210.5127783/0/javassist-3-29-2-ga-sourcesjar/javassist/bytecode/annotation/AnnotationsWriter.java

\* /opt/cola/permits/1434218610\_1664996210.5127783/0/javassist-3-29-2-ga-sourcesjar/javassist/compiler/MemberResolver.java

\* /opt/cola/permits/1434218610\_1664996210.5127783/0/javassist-3-29-2-ga-sourcesjar/javassist/bytecode/LocalVariableTypeAttribute.java

\* /opt/cola/permits/1434218610\_1664996210.5127783/0/javassist-3-29-2-ga-sourcesjar/javassist/compiler/ast/Expr.java

\* /opt/cola/permits/1434218610\_1664996210.5127783/0/javassist-3-29-2-ga-sourcesjar/javassist/bytecode/SourceFileAttribute.java

\* /opt/cola/permits/1434218610\_1664996210.5127783/0/javassist-3-29-2-ga-sourcesjar/javassist/convert/TransformNew.java

\* /opt/cola/permits/1434218610\_1664996210.5127783/0/javassist-3-29-2-ga-sourcesjar/javassist/compiler/ast/ArrayInit.java

\* /opt/cola/permits/1434218610\_1664996210.5127783/0/javassist-3-29-2-ga-sourcesjar/javassist/tools/reflect/CannotInvokeException.java

\*

 /opt/cola/permits/1434218610\_1664996210.5127783/0/javassist-3-29-2-ga-sourcesjar/javassist/util/proxy/SecurityActions.java

\* /opt/cola/permits/1434218610\_1664996210.5127783/0/javassist-3-29-2-ga-sourcesjar/javassist/util/proxy/ProxyObjectInputStream.java

\* /opt/cola/permits/1434218610\_1664996210.5127783/0/javassist-3-29-2-ga-sourcesjar/javassist/bytecode/InstructionPrinter.java

\* /opt/cola/permits/1434218610\_1664996210.5127783/0/javassist-3-29-2-ga-sourcesjar/javassist/tools/web/Webserver.java

\* /opt/cola/permits/1434218610\_1664996210.5127783/0/javassist-3-29-2-ga-sourcesjar/javassist/compiler/ast/StringL.java

\* /opt/cola/permits/1434218610\_1664996210.5127783/0/javassist-3-29-2-ga-sourcesjar/javassist/compiler/TokenId.java

\* /opt/cola/permits/1434218610\_1664996210.5127783/0/javassist-3-29-2-ga-sourcesjar/javassist/compiler/ast/Variable.java

\* /opt/cola/permits/1434218610\_1664996210.5127783/0/javassist-3-29-2-ga-sourcesjar/javassist/util/proxy/RuntimeSupport.java

\*

/opt/cola/permits/1434218610\_1664996210.5127783/0/javassist-3-29-2-ga-sources-

jar/javassist/bytecode/AttributeInfo.java

\* /opt/cola/permits/1434218610\_1664996210.5127783/0/javassist-3-29-2-ga-sourcesjar/javassist/bytecode/SignatureAttribute.java

\* /opt/cola/permits/1434218610\_1664996210.5127783/0/javassist-3-29-2-ga-sourcesjar/javassist/tools/reflect/Reflection.java

\* /opt/cola/permits/1434218610\_1664996210.5127783/0/javassist-3-29-2-ga-sourcesjar/javassist/bytecode/AnnotationsAttribute.java

\* /opt/cola/permits/1434218610\_1664996210.5127783/0/javassist-3-29-2-ga-sourcesjar/javassist/bytecode/analysis/SubroutineScanner.java

\* /opt/cola/permits/1434218610\_1664996210.5127783/0/javassist-3-29-2-ga-sources-jar/javassist/CtField.java

\* /opt/cola/permits/1434218610\_1664996210.5127783/0/javassist-3-29-2-ga-sources-

jar/javassist/expr/NewExpr.java

\* /opt/cola/permits/1434218610\_1664996210.5127783/0/javassist-3-29-2-ga-sources-

jar/javassist/bytecode/CodeAnalyzer.java

No license file was found, but licenses were detected in source scan.

### /\*

\* Javassist, a Java-bytecode translator toolkit.

\* Copyright (C) 2004 Bill Burke. All Rights Reserved.

\*

\* The contents of this file are subject to the Mozilla Public License Version

\* 1.1 (the "License"); you may not use this file except in compliance with

\* the License. Alternatively, the contents of this file may be used under

\* the terms of the GNU Lesser General Public License Version 2.1 or later,

\* or the Apache License Version 2.0.

\*

\* Software distributed under the License is distributed on an "AS IS" basis,

\* WITHOUT WARRANTY OF ANY KIND, either express or implied. See the License

\* for the specific language governing rights and limitations under the

\* License.

\*/

Found in path(s):

\* /opt/cola/permits/1434218610\_1664996210.5127783/0/javassist-3-29-2-ga-sourcesjar/javassist/bytecode/annotation/FloatMemberValue.java

\* /opt/cola/permits/1434218610\_1664996210.5127783/0/javassist-3-29-2-ga-sourcesjar/javassist/bytecode/annotation/MemberValueVisitor.java

\*

 /opt/cola/permits/1434218610\_1664996210.5127783/0/javassist-3-29-2-ga-sourcesjar/javassist/bytecode/annotation/MemberValue.java

\* /opt/cola/permits/1434218610\_1664996210.5127783/0/javassist-3-29-2-ga-sourcesjar/javassist/bytecode/annotation/LongMemberValue.java

\* /opt/cola/permits/1434218610\_1664996210.5127783/0/javassist-3-29-2-ga-sourcesjar/javassist/bytecode/annotation/CharMemberValue.java

\* /opt/cola/permits/1434218610\_1664996210.5127783/0/javassist-3-29-2-ga-sourcesjar/javassist/bytecode/annotation/ByteMemberValue.java

\* /opt/cola/permits/1434218610\_1664996210.5127783/0/javassist-3-29-2-ga-sourcesjar/javassist/bytecode/annotation/ClassMemberValue.java

\* /opt/cola/permits/1434218610\_1664996210.5127783/0/javassist-3-29-2-ga-sourcesjar/javassist/bytecode/annotation/Annotation.java

\* /opt/cola/permits/1434218610\_1664996210.5127783/0/javassist-3-29-2-ga-sourcesjar/javassist/bytecode/annotation/ArrayMemberValue.java

 /opt/cola/permits/1434218610\_1664996210.5127783/0/javassist-3-29-2-ga-sourcesjar/javassist/bytecode/annotation/DoubleMemberValue.java

\* /opt/cola/permits/1434218610\_1664996210.5127783/0/javassist-3-29-2-ga-sourcesjar/javassist/bytecode/annotation/ShortMemberValue.java

\* /opt/cola/permits/1434218610\_1664996210.5127783/0/javassist-3-29-2-ga-sourcesjar/javassist/bytecode/annotation/IntegerMemberValue.java

\* /opt/cola/permits/1434218610\_1664996210.5127783/0/javassist-3-29-2-ga-sourcesjar/javassist/bytecode/annotation/StringMemberValue.java

\* /opt/cola/permits/1434218610\_1664996210.5127783/0/javassist-3-29-2-ga-sourcesjar/javassist/bytecode/annotation/EnumMemberValue.java

\* /opt/cola/permits/1434218610\_1664996210.5127783/0/javassist-3-29-2-ga-sourcesjar/javassist/bytecode/annotation/BooleanMemberValue.java

\* /opt/cola/permits/1434218610\_1664996210.5127783/0/javassist-3-29-2-ga-sourcesjar/javassist/bytecode/annotation/AnnotationMemberValue.java

# **1.430 emoji-regex 8.0.0**

## **1.430.1 Available under license :**

\*

Copyright Mathias Bynens <https://mathiasbynens.be/>

Permission is hereby granted, free of charge, to any person obtaining a copy of this software and associated documentation files (the "Software"), to deal in the Software without restriction, including without limitation the rights to use, copy, modify, merge, publish, distribute, sublicense, and/or sell copies of the Software, and to permit persons to whom the Software is furnished to do so, subject to the following conditions:

The above copyright notice and this permission notice shall be included in all copies or substantial portions of the Software.

THE SOFTWARE IS PROVIDED "AS IS", WITHOUT WARRANTY OF ANY KIND, EXPRESS OR IMPLIED, INCLUDING BUT NOT LIMITED TO THE WARRANTIES OF MERCHANTABILITY, FITNESS FOR A PARTICULAR PURPOSE AND NONINFRINGEMENT. IN NO EVENT SHALL THE AUTHORS OR COPYRIGHT HOLDERS BE LIABLE FOR ANY CLAIM, DAMAGES OR OTHER LIABILITY, WHETHER IN AN ACTION OF CONTRACT, TORT OR OTHERWISE, ARISING FROM, OUT OF OR IN **CONNECTION** 

WITH THE SOFTWARE OR THE USE OR OTHER DEALINGS IN THE SOFTWARE.

## **1.431 socks 2.7.1 1.431.1 Available under license :**

The MIT License (MIT)

Copyright (c) 2013 Josh Glazebrook

Permission is hereby granted, free of charge, to any person obtaining a copy of this software and associated documentation files (the "Software"), to deal in the Software without restriction, including without limitation the rights to use, copy, modify, merge, publish, distribute, sublicense, and/or sell copies of the Software, and to permit persons to whom the Software is furnished to do so, subject to the following conditions:

The above copyright notice and this permission notice shall be included in all copies or substantial portions of the Software.

THE SOFTWARE IS PROVIDED "AS IS", WITHOUT WARRANTY OF ANY KIND, EXPRESS OR IMPLIED, INCLUDING BUT NOT LIMITED TO THE WARRANTIES OF MERCHANTABILITY, FITNESS FOR A PARTICULAR PURPOSE AND NONINFRINGEMENT. IN NO EVENT SHALL THE AUTHORS OR COPYRIGHT HOLDERS BE LIABLE FOR ANY CLAIM, DAMAGES OR OTHER LIABILITY, WHETHER IN AN ACTION OF CONTRACT, TORT OR OTHERWISE, ARISING FROM, OUT OF OR IN

CONNECTION WITH THE SOFTWARE OR THE USE OR OTHER DEALINGS IN THE SOFTWARE.

# **1.432 emoji-regex 9.2.2**

## **1.432.1 Available under license :**

Copyright Mathias Bynens <https://mathiasbynens.be/>

Permission is hereby granted, free of charge, to any person obtaining a copy of this software and associated documentation files (the "Software"), to deal in the Software without restriction, including without limitation the rights to use, copy, modify, merge, publish, distribute, sublicense, and/or sell copies of the Software, and to permit persons to whom the Software is furnished to do so, subject to the following conditions:

The above copyright notice and this permission notice shall be included in all copies or substantial portions of the Software.

THE SOFTWARE IS PROVIDED "AS IS", WITHOUT WARRANTY OF ANY KIND, EXPRESS OR IMPLIED, INCLUDING BUT NOT LIMITED TO THE WARRANTIES OF MERCHANTABILITY, FITNESS FOR A PARTICULAR PURPOSE AND NONINFRINGEMENT. IN NO EVENT SHALL THE AUTHORS OR COPYRIGHT HOLDERS BE LIABLE FOR ANY CLAIM, DAMAGES OR OTHER LIABILITY, WHETHER IN AN ACTION OF CONTRACT, TORT OR OTHERWISE, ARISING FROM, OUT OF OR IN **CONNECTION** WITH THE SOFTWARE OR THE USE OR OTHER DEALINGS IN THE SOFTWARE.

# **1.433 jersey-common 2.36**

## **1.433.1 Available under license :**

# Notice for Jersey Core Common module This content is produced and maintained by the Eclipse Jersey project.

\* https://projects.eclipse.org/projects/ee4j.jersey

## Trademarks Eclipse Jersey is a trademark of the Eclipse Foundation.

## Copyright

All content is the property of the respective authors or their employers. For more information regarding authorship of content, please consult the listed source code repository logs.

## Declared Project Licenses

This program and the accompanying materials are made available under the terms of the Eclipse Public License v. 2.0 which is available at http://www.eclipse.org/legal/epl-2.0. This Source Code may also be made available under the following Secondary Licenses when the conditions for such availability set forth in the Eclipse Public License v. 2.0 are satisfied: GNU General Public License, version 2 with the GNU Classpath Exception which is available at https://www.gnu.org/software/classpath/license.html.

SPDX-License-Identifier: EPL-2.0 OR GPL-2.0 WITH Classpath-exception-2.0

## Source Code The project maintains the following source code repositories:

\* https://github.com/eclipse-ee4j/jersey

## Third-party Content

Google Guava Version 18.0

\* License: Apache License, 2.0

\* Copyright: (C) 2009 The Guava Authors

JSR-166 Extension - JEP 266

- \* License: Creative Commons 1.0 (CC0)
- \* No copyright
- \* Written by Doug Lea with assistance from members of JCP JSR-166
- \* Expert Group and released to the public domain, as explained at
- \* http://creativecommons.org/publicdomain/zero/1.0/
- # Notice for Jersey

This content is produced and maintained by the Eclipse Jersey project.

\* Project home: https://projects.eclipse.org/projects/ee4j.jersey

## Trademarks Eclipse Jersey is a trademark of the Eclipse Foundation.

### ## Copyright

All content is the property of the respective authors or their employers. For more information regarding authorship of content, please consult the listed source code repository logs.

### ## Declared Project Licenses

This program and the accompanying materials are made available under the terms of the Eclipse Public License v. 2.0 which is available at http://www.eclipse.org/legal/epl-2.0. This Source Code may also be made available under the following Secondary Licenses when the conditions for such availability set forth in the Eclipse Public License v. 2.0 are satisfied: GNU General Public License, version 2 with the GNU Classpath Exception which is available at https://www.gnu.org/software/classpath/license.html.

SPDX-License-Identifier: EPL-2.0 OR GPL-2.0 WITH Classpath-exception-2.0

## Source Code

The project maintains the following source code repositories:

\* https://github.com/eclipse-ee4j/jersey

## Third-party Content

Angular JS, v1.6.6

\* License MIT (http://www.opensource.org/licenses/mit-license.php)

\* Project: http://angularjs.org

\* Coyright: (c) 2010-2017 Google, Inc.

aopalliance Version 1

- \* License: all the source code provided by AOP Alliance is Public Domain.
- \* Project: http://aopalliance.sourceforge.net

\* Copyright: Material in the public domain is not protected by copyright

Bean Validation API 2.0.2

- \* License: Apache License, 2.0
- \* Project: http://beanvalidation.org/1.1/
- \* Copyright: 2009, Red Hat, Inc. and/or its affiliates, and individual contributors
- \* by the @authors tag.

Hibernate Validator CDI, 6.1.2.Final

- \* License: Apache License, 2.0
- \* Project: https://beanvalidation.org/
- \* Repackaged in org.glassfish.jersey.server.validation.internal.hibernate

Bootstrap v3.3.7

\* License: MIT license (https://github.com/twbs/bootstrap/blob/master/LICENSE)

\*

Project: http://getbootstrap.com

\* Copyright: 2011-2016 Twitter, Inc

Google Guava Version 18.0

- \* License: Apache License, 2.0
- \* Copyright (C) 2009 The Guava Authors

javax.inject Version: 1

- \* License: Apache License, 2.0
- \* Copyright (C) 2009 The JSR-330 Expert Group

Javassist Version 3.25.0-GA

- \* License: Apache License, 2.0
- \* Project: http://www.javassist.org/
- \* Copyright (C) 1999- Shigeru Chiba. All Rights Reserved.

Jackson JAX-RS Providers Version 2.13.3

- \* License: Apache License, 2.0
- \* Project: https://github.com/FasterXML/jackson-jaxrs-providers
- \* Copyright: (c) 2009-2022 FasterXML, LLC. All rights reserved unless otherwise indicated.

jQuery v1.12.4

- \* License: jquery.org/license
- \* Project: jquery.org
- \* Copyright: (c) jQuery Foundation

jQuery Barcode plugin 0.3

\* License: MIT & GPL (http://www.opensource.org/licenses/mit-license.php &

http://www.gnu.org/licenses/gpl.html)

\* Project: http://www.pasella.it/projects/jQuery/barcode

\*

Copyright: (c) 2009 Antonello Pasella antonello.pasella@gmail.com

JSR-166 Extension - JEP 266

\* License: CC0

\* No copyright

\* Written by Doug Lea with assistance from members of JCP JSR-166 Expert Group and released to the public domain, as explained at http://creativecommons.org/publicdomain/zero/1.0/

### KineticJS, v4.7.1

- \* License: MIT license (http://www.opensource.org/licenses/mit-license.php)
- \* Project: http://www.kineticjs.com, https://github.com/ericdrowell/KineticJS
- \* Copyright: Eric Rowell

org.objectweb.asm Version 9.3

- \* License: Modified BSD (https://asm.ow2.io/license.html)
- \* Copyright (c) 2000-2011 INRIA, France Telecom. All rights reserved.

org.osgi.core version 6.0.0

\* License: Apache License, 2.0

\* Copyright (c) OSGi Alliance (2005, 2008). All Rights Reserved.

org.glassfish.jersey.server.internal.monitoring.core

\* License: Apache License, 2.0

\* Copyright (c) 2015-2018 Oracle and/or its affiliates. All rights reserved.

\* Copyright 2010-2013 Coda Hale and Yammer, Inc.

### W3.org

documents

\* License: W3C License

\* Copyright: Copyright (c) 1994-2001 World Wide Web Consortium, (Massachusetts Institute of Technology, Institut National de Recherche en Informatique et en Automatique, Keio University). All Rights Reserved. http://www.w3.org/Consortium/Legal/

# Eclipse Public License - v 2.0

### THE ACCOMPANYING PROGRAM IS PROVIDED UNDER THE TERMS OF THIS ECLIPSE PUBLIC LICENSE ("AGREEMENT"). ANY USE, REPRODUCTION OR DISTRIBUTION OF THE PROGRAM CONSTITUTES RECIPIENT'S ACCEPTANCE OF THIS AGREEMENT.

### 1. DEFINITIONS

"Contribution" means:

 a) in the case of the initial Contributor, the initial content Distributed under this Agreement, and

b) in the case of each subsequent Contributor:

i) changes to the Program, and

ii) additions to the Program;

 where such changes and/or additions to the Program originate from and are Distributed by that particular Contributor. A Contribution "originates" from a Contributor if it was added to the Program by such Contributor itself or anyone acting on such Contributor's behalf. Contributions do not include changes or additions to the Program that are not Modified Works.

 "Contributor" means any person or entity that Distributes the Program.

 "Licensed Patents" mean patent claims licensable by a Contributor which are necessarily infringed by the use or sale of its Contribution alone or when combined with the Program.

 "Program" means the Contributions Distributed in accordance with this Agreement.

 "Recipient" means anyone who receives the Program under this Agreement or any Secondary License (as applicable), including Contributors.

 "Derivative Works" shall mean any work, whether in Source Code or other form, that is based on (or derived from) the Program and for which the editorial revisions, annotations, elaborations, or other modifications represent, as a whole, an original work of authorship.

 "Modified Works" shall mean any work in Source Code or other form that results from an addition to, deletion from, or modification of the contents of the Program, including, for purposes of clarity any new file in Source Code form that contains any contents of the Program. Modified Works shall not include works that contain only declarations, interfaces, types, classes, structures, or files of the Program solely in each case in order to link to, bind by name, or subclass the Program or Modified Works thereof.

 "Distribute" means the acts of a) distributing or b) making available in any manner that enables the transfer of a copy.

 "Source Code" means the form of a Program preferred for making modifications, including but not limited to software source code, documentation source, and configuration files.

 "Secondary License" means either the GNU General Public License, Version 2.0, or any later versions of that license, including any exceptions or additional permissions as identified by the initial Contributor.

### 2. GRANT OF RIGHTS

 a) Subject to the terms of this Agreement, each Contributor hereby grants Recipient a non-exclusive, worldwide, royalty-free copyright

 license to reproduce, prepare Derivative Works of, publicly display, publicly perform, Distribute and sublicense the Contribution of such Contributor, if any, and such Derivative Works.

 b) Subject to the terms of this Agreement, each Contributor hereby grants Recipient a non-exclusive, worldwide, royalty-free patent license under Licensed Patents to make, use, sell, offer to sell, import and otherwise transfer the Contribution of such Contributor, if any, in Source Code or other form. This patent license shall apply to the combination of the Contribution and the Program if, at the time the Contribution is added by the Contributor, such addition of the Contribution causes such combination to be covered by the Licensed Patents. The patent license shall not apply to any other combinations which include the Contribution. No hardware per se is licensed hereunder.

### c) Recipient understands

#### that although each Contributor grants the

 licenses to its Contributions set forth herein, no assurances are provided by any Contributor that the Program does not infringe the patent or other intellectual property rights of any other entity. Each Contributor disclaims any liability to Recipient for claims brought by any other entity based on infringement of intellectual property rights or otherwise. As a condition to exercising the rights and licenses granted hereunder, each Recipient hereby assumes sole responsibility to secure any other intellectual property rights needed, if any. For example, if a third party patent license is required to allow Recipient to Distribute the Program, it is Recipient's responsibility to acquire that license before distributing the Program.

 d) Each Contributor represents that to its knowledge it has sufficient copyright rights in its Contribution, if any, to grant

the copyright license set forth in this Agreement.

 e) Notwithstanding the terms of any Secondary License, no Contributor makes additional grants to any Recipient (other than those set forth in this Agreement) as a result of such Recipient's receipt of the Program under the terms of a Secondary License (if permitted under the terms of Section 3).

### 3. REQUIREMENTS

### 3.1 If a Contributor Distributes the Program in any form, then:

 a) the Program must also be made available as Source Code, in accordance with section 3.2, and the Contributor must accompany the Program with a statement that the Source Code for the Program is available under this Agreement, and informs Recipients how to obtain it in a reasonable manner on or through a medium customarily used for software exchange; and

 b) the Contributor may Distribute the Program under a license different than this Agreement, provided that such license: i) effectively disclaims on behalf of all other Contributors all warranties and conditions, express and implied, including warranties or conditions of title and non-infringement, and implied warranties or conditions of merchantability and fitness for a particular purpose;

 ii) effectively excludes on behalf of all other Contributors all liability for damages, including direct, indirect, special, incidental and consequential damages, such as lost profits;

 iii) does not attempt to limit or alter the recipients' rights in the Source Code under section 3.2; and

 iv) requires any subsequent distribution of the Program by any party to be under a license that satisfies the requirements of this section 3.

3.2 When the Program is Distributed as Source Code:

 a) it must be made available under this Agreement, or if the Program (i) is combined with other material in

a separate file or

 files made available under a Secondary License, and (ii) the initial Contributor attached to the Source Code the notice described in Exhibit A of this Agreement, then the Program may be made available under the terms of such Secondary Licenses, and

 b) a copy of this Agreement must be included with each copy of the Program.

 3.3 Contributors may not remove or alter any copyright, patent, trademark, attribution notices, disclaimers of warranty, or limitations of liability ("notices") contained within the Program from any copy of the Program which they Distribute, provided that Contributors may add their own appropriate notices.

### 4. COMMERCIAL DISTRIBUTION
Commercial distributors of software may accept certain responsibilities with respect to end users, business partners and the like. While this license is intended to facilitate the commercial use of the Program, the Contributor who includes

the Program in a commercial product

 offering should do so in a manner which does not create potential liability for other Contributors. Therefore, if a Contributor includes the Program in a commercial product offering, such Contributor ("Commercial Contributor") hereby agrees to defend and indemnify every other Contributor ("Indemnified Contributor") against any losses, damages and costs (collectively "Losses") arising from claims, lawsuits and other legal actions brought by a third party against the Indemnified Contributor to the extent caused by the acts or omissions of such Commercial Contributor in connection with its distribution of the Program in a commercial product offering. The obligations in this section do not apply to any claims or Losses relating to any actual or alleged intellectual property infringement. In order to qualify, an Indemnified Contributor must: a) promptly notify the Commercial Contributor in writing of

 such claim, and b) allow the Commercial Contributor to control, and cooperate with the Commercial Contributor in, the defense and any related settlement negotiations. The Indemnified Contributor may participate in any such claim at its own expense.

 For example, a Contributor might include the Program in a commercial product offering, Product X. That Contributor is then a Commercial Contributor. If that Commercial Contributor then makes performance claims, or offers warranties related to Product X, those performance claims and warranties are such Commercial Contributor's responsibility alone. Under this section, the Commercial Contributor would have to defend claims against the other Contributors related to those performance claims and warranties, and if a court requires any other Contributor to pay any damages as a result, the Commercial Contributor must pay those damages.

# 5. NO WARRANTY

# EXCEPT AS EXPRESSLY SET FORTH IN THIS AGREEMENT, AND TO THE EXTENT

 PERMITTED BY APPLICABLE LAW, THE PROGRAM IS PROVIDED ON AN "AS IS" BASIS, WITHOUT WARRANTIES OR CONDITIONS OF ANY KIND, EITHER EXPRESS OR IMPLIED INCLUDING, WITHOUT LIMITATION, ANY WARRANTIES OR CONDITIONS OF TITLE, NON-INFRINGEMENT, MERCHANTABILITY OR FITNESS FOR A PARTICULAR PURPOSE. Each Recipient is solely responsible for determining the appropriateness of using and distributing the Program and assumes all risks associated with its exercise of rights under this Agreement, including but not limited to the risks and costs of program errors,

# 6. DISCLAIMER OF LIABILITY

 EXCEPT AS EXPRESSLY SET FORTH IN THIS AGREEMENT, AND TO THE EXTENT PERMITTED BY APPLICABLE LAW, NEITHER RECIPIENT NOR ANY CONTRIBUTORS SHALL HAVE ANY LIABILITY FOR ANY DIRECT, INDIRECT, INCIDENTAL, SPECIAL, EXEMPLARY, OR CONSEQUENTIAL DAMAGES (INCLUDING WITHOUT LIMITATION LOST PROFITS), HOWEVER CAUSED AND ON ANY THEORY OF LIABILITY, WHETHER IN CONTRACT, STRICT LIABILITY, OR TORT (INCLUDING NEGLIGENCE OR OTHERWISE) ARISING IN ANY WAY OUT OF THE USE OR DISTRIBUTION OF THE PROGRAM OR THE EXERCISE OF ANY RIGHTS GRANTED HEREUNDER, EVEN IF ADVISED OF THE POSSIBILITY OF SUCH DAMAGES.

# 7. GENERAL

 If any provision of this Agreement is invalid or unenforceable under applicable law, it shall not affect the validity or enforceability of the remainder of the terms of this Agreement, and without further action by the parties hereto, such provision shall be reformed to the minimum extent necessary to make such provision valid and enforceable.

 If Recipient institutes patent litigation against any entity (including a cross-claim or counterclaim in a lawsuit) alleging that the Program itself (excluding combinations of the Program with other software

 or hardware) infringes such Recipient's patent(s), then such Recipient's rights granted under Section 2(b) shall terminate as of the date such litigation is filed.

 All Recipient's rights under this Agreement shall terminate if it fails to comply with any of the material terms or conditions of this Agreement and does not cure such failure in a reasonable period of time after becoming aware of such noncompliance. If all Recipient's rights under this Agreement terminate, Recipient agrees to cease use and distribution of the Program as soon as reasonably practicable. However, Recipient's obligations under this Agreement and any licenses granted by Recipient relating to the Program shall continue and survive.

 Everyone is permitted to copy and distribute copies of this Agreement, but in order to avoid inconsistency the Agreement is copyrighted and may only be modified in the following manner. The Agreement Steward reserves

 the right to publish new versions (including revisions) of this Agreement from time to time. No one other than the Agreement Steward has the right to modify this Agreement. The Eclipse Foundation is the initial Agreement Steward. The Eclipse Foundation may assign the  responsibility to serve as the Agreement Steward to a suitable separate entity. Each new version of the Agreement will be given a distinguishing version number. The Program (including Contributions) may always be Distributed subject to the version of the Agreement under which it was received. In addition, after a new version of the Agreement is published, Contributor may elect to Distribute the Program (including its Contributions) under the new version.

 Except as expressly stated in Sections 2(a) and 2(b) above, Recipient receives no rights or licenses to the intellectual property of any Contributor under this Agreement, whether expressly, by implication, estoppel

 or otherwise. All rights in the Program not expressly granted under this Agreement are reserved. Nothing in this Agreement is intended to be enforceable by any entity that is not a Contributor or Recipient. No third-party beneficiary rights are created under this Agreement.

Exhibit A - Form of Secondary Licenses Notice

 "This Source Code may also be made available under the following Secondary Licenses when the conditions for such availability set forth in the Eclipse Public License, v. 2.0 are satisfied: {name license(s), version(s), and exceptions or additional permissions here}."

 Simply including a copy of this Agreement, including this Exhibit A is not sufficient to license the Source Code under Secondary Licenses.

 If it is not possible or desirable to put the notice in a particular file, then You may include the notice in a location (such as a LICENSE file in a relevant directory) where a recipient would be likely

to

look for such a notice.

You may add additional accurate notices of copyright ownership.

---

## The GNU General Public License (GPL) Version 2, June 1991

 Copyright (C) 1989, 1991 Free Software Foundation, Inc. 51 Franklin Street, Fifth Floor Boston, MA 02110-1335 **USA** 

 Everyone is permitted to copy and distribute verbatim copies of this license document, but changing it is not allowed.

Preamble

 The licenses for most software are designed to take away your freedom to share and change it. By contrast, the GNU General Public License is intended to guarantee your freedom to share and change free software--to make sure the software is free for all its users. This General Public License applies to most of the Free Software Foundation's software and to any other program whose authors commit to using it. (Some other Free Software Foundation software is covered by the GNU Library General Public License instead.)

You can apply it to your programs, too.

 When we speak of free software, we are referring to freedom, not price. Our General Public Licenses are designed to make sure that you have the freedom to distribute copies of free software (and charge for this service if you wish), that you receive source code or can get it if you want it, that you can change the software or use pieces of it in new free programs; and that you know you can do these things.

 To protect your rights, we need to make restrictions that forbid anyone to deny you these rights or to ask you to surrender the rights. These restrictions translate to certain responsibilities for you if you distribute copies of the software, or if you modify it.

 For example, if you distribute copies of such a program, whether gratis or for a fee, you must give the recipients all the rights that you have. You must make sure that they, too, receive or can get the source code. And you

must show them these terms so they know their rights.

We protect your rights with two steps: (1) copyright the software, and (2) offer you this license which gives you legal permission to copy, distribute and/or modify the software.

 Also, for each author's protection and ours, we want to make certain that everyone understands that there is no warranty for this free software. If the software is modified by someone else and passed on, we want its recipients to know that what they have is not the original, so that any problems introduced by others will not reflect on the original authors' reputations.

 Finally, any free program is threatened constantly by software patents. We wish to avoid the danger that redistributors of a free program will individually obtain patent licenses, in effect making the program proprietary. To prevent this, we have made it clear that any patent must be licensed for everyone's free use or not licensed at all.

The precise terms and conditions for copying, distribution and

modification follow.

#### TERMS AND CONDITIONS FOR COPYING, DISTRIBUTION AND MODIFICATION

 0. This License applies to any program or other work which contains a notice placed by the copyright holder saying it may be distributed under the terms of this General Public License. The "Program", below, refers to any such program or work, and a "work based on the Program" means either the Program or any derivative work under copyright law: that is to say, a work containing the Program or a portion of it, either verbatim or with modifications and/or translated into another language. (Hereinafter, translation is included without limitation in the term "modification".) Each licensee is addressed as "you".

 Activities other than copying, distribution and modification are not covered by this License; they are outside its scope. The act of running the Program is not restricted,

and the output from the Program is

 covered only if its contents constitute a work based on the Program (independent of having been made by running the Program). Whether that is true depends on what the Program does.

 1. You may copy and distribute verbatim copies of the Program's source code as you receive it, in any medium, provided that you conspicuously and appropriately publish on each copy an appropriate copyright notice and disclaimer of warranty; keep intact all the notices that refer to this License and to the absence of any warranty; and give any other recipients of the Program a copy of this License along with the Program.

 You may charge a fee for the physical act of transferring a copy, and you may at your option offer warranty protection in exchange for a fee.

 2. You may modify your copy or copies of the Program or any portion of it, thus forming a work based on the Program, and copy and distribute such modifications

 or work under the terms of Section 1 above, provided that you also meet all of these conditions:

 a) You must cause the modified files to carry prominent notices stating that you changed the files and the date of any change.

 b) You must cause any work that you distribute or publish, that in whole or in part contains or is derived from the Program or any part thereof, to be licensed as a whole at no charge to all third parties under the terms of this License.

 c) If the modified program normally reads commands interactively when run, you must cause it, when started running for such

 interactive use in the most ordinary way, to print or display an announcement including an appropriate copyright notice and a notice that there is no warranty (or else, saying that you provide a warranty) and that users may redistribute the program under these conditions, and telling the user how

to view a copy of this License.

 (Exception: if the Program itself is interactive but does not normally print such an announcement, your work based on the Program is not required to print an announcement.)

 These requirements apply to the modified work as a whole. If identifiable sections of that work are not derived from the Program, and can be reasonably considered independent and separate works in themselves, then this License, and its terms, do not apply to those sections when you distribute them as separate works. But when you distribute the same sections as part of a whole which is a work based on the Program, the distribution of the whole must be on the terms of this License, whose permissions for other licensees extend to the entire whole, and thus to each and every part regardless of who wrote it.

 Thus, it is not the intent of this section to claim rights or contest your rights to work written entirely by you; rather, the intent is to exercise the right to control the distribution of derivative or collective works based on the Program.

 In addition, mere aggregation of another work not based on the Program with the Program (or with a work based on the Program) on a volume of a storage or distribution medium does not bring the other work under the scope of this License.

 3. You may copy and distribute the Program (or a work based on it, under Section 2) in object code or executable form under the terms of Sections 1 and 2 above provided that you also do one of the following:

 a) Accompany it with the complete corresponding machine-readable source code, which must be distributed under the terms of Sections 1 and 2 above on a medium customarily used for software interchange; or,

 b) Accompany it with a written offer, valid for at least three years, to give any third party, for a charge no more than your cost of

physically performing source distribution, a complete

 machine-readable copy of the corresponding source code, to be distributed under the terms of Sections 1 and 2 above on a medium customarily used for software interchange; or,

c) Accompany it with the information you received as to the offer to

 distribute corresponding source code. (This alternative is allowed only for noncommercial distribution and only if you received the program in object code or executable form with such an offer, in accord with Subsection b above.)

 The source code for a work means the preferred form of the work for making modifications to it. For an executable work, complete source code means all the source code for all modules it contains, plus any associated interface definition files, plus the scripts used to control compilation and installation of the executable. However, as a special exception, the source code distributed

need not include anything that is

 normally distributed (in either source or binary form) with the major components (compiler, kernel, and so on) of the operating system on which the executable runs, unless that component itself accompanies the executable.

 If distribution of executable or object code is made by offering access to copy from a designated place, then offering equivalent access to copy the source code from the same place counts as distribution of the source code, even though third parties are not compelled to copy the source along with the object code.

 4. You may not copy, modify, sublicense, or distribute the Program except as expressly provided under this License. Any attempt otherwise to copy, modify, sublicense or distribute the Program is void, and will automatically terminate your rights under this License. However, parties who have received copies, or rights, from you under this License will not have

 their licenses terminated so long as such parties remain in full compliance.

 5. You are not required to accept this License, since you have not signed it. However, nothing else grants you permission to modify or distribute the Program or its derivative works. These actions are prohibited by law if you do not accept this License. Therefore, by modifying or distributing the Program (or any work based on the Program), you indicate your acceptance of this License to do so, and all its terms and conditions for copying, distributing or modifying the Program or works based on it.

 6. Each time you redistribute the Program (or any work based on the Program), the recipient automatically receives a license from the original licensor to copy, distribute or modify the Program subject to these terms and conditions. You may not impose any further restrictions on the recipients' exercise of the rights granted herein. You are not responsible

for enforcing compliance by third parties to this License.

 7. If, as a consequence of a court judgment or allegation of patent infringement or for any other reason (not limited to patent issues), conditions are imposed on you (whether by court order, agreement or otherwise) that contradict the conditions of this License, they do not excuse you from the conditions of this License. If you cannot distribute so as to satisfy simultaneously your obligations under this License and any other pertinent obligations, then as a consequence you may not distribute the Program at all. For example, if a patent license would not permit royalty-free redistribution of the Program by all those who receive copies directly or indirectly through you, then the only way you could satisfy both it and this License would be to refrain entirely from distribution of the Program.

 If any portion of this section is held invalid or unenforceable under any particular

 circumstance, the balance of the section is intended to apply and the section as a whole is intended to apply in other circumstances.

 It is not the purpose of this section to induce you to infringe any patents or other property right claims or to contest validity of any such claims; this section has the sole purpose of protecting the integrity of the free software distribution system, which is implemented by public license practices. Many people have made generous contributions to the wide range of software distributed through that system in reliance on consistent application of that system; it is up to the author/donor to decide if he or she is willing to distribute software through any other system and a licensee cannot impose that choice.

 This section is intended to make thoroughly clear what is believed to be a consequence of the rest of this License.

 8. If the distribution and/or use of the Program is restricted in certain countries either by patents or by copyrighted interfaces, the original copyright holder who places the Program under this License may add an explicit geographical distribution limitation excluding those countries, so that distribution is permitted only in or among countries not thus excluded. In such case, this License incorporates the limitation as if written in the body of this License.

 9. The Free Software Foundation may publish revised and/or new versions of the General Public License from time to time. Such new versions will be similar in spirit to the present version, but may differ in detail to address new problems or concerns.

Each version is given a distinguishing version number. If the Program

 specifies a version number of this License which applies to it and "any later version", you have the option of following the terms and conditions either of that version or of any later version published by the Free Software Foundation. If the Program does not specify a version number of this License, you may choose any version ever published by the

Free Software Foundation.

 10. If you wish to incorporate parts of the Program into other free programs whose distribution conditions are different, write to the author to ask for permission. For software which is copyrighted by the Free Software Foundation, write to the Free Software Foundation; we sometimes make exceptions for this. Our decision will be guided by the two goals of preserving the free status of all derivatives of our free software and of promoting the sharing and reuse of software generally.

NO WARRANTY

 11. BECAUSE THE PROGRAM IS LICENSED FREE OF CHARGE, THERE IS NO WARRANTY FOR THE PROGRAM, TO THE EXTENT PERMITTED BY APPLICABLE LAW. EXCEPT WHEN OTHERWISE STATED IN WRITING THE COPYRIGHT HOLDERS AND/OR OTHER PARTIES PROVIDE THE PROGRAM "AS IS" WITHOUT WARRANTY OF ANY KIND, **EITHER** 

 EXPRESSED OR IMPLIED, INCLUDING, BUT NOT LIMITED TO, THE IMPLIED WARRANTIES OF MERCHANTABILITY AND FITNESS FOR A PARTICULAR PURPOSE. THE ENTIRE RISK AS TO THE QUALITY AND PERFORMANCE OF THE PROGRAM IS WITH YOU. SHOULD THE PROGRAM PROVE DEFECTIVE, YOU ASSUME THE COST OF ALL NECESSARY SERVICING, REPAIR OR CORRECTION.

 12. IN NO EVENT UNLESS REQUIRED BY APPLICABLE LAW OR AGREED TO IN WRITING WILL ANY COPYRIGHT HOLDER, OR ANY OTHER PARTY WHO MAY MODIFY AND/OR REDISTRIBUTE THE PROGRAM AS PERMITTED ABOVE, BE LIABLE TO YOU FOR DAMAGES, INCLUDING ANY GENERAL, SPECIAL, INCIDENTAL OR CONSEQUENTIAL DAMAGES ARISING OUT OF THE USE OR INABILITY TO USE THE PROGRAM (INCLUDING BUT NOT LIMITED TO LOSS OF DATA OR DATA BEING RENDERED INACCURATE OR LOSSES SUSTAINED BY YOU OR THIRD PARTIES OR A FAILURE OF THE PROGRAM TO OPERATE WITH ANY OTHER PROGRAMS), EVEN IF SUCH HOLDER OR OTHER PARTY HAS BEEN ADVISED OF THE POSSIBILITY OF SUCH DAMAGES.

 END OF TERMS AND CONDITIONS

How to Apply These Terms to Your New Programs

 If you develop a new program, and you want it to be of the greatest possible use to the public, the best way to achieve this is to make it free software which everyone can redistribute and change under these terms.  To do so, attach the following notices to the program. It is safest to attach them to the start of each source file to most effectively convey the exclusion of warranty; and each file should have at least the "copyright" line and a pointer to where the full notice is found.

 One line to give the program's name and a brief idea of what it does. Copyright  $(C)$  <year > <name of author>

 This program is free software; you can redistribute it and/or modify it under the terms of the GNU General Public License as published by the Free Software Foundation; either version 2 of the License, or (at your option) any later version.

## This

 program is distributed in the hope that it will be useful, but WITHOUT ANY WARRANTY; without even the implied warranty of MERCHANTABILITY or FITNESS FOR A PARTICULAR PURPOSE. See the GNU General Public License for more details.

 You should have received a copy of the GNU General Public License along with this program; if not, write to the Free Software Foundation, Inc., 51 Franklin Street, Fifth Floor, Boston, MA 02110-1335 USA

Also add information on how to contact you by electronic and paper mail.

 If the program is interactive, make it output a short notice like this when it starts in an interactive mode:

 Gnomovision version 69, Copyright (C) year name of author Gnomovision comes with ABSOLUTELY NO WARRANTY; for details type `show w'. This is free software, and you are welcome to redistribute it under certain conditions; type `show c' for details.

The hypothetical commands `show w'

and `show c' should show the

 appropriate parts of the General Public License. Of course, the commands you use may be called something other than `show w' and `show c'; they could even be mouse-clicks or menu items--whatever suits your program.

 You should also get your employer (if you work as a programmer) or your school, if any, to sign a "copyright disclaimer" for the program, if necessary. Here is a sample; alter the names:

 Yoyodyne, Inc., hereby disclaims all copyright interest in the program `Gnomovision' (which makes passes at compilers) written by James Hacker.

signature of Ty Coon, 1 April 1989

#### Ty Coon, President of Vice

 This General Public License does not permit incorporating your program into proprietary programs. If your program is a subroutine library, you may consider it more useful to permit linking proprietary applications with the library. If this is what you want to do, use the GNU Library General Public License instead of this License.

---

# ## CLASSPATH EXCEPTION

 Linking this library statically or dynamically with other modules is making a combined work based on this library. Thus, the terms and conditions of the GNU General Public License version 2 cover the whole combination.

 As a special exception, the copyright holders of this library give you permission to link this library with independent modules to produce an executable, regardless of the license terms of these independent modules, and to copy and distribute the resulting executable under terms of your choice, provided that you also meet, for each linked independent module, the terms and conditions of the license of that module. An independent module is a module which is not derived from or based on this library. If you modify this library, you may extend this exception to your version of the library, but you are not obligated to do so. If

 you do not wish to do so, delete this exception statement from your version.

# **1.434 defaults 1.0.4**

# **1.434.1 Available under license :**

The MIT License (MIT)

Copyright (c) 2022 Sindre Sorhus Copyright (c) 2015 Elijah Insua

Permission is hereby granted, free of charge, to any person obtaining a copy of this software and associated documentation files (the "Software"), to deal in the Software without restriction, including without limitation the rights to use, copy, modify, merge, publish, distribute, sublicense, and/or sell copies of the Software, and to permit persons to whom the Software is furnished to do so, subject to the following conditions:

The above copyright notice and this permission notice shall be included in all copies or substantial portions of the Software.

THE SOFTWARE IS PROVIDED "AS IS", WITHOUT WARRANTY OF ANY KIND, EXPRESS OR IMPLIED, INCLUDING BUT NOT LIMITED TO THE WARRANTIES OF MERCHANTABILITY, FITNESS FOR A PARTICULAR PURPOSE AND NONINFRINGEMENT. IN NO EVENT SHALL THE AUTHORS OR COPYRIGHT HOLDERS BE LIABLE FOR ANY CLAIM, DAMAGES OR OTHER LIABILITY, WHETHER IN AN ACTION OF CONTRACT, TORT OR OTHERWISE, ARISING FROM,

OUT OF OR IN CONNECTION WITH THE SOFTWARE OR THE USE OR OTHER DEALINGS IN THE SOFTWARE.

# **1.435 protobuf-java 3.19.6**

# **1.435.1 Available under license :**

No license file was found, but licenses were detected in source scan.

Manifest-Version: 1.0 Automatic-Module-Name: com.google.protobuf Bnd-LastModified: 1664485905970 Build-Jdk: 1.8.0\_181-google-v7 Built-By: mkruskal Bundle-Description: Core Protocol Buffers library. Protocol Buffers are a way of encoding structured data in an efficient yet extensible for mat. Bundle-DocURL: https://developers.google.com/protocol-buffers/ Bundle-License: https://opensource.org/licenses/BSD-3-Clause Bundle-ManifestVersion: 2 Bundle-Name: Protocol Buffers [Core] Bundle-SymbolicName: com.google.protobuf Bundle-Version: 3.19.6 Created-By: Apache Maven Bundle Plugin Export-Package: com.google.protobuf;version="3.19.6" Import-Package: sun.misc;resolution:=optional,com.google.protobuf;versio n="[3.19,4)" Require-Capability: osgi.ee;filter:="(&(osgi.ee=JavaSE)(version=1.7))" Tool: Bnd-3.0.0.201509101326

Found in path(s):

\* /opt/cola/permits/1444789790\_1666041710.804059/0/protobuf-java-3-19-6-jar/META-INF/MANIFEST.MF No license file was found, but licenses were detected in source scan.

// Copyright 2008 Google Inc. All rights reserved.

- // Redistribution and use in source and binary forms, with or without
- // modification, are permitted provided that the following conditions are
- // \* Redistributions of source code must retain the above copyright

// notice, this list of conditions and the following disclaimer.

// \* Redistributions in binary form must reproduce the above

// copyright notice, this list of conditions and the following disclaimer

// in the documentation and/or other materials provided with the

// \* Neither the name of Google Inc. nor the names of its

// this software without specific prior written permission.

Found in path(s):

\* /opt/cola/permits/1444789790\_1666041710.804059/0/protobuf-java-3-19-6-jar/google/protobuf/timestamp.proto

- \* /opt/cola/permits/1444789790\_1666041710.804059/0/protobuf-java-3-19-6-jar/google/protobuf/struct.proto
- \* /opt/cola/permits/1444789790\_1666041710.804059/0/protobuf-java-3-19-6-jar/google/protobuf/wrappers.proto

\* /opt/cola/permits/1444789790\_1666041710.804059/0/protobuf-java-3-19-6-jar/google/protobuf/type.proto

\* /opt/cola/permits/1444789790\_1666041710.804059/0/protobuf-java-3-19-6-jar/google/protobuf/empty.proto

- \* /opt/cola/permits/1444789790\_1666041710.804059/0/protobuf-java-3-19-6-jar/google/protobuf/any.proto
- \* /opt/cola/permits/1444789790\_1666041710.804059/0/protobuf-java-3-19-6-jar/google/protobuf/descriptor.proto
- \* /opt/cola/permits/1444789790\_1666041710.804059/0/protobuf-java-3-19-6-jar/google/protobuf/duration.proto
- \* /opt/cola/permits/1444789790\_1666041710.804059/0/protobuf-java-3-19-6-jar/google/protobuf/field\_mask.proto
- \* /opt/cola/permits/1444789790\_1666041710.804059/0/protobuf-java-3-19-6-

jar/google/protobuf/compiler/plugin.proto

\* /opt/cola/permits/1444789790\_1666041710.804059/0/protobuf-java-3-19-6-

jar/google/protobuf/source\_context.proto

\* /opt/cola/permits/1444789790\_1666041710.804059/0/protobuf-java-3-19-6-jar/google/protobuf/api.proto

# **1.436 zlib 1.2.11.dfsg-2ubuntu1.5**

# **1.436.1 Available under license :**

No license file was found, but licenses were detected in source scan.

 $/*$  gun.c -- simple gunzip to give an example of the use of inflateBack()

- \* Copyright (C) 2003, 2005, 2008, 2010, 2012 Mark Adler
- \* For conditions of distribution and use, see copyright notice in zlib.h Version 1.7 12 August 2012 Mark Adler \*/

Found in path(s):

\* /opt/cola/permits/1445162814\_1666092919.423293/0/zlib-1-2-11-dfsg-orig-2-tar-gz/zlib-

1.2.11.dfsg/examples/gun.c

No license file was found, but licenses were detected in source scan.

/\* gzclose.c -- zlib gzclose() function

\* Copyright (C) 2004, 2010 Mark Adler

\* For conditions of distribution and use, see copyright notice in zlib.h

\*/

Found in path(s):

\* /opt/cola/permits/1445162814\_1666092919.423293/0/zlib-1-2-11-dfsg-orig-2-tar-gz/zlib-1.2.11.dfsg/gzclose.c No license file was found, but licenses were detected in source scan.

MiniZip - Copyright (c) 1998-2010 - by Gilles Vollant - version 1.1 64 bits from Mathias Svensson

#### Introduction

---------------------

MiniZip 1.1 is built from MiniZip 1.0 by Gilles Vollant ( http://www.winimage.com/zLibDll/minizip.html )

When adding ZIP64 support into minizip it would result into risk of breaking compatibility with minizip 1.0. All possible work was done for compatibility.

#### Background

---------------------

When adding ZIP64 support Mathias Svensson found that Even Rouault have added ZIP64 support for unzip.c into minizip for a open source project called gdal ( http://www.gdal.org/ )

That was used as a starting point. And after that ZIP64 support was added to zip.c some refactoring and code cleanup was also done.

Changed from MiniZip 1.0 to MiniZip 1.1

---------------------------------------

\* Added ZIP64 support for unzip ( by Even Rouault )

\* Added ZIP64 support for zip ( by Mathias Svensson

)

\* Reverted some changed that Even Rouault did.

\* Bunch of patches received from Gulles Vollant that he received for MiniZip from various users.

\* Added unzip patch for BZIP Compression method (patch create by Daniel Borca)

\* Added BZIP Compress method for zip

\* Did some refactoring and code cleanup

# **Credits**

Gilles Vollant - Original MiniZip author

Even Rouault - ZIP64 unzip Support

Daniel Borca - BZip Compression method support in unzip

Mathias Svensson - ZIP64 zip support

Mathias Svensson - BZip Compression method support in zip

# **Resources**

ZipLayout http://result42.com/projects/ZipFileLayout

 Command line tool for Windows that shows the layout and information of the headers in a zip archive. Used when debugging and validating the creation of zip files using MiniZip64

ZIP App Note http://www.pkware.com/documents/casestudies/APPNOTE.TXT Zip File specification

Notes.

\* To be able to use BZip compression method in zip64.c or unzip64.c the BZIP2 lib is needed and HAVE\_BZIP2 need to be defined.

License

----------------------------------------------------------

Condition of use and distribution are the same than zlib :

 This software is provided 'as-is', without any express or implied warranty. In no event will the authors be held liable for any damages arising from the use of this software.

 Permission is granted to anyone to use this software for any purpose, including commercial applications, and to alter it and redistribute it freely, subject to the following restrictions:

- 1. The origin of this software must not be misrepresented; you must not claim that you wrote the original software. If you use this software in a product, an acknowledgment in the product documentation would be appreciated but is not required.
- 2. Altered source versions must be plainly marked as such, and must not be misrepresented as being the original software.
- 3. This notice may

not be removed or altered from any source distribution.

----------------------------------------------------------

Found in path(s):

\* /opt/cola/permits/1445162814\_1666092919.423293/0/zlib-1-2-11-dfsg-orig-2-tar-gz/zlib-

1.2.11.dfsg/contrib/minizip/MiniZip64\_info.txt

No license file was found, but licenses were detected in source scan.

/\* compress.c -- compress a memory buffer

\* Copyright (C) 1995-2005, 2014, 2016 Jean-loup Gailly, Mark Adler

\* For conditions of distribution and use, see copyright notice in zlib.h

\*/

Found in path(s):

\* /opt/cola/permits/1445162814\_1666092919.423293/0/zlib-1-2-11-dfsg-orig-2-tar-gz/zlib-1.2.11.dfsg/compress.c No license file was found, but licenses were detected in source scan.

 $/*$  zconf.h -- configuration of the zlib compression library

\* Copyright (C) 1995-2016 Jean-loup Gailly, Mark Adler

\* For conditions of distribution and use, see copyright notice in zlib.h

\*/

Found in path(s):

\* /opt/cola/permits/1445162814\_1666092919.423293/0/zlib-1-2-11-dfsg-orig-2-tar-gz/zlib-1.2.11.dfsg/zconf.h

\* /opt/cola/permits/1445162814\_1666092919.423293/0/zlib-1-2-11-dfsg-orig-2-tar-gz/zlib-1.2.11.dfsg/zconf.h.in

\* /opt/cola/permits/1445162814\_1666092919.423293/0/zlib-1-2-11-dfsg-orig-2-tar-gz/zlib-

1.2.11.dfsg/zconf.h.cmakein

No license file was found, but licenses were detected in source scan.

/\*

\* gzlog.c

\* Copyright (C) 2004, 2008, 2012, 2016 Mark Adler, all rights reserved

\* For conditions of distribution and use, see copyright notice in gzlog.h

\* version 2.2, 14 Aug 2012

\*/

Found in path(s):

\* /opt/cola/permits/1445162814\_1666092919.423293/0/zlib-1-2-11-dfsg-orig-2-tar-gz/zlib-

1.2.11.dfsg/examples/gzlog.c

No license file was found, but licenses were detected in source scan.

 $/*$  deflate.c -- compress data using the deflation algorithm

\* Copyright (C) 1995-2017 Jean-loup Gailly and Mark Adler

\* For conditions of distribution and use, see copyright notice in zlib.h

\*/

Found in path(s):

\* /opt/cola/permits/1445162814\_1666092919.423293/0/zlib-1-2-11-dfsg-orig-2-tar-gz/zlib-1.2.11.dfsg/deflate.c No license file was found, but licenses were detected in source scan.

Not copyrighted -- provided to the public domain

Found in path(s):

\* /opt/cola/permits/1445162814\_1666092919.423293/0/zlib-1-2-11-dfsg-orig-2-tar-gz/zlib-

1.2.11.dfsg/examples/zlib\_how.html

No license file was found, but licenses were detected in source scan.

/\* zutil.h -- internal interface and configuration of the compression library

\* Copyright (C) 1995-2016 Jean-loup Gailly, Mark Adler

\* For conditions of distribution and use, see copyright notice in zlib.h

\*/

Found in path(s):

\* /opt/cola/permits/1445162814\_1666092919.423293/0/zlib-1-2-11-dfsg-orig-2-tar-gz/zlib-1.2.11.dfsg/zutil.h No license file was found, but licenses were detected in source scan.

/\* uncompr.c -- decompress a memory buffer

\* Copyright (C) 1995-2003, 2010, 2014, 2016 Jean-loup Gailly, Mark Adler

\* For conditions of distribution and use, see copyright notice in zlib.h

\*/

Found in path(s):

\* /opt/cola/permits/1445162814\_1666092919.423293/0/zlib-1-2-11-dfsg-orig-2-tar-gz/zlib-1.2.11.dfsg/uncompr.c No license file was found, but licenses were detected in source scan.

# For conditions of distribution and use, see copyright notice in zlib.h

Found in path(s):

\* /opt/cola/permits/1445162814\_1666092919.423293/0/zlib-1-2-11-dfsg-orig-2-tar-gz/zlib-

1.2.11.dfsg/msdos/Makefile.emx

\* /opt/cola/permits/1445162814\_1666092919.423293/0/zlib-1-2-11-dfsg-orig-2-tar-gz/zlib-

1.2.11.dfsg/old/Makefile.emx

\* /opt/cola/permits/1445162814\_1666092919.423293/0/zlib-1-2-11-dfsg-orig-2-tar-gz/zlib-

1.2.11.dfsg/msdos/Makefile.dj2

\* /opt/cola/permits/1445162814\_1666092919.423293/0/zlib-1-2-11-dfsg-orig-2-tar-gz/zlib-

1.2.11.dfsg/old/os2/Makefile.os2

No license file was found, but licenses were detected in source scan.

/\* trees.c -- output deflated data using Huffman coding

\* Copyright (C) 1995-2017 Jean-loup Gailly

\* detect\_data\_type() function provided freely by Cosmin Truta, 2006

\* For conditions of distribution and use, see copyright notice in zlib.h

\*/

Found in path(s):

\* /opt/cola/permits/1445162814\_1666092919.423293/0/zlib-1-2-11-dfsg-orig-2-tar-gz/zlib-1.2.11.dfsg/trees.c No license file was found, but licenses were detected in source scan.

 $/*$  gzread.c -- zlib functions for reading gzip files

\* Copyright (C) 2004, 2005, 2010, 2011, 2012, 2013, 2016 Mark Adler

\* For conditions of distribution and use, see copyright notice in zlib.h

\*/

Found in path(s):

\* /opt/cola/permits/1445162814\_1666092919.423293/0/zlib-1-2-11-dfsg-orig-2-tar-gz/zlib-1.2.11.dfsg/gzread.c No license file was found, but licenses were detected in source scan.

/\* unzip.c -- IO for uncompress .zip files using zlib

Version 1.1, February 14h, 2010

part of the MiniZip project - ( http://www.winimage.com/zLibDll/minizip.html )

Copyright (C) 1998-2010 Gilles Vollant (minizip) ( http://www.winimage.com/zLibDll/minizip.html )

 Modifications of Unzip for Zip64 Copyright (C) 2007-2008 Even Rouault

 Modifications for Zip64 support on both zip and unzip Copyright (C) 2009-2010 Mathias Svensson ( http://result42.com )

For more info read MiniZip\_info.txt

------------------------------------------------------------------------------------

 Decryption code comes from crypt.c by Info-ZIP but has been greatly reduced in terms of compatibility with older software. The following is from the original crypt.c. Code woven in by Terry Thorsen 1/2003.

Copyright (c) 1990-2000 Info-ZIP. All rights reserved.

 See the accompanying file LICENSE, version 2000-Apr-09 or later (the contents of which are also included in zip.h) for terms of use. If, for some reason, all these files are missing, the Info-ZIP license also may be found at: ftp://ftp.info-zip.org/pub/infozip/license.html

crypt.c (full version) by Info-ZIP. Last revised: [see crypt.h]

 The encryption/decryption parts of this source code (as opposed to the non-echoing password parts) were originally written in Europe. The whole source package can be freely distributed, including from the USA. (Prior to January 2000, re-export from the US was a violation of US law.)

 This encryption code is a direct transcription of the algorithm from Roger Schlafly, described by Phil Katz in the file appnote.txt. This file (appnote.txt) is distributed with the PKZIP program (even in the version without encryption capabilities).

------------------------------------------------------------------------------------

Changes in unzip.c

 2007-2008 - Even Rouault - Addition of cpl\_unzGetCurrentFileZStreamPos 2007-2008 - Even Rouault - Decoration of symbol names unz\* -> cpl\_unz\* 2007-2008 - Even Rouault - Remove old C style function prototypes 2007-2008 - Even Rouault - Add unzip support for ZIP64

Copyright (C) 2007-2008 Even Rouault

 Oct-2009 - Mathias Svensson - Removed cpl\_\* from symbol names (Even Rouault added them but since this is now moved to a new project (minizip64) I renamed them again).

 Oct-2009 - Mathias Svensson - Fixed problem if uncompressed size was > 4G and compressed size was <4G should only read the compressed/uncompressed size from the Zip64 format if the size from normal header was 0xFFFFFFFF

Oct-2009 - Mathias Svensson - Applied some bug fixes from paches recived from Gilles Vollant

 Oct-2009 - Mathias Svensson - Applied support to unzip files with compression mathod BZIP2 (bzip2 lib is required)

Patch created by Daniel Borca

# Jan-2010 - back to unzip and minizip 1.0 name scheme, with compatibility layer

# Copyright (C) 1998 - 2010 Gilles Vollant, Even Rouault, Mathias Svensson

\*/

Found in path(s):

\* /opt/cola/permits/1445162814\_1666092919.423293/0/zlib-1-2-11-dfsg-orig-2-tar-gz/zlib-1.2.11.dfsg/contrib/minizip/unzip.c No license file was found, but licenses were detected in source scan.

/\* example.c -- usage example of the zlib compression library \* Copyright (C) 1995-2006, 2011, 2016 Jean-loup Gailly \* For conditions of distribution and use, see copyright notice in zlib.h \*/

Found in path(s):

\* /opt/cola/permits/1445162814\_1666092919.423293/0/zlib-1-2-11-dfsg-orig-2-tar-gz/zlib-1.2.11.dfsg/test/example.c /\* zlib.h -- interface of the 'zlib' general purpose compression library version 1.2.11, January 15th, 2017

Copyright (C) 1995-2017 Jean-loup Gailly and Mark Adler

 This software is provided 'as-is', without any express or implied warranty. In no event will the authors be held liable for any damages arising from the use of this software.

 Permission is granted to anyone to use this software for any purpose, including commercial applications, and to alter it and redistribute it freely, subject to the following restrictions:

- 1. The origin of this software must not be misrepresented; you must not claim that you wrote the original software. If you use this software in a product, an acknowledgment in the product documentation would be appreciated but is not required.
- 2. Altered source versions must be plainly marked as such, and must not be misrepresented as being the original software.

 3. This notice may not be removed or altered from any source distribution.

 Jean-loup Gailly Mark Adler jloup@gzip.org madler@alumni.caltech.edu

 The data format used by the zlib library is described by RFCs (Request for Comments) 1950 to 1952 in the files http://tools.ietf.org/html/rfc1950

 (zlib format), rfc1951 (deflate format) and rfc1952 (gzip format). \*/

No license file was found, but licenses were detected in source scan.

 $/*$  gzwrite.c -- zlib functions for writing gzip files \* Copyright (C) 2004-2017 Mark Adler \* For conditions of distribution and use, see copyright notice in zlib.h \*/

Found in path(s):

\* /opt/cola/permits/1445162814\_1666092919.423293/0/zlib-1-2-11-dfsg-orig-2-tar-gz/zlib-1.2.11.dfsg/gzwrite.c No license file was found, but licenses were detected in source scan.

/\* adler32.c -- compute the Adler-32 checksum of a data stream \* Copyright (C) 1995-2011, 2016 Mark Adler \* For conditions of distribution and use, see copyright notice in zlib.h \*/

Found in path(s):

\* /opt/cola/permits/1445162814\_1666092919.423293/0/zlib-1-2-11-dfsg-orig-2-tar-gz/zlib-1.2.11.dfsg/adler32.c No license file was found, but licenses were detected in source scan.

Frequently Asked Questions about zlib

If your question is not there, please check the zlib home page http://zlib.net/ which may have more recent information. The lastest zlib FAQ is at http://zlib.net/zlib\_faq.html

## 1. Is zlib Y2K-compliant?

Yes. zlib doesn't handle dates.

2. Where can I get a Windows DLL version?

 The zlib sources can be compiled without change to produce a DLL. See the file win32/DLL\_FAQ.txt in the zlib distribution. Pointers to the precompiled DLL are found in the zlib web site at http://zlib.net/ .

3. Where can I get a Visual Basic interface to zlib?

See

- \* http://marknelson.us/1997/01/01/zlib-engine/
- \* win32/DLL\_FAQ.txt in the zlib distribution

4. compress() returns Z\_BUF\_ERROR.

 Make sure that before the call of compress(), the length of the compressed buffer is equal to the available size of the compressed buffer and not zero. For Visual Basic, check that this parameter is passed by reference

("as any"), not by value ("as long").

5. deflate() or inflate() returns Z\_BUF\_ERROR.

Before making the call, make sure that avail in and avail out are not zero. When setting the parameter flush equal to Z\_FINISH, also make sure that avail\_out is big enough to allow processing all pending input. Note that a Z\_BUF\_ERROR is not fatal--another call to deflate() or inflate() can be made with more input or output space. A Z\_BUF\_ERROR may in fact be unavoidable depending on how the functions are used, since it is not possible to tell whether or not there is more output pending when strm.avail\_out returns with zero. See http://zlib.net/zlib\_how.html for a heavily annotated example.

6. Where's the zlib documentation (man pages, etc.)?

 It's in zlib.h . Examples of zlib usage are in the files test/example.c and test/minigzip.c, with more in examples/ .

7. Why don't you use GNU autoconf or libtool or ...?

 Because we would like to keep zlib as a very small and simple package. zlib is rather portable and doesn't need much configuration.

8. I found a bug in zlib.

 Most of the time, such problems are due to an incorrect usage of zlib. Please try to reproduce the problem with a small program and send the corresponding source to us at zlib@gzip.org . Do not send multi-megabyte data files without prior agreement.

9. Why do I get "undefined reference to gzputc"?

If "make test" produces something like

example.o(.text+0x154): undefined reference to `gzputc'

 check that you don't have old files libz.\* in /usr/lib, /usr/local/lib or /usr/X11R6/lib. Remove any old versions, then do "make install".

10. I need a Delphi interface to zlib.

See the contrib/delphi directory in the zlib distribution.

11. Can zlib handle .zip archives?

 Not by itself, no. See the directory contrib/minizip in the zlib distribution.

12. Can zlib handle .Z files?

 No, sorry. You have to spawn an uncompress or gunzip subprocess, or adapt the code of uncompress on your own.

13. How can I make a Unix shared library?

By default a shared (and a static) library is built for Unix. So:

 make distclean ./configure make

14. How do I install a shared zlib library on Unix?

After the above, then:

make install

 However, many flavors of Unix come with a shared zlib already installed. Before going to the trouble of compiling a shared version of zlib and trying to install it, you may want to check if it's already there! If you can #include <zlib.h>, it's there. The -lz option will probably link to it. You can check the version at the top of zlib.h or with the ZLIB\_VERSION symbol defined in zlib.h .

15. I have a question about OttoPDF.

 We are not the authors of OttoPDF. The real author is on the OttoPDF web site: Joel Hainley, jhainley@myndkryme.com.

# 16.

Can zlib decode Flate data in an Adobe PDF file?

 Yes. See http://www.pdflib.com/ . To modify PDF forms, see http://sourceforge.net/projects/acroformtool/ .

17. Why am I getting this "register frame info not found" error on Solaris?

After installing zlib 1.1.4 on Solaris 2.6, running applications using zlib

generates an error such as:

 ld.so.1: rpm: fatal: relocation error: file /usr/local/lib/libz.so: symbol \_\_register\_frame\_info: referenced symbol not found

 The symbol \_\_register\_frame\_info is not part of zlib, it is generated by the C compiler (cc or gcc). You must recompile applications using zlib which have this problem. This problem is specific to Solaris. See http://www.sunfreeware.com for Solaris versions of zlib and applications using zlib.

18. Why does gzip give an error on a file I make with compress/deflate?

 The compress and deflate functions produce data in the zlib format, which is different and incompatible

with the gzip format. The gz\* functions in

 zlib on the other hand use the gzip format. Both the zlib and gzip formats use the same compressed data format internally, but have different headers and trailers around the compressed data.

19. Ok, so why are there two different formats?

 The gzip format was designed to retain the directory information about a single file, such as the name and last modification date. The zlib format on the other hand was designed for in-memory and communication channel applications, and has a much more compact header and trailer and uses a faster integrity check than gzip.

20. Well that's nice, but how do I make a gzip file in memory?

 You can request that deflate write the gzip format instead of the zlib format using deflateInit2(). You can also request that inflate decode the gzip format using inflateInit2(). Read zlib.h for more details.

21. Is zlib thread-safe?

Yes. However any library routines

that zlib uses and any application-

 provided memory allocation routines must also be thread-safe. zlib's gz\* functions use stdio library routines, and most of zlib's functions use the library memory allocation routines by default. zlib's \*Init\* functions allow for the application to provide custom memory allocation routines.

 Of course, you should only operate on any given zlib or gzip stream from a single thread at a time.

22. Can I use zlib in my commercial application?

Yes. Please read the license in zlib.h.

23. Is zlib under the GNU license?

No. Please read the license in zlib.h.

24. The license says that altered source versions must be "plainly marked". So what exactly do I need to do to meet that requirement?

You need to change the ZLIB\_VERSION and ZLIB\_VERNUM #defines in zlib.h. In particular, the final version number needs to be changed to "f", and an identification string should be appended to ZLIB\_VERSION. Version numbers x.x.x.f are reserved for modifications to zlib by others than the zlib maintainers. For example, if the version of the base zlib you are altering is "1.2.3.4", then in zlib.h you should change ZLIB\_VERNUM to 0x123f, and ZLIB\_VERSION to something like "1.2.3.f-zachary-mods-v3". You can also update the version strings in deflate.c and inftrees.c.

 For altered source distributions, you should also note the origin and nature of the changes in zlib.h, as well as in ChangeLog and README, along with the dates of the alterations. The origin should include at least your name (or your company's name), and an email address to contact for help or issues with the library.

 Note that distributing a compiled zlib library along with zlib.h and zconf.h is also a source distribution, and so you should change ZLIB\_VERSION and ZLIB\_VERNUM and note the origin and nature of the changes in zlib.h as you would for a full source distribution.

# 25.

 Will zlib work on a big-endian or little-endian architecture, and can I exchange compressed data between them?

Yes and yes.

26. Will zlib work on a 64-bit machine?

 Yes. It has been tested on 64-bit machines, and has no dependence on any data types being limited to 32-bits in length. If you have any difficulties, please provide a complete problem report to zlib@gzip.org

27. Will zlib decompress data from the PKWare Data Compression Library?

 No. The PKWare DCL uses a completely different compressed data format than does PKZIP and zlib. However, you can look in zlib's contrib/blast directory for a possible solution to your problem.

28. Can I access data randomly in a compressed stream?

 No, not without some preparation. If when compressing you periodically use Z\_FULL\_FLUSH, carefully write all the pending data at those points, and keep an index of those locations, then you can start decompression at those points. You have to be

 careful to not use Z\_FULL\_FLUSH too often, since it can significantly degrade compression. Alternatively, you can scan a deflate stream once to generate an index, and then use that index for random access. See examples/zran.c .

29. Does zlib work on MVS, OS/390, CICS, etc.?

 It has in the past, but we have not heard of any recent evidence. There were working ports of zlib 1.1.4 to MVS, but those links no longer work. If you know of recent, successful applications of zlib on these operating systems, please let us know. Thanks.

30. Is there some simpler, easier to read version of inflate I can look at to understand the deflate format?

 First off, you should read RFC 1951. Second, yes. Look in zlib's contrib/puff directory.

31. Does zlib infringe on any patents?

 As far as we know, no. In fact, that was originally the whole point behind zlib. Look here for some more information:

http://www.gzip.org/#faq11

32. Can zlib work with greater than 4 GB of data?

Yes. inflate() and deflate() will process any amount of data correctly. Each call of inflate() or deflate() is limited to input and output chunks of the maximum value that can be stored in the compiler's "unsigned int" type, but there is no limit to the number of chunks. Note however that the strm.total\_in and strm\_total\_out counters may be limited to 4 GB. These counters are provided as a convenience and are not used internally by inflate() or deflate(). The application can easily set up its own counters updated after each call of inflate() or deflate() to count beyond 4 GB. compress() and uncompress() may be limited to 4 GB, since they operate in a single call. gzseek() and gztell() may be limited to 4 GB depending on how zlib is compiled. See the zlibCompileFlags() function in zlib.h.

 The word "may" appears several times above since there is a 4 GB limit only if the compiler's "long" type is

 32 bits. If the compiler's "long" type is 64 bits, then the limit is 16 exabytes.

# 33. Does zlib have any security vulnerabilities?

 The only one that we are aware of is potentially in gzprintf(). If zlib is compiled to use sprintf() or vsprintf(), then there is no protection against a buffer overflow of an 8K string space (or other value as set by gzbuffer()), other than the caller of gzprintf() assuring that the output will not exceed 8K. On the other hand, if zlib is compiled to use snprintf() or vsnprintf(), which should normally be the case, then there is no vulnerability. The ./configure script will display warnings if an insecure variation of sprintf() will be used by gzprintf(). Also the zlibCompileFlags() function will return information on what variant of sprintf() is used by gzprintf().

 If you don't have snprintf() or vsnprintf() and would like one, you can find a portable implementation here:

## http://www.ijs.si/software/snprintf/

 Note that you should be using the most recent version of zlib. Versions 1.1.3 and before were subject to a double-free vulnerability, and versions 1.2.1 and 1.2.2 were subject to an access exception when decompressing invalid compressed data.

34. Is there a Java version of zlib?

 Probably what you want is to use zlib in Java. zlib is already included as part of the Java SDK in the java.util.zip package. If you really want a version of zlib written in the Java language, look on the zlib home page for links: http://zlib.net/ .

35. I get this or that compiler or source-code scanner warning when I crank it up to maximally-pedantic. Can't you guys write proper code?

 Many years ago, we gave up attempting to avoid warnings on every compiler in the universe. It just got to be a waste of time, and some compilers were downright silly as well as contradicted each other. So now, we simply make sure that the code always works.

36. Valgrind (or some similar memory access checker) says that deflate is performing a conditional jump that depends on an uninitialized value. Isn't that a bug?

 No. That is intentional for performance reasons, and the output of deflate is not affected. This only started showing up recently since zlib 1.2.x

 uses malloc() by default for allocations, whereas earlier versions used calloc(), which zeros out the allocated memory. Even though the code was correct, versions 1.2.4 and later was changed to not stimulate these checkers.

37. Will zlib read the (insert any ancient or arcane format here) compressed data format?

 Probably not. Look in the comp.compression FAQ for pointers to various formats and associated software.

38. How can I encrypt/decrypt zip files with zlib?

 zlib doesn't support encryption. The original PKZIP encryption is very weak and can be broken with freely available programs. To get strong encryption,

 use GnuPG, http://www.gnupg.org/ , which already includes zlib compression. For PKZIP compatible "encryption", look at http://www.info-zip.org/

39. What's the difference between the "gzip" and "deflate" HTTP 1.1 encodings?

 "gzip" is the gzip format, and "deflate" is the zlib format. They should probably have called the second one "zlib" instead to avoid confusion with the raw deflate compressed data format. While the HTTP 1.1 RFC 2616 correctly points to the zlib specification in RFC 1950 for the "deflate" transfer encoding, there have been reports of servers and browsers that incorrectly produce or expect raw deflate data per the deflate specification in RFC 1951, most notably Microsoft. So even though the "deflate" transfer encoding using the zlib format would be the more efficient approach (and in fact exactly what the zlib format was designed for), using the "gzip" transfer encoding is probably more reliable due to an

unfortunate choice of name on the part of the HTTP 1.1 authors.

Bottom line: use the gzip format for HTTP 1.1 encoding.

40. Does zlib support the new "Deflate64" format introduced by PKWare?

 No. PKWare has apparently decided to keep that format proprietary, since they have not documented it as they have previous compression formats. In any case, the compression improvements are so modest compared to other more modern approaches, that it's not worth the effort to implement.

41. I'm having a problem with the zip functions in zlib, can you help?

 There are no zip functions in zlib. You are probably using minizip by Giles Vollant, which is found in the contrib directory of zlib. It is not

 part of zlib. In fact none of the stuff in contrib is part of zlib. The files in there are not supported by the zlib authors. You need to contact the authors of the respective contribution for help.

42. The match.asm code in contrib is under the GNU General Public License.

 Since it's part of zlib, doesn't that mean that all of zlib falls under the GNU GPL?

 No. The files in contrib are not part of zlib. They were contributed by other authors and are provided as a convenience to the user within the zlib distribution. Each item in contrib has its own license.

43. Is zlib subject to export controls? What is its ECCN?

zlib is not subject to export controls, and so is classified as EAR99.

44. Can you please sign these lengthy legal documents and fax them back to us so that we can use your software in our product?

No. Go away. Shoo.

Found in path(s):

\* /opt/cola/permits/1445162814\_1666092919.423293/0/zlib-1-2-11-dfsg-orig-2-tar-gz/zlib-1.2.11.dfsg/FAQ No license file was found, but licenses were detected in source scan.

/\* inftrees.h -- header to use inftrees.c

\* Copyright (C) 1995-2005, 2010 Mark Adler

\* For conditions of distribution and use, see copyright notice in zlib.h

\*/

Found in path(s):

\* /opt/cola/permits/1445162814\_1666092919.423293/0/zlib-1-2-11-dfsg-orig-2-tar-gz/zlib-1.2.11.dfsg/inftrees.h No license file was found, but licenses were detected in source scan.

 $/*$  gzappend -- command to append to a gzip file

 Copyright (C) 2003, 2012 Mark Adler, all rights reserved version 1.2, 11 Oct 2012

 This software is provided 'as-is', without any express or implied warranty. In no event will the author be held liable for any damages arising from the use of this software.

 Permission is granted to anyone to use this software for any purpose, including commercial applications, and to alter it and redistribute it freely, subject to the following restrictions:

- 1. The origin of this software must not be misrepresented; you must not claim that you wrote the original software. If you use this software in a product, an acknowledgment in the product documentation would be appreciated but is not required.
- 2. Altered source versions must be plainly marked as such, and must not be misrepresented as being the original software.
- 3. This notice may not be

removed or altered from any source distribution.

 Mark Adler madler@alumni.caltech.edu \*/

Found in path(s):

\* /opt/cola/permits/1445162814\_1666092919.423293/0/zlib-1-2-11-dfsg-orig-2-tar-gz/zlib-1.2.11.dfsg/examples/gzappend.c

No license file was found, but licenses were detected in source scan.

/\* deflate.h -- internal compression state

\* Copyright (C) 1995-2016 Jean-loup Gailly

\* For conditions of distribution and use, see copyright notice in zlib.h

\*/

Found in path(s):

\* /opt/cola/permits/1445162814\_1666092919.423293/0/zlib-1-2-11-dfsg-orig-2-tar-gz/zlib-1.2.11.dfsg/deflate.h No license file was found, but licenses were detected in source scan.

/\*

 Additional tools for Minizip Code: Xavier Roche '2004 License: Same as ZLIB (www.gzip.org) \*/

Found in path(s):

\* /opt/cola/permits/1445162814\_1666092919.423293/0/zlib-1-2-11-dfsg-orig-2-tar-gz/zlib-

1.2.11.dfsg/contrib/minizip/mztools.h

\* /opt/cola/permits/1445162814\_1666092919.423293/0/zlib-1-2-11-dfsg-orig-2-tar-gz/zlib-

1.2.11.dfsg/contrib/minizip/mztools.c

No license file was found, but licenses were detected in source scan.

 $/*$  unzip.h -- IO for uncompress .zip files using zlib

Version 1.1, February 14h, 2010

part of the MiniZip project - ( http://www.winimage.com/zLibDll/minizip.html )

Copyright (C) 1998-2010 Gilles Vollant (minizip) ( http://www.winimage.com/zLibDll/minizip.html )

 Modifications of Unzip for Zip64 Copyright (C) 2007-2008 Even Rouault  Modifications for Zip64 support on both zip and unzip Copyright (C) 2009-2010 Mathias Svensson ( http://result42.com )

For more info read MiniZip\_info.txt

---------------------------------------------------------------------------------

Condition of use and distribution are the same than zlib :

 This software is provided 'as-is', without any express or implied warranty. In no event will the authors be held liable for any damages arising from the use of this software.

 Permission is granted to anyone to use this software for any purpose, including commercial applications, and to alter it and redistribute it freely, subject to the following restrictions:

- 1. The origin of this software must not be misrepresented; you must not claim that you wrote the original software. If you use this software in a product, an acknowledgment in the product documentation would be appreciated but is not required.
- 2. Altered source versions must be plainly marked as such, and must not be misrepresented as being the original software.
- 3. This notice may not be removed or altered from any source distribution.

---------------------------------------------------------------------------------

Changes

See header of unzip64.c

\*/

Found in path(s):

\* /opt/cola/permits/1445162814\_1666092919.423293/0/zlib-1-2-11-dfsg-orig-2-tar-gz/zlib-1.2.11.dfsg/contrib/minizip/unzip.h No license file was found, but licenses were detected in source scan.

 $/*$  gzjoin -- command to join gzip files into one gzip file

 Copyright (C) 2004, 2005, 2012 Mark Adler, all rights reserved version 1.2, 14 Aug 2012

 This software is provided 'as-is', without any express or implied warranty. In no event will the author be held liable for any damages arising from the use of this software.

 Permission is granted to anyone to use this software for any purpose, including commercial applications, and to alter it and redistribute it freely, subject to the following restrictions:

- 1. The origin of this software must not be misrepresented; you must not claim that you wrote the original software. If you use this software in a product, an acknowledgment in the product documentation would be appreciated but is not required.
- 2. Altered source versions must be plainly marked as such, and must not be misrepresented as being the original software.

3. This

notice may not be removed or altered from any source distribution.

 Mark Adler madler@alumni.caltech.edu \*/

Found in path(s):

\* /opt/cola/permits/1445162814\_1666092919.423293/0/zlib-1-2-11-dfsg-orig-2-tar-gz/zlib-1.2.11.dfsg/examples/gzjoin.c No license file was found, but licenses were detected in source scan.

/\* crc32.c -- compute the CRC-32 of a data stream

- \* Copyright (C) 1995-2006, 2010, 2011, 2012, 2016 Mark Adler
- \* For conditions of distribution and use, see copyright notice in zlib.h
- \*

\* Thanks to Rodney Brown <rbrown64@csc.com.au> for his contribution of faster

\* CRC methods: exclusive-oring 32 bits of data at a time, and pre-computing

\* tables for updating the shift register in one step with three exclusive-ors

\* instead of four steps with four exclusive-ors. This results in about a

\* factor of two increase in speed on a Power PC G4 (PPC7455) using gcc -O3.

\*/

Found in path(s):

\* /opt/cola/permits/1445162814\_1666092919.423293/0/zlib-1-2-11-dfsg-orig-2-tar-gz/zlib-1.2.11.dfsg/crc32.c No license file was found, but licenses were detected in source scan.

/\* inffast.c -- fast decoding

\* Copyright (C) 1995-2017 Mark Adler

\* For conditions of distribution and use, see copyright notice in zlib.h

\*/

Found in path(s):

\* /opt/cola/permits/1445162814\_1666092919.423293/0/zlib-1-2-11-dfsg-orig-2-tar-gz/zlib-1.2.11.dfsg/inffast.c No license file was found, but licenses were detected in source scan.

 $/*$  zutil.c -- target dependent utility functions for the compression library

\* Copyright (C) 1995-2017 Jean-loup Gailly

\* For conditions of distribution and use, see copyright notice in zlib.h

\*/

# Found in path(s):

\* /opt/cola/permits/1445162814\_1666092919.423293/0/zlib-1-2-11-dfsg-orig-2-tar-gz/zlib-1.2.11.dfsg/zutil.c No license file was found, but licenses were detected in source scan.

 $/*$  inflate.h -- internal inflate state definition \* Copyright (C) 1995-2016 Mark Adler \* For conditions of distribution and use, see copyright notice in zlib.h \*/

Found in path(s):

\* /opt/cola/permits/1445162814\_1666092919.423293/0/zlib-1-2-11-dfsg-orig-2-tar-gz/zlib-1.2.11.dfsg/inflate.h No license file was found, but licenses were detected in source scan.

/\* zlib.h -- interface of the 'zlib' general purpose compression library version 1.2.11, January 15th, 2017

Copyright (C) 1995-2017 Jean-loup Gailly and Mark Adler

 This software is provided 'as-is', without any express or implied warranty. In no event will the authors be held liable for any damages arising from the use of this software.

 Permission is granted to anyone to use this software for any purpose, including commercial applications, and to alter it and redistribute it freely, subject to the following restrictions:

- 1. The origin of this software must not be misrepresented; you must not claim that you wrote the original software. If you use this software in a product, an acknowledgment in the product documentation would be appreciated but is not required.
- 2. Altered source versions must be plainly marked as such, and must not be misrepresented as being the original software.
- 3. This notice may not be removed or altered from any source distribution.

 Jean-loup Gailly Mark Adler jloup@gzip.org madler@alumni.caltech.edu

 The data format used by the zlib library is described by RFCs (Request for Comments) 1950 to 1952 in the files http://tools.ietf.org/html/rfc1950 (zlib format), rfc1951 (deflate format) and rfc1952 (gzip format). \*/

Found in path(s):

\* /opt/cola/permits/1445162814\_1666092919.423293/0/zlib-1-2-11-dfsg-orig-2-tar-gz/zlib-1.2.11.dfsg/zlib.h

No license file was found, but licenses were detected in source scan.

 $/*$  gzguts.h -- zlib internal header definitions for gz\* operations

\* Copyright (C) 2004, 2005, 2010, 2011, 2012, 2013, 2016 Mark Adler

\* For conditions of distribution and use, see copyright notice in zlib.h \*/

# Found in path(s):

\* /opt/cola/permits/1445162814\_1666092919.423293/0/zlib-1-2-11-dfsg-orig-2-tar-gz/zlib-1.2.11.dfsg/gzguts.h No license file was found, but licenses were detected in source scan.

/\* zip.h -- IO on .zip files using zlib Version 1.1, February 14h, 2010 part of the MiniZip project - ( http://www.winimage.com/zLibDll/minizip.html )

Copyright (C) 1998-2010 Gilles Vollant (minizip) ( http://www.winimage.com/zLibDll/minizip.html )

 Modifications for Zip64 support Copyright (C) 2009-2010 Mathias Svensson ( http://result42.com )

For more info read MiniZip\_info.txt

 $-$ 

Condition of use and distribution are the same than zlib :

 This software is provided 'as-is', without any express or implied warranty. In no event will the authors be held liable for any damages arising from the use of this software.

 Permission is granted to anyone to use this software for any purpose, including commercial applications, and to alter it and redistribute it freely, subject to the following restrictions:

- 1. The origin of this software must not be misrepresented; you must not claim that you wrote the original software. If you use this software in a product, an acknowledgment in the product documentation would be appreciated but is not required.
- 2. Altered source versions must be plainly marked as such, and must not be misrepresented as being the original software.
- 3. This notice may not be removed or altered from any source distribution.

---------------------------------------------------------------------------

Changes

See header of zip.h

\*/

Found in path(s):

\* /opt/cola/permits/1445162814\_1666092919.423293/0/zlib-1-2-11-dfsg-orig-2-tar-gz/zlib-1.2.11.dfsg/contrib/minizip/zip.h No license file was found, but licenses were detected in source scan.

/\* inftrees.c -- generate Huffman trees for efficient decoding

\* Copyright (C) 1995-2017 Mark Adler

\* For conditions of distribution and use, see copyright notice in zlib.h

\*/

Found in path(s):

\* /opt/cola/permits/1445162814\_1666092919.423293/0/zlib-1-2-11-dfsg-orig-2-tar-gz/zlib-1.2.11.dfsg/inftrees.c No license file was found, but licenses were detected in source scan.

/\* inflate.c -- zlib decompression

\* Copyright (C) 1995-2016 Mark Adler

\* For conditions of distribution and use, see copyright notice in zlib.h

\*/

Found in path(s):

\* /opt/cola/permits/1445162814\_1666092919.423293/0/zlib-1-2-11-dfsg-orig-2-tar-gz/zlib-1.2.11.dfsg/inflate.c No license file was found, but licenses were detected in source scan.

/\* zpipe.c: example of proper use of zlib's inflate() and deflate() Not copyrighted -- provided to the public domain Version 1.4 11 December 2005 Mark Adler \*/

Found in path(s):

\* /opt/cola/permits/1445162814\_1666092919.423293/0/zlib-1-2-11-dfsg-orig-2-tar-gz/zlib-1.2.11.dfsg/examples/zpipe.c No license file was found, but licenses were detected in source scan.

# ZLIB DATA COMPRESSION LIBRARY

zlib 1.2.11 is a general purpose data compression library. All the code is thread safe. The data format used by the zlib library is described by RFCs (Request for Comments) 1950 to 1952 in the files http://tools.ietf.org/html/rfc1950 (zlib format), rfc1951 (deflate format) and rfc1952 (gzip format).

All functions of the compression library are documented in the file zlib.h (volunteer to write man pages welcome, contact zlib@gzip.org). A usage example of the library is given in the file test/example.c which also tests that the library is working correctly. Another example is given in the file test/minigzip.c. The compression library itself is composed of all source

files in the root directory.

To compile all files and run the test program, follow the instructions given at the top of Makefile.in. In short "./configure; make test", and if that goes well, "make install" should work for most flavors of Unix. For Windows, use one of the special makefiles in win32/ or contrib/vstudio/ . For VMS, use make\_vms.com.

Questions about zlib should be sent to  $\langle$ zlib@gzip.org>, or to Gilles Vollant <info@winimage.com> for the Windows DLL version. The zlib home page is http://zlib.net/ . Before reporting a problem, please check this site to verify that you have the latest version of zlib; otherwise get the latest version and check whether the problem still exists or not.

PLEASE read the zlib FAQ http://zlib.net/zlib\_faq.html before asking for help.

Mark Nelson <markn@ieee.org> wrote an article about zlib for the Jan. 1997 issue of Dr. Dobb's Journal; a copy of the article is available at http://marknelson.us/1997/01/01/zlib-engine/ .

The changes made in version 1.2.11 are documented in the file ChangeLog.

Unsupported third party contributions are provided in directory contrib/ .

zlib is available in Java using the java.util.zip package, documented at http://java.sun.com/developer/technicalArticles/Programming/compression/

A Perl interface to zlib written by Paul Marquess <pmqs@cpan.org> is available at CPAN (Comprehensive Perl Archive Network) sites, including http://search.cpan.org/~pmqs/IO-Compress-Zlib/ .

A Python interface to zlib written by A.M. Kuchling  $\langle$ amk@amk.ca> is available in Python 1.5 and later versions, see http://docs.python.org/library/zlib.html .

zlib is built into tcl: http://wiki.tcl.tk/4610 .

An experimental package to read and write files in .zip format, written on top of zlib by Gilles Vollant <info@winimage.com>, is available in the contrib/minizip directory of zlib.

Notes for some targets:

.

- For Windows DLL versions, please see win32/DLL\_FAQ.txt

- For 64-bit Irix, deflate.c must be compiled without any optimization. With -O, one libpng test fails. The test works in 32 bit mode (with the -n32 compiler flag). The compiler bug has been reported to SGI.

- zlib doesn't work with gcc 2.6.3 on a DEC 3000/300LX under OSF/1 2.1 it works when compiled with cc.

- On Digital Unix 4.0D (formely OSF/1) on AlphaServer, the cc option -std1 is necessary to get gzprintf working correctly. This is done by configure.

- zlib doesn't work on HP-UX 9.05 with some versions of /bin/cc. It works with other compilers. Use "make test" to check your compiler.

- gzdopen is not supported on RISCOS or BEOS.

- For PalmOs, see http://palmzlib.sourceforge.net/

## Acknowledgments:

 The deflate format used by zlib was defined by Phil Katz. The deflate and zlib specifications were written by L. Peter Deutsch. Thanks to all the people who reported problems and suggested various improvements in zlib; they are too numerous to cite here.

Copyright notice:

(C) 1995-2017 Jean-loup Gailly and Mark Adler

 This software is provided 'as-is', without any express or implied warranty. In no event will the authors be held liable for any damages arising from the use of this software.

Permission is granted

 to anyone to use this software for any purpose, including commercial applications, and to alter it and redistribute it freely, subject to the following restrictions:

- 1. The origin of this software must not be misrepresented; you must not claim that you wrote the original software. If you use this software in a product, an acknowledgment in the product documentation would be appreciated but is not required.
- 2. Altered source versions must be plainly marked as such, and must not be misrepresented as being the original software.
- 3. This notice may not be removed or altered from any source distribution.

Jean-loup Gailly Mark Adler
jloup@gzip.org madler@alumni.caltech.edu

If you use the zlib library in a product, we would appreciate \*not\* receiving lengthy legal documents to sign. The sources are provided for free but without warranty of any kind. The library has been entirely written by Jean-loup Gailly and Mark Adler; it does not include third-party code.

If you redistribute modified sources, we would appreciate that you include in the file ChangeLog history information documenting your changes. Please read the FAQ for more information on the distribution of modified source versions.

Found in path(s):

\* /opt/cola/permits/1445162814\_1666092919.423293/0/zlib-1-2-11-dfsg-orig-2-tar-gz/zlib-1.2.11.dfsg/README No license file was found, but licenses were detected in source scan.

/\* minigzip.c -- simulate gzip using the zlib compression library \* Copyright (C) 1995-2006, 2010, 2011, 2016 Jean-loup Gailly \* For conditions of distribution and use, see copyright notice in zlib.h \*/

Found in path(s):

\* /opt/cola/permits/1445162814\_1666092919.423293/0/zlib-1-2-11-dfsg-orig-2-tar-gz/zlib-1.2.11.dfsg/test/minigzip.c No license file was found, but licenses were detected in source scan.

Permission is granted to anyone to use this software for any purpose, The origin of this software must not be misrepresented; you must not Altered source versions must be plainly marked as such, and must not be This notice may not be removed or altered from any source distribution.

Found in path(s):

\* /opt/cola/permits/1445162814\_1666092919.423293/0/zlib-1-2-11-dfsg-orig-2-tar-gz/zlib-1.2.11.dfsg/zlib.3 No license file was found, but licenses were detected in source scan.

/\* inffast.h -- header to use inffast.c

\* Copyright (C) 1995-2003, 2010 Mark Adler

\* For conditions of distribution and use, see copyright notice in zlib.h

\*/

Found in path(s):

\* /opt/cola/permits/1445162814\_1666092919.423293/0/zlib-1-2-11-dfsg-orig-2-tar-gz/zlib-1.2.11.dfsg/inffast.h No license file was found, but licenses were detected in source scan.

/\* zran.c -- example of zlib/gzip stream indexing and random access

\* Copyright (C) 2005, 2012 Mark Adler

\* For conditions of distribution and use, see copyright notice in zlib.h

Version 1.1 29 Sep 2012 Mark Adler \*/

Found in path(s):

\* /opt/cola/permits/1445162814\_1666092919.423293/0/zlib-1-2-11-dfsg-orig-2-tar-gz/zlib-1.2.11.dfsg/examples/zran.c

No license file was found, but licenses were detected in source scan.

/\* infback.c -- inflate using a call-back interface

\* Copyright (C) 1995-2016 Mark Adler

\* For conditions of distribution and use, see copyright notice in zlib.h

\*/

Found in path(s):

\* /opt/cola/permits/1445162814\_1666092919.423293/0/zlib-1-2-11-dfsg-orig-2-tar-gz/zlib-1.2.11.dfsg/infback.c No license file was found, but licenses were detected in source scan.

/\* gzlog.h

 Copyright (C) 2004, 2008, 2012 Mark Adler, all rights reserved version 2.2, 14 Aug 2012

 This software is provided 'as-is', without any express or implied warranty. In no event will the author be held liable for any damages arising from the use of this software.

 Permission is granted to anyone to use this software for any purpose, including commercial applications, and to alter it and redistribute it freely, subject to the following restrictions:

- 1. The origin of this software must not be misrepresented; you must not claim that you wrote the original software. If you use this software in a product, an acknowledgment in the product documentation would be appreciated but is not required.
- 2. Altered source versions must be plainly marked as such, and must not be misrepresented as being the original software.

 3. This notice may not be removed or altered from any source distribution.

 Mark Adler madler@alumni.caltech.edu \*/

Found in path(s):

\* /opt/cola/permits/1445162814\_1666092919.423293/0/zlib-1-2-11-dfsg-orig-2-tar-gz/zlib-1.2.11.dfsg/examples/gzlog.h No license file was found, but licenses were detected in source scan.

/\* fitblk.c: example of fitting compressed output to a specified size Not copyrighted -- provided to the public domain Version 1.1 25 November 2004 Mark Adler \*/

Found in path(s):

\* /opt/cola/permits/1445162814\_1666092919.423293/0/zlib-1-2-11-dfsg-orig-2-tar-gz/zlib-

1.2.11.dfsg/examples/fitblk.c

No license file was found, but licenses were detected in source scan.

 $/*$  gzlib.c -- zlib functions common to reading and writing gzip files

\* Copyright (C) 2004-2017 Mark Adler

```
* For conditions of distribution and use, see copyright notice in zlib.h
*/
```
Found in path(s):

\* /opt/cola/permits/1445162814\_1666092919.423293/0/zlib-1-2-11-dfsg-orig-2-tar-gz/zlib-1.2.11.dfsg/gzlib.c No license file was found, but licenses were detected in source scan.

/\* infcover.c -- test zlib's inflate routines with full code coverage

\* Copyright (C) 2011, 2016 Mark Adler

\* For conditions of distribution and use, see copyright notice in zlib.h

\*/

Found in path(s):

\* /opt/cola/permits/1445162814\_1666092919.423293/0/zlib-1-2-11-dfsg-orig-2-tar-gz/zlib-1.2.11.dfsg/test/infcover.c

## **1.437 apache-commons-text 1.4**

### **1.437.1 Available under license :**

Apache Commons Text Copyright 2014-2018 The Apache Software Foundation

This product includes software developed at The Apache Software Foundation (http://www.apache.org/).

> Apache License Version 2.0, January 2004 http://www.apache.org/licenses/

### TERMS AND CONDITIONS FOR USE, REPRODUCTION, AND DISTRIBUTION

1. Definitions.

 "License" shall mean the terms and conditions for use, reproduction, and distribution as defined by Sections 1 through 9 of this document.

 "Licensor" shall mean the copyright owner or entity authorized by the copyright owner that is granting the License.

"Legal Entity" shall mean the union of the acting entity and all

 other entities that control, are controlled by, or are under common control with that entity. For the purposes of this definition, "control" means (i) the power, direct or indirect, to cause the direction or management of such entity, whether by contract or otherwise, or (ii) ownership of fifty percent (50%) or more of the outstanding shares, or (iii) beneficial ownership of such entity.

 "You" (or "Your") shall mean an individual or Legal Entity exercising permissions granted by this License.

 "Source" form shall mean the preferred form for making modifications, including but not limited to software source code, documentation source, and configuration files.

 "Object" form shall mean any form resulting from mechanical transformation or translation of a Source form, including but not limited to compiled object code, generated documentation, and conversions to other media types.

 "Work" shall mean the work of authorship, whether in Source or Object form, made available under the License, as indicated by a copyright notice that is included in or attached to the work (an example is provided in the Appendix below).

 "Derivative Works" shall mean any work, whether in Source or Object form, that is based on (or derived from) the Work and for which the editorial

 revisions, annotations, elaborations, or other modifications represent, as a whole, an original work of authorship. For the purposes of this License, Derivative Works shall not include works that remain separable from, or merely link (or bind by name) to the interfaces of, the Work and Derivative Works thereof.

 "Contribution" shall mean any work of authorship, including the original version of the Work and any modifications or additions to that Work or Derivative Works thereof, that is intentionally submitted to Licensor for inclusion in the Work by the copyright owner or by an individual or Legal Entity authorized to submit on behalf of the copyright owner. For the purposes of this definition, "submitted" means any form of electronic, verbal, or written communication sent to the Licensor or its representatives, including but not limited to communication on electronic mailing lists, source code control systems, and issue tracking systems that are managed by, or on behalf of, the Licensor for the purpose of discussing and improving the Work, but excluding communication that is conspicuously marked or otherwise designated in writing by the copyright owner as "Not a Contribution."

 "Contributor" shall mean Licensor and any individual or Legal Entity on behalf of whom a Contribution has been received by Licensor and subsequently incorporated within the Work.

- 2. Grant of Copyright License. Subject to the terms and conditions of this License, each Contributor hereby grants to You a perpetual, worldwide, non-exclusive, no-charge, royalty-free, irrevocable copyright license to reproduce, prepare Derivative Works of, publicly display, publicly perform, sublicense, and distribute the Work and such Derivative Works in Source or Object form.
- 3. Grant of Patent License. Subject to the terms and conditions of this
- License, each Contributor hereby grants to You a perpetual, worldwide, non-exclusive, no-charge, royalty-free, irrevocable (except as stated in this section) patent license to make, have made, use, offer to sell, sell, import, and otherwise transfer the Work, where such license applies only to those patent claims licensable by such Contributor that are necessarily infringed by their Contribution(s) alone or by combination of their Contribution(s) with the Work to which such Contribution(s) was submitted. If You institute patent litigation against any entity (including a cross-claim or counterclaim in a lawsuit) alleging that the Work or a Contribution incorporated within the Work constitutes direct or contributory patent infringement, then any patent licenses granted to You under this License for that Work shall terminate as of the date such litigation is filed.

### 4. Redistribution. You may reproduce and distribute copies of the

 Work or Derivative Works thereof in any medium, with or without modifications, and in Source or Object form, provided that You meet the following conditions:

- (a) You must give any other recipients of the Work or Derivative Works a copy of this License; and
- (b) You must cause any modified files to carry prominent notices stating that You changed the files; and
- (c) You must retain, in the Source form of any Derivative Works that You distribute, all copyright, patent, trademark, and attribution notices from the Source form of the Work, excluding those notices that do not pertain to any part of the Derivative Works; and
- (d) If the Work includes a "NOTICE" text file as part of its distribution, then any Derivative Works that You distribute must

 include a readable copy of the attribution notices contained within such NOTICE file, excluding

those notices that do not

 pertain to any part of the Derivative Works, in at least one of the following places: within a NOTICE text file distributed as part of the Derivative Works; within the Source form or documentation, if provided along with the Derivative Works; or, within a display generated by the Derivative Works, if and wherever such third-party notices normally appear. The contents of the NOTICE file are for informational purposes only and do not modify the License. You may add Your own attribution notices within Derivative Works that You distribute, alongside or as an addendum to the NOTICE text from the Work, provided that such additional attribution notices cannot be construed as modifying the License.

 You may add Your own copyright statement to Your modifications and may provide additional or different license terms and conditions

 for use, reproduction, or distribution of Your modifications, or for any such Derivative Works as a whole, provided Your use, reproduction, and distribution of the Work otherwise complies with the conditions stated in this License.

- 5. Submission of Contributions. Unless You explicitly state otherwise, any Contribution intentionally submitted for inclusion in the Work by You to the Licensor shall be under the terms and conditions of this License, without any additional terms or conditions. Notwithstanding the above, nothing herein shall supersede or modify the terms of any separate license agreement you may have executed with Licensor regarding such Contributions.
- 6. Trademarks. This License does not grant permission to use the trade names, trademarks, service marks, or product names of the Licensor, except as required for reasonable and customary use in describing the origin of the Work and reproducing the content of the NOTICE file.

 7. Disclaimer of Warranty. Unless required by applicable law or agreed to in writing, Licensor provides the Work (and each Contributor provides its Contributions) on an "AS IS" BASIS, WITHOUT WARRANTIES OR CONDITIONS OF ANY KIND, either express or implied, including, without limitation, any warranties or conditions of TITLE, NON-INFRINGEMENT, MERCHANTABILITY, or FITNESS FOR A PARTICULAR PURPOSE. You are solely responsible for determining the appropriateness of using or redistributing the Work and assume any risks associated with Your exercise of permissions under this License.

 8. Limitation of Liability. In no event and under no legal theory, whether in tort (including negligence), contract, or otherwise, unless required by applicable law (such as deliberate and grossly negligent acts) or agreed to in writing, shall any Contributor be liable to You for damages, including any direct,

### indirect, special,

 incidental, or consequential damages of any character arising as a result of this License or out of the use or inability to use the Work (including but not limited to damages for loss of goodwill, work stoppage, computer failure or malfunction, or any and all other commercial damages or losses), even if such Contributor has been advised of the possibility of such damages.

 9. Accepting Warranty or Additional Liability. While redistributing the Work or Derivative Works thereof, You may choose to offer, and charge a fee for, acceptance of support, warranty, indemnity, or other liability obligations and/or rights consistent with this License. However, in accepting such obligations, You may act only on Your own behalf and on Your sole responsibility, not on behalf of any other Contributor, and only if You agree to indemnify, defend, and hold each Contributor harmless for any liability incurred by, or claims asserted against, such Contributor by reason of your accepting any such warranty or additional liability.

### END OF TERMS AND CONDITIONS

APPENDIX: How to apply the Apache License to your work.

 To apply the Apache License to your work, attach the following boilerplate notice, with the fields enclosed by brackets "[]" replaced with your own identifying information. (Don't include the brackets!) The text should be enclosed in the appropriate comment syntax for the file format. We also recommend that a file or class name and description of purpose be included on the same "printed page" as the copyright notice for easier identification within third-party archives.

### Copyright [yyyy] [name of copyright owner]

 Licensed under the Apache License, Version 2.0 (the "License"); you may not use this file except in compliance with the License. You may obtain a copy of the License at

http://www.apache.org/licenses/LICENSE-2.0

 Unless required by applicable law or agreed to in writing, software distributed under the License is distributed on an "AS IS" BASIS, WITHOUT WARRANTIES OR CONDITIONS OF ANY KIND, either express or implied.

## **1.438 apache-commons-text 1.10.0 1.438.1 Available under license :**

 Apache License Version 2.0, January 2004 http://www.apache.org/licenses/

#### TERMS AND CONDITIONS FOR USE, REPRODUCTION, AND DISTRIBUTION

### 1. Definitions.

 "License" shall mean the terms and conditions for use, reproduction, and distribution as defined by Sections 1 through 9 of this document.

 "Licensor" shall mean the copyright owner or entity authorized by the copyright owner that is granting the License.

 "Legal Entity" shall mean the union of the acting entity and all other entities that control, are controlled by, or are under common control with that entity. For the purposes of this definition, "control" means (i) the power, direct or indirect, to cause the direction or management of such entity, whether by contract or otherwise, or (ii) ownership of fifty percent (50%) or more of the outstanding shares, or (iii) beneficial ownership of such entity.

 "You" (or "Your") shall mean an individual or Legal Entity exercising permissions granted by this License.

 "Source" form shall mean the preferred form for making modifications, including but not limited to software source code, documentation source, and configuration files.

 "Object" form shall mean any form resulting from mechanical transformation or translation of a Source form, including but not limited to compiled object code, generated documentation, and conversions to other media types.

 "Work" shall mean the work of authorship, whether in Source or Object form, made available under the License, as indicated by a copyright notice that is included in or attached to the work (an example is provided in the Appendix below).

 "Derivative Works" shall mean any work, whether in Source or Object form, that is based on (or derived from) the Work and for which the editorial

 revisions, annotations, elaborations, or other modifications represent, as a whole, an original work of authorship. For the purposes of this License, Derivative Works shall not include works that remain separable from, or merely link (or bind by name) to the interfaces of, the Work and Derivative Works thereof.

 "Contribution" shall mean any work of authorship, including the original version of the Work and any modifications or additions to that Work or Derivative Works thereof, that is intentionally submitted to Licensor for inclusion in the Work by the copyright owner or by an individual or Legal Entity authorized to submit on behalf of the copyright owner. For the purposes of this definition, "submitted" means any form of electronic, verbal, or written communication sent to the Licensor or its representatives, including but not limited to communication on electronic mailing lists, source code control systems, and issue tracking systems that are managed by, or on behalf of, the Licensor for the purpose of discussing and improving the Work, but excluding communication that is conspicuously marked or otherwise designated in writing by the copyright owner as "Not a Contribution."

 "Contributor" shall mean Licensor and any individual or Legal Entity on behalf of whom a Contribution has been received by Licensor and subsequently incorporated within the Work.

- 2. Grant of Copyright License. Subject to the terms and conditions of this License, each Contributor hereby grants to You a perpetual, worldwide, non-exclusive, no-charge, royalty-free, irrevocable copyright license to reproduce, prepare Derivative Works of, publicly display, publicly perform, sublicense, and distribute the Work and such Derivative Works in Source or Object form.
- 3. Grant of Patent License. Subject to the terms and conditions of this
- License, each Contributor hereby grants to You a perpetual, worldwide, non-exclusive, no-charge, royalty-free, irrevocable (except as stated in this section) patent license to make, have made, use, offer to sell, sell, import, and otherwise transfer the Work, where such license applies only to those patent claims licensable by such Contributor that are necessarily infringed by their Contribution(s) alone or by combination of their Contribution(s) with the Work to which such Contribution(s) was submitted. If You institute patent litigation against any entity (including a cross-claim or counterclaim in a lawsuit) alleging that the Work or a Contribution incorporated within the Work constitutes direct or contributory patent infringement, then any patent licenses

 granted to You under this License for that Work shall terminate as of the date such litigation is filed.

 4. Redistribution. You may reproduce and distribute copies of the

 Work or Derivative Works thereof in any medium, with or without modifications, and in Source or Object form, provided that You meet the following conditions:

- (a) You must give any other recipients of the Work or Derivative Works a copy of this License; and
- (b) You must cause any modified files to carry prominent notices stating that You changed the files; and
- (c) You must retain, in the Source form of any Derivative Works that You distribute, all copyright, patent, trademark, and attribution notices from the Source form of the Work, excluding those notices that do not pertain to any part of the Derivative Works; and
- (d) If the Work includes a "NOTICE" text file as part of its distribution, then any Derivative Works that You distribute must include a readable copy of the attribution notices contained within such NOTICE file, excluding

those notices that do not

 pertain to any part of the Derivative Works, in at least one of the following places: within a NOTICE text file distributed as part of the Derivative Works; within the Source form or documentation, if provided along with the Derivative Works; or, within a display generated by the Derivative Works, if and wherever such third-party notices normally appear. The contents of the NOTICE file are for informational purposes only and do not modify the License. You may add Your own attribution notices within Derivative Works that You distribute, alongside or as an addendum to the NOTICE text from the Work, provided that such additional attribution notices cannot be construed as modifying the License.

 You may add Your own copyright statement to Your modifications and may provide additional or different license terms and conditions

- for use, reproduction, or distribution of Your modifications, or for any such Derivative Works as a whole, provided Your use, reproduction, and distribution of the Work otherwise complies with the conditions stated in this License.
- 5. Submission of Contributions. Unless You explicitly state otherwise,

 any Contribution intentionally submitted for inclusion in the Work by You to the Licensor shall be under the terms and conditions of this License, without any additional terms or conditions. Notwithstanding the above, nothing herein shall supersede or modify the terms of any separate license agreement you may have executed with Licensor regarding such Contributions.

- 6. Trademarks. This License does not grant permission to use the trade names, trademarks, service marks, or product names of the Licensor, except as required for reasonable and customary use in describing the origin of the Work and reproducing the content of the NOTICE file.
- 7. Disclaimer of Warranty. Unless required by applicable law or agreed to in writing, Licensor provides the Work (and each Contributor provides its Contributions) on an "AS IS" BASIS, WITHOUT WARRANTIES OR CONDITIONS OF ANY KIND, either express or implied, including, without limitation, any warranties or conditions of TITLE, NON-INFRINGEMENT, MERCHANTABILITY, or FITNESS FOR A PARTICULAR PURPOSE. You are solely responsible for determining the appropriateness of using or redistributing the Work and assume any risks associated with Your exercise of permissions under this License.
- 8. Limitation of Liability. In no event and under no legal theory, whether in tort (including negligence), contract, or otherwise, unless required by applicable law (such as deliberate and grossly negligent acts) or agreed to in writing, shall any Contributor be liable to You for damages, including any direct,

indirect, special,

 incidental, or consequential damages of any character arising as a result of this License or out of the use or inability to use the Work (including but not limited to damages for loss of goodwill, work stoppage, computer failure or malfunction, or any and all other commercial damages or losses), even if such Contributor has been advised of the possibility of such damages.

 9. Accepting Warranty or Additional Liability. While redistributing the Work or Derivative Works thereof, You may choose to offer, and charge a fee for, acceptance of support, warranty, indemnity, or other liability obligations and/or rights consistent with this License. However, in accepting such obligations, You may act only on Your own behalf and on Your sole responsibility, not on behalf of any other Contributor, and only if You agree to indemnify, defend, and hold each Contributor harmless for any liability incurred by, or claims asserted against, such Contributor by reason of your accepting any such warranty or additional liability.

### END OF TERMS AND CONDITIONS

APPENDIX: How to apply the Apache License to your work.

 To apply the Apache License to your work, attach the following boilerplate notice, with the fields enclosed by brackets "[]" replaced with your own identifying information. (Don't include the brackets!) The text should be enclosed in the appropriate comment syntax for the file format. We also recommend that a file or class name and description of purpose be included on the same "printed page" as the copyright notice for easier identification within third-party archives.

Copyright [yyyy] [name of copyright owner]

 Licensed under the Apache License, Version 2.0 (the "License"); you may not use this file except in compliance with the License. You may obtain a copy of the License at

http://www.apache.org/licenses/LICENSE-2.0

 Unless required by applicable law or agreed to in writing, software distributed under the License is distributed on an "AS IS" BASIS, WITHOUT WARRANTIES OR CONDITIONS OF ANY KIND, either express or implied. See the License for the specific language governing permissions and limitations under the License. Apache Commons Text Copyright 2014-2022 The Apache Software Foundation

This product includes software developed at The Apache Software Foundation (https://www.apache.org/).

### **1.439 content-type 2.2**

### **1.439.1 Available under license :**

No license file was found, but licenses were detected in source scan.

```
/*
* oauth2-oidc-sdk
*
* Copyright 2020, Connect2id Ltd and contributors.
*
* Licensed under the Apache License, Version 2.0 (the "License"); you may not use
* this file except in compliance with the License. You may obtain a copy of the
* License at
*
* http://www.apache.org/licenses/LICENSE-2.0
*
```
- \* Unless required by applicable law or agreed to in writing, software distributed
- \* under the License is distributed on an "AS IS" BASIS, WITHOUT WARRANTIES OR
- \* CONDITIONS OF ANY KIND, either express or implied. See the License for the

\* specific language governing permissions and limitations under the License. \*/

Found in path(s):

\* /opt/cola/permits/1446393953\_1666186115.6012564/0/content-type-2-2-sources-1 jar/com/nimbusds/common/contenttype/ContentType.java

## **1.440 fastest-levenshtein 1.0.16**

### **1.440.1 Available under license :**

MIT License

Copyright (c) 2020 Kasper Unn Weihe

Permission is hereby granted, free of charge, to any person obtaining a copy of this software and associated documentation files (the "Software"), to deal in the Software without restriction, including without limitation the rights to use, copy, modify, merge, publish, distribute, sublicense, and/or sell copies of the Software, and to permit persons to whom the Software is furnished to do so, subject to the following conditions:

The above copyright notice and this permission notice shall be included in all copies or substantial portions of the Software.

THE SOFTWARE IS PROVIDED "AS IS", WITHOUT WARRANTY OF ANY KIND, EXPRESS OR IMPLIED, INCLUDING BUT NOT LIMITED TO THE WARRANTIES OF MERCHANTABILITY, FITNESS FOR A PARTICULAR PURPOSE AND NONINFRINGEMENT. IN NO EVENT SHALL THE AUTHORS OR COPYRIGHT HOLDERS BE LIABLE FOR ANY CLAIM, DAMAGES OR OTHER LIABILITY, WHETHER IN AN ACTION OF CONTRACT, TORT OR OTHERWISE, ARISING FROM, OUT OF OR IN CONNECTION WITH THE SOFTWARE OR THE USE OR OTHER DEALINGS IN THE

SOFTWARE.

## **1.441 json4s-jackson\_2.12 3.7.0-M11**

### **1.441.1 Available under license :**

A. HISTORY OF THE SOFTWARE

=============================

Python was created in the early 1990s by Guido van Rossum at Stichting Mathematisch Centrum (CWI, see http://www.cwi.nl) in the Netherlands as a successor of a language called ABC. Guido remains Python's principal author, although it includes many contributions from others.

In 1995, Guido continued his work on Python at the Corporation for National Research Initiatives (CNRI, see http://www.cnri.reston.va.us) in Reston, Virginia where he released several versions of the software.

In May 2000, Guido and the Python core development team moved to BeOpen.com to form the BeOpen PythonLabs team. In October of the same year, the PythonLabs team moved to Digital Creations (now Zope Corporation, see http://www.zope.com). In 2001, the Python Software Foundation (PSF, see http://www.python.org/psf/) was formed, a non-profit organization created specifically to own Python-related Intellectual Property. Zope Corporation is a sponsoring member of

the PSF.

All Python releases are Open Source (see http://www.opensource.org for the Open Source Definition). Historically, most, but not all, Python releases have also been GPL-compatible; the table below summarizes the various releases.

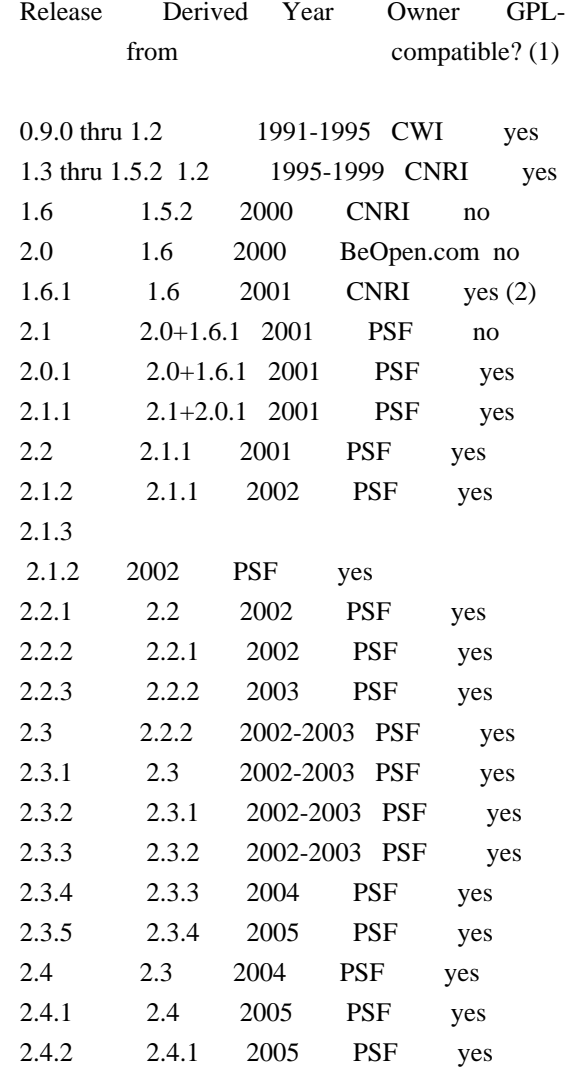

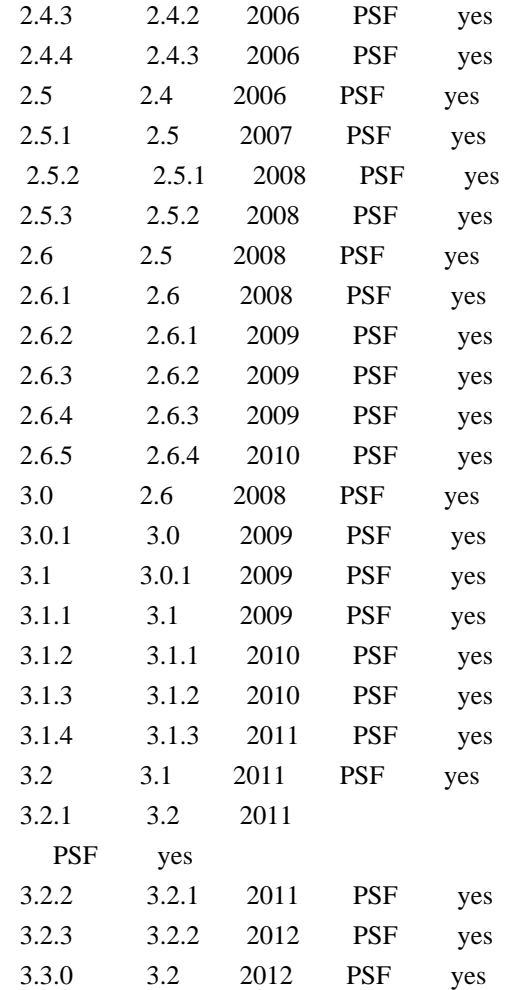

#### Footnotes:

- (1) GPL-compatible doesn't mean that we're distributing Python under the GPL. All Python licenses, unlike the GPL, let you distribute a modified version without making your changes open source. The GPL-compatible licenses make it possible to combine Python with other software that is released under the GPL; the others don't.
- (2) According to Richard Stallman, 1.6.1 is not GPL-compatible, because its license has a choice of law clause. According to CNRI, however, Stallman's lawyer has told CNRI's lawyer that 1.6.1 is "not incompatible" with the GPL.

Thanks to the many outside volunteers who have worked under Guido's direction to make these releases possible.

B. TERMS AND CONDITIONS FOR ACCESSING OR OTHERWISE USING PYTHON

===============================================================

### PYTHON

### SOFTWARE FOUNDATION LICENSE VERSION 2

--------------------------------------------

1. This LICENSE AGREEMENT is between the Python Software Foundation ("PSF"), and the Individual or Organization ("Licensee") accessing and otherwise using this software ("Python") in source or binary form and its associated documentation.

2. Subject to the terms and conditions of this License Agreement, PSF hereby grants Licensee a nonexclusive, royalty-free, world-wide license to reproduce, analyze, test, perform and/or display publicly, prepare derivative works, distribute, and otherwise use Python alone or in any derivative version, provided, however, that PSF's License Agreement and PSF's notice of copyright, i.e., "Copyright (c) 2001, 2002, 2003, 2004, 2005, 2006, 2007, 2008, 2009, 2010, 2011, 2012 Python Software Foundation; All Rights Reserved" are retained in Python alone or in any derivative version prepared by Licensee.

3. In the event Licensee prepares a derivative work that is based on or incorporates Python or any part thereof, and wants to make the derivative work available to others as provided herein, then Licensee hereby agrees to include in any such work a brief summary of the changes made to Python.

4. PSF is making Python available to Licensee on an "AS IS" basis. PSF MAKES NO REPRESENTATIONS OR WARRANTIES, EXPRESS OR IMPLIED. BY WAY OF EXAMPLE, BUT NOT LIMITATION, PSF MAKES NO AND DISCLAIMS ANY REPRESENTATION OR WARRANTY OF MERCHANTABILITY OR FITNESS FOR ANY PARTICULAR PURPOSE OR THAT THE USE OF PYTHON WILL NOT INFRINGE ANY THIRD PARTY RIGHTS.

5. PSF SHALL NOT BE LIABLE TO LICENSEE OR ANY OTHER USERS OF PYTHON FOR ANY INCIDENTAL, SPECIAL, OR CONSEQUENTIAL DAMAGES OR LOSS AS A RESULT OF MODIFYING, DISTRIBUTING, OR OTHERWISE USING PYTHON, OR ANY DERIVATIVE THEREOF, EVEN IF ADVISED OF THE POSSIBILITY THEREOF.

6. This License Agreement will automatically terminate upon a material breach of its terms and conditions.

### 7.

 Nothing in this License Agreement shall be deemed to create any relationship of agency, partnership, or joint venture between PSF and Licensee. This License Agreement does not grant permission to use PSF trademarks or trade name in a trademark sense to endorse or promote products or services of Licensee, or any third party.

8. By copying, installing or otherwise using Python, Licensee agrees to be bound by the terms and conditions of this License

### BEOPEN.COM LICENSE AGREEMENT FOR PYTHON 2.0

-------------------------------------------

### BEOPEN PYTHON OPEN SOURCE LICENSE AGREEMENT VERSION 1

1. This LICENSE AGREEMENT is between BeOpen.com ("BeOpen"), having an office at 160 Saratoga Avenue, Santa Clara, CA 95051, and the Individual or Organization ("Licensee") accessing and otherwise using this software in source or binary form and its associated documentation ("the Software").

2. Subject to the terms and conditions of this BeOpen Python License Agreement, BeOpen hereby grants Licensee a non-exclusive, royalty-free, world-wide license to reproduce, analyze, test, perform and/or display publicly, prepare derivative works, distribute, and otherwise use the Software alone or in any derivative version, provided, however, that the BeOpen Python License is retained in the Software, alone or in any derivative version prepared by Licensee.

3. BeOpen is making the Software available to Licensee on an "AS IS" basis. BEOPEN MAKES NO REPRESENTATIONS OR WARRANTIES, EXPRESS OR IMPLIED. BY WAY OF EXAMPLE, BUT NOT LIMITATION, BEOPEN MAKES NO AND DISCLAIMS ANY REPRESENTATION OR WARRANTY OF MERCHANTABILITY OR FITNESS FOR ANY PARTICULAR PURPOSE OR THAT THE USE OF THE SOFTWARE WILL NOT INFRINGE ANY THIRD PARTY RIGHTS.

4. BEOPEN SHALL NOT BE LIABLE TO LICENSEE OR ANY OTHER USERS OF THE SOFTWARE FOR ANY INCIDENTAL, SPECIAL, OR CONSEQUENTIAL DAMAGES OR LOSS AS A RESULT OF USING, MODIFYING OR DISTRIBUTING THE SOFTWARE, OR ANY DERIVATIVE THEREOF, EVEN IF ADVISED OF THE POSSIBILITY THEREOF.

5. This License Agreement will automatically terminate upon a material breach of its terms and conditions.

6. This License Agreement shall be governed by and interpreted in all respects by the law of the State of California, excluding conflict of law provisions. Nothing in this License Agreement shall be deemed to create any relationship of agency, partnership, or joint venture between BeOpen and Licensee. This License Agreement does not grant permission to use BeOpen trademarks or trade names in a trademark sense to endorse or promote products or services of Licensee, or any third party. As an exception, the "BeOpen Python" logos available at http://www.pythonlabs.com/logos.html may be used according to the

permissions granted on that web page.

7. By copying, installing or otherwise using the software, Licensee agrees to be bound by the terms and conditions of this License Agreement.

CNRI LICENSE AGREEMENT FOR PYTHON 1.6.1

---------------------------------------

### 1.

 This LICENSE AGREEMENT is between the Corporation for National Research Initiatives, having an office at 1895 Preston White Drive, Reston, VA 20191 ("CNRI"), and the Individual or Organization ("Licensee") accessing and otherwise using Python 1.6.1 software in source or binary form and its associated documentation.

2. Subject to the terms and conditions of this License Agreement, CNRI hereby grants Licensee a nonexclusive, royalty-free, world-wide license to reproduce, analyze, test, perform and/or display publicly, prepare derivative works, distribute, and otherwise use Python 1.6.1 alone or in any derivative version, provided, however, that CNRI's License Agreement and CNRI's notice of copyright, i.e., "Copyright (c) 1995-2001 Corporation for National Research Initiatives; All Rights Reserved" are retained in Python 1.6.1 alone or in any derivative version prepared by Licensee. Alternately, in lieu of CNRI's License Agreement, Licensee may substitute the following text (omitting the

quotes): "Python 1.6.1 is made available subject to the terms and conditions in CNRI's License Agreement. This Agreement together with Python 1.6.1 may be located on the Internet using the following unique, persistent identifier (known as a handle): 1895.22/1013. This Agreement may also be obtained from a proxy server on the Internet using the following URL: http://hdl.handle.net/1895.22/1013".

3. In the event Licensee prepares a derivative work that is based on or incorporates Python 1.6.1 or any part thereof, and wants to make the derivative work available to others as provided herein, then Licensee hereby agrees to include in any such work a brief summary of the changes made to Python 1.6.1.

4. CNRI is making Python 1.6.1 available to Licensee on an "AS IS" basis. CNRI MAKES NO REPRESENTATIONS OR WARRANTIES, EXPRESS OR IMPLIED. BY WAY OF EXAMPLE, BUT NOT LIMITATION, CNRI MAKES NO AND DISCLAIMS ANY REPRESENTATION OR WARRANTY OF MERCHANTABILITY OR FITNESS FOR

 ANY PARTICULAR PURPOSE OR THAT THE USE OF PYTHON 1.6.1 WILL NOT INFRINGE ANY THIRD PARTY RIGHTS.

### 5. CNRI SHALL NOT BE LIABLE TO LICENSEE OR ANY OTHER USERS OF PYTHON 1.6.1 FOR ANY INCIDENTAL, SPECIAL, OR CONSEQUENTIAL DAMAGES OR LOSS AS A RESULT OF MODIFYING, DISTRIBUTING, OR OTHERWISE USING PYTHON 1.6.1, OR ANY DERIVATIVE THEREOF, EVEN IF ADVISED OF THE POSSIBILITY THEREOF.

6. This License Agreement will automatically terminate upon a material breach of its terms and conditions.

7. This License Agreement shall be governed by the federal intellectual property law of the United States, including without limitation the federal copyright law, and, to the extent such U.S. federal law does not apply, by the law of the Commonwealth of Virginia, excluding Virginia's conflict of law provisions. Notwithstanding the foregoing, with regard to derivative works based on Python 1.6.1 that incorporate non-separable material that was previously distributed under the GNU General Public License (GPL), the

law of the Commonwealth of Virginia shall govern this License Agreement only as to issues arising under or with respect to Paragraphs 4, 5, and 7 of this License Agreement. Nothing in this License Agreement shall be deemed to create any relationship of agency, partnership, or joint venture between CNRI and Licensee. This License Agreement does not grant permission to use CNRI trademarks or trade name in a trademark sense to endorse or promote products or services of Licensee, or any third party.

8. By clicking on the "ACCEPT" button where indicated, or by copying, installing or otherwise using Python 1.6.1, Licensee agrees to be bound by the terms and conditions of this License Agreement.

### ACCEPT

### CWI LICENSE AGREEMENT FOR PYTHON 0.9.0 THROUGH 1.2

--------------------------------------------------

Copyright (c) 1991 - 1995, Stichting Mathematisch Centrum Amsterdam, The Netherlands. All rights reserved.

Permission to use, copy, modify, and distribute this software and its

documentation for any purpose and without fee is hereby granted, provided that the above copyright notice appear in all copies and that both that copyright notice and this permission notice appear in supporting documentation, and that the name of Stichting Mathematisch Centrum or CWI not be used in advertising or publicity pertaining to distribution of the software without specific, written prior

STICHTING MATHEMATISCH CENTRUM DISCLAIMS ALL WARRANTIES WITH REGARD TO THIS SOFTWARE, INCLUDING ALL IMPLIED WARRANTIES OF MERCHANTABILITY AND FITNESS, IN NO EVENT SHALL STICHTING MATHEMATISCH CENTRUM BE LIABLE FOR ANY SPECIAL, INDIRECT OR CONSEQUENTIAL DAMAGES OR ANY DAMAGES WHATSOEVER RESULTING FROM LOSS OF USE, DATA OR PROFITS, WHETHER IN AN ACTION OF CONTRACT, NEGLIGENCE OR OTHER TORTIOUS ACTION, ARISING OUT OF OR IN CONNECTION WITH THE USE OR PERFORMANCE OF THIS SOFTWARE.

## **1.442 json4s-ast\_2.12 3.7.0-M11**

### **1.442.1 Available under license :**

No license file was found, but licenses were detected in source scan.

/\*

```
* Copyright 2009-2010 WorldWide Conferencing, LLC
```
\*

- \* Licensed under the Apache License, Version 2.0 (the "License");
- \* you may not use this file except in compliance with the License.
- \* You may obtain a copy of the License at

\*

- \* http://www.apache.org/licenses/LICENSE-2.0
- \*
- \* Unless required by applicable law or agreed to in writing, software
- \* distributed under the License is distributed on an "AS IS" BASIS,
- \* WITHOUT WARRANTIES OR CONDITIONS OF ANY KIND, either express or implied.
- \* See the License for the specific language governing permissions and
- \* limitations under the License.

\*/

Found in path(s):

\* /opt/cola/permits/1457432191\_1667263405.9922423/0/json4s-ast-2-12-3-7-0-m11-sourcesjar/org/json4s/Diff.scala

```
* /opt/cola/permits/1457432191_1667263405.9922423/0/json4s-ast-2-12-3-7-0-m11-sources-
```
jar/org/json4s/Merge.scala

No license file was found, but licenses were detected in source scan.

/\*

\* Copyright 2009-2011 WorldWide Conferencing, LLC

\*

- \* Licensed under the Apache License, Version 2.0 (the "License");
- \* you may not use this file except in compliance with the License.
- \* You may obtain a copy of the License at
- \*

```
* http://www.apache.org/licenses/LICENSE-2.0
```

```
*
```
- \* Unless required by applicable law or agreed to in writing, software
- \* distributed under the License is distributed on an "AS IS" BASIS,
- \* WITHOUT WARRANTIES OR CONDITIONS OF ANY KIND, either express or implied.
- \* See the License for the specific language governing permissions and
- \* limitations under the License.

\*/

Found in path(s):

\* /opt/cola/permits/1457432191\_1667263405.9922423/0/json4s-ast-2-12-3-7-0-m11-sourcesjar/org/json4s/JsonAST.scala

\* /opt/cola/permits/1457432191\_1667263405.9922423/0/json4s-ast-2-12-3-7-0-m11-sourcesjar/org/json4s/JsonDSL.scala

## **1.443 json4s-scalap\_2.12 3.7.0-M11**

### **1.443.1 Available under license :**

No license file was found, but licenses were detected in source scan.

- // Copyright (c) 2005-8 The Scalax Project. All rights reserved.
- // This software is released under the terms of the Revised BSD License.

Found in path(s):

\* /opt/cola/permits/1457432297\_1667263589.7585702/0/json4s-scalap-2-12-3-7-0-m11-sourcesjar/org/json4s/scalap/Rule.scala

\* /opt/cola/permits/1457432297\_1667263589.7585702/0/json4s-scalap-2-12-3-7-0-m11-sourcesjar/org/json4s/scalap/Result.scala

\* /opt/cola/permits/1457432297\_1667263589.7585702/0/json4s-scalap-2-12-3-7-0-m11-sourcesjar/org/json4s/scalap/Rules.scala

\* /opt/cola/permits/1457432297\_1667263589.7585702/0/json4s-scalap-2-12-3-7-0-m11-sourcesjar/org/json4s/scalap/SeqRule.scala

\* /opt/cola/permits/1457432297\_1667263589.7585702/0/json4s-scalap-2-12-3-7-0-m11-sourcesjar/org/json4s/scalap/Memoisable.scala

## **1.444 chill\_2.12 0.10.0**

### **1.444.1 Available under license :**

No license file was found, but licenses were detected in source scan.

/\*\*

- \* Copyright (c) 2010, Regents of the University of California.
- \* All rights reserved.

\*

\* Redistribution and use in source and binary forms, with or without

\* modification, are permitted provided that the following conditions \* are met:

\* \* Redistributions of source code must retain the above copyright

- notice, this list of conditions and the following disclaimer.
- \* \* Redistributions in binary form must reproduce the above copyright
- notice, this list of conditions and the following disclaimer in the
- \* documentation and/or other materials provided with the distribution.
- \* \* Neither the name of the University of California, Berkeley nor the
- names of its contributors may be used to endorse or promote
- products derived from this software without specific prior written
- permission.
- \*

\* THIS SOFTWARE IS PROVIDED BY THE COPYRIGHT HOLDERS AND CONTRIBUTORS \* "AS IS" AND ANY EXPRESS OR IMPLIED WARRANTIES, INCLUDING, BUT NOT \* LIMITED TO, THE IMPLIED WARRANTIES OF MERCHANTABILITY AND FITNESS FOR \* A PARTICULAR PURPOSE ARE DISCLAIMED. IN NO EVENT SHALL THE COPYRIGHT \* HOLDER OR CONTRIBUTORS BE LIABLE FOR ANY DIRECT, INDIRECT, INCIDENTAL, \* SPECIAL, EXEMPLARY, OR CONSEQUENTIAL DAMAGES (INCLUDING, BUT NOT \* LIMITED TO, PROCUREMENT OF SUBSTITUTE GOODS OR SERVICES; LOSS OF USE, \* DATA, OR PROFITS; OR BUSINESS INTERRUPTION) HOWEVER CAUSED AND ON ANY \* THEORY OF LIABILITY, WHETHER IN CONTRACT, STRICT LIABILITY, OR TORT \* (INCLUDING NEGLIGENCE OR OTHERWISE) ARISING IN ANY WAY OUT OF THE USE \* OF THIS SOFTWARE, EVEN IF ADVISED OF THE POSSIBILITY OF SUCH DAMAGE. \*/

Found in path(s):

\* /opt/cola/permits/1457432203\_1667263544.7729816/0/chill-2-12-0-10-0-sourcesjar/com/twitter/chill/ClosureCleaner.scala No license file was found, but licenses were detected in source scan.

/\*

Copyright 2013 Twitter, Inc.

Licensed under the Apache License, Version 2.0 (the "License"); you may not use this file except in compliance with the License. You may obtain a copy of the License at

http://www.apache.org/licenses/LICENSE-2.0

Unless required by applicable law or agreed to in writing, software distributed under the License is distributed on an "AS IS" BASIS, WITHOUT WARRANTIES OR CONDITIONS OF ANY KIND, either express or implied. See the License for the specific language governing permissions and limitations under the License. \*/

Found in path(s):

\* /opt/cola/permits/1457432203\_1667263544.7729816/0/chill-2-12-0-10-0-sourcesjar/com/twitter/chill/Externalizer.scala No license file was found, but licenses were detected in source scan.

Copyright 2019 Twitter, Inc.

Licensed under the Apache License, Version 2.0 (the "License"); you may not use this file except in compliance with the License. You may obtain a copy of the License at

http://www.apache.org/licenses/LICENSE-2.0

Unless required by applicable law or agreed to in writing, software distributed under the License is distributed on an "AS IS" BASIS, WITHOUT WARRANTIES OR CONDITIONS OF ANY KIND, either express or implied. See the License for the specific language governing permissions and limitations under the License. \*/

/\*

Found in path(s):

\* /opt/cola/permits/1457432203\_1667263544.7729816/0/chill-2-12-0-10-0-sourcesjar/com/twitter/chill/RichKryoCompat.scala

\* /opt/cola/permits/1457432203\_1667263544.7729816/0/chill-2-12-0-10-0-sourcesjar/com/twitter/chill/WrappedArraySerializer.scala

\* /opt/cola/permits/1457432203\_1667263544.7729816/0/chill-2-12-0-10-0-sourcesjar/com/twitter/chill/AllScalaRegistrarCompat.scala

\*

 /opt/cola/permits/1457432203\_1667263544.7729816/0/chill-2-12-0-10-0-sourcesjar/com/twitter/chill/Traversable.scala

\* /opt/cola/permits/1457432203\_1667263544.7729816/0/chill-2-12-0-10-0-sourcesjar/com/twitter/chill/ClassManifestSerializer.scala

No license file was found, but licenses were detected in source scan.

/\*\*

\* Copyright 2012 Twitter, Inc.

\*

\* Licensed under the Apache License, Version 2.0 (the "License");

\* you may not use this file except in compliance with the License.

\* You may obtain a copy of the License at

\*

\* http://www.apache.org/licenses/LICENSE-2.0

\*

\* Unless required by applicable law or agreed to in writing, software

\* distributed under the License is distributed on an "AS IS" BASIS,

\* WITHOUT WARRANTIES OR CONDITIONS OF ANY KIND, either express or implied.

\* See the License for the specific language governing permissions and

\* limitations under the License.

\*/

Found in path(s):

\* /opt/cola/permits/1457432203\_1667263544.7729816/0/chill-2-12-0-10-0-sources-

jar/com/twitter/chill/MeatLocker.scala No license file was found, but licenses were detected in source scan.

/\* Copyright 2012 Twitter, Inc.

Licensed under the Apache License, Version 2.0 (the "License"); you may not use this file except in compliance with the License. You may obtain a copy of the License at

http://www.apache.org/licenses/LICENSE-2.0

Unless required by applicable law or agreed to in writing, software distributed under the License is distributed on an "AS IS" BASIS, WITHOUT WARRANTIES OR CONDITIONS OF ANY KIND, either express or implied. See the License for the specific language governing permissions and limitations under the License. \*/

Found in path(s):

\* /opt/cola/permits/1457432203\_1667263544.7729816/0/chill-2-12-0-10-0-sourcesjar/com/twitter/chill/BitSetSerializer.scala

\* /opt/cola/permits/1457432203\_1667263544.7729816/0/chill-2-12-0-10-0-sourcesjar/com/twitter/chill/SomeSerializer.scala

\* /opt/cola/permits/1457432203\_1667263544.7729816/0/chill-2-12-0-10-0-sourcesjar/com/twitter/chill/TupleSerializers.scala

\*

 /opt/cola/permits/1457432203\_1667263544.7729816/0/chill-2-12-0-10-0-sourcesjar/com/twitter/chill/config/ScalaMapConfig.scala

\* /opt/cola/permits/1457432203\_1667263544.7729816/0/chill-2-12-0-10-0-sourcesjar/com/twitter/chill/SortedSetSerializer.scala

\* /opt/cola/permits/1457432203\_1667263544.7729816/0/chill-2-12-0-10-0-sourcesjar/com/twitter/chill/ManifestSerializer.scala

\* /opt/cola/permits/1457432203\_1667263544.7729816/0/chill-2-12-0-10-0-sourcesjar/com/twitter/chill/KryoSerializer.scala

\* /opt/cola/permits/1457432203\_1667263544.7729816/0/chill-2-12-0-10-0-sourcesjar/com/twitter/chill/SortedMapSerializer.scala

\* /opt/cola/permits/1457432203\_1667263544.7729816/0/chill-2-12-0-10-0-sourcesjar/com/twitter/chill/ClassTagSerializer.scala

\* /opt/cola/permits/1457432203\_1667263544.7729816/0/chill-2-12-0-10-0-sourcesjar/com/twitter/chill/RegexSerializer.scala

\* /opt/cola/permits/1457432203\_1667263544.7729816/0/chill-2-12-0-10-0-sourcesjar/com/twitter/chill/ScalaKryoInstantiator.scala

\*

 /opt/cola/permits/1457432203\_1667263544.7729816/0/chill-2-12-0-10-0-sourcesjar/com/twitter/chill/EitherSerializer.scala

\* /opt/cola/permits/1457432203\_1667263544.7729816/0/chill-2-12-0-10-0-sources-jar/com/twitter/package.scala

\* /opt/cola/permits/1457432203\_1667263544.7729816/0/chill-2-12-0-10-0-sources-

jar/com/twitter/chill/KryoBase.scala

\* /opt/cola/permits/1457432203\_1667263544.7729816/0/chill-2-12-0-10-0-sourcesjar/com/twitter/chill/SingletonSerializer.scala

\* /opt/cola/permits/1457432203\_1667263544.7729816/0/chill-2-12-0-10-0-sourcesjar/com/twitter/chill/config/ScalaAnyRefMapConfig.scala

\* /opt/cola/permits/1457432203\_1667263544.7729816/0/chill-2-12-0-10-0-sourcesjar/com/twitter/chill/ObjectSerializer.scala

\* /opt/cola/permits/1457432203\_1667263544.7729816/0/chill-2-12-0-10-0-sourcesjar/com/twitter/chill/config/ReflectingInstantiatorBuilder.scala

\* /opt/cola/permits/1457432203\_1667263544.7729816/0/chill-2-12-0-10-0-sourcesjar/com/twitter/chill/CleaningSerializer.scala

\*

 /opt/cola/permits/1457432203\_1667263544.7729816/0/chill-2-12-0-10-0-sourcesjar/com/twitter/chill/RichKryo.scala

\* /opt/cola/permits/1457432203\_1667263544.7729816/0/chill-2-12-0-10-0-sourcesjar/com/twitter/chill/EnumerationSerializer.scala

\* /opt/cola/permits/1457432203\_1667263544.7729816/0/chill-2-12-0-10-0-sourcesjar/com/twitter/chill/BigDecimalSerializer.scala

## **1.445 json4s-core\_2.12 3.7.0-M11**

### **1.445.1 Available under license :**

No license file was found, but licenses were detected in source scan.

/\*

- \* Copyright 2009-2010 WorldWide Conferencing, LLC
- \*
- \* Licensed under the Apache License, Version 2.0 (the "License");
- \* you may not use this file except in compliance with the License.
- \* You may obtain a copy of the License at
- \*
- \* http://www.apache.org/licenses/LICENSE-2.0
- \*
- \* Unless required by applicable law or agreed to in writing, software
- \* distributed under the License is distributed on an "AS IS" BASIS,
- \* WITHOUT WARRANTIES OR CONDITIONS OF ANY KIND, either express or implied.
- \* See the License for the specific language governing permissions and
- \* limitations under the License.

```
*/
```
Found in path(s):

\* /opt/cola/permits/1457432266\_1667263606.772849/0/json4s-core-2-12-3-7-0-m11-sourcesjar/org/json4s/package.scala

\* /opt/cola/permits/1457432266\_1667263606.772849/0/json4s-core-2-12-3-7-0-m11-sourcesjar/org/json4s/Extraction.scala

\* /opt/cola/permits/1457432266\_1667263606.772849/0/json4s-core-2-12-3-7-0-m11-sourcesjar/org/json4s/Formats.scala

### **1.446 gopd 1.0.1 1.446.1 Available under license :**

MIT License

Copyright (c) 2022 Jordan Harband

Permission is hereby granted, free of charge, to any person obtaining a copy of this software and associated documentation files (the "Software"), to deal in the Software without restriction, including without limitation the rights to use, copy, modify, merge, publish, distribute, sublicense, and/or sell copies of the Software, and to permit persons to whom the Software is furnished to do so, subject to the following conditions:

The above copyright notice and this permission notice shall be included in all copies or substantial portions of the Software.

THE SOFTWARE IS PROVIDED "AS IS", WITHOUT WARRANTY OF ANY KIND, EXPRESS OR IMPLIED, INCLUDING BUT NOT LIMITED TO THE WARRANTIES OF MERCHANTABILITY, FITNESS FOR A PARTICULAR PURPOSE AND NONINFRINGEMENT. IN NO EVENT SHALL THE AUTHORS OR COPYRIGHT HOLDERS BE LIABLE FOR ANY CLAIM, DAMAGES OR OTHER LIABILITY, WHETHER IN AN ACTION OF CONTRACT, TORT OR OTHERWISE, ARISING FROM, OUT OF OR IN CONNECTION WITH THE SOFTWARE OR THE USE OR OTHER DEALINGS IN THE SOFTWARE.

## **1.447 hadoop-mapreduce-client-jobclient 3.3.4 1.447.1 Available under license :**

 Apache License Version 2.0, January 2004 http://www.apache.org/licenses/

TERMS AND CONDITIONS FOR USE, REPRODUCTION, AND DISTRIBUTION

1. Definitions.

 "License" shall mean the terms and conditions for use, reproduction, and distribution as defined by Sections 1 through 9 of this document.

 "Licensor" shall mean the copyright owner or entity authorized by the copyright owner that is granting the License.

 "Legal Entity" shall mean the union of the acting entity and all other entities that control, are controlled by, or are under common control with that entity. For the purposes of this definition, "control" means (i) the power, direct or indirect, to cause the direction or management of such entity, whether by contract or otherwise, or (ii) ownership of fifty percent (50%) or more of the outstanding shares, or (iii) beneficial ownership of such entity.

 "You" (or "Your") shall mean an individual or Legal Entity exercising permissions granted by this License.

 "Source" form shall mean the preferred form for making modifications, including but not limited to software source code, documentation source, and configuration files.

 "Object" form shall mean any form resulting from mechanical transformation or translation of a Source form, including but not limited to compiled object code, generated documentation, and conversions to other media types.

 "Work" shall mean the work of authorship, whether in Source or Object form, made available under the License, as indicated by a copyright notice that is included in or attached to the work (an example is provided in the Appendix below).

 "Derivative Works" shall mean any work, whether in Source or Object form, that is based on (or derived from) the Work and for which the editorial

 revisions, annotations, elaborations, or other modifications represent, as a whole, an original work of authorship. For the purposes of this License, Derivative Works shall not include works that remain separable from, or merely link (or bind by name) to the interfaces of, the Work and Derivative Works thereof.

 "Contribution" shall mean any work of authorship, including the original version of the Work and any modifications or additions to that Work or Derivative Works thereof, that is intentionally submitted to Licensor for inclusion in the Work by the copyright owner or by an individual or Legal Entity authorized to submit on behalf of the copyright owner. For the purposes of this definition, "submitted" means any form of electronic, verbal, or written communication sent to the Licensor or its representatives, including but not limited to communication on electronic mailing lists, source code control systems, and issue tracking systems that are managed by, or on behalf of, the Licensor for the purpose of discussing and improving the Work, but excluding communication that is conspicuously marked or otherwise

designated in writing by the copyright owner as "Not a Contribution."

 "Contributor" shall mean Licensor and any individual or Legal Entity on behalf of whom a Contribution has been received by Licensor and subsequently incorporated within the Work.

- 2. Grant of Copyright License. Subject to the terms and conditions of this License, each Contributor hereby grants to You a perpetual, worldwide, non-exclusive, no-charge, royalty-free, irrevocable copyright license to reproduce, prepare Derivative Works of, publicly display, publicly perform, sublicense, and distribute the Work and such Derivative Works in Source or Object form.
- 3. Grant of Patent License. Subject to the terms and conditions of this

 License, each Contributor hereby grants to You a perpetual, worldwide, non-exclusive, no-charge, royalty-free, irrevocable (except as stated in this section) patent license to make, have made, use, offer to sell, sell, import, and otherwise transfer the Work, where such license applies only to those patent claims licensable by such Contributor that are necessarily infringed by their Contribution(s) alone or by combination of their Contribution(s) with the Work to which such Contribution(s) was submitted. If You institute patent litigation against any entity (including a cross-claim or counterclaim in a lawsuit) alleging that the Work or a Contribution incorporated within the Work constitutes direct or contributory patent infringement, then any patent licenses granted to You under this License for that Work shall terminate as of the date such litigation is filed.

 4. Redistribution. You may reproduce and distribute copies of the

 Work or Derivative Works thereof in any medium, with or without modifications, and in Source or Object form, provided that You meet the following conditions:

- (a) You must give any other recipients of the Work or Derivative Works a copy of this License; and
- (b) You must cause any modified files to carry prominent notices stating that You changed the files; and
- (c) You must retain, in the Source form of any Derivative Works that You distribute, all copyright, patent, trademark, and attribution notices from the Source form of the Work, excluding those notices that do not pertain to any part of the Derivative Works; and

 (d) If the Work includes a "NOTICE" text file as part of its distribution, then any Derivative Works that You distribute must include a readable copy of the attribution notices contained within such NOTICE file, excluding

those notices that do not

 pertain to any part of the Derivative Works, in at least one of the following places: within a NOTICE text file distributed as part of the Derivative Works; within the Source form or documentation, if provided along with the Derivative Works; or, within a display generated by the Derivative Works, if and wherever such third-party notices normally appear. The contents of the NOTICE file are for informational purposes only and do not modify the License. You may add Your own attribution notices within Derivative Works that You distribute, alongside or as an addendum to the NOTICE text from the Work, provided that such additional attribution notices cannot be construed as modifying the License.

 You may add Your own copyright statement to Your modifications and may provide additional or different license terms and conditions

 for use, reproduction, or distribution of Your modifications, or for any such Derivative Works as a whole, provided Your use, reproduction, and distribution of the Work otherwise complies with the conditions stated in this License.

- 5. Submission of Contributions. Unless You explicitly state otherwise, any Contribution intentionally submitted for inclusion in the Work by You to the Licensor shall be under the terms and conditions of this License, without any additional terms or conditions. Notwithstanding the above, nothing herein shall supersede or modify the terms of any separate license agreement you may have executed with Licensor regarding such Contributions.
- 6. Trademarks. This License does not grant permission to use the trade names, trademarks, service marks, or product names of the Licensor, except as required for reasonable and customary use in describing the origin of the Work and reproducing the content of the NOTICE file.
- 7. Disclaimer of Warranty. Unless required by applicable law or agreed to in writing, Licensor provides the Work (and each Contributor provides its Contributions) on an "AS IS" BASIS, WITHOUT WARRANTIES OR CONDITIONS OF ANY KIND, either express or implied, including, without limitation, any warranties or conditions of TITLE, NON-INFRINGEMENT, MERCHANTABILITY, or FITNESS FOR A PARTICULAR PURPOSE. You are solely responsible for determining the appropriateness of using or redistributing the Work and assume any

risks associated with Your exercise of permissions under this License.

 8. Limitation of Liability. In no event and under no legal theory, whether in tort (including negligence), contract, or otherwise, unless required by applicable law (such as deliberate and grossly negligent acts) or agreed to in writing, shall any Contributor be liable to You for damages, including any direct, indirect, special,

 incidental, or consequential damages of any character arising as a result of this License or out of the use or inability to use the Work (including but not limited to damages for loss of goodwill, work stoppage, computer failure or malfunction, or any and all other commercial damages or losses), even if such Contributor has been advised of the possibility of such damages.

 9. Accepting Warranty or Additional Liability. While redistributing the Work or Derivative Works thereof, You may choose to offer, and charge a fee for, acceptance of support, warranty, indemnity, or other liability obligations and/or rights consistent with this License. However, in accepting such obligations, You may act only on Your own behalf and on Your sole responsibility, not on behalf of any other Contributor, and only if You agree to indemnify, defend, and hold each Contributor harmless for any liability incurred by, or claims asserted against, such Contributor by reason of your accepting any such warranty or additional liability.

### END OF TERMS AND CONDITIONS

APPENDIX: How to apply the Apache License to your work.

 To apply the Apache License to your work, attach the following boilerplate notice, with the fields enclosed by brackets "[]" replaced with your own identifying information. (Don't include the brackets!) The text should be enclosed in the appropriate comment syntax for the file format. We also recommend that a file or class name and description of purpose be included on the same "printed page" as the copyright notice for easier identification within third-party archives.

### Copyright [yyyy] [name of copyright owner]

 Licensed under the Apache License, Version 2.0 (the "License"); you may not use this file except in compliance with the License. You may obtain a copy of the License at

http://www.apache.org/licenses/LICENSE-2.0

 Unless required by applicable law or agreed to in writing, software distributed under the License is distributed on an "AS IS" BASIS, WITHOUT WARRANTIES OR CONDITIONS OF ANY KIND, either express or implied. See the License for the specific language governing permissions and limitations under the License.

--------------------------------------------------------------------------------

This product bundles various third-party components under other open source licenses. This section summarizes those components and their licenses. See licenses/ for text of these licenses.

Apache Software Foundation License 2.0 --------------------------------------

hadoop-hdfs-project/hadoop-

hdfs/src/main/java/org/apache/hadoop/hdfs/server/datanode/checker/AbstractFuture.java hadoop-hdfs-project/hadoop-

hdfs/src/main/java/org/apache/hadoop/hdfs/server/datanode/checker/TimeoutFuture.java

#### BSD 2-Clause

------------

hadoop-mapreduce-project/hadoop-mapreduce-client/hadoop-mapreduce-client-

nativetask/src/main/native/lz4/lz4.{c|h}

hadoop-hdfs-project/hadoop-hdfs-native-client/src/main/native/fuse-dfs/util/tree.h

hadoop-yarn-project/hadoop-yarn/hadoop-yarn-server/hadoop-yarn-server-nodemanager/src/main/native/containerexecutor/impl/compat/{fstatat|openat|unlinkat}.h

### **BSD**

3-Clause

------------

hadoop-common-project/hadoop-common/src/main/java/org/apache/hadoop/util/bloom/\* hadoop-common-project/hadoop-common/src/main/native/gtest/gtest-all.cc hadoop-common-project/hadoop-common/src/main/native/gtest/include/gtest/gtest.h hadoop-common-project/hadoop-common/src/main/native/src/org/apache/hadoop/util/bulk\_crc32\_x86.c hadoop-hdfs-project/hadoop-hdfs-nativeclient/src/main/native/libhdfspp/third\_party/protobuf/protobuf/cpp\_helpers.h hadoop-hdfs-project/hadoop-hdfs-native-client/src/main/native/libhdfspp/third\_party/gmock-1.7.0/\*/\*.{cc|h} hadoop-tools/hadoop-sls/src/main/html/js/thirdparty/d3.v3.js hadoop-hdfs-project/hadoop-hdfs/src/main/webapps/static/d3-v4.1.1.min.js

#### MIT

#### License

-----------

hadoop-hdfs-project/hadoop-hdfs/src/main/webapps/static/bootstrap-3.4.1 hadoop-hdfs-project/hadoop-hdfs/src/main/webapps/static/dataTables.bootstrap.css hadoop-hdfs-project/hadoop-hdfs/src/main/webapps/static/dataTables.bootstrap.js hadoop-hdfs-project/hadoop-hdfs/src/main/webapps/static/dust-full-2.0.0.min.js hadoop-hdfs-project/hadoop-hdfs/src/main/webapps/static/dust-helpers-1.1.1.min.js hadoop-hdfs-project/hadoop-hdfs/src/main/webapps/static/jquery-3.6.0.min.js hadoop-hdfs-project/hadoop-hdfs/src/main/webapps/static/jquery.dataTables.min.js hadoop-hdfs-project/hadoop-hdfs/src/main/webapps/static/moment.min.js hadoop-tools/hadoop-sls/src/main/html/js/thirdparty/bootstrap.min.js hadoop-tools/hadoop-sls/src/main/html/js/thirdparty/jquery.js hadoop-tools/hadoop-sls/src/main/html/css/bootstrap.min.css hadoop-tools/hadoop-sls/src/main/html/css/bootstrap-responsive.min.css hadoop-yarn-project/hadoop-yarn/hadoop-yarn-applications/hadoop-yarn-applications-catalog/hadoop-yarnapplications-catalog-webapp/node\_modules/.bin/r.js hadoop-yarn-project/hadoop-yarn/hadoop-yarn-common/src/main/resources/webapps/static/dt-1.10.18/\* hadoop-yarn-project/hadoop-yarn/hadoop-yarn-common/src/main/resources/webapps/static/jquery hadoop-yarn-project/hadoop-yarn/hadoop-yarn-common/src/main/resources/webapps/static/jt/jquery.jstree.js hadoop-yarn-project/hadoop-yarn/hadoop-yarn-server/hadoop-yarn-servernodemanager/src/main/resources/TERMINAL

#### uriparser2

 (hadoop-hdfs-project/hadoop-hdfs-native-client/src/main/native/libhdfspp/third\_party/uriparser2) hadoop-yarn-project/hadoop-yarn/hadoop-yarn-server/hadoop-yarn-server-nodemanager/src/main/native/containerexecutor/impl/utils/cJSON.[ch]

### Boost Software License, Version 1.0

-------------

asio-1.10.2 (hadoop-hdfs-project/hadoop-hdfs-native-client/src/main/native/libhdfspp/third\_party/asio-1.10.2) rapidxml-1.13 (hadoop-hdfs-project/hadoop-hdfs-native-client/src/main/native/libhdfspp/third\_party/rapidxml-1.13) tr2

(hadoop-hdfs-project/hadoop-hdfs-native-client/src/main/native/libhdfspp/third\_party/tr2)

#### Public Domain

-------------

hadoop-hdfs-project/hadoop-hdfs/src/main/webapps/static/json-bignum.js Apache Hadoop Copyright 2006 and onwards The Apache Software Foundation.

This product includes software developed at The Apache Software Foundation (http://www.apache.org/).

#### Export Control Notice

---------------------

This distribution includes cryptographic software. The country in

which you currently reside may have restrictions on the import, possession, use, and/or re-export to another country, of encryption software. BEFORE using any encryption software, please check your country's laws, regulations and policies concerning the import, possession, or use, and re-export of encryption software, to see if this is permitted. See <http://www.wassenaar.org/> for more information.

The U.S. Government Department of Commerce, Bureau of Industry and Security (BIS), has classified this software as Export Commodity Control Number (ECCN) 5D002.C.1, which includes information security software using or performing cryptographic functions with asymmetric algorithms. The form and manner of this Apache Software Foundation distribution makes it eligible for export under the License Exception ENC Technology Software Unrestricted (TSU) exception (see the BIS Export Administration Regulations, Section 740.13) for both object code and source code.

The following provides more details on the included cryptographic software:

This software uses the SSL libraries from the Jetty project written by mortbay.org. Hadoop Yarn Server Web Proxy uses the BouncyCastle Java cryptography APIs written by the Legion of the Bouncy Castle Inc.

# **1.448 hadoop-mapreduce-client-common 3.3.4**

### **1.448.1 Available under license :**

 Apache License Version 2.0, January 2004 http://www.apache.org/licenses/

### TERMS AND CONDITIONS FOR USE, REPRODUCTION, AND DISTRIBUTION

1. Definitions.

 "License" shall mean the terms and conditions for use, reproduction, and distribution as defined by Sections 1 through 9 of this document.

 "Licensor" shall mean the copyright owner or entity authorized by the copyright owner that is granting the License.

"Legal Entity" shall mean the union of the acting entity and all

 other entities that control, are controlled by, or are under common control with that entity. For the purposes of this definition, "control" means (i) the power, direct or indirect, to cause the direction or management of such entity, whether by contract or otherwise, or (ii) ownership of fifty percent (50%) or more of the outstanding shares, or (iii) beneficial ownership of such entity.

 "You" (or "Your") shall mean an individual or Legal Entity exercising permissions granted by this License.

 "Source" form shall mean the preferred form for making modifications, including but not limited to software source code, documentation source, and configuration files.

 "Object" form shall mean any form resulting from mechanical transformation or translation of a Source form, including but not limited to compiled object code, generated documentation, and conversions to other media types.

 "Work" shall mean the work of authorship, whether in Source or Object form, made available under the License, as indicated by a copyright notice that is included in or attached to the work (an example is provided in the Appendix below).

 "Derivative Works" shall mean any work, whether in Source or Object form, that is based on (or derived from) the Work and for which the editorial

 revisions, annotations, elaborations, or other modifications represent, as a whole, an original work of authorship. For the purposes of this License, Derivative Works shall not include works that remain separable from, or merely link (or bind by name) to the interfaces of, the Work and Derivative Works thereof.

 "Contribution" shall mean any work of authorship, including the original version of the Work and any modifications or additions to that Work or Derivative Works thereof, that is intentionally submitted to Licensor for inclusion in the Work by the copyright owner or by an individual or Legal Entity authorized to submit on behalf of the copyright owner. For the purposes of this definition, "submitted" means any form of electronic, verbal, or written communication sent to the Licensor or its representatives, including but not limited to communication on electronic mailing lists, source code control systems, and issue tracking systems that are managed by, or on behalf of, the Licensor for the purpose of discussing and improving the Work, but excluding communication that is conspicuously marked or otherwise designated in writing by the copyright owner as "Not a Contribution."

 "Contributor" shall mean Licensor and any individual or Legal Entity on behalf of whom a Contribution has been received by Licensor and subsequently incorporated within the Work.

- 2. Grant of Copyright License. Subject to the terms and conditions of this License, each Contributor hereby grants to You a perpetual, worldwide, non-exclusive, no-charge, royalty-free, irrevocable copyright license to reproduce, prepare Derivative Works of, publicly display, publicly perform, sublicense, and distribute the Work and such Derivative Works in Source or Object form.
- 3. Grant of Patent License. Subject to the terms and conditions of this
- License, each Contributor hereby grants to You a perpetual, worldwide, non-exclusive, no-charge, royalty-free, irrevocable (except as stated in this section) patent license to make, have made, use, offer to sell, sell, import, and otherwise transfer the Work, where such license applies only to those patent claims licensable by such Contributor that are necessarily infringed by their Contribution(s) alone or by combination of their Contribution(s) with the Work to which such Contribution(s) was submitted. If You institute patent litigation against any entity (including a cross-claim or counterclaim in a lawsuit) alleging that the Work or a Contribution incorporated within the Work constitutes direct or contributory patent infringement, then any patent licenses granted to You under this License for that Work shall terminate as of the date such litigation is filed.

### 4. Redistribution. You may reproduce and distribute copies of the

 Work or Derivative Works thereof in any medium, with or without modifications, and in Source or Object form, provided that You meet the following conditions:

- (a) You must give any other recipients of the Work or Derivative Works a copy of this License; and
- (b) You must cause any modified files to carry prominent notices stating that You changed the files; and
- (c) You must retain, in the Source form of any Derivative Works that You distribute, all copyright, patent, trademark, and attribution notices from the Source form of the Work, excluding those notices that do not pertain to any part of the Derivative Works; and
- (d) If the Work includes a "NOTICE" text file as part of its distribution, then any Derivative Works that You distribute must

 include a readable copy of the attribution notices contained within such NOTICE file, excluding

those notices that do not

 pertain to any part of the Derivative Works, in at least one of the following places: within a NOTICE text file distributed as part of the Derivative Works; within the Source form or documentation, if provided along with the Derivative Works; or, within a display generated by the Derivative Works, if and wherever such third-party notices normally appear. The contents of the NOTICE file are for informational purposes only and do not modify the License. You may add Your own attribution notices within Derivative Works that You distribute, alongside or as an addendum to the NOTICE text from the Work, provided that such additional attribution notices cannot be construed as modifying the License.

 You may add Your own copyright statement to Your modifications and may provide additional or different license terms and conditions

 for use, reproduction, or distribution of Your modifications, or for any such Derivative Works as a whole, provided Your use, reproduction, and distribution of the Work otherwise complies with the conditions stated in this License.

- 5. Submission of Contributions. Unless You explicitly state otherwise, any Contribution intentionally submitted for inclusion in the Work by You to the Licensor shall be under the terms and conditions of this License, without any additional terms or conditions. Notwithstanding the above, nothing herein shall supersede or modify the terms of any separate license agreement you may have executed with Licensor regarding such Contributions.
- 6. Trademarks. This License does not grant permission to use the trade names, trademarks, service marks, or product names of the Licensor, except as required for reasonable and customary use in describing the origin of the Work and reproducing the content of the NOTICE file.

 7. Disclaimer of Warranty. Unless required by applicable law or agreed to in writing, Licensor provides the Work (and each Contributor provides its Contributions) on an "AS IS" BASIS, WITHOUT WARRANTIES OR CONDITIONS OF ANY KIND, either express or implied, including, without limitation, any warranties or conditions of TITLE, NON-INFRINGEMENT, MERCHANTABILITY, or FITNESS FOR A PARTICULAR PURPOSE. You are solely responsible for determining the appropriateness of using or redistributing the Work and assume any risks associated with Your exercise of permissions under this License.
8. Limitation of Liability. In no event and under no legal theory, whether in tort (including negligence), contract, or otherwise, unless required by applicable law (such as deliberate and grossly negligent acts) or agreed to in writing, shall any Contributor be liable to You for damages, including any direct,

# indirect, special,

 incidental, or consequential damages of any character arising as a result of this License or out of the use or inability to use the Work (including but not limited to damages for loss of goodwill, work stoppage, computer failure or malfunction, or any and all other commercial damages or losses), even if such Contributor has been advised of the possibility of such damages.

 9. Accepting Warranty or Additional Liability. While redistributing the Work or Derivative Works thereof, You may choose to offer, and charge a fee for, acceptance of support, warranty, indemnity, or other liability obligations and/or rights consistent with this License. However, in accepting such obligations, You may act only on Your own behalf and on Your sole responsibility, not on behalf of any other Contributor, and only if You agree to indemnify, defend, and hold each Contributor harmless for any liability incurred by, or claims asserted against, such Contributor by reason of your accepting any such warranty or additional liability.

# END OF TERMS AND CONDITIONS

APPENDIX: How to apply the Apache License to your work.

 To apply the Apache License to your work, attach the following boilerplate notice, with the fields enclosed by brackets "[]" replaced with your own identifying information. (Don't include the brackets!) The text should be enclosed in the appropriate comment syntax for the file format. We also recommend that a file or class name and description of purpose be included on the same "printed page" as the copyright notice for easier identification within third-party archives.

# Copyright [yyyy] [name of copyright owner]

 Licensed under the Apache License, Version 2.0 (the "License"); you may not use this file except in compliance with the License. You may obtain a copy of the License at

http://www.apache.org/licenses/LICENSE-2.0

 Unless required by applicable law or agreed to in writing, software distributed under the License is distributed on an "AS IS" BASIS, WITHOUT WARRANTIES OR CONDITIONS OF ANY KIND, either express or implied.  See the License for the specific language governing permissions and limitations under the License.

--------------------------------------------------------------------------------

This product bundles various third-party components under other open source licenses. This section summarizes those components and their licenses. See licenses/ for text of these licenses.

Apache Software Foundation License 2.0

--------------------------------------

hadoop-hdfs-project/hadoophdfs/src/main/java/org/apache/hadoop/hdfs/server/datanode/checker/AbstractFuture.java hadoop-hdfs-project/hadoophdfs/src/main/java/org/apache/hadoop/hdfs/server/datanode/checker/TimeoutFuture.java

#### BSD 2-Clause

------------

hadoop-mapreduce-project/hadoop-mapreduce-client/hadoop-mapreduce-clientnativetask/src/main/native/lz4/lz4.{c|h}

hadoop-hdfs-project/hadoop-hdfs-native-client/src/main/native/fuse-dfs/util/tree.h

hadoop-yarn-project/hadoop-yarn/hadoop-yarn-server/hadoop-yarn-server-nodemanager/src/main/native/containerexecutor/impl/compat/{fstatat|openat|unlinkat}.h

### **BSD**

# 3-Clause

------------

hadoop-common-project/hadoop-common/src/main/java/org/apache/hadoop/util/bloom/\* hadoop-common-project/hadoop-common/src/main/native/gtest/gtest-all.cc hadoop-common-project/hadoop-common/src/main/native/gtest/include/gtest/gtest.h hadoop-common-project/hadoop-common/src/main/native/src/org/apache/hadoop/util/bulk\_crc32\_x86.c hadoop-hdfs-project/hadoop-hdfs-nativeclient/src/main/native/libhdfspp/third\_party/protobuf/protobuf/cpp\_helpers.h hadoop-hdfs-project/hadoop-hdfs-native-client/src/main/native/libhdfspp/third\_party/gmock-1.7.0/\*/\*.{cc|h} hadoop-tools/hadoop-sls/src/main/html/js/thirdparty/d3.v3.js hadoop-hdfs-project/hadoop-hdfs/src/main/webapps/static/d3-v4.1.1.min.js

#### MIT

#### License

-----------

hadoop-hdfs-project/hadoop-hdfs/src/main/webapps/static/bootstrap-3.4.1

hadoop-hdfs-project/hadoop-hdfs/src/main/webapps/static/dataTables.bootstrap.css hadoop-hdfs-project/hadoop-hdfs/src/main/webapps/static/dataTables.bootstrap.js hadoop-hdfs-project/hadoop-hdfs/src/main/webapps/static/dust-full-2.0.0.min.js hadoop-hdfs-project/hadoop-hdfs/src/main/webapps/static/dust-helpers-1.1.1.min.js hadoop-hdfs-project/hadoop-hdfs/src/main/webapps/static/jquery-3.6.0.min.js hadoop-hdfs-project/hadoop-hdfs/src/main/webapps/static/jquery.dataTables.min.js hadoop-hdfs-project/hadoop-hdfs/src/main/webapps/static/moment.min.js hadoop-tools/hadoop-sls/src/main/html/js/thirdparty/bootstrap.min.js hadoop-tools/hadoop-sls/src/main/html/js/thirdparty/jquery.js hadoop-tools/hadoop-sls/src/main/html/css/bootstrap.min.css hadoop-tools/hadoop-sls/src/main/html/css/bootstrap-responsive.min.css hadoop-yarn-project/hadoop-yarn/hadoop-yarn-applications/hadoop-yarn-applications-catalog/hadoop-yarnapplications-catalog-webapp/node\_modules/.bin/r.js hadoop-yarn-project/hadoop-yarn/hadoop-yarn-common/src/main/resources/webapps/static/dt-1.10.18/\* hadoop-yarn-project/hadoop-yarn/hadoop-yarn-common/src/main/resources/webapps/static/jquery hadoop-yarn-project/hadoop-yarn/hadoop-yarn-common/src/main/resources/webapps/static/jt/jquery.jstree.js hadoop-yarn-project/hadoop-yarn/hadoop-yarn-server/hadoop-yarn-servernodemanager/src/main/resources/TERMINAL

### uriparser2

 (hadoop-hdfs-project/hadoop-hdfs-native-client/src/main/native/libhdfspp/third\_party/uriparser2) hadoop-yarn-project/hadoop-yarn/hadoop-yarn-server/hadoop-yarn-server-nodemanager/src/main/native/containerexecutor/impl/utils/cJSON.[ch]

## Boost Software License, Version 1.0

-------------

asio-1.10.2 (hadoop-hdfs-project/hadoop-hdfs-native-client/src/main/native/libhdfspp/third\_party/asio-1.10.2) rapidxml-1.13 (hadoop-hdfs-project/hadoop-hdfs-native-client/src/main/native/libhdfspp/third\_party/rapidxml-1.13) tr2

(hadoop-hdfs-project/hadoop-hdfs-native-client/src/main/native/libhdfspp/third\_party/tr2)

#### Public Domain

-------------

hadoop-hdfs-project/hadoop-hdfs/src/main/webapps/static/json-bignum.js Apache Hadoop Copyright 2006 and onwards The Apache Software Foundation.

This product includes software developed at The Apache Software Foundation (http://www.apache.org/).

#### Export Control Notice

---------------------

This distribution includes cryptographic software. The country in which you currently reside may have restrictions on the import. possession, use, and/or re-export to another country, of encryption software. BEFORE using any encryption software, please check your country's laws, regulations and policies concerning the

import, possession, or use, and re-export of encryption software, to see if this is permitted. See <http://www.wassenaar.org/> for more information.

The U.S. Government Department of Commerce, Bureau of Industry and Security (BIS), has classified this software as Export Commodity Control Number (ECCN) 5D002.C.1, which includes information security software using or performing cryptographic functions with asymmetric algorithms. The form and manner of this Apache Software Foundation distribution makes it eligible for export under the License Exception ENC Technology Software Unrestricted (TSU) exception (see the BIS Export Administration Regulations, Section 740.13) for both object code and source code.

The following provides more details on the included cryptographic software:

This software uses the SSL libraries from the Jetty project written by mortbay.org. Hadoop Yarn Server Web Proxy uses the BouncyCastle Java cryptography APIs written by the Legion of the Bouncy Castle Inc.

# **1.449 hadoop-yarn-client 3.3.4 1.449.1 Available under license :**

 Apache License Version 2.0, January 2004 http://www.apache.org/licenses/

## TERMS AND CONDITIONS FOR USE, REPRODUCTION, AND DISTRIBUTION

1. Definitions.

 "License" shall mean the terms and conditions for use, reproduction, and distribution as defined by Sections 1 through 9 of this document.

 "Licensor" shall mean the copyright owner or entity authorized by the copyright owner that is granting the License.

 "Legal Entity" shall mean the union of the acting entity and all other entities that control, are controlled by, or are under common control with that entity. For the purposes of this definition, "control" means (i) the power, direct or indirect, to cause the direction or management of such entity, whether by contract or otherwise, or (ii) ownership of fifty percent (50%) or more of the outstanding shares, or (iii) beneficial ownership

of such entity.

 "You" (or "Your") shall mean an individual or Legal Entity exercising permissions granted by this License.

 "Source" form shall mean the preferred form for making modifications, including but not limited to software source code, documentation source, and configuration files.

 "Object" form shall mean any form resulting from mechanical transformation or translation of a Source form, including but not limited to compiled object code, generated documentation, and conversions to other media types.

 "Work" shall mean the work of authorship, whether in Source or Object form, made available under the License, as indicated by a copyright notice that is included in or attached to the work (an example is provided in the Appendix below).

 "Derivative Works" shall mean any work, whether in Source or Object form, that is based on (or derived from) the Work and for which the editorial

 revisions, annotations, elaborations, or other modifications represent, as a whole, an original work of authorship. For the purposes of this License, Derivative Works shall not include works that remain separable from, or merely link (or bind by name) to the interfaces of, the Work and Derivative Works thereof.

 "Contribution" shall mean any work of authorship, including the original version of the Work and any modifications or additions to that Work or Derivative Works thereof, that is intentionally submitted to Licensor for inclusion in the Work by the copyright owner or by an individual or Legal Entity authorized to submit on behalf of the copyright owner. For the purposes of this definition, "submitted" means any form of electronic, verbal, or written communication sent to the Licensor or its representatives, including but not limited to communication on electronic mailing lists, source code control systems, and issue tracking systems that are managed by, or on behalf of, the Licensor for the purpose of discussing and improving the Work, but excluding communication that is conspicuously marked or otherwise designated in writing by the copyright owner as "Not a Contribution."

 "Contributor" shall mean Licensor and any individual or Legal Entity on behalf of whom a Contribution has been received by Licensor and subsequently incorporated within the Work.

 2. Grant of Copyright License. Subject to the terms and conditions of this License, each Contributor hereby grants to You a perpetual,

 worldwide, non-exclusive, no-charge, royalty-free, irrevocable copyright license to reproduce, prepare Derivative Works of, publicly display, publicly perform, sublicense, and distribute the Work and such Derivative Works in Source or Object form.

 3. Grant of Patent License. Subject to the terms and conditions of this

 License, each Contributor hereby grants to You a perpetual, worldwide, non-exclusive, no-charge, royalty-free, irrevocable (except as stated in this section) patent license to make, have made, use, offer to sell, sell, import, and otherwise transfer the Work, where such license applies only to those patent claims licensable by such Contributor that are necessarily infringed by their Contribution(s) alone or by combination of their Contribution(s) with the Work to which such Contribution(s) was submitted. If You institute patent litigation against any entity (including a cross-claim or counterclaim in a lawsuit) alleging that the Work or a Contribution incorporated within the Work constitutes direct or contributory patent infringement, then any patent licenses granted to You under this License for that Work shall terminate as of the date such litigation is filed.

 4. Redistribution. You may reproduce and distribute copies of the

 Work or Derivative Works thereof in any medium, with or without modifications, and in Source or Object form, provided that You meet the following conditions:

- (a) You must give any other recipients of the Work or Derivative Works a copy of this License; and
- (b) You must cause any modified files to carry prominent notices stating that You changed the files; and
- (c) You must retain, in the Source form of any Derivative Works that You distribute, all copyright, patent, trademark, and attribution notices from the Source form of the Work, excluding those notices that do not pertain to any part of the Derivative Works; and
- (d) If the Work includes a "NOTICE" text file as part of its distribution, then any Derivative Works that You distribute must include a readable copy of the attribution notices contained within such NOTICE file, excluding

those notices that do not

 pertain to any part of the Derivative Works, in at least one of the following places: within a NOTICE text file distributed as part of the Derivative Works; within the Source form or

 documentation, if provided along with the Derivative Works; or, within a display generated by the Derivative Works, if and wherever such third-party notices normally appear. The contents of the NOTICE file are for informational purposes only and do not modify the License. You may add Your own attribution notices within Derivative Works that You distribute, alongside or as an addendum to the NOTICE text from the Work, provided that such additional attribution notices cannot be construed as modifying the License.

 You may add Your own copyright statement to Your modifications and may provide additional or different license terms and conditions

 for use, reproduction, or distribution of Your modifications, or for any such Derivative Works as a whole, provided Your use, reproduction, and distribution of the Work otherwise complies with the conditions stated in this License.

- 5. Submission of Contributions. Unless You explicitly state otherwise, any Contribution intentionally submitted for inclusion in the Work by You to the Licensor shall be under the terms and conditions of this License, without any additional terms or conditions. Notwithstanding the above, nothing herein shall supersede or modify the terms of any separate license agreement you may have executed with Licensor regarding such Contributions.
- 6. Trademarks. This License does not grant permission to use the trade names, trademarks, service marks, or product names of the Licensor, except as required for reasonable and customary use in describing the origin of the Work and reproducing the content of the NOTICE file.
- 7. Disclaimer of Warranty. Unless required by applicable law or agreed to in writing, Licensor provides the Work (and each Contributor provides its Contributions) on an "AS IS" BASIS, WITHOUT WARRANTIES OR CONDITIONS OF ANY KIND, either express or implied, including, without limitation, any warranties or conditions of TITLE, NON-INFRINGEMENT, MERCHANTABILITY, or FITNESS FOR A PARTICULAR PURPOSE. You are solely responsible for determining the appropriateness of using or redistributing the Work and assume any risks associated with Your exercise of permissions under this License.
- 8. Limitation of Liability. In no event and under no legal theory, whether in tort (including negligence), contract, or otherwise, unless required by applicable law (such as deliberate and grossly negligent acts) or agreed to in writing, shall any Contributor be liable to You for damages, including any direct,

indirect, special,

 incidental, or consequential damages of any character arising as a result of this License or out of the use or inability to use the Work (including but not limited to damages for loss of goodwill, work stoppage, computer failure or malfunction, or any and all other commercial damages or losses), even if such Contributor has been advised of the possibility of such damages.

 9. Accepting Warranty or Additional Liability. While redistributing the Work or Derivative Works thereof, You may choose to offer, and charge a fee for, acceptance of support, warranty, indemnity, or other liability obligations and/or rights consistent with this License. However, in accepting such obligations, You may act only on Your own behalf and on Your sole responsibility, not on behalf of any other Contributor, and only if You agree to indemnify, defend, and hold each Contributor harmless for any liability incurred by, or claims asserted against, such Contributor by reason of your accepting any such warranty or additional liability.

# END OF TERMS AND CONDITIONS

APPENDIX: How to apply the Apache License to your work.

 To apply the Apache License to your work, attach the following boilerplate notice, with the fields enclosed by brackets "[]" replaced with your own identifying information. (Don't include the brackets!) The text should be enclosed in the appropriate comment syntax for the file format. We also recommend that a file or class name and description of purpose be included on the same "printed page" as the copyright notice for easier identification within third-party archives.

Copyright [yyyy] [name of copyright owner]

 Licensed under the Apache License, Version 2.0 (the "License"); you may not use this file except in compliance with the License. You may obtain a copy of the License at

http://www.apache.org/licenses/LICENSE-2.0

 Unless required by applicable law or agreed to in writing, software distributed under the License is distributed on an "AS IS" BASIS, WITHOUT WARRANTIES OR CONDITIONS OF ANY KIND, either express or implied. See the License for the specific language governing permissions and limitations under the License.

--------------------------------------------------------------------------------

This product bundles various third-party components under other open source

licenses. This section summarizes those components and their licenses. See licenses/ for text of these licenses.

Apache Software Foundation License 2.0

--------------------------------------

hadoop-hdfs-project/hadoop-

hdfs/src/main/java/org/apache/hadoop/hdfs/server/datanode/checker/AbstractFuture.java hadoop-hdfs-project/hadoop-

hdfs/src/main/java/org/apache/hadoop/hdfs/server/datanode/checker/TimeoutFuture.java

BSD 2-Clause

------------

hadoop-mapreduce-project/hadoop-mapreduce-client/hadoop-mapreduce-clientnativetask/src/main/native/lz4/lz4.{c|h} hadoop-hdfs-project/hadoop-hdfs-native-client/src/main/native/fuse-dfs/util/tree.h hadoop-yarn-project/hadoop-yarn/hadoop-yarn-server/hadoop-yarn-server-nodemanager/src/main/native/containerexecutor/impl/compat/{fstatat|openat|unlinkat}.h

### **BSD**

# 3-Clause

------------

hadoop-common-project/hadoop-common/src/main/java/org/apache/hadoop/util/bloom/\* hadoop-common-project/hadoop-common/src/main/native/gtest/gtest-all.cc hadoop-common-project/hadoop-common/src/main/native/gtest/include/gtest/gtest.h hadoop-common-project/hadoop-common/src/main/native/src/org/apache/hadoop/util/bulk\_crc32\_x86.c hadoop-hdfs-project/hadoop-hdfs-nativeclient/src/main/native/libhdfspp/third\_party/protobuf/protobuf/cpp\_helpers.h hadoop-hdfs-project/hadoop-hdfs-native-client/src/main/native/libhdfspp/third\_party/gmock-1.7.0/\*/\*.{cc|h} hadoop-tools/hadoop-sls/src/main/html/js/thirdparty/d3.v3.js hadoop-hdfs-project/hadoop-hdfs/src/main/webapps/static/d3-v4.1.1.min.js

# MIT

 License -----------

hadoop-hdfs-project/hadoop-hdfs/src/main/webapps/static/bootstrap-3.4.1 hadoop-hdfs-project/hadoop-hdfs/src/main/webapps/static/dataTables.bootstrap.css hadoop-hdfs-project/hadoop-hdfs/src/main/webapps/static/dataTables.bootstrap.js hadoop-hdfs-project/hadoop-hdfs/src/main/webapps/static/dust-full-2.0.0.min.js hadoop-hdfs-project/hadoop-hdfs/src/main/webapps/static/dust-helpers-1.1.1.min.js hadoop-hdfs-project/hadoop-hdfs/src/main/webapps/static/jquery-3.6.0.min.js

hadoop-hdfs-project/hadoop-hdfs/src/main/webapps/static/jquery.dataTables.min.js hadoop-hdfs-project/hadoop-hdfs/src/main/webapps/static/moment.min.js hadoop-tools/hadoop-sls/src/main/html/js/thirdparty/bootstrap.min.js hadoop-tools/hadoop-sls/src/main/html/js/thirdparty/jquery.js hadoop-tools/hadoop-sls/src/main/html/css/bootstrap.min.css hadoop-tools/hadoop-sls/src/main/html/css/bootstrap-responsive.min.css hadoop-yarn-project/hadoop-yarn/hadoop-yarn-applications/hadoop-yarn-applications-catalog/hadoop-yarnapplications-catalog-webapp/node\_modules/.bin/r.js hadoop-yarn-project/hadoop-yarn/hadoop-yarn-common/src/main/resources/webapps/static/dt-1.10.18/\* hadoop-yarn-project/hadoop-yarn/hadoop-yarn-common/src/main/resources/webapps/static/jquery hadoop-yarn-project/hadoop-yarn/hadoop-yarn-common/src/main/resources/webapps/static/jt/jquery.jstree.js hadoop-yarn-project/hadoop-yarn/hadoop-yarn-server/hadoop-yarn-servernodemanager/src/main/resources/TERMINAL

## uriparser2

 (hadoop-hdfs-project/hadoop-hdfs-native-client/src/main/native/libhdfspp/third\_party/uriparser2) hadoop-yarn-project/hadoop-yarn/hadoop-yarn-server/hadoop-yarn-server-nodemanager/src/main/native/containerexecutor/impl/utils/cJSON.[ch]

Boost Software License, Version 1.0

-------------

asio-1.10.2 (hadoop-hdfs-project/hadoop-hdfs-native-client/src/main/native/libhdfspp/third\_party/asio-1.10.2) rapidxml-1.13 (hadoop-hdfs-project/hadoop-hdfs-native-client/src/main/native/libhdfspp/third\_party/rapidxml-1.13) tr2

(hadoop-hdfs-project/hadoop-hdfs-native-client/src/main/native/libhdfspp/third\_party/tr2)

#### Public Domain

-------------

hadoop-hdfs-project/hadoop-hdfs/src/main/webapps/static/json-bignum.js Apache Hadoop

Copyright 2006 and onwards The Apache Software Foundation.

This product includes software developed at The Apache Software Foundation (http://www.apache.org/).

### Export Control Notice

---------------------

This distribution includes cryptographic software. The country in which you currently reside may have restrictions on the import, possession, use, and/or re-export to another country, of encryption software. BEFORE using any encryption software, please check your country's laws, regulations and policies concerning the import, possession, or use, and re-export of encryption software, to see if this is permitted. See <http://www.wassenaar.org/> for more information.

The U.S. Government Department of Commerce, Bureau of Industry and

Security (BIS), has classified this software as Export Commodity Control Number (ECCN) 5D002.C.1, which includes information security software using or performing cryptographic functions with asymmetric algorithms. The form and manner of this Apache Software Foundation distribution makes it eligible for export under the License Exception ENC Technology Software Unrestricted (TSU) exception (see the BIS Export Administration Regulations, Section 740.13) for both object code and source code.

The following provides more details on the included cryptographic software:

This software uses the SSL libraries from the Jetty project written by mortbay.org. Hadoop Yarn Server Web Proxy uses the BouncyCastle Java cryptography APIs written by the Legion of the Bouncy Castle Inc.

# **1.450 hadoop-hdfs-client 3.3.4 1.450.1 Available under license :**

 Apache License Version 2.0, January 2004 http://www.apache.org/licenses/

#### TERMS AND CONDITIONS FOR USE, REPRODUCTION, AND DISTRIBUTION

1. Definitions.

 "License" shall mean the terms and conditions for use, reproduction, and distribution as defined by Sections 1 through 9 of this document.

 "Licensor" shall mean the copyright owner or entity authorized by the copyright owner that is granting the License.

 "Legal Entity" shall mean the union of the acting entity and all other entities that control, are controlled by, or are under common control with that entity. For the purposes of this definition, "control" means (i) the power, direct or indirect, to cause the direction or management of such entity, whether by contract or otherwise, or (ii) ownership of fifty percent (50%) or more of the outstanding shares, or (iii) beneficial ownership of such entity.

 "You" (or "Your") shall mean an individual or Legal Entity exercising permissions granted by this License.

 "Source" form shall mean the preferred form for making modifications, including but not limited to software source code, documentation source, and configuration files.

 "Object" form shall mean any form resulting from mechanical transformation or translation of a Source form, including but not limited to compiled object code, generated documentation, and conversions to other media types.

 "Work" shall mean the work of authorship, whether in Source or Object form, made available under the License, as indicated by a copyright notice that is included in or attached to the work (an example is provided in the Appendix below).

 "Derivative Works" shall mean any work, whether in Source or Object form, that is based on (or derived from) the Work and for which the editorial

 revisions, annotations, elaborations, or other modifications represent, as a whole, an original work of authorship. For the purposes of this License, Derivative Works shall not include works that remain separable from, or merely link (or bind by name) to the interfaces of, the Work and Derivative Works thereof.

 "Contribution" shall mean any work of authorship, including the original version of the Work and any modifications or additions to that Work or Derivative Works thereof, that is intentionally submitted to Licensor for inclusion in the Work by the copyright owner or by an individual or Legal Entity authorized to submit on behalf of the copyright owner. For the purposes of this definition, "submitted" means any form of electronic, verbal, or written communication sent to the Licensor or its representatives, including but not limited to communication on electronic mailing lists, source code control systems, and issue tracking systems that are managed by, or on behalf of, the Licensor for the purpose of discussing and improving the Work, but excluding communication that is conspicuously marked or otherwise designated in writing by the copyright owner as "Not a Contribution."

 "Contributor" shall mean Licensor and any individual or Legal Entity on behalf of whom a Contribution has been received by Licensor and subsequently incorporated within the Work.

 2. Grant of Copyright License. Subject to the terms and conditions of this License, each Contributor hereby grants to You a perpetual, worldwide, non-exclusive, no-charge, royalty-free, irrevocable copyright license to reproduce, prepare Derivative Works of, publicly display, publicly perform, sublicense, and distribute the Work and such Derivative Works in Source or Object form.

- 3. Grant of Patent License. Subject to the terms and conditions of this
- License, each Contributor hereby grants to You a perpetual, worldwide, non-exclusive, no-charge, royalty-free, irrevocable (except as stated in this section) patent license to make, have made, use, offer to sell, sell, import, and otherwise transfer the Work, where such license applies only to those patent claims licensable by such Contributor that are necessarily infringed by their Contribution(s) alone or by combination of their Contribution(s) with the Work to which such Contribution(s) was submitted. If You institute patent litigation against any entity (including a cross-claim or counterclaim in a lawsuit) alleging that the Work or a Contribution incorporated within the Work constitutes direct or contributory patent infringement, then any patent licenses granted to You under this License for that Work shall terminate as of the date such litigation is filed.

 4. Redistribution. You may reproduce and distribute copies of the

 Work or Derivative Works thereof in any medium, with or without modifications, and in Source or Object form, provided that You meet the following conditions:

- (a) You must give any other recipients of the Work or Derivative Works a copy of this License; and
- (b) You must cause any modified files to carry prominent notices stating that You changed the files; and
- (c) You must retain, in the Source form of any Derivative Works that You distribute, all copyright, patent, trademark, and attribution notices from the Source form of the Work, excluding those notices that do not pertain to any part of the Derivative Works; and
- (d) If the Work includes a "NOTICE" text file as part of its distribution, then any Derivative Works that You distribute must include a readable copy of the attribution notices contained within such NOTICE file, excluding

those notices that do not

 pertain to any part of the Derivative Works, in at least one of the following places: within a NOTICE text file distributed as part of the Derivative Works; within the Source form or documentation, if provided along with the Derivative Works; or, within a display generated by the Derivative Works, if and wherever such third-party notices normally appear. The contents of the NOTICE file are for informational purposes only and do not modify the License. You may add Your own attribution

 notices within Derivative Works that You distribute, alongside or as an addendum to the NOTICE text from the Work, provided that such additional attribution notices cannot be construed as modifying the License.

 You may add Your own copyright statement to Your modifications and may provide additional or different license terms and conditions

 for use, reproduction, or distribution of Your modifications, or for any such Derivative Works as a whole, provided Your use, reproduction, and distribution of the Work otherwise complies with the conditions stated in this License.

- 5. Submission of Contributions. Unless You explicitly state otherwise, any Contribution intentionally submitted for inclusion in the Work by You to the Licensor shall be under the terms and conditions of this License, without any additional terms or conditions. Notwithstanding the above, nothing herein shall supersede or modify the terms of any separate license agreement you may have executed with Licensor regarding such Contributions.
- 6. Trademarks. This License does not grant permission to use the trade names, trademarks, service marks, or product names of the Licensor, except as required for reasonable and customary use in describing the origin of the Work and reproducing the content of the NOTICE file.
- 7. Disclaimer of Warranty. Unless required by applicable law or agreed to in writing, Licensor provides the Work (and each Contributor provides its Contributions) on an "AS IS" BASIS, WITHOUT WARRANTIES OR CONDITIONS OF ANY KIND, either express or implied, including, without limitation, any warranties or conditions of TITLE, NON-INFRINGEMENT, MERCHANTABILITY, or FITNESS FOR A PARTICULAR PURPOSE. You are solely responsible for determining the appropriateness of using or redistributing the Work and assume any risks associated with Your exercise of permissions under this License.
- 8. Limitation of Liability. In no event and under no legal theory, whether in tort (including negligence), contract, or otherwise, unless required by applicable law (such as deliberate and grossly negligent acts) or agreed to in writing, shall any Contributor be liable to You for damages, including any direct, indirect, special,

 incidental, or consequential damages of any character arising as a result of this License or out of the use or inability to use the Work (including but not limited to damages for loss of goodwill, work stoppage, computer failure or malfunction, or any and all other commercial damages or losses), even if such Contributor

has been advised of the possibility of such damages.

 9. Accepting Warranty or Additional Liability. While redistributing the Work or Derivative Works thereof, You may choose to offer, and charge a fee for, acceptance of support, warranty, indemnity, or other liability obligations and/or rights consistent with this License. However, in accepting such obligations, You may act only on Your own behalf and on Your sole responsibility, not on behalf of any other Contributor, and only if You agree to indemnify, defend, and hold each Contributor harmless for any liability incurred by, or claims asserted against, such Contributor by reason of your accepting any such warranty or additional liability.

# END OF TERMS AND CONDITIONS

APPENDIX: How to apply the Apache License to your work.

 To apply the Apache License to your work, attach the following boilerplate notice, with the fields enclosed by brackets "[]" replaced with your own identifying information. (Don't include the brackets!) The text should be enclosed in the appropriate comment syntax for the file format. We also recommend that a file or class name and description of purpose be included on the same "printed page" as the copyright notice for easier identification within third-party archives.

Copyright [yyyy] [name of copyright owner]

 Licensed under the Apache License, Version 2.0 (the "License"); you may not use this file except in compliance with the License. You may obtain a copy of the License at

http://www.apache.org/licenses/LICENSE-2.0

 Unless required by applicable law or agreed to in writing, software distributed under the License is distributed on an "AS IS" BASIS, WITHOUT WARRANTIES OR CONDITIONS OF ANY KIND, either express or implied. See the License for the specific language governing permissions and limitations under the License.

This product bundles various third-party components under other open source licenses. This section summarizes those components and their licenses. See licenses/ for text of these licenses.

--------------------------------------------------------------------------------

Apache Software Foundation License 2.0 --------------------------------------

hadoop-hdfs-project/hadoop-

hdfs/src/main/java/org/apache/hadoop/hdfs/server/datanode/checker/AbstractFuture.java hadoop-hdfs-project/hadoop-

hdfs/src/main/java/org/apache/hadoop/hdfs/server/datanode/checker/TimeoutFuture.java

## BSD 2-Clause

------------

hadoop-mapreduce-project/hadoop-mapreduce-client/hadoop-mapreduce-clientnativetask/src/main/native/lz4/lz4.{c|h} hadoop-hdfs-project/hadoop-hdfs-native-client/src/main/native/fuse-dfs/util/tree.h hadoop-yarn-project/hadoop-yarn/hadoop-yarn-server/hadoop-yarn-server-nodemanager/src/main/native/containerexecutor/impl/compat/{fstatat|openat|unlinkat}.h

#### **BSD**

 3-Clause ------------

hadoop-common-project/hadoop-common/src/main/java/org/apache/hadoop/util/bloom/\* hadoop-common-project/hadoop-common/src/main/native/gtest/gtest-all.cc hadoop-common-project/hadoop-common/src/main/native/gtest/include/gtest/gtest.h hadoop-common-project/hadoop-common/src/main/native/src/org/apache/hadoop/util/bulk\_crc32\_x86.c hadoop-hdfs-project/hadoop-hdfs-nativeclient/src/main/native/libhdfspp/third\_party/protobuf/protobuf/cpp\_helpers.h hadoop-hdfs-project/hadoop-hdfs-native-client/src/main/native/libhdfspp/third\_party/gmock-1.7.0/\*/\*.{cc|h} hadoop-tools/hadoop-sls/src/main/html/js/thirdparty/d3.v3.js hadoop-hdfs-project/hadoop-hdfs/src/main/webapps/static/d3-v4.1.1.min.js

#### MIT

# License

-----------

hadoop-hdfs-project/hadoop-hdfs/src/main/webapps/static/bootstrap-3.4.1 hadoop-hdfs-project/hadoop-hdfs/src/main/webapps/static/dataTables.bootstrap.css hadoop-hdfs-project/hadoop-hdfs/src/main/webapps/static/dataTables.bootstrap.js hadoop-hdfs-project/hadoop-hdfs/src/main/webapps/static/dust-full-2.0.0.min.js hadoop-hdfs-project/hadoop-hdfs/src/main/webapps/static/dust-helpers-1.1.1.min.js hadoop-hdfs-project/hadoop-hdfs/src/main/webapps/static/jquery-3.6.0.min.js hadoop-hdfs-project/hadoop-hdfs/src/main/webapps/static/jquery.dataTables.min.js hadoop-hdfs-project/hadoop-hdfs/src/main/webapps/static/moment.min.js hadoop-tools/hadoop-sls/src/main/html/js/thirdparty/bootstrap.min.js hadoop-tools/hadoop-sls/src/main/html/js/thirdparty/jquery.js hadoop-tools/hadoop-sls/src/main/html/css/bootstrap.min.css hadoop-tools/hadoop-sls/src/main/html/css/bootstrap-responsive.min.css

hadoop-yarn-project/hadoop-yarn/hadoop-yarn-applications/hadoop-yarn-applications-catalog/hadoop-yarnapplications-catalog-webapp/node\_modules/.bin/r.js hadoop-yarn-project/hadoop-yarn/hadoop-yarn-common/src/main/resources/webapps/static/dt-1.10.18/\* hadoop-yarn-project/hadoop-yarn/hadoop-yarn-common/src/main/resources/webapps/static/jquery hadoop-yarn-project/hadoop-yarn/hadoop-yarn-common/src/main/resources/webapps/static/jt/jquery.jstree.js hadoop-yarn-project/hadoop-yarn/hadoop-yarn-server/hadoop-yarn-servernodemanager/src/main/resources/TERMINAL

#### uriparser2

 (hadoop-hdfs-project/hadoop-hdfs-native-client/src/main/native/libhdfspp/third\_party/uriparser2) hadoop-yarn-project/hadoop-yarn/hadoop-yarn-server/hadoop-yarn-server-nodemanager/src/main/native/containerexecutor/impl/utils/cJSON.[ch]

#### Boost Software License, Version 1.0

-------------

asio-1.10.2 (hadoop-hdfs-project/hadoop-hdfs-native-client/src/main/native/libhdfspp/third\_party/asio-1.10.2) rapidxml-1.13 (hadoop-hdfs-project/hadoop-hdfs-native-client/src/main/native/libhdfspp/third\_party/rapidxml-1.13) tr2

(hadoop-hdfs-project/hadoop-hdfs-native-client/src/main/native/libhdfspp/third\_party/tr2)

#### Public Domain

-------------

hadoop-hdfs-project/hadoop-hdfs/src/main/webapps/static/json-bignum.js Apache Hadoop Copyright 2006 and onwards The Apache Software Foundation.

This product includes software developed at The Apache Software Foundation (http://www.apache.org/).

#### Export Control Notice

---------------------

This distribution includes cryptographic software. The country in which you currently reside may have restrictions on the import, possession, use, and/or re-export to another country, of encryption software. BEFORE using any encryption software, please check your country's laws, regulations and policies concerning the import, possession, or use, and re-export of encryption software, to see if this is permitted. See <http://www.wassenaar.org/> for more information.

The U.S. Government Department of Commerce, Bureau of Industry and Security (BIS), has classified this software as Export Commodity Control Number (ECCN) 5D002.C.1, which includes information security software using or performing cryptographic functions with asymmetric algorithms. The form and manner of this Apache Software Foundation distribution makes it eligible for export under the License Exception

ENC Technology Software Unrestricted (TSU) exception (see the BIS Export Administration Regulations, Section 740.13) for both object code and source code.

The following provides more details on the included cryptographic software:

This software uses the SSL libraries from the Jetty project written by mortbay.org. Hadoop Yarn Server Web Proxy uses the BouncyCastle Java cryptography APIs written by the Legion of the Bouncy Castle Inc.

# **1.451 hadoop-yarn-api 3.3.4 1.451.1 Available under license :**

 Apache License Version 2.0, January 2004 http://www.apache.org/licenses/

#### TERMS AND CONDITIONS FOR USE, REPRODUCTION, AND DISTRIBUTION

1. Definitions.

 "License" shall mean the terms and conditions for use, reproduction, and distribution as defined by Sections 1 through 9 of this document.

 "Licensor" shall mean the copyright owner or entity authorized by the copyright owner that is granting the License.

 "Legal Entity" shall mean the union of the acting entity and all other entities that control, are controlled by, or are under common control with that entity. For the purposes of this definition, "control" means (i) the power, direct or indirect, to cause the direction or management of such entity, whether by contract or otherwise, or (ii) ownership of fifty percent (50%) or more of the outstanding shares, or (iii) beneficial ownership of such entity.

 "You" (or "Your") shall mean an individual or Legal Entity exercising permissions granted by this License.

 "Source" form shall mean the preferred form for making modifications, including but not limited to software source code, documentation source, and configuration files.

 "Object" form shall mean any form resulting from mechanical transformation or translation of a Source form, including but

 not limited to compiled object code, generated documentation, and conversions to other media types.

 "Work" shall mean the work of authorship, whether in Source or Object form, made available under the License, as indicated by a copyright notice that is included in or attached to the work (an example is provided in the Appendix below).

 "Derivative Works" shall mean any work, whether in Source or Object form, that is based on (or derived from) the Work and for which the editorial

 revisions, annotations, elaborations, or other modifications represent, as a whole, an original work of authorship. For the purposes of this License, Derivative Works shall not include works that remain separable from, or merely link (or bind by name) to the interfaces of, the Work and Derivative Works thereof.

 "Contribution" shall mean any work of authorship, including the original version of the Work and any modifications or additions to that Work or Derivative Works thereof, that is intentionally submitted to Licensor for inclusion in the Work by the copyright owner or by an individual or Legal Entity authorized to submit on behalf of the copyright owner. For the purposes of this definition, "submitted" means any form of electronic, verbal, or written communication sent to the Licensor or its representatives, including but not limited to communication on electronic mailing lists, source code control systems, and issue tracking systems that are managed by, or on behalf of, the Licensor for the purpose of discussing and improving the Work, but excluding communication that is conspicuously marked or otherwise designated in writing by the copyright owner as "Not a Contribution."

 "Contributor" shall mean Licensor and any individual or Legal Entity on behalf of whom a Contribution has been received by Licensor and subsequently incorporated within the Work.

- 2. Grant of Copyright License. Subject to the terms and conditions of this License, each Contributor hereby grants to You a perpetual, worldwide, non-exclusive, no-charge, royalty-free, irrevocable copyright license to reproduce, prepare Derivative Works of, publicly display, publicly perform, sublicense, and distribute the Work and such Derivative Works in Source or Object form.
- 3. Grant of Patent License. Subject to the terms and conditions of this
- License, each Contributor hereby grants to You a perpetual, worldwide, non-exclusive, no-charge, royalty-free, irrevocable (except as stated in this section) patent license to make, have made, use, offer to sell, sell, import, and otherwise transfer the Work,

 where such license applies only to those patent claims licensable by such Contributor that are necessarily infringed by their Contribution(s) alone or by combination of their Contribution(s) with the Work to which such Contribution(s) was submitted. If You institute patent litigation against any entity (including a cross-claim or counterclaim in a lawsuit) alleging that the Work or a Contribution incorporated within the Work constitutes direct or contributory patent infringement, then any patent licenses granted to You under this License for that Work shall terminate as of the date such litigation is filed.

 4. Redistribution. You may reproduce and distribute copies of the

 Work or Derivative Works thereof in any medium, with or without modifications, and in Source or Object form, provided that You meet the following conditions:

- (a) You must give any other recipients of the Work or Derivative Works a copy of this License; and
- (b) You must cause any modified files to carry prominent notices stating that You changed the files; and
- (c) You must retain, in the Source form of any Derivative Works that You distribute, all copyright, patent, trademark, and attribution notices from the Source form of the Work, excluding those notices that do not pertain to any part of the Derivative Works; and
- (d) If the Work includes a "NOTICE" text file as part of its distribution, then any Derivative Works that You distribute must include a readable copy of the attribution notices contained within such NOTICE file, excluding

those notices that do not

 pertain to any part of the Derivative Works, in at least one of the following places: within a NOTICE text file distributed as part of the Derivative Works; within the Source form or documentation, if provided along with the Derivative Works; or, within a display generated by the Derivative Works, if and wherever such third-party notices normally appear. The contents of the NOTICE file are for informational purposes only and do not modify the License. You may add Your own attribution notices within Derivative Works that You distribute, alongside or as an addendum to the NOTICE text from the Work, provided that such additional attribution notices cannot be construed as modifying the License.

You may add Your own copyright statement to Your modifications and

may provide additional or different license terms and conditions

- for use, reproduction, or distribution of Your modifications, or for any such Derivative Works as a whole, provided Your use, reproduction, and distribution of the Work otherwise complies with the conditions stated in this License.
- 5. Submission of Contributions. Unless You explicitly state otherwise, any Contribution intentionally submitted for inclusion in the Work by You to the Licensor shall be under the terms and conditions of this License, without any additional terms or conditions. Notwithstanding the above, nothing herein shall supersede or modify the terms of any separate license agreement you may have executed with Licensor regarding such Contributions.
- 6. Trademarks. This License does not grant permission to use the trade names, trademarks, service marks, or product names of the Licensor, except as required for reasonable and customary use in describing the origin of the Work and reproducing the content of the NOTICE file.
- 7. Disclaimer of Warranty. Unless required by applicable law or agreed to in writing, Licensor provides the Work (and each Contributor provides its Contributions) on an "AS IS" BASIS, WITHOUT WARRANTIES OR CONDITIONS OF ANY KIND, either express or implied, including, without limitation, any warranties or conditions of TITLE, NON-INFRINGEMENT, MERCHANTABILITY, or FITNESS FOR A PARTICULAR PURPOSE. You are solely responsible for determining the appropriateness of using or redistributing the Work and assume any risks associated with Your exercise of permissions under this License.
- 8. Limitation of Liability. In no event and under no legal theory, whether in tort (including negligence), contract, or otherwise, unless required by applicable law (such as deliberate and grossly negligent acts) or agreed to in writing, shall any Contributor be liable to You for damages, including any direct,

# indirect, special,

 incidental, or consequential damages of any character arising as a result of this License or out of the use or inability to use the Work (including but not limited to damages for loss of goodwill, work stoppage, computer failure or malfunction, or any and all other commercial damages or losses), even if such Contributor has been advised of the possibility of such damages.

 9. Accepting Warranty or Additional Liability. While redistributing the Work or Derivative Works thereof, You may choose to offer, and charge a fee for, acceptance of support, warranty, indemnity, or other liability obligations and/or rights consistent with this

 License. However, in accepting such obligations, You may act only on Your own behalf and on Your sole responsibility, not on behalf of any other Contributor, and only if You agree to indemnify, defend, and hold each Contributor harmless for any liability incurred by, or claims asserted against, such Contributor by reason of your accepting any such warranty or additional liability.

## END OF TERMS AND CONDITIONS

APPENDIX: How to apply the Apache License to your work.

 To apply the Apache License to your work, attach the following boilerplate notice, with the fields enclosed by brackets "[]" replaced with your own identifying information. (Don't include the brackets!) The text should be enclosed in the appropriate comment syntax for the file format. We also recommend that a file or class name and description of purpose be included on the same "printed page" as the copyright notice for easier identification within third-party archives.

Copyright [yyyy] [name of copyright owner]

 Licensed under the Apache License, Version 2.0 (the "License"); you may not use this file except in compliance with the License. You may obtain a copy of the License at

http://www.apache.org/licenses/LICENSE-2.0

 Unless required by applicable law or agreed to in writing, software distributed under the License is distributed on an "AS IS" BASIS, WITHOUT WARRANTIES OR CONDITIONS OF ANY KIND, either express or implied. See the License for the specific language governing permissions and limitations under the License.

This product bundles various third-party components under other open source licenses. This section summarizes those components and their licenses. See licenses/ for text of these licenses.

--------------------------------------------------------------------------------

Apache Software Foundation License 2.0 --------------------------------------

hadoop-hdfs-project/hadoop-

hdfs/src/main/java/org/apache/hadoop/hdfs/server/datanode/checker/AbstractFuture.java hadoop-hdfs-project/hadoop-

hdfs/src/main/java/org/apache/hadoop/hdfs/server/datanode/checker/TimeoutFuture.java

## BSD 2-Clause

------------

hadoop-mapreduce-project/hadoop-mapreduce-client/hadoop-mapreduce-clientnativetask/src/main/native/lz4/lz4.{c|h} hadoop-hdfs-project/hadoop-hdfs-native-client/src/main/native/fuse-dfs/util/tree.h hadoop-yarn-project/hadoop-yarn/hadoop-yarn-server/hadoop-yarn-server-nodemanager/src/main/native/containerexecutor/impl/compat/{fstatat|openat|unlinkat}.h

## **BSD**

# 3-Clause

------------

hadoop-common-project/hadoop-common/src/main/java/org/apache/hadoop/util/bloom/\* hadoop-common-project/hadoop-common/src/main/native/gtest/gtest-all.cc hadoop-common-project/hadoop-common/src/main/native/gtest/include/gtest/gtest.h hadoop-common-project/hadoop-common/src/main/native/src/org/apache/hadoop/util/bulk\_crc32\_x86.c hadoop-hdfs-project/hadoop-hdfs-nativeclient/src/main/native/libhdfspp/third\_party/protobuf/protobuf/cpp\_helpers.h hadoop-hdfs-project/hadoop-hdfs-native-client/src/main/native/libhdfspp/third\_party/gmock-1.7.0/\*/\*.{cc|h} hadoop-tools/hadoop-sls/src/main/html/js/thirdparty/d3.v3.js hadoop-hdfs-project/hadoop-hdfs/src/main/webapps/static/d3-v4.1.1.min.js

# MIT

 License -----------

hadoop-hdfs-project/hadoop-hdfs/src/main/webapps/static/bootstrap-3.4.1 hadoop-hdfs-project/hadoop-hdfs/src/main/webapps/static/dataTables.bootstrap.css hadoop-hdfs-project/hadoop-hdfs/src/main/webapps/static/dataTables.bootstrap.js hadoop-hdfs-project/hadoop-hdfs/src/main/webapps/static/dust-full-2.0.0.min.js hadoop-hdfs-project/hadoop-hdfs/src/main/webapps/static/dust-helpers-1.1.1.min.js hadoop-hdfs-project/hadoop-hdfs/src/main/webapps/static/jquery-3.6.0.min.js hadoop-hdfs-project/hadoop-hdfs/src/main/webapps/static/jquery.dataTables.min.js hadoop-hdfs-project/hadoop-hdfs/src/main/webapps/static/moment.min.js hadoop-tools/hadoop-sls/src/main/html/js/thirdparty/bootstrap.min.js hadoop-tools/hadoop-sls/src/main/html/js/thirdparty/jquery.js hadoop-tools/hadoop-sls/src/main/html/css/bootstrap.min.css hadoop-tools/hadoop-sls/src/main/html/css/bootstrap-responsive.min.css hadoop-yarn-project/hadoop-yarn/hadoop-yarn-applications/hadoop-yarn-applications-catalog/hadoop-yarnapplications-catalog-webapp/node\_modules/.bin/r.js hadoop-yarn-project/hadoop-yarn/hadoop-yarn-common/src/main/resources/webapps/static/dt-1.10.18/\* hadoop-yarn-project/hadoop-yarn/hadoop-yarn-common/src/main/resources/webapps/static/jquery hadoop-yarn-project/hadoop-yarn/hadoop-yarn-common/src/main/resources/webapps/static/jt/jquery.jstree.js hadoop-yarn-project/hadoop-yarn/hadoop-yarn-server/hadoop-yarn-servernodemanager/src/main/resources/TERMINAL

### uriparser2

 (hadoop-hdfs-project/hadoop-hdfs-native-client/src/main/native/libhdfspp/third\_party/uriparser2) hadoop-yarn-project/hadoop-yarn/hadoop-yarn-server/hadoop-yarn-server-nodemanager/src/main/native/containerexecutor/impl/utils/cJSON.[ch]

# Boost Software License, Version 1.0

-------------

asio-1.10.2 (hadoop-hdfs-project/hadoop-hdfs-native-client/src/main/native/libhdfspp/third\_party/asio-1.10.2) rapidxml-1.13 (hadoop-hdfs-project/hadoop-hdfs-native-client/src/main/native/libhdfspp/third\_party/rapidxml-1.13) tr2

(hadoop-hdfs-project/hadoop-hdfs-native-client/src/main/native/libhdfspp/third\_party/tr2)

## Public Domain

-------------

hadoop-hdfs-project/hadoop-hdfs/src/main/webapps/static/json-bignum.js Apache Hadoop Copyright 2006 and onwards The Apache Software Foundation.

This product includes software developed at The Apache Software Foundation (http://www.apache.org/).

Export Control Notice

---------------------

This distribution includes cryptographic software. The country in which you currently reside may have restrictions on the import, possession, use, and/or re-export to another country, of encryption software. BEFORE using any encryption software, please check your country's laws, regulations and policies concerning the import, possession, or use, and re-export of encryption software, to see if this is permitted. See <http://www.wassenaar.org/> for more information.

The U.S. Government Department of Commerce, Bureau of Industry and Security (BIS), has classified this software as Export Commodity Control Number (ECCN) 5D002.C.1, which includes information security software using or performing cryptographic functions with asymmetric algorithms. The form and manner of this Apache Software Foundation distribution makes it eligible for export under the License Exception ENC Technology Software Unrestricted (TSU) exception (see the BIS Export Administration Regulations, Section 740.13) for both object code and source code.

The following provides more details on the included cryptographic software:

This software uses the SSL libraries from the Jetty project written by mortbay.org. Hadoop Yarn Server Web Proxy uses the BouncyCastle Java cryptography APIs written by the Legion of the Bouncy Castle Inc.

# **1.452 hadoop-yarn-common 3.3.4 1.452.1 Available under license :**

 Apache License Version 2.0, January 2004 http://www.apache.org/licenses/

# TERMS AND CONDITIONS FOR USE, REPRODUCTION, AND DISTRIBUTION

#### 1. Definitions.

 "License" shall mean the terms and conditions for use, reproduction, and distribution as defined by Sections 1 through 9 of this document.

 "Licensor" shall mean the copyright owner or entity authorized by the copyright owner that is granting the License.

 "Legal Entity" shall mean the union of the acting entity and all other entities that control, are controlled by, or are under common control with that entity. For the purposes of this definition, "control" means (i) the power, direct or indirect, to cause the direction or management of such entity, whether by contract or otherwise, or (ii) ownership of fifty percent (50%) or more of the outstanding shares, or (iii) beneficial ownership of such entity.

 "You" (or "Your") shall mean an individual or Legal Entity exercising permissions granted by this License.

 "Source" form shall mean the preferred form for making modifications, including but not limited to software source code, documentation source, and configuration files.

 "Object" form shall mean any form resulting from mechanical transformation or translation of a Source form, including but not limited to compiled object code, generated documentation, and conversions to other media types.

 "Work" shall mean the work of authorship, whether in Source or Object form, made available under the License, as indicated by a copyright notice that is included in or attached to the work

(an example is provided in the Appendix below).

 "Derivative Works" shall mean any work, whether in Source or Object form, that is based on (or derived from) the Work and for which the editorial

 revisions, annotations, elaborations, or other modifications represent, as a whole, an original work of authorship. For the purposes of this License, Derivative Works shall not include works that remain separable from, or merely link (or bind by name) to the interfaces of, the Work and Derivative Works thereof.

 "Contribution" shall mean any work of authorship, including the original version of the Work and any modifications or additions to that Work or Derivative Works thereof, that is intentionally submitted to Licensor for inclusion in the Work by the copyright owner or by an individual or Legal Entity authorized to submit on behalf of the copyright owner. For the purposes of this definition, "submitted" means any form of electronic, verbal, or written communication sent to the Licensor or its representatives, including but not limited to communication on electronic mailing lists, source code control systems, and issue tracking systems that are managed by, or on behalf of, the Licensor for the purpose of discussing and improving the Work, but excluding communication that is conspicuously marked or otherwise designated in writing by the copyright owner as "Not a Contribution."

 "Contributor" shall mean Licensor and any individual or Legal Entity on behalf of whom a Contribution has been received by Licensor and subsequently incorporated within the Work.

- 2. Grant of Copyright License. Subject to the terms and conditions of this License, each Contributor hereby grants to You a perpetual, worldwide, non-exclusive, no-charge, royalty-free, irrevocable copyright license to reproduce, prepare Derivative Works of, publicly display, publicly perform, sublicense, and distribute the Work and such Derivative Works in Source or Object form.
- 3. Grant of Patent License. Subject to the terms and conditions of this

 License, each Contributor hereby grants to You a perpetual, worldwide, non-exclusive, no-charge, royalty-free, irrevocable (except as stated in this section) patent license to make, have made, use, offer to sell, sell, import, and otherwise transfer the Work, where such license applies only to those patent claims licensable by such Contributor that are necessarily infringed by their Contribution(s) alone or by combination of their Contribution(s) with the Work to which such Contribution(s) was submitted. If You institute patent litigation against any entity (including a cross-claim or counterclaim in a lawsuit) alleging that the Work

 or a Contribution incorporated within the Work constitutes direct or contributory patent infringement, then any patent licenses granted to You under this License for that Work shall terminate as of the date such litigation is filed.

# 4. Redistribution. You may reproduce and distribute copies of the

 Work or Derivative Works thereof in any medium, with or without modifications, and in Source or Object form, provided that You meet the following conditions:

- (a) You must give any other recipients of the Work or Derivative Works a copy of this License; and
- (b) You must cause any modified files to carry prominent notices stating that You changed the files; and
- (c) You must retain, in the Source form of any Derivative Works that You distribute, all copyright, patent, trademark, and attribution notices from the Source form of the Work, excluding those notices that do not pertain to any part of the Derivative Works; and
- (d) If the Work includes a "NOTICE" text file as part of its distribution, then any Derivative Works that You distribute must include a readable copy of the attribution notices contained within such NOTICE file, excluding

those notices that do not

 pertain to any part of the Derivative Works, in at least one of the following places: within a NOTICE text file distributed as part of the Derivative Works; within the Source form or documentation, if provided along with the Derivative Works; or, within a display generated by the Derivative Works, if and wherever such third-party notices normally appear. The contents of the NOTICE file are for informational purposes only and do not modify the License. You may add Your own attribution notices within Derivative Works that You distribute, alongside or as an addendum to the NOTICE text from the Work, provided that such additional attribution notices cannot be construed as modifying the License.

 You may add Your own copyright statement to Your modifications and may provide additional or different license terms and conditions

 for use, reproduction, or distribution of Your modifications, or for any such Derivative Works as a whole, provided Your use, reproduction, and distribution of the Work otherwise complies with the conditions stated in this License.

- 5. Submission of Contributions. Unless You explicitly state otherwise, any Contribution intentionally submitted for inclusion in the Work by You to the Licensor shall be under the terms and conditions of this License, without any additional terms or conditions. Notwithstanding the above, nothing herein shall supersede or modify the terms of any separate license agreement you may have executed with Licensor regarding such Contributions.
- 6. Trademarks. This License does not grant permission to use the trade names, trademarks, service marks, or product names of the Licensor, except as required for reasonable and customary use in describing the origin of the Work and reproducing the content of the NOTICE file.
- 7. Disclaimer of Warranty. Unless required by applicable law or agreed to in writing, Licensor provides the Work (and each Contributor provides its Contributions) on an "AS IS" BASIS, WITHOUT WARRANTIES OR CONDITIONS OF ANY KIND, either express or implied, including, without limitation, any warranties or conditions of TITLE, NON-INFRINGEMENT, MERCHANTABILITY, or FITNESS FOR A PARTICULAR PURPOSE. You are solely responsible for determining the appropriateness of using or redistributing the Work and assume any risks associated with Your exercise of permissions under this License.
- 8. Limitation of Liability. In no event and under no legal theory, whether in tort (including negligence), contract, or otherwise, unless required by applicable law (such as deliberate and grossly negligent acts) or agreed to in writing, shall any Contributor be liable to You for damages, including any direct,

indirect, special,

 incidental, or consequential damages of any character arising as a result of this License or out of the use or inability to use the Work (including but not limited to damages for loss of goodwill, work stoppage, computer failure or malfunction, or any and all other commercial damages or losses), even if such Contributor has been advised of the possibility of such damages.

 9. Accepting Warranty or Additional Liability. While redistributing the Work or Derivative Works thereof, You may choose to offer, and charge a fee for, acceptance of support, warranty, indemnity, or other liability obligations and/or rights consistent with this License. However, in accepting such obligations, You may act only on Your own behalf and on Your sole responsibility, not on behalf of any other Contributor, and only if You agree to indemnify, defend, and hold each Contributor harmless for any liability incurred by, or claims asserted against, such Contributor by reason of your accepting any such warranty or additional liability.

## END OF TERMS AND CONDITIONS

APPENDIX: How to apply the Apache License to your work.

 To apply the Apache License to your work, attach the following boilerplate notice, with the fields enclosed by brackets "[]" replaced with your own identifying information. (Don't include the brackets!) The text should be enclosed in the appropriate comment syntax for the file format. We also recommend that a file or class name and description of purpose be included on the same "printed page" as the copyright notice for easier identification within third-party archives.

Copyright [yyyy] [name of copyright owner]

 Licensed under the Apache License, Version 2.0 (the "License"); you may not use this file except in compliance with the License. You may obtain a copy of the License at

http://www.apache.org/licenses/LICENSE-2.0

 Unless required by applicable law or agreed to in writing, software distributed under the License is distributed on an "AS IS" BASIS, WITHOUT WARRANTIES OR CONDITIONS OF ANY KIND, either express or implied. See the License for the specific language governing permissions and limitations under the License.

--------------------------------------------------------------------------------

This product bundles various third-party components under other open source licenses. This section summarizes those components and their licenses. See licenses/ for text of these licenses.

Apache Software Foundation License 2.0 --------------------------------------

hadoop-hdfs-project/hadoop-

hdfs/src/main/java/org/apache/hadoop/hdfs/server/datanode/checker/AbstractFuture.java hadoop-hdfs-project/hadoophdfs/src/main/java/org/apache/hadoop/hdfs/server/datanode/checker/TimeoutFuture.java

BSD 2-Clause

------------

hadoop-mapreduce-project/hadoop-mapreduce-client/hadoop-mapreduce-clientnativetask/src/main/native/lz4/lz4.{c|h}

hadoop-hdfs-project/hadoop-hdfs-native-client/src/main/native/fuse-dfs/util/tree.h hadoop-yarn-project/hadoop-yarn/hadoop-yarn-server/hadoop-yarn-server-nodemanager/src/main/native/containerexecutor/impl/compat/{fstatat|openat|unlinkat}.h

#### **BSD**

#### 3-Clause

------------

hadoop-common-project/hadoop-common/src/main/java/org/apache/hadoop/util/bloom/\* hadoop-common-project/hadoop-common/src/main/native/gtest/gtest-all.cc hadoop-common-project/hadoop-common/src/main/native/gtest/include/gtest/gtest.h hadoop-common-project/hadoop-common/src/main/native/src/org/apache/hadoop/util/bulk\_crc32\_x86.c hadoop-hdfs-project/hadoop-hdfs-nativeclient/src/main/native/libhdfspp/third\_party/protobuf/protobuf/cpp\_helpers.h hadoop-hdfs-project/hadoop-hdfs-native-client/src/main/native/libhdfspp/third\_party/gmock-1.7.0/\*/\*.{cc|h} hadoop-tools/hadoop-sls/src/main/html/js/thirdparty/d3.v3.js hadoop-hdfs-project/hadoop-hdfs/src/main/webapps/static/d3-v4.1.1.min.js

## MIT

License

-----------

hadoop-hdfs-project/hadoop-hdfs/src/main/webapps/static/bootstrap-3.4.1 hadoop-hdfs-project/hadoop-hdfs/src/main/webapps/static/dataTables.bootstrap.css hadoop-hdfs-project/hadoop-hdfs/src/main/webapps/static/dataTables.bootstrap.js hadoop-hdfs-project/hadoop-hdfs/src/main/webapps/static/dust-full-2.0.0.min.js hadoop-hdfs-project/hadoop-hdfs/src/main/webapps/static/dust-helpers-1.1.1.min.js hadoop-hdfs-project/hadoop-hdfs/src/main/webapps/static/jquery-3.6.0.min.js hadoop-hdfs-project/hadoop-hdfs/src/main/webapps/static/jquery.dataTables.min.js hadoop-hdfs-project/hadoop-hdfs/src/main/webapps/static/moment.min.js hadoop-tools/hadoop-sls/src/main/html/js/thirdparty/bootstrap.min.js hadoop-tools/hadoop-sls/src/main/html/js/thirdparty/jquery.js hadoop-tools/hadoop-sls/src/main/html/css/bootstrap.min.css hadoop-tools/hadoop-sls/src/main/html/css/bootstrap-responsive.min.css hadoop-yarn-project/hadoop-yarn/hadoop-yarn-applications/hadoop-yarn-applications-catalog/hadoop-yarnapplications-catalog-webapp/node\_modules/.bin/r.js hadoop-yarn-project/hadoop-yarn/hadoop-yarn-common/src/main/resources/webapps/static/dt-1.10.18/\* hadoop-yarn-project/hadoop-yarn/hadoop-yarn-common/src/main/resources/webapps/static/jquery hadoop-yarn-project/hadoop-yarn/hadoop-yarn-common/src/main/resources/webapps/static/jt/jquery.jstree.js hadoop-yarn-project/hadoop-yarn/hadoop-yarn-server/hadoop-yarn-servernodemanager/src/main/resources/TERMINAL

## uriparser2

 (hadoop-hdfs-project/hadoop-hdfs-native-client/src/main/native/libhdfspp/third\_party/uriparser2) hadoop-yarn-project/hadoop-yarn/hadoop-yarn-server/hadoop-yarn-server-nodemanager/src/main/native/containerexecutor/impl/utils/cJSON.[ch]

## Boost Software License, Version 1.0

#### -------------

asio-1.10.2 (hadoop-hdfs-project/hadoop-hdfs-native-client/src/main/native/libhdfspp/third\_party/asio-1.10.2) rapidxml-1.13 (hadoop-hdfs-project/hadoop-hdfs-native-client/src/main/native/libhdfspp/third\_party/rapidxml-1.13) tr2

(hadoop-hdfs-project/hadoop-hdfs-native-client/src/main/native/libhdfspp/third\_party/tr2)

#### Public Domain

#### -------------

hadoop-hdfs-project/hadoop-hdfs/src/main/webapps/static/json-bignum.js Apache Hadoop Copyright 2006 and onwards The Apache Software Foundation.

This product includes software developed at The Apache Software Foundation (http://www.apache.org/).

#### Export Control Notice

#### ---------------------

This distribution includes cryptographic software. The country in which you currently reside may have restrictions on the import, possession, use, and/or re-export to another country, of encryption software. BEFORE using any encryption software, please check your country's laws, regulations and policies concerning the import, possession, or use, and re-export of encryption software, to see if this is permitted. See <http://www.wassenaar.org/> for more information.

The U.S. Government Department of Commerce, Bureau of Industry and Security (BIS), has classified this software as Export Commodity Control Number (ECCN) 5D002.C.1, which includes information security software using or performing cryptographic functions with asymmetric algorithms. The form and manner of this Apache Software Foundation distribution makes it eligible for export under the License Exception ENC Technology Software Unrestricted (TSU) exception (see the BIS

Export Administration Regulations, Section 740.13) for both object code and source code.

The following provides more details on the included cryptographic software:

This software uses the SSL libraries from the Jetty project written by mortbay.org. Hadoop Yarn Server Web Proxy uses the BouncyCastle Java cryptography APIs written by the Legion of the Bouncy Castle Inc.

# **1.453 hadoop-client 3.3.4 1.453.1 Available under license :**

 Apache License Version 2.0, January 2004 http://www.apache.org/licenses/

# TERMS AND CONDITIONS FOR USE, REPRODUCTION, AND DISTRIBUTION

1. Definitions.

 "License" shall mean the terms and conditions for use, reproduction, and distribution as defined by Sections 1 through 9 of this document.

 "Licensor" shall mean the copyright owner or entity authorized by the copyright owner that is granting the License.

 "Legal Entity" shall mean the union of the acting entity and all other entities that control, are controlled by, or are under common control with that entity. For the purposes of this definition, "control" means (i) the power, direct or indirect, to cause the direction or management of such entity, whether by contract or otherwise, or (ii) ownership of fifty percent (50%) or more of the outstanding shares, or (iii) beneficial ownership of such entity.

 "You" (or "Your") shall mean an individual or Legal Entity exercising permissions granted by this License.

 "Source" form shall mean the preferred form for making modifications, including but not limited to software source code, documentation source, and configuration files.

 "Object" form shall mean any form resulting from mechanical transformation or translation of a Source form, including but not limited to compiled object code, generated documentation, and conversions to other media types.

 "Work" shall mean the work of authorship, whether in Source or Object form, made available under the License, as indicated by a copyright notice that is included in or attached to the work (an example is provided in the Appendix below).

 "Derivative Works" shall mean any work, whether in Source or Object form, that is based on (or derived from) the Work and for which the editorial

 revisions, annotations, elaborations, or other modifications represent, as a whole, an original work of authorship. For the purposes of this License, Derivative Works shall not include works that remain separable from, or merely link (or bind by name) to the interfaces of, the Work and Derivative Works thereof.

 "Contribution" shall mean any work of authorship, including the original version of the Work and any modifications or additions to that Work or Derivative Works thereof, that is intentionally submitted to Licensor for inclusion in the Work by the copyright owner or by an individual or Legal Entity authorized to submit on behalf of the copyright owner. For the purposes of this definition, "submitted" means any form of electronic, verbal, or written communication sent to the Licensor or its representatives, including but not limited to communication on electronic mailing lists, source code control systems, and issue tracking systems that are managed by, or on behalf of, the Licensor for the purpose of discussing and improving the Work, but excluding communication that is conspicuously marked or otherwise designated in writing by the copyright owner as "Not a Contribution."

 "Contributor" shall mean Licensor and any individual or Legal Entity on behalf of whom a Contribution has been received by Licensor and subsequently incorporated within the Work.

- 2. Grant of Copyright License. Subject to the terms and conditions of this License, each Contributor hereby grants to You a perpetual, worldwide, non-exclusive, no-charge, royalty-free, irrevocable copyright license to reproduce, prepare Derivative Works of, publicly display, publicly perform, sublicense, and distribute the Work and such Derivative Works in Source or Object form.
- 3. Grant of Patent License. Subject to the terms and conditions of this
- License, each Contributor hereby grants to You a perpetual, worldwide, non-exclusive, no-charge, royalty-free, irrevocable (except as stated in this section) patent license to make, have made, use, offer to sell, sell, import, and otherwise transfer the Work, where such license applies only to those patent claims licensable by such Contributor that are necessarily infringed by their Contribution(s) alone or by combination of their Contribution(s) with the Work to which such Contribution(s) was submitted. If You institute patent litigation against any entity (including a cross-claim or counterclaim in a lawsuit) alleging that the Work or a Contribution incorporated within the Work constitutes direct or contributory patent infringement, then any patent licenses granted to You under this License for that Work shall terminate as of the date such litigation is filed.

 4. Redistribution. You may reproduce and distribute copies of the

 Work or Derivative Works thereof in any medium, with or without modifications, and in Source or Object form, provided that You meet the following conditions:

- (a) You must give any other recipients of the Work or Derivative Works a copy of this License; and
- (b) You must cause any modified files to carry prominent notices stating that You changed the files; and
- (c) You must retain, in the Source form of any Derivative Works that You distribute, all copyright, patent, trademark, and attribution notices from the Source form of the Work, excluding those notices that do not pertain to any part of the Derivative Works; and
- (d) If the Work includes a "NOTICE" text file as part of its distribution, then any Derivative Works that You distribute must include a readable copy of the attribution notices contained within such NOTICE file, excluding

those notices that do not

 pertain to any part of the Derivative Works, in at least one of the following places: within a NOTICE text file distributed as part of the Derivative Works; within the Source form or documentation, if provided along with the Derivative Works; or, within a display generated by the Derivative Works, if and wherever such third-party notices normally appear. The contents of the NOTICE file are for informational purposes only and do not modify the License. You may add Your own attribution notices within Derivative Works that You distribute, alongside or as an addendum to the NOTICE text from the Work, provided that such additional attribution notices cannot be construed as modifying the License.

 You may add Your own copyright statement to Your modifications and may provide additional or different license terms and conditions

- for use, reproduction, or distribution of Your modifications, or for any such Derivative Works as a whole, provided Your use, reproduction, and distribution of the Work otherwise complies with the conditions stated in this License.
- 5. Submission of Contributions. Unless You explicitly state otherwise, any Contribution intentionally submitted for inclusion in the Work by You to the Licensor shall be under the terms and conditions of this License, without any additional terms or conditions.

 Notwithstanding the above, nothing herein shall supersede or modify the terms of any separate license agreement you may have executed with Licensor regarding such Contributions.

- 6. Trademarks. This License does not grant permission to use the trade names, trademarks, service marks, or product names of the Licensor, except as required for reasonable and customary use in describing the origin of the Work and reproducing the content of the NOTICE file.
- 7. Disclaimer of Warranty. Unless required by applicable law or agreed to in writing, Licensor provides the Work (and each Contributor provides its Contributions) on an "AS IS" BASIS, WITHOUT WARRANTIES OR CONDITIONS OF ANY KIND, either express or implied, including, without limitation, any warranties or conditions of TITLE, NON-INFRINGEMENT, MERCHANTABILITY, or FITNESS FOR A PARTICULAR PURPOSE. You are solely responsible for determining the appropriateness of using or redistributing the Work and assume any risks associated with Your exercise of permissions under this License.
- 8. Limitation of Liability. In no event and under no legal theory, whether in tort (including negligence), contract, or otherwise, unless required by applicable law (such as deliberate and grossly negligent acts) or agreed to in writing, shall any Contributor be liable to You for damages, including any direct,

indirect, special,

 incidental, or consequential damages of any character arising as a result of this License or out of the use or inability to use the Work (including but not limited to damages for loss of goodwill, work stoppage, computer failure or malfunction, or any and all other commercial damages or losses), even if such Contributor has been advised of the possibility of such damages.

 9. Accepting Warranty or Additional Liability. While redistributing the Work or Derivative Works thereof, You may choose to offer, and charge a fee for, acceptance of support, warranty, indemnity, or other liability obligations and/or rights consistent with this License. However, in accepting such obligations, You may act only on Your own behalf and on Your sole responsibility, not on behalf of any other Contributor, and only if You agree to indemnify, defend, and hold each Contributor harmless for any liability incurred by, or claims asserted against, such Contributor by reason of your accepting any such warranty or additional liability.

# END OF TERMS AND CONDITIONS

APPENDIX: How to apply the Apache License to your work.

 To apply the Apache License to your work, attach the following boilerplate notice, with the fields enclosed by brackets "[]" replaced with your own identifying information. (Don't include the brackets!) The text should be enclosed in the appropriate comment syntax for the file format. We also recommend that a file or class name and description of purpose be included on the same "printed page" as the copyright notice for easier identification within third-party archives.

Copyright [yyyy] [name of copyright owner]

 Licensed under the Apache License, Version 2.0 (the "License"); you may not use this file except in compliance with the License. You may obtain a copy of the License at

http://www.apache.org/licenses/LICENSE-2.0

 Unless required by applicable law or agreed to in writing, software distributed under the License is distributed on an "AS IS" BASIS, WITHOUT WARRANTIES OR CONDITIONS OF ANY KIND, either express or implied. See the License for the specific language governing permissions and limitations under the License.

--------------------------------------------------------------------------------

This product bundles various third-party components under other open source licenses. This section summarizes those components and their licenses. See licenses/ for text of these licenses.

Apache Software Foundation License 2.0 --------------------------------------

hadoop-hdfs-project/hadoophdfs/src/main/java/org/apache/hadoop/hdfs/server/datanode/checker/AbstractFuture.java hadoop-hdfs-project/hadoophdfs/src/main/java/org/apache/hadoop/hdfs/server/datanode/checker/TimeoutFuture.java

BSD 2-Clause

------------

hadoop-mapreduce-project/hadoop-mapreduce-client/hadoop-mapreduce-clientnativetask/src/main/native/lz4/lz4.{c|h}

hadoop-hdfs-project/hadoop-hdfs-native-client/src/main/native/fuse-dfs/util/tree.h hadoop-yarn-project/hadoop-yarn/hadoop-yarn-server/hadoop-yarn-server-nodemanager/src/main/native/containerexecutor/impl/compat/{fstatat|openat|unlinkat}.h
hadoop-common-project/hadoop-common/src/main/java/org/apache/hadoop/util/bloom/\* hadoop-common-project/hadoop-common/src/main/native/gtest/gtest-all.cc hadoop-common-project/hadoop-common/src/main/native/gtest/include/gtest/gtest.h hadoop-common-project/hadoop-common/src/main/native/src/org/apache/hadoop/util/bulk\_crc32\_x86.c hadoop-hdfs-project/hadoop-hdfs-nativeclient/src/main/native/libhdfspp/third\_party/protobuf/protobuf/cpp\_helpers.h hadoop-hdfs-project/hadoop-hdfs-native-client/src/main/native/libhdfspp/third\_party/gmock-1.7.0/\*/\*.{cc|h} hadoop-tools/hadoop-sls/src/main/html/js/thirdparty/d3.v3.js hadoop-hdfs-project/hadoop-hdfs/src/main/webapps/static/d3-v4.1.1.min.js

#### MIT

#### License

-----------

hadoop-hdfs-project/hadoop-hdfs/src/main/webapps/static/bootstrap-3.4.1 hadoop-hdfs-project/hadoop-hdfs/src/main/webapps/static/dataTables.bootstrap.css hadoop-hdfs-project/hadoop-hdfs/src/main/webapps/static/dataTables.bootstrap.js hadoop-hdfs-project/hadoop-hdfs/src/main/webapps/static/dust-full-2.0.0.min.js hadoop-hdfs-project/hadoop-hdfs/src/main/webapps/static/dust-helpers-1.1.1.min.js hadoop-hdfs-project/hadoop-hdfs/src/main/webapps/static/jquery-3.6.0.min.js hadoop-hdfs-project/hadoop-hdfs/src/main/webapps/static/jquery.dataTables.min.js hadoop-hdfs-project/hadoop-hdfs/src/main/webapps/static/moment.min.js hadoop-tools/hadoop-sls/src/main/html/js/thirdparty/bootstrap.min.js hadoop-tools/hadoop-sls/src/main/html/js/thirdparty/jquery.js hadoop-tools/hadoop-sls/src/main/html/css/bootstrap.min.css hadoop-tools/hadoop-sls/src/main/html/css/bootstrap-responsive.min.css hadoop-yarn-project/hadoop-yarn/hadoop-yarn-applications/hadoop-yarn-applications-catalog/hadoop-yarnapplications-catalog-webapp/node\_modules/.bin/r.js hadoop-yarn-project/hadoop-yarn/hadoop-yarn-common/src/main/resources/webapps/static/dt-1.10.18/\* hadoop-yarn-project/hadoop-yarn/hadoop-yarn-common/src/main/resources/webapps/static/jquery hadoop-yarn-project/hadoop-yarn/hadoop-yarn-common/src/main/resources/webapps/static/jt/jquery.jstree.js hadoop-yarn-project/hadoop-yarn/hadoop-yarn-server/hadoop-yarn-servernodemanager/src/main/resources/TERMINAL

#### uriparser2

 (hadoop-hdfs-project/hadoop-hdfs-native-client/src/main/native/libhdfspp/third\_party/uriparser2) hadoop-yarn-project/hadoop-yarn/hadoop-yarn-server/hadoop-yarn-server-nodemanager/src/main/native/containerexecutor/impl/utils/cJSON.[ch]

Boost Software License, Version 1.0

-------------

asio-1.10.2 (hadoop-hdfs-project/hadoop-hdfs-native-client/src/main/native/libhdfspp/third\_party/asio-1.10.2) rapidxml-1.13 (hadoop-hdfs-project/hadoop-hdfs-native-client/src/main/native/libhdfspp/third\_party/rapidxml-1.13)

#### tr2

(hadoop-hdfs-project/hadoop-hdfs-native-client/src/main/native/libhdfspp/third\_party/tr2)

Public Domain

-------------

hadoop-hdfs-project/hadoop-hdfs/src/main/webapps/static/json-bignum.js Apache Hadoop Copyright 2006 and onwards The Apache Software Foundation.

This product includes software developed at The Apache Software Foundation (http://www.apache.org/).

#### Export Control Notice

---------------------

This distribution includes cryptographic software. The country in which you currently reside may have restrictions on the import, possession, use, and/or re-export to another country, of encryption software. BEFORE using any encryption software, please check your country's laws, regulations and policies concerning the import, possession, or use, and re-export of encryption software, to see if this is permitted. See <http://www.wassenaar.org/> for more information.

The U.S. Government Department of Commerce, Bureau of Industry and Security (BIS), has classified this software as Export Commodity Control Number (ECCN) 5D002.C.1, which includes information security software using or performing cryptographic functions with asymmetric algorithms. The form and manner of this Apache Software Foundation distribution makes it eligible for export under the License Exception ENC Technology Software Unrestricted (TSU) exception (see the BIS Export Administration Regulations, Section 740.13) for both object code and source code.

The following provides more details on the included cryptographic software:

This software uses the SSL libraries from the Jetty project written by mortbay.org. Hadoop Yarn Server Web Proxy uses the BouncyCastle Java cryptography APIs written by the Legion of the Bouncy Castle Inc.

# **1.454 npmlog 7.0.1**

## **1.454.1 Available under license :**

<!-- This file is automatically added by @npmcli/template-oss. Do not edit. -->

ISC License

Copyright npm, Inc.

Permission to use, copy, modify, and/or distribute this software for any purpose with or without fee is hereby granted, provided that the above copyright notice and this permission notice appear in all copies.

THE SOFTWARE IS PROVIDED "AS IS" AND NPM DISCLAIMS ALL WARRANTIES WITH REGARD TO THIS SOFTWARE INCLUDING ALL IMPLIED WARRANTIES OF MERCHANTABILITY AND FITNESS. IN NO EVENT SHALL NPM BE LIABLE FOR ANY SPECIAL, DIRECT, INDIRECT, OR CONSEQUENTIAL DAMAGES OR ANY DAMAGES WHATSOEVER RESULTING FROM LOSS OF USE, DATA OR PROFITS, WHETHER IN AN ACTION OF CONTRACT, NEGLIGENCE OR OTHER TORTIOUS ACTION, ARISING OUT OF OR IN CONNECTION WITH THE USE OR PERFORMANCE OF THIS SOFTWARE.

# **1.455 treeverse 3.0.0**

### **1.455.1 Available under license :**

The ISC License

Copyright (c) npm, Inc. and Contributors

Permission to use, copy, modify, and/or distribute this software for any purpose with or without fee is hereby granted, provided that the above copyright notice and this permission notice appear in all copies.

THE SOFTWARE IS PROVIDED "AS IS" AND THE AUTHOR DISCLAIMS ALL WARRANTIES WITH REGARD TO THIS SOFTWARE INCLUDING ALL IMPLIED WARRANTIES OF MERCHANTABILITY AND FITNESS. IN NO EVENT SHALL THE AUTHOR BE LIABLE FOR ANY SPECIAL, DIRECT, INDIRECT, OR CONSEQUENTIAL DAMAGES OR ANY DAMAGES WHATSOEVER RESULTING FROM LOSS OF USE, DATA OR PROFITS, WHETHER IN AN ACTION OF CONTRACT, NEGLIGENCE OR OTHER TORTIOUS ACTION, ARISING OUT OF OR IN CONNECTION WITH THE USE OR PERFORMANCE OF THIS SOFTWARE.

# **1.456 unique-filename 3.0.0**

## **1.456.1 Available under license :**

Copyright npm, Inc

Permission to use, copy, modify, and/or distribute this software for any purpose with or without fee is hereby granted, provided that the above copyright notice and this permission notice appear in all copies.

THE SOFTWARE IS PROVIDED "AS IS" AND THE AUTHOR DISCLAIMS ALL WARRANTIES WITH REGARD TO THIS SOFTWARE INCLUDING ALL IMPLIED WARRANTIES OF MERCHANTABILITY AND FITNESS. IN NO EVENT SHALL THE AUTHOR BE LIABLE FOR ANY SPECIAL, DIRECT, INDIRECT, OR CONSEQUENTIAL DAMAGES OR ANY DAMAGES WHATSOEVER RESULTING FROM LOSS OF USE, DATA OR PROFITS, WHETHER IN AN ACTION OF CONTRACT, NEGLIGENCE OR OTHER TORTIOUS ACTION, ARISING OUT OF OR IN CONNECTION WITH THE USE OR PERFORMANCE OF THIS SOFTWARE.

# **1.457 proc-log 3.0.0**

## **1.457.1 Available under license :**

The ISC License

Copyright (c) GitHub, Inc.

Permission to use, copy, modify, and/or distribute this software for any purpose with or without fee is hereby granted, provided that the above copyright notice and this permission notice appear in all copies.

THE SOFTWARE IS PROVIDED "AS IS" AND THE AUTHOR DISCLAIMS ALL WARRANTIES WITH REGARD TO THIS SOFTWARE INCLUDING ALL IMPLIED WARRANTIES OF MERCHANTABILITY AND FITNESS. IN NO EVENT SHALL THE AUTHOR BE LIABLE FOR ANY SPECIAL, DIRECT, INDIRECT, OR CONSEQUENTIAL DAMAGES OR ANY DAMAGES WHATSOEVER RESULTING FROM LOSS OF USE, DATA OR PROFITS, WHETHER IN AN ACTION OF CONTRACT, NEGLIGENCE OR OTHER TORTIOUS ACTION, ARISING OUT OF OR IN CONNECTION WITH THE USE OR PERFORMANCE OF THIS SOFTWARE.

# **1.458 npm-bundled 3.0.0**

## **1.458.1 Available under license :**

The ISC License

Copyright (c) npm, Inc. and Contributors

Permission to use, copy, modify, and/or distribute this software for any purpose with or without fee is hereby granted, provided that the above copyright notice and this permission notice appear in all copies.

THE SOFTWARE IS PROVIDED "AS IS" AND THE AUTHOR DISCLAIMS ALL WARRANTIES WITH REGARD TO THIS SOFTWARE INCLUDING ALL IMPLIED WARRANTIES OF

MERCHANTABILITY AND FITNESS. IN NO EVENT SHALL THE AUTHOR BE LIABLE FOR ANY SPECIAL, DIRECT, INDIRECT, OR CONSEQUENTIAL DAMAGES OR ANY DAMAGES WHATSOEVER RESULTING FROM LOSS OF USE, DATA OR PROFITS, WHETHER IN AN ACTION OF CONTRACT, NEGLIGENCE OR OTHER TORTIOUS ACTION, ARISING OUT OF OR IN CONNECTION WITH THE USE OR PERFORMANCE OF THIS SOFTWARE.

# **1.459 unique-slug 4.0.0**

**1.459.1 Available under license :** 

The ISC License

Copyright npm, Inc

Permission to use, copy, modify, and/or distribute this software for any purpose with or without fee is hereby granted, provided that the above copyright notice and this permission notice appear in all copies.

THE SOFTWARE IS PROVIDED "AS IS" AND THE AUTHOR DISCLAIMS ALL WARRANTIES WITH REGARD TO THIS SOFTWARE INCLUDING ALL IMPLIED WARRANTIES OF MERCHANTABILITY AND FITNESS. IN NO EVENT SHALL THE AUTHOR BE LIABLE FOR ANY SPECIAL, DIRECT, INDIRECT, OR CONSEQUENTIAL DAMAGES OR ANY DAMAGES WHATSOEVER RESULTING FROM LOSS OF USE, DATA OR PROFITS, WHETHER IN AN ACTION OF CONTRACT, NEGLIGENCE OR OTHER TORTIOUS ACTION, ARISING OUT OF OR IN CONNECTION WITH THE USE OR PERFORMANCE OF THIS SOFTWARE.

# **1.460 abbrev 2.0.0**

## **1.460.1 Available under license :**

This software is dual-licensed under the ISC and MIT licenses. You may use this software under EITHER of the following licenses.

----------

The ISC License

Copyright (c) Isaac Z. Schlueter and Contributors

Permission to use, copy, modify, and/or distribute this software for any purpose with or without fee is hereby granted, provided that the above copyright notice and this permission notice appear in all copies.

THE SOFTWARE IS PROVIDED "AS IS" AND THE AUTHOR DISCLAIMS ALL WARRANTIES WITH REGARD TO THIS SOFTWARE INCLUDING ALL IMPLIED WARRANTIES OF MERCHANTABILITY AND FITNESS. IN NO EVENT SHALL THE AUTHOR BE LIABLE FOR ANY SPECIAL, DIRECT, INDIRECT, OR CONSEQUENTIAL DAMAGES OR ANY DAMAGES WHATSOEVER RESULTING FROM LOSS OF USE, DATA OR PROFITS, WHETHER IN AN

#### ACTION OF CONTRACT, NEGLIGENCE OR OTHER TORTIOUS ACTION, ARISING OUT OF OR IN CONNECTION WITH THE USE OR PERFORMANCE OF THIS SOFTWARE.

----------

Copyright Isaac Z. Schlueter and Contributors All rights reserved.

Permission is

 hereby granted, free of charge, to any person obtaining a copy of this software and associated documentation files (the "Software"), to deal in the Software without restriction, including without limitation the rights to use, copy, modify, merge, publish, distribute, sublicense, and/or sell copies of the Software, and to permit persons to whom the Software is furnished to do so, subject to the following conditions:

The above copyright notice and this permission notice shall be included in all copies or substantial portions of the Software.

THE SOFTWARE IS PROVIDED "AS IS", WITHOUT WARRANTY OF ANY KIND, EXPRESS OR IMPLIED, INCLUDING BUT NOT LIMITED TO THE WARRANTIES OF MERCHANTABILITY, FITNESS FOR A PARTICULAR PURPOSE AND NONINFRINGEMENT. IN NO EVENT SHALL THE AUTHORS OR COPYRIGHT HOLDERS BE LIABLE FOR ANY CLAIM, DAMAGES OR OTHER LIABILITY, WHETHER IN AN ACTION OF CONTRACT, TORT OR OTHERWISE, ARISING FROM, OUT OF OR IN CONNECTION WITH THE SOFTWARE OR THE USE OR OTHER DEALINGS IN THE SOFTWARE.

# **1.461 read-cmd-shim 4.0.0**

## **1.461.1 Available under license :**

Copyright (c) 2015, Rebecca Turner <me@re-becca.org>

Permission to use, copy, modify, and/or distribute this software for any purpose with or without fee is hereby granted, provided that the above copyright notice and this permission notice appear in all copies.

THE SOFTWARE IS PROVIDED "AS IS" AND THE AUTHOR DISCLAIMS ALL WARRANTIES WITH REGARD TO THIS SOFTWARE INCLUDING ALL IMPLIED WARRANTIES OF MERCHANTABILITY AND FITNESS. IN NO EVENT SHALL THE AUTHOR BE LIABLE FOR ANY SPECIAL, DIRECT, INDIRECT, OR CONSEQUENTIAL DAMAGES OR ANY DAMAGES WHATSOEVER RESULTING FROM LOSS OF USE, DATA OR PROFITS, WHETHER IN AN ACTION OF CONTRACT, NEGLIGENCE OR OTHER TORTIOUS ACTION, ARISING OUT OF OR IN CONNECTION WITH THE USE OR PERFORMANCE OF THIS SOFTWARE.

# **1.462 ansi-styles 6.2.1**

## **1.462.1 Available under license :**

MIT License

Copyright (c) Sindre Sorhus <sindresorhus@gmail.com> (https://sindresorhus.com)

Permission is hereby granted, free of charge, to any person obtaining a copy of this software and associated documentation files (the "Software"), to deal in the Software without restriction, including without limitation the rights to use, copy, modify, merge, publish, distribute, sublicense, and/or sell copies of the Software, and to permit persons to whom the Software is furnished to do so, subject to the following conditions:

The above copyright notice and this permission notice shall be included in all copies or substantial portions of the Software.

THE SOFTWARE IS PROVIDED "AS IS", WITHOUT WARRANTY OF ANY KIND, EXPRESS OR IMPLIED, INCLUDING BUT NOT LIMITED TO THE WARRANTIES OF MERCHANTABILITY, FITNESS FOR A PARTICULAR PURPOSE AND NONINFRINGEMENT. IN NO EVENT SHALL THE AUTHORS OR COPYRIGHT HOLDERS BE LIABLE FOR ANY CLAIM, DAMAGES OR OTHER LIABILITY, WHETHER IN AN ACTION OF CONTRACT, TORT

 OR OTHERWISE, ARISING FROM, OUT OF OR IN CONNECTION WITH THE SOFTWARE OR THE USE OR OTHER DEALINGS IN THE SOFTWARE.

# **1.463 minipass 3.3.6**

## **1.463.1 Available under license :**

The ISC License

Copyright (c) 2017-2022 npm, Inc., Isaac Z. Schlueter, and Contributors

Permission to use, copy, modify, and/or distribute this software for any purpose with or without fee is hereby granted, provided that the above copyright notice and this permission notice appear in all copies.

THE SOFTWARE IS PROVIDED "AS IS" AND THE AUTHOR DISCLAIMS ALL WARRANTIES WITH REGARD TO THIS SOFTWARE INCLUDING ALL IMPLIED WARRANTIES OF MERCHANTABILITY AND FITNESS. IN NO EVENT SHALL THE AUTHOR BE LIABLE FOR ANY SPECIAL, DIRECT, INDIRECT, OR CONSEQUENTIAL DAMAGES OR ANY DAMAGES WHATSOEVER RESULTING FROM LOSS OF USE, DATA OR PROFITS, WHETHER IN AN ACTION OF CONTRACT, NEGLIGENCE OR OTHER TORTIOUS ACTION, ARISING OUT OF OR IN CONNECTION WITH THE USE OR PERFORMANCE OF THIS SOFTWARE.

# **1.464 jackson-databind 2.12.7.1 1.464.1 Available under license :**

 Apache License Version 2.0, January 2004 http://www.apache.org/licenses/

#### TERMS AND CONDITIONS FOR USE, REPRODUCTION, AND DISTRIBUTION

1. Definitions.

 "License" shall mean the terms and conditions for use, reproduction, and distribution as defined by Sections 1 through 9 of this document.

 "Licensor" shall mean the copyright owner or entity authorized by the copyright owner that is granting the License.

 "Legal Entity" shall mean the union of the acting entity and all other entities that control, are controlled by, or are under common control with that entity. For the purposes of this definition, "control" means (i) the power, direct or indirect, to cause the direction or management of such entity, whether by contract or otherwise, or (ii) ownership of fifty percent (50%) or more of the outstanding shares, or (iii) beneficial ownership of such entity.

 "You" (or "Your") shall mean an individual or Legal Entity exercising permissions granted by this License.

 "Source" form shall mean the preferred form for making modifications, including but not limited to software source code, documentation source, and configuration files.

 "Object" form shall mean any form resulting from mechanical transformation or translation of a Source form, including but not limited to compiled object code, generated documentation, and conversions to other media types.

 "Work" shall mean the work of authorship, whether in Source or Object form, made available under the License, as indicated by a copyright notice that is included in or attached to the work (an example is provided in the Appendix below).

 "Derivative Works" shall mean any work, whether in Source or Object form, that is based on (or derived from) the Work and for which the editorial

 revisions, annotations, elaborations, or other modifications represent, as a whole, an original work of authorship. For the purposes of this License, Derivative Works shall not include works that remain separable from, or merely link (or bind by name) to the interfaces of, the Work and Derivative Works thereof.

 "Contribution" shall mean any work of authorship, including the original version of the Work and any modifications or additions to that Work or Derivative Works thereof, that is intentionally submitted to Licensor for inclusion in the Work by the copyright owner or by an individual or Legal Entity authorized to submit on behalf of the copyright owner. For the purposes of this definition, "submitted" means any form of electronic, verbal, or written communication sent to the Licensor or its representatives, including but not limited to communication on electronic mailing lists, source code control systems, and issue tracking systems that are managed by, or on behalf of, the Licensor for the purpose of discussing and improving the Work, but excluding communication that is conspicuously marked or otherwise designated in writing by the copyright owner as "Not a Contribution."

 "Contributor" shall mean Licensor and any individual or Legal Entity on behalf of whom a Contribution has been received by Licensor and subsequently incorporated within the Work.

- 2. Grant of Copyright License. Subject to the terms and conditions of this License, each Contributor hereby grants to You a perpetual, worldwide, non-exclusive, no-charge, royalty-free, irrevocable copyright license to reproduce, prepare Derivative Works of, publicly display, publicly perform, sublicense, and distribute the Work and such Derivative Works in Source or Object form.
- 3. Grant of Patent License. Subject to the terms and conditions of this
- License, each Contributor hereby grants to You a perpetual, worldwide, non-exclusive, no-charge, royalty-free, irrevocable (except as stated in this section) patent license to make, have made, use, offer to sell, sell, import, and otherwise transfer the Work, where such license applies only to those patent claims licensable by such Contributor that are necessarily infringed by their Contribution(s) alone or by combination of their Contribution(s) with the Work to which such Contribution(s) was submitted. If You institute patent litigation against any entity (including a cross-claim or counterclaim in a lawsuit) alleging that the Work or a Contribution incorporated within the Work constitutes direct or contributory patent infringement, then any patent licenses granted to You under this License for that Work shall terminate as of the date such litigation is filed.

 4. Redistribution. You may reproduce and distribute copies of the

 Work or Derivative Works thereof in any medium, with or without modifications, and in Source or Object form, provided that You meet the following conditions:

- (a) You must give any other recipients of the Work or Derivative Works a copy of this License; and
- (b) You must cause any modified files to carry prominent notices stating that You changed the files; and
- (c) You must retain, in the Source form of any Derivative Works that You distribute, all copyright, patent, trademark, and attribution notices from the Source form of the Work, excluding those notices that do not pertain to any part of the Derivative Works; and
- (d) If the Work includes a "NOTICE" text file as part of its distribution, then any Derivative Works that You distribute must include a readable copy of the attribution notices contained within such NOTICE file, excluding

those notices that do not

 pertain to any part of the Derivative Works, in at least one of the following places: within a NOTICE text file distributed as part of the Derivative Works; within the Source form or documentation, if provided along with the Derivative Works; or, within a display generated by the Derivative Works, if and wherever such third-party notices normally appear. The contents of the NOTICE file are for informational purposes only and do not modify the License. You may add Your own attribution notices within Derivative Works that You distribute, alongside or as an addendum to the NOTICE text from the Work, provided that such additional attribution notices cannot be construed as modifying the License.

 You may add Your own copyright statement to Your modifications and may provide additional or different license terms and conditions

- for use, reproduction, or distribution of Your modifications, or for any such Derivative Works as a whole, provided Your use, reproduction, and distribution of the Work otherwise complies with the conditions stated in this License.
- 5. Submission of Contributions. Unless You explicitly state otherwise, any Contribution intentionally submitted for inclusion in the Work by You to the Licensor shall be under the terms and conditions of this License, without any additional terms or conditions.

 Notwithstanding the above, nothing herein shall supersede or modify the terms of any separate license agreement you may have executed with Licensor regarding such Contributions.

- 6. Trademarks. This License does not grant permission to use the trade names, trademarks, service marks, or product names of the Licensor, except as required for reasonable and customary use in describing the origin of the Work and reproducing the content of the NOTICE file.
- 7. Disclaimer of Warranty. Unless required by applicable law or agreed to in writing, Licensor provides the Work (and each Contributor provides its Contributions) on an "AS IS" BASIS, WITHOUT WARRANTIES OR CONDITIONS OF ANY KIND, either express or implied, including, without limitation, any warranties or conditions of TITLE, NON-INFRINGEMENT, MERCHANTABILITY, or FITNESS FOR A PARTICULAR PURPOSE. You are solely responsible for determining the appropriateness of using or redistributing the Work and assume any risks associated with Your exercise of permissions under this License.
- 8. Limitation of Liability. In no event and under no legal theory, whether in tort (including negligence), contract, or otherwise, unless required by applicable law (such as deliberate and grossly negligent acts) or agreed to in writing, shall any Contributor be liable to You for damages, including any direct,

indirect, special,

 incidental, or consequential damages of any character arising as a result of this License or out of the use or inability to use the Work (including but not limited to damages for loss of goodwill, work stoppage, computer failure or malfunction, or any and all other commercial damages or losses), even if such Contributor has been advised of the possibility of such damages.

 9. Accepting Warranty or Additional Liability. While redistributing the Work or Derivative Works thereof, You may choose to offer, and charge a fee for, acceptance of support, warranty, indemnity, or other liability obligations and/or rights consistent with this License. However, in accepting such obligations, You may act only on Your own behalf and on Your sole responsibility, not on behalf of any other Contributor, and only if You agree to indemnify, defend, and hold each Contributor harmless for any liability incurred by, or claims asserted against, such Contributor by reason of your accepting any such warranty or additional liability.

#### END OF TERMS AND CONDITIONS

APPENDIX: How to apply the Apache License to your work.

 To apply the Apache License to your work, attach the following boilerplate notice, with the fields enclosed by brackets "[]" replaced with your own identifying information. (Don't include the brackets!) The text should be enclosed in the appropriate comment syntax for the file format. We also recommend that a file or class name and description of purpose be included on the same "printed page" as the copyright notice for easier identification within third-party archives.

Copyright [yyyy] [name of copyright owner]

 Licensed under the Apache License, Version 2.0 (the "License"); you may not use this file except in compliance with the License. You may obtain a copy of the License at

http://www.apache.org/licenses/LICENSE-2.0

 Unless required by applicable law or agreed to in writing, software distributed under the License is distributed on an "AS IS" BASIS, WITHOUT WARRANTIES OR CONDITIONS OF ANY KIND, either express or implied. See the License for the specific language governing permissions and limitations under the License. # Jackson JSON processor

Jackson is a high-performance, Free/Open Source JSON processing library. It was originally written by Tatu Saloranta (tatu.saloranta@iki.fi), and has been in development since 2007. It is currently developed by a community of developers.

## Licensing

Jackson 2.x core and extension components are licensed under Apache License 2.0 To find the details that apply to this artifact see the accompanying LICENSE file.

## Credits

A list of contributors may be found from CREDITS(-2.x) file, which is included in some artifacts (usually source distributions); but is always available from the source code management (SCM) system project uses.

## **1.465 jctools-core 4.0.1**

## **1.465.1 Available under license :**

No license file was found, but licenses were detected in source scan.

Manifest-Version: 1.0 Bnd-LastModified: 1662622707903 Build-Jdk-Spec: 11 Bundle-Description: Java Concurrency Tools Core Library Bundle-License: http://www.apache.org/licenses/LICENSE-2.0.txt Bundle-ManifestVersion: 2 Bundle-Name: Java Concurrency Tools Core Library Bundle-SymbolicName: org.jctools.core Bundle-Version: 4.0.1 Created-By: Apache Maven Bundle Plugin 5.1.6 Export-Package: org.jctools.maps;version="4.0.1",org.jctools.util;uses :="sun.misc";version="4.0.1",org.jctools.queues;version="4.0.1",org.j ctools.queues.atomic;uses:="org.jctools.queues";version="4.0.1",org.j ctools.queues.unpadded;uses:="org.jctools.queues";version="4.0.1",org .jctools.counters;version="4.0.1" Import-Package: sun.misc;resolution:=optional Require-Capability: osgi.ee;filter:="(&(osgi.ee=JavaSE)(version=1.6))" Tool: Bnd-6.2.0.202202251641

Found in path(s):

\* /opt/cola/permits/1500645298\_1670406227.9308958/0/jctools-core-4-0-1-jar/META-INF/MANIFEST.MF No license file was found, but licenses were detected in source scan.

<name>Apache License, Version 2.0</name> <url>http://www.apache.org/licenses/LICENSE-2.0.txt</url>

Found in path(s):

\* /opt/cola/permits/1500645298\_1670406227.9308958/0/jctools-core-4-0-1-jar/META-INF/maven/org.jctools/jctools-core/pom.xml

# **1.466 open-telemetry-opentelemetrycollector-contrib 1.2.0**

### **1.466.1 Available under license :**

Copyright (c) 2013 The Go Authors. All rights reserved.

Redistribution and use in source and binary forms, with or without modification, are permitted provided that the following conditions are met:

 \* Redistributions of source code must retain the above copyright notice, this list of conditions and the following disclaimer.

 \* Redistributions in binary form must reproduce the above copyright notice, this list of conditions and the following disclaimer in the documentation and/or other materials provided with the distribution.

 \* Neither the name of Google Inc. nor the names of its contributors may be used to endorse or promote products derived from this software without specific prior written permission.

THIS SOFTWARE IS PROVIDED BY THE COPYRIGHT HOLDERS AND CONTRIBUTORS "AS IS" AND ANY EXPRESS OR IMPLIED WARRANTIES, INCLUDING, BUT NOT LIMITED TO, THE IMPLIED WARRANTIES OF MERCHANTABILITY AND FITNESS FOR A PARTICULAR PURPOSE ARE DISCLAIMED. IN NO EVENT SHALL THE COPYRIGHT OWNER

 OR CONTRIBUTORS BE LIABLE FOR ANY DIRECT, INDIRECT, INCIDENTAL, SPECIAL, EXEMPLARY, OR CONSEQUENTIAL DAMAGES (INCLUDING, BUT NOT LIMITED TO, PROCUREMENT OF SUBSTITUTE GOODS OR SERVICES; LOSS OF USE, DATA, OR PROFITS; OR BUSINESS INTERRUPTION) HOWEVER CAUSED AND ON ANY THEORY OF LIABILITY, WHETHER IN CONTRACT, STRICT LIABILITY, OR TORT (INCLUDING NEGLIGENCE OR OTHERWISE) ARISING IN ANY WAY OUT OF THE USE OF THIS SOFTWARE, EVEN IF ADVISED OF THE POSSIBILITY OF SUCH DAMAGE.

> Apache License Version 2.0, January 2004 http://www.apache.org/licenses/

#### TERMS AND CONDITIONS FOR USE, REPRODUCTION, AND DISTRIBUTION

1. Definitions.

 "License" shall mean the terms and conditions for use, reproduction, and distribution as defined by Sections 1 through 9 of this document.

 "Licensor" shall mean the copyright owner or entity authorized by the copyright owner that is granting the License.

 "Legal Entity" shall mean the union of the acting entity and all other entities that control, are controlled by, or are under common control with that entity. For the purposes of this definition, "control" means (i) the power, direct or indirect, to cause the direction or management of such entity, whether by contract or otherwise, or (ii) ownership of fifty percent (50%) or more of the outstanding shares, or (iii) beneficial ownership of such entity.

 "You" (or "Your") shall mean an individual or Legal Entity exercising permissions granted by this License.

 "Source" form shall mean the preferred form for making modifications, including but not limited to software source code, documentation source, and configuration files.

 "Object" form shall mean any form resulting from mechanical transformation or translation of a Source form, including but not limited to compiled object code, generated documentation, and conversions to other media types.

 "Work" shall mean the work of authorship, whether in Source or Object form, made available under the License, as indicated by a copyright notice that is included in or attached to the work (an example is provided in the Appendix below).

 "Derivative Works" shall mean any work, whether in Source or Object form, that is based on (or derived from) the Work and for which the editorial

 revisions, annotations, elaborations, or other modifications represent, as a whole, an original work of authorship. For the purposes of this License, Derivative Works shall not include works that remain separable from, or merely link (or bind by name) to the interfaces of, the Work and Derivative Works thereof.

 "Contribution" shall mean any work of authorship, including the original version of the Work and any modifications or additions to that Work or Derivative Works thereof, that is intentionally submitted to Licensor for inclusion in the Work by the copyright owner or by an individual or Legal Entity authorized to submit on behalf of the copyright owner. For the purposes of this definition, "submitted" means any form of electronic, verbal, or written communication sent to the Licensor or its representatives, including but not limited to communication on electronic mailing lists, source code control systems, and issue tracking systems that are managed by, or on behalf of, the Licensor for the purpose of discussing and improving the Work, but excluding communication that is conspicuously marked or otherwise designated in writing by the copyright owner as "Not a Contribution."

 "Contributor" shall mean Licensor and any individual or Legal Entity on behalf of whom a Contribution has been received by Licensor and subsequently incorporated within the Work.

- 2. Grant of Copyright License. Subject to the terms and conditions of this License, each Contributor hereby grants to You a perpetual, worldwide, non-exclusive, no-charge, royalty-free, irrevocable copyright license to reproduce, prepare Derivative Works of, publicly display, publicly perform, sublicense, and distribute the Work and such Derivative Works in Source or Object form.
- 3. Grant of Patent License. Subject to the terms and conditions of this License,

each Contributor hereby grants to You a perpetual,

 worldwide, non-exclusive, no-charge, royalty-free, irrevocable (except as stated in this section) patent license to make, have made, use, offer to sell, sell, import, and otherwise transfer the Work, where such license applies only to those patent claims licensable by such Contributor that are necessarily infringed by their

 Contribution(s) alone or by combination of their Contribution(s) with the Work to which such Contribution(s) was submitted. If You institute patent litigation against any entity (including a cross-claim or counterclaim in a lawsuit) alleging that the Work or a Contribution incorporated within the Work constitutes direct or contributory patent infringement, then any patent licenses granted to You under this License for that Work shall terminate as of the date such litigation is filed.

 4. Redistribution. You may reproduce and distribute copies of the

 Work or Derivative Works thereof in any medium, with or without modifications, and in Source or Object form, provided that You meet the following conditions:

- (a) You must give any other recipients of the Work or Derivative Works a copy of this License; and
- (b) You must cause any modified files to carry prominent notices stating that You changed the files; and
- (c) You must retain, in the Source form of any Derivative Works that You distribute, all copyright, patent, trademark, and attribution notices from the Source form of the Work, excluding those notices that do not pertain to any part of the Derivative Works; and
- (d) If the Work includes a "NOTICE" text file as part of its distribution, then any Derivative Works that You distribute must include a readable copy of the attribution notices contained within such NOTICE file, excluding

those notices that do not

 pertain to any part of the Derivative Works, in at least one of the following places: within a NOTICE text file distributed as part of the Derivative Works; within the Source form or documentation, if provided along with the Derivative Works; or, within a display generated by the Derivative Works, if and wherever such third-party notices normally appear. The contents of the NOTICE file are for informational purposes only and do not modify the License. You may add Your own attribution notices within Derivative Works that You distribute, alongside or as an addendum to the NOTICE text from the Work, provided that such additional attribution notices cannot be construed as modifying the License.

 You may add Your own copyright statement to Your modifications and may provide additional or different license terms and conditions

 for use, reproduction, or distribution of Your modifications, or for any such Derivative Works as a whole, provided Your use, reproduction, and distribution of the Work otherwise complies with the conditions stated in this License.

- 5. Submission of Contributions. Unless You explicitly state otherwise, any Contribution intentionally submitted for inclusion in the Work by You to the Licensor shall be under the terms and conditions of this License, without any additional terms or conditions. Notwithstanding the above, nothing herein shall supersede or modify the terms of any separate license agreement you may have executed with Licensor regarding such Contributions.
- 6. Trademarks. This License does not grant permission to use the trade names, trademarks, service marks, or product names of the Licensor, except as required for reasonable and customary use in describing the origin of the Work and reproducing the content of the NOTICE file.
- 7. Disclaimer of Warranty. Unless required by applicable law or agreed to in writing, Licensor provides the Work (and each Contributor provides its Contributions) on an "AS IS" BASIS, WITHOUT WARRANTIES OR CONDITIONS OF ANY KIND, either express or implied, including, without limitation, any warranties or conditions of TITLE, NON-INFRINGEMENT, MERCHANTABILITY, or FITNESS FOR A PARTICULAR PURPOSE. You are solely responsible for determining the appropriateness of using or redistributing the Work and assume any risks associated with Your exercise of permissions under this License.
- 8. Limitation of Liability. In no event and under no legal theory, whether in tort (including negligence), contract, or otherwise, unless required by applicable law (such as deliberate and grossly negligent acts) or agreed to in writing, shall any Contributor be liable to You for damages, including any direct,

indirect, special,

 incidental, or consequential damages of any character arising as a result of this License or out of the use or inability to use the Work (including but not limited to damages for loss of goodwill, work stoppage, computer failure or malfunction, or any and all other commercial damages or losses), even if such Contributor has been advised of the possibility of such damages.

 9. Accepting Warranty or Additional Liability. While redistributing the Work or Derivative Works thereof, You may choose to offer, and charge a fee for, acceptance of support, warranty, indemnity, or other liability obligations and/or rights consistent with this License. However, in accepting such obligations, You may act only on Your own behalf and on Your sole responsibility, not on behalf

 of any other Contributor, and only if You agree to indemnify, defend, and hold each Contributor harmless for any liability incurred by, or claims asserted against, such Contributor by reason of your accepting any such warranty or additional liability.

#### END OF TERMS AND CONDITIONS

APPENDIX: How to apply the Apache License to your work.

 To apply the Apache License to your work, attach the following boilerplate notice, with the fields enclosed by brackets "[]" replaced with your own identifying information. (Don't include the brackets!) The text should be enclosed in the appropriate comment syntax for the file format. We also recommend that a file or class name and description of purpose be included on the same "printed page" as the copyright notice for easier identification within third-party archives.

Copyright [yyyy] [name of copyright owner]

 Licensed under the Apache License, Version 2.0 (the "License"); you may not use this file except in compliance with the License. You may obtain a copy of the License at

http://www.apache.org/licenses/LICENSE-2.0

 Unless required by applicable law or agreed to in writing, software distributed under the License is distributed on an "AS IS" BASIS, WITHOUT WARRANTIES OR CONDITIONS OF ANY KIND, either express or implied. See the License for the specific language governing permissions and limitations under the License. The MIT License (MIT)

Copyright (c) 2015-2020 InfluxData Inc.

Permission is hereby granted, free of charge, to any person obtaining a copy of this software and associated documentation files (the "Software"), to deal in the Software without restriction, including without limitation the rights to use, copy, modify, merge, publish, distribute, sublicense, and/or sell copies of the Software, and to permit persons to whom the Software is furnished to do so, subject to the following conditions:

The above copyright notice and this permission notice shall be included in all copies or substantial portions of the Software.

THE SOFTWARE IS PROVIDED "AS IS", WITHOUT WARRANTY OF ANY KIND, EXPRESS OR IMPLIED, INCLUDING BUT NOT LIMITED TO THE WARRANTIES OF MERCHANTABILITY, FITNESS FOR A PARTICULAR PURPOSE AND NONINFRINGEMENT. IN NO EVENT SHALL THE AUTHORS OR COPYRIGHT HOLDERS BE LIABLE FOR ANY CLAIM, DAMAGES OR OTHER LIABILITY, WHETHER IN AN ACTION OF CONTRACT, TORT OR OTHERWISE, ARISING FROM, **OUT** 

 OF OR IN CONNECTION WITH THE SOFTWARE OR THE USE OR OTHER DEALINGS IN THE **SOFTWARE** 

## **1.467 protobuf-java 3.21.12 1.467.1 Available under license :**

No license file was found, but licenses were detected in source scan.

// Copyright 2008 Google Inc. All rights reserved. // Redistribution and use in source and binary forms, with or without // modification, are permitted provided that the following conditions are // \* Redistributions of source code must retain the above copyright // notice, this list of conditions and the following disclaimer. // \* Redistributions in binary form must reproduce the above // copyright notice, this list of conditions and the following disclaimer // in the documentation and/or other materials provided with the // \* Neither the name of Google Inc. nor the names of its // this software without specific prior written permission.

Found in path(s):

\* /opt/cola/permits/1521222018\_1672206959.0969713/0/protobuf-java-3-21-12-sourcesjar/com/google/protobuf/Message.java

\* /opt/cola/permits/1521222018\_1672206959.0969713/0/protobuf-java-3-21-12-sourcesjar/com/google/protobuf/FieldType.java

\* /opt/cola/permits/1521222018\_1672206959.0969713/0/protobuf-java-3-21-12-sourcesjar/com/google/protobuf/ExtensionSchemas.java

\*

\*

 /opt/cola/permits/1521222018\_1672206959.0969713/0/protobuf-java-3-21-12-sourcesjar/com/google/protobuf/ProtocolMessageEnum.java

\* /opt/cola/permits/1521222018\_1672206959.0969713/0/protobuf-java-3-21-12-sourcesjar/com/google/protobuf/UnmodifiableLazyStringList.java

\* /opt/cola/permits/1521222018\_1672206959.0969713/0/protobuf-java-3-21-12-sourcesjar/com/google/protobuf/LazyStringArrayList.java

\* /opt/cola/permits/1521222018\_1672206959.0969713/0/protobuf-java-3-21-12-sourcesjar/com/google/protobuf/Extension.java

\* /opt/cola/permits/1521222018\_1672206959.0969713/0/protobuf-java-3-21-12-sourcesjar/com/google/protobuf/CodedOutputStream.java

\* /opt/cola/permits/1521222018\_1672206959.0969713/0/protobuf-java-3-21-12-sourcesjar/com/google/protobuf/RopeByteString.java

\* /opt/cola/permits/1521222018\_1672206959.0969713/0/protobuf-java-3-21-12-sourcesjar/com/google/protobuf/SingleFieldBuilder.java

 /opt/cola/permits/1521222018\_1672206959.0969713/0/protobuf-java-3-21-12-sourcesjar/google/protobuf/duration.proto

\* /opt/cola/permits/1521222018\_1672206959.0969713/0/protobuf-java-3-21-12-sourcesjar/com/google/protobuf/CodedOutputStreamWriter.java

\* /opt/cola/permits/1521222018\_1672206959.0969713/0/protobuf-java-3-21-12-sourcesjar/com/google/protobuf/BufferAllocator.java

\* /opt/cola/permits/1521222018\_1672206959.0969713/0/protobuf-java-3-21-12-sourcesjar/com/google/protobuf/ProtocolStringList.java

\* /opt/cola/permits/1521222018\_1672206959.0969713/0/protobuf-java-3-21-12-sourcesjar/com/google/protobuf/BlockingService.java

\* /opt/cola/permits/1521222018\_1672206959.0969713/0/protobuf-java-3-21-12-sourcesjar/com/google/protobuf/StructuralMessageInfo.java

\* /opt/cola/permits/1521222018\_1672206959.0969713/0/protobuf-java-3-21-12-sourcesjar/com/google/protobuf/MessageInfoFactory.java

\* /opt/cola/permits/1521222018\_1672206959.0969713/0/protobuf-java-3-21-12-sourcesjar/com/google/protobuf/ArrayDecoders.java

\*

 /opt/cola/permits/1521222018\_1672206959.0969713/0/protobuf-java-3-21-12-sourcesjar/com/google/protobuf/MapFieldLite.java

\* /opt/cola/permits/1521222018\_1672206959.0969713/0/protobuf-java-3-21-12-sourcesjar/com/google/protobuf/ManifestSchemaFactory.java

\* /opt/cola/permits/1521222018\_1672206959.0969713/0/protobuf-java-3-21-12-sourcesjar/com/google/protobuf/IterableByteBufferInputStream.java

\* /opt/cola/permits/1521222018\_1672206959.0969713/0/protobuf-java-3-21-12-sourcesjar/com/google/protobuf/RawMessageInfo.java

\* /opt/cola/permits/1521222018\_1672206959.0969713/0/protobuf-java-3-21-12-sourcesjar/com/google/protobuf/GeneratedMessageInfoFactory.java

\* /opt/cola/permits/1521222018\_1672206959.0969713/0/protobuf-java-3-21-12-sourcesjar/com/google/protobuf/ByteBufferWriter.java

\* /opt/cola/permits/1521222018\_1672206959.0969713/0/protobuf-java-3-21-12-sourcesjar/com/google/protobuf/ExtensionRegistryFactory.java

\* /opt/cola/permits/1521222018\_1672206959.0969713/0/protobuf-java-3-21-12-sourcesjar/com/google/protobuf/RpcChannel.java

\*

 /opt/cola/permits/1521222018\_1672206959.0969713/0/protobuf-java-3-21-12-sourcesjar/com/google/protobuf/BinaryWriter.java

\* /opt/cola/permits/1521222018\_1672206959.0969713/0/protobuf-java-3-21-12-sourcesjar/com/google/protobuf/SmallSortedMap.java

\* /opt/cola/permits/1521222018\_1672206959.0969713/0/protobuf-java-3-21-12-sourcesjar/com/google/protobuf/UnsafeByteOperations.java

\* /opt/cola/permits/1521222018\_1672206959.0969713/0/protobuf-java-3-21-12-sourcesjar/com/google/protobuf/ExperimentalApi.java

\* /opt/cola/permits/1521222018\_1672206959.0969713/0/protobuf-java-3-21-12-sourcesjar/com/google/protobuf/SchemaUtil.java

\* /opt/cola/permits/1521222018\_1672206959.0969713/0/protobuf-java-3-21-12-sourcesjar/com/google/protobuf/MessageOrBuilder.java

\* /opt/cola/permits/1521222018\_1672206959.0969713/0/protobuf-java-3-21-12-sourcesjar/com/google/protobuf/MapFieldSchemas.java

\* /opt/cola/permits/1521222018\_1672206959.0969713/0/protobuf-java-3-21-12-sourcesjar/com/google/protobuf/FloatArrayList.java

\*

 /opt/cola/permits/1521222018\_1672206959.0969713/0/protobuf-java-3-21-12-sourcesjar/com/google/protobuf/SchemaFactory.java

\* /opt/cola/permits/1521222018\_1672206959.0969713/0/protobuf-java-3-21-12-sourcesjar/com/google/protobuf/MapField.java

\* /opt/cola/permits/1521222018\_1672206959.0969713/0/protobuf-java-3-21-12-sourcesjar/com/google/protobuf/CanIgnoreReturnValue.java

\* /opt/cola/permits/1521222018\_1672206959.0969713/0/protobuf-java-3-21-12-sourcesjar/com/google/protobuf/TextFormatParseLocation.java

\* /opt/cola/permits/1521222018\_1672206959.0969713/0/protobuf-java-3-21-12-sourcesjar/com/google/protobuf/MessageLiteToString.java

\* /opt/cola/permits/1521222018\_1672206959.0969713/0/protobuf-java-3-21-12-sourcesjar/google/protobuf/struct.proto

\* /opt/cola/permits/1521222018\_1672206959.0969713/0/protobuf-java-3-21-12-sourcesjar/com/google/protobuf/ByteString.java

\* /opt/cola/permits/1521222018\_1672206959.0969713/0/protobuf-java-3-21-12-sourcesjar/com/google/protobuf/ExtensionRegistryLite.java

\*

\*

 /opt/cola/permits/1521222018\_1672206959.0969713/0/protobuf-java-3-21-12-sourcesjar/com/google/protobuf/ExtensionRegistry.java

\* /opt/cola/permits/1521222018\_1672206959.0969713/0/protobuf-java-3-21-12-sourcesjar/com/google/protobuf/CheckReturnValue.java

\* /opt/cola/permits/1521222018\_1672206959.0969713/0/protobuf-java-3-21-12-sourcesjar/com/google/protobuf/Protobuf.java

\* /opt/cola/permits/1521222018\_1672206959.0969713/0/protobuf-java-3-21-12-sourcesjar/com/google/protobuf/UnknownFieldSetSchema.java

\* /opt/cola/permits/1521222018\_1672206959.0969713/0/protobuf-java-3-21-12-sourcesjar/com/google/protobuf/ExtensionSchema.java

\* /opt/cola/permits/1521222018\_1672206959.0969713/0/protobuf-java-3-21-12-sourcesjar/com/google/protobuf/Schema.java

\* /opt/cola/permits/1521222018\_1672206959.0969713/0/protobuf-java-3-21-12-sourcesjar/com/google/protobuf/DiscardUnknownFieldsParser.java

 /opt/cola/permits/1521222018\_1672206959.0969713/0/protobuf-java-3-21-12-sourcesjar/com/google/protobuf/MessageLiteOrBuilder.java

\* /opt/cola/permits/1521222018\_1672206959.0969713/0/protobuf-java-3-21-12-sourcesjar/com/google/protobuf/LongArrayList.java

\* /opt/cola/permits/1521222018\_1672206959.0969713/0/protobuf-java-3-21-12-sourcesjar/google/protobuf/any.proto

\* /opt/cola/permits/1521222018\_1672206959.0969713/0/protobuf-java-3-21-12-sourcesjar/com/google/protobuf/TextFormat.java

\* /opt/cola/permits/1521222018\_1672206959.0969713/0/protobuf-java-3-21-12-sourcesjar/com/google/protobuf/Internal.java

\* /opt/cola/permits/1521222018\_1672206959.0969713/0/protobuf-java-3-21-12-sourcesjar/com/google/protobuf/FieldInfo.java

\* /opt/cola/permits/1521222018\_1672206959.0969713/0/protobuf-java-3-21-12-sourcesjar/com/google/protobuf/CodedInputStreamReader.java

\* /opt/cola/permits/1521222018\_1672206959.0969713/0/protobuf-java-3-21-12-sources-

jar/com/google/protobuf/MapFieldSchemaFull.java

\*

 /opt/cola/permits/1521222018\_1672206959.0969713/0/protobuf-java-3-21-12-sourcesjar/com/google/protobuf/TypeRegistry.java

\* /opt/cola/permits/1521222018\_1672206959.0969713/0/protobuf-java-3-21-12-sourcesjar/com/google/protobuf/AbstractMessageLite.java

\* /opt/cola/permits/1521222018\_1672206959.0969713/0/protobuf-java-3-21-12-sourcesjar/com/google/protobuf/OneofInfo.java

\* /opt/cola/permits/1521222018\_1672206959.0969713/0/protobuf-java-3-21-12-sourcesjar/com/google/protobuf/LazyFieldLite.java

\* /opt/cola/permits/1521222018\_1672206959.0969713/0/protobuf-java-3-21-12-sourcesjar/google/protobuf/api.proto

\* /opt/cola/permits/1521222018\_1672206959.0969713/0/protobuf-java-3-21-12-sourcesjar/google/protobuf/empty.proto

\* /opt/cola/permits/1521222018\_1672206959.0969713/0/protobuf-java-3-21-12-sourcesjar/com/google/protobuf/MapEntryLite.java

\* /opt/cola/permits/1521222018\_1672206959.0969713/0/protobuf-java-3-21-12-sourcesjar/com/google/protobuf/NewInstanceSchemas.java

\* /opt/cola/permits/1521222018\_1672206959.0969713/0/protobuf-java-3-21-12-sourcesjar/com/google/protobuf/CompileTimeConstant.java

\*

 /opt/cola/permits/1521222018\_1672206959.0969713/0/protobuf-java-3-21-12-sourcesjar/com/google/protobuf/JavaType.java

\* /opt/cola/permits/1521222018\_1672206959.0969713/0/protobuf-java-3-21-12-sourcesjar/com/google/protobuf/Writer.java

\* /opt/cola/permits/1521222018\_1672206959.0969713/0/protobuf-java-3-21-12-sourcesjar/com/google/protobuf/DynamicMessage.java

\* /opt/cola/permits/1521222018\_1672206959.0969713/0/protobuf-java-3-21-12-sourcesjar/com/google/protobuf/NioByteString.java

\* /opt/cola/permits/1521222018\_1672206959.0969713/0/protobuf-java-3-21-12-sourcesjar/com/google/protobuf/ProtobufLists.java

\* /opt/cola/permits/1521222018\_1672206959.0969713/0/protobuf-java-3-21-12-sourcesjar/com/google/protobuf/UnknownFieldSchema.java

\* /opt/cola/permits/1521222018\_1672206959.0969713/0/protobuf-java-3-21-12-sourcesjar/com/google/protobuf/BinaryReader.java

\* /opt/cola/permits/1521222018\_1672206959.0969713/0/protobuf-java-3-21-12-sourcesjar/com/google/protobuf/MessageSchema.java

\*

 /opt/cola/permits/1521222018\_1672206959.0969713/0/protobuf-java-3-21-12-sourcesjar/com/google/protobuf/ExtensionSchemaLite.java

\* /opt/cola/permits/1521222018\_1672206959.0969713/0/protobuf-java-3-21-12-sourcesjar/google/protobuf/wrappers.proto

\* /opt/cola/permits/1521222018\_1672206959.0969713/0/protobuf-java-3-21-12-sourcesjar/com/google/protobuf/RpcCallback.java

\* /opt/cola/permits/1521222018\_1672206959.0969713/0/protobuf-java-3-21-12-sourcesjar/com/google/protobuf/RpcController.java

\* /opt/cola/permits/1521222018\_1672206959.0969713/0/protobuf-java-3-21-12-sourcesjar/com/google/protobuf/AbstractParser.java

\* /opt/cola/permits/1521222018\_1672206959.0969713/0/protobuf-java-3-21-12-sourcesjar/com/google/protobuf/MessageReflection.java

\* /opt/cola/permits/1521222018\_1672206959.0969713/0/protobuf-java-3-21-12-sourcesjar/com/google/protobuf/MapEntry.java

\* /opt/cola/permits/1521222018\_1672206959.0969713/0/protobuf-java-3-21-12-sourcesjar/com/google/protobuf/UnsafeUtil.java

\*

 /opt/cola/permits/1521222018\_1672206959.0969713/0/protobuf-java-3-21-12-sourcesjar/google/protobuf/compiler/plugin.proto

\* /opt/cola/permits/1521222018\_1672206959.0969713/0/protobuf-java-3-21-12-sourcesjar/com/google/protobuf/Android.java

\* /opt/cola/permits/1521222018\_1672206959.0969713/0/protobuf-java-3-21-12-sourcesjar/com/google/protobuf/RepeatedFieldBuilder.java

\* /opt/cola/permits/1521222018\_1672206959.0969713/0/protobuf-java-3-21-12-sourcesjar/com/google/protobuf/TextFormatEscaper.java

\* /opt/cola/permits/1521222018\_1672206959.0969713/0/protobuf-java-3-21-12-sourcesjar/com/google/protobuf/GeneratedMessageV3.java

\* /opt/cola/permits/1521222018\_1672206959.0969713/0/protobuf-java-3-21-12-sourcesjar/com/google/protobuf/AbstractMessage.java

\* /opt/cola/permits/1521222018\_1672206959.0969713/0/protobuf-java-3-21-12-sourcesjar/com/google/protobuf/MapFieldSchemaLite.java

\*

 /opt/cola/permits/1521222018\_1672206959.0969713/0/protobuf-java-3-21-12-sourcesjar/com/google/protobuf/FieldSet.java

\* /opt/cola/permits/1521222018\_1672206959.0969713/0/protobuf-java-3-21-12-sourcesjar/com/google/protobuf/IntArrayList.java

\* /opt/cola/permits/1521222018\_1672206959.0969713/0/protobuf-java-3-21-12-sourcesjar/com/google/protobuf/SingleFieldBuilderV3.java

\* /opt/cola/permits/1521222018\_1672206959.0969713/0/protobuf-java-3-21-12-sourcesjar/com/google/protobuf/ProtoSyntax.java

\* /opt/cola/permits/1521222018\_1672206959.0969713/0/protobuf-java-3-21-12-sourcesjar/google/protobuf/descriptor.proto

\* /opt/cola/permits/1521222018\_1672206959.0969713/0/protobuf-java-3-21-12-sourcesjar/com/google/protobuf/MapFieldSchema.java

\* /opt/cola/permits/1521222018\_1672206959.0969713/0/protobuf-java-3-21-12-sourcesjar/com/google/protobuf/GeneratedMessage.java

\* /opt/cola/permits/1521222018\_1672206959.0969713/0/protobuf-java-3-21-12-sourcesjar/com/google/protobuf/Descriptors.java

\* /opt/cola/permits/1521222018\_1672206959.0969713/0/protobuf-java-3-21-12-sourcesjar/com/google/protobuf/MessageLite.java

\*

 /opt/cola/permits/1521222018\_1672206959.0969713/0/protobuf-java-3-21-12-sourcesjar/com/google/protobuf/CodedInputStream.java

\* /opt/cola/permits/1521222018\_1672206959.0969713/0/protobuf-java-3-21-12-sourcesjar/com/google/protobuf/AbstractProtobufList.java

\* /opt/cola/permits/1521222018\_1672206959.0969713/0/protobuf-java-3-21-12-sourcesjar/com/google/protobuf/NewInstanceSchemaLite.java

\* /opt/cola/permits/1521222018\_1672206959.0969713/0/protobuf-java-3-21-12-sources-

jar/com/google/protobuf/NewInstanceSchemaFull.java

\* /opt/cola/permits/1521222018\_1672206959.0969713/0/protobuf-java-3-21-12-sourcesjar/com/google/protobuf/ProtobufArrayList.java

\* /opt/cola/permits/1521222018\_1672206959.0969713/0/protobuf-java-3-21-12-sourcesjar/com/google/protobuf/UnknownFieldSetLite.java

\* /opt/cola/permits/1521222018\_1672206959.0969713/0/protobuf-java-3-21-12-sourcesjar/com/google/protobuf/GeneratedMessageLite.java

\*

 /opt/cola/permits/1521222018\_1672206959.0969713/0/protobuf-java-3-21-12-sourcesjar/com/google/protobuf/TextFormatParseInfoTree.java

\* /opt/cola/permits/1521222018\_1672206959.0969713/0/protobuf-java-3-21-12-sourcesjar/com/google/protobuf/BooleanArrayList.java

\* /opt/cola/permits/1521222018\_1672206959.0969713/0/protobuf-java-3-21-12-sourcesjar/com/google/protobuf/DescriptorMessageInfoFactory.java

\* /opt/cola/permits/1521222018\_1672206959.0969713/0/protobuf-java-3-21-12-sourcesjar/com/google/protobuf/Reader.java

\* /opt/cola/permits/1521222018\_1672206959.0969713/0/protobuf-java-3-21-12-sourcesjar/com/google/protobuf/MessageInfo.java

\* /opt/cola/permits/1521222018\_1672206959.0969713/0/protobuf-java-3-21-12-sourcesjar/com/google/protobuf/NewInstanceSchema.java

\* /opt/cola/permits/1521222018\_1672206959.0969713/0/protobuf-java-3-21-12-sourcesjar/com/google/protobuf/AllocatedBuffer.java

\* /opt/cola/permits/1521222018\_1672206959.0969713/0/protobuf-java-3-21-12-sourcesjar/com/google/protobuf/ServiceException.java

\*

 /opt/cola/permits/1521222018\_1672206959.0969713/0/protobuf-java-3-21-12-sourcesjar/com/google/protobuf/RpcUtil.java

\* /opt/cola/permits/1521222018\_1672206959.0969713/0/protobuf-java-3-21-12-sourcesjar/com/google/protobuf/UninitializedMessageException.java

\* /opt/cola/permits/1521222018\_1672206959.0969713/0/protobuf-java-3-21-12-sourcesjar/com/google/protobuf/BlockingRpcChannel.java

\* /opt/cola/permits/1521222018\_1672206959.0969713/0/protobuf-java-3-21-12-sourcesjar/com/google/protobuf/MessageSetSchema.java

\* /opt/cola/permits/1521222018\_1672206959.0969713/0/protobuf-java-3-21-12-sourcesjar/com/google/protobuf/Utf8.java

\* /opt/cola/permits/1521222018\_1672206959.0969713/0/protobuf-java-3-21-12-sourcesjar/com/google/protobuf/UnknownFieldSetLiteSchema.java

\* /opt/cola/permits/1521222018\_1672206959.0969713/0/protobuf-java-3-21-12-sourcesjar/com/google/protobuf/DoubleArrayList.java

\* /opt/cola/permits/1521222018\_1672206959.0969713/0/protobuf-java-3-21-12-sourcesjar/com/google/protobuf/InlineMe.java

\*

 /opt/cola/permits/1521222018\_1672206959.0969713/0/protobuf-java-3-21-12-sourcesjar/com/google/protobuf/ExtensionLite.java

\* /opt/cola/permits/1521222018\_1672206959.0969713/0/protobuf-java-3-21-12-sourcesjar/com/google/protobuf/Parser.java

\* /opt/cola/permits/1521222018\_1672206959.0969713/0/protobuf-java-3-21-12-sourcesjar/com/google/protobuf/ByteOutput.java

\* /opt/cola/permits/1521222018\_1672206959.0969713/0/protobuf-java-3-21-12-sourcesjar/google/protobuf/type.proto

\* /opt/cola/permits/1521222018\_1672206959.0969713/0/protobuf-java-3-21-12-sourcesjar/com/google/protobuf/RepeatedFieldBuilderV3.java

\* /opt/cola/permits/1521222018\_1672206959.0969713/0/protobuf-java-3-21-12-sourcesjar/com/google/protobuf/MutabilityOracle.java

\* /opt/cola/permits/1521222018\_1672206959.0969713/0/protobuf-java-3-21-12-sourcesjar/com/google/protobuf/UnknownFieldSet.java

\* /opt/cola/permits/1521222018\_1672206959.0969713/0/protobuf-java-3-21-12-sourcesjar/com/google/protobuf/ExtensionSchemaFull.java

\*

\*

 /opt/cola/permits/1521222018\_1672206959.0969713/0/protobuf-java-3-21-12-sourcesjar/com/google/protobuf/LazyField.java

\* /opt/cola/permits/1521222018\_1672206959.0969713/0/protobuf-java-3-21-12-sourcesjar/com/google/protobuf/Service.java

\* /opt/cola/permits/1521222018\_1672206959.0969713/0/protobuf-java-3-21-12-sourcesjar/google/protobuf/timestamp.proto

\* /opt/cola/permits/1521222018\_1672206959.0969713/0/protobuf-java-3-21-12-sourcesjar/com/google/protobuf/ListFieldSchema.java

\* /opt/cola/permits/1521222018\_1672206959.0969713/0/protobuf-java-3-21-12-sourcesjar/com/google/protobuf/PrimitiveNonBoxingCollection.java

\* /opt/cola/permits/1521222018\_1672206959.0969713/0/protobuf-java-3-21-12-sourcesjar/com/google/protobuf/WireFormat.java

\* /opt/cola/permits/1521222018\_1672206959.0969713/0/protobuf-java-3-21-12-sourcesjar/com/google/protobuf/InvalidProtocolBufferException.java

\* /opt/cola/permits/1521222018\_1672206959.0969713/0/protobuf-java-3-21-12-sourcesjar/google/protobuf/source\_context.proto

 /opt/cola/permits/1521222018\_1672206959.0969713/0/protobuf-java-3-21-12-sourcesjar/com/google/protobuf/LazyStringList.java

\* /opt/cola/permits/1521222018\_1672206959.0969713/0/protobuf-java-3-21-12-sourcesjar/google/protobuf/field\_mask.proto

## **1.468 libksba8 1.3.5-2ubuntu0.20.04.2 1.468.1 Available under license :**

 GNU GENERAL PUBLIC LICENSE

 Version 3, 29 June 2007

Copyright (C) 2007 Free Software Foundation, Inc. <http://fsf.org/> Everyone is permitted to copy and distribute verbatim copies of this license document, but changing it is not allowed.

 Preamble

The GNU General Public License is a free, copyleft license for

software and other kinds of works.

 The licenses for most software and other practical works are designed to take away your freedom to share and change the works. By contrast, the GNU General Public License is intended to guarantee your freedom to share and change all versions of a program--to make sure it remains free software for all its users. We, the Free Software Foundation, use the GNU General Public License for most of our software; it applies also to any other work released this way by its authors. You can apply it to your programs, too.

 When we speak of free software, we are referring to freedom, not price. Our General Public Licenses are designed to make sure that you have the freedom to distribute copies of free software (and charge for them if you wish), that you receive source code or can get it if you want it, that you can change the software or use pieces of it in new free programs, and that you know you can do these things.

 To protect your rights, we need to prevent others from denying you these rights or asking you to surrender the rights. Therefore, you have certain responsibilities if you distribute copies of the software, or if you modify it: responsibilities to respect the freedom of others.

 For example, if you distribute copies of such a program, whether gratis or for a fee, you must pass on to the recipients the same freedoms that you received. You must make sure that they, too, receive or can get the source code. And you must show them these terms so they know their rights.

 Developers that use the GNU GPL protect your rights with two steps: (1) assert copyright on the software, and (2) offer you this License giving you legal permission to copy, distribute and/or modify it.

 For the developers' and authors' protection, the GPL clearly explains that there is no warranty for this free software. For both users' and authors' sake, the GPL requires that modified versions be marked as changed, so that their problems will not be attributed erroneously to authors of previous versions.

 Some devices are designed to deny users access to install or run modified versions of the software inside them, although the manufacturer can do so. This is fundamentally incompatible with the aim of protecting users' freedom to change the software. The systematic pattern of such abuse occurs in the area of products for individuals to use, which is precisely where it is most unacceptable. Therefore, we have designed this version of the GPL to prohibit the practice for those

products. If such problems arise substantially in other domains, we stand ready to extend this provision to those domains in future versions of the GPL, as needed to protect the freedom of users.

 Finally, every program is threatened constantly by software patents. States should not allow patents to restrict development and use of software on general-purpose computers, but in those that do, we wish to avoid the special danger that patents applied to a free program could make it effectively proprietary. To prevent this, the GPL assures that patents cannot be used to render the program non-free.

 The precise terms and conditions for copying, distribution and modification follow.

#### TERMS AND CONDITIONS

0. Definitions.

"This License" refers to version 3 of the GNU General Public License.

 "Copyright" also means copyright-like laws that apply to other kinds of works, such as semiconductor masks.

 "The Program" refers to any copyrightable work licensed under this License. Each licensee is addressed as "you". "Licensees" and "recipients" may be individuals or organizations.

#### To

 "modify" a work means to copy from or adapt all or part of the work in a fashion requiring copyright permission, other than the making of an exact copy. The resulting work is called a "modified version" of the earlier work or a work "based on" the earlier work.

 A "covered work" means either the unmodified Program or a work based on the Program.

 To "propagate" a work means to do anything with it that, without permission, would make you directly or secondarily liable for infringement under applicable copyright law, except executing it on a computer or modifying a private copy. Propagation includes copying, distribution (with or without modification), making available to the public, and in some countries other activities as well.

 To "convey" a work means any kind of propagation that enables other parties to make or receive copies. Mere interaction with a user through a computer network, with no transfer of a copy, is not conveying.

 An interactive user interface displays "Appropriate Legal Notices"

to the extent that it includes a convenient and prominently visible feature that (1) displays an appropriate copyright notice, and (2) tells the user that there is no warranty for the work (except to the extent that warranties are provided), that licensees may convey the work under this License, and how to view a copy of this License. If the interface presents a list of user commands or options, such as a menu, a prominent item in the list meets this criterion.

1. Source Code.

 The "source code" for a work means the preferred form of the work for making modifications to it. "Object code" means any non-source form of a work.

 A "Standard Interface" means an interface that either is an official standard defined by a recognized standards body, or, in the case of interfaces specified for a particular programming language, one that is widely used among developers working in that language.

 The "System Libraries" of an executable work include anything, other than

 the work as a whole, that (a) is included in the normal form of packaging a Major Component, but which is not part of that Major Component, and (b) serves only to enable use of the work with that Major Component, or to implement a Standard Interface for which an implementation is available to the public in source code form. A "Major Component", in this context, means a major essential component (kernel, window system, and so on) of the specific operating system (if any) on which the executable work runs, or a compiler used to produce the work, or an object code interpreter used to run it.

 The "Corresponding Source" for a work in object code form means all the source code needed to generate, install, and (for an executable work) run the object code and to modify the work, including scripts to control those activities. However, it does not include the work's System Libraries, or general-purpose tools or generally available free programs which are used unmodified in performing those activities but

which are not part of the work. For example, Corresponding Source includes interface definition files associated with source files for the work, and the source code for shared libraries and dynamically linked subprograms that the work is specifically designed to require, such as by intimate data communication or control flow between those subprograms and other parts of the work.

The Corresponding Source need not include anything that users

can regenerate automatically from other parts of the Corresponding Source.

 The Corresponding Source for a work in source code form is that same work.

#### 2. Basic Permissions.

 All rights granted under this License are granted for the term of copyright on the Program, and are irrevocable provided the stated conditions are met. This License explicitly affirms your unlimited permission to run the unmodified Program. The output from running a covered work is covered by this License only if the output, given its content,

 constitutes a covered work. This License acknowledges your rights of fair use or other equivalent, as provided by copyright law.

 You may make, run and propagate covered works that you do not convey, without conditions so long as your license otherwise remains in force. You may convey covered works to others for the sole purpose of having them make modifications exclusively for you, or provide you with facilities for running those works, provided that you comply with the terms of this License in conveying all material for which you do not control copyright. Those thus making or running the covered works for you must do so exclusively on your behalf, under your direction and control, on terms that prohibit them from making any copies of your copyrighted material outside their relationship with you.

 Conveying under any other circumstances is permitted solely under the conditions stated below. Sublicensing is not allowed; section 10 makes it unnecessary.

 3. Protecting Users' Legal Rights From Anti-Circumvention Law.

 No covered work shall be deemed part of an effective technological measure under any applicable law fulfilling obligations under article 11 of the WIPO copyright treaty adopted on 20 December 1996, or similar laws prohibiting or restricting circumvention of such measures.

When you convey a covered work, you waive any legal power to forbid circumvention of technological measures to the extent such circumvention is effected by exercising rights under this License with respect to the covered work, and you disclaim any intention to limit operation or modification of the work as a means of enforcing, against the work's users, your or third parties' legal rights to forbid circumvention of technological measures.

#### 4. Conveying Verbatim Copies.

 You may convey verbatim copies of the Program's source code as you receive it, in any medium, provided that you conspicuously and appropriately publish on each copy an appropriate copyright notice; keep

 intact all notices stating that this License and any non-permissive terms added in accord with section 7 apply to the code; keep intact all notices of the absence of any warranty; and give all recipients a copy of this License along with the Program.

 You may charge any price or no price for each copy that you convey, and you may offer support or warranty protection for a fee.

5. Conveying Modified Source Versions.

 You may convey a work based on the Program, or the modifications to produce it from the Program, in the form of source code under the terms of section 4, provided that you also meet all of these conditions:

 a) The work must carry prominent notices stating that you modified it, and giving a relevant date.

 b) The work must carry prominent notices stating that it is released under this License and any conditions added under section 7. This requirement modifies the requirement in section 4 to "keep intact all notices".

#### c) You must license

the entire work, as a whole, under this

 License to anyone who comes into possession of a copy. This License will therefore apply, along with any applicable section 7 additional terms, to the whole of the work, and all its parts, regardless of how they are packaged. This License gives no permission to license the work in any other way, but it does not invalidate such permission if you have separately received it.

 d) If the work has interactive user interfaces, each must display Appropriate Legal Notices; however, if the Program has interactive interfaces that do not display Appropriate Legal Notices, your work need not make them do so.

 A compilation of a covered work with other separate and independent works, which are not by their nature extensions of the covered work, and which are not combined with it such as to form a larger program, in or on a volume of a storage or distribution medium, is called an "aggregate" if the compilation and

its resulting copyright are not

used to limit the access or legal rights of the compilation's users beyond what the individual works permit. Inclusion of a covered work in an aggregate does not cause this License to apply to the other parts of the aggregate.

6. Conveying Non-Source Forms.

 You may convey a covered work in object code form under the terms of sections 4 and 5, provided that you also convey the machine-readable Corresponding Source under the terms of this License, in one of these ways:

 a) Convey the object code in, or embodied in, a physical product (including a physical distribution medium), accompanied by the Corresponding Source fixed on a durable physical medium customarily used for software interchange.

 b) Convey the object code in, or embodied in, a physical product (including a physical distribution medium), accompanied by a written offer, valid for at least three years and valid for as long as you offer spare parts or customer support for that product

 model, to give anyone who possesses the object code either (1) a copy of the Corresponding Source for all the software in the product that is covered by this License, on a durable physical medium customarily used for software interchange, for a price no more than your reasonable cost of physically performing this conveying of source, or (2) access to copy the Corresponding Source from a network server at no charge.

 c) Convey individual copies of the object code with a copy of the written offer to provide the Corresponding Source. This alternative is allowed only occasionally and noncommercially, and only if you received the object code with such an offer, in accord with subsection 6b.

 d) Convey the object code by offering access from a designated place (gratis or for a charge), and offer equivalent access to the Corresponding Source in the same way through the same place at no further charge.

You need not require recipients to copy the

 Corresponding Source along with the object code. If the place to copy the object code is a network server, the Corresponding Source may be on a different server (operated by you or a third party) that supports equivalent copying facilities, provided you maintain clear directions next to the object code saying where to find the Corresponding Source. Regardless of what server hosts the

 Corresponding Source, you remain obligated to ensure that it is available for as long as needed to satisfy these requirements.

 e) Convey the object code using peer-to-peer transmission, provided you inform other peers where the object code and Corresponding Source of the work are being offered to the general public at no charge under subsection 6d.

 A separable portion of the object code, whose source code is excluded from the Corresponding Source as a System Library, need not be included in conveying the object code work.

 A "User Product" is either (1) a "consumer product", which means any tangible personal property which is normally used for personal, family, or household purposes, or (2) anything designed or sold for incorporation into a dwelling. In determining whether a product is a consumer product, doubtful cases shall be resolved in favor of coverage. For a particular product received by a particular user, "normally used" refers to a typical or common use of that class of product, regardless of the status of the particular user or of the way in which the particular user actually uses, or expects or is expected to use, the product. A product is a consumer product regardless of whether the product has substantial commercial, industrial or non-consumer uses, unless such uses represent the only significant mode of use of the product.

 "Installation Information" for a User Product means any methods, procedures, authorization keys, or other information required to install and execute

 modified versions of a covered work in that User Product from a modified version of its Corresponding Source. The information must suffice to ensure that the continued functioning of the modified object code is in no case prevented or interfered with solely because modification has been made.

 If you convey an object code work under this section in, or with, or specifically for use in, a User Product, and the conveying occurs as part of a transaction in which the right of possession and use of the User Product is transferred to the recipient in perpetuity or for a fixed term (regardless of how the transaction is characterized), the Corresponding Source conveyed under this section must be accompanied by the Installation Information. But this requirement does not apply if neither you nor any third party retains the ability to install modified object code on the User Product (for example, the work has been installed in ROM).

The requirement to provide Installation Information

#### does not include a

requirement to continue to provide support service, warranty, or updates for a work that has been modified or installed by the recipient, or for the User Product in which it has been modified or installed. Access to a network may be denied when the modification itself materially and adversely affects the operation of the network or violates the rules and protocols for communication across the network.

 Corresponding Source conveyed, and Installation Information provided, in accord with this section must be in a format that is publicly documented (and with an implementation available to the public in source code form), and must require no special password or key for unpacking, reading or copying.

#### 7. Additional Terms.

 "Additional permissions" are terms that supplement the terms of this License by making exceptions from one or more of its conditions. Additional permissions that are applicable to the entire Program shall be treated as though they were included

in this License, to the extent

that they are valid under applicable law. If additional permissions apply only to part of the Program, that part may be used separately under those permissions, but the entire Program remains governed by this License without regard to the additional permissions.

 When you convey a copy of a covered work, you may at your option remove any additional permissions from that copy, or from any part of it. (Additional permissions may be written to require their own removal in certain cases when you modify the work.) You may place additional permissions on material, added by you to a covered work, for which you have or can give appropriate copyright permission.

 Notwithstanding any other provision of this License, for material you add to a covered work, you may (if authorized by the copyright holders of that material) supplement the terms of this License with terms:

 a) Disclaiming warranty or limiting liability differently from the terms of sections

15 and 16 of this License; or

 b) Requiring preservation of specified reasonable legal notices or author attributions in that material or in the Appropriate Legal Notices displayed by works containing it; or

 c) Prohibiting misrepresentation of the origin of that material, or requiring that modified versions of such material be marked in reasonable ways as different from the original version; or

 d) Limiting the use for publicity purposes of names of licensors or authors of the material; or

 e) Declining to grant rights under trademark law for use of some trade names, trademarks, or service marks; or

 f) Requiring indemnification of licensors and authors of that material by anyone who conveys the material (or modified versions of it) with contractual assumptions of liability to the recipient, for any liability that these contractual assumptions directly impose on those licensors and authors.

#### All other non-permissive additional

terms are considered "further

restrictions" within the meaning of section 10. If the Program as you received it, or any part of it, contains a notice stating that it is governed by this License along with a term that is a further restriction, you may remove that term. If a license document contains a further restriction but permits relicensing or conveying under this License, you may add to a covered work material governed by the terms of that license document, provided that the further restriction does not survive such relicensing or conveying.

 If you add terms to a covered work in accord with this section, you must place, in the relevant source files, a statement of the additional terms that apply to those files, or a notice indicating where to find the applicable terms.

 Additional terms, permissive or non-permissive, may be stated in the form of a separately written license, or stated as exceptions; the above requirements apply either way.

#### 8. Termination.

#### You may

 not propagate or modify a covered work except as expressly provided under this License. Any attempt otherwise to propagate or modify it is void, and will automatically terminate your rights under this License (including any patent licenses granted under the third paragraph of section 11).

 However, if you cease all violation of this License, then your license from a particular copyright holder is reinstated (a) provisionally, unless and until the copyright holder explicitly and finally terminates your license, and (b) permanently, if the copyright holder fails to notify you of the violation by some reasonable means prior to 60 days after the cessation.

 Moreover, your license from a particular copyright holder is reinstated permanently if the copyright holder notifies you of the violation by some reasonable means, this is the first time you have received notice of violation of this License (for any work) from that copyright holder, and you cure the violation prior to 30 days after your

receipt of the notice.

 Termination of your rights under this section does not terminate the licenses of parties who have received copies or rights from you under this License. If your rights have been terminated and not permanently reinstated, you do not qualify to receive new licenses for the same material under section 10.

9. Acceptance Not Required for Having Copies.

 You are not required to accept this License in order to receive or run a copy of the Program. Ancillary propagation of a covered work occurring solely as a consequence of using peer-to-peer transmission to receive a copy likewise does not require acceptance. However, nothing other than this License grants you permission to propagate or modify any covered work. These actions infringe copyright if you do not accept this License. Therefore, by modifying or propagating a covered work, you indicate your acceptance of this License to do so.

10. Automatic Licensing of Downstream Recipients.

#### Each time

 you convey a covered work, the recipient automatically receives a license from the original licensors, to run, modify and propagate that work, subject to this License. You are not responsible for enforcing compliance by third parties with this License.

 An "entity transaction" is a transaction transferring control of an organization, or substantially all assets of one, or subdividing an organization, or merging organizations. If propagation of a covered work results from an entity transaction, each party to that transaction who receives a copy of the work also receives whatever licenses to the work the party's predecessor in interest had or could give under the previous paragraph, plus a right to possession of the Corresponding Source of the work from the predecessor in interest, if the predecessor has it or can get it with reasonable efforts.

 You may not impose any further restrictions on the exercise of the rights granted or affirmed under this License. For example, you may not

 impose a license fee, royalty, or other charge for exercise of rights granted under this License, and you may not initiate litigation (including a cross-claim or counterclaim in a lawsuit) alleging that any patent claim is infringed by making, using, selling, offering for sale, or importing the Program or any portion of it.

#### 11. Patents.

 A "contributor" is a copyright holder who authorizes use under this License of the Program or a work on which the Program is based. The work thus licensed is called the contributor's "contributor version".

 A contributor's "essential patent claims" are all patent claims owned or controlled by the contributor, whether already acquired or hereafter acquired, that would be infringed by some manner, permitted by this License, of making, using, or selling its contributor version, but do not include claims that would be infringed only as a consequence of further modification of the contributor version. For purposes of this definition, "control" includes the right to grant patent sublicenses in a manner consistent with the requirements of this License.

 Each contributor grants you a non-exclusive, worldwide, royalty-free patent license under the contributor's essential patent claims, to make, use, sell, offer for sale, import and otherwise run, modify and propagate the contents of its contributor version.

 In the following three paragraphs, a "patent license" is any express agreement or commitment, however denominated, not to enforce a patent (such as an express permission to practice a patent or covenant not to sue for patent infringement). To "grant" such a patent license to a party means to make such an agreement or commitment not to enforce a patent against the party.

 If you convey a covered work, knowingly relying on a patent license, and the Corresponding Source of the work is not available for anyone to copy, free of charge and under the terms of this License, through a publicly available network server or other

readily accessible means,

then you must either (1) cause the Corresponding Source to be so available, or (2) arrange to deprive yourself of the benefit of the patent license for this particular work, or (3) arrange, in a manner consistent with the requirements of this License, to extend the patent license to downstream recipients. "Knowingly relying" means you have actual knowledge that, but for the patent license, your conveying the covered work in a country, or your recipient's use of the covered work in a country, would infringe one or more identifiable patents in that
country that you have reason to believe are valid.

 If, pursuant to or in connection with a single transaction or arrangement, you convey, or propagate by procuring conveyance of, a covered work, and grant a patent license to some of the parties receiving the covered work authorizing them to use, propagate, modify or convey a specific copy of the covered work, then the patent license you grant is automatically extended to all recipients of the covered work and works based on it.

 A patent license is "discriminatory" if it does not include within the scope of its coverage, prohibits the exercise of, or is conditioned on the non-exercise of one or more of the rights that are specifically granted under this License. You may not convey a covered work if you are a party to an arrangement with a third party that is in the business of distributing software, under which you make payment to the third party based on the extent of your activity of conveying the work, and under which the third party grants, to any of the parties who would receive the covered work from you, a discriminatory patent license (a) in connection with copies of the covered work conveyed by you (or copies made from those copies), or (b) primarily for and in connection with specific products or compilations that contain the covered work, unless you entered into that arrangement, or that patent license was granted, prior to 28 March 2007.

 Nothing in this License shall be construed as excluding or limiting any implied license or other defenses to infringement that may otherwise be available to you under applicable patent law.

12. No Surrender of Others' Freedom.

 If conditions are imposed on you (whether by court order, agreement or otherwise) that contradict the conditions of this License, they do not excuse you from the conditions of this License. If you cannot convey a covered work so as to satisfy simultaneously your obligations under this License and any other pertinent obligations, then as a consequence you may not convey it at all. For example, if you agree to terms that obligate you to collect a royalty for further conveying from those to whom you convey the Program, the only way you could satisfy both those terms and this License would be to refrain entirely from conveying the Program.

13. Use with the GNU Affero General Public License.

 Notwithstanding any other provision of this License, you have permission to link or combine any covered work with a work licensed

under version 3 of the GNU Affero General Public License into a single combined work, and to convey the resulting work. The terms of this License will continue to apply to the part which is the covered work, but the special requirements of the GNU Affero General Public License, section 13, concerning interaction through a network will apply to the combination as such.

14. Revised Versions of this License.

 The Free Software Foundation may publish revised and/or new versions of the GNU General Public License from time to time. Such new versions will be similar in spirit to the present version, but may differ in detail to address new problems or concerns.

 Each version is given a distinguishing version number. If the Program specifies that a certain numbered version of the GNU General Public License "or any later version" applies to it, you have the option of following the terms and conditions either of that numbered version or of any later version published by the Free Software Foundation. If the Program does not specify a version number of the GNU General Public License, you may choose any version ever published by the Free Software Foundation.

 If the Program specifies that a proxy can decide which future versions of the GNU General Public License can be used, that proxy's public statement of acceptance of a version permanently authorizes you to choose that version for the Program.

 Later license versions may give you additional or different permissions. However, no additional obligations are imposed on any author or copyright holder as a result of your choosing to follow a later version.

15. Disclaimer of Warranty.

 THERE IS NO WARRANTY FOR THE PROGRAM, TO THE EXTENT PERMITTED BY APPLICABLE LAW. EXCEPT WHEN OTHERWISE STATED IN WRITING THE COPYRIGHT HOLDERS AND/OR OTHER PARTIES PROVIDE THE PROGRAM "AS IS" WITHOUT WARRANTY OF ANY KIND, EITHER EXPRESSED OR IMPLIED,

INCLUDING, BUT NOT LIMITED TO,

THE IMPLIED WARRANTIES OF MERCHANTABILITY AND FITNESS FOR A PARTICULAR PURPOSE. THE ENTIRE RISK AS TO THE QUALITY AND PERFORMANCE OF THE PROGRAM IS WITH YOU. SHOULD THE PROGRAM PROVE DEFECTIVE, YOU ASSUME THE COST OF ALL NECESSARY SERVICING, REPAIR OR CORRECTION.

16. Limitation of Liability.

 IN NO EVENT UNLESS REQUIRED BY APPLICABLE LAW OR AGREED TO IN WRITING WILL ANY COPYRIGHT HOLDER, OR ANY OTHER PARTY WHO MODIFIES AND/OR CONVEYS THE PROGRAM AS PERMITTED ABOVE, BE LIABLE TO YOU FOR DAMAGES, INCLUDING ANY GENERAL, SPECIAL, INCIDENTAL OR CONSEQUENTIAL DAMAGES ARISING OUT OF THE USE OR INABILITY TO USE THE PROGRAM (INCLUDING BUT NOT LIMITED TO LOSS OF DATA OR DATA BEING RENDERED INACCURATE OR LOSSES SUSTAINED BY YOU OR THIRD PARTIES OR A FAILURE OF THE PROGRAM TO OPERATE WITH ANY OTHER PROGRAMS), EVEN IF SUCH HOLDER OR OTHER PARTY HAS BEEN ADVISED OF THE POSSIBILITY OF SUCH DAMAGES.

17. Interpretation of Sections 15 and 16.

If the disclaimer

 of warranty and limitation of liability provided above cannot be given local legal effect according to their terms, reviewing courts shall apply local law that most closely approximates an absolute waiver of all civil liability in connection with the Program, unless a warranty or assumption of liability accompanies a copy of the Program in return for a fee.

### END OF TERMS AND CONDITIONS

 How to Apply These Terms to Your New Programs

 If you develop a new program, and you want it to be of the greatest possible use to the public, the best way to achieve this is to make it free software which everyone can redistribute and change under these terms.

 To do so, attach the following notices to the program. It is safest to attach them to the start of each source file to most effectively state the exclusion of warranty; and each file should have at least the "copyright" line and a pointer to where the full notice is found.

<one line to give the program's name and a brief idea of what it does.> Copyright  $(C)$  <year > <name of author>

 This program is free software: you can redistribute it and/or modify it under the terms of the GNU General Public License as published by the Free Software Foundation, either version 3 of the License, or (at your option) any later version.

 This program is distributed in the hope that it will be useful, but WITHOUT ANY WARRANTY; without even the implied warranty of MERCHANTABILITY or FITNESS FOR A PARTICULAR PURPOSE. See the GNU General Public License for more details.

You should have received a copy of the GNU General Public License

along with this program. If not, see <http://www.gnu.org/licenses/>.

Also add information on how to contact you by electronic and paper mail.

 If the program does terminal interaction, make it output a short notice like this when it starts in an interactive mode:

 $<$ program> Copyright (C) $<$ year>  $<$ name of author> This program comes with ABSOLUTELY NO WARRANTY; for details type `show w'. This is free software, and you are welcome to redistribute it under certain conditions; type `show c' for details.

The hypothetical commands `show w' and `show c' should show the appropriate parts of the General Public License. Of course, your program's commands might be different; for a GUI interface, you would use an "about box".

 You should also get your employer (if you work as a programmer) or school, if any, to sign a "copyright disclaimer" for the program, if necessary. For more information on this, and how to apply and follow the GNU GPL, see <http://www.gnu.org/licenses/>.

 The GNU General Public License does not permit incorporating your program into proprietary programs. If your program is a subroutine library, you may consider it more useful to permit linking proprietary applications with the library. If this is what you want to do, use the GNU Lesser General Public License instead of this License. But first, please read <http://www.gnu.org/philosophy/why-not-lgpl.html>.

This package was debianized by Marcus Brinkmann <mb@g10code.de> on Thu, 25 Jul 2002 21:50:21 +0200.

It was later taken over by Matthias Urlichs <smurf@debian.org>, and is now maintained by Andreas Metzler <ametzler@debian.org>, Eric Dorland <eric@debian.org>, James Westby <jw+debian@jameswestby.net>, Peter Eisentraut <petere@debian.org>

It was downloaded from http://ftp.gnupg.org/GnuPG/libksba/.

Upstream Authors: g10 Code GmbH and Fabio Fiorina.

Copyright:

| Copyright (C) 2001, 2002, 2003, 2004, 2005, 2006, 2010, 2011 | 2012, 2013, 2014, 2015 g10 Code GmbH | Copyright (C) 2001, 2002, 2003, 2007 Free Software Foundation, Inc. | Copyright (C) 2000, 2001 Fabio Fiorina

The library and the header files are distributed under the following

terms (LGPLv3+/GPLv2+):

|

|

|

|

|

|

| KSBA is free software; you can redistribute it and/or modify | it under the terms of either | - the GNU Lesser General Public License as published by the Free | Software Foundation; either version 3 of the License, or (at | your option) any later version. | or | - the GNU General Public License as published by the Free Software Foundation; either version 2 of the License, or (at | or both in parallel, as here. | KSBA is distributed in the hope that it will be useful, but WITHOUT | ANY WARRANTY; without even the implied warranty of MERCHANTABILITY | or FITNESS FOR A PARTICULAR PURPOSE. See the GNU General Public | License for more details. The other parts (e.g. manual, build system, tests) are distributed under the following terms (GPLv3): | KSBA is free software; you can redistribute it and/or modify | it under the terms of the GNU General Public License as published by | the Free Software Foundation; either version 3 of the License, or | (at your option) any later version. | KSBA is distributed in the hope that it will be useful, | but WITHOUT ANY WARRANTY; without even the implied warranty of | MERCHANTABILITY or FITNESS FOR A PARTICULAR PURPOSE. See the

| GNU General Public License for more details.

The ASN.1 definition for CMS is based on a specification published under the following terms (see src/cms.asn):

| Copyright (C) The Internet Society (1999). All Rights Reserved. |

| This document and translations of it may be copied and furnished to | others, and derivative works that comment on or otherwise explain it | or assist in its implementation may be prepared, copied, published | and distributed, in whole or in part, without restriction of any | kind, provided that the above copyright notice and this paragraph are | included on all such copies and derivative works. However, this | document itself may not be modified in any way, such as by removing | the copyright notice or references to the Internet Society or other | Internet organizations, except as needed for the purpose of | developing Internet standards in which case the procedures for | copyrights defined in the Internet Standards process must be | followed, or as required to translate it into languages other than | English.

| The limited permissions granted above are perpetual and will not be | revoked by the Internet Society or its successors or assigns.

| This document and the information contained herein is provided on an | "AS IS" basis and THE INTERNET SOCIETY AND THE INTERNET ENGINEERING | TASK FORCE DISCLAIMS ALL WARRANTIES, EXPRESS OR IMPLIED, INCLUDING | BUT NOT LIMITED TO ANY WARRANTY THAT THE USE OF THE INFORMATION | HEREIN WILL NOT INFRINGE ANY RIGHTS OR ANY IMPLIED WARRANTIES OF | MERCHANTABILITY OR FITNESS FOR A PARTICULAR PURPOSE.

On Debian systems, the complete text of the GNU General Public License can be found in `/usr/share/common-licenses/GPL-3'.

# **1.469 libksba 1.3.5-2ubuntu0.20.04.2 1.469.1 Available under license :**

 GNU GENERAL PUBLIC LICENSE Version 3, 29 June 2007

Copyright (C) 2007 Free Software Foundation, Inc. <http://fsf.org/> Everyone is permitted to copy and distribute verbatim copies of this license document, but changing it is not allowed.

 Preamble

|

|

 The GNU General Public License is a free, copyleft license for software and other kinds of works.

 The licenses for most software and other practical works are designed to take away your freedom to share and change the works. By contrast, the GNU General Public License is intended to guarantee your freedom to share and change all versions of a program--to make sure it remains free software for all its users. We, the Free Software Foundation, use the GNU General Public License for most of our software; it applies also to any other work released this way by its authors. You can apply it to your programs, too.

 When we speak of free software, we are referring to freedom, not price. Our General Public Licenses are designed to make sure that you have the freedom to distribute copies of free software (and charge for them if you wish), that you receive source code or can get it if you want it, that you can change the software or use pieces of it in new free programs, and that you know you can do these things.

 To protect your rights, we need to prevent others from denying you these rights or asking you to surrender the rights. Therefore, you have certain responsibilities if you distribute copies of the software, or if you modify it: responsibilities to respect the freedom of others.

 For example, if you distribute copies of such a program, whether gratis or for a fee, you must pass on to the recipients the same freedoms that you received. You must make sure that they, too, receive or can get the source code. And you must show them these terms so they know their rights.

 Developers that use the GNU GPL protect your rights with two steps: (1) assert copyright on the software, and (2) offer you this License giving you legal permission to copy, distribute and/or modify it.

 For the developers' and authors' protection, the GPL clearly explains that there is no warranty for this free software. For both users' and authors' sake, the GPL requires that modified versions be marked as changed, so that their problems will not be attributed erroneously to authors of previous versions.

 Some devices are designed to deny users access to install or run modified versions of the software inside them, although the manufacturer can do so. This is fundamentally incompatible with the aim of protecting users' freedom to change the software. The systematic pattern of such abuse occurs in the area of products for individuals to use, which is precisely where it is most unacceptable. Therefore, we have designed this version of the GPL to prohibit the practice for those products. If such problems arise substantially in other domains, we stand ready to extend this provision to those domains in future versions

of the GPL, as needed to protect the freedom of users.

 Finally, every program is threatened constantly by software patents. States should not allow patents to restrict development and use of software on general-purpose computers, but in those that do, we wish to avoid the special danger that patents applied to a free program could make it effectively proprietary. To prevent this, the GPL assures that

patents cannot be used to render the program non-free.

 The precise terms and conditions for copying, distribution and modification follow.

#### TERMS AND CONDITIONS

0. Definitions.

"This License" refers to version 3 of the GNU General Public License.

 "Copyright" also means copyright-like laws that apply to other kinds of works, such as semiconductor masks.

 "The Program" refers to any copyrightable work licensed under this License. Each licensee is addressed as "you". "Licensees" and "recipients" may be individuals or organizations.

#### To

 "modify" a work means to copy from or adapt all or part of the work in a fashion requiring copyright permission, other than the making of an exact copy. The resulting work is called a "modified version" of the earlier work or a work "based on" the earlier work.

 A "covered work" means either the unmodified Program or a work based on the Program.

 To "propagate" a work means to do anything with it that, without permission, would make you directly or secondarily liable for infringement under applicable copyright law, except executing it on a computer or modifying a private copy. Propagation includes copying, distribution (with or without modification), making available to the public, and in some countries other activities as well.

 To "convey" a work means any kind of propagation that enables other parties to make or receive copies. Mere interaction with a user through a computer network, with no transfer of a copy, is not conveying.

## An interactive user interface displays "Appropriate Legal Notices"

to the extent that it includes a convenient and prominently visible feature that (1) displays an appropriate copyright notice, and (2) tells the user that there is no warranty for the work (except to the extent that warranties are provided), that licensees may convey the work under this License, and how to view a copy of this License. If the interface presents a list of user commands or options, such as a menu, a prominent item in the list meets this criterion.

#### 1. Source Code.

 The "source code" for a work means the preferred form of the work for making modifications to it. "Object code" means any non-source form of a work.

 A "Standard Interface" means an interface that either is an official standard defined by a recognized standards body, or, in the case of interfaces specified for a particular programming language, one that is widely used among developers working in that language.

 The "System Libraries" of an executable work include anything, other than

 the work as a whole, that (a) is included in the normal form of packaging a Major Component, but which is not part of that Major Component, and (b) serves only to enable use of the work with that Major Component, or to implement a Standard Interface for which an implementation is available to the public in source code form. A "Major Component", in this context, means a major essential component (kernel, window system, and so on) of the specific operating system (if any) on which the executable work runs, or a compiler used to produce the work, or an object code interpreter used to run it.

 The "Corresponding Source" for a work in object code form means all the source code needed to generate, install, and (for an executable work) run the object code and to modify the work, including scripts to control those activities. However, it does not include the work's System Libraries, or general-purpose tools or generally available free programs which are used unmodified in performing those activities but

which are not part of the work. For example, Corresponding Source includes interface definition files associated with source files for the work, and the source code for shared libraries and dynamically linked subprograms that the work is specifically designed to require, such as by intimate data communication or control flow between those subprograms and other parts of the work.

 The Corresponding Source need not include anything that users can regenerate automatically from other parts of the Corresponding Source.

 The Corresponding Source for a work in source code form is that same work.

2. Basic Permissions.

 All rights granted under this License are granted for the term of copyright on the Program, and are irrevocable provided the stated conditions are met. This License explicitly affirms your unlimited permission to run the unmodified Program. The output from running a covered work is covered by this License only if the output, given its content,

 constitutes a covered work. This License acknowledges your rights of fair use or other equivalent, as provided by copyright law.

 You may make, run and propagate covered works that you do not convey, without conditions so long as your license otherwise remains in force. You may convey covered works to others for the sole purpose of having them make modifications exclusively for you, or provide you with facilities for running those works, provided that you comply with the terms of this License in conveying all material for which you do not control copyright. Those thus making or running the covered works for you must do so exclusively on your behalf, under your direction and control, on terms that prohibit them from making any copies of your copyrighted material outside their relationship with you.

 Conveying under any other circumstances is permitted solely under the conditions stated below. Sublicensing is not allowed; section 10 makes it unnecessary.

 3. Protecting Users' Legal Rights From Anti-Circumvention Law.

 No covered work shall be deemed part of an effective technological measure under any applicable law fulfilling obligations under article 11 of the WIPO copyright treaty adopted on 20 December 1996, or similar laws prohibiting or restricting circumvention of such measures.

 When you convey a covered work, you waive any legal power to forbid circumvention of technological measures to the extent such circumvention is effected by exercising rights under this License with respect to the covered work, and you disclaim any intention to limit operation or modification of the work as a means of enforcing, against the work's users, your or third parties' legal rights to forbid circumvention of technological measures.

4. Conveying Verbatim Copies.

 You may convey verbatim copies of the Program's source code as you receive it, in any medium, provided that you conspicuously and appropriately publish on each copy an appropriate copyright notice; keep

 intact all notices stating that this License and any non-permissive terms added in accord with section 7 apply to the code; keep intact all notices of the absence of any warranty; and give all

recipients a copy of this License along with the Program.

 You may charge any price or no price for each copy that you convey, and you may offer support or warranty protection for a fee.

5. Conveying Modified Source Versions.

 You may convey a work based on the Program, or the modifications to produce it from the Program, in the form of source code under the terms of section 4, provided that you also meet all of these conditions:

 a) The work must carry prominent notices stating that you modified it, and giving a relevant date.

 b) The work must carry prominent notices stating that it is released under this License and any conditions added under section 7. This requirement modifies the requirement in section 4 to "keep intact all notices".

c) You must license

the entire work, as a whole, under this

 License to anyone who comes into possession of a copy. This License will therefore apply, along with any applicable section 7 additional terms, to the whole of the work, and all its parts, regardless of how they are packaged. This License gives no permission to license the work in any other way, but it does not invalidate such permission if you have separately received it.

 d) If the work has interactive user interfaces, each must display Appropriate Legal Notices; however, if the Program has interactive interfaces that do not display Appropriate Legal Notices, your work need not make them do so.

 A compilation of a covered work with other separate and independent works, which are not by their nature extensions of the covered work, and which are not combined with it such as to form a larger program, in or on a volume of a storage or distribution medium, is called an "aggregate" if the compilation and its resulting copyright are not used to limit the access or legal rights of the compilation's users beyond what the individual works permit. Inclusion of a covered work in an aggregate does not cause this License to apply to the other parts of the aggregate.

6. Conveying Non-Source Forms.

 You may convey a covered work in object code form under the terms of sections 4 and 5, provided that you also convey the

machine-readable Corresponding Source under the terms of this License, in one of these ways:

 a) Convey the object code in, or embodied in, a physical product (including a physical distribution medium), accompanied by the Corresponding Source fixed on a durable physical medium customarily used for software interchange.

 b) Convey the object code in, or embodied in, a physical product (including a physical distribution medium), accompanied by a written offer, valid for at least three years and valid for as long as you offer spare parts or customer support for that product

 model, to give anyone who possesses the object code either (1) a copy of the Corresponding Source for all the software in the product that is covered by this License, on a durable physical medium customarily used for software interchange, for a price no more than your reasonable cost of physically performing this conveying of source, or (2) access to copy the Corresponding Source from a network server at no charge.

 c) Convey individual copies of the object code with a copy of the written offer to provide the Corresponding Source. This alternative is allowed only occasionally and noncommercially, and only if you received the object code with such an offer, in accord with subsection 6b.

 d) Convey the object code by offering access from a designated place (gratis or for a charge), and offer equivalent access to the Corresponding Source in the same way through the same place at no further charge.

 You need not require recipients to copy the Corresponding Source along with the object code. If the place to copy the object code is a network server, the Corresponding Source may be on a different server (operated by you or a third party) that supports equivalent copying facilities, provided you maintain clear directions next to the object code saying where to find the Corresponding Source. Regardless of what server hosts the Corresponding Source, you remain obligated to ensure that it is available for as long as needed to satisfy these requirements.

 e) Convey the object code using peer-to-peer transmission, provided you inform other peers where the object code and Corresponding Source of the work are being offered to the general public at no charge under subsection 6d.

 A separable portion of the object code, whose source code is excluded from the Corresponding Source as a System Library, need not be

included in conveying the object code work.

 A "User Product" is either (1) a "consumer product", which means any tangible personal property which is normally used for personal, family, or household purposes, or (2) anything designed or sold for incorporation into a dwelling. In determining whether a product is a consumer product, doubtful cases shall be resolved in favor of coverage. For a particular product received by a particular user, "normally used" refers to a typical or common use of that class of product, regardless of the status of the particular user or of the way in which the particular user actually uses, or expects or is expected to use, the product. A product is a consumer product regardless of whether the product has substantial commercial, industrial or non-consumer uses, unless such uses represent the only significant mode of use of the product.

 "Installation Information" for a User Product means any methods, procedures, authorization keys, or other information required to install and execute

 modified versions of a covered work in that User Product from a modified version of its Corresponding Source. The information must suffice to ensure that the continued functioning of the modified object code is in no case prevented or interfered with solely because modification has been made.

 If you convey an object code work under this section in, or with, or specifically for use in, a User Product, and the conveying occurs as part of a transaction in which the right of possession and use of the User Product is transferred to the recipient in perpetuity or for a fixed term (regardless of how the transaction is characterized), the Corresponding Source conveyed under this section must be accompanied by the Installation Information. But this requirement does not apply if neither you nor any third party retains the ability to install modified object code on the User Product (for example, the work has been installed in ROM).

## The requirement to provide Installation Information does not include a

requirement to continue to provide support service, warranty, or updates for a work that has been modified or installed by the recipient, or for the User Product in which it has been modified or installed. Access to a network may be denied when the modification itself materially and adversely affects the operation of the network or violates the rules and protocols for communication across the network.

 Corresponding Source conveyed, and Installation Information provided, in accord with this section must be in a format that is publicly documented (and with an implementation available to the public in

source code form), and must require no special password or key for unpacking, reading or copying.

#### 7. Additional Terms.

 "Additional permissions" are terms that supplement the terms of this License by making exceptions from one or more of its conditions. Additional permissions that are applicable to the entire Program shall be treated as though they were included in this License, to the extent

that they are valid under applicable law. If additional permissions apply only to part of the Program, that part may be used separately under those permissions, but the entire Program remains governed by this License without regard to the additional permissions.

 When you convey a copy of a covered work, you may at your option remove any additional permissions from that copy, or from any part of it. (Additional permissions may be written to require their own removal in certain cases when you modify the work.) You may place additional permissions on material, added by you to a covered work, for which you have or can give appropriate copyright permission.

 Notwithstanding any other provision of this License, for material you add to a covered work, you may (if authorized by the copyright holders of that material) supplement the terms of this License with terms:

 a) Disclaiming warranty or limiting liability differently from the terms of sections 15 and 16 of this License; or

 b) Requiring preservation of specified reasonable legal notices or author attributions in that material or in the Appropriate Legal Notices displayed by works containing it; or

 c) Prohibiting misrepresentation of the origin of that material, or requiring that modified versions of such material be marked in reasonable ways as different from the original version; or

 d) Limiting the use for publicity purposes of names of licensors or authors of the material; or

 e) Declining to grant rights under trademark law for use of some trade names, trademarks, or service marks; or

 f) Requiring indemnification of licensors and authors of that material by anyone who conveys the material (or modified versions of it) with contractual assumptions of liability to the recipient, for any liability that these contractual assumptions directly impose on

those licensors and authors.

 All other non-permissive additional terms are considered "further restrictions" within the meaning of section 10. If the Program as you received it, or any part of it, contains a notice stating that it is governed by this License along with a term that is a further restriction, you may remove that term. If a license document contains a further restriction but permits relicensing or conveying under this License, you may add to a covered work material governed by the terms of that license document, provided that the further restriction does not survive such relicensing or conveying.

 If you add terms to a covered work in accord with this section, you must place, in the relevant source files, a statement of the additional terms that apply to those files, or a notice indicating where to find the applicable terms.

 Additional terms, permissive or non-permissive, may be stated in the form of a separately written license, or stated as exceptions; the above requirements apply either way.

#### 8. Termination.

#### You may

 not propagate or modify a covered work except as expressly provided under this License. Any attempt otherwise to propagate or modify it is void, and will automatically terminate your rights under this License (including any patent licenses granted under the third paragraph of section 11).

 However, if you cease all violation of this License, then your license from a particular copyright holder is reinstated (a) provisionally, unless and until the copyright holder explicitly and finally terminates your license, and (b) permanently, if the copyright holder fails to notify you of the violation by some reasonable means prior to 60 days after the cessation.

 Moreover, your license from a particular copyright holder is reinstated permanently if the copyright holder notifies you of the violation by some reasonable means, this is the first time you have received notice of violation of this License (for any work) from that copyright holder, and you cure the violation prior to 30 days after your

receipt of the notice.

 Termination of your rights under this section does not terminate the licenses of parties who have received copies or rights from you under this License. If your rights have been terminated and not permanently reinstated, you do not qualify to receive new licenses for the same material under section 10.

#### 9. Acceptance Not Required for Having Copies.

 You are not required to accept this License in order to receive or run a copy of the Program. Ancillary propagation of a covered work occurring solely as a consequence of using peer-to-peer transmission to receive a copy likewise does not require acceptance. However, nothing other than this License grants you permission to propagate or modify any covered work. These actions infringe copyright if you do not accept this License. Therefore, by modifying or propagating a covered work, you indicate your acceptance of this License to do so.

10. Automatic Licensing of Downstream Recipients.

#### Each time

 you convey a covered work, the recipient automatically receives a license from the original licensors, to run, modify and propagate that work, subject to this License. You are not responsible for enforcing compliance by third parties with this License.

 An "entity transaction" is a transaction transferring control of an organization, or substantially all assets of one, or subdividing an organization, or merging organizations. If propagation of a covered work results from an entity transaction, each party to that transaction who receives a copy of the work also receives whatever licenses to the work the party's predecessor in interest had or could give under the previous paragraph, plus a right to possession of the Corresponding Source of the work from the predecessor in interest, if the predecessor has it or can get it with reasonable efforts.

 You may not impose any further restrictions on the exercise of the rights granted or affirmed under this License. For example, you may not

 impose a license fee, royalty, or other charge for exercise of rights granted under this License, and you may not initiate litigation (including a cross-claim or counterclaim in a lawsuit) alleging that any patent claim is infringed by making, using, selling, offering for sale, or importing the Program or any portion of it.

11. Patents.

 A "contributor" is a copyright holder who authorizes use under this License of the Program or a work on which the Program is based. The work thus licensed is called the contributor's "contributor version".

 A contributor's "essential patent claims" are all patent claims owned or controlled by the contributor, whether already acquired or hereafter acquired, that would be infringed by some manner, permitted by this License, of making, using, or selling its contributor version, but do not include claims that would be infringed only as a consequence of further modification of the contributor version. For purposes of this definition, "control" includes the right to grant patent sublicenses in a manner consistent with the requirements of this License.

 Each contributor grants you a non-exclusive, worldwide, royalty-free patent license under the contributor's essential patent claims, to make, use, sell, offer for sale, import and otherwise run, modify and propagate the contents of its contributor version.

 In the following three paragraphs, a "patent license" is any express agreement or commitment, however denominated, not to enforce a patent (such as an express permission to practice a patent or covenant not to sue for patent infringement). To "grant" such a patent license to a party means to make such an agreement or commitment not to enforce a patent against the party.

 If you convey a covered work, knowingly relying on a patent license, and the Corresponding Source of the work is not available for anyone to copy, free of charge and under the terms of this License, through a publicly available network server or other

readily accessible means,

then you must either (1) cause the Corresponding Source to be so available, or (2) arrange to deprive yourself of the benefit of the patent license for this particular work, or (3) arrange, in a manner consistent with the requirements of this License, to extend the patent license to downstream recipients. "Knowingly relying" means you have actual knowledge that, but for the patent license, your conveying the covered work in a country, or your recipient's use of the covered work in a country, would infringe one or more identifiable patents in that country that you have reason to believe are valid.

 If, pursuant to or in connection with a single transaction or arrangement, you convey, or propagate by procuring conveyance of, a covered work, and grant a patent license to some of the parties receiving the covered work authorizing them to use, propagate, modify or convey a specific copy of the covered work, then the patent license you grant is automatically extended to all recipients of the covered work and works based on it.

A patent license is "discriminatory" if it does not include within

the scope of its coverage, prohibits the exercise of, or is conditioned on the non-exercise of one or more of the rights that are specifically granted under this License. You may not convey a covered work if you are a party to an arrangement with a third party that is in the business of distributing software, under which you make payment to the third party based on the extent of your activity of conveying the work, and under which the third party grants, to any of the parties who would receive the covered work from you, a discriminatory patent license (a) in connection with copies of the covered work conveyed by you (or copies made from those copies), or (b) primarily for and in connection with specific products or compilations that contain the covered work, unless you entered into that arrangement, or that patent license was granted, prior to 28 March 2007.

 Nothing in this License shall be construed as excluding or limiting any implied license or other defenses to infringement that may otherwise be available to you under applicable patent law.

12. No Surrender of Others' Freedom.

 If conditions are imposed on you (whether by court order, agreement or otherwise) that contradict the conditions of this License, they do not excuse you from the conditions of this License. If you cannot convey a covered work so as to satisfy simultaneously your obligations under this License and any other pertinent obligations, then as a consequence you may not convey it at all. For example, if you agree to terms that obligate you to collect a royalty for further conveying from those to whom you convey the Program, the only way you could satisfy both those terms and this License would be to refrain entirely from conveying the Program.

13. Use with the GNU Affero General Public License.

## Notwithstanding any other provision of this License, you have

permission to link or combine any covered work with a work licensed under version 3 of the GNU Affero General Public License into a single combined work, and to convey the resulting work. The terms of this License will continue to apply to the part which is the covered work, but the special requirements of the GNU Affero General Public License, section 13, concerning interaction through a network will apply to the combination as such.

14. Revised Versions of this License.

 The Free Software Foundation may publish revised and/or new versions of the GNU General Public License from time to time. Such new versions will be similar in spirit to the present version, but may differ in detail to

address new problems or concerns.

 Each version is given a distinguishing version number. If the Program specifies that a certain numbered version of the GNU General Public License "or any later version" applies to it, you have the option of following the terms and conditions either of that numbered version or of any later version published by the Free Software Foundation. If the Program does not specify a version number of the GNU General Public License, you may choose any version ever published by the Free Software Foundation.

 If the Program specifies that a proxy can decide which future versions of the GNU General Public License can be used, that proxy's public statement of acceptance of a version permanently authorizes you to choose that version for the Program.

 Later license versions may give you additional or different permissions. However, no additional obligations are imposed on any author or copyright holder as a result of your choosing to follow a later version.

15. Disclaimer of Warranty.

 THERE IS NO WARRANTY FOR THE PROGRAM, TO THE EXTENT PERMITTED BY APPLICABLE LAW. EXCEPT WHEN OTHERWISE STATED IN WRITING THE COPYRIGHT HOLDERS AND/OR OTHER PARTIES PROVIDE THE PROGRAM "AS IS" WITHOUT WARRANTY OF ANY KIND, EITHER EXPRESSED OR IMPLIED, INCLUDING,

## BUT NOT LIMITED TO,

THE IMPLIED WARRANTIES OF MERCHANTABILITY AND FITNESS FOR A PARTICULAR PURPOSE. THE ENTIRE RISK AS TO THE QUALITY AND PERFORMANCE OF THE PROGRAM IS WITH YOU. SHOULD THE PROGRAM PROVE DEFECTIVE, YOU ASSUME THE COST OF ALL NECESSARY SERVICING, REPAIR OR CORRECTION.

16. Limitation of Liability.

 IN NO EVENT UNLESS REQUIRED BY APPLICABLE LAW OR AGREED TO IN WRITING WILL ANY COPYRIGHT HOLDER, OR ANY OTHER PARTY WHO MODIFIES AND/OR CONVEYS THE PROGRAM AS PERMITTED ABOVE, BE LIABLE TO YOU FOR DAMAGES, INCLUDING ANY GENERAL, SPECIAL, INCIDENTAL OR CONSEQUENTIAL DAMAGES ARISING OUT OF THE USE OR INABILITY TO USE THE PROGRAM (INCLUDING BUT NOT LIMITED TO LOSS OF DATA OR DATA BEING RENDERED INACCURATE OR LOSSES SUSTAINED BY YOU OR THIRD PARTIES OR A FAILURE OF THE PROGRAM TO OPERATE WITH ANY OTHER PROGRAMS), EVEN IF SUCH HOLDER OR OTHER PARTY HAS BEEN ADVISED OF THE POSSIBILITY OF SUCH DAMAGES.

17. Interpretation of Sections 15 and 16.

#### If the disclaimer of

 warranty and limitation of liability provided above cannot be given local legal effect according to their terms, reviewing courts shall apply local law that most closely approximates an absolute waiver of all civil liability in connection with the Program, unless a warranty or assumption of liability accompanies a copy of the Program in return for a fee.

#### END OF TERMS AND CONDITIONS

 How to Apply These Terms to Your New Programs

 If you develop a new program, and you want it to be of the greatest possible use to the public, the best way to achieve this is to make it free software which everyone can redistribute and change under these terms.

 To do so, attach the following notices to the program. It is safest to attach them to the start of each source file to most effectively state the exclusion of warranty; and each file should have at least the "copyright" line and a pointer to where the full notice is found.

<one line to give the program's name and a brief idea of what it does.> Copyright  $(C)$  <year > <name of author

 This program is free software: you can redistribute it and/or modify it under the terms of the GNU General Public License as published by the Free Software Foundation, either version 3 of the License, or (at your option) any later version.

 This program is distributed in the hope that it will be useful, but WITHOUT ANY WARRANTY; without even the implied warranty of MERCHANTABILITY or FITNESS FOR A PARTICULAR PURPOSE. See the GNU General Public License for more details.

 You should have received a copy of the GNU General Public License along with this program. If not, see <http://www.gnu.org/licenses/>.

Also add information on how to contact you by electronic and paper mail.

 If the program does terminal interaction, make it output a short notice like this when it starts in an interactive mode:

 $\langle$  sprogram> Copyright (C)  $\langle$  year>  $\langle$  name of author> This program comes with ABSOLUTELY NO WARRANTY; for details type `show w'. This is free software, and you are welcome to redistribute it under certain conditions; type `show c' for details.

The hypothetical commands `show w' and `show c' should show the appropriate parts of the General Public License. Of course, your program's commands might be different; for a GUI interface, you would use an "about box".

 You should also get your employer (if you work as a programmer) or school, if any, to sign a "copyright disclaimer" for the program, if necessary. For more information on this, and how to apply and follow the GNU GPL, see <http://www.gnu.org/licenses/>.

 The GNU General Public License does not permit incorporating your program into proprietary programs. If your program is a subroutine library, you may consider it more useful to permit linking proprietary applications with the library. If this is what you want to do, use the GNU Lesser General Public License instead of this License. But first, please read <http://www.gnu.org/philosophy/why-not-lgpl.html>. GNU LESSER GENERAL PUBLIC LICENSE Version 3, 29 June 2007

Copyright (C) 2007 Free Software Foundation, Inc. <http://fsf.org/> Everyone is permitted to copy and distribute verbatim copies of this license document, but changing it is not allowed.

 This version of the GNU Lesser General Public License incorporates the terms and conditions of version 3 of the GNU General Public License, supplemented by the additional permissions listed below.

0. Additional Definitions.

 As used herein, "this License" refers to version 3 of the GNU Lesser General Public License, and the "GNU GPL" refers to version 3 of the GNU General Public License.

 "The Library" refers to a covered work governed by this License, other than an Application or a Combined Work as defined below.

 An "Application" is any work that makes use of an interface provided by the Library, but which is not otherwise based on the Library. Defining a subclass of a class defined by the Library is deemed a mode of using an interface provided by the Library.

 A "Combined Work" is a work produced by combining or linking an Application with the Library. The particular version of the Library with which the Combined Work was made is also called the "Linked Version".

 The "Minimal Corresponding Source" for a Combined Work means the Corresponding Source for the Combined Work, excluding any source code for portions of the Combined Work that, considered in isolation, are based on the Application, and not on the Linked Version.

 The "Corresponding Application Code" for a Combined Work means the object code and/or source code for the Application, including any data and utility programs needed for reproducing the Combined Work from the Application, but excluding the System Libraries of the Combined Work.

1. Exception to Section 3 of the GNU GPL.

 You may convey a covered work under sections 3 and 4 of this License without being bound by section 3 of the GNU GPL.

2. Conveying Modified Versions.

 If you modify a copy of the Library, and, in your modifications, a facility refers to a function or data to be supplied by an Application that uses the facility (other than as an argument passed when the facility is invoked), then you may convey a copy of the modified version:

 a) under this License, provided that you make a good faith effort to ensure that, in the event an Application does not supply the function or data, the facility still operates, and performs whatever part of its purpose remains meaningful, or

 b) under the GNU GPL, with none of the additional permissions of this License applicable to that copy.

3. Object Code Incorporating Material from Library Header Files.

 The object code form of an Application may incorporate material from a header file that is part of the Library. You may convey such object code under terms of your choice, provided that, if the incorporated material is not limited to numerical parameters, data structure

layouts and accessors, or small macros, inline functions and templates (ten or fewer lines in length), you do both of the following:

 a) Give prominent notice with each copy of the object code that the Library is used in it and that the Library and its use are covered by this License.

 b) Accompany the object code with a copy of the GNU GPL and this license document.

#### 4. Combined Works.

 You may convey a Combined Work under terms of your choice that, taken together, effectively do not restrict modification of the portions of the Library contained in the Combined Work and reverse engineering for debugging such modifications, if you also do each of the following:

 a) Give prominent notice with each copy of the Combined Work that the Library is used in it and that the Library and its use are covered by this License.

 b) Accompany the Combined Work with a copy of the GNU GPL and this license document.

 c) For a Combined Work that displays copyright notices during execution, include the copyright notice for the Library among these notices, as well as a reference directing the user to the copies of the GNU GPL and this license document.

#### d) Do one of the following:

 0) Convey the Minimal Corresponding Source under the terms of this License, and the Corresponding Application Code in a form suitable for, and under terms that permit, the user to recombine or relink the Application with a modified version of the Linked Version to produce a modified Combined Work, in the manner specified by section 6 of the GNU GPL for conveying Corresponding Source.

 1) Use a suitable shared library mechanism for linking with the Library. A suitable mechanism is one that (a) uses at run time a copy of the Library already present on the user's computer system, and (b) will operate properly with a modified version of the Library that is interface-compatible with the Linked

Version.

 e) Provide Installation Information, but only if you would otherwise be required to provide such information under section 6 of the GNU GPL, and only to the extent that such information is necessary to install and execute a modified version of the Combined Work produced by recombining or relinking the Application with a modified version of the Linked Version. (If you use option 4d0, the Installation Information must accompany the Minimal Corresponding Source and Corresponding Application

 Code. If you use option 4d1, you must provide the Installation Information in the manner specified by section 6 of the GNU GPL for conveying Corresponding Source.)

5. Combined Libraries.

 You may place library facilities that are a work based on the Library side by side in a single library together with other library facilities that are not Applications and are not covered by this License, and convey such a combined library under terms of your choice, if you do both of the following:

 a) Accompany the combined library with a copy of the same work based on the Library, uncombined with any other library facilities, conveyed under the terms of this License.

 b) Give prominent notice with the combined library that part of it is a work based on the Library, and explaining where to find the accompanying uncombined form of the same work.

6. Revised Versions of the GNU Lesser General Public License.

 The Free Software Foundation may publish revised and/or new versions of the GNU Lesser General Public License from time to time. Such new versions will be similar in spirit to the present version, but may differ in detail to address new problems or concerns.

 Each version is given a distinguishing version number. If the Library as you received it specifies that a certain numbered version of the GNU Lesser General Public License "or any later version" applies to it, you have the option of following the terms and conditions either of that published version or of any later version published by the Free Software Foundation. If the Library as you received it does not specify a version number of the GNU Lesser General Public License, you may choose any version of the GNU Lesser General Public License ever published by the Free Software Foundation.

 If the Library as you received it specifies that a proxy can decide whether future versions of the GNU Lesser General Public License shall apply, that proxy's public statement of acceptance of any version is permanent authorization for you to choose that version for the Library.

> GNU GENERAL PUBLIC LICENSE Version 2, June 1991

Copyright (C) 1989, 1991 Free Software Foundation, Inc.,

51 Franklin Street, Fifth Floor, Boston, MA 02110-1301 USA Everyone is permitted to copy and distribute verbatim copies of this license document, but changing it is not allowed.

#### Preamble

 The licenses for most software are designed to take away your freedom to share and change it. By contrast, the GNU General Public License is intended to guarantee your freedom to share and change free software--to make sure the software is free for all its users. This General Public License applies to most of the Free Software Foundation's software and to any other program whose authors commit to using it. (Some other Free Software Foundation software is covered by the GNU Lesser General Public License instead.) You can apply it to your programs, too.

 When we speak of free software, we are referring to freedom, not price.

 Our General Public Licenses are designed to make sure that you have the freedom to distribute copies of free software (and charge for this service if you wish), that you receive source code or can get it if you want it, that you can change the software or use pieces of it in new free programs; and that you know you can do these things.

 To protect your rights, we need to make restrictions that forbid anyone to deny you these rights or to ask you to surrender the rights. These restrictions translate to certain responsibilities for you if you distribute copies of the software, or if you modify it.

 For example, if you distribute copies of such a program, whether gratis or for a fee, you must give the recipients all the rights that you have. You must make sure that they, too, receive or can get the source code. And you must show them these terms so they know their rights.

We protect your rights with two steps: (1) copyright the software, and (2) offer you this license which gives you legal permission to copy, distribute and/or modify the software.

 Also, for each author's protection and ours, we want to make certain that everyone understands that there is no warranty for this free software. If the software is modified by someone else and passed on, we want its recipients to know that what they have is not the original, so that any problems introduced by others will not reflect on the original authors' reputations.

Finally, any free program is threatened constantly by software

patents. We wish to avoid the danger that redistributors of a free program will individually obtain patent licenses, in effect making the program proprietary. To prevent this, we have made it clear that any patent must be licensed for everyone's free use or not licensed at all.

 The precise terms and conditions for copying, distribution and modification follow.

## GNU GENERAL PUBLIC LICENSE TERMS AND CONDITIONS FOR COPYING, DISTRIBUTION AND MODIFICATION

 0. This License applies to any program or other work which contains a notice placed by the copyright holder saying it may be distributed under the terms of this General Public License. The "Program", below, refers to any such program or work, and a "work based on the Program" means either the Program or any derivative work under copyright law: that is to say, a work containing the Program or a portion of it, either verbatim or with modifications and/or translated into another language. (Hereinafter, translation is included without limitation in the term "modification".) Each licensee is addressed as "you".

Activities other than copying, distribution and modification are not covered by this License; they are outside its scope. The act of running the Program is not restricted, and the output from the Program is covered only if its contents constitute a work based on the Program (independent of having been made by running the Program). Whether that is true depends on what the Program does.

 1. You may copy and distribute verbatim copies of the Program's source code as you receive it, in any medium, provided that you conspicuously and appropriately publish on each copy an appropriate copyright notice and disclaimer of warranty; keep intact all the notices that refer to this License and to the absence of any warranty; and give any other recipients of the Program a copy of this License along with the Program.

You may charge a fee for the physical act of transferring a copy, and you may at your option offer warranty protection in exchange for a fee.

 2. You may modify your copy or copies of the Program or any portion of it, thus forming a work based on the Program, and copy and distribute such modifications or work under the terms of Section 1 above, provided that you also meet all of these conditions:

 a) You must cause the modified files to carry prominent notices stating that you changed the files and the date of any change.

b) You must cause

 any work that you distribute or publish, that in whole or in part contains or is derived from the Program or any part thereof, to be licensed as a whole at no charge to all third parties under the terms of this License.

 c) If the modified program normally reads commands interactively when run, you must cause it, when started running for such interactive use in the most ordinary way, to print or display an announcement including an appropriate copyright notice and a notice that there is no warranty (or else, saying that you provide a warranty) and that users may redistribute the program under these conditions, and telling the user how to view a copy of this License. (Exception: if the Program itself is interactive but does not normally print such an announcement, your work based on the Program is not required to print an announcement.)

These requirements apply to the modified work as a whole. If identifiable sections of that work

are not derived from the Program,

and can be reasonably considered independent and separate works in themselves, then this License, and its terms, do not apply to those sections when you distribute them as separate works. But when you distribute the same sections as part of a whole which is a work based on the Program, the distribution of the whole must be on the terms of this License, whose permissions for other licensees extend to the entire whole, and thus to each and every part regardless of who wrote it.

Thus, it is not the intent of this section to claim rights or contest your rights to work written entirely by you; rather, the intent is to exercise the right to control the distribution of derivative or collective works based on the Program.

In addition, mere aggregation of another work not based on the Program with the Program (or with a work based on the Program) on a volume of a storage or distribution medium does not bring the other work under the scope of this License.

 3. You may copy and distribute the Program (or a work based on it, under Section 2) in object code or executable form under the terms of Sections 1 and 2 above provided that you also do one of the following:

 a) Accompany it with the complete corresponding machine-readable source code, which must be distributed under the terms of Sections 1 and 2 above on a medium customarily used for software interchange; or,

 b) Accompany it with a written offer, valid for at least three years, to give any third party, for a charge no more than your  cost of physically performing source distribution, a complete machine-readable copy of the corresponding source code, to be distributed under the terms of Sections 1 and 2 above on a medium customarily used for software interchange; or,

 c) Accompany it with the information you received as to the offer to distribute corresponding source code. (This alternative is allowed only for noncommercial distribution and only if you

 received the program in object code or executable form with such an offer, in accord with Subsection b above.)

The source code for a work means the preferred form of the work for making modifications to it. For an executable work, complete source code means all the source code for all modules it contains, plus any associated interface definition files, plus the scripts used to control compilation and installation of the executable. However, as a special exception, the source code distributed need not include anything that is normally distributed (in either source or binary form) with the major components (compiler, kernel, and so on) of the operating system on which the executable runs, unless that component itself accompanies the executable.

If distribution of executable or object code is made by offering access to copy from a designated place, then offering equivalent access to copy the source code from the same place counts as distribution of the source

 code, even though third parties are not compelled to copy the source along with the object code.

 4. You may not copy, modify, sublicense, or distribute the Program except as expressly provided under this License. Any attempt otherwise to copy, modify, sublicense or distribute the Program is void, and will automatically terminate your rights under this License. However, parties who have received copies, or rights, from you under this License will not have their licenses terminated so long as such parties remain in full compliance.

 5. You are not required to accept this License, since you have not signed it. However, nothing else grants you permission to modify or distribute the Program or its derivative works. These actions are prohibited by law if you do not accept this License. Therefore, by modifying or distributing the Program (or any work based on the Program), you indicate your acceptance of this License to do so, and all its terms and conditions for copying, distributing or modifying

the Program or works based on it.

 6. Each time you redistribute the Program (or any work based on the Program), the recipient automatically receives a license from the original licensor to copy, distribute or modify the Program subject to these terms and conditions. You may not impose any further restrictions on the recipients' exercise of the rights granted herein. You are not responsible for enforcing compliance by third parties to this License.

 7. If, as a consequence of a court judgment or allegation of patent infringement or for any other reason (not limited to patent issues), conditions are imposed on you (whether by court order, agreement or otherwise) that contradict the conditions of this License, they do not excuse you from the conditions of this License. If you cannot distribute so as to satisfy simultaneously your obligations under this License and any other pertinent obligations, then as a consequence you may not distribute the Program at all. For example, if a patent

license would not permit royalty-free redistribution of the Program by all those who receive copies directly or indirectly through you, then the only way you could satisfy both it and this License would be to refrain entirely from distribution of the Program.

If any portion of this section is held invalid or unenforceable under any particular circumstance, the balance of the section is intended to apply and the section as a whole is intended to apply in other circumstances.

It is not the purpose of this section to induce you to infringe any patents or other property right claims or to contest validity of any such claims; this section has the sole purpose of protecting the integrity of the free software distribution system, which is implemented by public license practices. Many people have made generous contributions to the wide range of software distributed through that system in reliance on consistent application of that system; it is up to the author/donor to decide if he or she is willing to distribute software through any other system and a licensee cannot impose that choice.

This section is intended to make thoroughly clear what is believed to be a consequence of the rest of this License.

 8. If the distribution and/or use of the Program is restricted in certain countries either by patents or by copyrighted interfaces, the original copyright holder who places the Program under this License may add an explicit geographical distribution limitation excluding those countries, so that distribution is permitted only in or among countries not thus excluded. In such case, this License incorporates

the limitation as if written in the body of this License.

 9. The Free Software Foundation may publish revised and/or new versions of the General Public License from time to time. Such new versions will be similar in spirit to the present version, but may differ in detail to address new problems or concerns.

Each version is given a distinguishing

version number. If the Program

specifies a version number of this License which applies to it and "any later version", you have the option of following the terms and conditions either of that version or of any later version published by the Free Software Foundation. If the Program does not specify a version number of this License, you may choose any version ever published by the Free Software Foundation.

 10. If you wish to incorporate parts of the Program into other free programs whose distribution conditions are different, write to the author to ask for permission. For software which is copyrighted by the Free Software Foundation, write to the Free Software Foundation; we sometimes make exceptions for this. Our decision will be guided by the two goals of preserving the free status of all derivatives of our free software and of promoting the sharing and reuse of software generally.

## NO WARRANTY

11. BECAUSE THE PROGRAM IS LICENSED FREE OF CHARGE,

THERE IS NO WARRANTY

FOR THE PROGRAM, TO THE EXTENT PERMITTED BY APPLICABLE LAW. EXCEPT WHEN OTHERWISE STATED IN WRITING THE COPYRIGHT HOLDERS AND/OR OTHER PARTIES PROVIDE THE PROGRAM "AS IS" WITHOUT WARRANTY OF ANY KIND, EITHER EXPRESSED OR IMPLIED, INCLUDING, BUT NOT LIMITED TO, THE IMPLIED WARRANTIES OF MERCHANTABILITY AND FITNESS FOR A PARTICULAR PURPOSE. THE ENTIRE RISK AS TO THE QUALITY AND PERFORMANCE OF THE PROGRAM IS WITH YOU. SHOULD THE PROGRAM PROVE DEFECTIVE, YOU ASSUME THE COST OF ALL NECESSARY SERVICING, REPAIR OR CORRECTION.

 12. IN NO EVENT UNLESS REQUIRED BY APPLICABLE LAW OR AGREED TO IN WRITING WILL ANY COPYRIGHT HOLDER, OR ANY OTHER PARTY WHO MAY MODIFY AND/OR REDISTRIBUTE THE PROGRAM AS PERMITTED ABOVE, BE LIABLE TO YOU FOR DAMAGES, INCLUDING ANY GENERAL, SPECIAL, INCIDENTAL OR CONSEQUENTIAL DAMAGES ARISING OUT OF THE USE OR INABILITY TO USE THE PROGRAM (INCLUDING BUT NOT LIMITED TO LOSS OF DATA OR DATA BEING RENDERED INACCURATE OR LOSSES SUSTAINED BY YOU OR

 THIRD PARTIES OR A FAILURE OF THE PROGRAM TO OPERATE WITH ANY OTHER PROGRAMS), EVEN IF SUCH HOLDER OR OTHER PARTY HAS BEEN ADVISED OF THE POSSIBILITY OF SUCH DAMAGES.

#### END OF TERMS AND CONDITIONS

How to Apply These Terms to Your New Programs

 If you develop a new program, and you want it to be of the greatest possible use to the public, the best way to achieve this is to make it free software which everyone can redistribute and change under these terms.

 To do so, attach the following notices to the program. It is safest to attach them to the start of each source file to most effectively convey the exclusion of warranty; and each file should have at least the "copyright" line and a pointer to where the full notice is found.

 <one line to give the program's name and a brief idea of what it does.> Copyright  $(C)$  <year > <name of author>

 This program is free software; you can redistribute it and/or modify it under the terms of the GNU General Public License as published by the Free Software Foundation; either version 2 of the License, or (at your option) any later version.

 This program is distributed in the hope that it will be useful, but WITHOUT ANY WARRANTY; without even the implied warranty of MERCHANTABILITY or FITNESS FOR A PARTICULAR PURPOSE. See the GNU General Public License for more details.

 You should have received a copy of the GNU General Public License along with this program; if not, write to the Free Software Foundation, Inc., 51 Franklin Street, Fifth Floor, Boston, MA 02110-1301 USA.

Also add information on how to contact you by electronic and paper mail.

If the program is interactive, make it output a short notice like this when it starts in an interactive mode:

 Gnomovision version 69, Copyright (C) year name of author Gnomovision comes with ABSOLUTELY NO WARRANTY; for details type `show w'. This is free software, and you are welcome to redistribute

it

under certain conditions; type `show c' for details.

The hypothetical commands `show w' and `show c' should show the appropriate parts of the General Public License. Of course, the commands you use may be called something other than `show w' and `show c'; they could even be mouse-clicks or menu items--whatever suits your program.

You should also get your employer (if you work as a programmer) or your

school, if any, to sign a "copyright disclaimer" for the program, if necessary. Here is a sample; alter the names:

 Yoyodyne, Inc., hereby disclaims all copyright interest in the program `Gnomovision' (which makes passes at compilers) written by James Hacker.

 <signature of Ty Coon>, 1 April 1989 Ty Coon, President of Vice

This General Public License does not permit incorporating your program into proprietary programs. If your program is a subroutine library, you may consider it more useful to permit linking proprietary applications with the library. If this is what you want to do, use the GNU Lesser General Public License instead of this License. KSBA is distributed under mixed GPL and LGPL licenses. Please see the file AUTHOR for details. The text of the used licenses can be found in the files:

COPYING.LGPLv3 COPYING.GPLv3 COPYING.GPLv2

# **1.470 json5 2.2.3 1.470.1 Available under license :**

MIT License

Copyright (c) 2012-2018 Aseem Kishore, and [others].

Permission is hereby granted, free of charge, to any person obtaining a copy of this software and associated documentation files (the "Software"), to deal in the Software without restriction, including without limitation the rights to use, copy, modify, merge, publish, distribute, sublicense, and/or sell copies of the Software, and to permit persons to whom the Software is furnished to do so, subject to the following conditions:

The above copyright notice and this permission notice shall be included in all copies or substantial portions of the Software.

THE SOFTWARE IS PROVIDED "AS IS", WITHOUT WARRANTY OF ANY KIND, EXPRESS OR IMPLIED, INCLUDING BUT NOT LIMITED TO THE WARRANTIES OF MERCHANTABILITY, FITNESS FOR A PARTICULAR PURPOSE AND NONINFRINGEMENT. IN NO EVENT SHALL THE AUTHORS OR COPYRIGHT HOLDERS BE LIABLE FOR ANY CLAIM, DAMAGES OR OTHER LIABILITY, WHETHER IN AN ACTION OF CONTRACT, TORT OR OTHERWISE, ARISING FROM, **OUT** 

 OF OR IN CONNECTION WITH THE SOFTWARE OR THE USE OR OTHER DEALINGS IN THE SOFTWARE.

[others]: https://github.com/json5/json5/contributors

## **1.471 log4j-slf4j2-impl 2.19.0 1.471.1 Available under license :**

Apache Log4j SLF4J 2.0 Binding Copyright 1999-2022 The Apache Software Foundation

This product includes software developed at The Apache Software Foundation (http://www.apache.org/).

> Apache License Version 2.0, January 2004 http://www.apache.org/licenses/

#### TERMS AND CONDITIONS FOR USE, REPRODUCTION, AND DISTRIBUTION

1. Definitions.

 "License" shall mean the terms and conditions for use, reproduction, and distribution as defined by Sections 1 through 9 of this document.

 "Licensor" shall mean the copyright owner or entity authorized by the copyright owner that is granting the License.

 "Legal Entity" shall mean the union of the acting entity and all other entities that control, are controlled by, or are under common control with that entity. For the purposes of this definition, "control" means (i) the power, direct or indirect, to cause the direction or management of such entity, whether by contract or otherwise, or (ii) ownership of fifty percent (50%) or more of the outstanding shares, or (iii) beneficial ownership of such entity.

 "You" (or "Your") shall mean an individual or Legal Entity exercising permissions granted by this License.

 "Source" form shall mean the preferred form for making modifications, including but not limited to software source code, documentation source, and configuration files.

 "Object" form shall mean any form resulting from mechanical transformation or translation of a Source form, including but

 not limited to compiled object code, generated documentation, and conversions to other media types.

 "Work" shall mean the work of authorship, whether in Source or Object form, made available under the License, as indicated by a copyright notice that is included in or attached to the work (an example is provided in the Appendix below).

 "Derivative Works" shall mean any work, whether in Source or Object form, that is based on (or derived from) the Work and for which the editorial

 revisions, annotations, elaborations, or other modifications represent, as a whole, an original work of authorship. For the purposes of this License, Derivative Works shall not include works that remain separable from, or merely link (or bind by name) to the interfaces of, the Work and Derivative Works thereof.

 "Contribution" shall mean any work of authorship, including the original version of the Work and any modifications or additions to that Work or Derivative Works thereof, that is intentionally submitted to Licensor for inclusion in the Work by the copyright owner or by an individual or Legal Entity authorized to submit on behalf of the copyright owner. For the purposes of this definition, "submitted" means any form of electronic, verbal, or written communication sent to the Licensor or its representatives, including but not limited to communication on electronic mailing lists, source code control systems, and issue tracking systems that are managed by, or on behalf of, the Licensor for the purpose of discussing and improving the Work, but excluding communication that is conspicuously marked or otherwise designated in writing by the copyright owner as "Not a Contribution."

 "Contributor" shall mean Licensor and any individual or Legal Entity on behalf of whom a Contribution has been received by Licensor and subsequently incorporated within the Work.

- 2. Grant of Copyright License. Subject to the terms and conditions of this License, each Contributor hereby grants to You a perpetual, worldwide, non-exclusive, no-charge, royalty-free, irrevocable copyright license to reproduce, prepare Derivative Works of, publicly display, publicly perform, sublicense, and distribute the Work and such Derivative Works in Source or Object form.
- 3. Grant of Patent License. Subject to the terms and conditions of this
- License, each Contributor hereby grants to You a perpetual, worldwide, non-exclusive, no-charge, royalty-free, irrevocable (except as stated in this section) patent license to make, have made, use, offer to sell, sell, import, and otherwise transfer the Work,

 where such license applies only to those patent claims licensable by such Contributor that are necessarily infringed by their Contribution(s) alone or by combination of their Contribution(s) with the Work to which such Contribution(s) was submitted. If You institute patent litigation against any entity (including a cross-claim or counterclaim in a lawsuit) alleging that the Work or a Contribution incorporated within the Work constitutes direct or contributory patent infringement, then any patent licenses granted to You under this License for that Work shall terminate as of the date such litigation is filed.

 4. Redistribution. You may reproduce and distribute copies of the

 Work or Derivative Works thereof in any medium, with or without modifications, and in Source or Object form, provided that You meet the following conditions:

- (a) You must give any other recipients of the Work or Derivative Works a copy of this License; and
- (b) You must cause any modified files to carry prominent notices stating that You changed the files; and
- (c) You must retain, in the Source form of any Derivative Works that You distribute, all copyright, patent, trademark, and attribution notices from the Source form of the Work, excluding those notices that do not pertain to any part of the Derivative Works; and
- (d) If the Work includes a "NOTICE" text file as part of its distribution, then any Derivative Works that You distribute must include a readable copy of the attribution notices contained within such NOTICE file, excluding

those notices that do not

 pertain to any part of the Derivative Works, in at least one of the following places: within a NOTICE text file distributed as part of the Derivative Works; within the Source form or documentation, if provided along with the Derivative Works; or, within a display generated by the Derivative Works, if and wherever such third-party notices normally appear. The contents of the NOTICE file are for informational purposes only and do not modify the License. You may add Your own attribution notices within Derivative Works that You distribute, alongside or as an addendum to the NOTICE text from the Work, provided that such additional attribution notices cannot be construed as modifying the License.

You may add Your own copyright statement to Your modifications and

may provide additional or different license terms and conditions

- for use, reproduction, or distribution of Your modifications, or for any such Derivative Works as a whole, provided Your use, reproduction, and distribution of the Work otherwise complies with the conditions stated in this License.
- 5. Submission of Contributions. Unless You explicitly state otherwise, any Contribution intentionally submitted for inclusion in the Work by You to the Licensor shall be under the terms and conditions of this License, without any additional terms or conditions. Notwithstanding the above, nothing herein shall supersede or modify the terms of any separate license agreement you may have executed with Licensor regarding such Contributions.
- 6. Trademarks. This License does not grant permission to use the trade names, trademarks, service marks, or product names of the Licensor, except as required for reasonable and customary use in describing the origin of the Work and reproducing the content of the NOTICE file.
- 7. Disclaimer of Warranty. Unless required by applicable law or agreed to in writing, Licensor provides the Work (and each Contributor provides its Contributions) on an "AS IS" BASIS, WITHOUT WARRANTIES OR CONDITIONS OF ANY KIND, either express or implied, including, without limitation, any warranties or conditions of TITLE, NON-INFRINGEMENT, MERCHANTABILITY, or FITNESS FOR A PARTICULAR PURPOSE. You are solely responsible for determining the appropriateness of using or redistributing the Work and assume any risks associated with Your exercise of permissions under this License.
- 8. Limitation of Liability. In no event and under no legal theory, whether in tort (including negligence), contract, or otherwise, unless required by applicable law (such as deliberate and grossly negligent acts) or agreed to in writing, shall any Contributor be liable to You for damages, including any direct,

#### indirect, special,

 incidental, or consequential damages of any character arising as a result of this License or out of the use or inability to use the Work (including but not limited to damages for loss of goodwill, work stoppage, computer failure or malfunction, or any and all other commercial damages or losses), even if such Contributor has been advised of the possibility of such damages.

 9. Accepting Warranty or Additional Liability. While redistributing the Work or Derivative Works thereof, You may choose to offer, and charge a fee for, acceptance of support, warranty, indemnity, or other liability obligations and/or rights consistent with this
License. However, in accepting such obligations, You may act only on Your own behalf and on Your sole responsibility, not on behalf of any other Contributor, and only if You agree to indemnify, defend, and hold each Contributor harmless for any liability incurred by, or claims asserted against, such Contributor by reason of your accepting any such warranty or additional liability.

#### END OF TERMS AND CONDITIONS

APPENDIX: How to apply the Apache License to your work.

 To apply the Apache License to your work, attach the following boilerplate notice, with the fields enclosed by brackets "[]" replaced with your own identifying information. (Don't include the brackets!) The text should be enclosed in the appropriate comment syntax for the file format. We also recommend that a file or class name and description of purpose be included on the same "printed page" as the copyright notice for easier identification within third-party archives.

Copyright [yyyy] [name of copyright owner]

 Licensed under the Apache License, Version 2.0 (the "License"); you may not use this file except in compliance with the License. You may obtain a copy of the License at

http://www.apache.org/licenses/LICENSE-2.0

 Unless required by applicable law or agreed to in writing, software distributed under the License is distributed on an "AS IS" BASIS, WITHOUT WARRANTIES OR CONDITIONS OF ANY KIND, either express or implied. See the License for the specific language governing permissions and limitations under the License.

## **1.472 metrics 4.2.15 1.472.1 Available under license :**

 Apache License Version 2.0, January 2004 http://www.apache.org/licenses/

#### TERMS AND CONDITIONS FOR USE, REPRODUCTION, AND DISTRIBUTION

#### 1. Definitions.

"License" shall mean the terms and conditions for use, reproduction,

and distribution as defined by Sections 1 through 9 of this document.

 "Licensor" shall mean the copyright owner or entity authorized by the copyright owner that is granting the License.

 "Legal Entity" shall mean the union of the acting entity and all other entities that control, are controlled by, or are under common control with that entity. For the purposes of this definition, "control" means (i) the power, direct or indirect, to cause the direction or management of such entity, whether by contract or otherwise, or (ii) ownership of fifty percent (50%) or more of the outstanding shares, or (iii) beneficial ownership of such entity.

 "You" (or "Your") shall mean an individual or Legal Entity exercising permissions granted by this License.

 "Source" form shall mean the preferred form for making modifications, including but not limited to software source code, documentation source, and configuration files.

 "Object" form shall mean any form resulting from mechanical transformation or translation of a Source form, including but not limited to compiled object code, generated documentation, and conversions to other media types.

 "Work" shall mean the work of authorship, whether in Source or Object form, made available under the License, as indicated by a copyright notice that is included in or attached to the work (an example is provided in the Appendix below).

 "Derivative Works" shall mean any work, whether in Source or Object form, that is based on (or derived from) the Work and for which the editorial

 revisions, annotations, elaborations, or other modifications represent, as a whole, an original work of authorship. For the purposes of this License, Derivative Works shall not include works that remain separable from, or merely link (or bind by name) to the interfaces of, the Work and Derivative Works thereof.

 "Contribution" shall mean any work of authorship, including the original version of the Work and any modifications or additions to that Work or Derivative Works thereof, that is intentionally submitted to Licensor for inclusion in the Work by the copyright owner or by an individual or Legal Entity authorized to submit on behalf of the copyright owner. For the purposes of this definition, "submitted" means any form of electronic, verbal, or written communication sent to the Licensor or its representatives, including but not limited to

 communication on electronic mailing lists, source code control systems, and issue tracking systems that are managed by, or on behalf of, the Licensor for the purpose of discussing and improving the Work, but excluding communication that is conspicuously marked or otherwise designated in writing by the copyright owner as "Not a Contribution."

 "Contributor" shall mean Licensor and any individual or Legal Entity on behalf of whom a Contribution has been received by Licensor and subsequently incorporated within the Work.

- 2. Grant of Copyright License. Subject to the terms and conditions of this License, each Contributor hereby grants to You a perpetual, worldwide, non-exclusive, no-charge, royalty-free, irrevocable copyright license to reproduce, prepare Derivative Works of, publicly display, publicly perform, sublicense, and distribute the Work and such Derivative Works in Source or Object form.
- 3. Grant of Patent License. Subject to the terms and conditions of this
- License, each Contributor hereby grants to You a perpetual, worldwide, non-exclusive, no-charge, royalty-free, irrevocable (except as stated in this section) patent license to make, have made, use, offer to sell, sell, import, and otherwise transfer the Work, where such license applies only to those patent claims licensable by such Contributor that are necessarily infringed by their Contribution(s) alone or by combination of their Contribution(s) with the Work to which such Contribution(s) was submitted. If You institute patent litigation against any entity (including a cross-claim or counterclaim in a lawsuit) alleging that the Work or a Contribution incorporated within the Work constitutes direct or contributory patent infringement, then any patent licenses granted to You under this License for that Work shall terminate as of the date such litigation is filed.

 4. Redistribution. You may reproduce and distribute copies of the

 Work or Derivative Works thereof in any medium, with or without modifications, and in Source or Object form, provided that You meet the following conditions:

- (a) You must give any other recipients of the Work or Derivative Works a copy of this License; and
- (b) You must cause any modified files to carry prominent notices stating that You changed the files; and
- (c) You must retain, in the Source form of any Derivative Works that You distribute, all copyright, patent, trademark, and

 attribution notices from the Source form of the Work, excluding those notices that do not pertain to any part of the Derivative Works; and

 (d) If the Work includes a "NOTICE" text file as part of its distribution, then any Derivative Works that You distribute must include a readable copy of the attribution notices contained within such NOTICE file, excluding

#### those notices that do not

 pertain to any part of the Derivative Works, in at least one of the following places: within a NOTICE text file distributed as part of the Derivative Works; within the Source form or documentation, if provided along with the Derivative Works; or, within a display generated by the Derivative Works, if and wherever such third-party notices normally appear. The contents of the NOTICE file are for informational purposes only and do not modify the License. You may add Your own attribution notices within Derivative Works that You distribute, alongside or as an addendum to the NOTICE text from the Work, provided that such additional attribution notices cannot be construed as modifying the License.

 You may add Your own copyright statement to Your modifications and may provide additional or different license terms and conditions

 for use, reproduction, or distribution of Your modifications, or for any such Derivative Works as a whole, provided Your use, reproduction, and distribution of the Work otherwise complies with the conditions stated in this License.

- 5. Submission of Contributions. Unless You explicitly state otherwise, any Contribution intentionally submitted for inclusion in the Work by You to the Licensor shall be under the terms and conditions of this License, without any additional terms or conditions. Notwithstanding the above, nothing herein shall supersede or modify the terms of any separate license agreement you may have executed with Licensor regarding such Contributions.
- 6. Trademarks. This License does not grant permission to use the trade names, trademarks, service marks, or product names of the Licensor, except as required for reasonable and customary use in describing the origin of the Work and reproducing the content of the NOTICE file.
- 7. Disclaimer of Warranty. Unless required by applicable law or agreed to in writing, Licensor provides the Work (and each Contributor provides its Contributions) on an "AS IS" BASIS, WITHOUT WARRANTIES OR CONDITIONS OF ANY KIND, either express or

 implied, including, without limitation, any warranties or conditions of TITLE, NON-INFRINGEMENT, MERCHANTABILITY, or FITNESS FOR A PARTICULAR PURPOSE. You are solely responsible for determining the appropriateness of using or redistributing the Work and assume any risks associated with Your exercise of permissions under this License.

 8. Limitation of Liability. In no event and under no legal theory, whether in tort (including negligence), contract, or otherwise, unless required by applicable law (such as deliberate and grossly negligent acts) or agreed to in writing, shall any Contributor be liable to You for damages, including any direct,

indirect, special,

 incidental, or consequential damages of any character arising as a result of this License or out of the use or inability to use the Work (including but not limited to damages for loss of goodwill, work stoppage, computer failure or malfunction, or any and all other commercial damages or losses), even if such Contributor has been advised of the possibility of such damages.

 9. Accepting Warranty or Additional Liability. While redistributing the Work or Derivative Works thereof, You may choose to offer, and charge a fee for, acceptance of support, warranty, indemnity, or other liability obligations and/or rights consistent with this License. However, in accepting such obligations, You may act only on Your own behalf and on Your sole responsibility, not on behalf of any other Contributor, and only if You agree to indemnify, defend, and hold each Contributor harmless for any liability incurred by, or claims asserted against, such Contributor by reason of your accepting any such warranty or additional liability.

#### END OF TERMS AND CONDITIONS

APPENDIX: How to apply the Apache License to your work.

 To apply the Apache License to your work, attach the following boilerplate notice, with the fields enclosed by brackets "[]" replaced with your own identifying information. (Don't include the brackets!) The text should be enclosed in the appropriate comment syntax for the file format. We also recommend that a file or class name and description of purpose be included on the same "printed page" as the copyright notice for easier identification within third-party archives.

Copyright 2010-2013 Coda Hale and Yammer, Inc., 2014-2020 Dropwizard Team

 Licensed under the Apache License, Version 2.0 (the "License"); you may not use this file except in compliance with the License. You may obtain a copy of

the License at

http://www.apache.org/licenses/LICENSE-2.0

 Unless required by applicable law or agreed to in writing, software distributed under the License is distributed on an "AS IS" BASIS, WITHOUT WARRANTIES OR CONDITIONS OF ANY KIND, either express or implied. See the License for the specific language governing permissions and limitations under the License.

# **1.473 metrics-json 4.2.15**

## **1.473.1 Available under license :**

 Apache License Version 2.0, January 2004 http://www.apache.org/licenses/

#### TERMS AND CONDITIONS FOR USE, REPRODUCTION, AND DISTRIBUTION

#### 1. Definitions.

 "License" shall mean the terms and conditions for use, reproduction, and distribution as defined by Sections 1 through 9 of this document.

 "Licensor" shall mean the copyright owner or entity authorized by the copyright owner that is granting the License.

 "Legal Entity" shall mean the union of the acting entity and all other entities that control, are controlled by, or are under common control with that entity. For the purposes of this definition, "control" means (i) the power, direct or indirect, to cause the direction or management of such entity, whether by contract or otherwise, or (ii) ownership of fifty percent (50%) or more of the outstanding shares, or (iii) beneficial ownership of such entity.

 "You" (or "Your") shall mean an individual or Legal Entity exercising permissions granted by this License.

 "Source" form shall mean the preferred form for making modifications, including but not limited to software source code, documentation source, and configuration files.

 "Object" form shall mean any form resulting from mechanical transformation or translation of a Source form, including but not limited to compiled object code, generated documentation, and conversions to other media types.

 "Work" shall mean the work of authorship, whether in Source or Object form, made available under the License, as indicated by a copyright notice that is included in or attached to the work (an example is provided in the Appendix below).

 "Derivative Works" shall mean any work, whether in Source or Object form, that is based on (or derived from) the Work and for which the editorial

 revisions, annotations, elaborations, or other modifications represent, as a whole, an original work of authorship. For the purposes of this License, Derivative Works shall not include works that remain separable from, or merely link (or bind by name) to the interfaces of, the Work and Derivative Works thereof.

 "Contribution" shall mean any work of authorship, including the original version of the Work and any modifications or additions to that Work or Derivative Works thereof, that is intentionally submitted to Licensor for inclusion in the Work by the copyright owner or by an individual or Legal Entity authorized to submit on behalf of the copyright owner. For the purposes of this definition, "submitted" means any form of electronic, verbal, or written communication sent to the Licensor or its representatives, including but not limited to communication on electronic mailing lists, source code control systems, and issue tracking systems that are managed by, or on behalf of, the Licensor for the purpose of discussing and improving the Work, but excluding communication that is conspicuously marked or otherwise designated in writing by the copyright owner as "Not a Contribution."

 "Contributor" shall mean Licensor and any individual or Legal Entity on behalf of whom a Contribution has been received by Licensor and subsequently incorporated within the Work.

- 2. Grant of Copyright License. Subject to the terms and conditions of this License, each Contributor hereby grants to You a perpetual, worldwide, non-exclusive, no-charge, royalty-free, irrevocable copyright license to reproduce, prepare Derivative Works of, publicly display, publicly perform, sublicense, and distribute the Work and such Derivative Works in Source or Object form.
- 3. Grant of Patent License. Subject to the terms and conditions of this
- License, each Contributor hereby grants to You a perpetual, worldwide, non-exclusive, no-charge, royalty-free, irrevocable (except as stated in this section) patent license to make, have made, use, offer to sell, sell, import, and otherwise transfer the Work, where such license applies only to those patent claims licensable

 by such Contributor that are necessarily infringed by their Contribution(s) alone or by combination of their Contribution(s) with the Work to which such Contribution(s) was submitted. If You institute patent litigation against any entity (including a cross-claim or counterclaim in a lawsuit) alleging that the Work or a Contribution incorporated within the Work constitutes direct or contributory patent infringement, then any patent licenses granted to You under this License for that Work shall terminate as of the date such litigation is filed.

 4. Redistribution. You may reproduce and distribute copies of the

 Work or Derivative Works thereof in any medium, with or without modifications, and in Source or Object form, provided that You meet the following conditions:

- (a) You must give any other recipients of the Work or Derivative Works a copy of this License; and
- (b) You must cause any modified files to carry prominent notices stating that You changed the files; and
- (c) You must retain, in the Source form of any Derivative Works that You distribute, all copyright, patent, trademark, and attribution notices from the Source form of the Work, excluding those notices that do not pertain to any part of the Derivative Works; and
- (d) If the Work includes a "NOTICE" text file as part of its distribution, then any Derivative Works that You distribute must include a readable copy of the attribution notices contained within such NOTICE file, excluding

those notices that do not

 pertain to any part of the Derivative Works, in at least one of the following places: within a NOTICE text file distributed as part of the Derivative Works; within the Source form or documentation, if provided along with the Derivative Works; or, within a display generated by the Derivative Works, if and wherever such third-party notices normally appear. The contents of the NOTICE file are for informational purposes only and do not modify the License. You may add Your own attribution notices within Derivative Works that You distribute, alongside or as an addendum to the NOTICE text from the Work, provided that such additional attribution notices cannot be construed as modifying the License.

 You may add Your own copyright statement to Your modifications and may provide additional or different license terms and conditions

 for use, reproduction, or distribution of Your modifications, or for any such Derivative Works as a whole, provided Your use, reproduction, and distribution of the Work otherwise complies with the conditions stated in this License.

- 5. Submission of Contributions. Unless You explicitly state otherwise, any Contribution intentionally submitted for inclusion in the Work by You to the Licensor shall be under the terms and conditions of this License, without any additional terms or conditions. Notwithstanding the above, nothing herein shall supersede or modify the terms of any separate license agreement you may have executed with Licensor regarding such Contributions.
- 6. Trademarks. This License does not grant permission to use the trade names, trademarks, service marks, or product names of the Licensor, except as required for reasonable and customary use in describing the origin of the Work and reproducing the content of the NOTICE file.
- 7. Disclaimer of Warranty. Unless required by applicable law or agreed to in writing, Licensor provides the Work (and each Contributor provides its Contributions) on an "AS IS" BASIS, WITHOUT WARRANTIES OR CONDITIONS OF ANY KIND, either express or implied, including, without limitation, any warranties or conditions of TITLE, NON-INFRINGEMENT, MERCHANTABILITY, or FITNESS FOR A PARTICULAR PURPOSE. You are solely responsible for determining the appropriateness of using or redistributing the Work and assume any risks associated with Your exercise of permissions under this License.
- 8. Limitation of Liability. In no event and under no legal theory, whether in tort (including negligence), contract, or otherwise, unless required by applicable law (such as deliberate and grossly negligent acts) or agreed to in writing, shall any Contributor be liable to You for damages, including any direct,

indirect, special,

 incidental, or consequential damages of any character arising as a result of this License or out of the use or inability to use the Work (including but not limited to damages for loss of goodwill, work stoppage, computer failure or malfunction, or any and all other commercial damages or losses), even if such Contributor has been advised of the possibility of such damages.

 9. Accepting Warranty or Additional Liability. While redistributing the Work or Derivative Works thereof, You may choose to offer, and charge a fee for, acceptance of support, warranty, indemnity, or other liability obligations and/or rights consistent with this License. However, in accepting such obligations, You may act only  on Your own behalf and on Your sole responsibility, not on behalf of any other Contributor, and only if You agree to indemnify, defend, and hold each Contributor harmless for any liability incurred by, or claims asserted against, such Contributor by reason of your accepting any such warranty or additional liability.

#### END OF TERMS AND CONDITIONS

APPENDIX: How to apply the Apache License to your work.

 To apply the Apache License to your work, attach the following boilerplate notice, with the fields enclosed by brackets "[]" replaced with your own identifying information. (Don't include the brackets!) The text should be enclosed in the appropriate comment syntax for the file format. We also recommend that a file or class name and description of purpose be included on the same "printed page" as the copyright notice for easier identification within third-party archives.

Copyright [yyyy] [name of copyright owner]

 Licensed under the Apache License, Version 2.0 (the "License"); you may not use this file except in compliance with the License. You may obtain a copy of the License at

http://www.apache.org/licenses/LICENSE-2.0

 Unless required by applicable law or agreed to in writing, software distributed under the License is distributed on an "AS IS" BASIS, WITHOUT WARRANTIES OR CONDITIONS OF ANY KIND, either express or implied. See the License for the specific language governing permissions and limitations under the License. # Jackson JSON processor

Jackson is a high-performance, Free/Open Source JSON processing library. It was originally written by Tatu Saloranta (tatu.saloranta@iki.fi), and has been in development since 2007. It is currently developed by a community of developers.

## Licensing

Jackson 2.x core and extension components are licensed under Apache License 2.0 To find the details that apply to this artifact see the accompanying LICENSE file.

## Credits

A list of contributors may be found from CREDITS(-2.x) file, which is included in some artifacts (usually source distributions); but is always available

## **1.474 lz4 1.2.13 1.474.1 Available under license :**

 GNU GENERAL PUBLIC LICENSE Version 2, June 1991

Copyright (C) 1989, 1991 Free Software Foundation, Inc., 51 Franklin Street, Fifth Floor, Boston, MA 02110-1301 USA Everyone is permitted to copy and distribute verbatim copies of this license document, but changing it is not allowed.

#### Preamble

 The licenses for most software are designed to take away your freedom to share and change it. By contrast, the GNU General Public License is intended to guarantee your freedom to share and change free software--to make sure the software is free for all its users. This General Public License applies to most of the Free Software Foundation's software and to any other program whose authors commit to using it. (Some other Free Software Foundation software is covered by the GNU Lesser General Public License instead.) You can apply it to your programs, too.

 When we speak of free software, we are referring to freedom, not price.

 Our General Public Licenses are designed to make sure that you have the freedom to distribute copies of free software (and charge for this service if you wish), that you receive source code or can get it if you want it, that you can change the software or use pieces of it in new free programs; and that you know you can do these things.

 To protect your rights, we need to make restrictions that forbid anyone to deny you these rights or to ask you to surrender the rights. These restrictions translate to certain responsibilities for you if you distribute copies of the software, or if you modify it.

 For example, if you distribute copies of such a program, whether gratis or for a fee, you must give the recipients all the rights that you have. You must make sure that they, too, receive or can get the source code. And you must show them these terms so they know their rights.

We protect your rights with two steps: (1) copyright the software, and (2) offer you this license which

 gives you legal permission to copy, distribute and/or modify the software.

 Also, for each author's protection and ours, we want to make certain that everyone understands that there is no warranty for this free software. If the software is modified by someone else and passed on, we want its recipients to know that what they have is not the original, so that any problems introduced by others will not reflect on the original authors' reputations.

 Finally, any free program is threatened constantly by software patents. We wish to avoid the danger that redistributors of a free program will individually obtain patent licenses, in effect making the program proprietary. To prevent this, we have made it clear that any patent must be licensed for everyone's free use or not licensed at all.

 The precise terms and conditions for copying, distribution and modification follow.

#### GNU GENERAL PUBLIC LICENSE TERMS AND CONDITIONS FOR COPYING, DISTRIBUTION AND MODIFICATION

 0. This License applies to any program or other work which contains a notice placed by the copyright holder saying it may be distributed under the terms of this General Public License. The "Program", below, refers to any such program or work, and a "work based on the Program" means either the Program or any derivative work under copyright law: that is to say, a work containing the Program or a portion of it, either verbatim or with modifications and/or translated into another language. (Hereinafter, translation is included without limitation in the term "modification".) Each licensee is addressed as "you".

Activities other than copying, distribution and modification are not covered by this License; they are outside its scope. The act of running the Program is not restricted, and the output from the Program is covered only if its contents constitute a work based on the Program (independent of having been made by running the Program). Whether that is true depends on what the Program does.

 1. You may copy and distribute verbatim copies of the Program's source code as you receive it, in any medium, provided that you conspicuously and appropriately publish on each copy an appropriate copyright notice and disclaimer of warranty; keep intact all the notices that refer to this License and to the absence of any warranty; and give any other recipients of the Program a copy of this License along with the Program.

You may charge a fee for the physical act of transferring a copy, and you may at your option offer warranty protection in exchange for a fee.

 2. You may modify your copy or copies of the Program or any portion of it, thus forming a work based on the Program, and copy and distribute such modifications or work under the terms of Section 1 above, provided that you also meet all of these conditions:

 a) You must cause the modified files to carry prominent notices stating that you changed the files and the date of any change.

b) You must cause

 any work that you distribute or publish, that in whole or in part contains or is derived from the Program or any part thereof, to be licensed as a whole at no charge to all third parties under the terms of this License.

 c) If the modified program normally reads commands interactively when run, you must cause it, when started running for such interactive use in the most ordinary way, to print or display an announcement including an appropriate copyright notice and a notice that there is no warranty (or else, saying that you provide a warranty) and that users may redistribute the program under these conditions, and telling the user how to view a copy of this License. (Exception: if the Program itself is interactive but does not normally print such an announcement, your work based on the Program is not required to print an announcement.)

These requirements apply to the modified work as a whole. If identifiable sections of that work

are not derived from the Program,

and can be reasonably considered independent and separate works in themselves, then this License, and its terms, do not apply to those sections when you distribute them as separate works. But when you distribute the same sections as part of a whole which is a work based on the Program, the distribution of the whole must be on the terms of this License, whose permissions for other licensees extend to the entire whole, and thus to each and every part regardless of who wrote it.

Thus, it is not the intent of this section to claim rights or contest your rights to work written entirely by you; rather, the intent is to exercise the right to control the distribution of derivative or collective works based on the Program.

In addition, mere aggregation of another work not based on the Program with the Program (or with a work based on the Program) on a volume of a storage or distribution medium does not bring the other work under the scope of this License.

 3. You may copy and distribute the Program (or a work based on it, under Section 2) in object code or executable form under the terms of Sections 1 and 2 above provided that you also do one of the following:

 a) Accompany it with the complete corresponding machine-readable source code, which must be distributed under the terms of Sections 1 and 2 above on a medium customarily used for software interchange; or,

 b) Accompany it with a written offer, valid for at least three years, to give any third party, for a charge no more than your cost of physically performing source distribution, a complete machine-readable copy of the corresponding source code, to be distributed under the terms of Sections 1 and 2 above on a medium customarily used for software interchange; or,

 c) Accompany it with the information you received as to the offer to distribute corresponding source code. (This alternative is allowed only for noncommercial distribution and only if you

 received the program in object code or executable form with such an offer, in accord with Subsection b above.)

The source code for a work means the preferred form of the work for making modifications to it. For an executable work, complete source code means all the source code for all modules it contains, plus any associated interface definition files, plus the scripts used to control compilation and installation of the executable. However, as a special exception, the source code distributed need not include anything that is normally distributed (in either source or binary form) with the major components (compiler, kernel, and so on) of the operating system on which the executable runs, unless that component itself accompanies the executable.

If distribution of executable or object code is made by offering access to copy from a designated place, then offering equivalent access to copy the source code from the same place counts as distribution of the source code, even though third parties are not compelled to copy the source along with the object code.

 4. You may not copy, modify, sublicense, or distribute the Program except as expressly provided under this License. Any attempt otherwise to copy, modify, sublicense or distribute the Program is void, and will automatically terminate your rights under this License. However, parties who have received copies, or rights, from you under this License will not have their licenses terminated so long as such parties remain in full compliance.

 5. You are not required to accept this License, since you have not signed it. However, nothing else grants you permission to modify or distribute the Program or its derivative works. These actions are prohibited by law if you do not accept this License. Therefore, by modifying or distributing the Program (or any work based on the Program), you indicate your acceptance of this License to do so, and all its terms and conditions for copying, distributing or modifying

the Program or works based on it.

 6. Each time you redistribute the Program (or any work based on the Program), the recipient automatically receives a license from the original licensor to copy, distribute or modify the Program subject to these terms and conditions. You may not impose any further restrictions on the recipients' exercise of the rights granted herein. You are not responsible for enforcing compliance by third parties to this License.

 7. If, as a consequence of a court judgment or allegation of patent infringement or for any other reason (not limited to patent issues), conditions are imposed on you (whether by court order, agreement or otherwise) that contradict the conditions of this License, they do not excuse you from the conditions of this License. If you cannot distribute so as to satisfy simultaneously your obligations under this License and any other pertinent obligations, then as a consequence you may not distribute the Program at all. For example, if a patent

license would not permit royalty-free redistribution of the Program by all those who receive copies directly or indirectly through you, then the only way you could satisfy both it and this License would be to refrain entirely from distribution of the Program.

If any portion of this section is held invalid or unenforceable under any particular circumstance, the balance of the section is intended to apply and the section as a whole is intended to apply in other circumstances.

It is not the purpose of this section to induce you to infringe any patents or other property right claims or to contest validity of any such claims; this section has the sole purpose of protecting the integrity of the free software distribution system, which is implemented by public license practices. Many people have made generous contributions to the wide range of software distributed through that system in reliance on consistent application of that system; it is up to the author/donor to decide if he or she is willing to distribute software through any other system and a licensee cannot impose that choice.

This section is intended to make thoroughly clear what is believed to be a consequence of the rest of this License.

 8. If the distribution and/or use of the Program is restricted in certain countries either by patents or by copyrighted interfaces, the original copyright holder who places the Program under this License may add an explicit geographical distribution limitation excluding those countries, so that distribution is permitted only in or among countries not thus excluded. In such case, this License incorporates the limitation as if written in the body of this License.

 9. The Free Software Foundation may publish revised and/or new versions of the General Public License from time to time. Such new versions will be similar in spirit to the present version, but may differ in detail to address new problems or concerns.

#### Each version is given a distinguishing

version number. If the Program

specifies a version number of this License which applies to it and "any later version", you have the option of following the terms and conditions either of that version or of any later version published by the Free Software Foundation. If the Program does not specify a version number of this License, you may choose any version ever published by the Free Software Foundation.

 10. If you wish to incorporate parts of the Program into other free programs whose distribution conditions are different, write to the author to ask for permission. For software which is copyrighted by the Free Software Foundation, write to the Free Software Foundation; we sometimes make exceptions for this. Our decision will be guided by the two goals of preserving the free status of all derivatives of our free software and of promoting the sharing and reuse of software generally.

#### NO WARRANTY

### 11. BECAUSE THE PROGRAM IS LICENSED FREE OF CHARGE,

#### THERE IS NO WARRANTY

FOR THE PROGRAM, TO THE EXTENT PERMITTED BY APPLICABLE LAW. EXCEPT WHEN OTHERWISE STATED IN WRITING THE COPYRIGHT HOLDERS AND/OR OTHER PARTIES PROVIDE THE PROGRAM "AS IS" WITHOUT WARRANTY OF ANY KIND, EITHER EXPRESSED OR IMPLIED, INCLUDING, BUT NOT LIMITED TO, THE IMPLIED WARRANTIES OF MERCHANTABILITY AND FITNESS FOR A PARTICULAR PURPOSE. THE ENTIRE RISK AS TO THE QUALITY AND PERFORMANCE OF THE PROGRAM IS WITH YOU. SHOULD THE PROGRAM PROVE DEFECTIVE, YOU ASSUME THE COST OF ALL NECESSARY SERVICING, REPAIR OR CORRECTION.

 12. IN NO EVENT UNLESS REQUIRED BY APPLICABLE LAW OR AGREED TO IN WRITING WILL ANY COPYRIGHT HOLDER, OR ANY OTHER PARTY WHO MAY MODIFY AND/OR REDISTRIBUTE THE PROGRAM AS PERMITTED ABOVE, BE LIABLE TO YOU FOR DAMAGES, INCLUDING ANY GENERAL, SPECIAL, INCIDENTAL OR CONSEQUENTIAL DAMAGES ARISING OUT OF THE USE OR INABILITY TO USE THE PROGRAM (INCLUDING BUT NOT LIMITED TO LOSS OF DATA OR DATA BEING RENDERED INACCURATE OR LOSSES SUSTAINED BY YOU OR

 THIRD PARTIES OR A FAILURE OF THE PROGRAM TO OPERATE WITH ANY OTHER PROGRAMS), EVEN IF SUCH HOLDER OR OTHER PARTY HAS BEEN ADVISED OF THE POSSIBILITY OF SUCH DAMAGES.

#### END OF TERMS AND CONDITIONS

How to Apply These Terms to Your New Programs

 If you develop a new program, and you want it to be of the greatest possible use to the public, the best way to achieve this is to make it free software which everyone can redistribute and change under these terms.

 To do so, attach the following notices to the program. It is safest to attach them to the start of each source file to most effectively convey the exclusion of warranty; and each file should have at least the "copyright" line and a pointer to where the full notice is found.

 <one line to give the program's name and a brief idea of what it does.> Copyright  $(C)$  <year > <name of author>

 This program is free software; you can redistribute it and/or modify it under the terms of the GNU General Public License as published by the Free Software Foundation; either version 2 of the License, or (at your option) any later version.

 This program is distributed in the hope that it will be useful, but WITHOUT ANY WARRANTY; without even the implied warranty of MERCHANTABILITY or FITNESS FOR A PARTICULAR PURPOSE. See the GNU General Public License for more details.

 You should have received a copy of the GNU General Public License along with this program; if not, write to the Free Software Foundation, Inc., 51 Franklin Street, Fifth Floor, Boston, MA 02110-1301 USA.

Also add information on how to contact you by electronic and paper mail.

If the program is interactive, make it output a short notice like this when it starts in an interactive mode:

Gnomovision version 69, Copyright (C) year name of author

 Gnomovision comes with ABSOLUTELY NO WARRANTY; for details type `show w'. This is free software, and you are welcome to redistribute

it

under certain conditions; type `show c' for details.

The hypothetical commands `show w' and `show c' should show the appropriate parts of the General Public License. Of course, the commands you use may be called something other than `show w' and `show c'; they could even be mouse-clicks or menu items--whatever suits your program.

You should also get your employer (if you work as a programmer) or your school, if any, to sign a "copyright disclaimer" for the program, if necessary. Here is a sample; alter the names:

 Yoyodyne, Inc., hereby disclaims all copyright interest in the program `Gnomovision' (which makes passes at compilers) written by James Hacker.

 <signature of Ty Coon>, 1 April 1989 Ty Coon, President of Vice

This General Public License does not permit incorporating your program into proprietary programs. If your program is a subroutine library, you may consider it more useful to permit linking proprietary applications with the library. If this is what you want to do, use the GNU Lesser General Public License instead of this License. This repository uses 2 different licenses : - all files in the `lib` directory use a BSD 2-Clause license - all other files use a GPLv2 license, unless explicitly stated otherwise

Relevant license is reminded at the top of each source file, and with presence of COPYING or LICENSE file in associated directories.

This model is selected to emphasize that files in the `lib` directory are designed to be included into 3rd party applications, while all other files, in `programs`, `tests` or `examples`, receive more limited attention and support for such scenario. LZ4 Library Copyright (c) 2011-2016, Yann Collet All rights reserved.

Redistribution and use in source and binary forms, with or without modification, are permitted provided that the following conditions are met:

\* Redistributions of source code must retain the above copyright notice, this list of conditions and the following disclaimer.

\* Redistributions in binary form must reproduce the above copyright notice, this

 list of conditions and the following disclaimer in the documentation and/or other materials provided with the distribution.

THIS SOFTWARE IS PROVIDED BY THE COPYRIGHT HOLDERS AND CONTRIBUTORS "AS IS" AND ANY EXPRESS OR IMPLIED WARRANTIES, INCLUDING, BUT NOT LIMITED TO, THE IMPLIED WARRANTIES OF MERCHANTABILITY AND FITNESS FOR A PARTICULAR PURPOSE ARE DISCLAIMED. IN NO EVENT SHALL THE COPYRIGHT HOLDER OR CONTRIBUTORS BE LIABLE FOR ANY DIRECT, INDIRECT, INCIDENTAL, SPECIAL, EXEMPLARY, OR CONSEQUENTIAL DAMAGES (INCLUDING, BUT NOT LIMITED TO, PROCUREMENT OF SUBSTITUTE GOODS OR SERVICES; LOSS OF USE, DATA, OR PROFITS; OR BUSINESS INTERRUPTION) HOWEVER CAUSED AND ON ANY THEORY OF LIABILITY, WHETHER IN CONTRACT, STRICT LIABILITY, OR TORT

(INCLUDING NEGLIGENCE OR OTHERWISE) ARISING IN ANY WAY OUT OF THE USE OF THIS SOFTWARE, EVEN IF ADVISED OF THE POSSIBILITY OF SUCH DAMAGE. MIT License

Copyright (c) 2017 Milosz Krajewski

Permission is hereby granted, free of charge, to any person obtaining a copy of this software and associated documentation files (the "Software"), to deal in the Software without restriction, including without limitation the rights to use, copy, modify, merge, publish, distribute, sublicense, and/or sell copies of the Software, and to permit persons to whom the Software is furnished to do so, subject to the following conditions:

The above copyright notice and this permission notice shall be included in all copies or substantial portions of the Software.

THE SOFTWARE IS PROVIDED "AS IS", WITHOUT WARRANTY OF ANY KIND, EXPRESS OR IMPLIED, INCLUDING BUT NOT LIMITED TO THE WARRANTIES OF MERCHANTABILITY, FITNESS FOR A PARTICULAR PURPOSE AND NONINFRINGEMENT. IN NO EVENT SHALL THE AUTHORS OR COPYRIGHT HOLDERS BE LIABLE FOR ANY CLAIM, DAMAGES OR OTHER LIABILITY, WHETHER IN AN ACTION OF CONTRACT, TORT OR OTHERWISE, ARISING FROM, OUT OF OR IN CONNECTION WITH THE SOFTWARE OR THE USE OR OTHER DEALINGS IN THE SOFTWARE.

## **1.475 commons-net 3.9.0**

### **1.475.1 Available under license :**

Apache Commons Net Copyright 2001-2022 The Apache Software Foundation

This product includes software developed at The Apache Software Foundation (https://www.apache.org/).

Apache License

#### Version 2.0, January 2004 http://www.apache.org/licenses/

#### TERMS AND CONDITIONS FOR USE, REPRODUCTION, AND DISTRIBUTION

#### 1. Definitions.

 "License" shall mean the terms and conditions for use, reproduction, and distribution as defined by Sections 1 through 9 of this document.

 "Licensor" shall mean the copyright owner or entity authorized by the copyright owner that is granting the License.

 "Legal Entity" shall mean the union of the acting entity and all other entities that control, are controlled by, or are under common control with that entity. For the purposes of this definition, "control" means (i) the power, direct or indirect, to cause the direction or management of such entity, whether by contract or otherwise, or (ii) ownership of fifty percent (50%) or more of the outstanding shares, or (iii) beneficial ownership of such entity.

 "You" (or "Your") shall mean an individual or Legal Entity exercising permissions granted by this License.

 "Source" form shall mean the preferred form for making modifications, including but not limited to software source code, documentation source, and configuration files.

 "Object" form shall mean any form resulting from mechanical transformation or translation of a Source form, including but not limited to compiled object code, generated documentation, and conversions to other media types.

 "Work" shall mean the work of authorship, whether in Source or Object form, made available under the License, as indicated by a copyright notice that is included in or attached to the work (an example is provided in the Appendix below).

 "Derivative Works" shall mean any work, whether in Source or Object form, that is based on (or derived from) the Work and for which the editorial

 revisions, annotations, elaborations, or other modifications represent, as a whole, an original work of authorship. For the purposes of this License, Derivative Works shall not include works that remain separable from, or merely link (or bind by name) to the interfaces of, the Work and Derivative Works thereof.

 "Contribution" shall mean any work of authorship, including the original version of the Work and any modifications or additions to that Work or Derivative Works thereof, that is intentionally submitted to Licensor for inclusion in the Work by the copyright owner or by an individual or Legal Entity authorized to submit on behalf of the copyright owner. For the purposes of this definition, "submitted" means any form of electronic, verbal, or written communication sent to the Licensor or its representatives, including but not limited to communication on electronic mailing lists, source code control systems, and issue tracking systems that are managed by, or on behalf of, the Licensor for the purpose of discussing and improving the Work, but excluding communication that is conspicuously marked or otherwise designated in writing by the copyright owner as "Not a Contribution."

 "Contributor" shall mean Licensor and any individual or Legal Entity on behalf of whom a Contribution has been received by Licensor and subsequently incorporated within the Work.

- 2. Grant of Copyright License. Subject to the terms and conditions of this License, each Contributor hereby grants to You a perpetual, worldwide, non-exclusive, no-charge, royalty-free, irrevocable copyright license to reproduce, prepare Derivative Works of, publicly display, publicly perform, sublicense, and distribute the Work and such Derivative Works in Source or Object form.
- 3. Grant of Patent License. Subject to the terms and conditions of this
- License, each Contributor hereby grants to You a perpetual, worldwide, non-exclusive, no-charge, royalty-free, irrevocable (except as stated in this section) patent license to make, have made, use, offer to sell, sell, import, and otherwise transfer the Work, where such license applies only to those patent claims licensable by such Contributor that are necessarily infringed by their Contribution(s) alone or by combination of their Contribution(s) with the Work to which such Contribution(s) was submitted. If You institute patent litigation against any entity (including a cross-claim or counterclaim in a lawsuit) alleging that the Work or a Contribution incorporated within the Work constitutes direct or contributory patent infringement, then any patent licenses granted to You under this License for that Work shall terminate as of the date such litigation is filed.

#### 4. Redistribution. You may reproduce and distribute copies of the

 Work or Derivative Works thereof in any medium, with or without modifications, and in Source or Object form, provided that You meet the following conditions:

- (a) You must give any other recipients of the Work or Derivative Works a copy of this License; and
- (b) You must cause any modified files to carry prominent notices stating that You changed the files; and
- (c) You must retain, in the Source form of any Derivative Works that You distribute, all copyright, patent, trademark, and attribution notices from the Source form of the Work, excluding those notices that do not pertain to any part of the Derivative Works; and
- (d) If the Work includes a "NOTICE" text file as part of its distribution, then any Derivative Works that You distribute must include a readable copy of the attribution notices contained within such NOTICE file, excluding

#### those notices that do not

 pertain to any part of the Derivative Works, in at least one of the following places: within a NOTICE text file distributed as part of the Derivative Works; within the Source form or documentation, if provided along with the Derivative Works; or, within a display generated by the Derivative Works, if and wherever such third-party notices normally appear. The contents of the NOTICE file are for informational purposes only and do not modify the License. You may add Your own attribution notices within Derivative Works that You distribute, alongside or as an addendum to the NOTICE text from the Work, provided that such additional attribution notices cannot be construed as modifying the License.

 You may add Your own copyright statement to Your modifications and may provide additional or different license terms and conditions

- for use, reproduction, or distribution of Your modifications, or for any such Derivative Works as a whole, provided Your use, reproduction, and distribution of the Work otherwise complies with the conditions stated in this License.
- 5. Submission of Contributions. Unless You explicitly state otherwise, any Contribution intentionally submitted for inclusion in the Work by You to the Licensor shall be under the terms and conditions of this License, without any additional terms or conditions. Notwithstanding the above, nothing herein shall supersede or modify the terms of any separate license agreement you may have executed with Licensor regarding such Contributions.
- 6. Trademarks. This License does not grant permission to use the trade names, trademarks, service marks, or product names of the Licensor,

 except as required for reasonable and customary use in describing the origin of the Work and reproducing the content of the NOTICE file.

- 7. Disclaimer of Warranty. Unless required by applicable law or agreed to in writing, Licensor provides the Work (and each Contributor provides its Contributions) on an "AS IS" BASIS, WITHOUT WARRANTIES OR CONDITIONS OF ANY KIND, either express or implied, including, without limitation, any warranties or conditions of TITLE, NON-INFRINGEMENT, MERCHANTABILITY, or FITNESS FOR A PARTICULAR PURPOSE. You are solely responsible for determining the appropriateness of using or redistributing the Work and assume any risks associated with Your exercise of permissions under this License.
- 8. Limitation of Liability. In no event and under no legal theory, whether in tort (including negligence), contract, or otherwise, unless required by applicable law (such as deliberate and grossly negligent acts) or agreed to in writing, shall any Contributor be liable to You for damages, including any direct, indirect, special,
	- incidental, or consequential damages of any character arising as a result of this License or out of the use or inability to use the Work (including but not limited to damages for loss of goodwill, work stoppage, computer failure or malfunction, or any and all other commercial damages or losses), even if such Contributor has been advised of the possibility of such damages.
- 9. Accepting Warranty or Additional Liability. While redistributing the Work or Derivative Works thereof, You may choose to offer, and charge a fee for, acceptance of support, warranty, indemnity, or other liability obligations and/or rights consistent with this License. However, in accepting such obligations, You may act only on Your own behalf and on Your sole responsibility, not on behalf of any other Contributor, and only if You agree to indemnify, defend, and hold each Contributor harmless for any liability incurred by, or claims asserted against, such Contributor by reason of your accepting any such warranty or additional liability.

#### END OF TERMS AND CONDITIONS

APPENDIX: How to apply the Apache License to your work.

 To apply the Apache License to your work, attach the following boilerplate notice, with the fields enclosed by brackets "[]" replaced with your own identifying information. (Don't include the brackets!) The text should be enclosed in the appropriate comment syntax for the file format. We also recommend that a file or class name and description of purpose be included on the

 same "printed page" as the copyright notice for easier identification within third-party archives.

Copyright [yyyy] [name of copyright owner]

 Licensed under the Apache License, Version 2.0 (the "License"); you may not use this file except in compliance with the License. You may obtain a copy of the License at

http://www.apache.org/licenses/LICENSE-2.0

 Unless required by applicable law or agreed to in writing, software distributed under the License is distributed on an "AS IS" BASIS, WITHOUT WARRANTIES OR CONDITIONS OF ANY KIND, either express or implied. See the License for the specific language governing permissions and limitations under the License.

## **1.476 slf4j 2.0.6**

### **1.476.1 Available under license :**

No license file was found, but licenses were detected in source scan.

/\*\*

\* Copyright (c) 2004-2021 QOS.ch

\* All rights reserved.

\*

\* Permission is hereby granted, free of charge, to any person obtaining

\* a copy of this software and associated documentation files (the

\* "Software"), to deal in the Software without restriction, including

\* without limitation the rights to use, copy, modify, merge, publish,

\* distribute, sublicense, and/or sell copies of the Software, and to

\* permit persons to whom the Software is furnished to do so, subject to

\* the following conditions:

\* The above copyright notice and this permission notice shall be

\* included in all copies or substantial portions of the Software.

\*

\*

\* THE SOFTWARE IS PROVIDED "AS IS", WITHOUT WARRANTY OF ANY KIND,

\* EXPRESS OR IMPLIED, INCLUDING BUT NOT LIMITED TO THE WARRANTIES OF

\* MERCHANTABILITY, FITNESS FOR A PARTICULAR PURPOSE AND \* NONINFRINGEMENT. IN

NO EVENT SHALL THE AUTHORS OR COPYRIGHT HOLDERS BE

\* LIABLE FOR ANY CLAIM, DAMAGES OR OTHER LIABILITY, WHETHER IN AN ACTION \* OF CONTRACT, TORT OR OTHERWISE, ARISING FROM, OUT OF OR IN CONNECTION \* WITH THE SOFTWARE OR THE USE OR OTHER DEALINGS IN THE SOFTWARE.

\* \*/ Found in path(s):

\* /opt/cola/permits/1535044569\_1673968684.0269501/0/slf4j-api-2-0-6-sourcesjar/org/slf4j/LoggerFactoryFriend.java

\* /opt/cola/permits/1535044569\_1673968684.0269501/0/slf4j-api-2-0-6-sourcesjar/org/slf4j/spi/LoggingEventBuilder.java

No license file was found, but licenses were detected in source scan.

/\*\*

\* Copyright (c) 2004-2011 QOS.ch

\* All rights reserved.

\*

\* Permission is hereby granted, free of charge, to any person obtaining

\* a copy of this software and associated documentation files (the

\* "Software"), to deal in the Software without restriction, including

\* without limitation the rights to use, copy, modify, merge, publish,

\* distribute, sublicense, and/or sell copies of the Software, and to

\* permit persons to whom the Software is furnished to do so, subject to

\* the following conditions:

\*

\* The above copyright notice and this permission notice shall be

\* included in all copies or substantial portions of the Software.

\*

\* THE SOFTWARE IS PROVIDED "AS IS", WITHOUT WARRANTY OF ANY KIND,

\* EXPRESS OR IMPLIED, INCLUDING BUT NOT LIMITED TO THE WARRANTIES OF

\* MERCHANTABILITY, FITNESS FOR A PARTICULAR PURPOSE AND \* NONINFRINGEMENT. IN

NO EVENT SHALL THE AUTHORS OR COPYRIGHT HOLDERS BE

\* LIABLE FOR ANY CLAIM, DAMAGES OR OTHER LIABILITY, WHETHER IN AN ACTION

\* OF CONTRACT, TORT OR OTHERWISE, ARISING FROM, OUT OF OR IN CONNECTION

\* WITH THE SOFTWARE OR THE USE OR OTHER DEALINGS IN THE SOFTWARE.

\*

\*/

Found in path(s):

\* /opt/cola/permits/1535044569\_1673968684.0269501/0/slf4j-api-2-0-6-sources-jar/org/slf4j/spi/MDCAdapter.java

\* /opt/cola/permits/1535044569\_1673968684.0269501/0/slf4j-api-2-0-6-sources-jar/org/slf4j/Marker.java

\* /opt/cola/permits/1535044569\_1673968684.0269501/0/slf4j-api-2-0-6-sources-

jar/org/slf4j/helpers/BasicMarker.java

\* /opt/cola/permits/1535044569\_1673968684.0269501/0/slf4j-api-2-0-6-sources-jar/org/slf4j/MarkerFactory.java

\* /opt/cola/permits/1535044569\_1673968684.0269501/0/slf4j-api-2-0-6-sources-

jar/org/slf4j/helpers/NOPLoggerFactory.java

\* /opt/cola/permits/1535044569\_1673968684.0269501/0/slf4j-api-2-0-6-sources-

jar/org/slf4j/spi/LocationAwareLogger.java

\* /opt/cola/permits/1535044569\_1673968684.0269501/0/slf4j-api-2-0-6-sources-jar/org/slf4j/MDC.java

\*

/opt/cola/permits/1535044569\_1673968684.0269501/0/slf4j-api-2-0-6-sources-

jar/org/slf4j/helpers/SubstituteLoggerFactory.java

\* /opt/cola/permits/1535044569\_1673968684.0269501/0/slf4j-api-2-0-6-sources-

jar/org/slf4j/helpers/SubstituteLogger.java

\* /opt/cola/permits/1535044569\_1673968684.0269501/0/slf4j-api-2-0-6-sourcesjar/org/slf4j/spi/MarkerFactoryBinder.java

\* /opt/cola/permits/1535044569\_1673968684.0269501/0/slf4j-api-2-0-6-sourcesjar/org/slf4j/helpers/BasicMarkerFactory.java

\* /opt/cola/permits/1535044569\_1673968684.0269501/0/slf4j-api-2-0-6-sources-

jar/org/slf4j/helpers/MarkerIgnoringBase.java

\* /opt/cola/permits/1535044569\_1673968684.0269501/0/slf4j-api-2-0-6-sourcesjar/org/slf4j/spi/LoggerFactoryBinder.java

\* /opt/cola/permits/1535044569\_1673968684.0269501/0/slf4j-api-2-0-6-sources-jar/org/slf4j/ILoggerFactory.java

\* /opt/cola/permits/1535044569\_1673968684.0269501/0/slf4j-api-2-0-6-sources-jar/org/slf4j/LoggerFactory.java \*

/opt/cola/permits/1535044569\_1673968684.0269501/0/slf4j-api-2-0-6-sources-

jar/org/slf4j/helpers/BasicMDCAdapter.java

\* /opt/cola/permits/1535044569\_1673968684.0269501/0/slf4j-api-2-0-6-sources-

jar/org/slf4j/helpers/NOPLogger.java

\* /opt/cola/permits/1535044569\_1673968684.0269501/0/slf4j-api-2-0-6-sources-jar/org/slf4j/IMarkerFactory.java

\* /opt/cola/permits/1535044569\_1673968684.0269501/0/slf4j-api-2-0-6-sources-jar/org/slf4j/helpers/Util.java

\* /opt/cola/permits/1535044569\_1673968684.0269501/0/slf4j-api-2-0-6-sources-

jar/org/slf4j/helpers/MessageFormatter.java

\* /opt/cola/permits/1535044569\_1673968684.0269501/0/slf4j-api-2-0-6-sources-

jar/org/slf4j/helpers/NamedLoggerBase.java

\* /opt/cola/permits/1535044569\_1673968684.0269501/0/slf4j-api-2-0-6-sources-

jar/org/slf4j/helpers/FormattingTuple.java

\* /opt/cola/permits/1535044569\_1673968684.0269501/0/slf4j-api-2-0-6-sources-

jar/org/slf4j/helpers/NOPMDCAdapter.java

No license file was found, but licenses were detected in source scan.

/\*\*

\* Copyright (c) 2004-2022 QOS.ch

\* All rights reserved.

\*

\* Permission is hereby granted, free of charge, to any person obtaining

\* a copy of this software and associated documentation files (the

\* "Software"), to deal in the Software without restriction, including

\* without limitation the rights to use, copy, modify, merge, publish,

\* distribute, sublicense, and/or sell copies of the Software, and to

\* permit persons to whom the Software is furnished to do so, subject to

\* the following conditions:

\*

\* The above copyright notice and this permission notice shall be

\* included in all copies or substantial portions of the Software.

\*

\* THE SOFTWARE IS PROVIDED "AS IS", WITHOUT WARRANTY OF ANY KIND,

\* EXPRESS OR IMPLIED, INCLUDING BUT NOT LIMITED TO THE WARRANTIES OF

\* MERCHANTABILITY, FITNESS FOR A PARTICULAR PURPOSE AND

\* NONINFRINGEMENT. IN

#### NO EVENT SHALL THE AUTHORS OR COPYRIGHT HOLDERS BE

\* LIABLE FOR ANY CLAIM, DAMAGES OR OTHER LIABILITY, WHETHER IN AN ACTION \* OF CONTRACT, TORT OR OTHERWISE, ARISING FROM, OUT OF OR IN CONNECTION \* WITH THE SOFTWARE OR THE USE OR OTHER DEALINGS IN THE SOFTWARE. \*

\*/

Found in path(s):

\* /opt/cola/permits/1535044569\_1673968684.0269501/0/slf4j-api-2-0-6-sources-jar/org/slf4j/Logger.java \* /opt/cola/permits/1535044569\_1673968684.0269501/0/slf4j-api-2-0-6-sourcesjar/org/slf4j/spi/DefaultLoggingEventBuilder.java

No license file was found, but licenses were detected in source scan.

/\*\*

\* Copyright (c) 2004-2019 QOS.ch

\* All rights reserved.

\*

\* Permission is hereby granted, free of charge, to any person obtaining

\* a copy of this software and associated documentation files (the

\* "Software"), to deal in the Software without restriction, including

\* without limitation the rights to use, copy, modify, merge, publish,

\* distribute, sublicense, and/or sell copies of the Software, and to

\* permit persons to whom the Software is furnished to do so, subject to

\* the following conditions:

\*

\* The above copyright notice and this permission notice shall be

\* included in all copies or substantial portions of the Software.

\*

\* THE SOFTWARE IS PROVIDED "AS IS", WITHOUT WARRANTY OF ANY KIND,

\* EXPRESS OR IMPLIED, INCLUDING BUT NOT LIMITED TO THE WARRANTIES OF

\* MERCHANTABILITY, FITNESS FOR A PARTICULAR PURPOSE AND

\* NONINFRINGEMENT. IN

NO EVENT SHALL THE AUTHORS OR COPYRIGHT HOLDERS BE

\* LIABLE FOR ANY CLAIM, DAMAGES OR OTHER LIABILITY, WHETHER IN AN ACTION \* OF CONTRACT, TORT OR OTHERWISE, ARISING FROM, OUT OF OR IN CONNECTION \* WITH THE SOFTWARE OR THE USE OR OTHER DEALINGS IN THE SOFTWARE.

\*

\*/

Found in path(s):

\* /opt/cola/permits/1535044569\_1673968684.0269501/0/slf4j-api-2-0-6-sourcesjar/org/slf4j/helpers/AbstractLogger.java

## **1.477 jul-to-slf4j 2.0.6**

### **1.477.1 Available under license :**

No license file was found, but licenses were detected in source scan.

/\*\* \* Copyright (c) 2004-2011 QOS.ch \* All rights reserved. \* \* Permission is hereby granted, free of charge, to any person obtaining \* a copy of this software and associated documentation files (the \* "Software"), to deal in the Software without restriction, including \* without limitation the rights to use, copy, modify, merge, publish, \* distribute, sublicense, and/or sell copies of the Software, and to \* permit persons to whom the Software is furnished to do so, subject to \* the following conditions: \* \* The above copyright notice and this permission notice shall be \* included in all copies or substantial portions of the Software. \* \* THE SOFTWARE IS PROVIDED "AS IS", WITHOUT WARRANTY OF ANY KIND, \* EXPRESS OR IMPLIED, INCLUDING BUT NOT LIMITED TO THE WARRANTIES OF \* MERCHANTABILITY, FITNESS FOR A PARTICULAR PURPOSE AND \* NONINFRINGEMENT. IN NO EVENT SHALL THE AUTHORS OR COPYRIGHT HOLDERS BE \* LIABLE FOR ANY CLAIM, DAMAGES OR OTHER LIABILITY, WHETHER IN AN ACTION \* OF CONTRACT, TORT OR OTHERWISE, ARISING FROM, OUT OF OR IN CONNECTION \* WITH THE SOFTWARE OR THE USE OR OTHER DEALINGS IN THE SOFTWARE. \* \*/

Found in path(s):

\* /opt/cola/permits/1535143892\_1673977765.4282024/0/jul-to-slf4j-2-0-6-sourcesjar/org/slf4j/bridge/SLF4JBridgeHandler.java

## **1.478 gson 2.10.1**

### **1.478.1 Available under license :**

Google Gson

 Apache License Version 2.0, January 2004 http://www.apache.org/licenses/

#### TERMS AND CONDITIONS FOR USE, REPRODUCTION, AND DISTRIBUTION

1. Definitions.

"License" shall mean the terms and conditions for use, reproduction,

and distribution as defined by Sections 1 through 9 of this document.

 "Licensor" shall mean the copyright owner or entity authorized by the copyright owner that is granting the License.

 "Legal Entity" shall mean the union of the acting entity and all other entities that control, are controlled by, or are under common control with that entity. For the purposes of this definition, "control" means (i) the power, direct or indirect, to cause the direction or management of such entity, whether by contract or otherwise, or (ii) ownership of fifty percent (50%) or more of the outstanding shares, or (iii) beneficial ownership of such entity.

 "You" (or "Your") shall mean an individual or Legal Entity exercising permissions granted by this License.

 "Source" form shall mean the preferred form for making modifications, including but not limited to software source code, documentation source, and configuration files.

 "Object" form shall mean any form resulting from mechanical transformation or translation of a Source form, including but not limited to compiled object code, generated documentation, and conversions to other media types.

 "Work" shall mean the work of authorship, whether in Source or Object form, made available under the License, as indicated by a copyright notice that is included in or attached to the work (an example is provided in the Appendix below).

 "Derivative Works" shall mean any work, whether in Source or Object form, that is based on (or derived from) the Work and for which the editorial revisions, annotations, elaborations, or other modifications represent, as a whole, an original work of authorship. For the purposes of this License, Derivative Works shall not include works that remain separable from, or merely link (or bind by name) to the interfaces of, the Work and Derivative Works thereof.

 "Contribution" shall mean any work of authorship, including the original version of the Work and any modifications or additions to that Work or Derivative Works thereof, that is intentionally submitted to Licensor for inclusion in the Work by the copyright owner or by an individual or Legal Entity authorized to submit on behalf of the copyright owner. For the purposes of this definition, "submitted" means any form of electronic, verbal, or written communication sent to the Licensor or its representatives, including but not limited to communication on electronic mailing lists, source code

control systems,

 and issue tracking systems that are managed by, or on behalf of, the Licensor for the purpose of discussing and improving the Work, but excluding communication that is conspicuously marked or otherwise designated in writing by the copyright owner as "Not a Contribution."

 "Contributor" shall mean Licensor and any individual or Legal Entity on behalf of whom a Contribution has been received by Licensor and subsequently incorporated within the Work.

- 2. Grant of Copyright License. Subject to the terms and conditions of this License, each Contributor hereby grants to You a perpetual, worldwide, non-exclusive, no-charge, royalty-free, irrevocable copyright license to reproduce, prepare Derivative Works of, publicly display, publicly perform, sublicense, and distribute the Work and such Derivative Works in Source or Object form.
- 3. Grant of Patent License. Subject to the terms and conditions of this License, each Contributor hereby grants to You a perpetual, worldwide, non-exclusive, no-charge, royalty-free, irrevocable (except as stated in this section) patent license to make, have made, use, offer to sell, sell, import, and otherwise transfer the Work, where such license applies only to those patent claims licensable by such Contributor that are necessarily infringed by their Contribution(s) alone or by combination of their Contribution(s) with the Work to which such Contribution(s) was submitted. If You institute patent litigation against any entity (including a cross-claim or counterclaim in a lawsuit) alleging that the Work or a Contribution incorporated within the Work constitutes direct or contributory patent infringement, then any patent licenses granted to You under this License for that Work shall terminate as of the date such litigation is filed.

#### 4. Redistribution. You may reproduce

and distribute copies of the

 Work or Derivative Works thereof in any medium, with or without modifications, and in Source or Object form, provided that You meet the following conditions:

- (a) You must give any other recipients of the Work or Derivative Works a copy of this License; and
- (b) You must cause any modified files to carry prominent notices stating that You changed the files; and
- (c) You must retain, in the Source form of any Derivative Works that You distribute, all copyright, patent, trademark, and attribution notices from the Source form of the Work,

 excluding those notices that do not pertain to any part of the Derivative Works; and

- (d) If the Work includes a "NOTICE" text file as part of its distribution, then any Derivative Works that You distribute must include a readable copy of the attribution notices contained within such NOTICE
- file, excluding those notices that do not

 pertain to any part of the Derivative Works, in at least one of the following places: within a NOTICE text file distributed as part of the Derivative Works; within the Source form or documentation, if provided along with the Derivative Works; or, within a display generated by the Derivative Works, if and wherever such third-party notices normally appear. The contents of the NOTICE file are for informational purposes only and do not modify the License. You may add Your own attribution notices within Derivative Works that You distribute, alongside or as an addendum to the NOTICE text from the Work, provided that such additional attribution notices cannot be construed as modifying the License.

 You may add Your own copyright statement to Your modifications and may provide additional or different license terms and conditions for use, reproduction, or distribution of Your modifications, or for any such Derivative Works as a whole, provided Your use, reproduction, and distribution of the Work otherwise complies with the conditions stated in this License.

- 5. Submission of Contributions. Unless You explicitly state otherwise, any Contribution intentionally submitted for inclusion in the Work by You to the Licensor shall be under the terms and conditions of this License, without any additional terms or conditions. Notwithstanding the above, nothing herein shall supersede or modify the terms of any separate license agreement you may have executed with Licensor regarding such Contributions.
- 6. Trademarks. This License does not grant permission to use the trade names, trademarks, service marks, or product names of the Licensor, except as required for reasonable and customary use in describing the origin of the Work and reproducing the content of the NOTICE file.
- 7. Disclaimer of Warranty. Unless required by applicable law or agreed to in writing, Licensor provides the Work (and each Contributor provides its Contributions) on an "AS IS" BASIS, WITHOUT WARRANTIES OR CONDITIONS OF ANY KIND, either express or implied, including, without limitation, any warranties or conditions of TITLE, NON-INFRINGEMENT, MERCHANTABILITY, or FITNESS FOR A

 PARTICULAR PURPOSE. You are solely responsible for determining the appropriateness of using or redistributing the Work and assume any risks associated with Your exercise of permissions under this License.

 8. Limitation of Liability. In no event and under no legal theory, whether in tort (including negligence), contract, or otherwise, unless required by applicable law (such as deliberate and grossly negligent acts) or agreed to in writing, shall any Contributor be liable to You for damages, including

any direct, indirect, special,

 incidental, or consequential damages of any character arising as a result of this License or out of the use or inability to use the Work (including but not limited to damages for loss of goodwill, work stoppage, computer failure or malfunction, or any and all other commercial damages or losses), even if such Contributor has been advised of the possibility of such damages.

 9. Accepting Warranty or Additional Liability. While redistributing the Work or Derivative Works thereof, You may choose to offer, and charge a fee for, acceptance of support, warranty, indemnity, or other liability obligations and/or rights consistent with this License. However, in accepting such obligations, You may act only on Your own behalf and on Your sole responsibility, not on behalf of any other Contributor, and only if You agree to indemnify, defend, and hold each Contributor harmless for any liability

 incurred by, or claims asserted against, such Contributor by reason of your accepting any such warranty or additional liability.

#### END OF TERMS AND CONDITIONS

APPENDIX: How to apply the Apache License to your work.

 To apply the Apache License to your work, attach the following boilerplate notice, with the fields enclosed by brackets "[]" replaced with your own identifying information. (Don't include the brackets!) The text should be enclosed in the appropriate comment syntax for the file format. We also recommend that a file or class name and description of purpose be included on the same "printed page" as the copyright notice for easier identification within third-party archives.

Copyright 2008-2011 Google Inc.

 Licensed under the Apache License, Version 2.0 (the "License"); you may not use this file except in compliance with the License. You may obtain a copy of the License at

http://www.apache.org/licenses/LICENSE-2.0

 Unless required by applicable law or agreed to in writing, software distributed under the License is distributed on an "AS IS" BASIS, WITHOUT WARRANTIES OR CONDITIONS OF ANY KIND, either express or implied. See the License for the specific language governing permissions and limitations under the License.

> Apache License Version 2.0, January 2004 http://www.apache.org/licenses/

#### TERMS AND CONDITIONS FOR USE, REPRODUCTION, AND DISTRIBUTION

#### 1. Definitions.

 "License" shall mean the terms and conditions for use, reproduction, and distribution as defined by Sections 1 through 9 of this document.

 "Licensor" shall mean the copyright owner or entity authorized by the copyright owner that is granting the License.

 "Legal Entity" shall mean the union of the acting entity and all other entities that control, are controlled by, or are under common control with that entity. For the purposes of this definition, "control" means (i) the power, direct or indirect, to cause the direction or management of such entity, whether by contract or otherwise, or (ii) ownership of fifty percent (50%) or more of the outstanding shares, or (iii) beneficial ownership of such entity.

 "You" (or "Your") shall mean an individual or Legal Entity exercising permissions granted by this License.

 "Source" form shall mean the preferred form for making modifications, including but not limited to software source code, documentation source, and configuration files.

 "Object" form shall mean any form resulting from mechanical transformation or translation of a Source form, including but not limited to compiled object code, generated documentation, and conversions to other media types.

 "Work" shall mean the work of authorship, whether in Source or Object form, made available under the License, as indicated by a copyright notice that is included in or attached to the work (an example is provided in the Appendix below).

 "Derivative Works" shall mean any work, whether in Source or Object form, that is based on (or derived from) the Work and for which the editorial

 revisions, annotations, elaborations, or other modifications represent, as a whole, an original work of authorship. For the purposes of this License, Derivative Works shall not include works that remain separable from, or merely link (or bind by name) to the interfaces of, the Work and Derivative Works thereof.

 "Contribution" shall mean any work of authorship, including the original version of the Work and any modifications or additions to that Work or Derivative Works thereof, that is intentionally submitted to Licensor for inclusion in the Work by the copyright owner or by an individual or Legal Entity authorized to submit on behalf of the copyright owner. For the purposes of this definition, "submitted" means any form of electronic, verbal, or written communication sent to the Licensor or its representatives, including but not limited to communication on electronic mailing lists, source code control systems, and issue tracking systems that are managed by, or on behalf of, the Licensor for the purpose of discussing and improving the Work, but excluding communication that is conspicuously marked or otherwise designated in writing by the copyright owner as "Not a Contribution."

 "Contributor" shall mean Licensor and any individual or Legal Entity on behalf of whom a Contribution has been received by Licensor and subsequently incorporated within the Work.

- 2. Grant of Copyright License. Subject to the terms and conditions of this License, each Contributor hereby grants to You a perpetual, worldwide, non-exclusive, no-charge, royalty-free, irrevocable copyright license to reproduce, prepare Derivative Works of, publicly display, publicly perform, sublicense, and distribute the Work and such Derivative Works in Source or Object form.
- 3. Grant of Patent License. Subject to the terms and conditions of this
- License, each Contributor hereby grants to You a perpetual, worldwide, non-exclusive, no-charge, royalty-free, irrevocable (except as stated in this section) patent license to make, have made, use, offer to sell, sell, import, and otherwise transfer the Work, where such license applies only to those patent claims licensable by such Contributor that are necessarily infringed by their Contribution(s) alone or by combination of their Contribution(s) with the Work to which such Contribution(s) was submitted. If You institute patent litigation against any entity (including a cross-claim or counterclaim in a lawsuit) alleging that the Work or a Contribution incorporated within the Work constitutes direct or contributory patent infringement, then any patent licenses

 granted to You under this License for that Work shall terminate as of the date such litigation is filed.

 4. Redistribution. You may reproduce and distribute copies of the

 Work or Derivative Works thereof in any medium, with or without modifications, and in Source or Object form, provided that You meet the following conditions:

- (a) You must give any other recipients of the Work or Derivative Works a copy of this License; and
- (b) You must cause any modified files to carry prominent notices stating that You changed the files; and
- (c) You must retain, in the Source form of any Derivative Works that You distribute, all copyright, patent, trademark, and attribution notices from the Source form of the Work, excluding those notices that do not pertain to any part of the Derivative Works; and
- (d) If the Work includes a "NOTICE" text file as part of its distribution, then any Derivative Works that You distribute must include a readable copy of the attribution notices contained within such NOTICE file, excluding

those notices that do not

 pertain to any part of the Derivative Works, in at least one of the following places: within a NOTICE text file distributed as part of the Derivative Works; within the Source form or documentation, if provided along with the Derivative Works; or, within a display generated by the Derivative Works, if and wherever such third-party notices normally appear. The contents of the NOTICE file are for informational purposes only and do not modify the License. You may add Your own attribution notices within Derivative Works that You distribute, alongside or as an addendum to the NOTICE text from the Work, provided that such additional attribution notices cannot be construed as modifying the License.

 You may add Your own copyright statement to Your modifications and may provide additional or different license terms and conditions

- for use, reproduction, or distribution of Your modifications, or for any such Derivative Works as a whole, provided Your use, reproduction, and distribution of the Work otherwise complies with the conditions stated in this License.
- 5. Submission of Contributions. Unless You explicitly state otherwise,

 any Contribution intentionally submitted for inclusion in the Work by You to the Licensor shall be under the terms and conditions of this License, without any additional terms or conditions. Notwithstanding the above, nothing herein shall supersede or modify the terms of any separate license agreement you may have executed with Licensor regarding such Contributions.

- 6. Trademarks. This License does not grant permission to use the trade names, trademarks, service marks, or product names of the Licensor, except as required for reasonable and customary use in describing the origin of the Work and reproducing the content of the NOTICE file.
- 7. Disclaimer of Warranty. Unless required by applicable law or agreed to in writing, Licensor provides the Work (and each Contributor provides its Contributions) on an "AS IS" BASIS, WITHOUT WARRANTIES OR CONDITIONS OF ANY KIND, either express or implied, including, without limitation, any warranties or conditions of TITLE, NON-INFRINGEMENT, MERCHANTABILITY, or FITNESS FOR A PARTICULAR PURPOSE. You are solely responsible for determining the appropriateness of using or redistributing the Work and assume any risks associated with Your exercise of permissions under this License.
- 8. Limitation of Liability. In no event and under no legal theory, whether in tort (including negligence), contract, or otherwise, unless required by applicable law (such as deliberate and grossly negligent acts) or agreed to in writing, shall any Contributor be liable to You for damages, including any direct,

indirect, special,

 incidental, or consequential damages of any character arising as a result of this License or out of the use or inability to use the Work (including but not limited to damages for loss of goodwill, work stoppage, computer failure or malfunction, or any and all other commercial damages or losses), even if such Contributor has been advised of the possibility of such damages.

 9. Accepting Warranty or Additional Liability. While redistributing the Work or Derivative Works thereof, You may choose to offer, and charge a fee for, acceptance of support, warranty, indemnity, or other liability obligations and/or rights consistent with this License. However, in accepting such obligations, You may act only on Your own behalf and on Your sole responsibility, not on behalf of any other Contributor, and only if You agree to indemnify, defend, and hold each Contributor harmless for any liability incurred by, or claims asserted against, such Contributor by reason of your accepting any such warranty or additional liability.

#### END OF TERMS AND CONDITIONS
APPENDIX: How to apply the Apache License to your work.

 To apply the Apache License to your work, attach the following boilerplate notice, with the fields enclosed by brackets "[]" replaced with your own identifying information. (Don't include the brackets!) The text should be enclosed in the appropriate comment syntax for the file format. We also recommend that a file or class name and description of purpose be included on the same "printed page" as the copyright notice for easier identification within third-party archives.

Copyright [yyyy] [name of copyright owner]

 Licensed under the Apache License, Version 2.0 (the "License"); you may not use this file except in compliance with the License. You may obtain a copy of the License at

http://www.apache.org/licenses/LICENSE-2.0

 Unless required by applicable law or agreed to in writing, software distributed under the License is distributed on an "AS IS" BASIS, WITHOUT WARRANTIES OR CONDITIONS OF ANY KIND, either express or implied. See the License for the specific language governing permissions and limitations under the License.

# **1.479 go-compute-metadata 0.2.3**

### **1.479.1 Available under license :**

// Copyright 2022 Google LLC

//

// Licensed under the Apache License, Version 2.0 (the "License");

// you may not use this file except in compliance with the License.

// You may obtain a copy of the License at

//

```
// https://www.apache.org/licenses/LICENSE-2.0
```
//

// Unless required by applicable law or agreed to in writing, software

// distributed under the License is distributed on an "AS IS" BASIS,

// WITHOUT WARRANTIES OR CONDITIONS OF ANY KIND, either express or implied.

// See the License for the specific language governing permissions and

// limitations under the License.

// Code generated by protoc-gen-go\_gapic. DO NOT EDIT.

package compute\_test

```
import (
	"context"
```

```
	compute "cloud.google.com/go/compute/apiv1"
	computepb "cloud.google.com/go/compute/apiv1/computepb"
```

```
\lambda
```
func ExampleNewLicenseCodesRESTClient() {

 ctx := context.Background()

 // This snippet has been automatically generated and should be regarded as a code template only.

```
	// It will require modifications to work:
```
 //

- It may require correct/in-range values for request initialization.

 // - It may require specifying regional endpoints when creating the service client as shown in:

```
	// https://pkg.go.dev/cloud.google.com/go#hdr-Client_Options
```

```
	c, err := compute.NewLicenseCodesRESTClient(ctx)
```
if  $err := nil$ 

 // TODO: Handle error.

```
	}
```

```
	defer c.Close()
```

```
	// TODO: Use client.
```

```
= c
```

```
}
```

```
func ExampleLicenseCodesClient_Get() {
```

```
	ctx := context.Background()
```
 // This snippet has been automatically generated and should be regarded as a code template only.

```
	// It will require modifications to work:
```

```
	// - It may require correct/in-range values for request initialization.
```

```
	// - It may require specifying regional endpoints when creating the service client as shown in:
```

```
	// https://pkg.go.dev/cloud.google.com/go#hdr-Client_Options
```

```
	c, err := compute.NewLicenseCodesRESTClient(ctx)
```

```
if err := nil
```

```
		// TODO: Handle error.
```

```
	}
```

```
	defer c.Close()
```

```
	req := &computepb.GetLicenseCodeRequest{
```

```
		// TODO: Fill request
```
struct fields.

```
		// See https://pkg.go.dev/cloud.google.com/go/compute/apiv1/computepb#GetLicenseCodeRequest.
```

```
	}
```

```
resp, err := c.Get(ctx, req)
```

```
if err := nil
```

```
		// TODO: Handle error.
```

```
	}
```

```
	// TODO: Use resp.
```

```
= resp
}
```
func ExampleLicenseCodesClient\_TestIamPermissions() {

 $ctx := context.Background()$ 

 // This snippet has been automatically generated and should be regarded as a code template only.

 // It will require modifications to work:

 // - It may require correct/in-range values for request initialization.

 // - It may require specifying regional endpoints when creating the service client as shown in:

 // https://pkg.go.dev/cloud.google.com/go#hdr-Client\_Options

 c, err := compute.NewLicenseCodesRESTClient(ctx)

if  $err := nil$ 

 // TODO: Handle error.

 }

 defer c.Close()

 req := &computepb.TestIamPermissionsLicenseCodeRequest{

 // TODO: Fill request struct fields.

 // See https://pkg.go.dev/cloud.google.com/go/compute/apiv1/computepb#TestIamPermissionsLicenseCodeRequest.

 }

## resp,

 err := c.TestIamPermissions(ctx, req) if  $err := nil$  // TODO: Handle error. } // TODO: Use resp.  $=$  resp } // Copyright 2022 Google LLC //

// Licensed under the Apache License, Version 2.0 (the "License");

// you may not use this file except in compliance with the License.

// You may obtain a copy of the License at

```
//
```
// https://www.apache.org/licenses/LICENSE-2.0

//

// Unless required by applicable law or agreed to in writing, software

// distributed under the License is distributed on an "AS IS" BASIS,

// WITHOUT WARRANTIES OR CONDITIONS OF ANY KIND, either express or implied.

// See the License for the specific language governing permissions and

// limitations under the License.

// Code generated by protoc-gen-go\_gapic. DO NOT EDIT.

package compute\_test

import ( "context"

```
	compute "cloud.google.com/go/compute/apiv1"
	computepb "cloud.google.com/go/compute/apiv1/computepb"
	"google.golang.org/api/iterator"
)
func ExampleNewLicensesRESTClient() {
	ctx := context.Background()
	// This snippet has been automatically generated and should be regarded as a code template only.
	// It will
 require modifications to work:
	// - It may require correct/in-range values for request initialization.
\mathcal{U} - It may require specifying regional endpoints when creating the service client as shown in:
	// https://pkg.go.dev/cloud.google.com/go#hdr-Client_Options
	c, err := compute.NewLicensesRESTClient(ctx)
if err := nil		// TODO: Handle error.
	}
	defer c.Close()
	// TODO: Use client.
= c}
func ExampleLicensesClient_Delete() {
ctx := context.Background()	// This snippet has been automatically generated and should be regarded as a code template only.
	// It will require modifications to work:
	// - It may require correct/in-range values for request initialization.
	// - It may require specifying regional endpoints when creating the service client as shown in:
	// https://pkg.go.dev/cloud.google.com/go#hdr-Client_Options
	c, err := compute.NewLicensesRESTClient(ctx)
if err := nil		// TODO: Handle error.
	}
	defer c.Close()
	req := &computepb.DeleteLicenseRequest{
		//
 TODO: Fill request struct fields.
		// See https://pkg.go.dev/cloud.google.com/go/compute/apiv1/computepb#DeleteLicenseRequest.
	}
	op, err := c.Delete(ctx, req)
if err := nil		// TODO: Handle error.
	}
err = op.Wait(ctx)
```

```
if err := nil		// TODO: Handle error.
	}
}
```

```
func ExampleLicensesClient_Get() {
ctx := context.Background()	// This snippet has been automatically generated and should be regarded as a code template only.
	// It will require modifications to work:
	// - It may require correct/in-range values for request initialization.
	// - It may require specifying regional endpoints when creating the service client as shown in:
	// https://pkg.go.dev/cloud.google.com/go#hdr-Client_Options
	c, err := compute.NewLicensesRESTClient(ctx)
if err := nil		// TODO: Handle error.
	}
	defer c.Close()
	req := &computepb.GetLicenseRequest{
		// TODO: Fill request struct fields.
		// See https://pkg.go.dev/cloud.google.com/go/compute/apiv1/computepb#GetLicenseRequest.
	}
	resp,
err := c.Get(ctx, req)if err := nil		// TODO: Handle error.
	}
	// TODO: Use resp.
= resp
}
func ExampleLicensesClient_GetIamPolicy() {
ctx := context.Background()	// This snippet has been automatically generated and should be regarded as a code template only.
	// It will require modifications to work:
	// - It may require correct/in-range values for request initialization.
\mathcal{U} - It may require specifying regional endpoints when creating the service client as shown in:
	// https://pkg.go.dev/cloud.google.com/go#hdr-Client_Options
	c, err := compute.NewLicensesRESTClient(ctx)
if err := nil		// TODO: Handle error.
	}
	defer c.Close()
```

```
	req := &computepb.GetIamPolicyLicenseRequest{
```

```
		// TODO: Fill request struct fields.
```
 // See https://pkg.go.dev/cloud.google.com/go/compute/apiv1/computepb#GetIamPolicyLicenseRequest.

 }

```
	resp, err := c.GetIamPolicy(ctx, req)
if err := nil		// TODO: Handle error.
	}
	// TODO: Use resp.
= resp
}
func ExampleLicensesClient_Insert()
 {
	ctx := context.Background()
	// This snippet has been automatically generated and should be regarded as a code template only.
	// It will require modifications to work:
	// - It may require correct/in-range values for request initialization.
\mathcal{U} - It may require specifying regional endpoints when creating the service client as shown in:
	// https://pkg.go.dev/cloud.google.com/go#hdr-Client_Options
	c, err := compute.NewLicensesRESTClient(ctx)
if err := nil		// TODO: Handle error.
	}
	defer c.Close()
	req := &computepb.InsertLicenseRequest{
		// TODO: Fill request struct fields.
		// See https://pkg.go.dev/cloud.google.com/go/compute/apiv1/computepb#InsertLicenseRequest.
	}
op, err := c. Insert(ctx, req)
if err := nil		// TODO: Handle error.
	}
err = op.Wait(ctx)if err := nil		// TODO: Handle error.
	}
}
func ExampleLicensesClient_List() {
	ctx := context.Background()
	// This snippet has been automatically generated and should be regarded as a code template
 only.
	// It will require modifications to work:
	// - It may require correct/in-range values for request initialization.
\mathcal{U} - It may require specifying regional endpoints when creating the service client as shown in:
	// https://pkg.go.dev/cloud.google.com/go#hdr-Client_Options
	c, err := compute.NewLicensesRESTClient(ctx)
```

```
if err := nil
```

```
		// TODO: Handle error.
```

```
	}
	defer c.Close()
```

```
	req := &computepb.ListLicensesRequest{
		// TODO: Fill request struct fields.
		// See https://pkg.go.dev/cloud.google.com/go/compute/apiv1/computepb#ListLicensesRequest.
	}
it := c.List(ctx, req)	for {
resp, err := it.Next()		if err == iterator.Done {
 			break
 		}
 if err := nil			// TODO: Handle error.
 		}
		// TODO: Use resp.
= resp
	}
}
func ExampleLicensesClient_SetIamPolicy() {
ctx := context.Background()	// This snippet has been automatically generated and should be regarded as a code template only.
	// It will require modifications to work:
	// - It may require correct/in-range
 values for request initialization.
	// - It may require specifying regional endpoints when creating the service client as shown in:
	// https://pkg.go.dev/cloud.google.com/go#hdr-Client_Options
	c, err := compute.NewLicensesRESTClient(ctx)
if err := nil		// TODO: Handle error.
	}
	defer c.Close()
	req := &computepb.SetIamPolicyLicenseRequest{
		// TODO: Fill request struct fields.
		// See https://pkg.go.dev/cloud.google.com/go/compute/apiv1/computepb#SetIamPolicyLicenseRequest.
	}
	resp, err := c.SetIamPolicy(ctx, req)
if err := nil		// TODO: Handle error.
	}
	// TODO: Use resp.
```

```
= resp
}
```
func ExampleLicensesClient TestIamPermissions() {

```
	ctx := context.Background()
	// This snippet has been automatically generated and should be regarded as a code template only.
	// It will require modifications to work:
	// - It may require correct/in-range values for request initialization.
	// - It may require specifying regional endpoints when creating the service client as shown
 in:
	// https://pkg.go.dev/cloud.google.com/go#hdr-Client_Options
	c, err := compute.NewLicensesRESTClient(ctx)
if err := nil		// TODO: Handle error.
	}
	defer c.Close()
	req := &computepb.TestIamPermissionsLicenseRequest{
 		// TODO: Fill request struct fields.
 		// See https://pkg.go.dev/cloud.google.com/go/compute/apiv1/computepb#TestIamPermissionsLicenseRequest.
 	}
	resp, err := c.TestIamPermissions(ctx, req)
if err := nil		// TODO: Handle error.
	}
	// TODO: Use resp.
= resp
}
// Copyright 2022 Google LLC
//
// Licensed under the Apache License, Version 2.0 (the "License");
// you may not use this file except in compliance with the License.
// You may obtain a copy of the License at
//
// https://www.apache.org/licenses/LICENSE-2.0
//
// Unless required by applicable law or agreed to in writing, software
// distributed under the License is distributed on an "AS IS" BASIS,
// WITHOUT WARRANTIES OR CONDITIONS OF ANY KIND, either express or implied.
// See the License for the specific language governing permissions and
// limitations under the License.
// Code generated by protoc-gen-go_gapic. DO NOT EDIT.
package compute
import (
```

```
	"bytes"
	"context"
	"fmt"
	"io/ioutil"
	"math"
```
 "net/http" "net/url"

 computepb "cloud.google.com/go/compute/apiv1/computepb" gax "github.com/googleapis/gax-go/v2" "google.golang.org/api/googleapi" "google.golang.org/api/iterator" "google.golang.org/api/option" "google.golang.org/api/option/internaloption" httptransport "google.golang.org/api/transport/http" "google.golang.org/grpc" "google.golang.org/grpc/metadata" "google.golang.org/protobuf/encoding/protojson" "google.golang.org/protobuf/proto"

)

var newLicensesClientHook clientHook

// LicensesCallOptions contains the retry settings for each method of LicensesClient.

type LicensesCallOptions struct { Delete []gax.CallOption Get []gax.CallOption GetIamPolicy []gax.CallOption Insert []gax.CallOption List []gax.CallOption SetIamPolicy []gax.CallOption TestIamPermissions []gax.CallOption }

```
func defaultLicensesRESTCallOptions() *LicensesCallOptions {
	return &LicensesCallOptions{
Delete: []gax.CallOption{},
Get: []gax.CallOption{},
GetIamPolicy: []gax.CallOption{},
Insert: []gax.CallOption{},
List: []gax.CallOption{},
SetIamPolicy: []gax.CallOption{},
		TestIamPermissions: []gax.CallOption{},
	}
}
```
//

 internalLicensesClient is an interface that defines the methods available from Google Compute Engine API. type internalLicensesClient interface { Close() error setGoogleClientInfo(...string) Connection() \*grpc.ClientConn

 Delete(context.Context, \*computepb.DeleteLicenseRequest, ...gax.CallOption) (\*Operation, error) Get(context.Context, \*computepb.GetLicenseRequest, ...gax.CallOption) (\*computepb.License, error) GetIamPolicy(context.Context, \*computepb.GetIamPolicyLicenseRequest, ...gax.CallOption) (\*computepb.Policy, error) Insert(context.Context, \*computepb.InsertLicenseRequest, ...gax.CallOption) (\*Operation, error) List(context.Context, \*computepb.ListLicensesRequest, ...gax.CallOption) \*LicenseIterator SetIamPolicy(context.Context, \*computepb.SetIamPolicyLicenseRequest, ...gax.CallOption) (\*computepb.Policy, error) TestIamPermissions(context.Context, \*computepb.TestIamPermissionsLicenseRequest, ...gax.CallOption) (\*computepb.TestPermissionsResponse, error) } // LicensesClient

is a client for interacting with Google Compute Engine API.

// Methods, except Close, may be called concurrently. However, fields must not be modified concurrently with method calls.

//

// The Licenses API.

type LicensesClient struct {

 // The internal transport-dependent client.

 internalClient internalLicensesClient

 // The call options for this service. CallOptions \*LicensesCallOptions }

// Wrapper methods routed to the internal client.

// Close closes the connection to the API service. The user should invoke this when // the client is no longer required. func (c \*LicensesClient) Close() error { return c.internalClient.Close() }

// setGoogleClientInfo sets the name and version of the application in // the `x-goog-api-client` header passed on each request. Intended for // use by Google-written clients. func (c \*LicensesClient) setGoogleClientInfo(keyval ...string) { c.internalClient.setGoogleClientInfo(keyval...) }

// Connection returns a connection to the API service.

// //

 Deprecated: Connections are now pooled so this method does not always // return the same resource. func (c \*LicensesClient) Connection() \*grpc.ClientConn {

 return c.internalClient.Connection()

}

// Delete deletes the specified license. Caution This resource is intended for use only by third-party partners who are creating Cloud Marketplace images.

func (c \*LicensesClient) Delete(ctx context.Context, req \*computepb.DeleteLicenseRequest, opts ...gax.CallOption) (\*Operation, error) {

 return c.internalClient.Delete(ctx, req, opts...)

}

// Get returns the specified License resource. Caution This resource is intended for use only by third-party partners who are creating Cloud Marketplace images.

func (c \*LicensesClient) Get(ctx context.Context, req \*computepb.GetLicenseRequest, opts ...gax.CallOption) (\*computepb.License, error) {

 return c.internalClient.Get(ctx, req, opts...)

}

// GetIamPolicy gets the access control policy for a resource. May be empty if no such policy or resource exists. Caution This resource is intended for use only by third-party partners who are creating Cloud Marketplace images.

func (c \*LicensesClient) GetIamPolicy(ctx context.Context, req \*computepb.GetIamPolicyLicenseRequest, opts ...gax.CallOption) (\*computepb.Policy, error) {

 return c.internalClient.GetIamPolicy(ctx, req, opts...)

}

// Insert create a License resource in the specified project. Caution This resource is intended for use only by thirdparty partners who are creating Cloud Marketplace images.

func (c \*LicensesClient) Insert(ctx context.Context, req \*computepb.InsertLicenseRequest, opts ...gax.CallOption) (\*Operation, error) {

 return c.internalClient.Insert(ctx, req, opts...)

}

// List retrieves the list of licenses available in the specified project. This method does not get any licenses that belong to other projects, including licenses attached to publicly-available images, like Debian 9. If you want to get a list of publicly-available licenses, use this method

 to make a request to the respective image project, such as debian-cloud or windows-cloud. Caution This resource is intended for use only by third-party partners who are creating Cloud Marketplace images.

func (c \*LicensesClient) List(ctx context.Context, req \*computepb.ListLicensesRequest, opts ...gax.CallOption) \*LicenseIterator {

 return c.internalClient.List(ctx, req, opts...)

}

// SetIamPolicy sets the access control policy on the specified resource. Replaces any existing policy. Caution This resource is intended for use only by third-party partners who are creating Cloud Marketplace images.

func (c \*LicensesClient) SetIamPolicy(ctx context.Context, req \*computepb.SetIamPolicyLicenseRequest, opts ...gax.CallOption) (\*computepb.Policy, error) {

 return c.internalClient.SetIamPolicy(ctx, req, opts...)

}

// TestIamPermissions returns permissions that a caller has on the specified resource. Caution This resource is intended for use only by third-party partners who are creating Cloud

Marketplace images.

func (c \*LicensesClient) TestIamPermissions(ctx context.Context, req

\*computepb.TestIamPermissionsLicenseRequest, opts ...gax.CallOption) (\*computepb.TestPermissionsResponse, error) {

 return c.internalClient.TestIamPermissions(ctx, req, opts...)

}

// Methods, except Close, may be called concurrently. However, fields must not be modified concurrently with method calls.

type licensesRESTClient struct { // The http endpoint to connect to. endpoint string

 // The http client. httpClient \*http.Client

 // operationClient is used to call the operation-specific management service. operationClient \*GlobalOperationsClient

 // The x-goog-\* metadata to be sent with each request. xGoogMetadata metadata.MD

 // Points back to the CallOptions field of the containing LicensesClient CallOptions \*\*LicensesCallOptions }

```
// NewLicensesRESTClient creates a new licenses rest client.
//
// The Licenses API.
func NewLicensesRESTClient(ctx context.Context, opts ...option.ClientOption)
 (*LicensesClient, error) {
	clientOpts := append(defaultLicensesRESTClientOptions(), opts...)
httpClient, endpoint, err := httptransport.NewClient(ctx, clientOpts...)
if err := nil		return nil, err
	}
```

```
	callOpts := defaultLicensesRESTCallOptions()
	c := &licensesRESTClient{
		endpoint: endpoint,
		httpClient: httpClient,
		CallOptions: &callOpts,
	}
	c.setGoogleClientInfo()
```
 o := []option.ClientOption{

```
		option.WithHTTPClient(httpClient),
 		option.WithEndpoint(endpoint),
	}
	opC, err := NewGlobalOperationsRESTClient(ctx, o...)
if err := nil		return nil, err
 	}
c. operationClient = opC	return &LicensesClient{internalClient: c, CallOptions: callOpts}, nil
}
func defaultLicensesRESTClientOptions() []option.ClientOption {
	return []option.ClientOption{
 		internaloption.WithDefaultEndpoint("https://compute.googleapis.com"),
 		internaloption.WithDefaultMTLSEndpoint("https://compute.mtls.googleapis.com"),
 		internaloption.WithDefaultAudience("https://compute.googleapis.com/"),
 		internaloption.WithDefaultScopes(DefaultAuthScopes()...),
 	}
}
//
 setGoogleClientInfo sets the name and version of the application in
// the `x-goog-api-client` header passed on each request. Intended for
// use by Google-written clients.
func (c *licensesRESTClient) setGoogleClientInfo(keyval ...string) {
kv := append([]string['gl-go", versionGo()], keyval...)	kv = append(kv, "gapic", getVersionClient(), "gax", gax.Version, "rest", "UNKNOWN")
c.xGoogMeta data = metadata.Pairs("x-goog-api-client", gax.XGoogHeader(kv...))}
// Close closes the connection to the API service. The user should invoke this when
// the client is no longer required.
func (c *licensesRESTClient) Close() error {
	// Replace httpClient with nil to force cleanup.
	c.httpClient = nil
	if err := c.operationClient.Close(); err != nil {
 		return err
 	}
	return nil
}
```
// Connection returns a connection to the API service. // // Deprecated: This method always returns nil. func (c \*licensesRESTClient) Connection() \*grpc.ClientConn { return nil

```
}
```
// Delete deletes the specified license. Caution This resource is intended for use only by third-party partners who are creating Cloud Marketplace images. func (c \*licensesRESTClient) Delete(ctx context.Context, req \*computepb.DeleteLicenseRequest, opts ...gax.CallOption) (\*Operation, error) { baseUrl,  $err := url.Parse(c.endpoint)$ if  $err := nil$  return nil, err } baseUrl.Path += fmt.Sprintf("/compute/v1/projects/%v/global/licenses/%v", req.GetProject(), req.GetLicense())

```
params := url.Values}
if req != nil && req.RequestId != nil {
		params.Add("requestId", fmt.Sprintf("%v", req.GetRequestId()))
	}
```
 $baseUr$ l.RawQuery = params.Encode()

 // Build HTTP headers from client and context metadata. md := metadata.Pairs("x-goog-request-params", fmt.Sprintf("%s=%v&%s=%v", "project", url.QueryEscape(req.GetProject()), "license", url.QueryEscape(req.GetLicense())))

```
	headers := buildHeaders(ctx, c.xGoogMetadata, md, metadata.Pairs("Content-Type",
 "application/json"))
	opts = append((*c.CallOptions).Delete[0:len((*c.CallOptions).Delete):len((*c.CallOptions).Delete)], opts...)
	unm := protojson.UnmarshalOptions{AllowPartial: true, DiscardUnknown: true}
	resp := &computepb.Operation{}
	e := gax.Invoke(ctx, func(ctx context.Context, settings gax.CallSettings) error {
if settings.Path != "" {
 			baseUrl.Path = settings.Path
		}
		httpReq, err := http.NewRequest("DELETE", baseUrl.String(), nil)
if err := nil			return err
		}
		httpReq = httpReq.WithContext(ctx)
		httpReq.Header = headers
		httpRsp, err := c.httpClient.Do(httpReq)
if err := nil			return err
		}
		defer httpRsp.Body.Close()
if err = goodleapi.CheckResponse(httpRsp); err != nil			return err
```

```
		}
```

```
		buf, err := ioutil.ReadAll(httpRsp.Body)
 if err := nil			return err
 		}
 if err :=unm.Unmarshal(buf, resp); err :=nil {
 			return maybeUnknownEnum(err)
 		}
 		return nil
	}, opts...)
if e := nil		return nil, e
	}
	op := &Operation{
 		&globalOperationsHandle{
 			c:
     c.operationClient,
 			proto: resp,
 			project: req.GetProject(),
 		},
	}
	return op, nil
}
```
// Get returns the specified License resource. Caution This resource is intended for use only by third-party partners who are creating Cloud Marketplace images.

func (c \*licensesRESTClient) Get(ctx context.Context, req \*computepb.GetLicenseRequest, opts ...gax.CallOption) (\*computepb.License, error) {

```
	baseUrl, err := url.Parse(c.endpoint)
if err := nil		return nil, err
```

```
	}
```
 baseUrl.Path += fmt.Sprintf("/compute/v1/projects/%v/global/licenses/%v", req.GetProject(), req.GetLicense())

```
	// Build HTTP headers from client and context metadata.
	md := metadata.Pairs("x-goog-request-params", fmt.Sprintf("%s=%v&%s=%v", "project",
url.QueryEscape(req.GetProject()), "license", url.QueryEscape(req.GetLicense())))
```

```
headers := buildHeaders(ctx, c.xGoogMetadata, md, metadata.Pairs("Content-Type", "application/json"))
	opts = append((*c.CallOptions).Get[0:len((*c.CallOptions).Get):len((*c.CallOptions).Get)],
 opts...)
	unm := protojson.UnmarshalOptions{AllowPartial: true, DiscardUnknown: true}
	resp := &computepb.License{}
e := gax.Invoke(ctx, func(ctx context.Context, settings gax.CallSettings) error {
if settings. Path != "" {
 baseUr1.Path = settings.Path
```

```
		}
 		httpReq, err := http.NewRequest("GET", baseUrl.String(), nil)
 if err := nil			return err
 		}
 		httpReq = httpReq.WithContext(ctx)
 		httpReq.Header = headers
 		httpRsp, err := c.httpClient.Do(httpReq)
 if err := nil			return err
 		}
 		defer httpRsp.Body.Close()
 if err = goodleapi.CheckResponse(httpRsp); err != nil { }			return err
 		}
 		buf, err := ioutil.ReadAll(httpRsp.Body)
 if err := nil			return err
 		}
 if err :=unm.Unmarshal(buf, resp); err :=nil {
 			return maybeUnknownEnum(err)
 		}
		return nil
	}, opts...)
if e := nil		return nil, e
	}
	return resp, nil
}
```
// GetIamPolicy gets the access control policy for a resource. May be empty if no such policy or resource exists. Caution This resource is intended for use only by third-party partners who are creating Cloud Marketplace images.

func (c \*licensesRESTClient) GetIamPolicy(ctx context.Context, req \*computepb.GetIamPolicyLicenseRequest, opts ...gax.CallOption) (\*computepb.Policy, error) {

```
baseUrl, err := url.Parse(c.endpoint)
```
if  $err := nil$ 

 return nil, err

 }

 baseUrl.Path += fmt.Sprintf("/compute/v1/projects/%v/global/licenses/%v/getIamPolicy", req.GetProject(), req.GetResource())

```
params := url.Values
```

```
	if req != nil && req.OptionsRequestedPolicyVersion != nil {
		params.Add("optionsRequestedPolicyVersion", fmt.Sprintf("%v", req.GetOptionsRequestedPolicyVersion()))
	}
```

```
baseUrl.RawQuery = params.Encode()
```

```
	// Build HTTP headers from client and context metadata.
	md := metadata.Pairs("x-goog-request-params", fmt.Sprintf("%s=%v&%s=%v", "project",
url.QueryEscape(req.GetProject()), "resource", url.QueryEscape(req.GetResource())))
	headers := buildHeaders(ctx, c.xGoogMetadata, md, metadata.Pairs("Content-Type",
 "application/json"))
opts =append((*c.CallOptions).GetIamPolicy[0:len((*c.CallOptions).GetIamPolicy):len((*c.CallOptions).GetIamPolicy)],
opts...)
unm := protojson.UnmarshalOptions{AllowPartial: true, DiscardUnknown: true}
	resp := &computepb.Policy{}
	e := gax.Invoke(ctx, func(ctx context.Context, settings gax.CallSettings) error {
if settings. Path != "" {
 			baseUrl.Path = settings.Path
 		}
		httpReq, err := http.NewRequest("GET", baseUrl.String(), nil)
if err := nil			return err
 		}
		httpReq = httpReq.WithContext(ctx)
		httpReq.Header = headers
		httpRsp, err := c.httpClient.Do(httpReq)
if err := nil			return err
 		}
		defer httpRsp.Body.Close()
if err = goodleapi.CheckResponse(httpRsp); err != nil { }			return err
 		}
		buf, err := ioutil.ReadAll(httpRsp.Body)
if err := nil			return err
 		}
if err :=unm.Unmarshal(buf, resp); err :=nil {
 			return maybeUnknownEnum(err)
 		}
		return nil
```

```
	}, opts...)
if e := nil		return
 nil, e
	}
	return resp, nil
}
```

```
// Insert create a License resource in the specified project. Caution This resource is intended for use only by third-
party partners who are creating Cloud Marketplace images.
func (c *licensesRESTClient) Insert(ctx context.Context, req *computepb.InsertLicenseRequest, opts
...gax.CallOption) (*Operation, error) {
	m := protojson.MarshalOptions{AllowPartial: true}
	body := req.GetLicenseResource()
	jsonReq, err := m.Marshal(body)
if err := nil		return nil, err
	}
	baseUrl, err := url.Parse(c.endpoint)
if err := nil		return nil, err
	}
	baseUrl.Path += fmt.Sprintf("/compute/v1/projects/%v/global/licenses", req.GetProject())
params := url.Values}
if req != nil && req.RequestId != nil {
 		params.Add("requestId", fmt.Sprintf("%v", req.GetRequestId()))
	}
	baseUrl.RawQuery = params.Encode()
	// Build HTTP headers from client and context metadata.
	md := metadata.Pairs("x-goog-request-params", fmt.Sprintf("%s=%v", "project",
url.QueryEscape(req.GetProject())))
	headers
 := buildHeaders(ctx, c.xGoogMetadata, md, metadata.Pairs("Content-Type", "application/json"))
	opts = append((*c.CallOptions).Insert[0:len((*c.CallOptions).Insert):len((*c.CallOptions).Insert)], opts...)
unm := protojson.UnmarshalOptions{AllowPartial: true, DiscardUnknown: true}
```

```
	resp := &computepb.Operation{}
```
 baseUrl.Path = settings.Path

```
	e := gax.Invoke(ctx, func(ctx context.Context, settings gax.CallSettings) error {
```

```
if settings. Path != "" {
```

```
		}
		httpReq, err := http.NewRequest("POST", baseUrl.String(), bytes.NewReader(jsonReq))
if err := nil			return err
```

```
		}
 		httpReq = httpReq.WithContext(ctx)
 		httpReq.Header = headers
 		httpRsp, err := c.httpClient.Do(httpReq)
 if err := nil			return err
 		}
 		defer httpRsp.Body.Close()
 if err = goodleapi.CheckResponse(httpRsp); err != nil			return err
 		}
 		buf, err := ioutil.ReadAll(httpRsp.Body)
 if err := nil			return err
 		}
 		if err := unm.Unmarshal(buf, resp); err != nil {
 			return maybeUnknownEnum(err)
 		}
 		return
 nil
	}, opts...)
if e := nil		return nil, e
	}
	op := &Operation{
 		&globalOperationsHandle{
 			c: c.operationClient,
 			proto: resp,
 			project: req.GetProject(),
 		},
	}
	return op, nil
}
```
// List retrieves the list of licenses available in the specified project. This method does not get any licenses that belong to other projects, including licenses attached to publicly-available images, like Debian 9. If you want to get a list of publicly-available licenses, use this method to make a request to the respective image project, such as debiancloud or windows-cloud. Caution This resource is intended for use only by third-party partners who are creating Cloud Marketplace images.

func (c \*licensesRESTClient) List(ctx context.Context, req \*computepb.ListLicensesRequest, opts

...gax.CallOption) \*LicenseIterator {

 it := &LicenseIterator{}

 req = proto.Clone(req).(\*computepb.ListLicensesRequest)

```
	unm := protojson.UnmarshalOptions{AllowPartial: true,
 DiscardUnknown: true}
	it.InternalFetch = func(pageSize int, pageToken string) ([]*computepb.License, string, error) {
		resp := &computepb.LicensesListResponse{}
if pageToken != "" {
 			req.PageToken = proto.String(pageToken)
		}
		if pageSize > math.MaxInt32 {
 			req.MaxResults = proto.Uint32(math.MaxInt32)
\} else if pageSize != 0 {
 req.MaxResults = proto.Uint32(iint32(pageSize))		}
		baseUrl, err := url.Parse(c.endpoint)
if err := nil			return nil, "", err
		}
		baseUrl.Path += fmt.Sprintf("/compute/v1/projects/%v/global/licenses", req.GetProject())
params := url.Valuesif req != nil && req.Filter != nil {
 			params.Add("filter", fmt.Sprintf("%v", req.GetFilter()))
		}
if req != nil && req.MaxResults != nil {
 			params.Add("maxResults", fmt.Sprintf("%v", req.GetMaxResults()))
		}
if req != nil && req.OrderBy != nil {
 			params.Add("orderBy", fmt.Sprintf("%v", req.GetOrderBy()))
		}
if req != nil && req.PageToken != nil {
 			params.Add("pageToken", fmt.Sprintf("%v",
 req.GetPageToken()))
		}
if req != nil && req.ReturnPartialSuccess != nil {
 			params.Add("returnPartialSuccess", fmt.Sprintf("%v", req.GetReturnPartialSuccess()))
		}
		baseUrl.RawQuery = params.Encode()
		// Build HTTP headers from client and context metadata.
headers := buildHeaders(ctx, c.xGoogMetadata, metadata.Pairs("Content-Type", "application/json"))
		e := gax.Invoke(ctx, func(ctx context.Context, settings gax.CallSettings) error {
 if settings. Path != "" {
 baseUrl.Path = settings.Path			}
 			httpReq, err := http.NewRequest("GET", baseUrl.String(), nil)
 if err := nil				return err
 			}
```

```
			httpReq.Header = headers
 			httpRsp, err := c.httpClient.Do(httpReq)
 if err := nil				return err
  			}
 			defer httpRsp.Body.Close()
 			if err = googleapi.CheckResponse(httpRsp); err != nil {
  				return err
  			}
 			buf, err := ioutil.ReadAll(httpRsp.Body)
 if err := nil				return err
  			}
 if err :=unm.Unmarshal(buf, resp); err :=nil {
  				return
 maybeUnknownEnum(err)
  			}
 			return nil
 		}, opts...)
 if e := nil			return nil, "", e
 		}
 		it.Response = resp
 		return resp.GetItems(), resp.GetNextPageToken(), nil
	}
	fetch := func(pageSize int, pageToken string) (string, error) {
 		items, nextPageToken, err := it.InternalFetch(pageSize, pageToken)
 if err := nil			return "", err
 		}
 		it.items = append(it.items, items...)
 		return nextPageToken, nil
	}
	it.pageInfo, it.nextFunc = iterator.NewPageInfo(fetch, it.bufLen, it.takeBuf)
it.pageInfo.MaxSize = int(req.GetMaxResults())	it.pageInfo.Token = req.GetPageToken()
	return it
}
```
// SetIamPolicy sets the access control policy on the specified resource. Replaces any existing policy. Caution This

```
resource is intended for use only by third-party partners who are creating Cloud Marketplace images.
func (c *licensesRESTClient) SetIamPolicy(ctx context.Context, req *computepb.SetIamPolicyLicenseRequest,
opts ...gax.CallOption) (*computepb.Policy, error) {
	m := protojson.MarshalOptions{AllowPartial:
 true}
	body := req.GetGlobalSetPolicyRequestResource()
isonReq, err := m.Marshal(body)
if err := nil		return nil, err
	}
	baseUrl, err := url.Parse(c.endpoint)
if err := nil		return nil, err
	}
	baseUrl.Path += fmt.Sprintf("/compute/v1/projects/%v/global/licenses/%v/setIamPolicy", req.GetProject(),
req.GetResource())
	// Build HTTP headers from client and context metadata.
	md := metadata.Pairs("x-goog-request-params", fmt.Sprintf("%s=%v&%s=%v", "project",
url.QueryEscape(req.GetProject()), "resource", url.QueryEscape(req.GetResource())))
headers := buildHeaders(ctx, c.xGoogMetadata, md, metadata.Pairs("Content-Type", "application/json"))
opts =append((*c.CallOptions).SetIamPolicy[0:len((*c.CallOptions).SetIamPolicy):len((*c.CallOptions).SetIamPolicy)],
opts...)
	unm := protojson.UnmarshalOptions{AllowPartial: true, DiscardUnknown: true}
	resp := &computepb.Policy{}
	e := gax.Invoke(ctx, func(ctx context.Context, settings gax.CallSettings)
 error {
if settings.Path != "" {
 			baseUrl.Path = settings.Path
 		}
 		httpReq, err := http.NewRequest("POST", baseUrl.String(), bytes.NewReader(jsonReq))
 if err := nil			return err
 		}
 		httpReq = httpReq.WithContext(ctx)
 		httpReq.Header = headers
 		httpRsp, err := c.httpClient.Do(httpReq)
 if err := nil			return err
 		}
 		defer httpRsp.Body.Close()
 if err = goodleapi.CheckResponse(httpRsp); err != nil			return err
```

```
		}
 		buf, err := ioutil.ReadAll(httpRsp.Body)
 if err := nil			return err
 		}
 if err :=unm.Unmarshal(buf, resp); err :=nil {
 			return maybeUnknownEnum(err)
 		}
 		return nil
	}, opts...)
if e := nil		return nil, e
	}
	return resp, nil
}
```
// TestIamPermissions returns permissions that a caller has on the specified resource. Caution This resource is intended for use only by third-party partners who are creating Cloud Marketplace images. func (c \*licensesRESTClient) TestIamPermissions(ctx context.Context, req \*computepb.TestIamPermissionsLicenseRequest, opts ...gax.CallOption) (\*computepb.TestPermissionsResponse, error) { m := protojson.MarshalOptions{AllowPartial: true} body := req.GetTestPermissionsRequestResource() jsonReq, err := m.Marshal(body) if  $err := nil$  return nil, err }

```
	baseUrl, err := url.Parse(c.endpoint)
if err := nil		return nil, err
```
 }

 baseUrl.Path += fmt.Sprintf("/compute/v1/projects/%v/global/licenses/%v/testIamPermissions", req.GetProject(), req.GetResource())

 // Build HTTP headers from client and context metadata. md := metadata.Pairs("x-goog-request-params", fmt.Sprintf("%s=%v&%s=%v", "project", url.QueryEscape(req.GetProject()), "resource", url.QueryEscape(req.GetResource())))

headers := buildHeaders(ctx, c.xGoogMetadata, md, metadata.Pairs("Content-Type", "application/json"))  $opts =$ 

append((\*c.CallOptions).TestIamPermissions[0:len((\*c.CallOptions).TestIamPermissions):len((\*c.CallOptions).Tes tIamPermissions)], opts...)

 unm := protojson.UnmarshalOptions{AllowPartial: true, DiscardUnknown:

```
 true}
	resp := &computepb.TestPermissionsResponse{}
	e := gax.Invoke(ctx, func(ctx context.Context, settings gax.CallSettings) error {
 		if settings.Path != "" {
  			baseUrl.Path = settings.Path
 		}
 httpReq, err := http.NewRequest("POST", baseUrl.String(), bytes.NewReader(jsonReq))
 if err := nil			return err
 		}
 		httpReq = httpReq.WithContext(ctx)
 		httpReq.Header = headers
 		httpRsp, err := c.httpClient.Do(httpReq)
 if err := nil			return err
 		}
 		defer httpRsp.Body.Close()
 		if err = googleapi.CheckResponse(httpRsp); err != nil {
  			return err
 		}
 		buf, err := ioutil.ReadAll(httpRsp.Body)
 if err := nil			return err
 		}
 if err :=unm.Unmarshal(buf, resp); err :=nil {
  			return maybeUnknownEnum(err)
 		}
 		return nil
	}, opts...)
if e := nil		return nil, e
	}
	return resp, nil
}
// LicenseIterator manages a stream of *computepb.License.
type LicenseIterator struct {
	items []*computepb.License
	pageInfo *iterator.PageInfo
	nextFunc func() error
```

```
	//
```
Response is the raw response for the current page.

 // It must be cast to the RPC response type.

 // Calling Next() or InternalFetch() updates this value.

 Response interface{}

 // InternalFetch is for use by the Google Cloud Libraries only.

 // It is not part of the stable interface of this package.

 //

 // InternalFetch returns results from a single call to the underlying RPC.

 // The number of results is no greater than pageSize.

 // If there are no more results, nextPageToken is empty and err is nil.

 InternalFetch func(pageSize int, pageToken string) (results []\*computepb.License, nextPageToken string, err error) }

// PageInfo supports pagination. See the google.golang.org/api/iterator package for details. func (it \*LicenseIterator) PageInfo() \*iterator.PageInfo { return it.pageInfo }

```
// Next returns the next result. Its second return value is iterator.Done if there are no more
// results. Once Next returns Done, all subsequent calls will return Done.
func (it *LicenseIterator)
 Next() (*computepb.License, error) {
	var item *computepb.License
if err := it.nextFunc(); err != nil {
 		return item, err
 	}
	item = it.items[0]
it.items = it.items[1:]	return item, nil
}
func (it *LicenseIterator) bufLen() int {
	return len(it.items)
}
func (it *LicenseIterator) takeBuf() interface{} {
b := it.items
	it.items = nil
```
 return b

```
}
```
 Apache License Version 2.0, January 2004 http://www.apache.org/licenses/

TERMS AND CONDITIONS FOR USE, REPRODUCTION, AND DISTRIBUTION

#### 1. Definitions.

 "License" shall mean the terms and conditions for use, reproduction, and distribution as defined by Sections 1 through 9 of this document.

 "Licensor" shall mean the copyright owner or entity authorized by the copyright owner that is granting the License.

 "Legal Entity" shall mean the union of the acting entity and all other entities that control, are controlled by, or are under common control with that entity. For the purposes of this definition, "control" means (i) the power, direct or indirect, to cause the direction or management of such entity, whether by contract or otherwise, or (ii) ownership of fifty percent (50%) or more of the outstanding shares, or (iii) beneficial ownership of such entity.

 "You" (or "Your") shall mean an individual or Legal Entity exercising permissions granted by this License.

 "Source" form shall mean the preferred form for making modifications, including but not limited to software source code, documentation source, and configuration files.

 "Object" form shall mean any form resulting from mechanical transformation or translation of a Source form, including but not limited to compiled object code, generated documentation, and conversions to other media types.

 "Work" shall mean the work of authorship, whether in Source or Object form, made available under the License, as indicated by a copyright notice that is included in or attached to the work (an example is provided in the Appendix below).

 "Derivative Works" shall mean any work, whether in Source or Object form, that is based on (or derived from) the Work and for which the editorial

 revisions, annotations, elaborations, or other modifications represent, as a whole, an original work of authorship. For the purposes of this License, Derivative Works shall not include works that remain separable from, or merely link (or bind by name) to the interfaces of, the Work and Derivative Works thereof.

 "Contribution" shall mean any work of authorship, including the original version of the Work and any modifications or additions to that Work or Derivative Works thereof, that is intentionally submitted to Licensor for inclusion in the Work by the copyright owner or by an individual or Legal Entity authorized to submit on behalf of

 the copyright owner. For the purposes of this definition, "submitted" means any form of electronic, verbal, or written communication sent to the Licensor or its representatives, including but not limited to communication on electronic mailing lists, source code control systems, and issue tracking systems that are managed by, or on behalf of, the Licensor for the purpose of discussing and improving the Work, but excluding communication that is conspicuously marked or otherwise designated in writing by the copyright owner as "Not a Contribution."

 "Contributor" shall mean Licensor and any individual or Legal Entity on behalf of whom a Contribution has been received by Licensor and subsequently incorporated within the Work.

- 2. Grant of Copyright License. Subject to the terms and conditions of this License, each Contributor hereby grants to You a perpetual, worldwide, non-exclusive, no-charge, royalty-free, irrevocable copyright license to reproduce, prepare Derivative Works of, publicly display, publicly perform, sublicense, and distribute the Work and such Derivative Works in Source or Object form.
- 3. Grant of Patent License. Subject to the terms and conditions of this
- License, each Contributor hereby grants to You a perpetual, worldwide, non-exclusive, no-charge, royalty-free, irrevocable (except as stated in this section) patent license to make, have made, use, offer to sell, sell, import, and otherwise transfer the Work, where such license applies only to those patent claims licensable by such Contributor that are necessarily infringed by their Contribution(s) alone or by combination of their Contribution(s) with the Work to which such Contribution(s) was submitted. If You institute patent litigation against any entity (including a cross-claim or counterclaim in a lawsuit) alleging that the Work or a Contribution incorporated within the Work constitutes direct or contributory patent infringement, then any patent licenses granted to You under this License for that Work shall terminate as of the date such litigation is filed.

 4. Redistribution. You may reproduce and distribute copies of the

 Work or Derivative Works thereof in any medium, with or without modifications, and in Source or Object form, provided that You meet the following conditions:

- (a) You must give any other recipients of the Work or Derivative Works a copy of this License; and
- (b) You must cause any modified files to carry prominent notices stating that You changed the files; and
- (c) You must retain, in the Source form of any Derivative Works that You distribute, all copyright, patent, trademark, and attribution notices from the Source form of the Work, excluding those notices that do not pertain to any part of the Derivative Works; and
- (d) If the Work includes a "NOTICE" text file as part of its distribution, then any Derivative Works that You distribute must include a readable copy of the attribution notices contained within such NOTICE file, excluding

those notices that do not

 pertain to any part of the Derivative Works, in at least one of the following places: within a NOTICE text file distributed as part of the Derivative Works; within the Source form or documentation, if provided along with the Derivative Works; or, within a display generated by the Derivative Works, if and wherever such third-party notices normally appear. The contents of the NOTICE file are for informational purposes only and do not modify the License. You may add Your own attribution notices within Derivative Works that You distribute, alongside or as an addendum to the NOTICE text from the Work, provided that such additional attribution notices cannot be construed as modifying the License.

 You may add Your own copyright statement to Your modifications and may provide additional or different license terms and conditions

 for use, reproduction, or distribution of Your modifications, or for any such Derivative Works as a whole, provided Your use, reproduction, and distribution of the Work otherwise complies with the conditions stated in this License.

- 5. Submission of Contributions. Unless You explicitly state otherwise, any Contribution intentionally submitted for inclusion in the Work by You to the Licensor shall be under the terms and conditions of this License, without any additional terms or conditions. Notwithstanding the above, nothing herein shall supersede or modify the terms of any separate license agreement you may have executed with Licensor regarding such Contributions.
- 6. Trademarks. This License does not grant permission to use the trade names, trademarks, service marks, or product names of the Licensor, except as required for reasonable and customary use in describing the origin of the Work and reproducing the content of the NOTICE file.
- 7. Disclaimer of Warranty. Unless required by applicable law or

 agreed to in writing, Licensor provides the Work (and each Contributor provides its Contributions) on an "AS IS" BASIS, WITHOUT WARRANTIES OR CONDITIONS OF ANY KIND, either express or implied, including, without limitation, any warranties or conditions of TITLE, NON-INFRINGEMENT, MERCHANTABILITY, or FITNESS FOR A PARTICULAR PURPOSE. You are solely responsible for determining the appropriateness of using or redistributing the Work and assume any risks associated with Your exercise of permissions under this License.

 8. Limitation of Liability. In no event and under no legal theory, whether in tort (including negligence), contract, or otherwise, unless required by applicable law (such as deliberate and grossly negligent acts) or agreed to in writing, shall any Contributor be liable to You for damages, including any direct, indirect, special,

 incidental, or consequential damages of any character arising as a result of this License or out of the use or inability to use the Work (including but not limited to damages for loss of goodwill, work stoppage, computer failure or malfunction, or any and all other commercial damages or losses), even if such Contributor has been advised of the possibility of such damages.

 9. Accepting Warranty or Additional Liability. While redistributing the Work or Derivative Works thereof, You may choose to offer, and charge a fee for, acceptance of support, warranty, indemnity, or other liability obligations and/or rights consistent with this License. However, in accepting such obligations, You may act only on Your own behalf and on Your sole responsibility, not on behalf of any other Contributor, and only if You agree to indemnify, defend, and hold each Contributor harmless for any liability incurred by, or claims asserted against, such Contributor by reason of your accepting any such warranty or additional liability.

### END OF TERMS AND CONDITIONS

APPENDIX: How to apply the Apache License to your work.

 To apply the Apache License to your work, attach the following boilerplate notice, with the fields enclosed by brackets "[]" replaced with your own identifying information. (Don't include the brackets!) The text should be enclosed in the appropriate comment syntax for the file format. We also recommend that a file or class name and description of purpose be included on the same "printed page" as the copyright notice for easier identification within third-party archives.

Copyright [yyyy] [name of copyright owner]

 Licensed under the Apache License, Version 2.0 (the "License"); you may not use this file except in compliance with the License. You may obtain a copy of the License at

http://www.apache.org/licenses/LICENSE-2.0

 Unless required by applicable law or agreed to in writing, software distributed under the License is distributed on an "AS IS" BASIS, WITHOUT WARRANTIES OR CONDITIONS OF ANY KIND, either express or implied. See the License for the specific language governing permissions and limitations under the License. Copyright (c) 2020 The Go Authors. All rights reserved.

Redistribution and use in source and binary forms, with or without modification, are permitted provided that the following conditions are met:

 \* Redistributions of source code must retain the above copyright notice, this list of conditions and the following disclaimer.

 \* Redistributions in binary form must reproduce the above copyright notice, this list of conditions and the following disclaimer in the documentation and/or other materials provided with the distribution.

 \* Neither the name of Google Inc. nor the names of its contributors may be used to endorse or promote products derived from this software without specific prior written permission.

THIS SOFTWARE IS PROVIDED BY THE COPYRIGHT HOLDERS AND CONTRIBUTORS "AS IS" AND ANY EXPRESS OR IMPLIED WARRANTIES, INCLUDING, BUT NOT LIMITED TO, THE IMPLIED WARRANTIES OF MERCHANTABILITY AND FITNESS FOR A PARTICULAR PURPOSE ARE DISCLAIMED. IN NO EVENT SHALL THE COPYRIGHT **OWNER** 

 OR CONTRIBUTORS BE LIABLE FOR ANY DIRECT, INDIRECT, INCIDENTAL, SPECIAL, EXEMPLARY, OR CONSEQUENTIAL DAMAGES (INCLUDING, BUT NOT LIMITED TO, PROCUREMENT OF SUBSTITUTE GOODS OR SERVICES; LOSS OF USE, DATA, OR PROFITS; OR BUSINESS INTERRUPTION) HOWEVER CAUSED AND ON ANY THEORY OF LIABILITY, WHETHER IN CONTRACT, STRICT LIABILITY, OR TORT (INCLUDING NEGLIGENCE OR OTHERWISE) ARISING IN ANY WAY OUT OF THE USE OF THIS SOFTWARE, EVEN IF ADVISED OF THE POSSIBILITY OF SUCH DAMAGE. // Copyright 2022 Google LLC

//

// Licensed under the Apache License, Version 2.0 (the "License");

// you may not use this file except in compliance with the License.

// You may obtain a copy of the License at

//

// https://www.apache.org/licenses/LICENSE-2.0

//

// Unless required by applicable law or agreed to in writing, software

// distributed under the License is distributed on an "AS IS" BASIS,

// WITHOUT WARRANTIES OR CONDITIONS OF ANY KIND, either express or implied.

// See the License for the specific language governing permissions and

// limitations under the License.

// Code generated by protoc-gen-go\_gapic. DO NOT EDIT.

package compute

```
import (
	"bytes"
	"context"
	"fmt"
	"io/ioutil"
	"net/http"
	"net/url"
```
 computepb "cloud.google.com/go/compute/apiv1/computepb" gax "github.com/googleapis/gax-go/v2" "google.golang.org/api/googleapi" "google.golang.org/api/option" "google.golang.org/api/option/internaloption" httptransport "google.golang.org/api/transport/http"

 "google.golang.org/grpc"

 "google.golang.org/grpc/metadata"

 "google.golang.org/protobuf/encoding/protojson"

```
)
```
var newLicenseCodesClientHook clientHook

// LicenseCodesCallOptions contains the retry settings for each method of LicenseCodesClient. type LicenseCodesCallOptions struct {

Get []gax.CallOption

 TestIamPermissions []gax.CallOption

```
}
```
func defaultLicenseCodesRESTCallOptions() \*LicenseCodesCallOptions { return &LicenseCodesCallOptions{ Get: []gax.CallOption{}, TestIamPermissions: []gax.CallOption{},

```
	}
```
}

// internalLicenseCodesClient is an interface that defines the methods available from Google Compute Engine API. type internalLicenseCodesClient interface { Close() error setGoogleClientInfo(...string)

 Connection() \*grpc.ClientConn

 Get(context.Context, \*computepb.GetLicenseCodeRequest, ...gax.CallOption) (\*computepb.LicenseCode, error) TestIamPermissions(context.Context, \*computepb.TestIamPermissionsLicenseCodeRequest, ...gax.CallOption) (\*computepb.TestPermissionsResponse, error)

}

// LicenseCodesClient is a client for interacting with Google Compute Engine API.

// Methods, except Close, may be called concurrently. However, fields must not be modified concurrently with method calls.

// // The LicenseCodes API. type LicenseCodesClient struct { // The internal transport-dependent client. internalClient internalLicenseCodesClient

 // The call options for this service. CallOptions \*LicenseCodesCallOptions }

// Wrapper methods routed to the internal client.

// Close closes the connection to the API service. The user should invoke this when // the client is no longer required. func (c \*LicenseCodesClient) Close() error { return c.internalClient.Close() }

// setGoogleClientInfo sets the name and version of the application in // the `x-goog-api-client` header passed on each request. Intended for // use by Google-written clients. func (c \*LicenseCodesClient) setGoogleClientInfo(keyval ...string) { c.internalClient.setGoogleClientInfo(keyval...)

}

//

 Connection returns a connection to the API service. // // Deprecated: Connections are now pooled so this method does not always // return the same resource. func (c \*LicenseCodesClient) Connection() \*grpc.ClientConn { return c.internalClient.Connection() }

// Get return a specified license code. License codes are mirrored across all projects that have permissions to read the License Code. Caution This resource is intended for use only by third-party partners who are creating Cloud Marketplace images.

func (c \*LicenseCodesClient) Get(ctx context.Context, req \*computepb.GetLicenseCodeRequest, opts ...gax.CallOption) (\*computepb.LicenseCode, error) {

 return c.internalClient.Get(ctx, req, opts...)

```
}
```
// TestIamPermissions returns permissions that a caller has on the specified resource. Caution This resource is intended for use only by third-party partners who are creating Cloud Marketplace images. func (c \*LicenseCodesClient) TestIamPermissions(ctx context.Context, req \*computepb.TestIamPermissionsLicenseCodeRequest, opts ...gax.CallOption) (\*computepb.TestPermissionsResponse, error) { return c.internalClient.TestIamPermissions(ctx, req, opts...) }

// Methods, except Close, may be called concurrently. However, fields must not be modified concurrently with method calls.

type licenseCodesRESTClient struct { // The http endpoint to connect to. endpoint string

 // The http client. httpClient \*http.Client

 // The x-goog-\* metadata to be sent with each request. xGoogMetadata metadata.MD

 // Points back to the CallOptions field of the containing LicenseCodesClient CallOptions \*\*LicenseCodesCallOptions }

```
// NewLicenseCodesRESTClient creates a new license codes rest client.
```
//

```
// The LicenseCodes API.
```
func NewLicenseCodesRESTClient(ctx context.Context, opts ...option.ClientOption) (\*LicenseCodesClient, error) { clientOpts := append(defaultLicenseCodesRESTClientOptions(), opts...)

 httpClient, endpoint, err := httptransport.NewClient(ctx,

```
 clientOpts...)
if err := nil		return nil, err
```

```
	}
```

```
	callOpts := defaultLicenseCodesRESTCallOptions()
	c := &licenseCodesRESTClient{
		endpoint: endpoint,
httpClient: httpClient.
		CallOptions: &callOpts,
	}
	c.setGoogleClientInfo()
```
 return &LicenseCodesClient{internalClient: c, CallOptions: callOpts}, nil

}

```
func defaultLicenseCodesRESTClientOptions() []option.ClientOption {
	return []option.ClientOption{
 		internaloption.WithDefaultEndpoint("https://compute.googleapis.com"),
 		internaloption.WithDefaultMTLSEndpoint("https://compute.mtls.googleapis.com"),
 		internaloption.WithDefaultAudience("https://compute.googleapis.com/"),
 		internaloption.WithDefaultScopes(DefaultAuthScopes()...),
	}
}
// setGoogleClientInfo sets the name and version of the application in
// the `x-goog-api-client` header passed on each request. Intended for
// use by Google-written clients.
func (c *licenseCodesRESTClient) setGoogleClientInfo(keyval ...string) {
kv := append([string['gl-go''] versionGo()}, keyval...)
	kv = append(kv, "gapic", getVersionClient(), "gax", gax.Version, "rest", "UNKNOWN")
	c.xGoogMetadata = metadata.Pairs("x-goog-api-client", gax.XGoogHeader(kv...))
}
```

```
// Close closes the connection to the API service. The user should invoke this when
// the client is no longer required.
func (c *licenseCodesRESTClient) Close() error {
	// Replace httpClient with nil to force cleanup.
c.httpClient = nil
	return nil
}
```

```
// Connection returns a connection to the API service.
```

```
//
```

```
// Deprecated: This method always returns nil.
func (c *licenseCodesRESTClient) Connection() *grpc.ClientConn {
	return nil
```
}

```
// Get return a specified license code. License codes are mirrored across all projects that have permissions to read the
License Code. Caution This resource is intended for use only by third-party partners who are creating Cloud
Marketplace images.
```
func (c \*licenseCodesRESTClient) Get(ctx context.Context, req \*computepb.GetLicenseCodeRequest, opts ...gax.CallOption)

```
 (*computepb.LicenseCode, error) {
baseUrl, err := url.Parse(c.endpoint)
```

```
if err := nil
```
 return nil, err

 }

```
	baseUrl.Path += fmt.Sprintf("/compute/v1/projects/%v/global/licenseCodes/%v", req.GetProject(),
req.GetLicenseCode())
```

```
	// Build HTTP headers from client and context metadata.
	md := metadata.Pairs("x-goog-request-params", fmt.Sprintf("%s=%v&%s=%v", "project",
url.QueryEscape(req.GetProject()), "license_code", url.QueryEscape(req.GetLicenseCode())))
headers := buildHeaders(ctx, c.xGoogMetadata, md, metadata.Pairs("Content-Type", "application/json"))
	opts = append((*c.CallOptions).Get[0:len((*c.CallOptions).Get):len((*c.CallOptions).Get)], opts...)
unm := protojson.UnmarshalOptions{AllowPartial: true, DiscardUnknown: true}
	resp := &computepb.LicenseCode{}
	e := gax.Invoke(ctx, func(ctx context.Context, settings gax.CallSettings) error {
if settings.Path != "" {
 			baseUrl.Path = settings.Path
 		}
		httpReq, err := http.NewRequest("GET", baseUrl.String(), nil)
		if err
!= nil {
 			return err
 		}
		httpReq = httpReq.WithContext(ctx)
		httpReq.Header = headers
		httpRsp, err := c.httpClient.Do(httpReq)
if err := nil			return err
 		}
		defer httpRsp.Body.Close()
if err = goodleapi.CheckResponse(httpRsp); err != nil { }			return err
 		}
		buf, err := ioutil.ReadAll(httpRsp.Body)
if err := nil			return err
 		}
if err :=unm.Unmarshal(buf, resp); err :=nil {
 			return maybeUnknownEnum(err)
 		}
		return nil
	}, opts...)
if e := nil		return nil, e
	}
	return resp, nil
}
```
// TestIamPermissions returns permissions that a caller has on the specified resource. Caution This resource is

```
intended for use only by third-party partners who are creating Cloud Marketplace images.
func (c *licenseCodesRESTClient) TestIamPermissions(ctx context.Context, req
*computepb.TestIamPermissionsLicenseCodeRequest, opts ...gax.CallOption)
(*computepb.TestPermissionsResponse, error) {
	m := protojson.MarshalOptions{AllowPartial: true}
	body := req.GetTestPermissionsRequestResource()
	jsonReq,
err := m.Marshal(body)if err := nil		return nil, err
	}
	baseUrl, err := url.Parse(c.endpoint)
if err := nil		return nil, err
	}
	baseUrl.Path += fmt.Sprintf("/compute/v1/projects/%v/global/licenseCodes/%v/testIamPermissions",
req.GetProject(), req.GetResource())
	// Build HTTP headers from client and context metadata.
	md := metadata.Pairs("x-goog-request-params", fmt.Sprintf("%s=%v&%s=%v", "project",
url.QueryEscape(req.GetProject()), "resource", url.QueryEscape(req.GetResource())))
headers := buildHeaders(ctx, c.xGoogMetadata, md, metadata.Pairs("Content-Type", "application/json"))
opts =append((*c.CallOptions).TestIamPermissions[0:len((*c.CallOptions).TestIamPermissions):len((*c.CallOptions).Tes
tIamPermissions)], opts...)
	unm := protojson.UnmarshalOptions{AllowPartial: true, DiscardUnknown: true}
	resp := &computepb.TestPermissionsResponse{}
	e := gax.Invoke(ctx, func(ctx context.Context, settings gax.CallSettings) error {
		if settings.Path
 != "" {
 			baseUrl.Path = settings.Path
 		}
 		httpReq, err := http.NewRequest("POST", baseUrl.String(), bytes.NewReader(jsonReq))
 if err := nil			return err
 		}
 		httpReq = httpReq.WithContext(ctx)
 		httpReq.Header = headers
 		httpRsp, err := c.httpClient.Do(httpReq)
 if err := nil			return err
 		}
 		defer httpRsp.Body.Close()
```
if  $err = goodleapi.CheckResponse(httpRsp); err != nil$
```
			return err
 		}
 		buf, err := ioutil.ReadAll(httpRsp.Body)
 if err := nil			return err
 		}
 if err :=unm.Unmarshal(buf, resp); err :=nil {
 			return maybeUnknownEnum(err)
 		}
 		return nil
	}, opts...)
if e := nil		return nil, e
	}
	return resp, nil
}
```
# **1.480 metrics-jvm 4.2.15**

## **1.480.1 Available under license :**

No license file was found, but licenses were detected in source scan.

```
Manifest-Version: 1.0
Automatic-Module-Name: com.codahale.metrics.jvm
Build-Jdk-Spec: 11
Bundle-Description: A set of classes which allow you to monitor critic
al aspects of your Java Virtual Machine using Metrics.
Bundle-License: https://www.apache.org/licenses/LICENSE-2.0.html
Bundle-ManifestVersion: 2
Bundle-Name: JVM Integration for Metrics
Bundle-SymbolicName: io.dropwizard.metrics.jvm
Bundle-Version: 4.2.15
Created-By: Apache Maven Bundle Plugin 5.1.8
Export-Package: com.codahale.metrics.jvm;uses:="com.codahale.metrics,j
avax.management";version="4.2.15"
Implementation-Title: JVM Integration for Metrics
Implementation-Version: 4.2.15
Import-Package: org.slf4j;version="[1.6.0,2.0.0)",com.sun.management;r
esolution:=optional,com.codahale.metrics;version="[4.2,5)",javax.mana
gement
Require-Capability: osgi.ee;filter:="(&(osgi.ee=JavaSE)(version=1.8))"
Tool: Bnd-6.3.1.202206071316
```
Found in path(s):

## **1.481 http-cache-semantics 4.1.1**

## **1.481.1 Available under license :**

Copyright 2016-2018 Kornel Lesiski

Redistribution and use in source and binary forms, with or without modification, are permitted provided that the following conditions are met:

1. Redistributions of source code must retain the above copyright notice, this list of conditions and the following disclaimer.

2. Redistributions in binary form must reproduce the above copyright notice, this list of conditions and the following disclaimer in the documentation and/or other materials provided with the distribution.

THIS SOFTWARE IS PROVIDED BY THE COPYRIGHT HOLDERS AND CONTRIBUTORS "AS IS" AND ANY EXPRESS OR IMPLIED WARRANTIES, INCLUDING, BUT NOT LIMITED TO, THE IMPLIED WARRANTIES OF MERCHANTABILITY AND FITNESS FOR A PARTICULAR PURPOSE ARE DISCLAIMED. IN NO EVENT SHALL THE COPYRIGHT HOLDER OR CONTRIBUTORS BE LIABLE FOR ANY DIRECT, INDIRECT, INCIDENTAL, SPECIAL, EXEMPLARY, OR CONSEQUENTIAL DAMAGES (INCLUDING, BUT NOT LIMITED TO, PROCUREMENT OF SUBSTITUTE GOODS OR SERVICES; LOSS OF USE, DATA,

 OR PROFITS; OR BUSINESS INTERRUPTION) HOWEVER CAUSED AND ON ANY THEORY OF LIABILITY, WHETHER IN CONTRACT, STRICT LIABILITY, OR TORT (INCLUDING NEGLIGENCE OR OTHERWISE) ARISING IN ANY WAY OUT OF THE USE OF THIS SOFTWARE, EVEN IF ADVISED OF THE POSSIBILITY OF SUCH DAMAGE.

## **1.482 googlecloudgocomputemetadata 0.2.3**

### **1.482.1 Available under license :**

// Copyright 2022 Google LLC

// Licensed under the Apache License, Version 2.0 (the "License");

// you may not use this file except in compliance with the License.

// You may obtain a copy of the License at

//

//

// https://www.apache.org/licenses/LICENSE-2.0

//

// Unless required by applicable law or agreed to in writing, software

// distributed under the License is distributed on an "AS IS" BASIS,

// WITHOUT WARRANTIES OR CONDITIONS OF ANY KIND, either express or implied.

// See the License for the specific language governing permissions and

// limitations under the License.

// Code generated by protoc-gen-go\_gapic. DO NOT EDIT.

```
package compute_test
import (
	"context"
	compute "cloud.google.com/go/compute/apiv1"
	computepb "cloud.google.com/go/compute/apiv1/computepb"
)
func ExampleNewLicenseCodesRESTClient() {
	ctx := context.Background()
	// This snippet has been automatically generated and should be regarded as a code template only.
	// It will require modifications to work:
	//
 - It may require correct/in-range values for request initialization.
\mathcal{U} - It may require specifying regional endpoints when creating the service client as shown in:
	// https://pkg.go.dev/cloud.google.com/go#hdr-Client_Options
	c, err := compute.NewLicenseCodesRESTClient(ctx)
if err := nil		// TODO: Handle error.
	}
	defer c.Close()
	// TODO: Use client.
= c}
func ExampleLicenseCodesClient_Get() {
	ctx := context.Background()
	// This snippet has been automatically generated and should be regarded as a code template only.
	// It will require modifications to work:
	// - It may require correct/in-range values for request initialization.
	// - It may require specifying regional endpoints when creating the service client as shown in:
	// https://pkg.go.dev/cloud.google.com/go#hdr-Client_Options
	c, err := compute.NewLicenseCodesRESTClient(ctx)
if err := nil		// TODO: Handle error.
	}
	defer c.Close()
	req := &computepb.GetLicenseCodeRequest{
		// TODO: Fill request
 struct fields.
		// See https://pkg.go.dev/cloud.google.com/go/compute/apiv1/computepb#GetLicenseCodeRequest.
	}
resp, err := c.Get(ctx, req)if err := nil
```

```
		// TODO: Handle error.
	}
	// TODO: Use resp.
= resp
```

```
}
```
func ExampleLicenseCodesClient\_TestIamPermissions() {

```
	ctx := context.Background()
```
 // This snippet has been automatically generated and should be regarded as a code template only.

```
	// It will require modifications to work:
```
 // - It may require correct/in-range values for request initialization.

```
	// - It may require specifying regional endpoints when creating the service client as shown in:
```

```
	// https://pkg.go.dev/cloud.google.com/go#hdr-Client_Options
```

```
	c, err := compute.NewLicenseCodesRESTClient(ctx)
```

```
if err := nil
```
 // TODO: Handle error.

 }

```
	defer c.Close()
```
 req := &computepb.TestIamPermissionsLicenseCodeRequest{

 // TODO: Fill request struct fields.

 // See https://pkg.go.dev/cloud.google.com/go/compute/apiv1/computepb#TestIamPermissionsLicenseCodeRequest.

```
	}
	resp,
```

```
 err := c.TestIamPermissions(ctx, req)
```

```
if err := nil
```

```
		// TODO: Handle error.
```

```
	}
```

```
	// TODO: Use resp.
```

```
= resp
```

```
}
```
// Copyright 2022 Google LLC

```
//
```
// Licensed under the Apache License, Version 2.0 (the "License");

// you may not use this file except in compliance with the License.

```
// You may obtain a copy of the License at
```

```
//
```

```
// https://www.apache.org/licenses/LICENSE-2.0
```

```
//
```
// Unless required by applicable law or agreed to in writing, software

// distributed under the License is distributed on an "AS IS" BASIS,

// WITHOUT WARRANTIES OR CONDITIONS OF ANY KIND, either express or implied.

// See the License for the specific language governing permissions and

// limitations under the License.

// Code generated by protoc-gen-go\_gapic. DO NOT EDIT.

package compute\_test

```
import (
	"context"
```

```
	compute "cloud.google.com/go/compute/apiv1"
	computepb "cloud.google.com/go/compute/apiv1/computepb"
	"google.golang.org/api/iterator"
)
```
func ExampleNewLicensesRESTClient() {

```
	ctx := context.Background()
```
 // This snippet has been automatically generated and should be regarded as a code template only.

 // It will

require modifications to work:

```
	// - It may require correct/in-range values for request initialization.
```

```
	// - It may require specifying regional endpoints when creating the service client as shown in:
```

```
	// https://pkg.go.dev/cloud.google.com/go#hdr-Client_Options
```

```
	c, err := compute.NewLicensesRESTClient(ctx)
```

```
if err := nil
```

```
		// TODO: Handle error.
```

```
	}
```

```
	defer c.Close()
```

```
	// TODO: Use client.
```

```
= c}
```
func ExampleLicensesClient\_Delete() {

 $ctx := context.Background()$ 

 // This snippet has been automatically generated and should be regarded as a code template only.

```
	// It will require modifications to work:
```

```
	// - It may require correct/in-range values for request initialization.
```

```
	// - It may require specifying regional endpoints when creating the service client as shown in:
```

```
	// https://pkg.go.dev/cloud.google.com/go#hdr-Client_Options
```

```
	c, err := compute.NewLicensesRESTClient(ctx)
```

```
if err := nil
```
 // TODO: Handle error.

```
	}
```

```
	defer c.Close()
```

```
	req := &computepb.DeleteLicenseRequest{
```

```
		//
```
TODO: Fill request struct fields.

 // See https://pkg.go.dev/cloud.google.com/go/compute/apiv1/computepb#DeleteLicenseRequest.

 }

```
	op, err := c.Delete(ctx, req)
```
if  $err := nil$ 

 // TODO: Handle error.

```
	}
err = op.Wait(ctx)if err := nil		// TODO: Handle error.
	}
}
func ExampleLicensesClient_Get() {
ctx := context.Background()	// This snippet has been automatically generated and should be regarded as a code template only.
	// It will require modifications to work:
	// - It may require correct/in-range values for request initialization.
	// - It may require specifying regional endpoints when creating the service client as shown in:
	// https://pkg.go.dev/cloud.google.com/go#hdr-Client_Options
	c, err := compute.NewLicensesRESTClient(ctx)
if err := nil		// TODO: Handle error.
	}
	defer c.Close()
	req := &computepb.GetLicenseRequest{
		// TODO: Fill request struct fields.
		// See https://pkg.go.dev/cloud.google.com/go/compute/apiv1/computepb#GetLicenseRequest.
	}
	resp,
err := c.Get(ctx, req)if err := nil		// TODO: Handle error.
	}
	// TODO: Use resp.
= resp
}
func ExampleLicensesClient_GetIamPolicy() {
	ctx := context.Background()
	// This snippet has been automatically generated and should be regarded as a code template only.
	// It will require modifications to work:
	// - It may require correct/in-range values for request initialization.
\mathcal{U} - It may require specifying regional endpoints when creating the service client as shown in:
	// https://pkg.go.dev/cloud.google.com/go#hdr-Client_Options
	c, err := compute.NewLicensesRESTClient(ctx)
if err := nil
```

```
		// TODO: Handle error.
```

```
	}
```

```
	defer c.Close()
```
 req := &computepb.GetIamPolicyLicenseRequest{

```
		// TODO: Fill request struct fields.
```

```
		// See https://pkg.go.dev/cloud.google.com/go/compute/apiv1/computepb#GetIamPolicyLicenseRequest.
	}
	resp, err := c.GetIamPolicy(ctx, req)
if err := nil		// TODO: Handle error.
	}
	// TODO: Use resp.
= resp
}
func ExampleLicensesClient_Insert()
 {
	ctx := context.Background()
	// This snippet has been automatically generated and should be regarded as a code template only.
	// It will require modifications to work:
	// - It may require correct/in-range values for request initialization.
	// - It may require specifying regional endpoints when creating the service client as shown in:
	// https://pkg.go.dev/cloud.google.com/go#hdr-Client_Options
	c, err := compute.NewLicensesRESTClient(ctx)
if err := nil		// TODO: Handle error.
	}
	defer c.Close()
	req := &computepb.InsertLicenseRequest{
		// TODO: Fill request struct fields.
		// See https://pkg.go.dev/cloud.google.com/go/compute/apiv1/computepb#InsertLicenseRequest.
	}
op, err := c. Insert(ctx, req)
if err := nil		// TODO: Handle error.
	}
err = op.Wait(ctx)if err := nil		// TODO: Handle error.
	}
}
func ExampleLicensesClient List() {
ctx := context.Background()	// This snippet has been automatically generated and should be regarded as a code template
 only.
	// It will require modifications to work:
	// - It may require correct/in-range values for request initialization.
```
 // - It may require specifying regional endpoints when creating the service client as shown in:

 // https://pkg.go.dev/cloud.google.com/go#hdr-Client\_Options

```
	c, err := compute.NewLicensesRESTClient(ctx)
if err := nil		// TODO: Handle error.
	}
	defer c.Close()
	req := &computepb.ListLicensesRequest{
		// TODO: Fill request struct fields.
		// See https://pkg.go.dev/cloud.google.com/go/compute/apiv1/computepb#ListLicensesRequest.
	}
it := c.List(ctx, req)	for {
resp, err := it.Next()		if err == iterator.Done {
 			break
 		}
if err := nil			// TODO: Handle error.
 		}
		// TODO: Use resp.
= resp
	}
}
func ExampleLicensesClient_SetIamPolicy() {
	ctx := context.Background()
	// This snippet has been automatically generated and should be regarded as a code template only.
	// It will require modifications to work:
	// - It may require correct/in-range
 values for request initialization.
	// - It may require specifying regional endpoints when creating the service client as shown in:
	// https://pkg.go.dev/cloud.google.com/go#hdr-Client_Options
	c, err := compute.NewLicensesRESTClient(ctx)
if err := nil		// TODO: Handle error.
	}
	defer c.Close()
	req := &computepb.SetIamPolicyLicenseRequest{
		// TODO: Fill request struct fields.
		// See https://pkg.go.dev/cloud.google.com/go/compute/apiv1/computepb#SetIamPolicyLicenseRequest.
	}
	resp, err := c.SetIamPolicy(ctx, req)
if err := nil		// TODO: Handle error.
	}
	// TODO: Use resp.
= resp
```

```
}
```
func ExampleLicensesClient\_TestIamPermissions() {

```
	ctx := context.Background()
```
 // This snippet has been automatically generated and should be regarded as a code template only.

 // It will require modifications to work:

```
	// - It may require correct/in-range values for request initialization.
```

```
	// - It may require specifying regional endpoints when creating the service client as shown
```
in:

 // https://pkg.go.dev/cloud.google.com/go#hdr-Client\_Options

```
	c, err := compute.NewLicensesRESTClient(ctx)
```
if  $err := nil$ 

```
		// TODO: Handle error.
```

```
	}
```
 defer c.Close()

if  $err := nil$ 

```
	req := &computepb.TestIamPermissionsLicenseRequest{
```
 // TODO: Fill request struct fields.

 // See https://pkg.go.dev/cloud.google.com/go/compute/apiv1/computepb#TestIamPermissionsLicenseRequest. }

```
	resp, err := c.TestIamPermissions(ctx, req)
```

```
		// TODO: Handle error.
 	}
	// TODO: Use resp.
= resp
}
// Copyright 2022 Google LLC
//
```
// Licensed under the Apache License, Version 2.0 (the "License");

// you may not use this file except in compliance with the License.

```
// You may obtain a copy of the License at
```

```
//
```
// https://www.apache.org/licenses/LICENSE-2.0

//

// Unless required by applicable law or agreed to in writing, software

```
// distributed under the License is distributed on an "AS IS" BASIS,
```
// WITHOUT WARRANTIES OR CONDITIONS OF ANY KIND, either express or implied.

```
// See the License for the specific language governing permissions and
```
// limitations under the License.

// Code generated by protoc-gen-go\_gapic. DO NOT EDIT.

#### package compute

```
import (
	"bytes"
	"context"
```
 "fmt" "io/ioutil" "math" "net/http" "net/url"

 computepb "cloud.google.com/go/compute/apiv1/computepb" gax "github.com/googleapis/gax-go/v2" "google.golang.org/api/googleapi" "google.golang.org/api/iterator" "google.golang.org/api/option" "google.golang.org/api/option/internaloption" httptransport "google.golang.org/api/transport/http" "google.golang.org/grpc" "google.golang.org/grpc/metadata" "google.golang.org/protobuf/encoding/protojson" "google.golang.org/protobuf/proto"

)

var newLicensesClientHook clientHook

// LicensesCallOptions contains the retry settings for each method of LicensesClient.

type LicensesCallOptions struct { Delete []gax.CallOption Get []gax.CallOption GetIamPolicy []gax.CallOption Insert []gax.CallOption List []gax.CallOption SetIamPolicy []gax.CallOption TestIamPermissions []gax.CallOption }

```
func defaultLicensesRESTCallOptions() *LicensesCallOptions {
	return &LicensesCallOptions{
Delete: []gax.CallOption{},
Get: []gax.CallOption{},
GetIamPolicy: []gax.CallOption{},
Insert: []gax.CallOption{},
List: []gax.CallOption{},
SetIamPolicy: []gax.CallOption{},
		TestIamPermissions: []gax.CallOption{},
	}
}
```
//

 internalLicensesClient is an interface that defines the methods available from Google Compute Engine API. type internalLicensesClient interface {

 Close() error

 setGoogleClientInfo(...string)

 Connection() \*grpc.ClientConn

 Delete(context.Context, \*computepb.DeleteLicenseRequest, ...gax.CallOption) (\*Operation, error) Get(context.Context, \*computepb.GetLicenseRequest, ...gax.CallOption) (\*computepb.License, error) GetIamPolicy(context.Context, \*computepb.GetIamPolicyLicenseRequest, ...gax.CallOption) (\*computepb.Policy, error)

 Insert(context.Context, \*computepb.InsertLicenseRequest, ...gax.CallOption) (\*Operation, error)

 List(context.Context, \*computepb.ListLicensesRequest, ...gax.CallOption) \*LicenseIterator

 SetIamPolicy(context.Context, \*computepb.SetIamPolicyLicenseRequest, ...gax.CallOption) (\*computepb.Policy, error)

 TestIamPermissions(context.Context, \*computepb.TestIamPermissionsLicenseRequest, ...gax.CallOption) (\*computepb.TestPermissionsResponse, error)

}

// LicensesClient

is a client for interacting with Google Compute Engine API.

// Methods, except Close, may be called concurrently. However, fields must not be modified concurrently with method calls.

```
//
```
// The Licenses API.

type LicensesClient struct {

 // The internal transport-dependent client.

 internalClient internalLicensesClient

 // The call options for this service. CallOptions \*LicensesCallOptions }

// Wrapper methods routed to the internal client.

// Close closes the connection to the API service. The user should invoke this when // the client is no longer required. func (c \*LicensesClient) Close() error { return c.internalClient.Close() }

// setGoogleClientInfo sets the name and version of the application in // the `x-goog-api-client` header passed on each request. Intended for // use by Google-written clients. func (c \*LicensesClient) setGoogleClientInfo(keyval ...string) { c.internalClient.setGoogleClientInfo(keyval...) }

// Connection returns a connection to the API service.

//

//

 Deprecated: Connections are now pooled so this method does not always // return the same resource. func (c \*LicensesClient) Connection() \*grpc.ClientConn { return c.internalClient.Connection() }

// Delete deletes the specified license. Caution This resource is intended for use only by third-party partners who are creating Cloud Marketplace images.

func (c \*LicensesClient) Delete(ctx context.Context, req \*computepb.DeleteLicenseRequest, opts ...gax.CallOption) (\*Operation, error) {

 return c.internalClient.Delete(ctx, req, opts...)

```
}
```
// Get returns the specified License resource. Caution This resource is intended for use only by third-party partners who are creating Cloud Marketplace images.

func (c \*LicensesClient) Get(ctx context.Context, req \*computepb.GetLicenseRequest, opts ...gax.CallOption) (\*computepb.License, error) {

```
	return c.internalClient.Get(ctx, req, opts...)
```
}

// GetIamPolicy gets the access control policy for a resource. May be empty if no such policy or resource exists. Caution This resource is intended for use only by third-party partners who are creating Cloud Marketplace images.

func (c \*LicensesClient) GetIamPolicy(ctx context.Context, req \*computepb.GetIamPolicyLicenseRequest, opts ...gax.CallOption) (\*computepb.Policy, error) {

 return c.internalClient.GetIamPolicy(ctx, req, opts...)

}

// Insert create a License resource in the specified project. Caution This resource is intended for use only by thirdparty partners who are creating Cloud Marketplace images.

func (c \*LicensesClient) Insert(ctx context.Context, req \*computepb.InsertLicenseRequest, opts ...gax.CallOption) (\*Operation, error) {

 return c.internalClient.Insert(ctx, req, opts...)

}

// List retrieves the list of licenses available in the specified project. This method does not get any licenses that belong to other projects, including licenses attached to publicly-available images, like Debian 9. If you want to get a list of publicly-available licenses, use this method

 to make a request to the respective image project, such as debian-cloud or windows-cloud. Caution This resource is intended for use only by third-party partners who are creating Cloud Marketplace images.

func (c \*LicensesClient) List(ctx context.Context, req \*computepb.ListLicensesRequest, opts ...gax.CallOption) \*LicenseIterator {

 return c.internalClient.List(ctx, req, opts...)

}

// SetIamPolicy sets the access control policy on the specified resource. Replaces any existing policy. Caution This resource is intended for use only by third-party partners who are creating Cloud Marketplace images. func (c \*LicensesClient) SetIamPolicy(ctx context.Context, req \*computepb.SetIamPolicyLicenseRequest, opts

...gax.CallOption) (\*computepb.Policy, error) { return c.internalClient.SetIamPolicy(ctx, req, opts...) }

// TestIamPermissions returns permissions that a caller has on the specified resource. Caution This resource is intended for use only by third-party partners who are creating Cloud Marketplace images. func (c \*LicensesClient) TestIamPermissions(ctx context.Context, req \*computepb.TestIamPermissionsLicenseRequest, opts ...gax.CallOption) (\*computepb.TestPermissionsResponse, error) { return c.internalClient.TestIamPermissions(ctx, req, opts...) }

// Methods, except Close, may be called concurrently. However, fields must not be modified concurrently with method calls. type licensesRESTClient struct { // The http endpoint to connect to.

 endpoint string

 // The http client. httpClient \*http.Client

 // operationClient is used to call the operation-specific management service. operationClient \*GlobalOperationsClient

 // The x-goog-\* metadata to be sent with each request. xGoogMetadata metadata.MD

 // Points back to the CallOptions field of the containing LicensesClient CallOptions \*\*LicensesCallOptions }

```
// NewLicensesRESTClient creates a new licenses rest client.
//
// The Licenses API.
func NewLicensesRESTClient(ctx context.Context, opts ...option.ClientOption)
 (*LicensesClient, error) {
	clientOpts := append(defaultLicensesRESTClientOptions(), opts...)
	httpClient, endpoint, err := httptransport.NewClient(ctx, clientOpts...)
if err := nil		return nil, err
 	}
	callOpts := defaultLicensesRESTCallOptions()
c := \&licensesRESTClient{
 		endpoint: endpoint,
 		httpClient: httpClient,
```

```
 Open Source Used In Cisco AIOps 4.0 2785
```
 CallOptions: &callOpts,

```
	}
	c.setGoogleClientInfo()
```

```
	o := []option.ClientOption{
		option.WithHTTPClient(httpClient),
		option.WithEndpoint(endpoint),
	}
	opC, err := NewGlobalOperationsRESTClient(ctx, o...)
if err := nil		return nil, err
	}
c. operationClient = opC
```

```
	return &LicensesClient{internalClient: c, CallOptions: callOpts}, nil
}
```

```
func defaultLicensesRESTClientOptions() []option.ClientOption {
	return []option.ClientOption{
		internaloption.WithDefaultEndpoint("https://compute.googleapis.com"),
		internaloption.WithDefaultMTLSEndpoint("https://compute.mtls.googleapis.com"),
		internaloption.WithDefaultAudience("https://compute.googleapis.com/"),
		internaloption.WithDefaultScopes(DefaultAuthScopes()...),
```
 } }

```
//
```

```
 setGoogleClientInfo sets the name and version of the application in
// the `x-goog-api-client` header passed on each request. Intended for
// use by Google-written clients.
func (c *licensesRESTClient) setGoogleClientInfo(keyval ...string) {
kv := append([]string['gl-go", versionGo()], keyval...)kv = append(kv, "gapic", getVersionClient(), "gax", gax.Version, "rest", "UNKNOWLEDW'')	c.xGoogMetadata = metadata.Pairs("x-goog-api-client", gax.XGoogHeader(kv...))
}
```

```
// Close closes the connection to the API service. The user should invoke this when
// the client is no longer required.
```

```
func (c *licensesRESTClient) Close() error {
	// Replace httpClient with nil to force cleanup.
	c.httpClient = nil
if err := c.operationClient.Close(); err := nil {
 		return err
	}
	return nil
}
```

```
// Connection returns a connection to the API service.
```

```
// Deprecated: This method always returns nil.
func (c *licensesRESTClient) Connection()
 *grpc.ClientConn {
	return nil
}
```
// Delete deletes the specified license. Caution This resource is intended for use only by third-party partners who are creating Cloud Marketplace images.

```
func (c *licensesRESTClient) Delete(ctx context.Context, req *computepb.DeleteLicenseRequest, opts
...gax.CallOption) (*Operation, error) {
	baseUrl, err := url.Parse(c.endpoint)
if err := nil		return nil, err
	}
	baseUrl.Path += fmt.Sprintf("/compute/v1/projects/%v/global/licenses/%v", req.GetProject(), req.GetLicense())
```

```
params := url.Values}
if req != nil && req.RequestId != nil {
		params.Add("requestId", fmt.Sprintf("%v", req.GetRequestId()))
	}
```

```
baseUrl.RawQuery = params.Encode()
```

```
	// Build HTTP headers from client and context metadata.
	md := metadata.Pairs("x-goog-request-params", fmt.Sprintf("%s=%v&%s=%v", "project",
url.QueryEscape(req.GetProject()), "license", url.QueryEscape(req.GetLicense())))
	headers := buildHeaders(ctx, c.xGoogMetadata, md, metadata.Pairs("Content-Type",
 "application/json"))
	opts = append((*c.CallOptions).Delete[0:len((*c.CallOptions).Delete):len((*c.CallOptions).Delete)], opts...)
	unm := protojson.UnmarshalOptions{AllowPartial: true, DiscardUnknown: true}
	resp := &computepb.Operation{}
	e := gax.Invoke(ctx, func(ctx context.Context, settings gax.CallSettings) error {
if settings.Path != "" {
 			baseUrl.Path = settings.Path
 		}
		httpReq, err := http.NewRequest("DELETE", baseUrl.String(), nil)
if err := nil			return err
 		}
		httpReq = httpReq.WithContext(ctx)
		httpReq.Header = headers
		httpRsp, err := c.httpClient.Do(httpReq)
if err := nil			return err
 		}
		defer httpRsp.Body.Close()
```

```
if err = goodleapi.CheckResponse(httpRsp); err != nil			return err
 		}
 		buf, err := ioutil.ReadAll(httpRsp.Body)
 if err := nil			return err
 		}
 if err :=unm.Unmarshal(buf, resp); err :=nil {
 			return maybeUnknownEnum(err)
 		}
 		return nil
	}, opts...)
if e := nil		return nil, e
	}
	op := &Operation{
 		&globalOperationsHandle{
 			c:
     c.operationClient,
 			proto: resp,
 			project: req.GetProject(),
 		},
	}
	return op, nil
}
```
// Get returns the specified License resource. Caution This resource is intended for use only by third-party partners who are creating Cloud Marketplace images.

func (c \*licensesRESTClient) Get(ctx context.Context, req \*computepb.GetLicenseRequest, opts ...gax.CallOption) (\*computepb.License, error) { baseUrl, err := url.Parse(c.endpoint) if  $err := nil$  return nil, err

```
	}
```
 baseUrl.Path += fmt.Sprintf("/compute/v1/projects/%v/global/licenses/%v", req.GetProject(), req.GetLicense())

 // Build HTTP headers from client and context metadata. md := metadata.Pairs("x-goog-request-params", fmt.Sprintf("%s=%v&%s=%v", "project", url.QueryEscape(req.GetProject()), "license", url.QueryEscape(req.GetLicense())))

```
headers := buildHeaders(ctx, c.xGoogMetadata, md, metadata.Pairs("Content-Type", "application/json"))
	opts = append((*c.CallOptions).Get[0:len((*c.CallOptions).Get):len((*c.CallOptions).Get)],
 opts...)
```
unm := protojson.UnmarshalOptions{AllowPartial: true, DiscardUnknown: true}

```
	resp := &computepb.License{}
 	e := gax.Invoke(ctx, func(ctx context.Context, settings gax.CallSettings) error {
 if settings. Path != "" {
  			baseUrl.Path = settings.Path
 		}
 		httpReq, err := http.NewRequest("GET", baseUrl.String(), nil)
 if err := nil			return err
 		}
 		httpReq = httpReq.WithContext(ctx)
 		httpReq.Header = headers
 		httpRsp, err := c.httpClient.Do(httpReq)
 if err := nil			return err
 		}
 		defer httpRsp.Body.Close()
 		if err = googleapi.CheckResponse(httpRsp); err != nil {
  			return err
 		}
 		buf, err := ioutil.ReadAll(httpRsp.Body)
 if err := nil			return err
 		}
 		if err := unm.Unmarshal(buf, resp); err != nil {
  			return maybeUnknownEnum(err)
 		}
 		return nil
 	}, opts...)
 if e := nil {
 		return nil, e
 	}
 	return resp, nil
}
// GetIamPolicy gets the access control policy for a resource. May be empty if no such policy or resource
  exists. Caution This resource is intended for use only by third-party partners who are creating Cloud Marketplace
images.
```
func (c \*licensesRESTClient) GetIamPolicy(ctx context.Context, req \*computepb.GetIamPolicyLicenseRequest, opts ...gax.CallOption) (\*computepb.Policy, error) { baseUrl, err := url.Parse(c.endpoint) if  $err := nil$  return nil, err }

 baseUrl.Path += fmt.Sprintf("/compute/v1/projects/%v/global/licenses/%v/getIamPolicy", req.GetProject(), req.GetResource())

```
params := url.Values	if req != nil && req.OptionsRequestedPolicyVersion != nil {
		params.Add("optionsRequestedPolicyVersion", fmt.Sprintf("%v", req.GetOptionsRequestedPolicyVersion()))
	}
```

```
	baseUrl.RawQuery = params.Encode()
```

```
	// Build HTTP headers from client and context metadata.
	md := metadata.Pairs("x-goog-request-params", fmt.Sprintf("%s=%v&%s=%v", "project",
url.QueryEscape(req.GetProject()), "resource", url.QueryEscape(req.GetResource())))
```

```
	headers := buildHeaders(ctx, c.xGoogMetadata, md, metadata.Pairs("Content-Type",
 "application/json"))
opts =append((*c.CallOptions).GetIamPolicy[0:len((*c.CallOptions).GetIamPolicy):len((*c.CallOptions).GetIamPolicy)],
opts...)
	unm := protojson.UnmarshalOptions{AllowPartial: true, DiscardUnknown: true}
	resp := &computepb.Policy{}
	e := gax.Invoke(ctx, func(ctx context.Context, settings gax.CallSettings) error {
if settings. Path != "" {
 			baseUrl.Path = settings.Path
 		}
 		httpReq, err := http.NewRequest("GET", baseUrl.String(), nil)
 if err := nil			return err
 		}
 		httpReq = httpReq.WithContext(ctx)
 		httpReq.Header = headers
 		httpRsp, err := c.httpClient.Do(httpReq)
 if err := nil			return err
 		}
 		defer httpRsp.Body.Close()
 		if err = googleapi.CheckResponse(httpRsp); err != nil {
 			return err
 		}
 		buf, err := ioutil.ReadAll(httpRsp.Body)
 if err := nil			return err
 		}
```

```
if err :=unm.Unmarshal(buf, resp); err :=nil {
```

```
			return maybeUnknownEnum(err)
 		}
 		return nil
	}, opts...)
if e := nil		return
 nil, e
	}
	return resp, nil
}
```
// Insert create a License resource in the specified project. Caution This resource is intended for use only by thirdparty partners who are creating Cloud Marketplace images. func (c \*licensesRESTClient) Insert(ctx context.Context, req \*computepb.InsertLicenseRequest, opts ...gax.CallOption) (\*Operation, error) { m := protojson.MarshalOptions{AllowPartial: true} body := req.GetLicenseResource() jsonReq, err := m.Marshal(body) if  $err := nil$  return nil, err } baseUrl, err := url.Parse(c.endpoint) if  $err := nil$  return nil, err } baseUrl.Path += fmt.Sprintf("/compute/v1/projects/%v/global/licenses", req.GetProject())  $params := url.Values$ if req != nil && req.RequestId != nil { params.Add("requestId", fmt.Sprintf("%v", req.GetRequestId())) }

 baseUrl.RawQuery = params.Encode()

```
	// Build HTTP headers from client and context metadata.
	md := metadata.Pairs("x-goog-request-params", fmt.Sprintf("%s=%v", "project",
url.QueryEscape(req.GetProject())))
```
 headers

```
 := buildHeaders(ctx, c.xGoogMetadata, md, metadata.Pairs("Content-Type", "application/json"))
	opts = append((*c.CallOptions).Insert[0:len((*c.CallOptions).Insert):len((*c.CallOptions).Insert)], opts...)
	unm := protojson.UnmarshalOptions{AllowPartial: true, DiscardUnknown: true}
	resp := &computepb.Operation{}
e := gax.Invoke(ctx, func(ctx context.Context, settings gax.CallSettings) error {
if settings. Path != "" {
 baseUr1.Path = settings.Path
```

```
		}
 		httpReq, err := http.NewRequest("POST", baseUrl.String(), bytes.NewReader(jsonReq))
 if err := nil			return err
 		}
 		httpReq = httpReq.WithContext(ctx)
 		httpReq.Header = headers
 		httpRsp, err := c.httpClient.Do(httpReq)
 if err := nil			return err
 		}
 		defer httpRsp.Body.Close()
 if err = goodleapi.CheckResponse(httpRsp); err != nil			return err
 		}
 		buf, err := ioutil.ReadAll(httpRsp.Body)
 if err := nil			return err
 		}
 if err :=unm.Unmarshal(buf, resp); err :=nil {
 			return maybeUnknownEnum(err)
 		}
		return
 nil
	}, opts...)
if e := nil {
		return nil, e
	}
	op := &Operation{
 		&globalOperationsHandle{
 			c: c.operationClient,
 			proto: resp,
 			project: req.GetProject(),
 		},
	}
	return op, nil
}
```
// List retrieves the list of licenses available in the specified project. This method does not get any licenses that belong to other projects, including licenses attached to publicly-available images, like Debian 9. If you want to get a list of publicly-available licenses, use this method to make a request to the respective image project, such as debiancloud or windows-cloud. Caution This resource is intended for use only by third-party partners who are creating Cloud Marketplace images.

```
func (c *licensesRESTClient) List(ctx context.Context, req *computepb.ListLicensesRequest, opts
...gax.CallOption) *LicenseIterator {
	it := &LicenseIterator{}
	req = proto.Clone(req).(*computepb.ListLicensesRequest)
	unm := protojson.UnmarshalOptions{AllowPartial: true,
 DiscardUnknown: true}
	it.InternalFetch = func(pageSize int, pageToken string) ([]*computepb.License, string, error) {
		resp := &computepb.LicensesListResponse{}
if pageToken != "" {
 			req.PageToken = proto.String(pageToken)
 		}
		if pageSize > math.MaxInt32 {
 			req.MaxResults = proto.Uint32(math.MaxInt32)
 } else if pageSize != 0 {
 req.MaxResults = proto.Uint32(iint32(pageSize))		}
		baseUrl, err := url.Parse(c.endpoint)
if err := nil			return nil, "", err
 		}
		baseUrl.Path += fmt.Sprintf("/compute/v1/projects/%v/global/licenses", req.GetProject())
params := url.Valuesif req != nil && req.Filter != nil {
 			params.Add("filter", fmt.Sprintf("%v", req.GetFilter()))
		}
if req != nil && req.MaxResults != nil {
 			params.Add("maxResults", fmt.Sprintf("%v", req.GetMaxResults()))
		}
if req != nil && req.OrderBy != nil {
 			params.Add("orderBy", fmt.Sprintf("%v", req.GetOrderBy()))
 		}
if req != nil && req.PageToken != nil {
 			params.Add("pageToken", fmt.Sprintf("%v",
 req.GetPageToken()))
 		}
		if req != nil && req.ReturnPartialSuccess != nil {
 			params.Add("returnPartialSuccess", fmt.Sprintf("%v", req.GetReturnPartialSuccess()))
 		}
		baseUrl.RawQuery = params.Encode()
		// Build HTTP headers from client and context metadata.
headers := buildHeaders(ctx, c.xGoogMetadata, metadata.Pairs("Content-Type", "application/json"))
		e := gax.Invoke(ctx, func(ctx context.Context, settings gax.CallSettings) error {
 if settings. Path != "" {
 baseUrl.Path = settings.Path			}
```

```
			httpReq, err := http.NewRequest("GET", baseUrl.String(), nil)
 if err := nil				return err
 			}
 			httpReq.Header = headers
 			httpRsp, err := c.httpClient.Do(httpReq)
 if err := nil				return err
 			}
 			defer httpRsp.Body.Close()
 			if err = googleapi.CheckResponse(httpRsp); err != nil {
 				return err
 			}
 			buf, err := ioutil.ReadAll(httpRsp.Body)
 if err := nil				return err
 			}
 			if err := unm.Unmarshal(buf, resp); err != nil {
 				return
 maybeUnknownEnum(err)
 			}
 			return nil
		}, opts...)
if e := nil			return nil, "", e
		}
		it.Response = resp
		return resp.GetItems(), resp.GetNextPageToken(), nil
	}
	fetch := func(pageSize int, pageToken string) (string, error) {
		items, nextPageToken, err := it.InternalFetch(pageSize, pageToken)
if err := nil			return "", err
		}
		it.items = append(it.items, items...)
		return nextPageToken, nil
	}
	it.pageInfo, it.nextFunc = iterator.NewPageInfo(fetch, it.bufLen, it.takeBuf)
	it.pageInfo.MaxSize = int(req.GetMaxResults())
	it.pageInfo.Token = req.GetPageToken()
```

```
	return it
}
```
// SetIamPolicy sets the access control policy on the specified resource. Replaces any existing policy. Caution This resource is intended for use only by third-party partners who are creating Cloud Marketplace images. func (c \*licensesRESTClient) SetIamPolicy(ctx context.Context, req \*computepb.SetIamPolicyLicenseRequest, opts ...gax.CallOption) (\*computepb.Policy, error) { m := protojson.MarshalOptions{AllowPartial: true} body := req.GetGlobalSetPolicyRequestResource() jsonReq, err := m.Marshal(body) if  $err := nil$  return nil, err } baseUrl, err := url.Parse(c.endpoint) if  $err := nil$  return nil, err }

 baseUrl.Path += fmt.Sprintf("/compute/v1/projects/%v/global/licenses/%v/setIamPolicy", req.GetProject(), req.GetResource())

 // Build HTTP headers from client and context metadata. md := metadata.Pairs("x-goog-request-params", fmt.Sprintf("%s=%v&%s=%v", "project", url.QueryEscape(req.GetProject()), "resource", url.QueryEscape(req.GetResource())))

```
headers := buildHeaders(ctx, c.xGoogMetadata, md, metadata.Pairs("Content-Type", "application/json"))
opts =append((*c.CallOptions).SetIamPolicy[0:len((*c.CallOptions).SetIamPolicy):len((*c.CallOptions).SetIamPolicy)],
opts...)
	unm := protojson.UnmarshalOptions{AllowPartial: true, DiscardUnknown: true}
	resp := &computepb.Policy{}
	e := gax.Invoke(ctx, func(ctx context.Context, settings gax.CallSettings)
 error {
if settings. Path != "" {
 			baseUrl.Path = settings.Path
 		}
 		httpReq, err := http.NewRequest("POST", baseUrl.String(), bytes.NewReader(jsonReq))
 if err := nil			return err
 		}
 		httpReq = httpReq.WithContext(ctx)
 		httpReq.Header = headers
 		httpRsp, err := c.httpClient.Do(httpReq)
 if err := nil			return err
 		}
```

```
		defer httpRsp.Body.Close()
 		if err = googleapi.CheckResponse(httpRsp); err != nil {
 			return err
 		}
 		buf, err := ioutil.ReadAll(httpRsp.Body)
 if err := nil			return err
 		}
 if err :=unm.Unmarshal(buf, resp); err :=nil {
 			return maybeUnknownEnum(err)
 		}
		return nil
	}, opts...)
if e := nil		return nil, e
	}
	return resp, nil
}
```

```
// TestIamPermissions returns permissions that a caller has on the specified resource. Caution This resource is
intended for use only by third-party partners who are creating Cloud Marketplace images.
func (c *licensesRESTClient) TestIamPermissions(ctx context.Context, req
*computepb.TestIamPermissionsLicenseRequest,
 opts ...gax.CallOption) (*computepb.TestPermissionsResponse, error) {
	m := protojson.MarshalOptions{AllowPartial: true}
	body := req.GetTestPermissionsRequestResource()
	jsonReq, err := m.Marshal(body)
if err := nil		return nil, err
	}
	baseUrl, err := url.Parse(c.endpoint)
if err := nil		return nil, err
	}
	baseUrl.Path += fmt.Sprintf("/compute/v1/projects/%v/global/licenses/%v/testIamPermissions", req.GetProject(),
req.GetResource())
```

```
	// Build HTTP headers from client and context metadata.
	md := metadata.Pairs("x-goog-request-params", fmt.Sprintf("%s=%v&%s=%v", "project",
url.QueryEscape(req.GetProject()), "resource", url.QueryEscape(req.GetResource())))
```
headers := buildHeaders(ctx, c.xGoogMetadata, md, metadata.Pairs("Content-Type", "application/json"))  $\text{orts} =$ 

```
append((*c.CallOptions).TestIamPermissions[0:len((*c.CallOptions).TestIamPermissions):len((*c.CallOptions).Tes
tIamPermissions)], opts...)
	unm := protojson.UnmarshalOptions{AllowPartial: true, DiscardUnknown:
 true}
	resp := &computepb.TestPermissionsResponse{}
	e := gax.Invoke(ctx, func(ctx context.Context, settings gax.CallSettings) error {
 if settings. Path != "" {
 			baseUrl.Path = settings.Path
 		}
 		httpReq, err := http.NewRequest("POST", baseUrl.String(), bytes.NewReader(jsonReq))
 if err := nil			return err
 		}
 		httpReq = httpReq.WithContext(ctx)
 		httpReq.Header = headers
 		httpRsp, err := c.httpClient.Do(httpReq)
 if err := nil			return err
 		}
 		defer httpRsp.Body.Close()
 if err = goodleapi.CheckResponse(httpRsp); err != nil			return err
 		}
 		buf, err := ioutil.ReadAll(httpRsp.Body)
 if err := nil			return err
 		}
 if err :=unm.Unmarshal(buf, resp); err :=nil {
 			return maybeUnknownEnum(err)
 		}
 		return nil
	}, opts...)
if e := nil		return nil, e
	}
	return resp, nil
}
// LicenseIterator manages a stream of *computepb.License.
type LicenseIterator struct {
	items []*computepb.License
	pageInfo *iterator.PageInfo
	nextFunc func() error
```

```
	//
```
 Response is the raw response for the current page. // It must be cast to the RPC response type. // Calling Next() or InternalFetch() updates this value. Response interface{}

 // InternalFetch is for use by the Google Cloud Libraries only.

 // It is not part of the stable interface of this package.

 //

 // InternalFetch returns results from a single call to the underlying RPC.

 // The number of results is no greater than pageSize.

 // If there are no more results, nextPageToken is empty and err is nil.

 InternalFetch func(pageSize int, pageToken string) (results []\*computepb.License, nextPageToken string, err error) }

// PageInfo supports pagination. See the google.golang.org/api/iterator package for details. func (it \*LicenseIterator) PageInfo() \*iterator.PageInfo { return it.pageInfo }

// Next returns the next result. Its second return value is iterator.Done if there are no more // results. Once Next returns Done, all subsequent calls will return Done. func (it \*LicenseIterator) Next() (\*computepb.License, error) { var item \*computepb.License if  $err := it.nextFunc()$ ;  $err != nil$  { return item, err }  $item = it.items[0]$ it.items  $=$  it.items $[1:]$  return item, nil } func (it \*LicenseIterator) bufLen() int { return len(it.items) } func (it \*LicenseIterator) takeBuf() interface{} {  $b := it.$ items it.items = nil return b

```
}
```
 Apache License Version 2.0, January 2004 http://www.apache.org/licenses/

#### 1. Definitions.

 "License" shall mean the terms and conditions for use, reproduction, and distribution as defined by Sections 1 through 9 of this document.

 "Licensor" shall mean the copyright owner or entity authorized by the copyright owner that is granting the License.

 "Legal Entity" shall mean the union of the acting entity and all other entities that control, are controlled by, or are under common control with that entity. For the purposes of this definition, "control" means (i) the power, direct or indirect, to cause the direction or management of such entity, whether by contract or otherwise, or (ii) ownership of fifty percent (50%) or more of the outstanding shares, or (iii) beneficial ownership of such entity.

 "You" (or "Your") shall mean an individual or Legal Entity exercising permissions granted by this License.

 "Source" form shall mean the preferred form for making modifications, including but not limited to software source code, documentation source, and configuration files.

 "Object" form shall mean any form resulting from mechanical transformation or translation of a Source form, including but not limited to compiled object code, generated documentation, and conversions to other media types.

 "Work" shall mean the work of authorship, whether in Source or Object form, made available under the License, as indicated by a copyright notice that is included in or attached to the work (an example is provided in the Appendix below).

 "Derivative Works" shall mean any work, whether in Source or Object form, that is based on (or derived from) the Work and for which the editorial

 revisions, annotations, elaborations, or other modifications represent, as a whole, an original work of authorship. For the purposes of this License, Derivative Works shall not include works that remain separable from, or merely link (or bind by name) to the interfaces of, the Work and Derivative Works thereof.

 "Contribution" shall mean any work of authorship, including the original version of the Work and any modifications or additions to that Work or Derivative Works thereof, that is intentionally

 submitted to Licensor for inclusion in the Work by the copyright owner or by an individual or Legal Entity authorized to submit on behalf of the copyright owner. For the purposes of this definition, "submitted" means any form of electronic, verbal, or written communication sent to the Licensor or its representatives, including but not limited to communication on electronic mailing lists, source code control systems, and issue tracking systems that are managed by, or on behalf of, the Licensor for the purpose of discussing and improving the Work, but excluding communication that is conspicuously marked or otherwise designated in writing by the copyright owner as "Not a Contribution."

 "Contributor" shall mean Licensor and any individual or Legal Entity on behalf of whom a Contribution has been received by Licensor and subsequently incorporated within the Work.

- 2. Grant of Copyright License. Subject to the terms and conditions of this License, each Contributor hereby grants to You a perpetual, worldwide, non-exclusive, no-charge, royalty-free, irrevocable copyright license to reproduce, prepare Derivative Works of, publicly display, publicly perform, sublicense, and distribute the Work and such Derivative Works in Source or Object form.
- 3. Grant of Patent License. Subject to the terms and conditions of this
- License, each Contributor hereby grants to You a perpetual, worldwide, non-exclusive, no-charge, royalty-free, irrevocable (except as stated in this section) patent license to make, have made, use, offer to sell, sell, import, and otherwise transfer the Work, where such license applies only to those patent claims licensable by such Contributor that are necessarily infringed by their Contribution(s) alone or by combination of their Contribution(s) with the Work to which such Contribution(s) was submitted. If You institute patent litigation against any entity (including a cross-claim or counterclaim in a lawsuit) alleging that the Work or a Contribution incorporated within the Work constitutes direct or contributory patent infringement, then any patent licenses granted to You under this License for that Work shall terminate as of the date such litigation is filed.
- 4. Redistribution. You may reproduce and distribute copies of the
	- Work or Derivative Works thereof in any medium, with or without modifications, and in Source or Object form, provided that You meet the following conditions:
	- (a) You must give any other recipients of the Work or Derivative Works a copy of this License; and
- (b) You must cause any modified files to carry prominent notices stating that You changed the files; and
- (c) You must retain, in the Source form of any Derivative Works that You distribute, all copyright, patent, trademark, and attribution notices from the Source form of the Work, excluding those notices that do not pertain to any part of the Derivative Works; and
- (d) If the Work includes a "NOTICE" text file as part of its distribution, then any Derivative Works that You distribute must include a readable copy of the attribution notices contained within such NOTICE file, excluding

those notices that do not

 pertain to any part of the Derivative Works, in at least one of the following places: within a NOTICE text file distributed as part of the Derivative Works; within the Source form or documentation, if provided along with the Derivative Works; or, within a display generated by the Derivative Works, if and wherever such third-party notices normally appear. The contents of the NOTICE file are for informational purposes only and do not modify the License. You may add Your own attribution notices within Derivative Works that You distribute, alongside or as an addendum to the NOTICE text from the Work, provided that such additional attribution notices cannot be construed as modifying the License.

 You may add Your own copyright statement to Your modifications and may provide additional or different license terms and conditions

- for use, reproduction, or distribution of Your modifications, or for any such Derivative Works as a whole, provided Your use, reproduction, and distribution of the Work otherwise complies with the conditions stated in this License.
- 5. Submission of Contributions. Unless You explicitly state otherwise, any Contribution intentionally submitted for inclusion in the Work by You to the Licensor shall be under the terms and conditions of this License, without any additional terms or conditions. Notwithstanding the above, nothing herein shall supersede or modify the terms of any separate license agreement you may have executed with Licensor regarding such Contributions.
- 6. Trademarks. This License does not grant permission to use the trade names, trademarks, service marks, or product names of the Licensor, except as required for reasonable and customary use in describing the origin of the Work and reproducing the

content of the NOTICE file.

- 7. Disclaimer of Warranty. Unless required by applicable law or agreed to in writing, Licensor provides the Work (and each Contributor provides its Contributions) on an "AS IS" BASIS, WITHOUT WARRANTIES OR CONDITIONS OF ANY KIND, either express or implied, including, without limitation, any warranties or conditions of TITLE, NON-INFRINGEMENT, MERCHANTABILITY, or FITNESS FOR A PARTICULAR PURPOSE. You are solely responsible for determining the appropriateness of using or redistributing the Work and assume any risks associated with Your exercise of permissions under this License.
- 8. Limitation of Liability. In no event and under no legal theory, whether in tort (including negligence), contract, or otherwise, unless required by applicable law (such as deliberate and grossly negligent acts) or agreed to in writing, shall any Contributor be liable to You for damages, including any direct,

indirect, special,

 incidental, or consequential damages of any character arising as a result of this License or out of the use or inability to use the Work (including but not limited to damages for loss of goodwill, work stoppage, computer failure or malfunction, or any and all other commercial damages or losses), even if such Contributor has been advised of the possibility of such damages.

 9. Accepting Warranty or Additional Liability. While redistributing the Work or Derivative Works thereof, You may choose to offer, and charge a fee for, acceptance of support, warranty, indemnity, or other liability obligations and/or rights consistent with this License. However, in accepting such obligations, You may act only on Your own behalf and on Your sole responsibility, not on behalf of any other Contributor, and only if You agree to indemnify, defend, and hold each Contributor harmless for any liability incurred by, or claims asserted against, such Contributor by reason of your accepting any such warranty or additional liability.

### END OF TERMS AND CONDITIONS

APPENDIX: How to apply the Apache License to your work.

 To apply the Apache License to your work, attach the following boilerplate notice, with the fields enclosed by brackets "[]" replaced with your own identifying information. (Don't include the brackets!) The text should be enclosed in the appropriate comment syntax for the file format. We also recommend that a file or class name and description of purpose be included on the same "printed page" as the copyright notice for easier identification within third-party archives.

Copyright [yyyy] [name of copyright owner]

 Licensed under the Apache License, Version 2.0 (the "License"); you may not use this file except in compliance with the License. You may obtain a copy of the License at

http://www.apache.org/licenses/LICENSE-2.0

 Unless required by applicable law or agreed to in writing, software distributed under the License is distributed on an "AS IS" BASIS, WITHOUT WARRANTIES OR CONDITIONS OF ANY KIND, either express or implied. See the License for the specific language governing permissions and limitations under the License. Copyright (c) 2020 The Go Authors. All rights reserved.

Redistribution and use in source and binary forms, with or without modification, are permitted provided that the following conditions are met:

 \* Redistributions of source code must retain the above copyright notice, this list of conditions and the following disclaimer.

 \* Redistributions in binary form must reproduce the above copyright notice, this list of conditions and the following disclaimer in the documentation and/or other materials provided with the distribution.

 \* Neither the name of Google Inc. nor the names of its contributors may be used to endorse or promote products derived from this software without specific prior written permission.

THIS SOFTWARE IS PROVIDED BY THE COPYRIGHT HOLDERS AND CONTRIBUTORS "AS IS" AND ANY EXPRESS OR IMPLIED WARRANTIES, INCLUDING, BUT NOT LIMITED TO, THE IMPLIED WARRANTIES OF MERCHANTABILITY AND FITNESS FOR A PARTICULAR PURPOSE ARE DISCLAIMED. IN NO EVENT SHALL THE COPYRIGHT OWNER

 OR CONTRIBUTORS BE LIABLE FOR ANY DIRECT, INDIRECT, INCIDENTAL, SPECIAL, EXEMPLARY, OR CONSEQUENTIAL DAMAGES (INCLUDING, BUT NOT LIMITED TO, PROCUREMENT OF SUBSTITUTE GOODS OR SERVICES; LOSS OF USE, DATA, OR PROFITS; OR BUSINESS INTERRUPTION) HOWEVER CAUSED AND ON ANY THEORY OF LIABILITY, WHETHER IN CONTRACT, STRICT LIABILITY, OR TORT (INCLUDING NEGLIGENCE OR OTHERWISE) ARISING IN ANY WAY OUT OF THE USE OF THIS SOFTWARE, EVEN IF ADVISED OF THE POSSIBILITY OF SUCH DAMAGE. // Copyright 2022 Google LLC

//

// Licensed under the Apache License, Version 2.0 (the "License");

// you may not use this file except in compliance with the License.

// You may obtain a copy of the License at

//

// https://www.apache.org/licenses/LICENSE-2.0

//

// Unless required by applicable law or agreed to in writing, software

// distributed under the License is distributed on an "AS IS" BASIS,

// WITHOUT WARRANTIES OR CONDITIONS OF ANY KIND, either express or implied.

// See the License for the specific language governing permissions and

// limitations under the License.

// Code generated by protoc-gen-go\_gapic. DO NOT EDIT.

package compute

import (

 "bytes"

 "context"

 "fmt"

 "io/ioutil"

 "net/http"

 "net/url"

 computepb "cloud.google.com/go/compute/apiv1/computepb"

 gax "github.com/googleapis/gax-go/v2"

 "google.golang.org/api/googleapi"

 "google.golang.org/api/option"

 "google.golang.org/api/option/internaloption"

 httptransport "google.golang.org/api/transport/http"

 "google.golang.org/grpc"

 "google.golang.org/grpc/metadata"

 "google.golang.org/protobuf/encoding/protojson"

)

var newLicenseCodesClientHook clientHook

// LicenseCodesCallOptions contains the retry settings for each method of LicenseCodesClient.

type LicenseCodesCallOptions struct { Get []gax.CallOption TestIamPermissions []gax.CallOption }

```
func defaultLicenseCodesRESTCallOptions() *LicenseCodesCallOptions {
	return &LicenseCodesCallOptions{
Get: []gax.CallOption{},
		TestIamPermissions: []gax.CallOption{},
	}
}
```
// internalLicenseCodesClient is an interface that defines the methods available from Google Compute Engine API.

type internalLicenseCodesClient interface { Close() error setGoogleClientInfo(...string) Connection() \*grpc.ClientConn Get(context.Context, \*computepb.GetLicenseCodeRequest, ...gax.CallOption) (\*computepb.LicenseCode, error) TestIamPermissions(context.Context, \*computepb.TestIamPermissionsLicenseCodeRequest, ...gax.CallOption) (\*computepb.TestPermissionsResponse, error) }

// LicenseCodesClient is a client for interacting with Google Compute Engine API. // Methods, except Close, may be called concurrently. However, fields must not be modified concurrently with method calls.

```
//
// The LicenseCodes API.
type LicenseCodesClient struct {
	// The internal transport-dependent client.
	internalClient internalLicenseCodesClient
```
 // The call options for this service. CallOptions \*LicenseCodesCallOptions }

// Wrapper methods routed to the internal client.

```
// Close closes the connection to the API service. The user should invoke this when
// the client is no longer required.
func (c *LicenseCodesClient) Close() error {
	return c.internalClient.Close()
}
```
// setGoogleClientInfo sets the name and version of the application in // the `x-goog-api-client` header passed on each request. Intended for // use by Google-written clients. func (c \*LicenseCodesClient) setGoogleClientInfo(keyval ...string) { c.internalClient.setGoogleClientInfo(keyval...) } // Connection returns a connection to the API service.

```
//
```
// Deprecated: Connections are now pooled so this method does not always

// return the same resource.

```
func (c *LicenseCodesClient) Connection() *grpc.ClientConn {
```
 return c.internalClient.Connection()

}

// Get return a specified license code. License codes are mirrored across all projects that have permissions to read the License Code. Caution This resource is intended for use only by third-party partners who are creating Cloud

Marketplace images.

func (c \*LicenseCodesClient) Get(ctx context.Context, req \*computepb.GetLicenseCodeRequest, opts ...gax.CallOption) (\*computepb.LicenseCode, error) { return c.internalClient.Get(ctx, req, opts...) }

// TestIamPermissions returns permissions that a caller has on the specified resource. Caution This resource is intended for use only by third-party partners who are creating Cloud Marketplace images. func (c \*LicenseCodesClient) TestIamPermissions(ctx context.Context, req \*computepb.TestIamPermissionsLicenseCodeRequest, opts ...gax.CallOption) (\*computepb.TestPermissionsResponse, error) { return c.internalClient.TestIamPermissions(ctx, req, opts...) }

// Methods, except Close, may be called concurrently. However, fields must not be modified concurrently with method calls.

```
type licenseCodesRESTClient struct {
	// The http endpoint to connect to.
	endpoint string
```
 // The http client. httpClient \*http.Client

 // The x-goog-\* metadata to be sent with each request. xGoogMetadata metadata.MD

 // Points back to the CallOptions field of the containing LicenseCodesClient CallOptions \*\*LicenseCodesCallOptions }

```
// NewLicenseCodesRESTClient creates a new license codes rest client.
```
//

```
// The LicenseCodes API.
```

```
func NewLicenseCodesRESTClient(ctx context.Context, opts ...option.ClientOption) (*LicenseCodesClient, error) {
	clientOpts := append(defaultLicenseCodesRESTClientOptions(), opts...)
	httpClient, endpoint, err := httptransport.NewClient(ctx,
 clientOpts...)
if err := nil		return nil, err
	}
	callOpts := defaultLicenseCodesRESTCallOptions()
	c := &licenseCodesRESTClient{
 		endpoint: endpoint,
 httpClient: httpClient.
 		CallOptions: &callOpts,
	}
	c.setGoogleClientInfo()
```
 return &LicenseCodesClient{internalClient: c, CallOptions: callOpts}, nil }

```
func defaultLicenseCodesRESTClientOptions() []option.ClientOption {
	return []option.ClientOption{
 		internaloption.WithDefaultEndpoint("https://compute.googleapis.com"),
 		internaloption.WithDefaultMTLSEndpoint("https://compute.mtls.googleapis.com"),
 		internaloption.WithDefaultAudience("https://compute.googleapis.com/"),
 		internaloption.WithDefaultScopes(DefaultAuthScopes()...),
	}
}
// setGoogleClientInfo sets the name and version of the application in
// the `x-goog-api-client` header passed on each request. Intended for
// use by Google-written clients.
func (c *licenseCodesRESTClient) setGoogleClientInfo(keyval ...string) {
kv := append([string['gl-go'']
```
versionGo()}, keyval...)

 kv = append(kv, "gapic", getVersionClient(), "gax", gax.Version, "rest", "UNKNOWN")

```
	c.xGoogMetadata = metadata.Pairs("x-goog-api-client", gax.XGoogHeader(kv...))
```

```
}
```
// Close closes the connection to the API service. The user should invoke this when // the client is no longer required.

```
func (c *licenseCodesRESTClient) Close() error {
```

```
	// Replace httpClient with nil to force cleanup.
```

```
	c.httpClient = nil
```

```
	return nil
```

```
}
```

```
// Connection returns a connection to the API service.
```

```
//
```
// Deprecated: This method always returns nil.

```
func (c *licenseCodesRESTClient) Connection() *grpc.ClientConn {
	return nil
```
}

// Get return a specified license code. License codes are mirrored across all projects that have permissions to read the License Code. Caution This resource is intended for use only by third-party partners who are creating Cloud Marketplace images. func (c \*licenseCodesRESTClient) Get(ctx context.Context, req \*computepb.GetLicenseCodeRequest, opts ...gax.CallOption) (\*computepb.LicenseCode, error) { baseUrl, err := url.Parse(c.endpoint) if  $err := nil$  return nil, err }

```
	baseUrl.Path += fmt.Sprintf("/compute/v1/projects/%v/global/licenseCodes/%v", req.GetProject(),
req.GetLicenseCode())
```

```
	// Build HTTP headers from client and context metadata.
	md := metadata.Pairs("x-goog-request-params", fmt.Sprintf("%s=%v&%s=%v", "project",
url.QueryEscape(req.GetProject()), "license_code", url.QueryEscape(req.GetLicenseCode())))
headers := buildHeaders(ctx, c.xGoogMetadata, md, metadata.Pairs("Content-Type", "application/json"))
	opts = append((*c.CallOptions).Get[0:len((*c.CallOptions).Get):len((*c.CallOptions).Get)], opts...)
unm := protojson.UnmarshalOptions{AllowPartial: true, DiscardUnknown: true}
	resp := &computepb.LicenseCode{}
	e := gax.Invoke(ctx, func(ctx context.Context, settings gax.CallSettings) error {
if settings.Path != "" {
 			baseUrl.Path = settings.Path
 		}
		httpReq, err := http.NewRequest("GET", baseUrl.String(), nil)
		if err
!= nil {
 			return err
 		}
		httpReq = httpReq.WithContext(ctx)
		httpReq.Header = headers
		httpRsp, err := c.httpClient.Do(httpReq)
if err := nil			return err
 		}
		defer httpRsp.Body.Close()
if err = goodleapi.CheckResponse(httpRsp); err != nil			return err
 		}
		buf, err := ioutil.ReadAll(httpRsp.Body)
if err := nil			return err
		}
if err :=unm.Unmarshal(buf, resp); err :=nil {
 			return maybeUnknownEnum(err)
 		}
		return nil
	}, opts...)
if e := nil		return nil, e
	}
	return resp, nil
```
```
// TestIamPermissions returns permissions that a caller has on the specified resource. Caution This resource is
intended for use only by third-party partners who are creating Cloud Marketplace images.
func (c *licenseCodesRESTClient) TestIamPermissions(ctx context.Context, req
*computepb.TestIamPermissionsLicenseCodeRequest, opts ...gax.CallOption)
(*computepb.TestPermissionsResponse, error) {
	m := protojson.MarshalOptions{AllowPartial: true}
	body := req.GetTestPermissionsRequestResource()
	jsonReq,
 err := m.Marshal(body)
if err := nil		return nil, err
	}
	baseUrl, err := url.Parse(c.endpoint)
if err := nil		return nil, err
	}
	baseUrl.Path += fmt.Sprintf("/compute/v1/projects/%v/global/licenseCodes/%v/testIamPermissions",
req.GetProject(), req.GetResource())
```

```
	// Build HTTP headers from client and context metadata.
	md := metadata.Pairs("x-goog-request-params", fmt.Sprintf("%s=%v&%s=%v", "project",
url.QueryEscape(req.GetProject()), "resource", url.QueryEscape(req.GetResource())))
```

```
headers := buildHeaders(ctx, c.xGoogMetadata, md, metadata.Pairs("Content-Type", "application/json"))
opts =append((*c.CallOptions).TestIamPermissions[0:len((*c.CallOptions).TestIamPermissions):len((*c.CallOptions).Tes
tIamPermissions)], opts...)
	unm := protojson.UnmarshalOptions{AllowPartial: true, DiscardUnknown: true}
	resp := &computepb.TestPermissionsResponse{}
	e := gax.Invoke(ctx, func(ctx context.Context, settings gax.CallSettings) error {
		if settings.Path
 != "" {
 			baseUrl.Path = settings.Path
		}
		httpReq, err := http.NewRequest("POST", baseUrl.String(), bytes.NewReader(jsonReq))
if err := nil			return err
 		}
		httpReq = httpReq.WithContext(ctx)
		httpReq.Header = headers
		httpRsp, err := c.httpClient.Do(httpReq)
if err := nil			return err
 		}
```

```
		defer httpRsp.Body.Close()
 		if err = googleapi.CheckResponse(httpRsp); err != nil {
 			return err
 		}
 		buf, err := ioutil.ReadAll(httpRsp.Body)
 if err := nil			return err
 		}
 if err :=unm.Unmarshal(buf, resp); err :=nil {
 			return maybeUnknownEnum(err)
 		}
		return nil
	}, opts...)
if e := nil		return nil, e
	}
	return resp, nil
}
```
# **1.483 jetty-servlets 9.4.50.v20221201 1.483.1 Available under license :**

This program and the accompanying materials are made available under the terms of the Eclipse Public License 2.0 which is available at http://www.eclipse.org/legal/epl-2.0, or the Apache Software License 2.0 which is available at https://www.apache.org/licenses/LICENSE-2.0.

Eclipse Public License - v 1.0

THE ACCOMPANYING PROGRAM IS PROVIDED UNDER THE TERMS OF THIS ECLIPSE PUBLIC LICENSE ("AGREEMENT"). ANY USE, REPRODUCTION OR DISTRIBUTION OF THE PROGRAM CONSTITUTES RECIPIENT'S ACCEPTANCE OF THIS AGREEMENT.

1. DEFINITIONS

"Contribution" means:

- a) in the case of the initial Contributor, the initial code and documentation
- distributed under this Agreement, and
- b) in the case of each subsequent Contributor:
	- i) changes to the Program, and

ii) additions to the Program;

 where such changes and/or additions to the Program originate from and are distributed by that particular Contributor. A Contribution 'originates' from a Contributor if it was added to the Program by such Contributor

 itself or anyone acting on such Contributor's behalf. Contributions do not include additions to the Program which: (i) are separate modules of software distributed in conjunction with the Program under their own license agreement, and (ii) are not derivative works of the Program.

"Contributor" means any person or entity that distributes the Program.

"Licensed Patents" mean patent claims licensable by a Contributor which are necessarily infringed by the use or sale of its Contribution alone or when combined with the Program.

"Program" means the Contributions distributed in accordance with this Agreement.

"Recipient" means anyone who receives the Program under this Agreement, including all Contributors.

#### 2. GRANT OF RIGHTS

 a) Subject to the terms of this Agreement, each Contributor hereby grants Recipient a non-exclusive, worldwide, royalty-free copyright license to reproduce, prepare derivative works of, publicly display, publicly perform,

distribute and sublicense the Contribution of such Contributor,

 if any, and such derivative works, in source code and object code form. b) Subject to the terms of this Agreement, each Contributor hereby grants Recipient a non-exclusive, worldwide, royalty-free patent license under Licensed Patents to make, use, sell, offer to sell, import and otherwise transfer the Contribution of such Contributor, if any, in source code and object code form. This patent license shall apply to the combination of the Contribution and the Program if, at the time the Contribution is added by the Contributor, such addition of the Contribution causes such combination to be covered by the Licensed Patents. The patent license shall not apply to any other combinations which include the Contribution. No hardware per se is licensed hereunder.

 c) Recipient understands that although each Contributor grants the licenses to its Contributions set forth herein,

no assurances are provided by any

 Contributor that the Program does not infringe the patent or other intellectual property rights of any other entity. Each Contributor disclaims any liability to Recipient for claims brought by any other entity based on infringement of intellectual property rights or otherwise. As a condition to exercising the rights and licenses granted  hereunder, each Recipient hereby assumes sole responsibility to secure any other intellectual property rights needed, if any. For example, if a third party patent license is required to allow Recipient to distribute the Program, it is Recipient's responsibility to acquire that license before distributing the Program.

 d) Each Contributor represents that to its knowledge it has sufficient copyright rights in its Contribution, if any, to grant the copyright license set forth in this Agreement.

#### 3. REQUIREMENTS

A Contributor may choose to distribute the Program in object code form under its own license agreement, provided that:

 a) it complies with the terms and conditions of this Agreement; and b) its license agreement:

- i) effectively disclaims on behalf of all Contributors all warranties and conditions, express and implied, including warranties or conditions of title and non-infringement, and implied warranties or conditions of merchantability and fitness for a particular purpose;
- ii) effectively excludes on behalf of all Contributors all liability for damages, including direct, indirect, special, incidental and consequential damages, such as lost profits;
- iii) states that any provisions which differ from this Agreement are offered by that Contributor alone and not by any other party; and
- iv) states that source code for the Program is available from such Contributor, and informs licensees how to obtain it in a reasonable manner on or through a

medium customarily used for software exchange.

When the Program is made available in source code form:

a) it must be made available under this Agreement; and

 b) a copy of this Agreement must be included with each copy of the Program. Contributors may not remove or alter any copyright notices contained within the Program.

Each Contributor must identify itself as the originator of its Contribution, if

any, in a manner that reasonably allows subsequent Recipients to identify the originator of the Contribution.

#### 4. COMMERCIAL DISTRIBUTION

Commercial distributors of software may accept certain responsibilities with respect to end users, business partners and the like. While this license is intended to facilitate the commercial use of the Program, the Contributor who includes the Program in a commercial product offering should do so in a manner which does not create potential liability for other Contributors. Therefore, if a Contributor includes the Program in a commercial product offering, such

Contributor ("Commercial Contributor") hereby agrees to defend and indemnify every other Contributor ("Indemnified Contributor") against any losses, damages and costs (collectively "Losses") arising from claims, lawsuits and other legal actions brought by a third party against the Indemnified Contributor to the extent caused by the acts or omissions of such Commercial Contributor in connection with its distribution of the Program in a commercial product offering. The obligations in this section do not apply to any claims or Losses relating to any actual or alleged intellectual property infringement. In order to qualify, an Indemnified Contributor must: a) promptly notify the Commercial Contributor in writing of such claim, and b) allow the Commercial Contributor to control, and cooperate with the Commercial Contributor in, the defense and any related settlement negotiations. The Indemnified Contributor may participate in any such claim at its own expense.

#### For example,

 a Contributor might include the Program in a commercial product offering, Product X. That Contributor is then a Commercial Contributor. If that Commercial Contributor then makes performance claims, or offers warranties related to Product X, those performance claims and warranties are such Commercial Contributor's responsibility alone. Under this section, the Commercial Contributor would have to defend claims against the other Contributors related to those performance claims and warranties, and if a court requires any other Contributor to pay any damages as a result, the Commercial Contributor must pay those damages.

#### 5. NO WARRANTY

EXCEPT AS EXPRESSLY SET FORTH IN THIS AGREEMENT, THE PROGRAM IS PROVIDED ON AN "AS IS" BASIS, WITHOUT WARRANTIES OR CONDITIONS OF ANY KIND, EITHER EXPRESS OR IMPLIED INCLUDING, WITHOUT LIMITATION, ANY WARRANTIES OR CONDITIONS OF TITLE, NON-INFRINGEMENT, MERCHANTABILITY OR FITNESS FOR A PARTICULAR PURPOSE. Each Recipient is solely responsible for determining the appropriateness of using and distributing the Program and assumes all risks associated with its exercise of rights under this Agreement , including but not limited to the

risks and costs of program errors, compliance with applicable laws, damage to or loss of data, programs or equipment, and unavailability or interruption of operations.

#### 6. DISCLAIMER OF LIABILITY

# EXCEPT AS EXPRESSLY SET FORTH IN THIS AGREEMENT, NEITHER RECIPIENT NOR ANY CONTRIBUTORS SHALL HAVE ANY LIABILITY FOR ANY DIRECT, INDIRECT, INCIDENTAL,

SPECIAL, EXEMPLARY, OR CONSEQUENTIAL DAMAGES (INCLUDING WITHOUT LIMITATION LOST PROFITS), HOWEVER CAUSED AND ON ANY THEORY OF LIABILITY, WHETHER IN CONTRACT, STRICT LIABILITY, OR TORT (INCLUDING NEGLIGENCE OR OTHERWISE) ARISING IN ANY WAY OUT OF THE USE OR DISTRIBUTION OF THE PROGRAM OR THE EXERCISE OF ANY RIGHTS GRANTED HEREUNDER, EVEN IF ADVISED OF THE POSSIBILITY OF SUCH DAMAGES.

#### 7. GENERAL

If any provision of this Agreement is invalid or unenforceable under applicable

 law, it shall not affect the validity or enforceability of the remainder of the terms of this Agreement, and without further action by the parties hereto, such provision shall be reformed to the minimum extent necessary to make such provision valid and enforceable.

If Recipient institutes patent litigation against any entity (including a cross-claim or counterclaim in a lawsuit) alleging that the Program itself (excluding combinations of the Program with other software or hardware) infringes such Recipient's patent(s), then such Recipient's rights granted under Section 2(b) shall terminate as of the date such litigation is filed.

All Recipient's rights under this Agreement shall terminate if it fails to comply with any of the material terms or conditions of this Agreement and does not cure such failure in a reasonable period of time after becoming aware of such noncompliance. If all Recipient's rights under this Agreement terminate, Recipient agrees to cease use and distribution

of the Program as soon as

reasonably practicable. However, Recipient's obligations under this Agreement and any licenses granted by Recipient relating to the Program shall continue and survive.

Everyone is permitted to copy and distribute copies of this Agreement, but in order to avoid inconsistency the Agreement is copyrighted and may only be modified in the following manner. The Agreement Steward reserves the right to publish new versions (including revisions) of this Agreement from time to time. No one other than the Agreement Steward has the right to modify this Agreement. The Eclipse Foundation is the initial Agreement Steward. The Eclipse Foundation may assign the responsibility to serve as the Agreement Steward to a suitable separate entity. Each new version of the Agreement will be given a distinguishing version number. The Program (including Contributions) may always be distributed subject to the version of the Agreement under which it was received. In addition, after a new version of the

Agreement is published, Contributor may elect to distribute the Program (including its Contributions) under the new version. Except as expressly stated in Sections 2(a) and 2(b) above, Recipient receives no rights or licenses to the intellectual property of any Contributor under this Agreement,

whether expressly, by implication, estoppel or otherwise. All rights in the Program not expressly granted under this Agreement are reserved.

This Agreement is governed by the laws of the State of New York and the intellectual property laws of the United States of America. No party to this Agreement will bring a legal action under this Agreement more than one year after the cause of action arose. Each party waives its rights to a jury trial in any resulting litigation.

> Apache License Version 2.0, January 2004 http://www.apache.org/licenses/

## TERMS AND CONDITIONS FOR USE, REPRODUCTION, AND DISTRIBUTION

1. Definitions.

 "License" shall mean the terms and conditions for use, reproduction, and distribution as defined by Sections 1 through 9 of this document.

 "Licensor" shall mean the copyright owner or entity authorized by the copyright owner that is granting the License.

 "Legal Entity" shall mean the union of the acting entity and all other entities that control, are controlled by, or are under common control with that entity. For the purposes of this definition, "control" means (i) the power, direct or indirect, to cause the direction or management of such entity, whether by contract or otherwise, or (ii) ownership of fifty percent (50%) or more of the outstanding shares, or (iii) beneficial ownership of such entity.

 "You" (or "Your") shall mean an individual or Legal Entity exercising permissions granted by this License.

 "Source" form shall mean the preferred form for making modifications, including but not limited to software source code, documentation source, and configuration files.

 "Object" form shall mean any form resulting from mechanical transformation or translation of a Source form, including but not limited to compiled object code, generated documentation, and conversions to other media types.

 "Work" shall mean the work of authorship, whether in Source or Object form, made available under the License, as indicated by a  copyright notice that is included in or attached to the work (an example is provided in the Appendix below).

 "Derivative Works" shall mean any work, whether in Source or Object form, that is based on (or derived from) the Work and for which the editorial revisions, annotations, elaborations, or other modifications represent, as a whole, an original work of authorship. For the purposes of this License, Derivative Works shall not include works

#### that remain

 separable from, or merely link (or bind by name) to the interfaces of, the Work and Derivative Works thereof.

 "Contribution" shall mean any work of authorship, including the original version of the Work and any modifications or additions to that Work or Derivative Works thereof, that is intentionally submitted to Licensor for inclusion in the Work by the copyright owner or by an individual or Legal Entity authorized to submit on behalf of the copyright owner. For the purposes of this definition, "submitted" means any form of electronic, verbal, or written communication sent to the Licensor or its representatives, including but not limited to communication on electronic mailing lists, source code control systems, and issue tracking systems that are managed by, or on behalf of, the Licensor for the purpose of discussing and improving the Work, but excluding communication that is conspicuously

marked or otherwise

designated in writing by the copyright owner as "Not a Contribution."

 "Contributor" shall mean Licensor and any individual or Legal Entity on behalf of whom a Contribution has been received by Licensor and subsequently incorporated within the Work.

- 2. Grant of Copyright License. Subject to the terms and conditions of this License, each Contributor hereby grants to You a perpetual, worldwide, non-exclusive, no-charge, royalty-free, irrevocable copyright license to reproduce, prepare Derivative Works of, publicly display, publicly perform, sublicense, and distribute the Work and such Derivative Works in Source or Object form.
- 3. Grant of Patent License. Subject to the terms and conditions of this License, each Contributor hereby grants to You a perpetual, worldwide, non-exclusive, no-charge, royalty-free, irrevocable (except as stated in this section) patent license to make, have made, use, offer to sell, sell, import, and otherwise transfer the Work, where such license applies only to those patent claims licensable by such Contributor that are necessarily infringed by their Contribution(s) alone or by combination of their Contribution(s) with the Work to which such Contribution(s) was submitted. If You institute patent litigation against any entity (including a

 cross-claim or counterclaim in a lawsuit) alleging that the Work or a Contribution incorporated within the Work constitutes direct or contributory patent infringement, then any patent licenses granted to You under this License for that Work shall terminate as of the date such litigation is filed.

- 4. Redistribution. You may reproduce and distribute copies of the Work or Derivative Works thereof in any medium, with or without modifications, and in Source or Object form, provided that You meet the following conditions:
- (a) You must give any other recipients of the Work or Derivative Works a copy of this License; and
	- (b) You must cause any modified files to carry prominent notices stating that You changed the files; and
	- (c) You must retain, in the Source form of any Derivative Works that You distribute, all copyright, patent, trademark, and attribution notices from the Source form of the Work, excluding those notices that do not pertain to any part of the Derivative Works; and
	- (d) If the Work includes a "NOTICE" text file as part of its distribution, then any Derivative Works that You distribute must include a readable copy of the attribution notices contained within such NOTICE file, excluding those notices that do not pertain to any part of the Derivative Works, in at least one of the following places: within a NOTICE text file distributed as part of the Derivative
- Works; within the Source form or

 documentation, if provided along with the Derivative Works; or, within a display generated by the Derivative Works, if and wherever such third-party notices normally appear. The contents of the NOTICE file are for informational purposes only and do not modify the License. You may add Your own attribution notices within Derivative Works that You distribute, alongside or as an addendum to the NOTICE text from the Work, provided that such additional attribution notices cannot be construed as modifying the License.

 You may add Your own copyright statement to Your modifications and may provide additional or different license terms and conditions for use, reproduction, or distribution of Your modifications, or for any such Derivative Works as a whole, provided Your use, reproduction, and distribution of the Work otherwise complies with

the conditions stated in this License.

- 5. Submission of Contributions. Unless You explicitly state otherwise, any Contribution intentionally submitted for inclusion in the Work by You to the Licensor shall be under the terms and conditions of this License, without any additional terms or conditions. Notwithstanding the above, nothing herein shall supersede or modify the terms of any separate license agreement you may have executed with Licensor regarding such Contributions.
- 6. Trademarks. This License does not grant permission to use the trade names, trademarks, service marks, or product names of the Licensor, except as required for reasonable and customary use in describing the origin of the Work and reproducing the content of the NOTICE file.
- 7. Disclaimer of Warranty. Unless required by applicable law or agreed to in writing, Licensor provides the Work (and each Contributor provides its Contributions)

on an "AS IS" BASIS,

 WITHOUT WARRANTIES OR CONDITIONS OF ANY KIND, either express or implied, including, without limitation, any warranties or conditions of TITLE, NON-INFRINGEMENT, MERCHANTABILITY, or FITNESS FOR A PARTICULAR PURPOSE. You are solely responsible for determining the appropriateness of using or redistributing the Work and assume any risks associated with Your exercise of permissions under this License.

- 8. Limitation of Liability. In no event and under no legal theory, whether in tort (including negligence), contract, or otherwise, unless required by applicable law (such as deliberate and grossly negligent acts) or agreed to in writing, shall any Contributor be liable to You for damages, including any direct, indirect, special, incidental, or consequential damages of any character arising as a result of this License or out of the use or inability to use the Work (including but not limited
- to damages for loss of goodwill,

 work stoppage, computer failure or malfunction, or any and all other commercial damages or losses), even if such Contributor has been advised of the possibility of such damages.

 9. Accepting Warranty or Additional Liability. While redistributing the Work or Derivative Works thereof, You may choose to offer, and charge a fee for, acceptance of support, warranty, indemnity, or other liability obligations and/or rights consistent with this License. However, in accepting such obligations, You may act only on Your own behalf and on Your sole responsibility, not on behalf of any other Contributor, and only if You agree to indemnify, defend, and hold each Contributor harmless for any liability incurred by, or claims asserted against, such Contributor by reason

of your accepting any such warranty or additional liability.

#### END OF TERMS AND CONDITIONS

 APPENDIX: How to apply the Apache License to your work.

 To apply the Apache License to your work, attach the following boilerplate notice, with the fields enclosed by brackets "[]" replaced with your own identifying information. (Don't include the brackets!) The text should be enclosed in the appropriate comment syntax for the file format. We also recommend that a file or class name and description of purpose be included on the same "printed page" as the copyright notice for easier identification within third-party archives.

Copyright [yyyy] [name of copyright owner]

 Licensed under the Apache License, Version 2.0 (the "License"); you may not use this file except in compliance with the License. You may obtain a copy of the License at

http://www.apache.org/licenses/LICENSE-2.0

 Unless required by applicable law or agreed to in writing, software distributed under the License is distributed on an "AS IS" BASIS, WITHOUT WARRANTIES OR CONDITIONS OF ANY KIND, either express or implied. See the License for the specific language governing permissions and limitations under the License.

==============================================================

==============================================================

Jetty Web Container Copyright 1995-2018 Mort Bay Consulting Pty Ltd.

The Jetty Web Container is Copyright Mort Bay Consulting Pty Ltd unless otherwise noted.

Jetty is dual licensed under both

 \* The Apache 2.0 License http://www.apache.org/licenses/LICENSE-2.0.html

and

 \* The Eclipse Public 1.0 License http://www.eclipse.org/legal/epl-v10.html Jetty may be distributed under either license.

------ Eclipse

The following artifacts are EPL. \* org.eclipse.jetty.orbit:org.eclipse.jdt.core

The following artifacts are EPL and ASL2. \* org.eclipse.jetty.orbit:javax.security.auth.message

The following artifacts are EPL and CDDL 1.0. \* org.eclipse.jetty.orbit:javax.mail.glassfish

------

#### **Oracle**

The following artifacts are CDDL + GPLv2 with classpath exception. https://glassfish.dev.java.net/nonav/public/CDDL+GPL.html

\* javax.servlet:javax.servlet-api

\* javax.annotation:javax.annotation-api

\* javax.transaction:javax.transaction-api

\* javax.websocket:javax.websocket-api

------

#### Oracle OpenJDK

If ALPN is used to negotiate HTTP/2 connections, then the following artifacts may be included in the distribution or downloaded when ALPN module is selected.

\* java.sun.security.ssl

These artifacts replace/modify OpenJDK classes. The modififications are hosted at github and both modified and original are under GPL v2 with classpath exceptions.

http://openjdk.java.net/legal/gplv2+ce.html

------

# OW2

The following artifacts are licensed by the OW2 Foundation according to the terms of http://asm.ow2.org/license.html

org.ow2.asm:asm-commons org.ow2.asm:asm

------

#### Apache

The following artifacts are ASL2 licensed.

org.apache.taglibs:taglibs-standard-spec org.apache.taglibs:taglibs-standard-impl

------

#### **MortBay**

The following artifacts are ASL2 licensed. Based on selected classes from following Apache Tomcat jars, all ASL2 licensed.

org.mortbay.jasper:apache-jsp org.apache.tomcat:tomcat-jasper org.apache.tomcat:tomcat-juli org.apache.tomcat:tomcat-jsp-api org.apache.tomcat:tomcat-el-api org.apache.tomcat:tomcat-jasper-el org.apache.tomcat:tomcat-api org.apache.tomcat:tomcat-util-scan org.apache.tomcat:tomcat-util

org.mortbay.jasper:apache-el org.apache.tomcat:tomcat-jasper-el org.apache.tomcat:tomcat-el-api

------

#### Mortbay

The following artifacts are CDDL + GPLv2 with classpath exception.

https://glassfish.dev.java.net/nonav/public/CDDL+GPL.html

org.eclipse.jetty.toolchain:jetty-schemas

------

### Assorted

The UnixCrypt.java code implements the one way cryptography used by

Unix systems for simple password protection. Copyright 1996 Aki Yoshida, modified April 2001 by Iris Van den Broeke, Daniel Deville. Permission to use, copy, modify and distribute UnixCrypt for non-commercial or commercial purposes and without fee is granted provided that the copyright notice appears in all copies.

# **1.484 jetty-continuation 9.4.50.v20221201**

# **1.484.1 Available under license :**

This program and the accompanying materials are made available under the terms of the Eclipse Public License 2.0 which is available at http://www.eclipse.org/legal/epl-2.0, or the Apache Software License 2.0 which is available at https://www.apache.org/licenses/LICENSE-2.0.

Eclipse Public License - v 1.0

THE ACCOMPANYING PROGRAM IS PROVIDED UNDER THE TERMS OF THIS ECLIPSE PUBLIC LICENSE ("AGREEMENT"). ANY USE, REPRODUCTION OR DISTRIBUTION OF THE PROGRAM CONSTITUTES RECIPIENT'S ACCEPTANCE OF THIS AGREEMENT.

#### 1. DEFINITIONS

#### "Contribution" means:

a) in the case of the initial Contributor, the initial code and documentation distributed under this Agreement, and

b) in the case of each subsequent Contributor:

- i) changes to the Program, and
- ii) additions to the Program;

 where such changes and/or additions to the Program originate from and are distributed by that particular Contributor. A Contribution 'originates' from a Contributor if it was added to the Program by such Contributor

 itself or anyone acting on such Contributor's behalf. Contributions do not include additions to the Program which: (i) are separate modules of software distributed in conjunction with the Program under their own license agreement, and (ii) are not derivative works of the Program.

"Contributor" means any person or entity that distributes the Program.

"Licensed Patents" mean patent claims licensable by a Contributor which are necessarily infringed by the use or sale of its Contribution alone or when combined with the Program.

"Program" means the Contributions distributed in accordance with this Agreement.

"Recipient" means anyone who receives the Program under this Agreement, including all Contributors.

#### 2. GRANT OF RIGHTS

 a) Subject to the terms of this Agreement, each Contributor hereby grants Recipient a non-exclusive, worldwide, royalty-free copyright license to reproduce, prepare derivative works of, publicly display, publicly perform,

distribute and sublicense the Contribution of such Contributor,

- if any, and such derivative works, in source code and object code form. b) Subject to the terms of this Agreement, each Contributor hereby grants Recipient a non-exclusive, worldwide, royalty-free patent license under Licensed Patents to make, use, sell, offer to sell, import and otherwise transfer the Contribution of such Contributor, if any, in source code and object code form. This patent license shall apply to the combination of the Contribution and the Program if, at the time the Contribution is added by the Contributor, such addition of the Contribution causes such combination to be covered by the Licensed Patents. The patent license shall not apply to any other combinations which include the Contribution. No hardware per se is licensed hereunder.
- c) Recipient understands that although each Contributor grants the licenses to its Contributions set forth herein,

no assurances are provided by any

 Contributor that the Program does not infringe the patent or other intellectual property rights of any other entity. Each Contributor disclaims any liability to Recipient for claims brought by any other entity based on infringement of intellectual property rights or otherwise. As a condition to exercising the rights and licenses granted hereunder, each Recipient hereby assumes sole responsibility to secure any other intellectual property rights needed, if any. For example, if a third party patent license is required to allow Recipient to distribute the Program, it is Recipient's responsibility to acquire that license before distributing the Program.

 d) Each Contributor represents that to its knowledge it has sufficient copyright rights in its Contribution, if any, to grant the copyright license set forth in this Agreement.

#### 3. REQUIREMENTS

A Contributor may choose to distribute the Program in object code form under its own license agreement, provided that:

a) it complies with the terms and conditions of this Agreement; and

- b) its license agreement:
	- i) effectively disclaims on behalf of all Contributors all warranties and conditions, express and implied, including warranties or conditions of title and non-infringement, and implied warranties or conditions of merchantability and fitness for a particular purpose;
	- ii) effectively excludes on behalf of all Contributors all liability for damages, including direct, indirect, special, incidental and consequential damages, such as lost profits;
- iii) states that any provisions which differ from this Agreement are offered by that Contributor alone and not by any other party; and
- iv) states that source code for the Program is available from such Contributor, and informs licensees how to obtain it in a reasonable manner on or through a

medium customarily used for software exchange.

When the Program is made available in source code form:

a) it must be made available under this Agreement; and

 b) a copy of this Agreement must be included with each copy of the Program. Contributors may not remove or alter any copyright notices contained within the Program.

Each Contributor must identify itself as the originator of its Contribution, if

any, in a manner that reasonably allows subsequent Recipients to identify the originator of the Contribution.

#### 4. COMMERCIAL DISTRIBUTION

Commercial distributors of software may accept certain responsibilities with respect to end users, business partners and the like. While this license is intended to facilitate the commercial use of the Program, the Contributor who includes the Program in a commercial product offering should do so in a manner which does not create potential liability for other Contributors. Therefore, if a Contributor includes the Program in a commercial product offering, such

Contributor ("Commercial Contributor") hereby agrees to defend and indemnify every other Contributor ("Indemnified Contributor") against any losses, damages and costs (collectively "Losses") arising from claims, lawsuits and other legal actions brought by a third party against the Indemnified Contributor to the extent caused by the acts or omissions of such Commercial Contributor in connection with its distribution of the Program in a commercial product offering. The obligations in this section do not apply to any claims or Losses relating to any actual or alleged intellectual property infringement. In order to qualify, an Indemnified Contributor must: a) promptly notify the Commercial Contributor in writing of such claim, and b) allow the Commercial Contributor to control, and cooperate with the Commercial Contributor in, the defense and any related settlement

negotiations. The Indemnified Contributor may participate in any such claim at its own expense.

#### For example,

 a Contributor might include the Program in a commercial product offering, Product X. That Contributor is then a Commercial Contributor. If that Commercial Contributor then makes performance claims, or offers warranties related to Product X, those performance claims and warranties are such Commercial Contributor's responsibility alone. Under this section, the Commercial Contributor would have to defend claims against the other Contributors related to those performance claims and warranties, and if a court requires any other Contributor to pay any damages as a result, the Commercial Contributor must pay those damages.

#### 5. NO WARRANTY

EXCEPT AS EXPRESSLY SET FORTH IN THIS AGREEMENT, THE PROGRAM IS PROVIDED ON AN "AS IS" BASIS, WITHOUT WARRANTIES OR CONDITIONS OF ANY KIND, EITHER EXPRESS OR IMPLIED INCLUDING, WITHOUT LIMITATION, ANY WARRANTIES OR CONDITIONS OF TITLE, NON-INFRINGEMENT, MERCHANTABILITY OR FITNESS FOR A PARTICULAR PURPOSE. Each Recipient is solely responsible for determining

the appropriateness of using

and distributing the Program and assumes all risks associated with its exercise of rights under this Agreement , including but not limited to the risks and costs of program errors, compliance with applicable laws, damage to or loss of data, programs or equipment, and unavailability or interruption of operations.

## 6. DISCLAIMER OF LIABILITY

EXCEPT AS EXPRESSLY SET FORTH IN THIS AGREEMENT, NEITHER RECIPIENT NOR ANY CONTRIBUTORS SHALL HAVE ANY LIABILITY FOR ANY DIRECT, INDIRECT, INCIDENTAL, SPECIAL, EXEMPLARY, OR CONSEQUENTIAL DAMAGES (INCLUDING WITHOUT LIMITATION LOST PROFITS), HOWEVER CAUSED AND ON ANY THEORY OF LIABILITY, WHETHER IN CONTRACT, STRICT LIABILITY, OR TORT (INCLUDING NEGLIGENCE OR OTHERWISE) ARISING IN ANY WAY OUT OF THE USE OR DISTRIBUTION OF THE PROGRAM OR THE EXERCISE OF ANY RIGHTS GRANTED HEREUNDER, EVEN IF ADVISED OF THE POSSIBILITY OF SUCH DAMAGES.

#### 7. GENERAL

If any provision of this Agreement is invalid or unenforceable under applicable law, it shall not affect the validity or enforceability of the remainder of the terms of this Agreement, and without further action by the parties hereto, such provision shall be reformed to the minimum extent necessary to make such provision valid and enforceable.

If Recipient institutes patent litigation against any entity (including a cross-claim or counterclaim in a lawsuit) alleging that the Program itself (excluding combinations of the Program with other software or hardware) infringes such Recipient's patent(s), then such Recipient's rights granted under Section 2(b) shall terminate as of the date such litigation is filed.

All Recipient's rights under this Agreement shall terminate if it fails to comply with any of the material terms or conditions of this Agreement and does not cure such failure in a reasonable period of time after becoming aware of such noncompliance. If all Recipient's rights under this Agreement terminate, Recipient agrees to cease use and distribution

of the Program as soon as

reasonably practicable. However, Recipient's obligations under this Agreement and any licenses granted by Recipient relating to the Program shall continue and survive.

Everyone is permitted to copy and distribute copies of this Agreement, but in order to avoid inconsistency the Agreement is copyrighted and may only be modified in the following manner. The Agreement Steward reserves the right to publish new versions (including revisions) of this Agreement from time to time. No one other than the Agreement Steward has the right to modify this Agreement. The Eclipse Foundation is the initial Agreement Steward. The Eclipse Foundation may assign the responsibility to serve as the Agreement Steward to a suitable separate entity. Each new version of the Agreement will be given a distinguishing version number. The Program (including Contributions) may always be distributed subject to the version of the Agreement under which it was received. In addition, after a new version of the

Agreement is published, Contributor may elect to distribute the Program (including its Contributions) under the new version. Except as expressly stated in Sections 2(a) and 2(b) above, Recipient receives no rights or licenses to the intellectual property of any Contributor under this Agreement, whether expressly, by implication, estoppel or otherwise. All rights in the Program not expressly granted under this Agreement are reserved.

This Agreement is governed by the laws of the State of New York and the intellectual property laws of the United States of America. No party to this Agreement will bring a legal action under this Agreement more than one year after the cause of action arose. Each party waives its rights to a jury trial in any resulting litigation.

> Apache License Version 2.0, January 2004 http://www.apache.org/licenses/

TERMS AND CONDITIONS FOR USE, REPRODUCTION, AND

#### DISTRIBUTION

#### 1. Definitions.

 "License" shall mean the terms and conditions for use, reproduction, and distribution as defined by Sections 1 through 9 of this document.

 "Licensor" shall mean the copyright owner or entity authorized by the copyright owner that is granting the License.

 "Legal Entity" shall mean the union of the acting entity and all other entities that control, are controlled by, or are under common control with that entity. For the purposes of this definition, "control" means (i) the power, direct or indirect, to cause the direction or management of such entity, whether by contract or otherwise, or (ii) ownership of fifty percent (50%) or more of the outstanding shares, or (iii) beneficial ownership of such entity.

 "You" (or "Your") shall mean an individual or Legal Entity exercising permissions granted by this License.

 "Source" form shall mean the preferred form for making modifications, including but not limited to software source code, documentation source, and configuration files.

 "Object" form shall mean any form resulting from mechanical transformation or translation of a Source form, including but not limited to compiled object code, generated documentation, and conversions to other media types.

 "Work" shall mean the work of authorship, whether in Source or Object form, made available under the License, as indicated by a copyright notice that is included in or attached to the work (an example is provided in the Appendix below).

 "Derivative Works" shall mean any work, whether in Source or Object form, that is based on (or derived from) the Work and for which the editorial revisions, annotations, elaborations, or other modifications represent, as a whole, an original work of authorship. For the purposes of this License, Derivative Works shall not include works

### that remain

 separable from, or merely link (or bind by name) to the interfaces of, the Work and Derivative Works thereof.

 "Contribution" shall mean any work of authorship, including the original version of the Work and any modifications or additions to that Work or Derivative Works thereof, that is intentionally submitted to Licensor for inclusion in the Work by the copyright owner  or by an individual or Legal Entity authorized to submit on behalf of the copyright owner. For the purposes of this definition, "submitted" means any form of electronic, verbal, or written communication sent to the Licensor or its representatives, including but not limited to communication on electronic mailing lists, source code control systems, and issue tracking systems that are managed by, or on behalf of, the Licensor for the purpose of discussing and improving the Work, but excluding communication that is conspicuously

#### marked or otherwise

designated in writing by the copyright owner as "Not a Contribution."

 "Contributor" shall mean Licensor and any individual or Legal Entity on behalf of whom a Contribution has been received by Licensor and subsequently incorporated within the Work.

- 2. Grant of Copyright License. Subject to the terms and conditions of this License, each Contributor hereby grants to You a perpetual, worldwide, non-exclusive, no-charge, royalty-free, irrevocable copyright license to reproduce, prepare Derivative Works of, publicly display, publicly perform, sublicense, and distribute the Work and such Derivative Works in Source or Object form.
- 3. Grant of Patent License. Subject to the terms and conditions of this License, each Contributor hereby grants to You a perpetual, worldwide, non-exclusive, no-charge, royalty-free, irrevocable (except as stated in this section) patent license to make, have made, use, offer to sell, sell, import, and otherwise transfer the Work, where such license applies only to those patent claims licensable by such Contributor that are necessarily infringed by their Contribution(s) alone or by combination of their Contribution(s) with the Work to which such Contribution(s) was submitted. If You institute patent litigation against any entity (including a cross-claim or counterclaim in a lawsuit) alleging that the Work or a Contribution incorporated within the Work constitutes direct or contributory patent infringement, then any patent licenses granted to You under this License for that Work shall terminate as of the date such litigation is filed.
- 4. Redistribution. You may reproduce and distribute copies of the Work or Derivative Works thereof in any medium, with or without modifications, and in Source or Object form, provided that You meet the following conditions:
- (a) You must give any other recipients of the Work or Derivative Works a copy of this License; and
	- (b) You must cause any modified files to carry prominent notices

stating that You changed the files; and

- (c) You must retain, in the Source form of any Derivative Works that You distribute, all copyright, patent, trademark, and attribution notices from the Source form of the Work, excluding those notices that do not pertain to any part of the Derivative Works; and
- (d) If the Work includes a "NOTICE" text file as part of its distribution, then any Derivative Works that You distribute must include a readable copy of the attribution notices contained within such NOTICE file, excluding those notices that do not pertain to any part of the Derivative Works, in at least one of the following places: within a NOTICE text file distributed as part of the Derivative

Works; within the Source form or

 documentation, if provided along with the Derivative Works; or, within a display generated by the Derivative Works, if and wherever such third-party notices normally appear. The contents of the NOTICE file are for informational purposes only and do not modify the License. You may add Your own attribution notices within Derivative Works that You distribute, alongside or as an addendum to the NOTICE text from the Work, provided that such additional attribution notices cannot be construed as modifying the License.

 You may add Your own copyright statement to Your modifications and may provide additional or different license terms and conditions for use, reproduction, or distribution of Your modifications, or for any such Derivative Works as a whole, provided Your use, reproduction, and distribution of the Work otherwise complies with the conditions stated in this License.

- 5. Submission of Contributions. Unless You explicitly state otherwise, any Contribution intentionally submitted for inclusion in the Work by You to the Licensor shall be under the terms and conditions of this License, without any additional terms or conditions. Notwithstanding the above, nothing herein shall supersede or modify the terms of any separate license agreement you may have executed with Licensor regarding such Contributions.
- 6. Trademarks. This License does not grant permission to use the trade names, trademarks, service marks, or product names of the Licensor, except as required for reasonable and customary use in describing the origin of the Work and reproducing the content of the NOTICE file.
- 7. Disclaimer of Warranty. Unless required by applicable law or agreed to in writing, Licensor provides the Work (and each

Contributor provides its Contributions)

on an "AS IS" BASIS,

 WITHOUT WARRANTIES OR CONDITIONS OF ANY KIND, either express or implied, including, without limitation, any warranties or conditions of TITLE, NON-INFRINGEMENT, MERCHANTABILITY, or FITNESS FOR A PARTICULAR PURPOSE. You are solely responsible for determining the appropriateness of using or redistributing the Work and assume any risks associated with Your exercise of permissions under this License.

 8. Limitation of Liability. In no event and under no legal theory, whether in tort (including negligence), contract, or otherwise, unless required by applicable law (such as deliberate and grossly negligent acts) or agreed to in writing, shall any Contributor be liable to You for damages, including any direct, indirect, special, incidental, or consequential damages of any character arising as a result of this License or out of the use or inability to use the Work (including but not limited

to damages for loss of goodwill,

 work stoppage, computer failure or malfunction, or any and all other commercial damages or losses), even if such Contributor has been advised of the possibility of such damages.

 9. Accepting Warranty or Additional Liability. While redistributing the Work or Derivative Works thereof, You may choose to offer, and charge a fee for, acceptance of support, warranty, indemnity, or other liability obligations and/or rights consistent with this License. However, in accepting such obligations, You may act only on Your own behalf and on Your sole responsibility, not on behalf of any other Contributor, and only if You agree to indemnify, defend, and hold each Contributor harmless for any liability incurred by, or claims asserted against, such Contributor by reason of your accepting any such warranty or additional liability.

### END OF TERMS AND CONDITIONS

 APPENDIX: How to apply the Apache License to your work.

 To apply the Apache License to your work, attach the following boilerplate notice, with the fields enclosed by brackets "[]" replaced with your own identifying information. (Don't include the brackets!) The text should be enclosed in the appropriate comment syntax for the file format. We also recommend that a file or class name and description of purpose be included on the same "printed page" as the copyright notice for easier identification within third-party archives.

Copyright [yyyy] [name of copyright owner]

 Licensed under the Apache License, Version 2.0 (the "License"); you may not use this file except in compliance with the License. You may obtain a copy of the License at

http://www.apache.org/licenses/LICENSE-2.0

 Unless required by applicable law or agreed to in writing, software distributed under the License is distributed on an "AS IS" BASIS, WITHOUT WARRANTIES OR CONDITIONS OF ANY KIND, either express or implied. See the License for the specific language governing permissions and limitations under the License. ==============================================================

Jetty Web Container

Copyright 1995-2018 Mort Bay Consulting Pty Ltd.

==============================================================

The Jetty Web Container is Copyright Mort Bay Consulting Pty Ltd unless otherwise noted.

Jetty is dual licensed under both

 \* The Apache 2.0 License http://www.apache.org/licenses/LICENSE-2.0.html

and

 \* The Eclipse Public 1.0 License http://www.eclipse.org/legal/epl-v10.html

Jetty may be distributed under either license.

------

Eclipse

The following artifacts are EPL. \* org.eclipse.jetty.orbit:org.eclipse.jdt.core

The following artifacts are EPL and ASL2. \* org.eclipse.jetty.orbit:javax.security.auth.message

The following artifacts are EPL and CDDL 1.0. \* org.eclipse.jetty.orbit:javax.mail.glassfish

------

#### **Oracle**

The following artifacts are  $CDDL + GPLv2$  with classpath exception. https://glassfish.dev.java.net/nonav/public/CDDL+GPL.html

- \* javax.servlet:javax.servlet-api
- \* javax.annotation:javax.annotation-api
- \* javax.transaction:javax.transaction-api
- \* javax.websocket:javax.websocket-api

```
------
Oracle OpenJDK
```
If ALPN is used to negotiate HTTP/2 connections, then the following artifacts may be included in the distribution or downloaded when ALPN module is selected.

```
* java.sun.security.ssl
```
These artifacts replace/modify OpenJDK classes. The modififications are hosted at github and both modified and original are under GPL v2 with classpath exceptions. http://openjdk.java.net/legal/gplv2+ce.html

------ OW2

The following artifacts are licensed by the OW2 Foundation according to the terms of http://asm.ow2.org/license.html

org.ow2.asm:asm-commons org.ow2.asm:asm

------

Apache

The following artifacts are ASL2 licensed.

org.apache.taglibs:taglibs-standard-spec org.apache.taglibs:taglibs-standard-impl

------

## **MortBay**

The following artifacts are ASL2 licensed. Based on selected classes from

following Apache Tomcat jars, all ASL2 licensed.

org.mortbay.jasper:apache-jsp org.apache.tomcat:tomcat-jasper org.apache.tomcat:tomcat-juli org.apache.tomcat:tomcat-jsp-api org.apache.tomcat:tomcat-el-api org.apache.tomcat:tomcat-jasper-el org.apache.tomcat:tomcat-api org.apache.tomcat:tomcat-util-scan org.apache.tomcat:tomcat-util

org.mortbay.jasper:apache-el org.apache.tomcat:tomcat-jasper-el org.apache.tomcat:tomcat-el-api

------

#### Mortbay

The following artifacts are  $CDDL + GPLv2$  with classpath exception.

https://glassfish.dev.java.net/nonav/public/CDDL+GPL.html

org.eclipse.jetty.toolchain:jetty-schemas

------

Assorted

The UnixCrypt.java code implements the one way cryptography used by Unix systems for simple password protection. Copyright 1996 Aki Yoshida, modified April 2001 by Iris Van den Broeke, Daniel Deville. Permission to use, copy, modify and distribute UnixCrypt for non-commercial or commercial purposes and without fee is granted provided that the copyright notice appears in all copies.

# **1.485 metrics-jmx 4.2.15**

# **1.485.1 Available under license :**

No license file was found, but licenses were detected in source scan.

Manifest-Version: 1.0 Automatic-Module-Name: com.codahale.metrics.jmx Build-Jdk-Spec: 11 Bundle-Description: A set of classes which allow you to report metrics

 via JMX. Bundle-License: https://www.apache.org/licenses/LICENSE-2.0.html Bundle-ManifestVersion: 2 Bundle-Name: Metrics Integration with JMX Bundle-SymbolicName: io.dropwizard.metrics.jmx Bundle-Version: 4.2.15 Created-By: Apache Maven Bundle Plugin 5.1.8 Export-Package: com.codahale.metrics.jmx;uses:="com.codahale.metrics,j avax.management";version="4.2.15" Implementation-Title: Metrics Integration with JMX Implementation-Version: 4.2.15 Import-Package: org.slf4j;version="[1.6.0,2.0.0)",com.codahale.metrics ;version="[4.2,5)",javax.management Require-Capability: osgi.ee;filter:="(&(osgi.ee=JavaSE)(version=1.8))" Tool: Bnd-6.3.1.202206071316

Found in path(s):

\* /opt/cola/permits/1552990706\_1675430882.7433743/0/metrics-jmx-4-2-15-jar/META-INF/MANIFEST.MF

# **1.486 heimdal 7.7.0+dfsg-1ubuntu1.4**

# **1.486.1 Available under license :**

Copyright (c) 1995 - 2014 Kungliga Tekniska Hgskolan (Royal Institute of Technology, Stockholm, Sweden). All rights reserved.

Redistribution and use in source and binary forms, with or without modification, are permitted provided that the following conditions are met:

- 1. Redistributions of source code must retain the above copyright notice, this list of conditions and the following disclaimer.
- 2. Redistributions in binary form must reproduce the above copyright notice, this list of conditions and the following disclaimer in the documentation and/or other materials provided with the distribution.
- 3. Neither the name of the Institute nor the names of its contributors may be used to endorse or promote products derived from this software without specific prior written permission.

THIS SOFTWARE IS PROVIDED BY THE INSTITUTE AND CONTRIBUTORS ``AS IS'' AND ANY EXPRESS OR IMPLIED WARRANTIES, INCLUDING, BUT NOT LIMITED TO, THE IMPLIED WARRANTIES OF MERCHANTABILITY AND FITNESS FOR A PARTICULAR PURPOSE ARE DISCLAIMED. IN NO EVENT SHALL THE INSTITUTE OR CONTRIBUTORS BE LIABLE FOR ANY DIRECT, INDIRECT, INCIDENTAL, SPECIAL, EXEMPLARY, OR CONSEQUENTIAL DAMAGES (INCLUDING, BUT NOT LIMITED TO, PROCUREMENT OF SUBSTITUTE GOODS OR SERVICES; LOSS OF USE, DATA, OR PROFITS; OR BUSINESS INTERRUPTION) HOWEVER CAUSED AND ON ANY THEORY OF LIABILITY, WHETHER IN CONTRACT, STRICT LIABILITY, OR TORT (INCLUDING NEGLIGENCE OR OTHERWISE) ARISING IN ANY WAY OUT OF THE USE OF THIS SOFTWARE, EVEN IF ADVISED OF THE POSSIBILITY OF SUCH DAMAGE.

Please see info documentation for the complete list of licenses. Copyright (c) 1992, 1993 The Regents of the University of California. All rights reserved.

This code is derived from software contributed to Berkeley by Christos Zoulas of Cornell University.

Redistribution and use in source and binary forms, with or without modification, are permitted provided that the following conditions are met:

- 1. Redistributions of source code must retain the above copyright notice, this list of conditions and the following disclaimer.
- 2. Redistributions in binary form must reproduce the above copyright notice, this list of conditions and the following disclaimer in the documentation and/or other materials provided with the distribution.
- 3. Neither the name of the University nor the names of its contributors may be used to endorse or promote products derived from this software without specific prior written permission.

THIS SOFTWARE IS PROVIDED BY THE REGENTS AND CONTRIBUTORS ``AS IS'' AND ANY EXPRESS OR IMPLIED WARRANTIES, INCLUDING, BUT NOT LIMITED TO, THE

IMPLIED WARRANTIES OF MERCHANTABILITY AND FITNESS FOR A PARTICULAR PURPOSE ARE DISCLAIMED. IN NO EVENT SHALL THE REGENTS OR CONTRIBUTORS BE LIABLE FOR ANY DIRECT, INDIRECT, INCIDENTAL, SPECIAL, EXEMPLARY, OR CONSEQUENTIAL DAMAGES (INCLUDING, BUT NOT LIMITED TO, PROCUREMENT OF SUBSTITUTE GOODS OR SERVICES; LOSS OF USE, DATA, OR PROFITS; OR BUSINESS INTERRUPTION) HOWEVER CAUSED AND ON ANY THEORY OF LIABILITY, WHETHER IN CONTRACT, STRICT LIABILITY, OR TORT (INCLUDING NEGLIGENCE OR OTHERWISE) ARISING IN ANY WAY OUT OF THE USE OF THIS SOFTWARE, EVEN IF ADVISED OF THE POSSIBILITY OF SUCH DAMAGE.

@macro copynext{} @vskip 20pt plus 1fil @end macro

@macro copyrightstart{} @end macro

@macro copyrightend{}

@node Copyrights and Licenses, , Acknowledgments, Top @comment node-name, next, previous, up @appendix Copyrights and Licenses

@heading Kungliga Tekniska Hgskolan

@copyrightstart @verbatim

Copyright (c) 1997-2011 Kungliga Tekniska Hgskolan (Royal Institute of Technology, Stockholm, Sweden). All rights reserved.

Portions Copyright (c) 2009 Apple Inc. All rights reserved.

Redistribution and use in source and binary forms, with or without modification, are permitted provided that the following conditions are met:

1. Redistributions of source code must retain the above copyright notice, this list of conditions and the following disclaimer.

2. Redistributions in binary form must reproduce the above copyright notice, this list of conditions and the following disclaimer in the documentation and/or other materials provided with the distribution.

3.

 Neither the name of the Institute nor the names of its contributors may be used to endorse or promote products derived from this software without specific prior written permission.

THIS SOFTWARE IS PROVIDED BY THE INSTITUTE AND CONTRIBUTORS ``AS IS'' AND ANY EXPRESS OR IMPLIED WARRANTIES, INCLUDING, BUT NOT LIMITED TO, THE IMPLIED WARRANTIES OF MERCHANTABILITY AND FITNESS FOR A PARTICULAR PURPOSE ARE DISCLAIMED. IN NO EVENT SHALL THE INSTITUTE OR CONTRIBUTORS BE LIABLE FOR ANY DIRECT, INDIRECT, INCIDENTAL, SPECIAL, EXEMPLARY, OR CONSEQUENTIAL DAMAGES (INCLUDING, BUT NOT LIMITED TO, PROCUREMENT OF SUBSTITUTE GOODS OR SERVICES; LOSS OF USE, DATA, OR PROFITS; OR BUSINESS INTERRUPTION) HOWEVER CAUSED AND ON ANY THEORY OF LIABILITY, WHETHER IN CONTRACT, STRICT LIABILITY, OR TORT (INCLUDING NEGLIGENCE OR OTHERWISE) ARISING IN ANY WAY OUT OF THE USE OF THIS SOFTWARE, EVEN IF ADVISED OF THE POSSIBILITY OF SUCH DAMAGE.

@end verbatim @copynext

@heading Massachusetts Institute of Technology

The parts of the libtelnet that handle Kerberos.

@verbatim

Copyright (C) 1990 by the Massachusetts Institute of Technology

Export of this software from the United States of America may require a specific license from the United States Government. It is the responsibility of any person or organization contemplating export to obtain such a license before exporting.

WITHIN THAT CONSTRAINT, permission to use, copy, modify, and distribute this software and its documentation for any purpose and without fee is hereby granted, provided that the above copyright notice appear in all copies and that both that copyright notice and this permission notice appear in supporting documentation, and that the name of M.I.T. not be used in advertising or publicity pertaining to distribution of the software without specific, written prior permission. M.I.T. makes no representations about the suitability of this software for any purpose. It is provided "as is" without express or implied warranty.

@end verbatim @copynext

@heading The Regents of the University of California

The parts of the libroken, most of libtelnet, telnet, ftp, and popper.

@verbatim

Copyright (c) 1988, 1990, 1993 The Regents of the University of California. All rights reserved.

Redistribution and use in source and binary forms, with or without modification, are permitted provided that the following conditions are met:

1. Redistributions of source code must retain the above copyright notice, this list of conditions and the following disclaimer.

2. Redistributions in binary form must reproduce the above copyright

 notice, this list of conditions and the following disclaimer in the documentation and/or other materials provided with the distribution.

3. Neither the name of the University nor the names of its contributors may be used to endorse or promote products derived from this software without specific prior written permission.

## THIS SOFTWARE IS PROVIDED BY THE REGENTS AND CONTRIBUTORS ``AS IS'' AND

ANY EXPRESS OR IMPLIED WARRANTIES, INCLUDING, BUT NOT LIMITED TO, THE IMPLIED WARRANTIES OF MERCHANTABILITY AND FITNESS FOR A PARTICULAR PURPOSE ARE DISCLAIMED. IN NO EVENT SHALL THE REGENTS OR CONTRIBUTORS BE LIABLE FOR ANY DIRECT, INDIRECT, INCIDENTAL, SPECIAL, EXEMPLARY, OR CONSEQUENTIAL DAMAGES (INCLUDING, BUT NOT LIMITED TO, PROCUREMENT OF SUBSTITUTE GOODS OR SERVICES; LOSS OF USE, DATA, OR PROFITS; OR BUSINESS INTERRUPTION) HOWEVER CAUSED AND ON ANY THEORY OF LIABILITY, WHETHER IN CONTRACT, STRICT LIABILITY, OR TORT (INCLUDING NEGLIGENCE OR OTHERWISE) ARISING IN ANY WAY OUT OF THE USE OF THIS SOFTWARE, EVEN IF ADVISED OF THE POSSIBILITY OF SUCH DAMAGE.

@end verbatim @copynext

@heading The Regents of the University of California.

libedit

@verbatim

Copyright (c) 1992, 1993 The Regents of the University of California. All rights reserved.

This code is derived from software contributed to Berkeley by Christos Zoulas of Cornell University.

#### Redistribution

 and use in source and binary forms, with or without modification, are permitted provided that the following conditions are met:

1. Redistributions of source code must retain the above copyright notice, this list of conditions and the following disclaimer.

- 2. Redistributions in binary form must reproduce the above copyright notice, this list of conditions and the following disclaimer in the documentation and/or other materials provided with the distribution.
- 3. Neither the name of the University nor the names of its contributors may be used to endorse or promote products derived from this software without specific prior written permission.

THIS SOFTWARE IS PROVIDED BY THE REGENTS AND CONTRIBUTORS ``AS IS'' AND ANY EXPRESS OR IMPLIED WARRANTIES, INCLUDING, BUT NOT LIMITED TO, THE IMPLIED WARRANTIES OF MERCHANTABILITY AND FITNESS FOR A PARTICULAR PURPOSE ARE DISCLAIMED. IN NO EVENT SHALL THE REGENTS OR CONTRIBUTORS BE LIABLE FOR ANY DIRECT, INDIRECT, INCIDENTAL, SPECIAL, EXEMPLARY, OR CONSEQUENTIAL

DAMAGES (INCLUDING, BUT NOT LIMITED TO, PROCUREMENT OF SUBSTITUTE GOODS OR SERVICES; LOSS OF USE, DATA, OR PROFITS; OR BUSINESS INTERRUPTION) HOWEVER CAUSED AND ON ANY THEORY OF LIABILITY, WHETHER IN CONTRACT, STRICT LIABILITY, OR TORT (INCLUDING NEGLIGENCE OR OTHERWISE) ARISING IN ANY WAY OUT OF THE USE OF THIS SOFTWARE, EVEN IF ADVISED OF THE POSSIBILITY OF SUCH DAMAGE.

@end verbatim @copynext

@heading TomsFastMath / LibTomMath

Tom's fast math (bignum support) and LibTomMath

@verbatim

LibTomMath is hereby released into the Public Domain.

@end verbatim

@copynext

@heading Doug Rabson

GSS-API mechglue layer.

@verbatim

Copyright (c) 2005 Doug Rabson All rights reserved.

Redistribution and use in source and binary forms, with or without modification, are permitted provided that the following conditions are met:

1. Redistributions of source code must retain the above copyright notice, this list of conditions and the following disclaimer.

2. Redistributions

 in binary form must reproduce the above copyright notice, this list of conditions and the following disclaimer in the documentation and/or other materials provided with the distribution.

THIS SOFTWARE IS PROVIDED BY THE AUTHOR AND CONTRIBUTORS ``AS IS'' AND

ANY EXPRESS OR IMPLIED WARRANTIES, INCLUDING, BUT NOT LIMITED TO, THE IMPLIED WARRANTIES OF MERCHANTABILITY AND FITNESS FOR A PARTICULAR PURPOSE ARE DISCLAIMED. IN NO EVENT SHALL THE AUTHOR OR CONTRIBUTORS BE LIABLE FOR ANY DIRECT, INDIRECT, INCIDENTAL, SPECIAL, EXEMPLARY, OR CONSEQUENTIAL DAMAGES (INCLUDING, BUT NOT LIMITED TO, PROCUREMENT OF SUBSTITUTE GOODS OR SERVICES; LOSS OF USE, DATA, OR PROFITS; OR BUSINESS INTERRUPTION) HOWEVER CAUSED AND ON ANY THEORY OF LIABILITY, WHETHER IN CONTRACT, STRICT LIABILITY, OR TORT (INCLUDING NEGLIGENCE OR OTHERWISE) ARISING IN ANY WAY OUT OF THE USE OF THIS SOFTWARE, EVEN IF ADVISED OF THE POSSIBILITY OF SUCH DAMAGE.

@end verbatim @copynext

@heading PADL Software Pty Ltd

@table

 @asis @item GSS-API CFX, SPNEGO, naming extensions, API extensions. @item KCM credential cache. @item HDB LDAP backend. @end table

@verbatim

Copyright (c) 2003-2011, PADL Software Pty Ltd. Copyright (c) 2004, Andrew Bartlett. Copyright (c) 2003 - 2008, Kungliga Tekniska Hgskolan Copyright (c) 2015, Timothy Pearson. All rights reserved.

Redistribution and use in source and binary forms, with or without modification, are permitted provided that the following conditions are met:

1. Redistributions of source code must retain the above copyright notice, this list of conditions and the following disclaimer.

2. Redistributions in binary form must reproduce the above copyright notice, this list of conditions and the following disclaimer in the documentation and/or other materials provided with the distribution.

3. Neither the name of PADL Software nor the names of its contributors may be used to endorse or promote products derived from this software without specific prior written permission.

THIS SOFTWARE IS PROVIDED BY PADL SOFTWARE AND CONTRIBUTORS ``AS IS'' AND

ANY EXPRESS OR IMPLIED WARRANTIES, INCLUDING, BUT NOT LIMITED TO, THE IMPLIED WARRANTIES OF MERCHANTABILITY AND FITNESS FOR A PARTICULAR PURPOSE ARE DISCLAIMED. IN NO EVENT SHALL PADL SOFTWARE OR CONTRIBUTORS BE LIABLE FOR ANY DIRECT, INDIRECT, INCIDENTAL, SPECIAL, EXEMPLARY, OR CONSEQUENTIAL DAMAGES (INCLUDING, BUT NOT LIMITED TO, PROCUREMENT OF SUBSTITUTE GOODS OR SERVICES; LOSS OF USE, DATA, OR PROFITS; OR BUSINESS INTERRUPTION) HOWEVER CAUSED AND ON ANY THEORY OF LIABILITY, WHETHER IN CONTRACT, STRICT LIABILITY, OR TORT (INCLUDING NEGLIGENCE OR OTHERWISE) ARISING IN ANY WAY OUT OF THE USE OF THIS SOFTWARE, EVEN IF ADVISED OF THE POSSIBILITY OF SUCH DAMAGE.

@end verbatim @copynext

@heading Marko Kreen

Fortuna in libhcrypto

@verbatim

Copyright (c) 2005 Marko Kreen All rights reserved.

Redistribution and use in source and binary forms, with or without modification, are permitted provided that the following conditions are met:

- 1. Redistributions of source code must retain the above copyright notice, this list of conditions and the following disclaimer.
- 2. Redistributions in binary form must reproduce the above copyright notice, this list of conditions and the following disclaimer in the documentation and/or other materials provided with the distribution.

THIS SOFTWARE IS PROVIDED BY THE AUTHOR AND CONTRIBUTORS ``AS IS'' AND ANY EXPRESS OR IMPLIED WARRANTIES, INCLUDING, BUT NOT LIMITED TO, THE IMPLIED WARRANTIES OF MERCHANTABILITY AND FITNESS FOR A PARTICULAR PURPOSE ARE DISCLAIMED. IN NO EVENT SHALL THE AUTHOR OR CONTRIBUTORS BE LIABLE FOR ANY DIRECT, INDIRECT, INCIDENTAL, SPECIAL, EXEMPLARY, OR CONSEQUENTIAL DAMAGES (INCLUDING, BUT NOT LIMITED TO, PROCUREMENT OF SUBSTITUTE GOODS OR SERVICES; LOSS OF USE, DATA, OR PROFITS; OR BUSINESS INTERRUPTION) HOWEVER CAUSED AND ON ANY THEORY OF LIABILITY, WHETHER IN CONTRACT, STRICT LIABILITY,

 OR TORT (INCLUDING NEGLIGENCE OR OTHERWISE) ARISING IN ANY WAY OUT OF THE USE OF THIS SOFTWARE, EVEN IF ADVISED OF THE POSSIBILITY OF SUCH DAMAGE.

@end verbatim @copynext

@heading NTT (Nippon Telegraph and Telephone Corporation)

Camellia in libhcrypto

@verbatim

Copyright (c) 2006,2007 NTT (Nippon Telegraph and Telephone Corporation) . All rights reserved.

Redistribution and use in source and binary forms, with or without modification, are permitted provided that the following conditions are met:

1. Redistributions of source code must retain the above copyright notice, this list of conditions and the following disclaimer as the first lines of this file unmodified.

2. Redistributions in binary form must reproduce the above copyright notice, this list of conditions and the following disclaimer in the documentation and/or other materials provided with the distribution.

# THIS SOFTWARE IS PROVIDED BY NTT ``AS IS'' AND ANY EXPRESS OR IMPLIED WARRANTIES, INCLUDING, BUT NOT LIMITED TO, THE IMPLIED WARRANTIES

OF MERCHANTABILITY AND FITNESS FOR A PARTICULAR PURPOSE ARE DISCLAIMED. IN NO EVENT SHALL NTT BE LIABLE FOR ANY DIRECT, INDIRECT, INCIDENTAL, SPECIAL, EXEMPLARY, OR CONSEQUENTIAL DAMAGES (INCLUDING, BUT NOT LIMITED TO, PROCUREMENT OF SUBSTITUTE GOODS OR SERVICES; LOSS OF USE, DATA, OR PROFITS; OR BUSINESS INTERRUPTION) HOWEVER CAUSED AND ON ANY THEORY OF LIABILITY, WHETHER IN CONTRACT, STRICT LIABILITY, OR TORT (INCLUDING NEGLIGENCE OR OTHERWISE) ARISING IN ANY WAY OUT OF THE USE OF THIS SOFTWARE, EVEN IF ADVISED OF THE POSSIBILITY OF SUCH DAMAGE.

@end verbatim @copynext

@heading The NetBSD Foundation, Inc.

vis.c in libroken

@verbatim

Copyright (c) 1999, 2005 The NetBSD Foundation, Inc. All rights reserved.

Redistribution and use in source and binary forms, with or without modification, are permitted provided that the following conditions are met:

1. Redistributions of source code must retain the above copyright

 notice, this list of conditions and the following disclaimer.

2. Redistributions in binary form must reproduce the above copyright notice, this list of conditions and the following disclaimer in the documentation and/or other materials provided with the distribution.

THIS SOFTWARE IS PROVIDED BY THE NETBSD FOUNDATION, INC. AND CONTRIBUTORS ``AS IS'' AND ANY EXPRESS OR IMPLIED WARRANTIES, INCLUDING, BUT NOT LIMITED TO, THE IMPLIED WARRANTIES OF MERCHANTABILITY AND FITNESS FOR A PARTICULAR PURPOSE ARE DISCLAIMED. IN NO EVENT SHALL THE FOUNDATION OR CONTRIBUTORS BE LIABLE FOR ANY DIRECT, INDIRECT, INCIDENTAL, SPECIAL, EXEMPLARY, OR CONSEQUENTIAL DAMAGES (INCLUDING, BUT NOT LIMITED TO, PROCUREMENT OF SUBSTITUTE GOODS OR SERVICES; LOSS OF USE, DATA, OR PROFITS; OR BUSINESS INTERRUPTION) HOWEVER CAUSED AND ON ANY THEORY OF LIABILITY, WHETHER IN CONTRACT, STRICT LIABILITY, OR TORT (INCLUDING NEGLIGENCE OR OTHERWISE) ARISING IN ANY WAY OUT OF THE USE OF THIS SOFTWARE, EVEN IF ADVISED OF THE POSSIBILITY OF SUCH DAMAGE.

@end verbatim @copynext

@heading Vincent Rijmen, Antoon Bosselaers, Paulo Barreto

AES in libhcrypto

@verbatim

rijndael-alg-fst.c

@version 3.0 (December 2000)

Optimised ANSI C code for the Rijndael cipher (now AES)

@author Vincent Rijmen <vincent.rijmen@esat.kuleuven.ac.be> @author Antoon Bosselaers <antoon.bosselaers@esat.kuleuven.ac.be> @author Paulo Barreto <paulo.barreto@terra.com.br>

This code is hereby placed in the public domain.

THIS SOFTWARE IS PROVIDED BY THE AUTHORS ''AS IS'' AND ANY EXPRESS OR IMPLIED WARRANTIES, INCLUDING, BUT NOT LIMITED TO, THE IMPLIED WARRANTIES OF MERCHANTABILITY AND FITNESS FOR A PARTICULAR PURPOSE ARE DISCLAIMED. IN NO EVENT SHALL THE AUTHORS OR CONTRIBUTORS BE LIABLE FOR ANY DIRECT, INDIRECT, INCIDENTAL, SPECIAL, EXEMPLARY, OR CONSEQUENTIAL DAMAGES (INCLUDING, BUT NOT LIMITED TO, PROCUREMENT OF SUBSTITUTE GOODS OR SERVICES; LOSS OF USE, DATA, OR PROFITS; OR BUSINESS INTERRUPTION) HOWEVER CAUSED AND ON ANY THEORY OF LIABILITY,

# WHETHER IN CONTRACT, STRICT LIABILITY, OR TORT (INCLUDING NEGLIGENCE OR OTHERWISE) ARISING IN ANY WAY OUT OF THE USE OF THIS SOFTWARE, EVEN IF ADVISED OF THE POSSIBILITY OF SUCH DAMAGE.

@end verbatim @copynext

@heading Apple, Inc

kdc/announce.c

@verbatim

Copyright (c) 2008 Apple Inc. All Rights Reserved.

Export of this software from the United States of America may require a specific license from the United States Government. It is the responsibility of any person or organization contemplating export to obtain such a license before exporting.

WITHIN THAT CONSTRAINT, permission to use, copy, modify, and distribute this software and its documentation for any purpose and without fee is hereby granted, provided that the above copyright notice appear in all copies and that both that copyright notice and this permission notice appear in supporting documentation, and that the name of Apple Inc. not be used in advertising or publicity pertaining to distribution of the software without specific, written prior

permission. Apple Inc. makes no representations about the suitability of this software for any purpose. It is provided "as is" without express or implied warranty.

# THIS SOFTWARE IS PROVIDED ``AS IS'' AND WITHOUT ANY EXPRESS OR IMPLIED WARRANTIES, INCLUDING, WITHOUT LIMITATION, THE IMPLIED WARRANTIES OF MERCHANTIBILITY AND FITNESS FOR A PARTICULAR PURPOSE.

@end verbatim

@copynext

@heading Richard Outerbridge

DES core in libhcrypto

@verbatim

D3DES (V5.09) -
A portable, public domain, version of the Data Encryption Standard.

Written with Symantec's THINK (Lightspeed) C by Richard Outerbridge. Thanks to: Dan Hoey for his excellent Initial and Inverse permutation code; Jim Gillogly & Phil Karn for the DES key schedule code; Dennis Ferguson, Eric Young and Dana How for comparing notes; and Ray Lau, for humouring me on.

Copyright (c) 1988,1989,1990,1991,1992 by Richard Outerbridge. (GEnie : OUTER; CIS : [71755,204]) Graven Imagery, 1992.

@end verbatim

@copynext

@heading Secure Endpoints Inc

Windows support

@verbatim

Copyright (c) 2009-2015, Secure Endpoints Inc. All rights reserved.

Redistribution and use in source and binary forms, with or without modification, are permitted provided that the following conditions are met:

- Redistributions of source code must retain the above copyright notice, this list of conditions and the following disclaimer.

- Redistributions in binary form must reproduce the above copyright notice, this list of conditions and the following disclaimer in the documentation and/or other materials provided with the distribution.

THIS SOFTWARE IS PROVIDED BY THE COPYRIGHT HOLDERS AND CONTRIBUTORS "AS IS" AND ANY EXPRESS OR IMPLIED WARRANTIES, INCLUDING, BUT NOT LIMITED TO, THE IMPLIED WARRANTIES OF MERCHANTABILITY AND FITNESS FOR A PARTICULAR PURPOSE ARE DISCLAIMED. IN NO EVENT SHALL THE COPYRIGHT HOLDER OR CONTRIBUTORS BE LIABLE FOR ANY DIRECT, INDIRECT, INCIDENTAL, SPECIAL, EXEMPLARY, OR CONSEQUENTIAL DAMAGES (INCLUDING,

 BUT NOT LIMITED TO, PROCUREMENT OF SUBSTITUTE GOODS OR SERVICES; LOSS OF USE, DATA, OR PROFITS; OR BUSINESS INTERRUPTION)

#### HOWEVER CAUSED AND ON ANY THEORY OF LIABILITY, WHETHER IN CONTRACT, STRICT LIABILITY, OR TORT (INCLUDING NEGLIGENCE OR OTHERWISE) ARISING IN ANY WAY OUT OF THE USE OF THIS SOFTWARE, EVEN IF ADVISED OF THE POSSIBILITY OF SUCH DAMAGE.

@end verbatim

@copynext

@heading Novell, Inc

lib/hcrypto/test\_dh.c

@verbatim

Copyright (c) 2007, Novell, Inc. Author: Matthias Koenig <mkoenig@suse.de>

All rights reserved.

Redistribution and use in source and binary forms, with or without modification, are permitted provided that the following conditions are met:

\* Redistributions of source code must retain the above copyright notice, this list of conditions and the following disclaimer.

\* Redistributions in binary form must reproduce the above copyright notice, this list of conditions and the following disclaimer in the documentation and/or other materials provided with the distribution.

\* Neither the name of the Novell nor the names of its contributors may be used to endorse or promote products derived from this software without specific prior written permission.

THIS SOFTWARE IS PROVIDED BY THE COPYRIGHT HOLDERS AND CONTRIBUTORS "AS IS" AND ANY EXPRESS OR IMPLIED WARRANTIES, INCLUDING, BUT NOT LIMITED TO, THE IMPLIED WARRANTIES OF MERCHANTABILITY AND FITNESS FOR A PARTICULAR PURPOSE ARE DISCLAIMED. IN NO EVENT SHALL THE COPYRIGHT OWNER OR CONTRIBUTORS BE LIABLE FOR ANY DIRECT, INDIRECT, INCIDENTAL, SPECIAL, EXEMPLARY, OR CONSEQUENTIAL DAMAGES (INCLUDING, BUT NOT LIMITED TO, PROCUREMENT OF SUBSTITUTE GOODS OR SERVICES; LOSS OF USE, DATA, OR PROFITS; OR BUSINESS INTERRUPTION) HOWEVER CAUSED AND ON ANY THEORY OF LIABILITY, WHETHER IN CONTRACT, STRICT LIABILITY, OR TORT (INCLUDING NEGLIGENCE OR OTHERWISE) ARISING IN ANY WAY OUT OF THE USE OF THIS SOFTWARE, EVEN IF ADVISED OF THE POSSIBILITY OF SUCH DAMAGE.

@end verbatim

@copyrightend LibTomMath is hereby released into the Public Domain.

-- Tom St Denis

## **1.487 libkrbheimdal 7.7.0+dfsg-1ubuntu1.4**

### **1.487.1 Available under license :**

 GNU GENERAL PUBLIC LICENSE Version 2, June 1991

Copyright (C) 1989, 1991 Free Software Foundation, Inc., 51 Franklin Street, Fifth Floor, Boston, MA 02110-1335 USA Everyone is permitted to copy and distribute verbatim copies of this license document, but changing it is not allowed.

 Preamble

 The licenses for most software are designed to take away your freedom to share and change it. By contrast, the GNU General Public License is intended to guarantee your freedom to share and change free software--to make sure the software is free for all its users. This General Public License applies to most of the Free Software Foundation's software and to any other program whose authors commit to using it. (Some other Free Software Foundation software is covered by the GNU Lesser General Public License instead.) You can apply it to your programs, too.

 When we speak of free software, we are referring to freedom, not price. Our General Public Licenses are designed to make sure that you

have the freedom to distribute copies of free software (and charge for this service if you wish), that you receive source code or can get it if you want it, that you can change the software or use pieces of it in new free programs; and that you know you can do these things.

 To protect your rights, we need to make restrictions that forbid anyone to deny you these rights or to ask you to surrender the rights. These restrictions translate to certain responsibilities for you if you distribute copies of the software, or if you modify it.

 For example, if you distribute copies of such a program, whether gratis or for a fee, you must give the recipients all the rights that you have. You must make sure that they, too, receive or can get the source code. And you must show them these terms so they know their rights.

We protect your rights with two steps: (1) copyright the software, and (2) offer you this license which gives you legal permission to copy, distribute

and/or modify the software.

 Also, for each author's protection and ours, we want to make certain that everyone understands that there is no warranty for this free software. If the software is modified by someone else and passed on, we want its recipients to know that what they have is not the original, so that any problems introduced by others will not reflect on the original authors' reputations.

 Finally, any free program is threatened constantly by software patents. We wish to avoid the danger that redistributors of a free program will individually obtain patent licenses, in effect making the program proprietary. To prevent this, we have made it clear that any patent must be licensed for everyone's free use or not licensed at all.

 The precise terms and conditions for copying, distribution and modification follow.

#### GNU GENERAL PUBLIC LICENSE TERMS AND CONDITIONS FOR COPYING, DISTRIBUTION AND MODIFICATION

 0. This License applies to any program or other work which contains

a notice placed by the copyright holder saying it may be distributed under the terms of this General Public License. The "Program", below, refers to any such program or work, and a "work based on the Program" means either the Program or any derivative work under copyright law: that is to say, a work containing the Program or a portion of it, either verbatim or with modifications and/or translated into another language. (Hereinafter, translation is included without limitation in the term "modification".) Each licensee is addressed as "you".

Activities other than copying, distribution and modification are not covered by this License; they are outside its scope. The act of running the Program is not restricted, and the output from the Program is covered only if its contents constitute a work based on the Program (independent of having been made by running the Program). Whether that is true depends on what the Program does.

 1. You may copy and distribute verbatim copies of the Program's

source code as you receive it, in any medium, provided that you conspicuously and appropriately publish on each copy an appropriate copyright notice and disclaimer of warranty; keep intact all the notices that refer to this License and to the absence of any warranty; and give any other recipients of the Program a copy of this License along with the Program.

You may charge a fee for the physical act of transferring a copy, and you may at your option offer warranty protection in exchange for a fee.

 2. You may modify your copy or copies of the Program or any portion of it, thus forming a work based on the Program, and copy and distribute such modifications or work under the terms of Section 1 above, provided that you also meet all of these conditions:

 a) You must cause the modified files to carry prominent notices stating that you changed the files and the date of any change.

 b) You must cause any work that you distribute or publish, that in whole

 or in part contains or is derived from the Program or any part thereof, to be licensed as a whole at no charge to all third parties under the terms of this License.

 c) If the modified program normally reads commands interactively when run, you must cause it, when started running for such interactive use in the most ordinary way, to print or display an announcement including an appropriate copyright notice and a notice that there is no warranty (or else, saying that you provide a warranty) and that users may redistribute the program under these conditions, and telling the user how to view a copy of this License. (Exception: if the Program itself is interactive but does not normally print such an announcement, your work based on the Program is not required to print an announcement.)

These requirements apply to the modified work as a whole. If identifiable sections of that work are not derived from the Program, and can be reasonably considered independent and separate works in themselves, then this License, and its terms, do not apply to those

sections when you distribute them as separate works. But when you distribute the same sections as part of a whole which is a work based on the Program, the distribution of the whole must be on the terms of this License, whose permissions for other licensees extend to the entire whole, and thus to each and every part regardless of who wrote it.

Thus, it is not the intent of this section to claim rights or contest your rights to work written entirely by you; rather, the intent is to exercise the right to control the distribution of derivative or collective works based on the Program.

In addition, mere aggregation of another work not based on the Program with the Program (or with a work based on the Program) on a volume of a storage or distribution medium does not bring the other work under the scope of this License.

 3. You may copy and distribute the Program (or a work based on it,

under Section 2) in object code or executable form under the terms of Sections 1 and 2 above provided that you also do one of the following:

 a) Accompany it with the complete corresponding machine-readable source code, which must be distributed under the terms of Sections 1 and 2 above on a medium customarily used for software interchange; or,

 b) Accompany it with a written offer, valid for at least three years, to give any third party, for a charge no more than your cost of physically performing source distribution, a complete machine-readable copy of the corresponding source code, to be distributed under the terms of Sections 1 and 2 above on a medium customarily used for software interchange; or,

 c) Accompany it with the information you received as to the offer to distribute corresponding source code. (This alternative is allowed only for noncommercial distribution and only if you received the program in object code or executable form with such an offer, in accord with Subsection b above.)

The source code for a work means the preferred form of the work for making modifications to it. For an executable work, complete source code means all the source code for all modules it contains, plus any associated interface definition files, plus the scripts used to control compilation and installation of the executable. However, as a special exception, the source code distributed need not include anything that is normally distributed (in either source or binary form) with the major components (compiler, kernel, and so on) of the operating system on which the executable runs, unless that component itself accompanies the executable.

If distribution of executable or object code is made by offering access to copy from a designated place, then offering equivalent access to copy the source code from the same place counts as distribution of the source code, even though third parties are not compelled to copy the source along with the object code.

4. You may not copy, modify, sublicense, or distribute the Program

except as expressly provided under this License. Any attempt otherwise to copy, modify, sublicense or distribute the Program is void, and will automatically terminate your rights under this License. However, parties who have received copies, or rights, from you under this License will not have their licenses terminated so long as such parties remain in full compliance.

 5. You are not required to accept this License, since you have not signed it. However, nothing else grants you permission to modify or distribute the Program or its derivative works. These actions are prohibited by law if you do not accept this License. Therefore, by modifying or distributing the Program (or any work based on the Program), you indicate your acceptance of this License to do so, and all its terms and conditions for copying, distributing or modifying the Program or works based on it.

#### 6. Each

 time you redistribute the Program (or any work based on the Program), the recipient automatically receives a license from the original licensor to copy, distribute or modify the Program subject to these terms and conditions. You may not impose any further restrictions on the recipients' exercise of the rights granted herein. You are not responsible for enforcing compliance by third parties to this License.

 7. If, as a consequence of a court judgment or allegation of patent infringement or for any other reason (not limited to patent issues), conditions are imposed on you (whether by court order, agreement or otherwise) that contradict the conditions of this License, they do not excuse you from the conditions of this License. If you cannot distribute so as to satisfy simultaneously your obligations under this License and any other pertinent obligations, then as a consequence you may not distribute the Program at all. For example, if a patent license would not permit royalty-free redistribution of the Program by

all those who receive copies directly or indirectly through you, then the only way you could satisfy both it and this License would be to refrain entirely from distribution of the Program.

If any portion of this section is held invalid or unenforceable under any particular circumstance, the balance of the section is intended to apply and the section as a whole is intended to apply in other circumstances.

It is not the purpose of this section to induce you to infringe any patents or other property right claims or to contest validity of any such claims; this section has the sole purpose of protecting the integrity of the free software distribution system, which is

implemented by public license practices. Many people have made generous contributions to the wide range of software distributed through that system in reliance on consistent application of that system; it is up to the author/donor to decide if he or she is willing to distribute software through any other system and a licensee cannot impose that choice.

This section is intended to make thoroughly clear what is believed to be a consequence of the rest of this License.

 8. If the distribution and/or use of the Program is restricted in certain countries either by patents or by copyrighted interfaces, the original copyright holder who places the Program under this License may add an explicit geographical distribution limitation excluding those countries, so that distribution is permitted only in or among countries not thus excluded. In such case, this License incorporates the limitation as if written in the body of this License.

 9. The Free Software Foundation may publish revised and/or new versions of the General Public License from time to time. Such new versions will be similar in spirit to the present version, but may differ in detail to address new problems or concerns.

Each version is given a distinguishing version number. If the Program specifies a version number

of this License which applies to it and "any

later version", you have the option of following the terms and conditions either of that version or of any later version published by the Free Software Foundation. If the Program does not specify a version number of this License, you may choose any version ever published by the Free Software Foundation.

 10. If you wish to incorporate parts of the Program into other free programs whose distribution conditions are different, write to the author to ask for permission. For software which is copyrighted by the Free Software Foundation, write to the Free Software Foundation; we sometimes make exceptions for this. Our decision will be guided by the two goals of preserving the free status of all derivatives of our free software and of promoting the sharing and reuse of software generally.

#### NO WARRANTY

 11. BECAUSE THE PROGRAM IS LICENSED FREE OF CHARGE, THERE IS NO WARRANTY FOR THE PROGRAM, TO THE EXTENT PERMITTED BY APPLICABLE LAW. EXCEPT WHEN OTHERWISE STATED IN WRITING THE COPYRIGHT HOLDERS AND/OR OTHER PARTIES PROVIDE THE PROGRAM "AS IS" WITHOUT WARRANTY OF ANY KIND, EITHER EXPRESSED OR IMPLIED, INCLUDING, BUT NOT LIMITED TO, THE IMPLIED WARRANTIES OF MERCHANTABILITY AND FITNESS FOR A PARTICULAR PURPOSE. THE ENTIRE RISK AS TO THE QUALITY AND PERFORMANCE OF THE PROGRAM IS WITH YOU. SHOULD THE PROGRAM PROVE DEFECTIVE, YOU ASSUME THE COST OF ALL NECESSARY SERVICING, REPAIR OR CORRECTION.

 12. IN NO EVENT UNLESS REQUIRED BY APPLICABLE LAW OR AGREED TO IN WRITING WILL ANY COPYRIGHT HOLDER, OR ANY OTHER PARTY WHO MAY MODIFY AND/OR REDISTRIBUTE THE PROGRAM AS PERMITTED ABOVE, BE LIABLE TO YOU FOR DAMAGES, INCLUDING ANY GENERAL, SPECIAL, INCIDENTAL OR CONSEQUENTIAL DAMAGES ARISING OUT OF THE USE OR INABILITY TO USE THE PROGRAM (INCLUDING BUT NOT LIMITED TO LOSS OF DATA OR DATA BEING RENDERED INACCURATE OR LOSSES SUSTAINED BY YOU OR THIRD PARTIES OR A FAILURE OF THE PROGRAM TO OPERATE WITH ANY OTHER PROGRAMS), EVEN

 IF SUCH HOLDER OR OTHER PARTY HAS BEEN ADVISED OF THE POSSIBILITY OF SUCH DAMAGES.

#### END OF TERMS AND CONDITIONS

 How to Apply These Terms to Your New Programs

 If you develop a new program, and you want it to be of the greatest possible use to the public, the best way to achieve this is to make it free software which everyone can redistribute and change under these terms.

 To do so, attach the following notices to the program. It is safest to attach them to the start of each source file to most effectively convey the exclusion of warranty; and each file should have at least the "copyright" line and a pointer to where the full notice is found.

 <one line to give the program's name and a brief idea of what it does.> Copyright  $(C)$  <year > <name of author>

 This program is free software; you can redistribute it and/or modify it under the terms of the GNU General Public License as published by the Free Software Foundation; either version 2 of the License,

or

(at your option) any later version.

 This program is distributed in the hope that it will be useful, but WITHOUT ANY WARRANTY; without even the implied warranty of MERCHANTABILITY or FITNESS FOR A PARTICULAR PURPOSE. See the GNU General Public License for more details.

 You should have received a copy of the GNU General Public License along with this program; if not, write to the Free Software Foundation, Inc., 51 Franklin Street, Fifth Floor, Boston, MA 02110-1335 USA.

Also add information on how to contact you by electronic and paper mail.

If the program is interactive, make it output a short notice like this when it starts in an interactive mode:

 Gnomovision version 69, Copyright (C) year name of author Gnomovision comes with ABSOLUTELY NO WARRANTY; for details type `show w'. This is free software, and you are welcome to redistribute it under certain conditions; type `show c' for details.

The hypothetical commands `show w' and `show c' should show the appropriate parts of the General Public License. Of course, the commands you use may be called something other than `show w' and `show c'; they could even be mouse-clicks or menu items--whatever suits your program.

You should also get your employer (if you work as a programmer) or your school, if any, to sign a "copyright disclaimer" for the program, if necessary. Here is a sample; alter the names:

 Yoyodyne, Inc., hereby disclaims all copyright interest in the program `Gnomovision' (which makes passes at compilers) written by James Hacker.

 <signature of Ty Coon>, 1 April 1989 Ty Coon, President of Vice

This General Public License does not permit incorporating your program into proprietary programs. If your program is a subroutine library, you may consider it more useful to permit linking proprietary applications with the library. If this is what you want to do, use the GNU Lesser General Public License instead of this License.

## **1.488 libasnheimdal 7.7.0+dfsg-1ubuntu1.4**

### **1.488.1 Available under license :**

Copyright (c) 1995 - 2014 Kungliga Tekniska Hgskolan (Royal Institute of Technology, Stockholm, Sweden). All rights reserved.

Redistribution and use in source and binary forms, with or without modification, are permitted provided that the following conditions are met:

1. Redistributions of source code must retain the above copyright notice, this list of conditions and the following disclaimer.

2. Redistributions in binary form must reproduce the above copyright

 notice, this list of conditions and the following disclaimer in the documentation and/or other materials provided with the distribution.

3. Neither the name of the Institute nor the names of its contributors may be used to endorse or promote products derived from this software without specific prior written permission.

THIS SOFTWARE IS PROVIDED BY THE INSTITUTE AND CONTRIBUTORS ``AS IS'' AND ANY EXPRESS OR IMPLIED WARRANTIES, INCLUDING, BUT NOT LIMITED TO, THE IMPLIED WARRANTIES OF MERCHANTABILITY AND FITNESS FOR A PARTICULAR PURPOSE ARE DISCLAIMED. IN NO EVENT SHALL THE INSTITUTE OR CONTRIBUTORS BE LIABLE FOR ANY DIRECT, INDIRECT, INCIDENTAL, SPECIAL, EXEMPLARY, OR CONSEQUENTIAL DAMAGES (INCLUDING, BUT NOT LIMITED TO, PROCUREMENT OF SUBSTITUTE GOODS OR SERVICES; LOSS OF USE, DATA, OR PROFITS; OR BUSINESS INTERRUPTION) HOWEVER CAUSED AND ON ANY THEORY OF LIABILITY, WHETHER IN CONTRACT, STRICT LIABILITY, OR TORT (INCLUDING NEGLIGENCE OR OTHERWISE) ARISING IN ANY WAY OUT OF THE USE OF THIS SOFTWARE, EVEN IF ADVISED OF THE POSSIBILITY OF SUCH DAMAGE.

Please see info documentation for the complete list of licenses. Copyright (c) 1992, 1993 The Regents of the University of California. All rights reserved.

This code is derived from software contributed to Berkeley by Christos Zoulas of Cornell University.

Redistribution and use in source and binary forms, with or without modification, are permitted provided that the following conditions are met:

- 1. Redistributions of source code must retain the above copyright notice, this list of conditions and the following disclaimer.
- 2. Redistributions in binary form must reproduce the above copyright notice, this list of conditions and the following disclaimer in the documentation and/or other materials provided with the distribution.
- 3. Neither the name of the University nor the names of its contributors may be used to endorse or promote products derived from this software without specific prior written permission.

#### THIS SOFTWARE IS PROVIDED BY THE REGENTS AND CONTRIBUTORS ``AS IS'' AND ANY EXPRESS OR IMPLIED WARRANTIES, INCLUDING, BUT NOT LIMITED TO, THE

IMPLIED WARRANTIES OF MERCHANTABILITY AND FITNESS FOR A PARTICULAR PURPOSE ARE DISCLAIMED. IN NO EVENT SHALL THE REGENTS OR CONTRIBUTORS BE LIABLE FOR ANY DIRECT, INDIRECT, INCIDENTAL, SPECIAL, EXEMPLARY, OR CONSEQUENTIAL DAMAGES (INCLUDING, BUT NOT LIMITED TO, PROCUREMENT OF SUBSTITUTE GOODS OR SERVICES; LOSS OF USE, DATA, OR PROFITS; OR BUSINESS INTERRUPTION)

#### HOWEVER CAUSED AND ON ANY THEORY OF LIABILITY, WHETHER IN CONTRACT, STRICT LIABILITY, OR TORT (INCLUDING NEGLIGENCE OR OTHERWISE) ARISING IN ANY WAY OUT OF THE USE OF THIS SOFTWARE, EVEN IF ADVISED OF THE POSSIBILITY OF SUCH DAMAGE.

#### GNU GENERAL PUBLIC LICENSE Version 2, June 1991

Copyright (C) 1989, 1991 Free Software Foundation, Inc., 51 Franklin Street, Fifth Floor, Boston, MA 02110-1335 USA Everyone is permitted to copy and distribute verbatim copies of this license document, but changing it is not allowed.

#### Preamble

 The licenses for most software are designed to take away your freedom to share and change it. By contrast, the GNU General Public License is intended to guarantee your freedom to share and change free software--to make sure the software is free for all its users. This General Public License applies to most of the Free Software Foundation's software and to any other program whose authors commit to using it. (Some other Free Software Foundation software is covered by the GNU Lesser General Public License instead.) You can apply it to your programs, too.

 When we speak of free software, we are referring to freedom, not price. Our General Public Licenses are designed to make sure that you

have the freedom to distribute copies of free software (and charge for this service if you wish), that you receive source code or can get it if you want it, that you can change the software or use pieces of it in new free programs; and that you know you can do these things.

 To protect your rights, we need to make restrictions that forbid anyone to deny you these rights or to ask you to surrender the rights. These restrictions translate to certain responsibilities for you if you distribute copies of the software, or if you modify it.

 For example, if you distribute copies of such a program, whether gratis or for a fee, you must give the recipients all the rights that you have. You must make sure that they, too, receive or can get the source code. And you must show them these terms so they know their rights.

We protect your rights with two steps: (1) copyright the software, and (2) offer you this license which gives you legal permission to copy, distribute

and/or modify the software.

 Also, for each author's protection and ours, we want to make certain that everyone understands that there is no warranty for this free software. If the software is modified by someone else and passed on, we want its recipients to know that what they have is not the original, so that any problems introduced by others will not reflect on the original authors' reputations.

 Finally, any free program is threatened constantly by software patents. We wish to avoid the danger that redistributors of a free program will individually obtain patent licenses, in effect making the program proprietary. To prevent this, we have made it clear that any patent must be licensed for everyone's free use or not licensed at all.

 The precise terms and conditions for copying, distribution and modification follow.

#### GNU GENERAL PUBLIC LICENSE TERMS AND CONDITIONS FOR COPYING, DISTRIBUTION AND MODIFICATION

 0. This License applies to any program or other work which contains

a notice placed by the copyright holder saying it may be distributed under the terms of this General Public License. The "Program", below, refers to any such program or work, and a "work based on the Program" means either the Program or any derivative work under copyright law: that is to say, a work containing the Program or a portion of it, either verbatim or with modifications and/or translated into another language. (Hereinafter, translation is included without limitation in the term "modification".) Each licensee is addressed as "you".

Activities other than copying, distribution and modification are not covered by this License; they are outside its scope. The act of running the Program is not restricted, and the output from the Program is covered only if its contents constitute a work based on the Program (independent of having been made by running the Program). Whether that is true depends on what the Program does.

 1. You may copy and distribute verbatim copies of the Program's

source code as you receive it, in any medium, provided that you conspicuously and appropriately publish on each copy an appropriate copyright notice and disclaimer of warranty; keep intact all the notices that refer to this License and to the absence of any warranty; and give any other recipients of the Program a copy of this License along with the Program.

You may charge a fee for the physical act of transferring a copy, and you may at your option offer warranty protection in exchange for a fee.

 2. You may modify your copy or copies of the Program or any portion of it, thus forming a work based on the Program, and copy and distribute such modifications or work under the terms of Section 1 above, provided that you also meet all of these conditions:

 a) You must cause the modified files to carry prominent notices stating that you changed the files and the date of any change.

 b) You must cause any work that you distribute or publish, that in whole

 or in part contains or is derived from the Program or any part thereof, to be licensed as a whole at no charge to all third parties under the terms of this License.

 c) If the modified program normally reads commands interactively when run, you must cause it, when started running for such interactive use in the most ordinary way, to print or display an announcement including an appropriate copyright notice and a notice that there is no warranty (or else, saying that you provide a warranty) and that users may redistribute the program under these conditions, and telling the user how to view a copy of this License. (Exception: if the Program itself is interactive but does not normally print such an announcement, your work based on the Program is not required to print an announcement.)

These requirements apply to the modified work as a whole. If identifiable sections of that work are not derived from the Program, and can be reasonably considered independent and separate works in themselves, then this License, and its terms, do not apply to those sections when you distribute them as separate works. But when you distribute the same sections as part of a whole which is a work based on the Program, the distribution of the whole must be on the terms of this License, whose permissions for other licensees extend to the entire whole, and thus to each and every part regardless of who wrote it.

Thus, it is not the intent of this section to claim rights or contest your rights to work written entirely by you; rather, the intent is to exercise the right to control the distribution of derivative or collective works based on the Program.

In addition, mere aggregation of another work not based on the Program with the Program (or with a work based on the Program) on a volume of a storage or distribution medium does not bring the other work under the scope of this License.

3. You may copy and distribute the Program (or a work based

on it,

under Section 2) in object code or executable form under the terms of Sections 1 and 2 above provided that you also do one of the following:

 a) Accompany it with the complete corresponding machine-readable source code, which must be distributed under the terms of Sections 1 and 2 above on a medium customarily used for software interchange; or,

 b) Accompany it with a written offer, valid for at least three years, to give any third party, for a charge no more than your cost of physically performing source distribution, a complete machine-readable copy of the corresponding source code, to be distributed under the terms of Sections 1 and 2 above on a medium customarily used for software interchange; or,

 c) Accompany it with the information you received as to the offer to distribute corresponding source code. (This alternative is allowed only for noncommercial distribution and only if you received the program in object code or executable form with such an offer, in accord with Subsection b above.)

The source code for a work means the preferred form of the work for making modifications to it. For an executable work, complete source code means all the source code for all modules it contains, plus any associated interface definition files, plus the scripts used to control compilation and installation of the executable. However, as a special exception, the source code distributed need not include anything that is normally distributed (in either source or binary form) with the major components (compiler, kernel, and so on) of the operating system on which the executable runs, unless that component itself accompanies the executable.

If distribution of executable or object code is made by offering access to copy from a designated place, then offering equivalent access to copy the source code from the same place counts as distribution of the source code, even though third parties are not compelled to copy the source along with the object code.

 4. You may not copy, modify, sublicense, or distribute the Program except as expressly provided under this License. Any attempt otherwise to copy, modify, sublicense or distribute the Program is void, and will automatically terminate your rights under this License. However, parties who have received copies, or rights, from you under this License will not have their licenses terminated so long as such parties remain in full compliance.

 5. You are not required to accept this License, since you have not signed it. However, nothing else grants you permission to modify or distribute the Program or its derivative works. These actions are prohibited by law if you do not accept this License. Therefore, by modifying or distributing the Program (or any work based on the Program), you indicate your acceptance of this License to do so, and all its terms and conditions for copying, distributing or modifying the Program or works based on it.

#### 6. Each

 time you redistribute the Program (or any work based on the Program), the recipient automatically receives a license from the original licensor to copy, distribute or modify the Program subject to these terms and conditions. You may not impose any further restrictions on the recipients' exercise of the rights granted herein. You are not responsible for enforcing compliance by third parties to this License.

 7. If, as a consequence of a court judgment or allegation of patent infringement or for any other reason (not limited to patent issues), conditions are imposed on you (whether by court order, agreement or otherwise) that contradict the conditions of this License, they do not excuse you from the conditions of this License. If you cannot distribute so as to satisfy simultaneously your obligations under this License and any other pertinent obligations, then as a consequence you may not distribute the Program at all. For example, if a patent license would not permit royalty-free redistribution of the Program by

all those who receive copies directly or indirectly through you, then the only way you could satisfy both it and this License would be to refrain entirely from distribution of the Program.

If any portion of this section is held invalid or unenforceable under any particular circumstance, the balance of the section is intended to apply and the section as a whole is intended to apply in other circumstances.

It is not the purpose of this section to induce you to infringe any patents or other property right claims or to contest validity of any such claims; this section has the sole purpose of protecting the integrity of the free software distribution system, which is implemented by public license practices. Many people have made generous contributions to the wide range of software distributed through that system in reliance on consistent application of that system; it is up to the author/donor to decide if he or she is willing to distribute software through any other system and a licensee cannot

impose that choice.

This section is intended to make thoroughly clear what is believed to be a consequence of the rest of this License.

 8. If the distribution and/or use of the Program is restricted in certain countries either by patents or by copyrighted interfaces, the original copyright holder who places the Program under this License may add an explicit geographical distribution limitation excluding those countries, so that distribution is permitted only in or among countries not thus excluded. In such case, this License incorporates the limitation as if written in the body of this License.

 9. The Free Software Foundation may publish revised and/or new versions of the General Public License from time to time. Such new versions will be similar in spirit to the present version, but may differ in detail to address new problems or concerns.

Each version is given a distinguishing version number. If the Program specifies a version number of this License which applies to it and "any later version", you have the option of following the terms and conditions either of that version or of any later version published by the Free Software Foundation. If the Program does not specify a version number of this License, you may choose any version ever published by the Free Software Foundation.

 10. If you wish to incorporate parts of the Program into other free programs whose distribution conditions are different, write to the author to ask for permission. For software which is copyrighted by the Free Software Foundation, write to the Free Software Foundation; we sometimes make exceptions for this. Our decision will be guided by the two goals of preserving the free status of all derivatives of our free software and of promoting the sharing and reuse of software generally.

#### NO WARRANTY

 11. BECAUSE THE PROGRAM IS LICENSED FREE OF CHARGE, THERE IS NO WARRANTY FOR THE PROGRAM, TO THE EXTENT PERMITTED BY APPLICABLE LAW. EXCEPT WHEN

OTHERWISE STATED IN WRITING THE COPYRIGHT HOLDERS AND/OR OTHER PARTIES PROVIDE THE PROGRAM "AS IS" WITHOUT WARRANTY OF ANY KIND, EITHER EXPRESSED OR IMPLIED, INCLUDING, BUT NOT LIMITED TO, THE IMPLIED WARRANTIES OF MERCHANTABILITY AND FITNESS FOR A PARTICULAR PURPOSE. THE ENTIRE RISK AS TO THE QUALITY AND PERFORMANCE OF THE PROGRAM IS WITH YOU. SHOULD THE PROGRAM PROVE DEFECTIVE, YOU ASSUME THE COST OF ALL NECESSARY SERVICING, REPAIR OR CORRECTION.

12. IN NO EVENT UNLESS REQUIRED BY APPLICABLE LAW OR AGREED TO IN WRITING

WILL ANY COPYRIGHT HOLDER, OR ANY OTHER PARTY WHO MAY MODIFY AND/OR REDISTRIBUTE THE PROGRAM AS PERMITTED ABOVE, BE LIABLE TO YOU FOR DAMAGES, INCLUDING ANY GENERAL, SPECIAL, INCIDENTAL OR CONSEQUENTIAL DAMAGES ARISING OUT OF THE USE OR INABILITY TO USE THE PROGRAM (INCLUDING BUT NOT LIMITED TO LOSS OF DATA OR DATA BEING RENDERED INACCURATE OR LOSSES SUSTAINED BY YOU OR THIRD PARTIES OR A FAILURE OF THE PROGRAM TO OPERATE WITH ANY OTHER PROGRAMS), EVEN

 IF SUCH HOLDER OR OTHER PARTY HAS BEEN ADVISED OF THE POSSIBILITY OF SUCH DAMAGES.

#### END OF TERMS AND CONDITIONS

 How to Apply These Terms to Your New Programs

 If you develop a new program, and you want it to be of the greatest possible use to the public, the best way to achieve this is to make it free software which everyone can redistribute and change under these terms.

 To do so, attach the following notices to the program. It is safest to attach them to the start of each source file to most effectively convey the exclusion of warranty; and each file should have at least the "copyright" line and a pointer to where the full notice is found.

 <one line to give the program's name and a brief idea of what it does.> Copyright  $(C)$  <year > <name of author>

 This program is free software; you can redistribute it and/or modify it under the terms of the GNU General Public License as published by the Free Software Foundation; either version 2 of the License,

(at your option) any later version.

 This program is distributed in the hope that it will be useful, but WITHOUT ANY WARRANTY; without even the implied warranty of MERCHANTABILITY or FITNESS FOR A PARTICULAR PURPOSE. See the GNU General Public License for more details.

 You should have received a copy of the GNU General Public License along with this program; if not, write to the Free Software Foundation, Inc., 51 Franklin Street, Fifth Floor, Boston, MA 02110-1335 USA.

Also add information on how to contact you by electronic and paper mail.

If the program is interactive, make it output a short notice like this when it starts in an interactive mode:

 Gnomovision version 69, Copyright (C) year name of author Gnomovision comes with ABSOLUTELY NO WARRANTY; for details type `show w'.

or

 This is free software, and you are welcome to redistribute it under certain conditions; type `show c' for details.

The hypothetical commands `show w' and `show c' should show the appropriate parts of the General Public License. Of course, the commands you use may be called something other than `show w' and `show c'; they could even be mouse-clicks or menu items--whatever suits your program.

You should also get your employer (if you work as a programmer) or your school, if any, to sign a "copyright disclaimer" for the program, if necessary. Here is a sample; alter the names:

 Yoyodyne, Inc., hereby disclaims all copyright interest in the program `Gnomovision' (which makes passes at compilers) written by James Hacker.

 <signature of Ty Coon>, 1 April 1989 Ty Coon, President of Vice

This General Public License does not permit incorporating your program into proprietary programs. If your program is a subroutine library, you may consider it more useful to permit linking proprietary applications with the library. If this is what you want to do, use the GNU Lesser General Public License instead of this License.

# **1.489 libheimntlmheimdal 7.7.0+dfsg-1ubuntu1.4**

## **1.489.1 Available under license :**

 GNU GENERAL PUBLIC LICENSE Version 2, June 1991

Copyright (C) 1989, 1991 Free Software Foundation, Inc., 51 Franklin Street, Fifth Floor, Boston, MA 02110-1335 USA Everyone is permitted to copy and distribute verbatim copies of this license document, but changing it is not allowed.

 Preamble

 The licenses for most software are designed to take away your freedom to share and change it. By contrast, the GNU General Public License is intended to guarantee your freedom to share and change free software--to make sure the software is free for all its users. This General Public License applies to most of the Free Software Foundation's software and to any other program whose authors commit to using it. (Some other Free Software Foundation software is covered by

the GNU Lesser General Public License instead.) You can apply it to your programs, too.

 When we speak of free software, we are referring to freedom, not price. Our General Public Licenses are designed to make sure that you

have the freedom to distribute copies of free software (and charge for this service if you wish), that you receive source code or can get it if you want it, that you can change the software or use pieces of it in new free programs; and that you know you can do these things.

 To protect your rights, we need to make restrictions that forbid anyone to deny you these rights or to ask you to surrender the rights. These restrictions translate to certain responsibilities for you if you distribute copies of the software, or if you modify it.

 For example, if you distribute copies of such a program, whether gratis or for a fee, you must give the recipients all the rights that you have. You must make sure that they, too, receive or can get the source code. And you must show them these terms so they know their rights.

We protect your rights with two steps: (1) copyright the software, and (2) offer you this license which gives you legal permission to copy, distribute

and/or modify the software.

 Also, for each author's protection and ours, we want to make certain that everyone understands that there is no warranty for this free software. If the software is modified by someone else and passed on, we want its recipients to know that what they have is not the original, so that any problems introduced by others will not reflect on the original authors' reputations.

 Finally, any free program is threatened constantly by software patents. We wish to avoid the danger that redistributors of a free program will individually obtain patent licenses, in effect making the program proprietary. To prevent this, we have made it clear that any patent must be licensed for everyone's free use or not licensed at all.

 The precise terms and conditions for copying, distribution and modification follow.

#### GNU GENERAL PUBLIC LICENSE TERMS AND CONDITIONS FOR COPYING, DISTRIBUTION AND MODIFICATION

0. This License applies to any program or other work which

#### contains

a notice placed by the copyright holder saying it may be distributed under the terms of this General Public License. The "Program", below, refers to any such program or work, and a "work based on the Program" means either the Program or any derivative work under copyright law: that is to say, a work containing the Program or a portion of it, either verbatim or with modifications and/or translated into another language. (Hereinafter, translation is included without limitation in the term "modification".) Each licensee is addressed as "you".

Activities other than copying, distribution and modification are not covered by this License; they are outside its scope. The act of running the Program is not restricted, and the output from the Program is covered only if its contents constitute a work based on the Program (independent of having been made by running the Program). Whether that is true depends on what the Program does.

#### 1. You may copy and distribute verbatim copies of the Program's

source code as you receive it, in any medium, provided that you conspicuously and appropriately publish on each copy an appropriate copyright notice and disclaimer of warranty; keep intact all the notices that refer to this License and to the absence of any warranty; and give any other recipients of the Program a copy of this License along with the Program.

You may charge a fee for the physical act of transferring a copy, and you may at your option offer warranty protection in exchange for a fee.

 2. You may modify your copy or copies of the Program or any portion of it, thus forming a work based on the Program, and copy and distribute such modifications or work under the terms of Section 1 above, provided that you also meet all of these conditions:

 a) You must cause the modified files to carry prominent notices stating that you changed the files and the date of any change.

 b) You must cause any work that you distribute or publish, that in whole

 or in part contains or is derived from the Program or any part thereof, to be licensed as a whole at no charge to all third parties under the terms of this License.

 c) If the modified program normally reads commands interactively when run, you must cause it, when started running for such interactive use in the most ordinary way, to print or display an announcement including an appropriate copyright notice and a notice that there is no warranty (or else, saying that you provide

 a warranty) and that users may redistribute the program under these conditions, and telling the user how to view a copy of this License. (Exception: if the Program itself is interactive but does not normally print such an announcement, your work based on the Program is not required to print an announcement.)

These requirements apply to the modified work as a whole. If identifiable sections of that work are not derived from the Program, and can be reasonably considered independent and separate works in themselves, then this License, and its terms, do not apply to those sections when you distribute them as separate works. But when you distribute the same sections as part of a whole which is a work based on the Program, the distribution of the whole must be on the terms of this License, whose permissions for other licensees extend to the entire whole, and thus to each and every part regardless of who wrote it.

Thus, it is not the intent of this section to claim rights or contest your rights to work written entirely by you; rather, the intent is to exercise the right to control the distribution of derivative or collective works based on the Program.

In addition, mere aggregation of another work not based on the Program with the Program (or with a work based on the Program) on a volume of a storage or distribution medium does not bring the other work under the scope of this License.

 3. You may copy and distribute the Program (or a work based on it,

under Section 2) in object code or executable form under the terms of Sections 1 and 2 above provided that you also do one of the following:

 a) Accompany it with the complete corresponding machine-readable source code, which must be distributed under the terms of Sections 1 and 2 above on a medium customarily used for software interchange; or,

 b) Accompany it with a written offer, valid for at least three years, to give any third party, for a charge no more than your cost of physically performing source distribution, a complete machine-readable copy of the corresponding source code, to be distributed under the terms of Sections 1 and 2 above on a medium customarily used for software interchange; or,

 c) Accompany it with the information you received as to the offer to distribute corresponding source code. (This alternative is allowed only for noncommercial distribution and only if you received the program in object code or

 executable form with such an offer, in accord with Subsection b above.)

The source code for a work means the preferred form of the work for making modifications to it. For an executable work, complete source code means all the source code for all modules it contains, plus any associated interface definition files, plus the scripts used to control compilation and installation of the executable. However, as a special exception, the source code distributed need not include anything that is normally distributed (in either source or binary form) with the major components (compiler, kernel, and so on) of the operating system on which the executable runs, unless that component itself accompanies the executable.

If distribution of executable or object code is made by offering access to copy from a designated place, then offering equivalent access to copy the source code from the same place counts as distribution of the source code, even though third parties are not compelled to copy the source along with the object code.

 4. You may not copy, modify, sublicense, or distribute the Program except as expressly provided under this License. Any attempt otherwise to copy, modify, sublicense or distribute the Program is void, and will automatically terminate your rights under this License. However, parties who have received copies, or rights, from you under this License will not have their licenses terminated so long as such parties remain in full compliance.

 5. You are not required to accept this License, since you have not signed it. However, nothing else grants you permission to modify or distribute the Program or its derivative works. These actions are prohibited by law if you do not accept this License. Therefore, by modifying or distributing the Program (or any work based on the Program), you indicate your acceptance of this License to do so, and all its terms and conditions for copying, distributing or modifying the Program or works based on it.

#### 6. Each

 time you redistribute the Program (or any work based on the Program), the recipient automatically receives a license from the original licensor to copy, distribute or modify the Program subject to these terms and conditions. You may not impose any further restrictions on the recipients' exercise of the rights granted herein. You are not responsible for enforcing compliance by third parties to this License.

7. If, as a consequence of a court judgment or allegation of patent

infringement or for any other reason (not limited to patent issues), conditions are imposed on you (whether by court order, agreement or otherwise) that contradict the conditions of this License, they do not excuse you from the conditions of this License. If you cannot distribute so as to satisfy simultaneously your obligations under this License and any other pertinent obligations, then as a consequence you may not distribute the Program at all. For example, if a patent license would not permit royalty-free redistribution of the Program by

all those who receive copies directly or indirectly through you, then the only way you could satisfy both it and this License would be to refrain entirely from distribution of the Program.

If any portion of this section is held invalid or unenforceable under any particular circumstance, the balance of the section is intended to apply and the section as a whole is intended to apply in other circumstances.

It is not the purpose of this section to induce you to infringe any patents or other property right claims or to contest validity of any such claims; this section has the sole purpose of protecting the integrity of the free software distribution system, which is implemented by public license practices. Many people have made generous contributions to the wide range of software distributed through that system in reliance on consistent application of that system; it is up to the author/donor to decide if he or she is willing to distribute software through any other system and a licensee cannot impose that choice.

This section is intended to make thoroughly clear what is believed to be a consequence of the rest of this License.

 8. If the distribution and/or use of the Program is restricted in certain countries either by patents or by copyrighted interfaces, the original copyright holder who places the Program under this License may add an explicit geographical distribution limitation excluding those countries, so that distribution is permitted only in or among countries not thus excluded. In such case, this License incorporates the limitation as if written in the body of this License.

 9. The Free Software Foundation may publish revised and/or new versions of the General Public License from time to time. Such new versions will be similar in spirit to the present version, but may differ in detail to address new problems or concerns.

Each version is given a distinguishing version number. If the Program specifies a version number

 of this License which applies to it and "any later version", you have the option of following the terms and conditions either of that version or of any later version published by the Free Software Foundation. If the Program does not specify a version number of this License, you may choose any version ever published by the Free Software Foundation.

 10. If you wish to incorporate parts of the Program into other free programs whose distribution conditions are different, write to the author to ask for permission. For software which is copyrighted by the Free Software Foundation, write to the Free Software Foundation; we sometimes make exceptions for this. Our decision will be guided by the two goals of preserving the free status of all derivatives of our free software and of promoting the sharing and reuse of software generally.

 NO WARRANTY

 11. BECAUSE THE PROGRAM IS LICENSED FREE OF CHARGE, THERE IS NO WARRANTY FOR THE PROGRAM, TO THE EXTENT PERMITTED BY APPLICABLE LAW. EXCEPT WHEN

OTHERWISE STATED IN WRITING THE COPYRIGHT HOLDERS AND/OR OTHER PARTIES PROVIDE THE PROGRAM "AS IS" WITHOUT WARRANTY OF ANY KIND, EITHER EXPRESSED OR IMPLIED, INCLUDING, BUT NOT LIMITED TO, THE IMPLIED WARRANTIES OF MERCHANTABILITY AND FITNESS FOR A PARTICULAR PURPOSE. THE ENTIRE RISK AS TO THE QUALITY AND PERFORMANCE OF THE PROGRAM IS WITH YOU. SHOULD THE PROGRAM PROVE DEFECTIVE, YOU ASSUME THE COST OF ALL NECESSARY SERVICING, REPAIR OR CORRECTION.

 12. IN NO EVENT UNLESS REQUIRED BY APPLICABLE LAW OR AGREED TO IN WRITING WILL ANY COPYRIGHT HOLDER, OR ANY OTHER PARTY WHO MAY MODIFY AND/OR REDISTRIBUTE THE PROGRAM AS PERMITTED ABOVE, BE LIABLE TO YOU FOR DAMAGES, INCLUDING ANY GENERAL, SPECIAL, INCIDENTAL OR CONSEQUENTIAL DAMAGES ARISING OUT OF THE USE OR INABILITY TO USE THE PROGRAM (INCLUDING BUT NOT LIMITED TO LOSS OF DATA OR DATA BEING RENDERED INACCURATE OR LOSSES SUSTAINED BY YOU OR THIRD PARTIES OR A FAILURE OF THE PROGRAM TO OPERATE WITH ANY OTHER PROGRAMS), EVEN

 IF SUCH HOLDER OR OTHER PARTY HAS BEEN ADVISED OF THE POSSIBILITY OF SUCH DAMAGES.

#### END OF TERMS AND CONDITIONS

 How to Apply These Terms to Your New Programs

 If you develop a new program, and you want it to be of the greatest possible use to the public, the best way to achieve this is to make it free software which everyone can redistribute and change under these terms.

To do so, attach the following notices to the program. It is safest

to attach them to the start of each source file to most effectively convey the exclusion of warranty; and each file should have at least the "copyright" line and a pointer to where the full notice is found.

 <one line to give the program's name and a brief idea of what it does.> Copyright  $(C)$  <year > <name of author>

 This program is free software; you can redistribute it and/or modify it under the terms of the GNU General Public License as published by the Free Software Foundation; either version 2 of the License, or

(at your option) any later version.

 This program is distributed in the hope that it will be useful, but WITHOUT ANY WARRANTY; without even the implied warranty of MERCHANTABILITY or FITNESS FOR A PARTICULAR PURPOSE. See the GNU General Public License for more details.

 You should have received a copy of the GNU General Public License along with this program; if not, write to the Free Software Foundation, Inc., 51 Franklin Street, Fifth Floor, Boston, MA 02110-1335 USA.

Also add information on how to contact you by electronic and paper mail.

If the program is interactive, make it output a short notice like this when it starts in an interactive mode:

 Gnomovision version 69, Copyright (C) year name of author Gnomovision comes with ABSOLUTELY NO WARRANTY; for details type `show w'. This is free software, and you are welcome to redistribute it under certain conditions; type `show c' for details.

The hypothetical commands `show w' and `show c' should show the appropriate parts of the General Public License. Of course, the commands you use may be called something other than `show w' and `show c'; they could even be mouse-clicks or menu items--whatever suits your program.

You should also get your employer (if you work as a programmer) or your school, if any, to sign a "copyright disclaimer" for the program, if necessary. Here is a sample; alter the names:

 Yoyodyne, Inc., hereby disclaims all copyright interest in the program `Gnomovision' (which makes passes at compilers) written by James Hacker.

 <signature of Ty Coon>, 1 April 1989 Ty Coon, President of Vice

This General Public License does not permit incorporating your program into proprietary programs. If your program is a subroutine library, you may consider it more useful to permit linking proprietary applications with the library. If this is what you want to do, use the GNU Lesser General Public License instead of this License.

# **1.490 libhcryptoheimdal 7.7.0+dfsg-1ubuntu1.4**

## **1.490.1 Available under license :**

Copyright (c) 1995 - 2014 Kungliga Tekniska Hgskolan (Royal Institute of Technology, Stockholm, Sweden). All rights reserved.

Redistribution and use in source and binary forms, with or without modification, are permitted provided that the following conditions are met:

- 1. Redistributions of source code must retain the above copyright notice, this list of conditions and the following disclaimer.
- 2. Redistributions in binary form must reproduce the above copyright notice, this list of conditions and the following disclaimer in the documentation and/or other materials provided with the distribution.
- 3. Neither the name of the Institute nor the names of its contributors may be used to endorse or promote products derived from this software without specific prior written permission.

THIS SOFTWARE IS PROVIDED BY THE INSTITUTE AND CONTRIBUTORS ``AS IS'' AND ANY EXPRESS OR IMPLIED WARRANTIES, INCLUDING, BUT NOT LIMITED TO, THE IMPLIED WARRANTIES OF MERCHANTABILITY AND FITNESS FOR A PARTICULAR PURPOSE ARE DISCLAIMED. IN NO EVENT SHALL THE INSTITUTE OR CONTRIBUTORS BE LIABLE FOR ANY DIRECT, INDIRECT, INCIDENTAL, SPECIAL, EXEMPLARY, OR CONSEQUENTIAL DAMAGES (INCLUDING, BUT NOT LIMITED TO, PROCUREMENT OF SUBSTITUTE GOODS OR SERVICES; LOSS OF USE, DATA, OR PROFITS; OR BUSINESS INTERRUPTION) HOWEVER CAUSED AND ON ANY THEORY OF LIABILITY, WHETHER IN CONTRACT, STRICT LIABILITY, OR TORT (INCLUDING NEGLIGENCE OR OTHERWISE) ARISING IN ANY WAY OUT OF THE USE OF THIS SOFTWARE, EVEN IF ADVISED OF THE POSSIBILITY OF SUCH DAMAGE.

Please see info documentation for the complete list of licenses. GNU GENERAL PUBLIC LICENSE Version 2, June 1991

Copyright (C) 1989, 1991 Free Software Foundation, Inc., 51 Franklin Street, Fifth Floor, Boston, MA 02110-1335 USA Everyone is permitted to copy and distribute verbatim copies of this license document, but changing it is not allowed.

#### Preamble

 The licenses for most software are designed to take away your freedom to share and change it. By contrast, the GNU General Public License is intended to guarantee your freedom to share and change free software--to make sure the software is free for all its users. This General Public License applies to most of the Free Software Foundation's software and to any other program whose authors commit to using it. (Some other Free Software Foundation software is covered by the GNU Lesser General Public License instead.) You can apply it to your programs, too.

 When we speak of free software, we are referring to freedom, not price. Our General Public Licenses are designed to make sure that you

have the freedom to distribute copies of free software (and charge for this service if you wish), that you receive source code or can get it if you want it, that you can change the software or use pieces of it in new free programs; and that you know you can do these things.

 To protect your rights, we need to make restrictions that forbid anyone to deny you these rights or to ask you to surrender the rights. These restrictions translate to certain responsibilities for you if you distribute copies of the software, or if you modify it.

 For example, if you distribute copies of such a program, whether gratis or for a fee, you must give the recipients all the rights that you have. You must make sure that they, too, receive or can get the source code. And you must show them these terms so they know their rights.

We protect your rights with two steps: (1) copyright the software, and (2) offer you this license which gives you legal permission to copy, distribute and/or modify the software.

 Also, for each author's protection and ours, we want to make certain that everyone understands that there is no warranty for this free software. If the software is modified by someone else and passed on, we want its recipients to know that what they have is not the original, so that any problems introduced by others will not reflect on the original authors' reputations.

 Finally, any free program is threatened constantly by software patents. We wish to avoid the danger that redistributors of a free program will individually obtain patent licenses, in effect making the program proprietary. To prevent this, we have made it clear that any patent must be licensed for everyone's free use or not licensed at all.

 The precise terms and conditions for copying, distribution and modification follow.

#### GNU GENERAL PUBLIC LICENSE TERMS AND CONDITIONS FOR COPYING, DISTRIBUTION AND MODIFICATION

 0. This License applies to any program or other work which contains

a notice placed by the copyright holder saying it may be distributed under the terms of this General Public License. The "Program", below, refers to any such program or work, and a "work based on the Program" means either the Program or any derivative work under copyright law: that is to say, a work containing the Program or a portion of it, either verbatim or with modifications and/or translated into another language. (Hereinafter, translation is included without limitation in the term "modification".) Each licensee is addressed as "you".

Activities other than copying, distribution and modification are not covered by this License; they are outside its scope. The act of running the Program is not restricted, and the output from the Program is covered only if its contents constitute a work based on the Program (independent of having been made by running the Program). Whether that is true depends on what the Program does.

#### 1. You may copy and distribute verbatim copies of the Program's

source code as you receive it, in any medium, provided that you conspicuously and appropriately publish on each copy an appropriate copyright notice and disclaimer of warranty; keep intact all the notices that refer to this License and to the absence of any warranty; and give any other recipients of the Program a copy of this License along with the Program.

You may charge a fee for the physical act of transferring a copy, and you may at your option offer warranty protection in exchange for a fee.

 2. You may modify your copy or copies of the Program or any portion of it, thus forming a work based on the Program, and copy and distribute such modifications or work under the terms of Section 1 above, provided that you also meet all of these conditions:

 a) You must cause the modified files to carry prominent notices stating that you changed the files and the date of any change.

 b) You must cause any work that you distribute or publish, that in whole

 or in part contains or is derived from the Program or any part thereof, to be licensed as a whole at no charge to all third parties under the terms of this License.

 c) If the modified program normally reads commands interactively when run, you must cause it, when started running for such interactive use in the most ordinary way, to print or display an announcement including an appropriate copyright notice and a notice that there is no warranty (or else, saying that you provide a warranty) and that users may redistribute the program under these conditions, and telling the user how to view a copy of this License. (Exception: if the Program itself is interactive but does not normally print such an announcement, your work based on the Program is not required to print an announcement.)

These requirements apply to the modified work as a whole. If identifiable sections of that work are not derived from the Program, and can be reasonably considered independent and separate works in themselves, then this License, and its terms, do not apply to those sections when you distribute them as separate works. But when you distribute the same sections as part of a whole which is a work based on the Program, the distribution of the whole must be on the terms of this License, whose permissions for other licensees extend to the entire whole, and thus to each and every part regardless of who wrote it.

Thus, it is not the intent of this section to claim rights or contest your rights to work written entirely by you; rather, the intent is to exercise the right to control the distribution of derivative or collective works based on the Program.

In addition, mere aggregation of another work not based on the Program with the Program (or with a work based on the Program) on a volume of a storage or distribution medium does not bring the other work under the scope of this License.

 3. You may copy and distribute the Program (or a work based on it,

under Section 2) in object code or executable form under the terms of Sections 1 and 2 above provided that you also do one of the following:

 a) Accompany it with the complete corresponding machine-readable source code, which must be distributed under the terms of Sections

1 and 2 above on a medium customarily used for software interchange; or,

 b) Accompany it with a written offer, valid for at least three years, to give any third party, for a charge no more than your cost of physically performing source distribution, a complete machine-readable copy of the corresponding source code, to be distributed under the terms of Sections 1 and 2 above on a medium customarily used for software interchange; or,

 c) Accompany it with the information you received as to the offer to distribute corresponding source code. (This alternative is allowed only for noncommercial distribution and only if you received the program in object code or executable form with such an offer, in accord with Subsection b above.)

The source code for a work means the preferred form of the work for making modifications to it. For an executable work, complete source code means all the source code for all modules it contains, plus any associated interface definition files, plus the scripts used to control compilation and installation of the executable. However, as a special exception, the source code distributed need not include anything that is normally distributed (in either source or binary form) with the major components (compiler, kernel, and so on) of the operating system on which the executable runs, unless that component itself accompanies the executable.

If distribution of executable or object code is made by offering access to copy from a designated place, then offering equivalent access to copy the source code from the same place counts as distribution of the source code, even though third parties are not compelled to copy the source along with the object code.

 4. You may not copy, modify, sublicense, or distribute the Program except as expressly provided under this License. Any attempt otherwise to copy, modify, sublicense or distribute the Program is void, and will automatically terminate your rights under this License. However, parties who have received copies, or rights, from you under this License will not have their licenses terminated so long as such parties remain in full compliance.

 5. You are not required to accept this License, since you have not signed it. However, nothing else grants you permission to modify or distribute the Program or its derivative works. These actions are prohibited by law if you do not accept this License. Therefore, by modifying or distributing the Program (or any work based on the Program), you indicate your acceptance of this License to do so, and

all its terms and conditions for copying, distributing or modifying the Program or works based on it.

#### 6. Each

 time you redistribute the Program (or any work based on the Program), the recipient automatically receives a license from the original licensor to copy, distribute or modify the Program subject to these terms and conditions. You may not impose any further restrictions on the recipients' exercise of the rights granted herein. You are not responsible for enforcing compliance by third parties to this License.

 7. If, as a consequence of a court judgment or allegation of patent infringement or for any other reason (not limited to patent issues), conditions are imposed on you (whether by court order, agreement or otherwise) that contradict the conditions of this License, they do not excuse you from the conditions of this License. If you cannot distribute so as to satisfy simultaneously your obligations under this License and any other pertinent obligations, then as a consequence you may not distribute the Program at all. For example, if a patent license would not permit royalty-free redistribution of the Program by

all those who receive copies directly or indirectly through you, then the only way you could satisfy both it and this License would be to refrain entirely from distribution of the Program.

If any portion of this section is held invalid or unenforceable under any particular circumstance, the balance of the section is intended to apply and the section as a whole is intended to apply in other circumstances.

It is not the purpose of this section to induce you to infringe any patents or other property right claims or to contest validity of any such claims; this section has the sole purpose of protecting the integrity of the free software distribution system, which is implemented by public license practices. Many people have made generous contributions to the wide range of software distributed through that system in reliance on consistent application of that system; it is up to the author/donor to decide if he or she is willing to distribute software through any other system and a licensee cannot impose that choice.

This section is intended to make thoroughly clear what is believed to be a consequence of the rest of this License.

 8. If the distribution and/or use of the Program is restricted in certain countries either by patents or by copyrighted interfaces, the

original copyright holder who places the Program under this License may add an explicit geographical distribution limitation excluding those countries, so that distribution is permitted only in or among countries not thus excluded. In such case, this License incorporates the limitation as if written in the body of this License.

 9. The Free Software Foundation may publish revised and/or new versions of the General Public License from time to time. Such new versions will be similar in spirit to the present version, but may differ in detail to address new problems or concerns.

Each version is given a distinguishing version number. If the Program specifies a version number

 of this License which applies to it and "any later version", you have the option of following the terms and conditions either of that version or of any later version published by the Free Software Foundation. If the Program does not specify a version number of this License, you may choose any version ever published by the Free Software Foundation.

 10. If you wish to incorporate parts of the Program into other free programs whose distribution conditions are different, write to the author to ask for permission. For software which is copyrighted by the Free Software Foundation, write to the Free Software Foundation; we sometimes make exceptions for this. Our decision will be guided by the two goals of preserving the free status of all derivatives of our free software and of promoting the sharing and reuse of software generally.

#### NO WARRANTY

 11. BECAUSE THE PROGRAM IS LICENSED FREE OF CHARGE, THERE IS NO WARRANTY FOR THE PROGRAM, TO THE EXTENT PERMITTED BY APPLICABLE LAW. EXCEPT WHEN

OTHERWISE STATED IN WRITING THE COPYRIGHT HOLDERS AND/OR OTHER PARTIES PROVIDE THE PROGRAM "AS IS" WITHOUT WARRANTY OF ANY KIND, EITHER EXPRESSED OR IMPLIED, INCLUDING, BUT NOT LIMITED TO, THE IMPLIED WARRANTIES OF MERCHANTABILITY AND FITNESS FOR A PARTICULAR PURPOSE. THE ENTIRE RISK AS TO THE QUALITY AND PERFORMANCE OF THE PROGRAM IS WITH YOU. SHOULD THE PROGRAM PROVE DEFECTIVE, YOU ASSUME THE COST OF ALL NECESSARY SERVICING, REPAIR OR CORRECTION.

 12. IN NO EVENT UNLESS REQUIRED BY APPLICABLE LAW OR AGREED TO IN WRITING WILL ANY COPYRIGHT HOLDER, OR ANY OTHER PARTY WHO MAY MODIFY AND/OR REDISTRIBUTE THE PROGRAM AS PERMITTED ABOVE, BE LIABLE TO YOU FOR DAMAGES, INCLUDING ANY GENERAL, SPECIAL, INCIDENTAL OR CONSEQUENTIAL DAMAGES ARISING OUT OF THE USE OR INABILITY TO USE THE PROGRAM (INCLUDING BUT NOT LIMITED TO LOSS OF DATA OR DATA BEING RENDERED INACCURATE OR LOSSES SUSTAINED BY YOU OR THIRD PARTIES OR A FAILURE OF THE PROGRAM TO OPERATE WITH ANY OTHER

#### PROGRAMS), EVEN IF SUCH HOLDER OR OTHER PARTY HAS BEEN ADVISED OF THE POSSIBILITY OF SUCH DAMAGES.

#### END OF TERMS AND CONDITIONS

#### How to Apply These Terms to Your New Programs

 If you develop a new program, and you want it to be of the greatest possible use to the public, the best way to achieve this is to make it free software which everyone can redistribute and change under these terms.

 To do so, attach the following notices to the program. It is safest to attach them to the start of each source file to most effectively convey the exclusion of warranty; and each file should have at least the "copyright" line and a pointer to where the full notice is found.

 <one line to give the program's name and a brief idea of what it does.> Copyright  $(C)$  <year > <name of author>

 This program is free software; you can redistribute it and/or modify it under the terms of the GNU General Public License as published by the Free Software Foundation; either version 2 of the License,

or

(at your option) any later version.

 This program is distributed in the hope that it will be useful, but WITHOUT ANY WARRANTY; without even the implied warranty of MERCHANTABILITY or FITNESS FOR A PARTICULAR PURPOSE. See the GNU General Public License for more details.

 You should have received a copy of the GNU General Public License along with this program; if not, write to the Free Software Foundation, Inc., 51 Franklin Street, Fifth Floor, Boston, MA 02110-1335 USA.

Also add information on how to contact you by electronic and paper mail.

If the program is interactive, make it output a short notice like this when it starts in an interactive mode:

 Gnomovision version 69, Copyright (C) year name of author Gnomovision comes with ABSOLUTELY NO WARRANTY; for details type `show w'. This is free software, and you are welcome to redistribute it under certain conditions; type `show c' for details.

The hypothetical commands `show w' and `show c' should show the appropriate parts of the General Public License. Of course, the commands you use may be called something other than `show w' and `show c'; they could even be mouse-clicks or menu items--whatever suits your program.

You should also get your employer (if you work as a programmer) or your school, if any, to sign a "copyright disclaimer" for the program, if necessary. Here is a sample; alter the names:

 Yoyodyne, Inc., hereby disclaims all copyright interest in the program `Gnomovision' (which makes passes at compilers) written by James Hacker.

 <signature of Ty Coon>, 1 April 1989 Ty Coon, President of Vice

This General Public License does not permit incorporating your program into proprietary programs. If your program is a subroutine library, you may consider it more useful to permit linking proprietary applications with the library. If this is what you want to do, use the GNU Lesser General Public License instead of this License.

## **1.491 libheimbaseheimdal 7.7.0+dfsg-1ubuntu1.4**

### **1.491.1 Available under license :**

 GNU GENERAL PUBLIC LICENSE Version 2, June 1991

Copyright (C) 1989, 1991 Free Software Foundation, Inc., 51 Franklin Street, Fifth Floor, Boston, MA 02110-1335 USA Everyone is permitted to copy and distribute verbatim copies of this license document, but changing it is not allowed.

 Preamble

 The licenses for most software are designed to take away your freedom to share and change it. By contrast, the GNU General Public License is intended to guarantee your freedom to share and change free software--to make sure the software is free for all its users. This General Public License applies to most of the Free Software Foundation's software and to any other program whose authors commit to using it. (Some other Free Software Foundation software is covered by the GNU Lesser General Public License instead.) You can apply it to your programs, too.

 When we speak of free software, we are referring to freedom, not price. Our General Public Licenses are designed

to make sure that you

have the freedom to distribute copies of free software (and charge for this service if you wish), that you receive source code or can get it if you want it, that you can change the software or use pieces of it in new free programs; and that you know you can do these things.

 To protect your rights, we need to make restrictions that forbid anyone to deny you these rights or to ask you to surrender the rights. These restrictions translate to certain responsibilities for you if you distribute copies of the software, or if you modify it.

 For example, if you distribute copies of such a program, whether gratis or for a fee, you must give the recipients all the rights that you have. You must make sure that they, too, receive or can get the source code. And you must show them these terms so they know their rights.

We protect your rights with two steps: (1) copyright the software, and (2) offer you this license which gives you legal permission to copy, distribute

and/or modify the software.

 Also, for each author's protection and ours, we want to make certain that everyone understands that there is no warranty for this free software. If the software is modified by someone else and passed on, we want its recipients to know that what they have is not the original, so that any problems introduced by others will not reflect on the original authors' reputations.

 Finally, any free program is threatened constantly by software patents. We wish to avoid the danger that redistributors of a free program will individually obtain patent licenses, in effect making the program proprietary. To prevent this, we have made it clear that any patent must be licensed for everyone's free use or not licensed at all.

 The precise terms and conditions for copying, distribution and modification follow.

#### GNU GENERAL PUBLIC LICENSE TERMS AND CONDITIONS FOR COPYING, DISTRIBUTION AND MODIFICATION

 0. This License applies to any program or other work which contains

a notice placed by the copyright holder saying it may be distributed under the terms of this General Public License. The "Program", below, refers to any such program or work, and a "work based on the Program" means either the Program or any derivative work under copyright law: that is to say, a work containing the Program or a portion of it,
either verbatim or with modifications and/or translated into another language. (Hereinafter, translation is included without limitation in the term "modification".) Each licensee is addressed as "you".

Activities other than copying, distribution and modification are not covered by this License; they are outside its scope. The act of running the Program is not restricted, and the output from the Program is covered only if its contents constitute a work based on the Program (independent of having been made by running the Program). Whether that is true depends on what the Program does.

## 1. You may copy and distribute verbatim copies of the Program's

source code as you receive it, in any medium, provided that you conspicuously and appropriately publish on each copy an appropriate copyright notice and disclaimer of warranty; keep intact all the notices that refer to this License and to the absence of any warranty; and give any other recipients of the Program a copy of this License along with the Program.

You may charge a fee for the physical act of transferring a copy, and you may at your option offer warranty protection in exchange for a fee.

 2. You may modify your copy or copies of the Program or any portion of it, thus forming a work based on the Program, and copy and distribute such modifications or work under the terms of Section 1 above, provided that you also meet all of these conditions:

 a) You must cause the modified files to carry prominent notices stating that you changed the files and the date of any change.

 b) You must cause any work that you distribute or publish, that in whole

 or in part contains or is derived from the Program or any part thereof, to be licensed as a whole at no charge to all third parties under the terms of this License.

 c) If the modified program normally reads commands interactively when run, you must cause it, when started running for such interactive use in the most ordinary way, to print or display an announcement including an appropriate copyright notice and a notice that there is no warranty (or else, saying that you provide a warranty) and that users may redistribute the program under these conditions, and telling the user how to view a copy of this License. (Exception: if the Program itself is interactive but does not normally print such an announcement, your work based on the Program is not required to print an announcement.)

These requirements apply to the modified work as a whole. If identifiable sections of that work are not derived from the Program, and can be reasonably considered independent and separate works in themselves, then this License, and its terms, do not apply to those sections when you distribute them as separate works. But when you distribute the same sections as part of a whole which is a work based on the Program, the distribution of the whole must be on the terms of this License, whose permissions for other licensees extend to the entire whole, and thus to each and every part regardless of who wrote it.

Thus, it is not the intent of this section to claim rights or contest your rights to work written entirely by you; rather, the intent is to exercise the right to control the distribution of derivative or collective works based on the Program.

In addition, mere aggregation of another work not based on the Program with the Program (or with a work based on the Program) on a volume of a storage or distribution medium does not bring the other work under the scope of this License.

 3. You may copy and distribute the Program (or a work based on it,

under Section 2) in object code or executable form under the terms of Sections 1 and 2 above provided that you also do one of the following:

 a) Accompany it with the complete corresponding machine-readable source code, which must be distributed under the terms of Sections 1 and 2 above on a medium customarily used for software interchange; or,

 b) Accompany it with a written offer, valid for at least three years, to give any third party, for a charge no more than your cost of physically performing source distribution, a complete machine-readable copy of the corresponding source code, to be distributed under the terms of Sections 1 and 2 above on a medium customarily used for software interchange; or,

 c) Accompany it with the information you received as to the offer to distribute corresponding source code. (This alternative is allowed only for noncommercial distribution and only if you received the program in object code or executable form with such an offer, in accord with Subsection b above.)

The source code for a work means the preferred form of the work for making modifications to it. For an executable work, complete source code means all the source code for all modules it contains, plus any associated interface definition files, plus the scripts used to

control compilation and installation of the executable. However, as a special exception, the source code distributed need not include anything that is normally distributed (in either source or binary form) with the major components (compiler, kernel, and so on) of the operating system on which the executable runs, unless that component itself accompanies the executable.

If distribution of executable or object code is made by offering access to copy from a designated place, then offering equivalent access to copy the source code from the same place counts as distribution of the source code, even though third parties are not compelled to copy the source along with the object code.

 4. You may not copy, modify, sublicense, or distribute the Program except as expressly provided under this License. Any attempt otherwise to copy, modify, sublicense or distribute the Program is void, and will automatically terminate your rights under this License. However, parties who have received copies, or rights, from you under this License will not have their licenses terminated so long as such parties remain in full compliance.

 5. You are not required to accept this License, since you have not signed it. However, nothing else grants you permission to modify or distribute the Program or its derivative works. These actions are prohibited by law if you do not accept this License. Therefore, by modifying or distributing the Program (or any work based on the Program), you indicate your acceptance of this License to do so, and all its terms and conditions for copying, distributing or modifying the Program or works based on it.

#### 6. Each

 time you redistribute the Program (or any work based on the Program), the recipient automatically receives a license from the original licensor to copy, distribute or modify the Program subject to these terms and conditions. You may not impose any further restrictions on the recipients' exercise of the rights granted herein. You are not responsible for enforcing compliance by third parties to this License.

 7. If, as a consequence of a court judgment or allegation of patent infringement or for any other reason (not limited to patent issues), conditions are imposed on you (whether by court order, agreement or otherwise) that contradict the conditions of this License, they do not excuse you from the conditions of this License. If you cannot distribute so as to satisfy simultaneously your obligations under this License and any other pertinent obligations, then as a consequence you may not distribute the Program at all. For example, if a patent

license would not permit royalty-free redistribution of the Program by

all those who receive copies directly or indirectly through you, then the only way you could satisfy both it and this License would be to refrain entirely from distribution of the Program.

If any portion of this section is held invalid or unenforceable under any particular circumstance, the balance of the section is intended to apply and the section as a whole is intended to apply in other circumstances.

It is not the purpose of this section to induce you to infringe any patents or other property right claims or to contest validity of any such claims; this section has the sole purpose of protecting the integrity of the free software distribution system, which is implemented by public license practices. Many people have made generous contributions to the wide range of software distributed through that system in reliance on consistent application of that system; it is up to the author/donor to decide if he or she is willing to distribute software through any other system and a licensee cannot

impose that choice.

This section is intended to make thoroughly clear what is believed to be a consequence of the rest of this License.

 8. If the distribution and/or use of the Program is restricted in certain countries either by patents or by copyrighted interfaces, the original copyright holder who places the Program under this License may add an explicit geographical distribution limitation excluding those countries, so that distribution is permitted only in or among countries not thus excluded. In such case, this License incorporates the limitation as if written in the body of this License.

 9. The Free Software Foundation may publish revised and/or new versions of the General Public License from time to time. Such new versions will be similar in spirit to the present version, but may differ in detail to address new problems or concerns.

Each version is given a distinguishing version number. If the Program specifies a version number of this License which applies to it and "any later version", you have the option of following the terms and conditions either of that version or of any later version published by the Free Software Foundation. If the Program does not specify a version number of this License, you may choose any version ever published by the Free Software Foundation.

 10. If you wish to incorporate parts of the Program into other free programs whose distribution conditions are different, write to the author to ask for permission. For software which is copyrighted by the Free Software Foundation, write to the Free Software Foundation; we sometimes make exceptions for this. Our decision will be guided by the two goals of preserving the free status of all derivatives of our free software and of promoting the sharing and reuse of software generally.

 NO WARRANTY

 11. BECAUSE THE PROGRAM IS LICENSED FREE OF CHARGE, THERE IS NO WARRANTY FOR THE PROGRAM, TO THE EXTENT PERMITTED BY APPLICABLE LAW. EXCEPT WHEN

OTHERWISE STATED IN WRITING THE COPYRIGHT HOLDERS AND/OR OTHER PARTIES PROVIDE THE PROGRAM "AS IS" WITHOUT WARRANTY OF ANY KIND, EITHER EXPRESSED OR IMPLIED, INCLUDING, BUT NOT LIMITED TO, THE IMPLIED WARRANTIES OF MERCHANTABILITY AND FITNESS FOR A PARTICULAR PURPOSE. THE ENTIRE RISK AS TO THE QUALITY AND PERFORMANCE OF THE PROGRAM IS WITH YOU. SHOULD THE PROGRAM PROVE DEFECTIVE, YOU ASSUME THE COST OF ALL NECESSARY SERVICING, REPAIR OR CORRECTION.

 12. IN NO EVENT UNLESS REQUIRED BY APPLICABLE LAW OR AGREED TO IN WRITING WILL ANY COPYRIGHT HOLDER, OR ANY OTHER PARTY WHO MAY MODIFY AND/OR REDISTRIBUTE THE PROGRAM AS PERMITTED ABOVE, BE LIABLE TO YOU FOR DAMAGES, INCLUDING ANY GENERAL, SPECIAL, INCIDENTAL OR CONSEQUENTIAL DAMAGES ARISING OUT OF THE USE OR INABILITY TO USE THE PROGRAM (INCLUDING BUT NOT LIMITED TO LOSS OF DATA OR DATA BEING RENDERED INACCURATE OR LOSSES SUSTAINED BY YOU OR THIRD PARTIES OR A FAILURE OF THE PROGRAM TO OPERATE WITH ANY OTHER PROGRAMS), EVEN

 IF SUCH HOLDER OR OTHER PARTY HAS BEEN ADVISED OF THE POSSIBILITY OF SUCH DAMAGES.

 END OF TERMS AND CONDITIONS

 How to Apply These Terms to Your New Programs

 If you develop a new program, and you want it to be of the greatest possible use to the public, the best way to achieve this is to make it free software which everyone can redistribute and change under these terms.

 To do so, attach the following notices to the program. It is safest to attach them to the start of each source file to most effectively convey the exclusion of warranty; and each file should have at least the "copyright" line and a pointer to where the full notice is found.

 <one line to give the program's name and a brief idea of what it does.> Copyright  $(C)$  <year > <name of author>

 This program is free software; you can redistribute it and/or modify it under the terms of the GNU General Public License as published by the Free Software Foundation; either version 2 of the License, or

(at your option) any later version.

 This program is distributed in the hope that it will be useful, but WITHOUT ANY WARRANTY; without even the implied warranty of MERCHANTABILITY or FITNESS FOR A PARTICULAR PURPOSE. See the GNU General Public License for more details.

 You should have received a copy of the GNU General Public License along with this program; if not, write to the Free Software Foundation, Inc., 51 Franklin Street, Fifth Floor, Boston, MA 02110-1335 USA.

Also add information on how to contact you by electronic and paper mail.

If the program is interactive, make it output a short notice like this when it starts in an interactive mode:

 Gnomovision version 69, Copyright (C) year name of author Gnomovision comes with ABSOLUTELY NO WARRANTY; for details type `show w'. This is free software, and you are welcome to redistribute it under certain conditions; type `show c' for details.

The hypothetical commands `show w' and `show c' should show the appropriate parts of the General Public License. Of course, the commands you use may be called something other than `show w' and `show c'; they could even be mouse-clicks or menu items--whatever suits your program.

You should also get your employer (if you work as a programmer) or your school, if any, to sign a "copyright disclaimer" for the program, if necessary. Here is a sample; alter the names:

 Yoyodyne, Inc., hereby disclaims all copyright interest in the program `Gnomovision' (which makes passes at compilers) written by James Hacker.

 <signature of Ty Coon>, 1 April 1989 Ty Coon, President of Vice

This General Public License does not permit incorporating your program into proprietary programs. If your program is a subroutine library, you may consider it more useful to permit linking proprietary applications with the library. If this is what you want to do, use the GNU Lesser General Public License instead of this License.

# **1.492 libwindheimdal 7.7.0+dfsg-1ubuntu1.4**

## **1.492.1 Available under license :**

 GNU GENERAL PUBLIC LICENSE Version 2, June 1991

Copyright (C) 1989, 1991 Free Software Foundation, Inc., 51 Franklin Street, Fifth Floor, Boston, MA 02110-1335 USA Everyone is permitted to copy and distribute verbatim copies of this license document, but changing it is not allowed.

 Preamble

 The licenses for most software are designed to take away your freedom to share and change it. By contrast, the GNU General Public License is intended to guarantee your freedom to share and change free software--to make sure the software is free for all its users. This General Public License applies to most of the Free Software Foundation's software and to any other program whose authors commit to using it. (Some other Free Software Foundation software is covered by the GNU Lesser General Public License instead.) You can apply it to your programs, too.

 When we speak of free software, we are referring to freedom, not price. Our General Public Licenses are designed to make sure that you

have the freedom to distribute copies of free software (and charge for this service if you wish), that you receive source code or can get it if you want it, that you can change the software or use pieces of it in new free programs; and that you know you can do these things.

 To protect your rights, we need to make restrictions that forbid anyone to deny you these rights or to ask you to surrender the rights. These restrictions translate to certain responsibilities for you if you distribute copies of the software, or if you modify it.

 For example, if you distribute copies of such a program, whether gratis or for a fee, you must give the recipients all the rights that you have. You must make sure that they, too, receive or can get the source code. And you must show them these terms so they know their rights.

We protect your rights with two steps: (1) copyright the software, and (2) offer you this license which gives you legal permission to copy, distribute

and/or modify the software.

 Also, for each author's protection and ours, we want to make certain that everyone understands that there is no warranty for this free software. If the software is modified by someone else and passed on, we want its recipients to know that what they have is not the original, so that any problems introduced by others will not reflect on the original authors' reputations.

 Finally, any free program is threatened constantly by software patents. We wish to avoid the danger that redistributors of a free program will individually obtain patent licenses, in effect making the program proprietary. To prevent this, we have made it clear that any patent must be licensed for everyone's free use or not licensed at all.

 The precise terms and conditions for copying, distribution and modification follow.

## GNU GENERAL PUBLIC LICENSE TERMS AND CONDITIONS FOR COPYING, DISTRIBUTION AND MODIFICATION

 0. This License applies to any program or other work which contains

a notice placed by the copyright holder saying it may be distributed under the terms of this General Public License. The "Program", below, refers to any such program or work, and a "work based on the Program" means either the Program or any derivative work under copyright law: that is to say, a work containing the Program or a portion of it, either verbatim or with modifications and/or translated into another language. (Hereinafter, translation is included without limitation in the term "modification".) Each licensee is addressed as "you".

Activities other than copying, distribution and modification are not covered by this License; they are outside its scope. The act of running the Program is not restricted, and the output from the Program is covered only if its contents constitute a work based on the Program (independent of having been made by running the Program). Whether that is true depends on what the Program does.

 1. You may copy and distribute verbatim copies of the Program's

source code as you receive it, in any medium, provided that you conspicuously and appropriately publish on each copy an appropriate copyright notice and disclaimer of warranty; keep intact all the notices that refer to this License and to the absence of any warranty; and give any other recipients of the Program a copy of this License along with the Program.

You may charge a fee for the physical act of transferring a copy, and you may at your option offer warranty protection in exchange for a fee.

 2. You may modify your copy or copies of the Program or any portion of it, thus forming a work based on the Program, and copy and distribute such modifications or work under the terms of Section 1 above, provided that you also meet all of these conditions:

 a) You must cause the modified files to carry prominent notices stating that you changed the files and the date of any change.

 b) You must cause any work that you distribute or publish, that in whole

 or in part contains or is derived from the Program or any part thereof, to be licensed as a whole at no charge to all third parties under the terms of this License.

 c) If the modified program normally reads commands interactively when run, you must cause it, when started running for such interactive use in the most ordinary way, to print or display an announcement including an appropriate copyright notice and a notice that there is no warranty (or else, saying that you provide a warranty) and that users may redistribute the program under these conditions, and telling the user how to view a copy of this License. (Exception: if the Program itself is interactive but does not normally print such an announcement, your work based on the Program is not required to print an announcement.)

These requirements apply to the modified work as a whole. If identifiable sections of that work are not derived from the Program, and can be reasonably considered independent and separate works in themselves, then this License, and its terms, do not apply to those sections when you distribute them as separate works. But when you distribute the same sections as part of a whole which is a work based on the Program, the distribution of the whole must be on the terms of this License, whose permissions for other licensees extend to the entire whole, and thus to each and every part regardless of who wrote it.

Thus, it is not the intent of this section to claim rights or contest your rights to work written entirely by you; rather, the intent is to exercise the right to control the distribution of derivative or collective works based on the Program.

In addition, mere aggregation of another work not based on the Program with the Program (or with a work based on the Program) on a volume of a storage or distribution medium does not bring the other work under the scope of this License.

3. You may copy and distribute the Program (or a work based

on it,

under Section 2) in object code or executable form under the terms of Sections 1 and 2 above provided that you also do one of the following:

 a) Accompany it with the complete corresponding machine-readable source code, which must be distributed under the terms of Sections 1 and 2 above on a medium customarily used for software interchange; or,

 b) Accompany it with a written offer, valid for at least three years, to give any third party, for a charge no more than your cost of physically performing source distribution, a complete machine-readable copy of the corresponding source code, to be distributed under the terms of Sections 1 and 2 above on a medium customarily used for software interchange; or,

 c) Accompany it with the information you received as to the offer to distribute corresponding source code. (This alternative is allowed only for noncommercial distribution and only if you received the program in object code or executable form with such an offer, in accord with Subsection b above.)

The source code for a work means the preferred form of the work for making modifications to it. For an executable work, complete source code means all the source code for all modules it contains, plus any associated interface definition files, plus the scripts used to control compilation and installation of the executable. However, as a special exception, the source code distributed need not include anything that is normally distributed (in either source or binary form) with the major components (compiler, kernel, and so on) of the operating system on which the executable runs, unless that component itself accompanies the executable.

If distribution of executable or object code is made by offering access to copy from a designated place, then offering equivalent access to copy the source code from the same place counts as distribution of the source code, even though third parties are not compelled to copy the source along with the object code.

 4. You may not copy, modify, sublicense, or distribute the Program except as expressly provided under this License. Any attempt otherwise to copy, modify, sublicense or distribute the Program is void, and will automatically terminate your rights under this License. However, parties who have received copies, or rights, from you under this License will not have their licenses terminated so long as such parties remain in full compliance.

 5. You are not required to accept this License, since you have not signed it. However, nothing else grants you permission to modify or distribute the Program or its derivative works. These actions are prohibited by law if you do not accept this License. Therefore, by modifying or distributing the Program (or any work based on the Program), you indicate your acceptance of this License to do so, and all its terms and conditions for copying, distributing or modifying the Program or works based on it.

### 6. Each

 time you redistribute the Program (or any work based on the Program), the recipient automatically receives a license from the original licensor to copy, distribute or modify the Program subject to these terms and conditions. You may not impose any further restrictions on the recipients' exercise of the rights granted herein. You are not responsible for enforcing compliance by third parties to this License.

 7. If, as a consequence of a court judgment or allegation of patent infringement or for any other reason (not limited to patent issues), conditions are imposed on you (whether by court order, agreement or otherwise) that contradict the conditions of this License, they do not excuse you from the conditions of this License. If you cannot distribute so as to satisfy simultaneously your obligations under this License and any other pertinent obligations, then as a consequence you may not distribute the Program at all. For example, if a patent license would not permit royalty-free redistribution of the Program by

all those who receive copies directly or indirectly through you, then the only way you could satisfy both it and this License would be to refrain entirely from distribution of the Program.

If any portion of this section is held invalid or unenforceable under any particular circumstance, the balance of the section is intended to apply and the section as a whole is intended to apply in other circumstances.

It is not the purpose of this section to induce you to infringe any patents or other property right claims or to contest validity of any such claims; this section has the sole purpose of protecting the integrity of the free software distribution system, which is implemented by public license practices. Many people have made generous contributions to the wide range of software distributed through that system in reliance on consistent application of that system; it is up to the author/donor to decide if he or she is willing to distribute software through any other system and a licensee cannot

impose that choice.

This section is intended to make thoroughly clear what is believed to be a consequence of the rest of this License.

 8. If the distribution and/or use of the Program is restricted in certain countries either by patents or by copyrighted interfaces, the original copyright holder who places the Program under this License may add an explicit geographical distribution limitation excluding those countries, so that distribution is permitted only in or among countries not thus excluded. In such case, this License incorporates the limitation as if written in the body of this License.

 9. The Free Software Foundation may publish revised and/or new versions of the General Public License from time to time. Such new versions will be similar in spirit to the present version, but may differ in detail to address new problems or concerns.

Each version is given a distinguishing version number. If the Program specifies a version number of this License which applies to it and "any later version", you have the option of following the terms and conditions either of that version or of any later version published by the Free Software Foundation. If the Program does not specify a version number of this License, you may choose any version ever published by the Free Software Foundation.

 10. If you wish to incorporate parts of the Program into other free programs whose distribution conditions are different, write to the author to ask for permission. For software which is copyrighted by the Free Software Foundation, write to the Free Software Foundation; we sometimes make exceptions for this. Our decision will be guided by the two goals of preserving the free status of all derivatives of our free software and of promoting the sharing and reuse of software generally.

### NO WARRANTY

 11. BECAUSE THE PROGRAM IS LICENSED FREE OF CHARGE, THERE IS NO WARRANTY FOR THE PROGRAM, TO THE EXTENT PERMITTED BY APPLICABLE LAW. EXCEPT WHEN

OTHERWISE STATED IN WRITING THE COPYRIGHT HOLDERS AND/OR OTHER PARTIES PROVIDE THE PROGRAM "AS IS" WITHOUT WARRANTY OF ANY KIND, EITHER EXPRESSED OR IMPLIED, INCLUDING, BUT NOT LIMITED TO, THE IMPLIED WARRANTIES OF MERCHANTABILITY AND FITNESS FOR A PARTICULAR PURPOSE. THE ENTIRE RISK AS TO THE QUALITY AND PERFORMANCE OF THE PROGRAM IS WITH YOU. SHOULD THE PROGRAM PROVE DEFECTIVE, YOU ASSUME THE COST OF ALL NECESSARY SERVICING, REPAIR OR CORRECTION.

12. IN NO EVENT UNLESS REQUIRED BY APPLICABLE LAW OR AGREED TO IN WRITING

WILL ANY COPYRIGHT HOLDER, OR ANY OTHER PARTY WHO MAY MODIFY AND/OR REDISTRIBUTE THE PROGRAM AS PERMITTED ABOVE, BE LIABLE TO YOU FOR DAMAGES, INCLUDING ANY GENERAL, SPECIAL, INCIDENTAL OR CONSEQUENTIAL DAMAGES ARISING OUT OF THE USE OR INABILITY TO USE THE PROGRAM (INCLUDING BUT NOT LIMITED TO LOSS OF DATA OR DATA BEING RENDERED INACCURATE OR LOSSES SUSTAINED BY YOU OR THIRD PARTIES OR A FAILURE OF THE PROGRAM TO OPERATE WITH ANY OTHER PROGRAMS), EVEN

 IF SUCH HOLDER OR OTHER PARTY HAS BEEN ADVISED OF THE POSSIBILITY OF SUCH DAMAGES.

### END OF TERMS AND CONDITIONS

 How to Apply These Terms to Your New Programs

 If you develop a new program, and you want it to be of the greatest possible use to the public, the best way to achieve this is to make it free software which everyone can redistribute and change under these terms.

 To do so, attach the following notices to the program. It is safest to attach them to the start of each source file to most effectively convey the exclusion of warranty; and each file should have at least the "copyright" line and a pointer to where the full notice is found.

 <one line to give the program's name and a brief idea of what it does.> Copyright  $(C)$  <year > <name of author>

 This program is free software; you can redistribute it and/or modify it under the terms of the GNU General Public License as published by the Free Software Foundation; either version 2 of the License,

(at your option) any later version.

 This program is distributed in the hope that it will be useful, but WITHOUT ANY WARRANTY; without even the implied warranty of MERCHANTABILITY or FITNESS FOR A PARTICULAR PURPOSE. See the GNU General Public License for more details.

 You should have received a copy of the GNU General Public License along with this program; if not, write to the Free Software Foundation, Inc., 51 Franklin Street, Fifth Floor, Boston, MA 02110-1335 USA.

Also add information on how to contact you by electronic and paper mail.

If the program is interactive, make it output a short notice like this when it starts in an interactive mode:

 Gnomovision version 69, Copyright (C) year name of author Gnomovision comes with ABSOLUTELY NO WARRANTY; for details type `show w'.

or

 This is free software, and you are welcome to redistribute it under certain conditions; type `show c' for details.

The hypothetical commands `show w' and `show c' should show the appropriate parts of the General Public License. Of course, the commands you use may be called something other than `show w' and `show c'; they could even be mouse-clicks or menu items--whatever suits your program.

You should also get your employer (if you work as a programmer) or your school, if any, to sign a "copyright disclaimer" for the program, if necessary. Here is a sample; alter the names:

 Yoyodyne, Inc., hereby disclaims all copyright interest in the program `Gnomovision' (which makes passes at compilers) written by James Hacker.

 <signature of Ty Coon>, 1 April 1989 Ty Coon, President of Vice

This General Public License does not permit incorporating your program into proprietary programs. If your program is a subroutine library, you may consider it more useful to permit linking proprietary applications with the library. If this is what you want to do, use the GNU Lesser General Public License instead of this License. /\* Skeleton implementation for Bison's Yacc-like parsers in C

 Copyright (C) 1984, 1989, 1990, 2000, 2001, 2002, 2003, 2004, 2005, 2006 Free Software Foundation, Inc.

 This program is free software; you can redistribute it and/or modify it under the terms of the GNU General Public License as published by the Free Software Foundation; either version 2, or (at your option) any later version.

 This program is distributed in the hope that it will be useful, but WITHOUT ANY WARRANTY; without even the implied warranty of MERCHANTABILITY or FITNESS FOR A PARTICULAR PURPOSE. See the GNU General Public License for more details.

 You should have received a copy of the GNU General Public License along with this program; if not, write to the Free Software Foundation, Inc., 51 Franklin Street, Fifth Floor, Boston, MA 02110-1301, USA. \*/

# **1.493 librokenheimdal 7.7.0+dfsg-1ubuntu1.4**

## **1.493.1 Available under license :**

### Copyright (c) 1992, 1993

The Regents of the University of California. All rights reserved.

This code is derived from software contributed to Berkeley by Christos Zoulas of Cornell University.

Redistribution and use in source and binary forms, with or without modification, are permitted provided that the following conditions are met:

- 1. Redistributions of source code must retain the above copyright notice, this list of conditions and the following disclaimer.
- 2. Redistributions in binary form must reproduce the above copyright notice, this list of conditions and the following disclaimer in the documentation and/or other materials provided with the distribution.
- 3. Neither the name of the University nor the names of its contributors may be used to endorse or promote products derived from this software without specific prior written permission.

THIS SOFTWARE IS PROVIDED BY THE REGENTS AND CONTRIBUTORS ``AS IS'' AND ANY EXPRESS OR IMPLIED WARRANTIES, INCLUDING, BUT NOT LIMITED TO, THE

IMPLIED WARRANTIES OF MERCHANTABILITY AND FITNESS FOR A PARTICULAR PURPOSE ARE DISCLAIMED. IN NO EVENT SHALL THE REGENTS OR CONTRIBUTORS BE LIABLE FOR ANY DIRECT, INDIRECT, INCIDENTAL, SPECIAL, EXEMPLARY, OR CONSEQUENTIAL DAMAGES (INCLUDING, BUT NOT LIMITED TO, PROCUREMENT OF SUBSTITUTE GOODS OR SERVICES; LOSS OF USE, DATA, OR PROFITS; OR BUSINESS INTERRUPTION) HOWEVER CAUSED AND ON ANY THEORY OF LIABILITY, WHETHER IN CONTRACT, STRICT LIABILITY, OR TORT (INCLUDING NEGLIGENCE OR OTHERWISE) ARISING IN ANY WAY OUT OF THE USE OF THIS SOFTWARE, EVEN IF ADVISED OF THE POSSIBILITY OF SUCH DAMAGE.

 GNU GENERAL PUBLIC LICENSE Version 2, June 1991

Copyright (C) 1989, 1991 Free Software Foundation, Inc., 51 Franklin Street, Fifth Floor, Boston, MA 02110-1335 USA Everyone is permitted to copy and distribute verbatim copies of this license document, but changing it is not allowed.

### Preamble

 The licenses for most software are designed to take away your freedom to share and change it. By contrast, the GNU General Public License is intended to guarantee your freedom to share and change free software--to make sure the software is free for all its users. This General Public License applies to most of the Free Software Foundation's software and to any other program whose authors commit to using it. (Some other Free Software Foundation software is covered by

the GNU Lesser General Public License instead.) You can apply it to your programs, too.

 When we speak of free software, we are referring to freedom, not price. Our General Public Licenses are designed to make sure that you

have the freedom to distribute copies of free software (and charge for this service if you wish), that you receive source code or can get it if you want it, that you can change the software or use pieces of it in new free programs; and that you know you can do these things.

 To protect your rights, we need to make restrictions that forbid anyone to deny you these rights or to ask you to surrender the rights. These restrictions translate to certain responsibilities for you if you distribute copies of the software, or if you modify it.

 For example, if you distribute copies of such a program, whether gratis or for a fee, you must give the recipients all the rights that you have. You must make sure that they, too, receive or can get the source code. And you must show them these terms so they know their rights.

We protect your rights with two steps: (1) copyright the software, and (2) offer you this license which gives you legal permission to copy, distribute

and/or modify the software.

 Also, for each author's protection and ours, we want to make certain that everyone understands that there is no warranty for this free software. If the software is modified by someone else and passed on, we want its recipients to know that what they have is not the original, so that any problems introduced by others will not reflect on the original authors' reputations.

 Finally, any free program is threatened constantly by software patents. We wish to avoid the danger that redistributors of a free program will individually obtain patent licenses, in effect making the program proprietary. To prevent this, we have made it clear that any patent must be licensed for everyone's free use or not licensed at all.

 The precise terms and conditions for copying, distribution and modification follow.

## GNU GENERAL PUBLIC LICENSE TERMS AND CONDITIONS FOR COPYING, DISTRIBUTION AND MODIFICATION

0. This License applies to any program or other work which

#### contains

a notice placed by the copyright holder saying it may be distributed under the terms of this General Public License. The "Program", below, refers to any such program or work, and a "work based on the Program" means either the Program or any derivative work under copyright law: that is to say, a work containing the Program or a portion of it, either verbatim or with modifications and/or translated into another language. (Hereinafter, translation is included without limitation in the term "modification".) Each licensee is addressed as "you".

Activities other than copying, distribution and modification are not covered by this License; they are outside its scope. The act of running the Program is not restricted, and the output from the Program is covered only if its contents constitute a work based on the Program (independent of having been made by running the Program). Whether that is true depends on what the Program does.

## 1. You may copy and distribute verbatim copies of the Program's

source code as you receive it, in any medium, provided that you conspicuously and appropriately publish on each copy an appropriate copyright notice and disclaimer of warranty; keep intact all the notices that refer to this License and to the absence of any warranty; and give any other recipients of the Program a copy of this License along with the Program.

You may charge a fee for the physical act of transferring a copy, and you may at your option offer warranty protection in exchange for a fee.

 2. You may modify your copy or copies of the Program or any portion of it, thus forming a work based on the Program, and copy and distribute such modifications or work under the terms of Section 1 above, provided that you also meet all of these conditions:

 a) You must cause the modified files to carry prominent notices stating that you changed the files and the date of any change.

 b) You must cause any work that you distribute or publish, that in whole

 or in part contains or is derived from the Program or any part thereof, to be licensed as a whole at no charge to all third parties under the terms of this License.

 c) If the modified program normally reads commands interactively when run, you must cause it, when started running for such interactive use in the most ordinary way, to print or display an announcement including an appropriate copyright notice and a notice that there is no warranty (or else, saying that you provide

 a warranty) and that users may redistribute the program under these conditions, and telling the user how to view a copy of this License. (Exception: if the Program itself is interactive but does not normally print such an announcement, your work based on the Program is not required to print an announcement.)

These requirements apply to the modified work as a whole. If identifiable sections of that work are not derived from the Program, and can be reasonably considered independent and separate works in themselves, then this License, and its terms, do not apply to those sections when you distribute them as separate works. But when you distribute the same sections as part of a whole which is a work based on the Program, the distribution of the whole must be on the terms of this License, whose permissions for other licensees extend to the entire whole, and thus to each and every part regardless of who wrote it.

Thus, it is not the intent of this section to claim rights or contest your rights to work written entirely by you; rather, the intent is to exercise the right to control the distribution of derivative or collective works based on the Program.

In addition, mere aggregation of another work not based on the Program with the Program (or with a work based on the Program) on a volume of a storage or distribution medium does not bring the other work under the scope of this License.

 3. You may copy and distribute the Program (or a work based on it,

under Section 2) in object code or executable form under the terms of Sections 1 and 2 above provided that you also do one of the following:

 a) Accompany it with the complete corresponding machine-readable source code, which must be distributed under the terms of Sections 1 and 2 above on a medium customarily used for software interchange; or,

 b) Accompany it with a written offer, valid for at least three years, to give any third party, for a charge no more than your cost of physically performing source distribution, a complete machine-readable copy of the corresponding source code, to be distributed under the terms of Sections 1 and 2 above on a medium customarily used for software interchange; or,

 c) Accompany it with the information you received as to the offer to distribute corresponding source code. (This alternative is allowed only for noncommercial distribution and only if you received the program in object code or

 executable form with such an offer, in accord with Subsection b above.)

The source code for a work means the preferred form of the work for making modifications to it. For an executable work, complete source code means all the source code for all modules it contains, plus any associated interface definition files, plus the scripts used to control compilation and installation of the executable. However, as a special exception, the source code distributed need not include anything that is normally distributed (in either source or binary form) with the major components (compiler, kernel, and so on) of the operating system on which the executable runs, unless that component itself accompanies the executable.

If distribution of executable or object code is made by offering access to copy from a designated place, then offering equivalent access to copy the source code from the same place counts as distribution of the source code, even though third parties are not compelled to copy the source along with the object code.

 4. You may not copy, modify, sublicense, or distribute the Program except as expressly provided under this License. Any attempt otherwise to copy, modify, sublicense or distribute the Program is void, and will automatically terminate your rights under this License. However, parties who have received copies, or rights, from you under this License will not have their licenses terminated so long as such parties remain in full compliance.

 5. You are not required to accept this License, since you have not signed it. However, nothing else grants you permission to modify or distribute the Program or its derivative works. These actions are prohibited by law if you do not accept this License. Therefore, by modifying or distributing the Program (or any work based on the Program), you indicate your acceptance of this License to do so, and all its terms and conditions for copying, distributing or modifying the Program or works based on it.

### 6. Each

 time you redistribute the Program (or any work based on the Program), the recipient automatically receives a license from the original licensor to copy, distribute or modify the Program subject to these terms and conditions. You may not impose any further restrictions on the recipients' exercise of the rights granted herein. You are not responsible for enforcing compliance by third parties to this License.

7. If, as a consequence of a court judgment or allegation of patent

infringement or for any other reason (not limited to patent issues), conditions are imposed on you (whether by court order, agreement or otherwise) that contradict the conditions of this License, they do not excuse you from the conditions of this License. If you cannot distribute so as to satisfy simultaneously your obligations under this License and any other pertinent obligations, then as a consequence you may not distribute the Program at all. For example, if a patent license would not permit royalty-free redistribution of the Program by

all those who receive copies directly or indirectly through you, then the only way you could satisfy both it and this License would be to refrain entirely from distribution of the Program.

If any portion of this section is held invalid or unenforceable under any particular circumstance, the balance of the section is intended to apply and the section as a whole is intended to apply in other circumstances.

It is not the purpose of this section to induce you to infringe any patents or other property right claims or to contest validity of any such claims; this section has the sole purpose of protecting the integrity of the free software distribution system, which is implemented by public license practices. Many people have made generous contributions to the wide range of software distributed through that system in reliance on consistent application of that system; it is up to the author/donor to decide if he or she is willing to distribute software through any other system and a licensee cannot impose that choice.

This section is intended to make thoroughly clear what is believed to be a consequence of the rest of this License.

 8. If the distribution and/or use of the Program is restricted in certain countries either by patents or by copyrighted interfaces, the original copyright holder who places the Program under this License may add an explicit geographical distribution limitation excluding those countries, so that distribution is permitted only in or among countries not thus excluded. In such case, this License incorporates the limitation as if written in the body of this License.

 9. The Free Software Foundation may publish revised and/or new versions of the General Public License from time to time. Such new versions will be similar in spirit to the present version, but may differ in detail to address new problems or concerns.

Each version is given a distinguishing version number. If the Program specifies a version number

 of this License which applies to it and "any later version", you have the option of following the terms and conditions either of that version or of any later version published by the Free Software Foundation. If the Program does not specify a version number of this License, you may choose any version ever published by the Free Software Foundation.

 10. If you wish to incorporate parts of the Program into other free programs whose distribution conditions are different, write to the author to ask for permission. For software which is copyrighted by the Free Software Foundation, write to the Free Software Foundation; we sometimes make exceptions for this. Our decision will be guided by the two goals of preserving the free status of all derivatives of our free software and of promoting the sharing and reuse of software generally.

 NO WARRANTY

 11. BECAUSE THE PROGRAM IS LICENSED FREE OF CHARGE, THERE IS NO WARRANTY FOR THE PROGRAM, TO THE EXTENT PERMITTED BY APPLICABLE LAW. EXCEPT WHEN

OTHERWISE STATED IN WRITING THE COPYRIGHT HOLDERS AND/OR OTHER PARTIES PROVIDE THE PROGRAM "AS IS" WITHOUT WARRANTY OF ANY KIND, EITHER EXPRESSED OR IMPLIED, INCLUDING, BUT NOT LIMITED TO, THE IMPLIED WARRANTIES OF MERCHANTABILITY AND FITNESS FOR A PARTICULAR PURPOSE. THE ENTIRE RISK AS TO THE QUALITY AND PERFORMANCE OF THE PROGRAM IS WITH YOU. SHOULD THE PROGRAM PROVE DEFECTIVE, YOU ASSUME THE COST OF ALL NECESSARY SERVICING, REPAIR OR CORRECTION.

 12. IN NO EVENT UNLESS REQUIRED BY APPLICABLE LAW OR AGREED TO IN WRITING WILL ANY COPYRIGHT HOLDER, OR ANY OTHER PARTY WHO MAY MODIFY AND/OR REDISTRIBUTE THE PROGRAM AS PERMITTED ABOVE, BE LIABLE TO YOU FOR DAMAGES, INCLUDING ANY GENERAL, SPECIAL, INCIDENTAL OR CONSEQUENTIAL DAMAGES ARISING OUT OF THE USE OR INABILITY TO USE THE PROGRAM (INCLUDING BUT NOT LIMITED TO LOSS OF DATA OR DATA BEING RENDERED INACCURATE OR LOSSES SUSTAINED BY YOU OR THIRD PARTIES OR A FAILURE OF THE PROGRAM TO OPERATE WITH ANY OTHER PROGRAMS), EVEN

 IF SUCH HOLDER OR OTHER PARTY HAS BEEN ADVISED OF THE POSSIBILITY OF SUCH DAMAGES.

## END OF TERMS AND CONDITIONS

 How to Apply These Terms to Your New Programs

 If you develop a new program, and you want it to be of the greatest possible use to the public, the best way to achieve this is to make it free software which everyone can redistribute and change under these terms.

To do so, attach the following notices to the program. It is safest

to attach them to the start of each source file to most effectively convey the exclusion of warranty; and each file should have at least the "copyright" line and a pointer to where the full notice is found.

 <one line to give the program's name and a brief idea of what it does.> Copyright  $(C)$  <year > <name of author>

 This program is free software; you can redistribute it and/or modify it under the terms of the GNU General Public License as published by the Free Software Foundation; either version 2 of the License, or

(at your option) any later version.

 This program is distributed in the hope that it will be useful, but WITHOUT ANY WARRANTY; without even the implied warranty of MERCHANTABILITY or FITNESS FOR A PARTICULAR PURPOSE. See the GNU General Public License for more details.

 You should have received a copy of the GNU General Public License along with this program; if not, write to the Free Software Foundation, Inc., 51 Franklin Street, Fifth Floor, Boston, MA 02110-1335 USA.

Also add information on how to contact you by electronic and paper mail.

If the program is interactive, make it output a short notice like this when it starts in an interactive mode:

 Gnomovision version 69, Copyright (C) year name of author Gnomovision comes with ABSOLUTELY NO WARRANTY; for details type `show w'. This is free software, and you are welcome to redistribute it under certain conditions; type `show c' for details.

The hypothetical commands `show w' and `show c' should show the appropriate parts of the General Public License. Of course, the commands you use may be called something other than `show w' and `show c'; they could even be mouse-clicks or menu items--whatever suits your program.

You should also get your employer (if you work as a programmer) or your school, if any, to sign a "copyright disclaimer" for the program, if necessary. Here is a sample; alter the names:

 Yoyodyne, Inc., hereby disclaims all copyright interest in the program `Gnomovision' (which makes passes at compilers) written by James Hacker.

 <signature of Ty Coon>, 1 April 1989 Ty Coon, President of Vice

This General Public License does not permit incorporating your program into proprietary programs. If your program is a subroutine library, you may consider it more useful to permit linking proprietary applications with the library. If this is what you want to do, use the GNU Lesser General Public License instead of this License.

## **1.494 libhxheimdal 7.7.0+dfsg-1ubuntu1.4 1.494.1 Available under license :**

 GNU GENERAL PUBLIC LICENSE

 Version 2, June 1991

Copyright (C) 1989, 1991 Free Software Foundation, Inc., 51 Franklin Street, Fifth Floor, Boston, MA 02110-1335 USA Everyone is permitted to copy and distribute verbatim copies of this license document, but changing it is not allowed.

 Preamble

 The licenses for most software are designed to take away your freedom to share and change it. By contrast, the GNU General Public License is intended to guarantee your freedom to share and change free software--to make sure the software is free for all its users. This General Public License applies to most of the Free Software Foundation's software and to any other program whose authors commit to using it. (Some other Free Software Foundation software is covered by the GNU Lesser General Public License instead.) You can apply it to your programs, too.

 When we speak of free software, we are referring to freedom, not price. Our General Public Licenses are designed to make sure that you

have the freedom to distribute copies of free software (and charge for this service if you wish), that you receive source code or can get it if you want it, that you can change the software or use pieces of it in new free programs; and that you know you can do these things.

 To protect your rights, we need to make restrictions that forbid anyone to deny you these rights or to ask you to surrender the rights. These restrictions translate to certain responsibilities for you if you distribute copies of the software, or if you modify it.

 For example, if you distribute copies of such a program, whether gratis or for a fee, you must give the recipients all the rights that you have. You must make sure that they, too, receive or can get the source code. And you must show them these terms so they know their rights.

We protect your rights with two steps: (1) copyright the software, and (2) offer you this license which gives you legal permission to copy, distribute

and/or modify the software.

 Also, for each author's protection and ours, we want to make certain that everyone understands that there is no warranty for this free software. If the software is modified by someone else and passed on, we want its recipients to know that what they have is not the original, so that any problems introduced by others will not reflect on the original authors' reputations.

 Finally, any free program is threatened constantly by software patents. We wish to avoid the danger that redistributors of a free program will individually obtain patent licenses, in effect making the program proprietary. To prevent this, we have made it clear that any patent must be licensed for everyone's free use or not licensed at all.

 The precise terms and conditions for copying, distribution and modification follow.

## GNU GENERAL PUBLIC LICENSE TERMS AND CONDITIONS FOR COPYING, DISTRIBUTION AND MODIFICATION

 0. This License applies to any program or other work which contains

a notice placed by the copyright holder saying it may be distributed under the terms of this General Public License. The "Program", below, refers to any such program or work, and a "work based on the Program" means either the Program or any derivative work under copyright law: that is to say, a work containing the Program or a portion of it, either verbatim or with modifications and/or translated into another language. (Hereinafter, translation is included without limitation in the term "modification".) Each licensee is addressed as "you".

Activities other than copying, distribution and modification are not covered by this License; they are outside its scope. The act of running the Program is not restricted, and the output from the Program is covered only if its contents constitute a work based on the Program (independent of having been made by running the Program). Whether that is true depends on what the Program does.

1. You may copy and distribute verbatim copies

of the Program's

source code as you receive it, in any medium, provided that you conspicuously and appropriately publish on each copy an appropriate copyright notice and disclaimer of warranty; keep intact all the

notices that refer to this License and to the absence of any warranty; and give any other recipients of the Program a copy of this License along with the Program.

You may charge a fee for the physical act of transferring a copy, and you may at your option offer warranty protection in exchange for a fee.

 2. You may modify your copy or copies of the Program or any portion of it, thus forming a work based on the Program, and copy and distribute such modifications or work under the terms of Section 1 above, provided that you also meet all of these conditions:

 a) You must cause the modified files to carry prominent notices stating that you changed the files and the date of any change.

 b) You must cause any work that you distribute or publish, that in whole

 or in part contains or is derived from the Program or any part thereof, to be licensed as a whole at no charge to all third parties under the terms of this License.

 c) If the modified program normally reads commands interactively when run, you must cause it, when started running for such interactive use in the most ordinary way, to print or display an announcement including an appropriate copyright notice and a notice that there is no warranty (or else, saying that you provide a warranty) and that users may redistribute the program under these conditions, and telling the user how to view a copy of this License. (Exception: if the Program itself is interactive but does not normally print such an announcement, your work based on the Program is not required to print an announcement.)

These requirements apply to the modified work as a whole. If identifiable sections of that work are not derived from the Program, and can be reasonably considered independent and separate works in themselves, then this License, and its terms, do not apply to those sections when you distribute them as separate works. But when you distribute the same sections as part of a whole which is a work based on the Program, the distribution of the whole must be on the terms of this License, whose permissions for other licensees extend to the entire whole, and thus to each and every part regardless of who wrote it.

Thus, it is not the intent of this section to claim rights or contest your rights to work written entirely by you; rather, the intent is to exercise the right to control the distribution of derivative or collective works based on the Program.

In addition, mere aggregation of another work not based on the Program with the Program (or with a work based on the Program) on a volume of a storage or distribution medium does not bring the other work under the scope of this License.

 3. You may copy and distribute the Program (or a work based on it,

under Section 2) in object code or executable form under the terms of Sections 1 and 2 above provided that you also do one of the following:

 a) Accompany it with the complete corresponding machine-readable source code, which must be distributed under the terms of Sections 1 and 2 above on a medium customarily used for software interchange; or,

 b) Accompany it with a written offer, valid for at least three years, to give any third party, for a charge no more than your cost of physically performing source distribution, a complete machine-readable copy of the corresponding source code, to be distributed under the terms of Sections 1 and 2 above on a medium customarily used for software interchange; or,

 c) Accompany it with the information you received as to the offer to distribute corresponding source code. (This alternative is allowed only for noncommercial distribution and only if you received the program in object code or executable form with such an offer, in accord with Subsection b above.)

The source code for a work means the preferred form of the work for making modifications to it. For an executable work, complete source code means all the source code for all modules it contains, plus any associated interface definition files, plus the scripts used to control compilation and installation of the executable. However, as a special exception, the source code distributed need not include anything that is normally distributed (in either source or binary form) with the major components (compiler, kernel, and so on) of the operating system on which the executable runs, unless that component itself accompanies the executable.

If distribution of executable or object code is made by offering access to copy from a designated place, then offering equivalent access to copy the source code from the same place counts as distribution of the source code, even though third parties are not compelled to copy the source along with the object code.

 4. You may not copy, modify, sublicense, or distribute the Program except as expressly provided under this License. Any attempt

otherwise to copy, modify, sublicense or distribute the Program is void, and will automatically terminate your rights under this License. However, parties who have received copies, or rights, from you under this License will not have their licenses terminated so long as such parties remain in full compliance.

 5. You are not required to accept this License, since you have not signed it. However, nothing else grants you permission to modify or distribute the Program or its derivative works. These actions are prohibited by law if you do not accept this License. Therefore, by modifying or distributing the Program (or any work based on the Program), you indicate your acceptance of this License to do so, and all its terms and conditions for copying, distributing or modifying the Program or works based on it.

#### 6. Each

 time you redistribute the Program (or any work based on the Program), the recipient automatically receives a license from the original licensor to copy, distribute or modify the Program subject to these terms and conditions. You may not impose any further restrictions on the recipients' exercise of the rights granted herein. You are not responsible for enforcing compliance by third parties to this License.

 7. If, as a consequence of a court judgment or allegation of patent infringement or for any other reason (not limited to patent issues), conditions are imposed on you (whether by court order, agreement or otherwise) that contradict the conditions of this License, they do not excuse you from the conditions of this License. If you cannot distribute so as to satisfy simultaneously your obligations under this License and any other pertinent obligations, then as a consequence you may not distribute the Program at all. For example, if a patent license would not permit royalty-free redistribution of the Program by

all those who receive copies directly or indirectly through you, then the only way you could satisfy both it and this License would be to refrain entirely from distribution of the Program.

If any portion of this section is held invalid or unenforceable under any particular circumstance, the balance of the section is intended to apply and the section as a whole is intended to apply in other circumstances.

It is not the purpose of this section to induce you to infringe any patents or other property right claims or to contest validity of any such claims; this section has the sole purpose of protecting the integrity of the free software distribution system, which is implemented by public license practices. Many people have made generous contributions to the wide range of software distributed through that system in reliance on consistent application of that system; it is up to the author/donor to decide if he or she is willing to distribute software through any other system and a licensee cannot impose that choice.

This section is intended to make thoroughly clear what is believed to be a consequence of the rest of this License.

 8. If the distribution and/or use of the Program is restricted in certain countries either by patents or by copyrighted interfaces, the original copyright holder who places the Program under this License may add an explicit geographical distribution limitation excluding those countries, so that distribution is permitted only in or among countries not thus excluded. In such case, this License incorporates the limitation as if written in the body of this License.

 9. The Free Software Foundation may publish revised and/or new versions of the General Public License from time to time. Such new versions will be similar in spirit to the present version, but may differ in detail to address new problems or concerns.

Each version is given a distinguishing version number. If the Program specifies a version number

 of this License which applies to it and "any later version", you have the option of following the terms and conditions either of that version or of any later version published by the Free Software Foundation. If the Program does not specify a version number of this License, you may choose any version ever published by the Free Software Foundation.

 10. If you wish to incorporate parts of the Program into other free programs whose distribution conditions are different, write to the author to ask for permission. For software which is copyrighted by the Free Software Foundation, write to the Free Software Foundation; we sometimes make exceptions for this. Our decision will be guided by the two goals of preserving the free status of all derivatives of our free software and of promoting the sharing and reuse of software generally.

## NO WARRANTY

 11. BECAUSE THE PROGRAM IS LICENSED FREE OF CHARGE, THERE IS NO WARRANTY FOR THE PROGRAM, TO THE EXTENT PERMITTED BY APPLICABLE LAW. EXCEPT WHEN

OTHERWISE STATED IN WRITING THE COPYRIGHT HOLDERS AND/OR OTHER PARTIES PROVIDE THE PROGRAM "AS IS" WITHOUT WARRANTY OF ANY KIND, EITHER EXPRESSED OR IMPLIED, INCLUDING, BUT NOT LIMITED TO, THE IMPLIED WARRANTIES OF

MERCHANTABILITY AND FITNESS FOR A PARTICULAR PURPOSE. THE ENTIRE RISK AS TO THE QUALITY AND PERFORMANCE OF THE PROGRAM IS WITH YOU. SHOULD THE PROGRAM PROVE DEFECTIVE, YOU ASSUME THE COST OF ALL NECESSARY SERVICING, REPAIR OR CORRECTION.

 12. IN NO EVENT UNLESS REQUIRED BY APPLICABLE LAW OR AGREED TO IN WRITING WILL ANY COPYRIGHT HOLDER, OR ANY OTHER PARTY WHO MAY MODIFY AND/OR REDISTRIBUTE THE PROGRAM AS PERMITTED ABOVE, BE LIABLE TO YOU FOR DAMAGES, INCLUDING ANY GENERAL, SPECIAL, INCIDENTAL OR CONSEQUENTIAL DAMAGES ARISING OUT OF THE USE OR INABILITY TO USE THE PROGRAM (INCLUDING BUT NOT LIMITED TO LOSS OF DATA OR DATA BEING RENDERED INACCURATE OR LOSSES SUSTAINED BY YOU OR THIRD PARTIES OR A FAILURE OF THE PROGRAM TO OPERATE WITH ANY OTHER PROGRAMS), EVEN

 IF SUCH HOLDER OR OTHER PARTY HAS BEEN ADVISED OF THE POSSIBILITY OF SUCH DAMAGES.

 END OF TERMS AND CONDITIONS

 How to Apply These Terms to Your New Programs

 If you develop a new program, and you want it to be of the greatest possible use to the public, the best way to achieve this is to make it free software which everyone can redistribute and change under these terms.

 To do so, attach the following notices to the program. It is safest to attach them to the start of each source file to most effectively convey the exclusion of warranty; and each file should have at least the "copyright" line and a pointer to where the full notice is found.

 <one line to give the program's name and a brief idea of what it does.> Copyright  $(C)$  <year > <name of author>

 This program is free software; you can redistribute it and/or modify it under the terms of the GNU General Public License as published by the Free Software Foundation; either version 2 of the License,

or

(at your option) any later version.

 This program is distributed in the hope that it will be useful, but WITHOUT ANY WARRANTY; without even the implied warranty of MERCHANTABILITY or FITNESS FOR A PARTICULAR PURPOSE. See the GNU General Public License for more details.

 You should have received a copy of the GNU General Public License along with this program; if not, write to the Free Software Foundation, Inc., 51 Franklin Street, Fifth Floor, Boston, MA 02110-1335 USA.

Also add information on how to contact you by electronic and paper mail.

If the program is interactive, make it output a short notice like this when it starts in an interactive mode:

 Gnomovision version 69, Copyright (C) year name of author Gnomovision comes with ABSOLUTELY NO WARRANTY; for details type `show w'. This is free software, and you are welcome to redistribute it under certain conditions; type `show c' for details.

The hypothetical commands `show w' and `show c' should show the appropriate parts of the General Public License. Of course, the commands you use may be called something other than `show w' and `show c'; they could even be mouse-clicks or menu items--whatever suits your program.

You should also get your employer (if you work as a programmer) or your school, if any, to sign a "copyright disclaimer" for the program, if necessary. Here is a sample; alter the names:

 Yoyodyne, Inc., hereby disclaims all copyright interest in the program `Gnomovision' (which makes passes at compilers) written by James Hacker.

 <signature of Ty Coon>, 1 April 1989 Ty Coon, President of Vice

This General Public License does not permit incorporating your program into proprietary programs. If your program is a subroutine library, you may consider it more useful to permit linking proprietary applications with the library. If this is what you want to do, use the GNU Lesser General Public License instead of this License.

## **1.495 libgssapiheimdal 7.7.0+dfsg-1ubuntu1.4 1.495.1 Available under license :**

@macro copynext{} @vskip 20pt plus 1fil @end macro

@macro copyrightstart{} @end macro

@macro copyrightend{} @end macro

@node Copyrights and Licenses, , Acknowledgments, Top

@comment node-name, next, previous, up @appendix Copyrights and Licenses

@heading Kungliga Tekniska Hgskolan

@copyrightstart @verbatim

Copyright (c) 1997-2011 Kungliga Tekniska Hgskolan (Royal Institute of Technology, Stockholm, Sweden). All rights reserved.

Portions Copyright (c) 2009 Apple Inc. All rights reserved.

Redistribution and use in source and binary forms, with or without modification, are permitted provided that the following conditions are met:

1. Redistributions of source code must retain the above copyright notice, this list of conditions and the following disclaimer.

2. Redistributions in binary form must reproduce the above copyright notice, this list of conditions and the following disclaimer in the documentation and/or other materials provided with the distribution.

3.

 Neither the name of the Institute nor the names of its contributors may be used to endorse or promote products derived from this software without specific prior written permission.

THIS SOFTWARE IS PROVIDED BY THE INSTITUTE AND CONTRIBUTORS ``AS IS'' AND ANY EXPRESS OR IMPLIED WARRANTIES, INCLUDING, BUT NOT LIMITED TO, THE IMPLIED WARRANTIES OF MERCHANTABILITY AND FITNESS FOR A PARTICULAR PURPOSE ARE DISCLAIMED. IN NO EVENT SHALL THE INSTITUTE OR CONTRIBUTORS BE LIABLE FOR ANY DIRECT, INDIRECT, INCIDENTAL, SPECIAL, EXEMPLARY, OR CONSEQUENTIAL DAMAGES (INCLUDING, BUT NOT LIMITED TO, PROCUREMENT OF SUBSTITUTE GOODS OR SERVICES; LOSS OF USE, DATA, OR PROFITS; OR BUSINESS INTERRUPTION) HOWEVER CAUSED AND ON ANY THEORY OF LIABILITY, WHETHER IN CONTRACT, STRICT LIABILITY, OR TORT (INCLUDING NEGLIGENCE OR OTHERWISE) ARISING IN ANY WAY OUT OF THE USE OF THIS SOFTWARE, EVEN IF ADVISED OF THE POSSIBILITY OF SUCH DAMAGE.

@end verbatim @copynext

@heading Massachusetts Institute of Technology

The

parts of the libtelnet that handle Kerberos.

@verbatim

Copyright (C) 1990 by the Massachusetts Institute of Technology

Export of this software from the United States of America may require a specific license from the United States Government. It is the responsibility of any person or organization contemplating export to obtain such a license before exporting.

WITHIN THAT CONSTRAINT, permission to use, copy, modify, and distribute this software and its documentation for any purpose and without fee is hereby granted, provided that the above copyright notice appear in all copies and that both that copyright notice and this permission notice appear in supporting documentation, and that the name of M.I.T. not be used in advertising or publicity pertaining to distribution of the software without specific, written prior permission. M.I.T. makes no representations about the suitability of this software for any purpose. It is provided "as is" without express or implied warranty.

@end verbatim @copynext

@heading The Regents of the University of California

The parts of the libroken, most of libtelnet, telnet, ftp, and popper.

@verbatim

Copyright (c) 1988, 1990, 1993 The Regents of the University of California. All rights reserved.

Redistribution and use in source and binary forms, with or without modification, are permitted provided that the following conditions are met:

- 1. Redistributions of source code must retain the above copyright notice, this list of conditions and the following disclaimer.
- 2. Redistributions in binary form must reproduce the above copyright notice, this list of conditions and the following disclaimer in the documentation and/or other materials provided with the distribution.
- 3. Neither the name of the University nor the names of its contributors

 may be used to endorse or promote products derived from this software without specific prior written permission.

### THIS SOFTWARE IS PROVIDED BY THE REGENTS AND CONTRIBUTORS ``AS IS'' AND

ANY EXPRESS OR IMPLIED WARRANTIES, INCLUDING, BUT NOT LIMITED TO, THE IMPLIED WARRANTIES OF MERCHANTABILITY AND FITNESS FOR A PARTICULAR PURPOSE ARE DISCLAIMED. IN NO EVENT SHALL THE REGENTS OR CONTRIBUTORS BE LIABLE FOR ANY DIRECT, INDIRECT, INCIDENTAL, SPECIAL, EXEMPLARY, OR CONSEQUENTIAL DAMAGES (INCLUDING, BUT NOT LIMITED TO, PROCUREMENT OF SUBSTITUTE GOODS OR SERVICES; LOSS OF USE, DATA, OR PROFITS; OR BUSINESS INTERRUPTION) HOWEVER CAUSED AND ON ANY THEORY OF LIABILITY, WHETHER IN CONTRACT, STRICT LIABILITY, OR TORT (INCLUDING NEGLIGENCE OR OTHERWISE) ARISING IN ANY WAY OUT OF THE USE OF THIS SOFTWARE, EVEN IF ADVISED OF THE POSSIBILITY OF SUCH DAMAGE.

@end verbatim @copynext

@heading The Regents of the University of California.

libedit

@verbatim

Copyright (c) 1992, 1993 The Regents of the University of California. All rights reserved.

This code is derived from software contributed to Berkeley by Christos Zoulas of Cornell University.

Redistribution

 and use in source and binary forms, with or without modification, are permitted provided that the following conditions are met:

- 1. Redistributions of source code must retain the above copyright notice, this list of conditions and the following disclaimer.
- 2. Redistributions in binary form must reproduce the above copyright notice, this list of conditions and the following disclaimer in the documentation and/or other materials provided with the distribution.
- 3. Neither the name of the University nor the names of its contributors may be used to endorse or promote products derived from this software without specific prior written permission.

THIS SOFTWARE IS PROVIDED BY THE REGENTS AND CONTRIBUTORS ``AS IS'' AND ANY EXPRESS OR IMPLIED WARRANTIES, INCLUDING, BUT NOT LIMITED TO, THE IMPLIED WARRANTIES OF MERCHANTABILITY AND FITNESS FOR A PARTICULAR PURPOSE ARE DISCLAIMED. IN NO EVENT SHALL THE REGENTS OR CONTRIBUTORS BE LIABLE

FOR ANY DIRECT, INDIRECT, INCIDENTAL, SPECIAL, EXEMPLARY, OR CONSEQUENTIAL

DAMAGES (INCLUDING, BUT NOT LIMITED TO, PROCUREMENT OF SUBSTITUTE GOODS OR SERVICES; LOSS OF USE, DATA, OR PROFITS; OR BUSINESS INTERRUPTION) HOWEVER CAUSED AND ON ANY THEORY OF LIABILITY, WHETHER IN CONTRACT, STRICT LIABILITY, OR TORT (INCLUDING NEGLIGENCE OR OTHERWISE) ARISING IN ANY WAY OUT OF THE USE OF THIS SOFTWARE, EVEN IF ADVISED OF THE POSSIBILITY OF SUCH DAMAGE.

@end verbatim @copynext

@heading TomsFastMath / LibTomMath

Tom's fast math (bignum support) and LibTomMath

@verbatim

LibTomMath is hereby released into the Public Domain.

@end verbatim

@copynext

@heading Doug Rabson

GSS-API mechglue layer.

@verbatim

Copyright (c) 2005 Doug Rabson All rights reserved.

Redistribution and use in source and binary forms, with or without modification, are permitted provided that the following conditions are met:

1. Redistributions of source code must retain the above copyright notice, this list of conditions and the following disclaimer.

2. Redistributions

in binary form must reproduce the above copyright

 notice, this list of conditions and the following disclaimer in the documentation and/or other materials provided with the distribution.

THIS SOFTWARE IS PROVIDED BY THE AUTHOR AND CONTRIBUTORS ``AS IS'' AND ANY EXPRESS OR IMPLIED WARRANTIES, INCLUDING, BUT NOT LIMITED TO, THE IMPLIED WARRANTIES OF MERCHANTABILITY AND FITNESS FOR A PARTICULAR PURPOSE ARE DISCLAIMED. IN NO EVENT SHALL THE AUTHOR OR CONTRIBUTORS BE LIABLE FOR ANY DIRECT, INDIRECT, INCIDENTAL, SPECIAL, EXEMPLARY, OR CONSEQUENTIAL

DAMAGES (INCLUDING, BUT NOT LIMITED TO, PROCUREMENT OF SUBSTITUTE GOODS OR SERVICES; LOSS OF USE, DATA, OR PROFITS; OR BUSINESS INTERRUPTION) HOWEVER CAUSED AND ON ANY THEORY OF LIABILITY, WHETHER IN CONTRACT, STRICT LIABILITY, OR TORT (INCLUDING NEGLIGENCE OR OTHERWISE) ARISING IN ANY WAY OUT OF THE USE OF THIS SOFTWARE, EVEN IF ADVISED OF THE POSSIBILITY OF SUCH DAMAGE.

@end verbatim @copynext

@heading PADL Software Pty Ltd

@table @asis @item GSS-API CFX, SPNEGO, naming extensions, API extensions. @item KCM credential cache. @item HDB LDAP backend. @end table

@verbatim

Copyright (c) 2003-2011, PADL Software Pty Ltd. Copyright (c) 2004, Andrew Bartlett. Copyright (c) 2003 - 2008, Kungliga Tekniska Hgskolan Copyright (c) 2015, Timothy Pearson. All rights reserved.

Redistribution and use in source and binary forms, with or without modification, are permitted provided that the following conditions are met:

- 1. Redistributions of source code must retain the above copyright notice, this list of conditions and the following disclaimer.
- 2. Redistributions in binary form must reproduce the above copyright notice, this list of conditions and the following disclaimer in the documentation and/or other materials provided with the distribution.
- 3. Neither the name of PADL Software nor the names of its contributors may be used to endorse or promote products derived from this software without specific prior written permission.

THIS SOFTWARE IS PROVIDED BY PADL SOFTWARE AND CONTRIBUTORS ``AS IS'' AND ANY EXPRESS OR IMPLIED WARRANTIES, INCLUDING, BUT NOT LIMITED TO, THE IMPLIED WARRANTIES OF MERCHANTABILITY AND FITNESS FOR A PARTICULAR PURPOSE ARE DISCLAIMED. IN NO EVENT SHALL PADL SOFTWARE OR CONTRIBUTORS BE LIABLE FOR ANY DIRECT, INDIRECT, INCIDENTAL, SPECIAL, EXEMPLARY, OR CONSEQUENTIAL

DAMAGES (INCLUDING, BUT NOT LIMITED TO, PROCUREMENT OF SUBSTITUTE GOODS OR SERVICES; LOSS OF USE, DATA, OR PROFITS; OR BUSINESS INTERRUPTION) HOWEVER CAUSED AND ON ANY THEORY OF LIABILITY, WHETHER IN CONTRACT, STRICT LIABILITY, OR TORT (INCLUDING NEGLIGENCE OR OTHERWISE) ARISING IN ANY WAY OUT OF THE USE OF THIS SOFTWARE, EVEN IF ADVISED OF THE POSSIBILITY OF SUCH DAMAGE.

@end verbatim @copynext

@heading Marko Kreen

Fortuna in libhcrypto

@verbatim

Copyright (c) 2005 Marko Kreen All rights reserved.

Redistribution and use in source and binary forms, with or without modification, are permitted provided that the following conditions are met:

- 1. Redistributions of source code must retain the above copyright notice, this list of conditions and the following disclaimer.
- 2. Redistributions in binary form must reproduce the above copyright notice, this list of conditions and the following disclaimer in the documentation and/or other materials provided with the distribution.

THIS SOFTWARE IS PROVIDED BY THE AUTHOR AND CONTRIBUTORS ``AS IS'' AND ANY EXPRESS OR IMPLIED WARRANTIES, INCLUDING, BUT NOT LIMITED TO, THE IMPLIED WARRANTIES OF MERCHANTABILITY AND FITNESS FOR A PARTICULAR PURPOSE ARE DISCLAIMED. IN NO EVENT SHALL THE AUTHOR OR CONTRIBUTORS BE LIABLE FOR ANY DIRECT, INDIRECT, INCIDENTAL, SPECIAL, EXEMPLARY, OR CONSEQUENTIAL DAMAGES (INCLUDING, BUT NOT LIMITED TO, PROCUREMENT OF SUBSTITUTE GOODS OR SERVICES; LOSS OF USE, DATA, OR PROFITS; OR BUSINESS INTERRUPTION) HOWEVER CAUSED AND ON ANY THEORY OF LIABILITY, WHETHER IN CONTRACT, STRICT LIABILITY,

 OR TORT (INCLUDING NEGLIGENCE OR OTHERWISE) ARISING IN ANY WAY OUT OF THE USE OF THIS SOFTWARE, EVEN IF ADVISED OF THE POSSIBILITY OF SUCH DAMAGE.

@end verbatim @copynext

@heading NTT (Nippon Telegraph and Telephone Corporation)

Camellia in libhcrypto
#### @verbatim

Copyright (c) 2006,2007 NTT (Nippon Telegraph and Telephone Corporation) . All rights reserved.

Redistribution and use in source and binary forms, with or without modification, are permitted provided that the following conditions are met:

1. Redistributions of source code must retain the above copyright notice, this list of conditions and the following disclaimer as the first lines of this file unmodified.

2. Redistributions in binary form must reproduce the above copyright notice, this list of conditions and the following disclaimer in the documentation and/or other materials provided with the distribution.

THIS SOFTWARE IS PROVIDED BY NTT ``AS IS'' AND ANY EXPRESS OR IMPLIED WARRANTIES, INCLUDING, BUT NOT LIMITED TO, THE IMPLIED WARRANTIES OF MERCHANTABILITY AND FITNESS FOR A PARTICULAR PURPOSE ARE DISCLAIMED. IN NO EVENT SHALL NTT BE LIABLE FOR ANY DIRECT, INDIRECT, INCIDENTAL, SPECIAL, EXEMPLARY, OR CONSEQUENTIAL DAMAGES (INCLUDING, BUT NOT LIMITED TO, PROCUREMENT OF SUBSTITUTE GOODS OR SERVICES; LOSS OF USE, DATA, OR PROFITS; OR BUSINESS INTERRUPTION) HOWEVER CAUSED AND ON ANY THEORY OF LIABILITY, WHETHER IN CONTRACT, STRICT LIABILITY, OR TORT (INCLUDING NEGLIGENCE OR OTHERWISE) ARISING IN ANY WAY OUT OF THE USE OF THIS SOFTWARE, EVEN IF ADVISED OF THE POSSIBILITY OF SUCH DAMAGE.

@end verbatim @copynext

@heading The NetBSD Foundation, Inc.

vis.c in libroken

@verbatim

Copyright (c) 1999, 2005 The NetBSD Foundation, Inc. All rights reserved.

Redistribution and use in source and binary forms, with or without modification, are permitted provided that the following conditions are met:

1. Redistributions of source code must retain the above copyright notice, this list of conditions and

the following disclaimer.

2. Redistributions in binary form must reproduce the above copyright notice, this list of conditions and the following disclaimer in the

documentation and/or other materials provided with the distribution.

THIS SOFTWARE IS PROVIDED BY THE NETBSD FOUNDATION, INC. AND CONTRIBUTORS ``AS IS'' AND ANY EXPRESS OR IMPLIED WARRANTIES, INCLUDING, BUT NOT LIMITED TO, THE IMPLIED WARRANTIES OF MERCHANTABILITY AND FITNESS FOR A PARTICULAR PURPOSE ARE DISCLAIMED. IN NO EVENT SHALL THE FOUNDATION OR CONTRIBUTORS BE LIABLE FOR ANY DIRECT, INDIRECT, INCIDENTAL, SPECIAL, EXEMPLARY, OR CONSEQUENTIAL DAMAGES (INCLUDING, BUT NOT LIMITED TO, PROCUREMENT OF SUBSTITUTE GOODS OR SERVICES; LOSS OF USE, DATA, OR PROFITS; OR BUSINESS INTERRUPTION) HOWEVER CAUSED AND ON ANY THEORY OF LIABILITY, WHETHER IN CONTRACT, STRICT LIABILITY, OR TORT (INCLUDING NEGLIGENCE OR OTHERWISE) ARISING IN ANY WAY OUT OF THE USE OF THIS SOFTWARE, EVEN IF ADVISED OF THE POSSIBILITY OF SUCH DAMAGE.

@end verbatim @copynext

@heading Vincent Rijmen, Antoon Bosselaers, Paulo Barreto

AES in libhcrypto

@verbatim

rijndael-alg-fst.c

@version 3.0 (December 2000)

Optimised ANSI C code for the Rijndael cipher (now AES)

@author Vincent Rijmen <vincent.rijmen@esat.kuleuven.ac.be> @author Antoon Bosselaers <antoon.bosselaers@esat.kuleuven.ac.be> @author Paulo Barreto <paulo.barreto@terra.com.br>

This code is hereby placed in the public domain.

THIS SOFTWARE IS PROVIDED BY THE AUTHORS ''AS IS'' AND ANY EXPRESS OR IMPLIED WARRANTIES, INCLUDING, BUT NOT LIMITED TO, THE IMPLIED WARRANTIES OF MERCHANTABILITY AND FITNESS FOR A PARTICULAR PURPOSE ARE DISCLAIMED. IN NO EVENT SHALL THE AUTHORS OR CONTRIBUTORS BE LIABLE FOR ANY DIRECT, INDIRECT, INCIDENTAL, SPECIAL, EXEMPLARY, OR CONSEQUENTIAL DAMAGES (INCLUDING, BUT NOT LIMITED TO, PROCUREMENT OF SUBSTITUTE GOODS OR SERVICES; LOSS OF USE, DATA, OR PROFITS; OR BUSINESS INTERRUPTION) HOWEVER CAUSED AND ON ANY THEORY OF LIABILITY, WHETHER IN CONTRACT,

 STRICT LIABILITY, OR TORT (INCLUDING NEGLIGENCE OR OTHERWISE) ARISING IN ANY WAY OUT OF THE USE OF THIS SOFTWARE, EVEN IF ADVISED OF THE POSSIBILITY OF SUCH DAMAGE.

@end verbatim @copynext

@heading Apple, Inc

kdc/announce.c

@verbatim

Copyright (c) 2008 Apple Inc. All Rights Reserved.

Export of this software from the United States of America may require a specific license from the United States Government. It is the responsibility of any person or organization contemplating export to obtain such a license before exporting.

WITHIN THAT CONSTRAINT, permission to use, copy, modify, and distribute this software and its documentation for any purpose and without fee is hereby granted, provided that the above copyright notice appear in all copies and that both that copyright notice and this permission notice appear in supporting documentation, and that the name of Apple Inc. not be used in advertising or publicity pertaining to distribution of the software without specific, written prior

permission. Apple Inc. makes no representations about the suitability of this software for any purpose. It is provided "as is" without express or implied warranty.

## THIS SOFTWARE IS PROVIDED ``AS IS'' AND WITHOUT ANY EXPRESS OR IMPLIED WARRANTIES, INCLUDING, WITHOUT LIMITATION, THE IMPLIED WARRANTIES OF MERCHANTIBILITY AND FITNESS FOR A PARTICULAR PURPOSE.

@end verbatim

@copynext

@heading Richard Outerbridge

DES core in libhcrypto

@verbatim

#### D3DES (V5.09) -

A portable, public domain, version of the Data Encryption Standard.

Written with Symantec's THINK (Lightspeed) C by Richard Outerbridge.

Thanks to: Dan Hoey for his excellent Initial and Inverse permutation code; Jim Gillogly & Phil Karn for the DES key schedule code; Dennis Ferguson, Eric Young and Dana How for comparing notes; and Ray Lau, for humouring me on.

Copyright (c) 1988,1989,1990,1991,1992 by Richard Outerbridge. (GEnie : OUTER; CIS : [71755,204]) Graven Imagery, 1992.

@end verbatim

@copynext

@heading Secure Endpoints Inc

Windows support

@verbatim

Copyright (c) 2009-2015, Secure Endpoints Inc. All rights reserved.

Redistribution and use in source and binary forms, with or without modification, are permitted provided that the following conditions are met:

- Redistributions of source code must retain the above copyright notice, this list of conditions and the following disclaimer.

- Redistributions in binary form must reproduce the above copyright notice, this list of conditions and the following disclaimer in the documentation and/or other materials provided with the distribution.

THIS SOFTWARE IS PROVIDED BY THE COPYRIGHT HOLDERS AND CONTRIBUTORS "AS IS" AND ANY EXPRESS OR IMPLIED WARRANTIES, INCLUDING, BUT NOT LIMITED TO, THE IMPLIED WARRANTIES OF MERCHANTABILITY AND FITNESS FOR A PARTICULAR PURPOSE ARE DISCLAIMED. IN NO EVENT SHALL THE COPYRIGHT HOLDER OR CONTRIBUTORS BE LIABLE FOR ANY DIRECT, INDIRECT, INCIDENTAL, SPECIAL, EXEMPLARY, OR CONSEQUENTIAL DAMAGES (INCLUDING,

 BUT NOT LIMITED TO, PROCUREMENT OF SUBSTITUTE GOODS OR SERVICES; LOSS OF USE, DATA, OR PROFITS; OR BUSINESS INTERRUPTION) HOWEVER CAUSED AND ON ANY THEORY OF LIABILITY, WHETHER IN CONTRACT, STRICT LIABILITY, OR TORT (INCLUDING NEGLIGENCE OR OTHERWISE) ARISING IN ANY WAY OUT OF THE USE OF THIS SOFTWARE, EVEN IF ADVISED OF THE POSSIBILITY OF SUCH DAMAGE.

#### @end verbatim

@copynext

@heading Novell, Inc

lib/hcrypto/test\_dh.c

@verbatim

Copyright (c) 2007, Novell, Inc. Author: Matthias Koenig <mkoenig@suse.de>

All rights reserved.

Redistribution and use in source and binary forms, with or without modification, are permitted provided that the following conditions are met:

\* Redistributions of source code must retain the above copyright notice, this list of conditions and the following disclaimer.

\* Redistributions in binary form must reproduce the above copyright notice, this list of conditions and the following disclaimer in the documentation and/or other materials provided with the distribution.

\* Neither the name of the Novell nor the names of its contributors may be used to endorse or promote products derived from this software without specific prior written permission.

THIS SOFTWARE IS PROVIDED BY THE COPYRIGHT HOLDERS AND CONTRIBUTORS "AS IS" AND ANY EXPRESS OR IMPLIED WARRANTIES, INCLUDING, BUT NOT LIMITED TO, THE IMPLIED WARRANTIES OF MERCHANTABILITY AND FITNESS FOR A PARTICULAR PURPOSE ARE DISCLAIMED. IN NO EVENT SHALL THE COPYRIGHT OWNER OR CONTRIBUTORS BE LIABLE FOR ANY DIRECT, INDIRECT, INCIDENTAL, SPECIAL, EXEMPLARY, OR CONSEQUENTIAL DAMAGES (INCLUDING, BUT NOT LIMITED TO, PROCUREMENT OF SUBSTITUTE GOODS OR SERVICES; LOSS OF USE, DATA, OR PROFITS; OR BUSINESS INTERRUPTION) HOWEVER CAUSED AND ON ANY THEORY OF LIABILITY, WHETHER IN CONTRACT, STRICT LIABILITY, OR TORT (INCLUDING NEGLIGENCE OR OTHERWISE) ARISING IN ANY WAY OUT OF THE USE OF THIS SOFTWARE, EVEN IF ADVISED OF THE POSSIBILITY OF SUCH DAMAGE.

@end verbatim

@copyrightend

#### GNU GENERAL PUBLIC LICENSE Version 2, June 1991

Copyright (C) 1989, 1991 Free Software Foundation, Inc., 51 Franklin Street, Fifth Floor, Boston, MA 02110-1335 USA Everyone is permitted to copy and distribute verbatim copies of this license document, but changing it is not allowed.

#### Preamble

 The licenses for most software are designed to take away your freedom to share and change it. By contrast, the GNU General Public License is intended to guarantee your freedom to share and change free software--to make sure the software is free for all its users. This General Public License applies to most of the Free Software Foundation's software and to any other program whose authors commit to using it. (Some other Free Software Foundation software is covered by the GNU Lesser General Public License instead.) You can apply it to your programs, too.

 When we speak of free software, we are referring to freedom, not price. Our General Public Licenses are designed to make sure that you

have the freedom to distribute copies of free software (and charge for this service if you wish), that you receive source code or can get it if you want it, that you can change the software or use pieces of it in new free programs; and that you know you can do these things.

 To protect your rights, we need to make restrictions that forbid anyone to deny you these rights or to ask you to surrender the rights. These restrictions translate to certain responsibilities for you if you distribute copies of the software, or if you modify it.

 For example, if you distribute copies of such a program, whether gratis or for a fee, you must give the recipients all the rights that you have. You must make sure that they, too, receive or can get the source code. And you must show them these terms so they know their rights.

We protect your rights with two steps: (1) copyright the software, and (2) offer you this license which gives you legal permission to copy, distribute and/or modify the software.

 Also, for each author's protection and ours, we want to make certain that everyone understands that there is no warranty for this free software. If the software is modified by someone else and passed on, we want its recipients to know that what they have is not the original, so

that any problems introduced by others will not reflect on the original authors' reputations.

 Finally, any free program is threatened constantly by software patents. We wish to avoid the danger that redistributors of a free program will individually obtain patent licenses, in effect making the program proprietary. To prevent this, we have made it clear that any patent must be licensed for everyone's free use or not licensed at all.

 The precise terms and conditions for copying, distribution and modification follow.

### GNU GENERAL PUBLIC LICENSE TERMS AND CONDITIONS FOR COPYING, DISTRIBUTION AND MODIFICATION

 0. This License applies to any program or other work which contains

a notice placed by the copyright holder saying it may be distributed under the terms of this General Public License. The "Program", below, refers to any such program or work, and a "work based on the Program" means either the Program or any derivative work under copyright law: that is to say, a work containing the Program or a portion of it, either verbatim or with modifications and/or translated into another language. (Hereinafter, translation is included without limitation in the term "modification".) Each licensee is addressed as "you".

Activities other than copying, distribution and modification are not covered by this License; they are outside its scope. The act of running the Program is not restricted, and the output from the Program is covered only if its contents constitute a work based on the Program (independent of having been made by running the Program). Whether that is true depends on what the Program does.

#### 1. You may copy and distribute verbatim copies of the Program's

source code as you receive it, in any medium, provided that you conspicuously and appropriately publish on each copy an appropriate copyright notice and disclaimer of warranty; keep intact all the notices that refer to this License and to the absence of any warranty; and give any other recipients of the Program a copy of this License along with the Program.

You may charge a fee for the physical act of transferring a copy, and you may at your option offer warranty protection in exchange for a fee.

 2. You may modify your copy or copies of the Program or any portion of it, thus forming a work based on the Program, and copy and distribute such modifications or work under the terms of Section 1

 a) You must cause the modified files to carry prominent notices stating that you changed the files and the date of any change.

 b) You must cause any work that you distribute or publish, that in whole

 or in part contains or is derived from the Program or any part thereof, to be licensed as a whole at no charge to all third parties under the terms of this License.

 c) If the modified program normally reads commands interactively when run, you must cause it, when started running for such interactive use in the most ordinary way, to print or display an announcement including an appropriate copyright notice and a notice that there is no warranty (or else, saying that you provide a warranty) and that users may redistribute the program under these conditions, and telling the user how to view a copy of this License. (Exception: if the Program itself is interactive but does not normally print such an announcement, your work based on the Program is not required to print an announcement.)

These requirements apply to the modified work as a whole. If identifiable sections of that work are not derived from the Program, and can be reasonably considered independent and separate works in themselves, then this License, and its terms, do not apply to those sections when you distribute them as separate works. But when you distribute the same sections as part of a whole which is a work based on the Program, the distribution of the whole must be on the terms of this License, whose permissions for other licensees extend to the entire whole, and thus to each and every part regardless of who wrote it.

Thus, it is not the intent of this section to claim rights or contest your rights to work written entirely by you; rather, the intent is to exercise the right to control the distribution of derivative or collective works based on the Program.

In addition, mere aggregation of another work not based on the Program with the Program (or with a work based on the Program) on a volume of a storage or distribution medium does not bring the other work under the scope of this License.

 3. You may copy and distribute the Program (or a work based on it,

under Section 2) in object code or executable form under the terms of Sections 1 and 2 above provided that you also do one of the following:  a) Accompany it with the complete corresponding machine-readable source code, which must be distributed under the terms of Sections 1 and 2 above on a medium customarily used for software interchange; or,

 b) Accompany it with a written offer, valid for at least three years, to give any third party, for a charge no more than your cost of physically performing source distribution, a complete machine-readable copy of the corresponding source code, to be distributed under the terms of Sections 1 and 2 above on a medium customarily used for software interchange; or,

 c) Accompany it with the information you received as to the offer to distribute corresponding source code. (This alternative is allowed only for noncommercial distribution and only if you received the program in object code or executable form with such

an offer, in accord with Subsection b above.)

The source code for a work means the preferred form of the work for making modifications to it. For an executable work, complete source code means all the source code for all modules it contains, plus any associated interface definition files, plus the scripts used to control compilation and installation of the executable. However, as a special exception, the source code distributed need not include anything that is normally distributed (in either source or binary form) with the major components (compiler, kernel, and so on) of the operating system on which the executable runs, unless that component itself accompanies the executable.

If distribution of executable or object code is made by offering access to copy from a designated place, then offering equivalent access to copy the source code from the same place counts as distribution of the source code, even though third parties are not compelled to copy the

source along with the object code.

 4. You may not copy, modify, sublicense, or distribute the Program except as expressly provided under this License. Any attempt otherwise to copy, modify, sublicense or distribute the Program is void, and will automatically terminate your rights under this License. However, parties who have received copies, or rights, from you under this License will not have their licenses terminated so long as such parties remain in full compliance.

 5. You are not required to accept this License, since you have not signed it. However, nothing else grants you permission to modify or distribute the Program or its derivative works. These actions are prohibited by law if you do not accept this License. Therefore, by

modifying or distributing the Program (or any work based on the Program), you indicate your acceptance of this License to do so, and all its terms and conditions for copying, distributing or modifying the Program or works based on it.

#### 6. Each

 time you redistribute the Program (or any work based on the Program), the recipient automatically receives a license from the original licensor to copy, distribute or modify the Program subject to these terms and conditions. You may not impose any further restrictions on the recipients' exercise of the rights granted herein. You are not responsible for enforcing compliance by third parties to this License.

 7. If, as a consequence of a court judgment or allegation of patent infringement or for any other reason (not limited to patent issues), conditions are imposed on you (whether by court order, agreement or otherwise) that contradict the conditions of this License, they do not excuse you from the conditions of this License. If you cannot distribute so as to satisfy simultaneously your obligations under this License and any other pertinent obligations, then as a consequence you may not distribute the Program at all. For example, if a patent license would not permit royalty-free redistribution of the Program by

all those who receive copies directly or indirectly through you, then the only way you could satisfy both it and this License would be to refrain entirely from distribution of the Program.

If any portion of this section is held invalid or unenforceable under any particular circumstance, the balance of the section is intended to apply and the section as a whole is intended to apply in other circumstances.

It is not the purpose of this section to induce you to infringe any patents or other property right claims or to contest validity of any such claims; this section has the sole purpose of protecting the integrity of the free software distribution system, which is implemented by public license practices. Many people have made generous contributions to the wide range of software distributed through that system in reliance on consistent application of that system; it is up to the author/donor to decide if he or she is willing to distribute software through any other system and a licensee cannot impose that choice.

This section is intended to make thoroughly clear what is believed to be a consequence of the rest of this License.

 8. If the distribution and/or use of the Program is restricted in certain countries either by patents or by copyrighted interfaces, the original copyright holder who places the Program under this License may add an explicit geographical distribution limitation excluding those countries, so that distribution is permitted only in or among countries not thus excluded. In such case, this License incorporates the limitation as if written in the body of this License.

 9. The Free Software Foundation may publish revised and/or new versions of the General Public License from time to time. Such new versions will be similar in spirit to the present version, but may differ in detail to address new problems or concerns.

Each version is given a distinguishing version number. If the Program specifies a version number

 of this License which applies to it and "any later version", you have the option of following the terms and conditions either of that version or of any later version published by the Free Software Foundation. If the Program does not specify a version number of this License, you may choose any version ever published by the Free Software Foundation.

 10. If you wish to incorporate parts of the Program into other free programs whose distribution conditions are different, write to the author to ask for permission. For software which is copyrighted by the Free Software Foundation, write to the Free Software Foundation; we sometimes make exceptions for this. Our decision will be guided by the two goals of preserving the free status of all derivatives of our free software and of promoting the sharing and reuse of software generally.

#### NO WARRANTY

### 11. BECAUSE THE PROGRAM IS LICENSED FREE OF CHARGE, THERE IS NO WARRANTY FOR THE PROGRAM, TO THE EXTENT PERMITTED BY APPLICABLE LAW. EXCEPT WHEN

OTHERWISE STATED IN WRITING THE COPYRIGHT HOLDERS AND/OR OTHER PARTIES PROVIDE THE PROGRAM "AS IS" WITHOUT WARRANTY OF ANY KIND, EITHER EXPRESSED OR IMPLIED, INCLUDING, BUT NOT LIMITED TO, THE IMPLIED WARRANTIES OF MERCHANTABILITY AND FITNESS FOR A PARTICULAR PURPOSE. THE ENTIRE RISK AS TO THE QUALITY AND PERFORMANCE OF THE PROGRAM IS WITH YOU. SHOULD THE PROGRAM PROVE DEFECTIVE, YOU ASSUME THE COST OF ALL NECESSARY SERVICING, REPAIR OR CORRECTION.

 12. IN NO EVENT UNLESS REQUIRED BY APPLICABLE LAW OR AGREED TO IN WRITING WILL ANY COPYRIGHT HOLDER, OR ANY OTHER PARTY WHO MAY MODIFY AND/OR REDISTRIBUTE THE PROGRAM AS PERMITTED ABOVE, BE LIABLE TO YOU FOR DAMAGES, INCLUDING ANY GENERAL, SPECIAL, INCIDENTAL OR CONSEQUENTIAL DAMAGES ARISING OUT OF THE USE OR INABILITY TO USE THE PROGRAM (INCLUDING BUT NOT LIMITED

## TO LOSS OF DATA OR DATA BEING RENDERED INACCURATE OR LOSSES SUSTAINED BY YOU OR THIRD PARTIES OR A FAILURE OF THE PROGRAM TO OPERATE WITH ANY OTHER PROGRAMS), EVEN IF SUCH HOLDER OR OTHER PARTY HAS BEEN ADVISED OF THE POSSIBILITY OF SUCH DAMAGES.

#### END OF TERMS AND CONDITIONS

 How to Apply These Terms to Your New Programs

 If you develop a new program, and you want it to be of the greatest possible use to the public, the best way to achieve this is to make it free software which everyone can redistribute and change under these terms.

 To do so, attach the following notices to the program. It is safest to attach them to the start of each source file to most effectively convey the exclusion of warranty; and each file should have at least the "copyright" line and a pointer to where the full notice is found.

 <one line to give the program's name and a brief idea of what it does.> Copyright  $(C)$  <year > <name of author>

 This program is free software; you can redistribute it and/or modify it under the terms of the GNU General Public License as published by the Free Software Foundation; either version 2 of the License, or

(at your option) any later version.

 This program is distributed in the hope that it will be useful, but WITHOUT ANY WARRANTY; without even the implied warranty of MERCHANTABILITY or FITNESS FOR A PARTICULAR PURPOSE. See the GNU General Public License for more details.

 You should have received a copy of the GNU General Public License along with this program; if not, write to the Free Software Foundation, Inc., 51 Franklin Street, Fifth Floor, Boston, MA 02110-1335 USA.

Also add information on how to contact you by electronic and paper mail.

If the program is interactive, make it output a short notice like this when it starts in an interactive mode:

 Gnomovision version 69, Copyright (C) year name of author Gnomovision comes with ABSOLUTELY NO WARRANTY; for details type `show w'. This is free software, and you are welcome to redistribute it under certain conditions; type `show c' for details.

The hypothetical commands `show w'

 and `show c' should show the appropriate parts of the General Public License. Of course, the commands you use may be called something other than `show w' and `show c'; they could even be mouse-clicks or menu items--whatever suits your program.

You should also get your employer (if you work as a programmer) or your school, if any, to sign a "copyright disclaimer" for the program, if necessary. Here is a sample; alter the names:

 Yoyodyne, Inc., hereby disclaims all copyright interest in the program `Gnomovision' (which makes passes at compilers) written by James Hacker.

 <signature of Ty Coon>, 1 April 1989 Ty Coon, President of Vice

This General Public License does not permit incorporating your program into proprietary programs. If your program is a subroutine library, you may consider it more useful to permit linking proprietary applications with the library. If this is what you want to do, use the GNU Lesser General Public License instead of this License.

# **1.496 just-diff-apply 5.5.0**

## **1.496.1 Available under license :**

The MIT License (MIT)

Copyright (c) 2016 angus croll

Permission is hereby granted, free of charge, to any person obtaining a copy of this software and associated documentation files (the "Software"), to deal in the Software without restriction, including without limitation the rights to use, copy, modify, merge, publish, distribute, sublicense, and/or sell copies of the Software, and to permit persons to whom the Software is furnished to do so, subject to the following conditions:

The above copyright notice and this permission notice shall be included in all copies or substantial portions of the Software.

THE SOFTWARE IS PROVIDED "AS IS", WITHOUT WARRANTY OF ANY KIND, EXPRESS OR IMPLIED, INCLUDING BUT NOT LIMITED TO THE WARRANTIES OF MERCHANTABILITY, FITNESS FOR A PARTICULAR PURPOSE AND NONINFRINGEMENT. IN NO EVENT SHALL THE AUTHORS OR COPYRIGHT HOLDERS BE LIABLE FOR ANY CLAIM, DAMAGES OR OTHER LIABILITY, WHETHER IN AN ACTION OF CONTRACT, TORT OR OTHERWISE, ARISING FROM, OUT OF OR IN

 CONNECTION WITH THE SOFTWARE OR THE USE OR OTHER DEALINGS IN THE SOFTWARE.

# **1.497 promzard 1.0.0 1.497.1 Available under license :**

The ISC License

Copyright (c) Isaac Z. Schlueter

Permission to use, copy, modify, and/or distribute this software for any purpose with or without fee is hereby granted, provided that the above copyright notice and this permission notice appear in all copies.

THE SOFTWARE IS PROVIDED "AS IS" AND THE AUTHOR DISCLAIMS ALL WARRANTIES WITH REGARD TO THIS SOFTWARE INCLUDING ALL IMPLIED WARRANTIES OF MERCHANTABILITY AND FITNESS. IN NO EVENT SHALL THE AUTHOR BE LIABLE FOR ANY SPECIAL, DIRECT, INDIRECT, OR CONSEQUENTIAL DAMAGES OR ANY DAMAGES WHATSOEVER RESULTING FROM LOSS OF USE, DATA OR PROFITS, WHETHER IN AN ACTION OF CONTRACT, NEGLIGENCE OR OTHER TORTIOUS ACTION, ARISING OUT OF OR IN CONNECTION WITH THE USE OR PERFORMANCE OF THIS SOFTWARE.

# **1.498 read-package-json-fast 3.0.2**

# **1.498.1 Available under license :**

The ISC License

Copyright (c) npm, Inc. and Contributors

Permission to use, copy, modify, and/or distribute this software for any purpose with or without fee is hereby granted, provided that the above copyright notice and this permission notice appear in all copies.

THE SOFTWARE IS PROVIDED "AS IS" AND THE AUTHOR DISCLAIMS ALL WARRANTIES WITH REGARD TO THIS SOFTWARE INCLUDING ALL IMPLIED WARRANTIES OF MERCHANTABILITY AND FITNESS. IN NO EVENT SHALL THE AUTHOR BE LIABLE FOR ANY SPECIAL, DIRECT, INDIRECT, OR CONSEQUENTIAL DAMAGES OR ANY DAMAGES WHATSOEVER RESULTING FROM LOSS OF USE, DATA OR PROFITS, WHETHER IN AN ACTION OF CONTRACT, NEGLIGENCE OR OTHER TORTIOUS ACTION, ARISING OUT OF OR IN CONNECTION WITH THE USE OR PERFORMANCE OF THIS SOFTWARE.

# **1.499 npm-user-validate 2.0.0**

# **1.499.1 Available under license :**

Copyright (c) Robert Kowalski All rights reserved.

The BSD License

Redistribution and use in source and binary forms, with or without modification, are permitted provided that the following conditions are met:

1. Redistributions of source code must retain the above copyright notice, this list of conditions and the following disclaimer.

2. Redistributions in binary form must reproduce the above copyright notice, this list of conditions and the following disclaimer in the documentation and/or other materials provided with the distribution.

THIS SOFTWARE IS PROVIDED BY THE AUTHOR AND CONTRIBUTORS ``AS IS'' AND ANY EXPRESS OR IMPLIED WARRANTIES, INCLUDING, BUT NOT LIMITED TO, THE IMPLIED WARRANTIES OF MERCHANTABILITY AND FITNESS FOR A PARTICULAR PURPOSE ARE DISCLAIMED. IN NO EVENT SHALL THE AUTHOR OR CONTRIBUTORS BE LIABLE FOR ANY DIRECT, INDIRECT, INCIDENTAL, SPECIAL, EXEMPLARY, OR CONSEQUENTIAL DAMAGES (INCLUDING, BUT NOT LIMITED TO, PROCUREMENT OF SUBSTITUTE GOODS OR SERVICES;

LOSS OF USE, DATA, OR PROFITS; OR

BUSINESS INTERRUPTION) HOWEVER CAUSED AND ON ANY THEORY OF LIABILITY, WHETHER IN CONTRACT, STRICT LIABILITY, OR TORT (INCLUDING NEGLIGENCE OR OTHERWISE) ARISING IN ANY WAY OUT OF THE USE OF THIS SOFTWARE, EVEN IF ADVISED OF THE POSSIBILITY OF SUCH DAMAGE.

# **1.500 mute-stream 1.0.0**

# **1.500.1 Available under license :**

The ISC License

Copyright (c) Isaac Z. Schlueter and Contributors

Permission to use, copy, modify, and/or distribute this software for any purpose with or without fee is hereby granted, provided that the above copyright notice and this permission notice appear in all copies.

THE SOFTWARE IS PROVIDED "AS IS" AND THE AUTHOR DISCLAIMS ALL WARRANTIES WITH REGARD TO THIS SOFTWARE INCLUDING ALL IMPLIED WARRANTIES OF MERCHANTABILITY AND FITNESS. IN NO EVENT SHALL THE AUTHOR BE LIABLE FOR ANY SPECIAL, DIRECT, INDIRECT, OR CONSEQUENTIAL DAMAGES OR ANY DAMAGES WHATSOEVER RESULTING FROM LOSS OF USE, DATA OR PROFITS, WHETHER IN AN ACTION OF CONTRACT, NEGLIGENCE OR OTHER TORTIOUS ACTION, ARISING OUT OF OR IN CONNECTION WITH THE USE OR PERFORMANCE OF THIS SOFTWARE.

# **1.501 jetty 9.4.50.v20221201**

# **1.501.1 Available under license :**

This program and the accompanying materials are made available under the terms of the Eclipse Public License 2.0 which is available at http://www.eclipse.org/legal/epl-2.0, or the Apache Software License 2.0 which is available at https://www.apache.org/licenses/LICENSE-2.0.

Eclipse Public License - v 1.0

## THE ACCOMPANYING PROGRAM IS PROVIDED UNDER THE TERMS OF THIS ECLIPSE PUBLIC LICENSE ("AGREEMENT"). ANY USE, REPRODUCTION OR DISTRIBUTION OF THE PROGRAM CONSTITUTES RECIPIENT'S ACCEPTANCE OF THIS AGREEMENT.

## 1. DEFINITIONS

## "Contribution" means:

- a) in the case of the initial Contributor, the initial code and documentation distributed under this Agreement, and
- b) in the case of each subsequent Contributor:
- i) changes to the Program, and
- ii) additions to the Program;

 where such changes and/or additions to the Program originate from and are distributed by that particular Contributor. A Contribution 'originates' from a Contributor if it was added to the Program by such Contributor

 itself or anyone acting on such Contributor's behalf. Contributions do not include additions to the Program which: (i) are separate modules of software distributed in conjunction with the Program under their own license agreement, and (ii) are not derivative works of the Program.

"Contributor" means any person or entity that distributes the Program.

"Licensed Patents" mean patent claims licensable by a Contributor which are necessarily infringed by the use or sale of its Contribution alone or when combined with the Program.

"Program" means the Contributions distributed in accordance with this Agreement.

"Recipient" means anyone who receives the Program under this Agreement, including all Contributors.

#### 2. GRANT OF RIGHTS

- a) Subject to the terms of this Agreement, each Contributor hereby grants Recipient a non-exclusive, worldwide, royalty-free copyright license to reproduce, prepare derivative works of, publicly display, publicly perform,
- distribute and sublicense the Contribution of such Contributor,
- if any, and such derivative works, in source code and object code form. b) Subject to the terms of this Agreement, each Contributor hereby grants Recipient a non-exclusive, worldwide, royalty-free patent license under Licensed Patents to make, use, sell, offer to sell, import and otherwise transfer the Contribution of such Contributor, if any, in source code and object code form. This patent license shall apply to the combination of the Contribution and the Program if, at the time the Contribution is added by the Contributor, such addition of the Contribution causes such combination to be covered by the Licensed Patents. The patent license shall not apply to any other combinations which include the Contribution. No hardware per se is licensed hereunder.
- c) Recipient understands that although each Contributor grants the licenses to its Contributions set forth herein,
- no assurances are provided by any
	- Contributor that the Program does not infringe the patent or other intellectual property rights of any other entity. Each Contributor disclaims any liability to Recipient for claims brought by any other entity based on infringement of intellectual property rights or otherwise. As a condition to exercising the rights and licenses granted hereunder, each Recipient hereby assumes sole responsibility to secure any other intellectual property rights needed, if any. For example, if a third party patent license is required to allow Recipient to distribute the Program, it is Recipient's responsibility to acquire that license before distributing the Program.
- d) Each Contributor represents that to its knowledge it has sufficient copyright rights in its Contribution, if any, to grant the copyright license set forth in this Agreement.

#### 3. REQUIREMENTS

A Contributor may choose to distribute the Program in object code form under its own license agreement, provided that:

- a) it complies with the terms and conditions of this Agreement; and
- b) its license agreement:
	- i) effectively disclaims on behalf of all Contributors all warranties and conditions, express and implied, including warranties or conditions of title and non-infringement, and implied warranties or conditions of merchantability and fitness for a particular purpose;
	- ii) effectively excludes on behalf of all Contributors all liability for damages, including direct, indirect, special, incidental and

consequential damages, such as lost profits;

- iii) states that any provisions which differ from this Agreement are offered by that Contributor alone and not by any other party; and
- iv) states that source code for the Program is available from such Contributor, and informs licensees how to obtain it in a reasonable manner on or through a

medium customarily used for software exchange.

When the Program is made available in source code form:

a) it must be made available under this Agreement; and

 b) a copy of this Agreement must be included with each copy of the Program. Contributors may not remove or alter any copyright notices contained within the Program.

Each Contributor must identify itself as the originator of its Contribution, if

any, in a manner that reasonably allows subsequent Recipients to identify the originator of the Contribution.

#### 4. COMMERCIAL DISTRIBUTION

Commercial distributors of software may accept certain responsibilities with respect to end users, business partners and the like. While this license is intended to facilitate the commercial use of the Program, the Contributor who includes the Program in a commercial product offering should do so in a manner which does not create potential liability for other Contributors. Therefore, if a Contributor includes the Program in a commercial product offering, such

Contributor ("Commercial Contributor") hereby agrees to defend and indemnify every other Contributor ("Indemnified Contributor") against any losses, damages and costs (collectively "Losses") arising from claims, lawsuits and other legal actions brought by a third party against the Indemnified Contributor to the extent caused by the acts or omissions of such Commercial Contributor in connection with its distribution of the Program in a commercial product offering. The obligations in this section do not apply to any claims or Losses relating to any actual or alleged intellectual property infringement. In order to qualify, an Indemnified Contributor must: a) promptly notify the Commercial Contributor in writing of such claim, and b) allow the Commercial Contributor to control, and cooperate with the Commercial Contributor in, the defense and any related settlement negotiations. The Indemnified Contributor may participate in any such claim at its own expense.

#### For example,

 a Contributor might include the Program in a commercial product offering, Product X. That Contributor is then a Commercial Contributor. If that Commercial Contributor then makes performance claims, or offers

warranties related to Product X, those performance claims and warranties are such Commercial Contributor's responsibility alone. Under this section, the Commercial Contributor would have to defend claims against the other Contributors related to those performance claims and warranties, and if a court requires any other Contributor to pay any damages as a result, the Commercial Contributor must pay those damages.

#### 5. NO WARRANTY

EXCEPT AS EXPRESSLY SET FORTH IN THIS AGREEMENT, THE PROGRAM IS PROVIDED ON AN "AS IS" BASIS, WITHOUT WARRANTIES OR CONDITIONS OF ANY KIND, EITHER EXPRESS OR IMPLIED INCLUDING, WITHOUT LIMITATION, ANY WARRANTIES OR CONDITIONS OF TITLE, NON-INFRINGEMENT, MERCHANTABILITY OR FITNESS FOR A PARTICULAR PURPOSE. Each Recipient is solely responsible for determining the appropriateness of using and distributing the Program and assumes all risks associated with its exercise of rights under this Agreement , including but not limited to the risks and costs of program errors, compliance with applicable laws, damage to or loss of data, programs or equipment, and unavailability or interruption of operations.

#### 6. DISCLAIMER OF LIABILITY

EXCEPT AS EXPRESSLY SET FORTH IN THIS AGREEMENT, NEITHER RECIPIENT NOR ANY CONTRIBUTORS SHALL HAVE ANY LIABILITY FOR ANY DIRECT, INDIRECT, INCIDENTAL, SPECIAL, EXEMPLARY, OR CONSEQUENTIAL DAMAGES (INCLUDING WITHOUT LIMITATION LOST PROFITS), HOWEVER CAUSED AND ON ANY THEORY OF LIABILITY, WHETHER IN CONTRACT, STRICT LIABILITY, OR TORT (INCLUDING NEGLIGENCE OR OTHERWISE) ARISING IN ANY WAY OUT OF THE USE OR DISTRIBUTION OF THE PROGRAM OR THE EXERCISE OF ANY RIGHTS GRANTED HEREUNDER, EVEN IF ADVISED OF THE POSSIBILITY OF SUCH DAMAGES.

#### 7. GENERAL

If any provision of this Agreement is invalid or unenforceable under applicable

 law, it shall not affect the validity or enforceability of the remainder of the terms of this Agreement, and without further action by the parties hereto, such provision shall be reformed to the minimum extent necessary to make such provision valid and enforceable.

If Recipient institutes patent litigation against any entity (including a cross-claim or counterclaim in a lawsuit) alleging that the Program itself (excluding combinations of the Program with other software or hardware) infringes such Recipient's patent(s), then such Recipient's rights granted under Section 2(b) shall terminate as of the date such litigation is filed.

All Recipient's rights under this Agreement shall terminate if it fails to

comply with any of the material terms or conditions of this Agreement and does not cure such failure in a reasonable period of time after becoming aware of such noncompliance. If all Recipient's rights under this Agreement terminate, Recipient agrees to cease use and distribution of the Program as soon as

reasonably practicable. However, Recipient's obligations under this Agreement and any licenses granted by Recipient relating to the Program shall continue and survive.

Everyone is permitted to copy and distribute copies of this Agreement, but in order to avoid inconsistency the Agreement is copyrighted and may only be modified in the following manner. The Agreement Steward reserves the right to publish new versions (including revisions) of this Agreement from time to time. No one other than the Agreement Steward has the right to modify this Agreement. The Eclipse Foundation is the initial Agreement Steward. The Eclipse Foundation may assign the responsibility to serve as the Agreement Steward to a suitable separate entity. Each new version of the Agreement will be given a distinguishing version number. The Program (including Contributions) may always be distributed subject to the version of the Agreement under which it was received. In addition, after a new version of the

Agreement is published, Contributor may elect to distribute the Program (including its Contributions) under the new version. Except as expressly stated in Sections 2(a) and 2(b) above, Recipient receives no rights or licenses to the intellectual property of any Contributor under this Agreement, whether expressly, by implication, estoppel or otherwise. All rights in the Program not expressly granted under this Agreement are reserved.

This Agreement is governed by the laws of the State of New York and the intellectual property laws of the United States of America. No party to this Agreement will bring a legal action under this Agreement more than one year after the cause of action arose. Each party waives its rights to a jury trial in any resulting litigation.

> Apache License Version 2.0, January 2004 http://www.apache.org/licenses/

### TERMS AND CONDITIONS FOR USE, REPRODUCTION, AND **DISTRIBUTION**

1. Definitions.

 "License" shall mean the terms and conditions for use, reproduction, and distribution as defined by Sections 1 through 9 of this document.  "Licensor" shall mean the copyright owner or entity authorized by the copyright owner that is granting the License.

 "Legal Entity" shall mean the union of the acting entity and all other entities that control, are controlled by, or are under common control with that entity. For the purposes of this definition, "control" means (i) the power, direct or indirect, to cause the direction or management of such entity, whether by contract or otherwise, or (ii) ownership of fifty percent (50%) or more of the outstanding shares, or (iii) beneficial ownership of such entity.

 "You" (or "Your") shall mean an individual or Legal Entity exercising permissions granted by this License.

 "Source" form shall mean the preferred form for making modifications, including but not limited to software source code, documentation source, and configuration files.

 "Object" form shall mean any form resulting from mechanical transformation or translation of a Source form, including but not limited to compiled object code, generated documentation, and conversions to other media types.

 "Work" shall mean the work of authorship, whether in Source or Object form, made available under the License, as indicated by a copyright notice that is included in or attached to the work (an example is provided in the Appendix below).

 "Derivative Works" shall mean any work, whether in Source or Object form, that is based on (or derived from) the Work and for which the editorial revisions, annotations, elaborations, or other modifications represent, as a whole, an original work of authorship. For the purposes of this License, Derivative Works shall not include works

### that remain

 separable from, or merely link (or bind by name) to the interfaces of, the Work and Derivative Works thereof.

 "Contribution" shall mean any work of authorship, including the original version of the Work and any modifications or additions to that Work or Derivative Works thereof, that is intentionally submitted to Licensor for inclusion in the Work by the copyright owner or by an individual or Legal Entity authorized to submit on behalf of the copyright owner. For the purposes of this definition, "submitted" means any form of electronic, verbal, or written communication sent to the Licensor or its representatives, including but not limited to communication on electronic mailing lists, source code control systems, and issue tracking systems that are managed by, or on behalf of, the Licensor for the purpose of discussing and improving the Work, but

 excluding communication that is conspicuously marked or otherwise

designated in writing by the copyright owner as "Not a Contribution."

 "Contributor" shall mean Licensor and any individual or Legal Entity on behalf of whom a Contribution has been received by Licensor and subsequently incorporated within the Work.

- 2. Grant of Copyright License. Subject to the terms and conditions of this License, each Contributor hereby grants to You a perpetual, worldwide, non-exclusive, no-charge, royalty-free, irrevocable copyright license to reproduce, prepare Derivative Works of, publicly display, publicly perform, sublicense, and distribute the Work and such Derivative Works in Source or Object form.
- 3. Grant of Patent License. Subject to the terms and conditions of this License, each Contributor hereby grants to You a perpetual, worldwide, non-exclusive, no-charge, royalty-free, irrevocable (except as stated in this section) patent license to make, have made, use, offer to sell, sell, import, and otherwise transfer the Work, where such license applies only to those patent claims licensable by such Contributor that are necessarily infringed by their Contribution(s) alone or by combination of their Contribution(s) with the Work to which such Contribution(s) was submitted. If You institute patent litigation against any entity (including a cross-claim or counterclaim in a lawsuit) alleging that the Work or a Contribution incorporated within the Work constitutes direct or contributory patent infringement, then any patent licenses granted to You under this License for that Work shall terminate as of the date such litigation is filed.
- 4. Redistribution. You may reproduce and distribute copies of the Work or Derivative Works thereof in any medium, with or without modifications, and in Source or Object form, provided that You meet the following conditions:
- (a) You must give any other recipients of the Work or Derivative Works a copy of this License; and
	- (b) You must cause any modified files to carry prominent notices stating that You changed the files; and
	- (c) You must retain, in the Source form of any Derivative Works that You distribute, all copyright, patent, trademark, and attribution notices from the Source form of the Work, excluding those notices that do not pertain to any part of the Derivative Works; and

 (d) If the Work includes a "NOTICE" text file as part of its distribution, then any Derivative Works that You distribute must include a readable copy of the attribution notices contained within such NOTICE file, excluding those notices that do not pertain to any part of the Derivative Works, in at least one of the following places: within a NOTICE text file distributed as part of the Derivative

Works; within the Source form or

 documentation, if provided along with the Derivative Works; or, within a display generated by the Derivative Works, if and wherever such third-party notices normally appear. The contents of the NOTICE file are for informational purposes only and do not modify the License. You may add Your own attribution notices within Derivative Works that You distribute, alongside or as an addendum to the NOTICE text from the Work, provided that such additional attribution notices cannot be construed as modifying the License.

 You may add Your own copyright statement to Your modifications and may provide additional or different license terms and conditions for use, reproduction, or distribution of Your modifications, or for any such Derivative Works as a whole, provided Your use, reproduction, and distribution of the Work otherwise complies with the conditions stated in this License.

- 5. Submission of Contributions. Unless You explicitly state otherwise, any Contribution intentionally submitted for inclusion in the Work by You to the Licensor shall be under the terms and conditions of this License, without any additional terms or conditions. Notwithstanding the above, nothing herein shall supersede or modify the terms of any separate license agreement you may have executed with Licensor regarding such Contributions.
- 6. Trademarks. This License does not grant permission to use the trade names, trademarks, service marks, or product names of the Licensor, except as required for reasonable and customary use in describing the origin of the Work and reproducing the content of the NOTICE file.
- 7. Disclaimer of Warranty. Unless required by applicable law or agreed to in writing, Licensor provides the Work (and each Contributor provides its Contributions)

on an "AS IS" BASIS,

 WITHOUT WARRANTIES OR CONDITIONS OF ANY KIND, either express or implied, including, without limitation, any warranties or conditions of TITLE, NON-INFRINGEMENT, MERCHANTABILITY, or FITNESS FOR A PARTICULAR PURPOSE. You are solely responsible for determining the appropriateness of using or redistributing the Work and assume any

risks associated with Your exercise of permissions under this License.

 8. Limitation of Liability. In no event and under no legal theory, whether in tort (including negligence), contract, or otherwise, unless required by applicable law (such as deliberate and grossly negligent acts) or agreed to in writing, shall any Contributor be liable to You for damages, including any direct, indirect, special, incidental, or consequential damages of any character arising as a result of this License or out of the use or inability to use the Work (including but not limited

to damages for loss of goodwill,

 work stoppage, computer failure or malfunction, or any and all other commercial damages or losses), even if such Contributor has been advised of the possibility of such damages.

 9. Accepting Warranty or Additional Liability. While redistributing the Work or Derivative Works thereof, You may choose to offer, and charge a fee for, acceptance of support, warranty, indemnity, or other liability obligations and/or rights consistent with this License. However, in accepting such obligations, You may act only on Your own behalf and on Your sole responsibility, not on behalf of any other Contributor, and only if You agree to indemnify, defend, and hold each Contributor harmless for any liability incurred by, or claims asserted against, such Contributor by reason of your accepting any such warranty or additional liability.

#### END OF TERMS AND CONDITIONS

 APPENDIX: How to apply the Apache License to your work.

 To apply the Apache License to your work, attach the following boilerplate notice, with the fields enclosed by brackets "[]" replaced with your own identifying information. (Don't include the brackets!) The text should be enclosed in the appropriate comment syntax for the file format. We also recommend that a file or class name and description of purpose be included on the same "printed page" as the copyright notice for easier identification within third-party archives.

#### Copyright [yyyy] [name of copyright owner]

 Licensed under the Apache License, Version 2.0 (the "License"); you may not use this file except in compliance with the License. You may obtain a copy of the License at

http://www.apache.org/licenses/LICENSE-2.0

 Unless required by applicable law or agreed to in writing, software distributed under the License is distributed on an "AS IS" BASIS, WITHOUT WARRANTIES OR CONDITIONS OF ANY KIND, either express or implied. See the License for the specific language governing permissions and limitations under the License.

==============================================================

Jetty Web Container

Copyright 1995-2018 Mort Bay Consulting Pty Ltd.

==============================================================

The Jetty Web Container is Copyright Mort Bay Consulting Pty Ltd unless otherwise noted.

Jetty is dual licensed under both

 \* The Apache 2.0 License http://www.apache.org/licenses/LICENSE-2.0.html

and

 \* The Eclipse Public 1.0 License http://www.eclipse.org/legal/epl-v10.html

Jetty may be distributed under either license.

------

#### Eclipse

The following artifacts are EPL. \* org.eclipse.jetty.orbit:org.eclipse.jdt.core

The following artifacts are EPL and ASL2. \* org.eclipse.jetty.orbit:javax.security.auth.message

The following artifacts are EPL and CDDL 1.0. \* org.eclipse.jetty.orbit:javax.mail.glassfish

#### ------ Oracle

The following artifacts are  $CDDL + GPLv2$  with classpath exception. https://glassfish.dev.java.net/nonav/public/CDDL+GPL.html

\* javax.servlet:javax.servlet-api

\* javax.annotation:javax.annotation-api

\* javax.transaction:javax.transaction-api

\* javax.websocket:javax.websocket-api

------

#### Oracle OpenJDK

If ALPN is used to negotiate HTTP/2 connections, then the following artifacts may be included in the distribution or downloaded when ALPN module is selected.

\* java.sun.security.ssl

These artifacts replace/modify OpenJDK classes. The modififications are hosted at github and both modified and original are under GPL v2 with classpath exceptions. http://openjdk.java.net/legal/gplv2+ce.html

------

#### OW2

The following artifacts are licensed by the OW2 Foundation according to the terms of http://asm.ow2.org/license.html

org.ow2.asm:asm-commons org.ow2.asm:asm

------

Apache

The following artifacts are ASL2 licensed.

org.apache.taglibs:taglibs-standard-spec org.apache.taglibs:taglibs-standard-impl

------

### **MortBay**

The following artifacts are ASL2 licensed. Based on selected classes from following Apache Tomcat jars, all ASL2 licensed.

org.mortbay.jasper:apache-jsp org.apache.tomcat:tomcat-jasper org.apache.tomcat:tomcat-juli

 org.apache.tomcat:tomcat-jsp-api org.apache.tomcat:tomcat-el-api org.apache.tomcat:tomcat-jasper-el org.apache.tomcat:tomcat-api org.apache.tomcat:tomcat-util-scan org.apache.tomcat:tomcat-util

org.mortbay.jasper:apache-el org.apache.tomcat:tomcat-jasper-el org.apache.tomcat:tomcat-el-api

#### ------ Mortbay

The following artifacts are  $CDDL + GPLv2$  with classpath exception.

https://glassfish.dev.java.net/nonav/public/CDDL+GPL.html

org.eclipse.jetty.toolchain:jetty-schemas

------

Assorted

The UnixCrypt.java code implements the one way cryptography used by Unix systems for simple password protection. Copyright 1996 Aki Yoshida, modified April 2001 by Iris Van den Broeke, Daniel Deville. Permission to use, copy, modify and distribute UnixCrypt for non-commercial or commercial purposes and without fee is granted provided that the copyright notice appears in all copies.

# **1.502 jetty-security 9.4.50.v20221201**

## **1.502.1 Available under license :**

This program and the accompanying materials are made available under the terms of the Eclipse Public License 2.0 which is available at http://www.eclipse.org/legal/epl-2.0, or the Apache Software License 2.0 which is available at https://www.apache.org/licenses/LICENSE-2.0.

Eclipse Public License - v 1.0

THE ACCOMPANYING PROGRAM IS PROVIDED UNDER THE TERMS OF THIS ECLIPSE PUBLIC LICENSE ("AGREEMENT"). ANY USE, REPRODUCTION OR DISTRIBUTION OF THE PROGRAM CONSTITUTES RECIPIENT'S ACCEPTANCE OF THIS AGREEMENT.

#### 1. DEFINITIONS

#### "Contribution" means:

a) in the case of the initial Contributor, the initial code and documentation distributed under this Agreement, and

b) in the case of each subsequent Contributor:

- i) changes to the Program, and
- ii) additions to the Program;

 where such changes and/or additions to the Program originate from and are distributed by that particular Contributor. A Contribution 'originates' from a Contributor if it was added to the Program by such Contributor

 itself or anyone acting on such Contributor's behalf. Contributions do not include additions to the Program which: (i) are separate modules of software distributed in conjunction with the Program under their own license agreement, and (ii) are not derivative works of the Program.

"Contributor" means any person or entity that distributes the Program.

"Licensed Patents" mean patent claims licensable by a Contributor which are necessarily infringed by the use or sale of its Contribution alone or when combined with the Program.

"Program" means the Contributions distributed in accordance with this Agreement.

"Recipient" means anyone who receives the Program under this Agreement, including all Contributors.

#### 2. GRANT OF RIGHTS

 a) Subject to the terms of this Agreement, each Contributor hereby grants Recipient a non-exclusive, worldwide, royalty-free copyright license to reproduce, prepare derivative works of, publicly display, publicly perform,

distribute and sublicense the Contribution of such Contributor,

 if any, and such derivative works, in source code and object code form. b) Subject to the terms of this Agreement, each Contributor hereby grants Recipient a non-exclusive, worldwide, royalty-free patent license under Licensed Patents to make, use, sell, offer to sell, import and otherwise transfer the Contribution of such Contributor, if any, in source code and object code form. This patent license shall apply to the combination of the Contribution and the Program if, at the time the Contribution is added by the Contributor, such addition of the Contribution causes such combination to be covered by the Licensed Patents. The patent license shall not apply to any other combinations which include the Contribution. No hardware per se is licensed hereunder.

 c) Recipient understands that although each Contributor grants the licenses to its Contributions set forth herein,

no assurances are provided by any

 Contributor that the Program does not infringe the patent or other intellectual property rights of any other entity. Each Contributor disclaims any liability to Recipient for claims brought by any other entity based on infringement of intellectual property rights or otherwise. As a condition to exercising the rights and licenses granted hereunder, each Recipient hereby assumes sole responsibility to secure any other intellectual property rights needed, if any. For example, if a third party patent license is required to allow Recipient to distribute the Program, it is Recipient's responsibility to acquire that license before distributing the Program.

 d) Each Contributor represents that to its knowledge it has sufficient copyright rights in its Contribution, if any, to grant the copyright license set forth in this Agreement.

#### 3. REQUIREMENTS

A Contributor may choose to distribute the Program in object code form under its own license agreement, provided that:

 a) it complies with the terms and conditions of this Agreement; and b) its license agreement:

- i) effectively disclaims on behalf of all Contributors all warranties and conditions, express and implied, including warranties or conditions of title and non-infringement, and implied warranties or conditions of merchantability and fitness for a particular purpose;
- ii) effectively excludes on behalf of all Contributors all liability for damages, including direct, indirect, special, incidental and consequential damages, such as lost profits;
- iii) states that any provisions which differ from this Agreement are offered by that Contributor alone and not by any other party; and
- iv) states that source code for the Program is available from such Contributor, and informs licensees how to obtain it in a reasonable manner on or through a

medium customarily used for software exchange.

When the Program is made available in source code form:

- a) it must be made available under this Agreement; and
- b) a copy of this Agreement must be included with each copy of the Program. Contributors may not remove or alter any copyright notices contained within the Program.

Each Contributor must identify itself as the originator of its Contribution,

any, in a manner that reasonably allows subsequent Recipients to identify the originator of the Contribution.

#### 4. COMMERCIAL DISTRIBUTION

Commercial distributors of software may accept certain responsibilities with respect to end users, business partners and the like. While this license is intended to facilitate the commercial use of the Program, the Contributor who includes the Program in a commercial product offering should do so in a manner which does not create potential liability for other Contributors. Therefore, if a Contributor includes the Program in a commercial product offering, such

Contributor ("Commercial Contributor") hereby agrees to defend and indemnify every other Contributor ("Indemnified Contributor") against any losses, damages and costs (collectively "Losses") arising from claims, lawsuits and other legal actions brought by a third party against the Indemnified Contributor to the extent caused by the acts or omissions of such Commercial Contributor in connection with its distribution of the Program in a commercial product offering. The obligations in this section do not apply to any claims or Losses relating to any actual or alleged intellectual property infringement. In order to qualify, an Indemnified Contributor must: a) promptly notify the Commercial Contributor in writing of such claim, and b) allow the Commercial Contributor to control, and cooperate with the Commercial Contributor in, the defense and any related settlement negotiations. The Indemnified Contributor may participate in any such claim at its own expense.

#### For example,

 a Contributor might include the Program in a commercial product offering, Product X. That Contributor is then a Commercial Contributor. If that Commercial Contributor then makes performance claims, or offers warranties related to Product X, those performance claims and warranties are such Commercial Contributor's responsibility alone. Under this section, the Commercial Contributor would have to defend claims against the other Contributors related to those performance claims and warranties, and if a court requires any other Contributor to pay any damages as a result, the Commercial Contributor must pay those damages.

#### 5. NO WARRANTY

EXCEPT AS EXPRESSLY SET FORTH IN THIS AGREEMENT, THE PROGRAM IS PROVIDED ON AN "AS IS" BASIS, WITHOUT WARRANTIES OR CONDITIONS OF ANY KIND, EITHER EXPRESS OR IMPLIED INCLUDING, WITHOUT LIMITATION, ANY WARRANTIES OR CONDITIONS OF TITLE, NON-INFRINGEMENT, MERCHANTABILITY OR FITNESS FOR A PARTICULAR PURPOSE. Each Recipient is solely responsible for determining the appropriateness of using and distributing the Program and assumes all risks associated with its

exercise of rights under this Agreement , including but not limited to the risks and costs of program errors, compliance with applicable laws, damage to or loss of data, programs or equipment, and unavailability or interruption of operations.

#### 6. DISCLAIMER OF LIABILITY

EXCEPT AS EXPRESSLY SET FORTH IN THIS AGREEMENT, NEITHER RECIPIENT NOR ANY CONTRIBUTORS SHALL HAVE ANY LIABILITY FOR ANY DIRECT, INDIRECT, INCIDENTAL, SPECIAL, EXEMPLARY, OR CONSEQUENTIAL DAMAGES (INCLUDING WITHOUT LIMITATION LOST PROFITS), HOWEVER CAUSED AND ON ANY THEORY OF LIABILITY, WHETHER IN CONTRACT, STRICT LIABILITY, OR TORT (INCLUDING NEGLIGENCE OR OTHERWISE) ARISING IN ANY WAY OUT OF THE USE OR DISTRIBUTION OF THE PROGRAM OR THE EXERCISE OF ANY RIGHTS GRANTED HEREUNDER, EVEN IF ADVISED OF THE POSSIBILITY OF SUCH DAMAGES.

#### 7. GENERAL

If any provision of this Agreement is invalid or unenforceable under applicable

 law, it shall not affect the validity or enforceability of the remainder of the terms of this Agreement, and without further action by the parties hereto, such provision shall be reformed to the minimum extent necessary to make such provision valid and enforceable.

If Recipient institutes patent litigation against any entity (including a cross-claim or counterclaim in a lawsuit) alleging that the Program itself (excluding combinations of the Program with other software or hardware) infringes such Recipient's patent(s), then such Recipient's rights granted under Section 2(b) shall terminate as of the date such litigation is filed.

All Recipient's rights under this Agreement shall terminate if it fails to comply with any of the material terms or conditions of this Agreement and does not cure such failure in a reasonable period of time after becoming aware of such noncompliance. If all Recipient's rights under this Agreement terminate, Recipient agrees to cease use and distribution

of the Program as soon as

reasonably practicable. However, Recipient's obligations under this Agreement and any licenses granted by Recipient relating to the Program shall continue and survive.

Everyone is permitted to copy and distribute copies of this Agreement, but in order to avoid inconsistency the Agreement is copyrighted and may only be modified in the following manner. The Agreement Steward reserves the right to publish new versions (including revisions) of this Agreement from time to time. No one other than the Agreement Steward has the right to modify this Agreement. The Eclipse Foundation is the initial Agreement Steward. The Eclipse Foundation may assign the responsibility to serve as the Agreement

Steward to a suitable separate entity. Each new version of the Agreement will be given a distinguishing version number. The Program (including Contributions) may always be distributed subject to the version of the Agreement under which it was received. In addition, after a new version of the

Agreement is published, Contributor may elect to distribute the Program (including its Contributions) under the new version. Except as expressly stated in Sections 2(a) and 2(b) above, Recipient receives no rights or licenses to the intellectual property of any Contributor under this Agreement, whether expressly, by implication, estoppel or otherwise. All rights in the Program not expressly granted under this Agreement are reserved.

This Agreement is governed by the laws of the State of New York and the intellectual property laws of the United States of America. No party to this Agreement will bring a legal action under this Agreement more than one year after the cause of action arose. Each party waives its rights to a jury trial in any resulting litigation.

> Apache License Version 2.0, January 2004 http://www.apache.org/licenses/

### TERMS AND CONDITIONS FOR USE, REPRODUCTION, AND DISTRIBUTION

1. Definitions.

 "License" shall mean the terms and conditions for use, reproduction, and distribution as defined by Sections 1 through 9 of this document.

 "Licensor" shall mean the copyright owner or entity authorized by the copyright owner that is granting the License.

 "Legal Entity" shall mean the union of the acting entity and all other entities that control, are controlled by, or are under common control with that entity. For the purposes of this definition, "control" means (i) the power, direct or indirect, to cause the direction or management of such entity, whether by contract or otherwise, or (ii) ownership of fifty percent (50%) or more of the outstanding shares, or (iii) beneficial ownership of such entity.

 "You" (or "Your") shall mean an individual or Legal Entity exercising permissions granted by this License.

"Source" form shall mean the preferred form for making modifications,

 including but not limited to software source code, documentation source, and configuration files.

 "Object" form shall mean any form resulting from mechanical transformation or translation of a Source form, including but not limited to compiled object code, generated documentation, and conversions to other media types.

 "Work" shall mean the work of authorship, whether in Source or Object form, made available under the License, as indicated by a copyright notice that is included in or attached to the work (an example is provided in the Appendix below).

 "Derivative Works" shall mean any work, whether in Source or Object form, that is based on (or derived from) the Work and for which the editorial revisions, annotations, elaborations, or other modifications represent, as a whole, an original work of authorship. For the purposes of this License, Derivative Works shall not include works that remain

 separable from, or merely link (or bind by name) to the interfaces of, the Work and Derivative Works thereof.

 "Contribution" shall mean any work of authorship, including the original version of the Work and any modifications or additions to that Work or Derivative Works thereof, that is intentionally submitted to Licensor for inclusion in the Work by the copyright owner or by an individual or Legal Entity authorized to submit on behalf of the copyright owner. For the purposes of this definition, "submitted" means any form of electronic, verbal, or written communication sent to the Licensor or its representatives, including but not limited to communication on electronic mailing lists, source code control systems, and issue tracking systems that are managed by, or on behalf of, the Licensor for the purpose of discussing and improving the Work, but excluding communication that is conspicuously

marked or otherwise

designated in writing by the copyright owner as "Not a Contribution."

 "Contributor" shall mean Licensor and any individual or Legal Entity on behalf of whom a Contribution has been received by Licensor and subsequently incorporated within the Work.

 2. Grant of Copyright License. Subject to the terms and conditions of this License, each Contributor hereby grants to You a perpetual, worldwide, non-exclusive, no-charge, royalty-free, irrevocable copyright license to reproduce, prepare Derivative Works of, publicly display, publicly perform, sublicense, and distribute the Work and such Derivative Works in Source or Object form.

- 3. Grant of Patent License. Subject to the terms and conditions of this License, each Contributor hereby grants to You a perpetual, worldwide, non-exclusive, no-charge, royalty-free, irrevocable (except as stated in this section) patent license to make, have made, use, offer to sell, sell, import, and otherwise transfer the Work, where such license applies only to those patent claims licensable by such Contributor that are necessarily infringed by their Contribution(s) alone or by combination of their Contribution(s) with the Work to which such Contribution(s) was submitted. If You institute patent litigation against any entity (including a cross-claim or counterclaim in a lawsuit) alleging that the Work or a Contribution incorporated within the Work constitutes direct or contributory patent infringement, then any patent licenses granted to You under this License for that Work shall terminate as of the date such litigation is filed.
- 4. Redistribution. You may reproduce and distribute copies of the Work or Derivative Works thereof in any medium, with or without modifications, and in Source or Object form, provided that You meet the following conditions:
- (a) You must give any other recipients of the Work or Derivative Works a copy of this License; and
	- (b) You must cause any modified files to carry prominent notices stating that You changed the files; and
	- (c) You must retain, in the Source form of any Derivative Works that You distribute, all copyright, patent, trademark, and attribution notices from the Source form of the Work, excluding those notices that do not pertain to any part of the Derivative Works; and
	- (d) If the Work includes a "NOTICE" text file as part of its distribution, then any Derivative Works that You distribute must include a readable copy of the attribution notices contained within such NOTICE file, excluding those notices that do not pertain to any part of the Derivative Works, in at least one of the following places: within a NOTICE text file distributed as part of the Derivative
- Works; within the Source form or

 documentation, if provided along with the Derivative Works; or, within a display generated by the Derivative Works, if and wherever such third-party notices normally appear. The contents of the NOTICE file are for informational purposes only and do not modify the License. You may add Your own attribution notices within Derivative Works that You distribute, alongside

 or as an addendum to the NOTICE text from the Work, provided that such additional attribution notices cannot be construed as modifying the License.

 You may add Your own copyright statement to Your modifications and may provide additional or different license terms and conditions for use, reproduction, or distribution of Your modifications, or for any such Derivative Works as a whole, provided Your use, reproduction, and distribution of the Work otherwise complies with the conditions stated in this License.

- 5. Submission of Contributions. Unless You explicitly state otherwise, any Contribution intentionally submitted for inclusion in the Work by You to the Licensor shall be under the terms and conditions of this License, without any additional terms or conditions. Notwithstanding the above, nothing herein shall supersede or modify the terms of any separate license agreement you may have executed with Licensor regarding such Contributions.
- 6. Trademarks. This License does not grant permission to use the trade names, trademarks, service marks, or product names of the Licensor, except as required for reasonable and customary use in describing the origin of the Work and reproducing the content of the NOTICE file.
- 7. Disclaimer of Warranty. Unless required by applicable law or agreed to in writing, Licensor provides the Work (and each Contributor provides its Contributions)

on an "AS IS" BASIS,

 WITHOUT WARRANTIES OR CONDITIONS OF ANY KIND, either express or implied, including, without limitation, any warranties or conditions of TITLE, NON-INFRINGEMENT, MERCHANTABILITY, or FITNESS FOR A PARTICULAR PURPOSE. You are solely responsible for determining the appropriateness of using or redistributing the Work and assume any risks associated with Your exercise of permissions under this License.

- 8. Limitation of Liability. In no event and under no legal theory, whether in tort (including negligence), contract, or otherwise, unless required by applicable law (such as deliberate and grossly negligent acts) or agreed to in writing, shall any Contributor be liable to You for damages, including any direct, indirect, special, incidental, or consequential damages of any character arising as a result of this License or out of the use or inability to use the Work (including but not limited
- to damages for loss of goodwill,

 work stoppage, computer failure or malfunction, or any and all other commercial damages or losses), even if such Contributor has been advised of the possibility of such damages.

 9. Accepting Warranty or Additional Liability. While redistributing the Work or Derivative Works thereof, You may choose to offer, and charge a fee for, acceptance of support, warranty, indemnity, or other liability obligations and/or rights consistent with this License. However, in accepting such obligations, You may act only on Your own behalf and on Your sole responsibility, not on behalf of any other Contributor, and only if You agree to indemnify, defend, and hold each Contributor harmless for any liability incurred by, or claims asserted against, such Contributor by reason of your accepting any such warranty or additional liability.

#### END OF TERMS AND CONDITIONS

 APPENDIX: How to apply the Apache License to your work.

 To apply the Apache License to your work, attach the following boilerplate notice, with the fields enclosed by brackets "[]" replaced with your own identifying information. (Don't include the brackets!) The text should be enclosed in the appropriate comment syntax for the file format. We also recommend that a file or class name and description of purpose be included on the same "printed page" as the copyright notice for easier identification within third-party archives.

Copyright [yyyy] [name of copyright owner]

 Licensed under the Apache License, Version 2.0 (the "License"); you may not use this file except in compliance with the License. You may obtain a copy of the License at

http://www.apache.org/licenses/LICENSE-2.0

 Unless required by applicable law or agreed to in writing, software distributed under the License is distributed on an "AS IS" BASIS, WITHOUT WARRANTIES OR CONDITIONS

OF ANY KIND, either express or implied.

 See the License for the specific language governing permissions and limitations under the License.

==============================================================

==============================================================

Jetty Web Container Copyright 1995-2018 Mort Bay Consulting Pty Ltd.

The Jetty Web Container is Copyright Mort Bay Consulting Pty Ltd unless otherwise noted.

Jetty is dual licensed under both
\* The Apache 2.0 License http://www.apache.org/licenses/LICENSE-2.0.html

and

 \* The Eclipse Public 1.0 License http://www.eclipse.org/legal/epl-v10.html

Jetty may be distributed under either license.

------ Eclipse

The following artifacts are EPL. \* org.eclipse.jetty.orbit:org.eclipse.jdt.core

The following artifacts are EPL and ASL2. \* org.eclipse.jetty.orbit:javax.security.auth.message

The following artifacts are EPL and CDDL 1.0. \* org.eclipse.jetty.orbit:javax.mail.glassfish

### ------

### **Oracle**

The following artifacts are  $CDDL + GPLv2$  with classpath exception. https://glassfish.dev.java.net/nonav/public/CDDL+GPL.html

\* javax.servlet:javax.servlet-api

\* javax.annotation:javax.annotation-api

\* javax.transaction:javax.transaction-api

\* javax.websocket:javax.websocket-api

Oracle OpenJDK

------

If ALPN is used to negotiate HTTP/2 connections, then the following artifacts may be included in the distribution or downloaded when ALPN module is selected.

\* java.sun.security.ssl

These artifacts replace/modify OpenJDK classes. The modififications are hosted at github and both modified and original are under GPL v2 with classpath exceptions.

------ OW2

The following artifacts are licensed by the OW2 Foundation according to the terms of http://asm.ow2.org/license.html

org.ow2.asm:asm-commons org.ow2.asm:asm

------

Apache

The following artifacts are ASL2 licensed.

org.apache.taglibs:taglibs-standard-spec org.apache.taglibs:taglibs-standard-impl

------

#### **MortBay**

The following artifacts are ASL2 licensed. Based on selected classes from following Apache Tomcat jars, all ASL2 licensed.

org.mortbay.jasper:apache-jsp org.apache.tomcat:tomcat-jasper org.apache.tomcat:tomcat-juli org.apache.tomcat:tomcat-jsp-api org.apache.tomcat:tomcat-el-api org.apache.tomcat:tomcat-jasper-el org.apache.tomcat:tomcat-api org.apache.tomcat:tomcat-util-scan org.apache.tomcat:tomcat-util

org.mortbay.jasper:apache-el org.apache.tomcat:tomcat-jasper-el org.apache.tomcat:tomcat-el-api

------

#### Mortbay

The following artifacts are  $CDDL + GPLv2$  with classpath exception.

https://glassfish.dev.java.net/nonav/public/CDDL+GPL.html

org.eclipse.jetty.toolchain:jetty-schemas

------

Assorted

The UnixCrypt.java code implements the one way cryptography used by Unix systems for simple password protection. Copyright 1996 Aki Yoshida, modified April 2001 by Iris Van den Broeke, Daniel Deville. Permission to use, copy, modify and distribute UnixCrypt for non-commercial or commercial purposes and without fee is granted provided that the copyright notice appears in all copies.

# **1.503 jetty-util 9.4.50.v20221201**

### **1.503.1 Available under license :**

This program and the accompanying materials are made available under the terms of the Eclipse Public License 2.0 which is available at http://www.eclipse.org/legal/epl-2.0, or the Apache Software License 2.0 which is available at https://www.apache.org/licenses/LICENSE-2.0.

Eclipse Public License - v 1.0

### THE ACCOMPANYING PROGRAM IS PROVIDED UNDER THE TERMS OF THIS ECLIPSE PUBLIC LICENSE ("AGREEMENT"). ANY USE, REPRODUCTION OR DISTRIBUTION OF THE PROGRAM CONSTITUTES RECIPIENT'S ACCEPTANCE OF THIS AGREEMENT.

### 1. DEFINITIONS

"Contribution" means:

- a) in the case of the initial Contributor, the initial code and documentation distributed under this Agreement, and
- b) in the case of each subsequent Contributor:
- i) changes to the Program, and
- ii) additions to the Program;

where such changes and/or additions to the Program originate from and are distributed by that particular Contributor. A Contribution 'originates' from a Contributor if it was added to the Program by such Contributor itself or anyone acting on such Contributor's behalf. Contributions do not

 include additions to the Program which: (i) are separate modules of software distributed in conjunction with the Program under their own license agreement, and (ii) are not derivative works of the Program.

"Contributor" means any person or entity that distributes the Program.

"Licensed Patents" mean patent claims licensable by a Contributor which are necessarily infringed by the use or sale of its Contribution alone or when combined with the Program.

"Program" means the Contributions distributed in accordance with this Agreement.

"Recipient" means anyone who receives the Program under this Agreement, including all Contributors.

#### 2. GRANT OF RIGHTS

 a) Subject to the terms of this Agreement, each Contributor hereby grants Recipient a non-exclusive, worldwide, royalty-free copyright license to reproduce, prepare derivative works of, publicly display, publicly perform,

distribute and sublicense the Contribution of such Contributor,

- if any, and such derivative works, in source code and object code form. b) Subject to the terms of this Agreement, each Contributor hereby grants Recipient a non-exclusive, worldwide, royalty-free patent license under Licensed Patents to make, use, sell, offer to sell, import and otherwise transfer the Contribution of such Contributor, if any, in source code and object code form. This patent license shall apply to the combination of the Contribution and the Program if, at the time the Contribution is added by the Contributor, such addition of the Contribution causes such combination to be covered by the Licensed Patents. The patent license shall not apply to any other combinations which include the Contribution. No hardware per se is licensed hereunder.
- c) Recipient understands that although each Contributor grants the licenses to its Contributions set forth herein,

no assurances are provided by any

 Contributor that the Program does not infringe the patent or other intellectual property rights of any other entity. Each Contributor disclaims any liability to Recipient for claims brought by any other entity based on infringement of intellectual property rights or otherwise. As a condition to exercising the rights and licenses granted hereunder, each Recipient hereby assumes sole responsibility to secure any other intellectual property rights needed, if any. For example, if a third party patent license is required to allow Recipient to distribute the Program, it is Recipient's responsibility to acquire that license before distributing the Program.

 d) Each Contributor represents that to its knowledge it has sufficient copyright rights in its Contribution, if any, to grant the copyright

license set forth in this Agreement.

#### 3. REQUIREMENTS

A Contributor may choose to distribute the Program in object code form under its own license agreement, provided that:

a) it complies with the terms and conditions of this Agreement; and

b) its license agreement:

- i) effectively disclaims on behalf of all Contributors all warranties and conditions, express and implied, including warranties or conditions of title and non-infringement, and implied warranties or conditions of merchantability and fitness for a particular purpose;
- ii) effectively excludes on behalf of all Contributors all liability for damages, including direct, indirect, special, incidental and consequential damages, such as lost profits;
- iii) states that any provisions which differ from this Agreement are offered by that Contributor alone and not by any other party; and
- iv) states that source code for the Program is available from such Contributor, and informs licensees how to obtain it in a reasonable manner on or through a

medium customarily used for software exchange.

When the Program is made available in source code form:

a) it must be made available under this Agreement; and

 b) a copy of this Agreement must be included with each copy of the Program. Contributors may not remove or alter any copyright notices contained within the Program.

Each Contributor must identify itself as the originator of its Contribution, if

any, in a manner that reasonably allows subsequent Recipients to identify the originator of the Contribution.

### 4. COMMERCIAL DISTRIBUTION

Commercial distributors of software may accept certain responsibilities with respect to end users, business partners and the like. While this license is intended to facilitate the commercial use of the Program, the Contributor who includes the Program in a commercial product offering should do so in a manner which does not create potential liability for other Contributors. Therefore, if a Contributor includes the Program in a commercial product offering, such

Contributor ("Commercial Contributor") hereby agrees to defend and indemnify every other Contributor ("Indemnified Contributor") against any losses, damages and costs (collectively "Losses") arising from claims, lawsuits and

other legal actions brought by a third party against the Indemnified Contributor to the extent caused by the acts or omissions of such Commercial Contributor in connection with its distribution of the Program in a commercial product offering. The obligations in this section do not apply to any claims or Losses relating to any actual or alleged intellectual property infringement. In order to qualify, an Indemnified Contributor must: a) promptly notify the Commercial Contributor in writing of such claim, and b) allow the Commercial Contributor to control, and cooperate with the Commercial Contributor in, the defense and any related settlement negotiations. The Indemnified Contributor may participate in any such claim at its own expense.

### For example,

 a Contributor might include the Program in a commercial product offering, Product X. That Contributor is then a Commercial Contributor. If that Commercial Contributor then makes performance claims, or offers warranties related to Product X, those performance claims and warranties are such Commercial Contributor's responsibility alone. Under this section, the Commercial Contributor would have to defend claims against the other Contributors related to those performance claims and warranties, and if a court requires any other Contributor to pay any damages as a result, the Commercial Contributor must pay those damages.

### 5. NO WARRANTY

EXCEPT AS EXPRESSLY SET FORTH IN THIS AGREEMENT, THE PROGRAM IS PROVIDED ON AN "AS IS" BASIS, WITHOUT WARRANTIES OR CONDITIONS OF ANY KIND, EITHER EXPRESS OR IMPLIED INCLUDING, WITHOUT LIMITATION, ANY WARRANTIES OR CONDITIONS OF TITLE, NON-INFRINGEMENT, MERCHANTABILITY OR FITNESS FOR A PARTICULAR PURPOSE. Each Recipient is solely responsible for determining

the appropriateness of using

and distributing the Program and assumes all risks associated with its exercise of rights under this Agreement , including but not limited to the risks and costs of program errors, compliance with applicable laws, damage to or loss of data, programs or equipment, and unavailability or interruption of operations.

### 6. DISCLAIMER OF LIABILITY

EXCEPT AS EXPRESSLY SET FORTH IN THIS AGREEMENT, NEITHER RECIPIENT NOR ANY CONTRIBUTORS SHALL HAVE ANY LIABILITY FOR ANY DIRECT, INDIRECT, INCIDENTAL, SPECIAL, EXEMPLARY, OR CONSEQUENTIAL DAMAGES (INCLUDING WITHOUT LIMITATION LOST PROFITS), HOWEVER CAUSED AND ON ANY THEORY OF LIABILITY, WHETHER IN CONTRACT, STRICT LIABILITY, OR TORT (INCLUDING NEGLIGENCE OR OTHERWISE) ARISING IN ANY WAY OUT OF THE USE OR DISTRIBUTION OF THE PROGRAM OR THE EXERCISE OF ANY RIGHTS GRANTED HEREUNDER, EVEN IF ADVISED OF THE POSSIBILITY OF SUCH DAMAGES.

### 7. GENERAL

If any provision of this Agreement is invalid or unenforceable under applicable

 law, it shall not affect the validity or enforceability of the remainder of the terms of this Agreement, and without further action by the parties hereto, such provision shall be reformed to the minimum extent necessary to make such provision valid and enforceable.

If Recipient institutes patent litigation against any entity (including a cross-claim or counterclaim in a lawsuit) alleging that the Program itself (excluding combinations of the Program with other software or hardware) infringes such Recipient's patent(s), then such Recipient's rights granted under Section 2(b) shall terminate as of the date such litigation is filed.

All Recipient's rights under this Agreement shall terminate if it fails to comply with any of the material terms or conditions of this Agreement and does not cure such failure in a reasonable period of time after becoming aware of such noncompliance. If all Recipient's rights under this Agreement terminate, Recipient agrees to cease use and distribution

of the Program as soon as

reasonably practicable. However, Recipient's obligations under this Agreement and any licenses granted by Recipient relating to the Program shall continue and survive.

Everyone is permitted to copy and distribute copies of this Agreement, but in order to avoid inconsistency the Agreement is copyrighted and may only be modified in the following manner. The Agreement Steward reserves the right to publish new versions (including revisions) of this Agreement from time to time. No one other than the Agreement Steward has the right to modify this Agreement. The Eclipse Foundation is the initial Agreement Steward. The Eclipse Foundation may assign the responsibility to serve as the Agreement Steward to a suitable separate entity. Each new version of the Agreement will be given a distinguishing version number. The Program (including Contributions) may always be distributed subject to the version of the Agreement under which it was received. In addition, after a new version of the

Agreement is published, Contributor may elect to distribute the Program (including its Contributions) under the new version. Except as expressly stated in Sections 2(a) and 2(b) above, Recipient receives no rights or licenses to the intellectual property of any Contributor under this Agreement, whether expressly, by implication, estoppel or otherwise. All rights in the Program not expressly granted under this Agreement are reserved.

This Agreement is governed by the laws of the State of New York and the intellectual property laws of the United States of America. No party to this Agreement will bring a legal action under this Agreement more than one year after the cause of action arose. Each party waives its rights to a jury trial in

 Apache License Version 2.0, January 2004 http://www.apache.org/licenses/

### TERMS AND CONDITIONS FOR USE, REPRODUCTION, AND DISTRIBUTION

1. Definitions.

 "License" shall mean the terms and conditions for use, reproduction, and distribution as defined by Sections 1 through 9 of this document.

 "Licensor" shall mean the copyright owner or entity authorized by the copyright owner that is granting the License.

 "Legal Entity" shall mean the union of the acting entity and all other entities that control, are controlled by, or are under common control with that entity. For the purposes of this definition, "control" means (i) the power, direct or indirect, to cause the direction or management of such entity, whether by contract or otherwise, or (ii) ownership of fifty percent (50%) or more of the outstanding shares, or (iii) beneficial ownership of such entity.

 "You" (or "Your") shall mean an individual or Legal Entity exercising permissions granted by this License.

 "Source" form shall mean the preferred form for making modifications, including but not limited to software source code, documentation source, and configuration files.

 "Object" form shall mean any form resulting from mechanical transformation or translation of a Source form, including but not limited to compiled object code, generated documentation, and conversions to other media types.

 "Work" shall mean the work of authorship, whether in Source or Object form, made available under the License, as indicated by a copyright notice that is included in or attached to the work (an example is provided in the Appendix below).

 "Derivative Works" shall mean any work, whether in Source or Object form, that is based on (or derived from) the Work and for which the editorial revisions, annotations, elaborations, or other modifications represent, as a whole, an original work of authorship. For the purposes

 of this License, Derivative Works shall not include works that remain

 separable from, or merely link (or bind by name) to the interfaces of, the Work and Derivative Works thereof.

 "Contribution" shall mean any work of authorship, including the original version of the Work and any modifications or additions to that Work or Derivative Works thereof, that is intentionally submitted to Licensor for inclusion in the Work by the copyright owner or by an individual or Legal Entity authorized to submit on behalf of the copyright owner. For the purposes of this definition, "submitted" means any form of electronic, verbal, or written communication sent to the Licensor or its representatives, including but not limited to communication on electronic mailing lists, source code control systems, and issue tracking systems that are managed by, or on behalf of, the Licensor for the purpose of discussing and improving the Work, but excluding communication that is conspicuously

marked or otherwise

designated in writing by the copyright owner as "Not a Contribution."

 "Contributor" shall mean Licensor and any individual or Legal Entity on behalf of whom a Contribution has been received by Licensor and subsequently incorporated within the Work.

- 2. Grant of Copyright License. Subject to the terms and conditions of this License, each Contributor hereby grants to You a perpetual, worldwide, non-exclusive, no-charge, royalty-free, irrevocable copyright license to reproduce, prepare Derivative Works of, publicly display, publicly perform, sublicense, and distribute the Work and such Derivative Works in Source or Object form.
- 3. Grant of Patent License. Subject to the terms and conditions of this License, each Contributor hereby grants to You a perpetual, worldwide, non-exclusive, no-charge, royalty-free, irrevocable (except as stated in this section) patent license to make, have made, use, offer to sell, sell, import, and otherwise transfer the Work, where such license applies only to those patent claims licensable by such Contributor that are necessarily infringed by their Contribution(s) alone or by combination of their Contribution(s) with the Work to which such Contribution(s) was submitted. If You institute patent litigation against any entity (including a cross-claim or counterclaim in a lawsuit) alleging that the Work or a Contribution incorporated within the Work constitutes direct or contributory patent infringement, then any patent licenses granted to You under this License for that Work shall terminate as of the date such litigation is filed.
- 4. Redistribution. You may reproduce and distribute copies of the

 Work or Derivative Works thereof in any medium, with or without modifications, and in Source or Object form, provided that You meet the following conditions:

- (a) You must give any other recipients of the Work or Derivative Works a copy of this License; and
	- (b) You must cause any modified files to carry prominent notices stating that You changed the files; and
	- (c) You must retain, in the Source form of any Derivative Works that You distribute, all copyright, patent, trademark, and attribution notices from the Source form of the Work, excluding those notices that do not pertain to any part of the Derivative Works; and
	- (d) If the Work includes a "NOTICE" text file as part of its distribution, then any Derivative Works that You distribute must include a readable copy of the attribution notices contained within such NOTICE file, excluding those notices that do not pertain to any part of the Derivative Works, in at least one of the following places: within a NOTICE text file distributed as part of the Derivative

Works; within the Source form or

 documentation, if provided along with the Derivative Works; or, within a display generated by the Derivative Works, if and wherever such third-party notices normally appear. The contents of the NOTICE file are for informational purposes only and do not modify the License. You may add Your own attribution notices within Derivative Works that You distribute, alongside or as an addendum to the NOTICE text from the Work, provided that such additional attribution notices cannot be construed as modifying the License.

 You may add Your own copyright statement to Your modifications and may provide additional or different license terms and conditions for use, reproduction, or distribution of Your modifications, or for any such Derivative Works as a whole, provided Your use, reproduction, and distribution of the Work otherwise complies with the conditions stated in this License.

 5. Submission of Contributions. Unless You explicitly state otherwise, any Contribution intentionally submitted for inclusion in the Work by You to the Licensor shall be under the terms and conditions of this License, without any additional terms or conditions. Notwithstanding the above, nothing herein shall supersede or modify the terms of any separate license agreement you may have executed

with Licensor regarding such Contributions.

- 6. Trademarks. This License does not grant permission to use the trade names, trademarks, service marks, or product names of the Licensor, except as required for reasonable and customary use in describing the origin of the Work and reproducing the content of the NOTICE file.
- 7. Disclaimer of Warranty. Unless required by applicable law or agreed to in writing, Licensor provides the Work (and each Contributor provides its Contributions)

on an "AS IS" BASIS,

 WITHOUT WARRANTIES OR CONDITIONS OF ANY KIND, either express or implied, including, without limitation, any warranties or conditions of TITLE, NON-INFRINGEMENT, MERCHANTABILITY, or FITNESS FOR A PARTICULAR PURPOSE. You are solely responsible for determining the appropriateness of using or redistributing the Work and assume any risks associated with Your exercise of permissions under this License.

 8. Limitation of Liability. In no event and under no legal theory, whether in tort (including negligence), contract, or otherwise, unless required by applicable law (such as deliberate and grossly negligent acts) or agreed to in writing, shall any Contributor be liable to You for damages, including any direct, indirect, special, incidental, or consequential damages of any character arising as a result of this License or out of the use or inability to use the Work (including but not limited

to damages for loss of goodwill,

 work stoppage, computer failure or malfunction, or any and all other commercial damages or losses), even if such Contributor has been advised of the possibility of such damages.

 9. Accepting Warranty or Additional Liability. While redistributing the Work or Derivative Works thereof, You may choose to offer, and charge a fee for, acceptance of support, warranty, indemnity, or other liability obligations and/or rights consistent with this License. However, in accepting such obligations, You may act only on Your own behalf and on Your sole responsibility, not on behalf of any other Contributor, and only if You agree to indemnify, defend, and hold each Contributor harmless for any liability incurred by, or claims asserted against, such Contributor by reason of your accepting any such warranty or additional liability.

### END OF TERMS AND CONDITIONS

 APPENDIX: How to apply the Apache License to your work.

To apply the Apache License to your work, attach the following

 boilerplate notice, with the fields enclosed by brackets "[]" replaced with your own identifying information. (Don't include the brackets!) The text should be enclosed in the appropriate comment syntax for the file format. We also recommend that a file or class name and description of purpose be included on the same "printed page" as the copyright notice for easier identification within third-party archives.

Copyright [yyyy] [name of copyright owner]

 Licensed under the Apache License, Version 2.0 (the "License"); you may not use this file except in compliance with the License. You may obtain a copy of the License at

http://www.apache.org/licenses/LICENSE-2.0

 Unless required by applicable law or agreed to in writing, software distributed under the License is distributed on an "AS IS" BASIS, WITHOUT WARRANTIES OR CONDITIONS OF ANY KIND, either express or implied. See the License for the specific language governing permissions and limitations under the License. ==============================================================

Jetty Web Container

Copyright 1995-2018 Mort Bay Consulting Pty Ltd.

==============================================================

The Jetty Web Container is Copyright Mort Bay Consulting Pty Ltd unless otherwise noted.

Jetty is dual licensed under both

 \* The Apache 2.0 License http://www.apache.org/licenses/LICENSE-2.0.html

and

 \* The Eclipse Public 1.0 License http://www.eclipse.org/legal/epl-v10.html

Jetty may be distributed under either license.

------

Eclipse

The following artifacts are EPL.

\* org.eclipse.jetty.orbit:org.eclipse.jdt.core

The following artifacts are EPL and ASL2.

\* org.eclipse.jetty.orbit:javax.security.auth.message

The following artifacts are EPL and CDDL 1.0. \* org.eclipse.jetty.orbit:javax.mail.glassfish

------

### **Oracle**

The following artifacts are CDDL + GPLv2 with classpath exception. https://glassfish.dev.java.net/nonav/public/CDDL+GPL.html

\* javax.servlet:javax.servlet-api

\* javax.annotation:javax.annotation-api

\* javax.transaction:javax.transaction-api

\* javax.websocket:javax.websocket-api

------

Oracle OpenJDK

If ALPN is used to negotiate HTTP/2 connections, then the following artifacts may be included in the distribution or downloaded when ALPN module is selected.

\* java.sun.security.ssl

These artifacts replace/modify OpenJDK classes. The modififications are hosted at github and both modified and original are under GPL v2 with classpath exceptions. http://openjdk.java.net/legal/gplv2+ce.html

#### ------ OW2

The following artifacts are licensed by the OW2 Foundation according to the terms of http://asm.ow2.org/license.html

org.ow2.asm:asm-commons org.ow2.asm:asm

------

### Apache

The following artifacts are ASL2 licensed.

org.apache.taglibs:taglibs-standard-spec org.apache.taglibs:taglibs-standard-impl

------

### **MortBay**

The following artifacts are ASL2 licensed. Based on selected classes from following Apache Tomcat jars, all ASL2 licensed.

org.mortbay.jasper:apache-jsp org.apache.tomcat:tomcat-jasper org.apache.tomcat:tomcat-juli org.apache.tomcat:tomcat-jsp-api org.apache.tomcat:tomcat-el-api org.apache.tomcat:tomcat-jasper-el org.apache.tomcat:tomcat-api org.apache.tomcat:tomcat-util-scan org.apache.tomcat:tomcat-util

org.mortbay.jasper:apache-el org.apache.tomcat:tomcat-jasper-el org.apache.tomcat:tomcat-el-api

------

#### Mortbay

The following artifacts are CDDL + GPLv2 with classpath exception.

https://glassfish.dev.java.net/nonav/public/CDDL+GPL.html

org.eclipse.jetty.toolchain:jetty-schemas

------

Assorted

The UnixCrypt.java code implements the one way cryptography used by Unix systems for simple password protection. Copyright 1996 Aki Yoshida, modified April 2001 by Iris Van den Broeke, Daniel Deville. Permission to use, copy, modify and distribute UnixCrypt for non-commercial or commercial purposes and without fee is granted provided that the copyright notice appears in all copies.

## **1.504 gson 2.10.1**

### **1.504.1 Available under license :**

No license file was found, but licenses were detected in source scan.

Manifest-Version: 1.0 Created-By: 11.0.16.1 (Azul Systems, Inc.) Build-Jdk-Spec: 11 Bnd-LastModified: 1673019830620 Bundle-ContactAddress: https://github.com/google/gson Bundle-Description: Gson JSON library Bundle-Developers: google;organization=Google;organizationUrl="https://w ww.google.com" Bundle-DocURL: https://github.com/google/gson/gson Bundle-License: "Apache-2.0";link="https://www.apache.org/licenses/LICEN SE-2.0.txt" Bundle-ManifestVersion: 2 Bundle-Name: Gson Bundle-RequiredExecutionEnvironment: JavaSE-1.7, JavaSE-1.8 Bundle-SCM: url="https://github.com/google/gson/gson/",connection="scm:g it:https://github.com/google/gson.git/gson",developer-connection="scm:g it:git@github.com:google/gson.git/gson",tag="gson-parent-2.10.1" Bundle-SymbolicName: com.google.gson Bundle-Vendor: Google Gson Project Bundle-Version: 2.10.1 Export-Package: com.google.gson;uses:="com.google.gson.reflect,com.googl e.gson.stream";version="2.10.1",com.google.gson.annotations;version="2. 10.1",com.google.gson.reflect;version="2.10.1",com.google.gson.stream;v ersion="2.10.1" Import-Package: sun.misc;resolution:=optional,com.google.gson.annotation s Require-Capability: osgi.ee;filter:="(&(osgi.ee=JavaSE)(version=1.7))" Tool: Bnd-6.4.0.202211291949 Multi-Release: true

Found in path(s): \* /opt/cola/permits/1570533427\_1676891842.8285189/0/gson-2-10-1-jar/META-INF/MANIFEST.MF

## **1.505 raw-body 2.5.2**

### **1.505.1 Available under license :**

The MIT License (MIT)

Copyright (c) 2013-2014 Jonathan Ong <me@jongleberry.com> Copyright (c) 2014-2022 Douglas Christopher Wilson <doug@somethingdoug.com> Permission is hereby granted, free of charge, to any person obtaining a copy of this software and associated documentation files (the "Software"), to deal in the Software without restriction, including without limitation the rights to use, copy, modify, merge, publish, distribute, sublicense, and/or sell copies of the Software, and to permit persons to whom the Software is furnished to do so, subject to the following conditions:

The above copyright notice and this permission notice shall be included in all copies or substantial portions of the Software.

THE SOFTWARE IS PROVIDED "AS IS", WITHOUT WARRANTY OF ANY KIND, EXPRESS OR IMPLIED, INCLUDING BUT NOT LIMITED TO THE WARRANTIES OF MERCHANTABILITY, FITNESS FOR A PARTICULAR PURPOSE AND NONINFRINGEMENT. IN NO EVENT SHALL THE AUTHORS OR COPYRIGHT HOLDERS BE LIABLE FOR ANY CLAIM, DAMAGES OR OTHER

LIABILITY, WHETHER IN AN ACTION OF CONTRACT, TORT OR OTHERWISE, ARISING FROM, OUT OF OR IN CONNECTION WITH THE SOFTWARE OR THE USE OR OTHER DEALINGS IN THE SOFTWARE.

## **1.506 commons-fileupload 1.5**

### **1.506.1 Available under license :**

Apache Commons FileUpload Copyright 2002-2023 The Apache Software Foundation

This product includes software developed at The Apache Software Foundation (http://www.apache.org/).

> Apache License Version 2.0, January 2004 http://www.apache.org/licenses/

### TERMS AND CONDITIONS FOR USE, REPRODUCTION, AND DISTRIBUTION

1. Definitions.

 "License" shall mean the terms and conditions for use, reproduction, and distribution as defined by Sections 1 through 9 of this document.

 "Licensor" shall mean the copyright owner or entity authorized by the copyright owner that is granting the License.

 "Legal Entity" shall mean the union of the acting entity and all other entities that control, are controlled by, or are under common control with that entity. For the purposes of this definition, "control" means (i) the power, direct or indirect, to cause the direction or management of such entity, whether by contract or

 otherwise, or (ii) ownership of fifty percent (50%) or more of the outstanding shares, or (iii) beneficial ownership of such entity.

 "You" (or "Your") shall mean an individual or Legal Entity exercising permissions granted by this License.

 "Source" form shall mean the preferred form for making modifications, including but not limited to software source code, documentation source, and configuration files.

 "Object" form shall mean any form resulting from mechanical transformation or translation of a Source form, including but not limited to compiled object code, generated documentation, and conversions to other media types.

 "Work" shall mean the work of authorship, whether in Source or Object form, made available under the License, as indicated by a copyright notice that is included in or attached to the work (an example is provided in the Appendix below).

 "Derivative Works" shall mean any work, whether in Source or Object form, that is based on (or derived from) the Work and for which the editorial

 revisions, annotations, elaborations, or other modifications represent, as a whole, an original work of authorship. For the purposes of this License, Derivative Works shall not include works that remain separable from, or merely link (or bind by name) to the interfaces of, the Work and Derivative Works thereof.

 "Contribution" shall mean any work of authorship, including the original version of the Work and any modifications or additions to that Work or Derivative Works thereof, that is intentionally submitted to Licensor for inclusion in the Work by the copyright owner or by an individual or Legal Entity authorized to submit on behalf of the copyright owner. For the purposes of this definition, "submitted" means any form of electronic, verbal, or written communication sent to the Licensor or its representatives, including but not limited to communication on electronic mailing lists, source code control systems, and issue tracking systems that are managed by, or on behalf of, the Licensor for the purpose of discussing and improving the Work, but excluding communication that is conspicuously marked or otherwise designated in writing by the copyright owner as "Not a Contribution."

 "Contributor" shall mean Licensor and any individual or Legal Entity on behalf of whom a Contribution has been received by Licensor and subsequently incorporated within the Work.

- 2. Grant of Copyright License. Subject to the terms and conditions of this License, each Contributor hereby grants to You a perpetual, worldwide, non-exclusive, no-charge, royalty-free, irrevocable copyright license to reproduce, prepare Derivative Works of, publicly display, publicly perform, sublicense, and distribute the Work and such Derivative Works in Source or Object form.
- 3. Grant of Patent License. Subject to the terms and conditions of this

 License, each Contributor hereby grants to You a perpetual, worldwide, non-exclusive, no-charge, royalty-free, irrevocable (except as stated in this section) patent license to make, have made, use, offer to sell, sell, import, and otherwise transfer the Work, where such license applies only to those patent claims licensable by such Contributor that are necessarily infringed by their Contribution(s) alone or by combination of their Contribution(s) with the Work to which such Contribution(s) was submitted. If You institute patent litigation against any entity (including a cross-claim or counterclaim in a lawsuit) alleging that the Work or a Contribution incorporated within the Work constitutes direct or contributory patent infringement, then any patent licenses granted to You under this License for that Work shall terminate as of the date such litigation is filed.

 4. Redistribution. You may reproduce and distribute copies of the

 Work or Derivative Works thereof in any medium, with or without modifications, and in Source or Object form, provided that You meet the following conditions:

- (a) You must give any other recipients of the Work or Derivative Works a copy of this License; and
- (b) You must cause any modified files to carry prominent notices stating that You changed the files; and
- (c) You must retain, in the Source form of any Derivative Works that You distribute, all copyright, patent, trademark, and attribution notices from the Source form of the Work, excluding those notices that do not pertain to any part of the Derivative Works; and
- (d) If the Work includes a "NOTICE" text file as part of its distribution, then any Derivative Works that You distribute must include a readable copy of the attribution notices contained within such NOTICE file, excluding

 those notices that do not pertain to any part of the Derivative Works, in at least one  of the following places: within a NOTICE text file distributed as part of the Derivative Works; within the Source form or documentation, if provided along with the Derivative Works; or, within a display generated by the Derivative Works, if and wherever such third-party notices normally appear. The contents of the NOTICE file are for informational purposes only and do not modify the License. You may add Your own attribution notices within Derivative Works that You distribute, alongside or as an addendum to the NOTICE text from the Work, provided that such additional attribution notices cannot be construed as modifying the License.

 You may add Your own copyright statement to Your modifications and may provide additional or different license terms and conditions

 for use, reproduction, or distribution of Your modifications, or for any such Derivative Works as a whole, provided Your use, reproduction, and distribution of the Work otherwise complies with the conditions stated in this License.

- 5. Submission of Contributions. Unless You explicitly state otherwise, any Contribution intentionally submitted for inclusion in the Work by You to the Licensor shall be under the terms and conditions of this License, without any additional terms or conditions. Notwithstanding the above, nothing herein shall supersede or modify the terms of any separate license agreement you may have executed with Licensor regarding such Contributions.
- 6. Trademarks. This License does not grant permission to use the trade names, trademarks, service marks, or product names of the Licensor, except as required for reasonable and customary use in describing the origin of the Work and reproducing the content of the NOTICE file.
- 7. Disclaimer of Warranty. Unless required by applicable law or agreed to in writing, Licensor provides the Work (and each Contributor provides its Contributions) on an "AS IS" BASIS, WITHOUT WARRANTIES OR CONDITIONS OF ANY KIND, either express or implied, including, without limitation, any warranties or conditions of TITLE, NON-INFRINGEMENT, MERCHANTABILITY, or FITNESS FOR A PARTICULAR PURPOSE. You are solely responsible for determining the appropriateness of using or redistributing the Work and assume any risks associated with Your exercise of permissions under this License.
- 8. Limitation of Liability. In no event and under no legal theory, whether in tort (including negligence), contract, or otherwise, unless required by applicable law (such as deliberate and grossly negligent acts) or agreed to in writing, shall any Contributor be

 liable to You for damages, including any direct, indirect, special,

 incidental, or consequential damages of any character arising as a result of this License or out of the use or inability to use the Work (including but not limited to damages for loss of goodwill, work stoppage, computer failure or malfunction, or any and all other commercial damages or losses), even if such Contributor has been advised of the possibility of such damages.

 9. Accepting Warranty or Additional Liability. While redistributing the Work or Derivative Works thereof, You may choose to offer, and charge a fee for, acceptance of support, warranty, indemnity, or other liability obligations and/or rights consistent with this License. However, in accepting such obligations, You may act only on Your own behalf and on Your sole responsibility, not on behalf of any other Contributor, and only if You agree to indemnify, defend, and hold each Contributor harmless for any liability incurred by, or claims asserted against, such Contributor by reason of your accepting any such warranty or additional liability.

### END OF TERMS AND CONDITIONS

APPENDIX: How to apply the Apache License to your work.

 To apply the Apache License to your work, attach the following boilerplate notice, with the fields enclosed by brackets "[]" replaced with your own identifying information. (Don't include the brackets!) The text should be enclosed in the appropriate comment syntax for the file format. We also recommend that a file or class name and description of purpose be included on the same "printed page" as the copyright notice for easier identification within third-party archives.

Copyright [yyyy] [name of copyright owner]

 Licensed under the Apache License, Version 2.0 (the "License"); you may not use this file except in compliance with the License. You may obtain a copy of the License at

http://www.apache.org/licenses/LICENSE-2.0

 Unless required by applicable law or agreed to in writing, software distributed under the License is distributed on an "AS IS" BASIS, WITHOUT WARRANTIES OR CONDITIONS OF ANY KIND, either express or implied. See the License for the specific language governing permissions and limitations under the License.

# **1.507 kafkajs 2.2.4**

## **1.507.1 Available under license :**

The MIT License

Copyright (c) 2018 Tlio Ornelas (ornelas.tulio@gmail.com)

Permission is hereby granted, free of charge, to any person obtaining a copy of this software and associated documentation files (the "Software"), to deal in the Software without restriction, including without limitation the rights to use, copy, modify, merge, publish, distribute, sublicense, and/or sell copies of the Software, and to permit persons to whom the Software is furnished to do so, subject to the following conditions:

The above copyright notice and this permission notice shall be included in all copies or substantial portions of the Software.

THE SOFTWARE IS PROVIDED "AS IS", WITHOUT WARRANTY OF ANY KIND, EXPRESS OR IMPLIED, INCLUDING BUT NOT LIMITED TO THE WARRANTIES OF MERCHANTABILITY, FITNESS FOR A PARTICULAR PURPOSE AND NONINFRINGEMENT. IN NO EVENT SHALL THE AUTHORS OR COPYRIGHT HOLDERS BE LIABLE FOR ANY CLAIM, DAMAGES OR OTHER LIABILITY, WHETHER IN AN ACTION OF CONTRACT, TORT OR OTHERWISE, ARISING FROM, OUT OF OR IN CONNECTION WITH THE SOFTWARE OR THE USE OR OTHER DEALINGS IN THE SOFTWARE.

## **1.508 gogo-protobuf 1.3.2**

### **1.508.1 Available under license :**

Copyright (c) 2013, The GoGo Authors. All rights reserved.

Protocol Buffers for Go with Gadgets

Go support for Protocol Buffers - Google's data interchange format

Copyright 2010 The Go Authors. All rights reserved. https://github.com/golang/protobuf

Redistribution and use in source and binary forms, with or without modification, are permitted provided that the following conditions are met:

\* Redistributions of source code must retain the above copyright

notice, this list of conditions and the following disclaimer.

 \* Redistributions in binary form must reproduce the above copyright notice, this list of conditions and the following disclaimer in the documentation and/or other materials provided with the distribution.

 \* Neither the name of Google Inc. nor the names of its contributors may be used to endorse or promote products derived from this software without specific prior written permission.

### THIS SOFTWARE IS PROVIDED BY THE COPYRIGHT HOLDERS AND CONTRIBUTORS "AS IS"

 AND ANY EXPRESS OR IMPLIED WARRANTIES, INCLUDING, BUT NOT LIMITED TO, THE IMPLIED WARRANTIES OF MERCHANTABILITY AND FITNESS FOR A PARTICULAR PURPOSE ARE DISCLAIMED. IN NO EVENT SHALL THE COPYRIGHT OWNER OR CONTRIBUTORS BE LIABLE FOR ANY DIRECT, INDIRECT, INCIDENTAL, SPECIAL, EXEMPLARY, OR CONSEQUENTIAL DAMAGES (INCLUDING, BUT NOT LIMITED TO, PROCUREMENT OF SUBSTITUTE GOODS OR SERVICES; LOSS OF USE, DATA, OR PROFITS; OR BUSINESS INTERRUPTION) HOWEVER CAUSED AND ON ANY THEORY OF LIABILITY, WHETHER IN CONTRACT, STRICT LIABILITY, OR TORT (INCLUDING NEGLIGENCE OR OTHERWISE) ARISING IN ANY WAY OUT OF THE USE OF THIS SOFTWARE, EVEN IF ADVISED OF THE POSSIBILITY OF SUCH DAMAGE. Anton Povarov <anton.povarov@gmail.com>

Brian Goff <cpuguy83@gmail.com>

Clayton Coleman <ccoleman@redhat.com>

Denis Smirnov <denis.smirnov.91@gmail.com>

DongYun Kang <ceram1000@gmail.com>

Dwayne Schultz <dschultz@pivotal.io>

Georg Apitz <gapitz@pivotal.io>

Gustav Paul <gustav.paul@gmail.com>

Johan Brandhorst <johan.brandhorst@gmail.com>

John Shahid <jvshahid@gmail.com>

John Tuley <john@tuley.org>

Laurent <laurent@adyoulike.com>

Patrick Lee <patrick@dropbox.com>

Peter Edge <peter.edge@gmail.com>

Roger Johansson <rogeralsing@gmail.com> Sam Nguyen <sam.nguyen@sendgrid.com>

Sergio Arbeo <serabe@gmail.com>

Stephen J Day <stephen.day@docker.com>

Tamir Duberstein <tamird@gmail.com>

Todd Eisenberger <teisenberger@dropbox.com>

Tormod Erevik Lea <tormodlea@gmail.com>

Vyacheslav Kim <kane@sendgrid.com>

Walter Schulze <awalterschulze@gmail.com>

## **1.509 spdx-correct 3.2.0 1.509.1 Available under license :**

 Apache License Version 2.0, January 2004 http://www.apache.org/licenses/

### TERMS AND CONDITIONS FOR USE, REPRODUCTION, AND DISTRIBUTION

1. Definitions.

 "License" shall mean the terms and conditions for use, reproduction, and distribution as defined by Sections 1 through 9 of this document.

 "Licensor" shall mean the copyright owner or entity authorized by the copyright owner that is granting the License.

 "Legal Entity" shall mean the union of the acting entity and all other entities that control, are controlled by, or are under common control with that entity. For the purposes of this definition, "control" means (i) the power, direct or indirect, to cause the direction or management of such entity, whether by contract or otherwise, or (ii) ownership of fifty percent (50%) or more of the outstanding shares, or (iii) beneficial ownership of such entity.

 "You" (or "Your") shall mean an individual or Legal Entity exercising permissions granted by this License.

 "Source" form shall mean the preferred form for making modifications, including but not limited to software source code, documentation source, and configuration files.

 "Object" form shall mean any form resulting from mechanical transformation or translation of a Source form, including but not limited to compiled object code, generated documentation, and conversions to other media types.

 "Work" shall mean the work of authorship, whether in Source or Object form, made available under the License, as indicated by a copyright notice that is included in or attached to the work (an example is provided in the Appendix below).

 "Derivative Works" shall mean any work, whether in Source or Object form, that is based on (or derived from) the Work and for which the editorial

 revisions, annotations, elaborations, or other modifications represent, as a whole, an original work of authorship. For the purposes of this License, Derivative Works shall not include works that remain separable from, or merely link (or bind by name) to the interfaces of, the Work and Derivative Works thereof.

 "Contribution" shall mean any work of authorship, including the original version of the Work and any modifications or additions to that Work or Derivative Works thereof, that is intentionally submitted to Licensor for inclusion in the Work by the copyright owner or by an individual or Legal Entity authorized to submit on behalf of the copyright owner. For the purposes of this definition, "submitted" means any form of electronic, verbal, or written communication sent to the Licensor or its representatives, including but not limited to communication on electronic mailing lists, source code control systems, and issue tracking systems that are managed by, or on behalf of, the Licensor for the purpose of discussing and improving the Work, but excluding communication that is conspicuously marked or otherwise designated in writing by the copyright owner as "Not a Contribution."

 "Contributor" shall mean Licensor and any individual or Legal Entity on behalf of whom a Contribution has been received by Licensor and subsequently incorporated within the Work.

- 2. Grant of Copyright License. Subject to the terms and conditions of this License, each Contributor hereby grants to You a perpetual, worldwide, non-exclusive, no-charge, royalty-free, irrevocable copyright license to reproduce, prepare Derivative Works of, publicly display, publicly perform, sublicense, and distribute the Work and such Derivative Works in Source or Object form.
- 3. Grant of Patent License. Subject to the terms and conditions of this
- License, each Contributor hereby grants to You a perpetual, worldwide, non-exclusive, no-charge, royalty-free, irrevocable (except as stated in this section) patent license to make, have made, use, offer to sell, sell, import, and otherwise transfer the Work, where such license applies only to those patent claims licensable by such Contributor that are necessarily infringed by their Contribution(s) alone or by combination of their Contribution(s) with the Work to which such Contribution(s) was submitted. If You institute patent litigation against any entity (including a cross-claim or counterclaim in a lawsuit) alleging that the Work or a Contribution incorporated within the Work constitutes direct or contributory patent infringement, then any patent licenses granted to You under this License for that Work shall terminate as of the date such litigation is filed.

 4. Redistribution. You may reproduce and distribute copies of the

 Work or Derivative Works thereof in any medium, with or without modifications, and in Source or Object form, provided that You meet the following conditions:

- (a) You must give any other recipients of the Work or Derivative Works a copy of this License; and
- (b) You must cause any modified files to carry prominent notices stating that You changed the files; and
- (c) You must retain, in the Source form of any Derivative Works that You distribute, all copyright, patent, trademark, and attribution notices from the Source form of the Work, excluding those notices that do not pertain to any part of the Derivative Works; and
- (d) If the Work includes a "NOTICE" text file as part of its distribution, then any Derivative Works that You distribute must include a readable copy of the attribution notices contained within such NOTICE file, excluding

those notices that do not

 pertain to any part of the Derivative Works, in at least one of the following places: within a NOTICE text file distributed as part of the Derivative Works; within the Source form or documentation, if provided along with the Derivative Works; or, within a display generated by the Derivative Works, if and wherever such third-party notices normally appear. The contents of the NOTICE file are for informational purposes only and do not modify the License. You may add Your own attribution notices within Derivative Works that You distribute, alongside or as an addendum to the NOTICE text from the Work, provided that such additional attribution notices cannot be construed as modifying the License.

 You may add Your own copyright statement to Your modifications and may provide additional or different license terms and conditions

- for use, reproduction, or distribution of Your modifications, or for any such Derivative Works as a whole, provided Your use, reproduction, and distribution of the Work otherwise complies with the conditions stated in this License.
- 5. Submission of Contributions. Unless You explicitly state otherwise, any Contribution intentionally submitted for inclusion in the Work by You to the Licensor shall be under the terms and conditions of this License, without any additional terms or conditions.

 Notwithstanding the above, nothing herein shall supersede or modify the terms of any separate license agreement you may have executed with Licensor regarding such Contributions.

- 6. Trademarks. This License does not grant permission to use the trade names, trademarks, service marks, or product names of the Licensor, except as required for reasonable and customary use in describing the origin of the Work and reproducing the content of the NOTICE file.
- 7. Disclaimer of Warranty. Unless required by applicable law or agreed to in writing, Licensor provides the Work (and each Contributor provides its Contributions) on an "AS IS" BASIS, WITHOUT WARRANTIES OR CONDITIONS OF ANY KIND, either express or implied, including, without limitation, any warranties or conditions of TITLE, NON-INFRINGEMENT, MERCHANTABILITY, or FITNESS FOR A PARTICULAR PURPOSE. You are solely responsible for determining the appropriateness of using or redistributing the Work and assume any risks associated with Your exercise of permissions under this License.
- 8. Limitation of Liability. In no event and under no legal theory, whether in tort (including negligence), contract, or otherwise, unless required by applicable law (such as deliberate and grossly negligent acts) or agreed to in writing, shall any Contributor be liable to You for damages, including any direct,

indirect, special,

 incidental, or consequential damages of any character arising as a result of this License or out of the use or inability to use the Work (including but not limited to damages for loss of goodwill, work stoppage, computer failure or malfunction, or any and all other commercial damages or losses), even if such Contributor has been advised of the possibility of such damages.

 9. Accepting Warranty or Additional Liability. While redistributing the Work or Derivative Works thereof, You may choose to offer, and charge a fee for, acceptance of support, warranty, indemnity, or other liability obligations and/or rights consistent with this License. However, in accepting such obligations, You may act only on Your own behalf and on Your sole responsibility, not on behalf of any other Contributor, and only if You agree to indemnify, defend, and hold each Contributor harmless for any liability incurred by, or claims asserted against, such Contributor by reason of your accepting any such warranty or additional liability.

### END OF TERMS AND CONDITIONS

APPENDIX: How to apply the Apache License to your work.

 To apply the Apache License to your work, attach the following boilerplate notice, with the fields enclosed by brackets "[]" replaced with your own identifying information. (Don't include the brackets!) The text should be enclosed in the appropriate comment syntax for the file format. We also recommend that a file or class name and description of purpose be included on the same "printed page" as the copyright notice for easier identification within third-party archives.

Copyright [yyyy] [name of copyright owner]

 Licensed under the Apache License, Version 2.0 (the "License"); you may not use this file except in compliance with the License. You may obtain a copy of the License at

http://www.apache.org/licenses/LICENSE-2.0

 Unless required by applicable law or agreed to in writing, software distributed under the License is distributed on an "AS IS" BASIS, WITHOUT WARRANTIES OR CONDITIONS OF ANY KIND, either express or implied. See the License for the specific language governing permissions and limitations under the License.

## **1.510 scala-xml 2.1.0**

### **1.510.1 Available under license :**

No license file was found, but licenses were detected in source scan.

Manifest-Version: 1.0 Automatic-Module-Name: scala.xml Bnd-LastModified: 1649064203522 Bundle-Description: scala-xml Bundle-License: https://www.apache.org/licenses/LICENSE-2.0;descriptio n=Apache-2.0 Bundle-ManifestVersion: 2 Bundle-Name: scala-xml Bundle-SymbolicName: org.scala-lang.modules.scala-xml Bundle-Vendor: org.scala-lang.modules Bundle-Version: 2.1.0 Created-By: 1.8.0\_322 (Temurin) Export-Package: scala.xml;version="2.1.0";uses:="javax.xml.parsers,org .xml.sax,scala,scala.collection,scala.collection.generic,scala.collec tion.immutable,scala.collection.mutable,scala.collection.parallel,sca la.collection.parallel.immutable,scala.math,scala.reflect,scala.runti me,scala.xml.dtd,scala.xml.factory,scala.xml.parsing",scala.xml.dtd;v ersion="2.1.0";uses:="scala,scala.collection,scala.collection.immutab le,scala.collection.mutable,scala.reflect,scala.runtime,scala.xml,sca

la.xml.dtd.impl,scala.xml.parsing",scala.xml.dtd.impl;version="2.1.0" ;uses:="scala,scala.collection,scala.collection.immutable,scala.colle ction.mutable,scala.reflect,scala.runtime",scala.xml.factory;version= "2.1.0";uses:="javax.xml.parsers,org.xml.sax,scala,scala.collection,s cala.collection.immutable,scala.collection.mutable,scala.reflect,scal a.xml,scala.xml.parsing",scala.xml.include;version="2.1.0";uses:="sca la.reflect",scala.xml.include.sax;version="2.1.0";uses:="org.xml.sax, org.xml.sax.ext,org.xml.sax.helpers,scala.reflect",scala.xml.parsing; version="2.1.0";uses:="javax.xml.parsers,org.xml.sax,org.xml.sax.ext, scala,scala.collection,scala.collection.generic,scala.collection.immu table,scala.collection.mutable,scala.io,scala.math,scala.reflect,scal a.runtime,scala.xml,scala.xml.dtd,scala.xml.factory",scala.xml.transf orm;version="2.1.0";uses:="scala,scala.collection,scala.reflect,scala .xml"

Implementation-Title: scala-xml

Implementation-URL: http://www.scala-lang.org/

Implementation-Vendor: org.scala-lang.modules

Implementation-Vendor-Id:

org.scala-lang.modules

Implementation-Version: 2.1.0

Import-Package: javax.xml.parsers,org.xml.sax,org.xml.sax.ext,org.xml. sax.helpers,scala;version="[2.12,3)",scala.collection;version="[2.12, 3)",scala.collection.generic;version="[2.12,3)",scala.collection.immu table;version="[2.12,3)",scala.collection.mutable;version="[2.12,3)", scala.collection.parallel;version="[2.12,3)",scala.collection.paralle l.immutable;version="[2.12,3)",scala.io;version="[2.12,3)",scala.math ;version="[2.12,3)",scala.reflect;version="[2.12,3)",scala.runtime;ve rsion="[2.12,3)",scala.runtime.java8;version="[2.12,3)",scala.sys;ver sion="[2.12,3)",scala.util.control;version="[2.12,3)",scala.util.hash ing;version="[2.12,3)",scala.util.matching;version="[2.12,3)",scala.x ml;version="[2.1,3)",scala.xml.dtd;version="[2.1,3)",scala.xml.dtd.im pl;version="[2.1,3)",scala.xml.factory;version="[2.1,3)",scala.xml.in clude;version="[2.1,3)",scala.xml.parsing;version="[2.1,3)" Private-Package: org.scala-lang.modules.scala-xml.\* Require-Capability: osgi.ee;filter:="(&(osgi.ee=JavaSE)(version=1.8))" Specification-Title: scala-xml Specification-Vendor: org.scala-lang.modules Specification-Version: 2.1.0 Tool: Bnd-5.1.2.202007211702

Found in path(s): \* /opt/cola/permits/1587692904\_1678323592.9166605/0/scala-xml-2-12-2-1-0-jar/META-INF/MANIFEST.MF

## **1.511 jcl-over-slf4j 2.0.6**

### **1.511.1 Available under license :**

No license file was found, but licenses were detected in source scan.

 $\lt!$ !--

Copyright 2001-2004 The Apache Software Foundation.

Licensed under the Apache License, Version 2.0 (the "License"); you may not use this file except in compliance with the License. You may obtain a copy of the License at

http://www.apache.org/licenses/LICENSE-2.0

Unless required by applicable law or agreed to in writing, software distributed under the License is distributed on an "AS IS" BASIS, WITHOUT WARRANTIES OR CONDITIONS OF ANY KIND, either express or implied. See the License for the specific language governing permissions and limitations under the License.

-->

Found in path(s):

\* /opt/cola/permits/1587692691\_1678323466.6271803/0/jcl-over-slf4j-2-0-6-sourcesjar/org/apache/commons/logging/package.html No license file was found, but licenses were detected in source scan.

<name>Apache License, Version 2.0</name>

Found in path(s):

\* /opt/cola/permits/1587692691\_1678323466.6271803/0/jcl-over-slf4j-2-0-6-sources-jar/META-INF/maven/org.slf4j/jcl-over-slf4j/pom.xml No license file was found, but licenses were detected in source scan.

/\*

\* Copyright 2001-2004 The Apache Software Foundation.

\*

\* Licensed under the Apache License, Version 2.0 (the "License");

\* you may not use this file except in compliance with the License.

\* You may obtain a copy of the License at

\*

\* http://www.apache.org/licenses/LICENSE-2.0

\*

\* Unless required by applicable law or agreed to in writing, software

\* distributed under the License is distributed on an "AS IS" BASIS,

\* WITHOUT WARRANTIES OR CONDITIONS OF ANY KIND, either express or implied.

\* See the License for the specific language governing permissions and

\* limitations under the License.

\*/

Found in path(s):

\* /opt/cola/permits/1587692691\_1678323466.6271803/0/jcl-over-slf4j-2-0-6-sourcesjar/org/apache/commons/logging/LogFactory.java

\* /opt/cola/permits/1587692691\_1678323466.6271803/0/jcl-over-slf4j-2-0-6-sourcesjar/org/apache/commons/logging/impl/SLF4JLog.java

\* /opt/cola/permits/1587692691\_1678323466.6271803/0/jcl-over-slf4j-2-0-6-sourcesjar/org/apache/commons/logging/impl/SLF4JLocationAwareLog.java \*

 /opt/cola/permits/1587692691\_1678323466.6271803/0/jcl-over-slf4j-2-0-6-sourcesjar/org/apache/commons/logging/LogConfigurationException.java

\* /opt/cola/permits/1587692691\_1678323466.6271803/0/jcl-over-slf4j-2-0-6-sourcesjar/org/apache/commons/logging/Log.java

\* /opt/cola/permits/1587692691\_1678323466.6271803/0/jcl-over-slf4j-2-0-6-sourcesjar/org/apache/commons/logging/impl/SLF4JLogFactory.java

\* /opt/cola/permits/1587692691\_1678323466.6271803/0/jcl-over-slf4j-2-0-6-sourcesjar/org/apache/commons/logging/impl/NoOpLog.java

\* /opt/cola/permits/1587692691\_1678323466.6271803/0/jcl-over-slf4j-2-0-6-sourcesjar/org/apache/commons/logging/impl/SimpleLog.java

## **1.512 scowl 2018.04.16-1**

### **1.512.1 Available under license :**

### cat <<EOF

This English word list is comes directly from SCOWL \$SCOWL\_VERSION (up to level 60, using the speller/make-aspell-dict script, http://wordlist.sourceforge.net/) and is thus under the same copyright of SCOWL. The affix file (only included in the aspell6 package) is based on the Ispell one which is under the same copyright of Ispell. Part of SCOWL is also based on Ispell thus the Ispell copyright is included with the SCOWL copyright. **EOF** 

The collective work is Copyright 2000-2016 by Kevin Atkinson as well as any of the copyrights mentioned below:

Copyright 2000-2016 by Kevin Atkinson

 Permission to use, copy, modify, distribute and sell these word lists, the associated scripts, the output created from the scripts, and its documentation for any purpose is hereby granted without fee, provided that the above copyright notice appears in all copies and that both that copyright notice and this permission notice appear in supporting documentation. Kevin Atkinson makes no representations about the suitability of this array for any purpose. It is provided "as is" without express or implied warranty.

Alan Beale <br/> <br/>  $\leq$   $\leq$   $\leq$   $\leq$   $\leq$   $\leq$   $\leq$   $\leq$   $\leq$   $\leq$   $\leq$   $\leq$   $\leq$   $\leq$   $\leq$   $\leq$   $\leq$   $\leq$   $\leq$   $\leq$   $\leq$   $\leq$   $\leq$   $\leq$   $\leq$   $\leq$   $\leq$   $\leq$   $\leq$   $\leq$   $\leq$   $\leq$   $\leq$  in addition to providing the 12Dicts package and being a major

contributor to the ENABLE word list, given me an incredible amount of feedback and created a number of special lists (those found in the Supplement) in order to help improve the overall quality of SCOWL.

The 10 level includes the 1000 most common English words (according to the Moby (TM) Words II [MWords] package), a subset of the 1000 most common words on the Internet (again, according to Moby Words II), and frequently class 16 from Brian Kelk's "UK English Wordlist with Frequency Classification".

The MWords package was explicitly placed in the public domain:

 The Moby lexicon project is complete and has been place into the public domain. Use, sell, rework, excerpt and use in any way on any platform.

 Placing this material on internal or public servers is also encouraged. The compiler is not aware of any export restrictions so freely distribute world-wide.

You can verify the public domain status by contacting

 Grady Ward 3449 Martha Ct. Arcata, CA 95521-4884

 grady@netcom.com grady@northcoast.com

The "UK English Wordlist With Frequency Classification" is also in the Public Domain:

 Date: Sat, 08 Jul 2000 20:27:21  $+0100$ From: Brian Kelk < Brian.Kelk@cl.cam.ac.uk>

 > I was wondering what the copyright status of your "UK English > Wordlist With Frequency Classification" word list as it seems to > be lacking any copyright notice.

 There were many many sources in total, but any text marked "copyright" was avoided. Locally-written documentation was one source. An earlier version of the list resided in a filespace called PUBLIC on the University mainframe, because it was considered public domain.

Date: Tue, 11 Jul 2000 19:31:34 +0100

> So are you saying your word list is also in the public domain?

That is the intention.

The 20 level includes frequency classes 7-15 from Brian's word list.

The 35 level includes frequency classes 2-6 and words appearing in at least 11 of 12 dictionaries as indicated in the 12Dicts package. All words from the 12Dicts package have had likely inflections added via my inflection database.

The 12Dicts package and Supplement is in the Public Domain.

The WordNet database, which was used in the creation of the Inflections database, is under the following copyright:

 This software and database is being provided to you, the LICENSEE, by Princeton University under the following license. By obtaining, using and/or copying this software and database, you agree that you have read, understood, and will comply with these terms and conditions.:

 Permission to use, copy, modify and distribute this software and database and its documentation for any purpose and without fee or royalty is hereby granted, provided that you agree to comply with the following copyright notice and statements, including the disclaimer, and that the same appear on ALL copies of the software, database and documentation, including modifications that you make for internal use or for distribution.

 WordNet 1.6 Copyright 1997 by Princeton University. All rights reserved.

 THIS SOFTWARE AND DATABASE IS PROVIDED "AS IS" AND PRINCETON UNIVERSITY MAKES NO REPRESENTATIONS OR WARRANTIES, EXPRESS OR IMPLIED. BY WAY OF EXAMPLE, BUT NOT LIMITATION, PRINCETON UNIVERSITY MAKES NO REPRESENTATIONS OR WARRANTIES OF MERCHANT- ABILITY OR FITNESS FOR ANY PARTICULAR PURPOSE OR THAT THE USE OF THE LICENSED SOFTWARE, DATABASE OR DOCUMENTATION WILL NOT INFRINGE ANY THIRD PARTY PATENTS, COPYRIGHTS, TRADEMARKS OR OTHER RIGHTS.

 The name of Princeton University or Princeton may not be used in advertising or publicity pertaining to distribution of the software and/or database. Title to copyright in this software, database and any associated documentation shall at all times remain with Princeton University and LICENSEE agrees to preserve same.

The 40 level includes words from Alan's 3esl list found in version 4.0 of his 12dicts package. Like his other stuff the 3esl list is also in the public domain.

The 50 level includes Brian's frequency class 1, words appearing in at least 5 of 12 of the dictionaries as indicated in the 12Dicts

package, and uppercase words in at least 4 of the previous 12 dictionaries. A decent number of proper names is also included: The top 1000 male, female, and Last names from the 1990 Census report; a list of names sent to me by Alan Beale; and a few names that I added myself. Finally a small list of abbreviations not commonly found in other word lists is included.

The name files form the Census report is a government document which I don't think can be copyrighted.

The file special-jargon.50 uses common.lst and word.lst from the "Unofficial Jargon File Word Lists" which is derived from "The Jargon File". All of which is in the Public Domain. This file also contain a few extra UNIX terms which are found in the file "unix-terms" in the special/ directory.

The 55 level includes words from Alan's 2of4brif list found in version 4.0 of his 12dicts package. Like his other stuff the 2of4brif is also in the public domain.

The 60 level includes all words appearing in at least 2 of the 12 dictionaries as indicated by the 12Dicts package.

The 70 level includes Brian's frequency class 0 and the 74,550 common dictionary words from the MWords package. The common dictionary words, like those from the 12Dicts package, have had all likely inflections added. The 70 level also included the 5desk list from version 4.0 of the 12Dics package which is in the public domain.

The 80 level includes the ENABLE word list, all the lists in the ENABLE supplement package (except for ABLE), the "UK Advanced Cryptics Dictionary" (UKACD), the list of signature words from the YAWL package, and the 10,196 places list from the MWords package.

The ENABLE package, mainted by M\Cooper <thegrendel@theriver.com>, is in the Public Domain:

 The ENABLE master word list, WORD.LST, is herewith formally released into the Public Domain. Anyone is free to use it or distribute it in

 any manner they see fit. No fee or registration is required for its use nor are "contributions"

solicited (if you feel you absolutely

 must contribute something for your own peace of mind, the authors of the ENABLE list ask that you make a donation on their behalf to your favorite charity). This word list is our gift to the Scrabble community, as an alternate to "official" word lists. Game designers may feel free to incorporate the WORD.LST into their games. Please mention the source and credit us as originators of the list. Note that if you, as a game designer, use the WORD.LST in your product, you may still copyright and protect your product, but you may \*not\* legally copyright or in any way restrict redistribution of the WORD.LST portion of your product. This \*may\* under law restrict your rights to restrict your users' rights, but that is only fair.

UKACD, by J Ross Beresford <ross@bryson.demon.co.uk>, is under the following copyright:

Copyright (c) J Ross Beresford 1993-1999. All Rights Reserved.

 The following restriction is placed on the use of this publication: if The UK Advanced Cryptics Dictionary is used in a software package or redistributed in any form, the copyright notice must be prominently displayed and the text of this document must be included verbatim.

 There are no other restrictions: I would like to see the list distributed as widely as possible.

The 95 level includes the 354,984 single words, 256,772 compound words, 4,946 female names and the 3,897 male names, and 21,986 names from the MWords package, ABLE.LST from the ENABLE Supplement, and some additional words found in my part-of-speech database that were not found anywhere else.

Accent information was taken from UKACD.

The VarCon package was used to create the American, British, Canadian, and Australian word list. It is under the following copyright:

Copyright 2000-2016 by Kevin Atkinson

 Permission to use, copy, modify, distribute and sell this array, the associated software, and its documentation for any purpose is hereby granted without fee, provided that the above copyright notice appears

in all copies and that both that copyright notice and this permission

 notice appear in supporting documentation. Kevin Atkinson makes no representations about the suitability of this array for any purpose. It is provided "as is" without express or implied warranty.

### Copyright 2016 by Benjamin Titze

 Permission to use, copy, modify, distribute and sell this array, the associated software, and its documentation for any purpose is hereby granted without fee, provided that the above copyright notice appears in all copies and that both that copyright notice and this permission notice appear in supporting documentation. Benjamin Titze makes no representations about the suitability of this array for any purpose. It is provided "as is" without express or implied warranty.

Since the original words lists come from the Ispell distribution:

 Copyright 1993, Geoff Kuenning, Granada Hills, CA All rights reserved.

 Redistribution and use in source and binary forms, with or without modification, are permitted provided that the following conditions are met:

- 1. Redistributions of source code must retain the above copyright notice, this list of conditions and the following disclaimer.
- 2. Redistributions in binary form must reproduce the above copyright notice, this list of conditions and the following disclaimer in the documentation and/or other materials provided with the distribution.
- 3. All modifications to the source code must be clearly marked as such. Binary redistributions based on modified source code must be clearly marked as modified versions in the documentation and/or other materials provided with the distribution.

(clause 4 removed with permission from Geoff Kuenning)

 5. The name of Geoff Kuenning may not be used to endorse or promote products derived from this software without specific prior written permission.

### THIS SOFTWARE

 IS PROVIDED BY GEOFF KUENNING AND CONTRIBUTORS ``AS IS'' AND ANY EXPRESS OR IMPLIED WARRANTIES, INCLUDING, BUT NOT LIMITED TO, THE IMPLIED WARRANTIES OF MERCHANTABILITY AND FITNESS FOR A PARTICULAR PURPOSE ARE DISCLAIMED. IN NO EVENT SHALL GEOFF KUENNING OR CONTRIBUTORS BE LIABLE FOR ANY DIRECT, INDIRECT, INCIDENTAL, SPECIAL, EXEMPLARY, OR CONSEQUENTIAL DAMAGES (INCLUDING, BUT NOT LIMITED TO, PROCUREMENT OF SUBSTITUTE GOODS OR SERVICES; LOSS OF USE, DATA, OR PROFITS; OR BUSINESS INTERRUPTION) HOWEVER CAUSED AND ON ANY THEORY OF LIABILITY, WHETHER IN CONTRACT, STRICT LIABILITY, OR TORT (INCLUDING NEGLIGENCE OR OTHERWISE) ARISING IN ANY WAY OUT OF THE USE OF THIS SOFTWARE, EVEN IF ADVISED OF THE POSSIBILITY OF

### SUCH DAMAGE.

This package was debianized by David Coe <davidc@debian.org> on Sun, 15 Jun 2003.

SCOWL (Spell Checker Oriented Word Lists) is a collection of English word lists maintained by Kevin Atkinson <kevina@users.sourceforge.net>

It was downloaded from: http://prdownloads.sourceforge.net/wordlist/scowl-5.tar.gz

SF project page: http://wordlist.sourceforge.net/

Copyright: (extracted from the SCOWL README file):

The collective work is Copyright 2000-2011 by Kevin Atkinson as well as any of the copyrights mentioned below:

Copyright 2000-2011 by Kevin Atkinson

 Permission to use, copy, modify, distribute and sell these word lists, the associated scripts, the output created from the scripts, and its documentation for any purpose is hereby granted without fee, provided that the above copyright notice appears in all copies and that both that copyright notice and this permission notice appear in supporting documentation. Kevin Atkinson makes no representations about the suitability

 of this array for any purpose. It is provided "as is" without express or implied warranty.

Alan Beale <biljir@pobox.com> also deserves special credit as he has, in addition to providing the 12Dicts package and being a major contributor to the ENABLE word list, given me an incredible amount of feedback and created a number of special lists (those found in the Supplement) in order to help improve the overall quality of SCOWL.

The 10 level includes the 1000 most common English words (according to the Moby (TM) Words II [MWords] package), a subset of the 1000 most common words on the Internet (again, according to Moby Words II), and frequently class 16 from Brian Kelk's "UK English Wordlist with Frequency Classification".

The MWords package was explicitly placed in the public domain:

 The Moby lexicon project is complete and has been place into the public domain. Use, sell, rework, excerpt and use in any way on any platform.
Placing this material on internal or public servers is also encouraged. The compiler is not aware of any export restrictions so freely distribute world-wide.

You can verify the public domain status by contacting

 Grady Ward 3449 Martha Ct. Arcata, CA 95521-4884

 grady@netcom.com grady@northcoast.com

The "UK English Wordlist With Frequency Classification" is also in the Public Domain:

 Date: Sat, 08 Jul 2000 20:27:21 +0100 From: Brian Kelk < Brian.Kelk@cl.cam.ac.uk>

 > I was wondering what the copyright status of your "UK English > Wordlist With Frequency Classification" word list as it seems to > be lacking any copyright notice.

 There were many many sources in total, but any text marked "copyright" was avoided. Locally-written documentation was one source. An earlier version of the list resided in a filespace called PUBLIC on the University mainframe, because it was considered public domain.

Date: Tue, 11 Jul 2000 19:31:34 +0100

 > So are you saying your word list is also in the public domain?

That is the intention.

The 20 level includes frequency classes 7-15 from Brian's word list.

The 35 level includes frequency classes 2-6 and words appearing in at least 11 of 12 dictionaries as indicated in the 12Dicts package. All words from the 12Dicts package have had likely inflections added via my inflection database.

The 12Dicts package and Supplement is in the Public Domain.

The WordNet database, which was used in the creation of the

Inflections database, is under the following copyright:

 This software and database is being provided to you, the LICENSEE, by Princeton University under the following license. By obtaining, using and/or copying this software and database, you agree that you have read, understood, and will comply with these terms and conditions.:

 Permission to use, copy, modify and distribute this software and database and its documentation for any purpose and without fee or royalty is hereby granted, provided that you agree to comply with the following copyright notice and statements, including the disclaimer, and that the same appear on ALL copies of the software, database and documentation, including modifications that you make for internal use or for distribution.

 WordNet 1.6 Copyright 1997 by Princeton University. All rights reserved.

 THIS SOFTWARE AND DATABASE IS PROVIDED "AS IS" AND PRINCETON UNIVERSITY MAKES NO REPRESENTATIONS OR WARRANTIES, EXPRESS OR IMPLIED. BY WAY OF EXAMPLE, BUT NOT LIMITATION, PRINCETON UNIVERSITY MAKES NO REPRESENTATIONS OR WARRANTIES OF MERCHANT- ABILITY OR FITNESS FOR ANY PARTICULAR PURPOSE OR THAT THE USE OF THE LICENSED SOFTWARE, DATABASE OR DOCUMENTATION WILL NOT INFRINGE ANY THIRD PARTY PATENTS, COPYRIGHTS, TRADEMARKS OR OTHER RIGHTS.

 The name of Princeton University or Princeton may not be used in advertising or publicity pertaining to distribution of the software and/or database. Title to copyright in this software, database and any associated documentation shall at all times remain with Princeton University and LICENSEE agrees to preserve same.

The 40 level includes words from Alan's 3esl list found in version 4.0 of his 12dicts package. Like his other stuff the 3esl list is also in the public domain.

The 50 level includes Brian's frequency class 1, words words appearing in at least 5 of 12 of the dictionaries as indicated in the 12Dicts package, and uppercase words in at least 4 of the previous 12 dictionaries. A decent number of proper names is also included: The top 1000 male, female, and Last names from the 1990 Census report; a list of names sent to me by Alan Beale; and a few names that I added myself. Finally a small list of abbreviations not commonly found in other word lists is included.

The name files form the Census report is a government document which I don't think can be copyrighted.

The file special-jargon.50 uses common.lst and word.lst from the "Unofficial Jargon File Word Lists" which is derived from "The Jargon File". All of which is in the Public Domain. This file also contain a few extra UNIX terms which are found in the file "unix-terms" in the special/ directory.

The 55 level includes words from Alan's 2of4brif list found in version 4.0 of his 12dicts package. Like his other stuff the 2of4brif is also in the public domain.

The 60 level includes all words appearing in at least 2 of the 12 dictionaries as indicated by the 12Dicts package.

The 70 level includes Brian's frequency class 0 and the 74,550 common dictionary words from the MWords package. The common dictionary words, like those from the 12Dicts package, have had all likely inflections added. The 70 level also included the 5desk list from version 4.0 of the 12Dics package which is the public domain.

The 80 level includes the ENABLE word list, all the lists in the ENABLE supplement package (except for ABLE), the "UK Advanced Cryptics Dictionary" (UKACD), the list of signature words in from YAWL package, and the 10,196 places list from the MWords package.

The ENABLE package, mainted by M\Cooper <thegrendel@theriver.com>, is in the Public Domain:

 The ENABLE master word list, WORD.LST, is herewith formally released into the Public Domain. Anyone is free to use it or distribute it in any manner they see fit. No fee or registration is required for its use nor are "contributions" solicited (if you feel you absolutely must contribute something for your own peace of mind, the authors of the ENABLE list ask that you make a donation on their behalf to your favorite charity). This word list is our gift to the Scrabble community, as an alternate to "official" word lists. Game designers may feel free to incorporate the WORD.LST into their games. Please mention the source and credit us as originators of the list. Note that if you, as a game designer, use the WORD.LST in your product, you may still copyright and protect your product, but you may \*not\* legally copyright or in any way restrict redistribution of the WORD.LST portion of your product. This \*may\* under law restrict your rights to restrict your users' rights, but that is only fair.

UKACD, by J Ross Beresford <ross@bryson.demon.co.uk>, is under the following copyright:

Copyright (c) J Ross Beresford 1993-1999. All Rights Reserved.

 The following restriction is placed on the use of this publication: if The UK Advanced Cryptics Dictionary is used in a software package or redistributed in any form, the copyright notice must be prominently displayed and the text of this document must be included verbatim.

 There are no other restrictions: I would like to see the list distributed as widely as possible.

The 95 level includes the 354,984 single words, 256,772 compound words, 4,946 female names and the 3,897 male names, and 21,986 names from the MWords package, ABLE.LST from the ENABLE Supplement, and some additional words found in my part-of-speech database that were not found anywhere else.

Accent information was taken from UKACD.

My VARCON package was used to create the American, British, and Canadian word list.

Since the original word lists used used in the VARCON package came from the Ispell distribution they are under the Ispell copyright:

 Copyright 1993, Geoff Kuenning, Granada Hills, CA All rights reserved.

 Redistribution and use in source and binary forms, with or without modification, are permitted provided that the following conditions are met:

- 1. Redistributions of source code must retain the above copyright notice, this list of conditions and the following disclaimer.
- 2. Redistributions in binary form must reproduce the above copyright notice, this list of conditions and the following disclaimer in the documentation and/or other materials provided with the distribution.
- 3. All modifications to the source code must be clearly marked as such. Binary redistributions based on modified source code

 must be clearly marked as modified versions in the documentation and/or other materials provided with the distribution.

(clause 4 removed with permission from Geoff Kuenning)

5. The name of Geoff Kuenning may not be used to endorse or promote

 products derived from this software without specific prior written permission.

 THIS SOFTWARE IS PROVIDED BY GEOFF KUENNING AND CONTRIBUTORS ``AS IS'' AND ANY EXPRESS OR IMPLIED WARRANTIES, INCLUDING, BUT NOT LIMITED TO, THE IMPLIED WARRANTIES OF MERCHANTABILITY AND FITNESS FOR A PARTICULAR PURPOSE ARE DISCLAIMED. IN NO EVENT SHALL GEOFF KUENNING OR CONTRIBUTORS BE LIABLE FOR ANY DIRECT, INDIRECT, INCIDENTAL, SPECIAL, EXEMPLARY, OR CONSEQUENTIAL DAMAGES (INCLUDING, BUT NOT LIMITED TO, PROCUREMENT OF SUBSTITUTE GOODS OR SERVICES; LOSS OF USE, DATA, OR PROFITS; OR BUSINESS INTERRUPTION) HOWEVER CAUSED AND ON ANY THEORY OF LIABILITY, WHETHER IN CONTRACT, STRICT LIABILITY, OR TORT (INCLUDING NEGLIGENCE OR OTHERWISE) ARISING IN ANY WAY OUT OF THE USE OF THIS SOFTWARE, EVEN IF ADVISED OF THE POSSIBILITY OF SUCH DAMAGE. LICENSE

The YAWL list, word.list, is in the Public Domain. There are no restrictions on its use or distribution.

The author decided to release the list into the Public Domain because it is based primarily on other Public Domain lists by the author and his colleague, Alan Beale, and applying the stricter GPL to it would therefore be of doubtful validity.

The author has also released the source code to "anagram" and "multi" (multiple word anagram) into the Public Domain. He had previously posted these utilities on the "alt.sources" newsgroup in shar archive form.

Please feel free to use the word list and/or source code in your own projects. It is, in fact, the intent of the author that this package inspire word game software for the Linux platform. If you use any portion of YAWL, please, as a courtesy, give credit to its author.

## **1.513 npth 1.6-1 1.513.1 Available under license :**

 GNU LESSER GENERAL PUBLIC LICENSE Version 2.1, February 1999

Copyright (C) 1991, 1999 Free Software Foundation, Inc. 51 Franklin St, Fifth Floor, Boston, MA 02110-1301 USA Everyone is permitted to copy and distribute verbatim copies of this license document, but changing it is not allowed.

[This is the first released version of the Lesser GPL. It also counts as the successor of the GNU Library Public License, version 2, hence the version number 2.1.]

#### Preamble

 The licenses for most software are designed to take away your freedom to share and change it. By contrast, the GNU General Public Licenses are intended to guarantee your freedom to share and change free software--to make sure the software is free for all its users.

 This license, the Lesser General Public License, applies to some specially designated software packages--typically libraries--of the Free Software Foundation and other authors who decide to use it. You

can use it too, but we suggest you first think carefully about whether this license or the ordinary General Public License is the better strategy to use in any particular case, based on the explanations below.

 When we speak of free software, we are referring to freedom of use, not price. Our General Public Licenses are designed to make sure that you have the freedom to distribute copies of free software (and charge for this service if you wish); that you receive source code or can get it if you want it; that you can change the software and use pieces of it in new free programs; and that you are informed that you can do these things.

 To protect your rights, we need to make restrictions that forbid distributors to deny you these rights or to ask you to surrender these rights. These restrictions translate to certain responsibilities for you if you distribute copies of the library or if you modify it.

## For example, if you distribute copies of the library, whether gratis

or for a fee, you must give the recipients all the rights that we gave you. You must make sure that they, too, receive or can get the source code. If you link other code with the library, you must provide complete object files to the recipients, so that they can relink them with the library after making changes to the library and recompiling it. And you must show them these terms so they know their rights.

We protect your rights with a two-step method: (1) we copyright the library, and (2) we offer you this license, which gives you legal permission to copy, distribute and/or modify the library.

To protect each distributor, we want to make it very clear that

there is no warranty for the free library. Also, if the library is modified by someone else and passed on, the recipients should know that what they have is not the original version, so that the original author's reputation will not be affected by problems that might be introduced by others.

#### Finally, software

 patents pose a constant threat to the existence of any free program. We wish to make sure that a company cannot effectively restrict the users of a free program by obtaining a restrictive license from a patent holder. Therefore, we insist that any patent license obtained for a version of the library must be consistent with the full freedom of use specified in this license.

 Most GNU software, including some libraries, is covered by the ordinary GNU General Public License. This license, the GNU Lesser General Public License, applies to certain designated libraries, and is quite different from the ordinary General Public License. We use this license for certain libraries in order to permit linking those libraries into non-free programs.

 When a program is linked with a library, whether statically or using a shared library, the combination of the two is legally speaking a combined work, a derivative of the original library. The ordinary General Public License therefore permits such linking only if the

entire combination fits its criteria of freedom. The Lesser General Public License permits more lax criteria for linking other code with the library.

 We call this license the "Lesser" General Public License because it does Less to protect the user's freedom than the ordinary General Public License. It also provides other free software developers Less of an advantage over competing non-free programs. These disadvantages are the reason we use the ordinary General Public License for many libraries. However, the Lesser license provides advantages in certain special circumstances.

 For example, on rare occasions, there may be a special need to encourage the widest possible use of a certain library, so that it becomes a de-facto standard. To achieve this, non-free programs must be allowed to use the library. A more frequent case is that a free library does the same job as widely used non-free libraries. In this case, there is little to gain by limiting the free library to free software only, so we use the Lesser General Public License.

In other cases, permission to use a particular library in non-free

programs enables a greater number of people to use a large body of free software. For example, permission to use the GNU C Library in non-free programs enables many more people to use the whole GNU operating system, as well as its variant, the GNU/Linux operating system.

 Although the Lesser General Public License is Less protective of the users' freedom, it does ensure that the user of a program that is linked with the Library has the freedom and the wherewithal to run that program using a modified version of the Library.

 The precise terms and conditions for copying, distribution and modification follow. Pay close attention to the difference between a "work based on the library" and a "work that uses the library". The former contains code derived from the library, whereas the latter must be combined with the library in order to run.

## GNU LESSER GENERAL PUBLIC LICENSE TERMS AND CONDITIONS FOR COPYING, DISTRIBUTION AND MODIFICATION

 0. This License Agreement applies to any software library or other program which contains a notice placed by the copyright holder or other authorized party saying it may be distributed under the terms of this Lesser General Public License (also called "this License"). Each licensee is addressed as "you".

 A "library" means a collection of software functions and/or data prepared so as to be conveniently linked with application programs (which use some of those functions and data) to form executables.

 The "Library", below, refers to any such software library or work which has been distributed under these terms. A "work based on the Library" means either the Library or any derivative work under copyright law: that is to say, a work containing the Library or a portion of it, either verbatim or with modifications and/or translated straightforwardly into another language. (Hereinafter, translation is included without limitation in the term "modification".)

 "Source code" for a work means the preferred form of the work for making modifications to it. For a library, complete source code means all the source code for all modules it contains, plus any associated interface definition files, plus the scripts used to control compilation and installation of the library.

 Activities other than copying, distribution and modification are not covered by this License; they are outside its scope. The act of

running a program using the Library is not restricted, and output from such a program is covered only if its contents constitute a work based on the Library (independent of the use of the Library in a tool for writing it). Whether that is true depends on what the Library does and what the program that uses the Library does.

 1. You may copy and distribute verbatim copies of the Library's complete source code as you receive it, in any medium, provided that

you conspicuously and appropriately publish on each copy an appropriate copyright notice and disclaimer of warranty; keep intact all the notices that refer to this License and to the absence of any warranty; and distribute a copy of this License along with the Library.

 You may charge a fee for the physical act of transferring a copy, and you may at your option offer warranty protection in exchange for a fee.

 2. You may modify your copy or copies of the Library or any portion of it, thus forming a work based on the Library, and copy and distribute such modifications or work under the terms of Section 1 above, provided that you also meet all of these conditions:

a) The modified work must itself be a software library.

 b) You must cause the files modified to carry prominent notices stating that you changed the files and the date of any change.

 c) You must cause the whole of the work to be licensed at no charge to all third parties under the terms of this License.

 d) If a facility in the modified Library refers to a function or a table of data to be supplied by an application program that uses the facility, other than as an argument passed when the facility is invoked, then you must make a good faith effort to ensure that, in the event an application does not supply such function or table, the facility still operates, and performs whatever part of its purpose remains meaningful.

 (For example, a function in a library to compute square roots has a purpose that is entirely well-defined independent of the application. Therefore, Subsection 2d requires that any application-supplied function or table used by this function must be optional: if the application does not supply it, the square root function must still compute square roots.)

These requirements apply to the modified work as a whole. If identifiable sections of that work are not derived from the Library, and can be reasonably

 considered independent and separate works in themselves, then this License, and its terms, do not apply to those sections when you distribute them as separate works. But when you distribute the same sections as part of a whole which is a work based on the Library, the distribution of the whole must be on the terms of this License, whose permissions for other licensees extend to the entire whole, and thus to each and every part regardless of who wrote it.

Thus, it is not the intent of this section to claim rights or contest your rights to work written entirely by you; rather, the intent is to exercise the right to control the distribution of derivative or collective works based on the Library.

In addition, mere aggregation of another work not based on the Library with the Library (or with a work based on the Library) on a volume of a storage or distribution medium does not bring the other work under the scope of this License.

 3. You may opt to apply the terms of the ordinary GNU General Public

License instead of this License to a given copy of the Library. To do this, you must alter all the notices that refer to this License, so that they refer to the ordinary GNU General Public License, version 2, instead of to this License. (If a newer version than version 2 of the ordinary GNU General Public License has appeared, then you can specify that version instead if you wish.) Do not make any other change in these notices.

 Once this change is made in a given copy, it is irreversible for that copy, so the ordinary GNU General Public License applies to all subsequent copies and derivative works made from that copy.

 This option is useful when you wish to copy part of the code of the Library into a program that is not a library.

 4. You may copy and distribute the Library (or a portion or derivative of it, under Section 2) in object code or executable form under the terms of Sections 1 and 2 above provided that you accompany it with the complete corresponding machine-readable source code, which must be distributed under the terms of Sections 1 and 2 above on a medium customarily used for software interchange.

If distribution of object code is made by offering access to copy

from a designated place, then offering equivalent access to copy the source code from the same place satisfies the requirement to distribute the source code, even though third parties are not compelled to copy the source along with the object code.

 5. A program that contains no derivative of any portion of the Library, but is designed to work with the Library by being compiled or linked with it, is called a "work that uses the Library". Such a work, in isolation, is not a derivative work of the Library, and therefore falls outside the scope of this License.

 However, linking a "work that uses the Library" with the Library creates an executable that is a derivative of the Library (because it contains portions of the Library), rather than a "work that uses the

library". The executable is therefore covered by this License. Section 6 states terms for distribution of such executables.

 When a "work that uses the Library" uses material from a header file that is part of the Library, the object code for the work may be a derivative work of the Library even though the source code is not. Whether this is true is especially significant if the work can be linked without the Library, or if the work is itself a library. The threshold for this to be true is not precisely defined by law.

 If such an object file uses only numerical parameters, data structure layouts and accessors, and small macros and small inline functions (ten lines or less in length), then the use of the object file is unrestricted, regardless of whether it is legally a derivative work. (Executables containing this object code plus portions of the Library will still fall under Section 6.)

 Otherwise, if the work is a derivative of the Library, you may distribute the object

 code for the work under the terms of Section 6. Any executables containing that work also fall under Section 6, whether or not they are linked directly with the Library itself.

 6. As an exception to the Sections above, you may also combine or link a "work that uses the Library" with the Library to produce a work containing portions of the Library, and distribute that work under terms of your choice, provided that the terms permit modification of the work for the customer's own use and reverse engineering for debugging such modifications.

 You must give prominent notice with each copy of the work that the Library is used in it and that the Library and its use are covered by this License. You must supply a copy of this License. If the work

during execution displays copyright notices, you must include the copyright notice for the Library among them, as well as a reference directing the user to the copy of this License. Also, you must do one of these things:

#### a) Accompany the

work with the complete corresponding

 machine-readable source code for the Library including whatever changes were used in the work (which must be distributed under Sections 1 and 2 above); and, if the work is an executable linked with the Library, with the complete machine-readable "work that uses the Library", as object code and/or source code, so that the user can modify the Library and then relink to produce a modified executable containing the modified Library. (It is understood that the user who changes the contents of definitions files in the Library will not necessarily be able to recompile the application to use the modified definitions.)

 b) Use a suitable shared library mechanism for linking with the Library. A suitable mechanism is one that (1) uses at run time a copy of the library already present on the user's computer system, rather than copying library functions into the executable, and (2) will operate properly

 with a modified version of the library, if the user installs one, as long as the modified version is interface-compatible with the version that the work was made with.

 c) Accompany the work with a written offer, valid for at least three years, to give the same user the materials specified in Subsection 6a, above, for a charge no more than the cost of performing this distribution.

 d) If distribution of the work is made by offering access to copy from a designated place, offer equivalent access to copy the above specified materials from the same place.

 e) Verify that the user has already received a copy of these materials or that you have already sent this user a copy.

 For an executable, the required form of the "work that uses the Library" must include any data and utility programs needed for reproducing the executable from it. However, as a special exception, the materials to be distributed need not include anything that is normally

 distributed (in either source or binary form) with the major components (compiler, kernel, and so on) of the operating system on which the executable runs, unless that component itself accompanies the executable.

 It may happen that this requirement contradicts the license restrictions of other proprietary libraries that do not normally accompany the operating system. Such a contradiction means you cannot use both them and the Library together in an executable that you distribute.

 7. You may place library facilities that are a work based on the Library side-by-side in a single library together with other library facilities not covered by this License, and distribute such a combined library, provided that the separate distribution of the work based on the Library and of the other library facilities is otherwise permitted, and provided that you do these two things:

 a) Accompany the combined library with a copy of the same work based on the Library, uncombined with any other library

 facilities. This must be distributed under the terms of the Sections above.

 b) Give prominent notice with the combined library of the fact that part of it is a work based on the Library, and explaining where to find the accompanying uncombined form of the same work.

 8. You may not copy, modify, sublicense, link with, or distribute the Library except as expressly provided under this License. Any attempt otherwise to copy, modify, sublicense, link with, or distribute the Library is void, and will automatically terminate your rights under this License. However, parties who have received copies, or rights, from you under this License will not have their licenses terminated so long as such parties remain in full compliance.

 9. You are not required to accept this License, since you have not signed it. However, nothing else grants you permission to modify or distribute the Library or its derivative works. These actions are prohibited by law if you

 do not accept this License. Therefore, by modifying or distributing the Library (or any work based on the Library), you indicate your acceptance of this License to do so, and all its terms and conditions for copying, distributing or modifying the Library or works based on it.

 10. Each time you redistribute the Library (or any work based on the Library), the recipient automatically receives a license from the original licensor to copy, distribute, link with or modify the Library subject to these terms and conditions. You may not impose any further restrictions on the recipients' exercise of the rights granted herein. You are not responsible for enforcing compliance by third parties with

this License.

 11. If, as a consequence of a court judgment or allegation of patent infringement or for any other reason (not limited to patent issues), conditions are imposed on you (whether by court order, agreement or otherwise) that contradict the conditions of this License, they do not excuse

 you from the conditions of this License. If you cannot distribute so as to satisfy simultaneously your obligations under this License and any other pertinent obligations, then as a consequence you may not distribute the Library at all. For example, if a patent license would not permit royalty-free redistribution of the Library by all those who receive copies directly or indirectly through you, then the only way you could satisfy both it and this License would be to refrain entirely from distribution of the Library.

If any portion of this section is held invalid or unenforceable under any particular circumstance, the balance of the section is intended to apply, and the section as a whole is intended to apply in other circumstances.

It is not the purpose of this section to induce you to infringe any patents or other property right claims or to contest validity of any such claims; this section has the sole purpose of protecting the integrity of the free software distribution system which is

implemented by public license practices. Many people have made generous contributions to the wide range of software distributed through that system in reliance on consistent application of that system; it is up to the author/donor to decide if he or she is willing to distribute software through any other system and a licensee cannot impose that choice.

This section is intended to make thoroughly clear what is believed to be a consequence of the rest of this License.

 12. If the distribution and/or use of the Library is restricted in certain countries either by patents or by copyrighted interfaces, the original copyright holder who places the Library under this License may add an explicit geographical distribution limitation excluding those countries, so that distribution is permitted only in or among countries not thus excluded. In such case, this License incorporates the limitation as if written in the body of this License.

 13. The Free Software Foundation may publish revised and/or new

versions of the Lesser General Public License from time to time. Such new versions will be similar in spirit to the present version, but may differ in detail to address new problems or concerns.

Each version is given a distinguishing version number. If the Library specifies a version number of this License which applies to it and "any later version", you have the option of following the terms and conditions either of that version or of any later version published by the Free Software Foundation. If the Library does not specify a license version number, you may choose any version ever published by the Free Software Foundation.

 14. If you wish to incorporate parts of the Library into other free programs whose distribution conditions are incompatible with these, write to the author to ask for permission. For software which is copyrighted by the Free Software Foundation, write to the Free Software Foundation; we sometimes make exceptions for this. Our decision will

 be guided by the two goals of preserving the free status of all derivatives of our free software and of promoting the sharing and reuse of software generally.

#### NO WARRANTY

 15. BECAUSE THE LIBRARY IS LICENSED FREE OF CHARGE, THERE IS NO WARRANTY FOR THE LIBRARY, TO THE EXTENT PERMITTED BY APPLICABLE LAW. EXCEPT WHEN OTHERWISE STATED IN WRITING THE COPYRIGHT HOLDERS AND/OR OTHER PARTIES PROVIDE THE LIBRARY "AS IS" WITHOUT WARRANTY OF ANY KIND, EITHER EXPRESSED OR IMPLIED, INCLUDING, BUT NOT LIMITED TO, THE IMPLIED WARRANTIES OF MERCHANTABILITY AND FITNESS FOR A PARTICULAR PURPOSE. THE ENTIRE RISK AS TO THE QUALITY AND PERFORMANCE OF THE LIBRARY IS WITH YOU. SHOULD THE LIBRARY PROVE DEFECTIVE, YOU ASSUME THE COST OF ALL NECESSARY SERVICING, REPAIR OR CORRECTION.

 16. IN NO EVENT UNLESS REQUIRED BY APPLICABLE LAW OR AGREED TO IN WRITING WILL ANY COPYRIGHT HOLDER, OR ANY OTHER PARTY WHO MAY MODIFY AND/OR REDISTRIBUTE THE LIBRARY AS PERMITTED ABOVE, BE LIABLE TO YOU

FOR DAMAGES, INCLUDING ANY GENERAL, SPECIAL, INCIDENTAL OR CONSEQUENTIAL DAMAGES ARISING OUT OF THE USE OR INABILITY TO USE THE LIBRARY (INCLUDING BUT NOT LIMITED TO LOSS OF DATA OR DATA BEING RENDERED INACCURATE OR LOSSES SUSTAINED BY YOU OR THIRD PARTIES OR A FAILURE OF THE LIBRARY TO OPERATE WITH ANY OTHER SOFTWARE), EVEN IF SUCH HOLDER OR OTHER PARTY HAS BEEN ADVISED OF THE POSSIBILITY OF SUCH **DAMAGES** 

## END OF TERMS AND CONDITIONS

How to Apply These Terms to Your New Libraries

 If you develop a new library, and you want it to be of the greatest possible use to the public, we recommend making it free software that everyone can redistribute and change. You can do so by permitting redistribution under these terms (or, alternatively, under the terms of the ordinary General Public License).

 To apply these terms, attach the following notices to the library. It is safest to attach them to the start of each source file to most effectively

 convey the exclusion of warranty; and each file should have at least the "copyright" line and a pointer to where the full notice is found.

 <one line to give the library's name and a brief idea of what it does.> Copyright  $(C)$  <year > <name of author>

 This library is free software; you can redistribute it and/or modify it under the terms of the GNU Lesser General Public License as published by the Free Software Foundation; either version 2.1 of the License, or (at your option) any later version.

 This library is distributed in the hope that it will be useful, but WITHOUT ANY WARRANTY; without even the implied warranty of MERCHANTABILITY or FITNESS FOR A PARTICULAR PURPOSE. See the GNU Lesser General Public License for more details.

 You should have received a copy of the GNU Lesser General Public License along with this library; if not, write to the Free Software Foundation, Inc., 51 Franklin St, Fifth Floor, Boston, MA 02110-1301 USA

Also add information on how to contact you by electronic and paper mail.

You should also get your employer (if you work as a programmer) or your school, if any, to sign a "copyright disclaimer" for the library, if necessary. Here is a sample; alter the names:

 Yoyodyne, Inc., hereby disclaims all copyright interest in the library `Frob' (a library for tweaking knobs) written by James Random Hacker.

 <signature of Ty Coon>, 1 April 1990 Ty Coon, President of Vice

That's all there is to it! Format: http://www.debian.org/doc/packaging-manuals/copyright-format/1.0/ Upstream-Name: nPth

Upstream-Contact: Werner Koch <wk@gnupg.org> Source: ftp://ftp.gnupg.org/gcrypt/npth/

Files: \* Copyright: Copyright (C) 2011, 2012, 2015, 2017 g10 Code GmbH License: LGPL-2.1+

Files: debian/\* Copyright: 2017 Eric Dorland <eric@debian.org> License: LGPL-2.1+

License: LGPL-2.1+ nPth is free software; you can redistribute it and/or modify it under the terms of the GNU Lesser General Public License as published by the Free Software Foundation; either version 2.1 of the License, or (at your option) any later version.

nPth is distributed in the hope that it will be useful, but WITHOUT ANY WARRANTY; without even the implied warranty of MERCHANTABILITY or FITNESS FOR A PARTICULAR PURPOSE. See the GNU Lesser General Public License for more details.

You should have received a copy of the GNU Lesser General Public License along with this program; if not, see <https://www.gnu.org/licenses/>.

On Debian systems, the full text of the GNU Lesser General Public License version 2.1 can be found in the file `/usr/share/common-licenses/LGPL-2.1'.

# **1.514 readline 8.0-4**

.

.

.

## **1.514.1 Available under license :**

This is Debian GNU/Linux's prepackaged version of the FSF's GNU Readline library.

This package was put together by Matthias Klose <doko@debian.org>, derived from the bash package by Guy Maor <maor@debian.org>, from the GNU sources at

 ftp.gnu.org:/pub/gnu/readline/readline-6.0.tar.gz.

Upstream Authors:

 Chet Ramey <chet.ramey@case.edu> Jeff Solomon <jsolomon@stanford.edu> (examples/excallback.c) Harold Levy <Harold.Levy@synopsys.com> (examples/rl-fgets.c) Juergen Weigert <jnweiger@immd4.informatik.uni-erlangen.de> (examples/rlfe) Michael Schroeder <mlschroe@immd4.informatik.uni-erlangen.de> (examples/rlfe) Oliver Laumann (examples/rlfe)

## Copyright:

 Copyright (C) 1987-2009 Free Software Foundation, Inc. Copyright (C) 1999 Jeff Solomon (examples/excallback.c) Copyright (C) 2003-2004 Harold Levy (examples/rl-fgets.c) Copyright (C) 1993-2002 Juergen Weigert (examples/rlfe) Copyright (C) 1993-2002 Michael Schroeder (examples/rlfe) Copyright (C) 1987 Oliver Laumann (examples/rlfe)

License:

 Readline is free software: you can redistribute it and/or modify it under the terms of the GNU General Public License as published by the Free Software Foundation, either version 3 of the License, or (at your option) any later version.

 This package is distributed in the hope that it will be useful, but WITHOUT ANY WARRANTY; without even the implied warranty of MERCHANTABILITY or FITNESS FOR A PARTICULAR PURPOSE. See the GNU General Public License for more details.

 You should have received a copy of the GNU General Public License along with Readline. If not, see <http://www.gnu.org/licenses/>.

 examples/rl-fgets.c: GPL v2 or later. examples/rlfe: GPL v2 or later.

On Debian systems, the complete text of the GNU General Public License can be found in `/usr/share/common-licenses/GPL-3'.

The documentation files doc/\*.texi and derived .info, .html, .ps and .pdf files are:

 Copyright (C) 1988-2015 Free Software Foundation, Inc.

 Permission is granted to copy, distribute and/or modify this document under the terms of the GNU Free Documentation License, Version 1.3 or any later version published by the Free Software Foundation; with no Invariant Sections, no Front-Cover Texts, and no Back-Cover Texts. A copy of the license is included in the section entitled "GNU Free Documentation License".

On Debian systems, the complete text of the GNU Free Documentation License can be found in `/usr/share/common-licenses/GFDL'.

The Debian packaging is:

Copyright (C) 1999-2009 Matthias Klose <doko@debian.org>

and is licensed under the GPL version 3, see `/usr/share/common-licenses/GPL-3'. @c The GNU Free Documentation License. @center Version 1.3, 3 November 2008

@c This file is intended to be included within another document, @c hence no sectioning command or @node.

#### @display

Copyright @copyright{} 2000, 2001, 2002, 2007, 2008 Free Software Foundation, Inc. @uref{http://fsf.org/}

Everyone is permitted to copy and distribute verbatim copies of this license document, but changing it is not allowed. @end display

@enumerate 0 @item PREAMBLE

The purpose of this License is to make a manual, textbook, or other functional and useful document @dfn{free} in the sense of freedom: to assure everyone the effective freedom to copy and redistribute it, with or without modifying it, either commercially or noncommercially. Secondarily, this License preserves for the author and publisher a way to get credit for their work, while not being considered responsible for modifications made by others.

This License is a kind of ``copyleft'', which means that derivative works of the document must themselves be free in the same sense. It complements the GNU General Public License, which is a copyleft license designed for free software.

We have designed this License in order to use it for manuals for free software, because free software needs free documentation: a free program should come with manuals providing the same freedoms that the software does. But this License is not limited to software manuals; it can be used for any textual work, regardless of subject matter or whether it is published as a printed book. We recommend this License principally for works whose purpose is instruction or reference.

@item

#### APPLICABILITY AND DEFINITIONS

This License applies to any manual or other work, in any medium, that contains a notice placed by the copyright holder saying it can be distributed under the terms of this License. Such a notice grants a world-wide, royalty-free license, unlimited in duration, to use that work under the conditions stated herein. The ``Document'', below, refers

 to any such manual or work. Any member of the public is a licensee, and is addressed as ``you''. You accept the license if you copy, modify or distribute the work in a way requiring permission under copyright law.

A ``Modified Version'' of the Document means any work containing the Document or a portion of it, either copied verbatim, or with modifications and/or translated into another language.

A ``Secondary Section'' is a named appendix or a front-matter section of the Document that deals exclusively with the relationship of the publishers or authors of the Document to the Document's overall subject (or to related matters) and contains nothing that could fall directly within that overall subject. (Thus, if the Document is in part a textbook of mathematics, a Secondary Section may not explain any mathematics.) The relationship could be a matter of historical connection with the subject or with related matters, or of legal, commercial, philosophical, ethical or political position regarding them.

The ``Invariant Sections'' are certain Secondary Sections whose titles are designated, as being those of Invariant Sections, in the notice that says that the Document is released under this License. If a section does not fit the above definition of Secondary then it is not allowed to be designated as Invariant. The Document may contain zero Invariant Sections. If the Document does not identify any Invariant Sections then there are none.

The ``Cover Texts'' are certain short passages of text that are listed, as Front-Cover Texts or Back-Cover Texts, in the notice that says that the Document is released under this License. A Front-Cover Text may be at most 5 words, and a Back-Cover Text may be at most 25 words.

A ``Transparent'' copy of the Document means a machine-readable copy, represented in a format whose specification is available to the general public, that is suitable for revising the document straightforwardly with generic text editors or (for images composed of pixels) generic paint programs or (for drawings) some widely available

drawing editor, and that is suitable for input to text formatters or for automatic translation to a variety of formats suitable for input to text formatters. A copy made in an otherwise Transparent file format whose markup, or absence of markup, has been arranged to thwart or discourage subsequent modification by readers is not Transparent. An image format is not Transparent if used for any substantial amount of text. A copy that is not ``Transparent'' is called ``Opaque''.

Examples of suitable formats for Transparent copies include plain  $@sc{$ ascii} without markup, Texinfo input format, La $@TeX$ {} input format, @acronym{SGML} or @acronym{XML} using a publicly available @acronym{DTD}, and standard-conforming simple @acronym{HTML}, PostScript or @acronym{PDF} designed for human modification. Examples of transparent image formats include @acronym{PNG}, @acronym{XCF} and @acronym{JPG}. Opaque formats include proprietary formats that can be read and edited only by proprietary word processors, @acronym{SGML} or

@acronym{XML} for which the @acronym{DTD} and/or processing tools are not generally available, and the machine-generated @acronym{HTML}, PostScript or @acronym{PDF} produced by some word processors for output purposes only.

The ``Title Page'' means, for a printed book, the title page itself, plus such following pages as are needed to hold, legibly, the material this License requires to appear in the title page. For works in formats which do not have any title page as such, ``Title Page'' means the text near the most prominent appearance of the work's title, preceding the beginning of the body of the text.

The ``publisher'' means any person or entity that distributes copies of the Document to the public.

A section ``Entitled XYZ'' means a named subunit of the Document whose title either is precisely XYZ or contains XYZ in parentheses following text that translates XYZ in another language. (Here XYZ stands for a specific section name mentioned below, such as "Acknowledgements", ``Dedications'', ``Endorsements'', or ``History''.) To ``Preserve the Title'' of such a section when you modify the Document means that it remains a section ``Entitled XYZ'' according to this definition.

The Document may include Warranty Disclaimers next to the notice which states that this License applies to the Document. These Warranty Disclaimers are considered to be included by reference in this License, but only as regards disclaiming warranties: any other implication that these Warranty Disclaimers may have is void and has no effect on the meaning of this License.

## @item VERBATIM COPYING

You may copy and distribute the Document in any medium, either commercially or noncommercially, provided that this License, the copyright notices, and the license notice saying this License applies to the Document are reproduced in all copies, and that you add no other conditions whatsoever

 to those of this License. You may not use technical measures to obstruct or control the reading or further copying of the copies you make or distribute. However, you may accept compensation in exchange for copies. If you distribute a large enough number of copies you must also follow the conditions in section 3.

You may also lend copies, under the same conditions stated above, and you may publicly display copies.

## @item COPYING IN QUANTITY

If you publish printed copies (or copies in media that commonly have printed covers) of the Document, numbering more than 100, and the Document's license notice requires Cover Texts, you must enclose the copies in covers that carry, clearly and legibly, all these Cover Texts: Front-Cover Texts on the front cover, and Back-Cover Texts on the back cover. Both covers must also clearly and legibly identify you as the publisher of these copies. The front cover must present the full title with all words of the title equally prominent and visible.

 You may add other material on the covers in addition. Copying with changes limited to the covers, as long as they preserve the title of the Document and satisfy these conditions, can be treated as verbatim copying in other respects.

If the required texts for either cover are too voluminous to fit legibly, you should put the first ones listed (as many as fit reasonably) on the actual cover, and continue the rest onto adjacent pages.

If you publish or distribute Opaque copies of the Document numbering more than 100, you must either include a machine-readable Transparent copy along with each Opaque copy, or state in or with each Opaque copy a computer-network location from which the general network-using public has access to download using public-standard network protocols a complete Transparent copy of the Document, free of added material. If you use the latter option, you must take reasonably prudent steps, when you begin distribution of Opaque copies in quantity, to ensure that

 this Transparent copy will remain thus accessible at the stated location until at least one year after the last time you distribute an Opaque copy (directly or through your agents or retailers) of that edition to the public.

It is requested, but not required, that you contact the authors of the Document well before redistributing any large number of copies, to give them a chance to provide you with an updated version of the Document.

## @item MODIFICATIONS

You may copy and distribute a Modified Version of the Document under the conditions of sections 2 and 3 above, provided that you release the Modified Version under precisely this License, with the Modified Version filling the role of the Document, thus licensing distribution and modification of the Modified Version to whoever possesses a copy of it. In addition, you must do these things in the Modified Version:

#### @enumerate A

@item

Use in the Title Page (and on the covers, if any) a title distinct from that of the Document, and from those of previous versions (which should, if there were any, be listed in the History section of the Document). You may use the same title as a previous version if the original publisher of that version gives permission.

#### @item

List on the Title Page, as authors, one or more persons or entities responsible for authorship of the modifications in the Modified Version, together with at least five of the principal authors of the Document (all of its principal authors, if it has fewer than five), unless they release you from this requirement.

#### @item

State on the Title page the name of the publisher of the Modified Version, as the publisher.

#### @item

Preserve all the copyright notices of the Document.

#### @item

Add an appropriate copyright notice for your modifications adjacent to the other copyright notices.

## @item

Include, immediately after the copyright notices, a license notice

giving the public permission to use the Modified Version under the terms of this License, in the form shown in the Addendum below.

#### @item

Preserve in that license notice the full lists of Invariant Sections and required Cover Texts given in the Document's license notice.

#### @item

Include an unaltered copy of this License.

#### @item

Preserve the section Entitled ``History'', Preserve its Title, and add to it an item stating at least the title, year, new authors, and publisher of the Modified Version as given on the Title Page. If there is no section Entitled ``History'' in the Document, create one stating the title, year, authors, and publisher of the Document as given on its Title Page, then add an item describing the Modified Version as stated in the previous sentence.

#### @item

Preserve the network location, if any, given in the Document for public access to a Transparent copy of the Document, and likewise the network locations given in the Document for previous versions it was based on. These may be placed in the ``History'' section. You may omit a network location for a work that was published at least

 four years before the Document itself, or if the original publisher of the version it refers to gives permission.

#### @item

For any section Entitled ``Acknowledgements'' or ``Dedications'', Preserve the Title of the section, and preserve in the section all the substance and tone of each of the contributor acknowledgements and/or dedications given therein.

#### @item

Preserve all the Invariant Sections of the Document, unaltered in their text and in their titles. Section numbers or the equivalent are not considered part of the section titles.

#### @item

Delete any section Entitled ``Endorsements''. Such a section may not be included in the Modified Version.

#### @item

Do not retitle any existing section to be Entitled ``Endorsements'' or to conflict in title with any Invariant Section.

@item Preserve any Warranty Disclaimers. @end enumerate

If the Modified Version includes new front-matter sections or appendices that qualify as Secondary Sections and contain no material copied from the Document, you may at your option designate some or all of these sections as invariant. To do this, add their titles to the list of Invariant Sections in the Modified Version's license notice. These titles must be distinct from any other section titles.

You may add a section Entitled ``Endorsements'', provided it contains nothing but endorsements of your Modified Version by various parties---for example, statements of peer review or that the text has been approved by an organization as the authoritative definition of a standard.

You may add a passage of up to five words as a Front-Cover Text, and a passage of up to 25 words as a Back-Cover Text, to the end of the list of Cover Texts in the Modified Version. Only one passage of Front-Cover Text and one of Back-Cover Text may be added by (or through arrangements made by) any one entity. If the Document already includes a cover text for the same cover, previously added by you or by arrangement made by the same entity you are acting on behalf of,

you may not add another; but you may replace the old one, on explicit permission from the previous publisher that added the old one.

The author(s) and publisher(s) of the Document do not by this License give permission to use their names for publicity for or to assert or imply endorsement of any Modified Version.

## @item COMBINING DOCUMENTS

You may combine the Document with other documents released under this License, under the terms defined in section 4 above for modified versions, provided that you include in the combination all of the Invariant Sections of all of the original documents, unmodified, and list them all as Invariant Sections of your combined work in its license notice, and that you preserve all their Warranty Disclaimers.

The combined work need only contain one copy of this License, and multiple identical Invariant Sections may be replaced with a single copy. If there are multiple Invariant Sections with the same name but different contents, make the title of

each such section unique by

adding at the end of it, in parentheses, the name of the original author or publisher of that section if known, or else a unique number. Make the same adjustment to the section titles in the list of Invariant Sections in the license notice of the combined work.

In the combination, you must combine any sections Entitled ``History'' in the various original documents, forming one section Entitled ``History''; likewise combine any sections Entitled ``Acknowledgements'', and any sections Entitled ``Dedications''. You must delete all sections Entitled ``Endorsements.''

## @item COLLECTIONS OF DOCUMENTS

You may make a collection consisting of the Document and other documents released under this License, and replace the individual copies of this License in the various documents with a single copy that is included in the collection, provided that you follow the rules of this License for verbatim copying of each of the documents in all other respects.

#### You may extract

 a single document from such a collection, and distribute it individually under this License, provided you insert a copy of this License into the extracted document, and follow this License in all other respects regarding verbatim copying of that document.

#### @item

## AGGREGATION WITH INDEPENDENT WORKS

A compilation of the Document or its derivatives with other separate and independent documents or works, in or on a volume of a storage or distribution medium, is called an ``aggregate'' if the copyright resulting from the compilation is not used to limit the legal rights of the compilation's users beyond what the individual works permit. When the Document is included in an aggregate, this License does not apply to the other works in the aggregate which are not themselves derivative works of the Document.

If the Cover Text requirement of section 3 is applicable to these copies of the Document, then if the Document is less than one half of the entire aggregate, the Document's Cover Texts may be placed on covers that bracket the Document within the aggregate, or the

electronic equivalent of covers if the Document is in electronic form. Otherwise they must appear on printed covers that bracket the whole aggregate.

## @item TRANSLATION

Translation is considered a kind of modification, so you may distribute translations of the Document under the terms of section 4. Replacing Invariant Sections with translations requires special permission from their copyright holders, but you may include translations of some or all Invariant Sections in addition to the original versions of these Invariant Sections. You may include a translation of this License, and all the license notices in the Document, and any Warranty Disclaimers, provided that you also include the original English version of this License and the original versions of those notices and disclaimers. In case of a disagreement between the translation and the original version of this License or a notice or disclaimer, the original version will prevail.

If a section in the Document is Entitled ``Acknowledgements'', ``Dedications'', or ``History'', the requirement (section 4) to Preserve its Title (section 1) will typically require changing the actual title.

## @item **TERMINATION**

You may not copy, modify, sublicense, or distribute the Document except as expressly provided under this License. Any attempt otherwise to copy, modify, sublicense, or distribute it is void, and will automatically terminate your rights under this License.

However, if you cease all violation of this License, then your license from a particular copyright holder is reinstated (a) provisionally, unless and until the copyright holder explicitly and finally terminates your license, and (b) permanently, if the copyright holder fails to notify you of the violation by some reasonable means prior to 60 days after the cessation.

Moreover, your license from a particular copyright holder is reinstated permanently if the copyright holder notifies you of the

violation by some reasonable means, this is the first time you have received notice of violation of this License (for any work) from that copyright holder, and you cure the violation prior to 30 days after your receipt of the notice.

Termination of your rights under this section does not terminate the licenses of parties who have received copies or rights from you under this License. If your rights have been terminated and not permanently reinstated, receipt of a copy of some or all of the same material does not give you any rights to use it.

## @item FUTURE REVISIONS OF THIS LICENSE

The Free Software Foundation may publish new, revised versions of the GNU Free Documentation License from time to time. Such new versions will be similar in spirit to the present version, but may differ in detail to address new problems or concerns. See @uref{http://www.gnu.org/copyleft/}.

Each version of the License is given a distinguishing version number. If the Document specifies that

a particular numbered version of this

License ``or any later version'' applies to it, you have the option of following the terms and conditions either of that specified version or of any later version that has been published (not as a draft) by the Free Software Foundation. If the Document does not specify a version number of this License, you may choose any version ever published (not as a draft) by the Free Software Foundation. If the Document specifies that a proxy can decide which future versions of this License can be used, that proxy's public statement of acceptance of a version permanently authorizes you to choose that version for the Document.

@item RELICENSING

``Massive Multiauthor Collaboration Site'' (or ``MMC Site'') means any World Wide Web server that publishes copyrightable works and also provides prominent facilities for anybody to edit those works. A public wiki that anybody can edit is an example of such a server. A ``Massive Multiauthor Collaboration'' (or ``MMC'') contained in the site means any set of copyrightable works thus published on the MMC site.

``CC-BY-SA'' means the Creative Commons Attribution-Share Alike 3.0 license published by Creative Commons Corporation, a not-for-profit corporation with a principal place of business in San Francisco, California, as well as future copyleft versions of that license published by that same organization.

``Incorporate'' means to publish or republish a Document, in whole or in part, as part of another Document.

An MMC is ``eligible for relicensing'' if it is licensed under this

License, and if all works that were first published under this License somewhere other than this MMC, and subsequently incorporated in whole or in part into the MMC, (1) had no cover texts or invariant sections, and (2) were thus incorporated prior to November 1, 2008.

The operator of an MMC Site may republish an MMC contained in the site under CC-BY-SA on the same site at any time before August 1, 2009, provided the MMC is eligible for relicensing.

@end enumerate

@page @heading ADDENDUM: How to use this License for your documents

To use this License in a document you have written, include a copy of the License in the document and put the following copyright and license notices just after the title page:

#### @smallexample

@group

 Copyright (C) @var{year} @var{your name}. Permission is granted to copy, distribute and/or modify this document under the terms of the GNU Free Documentation License, Version 1.3 or any later version published by the Free Software Foundation; with no Invariant Sections, no Front-Cover Texts, and no Back-Cover Texts. A copy of the license is included in the section entitled ``GNU Free Documentation License''. @end group @end smallexample

If you have Invariant Sections, Front-Cover Texts and Back-Cover Texts, replace the ``with@dots{}Texts.'' line with this:

@smallexample @group with the Invariant Sections being @var{list their titles}, with the Front-Cover Texts being @var{list}, and with the Back-Cover Texts being @var{list}. @end group @end smallexample

If you have Invariant Sections without Cover Texts, or some other combination of the three, merge those two alternatives to suit the situation.

If your document contains nontrivial examples of program code, we

recommend releasing these examples in parallel under your choice of free software license, such as the GNU General Public License, to permit their use in free software.

@c Local Variables: @c ispell-local-pdict: "ispell-dict" @c End: GNU GENERAL PUBLIC LICENSE

Version 3, 29 June 2007

Copyright (C) 2007 Free Software Foundation, Inc. <http://fsf.org/> Everyone is permitted to copy and distribute verbatim copies of this license document, but changing it is not allowed.

#### Preamble

 The GNU General Public License is a free, copyleft license for software and other kinds of works.

 The licenses for most software and other practical works are designed to take away your freedom to share and change the works. By contrast, the GNU General Public License is intended to guarantee your freedom to share and change all versions of a program--to make sure it remains free software for all its users. We, the Free Software Foundation, use the GNU General Public License for most of our software; it applies also to any other work released this way by its authors. You can apply it to your programs, too.

## When we speak of free software, we are referring to freedom, not

price. Our General Public Licenses are designed to make sure that you have the freedom to distribute copies of free software (and charge for them if you wish), that you receive source code or can get it if you want it, that you can change the software or use pieces of it in new free programs, and that you know you can do these things.

 To protect your rights, we need to prevent others from denying you these rights or asking you to surrender the rights. Therefore, you have certain responsibilities if you distribute copies of the software, or if you modify it: responsibilities to respect the freedom of others.

 For example, if you distribute copies of such a program, whether gratis or for a fee, you must pass on to the recipients the same freedoms that you received. You must make sure that they, too, receive or can get the source code. And you must show them these terms so they know their rights.

Developers that use the GNU GPL protect your rights with two steps:

 assert copyright on the software, and (2) offer you this License giving you legal permission to copy, distribute and/or modify it.

 For the developers' and authors' protection, the GPL clearly explains that there is no warranty for this free software. For both users' and authors' sake, the GPL requires that modified versions be marked as changed, so that their problems will not be attributed erroneously to authors of previous versions.

 Some devices are designed to deny users access to install or run modified versions of the software inside them, although the manufacturer can do so. This is fundamentally incompatible with the aim of protecting users' freedom to change the software. The systematic pattern of such abuse occurs in the area of products for individuals to use, which is precisely where it is most unacceptable. Therefore, we have designed this version of the GPL to prohibit the practice for those products. If such problems arise substantially in other domains, we stand

 ready to extend this provision to those domains in future versions of the GPL, as needed to protect the freedom of users.

 Finally, every program is threatened constantly by software patents. States should not allow patents to restrict development and use of software on general-purpose computers, but in those that do, we wish to avoid the special danger that patents applied to a free program could make it effectively proprietary. To prevent this, the GPL assures that patents cannot be used to render the program non-free.

 The precise terms and conditions for copying, distribution and modification follow.

#### TERMS AND CONDITIONS

0. Definitions.

"This License" refers to version 3 of the GNU General Public License.

 "Copyright" also means copyright-like laws that apply to other kinds of works, such as semiconductor masks.

 "The Program" refers to any copyrightable work licensed under this License. Each licensee is addressed as "you". "Licensees" and "recipients" may be individuals or organizations.

 To "modify" a work means to copy from or adapt all or part of the work in a fashion requiring copyright permission, other than the making of an

#### (1)

exact copy. The resulting work is called a "modified version" of the earlier work or a work "based on" the earlier work.

 A "covered work" means either the unmodified Program or a work based on the Program.

 To "propagate" a work means to do anything with it that, without permission, would make you directly or secondarily liable for infringement under applicable copyright law, except executing it on a computer or modifying a private copy. Propagation includes copying, distribution (with or without modification), making available to the public, and in some countries other activities as well.

 To "convey" a work means any kind of propagation that enables other parties to make or receive copies. Mere interaction with a user through a computer network, with no transfer of a copy, is not conveying.

 An interactive user interface displays "Appropriate Legal Notices" to the extent that it includes a convenient and prominently visible feature that (1) displays an appropriate copyright notice, and (2) tells the user that there is no warranty for the work (except to the extent that warranties are provided), that licensees may convey the work under this License, and how to view a copy of this License. If the interface presents a list of user commands or options, such as a menu, a prominent item in the list meets this criterion.

#### 1. Source Code.

 The "source code" for a work means the preferred form of the work for making modifications to it. "Object code" means any non-source form of a work.

 A "Standard Interface" means an interface that either is an official standard defined by a recognized standards body, or, in the case of interfaces specified for a particular programming language, one that is widely used among developers working in that language.

#### The

 "System Libraries" of an executable work include anything, other than the work as a whole, that (a) is included in the normal form of packaging a Major Component, but which is not part of that Major Component, and (b) serves only to enable use of the work with that Major Component, or to implement a Standard Interface for which an implementation is available to the public in source code form. A "Major Component", in this context, means a major essential component (kernel, window system, and so on) of the specific operating system (if any) on which the executable work runs, or a compiler used to

produce the work, or an object code interpreter used to run it.

 The "Corresponding Source" for a work in object code form means all the source code needed to generate, install, and (for an executable work) run the object code and to modify the work, including scripts to control those activities. However, it does not include the work's System Libraries, or general-purpose tools or generally available free

programs which are used unmodified in performing those activities but which are not part of the work. For example, Corresponding Source includes interface definition files associated with source files for the work, and the source code for shared libraries and dynamically linked subprograms that the work is specifically designed to require, such as by intimate data communication or control flow between those subprograms and other parts of the work.

 The Corresponding Source need not include anything that users can regenerate automatically from other parts of the Corresponding Source.

 The Corresponding Source for a work in source code form is that same work.

#### 2. Basic Permissions.

 All rights granted under this License are granted for the term of copyright on the Program, and are irrevocable provided the stated conditions are met. This License explicitly affirms your unlimited permission to run the unmodified Program. The output from running a covered work is covered

 by this License only if the output, given its content, constitutes a covered work. This License acknowledges your rights of fair use or other equivalent, as provided by copyright law.

 You may make, run and propagate covered works that you do not convey, without conditions so long as your license otherwise remains in force. You may convey covered works to others for the sole purpose of having them make modifications exclusively for you, or provide you with facilities for running those works, provided that you comply with the terms of this License in conveying all material for which you do not control copyright. Those thus making or running the covered works for you must do so exclusively on your behalf, under your direction and control, on terms that prohibit them from making any copies of your copyrighted material outside their relationship with you.

 Conveying under any other circumstances is permitted solely under the conditions stated below. Sublicensing is not allowed;

 section 10 makes it unnecessary.

3. Protecting Users' Legal Rights From Anti-Circumvention Law.

 No covered work shall be deemed part of an effective technological measure under any applicable law fulfilling obligations under article 11 of the WIPO copyright treaty adopted on 20 December 1996, or similar laws prohibiting or restricting circumvention of such measures.

 When you convey a covered work, you waive any legal power to forbid circumvention of technological measures to the extent such circumvention is effected by exercising rights under this License with respect to the covered work, and you disclaim any intention to limit operation or modification of the work as a means of enforcing, against the work's users, your or third parties' legal rights to forbid circumvention of technological measures.

4. Conveying Verbatim Copies.

 You may convey verbatim copies of the Program's source code as you receive it, in any medium, provided that you conspicuously and appropriately

 publish on each copy an appropriate copyright notice; keep intact all notices stating that this License and any non-permissive terms added in accord with section 7 apply to the code; keep intact all notices of the absence of any warranty; and give all recipients a copy of this License along with the Program.

 You may charge any price or no price for each copy that you convey, and you may offer support or warranty protection for a fee.

5. Conveying Modified Source Versions.

 You may convey a work based on the Program, or the modifications to produce it from the Program, in the form of source code under the terms of section 4, provided that you also meet all of these conditions:

 a) The work must carry prominent notices stating that you modified it, and giving a relevant date.

 b) The work must carry prominent notices stating that it is released under this License and any conditions added under section 7. This requirement modifies the requirement in section 4 to

"keep intact all notices".

 c) You must license the entire work, as a whole, under this License to anyone who comes into possession of a copy. This License will therefore apply, along with any applicable section 7 additional terms, to the whole of the work, and all its parts, regardless of how they are packaged. This License gives no permission to license the work in any other way, but it does not invalidate such permission if you have separately received it.

 d) If the work has interactive user interfaces, each must display Appropriate Legal Notices; however, if the Program has interactive interfaces that do not display Appropriate Legal Notices, your work need not make them do so.

 A compilation of a covered work with other separate and independent works, which are not by their nature extensions of the covered work, and which are not combined with it such as to form a larger program, in or on a volume of a storage or distribution medium, is called an

"aggregate" if the compilation and its resulting copyright are not used to limit the access or legal rights of the compilation's users beyond what the individual works permit. Inclusion of a covered work in an aggregate does not cause this License to apply to the other parts of the aggregate.

6. Conveying Non-Source Forms.

 You may convey a covered work in object code form under the terms of sections 4 and 5, provided that you also convey the machine-readable Corresponding Source under the terms of this License, in one of these ways:

 a) Convey the object code in, or embodied in, a physical product (including a physical distribution medium), accompanied by the Corresponding Source fixed on a durable physical medium customarily used for software interchange.

 b) Convey the object code in, or embodied in, a physical product (including a physical distribution medium), accompanied by a written offer, valid for at least three years

and valid for as

 long as you offer spare parts or customer support for that product model, to give anyone who possesses the object code either (1) a copy of the Corresponding Source for all the software in the product that is covered by this License, on a durable physical medium customarily used for software interchange, for a price no more than your reasonable cost of physically performing this conveying of source, or (2) access to copy the Corresponding Source from a network server at no charge.

 c) Convey individual copies of the object code with a copy of the written offer to provide the Corresponding Source. This alternative is allowed only occasionally and noncommercially, and only if you received the object code with such an offer, in accord with subsection 6b.

 d) Convey the object code by offering access from a designated place (gratis or for a charge), and offer equivalent access to the Corresponding Source in

 the same way through the same place at no further charge. You need not require recipients to copy the Corresponding Source along with the object code. If the place to copy the object code is a network server, the Corresponding Source may be on a different server (operated by you or a third party) that supports equivalent copying facilities, provided you maintain clear directions next to the object code saying where to find the Corresponding Source. Regardless of what server hosts the Corresponding Source, you remain obligated to ensure that it is available for as long as needed to satisfy these requirements.

 e) Convey the object code using peer-to-peer transmission, provided you inform other peers where the object code and Corresponding Source of the work are being offered to the general public at no charge under subsection 6d.

 A separable portion of the object code, whose source code is excluded from the Corresponding Source as a System Library, need not be included in conveying the object code work.

 A "User Product" is either (1) a "consumer product", which means any tangible personal property which is normally used for personal, family, or household purposes, or (2) anything designed or sold for incorporation into a dwelling. In determining whether a product is a consumer product, doubtful cases shall be resolved in favor of coverage. For a particular product received by a particular user, "normally used" refers to a typical or common use of that class of product, regardless of the status of the particular user or of the way in which the particular user actually uses, or expects or is expected to use, the product. A product is a consumer product regardless of whether the product has substantial commercial, industrial or non-consumer uses, unless such uses represent the only significant mode of use of the product.

 "Installation Information" for a User Product means any methods, procedures, authorization

 keys, or other information required to install and execute modified versions of a covered work in that User Product from
a modified version of its Corresponding Source. The information must suffice to ensure that the continued functioning of the modified object code is in no case prevented or interfered with solely because modification has been made.

 If you convey an object code work under this section in, or with, or specifically for use in, a User Product, and the conveying occurs as part of a transaction in which the right of possession and use of the User Product is transferred to the recipient in perpetuity or for a fixed term (regardless of how the transaction is characterized), the Corresponding Source conveyed under this section must be accompanied by the Installation Information. But this requirement does not apply if neither you nor any third party retains the ability to install modified object code on the User Product (for example, the work has been installed in ROM).

 The requirement to provide Installation Information does not include a requirement to continue to provide support service, warranty, or updates for a work that has been modified or installed by the recipient, or for the User Product in which it has been modified or installed. Access to a network may be denied when the modification itself materially and adversely affects the operation of the network or violates the rules and protocols for communication across the network.

 Corresponding Source conveyed, and Installation Information provided, in accord with this section must be in a format that is publicly documented (and with an implementation available to the public in source code form), and must require no special password or key for unpacking, reading or copying.

#### 7. Additional Terms.

 "Additional permissions" are terms that supplement the terms of this License by making exceptions from one or more of its conditions. Additional permissions that are applicable to the entire Program shall

be treated as though they were included in this License, to the extent that they are valid under applicable law. If additional permissions apply only to part of the Program, that part may be used separately under those permissions, but the entire Program remains governed by this License without regard to the additional permissions.

 When you convey a copy of a covered work, you may at your option remove any additional permissions from that copy, or from any part of it. (Additional permissions may be written to require their own removal in certain cases when you modify the work.) You may place additional permissions on material, added by you to a covered work,

for which you have or can give appropriate copyright permission.

 Notwithstanding any other provision of this License, for material you add to a covered work, you may (if authorized by the copyright holders of that material) supplement the terms of this License with terms:

 a) Disclaiming warranty or limiting liability differently from the terms of sections 15 and 16 of this License; or

 b) Requiring preservation of specified reasonable legal notices or author attributions in that material or in the Appropriate Legal Notices displayed by works containing it; or

 c) Prohibiting misrepresentation of the origin of that material, or requiring that modified versions of such material be marked in reasonable ways as different from the original version; or

 d) Limiting the use for publicity purposes of names of licensors or authors of the material; or

 e) Declining to grant rights under trademark law for use of some trade names, trademarks, or service marks; or

 f) Requiring indemnification of licensors and authors of that material by anyone who conveys the material (or modified versions of it) with contractual assumptions of liability to the recipient, for any liability that these contractual assumptions directly impose on

those licensors and authors.

 All other non-permissive additional terms are considered "further restrictions" within the meaning of section 10. If the Program as you received it, or any part of it, contains a notice stating that it is governed by this License along with a term that is a further restriction, you may remove that term. If a license document contains a further restriction but permits relicensing or conveying under this License, you may add to a covered work material governed by the terms of that license document, provided that the further restriction does not survive such relicensing or conveying.

 If you add terms to a covered work in accord with this section, you must place, in the relevant source files, a statement of the additional terms that apply to those files, or a notice indicating where to find the applicable terms.

 Additional terms, permissive or non-permissive, may be stated in the form of a separately written license, or stated as exceptions;

the above requirements apply either way.

8. Termination.

 You may not propagate or modify a covered work except as expressly provided under this License. Any attempt otherwise to propagate or modify it is void, and will automatically terminate your rights under this License (including any patent licenses granted under the third paragraph of section 11).

 However, if you cease all violation of this License, then your license from a particular copyright holder is reinstated (a) provisionally, unless and until the copyright holder explicitly and finally terminates your license, and (b) permanently, if the copyright holder fails to notify you of the violation by some reasonable means prior to 60 days after the cessation.

 Moreover, your license from a particular copyright holder is reinstated permanently if the copyright holder notifies you of the violation by some reasonable means, this is the first time you have received notice of violation of this License (for any work) from that copyright

 holder, and you cure the violation prior to 30 days after your receipt of the notice.

 Termination of your rights under this section does not terminate the licenses of parties who have received copies or rights from you under this License. If your rights have been terminated and not permanently reinstated, you do not qualify to receive new licenses for the same material under section 10.

9. Acceptance Not Required for Having Copies.

 You are not required to accept this License in order to receive or run a copy of the Program. Ancillary propagation of a covered work occurring solely as a consequence of using peer-to-peer transmission to receive a copy likewise does not require acceptance. However, nothing other than this License grants you permission to propagate or modify any covered work. These actions infringe copyright if you do not accept this License. Therefore, by modifying or propagating a covered work, you indicate your acceptance of this License to do so.

10. Automatic Licensing of Downstream Recipients.

 Each time you convey a covered work, the recipient automatically receives a license from the original licensors, to run, modify and

propagate that work, subject to this License. You are not responsible for enforcing compliance by third parties with this License.

 An "entity transaction" is a transaction transferring control of an organization, or substantially all assets of one, or subdividing an organization, or merging organizations. If propagation of a covered work results from an entity transaction, each party to that transaction who receives a copy of the work also receives whatever licenses to the work the party's predecessor in interest had or could give under the previous paragraph, plus a right to possession of the Corresponding Source of the work from the predecessor in interest, if the predecessor has it or can get it with reasonable efforts.

 You may not impose any further restrictions on the exercise of the rights

 granted or affirmed under this License. For example, you may not impose a license fee, royalty, or other charge for exercise of rights granted under this License, and you may not initiate litigation (including a cross-claim or counterclaim in a lawsuit) alleging that any patent claim is infringed by making, using, selling, offering for sale, or importing the Program or any portion of it.

#### 11. Patents.

 A "contributor" is a copyright holder who authorizes use under this License of the Program or a work on which the Program is based. The work thus licensed is called the contributor's "contributor version".

 A contributor's "essential patent claims" are all patent claims owned or controlled by the contributor, whether already acquired or hereafter acquired, that would be infringed by some manner, permitted by this License, of making, using, or selling its contributor version, but do not include claims that would be infringed only as a consequence of further modification of the contributor version. For

purposes of this definition, "control" includes the right to grant patent sublicenses in a manner consistent with the requirements of this License.

 Each contributor grants you a non-exclusive, worldwide, royalty-free patent license under the contributor's essential patent claims, to make, use, sell, offer for sale, import and otherwise run, modify and propagate the contents of its contributor version.

 In the following three paragraphs, a "patent license" is any express agreement or commitment, however denominated, not to enforce a patent (such as an express permission to practice a patent or covenant not to sue for patent infringement). To "grant" such a patent license to a

party means to make such an agreement or commitment not to enforce a patent against the party.

 If you convey a covered work, knowingly relying on a patent license, and the Corresponding Source of the work is not available for anyone to copy, free of charge and under the terms of this License, through a

publicly available network server or other readily accessible means, then you must either (1) cause the Corresponding Source to be so available, or (2) arrange to deprive yourself of the benefit of the patent license for this particular work, or (3) arrange, in a manner consistent with the requirements of this License, to extend the patent license to downstream recipients. "Knowingly relying" means you have actual knowledge that, but for the patent license, your conveying the covered work in a country, or your recipient's use of the covered work in a country, would infringe one or more identifiable patents in that country that you have reason to believe are valid.

 If, pursuant to or in connection with a single transaction or arrangement, you convey, or propagate by procuring conveyance of, a covered work, and grant a patent license to some of the parties receiving the covered work authorizing them to use, propagate, modify or convey a specific copy of the covered work, then the patent license you grant is automatically extended to all recipients of the covered work and works based on it.

 A patent license is "discriminatory" if it does not include within the scope of its coverage, prohibits the exercise of, or is conditioned on the non-exercise of one or more of the rights that are specifically granted under this License. You may not convey a covered work if you are a party to an arrangement with a third party that is in the business of distributing software, under which you make payment to the third party based on the extent of your activity of conveying the work, and under which the third party grants, to any of the parties who would receive the covered work from you, a discriminatory patent license (a) in connection with copies of the covered work conveyed by you (or copies made from those copies), or (b) primarily for and in connection with specific products or compilations that contain the covered work, unless you entered into that arrangement, or

that patent license was granted, prior to 28 March 2007.

 Nothing in this License shall be construed as excluding or limiting any implied license or other defenses to infringement that may otherwise be available to you under applicable patent law.

12. No Surrender of Others' Freedom.

 If conditions are imposed on you (whether by court order, agreement or otherwise) that contradict the conditions of this License, they do not excuse you from the conditions of this License. If you cannot convey a covered work so as to satisfy simultaneously your obligations under this License and any other pertinent obligations, then as a consequence you may not convey it at all. For example, if you agree to terms that obligate you to collect a royalty for further conveying from those to whom you convey the Program, the only way you could satisfy both those terms and this License would be to refrain entirely from conveying the Program.

13. Use with the GNU Affero General Public License.

 Notwithstanding any other provision of this License, you have permission to link or combine any covered work with a work licensed under version 3 of the GNU Affero General Public License into a single combined work, and to convey the resulting work. The terms of this License will continue to apply to the part which is the covered work, but the special requirements of the GNU Affero General Public License, section 13, concerning interaction through a network will apply to the combination as such.

14. Revised Versions of this License.

 The Free Software Foundation may publish revised and/or new versions of the GNU General Public License from time to time. Such new versions will be similar in spirit to the present version, but may differ in detail to address new problems or concerns.

 Each version is given a distinguishing version number. If the Program specifies that a certain numbered version of the GNU General Public License "or any later version" applies to it, you have the option of following the terms and conditions either of that numbered version or of any later version published by the Free Software

Foundation. If the Program does not specify a version number of the GNU General Public License, you may choose any version ever published by the Free Software Foundation.

 If the Program specifies that a proxy can decide which future versions of the GNU General Public License can be used, that proxy's public statement of acceptance of a version permanently authorizes you to choose that version for the Program.

 Later license versions may give you additional or different permissions. However, no additional obligations are imposed on any author or copyright holder as a result of your choosing to follow a later version.

15. Disclaimer of Warranty.

 THERE IS NO WARRANTY FOR THE PROGRAM, TO THE EXTENT PERMITTED BY APPLICABLE LAW. EXCEPT WHEN OTHERWISE STATED IN WRITING THE COPYRIGHT HOLDERS AND/OR OTHER PARTIES PROVIDE THE PROGRAM "AS IS" WITHOUT WARRANTY

OF ANY KIND, EITHER EXPRESSED OR IMPLIED, INCLUDING, BUT NOT LIMITED TO, THE IMPLIED WARRANTIES OF MERCHANTABILITY AND FITNESS FOR A PARTICULAR PURPOSE. THE ENTIRE RISK AS TO THE QUALITY AND PERFORMANCE OF THE PROGRAM IS WITH YOU. SHOULD THE PROGRAM PROVE DEFECTIVE, YOU ASSUME THE COST OF ALL NECESSARY SERVICING, REPAIR OR CORRECTION.

16. Limitation of Liability.

 IN NO EVENT UNLESS REQUIRED BY APPLICABLE LAW OR AGREED TO IN WRITING WILL ANY COPYRIGHT HOLDER, OR ANY OTHER PARTY WHO MODIFIES AND/OR CONVEYS THE PROGRAM AS PERMITTED ABOVE, BE LIABLE TO YOU FOR DAMAGES, INCLUDING ANY GENERAL, SPECIAL, INCIDENTAL OR CONSEQUENTIAL DAMAGES ARISING OUT OF THE USE OR INABILITY TO USE THE PROGRAM (INCLUDING BUT NOT LIMITED TO LOSS OF DATA OR DATA BEING RENDERED INACCURATE OR LOSSES SUSTAINED BY YOU OR THIRD PARTIES OR A FAILURE OF THE PROGRAM TO OPERATE WITH ANY OTHER PROGRAMS), EVEN IF SUCH HOLDER OR OTHER PARTY HAS BEEN ADVISED OF THE POSSIBILITY OF SUCH DAMAGES.

 17. Interpretation of Sections 15 and 16.

 If the disclaimer of warranty and limitation of liability provided above cannot be given local legal effect according to their terms, reviewing courts shall apply local law that most closely approximates an absolute waiver of all civil liability in connection with the Program, unless a warranty or assumption of liability accompanies a copy of the Program in return for a fee.

#### END OF TERMS AND CONDITIONS

How to Apply These Terms to Your New Programs

 If you develop a new program, and you want it to be of the greatest possible use to the public, the best way to achieve this is to make it free software which everyone can redistribute and change under these terms.

 To do so, attach the following notices to the program. It is safest to attach them to the start of each source file to most effectively state the exclusion of warranty; and each file should have at least the "copyright" line and a pointer to where

the full notice is found.

 <one line to give the program's name and a brief idea of what it does.> Copyright  $(C)$  <year > <name of author>

 This program is free software: you can redistribute it and/or modify it under the terms of the GNU General Public License as published by the Free Software Foundation, either version 3 of the License, or (at your option) any later version.

 This program is distributed in the hope that it will be useful, but WITHOUT ANY WARRANTY; without even the implied warranty of MERCHANTABILITY or FITNESS FOR A PARTICULAR PURPOSE. See the GNU General Public License for more details.

 You should have received a copy of the GNU General Public License along with this program. If not, see <http://www.gnu.org/licenses/>.

Also add information on how to contact you by electronic and paper mail.

 If the program does terminal interaction, make it output a short notice like this when it starts in an interactive mode:

 $<$ program> Copyright (C) $<$ year>  $<$ name of author> This program comes with ABSOLUTELY NO WARRANTY; for details type `show w'. This is free software, and you are welcome to redistribute it under certain conditions; type `show c' for details.

The hypothetical commands `show w' and `show c' should show the appropriate parts of the General Public License. Of course, your program's commands might be different; for a GUI interface, you would use an "about box".

 You should also get your employer (if you work as a programmer) or school, if any, to sign a "copyright disclaimer" for the program, if necessary. For more information on this, and how to apply and follow the GNU GPL, see <http://www.gnu.org/licenses/>.

 The GNU General Public License does not permit incorporating your program into proprietary programs. If your program is a subroutine library, you may consider it more useful to permit linking proprietary applications with the library. If this is what you want to do, use the GNU Lesser General Public License instead of this License. But first, please read <http://www.gnu.org/philosophy/why-not-lgpl.html>. GNU GENERAL PUBLIC LICENSE Version 2, June 1991

Copyright (C) 1989, 1991 Free Software Foundation, Inc. 59 Temple Place, Suite 330, Boston, MA 02111-1307 USA Everyone is permitted to copy and distribute verbatim copies of this license document, but changing it is not allowed.

#### Preamble

 The licenses for most software are designed to take away your freedom to share and change it. By contrast, the GNU General Public License is intended to guarantee your freedom to share and change free software--to make sure the software is free for all its users. This General Public License applies to most of the Free Software Foundation's software and to any other program whose authors commit to using it. (Some other Free Software Foundation software is covered by the GNU Library General Public License instead.) You can apply it to your programs, too.

 When we speak of free software, we are referring to freedom, not price. Our General Public Licenses are designed to make sure that you have the freedom to distribute copies of free software (and charge for

this service if you wish), that you receive source code or can get it if you want it, that you can change the software or use pieces of it in new free programs; and that you know you can do these things.

 To protect your rights, we need to make restrictions that forbid anyone to deny you these rights or to ask you to surrender the rights. These restrictions translate to certain responsibilities for you if you distribute copies of the software, or if you modify it.

 For example, if you distribute copies of such a program, whether gratis or for a fee, you must give the recipients all the rights that you have. You must make sure that they, too, receive or can get the source code. And you must show them these terms so they know their rights.

We protect your rights with two steps: (1) copyright the software, and (2) offer you this license which gives you legal permission to copy, distribute

and/or modify the software.

 Also, for each author's protection and ours, we want to make certain that everyone understands that there is no warranty for this free software. If the software is modified by someone else and passed on, we want its recipients to know that what they have is not the original, so that any problems introduced by others will not reflect on the original authors' reputations.

 Finally, any free program is threatened constantly by software patents. We wish to avoid the danger that redistributors of a free program will individually obtain patent licenses, in effect making the program proprietary. To prevent this, we have made it clear that any patent must be licensed for everyone's free use or not licensed at all.

 The precise terms and conditions for copying, distribution and modification follow.

#### GNU GENERAL PUBLIC LICENSE TERMS AND CONDITIONS FOR COPYING, DISTRIBUTION AND MODIFICATION

 0. This License applies to any program or other work which contains

a notice placed by the copyright holder saying it may be distributed under the terms of this General Public License. The "Program", below, refers to any such program or work, and a "work based on the Program" means either the Program or any derivative work under copyright law: that is to say, a work containing the Program or a portion of it, either verbatim or with modifications and/or translated into another language. (Hereinafter, translation is included without limitation in the term "modification".) Each licensee is addressed as "you".

Activities other than copying, distribution and modification are not covered by this License; they are outside its scope. The act of running the Program is not restricted, and the output from the Program is covered only if its contents constitute a work based on the Program (independent of having been made by running the Program). Whether that is true depends on what the Program does.

#### 1. You may copy and distribute verbatim copies of the Program's

source code as you receive it, in any medium, provided that you conspicuously and appropriately publish on each copy an appropriate copyright notice and disclaimer of warranty; keep intact all the notices that refer to this License and to the absence of any warranty; and give any other recipients of the Program a copy of this License along with the Program.

You may charge a fee for the physical act of transferring a copy, and you may at your option offer warranty protection in exchange for a fee.

 2. You may modify your copy or copies of the Program or any portion of it, thus forming a work based on the Program, and copy and distribute such modifications or work under the terms of Section 1 above, provided that you also meet all of these conditions:

a) You must cause the modified files to carry prominent notices

stating that you changed the files and the date of any change.

 b) You must cause any work that you distribute or publish, that in whole

 or in part contains or is derived from the Program or any part thereof, to be licensed as a whole at no charge to all third parties under the terms of this License.

 c) If the modified program normally reads commands interactively when run, you must cause it, when started running for such interactive use in the most ordinary way, to print or display an announcement including an appropriate copyright notice and a notice that there is no warranty (or else, saying that you provide a warranty) and that users may redistribute the program under these conditions, and telling the user how to view a copy of this License. (Exception: if the Program itself is interactive but does not normally print such an announcement, your work based on the Program is not required to print an announcement.)

These requirements apply to the modified work as a whole. If identifiable sections of that work are not derived from the Program, and can be reasonably considered independent and separate works in themselves, then this License, and its terms, do not apply to those sections when you distribute them as separate works. But when you distribute the same sections as part of a whole which is a work based on the Program, the distribution of the whole must be on the terms of this License, whose permissions for other licensees extend to the entire whole, and thus to each and every part regardless of who wrote it.

Thus, it is not the intent of this section to claim rights or contest your rights to work written entirely by you; rather, the intent is to exercise the right to control the distribution of derivative or collective works based on the Program.

In addition, mere aggregation of another work not based on the Program with the Program (or with a work based on the Program) on a volume of a storage or distribution medium does not bring the other work under the scope of this License.

 3. You may copy and distribute the Program (or a work based on it,

under Section 2) in object code or executable form under the terms of Sections 1 and 2 above provided that you also do one of the following:

 a) Accompany it with the complete corresponding machine-readable source code, which must be distributed under the terms of Sections 1 and 2 above on a medium customarily used for software interchange; or,  b) Accompany it with a written offer, valid for at least three years, to give any third party, for a charge no more than your cost of physically performing source distribution, a complete machine-readable copy of the corresponding source code, to be distributed under the terms of Sections 1 and 2 above on a medium customarily used for software interchange; or,

 c) Accompany it with the information you received as to the offer to distribute corresponding source code. (This alternative is allowed only for noncommercial distribution and only if you received the program in object code or executable form with such an offer, in accord with Subsection b above.)

The source code for a work means the preferred form of the work for making modifications to it. For an executable work, complete source code means all the source code for all modules it contains, plus any associated interface definition files, plus the scripts used to control compilation and installation of the executable. However, as a special exception, the source code distributed need not include anything that is normally distributed (in either source or binary form) with the major components (compiler, kernel, and so on) of the operating system on which the executable runs, unless that component itself accompanies the executable.

If distribution of executable or object code is made by offering access to copy from a designated place, then offering equivalent access to copy the source code from the same place counts as distribution of the source code, even though third parties are not compelled to copy the source along with the object code.

 4. You may not copy, modify, sublicense, or distribute the Program except as expressly provided under this License. Any attempt otherwise to copy, modify, sublicense or distribute the Program is void, and will automatically terminate your rights under this License. However, parties who have received copies, or rights, from you under this License will not have their licenses terminated so long as such parties remain in full compliance.

 5. You are not required to accept this License, since you have not signed it. However, nothing else grants you permission to modify or distribute the Program or its derivative works. These actions are prohibited by law if you do not accept this License. Therefore, by modifying or distributing the Program (or any work based on the Program), you indicate your acceptance of this License to do so, and all its terms and conditions for copying, distributing or modifying

the Program or works based on it.

#### 6. Each

 time you redistribute the Program (or any work based on the Program), the recipient automatically receives a license from the original licensor to copy, distribute or modify the Program subject to these terms and conditions. You may not impose any further restrictions on the recipients' exercise of the rights granted herein. You are not responsible for enforcing compliance by third parties to this License.

 7. If, as a consequence of a court judgment or allegation of patent infringement or for any other reason (not limited to patent issues), conditions are imposed on you (whether by court order, agreement or otherwise) that contradict the conditions of this License, they do not excuse you from the conditions of this License. If you cannot distribute so as to satisfy simultaneously your obligations under this License and any other pertinent obligations, then as a consequence you may not distribute the Program at all. For example, if a patent license would not permit royalty-free redistribution of the Program by

all those who receive copies directly or indirectly through you, then the only way you could satisfy both it and this License would be to refrain entirely from distribution of the Program.

If any portion of this section is held invalid or unenforceable under any particular circumstance, the balance of the section is intended to apply and the section as a whole is intended to apply in other circumstances.

It is not the purpose of this section to induce you to infringe any patents or other property right claims or to contest validity of any such claims; this section has the sole purpose of protecting the integrity of the free software distribution system, which is implemented by public license practices. Many people have made generous contributions to the wide range of software distributed through that system in reliance on consistent application of that system; it is up to the author/donor to decide if he or she is willing to distribute software through any other system and a licensee cannot

impose that choice.

This section is intended to make thoroughly clear what is believed to be a consequence of the rest of this License.

 8. If the distribution and/or use of the Program is restricted in certain countries either by patents or by copyrighted interfaces, the original copyright holder who places the Program under this License

may add an explicit geographical distribution limitation excluding those countries, so that distribution is permitted only in or among countries not thus excluded. In such case, this License incorporates the limitation as if written in the body of this License.

 9. The Free Software Foundation may publish revised and/or new versions of the General Public License from time to time. Such new versions will be similar in spirit to the present version, but may differ in detail to address new problems or concerns.

Each version is given a distinguishing version number. If the Program specifies a version number of this License which applies to it and "any later version", you have the option of following the terms and conditions either of that version or of any later version published by the Free Software Foundation. If the Program does not specify a version number of this License, you may choose any version ever published by the Free Software Foundation.

 10. If you wish to incorporate parts of the Program into other free programs whose distribution conditions are different, write to the author to ask for permission. For software which is copyrighted by the Free Software Foundation, write to the Free Software Foundation; we sometimes make exceptions for this. Our decision will be guided by the two goals of preserving the free status of all derivatives of our free software and of promoting the sharing and reuse of software generally.

#### NO WARRANTY

 11. BECAUSE THE PROGRAM IS LICENSED FREE OF CHARGE, THERE IS NO WARRANTY FOR THE PROGRAM, TO THE EXTENT PERMITTED BY APPLICABLE LAW. EXCEPT WHEN

OTHERWISE STATED IN WRITING THE COPYRIGHT HOLDERS AND/OR OTHER PARTIES PROVIDE THE PROGRAM "AS IS" WITHOUT WARRANTY OF ANY KIND, EITHER EXPRESSED OR IMPLIED, INCLUDING, BUT NOT LIMITED TO, THE IMPLIED WARRANTIES OF MERCHANTABILITY AND FITNESS FOR A PARTICULAR PURPOSE. THE ENTIRE RISK AS TO THE QUALITY AND PERFORMANCE OF THE PROGRAM IS WITH YOU. SHOULD THE PROGRAM PROVE DEFECTIVE, YOU ASSUME THE COST OF ALL NECESSARY SERVICING, REPAIR OR CORRECTION.

 12. IN NO EVENT UNLESS REQUIRED BY APPLICABLE LAW OR AGREED TO IN WRITING WILL ANY COPYRIGHT HOLDER, OR ANY OTHER PARTY WHO MAY MODIFY AND/OR REDISTRIBUTE THE PROGRAM AS PERMITTED ABOVE, BE LIABLE TO YOU FOR DAMAGES, INCLUDING ANY GENERAL, SPECIAL, INCIDENTAL OR CONSEQUENTIAL DAMAGES ARISING OUT OF THE USE OR INABILITY TO USE THE PROGRAM (INCLUDING BUT NOT LIMITED TO LOSS OF DATA OR DATA BEING RENDERED INACCURATE OR LOSSES SUSTAINED BY YOU OR THIRD PARTIES OR A FAILURE OF THE PROGRAM TO OPERATE WITH ANY OTHER PROGRAMS), EVEN

#### IF SUCH HOLDER OR OTHER PARTY HAS BEEN ADVISED OF THE POSSIBILITY OF SUCH DAMAGES.

#### END OF TERMS AND CONDITIONS

 How to Apply These Terms to Your New Programs

 If you develop a new program, and you want it to be of the greatest possible use to the public, the best way to achieve this is to make it free software which everyone can redistribute and change under these terms.

 To do so, attach the following notices to the program. It is safest to attach them to the start of each source file to most effectively convey the exclusion of warranty; and each file should have at least the "copyright" line and a pointer to where the full notice is found.

 <one line to give the program's name and a brief idea of what it does.> Copyright  $(C)$  <year > <name of author>

 This program is free software; you can redistribute it and/or modify it under the terms of the GNU General Public License as published by the Free Software Foundation; either version 2 of the License, or

(at your option) any later version.

 This program is distributed in the hope that it will be useful, but WITHOUT ANY WARRANTY; without even the implied warranty of MERCHANTABILITY or FITNESS FOR A PARTICULAR PURPOSE. See the GNU General Public License for more details.

 You should have received a copy of the GNU General Public License along with this program; if not, write to the Free Software Foundation, Inc., 59 Temple Place, Suite 330, Boston, MA 02111-1307 USA

Also add information on how to contact you by electronic and paper mail.

If the program is interactive, make it output a short notice like this when it starts in an interactive mode:

 Gnomovision version 69, Copyright (C) year name of author Gnomovision comes with ABSOLUTELY NO WARRANTY; for details type `show w'. This is free software, and you are welcome to redistribute it under certain conditions; type `show c' for details.

The hypothetical commands `show w' and `show c' should show the appropriate parts of the General Public License. Of course, the commands you use may be called something other than `show w' and `show c'; they could even be mouse-clicks or menu items--whatever suits your program.

You should also get your employer (if you work as a programmer) or your school, if any, to sign a "copyright disclaimer" for the program, if necessary. Here is a sample; alter the names:

 Yoyodyne, Inc., hereby disclaims all copyright interest in the program `Gnomovision' (which makes passes at compilers) written by James Hacker.

 <signature of Ty Coon>, 1 April 1989 Ty Coon, President of Vice

This General Public License does not permit incorporating your program into proprietary programs. If your program is a subroutine library, you may consider it more useful to permit linking proprietary applications with the library. If this is what you want to do, use the GNU Library General Public License instead of this License. This is Debian GNU/Linux's prepackaged version of the rlfe program. This package was put together by Matthias Klose <doko@debian.org>.

Upstream source: ftp.gnu.org:/pub/gnu/readline/readline-4.3.tar.gz.

Author: Per Bothner

Copyright:

/\* A front-end using readline to "cook" input lines for Kawa.

\*

\* Copyright (C) 1999 Per Bothner

\*

\* This front-end program is free software; you can redistribute it and/or

\* modify it under the terms of the GNU General Public License as published

\* by the Free Software Foundation; either version 2, or (at your option)

\* any later version.

\*

\* Some code from Johnson & Troan: "Linux Application Development" \* (Addison-Wesley, 1998) was used directly or for inspiration.

\*/

You should have received a copy of the GNU General Public License with your Debian GNU/Linux system, in /usr/share/common-licenses/GPL, or with the Debian GNU/Linux bash source package as the file COPYING. If not, write to the Free Software Foundation, Inc., 51 Franklin St, Fifth Floor, Boston, MA 02110-1301, USA.

# **1.515 libpkit 0.23.20-1ubuntu0.1**

## **1.515.1 Available under license :**

Redistribution and use in source and binary forms, with or without modification, are permitted provided that the following conditions are met:

- \* Redistributions of source code must retain the above copyright notice, this list of conditions and the following disclaimer.
- \* Redistributions in binary form must reproduce the above copyright notice, this list of conditions and the following disclaimer in the documentation and/or other materials provided with the distribution.
- \* The names of contributors to this software may not be used to endorse or promote products derived from this software without specific prior written permission.

THIS SOFTWARE IS PROVIDED BY THE COPYRIGHT HOLDERS AND CONTRIBUTORS "AS IS" AND ANY EXPRESS OR IMPLIED WARRANTIES, INCLUDING, BUT NOT LIMITED TO, THE IMPLIED WARRANTIES OF MERCHANTABILITY AND FITNESS FOR A PARTICULAR PURPOSE ARE DISCLAIMED. IN NO EVENT SHALL THE COPYRIGHT OWNER OR CONTRIBUTORS BE LIABLE FOR ANY DIRECT, INDIRECT,

INCIDENTAL, SPECIAL, EXEMPLARY, OR CONSEQUENTIAL DAMAGES (INCLUDING, BUT NOT LIMITED TO, PROCUREMENT OF SUBSTITUTE GOODS OR SERVICES; LOSS OF USE, DATA, OR PROFITS; OR BUSINESS INTERRUPTION) HOWEVER CAUSED AND ON ANY THEORY OF LIABILITY, WHETHER IN CONTRACT, STRICT LIABILITY, OR TORT (INCLUDING NEGLIGENCE OR OTHERWISE) ARISING IN ANY WAY OUT OF THE USE OF THIS SOFTWARE, EVEN IF ADVISED OF THE POSSIBILITY OF SUCH DAMAGE.

# **1.516 gabs 2.7.0**

## **1.516.1 Available under license :**

Copyright (c) 2019 Ashley Jeffs

Permission is hereby granted, free of charge, to any person obtaining a copy of this software and associated documentation files (the "Software"), to deal in the Software without restriction, including without limitation the rights to use, copy, modify, merge, publish, distribute, sublicense, and/or sell copies of the Software, and to permit persons to whom the Software is furnished to do so, subject to the following conditions:

The above copyright notice and this permission notice shall be included in

THE SOFTWARE IS PROVIDED "AS IS", WITHOUT WARRANTY OF ANY KIND, EXPRESS OR IMPLIED, INCLUDING BUT NOT LIMITED TO THE WARRANTIES OF MERCHANTABILITY, FITNESS FOR A PARTICULAR PURPOSE AND NONINFRINGEMENT. IN NO EVENT SHALL THE AUTHORS OR COPYRIGHT HOLDERS BE LIABLE FOR ANY CLAIM, DAMAGES OR OTHER LIABILITY, WHETHER IN AN ACTION OF CONTRACT, TORT OR OTHERWISE, ARISING FROM, OUT OF OR IN CONNECTION WITH THE SOFTWARE OR THE USE OR OTHER DEALINGS IN THE SOFTWARE.

# **1.517 graceful-fs 4.2.11**

## **1.517.1 Available under license :**

The ISC License

Copyright (c) 2011-2022 Isaac Z. Schlueter, Ben Noordhuis, and Contributors

Permission to use, copy, modify, and/or distribute this software for any purpose with or without fee is hereby granted, provided that the above copyright notice and this permission notice appear in all copies.

THE SOFTWARE IS PROVIDED "AS IS" AND THE AUTHOR DISCLAIMS ALL WARRANTIES WITH REGARD TO THIS SOFTWARE INCLUDING ALL IMPLIED WARRANTIES OF MERCHANTABILITY AND FITNESS. IN NO EVENT SHALL THE AUTHOR BE LIABLE FOR ANY SPECIAL, DIRECT, INDIRECT, OR CONSEQUENTIAL DAMAGES OR ANY DAMAGES WHATSOEVER RESULTING FROM LOSS OF USE, DATA OR PROFITS, WHETHER IN AN ACTION OF CONTRACT, NEGLIGENCE OR OTHER TORTIOUS ACTION, ARISING OUT OF OR IN CONNECTION WITH THE USE OR PERFORMANCE OF THIS SOFTWARE.

## **1.518 error\_prone\_annotations 2.18.0**

## **1.518.1 Available under license :**

No license file was found, but licenses were detected in source scan.

```
\lt!!--
```
Copyright 2015 The Error Prone Authors.

 Licensed under the Apache License, Version 2.0 (the "License"); you may not use this file except in compliance with the License. You may obtain a copy of the License at

http://www.apache.org/licenses/LICENSE-2.0

 Unless required by applicable law or agreed to in writing, software distributed under the License is distributed on an "AS IS" BASIS,

 WITHOUT WARRANTIES OR CONDITIONS OF ANY KIND, either express or implied. See the License for the specific language governing permissions and limitations under the License.

-->

Found in path(s):

\* /opt/cola/permits/1606613656\_1679417956.422988/0/error-prone-annotations-2-18-0-1-jar/META-INF/maven/com.google.errorprone/error\_prone\_annotations/pom.xml

## **1.519 opentelemetry-proto 0.11.0 1.519.1 Available under license :**

 Apache License Version 2.0, January 2004 http://www.apache.org/licenses/

#### TERMS AND CONDITIONS FOR USE, REPRODUCTION, AND DISTRIBUTION

1. Definitions.

 "License" shall mean the terms and conditions for use, reproduction, and distribution as defined by Sections 1 through 9 of this document.

 "Licensor" shall mean the copyright owner or entity authorized by the copyright owner that is granting the License.

 "Legal Entity" shall mean the union of the acting entity and all other entities that control, are controlled by, or are under common control with that entity. For the purposes of this definition, "control" means (i) the power, direct or indirect, to cause the direction or management of such entity, whether by contract or otherwise, or (ii) ownership of fifty percent (50%) or more of the outstanding shares, or (iii) beneficial ownership of such entity.

 "You" (or "Your") shall mean an individual or Legal Entity exercising permissions granted by this License.

 "Source" form shall mean the preferred form for making modifications, including but not limited to software source code, documentation source, and configuration files.

 "Object" form shall mean any form resulting from mechanical transformation or translation of a Source form, including but not limited to compiled object code, generated documentation, and conversions to other media types.

 "Work" shall mean the work of authorship, whether in Source or Object form, made available under the License, as indicated by a copyright notice that is included in or attached to the work (an example is provided in the Appendix below).

 "Derivative Works" shall mean any work, whether in Source or Object form, that is based on (or derived from) the Work and for which the editorial

 revisions, annotations, elaborations, or other modifications represent, as a whole, an original work of authorship. For the purposes of this License, Derivative Works shall not include works that remain separable from, or merely link (or bind by name) to the interfaces of, the Work and Derivative Works thereof.

 "Contribution" shall mean any work of authorship, including the original version of the Work and any modifications or additions to that Work or Derivative Works thereof, that is intentionally submitted to Licensor for inclusion in the Work by the copyright owner or by an individual or Legal Entity authorized to submit on behalf of the copyright owner. For the purposes of this definition, "submitted" means any form of electronic, verbal, or written communication sent to the Licensor or its representatives, including but not limited to communication on electronic mailing lists, source code control systems, and issue tracking systems that are managed by, or on behalf of, the Licensor for the purpose of discussing and improving the Work, but excluding communication that is conspicuously marked or otherwise designated in writing by the copyright owner as "Not a Contribution."

 "Contributor" shall mean Licensor and any individual or Legal Entity on behalf of whom a Contribution has been received by Licensor and subsequently incorporated within the Work.

- 2. Grant of Copyright License. Subject to the terms and conditions of this License, each Contributor hereby grants to You a perpetual, worldwide, non-exclusive, no-charge, royalty-free, irrevocable copyright license to reproduce, prepare Derivative Works of, publicly display, publicly perform, sublicense, and distribute the Work and such Derivative Works in Source or Object form.
- 3. Grant of Patent License. Subject to the terms and conditions of this License,

 each Contributor hereby grants to You a perpetual, worldwide, non-exclusive, no-charge, royalty-free, irrevocable (except as stated in this section) patent license to make, have made, use, offer to sell, sell, import, and otherwise transfer the Work, where such license applies only to those patent claims licensable by such Contributor that are necessarily infringed by their Contribution(s) alone or by combination of their Contribution(s)

 with the Work to which such Contribution(s) was submitted. If You institute patent litigation against any entity (including a cross-claim or counterclaim in a lawsuit) alleging that the Work or a Contribution incorporated within the Work constitutes direct or contributory patent infringement, then any patent licenses granted to You under this License for that Work shall terminate as of the date such litigation is filed.

 4. Redistribution. You may reproduce and distribute copies of the

 Work or Derivative Works thereof in any medium, with or without modifications, and in Source or Object form, provided that You meet the following conditions:

- (a) You must give any other recipients of the Work or Derivative Works a copy of this License; and
- (b) You must cause any modified files to carry prominent notices stating that You changed the files; and
- (c) You must retain, in the Source form of any Derivative Works that You distribute, all copyright, patent, trademark, and attribution notices from the Source form of the Work, excluding those notices that do not pertain to any part of the Derivative Works; and
- (d) If the Work includes a "NOTICE" text file as part of its distribution, then any Derivative Works that You distribute must include a readable copy of the attribution notices contained within such NOTICE file, excluding

those notices that do not

 pertain to any part of the Derivative Works, in at least one of the following places: within a NOTICE text file distributed as part of the Derivative Works; within the Source form or documentation, if provided along with the Derivative Works; or, within a display generated by the Derivative Works, if and wherever such third-party notices normally appear. The contents of the NOTICE file are for informational purposes only and do not modify the License. You may add Your own attribution notices within Derivative Works that You distribute, alongside or as an addendum to the NOTICE text from the Work, provided that such additional attribution notices cannot be construed as modifying the License.

 You may add Your own copyright statement to Your modifications and may provide additional or different license terms and conditions

 for use, reproduction, or distribution of Your modifications, or for any such Derivative Works as a whole, provided Your use, reproduction, and distribution of the Work otherwise complies with the conditions stated in this License.

- 5. Submission of Contributions. Unless You explicitly state otherwise, any Contribution intentionally submitted for inclusion in the Work by You to the Licensor shall be under the terms and conditions of this License, without any additional terms or conditions. Notwithstanding the above, nothing herein shall supersede or modify the terms of any separate license agreement you may have executed with Licensor regarding such Contributions.
- 6. Trademarks. This License does not grant permission to use the trade names, trademarks, service marks, or product names of the Licensor, except as required for reasonable and customary use in describing the origin of the Work and reproducing the content of the NOTICE file.
- 7. Disclaimer of Warranty. Unless required by applicable law or agreed to in writing, Licensor provides the Work (and each Contributor provides its Contributions) on an "AS IS" BASIS, WITHOUT WARRANTIES OR CONDITIONS OF ANY KIND, either express or implied, including, without limitation, any warranties or conditions of TITLE, NON-INFRINGEMENT, MERCHANTABILITY, or FITNESS FOR A PARTICULAR PURPOSE. You are solely responsible for determining the appropriateness of using or redistributing the Work and assume any risks associated with Your exercise of permissions under this License.
- 8. Limitation of Liability. In no event and under no legal theory, whether in tort (including negligence), contract, or otherwise, unless required by applicable law (such as deliberate and grossly negligent acts) or agreed to in writing, shall any Contributor be liable to You for damages, including any direct,

indirect, special,

 incidental, or consequential damages of any character arising as a result of this License or out of the use or inability to use the Work (including but not limited to damages for loss of goodwill, work stoppage, computer failure or malfunction, or any and all other commercial damages or losses), even if such Contributor has been advised of the possibility of such damages.

 9. Accepting Warranty or Additional Liability. While redistributing the Work or Derivative Works thereof, You may choose to offer, and charge a fee for, acceptance of support, warranty, indemnity, or other liability obligations and/or rights consistent with this License. However, in accepting such obligations, You may act only on Your own behalf and on Your sole responsibility, not on behalf

 of any other Contributor, and only if You agree to indemnify, defend, and hold each Contributor harmless for any liability incurred by, or claims asserted against, such Contributor by reason of your accepting any such warranty or additional liability.

#### END OF TERMS AND CONDITIONS

APPENDIX: How to apply the Apache License to your work.

 To apply the Apache License to your work, attach the following boilerplate notice, with the fields enclosed by brackets "[]" replaced with your own identifying information. (Don't include the brackets!) The text should be enclosed in the appropriate comment syntax for the file format. We also recommend that a file or class name and description of purpose be included on the same "printed page" as the copyright notice for easier identification within third-party archives.

Copyright [yyyy] [name of copyright owner]

 Licensed under the Apache License, Version 2.0 (the "License"); you may not use this file except in compliance with the License. You may obtain a copy of the License at

http://www.apache.org/licenses/LICENSE-2.0

 Unless required by applicable law or agreed to in writing, software distributed under the License is distributed on an "AS IS" BASIS, WITHOUT WARRANTIES OR CONDITIONS OF ANY KIND, either express or implied. See the License for the specific language governing permissions and limitations under the License.

## **1.520 jetty-client 9.4.50.v20221201**

## **1.520.1 Available under license :**

This program and the accompanying materials are made available under the terms of the Eclipse Public License 2.0 which is available at http://www.eclipse.org/legal/epl-2.0, or the Apache Software License 2.0 which is available at https://www.apache.org/licenses/LICENSE-2.0.

Eclipse Public License - v 1.0

THE ACCOMPANYING PROGRAM IS PROVIDED UNDER THE TERMS OF THIS ECLIPSE PUBLIC LICENSE ("AGREEMENT"). ANY USE, REPRODUCTION OR DISTRIBUTION OF THE PROGRAM CONSTITUTES RECIPIENT'S ACCEPTANCE OF THIS AGREEMENT.

#### 1. DEFINITIONS

#### "Contribution" means:

a) in the case of the initial Contributor, the initial code and documentation distributed under this Agreement, and

b) in the case of each subsequent Contributor:

- i) changes to the Program, and
- ii) additions to the Program;

 where such changes and/or additions to the Program originate from and are distributed by that particular Contributor. A Contribution 'originates' from a Contributor if it was added to the Program by such Contributor

 itself or anyone acting on such Contributor's behalf. Contributions do not include additions to the Program which: (i) are separate modules of software distributed in conjunction with the Program under their own license agreement, and (ii) are not derivative works of the Program.

"Contributor" means any person or entity that distributes the Program.

"Licensed Patents" mean patent claims licensable by a Contributor which are necessarily infringed by the use or sale of its Contribution alone or when combined with the Program.

"Program" means the Contributions distributed in accordance with this Agreement.

"Recipient" means anyone who receives the Program under this Agreement, including all Contributors.

#### 2. GRANT OF RIGHTS

 a) Subject to the terms of this Agreement, each Contributor hereby grants Recipient a non-exclusive, worldwide, royalty-free copyright license to reproduce, prepare derivative works of, publicly display, publicly perform,

distribute and sublicense the Contribution of such Contributor,

 if any, and such derivative works, in source code and object code form. b) Subject to the terms of this Agreement, each Contributor hereby grants Recipient a non-exclusive, worldwide, royalty-free patent license under Licensed Patents to make, use, sell, offer to sell, import and otherwise transfer the Contribution of such Contributor, if any, in source code and object code form. This patent license shall apply to the combination of the Contribution and the Program if, at the time the Contribution is added by the Contributor, such addition of the Contribution causes such combination to be covered by the Licensed Patents. The patent license shall not apply to any other combinations which include the Contribution. No hardware per se is licensed hereunder.

 c) Recipient understands that although each Contributor grants the licenses to its Contributions set forth herein,

no assurances are provided by any

 Contributor that the Program does not infringe the patent or other intellectual property rights of any other entity. Each Contributor disclaims any liability to Recipient for claims brought by any other entity based on infringement of intellectual property rights or otherwise. As a condition to exercising the rights and licenses granted hereunder, each Recipient hereby assumes sole responsibility to secure any other intellectual property rights needed, if any. For example, if a third party patent license is required to allow Recipient to distribute the Program, it is Recipient's responsibility to acquire that license before distributing the Program.

 d) Each Contributor represents that to its knowledge it has sufficient copyright rights in its Contribution, if any, to grant the copyright license set forth in this Agreement.

#### 3. REQUIREMENTS

A Contributor may choose to distribute the Program in object code form under its own license agreement, provided that:

 a) it complies with the terms and conditions of this Agreement; and b) its license agreement:

- i) effectively disclaims on behalf of all Contributors all warranties and conditions, express and implied, including warranties or conditions of title and non-infringement, and implied warranties or conditions of merchantability and fitness for a particular purpose;
- ii) effectively excludes on behalf of all Contributors all liability for damages, including direct, indirect, special, incidental and consequential damages, such as lost profits;
- iii) states that any provisions which differ from this Agreement are offered by that Contributor alone and not by any other party; and
- iv) states that source code for the Program is available from such Contributor, and informs licensees how to obtain it in a reasonable manner on or through a

medium customarily used for software exchange.

When the Program is made available in source code form:

- a) it must be made available under this Agreement; and
- b) a copy of this Agreement must be included with each copy of the Program. Contributors may not remove or alter any copyright notices contained within the Program.

Each Contributor must identify itself as the originator of its Contribution,

any, in a manner that reasonably allows subsequent Recipients to identify the originator of the Contribution.

#### 4. COMMERCIAL DISTRIBUTION

Commercial distributors of software may accept certain responsibilities with respect to end users, business partners and the like. While this license is intended to facilitate the commercial use of the Program, the Contributor who includes the Program in a commercial product offering should do so in a manner which does not create potential liability for other Contributors. Therefore, if a Contributor includes the Program in a commercial product offering, such

Contributor ("Commercial Contributor") hereby agrees to defend and indemnify every other Contributor ("Indemnified Contributor") against any losses, damages and costs (collectively "Losses") arising from claims, lawsuits and other legal actions brought by a third party against the Indemnified Contributor to the extent caused by the acts or omissions of such Commercial Contributor in connection with its distribution of the Program in a commercial product offering. The obligations in this section do not apply to any claims or Losses relating to any actual or alleged intellectual property infringement. In order to qualify, an Indemnified Contributor must: a) promptly notify the Commercial Contributor in writing of such claim, and b) allow the Commercial Contributor to control, and cooperate with the Commercial Contributor in, the defense and any related settlement negotiations. The Indemnified Contributor may participate in any such claim at its own expense.

#### For example,

 a Contributor might include the Program in a commercial product offering, Product X. That Contributor is then a Commercial Contributor. If that Commercial Contributor then makes performance claims, or offers warranties related to Product X, those performance claims and warranties are such Commercial Contributor's responsibility alone. Under this section, the Commercial Contributor would have to defend claims against the other Contributors related to those performance claims and warranties, and if a court requires any other Contributor to pay any damages as a result, the Commercial Contributor must pay those damages.

#### 5. NO WARRANTY

EXCEPT AS EXPRESSLY SET FORTH IN THIS AGREEMENT, THE PROGRAM IS PROVIDED ON AN "AS IS" BASIS, WITHOUT WARRANTIES OR CONDITIONS OF ANY KIND, EITHER EXPRESS OR IMPLIED INCLUDING, WITHOUT LIMITATION, ANY WARRANTIES OR CONDITIONS OF TITLE, NON-INFRINGEMENT, MERCHANTABILITY OR FITNESS FOR A PARTICULAR PURPOSE. Each Recipient is solely responsible for determining the appropriateness of using

and distributing the Program and assumes all risks associated with its

exercise of rights under this Agreement , including but not limited to the risks and costs of program errors, compliance with applicable laws, damage to or loss of data, programs or equipment, and unavailability or interruption of operations.

#### 6. DISCLAIMER OF LIABILITY

EXCEPT AS EXPRESSLY SET FORTH IN THIS AGREEMENT, NEITHER RECIPIENT NOR ANY CONTRIBUTORS SHALL HAVE ANY LIABILITY FOR ANY DIRECT, INDIRECT, INCIDENTAL, SPECIAL, EXEMPLARY, OR CONSEQUENTIAL DAMAGES (INCLUDING WITHOUT LIMITATION LOST PROFITS), HOWEVER CAUSED AND ON ANY THEORY OF LIABILITY, WHETHER IN CONTRACT, STRICT LIABILITY, OR TORT (INCLUDING NEGLIGENCE OR OTHERWISE) ARISING IN ANY WAY OUT OF THE USE OR DISTRIBUTION OF THE PROGRAM OR THE EXERCISE OF ANY RIGHTS GRANTED HEREUNDER, EVEN IF ADVISED OF THE POSSIBILITY OF SUCH DAMAGES.

#### 7. GENERAL

If any provision of this Agreement is invalid or unenforceable under applicable

 law, it shall not affect the validity or enforceability of the remainder of the terms of this Agreement, and without further action by the parties hereto, such provision shall be reformed to the minimum extent necessary to make such provision valid and enforceable.

If Recipient institutes patent litigation against any entity (including a cross-claim or counterclaim in a lawsuit) alleging that the Program itself (excluding combinations of the Program with other software or hardware) infringes such Recipient's patent(s), then such Recipient's rights granted under Section 2(b) shall terminate as of the date such litigation is filed.

All Recipient's rights under this Agreement shall terminate if it fails to comply with any of the material terms or conditions of this Agreement and does not cure such failure in a reasonable period of time after becoming aware of such noncompliance. If all Recipient's rights under this Agreement terminate, Recipient agrees to cease use and distribution

of the Program as soon as

reasonably practicable. However, Recipient's obligations under this Agreement and any licenses granted by Recipient relating to the Program shall continue and survive.

Everyone is permitted to copy and distribute copies of this Agreement, but in order to avoid inconsistency the Agreement is copyrighted and may only be modified in the following manner. The Agreement Steward reserves the right to publish new versions (including revisions) of this Agreement from time to time. No one other than the Agreement Steward has the right to modify this Agreement. The Eclipse Foundation is the initial Agreement Steward. The Eclipse Foundation may assign the responsibility to serve as the Agreement

Steward to a suitable separate entity. Each new version of the Agreement will be given a distinguishing version number. The Program (including Contributions) may always be distributed subject to the version of the Agreement under which it was received. In addition, after a new version of the

Agreement is published, Contributor may elect to distribute the Program (including its Contributions) under the new version. Except as expressly stated in Sections 2(a) and 2(b) above, Recipient receives no rights or licenses to the intellectual property of any Contributor under this Agreement, whether expressly, by implication, estoppel or otherwise. All rights in the Program not expressly granted under this Agreement are reserved.

This Agreement is governed by the laws of the State of New York and the intellectual property laws of the United States of America. No party to this Agreement will bring a legal action under this Agreement more than one year after the cause of action arose. Each party waives its rights to a jury trial in any resulting litigation.

> Apache License Version 2.0, January 2004 http://www.apache.org/licenses/

#### TERMS AND CONDITIONS FOR USE, REPRODUCTION, AND DISTRIBUTION

1. Definitions.

 "License" shall mean the terms and conditions for use, reproduction, and distribution as defined by Sections 1 through 9 of this document.

 "Licensor" shall mean the copyright owner or entity authorized by the copyright owner that is granting the License.

 "Legal Entity" shall mean the union of the acting entity and all other entities that control, are controlled by, or are under common control with that entity. For the purposes of this definition, "control" means (i) the power, direct or indirect, to cause the direction or management of such entity, whether by contract or otherwise, or (ii) ownership of fifty percent (50%) or more of the outstanding shares, or (iii) beneficial ownership of such entity.

 "You" (or "Your") shall mean an individual or Legal Entity exercising permissions granted by this License.

"Source" form shall mean the preferred form for making modifications,

 including but not limited to software source code, documentation source, and configuration files.

 "Object" form shall mean any form resulting from mechanical transformation or translation of a Source form, including but not limited to compiled object code, generated documentation, and conversions to other media types.

 "Work" shall mean the work of authorship, whether in Source or Object form, made available under the License, as indicated by a copyright notice that is included in or attached to the work (an example is provided in the Appendix below).

 "Derivative Works" shall mean any work, whether in Source or Object form, that is based on (or derived from) the Work and for which the editorial revisions, annotations, elaborations, or other modifications represent, as a whole, an original work of authorship. For the purposes of this License, Derivative Works shall not include works that remain

 separable from, or merely link (or bind by name) to the interfaces of, the Work and Derivative Works thereof.

 "Contribution" shall mean any work of authorship, including the original version of the Work and any modifications or additions to that Work or Derivative Works thereof, that is intentionally submitted to Licensor for inclusion in the Work by the copyright owner or by an individual or Legal Entity authorized to submit on behalf of the copyright owner. For the purposes of this definition, "submitted" means any form of electronic, verbal, or written communication sent to the Licensor or its representatives, including but not limited to communication on electronic mailing lists, source code control systems, and issue tracking systems that are managed by, or on behalf of, the Licensor for the purpose of discussing and improving the Work, but excluding communication that is conspicuously

marked or otherwise

designated in writing by the copyright owner as "Not a Contribution."

 "Contributor" shall mean Licensor and any individual or Legal Entity on behalf of whom a Contribution has been received by Licensor and subsequently incorporated within the Work.

 2. Grant of Copyright License. Subject to the terms and conditions of this License, each Contributor hereby grants to You a perpetual, worldwide, non-exclusive, no-charge, royalty-free, irrevocable copyright license to reproduce, prepare Derivative Works of, publicly display, publicly perform, sublicense, and distribute the Work and such Derivative Works in Source or Object form.

- 3. Grant of Patent License. Subject to the terms and conditions of this License, each Contributor hereby grants to You a perpetual, worldwide, non-exclusive, no-charge, royalty-free, irrevocable (except as stated in this section) patent license to make, have made, use, offer to sell, sell, import, and otherwise transfer the Work, where such license applies only to those patent claims licensable by such Contributor that are necessarily infringed by their Contribution(s) alone or by combination of their Contribution(s) with the Work to which such Contribution(s) was submitted. If You institute patent litigation against any entity (including a cross-claim or counterclaim in a lawsuit) alleging that the Work or a Contribution incorporated within the Work constitutes direct or contributory patent infringement, then any patent licenses granted to You under this License for that Work shall terminate as of the date such litigation is filed.
- 4. Redistribution. You may reproduce and distribute copies of the Work or Derivative Works thereof in any medium, with or without modifications, and in Source or Object form, provided that You meet the following conditions:
- (a) You must give any other recipients of the Work or Derivative Works a copy of this License; and
	- (b) You must cause any modified files to carry prominent notices stating that You changed the files; and
	- (c) You must retain, in the Source form of any Derivative Works that You distribute, all copyright, patent, trademark, and attribution notices from the Source form of the Work, excluding those notices that do not pertain to any part of the Derivative Works; and
	- (d) If the Work includes a "NOTICE" text file as part of its distribution, then any Derivative Works that You distribute must include a readable copy of the attribution notices contained within such NOTICE file, excluding those notices that do not pertain to any part of the Derivative Works, in at least one of the following places: within a NOTICE text file distributed as part of the Derivative
- Works; within the Source form or

 documentation, if provided along with the Derivative Works; or, within a display generated by the Derivative Works, if and wherever such third-party notices normally appear. The contents of the NOTICE file are for informational purposes only and do not modify the License. You may add Your own attribution notices within Derivative Works that You distribute, alongside

 or as an addendum to the NOTICE text from the Work, provided that such additional attribution notices cannot be construed as modifying the License.

 You may add Your own copyright statement to Your modifications and may provide additional or different license terms and conditions for use, reproduction, or distribution of Your modifications, or for any such Derivative Works as a whole, provided Your use, reproduction, and distribution of the Work otherwise complies with the conditions stated in this License.

- 5. Submission of Contributions. Unless You explicitly state otherwise, any Contribution intentionally submitted for inclusion in the Work by You to the Licensor shall be under the terms and conditions of this License, without any additional terms or conditions. Notwithstanding the above, nothing herein shall supersede or modify the terms of any separate license agreement you may have executed with Licensor regarding such Contributions.
- 6. Trademarks. This License does not grant permission to use the trade names, trademarks, service marks, or product names of the Licensor, except as required for reasonable and customary use in describing the origin of the Work and reproducing the content of the NOTICE file.
- 7. Disclaimer of Warranty. Unless required by applicable law or agreed to in writing, Licensor provides the Work (and each Contributor provides its Contributions)

on an "AS IS" BASIS,

 WITHOUT WARRANTIES OR CONDITIONS OF ANY KIND, either express or implied, including, without limitation, any warranties or conditions of TITLE, NON-INFRINGEMENT, MERCHANTABILITY, or FITNESS FOR A PARTICULAR PURPOSE. You are solely responsible for determining the appropriateness of using or redistributing the Work and assume any risks associated with Your exercise of permissions under this License.

- 8. Limitation of Liability. In no event and under no legal theory, whether in tort (including negligence), contract, or otherwise, unless required by applicable law (such as deliberate and grossly negligent acts) or agreed to in writing, shall any Contributor be liable to You for damages, including any direct, indirect, special, incidental, or consequential damages of any character arising as a result of this License or out of the use or inability to use the Work (including but not limited
- to damages for loss of goodwill,

 work stoppage, computer failure or malfunction, or any and all other commercial damages or losses), even if such Contributor has been advised of the possibility of such damages.

 9. Accepting Warranty or Additional Liability. While redistributing the Work or Derivative Works thereof, You may choose to offer, and charge a fee for, acceptance of support, warranty, indemnity, or other liability obligations and/or rights consistent with this License. However, in accepting such obligations, You may act only on Your own behalf and on Your sole responsibility, not on behalf of any other Contributor, and only if You agree to indemnify, defend, and hold each Contributor harmless for any liability incurred by, or claims asserted against, such Contributor by reason of your accepting any such warranty or additional liability.

#### END OF TERMS AND CONDITIONS

 APPENDIX: How to apply the Apache License to your work.

 To apply the Apache License to your work, attach the following boilerplate notice, with the fields enclosed by brackets "[]" replaced with your own identifying information. (Don't include the brackets!) The text should be enclosed in the appropriate comment syntax for the file format. We also recommend that a file or class name and description of purpose be included on the same "printed page" as the copyright notice for easier identification within third-party archives.

Copyright [yyyy] [name of copyright owner]

 Licensed under the Apache License, Version 2.0 (the "License"); you may not use this file except in compliance with the License. You may obtain a copy of the License at

http://www.apache.org/licenses/LICENSE-2.0

 Unless required by applicable law or agreed to in writing, software distributed under the License is distributed on an "AS IS" BASIS, WITHOUT WARRANTIES OR CONDITIONS

OF ANY KIND, either express or implied.

 See the License for the specific language governing permissions and limitations under the License.

==============================================================

==============================================================

Jetty Web Container Copyright 1995-2018 Mort Bay Consulting Pty Ltd.

The Jetty Web Container is Copyright Mort Bay Consulting Pty Ltd unless otherwise noted.

Jetty is dual licensed under both

 \* The Apache 2.0 License http://www.apache.org/licenses/LICENSE-2.0.html

and

 \* The Eclipse Public 1.0 License http://www.eclipse.org/legal/epl-v10.html

Jetty may be distributed under either license.

------ Eclipse

The following artifacts are EPL. \* org.eclipse.jetty.orbit:org.eclipse.jdt.core

The following artifacts are EPL and ASL2. \* org.eclipse.jetty.orbit:javax.security.auth.message

The following artifacts are EPL and CDDL 1.0. \* org.eclipse.jetty.orbit:javax.mail.glassfish

### ------

#### **Oracle**

The following artifacts are  $CDDL + GPLv2$  with classpath exception. https://glassfish.dev.java.net/nonav/public/CDDL+GPL.html

\* javax.servlet:javax.servlet-api

\* javax.annotation:javax.annotation-api

\* javax.transaction:javax.transaction-api

\* javax.websocket:javax.websocket-api

Oracle OpenJDK

------

If ALPN is used to negotiate HTTP/2 connections, then the following artifacts may be included in the distribution or downloaded when ALPN module is selected.

\* java.sun.security.ssl

These artifacts replace/modify OpenJDK classes. The modififications are hosted at github and both modified and original are under GPL v2 with classpath exceptions.

------ OW2

The following artifacts are licensed by the OW2 Foundation according to the terms of http://asm.ow2.org/license.html

org.ow2.asm:asm-commons org.ow2.asm:asm

------

Apache

The following artifacts are ASL2 licensed.

org.apache.taglibs:taglibs-standard-spec org.apache.taglibs:taglibs-standard-impl

------

#### **MortBay**

The following artifacts are ASL2 licensed. Based on selected classes from following Apache Tomcat jars, all ASL2 licensed.

org.mortbay.jasper:apache-jsp org.apache.tomcat:tomcat-jasper org.apache.tomcat:tomcat-juli org.apache.tomcat:tomcat-jsp-api org.apache.tomcat:tomcat-el-api org.apache.tomcat:tomcat-jasper-el org.apache.tomcat:tomcat-api org.apache.tomcat:tomcat-util-scan org.apache.tomcat:tomcat-util

org.mortbay.jasper:apache-el org.apache.tomcat:tomcat-jasper-el org.apache.tomcat:tomcat-el-api

------

#### Mortbay

The following artifacts are  $CDDL + GPLv2$  with classpath exception.

https://glassfish.dev.java.net/nonav/public/CDDL+GPL.html

org.eclipse.jetty.toolchain:jetty-schemas

------

Assorted

The UnixCrypt.java code implements the one way cryptography used by Unix systems for simple password protection. Copyright 1996 Aki Yoshida, modified April 2001 by Iris Van den Broeke, Daniel Deville. Permission to use, copy, modify and distribute UnixCrypt for non-commercial or commercial purposes and without fee is granted provided that the copyright notice appears in all copies.

## **1.521 jetty-proxy 9.4.50.v20221201 1.521.1 Available under license :**

### This program and the accompanying materials are made available under the terms of the Eclipse Public License 2.0 which is available at http://www.eclipse.org/legal/epl-2.0, or the Apache Software License 2.0 which is available at https://www.apache.org/licenses/LICENSE-2.0.

Eclipse Public License - v 1.0

### THE ACCOMPANYING PROGRAM IS PROVIDED UNDER THE TERMS OF THIS ECLIPSE PUBLIC LICENSE ("AGREEMENT"). ANY USE, REPRODUCTION OR DISTRIBUTION OF THE PROGRAM CONSTITUTES RECIPIENT'S ACCEPTANCE OF THIS AGREEMENT.

#### 1. DEFINITIONS

"Contribution" means:

- a) in the case of the initial Contributor, the initial code and documentation distributed under this Agreement, and
- b) in the case of each subsequent Contributor:
- i) changes to the Program, and
- ii) additions to the Program;

where such changes and/or additions to the Program originate from and are distributed by that particular Contributor. A Contribution 'originates' from a Contributor if it was added to the Program by such Contributor itself or anyone acting on such Contributor's behalf. Contributions do not

 include additions to the Program which: (i) are separate modules of software distributed in conjunction with the Program under their own license agreement, and (ii) are not derivative works of the Program.

"Contributor" means any person or entity that distributes the Program.

"Licensed Patents" mean patent claims licensable by a Contributor which are necessarily infringed by the use or sale of its Contribution alone or when combined with the Program.

"Program" means the Contributions distributed in accordance with this Agreement.

"Recipient" means anyone who receives the Program under this Agreement, including all Contributors.

#### 2. GRANT OF RIGHTS

 a) Subject to the terms of this Agreement, each Contributor hereby grants Recipient a non-exclusive, worldwide, royalty-free copyright license to reproduce, prepare derivative works of, publicly display, publicly perform,

distribute and sublicense the Contribution of such Contributor,

- if any, and such derivative works, in source code and object code form. b) Subject to the terms of this Agreement, each Contributor hereby grants Recipient a non-exclusive, worldwide, royalty-free patent license under Licensed Patents to make, use, sell, offer to sell, import and otherwise transfer the Contribution of such Contributor, if any, in source code and object code form. This patent license shall apply to the combination of the Contribution and the Program if, at the time the Contribution is added by the Contributor, such addition of the Contribution causes such combination to be covered by the Licensed Patents. The patent license shall not apply to any other combinations which include the Contribution. No hardware per se is licensed hereunder.
- c) Recipient understands that although each Contributor grants the licenses to its Contributions set forth herein,

no assurances are provided by any

 Contributor that the Program does not infringe the patent or other intellectual property rights of any other entity. Each Contributor disclaims any liability to Recipient for claims brought by any other entity based on infringement of intellectual property rights or otherwise. As a condition to exercising the rights and licenses granted hereunder, each Recipient hereby assumes sole responsibility to secure any other intellectual property rights needed, if any. For example, if a third party patent license is required to allow Recipient to distribute the Program, it is Recipient's responsibility to acquire that license before distributing the Program.

 d) Each Contributor represents that to its knowledge it has sufficient copyright rights in its Contribution, if any, to grant the copyright
license set forth in this Agreement.

#### 3. REQUIREMENTS

A Contributor may choose to distribute the Program in object code form under its own license agreement, provided that:

a) it complies with the terms and conditions of this Agreement; and

b) its license agreement:

- i) effectively disclaims on behalf of all Contributors all warranties and conditions, express and implied, including warranties or conditions of title and non-infringement, and implied warranties or conditions of merchantability and fitness for a particular purpose;
- ii) effectively excludes on behalf of all Contributors all liability for damages, including direct, indirect, special, incidental and consequential damages, such as lost profits;
- iii) states that any provisions which differ from this Agreement are offered by that Contributor alone and not by any other party; and
- iv) states that source code for the Program is available from such Contributor, and informs licensees how to obtain it in a reasonable manner on or through a

medium customarily used for software exchange.

When the Program is made available in source code form:

a) it must be made available under this Agreement; and

 b) a copy of this Agreement must be included with each copy of the Program. Contributors may not remove or alter any copyright notices contained within the Program.

Each Contributor must identify itself as the originator of its Contribution, if

any, in a manner that reasonably allows subsequent Recipients to identify the originator of the Contribution.

#### 4. COMMERCIAL DISTRIBUTION

Commercial distributors of software may accept certain responsibilities with respect to end users, business partners and the like. While this license is intended to facilitate the commercial use of the Program, the Contributor who includes the Program in a commercial product offering should do so in a manner which does not create potential liability for other Contributors. Therefore, if a Contributor includes the Program in a commercial product offering, such

Contributor ("Commercial Contributor") hereby agrees to defend and indemnify every other Contributor ("Indemnified Contributor") against any losses, damages and costs (collectively "Losses") arising from claims, lawsuits and

other legal actions brought by a third party against the Indemnified Contributor to the extent caused by the acts or omissions of such Commercial Contributor in connection with its distribution of the Program in a commercial product offering. The obligations in this section do not apply to any claims or Losses relating to any actual or alleged intellectual property infringement. In order to qualify, an Indemnified Contributor must: a) promptly notify the Commercial Contributor in writing of such claim, and b) allow the Commercial Contributor to control, and cooperate with the Commercial Contributor in, the defense and any related settlement negotiations. The Indemnified Contributor may participate in any such claim at its own expense.

#### For example,

 a Contributor might include the Program in a commercial product offering, Product X. That Contributor is then a Commercial Contributor. If that Commercial Contributor then makes performance claims, or offers warranties related to Product X, those performance claims and warranties are such Commercial Contributor's responsibility alone. Under this section, the Commercial Contributor would have to defend claims against the other Contributors related to those performance claims and warranties, and if a court requires any other Contributor to pay any damages as a result, the Commercial Contributor must pay those damages.

#### 5. NO WARRANTY

EXCEPT AS EXPRESSLY SET FORTH IN THIS AGREEMENT, THE PROGRAM IS PROVIDED ON AN "AS IS" BASIS, WITHOUT WARRANTIES OR CONDITIONS OF ANY KIND, EITHER EXPRESS OR IMPLIED INCLUDING, WITHOUT LIMITATION, ANY WARRANTIES OR CONDITIONS OF TITLE, NON-INFRINGEMENT, MERCHANTABILITY OR FITNESS FOR A PARTICULAR PURPOSE. Each Recipient is solely responsible for determining

the appropriateness of using

and distributing the Program and assumes all risks associated with its exercise of rights under this Agreement , including but not limited to the risks and costs of program errors, compliance with applicable laws, damage to or loss of data, programs or equipment, and unavailability or interruption of operations.

#### 6. DISCLAIMER OF LIABILITY

EXCEPT AS EXPRESSLY SET FORTH IN THIS AGREEMENT, NEITHER RECIPIENT NOR ANY CONTRIBUTORS SHALL HAVE ANY LIABILITY FOR ANY DIRECT, INDIRECT, INCIDENTAL, SPECIAL, EXEMPLARY, OR CONSEQUENTIAL DAMAGES (INCLUDING WITHOUT LIMITATION LOST PROFITS), HOWEVER CAUSED AND ON ANY THEORY OF LIABILITY, WHETHER IN CONTRACT, STRICT LIABILITY, OR TORT (INCLUDING NEGLIGENCE OR OTHERWISE) ARISING IN ANY WAY OUT OF THE USE OR DISTRIBUTION OF THE PROGRAM OR THE EXERCISE OF ANY RIGHTS GRANTED HEREUNDER, EVEN IF ADVISED OF THE POSSIBILITY OF SUCH DAMAGES.

#### 7. GENERAL

If any provision of this Agreement is invalid or unenforceable under applicable

 law, it shall not affect the validity or enforceability of the remainder of the terms of this Agreement, and without further action by the parties hereto, such provision shall be reformed to the minimum extent necessary to make such provision valid and enforceable.

If Recipient institutes patent litigation against any entity (including a cross-claim or counterclaim in a lawsuit) alleging that the Program itself (excluding combinations of the Program with other software or hardware) infringes such Recipient's patent(s), then such Recipient's rights granted under Section 2(b) shall terminate as of the date such litigation is filed.

All Recipient's rights under this Agreement shall terminate if it fails to comply with any of the material terms or conditions of this Agreement and does not cure such failure in a reasonable period of time after becoming aware of such noncompliance. If all Recipient's rights under this Agreement terminate, Recipient agrees to cease use and distribution

of the Program as soon as

reasonably practicable. However, Recipient's obligations under this Agreement and any licenses granted by Recipient relating to the Program shall continue and survive.

Everyone is permitted to copy and distribute copies of this Agreement, but in order to avoid inconsistency the Agreement is copyrighted and may only be modified in the following manner. The Agreement Steward reserves the right to publish new versions (including revisions) of this Agreement from time to time. No one other than the Agreement Steward has the right to modify this Agreement. The Eclipse Foundation is the initial Agreement Steward. The Eclipse Foundation may assign the responsibility to serve as the Agreement Steward to a suitable separate entity. Each new version of the Agreement will be given a distinguishing version number. The Program (including Contributions) may always be distributed subject to the version of the Agreement under which it was received. In addition, after a new version of the

Agreement is published, Contributor may elect to distribute the Program (including its Contributions) under the new version. Except as expressly stated in Sections 2(a) and 2(b) above, Recipient receives no rights or licenses to the intellectual property of any Contributor under this Agreement, whether expressly, by implication, estoppel or otherwise. All rights in the Program not expressly granted under this Agreement are reserved.

This Agreement is governed by the laws of the State of New York and the intellectual property laws of the United States of America. No party to this Agreement will bring a legal action under this Agreement more than one year after the cause of action arose. Each party waives its rights to a jury trial in

 Apache License Version 2.0, January 2004 http://www.apache.org/licenses/

#### TERMS AND CONDITIONS FOR USE, REPRODUCTION, AND DISTRIBUTION

1. Definitions.

 "License" shall mean the terms and conditions for use, reproduction, and distribution as defined by Sections 1 through 9 of this document.

 "Licensor" shall mean the copyright owner or entity authorized by the copyright owner that is granting the License.

 "Legal Entity" shall mean the union of the acting entity and all other entities that control, are controlled by, or are under common control with that entity. For the purposes of this definition, "control" means (i) the power, direct or indirect, to cause the direction or management of such entity, whether by contract or otherwise, or (ii) ownership of fifty percent (50%) or more of the outstanding shares, or (iii) beneficial ownership of such entity.

 "You" (or "Your") shall mean an individual or Legal Entity exercising permissions granted by this License.

 "Source" form shall mean the preferred form for making modifications, including but not limited to software source code, documentation source, and configuration files.

 "Object" form shall mean any form resulting from mechanical transformation or translation of a Source form, including but not limited to compiled object code, generated documentation, and conversions to other media types.

 "Work" shall mean the work of authorship, whether in Source or Object form, made available under the License, as indicated by a copyright notice that is included in or attached to the work (an example is provided in the Appendix below).

 "Derivative Works" shall mean any work, whether in Source or Object form, that is based on (or derived from) the Work and for which the editorial revisions, annotations, elaborations, or other modifications represent, as a whole, an original work of authorship. For the purposes

 of this License, Derivative Works shall not include works that remain

 separable from, or merely link (or bind by name) to the interfaces of, the Work and Derivative Works thereof.

 "Contribution" shall mean any work of authorship, including the original version of the Work and any modifications or additions to that Work or Derivative Works thereof, that is intentionally submitted to Licensor for inclusion in the Work by the copyright owner or by an individual or Legal Entity authorized to submit on behalf of the copyright owner. For the purposes of this definition, "submitted" means any form of electronic, verbal, or written communication sent to the Licensor or its representatives, including but not limited to communication on electronic mailing lists, source code control systems, and issue tracking systems that are managed by, or on behalf of, the Licensor for the purpose of discussing and improving the Work, but excluding communication that is conspicuously

marked or otherwise

designated in writing by the copyright owner as "Not a Contribution."

 "Contributor" shall mean Licensor and any individual or Legal Entity on behalf of whom a Contribution has been received by Licensor and subsequently incorporated within the Work.

- 2. Grant of Copyright License. Subject to the terms and conditions of this License, each Contributor hereby grants to You a perpetual, worldwide, non-exclusive, no-charge, royalty-free, irrevocable copyright license to reproduce, prepare Derivative Works of, publicly display, publicly perform, sublicense, and distribute the Work and such Derivative Works in Source or Object form.
- 3. Grant of Patent License. Subject to the terms and conditions of this License, each Contributor hereby grants to You a perpetual, worldwide, non-exclusive, no-charge, royalty-free, irrevocable (except as stated in this section) patent license to make, have made, use, offer to sell, sell, import, and otherwise transfer the Work, where such license applies only to those patent claims licensable by such Contributor that are necessarily infringed by their Contribution(s) alone or by combination of their Contribution(s) with the Work to which such Contribution(s) was submitted. If You institute patent litigation against any entity (including a cross-claim or counterclaim in a lawsuit) alleging that the Work or a Contribution incorporated within the Work constitutes direct or contributory patent infringement, then any patent licenses granted to You under this License for that Work shall terminate as of the date such litigation is filed.
- 4. Redistribution. You may reproduce and distribute copies of the

 Work or Derivative Works thereof in any medium, with or without modifications, and in Source or Object form, provided that You meet the following conditions:

- (a) You must give any other recipients of the Work or Derivative Works a copy of this License; and
	- (b) You must cause any modified files to carry prominent notices stating that You changed the files; and
	- (c) You must retain, in the Source form of any Derivative Works that You distribute, all copyright, patent, trademark, and attribution notices from the Source form of the Work, excluding those notices that do not pertain to any part of the Derivative Works; and
	- (d) If the Work includes a "NOTICE" text file as part of its distribution, then any Derivative Works that You distribute must include a readable copy of the attribution notices contained within such NOTICE file, excluding those notices that do not pertain to any part of the Derivative Works, in at least one of the following places: within a NOTICE text file distributed as part of the Derivative

Works; within the Source form or

 documentation, if provided along with the Derivative Works; or, within a display generated by the Derivative Works, if and wherever such third-party notices normally appear. The contents of the NOTICE file are for informational purposes only and do not modify the License. You may add Your own attribution notices within Derivative Works that You distribute, alongside or as an addendum to the NOTICE text from the Work, provided that such additional attribution notices cannot be construed as modifying the License.

 You may add Your own copyright statement to Your modifications and may provide additional or different license terms and conditions for use, reproduction, or distribution of Your modifications, or for any such Derivative Works as a whole, provided Your use, reproduction, and distribution of the Work otherwise complies with the conditions stated in this License.

 5. Submission of Contributions. Unless You explicitly state otherwise, any Contribution intentionally submitted for inclusion in the Work by You to the Licensor shall be under the terms and conditions of this License, without any additional terms or conditions. Notwithstanding the above, nothing herein shall supersede or modify the terms of any separate license agreement you may have executed

with Licensor regarding such Contributions.

- 6. Trademarks. This License does not grant permission to use the trade names, trademarks, service marks, or product names of the Licensor, except as required for reasonable and customary use in describing the origin of the Work and reproducing the content of the NOTICE file.
- 7. Disclaimer of Warranty. Unless required by applicable law or agreed to in writing, Licensor provides the Work (and each Contributor provides its Contributions)

on an "AS IS" BASIS,

 WITHOUT WARRANTIES OR CONDITIONS OF ANY KIND, either express or implied, including, without limitation, any warranties or conditions of TITLE, NON-INFRINGEMENT, MERCHANTABILITY, or FITNESS FOR A PARTICULAR PURPOSE. You are solely responsible for determining the appropriateness of using or redistributing the Work and assume any risks associated with Your exercise of permissions under this License.

 8. Limitation of Liability. In no event and under no legal theory, whether in tort (including negligence), contract, or otherwise, unless required by applicable law (such as deliberate and grossly negligent acts) or agreed to in writing, shall any Contributor be liable to You for damages, including any direct, indirect, special, incidental, or consequential damages of any character arising as a result of this License or out of the use or inability to use the Work (including but not limited

to damages for loss of goodwill,

 work stoppage, computer failure or malfunction, or any and all other commercial damages or losses), even if such Contributor has been advised of the possibility of such damages.

 9. Accepting Warranty or Additional Liability. While redistributing the Work or Derivative Works thereof, You may choose to offer, and charge a fee for, acceptance of support, warranty, indemnity, or other liability obligations and/or rights consistent with this License. However, in accepting such obligations, You may act only on Your own behalf and on Your sole responsibility, not on behalf of any other Contributor, and only if You agree to indemnify, defend, and hold each Contributor harmless for any liability incurred by, or claims asserted against, such Contributor by reason of your accepting any such warranty or additional liability.

#### END OF TERMS AND CONDITIONS

 APPENDIX: How to apply the Apache License to your work.

To apply the Apache License to your work, attach the following

 boilerplate notice, with the fields enclosed by brackets "[]" replaced with your own identifying information. (Don't include the brackets!) The text should be enclosed in the appropriate comment syntax for the file format. We also recommend that a file or class name and description of purpose be included on the same "printed page" as the copyright notice for easier identification within third-party archives.

Copyright [yyyy] [name of copyright owner]

 Licensed under the Apache License, Version 2.0 (the "License"); you may not use this file except in compliance with the License. You may obtain a copy of the License at

http://www.apache.org/licenses/LICENSE-2.0

 Unless required by applicable law or agreed to in writing, software distributed under the License is distributed on an "AS IS" BASIS, WITHOUT WARRANTIES OR CONDITIONS OF ANY KIND, either express or implied. See the License for the specific language governing permissions and limitations under the License. ==============================================================

Jetty Web Container

Copyright 1995-2018 Mort Bay Consulting Pty Ltd.

==============================================================

The Jetty Web Container is Copyright Mort Bay Consulting Pty Ltd unless otherwise noted.

Jetty is dual licensed under both

 \* The Apache 2.0 License http://www.apache.org/licenses/LICENSE-2.0.html

and

 \* The Eclipse Public 1.0 License http://www.eclipse.org/legal/epl-v10.html

Jetty may be distributed under either license.

------

Eclipse

The following artifacts are EPL.

\* org.eclipse.jetty.orbit:org.eclipse.jdt.core

The following artifacts are EPL and ASL2.

\* org.eclipse.jetty.orbit:javax.security.auth.message

The following artifacts are EPL and CDDL 1.0. \* org.eclipse.jetty.orbit:javax.mail.glassfish

------

#### **Oracle**

The following artifacts are CDDL + GPLv2 with classpath exception. https://glassfish.dev.java.net/nonav/public/CDDL+GPL.html

\* javax.servlet:javax.servlet-api

\* javax.annotation:javax.annotation-api

\* javax.transaction:javax.transaction-api

\* javax.websocket:javax.websocket-api

------

Oracle OpenJDK

If ALPN is used to negotiate HTTP/2 connections, then the following artifacts may be included in the distribution or downloaded when ALPN module is selected.

\* java.sun.security.ssl

These artifacts replace/modify OpenJDK classes. The modififications are hosted at github and both modified and original are under GPL v2 with classpath exceptions. http://openjdk.java.net/legal/gplv2+ce.html

#### ------ OW2

The following artifacts are licensed by the OW2 Foundation according to the terms of http://asm.ow2.org/license.html

org.ow2.asm:asm-commons org.ow2.asm:asm

------

#### Apache

The following artifacts are ASL2 licensed.

org.apache.taglibs:taglibs-standard-spec org.apache.taglibs:taglibs-standard-impl

------

#### **MortBay**

The following artifacts are ASL2 licensed. Based on selected classes from following Apache Tomcat jars, all ASL2 licensed.

org.mortbay.jasper:apache-jsp org.apache.tomcat:tomcat-jasper org.apache.tomcat:tomcat-juli org.apache.tomcat:tomcat-jsp-api org.apache.tomcat:tomcat-el-api org.apache.tomcat:tomcat-jasper-el org.apache.tomcat:tomcat-api org.apache.tomcat:tomcat-util-scan org.apache.tomcat:tomcat-util

org.mortbay.jasper:apache-el org.apache.tomcat:tomcat-jasper-el org.apache.tomcat:tomcat-el-api

------

#### Mortbay

The following artifacts are CDDL + GPLv2 with classpath exception.

https://glassfish.dev.java.net/nonav/public/CDDL+GPL.html

org.eclipse.jetty.toolchain:jetty-schemas

------

Assorted

The UnixCrypt.java code implements the one way cryptography used by Unix systems for simple password protection. Copyright 1996 Aki Yoshida, modified April 2001 by Iris Van den Broeke, Daniel Deville. Permission to use, copy, modify and distribute UnixCrypt for non-commercial or commercial purposes and without fee is granted provided that the copyright notice appears in all copies.

## **1.522 chill-java 0.10.0**

### **1.522.1 Available under license :**

No license file was found, but licenses were detected in source scan.

/\* Copyright 2013 Twitter, Inc.

Licensed under the Apache License, Version 2.0 (the "License"); you may not use this file except in compliance with the License. You may obtain a copy of the License at

http://www.apache.org/licenses/LICENSE-2.0

Unless required by applicable law or agreed to in writing, software distributed under the License is distributed on an "AS IS" BASIS, WITHOUT WARRANTIES OR CONDITIONS OF ANY KIND, either express or implied. See the License for the specific language governing permissions and limitations under the License. \*/

Found in path(s):

\* /opt/cola/permits/1611965025\_1679570372.5657425/0/chill-java-0-10-0-sources-2 jar/com/twitter/chill/java/RegexSerializer.java

\* /opt/cola/permits/1611965025\_1679570372.5657425/0/chill-java-0-10-0-sources-2 jar/com/twitter/chill/config/ConfigurationException.java

\* /opt/cola/permits/1611965025\_1679570372.5657425/0/chill-java-0-10-0-sources-2 jar/com/twitter/chill/ClassRegistrar.java

\*

 /opt/cola/permits/1611965025\_1679570372.5657425/0/chill-java-0-10-0-sources-2 jar/com/twitter/chill/java/IterableRegistrar.java

\* /opt/cola/permits/1611965025\_1679570372.5657425/0/chill-java-0-10-0-sources-2 jar/com/twitter/chill/ReflectingDefaultRegistrar.java

\* /opt/cola/permits/1611965025\_1679570372.5657425/0/chill-java-0-10-0-sources-2 jar/com/twitter/chill/SerDeState.java

\* /opt/cola/permits/1611965025\_1679570372.5657425/0/chill-java-0-10-0-sources-2 jar/com/twitter/chill/java/UUIDSerializer.java

\* /opt/cola/permits/1611965025\_1679570372.5657425/0/chill-java-0-10-0-sources-2 jar/com/twitter/chill/java/SqlDateSerializer.java

\* /opt/cola/permits/1611965025\_1679570372.5657425/0/chill-java-0-10-0-sources-2 jar/com/twitter/chill/SingleRegistrar.java

\* /opt/cola/permits/1611965025\_1679570372.5657425/0/chill-java-0-10-0-sources-2 jar/com/twitter/chill/ReflectingRegistrar.java

\* /opt/cola/permits/1611965025\_1679570372.5657425/0/chill-java-0-10-0-sources-2 jar/com/twitter/chill/config/JavaMapConfig.java

\*

 /opt/cola/permits/1611965025\_1679570372.5657425/0/chill-java-0-10-0-sources-2 jar/com/twitter/chill/java/IterableRegistrarSerializer.java

\* /opt/cola/permits/1611965025\_1679570372.5657425/0/chill-java-0-10-0-sources-2 jar/com/twitter/chill/java/SqlTimeSerializer.java

\* /opt/cola/permits/1611965025\_1679570372.5657425/0/chill-java-0-10-0-sources-2 jar/com/twitter/chill/java/TimestampSerializer.java

\* /opt/cola/permits/1611965025\_1679570372.5657425/0/chill-java-0-10-0-sources-2 jar/com/twitter/chill/SingleDefaultRegistrar.java

\* /opt/cola/permits/1611965025\_1679570372.5657425/0/chill-java-0-10-0-sources-2 jar/com/twitter/chill/ResourcePool.java

\* /opt/cola/permits/1611965025\_1679570372.5657425/0/chill-java-0-10-0-sources-2 jar/com/twitter/chill/java/PackageRegistrar.java

\* /opt/cola/permits/1611965025\_1679570372.5657425/0/chill-java-0-10-0-sources-2 jar/com/twitter/chill/KryoPool.java

\* /opt/cola/permits/1611965025\_1679570372.5657425/0/chill-java-0-10-0-sources-2 jar/com/twitter/chill/config/ReflectingInstantiator.java

\*

 /opt/cola/permits/1611965025\_1679570372.5657425/0/chill-java-0-10-0-sources-2 jar/com/twitter/chill/IKryoRegistrar.java

\* /opt/cola/permits/1611965025\_1679570372.5657425/0/chill-java-0-10-0-sources-2 jar/com/twitter/chill/java/InetSocketAddressSerializer.java

\* /opt/cola/permits/1611965025\_1679570372.5657425/0/chill-java-0-10-0-sources-2 jar/com/twitter/chill/java/URISerializer.java

\* /opt/cola/permits/1611965025\_1679570372.5657425/0/chill-java-0-10-0-sources-2 jar/com/twitter/chill/config/Config.java

\* /opt/cola/permits/1611965025\_1679570372.5657425/0/chill-java-0-10-0-sources-2 jar/com/twitter/chill/config/ConfiguredInstantiator.java

\* /opt/cola/permits/1611965025\_1679570372.5657425/0/chill-java-0-10-0-sources-2 jar/com/twitter/chill/java/SimpleDateFormatSerializer.java

\* /opt/cola/permits/1611965025\_1679570372.5657425/0/chill-java-0-10-0-sources-2 jar/com/twitter/chill/java/LocaleSerializer.java

\* /opt/cola/permits/1611965025\_1679570372.5657425/0/chill-java-0-10-0-sources-2 jar/com/twitter/chill/KryoInstantiator.java

\*

 /opt/cola/permits/1611965025\_1679570372.5657425/0/chill-java-0-10-0-sources-2 jar/com/twitter/chill/java/BitSetSerializer.java

No license file was found, but licenses were detected in source scan.

/\*

\* Copyright 2016 Alex Chermenin

\*

\* Licensed under the Apache License, Version 2.0 (the "License");

\* you may not use this file except in compliance with the License.

\* You may obtain a copy of the License at

\*

http://www.apache.org/licenses/LICENSE-2.0

\*

\* Unless required by applicable law or agreed to in writing, software

\* distributed under the License is distributed on an " AS IS " BASIS,

- \* WITHOUT WARRANTIES OR CONDITIONS OF ANY KIND, either express or implied.
- \* See the License for the specific language governing permissions and

\* limitations under the License.

\* \*/

Found in path(s):

\* /opt/cola/permits/1611965025\_1679570372.5657425/0/chill-java-0-10-0-sources-2 jar/com/twitter/chill/java/UnmodifiableJavaCollectionSerializer.java \* /opt/cola/permits/1611965025\_1679570372.5657425/0/chill-java-0-10-0-sources-2 jar/com/twitter/chill/java/UnmodifiableSortedSetSerializer.java \* /opt/cola/permits/1611965025\_1679570372.5657425/0/chill-java-0-10-0-sources-2 jar/com/twitter/chill/java/UnmodifiableCollectionSerializer.java \* /opt/cola/permits/1611965025\_1679570372.5657425/0/chill-java-0-10-0-sources-2 jar/com/twitter/chill/java/UnmodifiableSetSerializer.java \* /opt/cola/permits/1611965025\_1679570372.5657425/0/chill-java-0-10-0-sources-2 jar/com/twitter/chill/java/UnmodifiableSortedMapSerializer.java \* /opt/cola/permits/1611965025\_1679570372.5657425/0/chill-java-0-10-0-sources-2 jar/com/twitter/chill/java/UnmodifiableListSerializer.java \* /opt/cola/permits/1611965025\_1679570372.5657425/0/chill-java-0-10-0-sources-2 jar/com/twitter/chill/java/UnmodifiableMapSerializer.java No license file was found, but licenses were detected in source scan.

/\*\*

```
* <p>Encodes and decodes to and from Base64 notation.</p>
* <p>Homepage: <a href="http://iharder.net/base64">http://iharder.net/base64</a>.</p>
*
* <p>Example:</p>
*
* <code>String encoded = Base64.encode( myByteArray );</code>
* <br>
* <code>byte[] myByteArray = Base64.decode( encoded );</code>
*
* <p>The <tt>options</tt> parameter, which appears in a few places, is used to pass
* several pieces of information to the encoder. In the "higher level" methods such as
* encodeBytes( bytes, options ) the options parameter can be used to indicate such
* things as first gzipping the bytes before encoding them, not inserting linefeeds,
* and encoding using the URL-safe and Ordered dialects.</p>
*
* <p>Note, according to <a href="http://www.faqs.org/rfcs/rfc3548.html">RFC3548</a>,
* Section 2.1, implementations should not add line feeds unless explicitly told
* to do so. I've got Base64 set to this behavior
 now, although earlier versions
* broke lines by default.</p>
*
* <p>The constants defined in Base64 can be OR-ed together to combine options, so you
```

```
* might make a call like this:\langle p \rangle
```
- \*
- \* <code>String encoded = Base64.encodeBytes( mybytes, Base64.GZIP | Base64.DO\_BREAK\_LINES );</code>
- $*$   $\langle p \rangle$  to compress the data before encoding it and then making the output have newline characters. $\langle p \rangle$
- $*$  <p>Also...</p>
- \* <code>String encoded = Base64.encodeBytes( crazyString.getBytes() );</code>
- \*
- \*
- \*
- $*$  <p>
- \* Change Log:
- $*$
- $*$   $<$ ul $>$
- $*$   $\langle$ li $\rangle$ v2.3.7 Fixed subtle bug when base 64 input stream contained the
- \* value 01111111, which is an invalid base 64 character but should not
- \* throw an ArrayIndexOutOfBoundsException either. Led to discovery of
- \* mishandling (or potential for better handling) of other bad input
- \* characters. You should now get an IOException if you try decoding
- \* something that has bad characters in it. $\langle$ li>
- $*$  <li>v2.3.6 Fixed bug when breaking lines
- and the final byte of the encoded
- \* string ended in the last column; the buffer was not properly shrunk and
- \* contained an extra (null) byte that made it into the string.</li>
- \* <li>v2.3.5 Fixed bug in {@link #encodeFromFile} where estimated buffer size
- \* was wrong for files of size 31, 34, and 37 bytes.</li>
- $*$   $\langle$ li $\rangle$ v2.3.4 Fixed bug when working with gzipped streams whereby flushing
- \* the Base64.OutputStream closed the Base64 encoding (by padding with equals
- \* signs) too soon. Also added an option to suppress the automatic decoding
- \* of gzipped streams. Also added experimental support for specifying a
- \* class loader when using the
- \* {@link #decodeToObject(java.lang.String, int, java.lang.ClassLoader)}
- \* method.</li>
- \* <li>v2.3.3 Changed default char encoding to US-ASCII which reduces the internal Java
- \* footprint with its CharEncoders and so forth. Fixed some javadocs that were
- \* inconsistent. Removed imports and specified things like java.io.IOException
- \* explicitly inline.</li>
- \* <li>v2.3.2 Reduced memory footprint! Finally refined the "guessing" of how big the
- \* final encoded data will be so that the code doesn't have to create two output
- \* arrays: an oversized initial one and then a final, exact-sized one. Big win
- \* when using the {@link #encodeBytesToBytes(byte[])} family of methods (and not
- \* using the gzip options which uses a different mechanism with streams and stuff). $\langle$ li>
- \* <li>v2.3.1 Added {@link #encodeBytesToBytes(byte[], int, int, int)} and some
- \* similar helper methods to be more efficient with memory by not returning a
- \* String but just a byte array.</li>
- $*$   $\langle$ li $\rangle \vee$ 2.3  $\langle$ strong>This is not a drop-in replacement! $\langle$ /strong>This is two years of comments
- \* and bug fixes queued up and finally executed. Thanks to everyone who sent
- \* me stuff, and I'm sorry I wasn't able to distribute your fixes to everyone else.
- \* Much bad coding was cleaned up including throwing exceptions

where necessary

\* instead of returning null values or something similar. Here are some changes

that may affect you:

- $*$   $<$ ul $>$
- \* <li><em>Does not break lines, by default.</em> This is to keep in compliance with
- \* <a href="http://www.faqs.org/rfcs/rfc3548.html">RFC3548</a>.</li>
- \* <li><em>Throws exceptions instead of returning null values.</em> Because some operations
- \* (especially those that may permit the GZIP option) use IO streams, there
- is a possiblity of an java.io.IOException being thrown. After some discussion and
- \* thought, I've changed the behavior of the methods to throw java.io.IOExceptions
- rather than return null if ever there's an error. I think this is more
- appropriate, though it will require some changes to your code. Sorry,
- \* it should have been done this way to begin with. $\langle$ li>
- \* <li><em>Removed all references to System.out, System.err, and the like.</em>
- Shame on me. All I can say is sorry they

were ever there. $\langle$ li $\rangle$ 

- \* <li><em>Throws NullPointerExceptions and IllegalArgumentExceptions</em> as needed
- such as when passed arrays are null or offsets are invalid. $\langle$ li $\rangle$
- \* <li>Cleaned up as much javadoc as I could to avoid any javadoc warnings.
- This was especially annoying before for people who were thorough in their
- \* own projects and then had gobs of javadoc warnings on this file.</li>
- $* \leq$  </ul>
- \* <li>v2.2.1 Fixed bug using URL\_SAFE and ORDERED encodings. Fixed bug
- \* when using very small files  $(\sim \< 1; 40 \text{ bytes}) \cdot \langle \cdot \rangle$
- \* <li>v2.2 Added some helper methods for encoding/decoding directly from
- \* one file to the next. Also added a main() method to support command line
- \* encoding/decoding from one file to the next. Also added these Base64 dialects:
- $*$  < ol >
- \* <li>The default is RFC3548 format.</li>
- \* <li>Calling Base64.setFormat(Base64.BASE64\_FORMAT.URLSAFE\_FORMAT) generates
- \* URL and file name friendly format as described in Section

4 of RFC3548.

- \* http://www.faqs.org/rfcs/rfc3548.html</li>
- \* <li>Calling Base64.setFormat(Base64.BASE64\_FORMAT.ORDERED\_FORMAT) generates
- \* URL and file name friendly format that preserves lexical ordering as described
- \* in http://www.faqs.org/qa/rfcc-1940.html</li>
- $*$   $<$ /0<sup>1</sup>>
- \* Special thanks to Jim Kellerman at <a href="http://www.powerset.com/">http://www.powerset.com/</a>
- \* for contributing the new Base64 dialects.
- $*$   $\langle$ /li $\rangle$

\*

- \* <li>v2.1 Cleaned up javadoc comments and unused variables and methods. Added
- \* some convenience methods for reading and writing to and from files.</li>
- \* <li>v2.0.2 Now specifies UTF-8 encoding in places where the code fails on systems
- \* with other encodings (like EBCDIC).</li>
- $*$   $\langle$ li $\rangle$ v2.0.1 Fixed an error when decoding a single byte, that is, when the
- \* encoded data was a single byte.</li>
- \* <li>v2.0 I got rid of methods that used booleans to set options.

\* Now everything is more consolidated and cleaner.

The code now detects

- \* when data that's being decoded is gzip-compressed and will decompress it
- \* automatically. Generally things are cleaner. You'll probably have to
- \* change some method calls that you were making to support the new
- \* options format (<tt>int</tt>s that you "OR" together).</li>
- \* <li>v1.5.1 Fixed bug when decompressing and decoding to a
- \* byte[] using <tt>decode( String s, boolean gzipCompressed )</tt>.
- \* Added the ability to "suspend" encoding in the Output Stream so
- \* you can turn on and off the encoding if you need to embed base64
- \* data in an otherwise "normal" stream (like an XML file).</li>
- \* <li>v1.5 Output stream pases on flush() command but doesn't do anything itself.
- \* This helps when using GZIP streams.
- Added the ability to GZip-compress objects before encoding them.</li>
- \* <li>v1.4 Added helper methods to read/write files.</li>
- \* <li>v1.3.6 Fixed OutputStream.flush() so that 'position' is reset.</li>
- \*
- $\langle$ li $>$ v1.3.5 Added flag to turn on and off line breaks. Fixed bug in input stream
- \* where last buffer being read, if not completely full, was not returned.</li>
- $*$  <li>v1.3.4 Fixed when "improperly padded stream" error was thrown at the wrong time. $\langle$ li>
- $*$   $\langle$ li $>$ v1.3.3 Fixed I/O streams which were totally messed up. $\langle$ li $>$
- $*$   $<$ /ul $>$
- \*
- $*$  <p>
- \* I am placing this code in the Public Domain. Do with it as you will.
- \* This software comes with no guarantees or warranties but with
- \* plenty of well-wishing instead!
- \* Please visit <a href="http://iharder.net/base64">http://iharder.net/base64</a>
- \* periodically to check for updates or to contribute improvements.
- $*$
- \*
- \* @author Robert Harder
- \* @author rob@iharder.net
- $*$  @version 2.3.7
- \*/

Found in path(s):

```
* /opt/cola/permits/1611965025_1679570372.5657425/0/chill-java-0-10-0-sources-2-
```
jar/com/twitter/chill/Base64.java

No license file was found, but licenses were detected in source scan.

/\*

\* Copyright 2010 Martin Grotzke

\*

- \* Licensed under the Apache License, Version 2.0 (the "License");
- \* you may not use this file except in compliance with the License.
- \* You may obtain a copy of the License at
- \*

\* http://www.apache.org/licenses/LICENSE-2.0

\*

\* Unless required by applicable law or agreed to in writing, software

\* distributed under the License is distributed on an " AS IS " BASIS,

\* WITHOUT WARRANTIES OR CONDITIONS OF ANY KIND, either express or implied.

\* See the License for the specific language governing permissions and

\* limitations under the License.

\* \*/

Found in path(s):

\* /opt/cola/permits/1611965025\_1679570372.5657425/0/chill-java-0-10-0-sources-2 jar/com/twitter/chill/java/ArraysAsListSerializer.java No license file was found, but licenses were detected in source scan.

/\*

Copyright 2012 Twitter, Inc.

Licensed under the Apache License, Version 2.0 (the "License"); you may not use this file except in compliance with the License. You may obtain a copy of the License at

http://www.apache.org/licenses/LICENSE-2.0

Unless required by applicable law or agreed to in writing, software distributed under the License is distributed on an "AS IS" BASIS, WITHOUT WARRANTIES OR CONDITIONS OF ANY KIND, either express or implied. See the License for the specific language governing permissions and limitations under the License. \*/

Found in path(s):

\* /opt/cola/permits/1611965025\_1679570372.5657425/0/chill-java-0-10-0-sources-2 jar/com/twitter/chill/java/PriorityQueueSerializer.java

# **1.523 jetty-plus 9.4.50.v20221201**

### **1.523.1 Available under license :**

This program and the accompanying materials are made available under the terms of the Eclipse Public License 2.0 which is available at http://www.eclipse.org/legal/epl-2.0, or the Apache Software License 2.0 which is available at https://www.apache.org/licenses/LICENSE-2.0.

Eclipse Public License - v 1.0

#### THE ACCOMPANYING PROGRAM IS PROVIDED UNDER THE TERMS OF THIS ECLIPSE PUBLIC LICENSE ("AGREEMENT"). ANY USE, REPRODUCTION OR DISTRIBUTION OF THE PROGRAM CONSTITUTES RECIPIENT'S ACCEPTANCE OF THIS AGREEMENT.

#### 1. DEFINITIONS

"Contribution" means:

- a) in the case of the initial Contributor, the initial code and documentation distributed under this Agreement, and
- b) in the case of each subsequent Contributor:
- i) changes to the Program, and
- ii) additions to the Program;

 where such changes and/or additions to the Program originate from and are distributed by that particular Contributor. A Contribution 'originates' from a Contributor if it was added to the Program by such Contributor

 itself or anyone acting on such Contributor's behalf. Contributions do not include additions to the Program which: (i) are separate modules of software distributed in conjunction with the Program under their own license agreement, and (ii) are not derivative works of the Program.

"Contributor" means any person or entity that distributes the Program.

"Licensed Patents" mean patent claims licensable by a Contributor which are necessarily infringed by the use or sale of its Contribution alone or when combined with the Program.

"Program" means the Contributions distributed in accordance with this Agreement.

"Recipient" means anyone who receives the Program under this Agreement, including all Contributors.

#### 2. GRANT OF RIGHTS

- a) Subject to the terms of this Agreement, each Contributor hereby grants Recipient a non-exclusive, worldwide, royalty-free copyright license to reproduce, prepare derivative works of, publicly display, publicly perform,
- distribute and sublicense the Contribution of such Contributor,
- if any, and such derivative works, in source code and object code form. b) Subject to the terms of this Agreement, each Contributor hereby grants Recipient a non-exclusive, worldwide, royalty-free patent license under Licensed Patents to make, use, sell, offer to sell, import and otherwise transfer the Contribution of such Contributor, if any, in source code and object code form. This patent license shall apply to the combination of the Contribution and the Program if, at the time the Contribution is

 added by the Contributor, such addition of the Contribution causes such combination to be covered by the Licensed Patents. The patent license shall not apply to any other combinations which include the Contribution. No hardware per se is licensed hereunder.

- c) Recipient understands that although each Contributor grants the licenses to its Contributions set forth herein,
- no assurances are provided by any

 Contributor that the Program does not infringe the patent or other intellectual property rights of any other entity. Each Contributor disclaims any liability to Recipient for claims brought by any other entity based on infringement of intellectual property rights or otherwise. As a condition to exercising the rights and licenses granted hereunder, each Recipient hereby assumes sole responsibility to secure any other intellectual property rights needed, if any. For example, if a third party patent license is required to allow Recipient to distribute the Program, it is Recipient's responsibility to acquire that license before distributing the Program.

 d) Each Contributor represents that to its knowledge it has sufficient copyright rights in its Contribution, if any, to grant the copyright license set forth in this Agreement.

#### 3. REQUIREMENTS

A Contributor may choose to distribute the Program in object code form under its own license agreement, provided that:

a) it complies with the terms and conditions of this Agreement; and

b) its license agreement:

- i) effectively disclaims on behalf of all Contributors all warranties and conditions, express and implied, including warranties or conditions of title and non-infringement, and implied warranties or conditions of merchantability and fitness for a particular purpose;
- ii) effectively excludes on behalf of all Contributors all liability for damages, including direct, indirect, special, incidental and consequential damages, such as lost profits;
- iii) states that any provisions which differ from this Agreement are offered by that Contributor alone and not by any other party; and
- iv) states that source code for the Program is available from such Contributor, and informs licensees how to obtain it in a reasonable manner on or through a

medium customarily used for software exchange.

When the Program is made available in source code form:

a) it must be made available under this Agreement; and

 b) a copy of this Agreement must be included with each copy of the Program. Contributors may not remove or alter any copyright notices contained

within the Program.

Each Contributor must identify itself as the originator of its Contribution, if

any, in a manner that reasonably allows subsequent Recipients to identify the originator of the Contribution.

#### 4. COMMERCIAL DISTRIBUTION

Commercial distributors of software may accept certain responsibilities with respect to end users, business partners and the like. While this license is intended to facilitate the commercial use of the Program, the Contributor who includes the Program in a commercial product offering should do so in a manner which does not create potential liability for other Contributors. Therefore, if a Contributor includes the Program in a commercial product offering, such

Contributor ("Commercial Contributor") hereby agrees to defend and indemnify every other Contributor ("Indemnified Contributor") against any losses, damages and costs (collectively "Losses") arising from claims, lawsuits and other legal actions brought by a third party against the Indemnified Contributor to the extent caused by the acts or omissions of such Commercial Contributor in connection with its distribution of the Program in a commercial product offering. The obligations in this section do not apply to any claims or Losses relating to any actual or alleged intellectual property infringement. In order to qualify, an Indemnified Contributor must: a) promptly notify the Commercial Contributor in writing of such claim, and b) allow the Commercial Contributor to control, and cooperate with the Commercial Contributor in, the defense and any related settlement negotiations. The Indemnified Contributor may participate in any such claim at its own expense.

#### For example,

 a Contributor might include the Program in a commercial product offering, Product X. That Contributor is then a Commercial Contributor. If that Commercial Contributor then makes performance claims, or offers warranties related to Product X, those performance claims and warranties are such Commercial Contributor's responsibility alone. Under this section, the Commercial Contributor would have to defend claims against the other Contributors related to those performance claims and warranties, and if a court requires any other Contributor to pay any damages as a result, the Commercial Contributor must pay those damages.

#### 5. NO WARRANTY

EXCEPT AS EXPRESSLY SET FORTH IN THIS AGREEMENT, THE PROGRAM IS PROVIDED ON AN "AS IS" BASIS, WITHOUT WARRANTIES OR CONDITIONS OF ANY KIND, EITHER EXPRESS OR IMPLIED INCLUDING, WITHOUT LIMITATION, ANY WARRANTIES OR CONDITIONS OF TITLE, NON-INFRINGEMENT, MERCHANTABILITY OR FITNESS FOR A PARTICULAR PURPOSE. Each

Recipient is solely responsible for determining the appropriateness of using and distributing the Program and assumes all risks associated with its exercise of rights under this Agreement , including but not limited to the risks and costs of program errors, compliance with applicable laws, damage to or loss of data, programs or equipment, and unavailability or interruption of operations.

#### 6. DISCLAIMER OF LIABILITY

EXCEPT AS EXPRESSLY SET FORTH IN THIS AGREEMENT, NEITHER RECIPIENT NOR ANY CONTRIBUTORS SHALL HAVE ANY LIABILITY FOR ANY DIRECT, INDIRECT, INCIDENTAL, SPECIAL, EXEMPLARY, OR CONSEQUENTIAL DAMAGES (INCLUDING WITHOUT LIMITATION LOST PROFITS), HOWEVER CAUSED AND ON ANY THEORY OF LIABILITY, WHETHER IN CONTRACT, STRICT LIABILITY, OR TORT (INCLUDING NEGLIGENCE OR OTHERWISE) ARISING IN ANY WAY OUT OF THE USE OR DISTRIBUTION OF THE PROGRAM OR THE EXERCISE OF ANY RIGHTS GRANTED HEREUNDER, EVEN IF ADVISED OF THE POSSIBILITY OF SUCH DAMAGES.

#### 7. GENERAL

If any provision of this Agreement is invalid or unenforceable under applicable

 law, it shall not affect the validity or enforceability of the remainder of the terms of this Agreement, and without further action by the parties hereto, such provision shall be reformed to the minimum extent necessary to make such provision valid and enforceable.

If Recipient institutes patent litigation against any entity (including a cross-claim or counterclaim in a lawsuit) alleging that the Program itself (excluding combinations of the Program with other software or hardware) infringes such Recipient's patent(s), then such Recipient's rights granted under Section 2(b) shall terminate as of the date such litigation is filed.

All Recipient's rights under this Agreement shall terminate if it fails to comply with any of the material terms or conditions of this Agreement and does not cure such failure in a reasonable period of time after becoming aware of such noncompliance. If all Recipient's rights under this Agreement terminate, Recipient agrees to cease use and distribution

of the Program as soon as

reasonably practicable. However, Recipient's obligations under this Agreement and any licenses granted by Recipient relating to the Program shall continue and survive.

Everyone is permitted to copy and distribute copies of this Agreement, but in order to avoid inconsistency the Agreement is copyrighted and may only be modified in the following manner. The Agreement Steward reserves the right to publish new versions (including revisions) of this Agreement from time to

time. No one other than the Agreement Steward has the right to modify this Agreement. The Eclipse Foundation is the initial Agreement Steward. The Eclipse Foundation may assign the responsibility to serve as the Agreement Steward to a suitable separate entity. Each new version of the Agreement will be given a distinguishing version number. The Program (including Contributions) may always be distributed subject to the version of the Agreement under which it was received. In addition, after a new version of the

Agreement is published, Contributor may elect to distribute the Program (including its Contributions) under the new version. Except as expressly stated in Sections 2(a) and 2(b) above, Recipient receives no rights or licenses to the intellectual property of any Contributor under this Agreement, whether expressly, by implication, estoppel or otherwise. All rights in the Program not expressly granted under this Agreement are reserved.

This Agreement is governed by the laws of the State of New York and the intellectual property laws of the United States of America. No party to this Agreement will bring a legal action under this Agreement more than one year after the cause of action arose. Each party waives its rights to a jury trial in any resulting litigation.

> Apache License Version 2.0, January 2004 http://www.apache.org/licenses/

#### TERMS AND CONDITIONS FOR USE, REPRODUCTION, AND **DISTRIBUTION**

#### 1. Definitions.

 "License" shall mean the terms and conditions for use, reproduction, and distribution as defined by Sections 1 through 9 of this document.

 "Licensor" shall mean the copyright owner or entity authorized by the copyright owner that is granting the License.

 "Legal Entity" shall mean the union of the acting entity and all other entities that control, are controlled by, or are under common control with that entity. For the purposes of this definition, "control" means (i) the power, direct or indirect, to cause the direction or management of such entity, whether by contract or otherwise, or (ii) ownership of fifty percent (50%) or more of the outstanding shares, or (iii) beneficial ownership of such entity.

 "You" (or "Your") shall mean an individual or Legal Entity exercising permissions granted by this License.

 "Source" form shall mean the preferred form for making modifications, including but not limited to software source code, documentation source, and configuration files.

 "Object" form shall mean any form resulting from mechanical transformation or translation of a Source form, including but not limited to compiled object code, generated documentation, and conversions to other media types.

 "Work" shall mean the work of authorship, whether in Source or Object form, made available under the License, as indicated by a copyright notice that is included in or attached to the work (an example is provided in the Appendix below).

 "Derivative Works" shall mean any work, whether in Source or Object form, that is based on (or derived from) the Work and for which the editorial revisions, annotations, elaborations, or other modifications represent, as a whole, an original work of authorship. For the purposes of this License, Derivative Works shall not include works

#### that remain

 separable from, or merely link (or bind by name) to the interfaces of, the Work and Derivative Works thereof.

 "Contribution" shall mean any work of authorship, including the original version of the Work and any modifications or additions to that Work or Derivative Works thereof, that is intentionally submitted to Licensor for inclusion in the Work by the copyright owner or by an individual or Legal Entity authorized to submit on behalf of the copyright owner. For the purposes of this definition, "submitted" means any form of electronic, verbal, or written communication sent to the Licensor or its representatives, including but not limited to communication on electronic mailing lists, source code control systems, and issue tracking systems that are managed by, or on behalf of, the Licensor for the purpose of discussing and improving the Work, but excluding communication that is conspicuously

#### marked or otherwise

designated in writing by the copyright owner as "Not a Contribution."

 "Contributor" shall mean Licensor and any individual or Legal Entity on behalf of whom a Contribution has been received by Licensor and subsequently incorporated within the Work.

 2. Grant of Copyright License. Subject to the terms and conditions of this License, each Contributor hereby grants to You a perpetual, worldwide, non-exclusive, no-charge, royalty-free, irrevocable copyright license to reproduce, prepare Derivative Works of, publicly display, publicly perform, sublicense, and distribute the

Work and such Derivative Works in Source or Object form.

- 3. Grant of Patent License. Subject to the terms and conditions of this License, each Contributor hereby grants to You a perpetual, worldwide, non-exclusive, no-charge, royalty-free, irrevocable (except as stated in this section) patent license to make, have made, use, offer to sell, sell, import, and otherwise transfer the Work, where such license applies only to those patent claims licensable by such Contributor that are necessarily infringed by their Contribution(s) alone or by combination of their Contribution(s) with the Work to which such Contribution(s) was submitted. If You institute patent litigation against any entity (including a cross-claim or counterclaim in a lawsuit) alleging that the Work or a Contribution incorporated within the Work constitutes direct or contributory patent infringement, then any patent licenses granted to You under this License for that Work shall terminate as of the date such litigation is filed.
- 4. Redistribution. You may reproduce and distribute copies of the Work or Derivative Works thereof in any medium, with or without modifications, and in Source or Object form, provided that You meet the following conditions:
- (a) You must give any other recipients of the Work or Derivative Works a copy of this License; and
	- (b) You must cause any modified files to carry prominent notices stating that You changed the files; and
	- (c) You must retain, in the Source form of any Derivative Works that You distribute, all copyright, patent, trademark, and attribution notices from the Source form of the Work, excluding those notices that do not pertain to any part of the Derivative Works; and
	- (d) If the Work includes a "NOTICE" text file as part of its distribution, then any Derivative Works that You distribute must include a readable copy of the attribution notices contained within such NOTICE file, excluding those notices that do not pertain to any part of the Derivative Works, in at least one of the following places: within a NOTICE text file distributed as part of the Derivative

Works; within the Source form or

 documentation, if provided along with the Derivative Works; or, within a display generated by the Derivative Works, if and wherever such third-party notices normally appear. The contents of the NOTICE file are for informational purposes only and

 do not modify the License. You may add Your own attribution notices within Derivative Works that You distribute, alongside or as an addendum to the NOTICE text from the Work, provided that such additional attribution notices cannot be construed as modifying the License.

 You may add Your own copyright statement to Your modifications and may provide additional or different license terms and conditions for use, reproduction, or distribution of Your modifications, or for any such Derivative Works as a whole, provided Your use, reproduction, and distribution of the Work otherwise complies with the conditions stated in this License.

- 5. Submission of Contributions. Unless You explicitly state otherwise, any Contribution intentionally submitted for inclusion in the Work by You to the Licensor shall be under the terms and conditions of this License, without any additional terms or conditions. Notwithstanding the above, nothing herein shall supersede or modify the terms of any separate license agreement you may have executed with Licensor regarding such Contributions.
- 6. Trademarks. This License does not grant permission to use the trade names, trademarks, service marks, or product names of the Licensor, except as required for reasonable and customary use in describing the origin of the Work and reproducing the content of the NOTICE file.
- 7. Disclaimer of Warranty. Unless required by applicable law or agreed to in writing, Licensor provides the Work (and each Contributor provides its Contributions)

on an "AS IS" BASIS,

 WITHOUT WARRANTIES OR CONDITIONS OF ANY KIND, either express or implied, including, without limitation, any warranties or conditions of TITLE, NON-INFRINGEMENT, MERCHANTABILITY, or FITNESS FOR A PARTICULAR PURPOSE. You are solely responsible for determining the appropriateness of using or redistributing the Work and assume any risks associated with Your exercise of permissions under this License.

 8. Limitation of Liability. In no event and under no legal theory, whether in tort (including negligence), contract, or otherwise, unless required by applicable law (such as deliberate and grossly negligent acts) or agreed to in writing, shall any Contributor be liable to You for damages, including any direct, indirect, special, incidental, or consequential damages of any character arising as a result of this License or out of the use or inability to use the Work (including but not limited

to damages for loss of goodwill,

 work stoppage, computer failure or malfunction, or any and all other commercial damages or losses), even if such Contributor

has been advised of the possibility of such damages.

 9. Accepting Warranty or Additional Liability. While redistributing the Work or Derivative Works thereof, You may choose to offer, and charge a fee for, acceptance of support, warranty, indemnity, or other liability obligations and/or rights consistent with this License. However, in accepting such obligations, You may act only on Your own behalf and on Your sole responsibility, not on behalf of any other Contributor, and only if You agree to indemnify, defend, and hold each Contributor harmless for any liability incurred by, or claims asserted against, such Contributor by reason of your accepting any such warranty or additional liability.

#### END OF TERMS AND CONDITIONS

 APPENDIX: How to apply the Apache License to your work.

 To apply the Apache License to your work, attach the following boilerplate notice, with the fields enclosed by brackets "[]" replaced with your own identifying information. (Don't include the brackets!) The text should be enclosed in the appropriate comment syntax for the file format. We also recommend that a file or class name and description of purpose be included on the same "printed page" as the copyright notice for easier identification within third-party archives.

Copyright [yyyy] [name of copyright owner]

 Licensed under the Apache License, Version 2.0 (the "License"); you may not use this file except in compliance with the License. You may obtain a copy of the License at

http://www.apache.org/licenses/LICENSE-2.0

 Unless required by applicable law or agreed to in writing, software distributed under the License is distributed on an "AS IS" BASIS, WITHOUT WARRANTIES OR CONDITIONS OF ANY KIND, either express or implied. See the License for the specific language governing permissions and limitations under the License. ==============================================================

Jetty Web Container

Copyright 1995-2018 Mort Bay Consulting Pty Ltd.

==============================================================

The Jetty Web Container is Copyright Mort Bay Consulting Pty Ltd unless otherwise noted.

Jetty is dual licensed under both

 \* The Apache 2.0 License http://www.apache.org/licenses/LICENSE-2.0.html

and

 \* The Eclipse Public 1.0 License http://www.eclipse.org/legal/epl-v10.html

Jetty may be distributed under either license.

------

Eclipse

The following artifacts are EPL. \* org.eclipse.jetty.orbit:org.eclipse.jdt.core

The following artifacts are EPL and ASL2. \* org.eclipse.jetty.orbit:javax.security.auth.message

The following artifacts are EPL and CDDL 1.0. \* org.eclipse.jetty.orbit:javax.mail.glassfish

------

#### **Oracle**

The following artifacts are CDDL + GPLv2 with classpath exception. https://glassfish.dev.java.net/nonav/public/CDDL+GPL.html

\* javax.servlet:javax.servlet-api

\* javax.annotation:javax.annotation-api

\* javax.transaction:javax.transaction-api

\* javax.websocket:javax.websocket-api

------ Oracle OpenJDK

If ALPN is used to negotiate HTTP/2 connections, then the following artifacts may be included in the distribution or downloaded when ALPN module is selected.

\* java.sun.security.ssl

These artifacts replace/modify OpenJDK classes. The modififications

are hosted at github and both modified and original are under GPL v2 with classpath exceptions. http://openjdk.java.net/legal/gplv2+ce.html

------ OW2

The following artifacts are licensed by the OW2 Foundation according to the terms of http://asm.ow2.org/license.html

org.ow2.asm:asm-commons org.ow2.asm:asm

------

Apache

The following artifacts are ASL2 licensed.

org.apache.taglibs:taglibs-standard-spec org.apache.taglibs:taglibs-standard-impl

------

#### **MortBay**

The following artifacts are ASL2 licensed. Based on selected classes from following Apache Tomcat jars, all ASL2 licensed.

org.mortbay.jasper:apache-jsp org.apache.tomcat:tomcat-jasper org.apache.tomcat:tomcat-juli org.apache.tomcat:tomcat-jsp-api org.apache.tomcat:tomcat-el-api org.apache.tomcat:tomcat-jasper-el org.apache.tomcat:tomcat-api org.apache.tomcat:tomcat-util-scan org.apache.tomcat:tomcat-util

org.mortbay.jasper:apache-el org.apache.tomcat:tomcat-jasper-el org.apache.tomcat:tomcat-el-api

------

Mortbay

The following artifacts are  $CDDL + GPLv2$  with classpath exception.

https://glassfish.dev.java.net/nonav/public/CDDL+GPL.html

org.eclipse.jetty.toolchain:jetty-schemas

------ Assorted

The UnixCrypt.java code implements the one way cryptography used by Unix systems for simple password protection. Copyright 1996 Aki Yoshida, modified April 2001 by Iris Van den Broeke, Daniel Deville. Permission to use, copy, modify and distribute UnixCrypt for non-commercial or commercial purposes and without fee is granted provided that the copyright notice appears in all copies.

## **1.524 promise-call-limit 1.0.2 1.524.1 Available under license :**

The ISC License

Copyright (c) Isaac Z. Schlueter

Permission to use, copy, modify, and/or distribute this software for any purpose with or without fee is hereby granted, provided that the above copyright notice and this permission notice appear in all copies.

THE SOFTWARE IS PROVIDED "AS IS" AND THE AUTHOR DISCLAIMS ALL WARRANTIES WITH REGARD TO THIS SOFTWARE INCLUDING ALL IMPLIED WARRANTIES OF MERCHANTABILITY AND FITNESS. IN NO EVENT SHALL THE AUTHOR BE LIABLE FOR ANY SPECIAL, DIRECT, INDIRECT, OR CONSEQUENTIAL DAMAGES OR ANY DAMAGES WHATSOEVER RESULTING FROM LOSS OF USE, DATA OR PROFITS, WHETHER IN AN ACTION OF CONTRACT, NEGLIGENCE OR OTHER TORTIOUS ACTION, ARISING OUT OF OR IN CONNECTION WITH THE USE OR PERFORMANCE OF THIS SOFTWARE.

## **1.525 parse-conflict-json 3.0.1**

### **1.525.1 Available under license :**

<!-- This file is automatically added by @npmcli/template-oss. Do not edit. -->

ISC License

Copyright npm, Inc.

Permission to use, copy, modify, and/or distribute this software for any purpose with or without fee is hereby granted, provided that the above copyright notice and this permission notice appear in all copies.

THE SOFTWARE IS PROVIDED "AS IS" AND NPM DISCLAIMS ALL WARRANTIES WITH REGARD TO THIS SOFTWARE INCLUDING ALL IMPLIED WARRANTIES OF MERCHANTABILITY AND FITNESS. IN NO EVENT SHALL NPM BE LIABLE FOR ANY SPECIAL, DIRECT, INDIRECT, OR CONSEQUENTIAL DAMAGES OR ANY DAMAGES WHATSOEVER RESULTING FROM LOSS OF USE, DATA OR PROFITS, WHETHER IN AN ACTION OF CONTRACT, NEGLIGENCE OR OTHER TORTIOUS ACTION, ARISING OUT OF OR IN CONNECTION WITH THE USE OR PERFORMANCE OF THIS SOFTWARE.

## **1.526 just-diff 6.0.2**

**1.526.1 Available under license :** 

The MIT License (MIT)

Copyright (c) 2016 angus croll

Permission is hereby granted, free of charge, to any person obtaining a copy of this software and associated documentation files (the "Software"), to deal in the Software without restriction, including without limitation the rights to use, copy, modify, merge, publish, distribute, sublicense, and/or sell copies of the Software, and to permit persons to whom the Software is furnished to do so, subject to the following conditions:

The above copyright notice and this permission notice shall be included in all copies or substantial portions of the Software.

THE SOFTWARE IS PROVIDED "AS IS", WITHOUT WARRANTY OF ANY KIND, EXPRESS OR IMPLIED, INCLUDING BUT NOT LIMITED TO THE WARRANTIES OF MERCHANTABILITY, FITNESS FOR A PARTICULAR PURPOSE AND NONINFRINGEMENT. IN NO EVENT SHALL THE AUTHORS OR COPYRIGHT HOLDERS BE LIABLE FOR ANY CLAIM, DAMAGES OR OTHER LIABILITY, WHETHER IN AN ACTION OF CONTRACT, TORT OR OTHERWISE, ARISING FROM, OUT OF OR IN

 CONNECTION WITH THE SOFTWARE OR THE USE OR OTHER DEALINGS IN THE SOFTWARE.

## **1.527 bridgeutils 1.7.1-r2**

### **1.527.1 Available under license :**

\* Copyright (C) 2000 Lennert Buytenhek

\* This program is free software; you can redistribute it and/or

- \* modify it under the terms of the GNU General Public License as
- \* published by the Free Software Foundation; either version 2 of the
- \* License, or (at your option) any later version.
- \*

/\*

\*

\* This program is distributed in the hope that it will be useful, but

\* WITHOUT ANY WARRANTY; without even the implied warranty of

\* MERCHANTABILITY or FITNESS FOR A PARTICULAR PURPOSE. See the GNU

\* General Public License for more details.

\*

\* You should have received a copy of the GNU General Public License

\* along with this program; if not, write to the Free Software

\* Foundation, Inc., 675 Mass Ave, Cambridge, MA 02139, USA.

\*/

 GNU GENERAL PUBLIC LICENSE Version 2, June 1991

Copyright (C) 1989, 1991 Free Software Foundation, Inc.

 59 Temple Place, Suite 330, Boston, MA 02111-1307 USA Everyone is permitted to copy and distribute verbatim copies of this license document, but changing it is not allowed.

 Preamble

 The licenses for most software are designed to take away your freedom to share and change it. By contrast, the GNU General Public License is intended to guarantee your freedom to share and change free software--to make sure the software is free for all its users. This General Public License applies to most of the Free Software Foundation's software and to any other program whose authors commit to using it. (Some other Free Software Foundation software is covered by the GNU Library General Public License instead.) You can apply it to your programs, too.

 When we speak of free software, we are referring to freedom, not price. Our General Public Licenses are designed

to make sure that you

have the freedom to distribute copies of free software (and charge for this service if you wish), that you receive source code or can get it if you want it, that you can change the software or use pieces of it in new free programs; and that you know you can do these things.

 To protect your rights, we need to make restrictions that forbid anyone to deny you these rights or to ask you to surrender the rights. These restrictions translate to certain responsibilities for you if you distribute copies of the software, or if you modify it.

 For example, if you distribute copies of such a program, whether gratis or for a fee, you must give the recipients all the rights that you have. You must make sure that they, too, receive or can get the source code. And you must show them these terms so they know their rights.

We protect your rights with two steps: (1) copyright the software, and (2) offer you this license which gives you legal permission to copy, distribute and/or modify the software.

 Also, for each author's protection and ours, we want to make certain that everyone understands that there is no warranty for this free software. If the software is modified by someone else and passed on, we want its recipients to know that what they have is not the original, so that any problems introduced by others will not reflect on the original authors' reputations.

 Finally, any free program is threatened constantly by software patents. We wish to avoid the danger that redistributors of a free program will individually obtain patent licenses, in effect making the program proprietary. To prevent this, we have made it clear that any patent must be licensed for everyone's free use or not licensed at all.

 The precise terms and conditions for copying, distribution and modification follow.

#### GNU GENERAL PUBLIC LICENSE TERMS AND CONDITIONS FOR COPYING, DISTRIBUTION AND MODIFICATION

 0. This License applies to any program or other work which contains

a notice placed by the copyright holder saying it may be distributed under the terms of this General Public License. The "Program", below, refers to any such program or work, and a "work based on the Program" means either the Program or any derivative work under copyright law: that is to say, a work containing the Program or a portion of it, either verbatim or with modifications and/or translated into another language. (Hereinafter, translation is included without limitation in the term "modification".) Each licensee is addressed as "you".

Activities other than copying, distribution and modification are not covered by this License; they are outside its scope. The act of running the Program is not restricted, and the output from the Program is covered only if its contents constitute a work based on the

Program (independent of having been made by running the Program). Whether that is true depends on what the Program does.

#### 1. You may copy and distribute verbatim copies of the Program's

source code as you receive it, in any medium, provided that you conspicuously and appropriately publish on each copy an appropriate copyright notice and disclaimer of warranty; keep intact all the notices that refer to this License and to the absence of any warranty; and give any other recipients of the Program a copy of this License along with the Program.

You may charge a fee for the physical act of transferring a copy, and you may at your option offer warranty protection in exchange for a fee.

 2. You may modify your copy or copies of the Program or any portion of it, thus forming a work based on the Program, and copy and distribute such modifications or work under the terms of Section 1 above, provided that you also meet all of these conditions:

 a) You must cause the modified files to carry prominent notices stating that you changed the files and the date of any change.

 b) You must cause any work that you distribute or publish, that in whole

 or in part contains or is derived from the Program or any part thereof, to be licensed as a whole at no charge to all third parties under the terms of this License.

 c) If the modified program normally reads commands interactively when run, you must cause it, when started running for such interactive use in the most ordinary way, to print or display an announcement including an appropriate copyright notice and a notice that there is no warranty (or else, saying that you provide a warranty) and that users may redistribute the program under these conditions, and telling the user how to view a copy of this License. (Exception: if the Program itself is interactive but does not normally print such an announcement, your work based on the Program is not required to print an announcement.)

These requirements apply to the modified work as a whole. If identifiable sections of that work are not derived from the Program, and can be reasonably considered

independent and separate works in

themselves, then this License, and its terms, do not apply to those sections when you distribute them as separate works. But when you distribute the same sections as part of a whole which is a work based on the Program, the distribution of the whole must be on the terms of

this License, whose permissions for other licensees extend to the entire whole, and thus to each and every part regardless of who wrote it.

Thus, it is not the intent of this section to claim rights or contest your rights to work written entirely by you; rather, the intent is to exercise the right to control the distribution of derivative or collective works based on the Program.

In addition, mere aggregation of another work not based on the Program with the Program (or with a work based on the Program) on a volume of a storage or distribution medium does not bring the other work under the scope of this License.

 3. You may copy and distribute the Program (or a work based on it,

under Section 2) in object code or executable form under the terms of Sections 1 and 2 above provided that you also do one of the following:

 a) Accompany it with the complete corresponding machine-readable source code, which must be distributed under the terms of Sections 1 and 2 above on a medium customarily used for software interchange; or,

 b) Accompany it with a written offer, valid for at least three years, to give any third party, for a charge no more than your cost of physically performing source distribution, a complete machine-readable copy of the corresponding source code, to be distributed under the terms of Sections 1 and 2 above on a medium customarily used for software interchange; or,

 c) Accompany it with the information you received as to the offer to distribute corresponding source code. (This alternative is allowed only for noncommercial distribution and only if you received the program in object code or executable form with such

an offer, in accord with Subsection b above.)

The source code for a work means the preferred form of the work for making modifications to it. For an executable work, complete source code means all the source code for all modules it contains, plus any associated interface definition files, plus the scripts used to control compilation and installation of the executable. However, as a special exception, the source code distributed need not include anything that is normally distributed (in either source or binary form) with the major components (compiler, kernel, and so on) of the operating system on which the executable runs, unless that component itself accompanies the executable.

If distribution of executable or object code is made by offering

access to copy from a designated place, then offering equivalent access to copy the source code from the same place counts as distribution of the source code, even though third parties are not compelled to copy the source along with the object code.

 4. You may not copy, modify, sublicense, or distribute the Program except as expressly provided under this License. Any attempt otherwise to copy, modify, sublicense or distribute the Program is void, and will automatically terminate your rights under this License. However, parties who have received copies, or rights, from you under this License will not have their licenses terminated so long as such parties remain in full compliance.

 5. You are not required to accept this License, since you have not signed it. However, nothing else grants you permission to modify or distribute the Program or its derivative works. These actions are prohibited by law if you do not accept this License. Therefore, by modifying or distributing the Program (or any work based on the Program), you indicate your acceptance of this License to do so, and all its terms and conditions for copying, distributing or modifying the Program or works based on it.

#### 6. Each

 time you redistribute the Program (or any work based on the Program), the recipient automatically receives a license from the original licensor to copy, distribute or modify the Program subject to these terms and conditions. You may not impose any further restrictions on the recipients' exercise of the rights granted herein. You are not responsible for enforcing compliance by third parties to this License.

 7. If, as a consequence of a court judgment or allegation of patent infringement or for any other reason (not limited to patent issues), conditions are imposed on you (whether by court order, agreement or otherwise) that contradict the conditions of this License, they do not excuse you from the conditions of this License. If you cannot distribute so as to satisfy simultaneously your obligations under this License and any other pertinent obligations, then as a consequence you may not distribute the Program at all. For example, if a patent license would not permit royalty-free redistribution of the Program by

all those who receive copies directly or indirectly through you, then the only way you could satisfy both it and this License would be to refrain entirely from distribution of the Program.

If any portion of this section is held invalid or unenforceable under any particular circumstance, the balance of the section is intended to

apply and the section as a whole is intended to apply in other circumstances.

It is not the purpose of this section to induce you to infringe any patents or other property right claims or to contest validity of any such claims; this section has the sole purpose of protecting the integrity of the free software distribution system, which is implemented by public license practices. Many people have made generous contributions to the wide range of software distributed through that system in reliance on consistent application of that system; it is up to the author/donor to decide if he or she is willing to distribute software through any other system and a licensee cannot impose that choice.

This section is intended to make thoroughly clear what is believed to be a consequence of the rest of this License.

 8. If the distribution and/or use of the Program is restricted in certain countries either by patents or by copyrighted interfaces, the original copyright holder who places the Program under this License may add an explicit geographical distribution limitation excluding those countries, so that distribution is permitted only in or among countries not thus excluded. In such case, this License incorporates the limitation as if written in the body of this License.

 9. The Free Software Foundation may publish revised and/or new versions of the General Public License from time to time. Such new versions will be similar in spirit to the present version, but may differ in detail to address new problems or concerns.

Each version is given a distinguishing version number. If the Program specifies a version number

of this License which applies to it and "any

later version", you have the option of following the terms and conditions either of that version or of any later version published by the Free Software Foundation. If the Program does not specify a version number of this License, you may choose any version ever published by the Free Software Foundation.

 10. If you wish to incorporate parts of the Program into other free programs whose distribution conditions are different, write to the author to ask for permission. For software which is copyrighted by the Free Software Foundation, write to the Free Software Foundation; we sometimes make exceptions for this. Our decision will be guided by the two goals of preserving the free status of all derivatives of our free software and of promoting the sharing and reuse of software generally.
11. BECAUSE THE PROGRAM IS LICENSED FREE OF CHARGE, THERE IS NO WARRANTY FOR THE PROGRAM, TO THE EXTENT PERMITTED BY APPLICABLE LAW. EXCEPT WHEN

OTHERWISE STATED IN WRITING THE COPYRIGHT HOLDERS AND/OR OTHER PARTIES PROVIDE THE PROGRAM "AS IS" WITHOUT WARRANTY OF ANY KIND, EITHER EXPRESSED OR IMPLIED, INCLUDING, BUT NOT LIMITED TO, THE IMPLIED WARRANTIES OF MERCHANTABILITY AND FITNESS FOR A PARTICULAR PURPOSE. THE ENTIRE RISK AS TO THE QUALITY AND PERFORMANCE OF THE PROGRAM IS WITH YOU. SHOULD THE PROGRAM PROVE DEFECTIVE, YOU ASSUME THE COST OF ALL NECESSARY SERVICING, REPAIR OR CORRECTION.

 12. IN NO EVENT UNLESS REQUIRED BY APPLICABLE LAW OR AGREED TO IN WRITING WILL ANY COPYRIGHT HOLDER, OR ANY OTHER PARTY WHO MAY MODIFY AND/OR REDISTRIBUTE THE PROGRAM AS PERMITTED ABOVE, BE LIABLE TO YOU FOR DAMAGES, INCLUDING ANY GENERAL, SPECIAL, INCIDENTAL OR CONSEQUENTIAL DAMAGES ARISING OUT OF THE USE OR INABILITY TO USE THE PROGRAM (INCLUDING BUT NOT LIMITED TO LOSS OF DATA OR DATA BEING RENDERED INACCURATE OR LOSSES SUSTAINED BY YOU OR THIRD PARTIES OR A FAILURE OF THE PROGRAM TO OPERATE WITH ANY OTHER PROGRAMS), EVEN

 IF SUCH HOLDER OR OTHER PARTY HAS BEEN ADVISED OF THE POSSIBILITY OF SUCH DAMAGES.

#### END OF TERMS AND CONDITIONS

 How to Apply These Terms to Your New Programs

 If you develop a new program, and you want it to be of the greatest possible use to the public, the best way to achieve this is to make it free software which everyone can redistribute and change under these terms.

 To do so, attach the following notices to the program. It is safest to attach them to the start of each source file to most effectively convey the exclusion of warranty; and each file should have at least the "copyright" line and a pointer to where the full notice is found.

 <one line to give the program's name and a brief idea of what it does.> Copyright (C)  $19$ yy <name of author>

 This program is free software; you can redistribute it and/or modify it under the terms of the GNU General Public License as published by the Free Software Foundation; either version 2 of the License,

or

(at your option) any later version.

 This program is distributed in the hope that it will be useful, but WITHOUT ANY WARRANTY; without even the implied warranty of  MERCHANTABILITY or FITNESS FOR A PARTICULAR PURPOSE. See the GNU General Public License for more details.

 You should have received a copy of the GNU General Public License along with this program; if not, write to the Free Software Foundation, Inc., 59 Temple Place, Suite 330, Boston, MA 02111-1307 USA

Also add information on how to contact you by electronic and paper mail.

If the program is interactive, make it output a short notice like this when it starts in an interactive mode:

 Gnomovision version 69, Copyright (C) 19yy name of author Gnomovision comes with ABSOLUTELY NO WARRANTY; for details type `show w'. This is free software, and you are welcome to redistribute it under certain conditions; type `show c' for details.

The hypothetical commands `show w' and `show c' should show the appropriate parts of the General Public License. Of course, the commands you use may be called something other than `show w' and `show c'; they could even be mouse-clicks or menu items--whatever suits your program.

You should also get your employer (if you work as a programmer) or your school, if any, to sign a "copyright disclaimer" for the program, if necessary. Here is a sample; alter the names:

 Yoyodyne, Inc., hereby disclaims all copyright interest in the program `Gnomovision' (which makes passes at compilers) written by James Hacker.

 <signature of Ty Coon>, 1 April 1989 Ty Coon, President of Vice

This General Public License does not permit incorporating your program into proprietary programs. If your program is a subroutine library, you may consider it more useful to permit linking proprietary applications with the library. If this is what you want to do, use the GNU Library General Public License instead of this License.

## **1.528 t-digest 0.1.2**

### **1.528.1 Available under license :**

The MIT License (MIT)

Copyright (c) 2015 Will Welch

Permission is hereby granted, free of charge, to any person obtaining a copy of this software and associated documentation files (the "Software"), to deal in the Software without restriction, including without limitation the rights to use, copy, modify, merge, publish, distribute, sublicense, and/or sell copies of the Software, and to permit persons to whom the Software is furnished to do so, subject to the following conditions:

The above copyright notice and this permission notice shall be included in all copies or substantial portions of the Software.

THE SOFTWARE IS PROVIDED "AS IS", WITHOUT WARRANTY OF ANY KIND, EXPRESS OR IMPLIED, INCLUDING BUT NOT LIMITED TO THE WARRANTIES OF MERCHANTABILITY, FITNESS FOR A PARTICULAR PURPOSE AND NONINFRINGEMENT. IN NO EVENT SHALL THE AUTHORS OR COPYRIGHT HOLDERS BE LIABLE FOR ANY CLAIM, DAMAGES OR OTHER LIABILITY, WHETHER IN AN ACTION OF CONTRACT, TORT OR OTHERWISE, ARISING FROM, OUT OF OR IN

 CONNECTION WITH THE SOFTWARE OR THE USE OR OTHER DEALINGS IN THE SOFTWARE.

## **1.529 zstd-jni 1.5.5-1**

## **1.529.1 Available under license :**

 GNU GENERAL PUBLIC LICENSE Version 2, June 1991

Copyright (C) 1989, 1991 Free Software Foundation, Inc., 51 Franklin Street, Fifth Floor, Boston, MA 02110-1301 USA Everyone is permitted to copy and distribute verbatim copies of this license document, but changing it is not allowed.

#### Preamble

 The licenses for most software are designed to take away your freedom to share and change it. By contrast, the GNU General Public License is intended to guarantee your freedom to share and change free software--to make sure the software is free for all its users. This General Public License applies to most of the Free Software Foundation's software and to any other program whose authors commit to using it. (Some other Free Software Foundation software is covered by the GNU Lesser General Public License instead.) You can apply it to your programs, too.

 When we speak of free software, we are referring to freedom, not price.

 Our General Public Licenses are designed to make sure that you have the freedom to distribute copies of free software (and charge for this service if you wish), that you receive source code or can get it

if you want it, that you can change the software or use pieces of it in new free programs; and that you know you can do these things.

 To protect your rights, we need to make restrictions that forbid anyone to deny you these rights or to ask you to surrender the rights. These restrictions translate to certain responsibilities for you if you distribute copies of the software, or if you modify it.

 For example, if you distribute copies of such a program, whether gratis or for a fee, you must give the recipients all the rights that you have. You must make sure that they, too, receive or can get the source code. And you must show them these terms so they know their rights.

We protect your rights with two steps: (1) copyright the software, and (2) offer you this license which gives you legal permission to copy, distribute and/or modify the software.

 Also, for each author's protection and ours, we want to make certain that everyone understands that there is no warranty for this free software. If the software is modified by someone else and passed on, we want its recipients to know that what they have is not the original, so that any problems introduced by others will not reflect on the original authors' reputations.

 Finally, any free program is threatened constantly by software patents. We wish to avoid the danger that redistributors of a free program will individually obtain patent licenses, in effect making the program proprietary. To prevent this, we have made it clear that any patent must be licensed for everyone's free use or not licensed at all.

 The precise terms and conditions for copying, distribution and modification follow.

#### GNU GENERAL PUBLIC LICENSE TERMS AND CONDITIONS FOR COPYING, DISTRIBUTION AND MODIFICATION

 0. This License applies to any program or other work which contains a notice placed by the copyright holder saying it may be distributed under the terms of this General Public License. The "Program", below, refers to any such program or work, and a "work based on the Program" means either the Program or any derivative work under copyright law: that is to say, a work containing the Program or a portion of it, either verbatim or with modifications and/or translated into another language. (Hereinafter, translation is included without limitation in the term "modification".) Each licensee is addressed as "you".

Activities other than copying, distribution and modification are not covered by this License; they are outside its scope. The act of running the Program is not restricted, and the output from the Program is covered only if its contents constitute a work based on the Program (independent of having been made by running the Program). Whether that is true depends on what the Program does.

 1. You may copy and distribute verbatim copies of the Program's source code as you receive it, in any medium, provided that you conspicuously and appropriately publish on each copy an appropriate copyright notice and disclaimer of warranty; keep intact all the notices that refer to this License and to the absence of any warranty; and give any other recipients of the Program a copy of this License along with the Program.

You may charge a fee for the physical act of transferring a copy, and you may at your option offer warranty protection in exchange for a fee.

 2. You may modify your copy or copies of the Program or any portion of it, thus forming a work based on the Program, and copy and distribute such modifications or work under the terms of Section 1 above, provided that you also meet all of these conditions:

 a) You must cause the modified files to carry prominent notices stating that you changed the files and the date of any change.

b) You must cause

 any work that you distribute or publish, that in whole or in part contains or is derived from the Program or any part thereof, to be licensed as a whole at no charge to all third parties under the terms of this License.

 c) If the modified program normally reads commands interactively when run, you must cause it, when started running for such interactive use in the most ordinary way, to print or display an announcement including an appropriate copyright notice and a notice that there is no warranty (or else, saying that you provide a warranty) and that users may redistribute the program under these conditions, and telling the user how to view a copy of this License. (Exception: if the Program itself is interactive but does not normally print such an announcement, your work based on the Program is not required to print an announcement.)

These requirements apply to the modified work as a whole. If identifiable sections of that work are not derived from the Program, and can be reasonably considered independent and separate works in

themselves, then this License, and its terms, do not apply to those sections when you distribute them as separate works. But when you distribute the same sections as part of a whole which is a work based on the Program, the distribution of the whole must be on the terms of this License, whose permissions for other licensees extend to the entire whole, and thus to each and every part regardless of who wrote it.

Thus, it is not the intent of this section to claim rights or contest your rights to work written entirely by you; rather, the intent is to exercise the right to control the distribution of derivative or collective works based on the Program.

In addition, mere aggregation of another work not based on the Program with the Program (or with a work based on the Program) on a volume of a storage or distribution medium does not bring the other work under the scope of this License.

 3. You may copy and distribute the Program (or a work based on it, under Section 2) in object code or executable form under the terms of Sections 1 and 2 above provided that you also do one of the following:

 a) Accompany it with the complete corresponding machine-readable source code, which must be distributed under the terms of Sections 1 and 2 above on a medium customarily used for software interchange; or,

 b) Accompany it with a written offer, valid for at least three years, to give any third party, for a charge no more than your cost of physically performing source distribution, a complete machine-readable copy of the corresponding source code, to be distributed under the terms of Sections 1 and 2 above on a medium customarily used for software interchange; or,

 c) Accompany it with the information you received as to the offer to distribute corresponding source code. (This alternative is allowed only for noncommercial distribution and only if you

 received the program in object code or executable form with such an offer, in accord with Subsection b above.)

The source code for a work means the preferred form of the work for making modifications to it. For an executable work, complete source code means all the source code for all modules it contains, plus any associated interface definition files, plus the scripts used to control compilation and installation of the executable. However, as a special exception, the source code distributed need not include anything that is normally distributed (in either source or binary form) with the major components (compiler, kernel, and so on) of the operating system on which the executable runs, unless that component itself accompanies the executable.

If distribution of executable or object code is made by offering access to copy from a designated place, then offering equivalent access to copy the source code from the same place counts as distribution of the source code, even though third parties are not

compelled to copy the source along with the object code.

 4. You may not copy, modify, sublicense, or distribute the Program except as expressly provided under this License. Any attempt otherwise to copy, modify, sublicense or distribute the Program is void, and will automatically terminate your rights under this License. However, parties who have received copies, or rights, from you under this License will not have their licenses terminated so long as such parties remain in full compliance.

 5. You are not required to accept this License, since you have not signed it. However, nothing else grants you permission to modify or distribute the Program or its derivative works. These actions are prohibited by law if you do not accept this License. Therefore, by modifying or distributing the Program (or any work based on the Program), you indicate your acceptance of this License to do so, and all its terms and conditions for copying, distributing or modifying

the Program or works based on it.

 6. Each time you redistribute the Program (or any work based on the Program), the recipient automatically receives a license from the original licensor to copy, distribute or modify the Program subject to these terms and conditions. You may not impose any further restrictions on the recipients' exercise of the rights granted herein. You are not responsible for enforcing compliance by third parties to this License.

 7. If, as a consequence of a court judgment or allegation of patent infringement or for any other reason (not limited to patent issues), conditions are imposed on you (whether by court order, agreement or otherwise) that contradict the conditions of this License, they do not excuse you from the conditions of this License. If you cannot distribute so as to satisfy simultaneously your obligations under this License and any other pertinent obligations, then as a consequence you may not distribute the Program at all. For example, if a patent

license would not permit royalty-free redistribution of the Program by all those who receive copies directly or indirectly through you, then the only way you could satisfy both it and this License would be to refrain entirely from distribution of the Program.

If any portion of this section is held invalid or unenforceable under any particular circumstance, the balance of the section is intended to apply and the section as a whole is intended to apply in other circumstances.

It is not the purpose of this section to induce you to infringe any patents or other property right claims or to contest validity of any such claims; this section has the sole purpose of protecting the integrity of the free software distribution system, which is implemented by public license practices. Many people have made generous contributions to the wide range of software distributed through that system in reliance on consistent application of that system; it is up to the author/donor to decide if he or she is willing to distribute software through any other system and a licensee cannot impose that choice.

This section is intended to make thoroughly clear what is believed to be a consequence of the rest of this License.

 8. If the distribution and/or use of the Program is restricted in certain countries either by patents or by copyrighted interfaces, the original copyright holder who places the Program under this License may add an explicit geographical distribution limitation excluding those countries, so that distribution is permitted only in or among countries not thus excluded. In such case, this License incorporates the limitation as if written in the body of this License.

 9. The Free Software Foundation may publish revised and/or new versions of the General Public License from time to time. Such new versions will be similar in spirit to the present version, but may differ in detail to address new problems or concerns.

Each version is given a distinguishing

version number. If the Program

specifies a version number of this License which applies to it and "any later version", you have the option of following the terms and conditions either of that version or of any later version published by the Free Software Foundation. If the Program does not specify a version number of this License, you may choose any version ever published by the Free Software Foundation.

 10. If you wish to incorporate parts of the Program into other free programs whose distribution conditions are different, write to the author to ask for permission. For software which is copyrighted by the Free Software Foundation, write to the Free Software Foundation; we sometimes make exceptions for this. Our decision will be guided by the two goals

of preserving the free status of all derivatives of our free software and of promoting the sharing and reuse of software generally.

#### NO WARRANTY

#### 11. BECAUSE THE PROGRAM IS LICENSED FREE OF CHARGE,

#### THERE IS NO WARRANTY

FOR THE PROGRAM, TO THE EXTENT PERMITTED BY APPLICABLE LAW. EXCEPT WHEN OTHERWISE STATED IN WRITING THE COPYRIGHT HOLDERS AND/OR OTHER PARTIES PROVIDE THE PROGRAM "AS IS" WITHOUT WARRANTY OF ANY KIND, EITHER EXPRESSED OR IMPLIED, INCLUDING, BUT NOT LIMITED TO, THE IMPLIED WARRANTIES OF MERCHANTABILITY AND FITNESS FOR A PARTICULAR PURPOSE. THE ENTIRE RISK AS TO THE QUALITY AND PERFORMANCE OF THE PROGRAM IS WITH YOU. SHOULD THE PROGRAM PROVE DEFECTIVE, YOU ASSUME THE COST OF ALL NECESSARY SERVICING, REPAIR OR CORRECTION.

 12. IN NO EVENT UNLESS REQUIRED BY APPLICABLE LAW OR AGREED TO IN WRITING WILL ANY COPYRIGHT HOLDER, OR ANY OTHER PARTY WHO MAY MODIFY AND/OR REDISTRIBUTE THE PROGRAM AS PERMITTED ABOVE, BE LIABLE TO YOU FOR DAMAGES, INCLUDING ANY GENERAL, SPECIAL, INCIDENTAL OR CONSEQUENTIAL DAMAGES ARISING OUT OF THE USE OR INABILITY TO USE THE PROGRAM (INCLUDING BUT NOT LIMITED TO LOSS OF DATA OR DATA BEING RENDERED INACCURATE OR LOSSES SUSTAINED BY YOU OR

 THIRD PARTIES OR A FAILURE OF THE PROGRAM TO OPERATE WITH ANY OTHER PROGRAMS), EVEN IF SUCH HOLDER OR OTHER PARTY HAS BEEN ADVISED OF THE POSSIBILITY OF SUCH DAMAGES.

#### END OF TERMS AND CONDITIONS

#### How to Apply These Terms to Your New Programs

 If you develop a new program, and you want it to be of the greatest possible use to the public, the best way to achieve this is to make it free software which everyone can redistribute and change under these terms.

 To do so, attach the following notices to the program. It is safest to attach them to the start of each source file to most effectively convey the exclusion of warranty; and each file should have at least the "copyright" line and a pointer to where the full notice is found.

 $\leq$  one line to give the program's name and a brief idea of what it does. $>$ Copyright  $(C)$  <year > <name of author>

 This program is free software; you can redistribute it and/or modify it under the terms of the GNU

 General Public License as published by the Free Software Foundation; either version 2 of the License, or

(at your option) any later version.

 This program is distributed in the hope that it will be useful, but WITHOUT ANY WARRANTY; without even the implied warranty of MERCHANTABILITY or FITNESS FOR A PARTICULAR PURPOSE. See the GNU General Public License for more details.

 You should have received a copy of the GNU General Public License along with this program; if not, write to the Free Software Foundation, Inc., 51 Franklin Street, Fifth Floor, Boston, MA 02110-1301 USA.

Also add information on how to contact you by electronic and paper mail.

If the program is interactive, make it output a short notice like this when it starts in an interactive mode:

 Gnomovision version 69, Copyright (C) year name of author Gnomovision comes with ABSOLUTELY NO WARRANTY; for details type `show w'. This is free software, and you are welcome to redistribute it

under certain conditions; type `show c' for details.

The hypothetical commands `show w' and `show c' should show the appropriate parts of the General Public License. Of course, the commands you use may be called something other than `show w' and `show c'; they could even be mouse-clicks or menu items--whatever suits your program.

You should also get your employer (if you work as a programmer) or your school, if any, to sign a "copyright disclaimer" for the program, if necessary. Here is a sample; alter the names:

 Yoyodyne, Inc., hereby disclaims all copyright interest in the program `Gnomovision' (which makes passes at compilers) written by James Hacker.

 <signature of Ty Coon>, 1 April 1989 Ty Coon, President of Vice

This General Public License does not permit incorporating your program into proprietary programs. If your program is a subroutine library, you may consider it more useful to permit linking proprietary applications with the library. If this is what you want to do, use the GNU Lesser General Public License instead of this License. Zstd-jni: JNI bindings to Zstd Library

Copyright (c) 2015-present, Luben Karavelov/ All rights reserved.

BSD License

Redistribution and use in source and binary forms, with or without modification, are permitted provided that the following conditions are met:

\* Redistributions of source code must retain the above copyright notice, this list of conditions and the following disclaimer.

\* Redistributions in binary form must reproduce the above copyright notice, this list of conditions and the following disclaimer in the documentation and/or other materials provided with the distribution.

THIS SOFTWARE IS PROVIDED BY THE COPYRIGHT HOLDERS AND CONTRIBUTORS "AS IS" AND ANY EXPRESS OR IMPLIED WARRANTIES, INCLUDING, BUT NOT LIMITED TO, THE IMPLIED WARRANTIES OF MERCHANTABILITY AND FITNESS FOR A PARTICULAR PURPOSE ARE DISCLAIMED. IN NO EVENT SHALL THE COPYRIGHT HOLDER OR CONTRIBUTORS BE LIABLE FOR ANY DIRECT, INDIRECT, INCIDENTAL, SPECIAL, EXEMPLARY, OR CONSEQUENTIAL DAMAGES (INCLUDING,

 BUT NOT LIMITED TO, PROCUREMENT OF SUBSTITUTE GOODS OR SERVICES; LOSS OF USE, DATA, OR PROFITS; OR BUSINESS INTERRUPTION) HOWEVER CAUSED AND ON ANY THEORY OF LIABILITY, WHETHER IN CONTRACT, STRICT LIABILITY, OR TORT (INCLUDING NEGLIGENCE OR OTHERWISE) ARISING IN ANY WAY OUT OF THE USE OF THIS SOFTWARE, EVEN IF ADVISED OF THE POSSIBILITY OF SUCH DAMAGE. BSD License

#### For Zstandard software

Copyright (c) 2016-present, Facebook, Inc. All rights reserved.

Redistribution and use in source and binary forms, with or without modification, are permitted provided that the following conditions are met:

- \* Redistributions of source code must retain the above copyright notice, this list of conditions and the following disclaimer.
- \* Redistributions in binary form must reproduce the above copyright notice, this list of conditions and the following disclaimer in the documentation and/or other materials provided with the distribution.
- \* Neither the name Facebook nor the names of its contributors may be used to endorse or promote products derived from this software without specific prior written permission.

THIS SOFTWARE IS PROVIDED BY THE COPYRIGHT HOLDERS AND CONTRIBUTORS "AS IS" AND ANY EXPRESS OR IMPLIED WARRANTIES, INCLUDING, BUT NOT LIMITED TO, THE IMPLIED WARRANTIES OF MERCHANTABILITY AND FITNESS FOR A PARTICULAR PURPOSE ARE DISCLAIMED.

 IN NO EVENT SHALL THE COPYRIGHT HOLDER OR CONTRIBUTORS BE LIABLE FOR ANY DIRECT, INDIRECT, INCIDENTAL, SPECIAL, EXEMPLARY, OR CONSEQUENTIAL DAMAGES (INCLUDING, BUT NOT LIMITED TO, PROCUREMENT OF SUBSTITUTE GOODS OR SERVICES;

LOSS OF USE, DATA, OR PROFITS; OR BUSINESS INTERRUPTION) HOWEVER CAUSED AND ON ANY THEORY OF LIABILITY, WHETHER IN CONTRACT, STRICT LIABILITY, OR TORT (INCLUDING NEGLIGENCE OR OTHERWISE) ARISING IN ANY WAY OUT OF THE USE OF THIS SOFTWARE, EVEN IF ADVISED OF THE POSSIBILITY OF SUCH DAMAGE.

## **1.530 wrap-ansi 8.1.0**

## **1.530.1 Available under license :**

MIT License

Copyright (c) Sindre Sorhus <sindresorhus@gmail.com> (https://sindresorhus.com)

Permission is hereby granted, free of charge, to any person obtaining a copy of this software and associated documentation files (the "Software"), to deal in the Software without restriction, including without limitation the rights to use, copy, modify, merge, publish, distribute, sublicense, and/or sell copies of the Software, and to permit persons to whom the Software is furnished to do so, subject to the following conditions:

The above copyright notice and this permission notice shall be included in all copies or substantial portions of the Software.

THE SOFTWARE IS PROVIDED "AS IS", WITHOUT WARRANTY OF ANY KIND, EXPRESS OR IMPLIED, INCLUDING BUT NOT LIMITED TO THE WARRANTIES OF MERCHANTABILITY, FITNESS FOR A PARTICULAR PURPOSE AND NONINFRINGEMENT. IN NO EVENT SHALL THE AUTHORS OR COPYRIGHT HOLDERS BE LIABLE FOR ANY CLAIM, DAMAGES OR OTHER LIABILITY, WHETHER IN AN ACTION OF CONTRACT, TORT

 OR OTHERWISE, ARISING FROM, OUT OF OR IN CONNECTION WITH THE SOFTWARE OR THE USE OR OTHER DEALINGS IN THE SOFTWARE.

# **1.531 zstd 1.4.9**

## **1.531.1 Available under license :**

 GNU GENERAL PUBLIC LICENSE Version 2, June 1991

Copyright (C) 1989, 1991 Free Software Foundation, Inc., 51 Franklin Street, Fifth Floor, Boston, MA 02110-1301 USA Everyone is permitted to copy and distribute verbatim copies of this license document, but changing it is not allowed.

#### Preamble

 The licenses for most software are designed to take away your freedom to share and change it. By contrast, the GNU General Public License is intended to guarantee your freedom to share and change free software--to make sure the software is free for all its users. This General Public License applies to most of the Free Software

Foundation's software and to any other program whose authors commit to using it. (Some other Free Software Foundation software is covered by the GNU Lesser General Public License instead.) You can apply it to your programs, too.

 When we speak of free software, we are referring to freedom, not price.

 Our General Public Licenses are designed to make sure that you have the freedom to distribute copies of free software (and charge for this service if you wish), that you receive source code or can get it if you want it, that you can change the software or use pieces of it in new free programs; and that you know you can do these things.

 To protect your rights, we need to make restrictions that forbid anyone to deny you these rights or to ask you to surrender the rights. These restrictions translate to certain responsibilities for you if you distribute copies of the software, or if you modify it.

 For example, if you distribute copies of such a program, whether gratis or for a fee, you must give the recipients all the rights that you have. You must make sure that they, too, receive or can get the source code. And you must show them these terms so they know their rights.

We protect your rights with two steps: (1) copyright the software, and (2) offer you this license which gives you legal permission to copy, distribute and/or modify the software.

 Also, for each author's protection and ours, we want to make certain that everyone understands that there is no warranty for this free software. If the software is modified by someone else and passed on, we want its recipients to know that what they have is not the original, so that any problems introduced by others will not reflect on the original authors' reputations.

 Finally, any free program is threatened constantly by software patents. We wish to avoid the danger that redistributors of a free program will individually obtain patent licenses, in effect making the program proprietary. To prevent this, we have made it clear that any patent must be licensed for everyone's free use or not licensed at all.

 The precise terms and conditions for copying, distribution and modification follow.

#### GNU GENERAL PUBLIC LICENSE TERMS AND CONDITIONS FOR COPYING, DISTRIBUTION AND MODIFICATION

 0. This License applies to any program or other work which contains a notice placed by the copyright holder saying it may be distributed under the terms of this General Public License. The "Program", below, refers to any such program or work, and a "work based on the Program" means either the Program or any derivative work under copyright law: that is to say, a work containing the Program or a portion of it, either verbatim or with modifications and/or translated into another language. (Hereinafter, translation is included without limitation in the term "modification".) Each licensee is addressed as "you".

Activities other than copying, distribution and modification are not covered by this License; they are outside its scope. The act of running the Program is not restricted, and the output from the Program is covered only if its contents constitute a work based on the Program (independent of having been made by running the Program). Whether that is true depends on what the Program does.

 1. You may copy and distribute verbatim copies of the Program's source code as you receive it, in any medium, provided that you conspicuously and appropriately publish on each copy an appropriate copyright notice and disclaimer of warranty; keep intact all the notices that refer to this License and to the absence of any warranty; and give any other recipients of the Program a copy of this License along with the Program.

You may charge a fee for the physical act of transferring a copy, and you may at your option offer warranty protection in exchange for a fee.

 2. You may modify your copy or copies of the Program or any portion of it, thus forming a work based on the Program, and copy and distribute such modifications or work under the terms of Section 1 above, provided that you also meet all of these conditions:

 a) You must cause the modified files to carry prominent notices stating that you changed the files and the date of any change.

b) You must cause

 any work that you distribute or publish, that in whole or in part contains or is derived from the Program or any part thereof, to be licensed as a whole at no charge to all third parties under the terms of this License.

 c) If the modified program normally reads commands interactively when run, you must cause it, when started running for such interactive use in the most ordinary way, to print or display an announcement including an appropriate copyright notice and a notice that there is no warranty (or else, saying that you provide

 a warranty) and that users may redistribute the program under these conditions, and telling the user how to view a copy of this License. (Exception: if the Program itself is interactive but does not normally print such an announcement, your work based on the Program is not required to print an announcement.)

These requirements apply to the modified work as a whole. If identifiable sections of that work are not derived from the Program, and can be reasonably considered independent and separate works in themselves, then this License, and its terms, do not apply to those sections when you distribute them as separate works. But when you distribute the same sections as part of a whole which is a work based on the Program, the distribution of the whole must be on the terms of this License, whose permissions for other licensees extend to the entire whole, and thus to each and every part regardless of who wrote it.

Thus, it is not the intent of this section to claim rights or contest your rights to work written entirely by you; rather, the intent is to exercise the right to control the distribution of derivative or collective works based on the Program.

In addition, mere aggregation of another work not based on the Program with the Program (or with a work based on the Program) on a volume of a storage or distribution medium does not bring the other work under the scope of this License.

 3. You may copy and distribute the Program (or a work based on it, under Section 2) in object code or executable form under the terms of Sections 1 and 2 above provided that you also do one of the following:

 a) Accompany it with the complete corresponding machine-readable source code, which must be distributed under the terms of Sections 1 and 2 above on a medium customarily used for software interchange; or,

 b) Accompany it with a written offer, valid for at least three years, to give any third party, for a charge no more than your cost of physically performing source distribution, a complete machine-readable copy of the corresponding source code, to be distributed under the terms of Sections 1 and 2 above on a medium customarily used for software interchange; or,

 c) Accompany it with the information you received as to the offer to distribute corresponding source code. (This alternative is allowed only for noncommercial distribution and only if you

 received the program in object code or executable form with such an offer, in accord with Subsection b above.)

The source code for a work means the preferred form of the work for making modifications to it. For an executable work, complete source code means all the source code for all modules it contains, plus any associated interface definition files, plus the scripts used to control compilation and installation of the executable. However, as a special exception, the source code distributed need not include anything that is normally distributed (in either source or binary form) with the major components (compiler, kernel, and so on) of the operating system on which the executable runs, unless that component itself accompanies the executable.

If distribution of executable or object code is made by offering access to copy from a designated place, then offering equivalent access to copy the source code from the same place counts as distribution of the source code, even though third parties are not compelled to copy the source along with the object code.

 4. You may not copy, modify, sublicense, or distribute the Program except as expressly provided under this License. Any attempt otherwise to copy, modify, sublicense or distribute the Program is void, and will automatically terminate your rights under this License. However, parties who have received copies, or rights, from you under this License will not have their licenses terminated so long as such parties remain in full compliance.

 5. You are not required to accept this License, since you have not signed it. However, nothing else grants you permission to modify or distribute the Program or its derivative works. These actions are prohibited by law if you do not accept this License. Therefore, by modifying or distributing the Program (or any work based on the Program), you indicate your acceptance of this License to do so, and all its terms and conditions for copying, distributing or modifying

the Program or works based on it.

 6. Each time you redistribute the Program (or any work based on the Program), the recipient automatically receives a license from the original licensor to copy, distribute or modify the Program subject to these terms and conditions. You may not impose any further restrictions on the recipients' exercise of the rights granted herein. You are not responsible for enforcing compliance by third parties to this License.

 7. If, as a consequence of a court judgment or allegation of patent infringement or for any other reason (not limited to patent issues), conditions are imposed on you (whether by court order, agreement or

otherwise) that contradict the conditions of this License, they do not excuse you from the conditions of this License. If you cannot distribute so as to satisfy simultaneously your obligations under this License and any other pertinent obligations, then as a consequence you may not distribute the Program at all. For example, if a patent

license would not permit royalty-free redistribution of the Program by all those who receive copies directly or indirectly through you, then the only way you could satisfy both it and this License would be to refrain entirely from distribution of the Program.

If any portion of this section is held invalid or unenforceable under any particular circumstance, the balance of the section is intended to apply and the section as a whole is intended to apply in other circumstances.

It is not the purpose of this section to induce you to infringe any patents or other property right claims or to contest validity of any such claims; this section has the sole purpose of protecting the integrity of the free software distribution system, which is implemented by public license practices. Many people have made generous contributions to the wide range of software distributed through that system in reliance on consistent application of that system; it is up to the author/donor to decide if he or she is willing to distribute software through any other system and a licensee cannot impose that choice.

This section is intended to make thoroughly clear what is believed to be a consequence of the rest of this License.

 8. If the distribution and/or use of the Program is restricted in certain countries either by patents or by copyrighted interfaces, the original copyright holder who places the Program under this License may add an explicit geographical distribution limitation excluding those countries, so that distribution is permitted only in or among countries not thus excluded. In such case, this License incorporates the limitation as if written in the body of this License.

 9. The Free Software Foundation may publish revised and/or new versions of the General Public License from time to time. Such new versions will be similar in spirit to the present version, but may differ in detail to address new problems or concerns.

Each version is given a distinguishing version number. If the Program specifies a version number of this License which applies to it and "any later version", you have the option of following the terms and conditions either of that version or of any later version published by the Free Software Foundation. If the Program does not specify a version number of this License, you may choose any version ever published by the Free Software Foundation.

 10. If you wish to incorporate parts of the Program into other free programs whose distribution conditions are different, write to the author to ask for permission. For software which is copyrighted by the Free Software Foundation, write to the Free Software Foundation; we sometimes make exceptions for this. Our decision will be guided by the two goals of preserving the free status of all derivatives of our free software and of promoting the sharing and reuse of software generally.

#### NO WARRANTY

#### 11. BECAUSE THE PROGRAM IS LICENSED FREE OF CHARGE,

THERE IS NO WARRANTY

FOR THE PROGRAM, TO THE EXTENT PERMITTED BY APPLICABLE LAW. EXCEPT WHEN OTHERWISE STATED IN WRITING THE COPYRIGHT HOLDERS AND/OR OTHER PARTIES PROVIDE THE PROGRAM "AS IS" WITHOUT WARRANTY OF ANY KIND, EITHER EXPRESSED OR IMPLIED, INCLUDING, BUT NOT LIMITED TO, THE IMPLIED WARRANTIES OF MERCHANTABILITY AND FITNESS FOR A PARTICULAR PURPOSE. THE ENTIRE RISK AS TO THE QUALITY AND PERFORMANCE OF THE PROGRAM IS WITH YOU. SHOULD THE PROGRAM PROVE DEFECTIVE, YOU ASSUME THE COST OF ALL NECESSARY SERVICING, REPAIR OR CORRECTION.

 12. IN NO EVENT UNLESS REQUIRED BY APPLICABLE LAW OR AGREED TO IN WRITING WILL ANY COPYRIGHT HOLDER, OR ANY OTHER PARTY WHO MAY MODIFY AND/OR REDISTRIBUTE THE PROGRAM AS PERMITTED ABOVE, BE LIABLE TO YOU FOR DAMAGES, INCLUDING ANY GENERAL, SPECIAL, INCIDENTAL OR CONSEQUENTIAL DAMAGES ARISING OUT OF THE USE OR INABILITY TO USE THE PROGRAM (INCLUDING BUT NOT LIMITED TO LOSS OF DATA OR DATA BEING RENDERED INACCURATE OR LOSSES SUSTAINED BY YOU OR

 THIRD PARTIES OR A FAILURE OF THE PROGRAM TO OPERATE WITH ANY OTHER PROGRAMS), EVEN IF SUCH HOLDER OR OTHER PARTY HAS BEEN ADVISED OF THE POSSIBILITY OF SUCH DAMAGES.

#### END OF TERMS AND CONDITIONS

How to Apply These Terms to Your New Programs

 If you develop a new program, and you want it to be of the greatest possible use to the public, the best way to achieve this is to make it free software which everyone can redistribute and change under these terms.

 To do so, attach the following notices to the program. It is safest to attach them to the start of each source file to most effectively convey the exclusion of warranty; and each file should have at least the "copyright" line and a pointer to where the full notice is found.

 <one line to give the program's name and a brief idea of what it does.> Copyright  $(C)$  <year > <name of author>

 This program is free software; you can redistribute it and/or modify it under the terms of the GNU General Public License as published by the Free Software Foundation; either version 2 of the License, or (at your option) any later version.

 This program is distributed in the hope that it will be useful, but WITHOUT ANY WARRANTY; without even the implied warranty of MERCHANTABILITY or FITNESS FOR A PARTICULAR PURPOSE. See the GNU General Public License for more details.

 You should have received a copy of the GNU General Public License along with this program; if not, write to the Free Software Foundation, Inc., 51 Franklin Street, Fifth Floor, Boston, MA 02110-1301 USA.

Also add information on how to contact you by electronic and paper mail.

If the program is interactive, make it output a short notice like this when it starts in an interactive mode:

 Gnomovision version 69, Copyright (C) year name of author Gnomovision comes with ABSOLUTELY NO WARRANTY; for details type `show w'. This is free software, and you are welcome to redistribute it

under certain conditions; type `show c' for details.

The hypothetical commands `show w' and `show c' should show the appropriate parts of the General Public License. Of course, the commands you use may be called something other than `show w' and `show c'; they could even be mouse-clicks or menu items--whatever suits your program.

You should also get your employer (if you work as a programmer) or your school, if any, to sign a "copyright disclaimer" for the program, if necessary. Here is a sample; alter the names:

 Yoyodyne, Inc., hereby disclaims all copyright interest in the program `Gnomovision' (which makes passes at compilers) written by James Hacker.

 <signature of Ty Coon>, 1 April 1989 Ty Coon, President of Vice

This General Public License does not permit incorporating your program into proprietary programs. If your program is a subroutine library, you may

consider it more useful to permit linking proprietary applications with the library. If this is what you want to do, use the GNU Lesser General Public License instead of this License. BSD License

For Zstandard software

Copyright (c) 2016-present, Facebook, Inc. All rights reserved.

Redistribution and use in source and binary forms, with or without modification, are permitted provided that the following conditions are met:

\* Redistributions of source code must retain the above copyright notice, this list of conditions and the following disclaimer.

\* Redistributions in binary form must reproduce the above copyright notice, this list of conditions and the following disclaimer in the documentation and/or other materials provided with the distribution.

\* Neither the name Facebook nor the names of its contributors may be used to endorse or promote products derived from this software without specific prior written permission.

THIS SOFTWARE IS PROVIDED BY THE COPYRIGHT HOLDERS AND CONTRIBUTORS "AS IS" AND ANY EXPRESS OR IMPLIED WARRANTIES, INCLUDING, BUT NOT LIMITED TO, THE IMPLIED WARRANTIES OF MERCHANTABILITY AND FITNESS FOR A PARTICULAR PURPOSE ARE DISCLAIMED.

 IN NO EVENT SHALL THE COPYRIGHT HOLDER OR CONTRIBUTORS BE LIABLE FOR ANY DIRECT, INDIRECT, INCIDENTAL, SPECIAL, EXEMPLARY, OR CONSEQUENTIAL DAMAGES (INCLUDING, BUT NOT LIMITED TO, PROCUREMENT OF SUBSTITUTE GOODS OR SERVICES; LOSS OF USE, DATA, OR PROFITS; OR BUSINESS INTERRUPTION) HOWEVER CAUSED AND ON ANY THEORY OF LIABILITY, WHETHER IN CONTRACT, STRICT LIABILITY, OR TORT (INCLUDING NEGLIGENCE OR OTHERWISE) ARISING IN ANY WAY OUT OF THE USE OF THIS SOFTWARE, EVEN IF ADVISED OF THE POSSIBILITY OF SUCH DAMAGE.

# **1.532 scala-reflect 2.12.17**

## **1.532.1 Available under license :**

Scala Copyright (c) 2002-2022 EPFL Copyright (c) 2011-2022 Lightbend, Inc.

Scala includes software developed at LAMP/EPFL (https://lamp.epfl.ch/) and Lightbend, Inc. (https://www.lightbend.com/). Licensed under the Apache License, Version 2.0 (the "License"). Unless required by applicable law or agreed to in writing, software distributed under the License is distributed on an "AS IS" BASIS, WITHOUT WARRANTIES OR CONDITIONS OF ANY KIND, either express or implied. See the License for the specific language governing permissions and limitations under the License.

This software includes projects with other licenses -- see `doc/LICENSE.md`.

 Apache License Version 2.0, January 2004 http://www.apache.org/licenses/

#### TERMS AND CONDITIONS FOR USE, REPRODUCTION, AND DISTRIBUTION

#### 1. Definitions.

 "License" shall mean the terms and conditions for use, reproduction, and distribution as defined by Sections 1 through 9 of this document.

 "Licensor" shall mean the copyright owner or entity authorized by the copyright owner that is granting the License.

 "Legal Entity" shall mean the union of the acting entity and all other entities that control, are controlled by, or are under common control with that entity. For the purposes of this definition, "control" means (i) the power, direct or indirect, to cause the direction or management of such entity, whether by contract or otherwise, or (ii) ownership of fifty percent (50%) or more of the outstanding shares, or (iii) beneficial ownership of such entity.

 "You" (or "Your") shall mean an individual or Legal Entity exercising permissions granted by this License.

 "Source" form shall mean the preferred form for making modifications, including but not limited to software source code, documentation source, and configuration files.

 "Object" form shall mean any form resulting from mechanical transformation or translation of a Source form, including but not limited to compiled object code, generated documentation, and conversions to other media types.

 "Work" shall mean the work of authorship, whether in Source or Object form, made available under the License, as indicated by a copyright notice that is included in or attached to the work (an example is provided in the Appendix below).

 "Derivative Works" shall mean any work, whether in Source or Object form, that is based on (or derived from) the Work and for which the editorial

 revisions, annotations, elaborations, or other modifications represent, as a whole, an original work of authorship. For the purposes of this License, Derivative Works shall not include works that remain separable from, or merely link (or bind by name) to the interfaces of, the Work and Derivative Works thereof.

 "Contribution" shall mean any work of authorship, including the original version of the Work and any modifications or additions to that Work or Derivative Works thereof, that is intentionally submitted to Licensor for inclusion in the Work by the copyright owner or by an individual or Legal Entity authorized to submit on behalf of the copyright owner. For the purposes of this definition, "submitted" means any form of electronic, verbal, or written communication sent to the Licensor or its representatives, including but not limited to communication on electronic mailing lists, source code control systems, and issue tracking systems that are managed by, or on behalf of, the Licensor for the purpose of discussing and improving the Work, but excluding communication that is conspicuously marked or otherwise designated in writing by the copyright owner as "Not a Contribution."

 "Contributor" shall mean Licensor and any individual or Legal Entity on behalf of whom a Contribution has been received by Licensor and subsequently incorporated within the Work.

- 2. Grant of Copyright License. Subject to the terms and conditions of this License, each Contributor hereby grants to You a perpetual, worldwide, non-exclusive, no-charge, royalty-free, irrevocable copyright license to reproduce, prepare Derivative Works of, publicly display, publicly perform, sublicense, and distribute the Work and such Derivative Works in Source or Object form.
- 3. Grant of Patent License. Subject to the terms and conditions of this License,

 each Contributor hereby grants to You a perpetual, worldwide, non-exclusive, no-charge, royalty-free, irrevocable (except as stated in this section) patent license to make, have made, use, offer to sell, sell, import, and otherwise transfer the Work, where such license applies only to those patent claims licensable by such Contributor that are necessarily infringed by their Contribution(s) alone or by combination of their Contribution(s) with the Work to which such Contribution(s) was submitted. If You institute patent litigation against any entity (including a cross-claim or counterclaim in a lawsuit) alleging that the Work or a Contribution incorporated within the Work constitutes direct or contributory patent infringement, then any patent licenses

 granted to You under this License for that Work shall terminate as of the date such litigation is filed.

 4. Redistribution. You may reproduce and distribute copies of the

 Work or Derivative Works thereof in any medium, with or without modifications, and in Source or Object form, provided that You meet the following conditions:

- (a) You must give any other recipients of the Work or Derivative Works a copy of this License; and
- (b) You must cause any modified files to carry prominent notices stating that You changed the files; and
- (c) You must retain, in the Source form of any Derivative Works that You distribute, all copyright, patent, trademark, and attribution notices from the Source form of the Work, excluding those notices that do not pertain to any part of the Derivative Works; and
- (d) If the Work includes a "NOTICE" text file as part of its distribution, then any Derivative Works that You distribute must include a readable copy of the attribution notices contained within such NOTICE file, excluding

those notices that do not

 pertain to any part of the Derivative Works, in at least one of the following places: within a NOTICE text file distributed as part of the Derivative Works; within the Source form or documentation, if provided along with the Derivative Works; or, within a display generated by the Derivative Works, if and wherever such third-party notices normally appear. The contents of the NOTICE file are for informational purposes only and do not modify the License. You may add Your own attribution notices within Derivative Works that You distribute, alongside or as an addendum to the NOTICE text from the Work, provided that such additional attribution notices cannot be construed as modifying the License.

 You may add Your own copyright statement to Your modifications and may provide additional or different license terms and conditions

- for use, reproduction, or distribution of Your modifications, or for any such Derivative Works as a whole, provided Your use, reproduction, and distribution of the Work otherwise complies with the conditions stated in this License.
- 5. Submission of Contributions. Unless You explicitly state otherwise,

 any Contribution intentionally submitted for inclusion in the Work by You to the Licensor shall be under the terms and conditions of this License, without any additional terms or conditions. Notwithstanding the above, nothing herein shall supersede or modify the terms of any separate license agreement you may have executed with Licensor regarding such Contributions.

- 6. Trademarks. This License does not grant permission to use the trade names, trademarks, service marks, or product names of the Licensor, except as required for reasonable and customary use in describing the origin of the Work and reproducing the content of the NOTICE file.
- 7. Disclaimer of Warranty. Unless required by applicable law or agreed to in writing, Licensor provides the Work (and each Contributor provides its Contributions) on an "AS IS" BASIS, WITHOUT WARRANTIES OR CONDITIONS OF ANY KIND, either express or implied, including, without limitation, any warranties or conditions of TITLE, NON-INFRINGEMENT, MERCHANTABILITY, or FITNESS FOR A PARTICULAR PURPOSE. You are solely responsible for determining the appropriateness of using or redistributing the Work and assume any risks associated with Your exercise of permissions under this License.
- 8. Limitation of Liability. In no event and under no legal theory, whether in tort (including negligence), contract, or otherwise, unless required by applicable law (such as deliberate and grossly negligent acts) or agreed to in writing, shall any Contributor be liable to You for damages, including any direct,

indirect, special,

 incidental, or consequential damages of any character arising as a result of this License or out of the use or inability to use the Work (including but not limited to damages for loss of goodwill, work stoppage, computer failure or malfunction, or any and all other commercial damages or losses), even if such Contributor has been advised of the possibility of such damages.

 9. Accepting Warranty or Additional Liability. While redistributing the Work or Derivative Works thereof, You may choose to offer, and charge a fee for, acceptance of support, warranty, indemnity, or other liability obligations and/or rights consistent with this License. However, in accepting such obligations, You may act only on Your own behalf and on Your sole responsibility, not on behalf of any other Contributor, and only if You agree to indemnify, defend, and hold each Contributor harmless for any liability incurred by, or claims asserted against, such Contributor by reason of your accepting any such warranty or additional liability.

#### END OF TERMS AND CONDITIONS

APPENDIX: How to apply the Apache License to your work.

 To apply the Apache License to your work, attach the following boilerplate notice, with the fields enclosed by brackets "[]" replaced with your own identifying information. (Don't include the brackets!) The text should be enclosed in the appropriate comment syntax for the file format. We also recommend that a file or class name and description of purpose be included on the same "printed page" as the copyright notice for easier identification within third-party archives.

Copyright [yyyy] [name of copyright owner]

 Licensed under the Apache License, Version 2.0 (the "License"); you may not use this file except in compliance with the License. You may obtain a copy of the License at

http://www.apache.org/licenses/LICENSE-2.0

 Unless required by applicable law or agreed to in writing, software distributed under the License is distributed on an "AS IS" BASIS, WITHOUT WARRANTIES OR CONDITIONS OF ANY KIND, either express or implied. See the License for the specific language governing permissions and limitations under the License.

# **1.533 xbean-asm9-shaded 4.22**

## **1.533.1 Available under license :**

Apache XBean :: ASM shaded (repackaged) Copyright 2005-2022 The Apache Software Foundation

This product includes software developed at The Apache Software Foundation (http://www.apache.org/).

> Apache License Version 2.0, January 2004 http://www.apache.org/licenses/

#### TERMS AND CONDITIONS FOR USE, REPRODUCTION, AND DISTRIBUTION

1. Definitions.

 "License" shall mean the terms and conditions for use, reproduction, and distribution as defined by Sections 1 through 9 of this document.  "Licensor" shall mean the copyright owner or entity authorized by the copyright owner that is granting the License.

 "Legal Entity" shall mean the union of the acting entity and all other entities that control, are controlled by, or are under common control with that entity. For the purposes of this definition, "control" means (i) the power, direct or indirect, to cause the direction or management of such entity, whether by contract or otherwise, or (ii) ownership of fifty percent (50%) or more of the outstanding shares, or (iii) beneficial ownership of such entity.

 "You" (or "Your") shall mean an individual or Legal Entity exercising permissions granted by this License.

 "Source" form shall mean the preferred form for making modifications, including but not limited to software source code, documentation source, and configuration files.

 "Object" form shall mean any form resulting from mechanical transformation or translation of a Source form, including but not limited to compiled object code, generated documentation, and conversions to other media types.

 "Work" shall mean the work of authorship, whether in Source or Object form, made available under the License, as indicated by a copyright notice that is included in or attached to the work (an example is provided in the Appendix below).

 "Derivative Works" shall mean any work, whether in Source or Object form, that is based on (or derived from) the Work and for which the editorial

 revisions, annotations, elaborations, or other modifications represent, as a whole, an original work of authorship. For the purposes of this License, Derivative Works shall not include works that remain separable from, or merely link (or bind by name) to the interfaces of, the Work and Derivative Works thereof.

 "Contribution" shall mean any work of authorship, including the original version of the Work and any modifications or additions to that Work or Derivative Works thereof, that is intentionally submitted to Licensor for inclusion in the Work by the copyright owner or by an individual or Legal Entity authorized to submit on behalf of the copyright owner. For the purposes of this definition, "submitted" means any form of electronic, verbal, or written communication sent to the Licensor or its representatives, including but not limited to communication on electronic mailing lists, source code control systems,

 and issue tracking systems that are managed by, or on behalf of, the Licensor for the purpose of discussing and improving the Work, but excluding communication that is conspicuously marked or otherwise designated in writing by the copyright owner as "Not a Contribution."

 "Contributor" shall mean Licensor and any individual or Legal Entity on behalf of whom a Contribution has been received by Licensor and subsequently incorporated within the Work.

- 2. Grant of Copyright License. Subject to the terms and conditions of this License, each Contributor hereby grants to You a perpetual, worldwide, non-exclusive, no-charge, royalty-free, irrevocable copyright license to reproduce, prepare Derivative Works of, publicly display, publicly perform, sublicense, and distribute the Work and such Derivative Works in Source or Object form.
- 3. Grant of Patent License. Subject to the terms and conditions of this
- License, each Contributor hereby grants to You a perpetual, worldwide, non-exclusive, no-charge, royalty-free, irrevocable (except as stated in this section) patent license to make, have made, use, offer to sell, sell, import, and otherwise transfer the Work, where such license applies only to those patent claims licensable by such Contributor that are necessarily infringed by their Contribution(s) alone or by combination of their Contribution(s) with the Work to which such Contribution(s) was submitted. If You institute patent litigation against any entity (including a cross-claim or counterclaim in a lawsuit) alleging that the Work or a Contribution incorporated within the Work constitutes direct or contributory patent infringement, then any patent licenses granted to You under this License for that Work shall terminate as of the date such litigation is filed.

 4. Redistribution. You may reproduce and distribute copies of the

 Work or Derivative Works thereof in any medium, with or without modifications, and in Source or Object form, provided that You meet the following conditions:

- (a) You must give any other recipients of the Work or Derivative Works a copy of this License; and
- (b) You must cause any modified files to carry prominent notices stating that You changed the files; and
- (c) You must retain, in the Source form of any Derivative Works that You distribute, all copyright, patent, trademark, and attribution notices from the Source form of the Work,

 excluding those notices that do not pertain to any part of the Derivative Works; and

 (d) If the Work includes a "NOTICE" text file as part of its distribution, then any Derivative Works that You distribute must include a readable copy of the attribution notices contained within such NOTICE file, excluding

those notices that do not

 pertain to any part of the Derivative Works, in at least one of the following places: within a NOTICE text file distributed as part of the Derivative Works; within the Source form or documentation, if provided along with the Derivative Works; or, within a display generated by the Derivative Works, if and wherever such third-party notices normally appear. The contents of the NOTICE file are for informational purposes only and do not modify the License. You may add Your own attribution notices within Derivative Works that You distribute, alongside or as an addendum to the NOTICE text from the Work, provided that such additional attribution notices cannot be construed as modifying the License.

 You may add Your own copyright statement to Your modifications and may provide additional or different license terms and conditions

 for use, reproduction, or distribution of Your modifications, or for any such Derivative Works as a whole, provided Your use, reproduction, and distribution of the Work otherwise complies with the conditions stated in this License.

- 5. Submission of Contributions. Unless You explicitly state otherwise, any Contribution intentionally submitted for inclusion in the Work by You to the Licensor shall be under the terms and conditions of this License, without any additional terms or conditions. Notwithstanding the above, nothing herein shall supersede or modify the terms of any separate license agreement you may have executed with Licensor regarding such Contributions.
- 6. Trademarks. This License does not grant permission to use the trade names, trademarks, service marks, or product names of the Licensor, except as required for reasonable and customary use in describing the origin of the Work and reproducing the content of the NOTICE file.
- 7. Disclaimer of Warranty. Unless required by applicable law or agreed to in writing, Licensor provides the Work (and each Contributor provides its Contributions) on an "AS IS" BASIS, WITHOUT WARRANTIES OR CONDITIONS OF ANY KIND, either express or implied, including, without limitation, any warranties or conditions

 of TITLE, NON-INFRINGEMENT, MERCHANTABILITY, or FITNESS FOR A PARTICULAR PURPOSE. You are solely responsible for determining the appropriateness of using or redistributing the Work and assume any risks associated with Your exercise of permissions under this License.

 8. Limitation of Liability. In no event and under no legal theory, whether in tort (including negligence), contract, or otherwise, unless required by applicable law (such as deliberate and grossly negligent acts) or agreed to in writing, shall any Contributor be liable to You for damages, including any direct, indirect, special,

 incidental, or consequential damages of any character arising as a result of this License or out of the use or inability to use the Work (including but not limited to damages for loss of goodwill, work stoppage, computer failure or malfunction, or any and all other commercial damages or losses), even if such Contributor has been advised of the possibility of such damages.

 9. Accepting Warranty or Additional Liability. While redistributing the Work or Derivative Works thereof, You may choose to offer, and charge a fee for, acceptance of support, warranty, indemnity, or other liability obligations and/or rights consistent with this License. However, in accepting such obligations, You may act only on Your own behalf and on Your sole responsibility, not on behalf of any other Contributor, and only if You agree to indemnify, defend, and hold each Contributor harmless for any liability incurred by, or claims asserted against, such Contributor by reason of your accepting any such warranty or additional liability.

#### END OF TERMS AND CONDITIONS

APPENDIX: How to apply the Apache License to your work.

 To apply the Apache License to your work, attach the following boilerplate notice, with the fields enclosed by brackets "[]" replaced with your own identifying information. (Don't include the brackets!) The text should be enclosed in the appropriate comment syntax for the file format. We also recommend that a file or class name and description of purpose be included on the same "printed page" as the copyright notice for easier identification within third-party archives.

#### Copyright [yyyy] [name of copyright owner]

 Licensed under the Apache License, Version 2.0 (the "License"); you may not use this file except in compliance with the License. You may obtain a copy of the License at

 Unless required by applicable law or agreed to in writing, software distributed under the License is distributed on an "AS IS" BASIS, WITHOUT WARRANTIES OR CONDITIONS OF ANY KIND, either express or implied. See the License for the specific language governing permissions and limitations under the License.

# **1.534 pickle 1.3**

## **1.534.1 Available under license :**

**MIT** 

# **1.535 py4j 0.10.9.7**

## **1.535.1 Available under license :**

Copyright (c) 2009-2022, Barthelemy Dagenais and individual contributors. All rights reserved.

Redistribution and use in source and binary forms, with or without modification, are permitted provided that the following conditions are met:

- Redistributions of source code must retain the above copyright notice, this list of conditions and the following disclaimer.

- Redistributions in binary form must reproduce the above copyright notice, this list of conditions and the following disclaimer in the documentation and/or other materials provided with the distribution.

- The name of the author may not be used to endorse or promote products derived from this software without specific prior written permission.

THIS SOFTWARE IS PROVIDED BY THE COPYRIGHT HOLDERS AND CONTRIBUTORS "AS IS" AND ANY EXPRESS OR IMPLIED WARRANTIES, INCLUDING, BUT NOT LIMITED TO, THE IMPLIED WARRANTIES OF MERCHANTABILITY AND FITNESS FOR A PARTICULAR PURPOSE ARE DISCLAIMED. IN NO EVENT SHALL THE COPYRIGHT HOLDER OR CONTRIBUTORS BE LIABLE

FOR ANY DIRECT, INDIRECT, INCIDENTAL, SPECIAL, EXEMPLARY, OR CONSEQUENTIAL DAMAGES (INCLUDING, BUT NOT LIMITED TO, PROCUREMENT OF SUBSTITUTE GOODS OR SERVICES; LOSS OF USE, DATA, OR PROFITS; OR BUSINESS INTERRUPTION) HOWEVER CAUSED AND ON ANY THEORY OF LIABILITY, WHETHER IN CONTRACT, STRICT LIABILITY, OR TORT (INCLUDING NEGLIGENCE OR OTHERWISE) ARISING IN ANY WAY OUT OF THE USE OF THIS SOFTWARE, EVEN IF ADVISED OF THE POSSIBILITY OF SUCH DAMAGE. License

JUnit

#### THE ACCOMPANYING PROGRAM IS PROVIDED UNDER THE TERMS OF THIS COMMON PUBLIC LICENSE ("AGREEMENT"). ANY USE, REPRODUCTION OR DISTRIBUTION OF THE PROGRAM CONSTITUTES RECIPIENT'S ACCEPTANCE OF THIS AGREEMENT.

#### 1. DEFINITIONS

"Contribution" means:

a) in the case of the initial Contributor, the initial code and documentation distributed under this Agreement, and b) in the case of each subsequent Contributor:

i) changes to the Program, and

ii) additions to the Program;

where such changes and/or additions to the Program originate from and are distributed by that particular Contributor. A Contribution 'originates' from a Contributor if it was added to the Program by such Contributor itself or anyone acting on such Contributor's behalf. Contributions do not include additions to the Program which: (i) are separate modules of software distributed in conjunction with the Program under their own license agreement, and (ii) are not derivative works of the Program.

"Contributor" means any person or entity that distributes the Program.

"Licensed Patents " mean patent claims licensable by a Contributor which are necessarily infringed by the use or sale of its Contribution alone or when combined with the Program.

"Program" means the Contributions distributed in accordance with this Agreement.

"Recipient" means anyone who receives the Program under this Agreement, including all Contributors.

#### 2. GRANT OF RIGHTS

a) Subject to the terms of this Agreement, each Contributor hereby grants Recipient a non-exclusive, worldwide, royalty-free copyright license to reproduce, prepare derivative works of, publicly display, publicly perform, distribute and sublicense the Contribution of such Contributor, if any, and such derivative works, in source code and object code form.

b) Subject to the terms of this Agreement, each Contributor hereby grants Recipient a non-exclusive, worldwide, royalty-free patent license under

#### Licensed Patents to make,

use, sell, offer to sell, import and otherwise

transfer the Contribution of such Contributor, if any, in source code and object code form. This patent license shall apply to the combination of the Contribution and the Program if, at the time the Contribution is added by the Contributor, such addition of the Contribution causes such combination to be covered by the Licensed Patents. The patent license shall not apply to any other combinations which include the Contribution. No hardware per se is licensed hereunder.

c) Recipient understands that although each Contributor grants the licenses to its Contributions set forth herein, no assurances are provided by any Contributor that the Program does not infringe the patent or other intellectual property rights of any other entity. Each Contributor disclaims any liability to Recipient for claims brought by any other entity based on infringement of intellectual property rights or otherwise. As a condition to exercising the rights and licenses

granted hereunder, each Recipient hereby

assumes sole responsibility to secure any other intellectual property rights needed, if any. For example, if a third party patent license is required to allow Recipient to distribute the Program, it is Recipient's responsibility to acquire that license before distributing the Program.

d) Each Contributor represents that to its knowledge it has sufficient copyright rights in its Contribution, if any, to grant the copyright license set forth in this Agreement.

#### 3. REQUIREMENTS

A Contributor may choose to distribute the Program in object code form under its own license agreement, provided that:

a) it complies with the terms and conditions of this Agreement; and

b) its license agreement:

i) effectively disclaims on behalf of all Contributors all warranties and conditions, express and implied, including warranties or conditions of title and non-infringement, and implied warranties or conditions of merchantability and fitness for a particular purpose;

#### ii)

 effectively excludes on behalf of all Contributors all liability for damages, including direct, indirect, special, incidental and consequential damages, such as lost profits;

iii) states that any provisions which differ from this Agreement are offered by that Contributor alone and not by any other party; and

iv) states that source code for the Program is available from such Contributor, and informs licensees how to obtain it in a reasonable manner on or through a medium customarily used for software exchange.

When the Program is made available in source code form:

a) it must be made available under this Agreement; and

b) a copy of this Agreement must be included with each copy of the Program.

Contributors may not remove or alter any copyright notices contained within the Program.

Each Contributor must identify itself as the originator of its Contribution, if any, in a manner that reasonably allows subsequent Recipients to identify the originator of the Contribution.

#### 4. COMMERCIAL DISTRIBUTION

Commercial distributors of software may accept certain responsibilities with respect to end users, business partners and the like. While this license is intended to facilitate the commercial use of the Program, the Contributor who includes the Program in a commercial product offering should do so in a manner which does not create potential liability for other Contributors. Therefore, if a Contributor includes the Program in a commercial product offering, such Contributor ("Commercial Contributor") hereby agrees to defend and indemnify every other Contributor ("Indemnified Contributor") against any losses, damages and costs (collectively "Losses") arising from claims, lawsuits and other legal actions brought by a third party against the Indemnified Contributor to the extent caused by the acts or omissions of such Commercial Contributor in connection with its distribution of the Program in a commercial product offering. The obligations in this section do not

apply to any claims or Losses

relating to any actual or alleged intellectual property infringement. In order to qualify, an Indemnified Contributor must: a) promptly notify the Commercial Contributor in writing of such claim, and b) allow the Commercial Contributor to control, and cooperate with the Commercial Contributor in, the defense and any related settlement negotiations. The Indemnified Contributor may participate in any such claim at its own expense.

For example, a Contributor might include the Program in a commercial product offering, Product X. That Contributor is then a Commercial Contributor. If that Commercial Contributor then makes performance claims, or offers warranties related to Product X, those performance claims and warranties are such Commercial Contributor's responsibility alone. Under this section, the

Commercial Contributor would have to defend claims against the other Contributors related to those performance claims and warranties, and if a court requires any other Contributor to pay any damages as a result, the Commercial Contributor must pay those damages.

#### 5. NO WARRANTY

EXCEPT AS EXPRESSLY SET FORTH IN THIS AGREEMENT, THE PROGRAM IS PROVIDED ON AN "AS IS" BASIS, WITHOUT WARRANTIES OR CONDITIONS OF ANY KIND, EITHER EXPRESS OR IMPLIED INCLUDING, WITHOUT LIMITATION, ANY WARRANTIES OR CONDITIONS OF TITLE, NON-INFRINGEMENT, MERCHANTABILITY OR FITNESS FOR A PARTICULAR PURPOSE. Each Recipient is solely responsible for determining the appropriateness of using and distributing the Program and assumes all risks associated with its exercise of rights under this Agreement, including but not limited to the risks and costs of program errors, compliance with applicable laws, damage to or loss of data, programs or equipment, and unavailability or interruption of operations.

#### 6. DISCLAIMER OF LIABILITY

EXCEPT AS EXPRESSLY SET FORTH IN THIS AGREEMENT, NEITHER RECIPIENT NOR ANY CONTRIBUTORS SHALL HAVE ANY LIABILITY FOR ANY DIRECT, INDIRECT, INCIDENTAL, SPECIAL,

 EXEMPLARY, OR CONSEQUENTIAL DAMAGES (INCLUDING WITHOUT LIMITATION LOST PROFITS), HOWEVER CAUSED AND ON ANY THEORY OF LIABILITY, WHETHER IN CONTRACT, STRICT LIABILITY, OR TORT (INCLUDING NEGLIGENCE OR OTHERWISE) ARISING IN ANY WAY OUT OF THE USE OR DISTRIBUTION OF THE PROGRAM OR THE EXERCISE OF ANY RIGHTS GRANTED HEREUNDER, EVEN IF ADVISED OF THE POSSIBILITY OF SUCH DAMAGES.

#### 7. GENERAL

If any provision of this Agreement is invalid or unenforceable under applicable law, it shall not affect the validity or enforceability of the remainder of the terms of this Agreement, and without further action by the parties hereto, such provision shall be reformed to the minimum extent necessary to make such provision valid and enforceable.

If Recipient institutes patent litigation against a Contributor with respect to a patent applicable to software (including a cross-claim or counterclaim in a lawsuit), then any patent licenses granted by that Contributor to such Recipient under this Agreement shall terminate as of the date such litigation is filed. In addition, if Recipient institutes patent litigation against any

entity (including a cross-claim or counterclaim in a lawsuit) alleging that the Program itself (excluding combinations of the Program with other software or hardware) infringes such Recipient's patent(s), then such Recipient's rights granted under Section 2(b) shall terminate as of the date such litigation is filed.

All Recipient's rights under this Agreement shall terminate if it fails to comply with any of the material terms or conditions of this Agreement and does not cure such failure in a reasonable period of time after becoming aware of such noncompliance. If all Recipient's rights under this Agreement terminate, Recipient agrees to cease use and distribution of the Program as soon as reasonably practicable. However, Recipient's obligations under this Agreement and any licenses granted by Recipient relating to the Program shall continue and survive.

#### Everyone

 is permitted to copy and distribute copies of this Agreement, but in order to avoid inconsistency the Agreement is copyrighted and may only be modified in the following manner. The Agreement Steward reserves the right to publish new versions (including revisions) of this Agreement from time to time. No one other than the Agreement Steward has the right to modify this Agreement. IBM is the initial Agreement Steward. IBM may assign the responsibility to serve as the Agreement Steward to a suitable separate entity. Each new version of the Agreement will be given a distinguishing version number. The Program (including Contributions) may always be distributed subject to the version of the Agreement under which it was received. In addition, after a new version of the Agreement is published, Contributor may elect to distribute the Program (including its Contributions) under the new version. Except as expressly stated in Sections 2(a) and 2(b) above, Recipient receives no rights or licenses to

the intellectual property of any Contributor under this Agreement, whether expressly, by implication, estoppel or otherwise. All rights in the Program not expressly granted under this Agreement are reserved.

This Agreement is governed by the laws of the State of New York and the intellectual property laws of the United States of America. No party to this Agreement will bring a legal action under this Agreement more than one year after the cause of action arose. Each party waives its rights to a jury trial in any resulting litigation. BSD License

Copyright (c) 2000-2006, www.hamcrest.org All rights reserved.

Redistribution and use in source and binary forms, with or without modification, are permitted provided that the following conditions are met:

Redistributions of source code must retain the above copyright notice, this list of conditions and the following disclaimer. Redistributions in binary form must reproduce the above copyright notice, this list of conditions and the following disclaimer in the documentation and/or other materials provided with the distribution.

Neither the name of Hamcrest nor the names of its contributors may be used to endorse

or promote products derived from this software without specific prior written permission.

THIS SOFTWARE IS PROVIDED BY THE COPYRIGHT HOLDERS AND CONTRIBUTORS "AS IS" AND ANY

EXPRESS OR IMPLIED WARRANTIES, INCLUDING, BUT NOT LIMITED TO, THE IMPLIED WARRANTIES

OF MERCHANTABILITY AND FITNESS FOR A PARTICULAR PURPOSE ARE DISCLAIMED. IN NO EVENT

SHALL THE COPYRIGHT OWNER

OR CONTRIBUTORS BE LIABLE FOR ANY DIRECT, INDIRECT,

INCIDENTAL, SPECIAL, EXEMPLARY, OR CONSEQUENTIAL DAMAGES (INCLUDING, BUT NOT LIMITED

TO, PROCUREMENT OF SUBSTITUTE GOODS OR SERVICES; LOSS OF USE, DATA, OR PROFITS; OR BUSINESS INTERRUPTION) HOWEVER CAUSED AND ON ANY THEORY OF LIABILITY, WHETHER IN CONTRACT, STRICT LIABILITY, OR TORT (INCLUDING NEGLIGENCE OR OTHERWISE) ARISING IN ANY

WAY OUT OF THE USE OF THIS SOFTWARE, EVEN IF ADVISED OF THE POSSIBILITY OF SUCH DAMAGE.

# **1.536 avro-mapred 1.11.1**

## **1.536.1 Available under license :**

```
Apache Avro
Copyright 2010 The Apache Software Foundation
```
This product includes software developed at The Apache Software Foundation (https://www.apache.org/).

Based upon the representations of upstream licensors, it is understood that portions of the mapreduce API included in the Java implementation are licensed from various contributors under one or more contributor license agreements to Odiago, Inc. and were then contributed by Odiago to Apache Avro, which has now made them available under the Apache 2.0 license. The original file header text is:

```
| Licensed to Odiago, Inc. under one or more contributor license
| agreements. See the NOTICE file distributed with this work for
| additional information regarding copyright ownership. Odiago, Inc.
| licenses this file to you under the Apache License, Version 2.0
| (the "License"); you may not use this file except in compliance
| with the License. You may obtain a copy of the License at
|
  | https://www.apache.org/licenses/LICENSE-2.0
|
```
|
Unless required by applicable law or agreed to in writing, software | distributed under the License is distributed on an "AS IS" BASIS, | WITHOUT WARRANTIES OR CONDITIONS OF ANY KIND, either express or | implied. See the License for the specific language governing | permissions and limitations under the License.

The Odiago NOTICE at the time of the contribution:

| This product includes software developed by Odiago, Inc. | (https://www.wibidata.com).

> Apache License Version 2.0, January 2004 http://www.apache.org/licenses/

#### TERMS AND CONDITIONS FOR USE, REPRODUCTION, AND DISTRIBUTION

1. Definitions.

 "License" shall mean the terms and conditions for use, reproduction, and distribution as defined by Sections 1 through 9 of this document.

 "Licensor" shall mean the copyright owner or entity authorized by the copyright owner that is granting the License.

 "Legal Entity" shall mean the union of the acting entity and all other entities that control, are controlled by, or are under common control with that entity. For the purposes of this definition, "control" means (i) the power, direct or indirect, to cause the direction or management of such entity, whether by contract or otherwise, or (ii) ownership of fifty percent (50%) or more of the outstanding shares, or (iii) beneficial ownership of such entity.

 "You" (or "Your") shall mean an individual or Legal Entity exercising permissions granted by this License.

 "Source" form shall mean the preferred form for making modifications, including but not limited to software source code, documentation source, and configuration files.

 "Object" form shall mean any form resulting from mechanical transformation or translation of a Source form, including but not limited to compiled object code, generated documentation, and conversions to other media types.

 "Work" shall mean the work of authorship, whether in Source or Object form, made available under the License, as indicated by a  copyright notice that is included in or attached to the work (an example is provided in the Appendix below).

 "Derivative Works" shall mean any work, whether in Source or Object form, that is based on (or derived from) the Work and for which the editorial

 revisions, annotations, elaborations, or other modifications represent, as a whole, an original work of authorship. For the purposes of this License, Derivative Works shall not include works that remain separable from, or merely link (or bind by name) to the interfaces of, the Work and Derivative Works thereof.

 "Contribution" shall mean any work of authorship, including the original version of the Work and any modifications or additions to that Work or Derivative Works thereof, that is intentionally submitted to Licensor for inclusion in the Work by the copyright owner or by an individual or Legal Entity authorized to submit on behalf of the copyright owner. For the purposes of this definition, "submitted" means any form of electronic, verbal, or written communication sent to the Licensor or its representatives, including but not limited to communication on electronic mailing lists, source code control systems, and issue tracking systems that are managed by, or on behalf of, the Licensor for the purpose of discussing and improving the Work, but excluding communication that is conspicuously marked or otherwise designated in writing by the copyright owner as "Not a Contribution."

 "Contributor" shall mean Licensor and any individual or Legal Entity on behalf of whom a Contribution has been received by Licensor and subsequently incorporated within the Work.

- 2. Grant of Copyright License. Subject to the terms and conditions of this License, each Contributor hereby grants to You a perpetual, worldwide, non-exclusive, no-charge, royalty-free, irrevocable copyright license to reproduce, prepare Derivative Works of, publicly display, publicly perform, sublicense, and distribute the Work and such Derivative Works in Source or Object form.
- 3. Grant of Patent License. Subject to the terms and conditions of this
- License, each Contributor hereby grants to You a perpetual, worldwide, non-exclusive, no-charge, royalty-free, irrevocable (except as stated in this section) patent license to make, have made, use, offer to sell, sell, import, and otherwise transfer the Work, where such license applies only to those patent claims licensable by such Contributor that are necessarily infringed by their Contribution(s) alone or by combination of their Contribution(s) with the Work to which such Contribution(s) was submitted. If You institute patent litigation against any entity (including a

 cross-claim or counterclaim in a lawsuit) alleging that the Work or a Contribution incorporated within the Work constitutes direct or contributory patent infringement, then any patent licenses granted to You under this License for that Work shall terminate as of the date such litigation is filed.

 4. Redistribution. You may reproduce and distribute copies of the

 Work or Derivative Works thereof in any medium, with or without modifications, and in Source or Object form, provided that You meet the following conditions:

- (a) You must give any other recipients of the Work or Derivative Works a copy of this License; and
- (b) You must cause any modified files to carry prominent notices stating that You changed the files; and
- (c) You must retain, in the Source form of any Derivative Works that You distribute, all copyright, patent, trademark, and attribution notices from the Source form of the Work, excluding those notices that do not pertain to any part of the Derivative Works; and
- (d) If the Work includes a "NOTICE" text file as part of its distribution, then any Derivative Works that You distribute must include a readable copy of the attribution notices contained within such NOTICE file, excluding

#### those notices that do not

 pertain to any part of the Derivative Works, in at least one of the following places: within a NOTICE text file distributed as part of the Derivative Works; within the Source form or documentation, if provided along with the Derivative Works; or, within a display generated by the Derivative Works, if and wherever such third-party notices normally appear. The contents of the NOTICE file are for informational purposes only and do not modify the License. You may add Your own attribution notices within Derivative Works that You distribute, alongside or as an addendum to the NOTICE text from the Work, provided that such additional attribution notices cannot be construed as modifying the License.

 You may add Your own copyright statement to Your modifications and may provide additional or different license terms and conditions

 for use, reproduction, or distribution of Your modifications, or for any such Derivative Works as a whole, provided Your use, reproduction, and distribution of the Work otherwise complies with the conditions stated in this License.

- 5. Submission of Contributions. Unless You explicitly state otherwise, any Contribution intentionally submitted for inclusion in the Work by You to the Licensor shall be under the terms and conditions of this License, without any additional terms or conditions. Notwithstanding the above, nothing herein shall supersede or modify the terms of any separate license agreement you may have executed with Licensor regarding such Contributions.
- 6. Trademarks. This License does not grant permission to use the trade names, trademarks, service marks, or product names of the Licensor, except as required for reasonable and customary use in describing the origin of the Work and reproducing the content of the NOTICE file.
- 7. Disclaimer of Warranty. Unless required by applicable law or agreed to in writing, Licensor provides the Work (and each Contributor provides its Contributions) on an "AS IS" BASIS, WITHOUT WARRANTIES OR CONDITIONS OF ANY KIND, either express or implied, including, without limitation, any warranties or conditions of TITLE, NON-INFRINGEMENT, MERCHANTABILITY, or FITNESS FOR A PARTICULAR PURPOSE. You are solely responsible for determining the appropriateness of using or redistributing the Work and assume any risks associated with Your exercise of permissions under this License.
- 8. Limitation of Liability. In no event and under no legal theory, whether in tort (including negligence), contract, or otherwise, unless required by applicable law (such as deliberate and grossly negligent acts) or agreed to in writing, shall any Contributor be liable to You for damages, including any direct, indirect, special,

 incidental, or consequential damages of any character arising as a result of this License or out of the use or inability to use the Work (including but not limited to damages for loss of goodwill, work stoppage, computer failure or malfunction, or any and all other commercial damages or losses), even if such Contributor has been advised of the possibility of such damages.

 9. Accepting Warranty or Additional Liability. While redistributing the Work or Derivative Works thereof, You may choose to offer, and charge a fee for, acceptance of support, warranty, indemnity, or other liability obligations and/or rights consistent with this License. However, in accepting such obligations, You may act only on Your own behalf and on Your sole responsibility, not on behalf of any other Contributor, and only if You agree to indemnify, defend, and hold each Contributor harmless for any liability

 incurred by, or claims asserted against, such Contributor by reason of your accepting any such warranty or additional liability.

#### END OF TERMS AND CONDITIONS

APPENDIX: How to apply the Apache License to your work.

 To apply the Apache License to your work, attach the following boilerplate notice, with the fields enclosed by brackets "[]" replaced with your own identifying information. (Don't include the brackets!) The text should be enclosed in the appropriate comment syntax for the file format. We also recommend that a file or class name and description of purpose be included on the same "printed page" as the copyright notice for easier identification within third-party archives.

Copyright [yyyy] [name of copyright owner]

 Licensed under the Apache License, Version 2.0 (the "License"); you may not use this file except in compliance with the License. You may obtain a copy of the License at

http://www.apache.org/licenses/LICENSE-2.0

 Unless required by applicable law or agreed to in writing, software distributed under the License is distributed on an "AS IS" BASIS, WITHOUT WARRANTIES OR CONDITIONS OF ANY KIND, either express or implied. See the License for the specific language governing permissions and limitations under the License.

## **1.537 avro-ipc 1.11.1 1.537.1 Available under license :**

 Apache License Version 2.0, January 2004 http://www.apache.org/licenses/

TERMS AND CONDITIONS FOR USE, REPRODUCTION, AND DISTRIBUTION

1. Definitions.

 "License" shall mean the terms and conditions for use, reproduction, and distribution as defined by Sections 1 through 9 of this document.

 "Licensor" shall mean the copyright owner or entity authorized by the copyright owner that is granting the License.

 "Legal Entity" shall mean the union of the acting entity and all other entities that control, are controlled by, or are under common control with that entity. For the purposes of this definition, "control" means (i) the power, direct or indirect, to cause the direction or management of such entity, whether by contract or otherwise, or (ii) ownership of fifty percent (50%) or more of the outstanding shares, or (iii) beneficial ownership of such entity.

 "You" (or "Your") shall mean an individual or Legal Entity exercising permissions granted by this License.

 "Source" form shall mean the preferred form for making modifications, including but not limited to software source code, documentation source, and configuration files.

 "Object" form shall mean any form resulting from mechanical transformation or translation of a Source form, including but not limited to compiled object code, generated documentation, and conversions to other media types.

 "Work" shall mean the work of authorship, whether in Source or Object form, made available under the License, as indicated by a copyright notice that is included in or attached to the work (an example is provided in the Appendix below).

 "Derivative Works" shall mean any work, whether in Source or Object form, that is based on (or derived from) the Work and for which the editorial

 revisions, annotations, elaborations, or other modifications represent, as a whole, an original work of authorship. For the purposes of this License, Derivative Works shall not include works that remain separable from, or merely link (or bind by name) to the interfaces of, the Work and Derivative Works thereof.

 "Contribution" shall mean any work of authorship, including the original version of the Work and any modifications or additions to that Work or Derivative Works thereof, that is intentionally submitted to Licensor for inclusion in the Work by the copyright owner or by an individual or Legal Entity authorized to submit on behalf of the copyright owner. For the purposes of this definition, "submitted" means any form of electronic, verbal, or written communication sent to the Licensor or its representatives, including but not limited to communication on electronic mailing lists, source code control systems, and issue tracking systems that are managed by, or on behalf of, the Licensor for the purpose of discussing and improving the Work, but excluding communication that is conspicuously marked or otherwise

designated in writing by the copyright owner as "Not a Contribution."

 "Contributor" shall mean Licensor and any individual or Legal Entity on behalf of whom a Contribution has been received by Licensor and subsequently incorporated within the Work.

- 2. Grant of Copyright License. Subject to the terms and conditions of this License, each Contributor hereby grants to You a perpetual, worldwide, non-exclusive, no-charge, royalty-free, irrevocable copyright license to reproduce, prepare Derivative Works of, publicly display, publicly perform, sublicense, and distribute the Work and such Derivative Works in Source or Object form.
- 3. Grant of Patent License. Subject to the terms and conditions of this

 License, each Contributor hereby grants to You a perpetual, worldwide, non-exclusive, no-charge, royalty-free, irrevocable (except as stated in this section) patent license to make, have made, use, offer to sell, sell, import, and otherwise transfer the Work, where such license applies only to those patent claims licensable by such Contributor that are necessarily infringed by their Contribution(s) alone or by combination of their Contribution(s) with the Work to which such Contribution(s) was submitted. If You institute patent litigation against any entity (including a cross-claim or counterclaim in a lawsuit) alleging that the Work or a Contribution incorporated within the Work constitutes direct or contributory patent infringement, then any patent licenses granted to You under this License for that Work shall terminate as of the date such litigation is filed.

 4. Redistribution. You may reproduce and distribute copies of the

 Work or Derivative Works thereof in any medium, with or without modifications, and in Source or Object form, provided that You meet the following conditions:

- (a) You must give any other recipients of the Work or Derivative Works a copy of this License; and
- (b) You must cause any modified files to carry prominent notices stating that You changed the files; and
- (c) You must retain, in the Source form of any Derivative Works that You distribute, all copyright, patent, trademark, and attribution notices from the Source form of the Work, excluding those notices that do not pertain to any part of the Derivative Works; and

 (d) If the Work includes a "NOTICE" text file as part of its distribution, then any Derivative Works that You distribute must include a readable copy of the attribution notices contained within such NOTICE file, excluding

those notices that do not

 pertain to any part of the Derivative Works, in at least one of the following places: within a NOTICE text file distributed as part of the Derivative Works; within the Source form or documentation, if provided along with the Derivative Works; or, within a display generated by the Derivative Works, if and wherever such third-party notices normally appear. The contents of the NOTICE file are for informational purposes only and do not modify the License. You may add Your own attribution notices within Derivative Works that You distribute, alongside or as an addendum to the NOTICE text from the Work, provided that such additional attribution notices cannot be construed as modifying the License.

 You may add Your own copyright statement to Your modifications and may provide additional or different license terms and conditions

 for use, reproduction, or distribution of Your modifications, or for any such Derivative Works as a whole, provided Your use, reproduction, and distribution of the Work otherwise complies with the conditions stated in this License.

- 5. Submission of Contributions. Unless You explicitly state otherwise, any Contribution intentionally submitted for inclusion in the Work by You to the Licensor shall be under the terms and conditions of this License, without any additional terms or conditions. Notwithstanding the above, nothing herein shall supersede or modify the terms of any separate license agreement you may have executed with Licensor regarding such Contributions.
- 6. Trademarks. This License does not grant permission to use the trade names, trademarks, service marks, or product names of the Licensor, except as required for reasonable and customary use in describing the origin of the Work and reproducing the content of the NOTICE file.
- 7. Disclaimer of Warranty. Unless required by applicable law or agreed to in writing, Licensor provides the Work (and each Contributor provides its Contributions) on an "AS IS" BASIS, WITHOUT WARRANTIES OR CONDITIONS OF ANY KIND, either express or implied, including, without limitation, any warranties or conditions of TITLE, NON-INFRINGEMENT, MERCHANTABILITY, or FITNESS FOR A PARTICULAR PURPOSE. You are solely responsible for determining the appropriateness of using or redistributing the Work and assume any

risks associated with Your exercise of permissions under this License.

 8. Limitation of Liability. In no event and under no legal theory, whether in tort (including negligence), contract, or otherwise, unless required by applicable law (such as deliberate and grossly negligent acts) or agreed to in writing, shall any Contributor be liable to You for damages, including any direct, indirect, special,

 incidental, or consequential damages of any character arising as a result of this License or out of the use or inability to use the Work (including but not limited to damages for loss of goodwill, work stoppage, computer failure or malfunction, or any and all other commercial damages or losses), even if such Contributor has been advised of the possibility of such damages.

 9. Accepting Warranty or Additional Liability. While redistributing the Work or Derivative Works thereof, You may choose to offer, and charge a fee for, acceptance of support, warranty, indemnity, or other liability obligations and/or rights consistent with this License. However, in accepting such obligations, You may act only on Your own behalf and on Your sole responsibility, not on behalf of any other Contributor, and only if You agree to indemnify, defend, and hold each Contributor harmless for any liability incurred by, or claims asserted against, such Contributor by reason of your accepting any such warranty or additional liability.

#### END OF TERMS AND CONDITIONS

APPENDIX: How to apply the Apache License to your work.

 To apply the Apache License to your work, attach the following boilerplate notice, with the fields enclosed by brackets "[]" replaced with your own identifying information. (Don't include the brackets!) The text should be enclosed in the appropriate comment syntax for the file format. We also recommend that a file or class name and description of purpose be included on the same "printed page" as the copyright notice for easier identification within third-party archives.

#### Copyright [yyyy] [name of copyright owner]

 Licensed under the Apache License, Version 2.0 (the "License"); you may not use this file except in compliance with the License. You may obtain a copy of the License at

http://www.apache.org/licenses/LICENSE-2.0

 Unless required by applicable law or agreed to in writing, software distributed under the License is distributed on an "AS IS" BASIS, WITHOUT WARRANTIES OR CONDITIONS OF ANY KIND, either express or implied. See the License for the specific language governing permissions and limitations under the License.

Apache Avro IPC Copyright 2009-2022 The Apache Software Foundation

This product includes software developed at The Apache Software Foundation (http://www.apache.org/).

## **1.538 compress-lzf 1.1.2**

### **1.538.1 Available under license :**

# Compress LZF

This library contains efficient implementation of LZF compression format, as well as additional helper classes that build on JDK-provided gzip (deflat) codec.

## Licensing

Library is licensed under Apache License 2.0, as per accompanying LICENSE file.

## Credit

Library has been written by Tatu Saloranta (tatu.saloranta@iki.fi). It was started at Ning, inc., as an official Open Source process used by platform backend, but after initial versions has been developed outside of Ning by supporting community.

Other contributors include:

\* Jon Hartlaub (first versions of streaming reader/writer; unit tests)

\* Cedrik Lime: parallel LZF implementation

Various community members have contributed bug reports, and suggested minor fixes; these can be found from file "VERSION.txt" in SCM. This copy of Compress-LZF library is licensed under the Apache (Software) License, version 2.0 ("the License"). See the License for details about distribution rights, and the specific rights regarding derivate works.

You may obtain a copy of the License at:

http://www.apache.org/licenses/LICENSE-2.0

# **1.539 hadoop-client-runtime 3.3.4**

### **1.539.1 Available under license :**

Copyright (c) 2011-2016 Tim Wood, Iskren Chernev, Moment.js contributors

Permission is hereby granted, free of charge, to any person obtaining a copy of this software and associated documentation files (the "Software"), to deal in the Software without restriction, including without limitation the rights to use, copy, modify, merge, publish, distribute, sublicense, and/or sell copies of the Software, and to permit persons to whom the Software is furnished to do so, subject to the following conditions:

The above copyright notice and this permission notice shall be included in all copies or substantial portions of the Software.

THE SOFTWARE IS PROVIDED "AS IS", WITHOUT WARRANTY OF ANY KIND, EXPRESS OR IMPLIED, INCLUDING BUT NOT LIMITED TO THE WARRANTIES OF MERCHANTABILITY, FITNESS FOR A PARTICULAR PURPOSE AND NONINFRINGEMENT. IN NO EVENT SHALL THE AUTHORS OR COPYRIGHT HOLDERS BE LIABLE FOR ANY CLAIM, DAMAGES OR OTHER LIABILITY, WHETHER IN AN ACTION OF CONTRACT, TORT OR OTHERWISE, ARISING FROM, OUT OF OR IN CONNECTION WITH THE SOFTWARE OR THE USE OR

OTHER DEALINGS IN THE SOFTWARE. Copyright (C) 2011 - 2012 Andrzej Krzemienski.

Use, modification, and distribution is subject to the Boost Software License, Version 1.0. (See accompanying file LICENSE\_1\_0.txt or copy at http://www.boost.org/LICENSE\_1\_0.txt)

The idea and interface is based on Boost.Optional library authored by Fernando Luis Cacciola Carballal COMMON DEVELOPMENT AND DISTRIBUTION LICENSE (CDDL) Version 1.1

1. Definitions.

 1.1. "Contributor" means each individual or entity that creates or contributes to the creation of Modifications.

 1.2. "Contributor Version" means the combination of the Original Software, prior Modifications used by a Contributor (if any), and the Modifications made by that particular Contributor.

1.3. "Covered Software" means (a) the Original Software, or (b)

 Modifications, or (c) the combination of files containing Original Software with files containing Modifications, in each case including portions thereof.

 1.4. "Executable" means the Covered Software in any form other than Source Code.

 1.5. "Initial Developer" means the individual or entity that first makes Original Software available under this License.

 1.6. "Larger Work" means a work which combines Covered Software or portions thereof with code not governed by the terms of this License.

1.7. "License" means this document.

 1.8. "Licensable" means having the right to grant, to the maximum extent possible, whether at the time of the initial grant or subsequently acquired, any and all of the rights conveyed herein.

 1.9. "Modifications" means the Source Code and Executable form of any of the following:

 A. Any file that results from an addition to, deletion from or modification of the contents of a file containing Original Software or previous Modifications;

 B. Any new file that contains any part of the Original Software or previous Modification; or

 C. Any new file that is contributed or otherwise made available under the terms of this License.

 1.10. "Original Software" means the Source Code and Executable form of computer software code that is originally released under this License.

 1.11. "Patent Claims" means any patent claim(s), now owned or hereafter acquired, including without limitation, method, process,

and apparatus claims, in any patent Licensable by grantor.

 1.12. "Source Code" means (a) the common form of computer software code in which modifications are made and (b) associated documentation included in or with such code.

 1.13. "You" (or "Your") means an individual or a legal entity exercising rights under, and complying with all of the terms of, this License. For legal entities, "You" includes any entity which  controls, is controlled by, or is under common control with You. For purposes of this definition, "control" means (a) the power, direct or indirect, to cause the direction or management of such entity, whether by contract or otherwise, or (b) ownership of more than fifty percent (50%) of the outstanding shares or beneficial ownership of such entity.

2. License Grants.

2.1. The Initial Developer Grant.

 Conditioned upon Your compliance with Section 3.1 below and subject to third party intellectual property claims, the Initial Developer hereby grants You a world-wide, royalty-free, non-exclusive license:

 (a) under intellectual property rights (other than patent or trademark) Licensable by Initial Developer, to use, reproduce, modify, display, perform, sublicense and distribute the Original Software (or portions thereof), with or without Modifications, and/or as part of a Larger Work; and

 (b) under Patent Claims infringed by the making, using or selling of Original Software, to make, have made, use, practice, sell, and offer for sale, and/or otherwise dispose of the Original Software (or portions thereof).

 (c) The licenses granted in Sections 2.1(a) and (b) are effective on the date Initial Developer first distributes or otherwise makes the Original Software available to a third party under the terms of this License.

 (d) Notwithstanding Section 2.1(b) above, no patent license is granted: (1) for code that You delete from the Original Software, or (2) for infringements caused by: (i) the modification of the Original Software, or (ii) the combination of the Original Software with other software or devices.

2.2. Contributor Grant.

 Conditioned upon Your compliance with Section 3.1 below and subject to third party intellectual property claims, each Contributor hereby grants You a world-wide, royalty-free, non-exclusive license:

 (a) under intellectual property rights (other than patent or trademark) Licensable by Contributor to use, reproduce, modify, display, perform, sublicense and distribute the Modifications

 created by such Contributor (or portions thereof), either on an unmodified basis, with other Modifications, as Covered Software and/or as part of a Larger Work; and

 (b) under Patent Claims infringed by the making, using, or selling of Modifications made by that Contributor either alone and/or in combination with its Contributor

Version (or portions of such

 combination), to make, use, sell, offer for sale, have made, and/or otherwise dispose of: (1) Modifications made by that Contributor (or portions thereof); and (2) the combination of Modifications made by that Contributor with its Contributor Version (or portions of such combination).

 (c) The licenses granted in Sections 2.2(a) and 2.2(b) are effective on the date Contributor first distributes or otherwise makes the Modifications available to a third party.

 (d) Notwithstanding Section 2.2(b) above, no patent license is granted: (1) for any code that Contributor has deleted from the Contributor Version; (2) for infringements caused by: (i) third party modifications of Contributor Version, or (ii) the combination of Modifications made by that Contributor with other software (except as part of the Contributor Version) or other devices; or (3) under Patent Claims infringed by Covered Software in the absence of

Modifications made by that Contributor.

#### 3. Distribution Obligations.

#### 3.1. Availability of Source Code.

 Any Covered Software that You distribute or otherwise make available in Executable form must also be made available in Source Code form and that Source Code form must be distributed only under the terms of this License. You must include a copy of this License with every copy of the Source Code form of the Covered Software You distribute or otherwise make available. You must inform recipients of any such Covered Software in Executable form as to how they can obtain such Covered Software in Source Code form in a reasonable manner on or through a medium customarily used for software exchange.

3.2. Modifications.

 The Modifications that You create or to which You contribute are governed by the terms of this License. You represent that You believe Your Modifications are Your original creation(s) and/or You have sufficient rights to grant the rights conveyed by this License.

3.3. Required Notices.

 You must include a notice in each of Your Modifications that identifies You as the Contributor of the Modification. You may not remove or alter any copyright, patent or trademark notices contained within the Covered Software, or any notices of licensing or any descriptive text giving attribution to any Contributor or the Initial Developer.

3.4. Application of Additional Terms.

 You may not offer or impose any terms on any Covered Software in Source Code form that alters or restricts the applicable version of this License or the recipients' rights hereunder. You may choose to offer, and to charge a fee for, warranty, support, indemnity or liability obligations to one or more recipients of Covered Software. However, you may do so only on Your own behalf, and not on behalf of the Initial Developer or any Contributor. You must make it

 absolutely clear that any such warranty, support, indemnity or liability obligation is offered by You alone, and You hereby agree to indemnify the Initial Developer and every Contributor for any liability incurred by the Initial Developer or such Contributor as a result of warranty, support, indemnity or liability terms You offer.

3.5. Distribution of Executable Versions.

 You may distribute the Executable form of the Covered Software under the terms of this License or under the terms of a license of Your choice, which may contain terms different from this License, provided that You are in compliance with the terms of this License and that the license for the Executable form does not attempt to limit or alter the recipient's rights in the Source Code form from the rights set forth in this License. If You distribute the Covered Software in Executable form under a different license, You must make it absolutely clear that any terms which differ from this License are offered by You alone, not by the Initial Developer or Contributor. You hereby agree to indemnify the Initial Developer and every Contributor for any liability incurred by the Initial Developer or such Contributor as a result of any such terms You offer.

3.6. Larger Works.

 You may create a Larger Work by combining Covered Software with other code not governed by the terms of this License and distribute

 the Larger Work as a single product. In such a case, You must make sure the requirements of this License are fulfilled for the Covered Software.

#### 4. Versions of the License.

4.1. New Versions.

 Oracle is the initial license steward and may publish revised and/or new versions of this License from time to time. Each version will be given a distinguishing version number. Except as provided in Section 4.3, no one other than the license steward has the right to modify this License.

#### 4.2. Effect of New Versions.

 You may always continue to use, distribute or otherwise make the Covered Software available under the terms of the version of the License under which You originally received the Covered Software. If the Initial Developer includes a notice in the Original Software prohibiting it from being distributed or otherwise made available under any subsequent version of the License, You must distribute and make the Covered Software available under the terms of the version of the License under which You originally received the Covered Software. Otherwise, You may also choose to use, distribute or otherwise make the Covered Software available under the terms of any subsequent version of the License published by the license steward.

4.3. Modified Versions.

 When You are an Initial Developer and You want to create a new license for Your Original Software, You may create and use a modified version of this License

if You: (a) rename the license and

 remove any references to the name of the license steward (except to note that the license differs from this License); and (b) otherwise make it clear that the license contains terms which differ from this License.

#### 5. DISCLAIMER OF WARRANTY.

 COVERED SOFTWARE IS PROVIDED UNDER THIS LICENSE ON AN "AS IS" BASIS, WITHOUT WARRANTY OF ANY KIND, EITHER EXPRESSED OR IMPLIED, INCLUDING, WITHOUT LIMITATION, WARRANTIES THAT THE COVERED SOFTWARE IS FREE OF DEFECTS, MERCHANTABLE, FIT FOR A PARTICULAR PURPOSE OR NON-INFRINGING. THE ENTIRE RISK AS TO THE QUALITY AND PERFORMANCE OF THE COVERED SOFTWARE IS WITH YOU. SHOULD ANY COVERED SOFTWARE PROVE  DEFECTIVE IN ANY RESPECT, YOU (NOT THE INITIAL DEVELOPER OR ANY OTHER CONTRIBUTOR) ASSUME THE COST OF ANY NECESSARY SERVICING, REPAIR OR CORRECTION. THIS DISCLAIMER OF WARRANTY CONSTITUTES AN ESSENTIAL PART OF THIS LICENSE. NO USE OF ANY COVERED SOFTWARE IS **AUTHORIZED** 

HEREUNDER EXCEPT UNDER THIS DISCLAIMER.

#### 6. TERMINATION.

 6.1. This License and the rights granted hereunder will terminate automatically if You fail to comply with terms herein and fail to cure such breach within 30 days of becoming aware of the breach. Provisions which, by their nature, must remain in effect beyond the termination of this License shall survive.

 6.2. If You assert a patent infringement claim (excluding declaratory judgment actions) against Initial Developer or a Contributor (the Initial Developer or Contributor against whom You assert such claim is referred to as "Participant") alleging that the Participant Software (meaning the Contributor Version where the Participant is a Contributor or the Original Software where the Participant is the Initial Developer) directly or indirectly infringes any patent, then any and all rights granted directly or indirectly to You by such Participant, the Initial Developer (if the

 Initial Developer is not the Participant) and all Contributors under Sections 2.1 and/or 2.2 of this License shall, upon 60 days notice from Participant terminate prospectively and automatically at the expiration of such 60 day notice period, unless if within such 60 day period You withdraw Your claim with respect to the Participant Software against such Participant either unilaterally or pursuant to a written agreement with Participant.

 6.3. If You assert a patent infringement claim against Participant alleging that the Participant Software directly or indirectly infringes any patent where such claim is resolved (such as by license or settlement) prior to the initiation of patent infringement litigation, then the reasonable value of the licenses granted by such Participant under Sections 2.1 or 2.2 shall be taken into account in determining the amount or value of any payment or license.

6.4. In the event of termination

under Sections 6.1 or 6.2 above,

 all end user licenses that have been validly granted by You or any distributor hereunder prior to termination (excluding licenses granted to You by any distributor) shall survive termination.

#### 7. LIMITATION OF LIABILITY.

 UNDER NO CIRCUMSTANCES AND UNDER NO LEGAL THEORY, WHETHER TORT (INCLUDING NEGLIGENCE), CONTRACT, OR OTHERWISE, SHALL YOU, THE INITIAL DEVELOPER, ANY OTHER CONTRIBUTOR, OR ANY DISTRIBUTOR OF COVERED SOFTWARE, OR ANY SUPPLIER OF ANY OF SUCH PARTIES, BE LIABLE TO ANY PERSON FOR ANY INDIRECT, SPECIAL, INCIDENTAL, OR CONSEQUENTIAL DAMAGES OF ANY CHARACTER INCLUDING, WITHOUT LIMITATION, DAMAGES FOR LOSS OF GOODWILL, WORK STOPPAGE, COMPUTER FAILURE OR MALFUNCTION, OR ANY AND ALL OTHER COMMERCIAL DAMAGES OR LOSSES, EVEN IF SUCH PARTY SHALL HAVE BEEN INFORMED OF THE POSSIBILITY OF SUCH DAMAGES. THIS LIMITATION OF LIABILITY SHALL NOT APPLY TO LIABILITY FOR DEATH OR PERSONAL INJURY RESULTING FROM SUCH

 PARTY'S NEGLIGENCE TO THE EXTENT APPLICABLE LAW PROHIBITS SUCH LIMITATION. SOME JURISDICTIONS DO NOT ALLOW THE EXCLUSION OR LIMITATION OF INCIDENTAL OR CONSEQUENTIAL DAMAGES, SO THIS EXCLUSION AND LIMITATION MAY NOT APPLY TO YOU.

#### 8. U.S. GOVERNMENT END USERS.

 The Covered Software is a "commercial item," as that term is defined in 48 C.F.R. 2.101 (Oct. 1995), consisting of "commercial computer software" (as that term is defined at 48 C.F.R. 252.227-7014(a)(1)) and "commercial computer software documentation" as such terms are used in 48 C.F.R. 12.212 (Sept. 1995). Consistent with 48 C.F.R. 12.212 and 48 C.F.R. 227.7202-1 through 227.7202-4 (June 1995), all U.S. Government End Users acquire Covered Software with only those rights set forth herein. This U.S. Government Rights clause is in lieu of, and supersedes, any other FAR, DFAR, or other clause or provision that addresses Government rights in computer

software under this License.

#### 9. MISCELLANEOUS.

 This License represents the complete agreement concerning subject matter hereof. If any provision of this License is held to be unenforceable, such provision shall be reformed only to the extent necessary to make it enforceable. This License shall be governed by the law of the jurisdiction specified in a notice contained within the Original Software (except to the extent applicable law, if any, provides otherwise), excluding such jurisdiction's conflict-of-law provisions. Any litigation relating to this License shall be subject to the jurisdiction of the courts located in the jurisdiction and venue specified in a notice contained within the Original Software, with the losing party responsible for costs, including, without limitation, court costs and reasonable attorneys' fees and expenses.

 The application of the United Nations Convention on Contracts for the International Sale of

Goods is expressly excluded. Any law or

 regulation which provides that the language of a contract shall be construed against the drafter shall not apply to this License. You agree that You alone are responsible for compliance with the United States export administration regulations (and the export control laws and regulation of any other countries) when You use, distribute or otherwise make available any Covered Software.

#### 10. RESPONSIBILITY FOR CLAIMS.

 As between Initial Developer and the Contributors, each party is responsible for claims and damages arising, directly or indirectly, out of its utilization of rights under this License and You agree to work with Initial Developer and Contributors to distribute such responsibility on an equitable basis. Nothing herein is intended or shall be deemed to constitute any admission of liability.

 $-$ 

#### NOTICE PURSUANT TO SECTION 9 OF THE COMMON DEVELOPMENT AND DISTRIBUTION LICENSE (CDDL)

The code released under the CDDL shall be governed by the laws of the State of California (excluding conflict-of-law provisions). Any litigation relating to this License shall be subject to the jurisdiction of the Federal Courts of the Northern District of California and the state courts of the State of California, with venue lying in Santa Clara County, California.

The GNU General Public License (GPL) Version 2, June 1991

Copyright (C) 1989, 1991 Free Software Foundation, Inc. 51 Franklin Street, Fifth Floor Boston, MA 02110-1335 **USA** 

Everyone is permitted to copy and distribute verbatim copies of this license document, but changing it is not allowed.

#### Preamble

The licenses for most software are designed to take away your freedom to share and change it. By contrast, the GNU General Public License is

intended to guarantee your freedom to share and change free software--to make sure the software is free for all its users.

This General Public

License applies to most of the Free Software Foundation's software and to any other program whose authors commit to using it. (Some other Free Software Foundation software is covered by the GNU Library General Public License instead.) You can apply it to your programs, too.

When we speak of free software, we are referring to freedom, not price. Our General Public Licenses are designed to make sure that you have the freedom to distribute copies of free software (and charge for this service if you wish), that you receive source code or can get it if you want it, that you can change the software or use pieces of it in new free programs; and that you know you can do these things.

To protect your rights, we need to make restrictions that forbid anyone to deny you these rights or to ask you to surrender the rights. These restrictions translate to certain responsibilities for you if you distribute copies of the software, or if you modify it.

For example, if you distribute

copies of such a program, whether gratis

or for a fee, you must give the recipients all the rights that you have. You must make sure that they, too, receive or can get the source code. And you must show them these terms so they know their rights.

We protect your rights with two steps: (1) copyright the software, and (2) offer you this license which gives you legal permission to copy, distribute and/or modify the software.

Also, for each author's protection and ours, we want to make certain that everyone understands that there is no warranty for this free software. If the software is modified by someone else and passed on, we want its recipients to know that what they have is not the original, so that any problems introduced by others will not reflect on the original authors' reputations.

Finally, any free program is threatened constantly by software patents. We wish to avoid the danger that redistributors of a free program will individually obtain patent licenses, in effect making the program proprietary. To prevent this, we have made it clear that any patent must

be licensed for everyone's free use or not licensed at all.

The precise terms and conditions for copying, distribution and modification follow.

TERMS AND CONDITIONS FOR COPYING, DISTRIBUTION AND MODIFICATION

0. This License applies to any program or other work which contains a notice placed by the copyright holder saying it may be distributed under the terms of this General Public License. The "Program", below, refers to any such program or work, and a "work based on the Program" means either the Program or any derivative work under copyright law: that is to say, a work containing the Program or a portion of it, either verbatim or with modifications and/or translated into another language. (Hereinafter, translation is included without limitation in the term "modification".) Each licensee is addressed as "you".

Activities other than copying, distribution and modification are not covered by this

 License; they are outside its scope. The act of running the Program is not restricted, and the output from the Program is covered only if its contents constitute a work based on the Program (independent of having been made by running the Program). Whether that is true depends on what the Program does.

1. You may copy and distribute verbatim copies of the Program's source code as you receive it, in any medium, provided that you conspicuously and appropriately publish on each copy an appropriate copyright notice and disclaimer of warranty; keep intact all the notices that refer to this License and to the absence of any warranty; and give any other recipients of the Program a copy of this License along with the Program.

You may charge a fee for the physical act of transferring a copy, and you may at your option offer warranty protection in exchange for a fee.

2. You may modify your copy or copies of the Program or any portion of it, thus forming a work based on the Program, and copy and distribute

such modifications or work under the terms of Section 1 above, provided that you also meet all of these conditions:

 a) You must cause the modified files to carry prominent notices stating that you changed the files and the date of any change.

 b) You must cause any work that you distribute or publish, that in whole or in part contains or is derived from the Program or any part thereof, to be licensed as a whole at no charge to all third parties under the terms of this License.

 c) If the modified program normally reads commands interactively when run, you must cause it, when started running for such interactive use in the most ordinary way, to print or display an announcement including an appropriate copyright notice and a notice that there is no warranty (or else, saying that you provide a

 warranty) and that users may redistribute the program under these conditions, and telling the user how to view a copy of this License. (Exception: if the Program itself is interactive but does not normally print such an announcement, your work based on the Program is not required to print an announcement.)

These requirements apply to the modified work as a whole. If identifiable sections of that work are not derived from the Program, and can be reasonably considered independent and separate works in themselves, then this License, and its terms, do not apply to those sections when you distribute them as separate works. But when you distribute the same sections as part of a whole which is a work based on the Program, the distribution of the whole must be on the terms of this License, whose permissions for other licensees extend to the entire whole, and thus to each and every part regardless of who wrote it.

Thus, it is not the intent of this section to claim rights or contest your rights to work written entirely by you; rather, the intent is to exercise the right to control the distribution of derivative or

collective works based on the Program.

In addition, mere aggregation of another work not based on the Program with the Program (or with a work based on the Program) on a volume of a storage or distribution medium does not bring the other work under the scope of this License.

3. You may copy and distribute the Program (or a work based on it, under Section 2) in object code or executable form under the terms of Sections 1 and 2 above provided that you also do one of the following:

 a) Accompany it with the complete corresponding machine-readable source code, which must be distributed under the terms of Sections 1 and 2 above on a medium customarily used for software interchange; or,

 b) Accompany it with a written offer, valid for at least three years, to give any third party, for a charge no more than your cost of physically performing source distribution, a complete machine-readable copy of the corresponding source code, to be distributed under

 the terms of Sections 1 and 2 above on a medium customarily used for software interchange; or,

 c) Accompany it with the information you received as to the offer to distribute corresponding source code. (This alternative is allowed only for noncommercial distribution and only if you received the program in object code or executable form with such an offer, in accord with Subsection b above.)

The source code for a work means the preferred form of the work for making modifications to it. For an executable work, complete source code means all the source code for all modules it contains, plus any associated interface definition files, plus the scripts used to control compilation and installation of the executable. However, as a special exception, the source code distributed need not include anything that is normally distributed (in either source or binary form) with the major components (compiler, kernel, and so on) of the operating system on which the executable runs,

 unless that component itself accompanies the executable.

If distribution of executable or object code is made by offering access to copy from a designated place, then offering equivalent access to copy the source code from the same place counts as distribution of the source code, even though third parties are not compelled to copy the source along with the object code.

4. You may not copy, modify, sublicense, or distribute the Program except as expressly provided under this License. Any attempt otherwise to copy, modify, sublicense or distribute the Program is void, and will automatically terminate your rights under this License. However, parties who have received copies, or rights, from you under this License will not have their licenses terminated so long as such parties remain in full compliance.

5. You are not required to accept this License, since you have not signed it. However, nothing else grants you permission to modify or distribute the Program or its derivative works.

These actions are

prohibited by law if you do not accept this License. Therefore, by modifying or distributing the Program (or any work based on the Program), you indicate your acceptance of this License to do so, and all its terms and conditions for copying, distributing or modifying the Program or works based on it.

6. Each time you redistribute the Program (or any work based on the Program), the recipient automatically receives a license from the original licensor to copy, distribute or modify the Program subject to these terms and conditions. You may not impose any further restrictions on the recipients' exercise of the rights granted herein. You are not responsible for enforcing compliance by third parties to this License.

7. If, as a consequence of a court judgment or allegation of patent infringement or for any other reason (not limited to patent issues), conditions are imposed on you (whether by court order, agreement or otherwise) that contradict the conditions of this License,

#### they do not

excuse you from the conditions of this License. If you cannot distribute so as to satisfy simultaneously your obligations under this License and any other pertinent obligations, then as a consequence you may not distribute the Program at all. For example, if a patent license would not permit royalty-free redistribution of the Program by all those who receive copies directly or indirectly through you, then the only way you could satisfy both it and this License would be to refrain entirely from distribution of the Program.

If any portion of this section is held invalid or unenforceable under any particular circumstance, the balance of the section is intended to apply and the section as a whole is intended to apply in other circumstances.

It is not the purpose of this section to induce you to infringe any patents or other property right claims or to contest validity of any such claims; this section has the sole purpose of protecting the integrity of the free software distribution system, which is implemented by public license practices. Many people have made generous contributions to the wide range of software distributed through that system in reliance on consistent application of that system; it is up to the author/donor to decide if he or she is willing to distribute software through any other system and a licensee cannot impose that choice.

This section is intended to make thoroughly clear what is believed to be a consequence of the rest of this License.

8. If the distribution and/or use of the Program is restricted in certain countries either by patents or by copyrighted interfaces, the original copyright holder who places the Program under this License may add an explicit geographical distribution limitation excluding those countries, so that distribution is permitted only in or among countries not thus excluded. In such case, this License incorporates the limitation as if written in the body of this License.

9. The Free Software Foundation

may publish revised and/or new

versions of the General Public License from time to time. Such new versions will be similar in spirit to the present version, but may differ in detail to address new problems or concerns.

Each version is given a distinguishing version number. If the Program specifies a version number of this License which applies to it and "any later version", you have the option of following the terms and conditions either of that version or of any later version published by the Free Software Foundation. If the Program does not specify a version

number of this License, you may choose any version ever published by the Free Software Foundation.

10. If you wish to incorporate parts of the Program into other free programs whose distribution conditions are different, write to the author to ask for permission. For software which is copyrighted by the Free Software Foundation, write to the Free Software Foundation; we sometimes make exceptions for this. Our decision will be guided by the

two goals of preserving the free status of all derivatives of our free software and of promoting the sharing and reuse of software generally.

#### NO WARRANTY

11. BECAUSE THE PROGRAM IS LICENSED FREE OF CHARGE, THERE IS NO WARRANTY FOR THE PROGRAM, TO THE EXTENT PERMITTED BY APPLICABLE LAW. EXCEPT WHEN OTHERWISE STATED IN WRITING THE COPYRIGHT HOLDERS AND/OR OTHER PARTIES PROVIDE THE PROGRAM "AS IS" WITHOUT WARRANTY OF ANY KIND, EITHER EXPRESSED OR IMPLIED, INCLUDING, BUT NOT LIMITED TO, THE IMPLIED WARRANTIES OF MERCHANTABILITY AND FITNESS FOR A PARTICULAR PURPOSE. THE ENTIRE RISK AS TO THE QUALITY AND PERFORMANCE OF THE PROGRAM IS WITH YOU. SHOULD THE PROGRAM PROVE DEFECTIVE, YOU ASSUME THE COST OF ALL NECESSARY SERVICING, REPAIR OR CORRECTION.

12. IN NO EVENT UNLESS REQUIRED BY APPLICABLE LAW OR AGREED TO IN WRITING WILL ANY COPYRIGHT HOLDER, OR ANY OTHER PARTY WHO MAY MODIFY AND/OR REDISTRIBUTE THE PROGRAM AS PERMITTED ABOVE, BE LIABLE TO YOU FOR DAMAGES, INCLUDING ANY GENERAL, SPECIAL, INCIDENTAL OR CONSEQUENTIAL

DAMAGES ARISING OUT OF THE USE OR INABILITY TO USE THE PROGRAM (INCLUDING BUT NOT LIMITED TO LOSS OF DATA OR DATA BEING RENDERED INACCURATE OR LOSSES SUSTAINED BY YOU OR THIRD PARTIES OR A FAILURE OF THE PROGRAM TO OPERATE WITH ANY OTHER PROGRAMS), EVEN IF SUCH HOLDER OR OTHER PARTY HAS BEEN ADVISED OF THE POSSIBILITY OF SUCH DAMAGES.

#### END OF TERMS AND CONDITIONS

How to Apply These Terms to Your New Programs

If you develop a new program, and you want it to be of the greatest possible use to the public, the best way to achieve this is to make it free software which everyone can redistribute and change under these terms.

To do so, attach the following notices to the program. It is safest to attach them to the start of each source file to most effectively convey the exclusion of warranty; and each file should have at least the "copyright" line and a pointer to where the full notice is found.

 One line to give the program's name and a brief idea of what it does. Copyright  $(C)$  <year > <name of author>

 This program is free software; you can redistribute it and/or modify it under the terms of the GNU General Public License as published by the Free Software Foundation; either version 2 of the License, or (at your option) any later version.

 This program is distributed in the hope that it will be useful, but WITHOUT ANY WARRANTY; without even the implied warranty of MERCHANTABILITY or FITNESS FOR A PARTICULAR PURPOSE. See the GNU General Public License for more details.

 You should have received a copy of the GNU General Public License along with this program; if not, write to the Free Software Foundation, Inc., 51 Franklin Street, Fifth Floor, Boston, MA 02110-1335 USA

Also add information on how to contact you by electronic and paper mail.

If the program is interactive, make it output a short notice like this when it starts in an interactive mode:

#### Gnomovision version

 69, Copyright (C) year name of author Gnomovision comes with ABSOLUTELY NO WARRANTY; for details type `show w'. This is free software, and you are welcome to redistribute it under certain conditions; type `show c' for details.

The hypothetical commands `show w' and `show c' should show the appropriate parts of the General Public License. Of course, the commands you use may be called something other than `show w' and `show c'; they could even be mouse-clicks or menu items--whatever suits your program.

You should also get your employer (if you work as a programmer) or your school, if any, to sign a "copyright disclaimer" for the program, if necessary. Here is a sample; alter the names:

 Yoyodyne, Inc., hereby disclaims all copyright interest in the program `Gnomovision' (which makes passes at compilers) written by James Hacker.

 signature of Ty Coon, 1 April 1989 Ty Coon, President of Vice

This General Public License does not permit incorporating your program into proprietary programs. If your program is a subroutine library, you may consider it more useful to permit linking proprietary applications with the library. If this is what you want to do, use the GNU Library General Public License instead of this License.

#

Certain source files distributed by Oracle America, Inc. and/or its affiliates are subject to the following clarification and special exception to the GPLv2, based on the GNU Project exception for its Classpath libraries, known as the GNU Classpath Exception, but only where Oracle has expressly included in the particular source file's header the words "Oracle designates this particular file as subject to the "Classpath" exception as provided by Oracle in the LICENSE file that accompanied this code."

You should also note that Oracle includes multiple, independent programs in this software package. Some of those programs are provided under licenses deemed incompatible with the GPLv2 by the Free Software Foundation and

 others. For example, the package includes programs licensed under the Apache License, Version 2.0. Such programs are licensed to you under their original licenses.

Oracle facilitates your further distribution of this package by adding the Classpath Exception to the necessary parts of its GPLv2 code, which permits you to use that code in combination with other independent modules not licensed under the GPLv2. However, note that this would not permit you to commingle code under an incompatible license with Oracle's GPLv2 licensed code by, for example, cutting and pasting such code into a file also containing Oracle's GPLv2 licensed code and then distributing the result. Additionally, if you were to remove the Classpath Exception from any of the files to which it applies and distribute the result, you would likely be required to license some or all of the other code in that distribution under the GPLv2 as well, and since the GPLv2 is incompatible with the license terms of some items included

 in the distribution by Oracle, removing the Classpath Exception could therefore effectively compromise your ability to further distribute the package.

Proceed with caution and we recommend that you obtain the advice of a lawyer skilled in open source matters before removing the Classpath Exception or making modifications to this package which may subsequently be redistributed and/or involve the use of third party software.

#### CLASSPATH EXCEPTION

Linking this library statically or dynamically with other modules is

making a combined work based on this library. Thus, the terms and conditions of the GNU General Public License version 2 cover the whole combination.

As a special exception, the copyright holders of this library give you permission to link this library with independent modules to produce an executable, regardless of the license terms of these independent modules, and to copy and distribute the resulting executable under terms of your choice, provided that you also meet, for each linked

independent module, the terms and conditions of the license of that module. An independent module is a module which is not derived from or based on this library. If you modify this library, you may extend this exception to your version of the library, but you are not obligated to do so. If you do not wish to do so, delete this exception statement from your version.

> Apache License Version 2.0, January 2004 http://www.apache.org/licenses/

#### TERMS AND CONDITIONS FOR USE, REPRODUCTION, AND DISTRIBUTION

#### 1. Definitions.

 "License" shall mean the terms and conditions for use, reproduction, and distribution as defined by Sections 1 through 9 of this document.

 "Licensor" shall mean the copyright owner or entity authorized by the copyright owner that is granting the License.

 "Legal Entity" shall mean the union of the acting entity and all other entities that control, are controlled by, or are under common control with that entity. For the purposes of this definition, "control" means (i) the power, direct or indirect, to cause the direction or management of such entity, whether by contract or otherwise, or (ii) ownership of fifty percent (50%) or more of the outstanding shares, or (iii) beneficial ownership of such entity.

 "You" (or "Your") shall mean an individual or Legal Entity exercising permissions granted by this License.

 "Source" form shall mean the preferred form for making modifications, including but not limited to software source code, documentation source, and configuration files.

"Object" form shall mean any form resulting from mechanical

 transformation or translation of a Source form, including but not limited to compiled object code, generated documentation, and conversions to other media types.

 "Work" shall mean the work of authorship, whether in Source or Object form, made available under the License, as indicated by a copyright notice that is included in or attached to the work (an example is provided in the Appendix below).

 "Derivative Works" shall mean any work, whether in Source or Object form, that is based on (or derived from) the Work and for which the editorial

 revisions, annotations, elaborations, or other modifications represent, as a whole, an original work of authorship. For the purposes of this License, Derivative Works shall not include works that remain separable from, or merely link (or bind by name) to the interfaces of, the Work and Derivative Works thereof.

 "Contribution" shall mean any work of authorship, including the original version of the Work and any modifications or additions to that Work or Derivative Works thereof, that is intentionally submitted to Licensor for inclusion in the Work by the copyright owner or by an individual or Legal Entity authorized to submit on behalf of the copyright owner. For the purposes of this definition, "submitted" means any form of electronic, verbal, or written communication sent to the Licensor or its representatives, including but not limited to communication on electronic mailing lists, source code control systems, and issue tracking systems that are managed by, or on behalf of, the Licensor for the purpose of discussing and improving the Work, but excluding communication that is conspicuously marked or otherwise designated in writing by the copyright owner as "Not a Contribution."

 "Contributor" shall mean Licensor and any individual or Legal Entity on behalf of whom a Contribution has been received by Licensor and subsequently incorporated within the Work.

- 2. Grant of Copyright License. Subject to the terms and conditions of this License, each Contributor hereby grants to You a perpetual, worldwide, non-exclusive, no-charge, royalty-free, irrevocable copyright license to reproduce, prepare Derivative Works of, publicly display, publicly perform, sublicense, and distribute the Work and such Derivative Works in Source or Object form.
- 3. Grant of Patent License. Subject to the terms and conditions of this
- License, each Contributor hereby grants to You a perpetual, worldwide, non-exclusive, no-charge, royalty-free, irrevocable (except as stated in this section) patent license to make, have made,

 use, offer to sell, sell, import, and otherwise transfer the Work, where such license applies only to those patent claims licensable by such Contributor that are necessarily infringed by their Contribution(s) alone or by combination of their Contribution(s) with the Work to which such Contribution(s) was submitted. If You institute patent litigation against any entity (including a cross-claim or counterclaim in a lawsuit) alleging that the Work or a Contribution incorporated within the Work constitutes direct or contributory patent infringement, then any patent licenses granted to You under this License for that Work shall terminate as of the date such litigation is filed.

 4. Redistribution. You may reproduce and distribute copies of the

 Work or Derivative Works thereof in any medium, with or without modifications, and in Source or Object form, provided that You meet the following conditions:

- (a) You must give any other recipients of the Work or Derivative Works a copy of this License; and
- (b) You must cause any modified files to carry prominent notices stating that You changed the files; and
- (c) You must retain, in the Source form of any Derivative Works that You distribute, all copyright, patent, trademark, and attribution notices from the Source form of the Work, excluding those notices that do not pertain to any part of the Derivative Works; and
- (d) If the Work includes a "NOTICE" text file as part of its distribution, then any Derivative Works that You distribute must include a readable copy of the attribution notices contained within such NOTICE file, excluding

those notices that do not

 pertain to any part of the Derivative Works, in at least one of the following places: within a NOTICE text file distributed as part of the Derivative Works; within the Source form or documentation, if provided along with the Derivative Works; or, within a display generated by the Derivative Works, if and wherever such third-party notices normally appear. The contents of the NOTICE file are for informational purposes only and do not modify the License. You may add Your own attribution notices within Derivative Works that You distribute, alongside or as an addendum to the NOTICE text from the Work, provided that such additional attribution notices cannot be construed as modifying the License.

 You may add Your own copyright statement to Your modifications and may provide additional or different license terms and conditions

 for use, reproduction, or distribution of Your modifications, or for any such Derivative Works as a whole, provided Your use, reproduction, and distribution of the Work otherwise complies with the conditions stated in this License.

- 5. Submission of Contributions. Unless You explicitly state otherwise, any Contribution intentionally submitted for inclusion in the Work by You to the Licensor shall be under the terms and conditions of this License, without any additional terms or conditions. Notwithstanding the above, nothing herein shall supersede or modify the terms of any separate license agreement you may have executed with Licensor regarding such Contributions.
- 6. Trademarks. This License does not grant permission to use the trade names, trademarks, service marks, or product names of the Licensor, except as required for reasonable and customary use in describing the origin of the Work and reproducing the content of the NOTICE file.
- 7. Disclaimer of Warranty. Unless required by applicable law or agreed to in writing, Licensor provides the Work (and each Contributor provides its Contributions) on an "AS IS" BASIS, WITHOUT WARRANTIES OR CONDITIONS OF ANY KIND, either express or implied, including, without limitation, any warranties or conditions of TITLE, NON-INFRINGEMENT, MERCHANTABILITY, or FITNESS FOR A PARTICULAR PURPOSE. You are solely responsible for determining the appropriateness of using or redistributing the Work and assume any risks associated with Your exercise of permissions under this License.
- 8. Limitation of Liability. In no event and under no legal theory, whether in tort (including negligence), contract, or otherwise, unless required by applicable law (such as deliberate and grossly negligent acts) or agreed to in writing, shall any Contributor be liable to You for damages, including any direct,

#### indirect, special,

 incidental, or consequential damages of any character arising as a result of this License or out of the use or inability to use the Work (including but not limited to damages for loss of goodwill, work stoppage, computer failure or malfunction, or any and all other commercial damages or losses), even if such Contributor has been advised of the possibility of such damages.

 9. Accepting Warranty or Additional Liability. While redistributing the Work or Derivative Works thereof, You may choose to offer, and charge a fee for, acceptance of support, warranty, indemnity,

 or other liability obligations and/or rights consistent with this License. However, in accepting such obligations, You may act only on Your own behalf and on Your sole responsibility, not on behalf of any other Contributor, and only if You agree to indemnify, defend, and hold each Contributor harmless for any liability incurred by, or claims asserted against, such Contributor by reason of your accepting any such warranty or additional liability.

#### END OF TERMS AND CONDITIONS

APPENDIX: How to apply the Apache License to your work.

 To apply the Apache License to your work, attach the following boilerplate notice, with the fields enclosed by brackets "[]" replaced with your own identifying information. (Don't include the brackets!) The text should be enclosed in the appropriate comment syntax for the file format. We also recommend that a file or class name and description of purpose be included on the same "printed page" as the copyright notice for easier identification within third-party archives.

Copyright [yyyy] [name of copyright owner]

 Licensed under the Apache License, Version 2.0 (the "License"); you may not use this file except in compliance with the License. You may obtain a copy of the License at

http://www.apache.org/licenses/LICENSE-2.0

 Unless required by applicable law or agreed to in writing, software distributed under the License is distributed on an "AS IS" BASIS, WITHOUT WARRANTIES OR CONDITIONS OF ANY KIND, either express or implied. See the License for the specific language governing permissions and limitations under the License.

--------------------------------------------------------------------------------

This project bundles some components that are also licensed under the Apache License Version 2.0:

hadoop-hdfs-project/hadoophdfs/src/main/java/org/apache/hadoop/hdfs/server/datanode/checker/AbstractFuture.java hadoop-hdfs-project/hadoophdfs/src/main/java/org/apache/hadoop/hdfs/server/datanode/checker/TimeoutFuture.java

ch.qos.reload4j:reload4j:1.2.22 com.aliyun:aliyun-java-sdk-core:3.4.0 com.aliyun:aliyun-java-sdk-ecs:4.2.0 com.aliyun:aliyun-java-sdk-ram:3.0.0

com.aliyun:aliyun-java-sdk-sts:3.0.0 com.aliyun.oss:aliyun-sdk-oss:3.13.0 com.amazonaws:aws-java-sdk-bundle:1.12.262 com.cedarsoftware:java-util:1.9.0 com.cedarsoftware:json-io:2.5.1 com.fasterxml.jackson.core:jackson-annotations:2.12.7 com.fasterxml.jackson.core:jackson-core:2.12.7 com.fasterxml.jackson.core:jackson-databind:2.12.7 com.fasterxml.jackson.jaxrs:jackson-jaxrs-base:2.12.7 com.fasterxml.jackson.jaxrs:jackson-jaxrs-json-provider:2.12.7 com.fasterxml.jackson.module:jackson-module-jaxb-annotations:2.12.7 com.fasterxml.uuid:java-uuid-generator:3.1.4 com.fasterxml.woodstox:woodstox-core:5.3.0 com.github.davidmoten:rxjava-extras:0.8.0.17 com.github.stephenc.jcip:jcip-annotations:1.0-1 com.google:guice:4.0 com.google:guice-servlet:4.0 com.google.android:annotations:jar:4.1.1.4 com.google.api.grpc:proto-google-common-protos:1.12.0 com.google.code.findbugs:jsr305:3.0.2 com.google.code.gson:gson:2.2.4 com.google.errorprone:error\_prone\_annotations:2.3.3 com.google.j2objc:j2objc-annotations:1.1 com.google.json-simple:json-simple:1.1.1 com.google.guava:failureaccess:1.0 com.google.guava:guava:27.0-jre com.google.guava:guava:jar:30.1.1-jre com.google.guava:listenablefuture:9999.0-empty-to-avoid-conflict-with-guava com.google.j2objc:j2objc-annotations:1.3 com.microsoft.azure:azure-storage:7.0.1 com.nimbusds:nimbus-jose-jwt:9.8.1 com.squareup.okhttp3:okhttp:4.9.3 com.squareup.okio:okio:1.6.0 com.yammer.metrics:metrics-core:2.2.0 com.zaxxer:HikariCP-java7:2.4.12 commons-beanutils:commons-beanutils:1.9.4 commons-cli:commons-cli:1.2 commons-codec:commons-codec:1.11 commons-collections:commons-collections:3.2.2 commons-daemon:commons-daemon:1.0.13 commons-io:commons-io:2.8.0 commons-logging:commons-logging:1.1.3 commons-net:commons-net:3.6 de.ruedigermoeller:fst:2.50 io.dropwizard.metrics:metrics-core:3.2.4 io.grpc:grpc-api:1.26.0 io.grpc:grpc-context:1.26.0 io.grpc:grpc-core:1.26.0

io.grpc:grpc-netty:1.26.0 io.grpc:grpc-protobuf:1.26.0 io.grpc:grpc-protobuf-lite:1.26.0 io.grpc:grpc-stub:1.26.0 io.netty:netty:3.10.6.Final io.netty:netty-all:4.1.77.Final io.netty:netty-buffer:4.1.77.Final io.netty:netty-codec:4.1.77.Final io.netty:netty-codec-dns:4.1.77.Final io.netty:netty-codec-haproxy:4.1.77.Final io.netty:netty-codec-http:4.1.77.Final io.netty:netty-codec-http2:4.1.77.Final io.netty:netty-codec-memcache:4.1.77.Final io.netty:netty-codec-mqtt:4.1.77.Final io.netty:netty-codec-redis:4.1.77.Final io.netty:netty-codec-smtp:4.1.77.Final io.netty:netty-codec-socks:4.1.77.Final io.netty:netty-codec-stomp:4.1.77.Final io.netty:netty-codec-xml:4.1.77.Final io.netty:netty-common:4.1.77.Final io.netty:netty-handler:4.1.77.Final io.netty:netty-handler-proxy:4.1.77.Final io.netty:netty-resolver:4.1.77.Final io.netty:netty-resolver-dns:4.1.77.Final io.netty:netty-transport:4.1.77.Final io.netty:netty-transport-rxtx:4.1.77.Final io.netty:netty-transport-sctp:4.1.77.Final io.netty:netty-transport-udt:4.1.77.Final io.netty:netty-transport-classes-epoll:4.1.77.Final io.netty:netty-transport-native-unix-common:4.1.77.Final io.netty:netty-transport-classes-kqueue:4.1.77.Final io.netty:netty-resolver-dns-classes-macos:4.1.77.Final io.netty:netty-transport-native-epoll:4.1.77.Final io.netty:netty-transport-native-kqueue:4.1.77.Final io.netty:netty-resolver-dns-native-macos:4.1.77.Final io.opencensus:opencensus-api:0.24.0 io.opencensus:opencensus-contrib-grpc-metrics:0.24.0 io.perfmark:perfmark-api:0.19.0 io.reactivex:rxjava:1.3.8 io.reactivex:rxjava-string:1.1.1 io.reactivex:rxnetty:0.4.20 io.swagger:swagger-annotations:1.5.4 javax.inject:javax.inject:1 net.java.dev.jna:jna:5.2.0 net.minidev:accessors-smart:2.4.7 net.minidev:json-smart:2.4.7 org.apache.avro:avro:1.7.7 org.apache.commons:commons-collections4:4.2

org.apache.commons:commons-compress:1.21 org.apache.commons:commons-configuration2:2.1.1 org.apache.commons:commons-csv:1.0 org.apache.commons:commons-digester:1.8.1 org.apache.commons:commons-lang3:3.12.0 org.apache.commons:commons-math3:3.1.1 org.apache.commons:commons-text:1.4 org.apache.commons:commons-validator:1.6 org.apache.curator:curator-client:4.2.0 org.apache.curator:curator-framework:4.2.0 org.apache.curator:curator-recipes:4.2.0 org.apache.geronimo.specs:geronimo-jcache\_1.0\_spec:1.0-alpha-1 org.apache.hbase:hbase-annotations:1.4.8 org.apache.hbase:hbase-client:1.4.8 org.apache.hbase:hbase-common:1.4.8 org.apache.hbase:hbase-protocol:1.4.8 org.apache.htrace:htrace-core:3.1.0-incubating org.apache.htrace:htrace-core4:4.1.0-incubating org.apache.httpcomponents:httpclient:4.5.13 org.apache.httpcomponents:httpcore:4.4.13 org.apache.kafka:kafka-clients:2.8.1 org.apache.kerby:kerb-admin:1.0.1 org.apache.kerby:kerb-client:1.0.1 org.apache.kerby:kerb-common:1.0.1 org.apache.kerby:kerb-core:1.0.1 org.apache.kerby:kerb-crypto:1.0.1 org.apache.kerby:kerb-identity:1.0.1 org.apache.kerby:kerb-server:1.0.1 org.apache.kerby:kerb-simplekdc:1.0.1 org.apache.kerby:kerb-util:1.0.1 org.apache.kerby:kerby-asn1:1.0.1 org.apache.kerby:kerby-config:1.0.1 org.apache.kerby:kerby-pkix:1.0.1 org.apache.kerby:kerby-util:1.0.1 org.apache.kerby:kerby-xdr:1.0.1 org.apache.kerby:token-provider:1.0.1 org.apache.yetus:audience-annotations:0.5.0 org.apache.zookeeper:zookeeper:3.5.6 org.apache.zookeeper:zookeeper-jute:3.5.6 org.codehaus.jackson:jackson-core-asl:1.9.13 org.codehaus.jackson:jackson-jaxrs:1.9.13 org.codehaus.jackson:jackson-mapper-asl:1.9.13 org.codehaus.jackson:jackson-xc:1.9.13 org.codehaus.jettison:jettison:1.1 org.eclipse.jetty:jetty-annotations:9.4.40.v20210413 org.eclipse.jetty:jetty-client:9.4.40.v20210413 org.eclipse.jetty:jetty-http:9.4.40.v20210413 org.eclipse.jetty:jetty-io:9.4.40.v20210413

org.eclipse.jetty:jetty-jndi:9.4.40.v20210413 org.eclipse.jetty:jetty-plus:9.4.40.v20210413 org.eclipse.jetty:jetty-security:9.4.40.v20210413 org.eclipse.jetty:jetty-server:9.4.40.v20210413 org.eclipse.jetty:jetty-servlet:9.4.40.v20210413 org.eclipse.jetty:jetty-util:9.4.40.v20210413 org.eclipse.jetty:jetty-util-ajax:9.4.40.v20210413 org.eclipse.jetty:jetty-webapp:9.4.40.v20210413 org.eclipse.jetty:jetty-xml:9.4.40.v20210413 org.eclipse.jetty.websocket:javax-websocket-client-impl:9.4.40.v20210413 org.eclipse.jetty.websocket:javax-websocket-server-impl:9.4.40.v20210413 org.eclipse.jetty.websocket:websocket-api:9.4.40.v20210413 org.eclipse.jetty.websocket:websocket-client:9.4.40.v20210413 org.eclipse.jetty.websocket:websocket-common:9.4.40.v20210413 org.eclipse.jetty.websocket:websocket-server:9.4.40.v20210413 org.eclipse.jetty.websocket:websocket-servlet:9.4.40.v20210413 org.ehcache:ehcache:3.3.1 org.lz4:lz4-java:1.7.1 org.objenesis:objenesis:2.6 org.xerial.snappy:snappy-java:1.1.8.2 org.yaml:snakeyaml:1.26 org.wildfly.openssl:wildfly-openssl:1.0.7.Final

#### This

 product bundles various third-party components under other open source licenses. This section summarizes those components and their licenses. See licenses-binary/ for text of these licenses.

--------------------------------------------------------------------------------

#### BSD 2-Clause

------------

hadoop-mapreduce-project/hadoop-mapreduce-client/hadoop-mapreduce-clientnativetask/src/main/native/lz4/lz4.{c|h} hadoop-hdfs-project/hadoop-hdfs-native-client/src/main/native/fuse-dfs/util/tree.h hadoop-yarn-project/hadoop-yarn/hadoop-yarn-server/hadoop-yarn-server-nodemanager/src/main/native/containerexecutor/impl/compat/{fstatat|openat|unlinkat}.h

com.github.luben:zstd-jni:1.4.9-1 dnsjava:dnsjava:2.1.7 org.codehaus.woodstox:stax2-api:4.2.1

#### **BSD**

 3-Clause ------------
hadoop-common-project/hadoop-common/src/main/java/org/apache/hadoop/util/bloom/\* hadoop-common-project/hadoop-common/src/main/native/gtest/gtest-all.cc hadoop-common-project/hadoop-common/src/main/native/gtest/include/gtest/gtest.h hadoop-common-project/hadoop-common/src/main/native/src/org/apache/hadoop/util/bulk\_crc32\_x86.c hadoop-hdfs-project/hadoop-hdfs-nativeclient/src/main/native/libhdfspp/third\_party/protobuf/protobuf/cpp\_helpers.h hadoop-hdfs-project/hadoop-hdfs-native-client/src/main/native/libhdfspp/third\_party/gmock-1.7.0/\*/\*.{cc|h} hadoop-tools/hadoop-sls/src/main/html/js/thirdparty/d3.v3.js hadoop-hdfs-project/hadoop-hdfs/src/main/webapps/static/d3-v4.1.1.min.js leveldb v1.13

com.google.protobuf:protobuf-java:2.5.0 com.google.protobuf:protobuf-java:3.6.1 com.google.protobuf:protobuf-java:3.7.1 com.google.re2j:re2j:1.1 com.jcraft:jsch:0.1.55 com.thoughtworks.paranamer:paranamer:2.3 jakarta.activation:jakarta.activation-api:1.2.1 org.fusesource.leveldbjni:leveldbjni-all:1.8 org.jline:jline:3.9.0 org.hamcrest:hamcrest-core:1.3 org.ow2.asm:asm:5.0.4 org.ow2.asm:asm-analysis:9.0 org.ow2.asm:asm-commons:9.0 org.ow2.asm:asm-tree:9.0

### MIT License

-----------

hadoop-hdfs-project/hadoop-hdfs/src/main/webapps/static/bootstrap-3.4.1 hadoop-hdfs-project/hadoop-hdfs/src/main/webapps/static/dataTables.bootstrap.css hadoop-hdfs-project/hadoop-hdfs/src/main/webapps/static/dataTables.bootstrap.js hadoop-hdfs-project/hadoop-hdfs/src/main/webapps/static/dust-full-2.0.0.min.js hadoop-hdfs-project/hadoop-hdfs/src/main/webapps/static/dust-helpers-1.1.1.min.js hadoop-hdfs-project/hadoop-hdfs/src/main/webapps/static/jquery-3.6.0.min.js hadoop-hdfs-project/hadoop-hdfs/src/main/webapps/static/jquery.dataTables.min.js hadoop-hdfs-project/hadoop-hdfs/src/main/webapps/static/moment.min.js hadoop-tools/hadoop-sls/src/main/html/js/thirdparty/bootstrap.min.js hadoop-tools/hadoop-sls/src/main/html/js/thirdparty/jquery.js hadoop-tools/hadoop-sls/src/main/html/css/bootstrap.min.css hadoop-tools/hadoop-sls/src/main/html/css/bootstrap-responsive.min.css hadoop-yarn-project/hadoop-yarn/hadoop-yarn-applications/hadoop-yarn-applications-catalog/hadoop-yarnapplications-catalog-webapp/node\_modules/.bin/r.js hadoop-yarn-project/hadoop-yarn/hadoop-yarn-common/src/main/resources/webapps/static/dt-1.10.18/\* hadoop-yarn-project/hadoop-yarn/hadoop-yarn-common/src/main/resources/webapps/static/jquery

hadoop-yarn-project/hadoop-yarn/hadoop-yarn-common/src/main/resources/webapps/static/jt/jquery.jstree.js hadoop-yarn-project/hadoop-yarn/hadoop-yarn-server/hadoop-yarn-servernodemanager/src/main/resources/TERMINAL

### uriparser2

(hadoop-hdfs-project/hadoop-hdfs-native-client/src/main/native/libhdfspp/third\_party/uriparser2)

com.microsoft.azure:azure-cosmosdb:2.4.5 com.microsoft.azure:azure-cosmosdb-commons:2.4.5 com.microsoft.azure:azure-cosmosdb-direct:2.4.5 com.microsoft.azure:azure-cosmosdb-gateway:2.4.5 com.microsoft.azure:azure-data-lake-store-sdk:2.3.9 com.microsoft.azure:azure-keyvault-core:1.0.0 com.microsoft.sqlserver:mssql-jdbc:6.2.1.jre7 org.bouncycastle:bcpkix-jdk15on:1.60 org.bouncycastle:bcprov-jdk15on:1.60 org.checkerframework:checker-qual:2.5.2 org.checkerframework:checker-qual:3.8.0 org.codehaus.mojo:animal-sniffer-annotations:1.17 org.jruby.jcodings:jcodings:1.0.13 org.jruby.joni:joni:2.1.2 org.ojalgo:ojalgo:43.0 org.slf4j:jcl-over-slf4j:1.7.35 org.slf4j:jul-to-slf4j:1.7.35 org.slf4j:slf4j-api:1.7.35 org.slf4j:slf4j-reload4j:1.7.35

# CDDL  $1.1 + \text{GPLv2}$  with classpath exception

-----------------------------------------

com.sun.jersey:jersey-client:1.19 com.sun.jersey:jersey-core:1.19 com.sun.jersey:jersey-guice:1.19 com.sun.jersey:jersey-json:1.19 com.sun.jersey:jersey-server:1.19 com.sun.jersey:jersey-servlet:1.19 com.sun.xml.bind:jaxb-impl:2.2.3-1 javax.annotation:javax.annotation-api:1.3.2 javax.servlet:javax.servlet-api:3.1.0 javax.servlet.jsp:jsp-api:2.1 javax.websocket:javax.websocket-api:1.0 javax.websocket:javax.websocket-client-api:1.0 javax.ws.rs:jsr311-api:1.1.1 javax.xml.bind:jaxb-api:2.2.11

Eclipse

### Public License 1.0

--------------------------

--------------------------

junit:junit:4.13.2

Eclipse Distribution License 1.0

jakarta.xml.bind:jakarta.xml.bind-api:2.3.2

HSQL License

------------

org.hsqldb:hsqldb:2.3.4

JDOM License

------------

org.jdom:jdom:1.1

Boost Software License, Version 1.0

-------------

asio-1.10.2 (hadoop-hdfs-project/hadoop-hdfs-native-client/src/main/native/libhdfspp/third\_party/asio-1.10.2) rapidxml-1.13 (hadoop-hdfs-project/hadoop-hdfs-native-client/src/main/native/libhdfspp/third\_party/rapidxml-1.13) tr2

(hadoop-hdfs-project/hadoop-hdfs-native-client/src/main/native/libhdfspp/third\_party/tr2)

Public Domain

-------------

hadoop-hdfs-project/hadoop-hdfs/src/main/webapps/static/json-bignum.js

aopalliance:aopalliance:1.0

See LICENSE-binary-yarn-ui for yarn-managed packages at hadoop-yarn-project/hadoop-yarn/hadoop-yarnui/src/main/webapp

See LICENSE-binary-hadoop-yarn-applications-catalog-webapp for yarn-managed packages at hadoop-yarn-

project/hadoop-yarn/hadoop-yarn-applications/hadoop-yarn-applications-catalog/hadoop-yarn-applications-catalogwebapp/yarn.lock

To generate the report, execute 'yarn licenses list' at these two directories.

The JSR-305 reference implementation (lib/jsr305.jar) is

distributed under the terms of the New BSD license:

http://www.opensource.org/licenses/bsd-license.php

See the JSR-305 home page for more information:

http://code.google.com/p/jsr-305/

# Apache License Version 2.0, January 2004 http://www.apache.org/licenses/

### TERMS AND CONDITIONS FOR USE, REPRODUCTION, AND DISTRIBUTION

### 1. Definitions.

 "License" shall mean the terms and conditions for use, reproduction, and distribution as defined by Sections 1 through 9 of this document.

 "Licensor" shall mean the copyright owner or entity authorized by the copyright owner that is granting the License.

 "Legal Entity" shall mean the union of the acting entity and all other entities that control, are controlled by, or are under common control with that entity. For the purposes of this definition, "control" means (i) the power, direct or indirect, to cause the direction or management of such entity, whether by contract or otherwise, or (ii) ownership of fifty percent (50%) or more of the outstanding shares, or (iii) beneficial ownership of such entity.

 "You" (or "Your") shall mean an individual or Legal Entity exercising permissions granted by this License.

 "Source" form shall mean the preferred form for making modifications, including but not limited to software source code, documentation source, and configuration files.

 "Object" form shall mean any form resulting from mechanical transformation or translation of a Source form, including but not limited to compiled object code, generated documentation, and conversions to other media types.

 "Work" shall mean the work of authorship, whether in Source or Object form, made available under the License, as indicated by a copyright notice that is included in or attached to the work (an example is provided in the Appendix below).

 "Derivative Works" shall mean any work, whether in Source or Object form, that is based on (or derived from) the Work and for which the editorial

 revisions, annotations, elaborations, or other modifications represent, as a whole, an original work of authorship. For the purposes of this License, Derivative Works shall not include works that remain separable from, or merely link (or bind by name) to the interfaces of,

the Work and Derivative Works thereof.

 "Contribution" shall mean any work of authorship, including the original version of the Work and any modifications or additions to that Work or Derivative Works thereof, that is intentionally submitted to Licensor for inclusion in the Work by the copyright owner or by an individual or Legal Entity authorized to submit on behalf of the copyright owner. For the purposes of this definition, "submitted" means any form of electronic, verbal, or written communication sent to the Licensor or its representatives, including but not limited to communication on electronic mailing lists, source code control systems, and issue tracking systems that are managed by, or on behalf of, the Licensor for the purpose of discussing and improving the Work, but excluding communication that is conspicuously marked or otherwise designated in writing by the copyright owner as "Not a Contribution."

 "Contributor" shall mean Licensor and any individual or Legal Entity on behalf of whom a Contribution has been received by Licensor and subsequently incorporated within the Work.

- 2. Grant of Copyright License. Subject to the terms and conditions of this License, each Contributor hereby grants to You a perpetual, worldwide, non-exclusive, no-charge, royalty-free, irrevocable copyright license to reproduce, prepare Derivative Works of, publicly display, publicly perform, sublicense, and distribute the Work and such Derivative Works in Source or Object form.
- 3. Grant of Patent License. Subject to the terms and conditions of this
- License, each Contributor hereby grants to You a perpetual, worldwide, non-exclusive, no-charge, royalty-free, irrevocable (except as stated in this section) patent license to make, have made, use, offer to sell, sell, import, and otherwise transfer the Work, where such license applies only to those patent claims licensable by such Contributor that are necessarily infringed by their Contribution(s) alone or by combination of their Contribution(s) with the Work to which such Contribution(s) was submitted. If You institute patent litigation against any entity (including a cross-claim or counterclaim in a lawsuit) alleging that the Work or a Contribution incorporated within the Work constitutes direct or contributory patent infringement, then any patent licenses granted to You under this License for that Work shall terminate as of the date such litigation is filed.

 4. Redistribution. You may reproduce and distribute copies of the

 Work or Derivative Works thereof in any medium, with or without modifications, and in Source or Object form, provided that You

meet the following conditions:

- (a) You must give any other recipients of the Work or Derivative Works a copy of this License; and
- (b) You must cause any modified files to carry prominent notices stating that You changed the files; and
- (c) You must retain, in the Source form of any Derivative Works that You distribute, all copyright, patent, trademark, and attribution notices from the Source form of the Work, excluding those notices that do not pertain to any part of the Derivative Works; and
- (d) If the Work includes a "NOTICE" text file as part of its distribution, then any Derivative Works that You distribute must include a readable copy of the attribution notices contained within such NOTICE file, excluding

# those notices that do not

 pertain to any part of the Derivative Works, in at least one of the following places: within a NOTICE text file distributed as part of the Derivative Works; within the Source form or documentation, if provided along with the Derivative Works; or, within a display generated by the Derivative Works, if and wherever such third-party notices normally appear. The contents of the NOTICE file are for informational purposes only and do not modify the License. You may add Your own attribution notices within Derivative Works that You distribute, alongside or as an addendum to the NOTICE text from the Work, provided that such additional attribution notices cannot be construed as modifying the License.

 You may add Your own copyright statement to Your modifications and may provide additional or different license terms and conditions

- for use, reproduction, or distribution of Your modifications, or for any such Derivative Works as a whole, provided Your use, reproduction, and distribution of the Work otherwise complies with the conditions stated in this License.
- 5. Submission of Contributions. Unless You explicitly state otherwise, any Contribution intentionally submitted for inclusion in the Work by You to the Licensor shall be under the terms and conditions of this License, without any additional terms or conditions. Notwithstanding the above, nothing herein shall supersede or modify the terms of any separate license agreement you may have executed with Licensor regarding such Contributions.

 6. Trademarks. This License does not grant permission to use the trade names, trademarks, service marks, or product names of the Licensor, except as required for reasonable and customary use in describing the origin of the Work and reproducing the content of the NOTICE file.

- 7. Disclaimer of Warranty. Unless required by applicable law or agreed to in writing, Licensor provides the Work (and each Contributor provides its Contributions) on an "AS IS" BASIS, WITHOUT WARRANTIES OR CONDITIONS OF ANY KIND, either express or implied, including, without limitation, any warranties or conditions of TITLE, NON-INFRINGEMENT, MERCHANTABILITY, or FITNESS FOR A PARTICULAR PURPOSE. You are solely responsible for determining the appropriateness of using or redistributing the Work and assume any risks associated with Your exercise of permissions under this License.
- 8. Limitation of Liability. In no event and under no legal theory, whether in tort (including negligence), contract, or otherwise, unless required by applicable law (such as deliberate and grossly negligent acts) or agreed to in writing, shall any Contributor be liable to You for damages, including any direct, indirect, special,

 incidental, or consequential damages of any character arising as a result of this License or out of the use or inability to use the Work (including but not limited to damages for loss of goodwill, work stoppage, computer failure or malfunction, or any and all other commercial damages or losses), even if such Contributor has been advised of the possibility of such damages.

 9. Accepting Warranty or Additional Liability. While redistributing the Work or Derivative Works thereof, You may choose to offer, and charge a fee for, acceptance of support, warranty, indemnity, or other liability obligations and/or rights consistent with this License. However, in accepting such obligations, You may act only on Your own behalf and on Your sole responsibility, not on behalf of any other Contributor, and only if You agree to indemnify, defend, and hold each Contributor harmless for any liability incurred by, or claims asserted against, such Contributor by reason of your accepting any such warranty or additional liability.

# END OF TERMS AND CONDITIONS

APPENDIX: How to apply the Apache License to your work.

 To apply the Apache License to your work, attach the following boilerplate notice, with the fields enclosed by brackets "[]" replaced with your own identifying information. (Don't include the brackets!) The text should be enclosed in the appropriate

 comment syntax for the file format. We also recommend that a file or class name and description of purpose be included on the same "printed page" as the copyright notice for easier identification within third-party archives.

Copyright [yyyy] [name of copyright owner]

 Licensed under the Apache License, Version 2.0 (the "License"); you may not use this file except in compliance with the License. You may obtain a copy of the License at

http://www.apache.org/licenses/LICENSE-2.0

 Unless required by applicable law or agreed to in writing, software distributed under the License is distributed on an "AS IS" BASIS, WITHOUT WARRANTIES OR CONDITIONS OF ANY KIND, either express or implied. See the License for the specific language governing permissions and limitations under the License.

--------------------------------------------------------------------------------

This product bundles various third-party components under other open source licenses. This section summarizes those components and their licenses. See licenses/ for text of these licenses.

Apache Software Foundation License 2.0

--------------------------------------

hadoop-hdfs-project/hadoop-

hdfs/src/main/java/org/apache/hadoop/hdfs/server/datanode/checker/AbstractFuture.java hadoop-hdfs-project/hadoophdfs/src/main/java/org/apache/hadoop/hdfs/server/datanode/checker/TimeoutFuture.java

BSD 2-Clause

------------

hadoop-mapreduce-project/hadoop-mapreduce-client/hadoop-mapreduce-client-

nativetask/src/main/native/lz4/lz4.{c|h}

hadoop-hdfs-project/hadoop-hdfs-native-client/src/main/native/fuse-dfs/util/tree.h

hadoop-yarn-project/hadoop-yarn/hadoop-yarn-server/hadoop-yarn-server-nodemanager/src/main/native/containerexecutor/impl/compat/{fstatat|openat|unlinkat}.h

**BSD** 

3-Clause

------------

hadoop-common-project/hadoop-common/src/main/java/org/apache/hadoop/util/bloom/\* hadoop-common-project/hadoop-common/src/main/native/gtest/gtest-all.cc hadoop-common-project/hadoop-common/src/main/native/gtest/include/gtest/gtest.h hadoop-common-project/hadoop-common/src/main/native/src/org/apache/hadoop/util/bulk\_crc32\_x86.c hadoop-hdfs-project/hadoop-hdfs-nativeclient/src/main/native/libhdfspp/third\_party/protobuf/protobuf/cpp\_helpers.h hadoop-hdfs-project/hadoop-hdfs-native-client/src/main/native/libhdfspp/third\_party/gmock-1.7.0/\*/\*.{cc|h} hadoop-tools/hadoop-sls/src/main/html/js/thirdparty/d3.v3.js hadoop-hdfs-project/hadoop-hdfs/src/main/webapps/static/d3-v4.1.1.min.js

# MIT

## License

-----------

hadoop-hdfs-project/hadoop-hdfs/src/main/webapps/static/bootstrap-3.4.1 hadoop-hdfs-project/hadoop-hdfs/src/main/webapps/static/dataTables.bootstrap.css hadoop-hdfs-project/hadoop-hdfs/src/main/webapps/static/dataTables.bootstrap.js hadoop-hdfs-project/hadoop-hdfs/src/main/webapps/static/dust-full-2.0.0.min.js hadoop-hdfs-project/hadoop-hdfs/src/main/webapps/static/dust-helpers-1.1.1.min.js hadoop-hdfs-project/hadoop-hdfs/src/main/webapps/static/jquery-3.6.0.min.js hadoop-hdfs-project/hadoop-hdfs/src/main/webapps/static/jquery.dataTables.min.js hadoop-hdfs-project/hadoop-hdfs/src/main/webapps/static/moment.min.js hadoop-tools/hadoop-sls/src/main/html/js/thirdparty/bootstrap.min.js hadoop-tools/hadoop-sls/src/main/html/js/thirdparty/jquery.js hadoop-tools/hadoop-sls/src/main/html/css/bootstrap.min.css hadoop-tools/hadoop-sls/src/main/html/css/bootstrap-responsive.min.css hadoop-yarn-project/hadoop-yarn/hadoop-yarn-applications/hadoop-yarn-applications-catalog/hadoop-yarnapplications-catalog-webapp/node\_modules/.bin/r.js hadoop-yarn-project/hadoop-yarn/hadoop-yarn-common/src/main/resources/webapps/static/dt-1.10.18/\* hadoop-yarn-project/hadoop-yarn/hadoop-yarn-common/src/main/resources/webapps/static/jquery hadoop-yarn-project/hadoop-yarn/hadoop-yarn-common/src/main/resources/webapps/static/jt/jquery.jstree.js hadoop-yarn-project/hadoop-yarn/hadoop-yarn-server/hadoop-yarn-servernodemanager/src/main/resources/TERMINAL

### uriparser2

 (hadoop-hdfs-project/hadoop-hdfs-native-client/src/main/native/libhdfspp/third\_party/uriparser2) hadoop-yarn-project/hadoop-yarn/hadoop-yarn-server/hadoop-yarn-server-nodemanager/src/main/native/containerexecutor/impl/utils/cJSON.[ch]

### Boost Software License, Version 1.0

### -------------

asio-1.10.2 (hadoop-hdfs-project/hadoop-hdfs-native-client/src/main/native/libhdfspp/third\_party/asio-1.10.2) rapidxml-1.13 (hadoop-hdfs-project/hadoop-hdfs-native-client/src/main/native/libhdfspp/third\_party/rapidxml-1.13) tr2

(hadoop-hdfs-project/hadoop-hdfs-native-client/src/main/native/libhdfspp/third\_party/tr2)

#### Public Domain

hadoop-hdfs-project/hadoop-hdfs/src/main/webapps/static/json-bignum.js Copyright 2008, Google Inc. All rights reserved.

Redistribution and use in source and binary forms, with or without modification, are permitted provided that the following conditions are met:

 \* Redistributions of source code must retain the above copyright notice, this list of conditions and the following disclaimer.

 \* Redistributions in binary form must reproduce the above copyright notice, this list of conditions and the following disclaimer in the documentation and/or other materials provided with the distribution.

 \* Neither the name of Google Inc. nor the names of its contributors may be used to endorse or promote products derived from this software without specific prior written permission.

THIS SOFTWARE IS PROVIDED BY THE COPYRIGHT HOLDERS AND CONTRIBUTORS "AS IS" AND ANY EXPRESS OR IMPLIED WARRANTIES, INCLUDING, BUT NOT LIMITED TO, THE IMPLIED WARRANTIES OF MERCHANTABILITY AND FITNESS FOR A PARTICULAR PURPOSE ARE DISCLAIMED. IN NO EVENT SHALL THE COPYRIGHT OWNER OR

 CONTRIBUTORS BE LIABLE FOR ANY DIRECT, INDIRECT, INCIDENTAL, SPECIAL, EXEMPLARY, OR CONSEQUENTIAL DAMAGES (INCLUDING, BUT NOT LIMITED TO, PROCUREMENT OF SUBSTITUTE GOODS OR SERVICES; LOSS OF USE, DATA, OR PROFITS; OR BUSINESS INTERRUPTION) HOWEVER CAUSED AND ON ANY THEORY OF LIABILITY, WHETHER IN CONTRACT, STRICT LIABILITY, OR TORT (INCLUDING NEGLIGENCE OR OTHERWISE) ARISING IN ANY WAY OUT OF THE USE OF THIS SOFTWARE, EVEN IF ADVISED OF THE POSSIBILITY OF SUCH DAMAGE. Apache License Version 2.0, January 2004 http://www.apache.org/licenses/

# TERMS AND CONDITIONS FOR USE, REPRODUCTION, AND DISTRIBUTION

# 1. Definitions.

-------------

"License" shall mean the terms and conditions for use, reproduction, and distribution as defined by Sections 1 through 9 of this document.

"Licensor" shall mean the copyright owner or entity authorized by the copyright owner that is granting the License.

"Legal Entity" shall mean the union of the acting entity and all other entities that control, are controlled by, or are under common control with that entity. For the purposes of this definition, "control" means (i) the power, direct or indirect, to cause the direction or management of such entity, whether by contract or otherwise, or (ii) ownership of fifty percent (50%) or more of the outstanding shares, or (iii) beneficial ownership of such entity.

"You" (or "Your") shall mean an individual or Legal Entity exercising permissions granted by this License.

### "Source" form shall mean the

 preferred form for making modifications, including but not limited to software source code, documentation source, and configuration files.

"Object" form shall mean any form resulting from mechanical transformation or translation of a Source form, including but not limited to compiled object code, generated documentation, and conversions to other media types.

"Work" shall mean the work of authorship, whether in Source or Object form, made available under the License, as indicated by a copyright notice that is included in or attached to the work (an example is provided in the Appendix below).

"Derivative Works" shall mean any work, whether in Source or Object form, that is based on (or derived from) the Work and for which the editorial revisions, annotations, elaborations, or other modifications represent, as a whole, an original work of authorship. For the purposes of this License, Derivative Works shall not include works that remain separable from, or merely link (or bind by name) to the interfaces of, the Work and Derivative Works thereof.

"Contribution" shall mean any work of authorship, including the original version of the Work and any modifications or additions to that Work or Derivative Works thereof, that is intentionally submitted to Licensor for inclusion in the Work by the copyright owner or by an individual or Legal Entity authorized to submit on behalf of the copyright owner. For the purposes of this definition, "submitted" means any form of electronic, verbal, or written communication sent to the Licensor or its representatives, including but not limited to communication on electronic mailing lists, source code control systems, and issue tracking systems that are managed by, or on behalf of, the Licensor for the purpose of discussing and improving the Work, but excluding communication that is conspicuously marked or otherwise designated in writing by the copyright owner as "Not a Contribution."

# "Contributor" shall mean Licensor and any individual

 or Legal Entity on behalf of whom a Contribution has been received by Licensor and subsequently incorporated within the Work.

2. Grant of Copyright License. Subject to the terms and conditions of this License, each Contributor hereby grants to You a perpetual, worldwide, non-exclusive, no-charge, royalty-free, irrevocable copyright license to reproduce, prepare Derivative Works of, publicly display, publicly perform, sublicense, and distribute the Work and such Derivative Works in Source or Object form.

3. Grant of Patent License. Subject to the terms and conditions of this License, each Contributor hereby grants to You a perpetual, worldwide, non-exclusive, no-charge, royalty-free, irrevocable (except as stated in this section) patent license to make, have made, use, offer to sell, sell, import, and otherwise transfer the Work, where such license applies only to those patent claims licensable by such Contributor that are necessarily infringed by their Contribution(s) alone or by combination

 of their Contribution(s) with the Work to which such Contribution(s) was submitted. If You institute patent litigation against any entity (including a cross-claim or counterclaim in a lawsuit) alleging that the Work or a Contribution incorporated within the Work constitutes direct or contributory patent infringement, then any patent licenses granted to You under this License for that Work shall terminate as of the date such litigation is filed.

4. Redistribution. You may reproduce and distribute copies of the Work or Derivative Works thereof in any medium, with or without modifications, and in Source or Object form, provided that You meet the following conditions:

1. You must give any other recipients of the Work or Derivative Works a copy of this License; and

2. You must cause any modified files to carry prominent notices stating that You changed the files; and

 3. You must retain, in the Source form of any Derivative Works that You distribute, all copyright, patent, trademark, and attribution notices from the Source form of the Work, excluding those notices that do not pertain to any part of the Derivative Works; and

 4. If the Work includes a "NOTICE" text file as part of its distribution, then any Derivative Works that You distribute must include a readable copy of the attribution notices contained within such NOTICE file, excluding those notices that do not pertain to any part of the Derivative Works, in at least one of the following places: within a NOTICE text file distributed as part of the Derivative Works; within the Source form or documentation, if provided along with the Derivative Works; or, within a display generated by the Derivative Works, if and wherever such third-party notices normally appear. The contents of the NOTICE file are for informational purposes only and do not modify the License. You may add Your own attribution notices within Derivative Works that You distribute, alongside or as an addendum to the NOTICE text

from the Work, provided that such additional attribution notices cannot be construed as modifying the License.

 You may add Your own copyright statement to Your modifications and may provide additional or different license terms and conditions for use, reproduction, or distribution of Your modifications, or for any such Derivative Works as a whole, provided Your use, reproduction, and distribution of the Work otherwise complies with the conditions stated in this License.

 5. Submission of Contributions. Unless You explicitly state otherwise, any Contribution intentionally submitted for inclusion in the Work by You to the Licensor shall be under the terms and conditions of this License, without any additional terms or conditions. Notwithstanding the above, nothing herein shall supersede or modify the terms of any separate license agreement you may have executed with Licensor regarding such Contributions.

 6. Trademarks. This License does not grant permission to use the trade names, trademarks, service marks, or product names of the Licensor, except as required for reasonable and customary use in describing the origin of the Work and reproducing the content of the NOTICE file.

 7. Disclaimer of Warranty. Unless required by applicable law or agreed to in writing, Licensor provides the Work (and each Contributor provides its Contributions) on an "AS IS" BASIS, WITHOUT WARRANTIES OR CONDITIONS OF ANY KIND, either express or implied, including, without limitation, any warranties or conditions of TITLE, NON-INFRINGEMENT, MERCHANTABILITY, or FITNESS FOR A PARTICULAR PURPOSE. You are solely responsible for determining the appropriateness of using or redistributing the Work and assume any risks associated with Your exercise of permissions under this License.

 8. Limitation of Liability. In no event and under no legal theory, whether in tort (including negligence), contract, or otherwise, unless required by applicable law (such as deliberate and grossly negligent acts) or agreed to in writing, shall any Contributor be liable to You for damages, including any direct, indirect, special, incidental, or consequential damages of any character arising as a result of this License or out of the use or inability to use the Work (including but not limited to damages for loss of goodwill, work stoppage, computer

failure or malfunction, or any and all other commercial damages or losses), even if such Contributor has been advised of the possibility of such damages.

 9. Accepting Warranty or Additional Liability. While redistributing the Work or Derivative Works thereof, You may choose to offer, and charge a fee for, acceptance of support, warranty, indemnity, or other liability obligations and/or rights consistent with this License. However, in accepting such obligations, You may act only on Your own behalf and on Your sole responsibility, not on behalf of any other Contributor, and only if You agree to indemnify, defend, and hold each Contributor harmless

 for any liability incurred by, or claims asserted against, such Contributor by reason of your accepting any such warranty or additional liability.

Copyright (c) 2010 Aleksander Williams

Permission is hereby granted, free of charge, to any person obtaining a copy of this software and associated documentation files (the "Software"), to deal in the Software without restriction, including without limitation the rights to use, copy, modify, merge, publish, distribute, sublicense, and/or sell copies of the Software, and to permit persons to whom the Software is furnished to do so, subject to the following conditions:

The above copyright notice and this permission notice shall be included in all copies or substantial portions of the Software.

THE SOFTWARE IS PROVIDED "AS IS", WITHOUT WARRANTY OF ANY KIND, EXPRESS OR IMPLIED, INCLUDING BUT NOT LIMITED TO THE WARRANTIES OF MERCHANTABILITY, FITNESS FOR A PARTICULAR PURPOSE AND NONINFRINGEMENT. IN NO EVENT SHALL THE AUTHORS OR COPYRIGHT HOLDERS BE LIABLE FOR ANY CLAIM, DAMAGES OR OTHER LIABILITY, WHETHER IN AN ACTION OF CONTRACT, TORT OR OTHERWISE, ARISING FROM, OUT OF OR IN CONNECTION WITH THE SOFTWARE OR THE USE OR OTHER DEALINGS IN THE SOFTWARE.

Copyright (c) 2017, 2018 Oracle and/or its affiliates. All rights reserved.

Redistribution and use in source and binary forms, with or without modification, are permitted provided that the following conditions are met:

- Redistributions of source code must retain the above copyright notice, this list of conditions and the following disclaimer.
- Redistributions in binary form must reproduce the above copyright notice, this list of conditions and the following disclaimer in the documentation and/or other materials provided with the distribution.
- Neither the name of the Eclipse Foundation, Inc. nor the names of its contributors may be used to endorse or promote products derived from this software without specific prior written permission.

THIS SOFTWARE IS PROVIDED BY THE COPYRIGHT HOLDERS AND CONTRIBUTORS "AS

IS" AND ANY EXPRESS OR IMPLIED WARRANTIES, INCLUDING, BUT NOT LIMITED TO, THE IMPLIED WARRANTIES OF MERCHANTABILITY AND FITNESS FOR A PARTICULAR PURPOSE

 ARE DISCLAIMED. IN NO EVENT SHALL THE COPYRIGHT OWNER OR CONTRIBUTORS BE LIABLE FOR ANY DIRECT, INDIRECT, INCIDENTAL, SPECIAL, EXEMPLARY, OR CONSEQUENTIAL DAMAGES (INCLUDING, BUT NOT LIMITED TO, PROCUREMENT OF SUBSTITUTE GOODS OR SERVICES; LOSS OF USE, DATA, OR PROFITS; OR BUSINESS INTERRUPTION) HOWEVER CAUSED AND ON ANY THEORY OF LIABILITY, WHETHER IN CONTRACT, STRICT LIABILITY, OR TORT (INCLUDING NEGLIGENCE OR OTHERWISE) ARISING IN ANY WAY OUT OF THE USE OF THIS SOFTWARE, EVEN IF ADVISED OF THE POSSIBILITY OF SUCH DAMAGE. For portions of the native implementation of slicing-by-8 CRC calculation in src/main/native/src/org/apache/hadoop/util:

Copyright (c) 2008,2009,2010 Massachusetts Institute of Technology. All rights reserved.

Redistribution and use in source and binary forms, with or without modification, are permitted provided that the following conditions are met:

\* Redistributions of source code must retain the above copyright notice, this list of conditions and the following disclaimer. \* Redistributions in binary form must reproduce the above copyright notice, this list of conditions and the following disclaimer in the documentation and/or other materials provided with the distribution. \* Neither the name of the Massachusetts Institute of Technology nor the names of its contributors may be used to endorse or promote products derived from this software without specific prior written permission.

# THIS SOFTWARE IS PROVIDED BY THE COPYRIGHT HOLDERS AND CONTRIBUTORS "AS IS" AND ANY EXPRESS

 OR IMPLIED WARRANTIES, INCLUDING, BUT NOT LIMITED TO, THE IMPLIED WARRANTIES OF MERCHANTABILITY AND FITNESS FOR A PARTICULAR PURPOSE ARE DISCLAIMED. IN NO EVENT SHALL THE COPYRIGHT OWNER OR CONTRIBUTORS BE LIABLE FOR ANY DIRECT, INDIRECT, INCIDENTAL, SPECIAL, EXEMPLARY, OR CONSEQUENTIAL DAMAGES (INCLUDING, BUT NOT LIMITED TO, PROCUREMENT OF SUBSTITUTE GOODS OR SERVICES; LOSS OF USE, DATA, OR PROFITS; OR BUSINESS INTERRUPTION) HOWEVER CAUSED AND ON ANY THEORY OF LIABILITY, WHETHER IN CONTRACT, STRICT LIABILITY, OR TORT (INCLUDING NEGLIGENCE OR OTHERWISE) ARISING IN ANY WAY OUT OF THE USE OF THIS SOFTWARE, EVEN IF ADVISED OF THE POSSIBILITY OF SUCH DAMAGE.

Other portions are under the same license from Intel: http://sourceforge.net/projects/slicing-by-8/  $/*++$ 

\* \* Copyright (c) 2004-2006 Intel Corporation - All Rights Reserved \* \* This software program is licensed subject to the BSD License, \* available at http://www.opensource.org/licenses/bsd-license.html \* \* Abstract: The main routine \* --\*/ Apache Hadoop Copyright 2006 and onwards The Apache Software Foundation.

This product includes software developed at The Apache Software Foundation (http://www.apache.org/).

### Export Control Notice

# ---------------------

This distribution includes cryptographic software. The country in which you currently reside may have restrictions on the import, possession, use, and/or re-export to another country, of encryption software. BEFORE using any encryption software, please check your country's laws, regulations and policies concerning the import, possession, or use, and re-export of encryption software, to see if this is permitted. See <http://www.wassenaar.org/> for more information.

The U.S. Government Department of Commerce, Bureau of Industry and Security (BIS), has classified this software as Export Commodity Control Number (ECCN) 5D002.C.1, which includes information security software using or performing cryptographic functions with asymmetric algorithms. The form and manner of this

Apache Software Foundation

distribution makes it eligible for export under the License Exception ENC Technology Software Unrestricted (TSU) exception (see the BIS Export Administration Regulations, Section 740.13) for both object code and source code.

The following provides more details on the included cryptographic software:

This software uses the SSL libraries from the Jetty project written by mortbay.org. Hadoop Yarn Server Web Proxy uses the BouncyCastle Java cryptography APIs written by the Legion of the Bouncy Castle Inc. Copyright (c) 2010 Ben Noordhuis

Permission is hereby granted, free of charge, to any person obtaining a copy

of this software and associated documentation files (the "Software"), to deal in the Software without restriction, including without limitation the rights to use, copy, modify, merge, publish, distribute, sublicense, and/or sell copies of the Software, and to permit persons to whom the Software is furnished to do so, subject to the following conditions:

The above copyright notice and this permission notice shall be included in all copies or substantial portions of the Software.

THE SOFTWARE IS PROVIDED "AS IS", WITHOUT WARRANTY OF ANY KIND, EXPRESS OR IMPLIED, INCLUDING BUT NOT LIMITED TO THE WARRANTIES OF MERCHANTABILITY, FITNESS FOR A PARTICULAR PURPOSE AND NONINFRINGEMENT. IN NO EVENT SHALL THE AUTHORS OR COPYRIGHT HOLDERS BE LIABLE FOR ANY CLAIM, DAMAGES OR OTHER LIABILITY, WHETHER IN AN ACTION OF CONTRACT, TORT OR OTHERWISE, ARISING FROM, OUT OF OR IN CONNECTION WITH THE SOFTWARE OR THE USE OR OTHER DEALINGS IN THE SOFTWARE. Apache Hadoop Copyright 2006 and onwards The Apache Software Foundation.

This product includes software developed at The Apache Software Foundation (http://www.apache.org/).

Export Control Notice

---------------------

This distribution includes cryptographic software. The country in which you currently reside may have restrictions on the import, possession, use, and/or re-export to another country, of encryption software. BEFORE using any encryption software, please check your country's laws, regulations and policies concerning the import, possession, or use, and re-export of encryption software, to see if this is permitted. See <http://www.wassenaar.org/> for more information.

The U.S. Government Department of Commerce, Bureau of Industry and Security (BIS), has classified this software as Export Commodity Control Number (ECCN) 5D002.C.1, which includes information security software using or performing cryptographic functions with asymmetric algorithms. The form and manner of this Apache Software Foundation distribution makes it eligible for export under the License Exception ENC Technology Software Unrestricted (TSU) exception (see the BIS Export Administration Regulations, Section 740.13) for both object code and source code.

The following provides more details on the included cryptographic software:

This software uses the SSL libraries from the Jetty project written by mortbay.org.

Hadoop Yarn Server Web Proxy uses the BouncyCastle Java cryptography APIs written by the Legion of the Bouncy Castle Inc.

// ------------------------------------------------------------------

// NOTICE file corresponding to the section 4d of The Apache License, // Version 2.0, in this case for // ------------------------------------------------------------------

Apache Yetus Copyright 2008-2017 The Apache Software Foundation

This product includes software developed at The Apache Software Foundation (http://www.apache.org/).

---

Additional licenses for the Apache Yetus Source/Website: ---

See LICENSE for terms.

Apache Avro Copyright 2010 The Apache Software Foundation

This product includes software developed at The Apache Software Foundation (http://www.apache.org/).

C JSON parsing provided by Jansson and written by Petri Lehtinen. The original software is available from http://www.digip.org/jansson/.

AWS SDK for Java Copyright 2010-2022 Amazon.com, Inc. or its affiliates. All Rights Reserved.

This product includes software developed by Amazon Technologies, Inc (http://www.amazon.com/).

\*\*\*\*\*\*\*\*\*\*\*\*\*\*\*\*\*\*\*\*\*\*

THIRD PARTY COMPONENTS \*\*\*\*\*\*\*\*\*\*\*\*\*\*\*\*\*\*\*\*\*\*

This software includes third party software subject to the following copyrights:

- XML parsing and utility functions from JetS3t - Copyright 2006-2009 James Murty.

- PKCS#1 PEM encoded private key parsing and utility functions from oauth.googlecode.com - Copyright 1998- 2010 AOL Inc.

The licenses for these third party components are included in LICENSE.txt

Apache Commons BeanUtils Copyright 2000-2016 The Apache Software Foundation

This product includes software developed at The Apache Software Foundation (http://www.apache.org/).

Apache Commons CLI Copyright 2001-2009 The Apache Software Foundation

This product includes software developed by The Apache Software Foundation (http://www.apache.org/).

Apache Commons Codec Copyright 2002-2017 The Apache Software Foundation

This product includes software developed at The Apache Software Foundation (http://www.apache.org/).

src/test/org/apache/commons/codec/language/DoubleMetaphoneTest.java contains test data from http://aspell.net/test/orig/batch0.tab. Copyright (C) 2002 Kevin Atkinson (kevina@gnu.org)

===============================================================================

The content of package org.apache.commons.codec.language.bm has been translated from the original php source code available at http://stevemorse.org/phoneticinfo.htm with permission from the original authors. Original source copyright: Copyright (c) 2008 Alexander Beider & Stephen P. Morse.

Apache Commons Collections Copyright 2001-2018 The Apache Software Foundation

This product includes software developed at The Apache Software Foundation (http://www.apache.org/).

Apache Commons Compress Copyright 2002-2018 The Apache Software Foundation

This product includes software developed at The Apache Software Foundation (https://www.apache.org/).

The files in the package org.apache.commons.compress.archivers.sevenz were derived from the LZMA SDK, version 9.20 (C/ and CPP/7zip/), which has been placed in the public domain:

"LZMA SDK is placed in the public domain." (http://www.7-zip.org/sdk.html)

Apache Commons Configuration Copyright 2001-2017 The Apache Software Foundation

This product includes software developed at The Apache Software Foundation (http://www.apache.org/).

Apache Commons CSV Copyright 2005-2014 The Apache Software Foundation

This product includes software developed at The Apache Software Foundation (http://www.apache.org/).

src/main/resources/contract.txt

This file was downloaded from http://www.ferc.gov/docs-filing/eqr/soft-tools/sample-csv/contract.txt and contains neither copyright notice nor license.

src/main/resources/transaction.txt

This file was downloaded from http://www.ferc.gov/docs-filing/eqr/soft-tools/sample-csv/transaction.txt and contains neither copyright notice nor license.

src/test/resources/CSVFileParser/bom.csv src/test/resources/CSVFileParser/test.csv src/test/resources/CSVFileParser/test\_default.txt src/test/resources/CSVFileParser/test\_default\_comment.txt src/test/resources/CSVFileParser/test\_rfc4180.txt src/test/resources/CSVFileParser/test\_rfc4180\_trim.txt src/test/resources/CSVFileParser/testCSV85.csv src/test/resources/CSVFileParser/testCSV85\_default.txt src/test/resources/CSVFileParser/testCSV85\_ignoreEmpty.txt These files are used as test data and test result specifications.

Apache Commons Daemon Copyright 1999-2013 The Apache Software Foundation

This product includes software developed by The Apache Software Foundation (http://www.apache.org/).

Apache Commons Digester Copyright 2001-2008 The Apache Software Foundation

This product includes software developed by The Apache Software Foundation (http://www.apache.org/).

Apache Commons IO Copyright 2002-2016 The Apache Software Foundation

This product includes software developed at The Apache Software Foundation (http://www.apache.org/).

Apache Commons Lang Copyright 2001-2017 The Apache Software Foundation

This product includes software developed at The Apache Software Foundation (http://www.apache.org/).

This product includes software from the Spring Framework, under the Apache License 2.0 (see: StringUtils.containsWhitespace())

Apache Commons Logging Copyright 2003-2013 The Apache Software Foundation

This product includes software developed at The Apache Software Foundation (http://www.apache.org/).

Apache Commons Math Copyright 2001-2012 The Apache Software Foundation

This product includes software developed by The Apache Software Foundation (http://www.apache.org/).

===============================================================================

The BracketFinder (package org.apache.commons.math3.optimization.univariate) and PowellOptimizer (package org.apache.commons.math3.optimization.general) classes are based on the Python code in module "optimize.py" (version 0.5) developed by Travis E. Oliphant for the SciPy library (http://www.scipy.org/) Copyright 2003-2009 SciPy Developers.

===============================================================================

===============================================================================

===============================================================================

The LinearConstraint, LinearObjectiveFunction, LinearOptimizer, RelationShip, SimplexSolver and SimplexTableau classes in package org.apache.commons.math3.optimization.linear include software developed by Benjamin McCann (http://www.benmccann.com) and distributed with the following copyright: Copyright 2009 Google Inc.

### This

 product includes software developed by the University of Chicago, as Operator of Argonne National Laboratory. The LevenbergMarquardtOptimizer class in package org.apache.commons.math3.optimization.general includes software translated from the lmder, lmpar and qrsolv Fortran routines from the Minpack package Minpack Copyright Notice (1999) University of Chicago. All rights reserved ===============================================================================

The GraggBulirschStoerIntegrator class in package org.apache.commons.math3.ode.nonstiff includes software translated from the odex Fortran routine developed by E. Hairer and G. Wanner. Original source copyright: Copyright (c) 2004, Ernst Hairer ===============================================================================

The EigenDecompositionImpl class in package org.apache.commons.math3.linear includes software translated from some LAPACK Fortran routines. Original source copyright: Copyright (c) 1992-2008 The University of Tennessee. All rights reserved.

The MersenneTwister class in package org.apache.commons.math3.random includes software translated from the 2002-01-26 version of the Mersenne-Twister generator written in C by Makoto Matsumoto and Takuji Nishimura. Original source copyright: Copyright (C) 1997 - 2002, Makoto Matsumoto and Takuji Nishimura, All rights reserved ===============================================================================

The LocalizedFormatsTest class in the unit tests is an adapted version of

the OrekitMessagesTest class from the orekit library distributed under the terms of the Apache 2 licence. Original source copyright: Copyright 2010 CS Systmes d'Information

The HermiteInterpolator class and its corresponding test have been imported from the orekit library distributed under the terms of the Apache 2 licence. Original source copyright: Copyright 2010-2012 CS Systmes d'Information ===============================================================================

===============================================================================

===============================================================================

The creation of the package "o.a.c.m.analysis.integration.gauss" was inspired by an original code donated by Sbastien Brisard.

The complete text of licenses and disclaimers associated with the the original sources enumerated above at the time of code translation are in the LICENSE.txt file.

Apache Commons Net Copyright 2001-2017 The Apache Software Foundation

This product includes software developed at The Apache Software Foundation (http://www.apache.org/).

Apache Commons Text Copyright 2014-2018 The Apache Software Foundation

This product includes software developed at The Apache Software Foundation (http://www.apache.org/).

Apache Commons Validator Copyright 2001-2017 The Apache Software Foundation

This product includes software developed at The Apache Software Foundation (http://www.apache.org/).

Apache Curator Copyright 2013-2014 The Apache Software Foundation

This product includes software developed at

The Apache Software Foundation (http://www.apache.org/).

Ehcache V3 Copyright 2014-2016 Terracotta, Inc.

The product includes software from the Apache Commons Lang project, under the Apache License 2.0 (see: org.ehcache.impl.internal.classes.commonslang)

Apache Geronimo Copyright 2003-2018 The Apache Software Foundation

This product includes software developed by The Apache Software Foundation (http://www.apache.org/).

Copyright 2014 The gRPC Authors

Licensed under the Apache License, Version 2.0 (the "License"); you may not use this file except in compliance with the License. You may obtain a copy of the License at

http://www.apache.org/licenses/LICENSE-2.0

Unless required by applicable law or agreed to in writing, software distributed under the License is distributed on an "AS IS" BASIS, WITHOUT WARRANTIES OR CONDITIONS OF ANY KIND, either express or implied. See the License for the specific language governing permissions and limitations under the License.

-----------------------------------------------------------------------

This product contains a modified portion of 'OkHttp', an open source HTTP & SPDY client for Android and Java applications, which can be obtained at:

\* LICENSE:

\* okhttp/third\_party/okhttp/LICENSE (Apache License 2.0)

\* HOMEPAGE:

\* https://github.com/square/okhttp

\* LOCATION\_IN\_GRPC:

\* okhttp/third\_party/okhttp

This product contains a modified portion of 'Netty', an open source networking library, which can be obtained at:

\* LICENSE:

- \* netty/third\_party/netty/LICENSE.txt (Apache License 2.0)
- \* HOMEPAGE:
- \* https://netty.io
- \* LOCATION\_IN\_GRPC:
- \* netty/third\_party/netty

Apache HBase Copyright 2007-2018 The Apache Software Foundation

This product includes software developed at The Apache Software Foundation (http://www.apache.org/).

-- This product incorporates portions of the 'Hadoop' project

Copyright 2007-2009 The Apache Software Foundation

Licensed under the Apache License v2.0

--

Our Orca logo we got here: http://www.vectorfree.com/jumping-orca It is licensed Creative Commons Attribution 3.0. See https://creativecommons.org/licenses/by/3.0/us/ We changed the logo by stripping the colored background, inverting it and then rotating it some.

Later we found that vectorfree.com image is not properly licensed. The original is owned by vectorportal.com. The original was relicensed so we could use it as Creative Commons Attribution 3.0. The license is bundled with the download available here: http://www.vectorportal.com/subcategory/205/KILLER-WHALE-FREE-VECTOR.eps/ifile/9136/detailtest.asp --

This product includes portions of the Bootstrap project v3.0.0

Copyright 2013 Twitter, Inc.

Licensed under the Apache License v2.0

This product uses the Glyphicons Halflings icon set.

http://glyphicons.com/

Copyright Jan Kovak

Licensed under the Apache License v2.0 as a part of the Bootstrap project.

This product includes portions of the Guava project v14 and v21, specifically 'hbase-common/src/main/java/org/apache/hadoop/hbase/io/LimitInputStream.java' 'hbase-common/src/main/java/org/apache/hadoop/hbase/util/Bytes.java'

Copyright (C) 2007 The Guava Authors

--

Licensed under the Apache License, Version 2.0

Apache HTrace Copyright 2016 The Apache Software Foundation

This product includes software developed at The Apache Software Foundation (http://www.apache.org/).

In addition, this product includes software dependencies. See the accompanying LICENSE.txt for a listing of dependencies that are NOT Apache licensed (with pointers to their licensing)

Apache HTrace includes an Apache Thrift connector to Zipkin. Zipkin is a distributed tracing system that is Apache 2.0 Licensed. Copyright 2012 Twitter, Inc.

Apache HttpComponents Client Copyright 1999-2018 The Apache Software Foundation

This product includes software developed at The Apache Software Foundation (http://www.apache.org/).

Apache HttpComponents Core Copyright 2005-2018 The Apache Software Foundation

This product includes software developed at The Apache Software Foundation (http://www.apache.org/).

==============================================================

==============================================================

Jetty Web Container Copyright 1995-2017 Mort Bay Consulting Pty Ltd.

The Jetty Web Container is Copyright Mort Bay Consulting Pty Ltd unless otherwise noted.

Jetty is dual licensed under both

 \* The Apache 2.0 License http://www.apache.org/licenses/LICENSE-2.0.html

and

 \* The Eclipse Public 1.0 License http://www.eclipse.org/legal/epl-v10.html

Jetty may be distributed under either license.

------

Eclipse

The following artifacts are EPL. \* org.eclipse.jetty.orbit:org.eclipse.jdt.core

The following artifacts are EPL and ASL2. \* org.eclipse.jetty.orbit:javax.security.auth.message

The following artifacts are EPL and CDDL 1.0. \* org.eclipse.jetty.orbit:javax.mail.glassfish

------

**Oracle** 

The following artifacts are  $CDDL + GPLv2$  with classpath exception. https://glassfish.dev.java.net/nonav/public/CDDL+GPL.html

\* javax.servlet:javax.servlet-api

\* javax.annotation:javax.annotation-api

\* javax.transaction:javax.transaction-api

\* javax.websocket:javax.websocket-api

------

Oracle OpenJDK

If ALPN is used to negotiate HTTP/2 connections, then the following artifacts may be included in the distribution or downloaded when ALPN module is selected.

\* java.sun.security.ssl

These artifacts replace/modify OpenJDK classes. The modififications are hosted at github and both modified and original are under GPL v2 with classpath exceptions. http://openjdk.java.net/legal/gplv2+ce.html

# ------ OW2

The following artifacts are licensed by the OW2 Foundation according to the terms of http://asm.ow2.org/license.html

org.ow2.asm:asm-commons org.ow2.asm:asm

------

Apache

The following artifacts are ASL2 licensed.

org.apache.taglibs:taglibs-standard-spec org.apache.taglibs:taglibs-standard-impl

------

# **MortBay**

The following artifacts are ASL2 licensed. Based on selected classes from following Apache Tomcat jars, all ASL2 licensed.

org.mortbay.jasper:apache-jsp org.apache.tomcat:tomcat-jasper org.apache.tomcat:tomcat-juli org.apache.tomcat:tomcat-jsp-api org.apache.tomcat:tomcat-el-api org.apache.tomcat:tomcat-jasper-el org.apache.tomcat:tomcat-api org.apache.tomcat:tomcat-util-scan org.apache.tomcat:tomcat-util

org.mortbay.jasper:apache-el org.apache.tomcat:tomcat-jasper-el org.apache.tomcat:tomcat-el-api

------

## **Mortbay**

The following artifacts are  $CDDL + GPLv2$  with classpath exception.

https://glassfish.dev.java.net/nonav/public/CDDL+GPL.html

org.eclipse.jetty.toolchain:jetty-schemas

------

Assorted

The UnixCrypt.java code implements the one way cryptography used by Unix systems for simple password protection. Copyright 1996 Aki Yoshida, modified April 2001 by Iris Van den Broeke, Daniel Deville. Permission to use, copy, modify and distribute UnixCrypt for non-commercial or commercial purposes and without fee is granted provided that the copyright notice appears in all copies.

Apache Kafka Copyright 2012 The Apache Software Foundation.

This product includes software developed at The Apache Software Foundation (http://www.apache.org/).

Apache Kerby Copyright 2015-2017 The Apache Software Foundation

This product includes software developed at The Apache Software Foundation (http://www.apache.org/).

Apache log4j Copyright 2010 The Apache Software Foundation

This product includes software developed at The Apache Software Foundation (http://www.apache.org/).

Metrics Copyright 2010-2013 Coda Hale and Yammer, Inc.

This product includes software developed by Coda Hale and Yammer, Inc.

This product includes code derived from the JSR-166

 project (ThreadLocalRandom, Striped64, LongAdder), which was released with the following comments:

 Written by Doug Lea with assistance from members of JCP JSR-166 Expert Group and released to the public domain, as explained at http://creativecommons.org/publicdomain/zero/1.0/

> The Netty Project =================

Please visit the Netty web site for more information:

\* http://netty.io/

Copyright 2014 The Netty Project

The Netty Project licenses this file to you under the Apache License, version 2.0 (the "License"); you may not use this file except in compliance with the License. You may obtain a copy of the License at:

http://www.apache.org/licenses/LICENSE-2.0

Unless required by applicable law or agreed to in writing, software distributed under the License is distributed on an "AS IS" BASIS, WITHOUT WARRANTIES OR CONDITIONS OF ANY KIND, either express or implied. See the License for the specific language governing permissions and limitations under the License.

Also, please refer to each LICENSE.<component>.txt file, which is located in the 'license' directory of the distribution file, for the license terms of the components that this product depends on.

-------------------------------------------------------------------------------

This product contains the extensions to Java Collections Framework which has been derived from the works by JSR-166 EG, Doug Lea, and Jason T. Greene:

\* LICENSE:

\* license/LICENSE.jsr166y.txt (Public Domain)

\* HOMEPAGE:

- \* http://gee.cs.oswego.edu/cgi-bin/viewcvs.cgi/jsr166/
- \* http://viewvc.jboss.org/cgi-bin/viewvc.cgi/jbosscache/experimental/jsr166/

This product contains a modified version of Robert Harder's Public Domain Base64 Encoder and Decoder, which can be obtained at:

- \* LICENSE:
- \* license/LICENSE.base64.txt (Public Domain)
- \* HOMEPAGE:
- \* http://iharder.sourceforge.net/current/java/base64/

This product contains a modified portion of 'Webbit', an event based WebSocket and HTTP server, which can be obtained at:

- \* LICENSE:
- \* license/LICENSE.webbit.txt (BSD License)
- \* HOMEPAGE:
- \* https://github.com/joewalnes/webbit

This product contains a modified portion of 'SLF4J', a simple logging facade for Java, which can be obtained at:

```
 * LICENSE:
```
- \* license/LICENSE.slf4j.txt (MIT License)
- \* HOMEPAGE:
- \* http://www.slf4j.org/

This product contains a modified portion of 'Apache Harmony', an open source Java SE, which can be obtained at:

```
 * NOTICE:
```

```
 * license/NOTICE.harmony.txt
```
- \* LICENSE:
- \* license/LICENSE.harmony.txt (Apache License 2.0)
- \* HOMEPAGE:
- \* http://archive.apache.org/dist/harmony/

This product contains a modified portion of 'jbzip2', a Java bzip2 compression and decompression library written by Matthew J. Francis. It can be obtained at:

```
 * LICENSE:
```
- \* license/LICENSE.jbzip2.txt (MIT License)
- \* HOMEPAGE:

```
 * https://code.google.com/p/jbzip2/
```
This product

 contains a modified portion of 'libdivsufsort', a C API library to construct the suffix array and the Burrows-Wheeler transformed string for any input string of a constant-size alphabet written by Yuta Mori. It can be obtained at:

\* LICENSE:

- \* license/LICENSE.libdivsufsort.txt (MIT License)
- \* HOMEPAGE:

\* https://github.com/y-256/libdivsufsort

This product contains a modified portion of Nitsan Wakart's 'JCTools', Java Concurrency Tools for the JVM, which can be obtained at:

```
 * LICENSE:
```
- \* license/LICENSE.jctools.txt (ASL2 License)
- \* HOMEPAGE:
- \* https://github.com/JCTools/JCTools

This product optionally depends on 'JZlib', a re-implementation of zlib in pure Java, which can be obtained at:

```
 * LICENSE:
```
- \* license/LICENSE.jzlib.txt (BSD style License)
- \* HOMEPAGE:

\* http://www.jcraft.com/jzlib/

This product optionally depends on 'Compress-LZF', a Java library for encoding and decoding data in LZF format, written by Tatu Saloranta. It can be obtained at:

\* LICENSE:

```
 * license/LICENSE.compress-lzf.txt (Apache License 2.0)
```
- \* HOMEPAGE:
- \* https://github.com/ning/compress

This product optionally depends on 'lz4', a LZ4 Java compression and decompression library written by Adrien Grand. It can be obtained at:

```
 * LICENSE:
```

```
 * license/LICENSE.lz4.txt (Apache License 2.0)
```
- \* HOMEPAGE:
- \* https://github.com/jpountz/lz4-java

This product optionally depends on 'lzma-java', a LZMA Java compression and decompression library, which can be obtained at:

\* LICENSE:

```
 * license/LICENSE.lzma-java.txt (Apache License 2.0)
```
\* HOMEPAGE:

\* https://github.com/jponge/lzma-java

This product contains a modified portion of 'jfastlz', a Java port of FastLZ compression and decompression library written by William Kinney. It can be obtained at:

\* LICENSE:

\* license/LICENSE.jfastlz.txt (MIT License)

\* HOMEPAGE:

\* https://code.google.com/p/jfastlz/

This product contains a modified portion of and optionally depends on 'Protocol Buffers', Google's data interchange format, which can be obtained at:

\* LICENSE:

\* license/LICENSE.protobuf.txt (New BSD License)

\* HOMEPAGE:

\* https://github.com/google/protobuf

This product optionally depends on 'Bouncy Castle Crypto APIs' to generate a temporary self-signed X.509 certificate when the JVM does not provide the equivalent functionality. It can be obtained at:

```
 * LICENSE:
```
\* license/LICENSE.bouncycastle.txt (MIT License)

\* HOMEPAGE:

\* http://www.bouncycastle.org/

This product optionally depends on 'Snappy', a compression library produced by Google Inc, which can be obtained at:

\* LICENSE:

\* license/LICENSE.snappy.txt (New BSD License)

\* HOMEPAGE:

\* https://github.com/google/snappy

This product optionally depends on 'JBoss Marshalling', an alternative Java serialization API, which can be obtained at:

\* LICENSE:

\* license/LICENSE.jboss-marshalling.txt (GNU LGPL 2.1)

\* HOMEPAGE:

\* http://www.jboss.org/jbossmarshalling

This

 product optionally depends on 'Caliper', Google's microbenchmarking framework, which can be obtained at:

\* LICENSE:

\* license/LICENSE.caliper.txt (Apache License 2.0)

\* HOMEPAGE:

\* https://github.com/google/caliper

This product optionally depends on 'Apache Commons Logging', a logging framework, which can be obtained at:

\* LICENSE:

- \* license/LICENSE.commons-logging.txt (Apache License 2.0)
- \* HOMEPAGE:
	- \* http://commons.apache.org/logging/

This product optionally depends on 'Apache Log4J', a logging framework, which can be obtained at:

```
 * LICENSE:
```
- \* license/LICENSE.log4j.txt (Apache License 2.0)
- \* HOMEPAGE:
- \* http://logging.apache.org/log4j/

This product optionally depends on 'Aalto XML', an ultra-high performance non-blocking XML processor, which can be obtained at:

\* LICENSE:

- \* license/LICENSE.aalto-xml.txt (Apache License 2.0)
- \* HOMEPAGE:
- \* http://wiki.fasterxml.com/AaltoHome

This product contains a modified version of 'HPACK', a Java implementation of the HTTP/2 HPACK algorithm written by Twitter. It can be obtained at:

\* LICENSE:

- \* license/LICENSE.hpack.txt (Apache License 2.0)
- \* HOMEPAGE:
- \* https://github.com/twitter/hpack

This product contains a modified portion of 'Apache Commons Lang', a Java library provides utilities for the java.lang API, which can be obtained at:

```
 * LICENSE:
```
\* license/LICENSE.commons-lang.txt (Apache License 2.0)

\* HOMEPAGE:

\* https://commons.apache.org/proper/commons-lang/

This product contains the Maven wrapper scripts from 'Maven Wrapper', that provides an easy way to ensure a user has everything necessary to run the Maven build.

\* LICENSE:

\* license/LICENSE.mvn-wrapper.txt (Apache License 2.0)

\* HOMEPAGE:

\* https://github.com/takari/maven-wrapper

This product includes software developed by Google Snappy: http://code.google.com/p/snappy/ (New BSD License)

This product includes software developed by Apache PureJavaCrc32C from apache-hadoop-common http://hadoop.apache.org/ (Apache 2.0 license)

This library containd statically linked libstdc++. This inclusion is allowed by "GCC RUntime Library Exception" http://gcc.gnu.org/onlinedocs/libstdc++/manual/license.html

 $==$  Contributors  $==$ 

- \* Tatu Saloranta
- \* Providing benchmark suite
- \* Alec Wysoker
- \* Performance and memory usage improvement

Apache ZooKeeper Copyright 2009-2018 The Apache Software Foundation

This product includes software developed at The Apache Software Foundation (http://www.apache.org/).

----

jaxb-api

Notices for Jakarta XML Binding This content is produced and maintained by the Jakarta XML Binding project.

Project home: https://projects.eclipse.org/projects/ee4j.jaxb Trademarks Jakarta XML Binding is a trademark of the Eclipse Foundation.

Copyright

All content is the property of the respective authors or their employers. For more information regarding authorship of content, please consult the listed source code repository logs.

Declared Project Licenses

This program and the accompanying materials are made available under the terms of the Eclipse Distribution License v. 1.0 which is available at http://www.eclipse.org/org/documents/edl-v10.php.

SPDX-License-Identifier: BSD-3-Clause

Source Code

The project maintains the following source code repositories:

https://github.com/eclipse-ee4j/jaxb-api https://github.com/eclipse-ee4j/jaxb-tck Third-party Content This project leverages the following third party content.

Apache River (3.0.0)

License: Apache-2.0 AND BSD-3-Clause ASM  $7 \frac{\text{(n/a)}}{a}$ 

License: BSD-3-Clause Project: https://asm.ow2.io/ Source: https://repository.ow2.org/nexus/#nexus-search;gav~org.ow2.asm~asm-commons~~~~kw,versionexpand JTHarness (5.0)

License: (GPL-2.0 OR GPL-2.0 WITH Classpath-exception-2.0) Project: https://wiki.openjdk.java.net/display/CodeTools/JT+Harness Source: http://hg.openjdk.java.net/code-tools/jtharness/ normalize.css (3.0.2)

License: MIT SigTest (n/a)

License: GPL-2.0 OR GPL-2.0 WITH Classpath-exception-2.0 Cryptography Content may contain encryption software. The country in which you are currently may have restrictions on the import, possession, and use, and/or re-export to another country, of encryption software. BEFORE using any encryption software, please check the country's laws, regulations and policies concerning the import, possession, or use, and re-export of encryption software, to see if this is permitted. BSD License

Copyright (c) 2000-2006, www.hamcrest.org All rights reserved.

Redistribution and use in source and binary forms, with or without modification, are permitted provided that the following conditions are met:

Redistributions of source code must retain the above copyright notice, this list of conditions and the following disclaimer. Redistributions in binary form must reproduce the above copyright notice, this list of conditions and the following disclaimer in the documentation and/or other materials provided with the distribution.

Neither the name of Hamcrest nor the names of its contributors may be used to endorse

or promote products derived from this software without specific prior written permission.

THIS SOFTWARE IS PROVIDED BY THE COPYRIGHT HOLDERS AND CONTRIBUTORS "AS IS" AND ANY

EXPRESS OR IMPLIED WARRANTIES, INCLUDING, BUT NOT LIMITED TO, THE IMPLIED WARRANTIES

OF MERCHANTABILITY AND FITNESS FOR A PARTICULAR PURPOSE ARE DISCLAIMED. IN NO EVENT

SHALL THE COPYRIGHT OWNER

OR CONTRIBUTORS BE LIABLE FOR ANY DIRECT, INDIRECT,

INCIDENTAL, SPECIAL, EXEMPLARY, OR CONSEQUENTIAL DAMAGES (INCLUDING, BUT NOT LIMITED

TO, PROCUREMENT OF SUBSTITUTE GOODS OR SERVICES; LOSS OF USE, DATA, OR PROFITS; OR BUSINESS INTERRUPTION) HOWEVER CAUSED AND ON ANY THEORY OF LIABILITY, WHETHER IN CONTRACT, STRICT LIABILITY, OR TORT (INCLUDING NEGLIGENCE OR OTHERWISE) ARISING IN ANY

WAY OUT OF THE USE OF THIS SOFTWARE, EVEN IF ADVISED OF THE POSSIBILITY OF SUCH DAMAGE.

Use of this software is granted under one of the following two licenses, to be chosen freely by the user.

1. Boost Software License - Version 1.0 - August 17th, 2003

===============================================================================

Copyright (c) 2006, 2007 Marcin Kalicinski

Permission is hereby granted, free of charge, to any person or organization obtaining a copy of the software and accompanying documentation covered by this license (the "Software") to use, reproduce, display, distribute, execute, and transmit the Software, and to prepare derivative works of the Software, and to permit third-parties to whom the Software is furnished to do so, all subject to the following:

The copyright notices in the Software and this entire statement, including the above license grant, this restriction and the following disclaimer, must be included in all copies of the Software, in whole or in part, and all derivative works of the Software, unless such copies or derivative works are

 solely in the form of machine-executable object code generated by a source language processor.

THE SOFTWARE IS PROVIDED "AS IS", WITHOUT WARRANTY OF ANY KIND, EXPRESS OR IMPLIED, INCLUDING BUT NOT LIMITED TO THE WARRANTIES OF MERCHANTABILITY, FITNESS FOR A PARTICULAR PURPOSE, TITLE AND NON-INFRINGEMENT. IN NO EVENT SHALL THE COPYRIGHT HOLDERS OR ANYONE DISTRIBUTING THE SOFTWARE BE LIABLE FOR ANY DAMAGES OR OTHER LIABILITY, WHETHER IN CONTRACT, TORT OR OTHERWISE, ARISING FROM, OUT OF OR IN CONNECTION WITH THE SOFTWARE OR THE USE OR OTHER
## DEALINGS IN THE SOFTWARE.

## 2. The MIT License

Copyright (c) 2006, 2007 Marcin Kalicinski

Permission is hereby granted, free of charge, to any person obtaining a copy of this software and associated documentation files (the "Software"), to deal in the Software without restriction, including without limitation the rights to use, copy, modify, merge, publish, distribute, sublicense, and/or sell copies of the Software, and to permit persons to whom the Software is furnished to do so, subject to the following conditions:

The above copyright notice and this permission notice shall be included in all copies or substantial portions of the Software.

THE SOFTWARE IS PROVIDED "AS IS", WITHOUT WARRANTY OF ANY KIND, EXPRESS OR IMPLIED, INCLUDING BUT NOT LIMITED TO THE WARRANTIES OF MERCHANTABILITY, FITNESS FOR A PARTICULAR PURPOSE AND NONINFRINGEMENT. IN NO EVENT SHALL THE AUTHORS OR COPYRIGHT HOLDERS BE LIABLE FOR ANY CLAIM, DAMAGES OR OTHER LIABILITY, WHETHER IN AN ACTION OF CONTRACT, TORT OR OTHERWISE, ARISING FROM, OUT OF OR IN CONNECTION WITH THE SOFTWARE OR THE USE OR OTHER DEALINGS IN THE SOFTWARE.

===============================================================================

Copyright (c) 2018 Oracle and/or its affiliates. All rights reserved.

Redistribution and use in source and binary forms, with or without modification, are permitted provided that the following conditions are met:

- Redistributions of source code must retain the above copyright notice, this list of conditions and the following disclaimer.
- Redistributions in binary form must reproduce the above copyright notice, this list of conditions and the following disclaimer in the documentation and/or other materials provided with the distribution.
- Neither the name of the Eclipse Foundation, Inc. nor the names of its contributors may be used to endorse or promote products derived from this software without specific prior written permission.

THIS SOFTWARE IS PROVIDED BY THE COPYRIGHT HOLDERS AND CONTRIBUTORS "AS IS" AND ANY EXPRESS OR IMPLIED WARRANTIES, INCLUDING, BUT NOT LIMITED TO, THE IMPLIED WARRANTIES OF MERCHANTABILITY AND FITNESS FOR A PARTICULAR PURPOSE ARE

 DISCLAIMED. IN NO EVENT SHALL THE COPYRIGHT OWNER OR CONTRIBUTORS BE LIABLE FOR ANY DIRECT, INDIRECT, INCIDENTAL, SPECIAL, EXEMPLARY, OR CONSEQUENTIAL DAMAGES (INCLUDING, BUT NOT LIMITED TO, PROCUREMENT OF SUBSTITUTE GOODS OR SERVICES; LOSS OF USE, DATA, OR PROFITS; OR BUSINESS INTERRUPTION) HOWEVER CAUSED AND ON ANY THEORY OF LIABILITY, WHETHER IN CONTRACT, STRICT LIABILITY, OR TORT (INCLUDING NEGLIGENCE OR OTHERWISE) ARISING IN ANY WAY OUT OF THE USE OF THIS SOFTWARE, EVEN IF ADVISED OF THE POSSIBILITY OF SUCH DAMAGE. yarn licenses v1.22.5 Apache-2.0 roboto-fontface@0.10.0 URL: https://github.com/choffmeister/roboto-fontface-bower.git VendorName: Christian Hoffmeister VendorUrl: https://github.com/choffmeister/roboto-fontface-bower BSD-2-Clause entities@1.1.2 URL: git://github.com/fb55/entities.git VendorName: Felix Boehm BSD-3-Clause shelljs@0.2.6 URL: git://github.com/arturadib/shelljs.git VendorName: Artur Adib VendorUrl: http://github.com/arturadib/shelljs sprintf-js@1.0.3 URL: https://github.com/alexei/sprintf.js.git VendorName: Alexandru Marasteanu VendorUrl: http://alexei.ro/ ISC fs.realpath@1.0.0 URL: git+https://github.com/isaacs/fs.realpath.git VendorName: Isaac Z. Schlueter VendorUrl: http://blog.izs.me/ glob@7.1.6 URL: git://github.com/isaacs/node-glob.git VendorName: Isaac Z. Schlueter VendorUrl: http://blog.izs.me/ graceful-fs@4.2.4 URL: https://github.com/isaacs/node-graceful-fs inflight@1.0.6 URL: https://github.com/npm/inflight.git VendorName: Isaac Z. Schlueter VendorUrl: https://github.com/isaacs/inflight inherits@2.0.4 URL: git://github.com/isaacs/inherits minimatch@3.0.4 URL: git://github.com/isaacs/minimatch.git VendorName: Isaac Z. Schlueter VendorUrl: http://blog.izs.me once@1.4.0 URL: git://github.com/isaacs/once

 VendorName: Isaac Z. Schlueter VendorUrl: http://blog.izs.me/ semver@5.3.0 URL: https://github.com/npm/node-semver wrappy@1.0.2 URL: https://github.com/npm/wrappy VendorName: Isaac Z. Schlueter VendorUrl: https://github.com/npm/wrappy MIT angular-loader@1.6.10 URL: https://github.com/angular/angular.js.git VendorName: Angular Core Team VendorUrl: http://angularjs.org/ angular-mocks@1.6.10 URL: https://github.com/angular/angular.js.git VendorName: Angular Core Team VendorUrl: http://angularjs.org/ angular-route@1.6.10 URL: https://github.com/angular/angular.js.git VendorName: Angular Core Team VendorUrl: http://angularjs.org/ angular@1.6.10 URL: https://github.com/angular/angular.js.git VendorName: Angular Core Team VendorUrl: http://angularjs.org/ apidoc-core@0.8.3 URL: https://github.com/apidoc/apidoc-core.git VendorName: Peter Rottmann VendorUrl: https://github.com/apidoc/apidoc-core apidoc@0.17.7 URL: https://github.com/apidoc/apidoc.git VendorName: Peter Rottmann VendorUrl: http://apidocjs.com/ argparse@1.0.10 URL: https://github.com/nodeca/argparse.git async@2.6.3 URL: https://github.com/caolan/async.git VendorName: Caolan McMahon VendorUrl: https://caolan.github.io/async/ balanced-match@1.0.0 URL: git://github.com/juliangruber/balanced-match.git VendorName: Julian Gruber VendorUrl: https://github.com/juliangruber/balanced-match bootstrap@3.3.7 URL: https://github.com/twbs/bootstrap.git VendorName: Twitter, Inc. VendorUrl: http://getbootstrap.com/ brace-expansion@1.1.11

 URL: git://github.com/juliangruber/brace-expansion.git VendorName: Julian Gruber VendorUrl: https://github.com/juliangruber/brace-expansion color-convert@1.9.3 URL: https://github.com/Qix-/color-convert.git VendorName: Heather Arthur color-name@1.1.3 URL: git@github.com:dfcreative/color-name.git VendorName: DY VendorUrl: https://github.com/dfcreative/color-name color-name@1.1.4 URL: git@github.com:colorjs/color-name.git VendorName: DY VendorUrl: https://github.com/colorjs/color-name color-string@1.5.3 URL: https://github.com/Qix-/color-string.git VendorName: Heather Arthur color@3.0.0 URL: https://github.com/Qix-/color.git colornames@1.1.1 URL: git://github.com/timoxley/colornames.git VendorName: Tim **Oxley**  VendorUrl: https://github.com/timoxley/colornames#readme colors@1.4.0 URL: http://github.com/Marak/colors.js.git VendorName: Marak Squires VendorUrl: https://github.com/Marak/colors.js colorspace@1.1.2 URL: https://github.com/3rd-Eden/colorspace VendorName: Arnout Kazemier VendorUrl: https://github.com/3rd-Eden/colorspace commander@2.20.3 URL: https://github.com/tj/commander.js.git VendorName: TJ Holowaychuk concat-map@0.0.1 URL: git://github.com/substack/node-concat-map.git VendorName: James Halliday VendorUrl: http://substack.net core-util-is@1.0.2 URL: git://github.com/isaacs/core-util-is VendorName: Isaac Z. Schlueter VendorUrl: http://blog.izs.me/ diagnostics@1.1.1 URL: git://github.com/bigpipe/diagnostics.git VendorName: Arnout Kazemier VendorUrl: https://github.com/bigpipe/diagnostics enabled@1.0.2

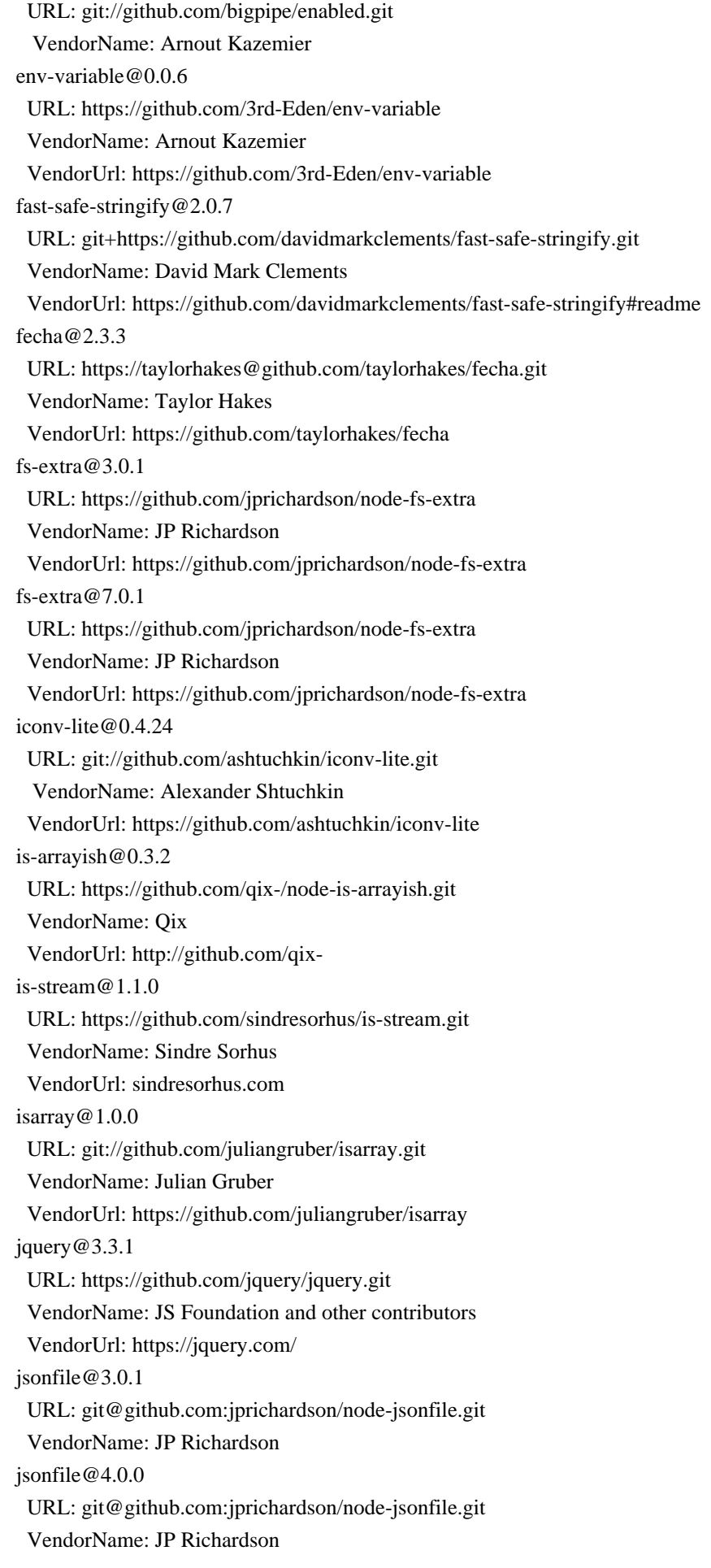

 klaw-sync@2.1.0 URL: git+https://github.com/manidlou/node-klaw-sync.git VendorName: Mani Maghsoudlou VendorUrl: https://github.com/manidlou/node-klaw-sync#readme kuler@1.0.1 URL: https://github.com/3rd-Eden/kuler VendorName: Arnout Kazemier VendorUrl: https://github.com/3rd-Eden/kuler linkify-it@2.2.0 URL: https://github.com/markdown-it/linkify-it.git lodash@4.17.15 URL: https://github.com/lodash/lodash.git VendorName: John-David Dalton VendorUrl: https://lodash.com/ logform@2.1.2 URL: git+https://github.com/winstonjs/logform.git VendorName: Charlie Robbins VendorUrl: https://github.com/winstonjs/logform#readme markdown-it@8.4.2 URL: https://github.com/markdown-it/markdown-it.git mdurl@1.0.1 URL: https://github.com/markdown-it/mdurl.git ms@2.1.2 URL: https://github.com/zeit/ms.git one-time@0.0.4 URL: https://github.com/unshiftio/one-time VendorName: Arnout Kazemier path-is-absolute@1.0.1 URL: https://github.com/sindresorhus/path-is-absolute.git VendorName: Sindre Sorhus VendorUrl: sindresorhus.com process-nextick-args@2.0.1 URL: https://github.com/calvinmetcalf/process-nextick-args.git VendorUrl: https://github.com/calvinmetcalf/process-nextick-args readable-stream@2.3.7 URL: git://github.com/nodejs/readable-stream readable-stream@3.6.0 URL: git://github.com/nodejs/readable-stream requirejs@2.3.6 URL: https://github.com/jrburke/r.js.git VendorName: James Burke VendorUrl: http://github.com/jrburke/r.js safe-buffer@5.1.2 URL: git://github.com/feross/safe-buffer.git VendorName: Feross Aboukhadijeh VendorUrl: https://github.com/feross/safe-buffer safe-buffer@5.2.0 URL: git://github.com/feross/safe-buffer.git

 VendorName: Feross Aboukhadijeh VendorUrl: https://github.com/feross/safe-buffer safer-buffer@2.1.2 URL: git+https://github.com/ChALkeR/safer-buffer.git VendorName: Nikita Skovoroda VendorUrl: https://github.com/ChALkeR simple-swizzle@0.2.2 URL: https://github.com/qix-/node-simple-swizzle.git VendorName: Qix VendorUrl: http://github.com/qix stack-trace@0.0.10 URL: git://github.com/felixge/node-stack-trace.git VendorName: Felix Geisendrfer VendorUrl: https://github.com/felixge/node-stack-trace string\_decoder@1.1.1 URL: git://github.com/nodejs/string\_decoder.git VendorUrl: https://github.com/nodejs/string\_decoder string\_decoder@1.3.0 URL: git://github.com/nodejs/string\_decoder.git VendorUrl: https://github.com/nodejs/string\_decoder text-hex@1.0.0 URL: https://github.com/3rd-Eden/text-hex VendorName: Arnout Kazemier VendorUrl: https://github.com/3rd-Eden/text-hex triple-beam@1.3.0 URL: git+https://github.com/winstonjs/triple-beam.git VendorName: Charlie Robbins VendorUrl: https://github.com/winstonjs/triple-beam#readme uc.micro@1.0.6 URL: https://github.com/markdown-it/uc.micro.git universalify@0.1.2 URL: git+https://github.com/RyanZim/universalify.git VendorName: Ryan Zimmerman VendorUrl: https://github.com/RyanZim/universalify#readme util-deprecate@1.0.2 URL: git://github.com/TooTallNate/util-deprecate.git VendorName: Nathan Rajlich VendorUrl: https://github.com/TooTallNate/util-deprecate winston-transport@4.3.0 URL: git@github.com:winstonjs/winston-transport.git VendorName: Charlie Robbins VendorUrl: https://github.com/winstonjs/winston-transport#readme winston $@3.2.1$  URL: https://github.com/winstonjs/winston.git VendorName: Charlie Robbins Done in 1.94s.

Copyright (C) 2008-2016, SpryMedia Ltd.

Permission is hereby granted, free of charge, to any person obtaining a copy of this software and associated documentation files (the "Software"), to deal in the Software without restriction, including without limitation the rights to use, copy, modify, merge, publish, distribute, sublicense, and/or sell copies of the Software, and to permit persons to whom the Software is furnished to do so, subject to the following conditions:

The above copyright notice and this permission notice shall be included in all copies or substantial portions of the Software.

THE SOFTWARE IS PROVIDED "AS IS", WITHOUT WARRANTY OF ANY KIND, EXPRESS OR IMPLIED, INCLUDING BUT NOT LIMITED TO THE WARRANTIES OF MERCHANTABILITY, FITNESS FOR A PARTICULAR PURPOSE AND NONINFRINGEMENT. IN NO EVENT SHALL THE AUTHORS OR COPYRIGHT HOLDERS BE LIABLE FOR ANY CLAIM, DAMAGES OR OTHER LIABILITY, WHETHER IN AN ACTION OF CONTRACT, TORT OR OTHERWISE, ARISING FROM, OUT OF OR IN CONNECTION WITH

 THE SOFTWARE OR THE USE OR OTHER DEALINGS IN THE SOFTWARE. ASM: a very small and fast Java bytecode manipulation framework Copyright (c) 2000-2011 INRIA, France Telecom All rights reserved.

Redistribution and use in source and binary forms, with or without modification, are permitted provided that the following conditions are met:

1. Redistributions of source code must retain the above copyright notice, this list of conditions and the following disclaimer. 2. Redistributions in binary form must reproduce the above copyright notice, this list of conditions and the following disclaimer in the documentation and/or other materials provided with the distribution. 3. Neither the name of the copyright holders nor the names of its contributors may be used to endorse or promote products derived from this software without specific prior written permission.

THIS SOFTWARE IS PROVIDED BY THE COPYRIGHT HOLDERS AND CONTRIBUTORS "AS IS" AND ANY EXPRESS OR IMPLIED WARRANTIES, INCLUDING, BUT NOT LIMITED TO, THE IMPLIED WARRANTIES OF MERCHANTABILITY AND

FITNESS FOR A PARTICULAR PURPOSE

ARE DISCLAIMED. IN NO EVENT SHALL THE COPYRIGHT OWNER OR CONTRIBUTORS BE LIABLE FOR ANY DIRECT, INDIRECT, INCIDENTAL, SPECIAL, EXEMPLARY, OR CONSEQUENTIAL DAMAGES (INCLUDING, BUT NOT LIMITED TO, PROCUREMENT OF SUBSTITUTE GOODS OR SERVICES; LOSS OF USE, DATA, OR PROFITS; OR BUSINESS INTERRUPTION) HOWEVER CAUSED AND ON ANY THEORY OF LIABILITY, WHETHER IN CONTRACT, STRICT LIABILITY, OR TORT (INCLUDING NEGLIGENCE OR OTHERWISE) ARISING IN ANY WAY OUT OF THE USE OF THIS SOFTWARE, EVEN IF ADVISED OF THE POSSIBILITY OF SUCH DAMAGE.

Copyright (c) 2010-2015, Michael Bostock All rights reserved.

Redistribution and use in source and binary forms, with or without modification, are permitted provided that the following conditions are met:

\* Redistributions of source code must retain the above copyright notice, this list of conditions and the following disclaimer.

\* Redistributions in binary form must reproduce the above copyright notice, this list of conditions and the following disclaimer in the documentation and/or other materials provided with the distribution.

\* The name Michael Bostock may not be used to endorse or promote products derived from this software without specific prior written permission.

THIS SOFTWARE IS PROVIDED BY THE COPYRIGHT HOLDERS AND CONTRIBUTORS "AS IS" AND ANY EXPRESS OR IMPLIED WARRANTIES, INCLUDING, BUT NOT LIMITED TO, THE IMPLIED WARRANTIES OF MERCHANTABILITY AND FITNESS FOR A PARTICULAR PURPOSE ARE DISCLAIMED. IN NO EVENT SHALL MICHAEL BOSTOCK BE LIABLE FOR ANY DIRECT, INDIRECT,

 INCIDENTAL, SPECIAL, EXEMPLARY, OR CONSEQUENTIAL DAMAGES (INCLUDING, BUT NOT LIMITED TO, PROCUREMENT OF SUBSTITUTE GOODS OR SERVICES; LOSS OF USE, DATA, OR PROFITS; OR BUSINESS INTERRUPTION) HOWEVER CAUSED AND ON ANY THEORY OF LIABILITY, WHETHER IN CONTRACT, STRICT LIABILITY, OR TORT (INCLUDING NEGLIGENCE OR OTHERWISE) ARISING IN ANY WAY OUT OF THE USE OF THIS SOFTWARE, EVEN IF ADVISED OF THE POSSIBILITY OF SUCH DAMAGE. Copyright (c) 2002-2018, the original author or authors.

All rights reserved.

http://www.opensource.org/licenses/bsd-license.php

Redistribution and use in source and binary forms, with or without modification, are permitted provided that the following conditions are met:

Redistributions of source code must retain the above copyright notice, this list of conditions and the following disclaimer.

Redistributions in binary form must reproduce the above copyright notice, this list of conditions and the following disclaimer in the documentation and/or other materials provided with the distribution.

Neither the name of JLine nor the names of its contributors may be used to endorse or promote products derived from this software without specific prior written permission.

THIS SOFTWARE IS PROVIDED BY THE COPYRIGHT HOLDERS AND CONTRIBUTORS "AS IS" AND ANY EXPRESS OR IMPLIED WARRANTIES, INCLUDING, BUT NOT LIMITED TO, THE IMPLIED WARRANTIES OF MERCHANTABILITY

## AND FITNESS FOR A PARTICULAR PURPOSE ARE DISCLAIMED. IN NO

EVENT SHALL THE COPYRIGHT OWNER OR CONTRIBUTORS BE LIABLE FOR ANY DIRECT, INDIRECT, INCIDENTAL, SPECIAL, EXEMPLARY, OR CONSEQUENTIAL DAMAGES (INCLUDING, BUT NOT LIMITED TO, PROCUREMENT OF SUBSTITUTE GOODS OR SERVICES; LOSS OF USE, DATA, OR PROFITS; OR BUSINESS INTERRUPTION) HOWEVER CAUSED AND ON ANY THEORY OF LIABILITY, WHETHER IN CONTRACT, STRICT LIABILITY, OR TORT (INCLUDING NEGLIGENCE OR OTHERWISE) ARISING IN ANY WAY OUT OF THE USE OF THIS SOFTWARE, EVEN IF ADVISED OF THE POSSIBILITY OF SUCH DAMAGE.

Copyright (c) 2011 The LevelDB Authors. All rights reserved.

Redistribution and use in source and binary forms, with or without modification, are permitted provided that the following conditions are met:

 \* Redistributions of source code must retain the above copyright notice, this list of conditions and the following disclaimer.

 \* Redistributions in binary form must reproduce the above copyright notice, this list of conditions and the following disclaimer in the documentation and/or other materials provided with the distribution.

 \* Neither the name of Google Inc. nor the names of its contributors may be used to endorse or promote products derived from this software without specific prior written permission.

THIS SOFTWARE IS PROVIDED BY THE COPYRIGHT HOLDERS AND CONTRIBUTORS "AS IS" AND ANY EXPRESS OR IMPLIED WARRANTIES, INCLUDING, BUT NOT LIMITED TO, THE IMPLIED WARRANTIES OF MERCHANTABILITY AND FITNESS FOR A PARTICULAR PURPOSE ARE DISCLAIMED. IN NO EVENT SHALL THE COPYRIGHT OWNER

 OR CONTRIBUTORS BE LIABLE FOR ANY DIRECT, INDIRECT, INCIDENTAL, SPECIAL, EXEMPLARY, OR CONSEQUENTIAL DAMAGES (INCLUDING, BUT NOT LIMITED TO, PROCUREMENT OF SUBSTITUTE GOODS OR SERVICES; LOSS OF USE, DATA, OR PROFITS; OR BUSINESS INTERRUPTION) HOWEVER CAUSED AND ON ANY THEORY OF LIABILITY, WHETHER IN CONTRACT, STRICT LIABILITY, OR TORT (INCLUDING NEGLIGENCE OR OTHERWISE) ARISING IN ANY WAY OUT OF THE USE OF THIS SOFTWARE, EVEN IF ADVISED OF THE POSSIBILITY OF SUCH DAMAGE. MIT License

Copyright (c) Microsoft Corporation. All rights reserved.

 Permission is hereby granted, free of charge, to any person obtaining a copy of this software and associated documentation files (the "Software"), to deal in the Software without restriction, including without limitation the rights to use, copy, modify, merge, publish, distribute, sublicense, and/or sell copies of the Software, and to permit persons to whom the Software is

furnished to do so, subject to the following conditions:

 The above copyright notice and this permission notice shall be included in all copies or substantial portions of the Software.

 THE SOFTWARE IS PROVIDED "AS IS", WITHOUT WARRANTY OF ANY KIND, EXPRESS OR IMPLIED, INCLUDING BUT NOT LIMITED TO THE WARRANTIES OF MERCHANTABILITY, FITNESS FOR A PARTICULAR PURPOSE AND NONINFRINGEMENT. IN NO EVENT SHALL THE AUTHORS OR COPYRIGHT HOLDERS BE LIABLE FOR ANY CLAIM, DAMAGES OR OTHER LIABILITY, WHETHER

IN AN ACTION OF CONTRACT, TORT OR OTHERWISE, ARISING FROM,

 OUT OF OR IN CONNECTION WITH THE SOFTWARE OR THE USE OR OTHER DEALINGS IN THE SOFTWARE

Copyright (c) 2011-2014 Novus Partners, Inc.

Licensed under the Apache License, Version 2.0 (the "License"); you may not use this file except in compliance with the License. You may obtain a copy of the License at

http://www.apache.org/licenses/LICENSE-2.0

Unless required by applicable law or agreed to in writing, software distributed under the

License is distributed on an "AS IS" BASIS, WITHOUT WARRANTIES OR CONDITIONS OF ANY KIND, either

express or implied. See the License for the specific language governing permissions and

limitations under the License.

Copyright(c) 2017 Microsoft Corporation All rights reserved.

## MIT License

Permission is hereby granted, free of charge, to any person obtaining a copy of this software and associated documentation files(the "Software"),

to deal in the Software without restriction, including without limitation the rights to use, copy, modify, merge, publish, distribute, sublicense,

and / or sell copies of the Software, and to permit persons to whom the Software is furnished to do so, subject to the following conditions :

The above copyright notice and this permission notice shall be included in all copies or substantial portions of the Software.

THE SOFTWARE IS PROVIDED \*AS IS\*, WITHOUT WARRANTY OF ANY KIND, EXPRESS OR IMPLIED, INCLUDING BUT NOT LIMITED TO THE WARRANTIES OF MERCHANTABILITY, FITNESS FOR A PARTICULAR PURPOSE AND NONINFRINGEMENT.IN NO EVENT SHALL THE AUTHORS OR COPYRIGHT HOLDERS BE LIABLE FOR ANY CLAIM, DAMAGES OR OTHER LIABILITY, WHETHER IN AN ACTION OF CONTRACT, TORT OR OTHERWISE, ARISING FROM, OUT OF OR IN CONNECTION WITH THE SOFTWARE OR THE USE OR OTHER DEALINGS IN THE SOFTWARE.

The MIT License

Copyright (c) 2010-2017 Google, Inc. http://angularjs.org

Permission is hereby granted, free of charge, to any person obtaining a copy of this software and associated documentation files (the "Software"), to deal in the Software without restriction, including without limitation the rights to use, copy, modify, merge, publish, distribute, sublicense, and/or sell copies of the Software, and to permit persons to whom the Software is furnished to do so, subject to the following conditions:

The above copyright notice and this permission notice shall be included in all copies or substantial portions of the Software.

THE SOFTWARE IS PROVIDED "AS IS", WITHOUT WARRANTY OF ANY KIND, EXPRESS OR IMPLIED, INCLUDING BUT NOT LIMITED TO THE WARRANTIES OF MERCHANTABILITY, FITNESS FOR A PARTICULAR PURPOSE AND NONINFRINGEMENT. IN NO EVENT SHALL THE AUTHORS OR COPYRIGHT HOLDERS BE LIABLE FOR ANY CLAIM, DAMAGES OR OTHER LIABILITY, WHETHER IN AN ACTION OF CONTRACT, TORT OR OTHERWISE, ARISING FROM, OUT OF OR IN CONNECTION WITH THE SOFTWARE OR THE USE OR OTHER DEALINGS IN THE SOFTWARE. yarn licenses v1.22.5 (BSD-2-Clause OR MIT) sha@2.0.1 URL: https://github.com/ForbesLindesay/sha.git (LGPL-2.0 or MIT)  $xmldom@0.1.31$  URL: git://github.com/xmldom/xmldom.git VendorName: jindw VendorUrl: https://github.com/xmldom/xmldom (MIT AND JSON) jshint@2.10.3 URL: https://github.com/jshint/jshint.git VendorName: Anton Kovalyov VendorUrl: http://jshint.com/ (MIT OR Apache-2.0) ember-test-helpers@0.5.34 URL: https://github.com/switchfly/ember-test-helpers.git (WTFPL OR MIT) opener@1.4.3 URL: https://github.com/domenic/opener.git VendorName: Domenic Denicola VendorUrl: https://domenic.me/ path-is-inside@1.0.2 URL: https://github.com/domenic/path-is-inside.git VendorName: Domenic Denicola VendorUrl: https://domenic.me Apache-2.0 aws-sign2@0.6.0

URL: https://github.com/mikeal/aws-sign

 VendorName: Mikeal Rogers VendorUrl: http://www.futurealoof.com aws-sign2@0.7.0 URL: https://github.com/mikeal/aws-sign VendorName: Mikeal Rogers VendorUrl: http://www.futurealoof.com bser@2.1.1 URL: https://github.com/facebook/watchman VendorName: Wez Furlong VendorUrl: https://facebook.github.io/watchman/docs/bser.html caseless@0.11.0 URL: https://github.com/mikeal/caseless VendorName: Mikeal Rogers caseless@0.12.0 URL: https://github.com/mikeal/caseless VendorName: Mikeal Rogers fb-watchman@2.0.1 URL: git@github.com:facebook/watchman.git VendorName: Wez Furlong VendorUrl: https://facebook.github.io/watchman/ forever-agent@0.6.1 URL: https://github.com/mikeal/forever-agent VendorName: Mikeal Rogers VendorUrl: http://www.futurealoof.com kew@0.7.0 URL: https://github.com/Medium/kew.git VendorUrl: https://github.com/Medium/kew less@2.7.3 URL: https://github.com/less/less.js.git VendorName: Alexis Sellier VendorUrl: http://lesscss.org/ oauth-sign@0.8.2 URL: https://github.com/mikeal/oauth-sign VendorName: Mikeal Rogers VendorUrl: http://www.futurealoof.com oauth-sign@0.9.0 URL: https://github.com/mikeal/oauth-sign VendorName: Mikeal Rogers VendorUrl: http://www.futurealoof.com phantomjs-prebuilt@2.1.13 URL: git://github.com/Medium/phantomjs.git VendorName: Dan Pupius VendorUrl: https://github.com/Medium/phantomjs request@2.65.0 URL: https://github.com/request/request.git VendorName: Mikeal Rogers request@2.74.0 URL: https://github.com/request/request.git

 VendorName: Mikeal Rogers request@2.81.0 URL: https://github.com/request/request.git VendorName: Mikeal Rogers request@2.88.0 URL: https://github.com/request/request.git VendorName: Mikeal Rogers spdx-correct@3.1.0 URL: https://github.com/jslicense/spdx-correct.js.git VendorName: Kyle E. Mitchell VendorUrl: https://kemitchell.com spdx@0.4.3 URL: https://github.com/kemitchell/spdx.js.git VendorName: Kyle E. Mitchell VendorUrl: https://github.com/kemitchell/spdx.js true-case-path@1.0.3 URL: git+https://github.com/barsh/true-case-path.git VendorName: barsh VendorUrl: https://github.com/barsh/true-case-path#readme tunnel-agent@0.4.3 URL: https://github.com/mikeal/tunnel-agent VendorName: Mikeal Rogers VendorUrl: http://www.futurealoof.com tunnel-agent@0.6.0 URL: https://github.com/mikeal/tunnel-agent VendorName: Mikeal Rogers VendorUrl: http://www.futurealoof.com validate-npm-package-license@3.0.4 URL: https://github.com/kemitchell/validate-npm-package-license.js.git VendorName: Kyle E. Mitchell VendorUrl: https://kemitchell.com walker@1.0.7 URL: https://github.com/daaku/nodejs-walker VendorName: Naitik Shah VendorUrl: https://github.com/daaku/nodejs-walker websocket-driver@0.7.3 URL: git://github.com/faye/websocket-driver-node.git VendorName: James Coglan VendorUrl: https://github.com/faye/websocket-driver-node workerpool@2.3.3 URL: git://github.com/josdejong/workerpool.git VendorName: Jos de Jong VendorUrl: https://github.com/josdejong/workerpool Apache\* watch@0.10.0 URL: git://github.com/mikeal/watch.git VendorName: Mikeal Rogers

 VendorUrl: https://github.com/mikeal/watch Artistic-2.0 npm@2.14.10 URL: https://github.com/npm/npm VendorName: Isaac Z. Schlueter VendorUrl: https://docs.npmjs.com/ **BSD**  graceful-fs@2.0.3 URL: git://github.com/isaacs/node-graceful-fs.git VendorName: Isaac Z. Schlueter VendorUrl: http://blog.izs.me mute-stream@0.0.4 URL: git://github.com/isaacs/mute-stream VendorName: Isaac Z. Schlueter VendorUrl: http://blog.izs.me/ osenv@0.0.3 URL: git://github.com/isaacs/osenv VendorName: Isaac Z. Schlueter VendorUrl: http://blog.izs.me/ tar@1.0.3 URL: git://github.com/isaacs/node-tar.git VendorName: Isaac Z. Schlueter VendorUrl: http://blog.izs.me/ BSD-2-Clause cmd-shim@2.0.2 URL: https://github.com/ForbesLindesay/cmd-shim.git configstore@1.2.1 URL: https://github.com/yeoman/configstore.git VendorName: Sindre Sorhus VendorUrl: sindresorhus.com domelementtype@1.3.1 URL: git://github.com/fb55/domelementtype.git VendorName: Felix Boehm domelementtype@2.0.1 URL: git://github.com/fb55/domelementtype.git VendorName: Felix Boehm domhandler@2.3.0 URL: git://github.com/fb55/DomHandler.git VendorName: Felix Boehm domutils@1.5.1 URL: git://github.com/FB55/domutils.git VendorName: Felix Boehm entities@1.0.0 URL: git://github.com/fb55/node-entities.git VendorName: Felix Boehm entities@1.1.2 URL: git://github.com/fb55/entities.git

 VendorName: Felix Boehm entities@2.0.0 URL: git://github.com/fb55/entities.git VendorName: Felix Boehm esprima@2.7.3 URL: https://github.com/jquery/esprima.git VendorName: Ariya Hidayat VendorUrl: http://esprima.org/ esprima@3.1.3 URL: https://github.com/jquery/esprima.git VendorName: Ariya Hidayat VendorUrl: http://esprima.org/ esprima@4.0.1 URL: https://github.com/jquery/esprima.git VendorName: Ariya Hidayat VendorUrl: http://esprima.org/ esutils $@2.0.3$  URL: http://github.com/estools/esutils.git VendorUrl: https://github.com/estools/esutils extract-zip@1.5.0 URL: git+ssh://git@github.com/maxogden/extract-zip.git VendorName: max ogden VendorUrl: https://github.com/maxogden/extract-zip github-url-from-username-repo@1.0.2 URL: git@github.com:robertkowalski/github-url-from-username-repo.git VendorName: Robert Kowalski normalize-package-data@2.3.8 URL: git://github.com/npm/normalize-package-data.git VendorName: Meryn Stol normalize-package-data@2.5.0 URL: git://github.com/npm/normalize-package-data.git VendorName: Meryn Stol npm-install-checks@1.0.7 URL: git://github.com/npm/npm-install-checks.git VendorName: Robert Kowalski VendorUrl: https://github.com/npm/npm-install-checks npm-user-validate@0.1.5 URL: git://github.com/npm/npm-user-validate.git VendorName: Robert Kowalski regenerator@0.8.40 URL: git://github.com/facebook/regenerator.git VendorName: Ben Newman VendorUrl: http://github.com/facebook/regenerator regjsparser@0.1.5 URL: git@github.com:jviereck/regjsparser.git VendorName: 'Julian Viereck' VendorUrl: https://github.com/jviereck/regjsparser

uglify-js $@2.8.29$  URL: https://github.com/mishoo/UglifyJS2.git VendorName: Mihai Bazon VendorUrl: http://lisperator.net/uglifyjs uri-js@4.2.2 URL: http://github.com/garycourt/uri-js VendorName: Gary Court VendorUrl: https://github.com/garycourt/uri-js BSD-3-Clause bcrypt-pbkdf@1.0.2 URL: git://github.com/joyent/node-bcrypt-pbkdf.git boom@2.10.1 URL: git://github.com/hapijs/boom cpr@0.4.2 URL: http://github.com/davglass/cpr.git VendorName: Dav Glass cryptiles@2.0.5 URL: git://github.com/hapijs/cryptiles hawk@3.1.3 URL: git://github.com/hueniverse/hawk VendorName: Eran Hammer VendorUrl: http://hueniverse.com hoek@2.16.3 URL: git://github.com/hapijs/hoek js-base64@2.5.1 URL: git://github.com/dankogai/js-base64.git VendorName: Dan Kogai makeerror@1.0.11 URL: https://github.com/daaku/nodejs-makeerror VendorName: Naitik Shah printf@0.2.5 URL: https://github.com/wdavidw/node-printf.git VendorName: David Worms VendorUrl: http://www.adaltas.com/projects/node-printf qs@5.1.0 URL: https://github.com/hapijs/qs.git VendorUrl: https://github.com/hapijs/qs qs@5.2.0 URL: https://github.com/hapijs/qs.git VendorUrl: https://github.com/hapijs/qs  $qs@5.2.1$  URL: https://github.com/hapijs/qs.git VendorUrl: https://github.com/hapijs/qs qs@6.2.3 URL: https://github.com/ljharb/qs.git VendorUrl: https://github.com/ljharb/qs qs@6.4.0 URL: https://github.com/ljharb/qs.git

 VendorUrl: https://github.com/ljharb/qs qs@6.5.2 URL: https://github.com/ljharb/qs.git VendorUrl: https://github.com/ljharb/qs qs@6.7.0 URL: https://github.com/ljharb/qs.git VendorUrl: https://github.com/ljharb/qs shelljs@0.3.0 URL: git://github.com/arturadib/shelljs.git VendorName: Artur Adib VendorUrl: http://github.com/arturadib/shelljs source-map@0.1.32 URL: http://github.com/mozilla/source-map.git VendorName: Nick Fitzgerald VendorUrl: https://github.com/mozilla/source-map source-map@0.1.43 URL: http://github.com/mozilla/source-map.git VendorName: Nick Fitzgerald VendorUrl: https://github.com/mozilla/source-map source-map@0.4.4 URL: http://github.com/mozilla/source-map.git VendorName: Nick Fitzgerald VendorUrl: https://github.com/mozilla/source-map source-map@0.5.7 URL: http://github.com/mozilla/source-map.git VendorName: Nick Fitzgerald VendorUrl: https://github.com/mozilla/source-map sprintf-js@1.0.3 URL: https://github.com/alexei/sprintf.js.git VendorName: Alexandru Marasteanu VendorUrl: http://alexei.ro/ sprintf-js $@1.1.2$  URL: https://github.com/alexei/sprintf.js.git VendorName: Alexandru Mrteanu tmpl@1.0.4 URL: https://github.com/daaku/nodejs-tmpl VendorName: Naitik Shah VendorUrl: https://github.com/nshah/nodejs-tmpl tough-cookie@2.2.2 URL: git://github.com/SalesforceEng/tough-cookie.git VendorName: Jeremy Stashewsky VendorUrl: https://github.com/SalesforceEng/tough-cookie tough-cookie@2.3.4 URL: git://github.com/salesforce/tough-cookie.git VendorName: Jeremy Stashewsky VendorUrl: https://github.com/salesforce/tough-cookie tough-cookie@2.4.3 URL: git://github.com/salesforce/tough-cookie.git

 VendorName: Jeremy Stashewsky VendorUrl: https://github.com/salesforce/tough-cookie BSD-3-Clause OR MIT amdefine@1.0.1 URL: https://github.com/jrburke/amdefine.git VendorName: James Burke VendorUrl: http://github.com/jrburke/amdefine BSD\* diff@1.4.0 URL: git://github.com/kpdecker/jsdiff.git esprima-fb@12001.1.0-dev-harmony-fb URL: http://github.com/facebook/esprima.git VendorName: Ariya Hidayat VendorUrl: https://github.com/facebook/esprima/tree/fb-harmony esprima-fb@15001.1001.0-dev-harmony-fb URL: http://github.com/facebook/esprima.git VendorName: Ariya Hidayat VendorUrl: https://github.com/facebook/esprima/tree/fb-harmony json-schema@0.2.3 URL: http://github.com/kriszyp/json-schema VendorName: Kris Zyp CC-BY-3.0 spdx-exceptions@2.2.0 URL: https://github.com/kemitchell/spdx-exceptions.json.git VendorName: The Linux Foundation CC0-1.0 spdx-license-ids@3.0.5 URL: https://github.com/shinnn/spdx-license-ids.git VendorName: Shinnosuke Watanabe VendorUrl: https://github.com/shinnn ISC abbrev@1.0.9 URL: http://github.com/isaacs/abbrev-js VendorName: Isaac Z. Schlueter abbrev@1.1.1 URL: http://github.com/isaacs/abbrev-js VendorName: Isaac Z. Schlueter anymatch@1.3.2 URL: https://github.com/es128/anymatch VendorName: Elan Shanker VendorUrl: https://github.com/es128/anymatch aproba@1.2.0 URL: https://github.com/iarna/aproba VendorName: Rebecca Turner VendorUrl: https://github.com/iarna/aproba are-we-there-yet@1.0.6 URL: https://github.com/iarna/are-we-there-yet.git VendorName: Rebecca Turner

 VendorUrl: https://github.com/iarna/are-we-there-yet are-we-there-yet@1.1.5 URL: https://github.com/iarna/are-we-there-yet.git VendorName: Rebecca Turner VendorUrl: https://github.com/iarna/are-we-there-yet async-some@1.0.2 URL: https://github.com/othiym23/async-some.git VendorName: Forrest L Norvell VendorUrl: https://github.com/othiym23/async-some block-stream@0.0.8 URL: git://github.com/isaacs/block-stream.git VendorName: Isaac Z. Schlueter VendorUrl: http://blog.izs.me/ block-stream@0.0.9 URL: git://github.com/isaacs/block-stream.git VendorName: Isaac Z. Schlueter VendorUrl: http://blog.izs.me/ broccoli-viz@2.0.1 URL: https://github.com/stefanpenner/broccoli-viz.git VendorName: Stefan Penner VendorUrl: https://github.com/stefanpenner/broccoli-viz char-spinner@1.0.1 URL: git://github.com/isaacs/char-spinner VendorName: Isaac Z. Schlueter VendorUrl: https://github.com/isaacs/char-spinner chmodr@1.0.2 URL: git://github.com/isaacs/chmodr.git VendorName: Isaac Z. Schlueter VendorUrl: http://blog.izs.me/ chownr@1.0.1 URL: git://github.com/isaacs/chownr.git VendorName: Isaac Z. Schlueter VendorUrl: http://blog.izs.me/ chownr@1.1.3 URL: git://github.com/isaacs/chownr.git VendorName: Isaac Z. Schlueter VendorUrl: http://blog.izs.me/ clean-base-url@1.0.0 URL: git+ssh://git@github.com/stefanpenner/clean-base-url.git VendorName: Stefan Penner VendorUrl: https://github.com/stefanpenner/clean-base-url#readme cliui@2.1.0 URL: http://github.com/bcoe/cliui.git VendorName: Ben Coe cliui@3.2.0 URL: http://github.com/yargs/cliui.git VendorName: Ben Coe console-control-strings@1.1.0

 URL: https://github.com/iarna/console-control-strings VendorName: Rebecca Turner VendorUrl: http://re-becca.org/ d@1.0.1 URL: git://github.com/medikoo/d.git VendorName: Mariusz Nowak VendorUrl: http://www.medikoo.com/ dezalgo@1.0.3 URL: https://github.com/npm/dezalgo VendorName: Isaac Z. Schlueter VendorUrl: https://github.com/npm/dezalgo ember-cli-get-dependency-depth@1.0.0 URL: git+https://github.com/ember-cli/get-dependency-depth.git VendorName: ember-cli Constributors VendorUrl: https://github.com/ember-cli/get-dependency-depth#readme ember-cli-is-package-missing@1.0.0 URL: git+https://github.com/ember-cli/ember-cli.git VendorName: ember-cli contributors VendorUrl: https://github.com/ember-cli/ember-cli#readme ember-cli-normalize-entity-name@1.0.0 URL: git+https://github.com/ember-cli/ember-cli.git VendorName: ember-cli contributors VendorUrl: https://github.com/ember-cli/ember-cli#readme ember-cli-path-utils@1.0.0 URL: git+https://github.com/ember-cli/ember-cli-path-utils.git VendorName: ember-cli contributors VendorUrl: https://github.com/ember-cli/ember-cli-path-utils#readme ember-cli-preprocess-registry@1.1.0 URL: git+https://github.com/ember-cli/ember-cli-preprocessor-registry.git VendorName: ember-cli Contributors VendorUrl: https://github.com/ember-cli/ember-cli-preprocessor-registry#readme ember-cli-string-utils@1.1.0 URL: git+https://github.com/ember-cli/ember-cli-string-utils.git VendorName: ember-cli contributors VendorUrl: https://github.com/ember-cli/ember-cli-string-utils#readme ember-cli-test-info@1.0.0 URL: git+https://github.com/ember-cli/ember-cli-test-info.git VendorName: ember-cli contributors VendorUrl: https://github.com/ember-cli/ember-cli-test-info#readme ensure-posix-path@1.1.1 URL: git+https://github.com/stefanpenner/ensure-posix-path.git VendorName: Stefan Penner VendorUrl: https://github.com/stefanpenner/ensure-posix-path#readme es5-ext@0.10.53 URL: https://github.com/medikoo/es5-ext.git VendorName: Mariusz Nowak VendorUrl: http://www.medikoo.com/

 es6-symbol@3.1.3 URL: git://github.com/medikoo/es6-symbol.git VendorName: Mariusz Nowak VendorUrl: http://www.medikoo.com/ events-to-array@1.1.2 URL: https://github.com/isaacs/events-to-array VendorName: Isaac Z. Schlueter VendorUrl: https://github.com/isaacs/events-to-array exists-sync@0.0.3 URL: git+https://github.com/ember-cli/exists-sync.git VendorName: Jake Bixby VendorUrl: https://github.com/ember-cli/exists-sync#readme exists-sync@0.0.4 URL: git+https://github.com/ember-cli/exists-sync.git VendorName: Jake Bixby VendorUrl: https://github.com/ember-cli/exists-sync#readme ext@1.4.0 URL: https://github.com/medikoo/es5-ext/tree/ext VendorName: Mariusz Nowak VendorUrl: http://www.medikoo.com/ fast-ordered-set@1.0.3 fs-monitor-stack@1.1.1 URL: git+https://github.com/stefanpenner/fs-monitor-stack.git VendorName: Stefan Penner VendorUrl: https://github.com/stefanpenner/fs-monitor-stack#readme fs-vacuum@1.2.10 URL: https://github.com/npm/fs-vacuum.git VendorName: Forrest L Norvell VendorUrl: https://github.com/npm/fs-vacuum fs-write-stream-atomic@1.0.10 URL: https://github.com/npm/fs-write-stream-atomic VendorName: Isaac Z. Schlueter VendorUrl: https://github.com/npm/fs-write-stream-atomic fs.realpath@1.0.0 URL: git+https://github.com/isaacs/fs.realpath.git VendorName: Isaac Z. Schlueter VendorUrl: http://blog.izs.me/ fstream-ignore@1.0.5 URL: git://github.com/isaacs/fstream-ignore.git VendorName: Isaac Z. Schlueter VendorUrl: http://blog.izs.me/ fstream-npm@1.0.7 URL: https://github.com/npm/fstream-npm.git VendorName: Isaac Z. Schlueter VendorUrl: http://blog.izs.me/ fstream@1.0.12 URL: https://github.com/npm/fstream.git VendorName: Isaac Z. Schlueter

 VendorUrl: http://blog.izs.me/ gauge@1.2.7 URL: https://github.com/iarna/gauge VendorName: Rebecca Turner VendorUrl: https://github.com/iarna/gauge gauge@2.7.4 URL: https://github.com/iarna/gauge VendorName: Rebecca Turner VendorUrl: https://github.com/iarna/gauge get-caller-file@1.0.3 URL: git+https://github.com/stefanpenner/get-caller-file.git VendorName: Stefan Penner VendorUrl: https://github.com/stefanpenner/get-caller-file#readme glob-parent@2.0.0 URL: https://github.com/es128/glob-parent VendorName: Elan Shanker VendorUrl: https://github.com/es128/glob-parent glob@4.3.5 URL: git://github.com/isaacs/node-glob.git VendorName: Isaac Z. Schlueter VendorUrl: http://blog.izs.me/ glob@4.5.3 URL: git://github.com/isaacs/node-glob.git VendorName: Isaac Z. Schlueter VendorUrl: http://blog.izs.me/ glob@5.0.13 URL: git://github.com/isaacs/node-glob.git VendorName: Isaac Z. Schlueter VendorUrl: http://blog.izs.me/ glob@5.0.15 URL: git://github.com/isaacs/node-glob.git VendorName: Isaac Z. Schlueter VendorUrl: http://blog.izs.me/ glob@6.0.4 URL: git://github.com/isaacs/node-glob.git VendorName: Isaac Z. Schlueter VendorUrl: http://blog.izs.me/ glob@7.1.6 URL: git://github.com/isaacs/node-glob.git VendorName: Isaac Z. Schlueter VendorUrl: http://blog.izs.me/ graceful-fs@3.0.12 URL: git://github.com/isaacs/node-graceful-fs.git VendorName: Isaac Z. Schlueter VendorUrl: http://blog.izs.me graceful-fs@4.1.15

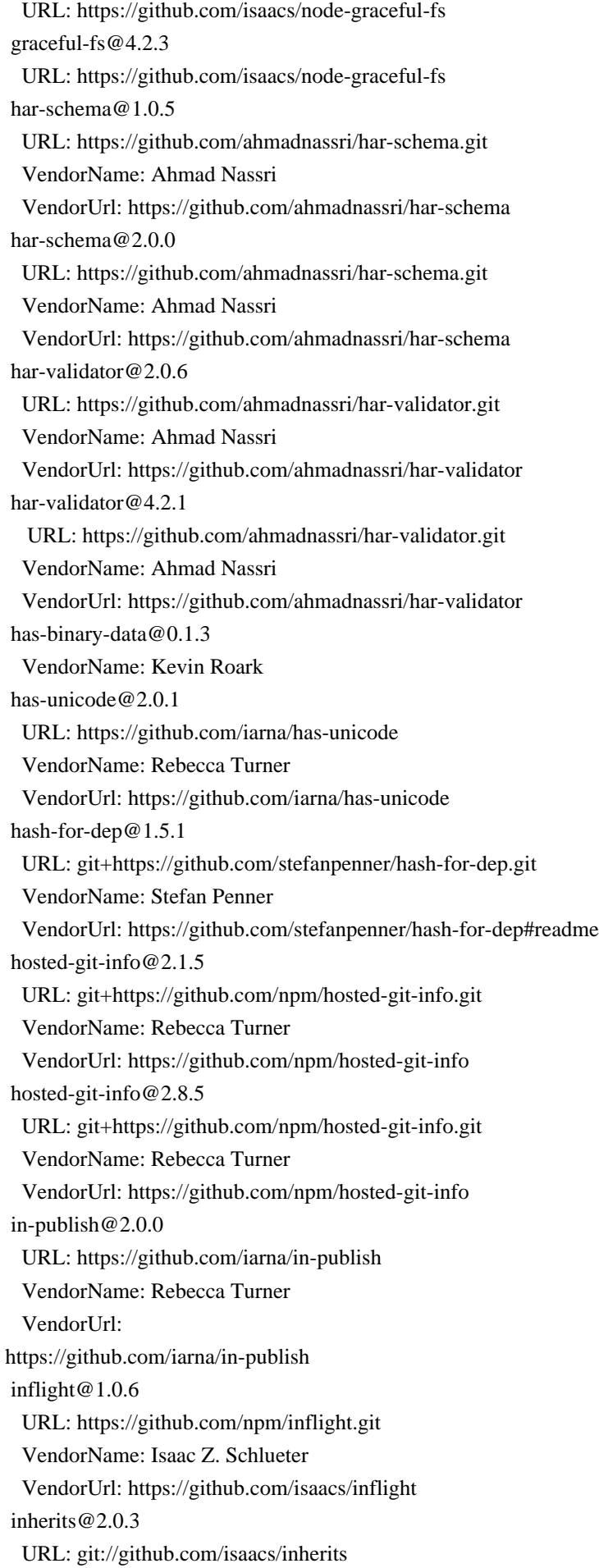

 inherits@2.0.4 URL: git://github.com/isaacs/inherits ini@1.3.5 URL: git://github.com/isaacs/ini.git VendorName: Isaac Z. Schlueter VendorUrl: http://blog.izs.me/ init-package-json@1.9.6 URL: https://github.com/npm/init-package-json.git VendorName: Isaac Z. Schlueter VendorUrl: http://blog.izs.me/ isexe@2.0.0 URL: git+https://github.com/isaacs/isexe.git VendorName: Isaac Z. Schlueter VendorUrl: https://github.com/isaacs/isexe#readme json-stringify-safe@5.0.1 URL: git://github.com/isaacs/json-stringify-safe VendorName: Isaac Z. Schlueter VendorUrl: https://github.com/isaacs/json-stringify-safe lockfile@1.0.4 URL: https://github.com/npm/lockfile.git VendorName: Isaac Z. Schlueter VendorUrl: http://blog.izs.me/ lru-cache@2.7.3 URL: git://github.com/isaacs/node-lru-cache.git VendorName: Isaac Z. Schlueter lru-cache@4.1.5 URL: git://github.com/isaacs/node-lru-cache.git VendorName: Isaac Z. Schlueter matcher-collection@1.1.2 URL: git+https://github.com/stefanpenner/matcher-collection.git VendorName: Stefan Penner VendorUrl: https://github.com/stefanpenner/matcher-collection#readme minimatch@2.0.10 URL: git://github.com/isaacs/minimatch.git VendorName: Isaac Z. Schlueter VendorUrl: http://blog.izs.me minimatch@3.0.4 URL: git://github.com/isaacs/minimatch.git VendorName: Isaac Z. Schlueter VendorUrl: http://blog.izs.me mute-stream@0.0.8 URL: git://github.com/isaacs/mute-stream VendorName: Isaac Z. Schlueter VendorUrl: http://blog.izs.me/ natives@1.1.6 URL: git+https://github.com/addaleax/natives.git VendorName: Isaac Z.

Schlueter

 VendorUrl: https://github.com/addaleax/natives#readme node-modules-path@1.0.2 URL: git+https://github.com/ember-cli/node-modules-path.git VendorName: Stefan Penner VendorUrl: https://github.com/ember-cli/node-modules-path#readme nopt@3.0.6 URL: https://github.com/npm/nopt.git VendorName: Isaac Z. Schlueter VendorUrl: http://blog.izs.me/ normalize-git-url@3.0.2 URL: https://github.com/npm/normalize-git-url.git VendorName: Forrest L Norvell VendorUrl: https://github.com/npm/normalize-git-url npm-cache-filename@1.0.2 URL: git://github.com/npm/npm-cache-filename VendorName: Isaac Z. Schlueter VendorUrl: https://github.com/npm/npm-cache-filename npm-normalize-package-bin@1.0.1 URL: git+https://github.com/npm/npm-normalize-package-bin VendorName: Isaac Z. Schlueter VendorUrl: https://izs.me npm-package-arg@4.0.2 URL: https://github.com/npm/npm-package-arg VendorName: Isaac Z. Schlueter VendorUrl: https://github.com/npm/npm-package-arg npm-package-arg@4.2.1 URL: https://github.com/npm/npm-package-arg VendorName: Isaac Z. Schlueter VendorUrl: https://github.com/npm/npm-package-arg npm-package-arg@5.1.2 URL: https://github.com/npm/npm-package-arg VendorName: Isaac Z. Schlueter VendorUrl: https://github.com/npm/npm-package-arg npm-registry-client@7.0.9 URL: https://github.com/npm/npm-registry-client.git VendorName: Isaac Z. Schlueter VendorUrl: http://blog.izs.me/ npmlog@1.2.1 URL: git://github.com/isaacs/npmlog.git VendorName: Isaac Z. Schlueter VendorUrl: http://blog.izs.me/ npmlog@2.0.4 URL: https://github.com/npm/npmlog.git VendorName: Isaac Z. Schlueter VendorUrl: http://blog.izs.me/ npmlog@4.1.2

 URL: https://github.com/npm/npmlog.git VendorName: Isaac Z. Schlueter VendorUrl: http://blog.izs.me/ once@1.3.3 URL: git://github.com/isaacs/once VendorName: Isaac Z. Schlueter VendorUrl: http://blog.izs.me/ once@1.4.0 URL: git://github.com/isaacs/once VendorName: Isaac Z. Schlueter VendorUrl: http://blog.izs.me/ osenv@0.1.5 URL: https://github.com/npm/osenv VendorName: Isaac Z. Schlueter VendorUrl: http://blog.izs.me/ path-posix@1.0.0 URL: git@github.com:jden/node-path-posix.git VendorName: jden pleasant-progress@1.1.0 URL: https://github.com/stefanpenner/pleasant-progress.git VendorName: Stefan Penner VendorUrl: https://github.com/stefanpenner/pleasant-progress process-relative-require@1.0.0 URL: git+https://github.com/ember-cli/process-relative-require.git VendorName: Stefan Penner VendorUrl: https://github.com/ember-cli/process-relative-require#readme promzard@0.3.0 URL: git://github.com/isaacs/promzard VendorName: Isaac Z. Schlueter VendorUrl: http://blog.izs.me/ proto-list@1.2.4 URL: https://github.com/isaacs/proto-list VendorName: Isaac Z. Schlueter VendorUrl: http://blog.izs.me/ pseudomap@1.0.2 URL: git+https://github.com/isaacs/pseudomap.git VendorName: Isaac Z. Schlueter VendorUrl: https://github.com/isaacs/pseudomap#readme read-installed@4.0.3 URL: git://github.com/isaacs/read-installed VendorName: Isaac Z. Schlueter VendorUrl: http://blog.izs.me/ read-package-json@2.0.13 URL: https://github.com/npm/read-package-json.git VendorName: Isaac Z. Schlueter VendorUrl: http://blog.izs.me/ read-package-json@2.1.1 URL: https://github.com/npm/read-package-json.git

 VendorName: Isaac Z. Schlueter VendorUrl: http://blog.izs.me/ read@1.0.7 URL: git://github.com/isaacs/read.git VendorName: Isaac Z. Schlueter VendorUrl: http://blog.izs.me/ readdir-scoped-modules@1.1.0 URL: https://github.com/npm/readdir-scoped-modules VendorName: Isaac Z. Schlueter VendorUrl: https://github.com/npm/readdir-scoped-modules realize-package-specifier@3.0.3 URL: https://github.com/npm/realize-package-specifier.git VendorName: Rebecca Turner VendorUrl: https://github.com/npm/realize-package-specifier remove-trailing-separator@1.1.0 URL: git+https://github.com/darsain/remove-trailing-separator.git VendorName: darsain VendorUrl: https://github.com/darsain/remove-trailing-separator#readme require-main-filename@1.0.1 URL: git+ssh://git@github.com/yargs/require-main-filename.git VendorName: Ben Coe VendorUrl: https://github.com/yargs/require-main-filename#readme rimraf@2.4.5 URL: git://github.com/isaacs/rimraf.git VendorName: Isaac Z. Schlueter VendorUrl: http://blog.izs.me/ rimraf@2.7.1 URL: git://github.com/isaacs/rimraf.git VendorName: Isaac Z. Schlueter VendorUrl: http://blog.izs.me/ semver@4.3.6 URL: git://github.com/npm/node-semver.git semver@5.0.3 URL: https://github.com/npm/node-semver semver@5.3.0 URL: https://github.com/npm/node-semver semver@5.7.1 URL: https://github.com/npm/node-semver set-blocking@2.0.0 URL: git+https://github.com/yargs/set-blocking.git VendorName: Ben Coe VendorUrl: https://github.com/yargs/set-blocking#readme setprototypeof@1.1.1 URL: https://github.com/wesleytodd/setprototypeof.git VendorName: Wes Todd VendorUrl: https://github.com/wesleytodd/setprototypeof sigmund@1.0.1 URL: git://github.com/isaacs/sigmund

 VendorName: Isaac Z. Schlueter VendorUrl: http://blog.izs.me/ signal-exit@3.0.2 URL: https://github.com/tapjs/signal-exit.git VendorName: Ben Coe VendorUrl: https://github.com/tapjs/signal-exit silent-error@1.1.1 URL: git+https://github.com/stefanpenner/silent-error.git VendorName: Stefan Penner VendorUrl: https://github.com/stefanpenner/silent-error#readme slide@1.1.6 URL: git://github.com/isaacs/slide-flow-control.git VendorName: Isaac Z. Schlueter VendorUrl: http://blog.izs.me/ tar@2.2.2 URL: git://github.com/isaacs/node-tar.git VendorName: Isaac Z. Schlueter VendorUrl: http://blog.izs.me/ timers-ext@0.1.7 URL: git://github.com/medikoo/timers-ext.git VendorName: Mariusz Nowak VendorUrl: http://www.medikoo.com/ tree-sync@1.4.0 URL: https://github.com/stefanpenner/tree-sync/ VendorName: Stefan Penner type@1.2.0 URL: https://github.com/medikoo/type.git VendorName: Mariusz Nowak VendorUrl: https://www.medikoo.com/ type@2.0.0 URL: https://github.com/medikoo/type.git VendorName: Mariusz Nowak VendorUrl: https://www.medikoo.com/ uid-number@0.0.6 URL: git://github.com/isaacs/uid-number.git VendorName: Isaac Z. Schlueter VendorUrl: http://blog.izs.me/ validate-npm-package-name@2.2.2 URL: https://github.com/npm/validate-npm-package-name VendorName: zeke VendorUrl: https://github.com/npm/validate-npm-package-name validate-npm-package-name@3.0.0 URL: https://github.com/npm/validate-npm-package-name VendorName: zeke VendorUrl: https://github.com/npm/validate-npm-package-name which-module@1.0.0 URL: git+https://github.com/nexdrew/which-module.git VendorName: nexdrew

 VendorUrl: https://github.com/nexdrew/which-module#readme which@1.2.14 URL: git://github.com/isaacs/node-which.git VendorName: Isaac Z. Schlueter VendorUrl: http://blog.izs.me which@1.3.1 URL: git://github.com/isaacs/node-which.git VendorName: Isaac Z. Schlueter VendorUrl: http://blog.izs.me wide-align@1.1.3 URL: https://github.com/iarna/wide-align VendorName: Rebecca Turner VendorUrl: http://re-becca.org/ wrappy@1.0.2 URL: https://github.com/npm/wrappy VendorName: Isaac Z. Schlueter VendorUrl: https://github.com/npm/wrappy write-file-atomic@1.1.4 URL: git@github.com:iarna/write-file-atomic.git VendorName: Rebecca Turner VendorUrl: https://github.com/iarna/write-file-atomic write-file-atomic@1.3.4 URL: git@github.com:iarna/write-file-atomic.git VendorName: Rebecca Turner VendorUrl: https://github.com/iarna/write-file-atomic y18n@3.2.2 URL: git@github.com:yargs/y18n.git VendorName: Ben Coe VendorUrl: https://github.com/yargs/y18n yallist@2.1.2 URL: git+https://github.com/isaacs/yallist.git VendorName: Isaac Z. Schlueter VendorUrl: http://blog.izs.me/ yargs-parser@5.0.0 URL: git@github.com:yargs/yargs-parser.git VendorName: Ben Coe **MIT**  @sailshq/lodash@3.10.4 URL: git://github.com/treelinehq/lodash.git VendorName: Mike McNeil accepts@1.3.7 URL: https://github.com/jshttp/accepts.git acorn@5.7.3 URL: https://github.com/acornjs/acorn.git VendorUrl: https://github.com/acornjs/acorn ajv@4.11.8 URL: https://github.com/epoberezkin/ajv.git VendorName:

 Evgeny Poberezkin VendorUrl: https://github.com/epoberezkin/ajv ajv@6.10.2 URL: https://github.com/epoberezkin/ajv.git VendorName: Evgeny Poberezkin VendorUrl: https://github.com/epoberezkin/ajv align-text@0.1.4 URL: git://github.com/jonschlinkert/align-text.git VendorName: Jon Schlinkert VendorUrl: https://github.com/jonschlinkert/align-text alter@0.2.0 URL: https://github.com/olov/alter.git VendorName: Olov Lassus amd-name-resolver@0.0.2 VendorName: Ember CLI contributors ansi-regex@0.2.1 URL: https://github.com/sindresorhus/ansi-regex.git VendorName: Sindre Sorhus VendorUrl: http://sindresorhus.com ansi-regex@1.1.1 URL: https://github.com/sindresorhus/ansi-regex.git VendorName: Sindre Sorhus VendorUrl: http://sindresorhus.com ansi-regex@2.1.1 URL: https://github.com/chalk/ansi-regex.git VendorName: Sindre Sorhus VendorUrl: sindresorhus.com ansi-regex@3.0.0 URL: https://github.com/chalk/ansi-regex.git VendorName: Sindre Sorhus VendorUrl: sindresorhus.com ansi-styles@1.0.0 URL: git://github.com/sindresorhus/ansi-styles.git VendorName: Sindre Sorhus VendorUrl: https://github.com/sindresorhus/ansi-styles ansi-styles@1.1.0 URL: https://github.com/sindresorhus/ansi-styles.git VendorName: Sindre Sorhus VendorUrl: http://sindresorhus.com ansi-styles@2.2.1 URL: https://github.com/chalk/ansi-styles.git VendorName: Sindre Sorhus

 VendorUrl: sindresorhus.com ansi-styles@3.2.1

URL: https://github.com/chalk/ansi-styles.git

VendorName: Sindre Sorhus

VendorUrl: sindresorhus.com

 ansi@0.3.1 URL: git://github.com/TooTallNate/ansi.js.git VendorName: Nathan Rajlich VendorUrl: http://tootallnate.net ansicolors@0.2.1 URL: git://github.com/thlorenz/ansicolors.git VendorName: Thorsten Lorenz VendorUrl: thlorenz.com ansicolors@0.3.2 URL: git://github.com/thlorenz/ansicolors.git VendorName: Thorsten Lorenz VendorUrl: thlorenz.com ansistyles@0.1.3 URL: git://github.com/thlorenz/ansistyles.git VendorName: Thorsten Lorenz VendorUrl: thlorenz.com archy@1.0.0 URL: http://github.com/substack/node-archy.git VendorName: James Halliday VendorUrl: http://substack.net argparse@1.0.10 URL: https://github.com/nodeca/argparse.git arr-diff@2.0.0 URL: https://github.com/jonschlinkert/arr-diff.git VendorName: Jon Schlinkert VendorUrl: https://github.com/jonschlinkert/arr-diff arr-flatten@1.1.0 URL: https://github.com/jonschlinkert/arr-flatten.git VendorName: Jon Schlinkert VendorUrl: https://github.com/jonschlinkert/arr-flatten array-equal@1.0.0 URL: https://github.com/component/array-equal.git VendorName: Jonathan Ong VendorUrl: http://jongleberry.com array-find-index@1.0.2 URL: https://github.com/sindresorhus/array-find-index.git VendorName: Sindre Sorhus VendorUrl: sindresorhus.com array-flatten@1.1.1 URL: git://github.com/blakeembrey/array-flatten.git VendorName: Blake Embrey VendorUrl: https://github.com/blakeembrey/array-flatten array-index@1.0.0 URL: git://github.com/TooTallNate/array-index.git VendorName: Nathan Rajlich VendorUrl: http://tootallnate.net array-unique@0.2.1 URL: git://github.com/jonschlinkert/array-unique.git

 VendorName: Jon Schlinkert VendorUrl: https://github.com/jonschlinkert/array-unique arraybuffer.slice@0.0.6 URL: git@github.com:rase-/arraybuffer.slice.git VendorUrl: https://github.com/rase-/arraybuffer.slice asap@2.0.6 URL: https://github.com/kriskowal/asap.git asn1@0.1.11 URL: git://github.com/mcavage/node-asn1.git VendorName: Mark Cavage asn1@0.2.4 URL: git://github.com/joyent/node-asn1.git VendorName: Joyent VendorUrl: joyent.com assert-plus@0.2.0 URL: https://github.com/mcavage/node-assert-plus.git VendorName: Mark Cavage assert-plus@1.0.0 URL: https://github.com/mcavage/node-assert-plus.git VendorName: Mark Cavage ast-traverse@0.1.1 URL: https://github.com/olov/ast-traverse.git VendorName: Olov Lassus ast-types@0.8.12 URL: git://github.com/benjamn/ast-types.git VendorName: Ben Newman VendorUrl: http://github.com/benjamn/ast-types ast-types@0.8.15 URL: git://github.com/benjamn/ast-types.git VendorName: Ben Newman VendorUrl: http://github.com/benjamn/ast-types ast-types@0.9.6 URL: git://github.com/benjamn/ast-types.git VendorName: Ben Newman VendorUrl: http://github.com/benjamn/ast-types async-disk-cache@1.3.5 URL: https://github.com/stefanpenner/async-disk-cache.git VendorName: Stefan Penner async-promise-queue@1.0.5 URL: https://github.com/stefanpenner/async-promise-queue VendorName: Stefan Penner async@0.2.10 URL: https://github.com/caolan/async.git VendorName: Caolan McMahon async@0.8.0 URL: https://github.com/caolan/async.git

 VendorName: Caolan McMahon async $@0.9.0$  URL: https://github.com/caolan/async.git VendorName: Caolan McMahon async@1.5.2 URL: https://github.com/caolan/async.git VendorName: Caolan McMahon async@2.6.3 URL: https://github.com/caolan/async.git VendorName: Caolan McMahon VendorUrl: https://caolan.github.io/async/ asynckit@0.4.0 URL: git+https://github.com/alexindigo/asynckit.git VendorName: Alex Indigo VendorUrl: https://github.com/alexindigo/asynckit#readme aws4@1.9.0 URL: https://github.com/mhart/aws4.git VendorName: Michael Hart VendorUrl: http://github.com/mhart babel-core@5.8.38 URL: https://github.com/babel/babel.git VendorName: Sebastian McKenzie VendorUrl: https://babeljs.io/ babel-plugin-constant-folding@1.0.1 URL: https://github.com/babel-plugins/babel-plugin-constant-folding.git babel-plugin-dead-code-elimination@1.0.2 URL: https://github.com/babel-plugins/babel-plugin-dead-code-elimination.git babel-plugin-eval@1.0.1 URL: https://github.com/babel-plugins/babel-plugin-eval.git babel-plugin-htmlbars-inline-precompile@0.0.5 URL: https://github.com/pangratz/babel-plugin-htmlbars-inline-precompile VendorName: Clemens Mller babel-plugin-inline-environment-variables@1.0.1 URL: https://github.com/babel-plugins/babel-plugin-inline-environment-variables.git babel-plugin-jscript@1.0.4 URL: https://github.com/babel-plugins/babel-plugin-jscript.git babel-plugin-member-expression-literals@1.0.1 URL: https://github.com/babel-plugins/babel-plugin-member-expression-literals.git babel-plugin-property-literals@1.0.1 URL: https://github.com/babel-plugins/babel-plugin-property-literals.git babel-plugin-proto-to-assign@1.0.4 URL: https://github.com/babel-plugins/babel-plugin-proto-to-assign.git babel-plugin-react-constant-elements@1.0.3 URL: https://github.com/babel-plugins/babel-plugin-react-constant-elements.git babel-plugin-react-display-name@1.0.3 URL: https://github.com/babel-plugins/babel-plugin-react-display-name.git babel-plugin-remove-console@1.0.1 URL: https://github.com/babel-plugins/babel-plugin-remove-console.git

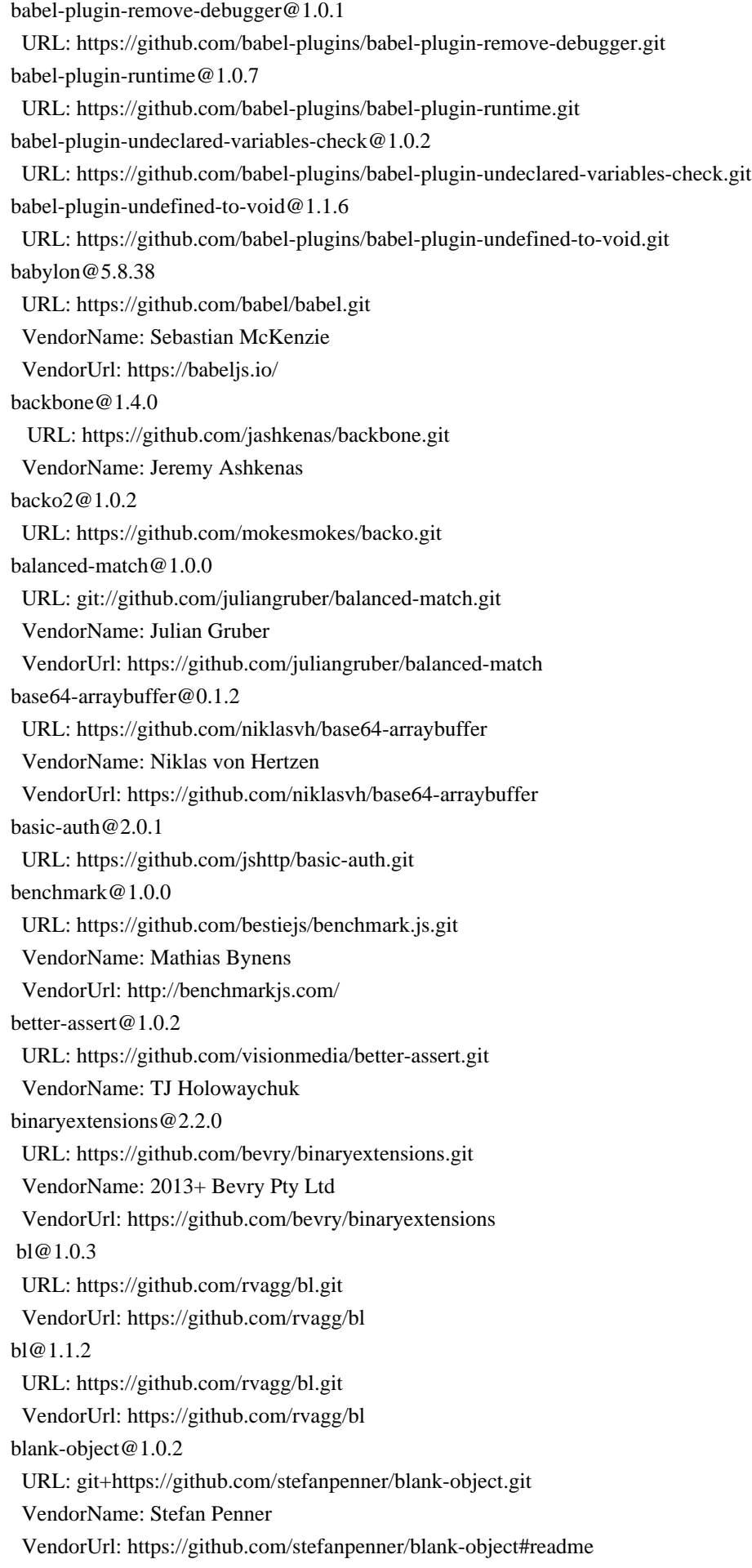

 bluebird@2.11.0 URL: git://github.com/petkaantonov/bluebird.git VendorName: Petka Antonov VendorUrl: https://github.com/petkaantonov/bluebird body-parser@1.14.2 URL: https://github.com/expressjs/body-parser.git body-parser@1.19.0 URL: https://github.com/expressjs/body-parser.git bower-config@0.6.1 URL: git://github.com/bower/config.git VendorName: Twitter VendorUrl: http://bower.io/ bower-endpoint-parser@0.2.2 URL: git://github.com/bower/endpoint-parser.git VendorName: Twitter bower-shrinkwrap-resolver-ext@0.1.0 URL: https://github.com/sreenaths/bower-shrinkwrap-resolver-ext bower@1.8.8 URL: https://github.com/bower/bower.git VendorName: Twitter VendorUrl: http://bower.io/ brace-expansion@1.1.11 URL: git://github.com/juliangruber/brace-expansion.git VendorName: Julian Gruber VendorUrl: https://github.com/juliangruber/brace-expansion braces@1.8.5 URL: https://github.com/jonschlinkert/braces.git VendorName: Jon Schlinkert VendorUrl: https://github.com/jonschlinkert/braces breakable@1.0.0 URL: https://github.com/olov/breakable.git VendorName: Olov Lassus broccoli-asset-rev@2.4.2 URL: git://github.com/rickharrison/broccoli-asset-rev VendorName: Rick Harrison VendorUrl: https://github.com/rickharrison/broccoli-asset-rev broccoli-asset-rewrite@1.1.0 URL: git://github.com/rickharrison/broccoli-asset-rewrite VendorName: Rick Harrison VendorUrl: https://github.com/rickharrison/broccoli-asset-rewrite broccoli-babel-transpiler@5.7.4 URL: https://github.com/babel/broccoli-babel-transpiler.git VendorName: nightire VendorUrl: https://github.com/babel/broccoli-babel-transpiler broccoli-caching-writer@2.3.1 URL: https://github.com/ember-cli/broccoli-caching-writer.git VendorName: Robert Jackson broccoli-caching-writer@3.0.3
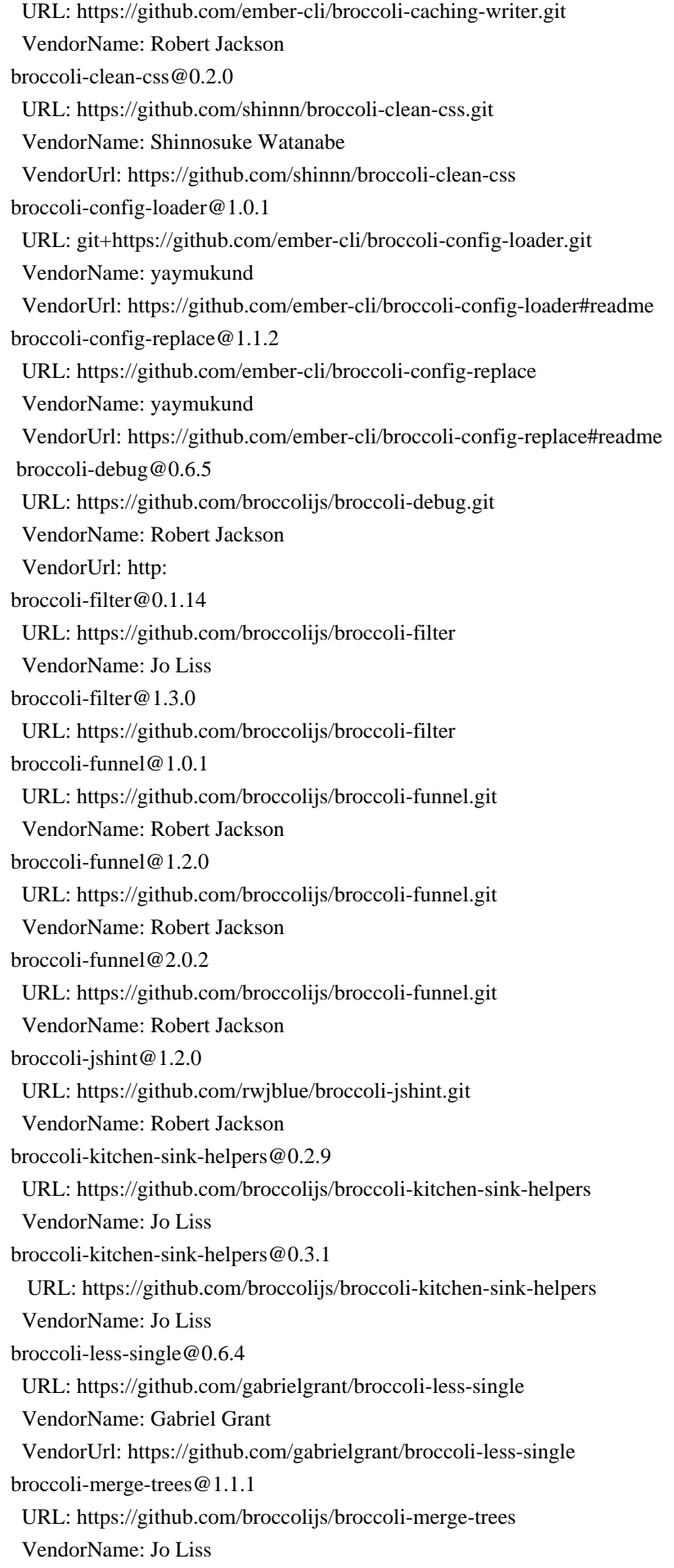

 broccoli-merge-trees@1.2.4 URL: https://github.com/broccolijs/broccoli-merge-trees VendorName: Jo Liss broccoli-merge-trees@2.0.1 URL: https://github.com/broccolijs/broccoli-merge-trees VendorName: Jo Liss broccoli-persistent-filter@1.4.6 URL: git+https://github.com/stefanpenner/broccoli-persistent-filter.git VendorName: Stefan Penner VendorUrl: https://github.com/stefanpenner/broccoli-persistent-filter#readme broccoli-plugin@1.1.0 URL: https://github.com/broccolijs/broccoli-plugin VendorName: Jo Liss broccoli-plugin@1.3.1 URL: https://github.com/broccolijs/broccoli-plugin VendorName: Jo Liss broccoli-sane-watcher@1.1.5 URL: https://github.com/broccolijs/broccoli-sane-watcher.git VendorName: Kris Selden VendorUrl: https://github.com/broccolijs/broccoli-sane-watcher broccoli-sass-source-maps@2.2.0 URL: https://github.com/aexmachina/broccoli-sass-source-maps VendorName: Jo Liss broccoli-slow-trees@1.1.0 URL: https://github.com/rwjblue/broccoli-slow-trees.git VendorName: Robert Jackson VendorUrl: https://github.com/rwjblue/broccoli-slow-trees broccoli-source@1.1.0 URL: https://github.com/broccolijs/broccoli-source VendorName: Jo Liss broccoli-sourcemap-concat@1.1.6 URL: https://github.com/ef4/broccoli-sourcemap-concat VendorName: Edward Faulkner broccoli-sourcemap-concat@2.0.2 URL: https://github.com/ef4/broccoli-sourcemap-concat VendorName: Edward Faulkner broccoli-sri-hash@1.2.2 URL: https://github.com/jonathanKingston/broccoli-sri-hash.git VendorName: Jonathan Kingston broccoli-stew@1.6.0 URL: https://github.com/stefanpenner/broccoli-stew.git VendorName: Stefan Penner & Robert Jackson VendorUrl: https://github.com/stefanpenner/broccoli-stew broccoli-uglify-sourcemap@1.5.2 URL: git+https://github.com/ember-cli/broccoli-uglify-sourcemap.git VendorName: Edward Faulkner VendorUrl: https://github.com/ember-cli/broccoli-uglify-sourcemap#readme

 broccoli-unwatched-tree@0.1.3 URL: https://github.com/rjackson/broccoli-unwatched-tree.git VendorName: Robert Jackson broccoli-writer@0.1.1 URL: https://github.com/joliss/broccoli-writer VendorName: Jo Liss broccoli@0.16.8 URL: https://github.com/broccolijs/broccoli VendorName: Jo Liss VendorUrl: https://github.com/broccolijs/broccoli buffer-from@1.1.1 URL: https://github.com/LinusU/buffer-from.git builtin-modules@1.1.1 URL: https://github.com/sindresorhus/builtin-modules.git VendorName: Sindre Sorhus VendorUrl: sindresorhus.com builtins@0.0.7 URL: https://github.com/juliangruber/builtins.git builtins@1.0.3 URL: https://github.com/juliangruber/builtins.git bytes@2.2.0 URL: https://github.com/visionmedia/bytes.js.git VendorName: TJ Holowaychuk VendorUrl: http://tjholowaychuk.com bytes@2.4.0 URL: https://github.com/visionmedia/bytes.js.git VendorName: TJ Holowaychuk VendorUrl: http://tjholowaychuk.com bytes@3.0.0 URL: https://github.com/visionmedia/bytes.js.git VendorName: TJ Holowaychuk VendorUrl: http://tjholowaychuk.com bytes@3.1.0 URL: https://github.com/visionmedia/bytes.js.git VendorName: TJ Holowaychuk VendorUrl: http://tjholowaychuk.com camelcase-keys@2.1.0 URL: https://github.com/sindresorhus/camelcase-keys.git VendorName: Sindre Sorhus VendorUrl: http://sindresorhus.com camelcase@1.2.1 URL: https://github.com/sindresorhus/camelcase.git VendorName: Sindre Sorhus VendorUrl: http://sindresorhus.com camelcase@2.1.1 URL: https://github.com/sindresorhus/camelcase.git VendorName: Sindre Sorhus VendorUrl: http://sindresorhus.com

 camelcase@3.0.0 URL: https://github.com/sindresorhus/camelcase.git VendorName: Sindre Sorhus VendorUrl: http://sindresorhus.com can-symlink@1.0.0 URL: https://github.com/raytiley/can-symlink VendorName: raytiley cardinal@0.5.0 URL: git://github.com/thlorenz/cardinal.git VendorName: Thorsten Lorenz VendorUrl: thlorenz.com center-align@0.1.3 URL: https://github.com/jonschlinkert/center-align.git VendorName: Jon Schlinkert VendorUrl: https://github.com/jonschlinkert/center-align chalk $@0.4.0$  URL: https://github.com/sindresorhus/chalk.git VendorName: Sindre Sorhus VendorUrl: http://sindresorhus.com chalk@0.5.1 URL: https://github.com/sindresorhus/chalk.git chalk@1.1.0 URL: https://github.com/chalk/chalk.git chalk@1.1.3 URL: https://github.com/chalk/chalk.git chalk@2.4.2 URL: https://github.com/chalk/chalk.git charm@1.0.2 URL: http://github.com/substack/node-charm.git VendorName: James Halliday VendorUrl: http://substack.net clean-css@2.2.23 URL: https://github.com/GoalSmashers/clean-css.git VendorName: Jakub Pawlowicz VendorUrl: https://github.com/GoalSmashers/clean-css cli-color@0.3.3 URL: git://github.com/medikoo/cli-color.git VendorName: Mariusz Nowak VendorUrl: http://www.medikoo.com/ cli-table@0.3.1 URL: https://github.com/Automattic/cli-table.git VendorName: Guillermo Rauch cli@1.0.1 URL: http://github.com/node-js-libs/cli.git VendorName: Chris O'Hara VendorUrl: http://github.com/node-js-libs/cli clone@0.2.0 URL: git://github.com/pvorb/node-clone.git

 VendorName: Paul Vorbach VendorUrl: http://paul.vorba.ch/ clone@1.0.4 URL: git://github.com/pvorb/node-clone.git VendorName: Paul Vorbach VendorUrl: http://paul.vorba.ch/ clone@2.1.2 URL: git://github.com/pvorb/node-clone.git VendorName: Paul Vorbach VendorUrl: http://paul.vorba.ch/ co@4.6.0 URL: https://github.com/tj/co.git code-point-at@1.1.0 URL: https://github.com/sindresorhus/code-point-at.git VendorName: Sindre Sorhus VendorUrl: sindresorhus.com color-convert@1.9.3 URL: https://github.com/Qix-/color-convert.git VendorName: Heather Arthur color-name@1.1.3 URL: git@github.com:dfcreative/color-name.git VendorName: DY VendorUrl: https://github.com/dfcreative/color-name colors@1.0.3 URL: http://github.com/Marak/colors.js.git VendorName: Marak Squires VendorUrl: https://github.com/Marak/colors.js columnify@1.5.4 URL: git://github.com/timoxley/columnify.git VendorName: Tim Oxley VendorUrl: https://github.com/timoxley/columnify combined-stream@1.0.8 URL: git://github.com/felixge/node-combined-stream.git VendorName: Felix Geisendrfer VendorUrl: https://github.com/felixge/node-combined-stream commander@2.1.0 URL: https://github.com/visionmedia/commander.js.git VendorName: TJ Holowaychuk commander@2.2.0 URL: https://github.com/visionmedia/commander.js.git VendorName: TJ Holowaychuk commander@2.20.3 URL: https://github.com/tj/commander.js.git VendorName: TJ Holowaychuk commoner@0.10.8 URL: git://github.com/benjamn/commoner.git VendorName: Ben Newman VendorUrl: http://github.com/benjamn/commoner

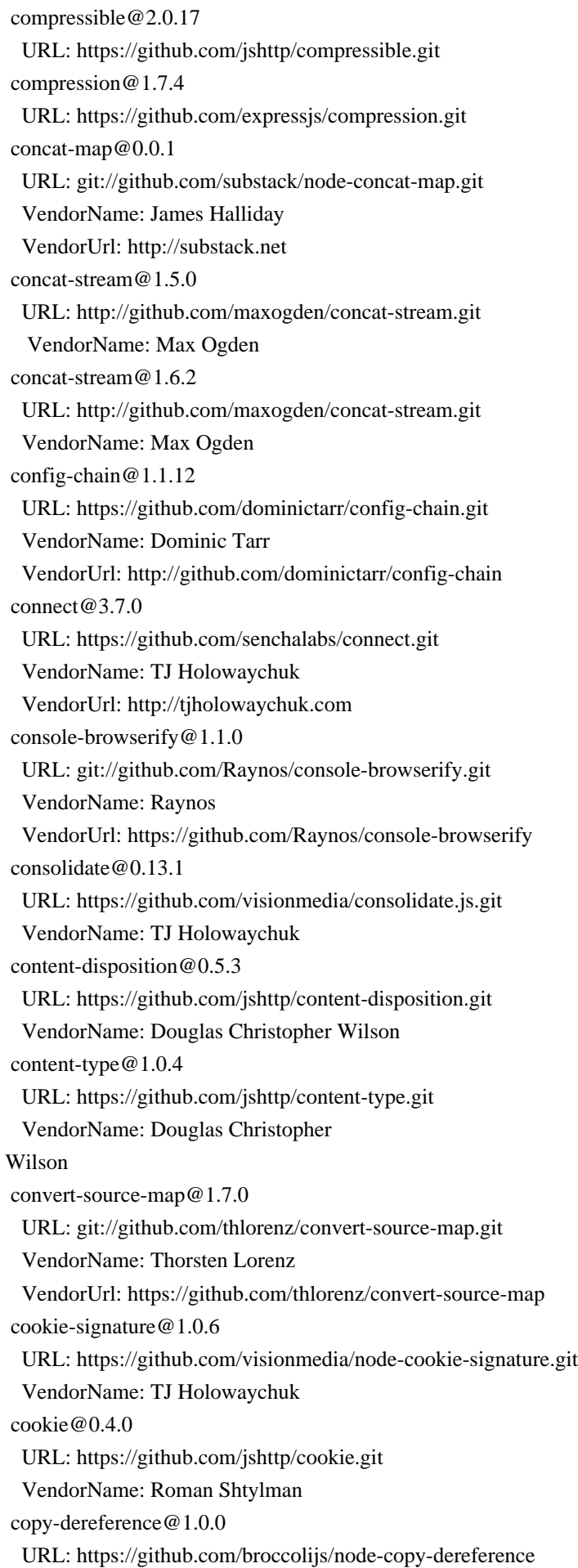

 VendorName: Jo Liss core-js@1.2.7 URL: https://github.com/zloirock/core-js.git core-object@0.0.2 URL: https://github.com/stefanpenner/core\_object.git VendorName: Ember core team and ember cli contributors VendorUrl: https://github.com/stefanpenner/core\_object core-util-is@1.0.2 URL: git://github.com/isaacs/core-util-is VendorName: Isaac Z. Schlueter VendorUrl: http://blog.izs.me/ cross-spawn-async@2.2.5 URL: git://github.com/IndigoUnited/node-cross-spawn-async.git VendorName: IndigoUnited VendorUrl: http://indigounited.com cross-spawn@3.0.1 URL: git://github.com/IndigoUnited/node-cross-spawn.git VendorName: IndigoUnited VendorUrl: http://indigounited.com ctype $@0.5.3$  URL: https://github.com/rmustacc/node-ctype.git VendorName: Robert Mustacchi VendorUrl: https://github.com/rmustacc/node-ctype currently-unhandled@0.4.1 URL: https://github.com/jamestalmage/currently-unhandled.git VendorName: James Talmage VendorUrl: github.com/jamestalmage d@0.1.1 URL: git://github.com/medikoo/d.git VendorName: Mariusz Nowak VendorUrl: http://www.medikoo.com/ dashdash@1.14.1 URL: git://github.com/trentm/node-dashdash.git VendorName: Trent Mick VendorUrl: http://trentm.com date-now@0.1.4 URL: git://github.com/Colingo/date-now.git VendorName: Raynos VendorUrl: https://github.com/Colingo/date-now debug@0.7.4 URL: git://github.com/visionmedia/debug.git VendorName: TJ Holowaychuk debug@1.0.2 URL: git://github.com/visionmedia/debug.git VendorName: TJ Holowaychuk debug@1.0.3 URL: git://github.com/visionmedia/debug.git

 VendorName: TJ Holowaychuk debug@1.0.4 URL: git://github.com/visionmedia/debug.git VendorName: TJ Holowaychuk debug@2.1.0 URL: git://github.com/visionmedia/debug.git VendorName: TJ Holowaychuk debug@2.2.0 URL: git://github.com/visionmedia/debug.git VendorName: TJ Holowaychuk debug@2.6.9 URL: git://github.com/visionmedia/debug.git VendorName: TJ Holowaychuk debug@3.2.6 URL: git://github.com/visionmedia/debug.git VendorName: TJ Holowaychuk debuglog@1.0.1 URL: https://github.com/sam-github/node-debuglog.git VendorName: Sam Roberts decamelize@1.2.0 URL: https://github.com/sindresorhus/decamelize.git VendorName: Sindre Sorhus VendorUrl: sindresorhus.com defaults@1.0.3 URL: git://github.com/tmpvar/defaults.git VendorName: Elijah Insua defined@1.0.0 URL: git://github.com/substack/defined.git VendorName: James Halliday VendorUrl: https://github.com/substack/defined defs@1.1.1 URL: https://github.com/olov/defs.git VendorName: Olov Lassus delayed-stream@1.0.0 URL: git://github.com/felixge/node-delayed-stream.git VendorName: Felix Geisendrfer VendorUrl: https://github.com/felixge/node-delayed-stream delegates@1.0.0 URL: https://github.com/visionmedia/node-delegates.git depd@1.1.2 URL: https://github.com/dougwilson/nodejs-depd.git VendorName: Douglas Christopher Wilson destroy@1.0.4 URL: https://github.com/stream-utils/destroy.git VendorName: Jonathan Ong VendorUrl: http://jongleberry.com detect-indent@3.0.1 URL: https://github.com/sindresorhus/detect-indent.git

 VendorName: Sindre Sorhus VendorUrl: http://sindresorhus.com detective@4.7.1 URL: git://github.com/browserify/detective.git VendorName: James Halliday VendorUrl: http://substack.net did it work@0.0.6 VendorName: Toby Ho dom-serializer@0.2.2 URL: git://github.com/cheeriojs/dom-renderer.git VendorName: Felix Boehm ecc-jsbn@0.1.2 URL: https://github.com/quartzjer/ecc-jsbn.git VendorName: Jeremie Miller VendorUrl: https://github.com/quartzjer/ecc-jsbn editions@1.3.4 URL: https://github.com/bevry/editions.git VendorName: 2016+ Bevry Pty Ltd VendorUrl: https://github.com/bevry/editions editor@1.0.0 URL: git://github.com/substack/node-editor.git VendorName: James Halliday VendorUrl: https://github.com/substack/node-editor ee-first@1.1.1 URL: https://github.com/jonathanong/ee-first.git VendorName: Jonathan Ong VendorUrl: http://jongleberry.com em-helpers@0.8.0 URL: https://github.com/sreenaths/em-helpers.git VendorName: Sreenath Somarajapuram em-table@0.12.0 URL: https://github.com/sreenaths/em-table.git VendorName: Sreenath Somarajapuram ember-array-contains-helper@1.0.2 URL: https://github.com/bmeurant/ember-array-contains-helper VendorName: Baptiste Meurant ember-bootstrap@0.5.1 URL: https://github.com/kaliber5/ember-bootstrap VendorName: Simon Ihmig VendorUrl: http://kaliber5.github.io/ember-bootstrap/ ember-cli-app-version@1.0.0 URL: https://github.com/embersherpa/ember-cli-app-version.git VendorName: Taras Mankovski ember-cli-babel@5.1.6 URL: git://github.com/babel/ember-cli-babel.git VendorName: Gordon Kristan VendorUrl: https://github.com/babel/ember-cli-babel ember-cli-babel@5.2.8

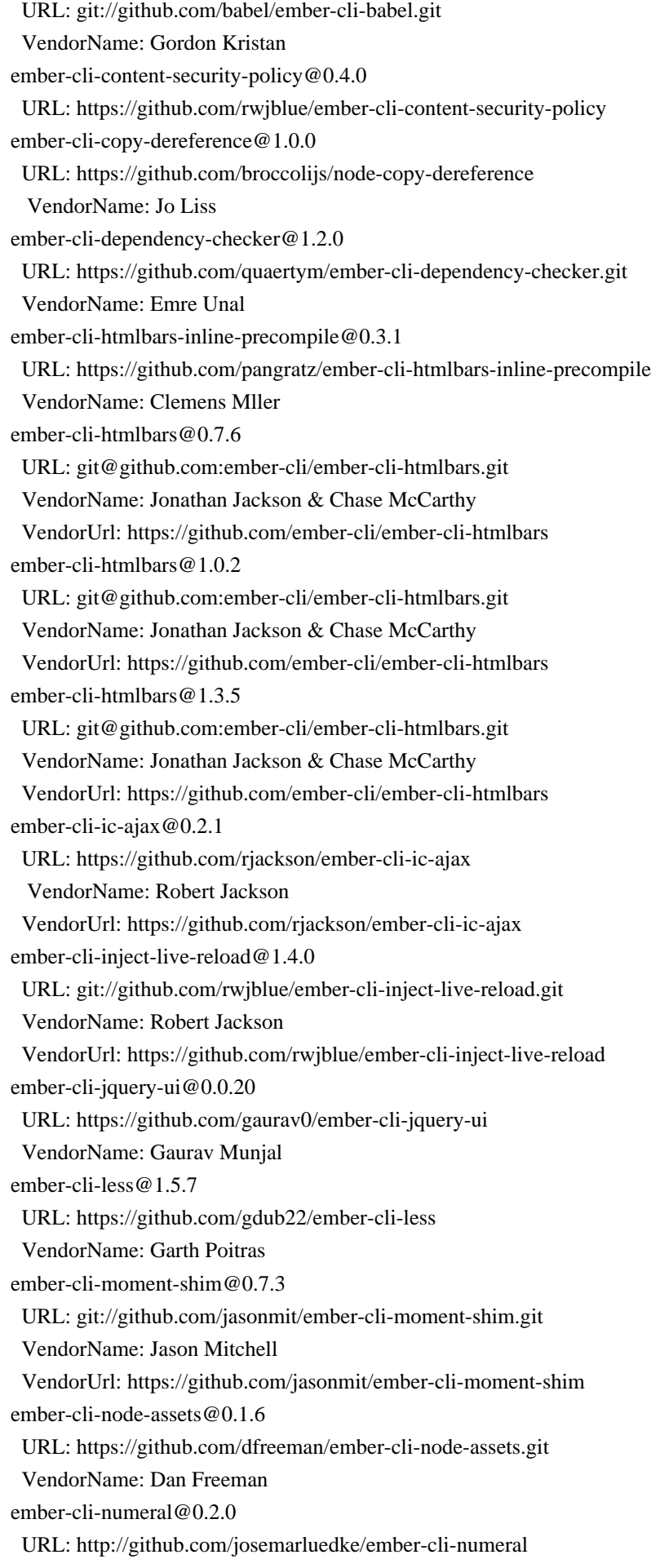

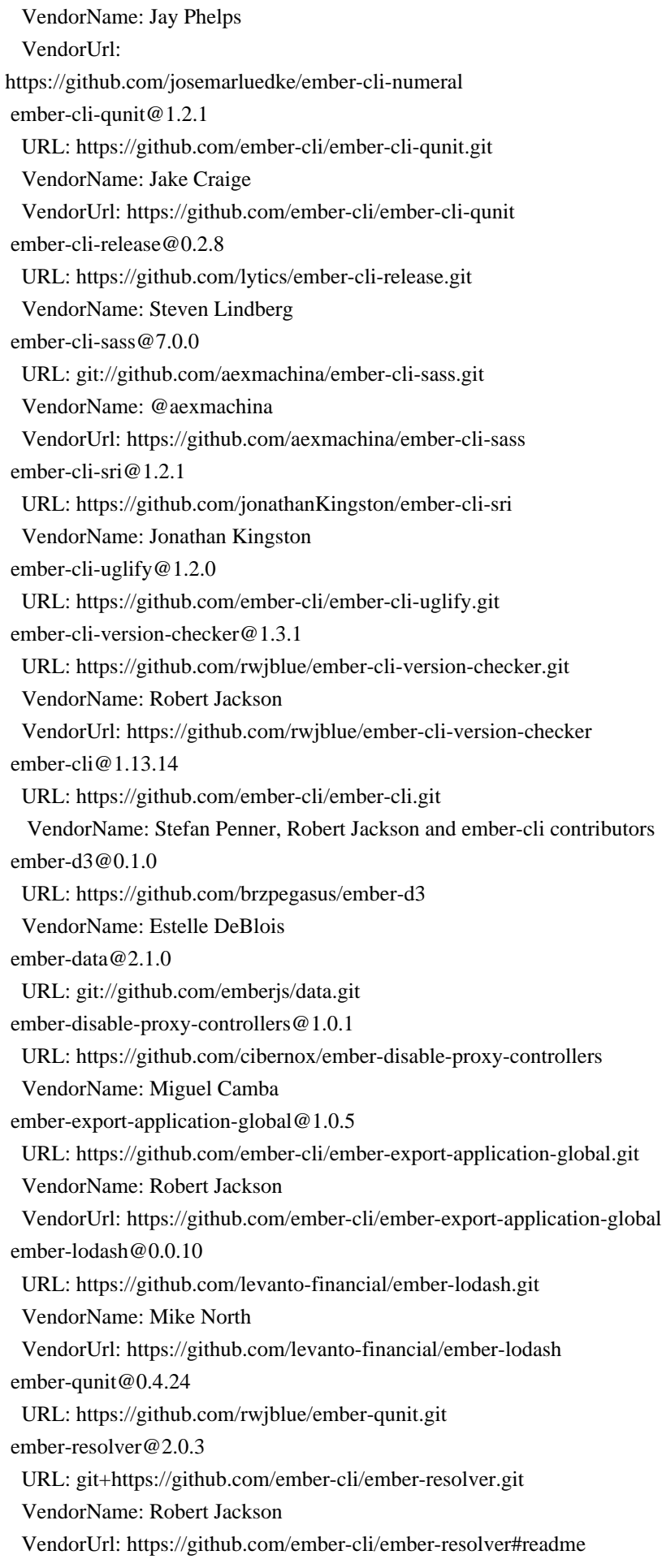

 ember-router-generator@1.2.3 URL: https://github.com/ember-cli/ember-router-generator.git VendorName: Adolfo Builes VendorUrl: https://github.com/ember-cli/ember-router-generator ember-spin-spinner@0.2.3 URL: https://github.com/rsschermer/ember-spin-spinner VendorName: Roland Schermer VendorUrl: https://github.com/rsschermer/ember-spin-spinner ember-truth-helpers@1.3.0 URL: https://github.com/jmurphyau/ember-truth-helpers VendorName: James Murphy ember-wormhole@0.3.6 URL: https://github.com/yapplabs/ember-wormhole.git VendorName: Yapp Labs encodeurl@1.0.2 URL: https://github.com/pillarjs/encodeurl.git engine.io-parser@1.2.2 URL: git@github.com:Automattic/engine.io-parser.git VendorUrl: https://github.com/Automattic/engine.io-parser engine.io-pure@1.5.9 URL: git@github.com:Automattic/engine.io.git VendorName: Guillermo Rauch VendorUrl: https://github.com/LearnBoost/engine.io errno@0.1.7 URL: https://github.com/rvagg/node-errno.git error-ex $@1.3.2$  URL: https://github.com/qix-/node-error-ex.git es6-iterator@0.1.3 URL: git://github.com/medikoo/es6-iterator.git VendorName: Mariusz Nowak VendorUrl: http://www.medikoo.com/ es6-iterator@2.0.3 URL: git://github.com/medikoo/es6-iterator.git VendorName: Mariusz Nowak VendorUrl: http://www.medikoo.com/ es6-promise@4.0.5 URL: git://github.com/stefanpenner/es6-promise.git VendorName: Yehuda Katz, Tom Dale, Stefan Penner and contributors VendorUrl: Conversion to ES6 API by Jake Archibald es6-symbol@2.0.1 URL: git://github.com/medikoo/es6-symbol.git VendorName: Mariusz Nowak VendorUrl: http://www.medikoo.com/ es6-weak-map@0.1.4 URL: git://github.com/medikoo/es6-weak-map.git VendorName: Mariusz Nowak VendorUrl: http://www.medikoo.com/ escape-html@1.0.3

 URL: https://github.com/component/escape-html.git escape-string-regexp@1.0.5 URL: https://github.com/sindresorhus/escape-string-regexp.git VendorName: Sindre Sorhus VendorUrl: sindresorhus.com etag@1.8.1 URL: https://github.com/jshttp/etag.git event-emitter@0.3.5 URL: git://github.com/medikoo/event-emitter.git VendorName: Mariusz Nowak VendorUrl: http://www.medikoo.com/ eventemitter3@4.0.0 URL: git://github.com/primus/eventemitter3.git VendorName: Arnout Kazemier exec-sh@0.2.2 URL: git@github.com:tsertkov/exec-sh.git VendorName: Aleksandr Tsertkov  $exit@0.1.2$  URL: git://github.com/cowboy/node-exit.git VendorName: "Cowboy" Ben Alman VendorUrl: https://github.com/cowboy/node-exit expand-brackets@0.1.5 URL: https://github.com/jonschlinkert/expand-brackets.git VendorName: Jon Schlinkert VendorUrl: https://github.com/jonschlinkert/expand-brackets expand-range@1.8.2 URL: https://github.com/jonschlinkert/expand-range.git VendorName: Jon Schlinkert VendorUrl: https://github.com/jonschlinkert/expand-range express@4.17.1 URL: https://github.com/expressjs/express.git VendorName: TJ Holowaychuk VendorUrl: http://expressjs.com/ extend@3.0.2 URL: https://github.com/justmoon/node-extend.git VendorName: Stefan Thomas VendorUrl: http://www.justmoon.net extglob@0.3.2 URL: git://github.com/jonschlinkert/extglob.git VendorName: Jon Schlinkert VendorUrl: https://github.com/jonschlinkert/extglob extsprintf@1.3.0 URL: git://github.com/davepacheco/node-extsprintf.git extsprintf@1.4.0 URL: git://github.com/davepacheco/node-extsprintf.git fast-deep-equal@2.0.1 URL: git+https://github.com/epoberezkin/fast-deep-equal.git VendorName: Evgeny Poberezkin

 VendorUrl: https://github.com/epoberezkin/fast-deep-equal#readme fast-json-stable-stringify@2.1.0 URL: git://github.com/epoberezkin/fast-json-stable-stringify.git VendorName: James Halliday VendorUrl: https://github.com/epoberezkin/fast-json-stable-stringify fast-sourcemap-concat@0.2.7 URL: https://github.com/ef4/fast-sourcemap-concat VendorName: Edward Faulkner faye-websocket@0.10.0 URL: git://github.com/faye/faye-websocket-node.git VendorName: James Coglan VendorUrl: http://github.com/faye/faye-websocket-node fd-slicer@1.0.1 URL: git://github.com/andrewrk/node-fd-slicer.git VendorName: Andrew Kelley filename-regex@2.0.1 URL: https://github.com/regexhq/filename-regex.git VendorName: Jon Schlinkert VendorUrl: https://github.com/regexhq/filename-regex fileset@0.2.1 URL: git://github.com/mklabs/node-fileset.git VendorName: mklabs VendorUrl: https://github.com/mklabs/node-fileset fill-range@2.2.4 URL: https://github.com/jonschlinkert/fill-range.git VendorName: Jon Schlinkert VendorUrl: https://github.com/jonschlinkert/fill-range finalhandler@1.1.2 URL: https://github.com/pillarjs/finalhandler.git VendorName: Douglas Christopher Wilson find-up@1.1.2 URL: https://github.com/sindresorhus/find-up.git VendorName: Sindre Sorhus VendorUrl: sindresorhus.com findup-sync@0.2.1 URL: git://github.com/cowboy/node-findup-sync.git VendorName: "Cowboy" Ben Alman VendorUrl: https://github.com/cowboy/node-findup-sync findup-sync@0.3.0 URL: git://github.com/cowboy/node-findup-sync.git VendorName: "Cowboy" Ben Alman VendorUrl: https://github.com/cowboy/node-findup-sync findup@0.1.5 URL: https://github.com/Filirom1/findup.git VendorName: Filirom1 fireworm@0.6.6 URL: git@github.com:airportyh/fireworm.git

 VendorName: Toby Ho follow-redirects@1.9.0 URL: git@github.com:follow-redirects/follow-redirects.git VendorName: Ruben Verborgh VendorUrl: https://github.com/follow-redirects/follow-redirects for-in@1.0.2 URL: https://github.com/jonschlinkert/for-in.git VendorName: Jon Schlinkert VendorUrl: https://github.com/jonschlinkert/for-in for-own $@0.1.5$  URL: https://github.com/jonschlinkert/for-own.git VendorName: Jon Schlinkert VendorUrl: https://github.com/jonschlinkert/for-own form-data@1.0.1 URL: git://github.com/form-data/form-data.git VendorName: Felix Geisendrfer VendorUrl: http://debuggable.com/ form-data@2.1.4 URL: git://github.com/form-data/form-data.git VendorName: Felix Geisendrfer VendorUrl: http://debuggable.com/ form-data@2.3.3 URL: git://github.com/form-data/form-data.git VendorName: Felix Geisendrfer VendorUrl: http://debuggable.com/ forwarded@0.1.2 URL: https://github.com/jshttp/forwarded.git fresh@0.5.2 URL: https://github.com/jshttp/fresh.git VendorName: TJ Holowaychuk VendorUrl: http://tjholowaychuk.com fs-extra@0.16.5 URL: https://github.com/jprichardson/node-fs-extra VendorName: JP Richardson VendorUrl: https://github.com/jprichardson/node-fs-extra fs-extra@0.22.1 URL: https://github.com/jprichardson/node-fs-extra VendorName: JP Richardson VendorUrl: https://github.com/jprichardson/node-fs-extra fs-extra@0.24.0 URL: https://github.com/jprichardson/node-fs-extra VendorName: JP Richardson VendorUrl: https://github.com/jprichardson/node-fs-extra fs-extra@0.30.0 URL: https://github.com/jprichardson/node-fs-extra VendorName: JP Richardson VendorUrl: https://github.com/jprichardson/node-fs-extra

 fs-extra@5.0.0 URL: https://github.com/jprichardson/node-fs-extra VendorName: JP Richardson VendorUrl: https://github.com/jprichardson/node-fs-extra fs-readdir-recursive@0.1.2 URL: https://github.com/fs-utils/fs-readdir-recursive.git VendorName: Jonathan Ong VendorUrl: http://jongleberry.com fs-tree-diff@0.3.1 VendorName: Stefan Penner, David J. Hamilton, Chad Hietala fs-tree-diff@0.4.4 VendorName: Stefan Penner, David J. Hamilton, Chad Hietala fs-tree-diff@0.5.9 URL: git://github.com/stefanpenner/fs-tree-diff.git VendorName: Stefan Penner, David J. Hamilton, Chad Hietala gaze@1.1.3 URL: https://github.com/shama/gaze.git VendorName: Kyle Robinson Young VendorUrl: https://github.com/shama/gaze generate-function@2.3.1 URL: https://github.com/mafintosh/generate-function VendorName: Mathias Buus VendorUrl: https://github.com/mafintosh/generate-function generate-object-property@1.2.0 URL: https://github.com/mafintosh/generate-object-property VendorName: Mathias Buus VendorUrl: https://github.com/mafintosh/generate-object-property get-stdin@4.0.1 URL: https://github.com/sindresorhus/get-stdin.git VendorName: Sindre Sorhus VendorUrl: http://sindresorhus.com getpass@0.1.7 URL: https://github.com/arekinath/node-getpass.git VendorName: Alex Wilson git-repo-info@1.4.1 URL: https://github.com/rwjblue/git-repo-info.git VendorName: Robert Jackson VendorUrl: https://github.com/rwjblue/git-repo-info git-repo-version@0.3.0 URL: https://github.com/cibernox/git-repo-version VendorName: Miguel Camba github-url-from-git@1.4.0 URL: https://github.com/visionmedia/node-github-url-from-git.git VendorName: TJ Holowaychuk glob-base@0.3.0 URL: git://github.com/jonschlinkert/glob-base.git VendorName: Jon Schlinkert

 VendorUrl: https://github.com/jonschlinkert/glob-base globals@6.4.1 URL: https://github.com/sindresorhus/globals.git VendorName: Sindre Sorhus VendorUrl: http://sindresorhus.com globule@1.3.0 URL: git://github.com/cowboy/node-globule.git VendorName: "Cowboy" Ben Alman VendorUrl: https://github.com/cowboy/node-globule growl@1.10.5 URL: git://github.com/tj/node-growl.git VendorName: TJ Holowaychuk handlebars@3.0.7 URL: https://github.com/wycats/handlebars.js.git VendorName: Yehuda Katz VendorUrl: http://www.handlebarsjs.com/ har-validator@5.1.3 URL: https://github.com/ahmadnassri/node-har-validator.git VendorName: Ahmad Nassri VendorUrl: https://github.com/ahmadnassri/node-har-validator has-ansi@0.1.0 URL: https://github.com/sindresorhus/has-ansi.git VendorName: Sindre Sorhus VendorUrl: http://sindresorhus.com has-ansi@2.0.0 URL: https://github.com/sindresorhus/has-ansi.git VendorName: Sindre Sorhus VendorUrl: sindresorhus.com has-binary@0.1.6 VendorName: Kevin Roark has-color@0.1.7 URL: https://github.com/sindresorhus/has-color.git VendorName: Sindre Sorhus VendorUrl: http://sindresorhus.com has-cors@1.1.0 URL: git://github.com/component/has-cors.git VendorName: Nathan Rajlich VendorUrl: http://n8.io/ has-flag@3.0.0 URL: https://github.com/sindresorhus/has-flag.git VendorName: Sindre Sorhus VendorUrl: sindresorhus.com hasha@2.2.0 URL: https://github.com/sindresorhus/hasha.git VendorName: Sindre Sorhus VendorUrl: sindresorhus.com

 heimdalljs-logger@0.1.10 URL: git+https://github.com/heimdalljs/heimdalljs-logger.git VendorName: David J. Hamilton VendorUrl: https://github.com/heimdalljs/heimdalljs-logger#README.md heimdalljs@0.2.6 URL: git+https://github.com/heimdalljs/heimdalljs-lib.git VendorUrl: https://github.com/hjdivad/heimdalljs-lib#readme home-or-tmp@1.0.0 URL: https://github.com/sindresorhus/home-or-tmp.git VendorName: Sindre Sorhus VendorUrl: sindresorhus.com htmlparser2@3.8.3 URL: git://github.com/fb55/htmlparser2.git VendorName: Felix Boehm http-errors@1.3.1 URL: https://github.com/jshttp/http-errors.git VendorName: Jonathan Ong VendorUrl: http://jongleberry.com http-errors@1.7.2 URL: https://github.com/jshttp/http-errors.git VendorName: Jonathan Ong VendorUrl: http://jongleberry.com http-errors@1.7.3 URL: https://github.com/jshttp/http-errors.git VendorName: Jonathan Ong VendorUrl: http://jongleberry.com http-parser-js@0.4.10 URL: git://github.com/creationix/http-parser-js.git VendorName: Tim Caswell VendorUrl: https://github.com/creationix http-proxy@1.18.0 URL: https://github.com/http-party/node-http-proxy.git VendorName: Charlie Robbins http-signature@0.11.0 URL: git://github.com/joyent/node-http-signature.git VendorName: Joyent, Inc VendorUrl: https://github.com/joyent/node-http-signature/ http-signature@1.1.1 URL: git://github.com/joyent/node-http-signature.git VendorName: Joyent, Inc VendorUrl: https://github.com/joyent/node-http-signature/ http-signature@1.2.0 URL: git://github.com/joyent/node-http-signature.git VendorName: Joyent, Inc VendorUrl: https://github.com/joyent/node-http-signature/ ic-ajax@2.0.2

 URL: https://github.com/instructure/ic-ajax.git VendorName: Ryan Florence VendorUrl: https://github.com/instructure/ic-ajax iconv-lite@0.4.13 URL: git://github.com/ashtuchkin/iconv-lite.git VendorName: Alexander Shtuchkin VendorUrl: https://github.com/ashtuchkin/iconv-lite iconv-lite@0.4.24 URL: git://github.com/ashtuchkin/iconv-lite.git VendorName: Alexander Shtuchkin VendorUrl: https://github.com/ashtuchkin/iconv-lite iferr@0.1.5 URL: https://github.com/shesek/iferr VendorName: Nadav Ivgi VendorUrl: https://github.com/shesek/iferr image-size@0.5.5 URL: https://github.com/image-size/image-size.git VendorName: netroy VendorUrl: http://netroy.in/ imurmurhash@0.1.4 URL: https://github.com/jensyt/imurmurhash-js VendorName: Jens Taylor VendorUrl: https://github.com/jensyt/imurmurhash-js include-path-searcher@0.1.0 URL: https://github.com/joliss/include-path-searcher VendorName: Jo Liss indent-string@2.1.0 URL: https://github.com/sindresorhus/indent-string.git VendorName: Sindre Sorhus VendorUrl: sindresorhus.com inflection@1.12.0 URL: https://github.com/dreamerslab/node.inflection.git VendorName: dreamerslab inquirer@0.5.1 URL: git://github.com/SBoudrias/Inquirer.js.git VendorName: Simon Boudrias invert-kv@1.0.0 URL: https://github.com/sindresorhus/invert-kv.git VendorName: Sindre Sorhus VendorUrl: http://sindresorhus.com ipaddr.js $@1.9.0$  URL: git://github.com/whitequark/ipaddr.js VendorName: whitequark is-arrayish@0.2.1 URL: https://github.com/qix-/node-is-arrayish.git VendorName: Qix VendorUrl: http://github.com/qix-

 is-buffer@1.1.6 URL: git://github.com/feross/is-buffer.git VendorName: Feross Aboukhadijeh VendorUrl: http://feross.org/ is-builtin-module@1.0.0 URL: https://github.com/sindresorhus/is-builtin-module.git VendorName: Sindre Sorhus VendorUrl: sindresorhus.com is-dotfile@1.0.3 URL: https://github.com/jonschlinkert/is-dotfile.git VendorName: Jon Schlinkert VendorUrl: https://github.com/jonschlinkert/is-dotfile is-equal-shallow@0.1.3 URL: git://github.com/jonschlinkert/is-equal-shallow.git VendorName: Jon Schlinkert VendorUrl: https://github.com/jonschlinkert/is-equal-shallow is-extendable@0.1.1 URL: https://github.com/jonschlinkert/is-extendable.git VendorName: Jon Schlinkert VendorUrl: https://github.com/jonschlinkert/is-extendable is-extglob@1.0.0 URL: https://github.com/jonschlinkert/is-extglob.git VendorName: Jon Schlinkert VendorUrl: https://github.com/jonschlinkert/is-extglob is-finite@1.0.2 URL: https://github.com/sindresorhus/is-finite.git VendorName: Sindre Sorhus VendorUrl: sindresorhus.com is-fullwidth-code-point@1.0.0 URL: https://github.com/sindresorhus/is-fullwidth-code-point.git VendorName: Sindre Sorhus VendorUrl: sindresorhus.com is-fullwidth-code-point@2.0.0 URL: https://github.com/sindresorhus/is-fullwidth-code-point.git VendorName: Sindre Sorhus VendorUrl: sindresorhus.com is-git-url@0.2.0 URL: git://github.com/jonschlinkert/is-git-url.git VendorName: Jon Schlinkert VendorUrl: https://github.com/jonschlinkert/is-git-url is-git-url $@0.2.3$  URL: https://github.com/jonschlinkert/is-git-url.git VendorName: Jon Schlinkert VendorUrl: https://github.com/jonschlinkert/is-git-url is-glob@2.0.1 URL: https://github.com/jonschlinkert/is-glob.git

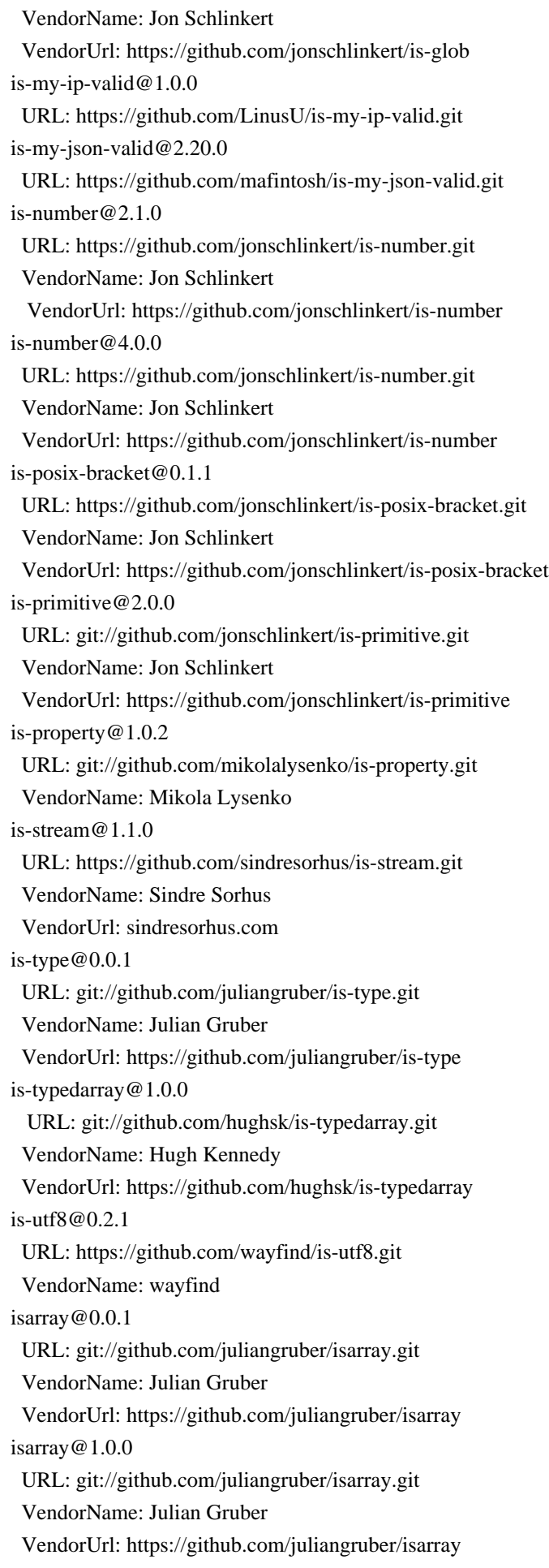

 isbinaryfile@2.0.4 URL: https://github.com/gjtorikian/isBinaryFile isobject@2.1.0 URL: https://github.com/jonschlinkert/isobject.git VendorName: Jon Schlinkert VendorUrl: https://github.com/jonschlinkert/isobject isstream@0.1.2 URL: https://github.com/rvagg/isstream.git VendorName: Rod Vagg VendorUrl: https://github.com/rvagg/isstream istextorbinary@2.1.0 URL: http://github.com/bevry/istextorbinary.git VendorName: 2012+ Bevry Pty Ltd VendorUrl: https://github.com/bevry/istextorbinary js-tokens@1.0.1 URL: https://github.com/lydell/js-tokens.git VendorName: Simon Lydell js-yaml@3.13.1 URL: https://github.com/nodeca/js-yaml.git VendorName: Vladimir Zapparov VendorUrl: https://github.com/nodeca/js-yaml jsbn@0.1.1 URL: https://github.com/andyperlitch/jsbn.git VendorName: Tom Wu jsesc@0.5.0 URL: https://github.com/mathiasbynens/jsesc.git VendorName: Mathias Bynens VendorUrl: http://mths.be/jsesc json-parse-better-errors@1.0.2 URL: https://github.com/zkat/json-parse-better-errors VendorName: Kat Marchn json-schema-traverse@0.4.1 URL: git+https://github.com/epoberezkin/json-schema-traverse.git VendorName: Evgeny Poberezkin VendorUrl: https://github.com/epoberezkin/json-schema-traverse#readme json-stable-stringify@1.0.1 URL: git://github.com/substack/json-stable-stringify.git VendorName: James Halliday VendorUrl: https://github.com/substack/json-stable-stringify json3@3.2.6 URL: git://github.com/bestiejs/json3.git VendorName: Kit Cambridge VendorUrl: http://bestiejs.github.io/json3 json5@0.4.0 URL: https://github.com/aseemk/json5.git VendorName: Aseem Kishore VendorUrl: http://json5.org/ isonfile@2.4.0

 URL: git@github.com:jprichardson/node-jsonfile.git VendorName: JP Richardson jsonfile@4.0.0 URL: git@github.com:jprichardson/node-jsonfile.git VendorName: JP Richardson jsonpointer@4.0.1 URL: http://github.com/janl/node-jsonpointer.git VendorName: Jan Lehnardt jsprim@1.4.1 URL: git://github.com/joyent/node-jsprim.git kind-of@3.2.2 URL: https://github.com/jonschlinkert/kind-of.git VendorName: Jon Schlinkert VendorUrl: https://github.com/jonschlinkert/kind-of kind-of@6.0.2 URL: https://github.com/jonschlinkert/kind-of.git VendorName: Jon Schlinkert VendorUrl: https://github.com/jonschlinkert/kind-of klassy@0.1.3 URL: https://github.com/cerebris/klassy.js.git klaw@1.3.1 URL: git+https://github.com/jprichardson/node-klaw.git VendorName: JP Richardson VendorUrl: https://github.com/jprichardson/node-klaw#readme lazy-cache@1.0.4 URL: https://github.com/jonschlinkert/lazy-cache.git VendorName: Jon Schlinkert VendorUrl: https://github.com/jonschlinkert/lazy-cache lcid@1.0.0 URL: https://github.com/sindresorhus/lcid.git VendorName: Sindre Sorhus VendorUrl: sindresorhus.com leek@0.0.18 URL: https://github.com/twokul/leek VendorName: Alex Navasardyan VendorUrl: http://twokul.io leven@1.0.2 URL: https://github.com/sindresorhus/leven.git VendorName: Sindre Sorhus VendorUrl: sindresorhus.com linkify-it@1.2.4 URL: https://github.com/markdown-it/linkify-it.git livereload-js@2.4.0 URL: git://github.com/livereload/livereload-js.git VendorUrl: https://github.com/livereload/livereload-js load-json-file@1.1.0 URL: https://github.com/sindresorhus/load-json-file.git

 VendorName: Sindre Sorhus VendorUrl: sindresorhus.com loader.js@4.2.3 URL: https://github.com/ember-cli/loader.js.git VendorUrl: https://github.com/ember-cli/loader.js lodash-es@3.10.1 URL: https://github.com/lodash/lodash.git VendorName: John-David Dalton VendorUrl: https://lodash.com/custom-builds lodash-node@2.4.1 URL: https://github.com/lodash/lodash-node.git VendorName: John-David Dalton VendorUrl: http://lodash.com/custom-builds lodash-node@3.10.2 URL: https://github.com/lodash/lodash-node.git VendorName: John-David Dalton VendorUrl: https://lodash.com/ lodash. arraycopy@3.0.0 URL: https://github.com/lodash/lodash.git VendorName: John-David Dalton VendorUrl: https://lodash.com/ lodash.\_arrayeach@3.0.0 URL: https://github.com/lodash/lodash.git VendorName: John-David Dalton VendorUrl: https://lodash.com/ lodash. baseassign@3.2.0 URL: https://github.com/lodash/lodash.git VendorName: John-David Dalton VendorUrl: https://lodash.com/ lodash.\_basecallback@3.3.1 URL: https://github.com/lodash/lodash.git VendorName: John-David Dalton VendorUrl: https://lodash.com/ lodash.\_basecopy@3.0.1 URL: https://github.com/lodash/lodash.git VendorName: John-David Dalton VendorUrl: https://lodash.com/ lodash.\_basefor@3.0.3 URL: https://github.com/lodash/lodash.git VendorName: John-David Dalton VendorUrl: https://lodash.com/ lodash. baseindexof@3.1.0 URL: https://github.com/lodash/lodash.git VendorName: John-David Dalton VendorUrl: https://lodash.com/ lodash.\_baseisequal@3.0.7 URL: https://github.com/lodash/lodash.git VendorName: John-David Dalton

 VendorUrl: https://lodash.com/ lodash.\_baseuniq@3.0.3 URL: https://github.com/lodash/lodash.git VendorName: John-David Dalton VendorUrl: https://lodash.com/ lodash.\_bindcallback@3.0.1 URL: https://github.com/lodash/lodash.git VendorName: John-David Dalton VendorUrl: https://lodash.com/ lodash. cacheindexof@3.0.2 URL: https://github.com/lodash/lodash.git VendorName: John-David Dalton VendorUrl: https://lodash.com/ lodash.\_createassigner@3.1.1 URL: https://github.com/lodash/lodash.git VendorName: John-David Dalton VendorUrl: https://lodash.com/ lodash. createcache@3.1.2 URL: https://github.com/lodash/lodash.git VendorName: John-David Dalton VendorUrl: https://lodash.com/ lodash.\_getnative@3.9.1 URL: https://github.com/lodash/lodash.git VendorName: John-David Dalton VendorUrl: https://lodash.com/ lodash.\_isiterateecall@3.0.9 URL: https://github.com/lodash/lodash.git VendorName: John-David Dalton VendorUrl: https://lodash.com/ lodash.assign@3.2.0 URL: https://github.com/lodash/lodash.git VendorName: John-David Dalton VendorUrl: https://lodash.com/ lodash.defaults@3.1.2 URL: https://github.com/lodash/lodash.git VendorName: John-David Dalton VendorUrl: https://lodash.com/ lodash.isarguments@3.1.0 URL: https://github.com/lodash/lodash.git VendorName: John-David Dalton VendorUrl: https://lodash.com/ lodash.isarray@3.0.4 URL: https://github.com/lodash/lodash.git VendorName: John-David Dalton VendorUrl: https://lodash.com/ lodash.isplainobject@3.2.0 URL: https://github.com/lodash/lodash.git VendorName: John-David Dalton

 VendorUrl: https://lodash.com/ lodash.istypedarray@3.0.6 URL: https://github.com/lodash/lodash.git VendorName: John-David Dalton VendorUrl: https://lodash.com/ lodash.keys@3.1.2 URL: https://github.com/lodash/lodash.git VendorName: John-David Dalton VendorUrl: https://lodash.com/ lodash.keysin@3.0.8 URL: https://github.com/lodash/lodash.git VendorName: John-David Dalton VendorUrl: https://lodash.com/ lodash.merge@3.3.2 URL: https://github.com/lodash/lodash.git VendorName: John-David Dalton VendorUrl: https://lodash.com/ lodash.merge@4.6.2 URL: https://github.com/lodash/lodash.git VendorName: John-David Dalton VendorUrl: https://lodash.com/ lodash.pad@4.5.1 URL: https://github.com/lodash/lodash.git VendorName: John-David Dalton VendorUrl: https://lodash.com/ lodash.padend@4.6.1 URL: https://github.com/lodash/lodash.git VendorName: John-David Dalton VendorUrl: https://lodash.com/ lodash.padstart@4.6.1 URL: https://github.com/lodash/lodash.git VendorName: John-David Dalton VendorUrl: https://lodash.com/ lodash.pairs@3.0.1 URL: https://github.com/lodash/lodash.git VendorName: John-David Dalton VendorUrl: https://lodash.com/ lodash.restparam@3.6.1 URL: https://github.com/lodash/lodash.git VendorName: John-David Dalton VendorUrl: https://lodash.com/ lodash.toplainobject@3.0.0 URL: https://github.com/lodash/lodash.git VendorName: John-David Dalton VendorUrl: https://lodash.com/ lodash.uniq@3.2.2 URL: https://github.com/lodash/lodash.git VendorName: John-David Dalton

 VendorUrl: https://lodash.com/  $\text{lodash@2.3.0}$  URL: https://github.com/lodash/lodash.git VendorName: John-David Dalton VendorUrl: http://lodash.com/ lodash@2.4.2 URL: https://github.com/lodash/lodash.git VendorName: John-David Dalton VendorUrl: http://lodash.com/ lodash@3.10.1 URL: https://github.com/lodash/lodash.git VendorName: John-David Dalton VendorUrl: https://lodash.com/ lodash@4.17.15 URL: https://github.com/lodash/lodash.git VendorName: John-David Dalton VendorUrl: https://lodash.com/ longest@1.0.1 URL: https://github.com/jonschlinkert/longest.git VendorName: Jon Schlinkert VendorUrl: https://github.com/jonschlinkert/longest loud-rejection@1.6.0 URL: https://github.com/sindresorhus/loud-rejection.git VendorName: Sindre Sorhus VendorUrl: sindresorhus.com lru-queue@0.1.0 URL: git://github.com/medikoo/lru-queue.git VendorName: Mariusz Nowak VendorUrl: http://www.medikoo.com/ make-array@0.1.2 URL: git://github.com/kaelzhang/make-array.git VendorName: kael map-obj@1.0.1 URL: https://github.com/sindresorhus/map-obj.git VendorName: Sindre Sorhus VendorUrl: sindresorhus.com markdown-it-terminal@0.0.2 URL: http://github.com/trabus/markdown-it-terminal VendorName: Jake Bixby VendorUrl: https://github.com/trabus/markdown-it-terminal markdown-it@4.3.0 URL: https://github.com/markdown-it/markdown-it.git VendorUrl: https://github.com/markdown-it/markdown-it markdown-it@4.4.0 URL: https://github.com/markdown-it/markdown-it.git VendorUrl: https://github.com/markdown-it/markdown-it math-random@1.0.4 URL: https://github.com/michaelrhodes/math-random.git

 VendorName: Michael Rhodes mdurl@1.0.1 URL: https://github.com/markdown-it/mdurl.git media-typer@0.3.0 URL: https://github.com/jshttp/media-typer.git VendorName: Douglas Christopher Wilson memoizee@0.3.10 URL: git://github.com/medikoo/memoizee.git VendorName: Mariusz Nowak VendorUrl: http://www.medikoo.com/ meow@3.7.0 URL: https://github.com/sindresorhus/meow.git VendorName: Sindre Sorhus VendorUrl: sindresorhus.com merge-defaults@0.2.2 URL: git://github.com/mikermcneil/merge-defaults.git VendorName: Mike McNeil VendorUrl: https://github.com/mikermcneil/merge-defaults merge-descriptors@1.0.1 URL: https://github.com/component/merge-descriptors.git VendorName: Jonathan Ong VendorUrl: http://jongleberry.com merge-trees@1.0.1 URL: https://github.com/broccolijs/node-merge-trees VendorName: Jo Liss merge@1.2.1 URL: https://github.com/yeikos/js.merge.git VendorName: yeikos VendorUrl: https://github.com/yeikos/js.merge methods@1.1.2 URL: https://github.com/jshttp/methods.git micromatch@2.3.11 URL: https://github.com/jonschlinkert/micromatch.git VendorName: Jon Schlinkert VendorUrl: https://github.com/jonschlinkert/micromatch mime-db@1.42.0 URL: https://github.com/jshttp/mime-db.git mime-types@2.1.25 URL: https://github.com/jshttp/mime-types.git mime@1.6.0 URL: https://github.com/broofa/node-mime VendorName: Robert Kieffer VendorUrl: http://github.com/broofa minimatch@0.2.14 URL: git://github.com/isaacs/minimatch.git VendorName: Isaac Z. Schlueter VendorUrl: http://blog.izs.me minimatch@1.0.0

 URL: git://github.com/isaacs/minimatch.git VendorName: Isaac Z. Schlueter VendorUrl: http://blog.izs.me minimist@0.0.10 URL: git://github.com/substack/minimist.git VendorName: James Halliday VendorUrl: https://github.com/substack/minimist minimist@0.0.8 URL: git://github.com/substack/minimist.git VendorName: James Halliday VendorUrl: https://github.com/substack/minimist minimist@1.2.0 URL: git://github.com/substack/minimist.git VendorName: James Halliday VendorUrl: https://github.com/substack/minimist mkdirp@0.3.5 URL: http://github.com/substack/node-mkdirp.git VendorName: James Halliday VendorUrl: http://substack.net mkdirp@0.4.2 URL: https://github.com/substack/node-mkdirp.git VendorName: James Halliday VendorUrl: http://substack.net mkdirp@0.5.0 URL: https://github.com/substack/node-mkdirp.git VendorName: James Halliday VendorUrl: http://substack.net mkdirp@0.5.1 URL: https://github.com/substack/node-mkdirp.git VendorName: James Halliday VendorUrl: http://substack.net mktemp@0.3.5 URL: git://github.com/sasaplus1/mktemp.git VendorName: sasa+1 mktemp@0.4.0 URL: git://github.com/sasaplus1/mktemp.git VendorName: sasa+1 moment-timezone@0.3.1 URL: https://github.com/moment/moment-timezone.git VendorName: Tim Wood VendorUrl: http://momentjs.com/timezone/ moment@2.24.0 URL: https://github.com/moment/moment.git VendorName: Iskren Ivov Chernev VendorUrl: http://momentjs.com/ morgan@1.9.1 URL: https://github.com/expressjs/morgan.git mout@0.9.1

 URL: git://github.com/mout/mout.git VendorUrl: http://moutjs.com/ ms@0.7.1 URL: git://github.com/guille/ms.js.git ms@2.0.0 URL: https://github.com/zeit/ms.git ms@2.1.1 URL: https://github.com/zeit/ms.git ms@2.1.2 URL: https://github.com/zeit/ms.git mustache@2.3.2 URL: https://github.com/janl/mustache.js.git VendorName: mustache.js Authors VendorUrl: https://github.com/janl/mustache.js nan@2.14.0 URL: git://github.com/nodejs/nan.git negotiator@0.6.2 URL: https://github.com/jshttp/negotiator.git next-tick@0.2.2 URL: git://github.com/medikoo/next-tick.git VendorName: Mariusz Nowak VendorUrl: http://www.medikoo.com/ next-tick@1.0.0 URL: git://github.com/medikoo/next-tick.git VendorName: Mariusz Nowak VendorUrl: http://www.medikoo.com/ node-gyp@3.0.3 URL: git://github.com/nodejs/node-gyp.git VendorName: Nathan Rajlich VendorUrl: http://tootallnate.net node-gyp@3.8.0 URL: git://github.com/nodejs/node-gyp.git VendorName: Nathan Rajlich VendorUrl: http://tootallnate.net node-int64@0.4.0 URL: https://github.com/broofa/node-int64 VendorName: Robert Kieffer node-sass@4.13.0 URL: https://github.com/sass/node-sass VendorName: Andrew Nesbitt VendorUrl: https://github.com/sass/node-sass node-uuid@1.4.8 URL: https://github.com/broofa/node-uuid.git VendorName: Robert Kieffer VendorUrl: https://github.com/broofa/node-uuid normalize-path@2.1.1 URL: https://github.com/jonschlinkert/normalize-path.git VendorName: Jon Schlinkert

 VendorUrl: https://github.com/jonschlinkert/normalize-path number-is-nan@1.0.1 URL: https://github.com/sindresorhus/number-is-nan.git VendorName: Sindre Sorhus VendorUrl: sindresorhus.com numeral@1.5.6 URL: https://github.com/adamwdraper/Numeral-js VendorName: Adam Draper VendorUrl: http://numeraljs.com/ object-assign@2.1.1 URL: https://github.com/sindresorhus/object-assign.git VendorName: Sindre Sorhus VendorUrl: http://sindresorhus.com object-assign@3.0.0 URL: https://github.com/sindresorhus/object-assign.git VendorName: Sindre Sorhus VendorUrl: http://sindresorhus.com object-assign@4.1.1 URL: https://github.com/sindresorhus/object-assign.git VendorName: Sindre Sorhus VendorUrl: sindresorhus.com object-keys@1.0.1 URL: git://github.com/ljharb/object-keys.git VendorName: Jordan Harband object.omit@2.0.1 URL: https://github.com/jonschlinkert/object.omit.git VendorName: Jon Schlinkert VendorUrl: https://github.com/jonschlinkert/object.omit on-finished@2.3.0 URL: https://github.com/jshttp/on-finished.git on-headers@1.0.2 URL: https://github.com/jshttp/on-headers.git VendorName: Douglas Christopher Wilson optimist@0.6.1 URL: http://github.com/substack/node-optimist.git VendorName: James Halliday VendorUrl: http://substack.net options@0.0.6 URL: git://github.com/einaros/options.js.git VendorName: Einar Otto Stangvik VendorUrl: http://2x.io os-homedir@1.0.2 URL: https://github.com/sindresorhus/os-homedir.git VendorName: Sindre Sorhus VendorUrl: sindresorhus.com os-locale@1.4.0 URL: https://github.com/sindresorhus/os-locale.git VendorName: Sindre Sorhus

 VendorUrl: sindresorhus.com os-tmpdir@1.0.2 URL: https://github.com/sindresorhus/os-tmpdir.git VendorName: Sindre Sorhus VendorUrl: sindresorhus.com output-file-sync@1.1.2 URL: https://github.com/shinnn/output-file-sync.git VendorName: Shinnosuke Watanabe VendorUrl: https://github.com/shinnn parse-glob@3.0.4 URL: https://github.com/jonschlinkert/parse-glob.git VendorName: Jon Schlinkert VendorUrl: https://github.com/jonschlinkert/parse-glob parse-json@2.2.0 URL: https://github.com/sindresorhus/parse-json.git VendorName: Sindre Sorhus VendorUrl: sindresorhus.com parsejson@0.0.1 parseqs@0.0.2 parseuri@0.0.2 parseuri@0.0.4 URL: https://github.com/get/parseuri.git VendorUrl: https://github.com/get/parseuri parseurl@1.3.3 URL: https://github.com/pillarjs/parseurl.git path-array@1.0.1 URL: git://github.com/TooTallNate/node-path-array.git VendorName: Nathan Rajlich VendorUrl: https://github.com/TooTallNate/node-path-array path-exists@1.0.0 URL: https://github.com/sindresorhus/path-exists.git VendorName: Sindre Sorhus VendorUrl: sindresorhus.com path-exists@2.1.0 URL: https://github.com/sindresorhus/path-exists.git VendorName: Sindre Sorhus VendorUrl: sindresorhus.com path-is-absolute@1.0.1 URL: https://github.com/sindresorhus/path-is-absolute.git VendorName: Sindre Sorhus VendorUrl: sindresorhus.com path-parse@1.0.6 URL: https://github.com/jbgutierrez/path-parse.git VendorName: Javier Blanco VendorUrl: https://github.com/jbgutierrez/path-parse#readme path-root-regex@0.1.2

 URL: https://github.com/regexhq/path-root-regex.git VendorName: Jon Schlinkert VendorUrl: https://github.com/regexhq/path-root-regex path-root@0.1.1 URL: https://github.com/jonschlinkert/path-root.git VendorName: Jon Schlinkert VendorUrl: https://github.com/jonschlinkert/path-root path-to-regexp@0.1.7 URL: https://github.com/component/path-to-regexp.git path-type@1.1.0 URL: https://github.com/sindresorhus/path-type.git VendorName: Sindre Sorhus VendorUrl: sindresorhus.com pend@1.2.0 URL: git://github.com/andrewrk/node-pend.git VendorName: Andrew Kelley performance-now@0.2.0 URL: git://github.com/meryn/performance-now.git VendorName: Meryn Stol VendorUrl: https://github.com/meryn/performance-now performance-now@2.1.0 URL: git://github.com/braveg1rl/performance-now.git VendorName: Braveg1rl VendorUrl: https://github.com/braveg1rl/performance-now pify@2.3.0 URL: https://github.com/sindresorhus/pify.git VendorName: Sindre Sorhus VendorUrl: sindresorhus.com pinkie-promise@2.0.1 URL: https://github.com/floatdrop/pinkie-promise.git VendorName: Vsevolod Strukchinsky VendorUrl: github.com/floatdrop pinkie@2.0.4 URL: https://github.com/floatdrop/pinkie.git VendorName: Vsevolod Strukchinsky VendorUrl: github.com/floatdrop portfinder@0.4.0 URL: git@github.com:indexzero/node-portfinder.git VendorName: Charlie Robbins preserve@0.2.0 URL: git://github.com/jonschlinkert/preserve.git VendorName: Jon Schlinkert VendorUrl: https://github.com/jonschlinkert/preserve private@0.1.8 URL: git://github.com/benjamn/private.git VendorName: Ben Newman VendorUrl: http://github.com/benjamn/private

 process-nextick-args@1.0.7 URL: https://github.com/calvinmetcalf/process-nextick-args.git VendorUrl: https://github.com/calvinmetcalf/process-nextick-args process-nextick-args@2.0.1 URL: https://github.com/calvinmetcalf/process-nextick-args.git VendorUrl: https://github.com/calvinmetcalf/process-nextick-args progress@1.1.8 URL: git://github.com/visionmedia/node-progress VendorName: TJ Holowaychuk promise-map-series@0.2.3 URL: https://github.com/joliss/promise-map-series VendorName: Jo Liss promise@7.3.1 URL: https://github.com/then/promise.git VendorName: ForbesLindesay proxy-addr@2.0.5 URL: https://github.com/jshttp/proxy-addr.git VendorName: Douglas Christopher Wilson prr@1.0.1 URL: https://github.com/rvagg/prr.git VendorName: Rod Vagg VendorUrl: https://github.com/rvagg/prr psl@1.6.0 URL: git@github.com:lupomontero/psl.git VendorName: Lupo Montero VendorUrl: https://lupomontero.com/ punycode@1.4.1 URL: https://github.com/bestiejs/punycode.js.git VendorName: Mathias Bynens VendorUrl: https://mths.be/punycode punycode@2.1.1 URL: https://github.com/bestiejs/punycode.js.git VendorName: Mathias Bynens VendorUrl: https://mths.be/punycode q@1.5.1 URL: git://github.com/kriskowal/q.git VendorName: Kris Kowal VendorUrl: https://github.com/kriskowal/q quick-temp@0.1.3 URL: https://github.com/joliss/node-quick-temp VendorName: Jo Liss quick-temp@0.1.8 URL: https://github.com/joliss/node-quick-temp VendorName: Jo Liss qunitjs@1.23.1 URL: git://github.com/jquery/qunit.git VendorName: jQuery Foundation and other contributors

 VendorUrl: https://qunitjs.com/ randomatic@3.1.1 URL: https://github.com/jonschlinkert/randomatic.git VendorName: Jon Schlinkert VendorUrl: https://github.com/jonschlinkert/randomatic range-parser@1.2.1 URL: https://github.com/jshttp/range-parser.git VendorName: TJ Holowaychuk VendorUrl: http://tjholowaychuk.com raw-body@2.1.7 URL: https://github.com/stream-utils/raw-body.git VendorName: Jonathan Ong VendorUrl: http://jongleberry.com raw-body@2.4.0 URL: https://github.com/stream-utils/raw-body.git VendorName: Jonathan Ong VendorUrl: http://jongleberry.com read-pkg-up@1.0.1 URL: https://github.com/sindresorhus/read-pkg-up.git VendorName: Sindre Sorhus VendorUrl: sindresorhus.com read-pkg@1.1.0 URL: https://github.com/sindresorhus/read-pkg.git VendorName: Sindre Sorhus VendorUrl: sindresorhus.com readable-stream@1.1.13 URL: git://github.com/isaacs/readable-stream VendorName: Isaac Z. Schlueter VendorUrl: http://blog.izs.me/ readable-stream@1.1.14 URL: git://github.com/isaacs/readable-stream VendorName: Isaac Z. Schlueter VendorUrl: http://blog.izs.me/ readable-stream@2.0.6 URL: git://github.com/nodejs/readable-stream readable-stream@2.3.6 URL: git://github.com/nodejs/readable-stream readline2@0.1.1 URL: https://github.com/SBoudrias/readline2.git VendorName: Simon Boudrias recast@0.10.33 URL: git://github.com/benjamn/recast.git VendorName: Ben Newman VendorUrl: http://github.com/benjamn/recast recast@0.10.43 URL: git://github.com/benjamn/recast.git VendorName: Ben Newman VendorUrl: http://github.com/benjamn/recast

 recast@0.11.23 URL: git://github.com/benjamn/recast.git VendorName: Ben Newman VendorUrl: http://github.com/benjamn/recast redent@1.0.0 URL: https://github.com/sindresorhus/redent.git VendorName: Sindre Sorhus VendorUrl: sindresorhus.com redeyed@0.5.0 URL: git://github.com/thlorenz/redeyed.git VendorName: Thorsten Lorenz VendorUrl: thlorenz.com regenerate@1.4.0 URL: https://github.com/mathiasbynens/regenerate.git VendorName: Mathias Bynens VendorUrl: https://mths.be/regenerate regex-cache@0.4.4 URL: https://github.com/jonschlinkert/regex-cache.git VendorName: Jon Schlinkert VendorUrl: https://github.com/jonschlinkert/regex-cache regexpu@1.3.0 URL: https://github.com/mathiasbynens/regexpu.git VendorName: Mathias Bynens VendorUrl: https://mths.be/regexpu regjsgen@0.2.0 URL: https://github.com/d10/regjsgen.git VendorName: Benjamin Tan VendorUrl: https://github.com/d10/regjsgen repeat-element@1.1.3 URL: https://github.com/jonschlinkert/repeat-element.git VendorName: Jon Schlinkert VendorUrl: https://github.com/jonschlinkert/repeat-element repeat-string@1.6.1 URL: https://github.com/jonschlinkert/repeat-string.git VendorName: Jon Schlinkert VendorUrl: https://github.com/jonschlinkert/repeat-string repeating@1.1.3 URL: https://github.com/sindresorhus/repeating.git VendorName: Sindre Sorhus VendorUrl: sindresorhus.com repeating@2.0.1 URL: https://github.com/sindresorhus/repeating.git VendorName: Sindre Sorhus VendorUrl: sindresorhus.com request-progress@2.0.1 URL: git://github.com/IndigoUnited/node-request-progress VendorName: IndigoUnited
VendorUrl: http://indigounited.com require-directory@2.1.1 URL: git://github.com/troygoode/node-require-directory.git VendorName: Troy Goode VendorUrl: https://github.com/troygoode/node-require-directory/ requires-port@1.0.0 URL: https://github.com/unshiftio/requires-port VendorName: Arnout Kazemier VendorUrl: https://github.com/unshiftio/requires-port resolve-package-path@1.2.7 resolve@1.14.1 URL: git://github.com/browserify/resolve.git VendorName: James Halliday VendorUrl: http://substack.net retry@0.8.0 URL: git://github.com/tim-kos/node-retry.git VendorName: Tim Koschtzki VendorUrl: https://github.com/tim-kos/node-retry right-align@0.1.3 URL: git://github.com/jonschlinkert/right-align.git VendorName: Jon Schlinkert VendorUrl: https://github.com/jonschlinkert/right-align rimraf@2.2.8 URL: git://github.com/isaacs/rimraf.git VendorName: Isaac Z. Schlueter VendorUrl: http://blog.izs.me/ rsvp@3.0.21 URL: https://github.com/tildeio/rsvp.js.git VendorName: Tilde, Inc. & Stefan Penner rsvp@3.2.1 URL: https://github.com/tildeio/rsvp.js.git VendorName: Tilde, Inc. & Stefan Penner rsvp@3.6.2 URL: https://github.com/tildeio/rsvp.js.git VendorName: Tilde, Inc. & Stefan Penner rsvp@4.8.5 URL: https://github.com/tildeio/rsvp.js.git VendorName: Tilde, Inc. & Stefan Penner VendorUrl: https://github.com/tildeio/rsvp.js safe-buffer@5.1.2 URL: git://github.com/feross/safe-buffer.git VendorName: Feross Aboukhadijeh VendorUrl: https://github.com/feross/safe-buffer safe-buffer@5.2.0 URL: git://github.com/feross/safe-buffer.git VendorName: Feross Aboukhadijeh VendorUrl: https://github.com/feross/safe-buffer safer-buffer@2.1.2

 URL: git+https://github.com/ChALkeR/safer-buffer.git VendorName: Nikita Skovoroda VendorUrl: https://github.com/ChALkeR sane@1.7.0 URL: https://github.com/amasad/sane VendorName: amasad VendorUrl: https://github.com/amasad/sane sass-graph@2.2.4 URL: https://github.com/xzyfer/sass-graph.git VendorName: xzyfer scss-tokenizer@0.2.3 URL: https://github.com/sasstools/scss-tokenizer.git VendorName: xzyfer VendorUrl: https://github.com/sasstools/scss-tokenizer select2@4.0.0 URL: git://github.com/select2/select2.git VendorName: Kevin Brown VendorUrl: https://select2.github.io/ send@0.17.1 URL: https://github.com/pillarjs/send.git VendorName: TJ Holowaychuk serve-static@1.14.1 URL: https://github.com/expressjs/serve-static.git VendorName: Douglas Christopher Wilson shebang-regex@1.0.0 URL: https://github.com/sindresorhus/shebang-regex.git VendorName: Sindre Sorhus VendorUrl: sindresorhus.com simple-fmt@0.1.0 URL: https://github.com/olov/simple-fmt.git VendorName: Olov Lassus simple-is@0.2.0 URL: https://github.com/olov/simple-is.git VendorName: Olov Lassus slash@1.0.0 URL: https://github.com/sindresorhus/slash.git VendorName: Sindre Sorhus VendorUrl: http://sindresorhus.com socket.io-client-pure@1.3.12 URL: https://github.com/Automattic/socket.io-client.git socket.io-parser@2.2.2 URL: https://github.com/Automattic/socket.io-parser.git socket.io-parser@2.2.4 URL: https://github.com/Automattic/socket.io-parser.git socket.io-pure@1.3.12 URL: git://github.com/Automattic/socket.io source-map-support@0.2.10 URL: https://github.com/evanw/node-source-map-support  source-map-url@0.3.0 URL: https://github.com/lydell/source-map-url.git VendorName: Simon Lydell spawnback@1.0.0 URL: git://github.com/scottgonzalez/spawnback.git VendorName: Scott Gonzlez VendorUrl: https://github.com/scottgonzalez/spawnback spdx-expression-parse@3.0.0 URL: https://github.com/jslicense/spdx-expression-parse.js.git VendorName: Kyle E. Mitchell VendorUrl: http://kemitchell.com sri-toolbox@0.2.0 URL: https://github.com/neftaly/npm-sri-toolbox.git VendorName: Neftaly Hernandez sshpk@1.16.1 URL: git+https://github.com/joyent/node-sshpk.git VendorName: Joyent, Inc VendorUrl: https://github.com/arekinath/node-sshpk#readme stable $@0.1.8$  URL: https://github.com/Two-Screen/stable.git VendorName: Angry Bytes statuses@1.5.0 URL: https://github.com/jshttp/statuses.git stdout-stream@1.4.1 URL: https://github.com/mafintosh/stdout-stream.git string\_decoder@0.10.31 URL: git://github.com/rvagg/string\_decoder.git VendorUrl: https://github.com/rvagg/string\_decoder string\_decoder@1.1.1 URL: git://github.com/nodejs/string\_decoder.git VendorUrl: https://github.com/nodejs/string\_decoder string-width@1.0.2 URL: https://github.com/sindresorhus/string-width.git VendorName: Sindre Sorhus VendorUrl: sindresorhus.com string-width@2.1.1 URL: https://github.com/sindresorhus/string-width.git VendorName: Sindre Sorhus VendorUrl: sindresorhus.com string.prototype.endswith@0.2.0 URL: https://github.com/mathiasbynens/String.prototype.endsWith.git VendorName: Mathias Bynens VendorUrl: http://mths.be/endswith stringmap@0.2.2 URL: https://github.com/olov/stringmap.git VendorName: Olov Lassus stringset@0.2.1 URL: https://github.com/olov/stringset.git

 VendorName: Olov Lassus stringstream@0.0.6 URL: https://github.com/mhart/StringStream.git VendorName: Michael Hart VendorUrl: http://github.com/mhart strip-ansi@0.1.1 URL: https://github.com/sindresorhus/strip-ansi.git VendorName: Sindre Sorhus VendorUrl: http://sindresorhus.com strip-ansi@0.3.0 URL: https://github.com/sindresorhus/strip-ansi.git VendorName: Sindre Sorhus VendorUrl: http://sindresorhus.com strip-ansi@2.0.1 URL: https://github.com/sindresorhus/strip-ansi.git VendorName: Sindre Sorhus VendorUrl: http://sindresorhus.com strip-ansi@3.0.1 URL: https://github.com/chalk/strip-ansi.git VendorName: Sindre Sorhus VendorUrl: sindresorhus.com strip-ansi@4.0.0 URL: https://github.com/chalk/strip-ansi.git VendorName: Sindre Sorhus VendorUrl: sindresorhus.com strip-bom@2.0.0 URL: https://github.com/sindresorhus/strip-bom.git VendorName: Sindre Sorhus VendorUrl: sindresorhus.com strip-indent@1.0.1 URL: https://github.com/sindresorhus/strip-indent.git VendorName: Sindre Sorhus VendorUrl: http://sindresorhus.com strip-json-comments@1.0.4 URL: https://github.com/sindresorhus/strip-json-comments.git VendorName: Sindre Sorhus VendorUrl: sindresorhus.com styled\_string@0.0.1 VendorName: Toby Ho supports-color@0.2.0 URL: https://github.com/sindresorhus/supports-color.git VendorName: Sindre Sorhus VendorUrl: http://sindresorhus.com supports-color@2.0.0 URL: https://github.com/chalk/supports-color.git VendorName: Sindre Sorhus VendorUrl: sindresorhus.com

 supports-color@5.5.0 URL: https://github.com/chalk/supports-color.git VendorName: Sindre Sorhus VendorUrl: sindresorhus.com symlink-or-copy@1.3.1 URL: https://github.com/broccolijs/node-symlink-or-copy VendorName: Jo Liss tap-parser@1.3.2 URL: git://github.com/substack/tap-parser.git VendorName: James Halliday VendorUrl: https://github.com/substack/tap-parser temp@0.8.1 URL: git://github.com/bruce/node-temp.git VendorName: Bruce Williams testem@0.9.11 URL: git://github.com/airportyh/testem.git VendorName: Toby Ho text-table@0.2.0 URL: git://github.com/substack/text-table.git VendorName: James Halliday VendorUrl: https://github.com/substack/text-table textextensions@2.6.0 URL: https://github.com/bevry/textextensions.git VendorName: 2013+ Bevry Pty Ltd VendorUrl: https://github.com/bevry/textextensions throttleit@1.0.0 URL: git://github.com/component/throttle.git through@2.3.8 URL: https://github.com/dominictarr/through.git VendorName: Dominic Tarr VendorUrl: https://github.com/dominictarr/through tiny-lr@0.2.0 URL: git://github.com/mklabs/tiny-lr.git VendorName: mklabs VendorUrl: https://github.com/mklabs/tiny-lr tmp@0.0.28 URL: git://github.com/raszi/node-tmp.git VendorName: KARASZI Istvn VendorUrl: http://github.com/raszi/node-tmp to-array@0.1.3 URL: git://github.com/Raynos/to-array.git VendorName: Raynos VendorUrl: https://github.com/Raynos/to-array to-fast-properties@1.0.3 URL: https://github.com/sindresorhus/to-fast-properties.git VendorName: Sindre Sorhus VendorUrl: sindresorhus.com

 toidentifier@1.0.0 URL: https://github.com/component/toidentifier.git VendorName: Douglas Christopher Wilson trim-newlines@1.0.0 URL: https://github.com/sindresorhus/trim-newlines.git VendorName: Sindre Sorhus VendorUrl: sindresorhus.com trim-right@1.0.1 URL: https://github.com/sindresorhus/trim-right.git VendorName: Sindre Sorhus VendorUrl: sindresorhus.com try-resolve@1.0.1 URL: https://github.com/sebmck/try-resolve.git VendorName: Sebastian McKenzie tryor@0.1.2 URL: https://github.com/olov/tryor.git VendorName: Olov Lassus type-is@1.6.18 URL: https://github.com/jshttp/type-is.git typedarray@0.0.6 URL: git://github.com/substack/typedarray.git VendorName: James Halliday VendorUrl: https://github.com/substack/typedarray uc.micro@1.0.6 URL: https://github.com/markdown-it/uc.micro.git uglify-to-browserify@1.0.2 URL: https://github.com/ForbesLindesay/uglify-to-browserify.git VendorName: ForbesLindesay ultron@1.0.2 URL: https://github.com/unshiftio/ultron VendorName: Arnout Kazemier VendorUrl: https://github.com/unshiftio/ultron umask@1.1.0 URL: https://github.com/smikes/umask.git VendorName: Sam Mikes VendorUrl: https://github.com/smikes/umask underscore.string@2.3.3 URL: https://github.com/epeli/underscore.string.git VendorUrl: http://epeli.github.com/underscore.string/ underscore.string@3.3.5 URL: https://github.com/epeli/underscore.string.git VendorUrl: http://epeli.github.com/underscore.string/ underscore@1.9.1 URL: git://github.com/jashkenas/underscore.git VendorName: Jeremy Ashkenas VendorUrl: http://underscorejs.org/

 universalify@0.1.2 URL: git+https://github.com/RyanZim/universalify.git VendorName: Ryan Zimmerman VendorUrl: https://github.com/RyanZim/universalify#readme unpipe $@1.0.0$  URL: https://github.com/stream-utils/unpipe.git VendorName: Douglas Christopher Wilson user-home@1.1.1 URL: https://github.com/sindresorhus/user-home.git VendorName: Sindre Sorhus VendorUrl: http://sindresorhus.com username-sync@1.0.2 URL: git@github.com:stefanpenner/username-sync VendorName: Stefan Penner utf8@2.1.0 URL: https://github.com/mathiasbynens/utf8.js.git VendorName: Mathias Bynens VendorUrl: https://mths.be/utf8js util-deprecate@1.0.2 URL: git://github.com/TooTallNate/util-deprecate.git VendorName: Nathan Rajlich VendorUrl: https://github.com/TooTallNate/util-deprecate util-extend@1.0.3 URL: git://github.com/isaacs/util-extend utils-merge@1.0.1 URL: git://github.com/jaredhanson/utils-merge.git VendorName: Jared Hanson VendorUrl: http://www.jaredhanson.net/ uuid@2.0.3 URL: https://github.com/defunctzombie/node-uuid.git VendorName: Robert Kieffer uuid@3.3.3 URL: https://github.com/kelektiv/node-uuid.git vary@1.1.2 URL: https://github.com/jshttp/vary.git VendorName: Douglas Christopher Wilson verror@1.10.0 URL: git://github.com/davepacheco/node-verror.git walk-sync@0.1.3 URL: https://github.com/joliss/node-walk-sync VendorName: Jo Liss walk-sync@0.2.7 URL: https://github.com/joliss/node-walk-sync VendorName: Jo Liss walk-sync@0.3.4 URL: https://github.com/joliss/node-walk-sync VendorName: Jo Liss

 wcwidth@1.0.1 URL: git+https://github.com/timoxley/wcwidth.git VendorName: Tim Oxley VendorUrl: https://github.com/timoxley/wcwidth#readme websocket-extensions@0.1.3 URL: git://github.com/faye/websocket-extensions-node.git VendorName: James Coglan VendorUrl: http://github.com/faye/websocket-extensions-node window-size@0.1.0 URL: https://github.com/jonschlinkert/window-size.git VendorName: Jon Schlinkert VendorUrl: https://github.com/jonschlinkert/window-size window-size@0.1.4 URL: https://github.com/jonschlinkert/window-size.git VendorName: Jon Schlinkert VendorUrl: https://github.com/jonschlinkert/window-size wordwrap@0.0.2 URL: git://github.com/substack/node-wordwrap.git VendorName: James Halliday VendorUrl: http://substack.net wordwrap@0.0.3 URL: git://github.com/substack/node-wordwrap.git VendorName: James Halliday VendorUrl: http://substack.net wrap-ansi@2.1.0 URL: https://github.com/chalk/wrap-ansi.git VendorName: Sindre Sorhus VendorUrl: sindresorhus.com ws-pure@0.8.0 URL: git://github.com/patocallaghan/ws.git VendorName: Pat O'Callaghan xdg-basedir@2.0.0 URL: https://github.com/sindresorhus/xdg-basedir.git VendorName: Sindre Sorhus VendorUrl: sindresorhus.com xmlhttprequest-ssl@1.5.1 URL: git://github.com/mjwwit/node-XMLHttpRequest.git VendorName: Michael de Wit xtend@4.0.2 URL: git://github.com/Raynos/xtend.git VendorName: Raynos VendorUrl: https://github.com/Raynos/xtend yam@0.0.18 URL: https://github.com/twokul/yam VendorName: Alex Navasardyan VendorUrl: http://twokul.io yargs@3.10.0 URL: http://github.com/bcoe/yargs.git

 VendorName: Alex Ford VendorUrl: http://CodeTunnel.com yargs@3.27.0 URL: http://github.com/bcoe/yargs.git VendorName: Alex Ford VendorUrl: http://CodeTunnel.com yargs@7.1.0 URL: http://github.com/yargs/yargs.git VendorUrl: http://yargs.js.org/ yauzl@2.4.1 URL: https://github.com/thejoshwolfe/yauzl.git VendorName: Josh Wolfe VendorUrl: https://github.com/thejoshwolfe/yauzl MIT\* after $@0.8.1$  URL: git://github.com/Raynos/after.git VendorName: Raynos assert-plus@0.1.5 URL: https://github.com/mcavage/node-assert-plus.git VendorName: Mark Cavage async-foreach@0.1.3 URL: git://github.com/cowboy/javascript-sync-async-foreach.git VendorName: "Cowboy" Ben Alman VendorUrl: http://github.com/cowboy/javascript-sync-async-foreach blob@0.0.4 URL: git@github.com:rase-/blob.git VendorUrl: https://github.com/rase-/blob callsite@1.0.0 VendorName: TJ Holowaychuk component-bind@1.0.0 URL: https://github.com/component/bind.git component-emitter@1.1.2 URL: https://github.com/component/emitter.git component-inherit@0.0.3 URL: https://github.com/component/inherit.git engine.io-client-pure@1.5.9 URL: https://github.com/Automattic/engine.io-client.git VendorUrl: http://socket.io/ git-tools@0.1.4 URL: git://github.com/scottgonzalez/node-git-tools.git VendorName: Scott Gonzlez VendorUrl: https://github.com/scottgonzalez/node-git-tools indexof@0.0.1 ms@0.6.2 URL: git://github.com/guille/ms.js.git object-component@0.0.3 socket.io-adapter@0.3.1

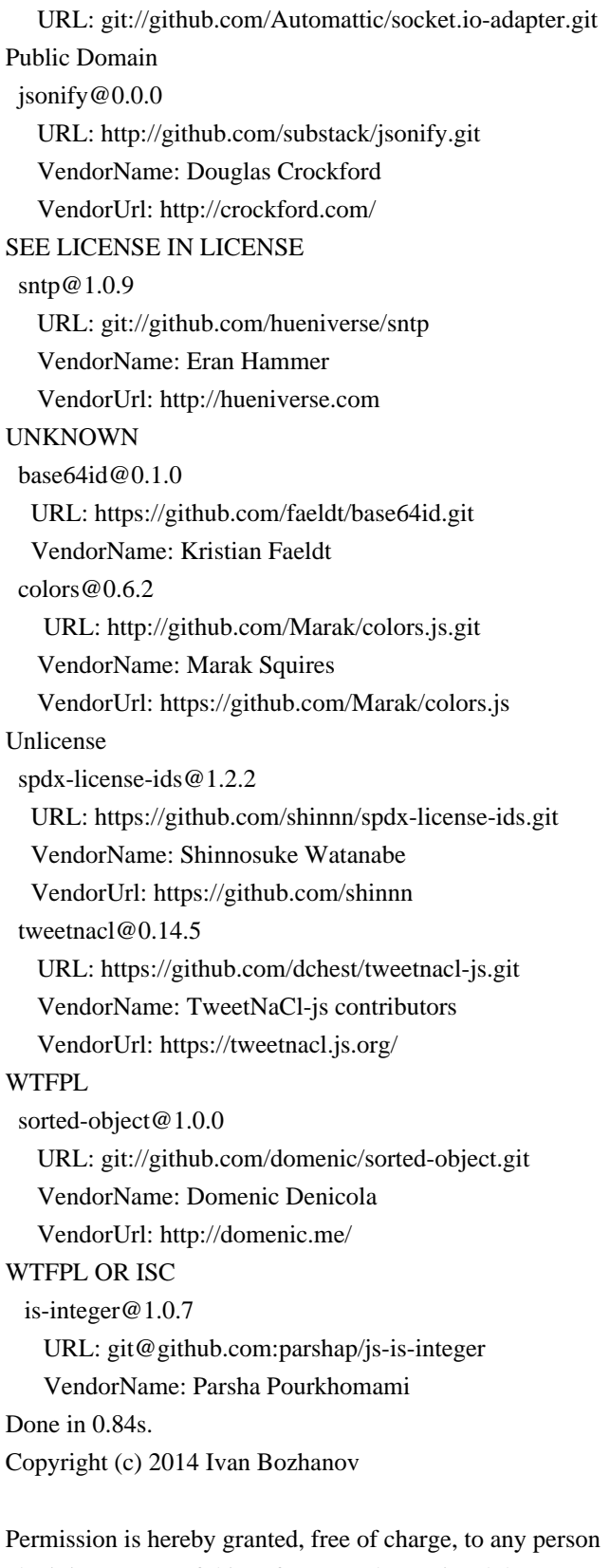

obtaining a copy of this software and associated documentation files (the "Software"), to deal in the Software without restriction, including without limitation the rights to use, copy, modify, merge, publish, distribute, sublicense, and/or sell copies of the Software, and to permit persons to whom the Software is furnished to do so, subject to the following conditions:

The above copyright notice and this permission notice shall be included in all copies or substantial portions of the Software.

THE SOFTWARE IS PROVIDED "AS IS", WITHOUT WARRANTY OF ANY KIND, EXPRESS OR IMPLIED, INCLUDING BUT NOT LIMITED TO THE WARRANTIES OF MERCHANTABILITY, FITNESS FOR A PARTICULAR PURPOSE AND NONINFRINGEMENT. IN NO EVENT SHALL THE AUTHORS OR COPYRIGHT HOLDERS BE LIABLE FOR ANY CLAIM, DAMAGES OR OTHER LIABILITY, WHETHER IN AN ACTION OF CONTRACT, TORT OR OTHERWISE, ARISING FROM, OUT OF OR IN CONNECTION WITH THE SOFTWARE OR THE USE OR OTHER DEALINGS IN THE SOFTWARE. **II** Init

Eclipse Public License - v 1.0

THE ACCOMPANYING PROGRAM IS PROVIDED UNDER THE TERMS OF THIS ECLIPSE PUBLIC LICENSE ("AGREEMENT"). ANY USE, REPRODUCTION OR DISTRIBUTION OF THE PROGRAM CONSTITUTES RECIPIENT'S ACCEPTANCE OF THIS AGREEMENT.

### 1. DEFINITIONS

"Contribution" means:

- a) in the case of the initial Contributor, the initial code and documentation distributed under this Agreement, and
- b) in the case of each subsequent Contributor:
- i) changes to the Program, and
- ii) additions to the Program;

 where such changes and/or additions to the Program originate from and are distributed by that particular Contributor. A Contribution 'originates' from a Contributor if it was added to the Program by such Contributor itself or anyone acting on such Contributor's behalf. Contributions do not include additions to the Program which: (i) are separate modules of software distributed in conjunction with the Program under their own license agreement, and (ii) are not derivative works of the Program.

"Contributor" means any person or entity that distributes the Program.

"Licensed Patents " mean patent claims licensable by a Contributor which are necessarily infringed by the use or sale of its Contribution alone or when combined with the Program.

"Recipient" means anyone who receives the Program under this Agreement, including all Contributors.

#### 2. GRANT OF RIGHTS

 a) Subject to the terms of this Agreement, each Contributor hereby grants Recipient a non-exclusive, worldwide, royalty-free copyright license to reproduce, prepare derivative works of, publicly display, publicly perform, distribute and sublicense the Contribution of such Contributor, if any, and such derivative works, in source code and object code form.

 b) Subject to the terms of this Agreement, each Contributor hereby grants Recipient a non-exclusive, worldwide, royalty-free patent license under

Licensed Patents to make, use, sell, offer to sell, import and otherwise transfer the Contribution of such Contributor, if any, in source code and object code form. This patent license shall apply to the combination of the Contribution and the Program if, at the time the Contribution is added by the Contributor, such addition of the Contribution causes such combination to be covered by the Licensed Patents. The patent license shall not apply to any other combinations which include the Contribution. No hardware per se is licensed hereunder.

 c) Recipient understands that although each Contributor grants the licenses to its Contributions set forth herein, no assurances are provided by any Contributor that the Program does not infringe the patent or other intellectual property rights of any other entity. Each Contributor disclaims any liability to Recipient for claims brought by any other entity based on infringement of intellectual property rights or otherwise.

#### As a condition to

exercising the rights and licenses granted hereunder, each Recipient hereby assumes sole responsibility to secure any other intellectual property rights needed, if any. For example, if a third party patent license is required to allow Recipient to distribute the Program, it is Recipient's responsibility to acquire that license before distributing the Program.

 d) Each Contributor represents that to its knowledge it has sufficient copyright rights in its Contribution, if any, to grant the copyright license set forth in this Agreement.

### 3. REQUIREMENTS

A Contributor may choose to distribute the Program in object code form under its own license agreement, provided that:

a) it complies with the terms and conditions of this Agreement; and

b) its license agreement:

 i) effectively disclaims on behalf of all Contributors all warranties and conditions, express and implied, including warranties or conditions of title and non-infringement, and implied warranties or conditions of merchantability and fitness for a particular purpose;

 ii) effectively excludes on behalf of all Contributors all liability for damages, including direct, indirect, special, incidental and consequential damages, such as lost profits;

 iii) states that any provisions which differ from this Agreement are offered by that Contributor alone and not by any other party; and

 iv) states that source code for the Program is available from such Contributor, and informs licensees how to obtain it in a reasonable manner on or through a medium customarily used for software exchange.

When the Program is made available in source code form:

a) it must be made available under this Agreement; and

 b) a copy of this Agreement must be included with each copy of the Program.

Contributors may not remove or alter any copyright notices contained within the Program.

Each Contributor must identify itself as the originator of its Contribution, if any,

 in a manner that reasonably allows subsequent Recipients to identify the originator of the Contribution.

#### 4. COMMERCIAL DISTRIBUTION

Commercial distributors of software may accept certain responsibilities with respect to end users, business partners and the like. While this license is intended to facilitate the commercial use of the Program, the Contributor who includes the Program in a commercial product offering should do so in a manner which does not create potential liability for other Contributors. Therefore, if a Contributor includes the Program in a commercial product offering, such Contributor ("Commercial Contributor") hereby agrees to defend and indemnify every other Contributor ("Indemnified Contributor") against any losses, damages and costs (collectively "Losses") arising from claims, lawsuits and other legal actions brought by a third party against the Indemnified Contributor to the extent caused by the acts or omissions of such Commercial Contributor in

### connection with

 its distribution of the Program in a commercial product offering. The obligations in this section do not apply to any claims or Losses relating to any actual or alleged intellectual property infringement. In order to qualify, an Indemnified Contributor must: a) promptly notify the Commercial Contributor in writing of such claim, and b) allow the Commercial Contributor to control, and cooperate with the Commercial Contributor in, the defense and any related settlement negotiations. The Indemnified Contributor may participate in any such claim at its own expense.

For example, a Contributor might include the Program in a commercial product offering, Product X. That Contributor is then a Commercial Contributor. If that Commercial Contributor then makes performance claims, or offers warranties related to Product X, those performance claims and warranties are such Commercial Contributor's responsibility alone. Under this section, the Commercial Contributor would have to defend claims against the other

Contributors related to those performance claims and warranties, and if a court requires any other Contributor to pay any damages as a result, the Commercial Contributor must pay those damages.

### 5. NO WARRANTY

EXCEPT AS EXPRESSLY SET FORTH IN THIS AGREEMENT, THE PROGRAM IS PROVIDED ON AN "AS IS" BASIS, WITHOUT WARRANTIES OR CONDITIONS OF ANY KIND, EITHER EXPRESS OR IMPLIED INCLUDING, WITHOUT LIMITATION, ANY WARRANTIES OR CONDITIONS OF TITLE, NON-INFRINGEMENT, MERCHANTABILITY OR FITNESS FOR A PARTICULAR PURPOSE. Each Recipient is solely responsible for determining the appropriateness of using and distributing the Program and assumes all risks associated with its exercise of rights under this Agreement, including but not limited to the risks and costs of program errors, compliance with applicable laws, damage to or loss of data, programs or equipment, and unavailability or interruption of operations.

### 6. DISCLAIMER OF LIABILITY

### EXCEPT AS EXPRESSLY SET FORTH IN THIS AGREEMENT,

### NEITHER RECIPIENT NOR ANY

CONTRIBUTORS SHALL HAVE ANY LIABILITY FOR ANY DIRECT, INDIRECT, INCIDENTAL, SPECIAL, EXEMPLARY, OR CONSEQUENTIAL DAMAGES (INCLUDING WITHOUT LIMITATION LOST PROFITS), HOWEVER CAUSED AND ON ANY THEORY OF LIABILITY, WHETHER IN CONTRACT, STRICT LIABILITY, OR TORT (INCLUDING NEGLIGENCE OR OTHERWISE) ARISING IN ANY WAY OUT OF THE USE OR DISTRIBUTION OF THE PROGRAM OR THE EXERCISE OF ANY RIGHTS GRANTED HEREUNDER, EVEN IF ADVISED OF THE POSSIBILITY OF SUCH DAMAGES.

### 7. GENERAL

If any provision of this Agreement is invalid or unenforceable under applicable law, it shall not affect the validity or enforceability of the remainder of the

terms of this Agreement, and without further action by the parties hereto, such provision shall be reformed to the minimum extent necessary to make such provision valid and enforceable.

If Recipient institutes patent litigation against any entity (including a cross-claim or counterclaim in a lawsuit) alleging that the Program itself

 (excluding combinations of the Program with other software or hardware) infringes such Recipient's patent(s), then such Recipient's rights granted under Section 2(b) shall terminate as of the date such litigation is filed.

All Recipient's rights under this Agreement shall terminate if it fails to comply with any of the material terms or conditions of this Agreement and does not cure such failure in a reasonable period of time after becoming aware of such noncompliance. If all Recipient's rights under this Agreement terminate, Recipient agrees to cease use and distribution of the Program as soon as reasonably practicable. However, Recipient's obligations under this Agreement and any licenses granted by Recipient relating to the Program shall continue and survive.

Everyone is permitted to copy and distribute copies of this Agreement, but in order to avoid inconsistency the Agreement is copyrighted and may only be modified in the following manner. The Agreement Steward reserves the right to

publish new versions (including revisions) of this Agreement from time to time. No one other than the Agreement Steward has the right to modify this Agreement. The Eclipse Foundation is the initial Agreement Steward. The Eclipse Foundation may assign the responsibility to serve as the Agreement Steward to a suitable separate entity. Each new version of the Agreement will be given a distinguishing version number. The Program (including Contributions) may always be distributed subject to the version of the Agreement under which it was received. In addition, after a new version of the Agreement is published, Contributor may elect to distribute the Program (including its Contributions) under the new version. Except as expressly stated in Sections 2(a) and 2(b) above, Recipient receives no rights or licenses to the intellectual property of any Contributor under this Agreement, whether expressly, by implication, estoppel or otherwise. All rights in the Program not expressly granted under

this Agreement are reserved.

This Agreement is governed by the laws of the State of New York and the intellectual property laws of the United States of America. No party to this Agreement will bring a legal action under this Agreement more than one year after the cause of action arose. Each party waives its rights to a jury trial in any resulting litigation.

/\* \* Copyright 2003-2015 Optimatika (www.optimatika.se) \*

- \* Permission is hereby granted, free of charge, to any person obtaining a copy
- \* of this software and associated documentation files (the "Software"), to deal
- \* in the Software without restriction, including without limitation the rights
- \* to use, copy, modify, merge, publish, distribute, sublicense, and/or sell
- \* copies of the Software, and to permit persons to whom the Software is
- \* furnished to do so, subject to the following conditions:
- \*
- \* The above copyright notice and this permission notice shall be included in
- \* all copies or substantial portions of the Software.
- \*
- \* THE SOFTWARE IS PROVIDED "AS IS", WITHOUT WARRANTY OF ANY KIND, EXPRESS OR
- \* IMPLIED, INCLUDING BUT NOT LIMITED TO THE WARRANTIES OF MERCHANTABILITY,
- \* FITNESS FOR A PARTICULAR PURPOSE AND NONINFRINGEMENT. IN NO EVENT SHALL THE
- \* AUTHORS OR COPYRIGHT HOLDERS BE LIABLE FOR ANY CLAIM, DAMAGES OR OTHER
- \* LIABILITY, WHETHER IN AN ACTION OF CONTRACT,
- TORT OR OTHERWISE, ARISING FROM,
- \* OUT OF OR IN CONNECTION WITH THE SOFTWARE OR THE USE OR OTHER DEALINGS IN THE \* SOFTWARE.
- \*/

This is a work derived from Russ Cox's RE2 in Go, whose license http://golang.org/LICENSE is as follows:

Copyright (c) 2009 The Go Authors. All rights reserved.

Redistribution and use in source and binary forms, with or without modification, are permitted provided that the following conditions are met:

- \* Redistributions of source code must retain the above copyright notice, this list of conditions and the following disclaimer.
- \* Redistributions in binary form must reproduce the above copyright notice, this list of conditions and the following disclaimer in the documentation and/or other materials provided with the distribution.
- \* Neither the name of Google Inc. nor the names of its contributors may be used to endorse or promote products derived from this software without specific prior written permission.

# THIS SOFTWARE IS PROVIDED BY THE COPYRIGHT HOLDERS AND CONTRIBUTORS "AS IS" AND ANY EXPRESS OR IMPLIED WARRANTIES, INCLUDING, BUT NOT LIMITED

 TO, THE IMPLIED WARRANTIES OF MERCHANTABILITY AND FITNESS FOR A PARTICULAR PURPOSE ARE DISCLAIMED. IN NO EVENT SHALL THE COPYRIGHT OWNER OR CONTRIBUTORS BE LIABLE FOR ANY DIRECT, INDIRECT, INCIDENTAL, SPECIAL, EXEMPLARY, OR CONSEQUENTIAL DAMAGES (INCLUDING, BUT NOT LIMITED TO, PROCUREMENT OF SUBSTITUTE GOODS OR SERVICES; LOSS OF USE,

DATA, OR PROFITS; OR BUSINESS INTERRUPTION) HOWEVER CAUSED AND ON ANY THEORY OF LIABILITY, WHETHER IN CONTRACT, STRICT LIABILITY, OR TORT (INCLUDING NEGLIGENCE OR OTHERWISE) ARISING IN ANY WAY OUT OF THE USE OF THIS SOFTWARE, EVEN IF ADVISED OF THE POSSIBILITY OF SUCH DAMAGE. Copyright (c) 2018 Oracle and/or its affiliates. All rights reserved.

Redistribution and use in source and binary forms, with or without modification, are permitted provided that the following conditions are met:

Redistributions of source code must retain the above copyright notice, this list of conditions and the following disclaimer.

Redistributions in binary form must reproduce the above copyright notice, this list of conditions and the following disclaimer in the documentation and/or other materials provided with the distribution.

Neither the name of the Eclipse Foundation, Inc. nor the names of its contributors may be used to endorse or promote products derived from this software without specific prior written permission.

THIS SOFTWARE IS PROVIDED BY THE COPYRIGHT HOLDERS AND CONTRIBUTORS "AS IS" AND ANY EXPRESS OR IMPLIED WARRANTIES, INCLUDING, BUT NOT LIMITED TO, THE IMPLIED WARRANTIES OF MERCHANTABILITY AND FITNESS FOR A PARTICULAR PURPOSE ARE DISCLAIMED. IN NO EVENT SHALL

 THE COPYRIGHT OWNER OR CONTRIBUTORS BE LIABLE FOR ANY DIRECT, INDIRECT, INCIDENTAL, SPECIAL, EXEMPLARY, OR CONSEQUENTIAL DAMAGES (INCLUDING, BUT NOT LIMITED TO, PROCUREMENT OF SUBSTITUTE GOODS OR SERVICES; LOSS OF USE, DATA, OR PROFITS; OR BUSINESS INTERRUPTION) HOWEVER CAUSED AND ON ANY THEORY OF LIABILITY, WHETHER IN CONTRACT, STRICT LIABILITY, OR TORT (INCLUDING NEGLIGENCE OR OTHERWISE) ARISING IN ANY WAY OUT OF THE USE OF THIS SOFTWARE, EVEN IF ADVISED OF THE POSSIBILITY OF SUCH DAMAGE. Copyright (c) 2000 - 2019 The Legion of the Bouncy Castle Inc. (https://www.bouncycastle.org)

Permission is hereby granted, free of charge, to any person obtaining a copy of this software and associated documentation files (the "Software"), to deal in the Software without restriction, including without limitation the rights to use, copy, modify, merge, publish, distribute, sublicense, and/or sell copies of the Software, and to permit persons to whom the Software is furnished to do so, subject to the following conditions:

The above copyright notice and this permission notice shall be included in all copies or substantial portions of the Software.

THE SOFTWARE IS PROVIDED "AS IS", WITHOUT WARRANTY OF ANY KIND, EXPRESS OR IMPLIED, INCLUDING BUT NOT LIMITED TO THE WARRANTIES OF MERCHANTABILITY, FITNESS FOR A PARTICULAR PURPOSE AND NONINFRINGEMENT. IN NO EVENT SHALL THE AUTHORS OR COPYRIGHT HOLDERS BE LIABLE FOR ANY CLAIM, DAMAGES OR OTHER LIABILITY, WHETHER IN AN ACTION OF CONTRACT, TORT

 OR OTHERWISE, ARISING FROM, OUT OF OR IN CONNECTION WITH THE SOFTWARE OR THE USE OR OTHER DEALINGS IN THE SOFTWARE.

Copyright 2002 Niels Provos <provos@citi.umich.edu> All rights reserved.

Redistribution and use in source and binary forms, with or without modification, are permitted provided that the following conditions are met:

- 1. Redistributions of source code must retain the above copyright notice, this list of conditions and the following disclaimer.
- 2. Redistributions in binary form must reproduce the above copyright notice, this list of conditions and the following disclaimer in the documentation and/or other materials provided with the distribution.

THIS SOFTWARE IS PROVIDED BY THE AUTHOR ``AS IS'' AND ANY EXPRESS OR IMPLIED WARRANTIES, INCLUDING, BUT NOT LIMITED TO, THE IMPLIED WARRANTIES OF MERCHANTABILITY AND FITNESS FOR A PARTICULAR PURPOSE ARE DISCLAIMED. IN NO EVENT SHALL THE AUTHOR BE LIABLE FOR ANY DIRECT, INDIRECT, INCIDENTAL, SPECIAL, EXEMPLARY, OR CONSEQUENTIAL DAMAGES (INCLUDING, BUT NOT LIMITED TO, PROCUREMENT OF SUBSTITUTE GOODS OR SERVICES; LOSS OF USE, DATA, OR PROFITS; OR BUSINESS INTERRUPTION) HOWEVER CAUSED AND ON ANY

THEORY OF LIABILITY, WHETHER IN CONTRACT, STRICT LIABILITY, OR TORT (INCLUDING NEGLIGENCE OR OTHERWISE) ARISING IN ANY WAY OUT OF THE USE OF THIS SOFTWARE, EVEN IF ADVISED OF THE POSSIBILITY OF SUCH DAMAGE. Copyright (c) 2004-2017 QOS.ch All rights reserved.

Permission is hereby granted, free of charge, to any person obtaining a copy of this software and associated documentation files (the "Software"), to deal in the Software without restriction, including without limitation the rights to use, copy, modify, merge, publish, distribute, sublicense, and/or sell copies of the Software, and to permit persons to whom the Software is furnished to do so, subject to the following conditions:

The above copyright notice and this permission notice shall be included in all copies or substantial portions of the Software.

THE SOFTWARE IS PROVIDED "AS IS", WITHOUT WARRANTY OF ANY KIND, EXPRESS OR IMPLIED, INCLUDING BUT NOT LIMITED TO THE WARRANTIES OF MERCHANTABILITY, FITNESS FOR A PARTICULAR PURPOSE AND NONINFRINGEMENT. IN NO EVENT SHALL THE AUTHORS OR COPYRIGHT HOLDERS BE LIABLE FOR ANY CLAIM, DAMAGES OR OTHER LIABILITY, WHETHER IN AN ACTION OF CONTRACT,

 TORT OR OTHERWISE, ARISING FROM, OUT OF OR IN CONNECTION WITH THE SOFTWARE OR THE USE OR OTHER DEALINGS IN THE SOFTWARE. /\*--

\$Id: LICENSE.txt,v 1.11 2004/02/06 09:32:57 jhunter Exp \$

Copyright (C) 2000-2004 Jason Hunter & Brett McLaughlin. All rights reserved.

Redistribution and use in source and binary forms, with or without modification, are permitted provided that the following conditions are met:

- 1. Redistributions of source code must retain the above copyright notice, this list of conditions, and the following disclaimer.
- 2. Redistributions in binary form must reproduce the above copyright notice, this list of conditions, and the disclaimer that follows these conditions in the documentation and/or other materials provided with the distribution.
- 3. The name "JDOM" must not be used to endorse or promote products derived from this software without prior written permission. For written permission, please contact <request\_AT\_jdom\_DOT\_org>.
- 4. Products derived from this software may not be called "JDOM", nor may "JDOM" appear in their name, without prior written permission

from the JDOM Project Management <request AT jdom\_DOT\_org>.

In addition, we request (but do not require) that you include in the end-user documentation provided with the redistribution and/or in the software itself an acknowledgement equivalent to the following:

"This product includes software developed by the

JDOM Project (http://www.jdom.org/)."

Alternatively, the acknowledgment may be graphical using the logos available at http://www.jdom.org/images/logos.

THIS SOFTWARE IS PROVIDED ``AS IS'' AND ANY EXPRESSED OR IMPLIED WARRANTIES, INCLUDING, BUT NOT LIMITED TO, THE IMPLIED WARRANTIES OF MERCHANTABILITY AND FITNESS FOR A PARTICULAR PURPOSE ARE DISCLAIMED. IN NO EVENT SHALL THE JDOM AUTHORS OR THE PROJECT CONTRIBUTORS BE LIABLE FOR ANY DIRECT, INDIRECT, INCIDENTAL, SPECIAL, EXEMPLARY, OR CONSEQUENTIAL DAMAGES (INCLUDING, BUT NOT LIMITED TO, PROCUREMENT OF SUBSTITUTE GOODS OR SERVICES; LOSS OF USE, DATA, OR PROFITS; OR BUSINESS INTERRUPTION) HOWEVER CAUSED AND ON ANY THEORY OF LIABILITY, WHETHER IN CONTRACT, STRICT LIABILITY,

OR TORT (INCLUDING NEGLIGENCE OR OTHERWISE) ARISING IN ANY WAY OUT OF THE USE OF THIS SOFTWARE, EVEN IF ADVISED OF THE POSSIBILITY OF SUCH DAMAGE.

This software consists of voluntary contributions made by many

individuals on behalf of the JDOM Project and was originally created by Jason Hunter <jhunter\_AT\_jdom\_DOT\_org> and Brett McLaughlin <br/> <br/> <br/> <br/> <br/> <br/> <br/>AT\_jdom\_DOT\_org>. For more information on the JDOM Project, please see <http://www.jdom.org/>.

\*/

Copyright (c) 2011 FuseSource Corp. All rights reserved.

Redistribution and use in source and binary forms, with or without modification, are permitted provided that the following conditions are met:

 \* Redistributions of source code must retain the above copyright notice, this list of conditions and the following disclaimer.

 \* Redistributions in binary form must reproduce the above copyright notice, this list of conditions and the following disclaimer in the documentation and/or other materials provided with the distribution.

 \* Neither the name of FuseSource Corp. nor the names of its contributors may be used to endorse or promote products derived from this software without specific prior written permission.

THIS SOFTWARE IS PROVIDED BY THE COPYRIGHT HOLDERS AND CONTRIBUTORS "AS IS" AND ANY EXPRESS OR IMPLIED WARRANTIES, INCLUDING, BUT NOT LIMITED TO, THE IMPLIED WARRANTIES OF MERCHANTABILITY AND FITNESS FOR A PARTICULAR PURPOSE ARE DISCLAIMED. IN NO EVENT SHALL THE COPYRIGHT **OWNER** 

 OR CONTRIBUTORS BE LIABLE FOR ANY DIRECT, INDIRECT, INCIDENTAL, SPECIAL, EXEMPLARY, OR CONSEQUENTIAL DAMAGES (INCLUDING, BUT NOT LIMITED TO, PROCUREMENT OF SUBSTITUTE GOODS OR SERVICES; LOSS OF USE, DATA, OR PROFITS; OR BUSINESS INTERRUPTION) HOWEVER CAUSED AND ON ANY THEORY OF LIABILITY, WHETHER IN CONTRACT, STRICT LIABILITY, OR TORT (INCLUDING NEGLIGENCE OR OTHERWISE) ARISING IN ANY WAY OUT OF THE USE OF THIS SOFTWARE, EVEN IF ADVISED OF THE POSSIBILITY OF SUCH DAMAGE. [ ParaNamer used to be 'Pubic Domain', but since it includes a small piece of ASM it is now the same license as that: BSD ]

Copyright (c) 2006 Paul Hammant & ThoughtWorks Inc All rights reserved.

Redistribution and use in source and binary forms, with or without modification, are permitted provided that the following conditions are met:

- 1. Redistributions of source code must retain the above copyright notice, this list of conditions and the following disclaimer.
- 2. Redistributions in binary form must reproduce the above copyright notice, this list of conditions and the following disclaimer in the documentation and/or other materials provided with the distribution.

3. Neither the name of the copyright holders nor the names of its contributors may be used to endorse or promote products derived from this software without specific prior written permission.

# THIS SOFTWARE IS PROVIDED BY THE COPYRIGHT HOLDERS AND CONTRIBUTORS "AS IS" AND ANY EXPRESS OR IMPLIED

WARRANTIES, INCLUDING, BUT NOT LIMITED TO, THE

IMPLIED WARRANTIES OF MERCHANTABILITY AND FITNESS FOR A PARTICULAR PURPOSE ARE DISCLAIMED. IN NO EVENT SHALL THE COPYRIGHT OWNER OR CONTRIBUTORS BE LIABLE FOR ANY DIRECT, INDIRECT, INCIDENTAL, SPECIAL, EXEMPLARY, OR CONSEQUENTIAL DAMAGES (INCLUDING, BUT NOT LIMITED TO, PROCUREMENT OF SUBSTITUTE GOODS OR SERVICES; LOSS OF USE, DATA, OR PROFITS; OR BUSINESS INTERRUPTION) HOWEVER CAUSED AND ON ANY THEORY OF LIABILITY, WHETHER IN CONTRACT, STRICT LIABILITY, OR TORT (INCLUDING NEGLIGENCE OR OTHERWISE) ARISING IN ANY WAY OUT OF THE USE OF THIS SOFTWARE, EVEN IF ADVISED OF THE POSSIBILITY OF SUCH DAMAGE.

Copyright (c) 1998-2011, Brian Wellington.

All rights reserved.

Redistribution and use in source and binary forms, with or without modification, are permitted provided that the following conditions are met:

 \* Redistributions of source code must retain the above copyright notice, this list of conditions and the following disclaimer.

 \* Redistributions in binary form must reproduce the above copyright notice, this list of conditions and the following disclaimer in the documentation and/or other materials provided with the distribution.

THIS SOFTWARE IS PROVIDED BY THE COPYRIGHT HOLDERS AND CONTRIBUTORS "AS IS" AND ANY EXPRESS OR IMPLIED WARRANTIES, INCLUDING, BUT NOT LIMITED TO, THE IMPLIED WARRANTIES OF MERCHANTABILITY AND FITNESS FOR A PARTICULAR PURPOSE ARE DISCLAIMED. IN NO EVENT SHALL THE COPYRIGHT HOLDER OR CONTRIBUTORS BE LIABLE FOR ANY DIRECT, INDIRECT, INCIDENTAL, SPECIAL, EXEMPLARY, OR CONSEQUENTIAL DAMAGES (INCLUDING, BUT NOT LIMITED TO, PROCUREMENT OF **SUBSTITUTE** 

 GOODS OR SERVICES; LOSS OF USE, DATA, OR PROFITS; OR BUSINESS INTERRUPTION) HOWEVER CAUSED AND ON ANY THEORY OF LIABILITY, WHETHER IN CONTRACT, STRICT LIABILITY, OR TORT (INCLUDING NEGLIGENCE OR OTHERWISE) ARISING IN ANY WAY OUT OF THE USE OF THIS SOFTWARE, EVEN IF ADVISED OF THE POSSIBILITY OF SUCH DAMAGE.

The source and binary distribution of this product bundles these dependencies under the following license:

Copyright (c) 2017-2018, The xterm.js authors (https://github.com/xtermjs/xterm.js) Copyright (c) 2014-2016, SourceLair Private Company (https://www.sourcelair.com) Copyright (c) 2012-2013, Christopher Jeffrey (https://github.com/chjj/)

Permission is hereby granted, free of charge, to any person obtaining a copy of this software and associated documentation files (the "Software"), to deal in the Software without restriction, including without limitation the rights to use, copy, modify, merge, publish, distribute, sublicense, and/or sell copies of the Software, and to permit persons to whom the Software is furnished to do so, subject to the following conditions:

The above copyright notice and this permission notice shall be included in all copies or substantial portions of the Software.

# THE SOFTWARE IS PROVIDED "AS IS", WITHOUT WARRANTY OF ANY KIND, EXPRESS OR IMPLIED, INCLUDING

 BUT NOT LIMITED TO THE WARRANTIES OF MERCHANTABILITY, FITNESS FOR A PARTICULAR PURPOSE AND NONINFRINGEMENT. IN NO EVENT SHALL THE AUTHORS OR COPYRIGHT HOLDERS BE LIABLE FOR ANY CLAIM, DAMAGES OR OTHER LIABILITY, WHETHER IN AN ACTION OF CONTRACT, TORT OR OTHERWISE, ARISING FROM, OUT OF OR IN CONNECTION WITH THE SOFTWARE OR THE USE OR OTHER DEALINGS IN THE SOFTWARE.

"COPYRIGHTS AND LICENSES (based on BSD License)

For work developed by the HSQL Development Group:

Copyright (c) 2001-2016, The HSQL Development Group All rights reserved.

Redistribution and use in source and binary forms, with or without modification, are permitted provided that the following conditions are met:

Redistributions of source code must retain the above copyright notice, this list of conditions and the following disclaimer.

Redistributions in binary form must reproduce the above copyright notice, this list of conditions and the following disclaimer in the documentation and/or other materials provided with the distribution.

Neither the name of the HSQL Development Group nor the names of its contributors may be used to endorse or promote products derived from this software without specific prior written permission.

THIS SOFTWARE IS PROVIDED BY THE COPYRIGHT HOLDERS AND CONTRIBUTORS ""AS IS"" AND ANY EXPRESS OR IMPLIED WARRANTIES, INCLUDING, BUT NOT LIMITED TO, THE IMPLIED

WARRANTIES OF MERCHANTABILITY AND FITNESS FOR A PARTICULAR PURPOSE ARE DISCLAIMED. IN NO EVENT SHALL HSQL DEVELOPMENT GROUP, HSQLDB.ORG, OR CONTRIBUTORS BE LIABLE FOR ANY DIRECT, INDIRECT, INCIDENTAL, SPECIAL, EXEMPLARY, OR CONSEQUENTIAL DAMAGES (INCLUDING, BUT NOT LIMITED TO, PROCUREMENT OF SUBSTITUTE GOODS OR SERVICES; LOSS OF USE, DATA, OR PROFITS; OR BUSINESS INTERRUPTION) HOWEVER CAUSED AND

# ON ANY THEORY OF LIABILITY, WHETHER IN CONTRACT, STRICT LIABILITY, OR TORT (INCLUDING NEGLIGENCE OR OTHERWISE) ARISING IN ANY WAY OUT OF THE USE OF THIS SOFTWARE, EVEN IF ADVISED OF THE POSSIBILITY OF SUCH DAMAGE.

For work originally developed by the Hypersonic SQL Group:

Copyright (c) 1995-2000 by the Hypersonic SQL Group. All rights reserved. Redistribution and use in source and binary forms, with or without modification, are permitted provided that the following conditions are met:

Redistributions of source code must retain the above copyright notice, this list of conditions and the following disclaimer.

Redistributions in binary form must reproduce the above copyright notice, this list of conditions and the following disclaimer in the documentation and/or other materials provided with the distribution.

Neither the name of the Hypersonic SQL Group nor the names of its contributors may be used to endorse or promote products derived from this software without specific prior written permission.

THIS SOFTWARE IS PROVIDED BY THE COPYRIGHT HOLDERS AND CONTRIBUTORS ""AS IS"" AND ANY EXPRESS OR IMPLIED WARRANTIES, INCLUDING, BUT NOT LIMITED TO, THE IMPLIED WARRANTIES OF MERCHANTABILITY AND FITNESS FOR A PARTICULAR PURPOSE ARE DISCLAIMED. IN NO EVENT SHALL THE HYPERSONIC SQL GROUP, OR CONTRIBUTORS BE LIABLE FOR ANY DIRECT, INDIRECT, INCIDENTAL, SPECIAL, EXEMPLARY, OR CONSEQUENTIAL DAMAGES (INCLUDING, BUT NOT LIMITED TO, PROCUREMENT OF SUBSTITUTE GOODS OR SERVICES; LOSS OF USE, DATA, OR PROFITS; OR BUSINESS INTERRUPTION) HOWEVER CAUSED AND ON ANY THEORY OF LIABILITY, WHETHER IN CONTRACT, STRICT LIABILITY, OR TORT (INCLUDING NEGLIGENCE OR OTHERWISE) ARISING IN ANY WAY OUT OF THE USE OF THIS SOFTWARE, EVEN IF ADVISED OF THE POSSIBILITY OF SUCH DAMAGE.

This software consists of voluntary contributions made by many individuals on behalf of the Hypersonic SQL Group." Copyright (c) 2012 The FreeBSD Foundation All rights reserved.

This software was developed by Pawel Jakub Dawidek under sponsorship from the FreeBSD Foundation.

Redistribution and use in source and binary forms, with or without modification, are permitted provided that the following conditions are met:

- 1. Redistributions of source code must retain the above copyright notice, this list of conditions and the following disclaimer.
- 2. Redistributions in binary form must reproduce the above copyright notice, this list of conditions and the following disclaimer in the documentation and/or other materials provided with the distribution.

THIS SOFTWARE IS PROVIDED BY THE AUTHORS AND CONTRIBUTORS ``AS IS'' AND ANY EXPRESS OR IMPLIED WARRANTIES, INCLUDING, BUT NOT LIMITED TO, THE IMPLIED WARRANTIES OF MERCHANTABILITY AND FITNESS FOR A PARTICULAR PURPOSE ARE DISCLAIMED. IN NO EVENT SHALL THE AUTHORS OR CONTRIBUTORS BE LIABLE FOR ANY DIRECT, INDIRECT, INCIDENTAL, SPECIAL, EXEMPLARY, OR CONSEQUENTIAL

DAMAGES (INCLUDING, BUT NOT LIMITED TO, PROCUREMENT OF SUBSTITUTE GOODS OR SERVICES; LOSS OF USE, DATA, OR PROFITS; OR BUSINESS INTERRUPTION) HOWEVER CAUSED AND ON ANY THEORY OF LIABILITY, WHETHER IN CONTRACT, STRICT LIABILITY, OR TORT (INCLUDING NEGLIGENCE OR OTHERWISE) ARISING IN ANY WAY OUT OF THE USE OF THIS SOFTWARE, EVEN IF ADVISED OF THE POSSIBILITY OF SUCH DAMAGE.

Zstd-jni: JNI bindings to Zstd Library

Copyright (c) 2015-present, Luben Karavelov/ All rights reserved.

### BSD License

Redistribution and use in source and binary forms, with or without modification, are permitted provided that the following conditions are met:

\* Redistributions of source code must retain the above copyright notice, this list of conditions and the following disclaimer.

\* Redistributions in binary form must reproduce the above copyright notice, this list of conditions and the following disclaimer in the documentation and/or other materials provided with the distribution.

THIS SOFTWARE IS PROVIDED BY THE COPYRIGHT HOLDERS AND CONTRIBUTORS "AS IS" AND ANY EXPRESS OR IMPLIED WARRANTIES, INCLUDING, BUT NOT LIMITED TO, THE IMPLIED WARRANTIES OF MERCHANTABILITY AND FITNESS FOR A PARTICULAR PURPOSE ARE DISCLAIMED. IN NO EVENT SHALL THE COPYRIGHT HOLDER OR CONTRIBUTORS BE LIABLE FOR ANY DIRECT, INDIRECT, INCIDENTAL, SPECIAL, EXEMPLARY, OR CONSEQUENTIAL DAMAGES (INCLUDING,

 BUT NOT LIMITED TO, PROCUREMENT OF SUBSTITUTE GOODS OR SERVICES; LOSS OF USE, DATA, OR PROFITS; OR BUSINESS INTERRUPTION) HOWEVER CAUSED AND ON ANY THEORY OF LIABILITY, WHETHER IN CONTRACT, STRICT LIABILITY, OR TORT (INCLUDING NEGLIGENCE OR OTHERWISE) ARISING IN ANY WAY OUT OF THE USE OF THIS SOFTWARE, EVEN IF ADVISED OF THE POSSIBILITY OF SUCH DAMAGE.

 LZ4 - Fast LZ compression algorithm Header File

 Copyright (C) 2011-2014, Yann Collet. BSD 2-Clause License (http://www.opensource.org/licenses/bsd-license.php)

 Redistribution and use in source and binary forms, with or without modification, are permitted provided that the following conditions are met:

 \* Redistributions of source code must retain the above copyright notice, this list of conditions and the following disclaimer.

 \* Redistributions in binary form must reproduce the above copyright notice, this list of conditions and the following disclaimer in the documentation and/or other materials provided with the distribution.

 THIS SOFTWARE IS PROVIDED BY THE COPYRIGHT HOLDERS AND CONTRIBUTORS "AS IS" AND ANY EXPRESS OR IMPLIED WARRANTIES, INCLUDING, BUT NOT LIMITED TO, THE IMPLIED WARRANTIES OF MERCHANTABILITY AND FITNESS FOR A PARTICULAR PURPOSE ARE DISCLAIMED. IN NO EVENT SHALL THE COPYRIGHT OWNER OR CONTRIBUTORS BE LIABLE

FOR ANY DIRECT, INDIRECT, INCIDENTAL,

 SPECIAL, EXEMPLARY, OR CONSEQUENTIAL DAMAGES (INCLUDING, BUT NOT LIMITED TO, PROCUREMENT OF SUBSTITUTE GOODS OR SERVICES; LOSS OF USE, DATA, OR PROFITS; OR BUSINESS INTERRUPTION) HOWEVER CAUSED AND ON ANY THEORY OF LIABILITY, WHETHER IN CONTRACT, STRICT LIABILITY, OR TORT (INCLUDING NEGLIGENCE OR OTHERWISE) ARISING IN ANY WAY OUT OF THE USE OF THIS SOFTWARE, EVEN IF ADVISED OF THE POSSIBILITY OF SUCH DAMAGE.

You can contact the author at :

- LZ4 source repository : http://code.google.com/p/lz4/

- LZ4 public forum : https://groups.google.com/forum/#!forum/lz4c

JSch 0.0.\* was released under the GNU LGPL license. Later, we have switched over to a BSD-style license.

------------------------------------------------------------------------------

Copyright (c) 2002-2015 Atsuhiko Yamanaka, JCraft,Inc. All rights reserved.

Redistribution and use in source and binary forms, with or without modification, are permitted provided that the following conditions are met:

- 1. Redistributions of source code must retain the above copyright notice, this list of conditions and the following disclaimer.
- 2. Redistributions in binary form must reproduce the above copyright notice, this list of conditions and the following disclaimer in the documentation and/or other materials provided with the distribution.

3. The names of the authors may not be used to endorse or promote products

derived from this software without specific prior written permission.

THIS SOFTWARE IS PROVIDED ``AS IS'' AND ANY EXPRESSED OR IMPLIED WARRANTIES, INCLUDING,

 BUT NOT LIMITED TO, THE IMPLIED WARRANTIES OF MERCHANTABILITY AND FITNESS FOR A PARTICULAR PURPOSE ARE DISCLAIMED. IN NO EVENT SHALL JCRAFT, INC. OR ANY CONTRIBUTORS TO THIS SOFTWARE BE LIABLE FOR ANY DIRECT, INDIRECT, INCIDENTAL, SPECIAL, EXEMPLARY, OR CONSEQUENTIAL DAMAGES (INCLUDING, BUT NOT LIMITED TO, PROCUREMENT OF SUBSTITUTE GOODS OR SERVICES; LOSS OF USE, DATA, OR PROFITS; OR BUSINESS INTERRUPTION) HOWEVER CAUSED AND ON ANY THEORY OF LIABILITY, WHETHER IN CONTRACT, STRICT LIABILITY, OR TORT (INCLUDING NEGLIGENCE OR OTHERWISE) ARISING IN ANY WAY OUT OF THE USE OF THIS SOFTWARE, EVEN IF ADVISED OF THE POSSIBILITY OF SUCH DAMAGE.

Copyright (c) 2005, European Commission project OneLab under contract

034819 (http://www.one-lab.org)

All rights reserved.

Redistribution and use in source and binary forms, with or without modification, are permitted provided that the following

conditions are met:

- Redistributions of source code must retain the above copyright notice, this list of conditions and the following disclaimer.
- Redistributions in binary form must reproduce the above copyright notice, this list of conditions and the following disclaimer in the documentation and/or other materials provided with the distribution.
- Neither the name of the University Catholique de Louvain UCL nor the names of its contributors may be used to endorse or promote products derived from this software without specific prior written permission.

# THIS SOFTWARE IS PROVIDED BY THE COPYRIGHT HOLDERS AND CONTRIBUTORS "AS IS" AND ANY EXPRESS OR IMPLIED WARRANTIES, INCLUDING, BUT NOT LIMITED TO, THE IMPLIED WARRANTIES

OF MERCHANTABILITY AND FITNESS

FOR A PARTICULAR PURPOSE ARE DISCLAIMED. IN NO EVENT SHALL THE COPYRIGHT OWNER OR CONTRIBUTORS BE LIABLE FOR ANY DIRECT, INDIRECT, INCIDENTAL, SPECIAL, EXEMPLARY, OR CONSEQUENTIAL DAMAGES (INCLUDING, BUT NOT LIMITED TO, PROCUREMENT OF SUBSTITUTE GOODS OR SERVICES; LOSS OF USE, DATA, OR PROFITS; OR BUSINESS INTERRUPTION) HOWEVER CAUSED AND ON ANY THEORY OF LIABILITY, WHETHER IN CONTRACT, STRICT LIABILITY, OR TORT (INCLUDING NEGLIGENCE OR OTHERWISE) ARISING IN ANY WAY OUT OF THE USE OF THIS SOFTWARE, EVEN IF ADVISED OF THE POSSIBILITY OF SUCH DAMAGE.

Azure Data Lake Store Java SDK Copyright (c) Microsoft Corporation All rights reserved.

The MIT License (MIT)

Permission is hereby granted, free of charge, to any person obtaining a copy of this software and associated documentation files (the "Software"), to deal in the Software without restriction, including without limitation the rights to use, copy, modify, merge, publish, distribute, sublicense, and/or sell copies of the Software, and to permit persons to whom the Software is furnished to do so, subject to the following conditions:

The above copyright notice and this permission notice shall be included in all copies or substantial portions of the Software.

THE SOFTWARE IS PROVIDED "AS IS", WITHOUT WARRANTY OF ANY KIND, EXPRESS OR IMPLIED, INCLUDING BUT NOT LIMITED TO THE WARRANTIES OF MERCHANTABILITY, FITNESS FOR A PARTICULAR PURPOSE AND NONINFRINGEMENT. IN NO EVENT SHALL THE AUTHORS OR COPYRIGHT HOLDERS BE LIABLE FOR ANY CLAIM, DAMAGES OR OTHER LIABILITY, WHETHER IN AN ACTION OF CONTRACT, TORT OR OTHERWISE, ARISING FROM, OUT OF OR IN CONNECTION WITH THE SOFTWARE OR THE USE OR OTHER DEALINGS IN THE SOFTWARE. uriparser - RFC 3986 URI parsing library

Copyright (C) 2007, Weijia Song <songweijia@gmail.com> Copyright (C) 2007, Sebastian Pipping <webmaster@hartwork.org> All rights reserved.

Redistribution and use in source and binary forms, with or without modification, are permitted provided that the following conditions are met:

- \* Redistributions of source code must retain the above copyright notice, this list of conditions and the following disclaimer.
- \* Redistributions in binary form must reproduce the above copyright notice, this list of conditions and the following disclaimer in the documentation and/or other materials provided with the distribution.
- \* Neither the name of the <ORGANIZATION> nor the names of its contributors may be used to endorse or promote products derived from this software without specific prior written permission.

THIS SOFTWARE IS PROVIDED BY THE COPYRIGHT HOLDERS AND **CONTRIBUTORS** 

"AS IS" AND ANY EXPRESS OR IMPLIED WARRANTIES, INCLUDING, BUT NOT LIMITED TO, THE IMPLIED WARRANTIES OF MERCHANTABILITY AND FITNESS FOR A PARTICULAR PURPOSE ARE DISCLAIMED. IN NO EVENT SHALL THE

COPYRIGHT OWNER OR CONTRIBUTORS BE LIABLE FOR ANY DIRECT, INDIRECT, INCIDENTAL, SPECIAL, EXEMPLARY, OR CONSEQUENTIAL DAMAGES (INCLUDING, BUT NOT LIMITED TO, PROCUREMENT OF SUBSTITUTE GOODS OR SERVICES; LOSS OF USE, DATA, OR PROFITS; OR BUSINESS INTERRUPTION) HOWEVER CAUSED AND ON ANY THEORY OF LIABILITY, WHETHER IN CONTRACT, STRICT LIABILITY, OR TORT (INCLUDING NEGLIGENCE OR OTHERWISE) ARISING IN ANY WAY OUT OF THE USE OF THIS SOFTWARE, EVEN IF ADVISED OF THE POSSIBILITY OF SUCH DAMAGE.

Copyright 2008 Google Inc. All rights reserved.

Redistribution and use in source and binary forms, with or without modification, are permitted provided that the following conditions are met:

 \* Redistributions of source code must retain the above copyright notice, this list of conditions and the following disclaimer.

 \* Redistributions in binary form must reproduce the above copyright notice, this list of conditions and the following disclaimer in the documentation and/or other materials provided with the distribution.

 \* Neither the name of Google Inc. nor the names of its contributors may be used to endorse or promote products derived from this software without specific prior written permission.

THIS SOFTWARE IS PROVIDED BY THE COPYRIGHT HOLDERS AND CONTRIBUTORS "AS IS" AND ANY EXPRESS OR IMPLIED WARRANTIES, INCLUDING, BUT NOT LIMITED TO, THE IMPLIED WARRANTIES OF MERCHANTABILITY AND FITNESS FOR A PARTICULAR PURPOSE ARE DISCLAIMED. IN NO EVENT SHALL THE COPYRIGHT OWNER OR

 CONTRIBUTORS BE LIABLE FOR ANY DIRECT, INDIRECT, INCIDENTAL, SPECIAL, EXEMPLARY, OR CONSEQUENTIAL DAMAGES (INCLUDING, BUT NOT LIMITED TO, PROCUREMENT OF SUBSTITUTE GOODS OR SERVICES; LOSS OF USE, DATA, OR PROFITS; OR BUSINESS INTERRUPTION) HOWEVER CAUSED AND ON ANY THEORY OF LIABILITY, WHETHER IN CONTRACT, STRICT LIABILITY, OR TORT (INCLUDING NEGLIGENCE OR OTHERWISE) ARISING IN ANY WAY OUT OF THE USE OF THIS SOFTWARE, EVEN IF ADVISED OF THE POSSIBILITY OF SUCH DAMAGE.

Code generated by the Protocol Buffer compiler is owned by the owner of the input file used when generating it. This code is not standalone and requires a support library to be linked with it. This support library is itself covered by the above license. Most of the Checker Framework is licensed under the GNU General Public License, version 2 (GPL2), with the classpath exception. The text of this license appears below. This is the same license used for OpenJDK.

A few parts of the Checker Framework have more permissive licenses.

\* The annotations are licensed under the MIT License. (The text of this

 license appears below.) More specifically, all the parts of the Checker Framework that you might want to include with your own program use the MIT License. This is the checker-qual.jar file and all the files that appear in it: every file in a qual/ directory, plus utility files such as NullnessUtil.java, RegexUtil.java, SignednessUtil.java, etc. In addition, the cleanroom implementations of third-party annotations, which the Checker Framework recognizes as aliases for its own annotations, are licensed under the MIT License.

Some external libraries that are included with the Checker Framework have different licenses.

 \* javaparser is dual licensed under the LGPL or the Apache license -- you may use it under whichever one you want. (The javaparser source code contains a file with the text of the GPL, but it is not clear why, since javaparser does not use the GPL.) See file stubparser/LICENSE and the source code of all its files.

\* JUnit is licensed under the Common Public License v1.0 (see http://www.junit.org/license), with parts (Hamcrest) licensed under the BSD License (see http://hamcrest.org/JavaHamcrest/).

\* plume-lib is licensed under the MIT License.

The Checker Framework includes annotations for the JDK in directory checker/jdk/, and for some other libraries. Each annotated library uses the same license as the unannotated version of the library.

===========================================================================

The GNU General Public License (GPL)

Version 2, June 1991

Copyright (C) 1989, 1991 Free Software Foundation, Inc. 59 Temple Place, Suite 330, Boston, MA 02111-1307 USA

Everyone is permitted to copy and distribute verbatim copies of this license document, but changing it is not allowed.

### Preamble

The licenses for most software are designed to take away your freedom to share and change it. By contrast, the GNU General Public License is intended to guarantee your freedom to share and change free software--to make sure the software is free for all its users. This General Public License applies to most of the Free Software Foundation's software and to any other program whose

authors commit to using it. (Some other Free Software Foundation software is covered by the GNU Library General Public License instead.) You can apply it to your programs, too.

When we speak of free software, we are referring to freedom, not price. Our General Public Licenses are designed to make sure that you have the freedom to distribute copies of free software (and charge for this service if you wish), that you receive source code or can get it if you want it, that you can change the software or use pieces of it in new free programs; and that you know you can do these things.

To protect your rights, we need to make restrictions that forbid anyone to deny you these rights or to ask you to surrender the rights. These restrictions translate to certain responsibilities for you if you distribute copies of the software, or if you modify it.

For example, if you distribute copies of such a program, whether gratis or for a fee, you must give the recipients all the rights that you have. You must make sure that they, too, receive or can get the source code. And you must show them these terms so they know their rights.

We protect your rights with two steps: (1) copyright the software, and (2) offer you this license which gives you legal permission to copy, distribute and/or modify the software.

Also, for each author's protection and ours, we want to make certain that everyone understands that there is no warranty for this free software. If the

software is modified by someone else and passed on, we want its recipients to know that what they have is not the original, so that any problems introduced by others will not reflect on the original authors' reputations.

Finally, any free program is threatened constantly by software patents. We wish to avoid the danger that redistributors of a free program will individually obtain patent licenses, in effect making the program proprietary. To prevent this, we have made it clear that any patent must be licensed for everyone's free use or not licensed at all.

The precise terms and conditions for copying, distribution and modification follow.

### TERMS AND CONDITIONS FOR COPYING, DISTRIBUTION AND MODIFICATION

0. This License applies to any program or other work which contains a notice placed by the copyright holder saying it may be distributed under the terms of this General Public License. The "Program", below, refers to any such program or work, and a "work based on

 the Program" means either the Program or any derivative work under copyright law: that is to say, a work containing the Program or a portion of it, either verbatim or with modifications and/or translated into another language. (Hereinafter, translation is included without limitation in the term "modification".) Each licensee is addressed as "you".

Activities other than copying, distribution and modification are not covered by this License; they are outside its scope. The act of running the Program is not restricted, and the output from the Program is covered only if its contents constitute a work based on the Program (independent of having been made by running the Program). Whether that is true depends on what the Program does.

1. You may copy and distribute verbatim copies of the Program's source code as you receive it, in any medium, provided that you conspicuously and appropriately publish on each copy an appropriate copyright notice and disclaimer of warranty; keep intact all the notices that refer to this License and to the absence of any warranty; and give any other recipients of the Program a copy of this License along with the Program.

You may charge a fee for the physical act of transferring a copy, and you may at your option offer warranty protection in exchange for a fee.

2. You may modify your copy or copies of the Program or any portion of it, thus forming a work based on the Program, and copy and distribute such modifications or work under the terms of Section 1 above, provided that you also meet all of these conditions:

 a) You must cause the modified files to carry prominent notices stating that you changed the files and the date of any change.

 b) You must cause any work that you distribute or publish, that in whole or in part contains or is derived from the Program or any part thereof, to be licensed as a whole at no charge to all third parties under the terms of this License.

c) If the modified program normally

reads commands interactively when run,

 you must cause it, when started running for such interactive use in the most ordinary way, to print or display an announcement including an appropriate copyright notice and a notice that there is no warranty (or else, saying that you provide a warranty) and that users may redistribute the program under these conditions, and telling the user how to view a copy of this License. (Exception: if the Program itself is interactive but does not normally print such an announcement, your work based on the Program is not required to print an announcement.)

These requirements apply to the modified work as a whole. If identifiable sections of that work are not derived from the Program, and can be reasonably considered independent and separate works in themselves, then this License, and its terms, do not apply to those sections when you distribute them as separate works. But when you distribute the same sections as part of a whole which is a

work based on the Program, the distribution of the whole must be on the terms of this License, whose permissions for other licensees extend to the entire whole, and thus to each and every part regardless of who wrote it.

Thus, it is not the intent of this section to claim rights or contest your rights to work written entirely by you; rather, the intent is to exercise the right to control the distribution of derivative or collective works based on the Program.

In addition, mere aggregation of another work not based on the Program with the Program (or with a work based on the Program) on a volume of a storage or distribution medium does not bring the other work under the scope of this License.

3. You may copy and distribute the Program (or a work based on it, under Section 2) in object code or executable form under the terms of Sections 1 and 2 above provided that you also do one of the following:

 a) Accompany it with the complete corresponding machine-readable source

 code, which must be distributed under the terms of Sections 1 and 2 above on a medium customarily used for software interchange; or,

 b) Accompany it with a written offer, valid for at least three years, to give any third party, for a charge no more than your cost of physically performing source distribution, a complete machine-readable copy of the corresponding source code, to be distributed under the terms of Sections 1 and 2 above on a medium customarily used for software interchange; or,

 c) Accompany it with the information you received as to the offer to distribute corresponding source code. (This alternative is allowed only for noncommercial distribution and only if you received the program in object code or executable form with such an offer, in accord with Subsection b above.)

The source code for a work means the preferred form of the work for making modifications to it. For an executable work, complete source code means all

the source code for all modules it contains, plus any associated interface definition files, plus the scripts used to control compilation and installation of the executable. However, as a special exception, the source code distributed need not include anything that is normally distributed (in either

source or binary form) with the major components (compiler, kernel, and so on) of the operating system on which the executable runs, unless that component itself accompanies the executable.

If distribution of executable or object code is made by offering access to copy from a designated place, then offering equivalent access to copy the source code from the same place counts as distribution of the source code, even though third parties are not compelled to copy the source along with the object code.

4. You may not copy, modify, sublicense, or distribute the Program except as expressly provided under this License. Any attempt otherwise to copy, modify, sublicense or distribute the

 Program is void, and will automatically terminate your rights under this License. However, parties who have received copies, or

rights, from you under this License will not have their licenses terminated so long as such parties remain in full compliance.

5. You are not required to accept this License, since you have not signed it. However, nothing else grants you permission to modify or distribute the Program or its derivative works. These actions are prohibited by law if you do not accept this License. Therefore, by modifying or distributing the Program (or any work based on the Program), you indicate your acceptance of this License to do so, and all its terms and conditions for copying, distributing or modifying the Program or works based on it.

6. Each time you redistribute the Program (or any work based on the Program), the recipient automatically receives a license from the original licensor to copy, distribute or modify the Program subject to these terms and conditions. You

 may not impose any further restrictions on the recipients' exercise of the rights granted herein. You are not responsible for enforcing compliance by third parties to this License.

7. If, as a consequence of a court judgment or allegation of patent infringement or for any other reason (not limited to patent issues), conditions are imposed on you (whether by court order, agreement or otherwise) that contradict the conditions of this License, they do not excuse you from the conditions of this License. If you cannot distribute so as to satisfy simultaneously your obligations under this License and any other pertinent obligations, then as a consequence you may not distribute the Program at all. For example, if a patent license would not permit royalty-free redistribution of the Program by all those who receive copies directly or indirectly through you, then the only way you could satisfy both it and this License would be to refrain entirely from distribution of the Program.

#### If any portion

 of this section is held invalid or unenforceable under any particular circumstance, the balance of the section is intended to apply and the section as a whole is intended to apply in other circumstances.

It is not the purpose of this section to induce you to infringe any patents or other property right claims or to contest validity of any such claims; this section has the sole purpose of protecting the integrity of the free software distribution system, which is implemented by public license practices. Many people have made generous contributions to the wide range of software distributed through that system in reliance on consistent application of that system; it is up to the author/donor to decide if he or she is willing to distribute software through any other system and a licensee cannot impose that choice.

This section is intended to make thoroughly clear what is believed to be a consequence of the rest of this License.

8. If the distribution and/or use of the Program is restricted in certain

countries either by patents or by copyrighted interfaces, the original copyright holder who places the Program under this License may add an explicit geographical distribution limitation excluding those countries, so that distribution is permitted only in or among countries not thus excluded. In such case, this License incorporates the limitation as if written in the body of this License.

9. The Free Software Foundation may publish revised and/or new versions of the General Public License from time to time. Such new versions will be similar in spirit to the present version, but may differ in detail to address new problems or concerns.

Each version is given a distinguishing version number. If the Program specifies a version number of this License which applies to it and "any later version", you have the option of following the terms and conditions either of that version or of any later version published by the Free Software Foundation. If the Program does not specify

 a version number of this License, you may choose any version ever published by the Free Software Foundation.

10. If you wish to incorporate parts of the Program into other free programs whose distribution conditions are different, write to the author to ask for permission. For software which is copyrighted by the Free Software Foundation, write to the Free Software Foundation; we sometimes make exceptions for this. Our decision will be guided by the two goals of preserving the free status of all derivatives of our free software and of promoting the sharing and reuse of software generally.

### NO WARRANTY

11. BECAUSE THE PROGRAM IS LICENSED FREE OF CHARGE, THERE IS NO WARRANTY FOR

THE PROGRAM, TO THE EXTENT PERMITTED BY APPLICABLE LAW. EXCEPT WHEN OTHERWISE STATED IN WRITING THE COPYRIGHT HOLDERS AND/OR OTHER PARTIES PROVIDE THE PROGRAM "AS IS" WITHOUT WARRANTY OF ANY KIND, EITHER EXPRESSED OR IMPLIED, INCLUDING, BUT NOT LIMITED TO, THE IMPLIED WARRANTIES OF MERCHANTABILITY AND **FITNESS** 

 FOR A PARTICULAR PURPOSE. THE ENTIRE RISK AS TO THE QUALITY AND PERFORMANCE OF THE PROGRAM IS WITH YOU. SHOULD THE PROGRAM PROVE DEFECTIVE, YOU ASSUME THE COST OF ALL NECESSARY SERVICING, REPAIR OR CORRECTION.

12. IN NO EVENT UNLESS REQUIRED BY APPLICABLE LAW OR AGREED TO IN WRITING WILL ANY COPYRIGHT HOLDER, OR ANY OTHER PARTY WHO MAY MODIFY AND/OR REDISTRIBUTE THE

PROGRAM AS PERMITTED ABOVE, BE LIABLE TO YOU FOR DAMAGES, INCLUDING ANY GENERAL, SPECIAL, INCIDENTAL OR CONSEQUENTIAL DAMAGES ARISING OUT OF THE USE OR INABILITY TO USE THE PROGRAM (INCLUDING BUT NOT LIMITED TO LOSS OF DATA OR DATA BEING RENDERED INACCURATE OR LOSSES SUSTAINED BY YOU OR THIRD PARTIES OR A FAILURE OF THE PROGRAM TO OPERATE WITH ANY OTHER PROGRAMS), EVEN IF SUCH HOLDER OR OTHER PARTY HAS BEEN ADVISED OF THE POSSIBILITY OF SUCH DAMAGES.

### END OF TERMS AND CONDITIONS

How to Apply These Terms to Your New Programs

If you develop a new program, and you want it to be of the greatest possible use to the public,

 the best way to achieve this is to make it free software which everyone can redistribute and change under these terms.

To do so, attach the following notices to the program. It is safest to attach them to the start of each source file to most effectively convey the exclusion of warranty; and each file should have at least the "copyright" line and a pointer to where the full notice is found.

One line to give the program's name and a brief idea of what it does.

Copyright  $(C)$  <year > <name of author>

 This program is free software; you can redistribute it and/or modify it under the terms of the GNU General Public License as published by the Free Software Foundation; either version 2 of the License, or (at your option) any later version.

 This program is distributed in the hope that it will be useful, but WITHOUT ANY WARRANTY; without even the implied warranty of MERCHANTABILITY or FITNESS FOR A PARTICULAR PURPOSE. See the GNU General Public License  $f_{\Omega}r$ 

more details.

 You should have received a copy of the GNU General Public License along with this program; if not, write to the Free Software Foundation, Inc., 59 Temple Place, Suite 330, Boston, MA 02111-1307 USA

Also add information on how to contact you by electronic and paper mail.

If the program is interactive, make it output a short notice like this when it starts in an interactive mode:

 Gnomovision version 69, Copyright (C) year name of author Gnomovision comes with ABSOLUTELY NO WARRANTY; for details type 'show w'. This is free software, and you are welcome to redistribute it under certain conditions; type 'show c' for details.

The hypothetical commands 'show w' and 'show c' should show the appropriate parts of the General Public License. Of course, the commands you use may be called something other than 'show w' and 'show c'; they could even be mouse-clicks or menu items--whatever suits your program.

You should also get your employer (if you work as a programmer) or your school, if any, to sign a "copyright disclaimer" for the program, if necessary. Here is a sample; alter the names:

 Yoyodyne, Inc., hereby disclaims all copyright interest in the program 'Gnomovision' (which makes passes at compilers) written by James Hacker.

signature of Ty Coon, 1 April 1989

Ty Coon, President of Vice

This General Public License does not permit incorporating your program into proprietary programs. If your program is a subroutine library, you may consider it more useful to permit linking proprietary applications with the library. If this is what you want to do, use the GNU Library General Public License instead of this License.

### "CLASSPATH" EXCEPTION TO THE GPL

Certain source files distributed by Oracle America and/or its affiliates are subject to the following clarification and special exception to the GPL, but only where Oracle has expressly included in the particular source file's header the words

 "Oracle designates this particular file as subject to the "Classpath" exception as provided by Oracle in the LICENSE file that accompanied this code."

Linking this library statically or dynamically with other modules is making
a combined work based on this library. Thus, the terms and conditions of the GNU General Public License cover the whole combination.

 As a special exception, the copyright holders of this library give you permission to link this library with independent modules to produce an executable, regardless of the license terms of these independent modules, and to copy and distribute the resulting executable under terms of your choice, provided that you also meet, for each linked independent module, the terms and conditions of the license of that module. An independent module is a module which is not derived from or based on this library. If you modify this library, you may extend this exception to your version of the library,

 but you are not obligated to do so. If you do not wish to do so, delete this exception statement from your version.

MIT License:

Permission is hereby granted, free of charge, to any person obtaining a copy of this software and associated documentation files (the "Software"), to deal in the Software without restriction, including without limitation the rights to use, copy, modify, merge, publish, distribute, sublicense, and/or sell copies of the Software, and to permit persons to whom the Software is furnished to do so, subject to the following conditions:

The above copyright notice and this permission notice shall be included in all copies or substantial portions of the Software.

THE SOFTWARE IS PROVIDED "AS IS", WITHOUT WARRANTY OF ANY KIND, EXPRESS OR IMPLIED, INCLUDING BUT NOT LIMITED TO THE WARRANTIES OF MERCHANTABILITY, FITNESS FOR A PARTICULAR PURPOSE AND NONINFRINGEMENT. IN NO EVENT SHALL THE

===========================================================================

AUTHORS OR COPYRIGHT HOLDERS BE LIABLE FOR ANY CLAIM, DAMAGES OR OTHER LIABILITY, WHETHER IN AN ACTION OF CONTRACT, TORT OR OTHERWISE, ARISING FROM, OUT OF OR IN CONNECTION WITH THE SOFTWARE OR THE USE OR OTHER DEALINGS IN THE SOFTWARE.

===========================================================================

The MIT License (MIT) Copyright (c) 2014 Konstantin Skipor

Permission is hereby granted, free of charge, to any person obtaining a copy of this software and associated documentation files (the "Software"), to deal in the Software without restriction, including without limitation the rights to use, copy, modify, merge, publish, distribute, sublicense, and/or sell copies of the Software, and to permit persons to whom the Software is furnished to do so, subject to the following conditions:

The above copyright notice and this permission notice shall be included in all copies or substantial portions of the Software.

THE SOFTWARE IS PROVIDED "AS IS", WITHOUT WARRANTY OF ANY KIND, EXPRESS OR IMPLIED, INCLUDING BUT NOT LIMITED TO THE WARRANTIES OF MERCHANTABILITY, FITNESS FOR A PARTICULAR PURPOSE AND NONINFRINGEMENT. IN NO EVENT SHALL THE AUTHORS OR COPYRIGHT HOLDERS BE LIABLE FOR ANY CLAIM, DAMAGES OR OTHER LIABILITY, WHETHER IN AN ACTION OF CONTRACT, TORT OR OTHERWISE, ARISING FROM, OUT OF OR IN CONNECTION WITH THE SOFTWARE OR THE USE OR OTHER DEALINGS IN THE SOFTWARE. Copyright (c) 2003-2014 Christopher M. Kohlhoff (chris at kohlhoff dot com)

Distributed under the Boost Software License, Version 1.0. (See accompanying file LICENSE\_1\_0.txt or copy at http://www.boost.org/LICENSE\_1\_0.txt) Copyright JS Foundation and other contributors, https://js.foundation/

Permission is hereby granted, free of charge, to any person obtaining a copy of this software and associated documentation files (the "Software"), to deal in the Software without restriction, including without limitation the rights to use, copy, modify, merge, publish, distribute, sublicense, and/or sell copies of the Software, and to permit persons to whom the Software is furnished to do so, subject to the following conditions:

The above copyright notice and this permission notice shall be included in all copies or substantial portions of the Software.

THE SOFTWARE IS PROVIDED "AS IS", WITHOUT WARRANTY OF ANY KIND, EXPRESS OR IMPLIED, INCLUDING BUT NOT LIMITED TO THE WARRANTIES OF MERCHANTABILITY, FITNESS FOR A PARTICULAR PURPOSE AND NONINFRINGEMENT. IN NO EVENT SHALL THE AUTHORS OR COPYRIGHT HOLDERS BE LIABLE FOR ANY CLAIM, DAMAGES OR OTHER LIABILITY, WHETHER IN AN ACTION OF CONTRACT, TORT OR OTHERWISE, ARISING FROM, OUT OF OR IN CONNECTION WITH THE SOFTWARE OR THE USE OR OTHER DEALINGS IN THE SOFTWARE. Copyright (c) 2009-2017 Dave Gamble and cJSON contributors

Permission is hereby granted, free of charge, to any person obtaining a copy of this software and associated documentation files (the "Software"), to deal in the Software without restriction, including without limitation the rights to use, copy, modify, merge, publish, distribute, sublicense, and/or sell copies of the Software, and to permit persons to whom the Software is furnished to do so, subject to the following conditions:

The above copyright notice and this permission notice shall be included in all copies or substantial portions of the Software.

THE SOFTWARE IS PROVIDED "AS IS", WITHOUT WARRANTY OF ANY KIND, EXPRESS OR IMPLIED, INCLUDING BUT NOT LIMITED TO THE WARRANTIES OF MERCHANTABILITY, FITNESS FOR A PARTICULAR PURPOSE AND NONINFRINGEMENT. IN NO EVENT SHALL THE AUTHORS OR COPYRIGHT HOLDERS BE LIABLE FOR ANY CLAIM, DAMAGES OR OTHER LIABILITY, WHETHER IN AN ACTION OF CONTRACT, TORT OR OTHERWISE, ARISING FROM, OUT OF

 OR IN CONNECTION WITH THE SOFTWARE OR THE USE OR OTHER DEALINGS IN THE SOFTWARE.

## **1.540 metrics-graphite 4.2.15**

### **1.540.1 Available under license :**

No license file was found, but licenses were detected in source scan.

Manifest-Version: 1.0 Automatic-Module-Name: com.codahale.metrics.graphite Build-Jdk-Spec: 11 Bundle-Description: A reporter for Metrics which announces measurement s to a Graphite server. Bundle-License: https://www.apache.org/licenses/LICENSE-2.0.html Bundle-ManifestVersion: 2 Bundle-Name: Graphite Integration for Metrics Bundle-SymbolicName: io.dropwizard.metrics.graphite Bundle-Version: 4.2.15 Created-By: Apache Maven Bundle Plugin 5.1.8 Export-Package: com.codahale.metrics.graphite;uses:="com.codahale.metr ics,com.rabbitmq.client,javax.net";version="4.2.15" Implementation-Title: Graphite Integration for Metrics Implementation-Version: 4.2.15 Import-Package: org.slf4j;version="[1.6.0,2.0.0)",com.codahale.metrics ;version="[4.2,5)",com.rabbitmq.client;version="[5.16,6)",javax.net Require-Capability: osgi.ee;filter:="(&(osgi.ee=JavaSE)(version=1.8))" Tool: Bnd-6.3.1.202206071316

Found in path(s): \* /opt/cola/permits/1653249349\_1682426763.838123/0/metrics-graphite-4-2-15-jar/META-INF/MANIFEST.MF

# **1.541 jackson-mapper-asl 2.12.7**

## **1.541.1 Available under license :**

No license file was found, but licenses were detected in source scan.

/\* Jackson JSON-processor.

\*

\* Copyright (c) 2007- Tatu Saloranta, tatu.saloranta@iki.fi

- \*
- \* Licensed under the License specified in file LICENSE, included with
- \* the source code and binary code bundles.
- \* You may not use this file except in compliance with the License.

\*

- \* Unless required by applicable law or agreed to in writing, software
- \* distributed under the License is distributed on an "AS IS" BASIS,
- \* WITHOUT WARRANTIES OR CONDITIONS OF ANY KIND, either express or implied.
- \* See the License for the specific language governing permissions and
- \* limitations under the License.

\*/

Found in path(s):

\* /opt/cola/permits/1653249467\_1690818690.845977/0/jackson-mapper-asl-1-9-13-sourcesjar/org/codehaus/jackson/map/MappingJsonFactory.java

## **1.542 hadoop-client-api 3.3.4 1.542.1 Available under license :**

 Apache License Version 2.0, January 2004 http://www.apache.org/licenses/

#### TERMS AND CONDITIONS FOR USE, REPRODUCTION, AND DISTRIBUTION

1. Definitions.

 "License" shall mean the terms and conditions for use, reproduction, and distribution as defined by Sections 1 through 9 of this document.

 "Licensor" shall mean the copyright owner or entity authorized by the copyright owner that is granting the License.

 "Legal Entity" shall mean the union of the acting entity and all other entities that control, are controlled by, or are under common control with that entity. For the purposes of this definition, "control" means (i) the power, direct or indirect, to cause the direction or management of such entity, whether by contract or otherwise, or (ii) ownership of fifty percent (50%) or more of the outstanding shares, or (iii) beneficial ownership of such entity.

 "You" (or "Your") shall mean an individual or Legal Entity exercising permissions granted by this License.

"Source" form shall mean the preferred form for making modifications,

 including but not limited to software source code, documentation source, and configuration files.

 "Object" form shall mean any form resulting from mechanical transformation or translation of a Source form, including but not limited to compiled object code, generated documentation, and conversions to other media types.

 "Work" shall mean the work of authorship, whether in Source or Object form, made available under the License, as indicated by a copyright notice that is included in or attached to the work (an example is provided in the Appendix below).

 "Derivative Works" shall mean any work, whether in Source or Object form, that is based on (or derived from) the Work and for which the editorial

 revisions, annotations, elaborations, or other modifications represent, as a whole, an original work of authorship. For the purposes of this License, Derivative Works shall not include works that remain separable from, or merely link (or bind by name) to the interfaces of, the Work and Derivative Works thereof.

 "Contribution" shall mean any work of authorship, including the original version of the Work and any modifications or additions to that Work or Derivative Works thereof, that is intentionally submitted to Licensor for inclusion in the Work by the copyright owner or by an individual or Legal Entity authorized to submit on behalf of the copyright owner. For the purposes of this definition, "submitted" means any form of electronic, verbal, or written communication sent to the Licensor or its representatives, including but not limited to communication on electronic mailing lists, source code control systems, and issue tracking systems that are managed by, or on behalf of, the Licensor for the purpose of discussing and improving the Work, but excluding communication that is conspicuously marked or otherwise designated in writing by the copyright owner as "Not a Contribution."

 "Contributor" shall mean Licensor and any individual or Legal Entity on behalf of whom a Contribution has been received by Licensor and subsequently incorporated within the Work.

- 2. Grant of Copyright License. Subject to the terms and conditions of this License, each Contributor hereby grants to You a perpetual, worldwide, non-exclusive, no-charge, royalty-free, irrevocable copyright license to reproduce, prepare Derivative Works of, publicly display, publicly perform, sublicense, and distribute the Work and such Derivative Works in Source or Object form.
- 3. Grant of Patent License. Subject to the terms and conditions of

this

 License, each Contributor hereby grants to You a perpetual, worldwide, non-exclusive, no-charge, royalty-free, irrevocable (except as stated in this section) patent license to make, have made, use, offer to sell, sell, import, and otherwise transfer the Work, where such license applies only to those patent claims licensable by such Contributor that are necessarily infringed by their Contribution(s) alone or by combination of their Contribution(s) with the Work to which such Contribution(s) was submitted. If You institute patent litigation against any entity (including a cross-claim or counterclaim in a lawsuit) alleging that the Work or a Contribution incorporated within the Work constitutes direct or contributory patent infringement, then any patent licenses granted to You under this License for that Work shall terminate as of the date such litigation is filed.

 4. Redistribution. You may reproduce and distribute copies of the

 Work or Derivative Works thereof in any medium, with or without modifications, and in Source or Object form, provided that You meet the following conditions:

- (a) You must give any other recipients of the Work or Derivative Works a copy of this License; and
- (b) You must cause any modified files to carry prominent notices stating that You changed the files; and
- (c) You must retain, in the Source form of any Derivative Works that You distribute, all copyright, patent, trademark, and attribution notices from the Source form of the Work, excluding those notices that do not pertain to any part of the Derivative Works; and
- (d) If the Work includes a "NOTICE" text file as part of its distribution, then any Derivative Works that You distribute must include a readable copy of the attribution notices contained within such NOTICE file, excluding

those notices that do not

 pertain to any part of the Derivative Works, in at least one of the following places: within a NOTICE text file distributed as part of the Derivative Works; within the Source form or documentation, if provided along with the Derivative Works; or, within a display generated by the Derivative Works, if and wherever such third-party notices normally appear. The contents of the NOTICE file are for informational purposes only and do not modify the License. You may add Your own attribution notices within Derivative Works that You distribute, alongside

 or as an addendum to the NOTICE text from the Work, provided that such additional attribution notices cannot be construed as modifying the License.

 You may add Your own copyright statement to Your modifications and may provide additional or different license terms and conditions

 for use, reproduction, or distribution of Your modifications, or for any such Derivative Works as a whole, provided Your use, reproduction, and distribution of the Work otherwise complies with the conditions stated in this License.

- 5. Submission of Contributions. Unless You explicitly state otherwise, any Contribution intentionally submitted for inclusion in the Work by You to the Licensor shall be under the terms and conditions of this License, without any additional terms or conditions. Notwithstanding the above, nothing herein shall supersede or modify the terms of any separate license agreement you may have executed with Licensor regarding such Contributions.
- 6. Trademarks. This License does not grant permission to use the trade names, trademarks, service marks, or product names of the Licensor, except as required for reasonable and customary use in describing the origin of the Work and reproducing the content of the NOTICE file.
- 7. Disclaimer of Warranty. Unless required by applicable law or agreed to in writing, Licensor provides the Work (and each Contributor provides its Contributions) on an "AS IS" BASIS, WITHOUT WARRANTIES OR CONDITIONS OF ANY KIND, either express or implied, including, without limitation, any warranties or conditions of TITLE, NON-INFRINGEMENT, MERCHANTABILITY, or FITNESS FOR A PARTICULAR PURPOSE. You are solely responsible for determining the appropriateness of using or redistributing the Work and assume any risks associated with Your exercise of permissions under this License.
- 8. Limitation of Liability. In no event and under no legal theory, whether in tort (including negligence), contract, or otherwise, unless required by applicable law (such as deliberate and grossly negligent acts) or agreed to in writing, shall any Contributor be liable to You for damages, including any direct,

indirect, special,

 incidental, or consequential damages of any character arising as a result of this License or out of the use or inability to use the Work (including but not limited to damages for loss of goodwill, work stoppage, computer failure or malfunction, or any and all other commercial damages or losses), even if such Contributor has been advised of the possibility of such damages.

 9. Accepting Warranty or Additional Liability. While redistributing the Work or Derivative Works thereof, You may choose to offer, and charge a fee for, acceptance of support, warranty, indemnity, or other liability obligations and/or rights consistent with this License. However, in accepting such obligations, You may act only on Your own behalf and on Your sole responsibility, not on behalf of any other Contributor, and only if You agree to indemnify, defend, and hold each Contributor harmless for any liability incurred by, or claims asserted against, such Contributor by reason of your accepting any such warranty or additional liability.

#### END OF TERMS AND CONDITIONS

APPENDIX: How to apply the Apache License to your work.

 To apply the Apache License to your work, attach the following boilerplate notice, with the fields enclosed by brackets "[]" replaced with your own identifying information. (Don't include the brackets!) The text should be enclosed in the appropriate comment syntax for the file format. We also recommend that a file or class name and description of purpose be included on the same "printed page" as the copyright notice for easier identification within third-party archives.

Copyright [yyyy] [name of copyright owner]

 Licensed under the Apache License, Version 2.0 (the "License"); you may not use this file except in compliance with the License. You may obtain a copy of the License at

http://www.apache.org/licenses/LICENSE-2.0

 Unless required by applicable law or agreed to in writing, software distributed under the License is distributed on an "AS IS" BASIS, WITHOUT WARRANTIES OR CONDITIONS OF ANY KIND, either express or implied. See the License for the specific language governing permissions and limitations under the License.

 $-$ This product bundles various third-party components under other open source licenses. This section summarizes those components and their licenses. See licenses/ for text of these licenses.

Apache Software Foundation License 2.0

 $-$ 

hadoop-hdfs-project/hadoop-

hdfs/src/main/java/org/apache/hadoop/hdfs/server/datanode/checker/AbstractFuture.java hadoop-hdfs-project/hadoop-

hdfs/src/main/java/org/apache/hadoop/hdfs/server/datanode/checker/TimeoutFuture.java

#### BSD 2-Clause

------------

hadoop-mapreduce-project/hadoop-mapreduce-client/hadoop-mapreduce-clientnativetask/src/main/native/lz4/lz4.{c|h}

hadoop-hdfs-project/hadoop-hdfs-native-client/src/main/native/fuse-dfs/util/tree.h

hadoop-yarn-project/hadoop-yarn/hadoop-yarn-server/hadoop-yarn-server-nodemanager/src/main/native/containerexecutor/impl/compat/{fstatat|openat|unlinkat}.h

#### **BSD**

#### 3-Clause

------------

hadoop-common-project/hadoop-common/src/main/java/org/apache/hadoop/util/bloom/\* hadoop-common-project/hadoop-common/src/main/native/gtest/gtest-all.cc hadoop-common-project/hadoop-common/src/main/native/gtest/include/gtest/gtest.h hadoop-common-project/hadoop-common/src/main/native/src/org/apache/hadoop/util/bulk\_crc32\_x86.c hadoop-hdfs-project/hadoop-hdfs-nativeclient/src/main/native/libhdfspp/third\_party/protobuf/protobuf/cpp\_helpers.h hadoop-hdfs-project/hadoop-hdfs-native-client/src/main/native/libhdfspp/third\_party/gmock-1.7.0/\*/\*.{cc|h} hadoop-tools/hadoop-sls/src/main/html/js/thirdparty/d3.v3.js hadoop-hdfs-project/hadoop-hdfs/src/main/webapps/static/d3-v4.1.1.min.js

#### MIT

License

-----------

hadoop-hdfs-project/hadoop-hdfs/src/main/webapps/static/bootstrap-3.4.1 hadoop-hdfs-project/hadoop-hdfs/src/main/webapps/static/dataTables.bootstrap.css hadoop-hdfs-project/hadoop-hdfs/src/main/webapps/static/dataTables.bootstrap.js hadoop-hdfs-project/hadoop-hdfs/src/main/webapps/static/dust-full-2.0.0.min.js hadoop-hdfs-project/hadoop-hdfs/src/main/webapps/static/dust-helpers-1.1.1.min.js hadoop-hdfs-project/hadoop-hdfs/src/main/webapps/static/jquery-3.6.0.min.js hadoop-hdfs-project/hadoop-hdfs/src/main/webapps/static/jquery.dataTables.min.js hadoop-hdfs-project/hadoop-hdfs/src/main/webapps/static/moment.min.js hadoop-tools/hadoop-sls/src/main/html/js/thirdparty/bootstrap.min.js hadoop-tools/hadoop-sls/src/main/html/js/thirdparty/jquery.js hadoop-tools/hadoop-sls/src/main/html/css/bootstrap.min.css hadoop-tools/hadoop-sls/src/main/html/css/bootstrap-responsive.min.css hadoop-yarn-project/hadoop-yarn/hadoop-yarn-applications/hadoop-yarn-applications-catalog/hadoop-yarnapplications-catalog-webapp/node\_modules/.bin/r.js

hadoop-yarn-project/hadoop-yarn/hadoop-yarn-common/src/main/resources/webapps/static/dt-1.10.18/\* hadoop-yarn-project/hadoop-yarn/hadoop-yarn-common/src/main/resources/webapps/static/jquery hadoop-yarn-project/hadoop-yarn/hadoop-yarn-common/src/main/resources/webapps/static/jt/jquery.jstree.js hadoop-yarn-project/hadoop-yarn/hadoop-yarn-server/hadoop-yarn-servernodemanager/src/main/resources/TERMINAL

#### uriparser2

 (hadoop-hdfs-project/hadoop-hdfs-native-client/src/main/native/libhdfspp/third\_party/uriparser2) hadoop-yarn-project/hadoop-yarn/hadoop-yarn-server/hadoop-yarn-server-nodemanager/src/main/native/containerexecutor/impl/utils/cJSON.[ch]

#### Boost Software License, Version 1.0

-------------

asio-1.10.2 (hadoop-hdfs-project/hadoop-hdfs-native-client/src/main/native/libhdfspp/third\_party/asio-1.10.2) rapidxml-1.13 (hadoop-hdfs-project/hadoop-hdfs-native-client/src/main/native/libhdfspp/third\_party/rapidxml-1.13) tr2

(hadoop-hdfs-project/hadoop-hdfs-native-client/src/main/native/libhdfspp/third\_party/tr2)

#### Public Domain

-------------

hadoop-hdfs-project/hadoop-hdfs/src/main/webapps/static/json-bignum.js Apache Hadoop Copyright 2006 and onwards The Apache Software Foundation.

This product includes software developed at The Apache Software Foundation (http://www.apache.org/).

#### Export Control Notice

---------------------

This distribution includes cryptographic software. The country in which you currently reside may have restrictions on the import, possession, use, and/or re-export to another country, of encryption software. BEFORE using any encryption software, please check your country's laws, regulations and policies concerning the import, possession, or use, and re-export of encryption software, to see if this is permitted. See <http://www.wassenaar.org/> for more information.

The U.S. Government Department of Commerce, Bureau of Industry and Security (BIS), has classified this software as Export Commodity Control Number (ECCN) 5D002.C.1, which includes information security software using or performing cryptographic functions with asymmetric algorithms. The form and manner of this

Apache Software Foundation

distribution makes it eligible for export under the License Exception ENC Technology Software Unrestricted (TSU) exception (see the BIS Export Administration Regulations, Section 740.13) for both object code and source code.

The following provides more details on the included cryptographic software:

This software uses the SSL libraries from the Jetty project written by mortbay.org. Hadoop Yarn Server Web Proxy uses the BouncyCastle Java cryptography APIs written by the Legion of the Bouncy Castle Inc.

## **1.543 xml-apis 1.4.01**

### **1.543.1 Available under license :**

=========================================================================

=========================================================================

 $=$  NOTICE file corresponding to section 4(d) of the Apache License,  $=$ 

- $=$  Version 2.0, in this case for the Apache xml-commons xml-apis  $=$
- $==$  distribution.

 Apache XML Commons XML APIs Copyright 1999-2009 The Apache Software Foundation.

 This product includes software developed at The Apache Software Foundation (http://www.apache.org/).

Portions of this software were originally based on the following:

- software copyright (c) 1999, IBM Corporation., http://www.ibm.com.
- software copyright (c) 1999, Sun Microsystems., http://www.sun.com.
- software copyright (c) 2000 World Wide Web Consortium, http://www.w3.org

xml-commons/java/external/LICENSE.sax.txt \$Id: LICENSE.sax.txt 225954 2002-01-31 23:26:48Z curcuru \$

This license came from: http://www.megginson.com/SAX/copying.html However please note future versions of SAX may be covered under http://saxproject.org/?selected=pd

This page is now out of date -- see the new SAX site at http://www.saxproject.org/ for more up-to-date releases and other information. Please change your bookmarks.

#### SAX2 is Free!

I hereby abandon any property rights to SAX 2.0 (the Simple API for XML), and release all of the SAX 2.0 source code, compiled code, and documentation contained in this distribution into the Public Domain.

SAX comes with NO WARRANTY or guarantee of fitness for any purpose.

David Megginson, david@megginson.com 2000-05-05 xml-commons/java/external/LICENSE.dom-software.txt \$Id: LICENSE.dom-software.txt 734314 2009-01-14 03:33:27Z mrglavas \$

This license came from: http://www.w3.org/TR/2004/REC-DOM-Level-3-Core-20040407/java-binding.zip (COPYRIGHT.html)

#### W3C SOFTWARE NOTICE AND LICENSE

Copyright 2004 World Wide Web Consortium, (Massachusetts Institute of Technology, European Research Consortium for Informatics and Mathematics, Keio University). All Rights Reserved.

The DOM bindings are published under the W3C Software Copyright Notice and License. The software license requires "Notice of any changes or modifications to the W3C files, including the date changes were made." Consequently, modified versions of the DOM bindings must document that they do not conform to the W3C standard; in the case of the IDL definitions, the pragma prefix can no longer be 'w3c.org'; in the case of the Java language binding, the package names can no longer be in the 'org.w3c' package.

Note: The original version of the

W3C Software Copyright Notice and License could

be found at http://www.w3.org/Consortium/Legal/2002/copyright-software-20021231

This work (and included software, documentation such as READMEs, or other related items) is being provided by the copyright holders under the following license. By obtaining, using and/or copying this work, you (the licensee) agree that you have read, understood, and will comply with the following terms and conditions.

Permission to copy, modify, and distribute this software and its documentation, with or without modification, for any purpose and without fee or royalty is hereby granted, provided that you include the following on ALL copies of the software and documentation or portions thereof, including modifications:

- 1. The full text of this NOTICE in a location viewable to users of the redistributed or derivative work.
- 2. Any pre-existing intellectual property disclaimers, notices, or terms and conditions. If none exist, the
- W3C Software Short Notice should be included (hypertext is preferred, text is permitted) within the body of any redistributed or derivative code.
- 3. Notice of any changes or modifications to the files, including the date changes were made. (We recommend you provide URIs to the location from

THIS SOFTWARE AND DOCUMENTATION IS PROVIDED "AS IS," AND COPYRIGHT HOLDERS MAKE NO REPRESENTATIONS OR WARRANTIES, EXPRESS OR IMPLIED, INCLUDING BUT NOT LIMITED TO, WARRANTIES OF MERCHANTABILITY OR FITNESS FOR ANY PARTICULAR PURPOSE OR THAT THE USE OF THE SOFTWARE OR DOCUMENTATION WILL NOT INFRINGE ANY THIRD PARTY PATENTS, COPYRIGHTS, TRADEMARKS OR OTHER RIGHTS.

#### COPYRIGHT HOLDERS WILL NOT BE LIABLE FOR ANY DIRECT, INDIRECT, SPECIAL OR CONSEQUENTIAL DAMAGES ARISING OUT OF ANY USE OF THE SOFTWARE OR DOCUMENTATION.

The name and trademarks of copyright holders may NOT be used in advertising or publicity pertaining to the software without specific, written prior permission. Title to copyright in this software and any associated documentation will at all times remain with copyright holders.

> Apache License Version 2.0, January 2004 http://www.apache.org/licenses/

#### TERMS AND CONDITIONS FOR USE, REPRODUCTION, AND DISTRIBUTION

#### 1. Definitions.

 "License" shall mean the terms and conditions for use, reproduction, and distribution as defined by Sections 1 through 9 of this document.

 "Licensor" shall mean the copyright owner or entity authorized by the copyright owner that is granting the License.

 "Legal Entity" shall mean the union of the acting entity and all other entities that control, are controlled by, or are under common control with that entity. For the purposes of this definition, "control" means (i) the power, direct or indirect, to cause the direction or management of such entity, whether by contract or otherwise, or (ii) ownership of fifty percent (50%) or more of the outstanding shares, or (iii) beneficial ownership of such entity.

 "You" (or "Your") shall mean an individual or Legal Entity exercising permissions granted by this License.

 "Source" form shall mean the preferred form for making modifications, including but not limited to software source code, documentation source, and configuration files.

"Object" form shall mean any form resulting from mechanical

 transformation or translation of a Source form, including but not limited to compiled object code, generated documentation, and conversions to other media types.

 "Work" shall mean the work of authorship, whether in Source or Object form, made available under the License, as indicated by a copyright notice that is included in or attached to the work (an example is provided in the Appendix below).

 "Derivative Works" shall mean any work, whether in Source or Object form, that is based on (or derived from) the Work and for which the editorial

 revisions, annotations, elaborations, or other modifications represent, as a whole, an original work of authorship. For the purposes of this License, Derivative Works shall not include works that remain separable from, or merely link (or bind by name) to the interfaces of, the Work and Derivative Works thereof.

 "Contribution" shall mean any work of authorship, including the original version of the Work and any modifications or additions to that Work or Derivative Works thereof, that is intentionally submitted to Licensor for inclusion in the Work by the copyright owner or by an individual or Legal Entity authorized to submit on behalf of the copyright owner. For the purposes of this definition, "submitted" means any form of electronic, verbal, or written communication sent to the Licensor or its representatives, including but not limited to communication on electronic mailing lists, source code control systems, and issue tracking systems that are managed by, or on behalf of, the Licensor for the purpose of discussing and improving the Work, but excluding communication that is conspicuously marked or otherwise designated in writing by the copyright owner as "Not a Contribution."

 "Contributor" shall mean Licensor and any individual or Legal Entity on behalf of whom a Contribution has been received by Licensor and subsequently incorporated within the Work.

- 2. Grant of Copyright License. Subject to the terms and conditions of this License, each Contributor hereby grants to You a perpetual, worldwide, non-exclusive, no-charge, royalty-free, irrevocable copyright license to reproduce, prepare Derivative Works of, publicly display, publicly perform, sublicense, and distribute the Work and such Derivative Works in Source or Object form.
- 3. Grant of Patent License. Subject to the terms and conditions of this
- License, each Contributor hereby grants to You a perpetual, worldwide, non-exclusive, no-charge, royalty-free, irrevocable (except as stated in this section) patent license to make, have made,

 use, offer to sell, sell, import, and otherwise transfer the Work, where such license applies only to those patent claims licensable by such Contributor that are necessarily infringed by their Contribution(s) alone or by combination of their Contribution(s) with the Work to which such Contribution(s) was submitted. If You institute patent litigation against any entity (including a cross-claim or counterclaim in a lawsuit) alleging that the Work or a Contribution incorporated within the Work constitutes direct or contributory patent infringement, then any patent licenses granted to You under this License for that Work shall terminate as of the date such litigation is filed.

 4. Redistribution. You may reproduce and distribute copies of the

 Work or Derivative Works thereof in any medium, with or without modifications, and in Source or Object form, provided that You meet the following conditions:

- (a) You must give any other recipients of the Work or Derivative Works a copy of this License; and
- (b) You must cause any modified files to carry prominent notices stating that You changed the files; and
- (c) You must retain, in the Source form of any Derivative Works that You distribute, all copyright, patent, trademark, and attribution notices from the Source form of the Work, excluding those notices that do not pertain to any part of the Derivative Works; and
- (d) If the Work includes a "NOTICE" text file as part of its distribution, then any Derivative Works that You distribute must include a readable copy of the attribution notices contained within such NOTICE file, excluding

those notices that do not

 pertain to any part of the Derivative Works, in at least one of the following places: within a NOTICE text file distributed as part of the Derivative Works; within the Source form or documentation, if provided along with the Derivative Works; or, within a display generated by the Derivative Works, if and wherever such third-party notices normally appear. The contents of the NOTICE file are for informational purposes only and do not modify the License. You may add Your own attribution notices within Derivative Works that You distribute, alongside or as an addendum to the NOTICE text from the Work, provided that such additional attribution notices cannot be construed as modifying the License.

 You may add Your own copyright statement to Your modifications and may provide additional or different license terms and conditions

 for use, reproduction, or distribution of Your modifications, or for any such Derivative Works as a whole, provided Your use, reproduction, and distribution of the Work otherwise complies with the conditions stated in this License.

- 5. Submission of Contributions. Unless You explicitly state otherwise, any Contribution intentionally submitted for inclusion in the Work by You to the Licensor shall be under the terms and conditions of this License, without any additional terms or conditions. Notwithstanding the above, nothing herein shall supersede or modify the terms of any separate license agreement you may have executed with Licensor regarding such Contributions.
- 6. Trademarks. This License does not grant permission to use the trade names, trademarks, service marks, or product names of the Licensor, except as required for reasonable and customary use in describing the origin of the Work and reproducing the content of the NOTICE file.
- 7. Disclaimer of Warranty. Unless required by applicable law or agreed to in writing, Licensor provides the Work (and each Contributor provides its Contributions) on an "AS IS" BASIS, WITHOUT WARRANTIES OR CONDITIONS OF ANY KIND, either express or implied, including, without limitation, any warranties or conditions of TITLE, NON-INFRINGEMENT, MERCHANTABILITY, or FITNESS FOR A PARTICULAR PURPOSE. You are solely responsible for determining the appropriateness of using or redistributing the Work and assume any risks associated with Your exercise of permissions under this License.
- 8. Limitation of Liability. In no event and under no legal theory, whether in tort (including negligence), contract, or otherwise, unless required by applicable law (such as deliberate and grossly negligent acts) or agreed to in writing, shall any Contributor be liable to You for damages, including any direct,

#### indirect, special,

 incidental, or consequential damages of any character arising as a result of this License or out of the use or inability to use the Work (including but not limited to damages for loss of goodwill, work stoppage, computer failure or malfunction, or any and all other commercial damages or losses), even if such Contributor has been advised of the possibility of such damages.

 9. Accepting Warranty or Additional Liability. While redistributing the Work or Derivative Works thereof, You may choose to offer, and charge a fee for, acceptance of support, warranty, indemnity,

 or other liability obligations and/or rights consistent with this License. However, in accepting such obligations, You may act only on Your own behalf and on Your sole responsibility, not on behalf of any other Contributor, and only if You agree to indemnify, defend, and hold each Contributor harmless for any liability incurred by, or claims asserted against, such Contributor by reason of your accepting any such warranty or additional liability.

#### END OF TERMS AND CONDITIONS

APPENDIX: How to apply the Apache License to your work.

 To apply the Apache License to your work, attach the following boilerplate notice, with the fields enclosed by brackets "[]" replaced with your own identifying information. (Don't include the brackets!) The text should be enclosed in the appropriate comment syntax for the file format. We also recommend that a file or class name and description of purpose be included on the same "printed page" as the copyright notice for easier identification within third-party archives.

Copyright [yyyy] [name of copyright owner]

 Licensed under the Apache License, Version 2.0 (the "License"); you may not use this file except in compliance with the License. You may obtain a copy of the License at

http://www.apache.org/licenses/LICENSE-2.0

 Unless required by applicable law or agreed to in writing, software distributed under the License is distributed on an "AS IS" BASIS, WITHOUT WARRANTIES OR CONDITIONS OF ANY KIND, either express or implied. See the License for the specific language governing permissions and limitations under the License. xml-commons/java/external/LICENSE.dom-documentation.txt \$Id: LICENSE.dom-documentation.txt 226215 2005-06-03 22:49:13Z mrglavas \$

This license came from: http://www.w3.org/Consortium/Legal/copyright-documents-20021231

#### W3C DOCUMENT LICENSE

http://www.w3.org/Consortium/Legal/2002/copyright-documents-20021231

Public documents on the W3C site are provided by the copyright holders under the following license. By using and/or copying this document, or the W3C document from which this statement is linked, you (the licensee) agree that you have read, understood, and will comply with the following terms and

#### conditions:

Permission to copy, and distribute the contents of this document, or the W3C document from which this statement is linked, in any medium for any purpose and without fee or royalty is hereby granted, provided that you include the following on ALL copies of the document, or portions thereof, that you use:

1. A link or URL to the original W3C document.

#### 2. The pre-existing

 copyright notice of the original author, or if it doesn't exist, a notice (hypertext is preferred, but a textual representation is permitted) of the form: "Copyright [\$date-of-document] World Wide Web Consortium, (Massachusetts Institute of Technology, European Research Consortium for Informatics and Mathematics, Keio University). All Rights Reserved. http://www.w3.org/Consortium/Legal/2002/copyright-documents-20021231"

3. If it exists, the STATUS of the W3C document.

When space permits, inclusion of the full text of this NOTICE should be provided. We request that authorship attribution be provided in any software, documents, or other items or products that you create pursuant to the implementation of the contents of this document, or any portion thereof.

No right to create modifications or derivatives of W3C documents is granted pursuant to this license. However, if additional requirements (documented in the Copyright FAQ) are satisfied, the right

to create modifications or

derivatives is sometimes granted by the W3C to individuals complying with those requirements.

THIS DOCUMENT IS PROVIDED "AS IS," AND COPYRIGHT HOLDERS MAKE NO REPRESENTATIONS OR WARRANTIES, EXPRESS OR IMPLIED, INCLUDING, BUT NOT LIMITED TO, WARRANTIES OF MERCHANTABILITY, FITNESS FOR A PARTICULAR PURPOSE, NON-INFRINGEMENT, OR TITLE; THAT THE CONTENTS OF THE DOCUMENT ARE SUITABLE FOR ANY PURPOSE; NOR THAT THE IMPLEMENTATION OF SUCH CONTENTS WILL NOT INFRINGE ANY THIRD PARTY PATENTS, COPYRIGHTS, TRADEMARKS OR OTHER RIGHTS.

COPYRIGHT HOLDERS WILL NOT BE LIABLE FOR ANY DIRECT, INDIRECT, SPECIAL OR CONSEQUENTIAL DAMAGES ARISING OUT OF ANY USE OF THE DOCUMENT OR THE PERFORMANCE OR IMPLEMENTATION OF THE CONTENTS THEREOF.

The name and trademarks of copyright holders may NOT be used in advertising or publicity pertaining to this document or its contents without specific, written prior permission. Title to copyright in this document will at all times remain with copyright holders.

----------------------------------------------------------------------------

This formulation of W3C's notice and license became active on December 31 2002. This version removes the copyright ownership notice such that this license can be used with materials other than those owned by the W3C, moves information on style sheets, DTDs, and schemas to the Copyright FAQ, reflects that ERCIM is now a host of the W3C, includes references to this specific dated version of the license, and removes the ambiguous grant of "use". See the older formulation for the policy prior to this date. Please see our Copyright FAQ for common questions about using materials from our site, such as the translating or annotating specifications. Other questions about this notice can be directed to site-policy@w3.org.

Joseph Reagle <site-policy@w3.org>

Last revised by Reagle \$Date: 2005-06-03 18:49:13 -0400 (Fri, 03 Jun 2005) \$

## **1.544 log4j-1.2-api 2.19.0 1.544.1 Available under license :**

### Apache Log4j Core Copyright 1999-2012 Apache Software Foundation

This product includes software developed at The Apache Software Foundation (http://www.apache.org/).

ResolverUtil.java Copyright 2005-2006 Tim Fennell

> Apache License Version 2.0, January 2004 http://www.apache.org/licenses/

#### TERMS AND CONDITIONS FOR USE, REPRODUCTION, AND DISTRIBUTION

1. Definitions.

 "License" shall mean the terms and conditions for use, reproduction, and distribution as defined by Sections 1 through 9 of this document.

 "Licensor" shall mean the copyright owner or entity authorized by the copyright owner that is granting the License.

 "Legal Entity" shall mean the union of the acting entity and all other entities that control, are controlled by, or are under common control with that entity. For the purposes of this definition, "control" means (i) the power, direct or indirect, to cause the direction or management of such entity, whether by contract or

 otherwise, or (ii) ownership of fifty percent (50%) or more of the outstanding shares, or (iii) beneficial ownership of such entity.

 "You" (or "Your") shall mean an individual or Legal Entity exercising permissions granted by this License.

 "Source" form shall mean the preferred form for making modifications, including but not limited to software source code, documentation source, and configuration files.

 "Object" form shall mean any form resulting from mechanical transformation or translation of a Source form, including but not limited to compiled object code, generated documentation, and conversions to other media types.

 "Work" shall mean the work of authorship, whether in Source or Object form, made available under the License, as indicated by a copyright notice that is included in or attached to the work (an example is provided in the Appendix below).

 "Derivative Works" shall mean any work, whether in Source or Object form, that is based on (or derived from) the Work and for which the editorial

 revisions, annotations, elaborations, or other modifications represent, as a whole, an original work of authorship. For the purposes of this License, Derivative Works shall not include works that remain separable from, or merely link (or bind by name) to the interfaces of, the Work and Derivative Works thereof.

 "Contribution" shall mean any work of authorship, including the original version of the Work and any modifications or additions to that Work or Derivative Works thereof, that is intentionally submitted to Licensor for inclusion in the Work by the copyright owner or by an individual or Legal Entity authorized to submit on behalf of the copyright owner. For the purposes of this definition, "submitted" means any form of electronic, verbal, or written communication sent to the Licensor or its representatives, including but not limited to communication on electronic mailing lists, source code control systems, and issue tracking systems that are managed by, or on behalf of, the Licensor for the purpose of discussing and improving the Work, but excluding communication that is conspicuously marked or otherwise designated in writing by the copyright owner as "Not a Contribution."

 "Contributor" shall mean Licensor and any individual or Legal Entity on behalf of whom a Contribution has been received by Licensor and subsequently incorporated within the Work.

- 2. Grant of Copyright License. Subject to the terms and conditions of this License, each Contributor hereby grants to You a perpetual, worldwide, non-exclusive, no-charge, royalty-free, irrevocable copyright license to reproduce, prepare Derivative Works of, publicly display, publicly perform, sublicense, and distribute the Work and such Derivative Works in Source or Object form.
- 3. Grant of Patent License. Subject to the terms and conditions of this

 License, each Contributor hereby grants to You a perpetual, worldwide, non-exclusive, no-charge, royalty-free, irrevocable (except as stated in this section) patent license to make, have made, use, offer to sell, sell, import, and otherwise transfer the Work, where such license applies only to those patent claims licensable by such Contributor that are necessarily infringed by their Contribution(s) alone or by combination of their Contribution(s) with the Work to which such Contribution(s) was submitted. If You institute patent litigation against any entity (including a cross-claim or counterclaim in a lawsuit) alleging that the Work or a Contribution incorporated within the Work constitutes direct or contributory patent infringement, then any patent licenses granted to You under this License for that Work shall terminate as of the date such litigation is filed.

 4. Redistribution. You may reproduce and distribute copies of the

 Work or Derivative Works thereof in any medium, with or without modifications, and in Source or Object form, provided that You meet the following conditions:

- (a) You must give any other recipients of the Work or Derivative Works a copy of this License; and
- (b) You must cause any modified files to carry prominent notices stating that You changed the files; and
- (c) You must retain, in the Source form of any Derivative Works that You distribute, all copyright, patent, trademark, and attribution notices from the Source form of the Work, excluding those notices that do not pertain to any part of the Derivative Works; and
- (d) If the Work includes a "NOTICE" text file as part of its distribution, then any Derivative Works that You distribute must include a readable copy of the attribution notices contained within such NOTICE file, excluding

 those notices that do not pertain to any part of the Derivative Works, in at least one  of the following places: within a NOTICE text file distributed as part of the Derivative Works; within the Source form or documentation, if provided along with the Derivative Works; or, within a display generated by the Derivative Works, if and wherever such third-party notices normally appear. The contents of the NOTICE file are for informational purposes only and do not modify the License. You may add Your own attribution notices within Derivative Works that You distribute, alongside or as an addendum to the NOTICE text from the Work, provided that such additional attribution notices cannot be construed as modifying the License.

 You may add Your own copyright statement to Your modifications and may provide additional or different license terms and conditions

 for use, reproduction, or distribution of Your modifications, or for any such Derivative Works as a whole, provided Your use, reproduction, and distribution of the Work otherwise complies with the conditions stated in this License.

- 5. Submission of Contributions. Unless You explicitly state otherwise, any Contribution intentionally submitted for inclusion in the Work by You to the Licensor shall be under the terms and conditions of this License, without any additional terms or conditions. Notwithstanding the above, nothing herein shall supersede or modify the terms of any separate license agreement you may have executed with Licensor regarding such Contributions.
- 6. Trademarks. This License does not grant permission to use the trade names, trademarks, service marks, or product names of the Licensor, except as required for reasonable and customary use in describing the origin of the Work and reproducing the content of the NOTICE file.
- 7. Disclaimer of Warranty. Unless required by applicable law or agreed to in writing, Licensor provides the Work (and each Contributor provides its Contributions) on an "AS IS" BASIS, WITHOUT WARRANTIES OR CONDITIONS OF ANY KIND, either express or implied, including, without limitation, any warranties or conditions of TITLE, NON-INFRINGEMENT, MERCHANTABILITY, or FITNESS FOR A PARTICULAR PURPOSE. You are solely responsible for determining the appropriateness of using or redistributing the Work and assume any risks associated with Your exercise of permissions under this License.
- 8. Limitation of Liability. In no event and under no legal theory, whether in tort (including negligence), contract, or otherwise, unless required by applicable law (such as deliberate and grossly negligent acts) or agreed to in writing, shall any Contributor be

 liable to You for damages, including any direct, indirect, special,

 incidental, or consequential damages of any character arising as a result of this License or out of the use or inability to use the Work (including but not limited to damages for loss of goodwill, work stoppage, computer failure or malfunction, or any and all other commercial damages or losses), even if such Contributor has been advised of the possibility of such damages.

 9. Accepting Warranty or Additional Liability. While redistributing the Work or Derivative Works thereof, You may choose to offer, and charge a fee for, acceptance of support, warranty, indemnity, or other liability obligations and/or rights consistent with this License. However, in accepting such obligations, You may act only on Your own behalf and on Your sole responsibility, not on behalf of any other Contributor, and only if You agree to indemnify, defend, and hold each Contributor harmless for any liability incurred by, or claims asserted against, such Contributor by reason of your accepting any such warranty or additional liability.

#### END OF TERMS AND CONDITIONS

APPENDIX: How to apply the Apache License to your work.

 To apply the Apache License to your work, attach the following boilerplate notice, with the fields enclosed by brackets "[]" replaced with your own identifying information. (Don't include the brackets!) The text should be enclosed in the appropriate comment syntax for the file format. We also recommend that a file or class name and description of purpose be included on the same "printed page" as the copyright notice for easier identification within third-party archives.

Copyright 1999-2005 The Apache Software Foundation

 Licensed under the Apache License, Version 2.0 (the "License"); you may not use this file except in compliance with the License. You may obtain a copy of the License at

http://www.apache.org/licenses/LICENSE-2.0

 Unless required by applicable law or agreed to in writing, software distributed under the License is distributed on an "AS IS" BASIS, WITHOUT WARRANTIES OR CONDITIONS OF ANY KIND, either express or implied. See the License for the specific language governing permissions and limitations under the License.

# **1.545 minipass 5.0.0**

### **1.545.1 Available under license :**

The ISC License

Copyright (c) 2017-2023 npm, Inc., Isaac Z. Schlueter, and Contributors

Permission to use, copy, modify, and/or distribute this software for any purpose with or without fee is hereby granted, provided that the above copyright notice and this permission notice appear in all copies.

THE SOFTWARE IS PROVIDED "AS IS" AND THE AUTHOR DISCLAIMS ALL WARRANTIES WITH REGARD TO THIS SOFTWARE INCLUDING ALL IMPLIED WARRANTIES OF MERCHANTABILITY AND FITNESS. IN NO EVENT SHALL THE AUTHOR BE LIABLE FOR ANY SPECIAL, DIRECT, INDIRECT, OR CONSEQUENTIAL DAMAGES OR ANY DAMAGES WHATSOEVER RESULTING FROM LOSS OF USE, DATA OR PROFITS, WHETHER IN AN ACTION OF CONTRACT, NEGLIGENCE OR OTHER TORTIOUS ACTION, ARISING OUT OF OR IN CONNECTION WITH THE USE OR PERFORMANCE OF THIS SOFTWARE.

# **1.546 lcms 2.14**

## **1.546.1 Available under license :**

Little CMS Copyright (c) 1998-2020 Marti Maria Saguer

Permission is hereby granted, free of charge, to any person obtaining a copy of this software and associated documentation files (the "Software"), to deal in the Software without restriction, including without limitation the rights to use, copy, modify, merge, publish, distribute, sublicense, and/or sell copies of the Software, and to permit persons to whom the Software is furnished to do so, subject to the following conditions:

The above copyright notice and this permission notice shall be included in all copies or substantial portions of the Software.

THE SOFTWARE IS PROVIDED "AS IS", WITHOUT WARRANTY OF ANY KIND, EXPRESS OR IMPLIED, INCLUDING BUT NOT LIMITED TO THE WARRANTIES OF MERCHANTABILITY, FITNESS FOR A PARTICULAR PURPOSE AND NONINFRINGEMENT. IN NO EVENT SHALL THE AUTHORS OR COPYRIGHT HOLDERS BE LIABLE FOR ANY CLAIM, DAMAGES OR OTHER LIABILITY, WHETHER IN AN ACTION OF CONTRACT, TORT OR OTHERWISE, ARISING FROM, OUT OF OR IN CONNECTION WITH THE SOFTWARE OR THE USE OR OTHER DEALINGS IN THE SOFTWARE.

#### THIS LICENSE APPLIES ONLY TO iccjpeg.c file

-----

In plain English:

- 1. We don't promise that this software works. (But if you find any bugs, please let us know!)
- 2. You can use this software for whatever you want. You don't have to pay us.
- 3. You may not pretend that you wrote this software. If you use it in a program, you must acknowledge somewhere in your documentation that you've used the IJG code.

In legalese:

The authors make NO WARRANTY or representation, either express or implied, with respect to this software, its quality, accuracy, merchantability, or fitness for a particular purpose. This software is provided "AS IS", and you, its user, assume the entire risk as to its quality and accuracy.

This software is copyright (C) 1991-2013, Thomas G. Lane, Guido Vollbeding. All Rights Reserved except as specified below.

Permission is hereby granted to use, copy, modify, and distribute this software (or portions thereof) for any purpose, without fee, subject to these conditions:

(1)

 If any part of the source code for this software is distributed, then this README file must be included, with this copyright and no-warranty notice unaltered; and any additions, deletions, or changes to the original files must be clearly indicated in accompanying documentation.

(2) If only executable code is distributed, then the accompanying documentation must state that "this software is based in part on the work of the Independent JPEG Group".

(3) Permission for use of this software is granted only if the user accepts full responsibility for any undesirable consequences; the authors accept NO LIABILITY for damages of any kind.

These conditions apply to any software derived from or based on the IJG code, not just to the unmodified library. If you use our work, you ought to acknowledge us.

Permission is NOT granted for the use of any IJG author's name or company name in advertising or publicity relating to this software or products derived from it. This software may be referred to only as "the Independent JPEG Group's software".

We specifically permit and encourage the use of this software as the basis of

commercial products, provided that all warranty or liability claims are assumed by the product vendor.

The Unix configuration script "configure" was produced with GNU Autoconf. It is copyright by the Free Software Foundation but is freely distributable. The same holds for its supporting scripts (config.guess, config.sub, ltmain.sh). Another support script, install-sh, is copyright by X Consortium but is also freely distributable.

The IJG distribution formerly included code to read and write GIF files. To avoid entanglement with the Unisys LZW patent, GIF reading support has been removed altogether, and the GIF writer has been simplified to produce "uncompressed GIFs". This technique does not use the LZW algorithm; the resulting GIF files are larger than usual, but are readable by all standard GIF decoders.

We are required to state that

 "The Graphics Interchange Format(c) is the Copyright property of CompuServe Incorporated. GIF(sm) is a Service Mark property of CompuServe Incorporated."

> GNU GENERAL PUBLIC LICENSE Version 3, 29 June 2007

Copyright (C) 2007 Free Software Foundation, Inc. <http://fsf.org/> Everyone is permitted to copy and distribute verbatim copies of this license document, but changing it is not allowed.

Preamble

 The GNU General Public License is a free, copyleft license for software and other kinds of works.

 The licenses for most software and other practical works are designed to take away your freedom to share and change the works. By contrast, the GNU General Public License is intended to guarantee your freedom to share and change all versions of a program--to make sure it remains free software for all its users. We, the Free Software Foundation, use the GNU General Public License for most of our software; it applies also to any other work released this way by its authors. You can apply it to your programs, too.

 When we speak of free software, we are referring to freedom, not

price. Our General Public Licenses are designed to make sure that you have the freedom to distribute copies of free software (and charge for them if you wish), that you receive source code or can get it if you want it, that you can change the software or use pieces of it in new

free programs, and that you know you can do these things.

 To protect your rights, we need to prevent others from denying you these rights or asking you to surrender the rights. Therefore, you have certain responsibilities if you distribute copies of the software, or if you modify it: responsibilities to respect the freedom of others.

 For example, if you distribute copies of such a program, whether gratis or for a fee, you must pass on to the recipients the same freedoms that you received. You must make sure that they, too, receive or can get the source code. And you must show them these terms so they know their rights.

 Developers that use the GNU GPL protect your rights with two steps: (1)

 assert copyright on the software, and (2) offer you this License giving you legal permission to copy, distribute and/or modify it.

 For the developers' and authors' protection, the GPL clearly explains that there is no warranty for this free software. For both users' and authors' sake, the GPL requires that modified versions be marked as changed, so that their problems will not be attributed erroneously to authors of previous versions.

 Some devices are designed to deny users access to install or run modified versions of the software inside them, although the manufacturer can do so. This is fundamentally incompatible with the aim of protecting users' freedom to change the software. The systematic pattern of such abuse occurs in the area of products for individuals to use, which is precisely where it is most unacceptable. Therefore, we have designed this version of the GPL to prohibit the practice for those products. If such problems arise substantially in other domains, we stand

 ready to extend this provision to those domains in future versions of the GPL, as needed to protect the freedom of users.

 Finally, every program is threatened constantly by software patents. States should not allow patents to restrict development and use of software on general-purpose computers, but in those that do, we wish to avoid the special danger that patents applied to a free program could make it effectively proprietary. To prevent this, the GPL assures that patents cannot be used to render the program non-free.

 The precise terms and conditions for copying, distribution and modification follow.

#### TERMS AND CONDITIONS

0. Definitions.

"This License" refers to version 3 of the GNU General Public License.

 "Copyright" also means copyright-like laws that apply to other kinds of works, such as semiconductor masks.

 "The Program" refers to any copyrightable work licensed under this License. Each licensee is addressed as "you". "Licensees" and "recipients" may be individuals or organizations.

 To "modify" a work means to copy from or adapt all or part of the work in a fashion requiring copyright permission, other than the making of an exact copy. The resulting work is called a "modified version" of the earlier work or a work "based on" the earlier work.

 A "covered work" means either the unmodified Program or a work based on the Program.

 To "propagate" a work means to do anything with it that, without permission, would make you directly or secondarily liable for infringement under applicable copyright law, except executing it on a computer or modifying a private copy. Propagation includes copying, distribution (with or without modification), making available to the public, and in some countries other activities as well.

 To "convey" a work means any kind of propagation that enables other parties to make or receive copies. Mere interaction with a user through a computer network, with no transfer of a copy, is not conveying.

 An interactive user interface displays "Appropriate Legal Notices" to the extent that it includes a convenient and prominently visible feature that (1) displays an appropriate copyright notice, and (2) tells the user that there is no warranty for the work (except to the extent that warranties are provided), that licensees may convey the work under this License, and how to view a copy of this License. If the interface presents a list of user commands or options, such as a menu, a prominent item in the list meets this criterion.

#### 1. Source Code.

 The "source code" for a work means the preferred form of the work for making modifications to it. "Object code" means any non-source form of a work.

A "Standard Interface" means an interface that either is an official

standard defined by a recognized standards body, or, in the case of interfaces specified for a particular programming language, one that is widely used among developers working in that language.

#### The

 "System Libraries" of an executable work include anything, other than the work as a whole, that (a) is included in the normal form of packaging a Major Component, but which is not part of that Major Component, and (b) serves only to enable use of the work with that Major Component, or to implement a Standard Interface for which an implementation is available to the public in source code form. A "Major Component", in this context, means a major essential component (kernel, window system, and so on) of the specific operating system (if any) on which the executable work runs, or a compiler used to produce the work, or an object code interpreter used to run it.

 The "Corresponding Source" for a work in object code form means all the source code needed to generate, install, and (for an executable work) run the object code and to modify the work, including scripts to control those activities. However, it does not include the work's System Libraries, or general-purpose tools or generally available free

programs which are used unmodified in performing those activities but which are not part of the work. For example, Corresponding Source includes interface definition files associated with source files for the work, and the source code for shared libraries and dynamically linked subprograms that the work is specifically designed to require, such as by intimate data communication or control flow between those subprograms and other parts of the work.

 The Corresponding Source need not include anything that users can regenerate automatically from other parts of the Corresponding Source.

 The Corresponding Source for a work in source code form is that same work.

#### 2. Basic Permissions.

 All rights granted under this License are granted for the term of copyright on the Program, and are irrevocable provided the stated conditions are met. This License explicitly affirms your unlimited permission to run the unmodified Program. The output from running a covered work is covered

 by this License only if the output, given its content, constitutes a covered work. This License acknowledges your rights of fair use or other equivalent, as provided by copyright law.

 You may make, run and propagate covered works that you do not convey, without conditions so long as your license otherwise remains in force. You may convey covered works to others for the sole purpose of having them make modifications exclusively for you, or provide you with facilities for running those works, provided that you comply with the terms of this License in conveying all material for which you do not control copyright. Those thus making or running the covered works for you must do so exclusively on your behalf, under your direction and control, on terms that prohibit them from making any copies of your copyrighted material outside their relationship with you.

 Conveying under any other circumstances is permitted solely under the conditions stated below. Sublicensing is not allowed; section 10 makes it unnecessary.

3. Protecting Users' Legal Rights From Anti-Circumvention Law.

 No covered work shall be deemed part of an effective technological measure under any applicable law fulfilling obligations under article 11 of the WIPO copyright treaty adopted on 20 December 1996, or similar laws prohibiting or restricting circumvention of such measures.

 When you convey a covered work, you waive any legal power to forbid circumvention of technological measures to the extent such circumvention is effected by exercising rights under this License with respect to the covered work, and you disclaim any intention to limit operation or modification of the work as a means of enforcing, against the work's users, your or third parties' legal rights to forbid circumvention of technological measures.

4. Conveying Verbatim Copies.

 You may convey verbatim copies of the Program's source code as you receive it, in any medium, provided that you conspicuously and appropriately

 publish on each copy an appropriate copyright notice; keep intact all notices stating that this License and any non-permissive terms added in accord with section 7 apply to the code; keep intact all notices of the absence of any warranty; and give all recipients a copy of this License along with the Program.

 You may charge any price or no price for each copy that you convey, and you may offer support or warranty protection for a fee.

5. Conveying Modified Source Versions.

 You may convey a work based on the Program, or the modifications to produce it from the Program, in the form of source code under the terms of section 4, provided that you also meet all of these conditions:

 a) The work must carry prominent notices stating that you modified it, and giving a relevant date.

 b) The work must carry prominent notices stating that it is released under this License and any conditions added under section 7. This requirement modifies the requirement in section 4 to

"keep intact all notices".

 c) You must license the entire work, as a whole, under this License to anyone who comes into possession of a copy. This License will therefore apply, along with any applicable section 7 additional terms, to the whole of the work, and all its parts, regardless of how they are packaged. This License gives no permission to license the work in any other way, but it does not invalidate such permission if you have separately received it.

 d) If the work has interactive user interfaces, each must display Appropriate Legal Notices; however, if the Program has interactive interfaces that do not display Appropriate Legal Notices, your work need not make them do so.

 A compilation of a covered work with other separate and independent works, which are not by their nature extensions of the covered work, and which are not combined with it such as to form a larger program, in or on a volume of a storage or distribution medium, is called an

"aggregate" if the compilation and its resulting copyright are not used to limit the access or legal rights of the compilation's users beyond what the individual works permit. Inclusion of a covered work in an aggregate does not cause this License to apply to the other parts of the aggregate.

6. Conveying Non-Source Forms.

 You may convey a covered work in object code form under the terms of sections 4 and 5, provided that you also convey the machine-readable Corresponding Source under the terms of this License, in one of these ways:

 a) Convey the object code in, or embodied in, a physical product (including a physical distribution medium), accompanied by the Corresponding Source fixed on a durable physical medium customarily used for software interchange.

 b) Convey the object code in, or embodied in, a physical product (including a physical distribution medium), accompanied by a written offer, valid for at least three years and valid for as

 long as you offer spare parts or customer support for that product model, to give anyone who possesses the object code either (1) a copy of the Corresponding Source for all the software in the product that is covered by this License, on a durable physical medium customarily used for software interchange, for a price no more than your reasonable cost of physically performing this conveying of source, or (2) access to copy the Corresponding Source from a network server at no charge.

 c) Convey individual copies of the object code with a copy of the written offer to provide the Corresponding Source. This alternative is allowed only occasionally and noncommercially, and only if you received the object code with such an offer, in accord with subsection 6b.

 d) Convey the object code by offering access from a designated place (gratis or for a charge), and offer equivalent access to the Corresponding Source in

the same way through the same place at no

 further charge. You need not require recipients to copy the Corresponding Source along with the object code. If the place to copy the object code is a network server, the Corresponding Source may be on a different server (operated by you or a third party) that supports equivalent copying facilities, provided you maintain clear directions next to the object code saying where to find the Corresponding Source. Regardless of what server hosts the Corresponding Source, you remain obligated to ensure that it is available for as long as needed to satisfy these requirements.

 e) Convey the object code using peer-to-peer transmission, provided you inform other peers where the object code and Corresponding Source of the work are being offered to the general public at no charge under subsection 6d.

 A separable portion of the object code, whose source code is excluded from the Corresponding Source as a System Library, need not be included in conveying the object code work.

 A "User Product" is either (1) a "consumer product", which means any tangible personal property which is normally used for personal, family, or household purposes, or (2) anything designed or sold for incorporation into a dwelling. In determining whether a product is a consumer product,

doubtful cases shall be resolved in favor of coverage. For a particular product received by a particular user, "normally used" refers to a typical or common use of that class of product, regardless of the status of the particular user or of the way in which the particular user actually uses, or expects or is expected to use, the product. A product is a consumer product regardless of whether the product has substantial commercial, industrial or non-consumer uses, unless such uses represent the only significant mode of use of the product.

 "Installation Information" for a User Product means any methods, procedures, authorization

 keys, or other information required to install and execute modified versions of a covered work in that User Product from a modified version of its Corresponding Source. The information must suffice to ensure that the continued functioning of the modified object code is in no case prevented or interfered with solely because modification has been made.

 If you convey an object code work under this section in, or with, or specifically for use in, a User Product, and the conveying occurs as part of a transaction in which the right of possession and use of the User Product is transferred to the recipient in perpetuity or for a fixed term (regardless of how the transaction is characterized), the Corresponding Source conveyed under this section must be accompanied by the Installation Information. But this requirement does not apply if neither you nor any third party retains the ability to install modified object code on the User Product (for example, the work has been installed in ROM).

 The requirement to provide Installation Information does not include a requirement to continue to provide support service, warranty, or updates for a work that has been modified or installed by the recipient, or for the User Product in which it has been modified or installed. Access to a network may be denied when the modification itself materially and adversely affects the operation of the network or violates the rules and protocols for communication across the network.

 Corresponding Source conveyed, and Installation Information provided, in accord with this section must be in a format that is publicly documented (and with an implementation available to the public in source code form), and must require no special password or key for unpacking, reading or copying.

#### 7. Additional Terms.

 "Additional permissions" are terms that supplement the terms of this License by making exceptions from one or more of its conditions.

#### Additional permissions that are applicable to the entire Program shall

be treated as though they were included in this License, to the extent that they are valid under applicable law. If additional permissions apply only to part of the Program, that part may be used separately under those permissions, but the entire Program remains governed by this License without regard to the additional permissions.

 When you convey a copy of a covered work, you may at your option remove any additional permissions from that copy, or from any part of it. (Additional permissions may be written to require their own removal in certain cases when you modify the work.) You may place additional permissions on material, added by you to a covered work, for which you have or can give appropriate copyright permission.

 Notwithstanding any other provision of this License, for material you add to a covered work, you may (if authorized by the copyright holders of that material) supplement the terms of this License with terms:

 a) Disclaiming warranty or limiting liability differently from the terms of sections 15 and 16 of this License; or

 b) Requiring preservation of specified reasonable legal notices or author attributions in that material or in the Appropriate Legal Notices displayed by works containing it; or

 c) Prohibiting misrepresentation of the origin of that material, or requiring that modified versions of such material be marked in reasonable ways as different from the original version; or

 d) Limiting the use for publicity purposes of names of licensors or authors of the material; or

 e) Declining to grant rights under trademark law for use of some trade names, trademarks, or service marks; or

 f) Requiring indemnification of licensors and authors of that material by anyone who conveys the material (or modified versions of it) with contractual assumptions of liability to the recipient, for any liability that these contractual assumptions directly impose on

those licensors and authors.

 All other non-permissive additional terms are considered "further restrictions" within the meaning of section 10. If the Program as you received it, or any part of it, contains a notice stating that it is governed by this License along with a term that is a further

restriction, you may remove that term. If a license document contains a further restriction but permits relicensing or conveying under this License, you may add to a covered work material governed by the terms of that license document, provided that the further restriction does not survive such relicensing or conveying.

 If you add terms to a covered work in accord with this section, you must place, in the relevant source files, a statement of the additional terms that apply to those files, or a notice indicating where to find the applicable terms.

 Additional terms, permissive or non-permissive, may be stated in the form of a separately written license, or stated as exceptions; the above requirements apply either way.

8. Termination.

 You may not propagate or modify a covered work except as expressly provided under this License. Any attempt otherwise to propagate or modify it is void, and will automatically terminate your rights under this License (including any patent licenses granted under the third paragraph of section 11).

 However, if you cease all violation of this License, then your license from a particular copyright holder is reinstated (a) provisionally, unless and until the copyright holder explicitly and finally terminates your license, and (b) permanently, if the copyright holder fails to notify you of the violation by some reasonable means prior to 60 days after the cessation.

 Moreover, your license from a particular copyright holder is reinstated permanently if the copyright holder notifies you of the violation by some reasonable means, this is the first time you have received notice of violation of this License (for any work) from that copyright

 holder, and you cure the violation prior to 30 days after your receipt of the notice.

 Termination of your rights under this section does not terminate the licenses of parties who have received copies or rights from you under this License. If your rights have been terminated and not permanently reinstated, you do not qualify to receive new licenses for the same material under section 10.

9. Acceptance Not Required for Having Copies.

You are not required to accept this License in order to receive or

run a copy of the Program. Ancillary propagation of a covered work occurring solely as a consequence of using peer-to-peer transmission to receive a copy likewise does not require acceptance. However, nothing other than this License grants you permission to propagate or modify any covered work. These actions infringe copyright if you do not accept this License. Therefore, by modifying or propagating a covered work, you indicate your acceptance of this License to do so.

#### 10. Automatic Licensing of Downstream Recipients.

 Each time you convey a covered work, the recipient automatically receives a license from the original licensors, to run, modify and propagate that work, subject to this License. You are not responsible for enforcing compliance by third parties with this License.

 An "entity transaction" is a transaction transferring control of an organization, or substantially all assets of one, or subdividing an organization, or merging organizations. If propagation of a covered work results from an entity transaction, each party to that transaction who receives a copy of the work also receives whatever licenses to the work the party's predecessor in interest had or could give under the previous paragraph, plus a right to possession of the Corresponding Source of the work from the predecessor in interest, if the predecessor has it or can get it with reasonable efforts.

 You may not impose any further restrictions on the exercise of the rights

 granted or affirmed under this License. For example, you may not impose a license fee, royalty, or other charge for exercise of rights granted under this License, and you may not initiate litigation (including a cross-claim or counterclaim in a lawsuit) alleging that any patent claim is infringed by making, using, selling, offering for sale, or importing the Program or any portion of it.

#### 11. Patents.

 A "contributor" is a copyright holder who authorizes use under this License of the Program or a work on which the Program is based. The work thus licensed is called the contributor's "contributor version".

 A contributor's "essential patent claims" are all patent claims owned or controlled by the contributor, whether already acquired or hereafter acquired, that would be infringed by some manner, permitted by this License, of making, using, or selling its contributor version, but do not include claims that would be infringed only as a consequence of further modification of the contributor
#### version. For

purposes of this definition, "control" includes the right to grant patent sublicenses in a manner consistent with the requirements of this License.

 Each contributor grants you a non-exclusive, worldwide, royalty-free patent license under the contributor's essential patent claims, to make, use, sell, offer for sale, import and otherwise run, modify and propagate the contents of its contributor version.

 In the following three paragraphs, a "patent license" is any express agreement or commitment, however denominated, not to enforce a patent (such as an express permission to practice a patent or covenant not to sue for patent infringement). To "grant" such a patent license to a party means to make such an agreement or commitment not to enforce a patent against the party.

 If you convey a covered work, knowingly relying on a patent license, and the Corresponding Source of the work is not available for anyone to copy, free of charge and under the terms of this

#### License, through a

publicly available network server or other readily accessible means, then you must either (1) cause the Corresponding Source to be so available, or (2) arrange to deprive yourself of the benefit of the patent license for this particular work, or (3) arrange, in a manner consistent with the requirements of this License, to extend the patent license to downstream recipients. "Knowingly relying" means you have actual knowledge that, but for the patent license, your conveying the covered work in a country, or your recipient's use of the covered work in a country, would infringe one or more identifiable patents in that country that you have reason to believe are valid.

 If, pursuant to or in connection with a single transaction or arrangement, you convey, or propagate by procuring conveyance of, a covered work, and grant a patent license to some of the parties receiving the covered work authorizing them to use, propagate, modify or convey a specific copy of the covered work, then the patent license you grant is automatically extended to all recipients of the covered work and works based on it.

 A patent license is "discriminatory" if it does not include within the scope of its coverage, prohibits the exercise of, or is conditioned on the non-exercise of one or more of the rights that are specifically granted under this License. You may not convey a covered work if you are a party to an arrangement with a third party that is in the business of distributing software, under which you make payment to the third party based on the extent of your activity of conveying

the work, and under which the third party grants, to any of the parties who would receive the covered work from you, a discriminatory patent license (a) in connection with copies of the covered work conveyed by you (or copies made from those copies), or (b) primarily for and in connection with specific products or compilations that contain the covered work, unless you entered into that arrangement, or

that patent license was granted, prior to 28 March 2007.

 Nothing in this License shall be construed as excluding or limiting any implied license or other defenses to infringement that may otherwise be available to you under applicable patent law.

#### 12. No Surrender of Others' Freedom.

 If conditions are imposed on you (whether by court order, agreement or otherwise) that contradict the conditions of this License, they do not excuse you from the conditions of this License. If you cannot convey a covered work so as to satisfy simultaneously your obligations under this License and any other pertinent obligations, then as a consequence you may not convey it at all. For example, if you agree to terms that obligate you to collect a royalty for further conveying from those to whom you convey the Program, the only way you could satisfy both those terms and this License would be to refrain entirely from conveying the Program.

13. Use with the GNU Affero General Public License.

 Notwithstanding any other provision of this License, you have permission to link or combine any covered work with a work licensed under version 3 of the GNU Affero General Public License into a single combined work, and to convey the resulting work. The terms of this License will continue to apply to the part which is the covered work, but the special requirements of the GNU Affero General Public License, section 13, concerning interaction through a network will apply to the combination as such.

14. Revised Versions of this License.

 The Free Software Foundation may publish revised and/or new versions of the GNU General Public License from time to time. Such new versions will be similar in spirit to the present version, but may differ in detail to address new problems or concerns.

 Each version is given a distinguishing version number. If the Program specifies that a certain numbered version of the GNU General Public License "or any later version" applies to it, you have the option of following the terms and conditions either of that numbered

version or of any later version published by the Free Software Foundation. If the Program does not specify a version number of the GNU General Public License, you may choose any version ever published by the Free Software Foundation.

 If the Program specifies that a proxy can decide which future versions of the GNU General Public License can be used, that proxy's public statement of acceptance of a version permanently authorizes you to choose that version for the Program.

 Later license versions may give you additional or different permissions. However, no additional obligations are imposed on any author or copyright holder as a result of your choosing to follow a later version.

15. Disclaimer of Warranty.

 THERE IS NO WARRANTY FOR THE PROGRAM, TO THE EXTENT PERMITTED BY APPLICABLE LAW. EXCEPT WHEN OTHERWISE STATED IN WRITING THE COPYRIGHT HOLDERS AND/OR OTHER PARTIES PROVIDE THE PROGRAM "AS IS" WITHOUT WARRANTY

OF ANY KIND, EITHER EXPRESSED OR IMPLIED, INCLUDING, BUT NOT LIMITED TO, THE IMPLIED WARRANTIES OF MERCHANTABILITY AND FITNESS FOR A PARTICULAR PURPOSE. THE ENTIRE RISK AS TO THE QUALITY AND PERFORMANCE OF THE PROGRAM IS WITH YOU. SHOULD THE PROGRAM PROVE DEFECTIVE, YOU ASSUME THE COST OF ALL NECESSARY SERVICING, REPAIR OR CORRECTION.

16. Limitation of Liability.

 IN NO EVENT UNLESS REQUIRED BY APPLICABLE LAW OR AGREED TO IN WRITING WILL ANY COPYRIGHT HOLDER, OR ANY OTHER PARTY WHO MODIFIES AND/OR CONVEYS THE PROGRAM AS PERMITTED ABOVE, BE LIABLE TO YOU FOR DAMAGES, INCLUDING ANY GENERAL, SPECIAL, INCIDENTAL OR CONSEQUENTIAL DAMAGES ARISING OUT OF THE USE OR INABILITY TO USE THE PROGRAM (INCLUDING BUT NOT LIMITED TO LOSS OF DATA OR DATA BEING RENDERED INACCURATE OR LOSSES SUSTAINED BY YOU OR THIRD PARTIES OR A FAILURE OF THE PROGRAM TO OPERATE WITH ANY OTHER PROGRAMS), EVEN IF SUCH HOLDER OR OTHER PARTY HAS BEEN ADVISED OF THE POSSIBILITY OF SUCH DAMAGES.

 17. Interpretation of Sections 15 and 16.

 If the disclaimer of warranty and limitation of liability provided above cannot be given local legal effect according to their terms, reviewing courts shall apply local law that most closely approximates an absolute waiver of all civil liability in connection with the Program, unless a warranty or assumption of liability accompanies a copy of the Program in return for a fee.

#### END OF TERMS AND CONDITIONS

How to Apply These Terms to Your New Programs

 If you develop a new program, and you want it to be of the greatest possible use to the public, the best way to achieve this is to make it free software which everyone can redistribute and change under these terms.

 To do so, attach the following notices to the program. It is safest to attach them to the start of each source file to most effectively state the exclusion of warranty; and each file should have at least the "copyright" line and a pointer to where the full notice is found.

 <one line to give the program's name and a brief idea of what it does.> Copyright  $(C)$  <year > <name of author>

 This program is free software: you can redistribute it and/or modify it under the terms of the GNU General Public License as published by the Free Software Foundation, either version 3 of the License, or (at your option) any later version.

 This program is distributed in the hope that it will be useful, but WITHOUT ANY WARRANTY; without even the implied warranty of MERCHANTABILITY or FITNESS FOR A PARTICULAR PURPOSE. See the GNU General Public License for more details.

 You should have received a copy of the GNU General Public License along with this program. If not, see <http://www.gnu.org/licenses/>.

Also add information on how to contact you by electronic and paper mail.

 If the program does terminal interaction, make it output a short notice like this when it starts in an interactive mode:

 $<$ program> Copyright (C) $<$ year>  $<$ name of author> This program comes with ABSOLUTELY NO WARRANTY; for details type `show w'. This is free software, and you are welcome to redistribute it under certain conditions; type `show c' for details.

The hypothetical commands `show w' and `show c' should show the appropriate parts of the General Public License. Of course, your program's commands might be different; for a GUI interface, you would use an "about box".

 You should also get your employer (if you work as a programmer) or school, if any, to sign a "copyright disclaimer" for the program, if necessary.

For more information on this, and how to apply and follow the GNU GPL, see <http://www.gnu.org/licenses/>.

 The GNU General Public License does not permit incorporating your program into proprietary programs. If your program is a subroutine library, you may consider it more useful to permit linking proprietary applications with the library. If this is what you want to do, use the GNU Lesser General Public License instead of this License. But first, please read <http://www.gnu.org/philosophy/why-not-lgpl.html>.

# **1.547 foreground-child 3.1.1**

## **1.547.1 Available under license :**

The ISC License

Copyright (c) 2015-2023 Isaac Z. Schlueter and Contributors

Permission to use, copy, modify, and/or distribute this software for any purpose with or without fee is hereby granted, provided that the above copyright notice and this permission notice appear in all copies.

THE SOFTWARE IS PROVIDED "AS IS" AND THE AUTHOR DISCLAIMS ALL WARRANTIES WITH REGARD TO THIS SOFTWARE INCLUDING ALL IMPLIED WARRANTIES OF MERCHANTABILITY AND FITNESS. IN NO EVENT SHALL THE AUTHOR BE LIABLE FOR ANY SPECIAL, DIRECT, INDIRECT, OR CONSEQUENTIAL DAMAGES OR ANY DAMAGES WHATSOEVER RESULTING FROM LOSS OF USE, DATA OR PROFITS, WHETHER IN AN ACTION OF CONTRACT, NEGLIGENCE OR OTHER TORTIOUS ACTION, ARISING OUT OF OR IN CONNECTION WITH THE USE OR PERFORMANCE OF THIS SOFTWARE.

# **1.548 @pkgjs/parseargs 0.11.0**

## **1.548.1 Available under license :**

 Apache License Version 2.0, January 2004 http://www.apache.org/licenses/

TERMS AND CONDITIONS FOR USE, REPRODUCTION, AND DISTRIBUTION

1. Definitions.

 "License" shall mean the terms and conditions for use, reproduction, and distribution as defined by Sections 1 through 9 of this document.

 "Licensor" shall mean the copyright owner or entity authorized by the copyright owner that is granting the License.

 "Legal Entity" shall mean the union of the acting entity and all other entities that control, are controlled by, or are under common control with that entity. For the purposes of this definition, "control" means (i) the power, direct or indirect, to cause the direction or management of such entity, whether by contract or otherwise, or (ii) ownership of fifty percent (50%) or more of the outstanding shares, or (iii) beneficial ownership of such entity.

 "You" (or "Your") shall mean an individual or Legal Entity exercising permissions granted by this License.

 "Source" form shall mean the preferred form for making modifications, including but not limited to software source code, documentation source, and configuration files.

 "Object" form shall mean any form resulting from mechanical transformation or translation of a Source form, including but not limited to compiled object code, generated documentation, and conversions to other media types.

 "Work" shall mean the work of authorship, whether in Source or Object form, made available under the License, as indicated by a copyright notice that is included in or attached to the work (an example is provided in the Appendix below).

 "Derivative Works" shall mean any work, whether in Source or Object form, that is based on (or derived from) the Work and for which the editorial

 revisions, annotations, elaborations, or other modifications represent, as a whole, an original work of authorship. For the purposes of this License, Derivative Works shall not include works that remain separable from, or merely link (or bind by name) to the interfaces of, the Work and Derivative Works thereof.

 "Contribution" shall mean any work of authorship, including the original version of the Work and any modifications or additions to that Work or Derivative Works thereof, that is intentionally submitted to Licensor for inclusion in the Work by the copyright owner or by an individual or Legal Entity authorized to submit on behalf of the copyright owner. For the purposes of this definition, "submitted" means any form of electronic, verbal, or written communication sent to the Licensor or its representatives, including but not limited to communication on electronic mailing lists, source code control systems, and issue tracking systems that are managed by, or on behalf of, the Licensor for the purpose of discussing and improving the Work, but excluding communication that is conspicuously marked or otherwise

designated in writing by the copyright owner as "Not a Contribution."

 "Contributor" shall mean Licensor and any individual or Legal Entity on behalf of whom a Contribution has been received by Licensor and subsequently incorporated within the Work.

- 2. Grant of Copyright License. Subject to the terms and conditions of this License, each Contributor hereby grants to You a perpetual, worldwide, non-exclusive, no-charge, royalty-free, irrevocable copyright license to reproduce, prepare Derivative Works of, publicly display, publicly perform, sublicense, and distribute the Work and such Derivative Works in Source or Object form.
- 3. Grant of Patent License. Subject to the terms and conditions of this License,

 each Contributor hereby grants to You a perpetual, worldwide, non-exclusive, no-charge, royalty-free, irrevocable (except as stated in this section) patent license to make, have made, use, offer to sell, sell, import, and otherwise transfer the Work, where such license applies only to those patent claims licensable by such Contributor that are necessarily infringed by their Contribution(s) alone or by combination of their Contribution(s) with the Work to which such Contribution(s) was submitted. If You institute patent litigation against any entity (including a cross-claim or counterclaim in a lawsuit) alleging that the Work or a Contribution incorporated within the Work constitutes direct or contributory patent infringement, then any patent licenses granted to You under this License for that Work shall terminate as of the date such litigation is filed.

 4. Redistribution. You may reproduce and distribute copies of the

 Work or Derivative Works thereof in any medium, with or without modifications, and in Source or Object form, provided that You meet the following conditions:

- (a) You must give any other recipients of the Work or Derivative Works a copy of this License; and
- (b) You must cause any modified files to carry prominent notices stating that You changed the files; and
- (c) You must retain, in the Source form of any Derivative Works that You distribute, all copyright, patent, trademark, and attribution notices from the Source form of the Work, excluding those notices that do not pertain to any part of the Derivative Works; and

 (d) If the Work includes a "NOTICE" text file as part of its distribution, then any Derivative Works that You distribute must include a readable copy of the attribution notices contained within such NOTICE file, excluding

those notices that do not

 pertain to any part of the Derivative Works, in at least one of the following places: within a NOTICE text file distributed as part of the Derivative Works; within the Source form or documentation, if provided along with the Derivative Works; or, within a display generated by the Derivative Works, if and wherever such third-party notices normally appear. The contents of the NOTICE file are for informational purposes only and do not modify the License. You may add Your own attribution notices within Derivative Works that You distribute, alongside or as an addendum to the NOTICE text from the Work, provided that such additional attribution notices cannot be construed as modifying the License.

 You may add Your own copyright statement to Your modifications and may provide additional or different license terms and conditions

- for use, reproduction, or distribution of Your modifications, or for any such Derivative Works as a whole, provided Your use, reproduction, and distribution of the Work otherwise complies with the conditions stated in this License.
- 5. Submission of Contributions. Unless You explicitly state otherwise, any Contribution intentionally submitted for inclusion in the Work by You to the Licensor shall be under the terms and conditions of this License, without any additional terms or conditions. Notwithstanding the above, nothing herein shall supersede or modify the terms of any separate license agreement you may have executed with Licensor regarding such Contributions.
- 6. Trademarks. This License does not grant permission to use the trade names, trademarks, service marks, or product names of the Licensor, except as required for reasonable and customary use in describing the origin of the Work and reproducing the content of the NOTICE file.
- 7. Disclaimer of Warranty. Unless required by applicable law or agreed to in writing, Licensor provides the Work (and each Contributor provides its Contributions) on an "AS IS" BASIS, WITHOUT WARRANTIES OR CONDITIONS OF ANY KIND, either express or implied, including, without limitation, any warranties or conditions of TITLE, NON-INFRINGEMENT, MERCHANTABILITY, or FITNESS FOR A PARTICULAR PURPOSE. You are solely responsible for determining the appropriateness of using or redistributing the Work and assume any

risks associated with Your exercise of permissions under this License.

 8. Limitation of Liability. In no event and under no legal theory, whether in tort (including negligence), contract, or otherwise, unless required by applicable law (such as deliberate and grossly negligent acts) or agreed to in writing, shall any Contributor be liable to You for damages, including any direct, indirect, special,

 incidental, or consequential damages of any character arising as a result of this License or out of the use or inability to use the Work (including but not limited to damages for loss of goodwill, work stoppage, computer failure or malfunction, or any and all other commercial damages or losses), even if such Contributor has been advised of the possibility of such damages.

 9. Accepting Warranty or Additional Liability. While redistributing the Work or Derivative Works thereof, You may choose to offer, and charge a fee for, acceptance of support, warranty, indemnity, or other liability obligations and/or rights consistent with this License. However, in accepting such obligations, You may act only on Your own behalf and on Your sole responsibility, not on behalf of any other Contributor, and only if You agree to indemnify, defend, and hold each Contributor harmless for any liability incurred by, or claims asserted against, such Contributor by reason of your accepting any such warranty or additional liability.

#### END OF TERMS AND CONDITIONS

APPENDIX: How to apply the Apache License to your work.

 To apply the Apache License to your work, attach the following boilerplate notice, with the fields enclosed by brackets "[]" replaced with your own identifying information. (Don't include the brackets!) The text should be enclosed in the appropriate comment syntax for the file format. We also recommend that a file or class name and description of purpose be included on the same "printed page" as the copyright notice for easier identification within third-party archives.

#### Copyright [yyyy] [name of copyright owner]

 Licensed under the Apache License, Version 2.0 (the "License"); you may not use this file except in compliance with the License. You may obtain a copy of the License at

http://www.apache.org/licenses/LICENSE-2.0

 Unless required by applicable law or agreed to in writing, software distributed under the License is distributed on an "AS IS" BASIS, WITHOUT WARRANTIES OR CONDITIONS OF ANY KIND, either express or implied. See the License for the specific language governing permissions and limitations under the License.

# **1.549 npm-normalize-package 3.0.1**

## **1.549.1 Available under license :**

This package contains code originally written by Isaac Z. Schlueter. Used with permission.

Copyright (c) Meryn Stol ("Author") All rights reserved.

The BSD License

Redistribution and use in source and binary forms, with or without modification, are permitted provided that the following conditions are met:

1. Redistributions of source code must retain the above copyright notice, this list of conditions and the following disclaimer.

2. Redistributions in binary form must reproduce the above copyright notice, this list of conditions and the following disclaimer in the documentation and/or other materials provided with the distribution.

THIS SOFTWARE IS PROVIDED BY THE AUTHOR AND CONTRIBUTORS ``AS IS'' AND ANY EXPRESS OR IMPLIED WARRANTIES, INCLUDING, BUT NOT LIMITED TO, THE IMPLIED WARRANTIES OF MERCHANTABILITY AND FITNESS FOR A PARTICULAR PURPOSE ARE DISCLAIMED. IN NO EVENT SHALL THE AUTHOR OR CONTRIBUTORS BE LIABLE FOR ANY DIRECT, INDIRECT, INCIDENTAL, SPECIAL, EXEMPLARY, OR

CONSEQUENTIAL DAMAGES (INCLUDING, BUT NOT LIMITED TO, PROCUREMENT OF SUBSTITUTE GOODS OR SERVICES; LOSS OF USE, DATA, OR PROFITS; OR BUSINESS INTERRUPTION) HOWEVER CAUSED AND ON ANY THEORY OF LIABILITY, WHETHER IN CONTRACT, STRICT LIABILITY, OR TORT (INCLUDING NEGLIGENCE OR OTHERWISE) ARISING IN ANY WAY OUT OF THE USE OF THIS SOFTWARE, EVEN IF ADVISED OF THE POSSIBILITY OF SUCH DAMAGE.

# **1.550 @isaacs/cliui 8.0.2**

## **1.550.1 Available under license :**

Copyright (c) 2015, Contributors

Permission to use, copy, modify, and/or distribute this software for any purpose with or without fee is hereby granted, provided that the above copyright notice and this permission notice appear in all copies.

THE SOFTWARE IS PROVIDED "AS IS" AND THE AUTHOR DISCLAIMS ALL WARRANTIES WITH REGARD TO THIS SOFTWARE INCLUDING ALL IMPLIED WARRANTIES OF MERCHANTABILITY AND FITNESS. IN NO EVENT SHALL THE AUTHOR BE LIABLE FOR ANY SPECIAL, DIRECT, INDIRECT, OR CONSEQUENTIAL DAMAGES OR ANY DAMAGES WHATSOEVER RESULTING FROM LOSS OF USE, DATA OR PROFITS, WHETHER IN AN ACTION OF CONTRACT, NEGLIGENCE OR OTHER TORTIOUS ACTION, ARISING OUT OF OR IN CONNECTION WITH THE USE OR PERFORMANCE OF THIS SOFTWARE.

## **1.551 write-file-atomic 5.0.1**

### **1.551.1 Available under license :**

Copyright (c) 2015, Rebecca Turner

Permission to use, copy, modify, and/or distribute this software for any purpose with or without fee is hereby granted, provided that the above copyright notice and this permission notice appear in all copies.

THE SOFTWARE IS PROVIDED "AS IS" AND THE AUTHOR DISCLAIMS ALL WARRANTIES WITH REGARD TO THIS SOFTWARE INCLUDING ALL IMPLIED WARRANTIES OF MERCHANTABILITY AND FITNESS. IN NO EVENT SHALL THE AUTHOR BE LIABLE FOR ANY SPECIAL, DIRECT, INDIRECT, OR CONSEQUENTIAL DAMAGES OR ANY DAMAGES WHATSOEVER RESULTING FROM LOSS OF USE, DATA OR PROFITS, WHETHER IN AN ACTION OF CONTRACT, NEGLIGENCE OR OTHER TORTIOUS ACTION, ARISING OUT OF OR IN CONNECTION WITH THE USE OR PERFORMANCE OF THIS SOFTWARE.

## **1.552 gauge 5.0.1**

#### **1.552.1 Available under license :**

<!-- This file is automatically added by @npmcli/template-oss. Do not edit. -->

ISC License

Copyright npm, Inc.

Permission to use, copy, modify, and/or distribute this software for any purpose with or without fee is hereby granted, provided that the above copyright notice and this permission notice appear in all copies.

THE SOFTWARE IS PROVIDED "AS IS" AND NPM DISCLAIMS ALL WARRANTIES WITH REGARD TO THIS SOFTWARE INCLUDING ALL IMPLIED WARRANTIES OF MERCHANTABILITY AND FITNESS. IN NO EVENT SHALL NPM BE LIABLE FOR ANY SPECIAL, DIRECT, INDIRECT, OR CONSEQUENTIAL DAMAGES OR ANY DAMAGES WHATSOEVER RESULTING FROM LOSS OF USE, DATA OR PROFITS, WHETHER IN AN ACTION OF CONTRACT, NEGLIGENCE OR OTHER TORTIOUS ACTION, ARISING OUT OF OR IN CONNECTION WITH THE USE OR PERFORMANCE OF THIS SOFTWARE.

## **1.553 read 2.1.0**

### **1.553.1 Available under license :**

The ISC License

Copyright (c) Isaac Z. Schlueter and Contributors

Permission to use, copy, modify, and/or distribute this software for any purpose with or without fee is hereby granted, provided that the above copyright notice and this permission notice appear in all copies.

THE SOFTWARE IS PROVIDED "AS IS" AND THE AUTHOR DISCLAIMS ALL WARRANTIES WITH REGARD TO THIS SOFTWARE INCLUDING ALL IMPLIED WARRANTIES OF MERCHANTABILITY AND FITNESS. IN NO EVENT SHALL THE AUTHOR BE LIABLE FOR ANY SPECIAL, DIRECT, INDIRECT, OR CONSEQUENTIAL DAMAGES OR ANY DAMAGES WHATSOEVER RESULTING FROM LOSS OF USE, DATA OR PROFITS, WHETHER IN AN ACTION OF CONTRACT, NEGLIGENCE OR OTHER TORTIOUS ACTION, ARISING OUT OF OR IN CONNECTION WITH THE USE OR PERFORMANCE OF THIS SOFTWARE.

# **1.554 walk-up-path 3.0.1**

## **1.554.1 Available under license :**

The ISC License

Copyright (c) Isaac Z. Schlueter

Permission to use, copy, modify, and/or distribute this software for any purpose with or without fee is hereby granted, provided that the above copyright notice and this permission notice appear in all copies.

THE SOFTWARE IS PROVIDED "AS IS" AND THE AUTHOR DISCLAIMS ALL WARRANTIES WITH REGARD TO THIS SOFTWARE INCLUDING ALL IMPLIED WARRANTIES OF MERCHANTABILITY AND FITNESS. IN NO EVENT SHALL THE AUTHOR BE LIABLE FOR ANY SPECIAL, DIRECT, INDIRECT, OR CONSEQUENTIAL DAMAGES OR ANY DAMAGES WHATSOEVER RESULTING FROM LOSS OF USE, DATA OR PROFITS, WHETHER IN AN ACTION OF CONTRACT, NEGLIGENCE OR OTHER TORTIOUS ACTION, ARISING OUT OF OR

# **1.555 libgpg-error 1.37-1**

## **1.555.1 Available under license :**

 GNU GENERAL PUBLIC LICENSE Version 2, June 1991

Copyright (C) 1989, 1991 Free Software Foundation, Inc. 51 Franklin Street, Fifth Floor, Boston, MA 02110-1301 USA Everyone is permitted to copy and distribute verbatim copies of this license document, but changing it is not allowed.

#### Preamble

 The licenses for most software are designed to take away your freedom to share and change it. By contrast, the GNU General Public License is intended to guarantee your freedom to share and change free software--to make sure the software is free for all its users. This General Public License applies to most of the Free Software Foundation's software and to any other program whose authors commit to using it. (Some other Free Software Foundation software is covered by the GNU Library General Public License instead.) You can apply it to your programs, too.

 When we speak of free software, we are referring to freedom, not price. Our General Public Licenses are designed

to make sure that you

have the freedom to distribute copies of free software (and charge for this service if you wish), that you receive source code or can get it if you want it, that you can change the software or use pieces of it in new free programs; and that you know you can do these things.

 To protect your rights, we need to make restrictions that forbid anyone to deny you these rights or to ask you to surrender the rights. These restrictions translate to certain responsibilities for you if you distribute copies of the software, or if you modify it.

 For example, if you distribute copies of such a program, whether gratis or for a fee, you must give the recipients all the rights that you have. You must make sure that they, too, receive or can get the source code. And you must show them these terms so they know their rights.

We protect your rights with two steps: (1) copyright the software, and (2) offer you this license which gives you legal permission to copy, distribute

and/or modify the software.

 Also, for each author's protection and ours, we want to make certain that everyone understands that there is no warranty for this free software. If the software is modified by someone else and passed on, we want its recipients to know that what they have is not the original, so that any problems introduced by others will not reflect on the original authors' reputations.

 Finally, any free program is threatened constantly by software patents. We wish to avoid the danger that redistributors of a free program will individually obtain patent licenses, in effect making the program proprietary. To prevent this, we have made it clear that any patent must be licensed for everyone's free use or not licensed at all.

 The precise terms and conditions for copying, distribution and modification follow.

#### GNU GENERAL PUBLIC LICENSE TERMS AND CONDITIONS FOR COPYING, DISTRIBUTION AND MODIFICATION

 0. This License applies to any program or other work which contains

a notice placed by the copyright holder saying it may be distributed under the terms of this General Public License. The "Program", below, refers to any such program or work, and a "work based on the Program" means either the Program or any derivative work under copyright law: that is to say, a work containing the Program or a portion of it, either verbatim or with modifications and/or translated into another language. (Hereinafter, translation is included without limitation in the term "modification".) Each licensee is addressed as "you".

Activities other than copying, distribution and modification are not covered by this License; they are outside its scope. The act of running the Program is not restricted, and the output from the Program is covered only if its contents constitute a work based on the Program (independent of having been made by running the Program). Whether that is true depends on what the Program does.

## 1. You may copy and distribute verbatim

copies of the Program's

source code as you receive it, in any medium, provided that you conspicuously and appropriately publish on each copy an appropriate copyright notice and disclaimer of warranty; keep intact all the notices that refer to this License and to the absence of any warranty; and give any other recipients of the Program a copy of this License along with the Program.

You may charge a fee for the physical act of transferring a copy, and you may at your option offer warranty protection in exchange for a fee.

 2. You may modify your copy or copies of the Program or any portion of it, thus forming a work based on the Program, and copy and distribute such modifications or work under the terms of Section 1 above, provided that you also meet all of these conditions:

 a) You must cause the modified files to carry prominent notices stating that you changed the files and the date of any change.

b) You must cause any work that you distribute or publish, that in

 whole or in part contains or is derived from the Program or any part thereof, to be licensed as a whole at no charge to all third parties under the terms of this License.

 c) If the modified program normally reads commands interactively when run, you must cause it, when started running for such interactive use in the most ordinary way, to print or display an announcement including an appropriate copyright notice and a notice that there is no warranty (or else, saying that you provide a warranty) and that users may redistribute the program under these conditions, and telling the user how to view a copy of this License. (Exception: if the Program itself is interactive but does not normally print such an announcement, your work based on the Program is not required to print an announcement.)

These requirements apply to the modified work as a whole. If identifiable sections of that work are not derived from the Program, and can be reasonably

 considered independent and separate works in themselves, then this License, and its terms, do not apply to those sections when you distribute them as separate works. But when you distribute the same sections as part of a whole which is a work based on the Program, the distribution of the whole must be on the terms of this License, whose permissions for other licensees extend to the entire whole, and thus to each and every part regardless of who wrote it.

Thus, it is not the intent of this section to claim rights or contest your rights to work written entirely by you; rather, the intent is to exercise the right to control the distribution of derivative or collective works based on the Program.

In addition, mere aggregation of another work not based on the Program with the Program (or with a work based on the Program) on a volume of a storage or distribution medium does not bring the other work under the scope of this License.

 3. You may copy and distribute the Program (or a work based on it,

under Section 2) in object code or executable form under the terms of Sections 1 and 2 above provided that you also do one of the following:

 a) Accompany it with the complete corresponding machine-readable source code, which must be distributed under the terms of Sections 1 and 2 above on a medium customarily used for software interchange; or,

 b) Accompany it with a written offer, valid for at least three years, to give any third party, for a charge no more than your cost of physically performing source distribution, a complete machine-readable copy of the corresponding source code, to be distributed under the terms of Sections 1 and 2 above on a medium customarily used for software interchange; or,

 c) Accompany it with the information you received as to the offer to distribute corresponding source code. (This alternative is allowed only for noncommercial distribution and only if you received the program in object code or executable form with such an offer, in accord with Subsection b above.)

The source code for a work means the preferred form of the work for making modifications to it. For an executable work, complete source code means all the source code for all modules it contains, plus any associated interface definition files, plus the scripts used to control compilation and installation of the executable. However, as a special exception, the source code distributed need not include anything that is normally distributed (in either source or binary form) with the major components (compiler, kernel, and so on) of the operating system on which the executable runs, unless that component itself accompanies the executable.

If distribution of executable or object code is made by offering access to copy from a designated place, then offering equivalent access to copy the source code from the same place counts as distribution of the source code, even though third parties are not compelled to copy

the source along with the object code.

 4. You may not copy, modify, sublicense, or distribute the Program except as expressly provided under this License. Any attempt otherwise to copy, modify, sublicense or distribute the Program is void, and will automatically terminate your rights under this License. However, parties who have received copies, or rights, from you under this License will not have their licenses terminated so long as such

parties remain in full compliance.

 5. You are not required to accept this License, since you have not signed it. However, nothing else grants you permission to modify or distribute the Program or its derivative works. These actions are prohibited by law if you do not accept this License. Therefore, by modifying or distributing the Program (or any work based on the Program), you indicate your acceptance of this License to do so, and all its terms and conditions for copying, distributing or modifying the Program or works based on it.

#### 6.

 Each time you redistribute the Program (or any work based on the Program), the recipient automatically receives a license from the original licensor to copy, distribute or modify the Program subject to these terms and conditions. You may not impose any further restrictions on the recipients' exercise of the rights granted herein. You are not responsible for enforcing compliance by third parties to this License.

 7. If, as a consequence of a court judgment or allegation of patent infringement or for any other reason (not limited to patent issues), conditions are imposed on you (whether by court order, agreement or otherwise) that contradict the conditions of this License, they do not excuse you from the conditions of this License. If you cannot distribute so as to satisfy simultaneously your obligations under this License and any other pertinent obligations, then as a consequence you may not distribute the Program at all. For example, if a patent license would not permit royalty-free redistribution of the Program by all those who receive copies directly or indirectly through you, then the only way you could satisfy both it and this License would be to refrain entirely from distribution of the Program.

If any portion of this section is held invalid or unenforceable under any particular circumstance, the balance of the section is intended to apply and the section as a whole is intended to apply in other circumstances.

It is not the purpose of this section to induce you to infringe any patents or other property right claims or to contest validity of any such claims; this section has the sole purpose of protecting the integrity of the free software distribution system, which is implemented by public license practices. Many people have made generous contributions to the wide range of software distributed through that system in reliance on consistent application of that system; it is up to the author/donor to decide if he or she is willing to distribute software through

 any other system and a licensee cannot impose that choice.

This section is intended to make thoroughly clear what is believed to be a consequence of the rest of this License.

 8. If the distribution and/or use of the Program is restricted in certain countries either by patents or by copyrighted interfaces, the original copyright holder who places the Program under this License may add an explicit geographical distribution limitation excluding those countries, so that distribution is permitted only in or among countries not thus excluded. In such case, this License incorporates the limitation as if written in the body of this License.

 9. The Free Software Foundation may publish revised and/or new versions of the General Public License from time to time. Such new versions will be similar in spirit to the present version, but may differ in detail to address new problems or concerns.

Each version is given a distinguishing version number. If the Program specifies a version

 number of this License which applies to it and "any later version", you have the option of following the terms and conditions either of that version or of any later version published by the Free Software Foundation. If the Program does not specify a version number of this License, you may choose any version ever published by the Free Software Foundation.

 10. If you wish to incorporate parts of the Program into other free programs whose distribution conditions are different, write to the author to ask for permission. For software which is copyrighted by the Free Software Foundation, write to the Free Software Foundation; we sometimes make exceptions for this. Our decision will be guided by the two goals of preserving the free status of all derivatives of our free software and of promoting the sharing and reuse of software generally.

#### NO WARRANTY

#### 11. BECAUSE THE PROGRAM IS LICENSED FREE OF CHARGE, THERE IS NO WARRANTY FOR THE PROGRAM, TO THE EXTENT PERMITTED BY APPLICABLE LAW. EXCEPT WHEN

OTHERWISE STATED IN WRITING THE COPYRIGHT HOLDERS AND/OR OTHER PARTIES PROVIDE THE PROGRAM "AS IS" WITHOUT WARRANTY OF ANY KIND, EITHER EXPRESSED OR IMPLIED, INCLUDING, BUT NOT LIMITED TO, THE IMPLIED WARRANTIES OF MERCHANTABILITY AND FITNESS FOR A PARTICULAR PURPOSE. THE ENTIRE RISK AS TO THE QUALITY AND PERFORMANCE OF THE PROGRAM IS WITH YOU. SHOULD THE PROGRAM PROVE DEFECTIVE, YOU ASSUME THE COST OF ALL NECESSARY SERVICING, REPAIR OR CORRECTION.

 12. IN NO EVENT UNLESS REQUIRED BY APPLICABLE LAW OR AGREED TO IN WRITING WILL ANY COPYRIGHT HOLDER, OR ANY OTHER PARTY WHO MAY MODIFY AND/OR REDISTRIBUTE THE PROGRAM AS PERMITTED ABOVE, BE LIABLE TO YOU FOR DAMAGES, INCLUDING ANY GENERAL, SPECIAL, INCIDENTAL OR CONSEQUENTIAL DAMAGES ARISING OUT OF THE USE OR INABILITY TO USE THE PROGRAM (INCLUDING BUT NOT LIMITED TO LOSS OF DATA OR DATA BEING RENDERED INACCURATE OR LOSSES SUSTAINED BY YOU OR THIRD PARTIES OR A FAILURE OF THE PROGRAM TO OPERATE WITH ANY OTHER PROGRAMS),

 EVEN IF SUCH HOLDER OR OTHER PARTY HAS BEEN ADVISED OF THE POSSIBILITY OF SUCH DAMAGES.

#### END OF TERMS AND CONDITIONS

 How to Apply These Terms to Your New Programs

 If you develop a new program, and you want it to be of the greatest possible use to the public, the best way to achieve this is to make it free software which everyone can redistribute and change under these terms.

 To do so, attach the following notices to the program. It is safest to attach them to the start of each source file to most effectively convey the exclusion of warranty; and each file should have at least the "copyright" line and a pointer to where the full notice is found.

 <one line to give the program's name and a brief idea of what it does.> Copyright  $(C)$  <year > <name of author>

 This program is free software; you can redistribute it and/or modify it under the terms of the GNU General Public License as published by the Free Software Foundation; either version 2 of the License, or

(at your option) any later version.

 This program is distributed in the hope that it will be useful, but WITHOUT ANY WARRANTY; without even the implied warranty of MERCHANTABILITY or FITNESS FOR A PARTICULAR PURPOSE. See the GNU General Public License for more details.

 You should have received a copy of the GNU General Public License along with this program; if not, write to the Free Software Foundation, Inc., 51 Franklin Street, Fifth Floor, Boston, MA 02110-1301 USA

Also add information on how to contact you by electronic and paper mail.

If the program is interactive, make it output a short notice like this when it starts in an interactive mode:

 Gnomovision version 69, Copyright (C) year name of author Gnomovision comes with ABSOLUTELY NO WARRANTY; for details type `show w'. This is free software, and you are welcome to redistribute it under certain conditions; type `show c' for details.

The hypothetical commands

 `show w' and `show c' should show the appropriate parts of the General Public License. Of course, the commands you use may be called something other than `show w' and `show c'; they could even be mouse-clicks or menu items--whatever suits your program.

You should also get your employer (if you work as a programmer) or your school, if any, to sign a "copyright disclaimer" for the program, if necessary. Here is a sample; alter the names:

 Yoyodyne, Inc., hereby disclaims all copyright interest in the program `Gnomovision' (which makes passes at compilers) written by James Hacker.

 <signature of Ty Coon>, 1 April 1989 Ty Coon, President of Vice

This General Public License does not permit incorporating your program into proprietary programs. If your program is a subroutine library, you may consider it more useful to permit linking proprietary applications with the library. If this is what you want to do, use the GNU Library General Public License instead of this License.

#### GNU LESSER GENERAL PUBLIC LICENSE Version 2.1, February 1999

Copyright (C) 1991, 1999 Free Software Foundation, Inc. 51 Franklin St, Fifth Floor, Boston, MA 02110-1301 USA Everyone is permitted to copy and distribute verbatim copies of this license document, but changing it is not allowed.

[This is the first released version of the Lesser GPL. It also counts as the successor of the GNU Library Public License, version 2, hence the version number 2.1.]

#### Preamble

 The licenses for most software are designed to take away your freedom to share and change it. By contrast, the GNU General Public Licenses are intended to guarantee your freedom to share and change free software--to make sure the software is free for all its users.

This license, the Lesser General Public License, applies to some

specially designated software packages--typically libraries--of the Free Software Foundation and other authors who decide to use it. You

can use it too, but we suggest you first think carefully about whether this license or the ordinary General Public License is the better strategy to use in any particular case, based on the explanations below.

 When we speak of free software, we are referring to freedom of use, not price. Our General Public Licenses are designed to make sure that you have the freedom to distribute copies of free software (and charge for this service if you wish); that you receive source code or can get it if you want it; that you can change the software and use pieces of it in new free programs; and that you are informed that you can do these things.

 To protect your rights, we need to make restrictions that forbid distributors to deny you these rights or to ask you to surrender these rights. These restrictions translate to certain responsibilities for you if you distribute copies of the library or if you modify it.

 For example, if you distribute copies of the library, whether gratis

or for a fee, you must give the recipients all the rights that we gave you. You must make sure that they, too, receive or can get the source code. If you link other code with the library, you must provide complete object files to the recipients, so that they can relink them with the library after making changes to the library and recompiling it. And you must show them these terms so they know their rights.

 We protect your rights with a two-step method: (1) we copyright the library, and (2) we offer you this license, which gives you legal permission to copy, distribute and/or modify the library.

 To protect each distributor, we want to make it very clear that there is no warranty for the free library. Also, if the library is modified by someone else and passed on, the recipients should know that what they have is not the original version, so that the original author's reputation will not be affected by problems that might be introduced by others.

#### Finally, software

 patents pose a constant threat to the existence of any free program. We wish to make sure that a company cannot effectively restrict the users of a free program by obtaining a restrictive license from a patent holder. Therefore, we insist that any patent license obtained for a version of the library must be consistent with the full freedom of use specified in this license.

 Most GNU software, including some libraries, is covered by the ordinary GNU General Public License. This license, the GNU Lesser General Public License, applies to certain designated libraries, and is quite different from the ordinary General Public License. We use this license for certain libraries in order to permit linking those libraries into non-free programs.

 When a program is linked with a library, whether statically or using a shared library, the combination of the two is legally speaking a combined work, a derivative of the original library. The ordinary General Public License therefore permits such linking only if the entire combination fits its criteria of freedom. The Lesser General Public License permits more lax criteria for linking other code with the library.

 We call this license the "Lesser" General Public License because it does Less to protect the user's freedom than the ordinary General Public License. It also provides other free software developers Less of an advantage over competing non-free programs. These disadvantages are the reason we use the ordinary General Public License for many libraries. However, the Lesser license provides advantages in certain special circumstances.

 For example, on rare occasions, there may be a special need to encourage the widest possible use of a certain library, so that it becomes a de-facto standard. To achieve this, non-free programs must be allowed to use the library. A more frequent case is that a free library does the same job as widely used non-free libraries. In this case, there is little to gain by limiting the free library to free software only, so we use the Lesser General Public License.

 In other cases, permission to use a particular library in non-free programs enables a greater number of people to use a large body of free software. For example, permission to use the GNU C Library in non-free programs enables many more people to use the whole GNU operating system, as well as its variant, the GNU/Linux operating system.

 Although the Lesser General Public License is Less protective of the users' freedom, it does ensure that the user of a program that is linked with the Library has the freedom and the wherewithal to run that program using a modified version of the Library.

 The precise terms and conditions for copying, distribution and modification follow. Pay close attention to the difference between a "work based on the library" and a "work that uses the library". The former contains code derived from the library, whereas the latter must be combined with the library in order to run.

#### GNU LESSER GENERAL PUBLIC LICENSE TERMS AND CONDITIONS FOR COPYING, DISTRIBUTION AND MODIFICATION

 0. This License Agreement applies to any software library or other program which contains a notice placed by the copyright holder or other authorized party saying it may be distributed under the terms of this Lesser General Public License (also called "this License"). Each licensee is addressed as "you".

 A "library" means a collection of software functions and/or data prepared so as to be conveniently linked with application programs (which use some of those functions and data) to form executables.

 The "Library", below, refers to any such software library or work which has been distributed under these terms. A "work based on the Library" means either the Library or any derivative work under copyright law: that is to say, a work containing the Library or a portion of it, either verbatim or with modifications and/or translated straightforwardly into another language. (Hereinafter, translation is included without limitation in the term "modification".)

 "Source code" for a work means the preferred form of the work for making modifications to it. For a library, complete source code means all the source code for all modules it contains, plus any associated interface definition files, plus the scripts used to control compilation and installation of the library.

 Activities other than copying, distribution and modification are not covered by this License; they are outside its scope. The act of running a program using the Library is not restricted, and output from such a program is covered only if its contents constitute a work based on the Library (independent of the use of the Library in a tool for writing it). Whether that is true depends on what the Library does and what the program that uses the Library does.

 1. You may copy and distribute verbatim copies of the Library's complete source code as you receive it, in any medium, provided that

you conspicuously and appropriately publish on each copy an appropriate copyright notice and disclaimer of warranty; keep intact all the notices that refer to this License and to the absence of any warranty; and distribute a copy of this License along with the

#### Library.

 You may charge a fee for the physical act of transferring a copy, and you may at your option offer warranty protection in exchange for a fee.

 2. You may modify your copy or copies of the Library or any portion of it, thus forming a work based on the Library, and copy and distribute such modifications or work under the terms of Section 1 above, provided that you also meet all of these conditions:

a) The modified work must itself be a software library.

 b) You must cause the files modified to carry prominent notices stating that you changed the files and the date of any change.

 c) You must cause the whole of the work to be licensed at no charge to all third parties under the terms of this License.

 d) If a facility in the modified Library refers to a function or a table of data to be supplied by an application program that uses the facility, other than as an argument passed when the facility is invoked, then you must make a good faith effort to ensure that, in the event an application does not supply such function or table, the facility still operates, and performs whatever part of its purpose remains meaningful.

 (For example, a function in a library to compute square roots has a purpose that is entirely well-defined independent of the application. Therefore, Subsection 2d requires that any application-supplied function or table used by this function must be optional: if the application does not supply it, the square root function must still compute square roots.)

These requirements apply to the modified work as a whole. If identifiable sections of that work are not derived from the Library, and can be reasonably

 considered independent and separate works in themselves, then this License, and its terms, do not apply to those sections when you distribute them as separate works. But when you distribute the same sections as part of a whole which is a work based on the Library, the distribution of the whole must be on the terms of this License, whose permissions for other licensees extend to the entire whole, and thus to each and every part regardless of who wrote it.

Thus, it is not the intent of this section to claim rights or contest

your rights to work written entirely by you; rather, the intent is to exercise the right to control the distribution of derivative or collective works based on the Library.

In addition, mere aggregation of another work not based on the Library with the Library (or with a work based on the Library) on a volume of a storage or distribution medium does not bring the other work under the scope of this License.

#### 3. You may opt to apply the terms of the ordinary GNU General Public

License instead of this License to a given copy of the Library. To do this, you must alter all the notices that refer to this License, so that they refer to the ordinary GNU General Public License, version 2, instead of to this License. (If a newer version than version 2 of the ordinary GNU General Public License has appeared, then you can specify that version instead if you wish.) Do not make any other change in these notices.

 Once this change is made in a given copy, it is irreversible for that copy, so the ordinary GNU General Public License applies to all subsequent copies and derivative works made from that copy.

 This option is useful when you wish to copy part of the code of the Library into a program that is not a library.

 4. You may copy and distribute the Library (or a portion or derivative of it, under Section 2) in object code or executable form under the terms of Sections 1 and 2 above provided that you accompany it with the complete corresponding machine-readable source code, which must be distributed under the terms of Sections 1 and 2 above on a medium customarily used for software interchange.

 If distribution of object code is made by offering access to copy from a designated place, then offering equivalent access to copy the source code from the same place satisfies the requirement to distribute the source code, even though third parties are not compelled to copy the source along with the object code.

 5. A program that contains no derivative of any portion of the Library, but is designed to work with the Library by being compiled or linked with it, is called a "work that uses the Library". Such a work, in isolation, is not a derivative work of the Library, and therefore falls outside the scope of this License.

 However, linking a "work that uses the Library" with the Library creates an executable that is a derivative of the Library (because it contains portions of the Library), rather than a "work that uses the

library". The executable is therefore covered by this License. Section 6 states terms for distribution of such executables.

 When a "work that uses the Library" uses material from a header file that is part of the Library, the object code for the work may be a derivative work of the Library even though the source code is not. Whether this is true is especially significant if the work can be linked without the Library, or if the work is itself a library. The threshold for this to be true is not precisely defined by law.

 If such an object file uses only numerical parameters, data structure layouts and accessors, and small macros and small inline functions (ten lines or less in length), then the use of the object file is unrestricted, regardless of whether it is legally a derivative work. (Executables containing this object code plus portions of the Library will still fall under Section 6.)

 Otherwise, if the work is a derivative of the Library, you may distribute the object

 code for the work under the terms of Section 6. Any executables containing that work also fall under Section 6, whether or not they are linked directly with the Library itself.

 6. As an exception to the Sections above, you may also combine or link a "work that uses the Library" with the Library to produce a work containing portions of the Library, and distribute that work under terms of your choice, provided that the terms permit modification of the work for the customer's own use and reverse engineering for debugging such modifications.

 You must give prominent notice with each copy of the work that the Library is used in it and that the Library and its use are covered by this License. You must supply a copy of this License. If the work during execution displays copyright notices, you must include the copyright notice for the Library among them, as well as a reference directing the user to the copy of this License. Also, you must do one of these things:

#### a) Accompany the

work with the complete corresponding

 machine-readable source code for the Library including whatever changes were used in the work (which must be distributed under Sections 1 and 2 above); and, if the work is an executable linked with the Library, with the complete machine-readable "work that uses the Library", as object code and/or source code, so that the user can modify the Library and then relink to produce a modified  executable containing the modified Library. (It is understood that the user who changes the contents of definitions files in the Library will not necessarily be able to recompile the application to use the modified definitions.)

 b) Use a suitable shared library mechanism for linking with the Library. A suitable mechanism is one that (1) uses at run time a copy of the library already present on the user's computer system, rather than copying library functions into the executable, and (2) will operate properly

 with a modified version of the library, if the user installs one, as long as the modified version is interface-compatible with the version that the work was made with.

 c) Accompany the work with a written offer, valid for at least three years, to give the same user the materials specified in Subsection 6a, above, for a charge no more than the cost of performing this distribution.

 d) If distribution of the work is made by offering access to copy from a designated place, offer equivalent access to copy the above specified materials from the same place.

 e) Verify that the user has already received a copy of these materials or that you have already sent this user a copy.

 For an executable, the required form of the "work that uses the Library" must include any data and utility programs needed for reproducing the executable from it. However, as a special exception, the materials to be distributed need not include anything that is normally

 distributed (in either source or binary form) with the major components (compiler, kernel, and so on) of the operating system on which the executable runs, unless that component itself accompanies the executable.

 It may happen that this requirement contradicts the license restrictions of other proprietary libraries that do not normally accompany the operating system. Such a contradiction means you cannot use both them and the Library together in an executable that you distribute.

 7. You may place library facilities that are a work based on the Library side-by-side in a single library together with other library facilities not covered by this License, and distribute such a combined library, provided that the separate distribution of the work based on the Library and of the other library facilities is otherwise permitted, and provided that you do these two things:

 a) Accompany the combined library with a copy of the same work based on the Library, uncombined with any other library

 facilities. This must be distributed under the terms of the Sections above.

 b) Give prominent notice with the combined library of the fact that part of it is a work based on the Library, and explaining where to find the accompanying uncombined form of the same work.

 8. You may not copy, modify, sublicense, link with, or distribute the Library except as expressly provided under this License. Any attempt otherwise to copy, modify, sublicense, link with, or distribute the Library is void, and will automatically terminate your rights under this License. However, parties who have received copies, or rights, from you under this License will not have their licenses terminated so long as such parties remain in full compliance.

 9. You are not required to accept this License, since you have not signed it. However, nothing else grants you permission to modify or distribute the Library or its derivative works. These actions are prohibited by law if you

 do not accept this License. Therefore, by modifying or distributing the Library (or any work based on the Library), you indicate your acceptance of this License to do so, and all its terms and conditions for copying, distributing or modifying the Library or works based on it.

 10. Each time you redistribute the Library (or any work based on the Library), the recipient automatically receives a license from the original licensor to copy, distribute, link with or modify the Library subject to these terms and conditions. You may not impose any further restrictions on the recipients' exercise of the rights granted herein. You are not responsible for enforcing compliance by third parties with this License.

 11. If, as a consequence of a court judgment or allegation of patent infringement or for any other reason (not limited to patent issues), conditions are imposed on you (whether by court order, agreement or otherwise) that contradict the conditions of this License, they do not excuse

 you from the conditions of this License. If you cannot distribute so as to satisfy simultaneously your obligations under this License and any other pertinent obligations, then as a consequence you may not distribute the Library at all. For example, if a patent license would not permit royalty-free redistribution of the Library by all those who receive copies directly or indirectly through you, then

the only way you could satisfy both it and this License would be to refrain entirely from distribution of the Library.

If any portion of this section is held invalid or unenforceable under any particular circumstance, the balance of the section is intended to apply, and the section as a whole is intended to apply in other circumstances.

It is not the purpose of this section to induce you to infringe any patents or other property right claims or to contest validity of any such claims; this section has the sole purpose of protecting the integrity of the free software distribution system which is

implemented by public license practices. Many people have made generous contributions to the wide range of software distributed through that system in reliance on consistent application of that system; it is up to the author/donor to decide if he or she is willing to distribute software through any other system and a licensee cannot impose that choice.

This section is intended to make thoroughly clear what is believed to be a consequence of the rest of this License.

 12. If the distribution and/or use of the Library is restricted in certain countries either by patents or by copyrighted interfaces, the original copyright holder who places the Library under this License may add an explicit geographical distribution limitation excluding those countries, so that distribution is permitted only in or among countries not thus excluded. In such case, this License incorporates the limitation as if written in the body of this License.

 13. The Free Software Foundation may publish revised and/or new

versions of the Lesser General Public License from time to time. Such new versions will be similar in spirit to the present version, but may differ in detail to address new problems or concerns.

Each version is given a distinguishing version number. If the Library specifies a version number of this License which applies to it and "any later version", you have the option of following the terms and conditions either of that version or of any later version published by the Free Software Foundation. If the Library does not specify a license version number, you may choose any version ever published by the Free Software Foundation.

 14. If you wish to incorporate parts of the Library into other free programs whose distribution conditions are incompatible with these, write to the author to ask for permission. For software which is

copyrighted by the Free Software Foundation, write to the Free Software Foundation; we sometimes make exceptions for this. Our decision will

 be guided by the two goals of preserving the free status of all derivatives of our free software and of promoting the sharing and reuse of software generally.

#### NO WARRANTY

 15. BECAUSE THE LIBRARY IS LICENSED FREE OF CHARGE, THERE IS NO WARRANTY FOR THE LIBRARY, TO THE EXTENT PERMITTED BY APPLICABLE LAW. EXCEPT WHEN OTHERWISE STATED IN WRITING THE COPYRIGHT HOLDERS AND/OR OTHER PARTIES PROVIDE THE LIBRARY "AS IS" WITHOUT WARRANTY OF ANY KIND, EITHER EXPRESSED OR IMPLIED, INCLUDING, BUT NOT LIMITED TO, THE IMPLIED WARRANTIES OF MERCHANTABILITY AND FITNESS FOR A PARTICULAR PURPOSE. THE ENTIRE RISK AS TO THE QUALITY AND PERFORMANCE OF THE LIBRARY IS WITH YOU. SHOULD THE LIBRARY PROVE DEFECTIVE, YOU ASSUME THE COST OF ALL NECESSARY SERVICING, REPAIR OR CORRECTION.

 16. IN NO EVENT UNLESS REQUIRED BY APPLICABLE LAW OR AGREED TO IN WRITING WILL ANY COPYRIGHT HOLDER, OR ANY OTHER PARTY WHO MAY MODIFY AND/OR REDISTRIBUTE THE LIBRARY AS PERMITTED ABOVE, BE LIABLE TO YOU

FOR DAMAGES, INCLUDING ANY GENERAL, SPECIAL, INCIDENTAL OR CONSEQUENTIAL DAMAGES ARISING OUT OF THE USE OR INABILITY TO USE THE LIBRARY (INCLUDING BUT NOT LIMITED TO LOSS OF DATA OR DATA BEING RENDERED INACCURATE OR LOSSES SUSTAINED BY YOU OR THIRD PARTIES OR A FAILURE OF THE LIBRARY TO OPERATE WITH ANY OTHER SOFTWARE), EVEN IF SUCH HOLDER OR OTHER PARTY HAS BEEN ADVISED OF THE POSSIBILITY OF SUCH DAMAGES.

#### END OF TERMS AND CONDITIONS

How to Apply These Terms to Your New Libraries

 If you develop a new library, and you want it to be of the greatest possible use to the public, we recommend making it free software that everyone can redistribute and change. You can do so by permitting redistribution under these terms (or, alternatively, under the terms of the ordinary General Public License).

 To apply these terms, attach the following notices to the library. It is safest to attach them to the start of each source file to most effectively

 convey the exclusion of warranty; and each file should have at least the "copyright" line and a pointer to where the full notice is found.

 <one line to give the library's name and a brief idea of what it does.> Copyright  $(C)$  <year > <name of author>

 This library is free software; you can redistribute it and/or modify it under the terms of the GNU Lesser General Public License as published by the Free Software Foundation; either version 2.1 of the License, or (at your option) any later version.

 This library is distributed in the hope that it will be useful, but WITHOUT ANY WARRANTY; without even the implied warranty of MERCHANTABILITY or FITNESS FOR A PARTICULAR PURPOSE. See the GNU Lesser General Public License for more details.

 You should have received a copy of the GNU Lesser General Public License along with this library; if not, write to the Free Software Foundation, Inc., 51 Franklin St, Fifth Floor, Boston, MA 02110-1301 USA

Also add information on how to contact you by electronic and paper mail.

You should also get your employer (if you work as a programmer) or your school, if any, to sign a "copyright disclaimer" for the library, if necessary. Here is a sample; alter the names:

 Yoyodyne, Inc., hereby disclaims all copyright interest in the library `Frob' (a library for tweaking knobs) written by James Random Hacker.

 <signature of Ty Coon>, 1 April 1990 Ty Coon, President of Vice

That's all there is to it!

## **1.556 validate-npm-package-name 5.0.0 1.556.1 Available under license :**

Copyright (c) 2015, npm, Inc

Permission to use, copy, modify, and/or distribute this software for any purpose with or without fee is hereby granted, provided that the above copyright notice and this permission notice appear in all copies.

THE SOFTWARE IS PROVIDED "AS IS" AND THE AUTHOR DISCLAIMS ALL WARRANTIES WITH REGARD TO THIS SOFTWARE INCLUDING ALL IMPLIED WARRANTIES OF MERCHANTABILITY AND FITNESS. IN NO EVENT SHALL THE AUTHOR BE LIABLE FOR ANY SPECIAL, DIRECT, INDIRECT, OR CONSEQUENTIAL DAMAGES OR ANY DAMAGES WHATSOEVER RESULTING FROM LOSS OF USE,

DATA OR PROFITS, WHETHER IN AN ACTION OF CONTRACT, NEGLIGENCE OR OTHER TORTIOUS ACTION, ARISING OUT OF OR IN CONNECTION WITH THE USE OR PERFORMANCE OF THIS SOFTWARE.

# **1.557 backoff 4.2.1**

## **1.557.1 Available under license :**

The MIT License (MIT)

Copyright (c) 2014 Cenk Alt

Permission is hereby granted, free of charge, to any person obtaining a copy of this software and associated documentation files (the "Software"), to deal in the Software without restriction, including without limitation the rights to use, copy, modify, merge, publish, distribute, sublicense, and/or sell copies of the Software, and to permit persons to whom the Software is furnished to do so, subject to the following conditions:

The above copyright notice and this permission notice shall be included in all copies or substantial portions of the Software.

THE SOFTWARE IS PROVIDED "AS IS", WITHOUT WARRANTY OF ANY KIND, EXPRESS OR IMPLIED, INCLUDING BUT NOT LIMITED TO THE WARRANTIES OF MERCHANTABILITY, FITNESS FOR A PARTICULAR PURPOSE AND NONINFRINGEMENT. IN NO EVENT SHALL THE AUTHORS OR COPYRIGHT HOLDERS BE LIABLE FOR ANY CLAIM, DAMAGES OR OTHER LIABILITY, WHETHER IN AN ACTION OF CONTRACT, TORT OR OTHERWISE, ARISING FROM, OUT OF OR IN **CONNECTION** 

WITH THE SOFTWARE OR THE USE OR OTHER DEALINGS IN THE SOFTWARE.

## **1.558 okhttp 4.11.0**

### **1.558.1 Available under license :**

Note that publicsuffixes.gz is compiled from The Public Suffix List: https://publicsuffix.org/list/public\_suffix\_list.dat

It is subject to the terms of the Mozilla Public License, v. 2.0: https://mozilla.org/MPL/2.0/

# **1.559 zlib1g 1.2.11.dfsg-2ubuntu1.5**

### **1.559.1 Available under license :**

No license file was found, but licenses were detected in source scan.

- /\* inftrees.h -- header to use inftrees.c
- \* Copyright (C) 1995-2005, 2010 Mark Adler

\* For conditions of distribution and use, see copyright notice in zlib.h \*/

Found in path(s):

\* /opt/cola/permits/1679297487\_1684349702.547043/0/zlib-1-2-11-dfsg-orig-2-tar-gz/zlib-1.2.11.dfsg/inftrees.h No license file was found, but licenses were detected in source scan.

Not copyrighted -- provided to the public domain

Found in path(s):

\* /opt/cola/permits/1679297487\_1684349702.547043/0/zlib-1-2-11-dfsg-orig-2-tar-gz/zlib-1.2.11.dfsg/examples/zlib\_how.html No license file was found, but licenses were detected in source scan.

 $/*$  gzread.c -- zlib functions for reading gzip files \* Copyright (C) 2004, 2005, 2010, 2011, 2012, 2013, 2016 Mark Adler \* For conditions of distribution and use, see copyright notice in zlib.h \*/

Found in path(s):

\* /opt/cola/permits/1679297487\_1684349702.547043/0/zlib-1-2-11-dfsg-orig-2-tar-gz/zlib-1.2.11.dfsg/gzread.c No license file was found, but licenses were detected in source scan.

/\* zutil.c -- target dependent utility functions for the compression library \* Copyright (C) 1995-2017 Jean-loup Gailly \* For conditions of distribution and use, see copyright notice in zlib.h \*/

Found in path(s):

\* /opt/cola/permits/1679297487\_1684349702.547043/0/zlib-1-2-11-dfsg-orig-2-tar-gz/zlib-1.2.11.dfsg/zutil.c No license file was found, but licenses were detected in source scan.

 $/*$  zip.h -- IO on .zip files using zlib Version 1.1, February 14h, 2010 part of the MiniZip project - ( http://www.winimage.com/zLibDll/minizip.html )

Copyright (C) 1998-2010 Gilles Vollant (minizip) ( http://www.winimage.com/zLibDll/minizip.html )

 Modifications for Zip64 support Copyright (C) 2009-2010 Mathias Svensson ( http://result42.com )

For more info read MiniZip\_info.txt

---------------------------------------------------------------------------

Condition of use and distribution are the same than zlib :

This software is provided 'as-is', without any express or implied

 warranty. In no event will the authors be held liable for any damages arising from the use of this software.

 Permission is granted to anyone to use this software for any purpose, including commercial applications, and to alter it and redistribute it freely, subject to the following restrictions:

- 1. The origin of this software must not be misrepresented; you must not claim that you wrote the original software. If you use this software in a product, an acknowledgment in the product documentation would be appreciated but is not required.
- 2. Altered source versions must be plainly marked as such, and must not be misrepresented as being the original software.
- 3. This notice may not be removed or altered from any source distribution.

 $-$ 

Changes

See header of zip.h

\*/

Found in path(s):

\* /opt/cola/permits/1679297487\_1684349702.547043/0/zlib-1-2-11-dfsg-orig-2-tar-gz/zlib-

1.2.11.dfsg/contrib/minizip/zip.h

No license file was found, but licenses were detected in source scan.

/\* trees.c -- output deflated data using Huffman coding

\* Copyright (C) 1995-2017 Jean-loup Gailly

\* detect\_data\_type() function provided freely by Cosmin Truta, 2006

\* For conditions of distribution and use, see copyright notice in zlib.h

\*/

Found in path(s):

\* /opt/cola/permits/1679297487\_1684349702.547043/0/zlib-1-2-11-dfsg-orig-2-tar-gz/zlib-1.2.11.dfsg/trees.c No license file was found, but licenses were detected in source scan.

/\* inflate.c -- zlib decompression

\* Copyright (C) 1995-2016 Mark Adler

\* For conditions of distribution and use, see copyright notice in zlib.h

\*/

Found in path(s):

\* /opt/cola/permits/1679297487\_1684349702.547043/0/zlib-1-2-11-dfsg-orig-2-tar-gz/zlib-1.2.11.dfsg/inflate.c No license file was found, but licenses were detected in source scan.

/\* zran.c -- example of zlib/gzip stream indexing and random access

\* Copyright (C) 2005, 2012 Mark Adler

\* For conditions of distribution and use, see copyright notice in zlib.h Version 1.1 29 Sep 2012 Mark Adler \*/

Found in path(s):

\* /opt/cola/permits/1679297487\_1684349702.547043/0/zlib-1-2-11-dfsg-orig-2-tar-gz/zlib-1.2.11.dfsg/examples/zran.c No license file was found, but licenses were detected in source scan.

/\* zpipe.c: example of proper use of zlib's inflate() and deflate() Not copyrighted -- provided to the public domain Version 1.4 11 December 2005 Mark Adler \*/

Found in path(s):

\* /opt/cola/permits/1679297487\_1684349702.547043/0/zlib-1-2-11-dfsg-orig-2-tar-gz/zlib-

1.2.11.dfsg/examples/zpipe.c

No license file was found, but licenses were detected in source scan.

/\* deflate.h -- internal compression state

\* Copyright (C) 1995-2016 Jean-loup Gailly

\* For conditions of distribution and use, see copyright notice in zlib.h

\*/

Found in path(s):

\* /opt/cola/permits/1679297487\_1684349702.547043/0/zlib-1-2-11-dfsg-orig-2-tar-gz/zlib-1.2.11.dfsg/deflate.h No license file was found, but licenses were detected in source scan.

/\* inftrees.c -- generate Huffman trees for efficient decoding

\* Copyright (C) 1995-2017 Mark Adler

\* For conditions of distribution and use, see copyright notice in zlib.h

\*/

Found in path(s):

\* /opt/cola/permits/1679297487\_1684349702.547043/0/zlib-1-2-11-dfsg-orig-2-tar-gz/zlib-1.2.11.dfsg/inftrees.c No license file was found, but licenses were detected in source scan.

/\* adler32.c -- compute the Adler-32 checksum of a data stream

\* Copyright (C) 1995-2011, 2016 Mark Adler

\* For conditions of distribution and use, see copyright notice in zlib.h

\*/

Found in path(s):

\* /opt/cola/permits/1679297487\_1684349702.547043/0/zlib-1-2-11-dfsg-orig-2-tar-gz/zlib-1.2.11.dfsg/adler32.c No license file was found, but licenses were detected in source scan.

 $/*$  gzguts.h -- zlib internal header definitions for gz\* operations

\* Copyright (C) 2004, 2005, 2010, 2011, 2012, 2013, 2016 Mark Adler

\* For conditions of distribution and use, see copyright notice in zlib.h \*/

Found in path(s):

\* /opt/cola/permits/1679297487\_1684349702.547043/0/zlib-1-2-11-dfsg-orig-2-tar-gz/zlib-1.2.11.dfsg/gzguts.h No license file was found, but licenses were detected in source scan.

 $/*$  inflate.h -- internal inflate state definition

\* Copyright (C) 1995-2016 Mark Adler

\* For conditions of distribution and use, see copyright notice in zlib.h

\*/

Found in path(s):

\* /opt/cola/permits/1679297487\_1684349702.547043/0/zlib-1-2-11-dfsg-orig-2-tar-gz/zlib-1.2.11.dfsg/inflate.h No license file was found, but licenses were detected in source scan.

/\* deflate.c -- compress data using the deflation algorithm

\* Copyright (C) 1995-2017 Jean-loup Gailly and Mark Adler

\* For conditions of distribution and use, see copyright notice in zlib.h

\*/

Found in path(s):

\* /opt/cola/permits/1679297487\_1684349702.547043/0/zlib-1-2-11-dfsg-orig-2-tar-gz/zlib-1.2.11.dfsg/deflate.c No license file was found, but licenses were detected in source scan.

 $/*$  gzwrite.c -- zlib functions for writing gzip files

\* Copyright (C) 2004-2017 Mark Adler

\* For conditions of distribution and use, see copyright notice in zlib.h

\*/

Found in path(s):

\* /opt/cola/permits/1679297487\_1684349702.547043/0/zlib-1-2-11-dfsg-orig-2-tar-gz/zlib-1.2.11.dfsg/gzwrite.c No license file was found, but licenses were detected in source scan.

/\* gzjoin -- command to join gzip files into one gzip file

 Copyright (C) 2004, 2005, 2012 Mark Adler, all rights reserved version 1.2, 14 Aug 2012

 This software is provided 'as-is', without any express or implied warranty. In no event will the author be held liable for any damages arising from the use of this software.

 Permission is granted to anyone to use this software for any purpose, including commercial applications, and to alter it and redistribute it freely, subject to the following restrictions:

1. The origin of this software must not be misrepresented; you must not
claim that you wrote the original software. If you use this software in a product, an acknowledgment in the product documentation would be appreciated but is not required.

 2. Altered source versions must be plainly marked as such, and must not be misrepresented as being the original software.

3. This

notice may not be removed or altered from any source distribution.

 Mark Adler madler@alumni.caltech.edu \*/

Found in path(s):

\* /opt/cola/permits/1679297487\_1684349702.547043/0/zlib-1-2-11-dfsg-orig-2-tar-gz/zlib-

1.2.11.dfsg/examples/gzjoin.c

No license file was found, but licenses were detected in source scan.

/\* zconf.h -- configuration of the zlib compression library

\* Copyright (C) 1995-2016 Jean-loup Gailly, Mark Adler

\* For conditions of distribution and use, see copyright notice in zlib.h

\*/

Found in path(s):

\* /opt/cola/permits/1679297487\_1684349702.547043/0/zlib-1-2-11-dfsg-orig-2-tar-gz/zlib-1.2.11.dfsg/zconf.h.in \* /opt/cola/permits/1679297487\_1684349702.547043/0/zlib-1-2-11-dfsg-orig-2-tar-gz/zlib-

1.2.11.dfsg/zconf.h.cmakein

\* /opt/cola/permits/1679297487\_1684349702.547043/0/zlib-1-2-11-dfsg-orig-2-tar-gz/zlib-1.2.11.dfsg/zconf.h No license file was found, but licenses were detected in source scan.

/\* inffast.c -- fast decoding

\* Copyright (C) 1995-2017 Mark Adler

\* For conditions of distribution and use, see copyright notice in zlib.h

\*/

Found in path(s):

\* /opt/cola/permits/1679297487\_1684349702.547043/0/zlib-1-2-11-dfsg-orig-2-tar-gz/zlib-1.2.11.dfsg/inffast.c No license file was found, but licenses were detected in source scan.

MiniZip - Copyright (c) 1998-2010 - by Gilles Vollant - version 1.1 64 bits from Mathias Svensson

Introduction

---------------------

MiniZip 1.1 is built from MiniZip 1.0 by Gilles Vollant ( http://www.winimage.com/zLibDll/minizip.html )

When adding ZIP64 support into minizip it would result into risk of breaking compatibility with minizip 1.0. All possible work was done for compatibility.

Background

---------------------

When adding ZIP64 support Mathias Svensson found that Even Rouault have added ZIP64 support for unzip.c into minizip for a open source project called gdal ( http://www.gdal.org/ )

That was used as a starting point. And after that ZIP64 support was added to zip.c some refactoring and code cleanup was also done.

Changed from MiniZip 1.0 to MiniZip 1.1

---------------------------------------

\* Added ZIP64 support for unzip ( by Even Rouault )

\* Added ZIP64 support for zip ( by Mathias Svensson

 $\lambda$ 

\* Reverted some changed that Even Rouault did.

- \* Bunch of patches received from Gulles Vollant that he received for MiniZip from various users.
- \* Added unzip patch for BZIP Compression method (patch create by Daniel Borca)
- \* Added BZIP Compress method for zip
- \* Did some refactoring and code cleanup

#### **Credits**

- Gilles Vollant Original MiniZip author
- Even Rouault ZIP64 unzip Support
- Daniel Borca BZip Compression method support in unzip
- Mathias Svensson ZIP64 zip support
- Mathias Svensson BZip Compression method support in zip

#### **Resources**

ZipLayout http://result42.com/projects/ZipFileLayout

 Command line tool for Windows that shows the layout and information of the headers in a zip archive. Used when debugging and validating the creation of zip files using MiniZip64

ZIP App Note http://www.pkware.com/documents/casestudies/APPNOTE.TXT Zip File specification

#### Notes.

\* To be able to use BZip compression method in zip64.c or unzip64.c the BZIP2 lib is needed and HAVE\_BZIP2 need to be defined.

#### License

----------------------------------------------------------

Condition of use and distribution are the same than zlib :

This software is provided 'as-is', without any express or implied

 warranty. In no event will the authors be held liable for any damages arising from the use of this software.

 Permission is granted to anyone to use this software for any purpose, including commercial applications, and to alter it and redistribute it freely, subject to the following restrictions:

- 1. The origin of this software must not be misrepresented; you must not claim that you wrote the original software. If you use this software in a product, an acknowledgment in the product documentation would be appreciated but is not required.
- 2. Altered source versions must be plainly marked as such, and must not be misrepresented as being the original software.

3. This notice may

not be removed or altered from any source distribution.

----------------------------------------------------------

Found in path(s):

\* /opt/cola/permits/1679297487\_1684349702.547043/0/zlib-1-2-11-dfsg-orig-2-tar-gz/zlib-1.2.11.dfsg/contrib/minizip/MiniZip64\_info.txt No license file was found, but licenses were detected in source scan.

/\* uncompr.c -- decompress a memory buffer

\* Copyright (C) 1995-2003, 2010, 2014, 2016 Jean-loup Gailly, Mark Adler

\* For conditions of distribution and use, see copyright notice in zlib.h

\*/

Found in path(s):

\* /opt/cola/permits/1679297487\_1684349702.547043/0/zlib-1-2-11-dfsg-orig-2-tar-gz/zlib-1.2.11.dfsg/uncompr.c No license file was found, but licenses were detected in source scan.

/\*

\* gzlog.c

\* Copyright (C) 2004, 2008, 2012, 2016 Mark Adler, all rights reserved

\* For conditions of distribution and use, see copyright notice in gzlog.h

```
* version 2.2, 14 Aug 2012
```

```
*/
```
Found in path(s):

\* /opt/cola/permits/1679297487\_1684349702.547043/0/zlib-1-2-11-dfsg-orig-2-tar-gz/zlib-

1.2.11.dfsg/examples/gzlog.c

No license file was found, but licenses were detected in source scan.

/\* example.c -- usage example of the zlib compression library

\* Copyright (C) 1995-2006, 2011, 2016 Jean-loup Gailly

\* For conditions of distribution and use, see copyright notice in zlib.h

\*/

Found in path(s):

\* /opt/cola/permits/1679297487\_1684349702.547043/0/zlib-1-2-11-dfsg-orig-2-tar-gz/zlib-

1.2.11.dfsg/test/example.c

No license file was found, but licenses were detected in source scan.

/\* inffast.h -- header to use inffast.c \* Copyright (C) 1995-2003, 2010 Mark Adler \* For conditions of distribution and use, see copyright notice in zlib.h \*/

Found in path(s):

\* /opt/cola/permits/1679297487\_1684349702.547043/0/zlib-1-2-11-dfsg-orig-2-tar-gz/zlib-1.2.11.dfsg/inffast.h No license file was found, but licenses were detected in source scan.

/\* minigzip.c -- simulate gzip using the zlib compression library

\* Copyright (C) 1995-2006, 2010, 2011, 2016 Jean-loup Gailly

\* For conditions of distribution and use, see copyright notice in zlib.h \*/

Found in path(s):

\* /opt/cola/permits/1679297487\_1684349702.547043/0/zlib-1-2-11-dfsg-orig-2-tar-gz/zlib-

1.2.11.dfsg/test/minigzip.c

No license file was found, but licenses were detected in source scan.

/\* crc32.c -- compute the CRC-32 of a data stream

\* Copyright (C) 1995-2006, 2010, 2011, 2012, 2016 Mark Adler

\* For conditions of distribution and use, see copyright notice in zlib.h

\*

\* Thanks to Rodney Brown <rbrown64@csc.com.au> for his contribution of faster

\* CRC methods: exclusive-oring 32 bits of data at a time, and pre-computing

\* tables for updating the shift register in one step with three exclusive-ors

\* instead of four steps with four exclusive-ors. This results in about a

\* factor of two increase in speed on a Power PC G4 (PPC7455) using gcc -O3.

\*/

Found in path(s):

\* /opt/cola/permits/1679297487\_1684349702.547043/0/zlib-1-2-11-dfsg-orig-2-tar-gz/zlib-1.2.11.dfsg/crc32.c No license file was found, but licenses were detected in source scan.

Permission is granted to anyone to use this software for any purpose, The origin of this software must not be misrepresented; you must not Altered source versions must be plainly marked as such, and must not be This notice may not be removed or altered from any source distribution.

Found in path(s):

\* /opt/cola/permits/1679297487\_1684349702.547043/0/zlib-1-2-11-dfsg-orig-2-tar-gz/zlib-1.2.11.dfsg/zlib.3

No license file was found, but licenses were detected in source scan.

# For conditions of distribution and use, see copyright notice in zlib.h

Found in path(s):

\* /opt/cola/permits/1679297487\_1684349702.547043/0/zlib-1-2-11-dfsg-orig-2-tar-gz/zlib-

1.2.11.dfsg/msdos/Makefile.dj2

\* /opt/cola/permits/1679297487\_1684349702.547043/0/zlib-1-2-11-dfsg-orig-2-tar-gz/zlib-

1.2.11.dfsg/old/Makefile.emx

\* /opt/cola/permits/1679297487\_1684349702.547043/0/zlib-1-2-11-dfsg-orig-2-tar-gz/zlib-

1.2.11.dfsg/msdos/Makefile.emx

\* /opt/cola/permits/1679297487\_1684349702.547043/0/zlib-1-2-11-dfsg-orig-2-tar-gz/zlib-

1.2.11.dfsg/old/os2/Makefile.os2

No license file was found, but licenses were detected in source scan.

/\* gzclose.c -- zlib gzclose() function

\* Copyright (C) 2004, 2010 Mark Adler

\* For conditions of distribution and use, see copyright notice in zlib.h

\*/

Found in path(s):

\* /opt/cola/permits/1679297487\_1684349702.547043/0/zlib-1-2-11-dfsg-orig-2-tar-gz/zlib-1.2.11.dfsg/gzclose.c No license file was found, but licenses were detected in source scan.

/\* gzlib.c -- zlib functions common to reading and writing gzip files

\* Copyright (C) 2004-2017 Mark Adler

\* For conditions of distribution and use, see copyright notice in zlib.h

\*/

Found in path(s):

\* /opt/cola/permits/1679297487\_1684349702.547043/0/zlib-1-2-11-dfsg-orig-2-tar-gz/zlib-1.2.11.dfsg/gzlib.c No license file was found, but licenses were detected in source scan.

/\* infcover.c -- test zlib's inflate routines with full code coverage

\* Copyright (C) 2011, 2016 Mark Adler

\* For conditions of distribution and use, see copyright notice in zlib.h

\*/

Found in path(s):

\* /opt/cola/permits/1679297487\_1684349702.547043/0/zlib-1-2-11-dfsg-orig-2-tar-gz/zlib-

1.2.11.dfsg/test/infcover.c

No license file was found, but licenses were detected in source scan.

/\* unzip.c -- IO for uncompress .zip files using zlib Version 1.1, February 14h, 2010 part of the MiniZip project - ( http://www.winimage.com/zLibDll/minizip.html )

Copyright (C) 1998-2010 Gilles Vollant (minizip) ( http://www.winimage.com/zLibDll/minizip.html )

 Modifications of Unzip for Zip64 Copyright (C) 2007-2008 Even Rouault

 Modifications for Zip64 support on both zip and unzip Copyright (C) 2009-2010 Mathias Svensson ( http://result42.com )

For more info read MiniZip\_info.txt

------------------------------------------------------------------------------------

 Decryption code comes from crypt.c by Info-ZIP but has been greatly reduced in terms of compatibility with older software. The following is from the original crypt.c. Code woven in by Terry Thorsen 1/2003.

Copyright (c) 1990-2000 Info-ZIP. All rights reserved.

 See the accompanying file LICENSE, version 2000-Apr-09 or later (the contents of which are also included in zip.h) for terms of use. If, for some reason, all these files are missing, the Info-ZIP license also may be found at: ftp://ftp.info-zip.org/pub/infozip/license.html

crypt.c (full version) by Info-ZIP. Last revised: [see crypt.h]

 The encryption/decryption parts of this source code (as opposed to the non-echoing password parts) were originally written in Europe. The whole source package can be freely distributed, including from the USA. (Prior to January 2000, re-export from the US was a violation of US law.)

 This encryption code is a direct transcription of the algorithm from Roger Schlafly, described by Phil Katz in the file appnote.txt. This file (appnote.txt) is distributed with the PKZIP program (even in the version without encryption capabilities).

------------------------------------------------------------------------------------

Changes in unzip.c

 2007-2008 - Even Rouault - Addition of cpl\_unzGetCurrentFileZStreamPos 2007-2008 - Even Rouault - Decoration of symbol names unz $*$  -> cpl\_unz $*$  2007-2008 - Even Rouault - Remove old C style function prototypes 2007-2008 - Even Rouault - Add unzip support for ZIP64

Copyright (C) 2007-2008 Even Rouault

Oct-2009 - Mathias Svensson - Removed cpl\_\* from symbol names (Even Rouault added them but since this is

now moved to a new project (minizip64) I renamed them again).

 Oct-2009 - Mathias Svensson - Fixed problem if uncompressed size was > 4G and compressed size was <4G should only read the compressed/uncompressed size from the Zip64 format if the size from normal header was 0xFFFFFFFF

 Oct-2009 - Mathias Svensson - Applied some bug fixes from paches recived from Gilles Vollant Oct-2009 - Mathias Svensson - Applied support to unzip files with compression mathod

BZIP2 (bzip2 lib is required)

Patch created by Daniel Borca

Jan-2010 - back to unzip and minizip 1.0 name scheme, with compatibility layer

Copyright (C) 1998 - 2010 Gilles Vollant, Even Rouault, Mathias Svensson

\*/

Found in path(s):

\* /opt/cola/permits/1679297487\_1684349702.547043/0/zlib-1-2-11-dfsg-orig-2-tar-gz/zlib-1.2.11.dfsg/contrib/minizip/unzip.c

No license file was found, but licenses were detected in source scan.

 $/*$  gun.c -- simple gunzip to give an example of the use of inflateBack()

\* Copyright (C) 2003, 2005, 2008, 2010, 2012 Mark Adler

\* For conditions of distribution and use, see copyright notice in zlib.h Version 1.7 12 August 2012 Mark Adler \*/

Found in path(s):

\* /opt/cola/permits/1679297487\_1684349702.547043/0/zlib-1-2-11-dfsg-orig-2-tar-gz/zlib-

1.2.11.dfsg/examples/gun.c

No license file was found, but licenses were detected in source scan.

/\* compress.c -- compress a memory buffer

\* Copyright (C) 1995-2005, 2014, 2016 Jean-loup Gailly, Mark Adler

\* For conditions of distribution and use, see copyright notice in zlib.h

\*/

Found in path(s):

\* /opt/cola/permits/1679297487\_1684349702.547043/0/zlib-1-2-11-dfsg-orig-2-tar-gz/zlib-1.2.11.dfsg/compress.c No license file was found, but licenses were detected in source scan.

 $/*$  unzip.h -- IO for uncompress .zip files using zlib

Version 1.1, February 14h, 2010

part of the MiniZip project - ( http://www.winimage.com/zLibDll/minizip.html )

Copyright (C) 1998-2010 Gilles Vollant (minizip) ( http://www.winimage.com/zLibDll/minizip.html )

 Modifications of Unzip for Zip64 Copyright (C) 2007-2008 Even Rouault  Modifications for Zip64 support on both zip and unzip Copyright (C) 2009-2010 Mathias Svensson ( http://result42.com )

For more info read MiniZip\_info.txt

---------------------------------------------------------------------------------

Condition of use and distribution are the same than zlib :

 This software is provided 'as-is', without any express or implied warranty. In no event will the authors be held liable for any damages arising from the use of this software.

 Permission is granted to anyone to use this software for any purpose, including commercial applications, and to alter it and redistribute it freely, subject to the following restrictions:

- 1. The origin of this software must not be misrepresented; you must not claim that you wrote the original software. If you use this software in a product, an acknowledgment in the product documentation would be appreciated but is not required.
- 2. Altered source versions must be plainly marked as such, and must not be misrepresented as being the original software.
- 3. This notice may not be removed or altered from any source distribution.

---------------------------------------------------------------------------------

Changes

See header of unzip64.c

\*/

Found in path(s):

\* /opt/cola/permits/1679297487\_1684349702.547043/0/zlib-1-2-11-dfsg-orig-2-tar-gz/zlib-1.2.11.dfsg/contrib/minizip/unzip.h No license file was found, but licenses were detected in source scan.

Frequently Asked Questions about zlib

If your question is not there, please check the zlib home page http://zlib.net/ which may have more recent information. The lastest zlib FAQ is at http://zlib.net/zlib\_faq.html

1. Is zlib Y2K-compliant?

Yes. zlib doesn't handle dates.

2. Where can I get a Windows DLL version?

 The zlib sources can be compiled without change to produce a DLL. See the file win32/DLL\_FAQ.txt in the zlib distribution. Pointers to the precompiled DLL are found in the zlib web site at http://zlib.net/ .

3. Where can I get a Visual Basic interface to zlib?

See

 \* http://marknelson.us/1997/01/01/zlib-engine/ \* win32/DLL\_FAQ.txt in the zlib distribution

4. compress() returns Z\_BUF\_ERROR.

 Make sure that before the call of compress(), the length of the compressed buffer is equal to the available size of the compressed buffer and not zero. For Visual

 Basic, check that this parameter is passed by reference ("as any"), not by value ("as long").

5. deflate() or inflate() returns Z\_BUF\_ERROR.

 Before making the call, make sure that avail\_in and avail\_out are not zero. When setting the parameter flush equal to Z\_FINISH, also make sure that avail\_out is big enough to allow processing all pending input. Note that a Z\_BUF\_ERROR is not fatal--another call to deflate() or inflate() can be made with more input or output space. A Z\_BUF\_ERROR may in fact be unavoidable depending on how the functions are used, since it is not possible to tell whether or not there is more output pending when strm.avail\_out returns with zero. See http://zlib.net/zlib\_how.html for a heavily annotated example.

6. Where's the zlib documentation (man pages, etc.)?

 It's in zlib.h . Examples of zlib usage are in the files test/example.c and test/minigzip.c, with more in examples/ .

7. Why don't you use GNU autoconf or libtool or ...?

 Because we would like to keep zlib as a very small and simple package. zlib is rather portable and doesn't need much configuration.

8. I found a bug in zlib.

 Most of the time, such problems are due to an incorrect usage of zlib. Please try to reproduce the problem with a small program and send the corresponding source to us at zlib@gzip.org . Do not send multi-megabyte data files without prior agreement.

9. Why do I get "undefined reference to gzputc"?

If "make test" produces something like

example.o(.text+0x154): undefined reference to `gzputc'

 check that you don't have old files libz.\* in /usr/lib, /usr/local/lib or /usr/X11R6/lib. Remove any old versions, then do "make install".

10. I need a Delphi interface to zlib.

See the contrib/delphi directory in the zlib distribution.

11. Can zlib handle .zip archives?

 Not by itself, no. See the directory contrib/minizip in the zlib distribution.

#### 12. Can zlib handle .Z files?

 No, sorry. You have to spawn an uncompress or gunzip subprocess, or adapt the code of uncompress on your own.

13. How can I make a Unix shared library?

By default a shared (and a static) library is built for Unix. So:

 make distclean ./configure make

14. How do I install a shared zlib library on Unix?

After the above, then:

make install

 However, many flavors of Unix come with a shared zlib already installed. Before going to the trouble of compiling a shared version of zlib and trying to install it, you may want to check if it's already there! If you can #include <zlib.h>, it's there. The -lz option will probably link to it. You can check the version at the top of zlib.h or with the

ZLIB\_VERSION symbol defined in zlib.h .

15. I have a question about OttoPDF.

 We are not the authors of OttoPDF. The real author is on the OttoPDF web site: Joel Hainley, jhainley@myndkryme.com.

16.

Can zlib decode Flate data in an Adobe PDF file?

 Yes. See http://www.pdflib.com/ . To modify PDF forms, see http://sourceforge.net/projects/acroformtool/ .

17. Why am I getting this "register\_frame\_info not found" error on Solaris?

 After installing zlib 1.1.4 on Solaris 2.6, running applications using zlib generates an error such as:

 ld.so.1: rpm: fatal: relocation error: file /usr/local/lib/libz.so: symbol \_\_register\_frame\_info: referenced symbol not found

 The symbol \_\_register\_frame\_info is not part of zlib, it is generated by the C compiler (cc or gcc). You must recompile applications using zlib which have this problem. This problem is specific to Solaris. See http://www.sunfreeware.com for Solaris versions of zlib and applications using zlib.

18. Why does gzip give an error on a file I make with compress/deflate?

 The compress and deflate functions produce data in the zlib format, which is different and incompatible

with the gzip format. The gz\* functions in

 zlib on the other hand use the gzip format. Both the zlib and gzip formats use the same compressed data format internally, but have different headers and trailers around the compressed data.

19. Ok, so why are there two different formats?

 The gzip format was designed to retain the directory information about a single file, such as the name and last modification date. The zlib format on the other hand was designed for in-memory and communication channel applications, and has a much more compact header and trailer and uses a faster integrity check than gzip.

20. Well that's nice, but how do I make a gzip file in memory?

 You can request that deflate write the gzip format instead of the zlib format using deflateInit2(). You can also request that inflate decode the gzip format using inflateInit2(). Read zlib.h for more details.

21. Is zlib thread-safe?

Yes. However any library routines

that zlib uses and any application-

 provided memory allocation routines must also be thread-safe. zlib's gz\* functions use stdio library routines, and most of zlib's functions use the library memory allocation routines by default. zlib's \*Init\* functions allow for the application to provide custom memory allocation routines.

 Of course, you should only operate on any given zlib or gzip stream from a single thread at a time.

22. Can I use zlib in my commercial application?

Yes. Please read the license in zlib.h.

23. Is zlib under the GNU license?

No. Please read the license in zlib.h.

24. The license says that altered source versions must be "plainly marked". So what exactly do I need to do to meet that requirement?

You need to change the ZLIB\_VERSION and ZLIB\_VERNUM #defines in zlib.h. In particular, the final version number needs to be changed to "f", and an identification string should be appended to ZLIB\_VERSION. Version numbers x.x.x.f are reserved for modifications to zlib by others than the zlib maintainers. For example, if the version of the base zlib you are altering is "1.2.3.4", then in zlib.h you should change ZLIB\_VERNUM to 0x123f, and ZLIB\_VERSION to something like "1.2.3.f-zachary-mods-v3". You can also update the version strings in deflate.c and inftrees.c.

 For altered source distributions, you should also note the origin and nature of the changes in zlib.h, as well as in ChangeLog and README, along with the dates of the alterations. The origin should include at least your name (or your company's name), and an email address to contact for help or issues with the library.

 Note that distributing a compiled zlib library along with zlib.h and zconf.h is also a source distribution, and so you should change ZLIB\_VERSION and ZLIB\_VERNUM and note the origin and nature of the changes in zlib.h as you would for a full source distribution.

 $25$ 

 Will zlib work on a big-endian or little-endian architecture, and can I exchange compressed data between them?

Yes and yes.

26. Will zlib work on a 64-bit machine?

 Yes. It has been tested on 64-bit machines, and has no dependence on any data types being limited to 32-bits in length. If you have any difficulties, please provide a complete problem report to zlib@gzip.org

27. Will zlib decompress data from the PKWare Data Compression Library?

 No. The PKWare DCL uses a completely different compressed data format than does PKZIP and zlib. However, you can look in zlib's contrib/blast directory for a possible solution to your problem.

28. Can I access data randomly in a compressed stream?

 No, not without some preparation. If when compressing you periodically use Z\_FULL\_FLUSH, carefully write all the pending data at those points, and keep an index of those locations, then you can start decompression at those points. You have to be careful to not use Z\_FULL\_FLUSH too often, since it can significantly degrade compression. Alternatively, you can scan a deflate stream once to generate an index, and then use that index for random access. See examples/zran.c .

29. Does zlib work on MVS, OS/390, CICS, etc.?

 It has in the past, but we have not heard of any recent evidence. There were working ports of zlib 1.1.4 to MVS, but those links no longer work. If you know of recent, successful applications of zlib on these operating systems, please let us know. Thanks.

30. Is there some simpler, easier to read version of inflate I can look at to understand the deflate format?

 First off, you should read RFC 1951. Second, yes. Look in zlib's contrib/puff directory.

31. Does zlib infringe on any patents?

 As far as we know, no. In fact, that was originally the whole point behind zlib. Look here for some more information:

http://www.gzip.org/#faq11

32. Can zlib work

Yes. inflate() and deflate() will process any amount of data correctly. Each call of inflate() or deflate() is limited to input and output chunks of the maximum value that can be stored in the compiler's "unsigned int" type, but there is no limit to the number of chunks. Note however that the strm.total\_in and strm\_total\_out counters may be limited to 4 GB. These counters are provided as a convenience and are not used internally by inflate() or deflate(). The application can easily set up its own counters updated after each call of inflate() or deflate() to count beyond 4 GB. compress() and uncompress() may be limited to 4 GB, since they operate in a single call. gzseek() and gztell() may be limited to 4 GB depending on how zlib is compiled. See the zlibCompileFlags() function in zlib.h.

 The word "may" appears several times above since there is a 4 GB limit only if the compiler's "long" type is 32 bits. If the compiler's "long" type is 64 bits, then the limit is 16 exabytes.

33. Does zlib have any security vulnerabilities?

 The only one that we are aware of is potentially in gzprintf(). If zlib is compiled to use sprintf() or vsprintf(), then there is no protection against a buffer overflow of an 8K string space (or other value as set by gzbuffer()), other than the caller of gzprintf() assuring that the output will not exceed 8K. On the other hand, if zlib is compiled to use snprintf() or vsnprintf(), which should normally be the case, then there is no vulnerability. The ./configure script will display warnings if an insecure variation of sprintf() will be used by gzprintf(). Also the zlibCompileFlags() function will return information on what variant of sprintf() is used by gzprintf().

 If you don't have snprintf() or vsnprintf() and would like one, you can find a portable implementation here:

http://www.ijs.si/software/snprintf/

 Note that you should be using the most recent version of zlib. Versions 1.1.3 and before were subject to a double-free vulnerability, and versions 1.2.1 and 1.2.2 were subject to an access exception when decompressing invalid compressed data.

34. Is there a Java version of zlib?

 Probably what you want is to use zlib in Java. zlib is already included as part of the Java SDK in the java.util.zip package. If you really want a version of zlib written in the Java language, look on the zlib home page for links: http://zlib.net/ .

35. I get this or that compiler or source-code scanner warning when I crank it up to maximally-pedantic. Can't you guys write proper code?

 Many years ago, we gave up attempting to avoid warnings on every compiler in the universe. It just got to be a waste of time, and some compilers were downright silly as well as contradicted each other. So now, we simply make sure that the code always works.

36. Valgrind (or some similar memory access checker) says that deflate is performing a conditional jump that depends on an uninitialized value. Isn't that a bug?

 No. That is intentional for performance reasons, and the output of deflate is not affected. This only started showing up recently since zlib 1.2.x uses malloc() by default for allocations, whereas earlier versions used calloc(), which zeros out the allocated memory. Even though the code was correct, versions 1.2.4 and later was changed to not stimulate these checkers.

37. Will zlib read the (insert any ancient or arcane format here) compressed data format?

 Probably not. Look in the comp.compression FAQ for pointers to various formats and associated software.

38. How can I encrypt/decrypt zip files with zlib?

 zlib doesn't support encryption. The original PKZIP encryption is very weak and can be broken with freely available programs. To get strong encryption,

 use GnuPG, http://www.gnupg.org/ , which already includes zlib compression. For PKZIP compatible "encryption", look at http://www.info-zip.org/

39. What's the difference between the "gzip" and "deflate" HTTP 1.1 encodings?

 "gzip" is the gzip format, and "deflate" is the zlib format. They should probably have called the second one "zlib" instead to avoid confusion with the raw deflate compressed data format. While the HTTP 1.1 RFC 2616 correctly points to the zlib specification in RFC 1950 for the "deflate" transfer encoding, there have been reports of servers and browsers that incorrectly produce or expect raw deflate data per the deflate specification in RFC 1951, most notably Microsoft. So even though the "deflate" transfer encoding using the zlib format would be the more efficient approach (and in fact exactly what the zlib format was designed for), using the "gzip" transfer encoding is probably more reliable due to

Bottom line: use the gzip format for HTTP 1.1 encoding.

40. Does zlib support the new "Deflate64" format introduced by PKWare?

 No. PKWare has apparently decided to keep that format proprietary, since they have not documented it as they have previous compression formats. In any case, the compression improvements are so modest compared to other more modern approaches, that it's not worth the effort to implement.

41. I'm having a problem with the zip functions in zlib, can you help?

 There are no zip functions in zlib. You are probably using minizip by Giles Vollant, which is found in the contrib directory of zlib. It is not part of zlib. In fact none of the stuff in contrib is part of zlib. The files in there are not supported by the zlib authors. You need to contact the authors of the respective contribution for help.

42. The match.asm code in contrib is under the GNU General Public License.

 Since it's part of zlib, doesn't that mean that all of zlib falls under the GNU GPL?

 No. The files in contrib are not part of zlib. They were contributed by other authors and are provided as a convenience to the user within the zlib distribution. Each item in contrib has its own license.

43. Is zlib subject to export controls? What is its ECCN?

zlib is not subject to export controls, and so is classified as EAR99.

44. Can you please sign these lengthy legal documents and fax them back to us so that we can use your software in our product?

No. Go away. Shoo.

Found in path(s):

\* /opt/cola/permits/1679297487\_1684349702.547043/0/zlib-1-2-11-dfsg-orig-2-tar-gz/zlib-1.2.11.dfsg/FAQ No license file was found, but licenses were detected in source scan.

/\* zutil.h -- internal interface and configuration of the compression library

\* Copyright (C) 1995-2016 Jean-loup Gailly, Mark Adler

\* For conditions of distribution and use, see copyright notice in zlib.h

\*/

Found in path(s):

\* /opt/cola/permits/1679297487\_1684349702.547043/0/zlib-1-2-11-dfsg-orig-2-tar-gz/zlib-1.2.11.dfsg/zutil.h No license file was found, but licenses were detected in source scan.

/\* gzlog.h Copyright (C) 2004, 2008, 2012 Mark Adler, all rights reserved version 2.2, 14 Aug 2012

 This software is provided 'as-is', without any express or implied warranty. In no event will the author be held liable for any damages arising from the use of this software.

 Permission is granted to anyone to use this software for any purpose, including commercial applications, and to alter it and redistribute it freely, subject to the following restrictions:

- 1. The origin of this software must not be misrepresented; you must not claim that you wrote the original software. If you use this software in a product, an acknowledgment in the product documentation would be appreciated but is not required.
- 2. Altered source versions must be plainly marked as such, and must not be misrepresented as being the original software.

 3. This notice may not be removed or altered from any source distribution.

 Mark Adler madler@alumni.caltech.edu \*/

Found in path(s):

\* /opt/cola/permits/1679297487\_1684349702.547043/0/zlib-1-2-11-dfsg-orig-2-tar-gz/zlib-

1.2.11.dfsg/examples/gzlog.h

No license file was found, but licenses were detected in source scan.

/\* infback.c -- inflate using a call-back interface

\* Copyright (C) 1995-2016 Mark Adler

\* For conditions of distribution and use, see copyright notice in zlib.h

\*/

Found in path(s):

\* /opt/cola/permits/1679297487\_1684349702.547043/0/zlib-1-2-11-dfsg-orig-2-tar-gz/zlib-1.2.11.dfsg/infback.c No license file was found, but licenses were detected in source scan.

 $/*$  gzappend -- command to append to a gzip file

 Copyright (C) 2003, 2012 Mark Adler, all rights reserved version 1.2, 11 Oct 2012

 This software is provided 'as-is', without any express or implied warranty. In no event will the author be held liable for any damages arising from the use of this software.

 Permission is granted to anyone to use this software for any purpose, including commercial applications, and to alter it and redistribute it freely, subject to the following restrictions:

- 1. The origin of this software must not be misrepresented; you must not claim that you wrote the original software. If you use this software in a product, an acknowledgment in the product documentation would be appreciated but is not required.
- 2. Altered source versions must be plainly marked as such, and must not be misrepresented as being the original software.

3. This notice may not be

removed or altered from any source distribution.

 Mark Adler madler@alumni.caltech.edu \*/

Found in path(s):

\* /opt/cola/permits/1679297487\_1684349702.547043/0/zlib-1-2-11-dfsg-orig-2-tar-gz/zlib-1.2.11.dfsg/examples/gzappend.c No license file was found, but licenses were detected in source scan.

/\* fitblk.c: example of fitting compressed output to a specified size Not copyrighted -- provided to the public domain Version 1.1 25 November 2004 Mark Adler \*/

Found in path(s): \* /opt/cola/permits/1679297487\_1684349702.547043/0/zlib-1-2-11-dfsg-orig-2-tar-gz/zlib-1.2.11.dfsg/examples/fitblk.c No license file was found, but licenses were detected in source scan.

#### ZLIB DATA COMPRESSION LIBRARY

zlib 1.2.11 is a general purpose data compression library. All the code is thread safe. The data format used by the zlib library is described by RFCs (Request for Comments) 1950 to 1952 in the files http://tools.ietf.org/html/rfc1950 (zlib format), rfc1951 (deflate format) and rfc1952 (gzip format).

All functions of the compression library are documented in the file zlib.h (volunteer to write man pages welcome, contact zlib@gzip.org). A usage example of the library is given in the file test/example.c which also tests that the library is working correctly. Another example is given in the file test/minigzip.c. The compression library itself is composed of all source files in the root directory.

To compile all files and run the test program, follow the instructions given at

the top of Makefile.in. In short "./configure; make test", and if that goes well, "make install" should work for most flavors of Unix. For Windows, use one of the special makefiles in win32/ or contrib/vstudio/ . For VMS, use make\_vms.com.

Questions about zlib should be sent to  $\langle$ zlib@gzip.org>, or to Gilles Vollant <info@winimage.com> for the Windows DLL version. The zlib home page is http://zlib.net/ . Before reporting a problem, please check this site to verify that you have the latest version of zlib; otherwise get the latest version and check whether the problem still exists or not.

PLEASE read the zlib FAQ http://zlib.net/zlib\_faq.html before asking for help.

Mark Nelson <markn@ieee.org> wrote an article about zlib for the Jan. 1997 issue of Dr. Dobb's Journal; a copy of the article is available at http://marknelson.us/1997/01/01/zlib-engine/ .

The changes made in version 1.2.11 are documented in the file ChangeLog.

Unsupported third party contributions are provided in directory contrib/ .

zlib is available in Java using the java.util.zip package, documented at http://java.sun.com/developer/technicalArticles/Programming/compression/ .

A Perl interface to zlib written by Paul Marquess <pmqs@cpan.org> is available at CPAN (Comprehensive Perl Archive Network) sites, including http://search.cpan.org/~pmqs/IO-Compress-Zlib/ .

A Python interface to zlib written by A.M. Kuchling  $\langle$ amk@amk.ca> is available in Python 1.5 and later versions, see http://docs.python.org/library/zlib.html .

zlib is built into tcl: http://wiki.tcl.tk/4610 .

An experimental package to read and write files in .zip format, written on top of zlib by Gilles Vollant <info@winimage.com>, is available in the contrib/minizip directory of zlib.

Notes for some targets:

- For Windows DLL versions, please see win32/DLL\_FAQ.txt

- For 64-bit Irix, deflate.c must be compiled without any optimization. With -O, one libpng test fails. The test works in 32 bit mode (with the -n32 compiler flag). The compiler bug has been reported to SGI.

- zlib doesn't work with gcc 2.6.3 on a DEC 3000/300LX under OSF/1 2.1 it works when compiled with cc.

- On Digital Unix 4.0D (formely OSF/1) on AlphaServer, the cc option -std1 is necessary to get gzprintf working correctly. This is done by configure.

- zlib doesn't work on HP-UX 9.05 with some versions of /bin/cc. It works with other compilers. Use "make test" to check your compiler.

- gzdopen is not supported on RISCOS or BEOS.

- For PalmOs, see http://palmzlib.sourceforge.net/

Acknowledgments:

 The deflate format used by zlib was defined by Phil Katz. The deflate and zlib specifications were written by L. Peter Deutsch. Thanks to all the people who reported problems and suggested various improvements in zlib; they are too numerous to cite here.

#### Copyright notice:

(C) 1995-2017 Jean-loup Gailly and Mark Adler

 This software is provided 'as-is', without any express or implied warranty. In no event will the authors be held liable for any damages arising from the use of this software.

Permission is granted

 to anyone to use this software for any purpose, including commercial applications, and to alter it and redistribute it freely, subject to the following restrictions:

- 1. The origin of this software must not be misrepresented; you must not claim that you wrote the original software. If you use this software in a product, an acknowledgment in the product documentation would be appreciated but is not required.
- 2. Altered source versions must be plainly marked as such, and must not be misrepresented as being the original software.
- 3. This notice may not be removed or altered from any source distribution.

 Jean-loup Gailly Mark Adler jloup@gzip.org madler@alumni.caltech.edu

If you use the zlib library in a product, we would appreciate \*not\* receiving

lengthy legal documents to sign. The sources are provided for free but without warranty of any kind. The library has been entirely written by Jean-loup Gailly and Mark Adler; it does not include third-party code.

If you redistribute modified sources, we would appreciate that you include in the file ChangeLog history information documenting your changes. Please read the FAQ for more information on the distribution of modified source versions.

Found in path(s):

\* /opt/cola/permits/1679297487\_1684349702.547043/0/zlib-1-2-11-dfsg-orig-2-tar-gz/zlib-1.2.11.dfsg/README No license file was found, but licenses were detected in source scan.

/\*

 Additional tools for Minizip Code: Xavier Roche '2004 License: Same as ZLIB (www.gzip.org) \*/

Found in path(s):

\* /opt/cola/permits/1679297487\_1684349702.547043/0/zlib-1-2-11-dfsg-orig-2-tar-gz/zlib-

1.2.11.dfsg/contrib/minizip/mztools.c

\* /opt/cola/permits/1679297487\_1684349702.547043/0/zlib-1-2-11-dfsg-orig-2-tar-gz/zlib-

1.2.11.dfsg/contrib/minizip/mztools.h

No license file was found, but licenses were detected in source scan.

/\* zlib.h -- interface of the 'zlib' general purpose compression library version 1.2.11, January 15th, 2017

Copyright (C) 1995-2017 Jean-loup Gailly and Mark Adler

 This software is provided 'as-is', without any express or implied warranty. In no event will the authors be held liable for any damages arising from the use of this software.

 Permission is granted to anyone to use this software for any purpose, including commercial applications, and to alter it and redistribute it freely, subject to the following restrictions:

- 1. The origin of this software must not be misrepresented; you must not claim that you wrote the original software. If you use this software in a product, an acknowledgment in the product documentation would be appreciated but is not required.
- 2. Altered source versions must be plainly marked as such, and must not be misrepresented as being the original software.
- 3. This notice may not be removed or altered from any source distribution.

Jean-loup Gailly Mark Adler

 The data format used by the zlib library is described by RFCs (Request for Comments) 1950 to 1952 in the files http://tools.ietf.org/html/rfc1950 (zlib format), rfc1951 (deflate format) and rfc1952 (gzip format). \*/

Found in path(s):

\* /opt/cola/permits/1679297487\_1684349702.547043/0/zlib-1-2-11-dfsg-orig-2-tar-gz/zlib-1.2.11.dfsg/zlib.h

## **1.560 libmagic 5.38-4**

### **1.560.1 Available under license :**

Copyright (c) Ian F. Darwin 1986-1995. Software written by Ian F. Darwin and others; maintained 1995-present by Christos Zoulas and others.

Redistribution and use in source and binary forms, with or without modification, are permitted provided that the following conditions are met:

1. Redistributions of source code must retain the above copyright notice immediately at the beginning of the file, without modification, this list of conditions, and the following disclaimer.

2. Redistributions in binary form must reproduce the above copyright notice, this list of conditions and the following disclaimer in the documentation and/or other materials provided with the distribution.

THIS SOFTWARE IS PROVIDED BY THE AUTHOR AND CONTRIBUTORS ``AS IS'' AND ANY EXPRESS OR IMPLIED WARRANTIES, INCLUDING, BUT NOT LIMITED TO, THE IMPLIED WARRANTIES OF MERCHANTABILITY AND FITNESS FOR A PARTICULAR PURPOSE ARE DISCLAIMED. IN NO EVENT SHALL THE AUTHOR OR CONTRIBUTORS BE LIABLE FOR ANY DIRECT, INDIRECT,

INCIDENTAL, SPECIAL, EXEMPLARY, OR CONSEQUENTIAL

DAMAGES (INCLUDING, BUT NOT LIMITED TO, PROCUREMENT OF SUBSTITUTE GOODS OR SERVICES; LOSS OF USE, DATA, OR PROFITS; OR BUSINESS INTERRUPTION) HOWEVER CAUSED AND ON ANY THEORY OF LIABILITY, WHETHER IN CONTRACT, STRICT LIABILITY, OR TORT (INCLUDING NEGLIGENCE OR OTHERWISE) ARISING IN ANY WAY OUT OF THE USE OF THIS SOFTWARE, EVEN IF ADVISED OF THE POSSIBILITY OF SUCH DAMAGE.

\$File: COPYING,v 1.2 2018/09/09 20:33:28 christos Exp \$

Copyright (c) Ian F. Darwin 1986, 1987, 1989, 1990, 1991, 1992, 1994, 1995.

Software written by Ian F. Darwin and others;

maintained 1994- Christos Zoulas.

This software is not subject to any export provision of the United States Department of Commerce, and may be exported to any country or planet. Redistribution and use in source and binary forms, with or without modification, are permitted provided that the following conditions are met:

1. Redistributions of source code must retain the above copyright notice immediately at the beginning of the file, without modification, this list of conditions, and the following disclaimer.

2. Redistributions in binary form must reproduce the above copyright notice, this list of conditions and the following disclaimer in the documentation and/or other materials provided with the distribution.

THIS SOFTWARE IS PROVIDED BY THE AUTHOR AND CONTRIBUTORS ``AS IS'' AND ANY EXPRESS OR IMPLIED

WARRANTIES, INCLUDING, BUT NOT LIMITED TO, THE

IMPLIED WARRANTIES OF MERCHANTABILITY AND FITNESS FOR A PARTICULAR PURPOSE ARE DISCLAIMED. IN NO EVENT SHALL THE AUTHOR OR CONTRIBUTORS BE LIABLE FOR ANY DIRECT, INDIRECT, INCIDENTAL, SPECIAL, EXEMPLARY, OR CONSEQUENTIAL DAMAGES (INCLUDING, BUT NOT LIMITED TO, PROCUREMENT OF SUBSTITUTE GOODS OR SERVICES; LOSS OF USE, DATA, OR PROFITS; OR BUSINESS INTERRUPTION) HOWEVER CAUSED AND ON ANY THEORY OF LIABILITY, WHETHER IN CONTRACT, STRICT LIABILITY, OR TORT (INCLUDING NEGLIGENCE OR OTHERWISE) ARISING IN ANY WAY OUT OF THE USE OF THIS SOFTWARE, EVEN IF ADVISED OF THE POSSIBILITY OF SUCH DAMAGE.

# **1.561 libaudit 2.8.5-2ubuntu6**

## **1.561.1 Available under license :**

 GNU LESSER GENERAL PUBLIC LICENSE Version 2.1, February 1999

Copyright (C) 1991, 1999 Free Software Foundation, Inc. 51 Franklin Street, Fifth Floor, Boston, MA 02110-1301 USA Everyone is permitted to copy and distribute verbatim copies of this license document, but changing it is not allowed.

[This is the first released version of the Lesser GPL. It also counts as the successor of the GNU Library Public License, version 2, hence the version number 2.1.]

#### Preamble

 The licenses for most software are designed to take away your freedom to share and change it. By contrast, the GNU General Public Licenses are intended to guarantee your freedom to share and change free software--to make sure the software is free for all its users.

 This license, the Lesser General Public License, applies to some specially designated software packages--typically libraries--of the Free Software Foundation and other authors who decide to use it. You can use it too, but we suggest you first think carefully about whether this license or the ordinary General Public License is the better strategy to use in any particular case, based on the explanations below.

 When we speak of free software, we are referring to freedom of use, not price. Our General Public Licenses are designed to make sure that you have the freedom to distribute copies of free software (and charge for this service if you wish); that you receive source code or can get it if you want it; that you can change the software and use pieces of it in new free programs; and that you are informed that you can do these things.

 To protect your rights, we need to make restrictions that forbid distributors to deny you these rights or to ask you to surrender these rights. These restrictions translate to certain responsibilities for you if you distribute copies of the library or if you modify it.

 For example, if you distribute copies of the library, whether gratis

or for a fee, you must give the recipients all the rights that we gave you. You must make sure that they, too, receive or can get the source code. If you link other code with the library, you must provide complete object files to the recipients, so that they can relink them with the library after making changes to the library and recompiling it. And you must show them these terms so they know their rights.

We protect your rights with a two-step method: (1) we copyright the library, and (2) we offer you this license, which gives you legal permission to copy, distribute and/or modify the library.

 To protect each distributor, we want to make it very clear that there is no warranty for the free library. Also, if the library is modified by someone else and passed on, the recipients should know that what they have is not the original version, so that the original author's reputation will not be affected by problems that might be introduced by others.

#### $\mathbf{M}$ .

Finally,

 software patents pose a constant threat to the existence of any free program. We wish to make sure that a company cannot effectively restrict the users of a free program by obtaining a restrictive license from a patent holder. Therefore, we insist that any patent license obtained for a version of the library must be

consistent with the full freedom of use specified in this license.

 Most GNU software, including some libraries, is covered by the ordinary GNU General Public License. This license, the GNU Lesser General Public License, applies to certain designated libraries, and is quite different from the ordinary General Public License. We use this license for certain libraries in order to permit linking those libraries into non-free programs.

 When a program is linked with a library, whether statically or using a shared library, the combination of the two is legally speaking a combined work, a derivative of the original library. The ordinary General Public License therefore permits such linking only if the entire combination fits its criteria of freedom. The Lesser General Public License permits more lax criteria for linking other code with the library.

 We call this license the "Lesser" General Public License because it does Less to protect the user's freedom than the ordinary General Public License. It also provides other free software developers Less of an advantage over competing non-free programs. These disadvantages are the reason we use the ordinary General Public License for many libraries. However, the Lesser license provides advantages in certain special circumstances.

 For example, on rare occasions, there may be a special need to encourage the widest possible use of a certain library, so that it becomes

a de-facto standard. To achieve this, non-free programs must be allowed to use the library. A more frequent case is that a free library does the same job as widely used non-free libraries. In this case, there is little to gain by limiting the free library to free

software only, so we use the Lesser General Public License.

 In other cases, permission to use a particular library in non-free programs enables a greater number of people to use a large body of free software. For example, permission to use the GNU C Library in non-free programs enables many more people to use the whole GNU operating system, as well as its variant, the GNU/Linux operating system.

 Although the Lesser General Public License is Less protective of the users' freedom, it does ensure that the user of a program that is linked with the Library has the freedom and the wherewithal to run that program using a modified version of the Library.

 The precise terms and conditions for copying, distribution and modification follow. Pay close attention to the difference between a "work based on the library" and a "work that uses the library". The former contains code derived from the library, whereas the latter must be combined with the library

in order to run.

#### ^L

#### GNU LESSER GENERAL PUBLIC LICENSE TERMS AND CONDITIONS FOR COPYING, DISTRIBUTION AND MODIFICATION

 0. This License Agreement applies to any software library or other program which contains a notice placed by the copyright holder or other authorized party saying it may be distributed under the terms of this Lesser General Public License (also called "this License"). Each licensee is addressed as "you".

 A "library" means a collection of software functions and/or data prepared so as to be conveniently linked with application programs (which use some of those functions and data) to form executables.

 The "Library", below, refers to any such software library or work which has been distributed under these terms. A "work based on the Library" means either the Library or any derivative work under copyright law: that is to say, a work containing the Library or a portion of it, either verbatim or with modifications and/or translated straightforwardly

 into another language. (Hereinafter, translation is included without limitation in the term "modification".)

 "Source code" for a work means the preferred form of the work for making modifications to it. For a library, complete source code means all the source code for all modules it contains, plus any associated interface definition files, plus the scripts used to control compilation

and installation of the library.

 Activities other than copying, distribution and modification are not covered by this License; they are outside its scope. The act of running a program using the Library is not restricted, and output from such a program is covered only if its contents constitute a work based on the Library (independent of the use of the Library in a tool for writing it). Whether that is true depends on what the Library does and what the program that uses the Library does.

 1. You may copy and distribute verbatim copies of the Library's complete source code as you receive it, in any medium, provided that you conspicuously and appropriately publish on each copy an

appropriate copyright notice and disclaimer of warranty; keep intact all the notices that refer to this License and to the absence of any warranty; and distribute a copy of this License along with the Library.

 You may charge a fee for the physical act of transferring a copy, and you may at your option offer warranty protection in exchange for a fee.

 2. You may modify your copy or copies of the Library or any portion of it, thus forming a work based on the Library, and copy and distribute such modifications or work under the terms of Section 1 above, provided that you also meet all of these conditions:

a) The modified work must itself be a software library.

 b) You must cause the files modified to carry prominent notices stating that you changed the files and the date of any change.

 c) You must cause the whole of the work to be licensed at no charge to all third parties under the terms of this License.

 d) If a facility in the modified Library refers to a function or a table of data to be supplied by an application program that uses the facility, other than as an argument passed when the facility is invoked, then you must make a good faith effort to ensure that, in the event an application does not supply such function or table, the facility still operates, and performs whatever part of its purpose remains meaningful.

 (For example, a function in a library to compute square roots has a purpose that is entirely well-defined independent of the application. Therefore, Subsection 2d requires that any application-supplied function or table used by this function must be optional: if the application does not supply it, the square root function must still compute square roots.)

These requirements apply to the modified work as a whole. If identifiable sections of that work are not derived from the Library, and

 can be reasonably considered independent and separate works in themselves, then this License, and its terms, do not apply to those sections when you distribute them as separate works. But when you distribute the same sections as part of a whole which is a work based on the Library, the distribution of the whole must be on the terms of this License, whose permissions for other licensees extend to the entire whole, and thus to each and every part regardless of who wrote Thus, it is not the intent of this section to claim rights or contest your rights to work written entirely by you; rather, the intent is to exercise the right to control the distribution of derivative or collective works based on the Library.

In addition, mere aggregation of another work not based on the Library with the Library (or with a work based on the Library) on a volume of a storage or distribution medium does not bring the other work under the scope of this License.

3. You may opt to apply the terms

of the ordinary GNU General Public

License instead of this License to a given copy of the Library. To do this, you must alter all the notices that refer to this License, so that they refer to the ordinary GNU General Public License, version 2, instead of to this License. (If a newer version than version 2 of the ordinary GNU General Public License has appeared, then you can specify that version instead if you wish.) Do not make any other change in these notices.

^L

 Once this change is made in a given copy, it is irreversible for that copy, so the ordinary GNU General Public License applies to all subsequent copies and derivative works made from that copy.

 This option is useful when you wish to copy part of the code of the Library into a program that is not a library.

 4. You may copy and distribute the Library (or a portion or derivative of it, under Section 2) in object code or executable form under the terms of Sections 1 and 2 above provided that you accompany it with the

 complete corresponding machine-readable source code, which must be distributed under the terms of Sections 1 and 2 above on a medium customarily used for software interchange.

 If distribution of object code is made by offering access to copy from a designated place, then offering equivalent access to copy the source code from the same place satisfies the requirement to distribute the source code, even though third parties are not compelled to copy the source along with the object code.

 5. A program that contains no derivative of any portion of the Library, but is designed to work with the Library by being compiled or linked with it, is called a "work that uses the Library". Such a work, in isolation, is not a derivative work of the Library, and therefore falls outside the scope of this License.

 However, linking a "work that uses the Library" with the Library creates an executable that is a derivative of the Library (because it contains portions of the Library), rather than a "work that uses the library". The executable is therefore covered by this License.

Section 6 states terms for distribution of such executables.

 When a "work that uses the Library" uses material from a header file that is part of the Library, the object code for the work may be a derivative work of the Library even though the source code is not. Whether this is true is especially significant if the work can be linked without the Library, or if the work is itself a library. The threshold for this to be true is not precisely defined by law.

 If such an object file uses only numerical parameters, data structure layouts and accessors, and small macros and small inline functions (ten lines or less in length), then the use of the object file is unrestricted, regardless of whether it is legally a derivative work. (Executables containing this object code plus portions of the Library will still fall under Section 6.)

 Otherwise, if the work is a derivative of the Library, you may distribute

 the object code for the work under the terms of Section 6. Any executables containing that work also fall under Section 6, whether or not they are linked directly with the Library itself. ^L

 6. As an exception to the Sections above, you may also combine or link a "work that uses the Library" with the Library to produce a work containing portions of the Library, and distribute that work under terms of your choice, provided that the terms permit modification of the work for the customer's own use and reverse engineering for debugging such modifications.

 You must give prominent notice with each copy of the work that the Library is used in it and that the Library and its use are covered by this License. You must supply a copy of this License. If the work during execution displays copyright notices, you must include the copyright notice for the Library among them, as well as a reference directing the user to the copy of this License. Also, you must do one of these things:

 a) Accompany the work with the complete corresponding machine-readable source code for the Library including whatever changes were used in the work (which must be distributed under Sections 1 and 2 above); and, if the work is an executable linked

 with the Library, with the complete machine-readable "work that uses the Library", as object code and/or source code, so that the user can modify the Library and then relink to produce a modified executable containing the modified Library. (It is understood that the user who changes the contents of definitions files in the Library will not necessarily be able to recompile the application to use the modified definitions.)

 b) Use a suitable shared library mechanism for linking with the Library. A suitable mechanism is one that (1) uses at run time a copy of the library already present on the user's computer system, rather than copying library functions into the executable, and (2)

 will operate properly with a modified version of the library, if the user installs one, as long as the modified version is interface-compatible with the version that the work was made with.

 c) Accompany the work with a written offer, valid for at least three years, to give the same user the materials specified in Subsection 6a, above, for a charge no more than the cost of performing this distribution.

 d) If distribution of the work is made by offering access to copy from a designated place, offer equivalent access to copy the above specified materials from the same place.

 e) Verify that the user has already received a copy of these materials or that you have already sent this user a copy.

 For an executable, the required form of the "work that uses the Library" must include any data and utility programs needed for reproducing the executable from it. However, as a special exception, the materials to be distributed need not include anything that is

normally distributed (in either source or binary form) with the major components (compiler, kernel, and so on) of the operating system on which the executable runs, unless that component itself accompanies the executable.

 It may happen that this requirement contradicts the license restrictions of other proprietary libraries that do not normally accompany the operating system. Such a contradiction means you cannot use both them and the Library together in an executable that you distribute.

 $\overline{M}$ .

 7. You may place library facilities that are a work based on the Library side-by-side in a single library together with other library facilities not covered by this License, and distribute such a combined library, provided that the separate distribution of the work based on the Library and of the other library facilities is otherwise permitted, and provided that you do these two things:

 a) Accompany the combined library with a copy of the same work based on the Library, uncombined with any other library facilities. This must be distributed under the terms of the Sections above.

 b) Give prominent notice with the combined library of the fact that part of it is a work based on the Library, and explaining where to find the accompanying uncombined form of the same work.

 8. You may not copy, modify, sublicense, link with, or distribute the Library except as expressly provided under this License. Any attempt otherwise to copy, modify, sublicense, link with, or distribute the Library is void, and will automatically terminate your rights under this License. However, parties who have received copies, or rights, from you under this License will not have their licenses terminated so long as such parties remain in full compliance.

 9. You are not required to accept this License, since you have not signed it. However, nothing else grants you permission to modify or distribute the Library or its derivative works. These actions are prohibited

 by law if you do not accept this License. Therefore, by modifying or distributing the Library (or any work based on the Library), you indicate your acceptance of this License to do so, and all its terms and conditions for copying, distributing or modifying the Library or works based on it.

 10. Each time you redistribute the Library (or any work based on the Library), the recipient automatically receives a license from the original licensor to copy, distribute, link with or modify the Library subject to these terms and conditions. You may not impose any further restrictions on the recipients' exercise of the rights granted herein. You are not responsible for enforcing compliance by third parties with this License.

#### $\Delta L$

 11. If, as a consequence of a court judgment or allegation of patent infringement or for any other reason (not limited to patent issues), conditions are imposed on you (whether by court order, agreement or otherwise) that contradict the conditions of this License,

#### they do not

excuse you from the conditions of this License. If you cannot distribute so as to satisfy simultaneously your obligations under this License and any other pertinent obligations, then as a consequence you

may not distribute the Library at all. For example, if a patent license would not permit royalty-free redistribution of the Library by all those who receive copies directly or indirectly through you, then the only way you could satisfy both it and this License would be to refrain entirely from distribution of the Library.

If any portion of this section is held invalid or unenforceable under any particular circumstance, the balance of the section is intended to apply, and the section as a whole is intended to apply in other circumstances.

It is not the purpose of this section to induce you to infringe any patents or other property right claims or to contest validity of any such claims; this section has the sole purpose of protecting the integrity of the free software

distribution system which is

implemented by public license practices. Many people have made generous contributions to the wide range of software distributed through that system in reliance on consistent application of that system; it is up to the author/donor to decide if he or she is willing to distribute software through any other system and a licensee cannot impose that choice.

This section is intended to make thoroughly clear what is believed to be a consequence of the rest of this License.

 12. If the distribution and/or use of the Library is restricted in certain countries either by patents or by copyrighted interfaces, the original copyright holder who places the Library under this License may add an explicit geographical distribution limitation excluding those countries, so that distribution is permitted only in or among countries not thus excluded. In such case, this License incorporates the limitation as if written in the body of this License.

13. The Free Software Foundation

may publish revised and/or new

versions of the Lesser General Public License from time to time. Such new versions will be similar in spirit to the present version, but may differ in detail to address new problems or concerns.

Each version is given a distinguishing version number. If the Library specifies a version number of this License which applies to it and "any later version", you have the option of following the terms and conditions either of that version or of any later version published by the Free Software Foundation. If the Library does not specify a license version number, you may choose any version ever published by the Free Software Foundation.

 14. If you wish to incorporate parts of the Library into other free programs whose distribution conditions are incompatible with these, write to the author to ask for permission. For software which is copyrighted by the Free Software Foundation, write to the Free Software Foundation; we sometimes make exceptions for this. Our

decision will be guided by the two goals of preserving the free status of all derivatives of our free software and of promoting the sharing and reuse of software generally.

#### NO WARRANTY

 15. BECAUSE THE LIBRARY IS LICENSED FREE OF CHARGE, THERE IS NO WARRANTY FOR THE LIBRARY, TO THE EXTENT PERMITTED BY APPLICABLE LAW. EXCEPT WHEN OTHERWISE STATED IN WRITING THE COPYRIGHT HOLDERS AND/OR OTHER PARTIES PROVIDE THE LIBRARY "AS IS" WITHOUT WARRANTY OF ANY KIND, EITHER EXPRESSED OR IMPLIED, INCLUDING, BUT NOT LIMITED TO, THE IMPLIED WARRANTIES OF MERCHANTABILITY AND FITNESS FOR A PARTICULAR PURPOSE. THE ENTIRE RISK AS TO THE QUALITY AND PERFORMANCE OF THE LIBRARY IS WITH YOU. SHOULD THE LIBRARY PROVE DEFECTIVE, YOU ASSUME THE COST OF ALL NECESSARY SERVICING, REPAIR OR CORRECTION.

 16. IN NO EVENT UNLESS REQUIRED BY APPLICABLE LAW OR AGREED TO IN WRITING WILL ANY COPYRIGHT HOLDER, OR ANY OTHER PARTY WHO MAY MODIFY AND/OR REDISTRIBUTE THE LIBRARY AS PERMITTED ABOVE, BE LIABLE TO YOU FOR DAMAGES, INCLUDING ANY GENERAL, SPECIAL, INCIDENTAL OR CONSEQUENTIAL DAMAGES ARISING OUT OF THE USE OR INABILITY TO USE THE LIBRARY (INCLUDING BUT NOT LIMITED TO LOSS OF DATA OR DATA BEING RENDERED INACCURATE OR LOSSES SUSTAINED BY YOU OR THIRD PARTIES OR A FAILURE OF THE LIBRARY TO OPERATE WITH ANY OTHER SOFTWARE), EVEN IF SUCH HOLDER OR OTHER PARTY HAS BEEN ADVISED OF THE POSSIBILITY OF SUCH DAMAGES.

#### END OF TERMS AND CONDITIONS

^L

How to Apply These Terms to Your New Libraries

 If you develop a new library, and you want it to be of the greatest possible use to the public, we recommend making it free software that everyone can redistribute and change. You can do so by permitting redistribution under these terms (or, alternatively, under the terms of the ordinary General Public License).

 To apply these terms, attach the following notices to the library. It is safest to attach them to the start of each source file to most effectively convey the exclusion of warranty; and each file should have at least the "copyright" line and a pointer to where the full notice is found.

 <one line to give the library's name and a brief idea of what it does.>

Copyright  $(C)$  <year > <name of author>

 This library is free software; you can redistribute it and/or modify it under the terms of the GNU Lesser General Public License as published by the Free Software Foundation; either version 2 of the License, or (at your option) any later version.

 This library is distributed in the hope that it will be useful, but WITHOUT ANY WARRANTY; without even the implied warranty of MERCHANTABILITY or FITNESS FOR A PARTICULAR PURPOSE. See the GNU Lesser General Public License for more details.

 You should have received a copy of the GNU Lesser General Public License along with this library; if not, write to the Free Software Foundation, Inc., 51 Franklin Street, Fifth Floor, Boston, MA 02110-1301 USA

Also add information on how to contact you by electronic and paper mail.

You should also get your employer (if you work as a programmer) or your

school, if any, to sign a "copyright disclaimer" for the library, if necessary. Here is a sample; alter the names:

 Yoyodyne, Inc., hereby disclaims all copyright interest in the library `Frob' (a library for tweaking knobs) written by James Random Hacker.

 <signature of Ty Coon>, 1 April 1990 Ty Coon, President of Vice

That's all there is to it! GNU GENERAL PUBLIC LICENSE Version 2, June 1991

Copyright (C) 1989, 1991 Free Software Foundation, Inc. 59 Temple Place, Suite 330, Boston, MA 02111-1307 USA Everyone is permitted to copy and distribute verbatim copies of this license document, but changing it is not allowed.

 Preamble

 The licenses for most software are designed to take away your freedom to share and change it. By contrast, the GNU General Public License is intended to guarantee your freedom to share and change free software--to make sure the software is free for all its users. This General Public License applies to most of the Free Software Foundation's software and to any other program whose authors commit to using it. (Some other Free Software Foundation software is covered by the GNU Library General Public License instead.) You can apply it to your programs, too.

 When we speak of free software, we are referring to freedom, not price. Our General Public Licenses are designed to make sure that you

have the freedom to distribute copies of free software (and charge for this service if you wish), that you receive source code or can get it if you want it, that you can change the software or use pieces of it in new free programs; and that you know you can do these things.

 To protect your rights, we need to make restrictions that forbid anyone to deny you these rights or to ask you to surrender the rights. These restrictions translate to certain responsibilities for you if you distribute copies of the software, or if you modify it.

 For example, if you distribute copies of such a program, whether gratis or for a fee, you must give the recipients all the rights that you have. You must make sure that they, too, receive or can get the source code. And you must show them these terms so they know their rights.

We protect your rights with two steps: (1) copyright the software, and (2) offer you this license which gives you legal permission to copy, distribute

and/or modify the software.

 Also, for each author's protection and ours, we want to make certain that everyone understands that there is no warranty for this free software. If the software is modified by someone else and passed on, we want its recipients to know that what they have is not the original, so that any problems introduced by others will not reflect on the original authors' reputations.

 Finally, any free program is threatened constantly by software patents. We wish to avoid the danger that redistributors of a free program will individually obtain patent licenses, in effect making the program proprietary. To prevent this, we have made it clear that any patent must be licensed for everyone's free use or not licensed at all.

 The precise terms and conditions for copying, distribution and modification follow.

#### GNU GENERAL PUBLIC LICENSE TERMS AND CONDITIONS FOR COPYING, DISTRIBUTION AND MODIFICATION

#### 0. This License applies to any program or other work which contains

a notice placed by the copyright holder saying it may be distributed under the terms of this General Public License. The "Program", below, refers to any such program or work, and a "work based on the Program" means either the Program or any derivative work under copyright law: that is to say, a work containing the Program or a portion of it, either verbatim or with modifications and/or translated into another language. (Hereinafter, translation is included without limitation in the term "modification".) Each licensee is addressed as "you".

Activities other than copying, distribution and modification are not covered by this License; they are outside its scope. The act of running the Program is not restricted, and the output from the Program is covered only if its contents constitute a work based on the Program (independent of having been made by running the Program). Whether that is true depends on what the Program does.

#### 1. You may copy and distribute verbatim copies of the Program's

source code as you receive it, in any medium, provided that you conspicuously and appropriately publish on each copy an appropriate copyright notice and disclaimer of warranty; keep intact all the notices that refer to this License and to the absence of any warranty; and give any other recipients of the Program a copy of this License along with the Program.

You may charge a fee for the physical act of transferring a copy, and you may at your option offer warranty protection in exchange for a fee.

 2. You may modify your copy or copies of the Program or any portion of it, thus forming a work based on the Program, and copy and distribute such modifications or work under the terms of Section 1 above, provided that you also meet all of these conditions:

 a) You must cause the modified files to carry prominent notices stating that you changed the files and the date of any change.

 b) You must cause any work that you distribute or publish, that in whole

 or in part contains or is derived from the Program or any part thereof, to be licensed as a whole at no charge to all third
parties under the terms of this License.

 c) If the modified program normally reads commands interactively when run, you must cause it, when started running for such interactive use in the most ordinary way, to print or display an announcement including an appropriate copyright notice and a notice that there is no warranty (or else, saying that you provide a warranty) and that users may redistribute the program under these conditions, and telling the user how to view a copy of this License. (Exception: if the Program itself is interactive but does not normally print such an announcement, your work based on the Program is not required to print an announcement.)

These requirements apply to the modified work as a whole. If identifiable sections of that work are not derived from the Program, and can be reasonably considered independent and separate works in themselves, then this License, and its terms, do not apply to those sections when you distribute them as separate works. But when you distribute the same sections as part of a whole which is a work based on the Program, the distribution of the whole must be on the terms of this License, whose permissions for other licensees extend to the entire whole, and thus to each and every part regardless of who wrote it.

Thus, it is not the intent of this section to claim rights or contest your rights to work written entirely by you; rather, the intent is to exercise the right to control the distribution of derivative or collective works based on the Program.

In addition, mere aggregation of another work not based on the Program with the Program (or with a work based on the Program) on a volume of a storage or distribution medium does not bring the other work under the scope of this License.

 3. You may copy and distribute the Program (or a work based on it,

under Section 2) in object code or executable form under the terms of Sections 1 and 2 above provided that you also do one of the following:

 a) Accompany it with the complete corresponding machine-readable source code, which must be distributed under the terms of Sections 1 and 2 above on a medium customarily used for software interchange; or,

 b) Accompany it with a written offer, valid for at least three years, to give any third party, for a charge no more than your cost of physically performing source distribution, a complete machine-readable copy of the corresponding source code, to be distributed under the terms of Sections 1 and 2 above on a medium customarily used for software interchange; or,

 c) Accompany it with the information you received as to the offer to distribute corresponding source code. (This alternative is allowed only for noncommercial distribution and only if you received the program in object code or executable form with such an offer, in accord with Subsection b above.)

The source code for a work means the preferred form of the work for making modifications to it. For an executable work, complete source code means all the source code for all modules it contains, plus any associated interface definition files, plus the scripts used to control compilation and installation of the executable. However, as a special exception, the source code distributed need not include anything that is normally distributed (in either source or binary form) with the major components (compiler, kernel, and so on) of the operating system on which the executable runs, unless that component itself accompanies the executable.

If distribution of executable or object code is made by offering access to copy from a designated place, then offering equivalent access to copy the source code from the same place counts as distribution of the source code, even though third parties are not compelled to copy the source along with the object code.

 4. You may not copy, modify, sublicense, or distribute the Program except as expressly provided under this License. Any attempt otherwise to copy, modify, sublicense or distribute the Program is void, and will automatically terminate your rights under this License. However, parties who have received copies, or rights, from you under this License will not have their licenses terminated so long as such parties remain in full compliance.

 5. You are not required to accept this License, since you have not signed it. However, nothing else grants you permission to modify or distribute the Program or its derivative works. These actions are prohibited by law if you do not accept this License. Therefore, by modifying or distributing the Program (or any work based on the Program), you indicate your acceptance of this License to do so, and all its terms and conditions for copying, distributing or modifying the Program or works based on it.

#### 6. Each

 time you redistribute the Program (or any work based on the Program), the recipient automatically receives a license from the original licensor to copy, distribute or modify the Program subject to these terms and conditions. You may not impose any further restrictions on the recipients' exercise of the rights granted herein. You are not responsible for enforcing compliance by third parties to this License.

 7. If, as a consequence of a court judgment or allegation of patent infringement or for any other reason (not limited to patent issues), conditions are imposed on you (whether by court order, agreement or otherwise) that contradict the conditions of this License, they do not excuse you from the conditions of this License. If you cannot distribute so as to satisfy simultaneously your obligations under this License and any other pertinent obligations, then as a consequence you may not distribute the Program at all. For example, if a patent license would not permit royalty-free redistribution of the Program by

all those who receive copies directly or indirectly through you, then the only way you could satisfy both it and this License would be to refrain entirely from distribution of the Program.

If any portion of this section is held invalid or unenforceable under any particular circumstance, the balance of the section is intended to apply and the section as a whole is intended to apply in other circumstances.

It is not the purpose of this section to induce you to infringe any patents or other property right claims or to contest validity of any such claims; this section has the sole purpose of protecting the integrity of the free software distribution system, which is implemented by public license practices. Many people have made generous contributions to the wide range of software distributed through that system in reliance on consistent application of that system; it is up to the author/donor to decide if he or she is willing to distribute software through any other system and a licensee cannot impose that choice.

This section is intended to make thoroughly clear what is believed to be a consequence of the rest of this License.

 8. If the distribution and/or use of the Program is restricted in certain countries either by patents or by copyrighted interfaces, the original copyright holder who places the Program under this License may add an explicit geographical distribution limitation excluding those countries, so that distribution is permitted only in or among countries not thus excluded. In such case, this License incorporates the limitation as if written in the body of this License.

9. The Free Software Foundation may publish revised and/or new versions

of the General Public License from time to time. Such new versions will be similar in spirit to the present version, but may differ in detail to address new problems or concerns.

Each version is given a distinguishing version number. If the Program specifies a version number

of this License which applies to it and "any

later version", you have the option of following the terms and conditions either of that version or of any later version published by the Free Software Foundation. If the Program does not specify a version number of this License, you may choose any version ever published by the Free Software Foundation.

 10. If you wish to incorporate parts of the Program into other free programs whose distribution conditions are different, write to the author to ask for permission. For software which is copyrighted by the Free Software Foundation, write to the Free Software Foundation; we sometimes make exceptions for this. Our decision will be guided by the two goals of preserving the free status of all derivatives of our free software and of promoting the sharing and reuse of software generally.

#### NO WARRANTY

#### 11. BECAUSE THE PROGRAM IS LICENSED FREE OF CHARGE, THERE IS NO WARRANTY FOR THE PROGRAM, TO THE EXTENT PERMITTED BY APPLICABLE LAW. EXCEPT WHEN

OTHERWISE STATED IN WRITING THE COPYRIGHT HOLDERS AND/OR OTHER PARTIES PROVIDE THE PROGRAM "AS IS" WITHOUT WARRANTY OF ANY KIND, EITHER EXPRESSED OR IMPLIED, INCLUDING, BUT NOT LIMITED TO, THE IMPLIED WARRANTIES OF MERCHANTABILITY AND FITNESS FOR A PARTICULAR PURPOSE. THE ENTIRE RISK AS TO THE QUALITY AND PERFORMANCE OF THE PROGRAM IS WITH YOU. SHOULD THE PROGRAM PROVE DEFECTIVE, YOU ASSUME THE COST OF ALL NECESSARY SERVICING, REPAIR OR CORRECTION.

 12. IN NO EVENT UNLESS REQUIRED BY APPLICABLE LAW OR AGREED TO IN WRITING WILL ANY COPYRIGHT HOLDER, OR ANY OTHER PARTY WHO MAY MODIFY AND/OR REDISTRIBUTE THE PROGRAM AS PERMITTED ABOVE, BE LIABLE TO YOU FOR DAMAGES, INCLUDING ANY GENERAL, SPECIAL, INCIDENTAL OR CONSEQUENTIAL DAMAGES ARISING OUT OF THE USE OR INABILITY TO USE THE PROGRAM (INCLUDING BUT NOT LIMITED TO LOSS OF DATA OR DATA BEING RENDERED INACCURATE OR LOSSES SUSTAINED BY YOU OR THIRD PARTIES OR A FAILURE OF THE PROGRAM TO OPERATE WITH ANY OTHER PROGRAMS), EVEN

 IF SUCH HOLDER OR OTHER PARTY HAS BEEN ADVISED OF THE POSSIBILITY OF SUCH DAMAGES.

#### END OF TERMS AND CONDITIONS

 How to Apply These Terms to Your New Programs

 If you develop a new program, and you want it to be of the greatest possible use to the public, the best way to achieve this is to make it free software which everyone can redistribute and change under these terms.

 To do so, attach the following notices to the program. It is safest to attach them to the start of each source file to most effectively convey the exclusion of warranty; and each file should have at least the "copyright" line and a pointer to where the full notice is found.

 <one line to give the program's name and a brief idea of what it does.> Copyright  $(C)$  <year > <name of author>

 This program is free software; you can redistribute it and/or modify it under the terms of the GNU General Public License as published by the Free Software Foundation; either version 2 of the License, or

(at your option) any later version.

 This program is distributed in the hope that it will be useful, but WITHOUT ANY WARRANTY; without even the implied warranty of MERCHANTABILITY or FITNESS FOR A PARTICULAR PURPOSE. See the GNU General Public License for more details.

 You should have received a copy of the GNU General Public License along with this program; if not, write to the Free Software Foundation, Inc., 59 Temple Place, Suite 330, Boston, MA 02111-1307 USA

Also add information on how to contact you by electronic and paper mail.

If the program is interactive, make it output a short notice like this when it starts in an interactive mode:

 Gnomovision version 69, Copyright (C) year name of author Gnomovision comes with ABSOLUTELY NO WARRANTY; for details type `show w'. This is free software, and you are welcome to redistribute it under certain conditions; type `show c' for details.

The hypothetical commands `show w' and `show c' should show the appropriate parts of the General Public License. Of course, the commands you use may be called something other than `show w' and `show c'; they could even be mouse-clicks or menu items--whatever suits your program.

You should also get your employer (if you work as a programmer) or your school, if any, to sign a "copyright disclaimer" for the program, if necessary. Here is a sample; alter the names:

 Yoyodyne, Inc., hereby disclaims all copyright interest in the program `Gnomovision' (which makes passes at compilers) written by James Hacker.

 <signature of Ty Coon>, 1 April 1989 Ty Coon, President of Vice

This General Public License does not permit incorporating your program into proprietary programs. If your program is a subroutine library, you may consider it more useful to permit linking proprietary applications with the library. If this is what you want to do, use the GNU Library General Public License instead of this License.

# **1.562 x-time 0.0.0-20191024005414- 555d28b269f0**

## **1.562.1 Available under license :**

# This source code was written by the Go contributors. # The master list of contributors is in the main Go distribution, # visible at http://tip.golang.org/CONTRIBUTORS. Copyright (c) 2009 The Go Authors. All rights reserved.

Redistribution and use in source and binary forms, with or without modification, are permitted provided that the following conditions are met:

 \* Redistributions of source code must retain the above copyright notice, this list of conditions and the following disclaimer.

 \* Redistributions in binary form must reproduce the above copyright notice, this list of conditions and the following disclaimer in the documentation and/or other materials provided with the distribution.

 \* Neither the name of Google Inc. nor the names of its contributors may be used to endorse or promote products derived from this software without specific prior written permission.

THIS SOFTWARE IS PROVIDED BY THE COPYRIGHT HOLDERS AND CONTRIBUTORS "AS IS" AND ANY EXPRESS OR IMPLIED WARRANTIES, INCLUDING, BUT NOT LIMITED TO, THE IMPLIED WARRANTIES OF MERCHANTABILITY AND FITNESS FOR A PARTICULAR PURPOSE ARE DISCLAIMED. IN NO EVENT SHALL THE COPYRIGHT **OWNER** 

 OR CONTRIBUTORS BE LIABLE FOR ANY DIRECT, INDIRECT, INCIDENTAL, SPECIAL, EXEMPLARY, OR CONSEQUENTIAL DAMAGES (INCLUDING, BUT NOT LIMITED TO, PROCUREMENT OF SUBSTITUTE GOODS OR SERVICES; LOSS OF USE, DATA, OR PROFITS; OR BUSINESS INTERRUPTION) HOWEVER CAUSED AND ON ANY THEORY OF LIABILITY, WHETHER IN CONTRACT, STRICT LIABILITY, OR TORT

## **1.563 githubcommoderngoreflect2 1.0.2 1.563.1 Available under license :**

 Apache License Version 2.0, January 2004 http://www.apache.org/licenses/

TERMS AND CONDITIONS FOR USE, REPRODUCTION, AND DISTRIBUTION

#### 1. Definitions.

 "License" shall mean the terms and conditions for use, reproduction, and distribution as defined by Sections 1 through 9 of this document.

 "Licensor" shall mean the copyright owner or entity authorized by the copyright owner that is granting the License.

 "Legal Entity" shall mean the union of the acting entity and all other entities that control, are controlled by, or are under common control with that entity. For the purposes of this definition, "control" means (i) the power, direct or indirect, to cause the direction or management of such entity, whether by contract or otherwise, or (ii) ownership of fifty percent (50%) or more of the outstanding shares, or (iii) beneficial ownership of such entity.

 "You" (or "Your") shall mean an individual or Legal Entity exercising permissions granted by this License.

 "Source" form shall mean the preferred form for making modifications, including but not limited to software source code, documentation source, and configuration files.

 "Object" form shall mean any form resulting from mechanical transformation or translation of a Source form, including but not limited to compiled object code, generated documentation, and conversions to other media types.

 "Work" shall mean the work of authorship, whether in Source or Object form, made available under the License, as indicated by a copyright notice that is included in or attached to the work (an example is provided in the Appendix below).

"Derivative Works" shall mean any work, whether in Source or Object

 form, that is based on (or derived from) the Work and for which the editorial

 revisions, annotations, elaborations, or other modifications represent, as a whole, an original work of authorship. For the purposes of this License, Derivative Works shall not include works that remain separable from, or merely link (or bind by name) to the interfaces of, the Work and Derivative Works thereof.

 "Contribution" shall mean any work of authorship, including the original version of the Work and any modifications or additions to that Work or Derivative Works thereof, that is intentionally submitted to Licensor for inclusion in the Work by the copyright owner or by an individual or Legal Entity authorized to submit on behalf of the copyright owner. For the purposes of this definition, "submitted" means any form of electronic, verbal, or written communication sent to the Licensor or its representatives, including but not limited to communication on electronic mailing lists, source code control systems, and issue tracking systems that are managed by, or on behalf of, the Licensor for the purpose of discussing and improving the Work, but excluding communication that is conspicuously marked or otherwise designated in writing by the copyright owner as "Not a Contribution."

 "Contributor" shall mean Licensor and any individual or Legal Entity on behalf of whom a Contribution has been received by Licensor and subsequently incorporated within the Work.

- 2. Grant of Copyright License. Subject to the terms and conditions of this License, each Contributor hereby grants to You a perpetual, worldwide, non-exclusive, no-charge, royalty-free, irrevocable copyright license to reproduce, prepare Derivative Works of, publicly display, publicly perform, sublicense, and distribute the Work and such Derivative Works in Source or Object form.
- 3. Grant of Patent License. Subject to the terms and conditions of this License,

each Contributor hereby grants to You a perpetual,

 worldwide, non-exclusive, no-charge, royalty-free, irrevocable (except as stated in this section) patent license to make, have made, use, offer to sell, sell, import, and otherwise transfer the Work, where such license applies only to those patent claims licensable by such Contributor that are necessarily infringed by their Contribution(s) alone or by combination of their Contribution(s) with the Work to which such Contribution(s) was submitted. If You institute patent litigation against any entity (including a cross-claim or counterclaim in a lawsuit) alleging that the Work or a Contribution incorporated within the Work constitutes direct or contributory patent infringement, then any patent licenses granted to You under this License for that Work shall terminate

as of the date such litigation is filed.

 4. Redistribution. You may reproduce and distribute copies of the

 Work or Derivative Works thereof in any medium, with or without modifications, and in Source or Object form, provided that You meet the following conditions:

- (a) You must give any other recipients of the Work or Derivative Works a copy of this License; and
- (b) You must cause any modified files to carry prominent notices stating that You changed the files; and
- (c) You must retain, in the Source form of any Derivative Works that You distribute, all copyright, patent, trademark, and attribution notices from the Source form of the Work, excluding those notices that do not pertain to any part of the Derivative Works; and
- (d) If the Work includes a "NOTICE" text file as part of its distribution, then any Derivative Works that You distribute must include a readable copy of the attribution notices contained within such NOTICE file, excluding

those notices that do not

 pertain to any part of the Derivative Works, in at least one of the following places: within a NOTICE text file distributed as part of the Derivative Works; within the Source form or documentation, if provided along with the Derivative Works; or, within a display generated by the Derivative Works, if and wherever such third-party notices normally appear. The contents of the NOTICE file are for informational purposes only and do not modify the License. You may add Your own attribution notices within Derivative Works that You distribute, alongside or as an addendum to the NOTICE text from the Work, provided that such additional attribution notices cannot be construed as modifying the License.

 You may add Your own copyright statement to Your modifications and may provide additional or different license terms and conditions

- for use, reproduction, or distribution of Your modifications, or for any such Derivative Works as a whole, provided Your use, reproduction, and distribution of the Work otherwise complies with the conditions stated in this License.
- 5. Submission of Contributions. Unless You explicitly state otherwise, any Contribution intentionally submitted for inclusion in the Work

 by You to the Licensor shall be under the terms and conditions of this License, without any additional terms or conditions. Notwithstanding the above, nothing herein shall supersede or modify the terms of any separate license agreement you may have executed with Licensor regarding such Contributions.

- 6. Trademarks. This License does not grant permission to use the trade names, trademarks, service marks, or product names of the Licensor, except as required for reasonable and customary use in describing the origin of the Work and reproducing the content of the NOTICE file.
- 7. Disclaimer of Warranty. Unless required by applicable law or agreed to in writing, Licensor provides the Work (and each Contributor provides its Contributions) on an "AS IS" BASIS, WITHOUT WARRANTIES OR CONDITIONS OF ANY KIND, either express or implied, including, without limitation, any warranties or conditions of TITLE, NON-INFRINGEMENT, MERCHANTABILITY, or FITNESS FOR A PARTICULAR PURPOSE. You are solely responsible for determining the appropriateness of using or redistributing the Work and assume any risks associated with Your exercise of permissions under this License.
- 8. Limitation of Liability. In no event and under no legal theory, whether in tort (including negligence), contract, or otherwise, unless required by applicable law (such as deliberate and grossly negligent acts) or agreed to in writing, shall any Contributor be liable to You for damages, including any direct,

indirect, special,

 incidental, or consequential damages of any character arising as a result of this License or out of the use or inability to use the Work (including but not limited to damages for loss of goodwill, work stoppage, computer failure or malfunction, or any and all other commercial damages or losses), even if such Contributor has been advised of the possibility of such damages.

 9. Accepting Warranty or Additional Liability. While redistributing the Work or Derivative Works thereof, You may choose to offer, and charge a fee for, acceptance of support, warranty, indemnity, or other liability obligations and/or rights consistent with this License. However, in accepting such obligations, You may act only on Your own behalf and on Your sole responsibility, not on behalf of any other Contributor, and only if You agree to indemnify, defend, and hold each Contributor harmless for any liability incurred by, or claims asserted against, such Contributor by reason of your accepting any such warranty or additional liability.

#### END OF TERMS AND CONDITIONS

APPENDIX: How to apply the Apache License to your work.

 To apply the Apache License to your work, attach the following boilerplate notice, with the fields enclosed by brackets "[]" replaced with your own identifying information. (Don't include the brackets!) The text should be enclosed in the appropriate comment syntax for the file format. We also recommend that a file or class name and description of purpose be included on the same "printed page" as the copyright notice for easier identification within third-party archives.

Copyright [yyyy] [name of copyright owner]

 Licensed under the Apache License, Version 2.0 (the "License"); you may not use this file except in compliance with the License. You may obtain a copy of the License at

http://www.apache.org/licenses/LICENSE-2.0

 Unless required by applicable law or agreed to in writing, software distributed under the License is distributed on an "AS IS" BASIS, WITHOUT WARRANTIES OR CONDITIONS OF ANY KIND, either express or implied. See the License for the specific language governing permissions and limitations under the License.

# **1.564 json iterator go 1.1.12**

### **1.564.1 Available under license :**

MIT License

Copyright (c) 2016 json-iterator

Permission is hereby granted, free of charge, to any person obtaining a copy of this software and associated documentation files (the "Software"), to deal in the Software without restriction, including without limitation the rights to use, copy, modify, merge, publish, distribute, sublicense, and/or sell copies of the Software, and to permit persons to whom the Software is furnished to do so, subject to the following conditions:

The above copyright notice and this permission notice shall be included in all copies or substantial portions of the Software.

THE SOFTWARE IS PROVIDED "AS IS", WITHOUT WARRANTY OF ANY KIND, EXPRESS OR IMPLIED, INCLUDING BUT NOT LIMITED TO THE WARRANTIES OF MERCHANTABILITY, FITNESS FOR A PARTICULAR PURPOSE AND NONINFRINGEMENT. IN NO EVENT SHALL THE AUTHORS OR COPYRIGHT HOLDERS BE LIABLE FOR ANY CLAIM, DAMAGES OR OTHER LIABILITY, WHETHER IN AN ACTION OF CONTRACT, TORT OR OTHERWISE, ARISING FROM, OUT OF OR IN CONNECTION WITH THE SOFTWARE OR THE USE OR OTHER DEALINGS IN THE SOFTWARE.

# **1.565 spf13-cobra 1.2.1**

### **1.565.1 Available under license :**

// Copyright © 2015 Steve Francia <spf@spf13.com>. // // Licensed under the Apache License, Version 2.0 (the "License"); // you may not use this file except in compliance with the License. // You may obtain a copy of the License at // http://www.apache.org/licenses/LICENSE-2.0 // // Unless required by applicable law or agreed to in writing, software // distributed under the License is distributed on an "AS IS" BASIS, // WITHOUT WARRANTIES OR CONDITIONS OF ANY KIND, either express or implied. // See the License for the specific language governing permissions and // limitations under the License. Apache License

 Version 2.0, January 2004 http://www.apache.org/licenses/

#### TERMS AND CONDITIONS FOR USE, REPRODUCTION, AND DISTRIBUTION

#### 1. Definitions.

 "License" shall mean the terms and conditions for use, reproduction, and distribution as defined by Sections 1 through 9 of this document.

 "Licensor" shall mean the copyright owner or entity authorized by the copyright owner that is granting the License.

 "Legal Entity" shall mean the union of the acting entity and all other entities that control, are controlled by, or are under common control with that entity. For the purposes of this definition, "control" means (i) the power, direct or indirect, to cause the direction or management of such entity, whether by contract or otherwise, or (ii) ownership of fifty percent (50%) or more of the outstanding shares, or (iii) beneficial ownership of such entity.

 "You" (or "Your") shall mean an individual or Legal Entity exercising permissions granted by this License.

 "Source" form shall mean the preferred form for making modifications, including but not limited to software source code, documentation

source, and configuration files.

 "Object" form shall mean any form resulting from mechanical transformation or translation of a Source form, including but not limited to compiled object code, generated documentation, and conversions to other media types.

 "Work" shall mean the work of authorship, whether in Source or Object form, made available under the License, as indicated by a copyright notice that is included in or attached to the work (an example is provided in the Appendix below).

 "Derivative Works" shall mean any work, whether in Source or Object form, that is based on (or derived from) the Work and for which the editorial

 revisions, annotations, elaborations, or other modifications represent, as a whole, an original work of authorship. For the purposes of this License, Derivative Works shall not include works that remain separable from, or merely link (or bind by name) to the interfaces of, the Work and Derivative Works thereof.

 "Contribution" shall mean any work of authorship, including the original version of the Work and any modifications or additions to that Work or Derivative Works thereof, that is intentionally submitted to Licensor for inclusion in the Work by the copyright owner or by an individual or Legal Entity authorized to submit on behalf of the copyright owner. For the purposes of this definition, "submitted" means any form of electronic, verbal, or written communication sent to the Licensor or its representatives, including but not limited to communication on electronic mailing lists, source code control systems, and issue tracking systems that are managed by, or on behalf of, the Licensor for the purpose of discussing and improving the Work, but excluding communication that is conspicuously marked or otherwise designated in writing by the copyright owner as "Not a Contribution."

 "Contributor" shall mean Licensor and any individual or Legal Entity on behalf of whom a Contribution has been received by Licensor and subsequently incorporated within the Work.

- 2. Grant of Copyright License. Subject to the terms and conditions of this License, each Contributor hereby grants to You a perpetual, worldwide, non-exclusive, no-charge, royalty-free, irrevocable copyright license to reproduce, prepare Derivative Works of, publicly display, publicly perform, sublicense, and distribute the Work and such Derivative Works in Source or Object form.
- 3. Grant of Patent License. Subject to the terms and conditions of this License,

each Contributor hereby grants to You a perpetual,

 worldwide, non-exclusive, no-charge, royalty-free, irrevocable (except as stated in this section) patent license to make, have made, use, offer to sell, sell, import, and otherwise transfer the Work, where such license applies only to those patent claims licensable by such Contributor that are necessarily infringed by their Contribution(s) alone or by combination of their Contribution(s) with the Work to which such Contribution(s) was submitted. If You institute patent litigation against any entity (including a cross-claim or counterclaim in a lawsuit) alleging that the Work or a Contribution incorporated within the Work constitutes direct or contributory patent infringement, then any patent licenses granted to You under this License for that Work shall terminate as of the date such litigation is filed.

 4. Redistribution. You may reproduce and distribute copies of the

 Work or Derivative Works thereof in any medium, with or without modifications, and in Source or Object form, provided that You meet the following conditions:

- (a) You must give any other recipients of the Work or Derivative Works a copy of this License; and
- (b) You must cause any modified files to carry prominent notices stating that You changed the files; and
- (c) You must retain, in the Source form of any Derivative Works that You distribute, all copyright, patent, trademark, and attribution notices from the Source form of the Work, excluding those notices that do not pertain to any part of the Derivative Works; and
- (d) If the Work includes a "NOTICE" text file as part of its distribution, then any Derivative Works that You distribute must include a readable copy of the attribution notices contained within such NOTICE file, excluding

those notices that do not

 pertain to any part of the Derivative Works, in at least one of the following places: within a NOTICE text file distributed as part of the Derivative Works; within the Source form or documentation, if provided along with the Derivative Works; or, within a display generated by the Derivative Works, if and wherever such third-party notices normally appear. The contents of the NOTICE file are for informational purposes only and do not modify the License. You may add Your own attribution notices within Derivative Works that You distribute, alongside or as an addendum to the NOTICE text from the Work, provided  that such additional attribution notices cannot be construed as modifying the License.

 You may add Your own copyright statement to Your modifications and may provide additional or different license terms and conditions

- for use, reproduction, or distribution of Your modifications, or for any such Derivative Works as a whole, provided Your use, reproduction, and distribution of the Work otherwise complies with the conditions stated in this License.
- 5. Submission of Contributions. Unless You explicitly state otherwise, any Contribution intentionally submitted for inclusion in the Work by You to the Licensor shall be under the terms and conditions of this License, without any additional terms or conditions. Notwithstanding the above, nothing herein shall supersede or modify the terms of any separate license agreement you may have executed with Licensor regarding such Contributions.
- 6. Trademarks. This License does not grant permission to use the trade names, trademarks, service marks, or product names of the Licensor, except as required for reasonable and customary use in describing the origin of the Work and reproducing the content of the NOTICE file.
- 7. Disclaimer of Warranty. Unless required by applicable law or agreed to in writing, Licensor provides the Work (and each Contributor provides its Contributions) on an "AS IS" BASIS, WITHOUT WARRANTIES OR CONDITIONS OF ANY KIND, either express or implied, including, without limitation, any warranties or conditions of TITLE, NON-INFRINGEMENT, MERCHANTABILITY, or FITNESS FOR A PARTICULAR PURPOSE. You are solely responsible for determining the appropriateness of using or redistributing the Work and assume any risks associated with Your exercise of permissions under this License.
- 8. Limitation of Liability. In no event and under no legal theory, whether in tort (including negligence), contract, or otherwise, unless required by applicable law (such as deliberate and grossly negligent acts) or agreed to in writing, shall any Contributor be liable to You for damages, including any direct, indirect, special,

 incidental, or consequential damages of any character arising as a result of this License or out of the use or inability to use the Work (including but not limited to damages for loss of goodwill, work stoppage, computer failure or malfunction, or any and all other commercial damages or losses), even if such Contributor has been advised of the possibility of such damages.

 9. Accepting Warranty or Additional Liability. While redistributing the Work or Derivative Works thereof, You may choose to offer, and charge a fee for, acceptance of support, warranty, indemnity, or other liability obligations and/or rights consistent with this License. However, in accepting such obligations, You may act only on Your own behalf and on Your sole responsibility, not on behalf of any other Contributor, and only if You agree to indemnify, defend, and hold each Contributor harmless for any liability

 incurred by, or claims asserted against, such Contributor by reason of your accepting any such warranty or additional liability.

## **1.566 githubcomgolangprotobuf 1.5.3 1.566.1 Available under license :**

# This source code was written by the Go contributors. # The master list of contributors is in the main Go distribution, # visible at http://tip.golang.org/CONTRIBUTORS. Copyright 2010 The Go Authors. All rights reserved.

Redistribution and use in source and binary forms, with or without modification, are permitted provided that the following conditions are met:

 \* Redistributions of source code must retain the above copyright notice, this list of conditions and the following disclaimer.

 \* Redistributions in binary form must reproduce the above copyright notice, this list of conditions and the following disclaimer in the documentation and/or other materials provided with the distribution.

 \* Neither the name of Google Inc. nor the names of its contributors may be used to endorse or promote products derived from this software without specific prior written permission.

THIS SOFTWARE IS PROVIDED BY THE COPYRIGHT HOLDERS AND CONTRIBUTORS "AS IS" AND ANY EXPRESS OR IMPLIED WARRANTIES, INCLUDING, BUT NOT LIMITED TO, THE IMPLIED WARRANTIES OF MERCHANTABILITY AND FITNESS FOR A PARTICULAR PURPOSE ARE DISCLAIMED. IN NO EVENT SHALL THE COPYRIGHT **OWNER** 

 OR CONTRIBUTORS BE LIABLE FOR ANY DIRECT, INDIRECT, INCIDENTAL, SPECIAL, EXEMPLARY, OR CONSEQUENTIAL DAMAGES (INCLUDING, BUT NOT LIMITED TO, PROCUREMENT OF SUBSTITUTE GOODS OR SERVICES; LOSS OF USE, DATA, OR PROFITS; OR BUSINESS INTERRUPTION) HOWEVER CAUSED AND ON ANY THEORY OF LIABILITY, WHETHER IN CONTRACT, STRICT LIABILITY, OR TORT (INCLUDING NEGLIGENCE OR OTHERWISE) ARISING IN ANY WAY OUT OF THE USE OF THIS SOFTWARE, EVEN IF ADVISED OF THE POSSIBILITY OF SUCH DAMAGE.

# **1.567 copystructure 1.2.0**

## **1.567.1 Available under license :**

The MIT License (MIT)

Copyright (c) 2014 Mitchell Hashimoto

Permission is hereby granted, free of charge, to any person obtaining a copy of this software and associated documentation files (the "Software"), to deal in the Software without restriction, including without limitation the rights to use, copy, modify, merge, publish, distribute, sublicense, and/or sell copies of the Software, and to permit persons to whom the Software is furnished to do so, subject to the following conditions:

The above copyright notice and this permission notice shall be included in all copies or substantial portions of the Software.

THE SOFTWARE IS PROVIDED "AS IS", WITHOUT WARRANTY OF ANY KIND, EXPRESS OR IMPLIED, INCLUDING BUT NOT LIMITED TO THE WARRANTIES OF MERCHANTABILITY, FITNESS FOR A PARTICULAR PURPOSE AND NONINFRINGEMENT. IN NO EVENT SHALL THE AUTHORS OR COPYRIGHT HOLDERS BE LIABLE FOR ANY CLAIM, DAMAGES OR OTHER LIABILITY, WHETHER IN AN ACTION OF CONTRACT, TORT OR OTHERWISE, ARISING FROM, **OUT** 

 OF OR IN CONNECTION WITH THE SOFTWARE OR THE USE OR OTHER DEALINGS IN THE SOFTWARE.

# **1.568 servlet-api 3.1.0**

## **1.568.1 Available under license :**

COMMON DEVELOPMENT AND DISTRIBUTION LICENSE (CDDL) Version 1.0

1. Definitions.

1.1. Contributor. means each individual or entity that creates or contributes to the creation of Modifications.

 1.2. Contributor Version. means the combination of the Original Software, prior Modifications used by a Contributor (if any), and the Modifications made by that particular Contributor.

 1.3. Covered Software. means (a) the Original Software, or (b) Modifications, or (c) the combination of files containing Original Software with files containing Modifications, in each case including portions thereof.

1.4. Executable. means the Covered Software in any form other than Source Code.

 1.5. Initial Developer. means the individual or entity that first makes Original Software available under this License.

 1.6. Larger Work. means a work which combines Covered Software or portions thereof with code not governed by the terms of this License.

1.7. License. means this document.

#### 1.8.

 Licensable. means having the right to grant, to the maximum extent possible, whether at the time of the initial grant or subsequently acquired, any and all of the rights conveyed herein.

1.9. Modifications. means the Source Code and Executable form of any of the following:

 A. Any file that results from an addition to, deletion from or modification of the contents of a file containing Original Software or previous Modifications;

B. Any new file that contains any part of the Original Software or previous Modification; or

C. Any new file that is contributed or otherwise made available under the terms of this License.

 1.10. Original Software. means the Source Code and Executable form of computer software code that is originally released under this License.

 1.11. Patent Claims. means any patent claim(s), now owned or hereafter acquired, including without limitation, method, process, and apparatus claims, in any patent Licensable by grantor.

#### 1.12.

 Source Code. means (a) the common form of computer software code in which modifications are made and (b) associated documentation included in or with such code.

 1.13. You. (or .Your.) means an individual or a legal entity exercising rights under, and complying with all of the terms of, this License. For legal entities, .You. includes any entity which controls, is controlled by, or is under common control with You. For purposes of this definition, .control. means (a) the power, direct or indirect, to cause the direction or management of such entity, whether by contract or otherwise, or (b) ownership of more than fifty percent (50%) of the outstanding shares or beneficial ownership of such entity.

2. License Grants.

2.1. The Initial Developer Grant.

 Conditioned upon Your compliance with Section 3.1 below and subject to third party intellectual property claims, the Initial Developer hereby grants You a world-wide, royalty-free, non-exclusive license:

#### (a) under

 intellectual property rights (other than patent or trademark) Licensable by Initial Developer, to use, reproduce, modify, display, perform, sublicense and distribute the Original Software (or portions thereof), with or without Modifications, and/or as part of a Larger Work; and

(b) under Patent Claims infringed by the making, using or selling of Original Software, to make, have made,

use, practice, sell, and offer for sale, and/or otherwise dispose of the Original Software (or portions thereof).

 (c) The licenses granted in Sections 2.1(a) and (b) are effective on the date Initial Developer first distributes or otherwise makes the Original Software available to a third party under the terms of this License.

 (d) Notwithstanding Section 2.1(b) above, no patent license is granted: (1) for code that You delete from the Original Software, or (2) for infringements caused by: (i) the modification of the Original Software, or (ii) the combination of the Original Software with other software or devices.

2.2. Contributor Grant.

 Conditioned upon Your compliance with Section 3.1 below and subject to third party intellectual property claims, each Contributor hereby grants You a world-wide, royalty-free, non-exclusive license:

 (a) under intellectual property rights (other than patent or trademark) Licensable by Contributor to use, reproduce, modify, display, perform, sublicense and distribute the Modifications created by such Contributor (or portions thereof), either on an unmodified basis, with other Modifications, as Covered Software and/or as part of a Larger Work; and

 (b) under Patent Claims infringed by the making, using, or selling of Modifications made by that Contributor either alone and/or in combination with its Contributor Version (or portions of such combination), to make, use, sell, offer for sale, have made, and/or otherwise dispose of: (1) Modifications made by that Contributor (or portions thereof); and (2) the

 combination of Modifications made by that Contributor with its Contributor Version (or portions of such combination).

 (c) The licenses granted in Sections 2.2(a) and 2.2(b) are effective on the date Contributor first distributes or otherwise makes the Modifications available to a third party.

 (d) Notwithstanding Section 2.2(b) above, no patent license is granted: (1) for any code that Contributor has deleted from the Contributor Version; (2) for infringements caused by: (i) third party modifications of Contributor Version, or (ii) the combination of Modifications made by that Contributor with other software (except as part of the Contributor Version) or other devices; or (3) under Patent Claims infringed by Covered Software in the absence of Modifications made by that Contributor.

3. Distribution Obligations.

3.1. Availability of Source Code.

 Any Covered Software that You distribute or otherwise make available in Executable form must also be made available

 in Source Code form and that Source Code form must be distributed only under the terms of this License. You must include a copy of this License with every copy of the Source Code form of the Covered Software You distribute or otherwise make available. You must inform recipients of any such Covered Software in Executable form as to how they can obtain such Covered Software in Source Code form in a reasonable manner on or through a medium customarily used for software exchange.

3.2. Modifications.

 The Modifications that You create or to which You contribute are governed by the terms of this License. You represent that You believe Your Modifications are Your original creation(s) and/or You have sufficient rights to grant the rights conveyed by this License.

#### 3.3. Required Notices.

 You must include a notice in each of Your Modifications that identifies You as the Contributor of the Modification. You may not remove or alter any copyright, patent or trademark notices contained within the Covered Software, or any notices of licensing or any descriptive text giving attribution to any Contributor or the Initial Developer.

#### 3.4. Application of Additional Terms.

 You may not offer or impose any terms on any Covered Software in Source Code form that alters or restricts the applicable version of this License or the recipients. rights hereunder. You may choose to offer, and to charge a fee for, warranty, support, indemnity or liability obligations to one or more recipients of Covered Software. However, you may do so only on Your own behalf, and not on behalf of the Initial Developer or any Contributor. You must make it absolutely clear that any such warranty, support, indemnity or liability obligation is offered by You alone, and You hereby agree to indemnify the Initial Developer and every Contributor for any liability incurred by the Initial Developer or such Contributor as a result of warranty, support, indemnity or liability terms You offer.

#### 3.5. Distribution of Executable Versions.

 You may distribute the Executable form of the Covered Software under the terms of this License or under the terms of a license of Your choice, which may contain terms different from this License, provided that You are in compliance with the terms of this License and that the license for the Executable form does not attempt to limit or alter the recipient.s rights in the Source Code form from the rights set forth in this License. If You distribute the Covered Software in Executable form under a different license, You must make it absolutely clear that any terms which differ from this License are offered by You alone, not by the Initial Developer or Contributor. You hereby agree to indemnify the Initial Developer and every Contributor for any liability incurred by the Initial Developer or such Contributor as a result of any such terms You offer.

#### 3.6. Larger Works.

You may create a Larger Work by combining Covered

 Software with other code not governed by the terms of this License and distribute the Larger Work as a single product. In such a case, You must make sure the requirements of this License are fulfilled for the Covered Software.

#### 4. Versions of the License.

#### 4.1. New Versions.

 Sun Microsystems, Inc. is the initial license steward and may publish revised and/or new versions of this License from time to time. Each version will be given a distinguishing version number. Except as provided in Section 4.3, no one other than the license steward has the right to modify this License.

#### 4.2. Effect of New Versions.

 You may always continue to use, distribute or otherwise make the Covered Software available under the terms of the version of the License under which You originally received the Covered Software. If the Initial Developer includes a notice in the Original Software prohibiting it from being distributed or otherwise made available under any subsequent version of the

 License, You must distribute and make the Covered Software available under the terms of the version of the License under which You originally received the Covered Software. Otherwise, You may also choose to use, distribute or otherwise make the Covered Software available under the terms of any subsequent version of the License published by the license steward.

#### 4.3. Modified Versions.

 When You are an Initial Developer and You want to create a new license for Your Original Software, You may create and use a modified version of this License if You: (a) rename the license and remove any references to the name of the license steward (except to note that the license differs from this License); and (b) otherwise make it clear that the license contains terms which differ from this License.

#### 5. DISCLAIMER OF WARRANTY.

#### COVERED SOFTWARE IS PROVIDED UNDER THIS LICENSE ON AN .AS IS. BASIS, WITHOUT WARRANTY OF ANY KIND, EITHER EXPRESSED OR IMPLIED, INCLUDING, WITHOUT LIMITATION, WARRANTIES

 THAT THE COVERED SOFTWARE IS FREE OF DEFECTS, MERCHANTABLE, FIT FOR A PARTICULAR PURPOSE OR NON-INFRINGING. THE ENTIRE RISK AS TO THE QUALITY AND PERFORMANCE OF THE COVERED SOFTWARE IS WITH YOU. SHOULD ANY COVERED SOFTWARE PROVE DEFECTIVE IN ANY RESPECT, YOU (NOT THE INITIAL DEVELOPER OR ANY OTHER CONTRIBUTOR) ASSUME THE COST OF ANY NECESSARY SERVICING, REPAIR OR CORRECTION. THIS DISCLAIMER OF WARRANTY CONSTITUTES AN ESSENTIAL PART OF THIS LICENSE. NO USE OF ANY COVERED SOFTWARE IS AUTHORIZED HEREUNDER EXCEPT UNDER THIS DISCLAIMER.

#### 6. TERMINATION.

 6.1. This License and the rights granted hereunder will terminate automatically if You fail to comply with terms herein and fail to cure such breach within 30 days of becoming aware of the breach. Provisions which, by their nature, must remain in effect beyond the termination of this License shall survive.

 6.2. If You assert a patent infringement claim (excluding declaratory judgment actions) against Initial Developer or a Contributor (the Initial Developer or Contributor against whom You assert such claim is referred to as .Participant.) alleging that the Participant Software (meaning the Contributor Version where the Participant is a Contributor or the Original Software where the Participant is the Initial Developer) directly or indirectly infringes any patent, then any and all rights granted directly or indirectly to You by such Participant, the Initial Developer (if the Initial Developer is not the Participant) and all Contributors under Sections 2.1 and/or 2.2 of this License shall, upon 60 days notice from Participant terminate prospectively and automatically at the expiration of such 60 day notice period, unless if within such 60 day period You withdraw Your claim with respect to the Participant Software against such Participant either unilaterally or pursuant to a written agreement with Participant.

 6.3. In the event of termination under Sections 6.1 or 6.2 above, all end user licenses that have been validly granted by You or any distributor hereunder prior to termination (excluding licenses granted to You by any distributor) shall survive termination.

#### 7. LIMITATION OF LIABILITY.

#### UNDER NO CIRCUMSTANCES AND UNDER NO LEGAL THEORY, WHETHER TORT (INCLUDING NEGLIGENCE), CONTRACT, OR OTHERWISE, SHALL YOU, THE INITIAL DEVELOPER, ANY OTHER

CONTRIBUTOR, OR ANY DISTRIBUTOR OF COVERED SOFTWARE, OR ANY SUPPLIER OF ANY OF SUCH PARTIES, BE LIABLE TO ANY PERSON FOR ANY INDIRECT, SPECIAL, INCIDENTAL, OR CONSEQUENTIAL DAMAGES OF ANY CHARACTER INCLUDING, WITHOUT LIMITATION, DAMAGES FOR LOST PROFITS, LOSS OF GOODWILL, WORK STOPPAGE, COMPUTER FAILURE OR MALFUNCTION, OR ANY AND ALL OTHER COMMERCIAL DAMAGES OR LOSSES, EVEN IF SUCH PARTY SHALL HAVE BEEN INFORMED OF THE POSSIBILITY OF SUCH DAMAGES. THIS LIMITATION OF LIABILITY SHALL NOT APPLY TO LIABILITY FOR DEATH OR PERSONAL INJURY RESULTING FROM SUCH PARTY.S NEGLIGENCE TO THE EXTENT APPLICABLE LAW PROHIBITS SUCH LIMITATION. SOME JURISDICTIONS

 DO NOT ALLOW THE EXCLUSION OR LIMITATION OF INCIDENTAL OR CONSEQUENTIAL DAMAGES, SO THIS EXCLUSION AND LIMITATION MAY NOT APPLY TO YOU.

#### 8. U.S. GOVERNMENT END USERS.

 The Covered Software is a .commercial item,. as that term is defined in 48 C.F.R. 2.101 (Oct. 1995), consisting of .commercial computer software. (as that term is defined at 48 C.F.R. ? 252.227-7014(a)(1)) and .commercial computer software documentation. as such terms are used in 48 C.F.R. 12.212 (Sept. 1995). Consistent with 48 C.F.R. 12.212 and 48 C.F.R. 227.7202-1 through 227.7202-4 (June 1995), all U.S. Government End Users acquire Covered Software with only those rights set forth herein. This U.S. Government Rights clause is in lieu of, and supersedes, any other FAR, DFAR, or other clause or provision that addresses Government rights in computer software under this License.

#### 9. MISCELLANEOUS.

 This License represents the complete agreement concerning subject matter hereof. If any provision of this License is held to be unenforceable, such provision shall be reformed only to the extent necessary to make it enforceable. This License shall be governed by the law of the jurisdiction specified in a notice contained within the Original Software (except to the extent applicable law, if any, provides otherwise), excluding such jurisdiction.s conflict-of-law provisions. Any litigation relating to this License shall be subject to the jurisdiction of the courts located in the jurisdiction and venue specified in a notice contained within the Original Software, with the losing party responsible for costs, including, without limitation, court costs and reasonable attorneys. fees and expenses. The application of the United Nations Convention on Contracts for the International Sale of Goods is expressly excluded. Any law or regulation which provides that the language of a contract shall be construed against the drafter shall not apply to this License. You agree that You alone are responsible for

 compliance with the United States export administration regulations (and the export control laws and regulation of any other countries) when You use, distribute or otherwise make available any Covered Software.

#### 10. RESPONSIBILITY FOR CLAIMS.

 As between Initial Developer and the Contributors, each party is responsible for claims and damages arising, directly or indirectly, out of its utilization of rights under this License and You agree to work with Initial Developer and Contributors to distribute such responsibility on an equitable basis. Nothing herein is intended or shall be deemed to constitute any admission of liability.

#### NOTICE PURSUANT TO SECTION 9 OF THE COMMON DEVELOPMENT AND DISTRIBUTION LICENSE (CDDL)

The code released under the CDDL shall be governed by the laws of the State of California (excluding conflict-of-

law provisions). Any litigation relating to this License shall be subject to the jurisdiction of the Federal Courts of the Northern District of California

and the state courts of the State of California, with venue lying in Santa Clara County, California.

The GNU General Public License (GPL) Version 2, June 1991

Copyright (C) 1989, 1991 Free Software Foundation, Inc. 59 Temple Place, Suite 330, Boston, MA 02111-1307 USA

Everyone is permitted to copy and distribute verbatim copies of this license document, but changing it is not allowed.

#### Preamble

The licenses for most software are designed to take away your freedom to share and change it. By contrast, the GNU General Public License is intended to guarantee your freedom to share and change free software--to make sure the software is free for all its users. This General Public License applies to most of the Free Software Foundation's software and to any other program whose authors commit to using it. (Some other Free Software Foundation software is covered by the GNU Library General Public License instead.) You can apply it to your programs, too.

#### When we speak of free software,

 we are referring to freedom, not price. Our General Public Licenses are designed to make sure that you have the freedom to distribute copies of free software (and charge for this service if you wish), that you receive source code or can get it if you want it, that you can change the software or use pieces of it in new free programs; and that you know you can do these things.

To protect your rights, we need to make restrictions that forbid anyone to deny you these rights or to ask you to surrender the rights. These restrictions translate to certain responsibilities for you if you distribute copies of the software, or if you modify it.

For example, if you distribute copies of such a program, whether gratis or for a fee, you must give the recipients all the rights that you have. You must make sure that they, too, receive or can get the source code. And you must show them these terms so they know their rights.

We protect your rights with two steps: (1) copyright the software, and (2) offer you this license which gives you legal permission to copy, distribute and/or modify the software.

Also, for each author's protection and ours, we want to make certain that everyone understands that there is no warranty for this free software. If the software is modified by someone else and passed on, we want its recipients to know that what they have is not the original, so that any problems introduced by others will not reflect on the original authors' reputations.

Finally, any free program is threatened constantly by software patents. We wish to avoid the danger that redistributors of a free program will individually obtain patent licenses, in effect making the program proprietary. To prevent this, we have made it clear that any patent must be licensed for everyone's free use or not licensed at all.

#### TERMS AND CONDITIONS FOR COPYING, DISTRIBUTION AND MODIFICATION

#### 0. This License applies to any

 program or other work which contains a notice placed by the copyright holder saying it may be distributed under the terms of this General Public License. The "Program", below, refers to any such program or work, and a "work based on the Program" means either the Program or any derivative work under copyright law: that is to say, a work containing the Program or a portion of it, either verbatim or with modifications and/or translated into another language. (Hereinafter, translation is included without limitation in the term "modification".) Each licensee is addressed as "you".

Activities other than copying, distribution and modification are not covered by this License; they are outside its scope. The act of running the Program is not restricted, and the output from the Program is covered only if its contents constitute a work based on the Program (independent of having been made by running the Program). Whether that is true depends on what the Program does.

#### 1. You may copy and distribute

 verbatim copies of the Program's source code as you receive it, in any medium, provided that you conspicuously and appropriately publish on each copy an appropriate copyright notice and disclaimer of warranty; keep intact all the notices that refer to this License and to the absence of any warranty; and give any other recipients of the Program a copy of this License along with the Program.

You may charge a fee for the physical act of transferring a copy, and you may at your option offer warranty protection in exchange for a fee.

2. You may modify your copy or copies of the Program or any portion of it, thus forming a work based on the Program, and copy and distribute such modifications or work under the terms of Section 1 above, provided that you also meet all of these conditions:

 a) You must cause the modified files to carry prominent notices stating that you changed the files and the date of any change.

 b) You must cause any work that you distribute or publish, that in whole or in part contains or is derived from the Program or any part thereof, to be licensed as a whole at no charge to all third parties under the terms of this License.

 c) If the modified program normally reads commands interactively when run, you must cause it, when started running for such interactive use in the most ordinary way, to print or display an announcement including an appropriate copyright notice and a notice that there is no warranty (or else, saying that you provide a warranty) and that users may redistribute the program under these conditions, and telling the user how to view a copy of this License. (Exception: if the Program itself is interactive but does not normally print such an announcement, your work based on the Program is not required to print an announcement.)

These requirements apply to the modified work as a whole. If identifiable sections of that work are not derived from the Program, and can be reasonably considered independent and separate works

 in themselves, then this License, and its terms, do not apply to those sections when you distribute them as separate works. But when you distribute the same sections as part of a whole which is a work based on the Program, the distribution of the whole must be on the terms of this License, whose permissions for other licensees extend to the entire whole, and thus to each and every part regardless of who wrote it.

Thus, it is not the intent of this section to claim rights or contest your rights to work written entirely by you; rather, the intent is to exercise the right to control the distribution of derivative or collective works based on the Program.

In addition, mere aggregation of another work not based on the Program with the Program (or with a work based on the Program) on a volume of a storage or distribution medium does not bring the other work under the scope of this License.

3. You may copy and distribute the Program (or a work based on it, under Section 2) in object code or executable form under the terms of Sections 1 and 2 above provided that you also do one of the following:

 a) Accompany it with the complete corresponding machine-readable source code, which must be distributed under the terms of Sections 1 and 2 above on a medium customarily used for software interchange; or,

 b) Accompany it with a written offer, valid for at least three years, to give any third party, for a charge no more than your cost of physically performing source distribution, a complete machine-readable copy of the corresponding source code, to be distributed under the terms of Sections 1 and 2 above on a medium customarily used for software interchange; or,

 c) Accompany it with the information you received as to the offer to distribute corresponding source code. (This alternative is allowed only for noncommercial distribution and only if you received the program in object code or executable form with such an offer, in accord with Subsection b above.)

The source code

 for a work means the preferred form of the work for making modifications to it. For an executable work, complete source code means all the source code for all modules it contains, plus any associated interface definition files, plus the scripts used to control compilation and installation of the executable. However, as a special exception, the source code distributed need not include anything that is normally distributed (in either source or binary form) with the major components (compiler, kernel, and so on) of the operating system on which the executable runs, unless that component itself accompanies the executable.

If distribution of executable or object code is made by offering access to copy from a designated place, then offering equivalent access to copy the source code from the same place counts as distribution of the source code, even though third parties are not compelled to copy the source along with the object code.

#### 4. You may not copy, modify, sublicense, or distribute

 the Program except as expressly provided under this License. Any attempt otherwise to copy, modify, sublicense or distribute the Program is void, and will automatically terminate your rights under this License. However, parties who have received copies, or rights, from you under this License will not have their licenses terminated so long as such parties remain in full compliance.

5. You are not required to accept this License, since you have not signed it. However, nothing else grants you permission to modify or distribute the Program or its derivative works. These actions are prohibited by law if you do not accept this License. Therefore, by modifying or distributing the Program (or any work based on the Program),

you indicate your acceptance of this License to do so, and all its terms and conditions for copying, distributing or modifying the Program or works based on it.

6. Each time you redistribute the Program (or any work based on the Program), the recipient automatically receives a license from the original licensor to copy, distribute or modify the Program subject to these terms and conditions. You may not impose any further restrictions on the recipients' exercise of the rights granted herein. You are not responsible for enforcing compliance by third parties to this License.

7. If, as a consequence of a court judgment or allegation of patent infringement or for any other reason (not limited to patent issues), conditions are imposed on you (whether by court order, agreement or otherwise) that contradict the conditions of this License, they do not excuse you from the conditions of this License. If you cannot distribute so as to satisfy simultaneously your obligations under this License and any other pertinent obligations, then as a consequence you may not distribute the Program at all. For example, if a patent license would not permit royaltyfree redistribution of the Program by all those who receive copies directly or indirectly through you, then the only way you could satisfy both it and this License would be to refrain entirely from distribution of the Program.

If any portion of this section is held invalid or unenforceable under any particular circumstance, the balance of the section is intended to apply and the section as a whole is intended to apply in other circumstances.

It is not the purpose of this section to induce you to infringe any patents or other property right claims or to contest validity of any such claims; this section has the sole purpose of protecting the integrity of the free software distribution system, which is implemented by public license practices. Many people have made generous contributions to the wide range of software distributed through that system in reliance on consistent application of that system; it is up to the author/donor to decide if he or she is willing to distribute software through any other system and a licensee cannot impose that choice.

This section is intended to make thoroughly clear what is believed to be a consequence of the rest of this License.

8. If the distribution and/or use of the Program is restricted in certain countries either by patents or by copyrighted interfaces, the original copyright holder who places the Program under this License may add an explicit geographical distribution limitation excluding those countries, so that distribution is permitted only in or among countries not thus excluded. In such case, this License incorporates the limitation as if written in the body of this License.

9. The Free Software Foundation may publish revised and/or new versions of the General Public License from time to time. Such new versions will be similar in spirit to the present version, but may differ in detail to address new problems or concerns.

Each version is given a distinguishing version number. If the Program specifies a version number of this License which applies to it and "any later version", you have the option of following the terms and conditions either of that version or of any later version published by the Free Software Foundation. If the Program does not specify a version number of this License, you may choose any version ever published by the Free Software Foundation.

10. If you wish to incorporate parts of the Program into other free programs whose distribution conditions are different, write to the author to ask for permission. For software which is copyrighted by the Free Software Foundation, write to the Free Software Foundation; we sometimes make exceptions for this. Our decision will be guided by the two goals of preserving the free status of all derivatives of our free software and of promoting the sharing and reuse of software generally.

#### NO WARRANTY

11. BECAUSE THE PROGRAM IS LICENSED FREE OF CHARGE, THERE IS NO WARRANTY FOR THE PROGRAM, TO THE EXTENT PERMITTED BY APPLICABLE LAW. EXCEPT WHEN OTHERWISE STATED IN WRITING THE COPYRIGHT HOLDERS AND/OR OTHER PARTIES PROVIDE THE PROGRAM "AS IS" WITHOUT WARRANTY

 OF ANY KIND, EITHER EXPRESSED OR IMPLIED, INCLUDING, BUT NOT LIMITED TO, THE IMPLIED WARRANTIES OF MERCHANTABILITY AND FITNESS FOR A PARTICULAR PURPOSE. THE ENTIRE RISK AS TO THE QUALITY AND PERFORMANCE OF THE PROGRAM IS WITH YOU. SHOULD THE PROGRAM PROVE DEFECTIVE, YOU ASSUME THE COST OF ALL NECESSARY SERVICING, REPAIR OR CORRECTION.

12. IN NO EVENT UNLESS REQUIRED BY APPLICABLE LAW OR AGREED TO IN WRITING WILL ANY COPYRIGHT HOLDER, OR ANY OTHER PARTY WHO MAY MODIFY AND/OR REDISTRIBUTE THE PROGRAM AS PERMITTED ABOVE, BE LIABLE TO YOU FOR DAMAGES, INCLUDING ANY GENERAL, SPECIAL, INCIDENTAL OR CONSEQUENTIAL DAMAGES ARISING OUT OF THE USE OR INABILITY TO USE THE PROGRAM (INCLUDING BUT NOT LIMITED TO LOSS OF DATA OR DATA BEING RENDERED INACCURATE OR LOSSES SUSTAINED BY YOU OR THIRD PARTIES OR A FAILURE OF THE PROGRAM TO OPERATE WITH ANY OTHER PROGRAMS), EVEN IF SUCH HOLDER OR OTHER PARTY HAS BEEN ADVISED OF THE POSSIBILITY OF SUCH DAMAGES.

#### END OF TERMS AND CONDITIONS

How to Apply These Terms to Your New Programs

If you develop a new program, and you want it to be of the greatest possible use to the public, the best way to achieve this is to make it free software which everyone can redistribute and change under these terms.

To do so, attach the following notices to the program. It is safest to attach them to the start of each source file to most effectively convey the exclusion of warranty; and each file should have at least the "copyright" line and a pointer to where the full notice is found.

One line to give the program's name and a brief idea of what it does.

#### Copyright (C)

 This program is free software; you can redistribute it and/or modify it under the terms of the GNU General Public License as published by the Free Software Foundation; either version 2 of the License, or (at your option) any later version.

 This program is distributed in the hope that it will be useful, but WITHOUT ANY WARRANTY; without even the implied warranty of MERCHANTABILITY

 You should have received a copy of the GNU General Public License along with this program; if not, write to the Free Software Foundation, Inc., 59 Temple Place, Suite 330, Boston, MA 02111-1307 USA

Also add information on how to contact you by electronic and paper mail.

If the program is interactive, make it output a short notice like this when it starts in an interactive mode:

Gnomovision version 69, Copyright (C) year name of author

 Gnomovision comes with ABSOLUTELY NO WARRANTY; for details type `show w'. This is free software, and you are welcome to redistribute it under certain conditions; type `show c' for details.

The hypothetical commands `show w' and `show c' should show the appropriate parts of the General Public License. Of course, the commands you use may be called something other than `show w' and `show c'; they could even be mouse-clicks or menu items--whatever suits your program.

You should also get your employer (if you work as a programmer) or your school, if any, to sign a "copyright disclaimer" for the program, if necessary. Here is a sample; alter the names:

 Yoyodyne, Inc., hereby disclaims all copyright interest in the program `Gnomovision' (which makes passes at compilers) written by James Hacker.

 signature of Ty Coon, 1 April 1989 Ty Coon, President of Vice

This General Public License does not permit incorporating your program into proprietary programs. If your program is a subroutine library, you may consider it more useful to permit linking proprietary applications with the library. If this is what you want to do, use the GNU Library General Public License instead of this License.

#### "CLASSPATH" EXCEPTION TO THE GPL VERSION 2

Certain source files distributed by Sun Microsystems, Inc. are subject to the following clarification and special exception to the GPL Version 2, but only where Sun has expressly included in the particular source file's header the words

"Sun designates this particular file as subject to the "Classpath" exception as provided by Sun in the License file that accompanied this code."

Linking this library statically or dynamically with other modules is making a combined work based on this library. Thus, the terms and conditions of the GNU General Public License Version 2 cover the whole combination.

As a special exception, the copyright holders of this library give you permission to link this library with independent modules to produce an executable, regardless of the license terms of these independent modules, and to copy and distribute the resulting executable under terms of your choice, provided that you also meet, for each linked independent module, the terms and conditions of the license of that module.? An independent module is a module

which is not derived from or based on this library.? If you modify this library, you may extend this exception to your version of the library, but

you are not obligated to do so.? If you do not wish to do so, delete this exception statement from your version.

# **1.569 postcss-selector-parser 6.0.13**

## **1.569.1 Available under license :**

Copyright (c) Ben Briggs <beneb.info@gmail.com> (http://beneb.info)

Permission is hereby granted, free of charge, to any person obtaining a copy of this software and associated documentation files (the "Software"), to deal in the Software without restriction, including without limitation the rights to use, copy, modify, merge, publish, distribute, sublicense, and/or sell copies of the Software, and to permit persons to whom the Software is furnished to do so, subject to the following conditions:

The above copyright notice and this permission notice shall be included in all copies or substantial portions of the Software.

THE SOFTWARE IS PROVIDED "AS IS", WITHOUT WARRANTY OF ANY KIND, EXPRESS OR IMPLIED, INCLUDING BUT NOT LIMITED TO THE WARRANTIES OF MERCHANTABILITY, FITNESS FOR A PARTICULAR PURPOSE AND NONINFRINGEMENT. IN NO EVENT SHALL THE AUTHORS OR COPYRIGHT HOLDERS BE LIABLE FOR ANY CLAIM, DAMAGES OR OTHER LIABILITY, WHETHER IN AN ACTION OF CONTRACT, TORT OR OTHERWISE, ARISING **FROM** 

 OUT OF OR IN CONNECTION WITH THE SOFTWARE OR THE USE OR OTHER DEALINGS IN THE SOFTWARE.

# **1.570 servlet-api 4.0.3**

### **1.570.1 Available under license :**

No license file was found, but licenses were detected in source scan.

- # Copyright (c) 1997-2018 Oracle and/or its affiliates. All rights reserved.
- # Licensed under the Apache License, Version 2.0 (the "License");
- # you may not use this file except in compliance with the License.
- # You may obtain a copy of the License at
- # http://www.apache.org/licenses/LICENSE-2.0
- # distributed under the License is distributed on an "AS IS" BASIS,

Found in path(s):

\* /opt/cola/permits/1682446580\_1685426736.274159/0/jakarta-servlet-api-4-0-3 jar/javax/servlet/http/LocalStrings\_fr.properties

\* /opt/cola/permits/1682446580\_1685426736.274159/0/jakarta-servlet-api-4-0-3 jar/javax/servlet/LocalStrings\_ja.properties

\* /opt/cola/permits/1682446580\_1685426736.274159/0/jakarta-servlet-api-4-0-3 jar/javax/servlet/http/LocalStrings.properties

\* /opt/cola/permits/1682446580\_1685426736.274159/0/jakarta-servlet-api-4-0-3 jar/javax/servlet/LocalStrings\_fr.properties

\* /opt/cola/permits/1682446580\_1685426736.274159/0/jakarta-servlet-api-4-0-3 jar/javax/servlet/LocalStrings.properties

 /opt/cola/permits/1682446580\_1685426736.274159/0/jakarta-servlet-api-4-0-3 jar/javax/servlet/http/LocalStrings\_es.properties

\* /opt/cola/permits/1682446580\_1685426736.274159/0/jakarta-servlet-api-4-0-3 jar/javax/servlet/http/LocalStrings\_ja.properties

No license file was found, but licenses were detected in source scan.

 $\lt!$ !--

\*

Copyright (c) 2009, 2018 Oracle and/or its affiliates. All rights reserved.

 This program and the accompanying materials are made available under the terms of the Eclipse Public License v. 2.0, which is available at http://www.eclipse.org/legal/epl-2.0.

 This Source Code may also be made available under the following Secondary Licenses when the conditions for such availability set forth in the Eclipse Public License v. 2.0 are satisfied: GNU General Public License, version 2 with the GNU Classpath Exception, which is available at https://www.gnu.org/software/classpath/license.html.

SPDX-License-Identifier: EPL-2.0 OR GPL-2.0 WITH Classpath-exception-2.0

-->

Found in path(s):

\* /opt/cola/permits/1682446580\_1685426736.274159/0/jakarta-servlet-api-4-0-3 jar/javax/servlet/descriptor/package.html No license file was found, but licenses were detected in source scan.

 $\lt!$ !--

Copyright (c) 1997, 2018 Oracle and/or its affiliates. All rights reserved.

 This program and the accompanying materials are made available under the terms of the Eclipse Public License v. 2.0, which is available at http://www.eclipse.org/legal/epl-2.0.

 This Source Code may also be made available under the following Secondary Licenses when the conditions for such availability set forth in the

 Eclipse Public License v. 2.0 are satisfied: GNU General Public License, version 2 with the GNU Classpath Exception, which is available at https://www.gnu.org/software/classpath/license.html.

#### SPDX-License-Identifier: EPL-2.0 OR GPL-2.0 WITH Classpath-exception-2.0

#### -->

#### <![CDATA[

Comments to: <a href="mailto:servlet-dev@eclipse.org">servlet-dev@eclipse.org</a>.<br> Copyright © 2019 Eclipse Foundation. All rights reserved.<br/> >> Use is subject to <a href="{@docRoot}/doc-files/speclicense.html" target="\_top">license terms</a>.]]>

Found in path(s):

\* /opt/cola/permits/1682446580\_1685426736.274159/0/jakarta-servlet-api-4-0-3-jar/META-INF/maven/jakarta.servlet/jakarta.servlet-api/pom.xml No license file was found, but licenses were detected in source scan.

 $\lt!$ !--

Copyright (c) 2008, 2018 Oracle and/or its affiliates. All rights reserved.

 This program and the accompanying materials are made available under the terms of the Eclipse Public License v. 2.0, which is available at http://www.eclipse.org/legal/epl-2.0.

 This Source Code may also be made available under the following Secondary Licenses when the conditions for such availability set forth in the Eclipse Public License v. 2.0 are satisfied: GNU General Public License, version 2 with the GNU Classpath Exception, which is available at https://www.gnu.org/software/classpath/license.html.

SPDX-License-Identifier: EPL-2.0 OR GPL-2.0 WITH Classpath-exception-2.0

-->

Found in path(s):

\* /opt/cola/permits/1682446580\_1685426736.274159/0/jakarta-servlet-api-4-0-3 jar/javax/servlet/annotation/package.html No license file was found, but licenses were detected in source scan.

/opt/cola/permits/1682446580\_1685426736.274159/0/jakarta-servlet-api-4-0-3 jar/javax/servlet/annotation/ServletSecurity\$TransportGuarantee.class: binary file matches

Found in path(s):

\* /bin/grep

No license file was found, but licenses were detected in source scan.

Manifest-Version: 1.0 Bundle-License: http://www.eclipse.org/legal/epl-2.0, https://www.gnu. org/software/classpath/license.html Bundle-SymbolicName: jakarta.servlet-api Archiver-Version: Plexus Archiver Built-By: default Bnd-LastModified: 1566398855350 Implementation-Vendor-Id: org.eclipse Bundle-DocURL: https://www.eclipse.org Import-Package: javax.servlet,javax.servlet.annotation,javax.servlet.d escriptor Require-Capability: osgi.ee;filter:="(&(osgi.ee=JavaSE)(version=1.8))" Export-Package: javax.servlet;uses:="javax.servlet.annotation,javax.se rvlet.descriptor";version="4.0.0",javax.servlet.annotation;uses:="jav ax.servlet";version="4.0.0",javax.servlet.descriptor;version="4.0.0", javax.servlet.http;uses:="javax.servlet";version="4.0.0" Bundle-Name: Jakarta Servlet Extension-Name: javax.servlet Bundle-Description: Jakarta Servlet 4.0 Automatic-Module-Name: java.servlet Implementation-Version: 4.0.3 Bundle-ManifestVersion: 2 Specification-Vendor: Eclipse Foundation Bundle-Vendor: Eclipse Foundation Tool: Bnd-4.0.0.201805111645 Implementation-Vendor: Eclipse Foundation Bundle-Version: 4.0.0 Created-By: Apache Maven Bundle Plugin Build-Jdk: 1.8.0\_202 Specification-Version: 4.0

#### Found in path(s):

\* /opt/cola/permits/1682446580\_1685426736.274159/0/jakarta-servlet-api-4-0-3-jar/META-INF/MANIFEST.MF No license file was found, but licenses were detected in source scan.

#### $\langle$  . .

 Copyright (c) 1997-2018 Oracle and/or its affiliates. All rights reserved. Copyright 2004 The Apache Software Foundation

 Licensed under the Apache License, Version 2.0 (the "License"); you may not use this file except in compliance with the License. You may obtain a copy of the License at

http://www.apache.org/licenses/LICENSE-2.0

Unless required by applicable law or agreed to in writing, software

 distributed under the License is distributed on an "AS IS" BASIS, WITHOUT WARRANTIES OR CONDITIONS OF ANY KIND, either express or implied. See the License for the specific language governing permissions and limitations under the License.

-->

Found in path(s):

- \* /opt/cola/permits/1682446580\_1685426736.274159/0/jakarta-servlet-api-4-0-3-jar/javax/servlet/package.html
- \* /opt/cola/permits/1682446580\_1685426736.274159/0/jakarta-servlet-api-4-0-3-jar/javax/servlet/http/package.html

## **1.571 servlet-api 6.0 1.571.1 Available under license :**

 Apache License Version 2.0, January 2004 http://www.apache.org/licenses/

#### TERMS AND CONDITIONS FOR USE, REPRODUCTION, AND DISTRIBUTION

#### 1. Definitions.

 "License" shall mean the terms and conditions for use, reproduction, and distribution as defined by Sections 1 through 9 of this document.

 "Licensor" shall mean the copyright owner or entity authorized by the copyright owner that is granting the License.

 "Legal Entity" shall mean the union of the acting entity and all other entities that control, are controlled by, or are under common control with that entity. For the purposes of this definition, "control" means (i) the power, direct or indirect, to cause the direction or management of such entity, whether by contract or otherwise, or (ii) ownership of fifty percent (50%) or more of the outstanding shares, or (iii) beneficial ownership of such entity.

 "You" (or "Your") shall mean an individual or Legal Entity exercising permissions granted by this License.

 "Source" form shall mean the preferred form for making modifications, including but not limited to software source code, documentation source, and configuration files.

 "Object" form shall mean any form resulting from mechanical transformation or translation of a Source form, including but

 not limited to compiled object code, generated documentation, and conversions to other media types.

 "Work" shall mean the work of authorship, whether in Source or Object form, made available under the License, as indicated by a copyright notice that is included in or attached to the work (an example is provided in the Appendix below).

 "Derivative Works" shall mean any work, whether in Source or Object form, that is based on (or derived from) the Work and for which the editorial

 revisions, annotations, elaborations, or other modifications represent, as a whole, an original work of authorship. For the purposes of this License, Derivative Works shall not include works that remain separable from, or merely link (or bind by name) to the interfaces of, the Work and Derivative Works thereof.

 "Contribution" shall mean any work of authorship, including the original version of the Work and any modifications or additions to that Work or Derivative Works thereof, that is intentionally submitted to Licensor for inclusion in the Work by the copyright owner or by an individual or Legal Entity authorized to submit on behalf of the copyright owner. For the purposes of this definition, "submitted" means any form of electronic, verbal, or written communication sent to the Licensor or its representatives, including but not limited to communication on electronic mailing lists, source code control systems, and issue tracking systems that are managed by, or on behalf of, the Licensor for the purpose of discussing and improving the Work, but excluding communication that is conspicuously marked or otherwise designated in writing by the copyright owner as "Not a Contribution."

 "Contributor" shall mean Licensor and any individual or Legal Entity on behalf of whom a Contribution has been received by Licensor and subsequently incorporated within the Work.

- 2. Grant of Copyright License. Subject to the terms and conditions of this License, each Contributor hereby grants to You a perpetual, worldwide, non-exclusive, no-charge, royalty-free, irrevocable copyright license to reproduce, prepare Derivative Works of, publicly display, publicly perform, sublicense, and distribute the Work and such Derivative Works in Source or Object form.
- 3. Grant of Patent License. Subject to the terms and conditions of this
- License, each Contributor hereby grants to You a perpetual, worldwide, non-exclusive, no-charge, royalty-free, irrevocable (except as stated in this section) patent license to make, have made, use, offer to sell, sell, import, and otherwise transfer the Work,

 where such license applies only to those patent claims licensable by such Contributor that are necessarily infringed by their Contribution(s) alone or by combination of their Contribution(s) with the Work to which such Contribution(s) was submitted. If You institute patent litigation against any entity (including a cross-claim or counterclaim in a lawsuit) alleging that the Work or a Contribution incorporated within the Work constitutes direct or contributory patent infringement, then any patent licenses granted to You under this License for that Work shall terminate as of the date such litigation is filed.

 4. Redistribution. You may reproduce and distribute copies of the

 Work or Derivative Works thereof in any medium, with or without modifications, and in Source or Object form, provided that You meet the following conditions:

- (a) You must give any other recipients of the Work or Derivative Works a copy of this License; and
- (b) You must cause any modified files to carry prominent notices stating that You changed the files; and
- (c) You must retain, in the Source form of any Derivative Works that You distribute, all copyright, patent, trademark, and attribution notices from the Source form of the Work, excluding those notices that do not pertain to any part of the Derivative Works; and
- (d) If the Work includes a "NOTICE" text file as part of its distribution, then any Derivative Works that You distribute must include a readable copy of the attribution notices contained within such NOTICE file, excluding

those notices that do not

 pertain to any part of the Derivative Works, in at least one of the following places: within a NOTICE text file distributed as part of the Derivative Works; within the Source form or documentation, if provided along with the Derivative Works; or, within a display generated by the Derivative Works, if and wherever such third-party notices normally appear. The contents of the NOTICE file are for informational purposes only and do not modify the License. You may add Your own attribution notices within Derivative Works that You distribute, alongside or as an addendum to the NOTICE text from the Work, provided that such additional attribution notices cannot be construed as modifying the License.

You may add Your own copyright statement to Your modifications and

may provide additional or different license terms and conditions

- for use, reproduction, or distribution of Your modifications, or for any such Derivative Works as a whole, provided Your use, reproduction, and distribution of the Work otherwise complies with the conditions stated in this License.
- 5. Submission of Contributions. Unless You explicitly state otherwise, any Contribution intentionally submitted for inclusion in the Work by You to the Licensor shall be under the terms and conditions of this License, without any additional terms or conditions. Notwithstanding the above, nothing herein shall supersede or modify the terms of any separate license agreement you may have executed with Licensor regarding such Contributions.
- 6. Trademarks. This License does not grant permission to use the trade names, trademarks, service marks, or product names of the Licensor, except as required for reasonable and customary use in describing the origin of the Work and reproducing the content of the NOTICE file.
- 7. Disclaimer of Warranty. Unless required by applicable law or agreed to in writing, Licensor provides the Work (and each Contributor provides its Contributions) on an "AS IS" BASIS, WITHOUT WARRANTIES OR CONDITIONS OF ANY KIND, either express or implied, including, without limitation, any warranties or conditions of TITLE, NON-INFRINGEMENT, MERCHANTABILITY, or FITNESS FOR A PARTICULAR PURPOSE. You are solely responsible for determining the appropriateness of using or redistributing the Work and assume any risks associated with Your exercise of permissions under this License.
- 8. Limitation of Liability. In no event and under no legal theory, whether in tort (including negligence), contract, or otherwise, unless required by applicable law (such as deliberate and grossly negligent acts) or agreed to in writing, shall any Contributor be liable to You for damages, including any direct,

#### indirect, special,

 incidental, or consequential damages of any character arising as a result of this License or out of the use or inability to use the Work (including but not limited to damages for loss of goodwill, work stoppage, computer failure or malfunction, or any and all other commercial damages or losses), even if such Contributor has been advised of the possibility of such damages.

 9. Accepting Warranty or Additional Liability. While redistributing the Work or Derivative Works thereof, You may choose to offer, and charge a fee for, acceptance of support, warranty, indemnity, or other liability obligations and/or rights consistent with this
License. However, in accepting such obligations, You may act only on Your own behalf and on Your sole responsibility, not on behalf of any other Contributor, and only if You agree to indemnify, defend, and hold each Contributor harmless for any liability incurred by, or claims asserted against, such Contributor by reason of your accepting any such warranty or additional liability.

### END OF TERMS AND CONDITIONS

APPENDIX: How to apply the Apache License to your work.

 To apply the Apache License to your work, attach the following boilerplate notice, with the fields enclosed by brackets "[]" replaced with your own identifying information. (Don't include the brackets!) The text should be enclosed in the appropriate comment syntax for the file format. We also recommend that a file or class name and description of purpose be included on the same "printed page" as the copyright notice for easier identification within third-party archives.

Copyright [yyyy] [name of copyright owner]

 Licensed under the Apache License, Version 2.0 (the "License"); you may not use this file except in compliance with the License. You may obtain a copy of the License at

http://www.apache.org/licenses/LICENSE-2.0

 Unless required by applicable law or agreed to in writing, software distributed under the License is distributed on an "AS IS" BASIS, WITHOUT WARRANTIES OR CONDITIONS OF ANY KIND, either express or implied. See the License for the specific language governing permissions and limitations under the License.

### APACHE TOMCAT SUBCOMPONENTS:

Apache Tomcat includes a number of subcomponents with separate copyright notices and license terms. Your use of these subcomponents is subject to the terms and conditions of the following licenses.

For the following XML Schemas for Java EE Deployment Descriptors:

- javaee\_5.xsd
- javaee web services 1 2.xsd
- javaee web services client 1 2.xsd

### 1. Definitions.

- 1.1. Contributor. means each individual or entity that creates or contributes to the creation of Modifications.
- 1.2. Contributor Version. means the combination of

### the Original Software,

 prior Modifications used by a Contributor (if any), and the Modifications made by that particular Contributor.

- 1.3. Covered Software. means (a) the Original Software, or (b) Modifications, or (c) the combination of files containing Original Software with files containing Modifications, in each case including portions thereof.
- 1.4. Executable. means the Covered Software in any form other than Source Code.
- 1.5. Initial Developer. means the individual or entity that first makes Original Software available under this License.
- 1.6. Larger Work. means a work which combines Covered Software or portions thereof with code not governed by the terms of this License.
- 1.7. License. means this document.
- 1.8. Licensable. means having the right to grant, to the maximum extent possible, whether at the time of the initial grant or subsequently acquired, any and all of the rights conveyed herein.

### 1.9. Modifications. means the Source Code and Executable form of any of the following:

- A. Any file that results from an addition to, deletion from or modification of the contents of a file containing Original Software or previous Modifications;
- B. Any new file that contains any part of the Original Software or previous Modification; or
- C. Any new file that is contributed or otherwise made available under the terms of this License.
- 1.10. Original Software. means the Source Code and Executable form of computer software code that is originally released under this License.
- 1.11. Patent Claims. means any patent claim(s), now owned or hereafter acquired, including without limitation, method, process, and apparatus claims, in any patent Licensable by grantor.
- 1.12. Source Code. means (a) the common form of computer software code in which modifications are
- made and (b) associated documentation included in or with such code.
- 1.13. You. (or .Your.) means an individual or a legal entity exercising rights under, and complying with all of the terms of, this License. For legal entities, .You. includes any entity which controls, is controlled by, or is under common control with You. For purposes of this definition, .control. means (a) the power, direct or indirect, to cause the direction or management of such entity, whether by contract or otherwise, or (b) ownership of more than fifty percent (50%) of the outstanding shares or beneficial ownership of such entity.

### 2. License Grants.

2.1. The Initial Developer Grant.

 Conditioned upon Your compliance with Section 3.1 below and subject to third party intellectual property claims, the Initial Developer hereby grants You a world-wide, royalty-free, non-exclusive license:

(a) under intellectual

property rights (other than patent or trademark)

- Licensable by Initial Developer, to use, reproduce, modify, display, perform, sublicense and distribute the Original Software (or portions thereof), with or without Modifications, and/or as part of a Larger Work; and
- (b) under Patent Claims infringed by the making, using or selling of Original Software, to make, have made, use, practice, sell, and offer for sale, and/or otherwise dispose of the Original Software (or portions thereof).
- (c) The licenses granted in Sections 2.1(a) and (b) are effective on the date Initial Developer first distributes or otherwise makes the Original Software available to a third party under the terms of this License.
- (d) Notwithstanding Section 2.1(b) above, no patent license is granted: (1) for code that You delete from the Original Software, or

(2) for

 infringements caused by: (i) the modification of the Original Software, or (ii) the combination of the Original Software with other software or devices.

### 2.2. Contributor Grant.

 Conditioned upon Your compliance with Section 3.1 below and subject to third party intellectual property claims, each Contributor hereby grants You a world-wide, royalty-free, non-exclusive license:

- (a) under intellectual property rights (other than patent or trademark) Licensable by Contributor to use, reproduce, modify, display, perform, sublicense and distribute the Modifications created by such Contributor (or portions thereof), either on an unmodified basis, with other Modifications, as Covered Software and/or as part of a Larger Work; and
- (b) under Patent Claims infringed by the making, using, or selling of Modifications made by that Contributor either alone

#### and/or in

 combination with its Contributor Version (or portions of such combination), to make, use, sell, offer for sale, have made, and/or otherwise dispose of: (1) Modifications made by that Contributor (or portions thereof); and (2) the combination of Modifications made by that Contributor with its Contributor Version (or portions of such combination).

- (c) The licenses granted in Sections 2.2(a) and 2.2(b) are effective on the date Contributor first distributes or otherwise makes the Modifications available to a third party.
- (d) Notwithstanding Section 2.2(b) above, no patent license is granted: (1) for any code that Contributor has deleted from the Contributor Version; (2) for infringements caused by: (i) third party modifications of Contributor Version, or (ii) the combination of Modifications made by that Contributor

### with other software (except

 as part of the Contributor Version) or other devices; or (3) under Patent Claims infringed by Covered Software in the absence of Modifications made by that Contributor.

#### 3. Distribution Obligations.

3.1. Availability of Source Code.

 Any Covered Software that You distribute or otherwise make available in Executable form must also be made available in Source Code form and that Source Code form must be distributed only under the terms of this License. You must include a copy of this License with every copy of the Source Code form of the Covered Software You distribute or otherwise make available. You must inform recipients of any such Covered Software in Executable form  as to how they can obtain such Covered Software in Source Code form in a reasonable manner on or through a medium customarily used for software exchange.

### 3.2. Modifications.

The Modifications

 that You create or to which You contribute are governed by the terms of this License. You represent that You believe Your Modifications are Your original creation(s) and/or You have sufficient rights to grant the rights conveyed by this License.

### 3.3. Required Notices.

 You must include a notice in each of Your Modifications that identifies You as the Contributor of the Modification. You may not remove or alter any copyright, patent or trademark notices contained within the Covered Software, or any notices of licensing or any descriptive text giving attribution to any Contributor or the Initial Developer.

### 3.4. Application of Additional Terms.

 You may not offer or impose any terms on any Covered Software in Source Code form that alters or restricts the applicable version of this License or the recipients. rights hereunder. You may choose to offer, and to charge a fee for, warranty, support, indemnity

### or liability obligations to

 one or more recipients of Covered Software. However, you may do so only on Your own behalf, and not on behalf of the Initial Developer or any Contributor. You must make it absolutely clear that any such warranty, support, indemnity or liability obligation is offered by You alone, and You hereby agree to indemnify the Initial Developer and every Contributor for any liability incurred by the Initial Developer or such Contributor as a result of warranty, support, indemnity or liability terms You offer.

#### 3.5. Distribution of Executable Versions.

 You may distribute the Executable form of the Covered Software under the terms of this License or under the terms of a license of Your choice, which may contain terms different from this License, provided that You are in compliance with the terms of this License and that the license for the Executable form does not attempt to limit or alter

### the recipient.s rights

 in the Source Code form from the rights set forth in this License. If You distribute the Covered Software in Executable form under a different license, You must make it absolutely clear that any terms which differ from this License are offered by You alone, not by the Initial Developer or Contributor. You hereby agree to indemnify the Initial Developer and every Contributor for any liability incurred by the Initial Developer or such Contributor as a result of any such terms You offer.

3.6. Larger Works.

 You may create a Larger Work by combining Covered Software with other code not governed by the terms of this License and distribute the Larger Work as a single product. In such a case, You must make sure the requirements of this License are fulfilled for the Covered Software.

### 4. Versions of the License.

4.1. New Versions.

 Sun Microsystems, Inc. is the initial license steward and may publish

 revised and/or new versions of this License from time to time. Each version will be given a distinguishing version number. Except as provided in Section 4.3, no one other than the license steward has the right to modify this License.

### 4.2. Effect of New Versions.

 You may always continue to use, distribute or otherwise make the Covered Software available under the terms of the version of the License under which You originally received the Covered Software. If the Initial Developer includes a notice in the Original Software prohibiting it from being distributed or otherwise made available under any subsequent version of the License, You must distribute and make the Covered Software available under the terms of the version of the License under which You originally received the Covered Software. Otherwise, You may also choose to use, distribute or otherwise make the Covered Software available under

 the terms of any subsequent version of the License published by the license steward.

#### 4.3. Modified Versions.

 When You are an Initial Developer and You want to create a new license for Your Original Software, You may create and use a modified version of this License if You: (a) rename the license and remove any references to the name of the license steward (except to note that the license differs from this License); and (b) otherwise make it clear that the license contains terms which differ from this License.

### 5. DISCLAIMER OF WARRANTY.

 COVERED SOFTWARE IS PROVIDED UNDER THIS LICENSE ON AN .AS IS. BASIS, WITHOUT WARRANTY OF ANY KIND, EITHER EXPRESSED OR IMPLIED, INCLUDING, WITHOUT LIMITATION, WARRANTIES THAT THE COVERED SOFTWARE IS FREE OF DEFECTS, MERCHANTABLE, FIT FOR A PARTICULAR PURPOSE OR NON-INFRINGING. THE ENTIRE RISK AS TO THE QUALITY AND PERFORMANCE OF THE COVERED SOFTWARE IS WITH YOU. SHOULD ANY COVERED

 SOFTWARE PROVE DEFECTIVE IN ANY RESPECT, YOU (NOT THE INITIAL DEVELOPER OR ANY OTHER CONTRIBUTOR) ASSUME THE COST OF ANY NECESSARY SERVICING, REPAIR OR CORRECTION. THIS DISCLAIMER OF WARRANTY CONSTITUTES AN

### 6. TERMINATION.

- 6.1. This License and the rights granted hereunder will terminate automatically if You fail to comply with terms herein and fail to cure such breach within 30 days of becoming aware of the breach. Provisions which, by their nature, must remain in effect beyond the termination of this License shall survive.
- 6.2. If You assert a patent infringement claim (excluding declaratory judgment actions) against Initial Developer or a Contributor (the Initial Developer or Contributor against whom You assert such claim is referred to as .Participant.) alleging

### that the Participant

 Software (meaning the Contributor Version where the Participant is a Contributor or the Original Software where the Participant is the Initial Developer) directly or indirectly infringes any patent, then any and all rights granted directly or indirectly to You by such Participant, the Initial Developer (if the Initial Developer is not the Participant) and all Contributors under Sections 2.1 and/or 2.2 of this License shall, upon 60 days notice from Participant terminate prospectively and automatically at the expiration of such 60 day notice period, unless if within such 60 day period You withdraw Your claim with respect to the Participant Software against such Participant either unilaterally or pursuant to a written agreement with Participant.

6.3. In the event of termination under Sections 6.1 or 6.2 above, all end

 user licenses that have been validly granted by You or any distributor hereunder prior to termination (excluding licenses granted to You by any distributor) shall survive termination.

### 7. LIMITATION OF LIABILITY.

 UNDER NO CIRCUMSTANCES AND UNDER NO LEGAL THEORY, WHETHER TORT (INCLUDING NEGLIGENCE), CONTRACT, OR OTHERWISE, SHALL YOU, THE INITIAL DEVELOPER, ANY OTHER CONTRIBUTOR, OR ANY DISTRIBUTOR OF COVERED SOFTWARE, OR ANY SUPPLIER OF ANY OF SUCH PARTIES, BE LIABLE TO ANY PERSON FOR ANY INDIRECT, SPECIAL, INCIDENTAL, OR CONSEQUENTIAL DAMAGES OF ANY CHARACTER INCLUDING, WITHOUT LIMITATION, DAMAGES FOR LOST PROFITS, LOSS OF GOODWILL, WORK STOPPAGE, COMPUTER FAILURE OR MALFUNCTION, OR ANY AND ALL OTHER COMMERCIAL DAMAGES OR LOSSES, EVEN IF SUCH PARTY SHALL HAVE BEEN INFORMED OF THE POSSIBILITY OF SUCH DAMAGES. THIS LIMITATION OF LIABILITY SHALL NOT APPLY TO LIABILITY FOR DEATH OR PERSONAL INJURY RESULTING FROM SUCH PARTY.S NEGLIGENCE

### TO THE EXTENT

 APPLICABLE LAW PROHIBITS SUCH LIMITATION. SOME JURISDICTIONS DO NOT ALLOW THE EXCLUSION OR LIMITATION OF INCIDENTAL OR CONSEQUENTIAL DAMAGES, SO THIS EXCLUSION AND LIMITATION MAY NOT APPLY TO YOU.

### 8. U.S. GOVERNMENT END USERS.

 The Covered Software is a .commercial item,. as that term is defined in 48 C.F.R. 2.101 (Oct. 1995), consisting of .commercial computer software. (as that term is defined at 48 C.F.R. ? 252.227-7014(a)(1)) and commercial computer software documentation. as such terms are used in 48 C.F.R. 12.212 (Sept. 1995). Consistent with 48 C.F.R. 12.212 and 48 C.F.R. 227.7202-1 through 227.7202-4 (June 1995), all U.S. Government End Users acquire Covered Software with only those rights set forth herein. This U.S. Government Rights clause is in lieu of, and supersedes, any other FAR, DFAR, or other clause or provision that addresses Government rights in computer software under this License.

### 9. MISCELLANEOUS.

### This

 License represents the complete agreement concerning subject matter hereof. If any provision of this License is held to be unenforceable, such provision shall be reformed only to the extent necessary to make it enforceable. This License shall be governed by the law of the jurisdiction specified in a notice contained within the Original Software (except to the extent applicable law, if any, provides otherwise), excluding such jurisdiction's conflict-of-law provisions. Any litigation relating to this License shall be subject to the jurisdiction of the courts located in the jurisdiction and venue specified in a notice contained within the Original Software, with the losing party responsible for costs, including, without limitation, court costs and reasonable attorneys. fees and expenses. The application of the United Nations Convention on Contracts for the International Sale of Goods is expressly excluded. Any law or regulation which provides that the

language of a contract shall be construed against

 the drafter shall not apply to this License. You agree that You alone are responsible for compliance with the United States export administration regulations (and the export control laws and regulation of any other countries) when You use, distribute or otherwise make available any Covered Software.

### 10. RESPONSIBILITY FOR CLAIMS.

 As between Initial Developer and the Contributors, each party is responsible for claims and damages arising, directly or indirectly, out of its utilization of rights under this License and You agree to work with Initial Developer and Contributors to distribute such responsibility on an equitable

 basis. Nothing herein is intended or shall be deemed to constitute any admission of liability.

### NOTICE PURSUANT TO SECTION 9 OF THE COMMON DEVELOPMENT AND DISTRIBUTION LICENSE (CDDL)

 The code released under the CDDL shall be governed by the laws of the State of California (excluding conflict-of-law provisions). Any litigation relating to this License shall be subject to the jurisdiction of the Federal Courts of the Northern District of California and the state courts of the State of California, with venue lying in Santa Clara County, California. Apache Tomcat Copyright 1999-2017 The Apache Software Foundation

This product includes software developed at The Apache Software Foundation (http://www.apache.org/).

The original XML Schemas for Java EE Deployment Descriptors:

- javaee\_5.xsd

- javaee\_web\_services\_1\_2.xsd

- javaee\_web\_services\_client\_1\_2.xsd

may be obtained from http://java.sun.com/xml/ns/javaee/

# **1.572 json-smart 2.4.11**

### **1.572.1 Available under license :**

No license file was found, but licenses were detected in source scan.

 $\lt!!$ --Copyright 2011-2023 JSON-SMART authors

Licensed under the Apache License, Version 2.0 (the "License"); you may not use this file except in compliance with the License. You may obtain a copy of the License at

http://www.apache.org/licenses/LICENSE-2.0

Unless required by applicable law or agreed to in writing, software distributed under the License is distributed on an "AS IS" BASIS, WITHOUT WARRANTIES OR CONDITIONS OF ANY KIND, either express or implied. See the License for the specific language governing permissions and limitations under the License. -->

Found in path(s): \* /opt/cola/permits/1684411651\_1684762241.2767634/0/json-smart-2-4-11-sources-jar/META- INF/maven/net.minidev/json-smart/pom.xml

No license file was found, but licenses were detected in source scan.

\* Copyright 2011-2014 JSON-SMART authors

\*

/\*

\* Licensed under the Apache License, Version 2.0 (the "License");

- \* you may not use this file except in compliance with the License.
- \* You may obtain a copy of the License at

\*

\* http://www.apache.org/licenses/LICENSE-2.0

\*

- \* Unless required by applicable law or agreed to in writing, software
- \* distributed under the License is distributed on an "AS IS" BASIS,
- \* WITHOUT WARRANTIES OR CONDITIONS OF ANY KIND, either express or implied.

\* See the License for the specific language governing permissions and

\* limitations under the License.

\*/

Found in path(s):

\* /opt/cola/permits/1684411651\_1684762241.2767634/0/json-smart-2-4-11-sourcesjar/net/minidev/json/writer/DefaultMapper.java No license file was found, but licenses were detected in source scan.

/\*

- \* Copyright 2011-2023 JSON-SMART authors
- \* \* Licensed under the Apache License, Version 2.0 (the "License");
- \* you may not use this file except in compliance with the License.
- \* You may obtain a copy of the License at
- \*

\* http://www.apache.org/licenses/LICENSE-2.0

\*

\* Unless required by applicable law or agreed to in writing, software

\* distributed under the License is distributed on an "AS IS" BASIS,

\* WITHOUT WARRANTIES OR CONDITIONS OF ANY KIND, either express or implied.

- \* See the License for the specific language governing permissions and
- \* limitations under the License.

\*/

Found in path(s):

\* /opt/cola/permits/1684411651\_1684762241.2767634/0/json-smart-2-4-11-sourcesjar/net/minidev/json/JSONAware.java

\* /opt/cola/permits/1684411651\_1684762241.2767634/0/json-smart-2-4-11-sourcesjar/net/minidev/json/JSONStreamAwareEx.java

\* /opt/cola/permits/1684411651\_1684762241.2767634/0/json-smart-2-4-11-sources-

jar/net/minidev/json/parser/JSONParserByteArray.java

\*

 /opt/cola/permits/1684411651\_1684762241.2767634/0/json-smart-2-4-11-sourcesjar/net/minidev/json/JSONArray.java

\* /opt/cola/permits/1684411651\_1684762241.2767634/0/json-smart-2-4-11-sourcesjar/net/minidev/json/JSONAwareEx.java

\* /opt/cola/permits/1684411651\_1684762241.2767634/0/json-smart-2-4-11-sourcesjar/net/minidev/json/parser/JSONParserReader.java

\* /opt/cola/permits/1684411651\_1684762241.2767634/0/json-smart-2-4-11-sourcesjar/net/minidev/json/writer/JsonReaderI.java

\* /opt/cola/permits/1684411651\_1684762241.2767634/0/json-smart-2-4-11-sourcesjar/net/minidev/json/JSONNavi.java

\* /opt/cola/permits/1684411651\_1684762241.2767634/0/json-smart-2-4-11-sourcesjar/net/minidev/json/parser/JSONParserMemory.java

\* /opt/cola/permits/1684411651\_1684762241.2767634/0/json-smart-2-4-11-sourcesjar/net/minidev/json/JStylerObj.java

\* /opt/cola/permits/1684411651\_1684762241.2767634/0/json-smart-2-4-11-sourcesjar/net/minidev/json/writer/CollectionMapper.java

\*

 /opt/cola/permits/1684411651\_1684762241.2767634/0/json-smart-2-4-11-sourcesjar/net/minidev/json/writer/CompessorMapper.java

\* /opt/cola/permits/1684411651\_1684762241.2767634/0/json-smart-2-4-11-sourcesjar/net/minidev/json/parser/JSONParserString.java

\* /opt/cola/permits/1684411651\_1684762241.2767634/0/json-smart-2-4-11-sourcesjar/net/minidev/json/parser/JSONParser.java

\* /opt/cola/permits/1684411651\_1684762241.2767634/0/json-smart-2-4-11-sourcesjar/net/minidev/json/JSONUtil.java

\* /opt/cola/permits/1684411651\_1684762241.2767634/0/json-smart-2-4-11-sourcesjar/net/minidev/json/parser/ParseException.java

\* /opt/cola/permits/1684411651\_1684762241.2767634/0/json-smart-2-4-11-sourcesjar/net/minidev/json/parser/JSONParserStream.java

\* /opt/cola/permits/1684411651\_1684762241.2767634/0/json-smart-2-4-11-sourcesjar/net/minidev/json/JSONObject.java

\* /opt/cola/permits/1684411651\_1684762241.2767634/0/json-smart-2-4-11-sourcesjar/net/minidev/json/writer/BeansMapper.java

\*

 /opt/cola/permits/1684411651\_1684762241.2767634/0/json-smart-2-4-11-sourcesjar/net/minidev/json/JSONStreamAware.java

\* /opt/cola/permits/1684411651\_1684762241.2767634/0/json-smart-2-4-11-sourcesjar/net/minidev/json/writer/DefaultMapperCollection.java

\* /opt/cola/permits/1684411651\_1684762241.2767634/0/json-smart-2-4-11-sourcesjar/net/minidev/json/JSONValue.java

\* /opt/cola/permits/1684411651\_1684762241.2767634/0/json-smart-2-4-11-sourcesjar/net/minidev/json/writer/DefaultMapperOrdered.java

\* /opt/cola/permits/1684411651\_1684762241.2767634/0/json-smart-2-4-11-sourcesjar/net/minidev/json/JSONStyle.java

\* /opt/cola/permits/1684411651\_1684762241.2767634/0/json-smart-2-4-11-sourcesjar/net/minidev/json/parser/JSONParserBase.java

\* /opt/cola/permits/1684411651\_1684762241.2767634/0/json-smart-2-4-11-sourcesjar/net/minidev/json/parser/JSONParserInputStream.java

\* /opt/cola/permits/1684411651\_1684762241.2767634/0/json-smart-2-4-11-sourcesjar/net/minidev/json/writer/ArraysMapper.java

\*

 /opt/cola/permits/1684411651\_1684762241.2767634/0/json-smart-2-4-11-sourcesjar/net/minidev/json/writer/FakeMapper.java \* /opt/cola/permits/1684411651\_1684762241.2767634/0/json-smart-2-4-11-sources-

jar/net/minidev/json/writer/JsonReader.java

# **1.573 accessors-smart 2.4.11**

### **1.573.1 Available under license :**

No license file was found, but licenses were detected in source scan.

/\*

- \* Copyright 2011-2023 JSON-SMART authors
- \*
- \* Licensed under the Apache License, Version 2.0 (the "License");
- \* you may not use this file except in compliance with the License.
- \* You may obtain a copy of the License at
- \*
- \* http://www.apache.org/licenses/LICENSE-2.0

\*

- \* Unless required by applicable law or agreed to in writing, software
- \* distributed under the License is distributed on an "AS IS" BASIS,
- \* WITHOUT WARRANTIES OR CONDITIONS OF ANY KIND, either express or implied.
- \* See the License for the specific language governing permissions and
- \* limitations under the License.
- \*/

Found in path(s):

\* /opt/cola/permits/1684411667\_1684762251.8114452/0/accessors-smart-2-4-11-sourcesjar/net/minidev/asm/BeansAccess.java

\* /opt/cola/permits/1684411667\_1684762251.8114452/0/accessors-smart-2-4-11-sourcesjar/net/minidev/asm/Accessor.java

\* /opt/cola/permits/1684411667\_1684762251.8114452/0/accessors-smart-2-4-11-sourcesjar/net/minidev/asm/ASMUtil.java

\*

 /opt/cola/permits/1684411667\_1684762251.8114452/0/accessors-smart-2-4-11-sourcesjar/net/minidev/asm/DynamicClassLoader.java No license file was found, but licenses were detected in source scan.

 $\leq$   $\sim$ 

Copyright 2011-2023 JSON-SMART authors

Licensed under the Apache License, Version 2.0 (the "License"); you may not use this file except in compliance with the License. You may obtain a copy of the License at

http://www.apache.org/licenses/LICENSE-2.0

Unless required by applicable law or agreed to in writing, software distributed under the License is distributed on an "AS IS" BASIS, WITHOUT WARRANTIES OR CONDITIONS OF ANY KIND, either express or implied. See the License for the specific language governing permissions and limitations under the License. -->

Found in path(s):

\* /opt/cola/permits/1684411667\_1684762251.8114452/0/accessors-smart-2-4-11-sources-jar/META-INF/maven/net.minidev/accessors-smart/pom.xml

## **1.574 libncurses 6.2-0ubuntu2.1**

### **1.574.1 Available under license :**

Upstream source https://invisible-island.net/ncurses/ncurses-examples.html

Current ncurses maintainer: Thomas Dickey <dickey@invisible-island.net>

-------------------------------------------------------------------------------

Files: \* Copyright: 1998-2019,2020 Free Software Foundation, Inc. Licence: X11

Files: aclocal.m4 package Copyright: 2003-2019,2020 by Thomas E. Dickey Licence: X11

 Permission is hereby granted, free of charge, to any person obtaining a copy of this software and associated documentation files (the "Software"), to deal in the Software without restriction, including without limitation the rights to use, copy, modify, merge, publish, distribute, distribute with modifications, sublicense, and/or sell copies of the Software, and to permit persons to whom the Software is furnished to do so, subject to the following conditions:

 The above copyright notice and this permission notice shall be included in all copies or substantial portions of the Software.

 THE SOFTWARE IS PROVIDED "AS IS", WITHOUT WARRANTY OF ANY KIND, EXPRESS OR IMPLIED, INCLUDING BUT NOT LIMITED TO THE WARRANTIES OF MERCHANTABILITY, FITNESS FOR A PARTICULAR PURPOSE AND NONINFRINGEMENT. IN NO EVENT SHALL THE ABOVE COPYRIGHT HOLDERS BE LIABLE FOR ANY CLAIM, DAMAGES OR OTHER LIABILITY, WHETHER IN AN ACTION OF CONTRACT, TORT OR

### OTHERWISE, ARISING FROM, OUT OF OR IN CONNECTION WITH THE SOFTWARE OR THE USE OR OTHER DEALINGS IN THE SOFTWARE.

 Except as contained in this notice, the name(s) of the above copyright holders shall not be used in advertising or otherwise to promote the sale, use or other dealings in this Software without prior written authorization.

 $-$ 

Files: install-sh Copyright: 1994 X Consortium Licence: X11

 Permission is hereby granted, free of charge, to any person obtaining a copy of this software and associated documentation files (the "Software"), to

 deal in the Software without restriction, including without limitation the rights to use, copy, modify, merge, publish, distribute, sublicense, and/or sell copies of the Software, and to permit persons to whom the Software is furnished to do so, subject to the following conditions:

 The above copyright notice and this permission notice shall be included in all copies or substantial portions of the Software.

 THE SOFTWARE IS PROVIDED "AS IS", WITHOUT WARRANTY OF ANY KIND, EXPRESS OR IMPLIED, INCLUDING BUT NOT LIMITED TO THE WARRANTIES OF MERCHANTABILITY, FITNESS FOR A PARTICULAR PURPOSE AND NONINFRINGEMENT. IN NO EVENT SHALL THE X CONSORTIUM BE LIABLE FOR ANY CLAIM, DAMAGES OR OTHER LIABILITY, WHETHER IN AN ACTION OF CONTRACT, TORT OR OTHERWISE, ARISING FROM, OUT OF OR IN CONNEC- TION WITH THE SOFTWARE OR THE USE OR OTHER DEALINGS IN THE SOFTWARE.

 Except as contained in this notice, the name of the X Consortium shall not be used in advertising or otherwise to promote the sale, use or other deal ings in this Software without prior written authorization from the X Consor tium.

FSF changes to this file are in the public domain.

 Calling this script install-sh is preferred over install.sh, to prevent `make' implicit rules from creating a file called install from it when there is no Makefile.

 This script is compatible with the BSD install script, but was written from scratch. It can only install one file at a time, a restriction shared with many OS's install programs.

On Debian systems, the complete text of the GNU General

Public License can be found in '/usr/share/common-licenses/GPL-2'

-- vile: txtmode file-encoding=utf-8 Copyright 2018-2019,2020 Thomas E. Dickey Copyright 1998-2017,2018 Free Software Foundation, Inc.

Permission is hereby granted, free of charge, to any person obtaining a copy of this software and associated documentation files (the "Software"), to deal in the Software without restriction, including without limitation the rights to use, copy, modify, merge, publish, distribute, distribute with modifications, sublicense, and/or sell copies of the Software, and to permit persons to whom the Software is furnished to do so, subject to the following conditions:

The above copyright notice and this permission notice shall be included in all copies or substantial portions of the Software.

THE SOFTWARE IS PROVIDED "AS IS", WITHOUT WARRANTY OF ANY KIND, EXPRESS OR IMPLIED, INCLUDING BUT NOT LIMITED TO THE WARRANTIES OF MERCHANTABILITY, FITNESS FOR A PARTICULAR PURPOSE AND NONINFRINGEMENT. IN NO EVENT SHALL THE ABOVE COPYRIGHT HOLDERS BE LIABLE FOR ANY CLAIM, DAMAGES OR OTHER LIABILITY, WHETHER IN AN ACTION OF CONTRACT, TORT OR OTHERWISE, ARISING FROM, OUT OF OR IN CONNECTION WITH THE SOFTWARE OR THE USE OR OTHER DEALINGS IN THE SOFTWARE.

Except as contained in this notice, the name(s) of the above copyright holders shall not be used in advertising or otherwise to promote the sale, use or other dealings in this Software without prior written authorization.

-- vile:txtmode fc=72 -- \$Id: COPYING,v 1.9 2020/02/08 13:34:12 tom Exp \$

# **1.575 libc-utils 0.7.2-r5**

### **1.575.1 Available under license :**

No license file was found, but licenses were detected in source scan.

/\*

- \* Copyright (c) 1991, 1993
- \* The Regents of the University of California. All rights reserved.

\*

- \* Redistribution and use in source and binary forms, with or without
- \* modification, are permitted provided that the following conditions \* are met:
- \* 1. Redistributions of source code must retain the above copyright
- notice, this list of conditions and the following disclaimer.
- \* 2. Redistributions in binary form must reproduce the above copyright
- \* notice, this list of conditions and the following disclaimer in the
- \* documentation and/or other materials provided with the distribution.
- \* 3. Neither the name of the University nor the names of its contributors
- may be used to endorse or promote products derived from this software
- \* without specific prior written permission.
	-

\* THIS SOFTWARE IS PROVIDED BY THE REGENTS AND CONTRIBUTORS ``AS IS'' AND

\* ANY EXPRESS OR IMPLIED WARRANTIES,

INCLUDING, BUT NOT LIMITED TO, THE

\* IMPLIED WARRANTIES OF MERCHANTABILITY AND FITNESS FOR A PARTICULAR PURPOSE \* ARE DISCLAIMED. IN NO EVENT SHALL THE REGENTS OR CONTRIBUTORS BE LIABLE

\* FOR ANY DIRECT, INDIRECT, INCIDENTAL, SPECIAL, EXEMPLARY, OR CONSEQUENTIAL

\* DAMAGES (INCLUDING, BUT NOT LIMITED TO, PROCUREMENT OF SUBSTITUTE GOODS \* OR SERVICES; LOSS OF USE, DATA, OR PROFITS; OR BUSINESS INTERRUPTION)

\* HOWEVER CAUSED AND ON ANY THEORY OF LIABILITY, WHETHER IN CONTRACT, STRICT

\* LIABILITY, OR TORT (INCLUDING NEGLIGENCE OR OTHERWISE) ARISING IN ANY WAY

\* OUT OF THE USE OF THIS SOFTWARE, EVEN IF ADVISED OF THE POSSIBILITY OF

- \* SUCH DAMAGE.
- \*

\*

\* @(#)queue.h 8.5 (Berkeley) 8/20/94

\*/

Found in path(s):

\* /opt/cola/permits/1686513755\_1685082238.691036/0/aports-master-main-libc-dev-zip/aports-master-main-libcdev/main/libc-dev/sys-queue.h

No license file was found, but licenses were detected in source scan.

/\*

- \* Copyright 2002 Niels Provos <provos@citi.umich.edu>
- \* All rights reserved.

\*

- \* Redistribution and use in source and binary forms, with or without
- \* modification, are permitted provided that the following conditions

\* are met:

- \* 1. Redistributions of source code must retain the above copyright
- \* notice, this list of conditions and the following disclaimer.
- \* 2. Redistributions in binary form must reproduce the above copyright
- \* notice, this list of conditions and the following disclaimer in the
- \* documentation and/or other materials provided with the distribution.

\*

\* THIS SOFTWARE IS PROVIDED BY THE AUTHOR ``AS IS'' AND ANY EXPRESS OR

\* IMPLIED WARRANTIES, INCLUDING, BUT NOT LIMITED TO, THE IMPLIED WARRANTIES

\* OF MERCHANTABILITY AND FITNESS FOR A PARTICULAR PURPOSE ARE DISCLAIMED.

\* IN NO EVENT SHALL THE AUTHOR BE LIABLE FOR ANY DIRECT, INDIRECT,

\* INCIDENTAL, SPECIAL, EXEMPLARY, OR CONSEQUENTIAL

### DAMAGES (INCLUDING, BUT

\* NOT LIMITED TO, PROCUREMENT OF SUBSTITUTE GOODS OR SERVICES; LOSS OF USE,

- \* DATA, OR PROFITS; OR BUSINESS INTERRUPTION) HOWEVER CAUSED AND ON ANY
- \* THEORY OF LIABILITY, WHETHER IN CONTRACT, STRICT LIABILITY, OR TORT

\* (INCLUDING NEGLIGENCE OR OTHERWISE) ARISING IN ANY WAY OUT OF THE USE OF

\* THIS SOFTWARE, EVEN IF ADVISED OF THE POSSIBILITY OF SUCH DAMAGE.

\*/

Found in path(s):

\* /opt/cola/permits/1686513755\_1685082238.691036/0/aports-master-main-libc-dev-zip/aports-master-main-libcdev/main/libc-dev/sys-tree.h

## **1.576 aop-alliance 2.6.1**

### **1.576.1 Available under license :**

No license file was found, but licenses were detected in source scan.

{\rtf1\ansi\ansicpg1252\cocoartf1671\cocoasubrtf600 {\fonttbl\f0\froman\fcharset0 Times-Roman;\f1\fmodern\fcharset0 Courier;}  $\{\cdot\cdot\cdot\cdot\cdot255\cdot255\}$ blue255;\red0\green0\blue0;}  ${\*}e$ xpandedcolortbl;;\cssrgb\c0\c0\c0;} \paperw11900\paperh16840\margl1440\margr1440\vieww10800\viewh8400\viewkind0 \deftab720 \pard\pardeftab720\sl280\partightenfactor0

\f0\fs24 \cf2 \expnd0\expndtw0\kerning0 \outl0\strokewidth0 \strokec2 This XML file does not appear to have any style information associated with it. The document tree is shown below.\ \pard\pardeftab720\sl300\partightenfactor0

\f1\fs26 \cf2 <!--\

### $\setminus$

Copyright (c) 2013, 2018 Oracle and/or its affiliates. All rights reserved.\

### \

 This program and the accompanying materials are made available under the\ terms of the Eclipse Public License v. 2.0, which is available at\ http://www.eclipse.org/legal/epl-2.0.\

### \

This Source Code may also be made available

under the following Secondary\

 Licenses when the conditions for such availability set forth in the\ Eclipse Public License v. 2.0 are satisfied: GNU General Public License,\ version 2 with the GNU Classpath Exception, which is available at\ https://www.gnu.org/software/classpath/license.html.\

```
 SPDX-License-Identifier: EPL-2.0 OR GPL-2.0 WITH Classpath-exception-2.0\
```
### $\lambda$

\

```
-->\
```

```
<project\'a0xmlns="http://maven.apache.org/POM/4.0.0"\'a0xmlns:xsi="http://www.w3.org/2001/XMLSchema-
instance"\'a0xsi:schemaLocation="http://maven.apache.org/POM/4.0.0 http://maven.apache.org/maven-
v4_0_0.xsd">\
<modelVersion>4.0.0</modelVersion>\
<parent>\
<groupId>org.glassfish.hk2</groupId>\
<artifactId>external</artifactId>\
<version>2.6.1</version>\
</parent>\
<groupId>org.glassfish.hk2.external</groupId>\
<artifactId>aopalliance-repackaged</artifactId>\
<name>\
aopalliance version $\{aopalliance.version\} repackaged as a module\
\langlename\rangle<build>\
<plugins>\
<plugin>\
<groupId>org.apache.maven.plugins</groupId>\
<artifactId>maven-dependency-plugin</artifactId>\
<executions>\
<execution>\
<id>step1-unpack-sources</id>\
<phase>process-sources</phase>\
<goals>\
<goal>unpack</goal>\
\langlegoals>\
<configuration>\
<artifactItems>\
<artifactItem>\
<groupId>aopalliance</groupId>\
<artifactId>aopalliance</artifactId>\
<version>$\{aopalliance.version\}</version>\
<classifier>sources</classifier>\
<overWrite>false</overWrite>\
<outputDirectory>$\{project.build.directory\}/alternateLocation</outputDirectory>\
</artifactItem>\
</artifactItems>\
</configuration>\
</execution>\
</executions>\
</plugin>\
<plugin>\
<groupId>org.codehaus.mojo</groupId>\
<artifactId>build-helper-maven-plugin</artifactId>\
<executions>\
<execution>\
<id>step2-add-sources</id>\
```

```
<phase>process-sources</phase>\
<goals>\
<goal>add-source</goal>\
</goals>\
<configuration>\
<sources>\
<source>$\{project.build.directory\}/alternateLocation</source>\
</sources>\
</configuration>\
</execution>\
</executions>\
</plugin>\
<plugin>\
<groupId>org.apache.felix</groupId>\
<artifactId>maven-bundle-plugin</artifactId>\
<configuration>\
<instructions>\
<Embed-Dependency>\'a0*;scope=compile;inline=true\'a0</Embed-Dependency>\
\langle!--\
 We set a mandatory attribute for these packages, because we don't\
                  want them to be visible to just anyone. An importer must specify\
                 the mandatory attribute for it to be able to import. See \setminussection #3.6.5 of OSGi R4 spec.\
                 Why is this required?\
                  See https://glassfish.dev.java.net/issues/show_bug.cgi?id=5385\
                  By doing this, we allow user have any version of apache-commons lib\
                 in their application class loader hierarchy. They don't even have to
                  set delegation=false in sun-web.xml! This is the true advantage of\
                  using OSGi.
 Sahoo.\
 \
-->\
<Export-Package>org.aopalliance.*;version=$\{aopalliance.version\}</Export-Package>\
<Private-Package>!*</Private-Package>\
</instructions>\
</configuration>\
<executions>\
<execution>\
<id>osgi-manifest</id>
<phase>process-classes</phase>\
<goals>\
```

```
<goal>manifest</goal>\
```

```
\langlegoals>
```

```
</execution>\
```

```
</executions>\
```

```
</plugin>\
```

```
</plugins>\
```

```
</build>\
```

```
<dependencies>\
<dependency>\
<groupId>aopalliance</groupId>\
<artifactId>aopalliance</artifactId>\
<version>$\{aopalliance.version\}</version>\
<optional>true</optional>\
</dependency>\
</dependencies>\
</project>\
}
```
Found in path(s):

\* /opt/cola/permits/1688041658\_1684928894.4895442/0/aopalliance-2-6-1-zip/aopalliance-2.6.1.rtf

Copyright (c) 2013, 2018 Oracle and/or its affiliates. All rights reserved.

 This program and the accompanying materials are made available under the terms of the Eclipse Public License v. 2.0, which is available at http://www.eclipse.org/legal/epl-2.0.

 This Source Code may also be made available under the following Secondary Licenses when the conditions for such availability set forth in the Eclipse Public License v. 2.0 are satisfied: GNU General Public License, version 2 with the GNU Classpath Exception, which is available at https://www.gnu.org/software/classpath/license.html.

 SPDX-License-Identifier: EPL-2.0 OR GPL-2.0 WITH Classpath-exception-2.0 Eclipse Public License - v 2.0 THE ACCOMPANYING PROGRAM IS PROVIDED UNDER THE TERMS OF THIS ECLIPSE PUBLIC LICENSE ("AGREEMENT"). ANY USE, REPRODUCTION OR DISTRIBUTION OF THE PROGRAM CONSTITUTES RECIPIENT'S ACCEPTANCE OF THIS AGREEMENT.

#### 1. DEFINITIONS

"Contribution" means:

a) in the case of the initial Contributor, the initial content Distributed under this Agreement, and

b) in the case of each subsequent Contributor:

i) changes to the Program, and

ii) additions to the Program;

where such changes and/or additions to the Program originate from and are Distributed by that particular Contributor. A Contribution "originates" from a Contributor if it was added to the Program by such Contributor itself or anyone acting on such Contributor's behalf. Contributions do not include changes or additions to the Program that are not Modified Works.

"Contributor" means any person or entity that Distributes the Program.

"Licensed Patents" mean patent claims licensable by a Contributor which are necessarily infringed by the use or sale of its Contribution alone or when combined with the Program. "Program" means the Contributions Distributed in accordance with this Agreement.

"Recipient" means anyone who receives the Program under this Agreement or any Secondary License (as applicable), including Contributors.

"Derivative Works" shall mean any work, whether in Source Code or other form, that is based on (or derived from) the Program and for which the editorial revisions, annotations, elaborations, or other modifications represent, as a whole, an original work of authorship.

"Modified Works" shall mean any work in Source Code or other form that results from an addition to, deletion from, or modification of the contents of the Program, including, for purposes of clarity any new file in Source Code form that contains any contents of the Program. Modified Works shall not include works that contain only declarations, interfaces, types, classes, structures, or files of the Program solely

in each case in order to link to, bind by name, or subclass the Program or Modified Works thereof.

"Distribute" means the acts of a) distributing or b) making available in any manner that enables the transfer of a copy.

"Source Code" means the form of a Program preferred for making modifications, including but not limited to software source code, documentation source, and configuration files.

"Secondary License" means either the GNU General Public License, Version 2.0, or any later versions of that license, including any exceptions or additional permissions as identified by the initial Contributor.

### 2. GRANT OF RIGHTS

a) Subject to the terms of this Agreement, each Contributor hereby grants Recipient a non-exclusive, worldwide, royalty-free copyright license to reproduce, prepare Derivative Works of, publicly display, publicly perform, Distribute and sublicense the Contribution of such Contributor, if any, and such Derivative Works. b) Subject to the terms of this Agreement, each

 Contributor hereby grants Recipient a non-exclusive, worldwide, royalty-free patent license under Licensed Patents to make, use, sell, offer to sell, import and otherwise transfer the Contribution of such Contributor, if any, in Source Code or other form. This patent license shall apply to the combination of the Contribution and the Program if, at the time the Contribution is added by the Contributor, such addition of the Contribution causes such combination to be covered by the Licensed Patents. The patent license shall not apply to any other combinations which include the Contribution. No hardware per se is licensed hereunder.

c) Recipient understands that although each Contributor grants the licenses to its Contributions set forth herein, no assurances are provided by any Contributor that the Program does not infringe the patent or other intellectual property rights of any other entity. Each Contributor disclaims any liability to Recipient for claims brought by any other entity based

 on infringement of intellectual property rights or otherwise. As a condition to exercising the rights and licenses granted hereunder, each Recipient hereby assumes sole responsibility to secure any other intellectual property rights needed, if any. For example, if a third party patent license is required to allow Recipient to Distribute the Program, it is Recipient's responsibility to acquire that license before distributing the Program.

d) Each Contributor represents that to its knowledge it has sufficient copyright rights in its Contribution, if any, to grant the copyright license set forth in this Agreement.

e) Notwithstanding the terms of any Secondary License, no Contributor makes additional grants to any Recipient (other than those set forth in this Agreement) as a result of such Recipient's receipt of the Program under the terms of a Secondary License (if permitted under the terms of Section 3).

### 3. REQUIREMENTS

3.1 If a Contributor Distributes the Program in any form, then:

a)

 the Program must also be made available as Source Code, in accordance with section 3.2, and the Contributor must accompany the Program with a statement that the Source Code for the Program is available under this Agreement, and informs Recipients how to obtain it in a reasonable manner on or through a medium customarily used for software exchange; and

b) the Contributor may Distribute the Program under a license different than this Agreement, provided that such license:

i) effectively disclaims on behalf of all other Contributors all warranties and conditions, express and implied, including warranties or conditions of title and non-infringement, and implied warranties or conditions of merchantability and fitness for a particular purpose;

ii) effectively excludes on behalf of all other Contributors all liability for damages, including direct, indirect, special, incidental and consequential damages, such as lost profits;

iii) does not attempt to limit or alter the recipients' rights

in the Source Code under section 3.2; and

iv) requires any subsequent distribution of the Program by any party to be under a license that satisfies the requirements of this section 3.

3.2 When the Program is Distributed as Source Code:

a) it must be made available under this Agreement, or if the Program (i) is combined with other material in a separate file or files made available under a Secondary License, and (ii) the initial Contributor attached to the Source Code the notice described in Exhibit A of this Agreement, then the Program may be made available under the terms of such Secondary Licenses, and

b) a copy of this Agreement must be included with each copy of the Program.

3.3 Contributors may not remove or alter any copyright, patent, trademark, attribution notices, disclaimers of warranty, or limitations of liability ('notices') contained within the Program from any copy of the Program which they Distribute, provided that Contributors may add their own appropriate notices.

4.

### COMMERCIAL DISTRIBUTION

Commercial distributors of software may accept certain responsibilities with respect to end users, business partners and the like. While this license is intended to facilitate the commercial use of the Program, the Contributor who includes the Program in a commercial product offering should do so in a manner which does not create potential liability for other Contributors. Therefore, if a Contributor includes the Program in a commercial product offering, such Contributor ("Commercial Contributor") hereby agrees to defend and indemnify every other Contributor ("Indemnified Contributor") against any losses, damages and costs (collectively "Losses") arising from claims, lawsuits and other legal actions brought by a third party against the Indemnified Contributor to the extent caused by the acts or omissions of such Commercial Contributor in connection with its distribution of the Program in a commercial product offering. The obligations in this section do not apply

 to any claims or Losses relating to any actual or alleged intellectual property infringement. In order to qualify, an Indemnified Contributor must: a) promptly notify the Commercial Contributor in writing of such claim, and b) allow the Commercial Contributor to control, and cooperate with the Commercial Contributor in, the defense and any related settlement negotiations. The Indemnified Contributor may participate in any such claim at its own expense.

For example, a Contributor might include the Program in a commercial product offering, Product X. That Contributor is then a Commercial Contributor. If that Commercial Contributor then makes performance claims, or offers warranties related to Product X, those performance claims and warranties are such Commercial Contributor's responsibility alone. Under this section, the Commercial Contributor would have to defend claims against the other Contributors related to those performance claims and warranties, and if a court requires any other Contributor to pay any damages as a result, the Commercial Contributor must pay those damages.

### 5. NO WARRANTY

EXCEPT AS EXPRESSLY SET FORTH IN THIS AGREEMENT, AND TO THE EXTENT PERMITTED BY APPLICABLE LAW, THE PROGRAM IS PROVIDED ON AN "AS IS" BASIS, WITHOUT WARRANTIES OR CONDITIONS OF ANY KIND, EITHER EXPRESS OR IMPLIED INCLUDING, WITHOUT LIMITATION, ANY WARRANTIES OR CONDITIONS OF TITLE, NON-INFRINGEMENT, MERCHANTABILITY OR FITNESS FOR A PARTICULAR PURPOSE. Each Recipient is solely responsible for determining the appropriateness of using and distributing the Program and assumes all risks associated with its exercise of rights under this Agreement, including but not limited to the risks and costs of program errors, compliance with applicable laws, damage to or loss of data, programs or equipment, and unavailability or interruption of operations.

### 6. DISCLAIMER OF LIABILITY

EXCEPT AS EXPRESSLY SET FORTH IN THIS AGREEMENT, AND TO THE EXTENT PERMITTED BY APPLICABLE LAW, NEITHER RECIPIENT

 NOR ANY CONTRIBUTORS SHALL HAVE ANY LIABILITY FOR ANY DIRECT, INDIRECT, INCIDENTAL, SPECIAL, EXEMPLARY, OR CONSEQUENTIAL DAMAGES (INCLUDING WITHOUT LIMITATION LOST PROFITS), HOWEVER CAUSED AND ON ANY THEORY OF LIABILITY, WHETHER IN CONTRACT, STRICT LIABILITY, OR TORT (INCLUDING NEGLIGENCE OR OTHERWISE) ARISING IN ANY WAY OUT OF THE USE OR DISTRIBUTION OF THE PROGRAM OR THE EXERCISE OF ANY RIGHTS GRANTED HEREUNDER, EVEN IF ADVISED OF THE POSSIBILITY OF SUCH DAMAGES.

### 7. GENERAL

If any provision of this Agreement is invalid or unenforceable under applicable law, it shall not affect the validity or enforceability of the remainder of the terms of this Agreement, and without further action by the parties hereto, such provision shall be reformed to the minimum extent necessary to make such provision valid and enforceable.

If Recipient institutes patent litigation against any entity (including a cross-claim or counterclaim in a lawsuit) alleging that the Program itself (excluding combinations

 of the Program with other software or hardware) infringes such Recipient's patent(s), then such Recipient's rights granted under Section 2(b) shall terminate as of the date such litigation is filed.

All Recipient's rights under this Agreement shall terminate if it fails to comply with any of the material terms or conditions of this Agreement and does not cure such failure in a reasonable period of time after becoming aware of such noncompliance. If all Recipient's rights under this Agreement terminate, Recipient agrees to cease use and distribution of the Program as soon as reasonably practicable. However, Recipient's obligations under this Agreement and any licenses granted by Recipient relating to the Program shall continue and survive.

Everyone is permitted to copy and distribute copies of this Agreement, but in order to avoid inconsistency the Agreement is copyrighted and may only be modified in the following manner. The Agreement Steward reserves the right to publish new

 versions (including revisions) of this Agreement from time to time. No one other than the Agreement Steward has the right to modify this Agreement. The Eclipse Foundation is the initial Agreement Steward. The Eclipse Foundation may assign the responsibility to serve as the Agreement Steward to a suitable separate entity. Each new version of the Agreement will be given a distinguishing version number. The Program (including Contributions)

may always be Distributed subject to the version of the Agreement under which it was received. In addition, after a new version of the Agreement is published, Contributor may elect to Distribute the Program (including its Contributions) under the new version.

Except as expressly stated in Sections 2(a) and 2(b) above, Recipient receives no rights or licenses to the intellectual property of any Contributor under this Agreement, whether expressly, by implication, estoppel or otherwise. All rights in the Program not expressly granted under this Agreement

 are reserved. Nothing in this Agreement is intended to be enforceable by any entity that is not a Contributor or Recipient. No third-party beneficiary rights are created under this Agreement.

Exhibit A – Form of Secondary Licenses Notice

"This Source Code may also be made available under the following Secondary Licenses when the conditions for such availability set forth in the Eclipse Public License, v. 2.0 are satisfied: {name license(s), version(s), and exceptions or additional permissions here}."

Simply including a copy of this Agreement, including this Exhibit A is not sufficient to license the Source Code under Secondary Licenses.

If it is not possible or desirable to put the notice in a particular file, then You may include the notice in a location (such as a LICENSE file in a relevant directory) where a recipient would be likely to look for such a notice.

You may add additional accurate notices of copyright ownership.

## **1.577 ca-certificates 20230311ubuntu0.20.04.1 1.577.1 Available under license :**

Format: http://www.debian.org/doc/packaging-manuals/copyright-format/1.0/

Files: \* Copyright: 2013 System Administrator <root@localhost.localdomain> License: ... Format: https://www.debian.org/doc/packaging-manuals/copyright-format/1.0/ Source: http://ftp.debian.org/debian/pool/main/c/ca-certificates/

Files: debian/\*

 examples/\* Makefile mozilla/\* sbin/\* Copyright: 2003 Fumitoshi UKAI <ukai@debian.or.jp> 2009 Philipp Kern <pkern@debian.org> 2011 Michael Shuler <michael@pbandjelly.org> Various Debian Contributors License: GPL-2+ This program is free software; you can redistribute it and/or modify it under the terms of the GNU General Public License as published by

the Free Software Foundation; either version 2 of the License, or

(at your option) any later version.

.

.

.

This program is distributed in the hope that it will be useful, but WITHOUT ANY WARRANTY; without even the implied warranty of MERCHANTABILITY or FITNESS FOR A PARTICULAR PURPOSE. See the GNU General Public License for more details.

You should have received a copy of the GNU General Public License along with this program; if not, write to the Free Software Foundation, Inc., 51 Franklin St, Fifth Floor, Boston, MA 02110-1301, USA.

On Debian GNU/Linux systems, the complete text of the GNU General Public License can be found in '/usr/share/common-licenses/GPL-2'.

Files: mozilla/certdata.txt

mozilla/nssckbi.h

Copyright: Mozilla Contributors

Comment: Original Copyright: 1994-2000 Netscape Communications Corporation

(certdata.txt <= CVS Revision: 1.82)

 NSS no longer contains explicit copyright. Upstream indicates that "Mozilla Contributors" is an appropriate attibution for the required Copyright: field in Debian's machine-readable format. https://bugzilla.mozilla.org/show\_bug.cgi?id=850003

License: MPL-2.0 Mozilla Public License Version 2.0

==================================

1. Definitions

--------------

.

.

.

.

.

1.1. "Contributor"

 means each individual or legal entity that creates, contributes to the creation

of, or owns Covered Software.

1.2. "Contributor Version"

 means the combination of the Contributions of others (if any) used by a Contributor and that particular Contributor's Contribution.

1.3. "Contribution"

means Covered Software of a particular Contributor.

1.4. "Covered Software"

 means Source Code Form to which the initial Contributor has attached the notice in Exhibit A, the Executable Form of such Source Code Form, and Modifications of such Source Code Form, in each case

including portions thereof.

- 1.5. "Incompatible With Secondary Licenses" means
- .

.

.

.

.

.

.

.

.

.

.

.

- (a) that the initial Contributor has attached the notice described in Exhibit B to the Covered Software; or
- (b) that the Covered Software was made available under the terms of version 1.1 or earlier of the License, but not also under the terms of a Secondary License.
- 1.6. "Executable Form"

 means any form of the work other than Source Code Form.

1.7. "Larger Work"

 means a work that combines Covered Software with other material, in a separate file or files, that is not Covered Software.

1.8. "License"

means this document.

1.9. "Licensable"

 means having the right to grant, to the maximum extent possible, whether at the time of the initial grant or subsequently, any and all of the rights conveyed by this License.

1.10. "Modifications"

means any of the following:

 (a) any file in Source Code Form that results from an addition to, deletion from, or modification of the contents of Covered Software; or

 (b) any new file in Source Code Form that contains any Covered Software.

1.11. "Patent Claims" of a Contributor

 means any patent claim(s), including without limitation, method, process, and apparatus claims, in any patent Licensable by such Contributor that would be infringed, but for the grant of the License, by the making,

 using, selling, offering for sale, having made, import, or transfer of either its Contributions or its Contributor Version.

1.12. "Secondary License"

 means either the GNU General Public License, Version 2.0, the GNU Lesser General Public License, Version 2.1, the GNU Affero General Public License, Version 3.0, or any later versions of those licenses.

1.13. "Source Code Form"

.

.

.

.

.

.

.

.

.

.

.

means the form of the work preferred for making modifications.

1.14. "You" (or "Your")

 means an individual or a legal entity exercising rights under this License. For legal entities, "You" includes any entity that controls, is controlled by, or is under common control with You. For purposes of this definition, "control" means (a) the power, direct or indirect, to cause the direction or management of such entity, whether by contract or otherwise, or (b) ownership of more than fifty percent (50%) of the outstanding shares or beneficial ownership of such entity.

2. License Grants and Conditions

--------------------------------

2.1. Grants

Each Contributor hereby grants You a world-wide, royalty-free, non-exclusive license:

(a) under intellectual property rights (other than patent or trademark) Licensable by such Contributor to use, reproduce, make available, modify, display, perform, distribute, and otherwise exploit its Contributions, either on an unmodified basis, with Modifications, or as part of a Larger Work; and

(b) under Patent Claims of such Contributor to make, use, sell, offer for sale, have made, import, and otherwise transfer either its Contributions or its Contributor Version.

2.2. Effective Date

The licenses granted in Section 2.1 with respect to any Contribution become effective for each Contribution on the date the Contributor first distributes such Contribution.

2.3. Limitations on Grant Scope

The licenses granted in this Section

2 are the only rights granted under

this License. No additional rights or licenses will be implied from the distribution or licensing of Covered Software under this License.

Notwithstanding Section 2.1(b) above, no patent license is granted by a Contributor:

(a) for any code that a Contributor has removed from Covered Software; or

(b) for infringements caused by: (i) Your and any other third party's modifications of Covered Software, or (ii) the combination of its Contributions with other software (except as part of its Contributor Version); or

(c) under Patent Claims infringed by Covered Software in the absence of its Contributions.

.

.

.

.

.

.

.

.

.

.

.

.

.

.

.

This License does not grant any rights in the trademarks, service marks, or logos of any Contributor (except as may be necessary to comply with the notice requirements in Section 3.4).

2.4. Subsequent Licenses

No Contributor makes additional grants as a result of Your choice to distribute the Covered

Software under a subsequent version of this

License (see Section 10.2) or under the terms of a Secondary License (if permitted under the terms of Section 3.3).

2.5. Representation

Each Contributor represents that the Contributor believes its Contributions are its original creation(s) or it has sufficient rights to grant the rights to its Contributions conveyed by this License.

2.6. Fair Use

This License is not intended to limit any rights You have under applicable copyright doctrines of fair use, fair dealing, or other equivalents.

2.7. Conditions

Sections 3.1, 3.2, 3.3, and 3.4 are conditions of the licenses granted in Section 2.1.

3. Responsibilities

-------------------

3.1. Distribution of Source Form

All distribution of Covered Software in Source Code Form, including any Modifications that You create or to which You contribute, must be under the terms of this License. You must inform recipients that the Source Code Form of the Covered Software is governed by the terms of this

License, and how they can obtain a copy of this License. You may not attempt to alter or restrict the recipients' rights in the Source Code Form.

3.2. Distribution of Executable Form

.

.

.

.

.

.

If You distribute Covered Software in Executable Form then:

- (a) such Covered Software must also be made available in Source Code Form, as described in Section 3.1, and You must inform recipients of the Executable Form how they can obtain a copy of such Source Code Form by reasonable means in a timely manner, at a charge no more than the cost of distribution to the recipient; and
- (b) You may distribute such Executable Form under the terms of this License, or sublicense it under different terms, provided that the license for the Executable Form does not attempt to limit or alter the recipients' rights in the Source Code Form under this License.

### 3.3. Distribution of a Larger Work

### You may create and distribute

a Larger Work under terms of Your choice,

provided that You also comply with the requirements of this License for the Covered Software. If the Larger Work is a combination of Covered Software with a work governed by one or more Secondary Licenses, and the Covered Software is not Incompatible With Secondary Licenses, this License permits You to additionally distribute such Covered Software under the terms of such Secondary License(s), so that the recipient of the Larger Work may, at their option, further distribute the Covered Software under the terms of either this License or such Secondary License(s).

### 3.4. Notices

.

.

.

You may not remove or alter the substance of any license notices (including copyright notices, patent notices, disclaimers of warranty, or limitations of liability) contained within the Source Code Form of the Covered Software, except that You may alter any license notices to the extent required to remedy known factual inaccuracies.

3.5. Application

#### of Additional Terms

.

.

.

You may choose to offer, and to charge a fee for, warranty, support, indemnity or liability obligations to one or more recipients of Covered Software. However, You may do so only on Your own behalf, and not on behalf of any Contributor. You must make it absolutely clear that any such warranty, support, indemnity, or liability obligation is offered by You alone, and You hereby agree to indemnify every Contributor for any liability incurred by such Contributor as a result of warranty, support, indemnity or liability terms You offer. You may include additional disclaimers of warranty and limitations of liability specific to any jurisdiction.

4. Inability to Comply Due to Statute or Regulation ---------------------------------------------------

If it is impossible for You to comply with any of the terms of this License with respect to some or all of the Covered Software due to statute, judicial order, or regulation then You must: (a) comply with

the terms of this License to the maximum extent possible; and (b) describe the limitations and the code they affect. Such description must be placed in a text file included with all distributions of the Covered Software under this License. Except to the extent prohibited by statute or regulation, such description must be sufficiently detailed for a recipient of ordinary skill to be able to understand it.

#### 5. Termination

--------------

.

.

.

5.1. The rights granted under this License will terminate automatically if You fail to comply with any of its terms. However, if You become compliant, then the rights granted under this License from a particular Contributor are reinstated (a) provisionally, unless and until such Contributor explicitly and finally terminates Your grants, and (b) on an ongoing basis, if such Contributor fails to notify You of the non-compliance by some reasonable means prior to 60 days after You have come back into compliance. Moreover, Your grants from a particular

Contributor are reinstated on an ongoing basis if such Contributor notifies You of the non-compliance by some reasonable means, this is the first time You have received notice of non-compliance with this License from such Contributor, and You become compliant prior to 30 days after Your receipt of the notice.

5.2. If You initiate litigation against any entity by asserting a patent infringement claim (excluding declaratory judgment actions, counter-claims, and cross-claims) alleging that a Contributor Version directly or indirectly infringes any patent, then the rights granted to You by any and all Contributors for the Covered Software under Section 2.1 of this License shall terminate.

.

.

5.3. In the event of termination under Sections 5.1 or 5.2 above, all end user license agreements (excluding distributors and resellers) which have been validly granted by You or Your distributors under this License prior to termination shall survive termination.

\*\*\*\*\*\*\*\*\*\*\*\*\*\*\*\*\*\*\*\*\*\*\*\*\*\*\*\*\*\*\*\*\*\*\*\*\*\*\*\*\*\*\*\*\*\*\*\*\*\*\*\*\*\*\*\*\*\*\*\*\*\*\*\*\*\*\*\*\*\*\*\*  $*$ \* 6. Disclaimer of Warranty \* \* ------------------------- \*  $*$ \* Covered Software is provided under this License on an "as is" \* \* basis, without warranty of any kind, either expressed, implied, or \* \* statutory, including, without limitation, warranties that the \* \* Covered Software is free of defects, merchantable, fit for a \* \* particular purpose or non-infringing. The entire risk as to the \* \* quality and performance of the Covered Software is with You. \* \* Should any Covered Software prove defective in any respect, You \* \* (not any Contributor) assume the cost of any necessary servicing, \* \* repair, or correction. This disclaimer of warranty constitutes an \* \* essential part of this License. No use of any Covered Software is \* \* authorized under this License except under this disclaimer. \*  $*$ \*\*\*\*\*\*\*\*\*\*\*\*\*\*\*\*\*\*\*\*\*\*\*\*\*\*\*\*\*\*\*\*\*\*\*\*\*\*\*\*\*\*\*\*\*\*\*\*\*\*\*\*\*\*\*\*\*\*\*\*\*\*\*\*\*\*\*\*\*\*\*\* . \*\*\*\*\*\*\*\*\*\*\*\*\*\*\*\*\*\*\*\*\*\*\*\*\*\*\*\*\*\*\*\*\*\*\*\*\*\*\*\*\*\*\*\*\*\*\*\*\*\*\*\*\*\*\*\*\*\*\*\*\*\*\*\*\*\*\*\*\*\*\*\*  $*$ \* 7. Limitation of Liability \* ------------------------- $*$ \* Under no circumstances and under no legal theory, whether tort \* (including negligence), contract, or otherwise, shall any \* Contributor, or anyone who distributes Covered Software as \* \* permitted above, be liable to You for any direct, indirect, \* \* special, incidental, or consequential damages of any character \* \* including, without limitation, damages for lost profits, loss of \* \* goodwill, work stoppage, computer failure or malfunction, or any \* \* and all other commercial damages or losses, even if such party \* \* shall have been informed of the possibility of such damages. This \* limitation of liability shall not apply to liability for death or  $*$ \* personal injury resulting from such party's negligence to the \* \* extent applicable law prohibits such limitation. Some \* \* jurisdictions do not allow the exclusion or limitation of \*

\* incidental or consequential damages, so this exclusion and \*

\* limitation may not apply to You. \*

 $*$ 

\*\*\*\*\*\*\*\*\*\*\*\*\*\*\*\*\*\*\*\*\*\*\*\*\*\*\*\*\*\*\*\*\*\*\*\*\*\*\*\*\*\*\*\*\*\*\*\*\*\*\*\*\*\*\*\*\*\*\*\*\*\*\*\*\*\*\*\*\*\*\*\*

### 8. Litigation

-------------

.

.

.

.

.

.

.

.

.

.

.

Any litigation relating to this License may be brought only in the courts of a jurisdiction where the defendant maintains its principal place of business and such litigation shall be governed by laws of that jurisdiction, without reference to its conflict-of-law provisions. Nothing in this Section shall prevent a party's ability to bring cross-claims or counter-claims.

9. Miscellaneous

----------------

This License represents the complete agreement concerning the subject matter hereof. If any provision of this License is held to be unenforceable, such provision shall be reformed only to the extent necessary to make it enforceable. Any law or regulation which provides that the language of a contract shall be construed against the drafter shall not be used to construe this License against a Contributor.

10. Versions of the License

---------------------------

10.1. New Versions

Mozilla Foundation is the license steward. Except as provided in Section 10.3,

 no one other than the license steward has the right to modify or publish new versions of this License. Each version will be given a distinguishing version number.

### 10.2. Effect of New Versions

You may distribute the Covered Software under the terms of the version of the License under which You originally received the Covered Software, or under the terms of any subsequent version published by the license steward.

### 10.3. Modified Versions

If you create software not governed by this License, and you want to create a new license for such software, you may create and use a modified version of this License if you rename the license and remove any references to the name of the license steward (except to note that such modified license differs from this License).

10.4. Distributing Source Code Form that is Incompatible With Secondary Licenses

If You choose to distribute Source Code Form that is Incompatible With Secondary Licenses under the terms of this version of the License, the notice described in Exhibit B of this License must be attached.

Exhibit A - Source Code Form License Notice

-------------------------------------------

.

.

.

.

.

.

.

.

 This Source Code Form is subject to the terms of the Mozilla Public License, v. 2.0. If a copy of the MPL was not distributed with this file, You can obtain one at http://mozilla.org/MPL/2.0/.

If it is not possible or desirable to put the notice in a particular file, then You may include the notice in a location (such as a LICENSE file in a relevant directory) where a recipient would be likely to look for such a notice.

You may add additional accurate notices of copyright ownership.

Exhibit B - "Incompatible With Secondary Licenses" Notice ---------------------------------------------------------

 This Source Code Form is "Incompatible With Secondary Licenses", as defined by the Mozilla Public License, v. 2.0.

## **1.578 animal-sniffer-annotation 1.23 1.578.1 Available under license :**

No license file was found, but licenses were detected in source scan.

 $\lt$   $\sim$ The MIT License

Copyright (c) 2009 codehaus.org.

 Permission is hereby granted, free of charge, to any person obtaining a copy of this software and associated documentation files (the "Software"), to deal in the Software without restriction, including without limitation the rights to use, copy, modify, merge, publish, distribute, sublicense, and/or sell copies of the Software, and to permit persons to whom the Software is furnished to do so, subject to the following conditions:

 The above copyright notice and this permission notice shall be included in all copies or substantial portions of the Software.

 THE SOFTWARE IS PROVIDED "AS IS", WITHOUT WARRANTY OF ANY KIND, EXPRESS OR IMPLIED, INCLUDING BUT NOT LIMITED TO THE WARRANTIES OF MERCHANTABILITY, FITNESS FOR A PARTICULAR PURPOSE AND NONINFRINGEMENT. IN NO EVENT SHALL THE AUTHORS OR COPYRIGHT HOLDERS BE LIABLE FOR ANY CLAIM, DAMAGES OR OTHER

 LIABILITY, WHETHER IN AN ACTION OF CONTRACT, TORT OR OTHERWISE, ARISING FROM, OUT OF OR IN CONNECTION WITH THE SOFTWARE OR THE USE OR OTHER DEALINGS IN THE SOFTWARE.

-->

Found in path(s):

\* /opt/cola/permits/1699778818\_1685371632.5170038/0/animal-sniffer-annotations-1-23-jar/META-INF/maven/org.codehaus.mojo/animal-sniffer-annotations/pom.xml

# **1.579 strip-ansi 7.1.0**

### **1.579.1 Available under license :**

MIT License

Copyright (c) Sindre Sorhus <sindresorhus@gmail.com> (https://sindresorhus.com)

Permission is hereby granted, free of charge, to any person obtaining a copy of this software and associated documentation files (the "Software"), to deal in the Software without restriction, including without limitation the rights to use, copy, modify, merge, publish, distribute, sublicense, and/or sell copies of the Software, and to permit persons to whom the Software is furnished to do so, subject to the following conditions:

The above copyright notice and this permission notice shall be included in all copies or substantial portions of the Software.

THE SOFTWARE IS PROVIDED "AS IS", WITHOUT WARRANTY OF ANY KIND, EXPRESS OR IMPLIED, INCLUDING BUT NOT LIMITED TO THE WARRANTIES OF MERCHANTABILITY, FITNESS FOR A PARTICULAR PURPOSE AND NONINFRINGEMENT. IN NO EVENT SHALL THE AUTHORS OR COPYRIGHT HOLDERS BE LIABLE FOR ANY CLAIM, DAMAGES OR OTHER LIABILITY, WHETHER IN AN ACTION OF CONTRACT, TORT

 OR OTHERWISE, ARISING FROM, OUT OF OR IN CONNECTION WITH THE SOFTWARE OR THE USE OR OTHER DEALINGS IN THE SOFTWARE.

# **1.580 j2objc-annotations 2.8**

### **1.580.1 Available under license :**

No license file was found, but licenses were detected in source scan.

/\*

- \* Licensed under the Apache License, Version 2.0 (the "License");
- \* you may not use this file except in compliance with the License.
- \* You may obtain a copy of the License at

\*

\* http://www.apache.org/licenses/LICENSE-2.0

\*

- \* Unless required by applicable law or agreed to in writing, software
- \* distributed under the License is distributed on an "AS IS" BASIS,

\* WITHOUT WARRANTIES OR CONDITIONS OF ANY KIND, either express or implied.

\* See the License for the specific language governing permissions and

\* limitations under the License.

\*/

Found in path(s):

\* /opt/cola/permits/1704412778\_1685746927.655543/0/j2objc-annotations-2-8-sourcesjar/com/google/j2objc/annotations/OnDealloc.java

\* /opt/cola/permits/1704412778\_1685746927.655543/0/j2objc-annotations-2-8-sourcesjar/com/google/j2objc/annotations/J2ObjCIncompatible.java

\* /opt/cola/permits/1704412778\_1685746927.655543/0/j2objc-annotations-2-8-sourcesjar/com/google/j2objc/annotations/LoopTranslation.java

\*

 /opt/cola/permits/1704412778\_1685746927.655543/0/j2objc-annotations-2-8-sourcesjar/com/google/j2objc/annotations/RetainedLocalRef.java

\* /opt/cola/permits/1704412778\_1685746927.655543/0/j2objc-annotations-2-8-sourcesjar/com/google/j2objc/annotations/ReflectionSupport.java

\* /opt/cola/permits/1704412778\_1685746927.655543/0/j2objc-annotations-2-8-sourcesjar/com/google/j2objc/annotations/Property.java

\* /opt/cola/permits/1704412778\_1685746927.655543/0/j2objc-annotations-2-8-sourcesjar/com/google/j2objc/annotations/WeakOuter.java

\* /opt/cola/permits/1704412778\_1685746927.655543/0/j2objc-annotations-2-8-sourcesjar/com/google/j2objc/annotations/RetainedWith.java

\* /opt/cola/permits/1704412778\_1685746927.655543/0/j2objc-annotations-2-8-sourcesjar/com/google/j2objc/annotations/ObjectiveCName.java

No license file was found, but licenses were detected in source scan.

/\*

\* Copyright 2012 Google Inc. All Rights Reserved.

\*

\* Licensed under the Apache License, Version 2.0 (the "License");

\* you may not use this file except in compliance with the License.

\* You may obtain a copy of the License at

\*

\* http://www.apache.org/licenses/LICENSE-2.0

\*

- \* Unless required by applicable law or agreed to in writing, software
- \* distributed under the License is distributed on an "AS IS" BASIS,
- \* WITHOUT WARRANTIES OR CONDITIONS OF ANY KIND, either express or implied.
- \* See the License for the specific language governing permissions and

\* limitations under the License.

\*/

Found in path(s):

\* /opt/cola/permits/1704412778\_1685746927.655543/0/j2objc-annotations-2-8-sourcesjar/com/google/j2objc/annotations/Weak.java

\* /opt/cola/permits/1704412778\_1685746927.655543/0/j2objc-annotations-2-8-sourcesjar/com/google/j2objc/annotations/AutoreleasePool.java

## **1.581 lz4 1.5.2**

### **1.581.1 Available under license :**

 GNU GENERAL PUBLIC LICENSE Version 2, June 1991

Copyright (C) 1989, 1991 Free Software Foundation, Inc., 51 Franklin Street, Fifth Floor, Boston, MA 02110-1301 USA Everyone is permitted to copy and distribute verbatim copies of this license document, but changing it is not allowed.

### Preamble

 The licenses for most software are designed to take away your freedom to share and change it. By contrast, the GNU General Public License is intended to guarantee your freedom to share and change free software--to make sure the software is free for all its users. This General Public License applies to most of the Free Software Foundation's software and to any other program whose authors commit to using it. (Some other Free Software Foundation software is covered by the GNU Lesser General Public License instead.) You can apply it to your programs, too.

 When we speak of free software, we are referring to freedom, not price.

 Our General Public Licenses are designed to make sure that you have the freedom to distribute copies of free software (and charge for this service if you wish), that you receive source code or can get it if you want it, that you can change the software or use pieces of it in new free programs; and that you know you can do these things.

 To protect your rights, we need to make restrictions that forbid anyone to deny you these rights or to ask you to surrender the rights. These restrictions translate to certain responsibilities for you if you
distribute copies of the software, or if you modify it.

 For example, if you distribute copies of such a program, whether gratis or for a fee, you must give the recipients all the rights that you have. You must make sure that they, too, receive or can get the source code. And you must show them these terms so they know their rights.

We protect your rights with two steps: (1) copyright the software, and (2) offer you this license which gives you legal permission to copy, distribute and/or modify the software.

 Also, for each author's protection and ours, we want to make certain that everyone understands that there is no warranty for this free software. If the software is modified by someone else and passed on, we want its recipients to know that what they have is not the original, so that any problems introduced by others will not reflect on the original authors' reputations.

 Finally, any free program is threatened constantly by software patents. We wish to avoid the danger that redistributors of a free program will individually obtain patent licenses, in effect making the program proprietary. To prevent this, we have made it clear that any patent must be licensed for everyone's free use or not licensed at all.

 The precise terms and conditions for copying, distribution and modification follow.

## GNU GENERAL PUBLIC LICENSE TERMS AND CONDITIONS FOR COPYING, DISTRIBUTION AND MODIFICATION

 0. This License applies to any program or other work which contains a notice placed by the copyright holder saying it may be distributed under the terms of this General Public License. The "Program", below, refers to any such program or work, and a "work based on the Program" means either the Program or any derivative work under copyright law: that is to say, a work containing the Program or a portion of it, either verbatim or with modifications and/or translated into another language. (Hereinafter, translation is included without limitation in the term "modification".) Each licensee is addressed as "you".

Activities other than copying, distribution and modification are not covered by this License; they are outside its scope. The act of running the Program is not restricted, and the output from the Program is covered only if its contents constitute a work based on the Program (independent of having been made by running the Program). Whether that is true depends on what the

## Program does.

 1. You may copy and distribute verbatim copies of the Program's source code as you receive it, in any medium, provided that you conspicuously and appropriately publish on each copy an appropriate copyright notice and disclaimer of warranty; keep intact all the notices that refer to this License and to the absence of any warranty; and give any other recipients of the Program a copy of this License along with the Program.

You may charge a fee for the physical act of transferring a copy, and you may at your option offer warranty protection in exchange for a fee.

 2. You may modify your copy or copies of the Program or any portion of it, thus forming a work based on the Program, and copy and distribute such modifications or work under the terms of Section 1 above, provided that you also meet all of these conditions:

 a) You must cause the modified files to carry prominent notices stating that you changed the files and the date of any change.

## b) You must cause

 any work that you distribute or publish, that in whole or in part contains or is derived from the Program or any part thereof, to be licensed as a whole at no charge to all third parties under the terms of this License.

 c) If the modified program normally reads commands interactively when run, you must cause it, when started running for such interactive use in the most ordinary way, to print or display an announcement including an appropriate copyright notice and a notice that there is no warranty (or else, saying that you provide a warranty) and that users may redistribute the program under these conditions, and telling the user how to view a copy of this License. (Exception: if the Program itself is interactive but does not normally print such an announcement, your work based on the Program is not required to print an announcement.)

These requirements apply to the modified work as a whole. If identifiable sections of that work

are not derived from the Program,

and can be reasonably considered independent and separate works in themselves, then this License, and its terms, do not apply to those sections when you distribute them as separate works. But when you distribute the same sections as part of a whole which is a work based on the Program, the distribution of the whole must be on the terms of this License, whose permissions for other licensees extend to the entire whole, and thus to each and every part regardless of who wrote it. Thus, it is not the intent of this section to claim rights or contest your rights to work written entirely by you; rather, the intent is to exercise the right to control the distribution of derivative or collective works based on the Program.

In addition, mere aggregation of another work not based on the Program with the Program (or with a work based on the Program) on a volume of a storage or distribution medium does not bring the other work under the scope of this License.

 3. You may copy and distribute the Program (or a work based on it, under Section 2) in object code or executable form under the terms of Sections 1 and 2 above provided that you also do one of the following:

 a) Accompany it with the complete corresponding machine-readable source code, which must be distributed under the terms of Sections 1 and 2 above on a medium customarily used for software interchange; or,

 b) Accompany it with a written offer, valid for at least three years, to give any third party, for a charge no more than your cost of physically performing source distribution, a complete machine-readable copy of the corresponding source code, to be distributed under the terms of Sections 1 and 2 above on a medium customarily used for software interchange; or,

 c) Accompany it with the information you received as to the offer to distribute corresponding source code. (This alternative is allowed only for noncommercial distribution and only if you

 received the program in object code or executable form with such an offer, in accord with Subsection b above.)

The source code for a work means the preferred form of the work for making modifications to it. For an executable work, complete source code means all the source code for all modules it contains, plus any associated interface definition files, plus the scripts used to control compilation and installation of the executable. However, as a special exception, the source code distributed need not include anything that is normally distributed (in either source or binary form) with the major components (compiler, kernel, and so on) of the operating system on which the executable runs, unless that component itself accompanies the executable.

If distribution of executable or object code is made by offering access to copy from a designated place, then offering equivalent access to copy the source code from the same place counts as distribution of the source

 code, even though third parties are not compelled to copy the source along with the object code.

 4. You may not copy, modify, sublicense, or distribute the Program except as expressly provided under this License. Any attempt otherwise to copy, modify, sublicense or distribute the Program is void, and will automatically terminate your rights under this License. However, parties who have received copies, or rights, from you under this License will not have their licenses terminated so long as such parties remain in full compliance.

 5. You are not required to accept this License, since you have not signed it. However, nothing else grants you permission to modify or distribute the Program or its derivative works. These actions are prohibited by law if you do not accept this License. Therefore, by modifying or distributing the Program (or any work based on the Program), you indicate your acceptance of this License to do so, and all its terms and conditions for copying, distributing or modifying the Program or works based on it.

 6. Each time you redistribute the Program (or any work based on the Program), the recipient automatically receives a license from the original licensor to copy, distribute or modify the Program subject to these terms and conditions. You may not impose any further restrictions on the recipients' exercise of the rights granted herein. You are not responsible for enforcing compliance by third parties to this License.

 7. If, as a consequence of a court judgment or allegation of patent infringement or for any other reason (not limited to patent issues), conditions are imposed on you (whether by court order, agreement or otherwise) that contradict the conditions of this License, they do not excuse you from the conditions of this License. If you cannot distribute so as to satisfy simultaneously your obligations under this License and any other pertinent obligations, then as a consequence you may not distribute the Program at all. For example, if a patent

license would not permit royalty-free redistribution of the Program by all those who receive copies directly or indirectly through you, then the only way you could satisfy both it and this License would be to refrain entirely from distribution of the Program.

If any portion of this section is held invalid or unenforceable under any particular circumstance, the balance of the section is intended to apply and the section as a whole is intended to apply in other circumstances.

It is not the purpose of this section to induce you to infringe any patents or other property right claims or to contest validity of any such claims; this section has the sole purpose of protecting the integrity of the free software distribution system, which is implemented by public license practices. Many people have made generous contributions to the wide range of software distributed through that system in reliance on consistent application of that system; it is up to the author/donor to decide if he or she is willing to distribute software through any other system and a licensee cannot impose that choice.

This section is intended to make thoroughly clear what is believed to be a consequence of the rest of this License.

 8. If the distribution and/or use of the Program is restricted in certain countries either by patents or by copyrighted interfaces, the original copyright holder who places the Program under this License may add an explicit geographical distribution limitation excluding those countries, so that distribution is permitted only in or among countries not thus excluded. In such case, this License incorporates the limitation as if written in the body of this License.

 9. The Free Software Foundation may publish revised and/or new versions of the General Public License from time to time. Such new versions will be similar in spirit to the present version, but may differ in detail to address new problems or concerns.

Each version is given a distinguishing

version number. If the Program

specifies a version number of this License which applies to it and "any later version", you have the option of following the terms and conditions either of that version or of any later version published by the Free Software Foundation. If the Program does not specify a version number of this License, you may choose any version ever published by the Free Software Foundation.

 10. If you wish to incorporate parts of the Program into other free programs whose distribution conditions are different, write to the author to ask for permission. For software which is copyrighted by the Free Software Foundation, write to the Free Software Foundation; we sometimes make exceptions for this. Our decision will be guided by the two goals of preserving the free status of all derivatives of our free software and of promoting the sharing and reuse of software generally.

## NO WARRANTY

## 11. BECAUSE THE PROGRAM IS LICENSED FREE OF CHARGE,

## THERE IS NO WARRANTY

FOR THE PROGRAM, TO THE EXTENT PERMITTED BY APPLICABLE LAW. EXCEPT WHEN OTHERWISE STATED IN WRITING THE COPYRIGHT HOLDERS AND/OR OTHER PARTIES PROVIDE THE PROGRAM "AS IS" WITHOUT WARRANTY OF ANY KIND, EITHER EXPRESSED OR IMPLIED, INCLUDING, BUT NOT LIMITED TO, THE IMPLIED WARRANTIES OF MERCHANTABILITY AND FITNESS FOR A PARTICULAR PURPOSE. THE ENTIRE RISK AS TO THE QUALITY AND PERFORMANCE OF THE PROGRAM IS WITH YOU. SHOULD THE PROGRAM PROVE DEFECTIVE, YOU ASSUME THE COST OF ALL NECESSARY SERVICING, REPAIR OR CORRECTION.

 12. IN NO EVENT UNLESS REQUIRED BY APPLICABLE LAW OR AGREED TO IN WRITING WILL ANY COPYRIGHT HOLDER, OR ANY OTHER PARTY WHO MAY MODIFY AND/OR REDISTRIBUTE THE PROGRAM AS PERMITTED ABOVE, BE LIABLE TO YOU FOR DAMAGES, INCLUDING ANY GENERAL, SPECIAL, INCIDENTAL OR CONSEQUENTIAL DAMAGES ARISING OUT OF THE USE OR INABILITY TO USE THE PROGRAM (INCLUDING BUT NOT LIMITED TO LOSS OF DATA OR DATA BEING RENDERED INACCURATE OR LOSSES SUSTAINED BY YOU OR

 THIRD PARTIES OR A FAILURE OF THE PROGRAM TO OPERATE WITH ANY OTHER PROGRAMS), EVEN IF SUCH HOLDER OR OTHER PARTY HAS BEEN ADVISED OF THE POSSIBILITY OF SUCH DAMAGES.

## END OF TERMS AND CONDITIONS

How to Apply These Terms to Your New Programs

 If you develop a new program, and you want it to be of the greatest possible use to the public, the best way to achieve this is to make it free software which everyone can redistribute and change under these terms.

 To do so, attach the following notices to the program. It is safest to attach them to the start of each source file to most effectively convey the exclusion of warranty; and each file should have at least the "copyright" line and a pointer to where the full notice is found.

 <one line to give the program's name and a brief idea of what it does.> Copyright  $(C)$  <year > <name of author>

 This program is free software; you can redistribute it and/or modify it under the terms of the GNU General Public License as published by the Free Software Foundation; either version 2 of the License, or

(at your option) any later version.

 This program is distributed in the hope that it will be useful, but WITHOUT ANY WARRANTY; without even the implied warranty of MERCHANTABILITY or FITNESS FOR A PARTICULAR PURPOSE. See the GNU General Public License for more details.

 You should have received a copy of the GNU General Public License along with this program; if not, write to the Free Software Foundation, Inc., 51 Franklin Street, Fifth Floor, Boston, MA 02110-1301 USA.

Also add information on how to contact you by electronic and paper mail.

If the program is interactive, make it output a short notice like this when it starts in an interactive mode:

 Gnomovision version 69, Copyright (C) year name of author Gnomovision comes with ABSOLUTELY NO WARRANTY; for details type `show w'. This is free software, and you are welcome to redistribute it

under certain conditions; type `show c' for details.

The hypothetical commands `show w' and `show c' should show the appropriate parts of the General Public License. Of course, the commands you use may be called something other than `show w' and `show c'; they could even be mouse-clicks or menu items--whatever suits your program.

You should also get your employer (if you work as a programmer) or your school, if any, to sign a "copyright disclaimer" for the program, if necessary. Here is a sample; alter the names:

 Yoyodyne, Inc., hereby disclaims all copyright interest in the program `Gnomovision' (which makes passes at compilers) written by James Hacker.

 <signature of Ty Coon>, 1 April 1989 Ty Coon, President of Vice

This General Public License does not permit incorporating your program into proprietary programs. If your program is a subroutine library, you may consider it more useful to permit linking proprietary applications with the library. If this is what you want to do, use the GNU Lesser General Public License instead of this License. Copyright (c) 2014, lpsantil All rights reserved.

Redistribution and use in source and binary forms, with or without modification, are permitted provided that the following conditions are met:

\* Redistributions of source code must retain the above copyright notice, this list of conditions and the following disclaimer.

\* Redistributions in binary form must reproduce the above copyright notice, this list of conditions and the following disclaimer in the documentation and/or other materials provided with the distribution.

THIS SOFTWARE IS PROVIDED BY THE COPYRIGHT HOLDERS AND CONTRIBUTORS "AS IS" AND ANY EXPRESS OR IMPLIED WARRANTIES, INCLUDING, BUT NOT LIMITED TO, THE IMPLIED WARRANTIES OF MERCHANTABILITY AND FITNESS FOR A PARTICULAR PURPOSE ARE DISCLAIMED. IN NO EVENT SHALL THE COPYRIGHT HOLDER OR CONTRIBUTORS BE LIABLE FOR ANY DIRECT, INDIRECT, INCIDENTAL, SPECIAL, EXEMPLARY, OR CONSEQUENTIAL DAMAGES (INCLUDING, BUT NOT LIMITED TO, PROCUREMENT OF SUBSTITUTE GOODS OR SERVICES;

 LOSS OF USE, DATA, OR PROFITS; OR BUSINESS INTERRUPTION) HOWEVER CAUSED AND ON ANY THEORY OF LIABILITY, WHETHER IN CONTRACT, STRICT LIABILITY, OR TORT (INCLUDING NEGLIGENCE OR OTHERWISE) ARISING IN ANY WAY OUT OF THE USE OF THIS SOFTWARE, EVEN IF ADVISED OF THE POSSIBILITY OF SUCH DAMAGE. This repository uses 2 different licenses :

- all files in the `lib` directory use a BSD 2-Clause license

- all other files use a GPLv2 license, unless explicitly stated otherwise

Relevant license is reminded at the top of each source file, and with presence of COPYING or LICENSE file in associated directories.

This model is selected to emphasize that files in the `lib` directory are designed to be included into 3rd party applications, while all other files, in `programs`, `tests` or `examples`, receive more limited attention and support for such scenario. LZ4 Library Copyright (c) 2011-2016, Yann Collet All rights reserved.

Redistribution and use in source and binary forms, with or without modification, are permitted provided that the following conditions are met:

\* Redistributions of source code must retain the above copyright notice, this list of conditions and the following disclaimer.

\* Redistributions in binary form must reproduce the above copyright notice, this list of conditions and the following disclaimer in the documentation and/or other materials provided with the distribution.

THIS SOFTWARE IS PROVIDED BY THE COPYRIGHT HOLDERS AND CONTRIBUTORS "AS IS" AND ANY EXPRESS OR IMPLIED WARRANTIES, INCLUDING, BUT NOT LIMITED TO, THE IMPLIED WARRANTIES OF MERCHANTABILITY AND FITNESS FOR A PARTICULAR PURPOSE ARE DISCLAIMED. IN NO EVENT SHALL THE COPYRIGHT HOLDER OR CONTRIBUTORS BE LIABLE FOR ANY DIRECT, INDIRECT, INCIDENTAL, SPECIAL, EXEMPLARY, OR CONSEQUENTIAL DAMAGES (INCLUDING, BUT NOT LIMITED TO, PROCUREMENT OF SUBSTITUTE GOODS OR SERVICES;

LOSS OF USE, DATA, OR PROFITS; OR BUSINESS INTERRUPTION) HOWEVER CAUSED AND ON ANY THEORY OF LIABILITY, WHETHER IN CONTRACT, STRICT LIABILITY, OR TORT (INCLUDING NEGLIGENCE OR OTHERWISE) ARISING IN ANY WAY OUT OF THE USE OF THIS SOFTWARE, EVEN IF ADVISED OF THE POSSIBILITY OF SUCH DAMAGE.

Format: http://www.debian.org/doc/packaging-manuals/copyright-format/1.0/ Upstream-Name: liblz4 Upstream-Contact: Yann Collet <Cyan4973@github.com> Source: https://github.com/lz4/lz4

Files: \* Copyright: (C) 2011+ Yann Collet License: GPL-2+ The full text of license: https://github.com/Cyan4973/lz4/blob/master/lib/LICENSE

# **1.582 guava 32.0.1-jre 1.582.1 Available under license :**

 Apache License Version 2.0, January 2004 http://www.apache.org/licenses/

## TERMS AND CONDITIONS FOR USE, REPRODUCTION, AND DISTRIBUTION

## 1. Definitions.

 "License" shall mean the terms and conditions for use, reproduction, and distribution as defined by Sections 1 through 9 of this document.

 "Licensor" shall mean the copyright owner or entity authorized by the copyright owner that is granting the License.

 "Legal Entity" shall mean the union of the acting entity and all other entities that control, are controlled by, or are under common control with that entity. For the purposes of this definition, "control" means (i) the power, direct or indirect, to cause the direction or management of such entity, whether by contract or otherwise, or (ii) ownership of fifty percent (50%) or more of the outstanding shares, or (iii) beneficial ownership of such entity.

 "You" (or "Your") shall mean an individual or Legal Entity exercising permissions granted by this License.

 "Source" form shall mean the preferred form for making modifications, including but not limited to software source code, documentation source, and configuration files.

 "Object" form shall mean any form resulting from mechanical transformation or translation of a Source form, including but not limited to compiled object code, generated documentation, and conversions to other media types.

 "Work" shall mean the work of authorship, whether in Source or Object form, made available under the License, as indicated by a copyright notice that is included in or attached to the work (an example is provided in the Appendix below).

 "Derivative Works" shall mean any work, whether in Source or Object form, that is based on (or derived from) the Work and for which the editorial

 revisions, annotations, elaborations, or other modifications represent, as a whole, an original work of authorship. For the purposes of this License, Derivative Works shall not include works that remain separable from, or merely link (or bind by name) to the interfaces of, the Work and Derivative Works thereof.

 "Contribution" shall mean any work of authorship, including the original version of the Work and any modifications or additions to that Work or Derivative Works thereof, that is intentionally submitted to Licensor for inclusion in the Work by the copyright owner or by an individual or Legal Entity authorized to submit on behalf of the copyright owner. For the purposes of this definition, "submitted" means any form of electronic, verbal, or written communication sent to the Licensor or its representatives, including but not limited to communication on electronic mailing lists, source code control systems, and issue tracking systems that are managed by, or on behalf of, the Licensor for the purpose of discussing and improving the Work, but excluding communication that is conspicuously marked or otherwise designated in writing by the copyright owner as "Not a Contribution."

 "Contributor" shall mean Licensor and any individual or Legal Entity on behalf of whom a Contribution has been received by Licensor and subsequently incorporated within the Work.

- 2. Grant of Copyright License. Subject to the terms and conditions of this License, each Contributor hereby grants to You a perpetual, worldwide, non-exclusive, no-charge, royalty-free, irrevocable copyright license to reproduce, prepare Derivative Works of, publicly display, publicly perform, sublicense, and distribute the Work and such Derivative Works in Source or Object form.
- 3. Grant of Patent License. Subject to the terms and conditions of this
- License, each Contributor hereby grants to You a perpetual, worldwide, non-exclusive, no-charge, royalty-free, irrevocable (except as stated in this section) patent license to make, have made, use, offer to sell, sell, import, and otherwise transfer the Work, where such license applies only to those patent claims licensable

 by such Contributor that are necessarily infringed by their Contribution(s) alone or by combination of their Contribution(s) with the Work to which such Contribution(s) was submitted. If You institute patent litigation against any entity (including a cross-claim or counterclaim in a lawsuit) alleging that the Work or a Contribution incorporated within the Work constitutes direct or contributory patent infringement, then any patent licenses granted to You under this License for that Work shall terminate as of the date such litigation is filed.

 4. Redistribution. You may reproduce and distribute copies of the

 Work or Derivative Works thereof in any medium, with or without modifications, and in Source or Object form, provided that You meet the following conditions:

- (a) You must give any other recipients of the Work or Derivative Works a copy of this License; and
- (b) You must cause any modified files to carry prominent notices stating that You changed the files; and
- (c) You must retain, in the Source form of any Derivative Works that You distribute, all copyright, patent, trademark, and attribution notices from the Source form of the Work, excluding those notices that do not pertain to any part of the Derivative Works; and
- (d) If the Work includes a "NOTICE" text file as part of its distribution, then any Derivative Works that You distribute must include a readable copy of the attribution notices contained within such NOTICE file, excluding

those notices that do not

 pertain to any part of the Derivative Works, in at least one of the following places: within a NOTICE text file distributed as part of the Derivative Works; within the Source form or documentation, if provided along with the Derivative Works; or, within a display generated by the Derivative Works, if and wherever such third-party notices normally appear. The contents of the NOTICE file are for informational purposes only and do not modify the License. You may add Your own attribution notices within Derivative Works that You distribute, alongside or as an addendum to the NOTICE text from the Work, provided that such additional attribution notices cannot be construed as modifying the License.

 You may add Your own copyright statement to Your modifications and may provide additional or different license terms and conditions

 for use, reproduction, or distribution of Your modifications, or for any such Derivative Works as a whole, provided Your use, reproduction, and distribution of the Work otherwise complies with the conditions stated in this License.

- 5. Submission of Contributions. Unless You explicitly state otherwise, any Contribution intentionally submitted for inclusion in the Work by You to the Licensor shall be under the terms and conditions of this License, without any additional terms or conditions. Notwithstanding the above, nothing herein shall supersede or modify the terms of any separate license agreement you may have executed with Licensor regarding such Contributions.
- 6. Trademarks. This License does not grant permission to use the trade names, trademarks, service marks, or product names of the Licensor, except as required for reasonable and customary use in describing the origin of the Work and reproducing the content of the NOTICE file.
- 7. Disclaimer of Warranty. Unless required by applicable law or agreed to in writing, Licensor provides the Work (and each Contributor provides its Contributions) on an "AS IS" BASIS, WITHOUT WARRANTIES OR CONDITIONS OF ANY KIND, either express or implied, including, without limitation, any warranties or conditions of TITLE, NON-INFRINGEMENT, MERCHANTABILITY, or FITNESS FOR A PARTICULAR PURPOSE. You are solely responsible for determining the appropriateness of using or redistributing the Work and assume any risks associated with Your exercise of permissions under this License.
- 8. Limitation of Liability. In no event and under no legal theory, whether in tort (including negligence), contract, or otherwise, unless required by applicable law (such as deliberate and grossly negligent acts) or agreed to in writing, shall any Contributor be liable to You for damages, including any direct,

indirect, special,

 incidental, or consequential damages of any character arising as a result of this License or out of the use or inability to use the Work (including but not limited to damages for loss of goodwill, work stoppage, computer failure or malfunction, or any and all other commercial damages or losses), even if such Contributor has been advised of the possibility of such damages.

 9. Accepting Warranty or Additional Liability. While redistributing the Work or Derivative Works thereof, You may choose to offer, and charge a fee for, acceptance of support, warranty, indemnity, or other liability obligations and/or rights consistent with this License. However, in accepting such obligations, You may act only  on Your own behalf and on Your sole responsibility, not on behalf of any other Contributor, and only if You agree to indemnify, defend, and hold each Contributor harmless for any liability incurred by, or claims asserted against, such Contributor by reason of your accepting any such warranty or additional liability.

## END OF TERMS AND CONDITIONS

APPENDIX: How to apply the Apache License to your work.

 To apply the Apache License to your work, attach the following boilerplate notice, with the fields enclosed by brackets "[]" replaced with your own identifying information. (Don't include the brackets!) The text should be enclosed in the appropriate comment syntax for the file format. We also recommend that a file or class name and description of purpose be included on the same "printed page" as the copyright notice for easier identification within third-party archives.

Copyright [yyyy] [name of copyright owner]

 Licensed under the Apache License, Version 2.0 (the "License"); you may not use this file except in compliance with the License. You may obtain a copy of the License at

http://www.apache.org/licenses/LICENSE-2.0

 Unless required by applicable law or agreed to in writing, software distributed under the License is distributed on an "AS IS" BASIS, WITHOUT WARRANTIES OR CONDITIONS OF ANY KIND, either express or implied. See the License for the specific language governing permissions and limitations under the License.

# **1.583 opentelemetry-proto 0.18.0**

# **1.583.1 Available under license :**

No license file was found, but licenses were detected in source scan.

- // Licensed under the Apache License, Version 2.0 (the "License");
- // you may not use this file except in compliance with the License.
- // You may obtain a copy of the License at
- // http://www.apache.org/licenses/LICENSE-2.0

// distributed under the License is distributed on an "AS IS" BASIS,

Found in path(s):

\* /opt/cola/permits/1720525122\_1702086162.5043304/0/opentelemetry-proto-0-18-0-alphajar/opentelemetry/proto/trace/v1/trace.proto

\* /opt/cola/permits/1720525122\_1702086162.5043304/0/opentelemetry-proto-0-18-0-alphajar/opentelemetry/proto/logs/v1/logs.proto

\* /opt/cola/permits/1720525122\_1702086162.5043304/0/opentelemetry-proto-0-18-0-alphajar/opentelemetry/proto/trace/v1/trace\_config.proto

\* /opt/cola/permits/1720525122\_1702086162.5043304/0/opentelemetry-proto-0-18-0-alphajar/opentelemetry/proto/collector/trace/v1/trace\_service.proto

\* /opt/cola/permits/1720525122\_1702086162.5043304/0/opentelemetry-proto-0-18-0-alphajar/opentelemetry/proto/common/v1/common.proto

\*

 /opt/cola/permits/1720525122\_1702086162.5043304/0/opentelemetry-proto-0-18-0-alphajar/opentelemetry/proto/metrics/v1/metrics.proto

\* /opt/cola/permits/1720525122\_1702086162.5043304/0/opentelemetry-proto-0-18-0-alphajar/opentelemetry/proto/resource/v1/resource.proto

\* /opt/cola/permits/1720525122\_1702086162.5043304/0/opentelemetry-proto-0-18-0-alphajar/opentelemetry/proto/collector/metrics/v1/metrics\_service.proto

\* /opt/cola/permits/1720525122\_1702086162.5043304/0/opentelemetry-proto-0-18-0-alphajar/opentelemetry/proto/collector/logs/v1/logs\_service.proto

# **1.584 libglib 2.64.6-1~ubuntu20.04.6**

# **1.584.1 Available under license :**

 GNU LESSER GENERAL PUBLIC LICENSE Version 2.1, February 1999

Copyright (C) 1991, 1999 Free Software Foundation, Inc. 51 Franklin Street, Fifth Floor, Boston, MA 02110-1301 USA Everyone is permitted to copy and distribute verbatim copies of this license document, but changing it is not allowed.

[This is the first released version of the Lesser GPL. It also counts as the successor of the GNU Library Public License, version 2, hence the version number 2.1.]

## Preamble

 The licenses for most software are designed to take away your freedom to share and change it. By contrast, the GNU General Public Licenses are intended to guarantee your freedom to share and change free software--to make sure the software is free for all its users.

 This license, the Lesser General Public License, applies to some specially designated software packages--typically libraries--of the Free Software Foundation and other authors who decide to use it. You can use it too, but we suggest you first think carefully about whether this license or the ordinary General Public License is the better strategy to use in any particular case, based on the explanations below.

 When we speak of free software, we are referring to freedom of use, not price. Our General Public Licenses are designed to make sure that you have the freedom to distribute copies of free software (and charge for this service if you wish); that you receive source code or can get it if you want it; that you can change the software and use pieces of it in new free programs; and that you are informed that you can do these things.

 To protect your rights, we need to make restrictions that forbid distributors to deny you these rights or to ask you to surrender these rights. These restrictions translate to certain responsibilities for you if you distribute copies of the library or if you modify it.

# For example, if you distribute copies of the library, whether gratis

or for a fee, you must give the recipients all the rights that we gave you. You must make sure that they, too, receive or can get the source code. If you link other code with the library, you must provide complete object files to the recipients, so that they can relink them with the library after making changes to the library and recompiling it. And you must show them these terms so they know their rights.

We protect your rights with a two-step method: (1) we copyright the library, and (2) we offer you this license, which gives you legal permission to copy, distribute and/or modify the library.

 To protect each distributor, we want to make it very clear that there is no warranty for the free library. Also, if the library is modified by someone else and passed on, the recipients should know that what they have is not the original version, so that the original author's reputation will not be affected by problems that might be introduced by others.

### Finally, software

 patents pose a constant threat to the existence of any free program. We wish to make sure that a company cannot effectively restrict the users of a free program by obtaining a restrictive license from a patent holder. Therefore, we insist that any patent license obtained for a version of the library must be consistent with the full freedom of use specified in this license.

 Most GNU software, including some libraries, is covered by the ordinary GNU General Public License. This license, the GNU Lesser General Public License, applies to certain designated libraries, and is quite different from the ordinary General Public License. We use this license for certain libraries in order to permit linking those libraries into non-free programs.

 When a program is linked with a library, whether statically or using a shared library, the combination of the two is legally speaking a combined work, a derivative of the original library. The ordinary General Public License therefore permits such linking only if the entire combination fits its criteria of freedom. The Lesser General Public License permits more lax criteria for linking other code with

the library.

 We call this license the "Lesser" General Public License because it does Less to protect the user's freedom than the ordinary General Public License. It also provides other free software developers Less of an advantage over competing non-free programs. These disadvantages are the reason we use the ordinary General Public License for many libraries. However, the Lesser license provides advantages in certain special circumstances.

 For example, on rare occasions, there may be a special need to encourage the widest possible use of a certain library, so that it becomes a de-facto standard. To achieve this, non-free programs must be allowed to use the library. A more frequent case is that a free library does the same job as widely used non-free libraries. In this case, there is little to gain by limiting the free library to free software only, so we use the Lesser General Public License.

 In other cases, permission to use a particular library in non-free programs enables a greater number of people to use a large body of free software. For example, permission to use the GNU C Library in non-free programs enables many more people to use the whole GNU operating system, as well as its variant, the GNU/Linux operating system.

 Although the Lesser General Public License is Less protective of the users' freedom, it does ensure that the user of a program that is linked with the Library has the freedom and the wherewithal to run that program using a modified version of the Library.

 The precise terms and conditions for copying, distribution and modification follow. Pay close attention to the difference between a "work based on the library" and a "work that uses the library". The former contains code derived from the library, whereas the latter must be combined with the library in order to run.

# GNU LESSER GENERAL PUBLIC LICENSE TERMS AND CONDITIONS FOR COPYING, DISTRIBUTION AND MODIFICATION

 0. This License Agreement applies to any software library or other program which contains a notice placed by the copyright holder or other authorized party saying it may be distributed under the terms of this Lesser General Public License (also called "this License"). Each licensee is addressed as "you".

 A "library" means a collection of software functions and/or data prepared so as to be conveniently linked with application programs (which use some of those functions and data) to form executables.

 The "Library", below, refers to any such software library or work which has been distributed under these terms. A "work based on the Library" means either the Library or any derivative work under copyright law: that is to say, a work containing the Library or a portion of it, either verbatim or with modifications and/or translated straightforwardly into another language. (Hereinafter, translation is

included without limitation in the term "modification".)

 "Source code" for a work means the preferred form of the work for making modifications to it. For a library, complete source code means all the source code for all modules it contains, plus any associated interface definition files, plus the scripts used to control compilation and installation of the library.

 Activities other than copying, distribution and modification are not covered by this License; they are outside its scope. The act of running a program using the Library is not restricted, and output from such a program is covered only if its contents constitute a work based on the Library (independent of the use of the Library in a tool for writing it). Whether that is true depends on what the Library does and what the program that uses the Library does.

 1. You may copy and distribute verbatim copies of the Library's complete source code as you receive it, in any medium, provided that

you conspicuously and appropriately publish on each copy an appropriate copyright notice and disclaimer of warranty; keep intact all the notices that refer to this License and to the absence of any warranty; and distribute a copy of this License along with the Library.

 You may charge a fee for the physical act of transferring a copy, and you may at your option offer warranty protection in exchange for a fee.

2. You may modify your copy or copies of the Library or any portion

of it, thus forming a work based on the Library, and copy and distribute such modifications or work under the terms of Section 1 above, provided that you also meet all of these conditions:

a) The modified work must itself be a software library.

 b) You must cause the files modified to carry prominent notices stating that you changed the files and the date of any change.

 c) You must cause the whole of the work to be licensed at no charge to all third parties under the terms of this License.

 d) If a facility in the modified Library refers to a function or a table of data to be supplied by an application program that uses the facility, other than as an argument passed when the facility is invoked, then you must make a good faith effort to ensure that, in the event an application does not supply such function or table, the facility still operates, and performs whatever part of its purpose remains meaningful.

 (For example, a function in a library to compute square roots has a purpose that is entirely well-defined independent of the application. Therefore, Subsection 2d requires that any application-supplied function or table used by this function must be optional: if the application does not supply it, the square root function must still compute square roots.)

These requirements apply to the modified work as a whole. If identifiable sections of that work are not derived from the Library, and can be

 reasonably considered independent and separate works in themselves, then this License, and its terms, do not apply to those sections when you distribute them as separate works. But when you distribute the same sections as part of a whole which is a work based on the Library, the distribution of the whole must be on the terms of this License, whose permissions for other licensees extend to the entire whole, and thus to each and every part regardless of who wrote it.

Thus, it is not the intent of this section to claim rights or contest your rights to work written entirely by you; rather, the intent is to exercise the right to control the distribution of derivative or collective works based on the Library.

In addition, mere aggregation of another work not based on the Library with the Library (or with a work based on the Library) on a volume of a storage or distribution medium does not bring the other work under

the scope of this License.

 3. You may opt to apply the terms of the ordinary GNU General Public

License instead of this License to a given copy of the Library. To do this, you must alter all the notices that refer to this License, so that they refer to the ordinary GNU General Public License, version 2, instead of to this License. (If a newer version than version 2 of the ordinary GNU General Public License has appeared, then you can specify that version instead if you wish.) Do not make any other change in these notices.

 Once this change is made in a given copy, it is irreversible for that copy, so the ordinary GNU General Public License applies to all subsequent copies and derivative works made from that copy.

 This option is useful when you wish to copy part of the code of the Library into a program that is not a library.

 4. You may copy and distribute the Library (or a portion or derivative of it, under Section 2) in object code or executable form under the terms of Sections 1 and 2 above provided that you accompany it with the complete corresponding machine-readable source code, which must be distributed under the terms of Sections 1 and 2 above on a medium customarily used for software interchange.

 If distribution of object code is made by offering access to copy from a designated place, then offering equivalent access to copy the source code from the same place satisfies the requirement to distribute the source code, even though third parties are not compelled to copy the source along with the object code.

 5. A program that contains no derivative of any portion of the Library, but is designed to work with the Library by being compiled or linked with it, is called a "work that uses the Library". Such a work, in isolation, is not a derivative work of the Library, and therefore falls outside the scope of this License.

 However, linking a "work that uses the Library" with the Library creates an executable that is a derivative of the Library (because it contains portions of the Library), rather than a "work that uses the library". The executable is therefore covered by this License.

Section 6 states terms for distribution of such executables.

 When a "work that uses the Library" uses material from a header file that is part of the Library, the object code for the work may be a

derivative work of the Library even though the source code is not. Whether this is true is especially significant if the work can be linked without the Library, or if the work is itself a library. The threshold for this to be true is not precisely defined by law.

 If such an object file uses only numerical parameters, data structure layouts and accessors, and small macros and small inline functions (ten lines or less in length), then the use of the object file is unrestricted, regardless of whether it is legally a derivative work. (Executables containing this object code plus portions of the Library will still fall under Section 6.)

 Otherwise, if the work is a derivative of the Library, you may distribute the

 object code for the work under the terms of Section 6. Any executables containing that work also fall under Section 6, whether or not they are linked directly with the Library itself.

 6. As an exception to the Sections above, you may also combine or link a "work that uses the Library" with the Library to produce a work containing portions of the Library, and distribute that work under terms of your choice, provided that the terms permit modification of the work for the customer's own use and reverse engineering for debugging such modifications.

 You must give prominent notice with each copy of the work that the Library is used in it and that the Library and its use are covered by this License. You must supply a copy of this License. If the work during execution displays copyright notices, you must include the copyright notice for the Library among them, as well as a reference directing the user to the copy of this License. Also, you must do one of these things:

### a) Accompany

#### the work with the complete corresponding

 machine-readable source code for the Library including whatever changes were used in the work (which must be distributed under Sections 1 and 2 above); and, if the work is an executable linked with the Library, with the complete machine-readable "work that uses the Library", as object code and/or source code, so that the user can modify the Library and then relink to produce a modified executable containing the modified Library. (It is understood that the user who changes the contents of definitions files in the Library will not necessarily be able to recompile the application to use the modified definitions.)

 b) Use a suitable shared library mechanism for linking with the Library. A suitable mechanism is one that (1) uses at run time a  copy of the library already present on the user's computer system, rather than copying library functions into the executable, and (2) will operate

 properly with a modified version of the library, if the user installs one, as long as the modified version is interface-compatible with the version that the work was made with.

 c) Accompany the work with a written offer, valid for at least three years, to give the same user the materials specified in Subsection 6a, above, for a charge no more than the cost of performing this distribution.

 d) If distribution of the work is made by offering access to copy from a designated place, offer equivalent access to copy the above specified materials from the same place.

 e) Verify that the user has already received a copy of these materials or that you have already sent this user a copy.

 For an executable, the required form of the "work that uses the Library" must include any data and utility programs needed for reproducing the executable from it. However, as a special exception, the materials to be distributed need not include anything that is normally

 distributed (in either source or binary form) with the major components (compiler, kernel, and so on) of the operating system on which the executable runs, unless that component itself accompanies the executable.

 It may happen that this requirement contradicts the license restrictions of other proprietary libraries that do not normally accompany the operating system. Such a contradiction means you cannot use both them and the Library together in an executable that you distribute.

 7. You may place library facilities that are a work based on the Library side-by-side in a single library together with other library facilities not covered by this License, and distribute such a combined library, provided that the separate distribution of the work based on the Library and of the other library facilities is otherwise permitted, and provided that you do these two things:

 a) Accompany the combined library with a copy of the same work based on the Library, uncombined with any other library facilities. This must be distributed under the terms of the Sections above.

 b) Give prominent notice with the combined library of the fact that part of it is a work based on the Library, and explaining where to find the accompanying uncombined form of the same work.

 8. You may not copy, modify, sublicense, link with, or distribute the Library except as expressly provided under this License. Any attempt otherwise to copy, modify, sublicense, link with, or distribute the Library is void, and will automatically terminate your rights under this License. However, parties who have received copies, or rights, from you under this License will not have their licenses terminated so long as such parties remain in full compliance.

 9. You are not required to accept this License, since you have not signed it. However, nothing else grants you permission to modify or distribute the Library or its derivative works. These actions are prohibited by law if

 you do not accept this License. Therefore, by modifying or distributing the Library (or any work based on the Library), you indicate your acceptance of this License to do so, and all its terms and conditions for copying, distributing or modifying the Library or works based on it.

 10. Each time you redistribute the Library (or any work based on the Library), the recipient automatically receives a license from the original licensor to copy, distribute, link with or modify the Library subject to these terms and conditions. You may not impose any further restrictions on the recipients' exercise of the rights granted herein. You are not responsible for enforcing compliance by third parties with this License.

 11. If, as a consequence of a court judgment or allegation of patent infringement or for any other reason (not limited to patent issues), conditions are imposed on you (whether by court order, agreement or otherwise) that contradict the conditions of this License, they do not excuse

 you from the conditions of this License. If you cannot distribute so as to satisfy simultaneously your obligations under this License and any other pertinent obligations, then as a consequence you may not distribute the Library at all. For example, if a patent license would not permit royalty-free redistribution of the Library by all those who receive copies directly or indirectly through you, then the only way you could satisfy both it and this License would be to refrain entirely from distribution of the Library.

If any portion of this section is held invalid or unenforceable under any particular circumstance, the balance of the section is intended to apply, and the section as a whole is intended to apply in other circumstances.

It is not the purpose of this section to induce you to infringe any patents or other property right claims or to contest validity of any such claims; this section has the sole purpose of protecting the integrity of the free software distribution system which is

implemented by public license practices. Many people have made generous contributions to the wide range of software distributed through that system in reliance on consistent application of that system; it is up to the author/donor to decide if he or she is willing to distribute software through any other system and a licensee cannot impose that choice.

This section is intended to make thoroughly clear what is believed to be a consequence of the rest of this License.

 12. If the distribution and/or use of the Library is restricted in certain countries either by patents or by copyrighted interfaces, the original copyright holder who places the Library under this License may add an explicit geographical distribution limitation excluding those countries, so that distribution is permitted only in or among countries not thus excluded. In such case, this License incorporates the limitation as if written in the body of this License.

 13. The Free Software Foundation may publish revised and/or new

versions of the Lesser General Public License from time to time. Such new versions will be similar in spirit to the present version, but may differ in detail to address new problems or concerns.

Each version is given a distinguishing version number. If the Library specifies a version number of this License which applies to it and "any later version", you have the option of following the terms and conditions either of that version or of any later version published by the Free Software Foundation. If the Library does not specify a license version number, you may choose any version ever published by the Free Software Foundation.

 14. If you wish to incorporate parts of the Library into other free programs whose distribution conditions are incompatible with these, write to the author to ask for permission. For software which is copyrighted by the Free Software Foundation, write to the Free Software Foundation; we sometimes make exceptions for this. Our decision

 will be guided by the two goals of preserving the free status of all derivatives of our free software and of promoting the sharing and reuse of software generally.

## NO WARRANTY

 15. BECAUSE THE LIBRARY IS LICENSED FREE OF CHARGE, THERE IS NO WARRANTY FOR THE LIBRARY, TO THE EXTENT PERMITTED BY APPLICABLE LAW. EXCEPT WHEN OTHERWISE STATED IN WRITING THE COPYRIGHT HOLDERS AND/OR OTHER PARTIES PROVIDE THE LIBRARY "AS IS" WITHOUT WARRANTY OF ANY KIND, EITHER EXPRESSED OR IMPLIED, INCLUDING, BUT NOT LIMITED TO, THE IMPLIED WARRANTIES OF MERCHANTABILITY AND FITNESS FOR A PARTICULAR PURPOSE. THE ENTIRE RISK AS TO THE QUALITY AND PERFORMANCE OF THE LIBRARY IS WITH YOU. SHOULD THE LIBRARY PROVE DEFECTIVE, YOU ASSUME THE COST OF ALL NECESSARY SERVICING, REPAIR OR CORRECTION.

 16. IN NO EVENT UNLESS REQUIRED BY APPLICABLE LAW OR AGREED TO IN WRITING WILL ANY COPYRIGHT HOLDER, OR ANY OTHER PARTY WHO MAY MODIFY AND/OR REDISTRIBUTE THE LIBRARY AS PERMITTED ABOVE, BE LIABLE TO YOU

FOR DAMAGES, INCLUDING ANY GENERAL, SPECIAL, INCIDENTAL OR CONSEQUENTIAL DAMAGES ARISING OUT OF THE USE OR INABILITY TO USE THE LIBRARY (INCLUDING BUT NOT LIMITED TO LOSS OF DATA OR DATA BEING RENDERED INACCURATE OR LOSSES SUSTAINED BY YOU OR THIRD PARTIES OR A FAILURE OF THE LIBRARY TO OPERATE WITH ANY OTHER SOFTWARE), EVEN IF SUCH HOLDER OR OTHER PARTY HAS BEEN ADVISED OF THE POSSIBILITY OF SUCH DAMAGES.

## END OF TERMS AND CONDITIONS

How to Apply These Terms to Your New Libraries

 If you develop a new library, and you want it to be of the greatest possible use to the public, we recommend making it free software that everyone can redistribute and change. You can do so by permitting redistribution under these terms (or, alternatively, under the terms of the ordinary General Public License).

 To apply these terms, attach the following notices to the library. It is safest to attach them to the start of each source file to most effectively convey

 the exclusion of warranty; and each file should have at least the "copyright" line and a pointer to where the full notice is found.

 <one line to give the library's name and a brief idea of what it does.> Copyright  $(C)$  <year > <name of author>

 This library is free software; you can redistribute it and/or modify it under the terms of the GNU Lesser General Public License as published by the Free Software Foundation; either version 2.1 of the License, or (at your option) any later version.

This library is distributed in the hope that it will be useful,

 but WITHOUT ANY WARRANTY; without even the implied warranty of MERCHANTABILITY or FITNESS FOR A PARTICULAR PURPOSE. See the GNU Lesser General Public License for more details.

 You should have received a copy of the GNU Lesser General Public License along with this library; if not, write to the Free Software Foundation, Inc., 51 Franklin Street, Fifth Floor, Boston, MA 02110-1301 **USA** 

Also add information on how to contact you by electronic and paper mail.

You should also get your employer (if you work as a programmer) or your school, if any, to sign a "copyright disclaimer" for the library, if necessary. Here is a sample; alter the names:

 Yoyodyne, Inc., hereby disclaims all copyright interest in the library `Frob' (a library for tweaking knobs) written by James Random Hacker.

 <signature of Ty Coon>, 1 April 1990 Ty Coon, President of Vice

That's all there is to it!

# **1.585 libglibdata 2.64.6-1~ubuntu20.04.6 1.585.1 Available under license :**

This package was debianized by Akira TAGOH <tagoh@debian.org> on Thu, 7 Mar 2002 01:05:25 +0900.

It was downloaded from <https://download.gnome.org/sources/glib/>.

Original Authors ---------------- Peter Mattis <petm@xcf.berkeley.edu> Spencer Kimball <spencer@xcf.berkeley.edu> Josh MacDonald <jmacd@xcf.berkeley.edu>

Please do not mail the original authors asking questions about this version of GLib.

GLib Team

---------

Shawn T. Amundson  $\langle$ amundson@gimp.org $>$ Jeff Garzik <jgarzik@pobox.com> Raja R Harinath <harinath@cs.umn.edu>  $Tim$  Janik  $\langle \text{timj@gtk.org}\rangle$ Elliot Lee <sopwith@redhat.com>

Tor Lillqvist <tml@iki.fi> Paolo Molaro <lupus@debian.org> Havoc Pennington <hp@pobox.com> Manish Singh <yosh@gimp.org> Owen Taylor  $\langle \text{otaylor@gtk.org} \rangle$ Sebastian Wilhelmi <wilhelmi@ira.uka.de>

The random number generator "Mersenne Twister", which is used by GLib, was developed and originally coded by: Makoto Matsumoto <matumoto@math.keio.ac.jp> Takuji Nishimura <nisimura@math.keio.ac.jp>

## Major copyright holders:

 Copyright 1995-2018 Red Hat, Inc. Copyright 2008-2010 Novell, Inc. Copyright 2008-2010 Codethink Limited. Copyright 2008-2018 Collabora, Ltd. Copyright 2018 Endless Mobile, Inc. Copyright 2018 Emmanuele Bassi

## License:

 This package is free software; you can redistribute it and/or modify it under the terms of the GNU Lesser General Public License as published by the Free Software Foundation; either version 2 of the License, or (at your option) any later version.

 This package is distributed in the hope that it will be useful, but WITHOUT ANY WARRANTY; without even the implied warranty of MERCHANTABILITY or FITNESS FOR A PARTICULAR PURPOSE. See the GNU Lesser General Public License for more details.

 You should have received a copy of the GNU Lesser General Public License along with this package; if not, write to the Free Software Foundation, Inc., 51 Franklin St, Fifth Floor, Boston, MA 02110-1301 USA

On Debian systems, the complete text of the GNU Lesser General Public License can be found in `/usr/share/common-licenses/LGPL'.

Files: gobject/tests/taptestrunner.py Copyright: 2015 Remko Tronon License: Expat

Files: tests/gen-casefold-txt.py tests/gen-casemap-txt.py Copyright: 1998-1999 Tom Tromey 2001 Red Hat Software License: GPL-2+

## License: Expat

.

.

.

.

Permission is hereby granted, free of charge, to any person obtaining a copy of this software and associated documentation files (the "Software"), to deal in the Software without restriction, including without limitation the rights to use, copy, modify, merge, publish, distribute, sublicense, and/or sell copies of the Software, and to permit persons to whom the Software is furnished to do so, subject to the following conditions:

The above copyright notice and this permission notice shall be included in all copies or substantial portions of the Software.

THE SOFTWARE IS PROVIDED "AS IS", WITHOUT WARRANTY OF ANY KIND, EXPRESS OR IMPLIED, INCLUDING BUT NOT LIMITED TO THE WARRANTIES OF MERCHANTABILITY, FITNESS FOR A PARTICULAR PURPOSE AND NONINFRINGEMENT. IN NO EVENT SHALL THE AUTHORS OR COPYRIGHT HOLDERS BE LIABLE FOR ANY CLAIM, DAMAGES OR OTHER LIABILITY, WHETHER IN AN ACTION OF CONTRACT, TORT OR OTHERWISE, ARISING FROM, OUT OF OR IN CONNECTION WITH THE SOFTWARE OR THE USE OR OTHER DEALINGS IN THE SOFTWARE.

## License: GPL-2+

This program is free software; you can redistribute it and/or modify it under the terms of the GNU General Public License as published by the Free Software Foundation; either version 2, or (at your option) any later version.

This program is distributed in the hope that it will be useful, but WITHOUT ANY WARRANTY; without even the implied warranty of MERCHANTABILITY or FITNESS FOR A PARTICULAR PURPOSE. See the GNU General Public License for more details.

You should have received a copy of the GNU General Public License along with this program; if not, see <http://www.gnu.org/licenses/>. GNU GENERAL PUBLIC LICENSE Version 2, June 1991

Copyright (C) 1989, 1991 Free Software Foundation, Inc., 51 Franklin Street, Fifth Floor, Boston, MA 02110-1335 USA Everyone is permitted to copy and distribute verbatim copies of this license document, but changing it is not allowed.

## Preamble

 The licenses for most software are designed to take away your freedom to share and change it. By contrast, the GNU General Public License is intended to guarantee your freedom to share and change free software--to make sure the software is free for all its users. This General Public License applies to most of the Free Software Foundation's software and to any other program whose authors commit to using it. (Some other Free Software Foundation software is covered by the GNU Lesser General Public License instead.) You can apply it to your programs, too.

 When we speak of free software, we are referring to freedom, not price. Our General Public Licenses are designed to make sure that you

have the freedom to distribute copies of free software (and charge for this service if you wish), that you receive source code or can get it if you want it, that you can change the software or use pieces of it in new free programs; and that you know you can do these things.

 To protect your rights, we need to make restrictions that forbid anyone to deny you these rights or to ask you to surrender the rights. These restrictions translate to certain responsibilities for you if you distribute copies of the software, or if you modify it.

 For example, if you distribute copies of such a program, whether gratis or for a fee, you must give the recipients all the rights that you have. You must make sure that they, too, receive or can get the source code. And you must show them these terms so they know their rights.

We protect your rights with two steps: (1) copyright the software, and (2) offer you this license which gives you legal permission to copy, distribute and/or modify the software.

 Also, for each author's protection and ours, we want to make certain that everyone understands that there is no warranty for this free software. If the software is modified by someone else and passed on, we want its recipients to know that what they have is not the original, so that any problems introduced by others will not reflect on the original authors' reputations.

 Finally, any free program is threatened constantly by software patents. We wish to avoid the danger that redistributors of a free program will individually obtain patent licenses, in effect making the program proprietary. To prevent this, we have made it clear that any

patent must be licensed for everyone's free use or not licensed at all.

 The precise terms and conditions for copying, distribution and modification follow.

# GNU GENERAL PUBLIC LICENSE TERMS AND CONDITIONS FOR COPYING, DISTRIBUTION AND MODIFICATION

## 0. This License applies to any program or other work which contains

a notice placed by the copyright holder saying it may be distributed under the terms of this General Public License. The "Program", below, refers to any such program or work, and a "work based on the Program" means either the Program or any derivative work under copyright law: that is to say, a work containing the Program or a portion of it, either verbatim or with modifications and/or translated into another language. (Hereinafter, translation is included without limitation in the term "modification".) Each licensee is addressed as "you".

Activities other than copying, distribution and modification are not covered by this License; they are outside its scope. The act of running the Program is not restricted, and the output from the Program is covered only if its contents constitute a work based on the Program (independent of having been made by running the Program). Whether that is true depends on what the Program does.

# 1. You may copy and distribute verbatim copies

of the Program's

source code as you receive it, in any medium, provided that you conspicuously and appropriately publish on each copy an appropriate copyright notice and disclaimer of warranty; keep intact all the notices that refer to this License and to the absence of any warranty; and give any other recipients of the Program a copy of this License along with the Program.

You may charge a fee for the physical act of transferring a copy, and you may at your option offer warranty protection in exchange for a fee.

 2. You may modify your copy or copies of the Program or any portion of it, thus forming a work based on the Program, and copy and distribute such modifications or work under the terms of Section 1 above, provided that you also meet all of these conditions:

 a) You must cause the modified files to carry prominent notices stating that you changed the files and the date of any change.

 b) You must cause any work that you distribute or publish, that in whole

 or in part contains or is derived from the Program or any part thereof, to be licensed as a whole at no charge to all third parties under the terms of this License.

 c) If the modified program normally reads commands interactively when run, you must cause it, when started running for such interactive use in the most ordinary way, to print or display an announcement including an appropriate copyright notice and a notice that there is no warranty (or else, saying that you provide a warranty) and that users may redistribute the program under these conditions, and telling the user how to view a copy of this License. (Exception: if the Program itself is interactive but does not normally print such an announcement, your work based on the Program is not required to print an announcement.)

These requirements apply to the modified work as a whole. If identifiable sections of that work are not derived from the Program, and can be reasonably considered independent and separate works in themselves, then this License, and its terms, do not apply to those sections when you distribute them as separate works. But when you distribute the same sections as part of a whole which is a work based on the Program, the distribution of the whole must be on the terms of this License, whose permissions for other licensees extend to the entire whole, and thus to each and every part regardless of who wrote it.

Thus, it is not the intent of this section to claim rights or contest your rights to work written entirely by you; rather, the intent is to exercise the right to control the distribution of derivative or collective works based on the Program.

In addition, mere aggregation of another work not based on the Program with the Program (or with a work based on the Program) on a volume of a storage or distribution medium does not bring the other work under the scope of this License.

 3. You may copy and distribute the Program (or a work based on it,

under Section 2) in object code or executable form under the terms of Sections 1 and 2 above provided that you also do one of the following:

 a) Accompany it with the complete corresponding machine-readable source code, which must be distributed under the terms of Sections 1 and 2 above on a medium customarily used for software interchange; or,

 b) Accompany it with a written offer, valid for at least three years, to give any third party, for a charge no more than your cost of physically performing source distribution, a complete  machine-readable copy of the corresponding source code, to be distributed under the terms of Sections 1 and 2 above on a medium customarily used for software interchange; or,

 c) Accompany it with the information you received as to the offer to distribute corresponding source code. (This alternative is allowed only for noncommercial distribution and only if you received the program in object code or executable form with such an offer, in accord with Subsection b above.)

The source code for a work means the preferred form of the work for making modifications to it. For an executable work, complete source code means all the source code for all modules it contains, plus any associated interface definition files, plus the scripts used to control compilation and installation of the executable. However, as a special exception, the source code distributed need not include anything that is normally distributed (in either source or binary form) with the major components (compiler, kernel, and so on) of the operating system on which the executable runs, unless that component itself accompanies the executable.

If distribution of executable or object code is made by offering access to copy from a designated place, then offering equivalent access to copy the source code from the same place counts as distribution of the source code, even though third parties are not compelled to copy the

source along with the object code.

 4. You may not copy, modify, sublicense, or distribute the Program except as expressly provided under this License. Any attempt otherwise to copy, modify, sublicense or distribute the Program is void, and will automatically terminate your rights under this License. However, parties who have received copies, or rights, from you under this License will not have their licenses terminated so long as such parties remain in full compliance.

 5. You are not required to accept this License, since you have not signed it. However, nothing else grants you permission to modify or distribute the Program or its derivative works. These actions are prohibited by law if you do not accept this License. Therefore, by modifying or distributing the Program (or any work based on the Program), you indicate your acceptance of this License to do so, and all its terms and conditions for copying, distributing or modifying the Program or works based on it.

6. Each

 time you redistribute the Program (or any work based on the Program), the recipient automatically receives a license from the original licensor to copy, distribute or modify the Program subject to these terms and conditions. You may not impose any further restrictions on the recipients' exercise of the rights granted herein. You are not responsible for enforcing compliance by third parties to this License.

 7. If, as a consequence of a court judgment or allegation of patent infringement or for any other reason (not limited to patent issues), conditions are imposed on you (whether by court order, agreement or otherwise) that contradict the conditions of this License, they do not excuse you from the conditions of this License. If you cannot distribute so as to satisfy simultaneously your obligations under this License and any other pertinent obligations, then as a consequence you may not distribute the Program at all. For example, if a patent license would not permit royalty-free redistribution of the Program by

all those who receive copies directly or indirectly through you, then the only way you could satisfy both it and this License would be to refrain entirely from distribution of the Program.

If any portion of this section is held invalid or unenforceable under any particular circumstance, the balance of the section is intended to apply and the section as a whole is intended to apply in other circumstances.

It is not the purpose of this section to induce you to infringe any patents or other property right claims or to contest validity of any such claims; this section has the sole purpose of protecting the integrity of the free software distribution system, which is implemented by public license practices. Many people have made generous contributions to the wide range of software distributed through that system in reliance on consistent application of that system; it is up to the author/donor to decide if he or she is willing to distribute software through any other system and a licensee cannot

impose that choice.

This section is intended to make thoroughly clear what is believed to be a consequence of the rest of this License.

 8. If the distribution and/or use of the Program is restricted in certain countries either by patents or by copyrighted interfaces, the original copyright holder who places the Program under this License may add an explicit geographical distribution limitation excluding those countries, so that distribution is permitted only in or among countries not thus excluded. In such case, this License incorporates

the limitation as if written in the body of this License.

 9. The Free Software Foundation may publish revised and/or new versions of the General Public License from time to time. Such new versions will be similar in spirit to the present version, but may differ in detail to address new problems or concerns.

Each version is given a distinguishing version number. If the Program specifies a version number of this License which applies to it and "any later version", you have the option of following the terms and conditions either of that version or of any later version published by the Free Software Foundation. If the Program does not specify a version number of this License, you may choose any version ever published by the Free Software Foundation.

 10. If you wish to incorporate parts of the Program into other free programs whose distribution conditions are different, write to the author to ask for permission. For software which is copyrighted by the Free Software Foundation, write to the Free Software Foundation; we sometimes make exceptions for this. Our decision will be guided by the two goals of preserving the free status of all derivatives of our free software and of promoting the sharing and reuse of software generally.

## NO WARRANTY

 11. BECAUSE THE PROGRAM IS LICENSED FREE OF CHARGE, THERE IS NO WARRANTY FOR THE PROGRAM, TO THE EXTENT PERMITTED BY APPLICABLE LAW. EXCEPT WHEN

OTHERWISE STATED IN WRITING THE COPYRIGHT HOLDERS AND/OR OTHER PARTIES PROVIDE THE PROGRAM "AS IS" WITHOUT WARRANTY OF ANY KIND, EITHER EXPRESSED OR IMPLIED, INCLUDING, BUT NOT LIMITED TO, THE IMPLIED WARRANTIES OF MERCHANTABILITY AND FITNESS FOR A PARTICULAR PURPOSE. THE ENTIRE RISK AS TO THE QUALITY AND PERFORMANCE OF THE PROGRAM IS WITH YOU. SHOULD THE PROGRAM PROVE DEFECTIVE, YOU ASSUME THE COST OF ALL NECESSARY SERVICING, REPAIR OR CORRECTION.

 12. IN NO EVENT UNLESS REQUIRED BY APPLICABLE LAW OR AGREED TO IN WRITING WILL ANY COPYRIGHT HOLDER, OR ANY OTHER PARTY WHO MAY MODIFY AND/OR REDISTRIBUTE THE PROGRAM AS PERMITTED ABOVE, BE LIABLE TO YOU FOR DAMAGES, INCLUDING ANY GENERAL, SPECIAL, INCIDENTAL OR CONSEQUENTIAL DAMAGES ARISING OUT OF THE USE OR INABILITY TO USE THE PROGRAM (INCLUDING BUT NOT LIMITED TO LOSS OF DATA OR DATA BEING RENDERED INACCURATE OR LOSSES SUSTAINED BY YOU OR THIRD PARTIES OR A FAILURE OF THE PROGRAM TO OPERATE WITH ANY OTHER PROGRAMS), EVEN

 IF SUCH HOLDER OR OTHER PARTY HAS BEEN ADVISED OF THE POSSIBILITY OF SUCH DAMAGES.

## END OF TERMS AND CONDITIONS

 How to Apply These Terms to Your New Programs

 If you develop a new program, and you want it to be of the greatest possible use to the public, the best way to achieve this is to make it free software which everyone can redistribute and change under these terms.

 To do so, attach the following notices to the program. It is safest to attach them to the start of each source file to most effectively convey the exclusion of warranty; and each file should have at least the "copyright" line and a pointer to where the full notice is found.

 <one line to give the program's name and a brief idea of what it does.> Copyright  $(C)$  <year > <name of author>

 This program is free software; you can redistribute it and/or modify it under the terms of the GNU General Public License as published by the Free Software Foundation; either version 2 of the License, or

(at your option) any later version.

 This program is distributed in the hope that it will be useful, but WITHOUT ANY WARRANTY; without even the implied warranty of MERCHANTABILITY or FITNESS FOR A PARTICULAR PURPOSE. See the GNU General Public License for more details.

 You should have received a copy of the GNU General Public License along with this program; if not, write to the Free Software Foundation, Inc., 51 Franklin Street, Fifth Floor, Boston, MA 02110-1335 USA.

Also add information on how to contact you by electronic and paper mail.

If the program is interactive, make it output a short notice like this when it starts in an interactive mode:

 Gnomovision version 69, Copyright (C) year name of author Gnomovision comes with ABSOLUTELY NO WARRANTY; for details type `show w'. This is free software, and you are welcome to redistribute it under certain conditions; type `show c' for details.

The hypothetical commands `show w' and `show c' should show the appropriate parts of the General Public License. Of course, the commands you use may be called something other than `show w' and `show c'; they could even be mouse-clicks or menu items--whatever suits your program.

You should also get your employer (if you work as a programmer) or your

school, if any, to sign a "copyright disclaimer" for the program, if necessary. Here is a sample; alter the names:

 Yoyodyne, Inc., hereby disclaims all copyright interest in the program `Gnomovision' (which makes passes at compilers) written by James Hacker.

 <signature of Ty Coon>, 1 April 1989 Ty Coon, President of Vice

This General Public License does not permit incorporating your program into proprietary programs. If your program is a subroutine library, you may consider it more useful to permit linking proprietary applications with the library. If this is what you want to do, use the GNU Lesser General Public License instead of this License.

# **1.586 glib 2.64.6-1~ubuntu20.04.6 1.586.1 Available under license :**

This work may be reproduced and distributed in whole or in part, in any medium, physical or electronic, so as long as this copyright notice remains intact and unchanged on all copies. Commercial redistribution is permitted and encouraged, but you may not redistribute, in whole or in part, under terms more restrictive than those under which you received it. If you redistribute a modified or translated version of this work, you must also make the source code to the modified or translated version available in electronic form without charge. However, mere aggregation as part of a larger work shall not count as a modification for this purpose.

All code examples in this work are placed into the public domain, and may be used, modified and redistributed without restriction.

BECAUSE THIS WORK IS LICENSED FREE OF CHARGE, THERE IS NO WARRANTY FOR THE WORK, TO THE EXTENT PERMITTED BY APPLICABLE LAW. EXCEPT WHEN OTHERWISE STATED IN WRITING THE COPYRIGHT HOLDERS AND/OR OTHER PARTIES PROVIDE THE WORK "AS IS" WITHOUT WARRANTY OF ANY KIND, EITHER EXPRESSED OR IMPLIED, INCLUDING, BUT NOT LIMITED TO, THE IMPLIED WARRANTIES OF MERCHANTABILITY AND FITNESS FOR A PARTICULAR PURPOSE. SHOULD THE WORK PROVE DEFECTIVE, YOU ASSUME THE COST OF ALL NECESSARY REPAIR OR CORRECTION.

IN NO EVENT UNLESS REQUIRED BY APPLICABLE LAW OR AGREED TO IN WRITING WILL ANY COPYRIGHT HOLDER, OR ANY OTHER PARTY WHO MAY MODIFY AND/OR REDISTRIBUTE THE WORK AS PERMITTED ABOVE, BE LIABLE TO YOU FOR DAMAGES, INCLUDING ANY GENERAL, SPECIAL, INCIDENTAL OR CONSEQUENTIAL DAMAGES ARISING OUT OF THE USE OR INABILITY TO USE THE

# WORK, EVEN IF SUCH HOLDER OR OTHER PARTY HAS BEEN ADVISED OF THE POSSIBILITY OF SUCH DAMAGES. PCRE LICENCE

Please see the file LICENCE in the PCRE distribution for licensing details.

End

## GNU LESSER GENERAL PUBLIC LICENSE Version 2.1, February 1999

Copyright (C) 1991, 1999 Free Software Foundation, Inc. 51 Franklin Street, Fifth Floor, Boston, MA 02110-1301 USA Everyone is permitted to copy and distribute verbatim copies of this license document, but changing it is not allowed.

[This is the first released version of the Lesser GPL. It also counts as the successor of the GNU Library Public License, version 2, hence the version number 2.1.]

## Preamble

 The licenses for most software are designed to take away your freedom to share and change it. By contrast, the GNU General Public Licenses are intended to guarantee your freedom to share and change free software--to make sure the software is free for all its users.

 This license, the Lesser General Public License, applies to some specially designated software packages--typically libraries--of the Free Software Foundation and other authors who decide to use it. You can use it too, but we suggest you first think carefully about whether this license or the ordinary General Public License is the better

strategy to use in any particular case, based on the explanations below.

 When we speak of free software, we are referring to freedom of use, not price. Our General Public Licenses are designed to make sure that you have the freedom to distribute copies of free software (and charge for this service if you wish); that you receive source code or can get it if you want it; that you can change the software and use pieces of it in new free programs; and that you are informed that you can do these things.

 To protect your rights, we need to make restrictions that forbid distributors to deny you these rights or to ask you to surrender these rights. These restrictions translate to certain responsibilities for you if you distribute copies of the library or if you modify it.

For example, if you distribute copies of the library,
#### whether gratis

or for a fee, you must give the recipients all the rights that we gave you. You must make sure that they, too, receive or can get the source code. If you link other code with the library, you must provide complete object files to the recipients, so that they can relink them with the library after making changes to the library and recompiling it. And you must show them these terms so they know their rights.

We protect your rights with a two-step method: (1) we copyright the library, and (2) we offer you this license, which gives you legal permission to copy, distribute and/or modify the library.

 To protect each distributor, we want to make it very clear that there is no warranty for the free library. Also, if the library is modified by someone else and passed on, the recipients should know that what they have is not the original version, so that the original author's reputation will not be affected by problems that might be introduced by others.

#### Finally, software

 patents pose a constant threat to the existence of any free program. We wish to make sure that a company cannot effectively restrict the users of a free program by obtaining a restrictive license from a patent holder. Therefore, we insist that any patent license obtained for a version of the library must be consistent with the full freedom of use specified in this license.

 Most GNU software, including some libraries, is covered by the ordinary GNU General Public License. This license, the GNU Lesser General Public License, applies to certain designated libraries, and is quite different from the ordinary General Public License. We use this license for certain libraries in order to permit linking those libraries into non-free programs.

 When a program is linked with a library, whether statically or using a shared library, the combination of the two is legally speaking a combined work, a derivative of the original library. The ordinary General Public License therefore permits such linking only if the entire combination fits its criteria of freedom. The Lesser General Public License permits more lax criteria for linking other code with the library.

 We call this license the "Lesser" General Public License because it does Less to protect the user's freedom than the ordinary General Public License. It also provides other free software developers Less of an advantage over competing non-free programs. These disadvantages are the reason we use the ordinary General Public License for many

libraries. However, the Lesser license provides advantages in certain special circumstances.

 For example, on rare occasions, there may be a special need to encourage the widest possible use of a certain library, so that it becomes a de-facto standard. To achieve this, non-free programs must be allowed to use the library. A more frequent case is that a free library does the same job as widely used non-free libraries. In this case, there is little to gain by limiting the free library to free software only, so we use the Lesser General Public License.

 In other cases, permission to use a particular library in non-free programs enables a greater number of people to use a large body of free software. For example, permission to use the GNU C Library in non-free programs enables many more people to use the whole GNU operating system, as well as its variant, the GNU/Linux operating system.

 Although the Lesser General Public License is Less protective of the users' freedom, it does ensure that the user of a program that is linked with the Library has the freedom and the wherewithal to run that program using a modified version of the Library.

 The precise terms and conditions for copying, distribution and modification follow. Pay close attention to the difference between a "work based on the library" and a "work that uses the library". The former contains code derived from the library, whereas the latter must be combined with the library in order to run.

#### GNU LESSER GENERAL PUBLIC LICENSE TERMS AND CONDITIONS FOR COPYING, DISTRIBUTION AND MODIFICATION

 0. This License Agreement applies to any software library or other program which contains a notice placed by the copyright holder or other authorized party saying it may be distributed under the terms of this Lesser General Public License (also called "this License"). Each licensee is addressed as "you".

 A "library" means a collection of software functions and/or data prepared so as to be conveniently linked with application programs (which use some of those functions and data) to form executables.

 The "Library", below, refers to any such software library or work which has been distributed under these terms. A "work based on the Library" means either the Library or any derivative work under copyright law: that is to say, a work containing the Library or a

portion of it, either verbatim or with modifications and/or translated straightforwardly into another language. (Hereinafter, translation is included without limitation in the term "modification".)

 "Source code" for a work means the preferred form of the work for making modifications to it. For a library, complete source code means all the source code for all modules it contains, plus any associated interface definition files, plus the scripts used to control compilation and installation of the library.

 Activities other than copying, distribution and modification are not covered by this License; they are outside its scope. The act of running a program using the Library is not restricted, and output from such a program is covered only if its contents constitute a work based on the Library (independent of the use of the Library in a tool for writing it). Whether that is true depends on what the Library does and what the program that uses the Library does.

 1. You may copy and distribute verbatim copies of the Library's complete source code as you receive it, in any medium, provided that

you conspicuously and appropriately publish on each copy an appropriate copyright notice and disclaimer of warranty; keep intact all the notices that refer to this License and to the absence of any warranty; and distribute a copy of this License along with the Library.

 You may charge a fee for the physical act of transferring a copy, and you may at your option offer warranty protection in exchange for a fee.

 2. You may modify your copy or copies of the Library or any portion of it, thus forming a work based on the Library, and copy and distribute such modifications or work under the terms of Section 1 above, provided that you also meet all of these conditions:

a) The modified work must itself be a software library.

 b) You must cause the files modified to carry prominent notices stating that you changed the files and the date of any change.

 c) You must cause the whole of the work to be licensed at no charge to all third parties under the terms of this License.

 d) If a facility in the modified Library refers to a function or a table of data to be supplied by an application program that uses

 the facility, other than as an argument passed when the facility is invoked, then you must make a good faith effort to ensure that, in the event an application does not supply such function or table, the facility still operates, and performs whatever part of its purpose remains meaningful.

 (For example, a function in a library to compute square roots has a purpose that is entirely well-defined independent of the application. Therefore, Subsection 2d requires that any application-supplied function or table used by this function must be optional: if the application does not supply it, the square root function must still compute square roots.)

These requirements apply to the modified work as a whole. If identifiable sections of that work are not derived from the Library, and can be

 reasonably considered independent and separate works in themselves, then this License, and its terms, do not apply to those sections when you distribute them as separate works. But when you distribute the same sections as part of a whole which is a work based on the Library, the distribution of the whole must be on the terms of this License, whose permissions for other licensees extend to the entire whole, and thus to each and every part regardless of who wrote it.

Thus, it is not the intent of this section to claim rights or contest your rights to work written entirely by you; rather, the intent is to exercise the right to control the distribution of derivative or collective works based on the Library.

In addition, mere aggregation of another work not based on the Library with the Library (or with a work based on the Library) on a volume of a storage or distribution medium does not bring the other work under the scope of this License.

#### 3. You may opt to apply the terms of the ordinary GNU General Public

License instead of this License to a given copy of the Library. To do this, you must alter all the notices that refer to this License, so that they refer to the ordinary GNU General Public License, version 2, instead of to this License. (If a newer version than version 2 of the ordinary GNU General Public License has appeared, then you can specify that version instead if you wish.) Do not make any other change in these notices.

 Once this change is made in a given copy, it is irreversible for that copy, so the ordinary GNU General Public License applies to all subsequent copies and derivative works made from that copy.

 This option is useful when you wish to copy part of the code of the Library into a program that is not a library.

 4. You may copy and distribute the Library (or a portion or derivative of it, under Section 2) in object code or executable form under the terms of Sections 1 and 2 above provided that you accompany it with the complete corresponding machine-readable source code, which must be distributed under the terms of Sections 1 and 2 above on a medium customarily used for software interchange.

 If distribution of object code is made by offering access to copy from a designated place, then offering equivalent access to copy the source code from the same place satisfies the requirement to distribute the source code, even though third parties are not compelled to copy the source along with the object code.

 5. A program that contains no derivative of any portion of the Library, but is designed to work with the Library by being compiled or linked with it, is called a "work that uses the Library". Such a work, in isolation, is not a derivative work of the Library, and therefore falls outside the scope of this License.

 However, linking a "work that uses the Library" with the Library creates an executable that is a derivative of the Library (because it contains portions of the Library), rather than a "work that uses the

library". The executable is therefore covered by this License. Section 6 states terms for distribution of such executables.

 When a "work that uses the Library" uses material from a header file that is part of the Library, the object code for the work may be a derivative work of the Library even though the source code is not. Whether this is true is especially significant if the work can be linked without the Library, or if the work is itself a library. The threshold for this to be true is not precisely defined by law.

 If such an object file uses only numerical parameters, data structure layouts and accessors, and small macros and small inline functions (ten lines or less in length), then the use of the object file is unrestricted, regardless of whether it is legally a derivative work. (Executables containing this object code plus portions of the Library will still fall under Section 6.)

 Otherwise, if the work is a derivative of the Library, you may distribute the

 object code for the work under the terms of Section 6. Any executables containing that work also fall under Section 6, whether or not they are linked directly with the Library itself.

 6. As an exception to the Sections above, you may also combine or link a "work that uses the Library" with the Library to produce a work containing portions of the Library, and distribute that work under terms of your choice, provided that the terms permit modification of the work for the customer's own use and reverse engineering for debugging such modifications.

 You must give prominent notice with each copy of the work that the Library is used in it and that the Library and its use are covered by this License. You must supply a copy of this License. If the work during execution displays copyright notices, you must include the copyright notice for the Library among them, as well as a reference directing the user to the copy of this License. Also, you must do one of these things:

#### a) Accompany

 the work with the complete corresponding machine-readable source code for the Library including whatever changes were used in the work (which must be distributed under Sections 1 and 2 above); and, if the work is an executable linked with the Library, with the complete machine-readable "work that uses the Library", as object code and/or source code, so that the user can modify the Library and then relink to produce a modified executable containing the modified Library. (It is understood that the user who changes the contents of definitions files in the Library will not necessarily be able to recompile the application to use the modified definitions.)

 b) Use a suitable shared library mechanism for linking with the Library. A suitable mechanism is one that (1) uses at run time a copy of the library already present on the user's computer system, rather than copying library functions into the executable, and (2) will operate

 properly with a modified version of the library, if the user installs one, as long as the modified version is interface-compatible with the version that the work was made with.

 c) Accompany the work with a written offer, valid for at least three years, to give the same user the materials specified in Subsection 6a, above, for a charge no more than the cost of performing this distribution.

 d) If distribution of the work is made by offering access to copy from a designated place, offer equivalent access to copy the above specified materials from the same place.

 e) Verify that the user has already received a copy of these materials or that you have already sent this user a copy.

 For an executable, the required form of the "work that uses the Library" must include any data and utility programs needed for reproducing the executable from it. However, as a special exception, the materials to be distributed need not include anything that is normally

 distributed (in either source or binary form) with the major components (compiler, kernel, and so on) of the operating system on which the executable runs, unless that component itself accompanies the executable.

 It may happen that this requirement contradicts the license restrictions of other proprietary libraries that do not normally accompany the operating system. Such a contradiction means you cannot use both them and the Library together in an executable that you distribute.

 7. You may place library facilities that are a work based on the Library side-by-side in a single library together with other library facilities not covered by this License, and distribute such a combined library, provided that the separate distribution of the work based on the Library and of the other library facilities is otherwise permitted, and provided that you do these two things:

 a) Accompany the combined library with a copy of the same work based on the Library, uncombined with any other library

 facilities. This must be distributed under the terms of the Sections above.

 b) Give prominent notice with the combined library of the fact that part of it is a work based on the Library, and explaining where to find the accompanying uncombined form of the same work.

 8. You may not copy, modify, sublicense, link with, or distribute the Library except as expressly provided under this License. Any attempt otherwise to copy, modify, sublicense, link with, or distribute the Library is void, and will automatically terminate your rights under this License. However, parties who have received copies, or rights, from you under this License will not have their licenses terminated so long as such parties remain in full compliance.

 9. You are not required to accept this License, since you have not signed it. However, nothing else grants you permission to modify or

distribute the Library or its derivative works. These actions are prohibited by law if you do not accept this License. Therefore, by modifying or distributing the Library (or any work based on the Library), you indicate your acceptance of this License to do so, and all its terms and conditions for copying, distributing or modifying the Library or works based on it.

 10. Each time you redistribute the Library (or any work based on the Library), the recipient automatically receives a license from the original licensor to copy, distribute, link with or modify the Library subject to these terms and conditions. You may not impose any further restrictions on the recipients' exercise of the rights granted herein. You are not responsible for enforcing compliance by third parties with this License.

 11. If, as a consequence of a court judgment or allegation of patent infringement or for any other reason (not limited to patent issues), conditions are imposed on you (whether by court order, agreement or otherwise) that contradict the conditions of this License, they do not excuse

 you from the conditions of this License. If you cannot distribute so as to satisfy simultaneously your obligations under this License and any other pertinent obligations, then as a consequence you may not distribute the Library at all. For example, if a patent license would not permit royalty-free redistribution of the Library by all those who receive copies directly or indirectly through you, then the only way you could satisfy both it and this License would be to refrain entirely from distribution of the Library.

If any portion of this section is held invalid or unenforceable under any particular circumstance, the balance of the section is intended to apply, and the section as a whole is intended to apply in other circumstances.

It is not the purpose of this section to induce you to infringe any patents or other property right claims or to contest validity of any such claims; this section has the sole purpose of protecting the integrity of the free software distribution system which is

implemented by public license practices. Many people have made generous contributions to the wide range of software distributed through that system in reliance on consistent application of that system; it is up to the author/donor to decide if he or she is willing to distribute software through any other system and a licensee cannot impose that choice.

This section is intended to make thoroughly clear what is believed to be a consequence of the rest of this License.

 12. If the distribution and/or use of the Library is restricted in certain countries either by patents or by copyrighted interfaces, the original copyright holder who places the Library under this License may add an explicit geographical distribution limitation excluding those countries, so that distribution is permitted only in or among countries not thus excluded. In such case, this License incorporates the limitation as if written in the body of this License.

 13. The Free Software Foundation may publish revised and/or new

versions of the Lesser General Public License from time to time. Such new versions will be similar in spirit to the present version, but may differ in detail to address new problems or concerns.

Each version is given a distinguishing version number. If the Library specifies a version number of this License which applies to it and "any later version", you have the option of following the terms and conditions either of that version or of any later version published by the Free Software Foundation. If the Library does not specify a license version number, you may choose any version ever published by the Free Software Foundation.

 14. If you wish to incorporate parts of the Library into other free programs whose distribution conditions are incompatible with these, write to the author to ask for permission. For software which is copyrighted by the Free Software Foundation, write to the Free Software Foundation; we sometimes make exceptions for this. Our decision

 will be guided by the two goals of preserving the free status of all derivatives of our free software and of promoting the sharing and reuse of software generally.

#### NO WARRANTY

 15. BECAUSE THE LIBRARY IS LICENSED FREE OF CHARGE, THERE IS NO WARRANTY FOR THE LIBRARY, TO THE EXTENT PERMITTED BY APPLICABLE LAW. EXCEPT WHEN OTHERWISE STATED IN WRITING THE COPYRIGHT HOLDERS AND/OR OTHER PARTIES PROVIDE THE LIBRARY "AS IS" WITHOUT WARRANTY OF ANY KIND, EITHER EXPRESSED OR IMPLIED, INCLUDING, BUT NOT LIMITED TO, THE IMPLIED WARRANTIES OF MERCHANTABILITY AND FITNESS FOR A PARTICULAR PURPOSE. THE ENTIRE RISK AS TO THE QUALITY AND PERFORMANCE OF THE LIBRARY IS WITH YOU. SHOULD THE LIBRARY PROVE DEFECTIVE, YOU ASSUME THE COST OF ALL NECESSARY SERVICING, REPAIR OR CORRECTION.

 16. IN NO EVENT UNLESS REQUIRED BY APPLICABLE LAW OR AGREED TO IN WRITING WILL ANY COPYRIGHT HOLDER, OR ANY OTHER PARTY WHO MAY MODIFY AND/OR REDISTRIBUTE THE LIBRARY AS PERMITTED ABOVE,

#### BE LIABLE TO YOU

FOR DAMAGES, INCLUDING ANY GENERAL, SPECIAL, INCIDENTAL OR CONSEQUENTIAL DAMAGES ARISING OUT OF THE USE OR INABILITY TO USE THE LIBRARY (INCLUDING BUT NOT LIMITED TO LOSS OF DATA OR DATA BEING RENDERED INACCURATE OR LOSSES SUSTAINED BY YOU OR THIRD PARTIES OR A FAILURE OF THE LIBRARY TO OPERATE WITH ANY OTHER SOFTWARE), EVEN IF SUCH HOLDER OR OTHER PARTY HAS BEEN ADVISED OF THE POSSIBILITY OF SUCH **DAMAGES** 

#### END OF TERMS AND CONDITIONS

How to Apply These Terms to Your New Libraries

 If you develop a new library, and you want it to be of the greatest possible use to the public, we recommend making it free software that everyone can redistribute and change. You can do so by permitting redistribution under these terms (or, alternatively, under the terms of the ordinary General Public License).

 To apply these terms, attach the following notices to the library. It is safest to attach them to the start of each source file to most effectively convey

 the exclusion of warranty; and each file should have at least the "copyright" line and a pointer to where the full notice is found.

 <one line to give the library's name and a brief idea of what it does.> Copyright  $(C)$  <year > <name of author>

 This library is free software; you can redistribute it and/or modify it under the terms of the GNU Lesser General Public License as published by the Free Software Foundation; either version 2.1 of the License, or (at your option) any later version.

 This library is distributed in the hope that it will be useful, but WITHOUT ANY WARRANTY; without even the implied warranty of MERCHANTABILITY or FITNESS FOR A PARTICULAR PURPOSE. See the GNU Lesser General Public License for more details.

 You should have received a copy of the GNU Lesser General Public License along with this library; if not, write to the Free Software Foundation, Inc., 51 Franklin Street, Fifth Floor, Boston, MA 02110-1301 **USA** 

Also add information on how to contact you by electronic and paper mail.

You should also get your employer (if you work as a programmer) or your school, if any, to sign a "copyright disclaimer" for the library, if necessary. Here is a sample; alter the names:

 Yoyodyne, Inc., hereby disclaims all copyright interest in the library `Frob' (a library for tweaking knobs) written by James Random Hacker.

 <signature of Ty Coon>, 1 April 1990 Ty Coon, President of Vice

That's all there is to it!

## **1.587 http-proxy-agent 7.0.0 1.587.1 Available under license :**

License -------

(The MIT License)

Copyright (c) 2013 Nathan Rajlich <nathan@tootallnate.net&gt;

Permission is hereby granted, free of charge, to any person obtaining a copy of this software and associated documentation files (the 'Software'), to deal in the Software without restriction, including without limitation the rights to use, copy, modify, merge, publish, distribute, sublicense, and/or sell copies of the Software, and to permit persons to whom the Software is furnished to do so, subject to the following conditions:

The above copyright notice and this permission notice shall be included in all copies or substantial portions of the Software.

THE SOFTWARE IS PROVIDED 'AS IS', WITHOUT WARRANTY OF ANY KIND, EXPRESS OR IMPLIED, INCLUDING BUT NOT LIMITED TO THE WARRANTIES OF MERCHANTABILITY, FITNESS FOR A PARTICULAR PURPOSE AND NONINFRINGEMENT. IN NO EVENT SHALL THE AUTHORS OR COPYRIGHT HOLDERS BE LIABLE FOR ANY CLAIM, DAMAGES OR OTHER LIABILITY, WHETHER IN AN ACTION OF CONTRACT, TORT

 OR OTHERWISE, ARISING FROM, OUT OF OR IN CONNECTION WITH THE SOFTWARE OR THE USE OR OTHER DEALINGS IN THE SOFTWARE. **MIT** 

## **1.588 agent-base 7.1.0**

**1.588.1 Available under license :** 

**MIT** 

# **1.589 pax-utils 1.3.7-r2**

## **1.589.1 Available under license :**

 GNU GENERAL PUBLIC LICENSE Version 2, June 1991

Copyright (C) 1989, 1991 Free Software Foundation, Inc.

 51 Franklin St, Fifth Floor, Boston, MA 02110-1301 USA Everyone is permitted to copy and distribute verbatim copies of this license document, but changing it is not allowed.

 Preamble

 The licenses for most software are designed to take away your freedom to share and change it. By contrast, the GNU General Public License is intended to guarantee your freedom to share and change free software--to make sure the software is free for all its users. This General Public License applies to most of the Free Software Foundation's software and to any other program whose authors commit to using it. (Some other Free Software Foundation software is covered by the GNU Library General Public License instead.) You can apply it to your programs, too.

 When we speak of free software, we are referring to freedom, not price. Our General Public Licenses are designed to make sure that you

have the freedom to distribute copies of free software (and charge for this service if you wish), that you receive source code or can get it if you want it, that you can change the software or use pieces of it in new free programs; and that you know you can do these things.

 To protect your rights, we need to make restrictions that forbid anyone to deny you these rights or to ask you to surrender the rights. These restrictions translate to certain responsibilities for you if you distribute copies of the software, or if you modify it.

 For example, if you distribute copies of such a program, whether gratis or for a fee, you must give the recipients all the rights that you have. You must make sure that they, too, receive or can get the source code. And you must show them these terms so they know their rights.

We protect your rights with two steps: (1) copyright the software, and (2) offer you this license which gives you legal permission to copy,

distribute and/or modify the software.

 Also, for each author's protection and ours, we want to make certain that everyone understands that there is no warranty for this free software. If the software is modified by someone else and passed on, we want its recipients to know that what they have is not the original, so that any problems introduced by others will not reflect on the original authors' reputations.

 Finally, any free program is threatened constantly by software patents. We wish to avoid the danger that redistributors of a free program will individually obtain patent licenses, in effect making the program proprietary. To prevent this, we have made it clear that any patent must be licensed for everyone's free use or not licensed at all.

 The precise terms and conditions for copying, distribution and modification follow.

#### GNU GENERAL PUBLIC LICENSE TERMS AND CONDITIONS FOR COPYING, DISTRIBUTION AND MODIFICATION

0. This License applies to any program

or other work which contains

a notice placed by the copyright holder saying it may be distributed under the terms of this General Public License. The "Program", below, refers to any such program or work, and a "work based on the Program" means either the Program or any derivative work under copyright law: that is to say, a work containing the Program or a portion of it, either verbatim or with modifications and/or translated into another language. (Hereinafter, translation is included without limitation in the term "modification".) Each licensee is addressed as "you".

Activities other than copying, distribution and modification are not covered by this License; they are outside its scope. The act of running the Program is not restricted, and the output from the Program is covered only if its contents constitute a work based on the Program (independent of having been made by running the Program). Whether that is true depends on what the Program does.

1. You may copy and distribute

verbatim copies of the Program's

source code as you receive it, in any medium, provided that you conspicuously and appropriately publish on each copy an appropriate copyright notice and disclaimer of warranty; keep intact all the notices that refer to this License and to the absence of any warranty; and give any other recipients of the Program a copy of this License along with the Program.

You may charge a fee for the physical act of transferring a copy, and you may at your option offer warranty protection in exchange for a fee.

 2. You may modify your copy or copies of the Program or any portion of it, thus forming a work based on the Program, and copy and distribute such modifications or work under the terms of Section 1 above, provided that you also meet all of these conditions:

 a) You must cause the modified files to carry prominent notices stating that you changed the files and the date of any change.

 b) You must cause any work that you distribute or publish, that in

 whole or in part contains or is derived from the Program or any part thereof, to be licensed as a whole at no charge to all third parties under the terms of this License.

 c) If the modified program normally reads commands interactively when run, you must cause it, when started running for such interactive use in the most ordinary way, to print or display an announcement including an appropriate copyright notice and a notice that there is no warranty (or else, saying that you provide a warranty) and that users may redistribute the program under these conditions, and telling the user how to view a copy of this License. (Exception: if the Program itself is interactive but does not normally print such an announcement, your work based on the Program is not required to print an announcement.)

These requirements apply to the modified work as a whole. If identifiable sections of that work are not derived from the Program, and can

 be reasonably considered independent and separate works in themselves, then this License, and its terms, do not apply to those sections when you distribute them as separate works. But when you distribute the same sections as part of a whole which is a work based on the Program, the distribution of the whole must be on the terms of this License, whose permissions for other licensees extend to the entire whole, and thus to each and every part regardless of who wrote it.

Thus, it is not the intent of this section to claim rights or contest your rights to work written entirely by you; rather, the intent is to exercise the right to control the distribution of derivative or collective works based on the Program.

In addition, mere aggregation of another work not based on the Program with the Program (or with a work based on the Program) on a volume of a storage or distribution medium does not bring the other work under the scope of this License.

3. You may copy and distribute the Program

(or a work based on it,

under Section 2) in object code or executable form under the terms of Sections 1 and 2 above provided that you also do one of the following:

 a) Accompany it with the complete corresponding machine-readable source code, which must be distributed under the terms of Sections 1 and 2 above on a medium customarily used for software interchange; or,

 b) Accompany it with a written offer, valid for at least three years, to give any third party, for a charge no more than your cost of physically performing source distribution, a complete machine-readable copy of the corresponding source code, to be distributed under the terms of Sections 1 and 2 above on a medium customarily used for software interchange; or,

 c) Accompany it with the information you received as to the offer to distribute corresponding source code. (This alternative is allowed only for noncommercial distribution and only if you received the program

 in object code or executable form with such an offer, in accord with Subsection b above.)

The source code for a work means the preferred form of the work for making modifications to it. For an executable work, complete source code means all the source code for all modules it contains, plus any associated interface definition files, plus the scripts used to control compilation and installation of the executable. However, as a special exception, the source code distributed need not include anything that is normally distributed (in either source or binary form) with the major components (compiler, kernel, and so on) of the operating system on which the executable runs, unless that component itself accompanies the executable.

If distribution of executable or object code is made by offering access to copy from a designated place, then offering equivalent access to copy the source code from the same place counts as distribution of the source code, even though third parties are not compelled

to copy the source along with the object code.

 4. You may not copy, modify, sublicense, or distribute the Program except as expressly provided under this License. Any attempt otherwise to copy, modify, sublicense or distribute the Program is void, and will automatically terminate your rights under this License. However, parties who have received copies, or rights, from you under this License will not have their licenses terminated so long as such parties remain in full compliance.

 5. You are not required to accept this License, since you have not signed it. However, nothing else grants you permission to modify or distribute the Program or its derivative works. These actions are prohibited by law if you do not accept this License. Therefore, by modifying or distributing the Program (or any work based on the Program), you indicate your acceptance of this License to do so, and all its terms and conditions for copying, distributing or modifying the Program or works based on it.

 6. Each time you redistribute the Program (or any work based on the Program), the recipient automatically receives a license from the original licensor to copy, distribute or modify the Program subject to these terms and conditions. You may not impose any further restrictions on the recipients' exercise of the rights granted herein. You are not responsible for enforcing compliance by third parties to this License.

 7. If, as a consequence of a court judgment or allegation of patent infringement or for any other reason (not limited to patent issues), conditions are imposed on you (whether by court order, agreement or otherwise) that contradict the conditions of this License, they do not excuse you from the conditions of this License. If you cannot distribute so as to satisfy simultaneously your obligations under this License and any other pertinent obligations, then as a consequence you may not distribute the Program at all. For example, if a patent license would not permit

 royalty-free redistribution of the Program by all those who receive copies directly or indirectly through you, then the only way you could satisfy both it and this License would be to refrain entirely from distribution of the Program.

If any portion of this section is held invalid or unenforceable under any particular circumstance, the balance of the section is intended to apply and the section as a whole is intended to apply in other circumstances.

It is not the purpose of this section to induce you to infringe any patents or other property right claims or to contest validity of any such claims; this section has the sole purpose of protecting the integrity of the free software distribution system, which is implemented by public license practices. Many people have made generous contributions to the wide range of software distributed through that system in reliance on consistent application of that system; it is up to the author/donor to decide if he or she is willing to distribute

 software through any other system and a licensee cannot impose that choice.

This section is intended to make thoroughly clear what is believed to be a consequence of the rest of this License.

 8. If the distribution and/or use of the Program is restricted in certain countries either by patents or by copyrighted interfaces, the original copyright holder who places the Program under this License may add an explicit geographical distribution limitation excluding those countries, so that distribution is permitted only in or among countries not thus excluded. In such case, this License incorporates the limitation as if written in the body of this License.

 9. The Free Software Foundation may publish revised and/or new versions of the General Public License from time to time. Such new versions will be similar in spirit to the present version, but may differ in detail to address new problems or concerns.

Each version is given a distinguishing version number. If the Program specifies

 a version number of this License which applies to it and "any later version", you have the option of following the terms and conditions either of that version or of any later version published by the Free Software Foundation. If the Program does not specify a version number of this License, you may choose any version ever published by the Free Software Foundation.

 10. If you wish to incorporate parts of the Program into other free programs whose distribution conditions are different, write to the author to ask for permission. For software which is copyrighted by the Free Software Foundation, write to the Free Software Foundation; we sometimes make exceptions for this. Our decision will be guided by the two goals of preserving the free status of all derivatives of our free software and of promoting the sharing and reuse of software generally.

#### NO WARRANTY

### 11. BECAUSE THE PROGRAM IS LICENSED FREE OF CHARGE, THERE IS NO WARRANTY FOR THE PROGRAM, TO THE EXTENT PERMITTED

#### BY APPLICABLE LAW. EXCEPT WHEN

OTHERWISE STATED IN WRITING THE COPYRIGHT HOLDERS AND/OR OTHER PARTIES PROVIDE THE PROGRAM "AS IS" WITHOUT WARRANTY OF ANY KIND, EITHER EXPRESSED OR IMPLIED, INCLUDING, BUT NOT LIMITED TO, THE IMPLIED WARRANTIES OF MERCHANTABILITY AND FITNESS FOR A PARTICULAR PURPOSE. THE ENTIRE RISK AS TO THE QUALITY AND PERFORMANCE OF THE PROGRAM IS WITH YOU. SHOULD THE PROGRAM PROVE DEFECTIVE, YOU ASSUME THE COST OF ALL NECESSARY SERVICING, REPAIR OR CORRECTION.

12. IN NO EVENT UNLESS REQUIRED BY APPLICABLE LAW OR AGREED TO IN WRITING

WILL ANY COPYRIGHT HOLDER, OR ANY OTHER PARTY WHO MAY MODIFY AND/OR REDISTRIBUTE THE PROGRAM AS PERMITTED ABOVE, BE LIABLE TO YOU FOR DAMAGES, INCLUDING ANY GENERAL, SPECIAL, INCIDENTAL OR CONSEQUENTIAL DAMAGES ARISING OUT OF THE USE OR INABILITY TO USE THE PROGRAM (INCLUDING BUT NOT LIMITED TO LOSS OF DATA OR DATA BEING RENDERED INACCURATE OR LOSSES SUSTAINED BY YOU OR THIRD PARTIES OR A FAILURE OF THE PROGRAM TO OPERATE WITH ANY **OTHER** 

PROGRAMS), EVEN IF SUCH HOLDER OR OTHER PARTY HAS BEEN ADVISED OF THE POSSIBILITY OF SUCH DAMAGES.

#### END OF TERMS AND CONDITIONS

 How to Apply These Terms to Your New Programs

 If you develop a new program, and you want it to be of the greatest possible use to the public, the best way to achieve this is to make it free software which everyone can redistribute and change under these terms.

 To do so, attach the following notices to the program. It is safest to attach them to the start of each source file to most effectively convey the exclusion of warranty; and each file should have at least the "copyright" line and a pointer to where the full notice is found.

 <one line to give the program's name and a brief idea of what it does.> Copyright  $(C)$  <year > <name of author>

 This program is free software; you can redistribute it and/or modify it under the terms of the GNU General Public License as published by the Free Software Foundation; either version 2 of the License, or (at your option) any later version.

 This program is distributed in the hope that it will be useful, but WITHOUT ANY WARRANTY; without even the implied warranty of MERCHANTABILITY or FITNESS FOR A PARTICULAR PURPOSE. See the GNU General Public License for more details.

 You should have received a copy of the GNU General Public License along with this program; if not, write to the Free Software Foundation, Inc., 51 Franklin St, Fifth Floor, Boston, MA 02110-1301 USA

Also add information on how to contact you by electronic and paper mail.

If the program is interactive, make it output a short notice like this when it starts in an interactive mode:

Gnomovision version 69, Copyright (C) year name of author

 Gnomovision comes with ABSOLUTELY NO WARRANTY; for details type `show w'. This is free software, and you are welcome to redistribute it under certain conditions; type `show c' for details.

The hypothetical

 commands `show w' and `show c' should show the appropriate parts of the General Public License. Of course, the commands you use may be called something other than `show w' and `show c'; they could even be mouse-clicks or menu items--whatever suits your program.

You should also get your employer (if you work as a programmer) or your school, if any, to sign a "copyright disclaimer" for the program, if necessary. Here is a sample; alter the names:

 Yoyodyne, Inc., hereby disclaims all copyright interest in the program `Gnomovision' (which makes passes at compilers) written by James Hacker.

 <signature of Ty Coon>, 1 April 1989 Ty Coon, President of Vice

This General Public License does not permit incorporating your program into proprietary programs. If your program is a subroutine library, you may consider it more useful to permit linking proprietary applications with the library. If this is what you want to do, use the GNU Library General Public License instead of this License.

## **1.590 scala 2.12.18**

### **1.590.1 Available under license :**

Scala includes the JLine library:

Copyright (c) 2002-2006, Marc Prud'hommeaux <mwp1@cornell.edu> All rights reserved.

Redistribution and use in source and binary forms, with or without modification, are permitted provided that the following conditions are met:

Redistributions of source code must retain the above copyright notice, this list of conditions and the following disclaimer.

Redistributions in binary form must reproduce the above copyright notice, this list of conditions and the following disclaimer in the documentation and/or other materials provided with the distribution.

Neither the name of JLine nor the names of its contributors

may be used to endorse or promote products derived from this software without specific prior written permission.

THIS SOFTWARE IS PROVIDED BY THE COPYRIGHT HOLDERS AND CONTRIBUTORS "AS IS" AND ANY EXPRESS OR IMPLIED WARRANTIES, INCLUDING, BUT NOT LIMITED TO, THE IMPLIED WARRANTIES OF MERCHANTABILITY AND FITNESS FOR A PARTICULAR PURPOSE ARE DISCLAIMED. IN NO EVENT SHALL THE COPYRIGHT OWNER OR CONTRIBUTORS BE LIABLE FOR ANY DIRECT, INDIRECT, INCIDENTAL, SPECIAL, EXEMPLARY, OR CONSEQUENTIAL DAMAGES (INCLUDING, BUT NOT LIMITED TO, PROCUREMENT OF SUBSTITUTE GOODS OR SERVICES; LOSS OF USE, DATA, OR PROFITS; OR BUSINESS INTERRUPTION) HOWEVER CAUSED AND ON ANY THEORY OF LIABILITY, WHETHER IN CONTRACT, STRICT LIABILITY, OR TORT (INCLUDING NEGLIGENCE OR OTHERWISE) ARISING IN ANY WAY OUT OF THE USE OF THIS SOFTWARE, EVEN IF ADVISED OF THE POSSIBILITY OF SUCH DAMAGE. Scala includes the ASM library.

Copyright (c) 2000-2011 INRIA, France Telecom All rights reserved.

Redistribution and use in source and binary forms, with or without modification, are permitted provided that the following conditions are met:

- 1. Redistributions of source code must retain the above copyright notice, this list of conditions and the following disclaimer.
- 2. Redistributions in binary form must reproduce the above copyright notice, this list of conditions and the following disclaimer in the documentation and/or other materials provided with the distribution.
- 3. Neither the name of the copyright holders nor the names of its contributors may be used to endorse or promote products derived from this software without specific prior written permission.

THIS SOFTWARE IS PROVIDED BY THE COPYRIGHT HOLDERS AND CONTRIBUTORS "AS IS" AND ANY EXPRESS OR IMPLIED WARRANTIES, INCLUDING, BUT NOT LIMITED TO, THE IMPLIED WARRANTIES OF MERCHANTABILITY AND FITNESS FOR A PARTICULAR **PURPOSE** 

ARE DISCLAIMED. IN NO EVENT SHALL THE COPYRIGHT OWNER OR CONTRIBUTORS BE LIABLE FOR ANY DIRECT, INDIRECT, INCIDENTAL, SPECIAL, EXEMPLARY, OR CONSEQUENTIAL DAMAGES (INCLUDING, BUT NOT LIMITED TO, PROCUREMENT OF SUBSTITUTE GOODS OR SERVICES; LOSS OF USE, DATA, OR PROFITS; OR BUSINESS INTERRUPTION) HOWEVER CAUSED AND ON ANY THEORY OF LIABILITY, WHETHER IN CONTRACT, STRICT LIABILITY, OR TORT (INCLUDING NEGLIGENCE OR OTHERWISE) ARISING IN ANY WAY OUT OF THE USE OF THIS SOFTWARE, EVEN IF ADVISED OF

#### THE POSSIBILITY OF SUCH DAMAGE.

 Apache License Version 2.0, January 2004 http://www.apache.org/licenses/

#### TERMS AND CONDITIONS FOR USE, REPRODUCTION, AND DISTRIBUTION

#### 1. Definitions.

 "License" shall mean the terms and conditions for use, reproduction, and distribution as defined by Sections 1 through 9 of this document.

 "Licensor" shall mean the copyright owner or entity authorized by the copyright owner that is granting the License.

 "Legal Entity" shall mean the union of the acting entity and all other entities that control, are controlled by, or are under common control with that entity. For the purposes of this definition, "control" means (i) the power, direct or indirect, to cause the direction or management of such entity, whether by contract or otherwise, or (ii) ownership of fifty percent (50%) or more of the outstanding shares, or (iii) beneficial ownership of such entity.

 "You" (or "Your") shall mean an individual or Legal Entity exercising permissions granted by this License.

 "Source" form shall mean the preferred form for making modifications, including but not limited to software source code, documentation source, and configuration files.

 "Object" form shall mean any form resulting from mechanical transformation or translation of a Source form, including but not limited to compiled object code, generated documentation, and conversions to other media types.

 "Work" shall mean the work of authorship, whether in Source or Object form, made available under the License, as indicated by a copyright notice that is included in or attached to the work (an example is provided in the Appendix below).

 "Derivative Works" shall mean any work, whether in Source or Object form, that is based on (or derived from) the Work and for which the editorial

 revisions, annotations, elaborations, or other modifications represent, as a whole, an original work of authorship. For the purposes of this License, Derivative Works shall not include works that remain separable from, or merely link (or bind by name) to the interfaces of,

the Work and Derivative Works thereof.

 "Contribution" shall mean any work of authorship, including the original version of the Work and any modifications or additions to that Work or Derivative Works thereof, that is intentionally submitted to Licensor for inclusion in the Work by the copyright owner or by an individual or Legal Entity authorized to submit on behalf of the copyright owner. For the purposes of this definition, "submitted" means any form of electronic, verbal, or written communication sent to the Licensor or its representatives, including but not limited to communication on electronic mailing lists, source code control systems, and issue tracking systems that are managed by, or on behalf of, the Licensor for the purpose of discussing and improving the Work, but excluding communication that is conspicuously marked or otherwise designated in writing by the copyright owner as "Not a Contribution."

 "Contributor" shall mean Licensor and any individual or Legal Entity on behalf of whom a Contribution has been received by Licensor and subsequently incorporated within the Work.

- 2. Grant of Copyright License. Subject to the terms and conditions of this License, each Contributor hereby grants to You a perpetual, worldwide, non-exclusive, no-charge, royalty-free, irrevocable copyright license to reproduce, prepare Derivative Works of, publicly display, publicly perform, sublicense, and distribute the Work and such Derivative Works in Source or Object form.
- 3. Grant of Patent License. Subject to the terms and conditions of this License,

each Contributor hereby grants to You a perpetual,

 worldwide, non-exclusive, no-charge, royalty-free, irrevocable (except as stated in this section) patent license to make, have made, use, offer to sell, sell, import, and otherwise transfer the Work, where such license applies only to those patent claims licensable by such Contributor that are necessarily infringed by their Contribution(s) alone or by combination of their Contribution(s) with the Work to which such Contribution(s) was submitted. If You institute patent litigation against any entity (including a cross-claim or counterclaim in a lawsuit) alleging that the Work or a Contribution incorporated within the Work constitutes direct or contributory patent infringement, then any patent licenses granted to You under this License for that Work shall terminate as of the date such litigation is filed.

 4. Redistribution. You may reproduce and distribute copies of the

 Work or Derivative Works thereof in any medium, with or without modifications, and in Source or Object form, provided that You

meet the following conditions:

- (a) You must give any other recipients of the Work or Derivative Works a copy of this License; and
- (b) You must cause any modified files to carry prominent notices stating that You changed the files; and
- (c) You must retain, in the Source form of any Derivative Works that You distribute, all copyright, patent, trademark, and attribution notices from the Source form of the Work, excluding those notices that do not pertain to any part of the Derivative Works; and
- (d) If the Work includes a "NOTICE" text file as part of its distribution, then any Derivative Works that You distribute must include a readable copy of the attribution notices contained within such NOTICE file, excluding

#### those notices that do not

 pertain to any part of the Derivative Works, in at least one of the following places: within a NOTICE text file distributed as part of the Derivative Works; within the Source form or documentation, if provided along with the Derivative Works; or, within a display generated by the Derivative Works, if and wherever such third-party notices normally appear. The contents of the NOTICE file are for informational purposes only and do not modify the License. You may add Your own attribution notices within Derivative Works that You distribute, alongside or as an addendum to the NOTICE text from the Work, provided that such additional attribution notices cannot be construed as modifying the License.

 You may add Your own copyright statement to Your modifications and may provide additional or different license terms and conditions

- for use, reproduction, or distribution of Your modifications, or for any such Derivative Works as a whole, provided Your use, reproduction, and distribution of the Work otherwise complies with the conditions stated in this License.
- 5. Submission of Contributions. Unless You explicitly state otherwise, any Contribution intentionally submitted for inclusion in the Work by You to the Licensor shall be under the terms and conditions of this License, without any additional terms or conditions. Notwithstanding the above, nothing herein shall supersede or modify the terms of any separate license agreement you may have executed with Licensor regarding such Contributions.

 6. Trademarks. This License does not grant permission to use the trade names, trademarks, service marks, or product names of the Licensor, except as required for reasonable and customary use in describing the origin of the Work and reproducing the content of the NOTICE file.

- 7. Disclaimer of Warranty. Unless required by applicable law or agreed to in writing, Licensor provides the Work (and each Contributor provides its Contributions) on an "AS IS" BASIS, WITHOUT WARRANTIES OR CONDITIONS OF ANY KIND, either express or implied, including, without limitation, any warranties or conditions of TITLE, NON-INFRINGEMENT, MERCHANTABILITY, or FITNESS FOR A PARTICULAR PURPOSE. You are solely responsible for determining the appropriateness of using or redistributing the Work and assume any risks associated with Your exercise of permissions under this License.
- 8. Limitation of Liability. In no event and under no legal theory, whether in tort (including negligence), contract, or otherwise, unless required by applicable law (such as deliberate and grossly negligent acts) or agreed to in writing, shall any Contributor be liable to You for damages, including any direct, indirect, special,

 incidental, or consequential damages of any character arising as a result of this License or out of the use or inability to use the Work (including but not limited to damages for loss of goodwill, work stoppage, computer failure or malfunction, or any and all other commercial damages or losses), even if such Contributor has been advised of the possibility of such damages.

 9. Accepting Warranty or Additional Liability. While redistributing the Work or Derivative Works thereof, You may choose to offer, and charge a fee for, acceptance of support, warranty, indemnity, or other liability obligations and/or rights consistent with this License. However, in accepting such obligations, You may act only on Your own behalf and on Your sole responsibility, not on behalf of any other Contributor, and only if You agree to indemnify, defend, and hold each Contributor harmless for any liability incurred by, or claims asserted against, such Contributor by reason of your accepting any such warranty or additional liability.

#### END OF TERMS AND CONDITIONS

APPENDIX: How to apply the Apache License to your work.

 To apply the Apache License to your work, attach the following boilerplate notice, with the fields enclosed by brackets "[]" replaced with your own identifying information. (Don't include the brackets!) The text should be enclosed in the appropriate

 comment syntax for the file format. We also recommend that a file or class name and description of purpose be included on the same "printed page" as the copyright notice for easier identification within third-party archives.

Copyright [yyyy] [name of copyright owner]

 Licensed under the Apache License, Version 2.0 (the "License"); you may not use this file except in compliance with the License. You may obtain a copy of the License at

http://www.apache.org/licenses/LICENSE-2.0

 Unless required by applicable law or agreed to in writing, software distributed under the License is distributed on an "AS IS" BASIS, WITHOUT WARRANTIES OR CONDITIONS OF ANY KIND, either express or implied. See the License for the specific language governing permissions and limitations under the License. not-a-legal-formal-parameter-tuple.scala:2: error: not a legal formal parameter.

Note: Tuples cannot be directly destructured in method or function parameters.

Either create a single parameter accepting the Tuple2,

or consider a pattern matching anonymous function:  $\{ \text{ case } (a, b) = \rangle ... \}$ val x:  $((Int, Int) \Rightarrow Int) = (((a, b)) \Rightarrow a)$ 

 $\overline{\phantom{a}}$ 

not-a-legal-formal-parameter-tuple.scala:3: error: not a legal formal parameter.

Note: Tuples cannot be directly destructured in method or function parameters.

Either create a single parameter accepting the Tuple2,

 or consider a pattern matching anonymous function: `{ case (param1, param2) => ... } val y:  $((Int, Int, Int) \Rightarrow Int) = (((a, !)) \Rightarrow a)$ 

not-a-legal-formal-parameter-tuple.scala:4: error: not a legal formal parameter. Note: Tuples cannot be directly destructured in method or function parameters.

Either create a single parameter accepting the

Tuple3,

or consider a pattern matching anonymous function:  $\{ \text{ case (param1, ..., param3)} = \dots \}$ val z: ((Int, Int, Int) => Int) = (((a, NotAPatternVariableName, c)) => a)

$$
\mathcal{L} = \mathcal{L} \mathcal{L}
$$

three errors found

 $\sim$   $\sim$ 

{% if site.thisScalaVersion != site.latestScalaVersion %}

 $\langle$  div class="version-notice">This is the specification of a previous version of Scala. See the  $\langle$  a href="{{ site.baseurl }/../{ { site.latestScalaVersion }}/">Scala { { site.latestScalaVersion }} spec</a>.</div> {% endif %}

(The MIT License)

Copyright (c) 2013 Greg Allen

Permission is hereby granted, free of charge, to any person obtaining

a copy of this software and associated documentation files (the

'Software'), to deal in the Software without restriction, including

without limitation the rights to use, copy, modify, merge, publish,

distribute, sublicense, and/or sell copies of the Software, and to permit persons to whom the Software is furnished to do so, subject to the following conditions: The above copyright notice and this permission notice shall be included in all copies or substantial portions of the Software. THE SOFTWARE IS PROVIDED 'AS IS', WITHOUT WARRANTY OF ANY KIND, EXPRESS OR IMPLIED, INCLUDING BUT NOT LIMITED TO THE WARRANTIES OF MERCHANTABILITY, FITNESS FOR A PARTICULAR PURPOSE AND NONINFRINGEMENT. IN NO EVENT SHALL THE AUTHORS OR COPYRIGHT HOLDERS BE LIABLE FOR ANY CLAIM, DAMAGES OR OTHER LIABILITY, WHETHER IN AN ACTION OF CONTRACT, TORT OR OTHERWISE, ARISING FROM, OUT OF OR IN CONNECTION WITH THE SOFTWARE OR THE USE OR OTHER DEALINGS IN THE SOFTWARE. Scala includes the jQuery library:

Copyright JS Foundation and other contributors, https://js.foundation/

Permission is hereby granted, free of charge, to any person obtaining a copy of this software and associated documentation files (the "Software"), to deal in the Software without restriction, including without limitation the rights to use, copy, modify, merge, publish, distribute, sublicense, and/or sell copies of the Software, and to permit persons to whom the Software is furnished to do so, subject to the following conditions:

The above copyright notice and this permission notice shall be included in all copies or substantial portions of the Software.

THE SOFTWARE IS PROVIDED "AS IS", WITHOUT WARRANTY OF ANY KIND, EXPRESS OR IMPLIED, INCLUDING BUT NOT LIMITED TO THE WARRANTIES OF MERCHANTABILITY, FITNESS FOR A PARTICULAR PURPOSE AND NONINFRINGEMENT. IN NO EVENT SHALL THE AUTHORS OR COPYRIGHT HOLDERS BE LIABLE FOR ANY CLAIM, DAMAGES OR OTHER LIABILITY, WHETHER IN AN ACTION OF CONTRACT, TORT OR OTHERWISE, ARISING FROM, OUT OF OR IN CONNECTION WITH THE SOFTWARE OR THE USE OR OTHER DEALINGS IN THE SOFTWARE.

Copyright (c) 2006, Ivan Sagalaev

All rights reserved.

Redistribution and use in source and binary forms, with or without modification, are permitted provided that the following conditions are met:

- \* Redistributions of source code must retain the above copyright notice, this list of conditions and the following disclaimer.
- \* Redistributions in binary form must reproduce the above copyright notice, this list of conditions and the following disclaimer in the documentation and/or other materials provided with the distribution.
- \* Neither the name of highlight.js nor the names of its contributors may be used to endorse or promote products derived from this software

without specific prior written permission.

THIS SOFTWARE IS PROVIDED BY THE REGENTS AND CONTRIBUTORS ``AS IS'' AND ANY EXPRESS OR IMPLIED WARRANTIES, INCLUDING, BUT NOT LIMITED TO, THE IMPLIED WARRANTIES OF MERCHANTABILITY AND FITNESS FOR A PARTICULAR PURPOSE ARE DISCLAIMED. IN NO EVENT

SHALL THE REGENTS AND CONTRIBUTORS BE LIABLE FOR ANY

DIRECT, INDIRECT, INCIDENTAL, SPECIAL, EXEMPLARY, OR CONSEQUENTIAL DAMAGES (INCLUDING, BUT NOT LIMITED TO, PROCUREMENT OF SUBSTITUTE GOODS OR SERVICES; LOSS OF USE, DATA, OR PROFITS; OR BUSINESS INTERRUPTION) HOWEVER CAUSED AND ON ANY THEORY OF LIABILITY, WHETHER IN CONTRACT, STRICT LIABILITY, OR TORT (INCLUDING NEGLIGENCE OR OTHERWISE) ARISING IN ANY WAY OUT OF THE USE OF THIS SOFTWARE, EVEN IF ADVISED OF THE POSSIBILITY OF SUCH DAMAGE. Scala includes the Tools Tooltip library:

Copyright (c) 2009 Tero Piirainen

Permission is hereby granted, free of charge, to any person obtaining a copy of this software and associated documentation files (the "Software"), to deal in the Software without restriction, including without limitation the rights to use, copy, modify, merge, publish, distribute, sublicense, and/or sell copies of the Software, and to permit persons to whom the Software is furnished to do so, subject to the following conditions:

The above copyright notice and this permission notice shall be included in all copies or substantial portions of the Software. (c) 2012-2014 GitHub

When using the GitHub logos, be sure to follow the GitHub logo guidelines (https://github.com/logos)

Font License: SIL OFL 1.1 (http://scripts.sil.org/OFL) Applies to all font files

Code License: MIT (http://choosealicense.com/licenses/mit/) Applies to all other files Scala is licensed under the [Apache License Version 2.0](https://www.apache.org/licenses/LICENSE-2.0).

## Scala License

Copyright (c) 2002-2023 EPFL

Copyright (c) 2011-2023 Lightbend, Inc.

All rights reserved.

Licensed under the Apache License, Version 2.0 (the "License"); you may not use this file except in compliance with the License. You may obtain a copy of the License at

http://www.apache.org/licenses/LICENSE-2.0

Unless required by applicable law or agreed to in writing, software distributed under the License is distributed on an "AS IS" BASIS, WITHOUT WARRANTIES OR CONDITIONS OF ANY KIND, either express or implied. See the License for the specific language governing permissions and limitations under the License.

# Other Licenses

This software includes projects with the following licenses, which are also included in the `licenses/` directory:

### [Apache License](http://www.apache.org/licenses/LICENSE-2.0.html) This license is used by the following third-party libraries:

\* jansi

### [BSD License](http://www.opensource.org/licenses/bsd-license.php) This license is used by the following third-party libraries:

\* jline

### [BSD 3-Clause License](http://opensource.org/licenses/BSD-3-Clause) This license is used by the following third-party libraries:

\* asm

### [MIT License](http://www.opensource.org/licenses/MIT) This license is used by the following third-party libraries:

 \* jQuery \* tools tooltip Scala includes the JLine library, which includes the Jansi library.

> Apache License Version 2.0, January 2004 http://www.apache.org/licenses/

#### TERMS AND CONDITIONS FOR USE, REPRODUCTION, AND DISTRIBUTION

1. Definitions.

 "License" shall mean the terms and conditions for use, reproduction, and distribution as defined by Sections 1 through 9 of this document.

"Licensor" shall mean the copyright owner or entity authorized by

the copyright owner that is granting the License.

 "Legal Entity" shall mean the union of the acting entity and all other entities that control, are controlled by, or are under common control with that entity. For the purposes of this definition, "control" means (i) the power, direct or indirect, to cause the direction or management of such entity, whether by contract or otherwise, or (ii) ownership of fifty percent (50%)

#### or more of the

outstanding shares, or (iii) beneficial ownership of such entity.

 "You" (or "Your") shall mean an individual or Legal Entity exercising permissions granted by this License.

 "Source" form shall mean the preferred form for making modifications, including but not limited to software source code, documentation source, and configuration files.

 "Object" form shall mean any form resulting from mechanical transformation or translation of a Source form, including but not limited to compiled object code, generated documentation, and conversions to other media types.

 "Work" shall mean the work of authorship, whether in Source or Object form, made available under the License, as indicated by a copyright notice that is included in or attached to the work (an example is provided in the Appendix below).

 "Derivative Works" shall mean any work, whether in Source or Object form, that is

 based on (or derived from) the Work and for which the editorial revisions, annotations, elaborations, or other modifications represent, as a whole, an original work of authorship. For the purposes of this License, Derivative Works shall not include works that remain separable from, or merely link (or bind by name) to the interfaces of, the Work and Derivative Works thereof.

 "Contribution" shall mean any work of authorship, including the original version of the Work and any modifications or additions to that Work or Derivative Works thereof, that is intentionally submitted to Licensor for inclusion in the Work by the copyright owner or by an individual or Legal Entity authorized to submit on behalf of the copyright owner. For the purposes of this definition, "submitted" means any form of electronic, verbal, or written communication sent to the Licensor or its representatives, including but not limited to

 communication on electronic mailing lists, source code control systems, and issue tracking systems that are managed by, or on behalf of, the

 Licensor for the purpose of discussing and improving the Work, but excluding communication that is conspicuously marked or otherwise designated in writing by the copyright owner as "Not a Contribution."

 "Contributor" shall mean Licensor and any individual or Legal Entity on behalf of whom a Contribution has been received by Licensor and subsequently incorporated within the Work.

 2. Grant of Copyright License. Subject to the terms and conditions of this License, each Contributor hereby grants to You a perpetual, worldwide, non-exclusive, no-charge, royalty-free, irrevocable copyright license to reproduce, prepare Derivative Works of, publicly display, publicly perform, sublicense, and distribute the Work and such Derivative Works in Source or Object form.

#### 3. Grant of

 Patent License. Subject to the terms and conditions of this License, each Contributor hereby grants to You a perpetual, worldwide, non-exclusive, no-charge, royalty-free, irrevocable (except as stated in this section) patent license to make, have made, use, offer to sell, sell, import, and otherwise transfer the Work, where such license applies only to those patent claims licensable by such Contributor that are necessarily infringed by their Contribution(s) alone or by combination of their Contribution(s) with the Work to which such Contribution(s) was submitted. If You institute patent litigation against any entity (including a cross-claim or counterclaim in a lawsuit) alleging that the Work or a Contribution incorporated within the Work constitutes direct or contributory patent infringement, then any patent licenses granted to You under this License for that Work shall terminate as of the date such

litigation is filed.

- 4. Redistribution. You may reproduce and distribute copies of the Work or Derivative Works thereof in any medium, with or without modifications, and in Source or Object form, provided that You meet the following conditions:
	- (a) You must give any other recipients of the Work or Derivative Works a copy of this License; and
	- (b) You must cause any modified files to carry prominent notices stating that You changed the files; and
	- (c) You must retain, in the Source form of any Derivative Works that You distribute, all copyright, patent, trademark, and attribution notices from the Source form of the Work, excluding those notices that do not pertain to any part of

#### the Derivative Works; and

 (d) If the Work includes a "NOTICE" text file as part of its distribution, then any Derivative Works that You distribute must include a readable copy of the attribution

#### notices contained

 within such NOTICE file, excluding those notices that do not pertain to any part of the Derivative Works, in at least one of the following places: within a NOTICE text file distributed as part of the Derivative Works; within the Source form or documentation, if provided along with the Derivative Works; or, within a display generated by the Derivative Works, if and wherever such third-party notices normally appear. The contents of the NOTICE file are for informational purposes only and do not modify the License. You may add Your own attribution notices within Derivative Works that You distribute, alongside or as an addendum to the NOTICE text from the Work, provided that such additional attribution notices cannot be construed as modifying the License.

 You may add Your own copyright statement to Your modifications and may

 provide additional or different license terms and conditions for use, reproduction, or distribution of Your modifications, or for any such Derivative Works as a whole, provided Your use, reproduction, and distribution of the Work otherwise complies with the conditions stated in this License.

- 5. Submission of Contributions. Unless You explicitly state otherwise, any Contribution intentionally submitted for inclusion in the Work by You to the Licensor shall be under the terms and conditions of this License, without any additional terms or conditions. Notwithstanding the above, nothing herein shall supersede or modify the terms of any separate license agreement you may have executed with Licensor regarding such Contributions.
- 6. Trademarks. This License does not grant permission to use the trade names, trademarks, service marks, or product names of the Licensor, except as required for reasonable and customary

use in describing the

origin of the Work and reproducing the content of the NOTICE file.

 7. Disclaimer of Warranty. Unless required by applicable law or agreed to in writing, Licensor provides the Work (and each Contributor provides its Contributions) on an "AS IS" BASIS, WITHOUT WARRANTIES OR CONDITIONS OF ANY KIND, either express or implied, including, without limitation, any warranties or conditions of TITLE, NON-INFRINGEMENT, MERCHANTABILITY, or FITNESS FOR A  PARTICULAR PURPOSE. You are solely responsible for determining the appropriateness of using or redistributing the Work and assume any risks associated with Your exercise of permissions under this License.

 8. Limitation of Liability. In no event and under no legal theory, whether in tort (including negligence), contract, or otherwise, unless required by applicable law (such as deliberate and grossly negligent acts) or agreed to in writing, shall

#### any Contributor be

 liable to You for damages, including any direct, indirect, special, incidental, or consequential damages of any character arising as a result of this License or out of the use or inability to use the Work (including but not limited to damages for loss of goodwill, work stoppage, computer failure or malfunction, or any and all other commercial damages or losses), even if such Contributor has been advised of the possibility of such damages.

 9. Accepting Warranty or Additional Liability. While redistributing the Work or Derivative Works thereof, You may choose to offer, and charge a fee for, acceptance of support, warranty, indemnity, or other liability obligations and/or rights consistent with this License. However, in accepting such obligations, You may act only on Your own behalf and on Your sole responsibility, not on behalf of any other Contributor, and only if You agree to indemnify, defend, and hold each Contributor harmless for any liability incurred by, or claims asserted against, such Contributor by reason of your accepting any such warranty or additional liability.

#### END OF TERMS AND CONDITIONS

APPENDIX: How to apply the Apache License to your work.

 To apply the Apache License to your work, attach the following boilerplate notice, with the fields enclosed by brackets "[]" replaced with your own identifying information. (Don't include the brackets!) The text should be enclosed in the appropriate comment syntax for the file format. We also recommend that a file or class name and description of purpose be included on the same "printed page" as the copyright notice for easier identification within third-party archives.

#### Copyright [yyyy] [name of copyright owner]

 Licensed under the Apache License, Version 2.0 (the "License"); you may not use this file except in compliance with the License.

You may obtain a copy of the License at

http://www.apache.org/licenses/LICENSE-2.0

 Unless required by applicable law or agreed to in writing, software distributed under the License is distributed on an "AS IS" BASIS, WITHOUT WARRANTIES OR CONDITIONS OF ANY KIND, either express or implied. See the License for the specific language governing permissions and limitations under the License. Scala Copyright (c) 2002-2023 EPFL Copyright (c) 2011-2023 Lightbend, Inc.

Scala includes software developed at LAMP/EPFL (https://lamp.epfl.ch/) and Lightbend, Inc. (https://www.lightbend.com/).

Licensed under the Apache License, Version 2.0 (the "License"). Unless required by applicable law or agreed to in writing, software distributed under the License is distributed on an "AS IS" BASIS, WITHOUT WARRANTIES OR CONDITIONS OF ANY KIND, either express or implied. See the License for the specific language governing permissions and limitations under the License.

This software includes projects with other licenses -- see `doc/LICENSE.md`.

# **1.591 gmp 6.2.0+dfsg-4ubuntu0.1**

### **1.591.1 Available under license :**

 GNU GENERAL PUBLIC LICENSE Version 2, June 1991

Copyright (C) 1989, 1991 Free Software Foundation, Inc., 51 Franklin Street, Fifth Floor, Boston, MA 02110-1301 USA Everyone is permitted to copy and distribute verbatim copies of this license document, but changing it is not allowed.

#### Preamble

 The licenses for most software are designed to take away your freedom to share and change it. By contrast, the GNU General Public License is intended to guarantee your freedom to share and change free software--to make sure the software is free for all its users. This General Public License applies to most of the Free Software Foundation's software and to any other program whose authors commit to using it. (Some other Free Software Foundation software is covered by the GNU Lesser General Public License instead.) You can apply it to your programs, too.

 When we speak of free software, we are referring to freedom, not price.

 Our General Public Licenses are designed to make sure that you have the freedom to distribute copies of free software (and charge for this service if you wish), that you receive source code or can get it if you want it, that you can change the software or use pieces of it in new free programs; and that you know you can do these things.

 To protect your rights, we need to make restrictions that forbid anyone to deny you these rights or to ask you to surrender the rights. These restrictions translate to certain responsibilities for you if you distribute copies of the software, or if you modify it.

 For example, if you distribute copies of such a program, whether gratis or for a fee, you must give the recipients all the rights that you have. You must make sure that they, too, receive or can get the source code. And you must show them these terms so they know their rights.

 We protect your rights with two steps: (1) copyright the software, and (2) offer you this license which gives you legal permission to copy, distribute and/or modify the software.

 Also, for each author's protection and ours, we want to make certain that everyone understands that there is no warranty for this free software. If the software is modified by someone else and passed on, we want its recipients to know that what they have is not the original, so that any problems introduced by others will not reflect on the original authors' reputations.

 Finally, any free program is threatened constantly by software patents. We wish to avoid the danger that redistributors of a free program will individually obtain patent licenses, in effect making the program proprietary. To prevent this, we have made it clear that any patent must be licensed for everyone's free use or not licensed at all.

 The precise terms and conditions for copying, distribution and modification follow.

#### GNU GENERAL PUBLIC LICENSE TERMS AND CONDITIONS FOR COPYING, DISTRIBUTION AND MODIFICATION

 0. This License applies to any program or other work which contains a notice placed by the copyright holder saying it may be distributed under the terms of this General Public License. The "Program", below, refers to any such program or work, and a "work based on the Program" means either the Program or any derivative work under copyright law:

that is to say, a work containing the Program or a portion of it, either verbatim or with modifications and/or translated into another language. (Hereinafter, translation is included without limitation in the term "modification".) Each licensee is addressed as "you".

Activities other than copying, distribution and modification are not covered by this License; they are outside its scope. The act of running the Program is not restricted, and the output from the Program is covered only if its contents constitute a work based on the Program (independent of having been made by running the Program). Whether that is true depends on what the Program does.

 1. You may copy and distribute verbatim copies of the Program's source code as you receive it, in any medium, provided that you conspicuously and appropriately publish on each copy an appropriate copyright notice and disclaimer of warranty; keep intact all the notices that refer to this License and to the absence of any warranty; and give any other recipients of the Program a copy of this License along with the Program.

You may charge a fee for the physical act of transferring a copy, and you may at your option offer warranty protection in exchange for a fee.

 2. You may modify your copy or copies of the Program or any portion of it, thus forming a work based on the Program, and copy and distribute such modifications or work under the terms of Section 1 above, provided that you also meet all of these conditions:

 a) You must cause the modified files to carry prominent notices stating that you changed the files and the date of any change.

#### b) You must cause

any work that you distribute or publish, that in

 whole or in part contains or is derived from the Program or any part thereof, to be licensed as a whole at no charge to all third parties under the terms of this License.

 c) If the modified program normally reads commands interactively when run, you must cause it, when started running for such interactive use in the most ordinary way, to print or display an announcement including an appropriate copyright notice and a notice that there is no warranty (or else, saying that you provide a warranty) and that users may redistribute the program under these conditions, and telling the user how to view a copy of this License. (Exception: if the Program itself is interactive but does not normally print such an announcement, your work based on the Program is not required to print an announcement.)

These requirements apply to the modified work as a whole. If identifiable sections of that work are not derived from the Program, and can be reasonably considered independent and separate works in themselves, then this License, and its terms, do not apply to those sections when you distribute them as separate works. But when you distribute the same sections as part of a whole which is a work based

on the Program, the distribution of the whole must be on the terms of this License, whose permissions for other licensees extend to the entire whole, and thus to each and every part regardless of who wrote it.

Thus, it is not the intent of this section to claim rights or contest your rights to work written entirely by you; rather, the intent is to exercise the right to control the distribution of derivative or collective works based on the Program.

In addition, mere aggregation of another work not based on the Program with the Program (or with a work based on the Program) on a volume of a storage or distribution medium does not bring the other work under the scope of this License.

 3. You may copy and distribute the Program (or a work based on it, under Section 2) in object code or executable form under the terms of Sections 1 and 2 above provided that you also do one of the following:

 a) Accompany it with the complete corresponding machine-readable source code, which must be distributed under the terms of Sections 1 and 2 above on a medium customarily used for software interchange; or,

 b) Accompany it with a written offer, valid for at least three years, to give any third party, for a charge no more than your cost of physically performing source distribution, a complete machine-readable copy of the corresponding source code, to be distributed under the terms of Sections 1 and 2 above on a medium customarily used for software interchange; or,

 c) Accompany it with the information you received as to the offer to distribute corresponding source code. (This alternative is allowed only for noncommercial distribution and only if you received the program in object code or executable form with such

an offer, in accord with Subsection b above.)

The source code for a work means the preferred form of the work for making modifications to it. For an executable work, complete source code means all the source code for all modules it contains, plus any associated interface definition files, plus the scripts used to
control compilation and installation of the executable. However, as a special exception, the source code distributed need not include anything that is normally distributed (in either source or binary form) with the major components (compiler, kernel, and so on) of the operating system on which the executable runs, unless that component itself accompanies the executable.

If distribution of executable or object code is made by offering access to copy from a designated place, then offering equivalent access to copy the source code from the same place counts as distribution of the source code, even though third parties are not compelled to copy the source along with the object code.

 4. You may not copy, modify, sublicense, or distribute the Program except as expressly provided under this License. Any attempt otherwise to copy, modify, sublicense or distribute the Program is void, and will automatically terminate your rights under this License. However, parties who have received copies, or rights, from you under this License will not have their licenses terminated so long as such parties remain in full compliance.

 5. You are not required to accept this License, since you have not signed it. However, nothing else grants you permission to modify or distribute the Program or its derivative works. These actions are prohibited by law if you do not accept this License. Therefore, by modifying or distributing the Program (or any work based on the Program), you indicate your acceptance of this License to do so, and all its terms and conditions for copying, distributing or modifying

the Program or works based on it.

 6. Each time you redistribute the Program (or any work based on the Program), the recipient automatically receives a license from the original licensor to copy, distribute or modify the Program subject to these terms and conditions. You may not impose any further restrictions on the recipients' exercise of the rights granted herein. You are not responsible for enforcing compliance by third parties to this License.

 7. If, as a consequence of a court judgment or allegation of patent infringement or for any other reason (not limited to patent issues), conditions are imposed on you (whether by court order, agreement or otherwise) that contradict the conditions of this License, they do not excuse you from the conditions of this License. If you cannot distribute so as to satisfy simultaneously your obligations under this License and any other pertinent obligations, then as a consequence you may not distribute the Program at all. For

#### example, if a patent

license would not permit royalty-free redistribution of the Program by all those who receive copies directly or indirectly through you, then the only way you could satisfy both it and this License would be to refrain entirely from distribution of the Program.

If any portion of this section is held invalid or unenforceable under any particular circumstance, the balance of the section is intended to apply and the section as a whole is intended to apply in other circumstances.

It is not the purpose of this section to induce you to infringe any patents or other property right claims or to contest validity of any such claims; this section has the sole purpose of protecting the integrity of the free software distribution system, which is implemented by public license practices. Many people have made generous contributions to the wide range of software distributed through that system in reliance on consistent application of that system; it is up to the author/donor to decide if he or she is willing to distribute software through any other system and a licensee cannot impose that choice.

This section is intended to make thoroughly clear what is believed to be a consequence of the rest of this License.

 8. If the distribution and/or use of the Program is restricted in certain countries either by patents or by copyrighted interfaces, the original copyright holder who places the Program under this License may add an explicit geographical distribution limitation excluding those countries, so that distribution is permitted only in or among countries not thus excluded. In such case, this License incorporates the limitation as if written in the body of this License.

 9. The Free Software Foundation may publish revised and/or new versions of the General Public License from time to time. Such new versions will be similar in spirit to the present version, but may differ in detail to address new problems or concerns.

Each version is given a distinguishing version number. If the Program specifies a version number of this License which applies to it and "any later version", you have the option of following the terms and conditions either of that version or of any later version published by the Free Software Foundation. If the Program does not specify a version number of this License, you may choose any version ever published by the Free Software Foundation.

 10. If you wish to incorporate parts of the Program into other free programs whose distribution conditions are different, write to the author to ask for permission. For software which is copyrighted by the Free Software Foundation, write to the Free Software Foundation; we sometimes make exceptions for this. Our decision will be guided by the two goals of preserving the free status of all derivatives of our free software and of promoting the sharing and reuse of software generally.

#### NO WARRANTY

## 11. BECAUSE THE PROGRAM IS LICENSED FREE OF CHARGE, THERE IS NO WARRANTY

FOR THE PROGRAM, TO THE EXTENT PERMITTED BY APPLICABLE LAW. EXCEPT WHEN OTHERWISE STATED IN WRITING THE COPYRIGHT HOLDERS AND/OR OTHER PARTIES PROVIDE THE PROGRAM "AS IS" WITHOUT WARRANTY OF ANY KIND, EITHER EXPRESSED OR IMPLIED, INCLUDING, BUT NOT LIMITED TO, THE IMPLIED WARRANTIES OF MERCHANTABILITY AND FITNESS FOR A PARTICULAR PURPOSE. THE ENTIRE RISK AS TO THE QUALITY AND PERFORMANCE OF THE PROGRAM IS WITH YOU. SHOULD THE PROGRAM PROVE DEFECTIVE, YOU ASSUME THE COST OF ALL NECESSARY SERVICING, REPAIR OR CORRECTION.

 12. IN NO EVENT UNLESS REQUIRED BY APPLICABLE LAW OR AGREED TO IN WRITING WILL ANY COPYRIGHT HOLDER, OR ANY OTHER PARTY WHO MAY MODIFY AND/OR REDISTRIBUTE THE PROGRAM AS PERMITTED ABOVE, BE LIABLE TO YOU FOR DAMAGES, INCLUDING ANY GENERAL, SPECIAL, INCIDENTAL OR CONSEQUENTIAL DAMAGES ARISING OUT OF THE USE OR INABILITY TO USE THE PROGRAM (INCLUDING BUT NOT LIMITED TO LOSS OF DATA OR DATA BEING RENDERED INACCURATE OR LOSSES SUSTAINED BY YOU OR

 THIRD PARTIES OR A FAILURE OF THE PROGRAM TO OPERATE WITH ANY OTHER PROGRAMS), EVEN IF SUCH HOLDER OR OTHER PARTY HAS BEEN ADVISED OF THE POSSIBILITY OF SUCH DAMAGES.

## END OF TERMS AND CONDITIONS

How to Apply These Terms to Your New Programs

 If you develop a new program, and you want it to be of the greatest possible use to the public, the best way to achieve this is to make it free software which everyone can redistribute and change under these terms.

 To do so, attach the following notices to the program. It is safest to attach them to the start of each source file to most effectively convey the exclusion of warranty; and each file should have at least the "copyright" line and a pointer to where the full notice is found.

 <one line to give the program's name and a brief idea of what it does.> Copyright  $(C)$  <year > <name of author>

 This program is free software; you can redistribute it and/or modify it under the terms of the GNU General Public License as published by the Free Software Foundation; either version 2 of the License, or (at your option) any later version.

 This program is distributed in the hope that it will be useful, but WITHOUT ANY WARRANTY; without even the implied warranty of MERCHANTABILITY or FITNESS FOR A PARTICULAR PURPOSE. See the GNU General Public License for more details.

 You should have received a copy of the GNU General Public License along with this program; if not, write to the Free Software Foundation, Inc., 51 Franklin Street, Fifth Floor, Boston, MA 02110-1301 USA.

Also add information on how to contact you by electronic and paper mail.

If the program is interactive, make it output a short notice like this when it starts in an interactive mode:

 Gnomovision version 69, Copyright (C) year name of author Gnomovision comes with ABSOLUTELY NO WARRANTY; for details type `show w'. This is free software, and you are welcome to redistribute it

under certain conditions; type `show c' for details.

The hypothetical commands `show w' and `show c' should show the appropriate parts of the General Public License. Of course, the commands you use may be called something other than `show w' and `show c'; they could even be mouse-clicks or menu items--whatever suits your program.

You should also get your employer (if you work as a programmer) or your school, if any, to sign a "copyright disclaimer" for the program, if necessary. Here is a sample; alter the names:

 Yoyodyne, Inc., hereby disclaims all copyright interest in the program `Gnomovision' (which makes passes at compilers) written by James Hacker.

 <signature of Ty Coon>, 1 April 1989 Ty Coon, President of Vice

This General Public License does not permit incorporating your program into proprietary programs. If your program is a subroutine library, you may consider it more useful to permit linking proprietary applications with the library. If this is what you want to do, use the GNU Lesser General Public License instead of this License.

# GNU GENERAL PUBLIC LICENSE

Version 3, 29 June 2007

Copyright (C) 2007 Free Software Foundation, Inc. <http://fsf.org/> Everyone is permitted to copy and distribute verbatim copies of this license document, but changing it is not allowed.

### Preamble

 The GNU General Public License is a free, copyleft license for software and other kinds of works.

 The licenses for most software and other practical works are designed to take away your freedom to share and change the works. By contrast, the GNU General Public License is intended to guarantee your freedom to share and change all versions of a program--to make sure it remains free software for all its users. We, the Free Software Foundation, use the GNU General Public License for most of our software; it applies also to any other work released this way by its authors. You can apply it to your programs, too.

 When we speak of free software, we are referring to freedom, not

price. Our General Public Licenses are designed to make sure that you have the freedom to distribute copies of free software (and charge for them if you wish), that you receive source code or can get it if you want it, that you can change the software or use pieces of it in new free programs, and that you know you can do these things.

 To protect your rights, we need to prevent others from denying you these rights or asking you to surrender the rights. Therefore, you have certain responsibilities if you distribute copies of the software, or if you modify it: responsibilities to respect the freedom of others.

 For example, if you distribute copies of such a program, whether gratis or for a fee, you must pass on to the recipients the same freedoms that you received. You must make sure that they, too, receive or can get the source code. And you must show them these terms so they know their rights.

 Developers that use the GNU GPL protect your rights with two steps: (1)

 assert copyright on the software, and (2) offer you this License giving you legal permission to copy, distribute and/or modify it.

 For the developers' and authors' protection, the GPL clearly explains that there is no warranty for this free software. For both users' and authors' sake, the GPL requires that modified versions be marked as

changed, so that their problems will not be attributed erroneously to authors of previous versions.

 Some devices are designed to deny users access to install or run modified versions of the software inside them, although the manufacturer can do so. This is fundamentally incompatible with the aim of protecting users' freedom to change the software. The systematic pattern of such abuse occurs in the area of products for individuals to use, which is precisely where it is most unacceptable. Therefore, we have designed this version of the GPL to prohibit the practice for those products. If such problems arise substantially in other domains, we stand

 ready to extend this provision to those domains in future versions of the GPL, as needed to protect the freedom of users.

 Finally, every program is threatened constantly by software patents. States should not allow patents to restrict development and use of software on general-purpose computers, but in those that do, we wish to avoid the special danger that patents applied to a free program could make it effectively proprietary. To prevent this, the GPL assures that patents cannot be used to render the program non-free.

 The precise terms and conditions for copying, distribution and modification follow.

## TERMS AND CONDITIONS

0. Definitions.

"This License" refers to version 3 of the GNU General Public License.

 "Copyright" also means copyright-like laws that apply to other kinds of works, such as semiconductor masks.

 "The Program" refers to any copyrightable work licensed under this License. Each licensee is addressed as "you". "Licensees" and

"recipients" may be individuals or organizations.

 To "modify" a work means to copy from or adapt all or part of the work in a fashion requiring copyright permission, other than the making of an exact copy. The resulting work is called a "modified version" of the earlier work or a work "based on" the earlier work.

 A "covered work" means either the unmodified Program or a work based on the Program.

To "propagate" a work means to do anything with it that, without

permission, would make you directly or secondarily liable for infringement under applicable copyright law, except executing it on a computer or modifying a private copy. Propagation includes copying, distribution (with or without modification), making available to the public, and in some countries other activities as well.

 To "convey" a work means any kind of propagation that enables other parties to make or receive copies. Mere interaction with a user through a computer network, with no transfer of a copy, is not conveying.

 An interactive user interface displays "Appropriate Legal Notices" to the extent that it includes a convenient and prominently visible feature that (1) displays an appropriate copyright notice, and (2) tells the user that there is no warranty for the work (except to the extent that warranties are provided), that licensees may convey the work under this License, and how to view a copy of this License. If the interface presents a list of user commands or options, such as a menu, a prominent item in the list meets this criterion.

## 1. Source Code.

 The "source code" for a work means the preferred form of the work for making modifications to it. "Object code" means any non-source form of a work.

 A "Standard Interface" means an interface that either is an official standard defined by a recognized standards body, or, in the case of interfaces specified for a particular programming language, one that is widely used among developers working in that language.

#### The

 "System Libraries" of an executable work include anything, other than the work as a whole, that (a) is included in the normal form of packaging a Major Component, but which is not part of that Major Component, and (b) serves only to enable use of the work with that Major Component, or to implement a Standard Interface for which an implementation is available to the public in source code form. A "Major Component", in this context, means a major essential component (kernel, window system, and so on) of the specific operating system (if any) on which the executable work runs, or a compiler used to produce the work, or an object code interpreter used to run it.

 The "Corresponding Source" for a work in object code form means all the source code needed to generate, install, and (for an executable work) run the object code and to modify the work, including scripts to control those activities. However, it does not include the work's System Libraries, or general-purpose tools or generally

#### available free

programs which are used unmodified in performing those activities but which are not part of the work. For example, Corresponding Source includes interface definition files associated with source files for the work, and the source code for shared libraries and dynamically linked subprograms that the work is specifically designed to require, such as by intimate data communication or control flow between those subprograms and other parts of the work.

 The Corresponding Source need not include anything that users can regenerate automatically from other parts of the Corresponding Source.

 The Corresponding Source for a work in source code form is that same work.

2. Basic Permissions.

 All rights granted under this License are granted for the term of copyright on the Program, and are irrevocable provided the stated conditions are met. This License explicitly affirms your unlimited permission to run the unmodified Program. The output from running a covered work is covered

 by this License only if the output, given its content, constitutes a covered work. This License acknowledges your rights of fair use or other equivalent, as provided by copyright law.

 You may make, run and propagate covered works that you do not convey, without conditions so long as your license otherwise remains in force. You may convey covered works to others for the sole purpose of having them make modifications exclusively for you, or provide you with facilities for running those works, provided that you comply with the terms of this License in conveying all material for which you do not control copyright. Those thus making or running the covered works for you must do so exclusively on your behalf, under your direction and control, on terms that prohibit them from making any copies of your copyrighted material outside their relationship with you.

 Conveying under any other circumstances is permitted solely under the conditions stated below. Sublicensing is not allowed; section 10 makes it unnecessary.

3. Protecting Users' Legal Rights From Anti-Circumvention Law.

 No covered work shall be deemed part of an effective technological measure under any applicable law fulfilling obligations under article 11 of the WIPO copyright treaty adopted on 20 December 1996, or

similar laws prohibiting or restricting circumvention of such measures.

 When you convey a covered work, you waive any legal power to forbid circumvention of technological measures to the extent such circumvention is effected by exercising rights under this License with respect to the covered work, and you disclaim any intention to limit operation or modification of the work as a means of enforcing, against the work's users, your or third parties' legal rights to forbid circumvention of technological measures.

4. Conveying Verbatim Copies.

 You may convey verbatim copies of the Program's source code as you receive it, in any medium, provided that you conspicuously and appropriately

 publish on each copy an appropriate copyright notice; keep intact all notices stating that this License and any non-permissive terms added in accord with section 7 apply to the code; keep intact all notices of the absence of any warranty; and give all recipients a copy of this License along with the Program.

 You may charge any price or no price for each copy that you convey, and you may offer support or warranty protection for a fee.

5. Conveying Modified Source Versions.

 You may convey a work based on the Program, or the modifications to produce it from the Program, in the form of source code under the terms of section 4, provided that you also meet all of these conditions:

 a) The work must carry prominent notices stating that you modified it, and giving a relevant date.

 b) The work must carry prominent notices stating that it is released under this License and any conditions added under section 7. This requirement modifies the requirement in section 4 to

"keep intact all notices".

 c) You must license the entire work, as a whole, under this License to anyone who comes into possession of a copy. This License will therefore apply, along with any applicable section 7 additional terms, to the whole of the work, and all its parts, regardless of how they are packaged. This License gives no permission to license the work in any other way, but it does not invalidate such permission if you have separately received it.

 d) If the work has interactive user interfaces, each must display Appropriate Legal Notices; however, if the Program has interactive interfaces that do not display Appropriate Legal Notices, your work need not make them do so.

 A compilation of a covered work with other separate and independent works, which are not by their nature extensions of the covered work, and which are not combined with it such as to form a larger program, in or on a volume of a storage or distribution medium, is called an

"aggregate" if the compilation and its resulting copyright are not used to limit the access or legal rights of the compilation's users beyond what the individual works permit. Inclusion of a covered work in an aggregate does not cause this License to apply to the other parts of the aggregate.

6. Conveying Non-Source Forms.

 You may convey a covered work in object code form under the terms of sections 4 and 5, provided that you also convey the machine-readable Corresponding Source under the terms of this License, in one of these ways:

 a) Convey the object code in, or embodied in, a physical product (including a physical distribution medium), accompanied by the Corresponding Source fixed on a durable physical medium customarily used for software interchange.

 b) Convey the object code in, or embodied in, a physical product (including a physical distribution medium), accompanied by a written offer, valid for at least three years and valid for as

 long as you offer spare parts or customer support for that product model, to give anyone who possesses the object code either (1) a copy of the Corresponding Source for all the software in the product that is covered by this License, on a durable physical medium customarily used for software interchange, for a price no more than your reasonable cost of physically performing this conveying of source, or (2) access to copy the Corresponding Source from a network server at no charge.

 c) Convey individual copies of the object code with a copy of the written offer to provide the Corresponding Source. This alternative is allowed only occasionally and noncommercially, and only if you received the object code with such an offer, in accord with subsection 6b.

d) Convey the object code by offering access from a designated

 place (gratis or for a charge), and offer equivalent access to the Corresponding Source in

the same way through the same place at no

 further charge. You need not require recipients to copy the Corresponding Source along with the object code. If the place to copy the object code is a network server, the Corresponding Source may be on a different server (operated by you or a third party) that supports equivalent copying facilities, provided you maintain clear directions next to the object code saying where to find the Corresponding Source. Regardless of what server hosts the Corresponding Source, you remain obligated to ensure that it is available for as long as needed to satisfy these requirements.

 e) Convey the object code using peer-to-peer transmission, provided you inform other peers where the object code and Corresponding Source of the work are being offered to the general public at no charge under subsection 6d.

 A separable portion of the object code, whose source code is excluded from the Corresponding Source as a System Library, need not be included in conveying the object code work.

 A "User Product" is either (1) a "consumer product", which means any tangible personal property which is normally used for personal, family, or household purposes, or (2) anything designed or sold for incorporation into a dwelling. In determining whether a product is a consumer product, doubtful cases shall be resolved in favor of coverage. For a particular product received by a particular user, "normally used" refers to a typical or common use of that class of product, regardless of the status of the particular user or of the way in which the particular user actually uses, or expects or is expected to use, the product. A product is a consumer product regardless of whether the product has substantial commercial, industrial or non-consumer uses, unless such uses represent the only significant mode of use of the product.

 "Installation Information" for a User Product means any methods, procedures, authorization

 keys, or other information required to install and execute modified versions of a covered work in that User Product from a modified version of its Corresponding Source. The information must suffice to ensure that the continued functioning of the modified object code is in no case prevented or interfered with solely because modification has been made.

 If you convey an object code work under this section in, or with, or specifically for use in, a User Product, and the conveying occurs as part of a transaction in which the right of possession and use of the

User Product is transferred to the recipient in perpetuity or for a fixed term (regardless of how the transaction is characterized), the Corresponding Source conveyed under this section must be accompanied by the Installation Information. But this requirement does not apply if neither you nor any third party retains the ability to install modified object code on the User Product (for example, the work has been installed in ROM).

 The requirement to provide Installation Information does not include a requirement to continue to provide support service, warranty, or updates for a work that has been modified or installed by the recipient, or for the User Product in which it has been modified or installed. Access to a network may be denied when the modification itself materially and adversely affects the operation of the network or violates the rules and protocols for communication across the network.

 Corresponding Source conveyed, and Installation Information provided, in accord with this section must be in a format that is publicly documented (and with an implementation available to the public in source code form), and must require no special password or key for unpacking, reading or copying.

#### 7. Additional Terms.

 "Additional permissions" are terms that supplement the terms of this License by making exceptions from one or more of its conditions. Additional permissions that are applicable to the entire Program shall

be treated as though they were included in this License, to the extent that they are valid under applicable law. If additional permissions apply only to part of the Program, that part may be used separately under those permissions, but the entire Program remains governed by this License without regard to the additional permissions.

 When you convey a copy of a covered work, you may at your option remove any additional permissions from that copy, or from any part of it. (Additional permissions may be written to require their own removal in certain cases when you modify the work.) You may place additional permissions on material, added by you to a covered work, for which you have or can give appropriate copyright permission.

 Notwithstanding any other provision of this License, for material you add to a covered work, you may (if authorized by the copyright holders of that material) supplement the terms of this License with terms:

a) Disclaiming warranty or

 limiting liability differently from the terms of sections 15 and 16 of this License; or

 b) Requiring preservation of specified reasonable legal notices or author attributions in that material or in the Appropriate Legal Notices displayed by works containing it; or

 c) Prohibiting misrepresentation of the origin of that material, or requiring that modified versions of such material be marked in reasonable ways as different from the original version; or

 d) Limiting the use for publicity purposes of names of licensors or authors of the material; or

 e) Declining to grant rights under trademark law for use of some trade names, trademarks, or service marks; or

 f) Requiring indemnification of licensors and authors of that material by anyone who conveys the material (or modified versions of it) with contractual assumptions of liability to the recipient, for any liability that these contractual assumptions directly impose on

those licensors and authors.

 All other non-permissive additional terms are considered "further restrictions" within the meaning of section 10. If the Program as you received it, or any part of it, contains a notice stating that it is governed by this License along with a term that is a further restriction, you may remove that term. If a license document contains a further restriction but permits relicensing or conveying under this License, you may add to a covered work material governed by the terms of that license document, provided that the further restriction does not survive such relicensing or conveying.

 If you add terms to a covered work in accord with this section, you must place, in the relevant source files, a statement of the additional terms that apply to those files, or a notice indicating where to find the applicable terms.

 Additional terms, permissive or non-permissive, may be stated in the form of a separately written license, or stated as exceptions; the above requirements apply either way.

## 8. Termination.

 You may not propagate or modify a covered work except as expressly provided under this License. Any attempt otherwise to propagate or

modify it is void, and will automatically terminate your rights under this License (including any patent licenses granted under the third paragraph of section 11).

 However, if you cease all violation of this License, then your license from a particular copyright holder is reinstated (a) provisionally, unless and until the copyright holder explicitly and finally terminates your license, and (b) permanently, if the copyright holder fails to notify you of the violation by some reasonable means prior to 60 days after the cessation.

 Moreover, your license from a particular copyright holder is reinstated permanently if the copyright holder notifies you of the violation by some reasonable means, this is the first time you have received notice of violation of this License (for any work) from that copyright

 holder, and you cure the violation prior to 30 days after your receipt of the notice.

 Termination of your rights under this section does not terminate the licenses of parties who have received copies or rights from you under this License. If your rights have been terminated and not permanently reinstated, you do not qualify to receive new licenses for the same material under section 10.

9. Acceptance Not Required for Having Copies.

 You are not required to accept this License in order to receive or run a copy of the Program. Ancillary propagation of a covered work occurring solely as a consequence of using peer-to-peer transmission to receive a copy likewise does not require acceptance. However, nothing other than this License grants you permission to propagate or modify any covered work. These actions infringe copyright if you do not accept this License. Therefore, by modifying or propagating a covered work, you indicate your acceptance of this License to do so.

## 10. Automatic Licensing of Downstream Recipients.

 Each time you convey a covered work, the recipient automatically receives a license from the original licensors, to run, modify and propagate that work, subject to this License. You are not responsible for enforcing compliance by third parties with this License.

 An "entity transaction" is a transaction transferring control of an organization, or substantially all assets of one, or subdividing an organization, or merging organizations. If propagation of a covered work results from an entity transaction, each party to that

transaction who receives a copy of the work also receives whatever licenses to the work the party's predecessor in interest had or could give under the previous paragraph, plus a right to possession of the Corresponding Source of the work from the predecessor in interest, if the predecessor has it or can get it with reasonable efforts.

 You may not impose any further restrictions on the exercise of the rights

 granted or affirmed under this License. For example, you may not impose a license fee, royalty, or other charge for exercise of rights granted under this License, and you may not initiate litigation (including a cross-claim or counterclaim in a lawsuit) alleging that any patent claim is infringed by making, using, selling, offering for sale, or importing the Program or any portion of it.

11. Patents.

 A "contributor" is a copyright holder who authorizes use under this License of the Program or a work on which the Program is based. The work thus licensed is called the contributor's "contributor version".

 A contributor's "essential patent claims" are all patent claims owned or controlled by the contributor, whether already acquired or hereafter acquired, that would be infringed by some manner, permitted by this License, of making, using, or selling its contributor version, but do not include claims that would be infringed only as a consequence of further modification of the contributor version. For

purposes of this definition, "control" includes the right to grant patent sublicenses in a manner consistent with the requirements of this License.

 Each contributor grants you a non-exclusive, worldwide, royalty-free patent license under the contributor's essential patent claims, to make, use, sell, offer for sale, import and otherwise run, modify and propagate the contents of its contributor version.

 In the following three paragraphs, a "patent license" is any express agreement or commitment, however denominated, not to enforce a patent (such as an express permission to practice a patent or covenant not to sue for patent infringement). To "grant" such a patent license to a party means to make such an agreement or commitment not to enforce a patent against the party.

 If you convey a covered work, knowingly relying on a patent license, and the Corresponding Source of the work is not available for anyone to copy, free of charge and under the terms of this

#### License, through a

publicly available network server or other readily accessible means, then you must either (1) cause the Corresponding Source to be so available, or (2) arrange to deprive yourself of the benefit of the patent license for this particular work, or (3) arrange, in a manner consistent with the requirements of this License, to extend the patent license to downstream recipients. "Knowingly relying" means you have actual knowledge that, but for the patent license, your conveying the covered work in a country, or your recipient's use of the covered work in a country, would infringe one or more identifiable patents in that country that you have reason to believe are valid.

 If, pursuant to or in connection with a single transaction or arrangement, you convey, or propagate by procuring conveyance of, a covered work, and grant a patent license to some of the parties receiving the covered work authorizing them to use, propagate, modify or convey a specific copy of the covered work, then the patent license you grant is automatically extended to all recipients of the covered work and works based on it.

 A patent license is "discriminatory" if it does not include within the scope of its coverage, prohibits the exercise of, or is conditioned on the non-exercise of one or more of the rights that are specifically granted under this License. You may not convey a covered work if you are a party to an arrangement with a third party that is in the business of distributing software, under which you make payment to the third party based on the extent of your activity of conveying the work, and under which the third party grants, to any of the parties who would receive the covered work from you, a discriminatory patent license (a) in connection with copies of the covered work conveyed by you (or copies made from those copies), or (b) primarily for and in connection with specific products or compilations that contain the covered work, unless you entered into that arrangement, or

that patent license was granted, prior to 28 March 2007.

 Nothing in this License shall be construed as excluding or limiting any implied license or other defenses to infringement that may otherwise be available to you under applicable patent law.

12. No Surrender of Others' Freedom.

 If conditions are imposed on you (whether by court order, agreement or otherwise) that contradict the conditions of this License, they do not excuse you from the conditions of this License. If you cannot convey a covered work so as to satisfy simultaneously your obligations under this License and any other pertinent obligations, then as a consequence you may

not convey it at all. For example, if you agree to terms that obligate you to collect a royalty for further conveying from those to whom you convey the Program, the only way you could satisfy both those terms and this License would be to refrain entirely from conveying the Program.

13. Use with the GNU Affero General Public License.

 Notwithstanding any other provision of this License, you have permission to link or combine any covered work with a work licensed under version 3 of the GNU Affero General Public License into a single combined work, and to convey the resulting work. The terms of this License will continue to apply to the part which is the covered work, but the special requirements of the GNU Affero General Public License, section 13, concerning interaction through a network will apply to the combination as such.

14. Revised Versions of this License.

 The Free Software Foundation may publish revised and/or new versions of the GNU General Public License from time to time. Such new versions will be similar in spirit to the present version, but may differ in detail to address new problems or concerns.

 Each version is given a distinguishing version number. If the Program specifies that a certain numbered version of the GNU General Public License "or any later version" applies to it, you have the

option of following the terms and conditions either of that numbered version or of any later version published by the Free Software Foundation. If the Program does not specify a version number of the GNU General Public License, you may choose any version ever published by the Free Software Foundation.

 If the Program specifies that a proxy can decide which future versions of the GNU General Public License can be used, that proxy's public statement of acceptance of a version permanently authorizes you to choose that version for the Program.

 Later license versions may give you additional or different permissions. However, no additional obligations are imposed on any author or copyright holder as a result of your choosing to follow a later version.

15. Disclaimer of Warranty.

 THERE IS NO WARRANTY FOR THE PROGRAM, TO THE EXTENT PERMITTED BY APPLICABLE LAW. EXCEPT WHEN OTHERWISE STATED IN WRITING THE COPYRIGHT HOLDERS AND/OR OTHER PARTIES PROVIDE THE PROGRAM "AS IS"

## WITHOUT WARRANTY

OF ANY KIND, EITHER EXPRESSED OR IMPLIED, INCLUDING, BUT NOT LIMITED TO, THE IMPLIED WARRANTIES OF MERCHANTABILITY AND FITNESS FOR A PARTICULAR PURPOSE. THE ENTIRE RISK AS TO THE QUALITY AND PERFORMANCE OF THE PROGRAM IS WITH YOU. SHOULD THE PROGRAM PROVE DEFECTIVE, YOU ASSUME THE COST OF ALL NECESSARY SERVICING, REPAIR OR CORRECTION.

16. Limitation of Liability.

 IN NO EVENT UNLESS REQUIRED BY APPLICABLE LAW OR AGREED TO IN WRITING WILL ANY COPYRIGHT HOLDER, OR ANY OTHER PARTY WHO MODIFIES AND/OR CONVEYS THE PROGRAM AS PERMITTED ABOVE, BE LIABLE TO YOU FOR DAMAGES, INCLUDING ANY GENERAL, SPECIAL, INCIDENTAL OR CONSEQUENTIAL DAMAGES ARISING OUT OF THE USE OR INABILITY TO USE THE PROGRAM (INCLUDING BUT NOT LIMITED TO LOSS OF DATA OR DATA BEING RENDERED INACCURATE OR LOSSES SUSTAINED BY YOU OR THIRD PARTIES OR A FAILURE OF THE PROGRAM TO OPERATE WITH ANY OTHER PROGRAMS), EVEN IF SUCH HOLDER OR OTHER PARTY HAS BEEN ADVISED OF THE POSSIBILITY OF SUCH DAMAGES.

17.

Interpretation of Sections 15 and 16.

 If the disclaimer of warranty and limitation of liability provided above cannot be given local legal effect according to their terms, reviewing courts shall apply local law that most closely approximates an absolute waiver of all civil liability in connection with the Program, unless a warranty or assumption of liability accompanies a copy of the Program in return for a fee.

## END OF TERMS AND CONDITIONS

How to Apply These Terms to Your New Programs

 If you develop a new program, and you want it to be of the greatest possible use to the public, the best way to achieve this is to make it free software which everyone can redistribute and change under these terms.

 To do so, attach the following notices to the program. It is safest to attach them to the start of each source file to most effectively state the exclusion of warranty; and each file should have at least the "copyright" line and a pointer to where the full notice is found.

 <one line to give the program's name and a brief idea of what it does.> Copyright  $(C)$  <year > <name of author

 This program is free software: you can redistribute it and/or modify it under the terms of the GNU General Public License as published by  the Free Software Foundation, either version 3 of the License, or (at your option) any later version.

 This program is distributed in the hope that it will be useful, but WITHOUT ANY WARRANTY; without even the implied warranty of MERCHANTABILITY or FITNESS FOR A PARTICULAR PURPOSE. See the GNU General Public License for more details.

 You should have received a copy of the GNU General Public License along with this program. If not, see  $\langle \text{http://www.gnu.org/licenses/>.} \rangle$ .

Also add information on how to contact you by electronic and paper mail.

 If the program does terminal interaction, make it output a short notice like this when it starts in an interactive mode:

 $\langle$  sprogram $\rangle$  Copyright (C)  $\langle$  vear $\rangle$   $\langle$  name of author $\rangle$  This program comes with ABSOLUTELY NO WARRANTY; for details type `show w'. This is free software, and you are welcome to redistribute it under certain conditions; type `show c' for details.

The hypothetical commands `show w' and `show c' should show the appropriate parts of the General Public License. Of course, your program's commands might be different; for a GUI interface, you would use an "about box".

 You should also get your employer (if you work as a programmer) or school, if any, to sign a "copyright disclaimer" for the program, if necessary. For more information on this, and how to apply and follow the GNU GPL, see <http://www.gnu.org/licenses/>.

 The GNU General Public License does not permit incorporating your program into proprietary programs. If your program is a subroutine library, you may consider it more useful to permit linking proprietary applications with the library. If this is what you want to do, use the GNU Lesser General Public License instead of this License. But first, please read <http://www.gnu.org/philosophy/why-not-lgpl.html>. GNU LESSER GENERAL PUBLIC LICENSE Version 3, 29 June 2007

Copyright (C) 2007 Free Software Foundation, Inc. <http://fsf.org/> Everyone is permitted to copy and distribute verbatim copies of this license document, but changing it is not allowed.

 This version of the GNU Lesser General Public License incorporates the terms and conditions of version 3 of the GNU General Public

License, supplemented by the additional permissions listed below.

0. Additional Definitions.

 As used herein, "this License" refers to version 3 of the GNU Lesser General Public License, and the "GNU GPL" refers to version 3 of the GNU General Public License.

 "The Library" refers to a covered work governed by this License, other than an Application or a Combined Work as defined below.

 An "Application" is any work that makes use of an interface provided by the Library, but which is not otherwise based on the Library. Defining a subclass of a class defined by the Library is deemed a mode of using an interface provided by the Library.

 A "Combined Work" is a work produced by combining or linking an Application with the Library. The particular version of the Library with which the Combined Work was made is also called the "Linked Version".

 The "Minimal Corresponding Source" for a Combined Work means the Corresponding Source for the Combined Work, excluding any source code for portions of the Combined Work that, considered in isolation, are based on the Application, and not on the Linked Version.

 The "Corresponding Application Code" for a Combined Work means the object code and/or source code for the Application, including any data and utility programs needed for reproducing the Combined Work from the Application, but excluding the System Libraries of the Combined Work.

1. Exception to Section 3 of the GNU GPL.

 You may convey a covered work under sections 3 and 4 of this License without being bound by section 3 of the GNU GPL.

 2. Conveying Modified Versions.

 If you modify a copy of the Library, and, in your modifications, a facility refers to a function or data to be supplied by an Application that uses the facility (other than as an argument passed when the facility is invoked), then you may convey a copy of the modified version:

 a) under this License, provided that you make a good faith effort to ensure that, in the event an Application does not supply the

 function or data, the facility still operates, and performs whatever part of its purpose remains meaningful, or

 b) under the GNU GPL, with none of the additional permissions of this License applicable to that copy.

3. Object Code Incorporating Material from Library Header Files.

 The object code form of an Application may incorporate material from a header file that is part of the Library. You may convey such object code under terms of your choice, provided that, if the incorporated material is not limited to numerical parameters, data structure layouts and accessors, or small macros, inline functions and templates

(ten or fewer lines in length), you do both of the following:

 a) Give prominent notice with each copy of the object code that the Library is used in it and that the Library and its use are covered by this License.

 b) Accompany the object code with a copy of the GNU GPL and this license document.

4. Combined Works.

 You may convey a Combined Work under terms of your choice that, taken together, effectively do not restrict modification of the portions of the Library contained in the Combined Work and reverse engineering for debugging such modifications, if you also do each of the following:

 a) Give prominent notice with each copy of the Combined Work that the Library is used in it and that the Library and its use are covered by this License.

 b) Accompany the Combined Work with a copy of the GNU GPL and this license document.

 c) For a Combined Work that displays copyright notices during execution, include the copyright notice for the Library among these notices, as well as a reference directing the user to the copies of the GNU GPL and this license document.

d) Do one of the following:

 0) Convey the Minimal Corresponding Source under the terms of this License, and the Corresponding Application Code in a form

 suitable for, and under terms that permit, the user to recombine or relink the Application with a modified version of the Linked Version to produce a modified Combined Work, in the manner specified by section 6 of the GNU GPL for conveying Corresponding Source.

 1) Use a suitable shared library mechanism for linking with the Library. A suitable mechanism is one that (a) uses at run time a copy of the Library already present on the user's computer system, and (b) will operate properly with a modified version of the Library that is interface-compatible with the Linked

Version.

 e) Provide Installation Information, but only if you would otherwise be required to provide such information under section 6 of the GNU GPL, and only to the extent that such information is necessary to install and execute a modified version of the Combined Work produced by recombining or relinking the Application with a modified version of the Linked Version. (If you use option 4d0, the Installation Information must accompany the Minimal Corresponding Source and Corresponding Application Code. If you use option 4d1, you must provide the Installation Information in the manner specified by section 6 of the GNU GPL for conveying Corresponding Source.)

#### 5. Combined Libraries.

 You may place library facilities that are a work based on the Library side by side in a single library together with other library facilities that are not Applications and are not covered by this License, and convey such a combined library under terms of your choice, if you do both of the following:

 a) Accompany the combined library with a copy of the same work based on the Library, uncombined with any other library facilities, conveyed under the terms of this License.

 b) Give prominent notice with the combined library that part of it is a work based on the Library, and explaining where to find the accompanying uncombined form of the same work.

6. Revised Versions of the GNU Lesser General Public License.

 The Free Software Foundation may publish revised and/or new versions of the GNU Lesser General Public License from time to time. Such new versions will be similar in spirit to the present version, but may

differ in detail to address new problems or concerns.

 Each version is given a distinguishing version number. If the Library as you received it specifies that a certain numbered version of the GNU Lesser General Public License "or any later version" applies to it, you have the option of following the terms and conditions either of that published version or of any later version published by the Free Software Foundation. If the Library as you received it does not specify a version number of the GNU Lesser General Public License, you may choose any version of the GNU Lesser General Public License ever published by the Free Software Foundation.

 If the Library as you received it specifies that a proxy can decide whether future versions of the GNU Lesser General Public License shall apply, that proxy's public statement of acceptance of any version is permanent authorization for you to choose that version for the Library.

> GNU GENERAL PUBLIC LICENSE Version 3, 29 June 2007

Copyright (C) 2007 Free Software Foundation, Inc. <http://fsf.org/> Everyone is permitted to copy and distribute verbatim copies of this license document, but changing it is not allowed.

## Preamble

 The GNU General Public License is a free, copyleft license for software and other kinds of works.

 The licenses for most software and other practical works are designed to take away your freedom to share and change the works. By contrast, the GNU General Public License is intended to guarantee your freedom to share and change all versions of a program--to make sure it remains free software for all its users. We, the Free Software Foundation, use the GNU General Public License for most of our software; it applies also to any other work released this way by its authors. You can apply it to your programs, too.

 When we speak of free software, we are referring to freedom, not

price. Our General Public Licenses are designed to make sure that you have the freedom to distribute copies of free software (and charge for them if you wish), that you receive source code or can get it if you want it, that you can change the software or use pieces of it in new free programs, and that you know you can do these things.

To protect your rights, we need to prevent others from denying you

these rights or asking you to surrender the rights. Therefore, you have certain responsibilities if you distribute copies of the software, or if you modify it: responsibilities to respect the freedom of others.

 For example, if you distribute copies of such a program, whether gratis or for a fee, you must pass on to the recipients the same freedoms that you received. You must make sure that they, too, receive or can get the source code. And you must show them these terms so they know their rights.

 Developers that use the GNU GPL protect your rights with two steps: (1)

 assert copyright on the software, and (2) offer you this License giving you legal permission to copy, distribute and/or modify it.

 For the developers' and authors' protection, the GPL clearly explains that there is no warranty for this free software. For both users' and authors' sake, the GPL requires that modified versions be marked as changed, so that their problems will not be attributed erroneously to authors of previous versions.

 Some devices are designed to deny users access to install or run modified versions of the software inside them, although the manufacturer can do so. This is fundamentally incompatible with the aim of protecting users' freedom to change the software. The systematic pattern of such abuse occurs in the area of products for individuals to use, which is precisely where it is most unacceptable. Therefore, we have designed this version of the GPL to prohibit the practice for those products. If such problems arise substantially in other domains, we stand

 ready to extend this provision to those domains in future versions of the GPL, as needed to protect the freedom of users.

 Finally, every program is threatened constantly by software patents. States should not allow patents to restrict development and use of software on general-purpose computers, but in those that do, we wish to avoid the special danger that patents applied to a free program could make it effectively proprietary. To prevent this, the GPL assures that patents cannot be used to render the program non-free.

 The precise terms and conditions for copying, distribution and modification follow.

## TERMS AND CONDITIONS

## 0. Definitions.

"This License" refers to version 3 of the GNU General Public License.

 "Copyright" also means copyright-like laws that apply to other kinds of works, such as semiconductor masks.

 "The Program" refers to any copyrightable work licensed under this License. Each licensee is addressed as "you". "Licensees" and

"recipients" may be individuals or organizations.

 To "modify" a work means to copy from or adapt all or part of the work in a fashion requiring copyright permission, other than the making of an exact copy. The resulting work is called a "modified version" of the earlier work or a work "based on" the earlier work.

 A "covered work" means either the unmodified Program or a work based on the Program.

 To "propagate" a work means to do anything with it that, without permission, would make you directly or secondarily liable for infringement under applicable copyright law, except executing it on a computer or modifying a private copy. Propagation includes copying, distribution (with or without modification), making available to the public, and in some countries other activities as well.

 To "convey" a work means any kind of propagation that enables other parties to make or receive copies. Mere interaction with a user through a computer network, with no transfer of a copy, is not conveying.

 An interactive user interface displays "Appropriate Legal Notices" to the extent that it includes a convenient and prominently visible feature that (1) displays an appropriate copyright notice, and (2) tells the user that there is no warranty for the work (except to the extent that warranties are provided), that licensees may convey the work under this License, and how to view a copy of this License. If the interface presents a list of user commands or options, such as a menu, a prominent item in the list meets this criterion.

#### 1. Source Code.

 The "source code" for a work means the preferred form of the work for making modifications to it. "Object code" means any non-source form of a work.

 A "Standard Interface" means an interface that either is an official standard defined by a recognized standards body, or, in the case of interfaces specified for a particular programming language, one that is widely used among developers working in that language.

## The

 "System Libraries" of an executable work include anything, other than the work as a whole, that (a) is included in the normal form of packaging a Major Component, but which is not part of that Major Component, and (b) serves only to enable use of the work with that Major Component, or to implement a Standard Interface for which an implementation is available to the public in source code form. A "Major Component", in this context, means a major essential component (kernel, window system, and so on) of the specific operating system (if any) on which the executable work runs, or a compiler used to produce the work, or an object code interpreter used to run it.

 The "Corresponding Source" for a work in object code form means all the source code needed to generate, install, and (for an executable work) run the object code and to modify the work, including scripts to control those activities. However, it does not include the work's System Libraries, or general-purpose tools or generally available free

programs which are used unmodified in performing those activities but which are not part of the work. For example, Corresponding Source includes interface definition files associated with source files for the work, and the source code for shared libraries and dynamically linked subprograms that the work is specifically designed to require, such as by intimate data communication or control flow between those subprograms and other parts of the work.

 The Corresponding Source need not include anything that users can regenerate automatically from other parts of the Corresponding Source.

 The Corresponding Source for a work in source code form is that same work.

## 2. Basic Permissions.

 All rights granted under this License are granted for the term of copyright on the Program, and are irrevocable provided the stated conditions are met. This License explicitly affirms your unlimited permission to run the unmodified Program. The output from running a covered work is covered

by this License only if the output, given its

content, constitutes a covered work. This License acknowledges your rights of fair use or other equivalent, as provided by copyright law.

 You may make, run and propagate covered works that you do not convey, without conditions so long as your license otherwise remains in force. You may convey covered works to others for the sole purpose

of having them make modifications exclusively for you, or provide you with facilities for running those works, provided that you comply with the terms of this License in conveying all material for which you do not control copyright. Those thus making or running the covered works for you must do so exclusively on your behalf, under your direction and control, on terms that prohibit them from making any copies of your copyrighted material outside their relationship with you.

 Conveying under any other circumstances is permitted solely under the conditions stated below. Sublicensing is not allowed; section 10 makes it unnecessary.

3. Protecting Users' Legal Rights From Anti-Circumvention Law.

 No covered work shall be deemed part of an effective technological measure under any applicable law fulfilling obligations under article 11 of the WIPO copyright treaty adopted on 20 December 1996, or similar laws prohibiting or restricting circumvention of such measures.

 When you convey a covered work, you waive any legal power to forbid circumvention of technological measures to the extent such circumvention is effected by exercising rights under this License with respect to the covered work, and you disclaim any intention to limit operation or modification of the work as a means of enforcing, against the work's users, your or third parties' legal rights to forbid circumvention of technological measures.

4. Conveying Verbatim Copies.

 You may convey verbatim copies of the Program's source code as you receive it, in any medium, provided that you conspicuously and appropriately

 publish on each copy an appropriate copyright notice; keep intact all notices stating that this License and any non-permissive terms added in accord with section 7 apply to the code; keep intact all notices of the absence of any warranty; and give all recipients a copy of this License along with the Program.

 You may charge any price or no price for each copy that you convey, and you may offer support or warranty protection for a fee.

5. Conveying Modified Source Versions.

 You may convey a work based on the Program, or the modifications to produce it from the Program, in the form of source code under the terms of section 4, provided that you also meet all of these conditions:

 a) The work must carry prominent notices stating that you modified it, and giving a relevant date.

 b) The work must carry prominent notices stating that it is released under this License and any conditions added under section 7. This requirement modifies the requirement in section 4 to

"keep intact all notices".

 c) You must license the entire work, as a whole, under this License to anyone who comes into possession of a copy. This License will therefore apply, along with any applicable section 7 additional terms, to the whole of the work, and all its parts, regardless of how they are packaged. This License gives no permission to license the work in any other way, but it does not invalidate such permission if you have separately received it.

 d) If the work has interactive user interfaces, each must display Appropriate Legal Notices; however, if the Program has interactive interfaces that do not display Appropriate Legal Notices, your work need not make them do so.

 A compilation of a covered work with other separate and independent works, which are not by their nature extensions of the covered work, and which are not combined with it such as to form a larger program, in or on a volume of a storage or distribution medium, is called an

"aggregate" if the compilation and its resulting copyright are not used to limit the access or legal rights of the compilation's users beyond what the individual works permit. Inclusion of a covered work in an aggregate does not cause this License to apply to the other parts of the aggregate.

6. Conveying Non-Source Forms.

 You may convey a covered work in object code form under the terms of sections 4 and 5, provided that you also convey the machine-readable Corresponding Source under the terms of this License, in one of these ways:

 a) Convey the object code in, or embodied in, a physical product (including a physical distribution medium), accompanied by the Corresponding Source fixed on a durable physical medium customarily used for software interchange.

 b) Convey the object code in, or embodied in, a physical product (including a physical distribution medium), accompanied by a

 written offer, valid for at least three years and valid for as

 long as you offer spare parts or customer support for that product model, to give anyone who possesses the object code either (1) a copy of the Corresponding Source for all the software in the product that is covered by this License, on a durable physical medium customarily used for software interchange, for a price no more than your reasonable cost of physically performing this conveying of source, or (2) access to copy the Corresponding Source from a network server at no charge.

 c) Convey individual copies of the object code with a copy of the written offer to provide the Corresponding Source. This alternative is allowed only occasionally and noncommercially, and only if you received the object code with such an offer, in accord with subsection 6b.

 d) Convey the object code by offering access from a designated place (gratis or for a charge), and offer equivalent access to the Corresponding Source in

the same way through the same place at no

 further charge. You need not require recipients to copy the Corresponding Source along with the object code. If the place to copy the object code is a network server, the Corresponding Source may be on a different server (operated by you or a third party) that supports equivalent copying facilities, provided you maintain clear directions next to the object code saying where to find the Corresponding Source. Regardless of what server hosts the Corresponding Source, you remain obligated to ensure that it is available for as long as needed to satisfy these requirements.

 e) Convey the object code using peer-to-peer transmission, provided you inform other peers where the object code and Corresponding Source of the work are being offered to the general public at no charge under subsection 6d.

 A separable portion of the object code, whose source code is excluded from the Corresponding Source as a System Library, need not be included in conveying the object code work.

 A "User Product" is either (1) a "consumer product", which means any tangible personal property which is normally used for personal, family, or household purposes, or (2) anything designed or sold for incorporation into a dwelling. In determining whether a product is a consumer product, doubtful cases shall be resolved in favor of coverage. For a particular product received by a particular user, "normally used" refers to a typical or common use of that class of product, regardless of the status

of the particular user or of the way in which the particular user actually uses, or expects or is expected to use, the product. A product is a consumer product regardless of whether the product has substantial commercial, industrial or non-consumer uses, unless such uses represent the only significant mode of use of the product.

 "Installation Information" for a User Product means any methods, procedures, authorization

 keys, or other information required to install and execute modified versions of a covered work in that User Product from a modified version of its Corresponding Source. The information must suffice to ensure that the continued functioning of the modified object code is in no case prevented or interfered with solely because modification has been made.

 If you convey an object code work under this section in, or with, or specifically for use in, a User Product, and the conveying occurs as part of a transaction in which the right of possession and use of the User Product is transferred to the recipient in perpetuity or for a fixed term (regardless of how the transaction is characterized), the Corresponding Source conveyed under this section must be accompanied by the Installation Information. But this requirement does not apply if neither you nor any third party retains the ability to install modified object code on the User Product (for example, the work has been installed in ROM).

 The requirement to provide Installation Information does not include a requirement to continue to provide support service, warranty, or updates for a work that has been modified or installed by the recipient, or for the User Product in which it has been modified or installed. Access to a network may be denied when the modification itself materially and adversely affects the operation of the network or violates the rules and protocols for communication across the network.

 Corresponding Source conveyed, and Installation Information provided, in accord with this section must be in a format that is publicly documented (and with an implementation available to the public in source code form), and must require no special password or key for unpacking, reading or copying.

## 7. Additional Terms.

 "Additional permissions" are terms that supplement the terms of this License by making exceptions from one or more of its conditions. Additional permissions that are applicable to the entire Program shall be treated as though they were included in this License, to the extent

that they are valid under applicable law. If additional permissions apply only to part of the Program, that part may be used separately under those permissions, but the entire Program remains governed by this License without regard to the additional permissions.

 When you convey a copy of a covered work, you may at your option remove any additional permissions from that copy, or from any part of it. (Additional permissions may be written to require their own removal in certain cases when you modify the work.) You may place additional permissions on material, added by you to a covered work, for which you have or can give appropriate copyright permission.

 Notwithstanding any other provision of this License, for material you add to a covered work, you may (if authorized by the copyright holders of that material) supplement the terms of this License with terms:

 a) Disclaiming warranty or limiting liability differently from the terms of sections 15 and 16 of this License; or

 b) Requiring preservation of specified reasonable legal notices or author attributions in that material or in the Appropriate Legal Notices displayed by works containing it; or

 c) Prohibiting misrepresentation of the origin of that material, or requiring that modified versions of such material be marked in reasonable ways as different from the original version; or

 d) Limiting the use for publicity purposes of names of licensors or authors of the material; or

 e) Declining to grant rights under trademark law for use of some trade names, trademarks, or service marks; or

 f) Requiring indemnification of licensors and authors of that material by anyone who conveys the material (or modified versions of it) with contractual assumptions of liability to the recipient, for any liability that these contractual assumptions directly impose on

those licensors and authors.

 All other non-permissive additional terms are considered "further restrictions" within the meaning of section 10. If the Program as you received it, or any part of it, contains a notice stating that it is governed by this License along with a term that is a further restriction, you may remove that term. If a license document contains a further restriction but permits relicensing or conveying under this License, you may add to a covered work material governed by the terms of that license document, provided that the further restriction does not survive such relicensing or conveying.

 If you add terms to a covered work in accord with this section, you must place, in the relevant source files, a statement of the additional terms that apply to those files, or a notice indicating where to find the applicable terms.

 Additional terms, permissive or non-permissive, may be stated in the form of a separately written license, or stated as exceptions; the above requirements apply either way.

#### 8. Termination.

 You may not propagate or modify a covered work except as expressly provided under this License. Any attempt otherwise to propagate or modify it is void, and will automatically terminate your rights under this License (including any patent licenses granted under the third paragraph of section 11).

 However, if you cease all violation of this License, then your license from a particular copyright holder is reinstated (a) provisionally, unless and until the copyright holder explicitly and finally terminates your license, and (b) permanently, if the copyright holder fails to notify you of the violation by some reasonable means prior to 60 days after the cessation.

 Moreover, your license from a particular copyright holder is reinstated permanently if the copyright holder notifies you of the violation by some reasonable means, this is the first time you have received notice of violation of this License (for any work) from that copyright

 holder, and you cure the violation prior to 30 days after your receipt of the notice.

 Termination of your rights under this section does not terminate the licenses of parties who have received copies or rights from you under this License. If your rights have been terminated and not permanently reinstated, you do not qualify to receive new licenses for the same material under section 10.

#### 9. Acceptance Not Required for Having Copies.

 You are not required to accept this License in order to receive or run a copy of the Program. Ancillary propagation of a covered work occurring solely as a consequence of using peer-to-peer transmission to receive a copy likewise does not require acceptance. However,

nothing other than this License grants you permission to propagate or modify any covered work. These actions infringe copyright if you do not accept this License. Therefore, by modifying or propagating a covered work, you indicate your acceptance of this License to do so.

#### 10. Automatic Licensing of Downstream Recipients.

 Each time you convey a covered work, the recipient automatically receives a license from the original licensors, to run, modify and propagate that work, subject to this License. You are not responsible for enforcing compliance by third parties with this License.

 An "entity transaction" is a transaction transferring control of an organization, or substantially all assets of one, or subdividing an organization, or merging organizations. If propagation of a covered work results from an entity transaction, each party to that transaction who receives a copy of the work also receives whatever licenses to the work the party's predecessor in interest had or could give under the previous paragraph, plus a right to possession of the Corresponding Source of the work from the predecessor in interest, if the predecessor has it or can get it with reasonable efforts.

 You may not impose any further restrictions on the exercise of the rights

 granted or affirmed under this License. For example, you may not impose a license fee, royalty, or other charge for exercise of rights granted under this License, and you may not initiate litigation (including a cross-claim or counterclaim in a lawsuit) alleging that any patent claim is infringed by making, using, selling, offering for sale, or importing the Program or any portion of it.

#### 11. Patents.

 A "contributor" is a copyright holder who authorizes use under this License of the Program or a work on which the Program is based. The work thus licensed is called the contributor's "contributor version".

 A contributor's "essential patent claims" are all patent claims owned or controlled by the contributor, whether already acquired or hereafter acquired, that would be infringed by some manner, permitted by this License, of making, using, or selling its contributor version, but do not include claims that would be infringed only as a consequence of further modification of the contributor version. For purposes of this definition, "control" includes the right to grant patent sublicenses in a manner consistent with the requirements of this License.

 Each contributor grants you a non-exclusive, worldwide, royalty-free patent license under the contributor's essential patent claims, to make, use, sell, offer for sale, import and otherwise run, modify and propagate the contents of its contributor version.

 In the following three paragraphs, a "patent license" is any express agreement or commitment, however denominated, not to enforce a patent (such as an express permission to practice a patent or covenant not to sue for patent infringement). To "grant" such a patent license to a party means to make such an agreement or commitment not to enforce a patent against the party.

 If you convey a covered work, knowingly relying on a patent license, and the Corresponding Source of the work is not available for anyone to copy, free of charge and under the terms of this License, through a

publicly available network server or other readily accessible means, then you must either (1) cause the Corresponding Source to be so available, or (2) arrange to deprive yourself of the benefit of the patent license for this particular work, or (3) arrange, in a manner consistent with the requirements of this License, to extend the patent license to downstream recipients. "Knowingly relying" means you have actual knowledge that, but for the patent license, your conveying the covered work in a country, or your recipient's use of the covered work in a country, would infringe one or more identifiable patents in that country that you have reason to believe are valid.

 If, pursuant to or in connection with a single transaction or arrangement, you convey, or propagate by procuring conveyance of, a covered work, and grant a patent license to some of the parties receiving the covered work authorizing them to use, propagate, modify or convey a specific copy of the covered work, then the patent license you grant is automatically extended to all recipients of the covered work and works based on it.

 A patent license is "discriminatory" if it does not include within the scope of its coverage, prohibits the exercise of, or is conditioned on the non-exercise of one or more of the rights that are specifically granted under this License. You may not convey a covered work if you are a party to an arrangement with a third party that is in the business of distributing software, under which you make payment to the third party based on the extent of your activity of conveying the work, and under which the third party grants, to any of the parties who would receive the covered work from you, a discriminatory patent license (a) in connection with copies of the covered work conveyed by you (or copies made from those copies), or (b) primarily

for and in connection with specific products or compilations that contain the covered work, unless you entered into that arrangement, or

that patent license was granted, prior to 28 March 2007.

 Nothing in this License shall be construed as excluding or limiting any implied license or other defenses to infringement that may otherwise be available to you under applicable patent law.

12. No Surrender of Others' Freedom.

 If conditions are imposed on you (whether by court order, agreement or otherwise) that contradict the conditions of this License, they do not excuse you from the conditions of this License. If you cannot convey a covered work so as to satisfy simultaneously your obligations under this License and any other pertinent obligations, then as a consequence you may not convey it at all. For example, if you agree to terms that obligate you to collect a royalty for further conveying from those to whom you convey the Program, the only way you could satisfy both those terms and this License would be to refrain entirely from conveying the Program.

13. Use with the GNU Affero General Public License.

 Notwithstanding any other provision of this License, you have permission to link or combine any covered work with a work licensed under version 3 of the GNU Affero General Public License into a single combined work, and to convey the resulting work. The terms of this License will continue to apply to the part which is the covered work, but the special requirements of the GNU Affero General Public License, section 13, concerning interaction through a network will apply to the combination as such.

14. Revised Versions of this License.

 The Free Software Foundation may publish revised and/or new versions of the GNU General Public License from time to time. Such new versions will be similar in spirit to the present version, but may differ in detail to address new problems or concerns.

 Each version is given a distinguishing version number. If the Program specifies that a certain numbered version of the GNU General Public License "or any later version" applies to it, you have the option of following the terms and conditions either of that numbered version or of any later version published by the Free Software Foundation. If the Program does not specify a version number of the GNU General Public License, you may choose any version ever published by the Free Software Foundation.

 If the Program specifies that a proxy can decide which future versions of the GNU General Public License can be used, that proxy's public statement of acceptance of a version permanently authorizes you to choose that version for the Program.

 Later license versions may give you additional or different permissions. However, no additional obligations are imposed on any author or copyright holder as a result of your choosing to follow a later version.

15. Disclaimer of Warranty.

## THERE IS NO WARRANTY FOR THE PROGRAM, TO THE EXTENT PERMITTED BY APPLICABLE LAW. EXCEPT WHEN OTHERWISE STATED IN WRITING THE COPYRIGHT HOLDERS AND/OR OTHER PARTIES PROVIDE THE PROGRAM "AS IS" WITHOUT WARRANTY

OF ANY KIND, EITHER EXPRESSED OR IMPLIED, INCLUDING, BUT NOT LIMITED TO, THE IMPLIED WARRANTIES OF MERCHANTABILITY AND FITNESS FOR A PARTICULAR PURPOSE. THE ENTIRE RISK AS TO THE QUALITY AND PERFORMANCE OF THE PROGRAM IS WITH YOU. SHOULD THE PROGRAM PROVE DEFECTIVE, YOU ASSUME THE COST OF ALL NECESSARY SERVICING, REPAIR OR CORRECTION.

16. Limitation of Liability.

 IN NO EVENT UNLESS REQUIRED BY APPLICABLE LAW OR AGREED TO IN WRITING WILL ANY COPYRIGHT HOLDER, OR ANY OTHER PARTY WHO MODIFIES AND/OR CONVEYS THE PROGRAM AS PERMITTED ABOVE, BE LIABLE TO YOU FOR DAMAGES, INCLUDING ANY GENERAL, SPECIAL, INCIDENTAL OR CONSEQUENTIAL DAMAGES ARISING OUT OF THE USE OR INABILITY TO USE THE PROGRAM (INCLUDING BUT NOT LIMITED TO LOSS OF DATA OR DATA BEING RENDERED INACCURATE OR LOSSES SUSTAINED BY YOU OR THIRD PARTIES OR A FAILURE OF THE PROGRAM TO OPERATE WITH ANY OTHER PROGRAMS), EVEN IF SUCH HOLDER OR OTHER PARTY HAS BEEN ADVISED OF THE POSSIBILITY OF SUCH DAMAGES.

17.

Interpretation of Sections 15 and 16.

 If the disclaimer of warranty and limitation of liability provided above cannot be given local legal effect according to their terms, reviewing courts shall apply local law that most closely approximates an absolute waiver of all civil liability in connection with the Program, unless a warranty or assumption of liability accompanies a copy of the Program in return for a fee.

## END OF TERMS AND CONDITIONS

How to Apply These Terms to Your New Programs
If you develop a new program, and you want it to be of the greatest possible use to the public, the best way to achieve this is to make it free software which everyone can redistribute and change under these terms.

 To do so, attach the following notices to the program. It is safest to attach them to the start of each source file to most effectively state the exclusion of warranty; and each file should have at least the "copyright" line and a pointer to where the full notice is found.

 <one line to give the program's name and a brief idea of what it does.> Copyright  $(C)$  <year > <name of author>

 This program is free software: you can redistribute it and/or modify it under the terms of the GNU General Public License as published by the Free Software Foundation, either version 3 of the License, or (at your option) any later version.

 This program is distributed in the hope that it will be useful, but WITHOUT ANY WARRANTY; without even the implied warranty of MERCHANTABILITY or FITNESS FOR A PARTICULAR PURPOSE. See the GNU General Public License for more details.

 You should have received a copy of the GNU General Public License along with this program. If not, see <https://www.gnu.org/licenses/>.

Also add information on how to contact you by electronic and paper mail.

 If the program does terminal interaction, make it output a short notice like this when it starts in an interactive mode:

 $<$ program> Copyright (C) $<$ year>  $<$ name of author> This program comes with ABSOLUTELY NO WARRANTY; for details type `show w'. This is free software, and you are welcome to redistribute it under certain conditions; type `show c' for details.

The hypothetical commands `show w' and `show c' should show the appropriate parts of the General Public License. Of course, your program's commands might be different; for a GUI interface, you would use an "about box".

 You should also get your employer (if you work as a programmer) or school, if any, to sign a "copyright disclaimer" for the program, if necessary. For more information on this, and how to apply and follow the GNU GPL, see <https://www.gnu.org/licenses/>.

 The GNU General Public License does not permit incorporating your program into proprietary programs. If your program is a subroutine library, you

may consider it more useful to permit linking proprietary applications with the library. If this is what you want to do, use the GNU Lesser General Public License instead of this License. But first, please read <https://www.gnu.org/philosophy/why-not-lgpl.html>.

# **1.592 ncurses 6.2-0ubuntu2.1**

### **1.592.1 Available under license :**

Upstream source https://invisible-island.net/ncurses/ncurses-examples.html

Current ncurses maintainer: Thomas Dickey <dickey@invisible-island.net>

-------------------------------------------------------------------------------

Files: \*

Copyright: 1998-2019,2020 Free Software Foundation, Inc. Licence: X11

Files: aclocal.m4 package Copyright: 2003-2019,2020 by Thomas E. Dickey Licence: X11

 Permission is hereby granted, free of charge, to any person obtaining a copy of this software and associated documentation files (the "Software"), to deal in the Software without restriction, including without limitation the rights to use, copy, modify, merge, publish, distribute, distribute with modifications, sublicense, and/or sell copies of the Software, and to permit persons to whom the Software is furnished to do so, subject to the following conditions:

 The above copyright notice and this permission notice shall be included in all copies or substantial portions of the Software.

 THE SOFTWARE IS PROVIDED "AS IS", WITHOUT WARRANTY OF ANY KIND, EXPRESS OR IMPLIED, INCLUDING BUT NOT LIMITED TO THE WARRANTIES OF MERCHANTABILITY, FITNESS FOR A PARTICULAR PURPOSE AND NONINFRINGEMENT. IN NO EVENT SHALL THE ABOVE COPYRIGHT HOLDERS BE LIABLE FOR ANY CLAIM, DAMAGES OR OTHER LIABILITY, WHETHER IN AN ACTION OF CONTRACT, TORT OR OTHERWISE, ARISING FROM, OUT OF OR IN CONNECTION WITH THE SOFTWARE OR THE USE OR OTHER DEALINGS IN THE SOFTWARE.

 Except as contained in this notice, the name(s) of the above copyright holders shall not be used in advertising or otherwise to promote the sale, use or other dealings in this Software without prior written authorization.

Files: install-sh Copyright: 1994 X Consortium Licence: X11

 Permission is hereby granted, free of charge, to any person obtaining a copy of this software and associated

-------------------------------------------------------------------------------

documentation files (the "Software"), to

 deal in the Software without restriction, including without limitation the rights to use, copy, modify, merge, publish, distribute, sublicense, and/or sell copies of the Software, and to permit persons to whom the Software is furnished to do so, subject to the following conditions:

 The above copyright notice and this permission notice shall be included in all copies or substantial portions of the Software.

 THE SOFTWARE IS PROVIDED "AS IS", WITHOUT WARRANTY OF ANY KIND, EXPRESS OR IMPLIED, INCLUDING BUT NOT LIMITED TO THE WARRANTIES OF MERCHANTABILITY, FITNESS FOR A PARTICULAR PURPOSE AND NONINFRINGEMENT. IN NO EVENT SHALL THE X CONSORTIUM BE LIABLE FOR ANY CLAIM, DAMAGES OR OTHER LIABILITY, WHETHER IN AN ACTION OF CONTRACT, TORT OR OTHERWISE, ARISING FROM, OUT OF OR IN CONNEC- TION WITH THE SOFTWARE OR THE USE OR OTHER DEALINGS IN THE SOFTWARE.

 Except as contained in this notice, the name of the X Consortium shall not be used in advertising or otherwise to promote the sale, use or other deal ings in this Software without prior written authorization from the X Consor tium.

FSF changes to this file are in the public domain.

 Calling this script install-sh is preferred over install.sh, to prevent `make' implicit rules from creating a file called install from it when there is no Makefile.

 This script is compatible with the BSD install script, but was written from scratch. It can only install one file at a time, a restriction shared with many OS's install programs.

On Debian systems, the complete text of the GNU General Public License can be found in '/usr/share/common-licenses/GPL-2'

-- vile: txtmode file-encoding=utf-8 Copyright 2018-2019,2020 Thomas E. Dickey Copyright 1998-2017,2018 Free Software Foundation, Inc.

Permission is hereby granted, free of charge, to any person obtaining a copy of this software and associated documentation files (the

"Software"), to deal in the Software without restriction, including without limitation the rights to use, copy, modify, merge, publish, distribute, distribute with modifications, sublicense, and/or sell copies of the Software, and to permit persons to whom the Software is furnished to do so, subject to the following conditions:

The above copyright notice and this permission notice shall be included in all copies or substantial portions of the Software.

THE SOFTWARE IS PROVIDED "AS IS", WITHOUT WARRANTY OF ANY KIND, EXPRESS OR IMPLIED, INCLUDING BUT NOT LIMITED TO THE WARRANTIES OF MERCHANTABILITY, FITNESS FOR A PARTICULAR PURPOSE AND NONINFRINGEMENT. IN NO EVENT SHALL THE ABOVE COPYRIGHT HOLDERS BE LIABLE FOR ANY CLAIM, DAMAGES OR OTHER LIABILITY, WHETHER IN AN ACTION OF CONTRACT, TORT OR OTHERWISE, ARISING FROM, OUT OF OR IN CONNECTION WITH THE SOFTWARE OR THE USE OR OTHER DEALINGS IN THE SOFTWARE.

Except as contained in this notice, the name(s) of the above copyright holders shall not be used in advertising or otherwise to promote the sale, use or other dealings in this Software without prior written authorization.

-- vile:txtmode fc=72

-- \$Id: COPYING,v 1.9 2020/02/08 13:34:12 tom Exp \$ Upstream source https://invisible-island.net/ncurses/ncurses.html This package is used for testing builds of ncurses.

Current ncurses maintainer: Thomas Dickey <dickey@invisible-island.net>

-------------------------------------------------------------------------------

Files: \* Copyright: 1998-2019,2020 Free Software Foundation, Inc. Licence: X11

Files: aclocal.m4 package Copyright: 1996-2019,2020 by Thomas E. Dickey Licence: X11

Files: doc/html/NCURSES-Programming-HOWTO.html Copyright: 2001 by Pradeep Padala Licence: X11

 Permission is hereby granted, free of charge, to any person obtaining a copy of this software and associated documentation files (the "Software"), to deal in the Software without restriction, including without limitation the rights to use, copy, modify, merge, publish, distribute, distribute with modifications, sublicense, and/or sell

 copies of the Software, and to permit persons to whom the Software is furnished to do so, subject to the following conditions:

 The above copyright notice and this permission notice shall be included in all copies or substantial portions of the Software.

 THE SOFTWARE IS PROVIDED "AS IS", WITHOUT WARRANTY OF ANY KIND, EXPRESS OR IMPLIED, INCLUDING BUT NOT LIMITED TO THE WARRANTIES OF MERCHANTABILITY, FITNESS FOR A PARTICULAR PURPOSE AND NONINFRINGEMENT. IN NO EVENT SHALL THE ABOVE COPYRIGHT HOLDERS BE LIABLE FOR ANY CLAIM, DAMAGES OR OTHER LIABILITY, WHETHER IN AN ACTION OF CONTRACT, TORT OR OTHERWISE, ARISING FROM, OUT OF OR IN CONNECTION WITH THE SOFTWARE OR THE USE OR OTHER DEALINGS IN THE SOFTWARE.

 Except as contained in this notice, the name(s) of the above copyright holders shall not be used in advertising or otherwise to promote the sale, use or other dealings in this Software without prior written authorization.

-------------------------------------------------------------------------------

Files: install-sh Copyright: 1994 X Consortium Licence: X11

> Permission is hereby granted, free of charge, to any person obtaining a copy of this software and associated documentation files (the "Software"), to deal in the Software without restriction, including without limitation the rights to use, copy, modify, merge, publish, distribute, sublicense, and/or sell copies of the Software, and to permit persons to whom the Software is furnished to do so, subject to the following conditions:

 The above copyright notice and this permission notice shall be included in all copies or substantial portions of the Software.

 THE SOFTWARE IS PROVIDED "AS IS", WITHOUT WARRANTY OF ANY KIND, EXPRESS OR IMPLIED, INCLUDING BUT NOT LIMITED TO THE WARRANTIES OF MERCHANTABILITY, FITNESS FOR A PARTICULAR PURPOSE AND NONINFRINGEMENT. IN NO EVENT SHALL THE X CONSORTIUM BE LIABLE FOR ANY CLAIM, DAMAGES OR OTHER LIABILITY, WHETHER IN AN ACTION OF CONTRACT, TORT OR OTHERWISE, ARISING FROM, OUT OF OR IN CONNEC-

TION WITH THE SOFTWARE OR THE USE OR OTHER DEALINGS IN THE SOFTWARE.

 Except as contained in this notice, the name of the X Consortium shall not be used in advertising or otherwise to promote the sale, use or other deal ings in this Software without prior written authorization from the X Consor tium.

-------------------------------------------------------------------------------

Files: progs/tset.c ncurses/tinfo/read\_termcap.c

Copyright: 1980,1991,1992,1993 The Regents of the University of California. License: BSD

 Redistribution and use in source and binary forms, with or without modification, are permitted provided that the following conditions are met:

- 1. Redistributions of source code must retain the above copyright notice, this list of conditions and the following disclaimer.
- 2. Redistributions in binary form must reproduce the above copyright notice, this list of conditions and the following disclaimer in

#### the

documentation and/or other materials provided with the distribution.

 3. Neither the name of the University nor the names of its contributors may be used to endorse or promote products derived from this software without specific prior written permission.

 THIS SOFTWARE IS PROVIDED BY THE REGENTS AND CONTRIBUTORS ``AS IS'' AND ANY EXPRESS OR IMPLIED WARRANTIES, INCLUDING, BUT NOT LIMITED TO, THE IMPLIED WARRANTIES OF MERCHANTABILITY AND FITNESS FOR A PARTICULAR PURPOSE ARE DISCLAIMED. IN NO EVENT SHALL THE REGENTS OR CONTRIBUTORS BE LIABLE FOR ANY DIRECT, INDIRECT, INCIDENTAL, SPECIAL, EXEMPLARY, OR CONSEQUENTIAL DAMAGES (INCLUDING, BUT NOT LIMITED TO, PROCUREMENT OF SUBSTITUTE GOODS OR SERVICES; LOSS OF USE, DATA, OR PROFITS; OR BUSINESS INTERRUPTION) HOWEVER CAUSED AND ON ANY THEORY OF LIABILITY, WHETHER IN CONTRACT, STRICT LIABILITY, OR TORT (INCLUDING NEGLIGENCE OR OTHERWISE) ARISING IN ANY WAY OUT OF THE USE OF

 THIS SOFTWARE, EVEN IF ADVISED OF THE POSSIBILITY OF SUCH DAMAGE.

-- vile: txtmode file-encoding=utf-8 Upstream source https://invisible-island.net/ncurses/ncurses-examples.html

Current ncurses maintainer: Thomas Dickey <dickey@invisible-island.net>

-------------------------------------------------------------------------------

### Files: \*

Copyright: 1998-2019,2020 Free Software Foundation, Inc. Licence: X11

Files: aclocal.m4 package Copyright: 2010-2019,2020 by Thomas E. Dickey Licence: X11

 Permission is hereby granted, free of charge, to any person obtaining a copy of this software and associated documentation files (the

 "Software"), to deal in the Software without restriction, including without limitation the rights to use, copy, modify, merge, publish, distribute, distribute with modifications, sublicense, and/or sell copies of the Software, and to permit persons to whom the Software is furnished to do so, subject to the following conditions:

 The above copyright notice and this permission notice shall be included in all copies or substantial portions of the Software.

 THE SOFTWARE IS PROVIDED "AS IS", WITHOUT WARRANTY OF ANY KIND, EXPRESS OR IMPLIED, INCLUDING BUT NOT LIMITED TO THE WARRANTIES OF MERCHANTABILITY, FITNESS FOR A PARTICULAR PURPOSE AND NONINFRINGEMENT. IN NO EVENT SHALL THE ABOVE COPYRIGHT HOLDERS BE LIABLE FOR ANY CLAIM, DAMAGES OR OTHER LIABILITY, WHETHER IN AN ACTION OF CONTRACT, TORT OR OTHERWISE, ARISING FROM, OUT OF OR IN CONNECTION WITH THE SOFTWARE OR THE USE OR OTHER DEALINGS IN THE SOFTWARE.

 Except as contained in this notice, the name(s) of the above copyright holders shall not be used in advertising or otherwise to promote the sale, use or other dealings in this Software without prior written authorization.

-------------------------------------------------------------------------------

Files: install-sh Copyright: 1994 X Consortium Licence: X11

 Permission is hereby granted, free of charge, to any person obtaining a copy of this software and associated documentation files (the "Software"), to

 deal in the Software without restriction, including without limitation the rights to use, copy, modify, merge, publish, distribute, sublicense, and/or sell copies of the Software, and to permit persons to whom the Software is furnished to do so, subject to the following conditions:

 The above copyright notice and this permission notice shall be included in all copies or substantial portions of the Software.

 THE SOFTWARE IS PROVIDED "AS IS", WITHOUT WARRANTY OF ANY KIND, EXPRESS OR IMPLIED, INCLUDING BUT NOT LIMITED TO THE WARRANTIES OF MERCHANTABILITY, FITNESS FOR A PARTICULAR PURPOSE AND NONINFRINGEMENT. IN NO EVENT SHALL THE X CONSORTIUM BE LIABLE FOR ANY CLAIM, DAMAGES OR OTHER LIABILITY, WHETHER IN AN ACTION OF CONTRACT, TORT OR OTHERWISE, ARISING FROM, OUT OF OR IN CONNEC- TION WITH THE SOFTWARE OR THE USE OR OTHER DEALINGS IN THE SOFTWARE.

Except as contained in this notice, the

name of the X Consortium shall not

 be used in advertising or otherwise to promote the sale, use or other deal ings in this Software without prior written authorization from the X Consor tium.

FSF changes to this file are in the public domain.

 Calling this script install-sh is preferred over install.sh, to prevent `make' implicit rules from creating a file called install from it when there is no Makefile.

 This script is compatible with the BSD install script, but was written from scratch. It can only install one file at a time, a restriction shared with many OS's install programs.

On Debian systems, the complete text of the GNU General Public License can be found in '/usr/share/common-licenses/GPL-2'

-- vile: txtmode file-encoding=utf-8

## **1.593 npm-audit-report 5.0.0 1.593.1 Available under license :**

ISC License

Copyright (c) npm, Inc.

Permission to use, copy, modify, and/or distribute this software for any purpose with or without fee is hereby granted, provided that the above copyright notice and this permission notice appear in all copies.

THE SOFTWARE IS PROVIDED "AS IS" AND THE COPYRIGHT HOLDER DISCLAIMS ALL WARRANTIES WITH REGARD TO THIS SOFTWARE INCLUDING ALL IMPLIED WARRANTIES OF MERCHANTABILITY AND FITNESS. IN NO EVENT SHALL THE COPYRIGHT HOLDER BE LIABLE FOR ANY SPECIAL, DIRECT, INDIRECT, OR CONSEQUENTIAL DAMAGES OR ANY DAMAGES WHATSOEVER RESULTING FROM LOSS OF USE, DATA OR PROFITS, WHETHER IN AN ACTION OF CONTRACT, NEGLIGENCE OR OTHER TORTIOUS ACTION, ARISING OUT OF OR IN CONNECTION WITH THE USE OR PERFORMANCE OF THIS SOFTWARE.

## **1.594 tough-cookie 4.1.3**

### **1.594.1 Available under license :**

Copyright (c) 2015, Salesforce.com, Inc. All rights reserved.

Redistribution and use in source and binary forms, with or without modification, are permitted provided that the following conditions are met:

1. Redistributions of source code must retain the above copyright notice, this list of conditions and the following disclaimer.

2. Redistributions in binary form must reproduce the above copyright notice, this list of conditions and the following disclaimer in the documentation and/or other materials provided with the distribution.

3. Neither the name of Salesforce.com nor the names of its contributors may be used to endorse or promote products derived from this software without specific prior written permission.

THIS SOFTWARE IS PROVIDED BY THE COPYRIGHT HOLDERS AND CONTRIBUTORS "AS IS" AND ANY EXPRESS OR IMPLIED WARRANTIES, INCLUDING, BUT NOT LIMITED TO, THE IMPLIED WARRANTIES OF MERCHANTABILITY AND FITNESS FOR A PARTICULAR PURPOSE ARE DISCLAIMED. IN NO EVENT SHALL THE COPYRIGHT

 HOLDER OR CONTRIBUTORS BE LIABLE FOR ANY DIRECT, INDIRECT, INCIDENTAL, SPECIAL, EXEMPLARY, OR CONSEQUENTIAL DAMAGES (INCLUDING, BUT NOT LIMITED TO, PROCUREMENT OF SUBSTITUTE GOODS OR SERVICES; LOSS OF USE, DATA, OR PROFITS; OR BUSINESS INTERRUPTION) HOWEVER CAUSED AND ON ANY THEORY OF LIABILITY, WHETHER IN CONTRACT, STRICT LIABILITY, OR TORT (INCLUDING NEGLIGENCE OR OTHERWISE) ARISING IN ANY WAY OUT OF THE USE OF THIS SOFTWARE, EVEN IF ADVISED OF THE POSSIBILITY OF SUCH DAMAGE.

## **1.595 exponential-backoff 3.1.1**

### **1.595.1 Available under license :**

 Apache License Version 2.0, January 2004 http://www.apache.org/licenses/

### TERMS AND CONDITIONS FOR USE, REPRODUCTION, AND DISTRIBUTION

### 1. Definitions.

 "License" shall mean the terms and conditions for use, reproduction, and distribution as defined by Sections 1 through 9 of this document.

 "Licensor" shall mean the copyright owner or entity authorized by the copyright owner that is granting the License.

 "Legal Entity" shall mean the union of the acting entity and all other entities that control, are controlled by, or are under common control with that entity. For the purposes of this definition, "control" means (i) the power, direct or indirect, to cause the direction or management of such entity, whether by contract or

 otherwise, or (ii) ownership of fifty percent (50%) or more of the outstanding shares, or (iii) beneficial ownership of such entity.

 "You" (or "Your") shall mean an individual or Legal Entity exercising permissions granted by this License.

 "Source" form shall mean the preferred form for making modifications, including but not limited to software source code, documentation source, and configuration files.

 "Object" form shall mean any form resulting from mechanical transformation or translation of a Source form, including but not limited to compiled object code, generated documentation, and conversions to other media types.

 "Work" shall mean the work of authorship, whether in Source or Object form, made available under the License, as indicated by a copyright notice that is included in or attached to the work (an example is provided in the Appendix below).

 "Derivative Works" shall mean any work, whether in Source or Object form, that is based on (or derived from) the Work and for which the editorial

 revisions, annotations, elaborations, or other modifications represent, as a whole, an original work of authorship. For the purposes of this License, Derivative Works shall not include works that remain separable from, or merely link (or bind by name) to the interfaces of, the Work and Derivative Works thereof.

 "Contribution" shall mean any work of authorship, including the original version of the Work and any modifications or additions to that Work or Derivative Works thereof, that is intentionally submitted to Licensor for inclusion in the Work by the copyright owner or by an individual or Legal Entity authorized to submit on behalf of the copyright owner. For the purposes of this definition, "submitted" means any form of electronic, verbal, or written communication sent to the Licensor or its representatives, including but not limited to communication on electronic mailing lists, source code control systems, and issue tracking systems that are managed by, or on behalf of, the Licensor for the purpose of discussing and improving the Work, but excluding communication that is conspicuously marked or otherwise designated in writing by the copyright owner as "Not a Contribution."

 "Contributor" shall mean Licensor and any individual or Legal Entity on behalf of whom a Contribution has been received by Licensor and subsequently incorporated within the Work.

- 2. Grant of Copyright License. Subject to the terms and conditions of this License, each Contributor hereby grants to You a perpetual, worldwide, non-exclusive, no-charge, royalty-free, irrevocable copyright license to reproduce, prepare Derivative Works of, publicly display, publicly perform, sublicense, and distribute the Work and such Derivative Works in Source or Object form.
- 3. Grant of Patent License. Subject to the terms and conditions of this

 License, each Contributor hereby grants to You a perpetual, worldwide, non-exclusive, no-charge, royalty-free, irrevocable (except as stated in this section) patent license to make, have made, use, offer to sell, sell, import, and otherwise transfer the Work, where such license applies only to those patent claims licensable by such Contributor that are necessarily infringed by their Contribution(s) alone or by combination of their Contribution(s) with the Work to which such Contribution(s) was submitted. If You institute patent litigation against any entity (including a cross-claim or counterclaim in a lawsuit) alleging that the Work or a Contribution incorporated within the Work constitutes direct or contributory patent infringement, then any patent licenses granted to You under this License for that Work shall terminate as of the date such litigation is filed.

 4. Redistribution. You may reproduce and distribute copies of the

 Work or Derivative Works thereof in any medium, with or without modifications, and in Source or Object form, provided that You meet the following conditions:

- (a) You must give any other recipients of the Work or Derivative Works a copy of this License; and
- (b) You must cause any modified files to carry prominent notices stating that You changed the files; and
- (c) You must retain, in the Source form of any Derivative Works that You distribute, all copyright, patent, trademark, and attribution notices from the Source form of the Work, excluding those notices that do not pertain to any part of the Derivative Works; and
- (d) If the Work includes a "NOTICE" text file as part of its distribution, then any Derivative Works that You distribute must include a readable copy of the attribution notices contained within such NOTICE file, excluding

 those notices that do not pertain to any part of the Derivative Works, in at least one  of the following places: within a NOTICE text file distributed as part of the Derivative Works; within the Source form or documentation, if provided along with the Derivative Works; or, within a display generated by the Derivative Works, if and wherever such third-party notices normally appear. The contents of the NOTICE file are for informational purposes only and do not modify the License. You may add Your own attribution notices within Derivative Works that You distribute, alongside or as an addendum to the NOTICE text from the Work, provided that such additional attribution notices cannot be construed as modifying the License.

 You may add Your own copyright statement to Your modifications and may provide additional or different license terms and conditions

 for use, reproduction, or distribution of Your modifications, or for any such Derivative Works as a whole, provided Your use, reproduction, and distribution of the Work otherwise complies with the conditions stated in this License.

- 5. Submission of Contributions. Unless You explicitly state otherwise, any Contribution intentionally submitted for inclusion in the Work by You to the Licensor shall be under the terms and conditions of this License, without any additional terms or conditions. Notwithstanding the above, nothing herein shall supersede or modify the terms of any separate license agreement you may have executed with Licensor regarding such Contributions.
- 6. Trademarks. This License does not grant permission to use the trade names, trademarks, service marks, or product names of the Licensor, except as required for reasonable and customary use in describing the origin of the Work and reproducing the content of the NOTICE file.
- 7. Disclaimer of Warranty. Unless required by applicable law or agreed to in writing, Licensor provides the Work (and each Contributor provides its Contributions) on an "AS IS" BASIS, WITHOUT WARRANTIES OR CONDITIONS OF ANY KIND, either express or implied, including, without limitation, any warranties or conditions of TITLE, NON-INFRINGEMENT, MERCHANTABILITY, or FITNESS FOR A PARTICULAR PURPOSE. You are solely responsible for determining the appropriateness of using or redistributing the Work and assume any risks associated with Your exercise of permissions under this License.
- 8. Limitation of Liability. In no event and under no legal theory, whether in tort (including negligence), contract, or otherwise, unless required by applicable law (such as deliberate and grossly negligent acts) or agreed to in writing, shall any Contributor be

 liable to You for damages, including any direct, indirect, special,

 incidental, or consequential damages of any character arising as a result of this License or out of the use or inability to use the Work (including but not limited to damages for loss of goodwill, work stoppage, computer failure or malfunction, or any and all other commercial damages or losses), even if such Contributor has been advised of the possibility of such damages.

 9. Accepting Warranty or Additional Liability. While redistributing the Work or Derivative Works thereof, You may choose to offer, and charge a fee for, acceptance of support, warranty, indemnity, or other liability obligations and/or rights consistent with this License. However, in accepting such obligations, You may act only on Your own behalf and on Your sole responsibility, not on behalf of any other Contributor, and only if You agree to indemnify, defend, and hold each Contributor harmless for any liability incurred by, or claims asserted against, such Contributor by reason of your accepting any such warranty or additional liability.

### END OF TERMS AND CONDITIONS

APPENDIX: How to apply the Apache License to your work.

 To apply the Apache License to your work, attach the following boilerplate notice, with the fields enclosed by brackets "[]" replaced with your own identifying information. (Don't include the brackets!) The text should be enclosed in the appropriate comment syntax for the file format. We also recommend that a file or class name and description of purpose be included on the same "printed page" as the copyright notice for easier identification within third-party archives.

Copyright [yyyy] [name of copyright owner]

 Licensed under the Apache License, Version 2.0 (the "License"); you may not use this file except in compliance with the License. You may obtain a copy of the License at

http://www.apache.org/licenses/LICENSE-2.0

 Unless required by applicable law or agreed to in writing, software distributed under the License is distributed on an "AS IS" BASIS, WITHOUT WARRANTIES OR CONDITIONS OF ANY KIND, either express or implied. See the License for the specific language governing permissions and limitations under the License.

## **1.596 nopt 7.2.0**

### **1.596.1 Available under license :**

The ISC License

Copyright (c) Isaac Z. Schlueter and Contributors

Permission to use, copy, modify, and/or distribute this software for any purpose with or without fee is hereby granted, provided that the above copyright notice and this permission notice appear in all copies.

THE SOFTWARE IS PROVIDED "AS IS" AND THE AUTHOR DISCLAIMS ALL WARRANTIES WITH REGARD TO THIS SOFTWARE INCLUDING ALL IMPLIED WARRANTIES OF MERCHANTABILITY AND FITNESS. IN NO EVENT SHALL THE AUTHOR BE LIABLE FOR ANY SPECIAL, DIRECT, INDIRECT, OR CONSEQUENTIAL DAMAGES OR ANY DAMAGES WHATSOEVER RESULTING FROM LOSS OF USE, DATA OR PROFITS, WHETHER IN AN ACTION OF CONTRACT, NEGLIGENCE OR OTHER TORTIOUS ACTION, ARISING OUT OF OR IN CONNECTION WITH THE USE OR PERFORMANCE OF THIS SOFTWARE.

# **1.597 netty-tcnative-boringssl-static 2.0.61.Final**

### **1.597.1 Available under license :**

BoringSSL is a fork of OpenSSL. As such, large parts of it fall under OpenSSL licensing. Files that are completely new have a Google copyright and an ISC license. This license is reproduced at the bottom of this file. Contributors to BoringSSL are required to follow the CLA rules for Chromium: https://cla.developers.google.com/clas Files in third\_party/ have their own licenses, as described therein. The MIT license, for third\_party/fiat, which, unlike other third\_party directories, is compiled into non-test libraries, is included below. The OpenSSL toolkit stays under a dual license, i.e. both the conditions of the OpenSSL License and the original SSLeay license apply to the toolkit. See below for the actual license texts. Actually both licenses are BSD-style Open Source licenses. In case of any license issues related to OpenSSL please contact openssl-core@openssl.org. The following are Google-internal bug numbers where explicit permission from some authors is recorded for use of their work. (This is purely for our own record keeping.) 27287199 27287880 27287883 OpenSSL License ---------------

/\* ==================================================================== \* Copyright (c) 1998-2011 The OpenSSL Project. All rights reserved. \* \* Redistribution and use in source and binary forms, with or without \* modification, are permitted provided that the following conditions \* are met: \* \* 1. Redistributions of source code must retain the above copyright notice, this list of conditions and the following disclaimer. \* \* 2. Redistributions in binary form must reproduce the above copyright notice, this list of conditions and the following disclaimer in \* the documentation and/or other materials provided with the \* distribution. \* \* 3. All advertising materials mentioning features or use of this software must display the following acknowledgment: \* "This product includes software developed by the OpenSSL Project for use in the OpenSSL Toolkit. (http://www.openssl.org/)" \* \* 4. The names "OpenSSL Toolkit" and "OpenSSL Project" must not be used to \* endorse or promote products derived from this software without prior written permission. For written permission, please contact openssl-core@openssl.org. \* \* 5. Products derived from this software may not be called "OpenSSL" nor may "OpenSSL" appear in their names without prior written \* permission of the OpenSSL Project. \* \* 6. Redistributions of any form whatsoever must retain the following acknowledgment: \* "This product includes software developed by the OpenSSL Project for use in the OpenSSL Toolkit (http://www.openssl.org/)" \* \* THIS SOFTWARE IS PROVIDED BY THE OpenSSL PROJECT ``AS IS'' AND ANY \* EXPRESSED OR IMPLIED WARRANTIES, INCLUDING, BUT NOT LIMITED TO, THE \* IMPLIED WARRANTIES OF MERCHANTABILITY AND FITNESS FOR A PARTICULAR \* PURPOSE ARE DISCLAIMED. IN NO EVENT SHALL THE OpenSSL PROJECT OR \* ITS CONTRIBUTORS BE LIABLE FOR ANY DIRECT, INDIRECT, INCIDENTAL, \* SPECIAL, EXEMPLARY, OR CONSEQUENTIAL DAMAGES (INCLUDING, BUT \* NOT LIMITED TO, PROCUREMENT OF SUBSTITUTE GOODS OR SERVICES; \* LOSS OF USE, DATA, OR PROFITS; OR BUSINESS INTERRUPTION) \* HOWEVER CAUSED AND ON ANY THEORY OF LIABILITY, WHETHER IN CONTRACT, \* STRICT LIABILITY, OR TORT (INCLUDING NEGLIGENCE OR OTHERWISE) \* ARISING IN ANY WAY OUT OF THE USE OF THIS SOFTWARE, EVEN IF ADVISED \* OF THE POSSIBILITY OF SUCH DAMAGE.

\*

- \* This product includes cryptographic software written by Eric Young
- \* (eay@cryptsoft.com). This product includes software written by Tim

```
* Hudson (tjh@cryptsoft.com).
```
\* \*/

Original SSLeay License

-----------------------

/\* Copyright (C) 1995-1998 Eric Young (eay@cryptsoft.com)

- \* All rights reserved.
- \*
- \* This package is an SSL implementation written
- \* by Eric Young (eay@cryptsoft.com).
- \* The implementation was
- written so as to conform with Netscapes SSL.

\*

- \* This library is free for commercial and non-commercial use as long as
- \* the following conditions are aheared to. The following conditions
- \* apply to all code found in this distribution, be it the RC4, RSA,
- \* lhash, DES, etc., code; not just the SSL code. The SSL documentation
- \* included with this distribution is covered by the same copyright terms
- \* except that the holder is Tim Hudson (tjh@cryptsoft.com).

\*

\* Copyright remains Eric Young's, and as such any Copyright notices in

\* the code are not to be removed.

- \* If this package is used in a product, Eric Young should be given attribution
- \* as the author of the parts of the library used.
- \* This can be in the form of a textual message at program startup or
- \* in documentation (online or textual) provided with the package.

\*

- \* Redistribution and use in source and binary forms, with or without
- \* modification, are permitted provided that the following conditions

\* are

### met:

- \* 1. Redistributions of source code must retain the copyright
- notice, this list of conditions and the following disclaimer.
- \* 2. Redistributions in binary form must reproduce the above copyright
- \* notice, this list of conditions and the following disclaimer in the
- documentation and/or other materials provided with the distribution.
- \* 3. All advertising materials mentioning features or use of this software
- \* must display the following acknowledgement:
- \* "This product includes cryptographic software written by
- \* Eric Young (eay@cryptsoft.com)"
- \* The word 'cryptographic' can be left out if the rouines from the library
- being used are not cryptographic related :-).
- \* 4. If you include any Windows specific code (or a derivative thereof) from
- \* the apps directory (application code) you must include an acknowledgement:
- \* "This product includes software written by Tim Hudson (tjh@cryptsoft.com)"

\* THIS SOFTWARE IS PROVIDED BY ERIC YOUNG

``AS IS'' AND

\* ANY EXPRESS OR IMPLIED WARRANTIES, INCLUDING, BUT NOT LIMITED TO, THE \* IMPLIED WARRANTIES OF MERCHANTABILITY AND FITNESS FOR A PARTICULAR PURPOSE \* ARE DISCLAIMED. IN NO EVENT SHALL THE AUTHOR OR CONTRIBUTORS BE LIABLE \* FOR ANY DIRECT, INDIRECT, INCIDENTAL, SPECIAL, EXEMPLARY, OR CONSEQUENTIAL \* DAMAGES (INCLUDING, BUT NOT LIMITED TO, PROCUREMENT OF SUBSTITUTE GOODS \* OR SERVICES; LOSS OF USE, DATA, OR PROFITS; OR BUSINESS INTERRUPTION) \* HOWEVER CAUSED AND ON ANY THEORY OF LIABILITY, WHETHER IN CONTRACT, STRICT \* LIABILITY, OR TORT (INCLUDING NEGLIGENCE OR OTHERWISE) ARISING IN ANY WAY \* OUT OF THE USE OF THIS SOFTWARE, EVEN IF ADVISED OF THE POSSIBILITY OF \* SUCH DAMAGE.

\*

\* The licence and distribution terms for any publically available version or

\* derivative of this code cannot be changed. i.e. this code cannot simply be

\* copied and put under another distribution licence

\* [including the GNU Public Licence.]

\*/

ISC license used for completely

new code in BoringSSL:

/\* Copyright (c) 2015, Google Inc.

\*

\* Permission to use, copy, modify, and/or distribute this software for any

\* purpose with or without fee is hereby granted, provided that the above

\* copyright notice and this permission notice appear in all copies.

\*

\* THE SOFTWARE IS PROVIDED "AS IS" AND THE AUTHOR DISCLAIMS ALL WARRANTIES

\* WITH REGARD TO THIS SOFTWARE INCLUDING ALL IMPLIED WARRANTIES OF

\* MERCHANTABILITY AND FITNESS. IN NO EVENT SHALL THE AUTHOR BE LIABLE FOR ANY

\* SPECIAL, DIRECT, INDIRECT, OR CONSEQUENTIAL DAMAGES OR ANY DAMAGES

\* WHATSOEVER RESULTING FROM LOSS OF USE, DATA OR PROFITS, WHETHER IN AN ACTION

\* OF CONTRACT, NEGLIGENCE OR OTHER TORTIOUS ACTION, ARISING OUT OF OR IN

\* CONNECTION WITH THE USE OR PERFORMANCE OF THIS SOFTWARE. \*/

The code in third\_party/fiat carries the MIT license:

Copyright (c) 2015-2016 the fiat-crypto authors (see

https://github.com/mit-plv/fiat-crypto/blob/master/AUTHORS).

Permission is hereby granted, free

of charge, to any person obtaining a copy

of this software and associated documentation files (the "Software"), to deal

in the Software without restriction, including without limitation the rights

to use, copy, modify, merge, publish, distribute, sublicense, and/or sell

copies of the Software, and to permit persons to whom the Software is

furnished to do so, subject to the following conditions:

The above copyright notice and this permission notice shall be included in all

copies or substantial portions of the Software.

THE SOFTWARE IS PROVIDED "AS IS", WITHOUT WARRANTY OF ANY KIND, EXPRESS OR IMPLIED, INCLUDING BUT NOT LIMITED TO THE WARRANTIES OF MERCHANTABILITY,

### FITNESS FOR A PARTICULAR PURPOSE AND NONINFRINGEMENT. IN NO EVENT SHALL THE AUTHORS OR COPYRIGHT HOLDERS BE LIABLE FOR ANY CLAIM, DAMAGES OR OTHER LIABILITY, WHETHER IN AN ACTION OF CONTRACT, TORT OR OTHERWISE, ARISING FROM, OUT OF OR IN CONNECTION WITH THE SOFTWARE OR THE USE OR OTHER DEALINGS IN THE **SOFTWARE**

Licenses for

support code

-------------------------

Parts of the TLS test suite are under the Go license. This code is not included in BoringSSL (i.e. libcrypto and libssl) when compiled, however, so distributing code linked against BoringSSL does not trigger this license: Copyright (c) 2009 The Go Authors. All rights reserved. Redistribution and use in source and binary forms, with or without modification, are permitted provided that the following conditions are met:

 \* Redistributions of source code must retain the above copyright notice, this list of conditions and the following disclaimer.

 \* Redistributions in binary form must reproduce the above copyright notice, this list of conditions and the following disclaimer in the documentation and/or other materials provided with the distribution.

 \* Neither the name of Google Inc. nor the names of its contributors may be used to endorse or promote products derived from this software without specific prior written permission.

THIS SOFTWARE IS PROVIDED

### BY THE COPYRIGHT HOLDERS AND CONTRIBUTORS

"AS IS" AND ANY EXPRESS OR IMPLIED WARRANTIES, INCLUDING, BUT NOT LIMITED TO, THE IMPLIED WARRANTIES OF MERCHANTABILITY AND FITNESS FOR A PARTICULAR PURPOSE ARE DISCLAIMED. IN NO EVENT SHALL THE COPYRIGHT OWNER OR CONTRIBUTORS BE LIABLE FOR ANY DIRECT, INDIRECT, INCIDENTAL, SPECIAL, EXEMPLARY, OR CONSEQUENTIAL DAMAGES (INCLUDING, BUT NOT LIMITED TO, PROCUREMENT OF SUBSTITUTE GOODS OR SERVICES; LOSS OF USE, DATA, OR PROFITS; OR BUSINESS INTERRUPTION) HOWEVER CAUSED AND ON ANY THEORY OF LIABILITY, WHETHER IN CONTRACT, STRICT LIABILITY, OR TORT (INCLUDING NEGLIGENCE OR OTHERWISE) ARISING IN ANY WAY OUT OF THE USE OF THIS SOFTWARE, EVEN IF ADVISED OF THE POSSIBILITY OF SUCH DAMAGE. BoringSSL uses the Chromium test infrastructure to run a continuous build,

trybots etc. The scripts which manage this, and the script for generating build metadata, are under the Chromium license. Distributing code linked against BoringSSL does not trigger this license.

Copyright

2015 The Chromium Authors. All rights reserved.

Redistribution and use in source and binary forms, with or without modification, are permitted provided that the following conditions are met:

 \* Redistributions of source code must retain the above copyright notice, this list of conditions and the following disclaimer.

\* Redistributions in binary form must reproduce the above

copyright notice, this list of conditions and the following disclaimer in the documentation and/or other materials provided with the distribution.

 \* Neither the name of Google Inc. nor the names of its contributors may be used to endorse or promote products derived from this software without specific prior written permission. THIS SOFTWARE IS PROVIDED BY THE COPYRIGHT HOLDERS AND CONTRIBUTORS "AS IS" AND ANY EXPRESS OR IMPLIED WARRANTIES, INCLUDING, BUT NOT LIMITED TO, THE IMPLIED WARRANTIES OF MERCHANTABILITY AND FITNESS FOR A PARTICULAR PURPOSE ARE DISCLAIMED. IN NO EVENT SHALL THE COPYRIGHT OWNER

 OR CONTRIBUTORS BE LIABLE FOR ANY DIRECT, INDIRECT, INCIDENTAL, SPECIAL, EXEMPLARY, OR CONSEQUENTIAL DAMAGES (INCLUDING, BUT NOT LIMITED TO, PROCUREMENT OF SUBSTITUTE GOODS OR SERVICES; LOSS OF USE, DATA, OR PROFITS; OR BUSINESS INTERRUPTION) HOWEVER CAUSED AND ON ANY THEORY OF LIABILITY, WHETHER IN CONTRACT, STRICT LIABILITY, OR TORT (INCLUDING NEGLIGENCE OR OTHERWISE) ARISING IN ANY WAY OUT OF THE USE OF THIS SOFTWARE, EVEN IF ADVISED OF THE POSSIBILITY OF SUCH DAMAGE.

#### LICENSE ISSUES

### ==============

 The OpenSSL toolkit stays under a double license, i.e. both the conditions of the OpenSSL License and the original SSLeay license apply to the toolkit. See below for the actual license texts.

### OpenSSL License

---------------

/\* ====================================================================

\* Copyright (c) 1998-2019 The OpenSSL Project. All rights reserved.

\*

\* Redistribution and use in source and binary forms, with or without

\* modification, are permitted provided that the following conditions

\* are met:

- \*
- \* 1. Redistributions of source code must retain the above copyright

\* notice, this list of conditions and the following disclaimer.

\*

\* 2. Redistributions in binary form must reproduce the above copyright

- \* notice, this list of conditions and the following disclaimer in
- the documentation and/or other materials provided with the
- \* distribution.
- \*

\* 3. All advertising materials mentioning features or use

of this

- \* software must display the following acknowledgment:
- \* "This product includes software developed by the OpenSSL Project

```
* for use in the OpenSSL Toolkit. (http://www.openssl.org/)"
*
* 4. The names "OpenSSL Toolkit" and "OpenSSL Project" must not be used to
* endorse or promote products derived from this software without
   prior written permission. For written permission, please contact
   openssl-core@openssl.org.
*
* 5. Products derived from this software may not be called "OpenSSL"
   nor may "OpenSSL" appear in their names without prior written
* permission of the OpenSSL Project.
*
* 6. Redistributions of any form whatsoever must retain the following
* acknowledgment:
* "This product includes software developed by the OpenSSL Project
* for use in the OpenSSL Toolkit (http://www.openssl.org/)"
*
* THIS SOFTWARE IS PROVIDED BY THE OpenSSL PROJECT ``AS IS'' AND ANY
* EXPRESSED OR IMPLIED WARRANTIES, INCLUDING, BUT NOT LIMITED
 TO, THE
* IMPLIED WARRANTIES OF MERCHANTABILITY AND FITNESS FOR A PARTICULAR
* PURPOSE ARE DISCLAIMED. IN NO EVENT SHALL THE OpenSSL PROJECT OR
* ITS CONTRIBUTORS BE LIABLE FOR ANY DIRECT, INDIRECT, INCIDENTAL,
* SPECIAL, EXEMPLARY, OR CONSEQUENTIAL DAMAGES (INCLUDING, BUT
* NOT LIMITED TO, PROCUREMENT OF SUBSTITUTE GOODS OR SERVICES;
* LOSS OF USE, DATA, OR PROFITS; OR BUSINESS INTERRUPTION)
* HOWEVER CAUSED AND ON ANY THEORY OF LIABILITY, WHETHER IN CONTRACT,
* STRICT LIABILITY, OR TORT (INCLUDING NEGLIGENCE OR OTHERWISE)
* ARISING IN ANY WAY OUT OF THE USE OF THIS SOFTWARE, EVEN IF ADVISED
* OF THE POSSIBILITY OF SUCH DAMAGE.
* ====================================================================
*
* This product includes cryptographic software written by Eric Young
* (eay@cryptsoft.com). This product includes software written by Tim
* Hudson (tjh@cryptsoft.com).
*
*/
Original SSLeay License
  -----------------------
/* Copyright (C) 1995-1998 Eric Young (eay@cryptsoft.com)
 * All rights reserved.
*
* This package is an SSL implementation written
* by Eric Young (eay@cryptsoft.com).
* The implementation was written so as to conform with Netscapes SSL.
*
```
\* This library is free for commercial and non-commercial use as long as

- \* the following conditions are aheared to. The following conditions
- \* apply to all code found in this distribution, be it the RC4, RSA,
- \* lhash, DES, etc., code; not just the SSL code. The SSL documentation
- \* included with this distribution is covered by the same copyright terms

\* except that the holder is Tim Hudson (tjh@cryptsoft.com).

- \*
- \* Copyright remains Eric Young's, and as such any Copyright notices in
- \* the code are not to be removed.
- \* If this package is used in a product, Eric Young should be given attribution
- \* as the author of the parts of the library used.
- \* This can be in the form of a textual message at program startup or
- \* in documentation (online or textual) provided with the package. \*
- \* Redistribution and use in source and binary forms, with or without
- \* modification, are permitted provided that the following conditions
- \* are met:
- \* 1. Redistributions of source code must retain the copyright
- notice, this list of conditions and the following disclaimer.
- \* 2. Redistributions in binary form must reproduce the above copyright
- \* notice, this list of conditions and the following disclaimer in the
- \* documentation and/or other materials provided with the distribution.
- \* 3. All advertising materials mentioning features or use of this software
- \* must display the following acknowledgement:
- \* "This product includes cryptographic software written by
- \* Eric Young (eay@cryptsoft.com)"
- \* The word 'cryptographic' can be left out if the rouines from the library
- \* being used are not cryptographic related :-).
- \* 4. If you include any Windows specific code (or a derivative thereof) from
- \* the apps directory (application code) you must include
- an acknowledgement:
- \* "This product includes software written by Tim Hudson (tjh@cryptsoft.com)"
- \*

### \* THIS SOFTWARE IS PROVIDED BY ERIC YOUNG ``AS IS'' AND

- \* ANY EXPRESS OR IMPLIED WARRANTIES, INCLUDING, BUT NOT LIMITED TO, THE
- \* IMPLIED WARRANTIES OF MERCHANTABILITY AND FITNESS FOR A PARTICULAR PURPOSE
- \* ARE DISCLAIMED. IN NO EVENT SHALL THE AUTHOR OR CONTRIBUTORS BE LIABLE
- \* FOR ANY DIRECT, INDIRECT, INCIDENTAL, SPECIAL, EXEMPLARY, OR CONSEQUENTIAL
- \* DAMAGES (INCLUDING, BUT NOT LIMITED TO, PROCUREMENT OF SUBSTITUTE GOODS
- \* OR SERVICES; LOSS OF USE, DATA, OR PROFITS; OR BUSINESS INTERRUPTION)
- \* HOWEVER CAUSED AND ON ANY THEORY OF LIABILITY, WHETHER IN CONTRACT, STRICT
- \* LIABILITY, OR TORT (INCLUDING NEGLIGENCE OR OTHERWISE) ARISING IN ANY WAY
- \* OUT OF THE USE OF THIS SOFTWARE, EVEN IF ADVISED OF THE POSSIBILITY OF
- \* SUCH DAMAGE.
- \*
- \* The licence and distribution terms for any publically available version or
- \* derivative of this code cannot be changed. i.e. this
- code cannot simply be
- \* copied and put under another distribution licence

 Apache License Version 2.0, January 2004 http://www.apache.org/licenses/

### TERMS AND CONDITIONS FOR USE, REPRODUCTION, AND DISTRIBUTION

1. Definitions.

 "License" shall mean the terms and conditions for use, reproduction, and distribution as defined by Sections 1 through 9 of this document.

 "Licensor" shall mean the copyright owner or entity authorized by the copyright owner that is granting the License.

 "Legal Entity" shall mean the union of the acting entity and all other entities that control, are controlled by, or are under common control with that entity. For the purposes of this definition, "control" means (i) the power, direct or indirect, to cause the direction or management of such entity, whether by contract or otherwise, or (ii) ownership of fifty percent (50%) or more of the outstanding shares, or (iii) beneficial ownership of such entity.

 "You" (or "Your") shall mean an individual or Legal Entity exercising permissions granted by this License.

 "Source" form shall mean the preferred form for making modifications, including but not limited to software source code, documentation source, and configuration files.

 "Object" form shall mean any form resulting from mechanical transformation or translation of a Source form, including but not limited to compiled object code, generated documentation, and conversions to other media types.

 "Work" shall mean the work of authorship, whether in Source or Object form, made available under the License, as indicated by a copyright notice that is included in or attached to the work (an example is provided in the Appendix below).

 "Derivative Works" shall mean any work, whether in Source or Object form, that is based on (or derived from) the Work and for which the editorial

 revisions, annotations, elaborations, or other modifications represent, as a whole, an original work of authorship. For the purposes  of this License, Derivative Works shall not include works that remain separable from, or merely link (or bind by name) to the interfaces of, the Work and Derivative Works thereof.

 "Contribution" shall mean any work of authorship, including the original version of the Work and any modifications or additions to that Work or Derivative Works thereof, that is intentionally submitted to Licensor for inclusion in the Work by the copyright owner or by an individual or Legal Entity authorized to submit on behalf of the copyright owner. For the purposes of this definition, "submitted" means any form of electronic, verbal, or written communication sent to the Licensor or its representatives, including but not limited to communication on electronic mailing lists, source code control systems, and issue tracking systems that are managed by, or on behalf of, the Licensor for the purpose of discussing and improving the Work, but excluding communication that is conspicuously marked or otherwise designated in writing by the copyright owner as "Not a Contribution."

 "Contributor" shall mean Licensor and any individual or Legal Entity on behalf of whom a Contribution has been received by Licensor and subsequently incorporated within the Work.

- 2. Grant of Copyright License. Subject to the terms and conditions of this License, each Contributor hereby grants to You a perpetual, worldwide, non-exclusive, no-charge, royalty-free, irrevocable copyright license to reproduce, prepare Derivative Works of, publicly display, publicly perform, sublicense, and distribute the Work and such Derivative Works in Source or Object form.
- 3. Grant of Patent License. Subject to the terms and conditions of this
- License, each Contributor hereby grants to You a perpetual, worldwide, non-exclusive, no-charge, royalty-free, irrevocable (except as stated in this section) patent license to make, have made, use, offer to sell, sell, import, and otherwise transfer the Work, where such license applies only to those patent claims licensable by such Contributor that are necessarily infringed by their Contribution(s) alone or by combination of their Contribution(s) with the Work to which such Contribution(s) was submitted. If You institute patent litigation against any entity (including a cross-claim or counterclaim in a lawsuit) alleging that the Work or a Contribution incorporated within the Work constitutes direct or contributory patent infringement, then any patent licenses granted to You under this License for that Work shall terminate as of the date such litigation is filed.
- 4. Redistribution. You may reproduce and distribute

copies of the

 Work or Derivative Works thereof in any medium, with or without modifications, and in Source or Object form, provided that You meet the following conditions:

- (a) You must give any other recipients of the Work or Derivative Works a copy of this License; and
- (b) You must cause any modified files to carry prominent notices stating that You changed the files; and
- (c) You must retain, in the Source form of any Derivative Works that You distribute, all copyright, patent, trademark, and attribution notices from the Source form of the Work, excluding those notices that do not pertain to any part of the Derivative Works; and
- (d) If the Work includes a "NOTICE" text file as part of its distribution, then any Derivative Works that You distribute must include a readable copy of the attribution notices contained within such NOTICE file, excluding

those notices that do not

 pertain to any part of the Derivative Works, in at least one of the following places: within a NOTICE text file distributed as part of the Derivative Works; within the Source form or documentation, if provided along with the Derivative Works; or, within a display generated by the Derivative Works, if and wherever such third-party notices normally appear. The contents of the NOTICE file are for informational purposes only and do not modify the License. You may add Your own attribution notices within Derivative Works that You distribute, alongside or as an addendum to the NOTICE text from the Work, provided that such additional attribution notices cannot be construed as modifying the License.

 You may add Your own copyright statement to Your modifications and may provide additional or different license terms and conditions

 for use, reproduction, or distribution of Your modifications, or for any such Derivative Works as a whole, provided Your use, reproduction, and distribution of the Work otherwise complies with the conditions stated in this License.

 5. Submission of Contributions. Unless You explicitly state otherwise, any Contribution intentionally submitted for inclusion in the Work by You to the Licensor shall be under the terms and conditions of this License, without any additional terms or conditions. Notwithstanding the above, nothing herein shall supersede or modify  the terms of any separate license agreement you may have executed with Licensor regarding such Contributions.

- 6. Trademarks. This License does not grant permission to use the trade names, trademarks, service marks, or product names of the Licensor, except as required for reasonable and customary use in describing the origin of the Work and reproducing the content of the NOTICE file.
- 7. Disclaimer of Warranty. Unless required by applicable law or agreed to in writing, Licensor provides the Work (and each Contributor provides its Contributions) on an "AS IS" BASIS, WITHOUT WARRANTIES OR CONDITIONS OF ANY KIND, either express or implied, including, without limitation, any warranties or conditions of TITLE, NON-INFRINGEMENT, MERCHANTABILITY, or FITNESS FOR A PARTICULAR PURPOSE. You are solely responsible for determining the appropriateness of using or redistributing the Work and assume any risks associated with Your exercise of permissions under this License.
- 8. Limitation of Liability. In no event and under no legal theory, whether in tort (including negligence), contract, or otherwise, unless required by applicable law (such as deliberate and grossly negligent acts) or agreed to in writing, shall any Contributor be liable to You for damages, including any direct,

indirect, special,

 incidental, or consequential damages of any character arising as a result of this License or out of the use or inability to use the Work (including but not limited to damages for loss of goodwill, work stoppage, computer failure or malfunction, or any and all other commercial damages or losses), even if such Contributor has been advised of the possibility of such damages.

 9. Accepting Warranty or Additional Liability. While redistributing the Work or Derivative Works thereof, You may choose to offer, and charge a fee for, acceptance of support, warranty, indemnity, or other liability obligations and/or rights consistent with this License. However, in accepting such obligations, You may act only on Your own behalf and on Your sole responsibility, not on behalf of any other Contributor, and only if You agree to indemnify, defend, and hold each Contributor harmless for any liability incurred by, or claims asserted against, such Contributor by reason of your accepting any such warranty or additional liability.

### END OF TERMS AND CONDITIONS

APPENDIX: How to apply the Apache License to your work.

To apply the Apache License to your work, attach the following

 boilerplate notice, with the fields enclosed by brackets "[]" replaced with your own identifying information. (Don't include the brackets!) The text should be enclosed in the appropriate comment syntax for the file format. We also recommend that a file or class name and description of purpose be included on the same "printed page" as the copyright notice for easier identification within third-party archives.

Copyright [yyyy] [name of copyright owner]

 Licensed under the Apache License, Version 2.0 (the "License"); you may not use this file except in compliance with the License. You may obtain a copy of the License at

http://www.apache.org/licenses/LICENSE-2.0

 Unless required by applicable law or agreed to in writing, software distributed under the License is distributed on an "AS IS" BASIS, WITHOUT WARRANTIES OR CONDITIONS OF ANY KIND, either express or implied. See the License for the specific language governing permissions and limitations under the License. Apache License

 Version 2.0, January 2004 http://www.apache.org/licenses/

### TERMS AND CONDITIONS FOR USE, REPRODUCTION, AND DISTRIBUTION

1. Definitions.

 "License" shall mean the terms and conditions for use, reproduction, and distribution as defined by Sections 1 through 9 of this document.

 "Licensor" shall mean the copyright owner or entity authorized by the copyright owner that is granting the License.

 "Legal Entity" shall mean the union of the acting entity and all other entities that control, are controlled by, or are under common control with that entity. For the purposes of this definition, "control" means (i) the power, direct or indirect, to cause the direction or management of such entity, whether by contract or otherwise, or (ii) ownership of fifty percent (50%) or more of the outstanding shares, or (iii) beneficial ownership of such entity.

 "You" (or "Your") shall mean an individual or Legal Entity exercising permissions granted by this License.

"Source" form shall mean the preferred form for making modifications,

 including but not limited to software source code, documentation source, and configuration files.

 "Object" form shall mean any form resulting from mechanical transformation or translation of a Source form, including but not limited to compiled object code, generated documentation, and conversions to other media types.

 "Work" shall mean the work of authorship, whether in Source or Object form, made available under the License, as indicated by a copyright notice that is included in or attached to the work (an example is provided in the Appendix below).

 "Derivative Works" shall mean any work, whether in Source or Object form, that is based on (or derived from) the Work and for which the editorial

 revisions, annotations, elaborations, or other modifications represent, as a whole, an original work of authorship. For the purposes of this License, Derivative Works shall not include works that remain separable from, or merely link (or bind by name) to the interfaces of, the Work and Derivative Works thereof.

 "Contribution" shall mean any work of authorship, including the original version of the Work and any modifications or additions to that Work or Derivative Works thereof, that is intentionally submitted to Licensor for inclusion in the Work by the copyright owner or by an individual or Legal Entity authorized to submit on behalf of the copyright owner. For the purposes of this definition, "submitted" means any form of electronic, verbal, or written communication sent to the Licensor or its representatives, including but not limited to communication on electronic mailing lists, source code control systems, and issue tracking systems that are managed by, or on behalf of, the Licensor for the purpose of discussing and improving the Work, but excluding communication that is conspicuously marked or otherwise designated in writing by the copyright owner as "Not a Contribution."

 "Contributor" shall mean Licensor and any individual or Legal Entity on behalf of whom a Contribution has been received by Licensor and subsequently incorporated within the Work.

- 2. Grant of Copyright License. Subject to the terms and conditions of this License, each Contributor hereby grants to You a perpetual, worldwide, non-exclusive, no-charge, royalty-free, irrevocable copyright license to reproduce, prepare Derivative Works of, publicly display, publicly perform, sublicense, and distribute the Work and such Derivative Works in Source or Object form.
- 3. Grant of Patent License. Subject to the terms and conditions of

this License,

each Contributor hereby grants to You a perpetual,

 worldwide, non-exclusive, no-charge, royalty-free, irrevocable (except as stated in this section) patent license to make, have made, use, offer to sell, sell, import, and otherwise transfer the Work, where such license applies only to those patent claims licensable by such Contributor that are necessarily infringed by their Contribution(s) alone or by combination of their Contribution(s) with the Work to which such Contribution(s) was submitted. If You institute patent litigation against any entity (including a cross-claim or counterclaim in a lawsuit) alleging that the Work or a Contribution incorporated within the Work constitutes direct or contributory patent infringement, then any patent licenses granted to You under this License for that Work shall terminate as of the date such litigation is filed.

 4. Redistribution. You may reproduce and distribute copies of the

 Work or Derivative Works thereof in any medium, with or without modifications, and in Source or Object form, provided that You meet the following conditions:

- (a) You must give any other recipients of the Work or Derivative Works a copy of this License; and
- (b) You must cause any modified files to carry prominent notices stating that You changed the files; and
- (c) You must retain, in the Source form of any Derivative Works that You distribute, all copyright, patent, trademark, and attribution notices from the Source form of the Work, excluding those notices that do not pertain to any part of the Derivative Works; and
- (d) If the Work includes a "NOTICE" text file as part of its distribution, then any Derivative Works that You distribute must include a readable copy of the attribution notices contained within such NOTICE file, excluding

those notices that do not

 pertain to any part of the Derivative Works, in at least one of the following places: within a NOTICE text file distributed as part of the Derivative Works; within the Source form or documentation, if provided along with the Derivative Works; or, within a display generated by the Derivative Works, if and wherever such third-party notices normally appear. The contents of the NOTICE file are for informational purposes only and do not modify the License. You may add Your own attribution notices within Derivative Works that You distribute, alongside

 or as an addendum to the NOTICE text from the Work, provided that such additional attribution notices cannot be construed as modifying the License.

 You may add Your own copyright statement to Your modifications and may provide additional or different license terms and conditions

- for use, reproduction, or distribution of Your modifications, or for any such Derivative Works as a whole, provided Your use, reproduction, and distribution of the Work otherwise complies with the conditions stated in this License.
- 5. Submission of Contributions. Unless You explicitly state otherwise, any Contribution intentionally submitted for inclusion in the Work by You to the Licensor shall be under the terms and conditions of this License, without any additional terms or conditions. Notwithstanding the above, nothing herein shall supersede or modify the terms of any separate license agreement you may have executed with Licensor regarding such Contributions.
- 6. Trademarks. This License does not grant permission to use the trade names, trademarks, service marks, or product names of the Licensor, except as required for reasonable and customary use in describing the origin of the Work and reproducing the content of the NOTICE file.
- 7. Disclaimer of Warranty. Unless required by applicable law or agreed to in writing, Licensor provides the Work (and each Contributor provides its Contributions) on an "AS IS" BASIS, WITHOUT WARRANTIES OR CONDITIONS OF ANY KIND, either express or implied, including, without limitation, any warranties or conditions of TITLE, NON-INFRINGEMENT, MERCHANTABILITY, or FITNESS FOR A PARTICULAR PURPOSE. You are solely responsible for determining the appropriateness of using or redistributing the Work and assume any risks associated with Your exercise of permissions under this License.
- 8. Limitation of Liability. In no event and under no legal theory, whether in tort (including negligence), contract, or otherwise, unless required by applicable law (such as deliberate and grossly negligent acts) or agreed to in writing, shall any Contributor be liable to You for damages, including any direct,

indirect, special,

 incidental, or consequential damages of any character arising as a result of this License or out of the use or inability to use the Work (including but not limited to damages for loss of goodwill, work stoppage, computer failure or malfunction, or any and all other commercial damages or losses), even if such Contributor has been advised of the possibility of such damages.

 9. Accepting Warranty or Additional Liability. While redistributing the Work or Derivative Works thereof, You may choose to offer, and charge a fee for, acceptance of support, warranty, indemnity, or other liability obligations and/or rights consistent with this License. However, in accepting such obligations, You may act only on Your own behalf and on Your sole responsibility, not on behalf of any other Contributor, and only if You agree to indemnify, defend, and hold each Contributor harmless for any liability incurred by, or claims asserted against, such Contributor by reason of your accepting any such warranty or additional liability.

### END OF TERMS AND CONDITIONS

APPENDIX: How to apply the Apache License to your work.

 To apply the Apache License to your work, attach the following boilerplate notice, with the fields enclosed by brackets "[]" replaced with your own identifying information. (Don't include the brackets!) The text should be enclosed in the appropriate comment syntax for the file format. We also recommend that a file or class name and description of purpose be included on the same "printed page" as the copyright notice for easier identification within third-party archives.

Copyright [yyyy] [name of copyright owner]

 Licensed under the Apache License, Version 2.0 (the "License"); you may not use this file except in compliance with the License. You may obtain a copy of the License at

http://www.apache.org/licenses/LICENSE-2.0

 Unless required by applicable law or agreed to in writing, software distributed under the License is distributed on an "AS IS" BASIS, WITHOUT WARRANTIES OR CONDITIONS OF ANY KIND, either express or implied. See the License for the specific language governing permissions and limitations under the License.

The Netty Project

=================

Please visit the Netty web site for more information:

\* http://netty.io/

Copyright 2016 The Netty Project

The Netty Project licenses this file to you under the Apache License,

version 2.0 (the "License"); you may not use this file except in compliance with the License. You may obtain a copy of the License at:

http://www.apache.org/licenses/LICENSE-2.0

Unless required by applicable law or agreed to in writing, software distributed under the License is distributed on an "AS IS" BASIS, WITHOUT WARRANTIES OR CONDITIONS OF ANY KIND, either express or implied. See the License for the specific language governing permissions and limitations under the License.

-------------------------------------------------------------------------------

This product contains a forked and modified version of Tomcat Native

\* LICENSE:

- \* license/LICENSE.tomcat-native.txt (Apache License 2.0)
- \* HOMEPAGE:
- \* http://tomcat.apache.org/native-doc/
- \* https://svn.apache.org/repos/asf/tomcat/native/

This product contains the Maven wrapper scripts from 'Maven Wrapper', that provides an easy way to ensure a user has everything necessary to run the Maven build.

- \* LICENSE:
- \* license/LICENSE.mvn-wrapper.txt (Apache License 2.0)
- \* HOMEPAGE:
- \* https://github.com/takari/maven-wrapper

This product contains small piece of code to support AIX, taken from netbsd.

- \* LICENSE:
- \* license/LICENSE.aix-netbsd.txt (OpenSSL License)
- \* HOMEPAGE:
- \* https://ftp.netbsd.org/pub/NetBSD/NetBSD-current/src/crypto/external/bsd/openssl/dist

This product contains code from boringssl.

- \* LICENSE (Combination ISC and OpenSSL license)
- \* license/LICENSE.boringssl.txt (Combination ISC and OpenSSL license)

\* HOMEPAGE:

\* https://boringssl.googlesource.com/boringssl/

## **1.598 netty-tcnative-classes 2.0.61.Final**

### **1.598.1 Available under license :**

No license file was found, but licenses were detected in source scan.

/\* \* Copyright 2022 The Netty Project \* \* The Netty Project licenses this file to you under the Apache License, \* version 2.0 (the "License"); you may not use this file except in compliance \* with the License. You may obtain a copy of the License at: \* \* http://www.apache.org/licenses/LICENSE-2.0 \* \* Unless required by applicable law or agreed to in writing, software \* distributed under the License is distributed on an "AS IS" BASIS, WITHOUT \* WARRANTIES OR CONDITIONS OF ANY KIND, either express or implied. See the \* License for the specific language governing permissions and limitations \* under the License. \*/ Found in path(s): \* /opt/cola/permits/1735716099\_1688166883.981445/0/netty-tcnative-classes-2-0-61-final-sourcesjar/io/netty/internal/tcnative/CertificateCompressionAlgo.java No license file was found, but licenses were detected in source scan.

/\*

\* Copyright 2016 The Netty Project

\*

\* The Netty Project licenses this file to you under the Apache License,

\* version 2.0 (the "License"); you may not use this file except in compliance

\* with the License. You may obtain a copy of the License at:

\*

\* http://www.apache.org/licenses/LICENSE-2.0

\*

\* Unless required by applicable law or agreed to in writing, software

\* distributed under the License is distributed on an "AS IS" BASIS, WITHOUT

\* WARRANTIES OR CONDITIONS OF ANY KIND, either express or implied. See the

\* License for the specific language governing permissions and limitations

\* under the License.

\*/

Found in path(s):

\* /opt/cola/permits/1735716099\_1688166883.981445/0/netty-tcnative-classes-2-0-61-final-sourcesjar/io/netty/internal/tcnative/CertificateRequestedCallback.java

\* /opt/cola/permits/1735716099\_1688166883.981445/0/netty-tcnative-classes-2-0-61-final-sources-

jar/io/netty/internal/tcnative/SessionTicketKey.java

No license file was found, but licenses were detected in source scan.

/\*

\* Copyright 2016 The Netty Project \* \* The Netty Project licenses this file to you under the Apache License, \* version 2.0 (the "License"); you may not use this file except in compliance \* with the License. You may obtain a copy of the License at: \* \* http://www.apache.org/licenses/LICENSE-2.0 \* \* Unless required by applicable law or agreed to in writing, software \* distributed under the License is distributed on an "AS IS" BASIS, WITHOUT \* WARRANTIES OR CONDITIONS OF ANY KIND, either express or implied. See the \* License for the specific language governing permissions and limitations \* under the License. \*/ /\* \* Licensed to the Apache Software Foundation (ASF) under one or more \* contributor license agreements. See the NOTICE file distributed with \* this work for additional information regarding copyright ownership. \* The ASF licenses this file to You under the Apache License, Version 2.0 \* (the "License"); you may not use this file except in compliance with \* the License. You may obtain a copy of the License at \* \* http://www.apache.org/licenses/LICENSE-2.0 \* \* Unless required by applicable law or agreed to in writing, software \* distributed under the License is distributed on an "AS IS" BASIS, \* WITHOUT WARRANTIES OR CONDITIONS OF ANY KIND, either express or implied. \* See the License for the specific language governing permissions and \* limitations under the License. \*/ Found in path(s): \* /opt/cola/permits/1735716099\_1688166883.981445/0/netty-tcnative-classes-2-0-61-final-sourcesjar/io/netty/internal/tcnative/Buffer.java

\* /opt/cola/permits/1735716099\_1688166883.981445/0/netty-tcnative-classes-2-0-61-final-sourcesjar/io/netty/internal/tcnative/SSL.java

\* /opt/cola/permits/1735716099\_1688166883.981445/0/netty-tcnative-classes-2-0-61-final-sourcesjar/io/netty/internal/tcnative/Library.java

No license file was found, but licenses were detected in source scan.

/\*

\* Copyright 2016 The Netty Project

\*

\* The Netty Project licenses this file to you under the Apache License,

\* version 2.0 (the "License"); you may not use this file except in compliance

\* with the License. You may obtain a copy of the License at:

\*

\* http://www.apache.org/licenses/LICENSE-2.0

- \*
- \* Unless required by applicable law or agreed to in writing, software
- \* distributed under the License is distributed on an "AS IS" BASIS, WITHOUT
- \* WARRANTIES OR CONDITIONS OF ANY KIND, either express or implied. See the
- \* License for the specific language governing permissions and limitations

\* under the License.

\*/

/\*

- \* Licensed to the Apache Software Foundation (ASF) under one or more
- \* contributor license agreements. See the NOTICE file distributed with
- \* this work for additional information regarding copyright ownership.
- \* The ASF licenses this file to You under the Apache License, Version 2.0
- \* (the "License"); you may not use this file except in compliance with
- \* the License. You may obtain a copy of the License at
- \*
- \* http://www.apache.org/licenses/LICENSE-2.0

\*

- \* Unless required by applicable law or agreed to in writing, software
- \* distributed under the License is distributed on an "AS IS" BASIS,
- \* WITHOUT WARRANTIES OR CONDITIONS OF ANY KIND, either express or implied.
- \* See the License for the specific language governing permissions and
- \* limitations under the License.

\*/

/\*\*

- \* Set the maximum number of bytes for the certificate chain during handshake.
- \* See
- $*$

href="https://www.openssl.org/docs/man1.1.1/man3/SSL\_CTX\_set\_max\_cert\_list.html">SSL\_CTX\_set\_max\_cert\_ list</a>

- \* for more details.
- \* @param ctx context to use
- \* @param size the maximum number of bytes

\*/

Found in path(s):

\* /opt/cola/permits/1735716099\_1688166883.981445/0/netty-tcnative-classes-2-0-61-final-sources-

jar/io/netty/internal/tcnative/SSLContext.java

No license file was found, but licenses were detected in source scan.

/\*

- \* Copyright 2021 The Netty Project
- \*

\* The Netty Project licenses this file to you under the Apache License,

- \* version 2.0 (the "License"); you may not use this file except in compliance
- \* with the License. You may obtain a copy of the License at:

\*

```
* http://www.apache.org/licenses/LICENSE-2.0
```
\*

- \* Unless required by applicable law or agreed to in writing, software
- \* distributed under the License is distributed on an "AS IS" BASIS, WITHOUT
- \* WARRANTIES OR CONDITIONS OF ANY KIND, either express or implied. See the
- \* License for the specific language governing permissions and limitations

\* under the License.

\*/

Found in path(s):

\* /opt/cola/permits/1735716099\_1688166883.981445/0/netty-tcnative-classes-2-0-61-final-sourcesjar/io/netty/internal/tcnative/AsyncSSLPrivateKeyMethod.java

\* /opt/cola/permits/1735716099\_1688166883.981445/0/netty-tcnative-classes-2-0-61-final-sourcesjar/io/netty/internal/tcnative/AsyncTask.java

\*

 /opt/cola/permits/1735716099\_1688166883.981445/0/netty-tcnative-classes-2-0-61-final-sourcesjar/io/netty/internal/tcnative/ResultCallback.java

\* /opt/cola/permits/1735716099\_1688166883.981445/0/netty-tcnative-classes-2-0-61-final-sourcesjar/io/netty/internal/tcnative/AsyncSSLPrivateKeyMethodAdapter.java

No license file was found, but licenses were detected in source scan.

/\*

\* Copyright 2014 The Netty Project

\*

\* The Netty Project licenses this file to you under the Apache License,

\* version 2.0 (the "License"); you may not use this file except in compliance

\* with the License. You may obtain a copy of the License at:

\*

\* http://www.apache.org/licenses/LICENSE-2.0

\*

\* Unless required by applicable law or agreed to in writing, software

\* distributed under the License is distributed on an "AS IS" BASIS, WITHOUT

\* WARRANTIES OR CONDITIONS OF ANY KIND, either express or implied. See the

\* License for the specific language governing permissions and limitations

\* under the License.

\*/

Found in path(s):

\* /opt/cola/permits/1735716099\_1688166883.981445/0/netty-tcnative-classes-2-0-61-final-sourcesjar/io/netty/internal/tcnative/CertificateVerifier.java

No license file was found, but licenses were detected in source scan.

/\*

\* Copyright 2020 The Netty Project

\*

\* The Netty Project licenses this file to you under the Apache License,

\* version 2.0 (the "License"); you may not use this file except in compliance

\* with the License. You may obtain a copy of the License at:

\*

\* http://www.apache.org/licenses/LICENSE-2.0

\*

- \* Unless required by applicable law or agreed to in writing, software
- \* distributed under the License is distributed on an "AS IS" BASIS, WITHOUT
- \* WARRANTIES OR CONDITIONS OF ANY KIND, either express or implied. See the
- \* License for the specific language governing permissions and limitations

\* under the License.

\*/

Found in path(s):

\* /opt/cola/permits/1735716099\_1688166883.981445/0/netty-tcnative-classes-2-0-61-final-sourcesjar/io/netty/internal/tcnative/SSLSessionCache.java

\* /opt/cola/permits/1735716099\_1688166883.981445/0/netty-tcnative-classes-2-0-61-final-sourcesjar/io/netty/internal/tcnative/SSLSession.java

No license file was found, but licenses were detected in source scan.

/\*

\* Copyright 2019 The Netty Project

\*

\* The Netty Project licenses this file to you under the Apache License,

\* version 2.0 (the "License"); you may not use this file except in compliance

\* with the License. You may obtain a copy of the License at:

\*

\* http://www.apache.org/licenses/LICENSE-2.0

\*

\* Unless required by applicable law or agreed to in writing, software

\* distributed under the License is distributed on an "AS IS" BASIS, WITHOUT

\* WARRANTIES OR CONDITIONS OF ANY KIND, either express or implied. See the

\* License for the specific language governing permissions and limitations

\* under the License.

\*/

Found in path(s):

\* /opt/cola/permits/1735716099\_1688166883.981445/0/netty-tcnative-classes-2-0-61-final-sourcesjar/io/netty/internal/tcnative/SSLPrivateKeyMethodSignTask.java

\* /opt/cola/permits/1735716099\_1688166883.981445/0/netty-tcnative-classes-2-0-61-final-sourcesjar/io/netty/internal/tcnative/CertificateVerifierTask.java

\*

 /opt/cola/permits/1735716099\_1688166883.981445/0/netty-tcnative-classes-2-0-61-final-sourcesjar/io/netty/internal/tcnative/SSLPrivateKeyMethod.java

\* /opt/cola/permits/1735716099\_1688166883.981445/0/netty-tcnative-classes-2-0-61-final-sourcesjar/io/netty/internal/tcnative/SSLPrivateKeyMethodDecryptTask.java

\* /opt/cola/permits/1735716099\_1688166883.981445/0/netty-tcnative-classes-2-0-61-final-sourcesjar/io/netty/internal/tcnative/SSLTask.java

\* /opt/cola/permits/1735716099\_1688166883.981445/0/netty-tcnative-classes-2-0-61-final-sourcesjar/io/netty/internal/tcnative/CertificateCallbackTask.java

\* /opt/cola/permits/1735716099\_1688166883.981445/0/netty-tcnative-classes-2-0-61-final-sourcesjar/io/netty/internal/tcnative/SSLPrivateKeyMethodTask.java
No license file was found, but licenses were detected in source scan.

\* Copyright 2018 The Netty Project \* The Netty Project licenses this file to you under the Apache License, \* version 2.0 (the "License"); you may not use this file except in compliance \* with the License. You may obtain a copy of the License at: \* http://www.apache.org/licenses/LICENSE-2.0

\*

\*

/\*

\*

\* Unless required by applicable law or agreed to in writing, software

\* distributed under the License is distributed on an "AS IS" BASIS, WITHOUT

\* WARRANTIES OR CONDITIONS OF ANY KIND, either express or implied. See the

\* License for the specific language governing permissions and limitations

\* under the License.

\*/

Found in path(s):

\* /opt/cola/permits/1735716099\_1688166883.981445/0/netty-tcnative-classes-2-0-61-final-sourcesjar/io/netty/internal/tcnative/CertificateCallback.java

No license file was found, but licenses were detected in source scan.

/\*

\* Copyright 2017 The Netty Project

\*

\* The Netty Project licenses this file to you under the Apache License,

\* version 2.0 (the "License"); you may not use this file except in compliance

\* with the License. You may obtain a copy of the License at:

\*

\* http://www.apache.org/licenses/LICENSE-2.0

\*

\* Unless required by applicable law or agreed to in writing, software

\* distributed under the License is distributed on an "AS IS" BASIS, WITHOUT

\* WARRANTIES OR CONDITIONS OF ANY KIND, either express or implied. See the

\* License for the specific language governing permissions and limitations

\* under the License.

\*/

Found in path(s):

\* /opt/cola/permits/1735716099\_1688166883.981445/0/netty-tcnative-classes-2-0-61-final-sourcesjar/io/netty/internal/tcnative/NativeStaticallyReferencedJniMethods.java

\* /opt/cola/permits/1735716099\_1688166883.981445/0/netty-tcnative-classes-2-0-61-final-sourcesjar/io/netty/internal/tcnative/SniHostNameMatcher.java

# **1.599 chalk 5.3.0**

### **1.599.1 Available under license :**

**MIT** 

MIT License

Copyright (c) Sindre Sorhus <sindresorhus@gmail.com> (https://sindresorhus.com)

Permission is hereby granted, free of charge, to any person obtaining a copy of this software and associated documentation files (the "Software"), to deal in the Software without restriction, including without limitation the rights to use, copy, modify, merge, publish, distribute, sublicense, and/or sell copies of the Software, and to permit persons to whom the Software is furnished to do so, subject to the following conditions:

The above copyright notice and this permission notice shall be included in all copies or substantial portions of the Software.

THE SOFTWARE IS PROVIDED "AS IS", WITHOUT WARRANTY OF ANY KIND, EXPRESS OR IMPLIED, INCLUDING BUT NOT LIMITED TO THE WARRANTIES OF MERCHANTABILITY, FITNESS FOR A PARTICULAR PURPOSE AND NONINFRINGEMENT. IN NO EVENT SHALL THE AUTHORS OR COPYRIGHT HOLDERS BE LIABLE FOR ANY CLAIM, DAMAGES OR OTHER LIABILITY, WHETHER IN AN ACTION OF CONTRACT, TORT

 OR OTHERWISE, ARISING FROM, OUT OF OR IN CONNECTION WITH THE SOFTWARE OR THE USE OR OTHER DEALINGS IN THE SOFTWARE.

# **1.600 supports-color 9.4.0**

### **1.600.1 Available under license :**

**MIT** 

MIT License

Copyright (c) Sindre Sorhus <sindresorhus@gmail.com> (https://sindresorhus.com)

Permission is hereby granted, free of charge, to any person obtaining a copy of this software and associated documentation files (the "Software"), to deal in the Software without restriction, including without limitation the rights to use, copy, modify, merge, publish, distribute, sublicense, and/or sell copies of the Software, and to permit persons to whom the Software is furnished to do so, subject to the following conditions:

The above copyright notice and this permission notice shall be included in all copies or substantial portions of the Software.

THE SOFTWARE IS PROVIDED "AS IS", WITHOUT WARRANTY OF ANY KIND, EXPRESS OR IMPLIED, INCLUDING BUT NOT LIMITED TO THE WARRANTIES OF MERCHANTABILITY, FITNESS FOR A PARTICULAR PURPOSE AND NONINFRINGEMENT. IN NO EVENT SHALL THE AUTHORS OR COPYRIGHT HOLDERS BE LIABLE FOR ANY CLAIM, DAMAGES OR OTHER LIABILITY, WHETHER IN AN ACTION OF CONTRACT, TORT

 OR OTHERWISE, ARISING FROM, OUT OF OR IN CONNECTION WITH THE SOFTWARE OR THE USE OR OTHER DEALINGS IN THE SOFTWARE.

# **1.601 semver 7.5.4**

### **1.601.1 Available under license :**

The ISC License

Copyright (c) Isaac Z. Schlueter and Contributors

Permission to use, copy, modify, and/or distribute this software for any purpose with or without fee is hereby granted, provided that the above copyright notice and this permission notice appear in all copies.

THE SOFTWARE IS PROVIDED "AS IS" AND THE AUTHOR DISCLAIMS ALL WARRANTIES WITH REGARD TO THIS SOFTWARE INCLUDING ALL IMPLIED WARRANTIES OF MERCHANTABILITY AND FITNESS. IN NO EVENT SHALL THE AUTHOR BE LIABLE FOR ANY SPECIAL, DIRECT, INDIRECT, OR CONSEQUENTIAL DAMAGES OR ANY DAMAGES WHATSOEVER RESULTING FROM LOSS OF USE, DATA OR PROFITS, WHETHER IN AN ACTION OF CONTRACT, NEGLIGENCE OR OTHER TORTIOUS ACTION, ARISING OUT OF OR IN CONNECTION WITH THE USE OR PERFORMANCE OF THIS SOFTWARE.

# **1.602 minimatch 9.0.3**

### **1.602.1 Available under license :**

ISC The ISC License

Copyright (c) 2011-2023 Isaac Z. Schlueter and Contributors

Permission to use, copy, modify, and/or distribute this software for any purpose with or without fee is hereby granted, provided that the above copyright notice and this permission notice appear in all copies.

THE SOFTWARE IS PROVIDED "AS IS" AND THE AUTHOR DISCLAIMS ALL WARRANTIES WITH REGARD TO THIS SOFTWARE INCLUDING ALL IMPLIED WARRANTIES OF MERCHANTABILITY AND FITNESS. IN NO EVENT SHALL THE AUTHOR BE LIABLE FOR ANY SPECIAL, DIRECT, INDIRECT, OR CONSEQUENTIAL DAMAGES OR ANY DAMAGES WHATSOEVER RESULTING FROM LOSS OF USE, DATA OR PROFITS, WHETHER IN AN ACTION OF CONTRACT, NEGLIGENCE OR OTHER TORTIOUS ACTION, ARISING OUT OF OR IN CONNECTION WITH THE USE OR PERFORMANCE OF THIS SOFTWARE.

# **1.603 path-scurry 1.10.1**

### **1.603.1 Available under license :**

# Blue Oak Model License

Version 1.0.0

### ## Purpose

This license gives everyone as much permission to work with this software as possible, while protecting contributors from liability.

#### ## Acceptance

In order to receive this license, you must agree to its rules. The rules of this license are both obligations under that agreement and conditions to your license. You must not do anything with this software that triggers a rule that you cannot or will not follow.

#### ## Copyright

Each contributor licenses you to do everything with this software that would otherwise infringe that contributor's copyright in it.

#### ## Notices

You must ensure that everyone who gets a copy of any part of this software from you, with or without changes, also gets the text of this license or a link to <https://blueoakcouncil.org/license/1.0.0>.

#### ## Excuse

If anyone notifies you in writing that you have not complied with [Notices](#notices), you can keep your license by taking all practical steps to comply within 30

days after the notice. If you do not do so, your license ends immediately.

### ## Patent

Each contributor licenses you to do everything with this software that would otherwise infringe any patent claims they can license or become able to license.

#### ## Reliability

No contributor can revoke this license.

## No Liability

\*\*\*As far as the law allows, this software comes as is, without any warranty or condition, and no contributor will be liable to anyone for any damages related to this software or this license, under any kind of legal claim.\*\*\* 83e854a9093200a7fc978812dda7da46

### **1.604 error\_prone\_annotations 2.20.0 1.604.1 Available under license :**

No license file was found, but licenses were detected in source scan.

 $\lt!$ !--Copyright 2015 The Error Prone Authors.

 Licensed under the Apache License, Version 2.0 (the "License"); you may not use this file except in compliance with the License. You may obtain a copy of the License at

http://www.apache.org/licenses/LICENSE-2.0

 Unless required by applicable law or agreed to in writing, software distributed under the License is distributed on an "AS IS" BASIS, WITHOUT WARRANTIES OR CONDITIONS OF ANY KIND, either express or implied. See the License for the specific language governing permissions and limitations under the License. -->

Found in path(s):

\* /opt/cola/permits/1743275143\_1689175756.0938716/0/error-prone-annotations-2-20-0-jar/META-INF/maven/com.google.errorprone/error\_prone\_annotations/pom.xml No license file was found, but licenses were detected in source scan.

Manifest-Version: 1.0 Created-By: Maven JAR Plugin 3.2.2 Build-Jdk-Spec: 17 Automatic-Module-Name: com.google.errorprone.annotations Bundle-Description: Error Prone is a static analysis tool for Java that catches common programming mistakes at compile-time. Bundle-DocURL: https://errorprone.info/error\_prone\_annotations Bundle-License: "Apache 2.0";link="http://www.apache.org/licenses/LICENS E-2.0.txt" Bundle-ManifestVersion: 2

Bundle-Name: error-prone annotations Bundle-SCM: url="https://github.com/google/error-prone/error\_prone\_annot ations",connection="scm:git:https://github.com/google/error-prone.git/e rror\_prone\_annotations",developer-connection="scm:git:git@github.com:go ogle/error-prone.git/error\_prone\_annotations",tag=HEAD Bundle-SymbolicName: com.google.errorprone.annotations Bundle-Vendor: Google LLC Bundle-Version: 2.20.0 Export-Package: com.google.errorprone.annotations;uses:="javax.lang.mode l.element";version="2.20.0",com.google.errorprone.annotations.concurren t;version="2.20.0" Import-Package: javax.lang.model.element Require-Capability: osgi.ee;filter:="(&(osgi.ee=JavaSE)(version=1.8))"

Found in path(s): \* /opt/cola/permits/1743275143\_1689175756.0938716/0/error-prone-annotations-2-20-0-jar/META-INF/MANIFEST.MF

# **1.605 rocksdbjni 7.9.2**

### **1.605.1 Available under license :**

No license file was found, but licenses were detected in source scan.

// Copyright (c) 2011-present, Facebook, Inc. All rights reserved.

// This source code is licensed under both the GPLv2 (found in the

Found in path(s):

\* /opt/cola/permits/1743695158\_1689241481.5229151/0/rocksdbjni-7-9-2-sources-1-jar/org/rocksdb/Logger.java

\* /opt/cola/permits/1743695158\_1689241481.5229151/0/rocksdbjni-7-9-2-sources-1-

jar/org/rocksdb/Transaction.java

\* /opt/cola/permits/1743695158\_1689241481.5229151/0/rocksdbjni-7-9-2-sources-1-

jar/org/rocksdb/TableFileCreationReason.java

\* /opt/cola/permits/1743695158\_1689241481.5229151/0/rocksdbjni-7-9-2-sources-1-

jar/org/rocksdb/AbstractCompactionFilterFactory.java

\* /opt/cola/permits/1743695158\_1689241481.5229151/0/rocksdbjni-7-9-2-sources-1 jar/org/rocksdb/MemoryUtil.java

\* /opt/cola/permits/1743695158\_1689241481.5229151/0/rocksdbjni-7-9-2-sources-1 jar/org/rocksdb/BlockBasedTableConfig.java

\* /opt/cola/permits/1743695158\_1689241481.5229151/0/rocksdbjni-7-9-2-sources-1-

jar/org/rocksdb/WALRecoveryMode.java

\*

/opt/cola/permits/1743695158\_1689241481.5229151/0/rocksdbjni-7-9-2-sources-1-jar/org/rocksdb/LogFile.java

\* /opt/cola/permits/1743695158\_1689241481.5229151/0/rocksdbjni-7-9-2-sources-1-

jar/org/rocksdb/BackupInfo.java

\* /opt/cola/permits/1743695158\_1689241481.5229151/0/rocksdbjni-7-9-2-sources-1-

jar/org/rocksdb/util/SizeUnit.java

\* /opt/cola/permits/1743695158\_1689241481.5229151/0/rocksdbjni-7-9-2-sources-1-

jar/org/rocksdb/AbstractComparatorJniBridge.java

\* /opt/cola/permits/1743695158\_1689241481.5229151/0/rocksdbjni-7-9-2-sources-1 jar/org/rocksdb/AbstractComparator.java

\* /opt/cola/permits/1743695158\_1689241481.5229151/0/rocksdbjni-7-9-2-sources-1 jar/org/rocksdb/BuiltinComparator.java

\* /opt/cola/permits/1743695158\_1689241481.5229151/0/rocksdbjni-7-9-2-sources-1 jar/org/rocksdb/FlushJobInfo.java

\* /opt/cola/permits/1743695158\_1689241481.5229151/0/rocksdbjni-7-9-2-sources-1 jar/org/rocksdb/StatsLevel.java

\* /opt/cola/permits/1743695158\_1689241481.5229151/0/rocksdbjni-7-9-2-sources-1 jar/org/rocksdb/DBOptionsInterface.java

\*

 /opt/cola/permits/1743695158\_1689241481.5229151/0/rocksdbjni-7-9-2-sources-1 jar/org/rocksdb/RestoreOptions.java

\* /opt/cola/permits/1743695158\_1689241481.5229151/0/rocksdbjni-7-9-2-sources-1 jar/org/rocksdb/TableFormatConfig.java

\* /opt/cola/permits/1743695158\_1689241481.5229151/0/rocksdbjni-7-9-2-sources-1 jar/org/rocksdb/TransactionalDB.java

\* /opt/cola/permits/1743695158\_1689241481.5229151/0/rocksdbjni-7-9-2-sources-1 jar/org/rocksdb/ExternalFileIngestionInfo.java

\* /opt/cola/permits/1743695158\_1689241481.5229151/0/rocksdbjni-7-9-2-sources-1 jar/org/rocksdb/NativeComparatorWrapper.java

\* /opt/cola/permits/1743695158\_1689241481.5229151/0/rocksdbjni-7-9-2-sources-1 jar/org/rocksdb/util/IntComparator.java

\* /opt/cola/permits/1743695158\_1689241481.5229151/0/rocksdbjni-7-9-2-sources-1 jar/org/rocksdb/SstFileManager.java

\* /opt/cola/permits/1743695158\_1689241481.5229151/0/rocksdbjni-7-9-2-sources-1 jar/org/rocksdb/CompactionReason.java

\*

 /opt/cola/permits/1743695158\_1689241481.5229151/0/rocksdbjni-7-9-2-sources-1 jar/org/rocksdb/StatsCollectorInput.java

\* /opt/cola/permits/1743695158\_1689241481.5229151/0/rocksdbjni-7-9-2-sources-1 jar/org/rocksdb/TableFileCreationInfo.java

\* /opt/cola/permits/1743695158\_1689241481.5229151/0/rocksdbjni-7-9-2-sources-1 jar/org/rocksdb/SstFileReader.java

\* /opt/cola/permits/1743695158\_1689241481.5229151/0/rocksdbjni-7-9-2-sources-1 jar/org/rocksdb/ColumnFamilyMetaData.java

\* /opt/cola/permits/1743695158\_1689241481.5229151/0/rocksdbjni-7-9-2-sources-1 jar/org/rocksdb/BackupEngineOptions.java

\* /opt/cola/permits/1743695158\_1689241481.5229151/0/rocksdbjni-7-9-2-sources-1 jar/org/rocksdb/WriteStallCondition.java

\* /opt/cola/permits/1743695158\_1689241481.5229151/0/rocksdbjni-7-9-2-sources-1 jar/org/rocksdb/AbstractRocksIterator.java

\* /opt/cola/permits/1743695158\_1689241481.5229151/0/rocksdbjni-7-9-2-sources-1 jar/org/rocksdb/FileOperationInfo.java

\* /opt/cola/permits/1743695158\_1689241481.5229151/0/rocksdbjni-7-9-2-sources-1 jar/org/rocksdb/OptionsUtil.java

\*

 /opt/cola/permits/1743695158\_1689241481.5229151/0/rocksdbjni-7-9-2-sources-1 jar/org/rocksdb/WalProcessingOption.java \* /opt/cola/permits/1743695158\_1689241481.5229151/0/rocksdbjni-7-9-2-sources-1 jar/org/rocksdb/ColumnFamilyHandle.java \* /opt/cola/permits/1743695158\_1689241481.5229151/0/rocksdbjni-7-9-2-sources-1 jar/org/rocksdb/MutableColumnFamilyOptionsInterface.java \* /opt/cola/permits/1743695158\_1689241481.5229151/0/rocksdbjni-7-9-2-sources-1 jar/org/rocksdb/TickerType.java \* /opt/cola/permits/1743695158\_1689241481.5229151/0/rocksdbjni-7-9-2-sources-1 jar/org/rocksdb/LiveFileMetaData.java \* /opt/cola/permits/1743695158\_1689241481.5229151/0/rocksdbjni-7-9-2-sources-1 jar/org/rocksdb/CompactionJobInfo.java \* /opt/cola/permits/1743695158\_1689241481.5229151/0/rocksdbjni-7-9-2-sources-1 jar/org/rocksdb/MutableColumnFamilyOptions.java \* /opt/cola/permits/1743695158\_1689241481.5229151/0/rocksdbjni-7-9-2-sources-1 jar/org/rocksdb/WBWIRocksIterator.java \* /opt/cola/permits/1743695158\_1689241481.5229151/0/rocksdbjni-7-9-2-sources-1-jar/org/rocksdb/Cache.java \* /opt/cola/permits/1743695158\_1689241481.5229151/0/rocksdbjni-7-9-2-sources-1 jar/org/rocksdb/PersistentCache.java \* /opt/cola/permits/1743695158\_1689241481.5229151/0/rocksdbjni-7-9-2-sources-1 jar/org/rocksdb/CompactionOptionsUniversal.java \* /opt/cola/permits/1743695158\_1689241481.5229151/0/rocksdbjni-7-9-2-sources-1 jar/org/rocksdb/WriteBufferManager.java \* /opt/cola/permits/1743695158\_1689241481.5229151/0/rocksdbjni-7-9-2-sources-1 jar/org/rocksdb/AbstractTraceWriter.java \* /opt/cola/permits/1743695158\_1689241481.5229151/0/rocksdbjni-7-9-2-sources-1 jar/org/rocksdb/AccessHint.java \* /opt/cola/permits/1743695158\_1689241481.5229151/0/rocksdbjni-7-9-2-sources-1 jar/org/rocksdb/RocksIterator.java \* /opt/cola/permits/1743695158\_1689241481.5229151/0/rocksdbjni-7-9-2-sources-1 jar/org/rocksdb/ReusedSynchronisationType.java \* /opt/cola/permits/1743695158\_1689241481.5229151/0/rocksdbjni-7-9-2-sources-1 jar/org/rocksdb/MemoryUsageType.java \* /opt/cola/permits/1743695158\_1689241481.5229151/0/rocksdbjni-7-9-2-sources-1 jar/org/rocksdb/HistogramData.java \* /opt/cola/permits/1743695158\_1689241481.5229151/0/rocksdbjni-7-9-2-sources-1 jar/org/rocksdb/AdvancedMutableColumnFamilyOptionsInterface.java \* /opt/cola/permits/1743695158\_1689241481.5229151/0/rocksdbjni-7-9-2-sources-1-jar/org/rocksdb/Env.java \* /opt/cola/permits/1743695158\_1689241481.5229151/0/rocksdbjni-7-9-2-sources-1 jar/org/rocksdb/LRUCache.java \* /opt/cola/permits/1743695158\_1689241481.5229151/0/rocksdbjni-7-9-2-sources-1 jar/org/rocksdb/SstPartitionerFixedPrefixFactory.java \* /opt/cola/permits/1743695158\_1689241481.5229151/0/rocksdbjni-7-9-2-sources-1-jar/org/rocksdb/ReadTier.java \* /opt/cola/permits/1743695158\_1689241481.5229151/0/rocksdbjni-7-9-2-sources-1 jar/org/rocksdb/TransactionOptions.java

\* /opt/cola/permits/1743695158\_1689241481.5229151/0/rocksdbjni-7-9-2-sources-1-

jar/org/rocksdb/WriteOptions.java

\*

/opt/cola/permits/1743695158\_1689241481.5229151/0/rocksdbjni-7-9-2-sources-1-

jar/org/rocksdb/CompactRangeOptions.java

\* /opt/cola/permits/1743695158\_1689241481.5229151/0/rocksdbjni-7-9-2-sources-1-jar/org/rocksdb/Range.java

\* /opt/cola/permits/1743695158\_1689241481.5229151/0/rocksdbjni-7-9-2-sources-1-

jar/org/rocksdb/ChecksumType.java

\* /opt/cola/permits/1743695158\_1689241481.5229151/0/rocksdbjni-7-9-2-sources-1 jar/org/rocksdb/CompressionType.java

\* /opt/cola/permits/1743695158\_1689241481.5229151/0/rocksdbjni-7-9-2-sources-1 jar/org/rocksdb/EnvOptions.java

\* /opt/cola/permits/1743695158\_1689241481.5229151/0/rocksdbjni-7-9-2-sources-1 jar/org/rocksdb/WriteBatch.java

\* /opt/cola/permits/1743695158\_1689241481.5229151/0/rocksdbjni-7-9-2-sources-1 jar/org/rocksdb/LevelMetaData.java

\* /opt/cola/permits/1743695158\_1689241481.5229151/0/rocksdbjni-7-9-2-sources-1 jar/org/rocksdb/TableFileCreationBriefInfo.java

\* /opt/cola/permits/1743695158\_1689241481.5229151/0/rocksdbjni-7-9-2-sources-1-

jar/org/rocksdb/KeyMayExist.java

\*

/opt/cola/permits/1743695158\_1689241481.5229151/0/rocksdbjni-7-9-2-sources-1-jar/org/rocksdb/Priority.java

\* /opt/cola/permits/1743695158\_1689241481.5229151/0/rocksdbjni-7-9-2-sources-1-jar/org/rocksdb/Slice.java

\* /opt/cola/permits/1743695158\_1689241481.5229151/0/rocksdbjni-7-9-2-sources-1-jar/org/rocksdb/TtlDB.java

\* /opt/cola/permits/1743695158\_1689241481.5229151/0/rocksdbjni-7-9-2-sources-1-

jar/org/rocksdb/DataBlockIndexType.java

\* /opt/cola/permits/1743695158\_1689241481.5229151/0/rocksdbjni-7-9-2-sources-1 jar/org/rocksdb/WriteStallInfo.java

\* /opt/cola/permits/1743695158\_1689241481.5229151/0/rocksdbjni-7-9-2-sources-1 jar/org/rocksdb/ComparatorType.java

\* /opt/cola/permits/1743695158\_1689241481.5229151/0/rocksdbjni-7-9-2-sources-1 jar/org/rocksdb/CompactionPriority.java

\* /opt/cola/permits/1743695158\_1689241481.5229151/0/rocksdbjni-7-9-2-sources-1 jar/org/rocksdb/CompactionOptions.java

\*

 /opt/cola/permits/1743695158\_1689241481.5229151/0/rocksdbjni-7-9-2-sources-1 jar/org/rocksdb/ColumnFamilyOptionsInterface.java

\* /opt/cola/permits/1743695158\_1689241481.5229151/0/rocksdbjni-7-9-2-sources-1 jar/org/rocksdb/BackupEngine.java

\* /opt/cola/permits/1743695158\_1689241481.5229151/0/rocksdbjni-7-9-2-sources-1-jar/org/rocksdb/RocksDB.java

\* /opt/cola/permits/1743695158\_1689241481.5229151/0/rocksdbjni-7-9-2-sources-1-

jar/org/rocksdb/StatisticsCollectorCallback.java

\* /opt/cola/permits/1743695158\_1689241481.5229151/0/rocksdbjni-7-9-2-sources-1 jar/org/rocksdb/AdvancedColumnFamilyOptionsInterface.java

\* /opt/cola/permits/1743695158\_1689241481.5229151/0/rocksdbjni-7-9-2-sources-1 jar/org/rocksdb/Checkpoint.java

\* /opt/cola/permits/1743695158\_1689241481.5229151/0/rocksdbjni-7-9-2-sources-1 jar/org/rocksdb/CompactionStyle.java

\* /opt/cola/permits/1743695158\_1689241481.5229151/0/rocksdbjni-7-9-2-sources-1-

jar/org/rocksdb/AbstractTransactionNotifier.java

\* /opt/cola/permits/1743695158\_1689241481.5229151/0/rocksdbjni-7-9-2-sources-1 jar/org/rocksdb/RemoveEmptyValueCompactionFilter.java

\*

 /opt/cola/permits/1743695158\_1689241481.5229151/0/rocksdbjni-7-9-2-sources-1 jar/org/rocksdb/MutableDBOptions.java

\* /opt/cola/permits/1743695158\_1689241481.5229151/0/rocksdbjni-7-9-2-sources-1 jar/org/rocksdb/TableFileDeletionInfo.java

\* /opt/cola/permits/1743695158\_1689241481.5229151/0/rocksdbjni-7-9-2-sources-1 jar/org/rocksdb/ColumnFamilyDescriptor.java

\* /opt/cola/permits/1743695158\_1689241481.5229151/0/rocksdbjni-7-9-2-sources-1 jar/org/rocksdb/TransactionalOptions.java

\* /opt/cola/permits/1743695158\_1689241481.5229151/0/rocksdbjni-7-9-2-sources-1 jar/org/rocksdb/EventListener.java

\* /opt/cola/permits/1743695158\_1689241481.5229151/0/rocksdbjni-7-9-2-sources-1 jar/org/rocksdb/IndexType.java

\* /opt/cola/permits/1743695158\_1689241481.5229151/0/rocksdbjni-7-9-2-sources-1 jar/org/rocksdb/Experimental.java

\* /opt/cola/permits/1743695158\_1689241481.5229151/0/rocksdbjni-7-9-2-sources-1 jar/org/rocksdb/TraceOptions.java

\*

 /opt/cola/permits/1743695158\_1689241481.5229151/0/rocksdbjni-7-9-2-sources-1-jar/org/rocksdb/Status.java \* /opt/cola/permits/1743695158\_1689241481.5229151/0/rocksdbjni-7-9-2-sources-1-

jar/org/rocksdb/CompactionOptionsFIFO.java

\* /opt/cola/permits/1743695158\_1689241481.5229151/0/rocksdbjni-7-9-2-sources-1 jar/org/rocksdb/ReadOptions.java

\* /opt/cola/permits/1743695158\_1689241481.5229151/0/rocksdbjni-7-9-2-sources-1 jar/org/rocksdb/RocksCallbackObject.java

\* /opt/cola/permits/1743695158\_1689241481.5229151/0/rocksdbjni-7-9-2-sources-1 jar/org/rocksdb/RocksMemEnv.java

\* /opt/cola/permits/1743695158\_1689241481.5229151/0/rocksdbjni-7-9-2-sources-1 jar/org/rocksdb/EncodingType.java

\* /opt/cola/permits/1743695158\_1689241481.5229151/0/rocksdbjni-7-9-2-sources-1 jar/org/rocksdb/ThreadStatus.java

\* /opt/cola/permits/1743695158\_1689241481.5229151/0/rocksdbjni-7-9-2-sources-1 jar/org/rocksdb/AbstractCompactionFilter.java

\* /opt/cola/permits/1743695158\_1689241481.5229151/0/rocksdbjni-7-9-2-sources-1 jar/org/rocksdb/OperationType.java

\*

 /opt/cola/permits/1743695158\_1689241481.5229151/0/rocksdbjni-7-9-2-sources-1 jar/org/rocksdb/ClockCache.java

\* /opt/cola/permits/1743695158\_1689241481.5229151/0/rocksdbjni-7-9-2-sources-1 jar/org/rocksdb/MemTableConfig.java

\* /opt/cola/permits/1743695158\_1689241481.5229151/0/rocksdbjni-7-9-2-sources-1 jar/org/rocksdb/ThreadType.java

\* /opt/cola/permits/1743695158\_1689241481.5229151/0/rocksdbjni-7-9-2-sources-1-jar/org/rocksdb/WalFilter.java

\* /opt/cola/permits/1743695158\_1689241481.5229151/0/rocksdbjni-7-9-2-sources-1-

jar/org/rocksdb/RocksObject.java

\* /opt/cola/permits/1743695158\_1689241481.5229151/0/rocksdbjni-7-9-2-sources-1-

jar/org/rocksdb/OptionString.java

\* /opt/cola/permits/1743695158\_1689241481.5229151/0/rocksdbjni-7-9-2-sources-1 jar/org/rocksdb/DBOptions.java

\* /opt/cola/permits/1743695158\_1689241481.5229151/0/rocksdbjni-7-9-2-sources-1-jar/org/rocksdb/DbPath.java \* /opt/cola/permits/1743695158\_1689241481.5229151/0/rocksdbjni-7-9-2-sources-1-jar/org/rocksdb/Options.java \*

 /opt/cola/permits/1743695158\_1689241481.5229151/0/rocksdbjni-7-9-2-sources-1 jar/org/rocksdb/util/ReverseBytewiseComparator.java

\* /opt/cola/permits/1743695158\_1689241481.5229151/0/rocksdbjni-7-9-2-sources-1 jar/org/rocksdb/ComparatorOptions.java

\* /opt/cola/permits/1743695158\_1689241481.5229151/0/rocksdbjni-7-9-2-sources-1 jar/org/rocksdb/AbstractSlice.java

\* /opt/cola/permits/1743695158\_1689241481.5229151/0/rocksdbjni-7-9-2-sources-1 jar/org/rocksdb/FlushReason.java

\* /opt/cola/permits/1743695158\_1689241481.5229151/0/rocksdbjni-7-9-2-sources-1 jar/org/rocksdb/OperationStage.java

\* /opt/cola/permits/1743695158\_1689241481.5229151/0/rocksdbjni-7-9-2-sources-1 jar/org/rocksdb/DirectSlice.java

\* /opt/cola/permits/1743695158\_1689241481.5229151/0/rocksdbjni-7-9-2-sources-1-

jar/org/rocksdb/MemTableInfo.java

\* /opt/cola/permits/1743695158\_1689241481.5229151/0/rocksdbjni-7-9-2-sources-1 jar/org/rocksdb/RocksIteratorInterface.java

\*

 /opt/cola/permits/1743695158\_1689241481.5229151/0/rocksdbjni-7-9-2-sources-1 jar/org/rocksdb/SstFileReaderIterator.java

\* /opt/cola/permits/1743695158\_1689241481.5229151/0/rocksdbjni-7-9-2-sources-1-jar/org/rocksdb/StateType.java

\* /opt/cola/permits/1743695158\_1689241481.5229151/0/rocksdbjni-7-9-2-sources-1 jar/org/rocksdb/TraceWriter.java

\* /opt/cola/permits/1743695158\_1689241481.5229151/0/rocksdbjni-7-9-2-sources-1 jar/org/rocksdb/util/BytewiseComparator.java

\* /opt/cola/permits/1743695158\_1689241481.5229151/0/rocksdbjni-7-9-2-sources-1 jar/org/rocksdb/CompactionJobStats.java

\* /opt/cola/permits/1743695158\_1689241481.5229151/0/rocksdbjni-7-9-2-sources-1 jar/org/rocksdb/AbstractWriteBatch.java

\* /opt/cola/permits/1743695158\_1689241481.5229151/0/rocksdbjni-7-9-2-sources-1 jar/org/rocksdb/AbstractEventListener.java

\* /opt/cola/permits/1743695158\_1689241481.5229151/0/rocksdbjni-7-9-2-sources-1 jar/org/rocksdb/SstPartitionerFactory.java

\* /opt/cola/permits/1743695158\_1689241481.5229151/0/rocksdbjni-7-9-2-sources-1 jar/org/rocksdb/TimedEnv.java

\*

 /opt/cola/permits/1743695158\_1689241481.5229151/0/rocksdbjni-7-9-2-sources-1 jar/org/rocksdb/BloomFilter.java

\* /opt/cola/permits/1743695158\_1689241481.5229151/0/rocksdbjni-7-9-2-sources-1 jar/org/rocksdb/RateLimiterMode.java

\* /opt/cola/permits/1743695158\_1689241481.5229151/0/rocksdbjni-7-9-2-sources-1 jar/org/rocksdb/WriteBatchWithIndex.java

\* /opt/cola/permits/1743695158\_1689241481.5229151/0/rocksdbjni-7-9-2-sources-1 jar/org/rocksdb/SstFileWriter.java \* /opt/cola/permits/1743695158\_1689241481.5229151/0/rocksdbjni-7-9-2-sources-1 jar/org/rocksdb/WalFileType.java \* /opt/cola/permits/1743695158\_1689241481.5229151/0/rocksdbjni-7-9-2-sources-1-jar/org/rocksdb/Snapshot.java \* /opt/cola/permits/1743695158\_1689241481.5229151/0/rocksdbjni-7-9-2-sources-1-jar/org/rocksdb/RocksEnv.java \* /opt/cola/permits/1743695158\_1689241481.5229151/0/rocksdbjni-7-9-2-sources-1-jar/org/rocksdb/Statistics.java \* /opt/cola/permits/1743695158\_1689241481.5229151/0/rocksdbjni-7-9-2-sources-1 jar/org/rocksdb/StatisticsCollector.java \* /opt/cola/permits/1743695158\_1689241481.5229151/0/rocksdbjni-7-9-2-sources-1 jar/org/rocksdb/IngestExternalFileOptions.java \* /opt/cola/permits/1743695158\_1689241481.5229151/0/rocksdbjni-7-9-2-sources-1 jar/org/rocksdb/SstFileMetaData.java \* /opt/cola/permits/1743695158\_1689241481.5229151/0/rocksdbjni-7-9-2-sources-1 jar/org/rocksdb/AbstractWalFilter.java \* /opt/cola/permits/1743695158\_1689241481.5229151/0/rocksdbjni-7-9-2-sources-1 jar/org/rocksdb/TransactionDBOptions.java \* /opt/cola/permits/1743695158\_1689241481.5229151/0/rocksdbjni-7-9-2-sources-1 jar/org/rocksdb/WriteBatchInterface.java \* /opt/cola/permits/1743695158\_1689241481.5229151/0/rocksdbjni-7-9-2-sources-1 jar/org/rocksdb/RocksDBException.java \* /opt/cola/permits/1743695158\_1689241481.5229151/0/rocksdbjni-7-9-2-sources-1 jar/org/rocksdb/OptimisticTransactionDB.java \* /opt/cola/permits/1743695158\_1689241481.5229151/0/rocksdbjni-7-9-2-sources-1 jar/org/rocksdb/CompressionOptions.java \* /opt/cola/permits/1743695158\_1689241481.5229151/0/rocksdbjni-7-9-2-sources-1 jar/org/rocksdb/BackgroundErrorReason.java \* /opt/cola/permits/1743695158\_1689241481.5229151/0/rocksdbjni-7-9-2-sources-1 jar/org/rocksdb/HistogramType.java \* /opt/cola/permits/1743695158\_1689241481.5229151/0/rocksdbjni-7-9-2-sources-1 jar/org/rocksdb/FlushOptions.java \* /opt/cola/permits/1743695158\_1689241481.5229151/0/rocksdbjni-7-9-2-sources-1 jar/org/rocksdb/ColumnFamilyOptions.java \* /opt/cola/permits/1743695158\_1689241481.5229151/0/rocksdbjni-7-9-2-sources-1-jar/org/rocksdb/Filter.java \* /opt/cola/permits/1743695158\_1689241481.5229151/0/rocksdbjni-7-9-2-sources-1 jar/org/rocksdb/IndexShorteningMode.java \* /opt/cola/permits/1743695158\_1689241481.5229151/0/rocksdbjni-7-9-2-sources-1 jar/org/rocksdb/OptimisticTransactionOptions.java \* /opt/cola/permits/1743695158\_1689241481.5229151/0/rocksdbjni-7-9-2-sources-1 jar/org/rocksdb/PlainTableConfig.java \* /opt/cola/permits/1743695158\_1689241481.5229151/0/rocksdbjni-7-9-2-sources-1 jar/org/rocksdb/TxnDBWritePolicy.java \* /opt/cola/permits/1743695158\_1689241481.5229151/0/rocksdbjni-7-9-2-sources-1 jar/org/rocksdb/TransactionDB.java

No license file was found, but licenses were detected in source scan.

// Copyright (c) Facebook, Inc. and its affiliates. All Rights Reserved.

Found in path(s):

\* /opt/cola/permits/1743695158\_1689241481.5229151/0/rocksdbjni-7-9-2-sources-1 jar/org/rocksdb/AbstractTableFilter.java

\* /opt/cola/permits/1743695158\_1689241481.5229151/0/rocksdbjni-7-9-2-sources-1 jar/org/rocksdb/VectorMemTableConfig.java

\* /opt/cola/permits/1743695158\_1689241481.5229151/0/rocksdbjni-7-9-2-sources-1 jar/org/rocksdb/MutableOptionKey.java

\* /opt/cola/permits/1743695158\_1689241481.5229151/0/rocksdbjni-7-9-2-sources-1 jar/org/rocksdb/MutableDBOptionsInterface.java

\* /opt/cola/permits/1743695158\_1689241481.5229151/0/rocksdbjni-7-9-2-sources-1 jar/org/rocksdb/AbstractMutableOptions.java

\* /opt/cola/permits/1743695158\_1689241481.5229151/0/rocksdbjni-7-9-2-sources-1 jar/org/rocksdb/MutableOptionValue.java

\* /opt/cola/permits/1743695158\_1689241481.5229151/0/rocksdbjni-7-9-2-sources-1 jar/org/rocksdb/TableProperties.java

\*

 /opt/cola/permits/1743695158\_1689241481.5229151/0/rocksdbjni-7-9-2-sources-1 jar/org/rocksdb/HashLinkedListMemTableConfig.java

\* /opt/cola/permits/1743695158\_1689241481.5229151/0/rocksdbjni-7-9-2-sources-1 jar/org/rocksdb/InfoLogLevel.java

\* /opt/cola/permits/1743695158\_1689241481.5229151/0/rocksdbjni-7-9-2-sources-1 jar/org/rocksdb/SizeApproximationFlag.java

\* /opt/cola/permits/1743695158\_1689241481.5229151/0/rocksdbjni-7-9-2-sources-1 jar/org/rocksdb/util/Environment.java

\* /opt/cola/permits/1743695158\_1689241481.5229151/0/rocksdbjni-7-9-2-sources-1 jar/org/rocksdb/TableFilter.java

\* /opt/cola/permits/1743695158\_1689241481.5229151/0/rocksdbjni-7-9-2-sources-1 jar/org/rocksdb/TransactionLogIterator.java

\* /opt/cola/permits/1743695158\_1689241481.5229151/0/rocksdbjni-7-9-2-sources-1 jar/org/rocksdb/CompactionStopStyle.java

\* /opt/cola/permits/1743695158\_1689241481.5229151/0/rocksdbjni-7-9-2-sources-1 jar/org/rocksdb/HashSkipListMemTableConfig.java

\* /opt/cola/permits/1743695158\_1689241481.5229151/0/rocksdbjni-7-9-2-sources-1 jar/org/rocksdb/SkipListMemTableConfig.java

\*

 /opt/cola/permits/1743695158\_1689241481.5229151/0/rocksdbjni-7-9-2-sources-1 jar/org/rocksdb/NativeLibraryLoader.java No license file was found, but licenses were detected in source scan.

// Copyright (c) 2016, Facebook, Inc. All rights reserved.

// This source code is licensed under both the GPLv2 (found in the

Found in path(s):

\* /opt/cola/permits/1743695158\_1689241481.5229151/0/rocksdbjni-7-9-2-sources-1-

jar/org/rocksdb/AbstractNativeReference.java

\* /opt/cola/permits/1743695158\_1689241481.5229151/0/rocksdbjni-7-9-2-sources-1 jar/org/rocksdb/RocksMutableObject.java

\* /opt/cola/permits/1743695158\_1689241481.5229151/0/rocksdbjni-7-9-2-sources-1-

jar/org/rocksdb/AbstractImmutableNativeReference.java

\* /opt/cola/permits/1743695158\_1689241481.5229151/0/rocksdbjni-7-9-2-sources-1-jar/org/rocksdb/Holder.java No license file was found, but licenses were detected in source scan.

// Copyright (c) 2017-present, Facebook, Inc. All rights reserved.

// This source code is licensed under both the GPLv2 (found in the

Found in path(s):

\* /opt/cola/permits/1743695158\_1689241481.5229151/0/rocksdbjni-7-9-2-sources-1 jar/org/rocksdb/CassandraCompactionFilter.java \* /opt/cola/permits/1743695158\_1689241481.5229151/0/rocksdbjni-7-9-2-sources-1 jar/org/rocksdb/CassandraValueMergeOperator.java No license file was found, but licenses were detected in source scan.

// Copyright (c) 2011-present, Facebook, Inc. All rights reserved. // This source code is licensed under both the GPLv2 (found in the

Found in path(s):

\* /opt/cola/permits/1743695158\_1689241481.5229151/0/rocksdbjni-7-9-2-sources-1 jar/org/rocksdb/UInt64AddOperator.java No license file was found, but licenses were detected in source scan.

// This source code is licensed under both the GPLv2 (found in the

Found in path(s):

\* /opt/cola/permits/1743695158\_1689241481.5229151/0/rocksdbjni-7-9-2-sources-1 jar/org/rocksdb/PrepopulateBlobCache.java

\* /opt/cola/permits/1743695158\_1689241481.5229151/0/rocksdbjni-7-9-2-sources-1 jar/org/rocksdb/ConfigOptions.java

\* /opt/cola/permits/1743695158\_1689241481.5229151/0/rocksdbjni-7-9-2-sources-1 jar/org/rocksdb/ConcurrentTaskLimiterImpl.java

\* /opt/cola/permits/1743695158\_1689241481.5229151/0/rocksdbjni-7-9-2-sources-1 jar/org/rocksdb/ConcurrentTaskLimiter.java

\* /opt/cola/permits/1743695158\_1689241481.5229151/0/rocksdbjni-7-9-2-sources-1 jar/org/rocksdb/SanityLevel.java

\* /opt/cola/permits/1743695158\_1689241481.5229151/0/rocksdbjni-7-9-2-sources-1 jar/org/rocksdb/ByteBufferGetStatus.java

\* /opt/cola/permits/1743695158\_1689241481.5229151/0/rocksdbjni-7-9-2-sources-1 jar/org/rocksdb/util/ByteUtil.java

No license file was found, but licenses were detected in source scan.

// Copyright (c) Facebook, Inc. and its affiliates. All Rights Reserved.

// Copyright (c) 2014, Vlad Balan (vlad.gm@gmail.com). All rights reserved.

// This source code is licensed under both the GPLv2 (found in the

Found in path(s):

\* /opt/cola/permits/1743695158\_1689241481.5229151/0/rocksdbjni-7-9-2-sources-1 jar/org/rocksdb/MergeOperator.java \* /opt/cola/permits/1743695158\_1689241481.5229151/0/rocksdbjni-7-9-2-sources-1 jar/org/rocksdb/StringAppendOperator.java No license file was found, but licenses were detected in source scan.

// Copyright (c) 2015, Facebook, Inc. All rights reserved.  $//$  This source code is licensed under both the GPL $v2$  (found in the

Found in path(s):

\* /opt/cola/permits/1743695158\_1689241481.5229151/0/rocksdbjni-7-9-2-sources-1 jar/org/rocksdb/RateLimiter.java

## **1.606 readable-stream 4.4.2 1.606.1 Available under license :**

**MIT** 

Node.js is licensed for use as follows:

.....

Copyright Node.js contributors. All rights reserved.

Permission is hereby granted, free of charge, to any person obtaining a copy of this software and associated documentation files (the "Software"), to deal in the Software without restriction, including without limitation the rights to use, copy, modify, merge, publish, distribute, sublicense, and/or sell copies of the Software, and to permit persons to whom the Software is furnished to do so, subject to the following conditions:

The above copyright notice and this permission notice shall be included in all copies or substantial portions of the Software.

THE SOFTWARE IS PROVIDED "AS IS", WITHOUT WARRANTY OF ANY KIND, EXPRESS OR IMPLIED, INCLUDING BUT NOT LIMITED TO THE WARRANTIES OF MERCHANTABILITY, FITNESS FOR A PARTICULAR PURPOSE AND NONINFRINGEMENT. IN NO EVENT SHALL THE AUTHORS OR COPYRIGHT HOLDERS BE LIABLE FOR ANY CLAIM, DAMAGES OR OTHER LIABILITY, WHETHER IN AN ACTION OF CONTRACT, TORT OR OTHERWISE, ARISING FROM, OUT OF OR IN CONNECTION WITH THE SOFTWARE OR THE USE OR OTHER DEALINGS IN THE SOFTWARE.

.....

This license applies to parts of Node.js originating from the https://github.com/joyent/node repository:

Copyright Joyent, Inc. and other Node contributors. All rights reserved. Permission is hereby granted, free of charge, to any person obtaining a copy of this software and associated documentation files (the "Software"), to deal in the Software without restriction, including without limitation the rights to use, copy, modify, merge, publish, distribute, sublicense, and/or sell copies of the Software, and to permit persons to whom the Software is furnished to do so, subject to the following conditions:

The above copyright notice and this permission notice shall be included in all copies or substantial portions of the Software.

THE SOFTWARE IS PROVIDED "AS IS", WITHOUT WARRANTY OF ANY KIND, EXPRESS OR IMPLIED, INCLUDING BUT NOT LIMITED TO THE WARRANTIES OF MERCHANTABILITY,

FITNESS FOR A PARTICULAR PURPOSE AND NONINFRINGEMENT. IN NO EVENT SHALL THE AUTHORS OR COPYRIGHT HOLDERS BE LIABLE FOR ANY CLAIM, DAMAGES OR OTHER LIABILITY, WHETHER IN AN ACTION OF CONTRACT, TORT OR OTHERWISE, ARISING FROM, OUT OF OR IN CONNECTION WITH THE SOFTWARE OR THE USE OR OTHER DEALINGS IN THE SOFTWARE.

"""

# **1.607 signal-exit 4.1.0**

### **1.607.1 Available under license :**

 $ICC$ The ISC License

Copyright (c) 2015-2023 Benjamin Coe, Isaac Z. Schlueter, and Contributors

Permission to use, copy, modify, and/or distribute this software for any purpose with or without fee is hereby granted, provided that the above copyright notice and this permission notice appear in all copies.

THE SOFTWARE IS PROVIDED "AS IS" AND THE AUTHOR DISCLAIMS ALL WARRANTIES WITH REGARD TO THIS SOFTWARE INCLUDING ALL IMPLIED WARRANTIES OF MERCHANTABILITY AND FITNESS. IN NO EVENT SHALL THE AUTHOR BE LIABLE FOR ANY SPECIAL, DIRECT, INDIRECT, OR CONSEQUENTIAL DAMAGES OR ANY DAMAGES WHATSOEVER RESULTING FROM LOSS OF USE, DATA OR PROFITS, WHETHER IN AN ACTION OF CONTRACT, NEGLIGENCE OR OTHER TORTIOUS ACTION, ARISING OUT OF OR IN CONNECTION WITH THE USE OR PERFORMANCE OF THIS SOFTWARE.

# **1.608 libstd-c 10.5.0-1ubuntu1~20.04**

"""

### **1.608.1 Available under license :**

GNU GENERAL PUBLIC LICENSE

Version 3, 29 June 2007

Copyright (C) 2007 Free Software Foundation, Inc. <http://fsf.org/> Everyone is permitted to copy and distribute verbatim copies of this license document, but changing it is not allowed.

Preamble

 The GNU General Public License is a free, copyleft license for software and other kinds of works.

 The licenses for most software and other practical works are designed to take away your freedom to share and change the works. By contrast, the GNU General Public License is intended to guarantee your freedom to share and change all versions of a program--to make sure it remains free software for all its users. We, the Free Software Foundation, use the GNU General Public License for most of our software; it applies also to any other work released this way by its authors. You can apply it to your programs, too.

 When we speak of free software, we are referring to freedom, not

price. Our General Public Licenses are designed to make sure that you have the freedom to distribute copies of free software (and charge for them if you wish), that you receive source code or can get it if you want it, that you can change the software or use pieces of it in new free programs, and that you know you can do these things.

 To protect your rights, we need to prevent others from denying you these rights or asking you to surrender the rights. Therefore, you have certain responsibilities if you distribute copies of the software, or if you modify it: responsibilities to respect the freedom of others.

 For example, if you distribute copies of such a program, whether gratis or for a fee, you must pass on to the recipients the same freedoms that you received. You must make sure that they, too, receive or can get the source code. And you must show them these terms so they know their rights.

 Developers that use the GNU GPL protect your rights with two steps: (1)

 assert copyright on the software, and (2) offer you this License giving you legal permission to copy, distribute and/or modify it.

 For the developers' and authors' protection, the GPL clearly explains that there is no warranty for this free software. For both users' and

authors' sake, the GPL requires that modified versions be marked as changed, so that their problems will not be attributed erroneously to authors of previous versions.

 Some devices are designed to deny users access to install or run modified versions of the software inside them, although the manufacturer can do so. This is fundamentally incompatible with the aim of protecting users' freedom to change the software. The systematic pattern of such abuse occurs in the area of products for individuals to use, which is precisely where it is most unacceptable. Therefore, we have designed this version of the GPL to prohibit the practice for those products. If such problems arise substantially in other domains, we stand

 ready to extend this provision to those domains in future versions of the GPL, as needed to protect the freedom of users.

 Finally, every program is threatened constantly by software patents. States should not allow patents to restrict development and use of software on general-purpose computers, but in those that do, we wish to avoid the special danger that patents applied to a free program could make it effectively proprietary. To prevent this, the GPL assures that patents cannot be used to render the program non-free.

 The precise terms and conditions for copying, distribution and modification follow.

#### TERMS AND CONDITIONS

0. Definitions.

"This License" refers to version 3 of the GNU General Public License.

 "Copyright" also means copyright-like laws that apply to other kinds of works, such as semiconductor masks.

 "The Program" refers to any copyrightable work licensed under this License. Each licensee is addressed as "you". "Licensees" and "recipients" may be individuals or organizations.

 To "modify" a work means to copy from or adapt all or part of the work in a fashion requiring copyright permission, other than the making of an exact copy. The resulting work is called a "modified version" of the earlier work or a work "based on" the earlier work.

 A "covered work" means either the unmodified Program or a work based on the Program.

 To "propagate" a work means to do anything with it that, without permission, would make you directly or secondarily liable for infringement under applicable copyright law, except executing it on a computer or modifying a private copy. Propagation includes copying, distribution (with or without modification), making available to the public, and in some countries other activities as well.

 To "convey" a work means any kind of propagation that enables other parties to make or receive copies. Mere interaction with a user through a computer network, with no transfer of a copy, is not conveying.

 An interactive user interface displays "Appropriate Legal Notices" to the extent that it includes a convenient and prominently visible feature that (1) displays an appropriate copyright notice, and (2) tells the user that there is no warranty for the work (except to the extent that warranties are provided), that licensees may convey the work under this License, and how to view a copy of this License. If the interface presents a list of user commands or options, such as a menu, a prominent item in the list meets this criterion.

### 1. Source Code.

 The "source code" for a work means the preferred form of the work for making modifications to it. "Object code" means any non-source form of a work.

 A "Standard Interface" means an interface that either is an official standard defined by a recognized standards body, or, in the case of interfaces specified for a particular programming language, one that is widely used among developers working in that language.

#### The

 "System Libraries" of an executable work include anything, other than the work as a whole, that (a) is included in the normal form of packaging a Major Component, but which is not part of that Major Component, and (b) serves only to enable use of the work with that Major Component, or to implement a Standard Interface for which an implementation is available to the public in source code form. A "Major Component", in this context, means a major essential component (kernel, window system, and so on) of the specific operating system (if any) on which the executable work runs, or a compiler used to produce the work, or an object code interpreter used to run it.

 The "Corresponding Source" for a work in object code form means all the source code needed to generate, install, and (for an executable work) run the object code and to modify the work, including scripts to control those activities. However, it does not include the work's

System Libraries, or general-purpose tools or generally available free

programs which are used unmodified in performing those activities but which are not part of the work. For example, Corresponding Source includes interface definition files associated with source files for the work, and the source code for shared libraries and dynamically linked subprograms that the work is specifically designed to require, such as by intimate data communication or control flow between those subprograms and other parts of the work.

 The Corresponding Source need not include anything that users can regenerate automatically from other parts of the Corresponding Source.

 The Corresponding Source for a work in source code form is that same work.

2. Basic Permissions.

 All rights granted under this License are granted for the term of copyright on the Program, and are irrevocable provided the stated conditions are met. This License explicitly affirms your unlimited permission to run the unmodified Program. The output from running a covered work is covered

 by this License only if the output, given its content, constitutes a covered work. This License acknowledges your rights of fair use or other equivalent, as provided by copyright law.

 You may make, run and propagate covered works that you do not convey, without conditions so long as your license otherwise remains in force. You may convey covered works to others for the sole purpose of having them make modifications exclusively for you, or provide you with facilities for running those works, provided that you comply with the terms of this License in conveying all material for which you do not control copyright. Those thus making or running the covered works for you must do so exclusively on your behalf, under your direction and control, on terms that prohibit them from making any copies of your copyrighted material outside their relationship with you.

 Conveying under any other circumstances is permitted solely under the conditions stated below. Sublicensing is not allowed; section 10 makes it unnecessary.

3. Protecting Users' Legal Rights From Anti-Circumvention Law.

 No covered work shall be deemed part of an effective technological measure under any applicable law fulfilling obligations under article 11 of the WIPO copyright treaty adopted on 20 December 1996, or similar laws prohibiting or restricting circumvention of such measures.

 When you convey a covered work, you waive any legal power to forbid circumvention of technological measures to the extent such circumvention is effected by exercising rights under this License with respect to the covered work, and you disclaim any intention to limit operation or modification of the work as a means of enforcing, against the work's users, your or third parties' legal rights to forbid circumvention of technological measures.

4. Conveying Verbatim Copies.

 You may convey verbatim copies of the Program's source code as you receive it, in any medium, provided that you conspicuously and appropriately publish on each copy an appropriate copyright notice; keep intact all notices stating that this License and any non-permissive terms added in accord with section 7 apply to the code; keep intact all notices of the absence of any warranty; and give all recipients a copy of this License along with the Program.

 You may charge any price or no price for each copy that you convey, and you may offer support or warranty protection for a fee.

5. Conveying Modified Source Versions.

 You may convey a work based on the Program, or the modifications to produce it from the Program, in the form of source code under the terms of section 4, provided that you also meet all of these conditions:

 a) The work must carry prominent notices stating that you modified it, and giving a relevant date.

 b) The work must carry prominent notices stating that it is released under this License and any conditions added under section 7. This requirement modifies the requirement in section 4 to

"keep intact all notices".

 c) You must license the entire work, as a whole, under this License to anyone who comes into possession of a copy. This License will therefore apply, along with any applicable section 7 additional terms, to the whole of the work, and all its parts, regardless of how they are packaged. This License gives no permission to license the work in any other way, but it does not invalidate such permission if you have separately received it.

 d) If the work has interactive user interfaces, each must display Appropriate Legal Notices; however, if the Program has interactive interfaces that do not display Appropriate Legal Notices, your work need not make them do so.

 A compilation of a covered work with other separate and independent works, which are not by their nature extensions of the covered work, and which are not combined with it such as to form a larger program, in or on a volume of a storage or distribution medium, is called an "aggregate" if the compilation and its resulting copyright are not used to limit the access or legal rights of the compilation's users beyond what the individual works permit. Inclusion of a covered work in an aggregate does not cause this License to apply to the other

6. Conveying Non-Source Forms.

parts of the aggregate.

 You may convey a covered work in object code form under the terms of sections 4 and 5, provided that you also convey the machine-readable Corresponding Source under the terms of this License, in one of these ways:

 a) Convey the object code in, or embodied in, a physical product (including a physical distribution medium), accompanied by the Corresponding Source fixed on a durable physical medium customarily used for software interchange.

 b) Convey the object code in, or embodied in, a physical product (including a physical distribution medium), accompanied by a written offer, valid for at least three years and valid for as

 long as you offer spare parts or customer support for that product model, to give anyone who possesses the object code either (1) a copy of the Corresponding Source for all the software in the product that is covered by this License, on a durable physical medium customarily used for software interchange, for a price no more than your reasonable cost of physically performing this conveying of source, or (2) access to copy the Corresponding Source from a network server at no charge.

 c) Convey individual copies of the object code with a copy of the written offer to provide the Corresponding Source. This alternative is allowed only occasionally and noncommercially, and only if you received the object code with such an offer, in accord with subsection 6b.

 d) Convey the object code by offering access from a designated place (gratis or for a charge), and offer equivalent access to the Corresponding Source in

the same way through the same place at no

 further charge. You need not require recipients to copy the Corresponding Source along with the object code. If the place to copy the object code is a network server, the Corresponding Source may be on a different server (operated by you or a third party) that supports equivalent copying facilities, provided you maintain clear directions next to the object code saying where to find the Corresponding Source. Regardless of what server hosts the Corresponding Source, you remain obligated to ensure that it is available for as long as needed to satisfy these requirements.

 e) Convey the object code using peer-to-peer transmission, provided you inform other peers where the object code and Corresponding Source of the work are being offered to the general public at no charge under subsection 6d.

 A separable portion of the object code, whose source code is excluded from the Corresponding Source as a System Library, need not be included in conveying the object code work.

 A "User Product" is either (1) a "consumer product", which means any tangible personal property which is normally used for personal, family, or household purposes, or (2) anything designed or sold for incorporation into a dwelling. In determining whether a product is a consumer product, doubtful cases shall be resolved in favor of coverage. For a particular product received by a particular user, "normally used" refers to a typical or common use of that class of product, regardless of the status of the particular user or of the way in which the particular user actually uses, or expects or is expected to use, the product. A product is a consumer product regardless of whether the product has substantial commercial, industrial or non-consumer uses, unless such uses represent the only significant mode of use of the product.

 "Installation Information" for a User Product means any methods, procedures, authorization

 keys, or other information required to install and execute modified versions of a covered work in that User Product from a modified version of its Corresponding Source. The information must suffice to ensure that the continued functioning of the modified object code is in no case prevented or interfered with solely because modification has been made.

 If you convey an object code work under this section in, or with, or specifically for use in, a User Product, and the conveying occurs as

part of a transaction in which the right of possession and use of the User Product is transferred to the recipient in perpetuity or for a fixed term (regardless of how the transaction is characterized), the Corresponding Source conveyed under this section must be accompanied by the Installation Information. But this requirement does not apply if neither you nor any third party retains the ability to install modified object code on the User Product (for example, the work has been installed in ROM).

 The requirement to provide Installation Information does not include a requirement to continue to provide support service, warranty, or updates for a work that has been modified or installed by the recipient, or for the User Product in which it has been modified or installed. Access to a network may be denied when the modification itself materially and adversely affects the operation of the network or violates the rules and protocols for communication across the network.

 Corresponding Source conveyed, and Installation Information provided, in accord with this section must be in a format that is publicly documented (and with an implementation available to the public in source code form), and must require no special password or key for unpacking, reading or copying.

### 7. Additional Terms.

 "Additional permissions" are terms that supplement the terms of this License by making exceptions from one or more of its conditions. Additional permissions that are applicable to the entire Program shall

be treated as though they were included in this License, to the extent that they are valid under applicable law. If additional permissions apply only to part of the Program, that part may be used separately under those permissions, but the entire Program remains governed by this License without regard to the additional permissions.

 When you convey a copy of a covered work, you may at your option remove any additional permissions from that copy, or from any part of it. (Additional permissions may be written to require their own removal in certain cases when you modify the work.) You may place additional permissions on material, added by you to a covered work, for which you have or can give appropriate copyright permission.

 Notwithstanding any other provision of this License, for material you add to a covered work, you may (if authorized by the copyright holders of that material) supplement the terms of this License with terms:

a) Disclaiming warranty or

 limiting liability differently from the terms of sections 15 and 16 of this License; or

 b) Requiring preservation of specified reasonable legal notices or author attributions in that material or in the Appropriate Legal Notices displayed by works containing it; or

 c) Prohibiting misrepresentation of the origin of that material, or requiring that modified versions of such material be marked in reasonable ways as different from the original version; or

 d) Limiting the use for publicity purposes of names of licensors or authors of the material; or

 e) Declining to grant rights under trademark law for use of some trade names, trademarks, or service marks; or

 f) Requiring indemnification of licensors and authors of that material by anyone who conveys the material (or modified versions of it) with contractual assumptions of liability to the recipient, for any liability that these contractual assumptions directly impose on

those licensors and authors.

 All other non-permissive additional terms are considered "further restrictions" within the meaning of section 10. If the Program as you received it, or any part of it, contains a notice stating that it is governed by this License along with a term that is a further restriction, you may remove that term. If a license document contains a further restriction but permits relicensing or conveying under this License, you may add to a covered work material governed by the terms of that license document, provided that the further restriction does not survive such relicensing or conveying.

 If you add terms to a covered work in accord with this section, you must place, in the relevant source files, a statement of the additional terms that apply to those files, or a notice indicating where to find the applicable terms.

 Additional terms, permissive or non-permissive, may be stated in the form of a separately written license, or stated as exceptions; the above requirements apply either way.

8. Termination.

 You may not propagate or modify a covered work except as expressly provided under this License. Any attempt otherwise to propagate or

modify it is void, and will automatically terminate your rights under this License (including any patent licenses granted under the third paragraph of section 11).

 However, if you cease all violation of this License, then your license from a particular copyright holder is reinstated (a) provisionally, unless and until the copyright holder explicitly and finally terminates your license, and (b) permanently, if the copyright holder fails to notify you of the violation by some reasonable means prior to 60 days after the cessation.

 Moreover, your license from a particular copyright holder is reinstated permanently if the copyright holder notifies you of the violation by some reasonable means, this is the first time you have received notice of violation of this License (for any work) from that copyright

 holder, and you cure the violation prior to 30 days after your receipt of the notice.

 Termination of your rights under this section does not terminate the licenses of parties who have received copies or rights from you under this License. If your rights have been terminated and not permanently reinstated, you do not qualify to receive new licenses for the same material under section 10.

9. Acceptance Not Required for Having Copies.

 You are not required to accept this License in order to receive or run a copy of the Program. Ancillary propagation of a covered work occurring solely as a consequence of using peer-to-peer transmission to receive a copy likewise does not require acceptance. However, nothing other than this License grants you permission to propagate or modify any covered work. These actions infringe copyright if you do not accept this License. Therefore, by modifying or propagating a covered work, you indicate your acceptance of this License to do so.

### 10. Automatic Licensing of Downstream Recipients.

 Each time you convey a covered work, the recipient automatically receives a license from the original licensors, to run, modify and propagate that work, subject to this License. You are not responsible for enforcing compliance by third parties with this License.

 An "entity transaction" is a transaction transferring control of an organization, or substantially all assets of one, or subdividing an organization, or merging organizations. If propagation of a covered work results from an entity transaction, each party to that

transaction who receives a copy of the work also receives whatever licenses to the work the party's predecessor in interest had or could give under the previous paragraph, plus a right to possession of the Corresponding Source of the work from the predecessor in interest, if the predecessor has it or can get it with reasonable efforts.

 You may not impose any further restrictions on the exercise of the rights

 granted or affirmed under this License. For example, you may not impose a license fee, royalty, or other charge for exercise of rights granted under this License, and you may not initiate litigation (including a cross-claim or counterclaim in a lawsuit) alleging that any patent claim is infringed by making, using, selling, offering for sale, or importing the Program or any portion of it.

11. Patents.

 A "contributor" is a copyright holder who authorizes use under this License of the Program or a work on which the Program is based. The work thus licensed is called the contributor's "contributor version".

 A contributor's "essential patent claims" are all patent claims owned or controlled by the contributor, whether already acquired or hereafter acquired, that would be infringed by some manner, permitted by this License, of making, using, or selling its contributor version, but do not include claims that would be infringed only as a consequence of further modification of the contributor version. For

purposes of this definition, "control" includes the right to grant patent sublicenses in a manner consistent with the requirements of this License.

 Each contributor grants you a non-exclusive, worldwide, royalty-free patent license under the contributor's essential patent claims, to make, use, sell, offer for sale, import and otherwise run, modify and propagate the contents of its contributor version.

 In the following three paragraphs, a "patent license" is any express agreement or commitment, however denominated, not to enforce a patent (such as an express permission to practice a patent or covenant not to sue for patent infringement). To "grant" such a patent license to a party means to make such an agreement or commitment not to enforce a patent against the party.

 If you convey a covered work, knowingly relying on a patent license, and the Corresponding Source of the work is not available for anyone to copy, free of charge and under the terms of this

#### License, through a

publicly available network server or other readily accessible means, then you must either (1) cause the Corresponding Source to be so available, or (2) arrange to deprive yourself of the benefit of the patent license for this particular work, or (3) arrange, in a manner consistent with the requirements of this License, to extend the patent license to downstream recipients. "Knowingly relying" means you have actual knowledge that, but for the patent license, your conveying the covered work in a country, or your recipient's use of the covered work in a country, would infringe one or more identifiable patents in that country that you have reason to believe are valid.

 If, pursuant to or in connection with a single transaction or arrangement, you convey, or propagate by procuring conveyance of, a covered work, and grant a patent license to some of the parties receiving the covered work authorizing them to use, propagate, modify or convey a specific copy of the covered work, then the patent license you grant is automatically extended to all recipients of the covered work and works based on it.

 A patent license is "discriminatory" if it does not include within the scope of its coverage, prohibits the exercise of, or is conditioned on the non-exercise of one or more of the rights that are specifically granted under this License. You may not convey a covered work if you are a party to an arrangement with a third party that is in the business of distributing software, under which you make payment to the third party based on the extent of your activity of conveying the work, and under which the third party grants, to any of the parties who would receive the covered work from you, a discriminatory patent license (a) in connection with copies of the covered work conveyed by you (or copies made from those copies), or (b) primarily for and in connection with specific products or compilations that contain the covered work, unless you entered into that arrangement, or

that patent license was granted, prior to 28 March 2007.

 Nothing in this License shall be construed as excluding or limiting any implied license or other defenses to infringement that may otherwise be available to you under applicable patent law.

12. No Surrender of Others' Freedom.

 If conditions are imposed on you (whether by court order, agreement or otherwise) that contradict the conditions of this License, they do not excuse you from the conditions of this License. If you cannot convey a covered work so as to satisfy simultaneously your obligations under this License and any other pertinent obligations, then as a consequence you may

not convey it at all. For example, if you agree to terms that obligate you to collect a royalty for further conveying from those to whom you convey the Program, the only way you could satisfy both those terms and this License would be to refrain entirely from conveying the Program.

13. Use with the GNU Affero General Public License.

 Notwithstanding any other provision of this License, you have permission to link or combine any covered work with a work licensed under version 3 of the GNU Affero General Public License into a single combined work, and to convey the resulting work. The terms of this License will continue to apply to the part which is the covered work, but the special requirements of the GNU Affero General Public License, section 13, concerning interaction through a network will apply to the combination as such.

14. Revised Versions of this License.

 The Free Software Foundation may publish revised and/or new versions of the GNU General Public License from time to time. Such new versions will be similar in spirit to the present version, but may differ in detail to address new problems or concerns.

 Each version is given a distinguishing version number. If the Program specifies that a certain numbered version of the GNU General Public License "or any later version" applies to it, you have the

option of following the terms and conditions either of that numbered version or of any later version published by the Free Software Foundation. If the Program does not specify a version number of the GNU General Public License, you may choose any version ever published by the Free Software Foundation.

 If the Program specifies that a proxy can decide which future versions of the GNU General Public License can be used, that proxy's public statement of acceptance of a version permanently authorizes you to choose that version for the Program.

 Later license versions may give you additional or different permissions. However, no additional obligations are imposed on any author or copyright holder as a result of your choosing to follow a later version.

15. Disclaimer of Warranty.

 THERE IS NO WARRANTY FOR THE PROGRAM, TO THE EXTENT PERMITTED BY APPLICABLE LAW. EXCEPT WHEN OTHERWISE STATED IN WRITING THE COPYRIGHT HOLDERS AND/OR OTHER PARTIES PROVIDE THE PROGRAM "AS IS"

### WITHOUT WARRANTY

OF ANY KIND, EITHER EXPRESSED OR IMPLIED, INCLUDING, BUT NOT LIMITED TO, THE IMPLIED WARRANTIES OF MERCHANTABILITY AND FITNESS FOR A PARTICULAR PURPOSE. THE ENTIRE RISK AS TO THE QUALITY AND PERFORMANCE OF THE PROGRAM IS WITH YOU. SHOULD THE PROGRAM PROVE DEFECTIVE, YOU ASSUME THE COST OF ALL NECESSARY SERVICING, REPAIR OR CORRECTION.

16. Limitation of Liability.

 IN NO EVENT UNLESS REQUIRED BY APPLICABLE LAW OR AGREED TO IN WRITING WILL ANY COPYRIGHT HOLDER, OR ANY OTHER PARTY WHO MODIFIES AND/OR CONVEYS THE PROGRAM AS PERMITTED ABOVE, BE LIABLE TO YOU FOR DAMAGES, INCLUDING ANY GENERAL, SPECIAL, INCIDENTAL OR CONSEQUENTIAL DAMAGES ARISING OUT OF THE USE OR INABILITY TO USE THE PROGRAM (INCLUDING BUT NOT LIMITED TO LOSS OF DATA OR DATA BEING RENDERED INACCURATE OR LOSSES SUSTAINED BY YOU OR THIRD PARTIES OR A FAILURE OF THE PROGRAM TO OPERATE WITH ANY OTHER PROGRAMS), EVEN IF SUCH HOLDER OR OTHER PARTY HAS BEEN ADVISED OF THE POSSIBILITY OF SUCH DAMAGES.

17.

Interpretation of Sections 15 and 16.

 If the disclaimer of warranty and limitation of liability provided above cannot be given local legal effect according to their terms, reviewing courts shall apply local law that most closely approximates an absolute waiver of all civil liability in connection with the Program, unless a warranty or assumption of liability accompanies a copy of the Program in return for a fee.

### END OF TERMS AND CONDITIONS

How to Apply These Terms to Your New Programs

 If you develop a new program, and you want it to be of the greatest possible use to the public, the best way to achieve this is to make it free software which everyone can redistribute and change under these terms.

 To do so, attach the following notices to the program. It is safest to attach them to the start of each source file to most effectively state the exclusion of warranty; and each file should have at least the "copyright" line and a pointer to where the full notice is found.

 <one line to give the program's name and a brief idea of what it does.> Copyright  $(C)$  <year > <name of author

 This program is free software: you can redistribute it and/or modify it under the terms of the GNU General Public License as published by  the Free Software Foundation, either version 3 of the License, or (at your option) any later version.

 This program is distributed in the hope that it will be useful, but WITHOUT ANY WARRANTY; without even the implied warranty of MERCHANTABILITY or FITNESS FOR A PARTICULAR PURPOSE. See the GNU General Public License for more details.

 You should have received a copy of the GNU General Public License along with this program. If not, see  $\langle \text{http://www.gnu.org/licenses/>.} \rangle$ .

Also add information on how to contact you by electronic and paper mail.

 If the program does terminal interaction, make it output a short notice like this when it starts in an interactive mode:

 $<$ program> Copyright (C) $<$ year>  $<$ name of author> This program comes with ABSOLUTELY NO WARRANTY; for details type `show w'. This is free software, and you are welcome to redistribute it under certain conditions; type `show c' for details.

The hypothetical commands `show w' and `show c' should show the appropriate parts of the General Public License. Of course, your program's commands might be different; for a GUI interface, you would use an "about box".

 You should also get your employer (if you work as a programmer) or school, if any, to sign a "copyright disclaimer" for the program, if necessary. For more information on this, and how to apply and follow the GNU GPL, see <http://www.gnu.org/licenses/>.

 The GNU General Public License does not permit incorporating your program into proprietary programs. If your program is a subroutine library, you may consider it more useful to permit linking proprietary applications with the library. If this is what you want to do, use the GNU Lesser General Public License instead of this License. But first, please read <http://www.gnu.org/philosophy/why-not-lgpl.html>.

## **1.609 accessors-smart 2.5.0**

### **1.609.1 Available under license :**

No license file was found, but licenses were detected in source scan.

Manifest-Version: 1.0 Bnd-LastModified: 1688919415452 Build-Jdk: 11.0.19

Built-By: uriel

Bundle-Description: Java reflect give poor performance on getter sette r an constructor calls, accessors-smart use ASM to speed up those cal ls. Bundle-DocURL: https://urielch.github.io/ Bundle-License: http://www.apache.org/licenses/LICENSE-2.0.txt Bundle-ManifestVersion: 2 Bundle-Name: accessors-smart Bundle-SymbolicName: net.minidev.accessors-smart Bundle-Vendor: Chemouni Uriel Bundle-Version: 2.5.0 Created-By: Apache Maven Bundle Plugin Export-Package: net.minidev.asm;uses:="org.objectweb.asm";version="2.5 .0",net.minidev.asm.ex;version="2.5.0" Import-Package: org.objectweb.asm;version="[8.0,10)",net.minidev.asm.e x Require-Capability: osgi.ee;filter:="(&(osgi.ee=JavaSE)(version=1.8))" Tool: Bnd-5.1.1.202006162103

Found in path(s):

\* /opt/cola/permits/1756590881\_1690896695.3857763/0/accessors-smart-2-5-0-jar/META-INF/MANIFEST.MF No license file was found, but licenses were detected in source scan.

 $\lt!!$ --Copyright 2011-2023 JSON-SMART authors

Licensed under the Apache License, Version 2.0 (the "License"); you may not use this file except in compliance with the License. You may obtain a copy of the License at

```
http://www.apache.org/licenses/LICENSE-2.0
```
Unless required by applicable law or agreed to in writing, software distributed under the License is distributed on an "AS IS" BASIS, WITHOUT WARRANTIES OR CONDITIONS OF ANY KIND, either express or implied. See the License for the specific language governing permissions and limitations under the License. -->

Found in path(s): \* /opt/cola/permits/1756590881\_1690896695.3857763/0/accessors-smart-2-5-0-jar/META-INF/maven/net.minidev/accessors-smart/pom.xml

# **1.610 json-smart 2.5.0**

### **1.610.1 Available under license :**

No license file was found, but licenses were detected in source scan.

Manifest-Version: 1.0 Build-Jdk-Spec: 11 Bundle-Description: JSON (JavaScript Object Notation) is a lightweight data-interchange format. It is easy for humans to read and write. It is easy for machines to parse and generate. It is based on a subset of the JavaScript Programming Language, Standard ECMA-262 3rd Edition - December 1999. JSON is a text format that is completely language i ndependent but uses conventions that are familiar to programmers of t he C-family of languages, including C, C++, C#, Java, JavaScript, Per l, Python, and many others. These properties make JSON an ideal datainterchange language. Bundle-DocURL: https://urielch.github.io/ Bundle-License: http://www.apache.org/licenses/LICENSE-2.0.txt Bundle-ManifestVersion: 2 Bundle-Name: json-smart Bundle-SymbolicName: net.minidev.json-smart Bundle-Vendor: Chemouni Uriel Bundle-Version: 2.5.0 Created-By: Apache Maven Bundle Plugin 5.1.9 Export-Package: net.minidev.json;uses:="net.minidev.asm,net.minidev.js on.parser,net.minidev.json.reader,net.minidev.json.writer";version="2 .5.0",net.minidev.json.annotate;version="2.5.0",net.minidev.json.pars er;uses:="net.minidev.json.writer";version="2.5.0",net.minidev.json.r eader;uses:="net.minidev.json";version="2.5.0",net.minidev.json.write r;uses:="net.minidev.json,net.minidev.json.parser";version="2.5.0" Import-Package: net.minidev.asm;version="[2.5,3)",net.minidev.json,net .minidev.json.annotate,net.minidev.json.parser,net.minidev.json.reade r,net.minidev.json.writer Require-Capability: osgi.ee;filter:="(&(osgi.ee=JavaSE)(version=1.8))" Tool: Bnd-6.3.1.202206071316

Found in path(s):

\* /opt/cola/permits/1756590860\_1690894877.3042305/0/json-smart-2-5-0-jar/META-INF/MANIFEST.MF No license file was found, but licenses were detected in source scan.

### $\lt!$ !--

Copyright 2011-2023 JSON-SMART authors

Licensed under the Apache License, Version 2.0 (the "License"); you may not use this file except in compliance with the License. You may obtain a copy of the License at

http://www.apache.org/licenses/LICENSE-2.0

Unless required by applicable law or agreed to in writing, software distributed under the License is distributed on an "AS IS" BASIS, WITHOUT WARRANTIES OR CONDITIONS OF ANY KIND, either express or implied. See the License for the specific language governing permissions and limitations under the License. -->

Found in path(s):

\* /opt/cola/permits/1756590860\_1690894877.3042305/0/json-smart-2-5-0-jar/META-INF/maven/net.minidev/jsonsmart/pom.xml

## **1.611 commons-lang3 3.13.0 1.611.1 Available under license :**

 Apache License Version 2.0, January 2004 http://www.apache.org/licenses/

#### TERMS AND CONDITIONS FOR USE, REPRODUCTION, AND DISTRIBUTION

### 1. Definitions.

 "License" shall mean the terms and conditions for use, reproduction, and distribution as defined by Sections 1 through 9 of this document.

 "Licensor" shall mean the copyright owner or entity authorized by the copyright owner that is granting the License.

 "Legal Entity" shall mean the union of the acting entity and all other entities that control, are controlled by, or are under common control with that entity. For the purposes of this definition, "control" means (i) the power, direct or indirect, to cause the direction or management of such entity, whether by contract or otherwise, or (ii) ownership of fifty percent (50%) or more of the outstanding shares, or (iii) beneficial ownership of such entity.

 "You" (or "Your") shall mean an individual or Legal Entity exercising permissions granted by this License.

 "Source" form shall mean the preferred form for making modifications, including but not limited to software source code, documentation source, and configuration files.

 "Object" form shall mean any form resulting from mechanical transformation or translation of a Source form, including but

 not limited to compiled object code, generated documentation, and conversions to other media types.

 "Work" shall mean the work of authorship, whether in Source or Object form, made available under the License, as indicated by a copyright notice that is included in or attached to the work (an example is provided in the Appendix below).

 "Derivative Works" shall mean any work, whether in Source or Object form, that is based on (or derived from) the Work and for which the editorial

 revisions, annotations, elaborations, or other modifications represent, as a whole, an original work of authorship. For the purposes of this License, Derivative Works shall not include works that remain separable from, or merely link (or bind by name) to the interfaces of, the Work and Derivative Works thereof.

 "Contribution" shall mean any work of authorship, including the original version of the Work and any modifications or additions to that Work or Derivative Works thereof, that is intentionally submitted to Licensor for inclusion in the Work by the copyright owner or by an individual or Legal Entity authorized to submit on behalf of the copyright owner. For the purposes of this definition, "submitted" means any form of electronic, verbal, or written communication sent to the Licensor or its representatives, including but not limited to communication on electronic mailing lists, source code control systems, and issue tracking systems that are managed by, or on behalf of, the Licensor for the purpose of discussing and improving the Work, but excluding communication that is conspicuously marked or otherwise designated in writing by the copyright owner as "Not a Contribution."

 "Contributor" shall mean Licensor and any individual or Legal Entity on behalf of whom a Contribution has been received by Licensor and subsequently incorporated within the Work.

- 2. Grant of Copyright License. Subject to the terms and conditions of this License, each Contributor hereby grants to You a perpetual, worldwide, non-exclusive, no-charge, royalty-free, irrevocable copyright license to reproduce, prepare Derivative Works of, publicly display, publicly perform, sublicense, and distribute the Work and such Derivative Works in Source or Object form.
- 3. Grant of Patent License. Subject to the terms and conditions of this
- License, each Contributor hereby grants to You a perpetual, worldwide, non-exclusive, no-charge, royalty-free, irrevocable (except as stated in this section) patent license to make, have made, use, offer to sell, sell, import, and otherwise transfer the Work,

 where such license applies only to those patent claims licensable by such Contributor that are necessarily infringed by their Contribution(s) alone or by combination of their Contribution(s) with the Work to which such Contribution(s) was submitted. If You institute patent litigation against any entity (including a cross-claim or counterclaim in a lawsuit) alleging that the Work or a Contribution incorporated within the Work constitutes direct or contributory patent infringement, then any patent licenses granted to You under this License for that Work shall terminate as of the date such litigation is filed.

 4. Redistribution. You may reproduce and distribute copies of the

 Work or Derivative Works thereof in any medium, with or without modifications, and in Source or Object form, provided that You meet the following conditions:

- (a) You must give any other recipients of the Work or Derivative Works a copy of this License; and
- (b) You must cause any modified files to carry prominent notices stating that You changed the files; and
- (c) You must retain, in the Source form of any Derivative Works that You distribute, all copyright, patent, trademark, and attribution notices from the Source form of the Work, excluding those notices that do not pertain to any part of the Derivative Works; and
- (d) If the Work includes a "NOTICE" text file as part of its distribution, then any Derivative Works that You distribute must include a readable copy of the attribution notices contained within such NOTICE file, excluding

those notices that do not

 pertain to any part of the Derivative Works, in at least one of the following places: within a NOTICE text file distributed as part of the Derivative Works; within the Source form or documentation, if provided along with the Derivative Works; or, within a display generated by the Derivative Works, if and wherever such third-party notices normally appear. The contents of the NOTICE file are for informational purposes only and do not modify the License. You may add Your own attribution notices within Derivative Works that You distribute, alongside or as an addendum to the NOTICE text from the Work, provided that such additional attribution notices cannot be construed as modifying the License.

You may add Your own copyright statement to Your modifications and
may provide additional or different license terms and conditions

- for use, reproduction, or distribution of Your modifications, or for any such Derivative Works as a whole, provided Your use, reproduction, and distribution of the Work otherwise complies with the conditions stated in this License.
- 5. Submission of Contributions. Unless You explicitly state otherwise, any Contribution intentionally submitted for inclusion in the Work by You to the Licensor shall be under the terms and conditions of this License, without any additional terms or conditions. Notwithstanding the above, nothing herein shall supersede or modify the terms of any separate license agreement you may have executed with Licensor regarding such Contributions.
- 6. Trademarks. This License does not grant permission to use the trade names, trademarks, service marks, or product names of the Licensor, except as required for reasonable and customary use in describing the origin of the Work and reproducing the content of the NOTICE file.
- 7. Disclaimer of Warranty. Unless required by applicable law or agreed to in writing, Licensor provides the Work (and each Contributor provides its Contributions) on an "AS IS" BASIS, WITHOUT WARRANTIES OR CONDITIONS OF ANY KIND, either express or implied, including, without limitation, any warranties or conditions of TITLE, NON-INFRINGEMENT, MERCHANTABILITY, or FITNESS FOR A PARTICULAR PURPOSE. You are solely responsible for determining the appropriateness of using or redistributing the Work and assume any risks associated with Your exercise of permissions under this License.
- 8. Limitation of Liability. In no event and under no legal theory, whether in tort (including negligence), contract, or otherwise, unless required by applicable law (such as deliberate and grossly negligent acts) or agreed to in writing, shall any Contributor be liable to You for damages, including any direct,

### indirect, special,

 incidental, or consequential damages of any character arising as a result of this License or out of the use or inability to use the Work (including but not limited to damages for loss of goodwill, work stoppage, computer failure or malfunction, or any and all other commercial damages or losses), even if such Contributor has been advised of the possibility of such damages.

 9. Accepting Warranty or Additional Liability. While redistributing the Work or Derivative Works thereof, You may choose to offer, and charge a fee for, acceptance of support, warranty, indemnity, or other liability obligations and/or rights consistent with this

 License. However, in accepting such obligations, You may act only on Your own behalf and on Your sole responsibility, not on behalf of any other Contributor, and only if You agree to indemnify, defend, and hold each Contributor harmless for any liability incurred by, or claims asserted against, such Contributor by reason of your accepting any such warranty or additional liability.

### END OF TERMS AND CONDITIONS

APPENDIX: How to apply the Apache License to your work.

 To apply the Apache License to your work, attach the following boilerplate notice, with the fields enclosed by brackets "[]" replaced with your own identifying information. (Don't include the brackets!) The text should be enclosed in the appropriate comment syntax for the file format. We also recommend that a file or class name and description of purpose be included on the same "printed page" as the copyright notice for easier identification within third-party archives.

Copyright [yyyy] [name of copyright owner]

 Licensed under the Apache License, Version 2.0 (the "License"); you may not use this file except in compliance with the License. You may obtain a copy of the License at

http://www.apache.org/licenses/LICENSE-2.0

 Unless required by applicable law or agreed to in writing, software distributed under the License is distributed on an "AS IS" BASIS, WITHOUT WARRANTIES OR CONDITIONS OF ANY KIND, either express or implied. See the License for the specific language governing permissions and limitations under the License. Apache Commons Lang Copyright 2001-2023 The Apache Software Foundation

This product includes software developed at The Apache Software Foundation (https://www.apache.org/).

## **1.612 gopkg-in-yaml-v2 2.4.0**

### **1.612.1 Available under license :**

Copyright 2011-2016 Canonical Ltd.

Licensed under the Apache License, Version 2.0 (the "License"); you may not use this file except in compliance with the License. You may obtain a copy of the License at

#### http://www.apache.org/licenses/LICENSE-2.0

Unless required by applicable law or agreed to in writing, software distributed under the License is distributed on an "AS IS" BASIS, WITHOUT WARRANTIES OR CONDITIONS OF ANY KIND, either express or implied. See the License for the specific language governing permissions and limitations under the License.

 Apache License Version 2.0, January 2004 http://www.apache.org/licenses/

### TERMS AND CONDITIONS FOR USE, REPRODUCTION, AND DISTRIBUTION

### 1. Definitions.

 "License" shall mean the terms and conditions for use, reproduction, and distribution as defined by Sections 1 through 9 of this document.

 "Licensor" shall mean the copyright owner or entity authorized by the copyright owner that is granting the License.

 "Legal Entity" shall mean the union of the acting entity and all other entities that control, are controlled by, or are under common control with that entity. For the purposes of this definition, "control" means (i) the power, direct or indirect, to cause the direction or management of such entity, whether by contract or otherwise, or (ii) ownership of fifty percent (50%) or more of the outstanding shares, or (iii) beneficial ownership of such entity.

 "You" (or "Your") shall mean an individual or Legal Entity exercising permissions granted by this License.

 "Source" form shall mean the preferred form for making modifications, including but not limited to software source code, documentation source, and configuration files.

 "Object" form shall mean any form resulting from mechanical transformation or translation of a Source form, including but not limited to compiled object code, generated documentation, and conversions to other media types.

 "Work" shall mean the work of authorship, whether in Source or Object form, made available under the License, as indicated by a copyright notice that is included in or attached to the work (an example is provided in the Appendix below).

 "Derivative Works" shall mean any work, whether in Source or Object form, that is based on (or derived from) the Work and for which the editorial

 revisions, annotations, elaborations, or other modifications represent, as a whole, an original work of authorship. For the purposes of this License, Derivative Works shall not include works that remain separable from, or merely link (or bind by name) to the interfaces of, the Work and Derivative Works thereof.

 "Contribution" shall mean any work of authorship, including the original version of the Work and any modifications or additions to that Work or Derivative Works thereof, that is intentionally submitted to Licensor for inclusion in the Work by the copyright owner or by an individual or Legal Entity authorized to submit on behalf of the copyright owner. For the purposes of this definition, "submitted" means any form of electronic, verbal, or written communication sent to the Licensor or its representatives, including but not limited to communication on electronic mailing lists, source code control systems, and issue tracking systems that are managed by, or on behalf of, the Licensor for the purpose of discussing and improving the Work, but excluding communication that is conspicuously marked or otherwise designated in writing by the copyright owner as "Not a Contribution."

 "Contributor" shall mean Licensor and any individual or Legal Entity on behalf of whom a Contribution has been received by Licensor and subsequently incorporated within the Work.

- 2. Grant of Copyright License. Subject to the terms and conditions of this License, each Contributor hereby grants to You a perpetual, worldwide, non-exclusive, no-charge, royalty-free, irrevocable copyright license to reproduce, prepare Derivative Works of, publicly display, publicly perform, sublicense, and distribute the Work and such Derivative Works in Source or Object form.
- 3. Grant of Patent License. Subject to the terms and conditions of this License,

 each Contributor hereby grants to You a perpetual, worldwide, non-exclusive, no-charge, royalty-free, irrevocable (except as stated in this section) patent license to make, have made, use, offer to sell, sell, import, and otherwise transfer the Work, where such license applies only to those patent claims licensable by such Contributor that are necessarily infringed by their Contribution(s) alone or by combination of their Contribution(s) with the Work to which such Contribution(s) was submitted. If You institute patent litigation against any entity (including a cross-claim or counterclaim in a lawsuit) alleging that the Work or a Contribution incorporated within the Work constitutes direct or contributory patent infringement, then any patent licenses

 granted to You under this License for that Work shall terminate as of the date such litigation is filed.

 4. Redistribution. You may reproduce and distribute copies of the

 Work or Derivative Works thereof in any medium, with or without modifications, and in Source or Object form, provided that You meet the following conditions:

- (a) You must give any other recipients of the Work or Derivative Works a copy of this License; and
- (b) You must cause any modified files to carry prominent notices stating that You changed the files; and
- (c) You must retain, in the Source form of any Derivative Works that You distribute, all copyright, patent, trademark, and attribution notices from the Source form of the Work, excluding those notices that do not pertain to any part of the Derivative Works; and
- (d) If the Work includes a "NOTICE" text file as part of its distribution, then any Derivative Works that You distribute must include a readable copy of the attribution notices contained within such NOTICE file, excluding

those notices that do not

 pertain to any part of the Derivative Works, in at least one of the following places: within a NOTICE text file distributed as part of the Derivative Works; within the Source form or documentation, if provided along with the Derivative Works; or, within a display generated by the Derivative Works, if and wherever such third-party notices normally appear. The contents of the NOTICE file are for informational purposes only and do not modify the License. You may add Your own attribution notices within Derivative Works that You distribute, alongside or as an addendum to the NOTICE text from the Work, provided that such additional attribution notices cannot be construed as modifying the License.

 You may add Your own copyright statement to Your modifications and may provide additional or different license terms and conditions

- for use, reproduction, or distribution of Your modifications, or for any such Derivative Works as a whole, provided Your use, reproduction, and distribution of the Work otherwise complies with the conditions stated in this License.
- 5. Submission of Contributions. Unless You explicitly state otherwise,

 any Contribution intentionally submitted for inclusion in the Work by You to the Licensor shall be under the terms and conditions of this License, without any additional terms or conditions. Notwithstanding the above, nothing herein shall supersede or modify the terms of any separate license agreement you may have executed with Licensor regarding such Contributions.

- 6. Trademarks. This License does not grant permission to use the trade names, trademarks, service marks, or product names of the Licensor, except as required for reasonable and customary use in describing the origin of the Work and reproducing the content of the NOTICE file.
- 7. Disclaimer of Warranty. Unless required by applicable law or agreed to in writing, Licensor provides the Work (and each Contributor provides its Contributions) on an "AS IS" BASIS, WITHOUT WARRANTIES OR CONDITIONS OF ANY KIND, either express or implied, including, without limitation, any warranties or conditions of TITLE, NON-INFRINGEMENT, MERCHANTABILITY, or FITNESS FOR A PARTICULAR PURPOSE. You are solely responsible for determining the appropriateness of using or redistributing the Work and assume any risks associated with Your exercise of permissions under this License.
- 8. Limitation of Liability. In no event and under no legal theory, whether in tort (including negligence), contract, or otherwise, unless required by applicable law (such as deliberate and grossly negligent acts) or agreed to in writing, shall any Contributor be liable to You for damages, including any direct,

indirect, special,

 incidental, or consequential damages of any character arising as a result of this License or out of the use or inability to use the Work (including but not limited to damages for loss of goodwill, work stoppage, computer failure or malfunction, or any and all other commercial damages or losses), even if such Contributor has been advised of the possibility of such damages.

 9. Accepting Warranty or Additional Liability. While redistributing the Work or Derivative Works thereof, You may choose to offer, and charge a fee for, acceptance of support, warranty, indemnity, or other liability obligations and/or rights consistent with this License. However, in accepting such obligations, You may act only on Your own behalf and on Your sole responsibility, not on behalf of any other Contributor, and only if You agree to indemnify, defend, and hold each Contributor harmless for any liability incurred by, or claims asserted against, such Contributor by reason of your accepting any such warranty or additional liability.

### END OF TERMS AND CONDITIONS

APPENDIX: How to apply the Apache License to your work.

 To apply the Apache License to your work, attach the following boilerplate notice, with the fields enclosed by brackets "{}" replaced with your own identifying information. (Don't include the brackets!) The text should be enclosed in the appropriate comment syntax for the file format. We also recommend that a file or class name and description of purpose be included on the same "printed page" as the copyright notice for easier identification within third-party archives.

Copyright {yyyy} {name of copyright owner}

 Licensed under the Apache License, Version 2.0 (the "License"); you may not use this file except in compliance with the License. You may obtain a copy of the License at

http://www.apache.org/licenses/LICENSE-2.0

 Unless required by applicable law or agreed to in writing, software distributed under the License is distributed on an "AS IS" BASIS, WITHOUT WARRANTIES OR CONDITIONS OF ANY KIND, either express or implied. See the License for the specific language governing permissions and limitations under the License.

## **1.613 go-uber-org-multierr 1.11.0**

### **1.613.1 Available under license :**

Copyright (c) 2017-2021 Uber Technologies, Inc.

Permission is hereby granted, free of charge, to any person obtaining a copy of this software and associated documentation files (the "Software"), to deal in the Software without restriction, including without limitation the rights to use, copy, modify, merge, publish, distribute, sublicense, and/or sell copies of the Software, and to permit persons to whom the Software is furnished to do so, subject to the following conditions:

The above copyright notice and this permission notice shall be included in all copies or substantial portions of the Software.

THE SOFTWARE IS PROVIDED "AS IS", WITHOUT WARRANTY OF ANY KIND, EXPRESS OR IMPLIED, INCLUDING BUT NOT LIMITED TO THE WARRANTIES OF MERCHANTABILITY, FITNESS FOR A PARTICULAR PURPOSE AND NONINFRINGEMENT. IN NO EVENT SHALL THE AUTHORS OR COPYRIGHT HOLDERS BE LIABLE FOR ANY CLAIM, DAMAGES OR OTHER LIABILITY, WHETHER IN AN ACTION OF CONTRACT, TORT OR OTHERWISE, ARISING FROM, OUT OF OR IN CONNECTION

# **1.614 ssri 10.0.5**

### **1.614.1 Available under license :**

ISC ISC License

Copyright 2021 (c) npm, Inc.

Permission to use, copy, modify, and/or distribute this software for any purpose with or without fee is hereby granted, provided that the above copyright notice and this permission notice appear in all copies.

THE SOFTWARE IS PROVIDED "AS IS" AND THE COPYRIGHT HOLDER DISCLAIMS ALL WARRANTIES WITH REGARD TO THIS SOFTWARE INCLUDING ALL IMPLIED WARRANTIES OF MERCHANTABILITY AND FITNESS. IN NO EVENT SHALL THE COPYRIGHT HOLDER BE LIABLE FOR ANY SPECIAL, DIRECT, INDIRECT, OR CONSEQUENTIAL DAMAGES OR ANY DAMAGES WHATSOEVER RESULTING FROM LOSS OF USE, DATA OR PROFITS, WHETHER IN AN ACTION OF CONTRACT, NEGLIGENCE OR OTHER TORTIOUS ACTION, ARISING OUT OF OR IN CONNECTION WITH THE USE OR PERFORMANCE OF THIS SOFTWARE.

# **1.615 minipass-fetch 3.0.4**

### **1.615.1 Available under license :**

**MIT** The MIT License (MIT)

Copyright (c) Isaac Z. Schlueter and Contributors Copyright (c) 2016 David Frank

Permission is hereby granted, free of charge, to any person obtaining a copy of this software and associated documentation files (the "Software"), to deal in the Software without restriction, including without limitation the rights to use, copy, modify, merge, publish, distribute, sublicense, and/or sell copies of the Software, and to permit persons to whom the Software is furnished to do so, subject to the following conditions:

The above copyright notice and this permission notice shall be included in all copies or substantial portions of the Software.

THE SOFTWARE IS PROVIDED "AS IS", WITHOUT WARRANTY OF ANY KIND, EXPRESS OR IMPLIED, INCLUDING BUT NOT LIMITED TO THE WARRANTIES OF MERCHANTABILITY, FITNESS FOR A PARTICULAR PURPOSE AND NONINFRINGEMENT. IN NO EVENT SHALL THE AUTHORS OR COPYRIGHT HOLDERS BE LIABLE FOR ANY CLAIM, DAMAGES OR OTHER LIABILITY, WHETHER IN AN ACTION OF CONTRACT, TORT OR OTHERWISE, ARISING FROM, OUT OF OR IN CONNECTION WITH THE SOFTWARE OR THE USE OR OTHER DEALINGS IN THE **SOFTWARE** 

---

Note: This is a derivative work based on "node-fetch" by David Frank, modified and distributed under the terms of the MIT license above. https://github.com/bitinn/node-fetch

## **1.616 fs-minipass 3.0.3**

## **1.616.1 Available under license :**

The ISC License

Copyright (c) Isaac Z. Schlueter and Contributors

Permission to use, copy, modify, and/or distribute this software for any purpose with or without fee is hereby granted, provided that the above copyright notice and this permission notice appear in all copies.

THE SOFTWARE IS PROVIDED "AS IS" AND THE AUTHOR DISCLAIMS ALL WARRANTIES WITH REGARD TO THIS SOFTWARE INCLUDING ALL IMPLIED WARRANTIES OF MERCHANTABILITY AND FITNESS. IN NO EVENT SHALL THE AUTHOR BE LIABLE FOR ANY SPECIAL, DIRECT, INDIRECT, OR CONSEQUENTIAL DAMAGES OR ANY DAMAGES WHATSOEVER RESULTING FROM LOSS OF USE, DATA OR PROFITS, WHETHER IN AN ACTION OF CONTRACT, NEGLIGENCE OR OTHER TORTIOUS ACTION, ARISING OUT OF OR IN CONNECTION WITH THE USE OR PERFORMANCE OF THIS SOFTWARE.

## **1.617 opentelemetry-sdk-extensionautoconfigure-spi 1.29.0 1.617.1 Available under license :**

 Apache License Version 2.0, January 2004

http://www.apache.org/licenses/

### TERMS AND CONDITIONS FOR USE, REPRODUCTION, AND DISTRIBUTION

1. Definitions.

 "License" shall mean the terms and conditions for use, reproduction, and distribution as defined by Sections 1 through 9 of this document.  "Licensor" shall mean the copyright owner or entity authorized by the copyright owner that is granting the License.

 "Legal Entity" shall mean the union of the acting entity and all other entities that control, are controlled by, or are under common control with that entity. For the purposes of this definition, "control" means (i) the power, direct or indirect, to cause the direction or management of such entity, whether by contract or otherwise, or (ii) ownership of fifty percent (50%) or more of the outstanding shares, or (iii) beneficial ownership of such entity.

 "You" (or "Your") shall mean an individual or Legal Entity exercising permissions granted by this License.

 "Source" form shall mean the preferred form for making modifications, including but not limited to software source code, documentation source, and configuration files.

 "Object" form shall mean any form resulting from mechanical transformation or translation of a Source form, including but not limited to compiled object code, generated documentation, and conversions to other media types.

 "Work" shall mean the work of authorship, whether in Source or Object form, made available under the License, as indicated by a copyright notice that is included in or attached to the work (an example is provided in the Appendix below).

 "Derivative Works" shall mean any work, whether in Source or Object form, that is based on (or derived from) the Work and for which the editorial

 revisions, annotations, elaborations, or other modifications represent, as a whole, an original work of authorship. For the purposes of this License, Derivative Works shall not include works that remain separable from, or merely link (or bind by name) to the interfaces of, the Work and Derivative Works thereof.

 "Contribution" shall mean any work of authorship, including the original version of the Work and any modifications or additions to that Work or Derivative Works thereof, that is intentionally submitted to Licensor for inclusion in the Work by the copyright owner or by an individual or Legal Entity authorized to submit on behalf of the copyright owner. For the purposes of this definition, "submitted" means any form of electronic, verbal, or written communication sent to the Licensor or its representatives, including but not limited to communication on electronic mailing lists, source code control systems,

 and issue tracking systems that are managed by, or on behalf of, the Licensor for the purpose of discussing and improving the Work, but excluding communication that is conspicuously marked or otherwise designated in writing by the copyright owner as "Not a Contribution."

 "Contributor" shall mean Licensor and any individual or Legal Entity on behalf of whom a Contribution has been received by Licensor and subsequently incorporated within the Work.

- 2. Grant of Copyright License. Subject to the terms and conditions of this License, each Contributor hereby grants to You a perpetual, worldwide, non-exclusive, no-charge, royalty-free, irrevocable copyright license to reproduce, prepare Derivative Works of, publicly display, publicly perform, sublicense, and distribute the Work and such Derivative Works in Source or Object form.
- 3. Grant of Patent License. Subject to the terms and conditions of this License,

 each Contributor hereby grants to You a perpetual, worldwide, non-exclusive, no-charge, royalty-free, irrevocable (except as stated in this section) patent license to make, have made, use, offer to sell, sell, import, and otherwise transfer the Work, where such license applies only to those patent claims licensable by such Contributor that are necessarily infringed by their Contribution(s) alone or by combination of their Contribution(s) with the Work to which such Contribution(s) was submitted. If You institute patent litigation against any entity (including a cross-claim or counterclaim in a lawsuit) alleging that the Work or a Contribution incorporated within the Work constitutes direct or contributory patent infringement, then any patent licenses granted to You under this License for that Work shall terminate as of the date such litigation is filed.

 4. Redistribution. You may reproduce and distribute copies of the

 Work or Derivative Works thereof in any medium, with or without modifications, and in Source or Object form, provided that You meet the following conditions:

- (a) You must give any other recipients of the Work or Derivative Works a copy of this License; and
- (b) You must cause any modified files to carry prominent notices stating that You changed the files; and
- (c) You must retain, in the Source form of any Derivative Works that You distribute, all copyright, patent, trademark, and attribution notices from the Source form of the Work,

 excluding those notices that do not pertain to any part of the Derivative Works; and

 (d) If the Work includes a "NOTICE" text file as part of its distribution, then any Derivative Works that You distribute must include a readable copy of the attribution notices contained within such NOTICE file, excluding

those notices that do not

 pertain to any part of the Derivative Works, in at least one of the following places: within a NOTICE text file distributed as part of the Derivative Works; within the Source form or documentation, if provided along with the Derivative Works; or, within a display generated by the Derivative Works, if and wherever such third-party notices normally appear. The contents of the NOTICE file are for informational purposes only and do not modify the License. You may add Your own attribution notices within Derivative Works that You distribute, alongside or as an addendum to the NOTICE text from the Work, provided that such additional attribution notices cannot be construed as modifying the License.

 You may add Your own copyright statement to Your modifications and may provide additional or different license terms and conditions

- for use, reproduction, or distribution of Your modifications, or for any such Derivative Works as a whole, provided Your use, reproduction, and distribution of the Work otherwise complies with the conditions stated in this License.
- 5. Submission of Contributions. Unless You explicitly state otherwise, any Contribution intentionally submitted for inclusion in the Work by You to the Licensor shall be under the terms and conditions of this License, without any additional terms or conditions. Notwithstanding the above, nothing herein shall supersede or modify the terms of any separate license agreement you may have executed with Licensor regarding such Contributions.
- 6. Trademarks. This License does not grant permission to use the trade names, trademarks, service marks, or product names of the Licensor, except as required for reasonable and customary use in describing the origin of the Work and reproducing the content of the NOTICE file.
- 7. Disclaimer of Warranty. Unless required by applicable law or agreed to in writing, Licensor provides the Work (and each Contributor provides its Contributions) on an "AS IS" BASIS, WITHOUT WARRANTIES OR CONDITIONS OF ANY KIND, either express or implied, including, without limitation, any warranties or conditions

 of TITLE, NON-INFRINGEMENT, MERCHANTABILITY, or FITNESS FOR A PARTICULAR PURPOSE. You are solely responsible for determining the appropriateness of using or redistributing the Work and assume any risks associated with Your exercise of permissions under this License.

 8. Limitation of Liability. In no event and under no legal theory, whether in tort (including negligence), contract, or otherwise, unless required by applicable law (such as deliberate and grossly negligent acts) or agreed to in writing, shall any Contributor be liable to You for damages, including any direct, indirect, special,

 incidental, or consequential damages of any character arising as a result of this License or out of the use or inability to use the Work (including but not limited to damages for loss of goodwill, work stoppage, computer failure or malfunction, or any and all other commercial damages or losses), even if such Contributor has been advised of the possibility of such damages.

 9. Accepting Warranty or Additional Liability. While redistributing the Work or Derivative Works thereof, You may choose to offer, and charge a fee for, acceptance of support, warranty, indemnity, or other liability obligations and/or rights consistent with this License. However, in accepting such obligations, You may act only on Your own behalf and on Your sole responsibility, not on behalf of any other Contributor, and only if You agree to indemnify, defend, and hold each Contributor harmless for any liability incurred by, or claims asserted against, such Contributor by reason of your accepting any such warranty or additional liability.

#### END OF TERMS AND CONDITIONS

APPENDIX: How to apply the Apache License to your work.

 To apply the Apache License to your work, attach the following boilerplate notice, with the fields enclosed by brackets "[]" replaced with your own identifying information. (Don't include the brackets!) The text should be enclosed in the appropriate comment syntax for the file format. We also recommend that a file or class name and description of purpose be included on the same "printed page" as the copyright notice for easier identification within third-party archives.

#### Copyright [yyyy] [name of copyright owner]

 Licensed under the Apache License, Version 2.0 (the "License"); you may not use this file except in compliance with the License. You may obtain a copy of the License at

 Unless required by applicable law or agreed to in writing, software distributed under the License is distributed on an "AS IS" BASIS, WITHOUT WARRANTIES OR CONDITIONS OF ANY KIND, either express or implied. See the License for the specific language governing permissions and limitations under the License.

## **1.618 opentelemetry-sdk 1.29.0 1.618.1 Available under license :**

 Apache License Version 2.0, January 2004 http://www.apache.org/licenses/

#### TERMS AND CONDITIONS FOR USE, REPRODUCTION, AND DISTRIBUTION

1. Definitions.

 "License" shall mean the terms and conditions for use, reproduction, and distribution as defined by Sections 1 through 9 of this document.

 "Licensor" shall mean the copyright owner or entity authorized by the copyright owner that is granting the License.

 "Legal Entity" shall mean the union of the acting entity and all other entities that control, are controlled by, or are under common control with that entity. For the purposes of this definition, "control" means (i) the power, direct or indirect, to cause the direction or management of such entity, whether by contract or otherwise, or (ii) ownership of fifty percent (50%) or more of the outstanding shares, or (iii) beneficial ownership of such entity.

 "You" (or "Your") shall mean an individual or Legal Entity exercising permissions granted by this License.

 "Source" form shall mean the preferred form for making modifications, including but not limited to software source code, documentation source, and configuration files.

 "Object" form shall mean any form resulting from mechanical transformation or translation of a Source form, including but not limited to compiled object code, generated documentation, and conversions to other media types.

"Work" shall mean the work of authorship, whether in Source or

 Object form, made available under the License, as indicated by a copyright notice that is included in or attached to the work (an example is provided in the Appendix below).

 "Derivative Works" shall mean any work, whether in Source or Object form, that is based on (or derived from) the Work and for which the editorial

 revisions, annotations, elaborations, or other modifications represent, as a whole, an original work of authorship. For the purposes of this License, Derivative Works shall not include works that remain separable from, or merely link (or bind by name) to the interfaces of, the Work and Derivative Works thereof.

 "Contribution" shall mean any work of authorship, including the original version of the Work and any modifications or additions to that Work or Derivative Works thereof, that is intentionally submitted to Licensor for inclusion in the Work by the copyright owner or by an individual or Legal Entity authorized to submit on behalf of the copyright owner. For the purposes of this definition, "submitted" means any form of electronic, verbal, or written communication sent to the Licensor or its representatives, including but not limited to communication on electronic mailing lists, source code control systems, and issue tracking systems that are managed by, or on behalf of, the Licensor for the purpose of discussing and improving the Work, but excluding communication that is conspicuously marked or otherwise designated in writing by the copyright owner as "Not a Contribution."

 "Contributor" shall mean Licensor and any individual or Legal Entity on behalf of whom a Contribution has been received by Licensor and subsequently incorporated within the Work.

- 2. Grant of Copyright License. Subject to the terms and conditions of this License, each Contributor hereby grants to You a perpetual, worldwide, non-exclusive, no-charge, royalty-free, irrevocable copyright license to reproduce, prepare Derivative Works of, publicly display, publicly perform, sublicense, and distribute the Work and such Derivative Works in Source or Object form.
- 3. Grant of Patent License. Subject to the terms and conditions of this License,

 each Contributor hereby grants to You a perpetual, worldwide, non-exclusive, no-charge, royalty-free, irrevocable (except as stated in this section) patent license to make, have made, use, offer to sell, sell, import, and otherwise transfer the Work, where such license applies only to those patent claims licensable by such Contributor that are necessarily infringed by their Contribution(s) alone or by combination of their Contribution(s) with the Work to which such Contribution(s) was submitted. If You  institute patent litigation against any entity (including a cross-claim or counterclaim in a lawsuit) alleging that the Work or a Contribution incorporated within the Work constitutes direct or contributory patent infringement, then any patent licenses granted to You under this License for that Work shall terminate as of the date such litigation is filed.

 4. Redistribution. You may reproduce and distribute copies of the

 Work or Derivative Works thereof in any medium, with or without modifications, and in Source or Object form, provided that You meet the following conditions:

- (a) You must give any other recipients of the Work or Derivative Works a copy of this License; and
- (b) You must cause any modified files to carry prominent notices stating that You changed the files; and
- (c) You must retain, in the Source form of any Derivative Works that You distribute, all copyright, patent, trademark, and attribution notices from the Source form of the Work, excluding those notices that do not pertain to any part of the Derivative Works; and
- (d) If the Work includes a "NOTICE" text file as part of its distribution, then any Derivative Works that You distribute must include a readable copy of the attribution notices contained within such NOTICE file, excluding

#### those notices that do not

 pertain to any part of the Derivative Works, in at least one of the following places: within a NOTICE text file distributed as part of the Derivative Works; within the Source form or documentation, if provided along with the Derivative Works; or, within a display generated by the Derivative Works, if and wherever such third-party notices normally appear. The contents of the NOTICE file are for informational purposes only and do not modify the License. You may add Your own attribution notices within Derivative Works that You distribute, alongside or as an addendum to the NOTICE text from the Work, provided that such additional attribution notices cannot be construed as modifying the License.

 You may add Your own copyright statement to Your modifications and may provide additional or different license terms and conditions

 for use, reproduction, or distribution of Your modifications, or for any such Derivative Works as a whole, provided Your use,  reproduction, and distribution of the Work otherwise complies with the conditions stated in this License.

- 5. Submission of Contributions. Unless You explicitly state otherwise, any Contribution intentionally submitted for inclusion in the Work by You to the Licensor shall be under the terms and conditions of this License, without any additional terms or conditions. Notwithstanding the above, nothing herein shall supersede or modify the terms of any separate license agreement you may have executed with Licensor regarding such Contributions.
- 6. Trademarks. This License does not grant permission to use the trade names, trademarks, service marks, or product names of the Licensor, except as required for reasonable and customary use in describing the origin of the Work and reproducing the content of the NOTICE file.
- 7. Disclaimer of Warranty. Unless required by applicable law or agreed to in writing, Licensor provides the Work (and each Contributor provides its Contributions) on an "AS IS" BASIS, WITHOUT WARRANTIES OR CONDITIONS OF ANY KIND, either express or implied, including, without limitation, any warranties or conditions of TITLE, NON-INFRINGEMENT, MERCHANTABILITY, or FITNESS FOR A PARTICULAR PURPOSE. You are solely responsible for determining the appropriateness of using or redistributing the Work and assume any risks associated with Your exercise of permissions under this License.
- 8. Limitation of Liability. In no event and under no legal theory, whether in tort (including negligence), contract, or otherwise, unless required by applicable law (such as deliberate and grossly negligent acts) or agreed to in writing, shall any Contributor be liable to You for damages, including any direct,

indirect, special,

 incidental, or consequential damages of any character arising as a result of this License or out of the use or inability to use the Work (including but not limited to damages for loss of goodwill, work stoppage, computer failure or malfunction, or any and all other commercial damages or losses), even if such Contributor has been advised of the possibility of such damages.

 9. Accepting Warranty or Additional Liability. While redistributing the Work or Derivative Works thereof, You may choose to offer, and charge a fee for, acceptance of support, warranty, indemnity, or other liability obligations and/or rights consistent with this License. However, in accepting such obligations, You may act only on Your own behalf and on Your sole responsibility, not on behalf of any other Contributor, and only if You agree to indemnify, defend, and hold each Contributor harmless for any liability

 incurred by, or claims asserted against, such Contributor by reason of your accepting any such warranty or additional liability.

### END OF TERMS AND CONDITIONS

APPENDIX: How to apply the Apache License to your work.

 To apply the Apache License to your work, attach the following boilerplate notice, with the fields enclosed by brackets "[]" replaced with your own identifying information. (Don't include the brackets!) The text should be enclosed in the appropriate comment syntax for the file format. We also recommend that a file or class name and description of purpose be included on the same "printed page" as the copyright notice for easier identification within third-party archives.

Copyright [yyyy] [name of copyright owner]

 Licensed under the Apache License, Version 2.0 (the "License"); you may not use this file except in compliance with the License. You may obtain a copy of the License at

http://www.apache.org/licenses/LICENSE-2.0

 Unless required by applicable law or agreed to in writing, software distributed under the License is distributed on an "AS IS" BASIS, WITHOUT WARRANTIES OR CONDITIONS OF ANY KIND, either express or implied. See the License for the specific language governing permissions and limitations under the License.

## **1.619 guava 32.0.1-android**

### **1.619.1 Available under license :**

No license file was found, but licenses were detected in source scan.

/\*

\* Copyright (C) 2014 The Guava Authors

\*

\* Licensed under the Apache License, Version 2.0 (the "License"); you may not use this file except

\* in compliance with the License. You may obtain a copy of the License at

\*

\* http://www.apache.org/licenses/LICENSE-2.0

\*

\* Unless required by applicable law or agreed to in writing, software distributed under the License

\* is distributed on an "AS IS" BASIS, WITHOUT WARRANTIES OR CONDITIONS OF ANY KIND, either express

\* or implied. See the License for the specific language governing permissions and limitations under

\* the License.

\*/

Found in path(s):

\* /opt/cola/permits/1779683696\_1693137085.7490354/0/guava-32-0-1-android-sourcesjar/com/google/common/base/MoreObjects.java

\* /opt/cola/permits/1779683696\_1693137085.7490354/0/guava-32-0-1-android-sourcesjar/com/google/common/util/concurrent/TrustedListenableFutureTask.java

\* /opt/cola/permits/1779683696\_1693137085.7490354/0/guava-32-0-1-android-sourcesjar/com/google/common/eventbus/SubscriberRegistry.java

\*

 /opt/cola/permits/1779683696\_1693137085.7490354/0/guava-32-0-1-android-sourcesjar/com/google/common/eventbus/Dispatcher.java

\* /opt/cola/permits/1779683696\_1693137085.7490354/0/guava-32-0-1-android-sourcesjar/com/google/common/math/Quantiles.java

\* /opt/cola/permits/1779683696\_1693137085.7490354/0/guava-32-0-1-android-sourcesjar/com/google/common/eventbus/Subscriber.java

\* /opt/cola/permits/1779683696\_1693137085.7490354/0/guava-32-0-1-android-sourcesjar/com/google/common/util/concurrent/ListenerCallQueue.java

No license file was found, but licenses were detected in source scan.

/\*

\* Copyright (C) 2011 The Guava Authors.

\*

\* Licensed under the Apache License, Version 2.0 (the "License"); you may not use this file except

\* in compliance with the License. You may obtain a copy of the License at

\*

\* http://www.apache.org/licenses/LICENSE-2.0

\*

\* Unless required by applicable law or agreed to in writing, software distributed under the License

\* is distributed on an "AS IS" BASIS, WITHOUT WARRANTIES OR CONDITIONS OF ANY KIND, either express

\* or implied. See the License for the specific language governing permissions and limitations under \* the License.

\*/

Found in path(s):

\* /opt/cola/permits/1779683696\_1693137085.7490354/0/guava-32-0-1-android-sourcesjar/com/google/common/hash/package-info.java No license file was found, but licenses were detected in source scan.

/\*

\* Copyright (C) 2016 The Guava Authors

\*

\* Licensed under the Apache License, Version 2.0 (the "License"); you may not use this file except

\* in compliance with the License. You may obtain a copy of the License at

\*

\* http://www.apache.org/licenses/LICENSE-2.0

\*

\* Unless required by applicable law or agreed to in writing, software distributed under the License

\* is distributed on an "AS IS" BASIS, WITHOUT WARRANTIES OR CONDITIONS OF ANY KIND, either express

\* or implied. See the License for the specific language governing permissions and limitations under \* the License.

- \*/
- /\*\*

\* Holder for extra methods of {@code Objects} only in web. Intended to be empty for regular \* version.

\*/

Found in path(s):

\* /opt/cola/permits/1779683696\_1693137085.7490354/0/guava-32-0-1-android-sourcesjar/com/google/common/base/ExtraObjectsMethodsForWeb.java No license file was found, but licenses were detected in source scan.

/\*

\* Copyright (C) 2008 The Guava Authors

\*

\* Licensed under the Apache License, Version 2.0 (the "License"); you may not use this file except

\* in compliance with the License. You may obtain a copy of the License at

\*

\* http://www.apache.org/licenses/LICENSE-2.0

\*

\* Unless required by applicable law or agreed to in writing, software distributed under the License

\* is distributed on an "AS IS" BASIS, WITHOUT WARRANTIES OR CONDITIONS OF ANY KIND, either express

\* or implied. See the License for the specific language governing permissions and limitations under

\* the License.

\*/

Found in path(s):

\* /opt/cola/permits/1779683696\_1693137085.7490354/0/guava-32-0-1-android-sourcesjar/com/google/common/net/InetAddresses.java

\* /opt/cola/permits/1779683696\_1693137085.7490354/0/guava-32-0-1-android-sourcesjar/com/google/common/primitives/Ints.java

\* /opt/cola/permits/1779683696\_1693137085.7490354/0/guava-32-0-1-android-sourcesjar/com/google/common/io/MultiReader.java

\*

 /opt/cola/permits/1779683696\_1693137085.7490354/0/guava-32-0-1-android-sourcesjar/com/google/common/primitives/Longs.java

\* /opt/cola/permits/1779683696\_1693137085.7490354/0/guava-32-0-1-android-sourcesjar/com/google/common/io/FileBackedOutputStream.java

\* /opt/cola/permits/1779683696\_1693137085.7490354/0/guava-32-0-1-android-sourcesjar/com/google/common/util/concurrent/ListenableFutureTask.java

\* /opt/cola/permits/1779683696\_1693137085.7490354/0/guava-32-0-1-android-sourcesjar/com/google/common/primitives/Booleans.java

\* /opt/cola/permits/1779683696\_1693137085.7490354/0/guava-32-0-1-android-sourcesjar/com/google/common/primitives/Floats.java

\* /opt/cola/permits/1779683696\_1693137085.7490354/0/guava-32-0-1-android-sourcesjar/com/google/thirdparty/publicsuffix/TrieParser.java

\* /opt/cola/permits/1779683696\_1693137085.7490354/0/guava-32-0-1-android-sourcesjar/com/google/common/base/Stopwatch.java

\* /opt/cola/permits/1779683696\_1693137085.7490354/0/guava-32-0-1-android-sourcesjar/com/google/common/primitives/Bytes.java

\*

 /opt/cola/permits/1779683696\_1693137085.7490354/0/guava-32-0-1-android-sourcesjar/com/google/common/primitives/Chars.java

\* /opt/cola/permits/1779683696\_1693137085.7490354/0/guava-32-0-1-android-sourcesjar/com/google/common/collect/FluentIterable.java

\* /opt/cola/permits/1779683696\_1693137085.7490354/0/guava-32-0-1-android-sourcesjar/com/google/common/base/Converter.java

\* /opt/cola/permits/1779683696\_1693137085.7490354/0/guava-32-0-1-android-sourcesjar/com/google/common/base/Joiner.java

\* /opt/cola/permits/1779683696\_1693137085.7490354/0/guava-32-0-1-android-sourcesjar/com/google/common/escape/Escaper.java

\* /opt/cola/permits/1779683696\_1693137085.7490354/0/guava-32-0-1-android-sourcesjar/com/google/common/primitives/Doubles.java

\* /opt/cola/permits/1779683696\_1693137085.7490354/0/guava-32-0-1-android-sourcesjar/com/google/common/net/PercentEscaper.java

\* /opt/cola/permits/1779683696\_1693137085.7490354/0/guava-32-0-1-android-sourcesjar/com/google/common/base/internal/Finalizer.java

\*

 /opt/cola/permits/1779683696\_1693137085.7490354/0/guava-32-0-1-android-sourcesjar/com/google/common/primitives/Shorts.java

\* /opt/cola/permits/1779683696\_1693137085.7490354/0/guava-32-0-1-android-sourcesjar/com/google/common/base/CharMatcher.java

\* /opt/cola/permits/1779683696\_1693137085.7490354/0/guava-32-0-1-android-sourcesjar/com/google/common/util/concurrent/SequentialExecutor.java

\* /opt/cola/permits/1779683696\_1693137085.7490354/0/guava-32-0-1-android-sourcesjar/com/google/common/escape/UnicodeEscaper.java

No license file was found, but licenses were detected in source scan.

/\*

\* Copyright (C) 2008 The Guava Authors

\*

\* Licensed under the Apache License, Version 2.0 (the "License");

\* you may not use this file except in compliance with the License.

\* You may obtain a copy of the License at

\*

\* http://www.apache.org/licenses/LICENSE-2.0

\*

\* Unless required by applicable law or agreed to in writing, software

\* distributed under the License is distributed on an "AS IS" BASIS,

\* WITHOUT WARRANTIES OR CONDITIONS OF ANY KIND, either express or implied.

\* See the License for the specific language governing permissions and

\* limitations under the License.

\*/

Found in path(s):

\* /opt/cola/permits/1779683696\_1693137085.7490354/0/guava-32-0-1-android-sourcesjar/com/google/common/collect/ImmutableCollection.java

\* /opt/cola/permits/1779683696\_1693137085.7490354/0/guava-32-0-1-android-sourcesjar/com/google/common/collect/ImmutableSortedSet.java

\* /opt/cola/permits/1779683696\_1693137085.7490354/0/guava-32-0-1-android-sourcesjar/com/google/common/collect/RegularImmutableBiMap.java

\*

 /opt/cola/permits/1779683696\_1693137085.7490354/0/guava-32-0-1-android-sourcesjar/com/google/common/collect/PeekingIterator.java

\* /opt/cola/permits/1779683696\_1693137085.7490354/0/guava-32-0-1-android-sourcesjar/com/google/common/collect/Range.java

\* /opt/cola/permits/1779683696\_1693137085.7490354/0/guava-32-0-1-android-sourcesjar/com/google/common/collect/ImmutableMultimap.java

\* /opt/cola/permits/1779683696\_1693137085.7490354/0/guava-32-0-1-android-sourcesjar/com/google/common/collect/RegularImmutableMap.java

\* /opt/cola/permits/1779683696\_1693137085.7490354/0/guava-32-0-1-android-sourcesjar/com/google/common/collect/ImmutableMultiset.java

\* /opt/cola/permits/1779683696\_1693137085.7490354/0/guava-32-0-1-android-sourcesjar/com/google/common/collect/TreeBasedTable.java

\* /opt/cola/permits/1779683696\_1693137085.7490354/0/guava-32-0-1-android-sourcesjar/com/google/thirdparty/publicsuffix/PublicSuffixPatterns.java

\*

 /opt/cola/permits/1779683696\_1693137085.7490354/0/guava-32-0-1-android-sourcesjar/com/google/common/collect/UnmodifiableIterator.java

\* /opt/cola/permits/1779683696\_1693137085.7490354/0/guava-32-0-1-android-sourcesjar/com/google/common/collect/StandardTable.java

\* /opt/cola/permits/1779683696\_1693137085.7490354/0/guava-32-0-1-android-sourcesjar/com/google/common/collect/ImmutableEntry.java

\* /opt/cola/permits/1779683696\_1693137085.7490354/0/guava-32-0-1-android-sourcesjar/com/google/common/collect/StandardRowSortedTable.java

\* /opt/cola/permits/1779683696\_1693137085.7490354/0/guava-32-0-1-android-sourcesjar/com/google/common/collect/HashBasedTable.java

\* /opt/cola/permits/1779683696\_1693137085.7490354/0/guava-32-0-1-android-sourcesjar/com/google/common/collect/Platform.java

\* /opt/cola/permits/1779683696\_1693137085.7490354/0/guava-32-0-1-android-sourcesjar/com/google/common/collect/EmptyImmutableListMultimap.java

\* /opt/cola/permits/1779683696\_1693137085.7490354/0/guava-32-0-1-android-sourcesjar/com/google/common/collect/ImmutableMapValues.java

\*

 /opt/cola/permits/1779683696\_1693137085.7490354/0/guava-32-0-1-android-sourcesjar/com/google/common/collect/ImmutableBiMap.java

\* /opt/cola/permits/1779683696\_1693137085.7490354/0/guava-32-0-1-android-sourcesjar/com/google/common/collect/Tables.java

\* /opt/cola/permits/1779683696\_1693137085.7490354/0/guava-32-0-1-android-sourcesjar/com/google/common/collect/ImmutableMap.java

\* /opt/cola/permits/1779683696\_1693137085.7490354/0/guava-32-0-1-android-sourcesjar/com/google/common/collect/ImmutableMapEntrySet.java

\* /opt/cola/permits/1779683696\_1693137085.7490354/0/guava-32-0-1-android-sourcesjar/com/google/common/collect/Serialization.java

\* /opt/cola/permits/1779683696\_1693137085.7490354/0/guava-32-0-1-android-sourcesjar/com/google/common/collect/ImmutableListMultimap.java

\* /opt/cola/permits/1779683696\_1693137085.7490354/0/guava-32-0-1-android-sourcesjar/com/google/common/collect/Table.java

\*

 /opt/cola/permits/1779683696\_1693137085.7490354/0/guava-32-0-1-android-sourcesjar/com/google/common/collect/ImmutableMapKeySet.java

\* /opt/cola/permits/1779683696\_1693137085.7490354/0/guava-32-0-1-android-sourcesjar/com/google/common/collect/Collections2.java

\* /opt/cola/permits/1779683696\_1693137085.7490354/0/guava-32-0-1-android-sources-

jar/com/google/common/collect/CollectPreconditions.java

No license file was found, but licenses were detected in source scan.

/\*

\* Copyright (C) 2020 The Guava Authors

\*

\* Licensed under the Apache License, Version 2.0 (the "License");

\* you may not use this file except in compliance with the License.

\* You may obtain a copy of the License at

\*

\* http://www.apache.org/licenses/LICENSE-2.0

\*

\* Unless required by applicable law or agreed to in writing, software

\* distributed under the License is distributed on an "AS IS" BASIS,

\* WITHOUT WARRANTIES OR CONDITIONS OF ANY KIND, either express or implied.

\* See the License for the specific language governing permissions and

\* limitations under the License.

\*/

Found in path(s):

\* /opt/cola/permits/1779683696\_1693137085.7490354/0/guava-32-0-1-android-sourcesjar/com/google/common/util/concurrent/ServiceManagerBridge.java No license file was found, but licenses were detected in source scan.

/\*

\* Copyright (C) 2007 The Guava Authors

\*

\* Licensed under the Apache License, Version 2.0 (the "License");

\* you may not use this file except in compliance with the License.

\* You may obtain a copy of the License at

\*

\* http://www.apache.org/licenses/LICENSE-2.0

\*

- \* Unless required by applicable law or agreed to in writing, software
- \* distributed under the License is distributed on an "AS IS" BASIS,

```
* WITHOUT WARRANTIES OR CONDITIONS OF ANY KIND, either express or implied.
```
\* See the License for the specific language governing permissions and

\* limitations under the License.

\*/

/\*\*

\* Returns an array containing all of the elements in the specified collection. This method

\* returns the elements in the order they are returned by the collection's iterator. The returned

\* array is "safe" in that no references to it are maintained by the collection. The caller is

\* thus free to modify the returned

 array. \*

 \* <p>This method assumes that the collection size doesn't change while the method is running. \*

\* <p>TODO(kevinb): support concurrently modified collections?

\*

 \* @param c the collection for which to return an array of elements \*/

Found in path(s):

\* /opt/cola/permits/1779683696\_1693137085.7490354/0/guava-32-0-1-android-sourcesjar/com/google/common/collect/ObjectArrays.java

No license file was found, but licenses were detected in source scan.

/\*

\* Copyright (C) 2017 The Guava Authors

\*

\* Licensed under the Apache License, Version 2.0 (the "License"); you may not use this file except

\* in compliance with the License. You may obtain a copy of the License at

\*

\* http://www.apache.org/licenses/LICENSE-2.0

\*

\* Unless required by applicable law or agreed to in writing, software distributed under the License

\* is distributed on an "AS IS" BASIS, WITHOUT WARRANTIES OR CONDITIONS OF ANY KIND, either express

\* or implied. See the License for the specific language governing permissions and limitations under \* the License.

\*/

Found in path(s):

\* /opt/cola/permits/1779683696\_1693137085.7490354/0/guava-32-0-1-android-sourcesjar/com/google/common/hash/AbstractHashFunction.java

\* /opt/cola/permits/1779683696\_1693137085.7490354/0/guava-32-0-1-android-sources-

jar/com/google/common/util/concurrent/ForwardingCondition.java

\* /opt/cola/permits/1779683696\_1693137085.7490354/0/guava-32-0-1-android-sources-

jar/com/google/common/primitives/ImmutableLongArray.java

\*

/opt/cola/permits/1779683696\_1693137085.7490354/0/guava-32-0-1-android-sources-

jar/com/google/common/primitives/ImmutableIntArray.java

\* /opt/cola/permits/1779683696\_1693137085.7490354/0/guava-32-0-1-android-sources-

jar/com/google/common/util/concurrent/ForwardingLock.java

\* /opt/cola/permits/1779683696\_1693137085.7490354/0/guava-32-0-1-android-sources-

jar/com/google/common/primitives/ImmutableDoubleArray.java

No license file was found, but licenses were detected in source scan.

/\*

\* Copyright (C) 2016 The Guava Authors

\*

\* Licensed under the Apache License, Version 2.0 (the "License"); you may not use this file except

\* in compliance with the License. You may obtain a copy of the License at

\*

\* http://www.apache.org/licenses/LICENSE-2.0

### \*

\* Unless required by applicable law or agreed to in writing, software distributed under the License

\* is distributed on an "AS IS" BASIS, WITHOUT WARRANTIES OR CONDITIONS OF ANY KIND, either express

\* or implied. See the License for the specific language governing permissions and limitations under \* the License.

\*/

Found in path(s):

\* /opt/cola/permits/1779683696\_1693137085.7490354/0/guava-32-0-1-android-sources-

jar/com/google/common/base/CommonMatcher.java

\* /opt/cola/permits/1779683696\_1693137085.7490354/0/guava-32-0-1-android-sourcesjar/com/google/common/base/JdkPattern.java

\* /opt/cola/permits/1779683696\_1693137085.7490354/0/guava-32-0-1-android-sourcesjar/com/google/common/base/PatternCompiler.java

\*

/opt/cola/permits/1779683696\_1693137085.7490354/0/guava-32-0-1-android-sources-

jar/com/google/common/base/CommonPattern.java

No license file was found, but licenses were detected in source scan.

/\*

\* Copyright (C) 2012 The Guava Authors

\*

\* Licensed under the Apache License, Version 2.0 (the "License");

\* you may not use this file except in compliance with the License.

\* You may obtain a copy of the License at

\*

\* http://www.apache.org/licenses/LICENSE-2.0

\*

\* Unless required by applicable law or agreed to in writing, software

\* distributed under the License is distributed on an "AS IS" BASIS,

\* WITHOUT WARRANTIES OR CONDITIONS OF ANY KIND, either express or implied.

\* See the License for the specific language governing permissions and

\* limitations under the License.

\*/

Found in path(s):

\* /opt/cola/permits/1779683696\_1693137085.7490354/0/guava-32-0-1-android-sourcesjar/com/google/common/util/concurrent/ForwardingBlockingDeque.java \* /opt/cola/permits/1779683696\_1693137085.7490354/0/guava-32-0-1-android-sourcesjar/com/google/common/collect/CompactLinkedHashSet.java \* /opt/cola/permits/1779683696\_1693137085.7490354/0/guava-32-0-1-android-sourcesjar/com/google/common/collect/ForwardingDeque.java \* /opt/cola/permits/1779683696\_1693137085.7490354/0/guava-32-0-1-android-sourcesjar/com/google/common/collect/AbstractNavigableMap.java \* /opt/cola/permits/1779683696\_1693137085.7490354/0/guava-32-0-1-android-sourcesjar/com/google/common/collect/AllEqualOrdering.java \* /opt/cola/permits/1779683696\_1693137085.7490354/0/guava-32-0-1-android-sourcesjar/com/google/common/collect/FilteredKeySetMultimap.java \* /opt/cola/permits/1779683696\_1693137085.7490354/0/guava-32-0-1-android-sourcesjar/com/google/common/collect/TransformedIterator.java \* /opt/cola/permits/1779683696\_1693137085.7490354/0/guava-32-0-1-android-sourcesjar/com/google/common/collect/DescendingImmutableSortedSet.java \* /opt/cola/permits/1779683696\_1693137085.7490354/0/guava-32-0-1-android-sourcesjar/com/google/common/collect/RegularImmutableAsList.java \* /opt/cola/permits/1779683696\_1693137085.7490354/0/guava-32-0-1-android-sourcesjar/com/google/common/collect/FilteredMultimap.java \* /opt/cola/permits/1779683696\_1693137085.7490354/0/guava-32-0-1-android-sourcesjar/com/google/common/collect/FilteredKeyListMultimap.java \* /opt/cola/permits/1779683696\_1693137085.7490354/0/guava-32-0-1-android-sourcesjar/com/google/common/collect/FilteredSetMultimap.java \* /opt/cola/permits/1779683696\_1693137085.7490354/0/guava-32-0-1-android-sourcesjar/com/google/common/collect/ForwardingNavigableMap.java \* /opt/cola/permits/1779683696\_1693137085.7490354/0/guava-32-0-1-android-sourcesjar/com/google/common/collect/TransformedListIterator.java \* /opt/cola/permits/1779683696\_1693137085.7490354/0/guava-32-0-1-android-sourcesjar/com/google/common/collect/ForwardingImmutableMap.java

\* /opt/cola/permits/1779683696\_1693137085.7490354/0/guava-32-0-1-android-sourcesjar/com/google/common/collect/FilteredEntryMultimap.java

\* /opt/cola/permits/1779683696\_1693137085.7490354/0/guava-32-0-1-android-sourcesjar/com/google/common/collect/CompactHashMap.java

\*

 /opt/cola/permits/1779683696\_1693137085.7490354/0/guava-32-0-1-android-sourcesjar/com/google/common/collect/AbstractMultimap.java

\* /opt/cola/permits/1779683696\_1693137085.7490354/0/guava-32-0-1-android-sourcesjar/com/google/common/collect/ImmutableEnumMap.java

\* /opt/cola/permits/1779683696\_1693137085.7490354/0/guava-32-0-1-android-sourcesjar/com/google/common/collect/ForwardingImmutableSet.java

\* /opt/cola/permits/1779683696\_1693137085.7490354/0/guava-32-0-1-android-sourcesjar/com/google/common/collect/TreeRangeMap.java

\* /opt/cola/permits/1779683696\_1693137085.7490354/0/guava-32-0-1-android-sourcesjar/com/google/common/collect/ForwardingImmutableList.java

\* /opt/cola/permits/1779683696\_1693137085.7490354/0/guava-32-0-1-android-sourcesjar/com/google/common/collect/ForwardingNavigableSet.java

\* /opt/cola/permits/1779683696\_1693137085.7490354/0/guava-32-0-1-android-sourcesjar/com/google/common/collect/TreeTraverser.java

\* /opt/cola/permits/1779683696\_1693137085.7490354/0/guava-32-0-1-android-sourcesjar/com/google/common/collect/UnmodifiableSortedMultiset.java

\*

 /opt/cola/permits/1779683696\_1693137085.7490354/0/guava-32-0-1-android-sourcesjar/com/google/common/collect/DescendingMultiset.java

\* /opt/cola/permits/1779683696\_1693137085.7490354/0/guava-32-0-1-android-sourcesjar/com/google/common/collect/CompactHashSet.java

\* /opt/cola/permits/1779683696\_1693137085.7490354/0/guava-32-0-1-android-sourcesjar/com/google/common/collect/AbstractSortedKeySortedSetMultimap.java

\* /opt/cola/permits/1779683696\_1693137085.7490354/0/guava-32-0-1-android-sourcesjar/com/google/common/collect/FilteredEntrySetMultimap.java

\* /opt/cola/permits/1779683696\_1693137085.7490354/0/guava-32-0-1-android-sourcesjar/com/google/common/collect/SortedMultisetBridge.java

\* /opt/cola/permits/1779683696\_1693137085.7490354/0/guava-32-0-1-android-sourcesjar/com/google/common/collect/EvictingQueue.java

\* /opt/cola/permits/1779683696\_1693137085.7490354/0/guava-32-0-1-android-sourcesjar/com/google/common/collect/RangeMap.java

\*

 /opt/cola/permits/1779683696\_1693137085.7490354/0/guava-32-0-1-android-sourcesjar/com/google/common/collect/ForwardingBlockingDeque.java

\* /opt/cola/permits/1779683696\_1693137085.7490354/0/guava-32-0-1-android-sourcesjar/com/google/common/collect/CompactLinkedHashMap.java

No license file was found, but licenses were detected in source scan.

/\*

\* Copyright (C) 2016 The Guava Authors

\*

\* Licensed under the Apache License, Version 2.0 (the "License");

\* you may not use this file except in compliance with the License.

\* You may obtain a copy of the License at

\*

\* http://www.apache.org/licenses/LICENSE-2.0

\*

\* Unless required by applicable law or agreed to in writing, software

\* distributed under the License is distributed on an "AS IS" BASIS,

\* WITHOUT WARRANTIES OR CONDITIONS OF ANY KIND, either express or implied.

\* See the License for the specific language governing permissions and

\* limitations under the License.

\*/

Found in path(s):

\* /opt/cola/permits/1779683696\_1693137085.7490354/0/guava-32-0-1-android-sourcesjar/com/google/common/graph/EdgesConnecting.java

\* /opt/cola/permits/1779683696\_1693137085.7490354/0/guava-32-0-1-android-sourcesjar/com/google/common/graph/AbstractUndirectedNetworkConnections.java

\* /opt/cola/permits/1779683696\_1693137085.7490354/0/guava-32-0-1-android-sourcesjar/com/google/common/graph/GraphConstants.java

\*

 /opt/cola/permits/1779683696\_1693137085.7490354/0/guava-32-0-1-android-sourcesjar/com/google/common/graph/StandardMutableNetwork.java

\* /opt/cola/permits/1779683696\_1693137085.7490354/0/guava-32-0-1-android-sourcesjar/com/google/common/collect/ImmutableMultisetGwtSerializationDependencies.java \* /opt/cola/permits/1779683696\_1693137085.7490354/0/guava-32-0-1-android-sources-

jar/com/google/common/graph/EndpointPair.java

\* /opt/cola/permits/1779683696\_1693137085.7490354/0/guava-32-0-1-android-sourcesjar/com/google/common/graph/ValueGraph.java

\* /opt/cola/permits/1779683696\_1693137085.7490354/0/guava-32-0-1-android-sourcesjar/com/google/common/graph/MapRetrievalCache.java

\* /opt/cola/permits/1779683696\_1693137085.7490354/0/guava-32-0-1-android-sourcesjar/com/google/common/graph/ForwardingGraph.java

\* /opt/cola/permits/1779683696\_1693137085.7490354/0/guava-32-0-1-android-sourcesjar/com/google/common/graph/ValueGraphBuilder.java

\*

 /opt/cola/permits/1779683696\_1693137085.7490354/0/guava-32-0-1-android-sourcesjar/com/google/common/graph/NetworkBuilder.java

\* /opt/cola/permits/1779683696\_1693137085.7490354/0/guava-32-0-1-android-sourcesjar/com/google/common/graph/UndirectedMultiNetworkConnections.java

\* /opt/cola/permits/1779683696\_1693137085.7490354/0/guava-32-0-1-android-sourcesjar/com/google/common/collect/Comparators.java

\* /opt/cola/permits/1779683696\_1693137085.7490354/0/guava-32-0-1-android-sourcesjar/com/google/common/collect/LinkedHashMultimapGwtSerializationDependencies.java \* /opt/cola/permits/1779683696\_1693137085.7490354/0/guava-32-0-1-android-sources-

jar/com/google/common/graph/AbstractValueGraph.java

\* /opt/cola/permits/1779683696\_1693137085.7490354/0/guava-32-0-1-android-sourcesjar/com/google/common/graph/GraphBuilder.java

\* /opt/cola/permits/1779683696\_1693137085.7490354/0/guava-32-0-1-android-sourcesjar/com/google/common/graph/MultiEdgesConnecting.java

\*

 /opt/cola/permits/1779683696\_1693137085.7490354/0/guava-32-0-1-android-sourcesjar/com/google/common/graph/EndpointPairIterator.java

\* /opt/cola/permits/1779683696\_1693137085.7490354/0/guava-32-0-1-android-sourcesjar/com/google/common/graph/ForwardingNetwork.java

\* /opt/cola/permits/1779683696\_1693137085.7490354/0/guava-32-0-1-android-sourcesjar/com/google/common/collect/ArrayListMultimapGwtSerializationDependencies.java \* /opt/cola/permits/1779683696\_1693137085.7490354/0/guava-32-0-1-android-sourcesjar/com/google/common/graph/AbstractGraph.java

\* /opt/cola/permits/1779683696\_1693137085.7490354/0/guava-32-0-1-android-sourcesjar/com/google/common/graph/ImmutableValueGraph.java

\* /opt/cola/permits/1779683696\_1693137085.7490354/0/guava-32-0-1-android-sourcesjar/com/google/common/graph/DirectedGraphConnections.java

\* /opt/cola/permits/1779683696\_1693137085.7490354/0/guava-32-0-1-android-sourcesjar/com/google/common/graph/StandardMutableValueGraph.java

\* /opt/cola/permits/1779683696\_1693137085.7490354/0/guava-32-0-1-android-sourcesjar/com/google/common/graph/GraphConnections.java

\*

 /opt/cola/permits/1779683696\_1693137085.7490354/0/guava-32-0-1-android-sourcesjar/com/google/common/graph/ElementOrder.java

\* /opt/cola/permits/1779683696\_1693137085.7490354/0/guava-32-0-1-android-sourcesjar/com/google/common/graph/AbstractGraphBuilder.java

\* /opt/cola/permits/1779683696\_1693137085.7490354/0/guava-32-0-1-android-sourcesjar/com/google/common/graph/MutableValueGraph.java

\* /opt/cola/permits/1779683696\_1693137085.7490354/0/guava-32-0-1-android-sourcesjar/com/google/common/graph/AbstractDirectedNetworkConnections.java

\* /opt/cola/permits/1779683696\_1693137085.7490354/0/guava-32-0-1-android-sourcesjar/com/google/common/graph/DirectedNetworkConnections.java

\* /opt/cola/permits/1779683696\_1693137085.7490354/0/guava-32-0-1-android-sourcesjar/com/google/common/graph/StandardMutableGraph.java

\* /opt/cola/permits/1779683696\_1693137085.7490354/0/guava-32-0-1-android-sourcesjar/com/google/common/graph/UndirectedGraphConnections.java

\*

 /opt/cola/permits/1779683696\_1693137085.7490354/0/guava-32-0-1-android-sourcesjar/com/google/common/collect/RangeGwtSerializationDependencies.java

\* /opt/cola/permits/1779683696\_1693137085.7490354/0/guava-32-0-1-android-sourcesjar/com/google/common/graph/AbstractNetwork.java

\* /opt/cola/permits/1779683696\_1693137085.7490354/0/guava-32-0-1-android-sourcesjar/com/google/common/graph/NetworkConnections.java

\* /opt/cola/permits/1779683696\_1693137085.7490354/0/guava-32-0-1-android-sourcesjar/com/google/common/collect/HashMultimapGwtSerializationDependencies.java

\* /opt/cola/permits/1779683696\_1693137085.7490354/0/guava-32-0-1-android-sourcesjar/com/google/common/graph/ForwardingValueGraph.java

\* /opt/cola/permits/1779683696\_1693137085.7490354/0/guava-32-0-1-android-sourcesjar/com/google/common/graph/MapIteratorCache.java

\* /opt/cola/permits/1779683696\_1693137085.7490354/0/guava-32-0-1-android-sourcesjar/com/google/common/graph/DirectedMultiNetworkConnections.java \*

 /opt/cola/permits/1779683696\_1693137085.7490354/0/guava-32-0-1-android-sourcesjar/com/google/common/graph/StandardNetwork.java

\* /opt/cola/permits/1779683696\_1693137085.7490354/0/guava-32-0-1-android-sourcesjar/com/google/common/graph/UndirectedNetworkConnections.java

\* /opt/cola/permits/1779683696\_1693137085.7490354/0/guava-32-0-1-android-sourcesjar/com/google/common/graph/StandardValueGraph.java

No license file was found, but licenses were detected in source scan.

### /\*

\* Copyright (C) 2010 The Guava Authors

\*

- \* Licensed under the Apache License, Version 2.0 (the "License");
- \* you may not use this file except in compliance with the License.
- \* You may obtain a copy of the License at
- \*

\* http://www.apache.org/licenses/LICENSE-2.0

- \*
- \* Unless required by applicable law or agreed to in writing, software
- \* distributed under the License is distributed on an "AS IS" BASIS,
- \* WITHOUT WARRANTIES OR CONDITIONS OF ANY KIND, either express or implied.
- \* See the License for the specific language governing permissions and
- \* limitations under the License.
- \*/

Found in path(s):

\* /opt/cola/permits/1779683696\_1693137085.7490354/0/guava-32-0-1-android-sourcesjar/com/google/common/collect/SortedMapDifference.java

\* /opt/cola/permits/1779683696\_1693137085.7490354/0/guava-32-0-1-android-sourcesjar/com/google/common/collect/MinMaxPriorityQueue.java

\* /opt/cola/permits/1779683696\_1693137085.7490354/0/guava-32-0-1-android-sourcesjar/com/google/common/collect/ForwardingSetMultimap.java

\*

 /opt/cola/permits/1779683696\_1693137085.7490354/0/guava-32-0-1-android-sourcesjar/com/google/common/collect/ForwardingListMultimap.java

\* /opt/cola/permits/1779683696\_1693137085.7490354/0/guava-32-0-1-android-sourcesjar/com/google/common/collect/UnmodifiableListIterator.java

\* /opt/cola/permits/1779683696\_1693137085.7490354/0/guava-32-0-1-android-sourcesjar/com/google/common/collect/AbstractSequentialIterator.java

\* /opt/cola/permits/1779683696\_1693137085.7490354/0/guava-32-0-1-android-sources-

jar/com/google/common/collect/ForwardingSortedSetMultimap.java

\* /opt/cola/permits/1779683696\_1693137085.7490354/0/guava-32-0-1-android-sourcesjar/com/google/common/collect/ForwardingImmutableCollection.java

\* /opt/cola/permits/1779683696\_1693137085.7490354/0/guava-32-0-1-android-sourcesjar/com/google/common/collect/RowSortedTable.java

No license file was found, but licenses were detected in source scan.

/\*

\* Copyright (C) 2015 The Guava Authors

\*

\* Licensed under the Apache License, Version 2.0 (the "License"); you may not use this file except

\* in compliance with the License. You may obtain a copy of the License at

\*

\* http://www.apache.org/licenses/LICENSE-2.0

\*

\* Unless required by applicable law or agreed to in writing, software distributed under the License

\* is distributed on an "AS IS" BASIS, WITHOUT WARRANTIES OR CONDITIONS OF ANY KIND, either express

\* or implied. See the License for the specific language governing permissions and limitations under

\* the License.

\*/

Found in path(s):

\* /opt/cola/permits/1779683696\_1693137085.7490354/0/guava-32-0-1-android-sourcesjar/com/google/common/util/concurrent/InterruptibleTask.java

\* /opt/cola/permits/1779683696\_1693137085.7490354/0/guava-32-0-1-android-sourcesjar/com/google/common/io/ReaderInputStream.java

\* /opt/cola/permits/1779683696\_1693137085.7490354/0/guava-32-0-1-android-sourcesjar/com/google/common/util/concurrent/AggregateFutureState.java

\*

 /opt/cola/permits/1779683696\_1693137085.7490354/0/guava-32-0-1-android-sourcesjar/com/google/common/hash/LittleEndianByteArray.java

\* /opt/cola/permits/1779683696\_1693137085.7490354/0/guava-32-0-1-android-sourcesjar/com/google/common/collect/ConsumingQueueIterator.java

\* /opt/cola/permits/1779683696\_1693137085.7490354/0/guava-32-0-1-android-sourcesjar/com/google/common/util/concurrent/CombinedFuture.java

\* /opt/cola/permits/1779683696\_1693137085.7490354/0/guava-32-0-1-android-sourcesjar/com/google/common/util/concurrent/Platform.java

\* /opt/cola/permits/1779683696\_1693137085.7490354/0/guava-32-0-1-android-sourcesjar/com/google/common/hash/FarmHashFingerprint64.java

\* /opt/cola/permits/1779683696\_1693137085.7490354/0/guava-32-0-1-android-sourcesjar/com/google/common/util/concurrent/AsyncCallable.java

\* /opt/cola/permits/1779683696\_1693137085.7490354/0/guava-32-0-1-android-sourcesjar/com/google/common/hash/MacHashFunction.java

No license file was found, but licenses were detected in source scan.

/\*

\* Copyright (C) 2018 The Guava Authors

\*

\* Licensed under the Apache License, Version 2.0 (the "License");

\* you may not use this file except in compliance with the License.

\* You may obtain a copy of the License at

\*

\* http://www.apache.org/licenses/LICENSE-2.0

\*

\* Unless required by applicable law or agreed to in writing, software

\* distributed under the License is distributed on an "AS IS" BASIS,

\* WITHOUT WARRANTIES OR CONDITIONS OF ANY KIND, either express or implied.

\* See the License for the specific language governing permissions and

\* limitations under the License.

\*/

Found in path(s):

\* /opt/cola/permits/1779683696\_1693137085.7490354/0/guava-32-0-1-android-sourcesjar/com/google/common/collect/BaseImmutableMultimap.java

\* /opt/cola/permits/1779683696\_1693137085.7490354/0/guava-32-0-1-android-sources-

jar/com/google/common/collect/IndexedImmutableSet.java

No license file was found, but licenses were detected in source scan.

/\*

\* Copyright (C) 2020 The Guava Authors

\*

\* Licensed under the Apache License, Version 2.0 (the "License"); you may not use this file except

\* in compliance with the License. You may obtain a copy of the License at

\*

\* http://www.apache.org/licenses/LICENSE-2.0

\*

\* Unless required by applicable law or agreed to in writing, software distributed under the License

\* is distributed on an "AS IS" BASIS, WITHOUT WARRANTIES OR CONDITIONS OF ANY KIND, either express

\* or implied. See the License for the specific language governing permissions and limitations under \* the License.

\*/

Found in path(s):

\* /opt/cola/permits/1779683696\_1693137085.7490354/0/guava-32-0-1-android-sourcesjar/com/google/common/base/Java8Compatibility.java

\* /opt/cola/permits/1779683696\_1693137085.7490354/0/guava-32-0-1-android-sourcesjar/com/google/common/math/ToDoubleRounder.java

\* /opt/cola/permits/1779683696\_1693137085.7490354/0/guava-32-0-1-android-sourcesjar/com/google/common/math/BigDecimalMath.java

\*

/opt/cola/permits/1779683696\_1693137085.7490354/0/guava-32-0-1-android-sources-

jar/com/google/common/util/concurrent/OverflowAvoidingLockSupport.java

\* /opt/cola/permits/1779683696\_1693137085.7490354/0/guava-32-0-1-android-sourcesjar/com/google/common/io/Java8Compatibility.java

\* /opt/cola/permits/1779683696\_1693137085.7490354/0/guava-32-0-1-android-sourcesjar/com/google/common/hash/Java8Compatibility.java

No license file was found, but licenses were detected in source scan.

/\*

\* Copyright (C) 2021 The Guava Authors

\*

\* Licensed under the Apache License, Version 2.0 (the "License"); you may not use this file except \* in compliance with the License. You may obtain a copy of the License at

\*

\* http://www.apache.org/licenses/LICENSE-2.0

\*

\* Unless required by applicable law or agreed to in writing, software distributed under the License

\* is distributed on an "AS IS" BASIS, WITHOUT WARRANTIES OR CONDITIONS OF ANY KIND, either express

\* or implied. See the License for the specific language governing permissions and limitations under \* the License.

\*/

Found in path(s):

\* /opt/cola/permits/1779683696\_1693137085.7490354/0/guava-32-0-1-android-sourcesjar/com/google/common/util/concurrent/NullnessCasts.java

\* /opt/cola/permits/1779683696\_1693137085.7490354/0/guava-32-0-1-android-sourcesjar/com/google/common/base/NullnessCasts.java

\* /opt/cola/permits/1779683696\_1693137085.7490354/0/guava-32-0-1-android-sources-

jar/com/google/common/collect/NullnessCasts.java

No license file was found, but licenses were detected in source scan.

/\*

\* Copyright (C) 2019 The Guava Authors

\*

\* Licensed under the Apache License, Version 2.0 (the "License");

\* you may not use this file except in compliance with the License.

\* You may obtain a copy of the License at

\*

\* http://www.apache.org/licenses/LICENSE-2.0

\*

\* Unless required by applicable law or agreed to in writing, software

\* distributed under the License is distributed on an "AS IS" BASIS,

\* WITHOUT WARRANTIES OR CONDITIONS OF ANY KIND, either express or implied.

\* See the License for the specific language governing permissions and

\* limitations under the License.

\*/

Found in path(s):

\* /opt/cola/permits/1779683696\_1693137085.7490354/0/guava-32-0-1-android-sources-

jar/com/google/common/collect/CompactHashing.java

\* /opt/cola/permits/1779683696\_1693137085.7490354/0/guava-32-0-1-android-sources-

jar/com/google/common/graph/IncidentEdgeSet.java

No license file was found, but licenses were detected in source scan.

/\*

\* Copyright (C) 2011 The Guava Authors

\*

\* Licensed under the Apache License, Version 2.0 (the "License");

\* you may not use this file except in compliance with the License.

\* You may obtain a copy of the License at

\*

\* http://www.apache.org/licenses/LICENSE-2.0

\*

\* Unless required by applicable law or agreed to in writing, software

\* distributed under the License is distributed on an "AS IS" BASIS,

\* WITHOUT WARRANTIES OR CONDITIONS OF ANY KIND, either express or implied.

\* See the License for the specific language governing permissions and

\* limitations under the License.

\*/

Found in path(s):

\* /opt/cola/permits/1779683696\_1693137085.7490354/0/guava-32-0-1-android-sourcesjar/com/google/common/collect/GwtTransient.java No license file was found, but licenses were detected in source scan.

/\*

\* Copyright (C) 2010 The Guava Authors

\*

\* Licensed under the Apache License, Version 2.0 (the "License"); you may not use this file except

\* in compliance with the License. You may obtain a copy of the License at

\*

\* http://www.apache.org/licenses/LICENSE-2.0

\*

\* Unless required by applicable law or agreed to in writing, software distributed under the License

\* is distributed on an "AS IS" BASIS, WITHOUT WARRANTIES OR CONDITIONS OF ANY KIND, either express

\* or implied. See the License for the specific language governing permissions and limitations under \* the License.

\*/

Found in path(s):

\* /opt/cola/permits/1779683696\_1693137085.7490354/0/guava-32-0-1-android-sourcesjar/com/google/common/util/concurrent/Monitor.java

\* /opt/cola/permits/1779683696\_1693137085.7490354/0/guava-32-0-1-android-sourcesjar/com/google/common/base/Strings.java

\* /opt/cola/permits/1779683696\_1693137085.7490354/0/guava-32-0-1-android-sourcesjar/com/google/common/base/Equivalence.java

\*

 /opt/cola/permits/1779683696\_1693137085.7490354/0/guava-32-0-1-android-sourcesjar/com/google/common/collect/SortedLists.java

\* /opt/cola/permits/1779683696\_1693137085.7490354/0/guava-32-0-1-android-sourcesjar/com/google/common/util/concurrent/Atomics.java

\* /opt/cola/permits/1779683696\_1693137085.7490354/0/guava-32-0-1-android-sourcesjar/com/google/common/base/Ascii.java

\* /opt/cola/permits/1779683696\_1693137085.7490354/0/guava-32-0-1-android-sourcesjar/com/google/common/util/concurrent/ThreadFactoryBuilder.java

\* /opt/cola/permits/1779683696\_1693137085.7490354/0/guava-32-0-1-android-sourcesjar/com/google/common/net/package-info.java

\* /opt/cola/permits/1779683696\_1693137085.7490354/0/guava-32-0-1-android-sourcesjar/com/google/common/primitives/package-info.java

\* /opt/cola/permits/1779683696\_1693137085.7490354/0/guava-32-0-1-android-sourcesjar/com/google/common/util/concurrent/ListeningExecutorService.java

\* /opt/cola/permits/1779683696\_1693137085.7490354/0/guava-32-0-1-android-sourcesjar/com/google/common/annotations/package-info.java

\*

 /opt/cola/permits/1779683696\_1693137085.7490354/0/guava-32-0-1-android-sourcesjar/com/google/common/util/concurrent/UncaughtExceptionHandlers.java

\* /opt/cola/permits/1779683696\_1693137085.7490354/0/guava-32-0-1-android-sources-

jar/com/google/common/util/concurrent/ForwardingBlockingQueue.java

\* /opt/cola/permits/1779683696\_1693137085.7490354/0/guava-32-0-1-android-sources-

jar/com/google/common/annotations/Beta.java

\* /opt/cola/permits/1779683696\_1693137085.7490354/0/guava-32-0-1-android-sources-

jar/com/google/common/collect/ContiguousSet.java

No license file was found, but licenses were detected in source scan.

/\*

\* Copyright (C) 2007 The Guava Authors

\*

\* Licensed under the Apache License, Version 2.0 (the "License"); you may not use this file except

\* in compliance with the License. You may obtain a copy of the License at

\*

\* http://www.apache.org/licenses/LICENSE-2.0

\*

\* Unless required by applicable law or agreed to in writing, software distributed under the License

\* is distributed on an "AS IS" BASIS, WITHOUT WARRANTIES OR CONDITIONS OF ANY KIND, either express

\* or implied. See the License for the specific language governing permissions and limitations under \* the License.

\*/

Found in path(s):

\* /opt/cola/permits/1779683696\_1693137085.7490354/0/guava-32-0-1-android-sourcesjar/com/google/common/eventbus/package-info.java

\* /opt/cola/permits/1779683696\_1693137085.7490354/0/guava-32-0-1-android-sourcesjar/com/google/common/io/Flushables.java

\* /opt/cola/permits/1779683696\_1693137085.7490354/0/guava-32-0-1-android-sourcesjar/com/google/common/io/package-info.java

\*

 /opt/cola/permits/1779683696\_1693137085.7490354/0/guava-32-0-1-android-sourcesjar/com/google/common/io/LittleEndianDataOutputStream.java

\* /opt/cola/permits/1779683696\_1693137085.7490354/0/guava-32-0-1-android-sourcesjar/com/google/common/collect/HashBiMap.java

\* /opt/cola/permits/1779683696\_1693137085.7490354/0/guava-32-0-1-android-sourcesjar/com/google/common/base/FinalizablePhantomReference.java

\* /opt/cola/permits/1779683696\_1693137085.7490354/0/guava-32-0-1-android-sourcesjar/com/google/common/eventbus/AllowConcurrentEvents.java

\* /opt/cola/permits/1779683696\_1693137085.7490354/0/guava-32-0-1-android-sourcesjar/com/google/common/io/Files.java

\* /opt/cola/permits/1779683696\_1693137085.7490354/0/guava-32-0-1-android-sourcesjar/com/google/common/io/MultiInputStream.java

\* /opt/cola/permits/1779683696\_1693137085.7490354/0/guava-32-0-1-android-sourcesjar/com/google/common/base/Function.java

\* /opt/cola/permits/1779683696\_1693137085.7490354/0/guava-32-0-1-android-sourcesjar/com/google/common/util/concurrent/ListenableFuture.java

 /opt/cola/permits/1779683696\_1693137085.7490354/0/guava-32-0-1-android-sourcesjar/com/google/common/base/FinalizableWeakReference.java

\* /opt/cola/permits/1779683696\_1693137085.7490354/0/guava-32-0-1-android-sourcesjar/com/google/common/io/LineBuffer.java

\* /opt/cola/permits/1779683696\_1693137085.7490354/0/guava-32-0-1-android-sourcesjar/com/google/common/io/LineReader.java

\* /opt/cola/permits/1779683696\_1693137085.7490354/0/guava-32-0-1-android-sourcesjar/com/google/common/base/Throwables.java

\* /opt/cola/permits/1779683696\_1693137085.7490354/0/guava-32-0-1-android-sourcesjar/com/google/common/eventbus/AsyncEventBus.java

\* /opt/cola/permits/1779683696\_1693137085.7490354/0/guava-32-0-1-android-sourcesjar/com/google/common/base/Predicates.java

\* /opt/cola/permits/1779683696\_1693137085.7490354/0/guava-32-0-1-android-sourcesjar/com/google/common/base/FinalizableReference.java

\*

 /opt/cola/permits/1779683696\_1693137085.7490354/0/guava-32-0-1-android-sourcesjar/com/google/common/io/Resources.java

\* /opt/cola/permits/1779683696\_1693137085.7490354/0/guava-32-0-1-android-sourcesjar/com/google/common/eventbus/EventBus.java

\* /opt/cola/permits/1779683696\_1693137085.7490354/0/guava-32-0-1-android-sourcesjar/com/google/common/base/Predicate.java

\* /opt/cola/permits/1779683696\_1693137085.7490354/0/guava-32-0-1-android-sourcesjar/com/google/common/collect/EnumMultiset.java

\* /opt/cola/permits/1779683696\_1693137085.7490354/0/guava-32-0-1-android-sourcesjar/com/google/common/io/LittleEndianDataInputStream.java

\* /opt/cola/permits/1779683696\_1693137085.7490354/0/guava-32-0-1-android-sourcesjar/com/google/common/base/package-info.java

\* /opt/cola/permits/1779683696\_1693137085.7490354/0/guava-32-0-1-android-sourcesjar/com/google/common/io/ByteStreams.java

\* /opt/cola/permits/1779683696\_1693137085.7490354/0/guava-32-0-1-android-sourcesjar/com/google/common/io/CountingOutputStream.java

\*

 /opt/cola/permits/1779683696\_1693137085.7490354/0/guava-32-0-1-android-sourcesjar/com/google/common/base/FinalizableSoftReference.java

\* /opt/cola/permits/1779683696\_1693137085.7490354/0/guava-32-0-1-android-sourcesjar/com/google/common/primitives/Primitives.java

\* /opt/cola/permits/1779683696\_1693137085.7490354/0/guava-32-0-1-android-sourcesjar/com/google/common/base/Defaults.java

\* /opt/cola/permits/1779683696\_1693137085.7490354/0/guava-32-0-1-android-sourcesjar/com/google/common/util/concurrent/ExecutionList.java

\* /opt/cola/permits/1779683696\_1693137085.7490354/0/guava-32-0-1-android-sourcesjar/com/google/common/io/CountingInputStream.java

\* /opt/cola/permits/1779683696\_1693137085.7490354/0/guava-32-0-1-android-sourcesjar/com/google/common/io/CharStreams.java

\* /opt/cola/permits/1779683696\_1693137085.7490354/0/guava-32-0-1-android-sourcesjar/com/google/common/base/Supplier.java

\* /opt/cola/permits/1779683696\_1693137085.7490354/0/guava-32-0-1-android-sourcesjar/com/google/common/base/AbstractIterator.java
\*

 /opt/cola/permits/1779683696\_1693137085.7490354/0/guava-32-0-1-android-sourcesjar/com/google/common/base/Functions.java

\* /opt/cola/permits/1779683696\_1693137085.7490354/0/guava-32-0-1-android-sourcesjar/com/google/common/eventbus/DeadEvent.java

\* /opt/cola/permits/1779683696\_1693137085.7490354/0/guava-32-0-1-android-sourcesjar/com/google/common/io/TempFileCreator.java

\* /opt/cola/permits/1779683696\_1693137085.7490354/0/guava-32-0-1-android-sourcesjar/com/google/common/io/Closeables.java

\* /opt/cola/permits/1779683696\_1693137085.7490354/0/guava-32-0-1-android-sourcesjar/com/google/common/util/concurrent/DirectExecutor.java

\* /opt/cola/permits/1779683696\_1693137085.7490354/0/guava-32-0-1-android-sourcesjar/com/google/common/collect/Interners.java

\* /opt/cola/permits/1779683696\_1693137085.7490354/0/guava-32-0-1-android-sourcesjar/com/google/common/base/Charsets.java

\* /opt/cola/permits/1779683696\_1693137085.7490354/0/guava-32-0-1-android-sourcesjar/com/google/common/base/Objects.java

\*

 /opt/cola/permits/1779683696\_1693137085.7490354/0/guava-32-0-1-android-sourcesjar/com/google/common/util/concurrent/AbstractFuture.java

\* /opt/cola/permits/1779683696\_1693137085.7490354/0/guava-32-0-1-android-sourcesjar/com/google/common/base/Suppliers.java

\* /opt/cola/permits/1779683696\_1693137085.7490354/0/guava-32-0-1-android-sourcesjar/com/google/common/base/FinalizableReferenceQueue.java

\* /opt/cola/permits/1779683696\_1693137085.7490354/0/guava-32-0-1-android-sourcesjar/com/google/common/base/Preconditions.java

\* /opt/cola/permits/1779683696\_1693137085.7490354/0/guava-32-0-1-android-sourcesjar/com/google/common/eventbus/Subscribe.java

\* /opt/cola/permits/1779683696\_1693137085.7490354/0/guava-32-0-1-android-sourcesjar/com/google/common/util/concurrent/package-info.java

No license file was found, but licenses were detected in source scan.

/\*

\* Copyright (C) 2007 The Guava Authors

\*

\* Licensed under the Apache License, Version 2.0 (the "License"); you may not use this file except

\* in compliance with the License. You may obtain a copy of the License at

\*

\* http://www.apache.org/licenses/LICENSE-2.0

\*

\* Unless required by applicable law or agreed to in writing, software distributed under the License

\* is distributed on an "AS IS" BASIS, WITHOUT WARRANTIES OR CONDITIONS OF ANY KIND, either express

\* or implied. See the License for the specific language governing permissions and limitations under \* the License.

\*/

/\*

\* This following method is a modified version of one found in

\* http://gee.cs.oswego.edu/cgi-bin/viewcvs.cgi/jsr166/src/test/tck/AbstractExecutorServiceTest.java?revision=1.30

```
 * which contained the following notice:
```
\*

- \* Written by Doug Lea with assistance from members of JCP JSR-166 Expert Group and released to \*
- the public domain, as explained at http://creativecommons.org/publicdomain/zero/1.0/ \*
- \* Other contributors include Andrew Wright, Jeffrey Hayes, Pat Fisher, Mike Judd. \*/

#### Found in path(s):

\* /opt/cola/permits/1779683696\_1693137085.7490354/0/guava-32-0-1-android-sourcesjar/com/google/common/util/concurrent/MoreExecutors.java No license file was found, but licenses were detected in source scan.

/\*

\* Copyright (C) 2011 The Guava Authors

- \* \* Licensed under the Apache License, Version 2.0 (the "License"); you may not
	- \* use this file except in compliance with the License. You may obtain a copy of

\* the License at

- \*
- \* http://www.apache.org/licenses/LICENSE-2.0
- \*
- \* Unless required by applicable law or agreed to in writing, software
- \* distributed under the License is distributed on an "AS IS" BASIS, WITHOUT
- \* WARRANTIES OR CONDITIONS OF ANY KIND, either express or implied. See the
- \* License for the specific language governing permissions and limitations under
- \* the License.
- \*/

Found in path(s):

\* /opt/cola/permits/1779683696\_1693137085.7490354/0/guava-32-0-1-android-sourcesjar/com/google/common/collect/SortedMultiset.java

\* /opt/cola/permits/1779683696\_1693137085.7490354/0/guava-32-0-1-android-sources-

jar/com/google/common/collect/SortedMultisets.java

No license file was found, but licenses were detected in source scan.

/\*

- \* Copyright (C) 2006 The Guava Authors
- \*
- \* Licensed under the Apache License, Version 2.0 (the "License"); you may not use this file except
- \* in compliance with the License. You may obtain a copy of the License at
- \*
- \* http://www.apache.org/licenses/LICENSE-2.0

\*

- \* Unless required by applicable law or agreed to in writing, software distributed under the License
- \* is distributed on an "AS IS" BASIS, WITHOUT WARRANTIES OR CONDITIONS OF ANY KIND, either

express

\* or implied. See the License for the specific language governing permissions and limitations under

\* the License.

\*/

Found in path(s):

\* /opt/cola/permits/1779683696\_1693137085.7490354/0/guava-32-0-1-android-sourcesjar/com/google/common/reflect/TypeToken.java

\* /opt/cola/permits/1779683696\_1693137085.7490354/0/guava-32-0-1-android-sourcesjar/com/google/common/io/PatternFilenameFilter.java

\* /opt/cola/permits/1779683696\_1693137085.7490354/0/guava-32-0-1-android-sourcesjar/com/google/common/util/concurrent/ImmediateFuture.java

\*

 /opt/cola/permits/1779683696\_1693137085.7490354/0/guava-32-0-1-android-sourcesjar/com/google/common/util/concurrent/Futures.java

\* /opt/cola/permits/1779683696\_1693137085.7490354/0/guava-32-0-1-android-sourcesjar/com/google/common/util/concurrent/UncheckedTimeoutException.java

\* /opt/cola/permits/1779683696\_1693137085.7490354/0/guava-32-0-1-android-sourcesjar/com/google/common/annotations/VisibleForTesting.java

\* /opt/cola/permits/1779683696\_1693137085.7490354/0/guava-32-0-1-android-sourcesjar/com/google/common/escape/CharEscaper.java

\* /opt/cola/permits/1779683696\_1693137085.7490354/0/guava-32-0-1-android-sourcesjar/com/google/common/util/concurrent/AbstractCatchingFuture.java

\* /opt/cola/permits/1779683696\_1693137085.7490354/0/guava-32-0-1-android-sourcesjar/com/google/common/escape/CharEscaperBuilder.java

\* /opt/cola/permits/1779683696\_1693137085.7490354/0/guava-32-0-1-android-sourcesjar/com/google/common/io/AppendableWriter.java

\*

 /opt/cola/permits/1779683696\_1693137085.7490354/0/guava-32-0-1-android-sourcesjar/com/google/common/util/concurrent/CollectionFuture.java

\* /opt/cola/permits/1779683696\_1693137085.7490354/0/guava-32-0-1-android-sourcesjar/com/google/common/util/concurrent/FakeTimeLimiter.java

\* /opt/cola/permits/1779683696\_1693137085.7490354/0/guava-32-0-1-android-sourcesjar/com/google/common/util/concurrent/FuturesGetChecked.java

\* /opt/cola/permits/1779683696\_1693137085.7490354/0/guava-32-0-1-android-sourcesjar/com/google/common/util/concurrent/GwtFuturesCatchingSpecialization.java

\* /opt/cola/permits/1779683696\_1693137085.7490354/0/guava-32-0-1-android-sourcesjar/com/google/common/util/concurrent/SimpleTimeLimiter.java

\* /opt/cola/permits/1779683696\_1693137085.7490354/0/guava-32-0-1-android-sourcesjar/com/google/common/util/concurrent/AggregateFuture.java

\* /opt/cola/permits/1779683696\_1693137085.7490354/0/guava-32-0-1-android-sourcesjar/com/google/common/util/concurrent/GwtFluentFutureCatchingSpecialization.java \*

 /opt/cola/permits/1779683696\_1693137085.7490354/0/guava-32-0-1-android-sourcesjar/com/google/common/util/concurrent/TimeLimiter.java

\* /opt/cola/permits/1779683696\_1693137085.7490354/0/guava-32-0-1-android-sourcesjar/com/google/common/util/concurrent/FluentFuture.java

\* /opt/cola/permits/1779683696\_1693137085.7490354/0/guava-32-0-1-android-sources-

jar/com/google/common/base/CaseFormat.java

\* /opt/cola/permits/1779683696\_1693137085.7490354/0/guava-32-0-1-android-sources-

jar/com/google/common/util/concurrent/AbstractTransformFuture.java

\* /opt/cola/permits/1779683696\_1693137085.7490354/0/guava-32-0-1-android-sources-

jar/com/google/common/util/concurrent/TimeoutFuture.java

No license file was found, but licenses were detected in source scan.

/\*

\* Copyright (C) 2009 The Guava Authors

\*

\* Licensed under the Apache License, Version 2.0 (the "License"); you may not use this file except

\* in compliance with the License. You may obtain a copy of the License at

\*

\* http://www.apache.org/licenses/LICENSE-2.0

\*

\* Unless required by applicable law or agreed to in writing, software distributed under the License

\* is distributed on an "AS IS" BASIS, WITHOUT WARRANTIES OR CONDITIONS OF ANY KIND, either express

\* or implied. See the License for the specific language governing permissions and limitations under \* the License.

\*/

Found in path(s):

\* /opt/cola/permits/1779683696\_1693137085.7490354/0/guava-32-0-1-android-sourcesjar/com/google/common/base/Splitter.java

\* /opt/cola/permits/1779683696\_1693137085.7490354/0/guava-32-0-1-android-sourcesjar/com/google/common/io/ByteProcessor.java

\* /opt/cola/permits/1779683696\_1693137085.7490354/0/guava-32-0-1-android-sourcesjar/com/google/common/escape/ArrayBasedEscaperMap.java

\*

 /opt/cola/permits/1779683696\_1693137085.7490354/0/guava-32-0-1-android-sourcesjar/com/google/common/util/concurrent/AbstractIdleService.java

\* /opt/cola/permits/1779683696\_1693137085.7490354/0/guava-32-0-1-android-sourcesjar/com/google/common/primitives/SignedBytes.java

\* /opt/cola/permits/1779683696\_1693137085.7490354/0/guava-32-0-1-android-sourcesjar/com/google/common/util/concurrent/ForwardingFuture.java

\* /opt/cola/permits/1779683696\_1693137085.7490354/0/guava-32-0-1-android-sourcesjar/com/google/common/util/concurrent/ForwardingListenableFuture.java

\* /opt/cola/permits/1779683696\_1693137085.7490354/0/guava-32-0-1-android-sourcesjar/com/google/common/escape/ArrayBasedCharEscaper.java

\* /opt/cola/permits/1779683696\_1693137085.7490354/0/guava-32-0-1-android-sourcesjar/com/google/common/collect/SparseImmutableTable.java

\* /opt/cola/permits/1779683696\_1693137085.7490354/0/guava-32-0-1-android-sourcesjar/com/google/common/util/concurrent/AbstractService.java

\*

 /opt/cola/permits/1779683696\_1693137085.7490354/0/guava-32-0-1-android-sourcesjar/com/google/common/util/concurrent/ForwardingFluentFuture.java

\* /opt/cola/permits/1779683696\_1693137085.7490354/0/guava-32-0-1-android-sources-

jar/com/google/common/collect/Cut.java

\* /opt/cola/permits/1779683696\_1693137085.7490354/0/guava-32-0-1-android-sourcesjar/com/google/common/annotations/J2ktIncompatible.java

\* /opt/cola/permits/1779683696\_1693137085.7490354/0/guava-32-0-1-android-sourcesjar/com/google/common/collect/DenseImmutableTable.java

\* /opt/cola/permits/1779683696\_1693137085.7490354/0/guava-32-0-1-android-sourcesjar/com/google/common/escape/Escapers.java

\* /opt/cola/permits/1779683696\_1693137085.7490354/0/guava-32-0-1-android-sourcesjar/com/google/common/io/LineProcessor.java

\* /opt/cola/permits/1779683696\_1693137085.7490354/0/guava-32-0-1-android-sourcesjar/com/google/common/annotations/GwtIncompatible.java

\* /opt/cola/permits/1779683696\_1693137085.7490354/0/guava-32-0-1-android-sourcesjar/com/google/common/cache/LocalCache.java

\*

 /opt/cola/permits/1779683696\_1693137085.7490354/0/guava-32-0-1-android-sourcesjar/com/google/common/collect/MapMakerInternalMap.java

\* /opt/cola/permits/1779683696\_1693137085.7490354/0/guava-32-0-1-android-sourcesjar/com/google/common/io/ByteArrayDataOutput.java

\* /opt/cola/permits/1779683696\_1693137085.7490354/0/guava-32-0-1-android-sourcesjar/com/google/common/xml/XmlEscapers.java

\* /opt/cola/permits/1779683696\_1693137085.7490354/0/guava-32-0-1-android-sourcesjar/com/google/common/cache/ReferenceEntry.java

\* /opt/cola/permits/1779683696\_1693137085.7490354/0/guava-32-0-1-android-sourcesjar/com/google/common/cache/CacheBuilder.java

\* /opt/cola/permits/1779683696\_1693137085.7490354/0/guava-32-0-1-android-sourcesjar/com/google/common/util/concurrent/Service.java

\* /opt/cola/permits/1779683696\_1693137085.7490354/0/guava-32-0-1-android-sourcesjar/com/google/common/net/HostSpecifier.java

\*

\*

 /opt/cola/permits/1779683696\_1693137085.7490354/0/guava-32-0-1-android-sourcesjar/com/google/common/primitives/UnsignedBytes.java

\* /opt/cola/permits/1779683696\_1693137085.7490354/0/guava-32-0-1-android-sourcesjar/com/google/common/collect/RegularImmutableTable.java

\* /opt/cola/permits/1779683696\_1693137085.7490354/0/guava-32-0-1-android-sourcesjar/com/google/common/io/ByteArrayDataInput.java

\* /opt/cola/permits/1779683696\_1693137085.7490354/0/guava-32-0-1-android-sourcesjar/com/google/common/html/HtmlEscapers.java

\* /opt/cola/permits/1779683696\_1693137085.7490354/0/guava-32-0-1-android-sourcesjar/com/google/common/base/Platform.java

\* /opt/cola/permits/1779683696\_1693137085.7490354/0/guava-32-0-1-android-sourcesjar/com/google/common/annotations/GwtCompatible.java

\* /opt/cola/permits/1779683696\_1693137085.7490354/0/guava-32-0-1-android-sourcesjar/com/google/common/util/concurrent/AbstractExecutionThreadService.java

\* /opt/cola/permits/1779683696\_1693137085.7490354/0/guava-32-0-1-android-sourcesjar/com/google/common/reflect/TypeResolver.java

 /opt/cola/permits/1779683696\_1693137085.7490354/0/guava-32-0-1-android-sourcesjar/com/google/common/util/concurrent/Callables.java

\* /opt/cola/permits/1779683696\_1693137085.7490354/0/guava-32-0-1-android-sourcesjar/com/google/common/collect/MapMaker.java

\* /opt/cola/permits/1779683696\_1693137085.7490354/0/guava-32-0-1-android-sourcesjar/com/google/common/escape/ArrayBasedUnicodeEscaper.java

\* /opt/cola/permits/1779683696\_1693137085.7490354/0/guava-32-0-1-android-sourcesjar/com/google/common/net/UrlEscapers.java

\* /opt/cola/permits/1779683696\_1693137085.7490354/0/guava-32-0-1-android-sourcesjar/com/google/common/net/InternetDomainName.java

\* /opt/cola/permits/1779683696\_1693137085.7490354/0/guava-32-0-1-android-sourcesjar/com/google/common/util/concurrent/JdkFutureAdapters.java

\* /opt/cola/permits/1779683696\_1693137085.7490354/0/guava-32-0-1-android-sourcesjar/com/google/common/util/concurrent/SettableFuture.java

\*

 /opt/cola/permits/1779683696\_1693137085.7490354/0/guava-32-0-1-android-sourcesjar/com/google/common/escape/Platform.java

No license file was found, but licenses were detected in source scan.

# /\*

\* Copyright (C) 2018 The Guava Authors

\*

\* Licensed under the Apache License, Version 2.0 (the "License"); you may not use this file except

\* in compliance with the License. You may obtain a copy of the License at

\*

\* http://www.apache.org/licenses/LICENSE-2.0

\*

\* Unless required by applicable law or agreed to in writing, software distributed under the License

\* is distributed on an "AS IS" BASIS, WITHOUT WARRANTIES OR CONDITIONS OF ANY KIND, either express

\* or implied. See the License for the specific language governing permissions and limitations under

\* the License.

\*/

Found in path(s):

\* /opt/cola/permits/1779683696\_1693137085.7490354/0/guava-32-0-1-android-sourcesjar/com/google/common/hash/ImmutableSupplier.java

\* /opt/cola/permits/1779683696\_1693137085.7490354/0/guava-32-0-1-android-sources-

jar/com/google/common/util/concurrent/ExecutionSequencer.java

No license file was found, but licenses were detected in source scan.

/\*

\* Copyright (C) 2015 The Guava Authors

\*

\* Licensed under the Apache License, Version 2.0 (the "License");

\* you may not use this file except in compliance with the License.

```
* You may obtain a copy of the License at
```

```
*
```
\* http://www.apache.org/licenses/LICENSE-2.0

```
*
```
- \* Unless required by applicable law or agreed to in writing, software
- \* distributed under the License is distributed on an "AS IS" BASIS,
- \* WITHOUT WARRANTIES OR CONDITIONS OF ANY KIND, either express or implied.
- \* See the License for the specific language governing permissions and

\* limitations under the License.

\*/

Found in path(s):

\* /opt/cola/permits/1779683696\_1693137085.7490354/0/guava-32-0-1-android-sourcesjar/com/google/common/graph/package-info.java No license file was found, but licenses were detected in source scan.

/\*

\* Copyright (C) 2008 The Guava Authors

\*

\* Licensed under the Apache License, Version 2.0 (the "License");

\* you may not use this file except in compliance with the License.

\* You may obtain a copy of the License at

\*

\* http://www.apache.org/licenses/LICENSE-2.0

\*

\* Unless required by applicable law or agreed to in writing, software

\* distributed under the License is distributed on an "AS IS" BASIS,

\* WITHOUT WARRANTIES OR CONDITIONS OF ANY KIND, either express or implied.

\* See the License for the specific language governing permissions and

```
* limitations under the License.
```
\*/ /\*

\* This method was rewritten in Java from an intermediate step of the Murmur hash function in

\* http://code.google.com/p/smhasher/source/browse/trunk/MurmurHash3.cpp, which contained the

\* following header:

\*

 \* MurmurHash3 was written by Austin Appleby, and is placed in the public domain. The author \* hereby

disclaims copyright to this source code.

\*/

Found in path(s):

\* /opt/cola/permits/1779683696\_1693137085.7490354/0/guava-32-0-1-android-sourcesjar/com/google/common/collect/Hashing.java

No license file was found, but licenses were detected in source scan.

/\*

\* Copyright (C) 2012 The Guava Authors

\*

\* Licensed under the Apache License, Version 2.0 (the "License"); you may not use this file except

\* in compliance with the License. You may obtain a copy of the License at

\*

\* http://www.apache.org/licenses/LICENSE-2.0

\*

\* Unless required by applicable law or agreed to in writing, software distributed under the License

\* is distributed on an "AS IS" BASIS, WITHOUT WARRANTIES OR CONDITIONS OF ANY KIND, either express

\* or implied. See the License for the specific language governing permissions and limitations under \* the License.

\*/

Found in path(s):

\* /opt/cola/permits/1779683696\_1693137085.7490354/0/guava-32-0-1-android-sourcesjar/com/google/common/reflect/TypeCapture.java

\* /opt/cola/permits/1779683696\_1693137085.7490354/0/guava-32-0-1-android-sourcesjar/com/google/common/hash/LongAddable.java

\* /opt/cola/permits/1779683696\_1693137085.7490354/0/guava-32-0-1-android-sourcesjar/com/google/common/io/BaseEncoding.java

\*

 /opt/cola/permits/1779683696\_1693137085.7490354/0/guava-32-0-1-android-sourcesjar/com/google/common/reflect/MutableTypeToInstanceMap.java

\* /opt/cola/permits/1779683696\_1693137085.7490354/0/guava-32-0-1-android-sourcesjar/com/google/common/math/PairedStats.java

\* /opt/cola/permits/1779683696\_1693137085.7490354/0/guava-32-0-1-android-sourcesjar/com/google/common/reflect/ClassPath.java

\* /opt/cola/permits/1779683696\_1693137085.7490354/0/guava-32-0-1-android-sourcesjar/com/google/common/collect/ImmutableRangeMap.java

\* /opt/cola/permits/1779683696\_1693137085.7490354/0/guava-32-0-1-android-sourcesjar/com/google/common/reflect/TypeToInstanceMap.java

\* /opt/cola/permits/1779683696\_1693137085.7490354/0/guava-32-0-1-android-sourcesjar/com/google/common/hash/ChecksumHashFunction.java

\* /opt/cola/permits/1779683696\_1693137085.7490354/0/guava-32-0-1-android-sourcesjar/com/google/common/hash/LongAddables.java

\* /opt/cola/permits/1779683696\_1693137085.7490354/0/guava-32-0-1-android-sourcesjar/com/google/common/math/PairedStatsAccumulator.java

\*

 /opt/cola/permits/1779683696\_1693137085.7490354/0/guava-32-0-1-android-sourcesjar/com/google/common/io/ByteSource.java

\* /opt/cola/permits/1779683696\_1693137085.7490354/0/guava-32-0-1-android-sourcesjar/com/google/common/reflect/Invokable.java

\* /opt/cola/permits/1779683696\_1693137085.7490354/0/guava-32-0-1-android-sourcesjar/com/google/common/reflect/ImmutableTypeToInstanceMap.java

\* /opt/cola/permits/1779683696\_1693137085.7490354/0/guava-32-0-1-android-sourcesjar/com/google/common/io/FileWriteMode.java

\* /opt/cola/permits/1779683696\_1693137085.7490354/0/guava-32-0-1-android-sourcesjar/com/google/common/hash/AbstractByteHasher.java

\* /opt/cola/permits/1779683696\_1693137085.7490354/0/guava-32-0-1-android-sourcesjar/com/google/common/html/package-info.java

\* /opt/cola/permits/1779683696\_1693137085.7490354/0/guava-32-0-1-android-sourcesjar/com/google/common/util/concurrent/ServiceManager.java

\*

 /opt/cola/permits/1779683696\_1693137085.7490354/0/guava-32-0-1-android-sourcesjar/com/google/common/io/CharSink.java

\* /opt/cola/permits/1779683696\_1693137085.7490354/0/guava-32-0-1-android-sourcesjar/com/google/common/math/StatsAccumulator.java

\* /opt/cola/permits/1779683696\_1693137085.7490354/0/guava-32-0-1-android-sourcesjar/com/google/common/escape/package-info.java

\* /opt/cola/permits/1779683696\_1693137085.7490354/0/guava-32-0-1-android-sourcesjar/com/google/common/io/CharSource.java

\* /opt/cola/permits/1779683696\_1693137085.7490354/0/guava-32-0-1-android-sourcesjar/com/google/common/reflect/AbstractInvocationHandler.java

\* /opt/cola/permits/1779683696\_1693137085.7490354/0/guava-32-0-1-android-sourcesjar/com/google/common/math/LinearTransformation.java

\* /opt/cola/permits/1779683696\_1693137085.7490354/0/guava-32-0-1-android-sourcesjar/com/google/common/cache/LongAddable.java

\* /opt/cola/permits/1779683696\_1693137085.7490354/0/guava-32-0-1-android-sourcesjar/com/google/common/cache/LongAddables.java

\*

\*

 /opt/cola/permits/1779683696\_1693137085.7490354/0/guava-32-0-1-android-sourcesjar/com/google/common/util/concurrent/ListenableScheduledFuture.java

\* /opt/cola/permits/1779683696\_1693137085.7490354/0/guava-32-0-1-android-sourcesjar/com/google/common/collect/CartesianList.java

\* /opt/cola/permits/1779683696\_1693137085.7490354/0/guava-32-0-1-android-sourcesjar/com/google/common/hash/SipHashFunction.java

\* /opt/cola/permits/1779683696\_1693137085.7490354/0/guava-32-0-1-android-sourcesjar/com/google/common/collect/FilteredKeyMultimap.java

\* /opt/cola/permits/1779683696\_1693137085.7490354/0/guava-32-0-1-android-sourcesjar/com/google/common/io/ByteSink.java

\* /opt/cola/permits/1779683696\_1693137085.7490354/0/guava-32-0-1-android-sourcesjar/com/google/common/io/Closer.java

\* /opt/cola/permits/1779683696\_1693137085.7490354/0/guava-32-0-1-android-sourcesjar/com/google/common/reflect/package-info.java

\* /opt/cola/permits/1779683696\_1693137085.7490354/0/guava-32-0-1-android-sourcesjar/com/google/common/math/Stats.java

 /opt/cola/permits/1779683696\_1693137085.7490354/0/guava-32-0-1-android-sourcesjar/com/google/common/base/StandardSystemProperty.java

\* /opt/cola/permits/1779683696\_1693137085.7490354/0/guava-32-0-1-android-sourcesjar/com/google/common/util/concurrent/SmoothRateLimiter.java

\* /opt/cola/permits/1779683696\_1693137085.7490354/0/guava-32-0-1-android-sourcesjar/com/google/common/xml/package-info.java

\* /opt/cola/permits/1779683696\_1693137085.7490354/0/guava-32-0-1-android-sourcesjar/com/google/common/collect/ImmutableRangeSet.java

\* /opt/cola/permits/1779683696\_1693137085.7490354/0/guava-32-0-1-android-sourcesjar/com/google/common/reflect/Parameter.java

\* /opt/cola/permits/1779683696\_1693137085.7490354/0/guava-32-0-1-android-sourcesjar/com/google/common/util/concurrent/RateLimiter.java

No license file was found, but licenses were detected in source scan.

/\*

\* Written by Doug Lea with assistance from members of JCP JSR-166

\* Expert Group and released to the public domain, as explained at

\* http://creativecommons.org/publicdomain/zero/1.0/

\*/

#### Found in path(s):

\* /opt/cola/permits/1779683696\_1693137085.7490354/0/guava-32-0-1-android-sourcesjar/com/google/common/hash/Striped64.java

\* /opt/cola/permits/1779683696\_1693137085.7490354/0/guava-32-0-1-android-sourcesjar/com/google/common/cache/Striped64.java

\* /opt/cola/permits/1779683696\_1693137085.7490354/0/guava-32-0-1-android-sourcesjar/com/google/common/cache/LongAdder.java

\* /opt/cola/permits/1779683696\_1693137085.7490354/0/guava-32-0-1-android-sourcesjar/com/google/common/util/concurrent/AtomicDoubleArray.java

\* /opt/cola/permits/1779683696\_1693137085.7490354/0/guava-32-0-1-android-sourcesjar/com/google/common/hash/LongAdder.java

No license file was found, but licenses were detected in source scan.

/\*

\* Copyright (C) 2011 The Guava Authors

\*

\* Licensed under the Apache License, Version 2.0 (the "License"); you may not use this file except

\* in compliance with the License. You may obtain a copy of the License at

\*

\* http://www.apache.org/licenses/LICENSE-2.0

\*

\* Unless required by applicable law or agreed to in writing, software distributed under the License

\* is distributed on an "AS IS" BASIS, WITHOUT WARRANTIES OR CONDITIONS OF ANY KIND, either express

\* or implied. See the License for the specific language governing permissions and limitations under \* the License.

\*/

Found in path(s):

\* /opt/cola/permits/1779683696\_1693137085.7490354/0/guava-32-0-1-android-sourcesjar/com/google/common/cache/CacheBuilderSpec.java

\* /opt/cola/permits/1779683696\_1693137085.7490354/0/guava-32-0-1-android-sourcesjar/com/google/common/hash/BloomFilter.java

\* /opt/cola/permits/1779683696\_1693137085.7490354/0/guava-32-0-1-android-sourcesjar/com/google/common/cache/package-info.java

\*

 /opt/cola/permits/1779683696\_1693137085.7490354/0/guava-32-0-1-android-sourcesjar/com/google/common/base/Enums.java

\* /opt/cola/permits/1779683696\_1693137085.7490354/0/guava-32-0-1-android-sourcesjar/com/google/common/collect/AbstractSortedMultiset.java

\* /opt/cola/permits/1779683696\_1693137085.7490354/0/guava-32-0-1-android-sourcesjar/com/google/common/hash/Crc32cHashFunction.java

\* /opt/cola/permits/1779683696\_1693137085.7490354/0/guava-32-0-1-android-sourcesjar/com/google/common/math/MathPreconditions.java

\* /opt/cola/permits/1779683696\_1693137085.7490354/0/guava-32-0-1-android-sourcesjar/com/google/common/collect/RegularImmutableMultiset.java

\* /opt/cola/permits/1779683696\_1693137085.7490354/0/guava-32-0-1-android-sourcesjar/com/google/common/hash/Hashing.java

\* /opt/cola/permits/1779683696\_1693137085.7490354/0/guava-32-0-1-android-sourcesjar/com/google/common/reflect/Types.java

\* /opt/cola/permits/1779683696\_1693137085.7490354/0/guava-32-0-1-android-sourcesjar/com/google/common/hash/AbstractCompositeHashFunction.java

\*

 /opt/cola/permits/1779683696\_1693137085.7490354/0/guava-32-0-1-android-sourcesjar/com/google/common/base/Present.java

\* /opt/cola/permits/1779683696\_1693137085.7490354/0/guava-32-0-1-android-sourcesjar/com/google/common/base/FunctionalEquivalence.java

\* /opt/cola/permits/1779683696\_1693137085.7490354/0/guava-32-0-1-android-sourcesjar/com/google/common/primitives/ParseRequest.java

\* /opt/cola/permits/1779683696\_1693137085.7490354/0/guava-32-0-1-android-sourcesjar/com/google/common/net/HttpHeaders.java

\* /opt/cola/permits/1779683696\_1693137085.7490354/0/guava-32-0-1-android-sourcesjar/com/google/common/math/LongMath.java

\* /opt/cola/permits/1779683696\_1693137085.7490354/0/guava-32-0-1-android-sourcesjar/com/google/common/base/Optional.java

\* /opt/cola/permits/1779683696\_1693137085.7490354/0/guava-32-0-1-android-sourcesjar/com/google/common/base/Absent.java

\* /opt/cola/permits/1779683696\_1693137085.7490354/0/guava-32-0-1-android-sourcesjar/com/google/common/util/concurrent/CycleDetectingLockFactory.java

\*

 /opt/cola/permits/1779683696\_1693137085.7490354/0/guava-32-0-1-android-sourcesjar/com/google/common/collect/TreeRangeSet.java

\* /opt/cola/permits/1779683696\_1693137085.7490354/0/guava-32-0-1-android-sourcesjar/com/google/common/hash/HashingOutputStream.java

\* /opt/cola/permits/1779683696\_1693137085.7490354/0/guava-32-0-1-android-sourcesjar/com/google/common/cache/RemovalListeners.java

\* /opt/cola/permits/1779683696\_1693137085.7490354/0/guava-32-0-1-android-sourcesjar/com/google/common/cache/ForwardingCache.java

\* /opt/cola/permits/1779683696\_1693137085.7490354/0/guava-32-0-1-android-sourcesjar/com/google/common/util/concurrent/AbstractListeningExecutorService.java

\* /opt/cola/permits/1779683696\_1693137085.7490354/0/guava-32-0-1-android-sourcesjar/com/google/common/net/MediaType.java

\* /opt/cola/permits/1779683696\_1693137085.7490354/0/guava-32-0-1-android-sourcesjar/com/google/common/cache/RemovalListener.java

\*

 /opt/cola/permits/1779683696\_1693137085.7490354/0/guava-32-0-1-android-sourcesjar/com/google/common/util/concurrent/ExecutionError.java

\* /opt/cola/permits/1779683696\_1693137085.7490354/0/guava-32-0-1-android-sources-

jar/com/google/common/primitives/UnsignedLong.java

\* /opt/cola/permits/1779683696\_1693137085.7490354/0/guava-32-0-1-android-sourcesjar/com/google/common/hash/Murmur3\_32HashFunction.java

\* /opt/cola/permits/1779683696\_1693137085.7490354/0/guava-32-0-1-android-sourcesjar/com/google/common/util/concurrent/UncheckedExecutionException.java

\* /opt/cola/permits/1779683696\_1693137085.7490354/0/guava-32-0-1-android-sourcesjar/com/google/common/hash/HashCode.java

\* /opt/cola/permits/1779683696\_1693137085.7490354/0/guava-32-0-1-android-sourcesjar/com/google/common/math/DoubleUtils.java

\* /opt/cola/permits/1779683696\_1693137085.7490354/0/guava-32-0-1-android-sourcesjar/com/google/common/math/DoubleMath.java

\*

 /opt/cola/permits/1779683696\_1693137085.7490354/0/guava-32-0-1-android-sourcesjar/com/google/common/primitives/UnsignedInts.java

\* /opt/cola/permits/1779683696\_1693137085.7490354/0/guava-32-0-1-android-sourcesjar/com/google/common/cache/Weigher.java

\* /opt/cola/permits/1779683696\_1693137085.7490354/0/guava-32-0-1-android-sourcesjar/com/google/common/collect/BoundType.java

\* /opt/cola/permits/1779683696\_1693137085.7490354/0/guava-32-0-1-android-sourcesjar/com/google/common/util/concurrent/Uninterruptibles.java

\* /opt/cola/permits/1779683696\_1693137085.7490354/0/guava-32-0-1-android-sourcesjar/com/google/common/cache/LoadingCache.java

\* /opt/cola/permits/1779683696\_1693137085.7490354/0/guava-32-0-1-android-sourcesjar/com/google/common/primitives/UnsignedLongs.java

\* /opt/cola/permits/1779683696\_1693137085.7490354/0/guava-32-0-1-android-sourcesjar/com/google/common/cache/RemovalCause.java

\* /opt/cola/permits/1779683696\_1693137085.7490354/0/guava-32-0-1-android-sourcesjar/com/google/common/reflect/TypeParameter.java

\*

\*

 /opt/cola/permits/1779683696\_1693137085.7490354/0/guava-32-0-1-android-sourcesjar/com/google/common/hash/Funnel.java

\* /opt/cola/permits/1779683696\_1693137085.7490354/0/guava-32-0-1-android-sourcesjar/com/google/common/hash/AbstractHasher.java

\* /opt/cola/permits/1779683696\_1693137085.7490354/0/guava-32-0-1-android-sourcesjar/com/google/common/math/package-info.java

\* /opt/cola/permits/1779683696\_1693137085.7490354/0/guava-32-0-1-android-sourcesjar/com/google/common/collect/Queues.java

\* /opt/cola/permits/1779683696\_1693137085.7490354/0/guava-32-0-1-android-sourcesjar/com/google/common/hash/PrimitiveSink.java

\* /opt/cola/permits/1779683696\_1693137085.7490354/0/guava-32-0-1-android-sourcesjar/com/google/common/cache/AbstractCache.java

\* /opt/cola/permits/1779683696\_1693137085.7490354/0/guava-32-0-1-android-sourcesjar/com/google/common/cache/RemovalNotification.java

\* /opt/cola/permits/1779683696\_1693137085.7490354/0/guava-32-0-1-android-sourcesjar/com/google/common/primitives/UnsignedInteger.java

 /opt/cola/permits/1779683696\_1693137085.7490354/0/guava-32-0-1-android-sourcesjar/com/google/common/util/concurrent/ListeningScheduledExecutorService.java

\* /opt/cola/permits/1779683696\_1693137085.7490354/0/guava-32-0-1-android-sourcesjar/com/google/common/cache/ForwardingLoadingCache.java

\* /opt/cola/permits/1779683696\_1693137085.7490354/0/guava-32-0-1-android-sourcesjar/com/google/common/cache/CacheStats.java

\* /opt/cola/permits/1779683696\_1693137085.7490354/0/guava-32-0-1-android-sourcesjar/com/google/common/base/PairwiseEquivalence.java

\* /opt/cola/permits/1779683696\_1693137085.7490354/0/guava-32-0-1-android-sourcesjar/com/google/common/util/concurrent/FutureCallback.java

\* /opt/cola/permits/1779683696\_1693137085.7490354/0/guava-32-0-1-android-sourcesjar/com/google/common/hash/HashFunction.java

\* /opt/cola/permits/1779683696\_1693137085.7490354/0/guava-32-0-1-android-sourcesjar/com/google/common/hash/Murmur3\_128HashFunction.java

\*

 /opt/cola/permits/1779683696\_1693137085.7490354/0/guava-32-0-1-android-sourcesjar/com/google/common/math/IntMath.java

\* /opt/cola/permits/1779683696\_1693137085.7490354/0/guava-32-0-1-android-sourcesjar/com/google/common/base/Ticker.java

\* /opt/cola/permits/1779683696\_1693137085.7490354/0/guava-32-0-1-android-sourcesjar/com/google/common/util/concurrent/AtomicLongMap.java

\* /opt/cola/permits/1779683696\_1693137085.7490354/0/guava-32-0-1-android-sourcesjar/com/google/common/collect/DescendingImmutableSortedMultiset.java

\* /opt/cola/permits/1779683696\_1693137085.7490354/0/guava-32-0-1-android-sourcesjar/com/google/common/hash/Hasher.java

\* /opt/cola/permits/1779683696\_1693137085.7490354/0/guava-32-0-1-android-sourcesjar/com/google/common/cache/Cache.java

\* /opt/cola/permits/1779683696\_1693137085.7490354/0/guava-32-0-1-android-sourcesjar/com/google/common/collect/RegularContiguousSet.java

\* /opt/cola/permits/1779683696\_1693137085.7490354/0/guava-32-0-1-android-sourcesjar/com/google/common/cache/AbstractLoadingCache.java

\*

\*

 /opt/cola/permits/1779683696\_1693137085.7490354/0/guava-32-0-1-android-sourcesjar/com/google/common/util/concurrent/ForwardingExecutorService.java

\* /opt/cola/permits/1779683696\_1693137085.7490354/0/guava-32-0-1-android-sourcesjar/com/google/common/hash/Funnels.java

\* /opt/cola/permits/1779683696\_1693137085.7490354/0/guava-32-0-1-android-sourcesjar/com/google/common/hash/AbstractStreamingHasher.java

\* /opt/cola/permits/1779683696\_1693137085.7490354/0/guava-32-0-1-android-sourcesjar/com/google/common/math/BigIntegerMath.java

\* /opt/cola/permits/1779683696\_1693137085.7490354/0/guava-32-0-1-android-sourcesjar/com/google/common/cache/CacheLoader.java

\* /opt/cola/permits/1779683696\_1693137085.7490354/0/guava-32-0-1-android-sourcesjar/com/google/common/hash/MessageDigestHashFunction.java

\* /opt/cola/permits/1779683696\_1693137085.7490354/0/guava-32-0-1-android-sourcesjar/com/google/common/util/concurrent/WrappingExecutorService.java

 /opt/cola/permits/1779683696\_1693137085.7490354/0/guava-32-0-1-android-sourcesjar/com/google/common/hash/BloomFilterStrategies.java

\* /opt/cola/permits/1779683696\_1693137085.7490354/0/guava-32-0-1-android-sources-

jar/com/google/common/util/concurrent/AbstractScheduledService.java

\* /opt/cola/permits/1779683696\_1693137085.7490354/0/guava-32-0-1-android-sources-

jar/com/google/common/util/concurrent/ForwardingListeningExecutorService.java

\* /opt/cola/permits/1779683696\_1693137085.7490354/0/guava-32-0-1-android-sourcesjar/com/google/common/util/concurrent/AsyncFunction.java

\* /opt/cola/permits/1779683696\_1693137085.7490354/0/guava-32-0-1-android-sourcesjar/com/google/common/net/HostAndPort.java

\* /opt/cola/permits/1779683696\_1693137085.7490354/0/guava-32-0-1-android-sourcesjar/com/google/common/hash/AbstractNonStreamingHashFunction.java

\* /opt/cola/permits/1779683696\_1693137085.7490354/0/guava-32-0-1-android-sourcesjar/com/google/common/collect/EmptyContiguousSet.java

No license file was found, but licenses were detected in source scan.

/\*

\* Copyright 2019 The Guava Authors

\*

\* Licensed under the Apache License, Version 2.0 (the "License"); you may not use this file except

\* in compliance with the License. You may obtain a copy of the License at

\*

\* http://www.apache.org/licenses/LICENSE-2.0

\*

\* Unless required by applicable law or agreed to in writing, software distributed under the License

\* is distributed on an "AS IS" BASIS, WITHOUT WARRANTIES OR CONDITIONS OF ANY KIND, either express

\* or implied. See the License for the specific language governing permissions and limitations under \* the License.

\*/

Found in path(s):

\* /opt/cola/permits/1779683696\_1693137085.7490354/0/guava-32-0-1-android-sourcesjar/com/google/common/reflect/IgnoreJRERequirement.java

\* /opt/cola/permits/1779683696\_1693137085.7490354/0/guava-32-0-1-android-sources-

jar/com/google/common/io/IgnoreJRERequirement.java

No license file was found, but licenses were detected in source scan.

/\*

\* Copyright (C) 2019 The Guava Authors

\*

\* Licensed under the Apache License, Version 2.0 (the "License"); you may not use this file except

\* in compliance with the License. You may obtain a copy of the License at

\*

\* http://www.apache.org/licenses/LICENSE-2.0

\*

\* Unless required by applicable law or agreed to in writing, software distributed under the License

\* is distributed on an "AS IS" BASIS, WITHOUT WARRANTIES OR CONDITIONS OF ANY KIND, either express

\* or implied. See the License for the specific language governing permissions and limitations under

\* the License.

\*/

Found in path(s):

\* /opt/cola/permits/1779683696\_1693137085.7490354/0/guava-32-0-1-android-sourcesjar/com/google/common/primitives/Platform.java No license file was found, but licenses were detected in source scan.

/\*

\* Copyright (C) 2017 The Guava Authors

\*

\* Licensed under the Apache License, Version 2.0 (the "License");

\* you may not use this file except in compliance with the License.

\* You may obtain a copy of the License at

\*

\* http://www.apache.org/licenses/LICENSE-2.0

\*

\* Unless required by applicable law or agreed to in writing, software

\* distributed under the License is distributed on an "AS IS" BASIS,

\* WITHOUT WARRANTIES OR CONDITIONS OF ANY KIND, either express or implied.

\* See the License for the specific language governing permissions and

\* limitations under the License.

\*/

Found in path(s):

\* /opt/cola/permits/1779683696\_1693137085.7490354/0/guava-32-0-1-android-sourcesjar/com/google/common/graph/Traverser.java

\* /opt/cola/permits/1779683696\_1693137085.7490354/0/guava-32-0-1-android-sourcesjar/com/google/common/collect/ObjectCountLinkedHashMap.java

\* /opt/cola/permits/1779683696\_1693137085.7490354/0/guava-32-0-1-android-sourcesjar/com/google/common/util/concurrent/ClosingFuture.java

\*

 /opt/cola/permits/1779683696\_1693137085.7490354/0/guava-32-0-1-android-sourcesjar/com/google/common/collect/ObjectCountHashMap.java

\* /opt/cola/permits/1779683696\_1693137085.7490354/0/guava-32-0-1-android-sourcesjar/com/google/common/graph/AbstractBaseGraph.java

\* /opt/cola/permits/1779683696\_1693137085.7490354/0/guava-32-0-1-android-sourcesjar/com/google/common/graph/BaseGraph.java

No license file was found, but licenses were detected in source scan.

/\*

\* Copyright (C) 2013 The Guava Authors

\*

\* Licensed under the Apache License, Version 2.0 (the "License"); you may not use this file except

\* in compliance with the License. You may obtain a copy of the License at

\*

\* http://www.apache.org/licenses/LICENSE-2.0

\*

\* Unless required by applicable law or agreed to in writing, software distributed under the License

\* is distributed on an "AS IS" BASIS, WITHOUT WARRANTIES OR CONDITIONS OF ANY KIND, either express

\* or implied. See the License for the specific language governing permissions and limitations under \* the License.

\*/

#### Found in path(s):

\* /opt/cola/permits/1779683696\_1693137085.7490354/0/guava-32-0-1-android-sourcesjar/com/google/common/util/concurrent/Runnables.java

\* /opt/cola/permits/1779683696\_1693137085.7490354/0/guava-32-0-1-android-sourcesjar/com/google/common/base/VerifyException.java

\* /opt/cola/permits/1779683696\_1693137085.7490354/0/guava-32-0-1-android-sourcesjar/com/google/thirdparty/publicsuffix/PublicSuffixType.java

\*

 /opt/cola/permits/1779683696\_1693137085.7490354/0/guava-32-0-1-android-sourcesjar/com/google/common/util/concurrent/WrappingScheduledExecutorService.java

\* /opt/cola/permits/1779683696\_1693137085.7490354/0/guava-32-0-1-android-sourcesjar/com/google/common/base/Utf8.java

\* /opt/cola/permits/1779683696\_1693137085.7490354/0/guava-32-0-1-android-sourcesjar/com/google/common/reflect/TypeVisitor.java

\* /opt/cola/permits/1779683696\_1693137085.7490354/0/guava-32-0-1-android-sourcesjar/com/google/common/io/CharSequenceReader.java

\* /opt/cola/permits/1779683696\_1693137085.7490354/0/guava-32-0-1-android-sourcesjar/com/google/common/eventbus/SubscriberExceptionContext.java

\* /opt/cola/permits/1779683696\_1693137085.7490354/0/guava-32-0-1-android-sourcesjar/com/google/common/hash/HashingInputStream.java

\* /opt/cola/permits/1779683696\_1693137085.7490354/0/guava-32-0-1-android-sourcesjar/com/google/common/collect/FilteredMultimapValues.java

\*

 /opt/cola/permits/1779683696\_1693137085.7490354/0/guava-32-0-1-android-sourcesjar/com/google/common/eventbus/SubscriberExceptionHandler.java

\* /opt/cola/permits/1779683696\_1693137085.7490354/0/guava-32-0-1-android-sourcesjar/com/google/common/base/Verify.java

\* /opt/cola/permits/1779683696\_1693137085.7490354/0/guava-32-0-1-android-sourcesjar/com/google/common/collect/AbstractTable.java

No license file was found, but licenses were detected in source scan.

/\*

\* Copyright (C) 2005 The Guava Authors

\*

\* Licensed under the Apache License, Version 2.0 (the "License"); you may not use this file except

\* in compliance with the License. You may obtain a copy of the License at

\*

\* http://www.apache.org/licenses/LICENSE-2.0

\*

\* Unless required by applicable law or agreed to in writing, software distributed under the License

\* is distributed on an "AS IS" BASIS, WITHOUT WARRANTIES OR CONDITIONS OF ANY KIND, either express

\* or implied. See the License for the specific language governing permissions and limitations under \* the License.

\*/

Found in path(s):

\* /opt/cola/permits/1779683696\_1693137085.7490354/0/guava-32-0-1-android-sourcesjar/com/google/common/reflect/Reflection.java No license file was found, but licenses were detected in source scan.

/\*

\* Copyright (C) 2009 The Guava Authors

\*

\* Licensed under the Apache License, Version 2.0 (the "License");

\* you may not use this file except in compliance with the License.

\* You may obtain a copy of the License at

\*

\* http://www.apache.org/licenses/LICENSE-2.0

\*

\* Unless required by applicable law or agreed to in writing, software

\* distributed under the License is distributed on an "AS IS" BASIS,

\* WITHOUT WARRANTIES OR CONDITIONS OF ANY KIND, either express or implied.

\* See the License for the specific language governing permissions and

\* limitations under the License.

\*/ /\*\*

\* Not supported. <b>You are attempting to create a map that may contain a non-{@code Comparable}

\* key. $\langle \rangle$  > Proper calls will resolve to the version in { $@code$  ImmutableSortedMap}, not this dummy \* version.

\*

\* @throws UnsupportedOperationException always

\* @deprecated <b>Pass a key of type {@code Comparable}

to use {@link

\* ImmutableSortedMap#of(Comparable, Object)}.</b>

\*/

Found in path(s):

\* /opt/cola/permits/1779683696\_1693137085.7490354/0/guava-32-0-1-android-sourcesjar/com/google/common/collect/ImmutableSortedMapFauxverideShim.java No license file was found, but licenses were detected in source scan.

/\*

\* Copyright (C) 2020 The Guava Authors

\*

\* Licensed under the Apache License, Version 2.0 (the "License"); you may not use this file except

\* in compliance with the License. You may obtain a copy of the License at

\*

\* http://www.apache.org/licenses/LICENSE-2.0

\*

\* Unless required by applicable law or agreed to in writing, software distributed under the License

\* is distributed on an "AS IS" BASIS, WITHOUT WARRANTIES OR CONDITIONS OF ANY KIND, either express

\* or implied. See the License for the specific language governing permissions and limitations under \* the License.

\*/

/\*\*

\* Holder for web specializations of methods of {@code Doubles}. Intended to be empty for regular \* version.

\*/

Found in path(s):

\* /opt/cola/permits/1779683696\_1693137085.7490354/0/guava-32-0-1-android-sourcesjar/com/google/common/primitives/DoublesMethodsForWeb.java No license file was found, but licenses were detected in source scan.

/\*

\* Copyright (C) 2007 The Guava Authors

\*

\* Licensed under the Apache License, Version 2.0 (the "License");

\* you may not use this file except in compliance with the License.

\* You may obtain a copy of the License at

\*

\* http://www.apache.org/licenses/LICENSE-2.0

\*

\* Unless required by applicable law or agreed to in writing, software

\* distributed under the License is distributed on an "AS IS" BASIS,

\* WITHOUT WARRANTIES OR CONDITIONS OF ANY KIND, either express or implied.

\* See the License for the specific language governing permissions and

\* limitations under the License.

\*/

Found in path(s):

\* /opt/cola/permits/1779683696\_1693137085.7490354/0/guava-32-0-1-android-sourcesjar/com/google/common/collect/Maps.java

\* /opt/cola/permits/1779683696\_1693137085.7490354/0/guava-32-0-1-android-sourcesjar/com/google/common/collect/SetMultimap.java

\* /opt/cola/permits/1779683696\_1693137085.7490354/0/guava-32-0-1-android-sourcesjar/com/google/common/collect/LinkedListMultimap.java

\*

 /opt/cola/permits/1779683696\_1693137085.7490354/0/guava-32-0-1-android-sourcesjar/com/google/common/collect/ForwardingIterator.java

\* /opt/cola/permits/1779683696\_1693137085.7490354/0/guava-32-0-1-android-sourcesjar/com/google/common/collect/Multimap.java

\* /opt/cola/permits/1779683696\_1693137085.7490354/0/guava-32-0-1-android-sourcesjar/com/google/common/collect/RegularImmutableSet.java

\* /opt/cola/permits/1779683696\_1693137085.7490354/0/guava-32-0-1-android-sourcesjar/com/google/common/collect/Multiset.java

\* /opt/cola/permits/1779683696\_1693137085.7490354/0/guava-32-0-1-android-sourcesjar/com/google/common/collect/NullsFirstOrdering.java

\* /opt/cola/permits/1779683696\_1693137085.7490354/0/guava-32-0-1-android-sourcesjar/com/google/common/collect/ForwardingMapEntry.java

\* /opt/cola/permits/1779683696\_1693137085.7490354/0/guava-32-0-1-android-sourcesjar/com/google/common/collect/Iterators.java

\* /opt/cola/permits/1779683696\_1693137085.7490354/0/guava-32-0-1-android-sourcesjar/com/google/common/collect/LinkedHashMultiset.java

\*

 /opt/cola/permits/1779683696\_1693137085.7490354/0/guava-32-0-1-android-sourcesjar/com/google/common/collect/AbstractIterator.java

\* /opt/cola/permits/1779683696\_1693137085.7490354/0/guava-32-0-1-android-sourcesjar/com/google/common/collect/ByFunctionOrdering.java

\* /opt/cola/permits/1779683696\_1693137085.7490354/0/guava-32-0-1-android-sourcesjar/com/google/common/collect/HashMultimap.java

\* /opt/cola/permits/1779683696\_1693137085.7490354/0/guava-32-0-1-android-sourcesjar/com/google/common/collect/ForwardingSortedMap.java

\* /opt/cola/permits/1779683696\_1693137085.7490354/0/guava-32-0-1-android-sourcesjar/com/google/common/collect/ImmutableList.java

\* /opt/cola/permits/1779683696\_1693137085.7490354/0/guava-32-0-1-android-sourcesjar/com/google/common/collect/package-info.java

\* /opt/cola/permits/1779683696\_1693137085.7490354/0/guava-32-0-1-android-sourcesjar/com/google/common/collect/HashMultiset.java

\*

 /opt/cola/permits/1779683696\_1693137085.7490354/0/guava-32-0-1-android-sourcesjar/com/google/common/collect/LexicographicalOrdering.java

\* /opt/cola/permits/1779683696\_1693137085.7490354/0/guava-32-0-1-android-sourcesjar/com/google/common/collect/ForwardingObject.java

\* /opt/cola/permits/1779683696\_1693137085.7490354/0/guava-32-0-1-android-sourcesjar/com/google/common/collect/ReverseNaturalOrdering.java

\* /opt/cola/permits/1779683696\_1693137085.7490354/0/guava-32-0-1-android-sourcesjar/com/google/common/collect/CompoundOrdering.java

\* /opt/cola/permits/1779683696\_1693137085.7490354/0/guava-32-0-1-android-sourcesjar/com/google/common/collect/UsingToStringOrdering.java

\* /opt/cola/permits/1779683696\_1693137085.7490354/0/guava-32-0-1-android-sourcesjar/com/google/common/collect/ForwardingMap.java

\* /opt/cola/permits/1779683696\_1693137085.7490354/0/guava-32-0-1-android-sourcesjar/com/google/common/collect/NullsLastOrdering.java

\* /opt/cola/permits/1779683696\_1693137085.7490354/0/guava-32-0-1-android-sourcesjar/com/google/common/collect/Multisets.java

\*

 /opt/cola/permits/1779683696\_1693137085.7490354/0/guava-32-0-1-android-sourcesjar/com/google/common/collect/MapDifference.java

\* /opt/cola/permits/1779683696\_1693137085.7490354/0/guava-32-0-1-android-sourcesjar/com/google/common/collect/ListMultimap.java

\* /opt/cola/permits/1779683696\_1693137085.7490354/0/guava-32-0-1-android-sourcesjar/com/google/common/collect/TreeMultimap.java

\* /opt/cola/permits/1779683696\_1693137085.7490354/0/guava-32-0-1-android-sources-

jar/com/google/common/collect/ForwardingSortedSet.java

\* /opt/cola/permits/1779683696\_1693137085.7490354/0/guava-32-0-1-android-sourcesjar/com/google/common/collect/ExplicitOrdering.java

\* /opt/cola/permits/1779683696\_1693137085.7490354/0/guava-32-0-1-android-sourcesjar/com/google/common/collect/TreeMultiset.java

\* /opt/cola/permits/1779683696\_1693137085.7490354/0/guava-32-0-1-android-sourcesjar/com/google/common/collect/Interner.java

\*

 /opt/cola/permits/1779683696\_1693137085.7490354/0/guava-32-0-1-android-sourcesjar/com/google/common/collect/ReverseOrdering.java

\* /opt/cola/permits/1779683696\_1693137085.7490354/0/guava-32-0-1-android-sourcesjar/com/google/common/collect/Lists.java

\* /opt/cola/permits/1779683696\_1693137085.7490354/0/guava-32-0-1-android-sourcesjar/com/google/common/collect/ArrayListMultimap.java

\* /opt/cola/permits/1779683696\_1693137085.7490354/0/guava-32-0-1-android-sourcesjar/com/google/common/collect/AbstractSetMultimap.java

\* /opt/cola/permits/1779683696\_1693137085.7490354/0/guava-32-0-1-android-sourcesjar/com/google/common/collect/ComparatorOrdering.java

\* /opt/cola/permits/1779683696\_1693137085.7490354/0/guava-32-0-1-android-sourcesjar/com/google/common/collect/ImmutableSet.java

\* /opt/cola/permits/1779683696\_1693137085.7490354/0/guava-32-0-1-android-sourcesjar/com/google/common/collect/AbstractMultiset.java

\* /opt/cola/permits/1779683696\_1693137085.7490354/0/guava-32-0-1-android-sourcesjar/com/google/common/collect/ConcurrentHashMultiset.java

\*

 /opt/cola/permits/1779683696\_1693137085.7490354/0/guava-32-0-1-android-sourcesjar/com/google/common/collect/Sets.java

\* /opt/cola/permits/1779683696\_1693137085.7490354/0/guava-32-0-1-android-sourcesjar/com/google/common/collect/ForwardingQueue.java

\* /opt/cola/permits/1779683696\_1693137085.7490354/0/guava-32-0-1-android-sourcesjar/com/google/common/collect/ForwardingListIterator.java

\* /opt/cola/permits/1779683696\_1693137085.7490354/0/guava-32-0-1-android-sourcesjar/com/google/common/collect/AbstractListMultimap.java

\* /opt/cola/permits/1779683696\_1693137085.7490354/0/guava-32-0-1-android-sourcesjar/com/google/common/collect/AbstractMapBasedMultimap.java

\* /opt/cola/permits/1779683696\_1693137085.7490354/0/guava-32-0-1-android-sourcesjar/com/google/common/collect/AbstractMapBasedMultiset.java

\* /opt/cola/permits/1779683696\_1693137085.7490354/0/guava-32-0-1-android-sourcesjar/com/google/common/collect/ForwardingCollection.java

\*

 /opt/cola/permits/1779683696\_1693137085.7490354/0/guava-32-0-1-android-sourcesjar/com/google/common/collect/Multimaps.java

\* /opt/cola/permits/1779683696\_1693137085.7490354/0/guava-32-0-1-android-sourcesjar/com/google/common/collect/NaturalOrdering.java

\* /opt/cola/permits/1779683696\_1693137085.7490354/0/guava-32-0-1-android-sourcesjar/com/google/common/collect/AbstractMapEntry.java

\* /opt/cola/permits/1779683696\_1693137085.7490354/0/guava-32-0-1-android-sourcesjar/com/google/common/collect/EnumBiMap.java

\* /opt/cola/permits/1779683696\_1693137085.7490354/0/guava-32-0-1-android-sourcesjar/com/google/common/collect/ForwardingMultiset.java

\* /opt/cola/permits/1779683696\_1693137085.7490354/0/guava-32-0-1-android-sourcesjar/com/google/common/collect/BiMap.java

\* /opt/cola/permits/1779683696\_1693137085.7490354/0/guava-32-0-1-android-sourcesjar/com/google/common/collect/LinkedHashMultimap.java

\* /opt/cola/permits/1779683696\_1693137085.7490354/0/guava-32-0-1-android-sourcesjar/com/google/common/collect/SortedSetMultimap.java

\*

 /opt/cola/permits/1779683696\_1693137085.7490354/0/guava-32-0-1-android-sourcesjar/com/google/common/collect/Synchronized.java

\* /opt/cola/permits/1779683696\_1693137085.7490354/0/guava-32-0-1-android-sourcesjar/com/google/common/collect/ForwardingConcurrentMap.java

\* /opt/cola/permits/1779683696\_1693137085.7490354/0/guava-32-0-1-android-sourcesjar/com/google/common/collect/ForwardingMultimap.java

\* /opt/cola/permits/1779683696\_1693137085.7490354/0/guava-32-0-1-android-sourcesjar/com/google/common/collect/ClassToInstanceMap.java

\* /opt/cola/permits/1779683696\_1693137085.7490354/0/guava-32-0-1-android-sourcesjar/com/google/common/collect/ForwardingSet.java

\* /opt/cola/permits/1779683696\_1693137085.7490354/0/guava-32-0-1-android-sourcesjar/com/google/common/collect/AbstractSortedSetMultimap.java

\* /opt/cola/permits/1779683696\_1693137085.7490354/0/guava-32-0-1-android-sourcesjar/com/google/common/collect/Ordering.java

\*

 /opt/cola/permits/1779683696\_1693137085.7490354/0/guava-32-0-1-android-sourcesjar/com/google/common/collect/AbstractBiMap.java

\* /opt/cola/permits/1779683696\_1693137085.7490354/0/guava-32-0-1-android-sourcesjar/com/google/common/collect/ForwardingList.java

\* /opt/cola/permits/1779683696\_1693137085.7490354/0/guava-32-0-1-android-sourcesjar/com/google/common/collect/SingletonImmutableSet.java

\* /opt/cola/permits/1779683696\_1693137085.7490354/0/guava-32-0-1-android-sourcesjar/com/google/common/collect/Iterables.java

\* /opt/cola/permits/1779683696\_1693137085.7490354/0/guava-32-0-1-android-sourcesjar/com/google/common/collect/EnumHashBiMap.java

\* /opt/cola/permits/1779683696\_1693137085.7490354/0/guava-32-0-1-android-sources-

jar/com/google/common/collect/MutableClassToInstanceMap.java

No license file was found, but licenses were detected in source scan.

```
/*
```
\* Copyright (C) 2014 The Guava Authors

\*

\* Licensed under the Apache License, Version 2.0 (the "License");

\* you may not use this file except in compliance with the License.

\* You may obtain a copy of the License at

\*

\* http://www.apache.org/licenses/LICENSE-2.0

\*

\* Unless required by applicable law or agreed to in writing, software

\* distributed under the License is distributed on an "AS IS" BASIS,

- \* WITHOUT WARRANTIES OR CONDITIONS OF ANY KIND, either express or implied.
- \* See the License for the specific language governing permissions and

\* limitations under the License.

\*/

Found in path(s):

\* /opt/cola/permits/1779683696\_1693137085.7490354/0/guava-32-0-1-android-sourcesjar/com/google/common/graph/MutableGraph.java

\* /opt/cola/permits/1779683696\_1693137085.7490354/0/guava-32-0-1-android-sourcesjar/com/google/common/graph/MutableNetwork.java

\* /opt/cola/permits/1779683696\_1693137085.7490354/0/guava-32-0-1-android-sourcesjar/com/google/common/collect/TopKSelector.java

\*

 /opt/cola/permits/1779683696\_1693137085.7490354/0/guava-32-0-1-android-sourcesjar/com/google/common/graph/Graph.java

\* /opt/cola/permits/1779683696\_1693137085.7490354/0/guava-32-0-1-android-sourcesjar/com/google/common/graph/Network.java

\* /opt/cola/permits/1779683696\_1693137085.7490354/0/guava-32-0-1-android-sourcesjar/com/google/common/graph/SuccessorsFunction.java

\* /opt/cola/permits/1779683696\_1693137085.7490354/0/guava-32-0-1-android-sourcesjar/com/google/common/graph/Graphs.java

\* /opt/cola/permits/1779683696\_1693137085.7490354/0/guava-32-0-1-android-sourcesjar/com/google/common/graph/PredecessorsFunction.java

\* /opt/cola/permits/1779683696\_1693137085.7490354/0/guava-32-0-1-android-sourcesjar/com/google/common/graph/ImmutableGraph.java

\* /opt/cola/permits/1779683696\_1693137085.7490354/0/guava-32-0-1-android-sourcesjar/com/google/common/graph/ImmutableNetwork.java

No license file was found, but licenses were detected in source scan.

// Copyright 2011 Google Inc. All Rights Reserved.

Found in path(s):

\* /opt/cola/permits/1779683696\_1693137085.7490354/0/guava-32-0-1-android-sourcesjar/com/google/common/hash/Fingerprint2011.java

No license file was found, but licenses were detected in source scan.

/\*

\* Copyright (C) 2013 The Guava Authors

\*

\* Licensed under the Apache License, Version 2.0 (the "License");

\* you may not use this file except in compliance with the License.

\* You may obtain a copy of the License at

\*

\* http://www.apache.org/licenses/LICENSE-2.0

\*

\* Unless required by applicable law or agreed to in writing, software

\* distributed under the License is distributed on an "AS IS" BASIS,

\* WITHOUT WARRANTIES OR CONDITIONS OF ANY KIND, either express or implied.

\* See the License for the specific language governing permissions and

\* limitations under the License.

\*/

#### Found in path(s):

\* /opt/cola/permits/1779683696\_1693137085.7490354/0/guava-32-0-1-android-sourcesjar/com/google/common/collect/MultimapBuilder.java No license file was found, but licenses were detected in source scan.

/\*

\* Copyright (C) 2020 The Guava Authors

\*

\* Licensed under the Apache License, Version 2.0 (the "License"); you may not use this file except

\* in compliance with the License. You may obtain a copy of the License at

\*

\* http://www.apache.org/licenses/LICENSE-2.0

\*

\* Unless required by applicable law or agreed to in writing, software distributed under the License

\* is distributed on an "AS IS" BASIS, WITHOUT WARRANTIES OR CONDITIONS OF ANY KIND, either express

\* or implied. See the License for the specific language governing permissions and limitations under \* the License.

\*/

/\*\*

\* Holder for web specializations of methods of {@code Shorts}. Intended to be empty for regular \* version.

\*/

Found in path(s):

\* /opt/cola/permits/1779683696\_1693137085.7490354/0/guava-32-0-1-android-sourcesjar/com/google/common/primitives/ShortsMethodsForWeb.java No license file was found, but licenses were detected in source scan.

/\*

\* Copyright (C) 2020 The Guava Authors

\*

\* Licensed under the Apache License, Version 2.0 (the "License"); you may not use this file except

\* in compliance with the License. You may obtain a copy of the License at

\*

\* http://www.apache.org/licenses/LICENSE-2.0

\*

\* Unless required by applicable law or agreed to in writing, software distributed under the License

\* is distributed on an "AS IS" BASIS, WITHOUT WARRANTIES OR CONDITIONS OF ANY KIND, either express

\* or implied. See the License for the specific language governing permissions and limitations under \* the License.

\*/

/\*\*

\* Holder for web specializations of methods of {@code Floats}. Intended to be empty for regular

\* version.

\*/

#### Found in path(s):

\* /opt/cola/permits/1779683696\_1693137085.7490354/0/guava-32-0-1-android-sourcesjar/com/google/common/primitives/FloatsMethodsForWeb.java No license file was found, but licenses were detected in source scan.

/\*

\* Copyright (C) 2011 The Guava Authors

\*

\* Licensed under the Apache License, Version 2.0 (the "License"); you may not use this file except

\* in compliance with the License. You may obtain a copy of the License at

\*

\* http://www.apache.org/licenses/LICENSE-2.0

\*

\* Unless required by applicable law or agreed to in writing, software distributed under the

\* License is distributed on an "AS IS" BASIS, WITHOUT WARRANTIES OR CONDITIONS OF ANY KIND, either

\* express or implied. See the License for the specific language governing permissions and

\* limitations under the License.

\*/

Found in path(s):

\* /opt/cola/permits/1779683696\_1693137085.7490354/0/guava-32-0-1-android-sourcesjar/com/google/common/collect/SortedIterables.java

\* /opt/cola/permits/1779683696\_1693137085.7490354/0/guava-32-0-1-android-sourcesjar/com/google/common/collect/SortedIterable.java

\* /opt/cola/permits/1779683696\_1693137085.7490354/0/guava-32-0-1-android-sourcesjar/com/google/common/collect/AbstractRangeSet.java

\*

 /opt/cola/permits/1779683696\_1693137085.7490354/0/guava-32-0-1-android-sourcesjar/com/google/common/collect/ForwardingSortedMultiset.java

\* /opt/cola/permits/1779683696\_1693137085.7490354/0/guava-32-0-1-android-sourcesjar/com/google/common/collect/RegularImmutableSortedMultiset.java

\* /opt/cola/permits/1779683696\_1693137085.7490354/0/guava-32-0-1-android-sourcesjar/com/google/common/collect/RangeSet.java

\* /opt/cola/permits/1779683696\_1693137085.7490354/0/guava-32-0-1-android-sourcesjar/com/google/common/collect/GeneralRange.java

\* /opt/cola/permits/1779683696\_1693137085.7490354/0/guava-32-0-1-android-sourcesjar/com/google/common/collect/ImmutableSortedMultiset.java

\* /opt/cola/permits/1779683696\_1693137085.7490354/0/guava-32-0-1-android-sourcesjar/com/google/common/collect/Count.java

\* /opt/cola/permits/1779683696\_1693137085.7490354/0/guava-32-0-1-android-sourcesjar/com/google/common/collect/ImmutableSortedMultisetFauxverideShim.java

No license file was found, but licenses were detected in source scan.

/\* \* Copyright (C) 2011 The Guava Authors \* \* Licensed under the Apache License, Version 2.0 (the "License"); you may not use this file except \* in compliance with the License. You may obtain a copy of the License at \* \* http://www.apache.org/licenses/LICENSE-2.0 \* \* Unless required by applicable law or agreed to in writing, software distributed under the License \* is distributed on an "AS IS" BASIS, WITHOUT WARRANTIES OR CONDITIONS OF ANY KIND, either express \* or implied. See the License for the specific language governing permissions and limitations under \* the License. \*/ /\* \* This method was written by Doug Lea with assistance from members of JCP JSR-166 Expert Group \* and released to the public domain, as explained at \* http://creativecommons.org/licenses/publicdomain \* \* As of 2010/06/11, this method is identical to the (package private) hash method in OpenJDK 7's \* java.util.HashMap class. \*/ Found in path(s): \* /opt/cola/permits/1779683696\_1693137085.7490354/0/guava-32-0-1-android-sourcesjar/com/google/common/util/concurrent/Striped.java No license file was found, but licenses were detected in source scan. /\* \* Copyright (C) 2020 The Guava Authors \* \* Licensed under the Apache License, Version 2.0 (the "License"); you may not use this file except \* in compliance with the License. You may obtain a copy of the License at

\*

\* http://www.apache.org/licenses/LICENSE-2.0

\*

\* Unless required by applicable law or agreed to in writing, software distributed under the License

\* is distributed on an "AS IS" BASIS, WITHOUT WARRANTIES OR CONDITIONS OF ANY KIND, either express

\* or implied. See the License for the specific language governing permissions and limitations under

\* the License.

\*/ /\*\*

\* Holder for web specializations of methods of {@code Ints}. Intended to be empty for regular

\* version.

\*/

Found in path(s):

\* /opt/cola/permits/1779683696\_1693137085.7490354/0/guava-32-0-1-android-sourcesjar/com/google/common/primitives/IntsMethodsForWeb.java No license file was found, but licenses were detected in source scan.

/\*

\* Copyright (C) 2012 The Guava Authors

\*

\* Licensed under the Apache License, Version 2.0 (the "License"); you may not use this file except

\* in compliance with the License. You may obtain a copy of the License at

\*

\* http://www.apache.org/licenses/LICENSE-2.0

\*

\* Unless required by applicable law or agreed to in writing, software distributed under the License

\* is distributed on an "AS IS" BASIS, WITHOUT WARRANTIES OR CONDITIONS OF ANY KIND, either express

\* or implied. See the License for the specific language governing permissions and limitations under \* the License.

\*/

/\*

\* This method was rewritten in Java from an intermediate step of the Murmur hash function in

\* http://code.google.com/p/smhasher/source/browse/trunk/MurmurHash3.cpp, which contained the

\* following header:

\*

 \* MurmurHash3 was written by Austin Appleby, and is placed in the public domain. The author \* hereby disclaims

copyright to this source code.

\*/

Found in path(s):

\* /opt/cola/permits/1779683696\_1693137085.7490354/0/guava-32-0-1-android-sources-

jar/com/google/common/base/SmallCharMatcher.java

No license file was found, but licenses were detected in source scan.

/\*

\* Copyright (C) 2021 The Guava Authors

\*

\* Licensed under the Apache License, Version 2.0 (the "License");

\* you may not use this file except in compliance with the License.

- \* You may obtain a copy of the License at
- \*

\* http://www.apache.org/licenses/LICENSE-2.0

\*

\* Unless required by applicable law or agreed to in writing, software

\* distributed under the License is distributed on an "AS IS" BASIS,

\* WITHOUT WARRANTIES OR CONDITIONS OF ANY KIND, either express or implied.

\* See the License for the specific language governing permissions and

\* limitations under the License.

\*/

Found in path(s):

\* /opt/cola/permits/1779683696\_1693137085.7490354/0/guava-32-0-1-android-sourcesjar/com/google/common/util/concurrent/ElementTypesAreNonnullByDefault.java \* /opt/cola/permits/1779683696\_1693137085.7490354/0/guava-32-0-1-android-sourcesjar/com/google/common/primitives/ElementTypesAreNonnullByDefault.java \* /opt/cola/permits/1779683696\_1693137085.7490354/0/guava-32-0-1-android-sourcesjar/com/google/common/graph/ElementTypesAreNonnullByDefault.java \*

 /opt/cola/permits/1779683696\_1693137085.7490354/0/guava-32-0-1-android-sourcesjar/com/google/common/net/ElementTypesAreNonnullByDefault.java

\* /opt/cola/permits/1779683696\_1693137085.7490354/0/guava-32-0-1-android-sourcesjar/com/google/common/math/ParametricNullness.java

\* /opt/cola/permits/1779683696\_1693137085.7490354/0/guava-32-0-1-android-sourcesjar/com/google/common/eventbus/ElementTypesAreNonnullByDefault.java

\* /opt/cola/permits/1779683696\_1693137085.7490354/0/guava-32-0-1-android-sourcesjar/com/google/common/primitives/ParametricNullness.java

\* /opt/cola/permits/1779683696\_1693137085.7490354/0/guava-32-0-1-android-sourcesjar/com/google/common/collect/ParametricNullness.java

\* /opt/cola/permits/1779683696\_1693137085.7490354/0/guava-32-0-1-android-sourcesjar/com/google/common/xml/ElementTypesAreNonnullByDefault.java

\* /opt/cola/permits/1779683696\_1693137085.7490354/0/guava-32-0-1-android-sourcesjar/com/google/common/net/ParametricNullness.java

\*

 /opt/cola/permits/1779683696\_1693137085.7490354/0/guava-32-0-1-android-sourcesjar/com/google/common/collect/ElementTypesAreNonnullByDefault.java

\* /opt/cola/permits/1779683696\_1693137085.7490354/0/guava-32-0-1-android-sourcesjar/com/google/common/math/ElementTypesAreNonnullByDefault.java

\* /opt/cola/permits/1779683696\_1693137085.7490354/0/guava-32-0-1-android-sourcesjar/com/google/common/cache/ElementTypesAreNonnullByDefault.java

\* /opt/cola/permits/1779683696\_1693137085.7490354/0/guava-32-0-1-android-sourcesjar/com/google/common/html/ElementTypesAreNonnullByDefault.java

\* /opt/cola/permits/1779683696\_1693137085.7490354/0/guava-32-0-1-android-sourcesjar/com/google/common/html/ParametricNullness.java

\* /opt/cola/permits/1779683696\_1693137085.7490354/0/guava-32-0-1-android-sourcesjar/com/google/common/graph/ParametricNullness.java

\* /opt/cola/permits/1779683696\_1693137085.7490354/0/guava-32-0-1-android-sourcesjar/com/google/common/base/ParametricNullness.java

\*

 /opt/cola/permits/1779683696\_1693137085.7490354/0/guava-32-0-1-android-sourcesjar/com/google/common/hash/ElementTypesAreNonnullByDefault.java

\* /opt/cola/permits/1779683696\_1693137085.7490354/0/guava-32-0-1-android-sourcesjar/com/google/common/eventbus/ParametricNullness.java

\* /opt/cola/permits/1779683696\_1693137085.7490354/0/guava-32-0-1-android-sourcesjar/com/google/common/reflect/ParametricNullness.java

\* /opt/cola/permits/1779683696\_1693137085.7490354/0/guava-32-0-1-android-sourcesjar/com/google/common/io/ParametricNullness.java

\* /opt/cola/permits/1779683696\_1693137085.7490354/0/guava-32-0-1-android-sourcesjar/com/google/common/escape/ParametricNullness.java

\* /opt/cola/permits/1779683696\_1693137085.7490354/0/guava-32-0-1-android-sourcesjar/com/google/common/xml/ParametricNullness.java

\* /opt/cola/permits/1779683696\_1693137085.7490354/0/guava-32-0-1-android-sourcesjar/com/google/common/hash/ParametricNullness.java

\*

 /opt/cola/permits/1779683696\_1693137085.7490354/0/guava-32-0-1-android-sourcesjar/com/google/common/base/ElementTypesAreNonnullByDefault.java

\* /opt/cola/permits/1779683696\_1693137085.7490354/0/guava-32-0-1-android-sourcesjar/com/google/common/escape/ElementTypesAreNonnullByDefault.java

\* /opt/cola/permits/1779683696\_1693137085.7490354/0/guava-32-0-1-android-sourcesjar/com/google/common/util/concurrent/ParametricNullness.java

\* /opt/cola/permits/1779683696\_1693137085.7490354/0/guava-32-0-1-android-sourcesjar/com/google/common/cache/ParametricNullness.java

\* /opt/cola/permits/1779683696\_1693137085.7490354/0/guava-32-0-1-android-sourcesjar/com/google/common/io/ElementTypesAreNonnullByDefault.java

\* /opt/cola/permits/1779683696\_1693137085.7490354/0/guava-32-0-1-android-sourcesjar/com/google/common/reflect/ElementTypesAreNonnullByDefault.java

No license file was found, but licenses were detected in source scan.

/\*

\* Copyright (C) 2009 The Guava Authors

\*

\* Licensed under the Apache License, Version 2.0 (the "License");

\* you may not use this file except in compliance with the License.

\* You may obtain a copy of the License at

\*

\* http://www.apache.org/licenses/LICENSE-2.0

\*

\* Unless required by applicable law or agreed to in writing, software

\* distributed under the License is distributed on an "AS IS" BASIS,

\* WITHOUT WARRANTIES OR CONDITIONS OF ANY KIND, either express or implied.

\* See the License for the specific language governing permissions and

\* limitations under the License.

\*/

Found in path(s):

\* /opt/cola/permits/1779683696\_1693137085.7490354/0/guava-32-0-1-android-sourcesjar/com/google/common/collect/EmptyImmutableSetMultimap.java

\* /opt/cola/permits/1779683696\_1693137085.7490354/0/guava-32-0-1-android-sourcesjar/com/google/common/collect/ImmutableSortedMap.java

\* /opt/cola/permits/1779683696\_1693137085.7490354/0/guava-32-0-1-android-sources-

jar/com/google/common/collect/ImmutableSortedSetFauxverideShim.java

\*

 /opt/cola/permits/1779683696\_1693137085.7490354/0/guava-32-0-1-android-sourcesjar/com/google/common/collect/ImmutableTable.java

\* /opt/cola/permits/1779683696\_1693137085.7490354/0/guava-32-0-1-android-sourcesjar/com/google/common/collect/ImmutableClassToInstanceMap.java

\* /opt/cola/permits/1779683696\_1693137085.7490354/0/guava-32-0-1-android-sourcesjar/com/google/common/collect/ImmutableSetMultimap.java

\* /opt/cola/permits/1779683696\_1693137085.7490354/0/guava-32-0-1-android-sourcesjar/com/google/common/collect/ImmutableEnumSet.java

\* /opt/cola/permits/1779683696\_1693137085.7490354/0/guava-32-0-1-android-sourcesjar/com/google/common/collect/ForwardingTable.java

\* /opt/cola/permits/1779683696\_1693137085.7490354/0/guava-32-0-1-android-sourcesjar/com/google/common/collect/RegularImmutableSortedSet.java

\* /opt/cola/permits/1779683696\_1693137085.7490354/0/guava-32-0-1-android-sourcesjar/com/google/common/collect/ArrayTable.java

\*

 /opt/cola/permits/1779683696\_1693137085.7490354/0/guava-32-0-1-android-sourcesjar/com/google/common/collect/SingletonImmutableTable.java

\* /opt/cola/permits/1779683696\_1693137085.7490354/0/guava-32-0-1-android-sourcesjar/com/google/common/collect/ImmutableAsList.java

\* /opt/cola/permits/1779683696\_1693137085.7490354/0/guava-32-0-1-android-sourcesjar/com/google/common/collect/AbstractIndexedListIterator.java

\* /opt/cola/permits/1779683696\_1693137085.7490354/0/guava-32-0-1-android-sourcesjar/com/google/common/collect/RegularImmutableList.java

\* /opt/cola/permits/1779683696\_1693137085.7490354/0/guava-32-0-1-android-sourcesjar/com/google/common/collect/ComparisonChain.java

\* /opt/cola/permits/1779683696\_1693137085.7490354/0/guava-32-0-1-android-sourcesjar/com/google/common/collect/DiscreteDomain.java

\* /opt/cola/permits/1779683696\_1693137085.7490354/0/guava-32-0-1-android-sourcesjar/com/google/common/collect/ComputationException.java

No license file was found, but licenses were detected in source scan.

/\*

\* Copyright (C) 2009 The Guava Authors

\*

\* Licensed under the Apache License, Version 2.0 (the "License"); you may not use this file except

\* in compliance with the License. You may obtain a copy of the License at

\*

\* http://www.apache.org/licenses/LICENSE-2.0

\*

\* Unless required by applicable law or agreed to in writing, software distributed under the License

\* is distributed on an "AS IS" BASIS, WITHOUT WARRANTIES OR CONDITIONS OF ANY KIND, either express

\* or implied. See the License for the specific language governing permissions and limitations under \* the License.

\*/

/\*\*

\* Outer class that exists solely to let us write {@code Partially.GwtIncompatible} instead of plain

\* {@code GwtIncompatible}. This is more accurate for {@link Futures#catching}, which is available

\* under GWT but with a slightly different signature.

\*

\* <p>We can't use {@code PartiallyGwtIncompatible} because then the GWT compiler wouldn't recognize

\* it as a {@code GwtIncompatible} annotation. And for {@code Futures.catching}, we need the GWT

\* compiler to autostrip the normal server method in order to expose the special, inherited GWT

\* version.

\*/

Found in path(s):

\* /opt/cola/permits/1779683696\_1693137085.7490354/0/guava-32-0-1-android-sourcesjar/com/google/common/util/concurrent/Partially.java

# **1.620 spark-unsafe\_2.12 3.4.1 1.620.1 Available under license :**

 Apache License Version 2.0, January 2004 http://www.apache.org/licenses/

# TERMS AND CONDITIONS FOR USE, REPRODUCTION, AND DISTRIBUTION

1. Definitions.

 "License" shall mean the terms and conditions for use, reproduction, and distribution as defined by Sections 1 through 9 of this document.

 "Licensor" shall mean the copyright owner or entity authorized by the copyright owner that is granting the License.

 "Legal Entity" shall mean the union of the acting entity and all other entities that control, are controlled by, or are under common control with that entity. For the purposes of this definition, "control" means (i) the power, direct or indirect, to cause the direction or management of such entity, whether by contract or otherwise, or (ii) ownership of fifty percent (50%) or more of the outstanding shares, or (iii) beneficial ownership of such entity.

 "You" (or "Your") shall mean an individual or Legal Entity exercising permissions granted by this License.

 "Source" form shall mean the preferred form for making modifications, including but not limited to software source code, documentation source, and configuration files.

 "Object" form shall mean any form resulting from mechanical transformation or translation of a Source form, including but not limited to compiled object code, generated documentation, and conversions to other media types.

 "Work" shall mean the work of authorship, whether in Source or Object form, made available under the License, as indicated by a copyright notice that is included in or attached to the work (an example is provided in the Appendix below).

 "Derivative Works" shall mean any work, whether in Source or Object form, that is based on (or derived from) the Work and for which the editorial

 revisions, annotations, elaborations, or other modifications represent, as a whole, an original work of authorship. For the purposes of this License, Derivative Works shall not include works that remain separable from, or merely link (or bind by name) to the interfaces of, the Work and Derivative Works thereof.

 "Contribution" shall mean any work of authorship, including the original version of the Work and any modifications or additions to that Work or Derivative Works thereof, that is intentionally submitted to Licensor for inclusion in the Work by the copyright owner or by an individual or Legal Entity authorized to submit on behalf of the copyright owner. For the purposes of this definition, "submitted" means any form of electronic, verbal, or written communication sent to the Licensor or its representatives, including but not limited to communication on electronic mailing lists, source code control systems, and issue tracking systems that are managed by, or on behalf of, the Licensor for the purpose of discussing and improving the Work, but excluding communication that is conspicuously marked or otherwise designated in writing by the copyright owner as "Not a Contribution."

 "Contributor" shall mean Licensor and any individual or Legal Entity on behalf of whom a Contribution has been received by Licensor and subsequently incorporated within the Work.

- 2. Grant of Copyright License. Subject to the terms and conditions of this License, each Contributor hereby grants to You a perpetual, worldwide, non-exclusive, no-charge, royalty-free, irrevocable copyright license to reproduce, prepare Derivative Works of, publicly display, publicly perform, sublicense, and distribute the Work and such Derivative Works in Source or Object form.
- 3. Grant of Patent License. Subject to the terms and conditions of this
- License, each Contributor hereby grants to You a perpetual, worldwide, non-exclusive, no-charge, royalty-free, irrevocable

 (except as stated in this section) patent license to make, have made, use, offer to sell, sell, import, and otherwise transfer the Work, where such license applies only to those patent claims licensable by such Contributor that are necessarily infringed by their Contribution(s) alone or by combination of their Contribution(s) with the Work to which such Contribution(s) was submitted. If You institute patent litigation against any entity (including a cross-claim or counterclaim in a lawsuit) alleging that the Work or a Contribution incorporated within the Work constitutes direct or contributory patent infringement, then any patent licenses granted to You under this License for that Work shall terminate as of the date such litigation is filed.

 4. Redistribution. You may reproduce and distribute copies of the

 Work or Derivative Works thereof in any medium, with or without modifications, and in Source or Object form, provided that You meet the following conditions:

- (a) You must give any other recipients of the Work or Derivative Works a copy of this License; and
- (b) You must cause any modified files to carry prominent notices stating that You changed the files; and
- (c) You must retain, in the Source form of any Derivative Works that You distribute, all copyright, patent, trademark, and attribution notices from the Source form of the Work, excluding those notices that do not pertain to any part of the Derivative Works; and
- (d) If the Work includes a "NOTICE" text file as part of its distribution, then any Derivative Works that You distribute must include a readable copy of the attribution notices contained within such NOTICE file, excluding

#### those notices that do not

 pertain to any part of the Derivative Works, in at least one of the following places: within a NOTICE text file distributed as part of the Derivative Works; within the Source form or documentation, if provided along with the Derivative Works; or, within a display generated by the Derivative Works, if and wherever such third-party notices normally appear. The contents of the NOTICE file are for informational purposes only and do not modify the License. You may add Your own attribution notices within Derivative Works that You distribute, alongside or as an addendum to the NOTICE text from the Work, provided that such additional attribution notices cannot be construed as modifying the License.

 You may add Your own copyright statement to Your modifications and may provide additional or different license terms and conditions

- for use, reproduction, or distribution of Your modifications, or for any such Derivative Works as a whole, provided Your use, reproduction, and distribution of the Work otherwise complies with the conditions stated in this License.
- 5. Submission of Contributions. Unless You explicitly state otherwise, any Contribution intentionally submitted for inclusion in the Work by You to the Licensor shall be under the terms and conditions of this License, without any additional terms or conditions. Notwithstanding the above, nothing herein shall supersede or modify the terms of any separate license agreement you may have executed with Licensor regarding such Contributions.
- 6. Trademarks. This License does not grant permission to use the trade names, trademarks, service marks, or product names of the Licensor, except as required for reasonable and customary use in describing the origin of the Work and reproducing the content of the NOTICE file.
- 7. Disclaimer of Warranty. Unless required by applicable law or agreed to in writing, Licensor provides the Work (and each Contributor provides its Contributions) on an "AS IS" BASIS, WITHOUT WARRANTIES OR CONDITIONS OF ANY KIND, either express or implied, including, without limitation, any warranties or conditions of TITLE, NON-INFRINGEMENT, MERCHANTABILITY, or FITNESS FOR A PARTICULAR PURPOSE. You are solely responsible for determining the appropriateness of using or redistributing the Work and assume any risks associated with Your exercise of permissions under this License.
- 8. Limitation of Liability. In no event and under no legal theory, whether in tort (including negligence), contract, or otherwise, unless required by applicable law (such as deliberate and grossly negligent acts) or agreed to in writing, shall any Contributor be liable to You for damages, including any direct,

# indirect, special,

 incidental, or consequential damages of any character arising as a result of this License or out of the use or inability to use the Work (including but not limited to damages for loss of goodwill, work stoppage, computer failure or malfunction, or any and all other commercial damages or losses), even if such Contributor has been advised of the possibility of such damages.

 9. Accepting Warranty or Additional Liability. While redistributing the Work or Derivative Works thereof, You may choose to offer,

 and charge a fee for, acceptance of support, warranty, indemnity, or other liability obligations and/or rights consistent with this License. However, in accepting such obligations, You may act only on Your own behalf and on Your sole responsibility, not on behalf of any other Contributor, and only if You agree to indemnify, defend, and hold each Contributor harmless for any liability incurred by, or claims asserted against, such Contributor by reason of your accepting any such warranty or additional liability.

# END OF TERMS AND CONDITIONS

APPENDIX: How to apply the Apache License to your work.

 To apply the Apache License to your work, attach the following boilerplate notice, with the fields enclosed by brackets "[]" replaced with your own identifying information. (Don't include the brackets!) The text should be enclosed in the appropriate comment syntax for the file format. We also recommend that a file or class name and description of purpose be included on the same "printed page" as the copyright notice for easier identification within third-party archives.

Copyright [yyyy] [name of copyright owner]

 Licensed under the Apache License, Version 2.0 (the "License"); you may not use this file except in compliance with the License. You may obtain a copy of the License at

http://www.apache.org/licenses/LICENSE-2.0

 Unless required by applicable law or agreed to in writing, software distributed under the License is distributed on an "AS IS" BASIS, WITHOUT WARRANTIES OR CONDITIONS OF ANY KIND, either express or implied. See the License for the specific language governing permissions and limitations under the License.

Spark Project Unsafe Copyright 2023 Apache Software Foundation

This product includes software developed at The Apache Software Foundation (http://www.apache.org/).

# **1.621 spark-network-shuffle\_2.12 3.4.1**

# **1.621.1 Available under license :**

 Apache License Version 2.0, January 2004 http://www.apache.org/licenses/

# TERMS AND CONDITIONS FOR USE, REPRODUCTION, AND DISTRIBUTION

1. Definitions.

 "License" shall mean the terms and conditions for use, reproduction, and distribution as defined by Sections 1 through 9 of this document.

 "Licensor" shall mean the copyright owner or entity authorized by the copyright owner that is granting the License.

 "Legal Entity" shall mean the union of the acting entity and all other entities that control, are controlled by, or are under common control with that entity. For the purposes of this definition, "control" means (i) the power, direct or indirect, to cause the direction or management of such entity, whether by contract or otherwise, or (ii) ownership of fifty percent (50%) or more of the outstanding shares, or (iii) beneficial ownership of such entity.

 "You" (or "Your") shall mean an individual or Legal Entity exercising permissions granted by this License.

 "Source" form shall mean the preferred form for making modifications, including but not limited to software source code, documentation source, and configuration files.

 "Object" form shall mean any form resulting from mechanical transformation or translation of a Source form, including but not limited to compiled object code, generated documentation, and conversions to other media types.

 "Work" shall mean the work of authorship, whether in Source or Object form, made available under the License, as indicated by a copyright notice that is included in or attached to the work (an example is provided in the Appendix below).

 "Derivative Works" shall mean any work, whether in Source or Object form, that is based on (or derived from) the Work and for which the editorial

 revisions, annotations, elaborations, or other modifications represent, as a whole, an original work of authorship. For the purposes of this License, Derivative Works shall not include works that remain

 separable from, or merely link (or bind by name) to the interfaces of, the Work and Derivative Works thereof.

 "Contribution" shall mean any work of authorship, including the original version of the Work and any modifications or additions to that Work or Derivative Works thereof, that is intentionally submitted to Licensor for inclusion in the Work by the copyright owner or by an individual or Legal Entity authorized to submit on behalf of the copyright owner. For the purposes of this definition, "submitted" means any form of electronic, verbal, or written communication sent to the Licensor or its representatives, including but not limited to communication on electronic mailing lists, source code control systems, and issue tracking systems that are managed by, or on behalf of, the Licensor for the purpose of discussing and improving the Work, but excluding communication that is conspicuously marked or otherwise designated in writing by the copyright owner as "Not a Contribution."

 "Contributor" shall mean Licensor and any individual or Legal Entity on behalf of whom a Contribution has been received by Licensor and subsequently incorporated within the Work.

- 2. Grant of Copyright License. Subject to the terms and conditions of this License, each Contributor hereby grants to You a perpetual, worldwide, non-exclusive, no-charge, royalty-free, irrevocable copyright license to reproduce, prepare Derivative Works of, publicly display, publicly perform, sublicense, and distribute the Work and such Derivative Works in Source or Object form.
- 3. Grant of Patent License. Subject to the terms and conditions of this
- License, each Contributor hereby grants to You a perpetual, worldwide, non-exclusive, no-charge, royalty-free, irrevocable (except as stated in this section) patent license to make, have made, use, offer to sell, sell, import, and otherwise transfer the Work, where such license applies only to those patent claims licensable by such Contributor that are necessarily infringed by their Contribution(s) alone or by combination of their Contribution(s) with the Work to which such Contribution(s) was submitted. If You institute patent litigation against any entity (including a cross-claim or counterclaim in a lawsuit) alleging that the Work or a Contribution incorporated within the Work constitutes direct or contributory patent infringement, then any patent licenses granted to You under this License for that Work shall terminate as of the date such litigation is filed.

 4. Redistribution. You may reproduce and distribute copies of the

Work or Derivative Works thereof in any medium, with or without
modifications, and in Source or Object form, provided that You meet the following conditions:

- (a) You must give any other recipients of the Work or Derivative Works a copy of this License; and
- (b) You must cause any modified files to carry prominent notices stating that You changed the files; and
- (c) You must retain, in the Source form of any Derivative Works that You distribute, all copyright, patent, trademark, and attribution notices from the Source form of the Work, excluding those notices that do not pertain to any part of the Derivative Works; and
- (d) If the Work includes a "NOTICE" text file as part of its distribution, then any Derivative Works that You distribute must include a readable copy of the attribution notices contained within such NOTICE file, excluding

those notices that do not

 pertain to any part of the Derivative Works, in at least one of the following places: within a NOTICE text file distributed as part of the Derivative Works; within the Source form or documentation, if provided along with the Derivative Works; or, within a display generated by the Derivative Works, if and wherever such third-party notices normally appear. The contents of the NOTICE file are for informational purposes only and do not modify the License. You may add Your own attribution notices within Derivative Works that You distribute, alongside or as an addendum to the NOTICE text from the Work, provided that such additional attribution notices cannot be construed as modifying the License.

 You may add Your own copyright statement to Your modifications and may provide additional or different license terms and conditions

- for use, reproduction, or distribution of Your modifications, or for any such Derivative Works as a whole, provided Your use, reproduction, and distribution of the Work otherwise complies with the conditions stated in this License.
- 5. Submission of Contributions. Unless You explicitly state otherwise, any Contribution intentionally submitted for inclusion in the Work by You to the Licensor shall be under the terms and conditions of this License, without any additional terms or conditions. Notwithstanding the above, nothing herein shall supersede or modify the terms of any separate license agreement you may have executed with Licensor regarding such Contributions.
- 6. Trademarks. This License does not grant permission to use the trade names, trademarks, service marks, or product names of the Licensor, except as required for reasonable and customary use in describing the origin of the Work and reproducing the content of the NOTICE file.
- 7. Disclaimer of Warranty. Unless required by applicable law or agreed to in writing, Licensor provides the Work (and each Contributor provides its Contributions) on an "AS IS" BASIS, WITHOUT WARRANTIES OR CONDITIONS OF ANY KIND, either express or implied, including, without limitation, any warranties or conditions of TITLE, NON-INFRINGEMENT, MERCHANTABILITY, or FITNESS FOR A PARTICULAR PURPOSE. You are solely responsible for determining the appropriateness of using or redistributing the Work and assume any risks associated with Your exercise of permissions under this License.
- 8. Limitation of Liability. In no event and under no legal theory, whether in tort (including negligence), contract, or otherwise, unless required by applicable law (such as deliberate and grossly negligent acts) or agreed to in writing, shall any Contributor be liable to You for damages, including any direct,

indirect, special,

 incidental, or consequential damages of any character arising as a result of this License or out of the use or inability to use the Work (including but not limited to damages for loss of goodwill, work stoppage, computer failure or malfunction, or any and all other commercial damages or losses), even if such Contributor has been advised of the possibility of such damages.

 9. Accepting Warranty or Additional Liability. While redistributing the Work or Derivative Works thereof, You may choose to offer, and charge a fee for, acceptance of support, warranty, indemnity, or other liability obligations and/or rights consistent with this License. However, in accepting such obligations, You may act only on Your own behalf and on Your sole responsibility, not on behalf of any other Contributor, and only if You agree to indemnify, defend, and hold each Contributor harmless for any liability incurred by, or claims asserted against, such Contributor by reason of your accepting any such warranty or additional liability.

#### END OF TERMS AND CONDITIONS

APPENDIX: How to apply the Apache License to your work.

 To apply the Apache License to your work, attach the following boilerplate notice, with the fields enclosed by brackets "[]" replaced with your own identifying information. (Don't include

 the brackets!) The text should be enclosed in the appropriate comment syntax for the file format. We also recommend that a file or class name and description of purpose be included on the same "printed page" as the copyright notice for easier identification within third-party archives.

Copyright [yyyy] [name of copyright owner]

 Licensed under the Apache License, Version 2.0 (the "License"); you may not use this file except in compliance with the License. You may obtain a copy of the License at

http://www.apache.org/licenses/LICENSE-2.0

 Unless required by applicable law or agreed to in writing, software distributed under the License is distributed on an "AS IS" BASIS, WITHOUT WARRANTIES OR CONDITIONS OF ANY KIND, either express or implied. See the License for the specific language governing permissions and limitations under the License.

Spark Project Shuffle Streaming Service Copyright 2023 Apache Software Foundation

This product includes software developed at The Apache Software Foundation (http://www.apache.org/).

# **1.622 spark-core\_2.12 3.4.1**

### **1.622.1 Available under license :**

Spark Project Core Copyright 2023 Apache Software Foundation

This product includes software developed at The Apache Software Foundation (http://www.apache.org/).

> Apache License Version 2.0, January 2004 http://www.apache.org/licenses/

#### TERMS AND CONDITIONS FOR USE, REPRODUCTION, AND DISTRIBUTION

1. Definitions.

 "License" shall mean the terms and conditions for use, reproduction, and distribution as defined by Sections 1 through 9 of this document.  "Licensor" shall mean the copyright owner or entity authorized by the copyright owner that is granting the License.

 "Legal Entity" shall mean the union of the acting entity and all other entities that control, are controlled by, or are under common control with that entity. For the purposes of this definition, "control" means (i) the power, direct or indirect, to cause the direction or management of such entity, whether by contract or otherwise, or (ii) ownership of fifty percent (50%) or more of the outstanding shares, or (iii) beneficial ownership of such entity.

 "You" (or "Your") shall mean an individual or Legal Entity exercising permissions granted by this License.

 "Source" form shall mean the preferred form for making modifications, including but not limited to software source code, documentation source, and configuration files.

 "Object" form shall mean any form resulting from mechanical transformation or translation of a Source form, including but not limited to compiled object code, generated documentation, and conversions to other media types.

 "Work" shall mean the work of authorship, whether in Source or Object form, made available under the License, as indicated by a copyright notice that is included in or attached to the work (an example is provided in the Appendix below).

 "Derivative Works" shall mean any work, whether in Source or Object form, that is based on (or derived from) the Work and for which the editorial

 revisions, annotations, elaborations, or other modifications represent, as a whole, an original work of authorship. For the purposes of this License, Derivative Works shall not include works that remain separable from, or merely link (or bind by name) to the interfaces of, the Work and Derivative Works thereof.

 "Contribution" shall mean any work of authorship, including the original version of the Work and any modifications or additions to that Work or Derivative Works thereof, that is intentionally submitted to Licensor for inclusion in the Work by the copyright owner or by an individual or Legal Entity authorized to submit on behalf of the copyright owner. For the purposes of this definition, "submitted" means any form of electronic, verbal, or written communication sent to the Licensor or its representatives, including but not limited to communication on electronic mailing lists, source code control systems,

 and issue tracking systems that are managed by, or on behalf of, the Licensor for the purpose of discussing and improving the Work, but excluding communication that is conspicuously marked or otherwise designated in writing by the copyright owner as "Not a Contribution."

 "Contributor" shall mean Licensor and any individual or Legal Entity on behalf of whom a Contribution has been received by Licensor and subsequently incorporated within the Work.

- 2. Grant of Copyright License. Subject to the terms and conditions of this License, each Contributor hereby grants to You a perpetual, worldwide, non-exclusive, no-charge, royalty-free, irrevocable copyright license to reproduce, prepare Derivative Works of, publicly display, publicly perform, sublicense, and distribute the Work and such Derivative Works in Source or Object form.
- 3. Grant of Patent License. Subject to the terms and conditions of this
- License, each Contributor hereby grants to You a perpetual, worldwide, non-exclusive, no-charge, royalty-free, irrevocable (except as stated in this section) patent license to make, have made, use, offer to sell, sell, import, and otherwise transfer the Work, where such license applies only to those patent claims licensable by such Contributor that are necessarily infringed by their Contribution(s) alone or by combination of their Contribution(s) with the Work to which such Contribution(s) was submitted. If You institute patent litigation against any entity (including a cross-claim or counterclaim in a lawsuit) alleging that the Work or a Contribution incorporated within the Work constitutes direct or contributory patent infringement, then any patent licenses granted to You under this License for that Work shall terminate as of the date such litigation is filed.

 4. Redistribution. You may reproduce and distribute copies of the

 Work or Derivative Works thereof in any medium, with or without modifications, and in Source or Object form, provided that You meet the following conditions:

- (a) You must give any other recipients of the Work or Derivative Works a copy of this License; and
- (b) You must cause any modified files to carry prominent notices stating that You changed the files; and
- (c) You must retain, in the Source form of any Derivative Works that You distribute, all copyright, patent, trademark, and attribution notices from the Source form of the Work,

 excluding those notices that do not pertain to any part of the Derivative Works; and

 (d) If the Work includes a "NOTICE" text file as part of its distribution, then any Derivative Works that You distribute must include a readable copy of the attribution notices contained within such NOTICE file, excluding

those notices that do not

 pertain to any part of the Derivative Works, in at least one of the following places: within a NOTICE text file distributed as part of the Derivative Works; within the Source form or documentation, if provided along with the Derivative Works; or, within a display generated by the Derivative Works, if and wherever such third-party notices normally appear. The contents of the NOTICE file are for informational purposes only and do not modify the License. You may add Your own attribution notices within Derivative Works that You distribute, alongside or as an addendum to the NOTICE text from the Work, provided that such additional attribution notices cannot be construed as modifying the License.

 You may add Your own copyright statement to Your modifications and may provide additional or different license terms and conditions

 for use, reproduction, or distribution of Your modifications, or for any such Derivative Works as a whole, provided Your use, reproduction, and distribution of the Work otherwise complies with the conditions stated in this License.

- 5. Submission of Contributions. Unless You explicitly state otherwise, any Contribution intentionally submitted for inclusion in the Work by You to the Licensor shall be under the terms and conditions of this License, without any additional terms or conditions. Notwithstanding the above, nothing herein shall supersede or modify the terms of any separate license agreement you may have executed with Licensor regarding such Contributions.
- 6. Trademarks. This License does not grant permission to use the trade names, trademarks, service marks, or product names of the Licensor, except as required for reasonable and customary use in describing the origin of the Work and reproducing the content of the NOTICE file.
- 7. Disclaimer of Warranty. Unless required by applicable law or agreed to in writing, Licensor provides the Work (and each Contributor provides its Contributions) on an "AS IS" BASIS, WITHOUT WARRANTIES OR CONDITIONS OF ANY KIND, either express or implied, including, without limitation, any warranties or conditions

 of TITLE, NON-INFRINGEMENT, MERCHANTABILITY, or FITNESS FOR A PARTICULAR PURPOSE. You are solely responsible for determining the appropriateness of using or redistributing the Work and assume any risks associated with Your exercise of permissions under this License.

 8. Limitation of Liability. In no event and under no legal theory, whether in tort (including negligence), contract, or otherwise, unless required by applicable law (such as deliberate and grossly negligent acts) or agreed to in writing, shall any Contributor be liable to You for damages, including any direct, indirect, special,

 incidental, or consequential damages of any character arising as a result of this License or out of the use or inability to use the Work (including but not limited to damages for loss of goodwill, work stoppage, computer failure or malfunction, or any and all other commercial damages or losses), even if such Contributor has been advised of the possibility of such damages.

 9. Accepting Warranty or Additional Liability. While redistributing the Work or Derivative Works thereof, You may choose to offer, and charge a fee for, acceptance of support, warranty, indemnity, or other liability obligations and/or rights consistent with this License. However, in accepting such obligations, You may act only on Your own behalf and on Your sole responsibility, not on behalf of any other Contributor, and only if You agree to indemnify, defend, and hold each Contributor harmless for any liability incurred by, or claims asserted against, such Contributor by reason of your accepting any such warranty or additional liability.

#### END OF TERMS AND CONDITIONS

APPENDIX: How to apply the Apache License to your work.

 To apply the Apache License to your work, attach the following boilerplate notice, with the fields enclosed by brackets "[]" replaced with your own identifying information. (Don't include the brackets!) The text should be enclosed in the appropriate comment syntax for the file format. We also recommend that a file or class name and description of purpose be included on the same "printed page" as the copyright notice for easier identification within third-party archives.

#### Copyright [yyyy] [name of copyright owner]

 Licensed under the Apache License, Version 2.0 (the "License"); you may not use this file except in compliance with the License. You may obtain a copy of the License at

http://www.apache.org/licenses/LICENSE-2.0

 Unless required by applicable law or agreed to in writing, software distributed under the License is distributed on an "AS IS" BASIS, WITHOUT WARRANTIES OR CONDITIONS OF ANY KIND, either express or implied. See the License for the specific language governing permissions and limitations under the License. ==============================================================

Jetty Web Container Copyright 1995-2018 Mort Bay Consulting Pty Ltd.

==============================================================

The Jetty Web Container is Copyright Mort Bay Consulting Pty Ltd unless otherwise noted.

Jetty is dual licensed under both

 \* The Apache 2.0 License http://www.apache.org/licenses/LICENSE-2.0.html

and

 \* The Eclipse Public 1.0 License http://www.eclipse.org/legal/epl-v10.html

Jetty may be distributed under either license.

------

#### Eclipse

The following artifacts are EPL. \* org.eclipse.jetty.orbit:org.eclipse.jdt.core

The following artifacts are EPL and ASL2. \* org.eclipse.jetty.orbit:javax.security.auth.message

The following artifacts are EPL and CDDL 1.0. \* org.eclipse.jetty.orbit:javax.mail.glassfish

------

#### Oracle

The following artifacts are  $CDDL + GPLv2$  with classpath exception. https://glassfish.dev.java.net/nonav/public/CDDL+GPL.html

\* javax.servlet:javax.servlet-api

\* javax.annotation:javax.annotation-api

\* javax.transaction:javax.transaction-api

\* javax.websocket:javax.websocket-api

------

#### Oracle OpenJDK

If ALPN is used to negotiate HTTP/2 connections, then the following artifacts may be included in the distribution or downloaded when ALPN module is selected.

\* java.sun.security.ssl

These artifacts replace/modify OpenJDK classes. The modififications are hosted at github and both modified and original are under GPL v2 with classpath exceptions. http://openjdk.java.net/legal/gplv2+ce.html

------

#### OW2

The following artifacts are licensed by the OW2 Foundation according to the terms of http://asm.ow2.org/license.html

org.ow2.asm:asm-commons org.ow2.asm:asm

------

Apache

The following artifacts are ASL2 licensed.

org.apache.taglibs:taglibs-standard-spec org.apache.taglibs:taglibs-standard-impl

------

#### **MortBay**

The following artifacts are ASL2 licensed. Based on selected classes from following Apache Tomcat jars, all ASL2 licensed.

org.mortbay.jasper:apache-jsp org.apache.tomcat:tomcat-jasper org.apache.tomcat:tomcat-juli

 org.apache.tomcat:tomcat-jsp-api org.apache.tomcat:tomcat-el-api org.apache.tomcat:tomcat-jasper-el org.apache.tomcat:tomcat-api org.apache.tomcat:tomcat-util-scan org.apache.tomcat:tomcat-util

org.mortbay.jasper:apache-el org.apache.tomcat:tomcat-jasper-el org.apache.tomcat:tomcat-el-api

#### ------ Mortbay

The following artifacts are  $CDDL + GPLv2$  with classpath exception.

https://glassfish.dev.java.net/nonav/public/CDDL+GPL.html

org.eclipse.jetty.toolchain:jetty-schemas

------

Assorted

The UnixCrypt.java code implements the one way cryptography used by Unix systems for simple password protection. Copyright 1996 Aki Yoshida, modified April 2001 by Iris Van den Broeke, Daniel Deville. Permission to use, copy, modify and distribute UnixCrypt for non-commercial or commercial purposes and without fee is granted provided that the copyright notice appears in all copies.

# **1.623 spark-network-common\_2.12 3.4.1 1.623.1 Available under license :**

 Apache License Version 2.0, January 2004 http://www.apache.org/licenses/

#### TERMS AND CONDITIONS FOR USE, REPRODUCTION, AND DISTRIBUTION

1. Definitions.

 "License" shall mean the terms and conditions for use, reproduction, and distribution as defined by Sections 1 through 9 of this document.  "Licensor" shall mean the copyright owner or entity authorized by the copyright owner that is granting the License.

 "Legal Entity" shall mean the union of the acting entity and all other entities that control, are controlled by, or are under common control with that entity. For the purposes of this definition, "control" means (i) the power, direct or indirect, to cause the direction or management of such entity, whether by contract or otherwise, or (ii) ownership of fifty percent (50%) or more of the outstanding shares, or (iii) beneficial ownership of such entity.

 "You" (or "Your") shall mean an individual or Legal Entity exercising permissions granted by this License.

 "Source" form shall mean the preferred form for making modifications, including but not limited to software source code, documentation source, and configuration files.

 "Object" form shall mean any form resulting from mechanical transformation or translation of a Source form, including but not limited to compiled object code, generated documentation, and conversions to other media types.

 "Work" shall mean the work of authorship, whether in Source or Object form, made available under the License, as indicated by a copyright notice that is included in or attached to the work (an example is provided in the Appendix below).

 "Derivative Works" shall mean any work, whether in Source or Object form, that is based on (or derived from) the Work and for which the editorial

 revisions, annotations, elaborations, or other modifications represent, as a whole, an original work of authorship. For the purposes of this License, Derivative Works shall not include works that remain separable from, or merely link (or bind by name) to the interfaces of, the Work and Derivative Works thereof.

 "Contribution" shall mean any work of authorship, including the original version of the Work and any modifications or additions to that Work or Derivative Works thereof, that is intentionally submitted to Licensor for inclusion in the Work by the copyright owner or by an individual or Legal Entity authorized to submit on behalf of the copyright owner. For the purposes of this definition, "submitted" means any form of electronic, verbal, or written communication sent to the Licensor or its representatives, including but not limited to communication on electronic mailing lists, source code control systems,

 and issue tracking systems that are managed by, or on behalf of, the Licensor for the purpose of discussing and improving the Work, but excluding communication that is conspicuously marked or otherwise designated in writing by the copyright owner as "Not a Contribution."

 "Contributor" shall mean Licensor and any individual or Legal Entity on behalf of whom a Contribution has been received by Licensor and subsequently incorporated within the Work.

- 2. Grant of Copyright License. Subject to the terms and conditions of this License, each Contributor hereby grants to You a perpetual, worldwide, non-exclusive, no-charge, royalty-free, irrevocable copyright license to reproduce, prepare Derivative Works of, publicly display, publicly perform, sublicense, and distribute the Work and such Derivative Works in Source or Object form.
- 3. Grant of Patent License. Subject to the terms and conditions of this
- License, each Contributor hereby grants to You a perpetual, worldwide, non-exclusive, no-charge, royalty-free, irrevocable (except as stated in this section) patent license to make, have made, use, offer to sell, sell, import, and otherwise transfer the Work, where such license applies only to those patent claims licensable by such Contributor that are necessarily infringed by their Contribution(s) alone or by combination of their Contribution(s) with the Work to which such Contribution(s) was submitted. If You institute patent litigation against any entity (including a cross-claim or counterclaim in a lawsuit) alleging that the Work or a Contribution incorporated within the Work constitutes direct or contributory patent infringement, then any patent licenses granted to You under this License for that Work shall terminate as of the date such litigation is filed.

 4. Redistribution. You may reproduce and distribute copies of the

 Work or Derivative Works thereof in any medium, with or without modifications, and in Source or Object form, provided that You meet the following conditions:

- (a) You must give any other recipients of the Work or Derivative Works a copy of this License; and
- (b) You must cause any modified files to carry prominent notices stating that You changed the files; and
- (c) You must retain, in the Source form of any Derivative Works that You distribute, all copyright, patent, trademark, and attribution notices from the Source form of the Work,

 excluding those notices that do not pertain to any part of the Derivative Works; and

 (d) If the Work includes a "NOTICE" text file as part of its distribution, then any Derivative Works that You distribute must include a readable copy of the attribution notices contained within such NOTICE file, excluding

those notices that do not

 pertain to any part of the Derivative Works, in at least one of the following places: within a NOTICE text file distributed as part of the Derivative Works; within the Source form or documentation, if provided along with the Derivative Works; or, within a display generated by the Derivative Works, if and wherever such third-party notices normally appear. The contents of the NOTICE file are for informational purposes only and do not modify the License. You may add Your own attribution notices within Derivative Works that You distribute, alongside or as an addendum to the NOTICE text from the Work, provided that such additional attribution notices cannot be construed as modifying the License.

 You may add Your own copyright statement to Your modifications and may provide additional or different license terms and conditions

 for use, reproduction, or distribution of Your modifications, or for any such Derivative Works as a whole, provided Your use, reproduction, and distribution of the Work otherwise complies with the conditions stated in this License.

- 5. Submission of Contributions. Unless You explicitly state otherwise, any Contribution intentionally submitted for inclusion in the Work by You to the Licensor shall be under the terms and conditions of this License, without any additional terms or conditions. Notwithstanding the above, nothing herein shall supersede or modify the terms of any separate license agreement you may have executed with Licensor regarding such Contributions.
- 6. Trademarks. This License does not grant permission to use the trade names, trademarks, service marks, or product names of the Licensor, except as required for reasonable and customary use in describing the origin of the Work and reproducing the content of the NOTICE file.
- 7. Disclaimer of Warranty. Unless required by applicable law or agreed to in writing, Licensor provides the Work (and each Contributor provides its Contributions) on an "AS IS" BASIS, WITHOUT WARRANTIES OR CONDITIONS OF ANY KIND, either express or implied, including, without limitation, any warranties or conditions

 of TITLE, NON-INFRINGEMENT, MERCHANTABILITY, or FITNESS FOR A PARTICULAR PURPOSE. You are solely responsible for determining the appropriateness of using or redistributing the Work and assume any risks associated with Your exercise of permissions under this License.

 8. Limitation of Liability. In no event and under no legal theory, whether in tort (including negligence), contract, or otherwise, unless required by applicable law (such as deliberate and grossly negligent acts) or agreed to in writing, shall any Contributor be liable to You for damages, including any direct, indirect, special,

 incidental, or consequential damages of any character arising as a result of this License or out of the use or inability to use the Work (including but not limited to damages for loss of goodwill, work stoppage, computer failure or malfunction, or any and all other commercial damages or losses), even if such Contributor has been advised of the possibility of such damages.

 9. Accepting Warranty or Additional Liability. While redistributing the Work or Derivative Works thereof, You may choose to offer, and charge a fee for, acceptance of support, warranty, indemnity, or other liability obligations and/or rights consistent with this License. However, in accepting such obligations, You may act only on Your own behalf and on Your sole responsibility, not on behalf of any other Contributor, and only if You agree to indemnify, defend, and hold each Contributor harmless for any liability incurred by, or claims asserted against, such Contributor by reason of your accepting any such warranty or additional liability.

#### END OF TERMS AND CONDITIONS

APPENDIX: How to apply the Apache License to your work.

 To apply the Apache License to your work, attach the following boilerplate notice, with the fields enclosed by brackets "[]" replaced with your own identifying information. (Don't include the brackets!) The text should be enclosed in the appropriate comment syntax for the file format. We also recommend that a file or class name and description of purpose be included on the same "printed page" as the copyright notice for easier identification within third-party archives.

#### Copyright [yyyy] [name of copyright owner]

 Licensed under the Apache License, Version 2.0 (the "License"); you may not use this file except in compliance with the License. You may obtain a copy of the License at

http://www.apache.org/licenses/LICENSE-2.0

 Unless required by applicable law or agreed to in writing, software distributed under the License is distributed on an "AS IS" BASIS, WITHOUT WARRANTIES OR CONDITIONS OF ANY KIND, either express or implied. See the License for the specific language governing permissions and limitations under the License.

Spark Project Networking Copyright 2023 Apache Software Foundation

This product includes software developed at The Apache Software Foundation (http://www.apache.org/).

## **1.624 spark-tags\_2.12 3.4.1 1.624.1 Available under license :**

Spark Project Tags Copyright 2023 Apache Software Foundation

This product includes software developed at The Apache Software Foundation (http://www.apache.org/).

> Apache License Version 2.0, January 2004 http://www.apache.org/licenses/

#### TERMS AND CONDITIONS FOR USE, REPRODUCTION, AND DISTRIBUTION

1. Definitions.

 "License" shall mean the terms and conditions for use, reproduction, and distribution as defined by Sections 1 through 9 of this document.

 "Licensor" shall mean the copyright owner or entity authorized by the copyright owner that is granting the License.

 "Legal Entity" shall mean the union of the acting entity and all other entities that control, are controlled by, or are under common control with that entity. For the purposes of this definition, "control" means (i) the power, direct or indirect, to cause the direction or management of such entity, whether by contract or otherwise, or (ii) ownership of fifty percent (50%) or more of the outstanding shares, or (iii) beneficial ownership of such entity.

 "You" (or "Your") shall mean an individual or Legal Entity exercising permissions granted by this License.

 "Source" form shall mean the preferred form for making modifications, including but not limited to software source code, documentation source, and configuration files.

 "Object" form shall mean any form resulting from mechanical transformation or translation of a Source form, including but not limited to compiled object code, generated documentation, and conversions to other media types.

 "Work" shall mean the work of authorship, whether in Source or Object form, made available under the License, as indicated by a copyright notice that is included in or attached to the work (an example is provided in the Appendix below).

 "Derivative Works" shall mean any work, whether in Source or Object form, that is based on (or derived from) the Work and for which the editorial

 revisions, annotations, elaborations, or other modifications represent, as a whole, an original work of authorship. For the purposes of this License, Derivative Works shall not include works that remain separable from, or merely link (or bind by name) to the interfaces of, the Work and Derivative Works thereof.

 "Contribution" shall mean any work of authorship, including the original version of the Work and any modifications or additions to that Work or Derivative Works thereof, that is intentionally submitted to Licensor for inclusion in the Work by the copyright owner or by an individual or Legal Entity authorized to submit on behalf of the copyright owner. For the purposes of this definition, "submitted" means any form of electronic, verbal, or written communication sent to the Licensor or its representatives, including but not limited to communication on electronic mailing lists, source code control systems, and issue tracking systems that are managed by, or on behalf of, the Licensor for the purpose of discussing and improving the Work, but excluding communication that is conspicuously marked or otherwise designated in writing by the copyright owner as "Not a Contribution."

 "Contributor" shall mean Licensor and any individual or Legal Entity on behalf of whom a Contribution has been received by Licensor and subsequently incorporated within the Work.

 2. Grant of Copyright License. Subject to the terms and conditions of this License, each Contributor hereby grants to You a perpetual, worldwide, non-exclusive, no-charge, royalty-free, irrevocable copyright license to reproduce, prepare Derivative Works of,

 publicly display, publicly perform, sublicense, and distribute the Work and such Derivative Works in Source or Object form.

 3. Grant of Patent License. Subject to the terms and conditions of this

 License, each Contributor hereby grants to You a perpetual, worldwide, non-exclusive, no-charge, royalty-free, irrevocable (except as stated in this section) patent license to make, have made, use, offer to sell, sell, import, and otherwise transfer the Work, where such license applies only to those patent claims licensable by such Contributor that are necessarily infringed by their Contribution(s) alone or by combination of their Contribution(s) with the Work to which such Contribution(s) was submitted. If You institute patent litigation against any entity (including a cross-claim or counterclaim in a lawsuit) alleging that the Work or a Contribution incorporated within the Work constitutes direct or contributory patent infringement, then any patent licenses granted to You under this License for that Work shall terminate as of the date such litigation is filed.

 4. Redistribution. You may reproduce and distribute copies of the

 Work or Derivative Works thereof in any medium, with or without modifications, and in Source or Object form, provided that You meet the following conditions:

- (a) You must give any other recipients of the Work or Derivative Works a copy of this License; and
- (b) You must cause any modified files to carry prominent notices stating that You changed the files; and
- (c) You must retain, in the Source form of any Derivative Works that You distribute, all copyright, patent, trademark, and attribution notices from the Source form of the Work, excluding those notices that do not pertain to any part of the Derivative Works; and
- (d) If the Work includes a "NOTICE" text file as part of its distribution, then any Derivative Works that You distribute must include a readable copy of the attribution notices contained within such NOTICE file, excluding

those notices that do not

 pertain to any part of the Derivative Works, in at least one of the following places: within a NOTICE text file distributed as part of the Derivative Works; within the Source form or documentation, if provided along with the Derivative Works; or, within a display generated by the Derivative Works, if and

 wherever such third-party notices normally appear. The contents of the NOTICE file are for informational purposes only and do not modify the License. You may add Your own attribution notices within Derivative Works that You distribute, alongside or as an addendum to the NOTICE text from the Work, provided that such additional attribution notices cannot be construed as modifying the License.

 You may add Your own copyright statement to Your modifications and may provide additional or different license terms and conditions

 for use, reproduction, or distribution of Your modifications, or for any such Derivative Works as a whole, provided Your use, reproduction, and distribution of the Work otherwise complies with the conditions stated in this License.

- 5. Submission of Contributions. Unless You explicitly state otherwise, any Contribution intentionally submitted for inclusion in the Work by You to the Licensor shall be under the terms and conditions of this License, without any additional terms or conditions. Notwithstanding the above, nothing herein shall supersede or modify the terms of any separate license agreement you may have executed with Licensor regarding such Contributions.
- 6. Trademarks. This License does not grant permission to use the trade names, trademarks, service marks, or product names of the Licensor, except as required for reasonable and customary use in describing the origin of the Work and reproducing the content of the NOTICE file.
- 7. Disclaimer of Warranty. Unless required by applicable law or agreed to in writing, Licensor provides the Work (and each Contributor provides its Contributions) on an "AS IS" BASIS, WITHOUT WARRANTIES OR CONDITIONS OF ANY KIND, either express or implied, including, without limitation, any warranties or conditions of TITLE, NON-INFRINGEMENT, MERCHANTABILITY, or FITNESS FOR A PARTICULAR PURPOSE. You are solely responsible for determining the appropriateness of using or redistributing the Work and assume any risks associated with Your exercise of permissions under this License.
- 8. Limitation of Liability. In no event and under no legal theory, whether in tort (including negligence), contract, or otherwise. unless required by applicable law (such as deliberate and grossly negligent acts) or agreed to in writing, shall any Contributor be liable to You for damages, including any direct,

indirect, special,

 incidental, or consequential damages of any character arising as a result of this License or out of the use or inability to use the

 Work (including but not limited to damages for loss of goodwill, work stoppage, computer failure or malfunction, or any and all other commercial damages or losses), even if such Contributor has been advised of the possibility of such damages.

 9. Accepting Warranty or Additional Liability. While redistributing the Work or Derivative Works thereof, You may choose to offer, and charge a fee for, acceptance of support, warranty, indemnity, or other liability obligations and/or rights consistent with this License. However, in accepting such obligations, You may act only on Your own behalf and on Your sole responsibility, not on behalf of any other Contributor, and only if You agree to indemnify, defend, and hold each Contributor harmless for any liability incurred by, or claims asserted against, such Contributor by reason of your accepting any such warranty or additional liability.

#### END OF TERMS AND CONDITIONS

APPENDIX: How to apply the Apache License to your work.

 To apply the Apache License to your work, attach the following boilerplate notice, with the fields enclosed by brackets "[]" replaced with your own identifying information. (Don't include the brackets!) The text should be enclosed in the appropriate comment syntax for the file format. We also recommend that a file or class name and description of purpose be included on the same "printed page" as the copyright notice for easier identification within third-party archives.

Copyright [yyyy] [name of copyright owner]

 Licensed under the Apache License, Version 2.0 (the "License"); you may not use this file except in compliance with the License. You may obtain a copy of the License at

http://www.apache.org/licenses/LICENSE-2.0

 Unless required by applicable law or agreed to in writing, software distributed under the License is distributed on an "AS IS" BASIS, WITHOUT WARRANTIES OR CONDITIONS OF ANY KIND, either express or implied. See the License for the specific language governing permissions and limitations under the License.

## **1.625 spark-kvstore\_2.12 3.4.1**

### **1.625.1 Available under license :**

Spark Project Local DB Copyright 2023 Apache Software Foundation

This product includes software developed at The Apache Software Foundation (http://www.apache.org/).

> Apache License Version 2.0, January 2004 http://www.apache.org/licenses/

#### TERMS AND CONDITIONS FOR USE, REPRODUCTION, AND DISTRIBUTION

1. Definitions.

 "License" shall mean the terms and conditions for use, reproduction, and distribution as defined by Sections 1 through 9 of this document.

 "Licensor" shall mean the copyright owner or entity authorized by the copyright owner that is granting the License.

 "Legal Entity" shall mean the union of the acting entity and all other entities that control, are controlled by, or are under common control with that entity. For the purposes of this definition, "control" means (i) the power, direct or indirect, to cause the direction or management of such entity, whether by contract or otherwise, or (ii) ownership of fifty percent (50%) or more of the outstanding shares, or (iii) beneficial ownership of such entity.

 "You" (or "Your") shall mean an individual or Legal Entity exercising permissions granted by this License.

 "Source" form shall mean the preferred form for making modifications, including but not limited to software source code, documentation source, and configuration files.

 "Object" form shall mean any form resulting from mechanical transformation or translation of a Source form, including but not limited to compiled object code, generated documentation, and conversions to other media types.

 "Work" shall mean the work of authorship, whether in Source or Object form, made available under the License, as indicated by a copyright notice that is included in or attached to the work (an example is provided in the Appendix below).

 "Derivative Works" shall mean any work, whether in Source or Object form, that is based on (or derived from) the Work and for which the editorial

 revisions, annotations, elaborations, or other modifications represent, as a whole, an original work of authorship. For the purposes of this License, Derivative Works shall not include works that remain separable from, or merely link (or bind by name) to the interfaces of, the Work and Derivative Works thereof.

 "Contribution" shall mean any work of authorship, including the original version of the Work and any modifications or additions to that Work or Derivative Works thereof, that is intentionally submitted to Licensor for inclusion in the Work by the copyright owner or by an individual or Legal Entity authorized to submit on behalf of the copyright owner. For the purposes of this definition, "submitted" means any form of electronic, verbal, or written communication sent to the Licensor or its representatives, including but not limited to communication on electronic mailing lists, source code control systems, and issue tracking systems that are managed by, or on behalf of, the Licensor for the purpose of discussing and improving the Work, but excluding communication that is conspicuously marked or otherwise designated in writing by the copyright owner as "Not a Contribution."

 "Contributor" shall mean Licensor and any individual or Legal Entity on behalf of whom a Contribution has been received by Licensor and subsequently incorporated within the Work.

- 2. Grant of Copyright License. Subject to the terms and conditions of this License, each Contributor hereby grants to You a perpetual, worldwide, non-exclusive, no-charge, royalty-free, irrevocable copyright license to reproduce, prepare Derivative Works of, publicly display, publicly perform, sublicense, and distribute the Work and such Derivative Works in Source or Object form.
- 3. Grant of Patent License. Subject to the terms and conditions of this
- License, each Contributor hereby grants to You a perpetual, worldwide, non-exclusive, no-charge, royalty-free, irrevocable (except as stated in this section) patent license to make, have made, use, offer to sell, sell, import, and otherwise transfer the Work, where such license applies only to those patent claims licensable by such Contributor that are necessarily infringed by their Contribution(s) alone or by combination of their Contribution(s) with the Work to which such Contribution(s) was submitted. If You institute patent litigation against any entity (including a cross-claim or counterclaim in a lawsuit) alleging that the Work or a Contribution incorporated within the Work constitutes direct or contributory patent infringement, then any patent licenses

 granted to You under this License for that Work shall terminate as of the date such litigation is filed.

 4. Redistribution. You may reproduce and distribute copies of the

 Work or Derivative Works thereof in any medium, with or without modifications, and in Source or Object form, provided that You meet the following conditions:

- (a) You must give any other recipients of the Work or Derivative Works a copy of this License; and
- (b) You must cause any modified files to carry prominent notices stating that You changed the files; and
- (c) You must retain, in the Source form of any Derivative Works that You distribute, all copyright, patent, trademark, and attribution notices from the Source form of the Work, excluding those notices that do not pertain to any part of the Derivative Works; and
- (d) If the Work includes a "NOTICE" text file as part of its distribution, then any Derivative Works that You distribute must include a readable copy of the attribution notices contained within such NOTICE file, excluding

those notices that do not

 pertain to any part of the Derivative Works, in at least one of the following places: within a NOTICE text file distributed as part of the Derivative Works; within the Source form or documentation, if provided along with the Derivative Works; or, within a display generated by the Derivative Works, if and wherever such third-party notices normally appear. The contents of the NOTICE file are for informational purposes only and do not modify the License. You may add Your own attribution notices within Derivative Works that You distribute, alongside or as an addendum to the NOTICE text from the Work, provided that such additional attribution notices cannot be construed as modifying the License.

 You may add Your own copyright statement to Your modifications and may provide additional or different license terms and conditions

- for use, reproduction, or distribution of Your modifications, or for any such Derivative Works as a whole, provided Your use, reproduction, and distribution of the Work otherwise complies with the conditions stated in this License.
- 5. Submission of Contributions. Unless You explicitly state otherwise,

 any Contribution intentionally submitted for inclusion in the Work by You to the Licensor shall be under the terms and conditions of this License, without any additional terms or conditions. Notwithstanding the above, nothing herein shall supersede or modify the terms of any separate license agreement you may have executed with Licensor regarding such Contributions.

- 6. Trademarks. This License does not grant permission to use the trade names, trademarks, service marks, or product names of the Licensor, except as required for reasonable and customary use in describing the origin of the Work and reproducing the content of the NOTICE file.
- 7. Disclaimer of Warranty. Unless required by applicable law or agreed to in writing, Licensor provides the Work (and each Contributor provides its Contributions) on an "AS IS" BASIS, WITHOUT WARRANTIES OR CONDITIONS OF ANY KIND, either express or implied, including, without limitation, any warranties or conditions of TITLE, NON-INFRINGEMENT, MERCHANTABILITY, or FITNESS FOR A PARTICULAR PURPOSE. You are solely responsible for determining the appropriateness of using or redistributing the Work and assume any risks associated with Your exercise of permissions under this License.
- 8. Limitation of Liability. In no event and under no legal theory, whether in tort (including negligence), contract, or otherwise, unless required by applicable law (such as deliberate and grossly negligent acts) or agreed to in writing, shall any Contributor be liable to You for damages, including any direct,

indirect, special,

 incidental, or consequential damages of any character arising as a result of this License or out of the use or inability to use the Work (including but not limited to damages for loss of goodwill, work stoppage, computer failure or malfunction, or any and all other commercial damages or losses), even if such Contributor has been advised of the possibility of such damages.

 9. Accepting Warranty or Additional Liability. While redistributing the Work or Derivative Works thereof, You may choose to offer, and charge a fee for, acceptance of support, warranty, indemnity, or other liability obligations and/or rights consistent with this License. However, in accepting such obligations, You may act only on Your own behalf and on Your sole responsibility, not on behalf of any other Contributor, and only if You agree to indemnify, defend, and hold each Contributor harmless for any liability incurred by, or claims asserted against, such Contributor by reason of your accepting any such warranty or additional liability.

#### END OF TERMS AND CONDITIONS

APPENDIX: How to apply the Apache License to your work.

 To apply the Apache License to your work, attach the following boilerplate notice, with the fields enclosed by brackets "[]" replaced with your own identifying information. (Don't include the brackets!) The text should be enclosed in the appropriate comment syntax for the file format. We also recommend that a file or class name and description of purpose be included on the same "printed page" as the copyright notice for easier identification within third-party archives.

Copyright [yyyy] [name of copyright owner]

 Licensed under the Apache License, Version 2.0 (the "License"); you may not use this file except in compliance with the License. You may obtain a copy of the License at

http://www.apache.org/licenses/LICENSE-2.0

 Unless required by applicable law or agreed to in writing, software distributed under the License is distributed on an "AS IS" BASIS, WITHOUT WARRANTIES OR CONDITIONS OF ANY KIND, either express or implied. See the License for the specific language governing permissions and limitations under the License.

## **1.626 spark-streaming\_2.12 3.4.1 1.626.1 Available under license :**

Spark Project Streaming Copyright 2023 Apache Software Foundation

This product includes software developed at The Apache Software Foundation (http://www.apache.org/).

> Apache License Version 2.0, January 2004 http://www.apache.org/licenses/

#### TERMS AND CONDITIONS FOR USE, REPRODUCTION, AND DISTRIBUTION

1. Definitions.

 "License" shall mean the terms and conditions for use, reproduction, and distribution as defined by Sections 1 through 9 of this document.  "Licensor" shall mean the copyright owner or entity authorized by the copyright owner that is granting the License.

 "Legal Entity" shall mean the union of the acting entity and all other entities that control, are controlled by, or are under common control with that entity. For the purposes of this definition, "control" means (i) the power, direct or indirect, to cause the direction or management of such entity, whether by contract or otherwise, or (ii) ownership of fifty percent (50%) or more of the outstanding shares, or (iii) beneficial ownership of such entity.

 "You" (or "Your") shall mean an individual or Legal Entity exercising permissions granted by this License.

 "Source" form shall mean the preferred form for making modifications, including but not limited to software source code, documentation source, and configuration files.

 "Object" form shall mean any form resulting from mechanical transformation or translation of a Source form, including but not limited to compiled object code, generated documentation, and conversions to other media types.

 "Work" shall mean the work of authorship, whether in Source or Object form, made available under the License, as indicated by a copyright notice that is included in or attached to the work (an example is provided in the Appendix below).

 "Derivative Works" shall mean any work, whether in Source or Object form, that is based on (or derived from) the Work and for which the editorial

 revisions, annotations, elaborations, or other modifications represent, as a whole, an original work of authorship. For the purposes of this License, Derivative Works shall not include works that remain separable from, or merely link (or bind by name) to the interfaces of, the Work and Derivative Works thereof.

 "Contribution" shall mean any work of authorship, including the original version of the Work and any modifications or additions to that Work or Derivative Works thereof, that is intentionally submitted to Licensor for inclusion in the Work by the copyright owner or by an individual or Legal Entity authorized to submit on behalf of the copyright owner. For the purposes of this definition, "submitted" means any form of electronic, verbal, or written communication sent to the Licensor or its representatives, including but not limited to communication on electronic mailing lists, source code control systems,

 and issue tracking systems that are managed by, or on behalf of, the Licensor for the purpose of discussing and improving the Work, but excluding communication that is conspicuously marked or otherwise designated in writing by the copyright owner as "Not a Contribution."

 "Contributor" shall mean Licensor and any individual or Legal Entity on behalf of whom a Contribution has been received by Licensor and subsequently incorporated within the Work.

- 2. Grant of Copyright License. Subject to the terms and conditions of this License, each Contributor hereby grants to You a perpetual, worldwide, non-exclusive, no-charge, royalty-free, irrevocable copyright license to reproduce, prepare Derivative Works of, publicly display, publicly perform, sublicense, and distribute the Work and such Derivative Works in Source or Object form.
- 3. Grant of Patent License. Subject to the terms and conditions of this
- License, each Contributor hereby grants to You a perpetual, worldwide, non-exclusive, no-charge, royalty-free, irrevocable (except as stated in this section) patent license to make, have made, use, offer to sell, sell, import, and otherwise transfer the Work, where such license applies only to those patent claims licensable by such Contributor that are necessarily infringed by their Contribution(s) alone or by combination of their Contribution(s) with the Work to which such Contribution(s) was submitted. If You institute patent litigation against any entity (including a cross-claim or counterclaim in a lawsuit) alleging that the Work or a Contribution incorporated within the Work constitutes direct or contributory patent infringement, then any patent licenses granted to You under this License for that Work shall terminate as of the date such litigation is filed.

 4. Redistribution. You may reproduce and distribute copies of the

 Work or Derivative Works thereof in any medium, with or without modifications, and in Source or Object form, provided that You meet the following conditions:

- (a) You must give any other recipients of the Work or Derivative Works a copy of this License; and
- (b) You must cause any modified files to carry prominent notices stating that You changed the files; and
- (c) You must retain, in the Source form of any Derivative Works that You distribute, all copyright, patent, trademark, and attribution notices from the Source form of the Work,

 excluding those notices that do not pertain to any part of the Derivative Works; and

 (d) If the Work includes a "NOTICE" text file as part of its distribution, then any Derivative Works that You distribute must include a readable copy of the attribution notices contained within such NOTICE file, excluding

those notices that do not

 pertain to any part of the Derivative Works, in at least one of the following places: within a NOTICE text file distributed as part of the Derivative Works; within the Source form or documentation, if provided along with the Derivative Works; or, within a display generated by the Derivative Works, if and wherever such third-party notices normally appear. The contents of the NOTICE file are for informational purposes only and do not modify the License. You may add Your own attribution notices within Derivative Works that You distribute, alongside or as an addendum to the NOTICE text from the Work, provided that such additional attribution notices cannot be construed as modifying the License.

 You may add Your own copyright statement to Your modifications and may provide additional or different license terms and conditions

 for use, reproduction, or distribution of Your modifications, or for any such Derivative Works as a whole, provided Your use, reproduction, and distribution of the Work otherwise complies with the conditions stated in this License.

- 5. Submission of Contributions. Unless You explicitly state otherwise, any Contribution intentionally submitted for inclusion in the Work by You to the Licensor shall be under the terms and conditions of this License, without any additional terms or conditions. Notwithstanding the above, nothing herein shall supersede or modify the terms of any separate license agreement you may have executed with Licensor regarding such Contributions.
- 6. Trademarks. This License does not grant permission to use the trade names, trademarks, service marks, or product names of the Licensor, except as required for reasonable and customary use in describing the origin of the Work and reproducing the content of the NOTICE file.
- 7. Disclaimer of Warranty. Unless required by applicable law or agreed to in writing, Licensor provides the Work (and each Contributor provides its Contributions) on an "AS IS" BASIS, WITHOUT WARRANTIES OR CONDITIONS OF ANY KIND, either express or implied, including, without limitation, any warranties or conditions

 of TITLE, NON-INFRINGEMENT, MERCHANTABILITY, or FITNESS FOR A PARTICULAR PURPOSE. You are solely responsible for determining the appropriateness of using or redistributing the Work and assume any risks associated with Your exercise of permissions under this License.

 8. Limitation of Liability. In no event and under no legal theory, whether in tort (including negligence), contract, or otherwise, unless required by applicable law (such as deliberate and grossly negligent acts) or agreed to in writing, shall any Contributor be liable to You for damages, including any direct, indirect, special,

 incidental, or consequential damages of any character arising as a result of this License or out of the use or inability to use the Work (including but not limited to damages for loss of goodwill, work stoppage, computer failure or malfunction, or any and all other commercial damages or losses), even if such Contributor has been advised of the possibility of such damages.

 9. Accepting Warranty or Additional Liability. While redistributing the Work or Derivative Works thereof, You may choose to offer, and charge a fee for, acceptance of support, warranty, indemnity, or other liability obligations and/or rights consistent with this License. However, in accepting such obligations, You may act only on Your own behalf and on Your sole responsibility, not on behalf of any other Contributor, and only if You agree to indemnify, defend, and hold each Contributor harmless for any liability incurred by, or claims asserted against, such Contributor by reason of your accepting any such warranty or additional liability.

#### END OF TERMS AND CONDITIONS

APPENDIX: How to apply the Apache License to your work.

 To apply the Apache License to your work, attach the following boilerplate notice, with the fields enclosed by brackets "[]" replaced with your own identifying information. (Don't include the brackets!) The text should be enclosed in the appropriate comment syntax for the file format. We also recommend that a file or class name and description of purpose be included on the same "printed page" as the copyright notice for easier identification within third-party archives.

#### Copyright [yyyy] [name of copyright owner]

 Licensed under the Apache License, Version 2.0 (the "License"); you may not use this file except in compliance with the License. You may obtain a copy of the License at

 Unless required by applicable law or agreed to in writing, software distributed under the License is distributed on an "AS IS" BASIS, WITHOUT WARRANTIES OR CONDITIONS OF ANY KIND, either express or implied. See the License for the specific language governing permissions and limitations under the License.

## **1.627 spark-launcher\_2.12 3.4.1 1.627.1 Available under license :**

 Apache License Version 2.0, January 2004 http://www.apache.org/licenses/

#### TERMS AND CONDITIONS FOR USE, REPRODUCTION, AND DISTRIBUTION

#### 1. Definitions.

 "License" shall mean the terms and conditions for use, reproduction, and distribution as defined by Sections 1 through 9 of this document.

 "Licensor" shall mean the copyright owner or entity authorized by the copyright owner that is granting the License.

 "Legal Entity" shall mean the union of the acting entity and all other entities that control, are controlled by, or are under common control with that entity. For the purposes of this definition, "control" means (i) the power, direct or indirect, to cause the direction or management of such entity, whether by contract or otherwise, or (ii) ownership of fifty percent (50%) or more of the outstanding shares, or (iii) beneficial ownership of such entity.

 "You" (or "Your") shall mean an individual or Legal Entity exercising permissions granted by this License.

 "Source" form shall mean the preferred form for making modifications, including but not limited to software source code, documentation source, and configuration files.

 "Object" form shall mean any form resulting from mechanical transformation or translation of a Source form, including but not limited to compiled object code, generated documentation, and conversions to other media types.

 "Work" shall mean the work of authorship, whether in Source or Object form, made available under the License, as indicated by a copyright notice that is included in or attached to the work (an example is provided in the Appendix below).

 "Derivative Works" shall mean any work, whether in Source or Object form, that is based on (or derived from) the Work and for which the editorial

 revisions, annotations, elaborations, or other modifications represent, as a whole, an original work of authorship. For the purposes of this License, Derivative Works shall not include works that remain separable from, or merely link (or bind by name) to the interfaces of, the Work and Derivative Works thereof.

 "Contribution" shall mean any work of authorship, including the original version of the Work and any modifications or additions to that Work or Derivative Works thereof, that is intentionally submitted to Licensor for inclusion in the Work by the copyright owner or by an individual or Legal Entity authorized to submit on behalf of the copyright owner. For the purposes of this definition, "submitted" means any form of electronic, verbal, or written communication sent to the Licensor or its representatives, including but not limited to communication on electronic mailing lists, source code control systems, and issue tracking systems that are managed by, or on behalf of, the Licensor for the purpose of discussing and improving the Work, but excluding communication that is conspicuously marked or otherwise designated in writing by the copyright owner as "Not a Contribution."

 "Contributor" shall mean Licensor and any individual or Legal Entity on behalf of whom a Contribution has been received by Licensor and subsequently incorporated within the Work.

- 2. Grant of Copyright License. Subject to the terms and conditions of this License, each Contributor hereby grants to You a perpetual, worldwide, non-exclusive, no-charge, royalty-free, irrevocable copyright license to reproduce, prepare Derivative Works of, publicly display, publicly perform, sublicense, and distribute the Work and such Derivative Works in Source or Object form.
- 3. Grant of Patent License. Subject to the terms and conditions of this
- License, each Contributor hereby grants to You a perpetual, worldwide, non-exclusive, no-charge, royalty-free, irrevocable (except as stated in this section) patent license to make, have made, use, offer to sell, sell, import, and otherwise transfer the Work, where such license applies only to those patent claims licensable by such Contributor that are necessarily infringed by their Contribution(s) alone or by combination of their Contribution(s)

 with the Work to which such Contribution(s) was submitted. If You institute patent litigation against any entity (including a cross-claim or counterclaim in a lawsuit) alleging that the Work or a Contribution incorporated within the Work constitutes direct or contributory patent infringement, then any patent licenses granted to You under this License for that Work shall terminate as of the date such litigation is filed.

 4. Redistribution. You may reproduce and distribute copies of the

 Work or Derivative Works thereof in any medium, with or without modifications, and in Source or Object form, provided that You meet the following conditions:

- (a) You must give any other recipients of the Work or Derivative Works a copy of this License; and
- (b) You must cause any modified files to carry prominent notices stating that You changed the files; and
- (c) You must retain, in the Source form of any Derivative Works that You distribute, all copyright, patent, trademark, and attribution notices from the Source form of the Work, excluding those notices that do not pertain to any part of the Derivative Works; and
- (d) If the Work includes a "NOTICE" text file as part of its distribution, then any Derivative Works that You distribute must include a readable copy of the attribution notices contained within such NOTICE file, excluding

those notices that do not

 pertain to any part of the Derivative Works, in at least one of the following places: within a NOTICE text file distributed as part of the Derivative Works; within the Source form or documentation, if provided along with the Derivative Works; or, within a display generated by the Derivative Works, if and wherever such third-party notices normally appear. The contents of the NOTICE file are for informational purposes only and do not modify the License. You may add Your own attribution notices within Derivative Works that You distribute, alongside or as an addendum to the NOTICE text from the Work, provided that such additional attribution notices cannot be construed as modifying the License.

 You may add Your own copyright statement to Your modifications and may provide additional or different license terms and conditions

 for use, reproduction, or distribution of Your modifications, or for any such Derivative Works as a whole, provided Your use, reproduction, and distribution of the Work otherwise complies with the conditions stated in this License.

- 5. Submission of Contributions. Unless You explicitly state otherwise, any Contribution intentionally submitted for inclusion in the Work by You to the Licensor shall be under the terms and conditions of this License, without any additional terms or conditions. Notwithstanding the above, nothing herein shall supersede or modify the terms of any separate license agreement you may have executed with Licensor regarding such Contributions.
- 6. Trademarks. This License does not grant permission to use the trade names, trademarks, service marks, or product names of the Licensor, except as required for reasonable and customary use in describing the origin of the Work and reproducing the content of the NOTICE file.
- 7. Disclaimer of Warranty. Unless required by applicable law or agreed to in writing, Licensor provides the Work (and each Contributor provides its Contributions) on an "AS IS" BASIS, WITHOUT WARRANTIES OR CONDITIONS OF ANY KIND, either express or implied, including, without limitation, any warranties or conditions of TITLE, NON-INFRINGEMENT, MERCHANTABILITY, or FITNESS FOR A PARTICULAR PURPOSE. You are solely responsible for determining the appropriateness of using or redistributing the Work and assume any risks associated with Your exercise of permissions under this License.
- 8. Limitation of Liability. In no event and under no legal theory, whether in tort (including negligence), contract, or otherwise, unless required by applicable law (such as deliberate and grossly negligent acts) or agreed to in writing, shall any Contributor be liable to You for damages, including any direct,

indirect, special,

 incidental, or consequential damages of any character arising as a result of this License or out of the use or inability to use the Work (including but not limited to damages for loss of goodwill, work stoppage, computer failure or malfunction, or any and all other commercial damages or losses), even if such Contributor has been advised of the possibility of such damages.

 9. Accepting Warranty or Additional Liability. While redistributing the Work or Derivative Works thereof, You may choose to offer, and charge a fee for, acceptance of support, warranty, indemnity, or other liability obligations and/or rights consistent with this License. However, in accepting such obligations, You may act only on Your own behalf and on Your sole responsibility, not on behalf

 of any other Contributor, and only if You agree to indemnify, defend, and hold each Contributor harmless for any liability incurred by, or claims asserted against, such Contributor by reason of your accepting any such warranty or additional liability.

#### END OF TERMS AND CONDITIONS

APPENDIX: How to apply the Apache License to your work.

 To apply the Apache License to your work, attach the following boilerplate notice, with the fields enclosed by brackets "[]" replaced with your own identifying information. (Don't include the brackets!) The text should be enclosed in the appropriate comment syntax for the file format. We also recommend that a file or class name and description of purpose be included on the same "printed page" as the copyright notice for easier identification within third-party archives.

Copyright [yyyy] [name of copyright owner]

 Licensed under the Apache License, Version 2.0 (the "License"); you may not use this file except in compliance with the License. You may obtain a copy of the License at

http://www.apache.org/licenses/LICENSE-2.0

 Unless required by applicable law or agreed to in writing, software distributed under the License is distributed on an "AS IS" BASIS, WITHOUT WARRANTIES OR CONDITIONS OF ANY KIND, either express or implied. See the License for the specific language governing permissions and limitations under the License.

Spark Project Launcher Copyright 2023 Apache Software Foundation

This product includes software developed at The Apache Software Foundation (http://www.apache.org/).

# **1.628 snake-yaml 2.2**

### **1.628.1 Available under license :**

No license file was found, but licenses were detected in source scan.

<name>Apache License, Version 2.0</name> <url>http://www.apache.org/licenses/LICENSE-2.0.txt</url>

Found in path(s):

\* /opt/cola/permits/1781959558\_1693363168.8337896/0/snakeyaml-2-2-sources-jar/META-INF/maven/org.yaml/snakeyaml/pom.xml No license file was found, but licenses were detected in source scan.

// This module is multi-licensed and may be used under the terms

// EPL, Eclipse Public License, V1.0 or later, http://www.eclipse.org/legal

// LGPL, GNU Lesser General Public License, V2.1 or later, http://www.gnu.org/licenses/lgpl.html

// GPL, GNU General Public License, V2 or later, http://www.gnu.org/licenses/gpl.html

// AL, Apache License, V2.0 or later, http://www.apache.org/licenses

// BSD, BSD License, http://www.opensource.org/licenses/bsd-license.php

/\*\*

\* A Base64 encoder/decoder.

\*

 $*$  <p>

\* This class is used to encode and decode data in Base64 format as described in RFC 1521.

\*

 $*$  <p>

\* Project home page: <a href="http://www.source-code.biz/base64coder/java/">www.

\* source-code.biz/base64coder/java</a><br>

\* Author: Christian d'Heureuse, Inventec Informatik AG, Zurich, Switzerland<br>

\* Multi-licensed: EPL / LGPL / GPL / AL / BSD.

\*/

Found in path(s):

\* /opt/cola/permits/1781959558\_1693363168.8337896/0/snakeyaml-2-2-sourcesjar/org/yaml/snakeyaml/external/biz/base64Coder/Base64Coder.java No license file was found, but licenses were detected in source scan.

/\*

\* Copyright (c) 2008 Google Inc.

\*

\* Licensed under the Apache License, Version 2.0 (the "License"); you may not use this file except

\* in compliance with the License. You may obtain a copy of the License at

\*

\* http://www.apache.org/licenses/LICENSE-2.0

\*

\* Unless required by applicable law or agreed to in writing, software distributed under the License

\* is distributed on an "AS IS" BASIS, WITHOUT WARRANTIES OR CONDITIONS OF ANY KIND, either express

\* or implied. See the License for the specific language governing permissions and limitations under \* the License.

\*/

Found in path(s):

\* /opt/cola/permits/1781959558\_1693363168.8337896/0/snakeyaml-2-2-sources-

jar/org/yaml/snakeyaml/external/com/google/gdata/util/common/base/UnicodeEscaper.java

\* /opt/cola/permits/1781959558\_1693363168.8337896/0/snakeyaml-2-2-sources-

jar/org/yaml/snakeyaml/external/com/google/gdata/util/common/base/Escaper.java

\* /opt/cola/permits/1781959558\_1693363168.8337896/0/snakeyaml-2-2-sourcesjar/org/yaml/snakeyaml/external/com/google/gdata/util/common/base/PercentEscaper.java No license file was found, but licenses were detected in source scan.

/\*\*

\* Copyright (c) 2008, SnakeYAML

\*

\* Licensed under the Apache License, Version 2.0 (the "License"); you may not use this file except

\* in compliance with the License. You may obtain a copy of the License at

\*

\* http://www.apache.org/licenses/LICENSE-2.0

\*

\* Unless required by applicable law or agreed to in writing, software distributed under the License

\* is distributed on an "AS IS" BASIS, WITHOUT WARRANTIES OR CONDITIONS OF ANY KIND, either express

\* or implied. See the License for the specific language governing permissions and limitations under \* the License.

\*/

Found in path(s):

\* /opt/cola/permits/1781959558\_1693363168.8337896/0/snakeyaml-2-2-sourcesjar/org/yaml/snakeyaml/error/Mark.java

\* /opt/cola/permits/1781959558\_1693363168.8337896/0/snakeyaml-2-2-sourcesjar/org/yaml/snakeyaml/resolver/Resolver.java

\* /opt/cola/permits/1781959558\_1693363168.8337896/0/snakeyaml-2-2-sourcesjar/org/yaml/snakeyaml/constructor/CustomClassLoaderConstructor.java \*

 /opt/cola/permits/1781959558\_1693363168.8337896/0/snakeyaml-2-2-sourcesjar/org/yaml/snakeyaml/error/MarkedYAMLException.java

\* /opt/cola/permits/1781959558\_1693363168.8337896/0/snakeyaml-2-2-sourcesjar/org/yaml/snakeyaml/scanner/ScannerImpl.java

\* /opt/cola/permits/1781959558\_1693363168.8337896/0/snakeyaml-2-2-sourcesjar/org/yaml/snakeyaml/representer/SafeRepresenter.java

\* /opt/cola/permits/1781959558\_1693363168.8337896/0/snakeyaml-2-2-sourcesjar/org/yaml/snakeyaml/nodes/Node.java

\* /opt/cola/permits/1781959558\_1693363168.8337896/0/snakeyaml-2-2-sourcesjar/org/yaml/snakeyaml/serializer/SerializerException.java

\* /opt/cola/permits/1781959558\_1693363168.8337896/0/snakeyaml-2-2-sourcesjar/org/yaml/snakeyaml/inspector/TagInspector.java

\* /opt/cola/permits/1781959558\_1693363168.8337896/0/snakeyaml-2-2-sourcesjar/org/yaml/snakeyaml/error/YAMLException.java

\* /opt/cola/permits/1781959558\_1693363168.8337896/0/snakeyaml-2-2-sourcesjar/org/yaml/snakeyaml/events/Event.java

\*

/opt/cola/permits/1781959558\_1693363168.8337896/0/snakeyaml-2-2-sources-jar/org/yaml/snakeyaml/Yaml.java

\* /opt/cola/permits/1781959558\_1693363168.8337896/0/snakeyaml-2-2-sources-

jar/org/yaml/snakeyaml/events/DocumentEndEvent.java

\* /opt/cola/permits/1781959558\_1693363168.8337896/0/snakeyaml-2-2-sources-

jar/org/yaml/snakeyaml/inspector/UnTrustedTagInspector.java

\* /opt/cola/permits/1781959558\_1693363168.8337896/0/snakeyaml-2-2-sources-

jar/org/yaml/snakeyaml/events/SequenceStartEvent.java

\* /opt/cola/permits/1781959558\_1693363168.8337896/0/snakeyaml-2-2-sourcesjar/org/yaml/snakeyaml/serializer/NumberAnchorGenerator.java

\* /opt/cola/permits/1781959558\_1693363168.8337896/0/snakeyaml-2-2-sourcesjar/org/yaml/snakeyaml/nodes/CollectionNode.java

\* /opt/cola/permits/1781959558\_1693363168.8337896/0/snakeyaml-2-2-sourcesjar/org/yaml/snakeyaml/constructor/BaseConstructor.java

\* /opt/cola/permits/1781959558\_1693363168.8337896/0/snakeyaml-2-2-sourcesjar/org/yaml/snakeyaml/emitter/EmitterState.java

\*

 /opt/cola/permits/1781959558\_1693363168.8337896/0/snakeyaml-2-2-sourcesjar/org/yaml/snakeyaml/tokens/FlowSequenceStartToken.java

\* /opt/cola/permits/1781959558\_1693363168.8337896/0/snakeyaml-2-2-sourcesjar/org/yaml/snakeyaml/comments/CommentEventsCollector.java

\* /opt/cola/permits/1781959558\_1693363168.8337896/0/snakeyaml-2-2-sourcesjar/org/yaml/snakeyaml/util/ArrayUtils.java

\* /opt/cola/permits/1781959558\_1693363168.8337896/0/snakeyaml-2-2-sourcesjar/org/yaml/snakeyaml/composer/ComposerException.java

\* /opt/cola/permits/1781959558\_1693363168.8337896/0/snakeyaml-2-2-sourcesjar/org/yaml/snakeyaml/comments/CommentType.java

\* /opt/cola/permits/1781959558\_1693363168.8337896/0/snakeyaml-2-2-sourcesjar/org/yaml/snakeyaml/nodes/SequenceNode.java

\* /opt/cola/permits/1781959558\_1693363168.8337896/0/snakeyaml-2-2-sourcesjar/org/yaml/snakeyaml/parser/VersionTagsTuple.java

\* /opt/cola/permits/1781959558\_1693363168.8337896/0/snakeyaml-2-2-sourcesjar/org/yaml/snakeyaml/tokens/ValueToken.java

\*

\*

 /opt/cola/permits/1781959558\_1693363168.8337896/0/snakeyaml-2-2-sourcesjar/org/yaml/snakeyaml/nodes/NodeTuple.java

\* /opt/cola/permits/1781959558\_1693363168.8337896/0/snakeyaml-2-2-sourcesjar/org/yaml/snakeyaml/util/ArrayStack.java

\* /opt/cola/permits/1781959558\_1693363168.8337896/0/snakeyaml-2-2-sourcesjar/org/yaml/snakeyaml/reader/StreamReader.java

\* /opt/cola/permits/1781959558\_1693363168.8337896/0/snakeyaml-2-2-sourcesjar/org/yaml/snakeyaml/composer/Composer.java

\* /opt/cola/permits/1781959558\_1693363168.8337896/0/snakeyaml-2-2-sourcesjar/org/yaml/snakeyaml/emitter/ScalarAnalysis.java

\* /opt/cola/permits/1781959558\_1693363168.8337896/0/snakeyaml-2-2-sourcesjar/org/yaml/snakeyaml/internal/Logger.java

\* /opt/cola/permits/1781959558\_1693363168.8337896/0/snakeyaml-2-2-sourcesjar/org/yaml/snakeyaml/tokens/FlowMappingStartToken.java

\* /opt/cola/permits/1781959558\_1693363168.8337896/0/snakeyaml-2-2-sourcesjar/org/yaml/snakeyaml/events/NodeEvent.java

 /opt/cola/permits/1781959558\_1693363168.8337896/0/snakeyaml-2-2-sourcesjar/org/yaml/snakeyaml/reader/ReaderException.java
\* /opt/cola/permits/1781959558\_1693363168.8337896/0/snakeyaml-2-2-sourcesjar/org/yaml/snakeyaml/tokens/DocumentEndToken.java

\* /opt/cola/permits/1781959558\_1693363168.8337896/0/snakeyaml-2-2-sourcesjar/org/yaml/snakeyaml/util/EnumUtils.java

\* /opt/cola/permits/1781959558\_1693363168.8337896/0/snakeyaml-2-2-sourcesjar/org/yaml/snakeyaml/parser/ParserImpl.java

\* /opt/cola/permits/1781959558\_1693363168.8337896/0/snakeyaml-2-2-sourcesjar/org/yaml/snakeyaml/emitter/Emitter.java

\* /opt/cola/permits/1781959558\_1693363168.8337896/0/snakeyaml-2-2-sourcesjar/org/yaml/snakeyaml/events/CollectionEndEvent.java

\* /opt/cola/permits/1781959558\_1693363168.8337896/0/snakeyaml-2-2-sourcesjar/org/yaml/snakeyaml/introspector/PropertySubstitute.java

\* /opt/cola/permits/1781959558\_1693363168.8337896/0/snakeyaml-2-2-sourcesjar/org/yaml/snakeyaml/introspector/Property.java

\*

 /opt/cola/permits/1781959558\_1693363168.8337896/0/snakeyaml-2-2-sourcesjar/org/yaml/snakeyaml/nodes/ScalarNode.java

\* /opt/cola/permits/1781959558\_1693363168.8337896/0/snakeyaml-2-2-sourcesjar/org/yaml/snakeyaml/tokens/TagTuple.java

\* /opt/cola/permits/1781959558\_1693363168.8337896/0/snakeyaml-2-2-sourcesjar/org/yaml/snakeyaml/serializer/Serializer.java

\* /opt/cola/permits/1781959558\_1693363168.8337896/0/snakeyaml-2-2-sourcesjar/org/yaml/snakeyaml/constructor/SafeConstructor.java

\* /opt/cola/permits/1781959558\_1693363168.8337896/0/snakeyaml-2-2-sourcesjar/org/yaml/snakeyaml/events/StreamStartEvent.java

\* /opt/cola/permits/1781959558\_1693363168.8337896/0/snakeyaml-2-2-sourcesjar/org/yaml/snakeyaml/representer/BaseRepresenter.java

\* /opt/cola/permits/1781959558\_1693363168.8337896/0/snakeyaml-2-2-sourcesjar/org/yaml/snakeyaml/tokens/BlockEntryToken.java

\* /opt/cola/permits/1781959558\_1693363168.8337896/0/snakeyaml-2-2-sourcesjar/org/yaml/snakeyaml/tokens/CommentToken.java

\*

 /opt/cola/permits/1781959558\_1693363168.8337896/0/snakeyaml-2-2-sourcesjar/org/yaml/snakeyaml/tokens/StreamEndToken.java

\* /opt/cola/permits/1781959558\_1693363168.8337896/0/snakeyaml-2-2-sourcesjar/org/yaml/snakeyaml/events/SequenceEndEvent.java

\* /opt/cola/permits/1781959558\_1693363168.8337896/0/snakeyaml-2-2-sourcesjar/org/yaml/snakeyaml/scanner/ScannerException.java

\* /opt/cola/permits/1781959558\_1693363168.8337896/0/snakeyaml-2-2-sourcesjar/org/yaml/snakeyaml/emitter/Emitable.java

\* /opt/cola/permits/1781959558\_1693363168.8337896/0/snakeyaml-2-2-sourcesjar/org/yaml/snakeyaml/events/AliasEvent.java

\* /opt/cola/permits/1781959558\_1693363168.8337896/0/snakeyaml-2-2-sourcesjar/org/yaml/snakeyaml/tokens/DirectiveToken.java

\* /opt/cola/permits/1781959558\_1693363168.8337896/0/snakeyaml-2-2-sourcesjar/org/yaml/snakeyaml/events/DocumentStartEvent.java

\* /opt/cola/permits/1781959558\_1693363168.8337896/0/snakeyaml-2-2-sourcesjar/org/yaml/snakeyaml/events/CollectionStartEvent.java

\*

 /opt/cola/permits/1781959558\_1693363168.8337896/0/snakeyaml-2-2-sourcesjar/org/yaml/snakeyaml/tokens/AliasToken.java

\* /opt/cola/permits/1781959558\_1693363168.8337896/0/snakeyaml-2-2-sourcesjar/org/yaml/snakeyaml/emitter/EmitterException.java

\* /opt/cola/permits/1781959558\_1693363168.8337896/0/snakeyaml-2-2-sourcesjar/org/yaml/snakeyaml/env/EnvScalarConstructor.java

\* /opt/cola/permits/1781959558\_1693363168.8337896/0/snakeyaml-2-2-sourcesjar/org/yaml/snakeyaml/introspector/GenericProperty.java

\* /opt/cola/permits/1781959558\_1693363168.8337896/0/snakeyaml-2-2-sourcesjar/org/yaml/snakeyaml/tokens/AnchorToken.java

\* /opt/cola/permits/1781959558\_1693363168.8337896/0/snakeyaml-2-2-sourcesjar/org/yaml/snakeyaml/util/PlatformFeatureDetector.java

\* /opt/cola/permits/1781959558\_1693363168.8337896/0/snakeyaml-2-2-sourcesjar/org/yaml/snakeyaml/nodes/NodeId.java

\* /opt/cola/permits/1781959558\_1693363168.8337896/0/snakeyaml-2-2-sourcesjar/org/yaml/snakeyaml/tokens/DocumentStartToken.java

\*

\*

 /opt/cola/permits/1781959558\_1693363168.8337896/0/snakeyaml-2-2-sourcesjar/org/yaml/snakeyaml/tokens/BlockMappingStartToken.java

\* /opt/cola/permits/1781959558\_1693363168.8337896/0/snakeyaml-2-2-sourcesjar/org/yaml/snakeyaml/introspector/BeanAccess.java

\* /opt/cola/permits/1781959558\_1693363168.8337896/0/snakeyaml-2-2-sourcesjar/org/yaml/snakeyaml/tokens/StreamStartToken.java

\* /opt/cola/permits/1781959558\_1693363168.8337896/0/snakeyaml-2-2-sourcesjar/org/yaml/snakeyaml/parser/Production.java

\* /opt/cola/permits/1781959558\_1693363168.8337896/0/snakeyaml-2-2-sourcesjar/org/yaml/snakeyaml/parser/ParserException.java

\* /opt/cola/permits/1781959558\_1693363168.8337896/0/snakeyaml-2-2-sourcesjar/org/yaml/snakeyaml/nodes/AnchorNode.java

\* /opt/cola/permits/1781959558\_1693363168.8337896/0/snakeyaml-2-2-sourcesjar/org/yaml/snakeyaml/tokens/FlowSequenceEndToken.java

\* /opt/cola/permits/1781959558\_1693363168.8337896/0/snakeyaml-2-2-sourcesjar/org/yaml/snakeyaml/scanner/Constant.java

 /opt/cola/permits/1781959558\_1693363168.8337896/0/snakeyaml-2-2-sourcesjar/org/yaml/snakeyaml/scanner/Scanner.java

\* /opt/cola/permits/1781959558\_1693363168.8337896/0/snakeyaml-2-2-sourcesjar/org/yaml/snakeyaml/tokens/ScalarToken.java

\* /opt/cola/permits/1781959558\_1693363168.8337896/0/snakeyaml-2-2-sourcesjar/org/yaml/snakeyaml/comments/CommentLine.java

\* /opt/cola/permits/1781959558\_1693363168.8337896/0/snakeyaml-2-2-sourcesjar/org/yaml/snakeyaml/events/CommentEvent.java

\* /opt/cola/permits/1781959558\_1693363168.8337896/0/snakeyaml-2-2-sourcesjar/org/yaml/snakeyaml/constructor/Construct.java

\* /opt/cola/permits/1781959558\_1693363168.8337896/0/snakeyaml-2-2-sourcesjar/org/yaml/snakeyaml/events/ImplicitTuple.java

\* /opt/cola/permits/1781959558\_1693363168.8337896/0/snakeyaml-2-2-sources-

jar/org/yaml/snakeyaml/events/ScalarEvent.java

\* /opt/cola/permits/1781959558\_1693363168.8337896/0/snakeyaml-2-2-sourcesjar/org/yaml/snakeyaml/error/MissingEnvironmentVariableException.java \*

 /opt/cola/permits/1781959558\_1693363168.8337896/0/snakeyaml-2-2-sourcesjar/org/yaml/snakeyaml/representer/Represent.java

\* /opt/cola/permits/1781959558\_1693363168.8337896/0/snakeyaml-2-2-sourcesjar/org/yaml/snakeyaml/nodes/Tag.java

\* /opt/cola/permits/1781959558\_1693363168.8337896/0/snakeyaml-2-2-sourcesjar/org/yaml/snakeyaml/events/StreamEndEvent.java

\* /opt/cola/permits/1781959558\_1693363168.8337896/0/snakeyaml-2-2-sources-

jar/org/yaml/snakeyaml/extensions/compactnotation/PackageCompactConstructor.java

\* /opt/cola/permits/1781959558\_1693363168.8337896/0/snakeyaml-2-2-sources-

jar/org/yaml/snakeyaml/constructor/AbstractConstruct.java

\* /opt/cola/permits/1781959558\_1693363168.8337896/0/snakeyaml-2-2-sourcesjar/org/yaml/snakeyaml/constructor/Constructor.java

\* /opt/cola/permits/1781959558\_1693363168.8337896/0/snakeyaml-2-2-sourcesjar/org/yaml/snakeyaml/introspector/PropertyUtils.java

\* /opt/cola/permits/1781959558\_1693363168.8337896/0/snakeyaml-2-2-sourcesjar/org/yaml/snakeyaml/DumperOptions.java

\*

 /opt/cola/permits/1781959558\_1693363168.8337896/0/snakeyaml-2-2-sourcesjar/org/yaml/snakeyaml/introspector/MissingProperty.java

\* /opt/cola/permits/1781959558\_1693363168.8337896/0/snakeyaml-2-2-sourcesjar/org/yaml/snakeyaml/nodes/MappingNode.java

\* /opt/cola/permits/1781959558\_1693363168.8337896/0/snakeyaml-2-2-sourcesjar/org/yaml/snakeyaml/tokens/FlowEntryToken.java

\* /opt/cola/permits/1781959558\_1693363168.8337896/0/snakeyaml-2-2-sourcesjar/org/yaml/snakeyaml/tokens/TagToken.java

\* /opt/cola/permits/1781959558\_1693363168.8337896/0/snakeyaml-2-2-sourcesjar/org/yaml/snakeyaml/parser/Parser.java

\* /opt/cola/permits/1781959558\_1693363168.8337896/0/snakeyaml-2-2-sourcesjar/org/yaml/snakeyaml/events/MappingEndEvent.java

\* /opt/cola/permits/1781959558\_1693363168.8337896/0/snakeyaml-2-2-sourcesjar/org/yaml/snakeyaml/constructor/ConstructorException.java

\* /opt/cola/permits/1781959558\_1693363168.8337896/0/snakeyaml-2-2-sourcesjar/org/yaml/snakeyaml/extensions/compactnotation/CompactConstructor.java \*

 /opt/cola/permits/1781959558\_1693363168.8337896/0/snakeyaml-2-2-sourcesjar/org/yaml/snakeyaml/extensions/compactnotation/CompactData.java

\* /opt/cola/permits/1781959558\_1693363168.8337896/0/snakeyaml-2-2-sourcesjar/org/yaml/snakeyaml/reader/UnicodeReader.java

\* /opt/cola/permits/1781959558\_1693363168.8337896/0/snakeyaml-2-2-sourcesjar/org/yaml/snakeyaml/representer/Representer.java

\* /opt/cola/permits/1781959558\_1693363168.8337896/0/snakeyaml-2-2-sourcesjar/org/yaml/snakeyaml/util/UriEncoder.java

\* /opt/cola/permits/1781959558\_1693363168.8337896/0/snakeyaml-2-2-sourcesjar/org/yaml/snakeyaml/tokens/KeyToken.java

\* /opt/cola/permits/1781959558\_1693363168.8337896/0/snakeyaml-2-2-sourcesjar/org/yaml/snakeyaml/events/MappingStartEvent.java

\* /opt/cola/permits/1781959558\_1693363168.8337896/0/snakeyaml-2-2-sourcesjar/org/yaml/snakeyaml/TypeDescription.java

\* /opt/cola/permits/1781959558\_1693363168.8337896/0/snakeyaml-2-2-sourcesjar/org/yaml/snakeyaml/LoaderOptions.java

 /opt/cola/permits/1781959558\_1693363168.8337896/0/snakeyaml-2-2-sourcesjar/org/yaml/snakeyaml/introspector/MethodProperty.java

\* /opt/cola/permits/1781959558\_1693363168.8337896/0/snakeyaml-2-2-sourcesjar/org/yaml/snakeyaml/tokens/BlockEndToken.java

\* /opt/cola/permits/1781959558\_1693363168.8337896/0/snakeyaml-2-2-sourcesjar/org/yaml/snakeyaml/resolver/ResolverTuple.java

\* /opt/cola/permits/1781959558\_1693363168.8337896/0/snakeyaml-2-2-sourcesjar/org/yaml/snakeyaml/tokens/BlockSequenceStartToken.java

\* /opt/cola/permits/1781959558\_1693363168.8337896/0/snakeyaml-2-2-sourcesjar/org/yaml/snakeyaml/serializer/AnchorGenerator.java

\* /opt/cola/permits/1781959558\_1693363168.8337896/0/snakeyaml-2-2-sourcesjar/org/yaml/snakeyaml/introspector/FieldProperty.java

\* /opt/cola/permits/1781959558\_1693363168.8337896/0/snakeyaml-2-2-sourcesjar/org/yaml/snakeyaml/tokens/FlowMappingEndToken.java

\* /opt/cola/permits/1781959558\_1693363168.8337896/0/snakeyaml-2-2-sourcesjar/org/yaml/snakeyaml/tokens/Token.java

\*

\*

 /opt/cola/permits/1781959558\_1693363168.8337896/0/snakeyaml-2-2-sourcesjar/org/yaml/snakeyaml/constructor/DuplicateKeyException.java

\* /opt/cola/permits/1781959558\_1693363168.8337896/0/snakeyaml-2-2-sourcesjar/org/yaml/snakeyaml/scanner/SimpleKey.java

# **1.629 free-type 2.13.2**

## **1.629.1 Available under license :**

```
# Files that don't get a copyright, or which are taken from elsewhere.
#
# All lines in this file are patterns (relative to the top-level directory),
# including the comment lines; this means that e.g. `FTL.TXT' matches all
# files that have this string in the file name (including the path relative
# to the current directory, always starting with `./').
#
# Don't put empty lines into this file!
#
builds/unix/pkg.m4
#
docs/FTL.TXT
docs/GPLv2.TXT
#
include/freetype/internal/fthash.h
```
src/base/fthash.c src/base/md5.c src/base/md5.h # src/bdf/bdf.c src/bdf/bdf.h src/bdf/bdfdrivr.c src/bdf/bdfdrivr.h src/bdf/bdferror.h src/bdf/bdflib.c src/bdf/module.mk src/bdf/README src/bdf/rules.mk # src/pcf/module.mk src/pcf/pcf.c src/pcf/pcf.h src/pcf/pcfdrivr.c src/pcf/pcfdrivr.h src/pcf/pcferror.h src/pcf/pcfread.c src/pcf/pcfread.h src/pcf/pcfutil.c src/pcf/pcfutil.h src/pcf/README src/pcf/rules.mk # src/gzip/adler32.c src/gzip/ftzconf.c src/gzip/infblock.c src/gzip/infblock.h src/gzip/infcodes.c src/gzip/infcodes.h src/gzip/inffixed.h src/gzip/inflate.c src/gzip/inftrees.c src/gzip/inftrees.h src/gzip/infutil.c src/gzip/infutil.h src/gzip/zconf.h src/gzip/zlib.h src/gzip/zutil.c src/gzip/zutil.h # src/tools/apinames.c src/tools/ftrandom/ftrandom.c #

#

subprojects/dlg # #

EOF

The FreeType Project LICENSE

----------------------------

2006-Jan-27

 Copyright 1996-2002, 2006 by David Turner, Robert Wilhelm, and Werner Lemberg

Introduction

============

 The FreeType Project is distributed in several archive packages; some of them may contain, in addition to the FreeType font engine, various tools and contributions which rely on, or relate to, the FreeType Project.

 This license applies to all files found in such packages, and which do not fall under their own explicit license. The license affects thus the FreeType font engine, the test programs, documentation and makefiles, at the very least.

 This license was inspired by the BSD, Artistic, and IJG (Independent JPEG Group) licenses, which all encourage inclusion and use of free software in commercial and freeware products alike. As a consequence, its main points are that:

- o We don't promise that this software works. However, we will be interested in any kind of bug reports. (`as is' distribution)
- o You can use this software for whatever you want, in parts or full form, without having to pay us. (`royalty-free' usage)
- o You may not pretend that you wrote this software. If you use it, or only parts of it, in a program, you must acknowledge somewhere in your documentation that you have used the FreeType code. (`credits')

 We specifically permit and encourage the inclusion of this software, with or without modifications, in commercial products. We disclaim all warranties covering The FreeType Project and assume no liability related to The FreeType Project.

 Finally, many people asked us for a preferred form for a credit/disclaimer to use in compliance with this license. We thus encourage you to use the following text:

"""

#### Portions

 of this software are copyright <year> The FreeType Project (www.freetype.org). All rights reserved.  $"''"$ 

Please replace <year> with the value from the FreeType version you actually use.

#### Legal Terms

===========

## 0. Definitions

--------------

 Throughout this license, the terms `package', `FreeType Project', and `FreeType archive' refer to the set of files originally distributed by the authors (David Turner, Robert Wilhelm, and Werner Lemberg) as the `FreeType Project', be they named as alpha, beta or final release.

 `You' refers to the licensee, or person using the project, where `using' is a generic term including compiling the project's source code as well as linking it to form a `program' or `executable'. This program is referred to as `a program using the FreeType engine'.

 This license applies to all files distributed in the original FreeType Project, including all source code, binaries and documentation,

 unless otherwise stated in the file in its original, unmodified form as distributed in the original archive. If you are unsure whether or not a particular file is covered by this license, you must contact us to verify this.

 The FreeType Project is copyright (C) 1996-2000 by David Turner, Robert Wilhelm, and Werner Lemberg. All rights reserved except as specified below.

1. No Warranty

--------------

 THE FREETYPE PROJECT IS PROVIDED `AS IS' WITHOUT WARRANTY OF ANY KIND, EITHER EXPRESS OR IMPLIED, INCLUDING, BUT NOT LIMITED TO, WARRANTIES OF MERCHANTABILITY AND FITNESS FOR A PARTICULAR PURPOSE. IN NO EVENT WILL ANY OF THE AUTHORS OR COPYRIGHT HOLDERS BE LIABLE FOR ANY DAMAGES CAUSED BY THE USE OR THE INABILITY TO USE, OF THE FREETYPE PROJECT.

#### 2. Redistribution

-----------------

 This license grants a worldwide, royalty-free, perpetual and irrevocable right and license to use, execute, perform, compile, display,

 copy, create derivative works of, distribute and sublicense the FreeType Project (in both source and object code forms) and derivative works thereof for any purpose; and to authorize others to exercise some or all of the rights granted herein, subject to the following conditions:

 o Redistribution of source code must retain this license file (`FTL.TXT') unaltered; any additions, deletions or changes to the original files must be clearly indicated in accompanying documentation. The copyright notices of the unaltered, original files must be preserved in all copies of source files.

 o Redistribution in binary form must provide a disclaimer that states that the software is based in part of the work of the FreeType Team, in the distribution documentation. We also encourage you to put an URL to the FreeType web page in your documentation, though this isn't mandatory.

 These conditions apply to any software derived from or based on the FreeType Project, not just the unmodified files. If you use our work, you must acknowledge us. However, no fee need be paid to us.

#### 3. Advertising

--------------

 Neither the FreeType authors and contributors nor you shall use the name of the other for commercial, advertising, or promotional purposes without specific prior written permission.

 We suggest, but do not require, that you use one or more of the following phrases to refer to this software in your documentation or advertising materials: `FreeType Project', `FreeType Engine',

`FreeType library', or `FreeType Distribution'.

 As you have not signed this license, you are not required to accept it. However, as the FreeType Project is copyrighted material, only this license, or another one contracted with the authors, grants you the right to use, distribute, and modify it. Therefore, by using, distributing, or modifying the FreeType Project, you indicate that you understand and accept all the terms of this license.

4. Contacts -----------

There are two mailing lists related to FreeType:

o freetype@nongnu.org

 Discusses general use and applications of FreeType, as well as future and wanted additions to the library and distribution. If you are looking for support, start in this list if you haven't found anything to help you in the documentation.

o freetype-devel@nongnu.org

 Discusses bugs, as well as engine internals, design issues, specific licenses, porting, etc.

Our home page can be found at

https://www.freetype.org

--- end of FTL.TXT --- FREETYPE LICENSES

-----------------

The FreeType 2 font engine is copyrighted work and cannot be used legally without a software license. In order to make this project usable to a vast majority of developers, we distribute it under two mutually exclusive open-source licenses.

This means that \*you\* must choose \*one\* of the two licenses described below, then obey all its terms and conditions when using FreeType 2 in any of your projects or products.

 - The FreeType License, found in the file `docs/FTL.TXT`, which is similar to the original BSD license \*with\* an advertising clause

 that forces you to explicitly cite the FreeType project in your product's documentation. All details are in the license file. This license is suited to products which don't use the GNU General Public License.

 Note that this license is compatible to the GNU General Public License version 3, but not version 2.

 - The GNU General Public License version 2, found in `docs/GPLv2.TXT` (any later version can be used also), for programs which already use the GPL. Note that the FTL is incompatible with GPLv2 due to its advertisement clause.

The contributed BDF and PCF drivers come with a license similar to that of the X Window System. It is compatible to the above two licenses (see files `src/bdf/README` and `src/pcf/README`). The same holds for the source code files `src/base/fthash.c` and `include/freetype/internal/fthash.h`; they were part of the BDF driver in earlier FreeType versions.

The gzip module uses the zlib license (see `src/gzip/zlib.h`) which too is compatible to the above two licenses.

The files `src/autofit/ft-hb.c` and `src/autofit/ft-hb.h` contain code taken almost verbatim from the HarfBuzz file `hb-ft.cc`, which uses the 'Old MIT' license, compatible to the above two licenses.

The MD5 checksum support (only used for debugging in development builds)

is in the public domain.

--- end of LICENSE.TXT --- GNU GENERAL PUBLIC LICENSE Version 2, June 1991

Copyright (C) 1989, 1991 Free Software Foundation, Inc. 51 Franklin St, Fifth Floor, Boston, MA 02110-1301 USA Everyone is permitted to copy and distribute verbatim copies of this license document, but changing it is not allowed.

 Preamble

 The licenses for most software are designed to take away your freedom to share and change it. By contrast, the GNU General Public License is intended to guarantee your freedom to share and change free software--to make sure the software is free for all its users. This

General Public License applies to most of the Free Software Foundation's software and to any other program whose authors commit to using it. (Some other Free Software Foundation software is covered by the GNU Library General Public License instead.) You can apply it to your programs, too.

 When we speak of free software, we are referring to freedom, not price. Our General Public Licenses are designed to make sure that you

have the freedom to distribute copies of free software (and charge for this service if you wish), that you receive source code or can get it if you want it, that you can change the software or use pieces of it in new free programs; and that you know you can do these things.

 To protect your rights, we need to make restrictions that forbid anyone to deny you these rights or to ask you to surrender the rights. These restrictions translate to certain responsibilities for you if you distribute copies of the software, or if you modify it.

 For example, if you distribute copies of such a program, whether gratis or for a fee, you must give the recipients all the rights that you have. You must make sure that they, too, receive or can get the source code. And you must show them these terms so they know their rights.

 We protect your rights with two steps: (1) copyright the software, and (2) offer you this license which gives you legal permission to copy, distribute and/or modify the software.

 Also, for each author's protection and ours, we want to make certain that everyone understands that there is no warranty for this free software. If the software is modified by someone else and passed on, we want its recipients to know that what they have is not the original, so that any problems introduced by others will not reflect on the original authors' reputations.

 Finally, any free program is threatened constantly by software patents. We wish to avoid the danger that redistributors of a free program will individually obtain patent licenses, in effect making the program proprietary. To prevent this, we have made it clear that any patent must be licensed for everyone's free use or not licensed at all.

 The precise terms and conditions for copying, distribution and modification follow.

## GNU GENERAL PUBLIC LICENSE TERMS AND CONDITIONS FOR COPYING, DISTRIBUTION AND MODIFICATION

 0. This License applies to any program or other work which contains

a notice placed by the copyright holder saying it may be distributed under the terms of this General Public License. The "Program", below, refers to any such program or work, and a "work based on the Program" means either the Program or any derivative work under copyright law: that is to say, a work containing the Program or a portion of it, either verbatim or with modifications and/or translated into another language. (Hereinafter, translation is included without limitation in the term "modification".) Each licensee is addressed as "you".

Activities other than copying, distribution and modification are not covered by this License; they are outside its scope. The act of running the Program is not restricted, and the output from the Program is covered only if its contents constitute a work based on the Program (independent of having been made by running the Program). Whether that is true depends on what the Program does.

1. You may copy and distribute verbatim copies

of the Program's

source code as you receive it, in any medium, provided that you conspicuously and appropriately publish on each copy an appropriate copyright notice and disclaimer of warranty; keep intact all the notices that refer to this License and to the absence of any warranty; and give any other recipients of the Program a copy of this License along with the Program.

You may charge a fee for the physical act of transferring a copy, and you may at your option offer warranty protection in exchange for a fee.

 2. You may modify your copy or copies of the Program or any portion of it, thus forming a work based on the Program, and copy and distribute such modifications or work under the terms of Section 1 above, provided that you also meet all of these conditions:

 a) You must cause the modified files to carry prominent notices stating that you changed the files and the date of any change.

 b) You must cause any work that you distribute or publish, that in whole

 or in part contains or is derived from the Program or any part thereof, to be licensed as a whole at no charge to all third parties under the terms of this License.

 c) If the modified program normally reads commands interactively when run, you must cause it, when started running for such interactive use in the most ordinary way, to print or display an

 announcement including an appropriate copyright notice and a notice that there is no warranty (or else, saying that you provide a warranty) and that users may redistribute the program under these conditions, and telling the user how to view a copy of this License. (Exception: if the Program itself is interactive but does not normally print such an announcement, your work based on the Program is not required to print an announcement.)

These requirements apply to the modified work as a whole. If identifiable sections of that work are not derived from the Program, and can be reasonably considered independent and separate works in themselves, then this License, and its terms, do not apply to those sections when you distribute them as separate works. But when you distribute the same sections as part of a whole which is a work based on the Program, the distribution of the whole must be on the terms of this License, whose permissions for other licensees extend to the entire whole, and thus to each and every part regardless of who wrote it.

Thus, it is not the intent of this section to claim rights or contest your rights to work written entirely by you; rather, the intent is to exercise the right to control the distribution of derivative or collective works based on the Program.

In addition, mere aggregation of another work not based on the Program with the Program (or with a work based on the Program) on a volume of a storage or distribution medium does not bring the other work under the scope of this License.

 3. You may copy and distribute the Program (or a work based on it,

under Section 2) in object code or executable form under the terms of Sections 1 and 2 above provided that you also do one of the following:

 a) Accompany it with the complete corresponding machine-readable source code, which must be distributed under the terms of Sections 1 and 2 above on a medium customarily used for software interchange; or,

 b) Accompany it with a written offer, valid for at least three years, to give any third party, for a charge no more than your cost of physically performing source distribution, a complete machine-readable copy of the corresponding source code, to be distributed under the terms of Sections 1 and 2 above on a medium customarily used for software interchange; or,

 c) Accompany it with the information you received as to the offer to distribute corresponding source code. (This alternative is allowed only for noncommercial distribution and only if you

 received the program in object code or executable form with such an offer, in accord with Subsection b above.)

The source code for a work means the preferred form of the work for making modifications to it. For an executable work, complete source code means all the source code for all modules it contains, plus any associated interface definition files, plus the scripts used to control compilation and installation of the executable. However, as a special exception, the source code distributed need not include anything that is normally distributed (in either source or binary form) with the major components (compiler, kernel, and so on) of the operating system on which the executable runs, unless that component itself accompanies the executable.

If distribution of executable or object code is made by offering access to copy from a designated place, then offering equivalent access to copy the source code from the same place counts as distribution of the source code, even though third parties are not compelled to copy

the source along with the object code.

 4. You may not copy, modify, sublicense, or distribute the Program except as expressly provided under this License. Any attempt otherwise to copy, modify, sublicense or distribute the Program is void, and will automatically terminate your rights under this License. However, parties who have received copies, or rights, from you under this License will not have their licenses terminated so long as such parties remain in full compliance.

 5. You are not required to accept this License, since you have not signed it. However, nothing else grants you permission to modify or distribute the Program or its derivative works. These actions are prohibited by law if you do not accept this License. Therefore, by modifying or distributing the Program (or any work based on the Program), you indicate your acceptance of this License to do so, and all its terms and conditions for copying, distributing or modifying the Program or works based on it.

### 6. Each

 time you redistribute the Program (or any work based on the Program), the recipient automatically receives a license from the original licensor to copy, distribute or modify the Program subject to these terms and conditions. You may not impose any further restrictions on the recipients' exercise of the rights granted herein. You are not responsible for enforcing compliance by third parties to this License.

 7. If, as a consequence of a court judgment or allegation of patent infringement or for any other reason (not limited to patent issues), conditions are imposed on you (whether by court order, agreement or otherwise) that contradict the conditions of this License, they do not excuse you from the conditions of this License. If you cannot distribute so as to satisfy simultaneously your obligations under this License and any other pertinent obligations, then as a consequence you may not distribute the Program at all. For example, if a patent license would not permit royalty-free redistribution of the Program by all those who receive copies directly or indirectly through you, then the only way you could satisfy both it and this License would be to refrain entirely from distribution of the Program.

If any portion of this section is held invalid or unenforceable under any particular circumstance, the balance of the section is intended to apply and the section as a whole is intended to apply in other circumstances.

It is not the purpose of this section to induce you to infringe any patents or other property right claims or to contest validity of any such claims; this section has the sole purpose of protecting the integrity of the free software distribution system, which is implemented by public license practices. Many people have made generous contributions to the wide range of software distributed through that system in reliance on consistent application of that system; it is up to the author/donor to decide if he or she is willing to distribute software through any other system and a licensee cannot impose that choice.

This section is intended to make thoroughly clear what is believed to be a consequence of the rest of this License.

 8. If the distribution and/or use of the Program is restricted in certain countries either by patents or by copyrighted interfaces, the original copyright holder who places the Program under this License may add an explicit geographical distribution limitation excluding those countries, so that distribution is permitted only in or among countries not thus excluded. In such case, this License incorporates the limitation as if written in the body of this License.

 9. The Free Software Foundation may publish revised and/or new versions of the General Public License from time to time. Such new versions will be similar in spirit to the present version, but may differ in detail to address new problems or concerns.

Each version is given a distinguishing version number. If the Program

#### specifies a version number

 of this License which applies to it and "any later version", you have the option of following the terms and conditions either of that version or of any later version published by the Free Software Foundation. If the Program does not specify a version number of this License, you may choose any version ever published by the Free Software Foundation.

 10. If you wish to incorporate parts of the Program into other free programs whose distribution conditions are different, write to the author to ask for permission. For software which is copyrighted by the Free Software Foundation, write to the Free Software Foundation; we sometimes make exceptions for this. Our decision will be guided by the two goals of preserving the free status of all derivatives of our free software and of promoting the sharing and reuse of software generally.

### NO WARRANTY

 11. BECAUSE THE PROGRAM IS LICENSED FREE OF CHARGE, THERE IS NO WARRANTY FOR THE PROGRAM, TO THE EXTENT PERMITTED BY APPLICABLE LAW. EXCEPT WHEN

OTHERWISE STATED IN WRITING THE COPYRIGHT HOLDERS AND/OR OTHER PARTIES PROVIDE THE PROGRAM "AS IS" WITHOUT WARRANTY OF ANY KIND, EITHER EXPRESSED OR IMPLIED, INCLUDING, BUT NOT LIMITED TO, THE IMPLIED WARRANTIES OF MERCHANTABILITY AND FITNESS FOR A PARTICULAR PURPOSE. THE ENTIRE RISK AS TO THE QUALITY AND PERFORMANCE OF THE PROGRAM IS WITH YOU. SHOULD THE PROGRAM PROVE DEFECTIVE, YOU ASSUME THE COST OF ALL NECESSARY SERVICING, REPAIR OR CORRECTION.

 12. IN NO EVENT UNLESS REQUIRED BY APPLICABLE LAW OR AGREED TO IN WRITING WILL ANY COPYRIGHT HOLDER, OR ANY OTHER PARTY WHO MAY MODIFY AND/OR REDISTRIBUTE THE PROGRAM AS PERMITTED ABOVE, BE LIABLE TO YOU FOR DAMAGES, INCLUDING ANY GENERAL, SPECIAL, INCIDENTAL OR CONSEQUENTIAL DAMAGES ARISING OUT OF THE USE OR INABILITY TO USE THE PROGRAM (INCLUDING BUT NOT LIMITED TO LOSS OF DATA OR DATA BEING RENDERED INACCURATE OR LOSSES SUSTAINED BY YOU OR THIRD PARTIES OR A FAILURE OF THE PROGRAM TO OPERATE WITH ANY OTHER PROGRAMS), EVEN

 IF SUCH HOLDER OR OTHER PARTY HAS BEEN ADVISED OF THE POSSIBILITY OF SUCH DAMAGES.

## END OF TERMS AND CONDITIONS

 How to Apply These Terms to Your New Programs

 If you develop a new program, and you want it to be of the greatest possible use to the public, the best way to achieve this is to make it free software which everyone can redistribute and change under these terms.

 To do so, attach the following notices to the program. It is safest to attach them to the start of each source file to most effectively convey the exclusion of warranty; and each file should have at least the "copyright" line and a pointer to where the full notice is found.

 <one line to give the program's name and a brief idea of what it does.> Copyright  $(C)$  <year > <name of author>

 This program is free software; you can redistribute it and/or modify it under the terms of the GNU General Public License as published by the Free Software Foundation; either version 2 of the License, or

(at your option) any later version.

 This program is distributed in the hope that it will be useful, but WITHOUT ANY WARRANTY; without even the implied warranty of MERCHANTABILITY or FITNESS FOR A PARTICULAR PURPOSE. See the GNU General Public License for more details.

 You should have received a copy of the GNU General Public License along with this program; if not, write to the Free Software Foundation, Inc., 51 Franklin St, Fifth Floor, Boston, MA 02110-1301 USA

Also add information on how to contact you by electronic and paper mail.

If the program is interactive, make it output a short notice like this when it starts in an interactive mode:

 Gnomovision version 69, Copyright (C) year name of author Gnomovision comes with ABSOLUTELY NO WARRANTY; for details type `show w'. This is free software, and you are welcome to redistribute it under certain conditions; type `show c' for details.

The hypothetical commands `show w' and `show c' should show the appropriate parts of the General Public License. Of course, the commands you use may be called something other than `show w' and `show c'; they could even be mouse-clicks or menu items--whatever suits your program.

You should also get your employer (if you work as a programmer) or your school, if any, to sign a "copyright disclaimer" for the program, if necessary. Here is a sample; alter the names:

 Yoyodyne, Inc., hereby disclaims all copyright interest in the program `Gnomovision' (which makes passes at compilers) written by James Hacker.

<signature of Ty Coon>, 1 April 1989

Ty Coon, President of Vice

This General Public License does not permit incorporating your program into proprietary programs. If your program is a subroutine library, you may consider it more useful to permit linking proprietary applications with the library. If this is what you want to do, use the GNU Library General Public License instead of this License.

## **1.630 tar 6.2.0**

## **1.630.1 Available under license :**

The ISC License

Copyright (c) Isaac Z. Schlueter and Contributors

Permission to use, copy, modify, and/or distribute this software for any purpose with or without fee is hereby granted, provided that the above copyright notice and this permission notice appear in all copies.

THE SOFTWARE IS PROVIDED "AS IS" AND THE AUTHOR DISCLAIMS ALL WARRANTIES WITH REGARD TO THIS SOFTWARE INCLUDING ALL IMPLIED WARRANTIES OF MERCHANTABILITY AND FITNESS. IN NO EVENT SHALL THE AUTHOR BE LIABLE FOR ANY SPECIAL, DIRECT, INDIRECT, OR CONSEQUENTIAL DAMAGES OR ANY DAMAGES WHATSOEVER RESULTING FROM LOSS OF USE, DATA OR PROFITS, WHETHER IN AN ACTION OF CONTRACT, NEGLIGENCE OR OTHER TORTIOUS ACTION, ARISING OUT OF OR IN CONNECTION WITH THE USE OR PERFORMANCE OF THIS SOFTWARE.

# **1.631 slf4j 2.0.9**

## **1.631.1 Available under license :**

No license file was found, but licenses were detected in source scan.

/\*

- \* The contents of this file are subject to the terms of the Common Development and
- \* Distribution License (the License). You may not use this file except in compliance with the
- \* License.

\*

- \* You can obtain a copy of the License at legal/CDDLv1.0.txt. See the License for the
- \* specific language governing permission and limitations under the License.

\*

- \* When distributing Covered Software, include this CDDL Header Notice in each file and include
- \* the License file at legal/CDDLv1.0.txt. If applicable, add the following below the CDDL
- \* Header, with the fields enclosed by brackets [] replaced by your own identifying
- \* information: "Portions Copyrighted [year] [name of copyright owner]".

\*

Copyright 2011-2014 ForgeRock AS

\*/

Found in path(s):

\* /opt/cola/permits/1788417729\_1694088005.8775744/0/slf4j-2-0-9-sourcesjar/org/forgerock/i18n/slf4j/LocalizedLogger.java No license file was found, but licenses were detected in source scan.

/\*

- \* The contents of this file are subject to the terms of the Common Development and
- \* Distribution License (the License). You may not use this file except in compliance with the
- \* License.
- \*

\* You can obtain a copy of the License at legal/CDDLv1.0.txt. See the License for the

\* specific language governing permission and limitations under the License.

\*

- \* When distributing Covered Software, include this CDDL Header Notice in each file and include
- \* the License file at legal/CDDLv1.0.txt. If applicable, add the following below the CDDL
- \* Header, with the fields enclosed by brackets [] replaced by your own identifying
- \* information: "Portions Copyrighted [year] [name of copyright owner]".

\*

\* Copyright 2014 ForgeRock AS

\*/

Found in path(s):

\* /opt/cola/permits/1788417729\_1694088005.8775744/0/slf4j-2-0-9-sourcesjar/org/forgerock/i18n/slf4j/LocalizedMarker.java No license file was found, but licenses were detected in source scan.

 $< I_{--}$ 

### ! CDDL HEADER START

!

! The contents of this file are subject to the terms of the

! Common Development and Distribution License, Version 1.0 only

! (the "License"). You may not use this file except in compliance

! with the License.

!

! You can obtain a copy of the license at legal/CDDLv1\_0.txt or

! http://forgerock.org/license/CDDLv1.0.html.

! See the License for the specific language governing permissions

! and limitations under the License.

!

! When distributing Covered Code, include this CDDL HEADER in each

! file and include the License file at legal/CDDLv1\_0.txt. If applicable,

! add the following below this CDDL HEADER, with the fields enclosed

! by brackets "[]" replaced with your own identifying information:

```
! Portions Copyright [yyyy] [name of copyright owner]
```

```
!
```
! CDDL HEADER END

! ! Copyright 2011 ForgeRock AS ! -->

### Found in path(s):

\* /opt/cola/permits/1788417729\_1694088005.8775744/0/slf4j-2-0-9-sources-jar/META-INF/maven/org.openidentityplatform.commons.i18n-framework/slf4j/pom.xml No license file was found, but licenses were detected in source scan.

/\*

- \* The contents of this file are subject to the terms of the Common Development and
- \* Distribution License (the License). You may not use this file except in compliance with the
- \* License.
- \*
- \* You can obtain a copy of the License at legal/CDDLv1.0.txt. See the License for the
- \* specific language governing permission and limitations under the License.

\*

- \* When distributing Covered Software, include this CDDL Header Notice in each file and include
- \* the License file at legal/CDDLv1.0.txt. If applicable, add the following below the CDDL
- \* Header, with the fields enclosed by brackets [] replaced by your own identifying
- \* information: "Portions Copyrighted [year] [name of copyright owner]".

\*

- \* Copyright 2011 ForgeRock AS
- \*/

Found in path(s):

\* /opt/cola/permits/1788417729\_1694088005.8775744/0/slf4j-2-0-9-sources-jar/org/forgerock/i18n/slf4j/packageinfo.java

\* /opt/cola/permits/1788417729\_1694088005.8775744/0/slf4j-2-0-9-sources-

jar/org/forgerock/i18n/slf4j/LocalizedLoggerFactory.java

## **1.632 bintrees 1.0.2**

## **1.632.1 Available under license :**

Copyright (C) 2011 by Vadim Graboys

Permission is hereby granted, free of charge, to any person obtaining a copy of this software and associated documentation files (the "Software"), to deal in the Software without restriction, including without limitation the rights to use, copy, modify, merge, publish, distribute, sublicense, and/or sell copies of the Software, and to permit persons to whom the Software is furnished to do so, subject to the following conditions:

The above copyright notice and this permission notice shall be included in all copies or substantial portions of the Software.

THE SOFTWARE IS PROVIDED "AS IS", WITHOUT WARRANTY OF ANY KIND, EXPRESS OR IMPLIED, INCLUDING BUT NOT LIMITED TO THE WARRANTIES OF MERCHANTABILITY, FITNESS FOR A PARTICULAR PURPOSE AND NONINFRINGEMENT. IN NO EVENT SHALL THE AUTHORS OR COPYRIGHT HOLDERS BE LIABLE FOR ANY CLAIM, DAMAGES OR OTHER LIABILITY, WHETHER IN AN ACTION OF CONTRACT, TORT OR OTHERWISE, ARISING FROM, OUT OF OR IN CONNECTION WITH THE SOFTWARE OR THE USE OR OTHER DEALINGS IN

THE SOFTWARE.

# **1.633 socks-proxy-agent 8.0.2**

## **1.633.1 Available under license :**

**MIT** 

## **1.634 ehcache 3.1.0**

## **1.634.1 Available under license :**

No license file was found, but licenses were detected in source scan.

```
#
# Copyright Terracotta, Inc.
#
# Licensed under the Apache License, Version 2.0 (the "License");
# you may not use this file except in compliance with the License.
# You may obtain a copy of the License at
#
# http://www.apache.org/licenses/LICENSE-2.0
#
# Unless required by applicable law or agreed to in writing, software
# distributed under the License is distributed on an "AS IS" BASIS,
# WITHOUT WARRANTIES OR CONDITIONS OF ANY KIND, either express or implied.
# See the License for the specific language governing permissions and
# limitations under the License.
#
org.ehcache.jsr107.internal.Jsr107CacheConfigurationParser
Found in path(s):
* /opt/cola/permits/1799143297_1694615416.2152216/0/ehcache-3-1-0-sources-1-jar/META-
INF/services/org.ehcache.xml.CacheServiceConfigurationParser
No license file was found, but licenses were detected in source scan.
/*
* Copyright Terracotta, Inc.
*
* Licensed under the Apache License, Version 2.0 (the "License");
```
- \* you may not use this file except in compliance with the License.
- \* You may obtain a copy of the License at
- \*
- \* http://www.apache.org/licenses/LICENSE-2.0

\*

- \* Unless required by applicable law or agreed to in writing, software
- \* distributed under the License is distributed on an "AS IS" BASIS,
- \* WITHOUT WARRANTIES OR CONDITIONS OF ANY KIND, either express or implied.
- \* See the License for the specific language governing permissions and
- \* limitations under the License.

\*/

/\*

- \* Written by Doug Lea with assistance from members of JCP JSR-166
- \* Expert Group and released to the public domain, as explained at
- \* http://creativecommons.org/publicdomain/zero/1.0/

\*/

Found in path(s):

\* /opt/cola/permits/1799143297\_1694615416.2152216/0/ehcache-3-1-0-sources-1 jar/org/ehcache/impl/internal/concurrent/ForkJoinPool.java

\*

 /opt/cola/permits/1799143297\_1694615416.2152216/0/ehcache-3-1-0-sources-1 jar/org/ehcache/impl/internal/concurrent/ForkJoinTask.java \* /opt/cola/permits/1799143297\_1694615416.2152216/0/ehcache-3-1-0-sources-1 jar/org/ehcache/impl/internal/concurrent/ConcurrentHashMap.java \* /opt/cola/permits/1799143297\_1694615416.2152216/0/ehcache-3-1-0-sources-1 jar/org/ehcache/impl/internal/concurrent/CountedCompleter.java \* /opt/cola/permits/1799143297\_1694615416.2152216/0/ehcache-3-1-0-sources-1 jar/org/ehcache/impl/internal/concurrent/ForkJoinWorkerThread.java \* /opt/cola/permits/1799143297\_1694615416.2152216/0/ehcache-3-1-0-sources-1 jar/org/ehcache/impl/internal/concurrent/ThreadLocalRandom.java No license file was found, but licenses were detected in source scan.

 $\lt!$ !--

~ Copyright Terracotta, Inc.

 $\sim$ 

- ~ Licensed under the Apache License, Version 2.0 (the "License");
- ~ you may not use this file except in compliance with the License.
- ~ You may obtain a copy of the License at
- $\sim$ 
	- http://www.apache.org/licenses/LICENSE-2.0
- $\sim$

 $\sim$  Unless required by applicable law or agreed to in writing, software

~ distributed under the License is distributed on an "AS IS" BASIS,

~ WITHOUT WARRANTIES OR CONDITIONS OF ANY KIND, either express or implied.

- $\sim$  See the License for the specific language governing permissions and
- ~ limitations under the License.

-->

Found in path(s):

\* /opt/cola/permits/1799143297\_1694615416.2152216/0/ehcache-3-1-0-sources-1-jar/ehcache-core.xsd

\* /opt/cola/permits/1799143297\_1694615416.2152216/0/ehcache-3-1-0-sources-1-jar/ehcache-107ext.xsd No license file was found, but licenses were detected in source scan.

/\*

\* Copyright Terracotta, Inc.

\*

\* Licensed under the Apache License, Version 2.0 (the "License");

\* you may not use this file except in compliance with the License.

\* You may obtain a copy of the License at

\*

\* http://www.apache.org/licenses/LICENSE-2.0

\*

\* Unless required by applicable law or agreed to in writing, software

\* distributed under the License is distributed on an "AS IS" BASIS,

\* WITHOUT WARRANTIES OR CONDITIONS OF ANY KIND, either express or implied.

\* See the License for the specific language governing permissions and

\* limitations under the License.

\*/

Found in path(s):

\* /opt/cola/permits/1799143297\_1694615416.2152216/0/ehcache-3-1-0-sources-1 jar/org/ehcache/jsr107/DefaultConfigurationResolver.java

\* /opt/cola/permits/1799143297\_1694615416.2152216/0/ehcache-3-1-0-sources-1-

jar/org/ehcache/impl/internal/loaderwriter/writebehind/NonBatchingLocalHeapWriteBehindQueue.java

\* /opt/cola/permits/1799143297\_1694615416.2152216/0/ehcache-3-1-0-sources-1-

jar/org/ehcache/impl/config/store/disk/OffHeapDiskStoreProviderConfiguration.java \*

 /opt/cola/permits/1799143297\_1694615416.2152216/0/ehcache-3-1-0-sources-1 jar/org/ehcache/core/spi/LifeCycled.java

\* /opt/cola/permits/1799143297\_1694615416.2152216/0/ehcache-3-1-0-sources-1 jar/org/ehcache/jsr107/Eh107Cache.java

\* /opt/cola/permits/1799143297\_1694615416.2152216/0/ehcache-3-1-0-sources-1 jar/org/ehcache/impl/config/copy/package-info.java

\* /opt/cola/permits/1799143297\_1694615416.2152216/0/ehcache-3-1-0-sources-1 jar/org/ehcache/spi/persistence/package-info.java

\* /opt/cola/permits/1799143297\_1694615416.2152216/0/ehcache-3-1-0-sources-1 jar/org/ehcache/xml/XmlConfiguration.java

\* /opt/cola/permits/1799143297\_1694615416.2152216/0/ehcache-3-1-0-sources-1 jar/org/ehcache/impl/config/persistence/DefaultPersistenceConfiguration.java

\* /opt/cola/permits/1799143297\_1694615416.2152216/0/ehcache-3-1-0-sources-1 jar/org/ehcache/xml/exceptions/XmlConfigurationException.java

\*

 /opt/cola/permits/1799143297\_1694615416.2152216/0/ehcache-3-1-0-sources-1 jar/org/ehcache/impl/internal/events/StoreEventImpl.java

\* /opt/cola/permits/1799143297\_1694615416.2152216/0/ehcache-3-1-0-sources-1-

jar/org/ehcache/impl/internal/spi/serialization/DefaultSerializationProviderFactory.java \* /opt/cola/permits/1799143297\_1694615416.2152216/0/ehcache-3-1-0-sources-1 jar/org/ehcache/core/internal/util/ConcurrentWeakIdentityHashMap.java \* /opt/cola/permits/1799143297\_1694615416.2152216/0/ehcache-3-1-0-sources-1 jar/org/ehcache/core/InternalCache.java \* /opt/cola/permits/1799143297\_1694615416.2152216/0/ehcache-3-1-0-sources-1 jar/org/ehcache/impl/internal/store/offheap/AbstractOffHeapStore.java \* /opt/cola/permits/1799143297\_1694615416.2152216/0/ehcache-3-1-0-sources-1 jar/org/ehcache/spi/serialization/UnsupportedTypeException.java \* /opt/cola/permits/1799143297\_1694615416.2152216/0/ehcache-3-1-0-sources-1 jar/org/ehcache/jsr107/EhcacheExpiryWrapper.java \* /opt/cola/permits/1799143297\_1694615416.2152216/0/ehcache-3-1-0-sources-1 jar/org/ehcache/impl/internal/events/CacheEventDispatcherFactoryImpl.java \* /opt/cola/permits/1799143297\_1694615416.2152216/0/ehcache-3-1-0-sources-1 jar/org/ehcache/impl/config/loaderwriter/DefaultCacheLoaderWriterProviderConfiguration.java \* /opt/cola/permits/1799143297\_1694615416.2152216/0/ehcache-3-1-0-sources-1 jar/org/ehcache/jsr107/MultiCacheException.java \* /opt/cola/permits/1799143297\_1694615416.2152216/0/ehcache-3-1-0-sources-1 jar/org/ehcache/jsr107/Eh107ReverseConfiguration.java \* /opt/cola/permits/1799143297\_1694615416.2152216/0/ehcache-3-1-0-sources-1 jar/org/ehcache/core/exceptions/package-info.java \* /opt/cola/permits/1799143297\_1694615416.2152216/0/ehcache-3-1-0-sources-1 jar/org/ehcache/impl/internal/sizeof/NoopSizeOfEngine.java \* /opt/cola/permits/1799143297\_1694615416.2152216/0/ehcache-3-1-0-sources-1 jar/org/ehcache/impl/internal/store/tiering/TieredStoreProviderFactory.java \* /opt/cola/permits/1799143297\_1694615416.2152216/0/ehcache-3-1-0-sources-1 jar/org/ehcache/core/events/package-info.java \* /opt/cola/permits/1799143297\_1694615416.2152216/0/ehcache-3-1-0-sources-1 jar/org/ehcache/core/spi/service/CacheManagerProviderService.java \* /opt/cola/permits/1799143297\_1694615416.2152216/0/ehcache-3-1-0-sources-1 jar/org/ehcache/core/internal/resilience/RethrowingStoreAccessException.java \* /opt/cola/permits/1799143297\_1694615416.2152216/0/ehcache-3-1-0-sources-1 jar/org/ehcache/impl/internal/sizeof/DefaultSizeOfEngine.java

\* /opt/cola/permits/1799143297\_1694615416.2152216/0/ehcache-3-1-0-sources-1 jar/org/ehcache/expiry/Expirations.java

\* /opt/cola/permits/1799143297\_1694615416.2152216/0/ehcache-3-1-0-sources-1 jar/org/ehcache/impl/internal/concurrent/package-info.java

\* /opt/cola/permits/1799143297\_1694615416.2152216/0/ehcache-3-1-0-sources-1 jar/org/ehcache/spi/service/ServiceConfiguration.java

\* /opt/cola/permits/1799143297\_1694615416.2152216/0/ehcache-3-1-0-sources-1 jar/org/ehcache/spi/loaderwriter/WriteBehindProvider.java

 /opt/cola/permits/1799143297\_1694615416.2152216/0/ehcache-3-1-0-sources-1 jar/org/ehcache/impl/internal/store/offheap/MemorySizeParser.java

\* /opt/cola/permits/1799143297\_1694615416.2152216/0/ehcache-3-1-0-sources-1 jar/org/ehcache/impl/copy/IdentityCopier.java

\*

\* /opt/cola/permits/1799143297\_1694615416.2152216/0/ehcache-3-1-0-sources-1 jar/org/ehcache/impl/internal/executor/DefaultExecutionServiceFactory.java

\* /opt/cola/permits/1799143297\_1694615416.2152216/0/ehcache-3-1-0-sources-1 jar/org/ehcache/core/events/CacheEventListenerProvider.java

\* /opt/cola/permits/1799143297\_1694615416.2152216/0/ehcache-3-1-0-sources-1 jar/org/ehcache/UserManagedCache.java

\* /opt/cola/permits/1799143297\_1694615416.2152216/0/ehcache-3-1-0-sources-1 jar/org/ehcache/PersistentCacheManager.java

\* /opt/cola/permits/1799143297\_1694615416.2152216/0/ehcache-3-1-0-sources-1 jar/org/ehcache/impl/internal/spi/copy/DefaultCopyProviderFactory.java \*

 /opt/cola/permits/1799143297\_1694615416.2152216/0/ehcache-3-1-0-sources-1 jar/org/ehcache/impl/internal/spi/loaderwriter/DefaultCacheLoaderWriterProviderFactory.java \* /opt/cola/permits/1799143297\_1694615416.2152216/0/ehcache-3-1-0-sources-1 jar/org/ehcache/impl/internal/spi/event/DefaultCacheEventListenerProvider.java \* /opt/cola/permits/1799143297\_1694615416.2152216/0/ehcache-3-1-0-sources-1 jar/org/ehcache/impl/internal/sizeof/DefaultSizeOfEngineProviderFactory.java

\* /opt/cola/permits/1799143297\_1694615416.2152216/0/ehcache-3-1-0-sources-1 jar/org/ehcache/core/events/StoreEventSink.java

\* /opt/cola/permits/1799143297\_1694615416.2152216/0/ehcache-3-1-0-sources-1 jar/org/ehcache/core/spi/package-info.java

\* /opt/cola/permits/1799143297\_1694615416.2152216/0/ehcache-3-1-0-sources-1-

jar/org/ehcache/impl/internal/loaderwriter/writebehind/WriteBehindProviderFactory.java

\* /opt/cola/permits/1799143297\_1694615416.2152216/0/ehcache-3-1-0-sources-1-jar/org/ehcache/Cache.java

\* /opt/cola/permits/1799143297\_1694615416.2152216/0/ehcache-3-1-0-sources-1-

jar/org/ehcache/impl/internal/executor/ExecutorUtil.java

\*

 /opt/cola/permits/1799143297\_1694615416.2152216/0/ehcache-3-1-0-sources-1 jar/org/ehcache/impl/persistence/package-info.java

\* /opt/cola/permits/1799143297\_1694615416.2152216/0/ehcache-3-1-0-sources-1 jar/org/ehcache/spi/serialization/Serializer.java

\* /opt/cola/permits/1799143297\_1694615416.2152216/0/ehcache-3-1-0-sources-1 jar/org/ehcache/impl/config/event/package-info.java

\* /opt/cola/permits/1799143297\_1694615416.2152216/0/ehcache-3-1-0-sources-1 jar/org/ehcache/CachePersistenceException.java

\* /opt/cola/permits/1799143297\_1694615416.2152216/0/ehcache-3-1-0-sources-1 jar/org/ehcache/impl/serialization/TransientStateRepository.java

\* /opt/cola/permits/1799143297\_1694615416.2152216/0/ehcache-3-1-0-sources-1-

jar/org/ehcache/impl/config/loaderwriter/writebehind/DefaultBatchingConfiguration.java

\* /opt/cola/permits/1799143297\_1694615416.2152216/0/ehcache-3-1-0-sources-1-

jar/org/ehcache/xml/JaxbHelper.java

\*

 /opt/cola/permits/1799143297\_1694615416.2152216/0/ehcache-3-1-0-sources-1 jar/org/ehcache/config/units/package-info.java

\* /opt/cola/permits/1799143297\_1694615416.2152216/0/ehcache-3-1-0-sources-1 jar/org/ehcache/impl/events/EventDispatchTask.java

\* /opt/cola/permits/1799143297\_1694615416.2152216/0/ehcache-3-1-0-sources-1 jar/org/ehcache/core/spi/store/package-info.java

\* /opt/cola/permits/1799143297\_1694615416.2152216/0/ehcache-3-1-0-sources-1 jar/org/ehcache/impl/copy/SerializingCopier.java

\* /opt/cola/permits/1799143297\_1694615416.2152216/0/ehcache-3-1-0-sources-1 jar/org/ehcache/impl/internal/loaderwriter/writebehind/WriteBehind.java

\* /opt/cola/permits/1799143297\_1694615416.2152216/0/ehcache-3-1-0-sources-1 jar/org/ehcache/core/internal/resilience/LoggingRobustResilienceStrategy.java \* /opt/cola/permits/1799143297\_1694615416.2152216/0/ehcache-3-1-0-sources-1 jar/org/ehcache/core/internal/resilience/ResilienceStrategy.java

\* /opt/cola/permits/1799143297\_1694615416.2152216/0/ehcache-3-1-0-sources-1 jar/org/ehcache/config/EvictionAdvisor.java

\*

 /opt/cola/permits/1799143297\_1694615416.2152216/0/ehcache-3-1-0-sources-1-jar/org/ehcache/jsr107/packageinfo.java

\* /opt/cola/permits/1799143297\_1694615416.2152216/0/ehcache-3-1-0-sources-1-

jar/org/ehcache/impl/internal/events/ThreadLocalStoreEventDispatcher.java

\* /opt/cola/permits/1799143297\_1694615416.2152216/0/ehcache-3-1-0-sources-1-

jar/org/ehcache/impl/internal/classes/ClassInstanceConfiguration.java

\* /opt/cola/permits/1799143297\_1694615416.2152216/0/ehcache-3-1-0-sources-1 jar/org/ehcache/impl/serialization/StringSerializer.java

\* /opt/cola/permits/1799143297\_1694615416.2152216/0/ehcache-3-1-0-sources-1-

jar/org/ehcache/config/builders/CacheEventListenerConfigurationBuilder.java

\* /opt/cola/permits/1799143297\_1694615416.2152216/0/ehcache-3-1-0-sources-1-

jar/org/ehcache/impl/config/loaderwriter/writebehind/DefaultWriteBehindConfiguration.java

\* /opt/cola/permits/1799143297\_1694615416.2152216/0/ehcache-3-1-0-sources-1-

jar/org/ehcache/spi/serialization/SerializerException.java

\*

 /opt/cola/permits/1799143297\_1694615416.2152216/0/ehcache-3-1-0-sources-1 jar/org/ehcache/CacheManager.java

\* /opt/cola/permits/1799143297\_1694615416.2152216/0/ehcache-3-1-0-sources-1 jar/org/ehcache/impl/internal/classes/ClassInstanceProvider.java

\* /opt/cola/permits/1799143297\_1694615416.2152216/0/ehcache-3-1-0-sources-1 jar/org/ehcache/jsr107/ExpiryPolicyToEhcacheExpiry.java

\* /opt/cola/permits/1799143297\_1694615416.2152216/0/ehcache-3-1-0-sources-1 jar/org/ehcache/config/SizedResourcePool.java

\* /opt/cola/permits/1799143297\_1694615416.2152216/0/ehcache-3-1-0-sources-1 jar/org/ehcache/config/builders/CacheManagerBuilder.java

\* /opt/cola/permits/1799143297\_1694615416.2152216/0/ehcache-3-1-0-sources-1 jar/org/ehcache/impl/internal/events/FudgingInvocationScopedEventSink.java

\* /opt/cola/permits/1799143297\_1694615416.2152216/0/ehcache-3-1-0-sources-1 jar/org/ehcache/impl/internal/store/heap/KeyCopyBackend.java

\*

 /opt/cola/permits/1799143297\_1694615416.2152216/0/ehcache-3-1-0-sources-1 jar/org/ehcache/core/exceptions/StorePassThroughException.java

\* /opt/cola/permits/1799143297\_1694615416.2152216/0/ehcache-3-1-0-sources-1 jar/org/ehcache/xml/CacheManagerServiceConfigurationParser.java

\* /opt/cola/permits/1799143297\_1694615416.2152216/0/ehcache-3-1-0-sources-1 jar/org/ehcache/impl/internal/TimeSourceConfiguration.java

\* /opt/cola/permits/1799143297\_1694615416.2152216/0/ehcache-3-1-0-sources-1-

jar/org/ehcache/impl/internal/store/disk/OffHeapDiskStoreProviderFactory.java \* /opt/cola/permits/1799143297\_1694615416.2152216/0/ehcache-3-1-0-sources-1 jar/org/ehcache/jsr107/Eh107CacheLoaderWriterProvider.java \* /opt/cola/permits/1799143297\_1694615416.2152216/0/ehcache-3-1-0-sources-1 jar/org/ehcache/config/ResourceType.java \* /opt/cola/permits/1799143297\_1694615416.2152216/0/ehcache-3-1-0-sources-1 jar/org/ehcache/impl/internal/store/disk/OffHeapDiskStore.java \* /opt/cola/permits/1799143297\_1694615416.2152216/0/ehcache-3-1-0-sources-1 jar/org/ehcache/core/statistics/HigherCachingTierOperationOutcomes.java \* /opt/cola/permits/1799143297\_1694615416.2152216/0/ehcache-3-1-0-sources-1 jar/org/ehcache/core/internal/service/ServiceLocator.java \* /opt/cola/permits/1799143297\_1694615416.2152216/0/ehcache-3-1-0-sources-1 jar/org/ehcache/core/statistics/AuthoritativeTierOperationOutcomes.java \* /opt/cola/permits/1799143297\_1694615416.2152216/0/ehcache-3-1-0-sources-1 jar/org/ehcache/jsr107/Eh107Configuration.java \* /opt/cola/permits/1799143297\_1694615416.2152216/0/ehcache-3-1-0-sources-1 jar/org/ehcache/impl/internal/store/offheap/LazyOffHeapValueHolder.java \* /opt/cola/permits/1799143297\_1694615416.2152216/0/ehcache-3-1-0-sources-1 jar/org/ehcache/impl/internal/events/ScopedStoreEventDispatcher.java \* /opt/cola/permits/1799143297\_1694615416.2152216/0/ehcache-3-1-0-sources-1 jar/org/ehcache/impl/config/loaderwriter/writebehind/WriteBehindProviderConfiguration.java \* /opt/cola/permits/1799143297\_1694615416.2152216/0/ehcache-3-1-0-sources-1 jar/org/ehcache/jsr107/internal/tck/Eh107MBeanServerBuilder.java \* /opt/cola/permits/1799143297\_1694615416.2152216/0/ehcache-3-1-0-sources-1-jar/org/ehcache/core/packageinfo.java \* /opt/cola/permits/1799143297\_1694615416.2152216/0/ehcache-3-1-0-sources-1 jar/org/ehcache/impl/internal/store/heap/holders/CopiedOnHeapKey.java \* /opt/cola/permits/1799143297\_1694615416.2152216/0/ehcache-3-1-0-sources-1 jar/org/ehcache/jsr107/DefaultJsr107SerializationProvider.java \* /opt/cola/permits/1799143297\_1694615416.2152216/0/ehcache-3-1-0-sources-1 jar/org/ehcache/impl/config/event/CacheEventDispatcherFactoryConfiguration.java \* /opt/cola/permits/1799143297\_1694615416.2152216/0/ehcache-3-1-0-sources-1 jar/org/ehcache/core/CacheConfigurationChangeListener.java \* /opt/cola/permits/1799143297\_1694615416.2152216/0/ehcache-3-1-0-sources-1 jar/org/ehcache/spi/service/ServiceProvider.java \* /opt/cola/permits/1799143297\_1694615416.2152216/0/ehcache-3-1-0-sources-1 jar/org/ehcache/core/statistics/CacheOperationOutcomes.java \* /opt/cola/permits/1799143297\_1694615416.2152216/0/ehcache-3-1-0-sources-1 jar/org/ehcache/jsr107/config/ConfigurationElementState.java \* /opt/cola/permits/1799143297\_1694615416.2152216/0/ehcache-3-1-0-sources-1 jar/org/ehcache/impl/internal/store/disk/DiskWriteThreadPool.java \* /opt/cola/permits/1799143297\_1694615416.2152216/0/ehcache-3-1-0-sources-1 jar/org/ehcache/impl/config/loaderwriter/DefaultCacheLoaderWriterConfiguration.java \* /opt/cola/permits/1799143297\_1694615416.2152216/0/ehcache-3-1-0-sources-1 jar/org/ehcache/jsr107/Eh107CacheStatisticsMXBean.java

\* /opt/cola/permits/1799143297\_1694615416.2152216/0/ehcache-3-1-0-sources-1 jar/org/ehcache/impl/config/loaderwriter/writebehind/package-info.java

\* /opt/cola/permits/1799143297\_1694615416.2152216/0/ehcache-3-1-0-sources-1 jar/org/ehcache/spi/loaderwriter/CacheLoaderWriterProvider.java

\* /opt/cola/permits/1799143297\_1694615416.2152216/0/ehcache-3-1-0-sources-1 jar/org/ehcache/impl/internal/executor/PartitionedUnorderedExecutor.java \*

 /opt/cola/permits/1799143297\_1694615416.2152216/0/ehcache-3-1-0-sources-1 jar/org/ehcache/impl/internal/store/heap/holders/BaseOnHeapKey.java

\* /opt/cola/permits/1799143297\_1694615416.2152216/0/ehcache-3-1-0-sources-1 jar/org/ehcache/core/spi/store/ConfigurationChangeSupport.java

\* /opt/cola/permits/1799143297\_1694615416.2152216/0/ehcache-3-1-0-sources-1 jar/org/ehcache/spi/copy/CopyProvider.java

\* /opt/cola/permits/1799143297\_1694615416.2152216/0/ehcache-3-1-0-sources-1 jar/org/ehcache/jsr107/internal/Jsr107ServiceConfigurationParser.java

\* /opt/cola/permits/1799143297\_1694615416.2152216/0/ehcache-3-1-0-sources-1 jar/org/ehcache/impl/internal/store/offheap/OffHeapMapStatistics.java

\* /opt/cola/permits/1799143297\_1694615416.2152216/0/ehcache-3-1-0-sources-1 jar/org/ehcache/jsr107/NullCompletionListener.java

\* /opt/cola/permits/1799143297\_1694615416.2152216/0/ehcache-3-1-0-sources-1 jar/org/ehcache/impl/internal/loaderwriter/writebehind/operations/WriteOperation.java \*

 /opt/cola/permits/1799143297\_1694615416.2152216/0/ehcache-3-1-0-sources-1 jar/org/ehcache/core/spi/store/tiering/HigherCachingTier.java

\* /opt/cola/permits/1799143297\_1694615416.2152216/0/ehcache-3-1-0-sources-1 jar/org/ehcache/impl/events/package-info.java

\* /opt/cola/permits/1799143297\_1694615416.2152216/0/ehcache-3-1-0-sources-1 jar/org/ehcache/impl/internal/events/InvocationScopedEventSink.java

\* /opt/cola/permits/1799143297\_1694615416.2152216/0/ehcache-3-1-0-sources-1 jar/org/ehcache/config/builders/UserManagedCacheBuilder.java

\* /opt/cola/permits/1799143297\_1694615416.2152216/0/ehcache-3-1-0-sources-1 jar/org/ehcache/config/ResourcePool.java

\* /opt/cola/permits/1799143297\_1694615416.2152216/0/ehcache-3-1-0-sources-1 jar/org/ehcache/impl/internal/store/offheap/BasicOffHeapValueHolder.java

\* /opt/cola/permits/1799143297\_1694615416.2152216/0/ehcache-3-1-0-sources-1 jar/org/ehcache/core/statistics/StoreOperationOutcomes.java \*

 /opt/cola/permits/1799143297\_1694615416.2152216/0/ehcache-3-1-0-sources-1 jar/org/ehcache/impl/config/store/disk/OffHeapDiskStoreConfiguration.java \* /opt/cola/permits/1799143297\_1694615416.2152216/0/ehcache-3-1-0-sources-1-

jar/org/ehcache/core/spi/store/heap/LimitExceededException.java

\* /opt/cola/permits/1799143297\_1694615416.2152216/0/ehcache-3-1-0-sources-1 jar/org/ehcache/impl/persistence/FileBasedStateRepository.java

\* /opt/cola/permits/1799143297\_1694615416.2152216/0/ehcache-3-1-0-sources-1 jar/org/ehcache/core/spi/store/tiering/CachingTier.java

\* /opt/cola/permits/1799143297\_1694615416.2152216/0/ehcache-3-1-0-sources-1 jar/org/ehcache/spi/service/ServiceCreationConfiguration.java

\* /opt/cola/permits/1799143297\_1694615416.2152216/0/ehcache-3-1-0-sources-1-

jar/org/ehcache/config/builders/ResourcePoolsBuilder.java

\* /opt/cola/permits/1799143297\_1694615416.2152216/0/ehcache-3-1-0-sources-1 jar/org/ehcache/core/EhcacheManager.java

\* /opt/cola/permits/1799143297\_1694615416.2152216/0/ehcache-3-1-0-sources-1 jar/org/ehcache/impl/internal/executor/OnDemandExecutionService.java \*

 /opt/cola/permits/1799143297\_1694615416.2152216/0/ehcache-3-1-0-sources-1 jar/org/ehcache/core/config/DefaultConfiguration.java

\* /opt/cola/permits/1799143297\_1694615416.2152216/0/ehcache-3-1-0-sources-1 jar/org/ehcache/jsr107/ConfigurationMerger.java

\* /opt/cola/permits/1799143297\_1694615416.2152216/0/ehcache-3-1-0-sources-1 jar/org/ehcache/impl/config/store/heap/package-info.java

\* /opt/cola/permits/1799143297\_1694615416.2152216/0/ehcache-3-1-0-sources-1 jar/org/ehcache/expiry/Expiry.java

\* /opt/cola/permits/1799143297\_1694615416.2152216/0/ehcache-3-1-0-sources-1 jar/org/ehcache/spi/copy/package-info.java

\* /opt/cola/permits/1799143297\_1694615416.2152216/0/ehcache-3-1-0-sources-1 jar/org/ehcache/core/spi/time/TimeSource.java

\* /opt/cola/permits/1799143297\_1694615416.2152216/0/ehcache-3-1-0-sources-1 jar/org/ehcache/core/Jsr107Cache.java

\* /opt/cola/permits/1799143297\_1694615416.2152216/0/ehcache-3-1-0-sources-1 jar/org/ehcache/core/spi/store/events/StoreEventListener.java

\*

 /opt/cola/permits/1799143297\_1694615416.2152216/0/ehcache-3-1-0-sources-1 jar/org/ehcache/jsr107/NullCacheEntryEventFilter.java

\* /opt/cola/permits/1799143297\_1694615416.2152216/0/ehcache-3-1-0-sources-1 jar/org/ehcache/spi/loaderwriter/BulkCacheLoadingException.java

\* /opt/cola/permits/1799143297\_1694615416.2152216/0/ehcache-3-1-0-sources-1-

jar/org/ehcache/impl/internal/loaderwriter/writebehind/operations/WriteAllOperation.java

\* /opt/cola/permits/1799143297\_1694615416.2152216/0/ehcache-3-1-0-sources-1 jar/org/ehcache/config/Builder.java

\* /opt/cola/permits/1799143297\_1694615416.2152216/0/ehcache-3-1-0-sources-1 jar/org/ehcache/config/builders/CacheManagerConfiguration.java

\* /opt/cola/permits/1799143297\_1694615416.2152216/0/ehcache-3-1-0-sources-1 jar/org/ehcache/impl/internal/persistence/DefaultLocalPersistenceServiceFactory.java \* /opt/cola/permits/1799143297\_1694615416.2152216/0/ehcache-3-1-0-sources-1 jar/org/ehcache/impl/internal/store/offheap/OffHeapValueHolder.java \*

 /opt/cola/permits/1799143297\_1694615416.2152216/0/ehcache-3-1-0-sources-1 jar/org/ehcache/xml/ConfigurationParser.java

\* /opt/cola/permits/1799143297\_1694615416.2152216/0/ehcache-3-1-0-sources-1 jar/org/ehcache/core/events/CacheEventListenerConfiguration.java

\* /opt/cola/permits/1799143297\_1694615416.2152216/0/ehcache-3-1-0-sources-1 jar/org/ehcache/core/exceptions/ExceptionFactory.java

\* /opt/cola/permits/1799143297\_1694615416.2152216/0/ehcache-3-1-0-sources-1 jar/org/ehcache/spi/persistence/StateRepository.java

\* /opt/cola/permits/1799143297\_1694615416.2152216/0/ehcache-3-1-0-sources-1 jar/org/ehcache/config/CacheRuntimeConfiguration.java

\* /opt/cola/permits/1799143297\_1694615416.2152216/0/ehcache-3-1-0-sources-1 jar/org/ehcache/jsr107/internal/DefaultJsr107Service.java

\* /opt/cola/permits/1799143297\_1694615416.2152216/0/ehcache-3-1-0-sources-1 jar/org/ehcache/impl/config/serializer/package-info.java

\*

 /opt/cola/permits/1799143297\_1694615416.2152216/0/ehcache-3-1-0-sources-1 jar/org/ehcache/impl/internal/store/offheap/EhcacheConcurrentOffHeapClockCache.java \* /opt/cola/permits/1799143297\_1694615416.2152216/0/ehcache-3-1-0-sources-1 jar/org/ehcache/impl/internal/executor/PartitionedScheduledExecutor.java \* /opt/cola/permits/1799143297\_1694615416.2152216/0/ehcache-3-1-0-sources-1 jar/org/ehcache/impl/internal/store/heap/OnHeapStoreProviderFactory.java \* /opt/cola/permits/1799143297\_1694615416.2152216/0/ehcache-3-1-0-sources-1 jar/org/ehcache/impl/internal/events/DisabledCacheEventNotificationService.java \* /opt/cola/permits/1799143297\_1694615416.2152216/0/ehcache-3-1-0-sources-1 jar/org/ehcache/impl/serialization/CharSerializer.java \* /opt/cola/permits/1799143297\_1694615416.2152216/0/ehcache-3-1-0-sources-1 jar/org/ehcache/impl/internal/store/heap/Backend.java \* /opt/cola/permits/1799143297\_1694615416.2152216/0/ehcache-3-1-0-sources-1 jar/org/ehcache/impl/config/event/DefaultEventSourceConfiguration.java \* /opt/cola/permits/1799143297\_1694615416.2152216/0/ehcache-3-1-0-sources-1-jar/org/ehcache/Status.java \* /opt/cola/permits/1799143297\_1694615416.2152216/0/ehcache-3-1-0-sources-1 jar/org/ehcache/core/InternalStatus.java \* /opt/cola/permits/1799143297\_1694615416.2152216/0/ehcache-3-1-0-sources-1 jar/org/ehcache/core/spi/service/ExecutionService.java \* /opt/cola/permits/1799143297\_1694615416.2152216/0/ehcache-3-1-0-sources-1 jar/org/ehcache/impl/internal/store/offheap/SwitchableEvictionAdvisor.java \* /opt/cola/permits/1799143297\_1694615416.2152216/0/ehcache-3-1-0-sources-1 jar/org/ehcache/jsr107/EventListenerAdaptors.java \* /opt/cola/permits/1799143297\_1694615416.2152216/0/ehcache-3-1-0-sources-1 jar/org/ehcache/impl/internal/loaderwriter/writebehind/BatchingLocalHeapWriteBehindQueue.java \* /opt/cola/permits/1799143297\_1694615416.2152216/0/ehcache-3-1-0-sources-1 jar/org/ehcache/core/spi/function/BiFunction.java \* /opt/cola/permits/1799143297\_1694615416.2152216/0/ehcache-3-1-0-sources-1 jar/org/ehcache/impl/internal/store/offheap/OffHeapStoreProviderFactory.java \* /opt/cola/permits/1799143297\_1694615416.2152216/0/ehcache-3-1-0-sources-1 jar/org/ehcache/impl/serialization/PlainJavaSerializer.java \* /opt/cola/permits/1799143297\_1694615416.2152216/0/ehcache-3-1-0-sources-1 jar/org/ehcache/impl/events/CacheEventAdapter.java \* /opt/cola/permits/1799143297\_1694615416.2152216/0/ehcache-3-1-0-sources-1 jar/org/ehcache/impl/internal/spi/serialization/DefaultSerializationProvider.java \* /opt/cola/permits/1799143297\_1694615416.2152216/0/ehcache-3-1-0-sources-1 jar/org/ehcache/spi/copy/Copier.java \* /opt/cola/permits/1799143297\_1694615416.2152216/0/ehcache-3-1-0-sources-1 jar/org/ehcache/impl/config/persistence/CacheManagerPersistenceConfiguration.java \* /opt/cola/permits/1799143297\_1694615416.2152216/0/ehcache-3-1-0-sources-1-

jar/org/ehcache/impl/internal/DefaultTimeSourceService.java

\* /opt/cola/permits/1799143297\_1694615416.2152216/0/ehcache-3-1-0-sources-1 jar/org/ehcache/core/spi/store/tiering/LowerCachingTier.java

\*

 /opt/cola/permits/1799143297\_1694615416.2152216/0/ehcache-3-1-0-sources-1 jar/org/ehcache/impl/serialization/CompactJavaSerializer.java

\* /opt/cola/permits/1799143297\_1694615416.2152216/0/ehcache-3-1-0-sources-1 jar/org/ehcache/core/CacheConfigurationChangeEvent.java

\* /opt/cola/permits/1799143297\_1694615416.2152216/0/ehcache-3-1-0-sources-1 jar/org/ehcache/jsr107/Unwrap.java

\* /opt/cola/permits/1799143297\_1694615416.2152216/0/ehcache-3-1-0-sources-1 jar/org/ehcache/spi/service/PluralService.java

\* /opt/cola/permits/1799143297\_1694615416.2152216/0/ehcache-3-1-0-sources-1 jar/org/ehcache/impl/internal/store/offheap/factories/EhcacheSegmentFactory.java \* /opt/cola/permits/1799143297\_1694615416.2152216/0/ehcache-3-1-0-sources-1-

jar/org/ehcache/jsr107/config/Jsr107Service.java

\* /opt/cola/permits/1799143297\_1694615416.2152216/0/ehcache-3-1-0-sources-1 jar/org/ehcache/core/spi/store/InternalCacheManager.java

\*

\*

/opt/cola/permits/1799143297\_1694615416.2152216/0/ehcache-3-1-0-sources-1-

jar/org/ehcache/jsr107/config/Jsr107CacheConfiguration.java

\* /opt/cola/permits/1799143297\_1694615416.2152216/0/ehcache-3-1-0-sources-1-

jar/org/ehcache/impl/internal/store/AbstractValueHolder.java

\* /opt/cola/permits/1799143297\_1694615416.2152216/0/ehcache-3-1-0-sources-1 jar/org/ehcache/core/spi/store/heap/package-info.java

\* /opt/cola/permits/1799143297\_1694615416.2152216/0/ehcache-3-1-0-sources-1-jar/org/ehcache/event/packageinfo.java

\* /opt/cola/permits/1799143297\_1694615416.2152216/0/ehcache-3-1-0-sources-1-

jar/org/ehcache/xml/CacheResourceConfigurationParser.java

\* /opt/cola/permits/1799143297\_1694615416.2152216/0/ehcache-3-1-0-sources-1-

jar/org/ehcache/impl/internal/sizeof/DefaultSizeOfEngineProvider.java

\* /opt/cola/permits/1799143297\_1694615416.2152216/0/ehcache-3-1-0-sources-1-

jar/org/ehcache/impl/internal/executor/OutOfBandScheduledExecutor.java

\* /opt/cola/permits/1799143297\_1694615416.2152216/0/ehcache-3-1-0-sources-1-

jar/org/ehcache/impl/internal/spi/copy/DefaultCopyProvider.java

 /opt/cola/permits/1799143297\_1694615416.2152216/0/ehcache-3-1-0-sources-1 jar/org/ehcache/event/EventFiring.java

\* /opt/cola/permits/1799143297\_1694615416.2152216/0/ehcache-3-1-0-sources-1 jar/org/ehcache/jsr107/ListenerResources.java

\* /opt/cola/permits/1799143297\_1694615416.2152216/0/ehcache-3-1-0-sources-1 jar/org/ehcache/core/DefaultCacheManagerProviderService.java

\* /opt/cola/permits/1799143297\_1694615416.2152216/0/ehcache-3-1-0-sources-1 jar/org/ehcache/core/events/CacheEventDispatcher.java

\* /opt/cola/permits/1799143297\_1694615416.2152216/0/ehcache-3-1-0-sources-1 jar/org/ehcache/core/spi/store/tiering/package-info.java

\* /opt/cola/permits/1799143297\_1694615416.2152216/0/ehcache-3-1-0-sources-1-

jar/org/ehcache/impl/internal/loaderwriter/writebehind/operations/KeyBasedOperation.java

\* /opt/cola/permits/1799143297\_1694615416.2152216/0/ehcache-3-1-0-sources-1-

jar/org/ehcache/StateTransitionException.java

\*

 /opt/cola/permits/1799143297\_1694615416.2152216/0/ehcache-3-1-0-sources-1 jar/org/ehcache/impl/internal/concurrent/JSR166Helper.java

\* /opt/cola/permits/1799143297\_1694615416.2152216/0/ehcache-3-1-0-sources-1 jar/org/ehcache/impl/internal/store/offheap/portability/SerializerPortability.java

\* /opt/cola/permits/1799143297\_1694615416.2152216/0/ehcache-3-1-0-sources-1 jar/org/ehcache/CacheIterationException.java

\* /opt/cola/permits/1799143297\_1694615416.2152216/0/ehcache-3-1-0-sources-1 jar/org/ehcache/core/events/StoreEventDispatcher.java

\* /opt/cola/permits/1799143297\_1694615416.2152216/0/ehcache-3-1-0-sources-1 jar/org/ehcache/spi/service/MaintainableService.java

\* /opt/cola/permits/1799143297\_1694615416.2152216/0/ehcache-3-1-0-sources-1 jar/org/ehcache/impl/serialization/DoubleSerializer.java

\* /opt/cola/permits/1799143297\_1694615416.2152216/0/ehcache-3-1-0-sources-1 jar/org/ehcache/spi/loaderwriter/BulkCacheWritingException.java

\* /opt/cola/permits/1799143297\_1694615416.2152216/0/ehcache-3-1-0-sources-1 jar/org/ehcache/core/EhcacheRuntimeConfiguration.java

\*

 /opt/cola/permits/1799143297\_1694615416.2152216/0/ehcache-3-1-0-sources-1 jar/org/ehcache/impl/internal/executor/PooledExecutionService.java

\* /opt/cola/permits/1799143297\_1694615416.2152216/0/ehcache-3-1-0-sources-1 jar/org/ehcache/core/spi/service/LocalPersistenceService.java

\* /opt/cola/permits/1799143297\_1694615416.2152216/0/ehcache-3-1-0-sources-1 jar/org/ehcache/impl/internal/util/ByteBufferInputStream.java

\* /opt/cola/permits/1799143297\_1694615416.2152216/0/ehcache-3-1-0-sources-1 jar/org/ehcache/config/Eviction.java

\* /opt/cola/permits/1799143297\_1694615416.2152216/0/ehcache-3-1-0-sources-1 jar/org/ehcache/impl/config/persistence/UserManagedPersistenceContext.java

\* /opt/cola/permits/1799143297\_1694615416.2152216/0/ehcache-3-1-0-sources-1 jar/org/ehcache/core/spi/function/package-info.java

\* /opt/cola/permits/1799143297\_1694615416.2152216/0/ehcache-3-1-0-sources-1 jar/org/ehcache/impl/internal/store/disk/factories/EhcachePersistentSegmentFactory.java \*

 /opt/cola/permits/1799143297\_1694615416.2152216/0/ehcache-3-1-0-sources-1 jar/org/ehcache/impl/config/executor/PooledExecutionServiceConfiguration.java \* /opt/cola/permits/1799143297\_1694615416.2152216/0/ehcache-3-1-0-sources-1-

jar/org/ehcache/jsr107/config/package-info.java

\* /opt/cola/permits/1799143297\_1694615416.2152216/0/ehcache-3-1-0-sources-1-

jar/org/ehcache/impl/internal/events/CacheEventNotificationListenerServiceProviderFactory.java

\* /opt/cola/permits/1799143297\_1694615416.2152216/0/ehcache-3-1-0-sources-1 jar/org/ehcache/config/Configuration.java

\* /opt/cola/permits/1799143297\_1694615416.2152216/0/ehcache-3-1-0-sources-1 jar/org/ehcache/core/SpecIterator.java

\* /opt/cola/permits/1799143297\_1694615416.2152216/0/ehcache-3-1-0-sources-1 jar/org/ehcache/config/builders/ConfigurationBuilder.java

\* /opt/cola/permits/1799143297\_1694615416.2152216/0/ehcache-3-1-0-sources-1-

jar/org/ehcache/impl/internal/store/tiering/CompoundCachingTierProviderFactory.java

\*

 /opt/cola/permits/1799143297\_1694615416.2152216/0/ehcache-3-1-0-sources-1 jar/org/ehcache/impl/serialization/FloatSerializer.java

\* /opt/cola/permits/1799143297\_1694615416.2152216/0/ehcache-3-1-0-sources-1 jar/org/ehcache/impl/internal/store/offheap/EhcacheOffHeapBackingMap.java \* /opt/cola/permits/1799143297\_1694615416.2152216/0/ehcache-3-1-0-sources-1 jar/org/ehcache/jsr107/Eh107Expiry.java

\* /opt/cola/permits/1799143297\_1694615416.2152216/0/ehcache-3-1-0-sources-1 jar/org/ehcache/config/units/MemoryUnit.java

\* /opt/cola/permits/1799143297\_1694615416.2152216/0/ehcache-3-1-0-sources-1 jar/org/ehcache/impl/serialization/IntegerSerializer.java

\* /opt/cola/permits/1799143297\_1694615416.2152216/0/ehcache-3-1-0-sources-1 jar/org/ehcache/impl/internal/store/heap/holders/SerializedOnHeapValueHolder.java \* /opt/cola/permits/1799143297\_1694615416.2152216/0/ehcache-3-1-0-sources-1 jar/org/ehcache/impl/internal/loaderwriter/writebehind/operations/BatchOperation.java \*

 /opt/cola/permits/1799143297\_1694615416.2152216/0/ehcache-3-1-0-sources-1 jar/org/ehcache/core/StatusTransitioner.java

\* /opt/cola/permits/1799143297\_1694615416.2152216/0/ehcache-3-1-0-sources-1 jar/org/ehcache/impl/config/copy/DefaultCopyProviderConfiguration.java

\* /opt/cola/permits/1799143297\_1694615416.2152216/0/ehcache-3-1-0-sources-1 jar/org/ehcache/core/events/StateChangeListener.java

\* /opt/cola/permits/1799143297\_1694615416.2152216/0/ehcache-3-1-0-sources-1 jar/org/ehcache/spi/service/Service.java

\* /opt/cola/permits/1799143297\_1694615416.2152216/0/ehcache-3-1-0-sources-1 jar/org/ehcache/core/spi/service/package-info.java

\* /opt/cola/permits/1799143297\_1694615416.2152216/0/ehcache-3-1-0-sources-1 jar/org/ehcache/impl/internal/loaderwriter/writebehind/operations/DeleteOperation.java \* /opt/cola/permits/1799143297\_1694615416.2152216/0/ehcache-3-1-0-sources-1 jar/org/ehcache/jsr107/Eh107CompleteConfiguration.java

\* /opt/cola/permits/1799143297\_1694615416.2152216/0/ehcache-3-1-0-sources-1 jar/org/ehcache/impl/serialization/package-info.java

 /opt/cola/permits/1799143297\_1694615416.2152216/0/ehcache-3-1-0-sources-1 jar/org/ehcache/core/spi/store/Store.java

\* /opt/cola/permits/1799143297\_1694615416.2152216/0/ehcache-3-1-0-sources-1 jar/org/ehcache/impl/serialization/CompactPersistentJavaSerializer.java

\* /opt/cola/permits/1799143297\_1694615416.2152216/0/ehcache-3-1-0-sources-1 jar/org/ehcache/core/events/CacheEventDispatcherFactory.java

\* /opt/cola/permits/1799143297\_1694615416.2152216/0/ehcache-3-1-0-sources-1 jar/org/ehcache/impl/events/CacheEventDispatcherImpl.java

\* /opt/cola/permits/1799143297\_1694615416.2152216/0/ehcache-3-1-0-sources-1 jar/org/ehcache/core/InternalRuntimeConfiguration.java

\* /opt/cola/permits/1799143297\_1694615416.2152216/0/ehcache-3-1-0-sources-1 jar/org/ehcache/core/statistics/package-info.java

\* /opt/cola/permits/1799143297\_1694615416.2152216/0/ehcache-3-1-0-sources-1-

jar/org/ehcache/impl/internal/util/ThreadFactoryUtil.java

\*

/opt/cola/permits/1799143297\_1694615416.2152216/0/ehcache-3-1-0-sources-1-

jar/org/ehcache/event/EventOrdering.java

\* /opt/cola/permits/1799143297\_1694615416.2152216/0/ehcache-3-1-0-sources-1-

jar/org/ehcache/core/spi/store/events/StoreEvent.java

\* /opt/cola/permits/1799143297\_1694615416.2152216/0/ehcache-3-1-0-sources-1-

jar/org/ehcache/impl/persistence/DefaultLocalPersistenceService.java

\* /opt/cola/permits/1799143297\_1694615416.2152216/0/ehcache-3-1-0-sources-1-jar/org/ehcache/expiry/packageinfo.java

\* /opt/cola/permits/1799143297\_1694615416.2152216/0/ehcache-3-1-0-sources-1 jar/org/ehcache/impl/copy/ReadWriteCopier.java

\* /opt/cola/permits/1799143297\_1694615416.2152216/0/ehcache-3-1-0-sources-1-

jar/org/ehcache/core/EhcacheWithLoaderWriter.java

\* /opt/cola/permits/1799143297\_1694615416.2152216/0/ehcache-3-1-0-sources-1-

jar/org/ehcache/spi/loaderwriter/CacheWritingException.java

\* /opt/cola/permits/1799143297\_1694615416.2152216/0/ehcache-3-1-0-sources-1 jar/org/ehcache/core/internal/util/ClassLoading.java

\*

 /opt/cola/permits/1799143297\_1694615416.2152216/0/ehcache-3-1-0-sources-1 jar/org/ehcache/spi/service/ServiceDependencies.java

\* /opt/cola/permits/1799143297\_1694615416.2152216/0/ehcache-3-1-0-sources-1-

jar/org/ehcache/core/config/store/StoreEventSourceConfiguration.java

\* /opt/cola/permits/1799143297\_1694615416.2152216/0/ehcache-3-1-0-sources-1 jar/org/ehcache/core/internal/events/EventListenerWrapper.java

\* /opt/cola/permits/1799143297\_1694615416.2152216/0/ehcache-3-1-0-sources-1 jar/org/ehcache/core/CacheConfigurationProperty.java

\* /opt/cola/permits/1799143297\_1694615416.2152216/0/ehcache-3-1-0-sources-1 jar/org/ehcache/impl/serialization/LongSerializer.java

\* /opt/cola/permits/1799143297\_1694615416.2152216/0/ehcache-3-1-0-sources-1 jar/org/ehcache/config/builders/CacheConfigurationBuilder.java

\* /opt/cola/permits/1799143297\_1694615416.2152216/0/ehcache-3-1-0-sources-1 jar/org/ehcache/impl/internal/store/heap/SimpleBackend.java

\* /opt/cola/permits/1799143297\_1694615416.2152216/0/ehcache-3-1-0-sources-1 jar/org/ehcache/impl/internal/store/offheap/OffHeapStore.java

\*

 /opt/cola/permits/1799143297\_1694615416.2152216/0/ehcache-3-1-0-sources-1 jar/org/ehcache/core/statistics/LowerCachingTierOperationsOutcome.java

\* /opt/cola/permits/1799143297\_1694615416.2152216/0/ehcache-3-1-0-sources-1 jar/org/ehcache/jsr107/Eh107CacheLoaderWriter.java

\* /opt/cola/permits/1799143297\_1694615416.2152216/0/ehcache-3-1-0-sources-1 jar/org/ehcache/impl/config/persistence/package-info.java

\* /opt/cola/permits/1799143297\_1694615416.2152216/0/ehcache-3-1-0-sources-1 jar/org/ehcache/impl/config/serializer/DefaultSerializationProviderConfiguration.java \* /opt/cola/permits/1799143297\_1694615416.2152216/0/ehcache-3-1-0-sources-1 jar/org/ehcache/impl/config/store/heap/DefaultSizeOfEngineProviderConfiguration.java

\* /opt/cola/permits/1799143297\_1694615416.2152216/0/ehcache-3-1-0-sources-1-

jar/org/ehcache/spi/loaderwriter/CacheLoadingException.java

\* /opt/cola/permits/1799143297\_1694615416.2152216/0/ehcache-3-1-0-sources-1 jar/org/ehcache/core/PersistentUserManagedEhcache.java

\* /opt/cola/permits/1799143297\_1694615416.2152216/0/ehcache-3-1-0-sources-1 jar/org/ehcache/core/config/SizedResourcePoolImpl.java

\* /opt/cola/permits/1799143297\_1694615416.2152216/0/ehcache-3-1-0-sources-1 jar/org/ehcache/spi/serialization/SerializationProvider.java

\* /opt/cola/permits/1799143297\_1694615416.2152216/0/ehcache-3-1-0-sources-1 jar/org/ehcache/impl/internal/loaderwriter/writebehind/operations/SingleOperation.java \* /opt/cola/permits/1799143297\_1694615416.2152216/0/ehcache-3-1-0-sources-1 jar/org/ehcache/core/internal/util/Functions.java

\* /opt/cola/permits/1799143297\_1694615416.2152216/0/ehcache-3-1-0-sources-1 jar/org/ehcache/impl/internal/executor/PartitionedOrderedExecutor.java

\* /opt/cola/permits/1799143297\_1694615416.2152216/0/ehcache-3-1-0-sources-1 jar/org/ehcache/jsr107/Eh107CacheManager.java

\* /opt/cola/permits/1799143297\_1694615416.2152216/0/ehcache-3-1-0-sources-1 jar/org/ehcache/impl/config/store/disk/package-info.java

 /opt/cola/permits/1799143297\_1694615416.2152216/0/ehcache-3-1-0-sources-1 jar/org/ehcache/core/config/AbstractResourcePool.java

\* /opt/cola/permits/1799143297\_1694615416.2152216/0/ehcache-3-1-0-sources-1 jar/org/ehcache/impl/internal/events/FireableStoreEventHolder.java

\* /opt/cola/permits/1799143297\_1694615416.2152216/0/ehcache-3-1-0-sources-1 jar/org/ehcache/impl/internal/loaderwriter/writebehind/AbstractWriteBehind.java \* /opt/cola/permits/1799143297\_1694615416.2152216/0/ehcache-3-1-0-sources-1-

jar/org/ehcache/core/spi/store/StoreAccessException.java

\*

\*

\* /opt/cola/permits/1799143297\_1694615416.2152216/0/ehcache-3-1-0-sources-1 jar/org/ehcache/impl/internal/events/NullStoreEventDispatcher.java

\* /opt/cola/permits/1799143297\_1694615416.2152216/0/ehcache-3-1-0-sources-1 jar/org/ehcache/impl/internal/store/tiering/TieredStore.java

\* /opt/cola/permits/1799143297\_1694615416.2152216/0/ehcache-3-1-0-sources-1 jar/org/ehcache/core/internal/store/StoreConfigurationImpl.java \*

 /opt/cola/permits/1799143297\_1694615416.2152216/0/ehcache-3-1-0-sources-1 jar/org/ehcache/impl/internal/store/heap/OnHeapStore.java

\* /opt/cola/permits/1799143297\_1694615416.2152216/0/ehcache-3-1-0-sources-1 jar/org/ehcache/impl/config/event/DefaultCacheEventListenerConfiguration.java

\* /opt/cola/permits/1799143297\_1694615416.2152216/0/ehcache-3-1-0-sources-1 jar/org/ehcache/impl/internal/store/offheap/BinaryOffHeapValueHolder.java

\* /opt/cola/permits/1799143297\_1694615416.2152216/0/ehcache-3-1-0-sources-1 jar/org/ehcache/spi/loaderwriter/WriteBehindConfiguration.java

\* /opt/cola/permits/1799143297\_1694615416.2152216/0/ehcache-3-1-0-sources-1 jar/org/ehcache/impl/internal/store/heap/holders/LookupOnlyOnHeapKey.java

\* /opt/cola/permits/1799143297\_1694615416.2152216/0/ehcache-3-1-0-sources-1 jar/org/ehcache/jsr107/EhcacheCachingProvider.java

\* /opt/cola/permits/1799143297\_1694615416.2152216/0/ehcache-3-1-0-sources-1 jar/org/ehcache/core/internal/store/StoreSupport.java

 /opt/cola/permits/1799143297\_1694615416.2152216/0/ehcache-3-1-0-sources-1 jar/org/ehcache/core/spi/store/events/StoreEventSource.java

\* /opt/cola/permits/1799143297\_1694615416.2152216/0/ehcache-3-1-0-sources-1 jar/org/ehcache/impl/config/event/DefaultCacheEventDispatcherConfiguration.java \* /opt/cola/permits/1799143297\_1694615416.2152216/0/ehcache-3-1-0-sources-1 jar/org/ehcache/impl/internal/store/heap/holders/CopiedOnHeapValueHolder.java \* /opt/cola/permits/1799143297\_1694615416.2152216/0/ehcache-3-1-0-sources-1-

jar/org/ehcache/jsr107/internal/Jsr107CacheConfigurationParser.java

\* /opt/cola/permits/1799143297\_1694615416.2152216/0/ehcache-3-1-0-sources-1 jar/org/ehcache/impl/serialization/ByteArraySerializer.java

\* /opt/cola/permits/1799143297\_1694615416.2152216/0/ehcache-3-1-0-sources-1 jar/org/ehcache/core/statistics/CachingTierOperationOutcomes.java

\* /opt/cola/permits/1799143297\_1694615416.2152216/0/ehcache-3-1-0-sources-1 jar/org/ehcache/impl/internal/sizeof/listeners/exceptions/VisitorListenerException.java \*

 /opt/cola/permits/1799143297\_1694615416.2152216/0/ehcache-3-1-0-sources-1 jar/org/ehcache/jsr107/CacheResources.java

\* /opt/cola/permits/1799143297\_1694615416.2152216/0/ehcache-3-1-0-sources-1 jar/org/ehcache/event/EventType.java

\* /opt/cola/permits/1799143297\_1694615416.2152216/0/ehcache-3-1-0-sources-1 jar/org/ehcache/spi/loaderwriter/package-info.java

\* /opt/cola/permits/1799143297\_1694615416.2152216/0/ehcache-3-1-0-sources-1 jar/org/ehcache/core/spi/store/events/package-info.java

\* /opt/cola/permits/1799143297\_1694615416.2152216/0/ehcache-3-1-0-sources-1 jar/org/ehcache/spi/service/package-info.java

\* /opt/cola/permits/1799143297\_1694615416.2152216/0/ehcache-3-1-0-sources-1 jar/org/ehcache/impl/copy/package-info.java

\* /opt/cola/permits/1799143297\_1694615416.2152216/0/ehcache-3-1-0-sources-1 jar/org/ehcache/impl/internal/events/CloseableStoreEventSink.java

\* /opt/cola/permits/1799143297\_1694615416.2152216/0/ehcache-3-1-0-sources-1 jar/org/ehcache/config/builders/WriteBehindConfigurationBuilder.java \*

 /opt/cola/permits/1799143297\_1694615416.2152216/0/ehcache-3-1-0-sources-1 jar/org/ehcache/impl/internal/store/offheap/HeuristicConfiguration.java

\* /opt/cola/permits/1799143297\_1694615416.2152216/0/ehcache-3-1-0-sources-1 jar/org/ehcache/PersistentUserManagedCache.java

\* /opt/cola/permits/1799143297\_1694615416.2152216/0/ehcache-3-1-0-sources-1 jar/org/ehcache/jsr107/Eh107CacheMXBean.java

\* /opt/cola/permits/1799143297\_1694615416.2152216/0/ehcache-3-1-0-sources-1 jar/org/ehcache/jsr107/Eh107IdentityCopier.java

\* /opt/cola/permits/1799143297\_1694615416.2152216/0/ehcache-3-1-0-sources-1 jar/org/ehcache/config/ResourcePools.java

\* /opt/cola/permits/1799143297\_1694615416.2152216/0/ehcache-3-1-0-sources-1 jar/org/ehcache/impl/config/executor/package-info.java

\* /opt/cola/permits/1799143297\_1694615416.2152216/0/ehcache-3-1-0-sources-1 jar/org/ehcache/impl/config/loaderwriter/package-info.java

\* /opt/cola/permits/1799143297\_1694615416.2152216/0/ehcache-3-1-0-sources-1 jar/org/ehcache/core/spi/time/TimeSourceService.java
/opt/cola/permits/1799143297\_1694615416.2152216/0/ehcache-3-1-0-sources-1-jar/org/ehcache/config/packageinfo.java

\* /opt/cola/permits/1799143297\_1694615416.2152216/0/ehcache-3-1-0-sources-1 jar/org/ehcache/config/builders/UserManagedCacheConfiguration.java

\* /opt/cola/permits/1799143297\_1694615416.2152216/0/ehcache-3-1-0-sources-1 jar/org/ehcache/core/spi/store/events/StoreEventFilter.java

\* /opt/cola/permits/1799143297\_1694615416.2152216/0/ehcache-3-1-0-sources-1 jar/org/ehcache/impl/internal/spi/loaderwriter/DefaultCacheLoaderWriterProvider.java \* /opt/cola/permits/1799143297\_1694615416.2152216/0/ehcache-3-1-0-sources-1 jar/org/ehcache/config/ResourceUnit.java

\* /opt/cola/permits/1799143297\_1694615416.2152216/0/ehcache-3-1-0-sources-1 jar/org/ehcache/impl/internal/store/tiering/CompoundCachingTier.java

\* /opt/cola/permits/1799143297\_1694615416.2152216/0/ehcache-3-1-0-sources-1 jar/org/ehcache/core/config/package-info.java

\*

 /opt/cola/permits/1799143297\_1694615416.2152216/0/ehcache-3-1-0-sources-1 jar/org/ehcache/core/config/ResourcePoolsImpl.java

\* /opt/cola/permits/1799143297\_1694615416.2152216/0/ehcache-3-1-0-sources-1 jar/org/ehcache/core/spi/LifeCycledAdapter.java

\* /opt/cola/permits/1799143297\_1694615416.2152216/0/ehcache-3-1-0-sources-1-

jar/org/ehcache/impl/internal/store/offheap/portability/OffHeapValueHolderPortability.java

\* /opt/cola/permits/1799143297\_1694615416.2152216/0/ehcache-3-1-0-sources-1 jar/org/ehcache/xml/CacheServiceConfigurationParser.java

\* /opt/cola/permits/1799143297\_1694615416.2152216/0/ehcache-3-1-0-sources-1-

jar/org/ehcache/config/CacheConfiguration.java

\* /opt/cola/permits/1799143297\_1694615416.2152216/0/ehcache-3-1-0-sources-1 jar/org/ehcache/core/spi/store/tiering/AuthoritativeTier.java

\* /opt/cola/permits/1799143297\_1694615416.2152216/0/ehcache-3-1-0-sources-1 jar/org/ehcache/jsr107/Eh107CacheEntryEvent.java

\* /opt/cola/permits/1799143297\_1694615416.2152216/0/ehcache-3-1-0-sources-1 jar/org/ehcache/core/internal/util/ValueSuppliers.java

\*

 /opt/cola/permits/1799143297\_1694615416.2152216/0/ehcache-3-1-0-sources-1 jar/org/ehcache/core/spi/service/FileBasedPersistenceContext.java

\* /opt/cola/permits/1799143297\_1694615416.2152216/0/ehcache-3-1-0-sources-1-

jar/org/ehcache/impl/internal/spi/event/DefaultCacheEventListenerProviderFactory.java

```
* /opt/cola/permits/1799143297_1694615416.2152216/0/ehcache-3-1-0-sources-1-
```
jar/org/ehcache/impl/internal/TimeSourceServiceFactory.java

\* /opt/cola/permits/1799143297\_1694615416.2152216/0/ehcache-3-1-0-sources-1 jar/org/ehcache/expiry/Duration.java

\* /opt/cola/permits/1799143297\_1694615416.2152216/0/ehcache-3-1-0-sources-1-

jar/org/ehcache/impl/internal/sizeof/listeners/EhcacheVisitorListener.java

\* /opt/cola/permits/1799143297\_1694615416.2152216/0/ehcache-3-1-0-sources-1-

jar/org/ehcache/spi/persistence/PersistableResourceService.java

 $*$ /opt/cola/permits/1799143297\_1694615416.2152216/0/ehcache-3-1-0-sources-1-jar/org/ehcache/packageinfo.java

\*

 /opt/cola/permits/1799143297\_1694615416.2152216/0/ehcache-3-1-0-sources-1 jar/org/ehcache/config/builders/PooledExecutionServiceConfigurationBuilder.java \* /opt/cola/permits/1799143297\_1694615416.2152216/0/ehcache-3-1-0-sources-1 jar/org/ehcache/core/spi/time/SystemTimeSource.java

\* /opt/cola/permits/1799143297\_1694615416.2152216/0/ehcache-3-1-0-sources-1 jar/org/ehcache/impl/internal/loaderwriter/writebehind/StripedWriteBehind.java \* /opt/cola/permits/1799143297\_1694615416.2152216/0/ehcache-3-1-0-sources-1-

jar/org/ehcache/impl/internal/store/disk/EhcachePersistentConcurrentOffHeapClockCache.java

\* /opt/cola/permits/1799143297\_1694615416.2152216/0/ehcache-3-1-0-sources-1 jar/org/ehcache/jsr107/Eh107MXBean.java

\* /opt/cola/permits/1799143297\_1694615416.2152216/0/ehcache-3-1-0-sources-1 jar/org/ehcache/impl/internal/store/heap/holders/OnHeapValueHolder.java

\* /opt/cola/permits/1799143297\_1694615416.2152216/0/ehcache-3-1-0-sources-1-

jar/org/ehcache/impl/config/store/heap/DefaultSizeOfEngineConfiguration.java \*

 /opt/cola/permits/1799143297\_1694615416.2152216/0/ehcache-3-1-0-sources-1 jar/org/ehcache/config/units/EntryUnit.java

\* /opt/cola/permits/1799143297\_1694615416.2152216/0/ehcache-3-1-0-sources-1 jar/org/ehcache/impl/internal/classes/ClassInstanceProviderConfiguration.java

\* /opt/cola/permits/1799143297\_1694615416.2152216/0/ehcache-3-1-0-sources-1 jar/org/ehcache/core/events/CacheEvents.java

\* /opt/cola/permits/1799143297\_1694615416.2152216/0/ehcache-3-1-0-sources-1 jar/org/ehcache/config/builders/package-info.java

\* /opt/cola/permits/1799143297\_1694615416.2152216/0/ehcache-3-1-0-sources-1 jar/org/ehcache/impl/internal/events/StoreEvents.java

\* /opt/cola/permits/1799143297\_1694615416.2152216/0/ehcache-3-1-0-sources-1 jar/org/ehcache/event/CacheEvent.java

\* /opt/cola/permits/1799143297\_1694615416.2152216/0/ehcache-3-1-0-sources-1 jar/org/ehcache/impl/config/copy/DefaultCopierConfiguration.java \*

 /opt/cola/permits/1799143297\_1694615416.2152216/0/ehcache-3-1-0-sources-1 jar/org/ehcache/impl/internal/util/ServiceUtil.java

\* /opt/cola/permits/1799143297\_1694615416.2152216/0/ehcache-3-1-0-sources-1 jar/org/ehcache/ValueSupplier.java

\* /opt/cola/permits/1799143297\_1694615416.2152216/0/ehcache-3-1-0-sources-1 jar/org/ehcache/core/spi/service/ServiceFactory.java

\* /opt/cola/permits/1799143297\_1694615416.2152216/0/ehcache-3-1-0-sources-1 jar/org/ehcache/core/spi/store/heap/SizeOfEngine.java

\* /opt/cola/permits/1799143297\_1694615416.2152216/0/ehcache-3-1-0-sources-1 jar/org/ehcache/core/spi/function/NullaryFunction.java

\* /opt/cola/permits/1799143297\_1694615416.2152216/0/ehcache-3-1-0-sources-1 jar/org/ehcache/core/events/CacheManagerListener.java

\* /opt/cola/permits/1799143297\_1694615416.2152216/0/ehcache-3-1-0-sources-1 jar/org/ehcache/impl/internal/events/AbstractStoreEventDispatcher.java

\* /opt/cola/permits/1799143297\_1694615416.2152216/0/ehcache-3-1-0-sources-1 jar/org/ehcache/core/spi/function/Function.java

/opt/cola/permits/1799143297\_1694615416.2152216/0/ehcache-3-1-0-sources-1-

jar/org/ehcache/impl/config/serializer/DefaultSerializerConfiguration.java

\* /opt/cola/permits/1799143297\_1694615416.2152216/0/ehcache-3-1-0-sources-1 jar/org/ehcache/core/spi/time/package-info.java

\* /opt/cola/permits/1799143297\_1694615416.2152216/0/ehcache-3-1-0-sources-1 jar/org/ehcache/impl/internal/loaderwriter/writebehind/operations/DeleteAllOperation.java \* /opt/cola/permits/1799143297\_1694615416.2152216/0/ehcache-3-1-0-sources-1 jar/org/ehcache/spi/loaderwriter/CacheLoaderWriter.java

\* /opt/cola/permits/1799143297\_1694615416.2152216/0/ehcache-3-1-0-sources-1 jar/org/ehcache/core/Ehcache.java

\* /opt/cola/permits/1799143297\_1694615416.2152216/0/ehcache-3-1-0-sources-1 jar/org/ehcache/core/internal/resilience/RobustResilienceStrategy.java

\* /opt/cola/permits/1799143297\_1694615416.2152216/0/ehcache-3-1-0-sources-1 jar/org/ehcache/impl/internal/store/offheap/OffHeapStoreUtils.java

\*

 /opt/cola/permits/1799143297\_1694615416.2152216/0/ehcache-3-1-0-sources-1 jar/org/ehcache/event/CacheEventListener.java

\* /opt/cola/permits/1799143297\_1694615416.2152216/0/ehcache-3-1-0-sources-1 jar/org/ehcache/core/spi/store/heap/SizeOfEngineProvider.java

\* /opt/cola/permits/1799143297\_1694615416.2152216/0/ehcache-3-1-0-sources-1 jar/org/ehcache/core/internal/resilience/RecoveryCache.java

\* /opt/cola/permits/1799143297\_1694615416.2152216/0/ehcache-3-1-0-sources-1 jar/org/ehcache/core/config/BaseCacheConfiguration.java

\* /opt/cola/permits/1799143297\_1694615416.2152216/0/ehcache-3-1-0-sources-1 jar/org/ehcache/spi/serialization/package-info.java

\* /opt/cola/permits/1799143297\_1694615416.2152216/0/ehcache-3-1-0-sources-1 jar/org/ehcache/impl/internal/store/heap/holders/OnHeapKey.java

\* /opt/cola/permits/1799143297\_1694615416.2152216/0/ehcache-3-1-0-sources-1 jar/org/ehcache/core/config/store/package-info.java

\* /opt/cola/permits/1799143297\_1694615416.2152216/0/ehcache-3-1-0-sources-1 jar/org/ehcache/impl/internal/store/BinaryValueHolder.java

\*

 /opt/cola/permits/1799143297\_1694615416.2152216/0/ehcache-3-1-0-sources-1 jar/org/ehcache/core/statistics/BulkOps.java

\* /opt/cola/permits/1799143297\_1694615416.2152216/0/ehcache-3-1-0-sources-1 jar/org/ehcache/jsr107/config/Jsr107Configuration.java

No license file was found, but licenses were detected in source scan.

/\*

\* Licensed to the Apache Software Foundation (ASF) under one or more

\* contributor license agreements. See the NOTICE file distributed with

\* this work for additional information regarding copyright ownership.

\* The ASF licenses this file to You under the Apache License, Version 2.0

\* (the "License"); you may not use this file except in compliance with

\* the License. You may obtain a copy of the License at

\*

\* http://www.apache.org/licenses/LICENSE-2.0

\*

- \* Unless required by applicable law or agreed to in writing, software
- \* distributed under the License is distributed on an "AS IS" BASIS,
- \* WITHOUT WARRANTIES OR CONDITIONS OF ANY KIND, either express or implied.
- \* See the License for the specific language governing permissions and
- \* limitations under the License.

\*/

Found in path(s):

\* /opt/cola/permits/1799143297\_1694615416.2152216/0/ehcache-3-1-0-sources-1 jar/org/ehcache/impl/internal/classes/commonslang/SystemUtils.java \*

 /opt/cola/permits/1799143297\_1694615416.2152216/0/ehcache-3-1-0-sources-1 jar/org/ehcache/impl/internal/classes/commonslang/Validate.java \* /opt/cola/permits/1799143297\_1694615416.2152216/0/ehcache-3-1-0-sources-1 jar/org/ehcache/impl/internal/classes/commonslang/JavaVersion.java \* /opt/cola/permits/1799143297\_1694615416.2152216/0/ehcache-3-1-0-sources-1 jar/org/ehcache/impl/internal/classes/commonslang/reflect/ConstructorUtils.java \* /opt/cola/permits/1799143297\_1694615416.2152216/0/ehcache-3-1-0-sources-1 jar/org/ehcache/impl/internal/classes/commonslang/ArrayUtils.java \* /opt/cola/permits/1799143297\_1694615416.2152216/0/ehcache-3-1-0-sources-1 jar/org/ehcache/impl/internal/classes/commonslang/reflect/MemberUtils.java \* /opt/cola/permits/1799143297\_1694615416.2152216/0/ehcache-3-1-0-sources-1 jar/org/ehcache/impl/internal/classes/commonslang/ClassUtils.java

### **1.635 alitto-pond 1.8.3**

#### **1.635.1 Available under license :**

MIT License

Copyright (c) 2020 Alejandro Durante

Permission is hereby granted, free of charge, to any person obtaining a copy of this software and associated documentation files (the "Software"), to deal in the Software without restriction, including without limitation the rights to use, copy, modify, merge, publish, distribute, sublicense, and/or sell copies of the Software, and to permit persons to whom the Software is furnished to do so, subject to the following conditions:

The above copyright notice and this permission notice shall be included in all copies or substantial portions of the Software.

THE SOFTWARE IS PROVIDED "AS IS", WITHOUT WARRANTY OF ANY KIND, EXPRESS OR IMPLIED, INCLUDING BUT NOT LIMITED TO THE WARRANTIES OF MERCHANTABILITY, FITNESS FOR A PARTICULAR PURPOSE AND NONINFRINGEMENT. IN NO EVENT SHALL THE AUTHORS OR COPYRIGHT HOLDERS BE LIABLE FOR ANY CLAIM, DAMAGES OR OTHER LIABILITY, WHETHER IN AN ACTION OF CONTRACT, TORT OR OTHERWISE, ARISING FROM, OUT OF OR IN CONNECTION

### **1.636 npm-profile 9.0.0**

#### **1.636.1 Available under license :**

<!-- This file is automatically added by @npmcli/template-oss. Do not edit. -->

ISC License

Copyright npm, Inc.

Permission to use, copy, modify, and/or distribute this software for any purpose with or without fee is hereby granted, provided that the above copyright notice and this permission notice appear in all copies.

THE SOFTWARE IS PROVIDED "AS IS" AND NPM DISCLAIMS ALL WARRANTIES WITH REGARD TO THIS SOFTWARE INCLUDING ALL IMPLIED WARRANTIES OF MERCHANTABILITY AND FITNESS. IN NO EVENT SHALL NPM BE LIABLE FOR ANY SPECIAL, DIRECT, INDIRECT, OR CONSEQUENTIAL DAMAGES OR ANY DAMAGES WHATSOEVER RESULTING FROM LOSS OF USE, DATA OR PROFITS, WHETHER IN AN ACTION OF CONTRACT, NEGLIGENCE OR OTHER TORTIOUS ACTION, ARISING OUT OF OR IN CONNECTION WITH THE USE OR PERFORMANCE OF THIS SOFTWARE.

### **1.637 @npmcli/metavuln-calculator 7.0.0 1.637.1 Available under license :**

The ISC License

Copyright (c) npm, Inc.

Permission to use, copy, modify, and/or distribute this software for any purpose with or without fee is hereby granted, provided that the above copyright notice and this permission notice appear in all copies.

THE SOFTWARE IS PROVIDED "AS IS" AND THE AUTHOR DISCLAIMS ALL WARRANTIES WITH REGARD TO THIS SOFTWARE INCLUDING ALL IMPLIED WARRANTIES OF MERCHANTABILITY AND FITNESS. IN NO EVENT SHALL THE AUTHOR BE LIABLE FOR ANY SPECIAL, DIRECT, INDIRECT, OR CONSEQUENTIAL DAMAGES OR ANY DAMAGES WHATSOEVER RESULTING FROM LOSS OF USE, DATA OR PROFITS, WHETHER IN AN ACTION OF CONTRACT, NEGLIGENCE OR OTHER TORTIOUS ACTION, ARISING OUT OF OR IN CONNECTION WITH THE USE OR PERFORMANCE OF THIS SOFTWARE.

### **1.638 isexe 3.1.1 1.638.1 Available under license :**

The ISC License

Copyright (c) 2016-2022 Isaac Z. Schlueter and Contributors

Permission to use, copy, modify, and/or distribute this software for any purpose with or without fee is hereby granted, provided that the above copyright notice and this permission notice appear in all copies.

THE SOFTWARE IS PROVIDED "AS IS" AND THE AUTHOR DISCLAIMS ALL WARRANTIES WITH REGARD TO THIS SOFTWARE INCLUDING ALL IMPLIED WARRANTIES OF MERCHANTABILITY AND FITNESS. IN NO EVENT SHALL THE AUTHOR BE LIABLE FOR ANY SPECIAL, DIRECT, INDIRECT, OR CONSEQUENTIAL DAMAGES OR ANY DAMAGES WHATSOEVER RESULTING FROM LOSS OF USE, DATA OR PROFITS, WHETHER IN AN ACTION OF CONTRACT, NEGLIGENCE OR OTHER TORTIOUS ACTION, ARISING OUT OF OR IN CONNECTION WITH THE USE OR PERFORMANCE OF THIS SOFTWARE.

## **1.639 init-package-json 6.0.0**

#### **1.639.1 Available under license :**

ISC License

Copyright npm, Inc.

Permission to use, copy, modify, and/or distribute this software for any purpose with or without fee is hereby granted, provided that the above copyright notice and this permission notice appear in all copies.

THE SOFTWARE IS PROVIDED "AS IS" AND NPM DISCLAIMS ALL WARRANTIES WITH REGARD TO THIS SOFTWARE INCLUDING ALL IMPLIED WARRANTIES OF MERCHANTABILITY AND FITNESS. IN NO EVENT SHALL NPM BE LIABLE FOR ANY SPECIAL, DIRECT, INDIRECT, OR CONSEQUENTIAL DAMAGES OR ANY DAMAGES WHATSOEVER RESULTING FROM LOSS OF USE, DATA OR PROFITS, WHETHER IN AN ACTION OF CONTRACT, NEGLIGENCE OR OTHER TORTIOUS ACTION, ARISING OUT OF OR IN CONNECTION WITH THE USE OR PERFORMANCE OF THIS SOFTWARE.

## **1.640 make-fetch-happen 13.0.0**

#### **1.640.1 Available under license :**

ISC License

Copyright 2017-2022 (c) npm, Inc.

Permission to use, copy, modify, and/or distribute this software for any purpose with or without fee is hereby granted, provided that the above copyright notice and this permission notice appear in all copies.

THE SOFTWARE IS PROVIDED "AS IS" AND THE COPYRIGHT HOLDER DISCLAIMS ALL WARRANTIES WITH REGARD TO THIS SOFTWARE INCLUDING ALL IMPLIED WARRANTIES OF MERCHANTABILITY AND FITNESS. IN NO EVENT SHALL THE COPYRIGHT HOLDER BE LIABLE FOR ANY SPECIAL, DIRECT, INDIRECT, OR CONSEQUENTIAL DAMAGES OR ANY DAMAGES WHATSOEVER RESULTING FROM LOSS OF USE, DATA OR PROFITS, WHETHER IN AN ACTION OF CONTRACT, NEGLIGENCE OR OTHER TORTIOUS ACTION, ARISING OUT OF OR IN CONNECTION WITH THE USE OR PERFORMANCE OF THIS SOFTWARE.

## **1.641 which 4.0.0**

#### **1.641.1 Available under license :**

The ISC License

Copyright (c) Isaac Z. Schlueter and Contributors

Permission to use, copy, modify, and/or distribute this software for any purpose with or without fee is hereby granted, provided that the above copyright notice and this permission notice appear in all copies.

THE SOFTWARE IS PROVIDED "AS IS" AND THE AUTHOR DISCLAIMS ALL WARRANTIES WITH REGARD TO THIS SOFTWARE INCLUDING ALL IMPLIED WARRANTIES OF MERCHANTABILITY AND FITNESS. IN NO EVENT SHALL THE AUTHOR BE LIABLE FOR ANY SPECIAL, DIRECT, INDIRECT, OR CONSEQUENTIAL DAMAGES OR ANY DAMAGES WHATSOEVER RESULTING FROM LOSS OF USE, DATA OR PROFITS, WHETHER IN AN ACTION OF CONTRACT, NEGLIGENCE OR OTHER TORTIOUS ACTION, ARISING OUT OF OR IN CONNECTION WITH THE USE OR PERFORMANCE OF THIS SOFTWARE.

## **1.642 normalize-package-data 6.0.0**

#### **1.642.1 Available under license :**

This package contains code originally written by Isaac Z. Schlueter. Used with permission.

Copyright (c) Meryn Stol ("Author") All rights reserved.

The BSD License

Redistribution and use in source and binary forms, with or without modification, are permitted provided that the following conditions are met:

1. Redistributions of source code must retain the above copyright notice, this list of conditions and the following disclaimer.

2. Redistributions in binary form must reproduce the above copyright notice, this list of conditions and the following disclaimer in the documentation and/or other materials provided with the distribution.

THIS SOFTWARE IS PROVIDED BY THE COPYRIGHT HOLDERS AND CONTRIBUTORS "AS IS" AND ANY EXPRESS OR IMPLIED WARRANTIES, INCLUDING, BUT NOT LIMITED TO, THE IMPLIED WARRANTIES OF MERCHANTABILITY AND FITNESS FOR A PARTICULAR PURPOSE ARE DISCLAIMED. IN NO EVENT SHALL THE COPYRIGHT HOLDER OR CONTRIBUTORS BE LIABLE FOR ANY DIRECT, INDIRECT, INCIDENTAL, SPECIAL, EXEMPLARY, OR CONSEQUENTIAL DAMAGES (INCLUDING, BUT NOT LIMITED TO, PROCUREMENT OF SUBSTITUTE GOODS OR SERVICES; LOSS OF USE, DATA, OR PROFITS; OR BUSINESS INTERRUPTION) HOWEVER CAUSED AND ON ANY THEORY OF LIABILITY, WHETHER IN CONTRACT, STRICT LIABILITY, OR TORT (INCLUDING NEGLIGENCE OR OTHERWISE) ARISING IN ANY WAY OUT OF THE USE OF THIS SOFTWARE, EVEN IF ADVISED OF THE POSSIBILITY OF SUCH DAMAGE.

BSD-2-Clause

# **1.643 @npmcli/package-json 5.0.0**

#### **1.643.1 Available under license :**

ISC License

Copyright GitHub Inc.

Permission to use, copy, modify, and/or distribute this software for any purpose with or without fee is hereby granted, provided that the above copyright notice and this permission notice appear in all copies.

THE SOFTWARE IS PROVIDED "AS IS" AND NPM DISCLAIMS ALL WARRANTIES WITH REGARD TO THIS SOFTWARE INCLUDING ALL IMPLIED WARRANTIES OF MERCHANTABILITY AND FITNESS. IN NO EVENT SHALL NPM BE LIABLE FOR ANY SPECIAL, DIRECT, INDIRECT, OR CONSEQUENTIAL DAMAGES OR ANY DAMAGES WHATSOEVER RESULTING FROM LOSS OF USE, DATA OR PROFITS, WHETHER IN AN ACTION OF CONTRACT, NEGLIGENCE OR OTHER TORTIOUS ACTION, ARISING OUT OF OR IN CONNECTION WITH THE USE OR PERFORMANCE OF THIS SOFTWARE. ISC

### **1.644 read-package-json 7.0.0**

#### **1.644.1 Available under license :**

The ISC License

Copyright (c) Isaac Z. Schlueter

Permission to use, copy, modify, and/or distribute this software for any purpose with or without fee is hereby granted, provided that the above copyright notice and this permission notice appear in all copies.

THE SOFTWARE IS PROVIDED "AS IS" AND THE AUTHOR DISCLAIMS ALL WARRANTIES WITH REGARD TO THIS SOFTWARE INCLUDING ALL IMPLIED WARRANTIES OF MERCHANTABILITY AND FITNESS. IN NO EVENT SHALL THE AUTHOR BE LIABLE FOR ANY SPECIAL, DIRECT, INDIRECT, OR CONSEQUENTIAL DAMAGES OR ANY DAMAGES WHATSOEVER RESULTING FROM LOSS OF USE, DATA OR PROFITS, WHETHER IN AN ACTION OF CONTRACT, NEGLIGENCE OR OTHER TORTIOUS ACTION, ARISING OUT OF OR IN CONNECTION WITH THE USE OR PERFORMANCE OF THIS SOFTWARE.

## **1.645 npmcli-promise-spawn 7.0.0**

#### **1.645.1 Available under license :**

The ISC License

Copyright (c) npm, Inc.

Permission to use, copy, modify, and/or distribute this software for any purpose with or without fee is hereby granted, provided that the above copyright notice and this permission notice appear in all copies.

THE SOFTWARE IS PROVIDED "AS IS" AND THE NPM DISCLAIMS ALL WARRANTIES WITH REGARD TO THIS SOFTWARE INCLUDING ALL IMPLIED WARRANTIES OF MERCHANTABILITY AND FITNESS. IN NO EVENT SHALL THE NPM BE LIABLE FOR ANY SPECIAL, DIRECT, INDIRECT, OR CONSEQUENTIAL DAMAGES OR ANY DAMAGES WHATSOEVER RESULTING FROM LOSS OF USE,

DATA OR PROFITS, WHETHER IN AN ACTION OF CONTRACT, NEGLIGENCE OR OTHER TORTIOUS ACTION, ARISING OUT OF OR IN CONNECTION WITH THE USE OR PERFORMANCE OF THIS SOFTWARE.

### **1.646 tuf-js 2.1.0**

#### **1.646.1 Available under license :**

MIT License

Copyright (c) 2022 GitHub and the TUF Contributors

Permission is hereby granted, free of charge, to any person obtaining a copy of this software and associated documentation files (the "Software"), to deal in the Software without restriction, including without limitation the rights to use, copy, modify, merge, publish, distribute, sublicense, and/or sell copies of the Software, and to permit persons to whom the Software is furnished to do so, subject to the following conditions:

The above copyright notice and this permission notice shall be included in all copies or substantial portions of the Software.

THE SOFTWARE IS PROVIDED "AS IS", WITHOUT WARRANTY OF ANY KIND, EXPRESS OR IMPLIED, INCLUDING BUT NOT LIMITED TO THE WARRANTIES OF MERCHANTABILITY, FITNESS FOR A PARTICULAR PURPOSE AND NONINFRINGEMENT. IN NO EVENT SHALL THE AUTHORS OR COPYRIGHT HOLDERS BE LIABLE FOR ANY CLAIM, DAMAGES OR OTHER LIABILITY, WHETHER IN AN ACTION OF CONTRACT, TORT OR OTHERWISE, ARISING FROM, **OUT** 

 OF OR IN CONNECTION WITH THE SOFTWARE OR THE USE OR OTHER DEALINGS IN THE SOFTWARE.

### **1.647 knadh-koanf-maps 0.1.1**

#### **1.647.1 Available under license :**

The MIT License

Copyright (c) 2019, Kailash Nadh. https://github.com/knadh

Permission is hereby granted, free of charge, to any person obtaining a copy of this software and associated documentation files (the "Software"), to deal in the Software without restriction, including without limitation the rights to use, copy, modify, merge, publish, distribute, sublicense, and/or sell copies of the Software, and to permit persons to whom the Software is furnished to do so, subject to the following conditions:

The above copyright notice and this permission notice shall be included in all copies or substantial portions of the Software.

THE SOFTWARE IS PROVIDED "AS IS", WITHOUT WARRANTY OF ANY KIND, EXPRESS OR IMPLIED, INCLUDING BUT NOT LIMITED TO THE WARRANTIES OF MERCHANTABILITY, FITNESS FOR A PARTICULAR PURPOSE AND NONINFRINGEMENT. IN NO EVENT SHALL THE AUTHORS OR COPYRIGHT HOLDERS BE LIABLE FOR ANY CLAIM, DAMAGES OR OTHER LIABILITY, WHETHER IN AN ACTION OF CONTRACT, TORT OR OTHERWISE, ARISING

FROM,

OUT OF OR IN CONNECTION WITH THE SOFTWARE OR THE USE OR OTHER DEALINGS IN THE SOFTWARE.

## **1.648 opentelemetry-semconv 1.29.0-alpha**

### **1.648.1 Available under license :**

Apache-2.0

### **1.649 oauth2-oidc-sdk 9.43.3**

#### **1.649.1 Available under license :**

No license file was found, but licenses were detected in source scan.

```
/*
* oauth2-oidc-sdk
*
* Copyright 2012-2016, Connect2id Ltd and contributors.
*
* Licensed under the Apache License, Version 2.0 (the "License"); you may not use
* this file except in compliance with the License. You may obtain a copy of the
* License at
*
* http://www.apache.org/licenses/LICENSE-2.0
*
* Unless required by applicable law or agreed to in writing, software distributed
* under the License is distributed on an "AS IS" BASIS, WITHOUT WARRANTIES OR
* CONDITIONS OF ANY KIND, either express or implied. See the License for the
* specific language governing permissions and limitations under the License.
*/
/**
 	 * Creates a new request object POST request where the parameters are
 	 * submitted as plain JSON object, and the client authenticates by
 	 * means of mutual TLS. TLS also ensures the integrity and
 	 * confidentiality of the request parameters. This method is not
 	 * standard.
 	 *
 	 *
 @param uri The URI of the request object endpoint. May
                  be \{ @code null \} if the
                  	 * {@link #toHTTPRequest} method will not be
                  used.
 	 * @param tlsClientAuth The mutual TLS client authentication. Must
                  not be \{@code null\}.
 	 * @param requestJSONObject The request parameters as plain JSON
                  object. Must not be \{@code null\}.
```
Found in path(s):

 \*/

\* /opt/cola/permits/1808786800\_1695821168.0292363/0/oauth2-oidc-sdk-9-43-3-sourcesjar/com/nimbusds/oauth2/sdk/RequestObjectPOSTRequest.java No license file was found, but licenses were detected in source scan.

/\*

```
* oauth2-oidc-sdk
```
\*

\* Copyright 2012-2016, Connect2id Ltd and contributors.

\*

\* Licensed under the Apache License, Version 2.0 (the "License"); you may not use

\* this file except in compliance with the License. You may obtain a copy of the

\* License at

\*

\* http://www.apache.org/licenses/LICENSE-2.0

\*

\* Unless required by applicable law or agreed to in writing, software distributed

\* under the License is distributed on an "AS IS" BASIS, WITHOUT WARRANTIES OR

\* CONDITIONS OF ANY KIND, either express or implied. See the License for the

\* specific language governing permissions and limitations under the License.

\*/

Found in path(s):

\* /opt/cola/permits/1808786800\_1695821168.0292363/0/oauth2-oidc-sdk-9-43-3-sourcesjar/com/nimbusds/openid/connect/sdk/assurance/evidences/ElectronicRecordEvidence.java \* /opt/cola/permits/1808786800\_1695821168.0292363/0/oauth2-oidc-sdk-9-43-3-sourcesjar/com/nimbusds/openid/connect/sdk/federation/entities/EntityStatementClaimsSet.java \*

 /opt/cola/permits/1808786800\_1695821168.0292363/0/oauth2-oidc-sdk-9-43-3-sourcesjar/com/nimbusds/oauth2/sdk/AuthorizationErrorResponse.java

\* /opt/cola/permits/1808786800\_1695821168.0292363/0/oauth2-oidc-sdk-9-43-3-sourcesjar/com/nimbusds/openid/connect/sdk/federation/policy/language/StringListConfiguration.java \* /opt/cola/permits/1808786800\_1695821168.0292363/0/oauth2-oidc-sdk-9-43-3-sourcesjar/com/nimbusds/oauth2/sdk/auth/verifier/package-info.java

\* /opt/cola/permits/1808786800\_1695821168.0292363/0/oauth2-oidc-sdk-9-43-3-sourcesjar/com/nimbusds/openid/connect/sdk/assurance/claims/ISO3166\_1Alpha2CountryCode.java \* /opt/cola/permits/1808786800\_1695821168.0292363/0/oauth2-oidc-sdk-9-43-3-sourcesjar/com/nimbusds/openid/connect/sdk/assurance/evidences/ElectronicSignatureEvidence.java \* /opt/cola/permits/1808786800\_1695821168.0292363/0/oauth2-oidc-sdk-9-43-3-sourcesjar/com/nimbusds/openid/connect/sdk/claims/package-info.java \*

 /opt/cola/permits/1808786800\_1695821168.0292363/0/oauth2-oidc-sdk-9-43-3-sourcesjar/com/nimbusds/oauth2/sdk/ProtectedResourceRequest.java

\* /opt/cola/permits/1808786800\_1695821168.0292363/0/oauth2-oidc-sdk-9-43-3-sourcesjar/com/nimbusds/oauth2/sdk/AccessTokenResponse.java

jar/com/nimbusds/openid/connect/sdk/rp/OIDCClientUpdateRequest.java

\* /opt/cola/permits/1808786800\_1695821168.0292363/0/oauth2-oidc-sdk-9-43-3-sourcesjar/com/nimbusds/oauth2/sdk/SuccessResponse.java

\* /opt/cola/permits/1808786800\_1695821168.0292363/0/oauth2-oidc-sdk-9-43-3-sourcesjar/com/nimbusds/openid/connect/sdk/federation/policy/operations/EssentialOperation.java \* /opt/cola/permits/1808786800\_1695821168.0292363/0/oauth2-oidc-sdk-9-43-3-sourcesjar/com/nimbusds/openid/connect/sdk/token/package-info.java

\* /opt/cola/permits/1808786800\_1695821168.0292363/0/oauth2-oidc-sdk-9-43-3-sourcesjar/com/nimbusds/openid/connect/sdk/SubjectType.java

\*

 /opt/cola/permits/1808786800\_1695821168.0292363/0/oauth2-oidc-sdk-9-43-3-sourcesjar/com/nimbusds/oauth2/sdk/auth/ClientSecretJWT.java

\* /opt/cola/permits/1808786800\_1695821168.0292363/0/oauth2-oidc-sdk-9-43-3-sourcesjar/com/nimbusds/openid/connect/sdk/OIDCTokenResponse.java

\* /opt/cola/permits/1808786800\_1695821168.0292363/0/oauth2-oidc-sdk-9-43-3-sourcesjar/com/nimbusds/oauth2/sdk/ciba/CIBAGrant.java

\* /opt/cola/permits/1808786800\_1695821168.0292363/0/oauth2-oidc-sdk-9-43-3-sourcesjar/com/nimbusds/oauth2/sdk/assertions/saml2/SAML2AssertionDetails.java

\* /opt/cola/permits/1808786800\_1695821168.0292363/0/oauth2-oidc-sdk-9-43-3-sourcesjar/com/nimbusds/oauth2/sdk/util/JWTClaimsSetUtils.java

\* /opt/cola/permits/1808786800\_1695821168.0292363/0/oauth2-oidc-sdk-9-43-3-sourcesjar/com/nimbusds/openid/connect/sdk/assurance/claims/ISO3166\_1Alpha3CountryCode.java \* /opt/cola/permits/1808786800\_1695821168.0292363/0/oauth2-oidc-sdk-9-43-3-sourcesjar/com/nimbusds/openid/connect/sdk/federation/policy/language/PolicyViolationException.java \*

 /opt/cola/permits/1808786800\_1695821168.0292363/0/oauth2-oidc-sdk-9-43-3-sourcesjar/com/nimbusds/oauth2/sdk/ciba/CIBAResponse.java

\* /opt/cola/permits/1808786800\_1695821168.0292363/0/oauth2-oidc-sdk-9-43-3-sourcesjar/com/nimbusds/openid/connect/sdk/federation/policy/operations/Utils.java

\* /opt/cola/permits/1808786800\_1695821168.0292363/0/oauth2-oidc-sdk-9-43-3-sourcesjar/com/nimbusds/oauth2/sdk/AbstractAuthenticatedRequest.java

\* /opt/cola/permits/1808786800\_1695821168.0292363/0/oauth2-oidc-sdk-9-43-3-sourcesjar/com/nimbusds/oauth2/sdk/assertions/package-info.java

\* /opt/cola/permits/1808786800\_1695821168.0292363/0/oauth2-oidc-sdk-9-43-3-sourcesjar/com/nimbusds/openid/connect/sdk/UserInfoResponse.java

\* /opt/cola/permits/1808786800\_1695821168.0292363/0/oauth2-oidc-sdk-9-43-3-sourcesjar/com/nimbusds/secevent/sdk/claims/package-info.java

\* /opt/cola/permits/1808786800\_1695821168.0292363/0/oauth2-oidc-sdk-9-43-3-sourcesjar/com/nimbusds/oauth2/sdk/TokenIntrospectionSuccessResponse.java \*

 /opt/cola/permits/1808786800\_1695821168.0292363/0/oauth2-oidc-sdk-9-43-3-sourcesjar/com/nimbusds/oauth2/sdk/client/ClientDeleteRequest.java

\* /opt/cola/permits/1808786800\_1695821168.0292363/0/oauth2-oidc-sdk-9-43-3-sourcesjar/com/nimbusds/oauth2/sdk/AbstractOptionallyAuthenticatedRequest.java

\* /opt/cola/permits/1808786800\_1695821168.0292363/0/oauth2-oidc-sdk-9-43-3-sourcesjar/com/nimbusds/openid/connect/sdk/validators/AbstractJWTValidator.java

\* /opt/cola/permits/1808786800\_1695821168.0292363/0/oauth2-oidc-sdk-9-43-3-sourcesjar/com/nimbusds/openid/connect/sdk/claims/AccessTokenHash.java

\* /opt/cola/permits/1808786800\_1695821168.0292363/0/oauth2-oidc-sdk-9-43-3-sourcesjar/com/nimbusds/oauth2/sdk/http/JakartaServletUtils.java

\* /opt/cola/permits/1808786800\_1695821168.0292363/0/oauth2-oidc-sdk-9-43-3-sourcesjar/com/nimbusds/openid/connect/sdk/assurance/claims/ISO3166\_1AlphaCountryCode.java \* /opt/cola/permits/1808786800\_1695821168.0292363/0/oauth2-oidc-sdk-9-43-3-sourcesjar/com/nimbusds/oauth2/sdk/id/Identifier.java

\*

 /opt/cola/permits/1808786800\_1695821168.0292363/0/oauth2-oidc-sdk-9-43-3-sourcesjar/com/nimbusds/openid/connect/sdk/assurance/evidences/IdentityEvidence.java

\* /opt/cola/permits/1808786800\_1695821168.0292363/0/oauth2-oidc-sdk-9-43-3-sourcesjar/com/nimbusds/oauth2/sdk/PushedAuthorizationResponse.java

\* /opt/cola/permits/1808786800\_1695821168.0292363/0/oauth2-oidc-sdk-9-43-3-sourcesjar/com/nimbusds/openid/connect/sdk/assurance/evidences/package-info.java

\* /opt/cola/permits/1808786800\_1695821168.0292363/0/oauth2-oidc-sdk-9-43-3-sourcesjar/com/nimbusds/openid/connect/sdk/assurance/evidences/IDDocumentType.java

\* /opt/cola/permits/1808786800\_1695821168.0292363/0/oauth2-oidc-sdk-9-43-3-sourcesjar/com/nimbusds/oauth2/sdk/util/MapUtils.java

\* /opt/cola/permits/1808786800\_1695821168.0292363/0/oauth2-oidc-sdk-9-43-3-sourcesjar/com/nimbusds/oauth2/sdk/SerializeException.java

\*

 /opt/cola/permits/1808786800\_1695821168.0292363/0/oauth2-oidc-sdk-9-43-3-sourcesjar/com/nimbusds/oauth2/sdk/token/RefreshToken.java

\* /opt/cola/permits/1808786800\_1695821168.0292363/0/oauth2-oidc-sdk-9-43-3-sourcesjar/com/nimbusds/oauth2/sdk/auth/ClientSecretBasic.java

\* /opt/cola/permits/1808786800\_1695821168.0292363/0/oauth2-oidc-sdk-9-43-3-sourcesjar/com/nimbusds/openid/connect/sdk/claims/CommonClaimsSet.java

\* /opt/cola/permits/1808786800\_1695821168.0292363/0/oauth2-oidc-sdk-9-43-3-sourcesjar/com/nimbusds/openid/connect/sdk/federation/entities/EntityID.java

\* /opt/cola/permits/1808786800\_1695821168.0292363/0/oauth2-oidc-sdk-9-43-3-sourcesjar/com/nimbusds/openid/connect/sdk/claims/ClaimsTransport.java

\* /opt/cola/permits/1808786800\_1695821168.0292363/0/oauth2-oidc-sdk-9-43-3-sourcesjar/com/nimbusds/openid/connect/sdk/AuthenticationSuccessResponse.java

\* /opt/cola/permits/1808786800\_1695821168.0292363/0/oauth2-oidc-sdk-9-43-3-sourcesjar/com/nimbusds/oauth2/sdk/auth/verifier/ClientX509CertificateBindingVerifier.java \*

 /opt/cola/permits/1808786800\_1695821168.0292363/0/oauth2-oidc-sdk-9-43-3-sourcesjar/com/nimbusds/oauth2/sdk/AuthorizationGrant.java

\* /opt/cola/permits/1808786800\_1695821168.0292363/0/oauth2-oidc-sdk-9-43-3-sourcesjar/com/nimbusds/oauth2/sdk/auth/ClientSecretPost.java

\* /opt/cola/permits/1808786800\_1695821168.0292363/0/oauth2-oidc-sdk-9-43-3-sourcesjar/com/nimbusds/oauth2/sdk/client/ClientUpdateRequest.java

\* /opt/cola/permits/1808786800\_1695821168.0292363/0/oauth2-oidc-sdk-9-43-3-sourcesjar/com/nimbusds/oauth2/sdk/jose/package-info.java

\* /opt/cola/permits/1808786800\_1695821168.0292363/0/oauth2-oidc-sdk-9-43-3-sourcesjar/com/nimbusds/openid/connect/sdk/assurance/VerificationProcess.java

\* /opt/cola/permits/1808786800\_1695821168.0292363/0/oauth2-oidc-sdk-9-43-3-sourcesjar/com/nimbusds/openid/connect/sdk/federation/policy/language/PolicyOperation.java

jar/com/nimbusds/oauth2/sdk/token/DPoPTokenError.java

\*

 /opt/cola/permits/1808786800\_1695821168.0292363/0/oauth2-oidc-sdk-9-43-3-sourcesjar/com/nimbusds/oauth2/sdk/util/tls/TLSUtils.java

\* /opt/cola/permits/1808786800\_1695821168.0292363/0/oauth2-oidc-sdk-9-43-3-sourcesjar/com/nimbusds/oauth2/sdk/device/DeviceCode.java

\* /opt/cola/permits/1808786800\_1695821168.0292363/0/oauth2-oidc-sdk-9-43-3-sourcesjar/com/nimbusds/oauth2/sdk/device/DeviceAuthorizationErrorResponse.java

\* /opt/cola/permits/1808786800\_1695821168.0292363/0/oauth2-oidc-sdk-9-43-3-sourcesjar/com/nimbusds/oauth2/sdk/util/date/SimpleDate.java

\* /opt/cola/permits/1808786800\_1695821168.0292363/0/oauth2-oidc-sdk-9-43-3-sourcesjar/com/nimbusds/oauth2/sdk/jarm/package-info.java

\* /opt/cola/permits/1808786800\_1695821168.0292363/0/oauth2-oidc-sdk-9-43-3-sourcesjar/com/nimbusds/oauth2/sdk/pkce/package-info.java

\* /opt/cola/permits/1808786800\_1695821168.0292363/0/oauth2-oidc-sdk-9-43-3-sources-

jar/com/nimbusds/openid/connect/sdk/federation/config/FederationEntityConfigurationSuccessResponse.java \*

 /opt/cola/permits/1808786800\_1695821168.0292363/0/oauth2-oidc-sdk-9-43-3-sourcesjar/com/nimbusds/oauth2/sdk/util/tls/package-info.java

\* /opt/cola/permits/1808786800\_1695821168.0292363/0/oauth2-oidc-sdk-9-43-3-sourcesjar/com/nimbusds/openid/connect/sdk/assurance/evidences/QESEvidence.java

\* /opt/cola/permits/1808786800\_1695821168.0292363/0/oauth2-oidc-sdk-9-43-3-sourcesjar/com/nimbusds/oauth2/sdk/AuthorizationCode.java

\* /opt/cola/permits/1808786800\_1695821168.0292363/0/oauth2-oidc-sdk-9-43-3-sourcesjar/com/nimbusds/oauth2/sdk/auth/verifier/ClientAuthenticationVerifier.java

\* /opt/cola/permits/1808786800\_1695821168.0292363/0/oauth2-oidc-sdk-9-43-3-sourcesjar/com/nimbusds/openid/connect/sdk/federation/trust/marks/TrustMarkClaimsSet.java

\* /opt/cola/permits/1808786800\_1695821168.0292363/0/oauth2-oidc-sdk-9-43-3-sourcesjar/com/nimbusds/oauth2/sdk/token/AccessToken.java

\* /opt/cola/permits/1808786800\_1695821168.0292363/0/oauth2-oidc-sdk-9-43-3-sourcesjar/com/nimbusds/openid/connect/sdk/claims/ClaimType.java

\*

 /opt/cola/permits/1808786800\_1695821168.0292363/0/oauth2-oidc-sdk-9-43-3-sourcesjar/com/nimbusds/oauth2/sdk/AbstractOptionallyIdentifiedRequest.java

\* /opt/cola/permits/1808786800\_1695821168.0292363/0/oauth2-oidc-sdk-9-43-3-sourcesjar/com/nimbusds/oauth2/sdk/ParseException.java

\* /opt/cola/permits/1808786800\_1695821168.0292363/0/oauth2-oidc-sdk-9-43-3-sourcesjar/com/nimbusds/openid/connect/sdk/federation/policy/operations/DefaultOperation.java \* /opt/cola/permits/1808786800\_1695821168.0292363/0/oauth2-oidc-sdk-9-43-3-sourcesjar/com/nimbusds/oauth2/sdk/AssertionGrant.java

\* /opt/cola/permits/1808786800\_1695821168.0292363/0/oauth2-oidc-sdk-9-43-3-sourcesjar/com/nimbusds/openid/connect/sdk/assurance/evidences/UtilityBillEvidence.java \* /opt/cola/permits/1808786800\_1695821168.0292363/0/oauth2-oidc-sdk-9-43-3-sourcesjar/com/nimbusds/openid/connect/sdk/op/OIDCProviderEndpointMetadata.java \*

 /opt/cola/permits/1808786800\_1695821168.0292363/0/oauth2-oidc-sdk-9-43-3-sourcesjar/com/nimbusds/openid/connect/sdk/assurance/evidences/ElectronicRecordType.java \* /opt/cola/permits/1808786800\_1695821168.0292363/0/oauth2-oidc-sdk-9-43-3-sourcesjar/com/nimbusds/oauth2/sdk/auth/SelfSignedTLSClientAuthentication.java

\* /opt/cola/permits/1808786800\_1695821168.0292363/0/oauth2-oidc-sdk-9-43-3-sources-

jar/com/nimbusds/openid/connect/sdk/assurance/evidences/VouchType.java

\* /opt/cola/permits/1808786800\_1695821168.0292363/0/oauth2-oidc-sdk-9-43-3-sourcesjar/com/nimbusds/openid/connect/sdk/OIDCResponseTypeValue.java

\* /opt/cola/permits/1808786800\_1695821168.0292363/0/oauth2-oidc-sdk-9-43-3-sourcesjar/com/nimbusds/oauth2/sdk/client/ClientReadRequest.java

\* /opt/cola/permits/1808786800\_1695821168.0292363/0/oauth2-oidc-sdk-9-43-3-sourcesjar/com/nimbusds/oauth2/sdk/id/State.java

\* /opt/cola/permits/1808786800\_1695821168.0292363/0/oauth2-oidc-sdk-9-43-3-sourcesjar/com/nimbusds/oauth2/sdk/util/package-info.java

\*

 /opt/cola/permits/1808786800\_1695821168.0292363/0/oauth2-oidc-sdk-9-43-3-sourcesjar/com/nimbusds/openid/connect/sdk/validators/IDTokenValidator.java

\* /opt/cola/permits/1808786800\_1695821168.0292363/0/oauth2-oidc-sdk-9-43-3-sourcesjar/com/nimbusds/openid/connect/sdk/rp/package-info.java

\* /opt/cola/permits/1808786800\_1695821168.0292363/0/oauth2-oidc-sdk-9-43-3-sourcesjar/com/nimbusds/oauth2/sdk/auth/ClientAuthenticationMethod.java

\* /opt/cola/permits/1808786800\_1695821168.0292363/0/oauth2-oidc-sdk-9-43-3-sourcesjar/com/nimbusds/oauth2/sdk/TokenIntrospectionRequest.java

\* /opt/cola/permits/1808786800\_1695821168.0292363/0/oauth2-oidc-sdk-9-43-3-sourcesjar/com/nimbusds/oauth2/sdk/device/UserCode.java

\* /opt/cola/permits/1808786800\_1695821168.0292363/0/oauth2-oidc-sdk-9-43-3-sourcesjar/com/nimbusds/openid/connect/sdk/rp/OIDCClientRegistrationResponseParser.java

\* /opt/cola/permits/1808786800\_1695821168.0292363/0/oauth2-oidc-sdk-9-43-3-sourcesjar/com/nimbusds/openid/connect/sdk/claims/SessionID.java

\*

 /opt/cola/permits/1808786800\_1695821168.0292363/0/oauth2-oidc-sdk-9-43-3-sourcesjar/com/nimbusds/oauth2/sdk/device/DeviceAuthorizationSuccessResponse.java

\* /opt/cola/permits/1808786800\_1695821168.0292363/0/oauth2-oidc-sdk-9-43-3-sourcesjar/com/nimbusds/oauth2/sdk/JWTBearerGrant.java

\* /opt/cola/permits/1808786800\_1695821168.0292363/0/oauth2-oidc-sdk-9-43-3-sourcesjar/com/nimbusds/openid/connect/sdk/claims/AggregatedClaims.java

\* /opt/cola/permits/1808786800\_1695821168.0292363/0/oauth2-oidc-sdk-9-43-3-sourcesjar/com/nimbusds/openid/connect/sdk/federation/policy/language/UntypedOperation.java

\* /opt/cola/permits/1808786800\_1695821168.0292363/0/oauth2-oidc-sdk-9-43-3-sourcesjar/com/nimbusds/oauth2/sdk/as/AuthorizationServerConfigurationRequest.java

\* /opt/cola/permits/1808786800\_1695821168.0292363/0/oauth2-oidc-sdk-9-43-3-sourcesjar/com/nimbusds/oauth2/sdk/id/Issuer.java

\* /opt/cola/permits/1808786800\_1695821168.0292363/0/oauth2-oidc-sdk-9-43-3-sourcesjar/com/nimbusds/oauth2/sdk/util/StringUtils.java

\*

 /opt/cola/permits/1808786800\_1695821168.0292363/0/oauth2-oidc-sdk-9-43-3-sourcesjar/com/nimbusds/oauth2/sdk/util/JSONObjectUtils.java

\* /opt/cola/permits/1808786800\_1695821168.0292363/0/oauth2-oidc-sdk-9-43-3-sourcesjar/com/nimbusds/oauth2/sdk/ClientCredentialsGrant.java

\* /opt/cola/permits/1808786800\_1695821168.0292363/0/oauth2-oidc-sdk-9-43-3-sources-

jar/com/nimbusds/openid/connect/sdk/federation/policy/operations/DefaultPolicyOperationFactory.java

\* /opt/cola/permits/1808786800\_1695821168.0292363/0/oauth2-oidc-sdk-9-43-3-sourcesjar/com/nimbusds/oauth2/sdk/auth/JWTAuthenticationClaimsSet.java

\* /opt/cola/permits/1808786800\_1695821168.0292363/0/oauth2-oidc-sdk-9-43-3-sourcesjar/com/nimbusds/oauth2/sdk/TokenResponse.java

\* /opt/cola/permits/1808786800\_1695821168.0292363/0/oauth2-oidc-sdk-9-43-3-sourcesjar/com/nimbusds/openid/connect/sdk/Display.java

\* /opt/cola/permits/1808786800\_1695821168.0292363/0/oauth2-oidc-sdk-9-43-3-sourcesjar/com/nimbusds/openid/connect/sdk/federation/policy/language/OperationName.java \*

 /opt/cola/permits/1808786800\_1695821168.0292363/0/oauth2-oidc-sdk-9-43-3-sourcesjar/com/nimbusds/oauth2/sdk/util/CollectionUtils.java

\* /opt/cola/permits/1808786800\_1695821168.0292363/0/oauth2-oidc-sdk-9-43-3-sourcesjar/com/nimbusds/openid/connect/sdk/OIDCTokenResponseParser.java

\* /opt/cola/permits/1808786800\_1695821168.0292363/0/oauth2-oidc-sdk-9-43-3-sourcesjar/com/nimbusds/openid/connect/sdk/federation/policy/package-info.java

\* /opt/cola/permits/1808786800\_1695821168.0292363/0/oauth2-oidc-sdk-9-43-3-sourcesjar/com/nimbusds/openid/connect/sdk/federation/policy/operations/OneOfOperation.java

\* /opt/cola/permits/1808786800\_1695821168.0292363/0/oauth2-oidc-sdk-9-43-3-sourcesjar/com/nimbusds/openid/connect/sdk/validators/package-info.java

\* /opt/cola/permits/1808786800\_1695821168.0292363/0/oauth2-oidc-sdk-9-43-3-sourcesjar/com/nimbusds/oauth2/sdk/ResponseType.java

\* /opt/cola/permits/1808786800\_1695821168.0292363/0/oauth2-oidc-sdk-9-43-3-sourcesjar/com/nimbusds/oauth2/sdk/client/ClientRegistrationResponse.java

\*

\*

 /opt/cola/permits/1808786800\_1695821168.0292363/0/oauth2-oidc-sdk-9-43-3-sourcesjar/com/nimbusds/openid/connect/sdk/federation/entities/FederationEntityMetadata.java

\* /opt/cola/permits/1808786800\_1695821168.0292363/0/oauth2-oidc-sdk-9-43-3-sourcesjar/com/nimbusds/openid/connect/sdk/claims/Address.java

\* /opt/cola/permits/1808786800\_1695821168.0292363/0/oauth2-oidc-sdk-9-43-3-sourcesjar/com/nimbusds/oauth2/sdk/device/DeviceAuthorizationRequest.java

\* /opt/cola/permits/1808786800\_1695821168.0292363/0/oauth2-oidc-sdk-9-43-3-sourcesjar/com/nimbusds/oauth2/sdk/auth/verifier/InvalidClientException.java

\* /opt/cola/permits/1808786800\_1695821168.0292363/0/oauth2-oidc-sdk-9-43-3-sourcesjar/com/nimbusds/oauth2/sdk/util/MultivaluedMapUtils.java

\* /opt/cola/permits/1808786800\_1695821168.0292363/0/oauth2-oidc-sdk-9-43-3-sourcesjar/com/nimbusds/openid/connect/sdk/claims/DistributedClaims.java

 /opt/cola/permits/1808786800\_1695821168.0292363/0/oauth2-oidc-sdk-9-43-3-sourcesjar/com/nimbusds/openid/connect/sdk/claims/AMR.java

\* /opt/cola/permits/1808786800\_1695821168.0292363/0/oauth2-oidc-sdk-9-43-3-sourcesjar/com/nimbusds/oauth2/sdk/token/TokenEncoding.java

\* /opt/cola/permits/1808786800\_1695821168.0292363/0/oauth2-oidc-sdk-9-43-3-sourcesjar/com/nimbusds/openid/connect/sdk/claims/HashClaim.java

\* /opt/cola/permits/1808786800\_1695821168.0292363/0/oauth2-oidc-sdk-9-43-3-sourcesjar/com/nimbusds/oauth2/sdk/auth/PrivateKeyJWT.java

\* /opt/cola/permits/1808786800\_1695821168.0292363/0/oauth2-oidc-sdk-9-43-3-sources-

jar/com/nimbusds/openid/connect/sdk/federation/config/FederationEntityConfigurationErrorResponse.java

jar/com/nimbusds/openid/connect/sdk/Prompt.java

\* /opt/cola/permits/1808786800\_1695821168.0292363/0/oauth2-oidc-sdk-9-43-3-sourcesjar/com/nimbusds/openid/connect/sdk/assurance/package-info.java

\*

 /opt/cola/permits/1808786800\_1695821168.0292363/0/oauth2-oidc-sdk-9-43-3-sourcesjar/com/nimbusds/oauth2/sdk/auth/JWTAuthentication.java

\* /opt/cola/permits/1808786800\_1695821168.0292363/0/oauth2-oidc-sdk-9-43-3-sourcesjar/com/nimbusds/oauth2/sdk/util/X509CertificateUtils.java

\* /opt/cola/permits/1808786800\_1695821168.0292363/0/oauth2-oidc-sdk-9-43-3-sourcesjar/com/nimbusds/openid/connect/sdk/federation/policy/language/StringListOperation.java \* /opt/cola/permits/1808786800\_1695821168.0292363/0/oauth2-oidc-sdk-9-43-3-sourcesjar/com/nimbusds/openid/connect/sdk/assurance/evidences/DocumentEvidence.java

\* /opt/cola/permits/1808786800\_1695821168.0292363/0/oauth2-oidc-sdk-9-43-3-sourcesjar/com/nimbusds/oauth2/sdk/util/tls/TLSVersion.java

\* /opt/cola/permits/1808786800\_1695821168.0292363/0/oauth2-oidc-sdk-9-43-3-sourcesjar/com/nimbusds/openid/connect/sdk/UserInfoSuccessResponse.java

\* /opt/cola/permits/1808786800\_1695821168.0292363/0/oauth2-oidc-sdk-9-43-3-sourcesjar/com/nimbusds/openid/connect/sdk/Nonce.java

\*

 /opt/cola/permits/1808786800\_1695821168.0292363/0/oauth2-oidc-sdk-9-43-3-sourcesjar/com/nimbusds/openid/connect/sdk/op/OIDCProviderMetadata.java

\* /opt/cola/permits/1808786800\_1695821168.0292363/0/oauth2-oidc-sdk-9-43-3-sourcesjar/com/nimbusds/oauth2/sdk/token/TypelessAccessToken.java

\* /opt/cola/permits/1808786800\_1695821168.0292363/0/oauth2-oidc-sdk-9-43-3-sourcesjar/com/nimbusds/openid/connect/sdk/validators/LogoutTokenValidator.java

\* /opt/cola/permits/1808786800\_1695821168.0292363/0/oauth2-oidc-sdk-9-43-3-sourcesjar/com/nimbusds/oauth2/sdk/PushedAuthorizationErrorResponse.java

\* /opt/cola/permits/1808786800\_1695821168.0292363/0/oauth2-oidc-sdk-9-43-3-sourcesjar/com/nimbusds/openid/connect/sdk/validators/AuthorizationCodeValidator.java

\* /opt/cola/permits/1808786800\_1695821168.0292363/0/oauth2-oidc-sdk-9-43-3-sourcesjar/com/nimbusds/oauth2/sdk/ciba/CIBARequest.java

\* /opt/cola/permits/1808786800\_1695821168.0292363/0/oauth2-oidc-sdk-9-43-3-sourcesjar/com/nimbusds/openid/connect/sdk/rp/ApplicationType.java

\*

 /opt/cola/permits/1808786800\_1695821168.0292363/0/oauth2-oidc-sdk-9-43-3-sourcesjar/com/nimbusds/openid/connect/sdk/assurance/evidences/IdentityEvidenceType.java

\* /opt/cola/permits/1808786800\_1695821168.0292363/0/oauth2-oidc-sdk-9-43-3-sourcesjar/com/nimbusds/oauth2/sdk/auth/verifier/ClientCredentialsSelector.java

\* /opt/cola/permits/1808786800\_1695821168.0292363/0/oauth2-oidc-sdk-9-43-3-sourcesjar/com/nimbusds/openid/connect/sdk/claims/ClaimRequirement.java

\* /opt/cola/permits/1808786800\_1695821168.0292363/0/oauth2-oidc-sdk-9-43-3-sourcesjar/com/nimbusds/oauth2/sdk/pkce/CodeChallenge.java

\* /opt/cola/permits/1808786800\_1695821168.0292363/0/oauth2-oidc-sdk-9-43-3-sourcesjar/com/nimbusds/oauth2/sdk/auth/verifier/PKIClientX509CertificateBindingVerifier.java \* /opt/cola/permits/1808786800\_1695821168.0292363/0/oauth2-oidc-sdk-9-43-3-sourcesjar/com/nimbusds/oauth2/sdk/util/date/DateWithTimeZoneOffset.java

/opt/cola/permits/1808786800\_1695821168.0292363/0/oauth2-oidc-sdk-9-43-3-sources-

jar/com/nimbusds/openid/connect/sdk/federation/policy/language/BooleanOperation.java

\* /opt/cola/permits/1808786800\_1695821168.0292363/0/oauth2-oidc-sdk-9-43-3-sourcesjar/com/nimbusds/oauth2/sdk/client/ClientMetadata.java

\* /opt/cola/permits/1808786800\_1695821168.0292363/0/oauth2-oidc-sdk-9-43-3-sourcesjar/com/nimbusds/oauth2/sdk/http/package-info.java

\* /opt/cola/permits/1808786800\_1695821168.0292363/0/oauth2-oidc-sdk-9-43-3-sourcesjar/com/nimbusds/oauth2/sdk/assertions/saml2/SAML2Utils.java

\* /opt/cola/permits/1808786800\_1695821168.0292363/0/oauth2-oidc-sdk-9-43-3-sourcesjar/com/nimbusds/openid/connect/sdk/AuthenticationResponse.java

\* /opt/cola/permits/1808786800\_1695821168.0292363/0/oauth2-oidc-sdk-9-43-3-sourcesjar/com/nimbusds/openid/connect/sdk/assurance/evidences/DocumentDetails.java

\* /opt/cola/permits/1808786800\_1695821168.0292363/0/oauth2-oidc-sdk-9-43-3-sourcesjar/com/nimbusds/openid/connect/sdk/assurance/evidences/DocumentType.java

\*

 /opt/cola/permits/1808786800\_1695821168.0292363/0/oauth2-oidc-sdk-9-43-3-sourcesjar/com/nimbusds/oauth2/sdk/AuthorizationSuccessResponse.java

\* /opt/cola/permits/1808786800\_1695821168.0292363/0/oauth2-oidc-sdk-9-43-3-sourcesjar/com/nimbusds/oauth2/sdk/id/AuthorizedParty.java

\* /opt/cola/permits/1808786800\_1695821168.0292363/0/oauth2-oidc-sdk-9-43-3-sourcesjar/com/nimbusds/openid/connect/sdk/assurance/evidences/IdentityVerifier.java

\* /opt/cola/permits/1808786800\_1695821168.0292363/0/oauth2-oidc-sdk-9-43-3-sourcesjar/com/nimbusds/oauth2/sdk/package-info.java

\* /opt/cola/permits/1808786800\_1695821168.0292363/0/oauth2-oidc-sdk-9-43-3-sourcesjar/com/nimbusds/oauth2/sdk/util/JSONArrayUtils.java

\* /opt/cola/permits/1808786800\_1695821168.0292363/0/oauth2-oidc-sdk-9-43-3-sourcesjar/com/nimbusds/oauth2/sdk/assertions/saml2/package-info.java

\* /opt/cola/permits/1808786800\_1695821168.0292363/0/oauth2-oidc-sdk-9-43-3-sourcesjar/com/nimbusds/openid/connect/sdk/id/SIVAESBasedPairwiseSubjectCodec.java \*

 /opt/cola/permits/1808786800\_1695821168.0292363/0/oauth2-oidc-sdk-9-43-3-sourcesjar/com/nimbusds/openid/connect/sdk/UserInfoErrorResponse.java

\* /opt/cola/permits/1808786800\_1695821168.0292363/0/oauth2-oidc-sdk-9-43-3-sourcesjar/com/nimbusds/oauth2/sdk/AuthorizationResponse.java

\* /opt/cola/permits/1808786800\_1695821168.0292363/0/oauth2-oidc-sdk-9-43-3-sourcesjar/com/nimbusds/openid/connect/sdk/BackChannelLogoutRequest.java

\* /opt/cola/permits/1808786800\_1695821168.0292363/0/oauth2-oidc-sdk-9-43-3-sourcesjar/com/nimbusds/oauth2/sdk/Request.java

\* /opt/cola/permits/1808786800\_1695821168.0292363/0/oauth2-oidc-sdk-9-43-3-sourcesjar/com/nimbusds/oauth2/sdk/token/Tokens.java

\* /opt/cola/permits/1808786800\_1695821168.0292363/0/oauth2-oidc-sdk-9-43-3-sourcesjar/com/nimbusds/oauth2/sdk/token/BearerTokenError.java

\* /opt/cola/permits/1808786800\_1695821168.0292363/0/oauth2-oidc-sdk-9-43-3-sourcesjar/com/nimbusds/oauth2/sdk/TokenErrorResponse.java

\*

 /opt/cola/permits/1808786800\_1695821168.0292363/0/oauth2-oidc-sdk-9-43-3-sourcesjar/com/nimbusds/oauth2/sdk/util/URLUtils.java

jar/com/nimbusds/openid/connect/sdk/rp/OIDCClientInformationResponse.java

\* /opt/cola/permits/1808786800\_1695821168.0292363/0/oauth2-oidc-sdk-9-43-3-sourcesjar/com/nimbusds/oauth2/sdk/auth/X509CertificateConfirmation.java

\* /opt/cola/permits/1808786800\_1695821168.0292363/0/oauth2-oidc-sdk-9-43-3-sourcesjar/com/nimbusds/oauth2/sdk/client/RegistrationError.java

\* /opt/cola/permits/1808786800\_1695821168.0292363/0/oauth2-oidc-sdk-9-43-3-sourcesjar/com/nimbusds/openid/connect/sdk/LogoutRequest.java

\* /opt/cola/permits/1808786800\_1695821168.0292363/0/oauth2-oidc-sdk-9-43-3-sourcesjar/com/nimbusds/oauth2/sdk/util/OrderedJSONObject.java

\* /opt/cola/permits/1808786800\_1695821168.0292363/0/oauth2-oidc-sdk-9-43-3-sourcesjar/com/nimbusds/openid/connect/sdk/id/SectorID.java

\*

 /opt/cola/permits/1808786800\_1695821168.0292363/0/oauth2-oidc-sdk-9-43-3-sourcesjar/com/nimbusds/openid/connect/sdk/OIDCScopeValue.java

\* /opt/cola/permits/1808786800\_1695821168.0292363/0/oauth2-oidc-sdk-9-43-3-sourcesjar/com/nimbusds/openid/connect/sdk/assurance/IdentityVerification.java

\* /opt/cola/permits/1808786800\_1695821168.0292363/0/oauth2-oidc-sdk-9-43-3-sourcesjar/com/nimbusds/oauth2/sdk/assertions/jwt/JWTAssertionDetailsVerifier.java

\* /opt/cola/permits/1808786800\_1695821168.0292363/0/oauth2-oidc-sdk-9-43-3-sourcesjar/com/nimbusds/oauth2/sdk/jose/SecretKeyDerivation.java

\* /opt/cola/permits/1808786800\_1695821168.0292363/0/oauth2-oidc-sdk-9-43-3-sourcesjar/com/nimbusds/openid/connect/sdk/op/OIDCProviderConfigurationRequest.java

\* /opt/cola/permits/1808786800\_1695821168.0292363/0/oauth2-oidc-sdk-9-43-3-sourcesjar/com/nimbusds/oauth2/sdk/http/HTTPMessage.java

\* /opt/cola/permits/1808786800\_1695821168.0292363/0/oauth2-oidc-sdk-9-43-3-sourcesjar/com/nimbusds/openid/connect/sdk/id/package-info.java

\*

 /opt/cola/permits/1808786800\_1695821168.0292363/0/oauth2-oidc-sdk-9-43-3-sourcesjar/com/nimbusds/openid/connect/sdk/claims/CodeHash.java

\* /opt/cola/permits/1808786800\_1695821168.0292363/0/oauth2-oidc-sdk-9-43-3-sourcesjar/com/nimbusds/oauth2/sdk/TokenIntrospectionErrorResponse.java

\* /opt/cola/permits/1808786800\_1695821168.0292363/0/oauth2-oidc-sdk-9-43-3-sourcesjar/com/nimbusds/oauth2/sdk/auth/verifier/JWTAuthenticationClaimsSetVerifier.java

\* /opt/cola/permits/1808786800\_1695821168.0292363/0/oauth2-oidc-sdk-9-43-3-sourcesjar/com/nimbusds/oauth2/sdk/id/SoftwareVersion.java

\* /opt/cola/permits/1808786800\_1695821168.0292363/0/oauth2-oidc-sdk-9-43-3-sourcesjar/com/nimbusds/openid/connect/sdk/op/package-info.java

\* /opt/cola/permits/1808786800\_1695821168.0292363/0/oauth2-oidc-sdk-9-43-3-sourcesjar/com/nimbusds/openid/connect/sdk/assurance/IdentityAssuranceLevel.java

\* /opt/cola/permits/1808786800\_1695821168.0292363/0/oauth2-oidc-sdk-9-43-3-sourcesjar/com/nimbusds/oauth2/sdk/assertions/saml2/BadSAML2AssertionException.java \*

 /opt/cola/permits/1808786800\_1695821168.0292363/0/oauth2-oidc-sdk-9-43-3-sourcesjar/com/nimbusds/oauth2/sdk/assertions/AssertionDetails.java

\* /opt/cola/permits/1808786800\_1695821168.0292363/0/oauth2-oidc-sdk-9-43-3-sourcesjar/com/nimbusds/openid/connect/sdk/federation/policy/operations/SubsetOfOperation.java \* /opt/cola/permits/1808786800\_1695821168.0292363/0/oauth2-oidc-sdk-9-43-3-sourcesjar/com/nimbusds/openid/connect/sdk/token/OIDCTokens.java

\* /opt/cola/permits/1808786800\_1695821168.0292363/0/oauth2-oidc-sdk-9-43-3-sourcesjar/com/nimbusds/openid/connect/sdk/claims/IDTokenClaimsSet.java

\* /opt/cola/permits/1808786800\_1695821168.0292363/0/oauth2-oidc-sdk-9-43-3-sourcesjar/com/nimbusds/openid/connect/sdk/assurance/evidences/IdentityVerificationMethod.java \* /opt/cola/permits/1808786800\_1695821168.0292363/0/oauth2-oidc-sdk-9-43-3-sourcesjar/com/nimbusds/oauth2/sdk/jarm/JARMValidator.java

 /opt/cola/permits/1808786800\_1695821168.0292363/0/oauth2-oidc-sdk-9-43-3-sourcesjar/com/nimbusds/oauth2/sdk/pkce/CodeChallengeMethod.java

\* /opt/cola/permits/1808786800\_1695821168.0292363/0/oauth2-oidc-sdk-9-43-3-sourcesjar/com/nimbusds/oauth2/sdk/as/package-info.java

\* /opt/cola/permits/1808786800\_1695821168.0292363/0/oauth2-oidc-sdk-9-43-3-sourcesjar/com/nimbusds/oauth2/sdk/util/URIUtils.java

\* /opt/cola/permits/1808786800\_1695821168.0292363/0/oauth2-oidc-sdk-9-43-3-sourcesjar/com/nimbusds/oauth2/sdk/token/Token.java

\* /opt/cola/permits/1808786800\_1695821168.0292363/0/oauth2-oidc-sdk-9-43-3-sourcesjar/com/nimbusds/openid/connect/sdk/federation/policy/language/package-info.java

\* /opt/cola/permits/1808786800\_1695821168.0292363/0/oauth2-oidc-sdk-9-43-3-sourcesjar/com/nimbusds/oauth2/sdk/RefreshTokenGrant.java

\* /opt/cola/permits/1808786800\_1695821168.0292363/0/oauth2-oidc-sdk-9-43-3-sourcesjar/com/nimbusds/oauth2/sdk/assertions/saml2/SAML2AssertionDetailsVerifier.java \*

 /opt/cola/permits/1808786800\_1695821168.0292363/0/oauth2-oidc-sdk-9-43-3-sourcesjar/com/nimbusds/openid/connect/sdk/ClaimsRequest.java

\* /opt/cola/permits/1808786800\_1695821168.0292363/0/oauth2-oidc-sdk-9-43-3-sourcesjar/com/nimbusds/oauth2/sdk/Response.java

\* /opt/cola/permits/1808786800\_1695821168.0292363/0/oauth2-oidc-sdk-9-43-3-sourcesjar/com/nimbusds/oauth2/sdk/SAML2BearerGrant.java

\* /opt/cola/permits/1808786800\_1695821168.0292363/0/oauth2-oidc-sdk-9-43-3-sourcesjar/com/nimbusds/oauth2/sdk/auth/verifier/Hint.java

\* /opt/cola/permits/1808786800\_1695821168.0292363/0/oauth2-oidc-sdk-9-43-3-sourcesjar/com/nimbusds/oauth2/sdk/OAuth2Error.java

\* /opt/cola/permits/1808786800\_1695821168.0292363/0/oauth2-oidc-sdk-9-43-3-sourcesjar/com/nimbusds/openid/connect/sdk/OIDCError.java

\* /opt/cola/permits/1808786800\_1695821168.0292363/0/oauth2-oidc-sdk-9-43-3-sourcesjar/com/nimbusds/openid/connect/sdk/federation/policy/factories/PolicyFormulationException.java \* /opt/cola/permits/1808786800\_1695821168.0292363/0/oauth2-oidc-sdk-9-43-3-sources-

jar/com/nimbusds/openid/connect/sdk/claims/ExternalClaims.java

\*

\*

 /opt/cola/permits/1808786800\_1695821168.0292363/0/oauth2-oidc-sdk-9-43-3-sourcesjar/com/nimbusds/oauth2/sdk/assertions/jwt/package-info.java

\* /opt/cola/permits/1808786800\_1695821168.0292363/0/oauth2-oidc-sdk-9-43-3-sourcesjar/com/nimbusds/openid/connect/sdk/claims/Gender.java

\* /opt/cola/permits/1808786800\_1695821168.0292363/0/oauth2-oidc-sdk-9-43-3-sourcesjar/com/nimbusds/oauth2/sdk/pkce/CodeVerifier.java

\* /opt/cola/permits/1808786800\_1695821168.0292363/0/oauth2-oidc-sdk-9-43-3-sources-

jar/com/nimbusds/openid/connect/sdk/assurance/evidences/IDDocumentDescription.java

jar/com/nimbusds/openid/connect/sdk/federation/policy/language/NumberConfiguration.java \* /opt/cola/permits/1808786800\_1695821168.0292363/0/oauth2-oidc-sdk-9-43-3-sourcesjar/com/nimbusds/oauth2/sdk/client/ClientCredentialsParser.java

 /opt/cola/permits/1808786800\_1695821168.0292363/0/oauth2-oidc-sdk-9-43-3-sourcesjar/com/nimbusds/oauth2/sdk/device/DeviceCodeGrant.java

\* /opt/cola/permits/1808786800\_1695821168.0292363/0/oauth2-oidc-sdk-9-43-3-sources-

jar/com/nimbusds/oauth2/sdk/auth/PKITLSClientAuthentication.java

\* /opt/cola/permits/1808786800\_1695821168.0292363/0/oauth2-oidc-sdk-9-43-3-sources-

jar/com/nimbusds/openid/connect/sdk/federation/config/FederationEntityConfigurationRequest.java

\* /opt/cola/permits/1808786800\_1695821168.0292363/0/oauth2-oidc-sdk-9-43-3-sources-

jar/com/nimbusds/openid/connect/sdk/op/AuthenticationRequestResolver.java

\* /opt/cola/permits/1808786800\_1695821168.0292363/0/oauth2-oidc-sdk-9-43-3-sources-

jar/com/nimbusds/oauth2/sdk/device/DeviceAuthorizationResponse.java

\* /opt/cola/permits/1808786800\_1695821168.0292363/0/oauth2-oidc-sdk-9-43-3-sourcesjar/com/nimbusds/oauth2/sdk/Message.java

\* /opt/cola/permits/1808786800\_1695821168.0292363/0/oauth2-oidc-sdk-9-43-3-sourcesjar/com/nimbusds/openid/connect/sdk/id/InvalidPairwiseSubjectException.java \*

 /opt/cola/permits/1808786800\_1695821168.0292363/0/oauth2-oidc-sdk-9-43-3-sourcesjar/com/nimbusds/oauth2/sdk/RequestObjectPOSTErrorResponse.java

\* /opt/cola/permits/1808786800\_1695821168.0292363/0/oauth2-oidc-sdk-9-43-3-sourcesjar/com/nimbusds/openid/connect/sdk/op/AuthenticationRequestDetector.java

\* /opt/cola/permits/1808786800\_1695821168.0292363/0/oauth2-oidc-sdk-9-43-3-sourcesjar/com/nimbusds/oauth2/sdk/http/ServletUtils.java

\* /opt/cola/permits/1808786800\_1695821168.0292363/0/oauth2-oidc-sdk-9-43-3-sourcesjar/com/nimbusds/openid/connect/sdk/assurance/evidences/Attestation.java

\* /opt/cola/permits/1808786800\_1695821168.0292363/0/oauth2-oidc-sdk-9-43-3-sourcesjar/com/nimbusds/oauth2/sdk/PushedAuthorizationSuccessResponse.java

\* /opt/cola/permits/1808786800\_1695821168.0292363/0/oauth2-oidc-sdk-9-43-3-sourcesjar/com/nimbusds/openid/connect/sdk/claims/PersonClaims.java

\* /opt/cola/permits/1808786800\_1695821168.0292363/0/oauth2-oidc-sdk-9-43-3-sourcesjar/com/nimbusds/openid/connect/sdk/validators/StateValidator.java

\*

\*

 /opt/cola/permits/1808786800\_1695821168.0292363/0/oauth2-oidc-sdk-9-43-3-sourcesjar/com/nimbusds/oauth2/sdk/TokenIntrospectionResponse.java

\* /opt/cola/permits/1808786800\_1695821168.0292363/0/oauth2-oidc-sdk-9-43-3-sourcesjar/com/nimbusds/openid/connect/sdk/AuthenticationResponseParser.java

\* /opt/cola/permits/1808786800\_1695821168.0292363/0/oauth2-oidc-sdk-9-43-3-sourcesjar/com/nimbusds/oauth2/sdk/token/package-info.java

\* /opt/cola/permits/1808786800\_1695821168.0292363/0/oauth2-oidc-sdk-9-43-3-sourcesjar/com/nimbusds/oauth2/sdk/device/package-info.java

\* /opt/cola/permits/1808786800\_1695821168.0292363/0/oauth2-oidc-sdk-9-43-3-sourcesjar/com/nimbusds/oauth2/sdk/id/SoftwareID.java

\* /opt/cola/permits/1808786800\_1695821168.0292363/0/oauth2-oidc-sdk-9-43-3-sourcesjar/com/nimbusds/openid/connect/sdk/op/ACRRequest.java

\* /opt/cola/permits/1808786800\_1695821168.0292363/0/oauth2-oidc-sdk-9-43-3-sourcesjar/com/nimbusds/openid/connect/sdk/rp/OIDCClientMetadata.java

 /opt/cola/permits/1808786800\_1695821168.0292363/0/oauth2-oidc-sdk-9-43-3-sourcesjar/com/nimbusds/openid/connect/sdk/federation/policy/operations/AddOperation.java

\* /opt/cola/permits/1808786800\_1695821168.0292363/0/oauth2-oidc-sdk-9-43-3-sourcesjar/com/nimbusds/oauth2/sdk/ciba/CIBAErrorResponse.java

\* /opt/cola/permits/1808786800\_1695821168.0292363/0/oauth2-oidc-sdk-9-43-3-sourcesjar/com/nimbusds/oauth2/sdk/assertions/saml2/SAML2AssertionValidator.java

\* /opt/cola/permits/1808786800\_1695821168.0292363/0/oauth2-oidc-sdk-9-43-3-sourcesjar/com/nimbusds/openid/connect/sdk/claims/StateHash.java

\* /opt/cola/permits/1808786800\_1695821168.0292363/0/oauth2-oidc-sdk-9-43-3-sourcesjar/com/nimbusds/oauth2/sdk/auth/PlainClientSecret.java

\* /opt/cola/permits/1808786800\_1695821168.0292363/0/oauth2-oidc-sdk-9-43-3-sourcesjar/com/nimbusds/openid/connect/sdk/federation/policy/language/PolicyConfiguration.java \*

 /opt/cola/permits/1808786800\_1695821168.0292363/0/oauth2-oidc-sdk-9-43-3-sourcesjar/com/nimbusds/openid/connect/sdk/assurance/IdentityTrustFramework.java

\* /opt/cola/permits/1808786800\_1695821168.0292363/0/oauth2-oidc-sdk-9-43-3-sourcesjar/com/nimbusds/oauth2/sdk/auth/verifier/Context.java

\* /opt/cola/permits/1808786800\_1695821168.0292363/0/oauth2-oidc-sdk-9-43-3-sourcesjar/com/nimbusds/openid/connect/sdk/package-info.java

\* /opt/cola/permits/1808786800\_1695821168.0292363/0/oauth2-oidc-sdk-9-43-3-sourcesjar/com/nimbusds/openid/connect/sdk/UserInfoRequest.java

\* /opt/cola/permits/1808786800\_1695821168.0292363/0/oauth2-oidc-sdk-9-43-3-sourcesjar/com/nimbusds/openid/connect/sdk/claims/LogoutTokenClaimsSet.java

\* /opt/cola/permits/1808786800\_1695821168.0292363/0/oauth2-oidc-sdk-9-43-3-sourcesjar/com/nimbusds/oauth2/sdk/ErrorResponse.java

\* /opt/cola/permits/1808786800\_1695821168.0292363/0/oauth2-oidc-sdk-9-43-3-sourcesjar/com/nimbusds/oauth2/sdk/as/ReadOnlyAuthorizationServerEndpointMetadata.java \*

 /opt/cola/permits/1808786800\_1695821168.0292363/0/oauth2-oidc-sdk-9-43-3-sourcesjar/com/nimbusds/oauth2/sdk/RequestObjectPOSTSuccessResponse.java

\* /opt/cola/permits/1808786800\_1695821168.0292363/0/oauth2-oidc-sdk-9-43-3-sourcesjar/com/nimbusds/openid/connect/sdk/federation/api/package-info.java

\* /opt/cola/permits/1808786800\_1695821168.0292363/0/oauth2-oidc-sdk-9-43-3-sourcesjar/com/nimbusds/oauth2/sdk/client/ClientRegistrationErrorResponse.java

\* /opt/cola/permits/1808786800\_1695821168.0292363/0/oauth2-oidc-sdk-9-43-3-sourcesjar/com/nimbusds/openid/connect/sdk/federation/package-info.java

\* /opt/cola/permits/1808786800\_1695821168.0292363/0/oauth2-oidc-sdk-9-43-3-sourcesjar/com/nimbusds/oauth2/sdk/AuthorizationCodeGrant.java

\* /opt/cola/permits/1808786800\_1695821168.0292363/0/oauth2-oidc-sdk-9-43-3-sourcesjar/com/nimbusds/oauth2/sdk/ErrorObject.java

\* /opt/cola/permits/1808786800\_1695821168.0292363/0/oauth2-oidc-sdk-9-43-3-sourcesjar/com/nimbusds/openid/connect/sdk/assurance/claims/CountryCode.java \*

 /opt/cola/permits/1808786800\_1695821168.0292363/0/oauth2-oidc-sdk-9-43-3-sourcesjar/com/nimbusds/openid/connect/sdk/claims/ACR.java

\* /opt/cola/permits/1808786800\_1695821168.0292363/0/oauth2-oidc-sdk-9-43-3-sourcesjar/com/nimbusds/oauth2/sdk/id/ClientID.java

\*

\* /opt/cola/permits/1808786800\_1695821168.0292363/0/oauth2-oidc-sdk-9-43-3-sourcesjar/com/nimbusds/oauth2/sdk/GeneralException.java

\* /opt/cola/permits/1808786800\_1695821168.0292363/0/oauth2-oidc-sdk-9-43-3-sourcesjar/com/nimbusds/oauth2/sdk/jarm/JARMUtils.java

\* /opt/cola/permits/1808786800\_1695821168.0292363/0/oauth2-oidc-sdk-9-43-3-sourcesjar/com/nimbusds/openid/connect/sdk/OIDCResponseTypeValidator.java

\* /opt/cola/permits/1808786800\_1695821168.0292363/0/oauth2-oidc-sdk-9-43-3-sourcesjar/com/nimbusds/openid/connect/sdk/id/SectorIDURIValidator.java

\* /opt/cola/permits/1808786800\_1695821168.0292363/0/oauth2-oidc-sdk-9-43-3-sourcesjar/com/nimbusds/oauth2/sdk/http/HTTPResponse.java

\*

 /opt/cola/permits/1808786800\_1695821168.0292363/0/oauth2-oidc-sdk-9-43-3-sourcesjar/com/nimbusds/oauth2/sdk/TokenRequest.java

\* /opt/cola/permits/1808786800\_1695821168.0292363/0/oauth2-oidc-sdk-9-43-3-sourcesjar/com/nimbusds/oauth2/sdk/token/BearerAccessToken.java

\* /opt/cola/permits/1808786800\_1695821168.0292363/0/oauth2-oidc-sdk-9-43-3-sourcesjar/com/nimbusds/openid/connect/sdk/claims/ClaimsSet.java

\* /opt/cola/permits/1808786800\_1695821168.0292363/0/oauth2-oidc-sdk-9-43-3-sourcesjar/com/nimbusds/oauth2/sdk/AuthorizationRequest.java

\* /opt/cola/permits/1808786800\_1695821168.0292363/0/oauth2-oidc-sdk-9-43-3-sourcesjar/com/nimbusds/oauth2/sdk/AbstractConfigurationRequest.java

\* /opt/cola/permits/1808786800\_1695821168.0292363/0/oauth2-oidc-sdk-9-43-3-sourcesjar/com/nimbusds/oauth2/sdk/id/Actor.java

\* /opt/cola/permits/1808786800\_1695821168.0292363/0/oauth2-oidc-sdk-9-43-3-sourcesjar/com/nimbusds/openid/connect/sdk/assurance/claims/VerifiedClaimsSet.java

\* /opt/cola/permits/1808786800\_1695821168.0292363/0/oauth2-oidc-sdk-9-43-3-sources-

jar/com/nimbusds/openid/connect/sdk/op/ResolveException.java

\*

/opt/cola/permits/1808786800\_1695821168.0292363/0/oauth2-oidc-sdk-9-43-3-sources-

jar/com/nimbusds/openid/connect/sdk/id/HashBasedPairwiseSubjectCodec.java

\* /opt/cola/permits/1808786800\_1695821168.0292363/0/oauth2-oidc-sdk-9-43-3-sourcesjar/com/nimbusds/openid/connect/sdk/claims/CommonOIDCTokenClaimsSet.java

\* /opt/cola/permits/1808786800\_1695821168.0292363/0/oauth2-oidc-sdk-9-43-3-sourcesjar/com/nimbusds/oauth2/sdk/util/ContentTypeUtils.java

\* /opt/cola/permits/1808786800\_1695821168.0292363/0/oauth2-oidc-sdk-9-43-3-sourcesjar/com/nimbusds/oauth2/sdk/AbstractRequest.java

\* /opt/cola/permits/1808786800\_1695821168.0292363/0/oauth2-oidc-sdk-9-43-3-sourcesjar/com/nimbusds/oauth2/sdk/device/DeviceAuthorizationGrantError.java

\* /opt/cola/permits/1808786800\_1695821168.0292363/0/oauth2-oidc-sdk-9-43-3-sourcesjar/com/nimbusds/oauth2/sdk/http/HTTPEndpoint.java

\*

 /opt/cola/permits/1808786800\_1695821168.0292363/0/oauth2-oidc-sdk-9-43-3-sourcesjar/com/nimbusds/openid/connect/sdk/validators/InvalidHashException.java

\* /opt/cola/permits/1808786800\_1695821168.0292363/0/oauth2-oidc-sdk-9-43-3-sources-

jar/com/nimbusds/openid/connect/sdk/federation/policy/operations/AbstractSetBasedOperation.java

\* /opt/cola/permits/1808786800\_1695821168.0292363/0/oauth2-oidc-sdk-9-43-3-sourcesjar/com/nimbusds/oauth2/sdk/auth/Secret.java

jar/com/nimbusds/oauth2/sdk/client/ClientRegistrationRequest.java

\* /opt/cola/permits/1808786800\_1695821168.0292363/0/oauth2-oidc-sdk-9-43-3-sourcesjar/com/nimbusds/openid/connect/sdk/assurance/claims/ISO3166\_3CountryCode.java \* /opt/cola/permits/1808786800\_1695821168.0292363/0/oauth2-oidc-sdk-9-43-3-sourcesjar/com/nimbusds/oauth2/sdk/http/HTTPRequest.java

\* /opt/cola/permits/1808786800\_1695821168.0292363/0/oauth2-oidc-sdk-9-43-3-sourcesjar/com/nimbusds/openid/connect/sdk/validators/IDTokenClaimsVerifier.java \*

 /opt/cola/permits/1808786800\_1695821168.0292363/0/oauth2-oidc-sdk-9-43-3-sourcesjar/com/nimbusds/oauth2/sdk/assertions/jwt/JWTAssertionFactory.java

\* /opt/cola/permits/1808786800\_1695821168.0292363/0/oauth2-oidc-sdk-9-43-3-sourcesjar/com/nimbusds/openid/connect/sdk/rp/OIDCClientRegistrationRequest.java

\* /opt/cola/permits/1808786800\_1695821168.0292363/0/oauth2-oidc-sdk-9-43-3-sourcesjar/com/nimbusds/oauth2/sdk/id/Subject.java

\* /opt/cola/permits/1808786800\_1695821168.0292363/0/oauth2-oidc-sdk-9-43-3-sourcesjar/com/nimbusds/oauth2/sdk/RequestObjectPOSTResponse.java

\* /opt/cola/permits/1808786800\_1695821168.0292363/0/oauth2-oidc-sdk-9-43-3-sourcesjar/com/nimbusds/openid/connect/sdk/assurance/evidences/VouchEvidence.java

\* /opt/cola/permits/1808786800\_1695821168.0292363/0/oauth2-oidc-sdk-9-43-3-sourcesjar/com/nimbusds/oauth2/sdk/as/AuthorizationServerEndpointMetadata.java

\* /opt/cola/permits/1808786800\_1695821168.0292363/0/oauth2-oidc-sdk-9-43-3-sourcesjar/com/nimbusds/oauth2/sdk/jarm/JARMClaimsVerifier.java

 /opt/cola/permits/1808786800\_1695821168.0292363/0/oauth2-oidc-sdk-9-43-3-sourcesjar/com/nimbusds/oauth2/sdk/ResponseMode.java

\*

\* /opt/cola/permits/1808786800\_1695821168.0292363/0/oauth2-oidc-sdk-9-43-3-sourcesjar/com/nimbusds/openid/connect/sdk/federation/policy/language/BooleanConfiguration.java \* /opt/cola/permits/1808786800\_1695821168.0292363/0/oauth2-oidc-sdk-9-43-3-sourcesjar/com/nimbusds/openid/connect/sdk/federation/policy/language/StringConfiguration.java \* /opt/cola/permits/1808786800\_1695821168.0292363/0/oauth2-oidc-sdk-9-43-3-sourcesjar/com/nimbusds/oauth2/sdk/id/JWTID.java

\* /opt/cola/permits/1808786800\_1695821168.0292363/0/oauth2-oidc-sdk-9-43-3-sourcesjar/com/nimbusds/openid/connect/sdk/assurance/evidences/IDDocumentEvidence.java \* /opt/cola/permits/1808786800\_1695821168.0292363/0/oauth2-oidc-sdk-9-43-3-sourcesjar/com/nimbusds/openid/connect/sdk/id/PairwiseSubjectCodec.java \*

 /opt/cola/permits/1808786800\_1695821168.0292363/0/oauth2-oidc-sdk-9-43-3-sourcesjar/com/nimbusds/oauth2/sdk/client/package-info.java

\* /opt/cola/permits/1808786800\_1695821168.0292363/0/oauth2-oidc-sdk-9-43-3-sourcesjar/com/nimbusds/openid/connect/sdk/AuthenticationRequest.java

\* /opt/cola/permits/1808786800\_1695821168.0292363/0/oauth2-oidc-sdk-9-43-3-sourcesjar/com/nimbusds/openid/connect/sdk/validators/AccessTokenValidator.java

\* /opt/cola/permits/1808786800\_1695821168.0292363/0/oauth2-oidc-sdk-9-43-3-sourcesjar/com/nimbusds/openid/connect/sdk/federation/config/package-info.java

\* /opt/cola/permits/1808786800\_1695821168.0292363/0/oauth2-oidc-sdk-9-43-3-sourcesjar/com/nimbusds/oauth2/sdk/util/JSONUtils.java

\* /opt/cola/permits/1808786800\_1695821168.0292363/0/oauth2-oidc-sdk-9-43-3-sources-

jar/com/nimbusds/openid/connect/sdk/federation/config/FederationEntityConfigurationResponse.java

\* /opt/cola/permits/1808786800\_1695821168.0292363/0/oauth2-oidc-sdk-9-43-3-sourcesjar/com/nimbusds/oauth2/sdk/ciba/BackChannelTokenDeliveryMode.java

\*

 /opt/cola/permits/1808786800\_1695821168.0292363/0/oauth2-oidc-sdk-9-43-3-sourcesjar/com/nimbusds/oauth2/sdk/client/ClientInformationResponse.java

\* /opt/cola/permits/1808786800\_1695821168.0292363/0/oauth2-oidc-sdk-9-43-3-sourcesjar/com/nimbusds/oauth2/sdk/util/date/package-info.java

\* /opt/cola/permits/1808786800\_1695821168.0292363/0/oauth2-oidc-sdk-9-43-3-sourcesjar/com/nimbusds/oauth2/sdk/token/DPoPAccessToken.java

\* /opt/cola/permits/1808786800\_1695821168.0292363/0/oauth2-oidc-sdk-9-43-3-sourcesjar/com/nimbusds/openid/connect/sdk/federation/policy/operations/ValueOperation.java

\* /opt/cola/permits/1808786800\_1695821168.0292363/0/oauth2-oidc-sdk-9-43-3-sourcesjar/com/nimbusds/openid/connect/sdk/assurance/claims/Birthplace.java

\* /opt/cola/permits/1808786800\_1695821168.0292363/0/oauth2-oidc-sdk-9-43-3-sourcesjar/com/nimbusds/oauth2/sdk/token/AccessTokenType.java

\* /opt/cola/permits/1808786800\_1695821168.0292363/0/oauth2-oidc-sdk-9-43-3-sourcesjar/com/nimbusds/oauth2/sdk/id/Audience.java

\*

\*

 /opt/cola/permits/1808786800\_1695821168.0292363/0/oauth2-oidc-sdk-9-43-3-sourcesjar/com/nimbusds/openid/connect/sdk/assurance/evidences/ElectronicRecordDetails.java \* /opt/cola/permits/1808786800\_1695821168.0292363/0/oauth2-oidc-sdk-9-43-3-sourcesjar/com/nimbusds/oauth2/sdk/auth/TLSClientAuthentication.java

\* /opt/cola/permits/1808786800\_1695821168.0292363/0/oauth2-oidc-sdk-9-43-3-sourcesjar/com/nimbusds/oauth2/sdk/auth/ClientAuthentication.java

\* /opt/cola/permits/1808786800\_1695821168.0292363/0/oauth2-oidc-sdk-9-43-3-sourcesjar/com/nimbusds/oauth2/sdk/util/ResourceUtils.java

\* /opt/cola/permits/1808786800\_1695821168.0292363/0/oauth2-oidc-sdk-9-43-3-sourcesjar/com/nimbusds/openid/connect/sdk/AuthenticationErrorResponse.java

\* /opt/cola/permits/1808786800\_1695821168.0292363/0/oauth2-oidc-sdk-9-43-3-sourcesjar/com/nimbusds/openid/connect/sdk/federation/policy/language/StringOperation.java

\* /opt/cola/permits/1808786800\_1695821168.0292363/0/oauth2-oidc-sdk-9-43-3-sourcesjar/com/nimbusds/openid/connect/sdk/validators/LogoutTokenClaimsVerifier.java \*

 /opt/cola/permits/1808786800\_1695821168.0292363/0/oauth2-oidc-sdk-9-43-3-sourcesjar/com/nimbusds/oauth2/sdk/assertions/saml2/SAML2AssertionFactory.java

\* /opt/cola/permits/1808786800\_1695821168.0292363/0/oauth2-oidc-sdk-9-43-3-sourcesjar/com/nimbusds/oauth2/sdk/assertions/jwt/JWTAssertionDetails.java

\* /opt/cola/permits/1808786800\_1695821168.0292363/0/oauth2-oidc-sdk-9-43-3-sourcesjar/com/nimbusds/oauth2/sdk/as/AuthorizationServerMetadata.java

\* /opt/cola/permits/1808786800\_1695821168.0292363/0/oauth2-oidc-sdk-9-43-3-sourcesjar/com/nimbusds/oauth2/sdk/ResourceOwnerPasswordCredentialsGrant.java

\* /opt/cola/permits/1808786800\_1695821168.0292363/0/oauth2-oidc-sdk-9-43-3-sourcesjar/com/nimbusds/oauth2/sdk/auth/package-info.java

\* /opt/cola/permits/1808786800\_1695821168.0292363/0/oauth2-oidc-sdk-9-43-3-sourcesjar/com/nimbusds/oauth2/sdk/Role.java

 /opt/cola/permits/1808786800\_1695821168.0292363/0/oauth2-oidc-sdk-9-43-3-sourcesjar/com/nimbusds/openid/connect/sdk/assurance/claims/package-info.java

\* /opt/cola/permits/1808786800\_1695821168.0292363/0/oauth2-oidc-sdk-9-43-3-sourcesjar/com/nimbusds/openid/connect/sdk/claims/AuthorizedParty.java

\* /opt/cola/permits/1808786800\_1695821168.0292363/0/oauth2-oidc-sdk-9-43-3-sourcesjar/com/nimbusds/oauth2/sdk/Scope.java

\* /opt/cola/permits/1808786800\_1695821168.0292363/0/oauth2-oidc-sdk-9-43-3-sourcesjar/com/nimbusds/openid/connect/sdk/claims/ExternalClaimsUtils.java

\* /opt/cola/permits/1808786800\_1695821168.0292363/0/oauth2-oidc-sdk-9-43-3-sourcesjar/com/nimbusds/oauth2/sdk/id/package-info.java

\* /opt/cola/permits/1808786800\_1695821168.0292363/0/oauth2-oidc-sdk-9-43-3-sourcesjar/com/nimbusds/openid/connect/sdk/claims/UserInfo.java

\* /opt/cola/permits/1808786800\_1695821168.0292363/0/oauth2-oidc-sdk-9-43-3-sourcesjar/com/nimbusds/secevent/sdk/claims/TXN.java

\* /opt/cola/permits/1808786800\_1695821168.0292363/0/oauth2-oidc-sdk-9-43-3-sources-

jar/com/nimbusds/openid/connect/sdk/federation/policy/operations/SupersetOfOperation.java No license file was found, but licenses were detected in source scan.

/\*

\* oauth2-oidc-sdk

\*

\* Copyright 2012-2021, Connect2id Ltd and contributors.

\*

\* Licensed under the Apache License, Version 2.0 (the "License"); you may not use

\* this file except in compliance with the License. You may obtain a copy of the

\* License at

\*

\* http://www.apache.org/licenses/LICENSE-2.0

\*

\* Unless required by applicable law or agreed to in writing, software distributed

\* under the License is distributed on an "AS IS" BASIS, WITHOUT WARRANTIES OR

\* CONDITIONS OF ANY KIND, either express or implied. See the License for the

\* specific language governing permissions and limitations under the License.

\*/

Found in path(s):

\* /opt/cola/permits/1808786800\_1695821168.0292363/0/oauth2-oidc-sdk-9-43-3-sourcesjar/com/nimbusds/oauth2/sdk/token/TokenSchemeError.java

\* /opt/cola/permits/1808786800\_1695821168.0292363/0/oauth2-oidc-sdk-9-43-3-sourcesjar/com/nimbusds/oauth2/sdk/dpop/verifiers/AccessTokenValidationException.java \*

 /opt/cola/permits/1808786800\_1695821168.0292363/0/oauth2-oidc-sdk-9-43-3-sourcesjar/com/nimbusds/oauth2/sdk/ciba/CIBASignedRequestClaimsSet.java

\* /opt/cola/permits/1808786800\_1695821168.0292363/0/oauth2-oidc-sdk-9-43-3-sourcesjar/com/nimbusds/openid/connect/sdk/assurance/request/package-info.java

\* /opt/cola/permits/1808786800\_1695821168.0292363/0/oauth2-oidc-sdk-9-43-3-sourcesjar/com/nimbusds/oauth2/sdk/ciba/CIBAPushCallback.java

\* /opt/cola/permits/1808786800\_1695821168.0292363/0/oauth2-oidc-sdk-9-43-3-sourcesjar/com/nimbusds/oauth2/sdk/ciba/CIBARequestAcknowledgement.java

jar/com/nimbusds/oauth2/sdk/as/ReadOnlyAuthorizationServerMetadata.java \* /opt/cola/permits/1808786800\_1695821168.0292363/0/oauth2-oidc-sdk-9-43-3-sourcesjar/com/nimbusds/oauth2/sdk/dpop/verifiers/DPoPProofContext.java \* /opt/cola/permits/1808786800\_1695821168.0292363/0/oauth2-oidc-sdk-9-43-3-sourcesjar/com/nimbusds/openid/connect/sdk/assurance/claims/ISO3166\_1AlphaCountryCodeMapper.java \*

 /opt/cola/permits/1808786800\_1695821168.0292363/0/oauth2-oidc-sdk-9-43-3-sourcesjar/com/nimbusds/openid/connect/sdk/assurance/evidences/ValidationMethodType.java \* /opt/cola/permits/1808786800\_1695821168.0292363/0/oauth2-oidc-sdk-9-43-3-sourcesjar/com/nimbusds/openid/connect/sdk/assurance/evidences/attachment/AttachmentType.java \* /opt/cola/permits/1808786800\_1695821168.0292363/0/oauth2-oidc-sdk-9-43-3-sourcesjar/com/nimbusds/openid/connect/sdk/assurance/evidences/attachment/ExternalAttachment.java \* /opt/cola/permits/1808786800\_1695821168.0292363/0/oauth2-oidc-sdk-9-43-3-sourcesjar/com/nimbusds/openid/connect/sdk/assurance/evidences/SignatureType.java \* /opt/cola/permits/1808786800\_1695821168.0292363/0/oauth2-oidc-sdk-9-43-3-sourcesjar/com/nimbusds/openid/connect/sdk/assurance/evidences/Name.java \* /opt/cola/permits/1808786800\_1695821168.0292363/0/oauth2-oidc-sdk-9-43-3-sourcesjar/com/nimbusds/openid/connect/sdk/assurance/evidences/SerialNumber.java

\*

 /opt/cola/permits/1808786800\_1695821168.0292363/0/oauth2-oidc-sdk-9-43-3-sourcesjar/com/nimbusds/openid/connect/sdk/assurance/claims/MSISDN.java

\* /opt/cola/permits/1808786800\_1695821168.0292363/0/oauth2-oidc-sdk-9-43-3-sourcesjar/com/nimbusds/openid/connect/sdk/assurance/IdentityAssuranceProcess.java

\* /opt/cola/permits/1808786800\_1695821168.0292363/0/oauth2-oidc-sdk-9-43-3-sourcesjar/com/nimbusds/openid/connect/sdk/assurance/Procedure.java

\* /opt/cola/permits/1808786800\_1695821168.0292363/0/oauth2-oidc-sdk-9-43-3-sourcesjar/com/nimbusds/oauth2/sdk/dpop/verifiers/DPoPKeySelector.java

\* /opt/cola/permits/1808786800\_1695821168.0292363/0/oauth2-oidc-sdk-9-43-3-sourcesjar/com/nimbusds/oauth2/sdk/util/singleuse/package-info.java

\* /opt/cola/permits/1808786800\_1695821168.0292363/0/oauth2-oidc-sdk-9-43-3-sourcesjar/com/nimbusds/openid/connect/sdk/assurance/evidences/Occupation.java

\* /opt/cola/permits/1808786800\_1695821168.0292363/0/oauth2-oidc-sdk-9-43-3-sourcesjar/com/nimbusds/openid/connect/sdk/assurance/request/MinimalVerificationSpec.java \*

 /opt/cola/permits/1808786800\_1695821168.0292363/0/oauth2-oidc-sdk-9-43-3-sourcesjar/com/nimbusds/oauth2/sdk/token/NAAccessToken.java

\* /opt/cola/permits/1808786800\_1695821168.0292363/0/oauth2-oidc-sdk-9-43-3-sourcesjar/com/nimbusds/oauth2/sdk/dpop/verifiers/DPoPProtectedResourceRequestVerifier.java \* /opt/cola/permits/1808786800\_1695821168.0292363/0/oauth2-oidc-sdk-9-43-3-sourcesjar/com/nimbusds/openid/connect/sdk/op/ReadOnlyOIDCProviderMetadata.java

\* /opt/cola/permits/1808786800\_1695821168.0292363/0/oauth2-oidc-sdk-9-43-3-sourcesjar/com/nimbusds/openid/connect/sdk/assurance/evidences/VerificationMethod.java

\* /opt/cola/permits/1808786800\_1695821168.0292363/0/oauth2-oidc-sdk-9-43-3-sourcesjar/com/nimbusds/oauth2/sdk/ciba/CIBAPingCallback.java

\* /opt/cola/permits/1808786800\_1695821168.0292363/0/oauth2-oidc-sdk-9-43-3-sourcesjar/com/nimbusds/openid/connect/sdk/assurance/Policy.java

/opt/cola/permits/1808786800\_1695821168.0292363/0/oauth2-oidc-sdk-9-43-3-sources-

jar/com/nimbusds/openid/connect/sdk/assurance/evidences/attachment/HashAlgorithm.java

\* /opt/cola/permits/1808786800\_1695821168.0292363/0/oauth2-oidc-sdk-9-43-3-sourcesjar/com/nimbusds/openid/connect/sdk/assurance/evidences/Jurisdiction.java

\* /opt/cola/permits/1808786800\_1695821168.0292363/0/oauth2-oidc-sdk-9-43-3-sourcesjar/com/nimbusds/oauth2/sdk/token/AccessTokenUtils.java

\* /opt/cola/permits/1808786800\_1695821168.0292363/0/oauth2-oidc-sdk-9-43-3-sourcesjar/com/nimbusds/oauth2/sdk/util/singleuse/AlreadyUsedException.java

\* /opt/cola/permits/1808786800\_1695821168.0292363/0/oauth2-oidc-sdk-9-43-3-sourcesjar/com/nimbusds/oauth2/sdk/dpop/verifiers/InvalidDPoPProofException.java

\* /opt/cola/permits/1808786800\_1695821168.0292363/0/oauth2-oidc-sdk-9-43-3-sourcesjar/com/nimbusds/oauth2/sdk/dpop/JWKThumbprintConfirmation.java

\* /opt/cola/permits/1808786800\_1695821168.0292363/0/oauth2-oidc-sdk-9-43-3-sourcesjar/com/nimbusds/openid/connect/sdk/assurance/evidences/Voucher.java

\*

 /opt/cola/permits/1808786800\_1695821168.0292363/0/oauth2-oidc-sdk-9-43-3-sourcesjar/com/nimbusds/oauth2/sdk/ciba/CIBAHintType.java

\* /opt/cola/permits/1808786800\_1695821168.0292363/0/oauth2-oidc-sdk-9-43-3-sourcesjar/com/nimbusds/openid/connect/sdk/assurance/evidences/Organization.java

\* /opt/cola/permits/1808786800\_1695821168.0292363/0/oauth2-oidc-sdk-9-43-3-sourcesjar/com/nimbusds/oauth2/sdk/dpop/verifiers/DPoPTokenRequestVerifier.java

\* /opt/cola/permits/1808786800\_1695821168.0292363/0/oauth2-oidc-sdk-9-43-3-sourcesjar/com/nimbusds/openid/connect/sdk/assurance/evidences/CommonMethodAttributes.java \* /opt/cola/permits/1808786800\_1695821168.0292363/0/oauth2-oidc-sdk-9-43-3-sourcesjar/com/nimbusds/openid/connect/sdk/assurance/evidences/DocumentNumber.java \* /opt/cola/permits/1808786800\_1695821168.0292363/0/oauth2-oidc-sdk-9-43-3-sourcesjar/com/nimbusds/oauth2/sdk/ciba/CIBAErrorDelivery.java

\*

 /opt/cola/permits/1808786800\_1695821168.0292363/0/oauth2-oidc-sdk-9-43-3-sourcesjar/com/nimbusds/openid/connect/sdk/assurance/evidences/ValidationMethod.java \* /opt/cola/permits/1808786800\_1695821168.0292363/0/oauth2-oidc-sdk-9-43-3-sourcesjar/com/nimbusds/openid/connect/sdk/assurance/evidences/attachment/Content.java \* /opt/cola/permits/1808786800\_1695821168.0292363/0/oauth2-oidc-sdk-9-43-3-sourcesjar/com/nimbusds/openid/connect/sdk/assurance/evidences/ReferenceNumber.java \* /opt/cola/permits/1808786800\_1695821168.0292363/0/oauth2-oidc-sdk-9-43-3-sourcesjar/com/nimbusds/openid/connect/sdk/assurance/evidences/attachment/DigestMismatchException.java \* /opt/cola/permits/1808786800\_1695821168.0292363/0/oauth2-oidc-sdk-9-43-3-sourcesjar/com/nimbusds/oauth2/sdk/dpop/verifiers/DPoPProofClaimsSetVerifier.java \* /opt/cola/permits/1808786800\_1695821168.0292363/0/oauth2-oidc-sdk-9-43-3-sourcesjar/com/nimbusds/openid/connect/sdk/assurance/evidences/VerificationMethodType.java \*

 /opt/cola/permits/1808786800\_1695821168.0292363/0/oauth2-oidc-sdk-9-43-3-sourcesjar/com/nimbusds/oauth2/sdk/dpop/verifiers/DPoPCommonVerifier.java

\* /opt/cola/permits/1808786800\_1695821168.0292363/0/oauth2-oidc-sdk-9-43-3-sourcesjar/com/nimbusds/openid/connect/sdk/assurance/evidences/CommonOriginatorAttributes.java \* /opt/cola/permits/1808786800\_1695821168.0292363/0/oauth2-oidc-sdk-9-43-3-sourcesjar/com/nimbusds/openid/connect/sdk/assurance/evidences/attachment/EmbeddedAttachment.java \* /opt/cola/permits/1808786800\_1695821168.0292363/0/oauth2-oidc-sdk-9-43-3-sourcesjar/com/nimbusds/openid/connect/sdk/assurance/request/VerificationSpec.java

\* /opt/cola/permits/1808786800\_1695821168.0292363/0/oauth2-oidc-sdk-9-43-3-sourcesjar/com/nimbusds/oauth2/sdk/util/ListUtils.java

\* /opt/cola/permits/1808786800\_1695821168.0292363/0/oauth2-oidc-sdk-9-43-3-sourcesjar/com/nimbusds/openid/connect/sdk/assurance/evidences/DocumentIssuer.java \* /opt/cola/permits/1808786800\_1695821168.0292363/0/oauth2-oidc-sdk-9-43-3-sourcesjar/com/nimbusds/openid/connect/sdk/assurance/evidences/attachment/Attachment.java \*

 /opt/cola/permits/1808786800\_1695821168.0292363/0/oauth2-oidc-sdk-9-43-3-sourcesjar/com/nimbusds/openid/connect/sdk/assurance/evidences/PersonalNumber.java

\* /opt/cola/permits/1808786800\_1695821168.0292363/0/oauth2-oidc-sdk-9-43-3-sourcesjar/com/nimbusds/oauth2/sdk/dpop/verifiers/package-info.java

\* /opt/cola/permits/1808786800\_1695821168.0292363/0/oauth2-oidc-sdk-9-43-3-sourcesjar/com/nimbusds/openid/connect/sdk/assurance/evidences/ElectronicRecordSource.java

\* /opt/cola/permits/1808786800\_1695821168.0292363/0/oauth2-oidc-sdk-9-43-3-sourcesjar/com/nimbusds/openid/connect/sdk/assurance/Status.java

\* /opt/cola/permits/1808786800\_1695821168.0292363/0/oauth2-oidc-sdk-9-43-3-sourcesjar/com/nimbusds/oauth2/sdk/ciba/CIBAError.java

\* /opt/cola/permits/1808786800\_1695821168.0292363/0/oauth2-oidc-sdk-9-43-3-sourcesjar/com/nimbusds/openid/connect/sdk/op/ReadOnlyOIDCProviderEndpointMetadata.java \*

 /opt/cola/permits/1808786800\_1695821168.0292363/0/oauth2-oidc-sdk-9-43-3-sourcesjar/com/nimbusds/oauth2/sdk/dpop/verifiers/DPoPIssuer.java

\* /opt/cola/permits/1808786800\_1695821168.0292363/0/oauth2-oidc-sdk-9-43-3-sourcesjar/com/nimbusds/oauth2/sdk/util/singleuse/SingleUseChecker.java

\* /opt/cola/permits/1808786800\_1695821168.0292363/0/oauth2-oidc-sdk-9-43-3-sourcesjar/com/nimbusds/oauth2/sdk/dpop/verifiers/DefaultDPoPSingleUseChecker.java

\* /opt/cola/permits/1808786800\_1695821168.0292363/0/oauth2-oidc-sdk-9-43-3-sourcesjar/com/nimbusds/oauth2/sdk/ciba/CIBATokenDelivery.java

\* /opt/cola/permits/1808786800\_1695821168.0292363/0/oauth2-oidc-sdk-9-43-3-sourcesjar/com/nimbusds/oauth2/sdk/tokenexchange/package-info.java

\* /opt/cola/permits/1808786800\_1695821168.0292363/0/oauth2-oidc-sdk-9-43-3-sourcesjar/com/nimbusds/openid/connect/sdk/assurance/evidences/attachment/Digest.java

\* /opt/cola/permits/1808786800\_1695821168.0292363/0/oauth2-oidc-sdk-9-43-3-sourcesjar/com/nimbusds/openid/connect/sdk/assurance/evidences/attachment/package-info.java No license file was found, but licenses were detected in source scan.

/\*

\* oauth2-oidc-sdk

\*

\* Copyright 2012-2016, Connect2id Ltd and contributors.

\*

\* Licensed under the Apache License, Version 2.0 (the "License"); you may not use

\* this file except in compliance with the License. You may obtain a copy of the

\* License at

\*

\* http://www.apache.org/licenses/LICENSE-2.0

\*

```
* Unless required by applicable law or agreed to in writing, software distributed
* under the License is distributed on an "AS IS" BASIS, WITHOUT WARRANTIES OR
* CONDITIONS OF ANY KIND, either express or implied. See the License for the
* specific language governing permissions and limitations under the License.
*/
/**
* Token revocation request. Used to revoke an issued access or refresh token.
*
* <p>Example token revocation request for a confidential client:
*
* <pre>
* POST /revoke HTTP/1.1
* Host: server.example.com
* Content-Type: application/x-www-form-urlencoded
* Authorization: Basic
 czZCaGRSa3F0MzpnWDFmQmF0M2JW
*
* token=45ghiukldjahdnhzdauz&token_type_hint=refresh_token
* </pre>
*
* <p>Example token revocation request for a public client:
*
* <pre>
* POST /revoke HTTP/1.1
* Host: server.example.com
* Content-Type: application/x-www-form-urlencoded
*
* token=45ghiukldjahdnhzdauz&token_type_hint=refresh_token&client_id=123456
* \langle/pre>*
* <p>Related specifications:
*
* <ul>
* <li>OAuth 2.0 Token Revocation (RFC 7009), section 2.1.
* </ul>*/
/**
 	 * Creates a new token revocation request for a confidential client.
	 *
 	 * @param uri The URI of the token revocation endpoint. May be
 	 * {@code null} if the {@link #toHTTPRequest} method
 	 * will not be used.
 	 * @param clientAuth The client authentication. Must not be
             \{@code null\}.	 * @param token The access or refresh token to revoke. Must not be
 	 * {@code null}.
 	 */
// confidential client
```
#### Found

```
 in path(s):
```
\* /opt/cola/permits/1808786800\_1695821168.0292363/0/oauth2-oidc-sdk-9-43-3-sourcesjar/com/nimbusds/oauth2/sdk/TokenRevocationRequest.java No license file was found, but licenses were detected in source scan.

/\*

```
* oauth2-oidc-sdk
```
\*

\* Copyright 2012-2016, Connect2id Ltd and contributors.

\*

\* Licensed under the Apache License, Version 2.0 (the "License"); you may not use

\* this file except in compliance with the License. You may obtain a copy of the

\* License at

```
*
```
\* http://www.apache.org/licenses/LICENSE-2.0

\*

\* Unless required by applicable law or agreed to in writing, software distributed

\* under the License is distributed on an "AS IS" BASIS, WITHOUT WARRANTIES OR

\* CONDITIONS OF ANY KIND, either express or implied. See the License for the

\* specific language governing permissions and limitations under the License.

\*/

/\*\*

\* OpenID Connect client information. Encapsulates the registration and

\* metadata details of an OpenID Connect client:

 $*$   $<$ ul $>$ 

\*

```
* <li>The client identifier.
```

```
* <li>The client OpenID Connect metadata.
```
\* <li>The optional client secret for a confidential client.

\*

<li>The optional registration URI and access token if dynamic client

\* registration is permitted.

```
* </ul>
```
\*

```
* <p>Related specifications:
```
\*

 $*$   $<$ ul $>$ 

- \* <li>OpenID Connect Dynamic Client Registration 1.0.
- \* <li>OAuth 2.0 Dynamic Client Registration Protocol (RFC 7591), section

```
* 3.2.1.
```
\* <li>OAuth 2.0 Dynamic Client Registration Management Protocol (RFC

```
* 7592), section 3.
```

```
* </ul>
```
\*/

Found in path(s):

\* /opt/cola/permits/1808786800\_1695821168.0292363/0/oauth2-oidc-sdk-9-43-3-sourcesjar/com/nimbusds/openid/connect/sdk/rp/OIDCClientInformation.java No license file was found, but licenses were detected in source scan.

```
/*
* oauth2-oidc-sdk
*
* Copyright 2012-2016, Connect2id Ltd and contributors.
*
* Licensed under the Apache License, Version 2.0 (the "License"); you may not use
* this file except in compliance with the License. You may obtain a copy of the
* License at
*
* http://www.apache.org/licenses/LICENSE-2.0
*
* Unless required by applicable law or agreed to in writing, software distributed
* under the License is distributed on an "AS IS" BASIS, WITHOUT WARRANTIES OR
* CONDITIONS OF ANY KIND, either express or implied. See the License for the
* specific language governing permissions and limitations under the License.
*/
/**
* Client information. Encapsulates the registration and metadata details of
* an OAuth 2.0 client:
*
* <ul>* <li>The client identifier.
* <li>The client metadata.
* <li>The optional client secret for a confidential client.
* <li>The optional registration URI
 and access token if dynamic client
* registration is permitted.
* </ul>*
* <p>Related specifications:
*
* <ul>
* <li>OAuth 2.0 Dynamic Client Registration Protocol (RFC 7591), section
* 3.2.1.
* <li>OAuth 2.0 Dynamic Client Registration Management Protocol (RFC
* 7592), section 3.
* </ul>*/
// The client must by unambiguously public, else it is marked as confidential
Found in path(s):
```
\* /opt/cola/permits/1808786800\_1695821168.0292363/0/oauth2-oidc-sdk-9-43-3-sourcesjar/com/nimbusds/oauth2/sdk/client/ClientInformation.java

No license file was found, but licenses were detected in source scan.

```
/*
* oauth2-oidc-sdk
*
* Copyright 2012-2016, Connect2id Ltd and contributors.
*
* Licensed under the Apache License, Version 2.0 (the "License"); you may not use
* this file except in compliance with the License. You may obtain a copy of the
* License at
*
* http://www.apache.org/licenses/LICENSE-2.0
*
* Unless required by applicable law or agreed to in writing, software distributed
* under the License is distributed on an "AS IS" BASIS, WITHOUT WARRANTIES OR
* CONDITIONS OF ANY KIND, either express or implied. See the License for the
* specific language governing permissions and limitations under the License.
*/
/**
 	 * Creates a new authenticated pushed authorisation request for a
 	 * confidential client.
 	 *
 	 * @param uri The URI of the token endpoint. May be
 	 * {@code null} if the {@link #toHTTPRequest}
              method will not be used.
 	 * @param clientAuth
  The client authentication. Must not be
 	 * {@code null}.
 	 * @param authzRequest The authorisation request. Must not be
              \{@code null\}.	 */
```
Found in path(s):

\* /opt/cola/permits/1808786800\_1695821168.0292363/0/oauth2-oidc-sdk-9-43-3-sourcesjar/com/nimbusds/oauth2/sdk/PushedAuthorizationRequest.java No license file was found, but licenses were detected in source scan.

/\*

```
* oauth2-oidc-sdk
```
\*

\* Copyright 2012-2021, Connect2id Ltd and contributors.

\*

```
* Licensed under the Apache License, Version 2.0 (the "License"); you may not use
```

```
* this file except in compliance with the License. You may obtain a copy of the
```

```
* License at
```

```
*
```

```
* http://www.apache.org/licenses/LICENSE-2.0
```

```
*
```

```
* Unless required by applicable law or agreed to in writing, software distributed
* under the License is distributed on an "AS IS" BASIS, WITHOUT WARRANTIES OR
* CONDITIONS OF ANY KIND, either express or implied. See the License for the
* specific language governing permissions and limitations under the License.
*/
/**
 	 * Authorisation code. Client authentication required only for
 	 * confidential clients.
 	 */
/**
 	 * Refresh token. Client authentication required only for confidential
 	 * clients.
 	 */
/**
 	 * Password. Client authentication required only for confidential
 	 * clients.
 	 */
Found in
 path(s):
* /opt/cola/permits/1808786800_1695821168.0292363/0/oauth2-oidc-sdk-9-43-3-sources-
jar/com/nimbusds/oauth2/sdk/GrantType.java
No license file was found, but licenses were detected in source scan.
/*
* oauth2-oidc-sdk
*
* Copyright 2012-2020, Connect2id Ltd and contributors.
*
* Licensed under the Apache License, Version 2.0 (the "License"); you may not use
* this file except in compliance with the License. You may obtain a copy of the
* License at
*
* http://www.apache.org/licenses/LICENSE-2.0
*
* Unless required by applicable law or agreed to in writing, software distributed
* under the License is distributed on an "AS IS" BASIS, WITHOUT WARRANTIES OR
* CONDITIONS OF ANY KIND, either express or implied. See the License for the
* specific language governing permissions and limitations under the License.
*/
Found in path(s):
* /opt/cola/permits/1808786800_1695821168.0292363/0/oauth2-oidc-sdk-9-43-3-sources-
jar/com/nimbusds/openid/connect/sdk/federation/trust/TrustChainSet.java
* /opt/cola/permits/1808786800_1695821168.0292363/0/oauth2-oidc-sdk-9-43-3-sources-
```
jar/com/nimbusds/openid/connect/sdk/federation/trust/constraints/package-info.java

\*

 /opt/cola/permits/1808786800\_1695821168.0292363/0/oauth2-oidc-sdk-9-43-3-sourcesjar/com/nimbusds/openid/connect/sdk/federation/policy/operations/package-info.java \* /opt/cola/permits/1808786800\_1695821168.0292363/0/oauth2-oidc-sdk-9-43-3-sourcesjar/com/nimbusds/openid/connect/sdk/federation/trust/DefaultTrustChainRetriever.java \* /opt/cola/permits/1808786800\_1695821168.0292363/0/oauth2-oidc-sdk-9-43-3-sourcesjar/com/nimbusds/openid/connect/sdk/federation/api/FetchEntityStatementRequest.java \* /opt/cola/permits/1808786800\_1695821168.0292363/0/oauth2-oidc-sdk-9-43-3-sourcesjar/com/nimbusds/openid/connect/sdk/federation/api/OperationType.java \* /opt/cola/permits/1808786800\_1695821168.0292363/0/oauth2-oidc-sdk-9-43-3-sourcesjar/com/nimbusds/openid/connect/sdk/federation/trust/marks/package-info.java \* /opt/cola/permits/1808786800\_1695821168.0292363/0/oauth2-oidc-sdk-9-43-3-sourcesjar/com/nimbusds/oauth2/sdk/dpop/package-info.java \*

 /opt/cola/permits/1808786800\_1695821168.0292363/0/oauth2-oidc-sdk-9-43-3-sourcesjar/com/nimbusds/openid/connect/sdk/rp/statement/InvalidSoftwareStatementException.java \* /opt/cola/permits/1808786800\_1695821168.0292363/0/oauth2-oidc-sdk-9-43-3-sourcesjar/com/nimbusds/openid/connect/sdk/federation/api/TrustNegotiationRequest.java \* /opt/cola/permits/1808786800\_1695821168.0292363/0/oauth2-oidc-sdk-9-43-3-sourcesjar/com/nimbusds/openid/connect/sdk/claims/ClaimsSetRequest.java \* /opt/cola/permits/1808786800\_1695821168.0292363/0/oauth2-oidc-sdk-9-43-3-sourcesjar/com/nimbusds/openid/connect/sdk/federation/api/TrustNegotiationSuccessResponse.java \* /opt/cola/permits/1808786800\_1695821168.0292363/0/oauth2-oidc-sdk-9-43-3-sourcesjar/com/nimbusds/openid/connect/sdk/federation/policy/factories/DefaultRPMetadataPolicyFactory.java

\* /opt/cola/permits/1808786800\_1695821168.0292363/0/oauth2-oidc-sdk-9-43-3-sourcesjar/com/nimbusds/oauth2/sdk/ciba/package-info.java

\* /opt/cola/permits/1808786800\_1695821168.0292363/0/oauth2-oidc-sdk-9-43-3-sourcesjar/com/nimbusds/openid/connect/sdk/federation/trust/ResolveException.java \*

 /opt/cola/permits/1808786800\_1695821168.0292363/0/oauth2-oidc-sdk-9-43-3-sourcesjar/com/nimbusds/openid/connect/sdk/federation/policy/operations/PolicyOperationFactory.java \* /opt/cola/permits/1808786800\_1695821168.0292363/0/oauth2-oidc-sdk-9-43-3-sourcesjar/com/nimbusds/openid/connect/sdk/rp/statement/SoftwareStatementProcessor.java \* /opt/cola/permits/1808786800\_1695821168.0292363/0/oauth2-oidc-sdk-9-43-3-sourcesjar/com/nimbusds/oauth2/sdk/dpop/DPoPUtils.java

\* /opt/cola/permits/1808786800\_1695821168.0292363/0/oauth2-oidc-sdk-9-43-3-sourcesjar/com/nimbusds/oauth2/sdk/WellKnownPathComposeStrategy.java

\* /opt/cola/permits/1808786800\_1695821168.0292363/0/oauth2-oidc-sdk-9-43-3-sourcesjar/com/nimbusds/openid/connect/sdk/assurance/request/VerifiedClaimsSetRequest.java \* /opt/cola/permits/1808786800\_1695821168.0292363/0/oauth2-oidc-sdk-9-43-3-sourcesjar/com/nimbusds/openid/connect/sdk/federation/api/TrustNegotiationErrorResponse.java \*

 /opt/cola/permits/1808786800\_1695821168.0292363/0/oauth2-oidc-sdk-9-43-3-sourcesjar/com/nimbusds/openid/connect/sdk/federation/trust/constraints/SubtreeEntityIDConstraint.java \* /opt/cola/permits/1808786800\_1695821168.0292363/0/oauth2-oidc-sdk-9-43-3-sourcesjar/com/nimbusds/openid/connect/sdk/federation/api/EntityListingSpec.java

\* /opt/cola/permits/1808786800\_1695821168.0292363/0/oauth2-oidc-sdk-9-43-3-sourcesjar/com/nimbusds/openid/connect/sdk/federation/api/FederationAPIRequest.java
jar/com/nimbusds/openid/connect/sdk/federation/api/FetchEntityStatementSuccessResponse.java \* /opt/cola/permits/1808786800\_1695821168.0292363/0/oauth2-oidc-sdk-9-43-3-sourcesjar/com/nimbusds/openid/connect/sdk/federation/api/TrustNegotiationResponse.java \* /opt/cola/permits/1808786800\_1695821168.0292363/0/oauth2-oidc-sdk-9-43-3-sourcesjar/com/nimbusds/openid/connect/sdk/federation/trust/TrustChain.java \*

 /opt/cola/permits/1808786800\_1695821168.0292363/0/oauth2-oidc-sdk-9-43-3-sourcesjar/com/nimbusds/openid/connect/sdk/federation/trust/TrustChainResolver.java \* /opt/cola/permits/1808786800\_1695821168.0292363/0/oauth2-oidc-sdk-9-43-3-sourcesjar/com/nimbusds/openid/connect/sdk/federation/trust/DefaultEntityStatementRetriever.java \* /opt/cola/permits/1808786800\_1695821168.0292363/0/oauth2-oidc-sdk-9-43-3-sourcesjar/com/nimbusds/openid/connect/sdk/federation/trust/InvalidEntityMetadataException.java \* /opt/cola/permits/1808786800\_1695821168.0292363/0/oauth2-oidc-sdk-9-43-3-sourcesjar/com/nimbusds/openid/connect/sdk/op/EndpointName.java

\* /opt/cola/permits/1808786800\_1695821168.0292363/0/oauth2-oidc-sdk-9-43-3-sourcesjar/com/nimbusds/openid/connect/sdk/federation/trust/EntityMetadataValidator.java \* /opt/cola/permits/1808786800\_1695821168.0292363/0/oauth2-oidc-sdk-9-43-3-sourcesjar/com/nimbusds/openid/connect/sdk/federation/entities/EntityRole.java \*

 /opt/cola/permits/1808786800\_1695821168.0292363/0/oauth2-oidc-sdk-9-43-3-sourcesjar/com/nimbusds/openid/connect/sdk/federation/api/FetchEntityStatementResponse.java \* /opt/cola/permits/1808786800\_1695821168.0292363/0/oauth2-oidc-sdk-9-43-3-sourcesjar/com/nimbusds/openid/connect/sdk/federation/policy/MetadataPolicyEntry.java \* /opt/cola/permits/1808786800\_1695821168.0292363/0/oauth2-oidc-sdk-9-43-3-sourcesjar/com/nimbusds/openid/connect/sdk/federation/api/EntityListingErrorResponse.java \* /opt/cola/permits/1808786800\_1695821168.0292363/0/oauth2-oidc-sdk-9-43-3-sourcesjar/com/nimbusds/openid/connect/sdk/federation/policy/operations/ConfigurationType.java \* /opt/cola/permits/1808786800\_1695821168.0292363/0/oauth2-oidc-sdk-9-43-3-sourcesjar/com/nimbusds/openid/connect/sdk/federation/registration/ExplicitClientRegistrationRequest.java \* /opt/cola/permits/1808786800\_1695821168.0292363/0/oauth2-oidc-sdk-9-43-3-sourcesjar/com/nimbusds/openid/connect/sdk/federation/entities/EntityStatementClaimsVerifier.java \*

 /opt/cola/permits/1808786800\_1695821168.0292363/0/oauth2-oidc-sdk-9-43-3-sourcesjar/com/nimbusds/openid/connect/sdk/federation/api/EntityListingSuccessResponse.java \* /opt/cola/permits/1808786800\_1695821168.0292363/0/oauth2-oidc-sdk-9-43-3-sourcesjar/com/nimbusds/openid/connect/sdk/federation/trust/package-info.java \* /opt/cola/permits/1808786800\_1695821168.0292363/0/oauth2-oidc-sdk-9-43-3-sourcesjar/com/nimbusds/openid/connect/sdk/federation/trust/EntityStatementRetriever.java \* /opt/cola/permits/1808786800\_1695821168.0292363/0/oauth2-oidc-sdk-9-43-3-sourcesjar/com/nimbusds/openid/connect/sdk/federation/policy/operations/PolicyOperationCombinationValidator.java \* /opt/cola/permits/1808786800\_1695821168.0292363/0/oauth2-oidc-sdk-9-43-3-sourcesjar/com/nimbusds/openid/connect/sdk/federation/trust/constraints/TrustChainConstraints.java \* /opt/cola/permits/1808786800\_1695821168.0292363/0/oauth2-oidc-sdk-9-43-3-sourcesjar/com/nimbusds/openid/connect/sdk/federation/trust/constraints/EntityIDConstraint.java \*

 /opt/cola/permits/1808786800\_1695821168.0292363/0/oauth2-oidc-sdk-9-43-3-sourcesjar/com/nimbusds/openid/connect/sdk/federation/api/EntityListingRequest.java \* /opt/cola/permits/1808786800\_1695821168.0292363/0/oauth2-oidc-sdk-9-43-3-sources-

jar/com/nimbusds/openid/connect/sdk/federation/policy/language/PolicyOperationApplication.java \* /opt/cola/permits/1808786800\_1695821168.0292363/0/oauth2-oidc-sdk-9-43-3-sourcesjar/com/nimbusds/openid/connect/sdk/federation/registration/package-info.java \* /opt/cola/permits/1808786800\_1695821168.0292363/0/oauth2-oidc-sdk-9-43-3-sourcesjar/com/nimbusds/openid/connect/sdk/federation/entities/EntityStatement.java \* /opt/cola/permits/1808786800\_1695821168.0292363/0/oauth2-oidc-sdk-9-43-3-sourcesjar/com/nimbusds/openid/connect/sdk/OIDCClaimsRequest.java \* /opt/cola/permits/1808786800\_1695821168.0292363/0/oauth2-oidc-sdk-9-43-3-sourcesjar/com/nimbusds/openid/connect/sdk/rp/statement/package-info.java \* /opt/cola/permits/1808786800\_1695821168.0292363/0/oauth2-oidc-sdk-9-43-3-sources-

jar/com/nimbusds/oauth2/sdk/dpop/DPoPProofFactory.java

\* /opt/cola/permits/1808786800\_1695821168.0292363/0/oauth2-oidc-sdk-9-43-3-sourcesjar/com/nimbusds/openid/connect/sdk/federation/policy/factories/package-info.java \* /opt/cola/permits/1808786800\_1695821168.0292363/0/oauth2-oidc-sdk-9-43-3-sourcesjar/com/nimbusds/openid/connect/sdk/federation/api/FetchEntityStatementErrorResponse.java \* /opt/cola/permits/1808786800\_1695821168.0292363/0/oauth2-oidc-sdk-9-43-3-sourcesjar/com/nimbusds/oauth2/sdk/ciba/AuthRequestID.java

\* /opt/cola/permits/1808786800\_1695821168.0292363/0/oauth2-oidc-sdk-9-43-3-sourcesjar/com/nimbusds/openid/connect/sdk/federation/api/EntityListingResponse.java

\* /opt/cola/permits/1808786800\_1695821168.0292363/0/oauth2-oidc-sdk-9-43-3-sources-

jar/com/nimbusds/openid/connect/sdk/federation/entities/package-info.java

\* /opt/cola/permits/1808786800\_1695821168.0292363/0/oauth2-oidc-sdk-9-43-3-sources-

jar/com/nimbusds/openid/connect/sdk/federation/policy/operations/DefaultPolicyOperationCombinationValidator.ja va

\*

 /opt/cola/permits/1808786800\_1695821168.0292363/0/oauth2-oidc-sdk-9-43-3-sourcesjar/com/nimbusds/openid/connect/sdk/federation/policy/factories/RPMetadataPolicyFactory.java \* /opt/cola/permits/1808786800\_1695821168.0292363/0/oauth2-oidc-sdk-9-43-3-sourcesjar/com/nimbusds/openid/connect/sdk/federation/entities/FederationMetadataType.java \* /opt/cola/permits/1808786800\_1695821168.0292363/0/oauth2-oidc-sdk-9-43-3-sourcesjar/com/nimbusds/openid/connect/sdk/federation/registration/ClientRegistrationType.java \* /opt/cola/permits/1808786800\_1695821168.0292363/0/oauth2-oidc-sdk-9-43-3-sourcesjar/com/nimbusds/openid/connect/sdk/federation/trust/TrustChainRetriever.java \* /opt/cola/permits/1808786800\_1695821168.0292363/0/oauth2-oidc-sdk-9-43-3-sourcesjar/com/nimbusds/openid/connect/sdk/federation/api/FederationAPIError.java \* /opt/cola/permits/1808786800\_1695821168.0292363/0/oauth2-oidc-sdk-9-43-3-sourcesjar/com/nimbusds/oauth2/sdk/dpop/DefaultDPoPProofFactory.java \*

 /opt/cola/permits/1808786800\_1695821168.0292363/0/oauth2-oidc-sdk-9-43-3-sourcesjar/com/nimbusds/openid/connect/sdk/federation/trust/constraints/ExactMatchEntityIDConstraint.java \* /opt/cola/permits/1808786800\_1695821168.0292363/0/oauth2-oidc-sdk-9-43-3-sourcesjar/com/nimbusds/openid/connect/sdk/federation/policy/MetadataPolicy.java \* /opt/cola/permits/1808786800\_1695821168.0292363/0/oauth2-oidc-sdk-9-43-3-sourcesjar/com/nimbusds/openid/connect/sdk/assurance/claims/VerifiedClaimsSetRequest.java No license file was found, but licenses were detected in source scan.

/\*

\* oauth2-oidc-sdk

\*

\*

\* Copyright 2012-2016, Connect2id Ltd and contributors.

\* Licensed under the Apache License, Version 2.0 (the "License"); you may not use

\* this file except in compliance with the License. You may obtain a copy of the

- \* License at
- \*

\* http://www.apache.org/licenses/LICENSE-2.0

\*

\* Unless required by applicable law or agreed to in writing, software distributed

\* under the License is distributed on an "AS IS" BASIS, WITHOUT WARRANTIES OR

\* CONDITIONS OF ANY KIND, either express or implied. See the License for the

\* specific language governing permissions and limitations under the License. \*/

## Found in path(s):

\* /opt/cola/permits/1808786800\_1695821168.0292363/0/oauth2-oidc-sdk-9-43-3-sourcesjar/com/nimbusds/openid/connect/sdk/validators/BadJWTExceptions.java No license file was found, but licenses were detected in source scan.

<name>Apache License, version 2.0</name>

Found in path(s):

\* /opt/cola/permits/1808786800\_1695821168.0292363/0/oauth2-oidc-sdk-9-43-3-sources-jar/META-INF/maven/com.nimbusds/oauth2-oidc-sdk/pom.xml No license file was found, but licenses were detected in source scan.

/\*

\* oauth2-oidc-sdk

\*

\* Copyright 2012-2016, Connect2id Ltd and contributors.

\*

\* Licensed under the Apache License, Version 2.0 (the "License"); you may not use

\* this file except in compliance with the License. You may obtain a copy of the

\* License at

\*

\* http://www.apache.org/licenses/LICENSE-2.0

\*

\* Unless required by applicable law or agreed to in writing, software distributed

\* under the License is distributed on an "AS IS" BASIS, WITHOUT WARRANTIES OR

\* CONDITIONS OF ANY KIND, either express or implied. See the License for the

\* specific language governing permissions and limitations under the License.

\*/

/\*\*

- \* Confidential. Clients capable of maintaining the confidentiality of
- \* their credentials (e.g., client implemented on a secure server with
- \* restricted access to the client credentials), or capable of secure

 \* client authentication using other means.

 \*/

/\*\*

 \* Public. Clients

incapable of maintaining the confidentiality of their

- \* credentials (e.g., clients executing on the device used by the
- \* resource owner, such as an installed native application or a web
- \* browser-based application), and incapable of secure client
- \* authentication via any other means.

 \*/

Found in path(s):

\* /opt/cola/permits/1808786800\_1695821168.0292363/0/oauth2-oidc-sdk-9-43-3-sourcesjar/com/nimbusds/oauth2/sdk/client/ClientType.java

# **1.650 minipass 7.0.4**

## **1.650.1 Available under license :**

ISC The ISC License

Copyright (c) 2017-2023 npm, Inc., Isaac Z. Schlueter, and Contributors

Permission to use, copy, modify, and/or distribute this software for any purpose with or without fee is hereby granted, provided that the above copyright notice and this permission notice appear in all copies.

THE SOFTWARE IS PROVIDED "AS IS" AND THE AUTHOR DISCLAIMS ALL WARRANTIES WITH REGARD TO THIS SOFTWARE INCLUDING ALL IMPLIED WARRANTIES OF MERCHANTABILITY AND FITNESS. IN NO EVENT SHALL THE AUTHOR BE LIABLE FOR ANY SPECIAL, DIRECT, INDIRECT, OR CONSEQUENTIAL DAMAGES OR ANY DAMAGES WHATSOEVER RESULTING FROM LOSS OF USE, DATA OR PROFITS, WHETHER IN AN ACTION OF CONTRACT, NEGLIGENCE OR OTHER TORTIOUS ACTION, ARISING OUT OF OR IN CONNECTION WITH THE USE OR PERFORMANCE OF THIS SOFTWARE.

## **1.651 woodstox 5.3.0**

## **1.651.1 Available under license :**

This copy of Jackson JSON processor databind module is licensed under the Apache (Software) License, version 2.0 ("the License"). See the License for details about distribution rights, and the specific rights regarding derivate works.

You may obtain a copy of the License at:

http://www.apache.org/licenses/LICENSE-2.0

## **1.652 woodstox 5.4.0**

## **1.652.1 Available under license :**

This copy of Jackson JSON processor databind module is licensed under the Apache (Software) License, version 2.0 ("the License"). See the License for details about distribution rights, and the specific rights regarding derivate works.

You may obtain a copy of the License at:

http://www.apache.org/licenses/LICENSE-2.0

## **1.653 commons-compress 1.24.0**

## **1.653.1 Available under license :**

Apache Commons Compress Copyright 2002-2023 The Apache Software Foundation

This product includes software developed at The Apache Software Foundation (https://www.apache.org/).

---

The files in the package org.apache.commons.compress.archivers.sevenz were derived from the LZMA SDK, version 9.20 (C/ and CPP/7zip/), which has been placed in the public domain:

"LZMA SDK is placed in the public domain." (http://www.7-zip.org/sdk.html)

---

The test file lbzip2\_32767.bz2 has been copied from libbzip2's source repository:

This program, "bzip2", the associated library "libbzip2", and all documentation, are copyright (C) 1996-2019 Julian R Seward. All rights reserved.

Redistribution and use in source and binary forms, with or without modification, are permitted provided that the following conditions are met:

1. Redistributions of source code must retain the above copyright notice, this list of conditions and the following disclaimer.

2. The origin of this software must not be misrepresented; you must

 not claim that you wrote the original software. If you use this software in a product, an acknowledgment in the product documentation would be appreciated but is not required.

- 3. Altered source versions must be plainly marked as such, and must not be misrepresented as being the original software.
- 4. The name of the author may not be used to endorse or promote products derived from this software without specific prior written permission.

THIS SOFTWARE IS PROVIDED BY THE AUTHOR "AS IS" AND ANY EXPRESS OR IMPLIED WARRANTIES, INCLUDING, BUT NOT LIMITED TO, THE IMPLIED WARRANTIES OF MERCHANTABILITY AND FITNESS FOR A PARTICULAR PURPOSE ARE DISCLAIMED. IN NO EVENT SHALL THE AUTHOR BE LIABLE FOR ANY DIRECT, INDIRECT, INCIDENTAL, SPECIAL, EXEMPLARY, OR CONSEQUENTIAL DAMAGES (INCLUDING, BUT NOT LIMITED TO, PROCUREMENT OF SUBSTITUTE GOODS OR SERVICES; LOSS OF USE, DATA, OR PROFITS; OR BUSINESS INTERRUPTION) HOWEVER CAUSED AND ON ANY THEORY OF LIABILITY, WHETHER IN CONTRACT, STRICT LIABILITY, OR TORT (INCLUDING

NEGLIGENCE OR OTHERWISE) ARISING IN ANY WAY OUT OF THE USE OF THIS SOFTWARE, EVEN IF ADVISED OF THE POSSIBILITY OF SUCH DAMAGE.

Julian Seward, jseward@acm.org

 Apache License Version 2.0, January 2004 http://www.apache.org/licenses/

## TERMS AND CONDITIONS FOR USE, REPRODUCTION, AND DISTRIBUTION

1. Definitions.

 "License" shall mean the terms and conditions for use, reproduction, and distribution as defined by Sections 1 through 9 of this document.

 "Licensor" shall mean the copyright owner or entity authorized by the copyright owner that is granting the License.

 "Legal Entity" shall mean the union of the acting entity and all other entities that control, are controlled by, or are under common control with that entity. For the purposes of this definition, "control" means (i) the power, direct or indirect, to cause the direction or management of such entity, whether by contract or otherwise, or (ii) ownership of fifty percent (50%) or more of the outstanding shares, or (iii) beneficial ownership

of such entity.

 "You" (or "Your") shall mean an individual or Legal Entity exercising permissions granted by this License.

 "Source" form shall mean the preferred form for making modifications, including but not limited to software source code, documentation source, and configuration files.

 "Object" form shall mean any form resulting from mechanical transformation or translation of a Source form, including but not limited to compiled object code, generated documentation, and conversions to other media types.

 "Work" shall mean the work of authorship, whether in Source or Object form, made available under the License, as indicated by a copyright notice that is included in or attached to the work (an example is provided in the Appendix below).

 "Derivative Works" shall mean any work, whether in Source or Object form, that is based on (or derived from) the Work and for which the editorial

 revisions, annotations, elaborations, or other modifications represent, as a whole, an original work of authorship. For the purposes of this License, Derivative Works shall not include works that remain separable from, or merely link (or bind by name) to the interfaces of, the Work and Derivative Works thereof.

 "Contribution" shall mean any work of authorship, including the original version of the Work and any modifications or additions to that Work or Derivative Works thereof, that is intentionally submitted to Licensor for inclusion in the Work by the copyright owner or by an individual or Legal Entity authorized to submit on behalf of the copyright owner. For the purposes of this definition, "submitted" means any form of electronic, verbal, or written communication sent to the Licensor or its representatives, including but not limited to communication on electronic mailing lists, source code control systems, and issue tracking systems that are managed by, or on behalf of, the Licensor for the purpose of discussing and improving the Work, but excluding communication that is conspicuously marked or otherwise designated in writing by the copyright owner as "Not a Contribution."

 "Contributor" shall mean Licensor and any individual or Legal Entity on behalf of whom a Contribution has been received by Licensor and subsequently incorporated within the Work.

 2. Grant of Copyright License. Subject to the terms and conditions of this License, each Contributor hereby grants to You a perpetual,

 worldwide, non-exclusive, no-charge, royalty-free, irrevocable copyright license to reproduce, prepare Derivative Works of, publicly display, publicly perform, sublicense, and distribute the Work and such Derivative Works in Source or Object form.

 3. Grant of Patent License. Subject to the terms and conditions of this License,

each Contributor hereby grants to You a perpetual,

 worldwide, non-exclusive, no-charge, royalty-free, irrevocable (except as stated in this section) patent license to make, have made, use, offer to sell, sell, import, and otherwise transfer the Work, where such license applies only to those patent claims licensable by such Contributor that are necessarily infringed by their Contribution(s) alone or by combination of their Contribution(s) with the Work to which such Contribution(s) was submitted. If You institute patent litigation against any entity (including a cross-claim or counterclaim in a lawsuit) alleging that the Work or a Contribution incorporated within the Work constitutes direct or contributory patent infringement, then any patent licenses granted to You under this License for that Work shall terminate as of the date such litigation is filed.

 4. Redistribution. You may reproduce and distribute copies of the

 Work or Derivative Works thereof in any medium, with or without modifications, and in Source or Object form, provided that You meet the following conditions:

- (a) You must give any other recipients of the Work or Derivative Works a copy of this License; and
- (b) You must cause any modified files to carry prominent notices stating that You changed the files; and
- (c) You must retain, in the Source form of any Derivative Works that You distribute, all copyright, patent, trademark, and attribution notices from the Source form of the Work, excluding those notices that do not pertain to any part of the Derivative Works; and
- (d) If the Work includes a "NOTICE" text file as part of its distribution, then any Derivative Works that You distribute must include a readable copy of the attribution notices contained within such NOTICE file, excluding

those notices that do not

 pertain to any part of the Derivative Works, in at least one of the following places: within a NOTICE text file distributed as part of the Derivative Works; within the Source form or

 documentation, if provided along with the Derivative Works; or, within a display generated by the Derivative Works, if and wherever such third-party notices normally appear. The contents of the NOTICE file are for informational purposes only and do not modify the License. You may add Your own attribution notices within Derivative Works that You distribute, alongside or as an addendum to the NOTICE text from the Work, provided that such additional attribution notices cannot be construed as modifying the License.

 You may add Your own copyright statement to Your modifications and may provide additional or different license terms and conditions

- for use, reproduction, or distribution of Your modifications, or for any such Derivative Works as a whole, provided Your use, reproduction, and distribution of the Work otherwise complies with the conditions stated in this License.
- 5. Submission of Contributions. Unless You explicitly state otherwise, any Contribution intentionally submitted for inclusion in the Work by You to the Licensor shall be under the terms and conditions of this License, without any additional terms or conditions. Notwithstanding the above, nothing herein shall supersede or modify the terms of any separate license agreement you may have executed with Licensor regarding such Contributions.
- 6. Trademarks. This License does not grant permission to use the trade names, trademarks, service marks, or product names of the Licensor, except as required for reasonable and customary use in describing the origin of the Work and reproducing the content of the NOTICE file.
- 7. Disclaimer of Warranty. Unless required by applicable law or agreed to in writing, Licensor provides the Work (and each Contributor provides its Contributions) on an "AS IS" BASIS, WITHOUT WARRANTIES OR CONDITIONS OF ANY KIND, either express or implied, including, without limitation, any warranties or conditions of TITLE, NON-INFRINGEMENT, MERCHANTABILITY, or FITNESS FOR A PARTICULAR PURPOSE. You are solely responsible for determining the appropriateness of using or redistributing the Work and assume any risks associated with Your exercise of permissions under this License.
- 8. Limitation of Liability. In no event and under no legal theory, whether in tort (including negligence), contract, or otherwise, unless required by applicable law (such as deliberate and grossly negligent acts) or agreed to in writing, shall any Contributor be liable to You for damages, including any direct,

indirect, special,

 incidental, or consequential damages of any character arising as a result of this License or out of the use or inability to use the Work (including but not limited to damages for loss of goodwill, work stoppage, computer failure or malfunction, or any and all other commercial damages or losses), even if such Contributor has been advised of the possibility of such damages.

 9. Accepting Warranty or Additional Liability. While redistributing the Work or Derivative Works thereof, You may choose to offer, and charge a fee for, acceptance of support, warranty, indemnity, or other liability obligations and/or rights consistent with this License. However, in accepting such obligations, You may act only on Your own behalf and on Your sole responsibility, not on behalf of any other Contributor, and only if You agree to indemnify, defend, and hold each Contributor harmless for any liability incurred by, or claims asserted against, such Contributor by reason of your accepting any such warranty or additional liability.

## END OF TERMS AND CONDITIONS

APPENDIX: How to apply the Apache License to your work.

 To apply the Apache License to your work, attach the following boilerplate notice, with the fields enclosed by brackets "[]" replaced with your own identifying information. (Don't include the brackets!) The text should be enclosed in the appropriate comment syntax for the file format. We also recommend that a file or class name and description of purpose be included on the same "printed page" as the copyright notice for easier identification within third-party archives.

Copyright [yyyy] [name of copyright owner]

 Licensed under the Apache License, Version 2.0 (the "License"); you may not use this file except in compliance with the License. You may obtain a copy of the License at

http://www.apache.org/licenses/LICENSE-2.0

 Unless required by applicable law or agreed to in writing, software distributed under the License is distributed on an "AS IS" BASIS, WITHOUT WARRANTIES OR CONDITIONS OF ANY KIND, either express or implied. See the License for the specific language governing permissions and limitations under the License.

# **1.654 avro 1.11.3**

## **1.654.1 Available under license :**

flink-avro Copyright 2014-2020 The Apache Software Foundation

This product includes software developed at The Apache Software Foundation (http://www.apache.org/).

> Apache License Version 2.0, January 2004 http://www.apache.org/licenses/

## TERMS AND CONDITIONS FOR USE, REPRODUCTION, AND DISTRIBUTION

1. Definitions.

 "License" shall mean the terms and conditions for use, reproduction, and distribution as defined by Sections 1 through 9 of this document.

 "Licensor" shall mean the copyright owner or entity authorized by the copyright owner that is granting the License.

 "Legal Entity" shall mean the union of the acting entity and all other entities that control, are controlled by, or are under common control with that entity. For the purposes of this definition, "control" means (i) the power, direct or indirect, to cause the direction or management of such entity, whether by contract or otherwise, or (ii) ownership of fifty percent (50%) or more of the outstanding shares, or (iii) beneficial ownership of such entity.

 "You" (or "Your") shall mean an individual or Legal Entity exercising permissions granted by this License.

 "Source" form shall mean the preferred form for making modifications, including but not limited to software source code, documentation source, and configuration files.

 "Object" form shall mean any form resulting from mechanical transformation or translation of a Source form, including but not limited to compiled object code, generated documentation, and conversions to other media types.

 "Work" shall mean the work of authorship, whether in Source or Object form, made available under the License, as indicated by a  copyright notice that is included in or attached to the work (an example is provided in the Appendix below).

 "Derivative Works" shall mean any work, whether in Source or Object form, that is based on (or derived from) the Work and for which the editorial

 revisions, annotations, elaborations, or other modifications represent, as a whole, an original work of authorship. For the purposes of this License, Derivative Works shall not include works that remain separable from, or merely link (or bind by name) to the interfaces of, the Work and Derivative Works thereof.

 "Contribution" shall mean any work of authorship, including the original version of the Work and any modifications or additions to that Work or Derivative Works thereof, that is intentionally submitted to Licensor for inclusion in the Work by the copyright owner or by an individual or Legal Entity authorized to submit on behalf of the copyright owner. For the purposes of this definition, "submitted" means any form of electronic, verbal, or written communication sent to the Licensor or its representatives, including but not limited to communication on electronic mailing lists, source code control systems, and issue tracking systems that are managed by, or on behalf of, the Licensor for the purpose of discussing and improving the Work, but excluding communication that is conspicuously marked or otherwise designated in writing by the copyright owner as "Not a Contribution."

 "Contributor" shall mean Licensor and any individual or Legal Entity on behalf of whom a Contribution has been received by Licensor and subsequently incorporated within the Work.

- 2. Grant of Copyright License. Subject to the terms and conditions of this License, each Contributor hereby grants to You a perpetual, worldwide, non-exclusive, no-charge, royalty-free, irrevocable copyright license to reproduce, prepare Derivative Works of, publicly display, publicly perform, sublicense, and distribute the Work and such Derivative Works in Source or Object form.
- 3. Grant of Patent License. Subject to the terms and conditions of this
- License, each Contributor hereby grants to You a perpetual, worldwide, non-exclusive, no-charge, royalty-free, irrevocable (except as stated in this section) patent license to make, have made, use, offer to sell, sell, import, and otherwise transfer the Work, where such license applies only to those patent claims licensable by such Contributor that are necessarily infringed by their Contribution(s) alone or by combination of their Contribution(s) with the Work to which such Contribution(s) was submitted. If You institute patent litigation against any entity (including a

 cross-claim or counterclaim in a lawsuit) alleging that the Work or a Contribution incorporated within the Work constitutes direct or contributory patent infringement, then any patent licenses granted to You under this License for that Work shall terminate as of the date such litigation is filed.

 4. Redistribution. You may reproduce and distribute copies of the

 Work or Derivative Works thereof in any medium, with or without modifications, and in Source or Object form, provided that You meet the following conditions:

- (a) You must give any other recipients of the Work or Derivative Works a copy of this License; and
- (b) You must cause any modified files to carry prominent notices stating that You changed the files; and
- (c) You must retain, in the Source form of any Derivative Works that You distribute, all copyright, patent, trademark, and attribution notices from the Source form of the Work, excluding those notices that do not pertain to any part of the Derivative Works; and
- (d) If the Work includes a "NOTICE" text file as part of its distribution, then any Derivative Works that You distribute must include a readable copy of the attribution notices contained within such NOTICE file, excluding

#### those notices that do not

 pertain to any part of the Derivative Works, in at least one of the following places: within a NOTICE text file distributed as part of the Derivative Works; within the Source form or documentation, if provided along with the Derivative Works; or, within a display generated by the Derivative Works, if and wherever such third-party notices normally appear. The contents of the NOTICE file are for informational purposes only and do not modify the License. You may add Your own attribution notices within Derivative Works that You distribute, alongside or as an addendum to the NOTICE text from the Work, provided that such additional attribution notices cannot be construed as modifying the License.

 You may add Your own copyright statement to Your modifications and may provide additional or different license terms and conditions

 for use, reproduction, or distribution of Your modifications, or for any such Derivative Works as a whole, provided Your use, reproduction, and distribution of the Work otherwise complies with the conditions stated in this License.

- 5. Submission of Contributions. Unless You explicitly state otherwise, any Contribution intentionally submitted for inclusion in the Work by You to the Licensor shall be under the terms and conditions of this License, without any additional terms or conditions. Notwithstanding the above, nothing herein shall supersede or modify the terms of any separate license agreement you may have executed with Licensor regarding such Contributions.
- 6. Trademarks. This License does not grant permission to use the trade names, trademarks, service marks, or product names of the Licensor, except as required for reasonable and customary use in describing the origin of the Work and reproducing the content of the NOTICE file.
- 7. Disclaimer of Warranty. Unless required by applicable law or agreed to in writing, Licensor provides the Work (and each Contributor provides its Contributions) on an "AS IS" BASIS, WITHOUT WARRANTIES OR CONDITIONS OF ANY KIND, either express or implied, including, without limitation, any warranties or conditions of TITLE, NON-INFRINGEMENT, MERCHANTABILITY, or FITNESS FOR A PARTICULAR PURPOSE. You are solely responsible for determining the appropriateness of using or redistributing the Work and assume any risks associated with Your exercise of permissions under this License.
- 8. Limitation of Liability. In no event and under no legal theory, whether in tort (including negligence), contract, or otherwise, unless required by applicable law (such as deliberate and grossly negligent acts) or agreed to in writing, shall any Contributor be liable to You for damages, including any direct, indirect, special,

 incidental, or consequential damages of any character arising as a result of this License or out of the use or inability to use the Work (including but not limited to damages for loss of goodwill, work stoppage, computer failure or malfunction, or any and all other commercial damages or losses), even if such Contributor has been advised of the possibility of such damages.

 9. Accepting Warranty or Additional Liability. While redistributing the Work or Derivative Works thereof, You may choose to offer, and charge a fee for, acceptance of support, warranty, indemnity, or other liability obligations and/or rights consistent with this License. However, in accepting such obligations, You may act only on Your own behalf and on Your sole responsibility, not on behalf of any other Contributor, and only if You agree to indemnify, defend, and hold each Contributor harmless for any liability

 incurred by, or claims asserted against, such Contributor by reason of your accepting any such warranty or additional liability.

### END OF TERMS AND CONDITIONS

APPENDIX: How to apply the Apache License to your work.

 To apply the Apache License to your work, attach the following boilerplate notice, with the fields enclosed by brackets "[]" replaced with your own identifying information. (Don't include the brackets!) The text should be enclosed in the appropriate comment syntax for the file format. We also recommend that a file or class name and description of purpose be included on the same "printed page" as the copyright notice for easier identification within third-party archives.

Copyright [yyyy] [name of copyright owner]

 Licensed under the Apache License, Version 2.0 (the "License"); you may not use this file except in compliance with the License. You may obtain a copy of the License at

http://www.apache.org/licenses/LICENSE-2.0

 Unless required by applicable law or agreed to in writing, software distributed under the License is distributed on an "AS IS" BASIS, WITHOUT WARRANTIES OR CONDITIONS OF ANY KIND, either express or implied. See the License for the specific language governing permissions and limitations under the License.

## **1.655 jackspeak 2.3.6**

**1.655.1 Available under license :** 

# Blue Oak Model License

Version 1.0.0

## Purpose

This license gives everyone as much permission to work with this software as possible, while protecting contributors from liability.

## Acceptance

In order to receive this license, you must agree to its rules. The rules of this license are both obligations

under that agreement and conditions to your license. You must not do anything with this software that triggers a rule that you cannot or will not follow.

## ## Copyright

Each contributor licenses you to do everything with this software that would otherwise infringe that contributor's copyright in it.

### ## Notices

You must ensure that everyone who gets a copy of any part of this software from you, with or without changes, also gets the text of this license or a link to <https://blueoakcouncil.org/license/1.0.0>.

### ## Excuse

If anyone notifies you in writing that you have not complied with [Notices](#notices), you can keep your license by taking all practical steps to comply within 30

days after the notice. If you do not do so, your license ends immediately.

#### ## Patent

Each contributor licenses you to do everything with this software that would otherwise infringe any patent claims they can license or become able to license.

#### ## Reliability

No contributor can revoke this license.

## No Liability

\*\*\*As far as the law allows, this software comes as is, without any warranty or condition, and no contributor will be liable to anyone for any damages related to this software or this license, under any kind of legal claim.\*\*\*

## **1.656 glob 10.3.10**

## **1.656.1 Available under license :**

The ISC License

Copyright (c) 2009-2023 Isaac Z. Schlueter and Contributors

Permission to use, copy, modify, and/or distribute this software for any purpose with or without fee is hereby granted, provided that the above copyright notice and this permission notice appear in all copies.

THE SOFTWARE IS PROVIDED "AS IS" AND THE AUTHOR DISCLAIMS ALL WARRANTIES WITH REGARD TO THIS SOFTWARE INCLUDING ALL IMPLIED WARRANTIES OF MERCHANTABILITY AND FITNESS. IN NO EVENT SHALL THE AUTHOR BE LIABLE FOR ANY SPECIAL, DIRECT, INDIRECT, OR CONSEQUENTIAL DAMAGES OR ANY DAMAGES WHATSOEVER RESULTING FROM LOSS OF USE, DATA OR PROFITS, WHETHER IN AN ACTION OF CONTRACT, NEGLIGENCE OR OTHER TORTIOUS ACTION, ARISING OUT OF OR IN CONNECTION WITH THE USE OR PERFORMANCE OF THIS SOFTWARE.

# **1.657 commons-io 2.14.0**

## **1.657.1 Available under license :**

Apache Commons IO Copyright 2002-2023 The Apache Software Foundation

This product includes software developed at The Apache Software Foundation (https://www.apache.org/).

> Apache License Version 2.0, January 2004 http://www.apache.org/licenses/

## TERMS AND CONDITIONS FOR USE, REPRODUCTION, AND DISTRIBUTION

1. Definitions.

 "License" shall mean the terms and conditions for use, reproduction, and distribution as defined by Sections 1 through 9 of this document.

 "Licensor" shall mean the copyright owner or entity authorized by the copyright owner that is granting the License.

 "Legal Entity" shall mean the union of the acting entity and all other entities that control, are controlled by, or are under common control with that entity. For the purposes of this definition, "control" means (i) the power, direct or indirect, to cause the direction or management of such entity, whether by contract or otherwise, or (ii) ownership of fifty percent (50%) or more of the outstanding shares, or (iii) beneficial ownership

of such entity.

 "You" (or "Your") shall mean an individual or Legal Entity exercising permissions granted by this License.

 "Source" form shall mean the preferred form for making modifications, including but not limited to software source code, documentation source, and configuration files.

 "Object" form shall mean any form resulting from mechanical transformation or translation of a Source form, including but not limited to compiled object code, generated documentation, and conversions to other media types.

 "Work" shall mean the work of authorship, whether in Source or Object form, made available under the License, as indicated by a copyright notice that is included in or attached to the work (an example is provided in the Appendix below).

 "Derivative Works" shall mean any work, whether in Source or Object form, that is based on (or derived from) the Work and for which the editorial

 revisions, annotations, elaborations, or other modifications represent, as a whole, an original work of authorship. For the purposes of this License, Derivative Works shall not include works that remain separable from, or merely link (or bind by name) to the interfaces of, the Work and Derivative Works thereof.

 "Contribution" shall mean any work of authorship, including the original version of the Work and any modifications or additions to that Work or Derivative Works thereof, that is intentionally submitted to Licensor for inclusion in the Work by the copyright owner or by an individual or Legal Entity authorized to submit on behalf of the copyright owner. For the purposes of this definition, "submitted" means any form of electronic, verbal, or written communication sent to the Licensor or its representatives, including but not limited to communication on electronic mailing lists, source code control systems, and issue tracking systems that are managed by, or on behalf of, the Licensor for the purpose of discussing and improving the Work, but excluding communication that is conspicuously marked or otherwise designated in writing by the copyright owner as "Not a Contribution."

 "Contributor" shall mean Licensor and any individual or Legal Entity on behalf of whom a Contribution has been received by Licensor and subsequently incorporated within the Work.

 2. Grant of Copyright License. Subject to the terms and conditions of this License, each Contributor hereby grants to You a perpetual,

 worldwide, non-exclusive, no-charge, royalty-free, irrevocable copyright license to reproduce, prepare Derivative Works of, publicly display, publicly perform, sublicense, and distribute the Work and such Derivative Works in Source or Object form.

 3. Grant of Patent License. Subject to the terms and conditions of this

 License, each Contributor hereby grants to You a perpetual, worldwide, non-exclusive, no-charge, royalty-free, irrevocable (except as stated in this section) patent license to make, have made, use, offer to sell, sell, import, and otherwise transfer the Work, where such license applies only to those patent claims licensable by such Contributor that are necessarily infringed by their Contribution(s) alone or by combination of their Contribution(s) with the Work to which such Contribution(s) was submitted. If You institute patent litigation against any entity (including a cross-claim or counterclaim in a lawsuit) alleging that the Work or a Contribution incorporated within the Work constitutes direct or contributory patent infringement, then any patent licenses granted to You under this License for that Work shall terminate as of the date such litigation is filed.

 4. Redistribution. You may reproduce and distribute copies of the

 Work or Derivative Works thereof in any medium, with or without modifications, and in Source or Object form, provided that You meet the following conditions:

- (a) You must give any other recipients of the Work or Derivative Works a copy of this License; and
- (b) You must cause any modified files to carry prominent notices stating that You changed the files; and
- (c) You must retain, in the Source form of any Derivative Works that You distribute, all copyright, patent, trademark, and attribution notices from the Source form of the Work, excluding those notices that do not pertain to any part of the Derivative Works; and
- (d) If the Work includes a "NOTICE" text file as part of its distribution, then any Derivative Works that You distribute must include a readable copy of the attribution notices contained within such NOTICE file, excluding

those notices that do not

 pertain to any part of the Derivative Works, in at least one of the following places: within a NOTICE text file distributed as part of the Derivative Works; within the Source form or

 documentation, if provided along with the Derivative Works; or, within a display generated by the Derivative Works, if and wherever such third-party notices normally appear. The contents of the NOTICE file are for informational purposes only and do not modify the License. You may add Your own attribution notices within Derivative Works that You distribute, alongside or as an addendum to the NOTICE text from the Work, provided that such additional attribution notices cannot be construed as modifying the License.

 You may add Your own copyright statement to Your modifications and may provide additional or different license terms and conditions

 for use, reproduction, or distribution of Your modifications, or for any such Derivative Works as a whole, provided Your use, reproduction, and distribution of the Work otherwise complies with the conditions stated in this License.

- 5. Submission of Contributions. Unless You explicitly state otherwise, any Contribution intentionally submitted for inclusion in the Work by You to the Licensor shall be under the terms and conditions of this License, without any additional terms or conditions. Notwithstanding the above, nothing herein shall supersede or modify the terms of any separate license agreement you may have executed with Licensor regarding such Contributions.
- 6. Trademarks. This License does not grant permission to use the trade names, trademarks, service marks, or product names of the Licensor, except as required for reasonable and customary use in describing the origin of the Work and reproducing the content of the NOTICE file.
- 7. Disclaimer of Warranty. Unless required by applicable law or agreed to in writing, Licensor provides the Work (and each Contributor provides its Contributions) on an "AS IS" BASIS, WITHOUT WARRANTIES OR CONDITIONS OF ANY KIND, either express or implied, including, without limitation, any warranties or conditions of TITLE, NON-INFRINGEMENT, MERCHANTABILITY, or FITNESS FOR A PARTICULAR PURPOSE. You are solely responsible for determining the appropriateness of using or redistributing the Work and assume any risks associated with Your exercise of permissions under this License.
- 8. Limitation of Liability. In no event and under no legal theory, whether in tort (including negligence), contract, or otherwise, unless required by applicable law (such as deliberate and grossly negligent acts) or agreed to in writing, shall any Contributor be liable to You for damages, including any direct,

indirect, special,

 incidental, or consequential damages of any character arising as a result of this License or out of the use or inability to use the Work (including but not limited to damages for loss of goodwill, work stoppage, computer failure or malfunction, or any and all other commercial damages or losses), even if such Contributor has been advised of the possibility of such damages.

 9. Accepting Warranty or Additional Liability. While redistributing the Work or Derivative Works thereof, You may choose to offer, and charge a fee for, acceptance of support, warranty, indemnity, or other liability obligations and/or rights consistent with this License. However, in accepting such obligations, You may act only on Your own behalf and on Your sole responsibility, not on behalf of any other Contributor, and only if You agree to indemnify, defend, and hold each Contributor harmless for any liability incurred by, or claims asserted against, such Contributor by reason of your accepting any such warranty or additional liability.

## END OF TERMS AND CONDITIONS

APPENDIX: How to apply the Apache License to your work.

 To apply the Apache License to your work, attach the following boilerplate notice, with the fields enclosed by brackets "[]" replaced with your own identifying information. (Don't include the brackets!) The text should be enclosed in the appropriate comment syntax for the file format. We also recommend that a file or class name and description of purpose be included on the same "printed page" as the copyright notice for easier identification within third-party archives.

Copyright [yyyy] [name of copyright owner]

 Licensed under the Apache License, Version 2.0 (the "License"); you may not use this file except in compliance with the License. You may obtain a copy of the License at

http://www.apache.org/licenses/LICENSE-2.0

 Unless required by applicable law or agreed to in writing, software distributed under the License is distributed on an "AS IS" BASIS, WITHOUT WARRANTIES OR CONDITIONS OF ANY KIND, either express or implied. See the License for the specific language governing permissions and limitations under the License.

# **1.658 byte-buddy 1.14.9**

## **1.658.1 Available under license :**

ASM: a very small and fast Java bytecode manipulation framework Copyright (c) 2000-2011 INRIA, France Telecom All rights reserved.

Redistribution and use in source and binary forms, with or without modification, are permitted provided that the following conditions are met:

1. Redistributions of source code must retain the above copyright notice, this list of conditions and the following disclaimer. 2. Redistributions in binary form must reproduce the above copyright notice, this list of conditions and the following disclaimer in the documentation and/or other materials provided with the distribution. 3. Neither the name of the copyright holders nor the names of its contributors may be used to endorse or promote products derived from this software without specific prior written permission.

THIS SOFTWARE IS PROVIDED BY THE COPYRIGHT HOLDERS AND CONTRIBUTORS "AS IS" AND ANY EXPRESS OR IMPLIED WARRANTIES, INCLUDING, BUT NOT LIMITED TO, THE IMPLIED WARRANTIES OF MERCHANTABILITY AND

FITNESS FOR A PARTICULAR PURPOSE

ARE DISCLAIMED. IN NO EVENT SHALL THE COPYRIGHT OWNER OR CONTRIBUTORS BE LIABLE FOR ANY DIRECT, INDIRECT, INCIDENTAL, SPECIAL, EXEMPLARY, OR CONSEQUENTIAL DAMAGES (INCLUDING, BUT NOT LIMITED TO, PROCUREMENT OF SUBSTITUTE GOODS OR SERVICES; LOSS OF USE, DATA, OR PROFITS; OR BUSINESS INTERRUPTION) HOWEVER CAUSED AND ON ANY THEORY OF LIABILITY, WHETHER IN CONTRACT, STRICT LIABILITY, OR TORT (INCLUDING NEGLIGENCE OR OTHERWISE) ARISING IN ANY WAY OUT OF THE USE OF THIS SOFTWARE, EVEN IF ADVISED OF THE POSSIBILITY OF SUCH DAMAGE.

This product bundles ASM 9.6, which is available under a "3-clause BSD" license. For details, see licenses/ASM. For more information visit \${asm.url}.

Apache License

 Version 2.0, January 2004 http://www.apache.org/licenses/

TERMS AND CONDITIONS FOR USE, REPRODUCTION, AND DISTRIBUTION

## 1. Definitions.

 "License" shall mean the terms and conditions for use, reproduction, and distribution as defined by Sections 1 through 9 of this document.

 "Licensor" shall mean the copyright owner or entity authorized by the copyright owner that is granting the License.

 "Legal Entity" shall mean the union of the acting entity and all other entities that control, are controlled by, or are under common control with that entity. For the purposes of this definition, "control" means (i) the power, direct or indirect, to cause the direction or management of such entity, whether by contract or

 otherwise, or (ii) ownership of fifty percent (50%) or more of the outstanding shares, or (iii) beneficial ownership of such entity.

 "You" (or "Your") shall mean an individual or Legal Entity exercising permissions granted by this License.

 "Source" form shall mean the preferred form for making modifications, including but not limited to software source code, documentation source, and configuration files.

 "Object" form shall mean any form resulting from mechanical transformation or translation of a Source form, including but not limited to compiled object code, generated documentation, and conversions to other media types.

 "Work" shall mean the work of authorship, whether in Source or Object form, made available under the License, as indicated by a copyright notice that is included in or attached to the work (an example is provided in the Appendix below).

"Derivative Works" shall mean any work,

whether in Source or Object

 form, that is based on (or derived from) the Work and for which the editorial revisions, annotations, elaborations, or other modifications represent, as a whole, an original work of authorship. For the purposes of this License, Derivative Works shall not include works that remain separable from, or merely link (or bind by name) to the interfaces of, the Work and Derivative Works thereof.

 "Contribution" shall mean any work of authorship, including the original version of the Work and any modifications or additions to that Work or Derivative Works thereof, that is intentionally submitted to Licensor for inclusion in the Work by the copyright owner or by an individual or Legal Entity authorized to submit on behalf of the copyright owner. For the purposes of this definition, "submitted" means any form of electronic, verbal, or written communication sent to the Licensor or its

representatives, including but not limited to

 communication on electronic mailing lists, source code control systems, and issue tracking systems that are managed by, or on behalf of, the Licensor for the purpose of discussing and improving the Work, but

 excluding communication that is conspicuously marked or otherwise designated in writing by the copyright owner as "Not a Contribution."

 "Contributor" shall mean Licensor and any individual or Legal Entity on behalf of whom a Contribution has been received by Licensor and subsequently incorporated within the Work.

 2. Grant of Copyright License. Subject to the terms and conditions of this License, each Contributor hereby grants to You a perpetual, worldwide, non-exclusive, no-charge, royalty-free, irrevocable copyright license to reproduce, prepare Derivative Works of, publicly display, publicly perform, sublicense, and distribute the Work and such Derivative

Works in Source or Object form.

 3. Grant of Patent License. Subject to the terms and conditions of this License, each Contributor hereby grants to You a perpetual, worldwide, non-exclusive, no-charge, royalty-free, irrevocable (except as stated in this section) patent license to make, have made, use, offer to sell, sell, import, and otherwise transfer the Work, where such license applies only to those patent claims licensable by such Contributor that are necessarily infringed by their Contribution(s) alone or by combination of their Contribution(s) with the Work to which such Contribution(s) was submitted. If You institute patent litigation against any entity (including a cross-claim or counterclaim in a lawsuit) alleging that the Work or a Contribution incorporated within the Work constitutes direct or contributory patent infringement, then any patent licenses granted to You under this License for that

### Work shall terminate

as of the date such litigation is filed.

- 4. Redistribution. You may reproduce and distribute copies of the Work or Derivative Works thereof in any medium, with or without modifications, and in Source or Object form, provided that You meet the following conditions:
	- (a) You must give any other recipients of the Work or Derivative Works a copy of this License; and
	- (b) You must cause any modified files to carry prominent notices stating that You changed the files; and
	- (c) You must retain, in the Source form of any Derivative Works that You distribute, all copyright, patent, trademark, and attribution notices from the Source form of the Work, excluding those notices that do not pertain to any part of the Derivative Works; and

 (d) If the Work includes a "NOTICE" text file as part of its distribution, then any Derivative Works that You distribute

must

 include a readable copy of the attribution notices contained within such NOTICE file, excluding those notices that do not pertain to any part of the Derivative Works, in at least one of the following places: within a NOTICE text file distributed as part of the Derivative Works; within the Source form or documentation, if provided along with the Derivative Works; or, within a display generated by the Derivative Works, if and wherever such third-party notices normally appear. The contents of the NOTICE file are for informational purposes only and do not modify the License. You may add Your own attribution notices within Derivative Works that You distribute, alongside or as an addendum to the NOTICE text from the Work, provided that such additional attribution notices cannot be construed as modifying the License.

You may add Your own copyright

 statement to Your modifications and may provide additional or different license terms and conditions for use, reproduction, or distribution of Your modifications, or for any such Derivative Works as a whole, provided Your use, reproduction, and distribution of the Work otherwise complies with the conditions stated in this License.

- 5. Submission of Contributions. Unless You explicitly state otherwise, any Contribution intentionally submitted for inclusion in the Work by You to the Licensor shall be under the terms and conditions of this License, without any additional terms or conditions. Notwithstanding the above, nothing herein shall supersede or modify the terms of any separate license agreement you may have executed with Licensor regarding such Contributions.
- 6. Trademarks. This License does not grant permission to use the trade names, trademarks, service marks, or product names of the Licensor, except as required for reasonable and customary use in describing the origin of the Work and reproducing the content of the NOTICE file.
- 7. Disclaimer of Warranty. Unless required by applicable law or agreed to in writing, Licensor provides the Work (and each Contributor provides its Contributions) on an "AS IS" BASIS, WITHOUT WARRANTIES OR CONDITIONS OF ANY KIND, either express or implied, including, without limitation, any warranties or conditions of TITLE, NON-INFRINGEMENT, MERCHANTABILITY, or FITNESS FOR A PARTICULAR PURPOSE. You are solely responsible for determining the appropriateness of using or redistributing the Work and assume any

risks associated with Your exercise of permissions under this License.

 8. Limitation of Liability. In no event and under no legal theory, whether in tort (including negligence), contract, or otherwise, unless required by applicable law (such as deliberate and grossly

 negligent acts) or agreed to in writing, shall any Contributor be liable to You for damages, including any direct, indirect, special, incidental, or consequential damages of any character arising as a result of this License or out of the use or inability to use the Work (including but not limited to damages for loss of goodwill, work stoppage, computer failure or malfunction, or any and all other commercial damages or losses), even if such Contributor has been advised of the possibility of such damages.

 9. Accepting Warranty or Additional Liability. While redistributing the Work or Derivative Works thereof, You may choose to offer, and charge a fee for, acceptance of support, warranty, indemnity, or other liability obligations and/or rights consistent with this License. However, in accepting such obligations, You may act only on Your own behalf and on Your sole responsibility, not on behalf of any other

Contributor, and only if You agree to indemnify,

 defend, and hold each Contributor harmless for any liability incurred by, or claims asserted against, such Contributor by reason of your accepting any such warranty or additional liability.

 END OF TERMS AND CONDITIONS Copyright 2014 - Present Rafael Winterhalter

Licensed under the Apache License, Version 2.0 (the "License"); you may not use this file except in compliance with the License. You may obtain a copy of the License at

http://www.apache.org/licenses/LICENSE-2.0

Unless required by applicable law or agreed to in writing, software distributed under the License is distributed on an "AS IS" BASIS, WITHOUT WARRANTIES OR CONDITIONS OF ANY KIND, either express or implied. See the License for the specific language governing permissions and limitations under the License.

## **1.659 spdx-license-ids 3.0.16**

## **1.659.1 Available under license :**

# spdx-license-ids

[![npm version](https://img.shields.io/npm/v/spdx-license-ids.svg)](https://www.npmjs.com/package/spdx-licenseids)

[![Github Actions](https://action-badges.now.sh/jslicense/spdx-license-ids)](https://wdp9fww0r9.execute-api.uswest-2.amazonaws.com/production/results/jslicense/spdx-license-ids)

A list of [SPDX license](https://spdx.org/licenses/) identifiers

## Installation

[Download JSON directly](https://raw.githubusercontent.com/jslicense/spdx-license-ids/main/index.json), or [use](https://docs.npmjs.com/cli/install) [npm](https://docs.npmjs.com/about-npm/):

 $\ddotsc$ 

npm install spdx-license-ids ``

## [Node.js](https://nodejs.org/) API

### require('spdx-license-ids')

Type: `string[]`

All license IDs except for the currently deprecated ones.

```
```javascript
const ids = require('spdx-license-ids');
//=> ['0BSD', 'AAL', 'ADSL', 'AFL-1.1', 'AFL-1.2', 'AFL-2.0', 'AFL-2.1', 'AFL-3.0', 'AGPL-1.0-only', ...]
```
ids.includes('BSD-3-Clause'); //=> true ids.includes('CC-BY-1.0');  $/\prime \Rightarrow$  true

ids.includes('GPL-3.0'); //=> false ```

### require('spdx-license-ids/deprecated')

Type: `string[]`

Deprecated license IDs.

```javascript

```
const deprecatedIds = require('spdx-license-ids/deprecated');
//=> ['AGPL-1.0', 'AGPL-3.0', 'GFDL-1.1', 'GFDL-1.2', 'GFDL-1.3', 'GPL-1.0', 'GPL-2.0', ...]
```
deprecatedIds.includes('BSD-3-Clause'); //=> false deprecatedIds.includes('CC-BY-1.0'); //=> false

```
deprecatedIds.includes('GPL-3.0'); //=> true
```
```
## License

[Creative Commons Zero v1.0 Universal](https://creativecommons.org/publicdomain/zero/1.0/deed)

## **1.660 ajv 6.12.6**

## **1.660.1 Available under license :**

The MIT License (MIT)

Copyright (c) 2015-2017 Evgeny Poberezkin

Permission is hereby granted, free of charge, to any person obtaining a copy of this software and associated documentation files (the "Software"), to deal in the Software without restriction, including without limitation the rights to use, copy, modify, merge, publish, distribute, sublicense, and/or sell copies of the Software, and to permit persons to whom the Software is furnished to do so, subject to the following conditions:

The above copyright notice and this permission notice shall be included in all copies or substantial portions of the Software.

THE SOFTWARE IS PROVIDED "AS IS", WITHOUT WARRANTY OF ANY KIND, EXPRESS OR IMPLIED, INCLUDING BUT NOT LIMITED TO THE WARRANTIES OF MERCHANTABILITY, FITNESS FOR A PARTICULAR PURPOSE AND NONINFRINGEMENT. IN NO EVENT SHALL THE AUTHORS OR COPYRIGHT HOLDERS BE LIABLE FOR ANY CLAIM, DAMAGES OR OTHER LIABILITY, WHETHER IN AN ACTION OF CONTRACT, TORT OR OTHERWISE, ARISING FROM, **OUT** 

 OF OR IN CONNECTION WITH THE SOFTWARE OR THE USE OR OTHER DEALINGS IN THE SOFTWARE.

## **1.661 httpcomponents-client 4.5.13**

## **1.661.1 Available under license :**

 Apache License Version 2.0, January 2004 http://www.apache.org/licenses/

## TERMS AND CONDITIONS FOR USE, REPRODUCTION, AND DISTRIBUTION

1. Definitions.

 "License" shall mean the terms and conditions for use, reproduction, and distribution as defined by Sections 1 through 9 of this document.

 "Licensor" shall mean the copyright owner or entity authorized by the copyright owner that is granting the License.

 "Legal Entity" shall mean the union of the acting entity and all other entities that control, are controlled by, or are under common control with that entity. For the purposes of this definition, "control" means (i) the power, direct or indirect, to cause the direction or management of such entity, whether by contract or otherwise, or (ii) ownership of fifty percent (50%) or more of the outstanding shares, or (iii) beneficial ownership of such entity.

 "You" (or "Your") shall mean an individual or Legal Entity exercising permissions granted by this License.

 "Source" form shall mean the preferred form for making modifications, including but not limited to software source code, documentation source, and configuration files.

 "Object" form shall mean any form resulting from mechanical transformation or translation of a Source form, including but not limited to compiled object code, generated documentation, and conversions to other media types.

 "Work" shall mean the work of authorship, whether in Source or Object form, made available under the License, as indicated by a copyright notice that is included in or attached to the work (an example is provided in the Appendix below).

 "Derivative Works" shall mean any work, whether in Source or Object form, that is based on (or derived from) the Work and for which the editorial

 revisions, annotations, elaborations, or other modifications represent, as a whole, an original work of authorship. For the purposes of this License, Derivative Works shall not include works that remain separable from, or merely link (or bind by name) to the interfaces of, the Work and Derivative Works thereof.

 "Contribution" shall mean any work of authorship, including the original version of the Work and any modifications or additions to that Work or Derivative Works thereof, that is intentionally submitted to Licensor for inclusion in the Work by the copyright owner or by an individual or Legal Entity authorized to submit on behalf of the copyright owner. For the purposes of this definition, "submitted"

 means any form of electronic, verbal, or written communication sent to the Licensor or its representatives, including but not limited to communication on electronic mailing lists, source code control systems, and issue tracking systems that are managed by, or on behalf of, the Licensor for the purpose of discussing and improving the Work, but excluding communication that is conspicuously marked or otherwise designated in writing by the copyright owner as "Not a Contribution."

 "Contributor" shall mean Licensor and any individual or Legal Entity on behalf of whom a Contribution has been received by Licensor and subsequently incorporated within the Work.

- 2. Grant of Copyright License. Subject to the terms and conditions of this License, each Contributor hereby grants to You a perpetual, worldwide, non-exclusive, no-charge, royalty-free, irrevocable copyright license to reproduce, prepare Derivative Works of, publicly display, publicly perform, sublicense, and distribute the Work and such Derivative Works in Source or Object form.
- 3. Grant of Patent License. Subject to the terms and conditions of this License,

each Contributor hereby grants to You a perpetual,

 worldwide, non-exclusive, no-charge, royalty-free, irrevocable (except as stated in this section) patent license to make, have made, use, offer to sell, sell, import, and otherwise transfer the Work, where such license applies only to those patent claims licensable by such Contributor that are necessarily infringed by their Contribution(s) alone or by combination of their Contribution(s) with the Work to which such Contribution(s) was submitted. If You institute patent litigation against any entity (including a cross-claim or counterclaim in a lawsuit) alleging that the Work or a Contribution incorporated within the Work constitutes direct or contributory patent infringement, then any patent licenses granted to You under this License for that Work shall terminate as of the date such litigation is filed.

 4. Redistribution. You may reproduce and distribute copies of the

 Work or Derivative Works thereof in any medium, with or without modifications, and in Source or Object form, provided that You meet the following conditions:

- (a) You must give any other recipients of the Work or Derivative Works a copy of this License; and
- (b) You must cause any modified files to carry prominent notices stating that You changed the files; and
- (c) You must retain, in the Source form of any Derivative Works that You distribute, all copyright, patent, trademark, and attribution notices from the Source form of the Work, excluding those notices that do not pertain to any part of the Derivative Works; and
- (d) If the Work includes a "NOTICE" text file as part of its distribution, then any Derivative Works that You distribute must include a readable copy of the attribution notices contained within such NOTICE file, excluding

#### those notices that do not

 pertain to any part of the Derivative Works, in at least one of the following places: within a NOTICE text file distributed as part of the Derivative Works; within the Source form or documentation, if provided along with the Derivative Works; or, within a display generated by the Derivative Works, if and wherever such third-party notices normally appear. The contents of the NOTICE file are for informational purposes only and do not modify the License. You may add Your own attribution notices within Derivative Works that You distribute, alongside or as an addendum to the NOTICE text from the Work, provided that such additional attribution notices cannot be construed as modifying the License.

 You may add Your own copyright statement to Your modifications and may provide additional or different license terms and conditions

- for use, reproduction, or distribution of Your modifications, or for any such Derivative Works as a whole, provided Your use, reproduction, and distribution of the Work otherwise complies with the conditions stated in this License.
- 5. Submission of Contributions. Unless You explicitly state otherwise, any Contribution intentionally submitted for inclusion in the Work by You to the Licensor shall be under the terms and conditions of this License, without any additional terms or conditions. Notwithstanding the above, nothing herein shall supersede or modify the terms of any separate license agreement you may have executed with Licensor regarding such Contributions.
- 6. Trademarks. This License does not grant permission to use the trade names, trademarks, service marks, or product names of the Licensor, except as required for reasonable and customary use in describing the origin of the Work and reproducing the content of the NOTICE file.
- 7. Disclaimer of Warranty. Unless required by applicable law or agreed to in writing, Licensor provides the Work (and each

 Contributor provides its Contributions) on an "AS IS" BASIS, WITHOUT WARRANTIES OR CONDITIONS OF ANY KIND, either express or implied, including, without limitation, any warranties or conditions of TITLE, NON-INFRINGEMENT, MERCHANTABILITY, or FITNESS FOR A PARTICULAR PURPOSE. You are solely responsible for determining the appropriateness of using or redistributing the Work and assume any risks associated with Your exercise of permissions under this License.

- 8. Limitation of Liability. In no event and under no legal theory, whether in tort (including negligence), contract, or otherwise, unless required by applicable law (such as deliberate and grossly negligent acts) or agreed to in writing, shall any Contributor be liable to You for damages, including any direct,
- indirect, special,

 incidental, or consequential damages of any character arising as a result of this License or out of the use or inability to use the Work (including but not limited to damages for loss of goodwill, work stoppage, computer failure or malfunction, or any and all other commercial damages or losses), even if such Contributor has been advised of the possibility of such damages.

 9. Accepting Warranty or Additional Liability. While redistributing the Work or Derivative Works thereof, You may choose to offer, and charge a fee for, acceptance of support, warranty, indemnity, or other liability obligations and/or rights consistent with this License. However, in accepting such obligations, You may act only on Your own behalf and on Your sole responsibility, not on behalf of any other Contributor, and only if You agree to indemnify, defend, and hold each Contributor harmless for any liability incurred by, or claims asserted against, such Contributor by reason of your accepting any such warranty or additional liability.

=========================================================================

#### END OF TERMS AND CONDITIONS

This project includes Public Suffix List copied from <https://publicsuffix.org/list/effective\_tld\_names.dat> licensed under the terms of the Mozilla Public License, v. 2.0

Full license text: <http://mozilla.org/MPL/2.0/>

Mozilla Public License Version 2.0

==================================

1. Definitions

--------------

1.1. "Contributor"

 means each individual or legal entity that creates, contributes to the creation of, or owns Covered Software.

1.2. "Contributor Version"

 means the combination of the Contributions of others (if any) used by a Contributor and that particular Contributor's Contribution.

1.3. "Contribution"

means Covered Software of a particular Contributor.

1.4. "Covered Software"

means Source Code

 Form to which the initial Contributor has attached the notice in Exhibit A, the Executable Form of such Source Code Form, and Modifications of such Source Code Form, in each case including portions thereof.

1.5. "Incompatible With Secondary Licenses" means

- (a) that the initial Contributor has attached the notice described in Exhibit B to the Covered Software; or
- (b) that the Covered Software was made available under the terms of version 1.1 or earlier of the License, but not also under the terms of a Secondary License.

## 1.6. "Executable Form"

means any form of the work other than Source Code Form.

1.7. "Larger Work"

 means a work that combines Covered Software with other material, in a separate file or files, that is not Covered Software.

1.8. "License"

means this document.

1.9. "Licensable"

 means having the right to grant, to the maximum extent possible, whether at the time of the initial grant or subsequently,

any and

all of the rights conveyed by this License.

1.10. "Modifications"

means any of the following:

(a) any file in Source Code Form that results from an addition to,

 deletion from, or modification of the contents of Covered Software; or

- (b) any new file in Source Code Form that contains any Covered Software.
- 1.11. "Patent Claims" of a Contributor

 means any patent claim(s), including without limitation, method, process, and apparatus claims, in any patent Licensable by such Contributor that would be infringed, but for the grant of the License, by the making, using, selling, offering for sale, having made, import, or transfer of either its Contributions or its Contributor Version.

1.12. "Secondary License"

 means either the GNU General Public License, Version 2.0, the GNU Lesser General Public License, Version 2.1, the GNU Affero General Public License, Version 3.0, or any later versions of those

**licenses** 

### 1.13. "Source Code Form"

means the form of the work preferred for making modifications.

#### 1.14. "You" (or "Your")

 means an individual or a legal entity exercising rights under this License. For legal entities, "You" includes any entity that controls, is controlled by, or is under common control with You. For purposes of this definition, "control" means (a) the power, direct or indirect, to cause the direction or management of such entity, whether by contract or otherwise, or (b) ownership of more than fifty percent (50%) of the outstanding shares or beneficial ownership of such entity.

#### 2. License Grants and Conditions

--------------------------------

## 2.1. Grants

Each Contributor hereby grants You a world-wide, royalty-free, non-exclusive license:

(a) under intellectual property rights (other than patent or trademark) Licensable by such Contributor to use, reproduce, make available, modify, display, perform, distribute, and otherwise exploit its Contributions, either on an unmodified basis, with Modifications, or as part of a Larger Work; and

(b) under Patent Claims of such Contributor to make, use, sell, offer for sale, have made, import, and otherwise transfer either its Contributions or its Contributor Version.

2.2. Effective Date

The licenses granted in Section 2.1 with respect to any Contribution become effective for each Contribution on the date the Contributor first distributes such Contribution.

## 2.3. Limitations on Grant Scope

The licenses granted in this Section 2 are the only rights granted under this License. No additional rights or licenses will be implied from the distribution or licensing of Covered Software under this License. Notwithstanding Section 2.1(b) above, no patent license is granted by a Contributor:

(a) for any code that a Contributor has removed from Covered Software; or

- (b) for infringements caused by: (i) Your and any other third party's modifications
- of Covered Software, or (ii) the combination of its Contributions with other software (except as part of its Contributor Version); or
- (c) under Patent Claims infringed by Covered Software in the absence of its Contributions.

This License does not grant any rights in the trademarks, service marks, or logos of any Contributor (except as may be necessary to comply with the notice requirements in Section 3.4).

## 2.4. Subsequent Licenses

No Contributor makes additional grants as a result of Your choice to distribute the Covered Software under a subsequent version of this License (see Section 10.2) or under the terms of a Secondary License (if permitted under the terms of Section 3.3).

## 2.5. Representation

Each Contributor represents that the Contributor believes its Contributions are its original creation(s) or it has sufficient rights to grant the rights to its Contributions conveyed by this License.

## 2.6. Fair Use

This License is not intended to limit any rights You have under applicable copyright doctrines of fair use, fair dealing, or other equivalents.

2.7. Conditions

Sections 3.1, 3.2, 3.3, and 3.4 are conditions of the licenses granted in Section 2.1.

#### 3. Responsibilities

-------------------

3.1. Distribution of Source Form

All distribution of Covered Software in Source Code Form, including any Modifications that You create or to which You contribute, must be under the terms of this License. You must inform recipients that the Source Code Form of the Covered Software is governed by the terms of this License, and how they can obtain a copy of this License. You may not attempt to alter or restrict the recipients' rights in the Source Code Form.

## 3.2. Distribution of Executable Form

If You distribute Covered Software in Executable Form then:

(a) such Covered Software must also be made available in Source Code Form, as described in Section 3.1, and You must inform recipients of the Executable Form how they can obtain a copy of such Source Code

 Form by reasonable means in a timely manner, at a charge no more than the cost of distribution to the recipient; and

(b) You may distribute such Executable Form under the terms of this License, or sublicense it under different terms, provided that the license for the Executable Form does not attempt to limit or alter the recipients' rights in the Source Code Form under this License.

## 3.3. Distribution of a Larger Work

You may create and distribute a Larger Work under terms of Your choice, provided that You also comply with the requirements of this License for the Covered Software. If the Larger Work is a combination of Covered Software with a work governed by one or more Secondary Licenses, and the Covered Software is not Incompatible With Secondary Licenses, this
License permits You to additionally distribute such Covered Software under the terms of such Secondary License(s), so that the recipient of the Larger Work may, at their option, further distribute the Covered Software under the terms of either this License or such Secondary License(s).

#### 3.4. Notices

You may not remove or alter the substance of any license notices (including copyright notices, patent notices, disclaimers of warranty, or limitations of liability) contained within the Source Code Form of the Covered Software, except that You may alter any license notices to the extent required to remedy known factual inaccuracies.

3.5. Application of Additional Terms

You may choose to offer, and to charge a fee for, warranty, support, indemnity or liability obligations to one or more recipients of Covered Software. However, You may do so only on Your own behalf, and not on behalf of any Contributor. You must make it absolutely clear that any such warranty, support, indemnity, or liability obligation is offered by You alone, and You hereby agree to indemnify every Contributor for any liability incurred by such Contributor as a result of warranty, support, indemnity or liability

 terms You offer. You may include additional disclaimers of warranty and limitations of liability specific to any jurisdiction.

4. Inability to Comply Due to Statute or Regulation

---------------------------------------------------

If it is impossible for You to comply with any of the terms of this License with respect to some or all of the Covered Software due to statute, judicial order, or regulation then You must: (a) comply with the terms of this License to the maximum extent possible; and (b) describe the limitations and the code they affect. Such description must be placed in a text file included with all distributions of the Covered Software under this License. Except to the extent prohibited by statute or regulation, such description must be sufficiently detailed for a recipient of ordinary skill to be able to understand it.

5. Termination

--------------

5.1. The rights granted under this License will terminate automatically if You fail to comply with any of its terms. However,

#### if You become

compliant, then the rights granted under this License from a particular Contributor are reinstated (a) provisionally, unless and until such Contributor explicitly and finally terminates Your grants, and (b) on an ongoing basis, if such Contributor fails to notify You of the non-compliance by some reasonable means prior to 60 days after You have come back into compliance. Moreover, Your grants from a particular Contributor are reinstated on an ongoing basis if such Contributor notifies You of the non-compliance by some reasonable means, this is the first time You have received notice of non-compliance with this License from such Contributor, and You become compliant prior to 30 days after Your receipt of the notice.

5.2. If You initiate litigation against any entity by asserting a patent infringement claim (excluding declaratory judgment actions, counter-claims, and cross-claims) alleging that a Contributor Version directly or indirectly infringes any patent, then the rights granted to

You by any and all Contributors for the Covered Software under Section 2.1 of this License shall terminate.

5.3. In the event of termination under Sections 5.1 or 5.2 above, all end user license agreements (excluding distributors and resellers) which have been validly granted by You or Your distributors under this License prior to termination shall survive termination.

```
************************************************************************
** 6. Disclaimer of Warranty *
* ------------------------- *
** Covered Software is provided under this License on an "as is" *
* basis, without warranty of any kind, either expressed, implied, or *
* statutory, including, without limitation, warranties that the *
* Covered Software is
free of defects, merchantable, fit for a
* particular purpose or non-infringing. The entire risk as to the *
* quality and performance of the Covered Software is with You. *
* Should any Covered Software prove defective in any respect, You *
* (not any Contributor) assume the cost of any necessary servicing, *
* repair, or correction. This disclaimer of warranty constitutes an *
 * essential part of this License. No use of any Covered Software is *
* authorized under this License except under this disclaimer. *
*************************************************************************
************************************************************************
*
```
\* 7. Limitation of Liability \* ------------------------\*  $*$ \* Under no circumstances and under no legal theory, whether tort \* \* (including negligence), contract, or otherwise, shall any \* \* Contributor, or anyone who distributes Covered Software as \* \* permitted above, be liable to You for any direct, indirect, \* \* special, incidental, or consequential damages of any character \* \* including, without limitation, damages for lost profits, loss of \* \* goodwill, work stoppage, computer failure or malfunction, or any \* \* and all other commercial damages or losses, even if such party \* \* shall have been informed of the possibility of such damages. This \* \* limitation of liability shall not apply to liability for death or \* \* personal injury resulting from such party's negligence to the \* \* extent applicable law prohibits such limitation. Some \* \* jurisdictions do not allow the exclusion or limitation  $\sigma$ f \* incidental or consequential damages, so this exclusion and \* \* limitation may not apply to You. \*  $*$ \*\*\*\*\*\*\*\*\*\*\*\*\*\*\*\*\*\*\*\*\*\*\*\*\*\*\*\*\*\*\*\*\*\*\*\*\*\*\*\*\*\*\*\*\*\*\*\*\*\*\*\*\*\*\*\*\*\*\*\*\*\*\*\*\*\*\*\*\*\*\*\*

#### 8. Litigation

-------------

Any litigation relating to this License may be brought only in the courts of a jurisdiction where the defendant maintains its principal place of business and such litigation shall be governed by laws of that jurisdiction, without reference to its conflict-of-law provisions. Nothing in this Section shall prevent a party's ability to bring cross-claims or counter-claims.

#### 9. Miscellaneous

----------------

This License represents the complete agreement concerning the subject matter hereof. If any provision of this License is held to be unenforceable, such provision shall be reformed only to the extent necessary to make it enforceable. Any law or regulation which provides that the language of a contract shall be construed against the drafter shall not be used to construe this License against a Contributor.

10. Versions of the License

---------------------------

10.1. New Versions

Mozilla Foundation is the license steward. Except as provided in Section 10.3, no one other than the license steward has the right to modify or publish new versions of this License. Each version will be given a distinguishing version number.

10.2. Effect of New Versions

You may distribute the Covered Software under the terms of the version of the License under which You originally received the Covered Software, or under the terms of any subsequent version published by the license steward.

10.3. Modified Versions

If you create software not governed by this License, and you want to create a new license for such software, you may create and use a modified version of this License if you rename the license and remove any references to the name of the license steward (except to note that such modified license differs from this License).

10.4. Distributing Source Code Form that is Incompatible With Secondary Licenses

If You choose to distribute Source Code Form that is Incompatible With Secondary Licenses under the terms of this version of the License, the notice described in Exhibit B of this License must be attached.

Exhibit A - Source Code Form License Notice -------------------------------------------

 This Source Code Form is subject to the terms of the Mozilla Public License, v. 2.0. If a copy of the MPL was not distributed with this file, You can obtain one at http://mozilla.org/MPL/2.0/.

If it is not possible or desirable to put the notice in a particular file, then You may include the notice in a location (such as a LICENSE file in a relevant directory) where a recipient would be likely to look for such a notice.

You may add additional accurate notices of copyright ownership.

Exhibit B - "Incompatible With Secondary Licenses" Notice  $-$ 

This Source Code Form is "Incompatible With Secondary Licenses", as

 defined by the Mozilla Public License, v. 2.0. Apache HttpComponents Client Copyright 1999-2020 The Apache Software Foundation

This product includes software developed at The Apache Software Foundation (http://www.apache.org/).

# **1.662 nimbus-jose-jwt 9.8.1**

## **1.662.1 Available under license :**

Nimbus JOSE + JWT

Copyright 2012 - 2020, Connect2id Ltd.

Licensed under the Apache License, Version 2.0 (the "License"); you may not use this file except in compliance with the License. You may obtain a copy of the License at

https://www.apache.org/licenses/LICENSE-2.0

Unless required by applicable law or agreed to in writing, software distributed under the License is distributed on an "AS IS" BASIS, WITHOUT WARRANTIES OR CONDITIONS OF ANY KIND, either express or implied. See the License for the specific language governing permissions and limitations under the License.

> Apache License Version 2.0, January 2004 http://www.apache.org/licenses/

#### TERMS AND CONDITIONS FOR USE, REPRODUCTION, AND DISTRIBUTION

1. Definitions.

 "License" shall mean the terms and conditions for use, reproduction, and distribution as defined by Sections 1 through 9 of this document.

 "Licensor" shall mean the copyright owner or entity authorized by the copyright owner that is granting the License.

 "Legal Entity" shall mean the union of the acting entity and all other entities that control, are controlled by, or are under common control with that entity. For the purposes of this definition, "control" means (i) the power, direct or indirect, to cause the direction or management of such entity, whether by contract or otherwise, or (ii) ownership of fifty percent (50%) or more of the outstanding shares, or (iii) beneficial ownership

of such entity.

 "You" (or "Your") shall mean an individual or Legal Entity exercising permissions granted by this License.

 "Source" form shall mean the preferred form for making modifications, including but not limited to software source code, documentation source, and configuration files.

 "Object" form shall mean any form resulting from mechanical transformation or translation of a Source form, including but not limited to compiled object code, generated documentation, and conversions to other media types.

 "Work" shall mean the work of authorship, whether in Source or Object form, made available under the License, as indicated by a copyright notice that is included in or attached to the work (an example is provided in the Appendix below).

 "Derivative Works" shall mean any work, whether in Source or Object form, that is based on (or derived from) the Work and for which the editorial

 revisions, annotations, elaborations, or other modifications represent, as a whole, an original work of authorship. For the purposes of this License, Derivative Works shall not include works that remain separable from, or merely link (or bind by name) to the interfaces of, the Work and Derivative Works thereof.

 "Contribution" shall mean any work of authorship, including the original version of the Work and any modifications or additions to that Work or Derivative Works thereof, that is intentionally submitted to Licensor for inclusion in the Work by the copyright owner or by an individual or Legal Entity authorized to submit on behalf of the copyright owner. For the purposes of this definition, "submitted" means any form of electronic, verbal, or written communication sent to the Licensor or its representatives, including but not limited to communication on electronic mailing lists, source code control systems, and issue tracking systems that are managed by, or on behalf of, the Licensor for the purpose of discussing and improving the Work, but excluding communication that is conspicuously marked or otherwise designated in writing by the copyright owner as "Not a Contribution."

 "Contributor" shall mean Licensor and any individual or Legal Entity on behalf of whom a Contribution has been received by Licensor and subsequently incorporated within the Work.

 2. Grant of Copyright License. Subject to the terms and conditions of this License, each Contributor hereby grants to You a perpetual,

 worldwide, non-exclusive, no-charge, royalty-free, irrevocable copyright license to reproduce, prepare Derivative Works of, publicly display, publicly perform, sublicense, and distribute the Work and such Derivative Works in Source or Object form.

 3. Grant of Patent License. Subject to the terms and conditions of this

 License, each Contributor hereby grants to You a perpetual, worldwide, non-exclusive, no-charge, royalty-free, irrevocable (except as stated in this section) patent license to make, have made, use, offer to sell, sell, import, and otherwise transfer the Work, where such license applies only to those patent claims licensable by such Contributor that are necessarily infringed by their Contribution(s) alone or by combination of their Contribution(s) with the Work to which such Contribution(s) was submitted. If You institute patent litigation against any entity (including a cross-claim or counterclaim in a lawsuit) alleging that the Work or a Contribution incorporated within the Work constitutes direct or contributory patent infringement, then any patent licenses granted to You under this License for that Work shall terminate as of the date such litigation is filed.

 4. Redistribution. You may reproduce and distribute copies of the

 Work or Derivative Works thereof in any medium, with or without modifications, and in Source or Object form, provided that You meet the following conditions:

- (a) You must give any other recipients of the Work or Derivative Works a copy of this License; and
- (b) You must cause any modified files to carry prominent notices stating that You changed the files; and
- (c) You must retain, in the Source form of any Derivative Works that You distribute, all copyright, patent, trademark, and attribution notices from the Source form of the Work, excluding those notices that do not pertain to any part of the Derivative Works; and
- (d) If the Work includes a "NOTICE" text file as part of its distribution, then any Derivative Works that You distribute must include a readable copy of the attribution notices contained within such NOTICE file, excluding

those notices that do not

 pertain to any part of the Derivative Works, in at least one of the following places: within a NOTICE text file distributed as part of the Derivative Works; within the Source form or

 documentation, if provided along with the Derivative Works; or, within a display generated by the Derivative Works, if and wherever such third-party notices normally appear. The contents of the NOTICE file are for informational purposes only and do not modify the License. You may add Your own attribution notices within Derivative Works that You distribute, alongside or as an addendum to the NOTICE text from the Work, provided that such additional attribution notices cannot be construed as modifying the License.

 You may add Your own copyright statement to Your modifications and may provide additional or different license terms and conditions

 for use, reproduction, or distribution of Your modifications, or for any such Derivative Works as a whole, provided Your use, reproduction, and distribution of the Work otherwise complies with the conditions stated in this License.

- 5. Submission of Contributions. Unless You explicitly state otherwise, any Contribution intentionally submitted for inclusion in the Work by You to the Licensor shall be under the terms and conditions of this License, without any additional terms or conditions. Notwithstanding the above, nothing herein shall supersede or modify the terms of any separate license agreement you may have executed with Licensor regarding such Contributions.
- 6. Trademarks. This License does not grant permission to use the trade names, trademarks, service marks, or product names of the Licensor, except as required for reasonable and customary use in describing the origin of the Work and reproducing the content of the NOTICE file.
- 7. Disclaimer of Warranty. Unless required by applicable law or agreed to in writing, Licensor provides the Work (and each Contributor provides its Contributions) on an "AS IS" BASIS, WITHOUT WARRANTIES OR CONDITIONS OF ANY KIND, either express or implied, including, without limitation, any warranties or conditions of TITLE, NON-INFRINGEMENT, MERCHANTABILITY, or FITNESS FOR A PARTICULAR PURPOSE. You are solely responsible for determining the appropriateness of using or redistributing the Work and assume any risks associated with Your exercise of permissions under this License.
- 8. Limitation of Liability. In no event and under no legal theory, whether in tort (including negligence), contract, or otherwise, unless required by applicable law (such as deliberate and grossly negligent acts) or agreed to in writing, shall any Contributor be liable to You for damages, including any direct,

indirect, special,

 incidental, or consequential damages of any character arising as a result of this License or out of the use or inability to use the Work (including but not limited to damages for loss of goodwill, work stoppage, computer failure or malfunction, or any and all other commercial damages or losses), even if such Contributor has been advised of the possibility of such damages.

 9. Accepting Warranty or Additional Liability. While redistributing the Work or Derivative Works thereof, You may choose to offer, and charge a fee for, acceptance of support, warranty, indemnity, or other liability obligations and/or rights consistent with this License. However, in accepting such obligations, You may act only on Your own behalf and on Your sole responsibility, not on behalf of any other Contributor, and only if You agree to indemnify, defend, and hold each Contributor harmless for any liability incurred by, or claims asserted against, such Contributor by reason of your accepting any such warranty or additional liability.

#### END OF TERMS AND CONDITIONS

APPENDIX: How to apply the Apache License to your work.

 To apply the Apache License to your work, attach the following boilerplate notice, with the fields enclosed by brackets "[]" replaced with your own identifying information. (Don't include the brackets!) The text should be enclosed in the appropriate comment syntax for the file format. We also recommend that a file or class name and description of purpose be included on the same "printed page" as the copyright notice for easier identification within third-party archives.

Copyright [yyyy] [name of copyright owner]

 Licensed under the Apache License, Version 2.0 (the "License"); you may not use this file except in compliance with the License. You may obtain a copy of the License at

http://www.apache.org/licenses/LICENSE-2.0

 Unless required by applicable law or agreed to in writing, software distributed under the License is distributed on an "AS IS" BASIS, WITHOUT WARRANTIES OR CONDITIONS OF ANY KIND, either express or implied. See the License for the specific language governing permissions and limitations under the License.

# **1.663 nimbus-jose-jwt 9.31**

### **1.663.1 Available under license :**

Nimbus JOSE + JWT

Copyright 2012 - 2022, Connect2id Ltd.

Licensed under the Apache License, Version 2.0 (the "License"); you may not use this file except in compliance with the License. You may obtain a copy of the License at

https://www.apache.org/licenses/LICENSE-2.0

Unless required by applicable law or agreed to in writing, software distributed under the License is distributed on an "AS IS" BASIS, WITHOUT WARRANTIES OR CONDITIONS OF ANY KIND, either express or implied. See the License for the specific language governing permissions and limitations under the License.

> Apache License Version 2.0, January 2004 http://www.apache.org/licenses/

#### TERMS AND CONDITIONS FOR USE, REPRODUCTION, AND DISTRIBUTION

1. Definitions.

 "License" shall mean the terms and conditions for use, reproduction, and distribution as defined by Sections 1 through 9 of this document.

 "Licensor" shall mean the copyright owner or entity authorized by the copyright owner that is granting the License.

 "Legal Entity" shall mean the union of the acting entity and all other entities that control, are controlled by, or are under common control with that entity. For the purposes of this definition, "control" means (i) the power, direct or indirect, to cause the direction or management of such entity, whether by contract or otherwise, or (ii) ownership of fifty percent (50%) or more of the outstanding shares, or (iii) beneficial ownership of such entity.

 "You" (or "Your") shall mean an individual or Legal Entity exercising permissions granted by this License.

 "Source" form shall mean the preferred form for making modifications, including but not limited to software source code, documentation source, and configuration files.

 "Object" form shall mean any form resulting from mechanical transformation or translation of a Source form, including but not limited to compiled object code, generated documentation, and conversions to other media types.

 "Work" shall mean the work of authorship, whether in Source or Object form, made available under the License, as indicated by a copyright notice that is included in or attached to the work (an example is provided in the Appendix below).

 "Derivative Works" shall mean any work, whether in Source or Object form, that is based on (or derived from) the Work and for which the editorial

 revisions, annotations, elaborations, or other modifications represent, as a whole, an original work of authorship. For the purposes of this License, Derivative Works shall not include works that remain separable from, or merely link (or bind by name) to the interfaces of, the Work and Derivative Works thereof.

 "Contribution" shall mean any work of authorship, including the original version of the Work and any modifications or additions to that Work or Derivative Works thereof, that is intentionally submitted to Licensor for inclusion in the Work by the copyright owner or by an individual or Legal Entity authorized to submit on behalf of the copyright owner. For the purposes of this definition, "submitted" means any form of electronic, verbal, or written communication sent to the Licensor or its representatives, including but not limited to communication on electronic mailing lists, source code control systems, and issue tracking systems that are managed by, or on behalf of, the Licensor for the purpose of discussing and improving the Work, but excluding communication that is conspicuously marked or otherwise designated in writing by the copyright owner as "Not a Contribution."

 "Contributor" shall mean Licensor and any individual or Legal Entity on behalf of whom a Contribution has been received by Licensor and subsequently incorporated within the Work.

- 2. Grant of Copyright License. Subject to the terms and conditions of this License, each Contributor hereby grants to You a perpetual, worldwide, non-exclusive, no-charge, royalty-free, irrevocable copyright license to reproduce, prepare Derivative Works of, publicly display, publicly perform, sublicense, and distribute the Work and such Derivative Works in Source or Object form.
- 3. Grant of Patent License. Subject to the terms and conditions of this

 License, each Contributor hereby grants to You a perpetual, worldwide, non-exclusive, no-charge, royalty-free, irrevocable (except as stated in this section) patent license to make, have made, use, offer to sell, sell, import, and otherwise transfer the Work, where such license applies only to those patent claims licensable by such Contributor that are necessarily infringed by their Contribution(s) alone or by combination of their Contribution(s) with the Work to which such Contribution(s) was submitted. If You institute patent litigation against any entity (including a cross-claim or counterclaim in a lawsuit) alleging that the Work or a Contribution incorporated within the Work constitutes direct or contributory patent infringement, then any patent licenses granted to You under this License for that Work shall terminate as of the date such litigation is filed.

 4. Redistribution. You may reproduce and distribute copies of the

 Work or Derivative Works thereof in any medium, with or without modifications, and in Source or Object form, provided that You meet the following conditions:

- (a) You must give any other recipients of the Work or Derivative Works a copy of this License; and
- (b) You must cause any modified files to carry prominent notices stating that You changed the files; and
- (c) You must retain, in the Source form of any Derivative Works that You distribute, all copyright, patent, trademark, and attribution notices from the Source form of the Work, excluding those notices that do not pertain to any part of the Derivative Works; and
- (d) If the Work includes a "NOTICE" text file as part of its distribution, then any Derivative Works that You distribute must include a readable copy of the attribution notices contained within such NOTICE file, excluding

those notices that do not

 pertain to any part of the Derivative Works, in at least one of the following places: within a NOTICE text file distributed as part of the Derivative Works; within the Source form or documentation, if provided along with the Derivative Works; or, within a display generated by the Derivative Works, if and wherever such third-party notices normally appear. The contents of the NOTICE file are for informational purposes only and do not modify the License. You may add Your own attribution notices within Derivative Works that You distribute, alongside or as an addendum to the NOTICE text from the Work, provided  that such additional attribution notices cannot be construed as modifying the License.

 You may add Your own copyright statement to Your modifications and may provide additional or different license terms and conditions

 for use, reproduction, or distribution of Your modifications, or for any such Derivative Works as a whole, provided Your use, reproduction, and distribution of the Work otherwise complies with the conditions stated in this License.

 5. Submission of Contributions. Unless You explicitly state otherwise, any Contribution intentionally submitted for inclusion in the Work by You to the Licensor shall be under the terms and conditions of this License, without any additional terms or conditions. Notwithstanding the above, nothing herein shall supersede or modify the terms of any separate license agreement you may have executed with Licensor regarding such Contributions.

 6. Trademarks. This License does not grant permission to use the trade names, trademarks, service marks, or product names of the Licensor, except as required for reasonable and customary use in describing the origin of the Work and reproducing the content of the NOTICE file.

 7. Disclaimer of Warranty. Unless required by applicable law or agreed to in writing, Licensor provides the Work (and each Contributor provides its Contributions) on an "AS IS" BASIS, WITHOUT WARRANTIES OR CONDITIONS OF ANY KIND, either express or implied, including, without limitation, any warranties or conditions of TITLE, NON-INFRINGEMENT, MERCHANTABILITY, or FITNESS FOR A PARTICULAR PURPOSE. You are solely responsible for determining the appropriateness of using or redistributing the Work and assume any risks associated with Your exercise of permissions under this License.

 8. Limitation of Liability. In no event and under no legal theory, whether in tort (including negligence), contract, or otherwise, unless required by applicable law (such as deliberate and grossly negligent acts) or agreed to in writing, shall any Contributor be liable to You for damages, including any direct, indirect, special,

incidental, or consequential damages of any character arising as a

 result of this License or out of the use or inability to use the Work (including but not limited to damages for loss of goodwill, work stoppage, computer failure or malfunction, or any and all other commercial damages or losses), even if such Contributor has been advised of the possibility of such damages.

 9. Accepting Warranty or Additional Liability. While redistributing the Work or Derivative Works thereof, You may choose to offer, and charge a fee for, acceptance of support, warranty, indemnity, or other liability obligations and/or rights consistent with this License. However, in accepting such obligations, You may act only on Your own behalf and on Your sole responsibility, not on behalf of any other Contributor, and only if You agree to indemnify, defend, and hold each Contributor harmless for any liability incurred by, or claims asserted against, such Contributor by reason of your accepting any such warranty or additional liability.

#### END OF TERMS AND CONDITIONS

APPENDIX: How to apply the Apache License to your work.

 To apply the Apache License to your work, attach the following boilerplate notice, with the fields enclosed by brackets "[]" replaced with your own identifying information. (Don't include the brackets!) The text should be enclosed in the appropriate comment syntax for the file format. We also recommend that a file or class name and description of purpose be included on the same "printed page" as the copyright notice for easier identification within third-party archives.

Copyright [yyyy] [name of copyright owner]

 Licensed under the Apache License, Version 2.0 (the "License"); you may not use this file except in compliance with the License. You may obtain a copy of the License at

http://www.apache.org/licenses/LICENSE-2.0

 Unless required by applicable law or agreed to in writing, software distributed under the License is distributed on an "AS IS" BASIS, WITHOUT WARRANTIES OR CONDITIONS OF ANY KIND, either express or implied. See the License for the specific language governing permissions and limitations under the License.

## **1.664 avro 1.7.7 1.664.1 Available under license :**

 Apache License Version 2.0, January 2004 http://www.apache.org/licenses/

TERMS AND CONDITIONS FOR USE, REPRODUCTION, AND DISTRIBUTION

#### 1. Definitions.

 "License" shall mean the terms and conditions for use, reproduction, and distribution as defined by Sections 1 through 9 of this document.

 "Licensor" shall mean the copyright owner or entity authorized by the copyright owner that is granting the License.

 "Legal Entity" shall mean the union of the acting entity and all other entities that control, are controlled by, or are under common control with that entity. For the purposes of this definition, "control" means (i) the power, direct or indirect, to cause the direction or management of such entity, whether by contract or otherwise, or (ii) ownership of fifty percent (50%) or more of the outstanding shares, or (iii) beneficial ownership of such entity.

 "You" (or "Your") shall mean an individual or Legal Entity exercising permissions granted by this License.

 "Source" form shall mean the preferred form for making modifications, including but not limited to software source code, documentation source, and configuration files.

 "Object" form shall mean any form resulting from mechanical transformation or translation of a Source form, including but not limited to compiled object code, generated documentation, and conversions to other media types.

 "Work" shall mean the work of authorship, whether in Source or Object form, made available under the License, as indicated by a copyright notice that is included in or attached to the work (an example is provided in the Appendix below).

 "Derivative Works" shall mean any work, whether in Source or Object form, that is based on (or derived from) the Work and for which the editorial

 revisions, annotations, elaborations, or other modifications represent, as a whole, an original work of authorship. For the purposes of this License, Derivative Works shall not include works that remain separable from, or merely link (or bind by name) to the interfaces of, the Work and Derivative Works thereof.

 "Contribution" shall mean any work of authorship, including the original version of the Work and any modifications or additions to that Work or Derivative Works thereof, that is intentionally submitted to Licensor for inclusion in the Work by the copyright owner  or by an individual or Legal Entity authorized to submit on behalf of the copyright owner. For the purposes of this definition, "submitted" means any form of electronic, verbal, or written communication sent to the Licensor or its representatives, including but not limited to communication on electronic mailing lists, source code control systems, and issue tracking systems that are managed by, or on behalf of, the Licensor for the purpose of discussing and improving the Work, but excluding communication that is conspicuously marked or otherwise designated in writing by the copyright owner as "Not a Contribution."

 "Contributor" shall mean Licensor and any individual or Legal Entity on behalf of whom a Contribution has been received by Licensor and subsequently incorporated within the Work.

- 2. Grant of Copyright License. Subject to the terms and conditions of this License, each Contributor hereby grants to You a perpetual, worldwide, non-exclusive, no-charge, royalty-free, irrevocable copyright license to reproduce, prepare Derivative Works of, publicly display, publicly perform, sublicense, and distribute the Work and such Derivative Works in Source or Object form.
- 3. Grant of Patent License. Subject to the terms and conditions of this
- License, each Contributor hereby grants to You a perpetual, worldwide, non-exclusive, no-charge, royalty-free, irrevocable (except as stated in this section) patent license to make, have made, use, offer to sell, sell, import, and otherwise transfer the Work, where such license applies only to those patent claims licensable by such Contributor that are necessarily infringed by their Contribution(s) alone or by combination of their Contribution(s) with the Work to which such Contribution(s) was submitted. If You institute patent litigation against any entity (including a cross-claim or counterclaim in a lawsuit) alleging that the Work or a Contribution incorporated within the Work constitutes direct or contributory patent infringement, then any patent licenses granted to You under this License for that Work shall terminate as of the date such litigation is filed.
- 4. Redistribution. You may reproduce and distribute copies of the
	- Work or Derivative Works thereof in any medium, with or without modifications, and in Source or Object form, provided that You meet the following conditions:
	- (a) You must give any other recipients of the Work or Derivative Works a copy of this License; and
	- (b) You must cause any modified files to carry prominent notices

stating that You changed the files; and

- (c) You must retain, in the Source form of any Derivative Works that You distribute, all copyright, patent, trademark, and attribution notices from the Source form of the Work, excluding those notices that do not pertain to any part of the Derivative Works; and
- (d) If the Work includes a "NOTICE" text file as part of its distribution, then any Derivative Works that You distribute must include a readable copy of the attribution notices contained within such NOTICE file, excluding

those notices that do not

 pertain to any part of the Derivative Works, in at least one of the following places: within a NOTICE text file distributed as part of the Derivative Works; within the Source form or documentation, if provided along with the Derivative Works; or, within a display generated by the Derivative Works, if and wherever such third-party notices normally appear. The contents of the NOTICE file are for informational purposes only and do not modify the License. You may add Your own attribution notices within Derivative Works that You distribute, alongside or as an addendum to the NOTICE text from the Work, provided that such additional attribution notices cannot be construed as modifying the License.

 You may add Your own copyright statement to Your modifications and may provide additional or different license terms and conditions

 for use, reproduction, or distribution of Your modifications, or for any such Derivative Works as a whole, provided Your use, reproduction, and distribution of the Work otherwise complies with the conditions stated in this License.

- 5. Submission of Contributions. Unless You explicitly state otherwise, any Contribution intentionally submitted for inclusion in the Work by You to the Licensor shall be under the terms and conditions of this License, without any additional terms or conditions. Notwithstanding the above, nothing herein shall supersede or modify the terms of any separate license agreement you may have executed with Licensor regarding such Contributions.
- 6. Trademarks. This License does not grant permission to use the trade names, trademarks, service marks, or product names of the Licensor, except as required for reasonable and customary use in describing the origin of the Work and reproducing the content of the NOTICE file.
- 7. Disclaimer of Warranty. Unless required by applicable law or agreed to in writing, Licensor provides the Work (and each Contributor provides its Contributions) on an "AS IS" BASIS, WITHOUT WARRANTIES OR CONDITIONS OF ANY KIND, either express or implied, including, without limitation, any warranties or conditions of TITLE, NON-INFRINGEMENT, MERCHANTABILITY, or FITNESS FOR A PARTICULAR PURPOSE. You are solely responsible for determining the appropriateness of using or redistributing the Work and assume any risks associated with Your exercise of permissions under this License.
- 8. Limitation of Liability. In no event and under no legal theory, whether in tort (including negligence), contract, or otherwise, unless required by applicable law (such as deliberate and grossly negligent acts) or agreed to in writing, shall any Contributor be liable to You for damages, including any direct,

#### indirect, special,

 incidental, or consequential damages of any character arising as a result of this License or out of the use or inability to use the Work (including but not limited to damages for loss of goodwill, work stoppage, computer failure or malfunction, or any and all other commercial damages or losses), even if such Contributor has been advised of the possibility of such damages.

 9. Accepting Warranty or Additional Liability. While redistributing the Work or Derivative Works thereof, You may choose to offer, and charge a fee for, acceptance of support, warranty, indemnity, or other liability obligations and/or rights consistent with this License. However, in accepting such obligations, You may act only on Your own behalf and on Your sole responsibility, not on behalf of any other Contributor, and only if You agree to indemnify, defend, and hold each Contributor harmless for any liability incurred by, or claims asserted against, such Contributor by reason of your accepting any such warranty or additional liability.

#### END OF TERMS AND CONDITIONS

APPENDIX: How to apply the Apache License to your work.

 To apply the Apache License to your work, attach the following boilerplate notice, with the fields enclosed by brackets "[]" replaced with your own identifying information. (Don't include the brackets!) The text should be enclosed in the appropriate comment syntax for the file format. We also recommend that a file or class name and description of purpose be included on the same "printed page" as the copyright notice for easier identification within third-party archives.

Copyright [yyyy] [name of copyright owner]

 Licensed under the Apache License, Version 2.0 (the "License"); you may not use this file except in compliance with the License. You may obtain a copy of the License at

http://www.apache.org/licenses/LICENSE-2.0

 Unless required by applicable law or agreed to in writing, software distributed under the License is distributed on an "AS IS" BASIS, WITHOUT WARRANTIES OR CONDITIONS OF ANY KIND, either express or implied. See the License for the specific language governing permissions and limitations under the License.

----------------------------------------------------------------------

License for the Jansson C JSON parser used in the C implementation:

Copyright (c) 2009 Petri Lehtinen <petri@digip.org>

Permission is hereby granted, free of charge, to any person obtaining a copy of this software and associated documentation files (the "Software"), to deal in the Software without restriction, including without limitation the rights to use, copy, modify, merge, publish, distribute, sublicense, and/or sell copies of the Software, and to permit persons to whom the Software is furnished to do so, subject to the following conditions:

The above copyright notice and this permission notice shall be included in all copies or substantial portions of the Software.

THE SOFTWARE IS PROVIDED "AS IS", WITHOUT WARRANTY OF ANY KIND, EXPRESS OR IMPLIED, INCLUDING BUT NOT LIMITED TO THE WARRANTIES OF MERCHANTABILITY, FITNESS FOR A PARTICULAR PURPOSE AND NONINFRINGEMENT. IN NO EVENT SHALL THE AUTHORS OR COPYRIGHT HOLDERS BE LIABLE FOR ANY CLAIM, DAMAGES OR OTHER LIABILITY, WHETHER IN AN ACTION OF CONTRACT, TORT OR OTHERWISE, ARISING FROM, OUT OF OR IN CONNECTION WITH THE SOFTWARE OR THE USE OR OTHER DEALINGS IN THE SOFTWARE.

---------------------------------------------------------------------- License for the Json.NET used in the C# implementation:

Copyright (c) 2007 James Newton-King

Permission is hereby granted, free of charge, to any person obtaining a copy of this software and associated documentation files (the "Software"), to deal in the Software without restriction, including without limitation the rights to use, copy, modify, merge, publish, distribute, sublicense, and/or sell copies of the Software, and to

permit persons to whom the Software is furnished to do so, subject to the following conditions:

The above copyright notice and this permission notice shall be included in all copies or substantial portions of the Software.

THE SOFTWARE IS PROVIDED "AS IS", WITHOUT WARRANTY OF ANY KIND, EXPRESS OR IMPLIED, INCLUDING BUT NOT LIMITED TO THE WARRANTIES OF MERCHANTABILITY, FITNESS FOR A PARTICULAR PURPOSE AND NONINFRINGEMENT. IN NO EVENT SHALL THE AUTHORS OR COPYRIGHT HOLDERS BE LIABLE FOR ANY CLAIM, DAMAGES OR OTHER LIABILITY, WHETHER IN AN ACTION OF CONTRACT, TORT OR OTHERWISE, ARISING FROM, OUT OF OR IN CONNECTION WITH THE SOFTWARE OR THE USE OR OTHER DEALINGS IN THE SOFTWARE.

----------------------------------------------------------------------

License for msinttypes used in the C implementation: Source from: http://code.google.com/p/msinttypes/downloads/detail?name=msinttypes-r26.zip

Copyright (c) 2006-2008 Alexander Chemeris

Redistribution and use in source and binary forms, with or without modification, are permitted provided that the following conditions are met:

- 1. Redistributions of source code must retain the above copyright notice, this list of conditions and the following disclaimer.
- 2. Redistributions in binary form must reproduce the above copyright notice, this list of conditions and the following disclaimer in the documentation and/or other materials provided with the distribution.
- 3. The name of the author may be used to endorse or promote products derived from this software without specific prior written permission.

THIS SOFTWARE IS PROVIDED BY THE AUTHOR ``AS IS'' AND ANY EXPRESS OR IMPLIED WARRANTIES, INCLUDING, BUT NOT LIMITED TO, THE IMPLIED WARRANTIES OF MERCHANTABILITY AND FITNESS FOR A PARTICULAR PURPOSE ARE DISCLAIMED. IN NO EVENT SHALL THE AUTHOR BE LIABLE FOR ANY DIRECT, INDIRECT, INCIDENTAL, SPECIAL, EXEMPLARY, OR CONSEQUENTIAL DAMAGES (INCLUDING, BUT NOT LIMITED TO,

PROCUREMENT OF SUBSTITUTE GOODS OR SERVICES; LOSS OF USE, DATA, OR PROFITS; OR BUSINESS INTERRUPTION) HOWEVER CAUSED AND ON ANY THEORY OF LIABILITY, WHETHER IN CONTRACT, STRICT LIABILITY, OR TORT (INCLUDING NEGLIGENCE OR OTHERWISE) ARISING IN ANY WAY OUT OF THE USE OF THIS SOFTWARE, EVEN IF ADVISED OF THE POSSIBILITY OF SUCH DAMAGE.

----------------------------------------------------------------------

License for Dirent API for Microsoft Visual Studio used in the C implementation: Source from: http://www.softagalleria.net/download/dirent/dirent-1.11.zip

Copyright (C) 2006 Toni Ronkko

Permission is hereby granted, free of charge, to any person obtaining a copy of this software and associated documentation files (the ``Software''), to deal in the Software without restriction, including without limitation the rights to use, copy, modify, merge, publish, distribute, sublicense, and/or sell copies of the Software, and to permit persons to whom the Software is furnished to do so, subject to the following conditions:

The above copyright notice and this permission notice shall be included in all copies or substantial portions of the Software.

THE SOFTWARE IS PROVIDED ``AS IS'', WITHOUT WARRANTY OF ANY KIND, EXPRESS OR IMPLIED, INCLUDING BUT NOT LIMITED TO THE WARRANTIES OF MERCHANTABILITY, FITNESS FOR A PARTICULAR PURPOSE AND NONINFRINGEMENT. IN NO EVENT SHALL TONI RONKKO BE LIABLE FOR ANY CLAIM, DAMAGES OR OTHER LIABILITY, WHETHER IN AN ACTION OF CONTRACT, TORT OR OTHERWISE, ARISING FROM, OUT OF OR IN CONNECTION WITH THE SOFTWARE OR THE USE OR OTHER DEALINGS IN THE SOFTWARE.

----------------------------------------------------------------------

Apache Avro Copyright 2010 The Apache Software Foundation

This product includes software developed at The Apache Software Foundation (http://www.apache.org/).

C JSON parsing provided by Jansson and written by Petri Lehtinen. The original software is available from http://www.digip.org/jansson/.

## **1.665 avro 1.9.2 1.665.1 Available under license :**

 Apache License Version 2.0, January 2004 https://www.apache.org/licenses/

TERMS AND CONDITIONS FOR USE, REPRODUCTION, AND DISTRIBUTION

#### 1. Definitions.

 "License" shall mean the terms and conditions for use, reproduction, and distribution as defined by Sections 1 through 9 of this document.

 "Licensor" shall mean the copyright owner or entity authorized by the copyright owner that is granting the License.

 "Legal Entity" shall mean the union of the acting entity and all other entities that control, are controlled by, or are under common control with that entity. For the purposes of this definition, "control" means (i) the power, direct or indirect, to cause the direction or management of such entity, whether by contract or otherwise, or (ii) ownership of fifty percent (50%) or more of the outstanding shares, or (iii) beneficial ownership of such entity.

 "You" (or "Your") shall mean an individual or Legal Entity exercising permissions granted by this License.

 "Source" form shall mean the preferred form for making modifications, including but not limited to software source code, documentation source, and configuration files.

 "Object" form shall mean any form resulting from mechanical transformation or translation of a Source form, including but not limited to compiled object code, generated documentation, and conversions to other media types.

 "Work" shall mean the work of authorship, whether in Source or Object form, made available under the License, as indicated by a copyright notice that is included in or attached to the work (an example is provided in the Appendix below).

 "Derivative Works" shall mean any work, whether in Source or Object form, that is based on (or derived from) the Work and for which the editorial

 revisions, annotations, elaborations, or other modifications represent, as a whole, an original work of authorship. For the purposes of this License, Derivative Works shall not include works that remain separable from, or merely link (or bind by name) to the interfaces of, the Work and Derivative Works thereof.

 "Contribution" shall mean any work of authorship, including the original version of the Work and any modifications or additions to that Work or Derivative Works thereof, that is intentionally submitted to Licensor for inclusion in the Work by the copyright owner or by an individual or Legal Entity authorized to submit on behalf of

 the copyright owner. For the purposes of this definition, "submitted" means any form of electronic, verbal, or written communication sent to the Licensor or its representatives, including but not limited to communication on electronic mailing lists, source code control systems, and issue tracking systems that are managed by, or on behalf of, the Licensor for the purpose of discussing and improving the Work, but excluding communication that is conspicuously marked or otherwise designated in writing by the copyright owner as "Not a Contribution."

 "Contributor" shall mean Licensor and any individual or Legal Entity on behalf of whom a Contribution has been received by Licensor and subsequently incorporated within the Work.

- 2. Grant of Copyright License. Subject to the terms and conditions of this License, each Contributor hereby grants to You a perpetual, worldwide, non-exclusive, no-charge, royalty-free, irrevocable copyright license to reproduce, prepare Derivative Works of, publicly display, publicly perform, sublicense, and distribute the Work and such Derivative Works in Source or Object form.
- 3. Grant of Patent License. Subject to the terms and conditions of this
- License, each Contributor hereby grants to You a perpetual, worldwide, non-exclusive, no-charge, royalty-free, irrevocable (except as stated in this section) patent license to make, have made, use, offer to sell, sell, import, and otherwise transfer the Work, where such license applies only to those patent claims licensable by such Contributor that are necessarily infringed by their Contribution(s) alone or by combination of their Contribution(s) with the Work to which such Contribution(s) was submitted. If You institute patent litigation against any entity (including a cross-claim or counterclaim in a lawsuit) alleging that the Work or a Contribution incorporated within the Work constitutes direct or contributory patent infringement, then any patent licenses granted to You under this License for that Work shall terminate as of the date such litigation is filed.

 4. Redistribution. You may reproduce and distribute copies of the

 Work or Derivative Works thereof in any medium, with or without modifications, and in Source or Object form, provided that You meet the following conditions:

- (a) You must give any other recipients of the Work or Derivative Works a copy of this License; and
- (b) You must cause any modified files to carry prominent notices stating that You changed the files; and
- (c) You must retain, in the Source form of any Derivative Works that You distribute, all copyright, patent, trademark, and attribution notices from the Source form of the Work, excluding those notices that do not pertain to any part of the Derivative Works; and
- (d) If the Work includes a "NOTICE" text file as part of its distribution, then any Derivative Works that You distribute must include a readable copy of the attribution notices contained within such NOTICE file, excluding

those notices that do not

 pertain to any part of the Derivative Works, in at least one of the following places: within a NOTICE text file distributed as part of the Derivative Works; within the Source form or documentation, if provided along with the Derivative Works; or, within a display generated by the Derivative Works, if and wherever such third-party notices normally appear. The contents of the NOTICE file are for informational purposes only and do not modify the License. You may add Your own attribution notices within Derivative Works that You distribute, alongside or as an addendum to the NOTICE text from the Work, provided that such additional attribution notices cannot be construed as modifying the License.

 You may add Your own copyright statement to Your modifications and may provide additional or different license terms and conditions

 for use, reproduction, or distribution of Your modifications, or for any such Derivative Works as a whole, provided Your use, reproduction, and distribution of the Work otherwise complies with the conditions stated in this License.

- 5. Submission of Contributions. Unless You explicitly state otherwise, any Contribution intentionally submitted for inclusion in the Work by You to the Licensor shall be under the terms and conditions of this License, without any additional terms or conditions. Notwithstanding the above, nothing herein shall supersede or modify the terms of any separate license agreement you may have executed with Licensor regarding such Contributions.
- 6. Trademarks. This License does not grant permission to use the trade names, trademarks, service marks, or product names of the Licensor, except as required for reasonable and customary use in describing the origin of the Work and reproducing the content of the NOTICE file.

7. Disclaimer of Warranty. Unless required by applicable law or

 agreed to in writing, Licensor provides the Work (and each Contributor provides its Contributions) on an "AS IS" BASIS, WITHOUT WARRANTIES OR CONDITIONS OF ANY KIND, either express or implied, including, without limitation, any warranties or conditions of TITLE, NON-INFRINGEMENT, MERCHANTABILITY, or FITNESS FOR A PARTICULAR PURPOSE. You are solely responsible for determining the appropriateness of using or redistributing the Work and assume any risks associated with Your exercise of permissions under this License.

 8. Limitation of Liability. In no event and under no legal theory, whether in tort (including negligence), contract, or otherwise, unless required by applicable law (such as deliberate and grossly negligent acts) or agreed to in writing, shall any Contributor be liable to You for damages, including any direct, indirect, special,

 incidental, or consequential damages of any character arising as a result of this License or out of the use or inability to use the Work (including but not limited to damages for loss of goodwill, work stoppage, computer failure or malfunction, or any and all other commercial damages or losses), even if such Contributor has been advised of the possibility of such damages.

 9. Accepting Warranty or Additional Liability. While redistributing the Work or Derivative Works thereof, You may choose to offer, and charge a fee for, acceptance of support, warranty, indemnity, or other liability obligations and/or rights consistent with this License. However, in accepting such obligations, You may act only on Your own behalf and on Your sole responsibility, not on behalf of any other Contributor, and only if You agree to indemnify, defend, and hold each Contributor harmless for any liability incurred by, or claims asserted against, such Contributor by reason of your accepting any such warranty or additional liability.

#### END OF TERMS AND CONDITIONS

APPENDIX: How to apply the Apache License to your work.

 To apply the Apache License to your work, attach the following boilerplate notice, with the fields enclosed by brackets "[]" replaced with your own identifying information. (Don't include the brackets!) The text should be enclosed in the appropriate comment syntax for the file format. We also recommend that a file or class name and description of purpose be included on the same "printed page" as the copyright notice for easier identification within third-party archives.

Copyright [yyyy] [name of copyright owner]

 Licensed under the Apache License, Version 2.0 (the "License"); you may not use this file except in compliance with the License. You may obtain a copy of the License at

https://www.apache.org/licenses/LICENSE-2.0

 Unless required by applicable law or agreed to in writing, software distributed under the License is distributed on an "AS IS" BASIS, WITHOUT WARRANTIES OR CONDITIONS OF ANY KIND, either express or implied. See the License for the specific language governing permissions and limitations under the License. Apache Avro Copyright 2010-2015 The Apache Software Foundation

This product includes software developed at The Apache Software Foundation (https://www.apache.org/).

# **1.666 ini 4.1.1**

### **1.666.1 Available under license :**

The ISC License

Copyright (c) Isaac Z. Schlueter and Contributors

Permission to use, copy, modify, and/or distribute this software for any purpose with or without fee is hereby granted, provided that the above copyright notice and this permission notice appear in all copies.

THE SOFTWARE IS PROVIDED "AS IS" AND THE AUTHOR DISCLAIMS ALL WARRANTIES WITH REGARD TO THIS SOFTWARE INCLUDING ALL IMPLIED WARRANTIES OF MERCHANTABILITY AND FITNESS. IN NO EVENT SHALL THE AUTHOR BE LIABLE FOR ANY SPECIAL, DIRECT, INDIRECT, OR CONSEQUENTIAL DAMAGES OR ANY DAMAGES WHATSOEVER RESULTING FROM LOSS OF USE, DATA OR PROFITS, WHETHER IN AN ACTION OF CONTRACT, NEGLIGENCE OR OTHER TORTIOUS ACTION, ARISING OUT OF OR IN CONNECTION WITH THE USE OR PERFORMANCE OF THIS SOFTWARE.

# **1.667 jsonwebtoken 9.0.2**

## **1.667.1 Available under license :**

The MIT License (MIT)

Copyright (c) 2015 Auth0, Inc. <support@auth0.com> (http://auth0.com)

Permission is hereby granted, free of charge, to any person obtaining a copy of this software and associated documentation files (the "Software"), to deal in the Software without restriction, including without limitation the rights

to use, copy, modify, merge, publish, distribute, sublicense, and/or sell copies of the Software, and to permit persons to whom the Software is furnished to do so, subject to the following conditions:

The above copyright notice and this permission notice shall be included in all copies or substantial portions of the Software.

THE SOFTWARE IS PROVIDED "AS IS", WITHOUT WARRANTY OF ANY KIND, EXPRESS OR IMPLIED, INCLUDING BUT NOT LIMITED TO THE WARRANTIES OF MERCHANTABILITY, FITNESS FOR A PARTICULAR PURPOSE AND NONINFRINGEMENT. IN NO EVENT SHALL THE AUTHORS OR COPYRIGHT HOLDERS BE LIABLE FOR ANY CLAIM, DAMAGES OR OTHER LIABILITY, WHETHER IN AN ACTION OF CONTRACT, TORT OR OTHERWISE, ARISING FROM,

OUT OF OR IN CONNECTION WITH THE SOFTWARE OR THE USE OR OTHER DEALINGS IN THE SOFTWARE.

# **1.668 nimbus-jose-jwt 9.24.4**

### **1.668.1 Available under license :**

Nimbus JOSE + JWT

Copyright 2012 - 2022, Connect2id Ltd.

Licensed under the Apache License, Version 2.0 (the "License"); you may not use this file except in compliance with the License. You may obtain a copy of the License at

https://www.apache.org/licenses/LICENSE-2.0

Unless required by applicable law or agreed to in writing, software distributed under the License is distributed on an "AS IS" BASIS, WITHOUT WARRANTIES OR CONDITIONS OF ANY KIND, either express or implied. See the License for the specific language governing permissions and limitations under the License.

> Apache License Version 2.0, January 2004 http://www.apache.org/licenses/

TERMS AND CONDITIONS FOR USE, REPRODUCTION, AND DISTRIBUTION

1. Definitions.

 "License" shall mean the terms and conditions for use, reproduction, and distribution as defined by Sections 1 through 9 of this document.

 "Licensor" shall mean the copyright owner or entity authorized by the copyright owner that is granting the License.

 "Legal Entity" shall mean the union of the acting entity and all other entities that control, are controlled by, or are under common control with that entity. For the purposes of this definition, "control" means (i) the power, direct or indirect, to cause the direction or management of such entity, whether by contract or otherwise, or (ii) ownership of fifty percent (50%) or more of the outstanding shares, or (iii) beneficial ownership of such entity.

 "You" (or "Your") shall mean an individual or Legal Entity exercising permissions granted by this License.

 "Source" form shall mean the preferred form for making modifications, including but not limited to software source code, documentation source, and configuration files.

 "Object" form shall mean any form resulting from mechanical transformation or translation of a Source form, including but not limited to compiled object code, generated documentation, and conversions to other media types.

 "Work" shall mean the work of authorship, whether in Source or Object form, made available under the License, as indicated by a copyright notice that is included in or attached to the work (an example is provided in the Appendix below).

 "Derivative Works" shall mean any work, whether in Source or Object form, that is based on (or derived from) the Work and for which the editorial

 revisions, annotations, elaborations, or other modifications represent, as a whole, an original work of authorship. For the purposes of this License, Derivative Works shall not include works that remain separable from, or merely link (or bind by name) to the interfaces of, the Work and Derivative Works thereof.

 "Contribution" shall mean any work of authorship, including the original version of the Work and any modifications or additions to that Work or Derivative Works thereof, that is intentionally submitted to Licensor for inclusion in the Work by the copyright owner or by an individual or Legal Entity authorized to submit on behalf of the copyright owner. For the purposes of this definition, "submitted" means any form of electronic, verbal, or written communication sent to the Licensor or its representatives, including but not limited to communication on electronic mailing lists, source code control systems, and issue tracking systems that are managed by, or on behalf of, the Licensor for the purpose of discussing and improving the Work, but excluding communication that is conspicuously marked or otherwise

designated in writing by the copyright owner as "Not a Contribution."

 "Contributor" shall mean Licensor and any individual or Legal Entity on behalf of whom a Contribution has been received by Licensor and subsequently incorporated within the Work.

- 2. Grant of Copyright License. Subject to the terms and conditions of this License, each Contributor hereby grants to You a perpetual, worldwide, non-exclusive, no-charge, royalty-free, irrevocable copyright license to reproduce, prepare Derivative Works of, publicly display, publicly perform, sublicense, and distribute the Work and such Derivative Works in Source or Object form.
- 3. Grant of Patent License. Subject to the terms and conditions of this

 License, each Contributor hereby grants to You a perpetual, worldwide, non-exclusive, no-charge, royalty-free, irrevocable (except as stated in this section) patent license to make, have made, use, offer to sell, sell, import, and otherwise transfer the Work, where such license applies only to those patent claims licensable by such Contributor that are necessarily infringed by their Contribution(s) alone or by combination of their Contribution(s) with the Work to which such Contribution(s) was submitted. If You institute patent litigation against any entity (including a cross-claim or counterclaim in a lawsuit) alleging that the Work or a Contribution incorporated within the Work constitutes direct or contributory patent infringement, then any patent licenses granted to You under this License for that Work shall terminate as of the date such litigation is filed.

 4. Redistribution. You may reproduce and distribute copies of the

 Work or Derivative Works thereof in any medium, with or without modifications, and in Source or Object form, provided that You meet the following conditions:

- (a) You must give any other recipients of the Work or Derivative Works a copy of this License; and
- (b) You must cause any modified files to carry prominent notices stating that You changed the files; and
- (c) You must retain, in the Source form of any Derivative Works that You distribute, all copyright, patent, trademark, and attribution notices from the Source form of the Work, excluding those notices that do not pertain to any part of the Derivative Works; and

 (d) If the Work includes a "NOTICE" text file as part of its distribution, then any Derivative Works that You distribute must include a readable copy of the attribution notices contained within such NOTICE file, excluding

those notices that do not

 pertain to any part of the Derivative Works, in at least one of the following places: within a NOTICE text file distributed as part of the Derivative Works; within the Source form or documentation, if provided along with the Derivative Works; or, within a display generated by the Derivative Works, if and wherever such third-party notices normally appear. The contents of the NOTICE file are for informational purposes only and do not modify the License. You may add Your own attribution notices within Derivative Works that You distribute, alongside or as an addendum to the NOTICE text from the Work, provided that such additional attribution notices cannot be construed as modifying the License.

 You may add Your own copyright statement to Your modifications and may provide additional or different license terms and conditions

 for use, reproduction, or distribution of Your modifications, or for any such Derivative Works as a whole, provided Your use, reproduction, and distribution of the Work otherwise complies with the conditions stated in this License.

- 5. Submission of Contributions. Unless You explicitly state otherwise, any Contribution intentionally submitted for inclusion in the Work by You to the Licensor shall be under the terms and conditions of this License, without any additional terms or conditions. Notwithstanding the above, nothing herein shall supersede or modify the terms of any separate license agreement you may have executed with Licensor regarding such Contributions.
- 6. Trademarks. This License does not grant permission to use the trade names, trademarks, service marks, or product names of the Licensor, except as required for reasonable and customary use in describing the origin of the Work and reproducing the content of the NOTICE file.
- 7. Disclaimer of Warranty. Unless required by applicable law or agreed to in writing, Licensor provides the Work (and each Contributor provides its Contributions) on an "AS IS" BASIS, WITHOUT WARRANTIES OR CONDITIONS OF ANY KIND, either express or implied, including, without limitation, any warranties or conditions of TITLE, NON-INFRINGEMENT, MERCHANTABILITY, or FITNESS FOR A PARTICULAR PURPOSE. You are solely responsible for determining the appropriateness of using or redistributing the Work and assume any

risks associated with Your exercise of permissions under this License.

 8. Limitation of Liability. In no event and under no legal theory, whether in tort (including negligence), contract, or otherwise, unless required by applicable law (such as deliberate and grossly negligent acts) or agreed to in writing, shall any Contributor be liable to You for damages, including any direct, indirect, special,

 incidental, or consequential damages of any character arising as a result of this License or out of the use or inability to use the Work (including but not limited to damages for loss of goodwill, work stoppage, computer failure or malfunction, or any and all other commercial damages or losses), even if such Contributor has been advised of the possibility of such damages.

 9. Accepting Warranty or Additional Liability. While redistributing the Work or Derivative Works thereof, You may choose to offer, and charge a fee for, acceptance of support, warranty, indemnity, or other liability obligations and/or rights consistent with this License. However, in accepting such obligations, You may act only on Your own behalf and on Your sole responsibility, not on behalf of any other Contributor, and only if You agree to indemnify, defend, and hold each Contributor harmless for any liability incurred by, or claims asserted against, such Contributor by reason of your accepting any such warranty or additional liability.

#### END OF TERMS AND CONDITIONS

APPENDIX: How to apply the Apache License to your work.

 To apply the Apache License to your work, attach the following boilerplate notice, with the fields enclosed by brackets "[]" replaced with your own identifying information. (Don't include the brackets!) The text should be enclosed in the appropriate comment syntax for the file format. We also recommend that a file or class name and description of purpose be included on the same "printed page" as the copyright notice for easier identification within third-party archives.

#### Copyright [yyyy] [name of copyright owner]

 Licensed under the Apache License, Version 2.0 (the "License"); you may not use this file except in compliance with the License. You may obtain a copy of the License at

http://www.apache.org/licenses/LICENSE-2.0

 Unless required by applicable law or agreed to in writing, software distributed under the License is distributed on an "AS IS" BASIS, WITHOUT WARRANTIES OR CONDITIONS OF ANY KIND, either express or implied. See the License for the specific language governing permissions and limitations under the License.

## **1.669 libpng 1.6.39 1.669.1 Available under license :**

Copyright (c) 1998-2008 Greg Roelofs. All rights reserved.

---------------------------------------------------------------------------

 This software is provided "as is," without warranty of any kind, express or implied. In no event shall the author or contributors be held liable for any damages arising in any way from the use of this software.

 The contents of this file are DUAL-LICENSED. You may modify and/or redistribute this software according to the terms of one of the following two licenses (at your option):

LICENSE 1 ("BSD-like with advertising clause"):

 Permission is granted to anyone to use this software for any purpose, including commercial applications, and to alter it and redistribute it freely, subject to the following restrictions:

- 1. Redistributions of source code must retain the above copyright notice, disclaimer, and this list of conditions.
- 2. Redistributions in binary
- form must reproduce the above copyright

 notice, disclaimer, and this list of conditions in the documenta tion and/or other materials provided with the distribution.

 3. All advertising materials mentioning features or use of this software must display the following acknowledgment:

 This product includes software developed by Greg Roelofs and contributors for the book, "PNG: The Definitive Guide," published by O'Reilly and Associates.

LICENSE 2 (GNU GPL v2 or later):

 This program is free software; you can redistribute it and/or modify it under the terms of the GNU General Public License as published by  the Free Software Foundation; either version 2 of the License, or (at your option) any later version.

 This program is distributed in the hope that it will be useful, but WITHOUT ANY WARRANTY; without even the implied warranty of MERCHANTABILITY or FITNESS FOR A PARTICULAR

#### PURPOSE. See the

GNU General Public License for more details.

 You should have received a copy of the GNU General Public License along with this program; if not, write to the Free Software Foundation, Inc., 59 Temple Place, Suite 330, Boston, MA 02111-1307 USA

 $-$ 

pnm2png / png2pnm --- conversion from PBM/PGM/PPM-file to PNG-file

copyright (C) 1999-2019 by Willem van Schaik <willem at schaik dot com>

Permission is hereby granted, free of charge, to any person obtaining a copy of this software and associated documentation files (the "Software"), to deal in the Software without restriction, including without limitation the rights to use, copy, modify, merge, publish, distribute, sublicense, and/or sell copies of the Software, and to permit persons to whom the Software is furnished to do so, subject to the following conditions:

The above copyright notice and this permission notice shall be included in all copies or substantial portions of the Software.

The software is provided "as is", without warranty of any kind, express or implied, including but not limited to the warranties of merchantability, fitness for a particular purpose and noninfringement. In no event shall the authors or copyight holders be liable for any claim, damages or other liability,

 whether in an action of contract, tort or otherwise, arising from, out of or in connection with the software or the use or other dealings in the software.

> GNU GENERAL PUBLIC LICENSE Version 2, June 1991

Copyright (C) 1989, 1991 Free Software Foundation, Inc.

 59 Temple Place, Suite 330, Boston, MA 02111-1307 USA Everyone is permitted to copy and distribute verbatim copies of this license document, but changing it is not allowed.

#### Preamble

The licenses for most software are designed to take away your

freedom to share and change it. By contrast, the GNU General Public License is intended to guarantee your freedom to share and change free software--to make sure the software is free for all its users. This General Public License applies to most of the Free Software Foundation's software and to any other program whose authors commit to using it. (Some other Free Software Foundation software is covered by the GNU Library General Public License instead.) You can apply it to your programs, too.

 When we speak of free software, we are referring to freedom, not price.

 Our General Public Licenses are designed to make sure that you have the freedom to distribute copies of free software (and charge for this service if you wish), that you receive source code or can get it if you want it, that you can change the software or use pieces of it in new free programs; and that you know you can do these things.

 To protect your rights, we need to make restrictions that forbid anyone to deny you these rights or to ask you to surrender the rights. These restrictions translate to certain responsibilities for you if you distribute copies of the software, or if you modify it.

 For example, if you distribute copies of such a program, whether gratis or for a fee, you must give the recipients all the rights that you have. You must make sure that they, too, receive or can get the source code. And you must show them these terms so they know their rights.

We protect your rights with two steps: (1) copyright the software, and (2) offer you this license which gives you legal permission to copy, distribute and/or modify the software.

 Also, for each author's protection and ours, we want to make certain that everyone understands that there is no warranty for this free software. If the software is modified by someone else and passed on, we want its recipients to know that what they have is not the original, so that any problems introduced by others will not reflect on the original authors' reputations.

 Finally, any free program is threatened constantly by software patents. We wish to avoid the danger that redistributors of a free program will individually obtain patent licenses, in effect making the program proprietary. To prevent this, we have made it clear that any patent must be licensed for everyone's free use or not licensed at all.

 The precise terms and conditions for copying, distribution and modification follow.

#### GNU GENERAL PUBLIC LICENSE TERMS AND CONDITIONS FOR COPYING, DISTRIBUTION AND MODIFICATION

 0. This License applies to any program or other work which contains a notice placed by the copyright holder saying it may be distributed under the terms of this General Public License. The "Program", below, refers to any such program or work, and a "work based on the Program" means either the Program or any derivative work under copyright law: that is to say, a work containing the Program or a portion of it, either verbatim or with modifications and/or translated into another language. (Hereinafter, translation is included without limitation in the term "modification".) Each licensee is addressed as "you".

Activities other than copying, distribution and modification are not covered by this License; they are outside its scope. The act of running the Program is not restricted, and the output from the Program is covered only if its contents constitute a work based on the Program (independent of having been made by running the Program). Whether that is true depends on what the Program does.

 1. You may copy and distribute verbatim copies of the Program's source code as you receive it, in any medium, provided that you conspicuously and appropriately publish on each copy an appropriate copyright notice and disclaimer of warranty; keep intact all the notices that refer to this License and to the absence of any warranty; and give any other recipients of the Program a copy of this License along with the Program.

You may charge a fee for the physical act of transferring a copy, and you may at your option offer warranty protection in exchange for a fee.

 2. You may modify your copy or copies of the Program or any portion of it, thus forming a work based on the Program, and copy and distribute such modifications or work under the terms of Section 1 above, provided that you also meet all of these conditions:

 a) You must cause the modified files to carry prominent notices stating that you changed the files and the date of any change.

b) You must cause

 any work that you distribute or publish, that in whole or in part contains or is derived from the Program or any part thereof, to be licensed as a whole at no charge to all third parties under the terms of this License.

c) If the modified program normally reads commands interactively

 when run, you must cause it, when started running for such interactive use in the most ordinary way, to print or display an announcement including an appropriate copyright notice and a notice that there is no warranty (or else, saying that you provide a warranty) and that users may redistribute the program under these conditions, and telling the user how to view a copy of this License. (Exception: if the Program itself is interactive but does not normally print such an announcement, your work based on the Program is not required to print an announcement.)

These requirements apply to the modified work as a whole. If identifiable sections of that work

are not derived from the Program,

and can be reasonably considered independent and separate works in themselves, then this License, and its terms, do not apply to those sections when you distribute them as separate works. But when you distribute the same sections as part of a whole which is a work based on the Program, the distribution of the whole must be on the terms of this License, whose permissions for other licensees extend to the entire whole, and thus to each and every part regardless of who wrote it.

Thus, it is not the intent of this section to claim rights or contest your rights to work written entirely by you; rather, the intent is to exercise the right to control the distribution of derivative or collective works based on the Program.

In addition, mere aggregation of another work not based on the Program with the Program (or with a work based on the Program) on a volume of a storage or distribution medium does not bring the other work under the scope of this License.

 3. You may copy and distribute the Program (or a work based on it, under Section 2) in object code or executable form under the terms of Sections 1 and 2 above provided that you also do one of the following:

 a) Accompany it with the complete corresponding machine-readable source code, which must be distributed under the terms of Sections 1 and 2 above on a medium customarily used for software interchange; or,

 b) Accompany it with a written offer, valid for at least three years, to give any third party, for a charge no more than your cost of physically performing source distribution, a complete machine-readable copy of the corresponding source code, to be distributed under the terms of Sections 1 and 2 above on a medium customarily used for software interchange; or,

 c) Accompany it with the information you received as to the offer to distribute corresponding source code. (This alternative is
allowed only for noncommercial distribution and only if you

 received the program in object code or executable form with such an offer, in accord with Subsection b above.)

The source code for a work means the preferred form of the work for making modifications to it. For an executable work, complete source code means all the source code for all modules it contains, plus any associated interface definition files, plus the scripts used to control compilation and installation of the executable. However, as a special exception, the source code distributed need not include anything that is normally distributed (in either source or binary form) with the major components (compiler, kernel, and so on) of the operating system on which the executable runs, unless that component itself accompanies the executable.

If distribution of executable or object code is made by offering access to copy from a designated place, then offering equivalent access to copy the source code from the same place counts as distribution of the source

 code, even though third parties are not compelled to copy the source along with the object code.

 4. You may not copy, modify, sublicense, or distribute the Program except as expressly provided under this License. Any attempt otherwise to copy, modify, sublicense or distribute the Program is void, and will automatically terminate your rights under this License. However, parties who have received copies, or rights, from you under this License will not have their licenses terminated so long as such parties remain in full compliance.

 5. You are not required to accept this License, since you have not signed it. However, nothing else grants you permission to modify or distribute the Program or its derivative works. These actions are prohibited by law if you do not accept this License. Therefore, by modifying or distributing the Program (or any work based on the Program), you indicate your acceptance of this License to do so, and all its terms and conditions for copying, distributing or modifying

the Program or works based on it.

 6. Each time you redistribute the Program (or any work based on the Program), the recipient automatically receives a license from the original licensor to copy, distribute or modify the Program subject to these terms and conditions. You may not impose any further restrictions on the recipients' exercise of the rights granted herein. You are not responsible for enforcing compliance by third parties to this License.

 7. If, as a consequence of a court judgment or allegation of patent infringement or for any other reason (not limited to patent issues), conditions are imposed on you (whether by court order, agreement or otherwise) that contradict the conditions of this License, they do not excuse you from the conditions of this License. If you cannot distribute so as to satisfy simultaneously your obligations under this License and any other pertinent obligations, then as a consequence you may not distribute the Program at all. For example, if a patent

license would not permit royalty-free redistribution of the Program by all those who receive copies directly or indirectly through you, then the only way you could satisfy both it and this License would be to refrain entirely from distribution of the Program.

If any portion of this section is held invalid or unenforceable under any particular circumstance, the balance of the section is intended to apply and the section as a whole is intended to apply in other circumstances.

It is not the purpose of this section to induce you to infringe any patents or other property right claims or to contest validity of any such claims; this section has the sole purpose of protecting the integrity of the free software distribution system, which is implemented by public license practices. Many people have made generous contributions to the wide range of software distributed through that system in reliance on consistent application of that system; it is up to the author/donor to decide if he or she is willing to distribute software through any other system and a licensee cannot impose that choice.

This section is intended to make thoroughly clear what is believed to be a consequence of the rest of this License.

 8. If the distribution and/or use of the Program is restricted in certain countries either by patents or by copyrighted interfaces, the original copyright holder who places the Program under this License may add an explicit geographical distribution limitation excluding those countries, so that distribution is permitted only in or among countries not thus excluded. In such case, this License incorporates the limitation as if written in the body of this License.

 9. The Free Software Foundation may publish revised and/or new versions of the General Public License from time to time. Such new versions will be similar in spirit to the present version, but may differ in detail to address new problems or concerns.

#### Each version is given a distinguishing

version number. If the Program

specifies a version number of this License which applies to it and "any later version", you have the option of following the terms and conditions either of that version or of any later version published by the Free Software Foundation. If the Program does not specify a version number of this License, you may choose any version ever published by the Free Software Foundation.

 10. If you wish to incorporate parts of the Program into other free programs whose distribution conditions are different, write to the author to ask for permission. For software which is copyrighted by the Free Software Foundation, write to the Free Software Foundation; we sometimes make exceptions for this. Our decision will be guided by the two goals of preserving the free status of all derivatives of our free software and of promoting the sharing and reuse of software generally.

#### NO WARRANTY

#### 11. BECAUSE THE PROGRAM IS LICENSED FREE OF CHARGE, THERE IS NO WARRANTY

FOR THE PROGRAM, TO THE EXTENT PERMITTED BY APPLICABLE LAW. EXCEPT WHEN OTHERWISE STATED IN WRITING THE COPYRIGHT HOLDERS AND/OR OTHER PARTIES PROVIDE THE PROGRAM "AS IS" WITHOUT WARRANTY OF ANY KIND, EITHER EXPRESSED OR IMPLIED, INCLUDING, BUT NOT LIMITED TO, THE IMPLIED WARRANTIES OF MERCHANTABILITY AND FITNESS FOR A PARTICULAR PURPOSE. THE ENTIRE RISK AS TO THE QUALITY AND PERFORMANCE OF THE PROGRAM IS WITH YOU. SHOULD THE PROGRAM PROVE DEFECTIVE, YOU ASSUME THE COST OF ALL NECESSARY SERVICING, REPAIR OR CORRECTION.

 12. IN NO EVENT UNLESS REQUIRED BY APPLICABLE LAW OR AGREED TO IN WRITING WILL ANY COPYRIGHT HOLDER, OR ANY OTHER PARTY WHO MAY MODIFY AND/OR REDISTRIBUTE THE PROGRAM AS PERMITTED ABOVE, BE LIABLE TO YOU FOR DAMAGES, INCLUDING ANY GENERAL, SPECIAL, INCIDENTAL OR CONSEQUENTIAL DAMAGES ARISING OUT OF THE USE OR INABILITY TO USE THE PROGRAM (INCLUDING BUT NOT LIMITED TO LOSS OF DATA OR DATA BEING RENDERED INACCURATE OR LOSSES SUSTAINED BY YOU

 OR THIRD PARTIES OR A FAILURE OF THE PROGRAM TO OPERATE WITH ANY OTHER PROGRAMS), EVEN IF SUCH HOLDER OR OTHER PARTY HAS BEEN ADVISED OF THE POSSIBILITY OF SUCH DAMAGES.

#### END OF TERMS AND CONDITIONS

How to Apply These Terms to Your New Programs

 If you develop a new program, and you want it to be of the greatest possible use to the public, the best way to achieve this is to make it free software which everyone can redistribute and change under these terms.

 To do so, attach the following notices to the program. It is safest to attach them to the start of each source file to most effectively convey the exclusion of warranty; and each file should have at least the "copyright" line and a pointer to where the full notice is found.

 $\alpha$  < one line to give the program's name and a brief idea of what it does. Copyright  $(C)$  <year > <name of author>

 This program is free software; you can redistribute it and/or modify it under the terms of the GNU General Public License as published by the Free Software Foundation; either version 2 of the License, or (at your option) any later version.

 This program is distributed in the hope that it will be useful, but WITHOUT ANY WARRANTY; without even the implied warranty of MERCHANTABILITY or FITNESS FOR A PARTICULAR PURPOSE. See the GNU General Public License for more details.

 You should have received a copy of the GNU General Public License along with this program; if not, write to the Free Software Foundation, Inc., 59 Temple Place, Suite 330, Boston, MA 02111-1307 USA

Also add information on how to contact you by electronic and paper mail.

If the program is interactive, make it output a short notice like this when it starts in an interactive mode:

 Gnomovision version 69, Copyright (C) year name of author Gnomovision comes with ABSOLUTELY NO WARRANTY; for details type `show w'. This is free software, and you are welcome to redistribute

it

under certain conditions; type `show c' for details.

The hypothetical commands `show w' and `show c' should show the appropriate parts of the General Public License. Of course, the commands you use may be called something other than `show w' and `show c'; they could even be mouse-clicks or menu items--whatever suits your program.

You should also get your employer (if you work as a programmer) or your school, if any, to sign a "copyright disclaimer" for the program, if necessary. Here is a sample; alter the names:

 Yoyodyne, Inc., hereby disclaims all copyright interest in the program `Gnomovision' (which makes passes at compilers) written by James Hacker.  <signature of Ty Coon>, 1 April 1989 Ty Coon, President of Vice

This General Public License does not permit incorporating your program into proprietary programs. If your program is a subroutine library, you may consider it more useful to permit linking proprietary applications with the library. If this is what you want to do, use the GNU Library General Public License instead of this License. COPYRIGHT NOTICE, DISCLAIMER, and LICENSE =========================================

PNG Reference Library License version 2

---------------------------------------

\* Copyright (c) 1995-2022 The PNG Reference Library Authors.

\* Copyright (c) 2018-2022 Cosmin Truta.

\* Copyright (c) 2000-2002, 2004, 2006-2018 Glenn Randers-Pehrson.

\* Copyright (c) 1996-1997 Andreas Dilger.

\* Copyright (c) 1995-1996 Guy Eric Schalnat, Group 42, Inc.

The software is supplied "as is", without warranty of any kind, express or implied, including, without limitation, the warranties of merchantability, fitness for a particular purpose, title, and non-infringement. In no event shall the Copyright owners, or anyone distributing the software, be liable for any damages or other liability, whether in contract, tort or otherwise, arising from, out of, or in connection with the software, or the use or other dealings in the software, even if advised of the possibility of such damage.

Permission is hereby granted to use, copy, modify, and distribute this software, or portions hereof, for any purpose, without fee, subject to the following restrictions:

- 1. The origin of this software must not be misrepresented; you must not claim that you wrote the original software. If you use this software in a product, an acknowledgment in the product documentation would be appreciated, but is not required.
- 2. Altered source versions must be plainly marked as such, and must not be misrepresented as being the original software.
- 3. This Copyright notice may not be removed or altered from any source or altered source distribution.

PNG Reference Library License version 1 (for libpng 0.5 through 1.6.35) -----------------------------------------------------------------------

libpng versions 1.0.7, July 1, 2000, through 1.6.35, July 15, 2018 are Copyright (c) 2000-2002, 2004, 2006-2018 Glenn Randers-Pehrson, are derived from libpng-1.0.6, and are distributed according to the same disclaimer and license as libpng-1.0.6 with the following individuals added to the list of Contributing Authors:

 Simon-Pierre Cadieux Eric S. Raymond Mans Rullgard Cosmin Truta Gilles Vollant James Yu Mandar Sahastrabuddhe Google Inc. Vadim Barkov

and with the following additions to the disclaimer:

 There is no warranty against interference with your enjoyment of the library or against infringement. There is no warranty that our efforts or the library will fulfill any of your particular purposes or needs. This library is provided with all faults, and the entire risk of satisfactory quality, performance, accuracy, and effort is with the user.

Some files in the "contrib" directory and some configure-generated files that are distributed with libpng have other copyright owners, and are released under other open source licenses.

libpng versions 0.97, January 1998, through 1.0.6, March 20, 2000, are Copyright (c) 1998-2000 Glenn Randers-Pehrson, are derived from

libpng-0.96, and are distributed according to the same disclaimer and license as libpng-0.96, with the following individuals added to the list of Contributing Authors:

 Tom Lane Glenn Randers-Pehrson Willem van Schaik

libpng versions 0.89, June 1996, through 0.96, May 1997, are Copyright (c) 1996-1997 Andreas Dilger, are derived from libpng-0.88, and are distributed according to the same disclaimer and license as libpng-0.88, with the following individuals added to the list of

Contributing Authors:

 John Bowler Kevin Bracey Sam Bushell Magnus Holmgren Greg Roelofs Tom Tanner

Some files in the "scripts" directory have other copyright owners, but are released under this license.

libpng versions 0.5, May 1995, through 0.88, January 1996, are Copyright (c) 1995-1996 Guy Eric Schalnat, Group 42, Inc.

For the purposes of this copyright and license, "Contributing Authors" is defined as the following set of individuals:

 Andreas Dilger Dave Martindale Guy Eric Schalnat Paul Schmidt Tim Wegner

The PNG Reference Library is supplied "AS IS". The Contributing Authors and Group 42, Inc. disclaim all warranties, expressed or implied, including, without limitation, the warranties of merchantability and of fitness for any purpose. The Contributing Authors and Group 42, Inc. assume no liability for direct, indirect, incidental, special, exemplary, or consequential damages, which may result from the use of the PNG Reference Library, even if advised of the possibility of such damage.

Permission is hereby granted to use, copy, modify, and distribute this source code, or portions hereof, for any purpose, without fee, subject to the following restrictions:

1. The origin of this source code must not be misrepresented.

2. Altered versions must be plainly marked as such and must not be misrepresented as being the original source.

3. This Copyright notice may not be removed or altered from any

source or altered source distribution.

The Contributing Authors and Group 42, Inc. specifically permit, without fee, and encourage the use of this source code as a component to supporting the PNG file format in commercial products. If you use this source code in a product, acknowledgment is not required but would be appreciated.

# **1.670 https-proxy-agent 7.0.2**

**1.670.1 Available under license :** 

**MIT** 

# **1.671 tink 1.7.0 1.671.1 Available under license :**

 Apache License Version 2.0, January 2004 http://www.apache.org/licenses/

#### TERMS AND CONDITIONS FOR USE, REPRODUCTION, AND DISTRIBUTION

#### 1. Definitions.

 "License" shall mean the terms and conditions for use, reproduction, and distribution as defined by Sections 1 through 9 of this document.

 "Licensor" shall mean the copyright owner or entity authorized by the copyright owner that is granting the License.

 "Legal Entity" shall mean the union of the acting entity and all other entities that control, are controlled by, or are under common control with that entity. For the purposes of this definition, "control" means (i) the power, direct or indirect, to cause the direction or management of such entity, whether by contract or otherwise, or (ii) ownership of fifty percent (50%) or more of the outstanding shares, or (iii) beneficial ownership of such entity.

 "You" (or "Your") shall mean an individual or Legal Entity exercising permissions granted by this License.

 "Source" form shall mean the preferred form for making modifications, including but not limited to software source code, documentation source, and configuration files.

 "Object" form shall mean any form resulting from mechanical transformation or translation of a Source form, including but not limited to compiled object code, generated documentation, and conversions to other media types.

 "Work" shall mean the work of authorship, whether in Source or Object form, made available under the License, as indicated by a copyright notice that is included in or attached to the work (an example is provided in the Appendix below).

 "Derivative Works" shall mean any work, whether in Source or Object form, that is based on (or derived from) the Work and for which the editorial

 revisions, annotations, elaborations, or other modifications represent, as a whole, an original work of authorship. For the purposes of this License, Derivative Works shall not include works that remain separable from, or merely link (or bind by name) to the interfaces of, the Work and Derivative Works thereof.

 "Contribution" shall mean any work of authorship, including the original version of the Work and any modifications or additions to that Work or Derivative Works thereof, that is intentionally submitted to Licensor for inclusion in the Work by the copyright owner or by an individual or Legal Entity authorized to submit on behalf of the copyright owner. For the purposes of this definition, "submitted" means any form of electronic, verbal, or written communication sent to the Licensor or its representatives, including but not limited to communication on electronic mailing lists, source code control systems, and issue tracking systems that are managed by, or on behalf of, the Licensor for the purpose of discussing and improving the Work, but excluding communication that is conspicuously marked or otherwise designated in writing by the copyright owner as "Not a Contribution."

 "Contributor" shall mean Licensor and any individual or Legal Entity on behalf of whom a Contribution has been received by Licensor and subsequently incorporated within the Work.

- 2. Grant of Copyright License. Subject to the terms and conditions of this License, each Contributor hereby grants to You a perpetual, worldwide, non-exclusive, no-charge, royalty-free, irrevocable copyright license to reproduce, prepare Derivative Works of, publicly display, publicly perform, sublicense, and distribute the Work and such Derivative Works in Source or Object form.
- 3. Grant of Patent License. Subject to the terms and conditions of this
- License, each Contributor hereby grants to You a perpetual, worldwide, non-exclusive, no-charge, royalty-free, irrevocable (except as stated in this section) patent license to make, have made, use, offer to sell, sell, import, and otherwise transfer the Work, where such license applies only to those patent claims licensable

 by such Contributor that are necessarily infringed by their Contribution(s) alone or by combination of their Contribution(s) with the Work to which such Contribution(s) was submitted. If You institute patent litigation against any entity (including a cross-claim or counterclaim in a lawsuit) alleging that the Work or a Contribution incorporated within the Work constitutes direct or contributory patent infringement, then any patent licenses granted to You under this License for that Work shall terminate as of the date such litigation is filed.

 4. Redistribution. You may reproduce and distribute copies of the

 Work or Derivative Works thereof in any medium, with or without modifications, and in Source or Object form, provided that You meet the following conditions:

- (a) You must give any other recipients of the Work or Derivative Works a copy of this License; and
- (b) You must cause any modified files to carry prominent notices stating that You changed the files; and
- (c) You must retain, in the Source form of any Derivative Works that You distribute, all copyright, patent, trademark, and attribution notices from the Source form of the Work, excluding those notices that do not pertain to any part of the Derivative Works; and
- (d) If the Work includes a "NOTICE" text file as part of its distribution, then any Derivative Works that You distribute must include a readable copy of the attribution notices contained within such NOTICE file, excluding

those notices that do not

 pertain to any part of the Derivative Works, in at least one of the following places: within a NOTICE text file distributed as part of the Derivative Works; within the Source form or documentation, if provided along with the Derivative Works; or, within a display generated by the Derivative Works, if and wherever such third-party notices normally appear. The contents of the NOTICE file are for informational purposes only and do not modify the License. You may add Your own attribution notices within Derivative Works that You distribute, alongside or as an addendum to the NOTICE text from the Work, provided that such additional attribution notices cannot be construed as modifying the License.

 You may add Your own copyright statement to Your modifications and may provide additional or different license terms and conditions

 for use, reproduction, or distribution of Your modifications, or for any such Derivative Works as a whole, provided Your use, reproduction, and distribution of the Work otherwise complies with the conditions stated in this License.

- 5. Submission of Contributions. Unless You explicitly state otherwise, any Contribution intentionally submitted for inclusion in the Work by You to the Licensor shall be under the terms and conditions of this License, without any additional terms or conditions. Notwithstanding the above, nothing herein shall supersede or modify the terms of any separate license agreement you may have executed with Licensor regarding such Contributions.
- 6. Trademarks. This License does not grant permission to use the trade names, trademarks, service marks, or product names of the Licensor, except as required for reasonable and customary use in describing the origin of the Work and reproducing the content of the NOTICE file.
- 7. Disclaimer of Warranty. Unless required by applicable law or agreed to in writing, Licensor provides the Work (and each Contributor provides its Contributions) on an "AS IS" BASIS, WITHOUT WARRANTIES OR CONDITIONS OF ANY KIND, either express or implied, including, without limitation, any warranties or conditions of TITLE, NON-INFRINGEMENT, MERCHANTABILITY, or FITNESS FOR A PARTICULAR PURPOSE. You are solely responsible for determining the appropriateness of using or redistributing the Work and assume any risks associated with Your exercise of permissions under this License.
- 8. Limitation of Liability. In no event and under no legal theory, whether in tort (including negligence), contract, or otherwise, unless required by applicable law (such as deliberate and grossly negligent acts) or agreed to in writing, shall any Contributor be liable to You for damages, including any direct,

indirect, special,

 incidental, or consequential damages of any character arising as a result of this License or out of the use or inability to use the Work (including but not limited to damages for loss of goodwill, work stoppage, computer failure or malfunction, or any and all other commercial damages or losses), even if such Contributor has been advised of the possibility of such damages.

 9. Accepting Warranty or Additional Liability. While redistributing the Work or Derivative Works thereof, You may choose to offer, and charge a fee for, acceptance of support, warranty, indemnity, or other liability obligations and/or rights consistent with this License. However, in accepting such obligations, You may act only  on Your own behalf and on Your sole responsibility, not on behalf of any other Contributor, and only if You agree to indemnify, defend, and hold each Contributor harmless for any liability incurred by, or claims asserted against, such Contributor by reason of your accepting any such warranty or additional liability.

#### END OF TERMS AND CONDITIONS

APPENDIX: How to apply the Apache License to your work.

 To apply the Apache License to your work, attach the following boilerplate notice, with the fields enclosed by brackets "[]" replaced with your own identifying information. (Don't include the brackets!) The text should be enclosed in the appropriate comment syntax for the file format. We also recommend that a file or class name and description of purpose be included on the same "printed page" as the copyright notice for easier identification within third-party archives.

Copyright [yyyy] [name of copyright owner]

 Licensed under the Apache License, Version 2.0 (the "License"); you may not use this file except in compliance with the License. You may obtain a copy of the License at

http://www.apache.org/licenses/LICENSE-2.0

 Unless required by applicable law or agreed to in writing, software distributed under the License is distributed on an "AS IS" BASIS, WITHOUT WARRANTIES OR CONDITIONS OF ANY KIND, either express or implied. See the License for the specific language governing permissions and limitations under the License.

### **1.672 jackson-databind 2.15.3 1.672.1 Available under license :**

 Apache License Version 2.0, January 2004 http://www.apache.org/licenses/

#### TERMS AND CONDITIONS FOR USE, REPRODUCTION, AND DISTRIBUTION

#### 1. Definitions.

 "License" shall mean the terms and conditions for use, reproduction, and distribution as defined by Sections 1 through 9 of this document.  "Licensor" shall mean the copyright owner or entity authorized by the copyright owner that is granting the License.

 "Legal Entity" shall mean the union of the acting entity and all other entities that control, are controlled by, or are under common control with that entity. For the purposes of this definition, "control" means (i) the power, direct or indirect, to cause the direction or management of such entity, whether by contract or otherwise, or (ii) ownership of fifty percent (50%) or more of the outstanding shares, or (iii) beneficial ownership of such entity.

 "You" (or "Your") shall mean an individual or Legal Entity exercising permissions granted by this License.

 "Source" form shall mean the preferred form for making modifications, including but not limited to software source code, documentation source, and configuration files.

 "Object" form shall mean any form resulting from mechanical transformation or translation of a Source form, including but not limited to compiled object code, generated documentation, and conversions to other media types.

 "Work" shall mean the work of authorship, whether in Source or Object form, made available under the License, as indicated by a copyright notice that is included in or attached to the work (an example is provided in the Appendix below).

 "Derivative Works" shall mean any work, whether in Source or Object form, that is based on (or derived from) the Work and for which the editorial

 revisions, annotations, elaborations, or other modifications represent, as a whole, an original work of authorship. For the purposes of this License, Derivative Works shall not include works that remain separable from, or merely link (or bind by name) to the interfaces of, the Work and Derivative Works thereof.

 "Contribution" shall mean any work of authorship, including the original version of the Work and any modifications or additions to that Work or Derivative Works thereof, that is intentionally submitted to Licensor for inclusion in the Work by the copyright owner or by an individual or Legal Entity authorized to submit on behalf of the copyright owner. For the purposes of this definition, "submitted" means any form of electronic, verbal, or written communication sent to the Licensor or its representatives, including but not limited to communication on electronic mailing lists, source code control systems,

 and issue tracking systems that are managed by, or on behalf of, the Licensor for the purpose of discussing and improving the Work, but excluding communication that is conspicuously marked or otherwise designated in writing by the copyright owner as "Not a Contribution."

 "Contributor" shall mean Licensor and any individual or Legal Entity on behalf of whom a Contribution has been received by Licensor and subsequently incorporated within the Work.

- 2. Grant of Copyright License. Subject to the terms and conditions of this License, each Contributor hereby grants to You a perpetual, worldwide, non-exclusive, no-charge, royalty-free, irrevocable copyright license to reproduce, prepare Derivative Works of, publicly display, publicly perform, sublicense, and distribute the Work and such Derivative Works in Source or Object form.
- 3. Grant of Patent License. Subject to the terms and conditions of this
- License, each Contributor hereby grants to You a perpetual, worldwide, non-exclusive, no-charge, royalty-free, irrevocable (except as stated in this section) patent license to make, have made, use, offer to sell, sell, import, and otherwise transfer the Work, where such license applies only to those patent claims licensable by such Contributor that are necessarily infringed by their Contribution(s) alone or by combination of their Contribution(s) with the Work to which such Contribution(s) was submitted. If You institute patent litigation against any entity (including a cross-claim or counterclaim in a lawsuit) alleging that the Work or a Contribution incorporated within the Work constitutes direct or contributory patent infringement, then any patent licenses granted to You under this License for that Work shall terminate as of the date such litigation is filed.

 4. Redistribution. You may reproduce and distribute copies of the

 Work or Derivative Works thereof in any medium, with or without modifications, and in Source or Object form, provided that You meet the following conditions:

- (a) You must give any other recipients of the Work or Derivative Works a copy of this License; and
- (b) You must cause any modified files to carry prominent notices stating that You changed the files; and
- (c) You must retain, in the Source form of any Derivative Works that You distribute, all copyright, patent, trademark, and attribution notices from the Source form of the Work,

 excluding those notices that do not pertain to any part of the Derivative Works; and

 (d) If the Work includes a "NOTICE" text file as part of its distribution, then any Derivative Works that You distribute must include a readable copy of the attribution notices contained within such NOTICE file, excluding

those notices that do not

 pertain to any part of the Derivative Works, in at least one of the following places: within a NOTICE text file distributed as part of the Derivative Works; within the Source form or documentation, if provided along with the Derivative Works; or, within a display generated by the Derivative Works, if and wherever such third-party notices normally appear. The contents of the NOTICE file are for informational purposes only and do not modify the License. You may add Your own attribution notices within Derivative Works that You distribute, alongside or as an addendum to the NOTICE text from the Work, provided that such additional attribution notices cannot be construed as modifying the License.

 You may add Your own copyright statement to Your modifications and may provide additional or different license terms and conditions

 for use, reproduction, or distribution of Your modifications, or for any such Derivative Works as a whole, provided Your use, reproduction, and distribution of the Work otherwise complies with the conditions stated in this License.

- 5. Submission of Contributions. Unless You explicitly state otherwise, any Contribution intentionally submitted for inclusion in the Work by You to the Licensor shall be under the terms and conditions of this License, without any additional terms or conditions. Notwithstanding the above, nothing herein shall supersede or modify the terms of any separate license agreement you may have executed with Licensor regarding such Contributions.
- 6. Trademarks. This License does not grant permission to use the trade names, trademarks, service marks, or product names of the Licensor, except as required for reasonable and customary use in describing the origin of the Work and reproducing the content of the NOTICE file.
- 7. Disclaimer of Warranty. Unless required by applicable law or agreed to in writing, Licensor provides the Work (and each Contributor provides its Contributions) on an "AS IS" BASIS, WITHOUT WARRANTIES OR CONDITIONS OF ANY KIND, either express or implied, including, without limitation, any warranties or conditions

 of TITLE, NON-INFRINGEMENT, MERCHANTABILITY, or FITNESS FOR A PARTICULAR PURPOSE. You are solely responsible for determining the appropriateness of using or redistributing the Work and assume any risks associated with Your exercise of permissions under this License.

 8. Limitation of Liability. In no event and under no legal theory, whether in tort (including negligence), contract, or otherwise, unless required by applicable law (such as deliberate and grossly negligent acts) or agreed to in writing, shall any Contributor be liable to You for damages, including any direct, indirect, special,

 incidental, or consequential damages of any character arising as a result of this License or out of the use or inability to use the Work (including but not limited to damages for loss of goodwill, work stoppage, computer failure or malfunction, or any and all other commercial damages or losses), even if such Contributor has been advised of the possibility of such damages.

 9. Accepting Warranty or Additional Liability. While redistributing the Work or Derivative Works thereof, You may choose to offer, and charge a fee for, acceptance of support, warranty, indemnity, or other liability obligations and/or rights consistent with this License. However, in accepting such obligations, You may act only on Your own behalf and on Your sole responsibility, not on behalf of any other Contributor, and only if You agree to indemnify, defend, and hold each Contributor harmless for any liability incurred by, or claims asserted against, such Contributor by reason of your accepting any such warranty or additional liability.

#### END OF TERMS AND CONDITIONS

APPENDIX: How to apply the Apache License to your work.

 To apply the Apache License to your work, attach the following boilerplate notice, with the fields enclosed by brackets "[]" replaced with your own identifying information. (Don't include the brackets!) The text should be enclosed in the appropriate comment syntax for the file format. We also recommend that a file or class name and description of purpose be included on the same "printed page" as the copyright notice for easier identification within third-party archives.

#### Copyright [yyyy] [name of copyright owner]

 Licensed under the Apache License, Version 2.0 (the "License"); you may not use this file except in compliance with the License. You may obtain a copy of the License at

http://www.apache.org/licenses/LICENSE-2.0

 Unless required by applicable law or agreed to in writing, software distributed under the License is distributed on an "AS IS" BASIS, WITHOUT WARRANTIES OR CONDITIONS OF ANY KIND, either express or implied. See the License for the specific language governing permissions and limitations under the License. # Jackson JSON processor

Jackson is a high-performance, Free/Open Source JSON processing library. It was originally written by Tatu Saloranta (tatu.saloranta@iki.fi), and has been in development since 2007. It is currently developed by a community of developers.

## Copyright

Copyright 2007-, Tatu Saloranta (tatu.saloranta@iki.fi)

## Licensing

Jackson 2.x core and extension components are licensed under Apache License 2.0 To find the details that apply to this artifact see the accompanying LICENSE file.

## Credits

A list of contributors may be found from CREDITS(-2.x) file, which is included in some artifacts (usually source distributions); but is always available from the source code management (SCM) system project uses.

## **1.673 jackson-annotations 2.15.3 1.673.1 Available under license :**

 Apache License Version 2.0, January 2004 http://www.apache.org/licenses/

TERMS AND CONDITIONS FOR USE, REPRODUCTION, AND DISTRIBUTION

1. Definitions.

 "License" shall mean the terms and conditions for use, reproduction, and distribution as defined by Sections 1 through 9 of this document.

 "Licensor" shall mean the copyright owner or entity authorized by the copyright owner that is granting the License.

 "Legal Entity" shall mean the union of the acting entity and all other entities that control, are controlled by, or are under common control with that entity. For the purposes of this definition, "control" means (i) the power, direct or indirect, to cause the direction or management of such entity, whether by contract or otherwise, or (ii) ownership of fifty percent (50%) or more of the outstanding shares, or (iii) beneficial ownership of such entity.

 "You" (or "Your") shall mean an individual or Legal Entity exercising permissions granted by this License.

 "Source" form shall mean the preferred form for making modifications, including but not limited to software source code, documentation source, and configuration files.

 "Object" form shall mean any form resulting from mechanical transformation or translation of a Source form, including but not limited to compiled object code, generated documentation, and conversions to other media types.

 "Work" shall mean the work of authorship, whether in Source or Object form, made available under the License, as indicated by a copyright notice that is included in or attached to the work (an example is provided in the Appendix below).

 "Derivative Works" shall mean any work, whether in Source or Object form, that is based on (or derived from) the Work and for which the editorial

 revisions, annotations, elaborations, or other modifications represent, as a whole, an original work of authorship. For the purposes of this License, Derivative Works shall not include works that remain separable from, or merely link (or bind by name) to the interfaces of, the Work and Derivative Works thereof.

 "Contribution" shall mean any work of authorship, including the original version of the Work and any modifications or additions to that Work or Derivative Works thereof, that is intentionally submitted to Licensor for inclusion in the Work by the copyright owner or by an individual or Legal Entity authorized to submit on behalf of the copyright owner. For the purposes of this definition, "submitted" means any form of electronic, verbal, or written communication sent to the Licensor or its representatives, including but not limited to communication on electronic mailing lists, source code control systems, and issue tracking systems that are managed by, or on behalf of, the Licensor for the purpose of discussing and improving the Work, but excluding communication that is conspicuously marked or otherwise designated in writing by the copyright owner as "Not a Contribution."

 "Contributor" shall mean Licensor and any individual or Legal Entity on behalf of whom a Contribution has been received by Licensor and subsequently incorporated within the Work.

- 2. Grant of Copyright License. Subject to the terms and conditions of this License, each Contributor hereby grants to You a perpetual, worldwide, non-exclusive, no-charge, royalty-free, irrevocable copyright license to reproduce, prepare Derivative Works of, publicly display, publicly perform, sublicense, and distribute the Work and such Derivative Works in Source or Object form.
- 3. Grant of Patent License. Subject to the terms and conditions of this

 License, each Contributor hereby grants to You a perpetual, worldwide, non-exclusive, no-charge, royalty-free, irrevocable (except as stated in this section) patent license to make, have made, use, offer to sell, sell, import, and otherwise transfer the Work, where such license applies only to those patent claims licensable by such Contributor that are necessarily infringed by their Contribution(s) alone or by combination of their Contribution(s) with the Work to which such Contribution(s) was submitted. If You institute patent litigation against any entity (including a cross-claim or counterclaim in a lawsuit) alleging that the Work or a Contribution incorporated within the Work constitutes direct or contributory patent infringement, then any patent licenses granted to You under this License for that Work shall terminate as of the date such litigation is filed.

#### 4. Redistribution. You may reproduce and distribute copies of the

 Work or Derivative Works thereof in any medium, with or without modifications, and in Source or Object form, provided that You meet the following conditions:

- (a) You must give any other recipients of the Work or Derivative Works a copy of this License; and
- (b) You must cause any modified files to carry prominent notices stating that You changed the files; and
- (c) You must retain, in the Source form of any Derivative Works that You distribute, all copyright, patent, trademark, and attribution notices from the Source form of the Work, excluding those notices that do not pertain to any part of the Derivative Works; and
- (d) If the Work includes a "NOTICE" text file as part of its

 distribution, then any Derivative Works that You distribute must include a readable copy of the attribution notices contained within such NOTICE file, excluding

those notices that do not

 pertain to any part of the Derivative Works, in at least one of the following places: within a NOTICE text file distributed as part of the Derivative Works; within the Source form or documentation, if provided along with the Derivative Works; or, within a display generated by the Derivative Works, if and wherever such third-party notices normally appear. The contents of the NOTICE file are for informational purposes only and do not modify the License. You may add Your own attribution notices within Derivative Works that You distribute, alongside or as an addendum to the NOTICE text from the Work, provided that such additional attribution notices cannot be construed as modifying the License.

 You may add Your own copyright statement to Your modifications and may provide additional or different license terms and conditions

 for use, reproduction, or distribution of Your modifications, or for any such Derivative Works as a whole, provided Your use, reproduction, and distribution of the Work otherwise complies with the conditions stated in this License.

- 5. Submission of Contributions. Unless You explicitly state otherwise, any Contribution intentionally submitted for inclusion in the Work by You to the Licensor shall be under the terms and conditions of this License, without any additional terms or conditions. Notwithstanding the above, nothing herein shall supersede or modify the terms of any separate license agreement you may have executed with Licensor regarding such Contributions.
- 6. Trademarks. This License does not grant permission to use the trade names, trademarks, service marks, or product names of the Licensor, except as required for reasonable and customary use in describing the origin of the Work and reproducing the content of the NOTICE file.
- 7. Disclaimer of Warranty. Unless required by applicable law or agreed to in writing, Licensor provides the Work (and each Contributor provides its Contributions) on an "AS IS" BASIS, WITHOUT WARRANTIES OR CONDITIONS OF ANY KIND, either express or implied, including, without limitation, any warranties or conditions of TITLE, NON-INFRINGEMENT, MERCHANTABILITY, or FITNESS FOR A PARTICULAR PURPOSE. You are solely responsible for determining the appropriateness of using or redistributing the Work and assume any risks associated with Your exercise of permissions under this License.

 8. Limitation of Liability. In no event and under no legal theory, whether in tort (including negligence), contract, or otherwise, unless required by applicable law (such as deliberate and grossly negligent acts) or agreed to in writing, shall any Contributor be liable to You for damages, including any direct,

#### indirect, special,

 incidental, or consequential damages of any character arising as a result of this License or out of the use or inability to use the Work (including but not limited to damages for loss of goodwill, work stoppage, computer failure or malfunction, or any and all other commercial damages or losses), even if such Contributor has been advised of the possibility of such damages.

 9. Accepting Warranty or Additional Liability. While redistributing the Work or Derivative Works thereof, You may choose to offer, and charge a fee for, acceptance of support, warranty, indemnity, or other liability obligations and/or rights consistent with this License. However, in accepting such obligations, You may act only on Your own behalf and on Your sole responsibility, not on behalf of any other Contributor, and only if You agree to indemnify, defend, and hold each Contributor harmless for any liability incurred by, or claims asserted against, such Contributor by reason of your accepting any such warranty or additional liability.

#### END OF TERMS AND CONDITIONS

APPENDIX: How to apply the Apache License to your work.

 To apply the Apache License to your work, attach the following boilerplate notice, with the fields enclosed by brackets "[]" replaced with your own identifying information. (Don't include the brackets!) The text should be enclosed in the appropriate comment syntax for the file format. We also recommend that a file or class name and description of purpose be included on the same "printed page" as the copyright notice for easier identification within third-party archives.

#### Copyright [yyyy] [name of copyright owner]

 Licensed under the Apache License, Version 2.0 (the "License"); you may not use this file except in compliance with the License. You may obtain a copy of the License at

http://www.apache.org/licenses/LICENSE-2.0

 Unless required by applicable law or agreed to in writing, software distributed under the License is distributed on an "AS IS" BASIS,

#### WITHOUT WARRANTIES OR CONDITIONS OF ANY KIND, either express or implied.

See the License for the specific language governing permissions and

limitations under the License.

# Jackson JSON processor

Jackson is a high-performance, Free/Open Source JSON processing library. It was originally written by Tatu Saloranta (tatu.saloranta@iki.fi), and has been in development since 2007. It is currently developed by a community of developers.

## Copyright

Copyright 2007-, Tatu Saloranta (tatu.saloranta@iki.fi)

## Licensing

Jackson 2.x core and extension components are licensed under Apache License 2.0 To find the details that apply to this artifact see the accompanying LICENSE file.

## Credits

A list of contributors may be found from CREDITS(-2.x) file, which is included in some artifacts (usually source distributions); but is always available from the source code management (SCM) system project uses.

# **1.674 jackson-dataformat-yaml 2.15.3**

### **1.674.1 Available under license :**

This copy of Jackson JSON processor YAML module is licensed under the Apache (Software) License, version 2.0 ("the License"). See the License for details about distribution rights, and the specific rights regarding derivative works.

You may obtain a copy of the License at:

http://www.apache.org/licenses/LICENSE-2.0 # Jackson JSON processor

Jackson is a high-performance, Free/Open Source JSON processing library. It was originally written by Tatu Saloranta (tatu.saloranta@iki.fi), and has been in development since 2007. It is currently developed by a community of developers.

## Copyright

Copyright 2007-, Tatu Saloranta (tatu.saloranta@iki.fi)

#### ## Licensing

Jackson components are licensed under Apache (Software) License, version 2.0, as per accompanying LICENSE file.

## Credits

A list of contributors may be found from CREDITS file, which is included in some artifacts (usually source distributions); but is always available from the source code management (SCM) system project uses.

## **1.675 jackson 2.15.3 1.675.1 Available under license :**

 Apache License Version 2.0, January 2004 http://www.apache.org/licenses/

#### TERMS AND CONDITIONS FOR USE, REPRODUCTION, AND DISTRIBUTION

#### 1. Definitions.

 "License" shall mean the terms and conditions for use, reproduction, and distribution as defined by Sections 1 through 9 of this document.

 "Licensor" shall mean the copyright owner or entity authorized by the copyright owner that is granting the License.

 "Legal Entity" shall mean the union of the acting entity and all other entities that control, are controlled by, or are under common control with that entity. For the purposes of this definition, "control" means (i) the power, direct or indirect, to cause the direction or management of such entity, whether by contract or otherwise, or (ii) ownership of fifty percent (50%) or more of the outstanding shares, or (iii) beneficial ownership of such entity.

 "You" (or "Your") shall mean an individual or Legal Entity exercising permissions granted by this License.

 "Source" form shall mean the preferred form for making modifications, including but not limited to software source code, documentation source, and configuration files.

 "Object" form shall mean any form resulting from mechanical transformation or translation of a Source form, including but

 not limited to compiled object code, generated documentation, and conversions to other media types.

 "Work" shall mean the work of authorship, whether in Source or Object form, made available under the License, as indicated by a copyright notice that is included in or attached to the work (an example is provided in the Appendix below).

 "Derivative Works" shall mean any work, whether in Source or Object form, that is based on (or derived from) the Work and for which the editorial

 revisions, annotations, elaborations, or other modifications represent, as a whole, an original work of authorship. For the purposes of this License, Derivative Works shall not include works that remain separable from, or merely link (or bind by name) to the interfaces of, the Work and Derivative Works thereof.

 "Contribution" shall mean any work of authorship, including the original version of the Work and any modifications or additions to that Work or Derivative Works thereof, that is intentionally submitted to Licensor for inclusion in the Work by the copyright owner or by an individual or Legal Entity authorized to submit on behalf of the copyright owner. For the purposes of this definition, "submitted" means any form of electronic, verbal, or written communication sent to the Licensor or its representatives, including but not limited to communication on electronic mailing lists, source code control systems, and issue tracking systems that are managed by, or on behalf of, the Licensor for the purpose of discussing and improving the Work, but excluding communication that is conspicuously marked or otherwise designated in writing by the copyright owner as "Not a Contribution."

 "Contributor" shall mean Licensor and any individual or Legal Entity on behalf of whom a Contribution has been received by Licensor and subsequently incorporated within the Work.

- 2. Grant of Copyright License. Subject to the terms and conditions of this License, each Contributor hereby grants to You a perpetual, worldwide, non-exclusive, no-charge, royalty-free, irrevocable copyright license to reproduce, prepare Derivative Works of, publicly display, publicly perform, sublicense, and distribute the Work and such Derivative Works in Source or Object form.
- 3. Grant of Patent License. Subject to the terms and conditions of this
- License, each Contributor hereby grants to You a perpetual, worldwide, non-exclusive, no-charge, royalty-free, irrevocable (except as stated in this section) patent license to make, have made, use, offer to sell, sell, import, and otherwise transfer the Work,

 where such license applies only to those patent claims licensable by such Contributor that are necessarily infringed by their Contribution(s) alone or by combination of their Contribution(s) with the Work to which such Contribution(s) was submitted. If You institute patent litigation against any entity (including a cross-claim or counterclaim in a lawsuit) alleging that the Work or a Contribution incorporated within the Work constitutes direct or contributory patent infringement, then any patent licenses granted to You under this License for that Work shall terminate as of the date such litigation is filed.

 4. Redistribution. You may reproduce and distribute copies of the

 Work or Derivative Works thereof in any medium, with or without modifications, and in Source or Object form, provided that You meet the following conditions:

- (a) You must give any other recipients of the Work or Derivative Works a copy of this License; and
- (b) You must cause any modified files to carry prominent notices stating that You changed the files; and
- (c) You must retain, in the Source form of any Derivative Works that You distribute, all copyright, patent, trademark, and attribution notices from the Source form of the Work, excluding those notices that do not pertain to any part of the Derivative Works; and
- (d) If the Work includes a "NOTICE" text file as part of its distribution, then any Derivative Works that You distribute must include a readable copy of the attribution notices contained within such NOTICE file, excluding

those notices that do not

 pertain to any part of the Derivative Works, in at least one of the following places: within a NOTICE text file distributed as part of the Derivative Works; within the Source form or documentation, if provided along with the Derivative Works; or, within a display generated by the Derivative Works, if and wherever such third-party notices normally appear. The contents of the NOTICE file are for informational purposes only and do not modify the License. You may add Your own attribution notices within Derivative Works that You distribute, alongside or as an addendum to the NOTICE text from the Work, provided that such additional attribution notices cannot be construed as modifying the License.

You may add Your own copyright statement to Your modifications and

may provide additional or different license terms and conditions

- for use, reproduction, or distribution of Your modifications, or for any such Derivative Works as a whole, provided Your use, reproduction, and distribution of the Work otherwise complies with the conditions stated in this License.
- 5. Submission of Contributions. Unless You explicitly state otherwise, any Contribution intentionally submitted for inclusion in the Work by You to the Licensor shall be under the terms and conditions of this License, without any additional terms or conditions. Notwithstanding the above, nothing herein shall supersede or modify the terms of any separate license agreement you may have executed with Licensor regarding such Contributions.
- 6. Trademarks. This License does not grant permission to use the trade names, trademarks, service marks, or product names of the Licensor, except as required for reasonable and customary use in describing the origin of the Work and reproducing the content of the NOTICE file.
- 7. Disclaimer of Warranty. Unless required by applicable law or agreed to in writing, Licensor provides the Work (and each Contributor provides its Contributions) on an "AS IS" BASIS, WITHOUT WARRANTIES OR CONDITIONS OF ANY KIND, either express or implied, including, without limitation, any warranties or conditions of TITLE, NON-INFRINGEMENT, MERCHANTABILITY, or FITNESS FOR A PARTICULAR PURPOSE. You are solely responsible for determining the appropriateness of using or redistributing the Work and assume any risks associated with Your exercise of permissions under this License.
- 8. Limitation of Liability. In no event and under no legal theory, whether in tort (including negligence), contract, or otherwise, unless required by applicable law (such as deliberate and grossly negligent acts) or agreed to in writing, shall any Contributor be liable to You for damages, including any direct,

#### indirect, special,

 incidental, or consequential damages of any character arising as a result of this License or out of the use or inability to use the Work (including but not limited to damages for loss of goodwill, work stoppage, computer failure or malfunction, or any and all other commercial damages or losses), even if such Contributor has been advised of the possibility of such damages.

 9. Accepting Warranty or Additional Liability. While redistributing the Work or Derivative Works thereof, You may choose to offer, and charge a fee for, acceptance of support, warranty, indemnity, or other liability obligations and/or rights consistent with this

 License. However, in accepting such obligations, You may act only on Your own behalf and on Your sole responsibility, not on behalf of any other Contributor, and only if You agree to indemnify, defend, and hold each Contributor harmless for any liability incurred by, or claims asserted against, such Contributor by reason of your accepting any such warranty or additional liability.

#### END OF TERMS AND CONDITIONS

APPENDIX: How to apply the Apache License to your work.

 To apply the Apache License to your work, attach the following boilerplate notice, with the fields enclosed by brackets "[]" replaced with your own identifying information. (Don't include the brackets!) The text should be enclosed in the appropriate comment syntax for the file format. We also recommend that a file or class name and description of purpose be included on the same "printed page" as the copyright notice for easier identification within third-party archives.

Copyright [yyyy] [name of copyright owner]

 Licensed under the Apache License, Version 2.0 (the "License"); you may not use this file except in compliance with the License. You may obtain a copy of the License at

http://www.apache.org/licenses/LICENSE-2.0

 Unless required by applicable law or agreed to in writing, software distributed under the License is distributed on an "AS IS" BASIS, WITHOUT WARRANTIES OR CONDITIONS OF ANY KIND, either express or implied. See the License for the specific language governing permissions and limitations under the License.

# Jackson JSON processor

Jackson is a high-performance, Free/Open Source JSON processing library. It was originally written by Tatu Saloranta (tatu.saloranta@iki.fi), and has been in development since 2007. It is currently developed by a community of developers.

## Copyright

Copyright 2007-, Tatu Saloranta (tatu.saloranta@iki.fi)

## Licensing

Jackson 2.x core and extension components are licensed under Apache License 2.0 To find the details that apply to this artifact see the accompanying LICENSE file.

#### ## Credits

A list of contributors may be found from CREDITS(-2.x) file, which is included in some artifacts (usually source distributions); but is always available from the source code management (SCM) system project uses.

## **1.676 okio 3.6.0**

### **1.676.1 Available under license :**

No license file was found, but licenses were detected in source scan.

/\*

\* Copyright (C) 2018 Square, Inc.

\*

- \* Licensed under the Apache License, Version 2.0 (the "License");
- \* you may not use this file except in compliance with the License.
- \* You may obtain a copy of the License at

\*

\* http://www.apache.org/licenses/LICENSE-2.0

\*

- \* Unless required by applicable law or agreed to in writing, software
- \* distributed under the License is distributed on an "AS IS" BASIS,
- \* WITHOUT WARRANTIES OR CONDITIONS OF ANY KIND, either express or implied.
- \* See the License for the specific language governing permissions and
- \* limitations under the License.

\*/

Found in path(s):

\* /opt/cola/permits/1825538429\_1697657800.9267037/0/okio-3-6-0-sources-jar/commonMain/okio/PeekSource.kt No license file was found, but licenses were detected in source scan.

/\*

```
* Copyright (C) 2019 Square, Inc.
```
\*

- \* Licensed under the Apache License, Version 2.0 (the "License");
- \* you may not use this file except in compliance with the License.
- \* You may obtain a copy of the License at

\*

\* http://www.apache.org/licenses/LICENSE-2.0

\*

- \* Unless required by applicable law or agreed to in writing, software
- \* distributed under the License is distributed on an "AS IS" BASIS,
- \* WITHOUT WARRANTIES OR CONDITIONS OF ANY KIND, either express or implied.
- \* See the License for the specific language governing permissions and
- \* limitations under the License.

\*/

Found in path(s):

\* /opt/cola/permits/1825538429\_1697657800.9267037/0/okio-3-6-0-sources-

jar/commonMain/okio/internal/RealBufferedSource.kt

\* /opt/cola/permits/1825538429\_1697657800.9267037/0/okio-3-6-0-sourcesjar/commonMain/okio/internal/SegmentedByteString.kt

\* /opt/cola/permits/1825538429\_1697657800.9267037/0/okio-3-6-0-sources-

jar/commonMain/okio/internal/RealBufferedSink.kt

No license file was found, but licenses were detected in source scan.

/\*

- \* Copyright (C) 2015 Square, Inc.
- \*

\* Licensed under the Apache License, Version 2.0 (the "License");

\* you may not use this file except in compliance with the License.

\* You may obtain a copy of the License at

\*

\* http://www.apache.org/licenses/LICENSE-2.0

\*

\* Unless required by applicable law or agreed to in writing, software

\* distributed under the License is distributed on an "AS IS" BASIS,

\* WITHOUT WARRANTIES OR CONDITIONS OF ANY KIND, either express or implied.

\* See the License for the specific language governing permissions and

\* limitations under the License.

\*/

Found in path(s):

\* /opt/cola/permits/1825538429\_1697657800.9267037/0/okio-3-6-0-sourcesjar/appleMain/okio/SegmentedByteString.kt

\* /opt/cola/permits/1825538429\_1697657800.9267037/0/okio-3-6-0-sources-

jar/nonAppleMain/okio/SegmentedByteString.kt

\* /opt/cola/permits/1825538429\_1697657800.9267037/0/okio-3-6-0-sources-

jar/commonMain/okio/SegmentedByteString.kt

No license file was found, but licenses were detected in source scan.

/\*

\* Copyright (C) 2020 Square, Inc.

\*

\* Licensed under the Apache License, Version 2.0 (the "License");

\* you may not use this file except in compliance with the License.

\* You may obtain a copy of the License at

\*

\* http://www.apache.org/licenses/LICENSE-2.0

\*

\* Unless required by applicable law or agreed to in writing, software

\* distributed under the License is distributed on an "AS IS" BASIS,

\* WITHOUT WARRANTIES OR CONDITIONS OF ANY KIND, either express or implied.

\* See the License for the specific language governing permissions and

\* limitations under the License.

```
*/
```
Found in path(s):

\* /opt/cola/permits/1825538429\_1697657800.9267037/0/okio-3-6-0-sources-

jar/hashFunctions/okio/internal/Sha512.kt

\* /opt/cola/permits/1825538429\_1697657800.9267037/0/okio-3-6-0-sources-jar/hashFunctions/okio/internal/Md5.kt

\* /opt/cola/permits/1825538429\_1697657800.9267037/0/okio-3-6-0-sources-

jar/hashFunctions/okio/internal/Sha1.kt

\*

/opt/cola/permits/1825538429\_1697657800.9267037/0/okio-3-6-0-sources-

jar/hashFunctions/okio/internal/Sha256.kt

No license file was found, but licenses were detected in source scan.

/\*

\* Copyright (C) 2020 Square, Inc.

\*

\* Licensed under the Apache License, Version 2.0 (the "License");

\* you may not use this file except in compliance with the License.

\* You may obtain a copy of the License at

\*

\* http://www.apache.org/licenses/LICENSE-2.0

\*

\* Unless required by applicable law or agreed to in writing, software

\* distributed under the License is distributed on an "AS IS" BASIS,

\* WITHOUT WARRANTIES OR CONDITIONS OF ANY KIND, either express or implied.

\* See the License for the specific language governing permissions and

\* limitations under the License.

\*/

Found in path(s):

\* /opt/cola/permits/1825538429\_1697657800.9267037/0/okio-3-6-0-sources-jar/nativeMain/okio/Cinterop.kt

\* /opt/cola/permits/1825538429\_1697657800.9267037/0/okio-3-6-0-sources-

jar/unixMain/okio/UnixPosixVariant.kt

\* /opt/cola/permits/1825538429\_1697657800.9267037/0/okio-3-6-0-sources-jar/commonMain/okio/internal/Path.kt \*

/opt/cola/permits/1825538429\_1697657800.9267037/0/okio-3-6-0-sources-

jar/linuxMain/okio/LinuxPosixVariant.kt

\* /opt/cola/permits/1825538429\_1697657800.9267037/0/okio-3-6-0-sources-

jar/nativeMain/okio/PosixFileSystem.kt

\* /opt/cola/permits/1825538429\_1697657800.9267037/0/okio-3-6-0-sources-

jar/hashFunctions/okio/internal/Hmac.kt

\* /opt/cola/permits/1825538429\_1697657800.9267037/0/okio-3-6-0-sources-jar/nativeMain/okio/PosixVariant.kt

\* /opt/cola/permits/1825538429\_1697657800.9267037/0/okio-3-6-0-sources-

jar/commonMain/okio/HashingSource.kt

\* /opt/cola/permits/1825538429\_1697657800.9267037/0/okio-3-6-0-sources-jar/nativeMain/okio/FileSource.kt

\* /opt/cola/permits/1825538429\_1697657800.9267037/0/okio-3-6-0-sources-

jar/appleMain/okio/ApplePosixVariant.kt

\* /opt/cola/permits/1825538429\_1697657800.9267037/0/okio-3-6-0-sources-jar/nativeMain/okio/FileSink.kt

\* /opt/cola/permits/1825538429\_1697657800.9267037/0/okio-3-6-0-sources-jar/commonMain/okio/FileSystem.kt

\* /opt/cola/permits/1825538429\_1697657800.9267037/0/okio-3-6-0-sources-jar/commonMain/okio/HashingSink.kt

\*

 /opt/cola/permits/1825538429\_1697657800.9267037/0/okio-3-6-0-sources-jar/commonMain/okio/FileMetadata.kt \* /opt/cola/permits/1825538429\_1697657800.9267037/0/okio-3-6-0-sources-jar/nonJvmMain/okio/Path.kt

\* /opt/cola/permits/1825538429\_1697657800.9267037/0/okio-3-6-0-sources-jar/nonJvmMain/okio/HashingSink.kt

\* /opt/cola/permits/1825538429\_1697657800.9267037/0/okio-3-6-0-sources-

jar/commonMain/okio/ForwardingFileSystem.kt

\* /opt/cola/permits/1825538429\_1697657800.9267037/0/okio-3-6-0-sources-

jar/commonMain/okio/ExperimentalFileSystem.kt

\* /opt/cola/permits/1825538429\_1697657800.9267037/0/okio-3-6-0-sources-

jar/nonJvmMain/okio/HashingSource.kt

\* /opt/cola/permits/1825538429\_1697657800.9267037/0/okio-3-6-0-sources-jar/commonMain/okio/Path.kt No license file was found, but licenses were detected in source scan.

/\*

\* Copyright (C) 2018 Square, Inc.

\*

\* Licensed under the Apache License, Version 2.0 (the "License");

\* you may not use this file except in compliance with the License.

\* You may obtain a copy of the License at

\*

\* http://www.apache.org/licenses/LICENSE-2.0

\*

\* Unless required by applicable law or agreed to in writing, software

\* distributed under the License is distributed on an "AS IS" BASIS,

\* WITHOUT WARRANTIES OR CONDITIONS OF ANY KIND, either express or implied.

\* See the License for the specific language governing permissions and

\* limitations under the License.

\*/

Found in path(s):

\* /opt/cola/permits/1825538429\_1697657800.9267037/0/okio-3-6-0-sources-jar/commonMain/okio/internal/- Utf8.kt

\* /opt/cola/permits/1825538429\_1697657800.9267037/0/okio-3-6-0-sources-jar/nonAppleMain/okio/ByteString.kt

\* /opt/cola/permits/1825538429\_1697657800.9267037/0/okio-3-6-0-sources-jar/commonMain/okio/Util.kt

\*

/opt/cola/permits/1825538429\_1697657800.9267037/0/okio-3-6-0-sources-

jar/commonMain/okio/CommonPlatform.kt

\* /opt/cola/permits/1825538429\_1697657800.9267037/0/okio-3-6-0-sources-

jar/commonMain/okio/internal/ByteString.kt

\* /opt/cola/permits/1825538429\_1697657800.9267037/0/okio-3-6-0-sources-

jar/nonJvmMain/okio/NonJvmPlatform.kt

\* /opt/cola/permits/1825538429\_1697657800.9267037/0/okio-3-6-0-sources-jar/commonMain/okio/ByteString.kt

\* /opt/cola/permits/1825538429\_1697657800.9267037/0/okio-3-6-0-sources-jar/appleMain/okio/ByteString.kt No license file was found, but licenses were detected in source scan.

```
/*
```

```
* Copyright (C) 2020 Square, Inc.
```
\*

```
* Licensed under the Apache License, Version 2.0 (the "License");
```

```
* you may not use this file except in compliance with the License.
```

```
* You may obtain a copy of the License at
```
- \*
- \* http://www.apache.org/licenses/LICENSE-2.0
- \*

```
* Unless required by applicable law or agreed to in writing, software
```

```
* distributed under the License is distributed on an "AS IS" BASIS,
```

```
* WITHOUT WARRANTIES OR CONDITIONS OF ANY KIND, either express or implied.
```
\* See the License for the specific language governing permissions and

```
* limitations under the License.
```
\*/

Found in path(s):

\* /opt/cola/permits/1825538429\_1697657800.9267037/0/okio-3-6-0-sources-jar/nativeMain/okio/SizetVariant.kt No license file was found, but licenses were detected in source scan.

/\*

\* Copyright (C) 2021 Square, Inc.

\*

```
* Licensed under the Apache License, Version 2.0 (the "License");
```
\* you may not use this file except in compliance with the License.

\* You may obtain a copy of the License at

\*

```
* http://www.apache.org/licenses/LICENSE-2.0
```
\*

\* Unless required by applicable law or agreed to in writing, software

\* distributed under the License is distributed on an "AS IS" BASIS,

\* WITHOUT WARRANTIES OR CONDITIONS OF ANY KIND, either express or implied.

\* See the License for the specific language governing permissions and

\* limitations under the License.

\*/

Found in path(s):

\* /opt/cola/permits/1825538429\_1697657800.9267037/0/okio-3-6-0-sources-

jar/commonMain/okio/internal/FileSystem.kt

\* /opt/cola/permits/1825538429\_1697657800.9267037/0/okio-3-6-0-sources-jar/commonMain/okio/FileHandle.kt

\* /opt/cola/permits/1825538429\_1697657800.9267037/0/okio-3-6-0-sources-jar/unixMain/okio/UnixFileHandle.kt \*

 /opt/cola/permits/1825538429\_1697657800.9267037/0/okio-3-6-0-sources-jar/nativeMain/okio/FileSystem.kt No license file was found, but licenses were detected in source scan.

/\*

- \* Licensed to the Apache Software Foundation (ASF) under one or more
- \* contributor license agreements. See the NOTICE file distributed with
- \* this work for additional information regarding copyright ownership.
- \* The ASF licenses this file to You under the Apache License, Version 2.0
- \* (the "License"); you may not use this file except in compliance with
- \* the License. You may obtain a copy of the License at
- \*
- \* http://www.apache.org/licenses/LICENSE-2.0
- \*
- \* Unless required by applicable law or agreed to in writing, software
- \* distributed under the License is distributed on an "AS IS" BASIS,
- \* WITHOUT WARRANTIES OR CONDITIONS OF ANY KIND, either express or implied.
- \* See the License for the specific language governing permissions and
- \* limitations under the License.

\*/

Found in path(s):

\* /opt/cola/permits/1825538429\_1697657800.9267037/0/okio-3-6-0-sources-jar/commonMain/okio/Base64.kt No license file was found, but licenses were detected in source scan.

#### /\*

\* Copyright (C) 2019 Square, Inc.

\*

- \* Licensed under the Apache License, Version 2.0 (the "License");
- \* you may not use this file except in compliance with the License.
- \* You may obtain a copy of the License at
- \*
- \* http://www.apache.org/licenses/LICENSE-2.0
- \*
- \* Unless required by applicable law or agreed to in writing, software
- \* distributed under the License is distributed on an "AS IS" BASIS,
- \* WITHOUT WARRANTIES OR CONDITIONS OF ANY KIND, either express or implied.
- \* See the License for the specific language governing permissions and
- \* limitations under the License.

\*/

Found in path(s):

\* /opt/cola/permits/1825538429\_1697657800.9267037/0/okio-3-6-0-sources-jar/commonMain/okio/Okio.kt

\* /opt/cola/permits/1825538429\_1697657800.9267037/0/okio-3-6-0-sources-jar/commonMain/okio/Timeout.kt

\* /opt/cola/permits/1825538429\_1697657800.9267037/0/okio-3-6-0-sources-

jar/nonJvmMain/okio/RealBufferedSink.kt

\*

/opt/cola/permits/1825538429\_1697657800.9267037/0/okio-3-6-0-sources-jar/nonJvmMain/okio/Buffer.kt

- \* /opt/cola/permits/1825538429\_1697657800.9267037/0/okio-3-6-0-sources-jar/commonMain/okio/BufferedSink.kt
- \* /opt/cola/permits/1825538429\_1697657800.9267037/0/okio-3-6-0-sources-jar/nonJvmMain/okio/Timeout.kt
- \* /opt/cola/permits/1825538429\_1697657800.9267037/0/okio-3-6-0-sources-jar/commonMain/okio/Buffer.kt
- \* /opt/cola/permits/1825538429\_1697657800.9267037/0/okio-3-6-0-sources-jar/nonJvmMain/okio/BufferedSink.kt
- \* /opt/cola/permits/1825538429\_1697657800.9267037/0/okio-3-6-0-sources-jar/nonJvmMain/okio/Sink.kt

\* /opt/cola/permits/1825538429\_1697657800.9267037/0/okio-3-6-0-sources-

jar/nonJvmMain/okio/BufferedSource.kt

\* /opt/cola/permits/1825538429\_1697657800.9267037/0/okio-3-6-0-sources-

jar/commonMain/okio/internal/Buffer.kt

\* /opt/cola/permits/1825538429\_1697657800.9267037/0/okio-3-6-0-sources-

jar/commonMain/okio/RealBufferedSource.kt

\* /opt/cola/permits/1825538429\_1697657800.9267037/0/okio-3-6-0-sources-jar/commonMain/okio/Sink.kt \*

 /opt/cola/permits/1825538429\_1697657800.9267037/0/okio-3-6-0-sources-jar/commonMain/okio/Source.kt \* /opt/cola/permits/1825538429\_1697657800.9267037/0/okio-3-6-0-sources-

jar/commonMain/okio/BufferedSource.kt

\* /opt/cola/permits/1825538429\_1697657800.9267037/0/okio-3-6-0-sources-

jar/commonMain/okio/RealBufferedSink.kt

No license file was found, but licenses were detected in source scan.

/\*

\* Copyright (C) 2014 Square, Inc.

\*

\* Licensed under the Apache License, Version 2.0 (the "License");

\* you may not use this file except in compliance with the License.

\* You may obtain a copy of the License at

\*

\* http://www.apache.org/licenses/LICENSE-2.0

\*

\* Unless required by applicable law or agreed to in writing, software

\* distributed under the License is distributed on an "AS IS" BASIS,

\* WITHOUT WARRANTIES OR CONDITIONS OF ANY KIND, either express or implied.

\* See the License for the specific language governing permissions and

\* limitations under the License.

\*/

Found in path(s):

\* /opt/cola/permits/1825538429\_1697657800.9267037/0/okio-3-6-0-sources-

jar/nonJvmMain/okio/RealBufferedSource.kt

\* /opt/cola/permits/1825538429\_1697657800.9267037/0/okio-3-6-0-sources-jar/commonMain/okio/Segment.kt

\* /opt/cola/permits/1825538429\_1697657800.9267037/0/okio-3-6-0-sources-jar/commonMain/okio/SegmentPool.kt

\*

/opt/cola/permits/1825538429\_1697657800.9267037/0/okio-3-6-0-sources-

jar/commonMain/okio/ForwardingSource.kt

\* /opt/cola/permits/1825538429\_1697657800.9267037/0/okio-3-6-0-sources-jar/nonJvmMain/okio/SegmentPool.kt \* /opt/cola/permits/1825538429\_1697657800.9267037/0/okio-3-6-0-sources-

jar/nonJvmMain/okio/ForwardingSource.kt

No license file was found, but licenses were detected in source scan.

/\*

\* Copyright (C) 2017 Square, Inc.

\*

\* Licensed under the Apache License, Version 2.0 (the "License");

\* you may not use this file except in compliance with the License.

\* You may obtain a copy of the License at

- \*
- \* http://www.apache.org/licenses/LICENSE-2.0
- \*
- \* Unless required by applicable law or agreed to in writing, software
- \* distributed under the License is distributed on an "AS IS" BASIS,

\* WITHOUT WARRANTIES OR CONDITIONS OF ANY KIND, either express or implied.

- \* See the License for the specific language governing permissions and
- \* limitations under the License.

\*/

Found in path(s):

\* /opt/cola/permits/1825538429\_1697657800.9267037/0/okio-3-6-0-sources-jar/commonMain/okio/Utf8.kt No license file was found, but licenses were detected in source scan.

/\*

\* Copyright (C) 2020 Square, Inc. and others.

\*

- \* Licensed under the Apache License, Version 2.0 (the "License");
- \* you may not use this file except in compliance with the License.
- \* You may obtain a copy of the License at
- \*
- \* http://www.apache.org/licenses/LICENSE-2.0
- \*
- \* Unless required by applicable law or agreed to in writing, software
- \* distributed under the License is distributed on an "AS IS" BASIS,
- \* WITHOUT WARRANTIES OR CONDITIONS OF ANY KIND, either express or implied.
- \* See the License for the specific language governing permissions and
- \* limitations under the License.
- \*/

Found in path(s):

\* /opt/cola/permits/1825538429\_1697657800.9267037/0/okio-3-6-0-sources-

jar/hashFunctions/okio/internal/HashFunction.kt

No license file was found, but licenses were detected in source scan.

/\*

\* Copyright (C) 2016 Square, Inc.

\*

- \* Licensed under the Apache License, Version 2.0 (the "License");
- \* you may not use this file except in compliance with the License.
- \* You may obtain a copy of the License at
- \*
- http://www.apache.org/licenses/LICENSE-2.0
- \*
- \* Unless required by applicable law or agreed to in writing, software
- \* distributed under the License is distributed on an "AS IS" BASIS,
- \* WITHOUT WARRANTIES OR CONDITIONS OF ANY KIND, either express or implied.
- \* See the License for the specific language governing permissions and

\* limitations under the License.

\*/

Found in path(s):

\* /opt/cola/permits/1825538429\_1697657800.9267037/0/okio-3-6-0-sources-jar/commonMain/okio/Options.kt

# **1.677 libcxxabi 1.1.10.5**

### **1.677.1 Available under license :**

No license file was found, but licenses were detected in source scan.

Manifest-Version: 1.0 Bnd-LastModified: 1695799258578 Bundle-ActivationPolicy: lazy Bundle-Activator: org.xerial.snappy.SnappyBundleActivator Bundle-Description: snappy-java: A fast compression/decompression libr ary Bundle-DocURL: http://www.xerial.org/ Bundle-License: http://www.apache.org/licenses/LICENSE-2.0.txt Bundle-ManifestVersion: 2 Bundle-Name: snappy-java: A fast compression/decompression library Bundle-NativeCode: org/xerial/snappy/native/Windows/x86\_64/snappyjava. dll;osname=win32;processor=x86-64,org/xerial/snappy/native/Windows/x8 6\_64/snappyjava.dll;osname=win32;processor=x64,org/xerial/snappy/nati ve/Windows/x86\_64/snappyjava.dll;osname=win32;processor=amd64,org/xer ial/snappy/native/Windows/x86/snappyjava.dll;osname=win32;processor=x 86,org/xerial/snappy/native/Mac/x86/libsnappyjava.jnilib;osname=macos x;processor=x86,org/xerial/snappy/native/Mac/x86\_64/libsnappyjava.dyl ib;osname=macosx;processor=x86-64,org/xerial/snappy/native/Mac/aarch6 4/libsnappyjava.dylib;osname=macosx;processor=aarch64,org/xerial/snap py/native/Linux/x86\_64/libsnappyjava.so;osname=linux;processor=x86-64 ,org/xerial/snappy/native/Linux/x86\_64/libsnappyjava.so;osname=linux; processor=x64,org/xerial/snappy/native/Linux/x86\_64/libsnappyjava.so; osname=linux;processor=amd64,org/xerial/snappy/native/Linux/x86/libsn appyjava.so;osname=linux;processor=x86,org/xerial/snappy/native/Linux /aarch64/libsnappyjava.so;osname=linux;processor=aarch64,org/xerial/s nappy/native/Linux/riscv64/libsnappyjava.so;osname=linux;processor=ri scv64,org/xerial/snappy/native/Linux/arm/libsnappyjava.so;osname=linu x;processor=arm,org/xerial/snappy/native/Linux/armv7/libsnappyjava.so ;osname=linux;processor=arm\_le,org/xerial/snappy/native/Linux/ppc64/l ibsnappyjava.so;osname=linux;processor=ppc64le,org/xerial/snappy/nati ve/Linux/s390x/libsnappyjava.so;osname=linux;processor=s390x,org/xeri al/snappy/native/AIX/ppc/libsnappyjava.a;osname=aix;processor=ppc,org /xerial/snappy/native/AIX/ppc64/libsnappyjava.a;osname=aix;processor= ppc64,org/xerial/snappy/native/SunOS/x86/libsnappyjava.so;osname=suno s;processor=x86,org/xerial/snappy/native/SunOS/x86\_64/libsnappyjava.s o;osname=sunos;processor=x86-64,org/xerial/snappy/native/SunOS/sparc/
libsnappyjava.so;osname=sunos;processor=sparc Bundle-SymbolicName: org.xerial.snappy.snappy-java Bundle-Vendor: xerial.org Bundle-Version: 1.1.10.5 Created-By: 11.0.20 (Azul Systems, Inc.) Export-Package: org.xerial.snappy;uses:="org.osgi.framework,org.xerial .snappy.buffer,org.xerial.snappy.pool";version="1.1.10",org.xerial.sn appy.buffer;version="1.1.10",org.xerial.snappy.pool;version="1.1.10" Implementation-Title: snappy-java Implementation-URL: https://github.com/xerial/snappy-java Implementation-Vendor: xerial.org Implementation-Vendor-Id: org.xerial.snappy Implementation-Version: 1.1.10.5 Import-Package: org.osgi.framework;version="[1.5,2)" Private-Package: org.xerial.snappy.native.AIX.ppc,org.xerial.snappy.na tive.AIX.ppc64,org.xerial.snappy.native.FreeBSD.x86\_64,org.xerial.sna ppy.native.Linux.aarch64,org.xerial.snappy.native.Linux.android-aarch 64,org.xerial.snappy.native.Linux.android-arm,org.xerial.snappy.nativ e.Linux.arm,org.xerial.snappy.native.Linux.armv6,org.xerial.snappy.na tive.Linux.armv7,org.xerial.snappy.native.Linux.ppc,org.xerial.snappy .native.Linux.ppc64,org.xerial.snappy.native.Linux.ppc64le,org.xerial .snappy.native.Linux.riscv64,org.xerial.snappy.native.Linux.s390x,org .xerial.snappy.native.Linux.x86,org.xerial.snappy.native.Linux.x86\_64 ,org.xerial.snappy.native.Mac.aarch64,org.xerial.snappy.native.Mac.x8 6,org.xerial.snappy.native.Mac.x86\_64,org.xerial.snappy.native,org.xe rial.snappy.native.SunOS.sparc,org.xerial.snappy.native.SunOS.x86,org .xerial.snappy.native.SunOS.x86\_64,org.xerial.snappy.native.Windows.a arch64,org.xerial.snappy.native.Windows.x86,org.xerial.snappy.native. Windows.x86\_64 Require-Capability: osgi.ee;filter:="(&(osgi.ee=JavaSE)(version=1.7))" Specification-Title: snappy-java Specification-Vendor: xerial.org Specification-Version: 1.1.10.5 Tool: Bnd-5.1.2.202007211702

Found in path(s):

\* /opt/cola/permits/1825539415\_1697666805.4214594/0/snappy-java-1-1-10-5-jar/META-INF/MANIFEST.MF

## **1.678 @npmcli/agent 2.2.0**

## **1.678.1 Available under license :**

Permission to use, copy, modify, and/or distribute this software for any purpose with or without fee is hereby granted, provided that the above copyright notice and this permission notice appear in all copies.

THE SOFTWARE IS PROVIDED "AS IS" AND THE AUTHOR DISCLAIMS ALL WARRANTIES WITH

REGARD TO THIS SOFTWARE INCLUDING ALL IMPLIED WARRANTIES OF MERCHANTABILITY AND FITNESS. IN NO EVENT SHALL THE AUTHOR BE LIABLE FOR ANY SPECIAL, DIRECT, INDIRECT, OR CONSEQUENTIAL DAMAGES OR ANY DAMAGES WHATSOEVER RESULTING FROM LOSS OF USE, DATA OR PROFITS, WHETHER IN AN ACTION OF CONTRACT, NEGLIGENCE OR OTHER TORTIOUS ACTION, ARISING OUT OF OR IN CONNECTION WITH THE USE OR PERFORMANCE OF THIS SOFTWARE.

## **1.679 sshpk 1.18.0**

### **1.679.1 Available under license :**

Copyright Joyent, Inc. All rights reserved. Permission is hereby granted, free of charge, to any person obtaining a copy of this software and associated documentation files (the "Software"), to deal in the Software without restriction, including without limitation the rights to use, copy, modify, merge, publish, distribute, sublicense, and/or sell copies of the Software, and to permit persons to whom the Software is furnished to do so, subject to the following conditions:

The above copyright notice and this permission notice shall be included in all copies or substantial portions of the Software.

THE SOFTWARE IS PROVIDED "AS IS", WITHOUT WARRANTY OF ANY KIND, EXPRESS OR IMPLIED, INCLUDING BUT NOT LIMITED TO THE WARRANTIES OF MERCHANTABILITY, FITNESS FOR A PARTICULAR PURPOSE AND NONINFRINGEMENT. IN NO EVENT SHALL THE AUTHORS OR COPYRIGHT HOLDERS BE LIABLE FOR ANY CLAIM, DAMAGES OR OTHER LIABILITY, WHETHER IN AN ACTION OF CONTRACT, TORT OR OTHERWISE, ARISING FROM, OUT OF OR IN CONNECTION WITH THE SOFTWARE OR THE USE OR OTHER DEALINGS IN THE SOFTWARE. MIT

## **1.680 knadh-koanf-providers-confmap 0.1.0 1.680.1 Available under license :**

The MIT License

Copyright (c) 2019, Kailash Nadh. https://github.com/knadh

Permission is hereby granted, free of charge, to any person obtaining a copy of this software and associated documentation files (the "Software"), to deal in the Software without restriction, including without limitation the rights to use, copy, modify, merge, publish, distribute, sublicense, and/or sell copies of the Software, and to permit persons to whom the Software is furnished to do so, subject to the following conditions:

The above copyright notice and this permission notice shall be included in

all copies or substantial portions of the Software.

THE SOFTWARE IS PROVIDED "AS IS", WITHOUT WARRANTY OF ANY KIND, EXPRESS OR IMPLIED, INCLUDING BUT NOT LIMITED TO THE WARRANTIES OF MERCHANTABILITY, FITNESS FOR A PARTICULAR PURPOSE AND NONINFRINGEMENT. IN NO EVENT SHALL THE AUTHORS OR COPYRIGHT HOLDERS BE LIABLE FOR ANY CLAIM, DAMAGES OR OTHER LIABILITY, WHETHER IN AN ACTION OF CONTRACT, TORT OR OTHERWISE, ARISING FROM,

OUT OF OR IN CONNECTION WITH THE SOFTWARE OR THE USE OR OTHER DEALINGS IN THE SOFTWARE.

# **1.681 proto-google-common-protos 2.22.0**

### **1.681.1 Available under license :**

No license file was found, but licenses were detected in source scan.

// Licensed under the Apache License, Version 2.0 (the "License");

// you may not use this file except in compliance with the License.

// You may obtain a copy of the License at

// http://www.apache.org/licenses/LICENSE-2.0

// distributed under the License is distributed on an "AS IS" BASIS,

// agreement (which includes confidentiality provisions). These features may

Found in path(s):

\* /opt/cola/permits/1827301020\_1697881535.137695/0/proto-google-common-protos-2-22-0-

jar/google/api/launch\_stage.proto

No license file was found, but licenses were detected in source scan.

// Licensed under the Apache License, Version 2.0 (the "License");

// you may not use this file except in compliance with the License.

// You may obtain a copy of the License at

// http://www.apache.org/licenses/LICENSE-2.0

// distributed under the License is distributed on an "AS IS" BASIS,

Found in path(s):

\* /opt/cola/permits/1827301020\_1697881535.137695/0/proto-google-common-protos-2-22-0 jar/google/type/fraction.proto

\* /opt/cola/permits/1827301020\_1697881535.137695/0/proto-google-common-protos-2-22-0 jar/google/api/monitoring.proto

\* /opt/cola/permits/1827301020\_1697881535.137695/0/proto-google-common-protos-2-22-0 jar/google/type/expr.proto

\* /opt/cola/permits/1827301020\_1697881535.137695/0/proto-google-common-protos-2-22-0 jar/google/api/resource.proto

\* /opt/cola/permits/1827301020\_1697881535.137695/0/proto-google-common-protos-2-22-0 jar/google/api/visibility.proto

\* /opt/cola/permits/1827301020\_1697881535.137695/0/proto-google-common-protos-2-22-0 jar/google/type/money.proto

\*

 /opt/cola/permits/1827301020\_1697881535.137695/0/proto-google-common-protos-2-22-0 jar/google/type/color.proto

\* /opt/cola/permits/1827301020\_1697881535.137695/0/proto-google-common-protos-2-22-0 jar/google/api/logging.proto

\* /opt/cola/permits/1827301020\_1697881535.137695/0/proto-google-common-protos-2-22-0 jar/google/api/backend.proto

\* /opt/cola/permits/1827301020\_1697881535.137695/0/proto-google-common-protos-2-22-0 jar/google/type/dayofweek.proto

\* /opt/cola/permits/1827301020\_1697881535.137695/0/proto-google-common-protos-2-22-0 jar/google/type/quaternion.proto

\* /opt/cola/permits/1827301020\_1697881535.137695/0/proto-google-common-protos-2-22-0 jar/google/api/auth.proto

\* /opt/cola/permits/1827301020\_1697881535.137695/0/proto-google-common-protos-2-22-0 jar/google/type/month.proto

\* /opt/cola/permits/1827301020\_1697881535.137695/0/proto-google-common-protos-2-22-0 jar/google/api/billing.proto

\* /opt/cola/permits/1827301020\_1697881535.137695/0/proto-google-common-protos-2-22-0 jar/google/api/annotations.proto

\*

 /opt/cola/permits/1827301020\_1697881535.137695/0/proto-google-common-protos-2-22-0 jar/google/type/timeofday.proto

\* /opt/cola/permits/1827301020\_1697881535.137695/0/proto-google-common-protos-2-22-0 jar/google/api/consumer.proto

\* /opt/cola/permits/1827301020\_1697881535.137695/0/proto-google-common-protos-2-22-0 jar/google/api/distribution.proto

\* /opt/cola/permits/1827301020\_1697881535.137695/0/proto-google-common-protos-2-22-0 jar/google/api/documentation.proto

\* /opt/cola/permits/1827301020\_1697881535.137695/0/proto-google-common-protos-2-22-0 jar/google/type/latlng.proto

\* /opt/cola/permits/1827301020\_1697881535.137695/0/proto-google-common-protos-2-22-0 jar/google/cloud/audit/audit\_log.proto

\* /opt/cola/permits/1827301020\_1697881535.137695/0/proto-google-common-protos-2-22-0 jar/google/api/label.proto

\* /opt/cola/permits/1827301020\_1697881535.137695/0/proto-google-common-protos-2-22-0 jar/google/rpc/error\_details.proto

\*

 /opt/cola/permits/1827301020\_1697881535.137695/0/proto-google-common-protos-2-22-0 jar/google/type/date.proto

\* /opt/cola/permits/1827301020\_1697881535.137695/0/proto-google-common-protos-2-22-0 jar/google/api/routing.proto

\* /opt/cola/permits/1827301020\_1697881535.137695/0/proto-google-common-protos-2-22-0 jar/google/api/endpoint.proto

\* /opt/cola/permits/1827301020\_1697881535.137695/0/proto-google-common-protos-2-22-0 jar/google/rpc/code.proto

\* /opt/cola/permits/1827301020\_1697881535.137695/0/proto-google-common-protos-2-22-0 jar/google/rpc/status.proto

\* /opt/cola/permits/1827301020\_1697881535.137695/0/proto-google-common-protos-2-22-0-

jar/google/rpc/context/attribute\_context.proto

\* /opt/cola/permits/1827301020\_1697881535.137695/0/proto-google-common-protos-2-22-0 jar/google/api/quota.proto

\* /opt/cola/permits/1827301020\_1697881535.137695/0/proto-google-common-protos-2-22-0 jar/google/type/postal\_address.proto

\* /opt/cola/permits/1827301020\_1697881535.137695/0/proto-google-common-protos-2-22-0 jar/google/api/error\_reason.proto

\*

 /opt/cola/permits/1827301020\_1697881535.137695/0/proto-google-common-protos-2-22-0 jar/google/api/system\_parameter.proto

\* /opt/cola/permits/1827301020\_1697881535.137695/0/proto-google-common-protos-2-22-0 jar/google/logging/type/log\_severity.proto

\* /opt/cola/permits/1827301020\_1697881535.137695/0/proto-google-common-protos-2-22-0 jar/google/api/config\_change.proto

\* /opt/cola/permits/1827301020\_1697881535.137695/0/proto-google-common-protos-2-22-0 jar/google/api/client.proto

\* /opt/cola/permits/1827301020\_1697881535.137695/0/proto-google-common-protos-2-22-0 jar/google/api/field\_behavior.proto

\* /opt/cola/permits/1827301020\_1697881535.137695/0/proto-google-common-protos-2-22-0 jar/google/api/usage.proto

\* /opt/cola/permits/1827301020\_1697881535.137695/0/proto-google-common-protos-2-22-0 jar/google/api/monitored\_resource.proto

\* /opt/cola/permits/1827301020\_1697881535.137695/0/proto-google-common-protos-2-22-0 jar/google/logging/type/http\_request.proto

\*

 /opt/cola/permits/1827301020\_1697881535.137695/0/proto-google-common-protos-2-22-0 jar/google/geo/type/viewport.proto

\* /opt/cola/permits/1827301020\_1697881535.137695/0/proto-google-common-protos-2-22-0 jar/google/rpc/context/audit\_context.proto

\* /opt/cola/permits/1827301020\_1697881535.137695/0/proto-google-common-protos-2-22-0 jar/google/api/source\_info.proto

\* /opt/cola/permits/1827301020\_1697881535.137695/0/proto-google-common-protos-2-22-0 jar/google/api/http.proto

\* /opt/cola/permits/1827301020\_1697881535.137695/0/proto-google-common-protos-2-22-0 jar/google/type/localized\_text.proto

\* /opt/cola/permits/1827301020\_1697881535.137695/0/proto-google-common-protos-2-22-0 jar/google/api/service.proto

\* /opt/cola/permits/1827301020\_1697881535.137695/0/proto-google-common-protos-2-22-0 jar/google/type/datetime.proto

\* /opt/cola/permits/1827301020\_1697881535.137695/0/proto-google-common-protos-2-22-0 jar/google/api/log.proto

\*

 /opt/cola/permits/1827301020\_1697881535.137695/0/proto-google-common-protos-2-22-0 jar/google/api/metric.proto

\* /opt/cola/permits/1827301020\_1697881535.137695/0/proto-google-common-protos-2-22-0 jar/google/longrunning/operations.proto

\* /opt/cola/permits/1827301020\_1697881535.137695/0/proto-google-common-protos-2-22-0 jar/google/type/calendar\_period.proto

\* /opt/cola/permits/1827301020\_1697881535.137695/0/proto-google-common-protos-2-22-0 jar/google/type/phone\_number.proto

\* /opt/cola/permits/1827301020\_1697881535.137695/0/proto-google-common-protos-2-22-0 jar/google/cloud/extended\_operations.proto

\* /opt/cola/permits/1827301020\_1697881535.137695/0/proto-google-common-protos-2-22-0 jar/google/api/context.proto

\* /opt/cola/permits/1827301020\_1697881535.137695/0/proto-google-common-protos-2-22-0 jar/google/api/httpbody.proto

\* /opt/cola/permits/1827301020\_1697881535.137695/0/proto-google-common-protos-2-22-0 jar/google/type/decimal.proto

\* /opt/cola/permits/1827301020\_1697881535.137695/0/proto-google-common-protos-2-22-0 jar/google/type/interval.proto

\*

 /opt/cola/permits/1827301020\_1697881535.137695/0/proto-google-common-protos-2-22-0 jar/google/api/control.proto

# **1.682 goprotobuf 1.5.3**

### **1.682.1 Available under license :**

# This source code was written by the Go contributors. # The master list of contributors is in the main Go distribution, # visible at http://tip.golang.org/CONTRIBUTORS. Copyright 2010 The Go Authors. All rights reserved.

Redistribution and use in source and binary forms, with or without modification, are permitted provided that the following conditions are met:

 \* Redistributions of source code must retain the above copyright notice, this list of conditions and the following disclaimer.

 \* Redistributions in binary form must reproduce the above copyright notice, this list of conditions and the following disclaimer in the documentation and/or other materials provided with the distribution.

 \* Neither the name of Google Inc. nor the names of its contributors may be used to endorse or promote products derived from this software without specific prior written permission.

THIS SOFTWARE IS PROVIDED BY THE COPYRIGHT HOLDERS AND CONTRIBUTORS "AS IS" AND ANY EXPRESS OR IMPLIED WARRANTIES, INCLUDING, BUT NOT LIMITED TO, THE IMPLIED WARRANTIES OF MERCHANTABILITY AND FITNESS FOR A PARTICULAR PURPOSE ARE DISCLAIMED. IN NO EVENT SHALL THE COPYRIGHT OWNER

 OR CONTRIBUTORS BE LIABLE FOR ANY DIRECT, INDIRECT, INCIDENTAL, SPECIAL, EXEMPLARY, OR CONSEQUENTIAL DAMAGES (INCLUDING, BUT NOT LIMITED TO, PROCUREMENT OF SUBSTITUTE GOODS OR SERVICES; LOSS OF USE, DATA, OR PROFITS; OR BUSINESS INTERRUPTION) HOWEVER CAUSED AND ON ANY THEORY OF LIABILITY, WHETHER IN CONTRACT, STRICT LIABILITY, OR TORT (INCLUDING NEGLIGENCE OR OTHERWISE) ARISING IN ANY WAY OUT OF THE USE OF THIS SOFTWARE, EVEN IF ADVISED OF THE POSSIBILITY OF SUCH DAMAGE.

# **1.683 jetty 9.4.50.v20221201**

## **1.683.1 Available under license :**

This program and the accompanying materials are made available under the terms of the Eclipse Public License 2.0 which is available at http://www.eclipse.org/legal/epl-2.0, or the Apache Software License 2.0 which is available at https://www.apache.org/licenses/LICENSE-2.0.

Eclipse Public License - v 1.0

THE ACCOMPANYING PROGRAM IS PROVIDED UNDER THE TERMS OF THIS ECLIPSE PUBLIC LICENSE ("AGREEMENT"). ANY USE, REPRODUCTION OR DISTRIBUTION OF THE PROGRAM CONSTITUTES RECIPIENT'S ACCEPTANCE OF THIS AGREEMENT.

#### 1. DEFINITIONS

"Contribution" means:

a) in the case of the initial Contributor, the initial code and documentation distributed under this Agreement, and

b) in the case of each subsequent Contributor:

i) changes to the Program, and

ii) additions to the Program;

 where such changes and/or additions to the Program originate from and are distributed by that particular Contributor. A Contribution 'originates' from a Contributor if it was added to the Program by such Contributor

 itself or anyone acting on such Contributor's behalf. Contributions do not include additions to the Program which: (i) are separate modules of software distributed in conjunction with the Program under their own license agreement, and (ii) are not derivative works of the Program.

"Contributor" means any person or entity that distributes the Program.

"Licensed Patents" mean patent claims licensable by a Contributor which are necessarily infringed by the use or sale of its Contribution alone or when combined with the Program.

"Program" means the Contributions distributed in accordance with this Agreement.

"Recipient" means anyone who receives the Program under this Agreement, including all Contributors.

#### 2. GRANT OF RIGHTS

 a) Subject to the terms of this Agreement, each Contributor hereby grants Recipient a non-exclusive, worldwide, royalty-free copyright license to reproduce, prepare derivative works of, publicly display, publicly perform,

distribute and sublicense the Contribution of such Contributor,

- if any, and such derivative works, in source code and object code form. b) Subject to the terms of this Agreement, each Contributor hereby grants Recipient a non-exclusive, worldwide, royalty-free patent license under Licensed Patents to make, use, sell, offer to sell, import and otherwise transfer the Contribution of such Contributor, if any, in source code and object code form. This patent license shall apply to the combination of the Contribution and the Program if, at the time the Contribution is added by the Contributor, such addition of the Contribution causes such combination to be covered by the Licensed Patents. The patent license shall not apply to any other combinations which include the Contribution. No hardware per se is licensed hereunder.
- c) Recipient understands that although each Contributor grants the licenses to its Contributions set forth herein,
- no assurances are provided by any

 Contributor that the Program does not infringe the patent or other intellectual property rights of any other entity. Each Contributor disclaims any liability to Recipient for claims brought by any other entity based on infringement of intellectual property rights or otherwise. As a condition to exercising the rights and licenses granted hereunder, each Recipient hereby assumes sole responsibility to secure any other intellectual property rights needed, if any. For example, if a third party patent license is required to allow Recipient to distribute the Program, it is Recipient's responsibility to acquire that license before distributing the Program.

 d) Each Contributor represents that to its knowledge it has sufficient copyright rights in its Contribution, if any, to grant the copyright license set forth in this Agreement.

#### 3. REQUIREMENTS

A Contributor may choose to distribute the Program in object code form under its own license agreement, provided that:

a) it complies with the terms and conditions of this Agreement; and

- b) its license agreement:
	- i) effectively disclaims on behalf of all Contributors all warranties and conditions, express and implied, including warranties or

 conditions of title and non-infringement, and implied warranties or conditions of merchantability and fitness for a particular purpose;

- ii) effectively excludes on behalf of all Contributors all liability for damages, including direct, indirect, special, incidental and consequential damages, such as lost profits;
- iii) states that any provisions which differ from this Agreement are offered by that Contributor alone and not by any other party; and
- iv) states that source code for the Program is available from such Contributor, and informs licensees how to obtain it in a reasonable manner on or through a

medium customarily used for software exchange.

When the Program is made available in source code form:

a) it must be made available under this Agreement; and

 b) a copy of this Agreement must be included with each copy of the Program. Contributors may not remove or alter any copyright notices contained within the Program.

Each Contributor must identify itself as the originator of its Contribution, if

any, in a manner that reasonably allows subsequent Recipients to identify the originator of the Contribution.

#### 4. COMMERCIAL DISTRIBUTION

Commercial distributors of software may accept certain responsibilities with respect to end users, business partners and the like. While this license is intended to facilitate the commercial use of the Program, the Contributor who includes the Program in a commercial product offering should do so in a manner which does not create potential liability for other Contributors. Therefore, if a Contributor includes the Program in a commercial product offering, such

Contributor ("Commercial Contributor") hereby agrees to defend and indemnify every other Contributor ("Indemnified Contributor") against any losses, damages and costs (collectively "Losses") arising from claims, lawsuits and other legal actions brought by a third party against the Indemnified Contributor to the extent caused by the acts or omissions of such Commercial Contributor in connection with its distribution of the Program in a commercial product offering. The obligations in this section do not apply to any claims or Losses relating to any actual or alleged intellectual property infringement. In order to qualify, an Indemnified Contributor must: a) promptly notify the Commercial Contributor in writing of such claim, and b) allow the Commercial Contributor to control, and cooperate with the Commercial Contributor in, the defense and any related settlement negotiations. The Indemnified Contributor may participate in any such claim at its own expense.

#### For example,

 a Contributor might include the Program in a commercial product offering, Product X. That Contributor is then a Commercial Contributor. If that Commercial Contributor then makes performance claims, or offers warranties related to Product X, those performance claims and warranties are such Commercial Contributor's responsibility alone. Under this section, the Commercial Contributor would have to defend claims against the other Contributors related to those performance claims and warranties, and if a court requires any other Contributor to pay any damages as a result, the Commercial Contributor must pay those damages.

#### 5. NO WARRANTY

EXCEPT AS EXPRESSLY SET FORTH IN THIS AGREEMENT, THE PROGRAM IS PROVIDED ON AN "AS IS" BASIS, WITHOUT WARRANTIES OR CONDITIONS OF ANY KIND, EITHER EXPRESS OR IMPLIED INCLUDING, WITHOUT LIMITATION, ANY WARRANTIES OR CONDITIONS OF TITLE, NON-INFRINGEMENT, MERCHANTABILITY OR FITNESS FOR A PARTICULAR PURPOSE. Each Recipient is solely responsible for determining the appropriateness of using and distributing the Program and assumes all risks associated with its exercise of rights under this Agreement , including but not limited to the risks and costs of program errors, compliance with applicable laws, damage to

or loss of data, programs or equipment, and unavailability or interruption of operations.

#### 6. DISCLAIMER OF LIABILITY

EXCEPT AS EXPRESSLY SET FORTH IN THIS AGREEMENT, NEITHER RECIPIENT NOR ANY CONTRIBUTORS SHALL HAVE ANY LIABILITY FOR ANY DIRECT, INDIRECT, INCIDENTAL, SPECIAL, EXEMPLARY, OR CONSEQUENTIAL DAMAGES (INCLUDING WITHOUT LIMITATION LOST PROFITS), HOWEVER CAUSED AND ON ANY THEORY OF LIABILITY, WHETHER IN CONTRACT, STRICT LIABILITY, OR TORT (INCLUDING NEGLIGENCE OR OTHERWISE) ARISING IN ANY WAY OUT OF THE USE OR DISTRIBUTION OF THE PROGRAM OR THE EXERCISE OF ANY RIGHTS GRANTED HEREUNDER, EVEN IF ADVISED OF THE POSSIBILITY OF SUCH DAMAGES.

#### 7. GENERAL

If any provision of this Agreement is invalid or unenforceable under applicable

 law, it shall not affect the validity or enforceability of the remainder of the terms of this Agreement, and without further action by the parties hereto, such provision shall be reformed to the minimum extent necessary to make such provision valid and enforceable.

If Recipient institutes patent litigation against any entity (including a cross-claim or counterclaim in a lawsuit) alleging that the Program itself (excluding combinations of the Program with other software or hardware) infringes such Recipient's patent(s), then such Recipient's rights granted under Section 2(b) shall terminate as of the date such litigation is filed.

All Recipient's rights under this Agreement shall terminate if it fails to comply with any of the material terms or conditions of this Agreement and does not cure such failure in a reasonable period of time after becoming aware of such noncompliance. If all Recipient's rights under this Agreement terminate, Recipient agrees to cease use and distribution

of the Program as soon as

reasonably practicable. However, Recipient's obligations under this Agreement and any licenses granted by Recipient relating to the Program shall continue and survive.

Everyone is permitted to copy and distribute copies of this Agreement, but in order to avoid inconsistency the Agreement is copyrighted and may only be modified in the following manner. The Agreement Steward reserves the right to publish new versions (including revisions) of this Agreement from time to time. No one other than the Agreement Steward has the right to modify this Agreement. The Eclipse Foundation is the initial Agreement Steward. The Eclipse Foundation may assign the responsibility to serve as the Agreement Steward to a suitable separate entity. Each new version of the Agreement will be given a distinguishing version number. The Program (including Contributions) may always be distributed subject to the version of the Agreement under which it was received. In addition, after a new version of the

Agreement is published, Contributor may elect to distribute the Program (including its Contributions) under the new version. Except as expressly stated in Sections 2(a) and 2(b) above, Recipient receives no rights or licenses to the intellectual property of any Contributor under this Agreement, whether expressly, by implication, estoppel or otherwise. All rights in the Program not expressly granted under this Agreement are reserved.

This Agreement is governed by the laws of the State of New York and the intellectual property laws of the United States of America. No party to this Agreement will bring a legal action under this Agreement more than one year after the cause of action arose. Each party waives its rights to a jury trial in any resulting litigation.

> Apache License Version 2.0, January 2004 http://www.apache.org/licenses/

 TERMS AND CONDITIONS FOR USE, REPRODUCTION, AND **DISTRIBUTION** 

1. Definitions.

 "License" shall mean the terms and conditions for use, reproduction, and distribution as defined by Sections 1 through 9 of this document.

 "Licensor" shall mean the copyright owner or entity authorized by the copyright owner that is granting the License.

 "Legal Entity" shall mean the union of the acting entity and all other entities that control, are controlled by, or are under common control with that entity. For the purposes of this definition, "control" means (i) the power, direct or indirect, to cause the direction or management of such entity, whether by contract or otherwise, or (ii) ownership of fifty percent (50%) or more of the outstanding shares, or (iii) beneficial ownership of such entity.

 "You" (or "Your") shall mean an individual or Legal Entity exercising permissions granted by this License.

 "Source" form shall mean the preferred form for making modifications, including but not limited to software source code, documentation source, and configuration files.

 "Object" form shall mean any form resulting from mechanical transformation or translation of a Source form, including but not limited to compiled object code, generated documentation, and conversions to other media types.

 "Work" shall mean the work of authorship, whether in Source or Object form, made available under the License, as indicated by a copyright notice that is included in or attached to the work (an example is provided in the Appendix below).

 "Derivative Works" shall mean any work, whether in Source or Object form, that is based on (or derived from) the Work and for which the editorial revisions, annotations, elaborations, or other modifications represent, as a whole, an original work of authorship. For the purposes of this License, Derivative Works shall not include works

#### that remain

 separable from, or merely link (or bind by name) to the interfaces of, the Work and Derivative Works thereof.

 "Contribution" shall mean any work of authorship, including the original version of the Work and any modifications or additions to that Work or Derivative Works thereof, that is intentionally submitted to Licensor for inclusion in the Work by the copyright owner or by an individual or Legal Entity authorized to submit on behalf of the copyright owner. For the purposes of this definition, "submitted" means any form of electronic, verbal, or written communication sent

 to the Licensor or its representatives, including but not limited to communication on electronic mailing lists, source code control systems, and issue tracking systems that are managed by, or on behalf of, the Licensor for the purpose of discussing and improving the Work, but excluding communication that is conspicuously

marked or otherwise

designated in writing by the copyright owner as "Not a Contribution."

 "Contributor" shall mean Licensor and any individual or Legal Entity on behalf of whom a Contribution has been received by Licensor and subsequently incorporated within the Work.

- 2. Grant of Copyright License. Subject to the terms and conditions of this License, each Contributor hereby grants to You a perpetual, worldwide, non-exclusive, no-charge, royalty-free, irrevocable copyright license to reproduce, prepare Derivative Works of, publicly display, publicly perform, sublicense, and distribute the Work and such Derivative Works in Source or Object form.
- 3. Grant of Patent License. Subject to the terms and conditions of this License, each Contributor hereby grants to You a perpetual, worldwide, non-exclusive, no-charge, royalty-free, irrevocable (except as stated in this section) patent license to make, have made, use, offer to sell, sell, import, and otherwise transfer the Work, where such license applies only to those patent claims licensable by such Contributor that are necessarily infringed by their Contribution(s) alone or by combination of their Contribution(s) with the Work to which such Contribution(s) was submitted. If You institute patent litigation against any entity (including a cross-claim or counterclaim in a lawsuit) alleging that the Work or a Contribution incorporated within the Work constitutes direct or contributory patent infringement, then any patent licenses granted to You under this License for that Work shall terminate as of the date such litigation is filed.
- 4. Redistribution. You may reproduce and distribute copies of the Work or Derivative Works thereof in any medium, with or without modifications, and in Source or Object form, provided that You meet the following conditions:
- (a) You must give any other recipients of the Work or Derivative Works a copy of this License; and
	- (b) You must cause any modified files to carry prominent notices stating that You changed the files; and
	- (c) You must retain, in the Source form of any Derivative Works

 that You distribute, all copyright, patent, trademark, and attribution notices from the Source form of the Work, excluding those notices that do not pertain to any part of the Derivative Works; and

- (d) If the Work includes a "NOTICE" text file as part of its distribution, then any Derivative Works that You distribute must include a readable copy of the attribution notices contained within such NOTICE file, excluding those notices that do not pertain to any part of the Derivative Works, in at least one of the following places: within a NOTICE text file distributed as part of the Derivative
- Works; within the Source form or

 documentation, if provided along with the Derivative Works; or, within a display generated by the Derivative Works, if and wherever such third-party notices normally appear. The contents of the NOTICE file are for informational purposes only and do not modify the License. You may add Your own attribution notices within Derivative Works that You distribute, alongside or as an addendum to the NOTICE text from the Work, provided that such additional attribution notices cannot be construed as modifying the License.

 You may add Your own copyright statement to Your modifications and may provide additional or different license terms and conditions for use, reproduction, or distribution of Your modifications, or for any such Derivative Works as a whole, provided Your use, reproduction, and distribution of the Work otherwise complies with the conditions stated in this License.

- 5. Submission of Contributions. Unless You explicitly state otherwise, any Contribution intentionally submitted for inclusion in the Work by You to the Licensor shall be under the terms and conditions of this License, without any additional terms or conditions. Notwithstanding the above, nothing herein shall supersede or modify the terms of any separate license agreement you may have executed with Licensor regarding such Contributions.
- 6. Trademarks. This License does not grant permission to use the trade names, trademarks, service marks, or product names of the Licensor, except as required for reasonable and customary use in describing the origin of the Work and reproducing the content of the NOTICE file.
- 7. Disclaimer of Warranty. Unless required by applicable law or agreed to in writing, Licensor provides the Work (and each Contributor provides its Contributions) on an "AS IS" BASIS, WITHOUT WARRANTIES OR CONDITIONS OF ANY KIND, either express or

 implied, including, without limitation, any warranties or conditions of TITLE, NON-INFRINGEMENT, MERCHANTABILITY, or FITNESS FOR A PARTICULAR PURPOSE. You are solely responsible for determining the appropriateness of using or redistributing the Work and assume any risks associated with Your exercise of permissions under this License.

 8. Limitation of Liability. In no event and under no legal theory, whether in tort (including negligence), contract, or otherwise, unless required by applicable law (such as deliberate and grossly negligent acts) or agreed to in writing, shall any Contributor be liable to You for damages, including any direct, indirect, special, incidental, or consequential damages of any character arising as a result of this License or out of the use or inability to use the Work (including but not limited

to damages for loss of goodwill,

 work stoppage, computer failure or malfunction, or any and all other commercial damages or losses), even if such Contributor has been advised of the possibility of such damages.

 9. Accepting Warranty or Additional Liability. While redistributing the Work or Derivative Works thereof, You may choose to offer, and charge a fee for, acceptance of support, warranty, indemnity, or other liability obligations and/or rights consistent with this License. However, in accepting such obligations, You may act only on Your own behalf and on Your sole responsibility, not on behalf of any other Contributor, and only if You agree to indemnify, defend, and hold each Contributor harmless for any liability incurred by, or claims asserted against, such Contributor by reason of your accepting any such warranty or additional liability.

#### END OF TERMS AND CONDITIONS

 APPENDIX: How to apply the Apache License to your work.

 To apply the Apache License to your work, attach the following boilerplate notice, with the fields enclosed by brackets "[]" replaced with your own identifying information. (Don't include the brackets!) The text should be enclosed in the appropriate comment syntax for the file format. We also recommend that a file or class name and description of purpose be included on the same "printed page" as the copyright notice for easier identification within third-party archives.

Copyright [yyyy] [name of copyright owner]

 Licensed under the Apache License, Version 2.0 (the "License"); you may not use this file except in compliance with the License.

You may obtain a copy of the License at

http://www.apache.org/licenses/LICENSE-2.0

 Unless required by applicable law or agreed to in writing, software distributed under the License is distributed on an "AS IS" BASIS, WITHOUT WARRANTIES OR CONDITIONS OF ANY KIND, either express or implied. See the License for the specific language governing permissions and limitations under the License. ============================================================== Jetty Web Container

Copyright 1995-2018 Mort Bay Consulting Pty Ltd.

==============================================================

The Jetty Web Container is Copyright Mort Bay Consulting Pty Ltd unless otherwise noted.

Jetty is dual licensed under both

 \* The Apache 2.0 License http://www.apache.org/licenses/LICENSE-2.0.html

and

 \* The Eclipse Public 1.0 License http://www.eclipse.org/legal/epl-v10.html

Jetty may be distributed under either license.

------

Eclipse

The following artifacts are EPL. \* org.eclipse.jetty.orbit:org.eclipse.jdt.core

The following artifacts are EPL and ASL2. \* org.eclipse.jetty.orbit:javax.security.auth.message

The following artifacts are EPL and CDDL 1.0. \* org.eclipse.jetty.orbit:javax.mail.glassfish

------

Oracle

The following artifacts are  $CDDL + GPLv2$  with classpath exception.

https://glassfish.dev.java.net/nonav/public/CDDL+GPL.html

\* javax.servlet:javax.servlet-api

\* javax.annotation:javax.annotation-api

\* javax.transaction:javax.transaction-api

\* javax.websocket:javax.websocket-api

------

Oracle OpenJDK

If ALPN is used to negotiate HTTP/2 connections, then the following artifacts may be included in the distribution or downloaded when ALPN module is selected.

\* java.sun.security.ssl

These artifacts replace/modify OpenJDK classes. The modififications are hosted at github and both modified and original are under GPL v2 with classpath exceptions. http://openjdk.java.net/legal/gplv2+ce.html

------

#### OW2

The following artifacts are licensed by the OW2 Foundation according to the terms of http://asm.ow2.org/license.html

org.ow2.asm:asm-commons org.ow2.asm:asm

------

Apache

The following artifacts are ASL2 licensed.

org.apache.taglibs:taglibs-standard-spec org.apache.taglibs:taglibs-standard-impl

------

#### **MortBay**

The following artifacts are ASL2 licensed. Based on selected classes from following Apache Tomcat jars, all ASL2 licensed.

org.mortbay.jasper:apache-jsp org.apache.tomcat:tomcat-jasper org.apache.tomcat:tomcat-juli org.apache.tomcat:tomcat-jsp-api org.apache.tomcat:tomcat-el-api org.apache.tomcat:tomcat-jasper-el org.apache.tomcat:tomcat-api org.apache.tomcat:tomcat-util-scan org.apache.tomcat:tomcat-util

org.mortbay.jasper:apache-el org.apache.tomcat:tomcat-jasper-el org.apache.tomcat:tomcat-el-api

------

#### Mortbay

The following artifacts are  $CDDL + GPLv2$  with classpath exception.

https://glassfish.dev.java.net/nonav/public/CDDL+GPL.html

org.eclipse.jetty.toolchain:jetty-schemas

------

Assorted

The UnixCrypt.java code implements the one way cryptography used by Unix systems for simple password protection. Copyright 1996 Aki Yoshida, modified April 2001 by Iris Van den Broeke, Daniel Deville. Permission to use, copy, modify and distribute UnixCrypt for non-commercial or commercial purposes and without fee is granted provided that the copyright notice appears in all copies.

## **1.684 hasown 2.0.0**

### **1.684.1 Available under license :**

MIT License

Copyright (c) Jordan Harband and contributors

Permission is hereby granted, free of charge, to any person obtaining a copy of this software and associated documentation files (the "Software"), to deal in the Software without restriction, including without limitation the rights to use, copy, modify, merge, publish, distribute, sublicense, and/or sell copies of the Software, and to permit persons to whom the Software is

furnished to do so, subject to the following conditions:

The above copyright notice and this permission notice shall be included in all copies or substantial portions of the Software.

THE SOFTWARE IS PROVIDED "AS IS", WITHOUT WARRANTY OF ANY KIND, EXPRESS OR IMPLIED, INCLUDING BUT NOT LIMITED TO THE WARRANTIES OF MERCHANTABILITY, FITNESS FOR A PARTICULAR PURPOSE AND NONINFRINGEMENT. IN NO EVENT SHALL THE AUTHORS OR COPYRIGHT HOLDERS BE LIABLE FOR ANY CLAIM, DAMAGES OR OTHER LIABILITY, WHETHER IN AN ACTION OF CONTRACT, TORT OR OTHERWISE, ARISING FROM, OUT OF

 OR IN CONNECTION WITH THE SOFTWARE OR THE USE OR OTHER DEALINGS IN THE SOFTWARE.

## **1.685 is-core-module 2.13.1**

### **1.685.1 Available under license :**

The MIT License (MIT)

Copyright (c) 2014 Dave Justice

Permission is hereby granted, free of charge, to any person obtaining a copy of this software and associated documentation files (the "Software"), to deal in the Software without restriction, including without limitation the rights to use, copy, modify, merge, publish, distribute, sublicense, and/or sell copies of the Software, and to permit persons to whom the Software is furnished to do so, subject to the following conditions:

The above copyright notice and this permission notice shall be included in all copies or substantial portions of the Software.

THE SOFTWARE IS PROVIDED "AS IS", WITHOUT WARRANTY OF ANY KIND, EXPRESS OR IMPLIED, INCLUDING BUT NOT LIMITED TO THE WARRANTIES OF MERCHANTABILITY, FITNESS FOR A PARTICULAR PURPOSE AND NONINFRINGEMENT. IN NO EVENT SHALL THE AUTHORS OR COPYRIGHT HOLDERS BE LIABLE FOR ANY CLAIM, DAMAGES OR OTHER LIABILITY, WHETHER IN AN ACTION OF CONTRACT, TORT OR OTHERWISE, ARISING FROM, OUT OF OR IN

CONNECTION WITH THE SOFTWARE OR THE USE OR OTHER DEALINGS IN THE SOFTWARE.

## **1.686 jetty-util 9.4.53.v20231009**

### **1.686.1 Available under license :**

This program and the accompanying materials are made available under the terms of the Eclipse Public License 2.0 which is available at http://www.eclipse.org/legal/epl-2.0, or the Apache Software License 2.0 which is available at https://www.apache.org/licenses/LICENSE-2.0.

Eclipse Public License - v 1.0

#### THE ACCOMPANYING PROGRAM IS PROVIDED UNDER THE TERMS OF THIS ECLIPSE PUBLIC LICENSE ("AGREEMENT"). ANY USE, REPRODUCTION OR DISTRIBUTION OF THE PROGRAM CONSTITUTES RECIPIENT'S ACCEPTANCE OF THIS AGREEMENT.

#### 1. DEFINITIONS

#### "Contribution" means:

- a) in the case of the initial Contributor, the initial code and documentation distributed under this Agreement, and
- b) in the case of each subsequent Contributor:
- i) changes to the Program, and
- ii) additions to the Program;

where such changes and/or additions to the Program originate from and are distributed by that particular Contributor. A Contribution 'originates' from a Contributor if it was added to the Program by such Contributor

 itself or anyone acting on such Contributor's behalf. Contributions do not include additions to the Program which: (i) are separate modules of software distributed in conjunction with the Program under their own license agreement, and (ii) are not derivative works of the Program.

"Contributor" means any person or entity that distributes the Program.

"Licensed Patents" mean patent claims licensable by a Contributor which are necessarily infringed by the use or sale of its Contribution alone or when combined with the Program.

"Program" means the Contributions distributed in accordance with this Agreement.

"Recipient" means anyone who receives the Program under this Agreement, including all Contributors.

#### 2. GRANT OF RIGHTS

 a) Subject to the terms of this Agreement, each Contributor hereby grants Recipient a non-exclusive, worldwide, royalty-free copyright license to reproduce, prepare derivative works of, publicly display, publicly perform,

distribute and sublicense the Contribution of such Contributor,

 if any, and such derivative works, in source code and object code form. b) Subject to the terms of this Agreement, each Contributor hereby grants

 Recipient a non-exclusive, worldwide, royalty-free patent license under Licensed Patents to make, use, sell, offer to sell, import and otherwise transfer the Contribution of such Contributor, if any, in source code and object code form. This patent license shall apply to the combination of the Contribution and the Program if, at the time the Contribution is added by the Contributor, such addition of the Contribution causes such combination to be covered by the Licensed Patents. The patent license shall not apply to any other combinations which include the Contribution. No hardware per se is licensed hereunder.

 c) Recipient understands that although each Contributor grants the licenses to its Contributions set forth herein,

no assurances are provided by any

 Contributor that the Program does not infringe the patent or other intellectual property rights of any other entity. Each Contributor disclaims any liability to Recipient for claims brought by any other entity based on infringement of intellectual property rights or otherwise. As a condition to exercising the rights and licenses granted hereunder, each Recipient hereby assumes sole responsibility to secure any other intellectual property rights needed, if any. For example, if a third party patent license is required to allow Recipient to distribute the Program, it is Recipient's responsibility to acquire that license before distributing the Program.

 d) Each Contributor represents that to its knowledge it has sufficient copyright rights in its Contribution, if any, to grant the copyright license set forth in this Agreement.

#### 3. REQUIREMENTS

A Contributor may choose to distribute the Program in object code form under its own license agreement, provided that:

 a) it complies with the terms and conditions of this Agreement; and b) its license agreement:

- i) effectively disclaims on behalf of all Contributors all warranties and conditions, express and implied, including warranties or conditions of title and non-infringement, and implied warranties or conditions of merchantability and fitness for a particular purpose;
- ii) effectively excludes on behalf of all Contributors all liability for damages, including direct, indirect, special, incidental and consequential damages, such as lost profits;
- iii) states that any provisions which differ from this Agreement are offered by that Contributor alone and not by any other party; and
- iv) states that source code for the Program is available from such Contributor, and informs licensees how to obtain it in a reasonable manner on or through a

medium customarily used for software exchange.

When the Program is made available in source code form:

a) it must be made available under this Agreement; and

 b) a copy of this Agreement must be included with each copy of the Program. Contributors may not remove or alter any copyright notices contained within the Program.

Each Contributor must identify itself as the originator of its Contribution, if

any, in a manner that reasonably allows subsequent Recipients to identify the originator of the Contribution.

#### 4. COMMERCIAL DISTRIBUTION

Commercial distributors of software may accept certain responsibilities with respect to end users, business partners and the like. While this license is intended to facilitate the commercial use of the Program, the Contributor who includes the Program in a commercial product offering should do so in a manner which does not create potential liability for other Contributors. Therefore, if a Contributor includes the Program in a commercial

product offering, such

Contributor ("Commercial Contributor") hereby agrees to defend and indemnify every other Contributor ("Indemnified Contributor") against any losses, damages and costs (collectively "Losses") arising from claims, lawsuits and other legal actions brought by a third party against the Indemnified Contributor to the extent caused by the acts or omissions of such Commercial Contributor in connection with its distribution of the Program in a commercial product offering. The obligations in this section do not apply to any claims or Losses relating to any actual or alleged intellectual property infringement. In order to qualify, an Indemnified Contributor must: a) promptly notify the Commercial Contributor in writing of such claim, and b) allow the Commercial Contributor to control, and cooperate with the Commercial Contributor in, the defense and any related settlement negotiations. The Indemnified Contributor may participate in any such claim at its own expense.

#### For example,

 a Contributor might include the Program in a commercial product offering, Product X. That Contributor is then a Commercial Contributor. If that Commercial Contributor then makes performance claims, or offers warranties related to Product X, those performance claims and warranties are such Commercial Contributor's responsibility alone. Under this section, the Commercial Contributor would have to defend claims against the other Contributors related to those performance claims and warranties, and if a court requires any other Contributor to pay any damages as a result, the Commercial Contributor must pay those damages.

#### 5. NO WARRANTY

EXCEPT AS EXPRESSLY SET FORTH IN THIS AGREEMENT, THE PROGRAM IS PROVIDED ON AN "AS IS" BASIS, WITHOUT WARRANTIES OR CONDITIONS OF ANY KIND, EITHER EXPRESS OR IMPLIED INCLUDING, WITHOUT LIMITATION, ANY WARRANTIES OR CONDITIONS OF TITLE, NON-INFRINGEMENT, MERCHANTABILITY OR FITNESS FOR A PARTICULAR PURPOSE. Each Recipient is solely responsible for determining the appropriateness of using and distributing the Program and assumes all risks associated with its exercise of rights under this Agreement , including but not limited to the risks and costs of program errors, compliance with applicable laws, damage to or loss of data, programs or equipment, and unavailability or interruption of operations.

#### 6. DISCLAIMER OF LIABILITY

EXCEPT AS EXPRESSLY SET FORTH IN THIS AGREEMENT, NEITHER RECIPIENT NOR ANY CONTRIBUTORS SHALL HAVE ANY LIABILITY FOR ANY DIRECT, INDIRECT, INCIDENTAL, SPECIAL, EXEMPLARY, OR CONSEQUENTIAL DAMAGES (INCLUDING WITHOUT LIMITATION LOST PROFITS), HOWEVER CAUSED AND ON ANY THEORY OF LIABILITY, WHETHER IN CONTRACT, STRICT LIABILITY, OR TORT (INCLUDING NEGLIGENCE OR OTHERWISE) ARISING IN ANY WAY OUT OF THE USE OR DISTRIBUTION OF THE PROGRAM OR THE EXERCISE OF ANY RIGHTS GRANTED HEREUNDER, EVEN IF ADVISED OF THE POSSIBILITY OF SUCH DAMAGES.

#### 7. GENERAL

If any provision of this Agreement is invalid or unenforceable under applicable

 law, it shall not affect the validity or enforceability of the remainder of the terms of this Agreement, and without further action by the parties hereto, such provision shall be reformed to the minimum extent necessary to make such provision valid and enforceable.

If Recipient institutes patent litigation against any entity (including a cross-claim or counterclaim in a lawsuit) alleging that the Program itself (excluding combinations of the Program with other software or hardware) infringes such Recipient's patent(s), then such Recipient's rights granted under Section 2(b) shall terminate as of the date such litigation is filed.

All Recipient's rights under this Agreement shall terminate if it fails to comply with any of the material terms or conditions of this Agreement and does not cure such failure in a reasonable period of time after becoming aware of such noncompliance. If all Recipient's rights under this Agreement terminate, Recipient agrees to cease use and distribution

#### of the Program as soon as

reasonably practicable. However, Recipient's obligations under this Agreement and any licenses granted by Recipient relating to the Program shall continue and survive.

Everyone is permitted to copy and distribute copies of this Agreement, but in order to avoid inconsistency the Agreement is copyrighted and may only be modified in the following manner. The Agreement Steward reserves the right to publish new versions (including revisions) of this Agreement from time to time. No one other than the Agreement Steward has the right to modify this Agreement. The Eclipse Foundation is the initial Agreement Steward. The Eclipse Foundation may assign the responsibility to serve as the Agreement Steward to a suitable separate entity. Each new version of the Agreement will be given a distinguishing version number. The Program (including Contributions) may always be distributed subject to the version of the Agreement under which it was received. In addition, after a new version of the

Agreement is published, Contributor may elect to distribute the Program (including its Contributions) under the new version. Except as expressly stated in Sections 2(a) and 2(b) above, Recipient receives no rights or licenses to the intellectual property of any Contributor under this Agreement, whether expressly, by implication, estoppel or otherwise. All rights in the Program not expressly granted under this Agreement are reserved.

This Agreement is governed by the laws of the State of New York and the intellectual property laws of the United States of America. No party to this Agreement will bring a legal action under this Agreement more than one year after the cause of action arose. Each party waives its rights to a jury trial in any resulting litigation.

> Apache License Version 2.0, January 2004 http://www.apache.org/licenses/

#### TERMS AND CONDITIONS FOR USE, REPRODUCTION, AND DISTRIBUTION

1. Definitions.

 "License" shall mean the terms and conditions for use, reproduction, and distribution as defined by Sections 1 through 9 of this document.

 "Licensor" shall mean the copyright owner or entity authorized by the copyright owner that is granting the License.

 "Legal Entity" shall mean the union of the acting entity and all other entities that control, are controlled by, or are under common control with that entity. For the purposes of this definition, "control" means (i) the power, direct or indirect, to cause the direction or management of such entity, whether by contract or

 otherwise, or (ii) ownership of fifty percent (50%) or more of the outstanding shares, or (iii) beneficial ownership of such entity.

 "You" (or "Your") shall mean an individual or Legal Entity exercising permissions granted by this License.

 "Source" form shall mean the preferred form for making modifications, including but not limited to software source code, documentation source, and configuration files.

 "Object" form shall mean any form resulting from mechanical transformation or translation of a Source form, including but not limited to compiled object code, generated documentation, and conversions to other media types.

 "Work" shall mean the work of authorship, whether in Source or Object form, made available under the License, as indicated by a copyright notice that is included in or attached to the work (an example is provided in the Appendix below).

 "Derivative Works" shall mean any work, whether in Source or Object form, that is based on (or derived from) the Work and for which the editorial revisions, annotations, elaborations, or other modifications represent, as a whole, an original work of authorship. For the purposes of this License, Derivative Works shall not include works that remain

 separable from, or merely link (or bind by name) to the interfaces of, the Work and Derivative Works thereof.

 "Contribution" shall mean any work of authorship, including the original version of the Work and any modifications or additions to that Work or Derivative Works thereof, that is intentionally submitted to Licensor for inclusion in the Work by the copyright owner or by an individual or Legal Entity authorized to submit on behalf of the copyright owner. For the purposes of this definition, "submitted" means any form of electronic, verbal, or written communication sent to the Licensor or its representatives, including but not limited to communication on electronic mailing lists, source code control systems, and issue tracking systems that are managed by, or on behalf of, the Licensor for the purpose of discussing and improving the Work, but excluding communication that is conspicuously

marked or otherwise

designated in writing by the copyright owner as "Not a Contribution."

 "Contributor" shall mean Licensor and any individual or Legal Entity on behalf of whom a Contribution has been received by Licensor and subsequently incorporated within the Work.

- 2. Grant of Copyright License. Subject to the terms and conditions of this License, each Contributor hereby grants to You a perpetual, worldwide, non-exclusive, no-charge, royalty-free, irrevocable copyright license to reproduce, prepare Derivative Works of, publicly display, publicly perform, sublicense, and distribute the Work and such Derivative Works in Source or Object form.
- 3. Grant of Patent License. Subject to the terms and conditions of this License, each Contributor hereby grants to You a perpetual, worldwide, non-exclusive, no-charge, royalty-free, irrevocable (except as stated in this section) patent license to make, have made, use, offer to sell, sell, import, and otherwise transfer the Work, where such license applies only to those patent claims licensable by such Contributor that are necessarily infringed by their Contribution(s) alone or by combination of their Contribution(s) with the Work to which such Contribution(s) was submitted. If You institute patent litigation against any entity (including a cross-claim or counterclaim in a lawsuit) alleging that the Work or a Contribution incorporated within the Work constitutes direct or contributory patent infringement, then any patent licenses granted to You under this License for that Work shall terminate as of the date such litigation is filed.
- 4. Redistribution. You may reproduce and distribute copies of the Work or Derivative Works thereof in any medium, with or without modifications, and in Source or Object form, provided that You meet the following conditions:
- (a) You must give any other recipients of the Work or Derivative Works a copy of this License; and
	- (b) You must cause any modified files to carry prominent notices stating that You changed the files; and
	- (c) You must retain, in the Source form of any Derivative Works that You distribute, all copyright, patent, trademark, and attribution notices from the Source form of the Work, excluding those notices that do not pertain to any part of the Derivative Works; and
	- (d) If the Work includes a "NOTICE" text file as part of its distribution, then any Derivative Works that You distribute must include a readable copy of the attribution notices contained within such NOTICE file, excluding those notices that do not pertain to any part of the Derivative Works, in at least one of the following places: within a NOTICE text file distributed as part of the Derivative

#### Works; within the Source form or

 documentation, if provided along with the Derivative Works; or, within a display generated by the Derivative Works, if and wherever such third-party notices normally appear. The contents of the NOTICE file are for informational purposes only and do not modify the License. You may add Your own attribution notices within Derivative Works that You distribute, alongside or as an addendum to the NOTICE text from the Work, provided that such additional attribution notices cannot be construed as modifying the License.

 You may add Your own copyright statement to Your modifications and may provide additional or different license terms and conditions for use, reproduction, or distribution of Your modifications, or for any such Derivative Works as a whole, provided Your use, reproduction, and distribution of the Work otherwise complies with the conditions stated in this License.

- 5. Submission of Contributions. Unless You explicitly state otherwise, any Contribution intentionally submitted for inclusion in the Work by You to the Licensor shall be under the terms and conditions of this License, without any additional terms or conditions. Notwithstanding the above, nothing herein shall supersede or modify the terms of any separate license agreement you may have executed with Licensor regarding such Contributions.
- 6. Trademarks. This License does not grant permission to use the trade names, trademarks, service marks, or product names of the Licensor, except as required for reasonable and customary use in describing the origin of the Work and reproducing the content of the NOTICE file.
- 7. Disclaimer of Warranty. Unless required by applicable law or agreed to in writing, Licensor provides the Work (and each Contributor provides its Contributions)

on an "AS IS" BASIS,

 WITHOUT WARRANTIES OR CONDITIONS OF ANY KIND, either express or implied, including, without limitation, any warranties or conditions of TITLE, NON-INFRINGEMENT, MERCHANTABILITY, or FITNESS FOR A PARTICULAR PURPOSE. You are solely responsible for determining the appropriateness of using or redistributing the Work and assume any risks associated with Your exercise of permissions under this License.

 8. Limitation of Liability. In no event and under no legal theory, whether in tort (including negligence), contract, or otherwise, unless required by applicable law (such as deliberate and grossly negligent acts) or agreed to in writing, shall any Contributor be liable to You for damages, including any direct, indirect, special, incidental, or consequential damages of any character arising as a  result of this License or out of the use or inability to use the Work (including but not limited

to damages for loss of goodwill,

 work stoppage, computer failure or malfunction, or any and all other commercial damages or losses), even if such Contributor has been advised of the possibility of such damages.

 9. Accepting Warranty or Additional Liability. While redistributing the Work or Derivative Works thereof, You may choose to offer, and charge a fee for, acceptance of support, warranty, indemnity, or other liability obligations and/or rights consistent with this License. However, in accepting such obligations, You may act only on Your own behalf and on Your sole responsibility, not on behalf of any other Contributor, and only if You agree to indemnify, defend, and hold each Contributor harmless for any liability incurred by, or claims asserted against, such Contributor by reason of your accepting any such warranty or additional liability.

#### END OF TERMS AND CONDITIONS

 APPENDIX: How to apply the Apache License to your work.

 To apply the Apache License to your work, attach the following boilerplate notice, with the fields enclosed by brackets "[]" replaced with your own identifying information. (Don't include the brackets!) The text should be enclosed in the appropriate comment syntax for the file format. We also recommend that a file or class name and description of purpose be included on the same "printed page" as the copyright notice for easier identification within third-party archives.

Copyright [yyyy] [name of copyright owner]

 Licensed under the Apache License, Version 2.0 (the "License"); you may not use this file except in compliance with the License. You may obtain a copy of the License at

http://www.apache.org/licenses/LICENSE-2.0

 Unless required by applicable law or agreed to in writing, software distributed under the License is distributed on an "AS IS" BASIS, WITHOUT WARRANTIES OR CONDITIONS OF ANY KIND, either express or implied. See the License for the specific language governing permissions and limitations under the License.

==============================================================

Jetty Web Container

==============================================================

The Jetty Web Container is Copyright Mort Bay Consulting Pty Ltd unless otherwise noted.

Jetty is dual licensed under both

 \* The Apache 2.0 License http://www.apache.org/licenses/LICENSE-2.0.html

and

 \* The Eclipse Public 1.0 License http://www.eclipse.org/legal/epl-v10.html

Jetty may be distributed under either license.

------

#### Eclipse

The following artifacts are EPL. \* org.eclipse.jetty.orbit:org.eclipse.jdt.core

The following artifacts are EPL and ASL2. \* org.eclipse.jetty.orbit:javax.security.auth.message

The following artifacts are EPL and CDDL 1.0. \* org.eclipse.jetty.orbit:javax.mail.glassfish

#### ------

#### Oracle

The following artifacts are CDDL + GPLv2 with classpath exception. https://glassfish.dev.java.net/nonav/public/CDDL+GPL.html

\* javax.servlet:javax.servlet-api

\* javax.annotation:javax.annotation-api

\* javax.transaction:javax.transaction-api

\* javax.websocket:javax.websocket-api

------

#### Oracle OpenJDK

If ALPN is used to negotiate HTTP/2 connections, then the following artifacts may be included in the distribution or downloaded when ALPN module is selected.

\* java.sun.security.ssl

These artifacts replace/modify OpenJDK classes. The modififications are hosted at github and both modified and original are under GPL v2 with classpath exceptions. http://openjdk.java.net/legal/gplv2+ce.html

------ OW2

The following artifacts are licensed by the OW2 Foundation according to the terms of http://asm.ow2.org/license.html

org.ow2.asm:asm-commons org.ow2.asm:asm

------

Apache

The following artifacts are ASL2 licensed.

org.apache.taglibs:taglibs-standard-spec org.apache.taglibs:taglibs-standard-impl

------

**MortBay** 

The following artifacts are ASL2 licensed. Based on selected classes from following Apache Tomcat jars, all ASL2 licensed.

```
org.mortbay.jasper:apache-jsp
org.apache.tomcat:tomcat-jasper
org.apache.tomcat:tomcat-juli
org.apache.tomcat:tomcat-jsp-api
org.apache.tomcat:tomcat-el-api
org.apache.tomcat:tomcat-jasper-el
org.apache.tomcat:tomcat-api
org.apache.tomcat:tomcat-util-scan
org.apache.tomcat:tomcat-util
```
org.mortbay.jasper:apache-el org.apache.tomcat:tomcat-jasper-el ------

#### **Mortbay**

The following artifacts are  $CDDL + GPLv2$  with classpath exception.

https://glassfish.dev.java.net/nonav/public/CDDL+GPL.html

org.eclipse.jetty.toolchain:jetty-schemas

------ Assorted

The UnixCrypt.java code implements the one way cryptography used by Unix systems for simple password protection. Copyright 1996 Aki Yoshida, modified April 2001 by Iris Van den Broeke, Daniel Deville. Permission to use, copy, modify and distribute UnixCrypt for non-commercial or commercial purposes and without fee is granted provided that the copyright notice appears in all copies.

## **1.687 jetty 9.4.53.v20231009 1.687.1 Available under license :**

This program and the accompanying materials are made available under the terms of the Eclipse Public License 2.0 which is available at http://www.eclipse.org/legal/epl-2.0, or the Apache Software License 2.0 which is available at https://www.apache.org/licenses/LICENSE-2.0.

Eclipse Public License - v 1.0

THE ACCOMPANYING PROGRAM IS PROVIDED UNDER THE TERMS OF THIS ECLIPSE PUBLIC LICENSE ("AGREEMENT"). ANY USE, REPRODUCTION OR DISTRIBUTION OF THE PROGRAM CONSTITUTES RECIPIENT'S ACCEPTANCE OF THIS AGREEMENT.

1. DEFINITIONS

"Contribution" means:

- a) in the case of the initial Contributor, the initial code and documentation
- distributed under this Agreement, and

b) in the case of each subsequent Contributor:

i) changes to the Program, and

ii) additions to the Program;

 where such changes and/or additions to the Program originate from and are distributed by that particular Contributor. A Contribution 'originates' from a Contributor if it was added to the Program by such Contributor

 itself or anyone acting on such Contributor's behalf. Contributions do not include additions to the Program which: (i) are separate modules of software distributed in conjunction with the Program under their own license agreement, and (ii) are not derivative works of the Program.

"Contributor" means any person or entity that distributes the Program.

"Licensed Patents" mean patent claims licensable by a Contributor which are necessarily infringed by the use or sale of its Contribution alone or when combined with the Program.

"Program" means the Contributions distributed in accordance with this Agreement.

"Recipient" means anyone who receives the Program under this Agreement, including all Contributors.

#### 2. GRANT OF RIGHTS

 a) Subject to the terms of this Agreement, each Contributor hereby grants Recipient a non-exclusive, worldwide, royalty-free copyright license to reproduce, prepare derivative works of, publicly display, publicly perform,

distribute and sublicense the Contribution of such Contributor,

 if any, and such derivative works, in source code and object code form. b) Subject to the terms of this Agreement, each Contributor hereby grants Recipient a non-exclusive, worldwide, royalty-free patent license under Licensed Patents to make, use, sell, offer to sell, import and otherwise transfer the Contribution of such Contributor, if any, in source code and object code form. This patent license shall apply to the combination of the Contribution and the Program if, at the time the Contribution is added by the Contributor, such addition of the Contribution causes such combination to be covered by the Licensed Patents. The patent license shall not apply to any other combinations which include the Contribution. No hardware per se is licensed hereunder.

 c) Recipient understands that although each Contributor grants the licenses to its Contributions set forth herein,

no assurances are provided by any

 Contributor that the Program does not infringe the patent or other intellectual property rights of any other entity. Each Contributor disclaims any liability to Recipient for claims brought by any other entity based on infringement of intellectual property rights or otherwise. As a condition to exercising the rights and licenses granted  hereunder, each Recipient hereby assumes sole responsibility to secure any other intellectual property rights needed, if any. For example, if a third party patent license is required to allow Recipient to distribute the Program, it is Recipient's responsibility to acquire that license before distributing the Program.

 d) Each Contributor represents that to its knowledge it has sufficient copyright rights in its Contribution, if any, to grant the copyright license set forth in this Agreement.

#### 3. REQUIREMENTS

A Contributor may choose to distribute the Program in object code form under its own license agreement, provided that:

 a) it complies with the terms and conditions of this Agreement; and b) its license agreement:

- i) effectively disclaims on behalf of all Contributors all warranties and conditions, express and implied, including warranties or conditions of title and non-infringement, and implied warranties or conditions of merchantability and fitness for a particular purpose;
- ii) effectively excludes on behalf of all Contributors all liability for damages, including direct, indirect, special, incidental and consequential damages, such as lost profits;
- iii) states that any provisions which differ from this Agreement are offered by that Contributor alone and not by any other party; and
- iv) states that source code for the Program is available from such Contributor, and informs licensees how to obtain it in a reasonable manner on or through a

medium customarily used for software exchange.

When the Program is made available in source code form:

a) it must be made available under this Agreement; and

 b) a copy of this Agreement must be included with each copy of the Program. Contributors may not remove or alter any copyright notices contained within the Program.

Each Contributor must identify itself as the originator of its Contribution, if

any, in a manner that reasonably allows subsequent Recipients to identify the originator of the Contribution.

#### 4. COMMERCIAL DISTRIBUTION

Commercial distributors of software may accept certain responsibilities with respect to end users, business partners and the like. While this license is intended to facilitate the commercial use of the Program, the Contributor who includes the Program in a commercial product offering should do so in a manner which does not create potential liability for other Contributors. Therefore, if a Contributor includes the Program in a commercial product offering, such

Contributor ("Commercial Contributor") hereby agrees to defend and indemnify every other Contributor ("Indemnified Contributor") against any losses, damages and costs (collectively "Losses") arising from claims, lawsuits and other legal actions brought by a third party against the Indemnified Contributor to the extent caused by the acts or omissions of such Commercial Contributor in connection with its distribution of the Program in a commercial product offering. The obligations in this section do not apply to any claims or Losses relating to any actual or alleged intellectual property infringement. In order to qualify, an Indemnified Contributor must: a) promptly notify the Commercial Contributor in writing of such claim, and b) allow the Commercial Contributor to control, and cooperate with the Commercial Contributor in, the defense and any related settlement negotiations. The Indemnified Contributor may participate in any such claim at its own expense.

#### For example,

 a Contributor might include the Program in a commercial product offering, Product X. That Contributor is then a Commercial Contributor. If that Commercial Contributor then makes performance claims, or offers warranties related to Product X, those performance claims and warranties are such Commercial Contributor's responsibility alone. Under this section, the Commercial Contributor would have to defend claims against the other Contributors related to those performance claims and warranties, and if a court requires any other Contributor to pay any damages as a result, the Commercial Contributor must pay those damages.

#### 5. NO WARRANTY

EXCEPT AS EXPRESSLY SET FORTH IN THIS AGREEMENT, THE PROGRAM IS PROVIDED ON AN "AS IS" BASIS, WITHOUT WARRANTIES OR CONDITIONS OF ANY KIND, EITHER EXPRESS OR IMPLIED INCLUDING, WITHOUT LIMITATION, ANY WARRANTIES OR CONDITIONS OF TITLE, NON-INFRINGEMENT, MERCHANTABILITY OR FITNESS FOR A PARTICULAR PURPOSE. Each Recipient is solely responsible for determining the appropriateness of using and distributing the Program and assumes all risks associated with its exercise of rights under this Agreement , including but not limited to the

risks and costs of program errors, compliance with applicable laws, damage to or loss of data, programs or equipment, and unavailability or interruption of operations.

#### 6. DISCLAIMER OF LIABILITY

#### EXCEPT AS EXPRESSLY SET FORTH IN THIS AGREEMENT, NEITHER RECIPIENT NOR ANY CONTRIBUTORS SHALL HAVE ANY LIABILITY FOR ANY DIRECT, INDIRECT, INCIDENTAL,

SPECIAL, EXEMPLARY, OR CONSEQUENTIAL DAMAGES (INCLUDING WITHOUT LIMITATION LOST PROFITS), HOWEVER CAUSED AND ON ANY THEORY OF LIABILITY, WHETHER IN CONTRACT, STRICT LIABILITY, OR TORT (INCLUDING NEGLIGENCE OR OTHERWISE) ARISING IN ANY WAY OUT OF THE USE OR DISTRIBUTION OF THE PROGRAM OR THE EXERCISE OF ANY RIGHTS GRANTED HEREUNDER, EVEN IF ADVISED OF THE POSSIBILITY OF SUCH DAMAGES.

#### 7. GENERAL

If any provision of this Agreement is invalid or unenforceable under applicable

 law, it shall not affect the validity or enforceability of the remainder of the terms of this Agreement, and without further action by the parties hereto, such provision shall be reformed to the minimum extent necessary to make such provision valid and enforceable.

If Recipient institutes patent litigation against any entity (including a cross-claim or counterclaim in a lawsuit) alleging that the Program itself (excluding combinations of the Program with other software or hardware) infringes such Recipient's patent(s), then such Recipient's rights granted under Section 2(b) shall terminate as of the date such litigation is filed.

All Recipient's rights under this Agreement shall terminate if it fails to comply with any of the material terms or conditions of this Agreement and does not cure such failure in a reasonable period of time after becoming aware of such noncompliance. If all Recipient's rights under this Agreement terminate, Recipient agrees to cease use and distribution

of the Program as soon as

reasonably practicable. However, Recipient's obligations under this Agreement and any licenses granted by Recipient relating to the Program shall continue and survive.

Everyone is permitted to copy and distribute copies of this Agreement, but in order to avoid inconsistency the Agreement is copyrighted and may only be modified in the following manner. The Agreement Steward reserves the right to publish new versions (including revisions) of this Agreement from time to time. No one other than the Agreement Steward has the right to modify this Agreement. The Eclipse Foundation is the initial Agreement Steward. The Eclipse Foundation may assign the responsibility to serve as the Agreement Steward to a suitable separate entity. Each new version of the Agreement will be given a distinguishing version number. The Program (including Contributions) may always be distributed subject to the version of the Agreement under which it was received. In addition, after a new version of the

Agreement is published, Contributor may elect to distribute the Program (including its Contributions) under the new version. Except as expressly stated in Sections 2(a) and 2(b) above, Recipient receives no rights or licenses to the intellectual property of any Contributor under this Agreement,

whether expressly, by implication, estoppel or otherwise. All rights in the Program not expressly granted under this Agreement are reserved.

This Agreement is governed by the laws of the State of New York and the intellectual property laws of the United States of America. No party to this Agreement will bring a legal action under this Agreement more than one year after the cause of action arose. Each party waives its rights to a jury trial in any resulting litigation.

> Apache License Version 2.0, January 2004 http://www.apache.org/licenses/

#### TERMS AND CONDITIONS FOR USE, REPRODUCTION, AND DISTRIBUTION

1. Definitions.

 "License" shall mean the terms and conditions for use, reproduction, and distribution as defined by Sections 1 through 9 of this document.

 "Licensor" shall mean the copyright owner or entity authorized by the copyright owner that is granting the License.

 "Legal Entity" shall mean the union of the acting entity and all other entities that control, are controlled by, or are under common control with that entity. For the purposes of this definition, "control" means (i) the power, direct or indirect, to cause the direction or management of such entity, whether by contract or otherwise, or (ii) ownership of fifty percent (50%) or more of the outstanding shares, or (iii) beneficial ownership of such entity.

 "You" (or "Your") shall mean an individual or Legal Entity exercising permissions granted by this License.

 "Source" form shall mean the preferred form for making modifications, including but not limited to software source code, documentation source, and configuration files.

 "Object" form shall mean any form resulting from mechanical transformation or translation of a Source form, including but not limited to compiled object code, generated documentation, and conversions to other media types.

 "Work" shall mean the work of authorship, whether in Source or Object form, made available under the License, as indicated by a
copyright notice that is included in or attached to the work (an example is provided in the Appendix below).

 "Derivative Works" shall mean any work, whether in Source or Object form, that is based on (or derived from) the Work and for which the editorial revisions, annotations, elaborations, or other modifications represent, as a whole, an original work of authorship. For the purposes of this License, Derivative Works shall not include works

# that remain

 separable from, or merely link (or bind by name) to the interfaces of, the Work and Derivative Works thereof.

 "Contribution" shall mean any work of authorship, including the original version of the Work and any modifications or additions to that Work or Derivative Works thereof, that is intentionally submitted to Licensor for inclusion in the Work by the copyright owner or by an individual or Legal Entity authorized to submit on behalf of the copyright owner. For the purposes of this definition, "submitted" means any form of electronic, verbal, or written communication sent to the Licensor or its representatives, including but not limited to communication on electronic mailing lists, source code control systems, and issue tracking systems that are managed by, or on behalf of, the Licensor for the purpose of discussing and improving the Work, but excluding communication that is conspicuously

marked or otherwise

designated in writing by the copyright owner as "Not a Contribution."

 "Contributor" shall mean Licensor and any individual or Legal Entity on behalf of whom a Contribution has been received by Licensor and subsequently incorporated within the Work.

- 2. Grant of Copyright License. Subject to the terms and conditions of this License, each Contributor hereby grants to You a perpetual, worldwide, non-exclusive, no-charge, royalty-free, irrevocable copyright license to reproduce, prepare Derivative Works of, publicly display, publicly perform, sublicense, and distribute the Work and such Derivative Works in Source or Object form.
- 3. Grant of Patent License. Subject to the terms and conditions of this License, each Contributor hereby grants to You a perpetual, worldwide, non-exclusive, no-charge, royalty-free, irrevocable (except as stated in this section) patent license to make, have made, use, offer to sell, sell, import, and otherwise transfer the Work, where such license applies only to those patent claims licensable by such Contributor that are necessarily infringed by their Contribution(s) alone or by combination of their Contribution(s) with the Work to which such Contribution(s) was submitted. If You institute patent litigation against any entity (including a

 cross-claim or counterclaim in a lawsuit) alleging that the Work or a Contribution incorporated within the Work constitutes direct or contributory patent infringement, then any patent licenses granted to You under this License for that Work shall terminate as of the date such litigation is filed.

- 4. Redistribution. You may reproduce and distribute copies of the Work or Derivative Works thereof in any medium, with or without modifications, and in Source or Object form, provided that You meet the following conditions:
- (a) You must give any other recipients of the Work or Derivative Works a copy of this License; and
	- (b) You must cause any modified files to carry prominent notices stating that You changed the files; and
	- (c) You must retain, in the Source form of any Derivative Works that You distribute, all copyright, patent, trademark, and attribution notices from the Source form of the Work, excluding those notices that do not pertain to any part of the Derivative Works; and
	- (d) If the Work includes a "NOTICE" text file as part of its distribution, then any Derivative Works that You distribute must include a readable copy of the attribution notices contained within such NOTICE file, excluding those notices that do not pertain to any part of the Derivative Works, in at least one of the following places: within a NOTICE text file distributed as part of the Derivative
- Works; within the Source form or

 documentation, if provided along with the Derivative Works; or, within a display generated by the Derivative Works, if and wherever such third-party notices normally appear. The contents of the NOTICE file are for informational purposes only and do not modify the License. You may add Your own attribution notices within Derivative Works that You distribute, alongside or as an addendum to the NOTICE text from the Work, provided that such additional attribution notices cannot be construed as modifying the License.

 You may add Your own copyright statement to Your modifications and may provide additional or different license terms and conditions for use, reproduction, or distribution of Your modifications, or for any such Derivative Works as a whole, provided Your use, reproduction, and distribution of the Work otherwise complies with

the conditions stated in this License.

- 5. Submission of Contributions. Unless You explicitly state otherwise, any Contribution intentionally submitted for inclusion in the Work by You to the Licensor shall be under the terms and conditions of this License, without any additional terms or conditions. Notwithstanding the above, nothing herein shall supersede or modify the terms of any separate license agreement you may have executed with Licensor regarding such Contributions.
- 6. Trademarks. This License does not grant permission to use the trade names, trademarks, service marks, or product names of the Licensor, except as required for reasonable and customary use in describing the origin of the Work and reproducing the content of the NOTICE file.
- 7. Disclaimer of Warranty. Unless required by applicable law or agreed to in writing, Licensor provides the Work (and each Contributor provides its Contributions)

on an "AS IS" BASIS,

 WITHOUT WARRANTIES OR CONDITIONS OF ANY KIND, either express or implied, including, without limitation, any warranties or conditions of TITLE, NON-INFRINGEMENT, MERCHANTABILITY, or FITNESS FOR A PARTICULAR PURPOSE. You are solely responsible for determining the appropriateness of using or redistributing the Work and assume any risks associated with Your exercise of permissions under this License.

- 8. Limitation of Liability. In no event and under no legal theory, whether in tort (including negligence), contract, or otherwise, unless required by applicable law (such as deliberate and grossly negligent acts) or agreed to in writing, shall any Contributor be liable to You for damages, including any direct, indirect, special, incidental, or consequential damages of any character arising as a result of this License or out of the use or inability to use the Work (including but not limited
- to damages for loss of goodwill,

 work stoppage, computer failure or malfunction, or any and all other commercial damages or losses), even if such Contributor has been advised of the possibility of such damages.

 9. Accepting Warranty or Additional Liability. While redistributing the Work or Derivative Works thereof, You may choose to offer, and charge a fee for, acceptance of support, warranty, indemnity, or other liability obligations and/or rights consistent with this License. However, in accepting such obligations, You may act only on Your own behalf and on Your sole responsibility, not on behalf of any other Contributor, and only if You agree to indemnify, defend, and hold each Contributor harmless for any liability incurred by, or claims asserted against, such Contributor by reason

of your accepting any such warranty or additional liability.

#### END OF TERMS AND CONDITIONS

 APPENDIX: How to apply the Apache License to your work.

 To apply the Apache License to your work, attach the following boilerplate notice, with the fields enclosed by brackets "[]" replaced with your own identifying information. (Don't include the brackets!) The text should be enclosed in the appropriate comment syntax for the file format. We also recommend that a file or class name and description of purpose be included on the same "printed page" as the copyright notice for easier identification within third-party archives.

Copyright [yyyy] [name of copyright owner]

 Licensed under the Apache License, Version 2.0 (the "License"); you may not use this file except in compliance with the License. You may obtain a copy of the License at

http://www.apache.org/licenses/LICENSE-2.0

 Unless required by applicable law or agreed to in writing, software distributed under the License is distributed on an "AS IS" BASIS, WITHOUT WARRANTIES OR CONDITIONS OF ANY KIND, either express or implied. See the License for the specific language governing permissions and limitations under the License.

==============================================================

==============================================================

Jetty Web Container Copyright 1995-2018 Mort Bay Consulting Pty Ltd.

The Jetty Web Container is Copyright Mort Bay Consulting Pty Ltd unless otherwise noted.

Jetty is dual licensed under both

 \* The Apache 2.0 License http://www.apache.org/licenses/LICENSE-2.0.html

and

 \* The Eclipse Public 1.0 License http://www.eclipse.org/legal/epl-v10.html Jetty may be distributed under either license.

------ Eclipse

The following artifacts are EPL. \* org.eclipse.jetty.orbit:org.eclipse.jdt.core

The following artifacts are EPL and ASL2. \* org.eclipse.jetty.orbit:javax.security.auth.message

The following artifacts are EPL and CDDL 1.0. \* org.eclipse.jetty.orbit:javax.mail.glassfish

------

#### **Oracle**

The following artifacts are CDDL + GPLv2 with classpath exception. https://glassfish.dev.java.net/nonav/public/CDDL+GPL.html

\* javax.servlet:javax.servlet-api

\* javax.annotation:javax.annotation-api

\* javax.transaction:javax.transaction-api

\* javax.websocket:javax.websocket-api

------

# Oracle OpenJDK

If ALPN is used to negotiate HTTP/2 connections, then the following artifacts may be included in the distribution or downloaded when ALPN module is selected.

\* java.sun.security.ssl

These artifacts replace/modify OpenJDK classes. The modififications are hosted at github and both modified and original are under GPL v2 with classpath exceptions.

http://openjdk.java.net/legal/gplv2+ce.html

------

# OW2

The following artifacts are licensed by the OW2 Foundation according to the terms of http://asm.ow2.org/license.html

org.ow2.asm:asm-commons org.ow2.asm:asm

------

# Apache

The following artifacts are ASL2 licensed.

org.apache.taglibs:taglibs-standard-spec org.apache.taglibs:taglibs-standard-impl

------

#### MortBay

The following artifacts are ASL2 licensed. Based on selected classes from following Apache Tomcat jars, all ASL2 licensed.

org.mortbay.jasper:apache-jsp org.apache.tomcat:tomcat-jasper org.apache.tomcat:tomcat-juli org.apache.tomcat:tomcat-jsp-api org.apache.tomcat:tomcat-el-api org.apache.tomcat:tomcat-jasper-el org.apache.tomcat:tomcat-api org.apache.tomcat:tomcat-util-scan org.apache.tomcat:tomcat-util

org.mortbay.jasper:apache-el org.apache.tomcat:tomcat-jasper-el org.apache.tomcat:tomcat-el-api

------

# Mortbay

The following artifacts are CDDL + GPLv2 with classpath exception.

https://glassfish.dev.java.net/nonav/public/CDDL+GPL.html

org.eclipse.jetty.toolchain:jetty-schemas

------

# Assorted

The UnixCrypt.java code implements the one way cryptography used by

Unix systems for simple password protection. Copyright 1996 Aki Yoshida, modified April 2001 by Iris Van den Broeke, Daniel Deville. Permission to use, copy, modify and distribute UnixCrypt for non-commercial or commercial purposes and without fee is granted provided that the copyright notice appears in all copies.

# **1.688 libgcc 13.2.1\_git20231014-r0**

# **1.688.1 Available under license :**

 GNU Free Documentation License Version 1.2, November 2002

Copyright (C) 2000-2023 Free Software Foundation, Inc. 51 Franklin St, Fifth Floor, Boston, MA 02110-1301 USA Everyone is permitted to copy and distribute verbatim copies of this license document, but changing it is not allowed.

## 0. PREAMBLE

The purpose of this License is to make a manual, textbook, or other functional and useful document "free" in the sense of freedom: to assure everyone the effective freedom to copy and redistribute it, with or without modifying it, either commercially or noncommercially. Secondarily, this License preserves for the author and publisher a way to get credit for their work, while not being considered responsible for modifications made by others.

This License is a kind of "copyleft", which means that derivative works of the document must themselves be free in the same sense. It complements the GNU General Public License, which is a copyleft license designed for free software.

#### We

 have designed this License in order to use it for manuals for free software, because free software needs free documentation: a free program should come with manuals providing the same freedoms that the software does. But this License is not limited to software manuals; it can be used for any textual work, regardless of subject matter or whether it is published as a printed book. We recommend this License principally for works whose purpose is instruction or reference.

# 1. APPLICABILITY AND DEFINITIONS

This License applies to any manual or other work, in any medium, that contains a notice placed by the copyright holder saying it can be distributed under the terms of this License. Such a notice grants a world-wide, royalty-free license, unlimited in duration, to use that work under the conditions stated herein. The "Document", below, refers to any such manual or work. Any member of the public is a licensee, and is addressed as "you". You accept the license if you copy, modify

 or distribute the work in a way requiring permission under copyright law.

A "Modified Version" of the Document means any work containing the Document or a portion of it, either copied verbatim, or with modifications and/or translated into another language.

A "Secondary Section" is a named appendix or a front-matter section of the Document that deals exclusively with the relationship of the publishers or authors of the Document to the Document's overall subject (or to related matters) and contains nothing that could fall directly within that overall subject. (Thus, if the Document is in part a textbook of mathematics, a Secondary Section may not explain any mathematics.) The relationship could be a matter of historical connection with the subject or with related matters, or of legal, commercial, philosophical, ethical or political position regarding them.

The "Invariant Sections" are certain Secondary Sections whose titles are designated, as being those of Invariant Sections, in the notice

that says that the Document is released under this License. If a section does not fit the above definition of Secondary then it is not allowed to be designated as Invariant. The Document may contain zero Invariant Sections. If the Document does not identify any Invariant Sections then there are none.

The "Cover Texts" are certain short passages of text that are listed, as Front-Cover Texts or Back-Cover Texts, in the notice that says that the Document is released under this License. A Front-Cover Text may be at most 5 words, and a Back-Cover Text may be at most 25 words.

A "Transparent" copy of the Document means a machine-readable copy, represented in a format whose specification is available to the general public, that is suitable for revising the document straightforwardly with generic text editors or (for images composed of pixels) generic paint programs or (for drawings) some widely available drawing editor, and that is suitable for input to text formatters or for

 automatic translation to a variety of formats suitable for input to text formatters. A copy made in an otherwise Transparent file format whose markup, or absence of markup, has been arranged to thwart or discourage subsequent modification by readers is not Transparent. An image format is not Transparent if used for any substantial amount of text. A copy that is not "Transparent" is called "Opaque".

Examples of suitable formats for Transparent copies include plain ASCII without markup, Texinfo input format, LaTeX input format, SGML or XML using a publicly available DTD, and standard-conforming simple HTML, PostScript or PDF designed for human modification. Examples of transparent image formats include PNG, XCF and JPG. Opaque formats include proprietary formats that can be read and edited only by proprietary word processors, SGML or XML for which the DTD and/or processing tools are not generally available, and the machine-generated HTML, PostScript or PDF produced by some word processors for output purposes only.

The "Title Page" means, for a printed book, the title page itself, plus such following pages as are needed to hold, legibly, the material this License requires to appear in the title page. For works in formats which do not have any title page as such, "Title Page" means the text near the most prominent appearance of the work's title, preceding the beginning of the body of the text.

A section "Entitled XYZ" means a named subunit of the Document whose title either is precisely XYZ or contains XYZ in parentheses following text that translates XYZ in another language. (Here XYZ stands for a specific section name mentioned below, such as "Acknowledgements", "Dedications", "Endorsements", or "History".) To "Preserve the Title" of such a section when you modify the Document means that it remains a section "Entitled XYZ" according to this definition.

The Document may include Warranty Disclaimers next to the notice which states that this License applies to the Document. These Warranty Disclaimers are considered to be included by reference in this License, but only as regards disclaiming warranties: any other implication that these Warranty Disclaimers may have is void and has no effect on the meaning of this License.

## 2. VERBATIM COPYING

You may copy and distribute the Document in any medium, either commercially or noncommercially, provided that this License, the copyright notices, and the license notice saying this License applies

to the Document are reproduced in all copies, and that you add no other conditions whatsoever to those of this License. You may not use technical measures to obstruct or control the reading or further copying of the copies you make or distribute. However, you may accept compensation in exchange for copies. If you distribute a large enough number of copies you must also follow the conditions in section 3.

You may also lend copies, under the same conditions stated above, and you may publicly display copies.

# 3. COPYING IN QUANTITY

If you publish printed copies (or copies in media that commonly have printed covers) of the Document, numbering more than 100, and the Document's license notice requires Cover Texts, you must enclose the copies in covers that carry, clearly and legibly, all these Cover Texts: Front-Cover Texts on the front cover, and Back-Cover Texts on the back cover. Both covers must also clearly and legibly identify you as the publisher of these copies. The front cover must present the full title with all words of the title equally prominent and visible. You may add other material on the covers in addition. Copying with changes limited to the covers, as long as they preserve the title of the Document and satisfy these conditions, can be treated as verbatim copying in other respects.

If the required texts for either cover are too voluminous to fit legibly, you should put the first ones listed (as many as fit reasonably) on the actual cover, and continue the rest onto adjacent pages.

If you publish or distribute Opaque copies of the Document numbering more than 100, you must either include a machine-readable Transparent copy along with each Opaque copy, or state in or with each Opaque copy a computer-network location from which the general network-using public has access to download using public-standard network protocols a complete Transparent copy of the Document, free of added material. If you use the latter option, you must take reasonably prudent steps, when you begin distribution of Opaque copies in quantity, to ensure that this Transparent copy will remain thus accessible at the stated location until at least one year after the last time you distribute an Opaque copy (directly or through your agents or retailers) of that edition to the public.

It is requested, but not required, that you contact the authors of the Document well before redistributing any large number of copies, to give them a chance to provide you with an updated version of the Document.

#### 4. MODIFICATIONS

You may copy and distribute a Modified Version of the Document under the conditions of sections 2 and 3 above, provided that you release the Modified Version under precisely this License, with the Modified Version filling the role of the Document, thus licensing distribution and modification of the Modified Version to whoever possesses a copy of it. In addition, you must do these things in the Modified Version:

- A. Use in the Title Page (and on the covers, if any) a title distinct from that of the Document, and from those of previous versions (which should, if there were any, be listed in the History section of the Document). You may use the same title as a previous version if the original publisher of that version gives permission.
- B. List on the Title Page, as authors, one or more persons or entities responsible for authorship of the modifications in the Modified Version, together with at least five of the principal authors of the Document (all of its principal authors, if it has fewer than five), unless they release you from this requirement.
- C. State on the Title page the name of the publisher of the Modified Version, as the publisher.
- D. Preserve all the copyright notices of the Document.
- E. Add an appropriate copyright notice for your modifications adjacent to the other copyright notices.
- F. Include, immediately after the copyright notices, a license notice giving the public permission to use the Modified Version under the terms of this License, in the form shown in the Addendum below.
- G. Preserve in that license notice the full lists of Invariant Sections and required Cover Texts given in the Document's license notice.
- H. Include an unaltered copy of this License.
- I. Preserve the section Entitled "History", Preserve its Title, and add to it an item stating at least the title, year, new authors, and publisher of the Modified Version as given on the Title Page. If there is no section

 Entitled "History" in the Document, create one stating the title, year, authors, and publisher of the Document as given on its Title Page, then add an item describing the Modified Version as stated in the previous sentence.

J. Preserve the network location, if any, given in the Document for public access to a Transparent copy of the Document, and likewise the network locations given in the Document for previous versions it was based on. These may be placed in the "History" section. You may omit a network location for a work that was published at least four years before the Document itself, or if the original

publisher of the version it refers to gives permission.

K. For any section Entitled "Acknowledgements" or "Dedications", Preserve the Title of the section, and preserve in the section all the substance and tone of each of the contributor acknowledgements and/or dedications given therein.

- L. Preserve all the Invariant Sections of the Document, unaltered in their text and in their titles. Section numbers or the equivalent are not considered part of the section titles.
- M. Delete any section Entitled "Endorsements". Such a section may not be included in the Modified Version.
- N. Do not retitle any existing section to be Entitled "Endorsements" or to conflict in title with any Invariant Section.
- O. Preserve any Warranty Disclaimers.

If the Modified Version includes new front-matter sections or appendices that qualify as Secondary Sections and contain no material copied from the Document, you may at your option designate some or all of these sections as invariant. To do this, add their titles to the list of Invariant Sections in the Modified Version's license notice. These titles must be distinct from any other section titles.

You may add a section Entitled "Endorsements", provided it contains nothing but endorsements of your Modified Version by various parties--for example, statements of peer review or that the text has been approved by an organization as the authoritative definition of a standard.

You may add a passage of up to five words as a Front-Cover Text, and a passage of up to 25 words as a Back-Cover Text, to the end of the list of Cover Texts in the Modified Version. Only one passage of Front-Cover Text and one of Back-Cover Text may be added by (or through arrangements made by) any one entity. If the Document already includes a cover text for the same cover, previously added by you or by arrangement made by the same entity you are acting on behalf of, you may not add another; but you may replace the old one, on explicit permission from the previous publisher that added the old one.

The author(s) and publisher(s) of the Document do not by this License give permission to use their names for publicity for or to assert or imply endorsement of any Modified Version.

## 5. COMBINING DOCUMENTS

You may combine the Document with other documents released under this License, under the

 terms defined in section 4 above for modified versions, provided that you include in the combination all of the Invariant Sections of all of the original documents, unmodified, and list them all as Invariant Sections of your combined work in its license notice, and that you preserve all their Warranty Disclaimers.

The combined work need only contain one copy of this License, and multiple identical Invariant Sections may be replaced with a single copy. If there are multiple Invariant Sections with the same name but different contents, make the title of each such section unique by adding at the end of it, in parentheses, the name of the original author or publisher of that section if known, or else a unique number. Make the same adjustment to the section titles in the list of Invariant Sections in the license notice of the combined work.

In the combination, you must combine any sections Entitled "History" in the various original documents, forming one section Entitled "History"; likewise combine any sections Entitled "Acknowledgements", and any sections Entitled "Dedications". You must delete all sections Entitled "Endorsements".

#### 6. COLLECTIONS OF DOCUMENTS

You may make a collection consisting of the Document and other documents released under this License, and replace the individual copies of this License in the various documents with a single copy that is included in the collection, provided that you follow the rules of this License for verbatim copying of each of the documents in all other respects.

You may extract a single document from such a collection, and distribute it individually under this License, provided you insert a copy of this License into the extracted document, and follow this License in all other respects regarding verbatim copying of that document.

# 7. AGGREGATION WITH INDEPENDENT WORKS

A compilation of the Document or its derivatives with other separate and independent documents or works, in or on a volume of a storage or distribution medium,

is called an "aggregate" if the copyright

resulting from the compilation is not used to limit the legal rights of the compilation's users beyond what the individual works permit. When the Document is included in an aggregate, this License does not apply to the other works in the aggregate which are not themselves derivative works of the Document.

If the Cover Text requirement of section 3 is applicable to these copies of the Document, then if the Document is less than one half of the entire aggregate, the Document's Cover Texts may be placed on covers that bracket the Document within the aggregate, or the electronic equivalent of covers if the Document is in electronic form. Otherwise they must appear on printed covers that bracket the whole aggregate.

## 8. TRANSLATION

Translation is considered a kind of modification, so you may distribute translations of the Document under the terms of section 4. Replacing Invariant Sections with translations requires special permission from their copyright holders, but you may include translations of some or all Invariant Sections in addition to the original versions of these Invariant Sections. You may include a translation of this License, and all the license notices in the Document, and any Warranty Disclaimers, provided that you also include the original English version of this License and the original versions of those notices and disclaimers. In case of a disagreement between the translation and the original version of this License or a notice or disclaimer, the original version will prevail.

If a section in the Document is Entitled "Acknowledgements", "Dedications", or "History", the requirement (section 4) to Preserve its Title (section 1) will typically require changing the actual title.

#### 9. TERMINATION

You may not copy, modify, sublicense, or distribute the Document except as expressly provided for under this License. Any other attempt to copy, modify, sublicense or distribute the Document is void, and will automatically terminate your rights under this License. However,

parties who have received copies, or rights, from you under this License will not have their licenses terminated so long as such parties remain in full compliance.

# 10. FUTURE REVISIONS OF THIS LICENSE

The Free Software Foundation may publish new, revised versions of the GNU Free Documentation License from time to time. Such new

versions will be similar in spirit to the present version, but may differ in detail to address new problems or concerns. See http://www.gnu.org/copyleft/.

Each version of the License is given a distinguishing version number. If the Document specifies that a particular numbered version of this License "or any later version" applies to it, you have the option of following the terms and conditions either of that specified version or of any later version that has been published (not as a draft) by the Free Software Foundation. If the Document does not specify a version number of this License,

 you may choose any version ever published (not as a draft) by the Free Software Foundation.

ADDENDUM: How to use this License for your documents

To use this License in a document you have written, include a copy of the License in the document and put the following copyright and license notices just after the title page:

## Copyright (c) YEAR YOUR NAME.

 Permission is granted to copy, distribute and/or modify this document under the terms of the GNU Free Documentation License, Version 1.2 or any later version published by the Free Software Foundation; with no Invariant Sections, no Front-Cover Texts, and no Back-Cover Texts. A copy of the license is included in the section entitled "GNU Free Documentation License".

If you have Invariant Sections, Front-Cover Texts and Back-Cover Texts, replace the "with...Texts." line with this:

 with the Invariant Sections being LIST THEIR TITLES, with the Front-Cover Texts being LIST, and with the Back-Cover Texts being LIST.

If you have Invariant Sections without Cover Texts, or some other combination of the three, merge those two alternatives to suit the situation.

If your document contains nontrivial examples of program code, we recommend releasing these examples in parallel under your choice of free software license, such as the GNU General Public License, to permit their use in free software.

> GNU LESSER GENERAL PUBLIC LICENSE Version 2.1, February 1999

Copyright (C) 1991, 1999 Free Software Foundation, Inc. 51 Franklin St, Fifth Floor, Boston, MA 02110-1301 USA Everyone is permitted to copy and distribute verbatim copies of this license document, but changing it is not allowed.

[This is the first released version of the Lesser GPL. It also counts as the successor of the GNU Library Public License, version 2, hence the version number 2.1.]

# Preamble

 The licenses for most software are designed to take away your freedom to share and change it. By contrast, the GNU General Public Licenses are intended to guarantee your freedom to share and change free software--to make sure the software is free for all its users.

 This license, the Lesser General Public License, applies to some specially designated software packages--typically libraries--of the Free Software Foundation and other authors who decide to use it. You

can use it too, but we suggest you first think carefully about whether this license or the ordinary General Public License is the better strategy to use in any particular case, based on the explanations below.

 When we speak of free software, we are referring to freedom of use, not price. Our General Public Licenses are designed to make sure that you have the freedom to distribute copies of free software (and charge for this service if you wish); that you receive source code or can get it if you want it; that you can change the software and use pieces of it in new free programs; and that you are informed that you can do these things.

 To protect your rights, we need to make restrictions that forbid distributors to deny you these rights or to ask you to surrender these rights. These restrictions translate to certain responsibilities for you if you distribute copies of the library or if you modify it.

 For example, if you distribute copies of the library, whether gratis

or for a fee, you must give the recipients all the rights that we gave you. You must make sure that they, too, receive or can get the source code. If you link other code with the library, you must provide complete object files to the recipients, so that they can relink them with the library after making changes to the library and recompiling it. And you must show them these terms so they know their rights.

We protect your rights with a two-step method: (1) we copyright the

library, and (2) we offer you this license, which gives you legal permission to copy, distribute and/or modify the library.

 To protect each distributor, we want to make it very clear that there is no warranty for the free library. Also, if the library is modified by someone else and passed on, the recipients should know that what they have is not the original version, so that the original author's reputation will not be affected by problems that might be introduced by others.

#### Finally, software

 patents pose a constant threat to the existence of any free program. We wish to make sure that a company cannot effectively restrict the users of a free program by obtaining a restrictive license from a patent holder. Therefore, we insist that any patent license obtained for a version of the library must be consistent with the full freedom of use specified in this license.

 Most GNU software, including some libraries, is covered by the ordinary GNU General Public License. This license, the GNU Lesser General Public License, applies to certain designated libraries, and is quite different from the ordinary General Public License. We use this license for certain libraries in order to permit linking those libraries into non-free programs.

 When a program is linked with a library, whether statically or using a shared library, the combination of the two is legally speaking a combined work, a derivative of the original library. The ordinary General Public License therefore permits such linking only if the entire combination fits its criteria of freedom. The Lesser General Public License permits more lax criteria for linking other code with the library.

 We call this license the "Lesser" General Public License because it does Less to protect the user's freedom than the ordinary General Public License. It also provides other free software developers Less of an advantage over competing non-free programs. These disadvantages are the reason we use the ordinary General Public License for many libraries. However, the Lesser license provides advantages in certain special circumstances.

 For example, on rare occasions, there may be a special need to encourage the widest possible use of a certain library, so that it becomes a de-facto standard. To achieve this, non-free programs must be allowed to use the library. A more frequent case is that a free library does the same job as widely used non-free libraries. In this case, there is little to gain by limiting the

 free library to free software only, so we use the Lesser General Public License.

 In other cases, permission to use a particular library in non-free programs enables a greater number of people to use a large body of free software. For example, permission to use the GNU C Library in non-free programs enables many more people to use the whole GNU operating system, as well as its variant, the GNU/Linux operating system.

 Although the Lesser General Public License is Less protective of the users' freedom, it does ensure that the user of a program that is linked with the Library has the freedom and the wherewithal to run that program using a modified version of the Library.

 The precise terms and conditions for copying, distribution and modification follow. Pay close attention to the difference between a "work based on the library" and a "work that uses the library". The former contains code derived from the library, whereas the latter must be combined with the library in order to run.

# GNU LESSER GENERAL PUBLIC LICENSE TERMS AND CONDITIONS FOR COPYING, DISTRIBUTION AND MODIFICATION

 0. This License Agreement applies to any software library or other program which contains a notice placed by the copyright holder or other authorized party saying it may be distributed under the terms of this Lesser General Public License (also called "this License"). Each licensee is addressed as "you".

 A "library" means a collection of software functions and/or data prepared so as to be conveniently linked with application programs (which use some of those functions and data) to form executables.

 The "Library", below, refers to any such software library or work which has been distributed under these terms. A "work based on the Library" means either the Library or any derivative work under copyright law: that is to say, a work containing the Library or a portion of it, either verbatim or with modifications and/or translated straightforwardly into another language. (Hereinafter, translation is included without limitation in the term "modification".)

 "Source code" for a work means the preferred form of the work for making modifications to it. For a library, complete source code means all the source code for all modules it contains, plus any associated interface definition files, plus the scripts used to control

compilation and installation of the library.

 Activities other than copying, distribution and modification are not covered by this License; they are outside its scope. The act of running a program using the Library is not restricted, and output from such a program is covered only if its contents constitute a work based on the Library (independent of the use of the Library in a tool for writing it). Whether that is true depends on what the Library does and what the program that uses the Library does.

 1. You may copy and distribute verbatim copies of the Library's complete source code as you receive it, in any medium, provided that

you conspicuously and appropriately publish on each copy an appropriate copyright notice and disclaimer of warranty; keep intact all the notices that refer to this License and to the absence of any warranty; and distribute a copy of this License along with the Library.

 You may charge a fee for the physical act of transferring a copy, and you may at your option offer warranty protection in exchange for a fee.

 2. You may modify your copy or copies of the Library or any portion of it, thus forming a work based on the Library, and copy and distribute such modifications or work under the terms of Section 1 above, provided that you also meet all of these conditions:

a) The modified work must itself be a software library.

 b) You must cause the files modified to carry prominent notices stating that you changed the files and the date of any change.

 c) You must cause the whole of the work to be licensed at no charge to all third parties under the terms of this License.

 d) If a facility in the modified Library refers to a function or a table of data to be supplied by an application program that uses the facility, other than as an argument passed when the facility is invoked, then you must make a good faith effort to ensure that, in the event an application does not supply such function or table, the facility still operates, and performs whatever part of its purpose remains meaningful.

 (For example, a function in a library to compute square roots has a purpose that is entirely well-defined independent of the application. Therefore, Subsection 2d requires that any

 application-supplied function or table used by this function must be optional: if the application does not supply it, the square root function must still compute square roots.)

These requirements apply to the modified work as a whole. If identifiable sections of that work are not derived from the Library, and can be reasonably

 considered independent and separate works in themselves, then this License, and its terms, do not apply to those sections when you distribute them as separate works. But when you distribute the same sections as part of a whole which is a work based on the Library, the distribution of the whole must be on the terms of this License, whose permissions for other licensees extend to the entire whole, and thus to each and every part regardless of who wrote it.

Thus, it is not the intent of this section to claim rights or contest your rights to work written entirely by you; rather, the intent is to exercise the right to control the distribution of derivative or collective works based on the Library.

In addition, mere aggregation of another work not based on the Library with the Library (or with a work based on the Library) on a volume of a storage or distribution medium does not bring the other work under the scope of this License.

 3. You may opt to apply the terms of the ordinary GNU General Public

License instead of this License to a given copy of the Library. To do this, you must alter all the notices that refer to this License, so that they refer to the ordinary GNU General Public License, version 2, instead of to this License. (If a newer version than version 2 of the ordinary GNU General Public License has appeared, then you can specify that version instead if you wish.) Do not make any other change in these notices.

 Once this change is made in a given copy, it is irreversible for that copy, so the ordinary GNU General Public License applies to all subsequent copies and derivative works made from that copy.

 This option is useful when you wish to copy part of the code of the Library into a program that is not a library.

 4. You may copy and distribute the Library (or a portion or derivative of it, under Section 2) in object code or executable form under the terms of Sections 1 and 2 above provided that you accompany it with the complete corresponding

 machine-readable source code, which must be distributed under the terms of Sections 1 and 2 above on a medium customarily used for software interchange.

 If distribution of object code is made by offering access to copy from a designated place, then offering equivalent access to copy the source code from the same place satisfies the requirement to distribute the source code, even though third parties are not compelled to copy the source along with the object code.

 5. A program that contains no derivative of any portion of the Library, but is designed to work with the Library by being compiled or linked with it, is called a "work that uses the Library". Such a work, in isolation, is not a derivative work of the Library, and therefore falls outside the scope of this License.

 However, linking a "work that uses the Library" with the Library creates an executable that is a derivative of the Library (because it contains portions of the Library), rather than a "work that uses the

library". The executable is therefore covered by this License. Section 6 states terms for distribution of such executables.

 When a "work that uses the Library" uses material from a header file that is part of the Library, the object code for the work may be a derivative work of the Library even though the source code is not. Whether this is true is especially significant if the work can be linked without the Library, or if the work is itself a library. The threshold for this to be true is not precisely defined by law.

 If such an object file uses only numerical parameters, data structure layouts and accessors, and small macros and small inline functions (ten lines or less in length), then the use of the object file is unrestricted, regardless of whether it is legally a derivative work. (Executables containing this object code plus portions of the Library will still fall under Section 6.)

 Otherwise, if the work is a derivative of the Library, you may distribute the object

 code for the work under the terms of Section 6. Any executables containing that work also fall under Section 6, whether or not they are linked directly with the Library itself.

 6. As an exception to the Sections above, you may also combine or link a "work that uses the Library" with the Library to produce a work containing portions of the Library, and distribute that work under terms of your choice, provided that the terms permit modification of the work for the customer's own use and reverse

engineering for debugging such modifications.

 You must give prominent notice with each copy of the work that the Library is used in it and that the Library and its use are covered by this License. You must supply a copy of this License. If the work during execution displays copyright notices, you must include the copyright notice for the Library among them, as well as a reference directing the user to the copy of this License. Also, you must do one of these things:

#### a) Accompany the

work with the complete corresponding

 machine-readable source code for the Library including whatever changes were used in the work (which must be distributed under Sections 1 and 2 above); and, if the work is an executable linked with the Library, with the complete machine-readable "work that uses the Library", as object code and/or source code, so that the user can modify the Library and then relink to produce a modified executable containing the modified Library. (It is understood that the user who changes the contents of definitions files in the Library will not necessarily be able to recompile the application to use the modified definitions.)

 b) Use a suitable shared library mechanism for linking with the Library. A suitable mechanism is one that (1) uses at run time a copy of the library already present on the user's computer system, rather than copying library functions into the executable, and (2) will operate properly

with a modified version of the library, if

 the user installs one, as long as the modified version is interface-compatible with the version that the work was made with.

 c) Accompany the work with a written offer, valid for at least three years, to give the same user the materials specified in Subsection 6a, above, for a charge no more than the cost of performing this distribution.

 d) If distribution of the work is made by offering access to copy from a designated place, offer equivalent access to copy the above specified materials from the same place.

 e) Verify that the user has already received a copy of these materials or that you have already sent this user a copy.

 For an executable, the required form of the "work that uses the Library" must include any data and utility programs needed for reproducing the executable from it. However, as a special exception, the materials to be distributed need not include anything that is

#### normally

 distributed (in either source or binary form) with the major components (compiler, kernel, and so on) of the operating system on which the executable runs, unless that component itself accompanies the executable.

 It may happen that this requirement contradicts the license restrictions of other proprietary libraries that do not normally accompany the operating system. Such a contradiction means you cannot use both them and the Library together in an executable that you distribute.

 7. You may place library facilities that are a work based on the Library side-by-side in a single library together with other library facilities not covered by this License, and distribute such a combined library, provided that the separate distribution of the work based on the Library and of the other library facilities is otherwise permitted, and provided that you do these two things:

 a) Accompany the combined library with a copy of the same work based on the Library, uncombined with any

other library

 facilities. This must be distributed under the terms of the Sections above.

 b) Give prominent notice with the combined library of the fact that part of it is a work based on the Library, and explaining where to find the accompanying uncombined form of the same work.

 8. You may not copy, modify, sublicense, link with, or distribute the Library except as expressly provided under this License. Any attempt otherwise to copy, modify, sublicense, link with, or distribute the Library is void, and will automatically terminate your rights under this License. However, parties who have received copies, or rights, from you under this License will not have their licenses terminated so long as such parties remain in full compliance.

 9. You are not required to accept this License, since you have not signed it. However, nothing else grants you permission to modify or distribute the Library or its derivative works. These actions are prohibited by law if you

do not accept this License. Therefore, by

modifying or distributing the Library (or any work based on the Library), you indicate your acceptance of this License to do so, and all its terms and conditions for copying, distributing or modifying the Library or works based on it.

10. Each time you redistribute the Library (or any work based on the

Library), the recipient automatically receives a license from the original licensor to copy, distribute, link with or modify the Library subject to these terms and conditions. You may not impose any further restrictions on the recipients' exercise of the rights granted herein. You are not responsible for enforcing compliance by third parties with this License.

 11. If, as a consequence of a court judgment or allegation of patent infringement or for any other reason (not limited to patent issues), conditions are imposed on you (whether by court order, agreement or otherwise) that contradict the conditions of this License, they do not excuse

 you from the conditions of this License. If you cannot distribute so as to satisfy simultaneously your obligations under this License and any other pertinent obligations, then as a consequence you may not distribute the Library at all. For example, if a patent license would not permit royalty-free redistribution of the Library by all those who receive copies directly or indirectly through you, then the only way you could satisfy both it and this License would be to refrain entirely from distribution of the Library.

If any portion of this section is held invalid or unenforceable under any particular circumstance, the balance of the section is intended to apply, and the section as a whole is intended to apply in other circumstances.

It is not the purpose of this section to induce you to infringe any patents or other property right claims or to contest validity of any such claims; this section has the sole purpose of protecting the integrity of the free software distribution system which is

implemented by public license practices. Many people have made generous contributions to the wide range of software distributed through that system in reliance on consistent application of that system; it is up to the author/donor to decide if he or she is willing to distribute software through any other system and a licensee cannot impose that choice.

This section is intended to make thoroughly clear what is believed to be a consequence of the rest of this License.

 12. If the distribution and/or use of the Library is restricted in certain countries either by patents or by copyrighted interfaces, the original copyright holder who places the Library under this License may add an explicit geographical distribution limitation excluding those countries, so that distribution is permitted only in or among countries not thus excluded. In such case, this License incorporates the limitation as if written in the body of this License.

 13. The Free Software Foundation may publish revised and/or new

versions of the Lesser General Public License from time to time. Such new versions will be similar in spirit to the present version, but may differ in detail to address new problems or concerns.

Each version is given a distinguishing version number. If the Library specifies a version number of this License which applies to it and "any later version", you have the option of following the terms and conditions either of that version or of any later version published by the Free Software Foundation. If the Library does not specify a license version number, you may choose any version ever published by the Free Software Foundation.

 14. If you wish to incorporate parts of the Library into other free programs whose distribution conditions are incompatible with these, write to the author to ask for permission. For software which is copyrighted by the Free Software Foundation, write to the Free Software Foundation; we sometimes make exceptions for this. Our decision will

 be guided by the two goals of preserving the free status of all derivatives of our free software and of promoting the sharing and reuse of software generally.

# NO WARRANTY

 15. BECAUSE THE LIBRARY IS LICENSED FREE OF CHARGE, THERE IS NO WARRANTY FOR THE LIBRARY, TO THE EXTENT PERMITTED BY APPLICABLE LAW. EXCEPT WHEN OTHERWISE STATED IN WRITING THE COPYRIGHT HOLDERS AND/OR OTHER PARTIES PROVIDE THE LIBRARY "AS IS" WITHOUT WARRANTY OF ANY KIND, EITHER EXPRESSED OR IMPLIED, INCLUDING, BUT NOT LIMITED TO, THE IMPLIED WARRANTIES OF MERCHANTABILITY AND FITNESS FOR A PARTICULAR PURPOSE. THE ENTIRE RISK AS TO THE QUALITY AND PERFORMANCE OF THE LIBRARY IS WITH YOU. SHOULD THE LIBRARY PROVE DEFECTIVE, YOU ASSUME THE COST OF ALL NECESSARY SERVICING, REPAIR OR CORRECTION.

 16. IN NO EVENT UNLESS REQUIRED BY APPLICABLE LAW OR AGREED TO IN WRITING WILL ANY COPYRIGHT HOLDER, OR ANY OTHER PARTY WHO MAY MODIFY AND/OR REDISTRIBUTE THE LIBRARY AS PERMITTED ABOVE, BE LIABLE TO YOU

FOR DAMAGES, INCLUDING ANY GENERAL, SPECIAL, INCIDENTAL OR CONSEQUENTIAL DAMAGES ARISING OUT OF THE USE OR INABILITY TO USE THE LIBRARY (INCLUDING BUT NOT LIMITED TO LOSS OF DATA OR DATA BEING RENDERED INACCURATE OR LOSSES SUSTAINED BY YOU OR THIRD PARTIES OR A FAILURE OF THE LIBRARY TO OPERATE WITH ANY OTHER SOFTWARE), EVEN IF SUCH HOLDER OR OTHER PARTY HAS BEEN ADVISED OF THE POSSIBILITY OF SUCH DAMAGES.

#### END OF TERMS AND CONDITIONS

How to Apply These Terms to Your New Libraries

 If you develop a new library, and you want it to be of the greatest possible use to the public, we recommend making it free software that everyone can redistribute and change. You can do so by permitting redistribution under these terms (or, alternatively, under the terms of the ordinary General Public License).

 To apply these terms, attach the following notices to the library. It is safest to attach them to the start of each source file to most effectively

 convey the exclusion of warranty; and each file should have at least the "copyright" line and a pointer to where the full notice is found.

 <one line to give the library's name and a brief idea of what it does.> Copyright  $(C)$  <year > <name of author>

 This library is free software; you can redistribute it and/or modify it under the terms of the GNU Lesser General Public License as published by the Free Software Foundation; either version 2.1 of the License, or (at your option) any later version.

 This library is distributed in the hope that it will be useful, but WITHOUT ANY WARRANTY; without even the implied warranty of MERCHANTABILITY or FITNESS FOR A PARTICULAR PURPOSE. See the GNU Lesser General Public License for more details.

 You should have received a copy of the GNU Lesser General Public License along with this library; if not, write to the Free Software Foundation, Inc., 51 Franklin St, Fifth Floor, Boston, MA 02110-1301 USA

Also add information on how to contact you by electronic and paper mail.

You should also get your employer (if you work as a programmer) or your school, if any, to sign a "copyright disclaimer" for the library, if necessary. Here is a sample; alter the names:

 Yoyodyne, Inc., hereby disclaims all copyright interest in the library `Frob' (a library for tweaking knobs) written by James Random Hacker.

<signature of Ty Coon>, 1 April 1990

## That's all there is to it!

The libffi source distribution contains certain code that is not part of libffi, and is only used as tooling to assist with the building and testing of libffi. This includes the msvcc.sh script used to wrap the Microsoft compiler with GNU compatible command-line options, make\_sunver.pl, and the libffi test code distributed in the testsuite/libffi.bhaible directory. This code is distributed with libffi for the purpose of convenience only, and libffi is in no way derived from this code.

msvcc.sh an testsuite/libffi.bhaible are both distributed under the terms of the GNU GPL version 2, as below.

# GNU GENERAL PUBLIC LICENSE Version 2, June 1991

Copyright (C) 1989, 1991 Free Software Foundation, Inc., 51 Franklin Street, Fifth Floor, Boston, MA 02110-1301 USA Everyone is permitted to copy and distribute verbatim copies of this license document, but changing it is not allowed.

#### Preamble

The licenses for most software

are designed to take away your

freedom to share and change it. By contrast, the GNU General Public License is intended to guarantee your freedom to share and change free software--to make sure the software is free for all its users. This General Public License applies to most of the Free Software Foundation's software and to any other program whose authors commit to using it. (Some other Free Software Foundation software is covered by the GNU Lesser General Public License instead.) You can apply it to your programs, too.

 When we speak of free software, we are referring to freedom, not price. Our General Public Licenses are designed to make sure that you have the freedom to distribute copies of free software (and charge for this service if you wish), that you receive source code or can get it if you want it, that you can change the software or use pieces of it in new free programs; and that you know you can do these things.

 To protect your rights, we need to make restrictions that forbid

anyone to deny you these rights or to ask you to surrender the rights.

These restrictions translate to certain responsibilities for you if you distribute copies of the software, or if you modify it.

 For example, if you distribute copies of such a program, whether gratis or for a fee, you must give the recipients all the rights that you have. You must make sure that they, too, receive or can get the source code. And you must show them these terms so they know their rights.

We protect your rights with two steps: (1) copyright the software, and (2) offer you this license which gives you legal permission to copy, distribute and/or modify the software.

 Also, for each author's protection and ours, we want to make certain that everyone understands that there is no warranty for this free software. If the software is modified by someone else and passed on, we want its recipients to know that what they have is not the original, so that any problems introduced by others will not reflect on the original authors' reputations.

 Finally, any free program is threatened constantly by software patents. We wish to avoid the danger that redistributors of a free program will individually obtain patent licenses, in effect making the program proprietary. To prevent this, we have made it clear that any patent must be licensed for everyone's free use or not licensed at all.

 The precise terms and conditions for copying, distribution and modification follow.

# GNU GENERAL PUBLIC LICENSE TERMS AND CONDITIONS FOR COPYING, DISTRIBUTION AND MODIFICATION

 0. This License applies to any program or other work which contains a notice placed by the copyright holder saying it may be distributed under the terms of this General Public License. The "Program", below, refers to any such program or work, and a "work based on the Program" means either the Program or any derivative work under copyright law: that is to say, a work containing the Program

or a portion of it,

either verbatim or with modifications and/or translated into another language. (Hereinafter, translation is included without limitation in the term "modification".) Each licensee is addressed as "you".

Activities other than copying, distribution and modification are not covered by this License; they are outside its scope. The act of running the Program is not restricted, and the output from the Program is covered only if its contents constitute a work based on the

Program (independent of having been made by running the Program). Whether that is true depends on what the Program does.

 1. You may copy and distribute verbatim copies of the Program's source code as you receive it, in any medium, provided that you conspicuously and appropriately publish on each copy an appropriate copyright notice and disclaimer of warranty; keep intact all the notices that refer to this License and to the absence of any warranty; and give any other recipients of the Program a copy of this License along with the Program.

You may charge a fee for the physical act of transferring a copy, and you may at your option offer warranty protection in exchange for a fee.

 2. You may modify your copy or copies of the Program or any portion of it, thus forming a work based on the Program, and copy and distribute such modifications or work under the terms of Section 1 above, provided that you also meet all of these conditions:

 a) You must cause the modified files to carry prominent notices stating that you changed the files and the date of any change.

 b) You must cause any work that you distribute or publish, that in whole or in part contains or is derived from the Program or any part thereof, to be licensed as a whole at no charge to all third parties under the terms of this License.

 c) If the modified program normally reads commands interactively when run, you must cause it, when started running for such interactive use in the

 most ordinary way, to print or display an announcement including an appropriate copyright notice and a notice that there is no warranty (or else, saying that you provide a warranty) and that users may redistribute the program under these conditions, and telling the user how to view a copy of this License. (Exception: if the Program itself is interactive but does not normally print such an announcement, your work based on the Program is not required to print an announcement.)

These requirements apply to the modified work as a whole. If identifiable sections of that work are not derived from the Program, and can be reasonably considered independent and separate works in themselves, then this License, and its terms, do not apply to those sections when you distribute them as separate works. But when you distribute the same sections as part of a whole which is a work based on the Program, the distribution of the whole must be on the terms of this License, whose

 permissions for other licensees extend to the entire whole, and thus to each and every part regardless of who wrote it.

Thus, it is not the intent of this section to claim rights or contest your rights to work written entirely by you; rather, the intent is to exercise the right to control the distribution of derivative or collective works based on the Program.

In addition, mere aggregation of another work not based on the Program with the Program (or with a work based on the Program) on a volume of a storage or distribution medium does not bring the other work under the scope of this License.

 3. You may copy and distribute the Program (or a work based on it, under Section 2) in object code or executable form under the terms of Sections 1 and 2 above provided that you also do one of the following:

 a) Accompany it with the complete corresponding machine-readable source code, which must be distributed under the terms of Sections 1 and 2 above on a medium customarily used for software interchange; or,

 b) Accompany it with a written offer, valid for at least three years, to give any third party, for a charge no more than your cost of physically performing source distribution, a complete machine-readable copy of the corresponding source code, to be distributed under the terms of Sections 1 and 2 above on a medium customarily used for software interchange; or,

 c) Accompany it with the information you received as to the offer to distribute corresponding source code. (This alternative is allowed only for noncommercial distribution and only if you received the program in object code or executable form with such an offer, in accord with Subsection b above.)

The source code for a work means the preferred form of the work for making modifications to it. For an executable work, complete source code means all the source code for all modules it contains, plus any associated interface definition files, plus the

scripts used to

control compilation and installation of the executable. However, as a special exception, the source code distributed need not include anything that is normally distributed (in either source or binary form) with the major components (compiler, kernel, and so on) of the operating system on which the executable runs, unless that component itself accompanies the executable.

If distribution of executable or object code is made by offering

access to copy from a designated place, then offering equivalent access to copy the source code from the same place counts as distribution of the source code, even though third parties are not compelled to copy the source along with the object code.

 4. You may not copy, modify, sublicense, or distribute the Program except as expressly provided under this License. Any attempt otherwise to copy, modify, sublicense or distribute the Program is void, and will automatically terminate your rights under this License. However, parties who have received copies, or rights, from you under this License will not have their licenses terminated so long as such parties remain in full compliance.

 5. You are not required to accept this License, since you have not signed it. However, nothing else grants you permission to modify or distribute the Program or its derivative works. These actions are prohibited by law if you do not accept this License. Therefore, by modifying or distributing the Program (or any work based on the Program), you indicate your acceptance of this License to do so, and all its terms and conditions for copying, distributing or modifying the Program or works based on it.

 6. Each time you redistribute the Program (or any work based on the Program), the recipient automatically receives a license from the original licensor to copy, distribute or modify the Program subject to these terms and conditions. You may not impose any further restrictions on the recipients' exercise of the rights granted herein. You

 are not responsible for enforcing compliance by third parties to this License.

 7. If, as a consequence of a court judgment or allegation of patent infringement or for any other reason (not limited to patent issues), conditions are imposed on you (whether by court order, agreement or otherwise) that contradict the conditions of this License, they do not excuse you from the conditions of this License. If you cannot distribute so as to satisfy simultaneously your obligations under this License and any other pertinent obligations, then as a consequence you may not distribute the Program at all. For example, if a patent license would not permit royalty-free redistribution of the Program by all those who receive copies directly or indirectly through you, then the only way you could satisfy both it and this License would be to refrain entirely from distribution of the Program.

If any portion of this section is held invalid or unenforceable under any particular circumstance, the balance

of the section is intended to

apply and the section as a whole is intended to apply in other circumstances.

It is not the purpose of this section to induce you to infringe any patents or other property right claims or to contest validity of any such claims; this section has the sole purpose of protecting the integrity of the free software distribution system, which is implemented by public license practices. Many people have made generous contributions to the wide range of software distributed through that system in reliance on consistent application of that system; it is up to the author/donor to decide if he or she is willing to distribute software through any other system and a licensee cannot impose that choice.

This section is intended to make thoroughly clear what is believed to be a consequence of the rest of this License.

 8. If the distribution and/or use of the Program is restricted in certain countries either by patents or by copyrighted interfaces, the original copyright

 holder who places the Program under this License may add an explicit geographical distribution limitation excluding those countries, so that distribution is permitted only in or among countries not thus excluded. In such case, this License incorporates the limitation as if written in the body of this License.

 9. The Free Software Foundation may publish revised and/or new versions of the General Public License from time to time. Such new versions will be similar in spirit to the present version, but may differ in detail to address new problems or concerns.

Each version is given a distinguishing version number. If the Program specifies a version number of this License which applies to it and "any later version", you have the option of following the terms and conditions either of that version or of any later version published by the Free Software Foundation. If the Program does not specify a version number of this License, you may choose any version ever published by the Free Software

Foundation.

 10. If you wish to incorporate parts of the Program into other free programs whose distribution conditions are different, write to the author to ask for permission. For software which is copyrighted by the Free Software Foundation, write to the Free Software Foundation; we sometimes make exceptions for this. Our decision will be guided by the two goals of preserving the free status of all derivatives of our free software and of promoting the sharing and reuse of software generally.

## NO WARRANTY

 11. BECAUSE THE PROGRAM IS LICENSED FREE OF CHARGE, THERE IS NO WARRANTY FOR THE PROGRAM, TO THE EXTENT PERMITTED BY APPLICABLE LAW. EXCEPT WHEN OTHERWISE STATED IN WRITING THE COPYRIGHT HOLDERS AND/OR OTHER PARTIES PROVIDE THE PROGRAM "AS IS" WITHOUT WARRANTY OF ANY KIND, EITHER EXPRESSED OR IMPLIED, INCLUDING, BUT NOT LIMITED TO, THE IMPLIED WARRANTIES OF MERCHANTABILITY AND FITNESS FOR A PARTICULAR PURPOSE. THE ENTIRE RISK AS TO THE QUALITY

 AND PERFORMANCE OF THE PROGRAM IS WITH YOU. SHOULD THE PROGRAM PROVE DEFECTIVE, YOU ASSUME THE COST OF ALL NECESSARY SERVICING, REPAIR OR CORRECTION.

 12. IN NO EVENT UNLESS REQUIRED BY APPLICABLE LAW OR AGREED TO IN WRITING WILL ANY COPYRIGHT HOLDER, OR ANY OTHER PARTY WHO MAY MODIFY AND/OR REDISTRIBUTE THE PROGRAM AS PERMITTED ABOVE, BE LIABLE TO YOU FOR DAMAGES, INCLUDING ANY GENERAL, SPECIAL, INCIDENTAL OR CONSEQUENTIAL DAMAGES ARISING OUT OF THE USE OR INABILITY TO USE THE PROGRAM (INCLUDING BUT NOT LIMITED TO LOSS OF DATA OR DATA BEING RENDERED INACCURATE OR LOSSES SUSTAINED BY YOU OR THIRD PARTIES OR A FAILURE OF THE PROGRAM TO OPERATE WITH ANY OTHER PROGRAMS), EVEN IF SUCH HOLDER OR OTHER PARTY HAS BEEN ADVISED OF THE POSSIBILITY OF SUCH DAMAGES.

# END OF TERMS AND CONDITIONS

How to Apply These Terms to Your New Programs

 If you develop a new program, and you want it to be of the greatest possible use to the public, the best way to achieve this is to make it free software which everyone can redistribute and change under these terms.

 To do so, attach the following notices to the program. It is safest to attach them to the start of each source file to most effectively convey the exclusion of warranty; and each file should have at least the "copyright" line and a pointer to where the full notice is found.

<one line to give the program's name and a brief idea of what it does.> Copyright  $(C)$  <year > <name of author

 This program is free software; you can redistribute it and/or modify it under the terms of the GNU General Public License as published by the Free Software Foundation; either version 2 of the License, or (at your option) any later version.

 This program is distributed in the hope that it will be useful, but WITHOUT ANY WARRANTY; without even the implied warranty of

# MERCHANTABILITY or FITNESS FOR A PARTICULAR PURPOSE. See the GNU General Public License for more details.

 You should have received a copy of the GNU General Public License along with this program; if not, write to the Free Software Foundation, Inc., 51 Franklin Street, Fifth Floor, Boston, MA 02110-1301 USA.

Also add information on how to contact you by electronic and paper mail.

If the program is interactive, make it output a short notice like this when it starts in an interactive mode:

 Gnomovision version 69, Copyright (C) year name of author Gnomovision comes with ABSOLUTELY NO WARRANTY; for details type `show w'. This is free software, and you are welcome to redistribute it under certain conditions; type `show c' for details.

The hypothetical commands `show w' and `show c' should show the appropriate parts of the General Public License. Of course, the commands you use may be called something other than `show w' and `show c'; they could even be mouse-clicks or menu items--whatever suits your program.

You should also get your employer (if you work as a programmer) or your school, if any, to sign a "copyright disclaimer" for the program, if necessary. Here is a sample; alter the names:

 Yoyodyne, Inc., hereby disclaims all copyright interest in the program `Gnomovision' (which makes passes at compilers) written by James Hacker.

 <signature of Ty Coon>, 1 April 1989 Ty Coon, President of Vice

This General Public License does not permit incorporating your program into proprietary programs. If your program is a subroutine library, you may consider it more useful to permit linking proprietary applications with the library. If this is what you want to do, use the GNU Lesser General Public License instead of this License.

 GNU LESSER GENERAL PUBLIC LICENSE Version 2.1, February 1999

Copyright (C) 1991, 1999 Free Software Foundation, Inc. 51 Franklin Street, Fifth Floor, Boston, MA 02110-1301 USA Everyone is permitted to copy and distribute verbatim copies of this license document, but changing it is not allowed.

[This is the first released version of the Lesser GPL. It also counts

as the successor of the GNU Library Public License, version 2, hence the version number 2.1.]

## Preamble

 The licenses for most software are designed to take away your freedom to share and change it. By contrast, the GNU General Public Licenses are intended to guarantee your freedom to share and change free software--to make sure the software is free for all its users.

 This license, the Lesser General Public License, applies to some specially designated software packages--typically libraries--of the Free Software Foundation and other authors who decide to use it. You can use it too, but we

 suggest you first think carefully about whether this license or the ordinary General Public License is the better strategy to use in any particular case, based on the explanations below.

 When we speak of free software, we are referring to freedom of use, not price. Our General Public Licenses are designed to make sure that you have the freedom to distribute copies of free software (and charge for this service if you wish); that you receive source code or can get it if you want it; that you can change the software and use pieces of it in new free programs; and that you are informed that you can do these things.

 To protect your rights, we need to make restrictions that forbid distributors to deny you these rights or to ask you to surrender these rights. These restrictions translate to certain responsibilities for you if you distribute copies of the library or if you modify it.

 For example, if you distribute copies of the library, whether gratis or for a fee, you must give the

recipients all the rights that we gave

you. You must make sure that they, too, receive or can get the source code. If you link other code with the library, you must provide complete object files to the recipients, so that they can relink them with the library after making changes to the library and recompiling it. And you must show them these terms so they know their rights.

We protect your rights with a two-step method: (1) we copyright the library, and (2) we offer you this license, which gives you legal permission to copy, distribute and/or modify the library.

 To protect each distributor, we want to make it very clear that there is no warranty for the free library. Also, if the library is modified by someone else and passed on, the recipients should know that what they have is not the original version, so that the original

author's reputation will not be affected by problems that might be introduced by others.

 Finally, software patents pose a constant threat to the existence of

any free program. We wish to make sure that a company cannot effectively restrict the users of a free program by obtaining a restrictive license from a patent holder. Therefore, we insist that any patent license obtained for a version of the library must be consistent with the full freedom of use specified in this license.

 Most GNU software, including some libraries, is covered by the ordinary GNU General Public License. This license, the GNU Lesser General Public License, applies to certain designated libraries, and is quite different from the ordinary General Public License. We use this license for certain libraries in order to permit linking those libraries into non-free programs.

 When a program is linked with a library, whether statically or using a shared library, the combination of the two is legally speaking a combined work, a derivative of the original library. The ordinary General Public License therefore permits such linking only if the entire combination fits its criteria of freedom. The Lesser General

Public License permits more lax criteria for linking other code with the library.

 We call this license the "Lesser" General Public License because it does Less to protect the user's freedom than the ordinary General Public License. It also provides other free software developers Less of an advantage over competing non-free programs. These disadvantages are the reason we use the ordinary General Public License for many libraries. However, the Lesser license provides advantages in certain special circumstances.

 For example, on rare occasions, there may be a special need to encourage the widest possible use of a certain library, so that it becomes a de-facto standard. To achieve this, non-free programs must be allowed to use the library. A more frequent case is that a free library does the same job as widely used non-free libraries. In this case, there is little to gain by limiting the free library to free software only, so we use the Lesser General Public License.

 In other cases, permission to use a particular library in non-free programs enables a greater number of people to use a large body of free software. For example, permission to use the GNU C Library in non-free programs enables many more people to use the whole GNU
operating system, as well as its variant, the GNU/Linux operating system.

 Although the Lesser General Public License is Less protective of the users' freedom, it does ensure that the user of a program that is linked with the Library has the freedom and the wherewithal to run that program using a modified version of the Library.

 The precise terms and conditions for copying, distribution and modification follow. Pay close attention to the difference between a "work based on the library" and a "work that uses the library". The former contains code derived from the library, whereas the latter must be combined with the library in order to run.

## GNU LESSER GENERAL PUBLIC LICENSE TERMS AND CONDITIONS FOR COPYING, DISTRIBUTION AND MODIFICATION

 0. This License Agreement applies to any software library or other program which contains a notice placed by the copyright holder or other authorized party saying it may be distributed under the terms of this Lesser General Public License (also called "this License"). Each licensee is addressed as "you".

 A "library" means a collection of software functions and/or data prepared so as to be conveniently linked with application programs (which use some of those functions and data) to form executables.

 The "Library", below, refers to any such software library or work which has been distributed under these terms. A "work based on the Library" means either the Library or any derivative work under copyright law: that is to say, a work containing the Library or a portion of it, either verbatim or with modifications and/or translated straightforwardly into another language. (Hereinafter, translation is included without

limitation in the term "modification".)

 "Source code" for a work means the preferred form of the work for making modifications to it. For a library, complete source code means all the source code for all modules it contains, plus any associated interface definition files, plus the scripts used to control compilation and installation of the library.

 Activities other than copying, distribution and modification are not covered by this License; they are outside its scope. The act of running a program using the Library is not restricted, and output from such a program is covered only if its contents constitute a work based on the Library (independent of the use of the Library in a tool for writing it). Whether that is true depends on what the Library does

and what the program that uses the Library does.

 1. You may copy and distribute verbatim copies of the Library's complete source code as you receive it, in any medium, provided that you conspicuously and appropriately publish on each copy an appropriate copyright notice and disclaimer of warranty; keep intact all the notices that refer to this License and to the absence of any warranty; and distribute a copy of this License along with the Library.

 You may charge a fee for the physical act of transferring a copy, and you may at your option offer warranty protection in exchange for a fee.

 2. You may modify your copy or copies of the Library or any portion of it, thus forming a work based on the Library, and copy and distribute such modifications or work under the terms of Section 1 above, provided that you also meet all of these conditions:

a) The modified work must itself be a software library.

 b) You must cause the files modified to carry prominent notices stating that you changed the files and the date of any change.

 c) You must cause the whole of the work to be licensed at no charge to all third parties under the terms of this License.

### d) If a facility in the modified

Library refers to a function or a

 table of data to be supplied by an application program that uses the facility, other than as an argument passed when the facility is invoked, then you must make a good faith effort to ensure that, in the event an application does not supply such function or table, the facility still operates, and performs whatever part of its purpose remains meaningful.

 (For example, a function in a library to compute square roots has a purpose that is entirely well-defined independent of the application. Therefore, Subsection 2d requires that any application-supplied function or table used by this function must be optional: if the application does not supply it, the square root function must still compute square roots.)

These requirements apply to the modified work as a whole. If identifiable sections of that work are not derived from the Library, and can be reasonably considered independent and separate works in themselves,

 then this License, and its terms, do not apply to those sections when you distribute them as separate works. But when you distribute the same sections as part of a whole which is a work based on the Library, the distribution of the whole must be on the terms of this License, whose permissions for other licensees extend to the entire whole, and thus to each and every part regardless of who wrote it.

Thus, it is not the intent of this section to claim rights or contest your rights to work written entirely by you; rather, the intent is to exercise the right to control the distribution of derivative or collective works based on the Library.

In addition, mere aggregation of another work not based on the Library with the Library (or with a work based on the Library) on a volume of a storage or distribution medium does not bring the other work under the scope of this License.

 3. You may opt to apply the terms of the ordinary GNU General Public License instead of this License

to a given copy of the Library. To do

this, you must alter all the notices that refer to this License, so that they refer to the ordinary GNU General Public License, version 2, instead of to this License. (If a newer version than version 2 of the ordinary GNU General Public License has appeared, then you can specify that version instead if you wish.) Do not make any other change in these notices.

 Once this change is made in a given copy, it is irreversible for that copy, so the ordinary GNU General Public License applies to all subsequent copies and derivative works made from that copy.

 This option is useful when you wish to copy part of the code of the Library into a program that is not a library.

 4. You may copy and distribute the Library (or a portion or derivative of it, under Section 2) in object code or executable form under the terms of Sections 1 and 2 above provided that you accompany it with the complete corresponding machine-readable source code, which must be

 distributed under the terms of Sections 1 and 2 above on a medium customarily used for software interchange.

 If distribution of object code is made by offering access to copy from a designated place, then offering equivalent access to copy the source code from the same place satisfies the requirement to distribute the source code, even though third parties are not compelled to copy the source along with the object code.

 5. A program that contains no derivative of any portion of the Library, but is designed to work with the Library by being compiled or linked with it, is called a "work that uses the Library". Such a work, in isolation, is not a derivative work of the Library, and therefore falls outside the scope of this License.

 However, linking a "work that uses the Library" with the Library creates an executable that is a derivative of the Library (because it contains portions of the Library), rather than a "work that uses the library". The executable is therefore covered by this License. Section 6 states terms for distribution of such executables.

 When a "work that uses the Library" uses material from a header file that is part of the Library, the object code for the work may be a derivative work of the Library even though the source code is not. Whether this is true is especially significant if the work can be linked without the Library, or if the work is itself a library. The threshold for this to be true is not precisely defined by law.

 If such an object file uses only numerical parameters, data structure layouts and accessors, and small macros and small inline functions (ten lines or less in length), then the use of the object file is unrestricted, regardless of whether it is legally a derivative work. (Executables containing this object code plus portions of the Library will still fall under Section 6.)

 Otherwise, if the work is a derivative of the Library, you may distribute the object code for the work under the terms of Section 6. Any

 executables containing that work also fall under Section 6, whether or not they are linked directly with the Library itself.

 6. As an exception to the Sections above, you may also combine or link a "work that uses the Library" with the Library to produce a work containing portions of the Library, and distribute that work under terms of your choice, provided that the terms permit modification of the work for the customer's own use and reverse engineering for debugging such modifications.

 You must give prominent notice with each copy of the work that the Library is used in it and that the Library and its use are covered by this License. You must supply a copy of this License. If the work during execution displays copyright notices, you must include the copyright notice for the Library among them, as well as a reference directing the user to the copy of this License. Also, you must do one of these things:

 a) Accompany the work with the complete corresponding machine-readable

 source code for the Library including whatever changes were used in the work (which must be distributed under Sections 1 and 2 above); and, if the work is an executable linked with the Library, with the complete machine-readable "work that uses the Library", as object code and/or source code, so that the user can modify the Library and then relink to produce a modified executable containing the modified Library. (It is understood that the user who changes the contents of definitions files in the Library will not necessarily be able to recompile the application to use the modified definitions.)

 b) Use a suitable shared library mechanism for linking with the Library. A suitable mechanism is one that (1) uses at run time a copy of the library already present on the user's computer system, rather than copying library functions into the executable, and (2) will operate properly with a modified version of the library, if the

 user installs one, as long as the modified version is interface-compatible with the version that the work was made with.

 c) Accompany the work with a written offer, valid for at least three years, to give the same user the materials specified in Subsection 6a, above, for a charge no more than the cost of performing this distribution.

 d) If distribution of the work is made by offering access to copy from a designated place, offer equivalent access to copy the above specified materials from the same place.

 e) Verify that the user has already received a copy of these materials or that you have already sent this user a copy.

 For an executable, the required form of the "work that uses the Library" must include any data and utility programs needed for reproducing the executable from it. However, as a special exception, the materials to be distributed need not include anything that is normally distributed (in either source or binary form) with the major

components (compiler, kernel, and so on) of the operating system on which the executable runs, unless that component itself accompanies the executable.

 It may happen that this requirement contradicts the license restrictions of other proprietary libraries that do not normally accompany the operating system. Such a contradiction means you cannot use both them and the Library together in an executable that you distribute.

 7. You may place library facilities that are a work based on the Library side-by-side in a single library together with other library facilities not covered by this License, and distribute such a combined library, provided that the separate distribution of the work based on the Library and of the other library facilities is otherwise permitted, and provided that you do these two things:

 a) Accompany the combined library with a copy of the same work based on the Library, uncombined with any other library facilities. This must be distributed under the terms of the Sections above.

 b) Give prominent notice with the combined library of the fact that part of it is a work based on the Library, and explaining where to find the accompanying uncombined form of the same work.

 8. You may not copy, modify, sublicense, link with, or distribute the Library except as expressly provided under this License. Any attempt otherwise to copy, modify, sublicense, link with, or distribute the Library is void, and will automatically terminate your rights under this License. However, parties who have received copies, or rights, from you under this License will not have their licenses terminated so long as such parties remain in full compliance.

 9. You are not required to accept this License, since you have not signed it. However, nothing else grants you permission to modify or distribute the Library or its derivative works. These actions are prohibited by law if you do not accept this License. Therefore, by modifying

 or distributing the Library (or any work based on the Library), you indicate your acceptance of this License to do so, and all its terms and conditions for copying, distributing or modifying the Library or works based on it.

 10. Each time you redistribute the Library (or any work based on the Library), the recipient automatically receives a license from the original licensor to copy, distribute, link with or modify the Library subject to these terms and conditions. You may not impose any further restrictions on the recipients' exercise of the rights granted herein. You are not responsible for enforcing compliance by third parties with this License.

 11. If, as a consequence of a court judgment or allegation of patent infringement or for any other reason (not limited to patent issues),

conditions are imposed on you (whether by court order, agreement or otherwise) that contradict the conditions of this License, they do not excuse you from the conditions of this License. If you cannot distribute

 so as to satisfy simultaneously your obligations under this License and any other pertinent obligations, then as a consequence you may not distribute the Library at all. For example, if a patent license would not permit royalty-free redistribution of the Library by all those who receive copies directly or indirectly through you, then the only way you could satisfy both it and this License would be to refrain entirely from distribution of the Library.

If any portion of this section is held invalid or unenforceable under any particular circumstance, the balance of the section is intended to apply, and the section as a whole is intended to apply in other circumstances.

It is not the purpose of this section to induce you to infringe any patents or other property right claims or to contest validity of any such claims; this section has the sole purpose of protecting the integrity of the free software distribution system which is implemented by public license practices. Many people have made generous contributions to the wide range of software distributed through that system in reliance on consistent application of that system; it is up to the author/donor to decide if he or she is willing to distribute software through any other system and a licensee cannot

This section is intended to make thoroughly clear what is believed to be a consequence of the rest of this License.

impose that choice.

 12. If the distribution and/or use of the Library is restricted in certain countries either by patents or by copyrighted interfaces, the original copyright holder who places the Library under this License may add an explicit geographical distribution limitation excluding those countries, so that distribution is permitted only in or among countries not thus excluded. In such case, this License incorporates the limitation as if written in the body of this License.

 13. The Free Software Foundation may publish revised and/or new versions of the Lesser General Public License from time to time. Such new versions will be similar in spirit to the present version, but may differ in detail to address new problems or concerns.

Each version is given a distinguishing version number. If the Library specifies a version number of this License which applies to it and "any later version", you have the option of following the terms and

conditions either of that version or of any later version published by the Free Software Foundation. If the Library does not specify a license version number, you may choose any version ever published by the Free Software Foundation.

 14. If you wish to incorporate parts of the Library into other free programs whose distribution conditions are incompatible with these, write to the author to ask for permission. For software which is copyrighted by the Free Software Foundation, write to the Free Software Foundation; we sometimes make exceptions for this. Our decision will be guided by the two goals of preserving the free status

of all derivatives of our free software and of promoting the sharing and reuse of software generally.

### NO WARRANTY

 15. BECAUSE THE LIBRARY IS LICENSED FREE OF CHARGE, THERE IS NO WARRANTY FOR THE LIBRARY, TO THE EXTENT PERMITTED BY APPLICABLE LAW. EXCEPT WHEN OTHERWISE STATED IN WRITING THE COPYRIGHT HOLDERS AND/OR OTHER PARTIES PROVIDE THE LIBRARY "AS IS" WITHOUT WARRANTY OF ANY KIND, EITHER EXPRESSED OR IMPLIED, INCLUDING, BUT NOT LIMITED TO, THE IMPLIED WARRANTIES OF MERCHANTABILITY AND FITNESS FOR A PARTICULAR PURPOSE. THE ENTIRE RISK AS TO THE QUALITY AND PERFORMANCE OF THE LIBRARY IS WITH YOU. SHOULD THE LIBRARY PROVE DEFECTIVE, YOU ASSUME THE COST OF ALL NECESSARY SERVICING, REPAIR OR CORRECTION.

 16. IN NO EVENT UNLESS REQUIRED BY APPLICABLE LAW OR AGREED TO IN WRITING WILL ANY COPYRIGHT HOLDER, OR ANY OTHER PARTY WHO MAY MODIFY AND/OR REDISTRIBUTE THE LIBRARY AS PERMITTED ABOVE, BE LIABLE TO YOU FOR DAMAGES, INCLUDING ANY GENERAL, SPECIAL, INCIDENTAL OR **CONSEQUENTIAL** 

 DAMAGES ARISING OUT OF THE USE OR INABILITY TO USE THE LIBRARY (INCLUDING BUT NOT LIMITED TO LOSS OF DATA OR DATA BEING RENDERED INACCURATE OR LOSSES SUSTAINED BY YOU OR THIRD PARTIES OR A FAILURE OF THE LIBRARY TO OPERATE WITH ANY OTHER SOFTWARE), EVEN IF SUCH HOLDER OR OTHER PARTY HAS BEEN ADVISED OF THE POSSIBILITY OF SUCH DAMAGES.

## END OF TERMS AND CONDITIONS

How to Apply These Terms to Your New Libraries

 If you develop a new library, and you want it to be of the greatest possible use to the public, we recommend making it free software that everyone can redistribute and change. You can do so by permitting redistribution under these terms (or, alternatively, under the terms of the ordinary General Public License).

 To apply these terms, attach the following notices to the library. It is safest to attach them to the start of each source file to most effectively convey the exclusion of warranty; and each file should have at least the "copyright" line

and a pointer to where the full notice is found.

 <one line to give the library's name and a brief idea of what it does.> Copyright  $(C)$  <year > <name of author>

 This library is free software; you can redistribute it and/or modify it under the terms of the GNU Lesser General Public License as published by the Free Software Foundation; either version 2.1 of the License, or (at your option) any later version.

 This library is distributed in the hope that it will be useful, but WITHOUT ANY WARRANTY; without even the implied warranty of MERCHANTABILITY or FITNESS FOR A PARTICULAR PURPOSE. See the GNU Lesser General Public License for more details.

 You should have received a copy of the GNU Lesser General Public License along with this library; if not, write to the Free Software Foundation, Inc., 51 Franklin Street, Fifth Floor, Boston, MA 02110-1301 USA

Also add information on how to contact you by electronic and paper mail.

#### You

 should also get your employer (if you work as a programmer) or your school, if any, to sign a "copyright disclaimer" for the library, if necessary. Here is a sample; alter the names:

 Yoyodyne, Inc., hereby disclaims all copyright interest in the library `Frob' (a library for tweaking knobs) written by James Random Hacker.

 <signature of Ty Coon>, 1 April 1990 Ty Coon, President of Vice

That's all there is to it!

 Apache License Version 2.0, January 2004 http://www.apache.org/licenses/

### TERMS AND CONDITIONS FOR USE, REPRODUCTION, AND DISTRIBUTION

### 1. Definitions.

 "License" shall mean the terms and conditions for use, reproduction, and distribution as defined by Sections 1 through 9 of this document.  "Licensor" shall mean the copyright owner or entity authorized by the copyright owner that is granting the License.

 "Legal Entity" shall mean the union of the acting entity and all other entities that control, are controlled by, or are under common control with that entity. For the purposes of this definition, "control" means (i) the power, direct or indirect, to cause the direction or management of such entity, whether by contract or otherwise, or (ii) ownership of fifty percent (50%) or more of the outstanding shares, or (iii) beneficial ownership of such entity.

 "You" (or "Your") shall mean an individual or Legal Entity exercising permissions granted by this License.

 "Source" form shall mean the preferred form for making modifications, including but not limited to software source code, documentation source, and configuration files.

 "Object" form shall mean any form resulting from mechanical transformation or translation of a Source form, including but not limited to compiled object code, generated documentation, and conversions to other media types.

 "Work" shall mean the work of authorship, whether in Source or Object form, made available under the License, as indicated by a copyright notice that is included in or attached to the work (an example is provided in the Appendix below).

 "Derivative Works" shall mean any work, whether in Source or Object form, that is based on (or derived from) the Work and for which the editorial

 revisions, annotations, elaborations, or other modifications represent, as a whole, an original work of authorship. For the purposes of this License, Derivative Works shall not include works that remain separable from, or merely link (or bind by name) to the interfaces of, the Work and Derivative Works thereof.

 "Contribution" shall mean any work of authorship, including the original version of the Work and any modifications or additions to that Work or Derivative Works thereof, that is intentionally submitted to Licensor for inclusion in the Work by the copyright owner or by an individual or Legal Entity authorized to submit on behalf of the copyright owner. For the purposes of this definition, "submitted" means any form of electronic, verbal, or written communication sent to the Licensor or its representatives, including but not limited to communication on electronic mailing lists, source code control systems,

 and issue tracking systems that are managed by, or on behalf of, the Licensor for the purpose of discussing and improving the Work, but excluding communication that is conspicuously marked or otherwise designated in writing by the copyright owner as "Not a Contribution."

 "Contributor" shall mean Licensor and any individual or Legal Entity on behalf of whom a Contribution has been received by Licensor and subsequently incorporated within the Work.

- 2. Grant of Copyright License. Subject to the terms and conditions of this License, each Contributor hereby grants to You a perpetual, worldwide, non-exclusive, no-charge, royalty-free, irrevocable copyright license to reproduce, prepare Derivative Works of, publicly display, publicly perform, sublicense, and distribute the Work and such Derivative Works in Source or Object form.
- 3. Grant of Patent License. Subject to the terms and conditions of this License,

 each Contributor hereby grants to You a perpetual, worldwide, non-exclusive, no-charge, royalty-free, irrevocable (except as stated in this section) patent license to make, have made, use, offer to sell, sell, import, and otherwise transfer the Work, where such license applies only to those patent claims licensable by such Contributor that are necessarily infringed by their Contribution(s) alone or by combination of their Contribution(s) with the Work to which such Contribution(s) was submitted. If You institute patent litigation against any entity (including a cross-claim or counterclaim in a lawsuit) alleging that the Work or a Contribution incorporated within the Work constitutes direct or contributory patent infringement, then any patent licenses granted to You under this License for that Work shall terminate as of the date such litigation is filed.

 4. Redistribution. You may reproduce and distribute copies of the

 Work or Derivative Works thereof in any medium, with or without modifications, and in Source or Object form, provided that You meet the following conditions:

- (a) You must give any other recipients of the Work or Derivative Works a copy of this License; and
- (b) You must cause any modified files to carry prominent notices stating that You changed the files; and
- (c) You must retain, in the Source form of any Derivative Works that You distribute, all copyright, patent, trademark, and attribution notices from the Source form of the Work,

 excluding those notices that do not pertain to any part of the Derivative Works; and

 (d) If the Work includes a "NOTICE" text file as part of its distribution, then any Derivative Works that You distribute must include a readable copy of the attribution notices contained within such NOTICE file, excluding

those notices that do not

 pertain to any part of the Derivative Works, in at least one of the following places: within a NOTICE text file distributed as part of the Derivative Works; within the Source form or documentation, if provided along with the Derivative Works; or, within a display generated by the Derivative Works, if and wherever such third-party notices normally appear. The contents of the NOTICE file are for informational purposes only and do not modify the License. You may add Your own attribution notices within Derivative Works that You distribute, alongside or as an addendum to the NOTICE text from the Work, provided that such additional attribution notices cannot be construed as modifying the License.

 You may add Your own copyright statement to Your modifications and may provide additional or different license terms and conditions

- for use, reproduction, or distribution of Your modifications, or for any such Derivative Works as a whole, provided Your use, reproduction, and distribution of the Work otherwise complies with the conditions stated in this License.
- 5. Submission of Contributions. Unless You explicitly state otherwise, any Contribution intentionally submitted for inclusion in the Work by You to the Licensor shall be under the terms and conditions of this License, without any additional terms or conditions. Notwithstanding the above, nothing herein shall supersede or modify the terms of any separate license agreement you may have executed with Licensor regarding such Contributions.
- 6. Trademarks. This License does not grant permission to use the trade names, trademarks, service marks, or product names of the Licensor, except as required for reasonable and customary use in describing the origin of the Work and reproducing the content of the NOTICE file.
- 7. Disclaimer of Warranty. Unless required by applicable law or agreed to in writing, Licensor provides the Work (and each Contributor provides its Contributions) on an "AS IS" BASIS, WITHOUT WARRANTIES OR CONDITIONS OF ANY KIND, either express or implied, including, without limitation, any warranties or conditions

 of TITLE, NON-INFRINGEMENT, MERCHANTABILITY, or FITNESS FOR A PARTICULAR PURPOSE. You are solely responsible for determining the appropriateness of using or redistributing the Work and assume any risks associated with Your exercise of permissions under this License.

 8. Limitation of Liability. In no event and under no legal theory, whether in tort (including negligence), contract, or otherwise, unless required by applicable law (such as deliberate and grossly negligent acts) or agreed to in writing, shall any Contributor be liable to You for damages, including any direct, indirect, special,

 incidental, or consequential damages of any character arising as a result of this License or out of the use or inability to use the Work (including but not limited to damages for loss of goodwill, work stoppage, computer failure or malfunction, or any and all other commercial damages or losses), even if such Contributor has been advised of the possibility of such damages.

 9. Accepting Warranty or Additional Liability. While redistributing the Work or Derivative Works thereof, You may choose to offer, and charge a fee for, acceptance of support, warranty, indemnity, or other liability obligations and/or rights consistent with this License. However, in accepting such obligations, You may act only on Your own behalf and on Your sole responsibility, not on behalf of any other Contributor, and only if You agree to indemnify, defend, and hold each Contributor harmless for any liability incurred by, or claims asserted against, such Contributor by reason of your accepting any such warranty or additional liability.

#### END OF TERMS AND CONDITIONS

APPENDIX: How to apply the Apache License to your work.

 To apply the Apache License to your work, attach the following boilerplate notice, with the fields enclosed by brackets "[]" replaced with your own identifying information. (Don't include the brackets!) The text should be enclosed in the appropriate comment syntax for the file format. We also recommend that a file or class name and description of purpose be included on the same "printed page" as the copyright notice for easier identification within third-party archives.

#### Copyright [yyyy] [name of copyright owner]

 Licensed under the Apache License, Version 2.0 (the "License"); you may not use this file except in compliance with the License. You may obtain a copy of the License at

 Unless required by applicable law or agreed to in writing, software distributed under the License is distributed on an "AS IS" BASIS, WITHOUT WARRANTIES OR CONDITIONS OF ANY KIND, either express or implied. See the License for the specific language governing permissions and limitations under the License. libffi - Copyright (c) 1996-2021 Anthony Green, Red Hat, Inc and others. See source files for details.

Permission is hereby granted, free of charge, to any person obtaining a copy of this software and associated documentation files (the ``Software''), to deal in the Software without restriction, including without limitation the rights to use, copy, modify, merge, publish, distribute, sublicense, and/or sell copies of the Software, and to permit persons to whom the Software is furnished to do so, subject to the following conditions:

The above copyright notice and this permission notice shall be included in all copies or substantial portions of the Software.

THE SOFTWARE IS PROVIDED ``AS IS'', WITHOUT WARRANTY OF ANY KIND, EXPRESS OR IMPLIED, INCLUDING BUT NOT LIMITED TO THE WARRANTIES OF MERCHANTABILITY, FITNESS FOR A PARTICULAR PURPOSE AND NONINFRINGEMENT. IN NO EVENT SHALL THE AUTHORS OR COPYRIGHT HOLDERS BE LIABLE FOR ANY CLAIM, DAMAGES OR OTHER LIABILITY, WHETHER IN AN ACTION OF CONTRACT,

TORT OR OTHERWISE, ARISING FROM, OUT OF OR IN CONNECTION WITH THE SOFTWARE OR THE USE OR OTHER DEALINGS IN THE SOFTWARE. /\*\*

## \* DISCLAIMER

\* This file has no copyright assigned and is placed in the Public Domain.

\*

\* Its code is distributed in the hope that it will be useful but WITHOUT

\* ANY WARRANTY. ALL WARRANTIES, EXPRESSED OR IMPLIED ARE HEREBY DISCLAIMED.

\* This includes but is not limited to warranties of MERCHANTABILITY or

\* FITNESS FOR A PARTICULAR PURPOSE.

\*/

GCC RUNTIME LIBRARY EXCEPTION

Version 3.1, 31 March 2009

Copyright (C) 2009-2023 Free Software Foundation, Inc. <http://fsf.org/>

Everyone is permitted to copy and distribute verbatim copies of this license document, but changing it is not allowed.

This GCC Runtime Library Exception ("Exception") is an additional

permission under section 7 of the GNU General Public License, version 3 ("GPLv3"). It applies to a given file (the "Runtime Library") that bears a notice placed by the copyright holder of the file stating that the file is governed by GPLv3 along with this Exception.

When you use GCC to compile a program, GCC may combine portions of certain GCC header files and runtime libraries with the compiled program. The purpose of this Exception is to allow compilation of non-GPL (including proprietary) programs to use, in this way, the header files and runtime libraries covered by this Exception.

### 0. Definitions.

A file is an "Independent Module" if it either requires the Runtime Library

 for execution after a Compilation Process, or makes use of an interface provided by the Runtime Library, but is not otherwise based on the Runtime Library.

"GCC" means a version of the GNU Compiler Collection, with or without modifications, governed by version 3 (or a specified later version) of the GNU General Public License (GPL) with the option of using any subsequent versions published by the FSF.

"GPL-compatible Software" is software whose conditions of propagation, modification and use would permit combination with GCC in accord with the license of GCC.

"Target Code" refers to output from any compiler for a real or virtual target processor architecture, in executable form or suitable for input to an assembler, loader, linker and/or execution phase. Notwithstanding that, Target Code does not include data in any format that is used as a compiler intermediate representation, or used for producing a compiler intermediate representation.

### The "Compilation Process" transforms

code entirely represented in

non-intermediate languages designed for human-written code, and/or in Java Virtual Machine byte code, into Target Code. Thus, for example, use of source code generators and preprocessors need not be considered part of the Compilation Process, since the Compilation Process can be understood as starting with the output of the generators or preprocessors.

A Compilation Process is "Eligible" if it is done using GCC, alone or with other GPL-compatible software, or if it is done without using any work based on GCC. For example, using non-GPL-compatible Software to optimize any GCC intermediate representations would not qualify as an

Eligible Compilation Process.

1. Grant of Additional Permission.

You have permission to propagate a work of Target Code formed by combining the Runtime Library with Independent Modules, even if such propagation would otherwise violate the terms of GPLv3, provided that all Target Code was generated by Eligible Compilation Processes. You

may then convey such a combination under terms of your choice, consistent with the licensing of the Independent Modules.

2. No Weakening of GCC Copyleft.

The availability of this Exception does not imply any general presumption that third-party software is unaffected by the copyleft requirements of the license of GCC.

Copyright (c) 2009 The Go Authors. All rights reserved.

Redistribution and use in source and binary forms, with or without modification, are permitted provided that the following conditions are met:

 \* Redistributions of source code must retain the above copyright notice, this list of conditions and the following disclaimer.

 \* Redistributions in binary form must reproduce the above copyright notice, this list of conditions and the following disclaimer in the documentation and/or other materials provided with the distribution.

 \* Neither the name of Google Inc. nor the names of its contributors may be used to endorse or promote products derived from this software without specific prior written permission.

THIS SOFTWARE IS PROVIDED BY THE COPYRIGHT HOLDERS AND CONTRIBUTORS "AS IS" AND ANY EXPRESS OR IMPLIED WARRANTIES, INCLUDING, BUT NOT LIMITED TO, THE IMPLIED WARRANTIES OF MERCHANTABILITY AND FITNESS FOR A PARTICULAR PURPOSE ARE DISCLAIMED. IN NO EVENT SHALL THE COPYRIGHT OWNER

 OR CONTRIBUTORS BE LIABLE FOR ANY DIRECT, INDIRECT, INCIDENTAL, SPECIAL, EXEMPLARY, OR CONSEQUENTIAL DAMAGES (INCLUDING, BUT NOT LIMITED TO, PROCUREMENT OF SUBSTITUTE GOODS OR SERVICES; LOSS OF USE, DATA, OR PROFITS; OR BUSINESS INTERRUPTION) HOWEVER CAUSED AND ON ANY THEORY OF LIABILITY, WHETHER IN CONTRACT, STRICT LIABILITY, OR TORT (INCLUDING NEGLIGENCE OR OTHERWISE) ARISING IN ANY WAY OUT OF THE USE OF THIS SOFTWARE, EVEN IF ADVISED OF THE POSSIBILITY OF SUCH DAMAGE. This file contains a list of individuals who submit their patches to the Cygwin sources under 2-clause BSD license, as well as a list of individuals who signed the former Cygwin Copyright Assignment up to 2016.

2-clause BSD:

Copyright (c) <YEAR>, <OWNER> All rights reserved.

Redistribution and use in source and binary forms, with or without modification, are permitted provided that the following conditions are met:

1. Redistributions of source code must retain the above copyright notice, this list of conditions and the following disclaimer.

2. Redistributions in binary form must reproduce the above copyright notice, this list of conditions and the following disclaimer in the documentation and/or other materials provided with the distribution.

THIS SOFTWARE IS PROVIDED BY THE COPYRIGHT HOLDERS AND CONTRIBUTORS "AS IS" AND ANY EXPRESS

=========================================================================

=========================================================================

 OR IMPLIED WARRANTIES, INCLUDING, BUT NOT LIMITED TO, THE IMPLIED WARRANTIES OF MERCHANTABILITY AND FITNESS FOR A PARTICULAR PURPOSE ARE DISCLAIMED. IN NO EVENT SHALL THE COPYRIGHT HOLDER OR CONTRIBUTORS BE LIABLE FOR ANY DIRECT, INDIRECT, INCIDENTAL, SPECIAL, EXEMPLARY, OR CONSEQUENTIAL DAMAGES (INCLUDING, BUT NOT LIMITED TO, PROCUREMENT OF SUBSTITUTE GOODS OR SERVICES; LOSS OF USE, DATA, OR PROFITS; OR BUSINESS INTERRUPTION) HOWEVER CAUSED AND ON ANY THEORY OF LIABILITY, WHETHER IN CONTRACT, STRICT LIABILITY, OR TORT (INCLUDING NEGLIGENCE OR OTHERWISE ARISING IN ANY WAY OUT OF THE USE OF THIS SOFTWARE, EVEN IF ADVISED OF THE POSSIBILITY OF SUCH DAMAGE.

=========================================================================

=========================================================================

Individuals submitting their patches under 2-clause BSD:

David Allsopp David.Allsopp@cl.cam.ac.uk Erik M. Bray erik.bray@lri.fr Brian Inglis Brian.Inglis@SystematicSw.ab.ca Daniel Santos daniel.santos@pobox.com Sergejs Lukanihins slukanihin@gmail.com J.H. van de Water houder@xs4all.nl Hans-Bernhard Brker HBBroeker@t-online.de David Macek david.macek.0@gmail.com Ben Wijen ben@wijen.net

Individuals who signed the former Cygwin Copyright Assignment:

AJ Reins tbisp@qwest.net Brian E. Dessent brian@dessent.net Brian Kenneth Ford Brian.Ford@FlightSafety.com Charles K. Moore keithmo@exmsft.com Christian Franke franke@computer.org Christian Lestrade christian.lestrade@free.fr Christopher Faylor  $me@cgf.cx$ Christopher January chris@atomice.net Conrad Scott conrad.scott@dsl.pipex.com Corinna Vinschen corinna@vinschen.de Craig Iain McGeachie slapdau@yahoo.com.au David Korn dave.korn.cygwin@gmail.com Davis Euresti davie@alum.mit.edu Dennis Vshivkov walrus@amur.ru Elfyn McBratney elfyn@ubertales.co.uk Eric Blake eblake@redhat.com Ernie Coskrey ernie.coskrey@steeleye.com Gerd Spalink Gerd.Spalink@t-online.de Hartmut Honisch hhonisch@users.sourceforge.net Igor Pechtchanski pechtcha@cs.nyu.edu Jacek Trzcinski jacek@certum.pl Jeffrey Eric Altman jaltman@openafs.org Jerry D. Hedden jerry@hedden.us Joe Loh joel@pivot3.com Johan Rydberg johan@rydberg.com Johannes Schindelin johannes.schindelin@gmx.de John Hood cgull@glup.org Jon Turney jon.turney@dronecode.org.uk Yoni Londner yonihola2@gmail.com Joseph H. Buehler *jbuehler@hekimian.com* Joshua Daniel Franklin joshuadfranklin@yahoo.com Ken Brown kbrown@cornell.edu Lapo Luchini lapo@lapo.it Lev Bishop  $lev.bishop@gmail.com$ Mark Geisert mark@maxrnd.com Max Kaehn slothman@electric-cloud.com Micha Nelissen mdvpost@hotmail.com Michael Haubenwallner michael.haubenwallner@ssi-schaefer.com Nicholas S. Wourms nwourms@netscape.com Pavel Yonkov Tsekov ptsekov@gmx.net Peter Foley pefoley2@pefoley.com Pierre A. Humblet phumblet@phumblet.no-ip.org Robert G. Byrnes byrnes@curl.com Ryan C. Gordon  $icculus@icculus.org$ Sam

Steingold sds@gnu.org Stephen Cleary shammah@spamcop.net Stephen Osborn bub@io.com Takashi Yano takashi.yano@nifty.ne.jp Thomas Pfaff tpfaff@gmx.net Vaclav Haisman vhaisman@gmail.com Yaakov Selkovitz vselkowi@redhat.com Yitzchak Scott-Thoennes sthoenna@efn.org ==============================================================================

compiler\_rt License

==============================================================================

The compiler\_rt library is dual licensed under both the University of Illinois "BSD-Like" license and the MIT license. As a user of this code you may choose to use it under either license. As a contributor, you agree to allow your code to be used under both.

Full text of the relevant licenses is included below.

==============================================================================

University of Illinois/NCSA Open Source License

Copyright (c) 2009-2012 by the contributors listed in CREDITS.TXT

All rights reserved.

Developed by:

LLVM Team

University of Illinois at Urbana-Champaign

http://llvm.org

Permission is hereby granted, free of charge, to any person obtaining a copy of this software and associated documentation files (the "Software"), to deal with the Software without restriction,

including without limitation the rights to

use, copy, modify, merge, publish, distribute, sublicense, and/or sell copies of the Software, and to permit persons to whom the Software is furnished to do so, subject to the following conditions:

- \* Redistributions of source code must retain the above copyright notice, this list of conditions and the following disclaimers.
- \* Redistributions in binary form must reproduce the above copyright notice,

 this list of conditions and the following disclaimers in the documentation and/or other materials provided with the distribution.

 \* Neither the names of the LLVM Team, University of Illinois at Urbana-Champaign, nor the names of its contributors may be used to endorse or promote products derived from this Software without specific prior written permission.

THE SOFTWARE IS PROVIDED "AS IS", WITHOUT WARRANTY OF ANY KIND, EXPRESS OR IMPLIED, INCLUDING BUT NOT LIMITED TO THE WARRANTIES OF MERCHANTABILITY, **FITNESS** FOR A PARTICULAR PURPOSE AND NONINFRINGEMENT. IN NO EVENT SHALL THE CONTRIBUTORS OR COPYRIGHT HOLDERS BE LIABLE FOR ANY CLAIM, DAMAGES OR OTHER LIABILITY, WHETHER IN AN ACTION OF CONTRACT, TORT OR OTHERWISE, ARISING FROM, OUT OF OR IN CONNECTION WITH THE SOFTWARE OR THE USE OR OTHER DEALINGS WITH THE SOFTWARE.

==============================================================================

Copyright (c) 2009-2012 by the contributors listed in CREDITS.TXT

Permission is hereby granted, free of charge, to any person obtaining a copy of this software and associated documentation files (the "Software"), to deal in the Software without restriction, including without limitation the rights to use, copy, modify, merge, publish, distribute, sublicense, and/or sell copies of the Software, and to permit persons to whom the Software is furnished to do so, subject to the following conditions:

The above copyright notice and this permission notice shall be included in all copies or substantial portions of the Software.

THE SOFTWARE IS PROVIDED "AS IS", WITHOUT WARRANTY OF ANY KIND, EXPRESS OR IMPLIED, INCLUDING BUT NOT LIMITED TO THE WARRANTIES OF MERCHANTABILITY, FITNESS FOR A PARTICULAR PURPOSE AND NONINFRINGEMENT. IN NO EVENT SHALL THE AUTHORS OR COPYRIGHT HOLDERS BE LIABLE FOR ANY CLAIM, DAMAGES OR OTHER LIABILITY, WHETHER IN AN ACTION OF CONTRACT, TORT OR OTHERWISE, ARISING FROM, OUT OF OR IN CONNECTION WITH THE SOFTWARE OR THE USE OR OTHER DEALINGS IN THE SOFTWARE.

==============================================================================

==============================================================================

Copyrights and Licenses for Third Party Software Distributed with LLVM:

The LLVM software contains code written by third parties. Such software will have its own individual LICENSE.TXT file in the directory in which it appears. This file will describe the copyrights, license, and restrictions which apply to that code.

#### The disclaimer of

 warranty in the University of Illinois Open Source License applies to all code in the LLVM Distribution, and nothing in any of the other licenses gives permission to use the names of the LLVM Team or the University of Illinois to endorse or promote products derived from this Software.

The following pieces of software have additional or alternate copyrights, licenses, and/or restrictions:

Program Directory ------- -------- mach override lib/interception/mach override GNU GENERAL PUBLIC LICENSE Version 2, June 1991

Copyright (C) 1989, 1991 Free Software Foundation, Inc. 51 Franklin Street, Fifth Floor, Boston, MA 02110-1301 USA Everyone is permitted to copy and distribute verbatim copies of this license document, but changing it is not allowed.

### Preamble

 The licenses for most software are designed to take away your freedom to share and change it. By contrast, the GNU General Public License is intended to guarantee your freedom to share and change free software--to make sure the software is free for all its users. This General Public License applies to most of the Free Software Foundation's software and to any other program whose authors commit to using it. (Some other Free Software Foundation software is covered by the GNU Library General Public License instead.) You can apply it to your programs, too.

 When we speak of free software, we are referring to freedom, not price. Our General Public Licenses are designed to make sure that you

have the freedom to distribute copies of free software (and charge for this service if you wish), that you receive source code or can get it if you want it, that you can change the software or use pieces of it in new free programs; and that you know you can do these things.

 To protect your rights, we need to make restrictions that forbid anyone to deny you these rights or to ask you to surrender the rights. These restrictions translate to certain responsibilities for you if you distribute copies of the software, or if you modify it.

 For example, if you distribute copies of such a program, whether gratis or for a fee, you must give the recipients all the rights that

you have. You must make sure that they, too, receive or can get the source code. And you must show them these terms so they know their rights.

We protect your rights with two steps: (1) copyright the software, and (2) offer you this license which gives you legal permission to copy, distribute and/or modify the software.

 Also, for each author's protection and ours, we want to make certain that everyone understands that there is no warranty for this free software. If the software is modified by someone else and passed on, we want its recipients to know that what they have is not the original, so that any problems introduced by others will not reflect on the original authors' reputations.

 Finally, any free program is threatened constantly by software patents. We wish to avoid the danger that redistributors of a free program will individually obtain patent licenses, in effect making the program proprietary. To prevent this, we have made it clear that any patent must be licensed for everyone's free use or not licensed at all.

 The precise terms and conditions for copying, distribution and modification follow.

# GNU GENERAL PUBLIC LICENSE TERMS AND CONDITIONS FOR COPYING, DISTRIBUTION AND MODIFICATION

 0. This License applies to any program or other work which contains

a notice placed by the copyright holder saying it may be distributed under the terms of this General Public License. The "Program", below, refers to any such program or work, and a "work based on the Program" means either the Program or any derivative work under copyright law: that is to say, a work containing the Program or a portion of it, either verbatim or with modifications and/or translated into another language. (Hereinafter, translation is included without limitation in the term "modification".) Each licensee is addressed as "you".

Activities other than copying, distribution and modification are not covered by this License; they are outside its scope. The act of running the Program is not restricted, and the output from the Program is covered only if its contents constitute a work based on the Program (independent of having been made by running the Program). Whether that is true depends on what the Program does.

1. You may copy and distribute verbatim

### copies of the Program's

source code as you receive it, in any medium, provided that you conspicuously and appropriately publish on each copy an appropriate copyright notice and disclaimer of warranty; keep intact all the notices that refer to this License and to the absence of any warranty; and give any other recipients of the Program a copy of this License along with the Program.

You may charge a fee for the physical act of transferring a copy, and you may at your option offer warranty protection in exchange for a fee.

 2. You may modify your copy or copies of the Program or any portion of it, thus forming a work based on the Program, and copy and distribute such modifications or work under the terms of Section 1 above, provided that you also meet all of these conditions:

 a) You must cause the modified files to carry prominent notices stating that you changed the files and the date of any change.

b) You must cause any work that you distribute or publish, that in

 whole or in part contains or is derived from the Program or any part thereof, to be licensed as a whole at no charge to all third parties under the terms of this License.

 c) If the modified program normally reads commands interactively when run, you must cause it, when started running for such interactive use in the most ordinary way, to print or display an announcement including an appropriate copyright notice and a notice that there is no warranty (or else, saying that you provide a warranty) and that users may redistribute the program under these conditions, and telling the user how to view a copy of this License. (Exception: if the Program itself is interactive but does not normally print such an announcement, your work based on the Program is not required to print an announcement.)

These requirements apply to the modified work as a whole. If identifiable sections of that work are not derived from the Program, and can be reasonably

 considered independent and separate works in themselves, then this License, and its terms, do not apply to those sections when you distribute them as separate works. But when you distribute the same sections as part of a whole which is a work based on the Program, the distribution of the whole must be on the terms of this License, whose permissions for other licensees extend to the entire whole, and thus to each and every part regardless of who wrote it.

Thus, it is not the intent of this section to claim rights or contest

your rights to work written entirely by you; rather, the intent is to exercise the right to control the distribution of derivative or collective works based on the Program.

In addition, mere aggregation of another work not based on the Program with the Program (or with a work based on the Program) on a volume of a storage or distribution medium does not bring the other work under the scope of this License.

 3. You may copy and distribute the Program (or a work based on it,

under Section 2) in object code or executable form under the terms of Sections 1 and 2 above provided that you also do one of the following:

 a) Accompany it with the complete corresponding machine-readable source code, which must be distributed under the terms of Sections 1 and 2 above on a medium customarily used for software interchange; or,

 b) Accompany it with a written offer, valid for at least three years, to give any third party, for a charge no more than your cost of physically performing source distribution, a complete machine-readable copy of the corresponding source code, to be distributed under the terms of Sections 1 and 2 above on a medium customarily used for software interchange; or,

 c) Accompany it with the information you received as to the offer to distribute corresponding source code. (This alternative is allowed only for noncommercial distribution and only if you received the program in object code or executable form with such an offer, in accord with Subsection b above.)

The source code for a work means the preferred form of the work for making modifications to it. For an executable work, complete source code means all the source code for all modules it contains, plus any associated interface definition files, plus the scripts used to control compilation and installation of the executable. However, as a special exception, the source code distributed need not include anything that is normally distributed (in either source or binary form) with the major components (compiler, kernel, and so on) of the operating system on which the executable runs, unless that component itself accompanies the executable.

If distribution of executable or object code is made by offering access to copy from a designated place, then offering equivalent access to copy the source code from the same place counts as distribution of the source code, even though third parties are not compelled to copy

the source along with the object code.

 4. You may not copy, modify, sublicense, or distribute the Program except as expressly provided under this License. Any attempt otherwise to copy, modify, sublicense or distribute the Program is void, and will automatically terminate your rights under this License. However, parties who have received copies, or rights, from you under this License will not have their licenses terminated so long as such parties remain in full compliance.

 5. You are not required to accept this License, since you have not signed it. However, nothing else grants you permission to modify or distribute the Program or its derivative works. These actions are prohibited by law if you do not accept this License. Therefore, by modifying or distributing the Program (or any work based on the Program), you indicate your acceptance of this License to do so, and all its terms and conditions for copying, distributing or modifying the Program or works based on it.

### 6.

 Each time you redistribute the Program (or any work based on the Program), the recipient automatically receives a license from the original licensor to copy, distribute or modify the Program subject to these terms and conditions. You may not impose any further restrictions on the recipients' exercise of the rights granted herein. You are not responsible for enforcing compliance by third parties to this License.

 7. If, as a consequence of a court judgment or allegation of patent infringement or for any other reason (not limited to patent issues), conditions are imposed on you (whether by court order, agreement or otherwise) that contradict the conditions of this License, they do not excuse you from the conditions of this License. If you cannot distribute so as to satisfy simultaneously your obligations under this License and any other pertinent obligations, then as a consequence you may not distribute the Program at all. For example, if a patent license would not permit royalty-free redistribution of the Program by all those who receive copies directly or indirectly through you, then the only way you could satisfy both it and this License would be to

If any portion of this section is held invalid or unenforceable under any particular circumstance, the balance of the section is intended to apply and the section as a whole is intended to apply in other

refrain entirely from distribution of the Program.

circumstances.

It is not the purpose of this section to induce you to infringe any

patents or other property right claims or to contest validity of any such claims; this section has the sole purpose of protecting the integrity of the free software distribution system, which is implemented by public license practices. Many people have made generous contributions to the wide range of software distributed through that system in reliance on consistent application of that system; it is up to the author/donor to decide if he or she is willing to distribute software through any other system and a licensee cannot impose that choice.

This section is intended to make thoroughly clear what is believed to be a consequence of the rest of this License.

 8. If the distribution and/or use of the Program is restricted in certain countries either by patents or by copyrighted interfaces, the original copyright holder who places the Program under this License may add an explicit geographical distribution limitation excluding those countries, so that distribution is permitted only in or among countries not thus excluded. In such case, this License incorporates the limitation as if written in the body of this License.

 9. The Free Software Foundation may publish revised and/or new versions of the General Public License from time to time. Such new versions will be similar in spirit to the present version, but may differ in detail to address new problems or concerns.

Each version is given a distinguishing version number. If the Program specifies a version number of this License which applies to it and "any later version", you have the option of following the terms and conditions either of that version or of any later version published by the Free Software Foundation. If the Program does not specify a version number of this License, you may choose any version ever published by the Free Software Foundation.

 10. If you wish to incorporate parts of the Program into other free programs whose distribution conditions are different, write to the author to ask for permission. For software which is copyrighted by the Free Software Foundation, write to the Free Software Foundation; we sometimes make exceptions for this. Our decision will be guided by the two goals of preserving the free status of all derivatives of our free software and of promoting the sharing and reuse of software generally.

### NO WARRANTY

# 11. BECAUSE THE PROGRAM IS LICENSED FREE OF CHARGE, THERE IS NO WARRANTY FOR THE PROGRAM, TO THE EXTENT PERMITTED BY APPLICABLE

## LAW. EXCEPT WHEN

OTHERWISE STATED IN WRITING THE COPYRIGHT HOLDERS AND/OR OTHER PARTIES PROVIDE THE PROGRAM "AS IS" WITHOUT WARRANTY OF ANY KIND, EITHER EXPRESSED OR IMPLIED, INCLUDING, BUT NOT LIMITED TO, THE IMPLIED WARRANTIES OF MERCHANTABILITY AND FITNESS FOR A PARTICULAR PURPOSE. THE ENTIRE RISK AS TO THE QUALITY AND PERFORMANCE OF THE PROGRAM IS WITH YOU. SHOULD THE PROGRAM PROVE DEFECTIVE, YOU ASSUME THE COST OF ALL NECESSARY SERVICING, REPAIR OR CORRECTION.

 12. IN NO EVENT UNLESS REQUIRED BY APPLICABLE LAW OR AGREED TO IN WRITING WILL ANY COPYRIGHT HOLDER, OR ANY OTHER PARTY WHO MAY MODIFY AND/OR REDISTRIBUTE THE PROGRAM AS PERMITTED ABOVE, BE LIABLE TO YOU FOR DAMAGES, INCLUDING ANY GENERAL, SPECIAL, INCIDENTAL OR CONSEQUENTIAL DAMAGES ARISING OUT OF THE USE OR INABILITY TO USE THE PROGRAM (INCLUDING BUT NOT LIMITED TO LOSS OF DATA OR DATA BEING RENDERED INACCURATE OR LOSSES SUSTAINED BY YOU OR THIRD PARTIES OR A FAILURE OF THE PROGRAM TO OPERATE WITH ANY OTHER PROGRAMS),

 EVEN IF SUCH HOLDER OR OTHER PARTY HAS BEEN ADVISED OF THE POSSIBILITY OF SUCH DAMAGES.

### END OF TERMS AND CONDITIONS

 How to Apply These Terms to Your New Programs

 If you develop a new program, and you want it to be of the greatest possible use to the public, the best way to achieve this is to make it free software which everyone can redistribute and change under these terms.

 To do so, attach the following notices to the program. It is safest to attach them to the start of each source file to most effectively convey the exclusion of warranty; and each file should have at least the "copyright" line and a pointer to where the full notice is found.

 <one line to give the program's name and a brief idea of what it does.> Copyright  $(C)$  <year > <name of author>

 This program is free software; you can redistribute it and/or modify it under the terms of the GNU General Public License as published by the Free Software Foundation; either version 2 of the

License, or

(at your option) any later version.

 This program is distributed in the hope that it will be useful, but WITHOUT ANY WARRANTY; without even the implied warranty of MERCHANTABILITY or FITNESS FOR A PARTICULAR PURPOSE. See the GNU General Public License for more details.

You should have received a copy of the GNU General Public License

 along with this program; if not, write to the Free Software Foundation, Inc., 51 Franklin Street, Fifth Floor, Boston, MA 02110-1301 USA

Also add information on how to contact you by electronic and paper mail.

If the program is interactive, make it output a short notice like this when it starts in an interactive mode:

 Gnomovision version 69, Copyright (C) year name of author Gnomovision comes with ABSOLUTELY NO WARRANTY; for details type `show w'. This is free software, and you are welcome to redistribute it under certain conditions; type `show c' for details.

The hypothetical commands

 `show w' and `show c' should show the appropriate parts of the General Public License. Of course, the commands you use may be called something other than `show w' and `show c'; they could even be mouse-clicks or menu items--whatever suits your program.

You should also get your employer (if you work as a programmer) or your school, if any, to sign a "copyright disclaimer" for the program, if necessary. Here is a sample; alter the names:

 Yoyodyne, Inc., hereby disclaims all copyright interest in the program `Gnomovision' (which makes passes at compilers) written by James Hacker.

 <signature of Ty Coon>, 1 April 1989 Ty Coon, President of Vice

This General Public License does not permit incorporating your program into proprietary programs. If your program is a subroutine library, you may consider it more useful to permit linking proprietary applications with the library. If this is what you want to do, use the GNU Library General Public License instead of this License.

--------------------------------------------------------------------------

This program, "bzip2", the associated library "libbzip2", and all documentation, are copyright (C) 1996-2010 Julian R Seward. All rights reserved.

Redistribution and use in source and binary forms, with or without modification, are permitted provided that the following conditions are met:

1. Redistributions of source code must retain the above copyright notice, this list of conditions and the following disclaimer.

- 2. The origin of this software must not be misrepresented; you must not claim that you wrote the original software. If you use this software in a product, an acknowledgment in the product documentation would be appreciated but is not required.
- 3. Altered source versions must be plainly marked as such, and must not be misrepresented as being the original software.

4. The name of the author may not be used to endorse or promote products derived from this software without specific prior written permission.

THIS SOFTWARE IS PROVIDED BY THE AUTHOR ``AS IS'' AND ANY EXPRESS OR IMPLIED WARRANTIES, INCLUDING, BUT NOT LIMITED TO, THE IMPLIED WARRANTIES OF MERCHANTABILITY AND FITNESS FOR A PARTICULAR PURPOSE ARE DISCLAIMED. IN NO EVENT SHALL THE AUTHOR BE LIABLE FOR ANY DIRECT, INDIRECT, INCIDENTAL, SPECIAL, EXEMPLARY, OR CONSEQUENTIAL DAMAGES (INCLUDING, BUT NOT LIMITED TO, PROCUREMENT OF SUBSTITUTE GOODS OR SERVICES; LOSS OF USE, DATA, OR PROFITS; OR BUSINESS INTERRUPTION) HOWEVER CAUSED AND ON ANY THEORY OF LIABILITY, WHETHER IN CONTRACT, STRICT LIABILITY, OR TORT (INCLUDING NEGLIGENCE OR OTHERWISE) ARISING IN ANY WAY OUT OF THE USE OF THIS SOFTWARE, EVEN IF ADVISED OF THE POSSIBILITY OF SUCH DAMAGE.

Julian Seward, jseward@bzip.org bzip2/libbzip2 version 1.0.6 of 6 September 2010

--------------------------------------------------------------------------

MIT License (MIT)

Permission is hereby granted, free of charge, to any person obtaining a copy of this software and associated documentation files (the "Software"), to deal in the Software without restriction, including without limitation the rights to use, copy, modify, merge, publish, distribute, sublicense, and/or sell copies of the Software, and to permit persons to whom the Software is furnished to do so, subject to the following conditions:

The above copyright notice and this permission notice shall be included in all copies or substantial portions of the Software.

THE SOFTWARE IS PROVIDED "AS IS", WITHOUT WARRANTY OF ANY KIND, EXPRESS OR IMPLIED, INCLUDING BUT NOT LIMITED TO THE WARRANTIES OF MERCHANTABILITY, FITNESS FOR A PARTICULAR PURPOSE AND NONINFRINGEMENT. IN NO EVENT SHALL THE AUTHORS OR COPYRIGHT HOLDERS BE LIABLE FOR ANY CLAIM, DAMAGES OR OTHER LIABILITY, WHETHER IN AN ACTION OF CONTRACT, TORT OR OTHERWISE, ARISING FROM, OUT OF OR IN CONNECTION WITH THE SOFTWARE OR THE

## USE OR OTHER DEALINGS IN THE SOFTWARE.

Copyright 1992, 1993, 1994 Henry Spencer. All rights reserved. This software is not subject to any license of the American Telephone and Telegraph Company or of the Regents of the University of California.

Permission is granted to anyone to use this software for any purpose on any computer system, and to alter it and redistribute it, subject to the following restrictions:

- 1. The author is not responsible for the consequences of use of this software, no matter how awful, even if they arise from flaws in it.
- 2. The origin of this software must not be misrepresented, either by explicit claim or by omission. Since few users ever read sources, credits must appear in the documentation.
- 3. Altered versions must be plainly marked as such, and must not be misrepresented as being the original software. Since few users ever read sources, credits must appear in the documentation.

4. This notice may not be removed or altered.

=-=-=-=-=-=-=-=-=-=-=-=-=-=-=-=-=-=-=-=-=-=-=-=-=-=-=-=-=-=-=-=-=-=-=-=-=

## /\*-

\* Copyright (c) 1994

- \* The Regents of the University of California. All rights reserved.
- \*

\* Redistribution and use in source and binary forms, with or without

\* modification, are permitted provided that the following conditions

\* are met:

- \* 1. Redistributions of source code must retain the above copyright
- notice, this list of conditions and the following disclaimer.
- \* 2. Redistributions in binary form must reproduce the above copyright
- \* notice, this list of conditions and the following disclaimer in the
- \* documentation and/or other materials provided with the distribution.
- \* 4. Neither the name of the University nor the names of its contributors
- \* may be used to endorse or promote products derived from this software
- without specific prior written permission.
- \*

\* THIS SOFTWARE IS PROVIDED BY THE REGENTS AND CONTRIBUTORS ``AS IS'' AND

\* ANY EXPRESS OR IMPLIED WARRANTIES, INCLUDING, BUT NOT LIMITED TO, THE \* IMPLIED WARRANTIES

OF MERCHANTABILITY AND FITNESS FOR A PARTICULAR PURPOSE

\* ARE DISCLAIMED. IN NO EVENT SHALL THE REGENTS OR CONTRIBUTORS BE LIABLE

\* FOR ANY DIRECT, INDIRECT, INCIDENTAL, SPECIAL, EXEMPLARY, OR CONSEQUENTIAL

\* DAMAGES (INCLUDING, BUT NOT LIMITED TO, PROCUREMENT OF SUBSTITUTE GOODS

\* OR SERVICES; LOSS OF USE, DATA, OR PROFITS; OR BUSINESS INTERRUPTION)

\* HOWEVER CAUSED AND ON ANY THEORY OF LIABILITY, WHETHER IN CONTRACT, STRICT \* LIABILITY, OR TORT (INCLUDING NEGLIGENCE OR OTHERWISE) ARISING IN ANY WAY \* OUT OF THE USE OF THIS SOFTWARE, EVEN IF ADVISED OF THE POSSIBILITY OF \* SUCH DAMAGE. \* \* @(#)COPYRIGHT 8.1 (Berkeley) 3/16/94 \*/ ============================================================================== The LLVM Project is under the Apache License v2.0 with LLVM Exceptions:

==============================================================================

 Apache License Version 2.0, January 2004 http://www.apache.org/licenses/

### TERMS AND CONDITIONS FOR USE, REPRODUCTION, AND DISTRIBUTION

1. Definitions.

 "License" shall mean the terms and conditions for use, reproduction, and distribution as defined by Sections 1 through 9 of this document.

 "Licensor" shall mean the copyright owner or entity authorized by the copyright owner that is granting the License.

 "Legal Entity" shall mean the union of the acting entity and all other entities that control, are controlled by, or are under common control with that entity. For the purposes of this definition, "control" means (i) the

#### power, direct or indirect, to cause the

 direction or management of such entity, whether by contract or otherwise, or (ii) ownership of fifty percent (50%) or more of the outstanding shares, or (iii) beneficial ownership of such entity.

 "You" (or "Your") shall mean an individual or Legal Entity exercising permissions granted by this License.

 "Source" form shall mean the preferred form for making modifications, including but not limited to software source code, documentation source, and configuration files.

 "Object" form shall mean any form resulting from mechanical transformation or translation of a Source form, including but not limited to compiled object code, generated documentation, and conversions to other media types.

 "Work" shall mean the work of authorship, whether in Source or Object form, made available under the License, as indicated by a

 copyright notice that is included in or attached to the work

(an example is provided in the Appendix below).

 "Derivative Works" shall mean any work, whether in Source or Object form, that is based on (or derived from) the Work and for which the editorial revisions, annotations, elaborations, or other modifications represent, as a whole, an original work of authorship. For the purposes of this License, Derivative Works shall not include works that remain separable from, or merely link (or bind by name) to the interfaces of, the Work and Derivative Works thereof.

 "Contribution" shall mean any work of authorship, including the original version of the Work and any modifications or additions to that Work or Derivative Works thereof, that is intentionally submitted to Licensor for inclusion in the Work by the copyright owner or by an individual or Legal Entity authorized to submit on behalf of the copyright owner. For the purposes of this definition,

### "submitted"

 means any form of electronic, verbal, or written communication sent to the Licensor or its representatives, including but not limited to communication on electronic mailing lists, source code control systems, and issue tracking systems that are managed by, or on behalf of, the Licensor for the purpose of discussing and improving the Work, but excluding communication that is conspicuously marked or otherwise designated in writing by the copyright owner as "Not a Contribution."

 "Contributor" shall mean Licensor and any individual or Legal Entity on behalf of whom a Contribution has been received by Licensor and subsequently incorporated within the Work.

 2. Grant of Copyright License. Subject to the terms and conditions of this License, each Contributor hereby grants to You a perpetual, worldwide, non-exclusive, no-charge, royalty-free, irrevocable copyright license to reproduce, prepare Derivative Works of,

 publicly display, publicly perform, sublicense, and distribute the Work and such Derivative Works in Source or Object form.

 3. Grant of Patent License. Subject to the terms and conditions of this License, each Contributor hereby grants to You a perpetual, worldwide, non-exclusive, no-charge, royalty-free, irrevocable (except as stated in this section) patent license to make, have made, use, offer to sell, sell, import, and otherwise transfer the Work, where such license applies only to those patent claims licensable by such Contributor that are necessarily infringed by their Contribution(s) alone or by combination of their Contribution(s) with the Work to which such Contribution(s) was submitted. If You  institute patent litigation against any entity (including a cross-claim or counterclaim in a lawsuit) alleging that the Work or a Contribution incorporated within the Work constitutes direct or contributory patent infringement, then any patent licenses granted to You under this License for that Work shall terminate as of the date such litigation is filed.

- 4. Redistribution. You may reproduce and distribute copies of the Work or Derivative Works thereof in any medium, with or without modifications, and in Source or Object form, provided that You meet the following conditions:
- (a) You must give any other recipients of the Work or Derivative Works a copy of this License; and
- (b) You must cause any modified files to carry prominent notices stating that You changed the files; and
- (c) You must retain, in the Source form of any Derivative Works that You distribute, all copyright, patent, trademark, and attribution notices from the Source form of the Work, excluding those notices that do not pertain to any part of the Derivative Works; and

(d) If the Work

includes a "NOTICE" text file as part of its

 distribution, then any Derivative Works that You distribute must include a readable copy of the attribution notices contained within such NOTICE file, excluding those notices that do not pertain to any part of the Derivative Works, in at least one of the following places: within a NOTICE text file distributed as part of the Derivative Works; within the Source form or documentation, if provided along with the Derivative Works; or, within a display generated by the Derivative Works, if and wherever such third-party notices normally appear. The contents of the NOTICE file are for informational purposes only and do not modify the License. You may add Your own attribution notices within Derivative Works that You distribute, alongside or as an addendum to the NOTICE text from the Work, provided that such additional

attribution notices cannot be construed

as modifying the License.

 You may add Your own copyright statement to Your modifications and may provide additional or different license terms and conditions for use, reproduction, or distribution of Your modifications, or for any such Derivative Works as a whole, provided Your use, reproduction, and distribution of the Work otherwise complies with

the conditions stated in this License.

 5. Submission of Contributions. Unless You explicitly state otherwise, any Contribution intentionally submitted for inclusion in the Work by You to the Licensor shall be under the terms and conditions of this License, without any additional terms or conditions. Notwithstanding the above, nothing herein shall supersede or modify the terms of any separate license agreement you may have executed with Licensor regarding such Contributions.

#### 6. Trademarks. This License

does not grant permission to use the trade

 names, trademarks, service marks, or product names of the Licensor, except as required for reasonable and customary use in describing the origin of the Work and reproducing the content of the NOTICE file.

 7. Disclaimer of Warranty. Unless required by applicable law or agreed to in writing, Licensor provides the Work (and each Contributor provides its Contributions) on an "AS IS" BASIS, WITHOUT WARRANTIES OR CONDITIONS OF ANY KIND, either express or implied, including, without limitation, any warranties or conditions of TITLE, NON-INFRINGEMENT, MERCHANTABILITY, or FITNESS FOR A PARTICULAR PURPOSE. You are solely responsible for determining the appropriateness of using or redistributing the Work and assume any risks associated with Your exercise of permissions under this License.

 8. Limitation of Liability. In no event and under no legal theory, whether in tort (including

negligence), contract, or otherwise,

 unless required by applicable law (such as deliberate and grossly negligent acts) or agreed to in writing, shall any Contributor be liable to You for damages, including any direct, indirect, special, incidental, or consequential damages of any character arising as a result of this License or out of the use or inability to use the Work (including but not limited to damages for loss of goodwill, work stoppage, computer failure or malfunction, or any and all other commercial damages or losses), even if such Contributor has been advised of the possibility of such damages.

 9. Accepting Warranty or Additional Liability. While redistributing the Work or Derivative Works thereof, You may choose to offer, and charge a fee for, acceptance of support, warranty, indemnity, or other liability obligations and/or rights consistent with this License. However, in accepting such

obligations, You may act only

 on Your own behalf and on Your sole responsibility, not on behalf of any other Contributor, and only if You agree to indemnify, defend, and hold each Contributor harmless for any liability

 incurred by, or claims asserted against, such Contributor by reason of your accepting any such warranty or additional liability.

### END OF TERMS AND CONDITIONS

APPENDIX: How to apply the Apache License to your work.

 To apply the Apache License to your work, attach the following boilerplate notice, with the fields enclosed by brackets "[]" replaced with your own identifying information. (Don't include the brackets!) The text should be enclosed in the appropriate comment syntax for the file format. We also recommend that a file or class name and description of purpose be included on the same "printed page" as the copyright notice for easier identification within third-party archives.

Copyright [yyyy] [name of copyright owner]

 Licensed under the Apache License, Version 2.0 (the "License"); you may not use this file except in compliance with the License. You may obtain a copy of the License at

http://www.apache.org/licenses/LICENSE-2.0

 Unless required by applicable law or agreed to in writing, software distributed under the License is distributed on an "AS IS" BASIS, WITHOUT WARRANTIES OR CONDITIONS OF ANY KIND, either express or implied. See the License for the specific language governing permissions and limitations under the License.

---- LLVM Exceptions to the Apache 2.0 License ----

As an exception, if, as a result of your compiling your source code, portions of this Software are embedded into an Object form of such source code, you may redistribute such embedded portions in such Object form without complying with the conditions of Sections 4(a), 4(b) and 4(d) of the License.

In addition, if you combine or link compiled

forms of this Software with

software that is licensed under the GPLv2 ("Combined Software") and if a court of competent jurisdiction determines that the patent provision (Section 3), the indemnity provision (Section 9) or other Section of the License conflicts with the conditions of the GPLv2, you may retroactively and prospectively choose to deem waived or otherwise exclude such Section(s) of the License, but only in their entirety and only with respect to the Combined Software.

#### Software from third parties included in the LLVM Project:

The LLVM Project contains third party software which is under different license terms. All such code will be identified clearly using at least one of two mechanisms: 1) It will be in a separate directory tree with its own `LICENSE.txt` or

==============================================================================

==============================================================================

`LICENSE` file at the top containing the specific

license and restrictions

which apply to that software, or

2) It will contain specific license and restriction terms at the top of every file.

============================================================================== Legacy LLVM License (https://llvm.org/docs/DeveloperPolicy.html#legacy):

The software contained in this directory tree is dual licensed under both the University of Illinois "BSD-Like" license and the MIT license. As a user of this code you may choose to use it under either license. As a contributor, you agree to allow your code to be used under both.

Full text of the relevant licenses is included below.

==============================================================================

==============================================================================

University of Illinois/NCSA Open Source License

Copyright (c) 2017-2019 by the contributors listed in CREDITS.TXT

All rights reserved.

Developed by: Threading Runtimes Team Intel Corporation http://www.intel.com

Permission is hereby granted, free of charge, to any person obtaining a copy of this software and associated documentation files (the "Software"), to deal with the Software without restriction, including without limitation the rights to use, copy, modify, merge, publish, distribute, sublicense, and/or sell copies of the Software, and to permit persons to whom the Software is furnished to do so, subject to the following conditions:

 \* Redistributions of source code must retain the above copyright notice, this list of conditions and the following disclaimers.
- \* Redistributions in binary form must reproduce the above copyright notice, this list of conditions and the following disclaimers in the documentation and/or other materials provided with the distribution.
- \* Neither the names of Intel Corporation Threading Runtimes Team nor the names of its contributors may be used to endorse or promote products derived from

this Software without specific prior written permission.

THE SOFTWARE IS PROVIDED "AS IS", WITHOUT WARRANTY OF ANY KIND, EXPRESS OR IMPLIED, INCLUDING BUT NOT LIMITED TO THE WARRANTIES OF MERCHANTABILITY, FITNESS FOR A PARTICULAR PURPOSE AND NONINFRINGEMENT. IN NO EVENT SHALL THE CONTRIBUTORS OR COPYRIGHT HOLDERS BE LIABLE FOR ANY CLAIM, DAMAGES OR OTHER LIABILITY, WHETHER IN AN ACTION OF CONTRACT, TORT OR OTHERWISE, ARISING FROM, OUT OF OR IN CONNECTION WITH THE SOFTWARE OR THE USE OR OTHER DEALINGS WITH THE SOFTWARE.

==============================================================================

Copyright (c) 2017-2019 by the contributors listed in CREDITS.TXT

Permission is hereby granted, free of charge, to any person obtaining a copy of this software and associated documentation files (the "Software"), to deal in the Software without restriction, including without limitation the rights to use, copy, modify, merge, publish, distribute, sublicense, and/or sell copies of the Software,

 and to permit persons to whom the Software is furnished to do so, subject to the following conditions:

The above copyright notice and this permission notice shall be included in all copies or substantial portions of the Software.

THE SOFTWARE IS PROVIDED "AS IS", WITHOUT WARRANTY OF ANY KIND, EXPRESS OR IMPLIED, INCLUDING BUT NOT LIMITED TO THE WARRANTIES OF MERCHANTABILITY, FITNESS FOR A PARTICULAR PURPOSE AND NONINFRINGEMENT. IN NO EVENT SHALL THE AUTHORS OR COPYRIGHT HOLDERS BE LIABLE FOR ANY CLAIM, DAMAGES OR OTHER LIABILITY, WHETHER IN AN ACTION OF CONTRACT, TORT OR OTHERWISE, ARISING FROM, OUT OF OR IN CONNECTION WITH THE SOFTWARE OR THE USE OR OTHER DEALINGS IN THE SOFTWARE.

Boost Software License - Version 1.0 - August 17th, 2003

Permission is hereby granted, free of charge, to any person or organization obtaining a copy of the software and accompanying documentation covered by this license (the "Software") to use, reproduce, display, distribute, execute, and transmit the Software, and to prepare derivative works of the Software, and to permit third-parties to whom the Software is furnished to do so, all subject to the following:

The copyright notices in the Software and this entire statement, including the above license grant, this restriction and the following disclaimer, must be included in all copies of the Software, in whole or in part, and all derivative works of the Software, unless such copies or derivative works are solely in the form of machine-executable object code generated by a source language processor.

THE SOFTWARE IS PROVIDED "AS IS", WITHOUT WARRANTY OF ANY KIND, EXPRESS OR IMPLIED, INCLUDING BUT NOT LIMITED TO THE WARRANTIES OF MERCHANTABILITY, **FITNESS** 

 FOR A PARTICULAR PURPOSE, TITLE AND NON-INFRINGEMENT. IN NO EVENT SHALL THE COPYRIGHT HOLDERS OR ANYONE DISTRIBUTING THE SOFTWARE BE LIABLE FOR ANY DAMAGES OR OTHER LIABILITY, WHETHER IN CONTRACT, TORT OR OTHERWISE, ARISING FROM, OUT OF OR IN CONNECTION WITH THE SOFTWARE OR THE USE OR OTHER DEALINGS IN THE SOFTWARE.

Copyright (c) 2011 University of Illinois at Urbana-Champaign. All rights reserved.

Developed by: Polaris Research Group

 University of Illinois at Urbana-Champaign http://polaris.cs.uiuc.edu

Permission is hereby granted, free of charge, to any person obtaining a copy of this software and associated documentation files (the "Software"), to deal with the Software without restriction, including without limitation the rights to use, copy, modify, merge, publish, distribute, sublicense, and/or sell copies of the Software, and to permit persons to whom the Software is furnished to do so, subject to the following conditions:

- 1. Redistributions of source code must retain the above copyright notice, this list of conditions and the following disclaimers.
- 2. Redistributions in binary form must reproduce the above copyright notice, this list of conditions and the following disclaimers in the documentation and/or other materials provided with the distribution.
- 3. Neither the names of Polaris Research Group, University of Illinois at Urbana-Champaign, nor the names of its contributors may be used to endorse or promote products derived from this Software without specific prior written permission.

THE SOFTWARE IS PROVIDED "AS IS", WITHOUT WARRANTY OF ANY KIND, EXPRESS OR IMPLIED, INCLUDING BUT NOT LIMITED TO THE WARRANTIES OF MERCHANTABILITY, FITNESS FOR A PARTICULAR PURPOSE AND NONINFRINGEMENT. IN NO EVENT SHALL THE CONTRIBUTORS OR COPYRIGHT HOLDERS BE LIABLE FOR ANY CLAIM, DAMAGES OR OTHER LIABILITY, WHETHER IN AN ACTION OF CONTRACT, TORT OR OTHERWISE, ARISING FROM, OUT OF OR IN CONNECTION WITH THE SOFTWARE OR THE USE OR OTHER DEALINGS WITH THE SOFTWARE.

GCC RUNTIME LIBRARY EXCEPTION

Version 3.1, 31 March 2009

Everyone is permitted to copy and distribute verbatim copies of this license document, but changing it is not allowed.

This GCC Runtime Library Exception ("Exception") is an additional permission under section 7 of the GNU General Public License, version 3 ("GPLv3"). It applies to a given file (the "Runtime Library") that bears a notice placed by the copyright holder of the file stating that the file is governed by GPLv3 along with this Exception.

When you use GCC to compile a program, GCC may combine portions of certain GCC header files and runtime libraries with the compiled program. The purpose of this Exception is to allow compilation of non-GPL (including proprietary) programs to use, in this way, the header files and runtime libraries covered by this Exception.

0. Definitions.

A file is an "Independent Module" if it either requires the Runtime Library

 for execution after a Compilation Process, or makes use of an interface provided by the Runtime Library, but is not otherwise based on the Runtime Library.

"GCC" means a version of the GNU Compiler Collection, with or without modifications, governed by version 3 (or a specified later version) of the GNU General Public License (GPL) with the option of using any subsequent versions published by the FSF.

"GPL-compatible Software" is software whose conditions of propagation, modification and use would permit combination with GCC in accord with the license of GCC.

"Target Code" refers to output from any compiler for a real or virtual target processor architecture, in executable form or suitable for input to an assembler, loader, linker and/or execution phase. Notwithstanding that, Target Code does not include data in any format that is used as a compiler intermediate representation, or used for producing a compiler intermediate representation.

The "Compilation Process" transforms code

### entirely represented in

non-intermediate languages designed for human-written code, and/or in Java Virtual Machine byte code, into Target Code. Thus, for example, use of source code generators and preprocessors need not be considered part of the Compilation Process, since the Compilation Process can be understood as starting with the output of the generators or

preprocessors.

A Compilation Process is "Eligible" if it is done using GCC, alone or with other GPL-compatible software, or if it is done without using any work based on GCC. For example, using non-GPL-compatible Software to optimize any GCC intermediate representations would not qualify as an Eligible Compilation Process.

1. Grant of Additional Permission.

You have permission to propagate a work of Target Code formed by combining the Runtime Library with Independent Modules, even if such propagation would otherwise violate the terms of GPLv3, provided that all Target Code was generated by Eligible Compilation Processes. You may

 then convey such a combination under terms of your choice, consistent with the licensing of the Independent Modules.

2. No Weakening of GCC Copyleft.

The availability of this Exception does not imply any general presumption that third-party software is unaffected by the copyleft requirements of the license of GCC.

THIS SOFTWARE IS PROVIDED ``AS IS'' AND WITHOUT ANY EXPRESSED OR IMPLIED WARRANTIES, INCLUDING, WITHOUT LIMITATION, THE IMPLIED WARRANTIES OF MERCHANTABILITY AND FITNESS FOR A PARTICULAR PURPOSE.

Unless stated otherwise, the sources under the cygwin subdirectory, as well as the sources under the cygserver subdirectory linked into the Cygwin DLL, are licensed under the Lesser Gnu Public License, version 3 or (at your option) any later version (LGPLv3+). See the COPYING.LIB file for the exact wording of that license.

Unless stated otherwise, the sources under the cygserver subdir not linked into the Cygwin DLL, as well as the sources under the lsaauth and the utils subdirectories are licensed under the Gnu Public License, version 3 or (at your option) any later version (GPLv3+). See the COPYING file for the exact wording of that license.

Parts of the sources in any subdirectory are licensed using a BSD-like license. The affected source files contain explicit copyright notices to that effect.

Linking Exception:

 As a special exception, the copyright holders of the Cygwin library grant you additional permission to link libcygwin.a, crt0.o, and

 gcrt0.o with independent modules to produce an executable, and to convey the resulting executable under terms of your choice, without any need to comply with the conditions of LGPLv3 section 4. An independent module is a module which is not itself based on the Cygwin library.

This is the file "copying.dj". It does not apply to any sources copyrighted by UCB Berkeley or the Free Software Foundation.

 Copyright Information for sources and executables that are marked Copyright (C) DJ Delorie 24 Kirsten Ave Rochester NH 03867-2954

This document is Copyright (C) DJ Delorie and may be distributed verbatim, but changing it is not allowed.

Source code copyright DJ Delorie is distributed under the terms of the GNU General Public Licence, with the following exceptions:

\* Any existing copyright or authorship information in any given source file must remain intact. If you modify a source file, a notice to that effect must be added to the authorship information in the source file.

\* binaries provided in djgpp may be distributed without sources ONLY if the recipient is given sufficient information to obtain a copy of djgpp themselves. This primarily applies to go32.exe, emu387, stub.exe, and the graphics drivers.

\* modified versions of the binaries provided in djgpp must be distributed under the terms of the GPL.

\* objects and libraries linked into an application may be distributed without sources.

-----

Changes to source code copyright BSD or FSF are copyright DJ Delorie, but fall under the terms of the original copyright.

A copy of the file "COPYING" is included with this document. If you did not receive a copy of "COPYING", you may obtain one from whence this document was obtained, or by writing:

 Free Software Foundation 675 Mass Ave Cambridge, MA 02139 USA

# This source code was written by the Go contributors. # The master list of contributors is in the main Go distribution, # visible at http://tip.golang.org/CONTRIBUTORS. GNU LESSER GENERAL PUBLIC LICENSE Version 3, 29 June 2007

Copyright (C) 2007 Free Software Foundation, Inc. <http://fsf.org/> Everyone is permitted to copy and distribute verbatim copies of this license document, but changing it is not allowed.

 This version of the GNU Lesser General Public License incorporates the terms and conditions of version 3 of the GNU General Public License, supplemented by the additional permissions listed below.

0. Additional Definitions.

 As used herein, "this License" refers to version 3 of the GNU Lesser General Public License, and the "GNU GPL" refers to version 3 of the GNU General Public License.

 "The Library" refers to a covered work governed by this License, other than an Application or a Combined Work as defined below.

 An "Application" is any work that makes use of an interface provided by the Library, but which is not otherwise based on the Library. Defining a subclass of a class defined by the Library is deemed a mode of using an interface provided by the Library.

 A "Combined Work" is a work produced by combining or linking an Application with the Library. The particular version of the Library with which the Combined Work was made is also called the "Linked Version".

 The "Minimal Corresponding Source" for a Combined Work means the Corresponding Source for the Combined Work, excluding any source code for portions of the Combined Work that, considered in isolation, are based on the Application, and not on the Linked Version.

 The "Corresponding Application Code" for a Combined Work means the object code and/or source code for the Application, including any data and utility programs needed for reproducing the Combined Work from the Application, but excluding the System Libraries of the Combined Work.

1. Exception to Section 3 of the GNU GPL.

You may convey a covered work under sections 3 and 4 of this License

without being bound by section 3 of the GNU GPL.

2. Conveying Modified Versions.

 If you modify a copy of the Library, and, in your modifications, a facility refers to a function or data to be supplied by an Application that uses the facility (other than as an argument passed when the facility is invoked), then you may convey a copy of the modified version:

 a) under this License, provided that you make a good faith effort to ensure that, in the event an Application does not supply the function or data, the facility still operates, and performs whatever part of its purpose remains meaningful, or

 b) under the GNU GPL, with none of the additional permissions of this License applicable to that copy.

3. Object Code Incorporating Material from Library Header Files.

 The object code form of an Application may incorporate material from a header file that is part of the Library. You may convey such object code under terms of your choice, provided that, if the incorporated material is not limited to numerical parameters, data structure layouts and accessors, or small macros, inline functions and templates

(ten or fewer lines in length), you do both of the following:

 a) Give prominent notice with each copy of the object code that the Library is used in it and that the Library and its use are covered by this License.

 b) Accompany the object code with a copy of the GNU GPL and this license document.

4. Combined Works.

 You may convey a Combined Work under terms of your choice that, taken together, effectively do not restrict modification of the portions of the Library contained in the Combined Work and reverse engineering for debugging such modifications, if you also do each of the following:

 a) Give prominent notice with each copy of the Combined Work that the Library is used in it and that the Library and its use are covered by this License.

b) Accompany the Combined Work with a copy of the GNU GPL and this license

#### document.

 c) For a Combined Work that displays copyright notices during execution, include the copyright notice for the Library among these notices, as well as a reference directing the user to the copies of the GNU GPL and this license document.

d) Do one of the following:

 0) Convey the Minimal Corresponding Source under the terms of this License, and the Corresponding Application Code in a form suitable for, and under terms that permit, the user to recombine or relink the Application with a modified version of the Linked Version to produce a modified Combined Work, in the manner specified by section 6 of the GNU GPL for conveying Corresponding Source.

 1) Use a suitable shared library mechanism for linking with the Library. A suitable mechanism is one that (a) uses at run time a copy of the Library already present on the user's computer system, and (b) will operate properly with a modified version of the Library that is interface-compatible with the Linked

Version.

 e) Provide Installation Information, but only if you would otherwise be required to provide such information under section 6 of the GNU GPL, and only to the extent that such information is necessary to install and execute a modified version of the Combined Work produced by recombining or relinking the Application with a modified version of the Linked Version. (If you use option 4d0, the Installation Information must accompany the Minimal Corresponding Source and Corresponding Application Code. If you use option 4d1, you must provide the Installation Information in the manner specified by section 6 of the GNU GPL for conveying Corresponding Source.)

### 5. Combined Libraries.

 You may place library facilities that are a work based on the Library side by side in a single library together with other library facilities that are not Applications and are not covered by this License, and convey such a combined library under terms of your choice, if you do both of the following:

a) Accompany the combined library with a copy of the same work based

 on the Library, uncombined with any other library facilities, conveyed under the terms of this License.

 b) Give prominent notice with the combined library that part of it is a work based on the Library, and explaining where to find the accompanying uncombined form of the same work.

6. Revised Versions of the GNU Lesser General Public License.

 The Free Software Foundation may publish revised and/or new versions of the GNU Lesser General Public License from time to time. Such new versions will be similar in spirit to the present version, but may differ in detail to address new problems or concerns.

 Each version is given a distinguishing version number. If the Library as you received it specifies that a certain numbered version of the GNU Lesser General Public License "or any later version" applies to it, you have the option of following the terms and conditions either of that published version or of any later version published by the Free Software Foundation. If the Library as you received it does not specify a version number of the GNU Lesser General Public License, you may choose any version of the GNU Lesser General Public License ever published by the Free Software Foundation.

 If the Library as you received it specifies that a proxy can decide whether future versions of the GNU Lesser General Public License shall apply, that proxy's public statement of acceptance of any version is permanent authorization for you to choose that version for the Library.

The files gnupng and gnu.eps are part of GNU Modula-2.

Copyright (C) 2005-2023 Free Software Foundation, Inc.

This file is part of GNU Modula-2.

GNU Modula-2 is free software; you can redistribute it and/or modify it under the terms of the GNU General Public License as published by the Free Software Foundation; either version 3, or (at your option) any later version.

GNU Modula-2 is distributed in the hope that it will be useful, but WITHOUT ANY WARRANTY; without even the implied warranty of MERCHANTABILITY or FITNESS FOR A PARTICULAR PURPOSE. See the GNU General Public License for more details.

You should have received a copy of the GNU General Public License along with GNU Modula-2; see the file COPYING. If not, write to the Free Software Foundation, 51 Franklin Street, Fifth Floor, Boston, MA 02110-1301, USA. \*/

> GNU GENERAL PUBLIC LICENSE Version 3, 29 June 2007

Copyright (C) 2007 Free Software Foundation, Inc. <http://fsf.org/> Everyone is permitted to copy and distribute verbatim copies of this license document, but changing it is not allowed.

Preamble

 The GNU General Public License is a free, copyleft license for software and other kinds of works.

 The licenses for most software and other practical works are designed to take away your freedom to share and change the works. By contrast, the GNU General Public License is intended to guarantee your freedom to share and change all versions of a program--to make sure it remains free software for all its users. We, the Free Software Foundation, use the GNU General Public License for most of our software; it applies also to any other work released this way by its authors. You can apply it to your programs, too.

 When we speak of free software, we are referring to freedom, not

price. Our General Public Licenses are designed to make sure that you have the freedom to distribute copies of free software (and charge for them if you wish), that you receive source code or can get it if you want it, that you can change the software or use pieces of it in new free programs, and that you know you can do these things.

 To protect your rights, we need to prevent others from denying you these rights or asking you to surrender the rights. Therefore, you have certain responsibilities if you distribute copies of the software, or if you modify it: responsibilities to respect the freedom of others.

 For example, if you distribute copies of such a program, whether gratis or for a fee, you must pass on to the recipients the same freedoms that you received. You must make sure that they, too, receive or can get the source code. And you must show them these terms so they know their rights.

 Developers that use the GNU GPL protect your rights with two steps: (1)

 assert copyright on the software, and (2) offer you this License giving you legal permission to copy, distribute and/or modify it.

For the developers' and authors' protection, the GPL clearly explains

that there is no warranty for this free software. For both users' and authors' sake, the GPL requires that modified versions be marked as changed, so that their problems will not be attributed erroneously to authors of previous versions.

 Some devices are designed to deny users access to install or run modified versions of the software inside them, although the manufacturer can do so. This is fundamentally incompatible with the aim of protecting users' freedom to change the software. The systematic pattern of such abuse occurs in the area of products for individuals to use, which is precisely where it is most unacceptable. Therefore, we have designed this version of the GPL to prohibit the practice for those products. If such problems arise substantially in other domains, we stand

 ready to extend this provision to those domains in future versions of the GPL, as needed to protect the freedom of users.

 Finally, every program is threatened constantly by software patents. States should not allow patents to restrict development and use of software on general-purpose computers, but in those that do, we wish to avoid the special danger that patents applied to a free program could make it effectively proprietary. To prevent this, the GPL assures that patents cannot be used to render the program non-free.

 The precise terms and conditions for copying, distribution and modification follow.

# TERMS AND CONDITIONS

0. Definitions.

"This License" refers to version 3 of the GNU General Public License.

 "Copyright" also means copyright-like laws that apply to other kinds of works, such as semiconductor masks.

 "The Program" refers to any copyrightable work licensed under this License. Each licensee is addressed as "you". "Licensees" and "recipients" may be individuals or organizations.

 To "modify" a work means to copy from or adapt all or part of the work in a fashion requiring copyright permission, other than the making of an exact copy. The resulting work is called a "modified version" of the earlier work or a work "based on" the earlier work.

 A "covered work" means either the unmodified Program or a work based on the Program.

 To "propagate" a work means to do anything with it that, without permission, would make you directly or secondarily liable for infringement under applicable copyright law, except executing it on a computer or modifying a private copy. Propagation includes copying, distribution (with or without modification), making available to the public, and in some countries other activities as well.

 To "convey" a work means any kind of propagation that enables other parties to make or receive copies. Mere interaction with a user through a computer network, with no transfer of a copy, is not conveying.

 An interactive user interface displays "Appropriate Legal Notices" to the extent that it includes a convenient and prominently visible feature that (1) displays an appropriate copyright notice, and (2) tells the user that there is no warranty for the work (except to the extent that warranties are provided), that licensees may convey the work under this License, and how to view a copy of this License. If the interface presents a list of user commands or options, such as a menu, a prominent item in the list meets this criterion.

### 1. Source Code.

 The "source code" for a work means the preferred form of the work for making modifications to it. "Object code" means any non-source form of a work.

 A "Standard Interface" means an interface that either is an official standard defined by a recognized standards body, or, in the case of interfaces specified for a particular programming language, one that is widely used among developers working in that language.

### The

 "System Libraries" of an executable work include anything, other than the work as a whole, that (a) is included in the normal form of packaging a Major Component, but which is not part of that Major Component, and (b) serves only to enable use of the work with that Major Component, or to implement a Standard Interface for which an implementation is available to the public in source code form. A "Major Component", in this context, means a major essential component (kernel, window system, and so on) of the specific operating system (if any) on which the executable work runs, or a compiler used to produce the work, or an object code interpreter used to run it.

 The "Corresponding Source" for a work in object code form means all the source code needed to generate, install, and (for an executable work) run the object code and to modify the work, including scripts to

control those activities. However, it does not include the work's System Libraries, or general-purpose tools or generally available free

programs which are used unmodified in performing those activities but which are not part of the work. For example, Corresponding Source includes interface definition files associated with source files for the work, and the source code for shared libraries and dynamically linked subprograms that the work is specifically designed to require, such as by intimate data communication or control flow between those subprograms and other parts of the work.

 The Corresponding Source need not include anything that users can regenerate automatically from other parts of the Corresponding Source.

 The Corresponding Source for a work in source code form is that same work.

# 2. Basic Permissions.

 All rights granted under this License are granted for the term of copyright on the Program, and are irrevocable provided the stated conditions are met. This License explicitly affirms your unlimited permission to run the unmodified Program. The output from running a covered work is covered

by this License only if the output, given its

content, constitutes a covered work. This License acknowledges your rights of fair use or other equivalent, as provided by copyright law.

 You may make, run and propagate covered works that you do not convey, without conditions so long as your license otherwise remains in force. You may convey covered works to others for the sole purpose of having them make modifications exclusively for you, or provide you with facilities for running those works, provided that you comply with the terms of this License in conveying all material for which you do not control copyright. Those thus making or running the covered works for you must do so exclusively on your behalf, under your direction and control, on terms that prohibit them from making any copies of your copyrighted material outside their relationship with you.

 Conveying under any other circumstances is permitted solely under the conditions stated below. Sublicensing is not allowed; section 10 makes it unnecessary.

3. Protecting Users' Legal Rights From Anti-Circumvention Law.

No covered work shall be deemed part of an effective technological

measure under any applicable law fulfilling obligations under article 11 of the WIPO copyright treaty adopted on 20 December 1996, or similar laws prohibiting or restricting circumvention of such measures.

 When you convey a covered work, you waive any legal power to forbid circumvention of technological measures to the extent such circumvention is effected by exercising rights under this License with respect to the covered work, and you disclaim any intention to limit operation or modification of the work as a means of enforcing, against the work's users, your or third parties' legal rights to forbid circumvention of technological measures.

4. Conveying Verbatim Copies.

 You may convey verbatim copies of the Program's source code as you receive it, in any medium, provided that you conspicuously and appropriately publish on each copy an appropriate copyright notice; keep intact all notices stating that this License and any

non-permissive terms added in accord with section 7 apply to the code; keep intact all notices of the absence of any warranty; and give all recipients a copy of this License along with the Program.

 You may charge any price or no price for each copy that you convey, and you may offer support or warranty protection for a fee.

5. Conveying Modified Source Versions.

 You may convey a work based on the Program, or the modifications to produce it from the Program, in the form of source code under the terms of section 4, provided that you also meet all of these conditions:

 a) The work must carry prominent notices stating that you modified it, and giving a relevant date.

 b) The work must carry prominent notices stating that it is released under this License and any conditions added under section 7. This requirement modifies the requirement in section 4 to

"keep intact all notices".

 c) You must license the entire work, as a whole, under this License to anyone who comes into possession of a copy. This License will therefore apply, along with any applicable section 7 additional terms, to the whole of the work, and all its parts, regardless of how they are packaged. This License gives no permission to license the work in any other way, but it does not

invalidate such permission if you have separately received it.

 d) If the work has interactive user interfaces, each must display Appropriate Legal Notices; however, if the Program has interactive interfaces that do not display Appropriate Legal Notices, your work need not make them do so.

 A compilation of a covered work with other separate and independent works, which are not by their nature extensions of the covered work, and which are not combined with it such as to form a larger program, in or on a volume of a storage or distribution medium, is called an

"aggregate" if the compilation and its resulting copyright are not used to limit the access or legal rights of the compilation's users beyond what the individual works permit. Inclusion of a covered work in an aggregate does not cause this License to apply to the other parts of the aggregate.

6. Conveying Non-Source Forms.

 You may convey a covered work in object code form under the terms of sections 4 and 5, provided that you also convey the machine-readable Corresponding Source under the terms of this License, in one of these ways:

 a) Convey the object code in, or embodied in, a physical product (including a physical distribution medium), accompanied by the Corresponding Source fixed on a durable physical medium customarily used for software interchange.

 b) Convey the object code in, or embodied in, a physical product (including a physical distribution medium), accompanied by a written offer, valid for at least three years and valid for as

 long as you offer spare parts or customer support for that product model, to give anyone who possesses the object code either (1) a copy of the Corresponding Source for all the software in the product that is covered by this License, on a durable physical medium customarily used for software interchange, for a price no more than your reasonable cost of physically performing this conveying of source, or (2) access to copy the Corresponding Source from a network server at no charge.

 c) Convey individual copies of the object code with a copy of the written offer to provide the Corresponding Source. This alternative is allowed only occasionally and noncommercially, and only if you received the object code with such an offer, in accord with subsection 6b.

 d) Convey the object code by offering access from a designated place (gratis or for a charge), and offer equivalent access to the Corresponding Source in

the same way through the same place at no

 further charge. You need not require recipients to copy the Corresponding Source along with the object code. If the place to copy the object code is a network server, the Corresponding Source may be on a different server (operated by you or a third party) that supports equivalent copying facilities, provided you maintain clear directions next to the object code saying where to find the Corresponding Source. Regardless of what server hosts the Corresponding Source, you remain obligated to ensure that it is available for as long as needed to satisfy these requirements.

 e) Convey the object code using peer-to-peer transmission, provided you inform other peers where the object code and Corresponding Source of the work are being offered to the general public at no charge under subsection 6d.

 A separable portion of the object code, whose source code is excluded from the Corresponding Source as a System Library, need not be included in conveying the object code work.

 A "User Product" is either (1) a "consumer product", which means any tangible personal property which is normally used for personal, family, or household purposes, or (2) anything designed or sold for incorporation into a dwelling. In determining whether a product is a consumer product, doubtful cases shall be resolved in favor of coverage. For a particular product received by a particular user, "normally used" refers to a typical or common use of that class of product, regardless of the status of the particular user or of the way in which the particular user actually uses, or expects or is expected to use, the product. A product is a consumer product regardless of whether the product has substantial commercial, industrial or non-consumer uses, unless such uses represent the only significant mode of use of the product.

 "Installation Information" for a User Product means any methods, procedures, authorization

 keys, or other information required to install and execute modified versions of a covered work in that User Product from a modified version of its Corresponding Source. The information must suffice to ensure that the continued functioning of the modified object code is in no case prevented or interfered with solely because modification has been made.

If you convey an object code work under this section in, or with, or

specifically for use in, a User Product, and the conveying occurs as part of a transaction in which the right of possession and use of the User Product is transferred to the recipient in perpetuity or for a fixed term (regardless of how the transaction is characterized), the Corresponding Source conveyed under this section must be accompanied by the Installation Information. But this requirement does not apply if neither you nor any third party retains the ability to install modified object code on the User Product (for example, the work has been installed in ROM).

 The requirement to provide Installation Information does not include a requirement to continue to provide support service, warranty, or updates for a work that has been modified or installed by the recipient, or for the User Product in which it has been modified or installed. Access to a network may be denied when the modification itself materially and adversely affects the operation of the network or violates the rules and protocols for communication across the network.

 Corresponding Source conveyed, and Installation Information provided, in accord with this section must be in a format that is publicly documented (and with an implementation available to the public in source code form), and must require no special password or key for unpacking, reading or copying.

# 7. Additional Terms.

 "Additional permissions" are terms that supplement the terms of this License by making exceptions from one or more of its conditions. Additional permissions that are applicable to the entire Program shall

be treated as though they were included in this License, to the extent that they are valid under applicable law. If additional permissions apply only to part of the Program, that part may be used separately under those permissions, but the entire Program remains governed by this License without regard to the additional permissions.

 When you convey a copy of a covered work, you may at your option remove any additional permissions from that copy, or from any part of it. (Additional permissions may be written to require their own removal in certain cases when you modify the work.) You may place additional permissions on material, added by you to a covered work, for which you have or can give appropriate copyright permission.

 Notwithstanding any other provision of this License, for material you add to a covered work, you may (if authorized by the copyright holders of that material) supplement the terms of this License with terms:

 a) Disclaiming warranty or limiting liability differently from the terms of sections 15 and 16 of this License; or

 b) Requiring preservation of specified reasonable legal notices or author attributions in that material or in the Appropriate Legal Notices displayed by works containing it; or

 c) Prohibiting misrepresentation of the origin of that material, or requiring that modified versions of such material be marked in reasonable ways as different from the original version; or

 d) Limiting the use for publicity purposes of names of licensors or authors of the material; or

 e) Declining to grant rights under trademark law for use of some trade names, trademarks, or service marks; or

 f) Requiring indemnification of licensors and authors of that material by anyone who conveys the material (or modified versions of it) with contractual assumptions of liability to the recipient, for any liability that these contractual assumptions directly impose on

those licensors and authors.

 All other non-permissive additional terms are considered "further restrictions" within the meaning of section 10. If the Program as you received it, or any part of it, contains a notice stating that it is governed by this License along with a term that is a further restriction, you may remove that term. If a license document contains a further restriction but permits relicensing or conveying under this License, you may add to a covered work material governed by the terms of that license document, provided that the further restriction does not survive such relicensing or conveying.

 If you add terms to a covered work in accord with this section, you must place, in the relevant source files, a statement of the additional terms that apply to those files, or a notice indicating where to find the applicable terms.

 Additional terms, permissive or non-permissive, may be stated in the form of a separately written license, or stated as exceptions; the above requirements apply either way.

8. Termination.

You may not propagate or modify a covered work except as expressly

provided under this License. Any attempt otherwise to propagate or modify it is void, and will automatically terminate your rights under this License (including any patent licenses granted under the third paragraph of section 11).

 However, if you cease all violation of this License, then your license from a particular copyright holder is reinstated (a) provisionally, unless and until the copyright holder explicitly and finally terminates your license, and (b) permanently, if the copyright holder fails to notify you of the violation by some reasonable means prior to 60 days after the cessation.

 Moreover, your license from a particular copyright holder is reinstated permanently if the copyright holder notifies you of the violation by some reasonable means, this is the first time you have received notice of violation of this License (for any work) from that copyright

 holder, and you cure the violation prior to 30 days after your receipt of the notice.

 Termination of your rights under this section does not terminate the licenses of parties who have received copies or rights from you under this License. If your rights have been terminated and not permanently reinstated, you do not qualify to receive new licenses for the same material under section 10.

# 9. Acceptance Not Required for Having Copies.

 You are not required to accept this License in order to receive or run a copy of the Program. Ancillary propagation of a covered work occurring solely as a consequence of using peer-to-peer transmission to receive a copy likewise does not require acceptance. However, nothing other than this License grants you permission to propagate or modify any covered work. These actions infringe copyright if you do not accept this License. Therefore, by modifying or propagating a covered work, you indicate your acceptance of this License to do so.

# 10. Automatic Licensing of Downstream Recipients.

 Each time you convey a covered work, the recipient automatically receives a license from the original licensors, to run, modify and propagate that work, subject to this License. You are not responsible for enforcing compliance by third parties with this License.

 An "entity transaction" is a transaction transferring control of an organization, or substantially all assets of one, or subdividing an organization, or merging organizations. If propagation of a covered

work results from an entity transaction, each party to that transaction who receives a copy of the work also receives whatever licenses to the work the party's predecessor in interest had or could give under the previous paragraph, plus a right to possession of the Corresponding Source of the work from the predecessor in interest, if the predecessor has it or can get it with reasonable efforts.

# You may not impose any further restrictions on the exercise of the rights

 granted or affirmed under this License. For example, you may not impose a license fee, royalty, or other charge for exercise of rights granted under this License, and you may not initiate litigation (including a cross-claim or counterclaim in a lawsuit) alleging that any patent claim is infringed by making, using, selling, offering for sale, or importing the Program or any portion of it.

11. Patents.

 A "contributor" is a copyright holder who authorizes use under this License of the Program or a work on which the Program is based. The work thus licensed is called the contributor's "contributor version".

 A contributor's "essential patent claims" are all patent claims owned or controlled by the contributor, whether already acquired or hereafter acquired, that would be infringed by some manner, permitted by this License, of making, using, or selling its contributor version, but do not include claims that would be infringed only as a consequence of further modification of the contributor version. For purposes of this definition, "control" includes the right to grant

patent sublicenses in a manner consistent with the requirements of this License.

 Each contributor grants you a non-exclusive, worldwide, royalty-free patent license under the contributor's essential patent claims, to make, use, sell, offer for sale, import and otherwise run, modify and propagate the contents of its contributor version.

 In the following three paragraphs, a "patent license" is any express agreement or commitment, however denominated, not to enforce a patent (such as an express permission to practice a patent or covenant not to sue for patent infringement). To "grant" such a patent license to a party means to make such an agreement or commitment not to enforce a patent against the party.

 If you convey a covered work, knowingly relying on a patent license, and the Corresponding Source of the work is not available for anyone to copy, free of charge and under the terms of this

### License, through a

publicly available network server or other readily accessible means, then you must either (1) cause the Corresponding Source to be so available, or (2) arrange to deprive yourself of the benefit of the patent license for this particular work, or (3) arrange, in a manner consistent with the requirements of this License, to extend the patent license to downstream recipients. "Knowingly relying" means you have actual knowledge that, but for the patent license, your conveying the covered work in a country, or your recipient's use of the covered work in a country, would infringe one or more identifiable patents in that country that you have reason to believe are valid.

 If, pursuant to or in connection with a single transaction or arrangement, you convey, or propagate by procuring conveyance of, a covered work, and grant a patent license to some of the parties receiving the covered work authorizing them to use, propagate, modify or convey a specific copy of the covered work, then the patent license you grant is automatically extended to all recipients of the covered work and works based on it.

 A patent license is "discriminatory" if it does not include within the scope of its coverage, prohibits the exercise of, or is conditioned on the non-exercise of one or more of the rights that are specifically granted under this License. You may not convey a covered work if you are a party to an arrangement with a third party that is in the business of distributing software, under which you make payment to the third party based on the extent of your activity of conveying the work, and under which the third party grants, to any of the parties who would receive the covered work from you, a discriminatory patent license (a) in connection with copies of the covered work conveyed by you (or copies made from those copies), or (b) primarily for and in connection with specific products or compilations that contain the covered work, unless you entered into that arrangement, or

that patent license was granted, prior to 28 March 2007.

 Nothing in this License shall be construed as excluding or limiting any implied license or other defenses to infringement that may otherwise be available to you under applicable patent law.

12. No Surrender of Others' Freedom.

 If conditions are imposed on you (whether by court order, agreement or otherwise) that contradict the conditions of this License, they do not excuse you from the conditions of this License. If you cannot convey a covered work so as to satisfy simultaneously your obligations under this License and any other pertinent obligations, then as a consequence you may

not convey it at all. For example, if you agree to terms that obligate you to collect a royalty for further conveying from those to whom you convey the Program, the only way you could satisfy both those terms and this License would be to refrain entirely from conveying the Program.

13. Use with the GNU Affero General Public License.

 Notwithstanding any other provision of this License, you have permission to link or combine any covered work with a work licensed under version 3 of the GNU Affero General Public License into a single combined work, and to convey the resulting work. The terms of this License will continue to apply to the part which is the covered work, but the special requirements of the GNU Affero General Public License, section 13, concerning interaction through a network will apply to the combination as such.

14. Revised Versions of this License.

 The Free Software Foundation may publish revised and/or new versions of the GNU General Public License from time to time. Such new versions will be similar in spirit to the present version, but may differ in detail to address new problems or concerns.

 Each version is given a distinguishing version number. If the Program specifies that a certain numbered version of the GNU General Public License "or any later version" applies to it, you have the

option of following the terms and conditions either of that numbered version or of any later version published by the Free Software Foundation. If the Program does not specify a version number of the GNU General Public License, you may choose any version ever published by the Free Software Foundation.

 If the Program specifies that a proxy can decide which future versions of the GNU General Public License can be used, that proxy's public statement of acceptance of a version permanently authorizes you to choose that version for the Program.

 Later license versions may give you additional or different permissions. However, no additional obligations are imposed on any author or copyright holder as a result of your choosing to follow a later version.

15. Disclaimer of Warranty.

 THERE IS NO WARRANTY FOR THE PROGRAM, TO THE EXTENT PERMITTED BY APPLICABLE LAW. EXCEPT WHEN OTHERWISE STATED IN WRITING THE COPYRIGHT HOLDERS AND/OR OTHER PARTIES PROVIDE THE PROGRAM "AS IS"

# WITHOUT WARRANTY

OF ANY KIND, EITHER EXPRESSED OR IMPLIED, INCLUDING, BUT NOT LIMITED TO, THE IMPLIED WARRANTIES OF MERCHANTABILITY AND FITNESS FOR A PARTICULAR PURPOSE. THE ENTIRE RISK AS TO THE QUALITY AND PERFORMANCE OF THE PROGRAM IS WITH YOU. SHOULD THE PROGRAM PROVE DEFECTIVE, YOU ASSUME THE COST OF ALL NECESSARY SERVICING, REPAIR OR CORRECTION.

16. Limitation of Liability.

 IN NO EVENT UNLESS REQUIRED BY APPLICABLE LAW OR AGREED TO IN WRITING WILL ANY COPYRIGHT HOLDER, OR ANY OTHER PARTY WHO MODIFIES AND/OR CONVEYS THE PROGRAM AS PERMITTED ABOVE, BE LIABLE TO YOU FOR DAMAGES, INCLUDING ANY GENERAL, SPECIAL, INCIDENTAL OR CONSEQUENTIAL DAMAGES ARISING OUT OF THE USE OR INABILITY TO USE THE PROGRAM (INCLUDING BUT NOT LIMITED TO LOSS OF DATA OR DATA BEING RENDERED INACCURATE OR LOSSES SUSTAINED BY YOU OR THIRD PARTIES OR A FAILURE OF THE PROGRAM TO OPERATE WITH ANY OTHER PROGRAMS), EVEN IF SUCH HOLDER OR OTHER PARTY HAS BEEN ADVISED OF THE POSSIBILITY OF SUCH DAMAGES.

17.

Interpretation of Sections 15 and 16.

 If the disclaimer of warranty and limitation of liability provided above cannot be given local legal effect according to their terms, reviewing courts shall apply local law that most closely approximates an absolute waiver of all civil liability in connection with the Program, unless a warranty or assumption of liability accompanies a copy of the Program in return for a fee.

# END OF TERMS AND CONDITIONS

How to Apply These Terms to Your New Programs

 If you develop a new program, and you want it to be of the greatest possible use to the public, the best way to achieve this is to make it free software which everyone can redistribute and change under these terms.

 To do so, attach the following notices to the program. It is safest to attach them to the start of each source file to most effectively state the exclusion of warranty; and each file should have at least the "copyright" line and a pointer to where the full notice is found.

 <one line to give the program's name and a brief idea of what it does.> Copyright  $(C)$  <year > <name of author

 This program is free software: you can redistribute it and/or modify it under the terms of the GNU General Public License as published by  the Free Software Foundation, either version 3 of the License, or (at your option) any later version.

 This program is distributed in the hope that it will be useful, but WITHOUT ANY WARRANTY; without even the implied warranty of MERCHANTABILITY or FITNESS FOR A PARTICULAR PURPOSE. See the GNU General Public License for more details.

 You should have received a copy of the GNU General Public License along with this program. If not, see  $\langle \text{http://www.gnu.org/licenses/>.} \rangle$ .

Also add information on how to contact you by electronic and paper mail.

 If the program does terminal interaction, make it output a short notice like this when it starts in an interactive mode:

 $\langle$  sprogram $\rangle$  Copyright (C)  $\langle$  vear $\rangle$   $\langle$  name of author $\rangle$  This program comes with ABSOLUTELY NO WARRANTY; for details type `show w'. This is free software, and you are welcome to redistribute it under certain conditions; type `show c' for details.

The hypothetical commands `show w' and `show c' should show the appropriate parts of the General Public License. Of course, your program's commands might be different; for a GUI interface, you would use an "about box".

 You should also get your employer (if you work as a programmer) or school, if any, to sign a "copyright disclaimer" for the program, if necessary. For more information on this, and how to apply and follow the GNU GPL, see <http://www.gnu.org/licenses/>.

 The GNU General Public License does not permit incorporating your program into proprietary programs. If your program is a subroutine library, you may consider it more useful to permit linking proprietary applications with the library. If this is what you want to do, use the GNU Lesser General Public License instead of this License. But first, please read <http://www.gnu.org/philosophy/why-not-lgpl.html>. GNU LESSER GENERAL PUBLIC LICENSE Version 3, 29 June 2007

Copyright (C) 2007 Free Software Foundation, Inc. <http://fsf.org/> Everyone is permitted to copy and distribute verbatim copies of this license document, but changing it is not allowed.

 This version of the GNU Lesser General Public License incorporates the terms and conditions of version 3 of the GNU General Public

License, supplemented by the additional permissions listed below.

0. Additional Definitions.

 As used herein, "this License" refers to version 3 of the GNU Lesser General Public License, and the "GNU GPL" refers to version 3 of the GNU General Public License.

 "The Library" refers to a covered work governed by this License, other than an Application or a Combined Work as defined below.

 An "Application" is any work that makes use of an interface provided by the Library, but which is not otherwise based on the Library. Defining a subclass of a class defined by the Library is deemed a mode of using an interface provided by the Library.

 A "Combined Work" is a work produced by combining or linking an Application with the Library. The particular version of the Library with which the Combined Work was made is also called the "Linked Version".

 The "Minimal Corresponding Source" for a Combined Work means the Corresponding Source for the Combined Work, excluding any source code for portions of the Combined Work that, considered in isolation, are based on the Application, and not on the Linked Version.

 The "Corresponding Application Code" for a Combined Work means the object code and/or source code for the Application, including any data and utility programs needed for reproducing the Combined Work from the Application, but excluding the System Libraries of the Combined Work.

1. Exception to Section 3 of the GNU GPL.

 You may convey a covered work under sections 3 and 4 of this License without being bound by section 3 of the GNU GPL.

 2. Conveying Modified Versions.

 If you modify a copy of the Library, and, in your modifications, a facility refers to a function or data to be supplied by an Application that uses the facility (other than as an argument passed when the facility is invoked), then you may convey a copy of the modified version:

 a) under this License, provided that you make a good faith effort to ensure that, in the event an Application does not supply the

 function or data, the facility still operates, and performs whatever part of its purpose remains meaningful, or

 b) under the GNU GPL, with none of the additional permissions of this License applicable to that copy.

3. Object Code Incorporating Material from Library Header Files.

 The object code form of an Application may incorporate material from a header file that is part of the Library. You may convey such object code under terms of your choice, provided that, if the incorporated material is not limited to numerical parameters, data structure layouts and accessors, or small macros, inline functions and templates

(ten or fewer lines in length), you do both of the following:

 a) Give prominent notice with each copy of the object code that the Library is used in it and that the Library and its use are covered by this License.

 b) Accompany the object code with a copy of the GNU GPL and this license document.

4. Combined Works.

 You may convey a Combined Work under terms of your choice that, taken together, effectively do not restrict modification of the portions of the Library contained in the Combined Work and reverse engineering for debugging such modifications, if you also do each of the following:

 a) Give prominent notice with each copy of the Combined Work that the Library is used in it and that the Library and its use are covered by this License.

 b) Accompany the Combined Work with a copy of the GNU GPL and this license document.

 c) For a Combined Work that displays copyright notices during execution, include the copyright notice for the Library among these notices, as well as a reference directing the user to the copies of the GNU GPL and this license document.

d) Do one of the following:

 0) Convey the Minimal Corresponding Source under the terms of this License, and the Corresponding Application Code in a form

 suitable for, and under terms that permit, the user to recombine or relink the Application with a modified version of the Linked Version to produce a modified Combined Work, in the manner specified by section 6 of the GNU GPL for conveying Corresponding Source.

 1) Use a suitable shared library mechanism for linking with the Library. A suitable mechanism is one that (a) uses at run time a copy of the Library already present on the user's computer system, and (b) will operate properly with a modified version of the Library that is interface-compatible with the Linked

Version.

 e) Provide Installation Information, but only if you would otherwise be required to provide such information under section 6 of the GNU GPL, and only to the extent that such information is necessary to install and execute a modified version of the Combined Work produced by recombining or relinking the Application with a modified version of the Linked Version. (If you use option 4d0, the Installation Information must accompany the Minimal Corresponding Source and Corresponding Application Code. If you use option 4d1, you must provide the Installation Information in the manner specified by section 6 of the GNU GPL for conveying Corresponding Source.)

#### 5. Combined Libraries.

 You may place library facilities that are a work based on the Library side by side in a single library together with other library facilities that are not Applications and are not covered by this License, and convey such a combined library under terms of your choice, if you do both of the following:

 a) Accompany the combined library with a copy of the same work based on the Library, uncombined with any other library facilities, conveyed under the terms of this License.

 b) Give prominent notice with the combined library that part of it is a work based on the Library, and explaining where to find the accompanying uncombined form of the same work.

6. Revised Versions of the GNU Lesser General Public License.

 The Free Software Foundation may publish revised and/or new versions of the GNU Lesser General Public License from time to time. Such new versions will be similar in spirit to the present version, but may

differ in detail to address new problems or concerns.

 Each version is given a distinguishing version number. If the Library as you received it specifies that a certain numbered version of the GNU Lesser General Public License "or any later version" applies to it, you have the option of following the terms and conditions either of that published version or of any later version published by the Free Software Foundation. If the Library as you received it does not specify a version number of the GNU Lesser General Public License, you may choose any version of the GNU Lesser General Public License ever published by the Free Software Foundation.

 If the Library as you received it specifies that a proxy can decide whether future versions of the GNU Lesser General Public License shall apply, that proxy's public statement of acceptance of any version is permanent authorization for you to choose that version for the Library.

UNICODE, INC. LICENSE AGREEMENT - DATA FILES AND SOFTWARE

 Unicode Data Files include all data files under the directories http://www.unicode.org/Public/, http://www.unicode.org/reports/, and http://www.unicode.org/cldr/data/. Unicode Data Files do not include PDF online code charts under the directory http://www.unicode.org/Public/. Software includes any source code published in the Unicode Standard or under the directories http://www.unicode.org/Public/, http://www.unicode.org/reports/, and http://www.unicode.org/cldr/data/.

 NOTICE TO USER: Carefully read the following legal agreement. BY DOWNLOADING, INSTALLING, COPYING OR OTHERWISE USING UNICODE INC.'S DATA FILES ("DATA FILES"), AND/OR SOFTWARE ("SOFTWARE"), YOU UNEQUIVOCALLY ACCEPT, AND AGREE TO BE BOUND BY, ALL OF THE TERMS AND CONDITIONS OF THIS AGREEMENT. IF YOU DO NOT AGREE, DO NOT DOWNLOAD, INSTALL, COPY, DISTRIBUTE OR USE THE DATA FILES OR SOFTWARE.

# COPYRIGHT AND PERMISSION NOTICE

 Copyright 1991-2013 Unicode, Inc. All rights reserved. Distributed under the Terms of Use in http://www.unicode.org/copyright.html.

 Permission is hereby granted, free of charge, to any person obtaining a copy of the Unicode data files and any associated documentation (the "Data Files") or Unicode software and any associated documentation (the "Software") to deal in the Data Files or Software without restriction, including without limitation the rights to use, copy, modify, merge, publish, distribute, and/or sell copies of the Data Files or Software, and to permit persons to whom the Data Files or Software are furnished to do so, provided that (a) the above

copyright notice(s) and this permission notice appear with all copies of the Data Files or Software, (b) both the above copyright notice(s) and this permission notice appear in associated documentation, and (c) there is clear notice in each modified Data File or in the Software as well as in the documentation associated with the Data File(s) or Software that the data or software has been modified.

 THE DATA FILES AND SOFTWARE ARE PROVIDED "AS IS", WITHOUT WARRANTY OF ANY KIND, EXPRESS OR IMPLIED, INCLUDING BUT NOT LIMITED TO THE WARRANTIES OF MERCHANTABILITY, FITNESS FOR A PARTICULAR PURPOSE AND NONINFRINGEMENT OF THIRD PARTY RIGHTS. IN NO EVENT SHALL THE COPYRIGHT HOLDER OR HOLDERS INCLUDED IN THIS NOTICE BE LIABLE FOR ANY CLAIM, OR ANY SPECIAL INDIRECT OR CONSEQUENTIAL DAMAGES, OR ANY DAMAGES WHATSOEVER RESULTING FROM LOSS OF USE, DATA OR PROFITS, WHETHER IN AN ACTION OF CONTRACT, NEGLIGENCE OR OTHER TORTIOUS ACTION, ARISING OUT OF OR IN CONNECTION WITH THE USE OR PERFORMANCE OF THE DATA FILES OR SOFTWARE.

 Except as contained in this notice, the name of a copyright holder shall not be used in advertising or otherwise to promote the sale, use or other dealings in these Data Files or Software without prior written authorization of the copyright holder.

Copyright (c) 2019 The Go Authors. All rights reserved.

Redistribution and use in source and binary forms, with or without modification, are permitted provided that the following conditions are met:

 \* Redistributions of source code must retain the above copyright notice, this list of conditions and the following disclaimer.

 \* Redistributions in binary form must reproduce the above copyright notice, this list of conditions and the following disclaimer in the documentation and/or other materials provided with the distribution.

 \* Neither the name of Google Inc. nor the names of its contributors may be used to endorse or promote products derived from this software without specific prior written permission.

THIS SOFTWARE IS PROVIDED BY THE COPYRIGHT HOLDERS AND CONTRIBUTORS "AS IS" AND ANY EXPRESS OR IMPLIED WARRANTIES, INCLUDING, BUT NOT LIMITED TO, THE IMPLIED WARRANTIES OF MERCHANTABILITY AND FITNESS FOR A PARTICULAR PURPOSE ARE DISCLAIMED. IN NO EVENT SHALL THE COPYRIGHT **OWNER** 

 OR CONTRIBUTORS BE LIABLE FOR ANY DIRECT, INDIRECT, INCIDENTAL, SPECIAL, EXEMPLARY, OR CONSEQUENTIAL DAMAGES (INCLUDING, BUT NOT LIMITED TO, PROCUREMENT OF SUBSTITUTE GOODS OR SERVICES; LOSS OF USE, DATA, OR PROFITS; OR BUSINESS INTERRUPTION) HOWEVER CAUSED AND ON ANY THEORY OF LIABILITY, WHETHER IN CONTRACT, STRICT LIABILITY, OR TORT

# (INCLUDING NEGLIGENCE OR OTHERWISE) ARISING IN ANY WAY OUT OF THE USE OF THIS SOFTWARE, EVEN IF ADVISED OF THE POSSIBILITY OF SUCH DAMAGE. The newlib subdirectory is a collection of software from several sources.

Each file may have its own copyright/license that is embedded in the source file. Unless otherwise noted in the body of the source file(s), the following copyright notices will apply to the contents of the newlib subdirectory:

(1) Red Hat Incorporated

Copyright (c) 1994-2009 Red Hat, Inc. All rights reserved.

This copyrighted material is made available to anyone wishing to use, modify, copy, or redistribute it subject to the terms and conditions of the BSD License. This program is distributed in the hope that it will be useful, but WITHOUT ANY WARRANTY expressed or implied, including the implied warranties of MERCHANTABILITY or FITNESS FOR A PARTICULAR PURPOSE. A copy of this license is available at http://www.opensource.org/licenses. Any Red Hat trademarks that are incorporated in the source code or documentation are not subject to the BSD License and may only be used or replicated with the express permission of Red Hat, Inc.

(2) University of California, Berkeley

Copyright (c) 1981-2000 The Regents of the University of California. All rights reserved.

Redistribution and use in source and binary forms, with or without modification, are permitted provided that the following conditions are met:

- \* Redistributions of source code must retain the above copyright notice, this list of conditions and the following disclaimer.
- \* Redistributions in binary form must reproduce the above copyright notice, this list of conditions and the following disclaimer in the documentation and/or other materials provided with the distribution.
- \* Neither the name of the University nor the names of its contributors may be used to endorse or promote products derived from this software without specific prior written permission.

THIS SOFTWARE IS PROVIDED BY THE COPYRIGHT HOLDERS AND CONTRIBUTORS "AS IS" AND ANY EXPRESS OR IMPLIED WARRANTIES, INCLUDING, BUT NOT LIMITED TO, THE IMPLIED

WARRANTIES OF MERCHANTABILITY AND FITNESS FOR A PARTICULAR PURPOSE ARE DISCLAIMED.

IN NO EVENT SHALL THE COPYRIGHT OWNER OR CONTRIBUTORS BE LIABLE FOR ANY DIRECT, INDIRECT, INCIDENTAL, SPECIAL, EXEMPLARY, OR CONSEQUENTIAL DAMAGES (INCLUDING, BUT NOT LIMITED TO, PROCUREMENT OF SUBSTITUTE GOODS OR SERVICES; LOSS OF USE, DATA, OR PROFITS; OR BUSINESS INTERRUPTION) HOWEVER CAUSED AND ON ANY THEORY OF LIABILITY, WHETHER IN CONTRACT, STRICT LIABILITY, OR TORT (INCLUDING NEGLIGENCE OR OTHERWISE) ARISING IN ANY WAY OUT OF THE USE OF THIS SOFTWARE, EVEN IF ADVISED OF THE POSSIBILITY

OF SUCH DAMAGE.

(3) David M. Gay (AT&T 1991, Lucent 1998)

The author of this software is David M. Gay.

Copyright (c) 1991 by AT&T.

Permission to use, copy, modify, and distribute this software for any purpose without fee is hereby granted, provided that this entire notice is included in all copies of any software which is or includes a copy or modification of this software and in all copies of the supporting documentation for such software.

THIS SOFTWARE IS BEING PROVIDED "AS IS", WITHOUT ANY EXPRESS OR IMPLIED WARRANTY. IN PARTICULAR, NEITHER THE AUTHOR NOR AT&T MAKES ANY REPRESENTATION OR WARRANTY OF ANY KIND CONCERNING THE MERCHANTABILITY OF THIS SOFTWARE OR ITS FITNESS FOR ANY PARTICULAR PURPOSE.

-------------------------------------------------------------------

The author of this software is David M. Gay.

Copyright (C) 1998-2001 by Lucent Technologies All Rights Reserved

Permission to use, copy, modify, and distribute this software and its documentation for any purpose and without fee is hereby granted, provided that the above copyright notice appear in all copies and that both that the copyright notice and this permission notice and warranty disclaimer appear in supporting documentation, and that the name of Lucent or any of its entities not be used in advertising or publicity pertaining to distribution of the software without specific, written prior permission.

# **LUCENT**

 DISCLAIMS ALL WARRANTIES WITH REGARD TO THIS SOFTWARE, INCLUDING ALL IMPLIED WARRANTIES OF MERCHANTABILITY AND FITNESS. IN NO EVENT SHALL LUCENT OR ANY OF ITS ENTITIES BE LIABLE FOR ANY SPECIAL, INDIRECT OR CONSEQUENTIAL DAMAGES OR ANY DAMAGES

WHATSOEVER RESULTING FROM LOSS OF USE, DATA OR PROFITS, WHETHER IN AN ACTION OF CONTRACT, NEGLIGENCE OR OTHER TORTIOUS ACTION, ARISING OUT OF OR IN CONNECTION WITH THE USE OR PERFORMANCE OF THIS SOFTWARE.

(4) Advanced Micro Devices

Copyright 1989, 1990 Advanced Micro Devices, Inc.

This software is the property of Advanced Micro Devices, Inc (AMD) which specifically grants the user the right to modify, use and distribute this software provided this notice is not removed or altered. All other rights are reserved by AMD.

AMD MAKES NO WARRANTY OF ANY KIND, EXPRESS OR IMPLIED, WITH REGARD TO THIS SOFTWARE. IN NO EVENT SHALL AMD BE LIABLE FOR INCIDENTAL OR CONSEQUENTIAL DAMAGES IN CONNECTION WITH OR ARISING FROM THE FURNISHING, PERFORMANCE, OR USE OF THIS SOFTWARE.

So that all may benefit from your experience, please report any problems or suggestions about this software to the 29K Technical Support Center at 800-29-29-AMD (800-292-9263) in the USA, or 0800-89-1131 in the UK, or 0031-11-1129 in Japan, toll free. The direct dial number is 512-462-4118.

Advanced Micro Devices, Inc. 29K Support Products Mail Stop 573 5900 E. Ben White Blvd. Austin, TX 78741 800-292-9263

(5)

(6)

(7) Sun Microsystems

Copyright (C) 1993 by Sun Microsystems, Inc. All rights reserved.

Developed at SunPro, a Sun Microsystems, Inc. business. Permission to use, copy, modify, and distribute this software is freely granted, provided that this notice is preserved.

(8) Hewlett Packard

(c) Copyright 1986 HEWLETT-PACKARD COMPANY

To anyone who acknowledges that this file is provided "AS IS" without any express or implied warranty: permission to use, copy, modify, and distribute this file for any purpose is hereby granted without fee, provided that the above copyright notice and this notice appears in all copies, and that the name of Hewlett-Packard Company not be used in advertising or publicity pertaining to distribution of the software without specific, written prior permission. Hewlett-Packard Company makes no representations about the suitability of this software for any purpose.

(9) Hans-Peter Nilsson

Copyright (C) 2001 Hans-Peter Nilsson

Permission to use, copy, modify, and distribute this software is freely granted, provided that the above copyright notice, this notice and the following disclaimer are preserved with no changes.

THIS SOFTWARE IS PROVIDED ``AS IS'' AND WITHOUT ANY EXPRESS OR IMPLIED WARRANTIES, INCLUDING, WITHOUT LIMITATION, THE IMPLIED WARRANTIES OF MERCHANTABILITY AND FITNESS FOR A PARTICULAR PURPOSE.

(10) Stephane Carrez (m68hc11-elf/m68hc12-elf targets only)

Copyright (C) 1999, 2000, 2001, 2002 Stephane Carrez (stcarrez@nerim.fr)

The authors hereby grant permission

to use, copy, modify, distribute,

and license this software and its documentation for any purpose, provided that existing copyright notices are retained in all copies and that this notice is included verbatim in any distributions. No written agreement, license, or royalty fee is required for any of the authorized uses. Modifications to this software may be copyrighted by their authors and need not follow the licensing terms described here, provided that the new terms are clearly indicated on the first page of each file where they apply.

(11) Christopher G. Demetriou

Copyright (c) 2001 Christopher G. Demetriou All rights reserved.

Redistribution and use in source and binary forms, with or without modification, are permitted provided that the following conditions

are met:

- 1. Redistributions of source code must retain the above copyright notice, this list of conditions and the following disclaimer.
- 2. Redistributions in binary form must reproduce the above copyright notice,
- this list of conditions and the following disclaimer in the
- documentation and/or other materials provided with the distribution.
- 3. The name of the author may not be used to endorse or promote products derived from this software without specific prior written permission.

THIS SOFTWARE IS PROVIDED BY THE AUTHOR "AS IS" AND ANY EXPRESS OR IMPLIED WARRANTIES, INCLUDING, BUT NOT LIMITED TO, THE IMPLIED WARRANTIES OF MERCHANTABILITY AND FITNESS FOR A PARTICULAR PURPOSE ARE DISCLAIMED. IN NO EVENT SHALL THE AUTHOR BE LIABLE FOR ANY DIRECT, INDIRECT, INCIDENTAL, SPECIAL, EXEMPLARY, OR CONSEQUENTIAL DAMAGES (INCLUDING, BUT NOT LIMITED TO, PROCUREMENT OF SUBSTITUTE GOODS OR SERVICES; LOSS OF USE, DATA, OR PROFITS; OR BUSINESS INTERRUPTION) HOWEVER CAUSED AND ON ANY

THEORY OF LIABILITY, WHETHER IN CONTRACT, STRICT LIABILITY, OR TORT (INCLUDING NEGLIGENCE OR OTHERWISE) ARISING IN ANY WAY OUT OF THE USE OF THIS SOFTWARE, EVEN IF ADVISED OF THE POSSIBILITY OF SUCH DAMAGE.

(12) SuperH, Inc.

Copyright 2002 SuperH, Inc. All rights reserved

This software is the property of SuperH, Inc (SuperH) which specifically grants the user the right to modify, use and distribute this software provided this notice is not removed or altered. All other rights are reserved by SuperH.

SUPERH MAKES NO WARRANTY OF ANY KIND, EXPRESS OR IMPLIED, WITH REGARD TO THIS SOFTWARE. IN NO EVENT SHALL SUPERH BE LIABLE FOR INDIRECT, SPECIAL, INCIDENTAL OR CONSEQUENTIAL DAMAGES IN CONNECTION WITH OR ARISING FROM THE FURNISHING, PERFORMANCE, OR USE OF THIS SOFTWARE.

So that all may benefit from your experience, please report any problems or suggestions about this software to the SuperH Support Center via e-mail at softwaresupport@superh.com .

SuperH, Inc. 405 River Oaks Parkway San Jose CA 95134 USA

(13) Royal Institute of Technology

Copyright (c) 1999 Kungliga Tekniska Hgskolan (Royal Institute of Technology, Stockholm, Sweden). All rights reserved.

Redistribution and use in source and binary forms, with or without modification, are permitted provided that the following conditions are met:

- 1. Redistributions of source code must retain the above copyright notice, this list of conditions and the following disclaimer.
- 2. Redistributions in binary form must reproduce the above copyright notice, this list of conditions and the following disclaimer in the documentation and/or other materials provided with the distribution.
- 3. Neither the name of KTH nor the names of its contributors may be used to endorse or promote products derived from this software without specific prior written permission.

THIS SOFTWARE IS PROVIDED BY KTH AND ITS CONTRIBUTORS ``AS IS'' AND ANY EXPRESS OR IMPLIED WARRANTIES, INCLUDING, BUT NOT LIMITED TO, THE IMPLIED WARRANTIES OF MERCHANTABILITY AND FITNESS FOR A PARTICULAR PURPOSE ARE DISCLAIMED. IN NO EVENT SHALL KTH OR ITS CONTRIBUTORS BE LIABLE FOR ANY DIRECT, INDIRECT, INCIDENTAL, SPECIAL, EXEMPLARY, OR CONSEQUENTIAL DAMAGES (INCLUDING, BUT NOT LIMITED TO, PROCUREMENT OF SUBSTITUTE GOODS OR SERVICES; LOSS OF USE, DATA, OR PROFITS; OR BUSINESS INTERRUPTION) HOWEVER CAUSED AND ON ANY THEORY OF LIABILITY, WHETHER IN CONTRACT, STRICT LIABILITY, OR TORT (INCLUDING NEGLIGENCE OR OTHERWISE) ARISING IN ANY WAY OUT OF THE USE OF THIS SOFTWARE, EVEN IF ADVISED OF THE POSSIBILITY OF SUCH DAMAGE.

(14) Alexey Zelkin

Copyright (c) 2000, 2001 Alexey Zelkin <phantom@FreeBSD.org> All rights reserved.

Redistribution and use in source and binary forms, with or without modification, are permitted provided that the following conditions are met:

- 1. Redistributions of source code must retain the above copyright notice, this list of conditions and the following disclaimer.
- 2. Redistributions in binary form must reproduce the above copyright notice, this list of conditions and the following disclaimer in the documentation and/or other materials provided with the distribution.

THIS SOFTWARE IS PROVIDED BY THE AUTHOR AND CONTRIBUTORS

### ``AS IS'' AND

ANY EXPRESS OR IMPLIED WARRANTIES, INCLUDING, BUT NOT LIMITED TO, THE IMPLIED WARRANTIES OF MERCHANTABILITY AND FITNESS FOR A PARTICULAR PURPOSE ARE DISCLAIMED. IN NO EVENT SHALL THE AUTHOR OR CONTRIBUTORS BE LIABLE FOR ANY DIRECT, INDIRECT, INCIDENTAL, SPECIAL, EXEMPLARY, OR CONSEQUENTIAL DAMAGES (INCLUDING, BUT NOT LIMITED TO, PROCUREMENT OF SUBSTITUTE GOODS OR SERVICES; LOSS OF USE, DATA, OR PROFITS; OR BUSINESS INTERRUPTION) HOWEVER CAUSED AND ON ANY THEORY OF LIABILITY, WHETHER IN CONTRACT, STRICT LIABILITY, OR TORT (INCLUDING NEGLIGENCE OR OTHERWISE) ARISING IN ANY WAY OUT OF THE USE OF THIS SOFTWARE, EVEN IF ADVISED OF THE POSSIBILITY OF SUCH DAMAGE.

(15) Andrey A. Chernov

Copyright (C) 1997 by Andrey A. Chernov, Moscow, Russia. All rights reserved.

Redistribution and use in source and binary forms, with or without modification, are permitted provided that the following conditions are met:

- 1. Redistributions of source code must retain the above copyright notice, this list of conditions and the following disclaimer.
- 2. Redistributions in binary form must reproduce the above copyright notice, this list of conditions and the following disclaimer in the documentation and/or other materials provided with the distribution.

THIS SOFTWARE IS PROVIDED BY THE AUTHOR ``AS IS'' AND

ANY EXPRESS OR IMPLIED WARRANTIES, INCLUDING, BUT NOT LIMITED TO, THE IMPLIED WARRANTIES OF MERCHANTABILITY AND FITNESS FOR A PARTICULAR PURPOSE ARE DISCLAIMED. IN NO EVENT SHALL THE REGENTS OR CONTRIBUTORS BE LIABLE FOR ANY DIRECT, INDIRECT, INCIDENTAL, SPECIAL, EXEMPLARY, OR CONSEQUENTIAL DAMAGES (INCLUDING, BUT NOT LIMITED TO, PROCUREMENT OF SUBSTITUTE GOODS OR SERVICES; LOSS OF USE, DATA, OR PROFITS; OR BUSINESS INTERRUPTION) HOWEVER CAUSED AND ON ANY THEORY OF LIABILITY, WHETHER IN CONTRACT, STRICT LIABILITY, OR TORT (INCLUDING NEGLIGENCE OR OTHERWISE) ARISING IN ANY WAY OUT OF THE USE OF THIS SOFTWARE, EVEN IF ADVISED OF THE POSSIBILITY OF SUCH DAMAGE.

(16) FreeBSD

Copyright (c) 1997-2002 FreeBSD Project. All rights reserved.

Redistribution and use in source and binary forms, with or without modification, are permitted provided that the following conditions are met:

1. Redistributions of source code must retain the above copyright
notice, this list of conditions and the following disclaimer.

2. Redistributions in binary form must reproduce the above copyright notice, this list of conditions and the following disclaimer in the documentation and/or other materials provided with the distribution.

THIS SOFTWARE IS PROVIDED BY THE AUTHOR AND CONTRIBUTORS ``AS IS'' AND ANY EXPRESS OR IMPLIED WARRANTIES, INCLUDING, BUT NOT LIMITED TO, THE IMPLIED WARRANTIES OF MERCHANTABILITY AND FITNESS FOR A PARTICULAR PURPOSE ARE DISCLAIMED. IN NO EVENT SHALL THE AUTHOR OR CONTRIBUTORS BE LIABLE FOR ANY DIRECT, INDIRECT, INCIDENTAL, SPECIAL, EXEMPLARY, OR CONSEQUENTIAL DAMAGES (INCLUDING, BUT NOT LIMITED TO, PROCUREMENT OF SUBSTITUTE GOODS OR

 SERVICES; LOSS OF USE, DATA, OR PROFITS; OR BUSINESS INTERRUPTION) HOWEVER CAUSED AND ON ANY THEORY OF LIABILITY, WHETHER IN CONTRACT, STRICT LIABILITY, OR TORT (INCLUDING NEGLIGENCE OR OTHERWISE) ARISING IN ANY WAY OUT OF THE USE OF THIS SOFTWARE, EVEN IF ADVISED OF THE POSSIBILITY OF SUCH DAMAGE.

(17) S. L. Moshier

Author: S. L. Moshier.

Copyright (c) 1984,2000 S.L. Moshier

Permission to use, copy, modify, and distribute this software for any purpose without fee is hereby granted, provided that this entire notice is included in all copies of any software which is or includes a copy or modification of this software and in all copies of the supporting documentation for such software.

THIS SOFTWARE IS BEING PROVIDED "AS IS", WITHOUT ANY EXPRESS OR IMPLIED WARRANTY. IN PARTICULAR, THE AUTHOR MAKES NO REPRESENTATION OR WARRANTY OF ANY KIND CONCERNING THE MERCHANTABILITY OF THIS SOFTWARE OR ITS FITNESS FOR ANY PARTICULAR PURPOSE.

(18) Citrus Project

Copyright (c)1999 Citrus Project, All rights reserved.

Redistribution and use in source and binary forms, with or without modification, are permitted provided that the following conditions are met:

1. Redistributions of source code must retain the above copyright notice, this list of conditions and the following disclaimer.

2. Redistributions in binary form must reproduce the above copyright notice, this list of conditions and the following disclaimer in the

documentation and/or other materials provided with the distribution.

THIS SOFTWARE IS PROVIDED BY THE AUTHOR AND CONTRIBUTORS ``AS IS'' AND ANY EXPRESS OR IMPLIED WARRANTIES, INCLUDING, BUT NOT LIMITED TO, THE IMPLIED WARRANTIES OF MERCHANTABILITY AND FITNESS FOR A PARTICULAR PURPOSE ARE DISCLAIMED. IN NO EVENT SHALL THE AUTHOR OR CONTRIBUTORS BE LIABLE FOR ANY DIRECT, INDIRECT, INCIDENTAL, SPECIAL, EXEMPLARY, OR CONSEQUENTIAL DAMAGES (INCLUDING, BUT NOT LIMITED TO, PROCUREMENT OF SUBSTITUTE GOODS OR SERVICES; LOSS OF USE, DATA, OR PROFITS; OR BUSINESS INTERRUPTION) HOWEVER CAUSED AND ON ANY THEORY OF LIABILITY, WHETHER IN CONTRACT, STRICT LIABILITY, OR TORT (INCLUDING NEGLIGENCE OR OTHERWISE) ARISING IN ANY WAY OUT OF THE USE OF THIS SOFTWARE, EVEN IF ADVISED OF THE POSSIBILITY OF SUCH DAMAGE.

(19) Todd C. Miller

Copyright (c) 1998 Todd C. Miller <Todd.Miller@courtesan.com> All rights reserved.

Redistribution and use in source and binary forms, with or without modification, are permitted provided that the following conditions are met:

- 1. Redistributions of source code must retain the above copyright notice, this list of conditions and the following disclaimer.
- 2. Redistributions in binary form must reproduce the above copyright notice, this list of conditions and the following disclaimer in the documentation and/or other materials provided with the distribution.
- 3. The name of the author may not be used to endorse or promote products derived from this software without specific prior written permission.

#### THIS SOFTWARE

 IS PROVIDED ``AS IS'' AND ANY EXPRESS OR IMPLIED WARRANTIES, INCLUDING, BUT NOT LIMITED TO, THE IMPLIED WARRANTIES OF MERCHANTABILITY AND FITNESS FOR A PARTICULAR PURPOSE ARE DISCLAIMED. IN NO EVENT SHALL THE AUTHOR BE LIABLE FOR ANY DIRECT, INDIRECT, INCIDENTAL, SPECIAL, EXEMPLARY, OR CONSEQUENTIAL DAMAGES (INCLUDING, BUT NOT LIMITED TO, PROCUREMENT OF SUBSTITUTE GOODS OR SERVICES; LOSS OF USE, DATA, OR PROFITS; OR BUSINESS INTERRUPTION) HOWEVER CAUSED AND ON ANY THEORY OF LIABILITY, WHETHER IN CONTRACT, STRICT LIABILITY, OR TORT (INCLUDING NEGLIGENCE OR OTHERWISE) ARISING IN ANY WAY OUT OF THE USE OF THIS SOFTWARE, EVEN IF ADVISED OF THE POSSIBILITY OF SUCH DAMAGE.

(20) DJ Delorie (i386 / arm) Copyright (C) 1991 DJ Delorie All rights reserved.

Redistribution, modification, and use in source and binary forms is permitted

provided that the above copyright notice and following paragraph are duplicated in all such forms.

This file is distributed WITHOUT ANY WARRANTY; without even the implied warranty of MERCHANTABILITY or FITNESS FOR A PARTICULAR PURPOSE.

(21) Free Software Foundation LGPL License (\*-linux\* targets only)

 Copyright (C) 1990-1999, 2000, 2001 Free Software Foundation, Inc. This file is part of the GNU C Library. Contributed by Mark Kettenis <kettenis@phys.uva.nl>, 1997.

 The GNU C Library is free software; you can redistribute it and/or modify it under the terms of the GNU Lesser General Public License as published by the Free Software Foundation; either version 2.1 of the License, or (at your option) any later version.

 The GNU C Library is distributed in the hope that it will be useful, but WITHOUT ANY WARRANTY; without even the implied warranty of MERCHANTABILITY or FITNESS FOR A PARTICULAR PURPOSE. See the GNU Lesser General Public License for more details.

 You should have received a copy of the GNU Lesser General Public License along with the GNU C Library; if not, write to the Free Software Foundation, Inc., 51 Franklin Street, Fifth Floor, Boston, MA 02110-1301 USA.

(22) Xavier Leroy LGPL License (i[3456]86-\*-linux\* targets only)

Copyright (C) 1996 Xavier Leroy (Xavier.Leroy@inria.fr)

This program is free software; you can redistribute it and/or modify it under the terms of the GNU Library General Public License as published by the Free Software Foundation; either version 2 of the License, or (at your option) any later version.

This program is distributed in the hope that it will be useful, but WITHOUT ANY WARRANTY; without even the implied warranty of MERCHANTABILITY or FITNESS FOR A PARTICULAR PURPOSE. See the GNU Library General Public License for more details.

(23) Intel (i960)

Copyright (c) 1993 Intel Corporation

Intel hereby grants you permission to copy, modify, and distribute this

software and its documentation. Intel grants this permission provided that the above copyright notice appears in all copies and that both the copyright notice and this permission notice appear in supporting documentation. In addition, Intel grants this permission provided that you prominently mark as "not part of the original" any modifications made to this software or documentation, and that the name of Intel Corporation not be used in advertising or publicity pertaining to distribution of the software or the documentation without specific, written prior permission.

Intel Corporation provides this AS IS, WITHOUT ANY WARRANTY, EXPRESS OR IMPLIED, INCLUDING, WITHOUT LIMITATION, ANY WARRANTY OF MERCHANTABILITY OR FITNESS FOR A PARTICULAR PURPOSE. Intel makes no guarantee or representations regarding the use of, or the results of the use of, the software and documentation in terms of correctness, accuracy, reliability, currentness, or otherwise; and you rely on the software, documentation and results solely at your own risk.

IN NO EVENT SHALL INTEL BE LIABLE FOR ANY LOSS OF USE, LOSS OF BUSINESS, LOSS OF PROFITS, INDIRECT, INCIDENTAL, SPECIAL OR CONSEQUENTIAL DAMAGES OF ANY KIND. IN NO EVENT SHALL INTEL'S TOTAL LIABILITY EXCEED THE SUM PAID TO INTEL FOR THE PRODUCT LICENSED HEREUNDER.

(24) Hewlett-Packard (hppa targets only)

(c) Copyright 1986 HEWLETT-PACKARD COMPANY

To anyone who acknowledges that this file is provided "AS IS" without any express or implied warranty:

 permission to use, copy, modify, and distribute this file for any purpose is hereby granted without fee, provided that the above copyright notice and this notice appears in all copies, and that the name of Hewlett-Packard Company not be used in advertising or publicity pertaining to distribution of the software without specific, written prior permission. Hewlett-Packard Company makes no representations about the suitability of this software for any purpose.

(25) Henry Spencer (only \*-linux targets)

Copyright 1992, 1993, 1994 Henry Spencer. All rights reserved. This software is not subject to any license of the American Telephone and Telegraph Company or of the Regents of the University of California.

Permission is granted to anyone to use this software for any purpose on

any computer system, and to alter it and redistribute it, subject to the following restrictions:

- 1. The author is not responsible for the consequences of use of this software, no matter how awful, even if they arise from flaws in it.
- 2. The origin of this software must not be misrepresented, either by explicit claim or by omission. Since few users ever read sources, credits must appear in the documentation.
- 3. Altered versions must be plainly marked as such, and must not be misrepresented as being the original software. Since few users ever read sources, credits must appear in the documentation.
- 4. This notice may not be removed or altered.

(26) Mike Barcroft

Copyright (c) 2001 Mike Barcroft <mike@FreeBSD.org> All rights reserved.

Redistribution and use in source and binary forms, with or without modification, are permitted provided that the following conditions

are met:

- 1. Redistributions of source code must retain the above copyright notice, this list of conditions and the following disclaimer.
- 2. Redistributions in binary form must reproduce the above copyright notice, this list of conditions and the following disclaimer in the documentation and/or other materials provided with the distribution.

THIS SOFTWARE IS PROVIDED BY THE AUTHOR AND CONTRIBUTORS ``AS IS'' AND ANY EXPRESS OR IMPLIED WARRANTIES, INCLUDING, BUT NOT LIMITED TO, THE IMPLIED WARRANTIES OF MERCHANTABILITY AND FITNESS FOR A PARTICULAR PURPOSE ARE DISCLAIMED. IN NO EVENT SHALL THE AUTHOR OR CONTRIBUTORS BE LIABLE FOR ANY DIRECT, INDIRECT, INCIDENTAL, SPECIAL, EXEMPLARY, OR CONSEQUENTIAL DAMAGES (INCLUDING, BUT NOT LIMITED TO, PROCUREMENT OF SUBSTITUTE GOODS OR SERVICES; LOSS OF USE, DATA, OR PROFITS; OR BUSINESS INTERRUPTION) HOWEVER CAUSED AND ON ANY THEORY OF LIABILITY, WHETHER IN CONTRACT, STRICT LIABILITY, OR TORT (INCLUDING NEGLIGENCE OR OTHERWISE) ARISING IN ANY WAY OUT OF THE USE OF THIS SOFTWARE, EVEN IF ADVISED OF THE POSSIBILITY OF SUCH DAMAGE.

(27) Konstantin Chuguev (--enable-newlib-iconv)

Copyright (c) 1999, 2000 Konstantin Chuguev. All rights reserved. Redistribution and use in source and binary forms, with or without modification, are permitted provided that the following conditions are met:

- 1. Redistributions of source code must retain the above copyright notice, this list of conditions and the following disclaimer.
- 2. Redistributions in binary form must reproduce the above copyright notice, this list of conditions and the following disclaimer in the documentation and/or other materials provided with the distribution.

THIS SOFTWARE IS PROVIDED BY THE AUTHOR AND CONTRIBUTORS ``AS IS'' AND ANY EXPRESS OR IMPLIED WARRANTIES, INCLUDING, BUT NOT LIMITED TO, THE IMPLIED WARRANTIES OF MERCHANTABILITY AND FITNESS FOR A PARTICULAR PURPOSE ARE DISCLAIMED. IN NO EVENT SHALL THE AUTHOR OR CONTRIBUTORS BE LIABLE FOR

 ANY DIRECT, INDIRECT, INCIDENTAL, SPECIAL, EXEMPLARY, OR CONSEQUENTIAL DAMAGES (INCLUDING, BUT NOT LIMITED TO, PROCUREMENT OF SUBSTITUTE GOODS OR SERVICES; LOSS OF USE, DATA, OR PROFITS; OR BUSINESS INTERRUPTION) HOWEVER CAUSED AND ON ANY THEORY OF LIABILITY, WHETHER IN CONTRACT, STRICT LIABILITY, OR TORT (INCLUDING NEGLIGENCE OR OTHERWISE) ARISING IN ANY WAY OUT OF THE USE OF THIS SOFTWARE, EVEN IF ADVISED OF THE POSSIBILITY OF SUCH DAMAGE.

iconv (Charset Conversion Library) v2.0

(28) Artem Bityuckiy (--enable-newlib-iconv)

Copyright (c) 2003, Artem B. Bityuckiy, SoftMine Corporation. Rights transferred to Franklin Electronic Publishers.

Redistribution and use in source and binary forms, with or without modification, are permitted provided that the following conditions are met:

- 1. Redistributions of source code must retain the above copyright notice, this list of conditions and the following disclaimer.
- 2. Redistributions in binary form must reproduce the above copyright notice, this list of conditions and the following disclaimer in the documentation and/or other materials provided with the distribution.

THIS SOFTWARE IS PROVIDED BY THE AUTHOR AND CONTRIBUTORS ``AS IS'' AND ANY EXPRESS OR IMPLIED WARRANTIES, INCLUDING, BUT NOT LIMITED TO, THE IMPLIED WARRANTIES OF MERCHANTABILITY AND FITNESS FOR A PARTICULAR PURPOSE ARE DISCLAIMED. IN NO EVENT SHALL THE AUTHOR OR CONTRIBUTORS BE LIABLE FOR ANY DIRECT, INDIRECT, INCIDENTAL, SPECIAL, EXEMPLARY, OR CONSEQUENTIAL DAMAGES (INCLUDING, BUT NOT LIMITED TO, PROCUREMENT OF SUBSTITUTE GOODS OR SERVICES; LOSS OF USE, DATA, OR PROFITS; OR BUSINESS INTERRUPTION) HOWEVER CAUSED AND ON ANY THEORY OF LIABILITY, WHETHER IN CONTRACT, STRICT LIABILITY, OR TORT (INCLUDING NEGLIGENCE OR OTHERWISE) ARISING IN ANY WAY

## OUT OF THE USE OF THIS SOFTWARE, EVEN IF ADVISED OF THE POSSIBILITY OF SUCH DAMAGE.

(29) IBM, Sony, Toshiba (only spu-\* targets)

 (C) Copyright 2001,2006, International Business Machines Corporation, Sony Computer Entertainment, Incorporated, Toshiba Corporation,

All rights reserved.

 Redistribution and use in source and binary forms, with or without modification, are permitted provided that the following conditions are met:

- \* Redistributions of source code must retain the above copyright notice, this list of conditions and the following disclaimer.
- \* Redistributions in binary form must reproduce the above copyright notice, this list of conditions and the following disclaimer in the documentation and/or other materials provided with the distribution.
- \* Neither the names of the copyright holders nor the names of their contributors may be used to endorse or promote products derived from this software without specific prior written permission.

 THIS SOFTWARE IS PROVIDED BY THE COPYRIGHT HOLDERS AND CONTRIBUTORS "AS IS" AND ANY EXPRESS OR IMPLIED WARRANTIES, INCLUDING, BUT NOT LIMITED TO, THE IMPLIED WARRANTIES OF MERCHANTABILITY AND FITNESS FOR A PARTICULAR PURPOSE ARE DISCLAIMED. IN NO EVENT SHALL THE COPYRIGHT OWNER OR CONTRIBUTORS BE LIABLE FOR ANY DIRECT, INDIRECT, INCIDENTAL, SPECIAL, EXEMPLARY, OR CONSEQUENTIAL DAMAGES (INCLUDING, BUT NOT LIMITED TO, PROCUREMENT OF SUBSTITUTE GOODS OR SERVICES; LOSS OF USE, DATA, OR PROFITS; OR BUSINESS INTERRUPTION) HOWEVER CAUSED AND ON ANY THEORY OF LIABILITY, WHETHER IN CONTRACT, STRICT LIABILITY, OR TORT (INCLUDING NEGLIGENCE OR OTHERWISE) ARISING IN ANY WAY OUT OF THE USE OF THIS SOFTWARE, EVEN IF ADVISED OF THE POSSIBILITY OF SUCH DAMAGE.

(30) - Alex Tatmanjants (targets using libc/posix)

Copyright (c) 1995 Alex Tatmanjants <alex@elvisti.kiev.ua> at Electronni Visti IA, Kiev, Ukraine. All rights reserved.

 Redistribution and use in source and binary forms, with or without modification, are permitted provided that the following conditions are met:

 1. Redistributions of source code must retain the above copyright notice,

this list of conditions and the following disclaimer.

 2. Redistributions in binary form must reproduce the above copyright notice, this list of conditions and the following disclaimer in the documentation and/or other materials provided with the distribution.

## THIS SOFTWARE IS PROVIDED BY THE AUTHOR ``AS IS'' AND

 ANY EXPRESS OR IMPLIED WARRANTIES, INCLUDING, BUT NOT LIMITED TO, THE IMPLIED WARRANTIES OF MERCHANTABILITY AND FITNESS FOR A PARTICULAR PURPOSE ARE DISCLAIMED. IN NO EVENT SHALL THE AUTHOR BE LIABLE FOR ANY DIRECT, INDIRECT, INCIDENTAL, SPECIAL, EXEMPLARY, OR CONSEQUENTIAL DAMAGES (INCLUDING, BUT NOT LIMITED TO, PROCUREMENT OF SUBSTITUTE GOODS OR SERVICES; LOSS OF USE, DATA, OR PROFITS; OR BUSINESS INTERRUPTION) HOWEVER CAUSED AND ON ANY THEORY OF LIABILITY, WHETHER IN CONTRACT, STRICT LIABILITY, OR TORT (INCLUDING NEGLIGENCE OR OTHERWISE) ARISING IN ANY WAY OUT OF THE USE OF THIS SOFTWARE, EVEN IF ADVISED OF THE POSSIBILITY OF **SUCH** 

DAMAGE.

(31) - M. Warner Losh (targets using libc/posix)

 Copyright (c) 1998, M. Warner Losh <imp@freebsd.org> All rights reserved.

 Redistribution and use in source and binary forms, with or without modification, are permitted provided that the following conditions are met:

- 1. Redistributions of source code must retain the above copyright notice, this list of conditions and the following disclaimer.
- 2. Redistributions in binary form must reproduce the above copyright notice, this list of conditions and the following disclaimer in the documentation and/or other materials provided with the distribution.

 THIS SOFTWARE IS PROVIDED BY THE AUTHOR AND CONTRIBUTORS ``AS IS'' AND ANY EXPRESS OR IMPLIED WARRANTIES, INCLUDING, BUT NOT LIMITED TO, THE IMPLIED WARRANTIES OF MERCHANTABILITY AND FITNESS FOR A PARTICULAR PURPOSE ARE DISCLAIMED. IN NO EVENT SHALL THE AUTHOR OR CONTRIBUTORS BE LIABLE FOR ANY DIRECT, INDIRECT, INCIDENTAL, SPECIAL, EXEMPLARY, OR CONSEQUENTIAL

 DAMAGES (INCLUDING, BUT NOT LIMITED TO, PROCUREMENT OF SUBSTITUTE GOODS OR SERVICES; LOSS OF USE, DATA, OR PROFITS; OR BUSINESS INTERRUPTION) HOWEVER CAUSED AND ON ANY THEORY OF LIABILITY, WHETHER IN CONTRACT, STRICT LIABILITY, OR TORT (INCLUDING NEGLIGENCE OR OTHERWISE) ARISING IN ANY WAY OUT OF THE USE OF THIS SOFTWARE, EVEN IF ADVISED OF THE POSSIBILITY OF SUCH DAMAGE.

(32) - Andrey A. Chernov (targets using libc/posix)

Copyright (C) 1996 by Andrey A. Chernov, Moscow, Russia.

All rights reserved.

 Redistribution and use in source and binary forms, with or without modification, are permitted provided that the following conditions are met:

- 1. Redistributions of source code must retain the above copyright notice, this list of conditions and the following disclaimer.
- 2. Redistributions in binary form must reproduce the above copyright notice, this list of conditions and the following disclaimer in the documentation and/or other

materials provided with the distribution.

## THIS SOFTWARE IS PROVIDED BY THE AUTHOR ``AS IS'' AND

 ANY EXPRESS OR IMPLIED WARRANTIES, INCLUDING, BUT NOT LIMITED TO, THE IMPLIED WARRANTIES OF MERCHANTABILITY AND FITNESS FOR A PARTICULAR PURPOSE ARE DISCLAIMED. IN NO EVENT SHALL THE REGENTS OR CONTRIBUTORS BE LIABLE FOR ANY DIRECT, INDIRECT, INCIDENTAL, SPECIAL, EXEMPLARY, OR CONSEQUENTIAL DAMAGES (INCLUDING, BUT NOT LIMITED TO, PROCUREMENT OF SUBSTITUTE GOODS OR SERVICES; LOSS OF USE, DATA, OR PROFITS; OR BUSINESS INTERRUPTION) HOWEVER CAUSED AND ON ANY THEORY OF LIABILITY, WHETHER IN CONTRACT, STRICT LIABILITY, OR TORT (INCLUDING NEGLIGENCE OR OTHERWISE) ARISING IN ANY WAY OUT OF THE USE OF THIS SOFTWARE, EVEN IF ADVISED OF THE POSSIBILITY OF SUCH DAMAGE.

(33) - Daniel Eischen (targets using libc/posix)

 Copyright (c) 2001 Daniel Eischen <deischen@FreeBSD.org>. All rights reserved.

 Redistribution and use in source and binary forms, with or without modification,

 are permitted provided that the following conditions are met:

- 1. Redistributions of source code must retain the above copyright notice, this list of conditions and the following disclaimer.
- 2. Redistributions in binary form must reproduce the above copyright notice, this list of conditions and the following disclaimer in the documentation and/or other materials provided with the distribution.

 THIS SOFTWARE IS PROVIDED BY THE AUTHOR AND CONTRIBUTORS ``AS IS'' AND ANY EXPRESS OR IMPLIED WARRANTIES, INCLUDING, BUT NOT LIMITED TO, THE IMPLIED WARRANTIES OF MERCHANTABILITY AND FITNESS FOR A PARTICULAR PURPOSE ARE DISCLAIMED. IN NO EVENT SHALL THE REGENTS OR CONTRIBUTORS BE LIABLE FOR ANY DIRECT, INDIRECT, INCIDENTAL, SPECIAL, EXEMPLARY, OR CONSEQUENTIAL DAMAGES (INCLUDING, BUT NOT LIMITED TO, PROCUREMENT OF SUBSTITUTE GOODS OR SERVICES; LOSS OF USE, DATA, OR PROFITS; OR BUSINESS INTERRUPTION) HOWEVER CAUSED AND ON ANY THEORY OF LIABILITY, WHETHER

#### IN CONTRACT, STRICT

 LIABILITY, OR TORT (INCLUDING NEGLIGENCE OR OTHERWISE) ARISING IN ANY WAY OUT OF THE USE OF THIS SOFTWARE, EVEN IF ADVISED OF THE POSSIBILITY OF SUCH DAMAGE.

(34) - Jon Beniston (only lm32-\* targets)

Contributed by Jon Beniston <jon@beniston.com>

Redistribution and use in source and binary forms, with or without modification, are permitted provided that the following conditions are met:

1. Redistributions of source code must retain the above copyright notice, this list of conditions and the following disclaimer.

2. Redistributions in binary form must reproduce the above copyright

notice, this list of conditions and the following disclaimer in the

documentation and/or other materials provided with the distribution.

THIS SOFTWARE IS PROVIDED BY THE AUTHOR AND CONTRIBUTORS ``AS IS'' AND ANY EXPRESS OR IMPLIED WARRANTIES, INCLUDING, BUT NOT LIMITED TO, THE IMPLIED WARRANTIES OF MERCHANTABILITY AND FITNESS FOR A PARTICULAR PURPOSE ARE DISCLAIMED.

IN NO EVENT SHALL THE AUTHOR OR CONTRIBUTORS BE LIABLE

FOR ANY DIRECT, INDIRECT, INCIDENTAL, SPECIAL, EXEMPLARY, OR CONSEQUENTIAL DAMAGES (INCLUDING, BUT NOT LIMITED TO, PROCUREMENT OF SUBSTITUTE GOODS OR SERVICES; LOSS OF USE, DATA, OR PROFITS; OR BUSINESS INTERRUPTION) HOWEVER CAUSED AND ON ANY THEORY OF LIABILITY, WHETHER IN CONTRACT, STRICT LIABILITY, OR TORT (INCLUDING NEGLIGENCE OR OTHERWISE) ARISING IN ANY WAY OUT OF THE USE OF THIS SOFTWARE, EVEN IF ADVISED OF THE POSSIBILITY OF SUCH DAMAGE.

(35) - Arm Ltd

SPDX-License-Identifier: BSD-3-Clause

Copyright (c) 2009-2022 Arm Ltd All rights reserved.

Redistribution and use in source and binary forms, with or without modification, are permitted provided that the following conditions are met:

- 1. Redistributions of source code must retain the above copyright notice, this list of conditions and the following disclaimer.
- 2. Redistributions in binary form must reproduce the above copyright notice, this list

of conditions and the following disclaimer in the

documentation and/or other materials provided with the distribution.

3. The name of the company may not be used to endorse or promote products derived from this software without specific prior written permission.

THIS SOFTWARE IS PROVIDED BY ARM LTD ``AS IS" AND ANY EXPRESS OR IMPLIED WARRANTIES, INCLUDING, BUT NOT LIMITED TO, THE IMPLIED WARRANTIES OF MERCHANTABILITY AND FITNESS FOR A PARTICULAR PURPOSE ARE DISCLAIMED. IN NO EVENT SHALL ARM LTD BE LIABLE FOR ANY DIRECT, INDIRECT, INCIDENTAL, SPECIAL, EXEMPLARY, OR CONSEQUENTIAL DAMAGES (INCLUDING, BUT NOT LIMITED TO, PROCUREMENT OF SUBSTITUTE GOODS OR SERVICES; LOSS OF USE, DATA, OR PROFITS; OR BUSINESS INTERRUPTION) HOWEVER CAUSED AND ON ANY THEORY OF LIABILITY, WHETHER IN CONTRACT, STRICT LIABILITY, OR TORT (INCLUDING NEGLIGENCE OR OTHERWISE) ARISING IN ANY WAY OUT OF THE USE OF THIS SOFTWARE, EVEN IF ADVISED OF THE POSSIBILITY OF SUCH DAMAGE.

(36) - Xilinx, Inc. (microblaze-\* and powerpc-\* targets)

Copyright (c) 2004, 2009 Xilinx, Inc. All rights reserved.

Redistribution and use in source and binary forms, with or without modification, are permitted provided that the following conditions are met:

1. Redistributions source code must retain the above copyright notice, this list of conditions and the following disclaimer.

2. Redistributions in binary form must reproduce the above copyright notice, this list of conditions and the following disclaimer in the documentation and/or other materials provided with the distribution.

3. Neither the name of Xilinx nor the names of its contributors may be used to endorse or promote products derived from this software without specific prior written permission.

THIS SOFTWARE IS PROVIDED BY THE COPYRIGHT HOLDER AND CONTRIBUTORS "AS IS" AND ANY EXPRESS OR IMPLIED WARRANTIES, INCLUDING, BUT NOT LIMITED TO, THE IMPLIED WARRANTIES OF MERCHANTABILITY AND FITNESS FOR A PARTICULAR PURPOSE ARE DISCLAIMED. IN NO EVENT SHALL THE COPYRIGHT HOLDER OR CONTRIBUTORS BE LIABLE FOR ANY DIRECT, INDIRECT, INCIDENTAL, SPECIAL, EXEMPLARY, OR CONSEQUENTIAL DAMAGES (INCLUDING, BUT NOT LIMITED TO, PROCUREMENT OF SUBSTITUTE GOODS OR SERVICES; LOSS OF USE, DATA, OR PROFITS; OR BUSINESS INTERRUPTION) HOWEVER CAUSED AND ON ANY THEORY OF LIABILITY, WHETHER IN CONTRACT, STRICT LIABILITY, OR TORT (INCLUDING NEGLIGENCE OR OTHERWISE) ARISING IN ANY WAY OUT OF THE USE OF THIS

#### SOFTWARE, EVEN IF ADVISED OF THE POSSIBILITY OF SUCH DAMAGE.

(37) Texas Instruments Incorporated (tic6x-\*, \*-tirtos targets)

Copyright (c) 1996-2010,2014 Texas Instruments Incorporated http://www.ti.com/

Redistribution and use in source and binary forms, with or without modification, are permitted provided that the following conditions are met:

 Redistributions of source code must retain the above copyright notice, this list of conditions and the following disclaimer.

 Redistributions in binary form must reproduce the above copyright

 notice, this list of conditions and the following disclaimer in the documentation and/or other materials provided with the distribution.

 Neither the name of Texas Instruments Incorporated nor the names of its contributors may be used to endorse or promote products derived from this software without specific prior written permission.

THIS SOFTWARE IS PROVIDED BY THE COPYRIGHT HOLDERS AND CONTRIBUTORS "AS IS" AND ANY EXPRESS OR IMPLIED WARRANTIES, INCLUDING, BUT NOT LIMITED TO, THE IMPLIED WARRANTIES OF MERCHANTABILITY AND FITNESS FOR A PARTICULAR PURPOSE ARE DISCLAIMED. IN NO EVENT SHALL THE COPYRIGHT OWNER OR CONTRIBUTORS BE LIABLE FOR ANY DIRECT, INDIRECT, INCIDENTAL, SPECIAL, EXEMPLARY, OR CONSEQUENTIAL DAMAGES (INCLUDING, BUT NOT LIMITED TO, PROCUREMENT OF SUBSTITUTE GOODS OR SERVICES; LOSS OF USE, DATA, OR PROFITS; OR BUSINESS INTERRUPTION) HOWEVER CAUSED AND ON ANY THEORY OF

 LIABILITY, WHETHER IN CONTRACT, STRICT LIABILITY, OR TORT (INCLUDING NEGLIGENCE OR OTHERWISE) ARISING IN ANY WAY OUT OF THE USE OF THIS SOFTWARE, EVEN IF ADVISED OF THE POSSIBILITY OF SUCH DAMAGE.

(38) National Semiconductor (cr16-\* and crx-\* targets)

Copyright (c) 2004 National Semiconductor Corporation

The authors hereby grant permission to use, copy, modify, distribute, and license this software and its documentation for any purpose, provided that existing copyright notices are retained in all copies and that this notice is included verbatim in any distributions. No written agreement, license, or royalty fee is required for any of the authorized uses.

Modifications to this software may be copyrighted by their authors and need not follow the licensing terms described here, provided that the new terms are clearly indicated on the first page of each file where they apply.

(39) - Adapteva, Inc. (epiphany-\* targets)

Copyright (c) 2011, Adapteva, Inc. All rights reserved.

#### Redistribution

and use in source and binary forms, with or without

modification, are permitted provided that the following conditions are met:

- \* Redistributions of source code must retain the above copyright notice, this list of conditions and the following disclaimer.
- \* Redistributions in binary form must reproduce the above copyright notice, this list of conditions and the following disclaimer in the documentation and/or other materials provided with the distribution.
- \* Neither the name of Adapteva nor the names of its contributors may be used to endorse or promote products derived from this software without specific prior written permission.

THIS SOFTWARE IS PROVIDED BY THE COPYRIGHT HOLDERS AND CONTRIBUTORS "AS IS" AND ANY EXPRESS OR IMPLIED WARRANTIES, INCLUDING, BUT NOT LIMITED TO, THE IMPLIED WARRANTIES OF MERCHANTABILITY AND FITNESS FOR A PARTICULAR PURPOSE ARE DISCLAIMED. IN NO EVENT SHALL THE COPYRIGHT HOLDER OR CONTRIBUTORS BE LIABLE FOR ANY DIRECT, INDIRECT,

INCIDENTAL, SPECIAL, EXEMPLARY, OR CONSEQUENTIAL

DAMAGES (INCLUDING, BUT NOT LIMITED TO, PROCUREMENT OF SUBSTITUTE GOODS OR SERVICES; LOSS OF USE, DATA, OR PROFITS; OR BUSINESS INTERRUPTION) HOWEVER CAUSED AND ON ANY THEORY OF LIABILITY, WHETHER IN CONTRACT, STRICT LIABILITY, OR TORT (INCLUDING NEGLIGENCE OR OTHERWISE) ARISING IN ANY WAY OUT OF THE USE OF THIS SOFTWARE, EVEN IF ADVISED OF THE POSSIBILITY OF SUCH DAMAGE.

(40) - Altera Corportion (nios2-\* targets)

Copyright (c) 2003 Altera Corporation All rights reserved.

Redistribution and use in source and binary forms, with or without modification, are permitted provided that the following conditions are met:

- o Redistributions of source code must retain the above copyright notice, this list of conditions and the following disclaimer.
- o Redistributions in binary form must reproduce the above copyright notice, this list of conditions and the following disclaimer in the documentation and/or other materials provided

with the distribution.

 o Neither the name of Altera Corporation nor the names of its contributors may be used to endorse or promote products derived from this software without specific prior written permission.

THIS SOFTWARE IS PROVIDED BY ALTERA CORPORATION, THE COPYRIGHT HOLDER, AND ITS CONTRIBUTORS "AS IS" AND ANY EXPRESS OR IMPLIED WARRANTIES, INCLUDING, BUT NOT LIMITED TO, THE IMPLIED WARRANTIES OF MERCHANTABILITY AND FITNESS FOR A PARTICULAR PURPOSE ARE DISCLAIMED. IN NO EVENT SHALL THE COPYRIGHT HOLDER OR CONTRIBUTORS BE LIABLE FOR ANY DIRECT, INDIRECT, INCIDENTAL, SPECIAL, EXEMPLARY, OR CONSEQUENTIAL DAMAGES (INCLUDING, BUT NOT LIMITED TO, PROCUREMENT OF SUBSTITUTE GOODS OR SERVICES; LOSS OF USE, DATA, OR PROFITS; OR BUSINESS INTERRUPTION) HOWEVER CAUSED AND ON ANY THEORY OF LIABILITY, WHETHER IN CONTRACT, STRICT LIABILITY, OR TORT (INCLUDING NEGLIGENCE OR OTHERWISE) ARISING IN ANY WAY OUT OF THE USE OF THIS SOFTWARE, EVEN IF ADVISED OF THE POSSIBILITY OF SUCH DAMAGE.

(41) Ed Schouten - Free BSD

Copyright (c) 2008 Ed Schouten <ed@FreeBSD.org> All rights reserved.

Redistribution and use in source and binary forms, with or without modification, are permitted provided that the following conditions are met:

- 1. Redistributions of source code must retain the above copyright notice, this list of conditions and the following disclaimer.
- 2. Redistributions in binary form must reproduce the above copyright notice, this list of conditions and the following disclaimer in the documentation and/or other materials provided with the distribution.

THIS SOFTWARE IS PROVIDED BY THE AUTHOR AND CONTRIBUTORS ``AS IS'' AND ANY EXPRESS OR IMPLIED WARRANTIES, INCLUDING, BUT NOT LIMITED TO, THE IMPLIED WARRANTIES OF MERCHANTABILITY AND FITNESS FOR A PARTICULAR PURPOSE ARE DISCLAIMED. IN NO EVENT SHALL THE AUTHOR OR CONTRIBUTORS BE LIABLE FOR ANY DIRECT, INDIRECT, INCIDENTAL, SPECIAL, EXEMPLARY, OR CONSEQUENTIAL DAMAGES (INCLUDING, BUT NOT LIMITED

TO, PROCUREMENT OF SUBSTITUTE GOODS

OR SERVICES; LOSS OF USE, DATA, OR PROFITS; OR BUSINESS INTERRUPTION) HOWEVER CAUSED AND ON ANY THEORY OF LIABILITY, WHETHER IN CONTRACT, STRICT LIABILITY, OR TORT (INCLUDING NEGLIGENCE OR OTHERWISE) ARISING IN ANY WAY OUT OF THE USE OF THIS SOFTWARE, EVEN IF ADVISED OF THE POSSIBILITY OF SUCH DAMAGE.

(42) - Rolls-Royce Controls and Data Services Limited (visium-\* targets)

Copyright (c) 2015 Rolls-Royce Controls and Data Services Limited.

All rights reserved.

Redistribution and use in source and binary forms, with or without modification, are permitted provided that the following conditions are met:

- \* Redistributions of source code must retain the above copyright notice, this list of conditions and the following disclaimer.
- \* Redistributions in binary form must reproduce the above copyright notice, this list of conditions and the following disclaimer in the documentation and/or other materials provided with the distribution. \*

 Neither the name of Rolls-Royce Controls and Data Services Limited nor the names of its contributors may be used to endorse or promote products derived from this software without specific prior written permission.

THIS SOFTWARE IS PROVIDED BY THE COPYRIGHT HOLDERS AND CONTRIBUTORS "AS IS" AND ANY EXPRESS OR IMPLIED WARRANTIES, INCLUDING, BUT NOT LIMITED TO, THE IMPLIED WARRANTIES OF MERCHANTABILITY AND FITNESS FOR A PARTICULAR PURPOSE ARE DISCLAIMED. IN NO EVENT SHALL THE COPYRIGHT HOLDER OR CONTRIBUTORS BE LIABLE FOR ANY DIRECT, INDIRECT, INCIDENTAL, SPECIAL, EXEMPLARY, OR CONSEQUENTIAL DAMAGES (INCLUDING, BUT NOT LIMITED TO, PROCUREMENT OF SUBSTITUTE GOODS OR SERVICES; LOSS OF USE, DATA, OR PROFITS; OR BUSINESS INTERRUPTION) HOWEVER CAUSED AND ON ANY THEORY OF LIABILITY, WHETHER IN CONTRACT, STRICT LIABILITY, OR TORT (INCLUDING NEGLIGENCE OR OTHERWISE) ARISING IN ANY WAY OUT OF THE USE OF THIS SOFTWARE, EVEN IF ADVISED OF THE POSSIBILITY OF SUCH DAMAGE.

(43) - FTDI (ft32-\* targets)

Copyright (C) 2014 FTDI (support@ftdichip.com)

The authors hereby grant permission to use, copy, modify, distribute, and license this software and its documentation for any purpose, provided that existing copyright notices are retained in all copies and that this notice is included verbatim in any distributions. No written agreement, license, or royalty fee is required for any of the authorized uses. Modifications to this software may be copyrighted by their authors and need not follow the licensing terms described here, provided that the new terms are clearly indicated on the first page of each file where they apply.

(44) - Synopsys Inc (arc-\* targets)

Copyright (c) 2015, Synopsys, Inc. All rights reserved.

Redistribution and use in source and binary forms, with or without modification, are permitted provided that the following conditions are met: 1) Redistributions of source code must retain the above copyright notice, this list of conditions and the following disclaimer.

2)

 Redistributions in binary form must reproduce the above copyright notice, this list of conditions and the following disclaimer in the documentation and/or other materials provided with the distribution.

3) Neither the name of the Synopsys, Inc., nor the names of its contributors may be used to endorse or promote products derived from this software without specific prior written permission.

THIS SOFTWARE IS PROVIDED BY THE COPYRIGHT HOLDERS AND CONTRIBUTORS "AS IS" AND ANY EXPRESS OR IMPLIED WARRANTIES, INCLUDING, BUT NOT LIMITED TO, THE IMPLIED WARRANTIES OF MERCHANTABILITY AND FITNESS FOR A PARTICULAR PURPOSE ARE DISCLAIMED. IN NO EVENT SHALL THE COPYRIGHT HOLDER OR CONTRIBUTORS BE LIABLE FOR ANY DIRECT, INDIRECT, INCIDENTAL, SPECIAL, EXEMPLARY, OR CONSEQUENTIAL DAMAGES (INCLUDING, BUT NOT LIMITED TO, PROCUREMENT OF SUBSTITUTE GOODS OR SERVICES; LOSS OF USE, DATA, OR PROFITS; OR BUSINESS INTERRUPTION) HOWEVER CAUSED AND ON ANY THEORY OF LIABILITY, WHETHER IN CONTRACT, STRICT

 LIABILITY, OR TORT (INCLUDING NEGLIGENCE OR OTHERWISE) ARISING IN ANY WAY OUT OF THE USE OF THIS SOFTWARE, EVEN IF ADVISED OF THE POSSIBILITY OF SUCH DAMAGE.

(45) embedded brains - RTEMS targets

Copyright (c) 2017 embedded brains GmbH All rights reserved.

Redistribution and use in source and binary forms, with or without modification, are permitted provided that the following conditions are met:

- 1. Redistributions of source code must retain the above copyright notice, this list of conditions and the following disclaimer.
- 2. Redistributions in binary form must reproduce the above copyright notice, this list of conditions and the following disclaimer in the documentation and/or other materials provided with the distribution.

THIS SOFTWARE IS PROVIDED BY THE AUTHOR AND CONTRIBUTORS ``AS IS'' AND ANY EXPRESS OR IMPLIED WARRANTIES, INCLUDING, BUT NOT LIMITED TO, THE IMPLIED WARRANTIES OF MERCHANTABILITY AND FITNESS FOR A PARTICULAR PURPOSE ARE DISCLAIMED. IN NO EVENT SHALL THE

AUTHOR OR CONTRIBUTORS BE LIABLE

FOR ANY DIRECT, INDIRECT, INCIDENTAL, SPECIAL, EXEMPLARY, OR CONSEQUENTIAL DAMAGES (INCLUDING, BUT NOT LIMITED TO, PROCUREMENT OF SUBSTITUTE GOODS OR SERVICES; LOSS OF USE, DATA, OR PROFITS; OR BUSINESS INTERRUPTION) HOWEVER CAUSED AND ON ANY THEORY OF LIABILITY, WHETHER IN CONTRACT, STRICT

## LIABILITY, OR TORT (INCLUDING NEGLIGENCE OR OTHERWISE) ARISING IN ANY WAY OUT OF THE USE OF THIS SOFTWARE, EVEN IF ADVISED OF THE POSSIBILITY OF SUCH DAMAGE.

(46) John Baldwin - RTEMS targets

Copyright (c) 2015 John Baldwin <jhb@FreeBSD.org>. All rights reserved.

Redistribution and use in source and binary forms, with or without modification, are permitted provided that the following conditions are met:

1. Redistributions of source code must retain the above copyright notice, this list of conditions and the following disclaimer.

2. Redistributions in binary form must reproduce the above copyright notice, this list of conditions and the following disclaimer in the

documentation and/or other materials provided with the distribution.

3. Neither the name of the author nor the names of its contributors may be used to endorse or promote products derived from this software without specific prior written permission.

THIS SOFTWARE IS PROVIDED BY THE REGENTS AND CONTRIBUTORS ``AS IS'' AND ANY EXPRESS OR IMPLIED WARRANTIES, INCLUDING, BUT NOT LIMITED TO, THE IMPLIED WARRANTIES OF MERCHANTABILITY AND FITNESS FOR A PARTICULAR PURPOSE ARE DISCLAIMED. IN NO EVENT SHALL THE REGENTS OR CONTRIBUTORS BE LIABLE FOR ANY DIRECT, INDIRECT, INCIDENTAL, SPECIAL, EXEMPLARY, OR CONSEQUENTIAL DAMAGES (INCLUDING, BUT NOT LIMITED TO, PROCUREMENT OF SUBSTITUTE GOODS OR SERVICES; LOSS OF USE, DATA, OR PROFITS; OR BUSINESS INTERRUPTION) HOWEVER CAUSED AND ON ANY THEORY OF LIABILITY, WHETHER IN CONTRACT, STRICT LIABILITY, OR TORT (INCLUDING NEGLIGENCE OR OTHERWISE) ARISING IN ANY WAY OUT OF THE USE OF THIS SOFTWARE, EVEN IF ADVISED OF THE POSSIBILITY OF SUCH

DAMAGE.

(47) Jeffrey Roberson - RTEMS targets

Copyright (c) 2008, Jeffrey Roberson <jeff@freebsd.org> All rights reserved.

Copyright (c) 2008 Nokia Corporation All rights reserved.

Redistribution and use in source and binary forms, with or without modification, are permitted provided that the following conditions are met:

1. Redistributions of source code must retain the above copyright notice unmodified, this list of conditions, and the following

disclaimer.

2. Redistributions in binary form must reproduce the above copyright notice, this list of conditions and the following disclaimer in the documentation and/or other materials provided with the distribution.

THIS SOFTWARE IS PROVIDED BY THE AUTHOR ``AS IS'' AND ANY EXPRESS OR IMPLIED WARRANTIES, INCLUDING, BUT NOT LIMITED TO, THE IMPLIED WARRANTIES OF MERCHANTABILITY AND FITNESS FOR A PARTICULAR PURPOSE ARE DISCLAIMED. IN NO EVENT SHALL THE AUTHOR BE LIABLE FOR ANY DIRECT, INDIRECT, INCIDENTAL, SPECIAL, EXEMPLARY, OR CONSEQUENTIAL DAMAGES (INCLUDING, BUT NOT LIMITED TO, PROCUREMENT OF SUBSTITUTE GOODS OR SERVICES; LOSS OF USE, DATA, OR PROFITS; OR BUSINESS INTERRUPTION) HOWEVER CAUSED AND ON ANY THEORY OF LIABILITY, WHETHER IN CONTRACT, STRICT LIABILITY, OR TORT (INCLUDING NEGLIGENCE OR OTHERWISE) ARISING IN ANY WAY OUT OF THE USE OF THIS SOFTWARE, EVEN IF ADVISED OF THE POSSIBILITY OF SUCH DAMAGE.

(48) - SiFive Inc. (riscv-\* targets)

Copyright (c) 2017 SiFive Inc. All rights reserved.

This copyrighted material is made available to anyone wishing to use, modify, copy, or redistribute it subject to the terms and conditions of the FreeBSD License. This program is distributed in the hope that it will be useful, but WITHOUT ANY WARRANTY expressed or implied, including the implied warranties of MERCHANTABILITY or FITNESS FOR A PARTICULAR PURPOSE. A copy of this license is available at http://www.opensource.org/licenses.

(49) Michael R. Neilly (riscv-\* targets)

(c) Copyright 2017 Michael R. Neilly All rights reserved.

Redistribution and use in source and binary forms, with or without modification, are permitted provided that the following conditions are met:

\* Redistributions of source code must retain the above copyright notice, this list of conditions and the following disclaimer.

\* Redistributions in binary form must reproduce the above copyright notice, this list of conditions and the following disclaimer in the documentation and/or other materials provided with the distribution.

\* Neither the names of the copyright holders nor the names of their contributors may be used to endorse or promote products derived from this software without specific prior written permission.

THIS SOFTWARE IS PROVIDED BY THE COPYRIGHT HOLDERS AND CONTRIBUTORS "AS IS" AND ANY EXPRESS OR IMPLIED WARRANTIES, INCLUDING, BUT NOT LIMITED TO, THE IMPLIED WARRANTIES OF MERCHANTABILITY AND FITNESS FOR A PARTICULAR PURPOSE ARE DISCLAIMED. IN NO EVENT SHALL THE COPYRIGHT OWNER OR CONTRIBUTORS BE LIABLE FOR ANY DIRECT, INDIRECT,

INCIDENTAL, SPECIAL, EXEMPLARY, OR CONSEQUENTIAL DAMAGES (INCLUDING, BUT NOT LIMITED TO, PROCUREMENT OF SUBSTITUTE GOODS OR SERVICES; LOSS OF USE, DATA, OR PROFITS; OR BUSINESS INTERRUPTION) HOWEVER CAUSED AND ON ANY THEORY OF LIABILITY, WHETHER IN CONTRACT, STRICT LIABILITY, OR TORT (INCLUDING NEGLIGENCE OR OTHERWISE) ARISING IN ANY WAY OUT OF THE USE OF THIS SOFTWARE, EVEN IF ADVISED OF THE POSSIBILITY OF SUCH DAMAGE.

(50) Mentor Graphics (amdgcn-\* targets)

Copyright (c) 2014-2017 Mentor Graphics.

The authors hereby grant permission to use, copy, modify, distribute, and license this software and its documentation for any purpose, provided that existing copyright notices are retained in all copies and that this notice is included verbatim in any distributions. No written agreement, license, or royalty fee is required for any of the authorized uses. Modifications to this software may be copyrighted by their authors and need not follow the licensing terms described here, provided that the new terms are clearly indicated on the first page of each file where they apply.

(51) BSD-2-Clause-FreeBSD (pru-\* targets)

SPDX-License-Identifier: BSD-2-Clause-FreeBSD

Copyright (c) 2018-2019 Dimitar Dimitrov <dimitar@dinux.eu> All rights reserved.

Redistribution and use in source and binary forms, with or without modification, are permitted provided that the following conditions are met:

- 1. Redistributions of source code must retain the above copyright notice, this list of conditions and the following disclaimer.
- 2. Redistributions in binary form must reproduce the above copyright notice, this list of conditions and the following disclaimer in the documentation and/or other materials provided with the distribution.

THIS SOFTWARE IS PROVIDED BY THE AUTHOR ``AS IS'' AND ANY EXPRESS OR

IMPLIED WARRANTIES, INCLUDING, BUT NOT LIMITED TO, THE IMPLIED WARRANTIES OF MERCHANTABILITY AND FITNESS FOR A PARTICULAR PURPOSE ARE DISCLAIMED. IN NO

 EVENT SHALL THE AUTHOR BE LIABLE FOR ANY DIRECT, INDIRECT, INCIDENTAL, SPECIAL, EXEMPLARY, OR CONSEQUENTIAL DAMAGES (INCLUDING, BUT NOT LIMITED TO, PROCUREMENT OF SUBSTITUTE GOODS OR SERVICES; LOSS OF USE, DATA, OR PROFITS; OR BUSINESS INTERRUPTION) HOWEVER CAUSED AND ON ANY THEORY OF LIABILITY, WHETHER IN CONTRACT, STRICT LIABILITY, OR TORT (INCLUDING NEGLIGENCE OR OTHERWISE) ARISING IN ANY WAY OUT OF THE USE OF THIS SOFTWARE, EVEN IF ADVISED OF THE POSSIBILITY OF SUCH DAMAGE.

(52) Andrew Turner (arm-\* targets)

Copyright (c) 2013 Andrew Turner <andrew@FreeBSD.ORG> All rights reserved.

Redistribution and use in source and binary forms, with or without modification, are permitted provided that the following conditions are met:

1. Redistributions of source code must retain the above copyright notice, this list of conditions and the following disclaimer.

2. Redistributions in binary form must reproduce the above copyright notice, this list of conditions and the following disclaimer in the

documentation and/or other materials provided with the distribution.

THIS SOFTWARE IS PROVIDED BY THE AUTHOR AND CONTRIBUTORS ``AS IS'' AND ANY EXPRESS OR IMPLIED WARRANTIES, INCLUDING, BUT NOT LIMITED TO, THE IMPLIED WARRANTIES OF MERCHANTABILITY AND FITNESS FOR A PARTICULAR PURPOSE ARE DISCLAIMED. IN NO EVENT SHALL THE AUTHOR OR CONTRIBUTORS BE LIABLE FOR ANY DIRECT, INDIRECT, INCIDENTAL, SPECIAL, EXEMPLARY, OR CONSEQUENTIAL DAMAGES (INCLUDING, BUT NOT LIMITED TO, PROCUREMENT OF SUBSTITUTE GOODS OR SERVICES; LOSS OF USE, DATA, OR PROFITS; OR BUSINESS INTERRUPTION) HOWEVER CAUSED AND ON ANY THEORY OF LIABILITY, WHETHER IN CONTRACT, STRICT LIABILITY, OR TORT (INCLUDING NEGLIGENCE OR OTHERWISE) ARISING IN ANY WAY OUT OF THE USE OF THIS SOFTWARE, EVEN IF ADVISED OF THE POSSIBILITY OF SUCH DAMAGE.

(53) BSD-2-Clause-FreeBSD David Schultz (arm-\* targets)

SPDX-License-Identifier: BSD-2-Clause-FreeBSD

Copyright (c) 2004-2011 David Schultz <das@FreeBSD.ORG> All rights reserved.

Redistribution

 and use in source and binary forms, with or without modification, are permitted provided that the following conditions are met:

- 1. Redistributions of source code must retain the above copyright notice, this list of conditions and the following disclaimer.
- 2. Redistributions in binary form must reproduce the above copyright notice, this list of conditions and the following disclaimer in the documentation and/or other materials provided with the distribution.

THIS SOFTWARE IS PROVIDED BY THE AUTHOR AND CONTRIBUTORS ``AS IS'' AND ANY EXPRESS OR IMPLIED WARRANTIES, INCLUDING, BUT NOT LIMITED TO, THE IMPLIED WARRANTIES OF MERCHANTABILITY AND FITNESS FOR A PARTICULAR PURPOSE ARE DISCLAIMED. IN NO EVENT SHALL THE AUTHOR OR CONTRIBUTORS BE LIABLE FOR ANY DIRECT, INDIRECT, INCIDENTAL, SPECIAL, EXEMPLARY, OR CONSEQUENTIAL DAMAGES (INCLUDING, BUT NOT LIMITED TO, PROCUREMENT OF SUBSTITUTE GOODS OR SERVICES; LOSS OF USE, DATA, OR PROFITS; OR BUSINESS INTERRUPTION) HOWEVER

 CAUSED AND ON ANY THEORY OF LIABILITY, WHETHER IN CONTRACT, STRICT LIABILITY, OR TORT (INCLUDING NEGLIGENCE OR OTHERWISE) ARISING IN ANY WAY OUT OF THE USE OF THIS SOFTWARE, EVEN IF ADVISED OF THE POSSIBILITY OF SUCH DAMAGE.

(54) - C-SKY Microsystems (csky-\* targets)

Copyright (c) 2020 C-SKY Microsystems All rights reserved.

This copyrighted material is made available to anyone wishing to use, modify, copy, or redistribute it subject to the terms and conditions of the FreeBSD License. This program is distributed in the hope that it will be useful, but WITHOUT ANY WARRANTY expressed or implied, including the implied warranties of MERCHANTABILITY or FITNESS FOR A PARTICULAR PURPOSE. A copy of this license is available at http://www.opensource.org/licenses.

(55) BSD-3-Clause-FreeBSD Peter Wemm (rtems targets)

SPDX-License-Identifier: BSD-3-Clause

Copyright (c) 1997 Peter Wemm <peter@freebsd.org> All rights reserved.

Redistribution and use in source and binary forms, with or without

modification, are permitted provided that the following conditions are met:

1. Redistributions of source code must retain the above copyright notice, this list of conditions and the following disclaimer.

2. Redistributions in binary form must reproduce the above copyright notice, this list of conditions and the following disclaimer in the documentation and/or other materials provided with the distribution. 3. The name of the author may not be used to endorse or promote products derived from this software without specific prior written permission.

THIS SOFTWARE IS PROVIDED BY THE AUTHOR AND CONTRIBUTORS ``AS IS'' AND ANY EXPRESS OR IMPLIED WARRANTIES, INCLUDING, BUT NOT LIMITED TO, THE IMPLIED WARRANTIES OF MERCHANTABILITY AND FITNESS FOR A PARTICULAR PURPOSE ARE DISCLAIMED. IN NO EVENT SHALL THE AUTHOR OR CONTRIBUTORS BE LIABLE FOR ANY DIRECT, INDIRECT, INCIDENTAL, SPECIAL, EXEMPLARY, OR CONSEQUENTIAL DAMAGES (INCLUDING, BUT NOT LIMITED TO, PROCUREMENT OF SUBSTITUTE GOODS OR SERVICES; LOSS OF USE, DATA, OR PROFITS; OR BUSINESS INTERRUPTION)

HOWEVER CAUSED AND ON ANY THEORY OF LIABILITY, WHETHER IN CONTRACT, STRICT LIABILITY, OR TORT (INCLUDING NEGLIGENCE OR OTHERWISE) ARISING IN ANY WAY OUT OF THE USE OF THIS SOFTWARE, EVEN IF ADVISED OF THE POSSIBILITY OF SUCH DAMAGE.

The libgloss subdirectory is a collection of software from several sources.

Each file may have its own copyright/license that is embedded in the source file. Unless otherwise noted in the body of the source file(s), the following copyright notices will apply to the contents of the libgloss subdirectory:

(1) Red Hat Incorporated

Copyright (c) 1994-2009 Red Hat, Inc. All rights reserved.

This copyrighted material is made available to anyone wishing to use, modify, copy, or redistribute it subject to the terms and conditions of the BSD License. This program is distributed in the hope that it will be useful, but WITHOUT ANY WARRANTY expressed or implied, including the implied warranties of MERCHANTABILITY or FITNESS FOR A PARTICULAR PURPOSE. A copy of this license is available at http://www.opensource.org/licenses. Any Red Hat trademarks that are incorporated in the source code or documentation are not subject to the BSD License and may only be used or replicated with the express permission of Red Hat, Inc.

(2) University of California, Berkeley

Copyright (c) 1981-2000 The Regents of the University of California. All rights reserved.

Redistribution and use in source and binary forms, with or without modification, are permitted provided that the following conditions are met:

- \* Redistributions of source code must retain the above copyright notice, this list of conditions and the following disclaimer.
- \* Redistributions in binary form must reproduce the above copyright notice, this list of conditions and the following disclaimer in the documentation

and/or other materials provided with the distribution.

 \* Neither the name of the University nor the names of its contributors may be used to endorse or promote products derived from this software without specific prior written permission.

THIS SOFTWARE IS PROVIDED BY THE COPYRIGHT HOLDERS AND CONTRIBUTORS "AS IS" AND ANY EXPRESS OR IMPLIED WARRANTIES, INCLUDING, BUT NOT LIMITED TO, THE IMPLIED

WARRANTIES OF MERCHANTABILITY AND FITNESS FOR A PARTICULAR PURPOSE ARE DISCLAIMED.

IN NO EVENT SHALL THE COPYRIGHT OWNER OR CONTRIBUTORS BE LIABLE FOR ANY DIRECT, INDIRECT, INCIDENTAL, SPECIAL, EXEMPLARY, OR CONSEQUENTIAL DAMAGES (INCLUDING, BUT

NOT LIMITED TO, PROCUREMENT OF SUBSTITUTE GOODS OR SERVICES; LOSS OF USE, DATA, OR PROFITS; OR BUSINESS INTERRUPTION) HOWEVER CAUSED AND ON ANY THEORY OF LIABILITY, WHETHER IN CONTRACT, STRICT LIABILITY, OR TORT (INCLUDING NEGLIGENCE OR OTHERWISE) ARISING IN ANY WAY OUT OF THE USE OF THIS SOFTWARE, EVEN IF ADVISED OF THE POSSIBILITY OF SUCH DAMAGE.

(3) DJ Delorie

Copyright (C) 1993 DJ Delorie All rights reserved.

Redistribution, modification, and use in source and binary forms is permitted provided that the above copyright notice and following paragraph are duplicated in all such forms.

This file is distributed WITHOUT ANY WARRANTY; without even the implied warranty of MERCHANTABILITY or FITNESS FOR A PARTICULAR PURPOSE.

(4) (formerly GPL for fr30)

The GPL is no longer applicable to the fr30 platform. The piece of code (syscalls.c) referencing the GPL has been officially relicensed.

(5) Advanced Micro Devices

Copyright 1989, 1990 Advanced Micro Devices, Inc.

This software is the property of Advanced Micro Devices, Inc (AMD) which specifically grants the user the right to modify, use and distribute this software provided this notice is not removed or altered. All other rights are reserved by AMD.

AMD MAKES NO WARRANTY OF ANY KIND, EXPRESS OR IMPLIED, WITH REGARD TO THIS

## SOFTWARE. IN NO EVENT SHALL AMD BE LIABLE FOR INCIDENTAL OR CONSEQUENTIAL DAMAGES IN CONNECTION WITH OR ARISING FROM THE FURNISHING, PERFORMANCE, OR USE OF THIS SOFTWARE.

So that all may benefit from your experience, please report any problems or suggestions about this software to the 29K Technical Support Center at 800-29-29-AMD (800-292-9263) in the USA, or 0800-89-1131 in the UK, or 0031-11-1129 in Japan, toll free. The direct dial number is 512-462-4118.

Advanced Micro Devices, Inc. 29K Support Products Mail Stop 573 5900 E. Ben White Blvd. Austin, TX 78741 800-292-9263

(6) - Analog Devices, Inc. (bfin-\* targets)

Copyright (C) 2006, 2008, 2009, 2011, 2012 Analog Devices, Inc.

The authors hereby grant permission to use, copy, modify, distribute, and license this software and its documentation for any purpose, provided that existing copyright notices are retained in all copies and that this notice is included verbatim in any distributions. No written agreement, license, or royalty fee is required for any of the authorized uses. Modifications to this software may be copyrighted by their authors and need not follow the licensing terms described here, provided that the new terms are clearly indicated on the first page of each file where they apply.

(7) University of Utah and the Computer Systems Laboratory (CSL) [applies only to hppa\*-\*-pro\* targets] Copyright (c) 1990,1994 The University of Utah and the Computer Systems Laboratory (CSL). All rights reserved.

Permission to use, copy, modify and distribute this software is hereby granted provided that (1) source code retains these copyright, permission, and disclaimer notices, and (2) redistributions including binaries reproduce the notices in supporting documentation, and (3) all advertising materials mentioning features or use of this software display the following acknowledgement: ``This product includes software developed by the Computer Systems Laboratory at the University of Utah.''

THE UNIVERSITY OF UTAH AND CSL ALLOW FREE USE OF THIS SOFTWARE IN ITS "AS IS" CONDITION. THE UNIVERSITY OF UTAH AND CSL DISCLAIM ANY LIABILITY OF ANY KIND FOR ANY DAMAGES WHATSOEVER RESULTING FROM THE USE OF THIS SOFTWARE. CSL requests users of this software to return to csl-dist@cs.utah.edu any improvements that they make and grant CSL redistribution rights.

(8) Sun Microsystems

Copyright (C) 1993 by Sun Microsystems, Inc. All rights reserved.

Developed at SunPro, a Sun Microsystems, Inc. business. Permission to use, copy, modify, and distribute this software is freely granted, provided that this notice is preserved.

(9) Hewlett Packard

(c) Copyright 1986 HEWLETT-PACKARD COMPANY

To anyone who acknowledges that this file is provided "AS IS" without any express or implied warranty:

permission to use, copy, modify, and distribute this file for any purpose is hereby granted without fee, provided that the above copyright notice and this notice appears in all copies, and that the name of Hewlett-Packard Company not be used in advertising or publicity pertaining to distribution of the software without specific, written prior permission. Hewlett-Packard Company makes no representations about the suitability of this software for any purpose.

(10) Hans-Peter Nilsson

Copyright (C) 2001 Hans-Peter Nilsson

Permission to use, copy, modify, and distribute this software is freely granted, provided that the above copyright notice, this notice and the following disclaimer are preserved with no changes.

THIS SOFTWARE IS PROVIDED ``AS IS'' AND WITHOUT ANY EXPRESS OR IMPLIED WARRANTIES, INCLUDING, WITHOUT LIMITATION, THE IMPLIED WARRANTIES OF MERCHANTABILITY AND FITNESS FOR A PARTICULAR PURPOSE.

(11) IBM Corp. spu processor (only spu-\* targets)

(C) Copyright IBM Corp. 2005, 2006

All rights reserved.

Redistribution and use in source and binary forms, with or without modification, are permitted provided that the following conditions are met:

 \* Redistributions of source code must retain the above copyright notice, this list of conditions and the following disclaimer.

 \* Redistributions in binary form must reproduce the above copyright notice, this list of conditions and the following disclaimer in the documentation and/or other materials provided with the distribution.

 \* Neither the name of IBM nor the names of its contributors may be used to endorse or promote products derived from this software without specific prior written permission.

THIS SOFTWARE IS PROVIDED BY THE COPYRIGHT HOLDERS AND CONTRIBUTORS "AS IS" AND ANY EXPRESS OR IMPLIED WARRANTIES, INCLUDING, BUT NOT LIMITED TO, THE IMPLIED WARRANTIES OF MERCHANTABILITY AND FITNESS FOR A PARTICULAR PURPOSE ARE DISCLAIMED. IN NO EVENT SHALL THE COPYRIGHT OWNER OR CONTRIBUTORS BE LIABLE FOR ANY DIRECT, INDIRECT, INCIDENTAL, SPECIAL, EXEMPLARY, OR CONSEQUENTIAL DAMAGES (INCLUDING, BUT NOT LIMITED TO, PROCUREMENT OF SUBSTITUTE GOODS OR SERVICES; LOSS OF USE, DATA, OR PROFITS; OR BUSINESS INTERRUPTION) HOWEVER CAUSED AND ON ANY THEORY OF LIABILITY, WHETHER IN CONTRACT, STRICT LIABILITY, OR TORT (INCLUDING NEGLIGENCE OR OTHERWISE) ARISING IN ANY WAY OUT OF THE USE OF THIS SOFTWARE, EVEN IF ADVISED OF THE POSSIBILITY OF SUCH DAMAGE.

(12) Jon Beniston (only lm32-\* targets)

Contributed by Jon Beniston <jon@beniston.com>

Redistribution and use in source and binary forms, with or without modification, are permitted provided that the following conditions are met: 1. Redistributions of source code must retain the above copyright notice, this list of conditions and the following disclaimer. 2. Redistributions in binary form must reproduce the above copyright

notice, this list of conditions and the following disclaimer in the documentation and/or other materials provided with the distribution.

THIS SOFTWARE IS PROVIDED BY THE AUTHOR AND CONTRIBUTORS ``AS IS'' AND ANY EXPRESS OR IMPLIED WARRANTIES, INCLUDING, BUT NOT LIMITED TO, THE IMPLIED WARRANTIES OF MERCHANTABILITY AND FITNESS FOR A PARTICULAR PURPOSE ARE DISCLAIMED. IN NO EVENT SHALL THE AUTHOR OR CONTRIBUTORS BE LIABLE FOR ANY DIRECT, INDIRECT, INCIDENTAL, SPECIAL, EXEMPLARY, OR CONSEQUENTIAL DAMAGES (INCLUDING, BUT NOT LIMITED TO, PROCUREMENT OF SUBSTITUTE GOODS OR SERVICES; LOSS OF USE, DATA, OR PROFITS; OR BUSINESS INTERRUPTION) HOWEVER CAUSED AND ON ANY THEORY OF LIABILITY, WHETHER IN CONTRACT, STRICT

LIABILITY,

 OR TORT (INCLUDING NEGLIGENCE OR OTHERWISE) ARISING IN ANY WAY OUT OF THE USE OF THIS SOFTWARE, EVEN IF ADVISED OF THE POSSIBILITY OF SUCH DAMAGE.

(13) - Xilinx, Inc. (microblaze-\* and powerpc-\* targets)

Copyright (c) 2004, 2009 Xilinx, Inc. All rights reserved.

Redistribution and use in source and binary forms, with or without modification, are permitted provided that the following conditions are met:

1. Redistributions source code must retain the above copyright notice, this list of conditions and the following disclaimer.

2. Redistributions in binary form must reproduce the above copyright notice, this list of conditions and the following disclaimer in the documentation and/or other materials provided with the distribution.

3. Neither the name of Xilinx nor the names of its contributors may be used to endorse or promote products derived from this software without specific prior written permission.

THIS SOFTWARE IS PROVIDED BY THE COPYRIGHT HOLDER AND CONTRIBUTORS "AS IS"

 AND ANY EXPRESS OR IMPLIED WARRANTIES, INCLUDING, BUT NOT LIMITED TO, THE IMPLIED WARRANTIES OF MERCHANTABILITY AND FITNESS FOR A PARTICULAR PURPOSE ARE DISCLAIMED. IN NO EVENT SHALL THE COPYRIGHT HOLDER OR CONTRIBUTORS BE LIABLE FOR ANY DIRECT, INDIRECT, INCIDENTAL, SPECIAL, EXEMPLARY, OR CONSEQUENTIAL DAMAGES (INCLUDING, BUT NOT LIMITED TO, PROCUREMENT OF SUBSTITUTE GOODS OR SERVICES; LOSS OF USE, DATA, OR PROFITS; OR BUSINESS INTERRUPTION) HOWEVER CAUSED AND ON ANY THEORY OF LIABILITY, WHETHER IN CONTRACT, STRICT LIABILITY, OR TORT (INCLUDING NEGLIGENCE OR OTHERWISE) ARISING IN ANY WAY OUT OF THE USE OF THIS SOFTWARE, EVEN IF ADVISED OF THE POSSIBILITY OF SUCH DAMAGE.

(14) - National Semiconductor Corporation

Copyright (c) 2004 National Semiconductor Corporation

The authors hereby grant permission to use, copy, modify, distribute, and license this software and its documentation for any purpose, provided that existing copyright notices are retained in all copies and that this notice

 is included verbatim in any distributions. No written agreement, license, or royalty fee is required for any of the authorized uses.

Modifications to this software may be copyrighted by their authors and need not follow the licensing terms described here, provided that the new terms are clearly indicated on the first page of each file where they apply.

(15) - CodeSourcery, Inc. (tic6x-\* targets)

Copyright (c) 2010 CodeSourcery, Inc. All rights reserved.

Redistribution and use in source and binary forms, with or without modification, are permitted provided that the following conditions are met:

- \* Redistributions of source code must retain the above copyright notice, this list of conditions and the following disclaimer.
- \* Redistributions in binary form must reproduce the above copyright notice, this list of conditions and the following disclaimer in the documentation and/or other materials provided with the distribution.
- \* Neither the name of CodeSourcery

nor the

 names of its contributors may be used to endorse or promote products derived from this software without specific prior written permission.

THIS SOFTWARE IS PROVIDED BY CODESOURCERY, INC. ``AS IS'' AND ANY EXPRESS OR IMPLIED WARRANTIES, INCLUDING, BUT NOT LIMITED TO, THE IMPLIED WARRANTIES OF MERCHANTABILITY AND FITNESS FOR A PARTICULAR PURPOSE ARE DISCLAIMED. IN NO EVENT SHALL CODESOURCERY BE LIABLE FOR ANY DIRECT, INDIRECT, INCIDENTAL, SPECIAL, EXEMPLARY, OR CONSEQUENTIAL DAMAGES (INCLUDING, BUT NOT LIMITED TO, PROCUREMENT OF SUBSTITUTE GOODS OR SERVICES; LOSS OF USE, DATA, OR PROFITS; OR BUSINESS INTERRUPTION) HOWEVER CAUSED AND ON ANY THEORY OF LIABILITY, WHETHER IN CONTRACT, STRICT LIABILITY, OR TORT (INCLUDING NEGLIGENCE OR OTHERWISE) ARISING IN ANY WAY OUT OF THE USE OF THIS SOFTWARE, EVEN IF ADVISED OF THE POSSIBILITY OF SUCH DAMAGE.

(16) - GPL with exception (sparc-\*leon\*, crx-\*, cr16-\* targets only)

 Copyright (C) 1992 Free Software Foundation, Inc. Written By David Vinayak Henkel-Wallace, June 1992

This file is free software; you can redistribute it and/or modify it under the terms of the GNU General Public License as published by the Free Software Foundation; either version 2, or (at your option) any later version.

In addition to the permissions in the GNU General Public License, the Free Software Foundation gives you unlimited permission to link the

compiled version of this file with other programs, and to distribute those programs without any restriction coming from the use of this file. (The General Public License restrictions do apply in other respects; for example, they cover modification of the file, and distribution when not linked into another program.)

This file is distributed in the hope that it will be useful, but WITHOUT ANY WARRANTY; without even the implied warranty of MERCHANTABILITY or FITNESS FOR A PARTICULAR PURPOSE. See the GNU General Public License for more details.

 You should have received a copy of the GNU General Public License along with this program; if not, write to the Free Software Foundation, Inc., 51 Franklin Street - Fifth Floor, Boston, MA 02110-1301, USA.

 As a special exception, if you link this library with files compiled with GCC to produce an executable, this does not cause the resulting executable to be covered by the GNU General Public License. This exception does not however invalidate any other reasons why the executable file might be covered by the GNU General Public License.

(17) - Adapteva, Inc. (epiphany-\* targets)

Copyright (c) 2011, Adapteva, Inc. All rights reserved.

Redistribution and use in source and binary forms, with or without modification, are permitted provided that the following conditions are met:

\* Redistributions of source code must retain the above copyright notice, this list of conditions and the following disclaimer.

\* Redistributions in binary form must reproduce the above copyright notice,

 this list of conditions and the following disclaimer in the documentation and/or other materials provided with the distribution.

\* Neither the name of Adapteva nor the names of its contributors may be used to endorse or promote products derived from this software without specific prior written permission.

THIS SOFTWARE IS PROVIDED BY THE COPYRIGHT HOLDERS AND CONTRIBUTORS "AS IS" AND ANY EXPRESS OR IMPLIED WARRANTIES, INCLUDING, BUT NOT LIMITED TO, THE IMPLIED WARRANTIES OF MERCHANTABILITY AND FITNESS FOR A PARTICULAR PURPOSE ARE DISCLAIMED. IN NO EVENT SHALL THE COPYRIGHT HOLDER OR CONTRIBUTORS BE LIABLE FOR ANY DIRECT, INDIRECT, INCIDENTAL, SPECIAL, EXEMPLARY, OR CONSEQUENTIAL DAMAGES (INCLUDING, BUT NOT LIMITED TO, PROCUREMENT OF SUBSTITUTE GOODS OR SERVICES; LOSS OF USE, DATA, OR PROFITS; OR BUSINESS INTERRUPTION) HOWEVER

## CAUSED AND ON ANY THEORY OF LIABILITY, WHETHER IN CONTRACT, STRICT LIABILITY, OR TORT (INCLUDING NEGLIGENCE OR OTHERWISE) ARISING IN ANY WAY OUT OF THE USE

OF THIS SOFTWARE, EVEN IF ADVISED OF THE POSSIBILITY OF SUCH DAMAGE.

(18) - Rolls-Royce Controls and Data Services Limited (visium-\* targets)

Copyright (c) 2015 Rolls-Royce Controls and Data Services Limited. All rights reserved.

Redistribution and use in source and binary forms, with or without modification, are permitted provided that the following conditions are met:

- \* Redistributions of source code must retain the above copyright notice, this list of conditions and the following disclaimer.
- \* Redistributions in binary form must reproduce the above copyright notice, this list of conditions and the following disclaimer in the documentation and/or other materials provided with the distribution.
- \* Neither the name of Rolls-Royce Controls and Data Services Limited nor the names of its contributors may be used to endorse or promote products derived from this software without specific prior written permission.

## THIS SOFTWARE IS PROVIDED BY THE COPYRIGHT

## HOLDERS AND CONTRIBUTORS "AS IS" AND

ANY EXPRESS OR IMPLIED WARRANTIES, INCLUDING, BUT NOT LIMITED TO, THE IMPLIED WARRANTIES OF MERCHANTABILITY AND FITNESS FOR A PARTICULAR PURPOSE ARE DISCLAIMED. IN NO EVENT SHALL THE COPYRIGHT HOLDER OR CONTRIBUTORS BE LIABLE FOR ANY DIRECT, INDIRECT, INCIDENTAL, SPECIAL, EXEMPLARY, OR CONSEQUENTIAL DAMAGES (INCLUDING, BUT NOT LIMITED TO, PROCUREMENT OF SUBSTITUTE GOODS OR SERVICES; LOSS OF USE, DATA, OR PROFITS; OR BUSINESS INTERRUPTION) HOWEVER CAUSED AND ON ANY THEORY OF LIABILITY, WHETHER IN CONTRACT, STRICT LIABILITY, OR TORT (INCLUDING NEGLIGENCE OR OTHERWISE) ARISING IN ANY WAY OUT OF THE USE OF THIS SOFTWARE, EVEN IF ADVISED OF THE POSSIBILITY OF SUCH DAMAGE.

(19) - FTDI (ft32-\* targets)

Copyright (C) 2014 FTDI (support@ftdichip.com)

The authors hereby grant permission to use, copy, modify, distribute, and license this software and its documentation for any purpose, provided that existing copyright notices are retained in all copies and that this

notice is included verbatim in any distributions. No written agreement, license, or royalty fee is required for any of the authorized uses. Modifications to this software may be copyrighted by their authors and need not follow the licensing terms described here, provided that the new terms are clearly indicated on the first page of each file where

they apply.

(20) - Synopsys Inc (arc-\* targets)

Copyright (c) 2015, Synopsys, Inc. All rights reserved.

Redistribution and use in source and binary forms, with or without modification, are permitted provided that the following conditions are met:

1) Redistributions of source code must retain the above copyright notice, this list of conditions and the following disclaimer.

2) Redistributions in binary form must reproduce the above copyright notice, this list of conditions and the following disclaimer in the documentation and/or other materials provided with the distribution.

3) Neither the name of the Synopsys, Inc., nor the names of its contributors may be used to endorse or promote products derived from this software without specific prior written permission.

THIS SOFTWARE IS PROVIDED BY THE COPYRIGHT HOLDERS AND CONTRIBUTORS "AS IS" AND ANY EXPRESS OR IMPLIED WARRANTIES, INCLUDING, BUT NOT LIMITED TO, THE IMPLIED WARRANTIES OF MERCHANTABILITY AND FITNESS FOR A PARTICULAR PURPOSE ARE DISCLAIMED. IN NO EVENT SHALL THE COPYRIGHT HOLDER OR CONTRIBUTORS BE LIABLE FOR ANY DIRECT, INDIRECT, INCIDENTAL, SPECIAL, EXEMPLARY, OR CONSEQUENTIAL DAMAGES (INCLUDING, BUT NOT LIMITED TO, PROCUREMENT OF SUBSTITUTE GOODS OR SERVICES; LOSS OF USE, DATA, OR PROFITS; OR BUSINESS INTERRUPTION) HOWEVER CAUSED AND ON ANY THEORY OF LIABILITY, WHETHER IN CONTRACT, STRICT LIABILITY, OR TORT (INCLUDING NEGLIGENCE OR OTHERWISE) ARISING IN ANY WAY OUT OF THE USE OF THIS SOFTWARE, EVEN IF ADVISED OF THE POSSIBILITY OF SUCH DAMAGE.

(21) BSD-2-Clause-FreeBSD (pru-\* targets)

SPDX-License-Identifier: BSD-2-Clause-FreeBSD

Copyright (c) 2018-2019 Dimitar Dimitrov <dimitar@dinux.eu> All rights reserved.

Redistribution and use in source and binary forms, with or without modification, are permitted provided that the following conditions are met:

1. Redistributions of source code must retain the above copyright notice, this list of conditions and the following disclaimer.

2. Redistributions in binary form must reproduce the above copyright notice, this list of conditions and the following disclaimer in the

documentation and/or other materials provided with the distribution.

THIS SOFTWARE IS PROVIDED BY THE AUTHOR ``AS IS'' AND ANY EXPRESS OR IMPLIED WARRANTIES, INCLUDING, BUT NOT LIMITED TO, THE IMPLIED WARRANTIES OF MERCHANTABILITY AND FITNESS FOR A PARTICULAR PURPOSE ARE DISCLAIMED. IN NO EVENT SHALL THE AUTHOR BE LIABLE FOR ANY DIRECT, INDIRECT, INCIDENTAL, SPECIAL, EXEMPLARY, OR CONSEQUENTIAL DAMAGES (INCLUDING, BUT NOT LIMITED TO, PROCUREMENT OF SUBSTITUTE GOODS OR SERVICES; LOSS OF USE, DATA, OR PROFITS;

 OR BUSINESS INTERRUPTION) HOWEVER CAUSED AND ON ANY THEORY OF LIABILITY, WHETHER IN CONTRACT, STRICT LIABILITY, OR TORT (INCLUDING NEGLIGENCE OR OTHERWISE) ARISING IN ANY WAY OUT OF THE USE OF THIS SOFTWARE, EVEN IF ADVISED OF THE POSSIBILITY OF SUCH DAMAGE.

(22) CodeSourcery, Inc (csky-\* targets)

Copyright (c) 2006 CodeSourcery Inc

The authors hereby grant permission to use, copy, modify, distribute, and license this software and its documentation for any purpose, provided that existing copyright notices are retained in all copies and that this notice is included verbatim in any distributions. No written agreement, license, or royalty fee is required for any of the authorized uses. Modifications to this software may be copyrighted by their authors and need not follow the licensing terms described here, provided that the new terms are clearly indicated on the first page of each file where they apply.

(23) - C-SKY Microsystems (csky-\* targets)

Copyright (c) 2020 C-SKY Microsystems All rights reserved.

This copyrighted material is made available to anyone wishing to use, modify, copy, or redistribute it subject to the terms and conditions of the FreeBSD License. This program is distributed in the hope that it will be useful, but WITHOUT ANY WARRANTY expressed or implied, including the implied warranties of MERCHANTABILITY or FITNESS FOR A PARTICULAR PURPOSE. A copy of this license is available at http://www.opensource.org/licenses.

(24) - RISC-V Semihosting (riscv-\* targets)

Copyright (C) 2020 Embecosm Limited SPDX-License-Identifier: BSD-2-Clause

# **1.689 libstdc++ 13.2.1\_git20231014-r0**

## **1.689.1 Available under license :**

 GNU GENERAL PUBLIC LICENSE Version 2, June 1991

Copyright (C) 1989, 1991 Free Software Foundation, Inc. 51 Franklin Street, Fifth Floor, Boston, MA 02110-1301 USA Everyone is permitted to copy and distribute verbatim copies of this license document, but changing it is not allowed.

 Preamble

 The licenses for most software are designed to take away your freedom to share and change it. By contrast, the GNU General Public License is intended to guarantee your freedom to share and change free software--to make sure the software is free for all its users. This General Public License applies to most of the Free Software Foundation's software and to any other program whose authors commit to using it. (Some other Free Software Foundation software is covered by the GNU Library General Public License instead.) You can apply it to your programs, too.

 When we speak of free software, we are referring to freedom, not price. Our General Public Licenses are designed to make sure that you

have the freedom to distribute copies of free software (and charge for this service if you wish), that you receive source code or can get it if you want it, that you can change the software or use pieces of it in new free programs; and that you know you can do these things.

 To protect your rights, we need to make restrictions that forbid anyone to deny you these rights or to ask you to surrender the rights. These restrictions translate to certain responsibilities for you if you distribute copies of the software, or if you modify it.

 For example, if you distribute copies of such a program, whether gratis or for a fee, you must give the recipients all the rights that you have. You must make sure that they, too, receive or can get the source code. And you must show them these terms so they know their rights.

We protect your rights with two steps: (1) copyright the software, and (2) offer you this license which gives you legal permission to copy, distribute

and/or modify the software.

 Also, for each author's protection and ours, we want to make certain that everyone understands that there is no warranty for this free software. If the software is modified by someone else and passed on, we want its recipients to know that what they have is not the original, so that any problems introduced by others will not reflect on the original authors' reputations.

 Finally, any free program is threatened constantly by software patents. We wish to avoid the danger that redistributors of a free program will individually obtain patent licenses, in effect making the program proprietary. To prevent this, we have made it clear that any patent must be licensed for everyone's free use or not licensed at all.

 The precise terms and conditions for copying, distribution and modification follow.

## GNU GENERAL PUBLIC LICENSE TERMS AND CONDITIONS FOR COPYING, DISTRIBUTION AND MODIFICATION

#### 0. This License applies to any program or other work

which contains

a notice placed by the copyright holder saying it may be distributed under the terms of this General Public License. The "Program", below, refers to any such program or work, and a "work based on the Program" means either the Program or any derivative work under copyright law: that is to say, a work containing the Program or a portion of it, either verbatim or with modifications and/or translated into another language. (Hereinafter, translation is included without limitation in the term "modification".) Each licensee is addressed as "you".

Activities other than copying, distribution and modification are not covered by this License; they are outside its scope. The act of running the Program is not restricted, and the output from the Program is covered only if its contents constitute a work based on the Program (independent of having been made by running the Program). Whether that is true depends on what the Program does.

## 1. You may copy and distribute verbatim copies of the Program's

source code as you receive it, in any medium, provided that you conspicuously and appropriately publish on each copy an appropriate copyright notice and disclaimer of warranty; keep intact all the notices that refer to this License and to the absence of any warranty; and give any other recipients of the Program a copy of this License along with the Program.

You may charge a fee for the physical act of transferring a copy, and you may at your option offer warranty protection in exchange for a fee.

 2. You may modify your copy or copies of the Program or any portion of it, thus forming a work based on the Program, and copy and distribute such modifications or work under the terms of Section 1 above, provided that you also meet all of these conditions:

 a) You must cause the modified files to carry prominent notices stating that you changed the files and the date of any change.

b) You must cause any work that you distribute or publish, that in

 whole or in part contains or is derived from the Program or any part thereof, to be licensed as a whole at no charge to all third parties under the terms of this License.

 c) If the modified program normally reads commands interactively when run, you must cause it, when started running for such interactive use in the most ordinary way, to print or display an announcement including an appropriate copyright notice and a notice that there is no warranty (or else, saying that you provide a warranty) and that users may redistribute the program under these conditions, and telling the user how to view a copy of this License. (Exception: if the Program itself is interactive but does not normally print such an announcement, your work based on the Program is not required to print an announcement.)

These requirements apply to the modified work as a whole. If identifiable sections of that work are not derived from the Program, and can be reasonably

 considered independent and separate works in themselves, then this License, and its terms, do not apply to those sections when you distribute them as separate works. But when you distribute the same sections as part of a whole which is a work based on the Program, the distribution of the whole must be on the terms of this License, whose permissions for other licensees extend to the entire whole, and thus to each and every part regardless of who wrote it.

Thus, it is not the intent of this section to claim rights or contest your rights to work written entirely by you; rather, the intent is to exercise the right to control the distribution of derivative or collective works based on the Program.

In addition, mere aggregation of another work not based on the Program with the Program (or with a work based on the Program) on a volume of a storage or distribution medium does not bring the other work under the scope of this License.

3. You may copy and distribute the Program (or a work

based on it,

under Section 2) in object code or executable form under the terms of Sections 1 and 2 above provided that you also do one of the following:

 a) Accompany it with the complete corresponding machine-readable source code, which must be distributed under the terms of Sections 1 and 2 above on a medium customarily used for software interchange; or,

 b) Accompany it with a written offer, valid for at least three years, to give any third party, for a charge no more than your cost of physically performing source distribution, a complete machine-readable copy of the corresponding source code, to be distributed under the terms of Sections 1 and 2 above on a medium customarily used for software interchange; or,

 c) Accompany it with the information you received as to the offer to distribute corresponding source code. (This alternative is allowed only for noncommercial distribution and only if you received the program in object code or executable form with such an offer, in accord with Subsection b above.)

The source code for a work means the preferred form of the work for making modifications to it. For an executable work, complete source code means all the source code for all modules it contains, plus any associated interface definition files, plus the scripts used to control compilation and installation of the executable. However, as a special exception, the source code distributed need not include anything that is normally distributed (in either source or binary form) with the major components (compiler, kernel, and so on) of the operating system on which the executable runs, unless that component itself accompanies the executable.

If distribution of executable or object code is made by offering access to copy from a designated place, then offering equivalent access to copy the source code from the same place counts as distribution of the source code, even though third parties are not compelled to copy

the source along with the object code.

 4. You may not copy, modify, sublicense, or distribute the Program except as expressly provided under this License. Any attempt otherwise to copy, modify, sublicense or distribute the Program is void, and will automatically terminate your rights under this License. However, parties who have received copies, or rights, from you under this License will not have their licenses terminated so long as such parties remain in full compliance.
5. You are not required to accept this License, since you have not signed it. However, nothing else grants you permission to modify or distribute the Program or its derivative works. These actions are prohibited by law if you do not accept this License. Therefore, by modifying or distributing the Program (or any work based on the Program), you indicate your acceptance of this License to do so, and all its terms and conditions for copying, distributing or modifying the Program or works based on it.

## 6.

 Each time you redistribute the Program (or any work based on the Program), the recipient automatically receives a license from the original licensor to copy, distribute or modify the Program subject to these terms and conditions. You may not impose any further restrictions on the recipients' exercise of the rights granted herein. You are not responsible for enforcing compliance by third parties to this License.

 7. If, as a consequence of a court judgment or allegation of patent infringement or for any other reason (not limited to patent issues), conditions are imposed on you (whether by court order, agreement or otherwise) that contradict the conditions of this License, they do not excuse you from the conditions of this License. If you cannot distribute so as to satisfy simultaneously your obligations under this License and any other pertinent obligations, then as a consequence you may not distribute the Program at all. For example, if a patent license would not permit royalty-free redistribution of the Program by all those who receive copies directly or indirectly through you, then the only way you could satisfy both it and this License would be to refrain entirely from distribution of the Program.

If any portion of this section is held invalid or unenforceable under any particular circumstance, the balance of the section is intended to apply and the section as a whole is intended to apply in other circumstances.

It is not the purpose of this section to induce you to infringe any patents or other property right claims or to contest validity of any such claims; this section has the sole purpose of protecting the integrity of the free software distribution system, which is implemented by public license practices. Many people have made generous contributions to the wide range of software distributed through that system in reliance on consistent application of that system; it is up to the author/donor to decide if he or she is willing to distribute software through any other system and a licensee cannot

impose that choice.

This section is intended to make thoroughly clear what is believed to be a consequence of the rest of this License.

 8. If the distribution and/or use of the Program is restricted in certain countries either by patents or by copyrighted interfaces, the original copyright holder who places the Program under this License may add an explicit geographical distribution limitation excluding those countries, so that distribution is permitted only in or among countries not thus excluded. In such case, this License incorporates the limitation as if written in the body of this License.

 9. The Free Software Foundation may publish revised and/or new versions of the General Public License from time to time. Such new versions will be similar in spirit to the present version, but may differ in detail to address new problems or concerns.

Each version is given a distinguishing version number. If the Program specifies a version number of this License which applies to it and "any later version", you have the option of following the terms and conditions either of that version or of any later version published by the Free Software Foundation. If the Program does not specify a version number of this License, you may choose any version ever published by the Free Software Foundation.

 10. If you wish to incorporate parts of the Program into other free programs whose distribution conditions are different, write to the author to ask for permission. For software which is copyrighted by the Free Software Foundation, write to the Free Software Foundation; we sometimes make exceptions for this. Our decision will be guided by the two goals of preserving the free status of all derivatives of our free software and of promoting the sharing and reuse of software generally.

## NO WARRANTY

 11. BECAUSE THE PROGRAM IS LICENSED FREE OF CHARGE, THERE IS NO WARRANTY FOR THE PROGRAM, TO THE EXTENT PERMITTED BY APPLICABLE LAW. EXCEPT WHEN

OTHERWISE STATED IN WRITING THE COPYRIGHT HOLDERS AND/OR OTHER PARTIES PROVIDE THE PROGRAM "AS IS" WITHOUT WARRANTY OF ANY KIND, EITHER EXPRESSED OR IMPLIED, INCLUDING, BUT NOT LIMITED TO, THE IMPLIED WARRANTIES OF MERCHANTABILITY AND FITNESS FOR A PARTICULAR PURPOSE. THE ENTIRE RISK AS TO THE QUALITY AND PERFORMANCE OF THE PROGRAM IS WITH YOU. SHOULD THE PROGRAM PROVE DEFECTIVE, YOU ASSUME THE COST OF ALL NECESSARY SERVICING, REPAIR OR CORRECTION.

12. IN NO EVENT UNLESS REQUIRED BY APPLICABLE LAW OR AGREED TO IN WRITING

WILL ANY COPYRIGHT HOLDER, OR ANY OTHER PARTY WHO MAY MODIFY AND/OR REDISTRIBUTE THE PROGRAM AS PERMITTED ABOVE, BE LIABLE TO YOU FOR DAMAGES, INCLUDING ANY GENERAL, SPECIAL, INCIDENTAL OR CONSEQUENTIAL DAMAGES ARISING OUT OF THE USE OR INABILITY TO USE THE PROGRAM (INCLUDING BUT NOT LIMITED TO LOSS OF DATA OR DATA BEING RENDERED INACCURATE OR LOSSES SUSTAINED BY YOU OR THIRD PARTIES OR A FAILURE OF THE PROGRAM TO OPERATE WITH ANY OTHER PROGRAMS),

 EVEN IF SUCH HOLDER OR OTHER PARTY HAS BEEN ADVISED OF THE POSSIBILITY OF SUCH DAMAGES.

## END OF TERMS AND CONDITIONS

 How to Apply These Terms to Your New Programs

 If you develop a new program, and you want it to be of the greatest possible use to the public, the best way to achieve this is to make it free software which everyone can redistribute and change under these terms.

 To do so, attach the following notices to the program. It is safest to attach them to the start of each source file to most effectively convey the exclusion of warranty; and each file should have at least the "copyright" line and a pointer to where the full notice is found.

 <one line to give the program's name and a brief idea of what it does.> Copyright  $(C)$  <year > <name of author>

 This program is free software; you can redistribute it and/or modify it under the terms of the GNU General Public License as published by the Free Software Foundation; either version 2 of the License, or (at your option) any later version.

 This program is distributed in the hope that it will be useful, but WITHOUT ANY WARRANTY; without even the implied warranty of MERCHANTABILITY or FITNESS FOR A PARTICULAR PURPOSE. See the GNU General Public License for more details.

 You should have received a copy of the GNU General Public License along with this program; if not, write to the Free Software Foundation, Inc., 51 Franklin Street, Fifth Floor, Boston, MA 02110-1301 USA

Also add information on how to contact you by electronic and paper mail.

If the program is interactive, make it output a short notice like this when it starts in an interactive mode:

Gnomovision version 69, Copyright (C) year name of author

 Gnomovision comes with ABSOLUTELY NO WARRANTY; for details type `show w'. This is free software, and you are welcome to redistribute it under certain conditions; type `show c' for details.

The hypothetical commands

 `show w' and `show c' should show the appropriate parts of the General Public License. Of course, the commands you use may be called something other than `show w' and `show c'; they could even be mouse-clicks or menu items--whatever suits your program.

You should also get your employer (if you work as a programmer) or your school, if any, to sign a "copyright disclaimer" for the program, if necessary. Here is a sample; alter the names:

 Yoyodyne, Inc., hereby disclaims all copyright interest in the program `Gnomovision' (which makes passes at compilers) written by James Hacker.

 <signature of Ty Coon>, 1 April 1989 Ty Coon, President of Vice

This General Public License does not permit incorporating your program into proprietary programs. If your program is a subroutine library, you may consider it more useful to permit linking proprietary applications with the library. If this is what you want to do, use the GNU Library General Public License instead of this License.

--------------------------------------------------------------------------

This program, "bzip2", the associated library "libbzip2", and all documentation, are copyright (C) 1996-2010 Julian R Seward. All rights reserved.

Redistribution and use in source and binary forms, with or without modification, are permitted provided that the following conditions are met:

- 1. Redistributions of source code must retain the above copyright notice, this list of conditions and the following disclaimer.
- 2. The origin of this software must not be misrepresented; you must not claim that you wrote the original software. If you use this software in a product, an acknowledgment in the product documentation would be appreciated but is not required.
- 3. Altered source versions must be plainly marked as such, and must not be misrepresented as being the original software.
- 4. The name of the author may not be used to endorse or promote

 products derived from this software without specific prior written permission.

THIS SOFTWARE IS PROVIDED BY THE AUTHOR ``AS IS'' AND ANY EXPRESS OR IMPLIED WARRANTIES, INCLUDING, BUT NOT LIMITED TO, THE IMPLIED WARRANTIES OF MERCHANTABILITY AND FITNESS FOR A PARTICULAR PURPOSE ARE DISCLAIMED. IN NO EVENT SHALL THE AUTHOR BE LIABLE FOR ANY DIRECT, INDIRECT, INCIDENTAL, SPECIAL, EXEMPLARY, OR CONSEQUENTIAL DAMAGES (INCLUDING, BUT NOT LIMITED TO, PROCUREMENT OF SUBSTITUTE GOODS OR SERVICES; LOSS OF USE, DATA, OR PROFITS; OR BUSINESS INTERRUPTION) HOWEVER CAUSED AND ON ANY THEORY OF LIABILITY, WHETHER IN CONTRACT, STRICT LIABILITY, OR TORT (INCLUDING NEGLIGENCE OR OTHERWISE) ARISING IN ANY WAY OUT OF THE USE OF THIS SOFTWARE, EVEN IF ADVISED OF THE POSSIBILITY OF SUCH DAMAGE.

Julian Seward, jseward@bzip.org bzip2/libbzip2 version 1.0.6 of 6 September 2010

 GNU Free Documentation License Version 1.2, November 2002

Copyright (C) 2000-2023 Free Software Foundation, Inc.

--------------------------------------------------------------------------

 51 Franklin St, Fifth Floor, Boston, MA 02110-1301 USA Everyone is permitted to copy and distribute verbatim copies of this license document, but changing it is not allowed.

0. PREAMBLE

The purpose of this License is to make a manual, textbook, or other functional and useful document "free" in the sense of freedom: to assure everyone the effective freedom to copy and redistribute it, with or without modifying it, either commercially or noncommercially. Secondarily, this License preserves for the author and publisher a way to get credit for their work, while not being considered responsible for modifications made by others.

This License is a kind of "copyleft", which means that derivative works of the document must themselves be free in the same sense. It complements the GNU General Public License, which is a copyleft license designed for free software.

## We

 have designed this License in order to use it for manuals for free software, because free software needs free documentation: a free

program should come with manuals providing the same freedoms that the software does. But this License is not limited to software manuals; it can be used for any textual work, regardless of subject matter or whether it is published as a printed book. We recommend this License principally for works whose purpose is instruction or reference.

## 1. APPLICABILITY AND DEFINITIONS

This License applies to any manual or other work, in any medium, that contains a notice placed by the copyright holder saying it can be distributed under the terms of this License. Such a notice grants a world-wide, royalty-free license, unlimited in duration, to use that work under the conditions stated herein. The "Document", below, refers to any such manual or work. Any member of the public is a licensee, and is addressed as "you". You accept the license if you copy, modify

 or distribute the work in a way requiring permission under copyright law.

A "Modified Version" of the Document means any work containing the Document or a portion of it, either copied verbatim, or with modifications and/or translated into another language.

A "Secondary Section" is a named appendix or a front-matter section of the Document that deals exclusively with the relationship of the publishers or authors of the Document to the Document's overall subject (or to related matters) and contains nothing that could fall directly within that overall subject. (Thus, if the Document is in part a textbook of mathematics, a Secondary Section may not explain any mathematics.) The relationship could be a matter of historical connection with the subject or with related matters, or of legal, commercial, philosophical, ethical or political position regarding them.

The "Invariant Sections" are certain Secondary Sections whose titles are designated, as being those of Invariant Sections, in the notice

that says that the Document is released under this License. If a section does not fit the above definition of Secondary then it is not allowed to be designated as Invariant. The Document may contain zero Invariant Sections. If the Document does not identify any Invariant Sections then there are none.

The "Cover Texts" are certain short passages of text that are listed, as Front-Cover Texts or Back-Cover Texts, in the notice that says that the Document is released under this License. A Front-Cover Text may be at most 5 words, and a Back-Cover Text may be at most 25 words.

A "Transparent" copy of the Document means a machine-readable copy, represented in a format whose specification is available to the general public, that is suitable for revising the document straightforwardly with generic text editors or (for images composed of pixels) generic paint programs or (for drawings) some widely available drawing editor, and that is suitable for input to text formatters or for

 automatic translation to a variety of formats suitable for input to text formatters. A copy made in an otherwise Transparent file format whose markup, or absence of markup, has been arranged to thwart or discourage subsequent modification by readers is not Transparent. An image format is not Transparent if used for any substantial amount of text. A copy that is not "Transparent" is called "Opaque".

Examples of suitable formats for Transparent copies include plain ASCII without markup, Texinfo input format, LaTeX input format, SGML or XML using a publicly available DTD, and standard-conforming simple HTML, PostScript or PDF designed for human modification. Examples of transparent image formats include PNG, XCF and JPG. Opaque formats include proprietary formats that can be read and edited only by proprietary word processors, SGML or XML for which the DTD and/or processing tools are not generally available, and the machine-generated HTML, PostScript or PDF produced by some word processors

for output purposes only.

The "Title Page" means, for a printed book, the title page itself, plus such following pages as are needed to hold, legibly, the material this License requires to appear in the title page. For works in formats which do not have any title page as such, "Title Page" means the text near the most prominent appearance of the work's title, preceding the beginning of the body of the text.

A section "Entitled XYZ" means a named subunit of the Document whose title either is precisely XYZ or contains XYZ in parentheses following text that translates XYZ in another language. (Here XYZ stands for a specific section name mentioned below, such as "Acknowledgements", "Dedications", "Endorsements", or "History".) To "Preserve the Title" of such a section when you modify the Document means that it remains a section "Entitled XYZ" according to this definition.

The Document may include Warranty Disclaimers next to the notice which states that this License applies to the Document. These Warranty Disclaimers are considered to be included by reference in this License, but only as regards disclaiming warranties: any other implication that these Warranty Disclaimers may have is void and has

## 2. VERBATIM COPYING

You may copy and distribute the Document in any medium, either commercially or noncommercially, provided that this License, the copyright notices, and the license notice saying this License applies to the Document are reproduced in all copies, and that you add no other conditions whatsoever to those of this License. You may not use technical measures to obstruct or control the reading or further copying of the copies you make or distribute. However, you may accept compensation in exchange for copies. If you distribute a large enough number of copies you must also follow the conditions in section 3.

You may also lend copies, under the same conditions stated above, and you may publicly display copies.

## 3. COPYING IN QUANTITY

If you publish printed copies (or copies in media that commonly have printed covers) of the Document, numbering more than 100, and the Document's license notice requires Cover Texts, you must enclose the copies in covers that carry, clearly and legibly, all these Cover Texts: Front-Cover Texts on the front cover, and Back-Cover Texts on the back cover. Both covers must also clearly and legibly identify you as the publisher of these copies. The front cover must present the full title with all words of the title equally prominent and visible. You may add other material on the covers in addition. Copying with changes limited to the covers, as long as they preserve the title of the Document and satisfy these conditions, can be treated as verbatim copying in other respects.

If the required texts for either cover are too voluminous to fit legibly, you should put the first ones listed (as many as fit reasonably) on the actual cover, and continue the rest onto adjacent pages.

If you publish or distribute Opaque copies of the Document numbering more than 100, you must either include a machine-readable Transparent copy along with each Opaque copy, or state in or with each Opaque copy a computer-network location from which the general network-using public has access to download using public-standard network protocols a complete Transparent copy of the Document, free of added material. If you use the latter option, you must take reasonably prudent steps,

when you begin distribution of Opaque copies in quantity, to ensure that this Transparent copy will remain thus accessible at the stated location until at least one year after the last time you distribute an Opaque copy (directly or through your agents or retailers) of that edition to the public.

It is requested, but not required, that you contact the authors of the Document well before redistributing any large number of copies, to give them a chance to provide you with an updated version of the Document.

## 4. MODIFICATIONS

You may copy and distribute a Modified Version of the Document under the conditions of sections 2 and 3 above, provided that you release the Modified Version under precisely this License, with the Modified Version filling the role of the Document, thus licensing distribution and modification of the Modified Version to whoever possesses a copy of it. In addition, you must do these things in the Modified Version:

- A. Use in the Title Page (and on the covers, if any) a title distinct from that of the Document, and from those of previous versions (which should, if there were any, be listed in the History section of the Document). You may use the same title as a previous version if the original publisher of that version gives permission.
- B. List on the Title Page, as authors, one or more persons or entities responsible for authorship of the modifications in the Modified Version, together with at least five of the principal authors of the Document (all of its principal authors, if it has fewer than five), unless they release you from this requirement.
- C. State on the Title page the name of the publisher of the Modified Version, as the publisher.
- D. Preserve all the copyright notices of the Document.
- E. Add an appropriate copyright notice for your modifications adjacent to the other copyright notices.
- F. Include, immediately after the copyright notices, a license notice giving the public permission to use the Modified Version under the terms of this License, in the form shown in the Addendum below.
- G. Preserve in that license notice the full lists of Invariant Sections and required Cover Texts given in the Document's license notice. H. Include an unaltered copy of this License.
- I. Preserve the section Entitled "History", Preserve its Title, and add to it an item stating at least the title, year, new authors, and publisher of the Modified Version as given on the Title Page. If there is no section

 Entitled "History" in the Document, create one stating the title, year, authors, and publisher of the Document as  given on its Title Page, then add an item describing the Modified Version as stated in the previous sentence.

- J. Preserve the network location, if any, given in the Document for public access to a Transparent copy of the Document, and likewise the network locations given in the Document for previous versions it was based on. These may be placed in the "History" section. You may omit a network location for a work that was published at least four years before the Document itself, or if the original publisher of the version it refers to gives permission.
- K. For any section Entitled "Acknowledgements" or "Dedications", Preserve the Title of the section, and preserve in the section all the substance and tone of each of the contributor acknowledgements and/or dedications given therein.
- L. Preserve all the Invariant Sections of the Document, unaltered in their text and in their titles. Section numbers or the equivalent are not considered part of the section titles.
- M. Delete any section Entitled "Endorsements". Such a section may not be included in the Modified Version.
- N. Do not retitle any existing section to be Entitled "Endorsements" or to conflict in title with any Invariant Section.
- O. Preserve any Warranty Disclaimers.

If the Modified Version includes new front-matter sections or appendices that qualify as Secondary Sections and contain no material copied from the Document, you may at your option designate some or all of these sections as invariant. To do this, add their titles to the list of Invariant Sections in the Modified Version's license notice. These titles must be distinct from any other section titles.

You may add a section Entitled "Endorsements", provided it contains nothing but endorsements of your Modified Version by various parties--for example, statements of peer review or that the text has been approved by an organization as the authoritative definition of a standard.

You may add a passage of up to five words as a Front-Cover Text, and a passage of up to 25 words as a Back-Cover Text, to the end of the list of Cover Texts in the Modified Version. Only one passage of Front-Cover Text and one of Back-Cover Text may be added by (or through arrangements made by) any one entity. If the Document already includes a cover text for the same cover, previously added by you or by arrangement made by the same entity you are acting on behalf of, you may not add another; but you may replace the old one, on explicit permission from the previous publisher that added the old one.

The author(s) and publisher(s) of the Document do not by this License give permission to use their names for publicity for or to assert or

## 5. COMBINING DOCUMENTS

You may combine the Document with other documents released under this License, under the

 terms defined in section 4 above for modified versions, provided that you include in the combination all of the Invariant Sections of all of the original documents, unmodified, and list them all as Invariant Sections of your combined work in its license notice, and that you preserve all their Warranty Disclaimers.

The combined work need only contain one copy of this License, and multiple identical Invariant Sections may be replaced with a single copy. If there are multiple Invariant Sections with the same name but different contents, make the title of each such section unique by adding at the end of it, in parentheses, the name of the original author or publisher of that section if known, or else a unique number. Make the same adjustment to the section titles in the list of Invariant Sections in the license notice of the combined work.

In the combination, you must combine any sections Entitled "History" in the various original documents, forming one section Entitled "History"; likewise combine any sections Entitled "Acknowledgements", and any sections Entitled "Dedications". You must delete all sections Entitled "Endorsements".

## 6. COLLECTIONS OF DOCUMENTS

You may make a collection consisting of the Document and other documents released under this License, and replace the individual copies of this License in the various documents with a single copy that is included in the collection, provided that you follow the rules of this License for verbatim copying of each of the documents in all other respects.

You may extract a single document from such a collection, and distribute it individually under this License, provided you insert a copy of this License into the extracted document, and follow this License in all other respects regarding verbatim copying of that document.

## 7. AGGREGATION WITH INDEPENDENT WORKS

A compilation of the Document or its derivatives with other separate and independent documents or works, in or on a volume of a storage or

#### distribution medium,

 is called an "aggregate" if the copyright resulting from the compilation is not used to limit the legal rights of the compilation's users beyond what the individual works permit. When the Document is included in an aggregate, this License does not apply to the other works in the aggregate which are not themselves derivative works of the Document.

If the Cover Text requirement of section 3 is applicable to these copies of the Document, then if the Document is less than one half of the entire aggregate, the Document's Cover Texts may be placed on covers that bracket the Document within the aggregate, or the electronic equivalent of covers if the Document is in electronic form. Otherwise they must appear on printed covers that bracket the whole aggregate.

## 8. TRANSLATION

Translation is considered a kind of modification, so you may distribute translations of the Document under the terms of section 4. Replacing Invariant Sections with translations requires special permission from their copyright holders, but you may include translations of some or all Invariant Sections in addition to the original versions of these Invariant Sections. You may include a translation of this License, and all the license notices in the Document, and any Warranty Disclaimers, provided that you also include the original English version of this License and the original versions of those notices and disclaimers. In case of a disagreement between the translation and the original version of this License or a notice or disclaimer, the original version will prevail.

If a section in the Document is Entitled "Acknowledgements", "Dedications", or "History", the requirement (section 4) to Preserve its Title (section 1) will typically require changing the actual title.

## 9. TERMINATION

You may not copy, modify, sublicense, or distribute the Document except as expressly provided for under this License. Any other attempt to copy, modify, sublicense or distribute the Document is void, and will automatically

 terminate your rights under this License. However, parties who have received copies, or rights, from you under this License will not have their licenses terminated so long as such

parties remain in full compliance.

### 10. FUTURE REVISIONS OF THIS LICENSE

The Free Software Foundation may publish new, revised versions of the GNU Free Documentation License from time to time. Such new versions will be similar in spirit to the present version, but may differ in detail to address new problems or concerns. See http://www.gnu.org/copyleft/.

Each version of the License is given a distinguishing version number. If the Document specifies that a particular numbered version of this License "or any later version" applies to it, you have the option of following the terms and conditions either of that specified version or of any later version that has been published (not as a draft) by the Free Software Foundation. If the Document does not specify a version number of this License,

 you may choose any version ever published (not as a draft) by the Free Software Foundation.

ADDENDUM: How to use this License for your documents

To use this License in a document you have written, include a copy of the License in the document and put the following copyright and license notices just after the title page:

#### Copyright (c) YEAR YOUR NAME.

 Permission is granted to copy, distribute and/or modify this document under the terms of the GNU Free Documentation License, Version 1.2 or any later version published by the Free Software Foundation; with no Invariant Sections, no Front-Cover Texts, and no Back-Cover Texts. A copy of the license is included in the section entitled "GNU Free Documentation License".

If you have Invariant Sections, Front-Cover Texts and Back-Cover Texts, replace the "with...Texts." line with this:

 with the Invariant Sections being LIST THEIR TITLES, with the Front-Cover Texts being LIST, and with the Back-Cover Texts being LIST.

If you have Invariant Sections without Cover Texts, or some other combination of the three, merge those two alternatives to suit the situation.

If your document contains nontrivial examples of program code, we

recommend releasing these examples in parallel under your choice of free software license, such as the GNU General Public License, to permit their use in free software.

## GNU LESSER GENERAL PUBLIC LICENSE Version 2.1, February 1999

Copyright (C) 1991, 1999 Free Software Foundation, Inc. 51 Franklin St, Fifth Floor, Boston, MA 02110-1301 USA Everyone is permitted to copy and distribute verbatim copies of this license document, but changing it is not allowed.

[This is the first released version of the Lesser GPL. It also counts as the successor of the GNU Library Public License, version 2, hence the version number 2.1.]

### Preamble

 The licenses for most software are designed to take away your freedom to share and change it. By contrast, the GNU General Public Licenses are intended to guarantee your freedom to share and change free software--to make sure the software is free for all its users.

 This license, the Lesser General Public License, applies to some specially designated software packages--typically libraries--of the Free Software Foundation and other authors who decide to use it. You

can use it too, but we suggest you first think carefully about whether this license or the ordinary General Public License is the better strategy to use in any particular case, based on the explanations below.

 When we speak of free software, we are referring to freedom of use, not price. Our General Public Licenses are designed to make sure that you have the freedom to distribute copies of free software (and charge for this service if you wish); that you receive source code or can get it if you want it; that you can change the software and use pieces of it in new free programs; and that you are informed that you can do these things.

 To protect your rights, we need to make restrictions that forbid distributors to deny you these rights or to ask you to surrender these rights. These restrictions translate to certain responsibilities for you if you distribute copies of the library or if you modify it.

 For example, if you distribute copies of the library, whether gratis

or for a fee, you must give the recipients all the rights that we gave

you. You must make sure that they, too, receive or can get the source code. If you link other code with the library, you must provide complete object files to the recipients, so that they can relink them with the library after making changes to the library and recompiling it. And you must show them these terms so they know their rights.

We protect your rights with a two-step method: (1) we copyright the library, and (2) we offer you this license, which gives you legal permission to copy, distribute and/or modify the library.

 To protect each distributor, we want to make it very clear that there is no warranty for the free library. Also, if the library is modified by someone else and passed on, the recipients should know that what they have is not the original version, so that the original author's reputation will not be affected by problems that might be introduced by others.

### Finally, software

 patents pose a constant threat to the existence of any free program. We wish to make sure that a company cannot effectively restrict the users of a free program by obtaining a restrictive license from a patent holder. Therefore, we insist that any patent license obtained for a version of the library must be consistent with the full freedom of use specified in this license.

 Most GNU software, including some libraries, is covered by the ordinary GNU General Public License. This license, the GNU Lesser General Public License, applies to certain designated libraries, and is quite different from the ordinary General Public License. We use this license for certain libraries in order to permit linking those libraries into non-free programs.

 When a program is linked with a library, whether statically or using a shared library, the combination of the two is legally speaking a combined work, a derivative of the original library. The ordinary General Public License therefore permits such linking only if the entire combination fits its criteria of freedom. The Lesser General

Public License permits more lax criteria for linking other code with the library.

 We call this license the "Lesser" General Public License because it does Less to protect the user's freedom than the ordinary General Public License. It also provides other free software developers Less of an advantage over competing non-free programs. These disadvantages are the reason we use the ordinary General Public License for many libraries. However, the Lesser license provides advantages in certain special circumstances.

 For example, on rare occasions, there may be a special need to encourage the widest possible use of a certain library, so that it becomes a de-facto standard. To achieve this, non-free programs must be allowed to use the library. A more frequent case is that a free library does the same job as widely used non-free libraries. In this case, there is little to gain by limiting the free library to free software only, so we use the Lesser General Public License.

 In other cases, permission to use a particular library in non-free programs enables a greater number of people to use a large body of free software. For example, permission to use the GNU C Library in non-free programs enables many more people to use the whole GNU operating system, as well as its variant, the GNU/Linux operating system.

 Although the Lesser General Public License is Less protective of the users' freedom, it does ensure that the user of a program that is linked with the Library has the freedom and the wherewithal to run that program using a modified version of the Library.

 The precise terms and conditions for copying, distribution and modification follow. Pay close attention to the difference between a "work based on the library" and a "work that uses the library". The former contains code derived from the library, whereas the latter must be combined with the library in order to run.

## GNU LESSER GENERAL PUBLIC LICENSE TERMS AND CONDITIONS FOR COPYING, DISTRIBUTION AND MODIFICATION

 0. This License Agreement applies to any software library or other program which contains a notice placed by the copyright holder or other authorized party saying it may be distributed under the terms of this Lesser General Public License (also called "this License"). Each licensee is addressed as "you".

 A "library" means a collection of software functions and/or data prepared so as to be conveniently linked with application programs (which use some of those functions and data) to form executables.

 The "Library", below, refers to any such software library or work which has been distributed under these terms. A "work based on the Library" means either the Library or any derivative work under copyright law: that is to say, a work containing the Library or a portion of it, either verbatim or with modifications and/or translated straightforwardly into another

 language. (Hereinafter, translation is included without limitation in the term "modification".)

 "Source code" for a work means the preferred form of the work for making modifications to it. For a library, complete source code means all the source code for all modules it contains, plus any associated interface definition files, plus the scripts used to control compilation and installation of the library.

 Activities other than copying, distribution and modification are not covered by this License; they are outside its scope. The act of running a program using the Library is not restricted, and output from such a program is covered only if its contents constitute a work based on the Library (independent of the use of the Library in a tool for writing it). Whether that is true depends on what the Library does and what the program that uses the Library does.

 1. You may copy and distribute verbatim copies of the Library's complete source code as you receive it, in any medium, provided that

you conspicuously and appropriately publish on each copy an appropriate copyright notice and disclaimer of warranty; keep intact all the notices that refer to this License and to the absence of any warranty; and distribute a copy of this License along with the Library.

 You may charge a fee for the physical act of transferring a copy, and you may at your option offer warranty protection in exchange for a fee.

 2. You may modify your copy or copies of the Library or any portion of it, thus forming a work based on the Library, and copy and distribute such modifications or work under the terms of Section 1 above, provided that you also meet all of these conditions:

a) The modified work must itself be a software library.

 b) You must cause the files modified to carry prominent notices stating that you changed the files and the date of any change.

 c) You must cause the whole of the work to be licensed at no charge to all third parties under the terms of this License.

 d) If a facility in the modified Library refers to a function or a table of data to be supplied by an application program that uses the facility, other than as an argument passed when the facility is invoked, then you must make a good faith effort to ensure that,  in the event an application does not supply such function or table, the facility still operates, and performs whatever part of its purpose remains meaningful.

 (For example, a function in a library to compute square roots has a purpose that is entirely well-defined independent of the application. Therefore, Subsection 2d requires that any application-supplied function or table used by this function must be optional: if the application does not supply it, the square root function must still compute square roots.)

These requirements apply to the modified work as a whole. If identifiable sections of that work are not derived from the Library, and can be reasonably

 considered independent and separate works in themselves, then this License, and its terms, do not apply to those sections when you distribute them as separate works. But when you distribute the same sections as part of a whole which is a work based on the Library, the distribution of the whole must be on the terms of this License, whose permissions for other licensees extend to the entire whole, and thus to each and every part regardless of who wrote it.

Thus, it is not the intent of this section to claim rights or contest your rights to work written entirely by you; rather, the intent is to exercise the right to control the distribution of derivative or collective works based on the Library.

In addition, mere aggregation of another work not based on the Library with the Library (or with a work based on the Library) on a volume of a storage or distribution medium does not bring the other work under the scope of this License.

## 3. You may opt to apply the terms of the ordinary GNU General Public

License instead of this License to a given copy of the Library. To do this, you must alter all the notices that refer to this License, so that they refer to the ordinary GNU General Public License, version 2, instead of to this License. (If a newer version than version 2 of the ordinary GNU General Public License has appeared, then you can specify that version instead if you wish.) Do not make any other change in these notices.

 Once this change is made in a given copy, it is irreversible for that copy, so the ordinary GNU General Public License applies to all subsequent copies and derivative works made from that copy.

This option is useful when you wish to copy part of the code of

the Library into a program that is not a library.

 4. You may copy and distribute the Library (or a portion or derivative of it, under Section 2) in object code or executable form under the terms of Sections 1 and 2 above provided that you accompany it with the complete corresponding machine-readable source code, which must be distributed under the terms of Sections 1 and 2 above on a medium customarily used for software interchange.

 If distribution of object code is made by offering access to copy from a designated place, then offering equivalent access to copy the source code from the same place satisfies the requirement to distribute the source code, even though third parties are not compelled to copy the source along with the object code.

 5. A program that contains no derivative of any portion of the Library, but is designed to work with the Library by being compiled or linked with it, is called a "work that uses the Library". Such a work, in isolation, is not a derivative work of the Library, and therefore falls outside the scope of this License.

 However, linking a "work that uses the Library" with the Library creates an executable that is a derivative of the Library (because it contains portions of the Library), rather than a "work that uses the

library". The executable is therefore covered by this License. Section 6 states terms for distribution of such executables.

 When a "work that uses the Library" uses material from a header file that is part of the Library, the object code for the work may be a derivative work of the Library even though the source code is not. Whether this is true is especially significant if the work can be linked without the Library, or if the work is itself a library. The threshold for this to be true is not precisely defined by law.

 If such an object file uses only numerical parameters, data structure layouts and accessors, and small macros and small inline functions (ten lines or less in length), then the use of the object file is unrestricted, regardless of whether it is legally a derivative work. (Executables containing this object code plus portions of the Library will still fall under Section 6.)

 Otherwise, if the work is a derivative of the Library, you may distribute the object

 code for the work under the terms of Section 6. Any executables containing that work also fall under Section 6, whether or not they are linked directly with the Library itself.

 6. As an exception to the Sections above, you may also combine or link a "work that uses the Library" with the Library to produce a work containing portions of the Library, and distribute that work under terms of your choice, provided that the terms permit modification of the work for the customer's own use and reverse engineering for debugging such modifications.

 You must give prominent notice with each copy of the work that the Library is used in it and that the Library and its use are covered by this License. You must supply a copy of this License. If the work during execution displays copyright notices, you must include the copyright notice for the Library among them, as well as a reference directing the user to the copy of this License. Also, you must do one of these things:

#### a) Accompany the

work with the complete corresponding

 machine-readable source code for the Library including whatever changes were used in the work (which must be distributed under Sections 1 and 2 above); and, if the work is an executable linked with the Library, with the complete machine-readable "work that uses the Library", as object code and/or source code, so that the user can modify the Library and then relink to produce a modified executable containing the modified Library. (It is understood that the user who changes the contents of definitions files in the Library will not necessarily be able to recompile the application to use the modified definitions.)

 b) Use a suitable shared library mechanism for linking with the Library. A suitable mechanism is one that (1) uses at run time a copy of the library already present on the user's computer system, rather than copying library functions into the executable, and (2) will operate properly

 with a modified version of the library, if the user installs one, as long as the modified version is interface-compatible with the version that the work was made with.

 c) Accompany the work with a written offer, valid for at least three years, to give the same user the materials specified in Subsection 6a, above, for a charge no more than the cost of performing this distribution.

 d) If distribution of the work is made by offering access to copy from a designated place, offer equivalent access to copy the above specified materials from the same place.

e) Verify that the user has already received a copy of these

materials or that you have already sent this user a copy.

 For an executable, the required form of the "work that uses the Library" must include any data and utility programs needed for reproducing the executable from it. However, as a special exception, the materials to be distributed need not include anything that is normally

 distributed (in either source or binary form) with the major components (compiler, kernel, and so on) of the operating system on which the executable runs, unless that component itself accompanies the executable.

 It may happen that this requirement contradicts the license restrictions of other proprietary libraries that do not normally accompany the operating system. Such a contradiction means you cannot use both them and the Library together in an executable that you distribute.

 7. You may place library facilities that are a work based on the Library side-by-side in a single library together with other library facilities not covered by this License, and distribute such a combined library, provided that the separate distribution of the work based on the Library and of the other library facilities is otherwise permitted, and provided that you do these two things:

 a) Accompany the combined library with a copy of the same work based on the Library, uncombined with any other library facilities. This must be distributed under the terms of the

Sections above.

 b) Give prominent notice with the combined library of the fact that part of it is a work based on the Library, and explaining where to find the accompanying uncombined form of the same work.

 8. You may not copy, modify, sublicense, link with, or distribute the Library except as expressly provided under this License. Any attempt otherwise to copy, modify, sublicense, link with, or distribute the Library is void, and will automatically terminate your rights under this License. However, parties who have received copies, or rights, from you under this License will not have their licenses terminated so long as such parties remain in full compliance.

 9. You are not required to accept this License, since you have not signed it. However, nothing else grants you permission to modify or distribute the Library or its derivative works. These actions are prohibited by law if you

 do not accept this License. Therefore, by modifying or distributing the Library (or any work based on the Library), you indicate your acceptance of this License to do so, and all its terms and conditions for copying, distributing or modifying the Library or works based on it.

 10. Each time you redistribute the Library (or any work based on the Library), the recipient automatically receives a license from the original licensor to copy, distribute, link with or modify the Library subject to these terms and conditions. You may not impose any further restrictions on the recipients' exercise of the rights granted herein. You are not responsible for enforcing compliance by third parties with this License.

 11. If, as a consequence of a court judgment or allegation of patent infringement or for any other reason (not limited to patent issues), conditions are imposed on you (whether by court order, agreement or otherwise) that contradict the conditions of this License, they do not excuse

 you from the conditions of this License. If you cannot distribute so as to satisfy simultaneously your obligations under this License and any other pertinent obligations, then as a consequence you may not distribute the Library at all. For example, if a patent license would not permit royalty-free redistribution of the Library by all those who receive copies directly or indirectly through you, then the only way you could satisfy both it and this License would be to refrain entirely from distribution of the Library.

If any portion of this section is held invalid or unenforceable under any particular circumstance, the balance of the section is intended to apply, and the section as a whole is intended to apply in other circumstances.

It is not the purpose of this section to induce you to infringe any patents or other property right claims or to contest validity of any such claims; this section has the sole purpose of protecting the integrity of the free software distribution system which is

implemented by public license practices. Many people have made generous contributions to the wide range of software distributed through that system in reliance on consistent application of that system; it is up to the author/donor to decide if he or she is willing to distribute software through any other system and a licensee cannot impose that choice.

This section is intended to make thoroughly clear what is believed to be a consequence of the rest of this License.

 12. If the distribution and/or use of the Library is restricted in certain countries either by patents or by copyrighted interfaces, the original copyright holder who places the Library under this License may add an explicit geographical distribution limitation excluding those countries, so that distribution is permitted only in or among countries not thus excluded. In such case, this License incorporates the limitation as if written in the body of this License.

 13. The Free Software Foundation may publish revised and/or new versions of the Lesser General Public License from time to time.

Such new versions will be similar in spirit to the present version, but may differ in detail to address new problems or concerns.

Each version is given a distinguishing version number. If the Library specifies a version number of this License which applies to it and "any later version", you have the option of following the terms and conditions either of that version or of any later version published by the Free Software Foundation. If the Library does not specify a license version number, you may choose any version ever published by the Free Software Foundation.

 14. If you wish to incorporate parts of the Library into other free programs whose distribution conditions are incompatible with these, write to the author to ask for permission. For software which is copyrighted by the Free Software Foundation, write to the Free Software Foundation; we sometimes make exceptions for this. Our decision will

 be guided by the two goals of preserving the free status of all derivatives of our free software and of promoting the sharing and reuse of software generally.

## NO WARRANTY

 15. BECAUSE THE LIBRARY IS LICENSED FREE OF CHARGE, THERE IS NO WARRANTY FOR THE LIBRARY, TO THE EXTENT PERMITTED BY APPLICABLE LAW. EXCEPT WHEN OTHERWISE STATED IN WRITING THE COPYRIGHT HOLDERS AND/OR OTHER PARTIES PROVIDE THE LIBRARY "AS IS" WITHOUT WARRANTY OF ANY KIND, EITHER EXPRESSED OR IMPLIED, INCLUDING, BUT NOT LIMITED TO, THE IMPLIED WARRANTIES OF MERCHANTABILITY AND FITNESS FOR A PARTICULAR PURPOSE. THE ENTIRE RISK AS TO THE QUALITY AND PERFORMANCE OF THE LIBRARY IS WITH YOU. SHOULD THE LIBRARY PROVE DEFECTIVE, YOU ASSUME THE COST OF ALL NECESSARY SERVICING, REPAIR OR CORRECTION.

 16. IN NO EVENT UNLESS REQUIRED BY APPLICABLE LAW OR AGREED TO IN WRITING WILL ANY COPYRIGHT HOLDER, OR ANY OTHER PARTY WHO MAY MODIFY AND/OR REDISTRIBUTE THE LIBRARY AS PERMITTED ABOVE, BE

## LIABLE TO YOU

FOR DAMAGES, INCLUDING ANY GENERAL, SPECIAL, INCIDENTAL OR CONSEQUENTIAL DAMAGES ARISING OUT OF THE USE OR INABILITY TO USE THE LIBRARY (INCLUDING BUT NOT LIMITED TO LOSS OF DATA OR DATA BEING RENDERED INACCURATE OR LOSSES SUSTAINED BY YOU OR THIRD PARTIES OR A FAILURE OF THE LIBRARY TO OPERATE WITH ANY OTHER SOFTWARE), EVEN IF SUCH HOLDER OR OTHER PARTY HAS BEEN ADVISED OF THE POSSIBILITY OF SUCH **DAMAGES** 

## END OF TERMS AND CONDITIONS

How to Apply These Terms to Your New Libraries

 If you develop a new library, and you want it to be of the greatest possible use to the public, we recommend making it free software that everyone can redistribute and change. You can do so by permitting redistribution under these terms (or, alternatively, under the terms of the ordinary General Public License).

 To apply these terms, attach the following notices to the library. It is safest to attach them to the start of each source file to most effectively convey the exclusion of warranty; and each file should

have at least the "copyright" line and a pointer to where the full notice is found.

<one line to give the library's name and a brief idea of what it does.> Copyright  $(C)$  <year > <name of author>

 This library is free software; you can redistribute it and/or modify it under the terms of the GNU Lesser General Public License as published by the Free Software Foundation; either version 2.1 of the License, or (at your option) any later version.

 This library is distributed in the hope that it will be useful, but WITHOUT ANY WARRANTY; without even the implied warranty of MERCHANTABILITY or FITNESS FOR A PARTICULAR PURPOSE. See the GNU Lesser General Public License for more details.

 You should have received a copy of the GNU Lesser General Public License along with this library; if not, write to the Free Software Foundation, Inc., 51 Franklin St, Fifth Floor, Boston, MA 02110-1301 USA

Also add information on how to contact you by electronic and paper mail.

You should also get your employer (if you work as a programmer) or

your school, if any, to sign a "copyright disclaimer" for the library, if necessary. Here is a sample; alter the names:

 Yoyodyne, Inc., hereby disclaims all copyright interest in the library `Frob' (a library for tweaking knobs) written by James Random Hacker.

 <signature of Ty Coon>, 1 April 1990 Ty Coon, President of Vice

### That's all there is to it!

The libffi source distribution contains certain code that is not part of libffi, and is only used as tooling to assist with the building and testing of libffi. This includes the msvcc.sh script used to wrap the Microsoft compiler with GNU compatible command-line options, make\_sunver.pl, and the libffi test code distributed in the testsuite/libffi.bhaible directory. This code is distributed with libffi for the purpose of convenience only, and libffi is in no way derived from this code.

msvcc.sh an testsuite/libffi.bhaible are both distributed under the terms of the GNU GPL version 2, as below.

## GNU GENERAL PUBLIC LICENSE Version 2, June 1991

Copyright (C) 1989, 1991 Free Software Foundation, Inc., 51 Franklin Street, Fifth Floor, Boston, MA 02110-1301 USA Everyone is permitted to copy and distribute verbatim copies of this license document, but changing it is not allowed.

## Preamble

The licenses for most software

are designed to take away your

freedom to share and change it. By contrast, the GNU General Public License is intended to guarantee your freedom to share and change free software--to make sure the software is free for all its users. This General Public License applies to most of the Free Software Foundation's software and to any other program whose authors commit to using it. (Some other Free Software Foundation software is covered by the GNU Lesser General Public License instead.) You can apply it to your programs, too.

 When we speak of free software, we are referring to freedom, not price. Our General Public Licenses are designed to make sure that you have the freedom to distribute copies of free software (and charge for this service if you wish), that you receive source code or can get it if you want it, that you can change the software or use pieces of it in new free programs; and that you know you can do these things.

 To protect your rights, we need to make restrictions that forbid

anyone to deny you these rights or to ask you to surrender the rights. These restrictions translate to certain responsibilities for you if you distribute copies of the software, or if you modify it.

 For example, if you distribute copies of such a program, whether gratis or for a fee, you must give the recipients all the rights that you have. You must make sure that they, too, receive or can get the source code. And you must show them these terms so they know their rights.

We protect your rights with two steps: (1) copyright the software, and (2) offer you this license which gives you legal permission to copy, distribute and/or modify the software.

 Also, for each author's protection and ours, we want to make certain that everyone understands that there is no warranty for this free software. If the software is modified by someone else and passed on, we want its recipients to know that what they have is not the original, so that any problems introduced by others will not reflect on the original authors' reputations.

 Finally, any free program is threatened constantly by software patents. We wish to avoid the danger that redistributors of a free program will individually obtain patent licenses, in effect making the program proprietary. To prevent this, we have made it clear that any patent must be licensed for everyone's free use or not licensed at all.

 The precise terms and conditions for copying, distribution and modification follow.

## GNU GENERAL PUBLIC LICENSE TERMS AND CONDITIONS FOR COPYING, DISTRIBUTION AND MODIFICATION

 0. This License applies to any program or other work which contains a notice placed by the copyright holder saying it may be distributed under the terms of this General Public License. The "Program", below, refers to any such program or work, and a "work based on the Program" means either the Program or any derivative work under copyright law: that is to say, a work containing the Program

or a portion of it,

either verbatim or with modifications and/or translated into another language. (Hereinafter, translation is included without limitation in the term "modification".) Each licensee is addressed as "you".

Activities other than copying, distribution and modification are not covered by this License; they are outside its scope. The act of running the Program is not restricted, and the output from the Program is covered only if its contents constitute a work based on the Program (independent of having been made by running the Program). Whether that is true depends on what the Program does.

 1. You may copy and distribute verbatim copies of the Program's source code as you receive it, in any medium, provided that you conspicuously and appropriately publish on each copy an appropriate copyright notice and disclaimer of warranty; keep intact all the notices that refer to this License and to the absence of any warranty; and give any other recipients of the Program a copy of this License along with the Program.

You may charge a fee for the physical act of transferring a copy, and you may at your option offer warranty protection in exchange for a fee.

 2. You may modify your copy or copies of the Program or any portion of it, thus forming a work based on the Program, and copy and distribute such modifications or work under the terms of Section 1 above, provided that you also meet all of these conditions:

 a) You must cause the modified files to carry prominent notices stating that you changed the files and the date of any change.

 b) You must cause any work that you distribute or publish, that in whole or in part contains or is derived from the Program or any part thereof, to be licensed as a whole at no charge to all third parties under the terms of this License.

 c) If the modified program normally reads commands interactively when run, you must cause it, when started running for such interactive use in the

 most ordinary way, to print or display an announcement including an appropriate copyright notice and a notice that there is no warranty (or else, saying that you provide a warranty) and that users may redistribute the program under these conditions, and telling the user how to view a copy of this License. (Exception: if the Program itself is interactive but does not normally print such an announcement, your work based on the Program is not required to print an announcement.)

These requirements apply to the modified work as a whole. If identifiable sections of that work are not derived from the Program, and can be reasonably considered independent and separate works in themselves, then this License, and its terms, do not apply to those sections when you distribute them as separate works. But when you distribute the same sections as part of a whole which is a work based on the Program, the distribution of the whole must be on the terms of this License, whose

 permissions for other licensees extend to the entire whole, and thus to each and every part regardless of who wrote it.

Thus, it is not the intent of this section to claim rights or contest your rights to work written entirely by you; rather, the intent is to exercise the right to control the distribution of derivative or collective works based on the Program.

In addition, mere aggregation of another work not based on the Program with the Program (or with a work based on the Program) on a volume of a storage or distribution medium does not bring the other work under the scope of this License.

 3. You may copy and distribute the Program (or a work based on it, under Section 2) in object code or executable form under the terms of Sections 1 and 2 above provided that you also do one of the following:

 a) Accompany it with the complete corresponding machine-readable source code, which must be distributed under the terms of Sections 1 and 2 above on a medium customarily used for software interchange; or,

 b) Accompany it with a written offer, valid for at least three years, to give any third party, for a charge no more than your cost of physically performing source distribution, a complete machine-readable copy of the corresponding source code, to be distributed under the terms of Sections 1 and 2 above on a medium customarily used for software interchange; or,

 c) Accompany it with the information you received as to the offer to distribute corresponding source code. (This alternative is allowed only for noncommercial distribution and only if you received the program in object code or executable form with such an offer, in accord with Subsection b above.)

The source code for a work means the preferred form of the work for making modifications to it. For an executable work, complete source code means all the source code for all modules it contains, plus any associated interface definition files, plus the

#### scripts used to

control compilation and installation of the executable. However, as a special exception, the source code distributed need not include anything that is normally distributed (in either source or binary form) with the major components (compiler, kernel, and so on) of the operating system on which the executable runs, unless that component itself accompanies the executable.

If distribution of executable or object code is made by offering access to copy from a designated place, then offering equivalent access to copy the source code from the same place counts as distribution of the source code, even though third parties are not compelled to copy the source along with the object code.

 4. You may not copy, modify, sublicense, or distribute the Program except as expressly provided under this License. Any attempt otherwise to copy, modify, sublicense or distribute the Program is void, and will automatically terminate your rights under this License. However, parties who have received copies, or rights, from you under this License will not have their licenses terminated so long as such parties remain in full compliance.

 5. You are not required to accept this License, since you have not signed it. However, nothing else grants you permission to modify or distribute the Program or its derivative works. These actions are prohibited by law if you do not accept this License. Therefore, by modifying or distributing the Program (or any work based on the Program), you indicate your acceptance of this License to do so, and all its terms and conditions for copying, distributing or modifying the Program or works based on it.

 6. Each time you redistribute the Program (or any work based on the Program), the recipient automatically receives a license from the original licensor to copy, distribute or modify the Program subject to these terms and conditions. You may not impose any further restrictions on the recipients' exercise of the rights granted herein. You

 are not responsible for enforcing compliance by third parties to this License.

 7. If, as a consequence of a court judgment or allegation of patent infringement or for any other reason (not limited to patent issues), conditions are imposed on you (whether by court order, agreement or otherwise) that contradict the conditions of this License, they do not excuse you from the conditions of this License. If you cannot distribute so as to satisfy simultaneously your obligations under this License and any other pertinent obligations, then as a consequence you

may not distribute the Program at all. For example, if a patent license would not permit royalty-free redistribution of the Program by all those who receive copies directly or indirectly through you, then the only way you could satisfy both it and this License would be to refrain entirely from distribution of the Program.

If any portion of this section is held invalid or unenforceable under any particular circumstance, the balance of the section is intended to apply and the section as a whole is intended to apply in other circumstances.

It is not the purpose of this section to induce you to infringe any patents or other property right claims or to contest validity of any such claims; this section has the sole purpose of protecting the integrity of the free software distribution system, which is implemented by public license practices. Many people have made generous contributions to the wide range of software distributed through that system in reliance on consistent application of that system; it is up to the author/donor to decide if he or she is willing to distribute software through any other system and a licensee cannot impose that choice.

This section is intended to make thoroughly clear what is believed to be a consequence of the rest of this License.

 8. If the distribution and/or use of the Program is restricted in certain countries either by patents or by copyrighted interfaces, the original copyright

 holder who places the Program under this License may add an explicit geographical distribution limitation excluding those countries, so that distribution is permitted only in or among countries not thus excluded. In such case, this License incorporates the limitation as if written in the body of this License.

 9. The Free Software Foundation may publish revised and/or new versions of the General Public License from time to time. Such new versions will be similar in spirit to the present version, but may differ in detail to address new problems or concerns.

Each version is given a distinguishing version number. If the Program specifies a version number of this License which applies to it and "any later version", you have the option of following the terms and conditions either of that version or of any later version published by the Free Software Foundation. If the Program does not specify a version number of this License, you may choose any version ever published by the Free Software Foundation.

 10. If you wish to incorporate parts of the Program into other free programs whose distribution conditions are different, write to the author to ask for permission. For software which is copyrighted by the Free Software Foundation, write to the Free Software Foundation; we sometimes make exceptions for this. Our decision will be guided by the two goals of preserving the free status of all derivatives of our free software and of promoting the sharing and reuse of software generally.

## NO WARRANTY

 11. BECAUSE THE PROGRAM IS LICENSED FREE OF CHARGE, THERE IS NO WARRANTY FOR THE PROGRAM, TO THE EXTENT PERMITTED BY APPLICABLE LAW. EXCEPT WHEN OTHERWISE STATED IN WRITING THE COPYRIGHT HOLDERS AND/OR OTHER PARTIES PROVIDE THE PROGRAM "AS IS" WITHOUT WARRANTY OF ANY KIND, EITHER EXPRESSED OR IMPLIED, INCLUDING, BUT NOT LIMITED TO, THE IMPLIED WARRANTIES OF MERCHANTABILITY AND FITNESS FOR A PARTICULAR PURPOSE. THE ENTIRE RISK AS TO THE QUALITY

 AND PERFORMANCE OF THE PROGRAM IS WITH YOU. SHOULD THE PROGRAM PROVE DEFECTIVE, YOU ASSUME THE COST OF ALL NECESSARY SERVICING, REPAIR OR CORRECTION.

 12. IN NO EVENT UNLESS REQUIRED BY APPLICABLE LAW OR AGREED TO IN WRITING WILL ANY COPYRIGHT HOLDER, OR ANY OTHER PARTY WHO MAY MODIFY AND/OR REDISTRIBUTE THE PROGRAM AS PERMITTED ABOVE, BE LIABLE TO YOU FOR DAMAGES, INCLUDING ANY GENERAL, SPECIAL, INCIDENTAL OR CONSEQUENTIAL DAMAGES ARISING OUT OF THE USE OR INABILITY TO USE THE PROGRAM (INCLUDING BUT NOT LIMITED TO LOSS OF DATA OR DATA BEING RENDERED INACCURATE OR LOSSES SUSTAINED BY YOU OR THIRD PARTIES OR A FAILURE OF THE PROGRAM TO OPERATE WITH ANY OTHER PROGRAMS), EVEN IF SUCH HOLDER OR OTHER PARTY HAS BEEN ADVISED OF THE POSSIBILITY OF SUCH DAMAGES.

#### END OF TERMS AND CONDITIONS

How to Apply These Terms to Your New Programs

 If you develop a new program, and you want it to be of the greatest possible use to the public, the best way to achieve this is to make it free software which everyone can redistribute and change under these terms.

 To do so, attach the following notices to the program. It is safest to attach them to the start of each source file to most effectively convey the exclusion of warranty; and each file should have at least the "copyright" line and a pointer to where the full notice is found.

 <one line to give the program's name and a brief idea of what it does.> Copyright  $(C)$  <year > <name of author

 This program is free software; you can redistribute it and/or modify it under the terms of the GNU General Public License as published by the Free Software Foundation; either version 2 of the License, or (at your option) any later version.

 This program is distributed in the hope that it will be useful, but WITHOUT ANY WARRANTY; without even the implied warranty of MERCHANTABILITY or FITNESS FOR A PARTICULAR PURPOSE. See the GNU General Public License for more details.

 You should have received a copy of the GNU General Public License along with this program; if not, write to the Free Software Foundation, Inc., 51 Franklin Street, Fifth Floor, Boston, MA 02110-1301 USA.

Also add information on how to contact you by electronic and paper mail.

If the program is interactive, make it output a short notice like this when it starts in an interactive mode:

 Gnomovision version 69, Copyright (C) year name of author Gnomovision comes with ABSOLUTELY NO WARRANTY; for details type `show w'. This is free software, and you are welcome to redistribute it under certain conditions; type `show c' for details.

The hypothetical commands `show w' and `show c' should show the appropriate parts of the General Public License. Of course, the commands you use may be called something other than `show w' and `show c'; they could even be mouse-clicks or menu items--whatever suits your program.

You should also get your employer (if you work as a programmer) or your school, if any, to sign a "copyright disclaimer" for the program, if necessary. Here is a sample; alter the names:

 Yoyodyne, Inc., hereby disclaims all copyright interest in the program `Gnomovision' (which makes passes at compilers) written by James Hacker.

 <signature of Ty Coon>, 1 April 1989 Ty Coon, President of Vice

This General Public License does not permit incorporating your program into proprietary programs. If your program is a subroutine library, you may consider it more useful to permit linking proprietary applications with the library. If this is what you want to do, use the GNU Lesser General Public License instead of this License.

# ==============================================================================

 Apache License Version 2.0, January 2004 http://www.apache.org/licenses/

### TERMS AND CONDITIONS FOR USE, REPRODUCTION, AND DISTRIBUTION

1. Definitions.

 "License" shall mean the terms and conditions for use, reproduction, and distribution as defined by Sections 1 through 9 of this document.

 "Licensor" shall mean the copyright owner or entity authorized by the copyright owner that is granting the License.

 "Legal Entity" shall mean the union of the acting entity and all other entities that control, are controlled by, or are under common control with that entity. For the purposes of this definition, "control" means (i) the

power, direct or indirect, to cause the

 direction or management of such entity, whether by contract or otherwise, or (ii) ownership of fifty percent (50%) or more of the outstanding shares, or (iii) beneficial ownership of such entity.

 "You" (or "Your") shall mean an individual or Legal Entity exercising permissions granted by this License.

 "Source" form shall mean the preferred form for making modifications, including but not limited to software source code, documentation source, and configuration files.

 "Object" form shall mean any form resulting from mechanical transformation or translation of a Source form, including but not limited to compiled object code, generated documentation, and conversions to other media types.

 "Work" shall mean the work of authorship, whether in Source or Object form, made available under the License, as indicated by a copyright notice that is included in or attached to the work

(an example is provided in the Appendix below).

 "Derivative Works" shall mean any work, whether in Source or Object form, that is based on (or derived from) the Work and for which the editorial revisions, annotations, elaborations, or other modifications

 represent, as a whole, an original work of authorship. For the purposes of this License, Derivative Works shall not include works that remain separable from, or merely link (or bind by name) to the interfaces of, the Work and Derivative Works thereof.

 "Contribution" shall mean any work of authorship, including the original version of the Work and any modifications or additions to that Work or Derivative Works thereof, that is intentionally submitted to Licensor for inclusion in the Work by the copyright owner or by an individual or Legal Entity authorized to submit on behalf of the copyright owner. For the purposes of this definition,

## "submitted"

 means any form of electronic, verbal, or written communication sent to the Licensor or its representatives, including but not limited to communication on electronic mailing lists, source code control systems, and issue tracking systems that are managed by, or on behalf of, the Licensor for the purpose of discussing and improving the Work, but excluding communication that is conspicuously marked or otherwise designated in writing by the copyright owner as "Not a Contribution."

 "Contributor" shall mean Licensor and any individual or Legal Entity on behalf of whom a Contribution has been received by Licensor and subsequently incorporated within the Work.

 2. Grant of Copyright License. Subject to the terms and conditions of this License, each Contributor hereby grants to You a perpetual, worldwide, non-exclusive, no-charge, royalty-free, irrevocable copyright license to reproduce, prepare Derivative Works of,

 publicly display, publicly perform, sublicense, and distribute the Work and such Derivative Works in Source or Object form.

 3. Grant of Patent License. Subject to the terms and conditions of this License, each Contributor hereby grants to You a perpetual, worldwide, non-exclusive, no-charge, royalty-free, irrevocable (except as stated in this section) patent license to make, have made, use, offer to sell, sell, import, and otherwise transfer the Work, where such license applies only to those patent claims licensable by such Contributor that are necessarily infringed by their Contribution(s) alone or by combination of their Contribution(s) with the Work to which such Contribution(s) was submitted. If You institute patent litigation against any entity (including a cross-claim or counterclaim in a lawsuit) alleging that the Work or a Contribution incorporated within the Work constitutes direct or contributory patent infringement, then any patent licenses granted to You under this License for that Work shall terminate as of the date such litigation is filed.

- 4. Redistribution. You may reproduce and distribute copies of the Work or Derivative Works thereof in any medium, with or without modifications, and in Source or Object form, provided that You meet the following conditions:
- (a) You must give any other recipients of the Work or Derivative Works a copy of this License; and
- (b) You must cause any modified files to carry prominent notices stating that You changed the files; and
- (c) You must retain, in the Source form of any Derivative Works that You distribute, all copyright, patent, trademark, and attribution notices from the Source form of the Work, excluding those notices that do not pertain to any part of the Derivative Works; and

(d) If the Work

 includes a "NOTICE" text file as part of its distribution, then any Derivative Works that You distribute must include a readable copy of the attribution notices contained within such NOTICE file, excluding those notices that do not pertain to any part of the Derivative Works, in at least one of the following places: within a NOTICE text file distributed as part of the Derivative Works; within the Source form or documentation, if provided along with the Derivative Works; or, within a display generated by the Derivative Works, if and wherever such third-party notices normally appear. The contents of the NOTICE file are for informational purposes only and do not modify the License. You may add Your own attribution notices within Derivative Works that You distribute, alongside or as an addendum to the NOTICE text from the Work, provided that such additional

attribution notices cannot be construed

as modifying the License.

 You may add Your own copyright statement to Your modifications and may provide additional or different license terms and conditions for use, reproduction, or distribution of Your modifications, or for any such Derivative Works as a whole, provided Your use, reproduction, and distribution of the Work otherwise complies with the conditions stated in this License.

 5. Submission of Contributions. Unless You explicitly state otherwise, any Contribution intentionally submitted for inclusion in the Work by You to the Licensor shall be under the terms and conditions of this License, without any additional terms or conditions. Notwithstanding the above, nothing herein shall supersede or modify  the terms of any separate license agreement you may have executed with Licensor regarding such Contributions.

6. Trademarks. This License

does not grant permission to use the trade

 names, trademarks, service marks, or product names of the Licensor, except as required for reasonable and customary use in describing the origin of the Work and reproducing the content of the NOTICE file.

 7. Disclaimer of Warranty. Unless required by applicable law or agreed to in writing, Licensor provides the Work (and each Contributor provides its Contributions) on an "AS IS" BASIS, WITHOUT WARRANTIES OR CONDITIONS OF ANY KIND, either express or implied, including, without limitation, any warranties or conditions of TITLE, NON-INFRINGEMENT, MERCHANTABILITY, or FITNESS FOR A PARTICULAR PURPOSE. You are solely responsible for determining the appropriateness of using or redistributing the Work and assume any risks associated with Your exercise of permissions under this License.

 8. Limitation of Liability. In no event and under no legal theory, whether in tort (including

negligence), contract, or otherwise,

 unless required by applicable law (such as deliberate and grossly negligent acts) or agreed to in writing, shall any Contributor be liable to You for damages, including any direct, indirect, special, incidental, or consequential damages of any character arising as a result of this License or out of the use or inability to use the Work (including but not limited to damages for loss of goodwill, work stoppage, computer failure or malfunction, or any and all other commercial damages or losses), even if such Contributor has been advised of the possibility of such damages.

 9. Accepting Warranty or Additional Liability. While redistributing the Work or Derivative Works thereof, You may choose to offer, and charge a fee for, acceptance of support, warranty, indemnity, or other liability obligations and/or rights consistent with this License. However, in accepting such

obligations, You may act only

 on Your own behalf and on Your sole responsibility, not on behalf of any other Contributor, and only if You agree to indemnify, defend, and hold each Contributor harmless for any liability incurred by, or claims asserted against, such Contributor by reason of your accepting any such warranty or additional liability.

## END OF TERMS AND CONDITIONS

APPENDIX: How to apply the Apache License to your work.
To apply the Apache License to your work, attach the following boilerplate notice, with the fields enclosed by brackets "[]" replaced with your own identifying information. (Don't include the brackets!) The text should be enclosed in the appropriate comment syntax for the file format. We also recommend that a file or class name and description of purpose be included on the same "printed page" as the copyright notice for easier identification within third-party archives.

Copyright [yyyy] [name of copyright owner]

 Licensed under the Apache License, Version 2.0 (the "License"); you may not use this file except in compliance with the License. You may obtain a copy of the License at

http://www.apache.org/licenses/LICENSE-2.0

 Unless required by applicable law or agreed to in writing, software distributed under the License is distributed on an "AS IS" BASIS, WITHOUT WARRANTIES OR CONDITIONS OF ANY KIND, either express or implied. See the License for the specific language governing permissions and limitations under the License.

---- LLVM Exceptions to the Apache 2.0 License ----

As an exception, if, as a result of your compiling your source code, portions of this Software are embedded into an Object form of such source code, you may redistribute such embedded portions in such Object form without complying with the conditions of Sections 4(a), 4(b) and 4(d) of the License.

In addition, if you combine or link compiled

forms of this Software with

software that is licensed under the GPLv2 ("Combined Software") and if a court of competent jurisdiction determines that the patent provision (Section 3), the indemnity provision (Section 9) or other Section of the License conflicts with the conditions of the GPLv2, you may retroactively and prospectively choose to deem waived or otherwise exclude such Section(s) of the License, but only in their entirety and only with respect to the Combined Software.

============================================================================== Software from third parties included in the LLVM Project:

============================================================================== The LLVM Project contains third party software which is under different license terms. All such code will be identified clearly using at least one of two mechanisms:

1) It will be in a separate directory tree with its own `LICENSE.txt` or

 `LICENSE` file at the top containing the specific license and restrictions which apply to that software, or 2) It will contain specific license and restriction terms at the top of every

file.

Legacy LLVM License (https://llvm.org/docs/DeveloperPolicy.html#legacy):

The software contained in this directory tree is dual licensed under both the University of Illinois "BSD-Like" license and the MIT license. As a user of this code you may choose to use it under either license. As a contributor, you agree to allow your code to be used under both.

Full text of the relevant licenses is included below.

==============================================================================

==============================================================================

==============================================================================

University of Illinois/NCSA Open Source License

Copyright (c) 2017-2019 by the contributors listed in CREDITS.TXT

All rights reserved.

Developed by: Threading Runtimes Team Intel Corporation http://www.intel.com

Permission is hereby granted, free of charge, to any person obtaining a copy of this software and associated documentation files (the "Software"), to deal with the Software without restriction, including without limitation the rights to use, copy, modify, merge, publish, distribute, sublicense, and/or sell copies of the Software, and to permit persons to whom the Software is furnished to do so, subject to the following conditions:

 \* Redistributions of source code must retain the above copyright notice, this list of conditions and the following disclaimers.

 \* Redistributions in binary form must reproduce the above copyright notice, this list of conditions and the following disclaimers in the documentation and/or other materials provided with the distribution.

 \* Neither the names of Intel Corporation Threading Runtimes Team nor the names of its contributors may be used to endorse or promote products derived from

this Software without specific prior written permission.

THE SOFTWARE IS PROVIDED "AS IS", WITHOUT WARRANTY OF ANY KIND, EXPRESS OR IMPLIED, INCLUDING BUT NOT LIMITED TO THE WARRANTIES OF MERCHANTABILITY, FITNESS FOR A PARTICULAR PURPOSE AND NONINFRINGEMENT. IN NO EVENT SHALL THE CONTRIBUTORS OR COPYRIGHT HOLDERS BE LIABLE FOR ANY CLAIM, DAMAGES OR OTHER LIABILITY, WHETHER IN AN ACTION OF CONTRACT, TORT OR OTHERWISE, ARISING FROM, OUT OF OR IN CONNECTION WITH THE SOFTWARE OR THE USE OR OTHER DEALINGS WITH THE SOFTWARE.

==============================================================================

Copyright (c) 2017-2019 by the contributors listed in CREDITS.TXT

Permission is hereby granted, free of charge, to any person obtaining a copy of this software and associated documentation files (the "Software"), to deal in the Software without restriction, including without limitation the rights to use, copy, modify, merge, publish, distribute, sublicense, and/or sell copies of the Software,

 and to permit persons to whom the Software is furnished to do so, subject to the following conditions:

The above copyright notice and this permission notice shall be included in all copies or substantial portions of the Software.

THE SOFTWARE IS PROVIDED "AS IS", WITHOUT WARRANTY OF ANY KIND, EXPRESS OR IMPLIED, INCLUDING BUT NOT LIMITED TO THE WARRANTIES OF MERCHANTABILITY, FITNESS FOR A PARTICULAR PURPOSE AND NONINFRINGEMENT. IN NO EVENT SHALL THE AUTHORS OR COPYRIGHT HOLDERS BE LIABLE FOR ANY CLAIM, DAMAGES OR OTHER LIABILITY, WHETHER IN AN ACTION OF CONTRACT, TORT OR OTHERWISE, ARISING FROM, OUT OF OR IN CONNECTION WITH THE SOFTWARE OR THE USE OR OTHER DEALINGS IN THE SOFTWARE.

 GNU LESSER GENERAL PUBLIC LICENSE

 Version 2.1, February 1999

Copyright (C) 1991, 1999 Free Software Foundation, Inc.

 51 Franklin Street, Fifth Floor, Boston, MA 02110-1301 USA Everyone is permitted to copy and distribute verbatim copies of this license document, but changing it is not allowed.

[This is the first released version of the Lesser GPL. It also counts as the successor of the GNU Library Public License, version 2, hence the version number 2.1.]

 Preamble

 The licenses for most software are designed to take away your freedom to share and change it. By contrast, the GNU General Public Licenses are intended to guarantee your freedom to share and change free software--to make sure the software is free for all its users.

 This license, the Lesser General Public License, applies to some specially designated software packages--typically libraries--of the Free Software Foundation and other authors who decide to use it. You can use it too, but we suggest you first think carefully about whether this license or the ordinary General Public License is the better strategy to use in any particular case, based on the explanations below.

 When we speak of free software, we are referring to freedom of use, not price. Our General Public Licenses are designed to make sure that you have the freedom to distribute copies of free software (and charge for this service if you wish); that you receive source code or can get it if you want it; that you can change the software and use pieces of it in new free programs; and that you are informed that you can do these things.

 To protect your rights, we need to make restrictions that forbid distributors to deny you these rights or to ask you to surrender these rights. These restrictions translate to certain responsibilities for you if you distribute copies of the library or if you modify it.

 For example, if you distribute copies of the library, whether gratis or for a fee, you must give the

recipients all the rights that we gave

you. You must make sure that they, too, receive or can get the source code. If you link other code with the library, you must provide complete object files to the recipients, so that they can relink them with the library after making changes to the library and recompiling it. And you must show them these terms so they know their rights.

 We protect your rights with a two-step method: (1) we copyright the library, and (2) we offer you this license, which gives you legal permission to copy, distribute and/or modify the library.

 To protect each distributor, we want to make it very clear that there is no warranty for the free library. Also, if the library is modified by someone else and passed on, the recipients should know that what they have is not the original version, so that the original author's reputation will not be affected by problems that might be introduced by others.

 Finally, software patents pose a constant threat to the existence  $\alpha$ f

any free program. We wish to make sure that a company cannot effectively restrict the users of a free program by obtaining a

restrictive license from a patent holder. Therefore, we insist that any patent license obtained for a version of the library must be consistent with the full freedom of use specified in this license.

 Most GNU software, including some libraries, is covered by the ordinary GNU General Public License. This license, the GNU Lesser General Public License, applies to certain designated libraries, and is quite different from the ordinary General Public License. We use this license for certain libraries in order to permit linking those libraries into non-free programs.

 When a program is linked with a library, whether statically or using a shared library, the combination of the two is legally speaking a combined work, a derivative of the original library. The ordinary General Public License therefore permits such linking only if the entire combination

 fits its criteria of freedom. The Lesser General Public License permits more lax criteria for linking other code with the library.

 We call this license the "Lesser" General Public License because it does Less to protect the user's freedom than the ordinary General Public License. It also provides other free software developers Less of an advantage over competing non-free programs. These disadvantages are the reason we use the ordinary General Public License for many libraries. However, the Lesser license provides advantages in certain special circumstances.

 For example, on rare occasions, there may be a special need to encourage the widest possible use of a certain library, so that it becomes a de-facto standard. To achieve this, non-free programs must be allowed to use the library. A more frequent case is that a free library does the same job as widely used non-free libraries. In this case, there is little to gain by limiting the free library to free software only, so we use the Lesser General Public License.

 In other cases, permission to use a particular library in non-free programs enables a greater number of people to use a large body of free software. For example, permission to use the GNU C Library in non-free programs enables many more people to use the whole GNU operating system, as well as its variant, the GNU/Linux operating system.

 Although the Lesser General Public License is Less protective of the users' freedom, it does ensure that the user of a program that is linked with the Library has the freedom and the wherewithal to run that program using a modified version of the Library.

 The precise terms and conditions for copying, distribution and modification follow. Pay close attention to the difference between a "work based on the library" and a "work that uses the library". The former contains code derived from the library, whereas the latter must be combined with the library in order to run.

## GNU LESSER GENERAL PUBLIC LICENSE TERMS AND CONDITIONS FOR COPYING, DISTRIBUTION AND MODIFICATION

 0. This License Agreement applies to any software library or other program which contains a notice placed by the copyright holder or other authorized party saying it may be distributed under the terms of this Lesser General Public License (also called "this License"). Each licensee is addressed as "you".

 A "library" means a collection of software functions and/or data prepared so as to be conveniently linked with application programs (which use some of those functions and data) to form executables.

 The "Library", below, refers to any such software library or work which has been distributed under these terms. A "work based on the Library" means either the Library or any derivative work under copyright law: that is to say, a work containing the Library or a portion of it, either verbatim or with modifications and/or translated straightforwardly into another language. (Hereinafter, translation is included without

limitation in the term "modification".)

 "Source code" for a work means the preferred form of the work for making modifications to it. For a library, complete source code means all the source code for all modules it contains, plus any associated interface definition files, plus the scripts used to control compilation and installation of the library.

 Activities other than copying, distribution and modification are not covered by this License; they are outside its scope. The act of running a program using the Library is not restricted, and output from such a program is covered only if its contents constitute a work based on the Library (independent of the use of the Library in a tool for writing it). Whether that is true depends on what the Library does and what the program that uses the Library does.

 1. You may copy and distribute verbatim copies of the Library's complete source code as you receive it, in any medium, provided that you conspicuously and appropriately publish on each copy an appropriate copyright notice and disclaimer of warranty; keep intact

all the notices that refer to this License and to the absence of any warranty; and distribute a copy of this License along with the Library.

 You may charge a fee for the physical act of transferring a copy, and you may at your option offer warranty protection in exchange for a fee.

 2. You may modify your copy or copies of the Library or any portion of it, thus forming a work based on the Library, and copy and distribute such modifications or work under the terms of Section 1 above, provided that you also meet all of these conditions:

a) The modified work must itself be a software library.

 b) You must cause the files modified to carry prominent notices stating that you changed the files and the date of any change.

 c) You must cause the whole of the work to be licensed at no charge to all third parties under the terms of this License.

### d) If a facility in the modified

Library refers to a function or a

 table of data to be supplied by an application program that uses the facility, other than as an argument passed when the facility is invoked, then you must make a good faith effort to ensure that, in the event an application does not supply such function or table, the facility still operates, and performs whatever part of its purpose remains meaningful.

 (For example, a function in a library to compute square roots has a purpose that is entirely well-defined independent of the application. Therefore, Subsection 2d requires that any application-supplied function or table used by this function must be optional: if the application does not supply it, the square root function must still compute square roots.)

These requirements apply to the modified work as a whole. If identifiable sections of that work are not derived from the Library, and can be reasonably considered independent and separate works in themselves,

 then this License, and its terms, do not apply to those sections when you distribute them as separate works. But when you distribute the same sections as part of a whole which is a work based on the Library, the distribution of the whole must be on the terms of this License, whose permissions for other licensees extend to the entire whole, and thus to each and every part regardless of who wrote it.

Thus, it is not the intent of this section to claim rights or contest your rights to work written entirely by you; rather, the intent is to exercise the right to control the distribution of derivative or collective works based on the Library.

In addition, mere aggregation of another work not based on the Library with the Library (or with a work based on the Library) on a volume of a storage or distribution medium does not bring the other work under the scope of this License.

 3. You may opt to apply the terms of the ordinary GNU General Public License instead of this License to a given copy of the Library. To do this, you must alter all the notices that refer to this License, so that they refer to the ordinary GNU General Public License, version 2, instead of to this License. (If a newer version than version 2 of the ordinary GNU General Public License has appeared, then you can specify that version instead if you wish.) Do not make any other change in these notices.

 Once this change is made in a given copy, it is irreversible for that copy, so the ordinary GNU General Public License applies to all subsequent copies and derivative works made from that copy.

 This option is useful when you wish to copy part of the code of the Library into a program that is not a library.

 4. You may copy and distribute the Library (or a portion or derivative of it, under Section 2) in object code or executable form under the terms of Sections 1 and 2 above provided that you accompany it with the complete corresponding machine-readable source code, which must be

 distributed under the terms of Sections 1 and 2 above on a medium customarily used for software interchange.

 If distribution of object code is made by offering access to copy from a designated place, then offering equivalent access to copy the source code from the same place satisfies the requirement to distribute the source code, even though third parties are not compelled to copy the source along with the object code.

 5. A program that contains no derivative of any portion of the Library, but is designed to work with the Library by being compiled or linked with it, is called a "work that uses the Library". Such a work, in isolation, is not a derivative work of the Library, and therefore falls outside the scope of this License.

 However, linking a "work that uses the Library" with the Library creates an executable that is a derivative of the Library (because it contains portions of the Library), rather than a "work that uses the library". The executable is therefore covered by this License.

Section 6 states terms for distribution of such executables.

 When a "work that uses the Library" uses material from a header file that is part of the Library, the object code for the work may be a derivative work of the Library even though the source code is not. Whether this is true is especially significant if the work can be linked without the Library, or if the work is itself a library. The threshold for this to be true is not precisely defined by law.

 If such an object file uses only numerical parameters, data structure layouts and accessors, and small macros and small inline functions (ten lines or less in length), then the use of the object file is unrestricted, regardless of whether it is legally a derivative work. (Executables containing this object code plus portions of the Library will still fall under Section 6.)

 Otherwise, if the work is a derivative of the Library, you may distribute the object code for the work under the terms of Section 6. Any

 executables containing that work also fall under Section 6, whether or not they are linked directly with the Library itself.

 6. As an exception to the Sections above, you may also combine or link a "work that uses the Library" with the Library to produce a work containing portions of the Library, and distribute that work under terms of your choice, provided that the terms permit modification of the work for the customer's own use and reverse engineering for debugging such modifications.

 You must give prominent notice with each copy of the work that the Library is used in it and that the Library and its use are covered by this License. You must supply a copy of this License. If the work during execution displays copyright notices, you must include the copyright notice for the Library among them, as well as a reference directing the user to the copy of this License. Also, you must do one of these things:

 a) Accompany the work with the complete corresponding machine-readable

source code for the Library including whatever

 changes were used in the work (which must be distributed under Sections 1 and 2 above); and, if the work is an executable linked with the Library, with the complete machine-readable "work that

 uses the Library", as object code and/or source code, so that the user can modify the Library and then relink to produce a modified executable containing the modified Library. (It is understood that the user who changes the contents of definitions files in the Library will not necessarily be able to recompile the application to use the modified definitions.)

 b) Use a suitable shared library mechanism for linking with the Library. A suitable mechanism is one that (1) uses at run time a copy of the library already present on the user's computer system, rather than copying library functions into the executable, and (2) will operate properly with a modified version of the library, if the

 user installs one, as long as the modified version is interface-compatible with the version that the work was made with.

 c) Accompany the work with a written offer, valid for at least three years, to give the same user the materials specified in Subsection 6a, above, for a charge no more than the cost of performing this distribution.

 d) If distribution of the work is made by offering access to copy from a designated place, offer equivalent access to copy the above specified materials from the same place.

 e) Verify that the user has already received a copy of these materials or that you have already sent this user a copy.

 For an executable, the required form of the "work that uses the Library" must include any data and utility programs needed for reproducing the executable from it. However, as a special exception, the materials to be distributed need not include anything that is normally distributed (in either source or binary form) with the major

components (compiler, kernel, and so on) of the operating system on which the executable runs, unless that component itself accompanies the executable.

 It may happen that this requirement contradicts the license restrictions of other proprietary libraries that do not normally accompany the operating system. Such a contradiction means you cannot use both them and the Library together in an executable that you distribute.

 7. You may place library facilities that are a work based on the Library side-by-side in a single library together with other library facilities not covered by this License, and distribute such a combined library, provided that the separate distribution of the work based on

the Library and of the other library facilities is otherwise permitted, and provided that you do these two things:

 a) Accompany the combined library with a copy of the same work based on the Library, uncombined with any other library facilities. This must be distributed under the terms of the Sections above.

 b) Give prominent notice with the combined library of the fact that part of it is a work based on the Library, and explaining where to find the accompanying uncombined form of the same work.

 8. You may not copy, modify, sublicense, link with, or distribute the Library except as expressly provided under this License. Any attempt otherwise to copy, modify, sublicense, link with, or distribute the Library is void, and will automatically terminate your rights under this License. However, parties who have received copies, or rights, from you under this License will not have their licenses terminated so long as such parties remain in full compliance.

 9. You are not required to accept this License, since you have not signed it. However, nothing else grants you permission to modify or distribute the Library or its derivative works. These actions are prohibited by law if you do not accept this License. Therefore, by modifying

 or distributing the Library (or any work based on the Library), you indicate your acceptance of this License to do so, and all its terms and conditions for copying, distributing or modifying the Library or works based on it.

 10. Each time you redistribute the Library (or any work based on the Library), the recipient automatically receives a license from the original licensor to copy, distribute, link with or modify the Library subject to these terms and conditions. You may not impose any further restrictions on the recipients' exercise of the rights granted herein. You are not responsible for enforcing compliance by third parties with this License.

 11. If, as a consequence of a court judgment or allegation of patent infringement or for any other reason (not limited to patent issues), conditions are imposed on you (whether by court order, agreement or otherwise) that contradict the conditions of this License, they do not excuse you from the conditions of this License. If you cannot distribute

 so as to satisfy simultaneously your obligations under this License and any other pertinent obligations, then as a consequence you may not distribute the Library at all. For example, if a patent

license would not permit royalty-free redistribution of the Library by all those who receive copies directly or indirectly through you, then the only way you could satisfy both it and this License would be to refrain entirely from distribution of the Library.

If any portion of this section is held invalid or unenforceable under any particular circumstance, the balance of the section is intended to apply, and the section as a whole is intended to apply in other circumstances.

It is not the purpose of this section to induce you to infringe any patents or other property right claims or to contest validity of any such claims; this section has the sole purpose of protecting the integrity of the free software distribution system which is implemented by public license practices. Many people have made generous contributions to the wide range of software distributed through that system in reliance on consistent application of that

system; it is up to the author/donor to decide if he or she is willing to distribute software through any other system and a licensee cannot impose that choice.

This section is intended to make thoroughly clear what is believed to be a consequence of the rest of this License.

 12. If the distribution and/or use of the Library is restricted in certain countries either by patents or by copyrighted interfaces, the original copyright holder who places the Library under this License may add an explicit geographical distribution limitation excluding those countries, so that distribution is permitted only in or among countries not thus excluded. In such case, this License incorporates the limitation as if written in the body of this License.

 13. The Free Software Foundation may publish revised and/or new versions of the Lesser General Public License from time to time. Such new versions will be similar in spirit to the present version, but may differ in detail to address new problems or concerns.

Each version is given a distinguishing version number. If the Library specifies a version number of this License which applies to it and "any later version", you have the option of following the terms and conditions either of that version or of any later version published by the Free Software Foundation. If the Library does not specify a license version number, you may choose any version ever published by the Free Software Foundation.

 14. If you wish to incorporate parts of the Library into other free programs whose distribution conditions are incompatible with these,

write to the author to ask for permission. For software which is copyrighted by the Free Software Foundation, write to the Free Software Foundation; we sometimes make exceptions for this. Our decision will be guided by the two goals of preserving the free status

of all derivatives of our free software and of promoting the sharing and reuse of software generally.

### NO WARRANTY

 15. BECAUSE THE LIBRARY IS LICENSED FREE OF CHARGE, THERE IS NO WARRANTY FOR THE LIBRARY, TO THE EXTENT PERMITTED BY APPLICABLE LAW. EXCEPT WHEN OTHERWISE STATED IN WRITING THE COPYRIGHT HOLDERS AND/OR OTHER PARTIES PROVIDE THE LIBRARY "AS IS" WITHOUT WARRANTY OF ANY KIND, EITHER EXPRESSED OR IMPLIED, INCLUDING, BUT NOT LIMITED TO, THE IMPLIED WARRANTIES OF MERCHANTABILITY AND FITNESS FOR A PARTICULAR PURPOSE. THE ENTIRE RISK AS TO THE QUALITY AND PERFORMANCE OF THE LIBRARY IS WITH YOU. SHOULD THE LIBRARY PROVE DEFECTIVE, YOU ASSUME THE COST OF ALL NECESSARY SERVICING, REPAIR OR CORRECTION.

 16. IN NO EVENT UNLESS REQUIRED BY APPLICABLE LAW OR AGREED TO IN WRITING WILL ANY COPYRIGHT HOLDER, OR ANY OTHER PARTY WHO MAY MODIFY AND/OR REDISTRIBUTE THE LIBRARY AS PERMITTED ABOVE, BE LIABLE TO YOU FOR DAMAGES, INCLUDING ANY GENERAL, SPECIAL, INCIDENTAL OR CONSEQUENTIAL

 DAMAGES ARISING OUT OF THE USE OR INABILITY TO USE THE LIBRARY (INCLUDING BUT NOT LIMITED TO LOSS OF DATA OR DATA BEING RENDERED INACCURATE OR LOSSES SUSTAINED BY YOU OR THIRD PARTIES OR A FAILURE OF THE LIBRARY TO OPERATE WITH ANY OTHER SOFTWARE), EVEN IF SUCH HOLDER OR OTHER PARTY HAS BEEN ADVISED OF THE POSSIBILITY OF SUCH DAMAGES.

### END OF TERMS AND CONDITIONS

How to Apply These Terms to Your New Libraries

 If you develop a new library, and you want it to be of the greatest possible use to the public, we recommend making it free software that everyone can redistribute and change. You can do so by permitting redistribution under these terms (or, alternatively, under the terms of the ordinary General Public License).

 To apply these terms, attach the following notices to the library. It is safest to attach them to the start of each source file to most effectively convey the exclusion of warranty; and each file should have at least the "copyright" line

and a pointer to where the full notice is found.

 <one line to give the library's name and a brief idea of what it does.> Copyright  $(C)$  <year > <name of author>

 This library is free software; you can redistribute it and/or modify it under the terms of the GNU Lesser General Public License as published by the Free Software Foundation; either version 2.1 of the License, or (at your option) any later version.

 This library is distributed in the hope that it will be useful, but WITHOUT ANY WARRANTY; without even the implied warranty of MERCHANTABILITY or FITNESS FOR A PARTICULAR PURPOSE. See the GNU Lesser General Public License for more details.

 You should have received a copy of the GNU Lesser General Public License along with this library; if not, write to the Free Software Foundation, Inc., 51 Franklin Street, Fifth Floor, Boston, MA 02110-1301 USA

Also add information on how to contact you by electronic and paper mail.

### You

 should also get your employer (if you work as a programmer) or your school, if any, to sign a "copyright disclaimer" for the library, if necessary. Here is a sample; alter the names:

 Yoyodyne, Inc., hereby disclaims all copyright interest in the library `Frob' (a library for tweaking knobs) written by James Random Hacker.

 <signature of Ty Coon>, 1 April 1990 Ty Coon, President of Vice

That's all there is to it! Boost Software License - Version 1.0 - August 17th, 2003

Permission is hereby granted, free of charge, to any person or organization obtaining a copy of the software and accompanying documentation covered by this license (the "Software") to use, reproduce, display, distribute, execute, and transmit the Software, and to prepare derivative works of the Software, and to permit third-parties to whom the Software is furnished to do so, all subject to the following:

The copyright notices in the Software and this entire statement, including the above license grant, this restriction and the following disclaimer, must be included in all copies of the Software, in whole or in part, and all derivative works of the Software, unless such copies or derivative works are solely in the form of machine-executable object code generated by a source language processor.

THE SOFTWARE IS PROVIDED "AS IS", WITHOUT WARRANTY OF ANY KIND, EXPRESS OR

IMPLIED, INCLUDING BUT NOT LIMITED TO THE WARRANTIES OF MERCHANTABILITY, **FITNESS** 

 FOR A PARTICULAR PURPOSE, TITLE AND NON-INFRINGEMENT. IN NO EVENT SHALL THE COPYRIGHT HOLDERS OR ANYONE DISTRIBUTING THE SOFTWARE BE LIABLE FOR ANY DAMAGES OR OTHER LIABILITY, WHETHER IN CONTRACT, TORT OR OTHERWISE, ARISING FROM, OUT OF OR IN CONNECTION WITH THE SOFTWARE OR THE USE OR OTHER DEALINGS IN THE SOFTWARE.

> Apache License Version 2.0, January 2004 http://www.apache.org/licenses/

TERMS AND CONDITIONS FOR USE, REPRODUCTION, AND DISTRIBUTION

### 1. Definitions.

 "License" shall mean the terms and conditions for use, reproduction, and distribution as defined by Sections 1 through 9 of this document.

 "Licensor" shall mean the copyright owner or entity authorized by the copyright owner that is granting the License.

 "Legal Entity" shall mean the union of the acting entity and all other entities that control, are controlled by, or are under common control with that entity. For the purposes of this definition, "control" means (i) the power, direct or indirect, to cause the direction or management of such entity, whether by contract or otherwise, or (ii) ownership of fifty percent (50%) or more of the outstanding shares, or (iii) beneficial ownership of such entity.

 "You" (or "Your") shall mean an individual or Legal Entity exercising permissions granted by this License.

 "Source" form shall mean the preferred form for making modifications, including but not limited to software source code, documentation source, and configuration files.

 "Object" form shall mean any form resulting from mechanical transformation or translation of a Source form, including but not limited to compiled object code, generated documentation, and conversions to other media types.

 "Work" shall mean the work of authorship, whether in Source or Object form, made available under the License, as indicated by a copyright notice that is included in or attached to the work (an example is provided in the Appendix below).

"Derivative Works" shall mean any work, whether in Source or Object

 form, that is based on (or derived from) the Work and for which the editorial

 revisions, annotations, elaborations, or other modifications represent, as a whole, an original work of authorship. For the purposes of this License, Derivative Works shall not include works that remain separable from, or merely link (or bind by name) to the interfaces of, the Work and Derivative Works thereof.

 "Contribution" shall mean any work of authorship, including the original version of the Work and any modifications or additions to that Work or Derivative Works thereof, that is intentionally submitted to Licensor for inclusion in the Work by the copyright owner or by an individual or Legal Entity authorized to submit on behalf of the copyright owner. For the purposes of this definition, "submitted" means any form of electronic, verbal, or written communication sent to the Licensor or its representatives, including but not limited to communication on electronic mailing lists, source code control systems, and issue tracking systems that are managed by, or on behalf of, the Licensor for the purpose of discussing and improving the Work, but excluding communication that is conspicuously marked or otherwise designated in writing by the copyright owner as "Not a Contribution."

 "Contributor" shall mean Licensor and any individual or Legal Entity on behalf of whom a Contribution has been received by Licensor and subsequently incorporated within the Work.

- 2. Grant of Copyright License. Subject to the terms and conditions of this License, each Contributor hereby grants to You a perpetual, worldwide, non-exclusive, no-charge, royalty-free, irrevocable copyright license to reproduce, prepare Derivative Works of, publicly display, publicly perform, sublicense, and distribute the Work and such Derivative Works in Source or Object form.
- 3. Grant of Patent License. Subject to the terms and conditions of this License,

each Contributor hereby grants to You a perpetual,

 worldwide, non-exclusive, no-charge, royalty-free, irrevocable (except as stated in this section) patent license to make, have made, use, offer to sell, sell, import, and otherwise transfer the Work, where such license applies only to those patent claims licensable by such Contributor that are necessarily infringed by their Contribution(s) alone or by combination of their Contribution(s) with the Work to which such Contribution(s) was submitted. If You institute patent litigation against any entity (including a cross-claim or counterclaim in a lawsuit) alleging that the Work or a Contribution incorporated within the Work constitutes direct or contributory patent infringement, then any patent licenses granted to You under this License for that Work shall terminate

as of the date such litigation is filed.

 4. Redistribution. You may reproduce and distribute copies of the

 Work or Derivative Works thereof in any medium, with or without modifications, and in Source or Object form, provided that You meet the following conditions:

- (a) You must give any other recipients of the Work or Derivative Works a copy of this License; and
- (b) You must cause any modified files to carry prominent notices stating that You changed the files; and
- (c) You must retain, in the Source form of any Derivative Works that You distribute, all copyright, patent, trademark, and attribution notices from the Source form of the Work, excluding those notices that do not pertain to any part of the Derivative Works; and
- (d) If the Work includes a "NOTICE" text file as part of its distribution, then any Derivative Works that You distribute must include a readable copy of the attribution notices contained within such NOTICE file, excluding

those notices that do not

 pertain to any part of the Derivative Works, in at least one of the following places: within a NOTICE text file distributed as part of the Derivative Works; within the Source form or documentation, if provided along with the Derivative Works; or, within a display generated by the Derivative Works, if and wherever such third-party notices normally appear. The contents of the NOTICE file are for informational purposes only and do not modify the License. You may add Your own attribution notices within Derivative Works that You distribute, alongside or as an addendum to the NOTICE text from the Work, provided that such additional attribution notices cannot be construed as modifying the License.

 You may add Your own copyright statement to Your modifications and may provide additional or different license terms and conditions

- for use, reproduction, or distribution of Your modifications, or for any such Derivative Works as a whole, provided Your use, reproduction, and distribution of the Work otherwise complies with the conditions stated in this License.
- 5. Submission of Contributions. Unless You explicitly state otherwise, any Contribution intentionally submitted for inclusion in the Work

 by You to the Licensor shall be under the terms and conditions of this License, without any additional terms or conditions. Notwithstanding the above, nothing herein shall supersede or modify the terms of any separate license agreement you may have executed with Licensor regarding such Contributions.

- 6. Trademarks. This License does not grant permission to use the trade names, trademarks, service marks, or product names of the Licensor, except as required for reasonable and customary use in describing the origin of the Work and reproducing the content of the NOTICE file.
- 7. Disclaimer of Warranty. Unless required by applicable law or agreed to in writing, Licensor provides the Work (and each Contributor provides its Contributions) on an "AS IS" BASIS, WITHOUT WARRANTIES OR CONDITIONS OF ANY KIND, either express or implied, including, without limitation, any warranties or conditions of TITLE, NON-INFRINGEMENT, MERCHANTABILITY, or FITNESS FOR A PARTICULAR PURPOSE. You are solely responsible for determining the appropriateness of using or redistributing the Work and assume any risks associated with Your exercise of permissions under this License.
- 8. Limitation of Liability. In no event and under no legal theory, whether in tort (including negligence), contract, or otherwise, unless required by applicable law (such as deliberate and grossly negligent acts) or agreed to in writing, shall any Contributor be liable to You for damages, including any direct,

indirect, special,

 incidental, or consequential damages of any character arising as a result of this License or out of the use or inability to use the Work (including but not limited to damages for loss of goodwill, work stoppage, computer failure or malfunction, or any and all other commercial damages or losses), even if such Contributor has been advised of the possibility of such damages.

 9. Accepting Warranty or Additional Liability. While redistributing the Work or Derivative Works thereof, You may choose to offer, and charge a fee for, acceptance of support, warranty, indemnity, or other liability obligations and/or rights consistent with this License. However, in accepting such obligations, You may act only on Your own behalf and on Your sole responsibility, not on behalf of any other Contributor, and only if You agree to indemnify, defend, and hold each Contributor harmless for any liability incurred by, or claims asserted against, such Contributor by reason of your accepting any such warranty or additional liability.

### END OF TERMS AND CONDITIONS

APPENDIX: How to apply the Apache License to your work.

 To apply the Apache License to your work, attach the following boilerplate notice, with the fields enclosed by brackets "[]" replaced with your own identifying information. (Don't include the brackets!) The text should be enclosed in the appropriate comment syntax for the file format. We also recommend that a file or class name and description of purpose be included on the same "printed page" as the copyright notice for easier identification within third-party archives.

Copyright [yyyy] [name of copyright owner]

 Licensed under the Apache License, Version 2.0 (the "License"); you may not use this file except in compliance with the License. You may obtain a copy of the License at

http://www.apache.org/licenses/LICENSE-2.0

 Unless required by applicable law or agreed to in writing, software distributed under the License is distributed on an "AS IS" BASIS, WITHOUT WARRANTIES OR CONDITIONS OF ANY KIND, either express or implied. See the License for the specific language governing permissions and limitations under the License. Copyright (c) 2011 University of Illinois at Urbana-Champaign. All rights reserved.

Developed by: Polaris Research Group

 University of Illinois at Urbana-Champaign http://polaris.cs.uiuc.edu

Permission is hereby granted, free of charge, to any person obtaining a copy of this software and associated documentation files (the "Software"), to deal with the Software without restriction, including without limitation the rights to use, copy, modify, merge, publish, distribute, sublicense, and/or sell copies of the Software, and to permit persons to whom the Software is furnished to do so, subject to the following conditions:

- 1. Redistributions of source code must retain the above copyright notice, this list of conditions and the following disclaimers.
- 2. Redistributions in binary form must reproduce the above copyright notice, this list of conditions and the following disclaimers in the documentation and/or other materials provided with the distribution.
- 3. Neither the names of Polaris Research Group, University of Illinois at Urbana-Champaign, nor the names of its contributors may be used to endorse or promote products derived from this Software without specific prior written permission.

# THE SOFTWARE IS PROVIDED "AS IS", WITHOUT WARRANTY OF ANY KIND, EXPRESS OR IMPLIED, INCLUDING BUT NOT LIMITED TO THE WARRANTIES OF MERCHANTABILITY,

FITNESS FOR A PARTICULAR PURPOSE AND NONINFRINGEMENT. IN NO EVENT SHALL THE CONTRIBUTORS OR COPYRIGHT HOLDERS BE LIABLE FOR ANY CLAIM, DAMAGES OR OTHER LIABILITY, WHETHER IN AN ACTION OF CONTRACT, TORT OR OTHERWISE, ARISING FROM, OUT OF OR IN CONNECTION WITH THE SOFTWARE OR THE USE OR OTHER DEALINGS WITH THE SOFTWARE. GCC RUNTIME LIBRARY EXCEPTION

Version 3.1, 31 March 2009

Copyright (C) 2009 Free Software Foundation, Inc. <http://fsf.org/>

Everyone is permitted to copy and distribute verbatim copies of this license document, but changing it is not allowed.

This GCC Runtime Library Exception ("Exception") is an additional permission under section 7 of the GNU General Public License, version 3 ("GPLv3"). It applies to a given file (the "Runtime Library") that bears a notice placed by the copyright holder of the file stating that the file is governed by GPLv3 along with this Exception.

When you use GCC to compile a program, GCC may combine portions of certain GCC header files and runtime libraries with the compiled program. The purpose of this Exception is to allow compilation of non-GPL (including proprietary) programs to use, in this way, the header files and runtime libraries covered by this Exception.

0. Definitions.

A file is an "Independent Module" if it either requires the Runtime Library

 for execution after a Compilation Process, or makes use of an interface provided by the Runtime Library, but is not otherwise based on the Runtime Library.

"GCC" means a version of the GNU Compiler Collection, with or without modifications, governed by version 3 (or a specified later version) of the GNU General Public License (GPL) with the option of using any subsequent versions published by the FSF.

"GPL-compatible Software" is software whose conditions of propagation, modification and use would permit combination with GCC in accord with the license of GCC.

"Target Code" refers to output from any compiler for a real or virtual target processor architecture, in executable form or suitable for input to an assembler, loader, linker and/or execution phase. Notwithstanding that, Target Code does not include data in any format that is used as a compiler intermediate representation, or used

for producing a compiler intermediate representation.

### The "Compilation Process" transforms code entirely represented in

non-intermediate languages designed for human-written code, and/or in Java Virtual Machine byte code, into Target Code. Thus, for example, use of source code generators and preprocessors need not be considered part of the Compilation Process, since the Compilation Process can be understood as starting with the output of the generators or preprocessors.

A Compilation Process is "Eligible" if it is done using GCC, alone or with other GPL-compatible software, or if it is done without using any work based on GCC. For example, using non-GPL-compatible Software to optimize any GCC intermediate representations would not qualify as an Eligible Compilation Process.

1. Grant of Additional Permission.

You have permission to propagate a work of Target Code formed by combining the Runtime Library with Independent Modules, even if such propagation would otherwise violate the terms of GPLv3, provided that all Target Code was generated by Eligible Compilation Processes. You may

 then convey such a combination under terms of your choice, consistent with the licensing of the Independent Modules.

2. No Weakening of GCC Copyleft.

The availability of this Exception does not imply any general presumption that third-party software is unaffected by the copyleft requirements of the license of GCC. libffi - Copyright (c) 1996-2021 Anthony Green, Red Hat, Inc and others. See source files for details.

Permission is hereby granted, free of charge, to any person obtaining a copy of this software and associated documentation files (the ``Software''), to deal in the Software without restriction, including without limitation the rights to use, copy, modify, merge, publish, distribute, sublicense, and/or sell copies of the Software, and to permit persons to whom the Software is furnished to do so, subject to the following conditions:

The above copyright notice and this permission notice shall be included in all copies or substantial portions of the Software.

## THE SOFTWARE IS PROVIDED ``AS IS'', WITHOUT WARRANTY OF ANY KIND, EXPRESS OR IMPLIED, INCLUDING BUT NOT LIMITED TO THE WARRANTIES OF

# MERCHANTABILITY, FITNESS FOR A PARTICULAR PURPOSE AND NONINFRINGEMENT. IN NO EVENT SHALL THE AUTHORS OR COPYRIGHT HOLDERS BE LIABLE FOR ANY CLAIM, DAMAGES OR OTHER LIABILITY, WHETHER IN AN ACTION OF CONTRACT, TORT OR OTHERWISE, ARISING FROM, OUT OF OR IN CONNECTION WITH THE SOFTWARE OR THE USE OR OTHER DEALINGS IN THE SOFTWARE. GCC RUNTIME LIBRARY EXCEPTION

Version 3.1, 31 March 2009

Copyright (C) 2009-2023 Free Software Foundation, Inc. <http://fsf.org/>

Everyone is permitted to copy and distribute verbatim copies of this license document, but changing it is not allowed.

This GCC Runtime Library Exception ("Exception") is an additional permission under section 7 of the GNU General Public License, version 3 ("GPLv3"). It applies to a given file (the "Runtime Library") that bears a notice placed by the copyright holder of the file stating that the file is governed by GPLv3 along with this Exception.

When you use GCC to compile a program, GCC may combine portions of certain GCC header files and runtime libraries with the compiled program. The purpose of this Exception is to allow compilation of non-GPL (including proprietary) programs to use, in this way, the header files and runtime libraries covered by this Exception.

0. Definitions.

A file is an "Independent Module" if it either requires the Runtime Library

 for execution after a Compilation Process, or makes use of an interface provided by the Runtime Library, but is not otherwise based on the Runtime Library.

"GCC" means a version of the GNU Compiler Collection, with or without modifications, governed by version 3 (or a specified later version) of the GNU General Public License (GPL) with the option of using any subsequent versions published by the FSF.

"GPL-compatible Software" is software whose conditions of propagation, modification and use would permit combination with GCC in accord with the license of GCC.

"Target Code" refers to output from any compiler for a real or virtual target processor architecture, in executable form or suitable for input to an assembler, loader, linker and/or execution phase. Notwithstanding that, Target Code does not include data in any

format that is used as a compiler intermediate representation, or used for producing a compiler intermediate representation.

The "Compilation Process" transforms

code entirely represented in

non-intermediate languages designed for human-written code, and/or in Java Virtual Machine byte code, into Target Code. Thus, for example, use of source code generators and preprocessors need not be considered part of the Compilation Process, since the Compilation Process can be understood as starting with the output of the generators or preprocessors.

A Compilation Process is "Eligible" if it is done using GCC, alone or with other GPL-compatible software, or if it is done without using any work based on GCC. For example, using non-GPL-compatible Software to optimize any GCC intermediate representations would not qualify as an Eligible Compilation Process.

1. Grant of Additional Permission.

You have permission to propagate a work of Target Code formed by combining the Runtime Library with Independent Modules, even if such propagation would otherwise violate the terms of GPLv3, provided that all Target Code was generated by Eligible Compilation Processes. You

may then convey such a combination under terms of your choice, consistent with the licensing of the Independent Modules.

2. No Weakening of GCC Copyleft.

The availability of this Exception does not imply any general presumption that third-party software is unaffected by the copyleft requirements of the license of GCC.

# This source code was written by the Go contributors.

# The master list of contributors is in the main Go distribution,

# visible at http://tip.golang.org/CONTRIBUTORS.

Copyright (c) 2009 The Go Authors. All rights reserved.

Redistribution and use in source and binary forms, with or without modification, are permitted provided that the following conditions are met:

 \* Redistributions of source code must retain the above copyright notice, this list of conditions and the following disclaimer.

 \* Redistributions in binary form must reproduce the above copyright notice, this list of conditions and the following disclaimer in the documentation and/or other materials provided with the distribution.

 \* Neither the name of Google Inc. nor the names of its contributors may be used to endorse or promote products derived from this software without specific prior written permission.

THIS SOFTWARE IS PROVIDED BY THE COPYRIGHT HOLDERS AND CONTRIBUTORS "AS IS" AND ANY EXPRESS OR IMPLIED WARRANTIES, INCLUDING, BUT NOT LIMITED TO, THE IMPLIED WARRANTIES OF MERCHANTABILITY AND FITNESS FOR A PARTICULAR PURPOSE ARE DISCLAIMED. IN NO EVENT SHALL THE COPYRIGHT **OWNER** 

 OR CONTRIBUTORS BE LIABLE FOR ANY DIRECT, INDIRECT, INCIDENTAL, SPECIAL, EXEMPLARY, OR CONSEQUENTIAL DAMAGES (INCLUDING, BUT NOT LIMITED TO, PROCUREMENT OF SUBSTITUTE GOODS OR SERVICES; LOSS OF USE, DATA, OR PROFITS; OR BUSINESS INTERRUPTION) HOWEVER CAUSED AND ON ANY THEORY OF LIABILITY, WHETHER IN CONTRACT, STRICT LIABILITY, OR TORT (INCLUDING NEGLIGENCE OR OTHERWISE) ARISING IN ANY WAY OUT OF THE USE OF THIS SOFTWARE, EVEN IF ADVISED OF THE POSSIBILITY OF SUCH DAMAGE.

GNU GENERAL PUBLIC LICENSE

Version 3, 29 June 2007

Copyright (C) 2007 Free Software Foundation, Inc. <http://fsf.org/> Everyone is permitted to copy and distribute verbatim copies of this license document, but changing it is not allowed.

### Preamble

 The GNU General Public License is a free, copyleft license for software and other kinds of works.

 The licenses for most software and other practical works are designed to take away your freedom to share and change the works. By contrast, the GNU General Public License is intended to guarantee your freedom to share and change all versions of a program--to make sure it remains free software for all its users. We, the Free Software Foundation, use the GNU General Public License for most of our software; it applies also to any other work released this way by its authors. You can apply it to your programs, too.

## When we speak of free software, we are referring to freedom, not

price. Our General Public Licenses are designed to make sure that you have the freedom to distribute copies of free software (and charge for them if you wish), that you receive source code or can get it if you want it, that you can change the software or use pieces of it in new free programs, and that you know you can do these things.

 To protect your rights, we need to prevent others from denying you these rights or asking you to surrender the rights. Therefore, you have certain responsibilities if you distribute copies of the software, or if

you modify it: responsibilities to respect the freedom of others.

 For example, if you distribute copies of such a program, whether gratis or for a fee, you must pass on to the recipients the same freedoms that you received. You must make sure that they, too, receive or can get the source code. And you must show them these terms so they know their rights.

 Developers that use the GNU GPL protect your rights with two steps: (1)

 assert copyright on the software, and (2) offer you this License giving you legal permission to copy, distribute and/or modify it.

 For the developers' and authors' protection, the GPL clearly explains that there is no warranty for this free software. For both users' and authors' sake, the GPL requires that modified versions be marked as changed, so that their problems will not be attributed erroneously to authors of previous versions.

 Some devices are designed to deny users access to install or run modified versions of the software inside them, although the manufacturer can do so. This is fundamentally incompatible with the aim of protecting users' freedom to change the software. The systematic pattern of such abuse occurs in the area of products for individuals to use, which is precisely where it is most unacceptable. Therefore, we have designed this version of the GPL to prohibit the practice for those products. If such problems arise substantially in other domains, we stand

 ready to extend this provision to those domains in future versions of the GPL, as needed to protect the freedom of users.

 Finally, every program is threatened constantly by software patents. States should not allow patents to restrict development and use of software on general-purpose computers, but in those that do, we wish to avoid the special danger that patents applied to a free program could make it effectively proprietary. To prevent this, the GPL assures that patents cannot be used to render the program non-free.

 The precise terms and conditions for copying, distribution and modification follow.

### TERMS AND CONDITIONS

0. Definitions.

"This License" refers to version 3 of the GNU General Public License.

"Copyright" also means copyright-like laws that apply to other kinds of

works, such as semiconductor masks.

 "The Program" refers to any copyrightable work licensed under this License. Each licensee is addressed as "you". "Licensees" and

"recipients" may be individuals or organizations.

 To "modify" a work means to copy from or adapt all or part of the work in a fashion requiring copyright permission, other than the making of an exact copy. The resulting work is called a "modified version" of the earlier work or a work "based on" the earlier work.

 A "covered work" means either the unmodified Program or a work based on the Program.

 To "propagate" a work means to do anything with it that, without permission, would make you directly or secondarily liable for infringement under applicable copyright law, except executing it on a computer or modifying a private copy. Propagation includes copying, distribution (with or without modification), making available to the public, and in some countries other activities as well.

 To "convey" a work means any kind of propagation that enables other parties to make or receive copies. Mere interaction with a user through a computer network, with no transfer of a copy, is not conveying.

 An interactive user interface displays "Appropriate Legal Notices" to the extent that it includes a convenient and prominently visible feature that (1) displays an appropriate copyright notice, and (2) tells the user that there is no warranty for the work (except to the extent that warranties are provided), that licensees may convey the work under this License, and how to view a copy of this License. If the interface presents a list of user commands or options, such as a menu, a prominent item in the list meets this criterion.

1. Source Code.

 The "source code" for a work means the preferred form of the work for making modifications to it. "Object code" means any non-source form of a work.

 A "Standard Interface" means an interface that either is an official standard defined by a recognized standards body, or, in the case of interfaces specified for a particular programming language, one that is widely used among developers working in that language.

The

 "System Libraries" of an executable work include anything, other than the work as a whole, that (a) is included in the normal form of packaging a Major Component, but which is not part of that Major Component, and (b) serves only to enable use of the work with that Major Component, or to implement a Standard Interface for which an implementation is available to the public in source code form. A "Major Component", in this context, means a major essential component (kernel, window system, and so on) of the specific operating system (if any) on which the executable work runs, or a compiler used to produce the work, or an object code interpreter used to run it.

 The "Corresponding Source" for a work in object code form means all the source code needed to generate, install, and (for an executable work) run the object code and to modify the work, including scripts to control those activities. However, it does not include the work's System Libraries, or general-purpose tools or generally available free

programs which are used unmodified in performing those activities but which are not part of the work. For example, Corresponding Source includes interface definition files associated with source files for the work, and the source code for shared libraries and dynamically linked subprograms that the work is specifically designed to require, such as by intimate data communication or control flow between those subprograms and other parts of the work.

 The Corresponding Source need not include anything that users can regenerate automatically from other parts of the Corresponding Source.

 The Corresponding Source for a work in source code form is that same work.

2. Basic Permissions.

 All rights granted under this License are granted for the term of copyright on the Program, and are irrevocable provided the stated conditions are met. This License explicitly affirms your unlimited permission to run the unmodified Program. The output from running a covered work is covered

 by this License only if the output, given its content, constitutes a covered work. This License acknowledges your rights of fair use or other equivalent, as provided by copyright law.

 You may make, run and propagate covered works that you do not convey, without conditions so long as your license otherwise remains in force. You may convey covered works to others for the sole purpose of having them make modifications exclusively for you, or provide you with facilities for running those works, provided that you comply with

the terms of this License in conveying all material for which you do not control copyright. Those thus making or running the covered works for you must do so exclusively on your behalf, under your direction and control, on terms that prohibit them from making any copies of your copyrighted material outside their relationship with you.

 Conveying under any other circumstances is permitted solely under the conditions stated below. Sublicensing is not allowed; section 10 makes it unnecessary.

3. Protecting Users' Legal Rights From Anti-Circumvention Law.

 No covered work shall be deemed part of an effective technological measure under any applicable law fulfilling obligations under article 11 of the WIPO copyright treaty adopted on 20 December 1996, or similar laws prohibiting or restricting circumvention of such measures.

 When you convey a covered work, you waive any legal power to forbid circumvention of technological measures to the extent such circumvention is effected by exercising rights under this License with respect to the covered work, and you disclaim any intention to limit operation or modification of the work as a means of enforcing, against the work's users, your or third parties' legal rights to forbid circumvention of technological measures.

4. Conveying Verbatim Copies.

 You may convey verbatim copies of the Program's source code as you receive it, in any medium, provided that you conspicuously and appropriately

 publish on each copy an appropriate copyright notice; keep intact all notices stating that this License and any non-permissive terms added in accord with section 7 apply to the code; keep intact all notices of the absence of any warranty; and give all recipients a copy of this License along with the Program.

 You may charge any price or no price for each copy that you convey, and you may offer support or warranty protection for a fee.

5. Conveying Modified Source Versions.

 You may convey a work based on the Program, or the modifications to produce it from the Program, in the form of source code under the terms of section 4, provided that you also meet all of these conditions:

a) The work must carry prominent notices stating that you modified

it, and giving a relevant date.

 b) The work must carry prominent notices stating that it is released under this License and any conditions added under section 7. This requirement modifies the requirement in section 4 to

"keep intact all notices".

 c) You must license the entire work, as a whole, under this License to anyone who comes into possession of a copy. This License will therefore apply, along with any applicable section 7 additional terms, to the whole of the work, and all its parts, regardless of how they are packaged. This License gives no permission to license the work in any other way, but it does not invalidate such permission if you have separately received it.

 d) If the work has interactive user interfaces, each must display Appropriate Legal Notices; however, if the Program has interactive interfaces that do not display Appropriate Legal Notices, your work need not make them do so.

 A compilation of a covered work with other separate and independent works, which are not by their nature extensions of the covered work, and which are not combined with it such as to form a larger program, in or on a volume of a storage or distribution medium, is called an

"aggregate" if the compilation and its resulting copyright are not used to limit the access or legal rights of the compilation's users beyond what the individual works permit. Inclusion of a covered work in an aggregate does not cause this License to apply to the other parts of the aggregate.

6. Conveying Non-Source Forms.

 You may convey a covered work in object code form under the terms of sections 4 and 5, provided that you also convey the machine-readable Corresponding Source under the terms of this License, in one of these ways:

 a) Convey the object code in, or embodied in, a physical product (including a physical distribution medium), accompanied by the Corresponding Source fixed on a durable physical medium customarily used for software interchange.

 b) Convey the object code in, or embodied in, a physical product (including a physical distribution medium), accompanied by a written offer, valid for at least three years

and valid for as

 long as you offer spare parts or customer support for that product model, to give anyone who possesses the object code either (1) a copy of the Corresponding Source for all the software in the product that is covered by this License, on a durable physical medium customarily used for software interchange, for a price no more than your reasonable cost of physically performing this conveying of source, or (2) access to copy the Corresponding Source from a network server at no charge.

 c) Convey individual copies of the object code with a copy of the written offer to provide the Corresponding Source. This alternative is allowed only occasionally and noncommercially, and only if you received the object code with such an offer, in accord with subsection 6b.

 d) Convey the object code by offering access from a designated place (gratis or for a charge), and offer equivalent access to the Corresponding Source in

the same way through the same place at no

 further charge. You need not require recipients to copy the Corresponding Source along with the object code. If the place to copy the object code is a network server, the Corresponding Source may be on a different server (operated by you or a third party) that supports equivalent copying facilities, provided you maintain clear directions next to the object code saying where to find the Corresponding Source. Regardless of what server hosts the Corresponding Source, you remain obligated to ensure that it is available for as long as needed to satisfy these requirements.

 e) Convey the object code using peer-to-peer transmission, provided you inform other peers where the object code and Corresponding Source of the work are being offered to the general public at no charge under subsection 6d.

 A separable portion of the object code, whose source code is excluded from the Corresponding Source as a System Library, need not be included in conveying the object code work.

 A "User Product" is either (1) a "consumer product", which means any tangible personal property which is normally used for personal, family, or household purposes, or (2) anything designed or sold for incorporation into a dwelling. In determining whether a product is a consumer product, doubtful cases shall be resolved in favor of coverage. For a particular product received by a particular user, "normally used" refers to a typical or common use of that class of product, regardless of the status of the particular user or of the way in which the particular user

actually uses, or expects or is expected to use, the product. A product is a consumer product regardless of whether the product has substantial commercial, industrial or non-consumer uses, unless such uses represent the only significant mode of use of the product.

 "Installation Information" for a User Product means any methods, procedures, authorization

keys, or other information required to install

and execute modified versions of a covered work in that User Product from a modified version of its Corresponding Source. The information must suffice to ensure that the continued functioning of the modified object code is in no case prevented or interfered with solely because modification has been made.

 If you convey an object code work under this section in, or with, or specifically for use in, a User Product, and the conveying occurs as part of a transaction in which the right of possession and use of the User Product is transferred to the recipient in perpetuity or for a fixed term (regardless of how the transaction is characterized), the Corresponding Source conveyed under this section must be accompanied by the Installation Information. But this requirement does not apply if neither you nor any third party retains the ability to install modified object code on the User Product (for example, the work has been installed in

ROM).

 The requirement to provide Installation Information does not include a requirement to continue to provide support service, warranty, or updates for a work that has been modified or installed by the recipient, or for the User Product in which it has been modified or installed. Access to a network may be denied when the modification itself materially and adversely affects the operation of the network or violates the rules and protocols for communication across the network.

 Corresponding Source conveyed, and Installation Information provided, in accord with this section must be in a format that is publicly documented (and with an implementation available to the public in source code form), and must require no special password or key for unpacking, reading or copying.

### 7. Additional Terms.

 "Additional permissions" are terms that supplement the terms of this License by making exceptions from one or more of its conditions. Additional permissions that are applicable to the entire Program shall be treated as though they were included in this License, to the extent

apply only to part of the Program, that part may be used separately under those permissions, but the entire Program remains governed by this License without regard to the additional permissions.

 When you convey a copy of a covered work, you may at your option remove any additional permissions from that copy, or from any part of it. (Additional permissions may be written to require their own removal in certain cases when you modify the work.) You may place additional permissions on material, added by you to a covered work, for which you have or can give appropriate copyright permission.

 Notwithstanding any other provision of this License, for material you add to a covered work, you may (if authorized by the copyright holders of that material) supplement the terms of this License with terms:

 a) Disclaiming warranty or limiting liability differently from the terms of sections 15 and 16 of this License; or

 b) Requiring preservation of specified reasonable legal notices or author attributions in that material or in the Appropriate Legal Notices displayed by works containing it; or

 c) Prohibiting misrepresentation of the origin of that material, or requiring that modified versions of such material be marked in reasonable ways as different from the original version; or

 d) Limiting the use for publicity purposes of names of licensors or authors of the material; or

 e) Declining to grant rights under trademark law for use of some trade names, trademarks, or service marks; or

 f) Requiring indemnification of licensors and authors of that material by anyone who conveys the material (or modified versions of it) with contractual assumptions of liability to the recipient, for any liability that these contractual assumptions directly impose on

those licensors and authors.

 All other non-permissive additional terms are considered "further restrictions" within the meaning of section 10. If the Program as you received it, or any part of it, contains a notice stating that it is governed by this License along with a term that is a further restriction, you may remove that term. If a license document contains a further restriction but permits relicensing or conveying under this License, you may add to a covered work material governed by the terms of that license document, provided that the further restriction does

not survive such relicensing or conveying.

 If you add terms to a covered work in accord with this section, you must place, in the relevant source files, a statement of the additional terms that apply to those files, or a notice indicating where to find the applicable terms.

 Additional terms, permissive or non-permissive, may be stated in the form of a separately written license, or stated as exceptions; the above requirements apply either way.

### 8. Termination.

 You may not propagate or modify a covered work except as expressly provided under this License. Any attempt otherwise to propagate or modify it is void, and will automatically terminate your rights under this License (including any patent licenses granted under the third paragraph of section 11).

 However, if you cease all violation of this License, then your license from a particular copyright holder is reinstated (a) provisionally, unless and until the copyright holder explicitly and finally terminates your license, and (b) permanently, if the copyright holder fails to notify you of the violation by some reasonable means prior to 60 days after the cessation.

 Moreover, your license from a particular copyright holder is reinstated permanently if the copyright holder notifies you of the violation by some reasonable means, this is the first time you have received notice of violation of this License (for any work) from that copyright

 holder, and you cure the violation prior to 30 days after your receipt of the notice.

 Termination of your rights under this section does not terminate the licenses of parties who have received copies or rights from you under this License. If your rights have been terminated and not permanently reinstated, you do not qualify to receive new licenses for the same material under section 10.

### 9. Acceptance Not Required for Having Copies.

 You are not required to accept this License in order to receive or run a copy of the Program. Ancillary propagation of a covered work occurring solely as a consequence of using peer-to-peer transmission to receive a copy likewise does not require acceptance. However, nothing other than this License grants you permission to propagate or modify any covered work. These actions infringe copyright if you do not accept this License. Therefore, by modifying or propagating a covered work, you indicate your acceptance of this License to do so.

### 10. Automatic Licensing of Downstream Recipients.

 Each time you convey a covered work, the recipient automatically receives a license from the original licensors, to run, modify and propagate that work, subject to this License. You are not responsible for enforcing compliance by third parties with this License.

 An "entity transaction" is a transaction transferring control of an organization, or substantially all assets of one, or subdividing an organization, or merging organizations. If propagation of a covered work results from an entity transaction, each party to that transaction who receives a copy of the work also receives whatever licenses to the work the party's predecessor in interest had or could give under the previous paragraph, plus a right to possession of the Corresponding Source of the work from the predecessor in interest, if the predecessor has it or can get it with reasonable efforts.

 You may not impose any further restrictions on the exercise of the rights

 granted or affirmed under this License. For example, you may not impose a license fee, royalty, or other charge for exercise of rights granted under this License, and you may not initiate litigation (including a cross-claim or counterclaim in a lawsuit) alleging that any patent claim is infringed by making, using, selling, offering for sale, or importing the Program or any portion of it.

### 11. Patents.

 A "contributor" is a copyright holder who authorizes use under this License of the Program or a work on which the Program is based. The work thus licensed is called the contributor's "contributor version".

 A contributor's "essential patent claims" are all patent claims owned or controlled by the contributor, whether already acquired or hereafter acquired, that would be infringed by some manner, permitted by this License, of making, using, or selling its contributor version, but do not include claims that would be infringed only as a consequence of further modification of the contributor version. For purposes of this definition, "control" includes the right to grant

patent sublicenses in a manner consistent with the requirements of this License.

 Each contributor grants you a non-exclusive, worldwide, royalty-free patent license under the contributor's essential patent claims, to make, use, sell, offer for sale, import and otherwise run, modify and propagate the contents of its contributor version.

 In the following three paragraphs, a "patent license" is any express agreement or commitment, however denominated, not to enforce a patent (such as an express permission to practice a patent or covenant not to sue for patent infringement). To "grant" such a patent license to a party means to make such an agreement or commitment not to enforce a patent against the party.

 If you convey a covered work, knowingly relying on a patent license, and the Corresponding Source of the work is not available for anyone to copy, free of charge and under the terms of this License, through a

publicly available network server or other readily accessible means, then you must either (1) cause the Corresponding Source to be so available, or (2) arrange to deprive yourself of the benefit of the patent license for this particular work, or (3) arrange, in a manner consistent with the requirements of this License, to extend the patent license to downstream recipients. "Knowingly relying" means you have actual knowledge that, but for the patent license, your conveying the covered work in a country, or your recipient's use of the covered work in a country, would infringe one or more identifiable patents in that country that you have reason to believe are valid.

 If, pursuant to or in connection with a single transaction or arrangement, you convey, or propagate by procuring conveyance of, a covered work, and grant a patent license to some of the parties receiving the covered work authorizing them to use, propagate, modify or convey a specific copy of the covered work, then the patent license you grant is automatically extended to all recipients of the covered work and works based on it.

 A patent license is "discriminatory" if it does not include within the scope of its coverage, prohibits the exercise of, or is conditioned on the non-exercise of one or more of the rights that are specifically granted under this License. You may not convey a covered work if you are a party to an arrangement with a third party that is in the business of distributing software, under which you make payment to the third party based on the extent of your activity of conveying the work, and under which the third party grants, to any of the parties who would receive the covered work from you, a discriminatory patent license (a) in connection with copies of the covered work conveyed by you (or copies made from those copies), or (b) primarily for and in connection with specific products or compilations that

contain the covered work, unless you entered into that arrangement, or

that patent license was granted, prior to 28 March 2007.

 Nothing in this License shall be construed as excluding or limiting any implied license or other defenses to infringement that may otherwise be available to you under applicable patent law.

12. No Surrender of Others' Freedom.

 If conditions are imposed on you (whether by court order, agreement or otherwise) that contradict the conditions of this License, they do not excuse you from the conditions of this License. If you cannot convey a covered work so as to satisfy simultaneously your obligations under this License and any other pertinent obligations, then as a consequence you may not convey it at all. For example, if you agree to terms that obligate you to collect a royalty for further conveying from those to whom you convey the Program, the only way you could satisfy both those terms and this License would be to refrain entirely from conveying the Program.

13. Use with the GNU Affero General Public License.

 Notwithstanding any other provision of this License, you have permission to link or combine any covered work with a work licensed under version 3 of the GNU Affero General Public License into a single combined work, and to convey the resulting work. The terms of this License will continue to apply to the part which is the covered work, but the special requirements of the GNU Affero General Public License, section 13, concerning interaction through a network will apply to the combination as such.

14. Revised Versions of this License.

 The Free Software Foundation may publish revised and/or new versions of the GNU General Public License from time to time. Such new versions will be similar in spirit to the present version, but may differ in detail to address new problems or concerns.

 Each version is given a distinguishing version number. If the Program specifies that a certain numbered version of the GNU General Public License "or any later version" applies to it, you have the option of following the terms and conditions either of that numbered version or of any later version published by the Free Software Foundation. If the Program does not specify a version number of the GNU General Public License, you may choose any version ever published by the Free Software Foundation.
If the Program specifies that a proxy can decide which future versions of the GNU General Public License can be used, that proxy's public statement of acceptance of a version permanently authorizes you to choose that version for the Program.

 Later license versions may give you additional or different permissions. However, no additional obligations are imposed on any author or copyright holder as a result of your choosing to follow a later version.

15. Disclaimer of Warranty.

 THERE IS NO WARRANTY FOR THE PROGRAM, TO THE EXTENT PERMITTED BY APPLICABLE LAW. EXCEPT WHEN OTHERWISE STATED IN WRITING THE COPYRIGHT HOLDERS AND/OR OTHER PARTIES PROVIDE THE PROGRAM "AS IS" WITHOUT WARRANTY

OF ANY KIND, EITHER EXPRESSED OR IMPLIED, INCLUDING, BUT NOT LIMITED TO, THE IMPLIED WARRANTIES OF MERCHANTABILITY AND FITNESS FOR A PARTICULAR PURPOSE. THE ENTIRE RISK AS TO THE QUALITY AND PERFORMANCE OF THE PROGRAM IS WITH YOU. SHOULD THE PROGRAM PROVE DEFECTIVE, YOU ASSUME THE COST OF ALL NECESSARY SERVICING, REPAIR OR CORRECTION.

16. Limitation of Liability.

 IN NO EVENT UNLESS REQUIRED BY APPLICABLE LAW OR AGREED TO IN WRITING WILL ANY COPYRIGHT HOLDER, OR ANY OTHER PARTY WHO MODIFIES AND/OR CONVEYS THE PROGRAM AS PERMITTED ABOVE, BE LIABLE TO YOU FOR DAMAGES, INCLUDING ANY GENERAL, SPECIAL, INCIDENTAL OR CONSEQUENTIAL DAMAGES ARISING OUT OF THE USE OR INABILITY TO USE THE PROGRAM (INCLUDING BUT NOT LIMITED TO LOSS OF DATA OR DATA BEING RENDERED INACCURATE OR LOSSES SUSTAINED BY YOU OR THIRD PARTIES OR A FAILURE OF THE PROGRAM TO OPERATE WITH ANY OTHER PROGRAMS), EVEN IF SUCH HOLDER OR OTHER PARTY HAS BEEN ADVISED OF THE POSSIBILITY OF SUCH DAMAGES.

### 17.

Interpretation of Sections 15 and 16.

 If the disclaimer of warranty and limitation of liability provided above cannot be given local legal effect according to their terms, reviewing courts shall apply local law that most closely approximates an absolute waiver of all civil liability in connection with the Program, unless a warranty or assumption of liability accompanies a copy of the Program in return for a fee.

### END OF TERMS AND CONDITIONS

How to Apply These Terms to Your New Programs

 If you develop a new program, and you want it to be of the greatest possible use to the public, the best way to achieve this is to make it free software which everyone can redistribute and change under these terms.

 To do so, attach the following notices to the program. It is safest to attach them to the start of each source file to most effectively state the exclusion of warranty; and each file should have at least the "copyright" line and a pointer to where the full notice is found.

 <one line to give the program's name and a brief idea of what it does.> Copyright  $(C)$  <year > <name of author>

 This program is free software: you can redistribute it and/or modify it under the terms of the GNU General Public License as published by the Free Software Foundation, either version 3 of the License, or (at your option) any later version.

 This program is distributed in the hope that it will be useful, but WITHOUT ANY WARRANTY; without even the implied warranty of MERCHANTABILITY or FITNESS FOR A PARTICULAR PURPOSE. See the GNU General Public License for more details.

 You should have received a copy of the GNU General Public License along with this program. If not, see <http://www.gnu.org/licenses/>.

Also add information on how to contact you by electronic and paper mail.

 If the program does terminal interaction, make it output a short notice like this when it starts in an interactive mode:

 $<$ program> Copyright (C) $<$ year>  $<$ name of author> This program comes with ABSOLUTELY NO WARRANTY; for details type `show w'. This is free software, and you are welcome to redistribute it under certain conditions; type `show c' for details.

The hypothetical commands `show w' and `show c' should show the appropriate parts of the General Public License. Of course, your program's commands might be different; for a GUI interface, you would use an "about box".

 You should also get your employer (if you work as a programmer) or school, if any, to sign a "copyright disclaimer" for the program, if necessary. For more information on this, and how to apply and follow the GNU GPL, see <http://www.gnu.org/licenses/>.

 The GNU General Public License does not permit incorporating your program into proprietary programs. If your program is a subroutine library, you

may consider it more useful to permit linking proprietary applications with the library. If this is what you want to do, use the GNU Lesser General Public License instead of this License. But first, please read <http://www.gnu.org/philosophy/why-not-lgpl.html>. The files gnupng and gnu.eps are part of GNU Modula-2.

Copyright (C) 2005-2023 Free Software Foundation, Inc.

This file is part of GNU Modula-2.

GNU Modula-2 is free software; you can redistribute it and/or modify it under the terms of the GNU General Public License as published by the Free Software Foundation; either version 3, or (at your option) any later version.

GNU Modula-2 is distributed in the hope that it will be useful, but WITHOUT ANY WARRANTY; without even the implied warranty of MERCHANTABILITY or FITNESS FOR A PARTICULAR PURPOSE. See the GNU General Public License for more details.

You should have received a copy of the GNU General Public License along with GNU Modula-2; see the file COPYING. If not, write to the Free Software Foundation, 51 Franklin Street, Fifth Floor, Boston, MA 02110-1301, USA. \*/

 GNU LESSER GENERAL PUBLIC LICENSE Version 3, 29 June 2007

Copyright (C) 2007 Free Software Foundation, Inc. <http://fsf.org/> Everyone is permitted to copy and distribute verbatim copies of this license document, but changing it is not allowed.

 This version of the GNU Lesser General Public License incorporates the terms and conditions of version 3 of the GNU General Public License, supplemented by the additional permissions listed below.

0. Additional Definitions.

 As used herein, "this License" refers to version 3 of the GNU Lesser General Public License, and the "GNU GPL" refers to version 3 of the GNU General Public License.

 "The Library" refers to a covered work governed by this License, other than an Application or a Combined Work as defined below.

 An "Application" is any work that makes use of an interface provided by the Library, but which is not otherwise based on the Library.

Defining a subclass of a class defined by the Library is deemed a mode of using an interface provided by the Library.

 A "Combined Work" is a work produced by combining or linking an Application with the Library. The particular version of the Library with which the Combined Work was made is also called the "Linked Version".

 The "Minimal Corresponding Source" for a Combined Work means the Corresponding Source for the Combined Work, excluding any source code for portions of the Combined Work that, considered in isolation, are based on the Application, and not on the Linked Version.

 The "Corresponding Application Code" for a Combined Work means the object code and/or source code for the Application, including any data and utility programs needed for reproducing the Combined Work from the Application, but excluding the System Libraries of the Combined Work.

1. Exception to Section 3 of the GNU GPL.

 You may convey a covered work under sections 3 and 4 of this License without being bound by section 3 of the GNU GPL.

 2. Conveying Modified Versions.

 If you modify a copy of the Library, and, in your modifications, a facility refers to a function or data to be supplied by an Application that uses the facility (other than as an argument passed when the facility is invoked), then you may convey a copy of the modified version:

 a) under this License, provided that you make a good faith effort to ensure that, in the event an Application does not supply the function or data, the facility still operates, and performs whatever part of its purpose remains meaningful, or

 b) under the GNU GPL, with none of the additional permissions of this License applicable to that copy.

3. Object Code Incorporating Material from Library Header Files.

 The object code form of an Application may incorporate material from a header file that is part of the Library. You may convey such object code under terms of your choice, provided that, if the incorporated material is not limited to numerical parameters, data

#### structure

layouts and accessors, or small macros, inline functions and templates (ten or fewer lines in length), you do both of the following:

 a) Give prominent notice with each copy of the object code that the Library is used in it and that the Library and its use are covered by this License.

 b) Accompany the object code with a copy of the GNU GPL and this license document.

4. Combined Works.

 You may convey a Combined Work under terms of your choice that, taken together, effectively do not restrict modification of the portions of the Library contained in the Combined Work and reverse engineering for debugging such modifications, if you also do each of the following:

 a) Give prominent notice with each copy of the Combined Work that the Library is used in it and that the Library and its use are covered by this License.

 b) Accompany the Combined Work with a copy of the GNU GPL and this license document.

 c) For a Combined Work that displays copyright notices during execution, include the copyright notice for the Library among these notices, as well as a reference directing the user to the copies of the GNU GPL and this license document.

d) Do one of the following:

 0) Convey the Minimal Corresponding Source under the terms of this License, and the Corresponding Application Code in a form suitable for, and under terms that permit, the user to recombine or relink the Application with a modified version of the Linked Version to produce a modified Combined Work, in the manner specified by section 6 of the GNU GPL for conveying Corresponding Source.

 1) Use a suitable shared library mechanism for linking with the Library. A suitable mechanism is one that (a) uses at run time a copy of the Library already present on the user's computer system, and (b) will operate properly with a modified version of the Library that is interface-compatible

 with the Linked Version.

 e) Provide Installation Information, but only if you would otherwise be required to provide such information under section 6 of the GNU GPL, and only to the extent that such information is necessary to install and execute a modified version of the Combined Work produced by recombining or relinking the Application with a modified version of the Linked Version. (If you use option 4d0, the Installation Information must accompany the Minimal Corresponding Source and Corresponding Application Code. If you use option 4d1, you must provide the Installation Information in the manner specified by section 6 of the GNU GPL for conveying Corresponding Source.)

5. Combined Libraries.

 You may place library facilities that are a work based on the Library side by side in a single library together with other library facilities that are not Applications and are not covered by this License, and convey such a combined library under terms of your choice, if you do both of the following:

 a) Accompany the combined library with a copy of the same work based on the Library, uncombined with any other library facilities, conveyed under the terms of this License.

 b) Give prominent notice with the combined library that part of it is a work based on the Library, and explaining where to find the accompanying uncombined form of the same work.

6. Revised Versions of the GNU Lesser General Public License.

 The Free Software Foundation may publish revised and/or new versions of the GNU Lesser General Public License from time to time. Such new versions will be similar in spirit to the present version, but may differ in detail to address new problems or concerns.

 Each version is given a distinguishing version number. If the Library as you received it specifies that a certain numbered version of the GNU Lesser General Public License "or any later version" applies to it, you have the option of following the terms and conditions either of that published version or of any later version published by the Free Software Foundation. If the Library as you received it does not specify a version number of the GNU Lesser General Public License, you may choose any version of the GNU Lesser General Public License ever published by the Free Software Foundation.

 If the Library as you received it specifies that a proxy can decide whether future versions of the GNU Lesser General Public License shall apply, that proxy's public statement of acceptance of any version is permanent authorization for you to choose that version for the Library. ==============================================================================

#### compiler\_rt License

The compiler\_rt library is dual licensed under both the University of Illinois "BSD-Like" license and the MIT license. As a user of this code you may choose to use it under either license. As a contributor, you agree to allow your code to be used under both.

Full text of the relevant licenses is included below.

==============================================================================

==============================================================================

University of Illinois/NCSA Open Source License

Copyright (c) 2009-2012 by the contributors listed in CREDITS.TXT

All rights reserved.

Developed by:

LLVM Team

University of Illinois at Urbana-Champaign

http://llvm.org

Permission is hereby granted, free of charge, to any person obtaining a copy of this software and associated documentation files (the "Software"), to deal with the Software without restriction,

including without limitation the rights to

use, copy, modify, merge, publish, distribute, sublicense, and/or sell copies of the Software, and to permit persons to whom the Software is furnished to do so, subject to the following conditions:

 \* Redistributions of source code must retain the above copyright notice, this list of conditions and the following disclaimers.

 \* Redistributions in binary form must reproduce the above copyright notice, this list of conditions and the following disclaimers in the

documentation and/or other materials provided with the distribution.

 \* Neither the names of the LLVM Team, University of Illinois at Urbana-Champaign, nor the names of its contributors may be used to endorse or promote products derived from this Software without specific prior written permission.

THE SOFTWARE IS PROVIDED "AS IS", WITHOUT WARRANTY OF ANY KIND, EXPRESS OR IMPLIED, INCLUDING BUT NOT LIMITED TO THE WARRANTIES OF MERCHANTABILITY, **FITNESS** FOR A PARTICULAR PURPOSE AND NONINFRINGEMENT. IN NO EVENT SHALL THE CONTRIBUTORS OR COPYRIGHT HOLDERS BE LIABLE FOR ANY CLAIM, DAMAGES OR OTHER LIABILITY, WHETHER IN AN ACTION OF CONTRACT, TORT OR OTHERWISE, ARISING FROM, OUT OF OR IN CONNECTION WITH THE SOFTWARE OR THE USE OR OTHER DEALINGS WITH THE SOFTWARE.

==============================================================================

Copyright (c) 2009-2012 by the contributors listed in CREDITS.TXT

Permission is hereby granted, free of charge, to any person obtaining a copy of this software and associated documentation files (the "Software"), to deal in the Software without restriction, including without limitation the rights to use, copy, modify, merge, publish, distribute, sublicense, and/or sell copies of the Software, and to permit persons to whom the Software is furnished to do so, subject to the following conditions:

The above copyright notice and this permission notice shall be included in all copies or substantial portions of the Software.

THE SOFTWARE IS PROVIDED "AS IS", WITHOUT WARRANTY OF ANY KIND, EXPRESS OR IMPLIED, INCLUDING BUT NOT LIMITED TO THE WARRANTIES OF MERCHANTABILITY, FITNESS FOR A PARTICULAR PURPOSE AND NONINFRINGEMENT. IN NO EVENT SHALL THE AUTHORS OR COPYRIGHT HOLDERS BE LIABLE FOR ANY CLAIM, DAMAGES OR OTHER LIABILITY, WHETHER IN AN ACTION OF CONTRACT, TORT OR OTHERWISE, ARISING FROM, OUT OF OR IN CONNECTION WITH THE SOFTWARE OR THE USE OR OTHER DEALINGS IN THE SOFTWARE.

==============================================================================

Copyrights and Licenses for Third Party Software Distributed with LLVM:

============================================================================== The LLVM software contains code written by third parties. Such software will have its own individual LICENSE.TXT file in the directory in which it appears. This file will describe the copyrights, license, and restrictions which apply to that code.

The disclaimer of

 warranty in the University of Illinois Open Source License applies to all code in the LLVM Distribution, and nothing in any of the other licenses gives permission to use the names of the LLVM Team or the University of Illinois to endorse or promote products derived from this Software.

The following pieces of software have additional or alternate copyrights, licenses, and/or restrictions:

Program Directory

------- ---------

mach\_override lib/interception/mach\_override UNICODE, INC. LICENSE AGREEMENT - DATA FILES AND SOFTWARE

 Unicode Data Files include all data files under the directories http://www.unicode.org/Public/, http://www.unicode.org/reports/, and http://www.unicode.org/cldr/data/. Unicode Data Files do not include PDF online code charts under the directory http://www.unicode.org/Public/. Software includes any source code published in the Unicode Standard or under the directories http://www.unicode.org/Public/, http://www.unicode.org/reports/, and http://www.unicode.org/cldr/data/.

 NOTICE TO USER: Carefully read the following legal agreement. BY DOWNLOADING, INSTALLING, COPYING OR OTHERWISE USING UNICODE INC.'S DATA FILES ("DATA FILES"), AND/OR SOFTWARE ("SOFTWARE"), YOU UNEQUIVOCALLY ACCEPT, AND AGREE TO BE BOUND BY, ALL OF THE TERMS AND CONDITIONS OF THIS AGREEMENT. IF YOU DO NOT AGREE, DO NOT DOWNLOAD, INSTALL, COPY, DISTRIBUTE OR USE THE DATA FILES OR SOFTWARE.

### COPYRIGHT AND PERMISSION NOTICE

 Copyright 1991-2013 Unicode, Inc. All rights reserved. Distributed under the Terms of Use in http://www.unicode.org/copyright.html.

 Permission is hereby granted, free of charge, to any person obtaining a copy of the Unicode data files and any associated documentation (the "Data Files") or Unicode software and any associated documentation (the "Software") to deal in the Data Files or Software without restriction, including without limitation the rights to use, copy, modify, merge, publish, distribute, and/or sell copies of the Data Files or Software, and to permit persons to whom the Data Files or Software are furnished to do so, provided that (a) the above copyright notice(s) and this permission notice appear with all copies of the Data Files or Software, (b) both the above copyright notice(s) and this permission notice appear in associated documentation, and (c) there is clear notice in each modified Data File or in the Software as well as in the documentation associated with the Data File(s) or Software

 that the data or software has been modified.

 THE DATA FILES AND SOFTWARE ARE PROVIDED "AS IS", WITHOUT WARRANTY OF ANY KIND, EXPRESS OR IMPLIED, INCLUDING BUT NOT LIMITED TO THE WARRANTIES OF MERCHANTABILITY, FITNESS FOR A PARTICULAR PURPOSE AND NONINFRINGEMENT OF THIRD PARTY RIGHTS. IN NO EVENT SHALL THE COPYRIGHT HOLDER OR HOLDERS INCLUDED IN THIS NOTICE BE LIABLE FOR ANY CLAIM, OR ANY SPECIAL INDIRECT OR CONSEQUENTIAL DAMAGES, OR ANY DAMAGES WHATSOEVER RESULTING FROM LOSS OF USE, DATA OR PROFITS, WHETHER IN AN ACTION OF CONTRACT, NEGLIGENCE OR OTHER TORTIOUS ACTION, ARISING OUT OF OR IN CONNECTION WITH THE USE OR PERFORMANCE OF THE DATA FILES OR SOFTWARE.

 Except as contained in this notice, the name of a copyright holder shall not be used in advertising or otherwise to promote the sale, use or other dealings in these Data Files or Software without prior written authorization of the copyright holder.

Copyright (c) 2019 The Go Authors. All rights reserved.

Redistribution and use in source and binary forms, with or without modification, are permitted provided that the following conditions are met:

 \* Redistributions of source code must retain the above copyright notice, this list of conditions and the following disclaimer.

 \* Redistributions in binary form must reproduce the above copyright notice, this list of conditions and the following disclaimer in the documentation and/or other materials provided with the distribution.

 \* Neither the name of Google Inc. nor the names of its contributors may be used to endorse or promote products derived from this software without specific prior written permission.

THIS SOFTWARE IS PROVIDED BY THE COPYRIGHT HOLDERS AND CONTRIBUTORS "AS IS" AND ANY EXPRESS OR IMPLIED WARRANTIES, INCLUDING, BUT NOT LIMITED TO, THE IMPLIED WARRANTIES OF MERCHANTABILITY AND FITNESS FOR A PARTICULAR PURPOSE ARE DISCLAIMED. IN NO EVENT SHALL THE COPYRIGHT OWNER

 OR CONTRIBUTORS BE LIABLE FOR ANY DIRECT, INDIRECT, INCIDENTAL, SPECIAL, EXEMPLARY, OR CONSEQUENTIAL DAMAGES (INCLUDING, BUT NOT LIMITED TO, PROCUREMENT OF SUBSTITUTE GOODS OR SERVICES; LOSS OF USE, DATA, OR PROFITS; OR BUSINESS INTERRUPTION) HOWEVER CAUSED AND ON ANY THEORY OF LIABILITY, WHETHER IN CONTRACT, STRICT LIABILITY, OR TORT (INCLUDING NEGLIGENCE OR OTHERWISE) ARISING IN ANY WAY OUT OF THE USE OF THIS SOFTWARE, EVEN IF ADVISED OF THE POSSIBILITY OF SUCH DAMAGE.

# **1.690 combined-stream 1.0.8**

### **1.690.1 Available under license :**

Copyright (c) 2011 Debuggable Limited <felix@debuggable.com>

Permission is hereby granted, free of charge, to any person obtaining a copy of this software and associated documentation files (the "Software"), to deal in the Software without restriction, including without limitation the rights to use, copy, modify, merge, publish, distribute, sublicense, and/or sell copies of the Software, and to permit persons to whom the Software is furnished to do so, subject to the following conditions:

The above copyright notice and this permission notice shall be included in all copies or substantial portions of the Software.

THE SOFTWARE IS PROVIDED "AS IS", WITHOUT WARRANTY OF ANY KIND, EXPRESS OR IMPLIED, INCLUDING BUT NOT LIMITED TO THE WARRANTIES OF MERCHANTABILITY, FITNESS FOR A PARTICULAR PURPOSE AND NONINFRINGEMENT. IN NO EVENT SHALL THE AUTHORS OR COPYRIGHT HOLDERS BE LIABLE FOR ANY CLAIM, DAMAGES OR OTHER LIABILITY, WHETHER IN AN ACTION OF CONTRACT, TORT OR OTHERWISE, ARISING FROM, **OUT** 

 OF OR IN CONNECTION WITH THE SOFTWARE OR THE USE OR OTHER DEALINGS IN THE SOFTWARE.

# **1.691 media-typer 0.3.0**

### **1.691.1 Available under license :**

(The MIT License)

Copyright (c) 2014 Douglas Christopher Wilson

Permission is hereby granted, free of charge, to any person obtaining a copy of this software and associated documentation files (the 'Software'), to deal in the Software without restriction, including without limitation the rights to use, copy, modify, merge, publish, distribute, sublicense, and/or sell copies of the Software, and to permit persons to whom the Software is furnished to do so, subject to the following conditions:

The above copyright notice and this permission notice shall be included in all copies or substantial portions of the Software.

THE SOFTWARE IS PROVIDED 'AS IS', WITHOUT WARRANTY OF ANY KIND, EXPRESS OR IMPLIED, INCLUDING BUT NOT LIMITED TO THE WARRANTIES OF MERCHANTABILITY, FITNESS FOR A PARTICULAR PURPOSE AND NONINFRINGEMENT. IN NO EVENT SHALL THE AUTHORS OR COPYRIGHT HOLDERS BE LIABLE FOR ANY

CLAIM, DAMAGES OR OTHER LIABILITY, WHETHER IN AN ACTION OF CONTRACT, TORT OR OTHERWISE, ARISING FROM, OUT OF OR IN CONNECTION WITH THE SOFTWARE OR THE USE OR OTHER DEALINGS IN THE SOFTWARE.

## **1.692 delayed-stream 1.0.0**

### **1.692.1 Available under license :**

No license file was found, but licenses were detected in source scan.

# delayed-stream

Buffers events from a stream until you are ready to handle them.

## Installation

``` bash npm install delayed-stream  $\ddot{\phantom{0}}$ 

## Usage

The following example shows how to write a http echo server that delays its response by 1000 ms.

```
``` javascript
var DelayedStream = require('delayed-stream');
var http = require('http');
```
http.createServer(function(req, res) { var delayed = DelayedStream.create(req);

```
 setTimeout(function() {
   res.writeHead(200);
   delayed.pipe(res);
 }, 1000);
});
\ddot{\phantom{a}}
```
If you are not using `Stream#pipe`, you can also manually release the buffered events by calling `delayedStream.resume()`:

```
``` javascript
var delayed = DelayedStream.create(req);
```

```
setTimeout(function() {
 // Emit all buffered events and resume underlaying source
```
 delayed.resume(); }, 1000);  $\cdots$ 

#### ## Implementation

In order to use this meta stream properly, here are a few things you should know about the implementation.

### Event Buffering / Proxying

All events of the `source` stream are hijacked by overwriting the `source.emit` method. Until node implements a catch-all event listener, this is the only way.

However, delayed-stream still continues to emit all events it captures on the `source`, regardless of whether you have released the delayed stream yet or not.

Upon creation, delayed-stream captures all `source` events and stores them in an internal event buffer. Once `delayedStream.release()` is called, all buffered events are emitted on the `delayedStream`, and the event buffer is cleared. After that, delayed-stream merely acts as a proxy for the underlaying source.

#### ### Error handling

Error events on `source` are buffered / proxied just like any other events. However, `delayedStream.create` attaches a no-op `'error'` listener to the `source`. This way you only have to handle errors on the `delayedStream` object, rather than in two places.

#### ### Buffer limits

delayed-stream provides

 a `maxDataSize` property that can be used to limit the amount of data being buffered. In order to protect you from bad `source` streams that don't react to `source.pause()`, this feature is enabled by default.

#### ## API

### DelayedStream.create(source, [options])

Returns a new `delayedStream`. Available options are:

\* `pauseStream`

\* `maxDataSize`

The description for those properties can be found below.

### delayedStream.source

The `source` stream managed by this object. This is useful if you are passing your `delayedStream` around, and you still want to access properties on the `source` object.

### delayedStream.pauseStream = true

Whether to pause the underlaying `source` when calling `DelayedStream.create()`. Modifying this property afterwards has no effect.

### delayedStream.maxDataSize = 1024 \* 1024

The amount of data to buffer before emitting an `error`.

If the underlaying source is emitting `Buffer` objects, the `maxDataSize` refers to bytes.

If the underlaying source is emitting JavaScript strings, the size refers to characters.

If you know what you are doing, you can set this property to `Infinity` to disable this feature. You can also modify this property during runtime.

```
\# \# \# delayedStream.dataSize = 0
```
The amount of data buffered so far.

### delayedStream.readable

An ECMA5 getter that returns the value of `source.readable`.

### delayedStream.resume()

If the `delayedStream` has not been released so far, `delayedStream.release()` is called.

In either case, `source.resume()` is called.

### delayedStream.pause()

Calls `source.pause()`.

### delayedStream.pipe(dest)

Calls `delayedStream.resume()` and then proxies the arguments to `source.pipe`.

### delayedStream.release()

Emits and clears all events that have been buffered up so far. This does not resume the underlaying source, use `delayedStream.resume()` instead.

## License

delayed-stream is licensed under the MIT license.

Found in path(s):

\* /opt/cola/permits/1830745388\_1698153819.4839122/0/fis-components-delayed-stream-1-0-0-0-g42ac44e-1-targz/fis-components-delayed-stream-3c3d86f/Readme.md

## **1.693 statuses 2.0.1 1.693.1 Available under license :**

The MIT License (MIT)

Copyright (c) 2014 Jonathan Ong <me@jongleberry.com> Copyright (c) 2016 Douglas Christopher Wilson <doug@somethingdoug.com>

Permission is hereby granted, free of charge, to any person obtaining a copy of this software and associated documentation files (the "Software"), to deal in the Software without restriction, including without limitation the rights to use, copy, modify, merge, publish, distribute, sublicense, and/or sell copies of the Software, and to permit persons to whom the Software is furnished to do so, subject to the following conditions:

The above copyright notice and this permission notice shall be included in all copies or substantial portions of the Software.

THE SOFTWARE IS PROVIDED "AS IS", WITHOUT WARRANTY OF ANY KIND, EXPRESS OR IMPLIED, INCLUDING BUT NOT LIMITED TO THE WARRANTIES OF MERCHANTABILITY, FITNESS FOR A PARTICULAR PURPOSE AND NONINFRINGEMENT. IN NO EVENT SHALL THE AUTHORS OR COPYRIGHT HOLDERS BE LIABLE FOR ANY CLAIM, DAMAGES OR OTHER LIABILITY,

 WHETHER IN AN ACTION OF CONTRACT, TORT OR OTHERWISE, ARISING FROM, OUT OF OR IN CONNECTION WITH THE SOFTWARE OR THE USE OR OTHER DEALINGS IN THE SOFTWARE.

## **1.694 destroy 1.2.0 1.694.1 Available under license :**

The MIT License (MIT)

Copyright (c) 2014 Jonathan Ong me@jongleberry.com Copyright (c) 2015-2022 Douglas Christopher Wilson doug@somethingdoug.com

Permission is hereby granted, free of charge, to any person obtaining a copy of this software and associated documentation files (the "Software"), to deal in the Software without restriction, including without limitation the rights to use, copy, modify, merge, publish, distribute, sublicense, and/or sell copies of the Software, and to permit persons to whom the Software is furnished to do so, subject to the following conditions:

The above copyright notice and this permission notice shall be included in all copies or substantial portions of the Software.

THE SOFTWARE IS PROVIDED "AS IS", WITHOUT WARRANTY OF ANY KIND, EXPRESS OR IMPLIED, INCLUDING BUT NOT LIMITED TO THE WARRANTIES OF MERCHANTABILITY, FITNESS FOR A PARTICULAR PURPOSE AND NONINFRINGEMENT. IN NO EVENT SHALL THE AUTHORS OR COPYRIGHT HOLDERS BE LIABLE FOR ANY CLAIM, DAMAGES OR OTHER

LIABILITY, WHETHER IN AN ACTION OF CONTRACT, TORT OR OTHERWISE, ARISING FROM, OUT OF OR IN CONNECTION WITH THE SOFTWARE OR THE USE OR OTHER DEALINGS IN THE SOFTWARE.

## **1.695 mime-db 1.52.0**

### **1.695.1 Available under license :**

(The MIT License)

Copyright (c) 2014 Jonathan Ong <me@jongleberry.com> Copyright (c) 2015-2022 Douglas Christopher Wilson <doug@somethingdoug.com>

Permission is hereby granted, free of charge, to any person obtaining a copy of this software and associated documentation files (the 'Software'), to deal in the Software without restriction, including without limitation the rights to use, copy, modify, merge, publish, distribute, sublicense, and/or sell copies of the Software, and to permit persons to whom the Software is furnished to do so, subject to the following conditions:

The above copyright notice and this permission notice shall be included in all copies or substantial portions of the Software.

THE SOFTWARE IS PROVIDED 'AS IS', WITHOUT WARRANTY OF ANY KIND, EXPRESS OR IMPLIED, INCLUDING BUT NOT LIMITED TO THE WARRANTIES OF MERCHANTABILITY, FITNESS FOR A PARTICULAR PURPOSE AND NONINFRINGEMENT. IN NO EVENT SHALL THE AUTHORS OR COPYRIGHT HOLDERS BE LIABLE FOR ANY CLAIM, DAMAGES OR OTHER

LIABILITY, WHETHER IN AN ACTION OF CONTRACT,

TORT OR OTHERWISE, ARISING FROM, OUT OF OR IN CONNECTION WITH THE SOFTWARE OR THE USE OR OTHER DEALINGS IN THE SOFTWARE.

## **1.696 has-symbols 1.0.3**

### **1.696.1 Available under license :**

MIT License

Copyright (c) 2016 Jordan Harband

Permission is hereby granted, free of charge, to any person obtaining a copy of this software and associated documentation files (the "Software"), to deal in the Software without restriction, including without limitation the rights to use, copy, modify, merge, publish, distribute, sublicense, and/or sell copies of the Software, and to permit persons to whom the Software is furnished to do so, subject to the following conditions:

The above copyright notice and this permission notice shall be included in all copies or substantial portions of the Software.

THE SOFTWARE IS PROVIDED "AS IS", WITHOUT WARRANTY OF ANY KIND, EXPRESS OR IMPLIED, INCLUDING BUT NOT LIMITED TO THE WARRANTIES OF MERCHANTABILITY, FITNESS FOR A PARTICULAR PURPOSE AND NONINFRINGEMENT. IN NO EVENT SHALL THE AUTHORS OR COPYRIGHT HOLDERS BE LIABLE FOR ANY CLAIM, DAMAGES OR OTHER LIABILITY, WHETHER IN AN ACTION OF CONTRACT, TORT OR OTHERWISE, ARISING FROM, OUT OF OR IN CONNECTION WITH THE SOFTWARE OR THE USE OR OTHER DEALINGS IN THE

SOFTWARE.

# **1.697 path-to-regexp 0.1.7**

## **1.697.1 Available under license :**

The MIT License (MIT)

Copyright (c) 2014 Blake Embrey (hello@blakeembrey.com)

Permission is hereby granted, free of charge, to any person obtaining a copy of this software and associated documentation files (the "Software"), to deal in the Software without restriction, including without limitation the rights

to use, copy, modify, merge, publish, distribute, sublicense, and/or sell copies of the Software, and to permit persons to whom the Software is furnished to do so, subject to the following conditions:

The above copyright notice and this permission notice shall be included in all copies or substantial portions of the Software.

THE SOFTWARE IS PROVIDED "AS IS", WITHOUT WARRANTY OF ANY KIND, EXPRESS OR IMPLIED, INCLUDING BUT NOT LIMITED TO THE WARRANTIES OF MERCHANTABILITY, FITNESS FOR A PARTICULAR PURPOSE AND NONINFRINGEMENT. IN NO EVENT SHALL THE AUTHORS OR COPYRIGHT HOLDERS BE LIABLE FOR ANY CLAIM, DAMAGES OR OTHER LIABILITY, WHETHER IN AN ACTION OF CONTRACT, TORT OR OTHERWISE, ARISING FROM,

OUT OF OR IN CONNECTION WITH THE SOFTWARE OR THE USE OR OTHER DEALINGS IN THE SOFTWARE.

## **1.698 bytes 3.1.2**

### **1.698.1 Available under license :**

(The MIT License)

Copyright (c) 2012-2014 TJ Holowaychuk <tj@vision-media.ca> Copyright (c) 2015 Jed Watson <jed.watson@me.com>

Permission is hereby granted, free of charge, to any person obtaining a copy of this software and associated documentation files (the 'Software'), to deal in the Software without restriction, including without limitation the rights to use, copy, modify, merge, publish, distribute, sublicense, and/or sell copies of the Software, and to permit persons to whom the Software is furnished to do so, subject to the following conditions:

The above copyright notice and this permission notice shall be included in all copies or substantial portions of the Software.

THE SOFTWARE IS PROVIDED 'AS IS', WITHOUT WARRANTY OF ANY KIND, EXPRESS OR IMPLIED, INCLUDING BUT NOT LIMITED TO THE WARRANTIES OF MERCHANTABILITY, FITNESS FOR A PARTICULAR PURPOSE AND NONINFRINGEMENT. IN NO EVENT SHALL THE AUTHORS OR COPYRIGHT HOLDERS BE LIABLE FOR ANY CLAIM, DAMAGES OR OTHER LIABILITY, WHETHER IN AN ACTION OF CONTRACT, TORT OR OTHERWISE, ARISING FROM, OUT OF OR IN CONNECTION WITH THE SOFTWARE OR THE USE OR OTHER DEALINGS IN THE SOFTWARE.

# **1.699 finalhandler 1.2.0**

### **1.699.1 Available under license :**

(The MIT License)

Copyright (c) 2014-2022 Douglas Christopher Wilson <doug@somethingdoug.com>

Permission is hereby granted, free of charge, to any person obtaining a copy of this software and associated documentation files (the 'Software'), to deal in the Software without restriction, including without limitation the rights to use, copy, modify, merge, publish, distribute, sublicense, and/or sell copies of the Software, and to permit persons to whom the Software is furnished to do so, subject to the following conditions:

The above copyright notice and this permission notice shall be included in all copies or substantial portions of the Software.

THE SOFTWARE IS PROVIDED 'AS IS', WITHOUT WARRANTY OF ANY KIND, EXPRESS OR IMPLIED, INCLUDING BUT NOT LIMITED TO THE WARRANTIES OF MERCHANTABILITY, FITNESS FOR A PARTICULAR PURPOSE AND NONINFRINGEMENT. IN NO EVENT SHALL THE AUTHORS OR COPYRIGHT HOLDERS BE LIABLE FOR ANY CLAIM, DAMAGES OR OTHER LIABILITY, WHETHER IN AN ACTION OF CONTRACT, TORT

 OR OTHERWISE, ARISING FROM, OUT OF OR IN CONNECTION WITH THE SOFTWARE OR THE USE OR OTHER DEALINGS IN THE SOFTWARE.

# **1.700 type-is 1.6.18**

### **1.700.1 Available under license :**

(The MIT License)

Copyright (c) 2014 Jonathan Ong <me@jongleberry.com> Copyright (c) 2014-2015 Douglas Christopher Wilson <doug@somethingdoug.com>

Permission is hereby granted, free of charge, to any person obtaining a copy of this software and associated documentation files (the 'Software'), to deal in the Software without restriction, including without limitation the rights to use, copy, modify, merge, publish, distribute, sublicense, and/or sell copies of the Software, and to permit persons to whom the Software is furnished to do so, subject to the following conditions:

The above copyright notice and this permission notice shall be included in all copies or substantial portions of the Software.

THE SOFTWARE IS PROVIDED 'AS IS', WITHOUT WARRANTY OF ANY KIND, EXPRESS OR IMPLIED, INCLUDING BUT NOT LIMITED TO THE WARRANTIES OF MERCHANTABILITY, FITNESS FOR A PARTICULAR PURPOSE AND NONINFRINGEMENT. IN NO EVENT SHALL THE AUTHORS OR COPYRIGHT HOLDERS BE LIABLE FOR ANY CLAIM, DAMAGES OR OTHER LIABILITY, WHETHER IN AN ACTION OF CONTRACT, TORT OR OTHERWISE, ARISING FROM, OUT OF OR IN CONNECTION WITH THE SOFTWARE OR THE USE OR OTHER DEALINGS IN THE SOFTWARE.

# **1.701 etag 1.8.1**

### **1.701.1 Available under license :**

(The MIT License)

Copyright (c) 2014-2016 Douglas Christopher Wilson

Permission is hereby granted, free of charge, to any person obtaining a copy of this software and associated documentation files (the 'Software'), to deal in the Software without restriction, including without limitation the rights to use, copy, modify, merge, publish, distribute, sublicense, and/or sell copies of the Software, and to permit persons to whom the Software is furnished to do so, subject to the following conditions:

The above copyright notice and this permission notice shall be included in all copies or substantial portions of the Software.

THE SOFTWARE IS PROVIDED 'AS IS', WITHOUT WARRANTY OF ANY KIND, EXPRESS OR IMPLIED, INCLUDING BUT NOT LIMITED TO THE WARRANTIES OF MERCHANTABILITY, FITNESS FOR A PARTICULAR PURPOSE AND NONINFRINGEMENT. IN NO EVENT SHALL THE AUTHORS OR COPYRIGHT HOLDERS BE LIABLE FOR ANY CLAIM, DAMAGES OR OTHER LIABILITY, WHETHER IN AN ACTION OF CONTRACT, TORT OR OTHERWISE, ARISING FROM, OUT OF OR IN CONNECTION WITH THE SOFTWARE OR THE USE OR OTHER DEALINGS IN THE SOFTWARE.

## **1.702 merge-descriptors 1.0.1**

### **1.702.1 Available under license :**

(The MIT License)

Copyright (c) 2013 Jonathan Ong <me@jongleberry.com> Copyright (c) 2015 Douglas Christopher Wilson <doug@somethingdoug.com>

Permission is hereby granted, free of charge, to any person obtaining a copy of this software and associated documentation files (the

'Software'), to deal in the Software without restriction, including without limitation the rights to use, copy, modify, merge, publish, distribute, sublicense, and/or sell copies of the Software, and to permit persons to whom the Software is furnished to do so, subject to the following conditions:

The above copyright notice and this permission notice shall be included in all copies or substantial portions of the Software.

THE SOFTWARE IS PROVIDED 'AS IS', WITHOUT WARRANTY OF ANY KIND, EXPRESS OR IMPLIED, INCLUDING BUT NOT LIMITED TO THE WARRANTIES OF MERCHANTABILITY, FITNESS FOR A PARTICULAR PURPOSE AND NONINFRINGEMENT. IN NO EVENT SHALL THE AUTHORS OR COPYRIGHT HOLDERS BE LIABLE FOR ANY CLAIM, DAMAGES OR OTHER LIABILITY, WHETHER IN AN ACTION OF CONTRACT, TORT OR OTHERWISE, ARISING FROM, OUT OF OR IN CONNECTION WITH THE SOFTWARE OR THE USE OR OTHER DEALINGS IN THE SOFTWARE.

# **1.703 on-finished 2.4.1**

### **1.703.1 Available under license :**

(The MIT License)

Copyright (c) 2013 Jonathan Ong <me@jongleberry.com> Copyright (c) 2014 Douglas Christopher Wilson <doug@somethingdoug.com>

Permission is hereby granted, free of charge, to any person obtaining a copy of this software and associated documentation files (the 'Software'), to deal in the Software without restriction, including without limitation the rights to use, copy, modify, merge, publish, distribute, sublicense, and/or sell copies of the Software, and to permit persons to whom the Software is furnished to do so, subject to the following conditions:

The above copyright notice and this permission notice shall be included in all copies or substantial portions of the Software.

THE SOFTWARE IS PROVIDED 'AS IS', WITHOUT WARRANTY OF ANY KIND, EXPRESS OR IMPLIED, INCLUDING BUT NOT LIMITED TO THE WARRANTIES OF MERCHANTABILITY, FITNESS FOR A PARTICULAR PURPOSE AND NONINFRINGEMENT. IN NO EVENT SHALL THE AUTHORS OR COPYRIGHT HOLDERS BE LIABLE FOR ANY CLAIM, DAMAGES OR OTHER LIABILITY, WHETHER IN AN ACTION OF CONTRACT, TORT OR OTHERWISE, ARISING FROM, OUT OF OR IN CONNECTION WITH THE SOFTWARE OR THE USE OR OTHER DEALINGS IN THE SOFTWARE.

## **1.704 http-errors 2.0.0 1.704.1 Available under license :**

The MIT License (MIT)

Copyright (c) 2014 Jonathan Ong me@jongleberry.com Copyright (c) 2016 Douglas Christopher Wilson doug@somethingdoug.com

Permission is hereby granted, free of charge, to any person obtaining a copy of this software and associated documentation files (the "Software"), to deal in the Software without restriction, including without limitation the rights to use, copy, modify, merge, publish, distribute, sublicense, and/or sell copies of the Software, and to permit persons to whom the Software is furnished to do so, subject to the following conditions:

The above copyright notice and this permission notice shall be included in all copies or substantial portions of the Software.

THE SOFTWARE IS PROVIDED "AS IS", WITHOUT WARRANTY OF ANY KIND, EXPRESS OR IMPLIED, INCLUDING BUT NOT LIMITED TO THE WARRANTIES OF MERCHANTABILITY, FITNESS FOR A PARTICULAR PURPOSE AND NONINFRINGEMENT. IN NO EVENT SHALL THE AUTHORS OR COPYRIGHT HOLDERS BE LIABLE FOR ANY CLAIM, DAMAGES OR OTHER LIABILITY,

 WHETHER IN AN ACTION OF CONTRACT, TORT OR OTHERWISE, ARISING FROM, OUT OF OR IN CONNECTION WITH THE SOFTWARE OR THE USE OR OTHER DEALINGS IN THE SOFTWARE.

# **1.705 safer-buffer 2.1.2**

### **1.705.1 Available under license :**

MIT License

Copyright (c) 2018 Nikita Skovoroda <chalkerx@gmail.com>

Permission is hereby granted, free of charge, to any person obtaining a copy of this software and associated documentation files (the "Software"), to deal in the Software without restriction, including without limitation the rights to use, copy, modify, merge, publish, distribute, sublicense, and/or sell copies of the Software, and to permit persons to whom the Software is furnished to do so, subject to the following conditions:

The above copyright notice and this permission notice shall be included in all copies or substantial portions of the Software.

THE SOFTWARE IS PROVIDED "AS IS", WITHOUT WARRANTY OF ANY KIND, EXPRESS OR

IMPLIED, INCLUDING BUT NOT LIMITED TO THE WARRANTIES OF MERCHANTABILITY, FITNESS FOR A PARTICULAR PURPOSE AND NONINFRINGEMENT. IN NO EVENT SHALL THE AUTHORS OR COPYRIGHT HOLDERS BE LIABLE FOR ANY CLAIM, DAMAGES OR OTHER LIABILITY, WHETHER IN AN ACTION OF CONTRACT, TORT OR OTHERWISE, ARISING FROM, **OUT** 

 OF OR IN CONNECTION WITH THE SOFTWARE OR THE USE OR OTHER DEALINGS IN THE SOFTWARE.

## **1.706 inherits 2.0.4**

### **1.706.1 Available under license :**

The ISC License

Copyright (c) Isaac Z. Schlueter

Permission to use, copy, modify, and/or distribute this software for any purpose with or without fee is hereby granted, provided that the above copyright notice and this permission notice appear in all copies.

THE SOFTWARE IS PROVIDED "AS IS" AND THE AUTHOR DISCLAIMS ALL WARRANTIES WITH REGARD TO THIS SOFTWARE INCLUDING ALL IMPLIED WARRANTIES OF MERCHANTABILITY AND FITNESS. IN NO EVENT SHALL THE AUTHOR BE LIABLE FOR ANY SPECIAL, DIRECT, INDIRECT, OR CONSEQUENTIAL DAMAGES OR ANY DAMAGES WHATSOEVER RESULTING FROM LOSS OF USE, DATA OR PROFITS, WHETHER IN AN ACTION OF CONTRACT, NEGLIGENCE OR OTHER TORTIOUS ACTION, ARISING OUT OF OR IN CONNECTION WITH THE USE OR PERFORMANCE OF THIS SOFTWARE.

# **1.707 setprototypeof 1.2.0**

## **1.707.1 Available under license :**

ISC

Copyright (c) 2015, Wes Todd

Permission to use, copy, modify, and/or distribute this software for any purpose with or without fee is hereby granted, provided that the above copyright notice and this permission notice appear in all copies.

THE SOFTWARE IS PROVIDED "AS IS" AND THE AUTHOR DISCLAIMS ALL WARRANTIES WITH REGARD TO THIS SOFTWARE INCLUDING ALL IMPLIED WARRANTIES OF MERCHANTABILITY AND FITNESS. IN NO EVENT SHALL THE AUTHOR BE LIABLE FOR ANY SPECIAL, DIRECT, INDIRECT, OR CONSEQUENTIAL DAMAGES OR ANY DAMAGES WHATSOEVER RESULTING FROM LOSS OF USE, DATA OR PROFITS, WHETHER IN AN ACTION OF CONTRACT, NEGLIGENCE OR OTHER TORTIOUS ACTION, ARISING OUT OF OR IN CONNECTION WITH THE USE OR PERFORMANCE OF THIS SOFTWARE.

# **1.708 array-flatten 1.1.1**

### **1.708.1 Available under license :**

The MIT License (MIT)

Copyright (c) 2014 Blake Embrey (hello@blakeembrey.com)

Permission is hereby granted, free of charge, to any person obtaining a copy of this software and associated documentation files (the "Software"), to deal in the Software without restriction, including without limitation the rights to use, copy, modify, merge, publish, distribute, sublicense, and/or sell copies of the Software, and to permit persons to whom the Software is furnished to do so, subject to the following conditions:

The above copyright notice and this permission notice shall be included in all copies or substantial portions of the Software.

THE SOFTWARE IS PROVIDED "AS IS", WITHOUT WARRANTY OF ANY KIND, EXPRESS OR IMPLIED, INCLUDING BUT NOT LIMITED TO THE WARRANTIES OF MERCHANTABILITY, FITNESS FOR A PARTICULAR PURPOSE AND NONINFRINGEMENT. IN NO EVENT SHALL THE AUTHORS OR COPYRIGHT HOLDERS BE LIABLE FOR ANY CLAIM, DAMAGES OR OTHER LIABILITY, WHETHER IN AN ACTION OF CONTRACT, TORT OR OTHERWISE, ARISING FROM,

OUT OF OR IN CONNECTION WITH THE SOFTWARE OR THE USE OR OTHER DEALINGS IN THE SOFTWARE.

# **1.709 utils-merge 1.0.1**

### **1.709.1 Available under license :**

The MIT License (MIT)

Copyright (c) 2013-2017 Jared Hanson

Permission is hereby granted, free of charge, to any person obtaining a copy of this software and associated documentation files (the "Software"), to deal in the Software without restriction, including without limitation the rights to use, copy, modify, merge, publish, distribute, sublicense, and/or sell copies of the Software, and to permit persons to whom the Software is furnished to do so, subject to the following conditions:

The above copyright notice and this permission notice shall be included in all copies or substantial portions of the Software.

THE SOFTWARE IS PROVIDED "AS IS", WITHOUT WARRANTY OF ANY KIND, EXPRESS OR IMPLIED, INCLUDING BUT NOT LIMITED TO THE WARRANTIES OF MERCHANTABILITY, FITNESS FOR A PARTICULAR PURPOSE AND NONINFRINGEMENT. IN NO EVENT SHALL THE AUTHORS OR COPYRIGHT HOLDERS BE LIABLE FOR ANY CLAIM, DAMAGES OR OTHER LIABILITY, WHETHER IN AN ACTION OF CONTRACT, TORT OR OTHERWISE, ARISING FROM, OUT OF OR IN CONNECTION WITH THE SOFTWARE OR THE USE OR OTHER DEALINGS IN THE SOFTWARE.

## **1.710 escape-html 1.0.3**

## **1.710.1 Available under license :**

(The MIT License)

Copyright (c) 2012-2013 TJ Holowaychuk Copyright (c) 2015 Andreas Lubbe Copyright (c) 2015 Tiancheng "Timothy" Gu

Permission is hereby granted, free of charge, to any person obtaining a copy of this software and associated documentation files (the 'Software'), to deal in the Software without restriction, including without limitation the rights to use, copy, modify, merge, publish, distribute, sublicense, and/or sell copies of the Software, and to permit persons to whom the Software is furnished to do so, subject to the following conditions:

The above copyright notice and this permission notice shall be included in all copies or substantial portions of the Software.

THE SOFTWARE IS PROVIDED 'AS IS', WITHOUT WARRANTY OF ANY KIND, EXPRESS OR IMPLIED, INCLUDING BUT NOT LIMITED TO THE WARRANTIES OF MERCHANTABILITY, FITNESS FOR A PARTICULAR PURPOSE AND NONINFRINGEMENT. IN NO EVENT SHALL THE AUTHORS OR COPYRIGHT HOLDERS BE LIABLE FOR ANY CLAIM, DAMAGES OR OTHER LIABILITY, WHETHER IN AN ACTION OF CONTRACT, TORT OR OTHERWISE, ARISING FROM, OUT OF OR IN CONNECTION WITH THE SOFTWARE OR THE USE OR OTHER DEALINGS IN THE SOFTWARE.

# **1.711 unpipe 1.0.0**

### **1.711.1 Available under license :**

(The MIT License)

Copyright (c) 2015 Douglas Christopher Wilson <doug@somethingdoug.com>

Permission is hereby granted, free of charge, to any person obtaining a copy of this software and associated documentation files (the 'Software'), to deal in the Software without restriction, including without limitation the rights to use, copy, modify, merge, publish, distribute, sublicense, and/or sell copies of the Software, and to

permit persons to whom the Software is furnished to do so, subject to the following conditions:

The above copyright notice and this permission notice shall be included in all copies or substantial portions of the Software.

THE SOFTWARE IS PROVIDED 'AS IS', WITHOUT WARRANTY OF ANY KIND, EXPRESS OR IMPLIED, INCLUDING BUT NOT LIMITED TO THE WARRANTIES OF MERCHANTABILITY, FITNESS FOR A PARTICULAR PURPOSE AND NONINFRINGEMENT. IN NO EVENT SHALL THE AUTHORS OR COPYRIGHT HOLDERS BE LIABLE FOR ANY CLAIM, DAMAGES OR OTHER LIABILITY, WHETHER IN AN ACTION OF CONTRACT, TORT OR

 OTHERWISE, ARISING FROM, OUT OF OR IN CONNECTION WITH THE SOFTWARE OR THE USE OR OTHER DEALINGS IN THE SOFTWARE.

# **1.712 fast-deep-equal 3.1.3**

## **1.712.1 Available under license :**

MIT License

Copyright (c) 2017 Evgeny Poberezkin

Permission is hereby granted, free of charge, to any person obtaining a copy of this software and associated documentation files (the "Software"), to deal in the Software without restriction, including without limitation the rights to use, copy, modify, merge, publish, distribute, sublicense, and/or sell copies of the Software, and to permit persons to whom the Software is furnished to do so, subject to the following conditions:

The above copyright notice and this permission notice shall be included in all copies or substantial portions of the Software.

THE SOFTWARE IS PROVIDED "AS IS", WITHOUT WARRANTY OF ANY KIND, EXPRESS OR IMPLIED, INCLUDING BUT NOT LIMITED TO THE WARRANTIES OF MERCHANTABILITY, FITNESS FOR A PARTICULAR PURPOSE AND NONINFRINGEMENT. IN NO EVENT SHALL THE AUTHORS OR COPYRIGHT HOLDERS BE LIABLE FOR ANY CLAIM, DAMAGES OR OTHER LIABILITY, WHETHER IN AN ACTION OF CONTRACT, TORT OR OTHERWISE, ARISING FROM, OUT OF OR IN CONNECTION WITH THE SOFTWARE OR THE USE OR OTHER DEALINGS IN THE

SOFTWARE.

# **1.713 toidentifier 1.0.1**

## **1.713.1 Available under license :**

MIT License

Copyright (c) 2016 Douglas Christopher Wilson <doug@somethingdoug.com>

Permission is hereby granted, free of charge, to any person obtaining a copy of this software and associated documentation files (the "Software"), to deal in the Software without restriction, including without limitation the rights to use, copy, modify, merge, publish, distribute, sublicense, and/or sell copies of the Software, and to permit persons to whom the Software is furnished to do so, subject to the following conditions:

The above copyright notice and this permission notice shall be included in all copies or substantial portions of the Software.

THE SOFTWARE IS PROVIDED "AS IS", WITHOUT WARRANTY OF ANY KIND, EXPRESS OR IMPLIED, INCLUDING BUT NOT LIMITED TO THE WARRANTIES OF MERCHANTABILITY, FITNESS FOR A PARTICULAR PURPOSE AND NONINFRINGEMENT. IN NO EVENT SHALL THE AUTHORS OR COPYRIGHT HOLDERS BE LIABLE FOR ANY CLAIM, DAMAGES OR OTHER LIABILITY, WHETHER IN AN ACTION OF CONTRACT, TORT OR OTHERWISE, ARISING FROM,

OUT OF OR IN CONNECTION WITH THE SOFTWARE OR THE USE OR OTHER DEALINGS IN THE SOFTWARE.

## **1.714 ee-first 1.1.1 1.714.1 Available under license :**

The MIT License (MIT)

Copyright (c) 2014 Jonathan Ong me@jongleberry.com

Permission is hereby granted, free of charge, to any person obtaining a copy of this software and associated documentation files (the "Software"), to deal in the Software without restriction, including without limitation the rights to use, copy, modify, merge, publish, distribute, sublicense, and/or sell copies of the Software, and to permit persons to whom the Software is furnished to do so, subject to the following conditions:

The above copyright notice and this permission notice shall be included in all copies or substantial portions of the Software.

THE SOFTWARE IS PROVIDED "AS IS", WITHOUT WARRANTY OF ANY KIND, EXPRESS OR IMPLIED, INCLUDING BUT NOT LIMITED TO THE WARRANTIES OF MERCHANTABILITY, FITNESS FOR A PARTICULAR PURPOSE AND NONINFRINGEMENT. IN NO EVENT SHALL THE AUTHORS OR COPYRIGHT HOLDERS BE LIABLE FOR ANY CLAIM, DAMAGES OR OTHER LIABILITY, WHETHER IN AN ACTION OF CONTRACT, TORT OR OTHERWISE, ARISING

 FROM, OUT OF OR IN CONNECTION WITH THE SOFTWARE OR THE USE OR OTHER DEALINGS IN THE SOFTWARE.

## **1.715 depd 2.0.0 1.715.1 Available under license :**

(The MIT License)

Copyright (c) 2014-2018 Douglas Christopher Wilson

Permission is hereby granted, free of charge, to any person obtaining a copy of this software and associated documentation files (the 'Software'), to deal in the Software without restriction, including without limitation the rights to use, copy, modify, merge, publish, distribute, sublicense, and/or sell copies of the Software, and to permit persons to whom the Software is furnished to do so, subject to the following conditions:

The above copyright notice and this permission notice shall be included in all copies or substantial portions of the Software.

THE SOFTWARE IS PROVIDED 'AS IS', WITHOUT WARRANTY OF ANY KIND, EXPRESS OR IMPLIED, INCLUDING BUT NOT LIMITED TO THE WARRANTIES OF MERCHANTABILITY, FITNESS FOR A PARTICULAR PURPOSE AND NONINFRINGEMENT. IN NO EVENT SHALL THE AUTHORS OR COPYRIGHT HOLDERS BE LIABLE FOR ANY CLAIM, DAMAGES OR OTHER LIABILITY, WHETHER IN AN ACTION OF CONTRACT, TORT OR OTHERWISE, ARISING FROM, OUT OF OR IN CONNECTION WITH THE SOFTWARE OR THE USE OR OTHER DEALINGS IN THE SOFTWARE.

## **1.716 iconv-lite 0.4.24**

### **1.716.1 Available under license :**

Copyright (c) 2011 Alexander Shtuchkin

Permission is hereby granted, free of charge, to any person obtaining a copy of this software and associated documentation files (the "Software"), to deal in the Software without restriction, including without limitation the rights to use, copy, modify, merge, publish, distribute, sublicense, and/or sell copies of the Software, and to permit persons to whom the Software is furnished to do so, subject to the following conditions:

The above copyright notice and this permission notice shall be included in all copies or substantial portions of the Software.

THE SOFTWARE IS PROVIDED "AS IS", WITHOUT WARRANTY OF ANY KIND, EXPRESS OR IMPLIED, INCLUDING BUT NOT LIMITED TO THE WARRANTIES OF MERCHANTABILITY, FITNESS FOR A PARTICULAR PURPOSE AND NONINFRINGEMENT. IN NO EVENT SHALL THE AUTHORS OR COPYRIGHT HOLDERS BE LIABLE FOR ANY CLAIM, DAMAGES OR OTHER LIABILITY, WHETHER IN AN ACTION OF CONTRACT, TORT OR OTHERWISE, ARISING FROM, OUT OF OR IN CONNECTION WITH

THE SOFTWARE OR THE USE OR OTHER DEALINGS IN THE SOFTWARE.

## **1.717 content-disposition 0.5.4**

### **1.717.1 Available under license :**

(The MIT License)

Copyright (c) 2014-2017 Douglas Christopher Wilson

Permission is hereby granted, free of charge, to any person obtaining a copy of this software and associated documentation files (the 'Software'), to deal in the Software without restriction, including without limitation the rights to use, copy, modify, merge, publish, distribute, sublicense, and/or sell copies of the Software, and to permit persons to whom the Software is furnished to do so, subject to the following conditions:

The above copyright notice and this permission notice shall be included in all copies or substantial portions of the Software.

THE SOFTWARE IS PROVIDED 'AS IS', WITHOUT WARRANTY OF ANY KIND, EXPRESS OR IMPLIED, INCLUDING BUT NOT LIMITED TO THE WARRANTIES OF MERCHANTABILITY, FITNESS FOR A PARTICULAR PURPOSE AND NONINFRINGEMENT. IN NO EVENT SHALL THE AUTHORS OR COPYRIGHT HOLDERS BE LIABLE FOR ANY CLAIM, DAMAGES OR OTHER LIABILITY, WHETHER IN AN ACTION OF CONTRACT, TORT OR OTHERWISE, ARISING FROM, OUT OF OR IN CONNECTION WITH THE SOFTWARE OR THE USE OR OTHER DEALINGS IN THE SOFTWARE.

## **1.718 safe-buffer 5.2.1**

### **1.718.1 Available under license :**

The MIT License (MIT)

Copyright (c) Feross Aboukhadijeh

Permission is hereby granted, free of charge, to any person obtaining a copy of this software and associated documentation files (the "Software"), to deal in the Software without restriction, including without limitation the rights to use, copy, modify, merge, publish, distribute, sublicense, and/or sell copies of the Software, and to permit persons to whom the Software is furnished to do so, subject to the following conditions:

The above copyright notice and this permission notice shall be included in all copies or substantial portions of the Software.

THE SOFTWARE IS PROVIDED "AS IS", WITHOUT WARRANTY OF ANY KIND, EXPRESS OR IMPLIED, INCLUDING BUT NOT LIMITED TO THE WARRANTIES OF MERCHANTABILITY, FITNESS FOR A PARTICULAR PURPOSE AND NONINFRINGEMENT. IN NO EVENT SHALL THE AUTHORS OR COPYRIGHT HOLDERS BE LIABLE FOR ANY CLAIM, DAMAGES OR OTHER LIABILITY, WHETHER IN AN ACTION OF CONTRACT, TORT OR OTHERWISE, ARISING FROM, OUT OF OR

 IN CONNECTION WITH THE SOFTWARE OR THE USE OR OTHER DEALINGS IN THE SOFTWARE.

## **1.719 methods 1.1.2**

### **1.719.1 Available under license :**

(The MIT License)

Copyright (c) 2013-2014 TJ Holowaychuk <tj@vision-media.ca> Copyright (c) 2015-2016 Douglas Christopher Wilson <doug@somethingdoug.com>

Permission is hereby granted, free of charge, to any person obtaining a copy of this software and associated documentation files (the 'Software'), to deal in the Software without restriction, including without limitation the rights to use, copy, modify, merge, publish, distribute, sublicense, and/or sell copies of the Software, and to permit persons to whom the Software is furnished to do so, subject to the following conditions:

The above copyright notice and this permission notice shall be included in all copies or substantial portions of the Software.

THE SOFTWARE IS PROVIDED 'AS IS', WITHOUT WARRANTY OF ANY KIND, EXPRESS OR IMPLIED, INCLUDING BUT NOT LIMITED TO THE WARRANTIES OF MERCHANTABILITY, FITNESS FOR A PARTICULAR PURPOSE AND NONINFRINGEMENT. IN NO EVENT SHALL THE AUTHORS OR COPYRIGHT HOLDERS BE LIABLE FOR ANY CLAIM, DAMAGES OR OTHER LIABILITY, WHETHER IN AN ACTION OF CONTRACT, TORT OR OTHERWISE, ARISING FROM, OUT OF OR IN CONNECTION WITH THE SOFTWARE OR THE USE OR OTHER DEALINGS IN THE SOFTWARE.

## **1.720 jws 3.2.2**

## **1.720.1 Available under license :**

Copyright (c) 2013 Brian J. Brennan

Permission is hereby granted, free of charge, to any person obtaining a copy of this software and associated documentation files (the "Software"), to deal in the Software without restriction, including without limitation the rights to use, copy, modify, merge, publish, distribute, sublicense, and/or sell copies of the Software, and to permit persons to whom the Software is furnished to do so, subject to the following conditions:

The above copyright notice and this permission notice shall be included in all copies or substantial portions of the Software.

THE SOFTWARE IS PROVIDED "AS IS", WITHOUT WARRANTY OF ANY KIND, EXPRESS OR IMPLIED, INCLUDING BUT NOT LIMITED TO THE WARRANTIES OF MERCHANTABILITY, FITNESS FOR A PARTICULAR PURPOSE AND NONINFRINGEMENT. IN NO EVENT SHALL THE AUTHORS OR COPYRIGHT HOLDERS BE LIABLE FOR ANY CLAIM, DAMAGES OR OTHER LIABILITY, WHETHER IN AN ACTION OF CONTRACT, TORT OR OTHERWISE, ARISING FROM, OUT OF OR IN CONNECTION WITH THE SOFTWARE OR THE USE OR OTHER DEALINGS IN THE SOFTWARE.

# **1.721 ecdsa-sig-formatter 1.0.11**

## **1.721.1 Available under license :**

Apache License

 Version 2.0, January 2004 http://www.apache.org/licenses/

### TERMS AND CONDITIONS FOR USE, REPRODUCTION, AND DISTRIBUTION

1. Definitions.

 "License" shall mean the terms and conditions for use, reproduction, and distribution as defined by Sections 1 through 9 of this document.

 "Licensor" shall mean the copyright owner or entity authorized by the copyright owner that is granting the License.

 "Legal Entity" shall mean the union of the acting entity and all other entities that control, are controlled by, or are under common control with that entity. For the purposes of this definition, "control" means (i) the power, direct or indirect, to cause the

 direction or management of such entity, whether by contract or otherwise, or (ii) ownership of fifty percent (50%) or more of the outstanding shares, or (iii) beneficial ownership of such entity.

#### "You"

 (or "Your") shall mean an individual or Legal Entity exercising permissions granted by this License.

 "Source" form shall mean the preferred form for making modifications, including but not limited to software source code, documentation source, and configuration files.

 "Object" form shall mean any form resulting from mechanical transformation or translation of a Source form, including but not limited to compiled object code, generated documentation, and conversions to other media types.

 "Work" shall mean the work of authorship, whether in Source or Object form, made available under the License, as indicated by a copyright notice that is included in or attached to the work (an example is provided in the Appendix below).

 "Derivative Works" shall mean any work, whether in Source or Object form, that is based on (or derived from) the Work and for which the editorial revisions, annotations, elaborations,

or other modifications

 represent, as a whole, an original work of authorship. For the purposes of this License, Derivative Works shall not include works that remain separable from, or merely link (or bind by name) to the interfaces of, the Work and Derivative Works thereof.

 "Contribution" shall mean any work of authorship, including the original version of the Work and any modifications or additions to that Work or Derivative Works thereof, that is intentionally submitted to Licensor for inclusion in the Work by the copyright owner or by an individual or Legal Entity authorized to submit on behalf of the copyright owner. For the purposes of this definition, "submitted" means any form of electronic, verbal, or written communication sent to the Licensor or its representatives, including but not limited to communication on electronic mailing lists, source code control systems, and issue tracking systems

that are managed by, or on behalf of, the

 Licensor for the purpose of discussing and improving the Work, but excluding communication that is conspicuously marked or otherwise designated in writing by the copyright owner as "Not a Contribution."

 "Contributor" shall mean Licensor and any individual or Legal Entity on behalf of whom a Contribution has been received by Licensor and subsequently incorporated within the Work.

- 2. Grant of Copyright License. Subject to the terms and conditions of this License, each Contributor hereby grants to You a perpetual, worldwide, non-exclusive, no-charge, royalty-free, irrevocable copyright license to reproduce, prepare Derivative Works of, publicly display, publicly perform, sublicense, and distribute the Work and such Derivative Works in Source or Object form.
- 3. Grant of Patent License. Subject to the terms and conditions of this License, each Contributor hereby grants
- to You a perpetual,

 worldwide, non-exclusive, no-charge, royalty-free, irrevocable (except as stated in this section) patent license to make, have made, use, offer to sell, sell, import, and otherwise transfer the Work, where such license applies only to those patent claims licensable by such Contributor that are necessarily infringed by their Contribution(s) alone or by combination of their Contribution(s) with the Work to which such Contribution(s) was submitted. If You institute patent litigation against any entity (including a cross-claim or counterclaim in a lawsuit) alleging that the Work or a Contribution incorporated within the Work constitutes direct or contributory patent infringement, then any patent licenses granted to You under this License for that Work shall terminate as of the date such litigation is filed.

- 4. Redistribution. You may reproduce and distribute copies of the Work
- or Derivative Works thereof in any medium, with or without modifications, and in Source or Object form, provided that You meet the following conditions:
	- (a) You must give any other recipients of the Work or Derivative Works a copy of this License; and
	- (b) You must cause any modified files to carry prominent notices stating that You changed the files; and
	- (c) You must retain, in the Source form of any Derivative Works that You distribute, all copyright, patent, trademark, and attribution notices from the Source form of the Work, excluding those notices that do not pertain to any part of the Derivative Works; and
	- (d) If the Work includes a "NOTICE" text file as part of its distribution, then any Derivative Works that You distribute must include a readable copy of the attribution notices contained within such NOTICE file, excluding those notices that do not

 pertain to any part of the Derivative Works, in at least one of the following places: within a NOTICE text file distributed as part of the Derivative Works; within the Source form or documentation, if provided along with the Derivative Works; or, within a display generated by the Derivative Works, if and wherever such third-party notices normally appear. The contents of the NOTICE file are for informational purposes only and do not modify the License. You may add Your own attribution notices within Derivative Works that You distribute, alongside or as an addendum to the NOTICE text from the Work, provided that such additional attribution notices cannot be construed as modifying the License.

 You may add Your own copyright statement to Your modifications and may provide additional or different license terms and conditions for use, reproduction, or distribution

### of Your modifications, or

 for any such Derivative Works as a whole, provided Your use, reproduction, and distribution of the Work otherwise complies with the conditions stated in this License.

- 5. Submission of Contributions. Unless You explicitly state otherwise, any Contribution intentionally submitted for inclusion in the Work by You to the Licensor shall be under the terms and conditions of this License, without any additional terms or conditions. Notwithstanding the above, nothing herein shall supersede or modify the terms of any separate license agreement you may have executed with Licensor regarding such Contributions.
- 6. Trademarks. This License does not grant permission to use the trade names, trademarks, service marks, or product names of the Licensor, except as required for reasonable and customary use in describing the origin of the Work and reproducing the content of the NOTICE file.
- 7. Disclaimer of Warranty. Unless required by applicable law or agreed to in writing, Licensor provides the Work (and each Contributor provides its Contributions) on an "AS IS" BASIS, WITHOUT WARRANTIES OR CONDITIONS OF ANY KIND, either express or implied, including, without limitation, any warranties or conditions of TITLE, NON-INFRINGEMENT, MERCHANTABILITY, or FITNESS FOR A PARTICULAR PURPOSE. You are solely responsible for determining the appropriateness of using or redistributing the Work and assume any risks associated with Your exercise of permissions under this License.
- 8. Limitation of Liability. In no event and under no legal theory, whether in tort (including negligence), contract, or otherwise.

 unless required by applicable law (such as deliberate and grossly negligent acts) or agreed to in writing, shall any Contributor be liable to You for damages, including any direct, indirect, special, incidental,

- or consequential damages of any character arising as a result of this License or out of the use or inability to use the Work (including but not limited to damages for loss of goodwill, work stoppage, computer failure or malfunction, or any and all other commercial damages or losses), even if such Contributor has been advised of the possibility of such damages.
- 9. Accepting Warranty or Additional Liability. While redistributing the Work or Derivative Works thereof, You may choose to offer, and charge a fee for, acceptance of support, warranty, indemnity, or other liability obligations and/or rights consistent with this License. However, in accepting such obligations, You may act only on Your own behalf and on Your sole responsibility, not on behalf of any other Contributor, and only if You agree to indemnify, defend, and hold each Contributor harmless for any liability incurred by, or claims asserted

 against, such Contributor by reason of your accepting any such warranty or additional liability.

### END OF TERMS AND CONDITIONS

APPENDIX: How to apply the Apache License to your work.

 To apply the Apache License to your work, attach the following boilerplate notice, with the fields enclosed by brackets "{}" replaced with your own identifying information. (Don't include the brackets!) The text should be enclosed in the appropriate comment syntax for the file format. We also recommend that a file or class name and description of purpose be included on the same "printed page" as the copyright notice for easier identification within third-party archives.

### Copyright 2015 D2L Corporation

 Licensed under the Apache License, Version 2.0 (the "License"); you may not use this file except in compliance with the License. You may obtain a copy of the License at

http://www.apache.org/licenses/LICENSE-2.0

### Unless

 required by applicable law or agreed to in writing, software distributed under the License is distributed on an "AS IS" BASIS, WITHOUT WARRANTIES OR CONDITIONS OF ANY KIND, either express or implied.  See the License for the specific language governing permissions and limitations under the License.

## **1.722 buffer-equal-constant-time 1.0.1**

### **1.722.1 Available under license :**

Copyright (c) 2013, GoInstant Inc., a salesforce.com company All rights reserved.

Redistribution and use in source and binary forms, with or without modification, are permitted provided that the following conditions are met:

\* Redistributions of source code must retain the above copyright notice, this list of conditions and the following disclaimer.

\* Redistributions in binary form must reproduce the above copyright notice, this list of conditions and the following disclaimer in the documentation and/or other materials provided with the distribution.

\* Neither the name of salesforce.com, nor GoInstant, nor the names of its contributors may be used to endorse or promote products derived from this software without specific prior written permission.

THIS SOFTWARE IS PROVIDED BY THE COPYRIGHT HOLDERS AND CONTRIBUTORS "AS IS" AND ANY EXPRESS OR IMPLIED WARRANTIES, INCLUDING, BUT NOT LIMITED TO, THE IMPLIED WARRANTIES OF MERCHANTABILITY AND FITNESS FOR A PARTICULAR PURPOSE ARE DISCLAIMED.

 IN NO EVENT SHALL THE COPYRIGHT HOLDER OR CONTRIBUTORS BE LIABLE FOR ANY DIRECT, INDIRECT, INCIDENTAL, SPECIAL, EXEMPLARY, OR CONSEQUENTIAL DAMAGES (INCLUDING, BUT NOT LIMITED TO, PROCUREMENT OF SUBSTITUTE GOODS OR SERVICES; LOSS OF USE, DATA, OR PROFITS; OR BUSINESS INTERRUPTION) HOWEVER CAUSED AND ON ANY THEORY OF LIABILITY, WHETHER IN CONTRACT, STRICT LIABILITY, OR TORT (INCLUDING NEGLIGENCE OR OTHERWISE) ARISING IN ANY WAY OUT OF THE USE OF THIS SOFTWARE, EVEN IF ADVISED OF THE POSSIBILITY OF SUCH DAMAGE.

# **1.723 jwa 1.4.1**

### **1.723.1 Available under license :**

Copyright (c) 2013 Brian J. Brennan

Permission is hereby granted, free of charge, to any person obtaining a copy of this software and associated documentation files (the "Software"), to deal in the Software without restriction, including without limitation the rights to use, copy, modify, merge, publish, distribute, sublicense, and/or sell copies of the Software, and to permit persons to whom the Software is furnished to do so, subject to the following conditions:

The above copyright notice and this permission notice shall be included in all
THE SOFTWARE IS PROVIDED "AS IS", WITHOUT WARRANTY OF ANY KIND, EXPRESS OR IMPLIED, INCLUDING BUT NOT LIMITED TO THE WARRANTIES OF MERCHANTABILITY, FITNESS FOR A PARTICULAR

PURPOSE AND NONINFRINGEMENT. IN NO EVENT SHALL THE AUTHORS OR COPYRIGHT HOLDERS BE LIABLE

FOR ANY CLAIM, DAMAGES OR OTHER LIABILITY, WHETHER IN AN ACTION OF CONTRACT, TORT OR OTHERWISE,

ARISING FROM, OUT OF OR IN CONNECTION

WITH THE SOFTWARE OR THE USE OR OTHER DEALINGS IN THE SOFTWARE.

# **1.724 yallist 4.0.0**

# **1.724.1 Available under license :**

The ISC License

Copyright (c) Isaac Z. Schlueter and Contributors

Permission to use, copy, modify, and/or distribute this software for any purpose with or without fee is hereby granted, provided that the above copyright notice and this permission notice appear in all copies.

THE SOFTWARE IS PROVIDED "AS IS" AND THE AUTHOR DISCLAIMS ALL WARRANTIES WITH REGARD TO THIS SOFTWARE INCLUDING ALL IMPLIED WARRANTIES OF MERCHANTABILITY AND FITNESS. IN NO EVENT SHALL THE AUTHOR BE LIABLE FOR ANY SPECIAL, DIRECT, INDIRECT, OR CONSEQUENTIAL DAMAGES OR ANY DAMAGES WHATSOEVER RESULTING FROM LOSS OF USE, DATA OR PROFITS, WHETHER IN AN ACTION OF CONTRACT, NEGLIGENCE OR OTHER TORTIOUS ACTION, ARISING OUT OF OR IN CONNECTION WITH THE USE OR PERFORMANCE OF THIS SOFTWARE.

# **1.725 mkdirp 3.0.1**

# **1.725.1 Available under license :**

Copyright (c) 2011-2023 James Halliday (mail@substack.net) and Isaac Z. Schlueter (i@izs.me)

This project is free software released under the MIT license:

Permission is hereby granted, free of charge, to any person obtaining a copy of this software and associated documentation files (the "Software"), to deal in the Software without restriction, including without limitation the rights to use, copy, modify, merge, publish, distribute, sublicense, and/or sell copies of the Software, and to permit persons to whom the Software is furnished to do so, subject to the following conditions:

The above copyright notice and this permission notice shall be included in

THE SOFTWARE IS PROVIDED "AS IS", WITHOUT WARRANTY OF ANY KIND, EXPRESS OR IMPLIED, INCLUDING BUT NOT LIMITED TO THE WARRANTIES OF MERCHANTABILITY, FITNESS FOR A PARTICULAR PURPOSE AND NONINFRINGEMENT. IN NO EVENT SHALL THE AUTHORS OR COPYRIGHT HOLDERS BE LIABLE FOR ANY CLAIM, DAMAGES OR OTHER

LIABILITY, WHETHER IN AN ACTION OF CONTRACT, TORT OR OTHERWISE, ARISING FROM, OUT OF OR IN CONNECTION WITH THE SOFTWARE OR THE USE OR OTHER DEALINGS IN THE SOFTWARE.

# **1.726 cpp 13.2.1\_git20231014-r0**

# **1.726.1 Available under license :**

 GNU GENERAL PUBLIC LICENSE Version 2, June 1991

Copyright (C) 1989, 1991 Free Software Foundation, Inc. 51 Franklin Street, Fifth Floor, Boston, MA 02110-1301 USA Everyone is permitted to copy and distribute verbatim copies of this license document, but changing it is not allowed.

#### Preamble

 The licenses for most software are designed to take away your freedom to share and change it. By contrast, the GNU General Public License is intended to guarantee your freedom to share and change free software--to make sure the software is free for all its users. This General Public License applies to most of the Free Software Foundation's software and to any other program whose authors commit to using it. (Some other Free Software Foundation software is covered by the GNU Library General Public License instead.) You can apply it to your programs, too.

 When we speak of free software, we are referring to freedom, not price. Our General Public Licenses are designed to make sure that you have the freedom to distribute copies of free software (and charge for

this service if you wish), that you receive source code or can get it if you want it, that you can change the software or use pieces of it in new free programs; and that you know you can do these things.

 To protect your rights, we need to make restrictions that forbid anyone to deny you these rights or to ask you to surrender the rights. These restrictions translate to certain responsibilities for you if you distribute copies of the software, or if you modify it.

 For example, if you distribute copies of such a program, whether gratis or for a fee, you must give the recipients all the rights that you have. You must make sure that they, too, receive or can get the source code. And you must show them these terms so they know their rights.

We protect your rights with two steps: (1) copyright the software, and (2) offer you this license which gives you legal permission to copy, distribute and/or modify the software.

 Also, for each author's protection and ours, we want to make certain that everyone understands that there is no warranty for this free software. If the software is modified by someone else and passed on, we want its recipients to know that what they have is not the original, so that any problems introduced by others will not reflect on the original authors' reputations.

 Finally, any free program is threatened constantly by software patents. We wish to avoid the danger that redistributors of a free program will individually obtain patent licenses, in effect making the program proprietary. To prevent this, we have made it clear that any patent must be licensed for everyone's free use or not licensed at all.

 The precise terms and conditions for copying, distribution and modification follow.

# GNU GENERAL PUBLIC LICENSE TERMS AND CONDITIONS FOR COPYING, DISTRIBUTION AND MODIFICATION

### 0. This License applies to any program or other work which contains

a notice placed by the copyright holder saying it may be distributed under the terms of this General Public License. The "Program", below, refers to any such program or work, and a "work based on the Program" means either the Program or any derivative work under copyright law: that is to say, a work containing the Program or a portion of it, either verbatim or with modifications and/or translated into another language. (Hereinafter, translation is included without limitation in the term "modification".) Each licensee is addressed as "you".

Activities other than copying, distribution and modification are not covered by this License; they are outside its scope. The act of running the Program is not restricted, and the output from the Program is covered only if its contents constitute a work based on the Program (independent of having been made by running the Program). Whether that is true depends on what the Program does.

## 1. You may copy and distribute verbatim copies of the Program's

source code as you receive it, in any medium, provided that you conspicuously and appropriately publish on each copy an appropriate copyright notice and disclaimer of warranty; keep intact all the notices that refer to this License and to the absence of any warranty; and give any other recipients of the Program a copy of this License along with the Program.

You may charge a fee for the physical act of transferring a copy, and you may at your option offer warranty protection in exchange for a fee.

 2. You may modify your copy or copies of the Program or any portion of it, thus forming a work based on the Program, and copy and distribute such modifications or work under the terms of Section 1 above, provided that you also meet all of these conditions:

 a) You must cause the modified files to carry prominent notices stating that you changed the files and the date of any change.

b) You must cause any work that you distribute or publish, that in

 whole or in part contains or is derived from the Program or any part thereof, to be licensed as a whole at no charge to all third parties under the terms of this License.

 c) If the modified program normally reads commands interactively when run, you must cause it, when started running for such interactive use in the most ordinary way, to print or display an announcement including an appropriate copyright notice and a notice that there is no warranty (or else, saying that you provide a warranty) and that users may redistribute the program under these conditions, and telling the user how to view a copy of this License. (Exception: if the Program itself is interactive but does not normally print such an announcement, your work based on the Program is not required to print an announcement.)

These requirements apply to the modified work as a whole. If identifiable sections of that work are not derived from the Program, and can be reasonably

 considered independent and separate works in themselves, then this License, and its terms, do not apply to those sections when you distribute them as separate works. But when you distribute the same sections as part of a whole which is a work based on the Program, the distribution of the whole must be on the terms of this License, whose permissions for other licensees extend to the entire whole, and thus to each and every part regardless of who wrote it. Thus, it is not the intent of this section to claim rights or contest your rights to work written entirely by you; rather, the intent is to exercise the right to control the distribution of derivative or collective works based on the Program.

In addition, mere aggregation of another work not based on the Program with the Program (or with a work based on the Program) on a volume of a storage or distribution medium does not bring the other work under the scope of this License.

 3. You may copy and distribute the Program (or a work based on it,

under Section 2) in object code or executable form under the terms of Sections 1 and 2 above provided that you also do one of the following:

 a) Accompany it with the complete corresponding machine-readable source code, which must be distributed under the terms of Sections 1 and 2 above on a medium customarily used for software interchange; or,

 b) Accompany it with a written offer, valid for at least three years, to give any third party, for a charge no more than your cost of physically performing source distribution, a complete machine-readable copy of the corresponding source code, to be distributed under the terms of Sections 1 and 2 above on a medium customarily used for software interchange; or,

 c) Accompany it with the information you received as to the offer to distribute corresponding source code. (This alternative is allowed only for noncommercial distribution and only if you received the program in object code or executable form with such an offer, in accord with Subsection b above.)

The source code for a work means the preferred form of the work for making modifications to it. For an executable work, complete source code means all the source code for all modules it contains, plus any associated interface definition files, plus the scripts used to control compilation and installation of the executable. However, as a special exception, the source code distributed need not include anything that is normally distributed (in either source or binary form) with the major components (compiler, kernel, and so on) of the operating system on which the executable runs, unless that component itself accompanies the executable.

If distribution of executable or object code is made by offering access to copy from a designated place, then offering equivalent access to copy the source code from the same place counts as distribution of the source code, even though third parties are not

compelled to copy the source along with the object code.

 4. You may not copy, modify, sublicense, or distribute the Program except as expressly provided under this License. Any attempt otherwise to copy, modify, sublicense or distribute the Program is void, and will automatically terminate your rights under this License. However, parties who have received copies, or rights, from you under this License will not have their licenses terminated so long as such parties remain in full compliance.

 5. You are not required to accept this License, since you have not signed it. However, nothing else grants you permission to modify or distribute the Program or its derivative works. These actions are prohibited by law if you do not accept this License. Therefore, by modifying or distributing the Program (or any work based on the Program), you indicate your acceptance of this License to do so, and all its terms and conditions for copying, distributing or modifying the Program or works based on it.

#### 6.

 Each time you redistribute the Program (or any work based on the Program), the recipient automatically receives a license from the original licensor to copy, distribute or modify the Program subject to these terms and conditions. You may not impose any further restrictions on the recipients' exercise of the rights granted herein. You are not responsible for enforcing compliance by third parties to this License.

 7. If, as a consequence of a court judgment or allegation of patent infringement or for any other reason (not limited to patent issues), conditions are imposed on you (whether by court order, agreement or otherwise) that contradict the conditions of this License, they do not excuse you from the conditions of this License. If you cannot distribute so as to satisfy simultaneously your obligations under this License and any other pertinent obligations, then as a consequence you may not distribute the Program at all. For example, if a patent license would not permit royalty-free redistribution of the Program by all those who receive copies directly or indirectly through you, then the only way you could satisfy both it and this License would be to refrain entirely from distribution of the Program.

If any portion of this section is held invalid or unenforceable under any particular circumstance, the balance of the section is intended to apply and the section as a whole is intended to apply in other circumstances.

It is not the purpose of this section to induce you to infringe any patents or other property right claims or to contest validity of any such claims; this section has the sole purpose of protecting the integrity of the free software distribution system, which is implemented by public license practices. Many people have made generous contributions to the wide range of software distributed through that system in reliance on consistent application of that system; it is up to the author/donor to decide if he or she is willing to distribute software through any other system and a licensee cannot impose that choice.

This section is intended to make thoroughly clear what is believed to be a consequence of the rest of this License.

 8. If the distribution and/or use of the Program is restricted in certain countries either by patents or by copyrighted interfaces, the original copyright holder who places the Program under this License may add an explicit geographical distribution limitation excluding those countries, so that distribution is permitted only in or among countries not thus excluded. In such case, this License incorporates the limitation as if written in the body of this License.

 9. The Free Software Foundation may publish revised and/or new versions of the General Public License from time to time. Such new versions will be similar in spirit to the present version, but may differ in detail to address new problems or concerns.

Each version is given a distinguishing version number. If the Program specifies a version

 number of this License which applies to it and "any later version", you have the option of following the terms and conditions either of that version or of any later version published by the Free Software Foundation. If the Program does not specify a version number of this License, you may choose any version ever published by the Free Software Foundation.

 10. If you wish to incorporate parts of the Program into other free programs whose distribution conditions are different, write to the author to ask for permission. For software which is copyrighted by the Free Software Foundation, write to the Free Software Foundation; we sometimes make exceptions for this. Our decision will be guided by the two goals of preserving the free status of all derivatives of our free software and of promoting the sharing and reuse of software generally.

#### NO WARRANTY

11. BECAUSE THE PROGRAM IS LICENSED FREE OF CHARGE, THERE IS NO WARRANTY

FOR THE PROGRAM, TO THE EXTENT PERMITTED BY APPLICABLE LAW. EXCEPT WHEN

OTHERWISE STATED IN WRITING THE COPYRIGHT HOLDERS AND/OR OTHER PARTIES PROVIDE THE PROGRAM "AS IS" WITHOUT WARRANTY OF ANY KIND, EITHER EXPRESSED OR IMPLIED, INCLUDING, BUT NOT LIMITED TO, THE IMPLIED WARRANTIES OF MERCHANTABILITY AND FITNESS FOR A PARTICULAR PURPOSE. THE ENTIRE RISK AS TO THE QUALITY AND PERFORMANCE OF THE PROGRAM IS WITH YOU. SHOULD THE PROGRAM PROVE DEFECTIVE, YOU ASSUME THE COST OF ALL NECESSARY SERVICING, REPAIR OR CORRECTION.

 12. IN NO EVENT UNLESS REQUIRED BY APPLICABLE LAW OR AGREED TO IN WRITING WILL ANY COPYRIGHT HOLDER, OR ANY OTHER PARTY WHO MAY MODIFY AND/OR REDISTRIBUTE THE PROGRAM AS PERMITTED ABOVE, BE LIABLE TO YOU FOR DAMAGES, INCLUDING ANY GENERAL, SPECIAL, INCIDENTAL OR CONSEQUENTIAL DAMAGES ARISING OUT OF THE USE OR INABILITY TO USE THE PROGRAM (INCLUDING BUT NOT LIMITED TO LOSS OF DATA OR DATA BEING RENDERED INACCURATE OR LOSSES SUSTAINED BY YOU OR THIRD PARTIES OR A FAILURE OF THE PROGRAM TO OPERATE WITH ANY OTHER PROGRAMS),

 EVEN IF SUCH HOLDER OR OTHER PARTY HAS BEEN ADVISED OF THE POSSIBILITY OF SUCH DAMAGES.

## END OF TERMS AND CONDITIONS

 How to Apply These Terms to Your New Programs

 If you develop a new program, and you want it to be of the greatest possible use to the public, the best way to achieve this is to make it free software which everyone can redistribute and change under these terms.

 To do so, attach the following notices to the program. It is safest to attach them to the start of each source file to most effectively convey the exclusion of warranty; and each file should have at least the "copyright" line and a pointer to where the full notice is found.

 <one line to give the program's name and a brief idea of what it does.> Copyright  $(C)$  <year > <name of author>

 This program is free software; you can redistribute it and/or modify it under the terms of the GNU General Public License as published by the Free Software Foundation; either version 2 of the License, or (at your option) any later version.

 This program is distributed in the hope that it will be useful, but WITHOUT ANY WARRANTY; without even the implied warranty of MERCHANTABILITY or FITNESS FOR A PARTICULAR PURPOSE. See the GNU General Public License for more details.

 You should have received a copy of the GNU General Public License along with this program; if not, write to the Free Software Foundation, Inc., 51 Franklin Street, Fifth Floor, Boston, MA 02110-1301 USA

Also add information on how to contact you by electronic and paper mail.

If the program is interactive, make it output a short notice like this when it starts in an interactive mode:

 Gnomovision version 69, Copyright (C) year name of author Gnomovision comes with ABSOLUTELY NO WARRANTY; for details type `show w'. This is free software, and you are welcome to redistribute it under certain conditions; type `show c' for details.

The hypothetical commands

 `show w' and `show c' should show the appropriate parts of the General Public License. Of course, the commands you use may be called something other than `show w' and `show c'; they could even be mouse-clicks or menu items--whatever suits your program.

You should also get your employer (if you work as a programmer) or your school, if any, to sign a "copyright disclaimer" for the program, if necessary. Here is a sample; alter the names:

 Yoyodyne, Inc., hereby disclaims all copyright interest in the program `Gnomovision' (which makes passes at compilers) written by James Hacker.

 <signature of Ty Coon>, 1 April 1989 Ty Coon, President of Vice

This General Public License does not permit incorporating your program into proprietary programs. If your program is a subroutine library, you may consider it more useful to permit linking proprietary applications with the library. If this is what you want to do, use the GNU Library General Public License instead of this License.

 GNU Free Documentation License

 Version 1.2, November 2002

Copyright (C) 2000-2023 Free Software Foundation, Inc.

 51 Franklin St, Fifth Floor, Boston, MA 02110-1301 USA Everyone is permitted to copy and distribute verbatim copies of this license document, but changing it is not allowed.

0. PREAMBLE

The purpose of this License is to make a manual, textbook, or other functional and useful document "free" in the sense of freedom: to assure everyone the effective freedom to copy and redistribute it, with or without modifying it, either commercially or noncommercially. Secondarily, this License preserves for the author and publisher a way to get credit for their work, while not being considered responsible for modifications made by others.

This License is a kind of "copyleft", which means that derivative works of the document must themselves be free in the same sense. It complements the GNU General Public License, which is a copyleft license designed for free software.

#### We

 have designed this License in order to use it for manuals for free software, because free software needs free documentation: a free program should come with manuals providing the same freedoms that the software does. But this License is not limited to software manuals; it can be used for any textual work, regardless of subject matter or whether it is published as a printed book. We recommend this License principally for works whose purpose is instruction or reference.

#### 1. APPLICABILITY AND DEFINITIONS

This License applies to any manual or other work, in any medium, that contains a notice placed by the copyright holder saying it can be distributed under the terms of this License. Such a notice grants a world-wide, royalty-free license, unlimited in duration, to use that work under the conditions stated herein. The "Document", below, refers to any such manual or work. Any member of the public is a licensee, and is addressed as "you". You accept the license if you copy, modify

 or distribute the work in a way requiring permission under copyright law.

A "Modified Version" of the Document means any work containing the Document or a portion of it, either copied verbatim, or with modifications and/or translated into another language.

A "Secondary Section" is a named appendix or a front-matter section of the Document that deals exclusively with the relationship of the publishers or authors of the Document to the Document's overall subject (or to related matters) and contains nothing that could fall directly within that overall subject. (Thus, if the Document is in part a textbook of mathematics, a Secondary Section may not explain any mathematics.) The relationship could be a matter of historical connection with the subject or with related matters, or of legal,

commercial, philosophical, ethical or political position regarding them.

The "Invariant Sections" are certain Secondary Sections whose titles are designated, as being those of Invariant Sections, in the notice

that says that the Document is released under this License. If a section does not fit the above definition of Secondary then it is not allowed to be designated as Invariant. The Document may contain zero Invariant Sections. If the Document does not identify any Invariant Sections then there are none.

The "Cover Texts" are certain short passages of text that are listed, as Front-Cover Texts or Back-Cover Texts, in the notice that says that the Document is released under this License. A Front-Cover Text may be at most 5 words, and a Back-Cover Text may be at most 25 words.

A "Transparent" copy of the Document means a machine-readable copy, represented in a format whose specification is available to the general public, that is suitable for revising the document straightforwardly with generic text editors or (for images composed of pixels) generic paint programs or (for drawings) some widely available drawing editor, and that is suitable for input to text formatters or for

 automatic translation to a variety of formats suitable for input to text formatters. A copy made in an otherwise Transparent file format whose markup, or absence of markup, has been arranged to thwart or discourage subsequent modification by readers is not Transparent. An image format is not Transparent if used for any substantial amount of text. A copy that is not "Transparent" is called "Opaque".

Examples of suitable formats for Transparent copies include plain ASCII without markup, Texinfo input format, LaTeX input format, SGML or XML using a publicly available DTD, and standard-conforming simple HTML, PostScript or PDF designed for human modification. Examples of transparent image formats include PNG, XCF and JPG. Opaque formats include proprietary formats that can be read and edited only by proprietary word processors, SGML or XML for which the DTD and/or processing tools are not generally available, and the machine-generated HTML, PostScript or PDF produced by some word processors for output purposes only.

The "Title Page" means, for a printed book, the title page itself, plus such following pages as are needed to hold, legibly, the material this License requires to appear in the title page. For works in formats which do not have any title page as such, "Title Page" means the text near the most prominent appearance of the work's title,

preceding the beginning of the body of the text.

A section "Entitled XYZ" means a named subunit of the Document whose title either is precisely XYZ or contains XYZ in parentheses following text that translates XYZ in another language. (Here XYZ stands for a specific section name mentioned below, such as "Acknowledgements", "Dedications", "Endorsements", or "History".) To "Preserve the Title" of such a section when you modify the Document means that it remains a section "Entitled XYZ" according to this definition.

The Document may include Warranty Disclaimers next to the notice which states that this License applies to the Document. These Warranty Disclaimers are considered to be included by reference in this License, but only as regards disclaiming warranties: any other implication that these Warranty Disclaimers may have is void and has no effect on the meaning of this License.

#### 2. VERBATIM COPYING

You may copy and distribute the Document in any medium, either commercially or noncommercially, provided that this License, the copyright notices, and the license notice saying this License applies to the Document are reproduced in all copies, and that you add no other conditions whatsoever to those of this License. You may not use technical measures to obstruct or control the reading or further copying of the copies you make or distribute. However, you may accept compensation in exchange for copies. If you distribute a large enough number of copies you must also follow the conditions in section 3.

You may also lend copies, under the same conditions stated above, and you may publicly display copies.

### 3. COPYING IN QUANTITY

If you publish printed copies (or copies in media that commonly have printed covers) of the Document, numbering more than 100, and the Document's license notice requires Cover Texts, you must enclose the copies in covers that carry, clearly and legibly, all these Cover Texts: Front-Cover Texts on the front cover, and Back-Cover Texts on the back cover. Both covers must also clearly and legibly identify you as the publisher of these copies. The front cover must present the full title with all words of the title equally prominent and visible. You may add other material on the covers in addition. Copying with changes limited to the covers, as long as they preserve

the title of the Document and satisfy these conditions, can be treated as verbatim copying in other respects.

If the required texts for either cover are too voluminous to fit legibly, you should put the first ones listed (as many as fit reasonably) on the actual cover, and continue the rest onto adjacent pages.

If you publish or distribute Opaque copies of the Document numbering more than 100, you must either include a machine-readable Transparent copy along with each Opaque copy, or state in or with each Opaque copy a computer-network location from which the general network-using public has access to download using public-standard network protocols a complete Transparent copy of the Document, free of added material. If you use the latter option, you must take reasonably prudent steps, when you begin distribution of Opaque copies in quantity, to ensure that this Transparent copy will remain thus accessible at the stated location until at least one year after the last time you distribute an Opaque copy (directly or through your agents or retailers) of that edition to the public.

It is requested, but not required, that you contact the authors of the Document well before redistributing any large number of copies, to give them a chance to provide you with an updated version of the Document.

#### 4. MODIFICATIONS

You may copy and distribute a Modified Version of the Document under the conditions of sections 2 and 3 above, provided that you release the Modified Version under precisely this License, with the Modified Version filling the role of the Document, thus licensing distribution and modification of the Modified Version to whoever possesses a copy of it. In addition, you must do these things in the Modified Version:

- A. Use in the Title Page (and on the covers, if any) a title distinct from that of the Document, and from those of previous versions (which should, if there were any, be listed in the History section of the Document). You may use the same title as a previous version if the original publisher of that version gives permission.
- B. List on the Title Page, as authors, one or more persons or entities responsible for authorship of the modifications in the Modified Version, together with at least five of the principal authors of the Document (all of its principal authors, if it has fewer than five), unless they release you from this requirement.

C. State on the Title page the name of the publisher of the

Modified Version, as the publisher.

- D. Preserve all the copyright notices of the Document.
- E. Add an appropriate copyright notice for your modifications adjacent to the other copyright notices.
- F. Include, immediately after the copyright notices, a license notice giving the public permission to use the Modified Version under the terms of this License, in the form shown in the Addendum below.
- G. Preserve in that license notice the full lists of Invariant Sections and required Cover Texts given in the Document's license notice.

H. Include an unaltered copy of this License.

I. Preserve the section Entitled "History", Preserve its Title, and add to it an item stating at least the title, year, new authors, and publisher of the Modified Version as given on the Title Page. If there is no section

Entitled "History" in the Document, create one

 stating the title, year, authors, and publisher of the Document as given on its Title Page, then add an item describing the Modified Version as stated in the previous sentence.

- J. Preserve the network location, if any, given in the Document for public access to a Transparent copy of the Document, and likewise the network locations given in the Document for previous versions it was based on. These may be placed in the "History" section. You may omit a network location for a work that was published at least four years before the Document itself, or if the original publisher of the version it refers to gives permission.
- K. For any section Entitled "Acknowledgements" or "Dedications", Preserve the Title of the section, and preserve in the section all the substance and tone of each of the contributor acknowledgements and/or dedications given therein.
- L. Preserve all the Invariant Sections of the Document, unaltered in their text and in their titles. Section numbers or the equivalent are not considered part of the section titles.
- M. Delete any section Entitled "Endorsements". Such a section may not be included in the Modified Version.
- N. Do not retitle any existing section to be Entitled "Endorsements"
- or to conflict in title with any Invariant Section.
- O. Preserve any Warranty Disclaimers.

If the Modified Version includes new front-matter sections or appendices that qualify as Secondary Sections and contain no material copied from the Document, you may at your option designate some or all of these sections as invariant. To do this, add their titles to the list of Invariant Sections in the Modified Version's license notice. These titles must be distinct from any other section titles.

You may add a section Entitled "Endorsements", provided it contains nothing but endorsements of your Modified Version by various parties--for example, statements of peer review or that

the text has

been approved by an organization as the authoritative definition of a standard.

You may add a passage of up to five words as a Front-Cover Text, and a passage of up to 25 words as a Back-Cover Text, to the end of the list of Cover Texts in the Modified Version. Only one passage of Front-Cover Text and one of Back-Cover Text may be added by (or through arrangements made by) any one entity. If the Document already includes a cover text for the same cover, previously added by you or by arrangement made by the same entity you are acting on behalf of, you may not add another; but you may replace the old one, on explicit permission from the previous publisher that added the old one.

The author(s) and publisher(s) of the Document do not by this License give permission to use their names for publicity for or to assert or imply endorsement of any Modified Version.

#### 5. COMBINING DOCUMENTS

You may combine the Document with other documents released under this License, under the terms defined in section 4 above for modified versions, provided that you include in the combination all of the Invariant Sections of all of the original documents, unmodified, and list them all as Invariant Sections of your combined work in its license notice, and that you preserve all their Warranty Disclaimers.

The combined work need only contain one copy of this License, and multiple identical Invariant Sections may be replaced with a single copy. If there are multiple Invariant Sections with the same name but different contents, make the title of each such section unique by adding at the end of it, in parentheses, the name of the original author or publisher of that section if known, or else a unique number. Make the same adjustment to the section titles in the list of Invariant Sections in the license notice of the combined work.

In the combination, you must combine any sections Entitled "History" in the various original documents, forming one section Entitled "History"; likewise combine any sections Entitled "Acknowledgements", and any sections Entitled "Dedications". You must delete all sections Entitled "Endorsements".

#### 6. COLLECTIONS OF DOCUMENTS

You may make a collection consisting of the Document and other documents released under this License, and replace the individual copies of this License in the various documents with a single copy that is included in the collection, provided that you follow the rules of this License for verbatim copying of each of the documents in all other respects.

You may extract a single document from such a collection, and distribute it individually under this License, provided you insert a copy of this License into the extracted document, and follow this License in all other respects regarding verbatim copying of that document.

#### 7. AGGREGATION WITH INDEPENDENT WORKS

A compilation of the Document or its derivatives with other separate and independent documents or works, in or on a volume of a storage or distribution medium,

 is called an "aggregate" if the copyright resulting from the compilation is not used to limit the legal rights of the compilation's users beyond what the individual works permit. When the Document is included in an aggregate, this License does not apply to the other works in the aggregate which are not themselves derivative works of the Document.

If the Cover Text requirement of section 3 is applicable to these copies of the Document, then if the Document is less than one half of the entire aggregate, the Document's Cover Texts may be placed on covers that bracket the Document within the aggregate, or the electronic equivalent of covers if the Document is in electronic form. Otherwise they must appear on printed covers that bracket the whole aggregate.

### 8. TRANSLATION

Translation is considered a kind of modification, so you may distribute translations of the Document under the terms of section 4. Replacing Invariant Sections with translations requires special permission from

 their copyright holders, but you may include translations of some or all Invariant Sections in addition to the original versions of these Invariant Sections. You may include a translation of this License, and all the license notices in the Document, and any Warranty Disclaimers, provided that you also include the original English version of this License and the original versions of those notices and disclaimers. In case of a disagreement between the translation and the original version of this License or a notice or disclaimer, the original version will prevail.

If a section in the Document is Entitled "Acknowledgements", "Dedications", or "History", the requirement (section 4) to Preserve its Title (section 1) will typically require changing the actual title.

#### 9. TERMINATION

You may not copy, modify, sublicense, or distribute the Document except as expressly provided for under this License. Any other attempt to copy, modify, sublicense or distribute the Document is void, and will automatically terminate your rights under this License. However, parties who have received copies, or rights, from you under this License will not have their licenses terminated so long as such parties remain in full compliance.

#### 10. FUTURE REVISIONS OF THIS LICENSE

The Free Software Foundation may publish new, revised versions of the GNU Free Documentation License from time to time. Such new versions will be similar in spirit to the present version, but may differ in detail to address new problems or concerns. See http://www.gnu.org/copyleft/.

Each version of the License is given a distinguishing version number. If the Document specifies that a particular numbered version of this License "or any later version" applies to it, you have the option of following the terms and conditions either of that specified version or of any later version that has been published (not as a draft) by the Free Software Foundation. If the Document does not specify a version number of this License,

 you may choose any version ever published (not as a draft) by the Free Software Foundation.

#### ADDENDUM: How to use this License for your documents

To use this License in a document you have written, include a copy of the License in the document and put the following copyright and license notices just after the title page:

#### Copyright (c) YEAR YOUR NAME.

 Permission is granted to copy, distribute and/or modify this document under the terms of the GNU Free Documentation License, Version 1.2 or any later version published by the Free Software Foundation;

 with no Invariant Sections, no Front-Cover Texts, and no Back-Cover Texts. A copy of the license is included in the section entitled "GNU Free Documentation License".

If you have Invariant Sections, Front-Cover Texts and Back-Cover Texts, replace the "with...Texts." line with this:

 with the Invariant Sections being LIST THEIR TITLES, with the Front-Cover Texts being LIST, and with the Back-Cover Texts being LIST.

If you have Invariant Sections without Cover Texts, or some other combination of the three, merge those two alternatives to suit the situation.

If your document contains nontrivial examples of program code, we recommend releasing these examples in parallel under your choice of free software license, such as the GNU General Public License, to permit their use in free software.

--------------------------------------------------------------------------

This program, "bzip2", the associated library "libbzip2", and all documentation, are copyright (C) 1996-2010 Julian R Seward. All rights reserved.

Redistribution and use in source and binary forms, with or without modification, are permitted provided that the following conditions are met:

- 1. Redistributions of source code must retain the above copyright notice, this list of conditions and the following disclaimer.
- 2. The origin of this software must not be misrepresented; you must not claim that you wrote the original software. If you use this software in a product, an acknowledgment in the product documentation would be appreciated but is not required.

3. Altered source versions must be plainly marked as such, and must not be misrepresented as being the original software.

4. The name of the author may not be used to endorse or promote products derived from this software without specific prior written permission.

# THIS SOFTWARE IS PROVIDED BY THE AUTHOR "AS IS" AND ANY EXPRESS OR IMPLIED WARRANTIES, INCLUDING, BUT NOT LIMITED TO, THE IMPLIED

WARRANTIES OF MERCHANTABILITY AND FITNESS FOR A PARTICULAR PURPOSE ARE DISCLAIMED. IN NO EVENT SHALL THE AUTHOR BE LIABLE FOR ANY DIRECT, INDIRECT, INCIDENTAL, SPECIAL, EXEMPLARY, OR CONSEQUENTIAL DAMAGES (INCLUDING, BUT NOT LIMITED TO, PROCUREMENT OF SUBSTITUTE GOODS OR SERVICES; LOSS OF USE, DATA, OR PROFITS; OR BUSINESS INTERRUPTION) HOWEVER CAUSED AND ON ANY THEORY OF LIABILITY, WHETHER IN CONTRACT, STRICT LIABILITY, OR TORT (INCLUDING NEGLIGENCE OR OTHERWISE) ARISING IN ANY WAY OUT OF THE USE OF THIS SOFTWARE, EVEN IF ADVISED OF THE POSSIBILITY OF SUCH DAMAGE.

Julian Seward, jseward@bzip.org bzip2/libbzip2 version 1.0.6 of 6 September 2010

 $-$ 

# GNU LESSER GENERAL PUBLIC LICENSE Version 2.1, February 1999

Copyright (C) 1991, 1999 Free Software Foundation, Inc. 51 Franklin St, Fifth Floor, Boston, MA 02110-1301 USA Everyone is permitted to copy and distribute verbatim copies of this license document, but changing it is not allowed.

[This is the first released version of the Lesser GPL. It also counts as the successor of the GNU Library Public License, version 2, hence the version number 2.1.]

#### Preamble

 The licenses for most software are designed to take away your freedom to share and change it. By contrast, the GNU General Public Licenses are intended to guarantee your freedom to share and change free software--to make sure the software is free for all its users.

 This license, the Lesser General Public License, applies to some specially designated software packages--typically libraries--of the Free Software Foundation and other authors who decide to use it. You

can use it too, but we suggest you first think carefully about whether this license or the ordinary General Public License is the better strategy to use in any particular case, based on the explanations below.

 When we speak of free software, we are referring to freedom of use, not price. Our General Public Licenses are designed to make sure that you have the freedom to distribute copies of free software (and charge for this service if you wish); that you receive source code or can get it if you want it; that you can change the software and use pieces of

it in new free programs; and that you are informed that you can do these things.

 To protect your rights, we need to make restrictions that forbid distributors to deny you these rights or to ask you to surrender these rights. These restrictions translate to certain responsibilities for you if you distribute copies of the library or if you modify it.

# For example, if you distribute copies of the library, whether gratis

or for a fee, you must give the recipients all the rights that we gave you. You must make sure that they, too, receive or can get the source code. If you link other code with the library, you must provide complete object files to the recipients, so that they can relink them with the library after making changes to the library and recompiling it. And you must show them these terms so they know their rights.

We protect your rights with a two-step method: (1) we copyright the library, and (2) we offer you this license, which gives you legal permission to copy, distribute and/or modify the library.

 To protect each distributor, we want to make it very clear that there is no warranty for the free library. Also, if the library is modified by someone else and passed on, the recipients should know that what they have is not the original version, so that the original author's reputation will not be affected by problems that might be introduced by others.

#### Finally, software

 patents pose a constant threat to the existence of any free program. We wish to make sure that a company cannot effectively restrict the users of a free program by obtaining a restrictive license from a patent holder. Therefore, we insist that any patent license obtained for a version of the library must be consistent with the full freedom of use specified in this license.

 Most GNU software, including some libraries, is covered by the ordinary GNU General Public License. This license, the GNU Lesser General Public License, applies to certain designated libraries, and is quite different from the ordinary General Public License. We use this license for certain libraries in order to permit linking those libraries into non-free programs.

 When a program is linked with a library, whether statically or using a shared library, the combination of the two is legally speaking a combined work, a derivative of the original library. The ordinary General Public License therefore permits

such linking only if the

entire combination fits its criteria of freedom. The Lesser General Public License permits more lax criteria for linking other code with the library.

 We call this license the "Lesser" General Public License because it does Less to protect the user's freedom than the ordinary General Public License. It also provides other free software developers Less of an advantage over competing non-free programs. These disadvantages are the reason we use the ordinary General Public License for many libraries. However, the Lesser license provides advantages in certain special circumstances.

 For example, on rare occasions, there may be a special need to encourage the widest possible use of a certain library, so that it becomes a de-facto standard. To achieve this, non-free programs must be allowed to use the library. A more frequent case is that a free library does the same job as widely used non-free libraries. In this case, there is little to gain by limiting the free library to free software only, so we use the Lesser General Public License.

 In other cases, permission to use a particular library in non-free programs enables a greater number of people to use a large body of free software. For example, permission to use the GNU C Library in non-free programs enables many more people to use the whole GNU operating system, as well as its variant, the GNU/Linux operating system.

 Although the Lesser General Public License is Less protective of the users' freedom, it does ensure that the user of a program that is linked with the Library has the freedom and the wherewithal to run that program using a modified version of the Library.

 The precise terms and conditions for copying, distribution and modification follow. Pay close attention to the difference between a "work based on the library" and a "work that uses the library". The former contains code derived from the library, whereas the latter must be combined with the library in order to run.

# GNU LESSER GENERAL PUBLIC LICENSE TERMS AND CONDITIONS FOR COPYING, DISTRIBUTION AND MODIFICATION

 0. This License Agreement applies to any software library or other program which contains a notice placed by the copyright holder or other authorized party saying it may be distributed under the terms of this Lesser General Public License (also called "this License").

Each licensee is addressed as "you".

 A "library" means a collection of software functions and/or data prepared so as to be conveniently linked with application programs (which use some of those functions and data) to form executables.

 The "Library", below, refers to any such software library or work which has been distributed under these terms. A "work based on the Library" means either the Library or any derivative work under copyright law: that is to say, a work containing the Library or a portion of it, either verbatim or with modifications and/or translated straightforwardly into another language. (Hereinafter, translation is included without limitation in the term "modification".)

 "Source code" for a work means the preferred form of the work for making modifications to it. For a library, complete source code means all the source code for all modules it contains, plus any associated interface definition files, plus the scripts used to control compilation and installation of the library.

 Activities other than copying, distribution and modification are not covered by this License; they are outside its scope. The act of running a program using the Library is not restricted, and output from such a program is covered only if its contents constitute a work based on the Library (independent of the use of the Library in a tool for writing it). Whether that is true depends on what the Library does and what the program that uses the Library does.

 1. You may copy and distribute verbatim copies of the Library's complete source code as you receive it, in any medium, provided that

you conspicuously and appropriately publish on each copy an appropriate copyright notice and disclaimer of warranty; keep intact all the notices that refer to this License and to the absence of any warranty; and distribute a copy of this License along with the Library.

 You may charge a fee for the physical act of transferring a copy, and you may at your option offer warranty protection in exchange for a fee.

 2. You may modify your copy or copies of the Library or any portion of it, thus forming a work based on the Library, and copy and distribute such modifications or work under the terms of Section 1 above, provided that you also meet all of these conditions:

a) The modified work must itself be a software library.

 b) You must cause the files modified to carry prominent notices stating that you changed the files and the date of any change.

 c) You must cause the whole of the work to be licensed at no charge to all third parties under the terms of this License.

 d) If a facility in the modified Library refers to a function or a table of data to be supplied by an application program that uses the facility, other than as an argument passed when the facility is invoked, then you must make a good faith effort to ensure that, in the event an application does not supply such function or table, the facility still operates, and performs whatever part of its purpose remains meaningful.

 (For example, a function in a library to compute square roots has a purpose that is entirely well-defined independent of the application. Therefore, Subsection 2d requires that any application-supplied function or table used by this function must be optional: if the application does not supply it, the square root function must still compute square roots.)

These requirements apply to the modified work as a whole. If identifiable sections of that work are not derived from the Library, and can be reasonably

 considered independent and separate works in themselves, then this License, and its terms, do not apply to those sections when you distribute them as separate works. But when you distribute the same sections as part of a whole which is a work based on the Library, the distribution of the whole must be on the terms of this License, whose permissions for other licensees extend to the entire whole, and thus to each and every part regardless of who wrote it.

Thus, it is not the intent of this section to claim rights or contest your rights to work written entirely by you; rather, the intent is to exercise the right to control the distribution of derivative or collective works based on the Library.

In addition, mere aggregation of another work not based on the Library with the Library (or with a work based on the Library) on a volume of a storage or distribution medium does not bring the other work under the scope of this License.

 3. You may opt to apply the terms of the ordinary GNU General Public License instead of this License to a given copy of the Library. To do this, you must alter all the notices that refer to this License, so that they refer to the ordinary GNU General Public License, version 2, instead of to this License. (If a newer version than version 2 of the ordinary GNU General Public License has appeared, then you can specify that version instead if you wish.) Do not make any other change in these notices.

 Once this change is made in a given copy, it is irreversible for that copy, so the ordinary GNU General Public License applies to all subsequent copies and derivative works made from that copy.

 This option is useful when you wish to copy part of the code of the Library into a program that is not a library.

 4. You may copy and distribute the Library (or a portion or derivative of it, under Section 2) in object code or executable form under the terms of Sections 1 and 2 above provided that you accompany it with the complete corresponding machine-readable source code, which must be distributed under the terms of Sections 1 and 2 above on a medium customarily used for software interchange.

 If distribution of object code is made by offering access to copy from a designated place, then offering equivalent access to copy the source code from the same place satisfies the requirement to distribute the source code, even though third parties are not compelled to copy the source along with the object code.

 5. A program that contains no derivative of any portion of the Library, but is designed to work with the Library by being compiled or linked with it, is called a "work that uses the Library". Such a work, in isolation, is not a derivative work of the Library, and therefore falls outside the scope of this License.

 However, linking a "work that uses the Library" with the Library creates an executable that is a derivative of the Library (because it contains portions of the Library), rather than a "work that uses the

library". The executable is therefore covered by this License. Section 6 states terms for distribution of such executables.

 When a "work that uses the Library" uses material from a header file that is part of the Library, the object code for the work may be a derivative work of the Library even though the source code is not. Whether this is true is especially significant if the work can be linked without the Library, or if the work is itself a library. The threshold for this to be true is not precisely defined by law.

 If such an object file uses only numerical parameters, data structure layouts and accessors, and small macros and small inline functions (ten lines or less in length), then the use of the object file is unrestricted, regardless of whether it is legally a derivative work. (Executables containing this object code plus portions of the Library will still fall under Section 6.)

 Otherwise, if the work is a derivative of the Library, you may distribute the object

 code for the work under the terms of Section 6. Any executables containing that work also fall under Section 6, whether or not they are linked directly with the Library itself.

 6. As an exception to the Sections above, you may also combine or link a "work that uses the Library" with the Library to produce a work containing portions of the Library, and distribute that work under terms of your choice, provided that the terms permit modification of the work for the customer's own use and reverse engineering for debugging such modifications.

 You must give prominent notice with each copy of the work that the Library is used in it and that the Library and its use are covered by this License. You must supply a copy of this License. If the work during execution displays copyright notices, you must include the copyright notice for the Library among them, as well as a reference directing the user to the copy of this License. Also, you must do one of these things:

#### a) Accompany the

#### work with the complete corresponding

 machine-readable source code for the Library including whatever changes were used in the work (which must be distributed under Sections 1 and 2 above); and, if the work is an executable linked with the Library, with the complete machine-readable "work that uses the Library", as object code and/or source code, so that the user can modify the Library and then relink to produce a modified executable containing the modified Library. (It is understood that the user who changes the contents of definitions files in the Library will not necessarily be able to recompile the application to use the modified definitions.)

 b) Use a suitable shared library mechanism for linking with the Library. A suitable mechanism is one that (1) uses at run time a copy of the library already present on the user's computer system, rather than copying library functions into the executable, and (2) will operate properly

 with a modified version of the library, if the user installs one, as long as the modified version is  c) Accompany the work with a written offer, valid for at least three years, to give the same user the materials specified in Subsection 6a, above, for a charge no more than the cost of performing this distribution.

 d) If distribution of the work is made by offering access to copy from a designated place, offer equivalent access to copy the above specified materials from the same place.

 e) Verify that the user has already received a copy of these materials or that you have already sent this user a copy.

 For an executable, the required form of the "work that uses the Library" must include any data and utility programs needed for reproducing the executable from it. However, as a special exception, the materials to be distributed need not include anything that is normally

 distributed (in either source or binary form) with the major components (compiler, kernel, and so on) of the operating system on which the executable runs, unless that component itself accompanies the executable.

 It may happen that this requirement contradicts the license restrictions of other proprietary libraries that do not normally accompany the operating system. Such a contradiction means you cannot use both them and the Library together in an executable that you distribute.

 7. You may place library facilities that are a work based on the Library side-by-side in a single library together with other library facilities not covered by this License, and distribute such a combined library, provided that the separate distribution of the work based on the Library and of the other library facilities is otherwise permitted, and provided that you do these two things:

 a) Accompany the combined library with a copy of the same work based on the Library, uncombined with any other library

 facilities. This must be distributed under the terms of the Sections above.

 b) Give prominent notice with the combined library of the fact that part of it is a work based on the Library, and explaining where to find the accompanying uncombined form of the same work.

8. You may not copy, modify, sublicense, link with, or distribute

the Library except as expressly provided under this License. Any attempt otherwise to copy, modify, sublicense, link with, or distribute the Library is void, and will automatically terminate your rights under this License. However, parties who have received copies, or rights, from you under this License will not have their licenses terminated so long as such parties remain in full compliance.

 9. You are not required to accept this License, since you have not signed it. However, nothing else grants you permission to modify or distribute the Library or its derivative works. These actions are prohibited by law if you do not accept this License. Therefore, by modifying or distributing the Library (or any work based on the Library), you indicate your acceptance of this License to do so, and all its terms and conditions for copying, distributing or modifying the Library or works based on it.

 10. Each time you redistribute the Library (or any work based on the Library), the recipient automatically receives a license from the original licensor to copy, distribute, link with or modify the Library subject to these terms and conditions. You may not impose any further restrictions on the recipients' exercise of the rights granted herein. You are not responsible for enforcing compliance by third parties with this License.

 11. If, as a consequence of a court judgment or allegation of patent infringement or for any other reason (not limited to patent issues), conditions are imposed on you (whether by court order, agreement or otherwise) that contradict the conditions of this License, they do not excuse

 you from the conditions of this License. If you cannot distribute so as to satisfy simultaneously your obligations under this License and any other pertinent obligations, then as a consequence you may not distribute the Library at all. For example, if a patent license would not permit royalty-free redistribution of the Library by all those who receive copies directly or indirectly through you, then the only way you could satisfy both it and this License would be to refrain entirely from distribution of the Library.

If any portion of this section is held invalid or unenforceable under any particular circumstance, the balance of the section is intended to apply, and the section as a whole is intended to apply in other circumstances.

It is not the purpose of this section to induce you to infringe any patents or other property right claims or to contest validity of any such claims; this section has the sole purpose of protecting the integrity of the free software distribution system

#### which is

implemented by public license practices. Many people have made generous contributions to the wide range of software distributed through that system in reliance on consistent application of that system; it is up to the author/donor to decide if he or she is willing to distribute software through any other system and a licensee cannot impose that choice.

This section is intended to make thoroughly clear what is believed to be a consequence of the rest of this License.

 12. If the distribution and/or use of the Library is restricted in certain countries either by patents or by copyrighted interfaces, the original copyright holder who places the Library under this License may add an explicit geographical distribution limitation excluding those countries, so that distribution is permitted only in or among countries not thus excluded. In such case, this License incorporates the limitation as if written in the body of this License.

13. The Free Software Foundation may publish

revised and/or new

versions of the Lesser General Public License from time to time. Such new versions will be similar in spirit to the present version, but may differ in detail to address new problems or concerns.

Each version is given a distinguishing version number. If the Library specifies a version number of this License which applies to it and "any later version", you have the option of following the terms and conditions either of that version or of any later version published by the Free Software Foundation. If the Library does not specify a license version number, you may choose any version ever published by the Free Software Foundation.

 14. If you wish to incorporate parts of the Library into other free programs whose distribution conditions are incompatible with these, write to the author to ask for permission. For software which is copyrighted by the Free Software Foundation, write to the Free Software Foundation; we sometimes make exceptions for this. Our decision will

 be guided by the two goals of preserving the free status of all derivatives of our free software and of promoting the sharing and reuse of software generally.

#### NO WARRANTY

# 15. BECAUSE THE LIBRARY IS LICENSED FREE OF CHARGE, THERE IS NO WARRANTY FOR THE LIBRARY, TO THE EXTENT PERMITTED BY APPLICABLE LAW. EXCEPT WHEN OTHERWISE STATED IN WRITING THE COPYRIGHT HOLDERS AND/OR

OTHER PARTIES PROVIDE THE LIBRARY "AS IS" WITHOUT WARRANTY OF ANY KIND, EITHER EXPRESSED OR IMPLIED, INCLUDING, BUT NOT LIMITED TO, THE IMPLIED WARRANTIES OF MERCHANTABILITY AND FITNESS FOR A PARTICULAR PURPOSE. THE ENTIRE RISK AS TO THE QUALITY AND PERFORMANCE OF THE LIBRARY IS WITH YOU. SHOULD THE LIBRARY PROVE DEFECTIVE, YOU ASSUME THE COST OF ALL NECESSARY SERVICING, REPAIR OR CORRECTION.

 16. IN NO EVENT UNLESS REQUIRED BY APPLICABLE LAW OR AGREED TO IN WRITING WILL ANY COPYRIGHT HOLDER, OR ANY OTHER PARTY WHO MAY MODIFY AND/OR REDISTRIBUTE THE LIBRARY AS PERMITTED ABOVE, BE LIABLE TO YOU FOR DAMAGES, INCLUDING ANY GENERAL, SPECIAL, INCIDENTAL OR CONSEQUENTIAL DAMAGES ARISING OUT OF THE USE OR INABILITY TO USE THE LIBRARY (INCLUDING BUT NOT LIMITED TO LOSS OF DATA OR DATA BEING RENDERED INACCURATE OR LOSSES SUSTAINED BY YOU OR THIRD PARTIES OR A FAILURE OF THE LIBRARY TO OPERATE WITH ANY OTHER SOFTWARE), EVEN IF SUCH HOLDER OR OTHER PARTY HAS BEEN ADVISED OF THE POSSIBILITY OF SUCH DAMAGES.

#### END OF TERMS AND CONDITIONS

How to Apply These Terms to Your New Libraries

 If you develop a new library, and you want it to be of the greatest possible use to the public, we recommend making it free software that everyone can redistribute and change. You can do so by permitting redistribution under these terms (or, alternatively, under the terms of the ordinary General Public License).

 To apply these terms, attach the following notices to the library. It is safest to attach them to the start of each source file to most effectively

 convey the exclusion of warranty; and each file should have at least the "copyright" line and a pointer to where the full notice is found.

 <one line to give the library's name and a brief idea of what it does.> Copyright  $(C)$  <year > <name of author>

 This library is free software; you can redistribute it and/or modify it under the terms of the GNU Lesser General Public License as published by the Free Software Foundation; either version 2.1 of the License, or (at your option) any later version.

 This library is distributed in the hope that it will be useful, but WITHOUT ANY WARRANTY; without even the implied warranty of MERCHANTABILITY or FITNESS FOR A PARTICULAR PURPOSE. See the GNU Lesser General Public License for more details.

 You should have received a copy of the GNU Lesser General Public License along with this library; if not, write to the Free Software Foundation, Inc., 51 Franklin St, Fifth Floor, Boston, MA 02110-1301 USA

Also add information on how to contact you by electronic and paper mail.

You should also get your employer (if you work as a programmer) or your school, if any, to sign a "copyright disclaimer" for the library, if necessary. Here is a sample; alter the names:

 Yoyodyne, Inc., hereby disclaims all copyright interest in the library `Frob' (a library for tweaking knobs) written by James Random Hacker.

 <signature of Ty Coon>, 1 April 1990 Ty Coon, President of Vice

That's all there is to it!

The libffi source distribution contains certain code that is not part of libffi, and is only used as tooling to assist with the building and testing of libffi. This includes the msvcc.sh script used to wrap the Microsoft compiler with GNU compatible command-line options, make sunver.pl, and the libffi test code distributed in the testsuite/libffi.bhaible directory. This code is distributed with libffi for the purpose of convenience only, and libffi is in no way derived from this code.

msvcc.sh an testsuite/libffi.bhaible are both distributed under the terms of the GNU GPL version 2, as below.

# GNU GENERAL PUBLIC LICENSE Version 2, June 1991

Copyright (C) 1989, 1991 Free Software Foundation, Inc., 51 Franklin Street, Fifth Floor, Boston, MA 02110-1301 USA Everyone is permitted to copy and distribute verbatim copies of this license document, but changing it is not allowed.

#### Preamble

 The licenses for most software are designed to take away your freedom to share and change it. By contrast, the GNU General Public License is intended to guarantee your freedom to share and change free software--to make sure the software is free for all its users. This General Public License applies to most of the Free Software Foundation's software and to any other program whose authors commit to using it. (Some other Free Software Foundation software is covered by the GNU Lesser General Public License instead.) You can apply it to your programs, too.

 When we speak of free software, we are referring to freedom, not price. Our General Public Licenses are designed to make sure that you have the freedom to distribute copies of free software (and charge for this service if you wish), that you receive source code or can get it if you want it, that you can change the software or use pieces of it in new free programs; and that you know you can do these things.

 To protect your rights, we need to make restrictions that forbid

anyone to deny you these rights or to ask you to surrender the rights. These restrictions translate to certain responsibilities for you if you distribute copies of the software, or if you modify it.

 For example, if you distribute copies of such a program, whether gratis or for a fee, you must give the recipients all the rights that you have. You must make sure that they, too, receive or can get the source code. And you must show them these terms so they know their rights.

 We protect your rights with two steps: (1) copyright the software, and (2) offer you this license which gives you legal permission to copy, distribute and/or modify the software.

 Also, for each author's protection and ours, we want to make certain that everyone understands that there is no warranty for this free software. If the software is modified by someone else and passed on, we want its recipients to know that what they have is not the original, so that any problems introduced by others will not reflect on the original authors' reputations.

 Finally, any free program is threatened constantly by software patents. We wish to avoid the danger that redistributors of a free program will individually obtain patent licenses, in effect making the program proprietary. To prevent this, we have made it clear that any patent must be licensed for everyone's free use or not licensed at all.

 The precise terms and conditions for copying, distribution and modification follow.

# GNU GENERAL PUBLIC LICENSE TERMS AND CONDITIONS FOR COPYING, DISTRIBUTION AND MODIFICATION

 0. This License applies to any program or other work which contains a notice placed by the copyright holder saying it may be distributed under the terms of this General Public License. The "Program", below, refers to any such program or work, and a "work based on the Program" means either the Program or any derivative work under copyright law: that is to say, a work containing the Program or a portion of it,

either verbatim or with modifications and/or translated into another language. (Hereinafter, translation is included without limitation in the term "modification".) Each licensee is addressed as "you".

Activities other than copying, distribution and modification are not covered by this License; they are outside its scope. The act of running the Program is not restricted, and the output from the Program is covered only if its contents constitute a work based on the Program (independent of having been made by running the Program). Whether that is true depends on what the Program does.

 1. You may copy and distribute verbatim copies of the Program's source code as you receive it, in any medium, provided that you conspicuously and appropriately publish on each copy an appropriate copyright notice and disclaimer of warranty; keep intact all the notices that refer to this License and to the absence of any warranty; and give any other recipients of the Program a copy of this License along with the Program.

You may charge a fee for the physical act of transferring a copy, and you may at your option offer warranty protection in exchange for a fee.

 2. You may modify your copy or copies of the Program or any portion of it, thus forming a work based on the Program, and copy and distribute such modifications or work under the terms of Section 1 above, provided that you also meet all of these conditions:

 a) You must cause the modified files to carry prominent notices stating that you changed the files and the date of any change.

 b) You must cause any work that you distribute or publish, that in whole or in part contains or is derived from the Program or any part thereof, to be licensed as a whole at no charge to all third parties under the terms of this License.

 c) If the modified program normally reads commands interactively when run, you must cause it, when started running for such

interactive use in the

most ordinary way, to print or display an

 announcement including an appropriate copyright notice and a notice that there is no warranty (or else, saying that you provide a warranty) and that users may redistribute the program under these conditions, and telling the user how to view a copy of this License. (Exception: if the Program itself is interactive but does not normally print such an announcement, your work based on the Program is not required to print an announcement.)

These requirements apply to the modified work as a whole. If identifiable sections of that work are not derived from the Program, and can be reasonably considered independent and separate works in themselves, then this License, and its terms, do not apply to those sections when you distribute them as separate works. But when you distribute the same sections as part of a whole which is a work based on the Program, the distribution of the whole must be on the terms of this License, whose

 permissions for other licensees extend to the entire whole, and thus to each and every part regardless of who wrote it.

Thus, it is not the intent of this section to claim rights or contest your rights to work written entirely by you; rather, the intent is to exercise the right to control the distribution of derivative or collective works based on the Program.

In addition, mere aggregation of another work not based on the Program with the Program (or with a work based on the Program) on a volume of a storage or distribution medium does not bring the other work under the scope of this License.

 3. You may copy and distribute the Program (or a work based on it, under Section 2) in object code or executable form under the terms of Sections 1 and 2 above provided that you also do one of the following:

 a) Accompany it with the complete corresponding machine-readable source code, which must be distributed under the terms of Sections 1 and 2 above on a medium customarily used for software interchange; or,

 b) Accompany it with a written offer, valid for at least three years, to give any third party, for a charge no more than your cost of physically performing source distribution, a complete machine-readable copy of the corresponding source code, to be distributed under the terms of Sections 1 and 2 above on a medium customarily used for software interchange; or,

c) Accompany it with the information you received as to the offer

 to distribute corresponding source code. (This alternative is allowed only for noncommercial distribution and only if you received the program in object code or executable form with such an offer, in accord with Subsection b above.)

The source code for a work means the preferred form of the work for making modifications to it. For an executable work, complete source code means all the source code for all modules it contains, plus any associated interface definition files, plus the scripts used to

control compilation and installation of the executable. However, as a special exception, the source code distributed need not include anything that is normally distributed (in either source or binary form) with the major components (compiler, kernel, and so on) of the operating system on which the executable runs, unless that component itself accompanies the executable.

If distribution of executable or object code is made by offering access to copy from a designated place, then offering equivalent access to copy the source code from the same place counts as distribution of the source code, even though third parties are not compelled to copy the source along with the object code.

 4. You may not copy, modify, sublicense, or distribute the Program except as expressly provided under this License. Any attempt otherwise to copy, modify, sublicense or distribute the Program is void, and will automatically terminate your rights under this License. However, parties who have received copies, or rights, from you under this License will not have their licenses terminated so long as such parties remain in full compliance.

 5. You are not required to accept this License, since you have not signed it. However, nothing else grants you permission to modify or distribute the Program or its derivative works. These actions are prohibited by law if you do not accept this License. Therefore, by modifying or distributing the Program (or any work based on the Program), you indicate your acceptance of this License to do so, and all its terms and conditions for copying, distributing or modifying the Program or works based on it.

 6. Each time you redistribute the Program (or any work based on the Program), the recipient automatically receives a license from the original licensor to copy, distribute or modify the Program subject to these terms and conditions. You may not impose any further restrictions on the recipients' exercise of the rights granted herein. You

 are not responsible for enforcing compliance by third parties to this License.

 7. If, as a consequence of a court judgment or allegation of patent infringement or for any other reason (not limited to patent issues), conditions are imposed on you (whether by court order, agreement or otherwise) that contradict the conditions of this License, they do not excuse you from the conditions of this License. If you cannot distribute so as to satisfy simultaneously your obligations under this License and any other pertinent obligations, then as a consequence you may not distribute the Program at all. For example, if a patent license would not permit royalty-free redistribution of the Program by all those who receive copies directly or indirectly through you, then the only way you could satisfy both it and this License would be to refrain entirely from distribution of the Program.

If any portion of this section is held invalid or unenforceable under any particular circumstance, the balance of the section is intended to apply and the section as a whole is intended to apply in other circumstances.

It is not the purpose of this section to induce you to infringe any patents or other property right claims or to contest validity of any such claims; this section has the sole purpose of protecting the integrity of the free software distribution system, which is implemented by public license practices. Many people have made generous contributions to the wide range of software distributed through that system in reliance on consistent application of that system; it is up to the author/donor to decide if he or she is willing to distribute software through any other system and a licensee cannot impose that choice.

This section is intended to make thoroughly clear what is believed to be a consequence of the rest of this License.

 8. If the distribution and/or use of the Program is restricted in certain countries either by patents or by copyrighted interfaces, the original copyright

 holder who places the Program under this License may add an explicit geographical distribution limitation excluding those countries, so that distribution is permitted only in or among countries not thus excluded. In such case, this License incorporates the limitation as if written in the body of this License.

 9. The Free Software Foundation may publish revised and/or new versions of the General Public License from time to time. Such new versions will be similar in spirit to the present version, but may differ in detail to

address new problems or concerns.

Each version is given a distinguishing version number. If the Program specifies a version number of this License which applies to it and "any later version", you have the option of following the terms and conditions either of that version or of any later version published by the Free Software Foundation. If the Program does not specify a version number of this License, you may choose any version ever published by the Free Software Foundation.

 10. If you wish to incorporate parts of the Program into other free programs whose distribution conditions are different, write to the author to ask for permission. For software which is copyrighted by the Free Software Foundation, write to the Free Software Foundation; we sometimes make exceptions for this. Our decision will be guided by the two goals of preserving the free status of all derivatives of our free software and of promoting the sharing and reuse of software generally.

#### NO WARRANTY

 11. BECAUSE THE PROGRAM IS LICENSED FREE OF CHARGE, THERE IS NO WARRANTY FOR THE PROGRAM, TO THE EXTENT PERMITTED BY APPLICABLE LAW. EXCEPT WHEN OTHERWISE STATED IN WRITING THE COPYRIGHT HOLDERS AND/OR OTHER PARTIES PROVIDE THE PROGRAM "AS IS" WITHOUT WARRANTY OF ANY KIND, EITHER EXPRESSED OR IMPLIED, INCLUDING, BUT NOT LIMITED TO, THE IMPLIED WARRANTIES OF MERCHANTABILITY AND FITNESS FOR A PARTICULAR PURPOSE. THE ENTIRE RISK AS TO THE QUALITY

 AND PERFORMANCE OF THE PROGRAM IS WITH YOU. SHOULD THE PROGRAM PROVE DEFECTIVE, YOU ASSUME THE COST OF ALL NECESSARY SERVICING, REPAIR OR CORRECTION.

 12. IN NO EVENT UNLESS REQUIRED BY APPLICABLE LAW OR AGREED TO IN WRITING WILL ANY COPYRIGHT HOLDER, OR ANY OTHER PARTY WHO MAY MODIFY AND/OR REDISTRIBUTE THE PROGRAM AS PERMITTED ABOVE, BE LIABLE TO YOU FOR DAMAGES, INCLUDING ANY GENERAL, SPECIAL, INCIDENTAL OR CONSEQUENTIAL DAMAGES ARISING OUT OF THE USE OR INABILITY TO USE THE PROGRAM (INCLUDING BUT NOT LIMITED TO LOSS OF DATA OR DATA BEING RENDERED INACCURATE OR LOSSES SUSTAINED BY YOU OR THIRD PARTIES OR A FAILURE OF THE PROGRAM TO OPERATE WITH ANY OTHER PROGRAMS), EVEN IF SUCH HOLDER OR OTHER PARTY HAS BEEN ADVISED OF THE POSSIBILITY OF SUCH DAMAGES.

## END OF TERMS AND CONDITIONS

How to Apply These Terms to Your New Programs

 If you develop a new program, and you want it to be of the greatest possible use to the public, the best way to achieve
this is to make it free software which everyone can redistribute and change under these terms.

 To do so, attach the following notices to the program. It is safest to attach them to the start of each source file to most effectively convey the exclusion of warranty; and each file should have at least the "copyright" line and a pointer to where the full notice is found.

 <one line to give the program's name and a brief idea of what it does.> Copyright  $(C)$  <year > <name of author>

 This program is free software; you can redistribute it and/or modify it under the terms of the GNU General Public License as published by the Free Software Foundation; either version 2 of the License, or (at your option) any later version.

 This program is distributed in the hope that it will be useful, but WITHOUT ANY WARRANTY; without even the implied warranty of MERCHANTABILITY or FITNESS FOR A PARTICULAR PURPOSE. See the GNU General Public License for more details.

 You should have received a copy of the GNU General Public License along with this program; if not, write to the Free Software Foundation, Inc., 51 Franklin Street, Fifth Floor, Boston, MA 02110-1301 USA.

Also add information on how to contact you by electronic and paper mail.

If the program is interactive, make it output a short notice like this when it starts in an interactive mode:

 Gnomovision version 69, Copyright (C) year name of author Gnomovision comes with ABSOLUTELY NO WARRANTY; for details type `show w'. This is free software, and you are welcome to redistribute it under certain conditions; type `show c' for details.

The hypothetical commands `show w' and `show c' should show the appropriate parts of the General Public License. Of course, the commands you use may be called something other than `show w' and `show c'; they could even be mouse-clicks or menu items--whatever suits your program.

You should also get your employer (if you work as a programmer) or your school, if any, to sign a "copyright disclaimer" for the program, if necessary. Here is a sample; alter the names:

 Yoyodyne, Inc., hereby disclaims all copyright interest in the program `Gnomovision' (which makes passes at compilers) written by James Hacker.  <signature of Ty Coon>, 1 April 1989 Ty Coon, President of Vice

This General Public License does not permit incorporating your program into proprietary programs. If your program is a subroutine library, you may consider it more useful to permit linking proprietary applications with the library. If this is what you want to do, use the GNU Lesser General Public License instead of this License.

The LLVM Project is under the Apache License v2.0 with LLVM Exceptions:

==============================================================================

==============================================================================

 Apache License Version 2.0, January 2004 http://www.apache.org/licenses/

## TERMS AND CONDITIONS FOR USE, REPRODUCTION, AND DISTRIBUTION

#### 1. Definitions.

 "License" shall mean the terms and conditions for use, reproduction, and distribution as defined by Sections 1 through 9 of this document.

 "Licensor" shall mean the copyright owner or entity authorized by the copyright owner that is granting the License.

 "Legal Entity" shall mean the union of the acting entity and all other entities that control, are controlled by, or are under common control with that entity. For the purposes of this definition, "control" means (i) the

power, direct or indirect, to cause the

 direction or management of such entity, whether by contract or otherwise, or (ii) ownership of fifty percent (50%) or more of the outstanding shares, or (iii) beneficial ownership of such entity.

 "You" (or "Your") shall mean an individual or Legal Entity exercising permissions granted by this License.

 "Source" form shall mean the preferred form for making modifications, including but not limited to software source code, documentation source, and configuration files.

 "Object" form shall mean any form resulting from mechanical transformation or translation of a Source form, including but not limited to compiled object code, generated documentation, and conversions to other media types.

 "Work" shall mean the work of authorship, whether in Source or Object form, made available under the License, as indicated by a copyright notice that is included in or attached

to the work

(an example is provided in the Appendix below).

 "Derivative Works" shall mean any work, whether in Source or Object form, that is based on (or derived from) the Work and for which the editorial revisions, annotations, elaborations, or other modifications represent, as a whole, an original work of authorship. For the purposes of this License, Derivative Works shall not include works that remain separable from, or merely link (or bind by name) to the interfaces of, the Work and Derivative Works thereof.

 "Contribution" shall mean any work of authorship, including the original version of the Work and any modifications or additions to that Work or Derivative Works thereof, that is intentionally submitted to Licensor for inclusion in the Work by the copyright owner or by an individual or Legal Entity authorized to submit on behalf of the copyright owner. For the purposes of this definition,

# "submitted"

 means any form of electronic, verbal, or written communication sent to the Licensor or its representatives, including but not limited to communication on electronic mailing lists, source code control systems, and issue tracking systems that are managed by, or on behalf of, the Licensor for the purpose of discussing and improving the Work, but excluding communication that is conspicuously marked or otherwise designated in writing by the copyright owner as "Not a Contribution."

 "Contributor" shall mean Licensor and any individual or Legal Entity on behalf of whom a Contribution has been received by Licensor and subsequently incorporated within the Work.

 2. Grant of Copyright License. Subject to the terms and conditions of this License, each Contributor hereby grants to You a perpetual, worldwide, non-exclusive, no-charge, royalty-free, irrevocable copyright license to reproduce, prepare Derivative

#### Works of,

 publicly display, publicly perform, sublicense, and distribute the Work and such Derivative Works in Source or Object form.

 3. Grant of Patent License. Subject to the terms and conditions of this License, each Contributor hereby grants to You a perpetual, worldwide, non-exclusive, no-charge, royalty-free, irrevocable (except as stated in this section) patent license to make, have made, use, offer to sell, sell, import, and otherwise transfer the Work, where such license applies only to those patent claims licensable by such Contributor that are necessarily infringed by their

 Contribution(s) alone or by combination of their Contribution(s) with the Work to which such Contribution(s) was submitted. If You institute patent litigation against any entity (including a cross-claim or counterclaim in a lawsuit) alleging that the Work or a Contribution incorporated within the Work constitutes direct or contributory patent infringement, then any patent licenses granted to You under this License for that Work shall terminate as of the date such litigation is filed.

- 4. Redistribution. You may reproduce and distribute copies of the Work or Derivative Works thereof in any medium, with or without modifications, and in Source or Object form, provided that You meet the following conditions:
- (a) You must give any other recipients of the Work or Derivative Works a copy of this License; and
- (b) You must cause any modified files to carry prominent notices stating that You changed the files; and
- (c) You must retain, in the Source form of any Derivative Works that You distribute, all copyright, patent, trademark, and attribution notices from the Source form of the Work, excluding those notices that do not pertain to any part of the Derivative Works; and

## (d) If the Work

includes a "NOTICE" text file as part of its

 distribution, then any Derivative Works that You distribute must include a readable copy of the attribution notices contained within such NOTICE file, excluding those notices that do not pertain to any part of the Derivative Works, in at least one of the following places: within a NOTICE text file distributed as part of the Derivative Works; within the Source form or documentation, if provided along with the Derivative Works; or, within a display generated by the Derivative Works, if and wherever such third-party notices normally appear. The contents of the NOTICE file are for informational purposes only and do not modify the License. You may add Your own attribution notices within Derivative Works that You distribute, alongside or as an addendum to the NOTICE text from the Work, provided that such additional

attribution notices cannot be construed

as modifying the License.

 You may add Your own copyright statement to Your modifications and may provide additional or different license terms and conditions for use, reproduction, or distribution of Your modifications, or

 for any such Derivative Works as a whole, provided Your use, reproduction, and distribution of the Work otherwise complies with the conditions stated in this License.

 5. Submission of Contributions. Unless You explicitly state otherwise, any Contribution intentionally submitted for inclusion in the Work by You to the Licensor shall be under the terms and conditions of this License, without any additional terms or conditions. Notwithstanding the above, nothing herein shall supersede or modify the terms of any separate license agreement you may have executed with Licensor regarding such Contributions.

6. Trademarks. This License

does not grant permission to use the trade

 names, trademarks, service marks, or product names of the Licensor, except as required for reasonable and customary use in describing the origin of the Work and reproducing the content of the NOTICE file.

 7. Disclaimer of Warranty. Unless required by applicable law or agreed to in writing, Licensor provides the Work (and each Contributor provides its Contributions) on an "AS IS" BASIS, WITHOUT WARRANTIES OR CONDITIONS OF ANY KIND, either express or implied, including, without limitation, any warranties or conditions of TITLE, NON-INFRINGEMENT, MERCHANTABILITY, or FITNESS FOR A PARTICULAR PURPOSE. You are solely responsible for determining the appropriateness of using or redistributing the Work and assume any risks associated with Your exercise of permissions under this License.

 8. Limitation of Liability. In no event and under no legal theory, whether in tort (including

negligence), contract, or otherwise,

 unless required by applicable law (such as deliberate and grossly negligent acts) or agreed to in writing, shall any Contributor be liable to You for damages, including any direct, indirect, special, incidental, or consequential damages of any character arising as a result of this License or out of the use or inability to use the Work (including but not limited to damages for loss of goodwill, work stoppage, computer failure or malfunction, or any and all other commercial damages or losses), even if such Contributor has been advised of the possibility of such damages.

 9. Accepting Warranty or Additional Liability. While redistributing the Work or Derivative Works thereof, You may choose to offer, and charge a fee for, acceptance of support, warranty, indemnity, or other liability obligations and/or rights consistent with this License. However, in accepting such

obligations, You may act only

on Your own behalf and on Your sole responsibility, not on behalf

 of any other Contributor, and only if You agree to indemnify, defend, and hold each Contributor harmless for any liability incurred by, or claims asserted against, such Contributor by reason of your accepting any such warranty or additional liability.

# END OF TERMS AND CONDITIONS

APPENDIX: How to apply the Apache License to your work.

 To apply the Apache License to your work, attach the following boilerplate notice, with the fields enclosed by brackets "[]" replaced with your own identifying information. (Don't include the brackets!) The text should be enclosed in the appropriate comment syntax for the file format. We also recommend that a file or class name and description of purpose be included on the same "printed page" as the copyright notice for easier identification within third-party archives.

Copyright [yyyy] [name of copyright owner]

 Licensed under the Apache License, Version 2.0 (the "License"); you may not use this file except in compliance with the License. You may obtain a copy of the License at

http://www.apache.org/licenses/LICENSE-2.0

 Unless required by applicable law or agreed to in writing, software distributed under the License is distributed on an "AS IS" BASIS, WITHOUT WARRANTIES OR CONDITIONS OF ANY KIND, either express or implied. See the License for the specific language governing permissions and limitations under the License.

---- LLVM Exceptions to the Apache 2.0 License ----

As an exception, if, as a result of your compiling your source code, portions of this Software are embedded into an Object form of such source code, you may redistribute such embedded portions in such Object form without complying with the conditions of Sections 4(a), 4(b) and 4(d) of the License.

In addition, if you combine or link compiled

forms of this Software with

software that is licensed under the GPLv2 ("Combined Software") and if a court of competent jurisdiction determines that the patent provision (Section 3), the indemnity provision (Section 9) or other Section of the License conflicts with the conditions of the GPLv2, you may retroactively and prospectively choose to deem waived or otherwise exclude such Section(s) of the License, but only in their entirety and only with respect to the Combined

Software.

============================================================================== Software from third parties included in the LLVM Project: ============================================================================== The LLVM Project contains third party software which is under different license terms. All such code will be identified clearly using at least one of two mechanisms: 1) It will be in a separate directory tree with its own `LICENSE.txt` or `LICENSE` file at the top containing the specific license and restrictions which apply to that software, or 2) It will contain specific license and restriction terms at the top of every file.

==============================================================================

==============================================================================

Legacy LLVM License (https://llvm.org/docs/DeveloperPolicy.html#legacy):

The software contained in this directory tree is dual licensed under both the University of Illinois "BSD-Like" license and the MIT license. As a user of this code you may choose to use it under either license. As a contributor, you agree to allow your code to be used under both.

Full text of the relevant licenses is included below.

==============================================================================

University of Illinois/NCSA Open Source License

Copyright (c) 2017-2019 by the contributors listed in CREDITS.TXT

All rights reserved.

Developed by: Threading Runtimes Team Intel Corporation http://www.intel.com

Permission is hereby granted, free of charge, to any person obtaining a copy of this software and associated documentation files (the "Software"), to deal with the Software without restriction, including without limitation the rights to use, copy, modify, merge, publish, distribute, sublicense, and/or sell copies of the Software, and to permit persons to whom the Software is furnished to do so, subject to the following conditions:

\* Redistributions of source code must retain the above copyright notice,

this list of conditions and the following disclaimers.

- \* Redistributions in binary form must reproduce the above copyright notice, this list of conditions and the following disclaimers in the documentation and/or other materials provided with the distribution.
- \* Neither the names of Intel Corporation Threading Runtimes Team nor the names of its contributors may be used to endorse or promote products derived from

this Software without specific prior written permission.

THE SOFTWARE IS PROVIDED "AS IS", WITHOUT WARRANTY OF ANY KIND, EXPRESS OR IMPLIED, INCLUDING BUT NOT LIMITED TO THE WARRANTIES OF MERCHANTABILITY, FITNESS FOR A PARTICULAR PURPOSE AND NONINFRINGEMENT. IN NO EVENT SHALL THE CONTRIBUTORS OR COPYRIGHT HOLDERS BE LIABLE FOR ANY CLAIM, DAMAGES OR OTHER LIABILITY, WHETHER IN AN ACTION OF CONTRACT, TORT OR OTHERWISE, ARISING FROM, OUT OF OR IN CONNECTION WITH THE SOFTWARE OR THE USE OR OTHER DEALINGS WITH THE SOFTWARE.

==============================================================================

Copyright (c) 2017-2019 by the contributors listed in CREDITS.TXT

Permission is hereby granted, free of charge, to any person obtaining a copy of this software and associated documentation files (the "Software"), to deal in the Software without restriction, including without limitation the rights to use, copy, modify, merge, publish, distribute, sublicense, and/or sell copies of the Software, and to permit persons to whom the Software is furnished to do so, subject to the following conditions:

The above copyright notice and this permission notice shall be included in all copies or substantial portions of the Software.

THE SOFTWARE IS PROVIDED "AS IS", WITHOUT WARRANTY OF ANY KIND, EXPRESS OR IMPLIED, INCLUDING BUT NOT LIMITED TO THE WARRANTIES OF MERCHANTABILITY, FITNESS FOR A PARTICULAR PURPOSE AND NONINFRINGEMENT. IN NO EVENT SHALL THE AUTHORS OR COPYRIGHT HOLDERS BE LIABLE FOR ANY CLAIM, DAMAGES OR OTHER LIABILITY, WHETHER IN AN ACTION OF CONTRACT, TORT OR OTHERWISE, ARISING FROM, OUT OF OR IN CONNECTION WITH THE SOFTWARE OR THE USE OR OTHER DEALINGS IN THE SOFTWARE.

 GNU LESSER GENERAL PUBLIC LICENSE

 Version 2.1, February 1999

Copyright (C) 1991, 1999 Free Software Foundation, Inc.

 51 Franklin Street, Fifth Floor, Boston, MA 02110-1301 USA Everyone is permitted to copy and distribute verbatim copies of this license document, but changing it is not allowed.

[This is the first released version of the Lesser GPL. It also counts as the successor of the GNU Library Public License, version 2, hence the version number 2.1.]

#### Preamble

 The licenses for most software are designed to take away your freedom to share and change it. By contrast, the GNU General Public Licenses are intended to guarantee your freedom to share and change free software--to make sure the software is free for all its users.

 This license, the Lesser General Public License, applies to some specially designated software packages--typically libraries--of the Free Software Foundation and other authors who decide to use it. You can use it too, but we suggest you first think carefully about whether this license or the ordinary General Public License is the better

strategy to use in any particular case, based on the explanations below.

 When we speak of free software, we are referring to freedom of use, not price. Our General Public Licenses are designed to make sure that you have the freedom to distribute copies of free software (and charge for this service if you wish); that you receive source code or can get it if you want it; that you can change the software and use pieces of it in new free programs; and that you are informed that you can do these things.

 To protect your rights, we need to make restrictions that forbid distributors to deny you these rights or to ask you to surrender these rights. These restrictions translate to certain responsibilities for you if you distribute copies of the library or if you modify it.

 For example, if you distribute copies of the library, whether gratis or for a fee, you must give the recipients all the rights that we gave you. You must make sure that they, too, receive or can get the source code. If you link other code with the library, you must provide complete object files to the recipients, so that they can relink them with the library after making changes to the library and recompiling it. And you must show them these terms so they know their rights.

We protect your rights with a two-step method: (1) we copyright the library, and (2) we offer you this license, which gives you legal permission to copy, distribute and/or modify the library.

 To protect each distributor, we want to make it very clear that there is no warranty for the free library. Also, if the library is

modified by someone else and passed on, the recipients should know that what they have is not the original version, so that the original author's reputation will not be affected by problems that might be introduced by others.

 Finally, software patents pose a constant threat to the existence of

any free program. We wish to make sure that a company cannot effectively restrict the users of a free program by obtaining a restrictive license from a patent holder. Therefore, we insist that any patent license obtained for a version of the library must be consistent with the full freedom of use specified in this license.

 Most GNU software, including some libraries, is covered by the ordinary GNU General Public License. This license, the GNU Lesser General Public License, applies to certain designated libraries, and is quite different from the ordinary General Public License. We use this license for certain libraries in order to permit linking those libraries into non-free programs.

 When a program is linked with a library, whether statically or using a shared library, the combination of the two is legally speaking a combined work, a derivative of the original library. The ordinary General Public License therefore permits such linking only if the entire combination

 fits its criteria of freedom. The Lesser General Public License permits more lax criteria for linking other code with the library.

 We call this license the "Lesser" General Public License because it does Less to protect the user's freedom than the ordinary General Public License. It also provides other free software developers Less of an advantage over competing non-free programs. These disadvantages are the reason we use the ordinary General Public License for many libraries. However, the Lesser license provides advantages in certain special circumstances.

 For example, on rare occasions, there may be a special need to encourage the widest possible use of a certain library, so that it becomes a de-facto standard. To achieve this, non-free programs must be allowed to use the library. A more frequent case is that a free library does the same job as widely used non-free libraries. In this case, there is little to gain by limiting the free library to free software only, so we use the Lesser General Public License.

 In other cases, permission to use a particular library in non-free programs enables a greater number of people to use a large body of free software. For example, permission to use the GNU C Library in non-free programs enables many more people to use the whole GNU operating system, as well as its variant, the GNU/Linux operating system.

 Although the Lesser General Public License is Less protective of the users' freedom, it does ensure that the user of a program that is linked with the Library has the freedom and the wherewithal to run that program using a modified version of the Library.

 The precise terms and conditions for copying, distribution and modification follow. Pay close attention to the difference between a "work based on the library" and a "work that uses the library". The former contains code derived from the library, whereas the latter must be combined with the library in order to run.

# GNU LESSER GENERAL PUBLIC LICENSE TERMS AND CONDITIONS FOR COPYING, DISTRIBUTION AND MODIFICATION

 0. This License Agreement applies to any software library or other program which contains a notice placed by the copyright holder or other authorized party saying it may be distributed under the terms of this Lesser General Public License (also called "this License"). Each licensee is addressed as "you".

 A "library" means a collection of software functions and/or data prepared so as to be conveniently linked with application programs (which use some of those functions and data) to form executables.

 The "Library", below, refers to any such software library or work which has been distributed under these terms. A "work based on the Library" means either the Library or any derivative work under copyright law: that is to say, a work containing the Library or a portion of it, either verbatim or with modifications and/or translated straightforwardly into another language. (Hereinafter, translation is included without

limitation in the term "modification".)

 "Source code" for a work means the preferred form of the work for making modifications to it. For a library, complete source code means all the source code for all modules it contains, plus any associated interface definition files, plus the scripts used to control compilation and installation of the library.

 Activities other than copying, distribution and modification are not covered by this License; they are outside its scope. The act of running a program using the Library is not restricted, and output from such a program is covered only if its contents constitute a work based

on the Library (independent of the use of the Library in a tool for writing it). Whether that is true depends on what the Library does and what the program that uses the Library does.

 1. You may copy and distribute verbatim copies of the Library's complete source code as you receive it, in any medium, provided that you conspicuously and appropriately publish on each copy an

appropriate copyright notice and disclaimer of warranty; keep intact all the notices that refer to this License and to the absence of any

warranty; and distribute a copy of this License along with the Library.

 You may charge a fee for the physical act of transferring a copy, and you may at your option offer warranty protection in exchange for a fee.

 2. You may modify your copy or copies of the Library or any portion of it, thus forming a work based on the Library, and copy and distribute such modifications or work under the terms of Section 1 above, provided that you also meet all of these conditions:

a) The modified work must itself be a software library.

 b) You must cause the files modified to carry prominent notices stating that you changed the files and the date of any change.

 c) You must cause the whole of the work to be licensed at no charge to all third parties under the terms of this License.

# d) If a facility in the modified

Library refers to a function or a

 table of data to be supplied by an application program that uses the facility, other than as an argument passed when the facility is invoked, then you must make a good faith effort to ensure that, in the event an application does not supply such function or table, the facility still operates, and performs whatever part of its purpose remains meaningful.

 (For example, a function in a library to compute square roots has a purpose that is entirely well-defined independent of the application. Therefore, Subsection 2d requires that any application-supplied function or table used by this function must be optional: if the application does not supply it, the square root function must still compute square roots.)

These requirements apply to the modified work as a whole. If identifiable sections of that work are not derived from the Library, and can be reasonably considered independent and separate works in themselves,

 then this License, and its terms, do not apply to those sections when you distribute them as separate works. But when you distribute the same sections as part of a whole which is a work based on the Library, the distribution of the whole must be on the terms of this License, whose permissions for other licensees extend to the entire whole, and thus to each and every part regardless of who wrote it.

Thus, it is not the intent of this section to claim rights or contest your rights to work written entirely by you; rather, the intent is to exercise the right to control the distribution of derivative or collective works based on the Library.

In addition, mere aggregation of another work not based on the Library with the Library (or with a work based on the Library) on a volume of a storage or distribution medium does not bring the other work under the scope of this License.

 3. You may opt to apply the terms of the ordinary GNU General Public License instead of this License to a given copy of the Library. To do this, you must alter all the notices that refer to this License, so that they refer to the ordinary GNU General Public License, version 2, instead of to this License. (If a newer version than version 2 of the ordinary GNU General Public License has appeared, then you can specify that version instead if you wish.) Do not make any other change in these notices.

 Once this change is made in a given copy, it is irreversible for that copy, so the ordinary GNU General Public License applies to all subsequent copies and derivative works made from that copy.

 This option is useful when you wish to copy part of the code of the Library into a program that is not a library.

 4. You may copy and distribute the Library (or a portion or derivative of it, under Section 2) in object code or executable form under the terms of Sections 1 and 2 above provided that you accompany it with the complete corresponding machine-readable source code, which must be

 distributed under the terms of Sections 1 and 2 above on a medium customarily used for software interchange.

 If distribution of object code is made by offering access to copy from a designated place, then offering equivalent access to copy the source code from the same place satisfies the requirement to

distribute the source code, even though third parties are not compelled to copy the source along with the object code.

 5. A program that contains no derivative of any portion of the Library, but is designed to work with the Library by being compiled or linked with it, is called a "work that uses the Library". Such a work, in isolation, is not a derivative work of the Library, and therefore falls outside the scope of this License.

 However, linking a "work that uses the Library" with the Library creates an executable that is a derivative of the Library (because it contains portions of the Library), rather than a "work that uses the library". The executable is therefore covered by this License. Section 6 states terms for distribution of such executables.

 When a "work that uses the Library" uses material from a header file that is part of the Library, the object code for the work may be a derivative work of the Library even though the source code is not. Whether this is true is especially significant if the work can be linked without the Library, or if the work is itself a library. The threshold for this to be true is not precisely defined by law.

 If such an object file uses only numerical parameters, data structure layouts and accessors, and small macros and small inline functions (ten lines or less in length), then the use of the object file is unrestricted, regardless of whether it is legally a derivative work. (Executables containing this object code plus portions of the Library will still fall under Section 6.)

 Otherwise, if the work is a derivative of the Library, you may distribute the object code for the work under the terms of Section 6. Any

 executables containing that work also fall under Section 6, whether or not they are linked directly with the Library itself.

 6. As an exception to the Sections above, you may also combine or link a "work that uses the Library" with the Library to produce a work containing portions of the Library, and distribute that work under terms of your choice, provided that the terms permit modification of the work for the customer's own use and reverse engineering for debugging such modifications.

 You must give prominent notice with each copy of the work that the Library is used in it and that the Library and its use are covered by this License. You must supply a copy of this License. If the work during execution displays copyright notices, you must include the copyright notice for the Library among them, as well as a reference

directing the user to the copy of this License. Also, you must do one of these things:

 a) Accompany the work with the complete corresponding machine-readable

source code for the Library including whatever

 changes were used in the work (which must be distributed under Sections 1 and 2 above); and, if the work is an executable linked with the Library, with the complete machine-readable "work that uses the Library", as object code and/or source code, so that the user can modify the Library and then relink to produce a modified executable containing the modified Library. (It is understood that the user who changes the contents of definitions files in the Library will not necessarily be able to recompile the application to use the modified definitions.)

 b) Use a suitable shared library mechanism for linking with the Library. A suitable mechanism is one that (1) uses at run time a copy of the library already present on the user's computer system, rather than copying library functions into the executable, and (2) will operate properly with a modified version of the library, if the

 user installs one, as long as the modified version is interface-compatible with the version that the work was made with.

 c) Accompany the work with a written offer, valid for at least three years, to give the same user the materials specified in Subsection 6a, above, for a charge no more than the cost of performing this distribution.

 d) If distribution of the work is made by offering access to copy from a designated place, offer equivalent access to copy the above specified materials from the same place.

 e) Verify that the user has already received a copy of these materials or that you have already sent this user a copy.

 For an executable, the required form of the "work that uses the Library" must include any data and utility programs needed for reproducing the executable from it. However, as a special exception, the materials to be distributed need not include anything that is normally distributed (in either source or binary form) with the major

components (compiler, kernel, and so on) of the operating system on which the executable runs, unless that component itself accompanies the executable.

It may happen that this requirement contradicts the license

restrictions of other proprietary libraries that do not normally accompany the operating system. Such a contradiction means you cannot use both them and the Library together in an executable that you distribute.

 7. You may place library facilities that are a work based on the Library side-by-side in a single library together with other library facilities not covered by this License, and distribute such a combined library, provided that the separate distribution of the work based on the Library and of the other library facilities is otherwise permitted, and provided that you do these two things:

 a) Accompany the combined library with a copy of the same work based on the Library, uncombined with any other library facilities. This must be distributed under the terms of the Sections above.

 b) Give prominent notice with the combined library of the fact that part of it is a work based on the Library, and explaining where to find the accompanying uncombined form of the same work.

 8. You may not copy, modify, sublicense, link with, or distribute the Library except as expressly provided under this License. Any attempt otherwise to copy, modify, sublicense, link with, or distribute the Library is void, and will automatically terminate your rights under this License. However, parties who have received copies, or rights, from you under this License will not have their licenses terminated so long as such parties remain in full compliance.

 9. You are not required to accept this License, since you have not signed it. However, nothing else grants you permission to modify or distribute the Library or its derivative works. These actions are prohibited by law if you do not accept this License. Therefore, by modifying

 or distributing the Library (or any work based on the Library), you indicate your acceptance of this License to do so, and all its terms and conditions for copying, distributing or modifying the Library or works based on it.

 10. Each time you redistribute the Library (or any work based on the Library), the recipient automatically receives a license from the original licensor to copy, distribute, link with or modify the Library subject to these terms and conditions. You may not impose any further restrictions on the recipients' exercise of the rights granted herein. You are not responsible for enforcing compliance by third parties with this License.

 11. If, as a consequence of a court judgment or allegation of patent infringement or for any other reason (not limited to patent issues), conditions are imposed on you (whether by court order, agreement or otherwise) that contradict the conditions of this License, they do not excuse you from the conditions of this License. If you cannot distribute

 so as to satisfy simultaneously your obligations under this License and any other pertinent obligations, then as a consequence you may not distribute the Library at all. For example, if a patent license would not permit royalty-free redistribution of the Library by all those who receive copies directly or indirectly through you, then the only way you could satisfy both it and this License would be to refrain entirely from distribution of the Library.

If any portion of this section is held invalid or unenforceable under any particular circumstance, the balance of the section is intended to apply, and the section as a whole is intended to apply in other circumstances.

It is not the purpose of this section to induce you to infringe any patents or other property right claims or to contest validity of any such claims; this section has the sole purpose of protecting the integrity of the free software distribution system which is implemented by public license practices. Many people have made generous contributions to the wide range of software distributed through that system in reliance on consistent application of that system; it is up to the author/donor to decide if he or she is willing to distribute software through any other system and a licensee cannot impose that choice.

This section is intended to make thoroughly clear what is believed to be a consequence of the rest of this License.

 12. If the distribution and/or use of the Library is restricted in certain countries either by patents or by copyrighted interfaces, the original copyright holder who places the Library under this License may add an explicit geographical distribution limitation excluding those countries, so that distribution is permitted only in or among countries not thus excluded. In such case, this License incorporates the limitation as if written in the body of this License.

 13. The Free Software Foundation may publish revised and/or new versions of the Lesser General Public License from time to time. Such new versions will be similar in spirit to the present version, but may differ in detail to address new problems or concerns.

Each version is given a distinguishing version number. If the Library

specifies a version number of this License which applies to it and "any later version", you have the option of following the terms and conditions either of that version or of any later version published by the Free Software Foundation. If the Library does not specify a license version number, you may choose any version ever published by the Free Software Foundation.

 14. If you wish to incorporate parts of the Library into other free programs whose distribution conditions are incompatible with these, write to the author to ask for permission. For software which is copyrighted by the Free Software Foundation, write to the Free Software Foundation; we sometimes make exceptions for this. Our decision will be guided by the two goals of preserving the free status

of all derivatives of our free software and of promoting the sharing and reuse of software generally.

# NO WARRANTY

 15. BECAUSE THE LIBRARY IS LICENSED FREE OF CHARGE, THERE IS NO WARRANTY FOR THE LIBRARY, TO THE EXTENT PERMITTED BY APPLICABLE LAW. EXCEPT WHEN OTHERWISE STATED IN WRITING THE COPYRIGHT HOLDERS AND/OR OTHER PARTIES PROVIDE THE LIBRARY "AS IS" WITHOUT WARRANTY OF ANY KIND, EITHER EXPRESSED OR IMPLIED, INCLUDING, BUT NOT LIMITED TO, THE IMPLIED WARRANTIES OF MERCHANTABILITY AND FITNESS FOR A PARTICULAR PURPOSE. THE ENTIRE RISK AS TO THE QUALITY AND PERFORMANCE OF THE LIBRARY IS WITH YOU. SHOULD THE LIBRARY PROVE DEFECTIVE, YOU ASSUME THE COST OF ALL NECESSARY SERVICING, REPAIR OR CORRECTION.

 16. IN NO EVENT UNLESS REQUIRED BY APPLICABLE LAW OR AGREED TO IN WRITING WILL ANY COPYRIGHT HOLDER, OR ANY OTHER PARTY WHO MAY MODIFY AND/OR REDISTRIBUTE THE LIBRARY AS PERMITTED ABOVE, BE LIABLE TO YOU FOR DAMAGES, INCLUDING ANY GENERAL, SPECIAL, INCIDENTAL OR **CONSEQUENTIAL** 

 DAMAGES ARISING OUT OF THE USE OR INABILITY TO USE THE LIBRARY (INCLUDING BUT NOT LIMITED TO LOSS OF DATA OR DATA BEING RENDERED INACCURATE OR LOSSES SUSTAINED BY YOU OR THIRD PARTIES OR A FAILURE OF THE LIBRARY TO OPERATE WITH ANY OTHER SOFTWARE), EVEN IF SUCH HOLDER OR OTHER PARTY HAS BEEN ADVISED OF THE POSSIBILITY OF SUCH **DAMAGES** 

# END OF TERMS AND CONDITIONS

How to Apply These Terms to Your New Libraries

 If you develop a new library, and you want it to be of the greatest possible use to the public, we recommend making it free software that everyone can redistribute and change. You can do so by permitting

redistribution under these terms (or, alternatively, under the terms of the ordinary General Public License).

 To apply these terms, attach the following notices to the library. It is safest to attach them to the start of each source file to most effectively convey the exclusion of warranty; and each file should have at least the "copyright" line

and a pointer to where the full notice is found.

 <one line to give the library's name and a brief idea of what it does.> Copyright  $(C)$  <year > <name of author>

 This library is free software; you can redistribute it and/or modify it under the terms of the GNU Lesser General Public License as published by the Free Software Foundation; either version 2.1 of the License, or (at your option) any later version.

 This library is distributed in the hope that it will be useful, but WITHOUT ANY WARRANTY; without even the implied warranty of MERCHANTABILITY or FITNESS FOR A PARTICULAR PURPOSE. See the GNU Lesser General Public License for more details.

 You should have received a copy of the GNU Lesser General Public License along with this library; if not, write to the Free Software Foundation, Inc., 51 Franklin Street, Fifth Floor, Boston, MA 02110-1301 USA

Also add information on how to contact you by electronic and paper mail.

#### You

 should also get your employer (if you work as a programmer) or your school, if any, to sign a "copyright disclaimer" for the library, if necessary. Here is a sample; alter the names:

 Yoyodyne, Inc., hereby disclaims all copyright interest in the library `Frob' (a library for tweaking knobs) written by James Random Hacker.

 <signature of Ty Coon>, 1 April 1990 Ty Coon, President of Vice

That's all there is to it! Boost Software License - Version 1.0 - August 17th, 2003

Permission is hereby granted, free of charge, to any person or organization obtaining a copy of the software and accompanying documentation covered by this license (the "Software") to use, reproduce, display, distribute, execute, and transmit the Software, and to prepare derivative works of the Software, and to permit third-parties to whom the Software is furnished to do so, all subject to the following:

The copyright notices in the Software and this entire statement, including the above license grant, this restriction and the following disclaimer, must be included in all copies of the Software, in whole or in part, and all derivative works of the Software, unless such copies or derivative works are solely in the form of machine-executable object code generated by a source language processor.

THE SOFTWARE IS PROVIDED "AS IS", WITHOUT WARRANTY OF ANY KIND, EXPRESS OR IMPLIED, INCLUDING BUT NOT LIMITED TO THE WARRANTIES OF MERCHANTABILITY, **FITNESS** 

 FOR A PARTICULAR PURPOSE, TITLE AND NON-INFRINGEMENT. IN NO EVENT SHALL THE COPYRIGHT HOLDERS OR ANYONE DISTRIBUTING THE SOFTWARE BE LIABLE FOR ANY DAMAGES OR OTHER LIABILITY, WHETHER IN CONTRACT, TORT OR OTHERWISE, ARISING FROM, OUT OF OR IN CONNECTION WITH THE SOFTWARE OR THE USE OR OTHER DEALINGS IN THE SOFTWARE.

> Apache License Version 2.0, January 2004 http://www.apache.org/licenses/

#### TERMS AND CONDITIONS FOR USE, REPRODUCTION, AND DISTRIBUTION

## 1. Definitions.

 "License" shall mean the terms and conditions for use, reproduction, and distribution as defined by Sections 1 through 9 of this document.

 "Licensor" shall mean the copyright owner or entity authorized by the copyright owner that is granting the License.

 "Legal Entity" shall mean the union of the acting entity and all other entities that control, are controlled by, or are under common control with that entity. For the purposes of this definition, "control" means (i) the power, direct or indirect, to cause the direction or management of such entity, whether by contract or otherwise, or (ii) ownership of fifty percent (50%) or more of the outstanding shares, or (iii) beneficial ownership of such entity.

 "You" (or "Your") shall mean an individual or Legal Entity exercising permissions granted by this License.

 "Source" form shall mean the preferred form for making modifications, including but not limited to software source code, documentation source, and configuration files.

 "Object" form shall mean any form resulting from mechanical transformation or translation of a Source form, including but

 not limited to compiled object code, generated documentation, and conversions to other media types.

 "Work" shall mean the work of authorship, whether in Source or Object form, made available under the License, as indicated by a copyright notice that is included in or attached to the work (an example is provided in the Appendix below).

 "Derivative Works" shall mean any work, whether in Source or Object form, that is based on (or derived from) the Work and for which the editorial

 revisions, annotations, elaborations, or other modifications represent, as a whole, an original work of authorship. For the purposes of this License, Derivative Works shall not include works that remain separable from, or merely link (or bind by name) to the interfaces of, the Work and Derivative Works thereof.

 "Contribution" shall mean any work of authorship, including the original version of the Work and any modifications or additions to that Work or Derivative Works thereof, that is intentionally submitted to Licensor for inclusion in the Work by the copyright owner or by an individual or Legal Entity authorized to submit on behalf of the copyright owner. For the purposes of this definition, "submitted" means any form of electronic, verbal, or written communication sent to the Licensor or its representatives, including but not limited to communication on electronic mailing lists, source code control systems, and issue tracking systems that are managed by, or on behalf of, the Licensor for the purpose of discussing and improving the Work, but excluding communication that is conspicuously marked or otherwise designated in writing by the copyright owner as "Not a Contribution."

 "Contributor" shall mean Licensor and any individual or Legal Entity on behalf of whom a Contribution has been received by Licensor and subsequently incorporated within the Work.

- 2. Grant of Copyright License. Subject to the terms and conditions of this License, each Contributor hereby grants to You a perpetual, worldwide, non-exclusive, no-charge, royalty-free, irrevocable copyright license to reproduce, prepare Derivative Works of, publicly display, publicly perform, sublicense, and distribute the Work and such Derivative Works in Source or Object form.
- 3. Grant of Patent License. Subject to the terms and conditions of this License,

 each Contributor hereby grants to You a perpetual, worldwide, non-exclusive, no-charge, royalty-free, irrevocable (except as stated in this section) patent license to make, have made, use, offer to sell, sell, import, and otherwise transfer the Work,

 where such license applies only to those patent claims licensable by such Contributor that are necessarily infringed by their Contribution(s) alone or by combination of their Contribution(s) with the Work to which such Contribution(s) was submitted. If You institute patent litigation against any entity (including a cross-claim or counterclaim in a lawsuit) alleging that the Work or a Contribution incorporated within the Work constitutes direct or contributory patent infringement, then any patent licenses granted to You under this License for that Work shall terminate as of the date such litigation is filed.

 4. Redistribution. You may reproduce and distribute copies of the

 Work or Derivative Works thereof in any medium, with or without modifications, and in Source or Object form, provided that You meet the following conditions:

- (a) You must give any other recipients of the Work or Derivative Works a copy of this License; and
- (b) You must cause any modified files to carry prominent notices stating that You changed the files; and
- (c) You must retain, in the Source form of any Derivative Works that You distribute, all copyright, patent, trademark, and attribution notices from the Source form of the Work, excluding those notices that do not pertain to any part of the Derivative Works; and
- (d) If the Work includes a "NOTICE" text file as part of its distribution, then any Derivative Works that You distribute must include a readable copy of the attribution notices contained within such NOTICE file, excluding

those notices that do not

 pertain to any part of the Derivative Works, in at least one of the following places: within a NOTICE text file distributed as part of the Derivative Works; within the Source form or documentation, if provided along with the Derivative Works; or, within a display generated by the Derivative Works, if and wherever such third-party notices normally appear. The contents of the NOTICE file are for informational purposes only and do not modify the License. You may add Your own attribution notices within Derivative Works that You distribute, alongside or as an addendum to the NOTICE text from the Work, provided that such additional attribution notices cannot be construed as modifying the License.

You may add Your own copyright statement to Your modifications and

may provide additional or different license terms and conditions

- for use, reproduction, or distribution of Your modifications, or for any such Derivative Works as a whole, provided Your use, reproduction, and distribution of the Work otherwise complies with the conditions stated in this License.
- 5. Submission of Contributions. Unless You explicitly state otherwise, any Contribution intentionally submitted for inclusion in the Work by You to the Licensor shall be under the terms and conditions of this License, without any additional terms or conditions. Notwithstanding the above, nothing herein shall supersede or modify the terms of any separate license agreement you may have executed with Licensor regarding such Contributions.
- 6. Trademarks. This License does not grant permission to use the trade names, trademarks, service marks, or product names of the Licensor, except as required for reasonable and customary use in describing the origin of the Work and reproducing the content of the NOTICE file.
- 7. Disclaimer of Warranty. Unless required by applicable law or agreed to in writing, Licensor provides the Work (and each Contributor provides its Contributions) on an "AS IS" BASIS, WITHOUT WARRANTIES OR CONDITIONS OF ANY KIND, either express or implied, including, without limitation, any warranties or conditions of TITLE, NON-INFRINGEMENT, MERCHANTABILITY, or FITNESS FOR A PARTICULAR PURPOSE. You are solely responsible for determining the appropriateness of using or redistributing the Work and assume any risks associated with Your exercise of permissions under this License.
- 8. Limitation of Liability. In no event and under no legal theory, whether in tort (including negligence), contract, or otherwise, unless required by applicable law (such as deliberate and grossly negligent acts) or agreed to in writing, shall any Contributor be liable to You for damages, including any direct,

#### indirect, special,

 incidental, or consequential damages of any character arising as a result of this License or out of the use or inability to use the Work (including but not limited to damages for loss of goodwill, work stoppage, computer failure or malfunction, or any and all other commercial damages or losses), even if such Contributor has been advised of the possibility of such damages.

 9. Accepting Warranty or Additional Liability. While redistributing the Work or Derivative Works thereof, You may choose to offer, and charge a fee for, acceptance of support, warranty, indemnity, or other liability obligations and/or rights consistent with this

 License. However, in accepting such obligations, You may act only on Your own behalf and on Your sole responsibility, not on behalf of any other Contributor, and only if You agree to indemnify, defend, and hold each Contributor harmless for any liability incurred by, or claims asserted against, such Contributor by reason of your accepting any such warranty or additional liability.

## END OF TERMS AND CONDITIONS

APPENDIX: How to apply the Apache License to your work.

 To apply the Apache License to your work, attach the following boilerplate notice, with the fields enclosed by brackets "[]" replaced with your own identifying information. (Don't include the brackets!) The text should be enclosed in the appropriate comment syntax for the file format. We also recommend that a file or class name and description of purpose be included on the same "printed page" as the copyright notice for easier identification within third-party archives.

Copyright [yyyy] [name of copyright owner]

 Licensed under the Apache License, Version 2.0 (the "License"); you may not use this file except in compliance with the License. You may obtain a copy of the License at

http://www.apache.org/licenses/LICENSE-2.0

 Unless required by applicable law or agreed to in writing, software distributed under the License is distributed on an "AS IS" BASIS, WITHOUT WARRANTIES OR CONDITIONS OF ANY KIND, either express or implied. See the License for the specific language governing permissions and limitations under the License. Copyright (c) 2011 University of Illinois at Urbana-Champaign. All rights reserved.

Developed by: Polaris Research Group

 University of Illinois at Urbana-Champaign http://polaris.cs.uiuc.edu

Permission is hereby granted, free of charge, to any person obtaining a copy of this software and associated documentation files (the "Software"), to deal with the Software without restriction, including without limitation the rights to use, copy, modify, merge, publish, distribute, sublicense, and/or sell copies of the Software, and to permit persons to whom the Software is furnished to do so, subject to the following conditions:

- 1. Redistributions of source code must retain the above copyright notice, this list of conditions and the following disclaimers.
- 2. Redistributions in binary form must reproduce the above copyright

 notice, this list of conditions and the following disclaimers in the documentation and/or other materials provided with the distribution.

 3. Neither the names of Polaris Research Group, University of Illinois at Urbana-Champaign, nor the names of its contributors may be used to endorse or promote products derived from this Software without specific prior written permission.

THE SOFTWARE IS PROVIDED "AS IS", WITHOUT WARRANTY OF ANY KIND, EXPRESS OR IMPLIED, INCLUDING BUT NOT LIMITED TO THE WARRANTIES OF MERCHANTABILITY, FITNESS FOR A PARTICULAR PURPOSE AND NONINFRINGEMENT. IN NO EVENT SHALL THE CONTRIBUTORS OR COPYRIGHT HOLDERS BE LIABLE FOR ANY CLAIM, DAMAGES OR OTHER LIABILITY, WHETHER IN AN ACTION OF CONTRACT, TORT OR OTHERWISE, ARISING FROM, OUT OF OR IN CONNECTION WITH THE SOFTWARE OR THE USE OR OTHER DEALINGS WITH THE SOFTWARE. GCC RUNTIME LIBRARY EXCEPTION

Version 3.1, 31 March 2009

Copyright (C) 2009 Free Software Foundation, Inc. <http://fsf.org/>

Everyone is permitted to copy and distribute verbatim copies of this license document, but changing it is not allowed.

This GCC Runtime Library Exception ("Exception") is an additional permission under section 7 of the GNU General Public License, version 3 ("GPLv3"). It applies to a given file (the "Runtime Library") that bears a notice placed by the copyright holder of the file stating that the file is governed by GPLv3 along with this Exception.

When you use GCC to compile a program, GCC may combine portions of certain GCC header files and runtime libraries with the compiled program. The purpose of this Exception is to allow compilation of non-GPL (including proprietary) programs to use, in this way, the header files and runtime libraries covered by this Exception.

0. Definitions.

A file is an "Independent Module" if it either requires the Runtime Library

 for execution after a Compilation Process, or makes use of an interface provided by the Runtime Library, but is not otherwise based on the Runtime Library.

"GCC" means a version of the GNU Compiler Collection, with or without modifications, governed by version 3 (or a specified later version) of the GNU General Public License (GPL) with the option of using any subsequent versions published by the FSF.

"GPL-compatible Software" is software whose conditions of propagation, modification and use would permit combination with GCC in accord with the license of GCC.

"Target Code" refers to output from any compiler for a real or virtual target processor architecture, in executable form or suitable for input to an assembler, loader, linker and/or execution phase. Notwithstanding that, Target Code does not include data in any format that is used as a compiler intermediate representation, or used for producing a compiler intermediate representation.

# The "Compilation Process" transforms code

entirely represented in

non-intermediate languages designed for human-written code, and/or in Java Virtual Machine byte code, into Target Code. Thus, for example, use of source code generators and preprocessors need not be considered part of the Compilation Process, since the Compilation Process can be understood as starting with the output of the generators or preprocessors.

A Compilation Process is "Eligible" if it is done using GCC, alone or with other GPL-compatible software, or if it is done without using any work based on GCC. For example, using non-GPL-compatible Software to optimize any GCC intermediate representations would not qualify as an Eligible Compilation Process.

## 1. Grant of Additional Permission.

You have permission to propagate a work of Target Code formed by combining the Runtime Library with Independent Modules, even if such propagation would otherwise violate the terms of GPLv3, provided that all Target Code was generated by Eligible Compilation Processes. You may

 then convey such a combination under terms of your choice, consistent with the licensing of the Independent Modules.

# 2. No Weakening of GCC Copyleft.

The availability of this Exception does not imply any general presumption that third-party software is unaffected by the copyleft requirements of the license of GCC. libffi - Copyright (c) 1996-2021 Anthony Green, Red Hat, Inc and others. See source files for details.

Permission is hereby granted, free of charge, to any person obtaining a copy of this software and associated documentation files (the ``Software''), to deal in the Software without restriction, including without limitation the rights to use, copy, modify, merge, publish,

distribute, sublicense, and/or sell copies of the Software, and to permit persons to whom the Software is furnished to do so, subject to the following conditions:

The above copyright notice and this permission notice shall be included in all copies or substantial portions of the Software.

THE SOFTWARE IS PROVIDED ``AS IS'', WITHOUT WARRANTY OF ANY KIND, EXPRESS OR IMPLIED, INCLUDING BUT NOT LIMITED TO THE WARRANTIES OF MERCHANTABILITY, FITNESS FOR A PARTICULAR PURPOSE AND NONINFRINGEMENT. IN NO EVENT SHALL THE AUTHORS OR COPYRIGHT HOLDERS BE LIABLE FOR ANY CLAIM, DAMAGES OR OTHER LIABILITY, WHETHER IN AN ACTION OF CONTRACT, TORT OR OTHERWISE, ARISING FROM, OUT OF OR IN CONNECTION WITH THE SOFTWARE OR THE USE OR OTHER DEALINGS IN THE SOFTWARE. GCC RUNTIME LIBRARY EXCEPTION

Version 3.1, 31 March 2009

Copyright (C) 2009-2023 Free Software Foundation, Inc. <http://fsf.org/>

Everyone is permitted to copy and distribute verbatim copies of this license document, but changing it is not allowed.

This GCC Runtime Library Exception ("Exception") is an additional permission under section 7 of the GNU General Public License, version 3 ("GPLv3"). It applies to a given file (the "Runtime Library") that bears a notice placed by the copyright holder of the file stating that the file is governed by GPLv3 along with this Exception.

When you use GCC to compile a program, GCC may combine portions of certain GCC header files and runtime libraries with the compiled program. The purpose of this Exception is to allow compilation of non-GPL (including proprietary) programs to use, in this way, the header files and runtime libraries covered by this Exception.

0. Definitions.

A file is an "Independent Module" if it either requires the Runtime Library

 for execution after a Compilation Process, or makes use of an interface provided by the Runtime Library, but is not otherwise based on the Runtime Library.

"GCC" means a version of the GNU Compiler Collection, with or without modifications, governed by version 3 (or a specified later version) of the GNU General Public License (GPL) with the option of using any subsequent versions published by the FSF.

"GPL-compatible Software" is software whose conditions of propagation, modification and use would permit combination with GCC in accord with the license of GCC.

"Target Code" refers to output from any compiler for a real or virtual target processor architecture, in executable form or suitable for input to an assembler, loader, linker and/or execution phase. Notwithstanding that, Target Code does not include data in any format that is used as a compiler intermediate representation, or used for producing a compiler intermediate representation.

The "Compilation Process" transforms

code entirely represented in

non-intermediate languages designed for human-written code, and/or in Java Virtual Machine byte code, into Target Code. Thus, for example, use of source code generators and preprocessors need not be considered part of the Compilation Process, since the Compilation Process can be understood as starting with the output of the generators or preprocessors.

A Compilation Process is "Eligible" if it is done using GCC, alone or with other GPL-compatible software, or if it is done without using any work based on GCC. For example, using non-GPL-compatible Software to optimize any GCC intermediate representations would not qualify as an Eligible Compilation Process.

1. Grant of Additional Permission.

You have permission to propagate a work of Target Code formed by combining the Runtime Library with Independent Modules, even if such propagation would otherwise violate the terms of GPLv3, provided that all Target Code was generated by Eligible Compilation Processes. You

may then convey such a combination under terms of your choice, consistent with the licensing of the Independent Modules.

2. No Weakening of GCC Copyleft.

The availability of this Exception does not imply any general presumption that third-party software is unaffected by the copyleft requirements of the license of GCC.

# This source code was written by the Go contributors.

# The master list of contributors is in the main Go distribution,

# visible at http://tip.golang.org/CONTRIBUTORS.

Copyright (c) 2009 The Go Authors. All rights reserved.

Redistribution and use in source and binary forms, with or without

modification, are permitted provided that the following conditions are met:

 \* Redistributions of source code must retain the above copyright notice, this list of conditions and the following disclaimer.

 \* Redistributions in binary form must reproduce the above copyright notice, this list of conditions and the following disclaimer in the documentation and/or other materials provided with the distribution.

 \* Neither the name of Google Inc. nor the names of its contributors may be used to endorse or promote products derived from this software without specific prior written permission.

THIS SOFTWARE IS PROVIDED BY THE COPYRIGHT HOLDERS AND CONTRIBUTORS "AS IS" AND ANY EXPRESS OR IMPLIED WARRANTIES, INCLUDING, BUT NOT LIMITED TO, THE IMPLIED WARRANTIES OF MERCHANTABILITY AND FITNESS FOR A PARTICULAR PURPOSE ARE DISCLAIMED. IN NO EVENT SHALL THE COPYRIGHT **OWNER** 

 OR CONTRIBUTORS BE LIABLE FOR ANY DIRECT, INDIRECT, INCIDENTAL, SPECIAL, EXEMPLARY, OR CONSEQUENTIAL DAMAGES (INCLUDING, BUT NOT LIMITED TO, PROCUREMENT OF SUBSTITUTE GOODS OR SERVICES; LOSS OF USE, DATA, OR PROFITS; OR BUSINESS INTERRUPTION) HOWEVER CAUSED AND ON ANY THEORY OF LIABILITY, WHETHER IN CONTRACT, STRICT LIABILITY, OR TORT (INCLUDING NEGLIGENCE OR OTHERWISE) ARISING IN ANY WAY OUT OF THE USE OF THIS SOFTWARE, EVEN IF ADVISED OF THE POSSIBILITY OF SUCH DAMAGE.

> GNU GENERAL PUBLIC LICENSE Version 3, 29 June 2007

Copyright (C) 2007 Free Software Foundation, Inc. <http://fsf.org/> Everyone is permitted to copy and distribute verbatim copies of this license document, but changing it is not allowed.

Preamble

 The GNU General Public License is a free, copyleft license for software and other kinds of works.

 The licenses for most software and other practical works are designed to take away your freedom to share and change the works. By contrast, the GNU General Public License is intended to guarantee your freedom to share and change all versions of a program--to make sure it remains free software for all its users. We, the Free Software Foundation, use the GNU General Public License for most of our software; it applies also to any other work released this way by its authors. You can apply it to your programs, too.

When we speak of free software, we are referring to

#### freedom, not

price. Our General Public Licenses are designed to make sure that you have the freedom to distribute copies of free software (and charge for them if you wish), that you receive source code or can get it if you want it, that you can change the software or use pieces of it in new free programs, and that you know you can do these things.

 To protect your rights, we need to prevent others from denying you these rights or asking you to surrender the rights. Therefore, you have certain responsibilities if you distribute copies of the software, or if you modify it: responsibilities to respect the freedom of others.

 For example, if you distribute copies of such a program, whether gratis or for a fee, you must pass on to the recipients the same freedoms that you received. You must make sure that they, too, receive or can get the source code. And you must show them these terms so they know their rights.

 Developers that use the GNU GPL protect your rights with two steps: (1)

 assert copyright on the software, and (2) offer you this License giving you legal permission to copy, distribute and/or modify it.

 For the developers' and authors' protection, the GPL clearly explains that there is no warranty for this free software. For both users' and authors' sake, the GPL requires that modified versions be marked as changed, so that their problems will not be attributed erroneously to authors of previous versions.

 Some devices are designed to deny users access to install or run modified versions of the software inside them, although the manufacturer can do so. This is fundamentally incompatible with the aim of protecting users' freedom to change the software. The systematic pattern of such abuse occurs in the area of products for individuals to use, which is precisely where it is most unacceptable. Therefore, we have designed this version of the GPL to prohibit the practice for those products. If such problems arise substantially in other domains, we stand

 ready to extend this provision to those domains in future versions of the GPL, as needed to protect the freedom of users.

 Finally, every program is threatened constantly by software patents. States should not allow patents to restrict development and use of software on general-purpose computers, but in those that do, we wish to avoid the special danger that patents applied to a free program could make it effectively proprietary. To prevent this, the GPL assures that patents cannot be used to render the program non-free.

 The precise terms and conditions for copying, distribution and modification follow.

## TERMS AND CONDITIONS

0. Definitions.

"This License" refers to version 3 of the GNU General Public License.

 "Copyright" also means copyright-like laws that apply to other kinds of works, such as semiconductor masks.

 "The Program" refers to any copyrightable work licensed under this License. Each licensee is addressed as "you". "Licensees" and

"recipients" may be individuals or organizations.

 To "modify" a work means to copy from or adapt all or part of the work in a fashion requiring copyright permission, other than the making of an exact copy. The resulting work is called a "modified version" of the earlier work or a work "based on" the earlier work.

 A "covered work" means either the unmodified Program or a work based on the Program.

 To "propagate" a work means to do anything with it that, without permission, would make you directly or secondarily liable for infringement under applicable copyright law, except executing it on a computer or modifying a private copy. Propagation includes copying, distribution (with or without modification), making available to the public, and in some countries other activities as well.

 To "convey" a work means any kind of propagation that enables other parties to make or receive copies. Mere interaction with a user through a computer network, with no transfer of a copy, is not conveying.

 An interactive user interface displays "Appropriate Legal Notices" to the extent that it includes a convenient and prominently visible feature that (1) displays an appropriate copyright notice, and (2) tells the user that there is no warranty for the work (except to the extent that warranties are provided), that licensees may convey the work under this License, and how to view a copy of this License. If the interface presents a list of user commands or options, such as a menu, a prominent item in the list meets this criterion.

1. Source Code.

 The "source code" for a work means the preferred form of the work for making modifications to it. "Object code" means any non-source form of a work.

 A "Standard Interface" means an interface that either is an official standard defined by a recognized standards body, or, in the case of interfaces specified for a particular programming language, one that is widely used among developers working in that language.

## The

 "System Libraries" of an executable work include anything, other than the work as a whole, that (a) is included in the normal form of packaging a Major Component, but which is not part of that Major Component, and (b) serves only to enable use of the work with that Major Component, or to implement a Standard Interface for which an implementation is available to the public in source code form. A "Major Component", in this context, means a major essential component (kernel, window system, and so on) of the specific operating system (if any) on which the executable work runs, or a compiler used to produce the work, or an object code interpreter used to run it.

 The "Corresponding Source" for a work in object code form means all the source code needed to generate, install, and (for an executable work) run the object code and to modify the work, including scripts to control those activities. However, it does not include the work's System Libraries, or general-purpose tools or generally available free

programs which are used unmodified in performing those activities but which are not part of the work. For example, Corresponding Source includes interface definition files associated with source files for the work, and the source code for shared libraries and dynamically linked subprograms that the work is specifically designed to require, such as by intimate data communication or control flow between those subprograms and other parts of the work.

 The Corresponding Source need not include anything that users can regenerate automatically from other parts of the Corresponding Source.

 The Corresponding Source for a work in source code form is that same work.

# 2. Basic Permissions.

 All rights granted under this License are granted for the term of copyright on the Program, and are irrevocable provided the stated conditions are met. This License explicitly affirms your unlimited permission to run the unmodified Program. The output from running a covered work is covered

by this License only if the output, given its

content, constitutes a covered work. This License acknowledges your rights of fair use or other equivalent, as provided by copyright law.

 You may make, run and propagate covered works that you do not convey, without conditions so long as your license otherwise remains in force. You may convey covered works to others for the sole purpose of having them make modifications exclusively for you, or provide you with facilities for running those works, provided that you comply with the terms of this License in conveying all material for which you do not control copyright. Those thus making or running the covered works for you must do so exclusively on your behalf, under your direction and control, on terms that prohibit them from making any copies of your copyrighted material outside their relationship with you.

 Conveying under any other circumstances is permitted solely under the conditions stated below. Sublicensing is not allowed; section 10 makes it unnecessary.

3. Protecting Users' Legal Rights From Anti-Circumvention Law.

 No covered work shall be deemed part of an effective technological measure under any applicable law fulfilling obligations under article 11 of the WIPO copyright treaty adopted on 20 December 1996, or similar laws prohibiting or restricting circumvention of such measures.

 When you convey a covered work, you waive any legal power to forbid circumvention of technological measures to the extent such circumvention is effected by exercising rights under this License with respect to the covered work, and you disclaim any intention to limit operation or modification of the work as a means of enforcing, against the work's users, your or third parties' legal rights to forbid circumvention of technological measures.

4. Conveying Verbatim Copies.

 You may convey verbatim copies of the Program's source code as you receive it, in any medium, provided that you conspicuously and appropriately

 publish on each copy an appropriate copyright notice; keep intact all notices stating that this License and any non-permissive terms added in accord with section 7 apply to the code; keep intact all notices of the absence of any warranty; and give all recipients a copy of this License along with the Program.

 You may charge any price or no price for each copy that you convey, and you may offer support or warranty protection for a fee.

5. Conveying Modified Source Versions.

 You may convey a work based on the Program, or the modifications to produce it from the Program, in the form of source code under the terms of section 4, provided that you also meet all of these conditions:

 a) The work must carry prominent notices stating that you modified it, and giving a relevant date.

 b) The work must carry prominent notices stating that it is released under this License and any conditions added under section 7. This requirement modifies the requirement in section 4 to

"keep intact all notices".

 c) You must license the entire work, as a whole, under this License to anyone who comes into possession of a copy. This License will therefore apply, along with any applicable section 7 additional terms, to the whole of the work, and all its parts, regardless of how they are packaged. This License gives no permission to license the work in any other way, but it does not invalidate such permission if you have separately received it.

 d) If the work has interactive user interfaces, each must display Appropriate Legal Notices; however, if the Program has interactive interfaces that do not display Appropriate Legal Notices, your work need not make them do so.

 A compilation of a covered work with other separate and independent works, which are not by their nature extensions of the covered work, and which are not combined with it such as to form a larger program, in or on a volume of a storage or distribution medium, is called an

"aggregate" if the compilation and its resulting copyright are not used to limit the access or legal rights of the compilation's users beyond what the individual works permit. Inclusion of a covered work in an aggregate does not cause this License to apply to the other parts of the aggregate.

6. Conveying Non-Source Forms.

 You may convey a covered work in object code form under the terms of sections 4 and 5, provided that you also convey the machine-readable Corresponding Source under the terms of this License, in one of these ways:

 a) Convey the object code in, or embodied in, a physical product (including a physical distribution medium), accompanied by the Corresponding Source fixed on a durable physical medium customarily used for software interchange.

 b) Convey the object code in, or embodied in, a physical product (including a physical distribution medium), accompanied by a written offer, valid for at least three years and valid for as

 long as you offer spare parts or customer support for that product model, to give anyone who possesses the object code either (1) a copy of the Corresponding Source for all the software in the product that is covered by this License, on a durable physical medium customarily used for software interchange, for a price no more than your reasonable cost of physically performing this conveying of source, or (2) access to copy the Corresponding Source from a network server at no charge.

 c) Convey individual copies of the object code with a copy of the written offer to provide the Corresponding Source. This alternative is allowed only occasionally and noncommercially, and only if you received the object code with such an offer, in accord with subsection 6b.

 d) Convey the object code by offering access from a designated place (gratis or for a charge), and offer equivalent access to the Corresponding Source in

the same way through the same place at no

 further charge. You need not require recipients to copy the Corresponding Source along with the object code. If the place to copy the object code is a network server, the Corresponding Source may be on a different server (operated by you or a third party) that supports equivalent copying facilities, provided you maintain clear directions next to the object code saying where to find the Corresponding Source. Regardless of what server hosts the Corresponding Source, you remain obligated to ensure that it is available for as long as needed to satisfy these requirements.

 e) Convey the object code using peer-to-peer transmission, provided you inform other peers where the object code and Corresponding Source of the work are being offered to the general public at no charge under subsection 6d.

 A separable portion of the object code, whose source code is excluded from the Corresponding Source as a System Library, need not be included in conveying the object code work.

 A "User Product" is either (1) a "consumer product", which means any tangible personal property which is normally used for personal, family, or household purposes, or (2) anything designed or sold for incorporation into a dwelling. In determining whether a product is a consumer product, doubtful cases shall be resolved in favor of coverage. For a particular product received by a particular user, "normally used" refers to a typical or common use of that class of product, regardless of the status of the particular user or of the way in which the particular user actually uses, or expects or is expected to use, the product. A product is a consumer product regardless of whether the product has substantial commercial, industrial or non-consumer uses, unless such uses represent the only significant mode of use of the product.

 "Installation Information" for a User Product means any methods, procedures, authorization

 keys, or other information required to install and execute modified versions of a covered work in that User Product from a modified version of its Corresponding Source. The information must suffice to ensure that the continued functioning of the modified object code is in no case prevented or interfered with solely because modification has been made.

 If you convey an object code work under this section in, or with, or specifically for use in, a User Product, and the conveying occurs as part of a transaction in which the right of possession and use of the User Product is transferred to the recipient in perpetuity or for a fixed term (regardless of how the transaction is characterized), the Corresponding Source conveyed under this section must be accompanied by the Installation Information. But this requirement does not apply if neither you nor any third party retains the ability to install modified object code on the User Product (for example, the work has been installed in

ROM).

 The requirement to provide Installation Information does not include a requirement to continue to provide support service, warranty, or updates for a work that has been modified or installed by the recipient, or for the User Product in which it has been modified or installed. Access to a network may be denied when the modification itself materially and adversely affects the operation of the network or violates the rules and protocols for communication across the network.

 Corresponding Source conveyed, and Installation Information provided, in accord with this section must be in a format that is publicly documented (and with an implementation available to the public in source code form), and must require no special password or key for unpacking, reading or copying.
### 7. Additional Terms.

 "Additional permissions" are terms that supplement the terms of this License by making exceptions from one or more of its conditions. Additional permissions that are applicable to the entire Program shall

be treated as though they were included in this License, to the extent that they are valid under applicable law. If additional permissions apply only to part of the Program, that part may be used separately under those permissions, but the entire Program remains governed by this License without regard to the additional permissions.

 When you convey a copy of a covered work, you may at your option remove any additional permissions from that copy, or from any part of it. (Additional permissions may be written to require their own removal in certain cases when you modify the work.) You may place additional permissions on material, added by you to a covered work, for which you have or can give appropriate copyright permission.

 Notwithstanding any other provision of this License, for material you add to a covered work, you may (if authorized by the copyright holders of that material) supplement the terms of this License with terms:

 a) Disclaiming warranty or limiting liability differently from the terms of sections 15 and 16 of this License; or

 b) Requiring preservation of specified reasonable legal notices or author attributions in that material or in the Appropriate Legal Notices displayed by works containing it; or

 c) Prohibiting misrepresentation of the origin of that material, or requiring that modified versions of such material be marked in reasonable ways as different from the original version; or

 d) Limiting the use for publicity purposes of names of licensors or authors of the material; or

 e) Declining to grant rights under trademark law for use of some trade names, trademarks, or service marks; or

 f) Requiring indemnification of licensors and authors of that material by anyone who conveys the material (or modified versions of it) with contractual assumptions of liability to the recipient, for any liability that these contractual assumptions directly impose on

those licensors and authors.

 All other non-permissive additional terms are considered "further restrictions" within the meaning of section 10. If the Program as you received it, or any part of it, contains a notice stating that it is governed by this License along with a term that is a further restriction, you may remove that term. If a license document contains a further restriction but permits relicensing or conveying under this License, you may add to a covered work material governed by the terms of that license document, provided that the further restriction does not survive such relicensing or conveying.

 If you add terms to a covered work in accord with this section, you must place, in the relevant source files, a statement of the additional terms that apply to those files, or a notice indicating where to find the applicable terms.

 Additional terms, permissive or non-permissive, may be stated in the form of a separately written license, or stated as exceptions; the above requirements apply either way.

#### 8. Termination.

 You may not propagate or modify a covered work except as expressly provided under this License. Any attempt otherwise to propagate or modify it is void, and will automatically terminate your rights under this License (including any patent licenses granted under the third paragraph of section 11).

 However, if you cease all violation of this License, then your license from a particular copyright holder is reinstated (a) provisionally, unless and until the copyright holder explicitly and finally terminates your license, and (b) permanently, if the copyright holder fails to notify you of the violation by some reasonable means prior to 60 days after the cessation.

 Moreover, your license from a particular copyright holder is reinstated permanently if the copyright holder notifies you of the violation by some reasonable means, this is the first time you have received notice of violation of this License (for any work) from that copyright

 holder, and you cure the violation prior to 30 days after your receipt of the notice.

 Termination of your rights under this section does not terminate the licenses of parties who have received copies or rights from you under this License. If your rights have been terminated and not permanently reinstated, you do not qualify to receive new licenses for the same material under section 10.

### 9. Acceptance Not Required for Having Copies.

 You are not required to accept this License in order to receive or run a copy of the Program. Ancillary propagation of a covered work occurring solely as a consequence of using peer-to-peer transmission to receive a copy likewise does not require acceptance. However, nothing other than this License grants you permission to propagate or modify any covered work. These actions infringe copyright if you do not accept this License. Therefore, by modifying or propagating a covered work, you indicate your acceptance of this License to do so.

#### 10. Automatic Licensing of Downstream Recipients.

 Each time you convey a covered work, the recipient automatically receives a license from the original licensors, to run, modify and propagate that work, subject to this License. You are not responsible for enforcing compliance by third parties with this License.

 An "entity transaction" is a transaction transferring control of an organization, or substantially all assets of one, or subdividing an organization, or merging organizations. If propagation of a covered work results from an entity transaction, each party to that transaction who receives a copy of the work also receives whatever licenses to the work the party's predecessor in interest had or could give under the previous paragraph, plus a right to possession of the Corresponding Source of the work from the predecessor in interest, if the predecessor has it or can get it with reasonable efforts.

 You may not impose any further restrictions on the exercise of the rights

 granted or affirmed under this License. For example, you may not impose a license fee, royalty, or other charge for exercise of rights granted under this License, and you may not initiate litigation (including a cross-claim or counterclaim in a lawsuit) alleging that any patent claim is infringed by making, using, selling, offering for sale, or importing the Program or any portion of it.

11. Patents.

 A "contributor" is a copyright holder who authorizes use under this License of the Program or a work on which the Program is based. The work thus licensed is called the contributor's "contributor version".

A contributor's "essential patent claims" are all patent claims

owned or controlled by the contributor, whether already acquired or hereafter acquired, that would be infringed by some manner, permitted by this License, of making, using, or selling its contributor version, but do not include claims that would be infringed only as a consequence of further modification of the contributor version. For

purposes of this definition, "control" includes the right to grant patent sublicenses in a manner consistent with the requirements of this License.

 Each contributor grants you a non-exclusive, worldwide, royalty-free patent license under the contributor's essential patent claims, to make, use, sell, offer for sale, import and otherwise run, modify and propagate the contents of its contributor version.

 In the following three paragraphs, a "patent license" is any express agreement or commitment, however denominated, not to enforce a patent (such as an express permission to practice a patent or covenant not to sue for patent infringement). To "grant" such a patent license to a party means to make such an agreement or commitment not to enforce a patent against the party.

 If you convey a covered work, knowingly relying on a patent license, and the Corresponding Source of the work is not available for anyone to copy, free of charge and under the terms of this License, through a

publicly available network server or other readily accessible means, then you must either (1) cause the Corresponding Source to be so available, or (2) arrange to deprive yourself of the benefit of the patent license for this particular work, or (3) arrange, in a manner consistent with the requirements of this License, to extend the patent license to downstream recipients. "Knowingly relying" means you have actual knowledge that, but for the patent license, your conveying the covered work in a country, or your recipient's use of the covered work in a country, would infringe one or more identifiable patents in that country that you have reason to believe are valid.

 If, pursuant to or in connection with a single transaction or arrangement, you convey, or propagate by procuring conveyance of, a covered work, and grant a patent license to some of the parties receiving the covered work authorizing them to use, propagate, modify or convey a specific copy of the covered work, then the patent license you grant is automatically extended to all recipients of the covered work and works based on it.

 A patent license is "discriminatory" if it does not include within the scope of its coverage, prohibits the exercise of, or is

conditioned on the non-exercise of one or more of the rights that are specifically granted under this License. You may not convey a covered work if you are a party to an arrangement with a third party that is in the business of distributing software, under which you make payment to the third party based on the extent of your activity of conveying the work, and under which the third party grants, to any of the parties who would receive the covered work from you, a discriminatory patent license (a) in connection with copies of the covered work conveyed by you (or copies made from those copies), or (b) primarily for and in connection with specific products or compilations that contain the covered work, unless you entered into that arrangement, or

that patent license was granted, prior to 28 March 2007.

 Nothing in this License shall be construed as excluding or limiting any implied license or other defenses to infringement that may otherwise be available to you under applicable patent law.

12. No Surrender of Others' Freedom.

 If conditions are imposed on you (whether by court order, agreement or otherwise) that contradict the conditions of this License, they do not excuse you from the conditions of this License. If you cannot convey a covered work so as to satisfy simultaneously your obligations under this License and any other pertinent obligations, then as a consequence you may not convey it at all. For example, if you agree to terms that obligate you to collect a royalty for further conveying from those to whom you convey the Program, the only way you could satisfy both those terms and this License would be to refrain entirely from conveying the Program.

13. Use with the GNU Affero General Public License.

 Notwithstanding any other provision of this License, you have permission to link or combine any covered work with a work licensed under version 3 of the GNU Affero General Public License into a single combined work, and to convey the resulting work. The terms of this License will continue to apply to the part which is the covered work, but the special requirements of the GNU Affero General Public License, section 13, concerning interaction through a network will apply to the combination as such.

14. Revised Versions of this License.

 The Free Software Foundation may publish revised and/or new versions of the GNU General Public License from time to time. Such new versions will be similar in spirit to the present version, but may differ in detail to address new problems or concerns.

 Each version is given a distinguishing version number. If the Program specifies that a certain numbered version of the GNU General Public License "or any later version" applies to it, you have the option of following the terms and conditions either of that numbered version or of any later version published by the Free Software Foundation. If the Program does not specify a version number of the GNU General Public License, you may choose any version ever published by the Free Software Foundation.

 If the Program specifies that a proxy can decide which future versions of the GNU General Public License can be used, that proxy's public statement of acceptance of a version permanently authorizes you to choose that version for the Program.

 Later license versions may give you additional or different permissions. However, no additional obligations are imposed on any author or copyright holder as a result of your choosing to follow a later version.

15. Disclaimer of Warranty.

 THERE IS NO WARRANTY FOR THE PROGRAM, TO THE EXTENT PERMITTED BY APPLICABLE LAW. EXCEPT WHEN OTHERWISE STATED IN WRITING THE COPYRIGHT HOLDERS AND/OR OTHER PARTIES PROVIDE THE PROGRAM "AS IS" WITHOUT WARRANTY

OF ANY KIND, EITHER EXPRESSED OR IMPLIED, INCLUDING, BUT NOT LIMITED TO, THE IMPLIED WARRANTIES OF MERCHANTABILITY AND FITNESS FOR A PARTICULAR PURPOSE. THE ENTIRE RISK AS TO THE QUALITY AND PERFORMANCE OF THE PROGRAM IS WITH YOU. SHOULD THE PROGRAM PROVE DEFECTIVE, YOU ASSUME THE COST OF ALL NECESSARY SERVICING, REPAIR OR CORRECTION.

16. Limitation of Liability.

 IN NO EVENT UNLESS REQUIRED BY APPLICABLE LAW OR AGREED TO IN WRITING WILL ANY COPYRIGHT HOLDER, OR ANY OTHER PARTY WHO MODIFIES AND/OR CONVEYS THE PROGRAM AS PERMITTED ABOVE, BE LIABLE TO YOU FOR DAMAGES, INCLUDING ANY GENERAL, SPECIAL, INCIDENTAL OR CONSEQUENTIAL DAMAGES ARISING OUT OF THE USE OR INABILITY TO USE THE PROGRAM (INCLUDING BUT NOT LIMITED TO LOSS OF DATA OR DATA BEING RENDERED INACCURATE OR LOSSES SUSTAINED BY YOU OR THIRD PARTIES OR A FAILURE OF THE PROGRAM TO OPERATE WITH ANY OTHER PROGRAMS), EVEN IF SUCH HOLDER OR OTHER PARTY HAS BEEN ADVISED OF THE POSSIBILITY OF SUCH DAMAGES.

17.

Interpretation of Sections 15 and 16.

If the disclaimer of warranty and limitation of liability provided

above cannot be given local legal effect according to their terms, reviewing courts shall apply local law that most closely approximates an absolute waiver of all civil liability in connection with the Program, unless a warranty or assumption of liability accompanies a copy of the Program in return for a fee.

### END OF TERMS AND CONDITIONS

How to Apply These Terms to Your New Programs

 If you develop a new program, and you want it to be of the greatest possible use to the public, the best way to achieve this is to make it free software which everyone can redistribute and change under these terms.

 To do so, attach the following notices to the program. It is safest to attach them to the start of each source file to most effectively state the exclusion of warranty; and each file should have at least the "copyright" line and a pointer to where the full notice is found.

 <one line to give the program's name and a brief idea of what it does.> Copyright  $(C)$  <year > <name of author>

 This program is free software: you can redistribute it and/or modify it under the terms of the GNU General Public License as published by the Free Software Foundation, either version 3 of the License, or (at your option) any later version.

 This program is distributed in the hope that it will be useful, but WITHOUT ANY WARRANTY; without even the implied warranty of MERCHANTABILITY or FITNESS FOR A PARTICULAR PURPOSE. See the GNU General Public License for more details.

 You should have received a copy of the GNU General Public License along with this program. If not, see <http://www.gnu.org/licenses/>.

Also add information on how to contact you by electronic and paper mail.

 If the program does terminal interaction, make it output a short notice like this when it starts in an interactive mode:

 $\langle$  sprogram $\rangle$  Copyright (C)  $\langle$  year $\rangle$   $\langle$  name of author $\rangle$  This program comes with ABSOLUTELY NO WARRANTY; for details type `show w'. This is free software, and you are welcome to redistribute it under certain conditions; type `show c' for details.

The hypothetical commands `show w' and `show c' should show the appropriate

parts of the General Public License. Of course, your program's commands might be different; for a GUI interface, you would use an "about box".

 You should also get your employer (if you work as a programmer) or school, if any, to sign a "copyright disclaimer" for the program, if necessary. For more information on this, and how to apply and follow the GNU GPL, see <http://www.gnu.org/licenses/>.

 The GNU General Public License does not permit incorporating your program into proprietary programs. If your program is a subroutine library, you may consider it more useful to permit linking proprietary applications with the library. If this is what you want to do, use the GNU Lesser General Public License instead of this License. But first, please read <http://www.gnu.org/philosophy/why-not-lgpl.html>. The files gnupng and gnu.eps are part of GNU Modula-2.

Copyright (C) 2005-2023 Free Software Foundation, Inc.

This file is part of GNU Modula-2.

GNU Modula-2 is free software; you can redistribute it and/or modify it under the terms of the GNU General Public License as published by the Free Software Foundation; either version 3, or (at your option) any later version.

GNU Modula-2 is distributed in the hope that it will be useful, but WITHOUT ANY WARRANTY; without even the implied warranty of MERCHANTABILITY or FITNESS FOR A PARTICULAR PURPOSE. See the GNU General Public License for more details.

You should have received a copy of the GNU General Public License along with GNU Modula-2; see the file COPYING. If not, write to the Free Software Foundation, 51 Franklin Street, Fifth Floor, Boston, MA 02110-1301, USA. \*/

 GNU LESSER GENERAL PUBLIC LICENSE Version 3, 29 June 2007

Copyright (C) 2007 Free Software Foundation, Inc. <http://fsf.org/> Everyone is permitted to copy and distribute verbatim copies of this license document, but changing it is not allowed.

 This version of the GNU Lesser General Public License incorporates the terms and conditions of version 3 of the GNU General Public License, supplemented by the additional permissions listed below.

0. Additional Definitions.

 As used herein, "this License" refers to version 3 of the GNU Lesser General Public License, and the "GNU GPL" refers to version 3 of the GNU General Public License.

 "The Library" refers to a covered work governed by this License, other than an Application or a Combined Work as defined below.

 An "Application" is any work that makes use of an interface provided by the Library, but which is not otherwise based on the Library. Defining a subclass of a class defined by the Library is deemed a mode of using an interface provided by the Library.

 A "Combined Work" is a work produced by combining or linking an Application with the Library. The particular version of the Library with which the Combined Work was made is also called the "Linked Version".

 The "Minimal Corresponding Source" for a Combined Work means the Corresponding Source for the Combined Work, excluding any source code for portions of the Combined Work that, considered in isolation, are based on the Application, and not on the Linked Version.

 The "Corresponding Application Code" for a Combined Work means the object code and/or source code for the Application, including any data and utility programs needed for reproducing the Combined Work from the Application, but excluding the System Libraries of the Combined Work.

1. Exception to Section 3 of the GNU GPL.

 You may convey a covered work under sections 3 and 4 of this License without being bound by section 3 of the GNU GPL.

 2. Conveying Modified Versions.

 If you modify a copy of the Library, and, in your modifications, a facility refers to a function or data to be supplied by an Application that uses the facility (other than as an argument passed when the facility is invoked), then you may convey a copy of the modified version:

 a) under this License, provided that you make a good faith effort to ensure that, in the event an Application does not supply the function or data, the facility still operates, and performs whatever part of its purpose remains meaningful, or

 b) under the GNU GPL, with none of the additional permissions of this License applicable to that copy.

3. Object Code Incorporating Material from Library Header Files.

 The object code form of an Application may incorporate material from a header file that is part of the Library. You may convey such object code under terms of your choice, provided that, if the incorporated material is not limited to numerical parameters, data structure layouts and accessors, or small macros, inline functions and templates

(ten or fewer lines in length), you do both of the following:

 a) Give prominent notice with each copy of the object code that the Library is used in it and that the Library and its use are covered by this License.

 b) Accompany the object code with a copy of the GNU GPL and this license document.

4. Combined Works.

 You may convey a Combined Work under terms of your choice that, taken together, effectively do not restrict modification of the portions of the Library contained in the Combined Work and reverse engineering for debugging such modifications, if you also do each of the following:

 a) Give prominent notice with each copy of the Combined Work that the Library is used in it and that the Library and its use are covered by this License.

 b) Accompany the Combined Work with a copy of the GNU GPL and this license document.

 c) For a Combined Work that displays copyright notices during execution, include the copyright notice for the Library among these notices, as well as a reference directing the user to the copies of the GNU GPL and this license document.

d) Do one of the following:

 0) Convey the Minimal Corresponding Source under the terms of this License, and the Corresponding Application Code in a form suitable for, and under terms that permit, the user to recombine or relink the Application with a modified version of the Linked Version to produce a modified Combined Work, in the

 manner specified by section 6 of the GNU GPL for conveying Corresponding Source.

 1) Use a suitable shared library mechanism for linking with the Library. A suitable mechanism is one that (a) uses at run time a copy of the Library already present on the user's computer system, and (b) will operate properly with a modified version of the Library that is interface-compatible with the Linked

Version.

 e) Provide Installation Information, but only if you would otherwise be required to provide such information under section 6 of the GNU GPL, and only to the extent that such information is necessary to install and execute a modified version of the Combined Work produced by recombining or relinking the Application with a modified version of the Linked Version. (If you use option 4d0, the Installation Information must accompany the Minimal Corresponding Source and Corresponding Application Code. If you use option 4d1, you must provide the Installation Information in the manner specified by section 6 of the GNU GPL for conveying Corresponding Source.)

5. Combined Libraries.

 You may place library facilities that are a work based on the Library side by side in a single library together with other library facilities that are not Applications and are not covered by this License, and convey such a combined library under terms of your choice, if you do both of the following:

 a) Accompany the combined library with a copy of the same work based on the Library, uncombined with any other library facilities, conveyed under the terms of this License.

 b) Give prominent notice with the combined library that part of it is a work based on the Library, and explaining where to find the accompanying uncombined form of the same work.

6. Revised Versions of the GNU Lesser General Public License.

 The Free Software Foundation may publish revised and/or new versions of the GNU Lesser General Public License from time to time. Such new versions will be similar in spirit to the present version, but may differ in detail to address new problems or concerns.

Each version is given a distinguishing version number. If the

Library as you received it specifies that a certain numbered version of the GNU Lesser General Public License "or any later version" applies to it, you have the option of following the terms and conditions either of that published version or of any later version published by the Free Software Foundation. If the Library as you received it does not specify a version number of the GNU Lesser General Public License, you may choose any version of the GNU Lesser General Public License ever published by the Free Software Foundation.

 If the Library as you received it specifies that a proxy can decide whether future versions of the GNU Lesser General Public License shall apply, that proxy's public statement of acceptance of any version is permanent authorization for you to choose that version for the Library.

compiler\_rt License

The compiler\_rt library is dual licensed under both the University of Illinois "BSD-Like" license and the MIT license. As a user of this code you may choose to use it under either license. As a contributor, you agree to allow your code to be used under both.

Full text of the relevant licenses is included below.

==============================================================================

==============================================================================

==============================================================================

University of Illinois/NCSA Open Source License

Copyright (c) 2009-2012 by the contributors listed in CREDITS.TXT

All rights reserved.

Developed by:

LLVM Team

University of Illinois at Urbana-Champaign

http://llvm.org

Permission is hereby granted, free of charge, to any person obtaining a copy of this software and associated documentation files (the "Software"), to deal with the Software without restriction,

including without limitation the rights to

use, copy, modify, merge, publish, distribute, sublicense, and/or sell copies

of the Software, and to permit persons to whom the Software is furnished to do so, subject to the following conditions:

- \* Redistributions of source code must retain the above copyright notice, this list of conditions and the following disclaimers.
- \* Redistributions in binary form must reproduce the above copyright notice, this list of conditions and the following disclaimers in the documentation and/or other materials provided with the distribution.
- \* Neither the names of the LLVM Team, University of Illinois at Urbana-Champaign, nor the names of its contributors may be used to endorse or promote products derived from this Software without specific prior written permission.

THE SOFTWARE IS PROVIDED "AS IS", WITHOUT WARRANTY OF ANY KIND, EXPRESS OR IMPLIED, INCLUDING BUT NOT LIMITED TO THE WARRANTIES OF MERCHANTABILITY, **FITNESS** 

FOR A PARTICULAR PURPOSE AND NONINFRINGEMENT. IN NO EVENT SHALL THE CONTRIBUTORS OR COPYRIGHT HOLDERS BE LIABLE FOR ANY CLAIM, DAMAGES OR OTHER LIABILITY, WHETHER IN AN ACTION OF CONTRACT, TORT OR OTHERWISE, ARISING FROM, OUT OF OR IN CONNECTION WITH THE SOFTWARE OR THE USE OR OTHER DEALINGS WITH THE SOFTWARE.

==============================================================================

Copyright (c) 2009-2012 by the contributors listed in CREDITS.TXT

Permission is hereby granted, free of charge, to any person obtaining a copy of this software and associated documentation files (the "Software"), to deal in the Software without restriction, including without limitation the rights to use, copy, modify, merge, publish, distribute, sublicense, and/or sell copies of the Software, and to permit persons to whom the Software is furnished to do so, subject to the following conditions:

The above copyright notice and this permission notice shall be included in all copies or substantial portions of the Software.

THE SOFTWARE IS PROVIDED "AS IS", WITHOUT WARRANTY OF ANY KIND, EXPRESS OR IMPLIED, INCLUDING BUT NOT LIMITED TO THE WARRANTIES OF MERCHANTABILITY, FITNESS FOR A PARTICULAR PURPOSE AND NONINFRINGEMENT. IN NO EVENT SHALL THE AUTHORS OR COPYRIGHT HOLDERS BE LIABLE FOR ANY CLAIM, DAMAGES OR OTHER LIABILITY, WHETHER IN AN ACTION OF CONTRACT, TORT OR OTHERWISE, ARISING FROM, OUT OF OR IN CONNECTION WITH THE SOFTWARE OR THE USE OR OTHER DEALINGS IN THE SOFTWARE.

==============================================================================

The LLVM software contains code written by third parties. Such software will have its own individual LICENSE.TXT file in the directory in which it appears. This file will describe the copyrights, license, and restrictions which apply to that code.

==============================================================================

### The disclaimer of

 warranty in the University of Illinois Open Source License applies to all code in the LLVM Distribution, and nothing in any of the other licenses gives permission to use the names of the LLVM Team or the University of Illinois to endorse or promote products derived from this Software.

The following pieces of software have additional or alternate copyrights, licenses, and/or restrictions:

Program Directory ------- -------- mach\_override lib/interception/mach\_override UNICODE, INC. LICENSE AGREEMENT - DATA FILES AND SOFTWARE

 Unicode Data Files include all data files under the directories http://www.unicode.org/Public/, http://www.unicode.org/reports/, and http://www.unicode.org/cldr/data/. Unicode Data Files do not include PDF online code charts under the directory http://www.unicode.org/Public/. Software includes any source code published in the Unicode Standard or under the directories http://www.unicode.org/Public/, http://www.unicode.org/reports/, and http://www.unicode.org/cldr/data/.

 NOTICE TO USER: Carefully read the following legal agreement. BY DOWNLOADING, INSTALLING, COPYING OR OTHERWISE USING UNICODE INC.'S DATA FILES ("DATA FILES"), AND/OR SOFTWARE ("SOFTWARE"), YOU UNEQUIVOCALLY ACCEPT, AND AGREE TO BE BOUND BY, ALL OF THE TERMS AND CONDITIONS OF THIS AGREEMENT. IF YOU DO NOT AGREE, DO NOT DOWNLOAD, INSTALL, COPY, DISTRIBUTE OR USE THE DATA FILES OR SOFTWARE.

### COPYRIGHT AND PERMISSION NOTICE

 Copyright 1991-2013 Unicode, Inc. All rights reserved. Distributed under the Terms of Use in http://www.unicode.org/copyright.html.

 Permission is hereby granted, free of charge, to any person obtaining a copy of the Unicode data files and any associated documentation (the "Data Files") or Unicode software and any associated documentation (the "Software") to deal in the Data Files or Software without restriction, including without limitation the rights to use, copy, modify, merge, publish, distribute, and/or

sell copies of the Data Files or Software, and to permit persons to whom the Data Files or Software are furnished to do so, provided that (a) the above copyright notice(s) and this permission notice appear with all copies of the Data Files or Software, (b) both the above copyright notice(s) and this permission notice appear in associated documentation, and (c) there is clear notice in each modified Data File or in the Software as well as in the documentation associated with the Data File(s) or Software that the data or software has been modified.

 THE DATA FILES AND SOFTWARE ARE PROVIDED "AS IS", WITHOUT WARRANTY OF ANY KIND, EXPRESS OR IMPLIED, INCLUDING BUT NOT LIMITED TO THE WARRANTIES OF MERCHANTABILITY, FITNESS FOR A PARTICULAR PURPOSE AND NONINFRINGEMENT OF THIRD PARTY RIGHTS. IN NO EVENT SHALL THE COPYRIGHT HOLDER OR HOLDERS INCLUDED IN THIS NOTICE BE LIABLE FOR ANY CLAIM, OR ANY SPECIAL INDIRECT OR CONSEQUENTIAL DAMAGES, OR ANY DAMAGES WHATSOEVER RESULTING FROM LOSS OF USE, DATA OR PROFITS, WHETHER IN AN ACTION OF CONTRACT, NEGLIGENCE OR OTHER TORTIOUS ACTION, ARISING OUT OF OR IN CONNECTION WITH THE USE OR PERFORMANCE OF THE DATA FILES OR SOFTWARE.

 Except as contained in this notice, the name of a copyright holder shall not be used in advertising or otherwise to promote the sale, use or other dealings in these Data Files or Software without prior written authorization of the copyright holder.

Copyright (c) 2019 The Go Authors. All rights reserved.

Redistribution and use in source and binary forms, with or without modification, are permitted provided that the following conditions are met:

 \* Redistributions of source code must retain the above copyright notice, this list of conditions and the following disclaimer.

 \* Redistributions in binary form must reproduce the above copyright notice, this list of conditions and the following disclaimer in the documentation and/or other materials provided with the distribution.

 \* Neither the name of Google Inc. nor the names of its contributors may be used to endorse or promote products derived from this software without specific prior written permission.

THIS SOFTWARE IS PROVIDED BY THE COPYRIGHT HOLDERS AND CONTRIBUTORS "AS IS" AND ANY EXPRESS OR IMPLIED WARRANTIES, INCLUDING, BUT NOT LIMITED TO, THE IMPLIED WARRANTIES OF MERCHANTABILITY AND FITNESS FOR A PARTICULAR PURPOSE ARE DISCLAIMED. IN NO EVENT SHALL THE COPYRIGHT **OWNER** 

 OR CONTRIBUTORS BE LIABLE FOR ANY DIRECT, INDIRECT, INCIDENTAL, SPECIAL, EXEMPLARY, OR CONSEQUENTIAL DAMAGES (INCLUDING, BUT NOT LIMITED TO, PROCUREMENT OF SUBSTITUTE GOODS OR SERVICES; LOSS OF USE, DATA, OR PROFITS; OR BUSINESS INTERRUPTION) HOWEVER CAUSED AND ON ANY THEORY OF LIABILITY, WHETHER IN CONTRACT, STRICT LIABILITY, OR TORT (INCLUDING NEGLIGENCE OR OTHERWISE) ARISING IN ANY WAY OUT OF THE USE OF THIS SOFTWARE, EVEN IF ADVISED OF THE POSSIBILITY OF SUCH DAMAGE.

## **1.727 fresh 0.5.2**

### **1.727.1 Available under license :**

(The MIT License)

Copyright (c) 2012 TJ Holowaychuk <tj@vision-media.ca> Copyright (c) 2016-2017 Douglas Christopher Wilson <doug@somethingdoug.com>

Permission is hereby granted, free of charge, to any person obtaining a copy of this software and associated documentation files (the 'Software'), to deal in the Software without restriction, including without limitation the rights to use, copy, modify, merge, publish, distribute, sublicense, and/or sell copies of the Software, and to permit persons to whom the Software is furnished to do so, subject to the following conditions:

The above copyright notice and this permission notice shall be included in all copies or substantial portions of the Software.

THE SOFTWARE IS PROVIDED 'AS IS', WITHOUT WARRANTY OF ANY KIND, EXPRESS OR IMPLIED, INCLUDING BUT NOT LIMITED TO THE WARRANTIES OF MERCHANTABILITY, FITNESS FOR A PARTICULAR PURPOSE AND NONINFRINGEMENT. IN NO EVENT SHALL THE AUTHORS OR COPYRIGHT HOLDERS BE LIABLE FOR ANY CLAIM, DAMAGES OR OTHER LIABILITY, WHETHER IN AN ACTION OF CONTRACT, TORT OR OTHERWISE, ARISING FROM, OUT OF OR IN CONNECTION WITH THE SOFTWARE OR THE USE OR OTHER DEALINGS IN THE SOFTWARE.

# **1.728 kerby-config 2.0.3**

**1.728.1 Available under license :** 

 Apache License Version 2.0, January 2004 http://www.apache.org/licenses/

### TERMS AND CONDITIONS FOR USE, REPRODUCTION, AND DISTRIBUTION

1. Definitions.

"License" shall mean the terms and conditions for use, reproduction,

and distribution as defined by Sections 1 through 9 of this document.

 "Licensor" shall mean the copyright owner or entity authorized by the copyright owner that is granting the License.

 "Legal Entity" shall mean the union of the acting entity and all other entities that control, are controlled by, or are under common control with that entity. For the purposes of this definition, "control" means (i) the power, direct or indirect, to cause the direction or management of such entity, whether by contract or otherwise, or (ii) ownership of fifty percent (50%) or more of the outstanding shares, or (iii) beneficial ownership of such entity.

 "You" (or "Your") shall mean an individual or Legal Entity exercising permissions granted by this License.

 "Source" form shall mean the preferred form for making modifications, including but not limited to software source code, documentation source, and configuration files.

 "Object" form shall mean any form resulting from mechanical transformation or translation of a Source form, including but not limited to compiled object code, generated documentation, and conversions to other media types.

 "Work" shall mean the work of authorship, whether in Source or Object form, made available under the License, as indicated by a copyright notice that is included in or attached to the work (an example is provided in the Appendix below).

 "Derivative Works" shall mean any work, whether in Source or Object form, that is based on (or derived from) the Work and for which the editorial

 revisions, annotations, elaborations, or other modifications represent, as a whole, an original work of authorship. For the purposes of this License, Derivative Works shall not include works that remain separable from, or merely link (or bind by name) to the interfaces of, the Work and Derivative Works thereof.

 "Contribution" shall mean any work of authorship, including the original version of the Work and any modifications or additions to that Work or Derivative Works thereof, that is intentionally submitted to Licensor for inclusion in the Work by the copyright owner or by an individual or Legal Entity authorized to submit on behalf of the copyright owner. For the purposes of this definition, "submitted" means any form of electronic, verbal, or written communication sent to the Licensor or its representatives, including but not limited to

 communication on electronic mailing lists, source code control systems, and issue tracking systems that are managed by, or on behalf of, the Licensor for the purpose of discussing and improving the Work, but excluding communication that is conspicuously marked or otherwise designated in writing by the copyright owner as "Not a Contribution."

 "Contributor" shall mean Licensor and any individual or Legal Entity on behalf of whom a Contribution has been received by Licensor and subsequently incorporated within the Work.

- 2. Grant of Copyright License. Subject to the terms and conditions of this License, each Contributor hereby grants to You a perpetual, worldwide, non-exclusive, no-charge, royalty-free, irrevocable copyright license to reproduce, prepare Derivative Works of, publicly display, publicly perform, sublicense, and distribute the Work and such Derivative Works in Source or Object form.
- 3. Grant of Patent License. Subject to the terms and conditions of this
- License, each Contributor hereby grants to You a perpetual, worldwide, non-exclusive, no-charge, royalty-free, irrevocable (except as stated in this section) patent license to make, have made, use, offer to sell, sell, import, and otherwise transfer the Work, where such license applies only to those patent claims licensable by such Contributor that are necessarily infringed by their Contribution(s) alone or by combination of their Contribution(s) with the Work to which such Contribution(s) was submitted. If You institute patent litigation against any entity (including a cross-claim or counterclaim in a lawsuit) alleging that the Work or a Contribution incorporated within the Work constitutes direct or contributory patent infringement, then any patent licenses granted to You under this License for that Work shall terminate as of the date such litigation is filed.

 4. Redistribution. You may reproduce and distribute copies of the

 Work or Derivative Works thereof in any medium, with or without modifications, and in Source or Object form, provided that You meet the following conditions:

- (a) You must give any other recipients of the Work or Derivative Works a copy of this License; and
- (b) You must cause any modified files to carry prominent notices stating that You changed the files; and
- (c) You must retain, in the Source form of any Derivative Works that You distribute, all copyright, patent, trademark, and

 attribution notices from the Source form of the Work, excluding those notices that do not pertain to any part of the Derivative Works; and

 (d) If the Work includes a "NOTICE" text file as part of its distribution, then any Derivative Works that You distribute must include a readable copy of the attribution notices contained within such NOTICE file, excluding

#### those notices that do not

 pertain to any part of the Derivative Works, in at least one of the following places: within a NOTICE text file distributed as part of the Derivative Works; within the Source form or documentation, if provided along with the Derivative Works; or, within a display generated by the Derivative Works, if and wherever such third-party notices normally appear. The contents of the NOTICE file are for informational purposes only and do not modify the License. You may add Your own attribution notices within Derivative Works that You distribute, alongside or as an addendum to the NOTICE text from the Work, provided that such additional attribution notices cannot be construed as modifying the License.

 You may add Your own copyright statement to Your modifications and may provide additional or different license terms and conditions

 for use, reproduction, or distribution of Your modifications, or for any such Derivative Works as a whole, provided Your use, reproduction, and distribution of the Work otherwise complies with the conditions stated in this License.

- 5. Submission of Contributions. Unless You explicitly state otherwise, any Contribution intentionally submitted for inclusion in the Work by You to the Licensor shall be under the terms and conditions of this License, without any additional terms or conditions. Notwithstanding the above, nothing herein shall supersede or modify the terms of any separate license agreement you may have executed with Licensor regarding such Contributions.
- 6. Trademarks. This License does not grant permission to use the trade names, trademarks, service marks, or product names of the Licensor, except as required for reasonable and customary use in describing the origin of the Work and reproducing the content of the NOTICE file.
- 7. Disclaimer of Warranty. Unless required by applicable law or agreed to in writing, Licensor provides the Work (and each Contributor provides its Contributions) on an "AS IS" BASIS, WITHOUT WARRANTIES OR CONDITIONS OF ANY KIND, either express or

 implied, including, without limitation, any warranties or conditions of TITLE, NON-INFRINGEMENT, MERCHANTABILITY, or FITNESS FOR A PARTICULAR PURPOSE. You are solely responsible for determining the appropriateness of using or redistributing the Work and assume any risks associated with Your exercise of permissions under this License.

 8. Limitation of Liability. In no event and under no legal theory, whether in tort (including negligence), contract, or otherwise, unless required by applicable law (such as deliberate and grossly negligent acts) or agreed to in writing, shall any Contributor be liable to You for damages, including any direct,

indirect, special,

 incidental, or consequential damages of any character arising as a result of this License or out of the use or inability to use the Work (including but not limited to damages for loss of goodwill, work stoppage, computer failure or malfunction, or any and all other commercial damages or losses), even if such Contributor has been advised of the possibility of such damages.

 9. Accepting Warranty or Additional Liability. While redistributing the Work or Derivative Works thereof, You may choose to offer, and charge a fee for, acceptance of support, warranty, indemnity, or other liability obligations and/or rights consistent with this License. However, in accepting such obligations, You may act only on Your own behalf and on Your sole responsibility, not on behalf of any other Contributor, and only if You agree to indemnify, defend, and hold each Contributor harmless for any liability incurred by, or claims asserted against, such Contributor by reason of your accepting any such warranty or additional liability.

### END OF TERMS AND CONDITIONS

APPENDIX: How to apply the Apache License to your work.

 To apply the Apache License to your work, attach the following boilerplate notice, with the fields enclosed by brackets "[]" replaced with your own identifying information. (Don't include the brackets!) The text should be enclosed in the appropriate comment syntax for the file format. We also recommend that a file or class name and description of purpose be included on the same "printed page" as the copyright notice for easier identification within third-party archives.

### Copyright [yyyy] [name of copyright owner]

 Licensed under the Apache License, Version 2.0 (the "License"); you may not use this file except in compliance with the License. You may obtain a copy of the License at

http://www.apache.org/licenses/LICENSE-2.0

 Unless required by applicable law or agreed to in writing, software distributed under the License is distributed on an "AS IS" BASIS, WITHOUT WARRANTIES OR CONDITIONS OF ANY KIND, either express or implied. See the License for the specific language governing permissions and limitations under the License.

Kerby Config Copyright 2014-2022 The Apache Software Foundation

This product includes software developed at The Apache Software Foundation (http://www.apache.org/).

### **1.729 kerb-client 2.0.3 1.729.1 Available under license :**

Kerby-kerb Client Copyright 2014-2022 The Apache Software Foundation

This product includes software developed at The Apache Software Foundation (http://www.apache.org/).

> Apache License Version 2.0, January 2004 http://www.apache.org/licenses/

### TERMS AND CONDITIONS FOR USE, REPRODUCTION, AND DISTRIBUTION

1. Definitions.

 "License" shall mean the terms and conditions for use, reproduction, and distribution as defined by Sections 1 through 9 of this document.

 "Licensor" shall mean the copyright owner or entity authorized by the copyright owner that is granting the License.

 "Legal Entity" shall mean the union of the acting entity and all other entities that control, are controlled by, or are under common control with that entity. For the purposes of this definition, "control" means (i) the power, direct or indirect, to cause the direction or management of such entity, whether by contract or otherwise, or (ii) ownership of fifty percent (50%) or more of the outstanding shares, or (iii) beneficial ownership

of such entity.

 "You" (or "Your") shall mean an individual or Legal Entity exercising permissions granted by this License.

 "Source" form shall mean the preferred form for making modifications, including but not limited to software source code, documentation source, and configuration files.

 "Object" form shall mean any form resulting from mechanical transformation or translation of a Source form, including but not limited to compiled object code, generated documentation, and conversions to other media types.

 "Work" shall mean the work of authorship, whether in Source or Object form, made available under the License, as indicated by a copyright notice that is included in or attached to the work (an example is provided in the Appendix below).

 "Derivative Works" shall mean any work, whether in Source or Object form, that is based on (or derived from) the Work and for which the editorial

 revisions, annotations, elaborations, or other modifications represent, as a whole, an original work of authorship. For the purposes of this License, Derivative Works shall not include works that remain separable from, or merely link (or bind by name) to the interfaces of, the Work and Derivative Works thereof.

 "Contribution" shall mean any work of authorship, including the original version of the Work and any modifications or additions to that Work or Derivative Works thereof, that is intentionally submitted to Licensor for inclusion in the Work by the copyright owner or by an individual or Legal Entity authorized to submit on behalf of the copyright owner. For the purposes of this definition, "submitted" means any form of electronic, verbal, or written communication sent to the Licensor or its representatives, including but not limited to communication on electronic mailing lists, source code control systems, and issue tracking systems that are managed by, or on behalf of, the Licensor for the purpose of discussing and improving the Work, but excluding communication that is conspicuously marked or otherwise designated in writing by the copyright owner as "Not a Contribution."

 "Contributor" shall mean Licensor and any individual or Legal Entity on behalf of whom a Contribution has been received by Licensor and subsequently incorporated within the Work.

 2. Grant of Copyright License. Subject to the terms and conditions of this License, each Contributor hereby grants to You a perpetual,

 worldwide, non-exclusive, no-charge, royalty-free, irrevocable copyright license to reproduce, prepare Derivative Works of, publicly display, publicly perform, sublicense, and distribute the Work and such Derivative Works in Source or Object form.

 3. Grant of Patent License. Subject to the terms and conditions of this

 License, each Contributor hereby grants to You a perpetual, worldwide, non-exclusive, no-charge, royalty-free, irrevocable (except as stated in this section) patent license to make, have made, use, offer to sell, sell, import, and otherwise transfer the Work, where such license applies only to those patent claims licensable by such Contributor that are necessarily infringed by their Contribution(s) alone or by combination of their Contribution(s) with the Work to which such Contribution(s) was submitted. If You institute patent litigation against any entity (including a cross-claim or counterclaim in a lawsuit) alleging that the Work or a Contribution incorporated within the Work constitutes direct or contributory patent infringement, then any patent licenses granted to You under this License for that Work shall terminate as of the date such litigation is filed.

 4. Redistribution. You may reproduce and distribute copies of the

 Work or Derivative Works thereof in any medium, with or without modifications, and in Source or Object form, provided that You meet the following conditions:

- (a) You must give any other recipients of the Work or Derivative Works a copy of this License; and
- (b) You must cause any modified files to carry prominent notices stating that You changed the files; and
- (c) You must retain, in the Source form of any Derivative Works that You distribute, all copyright, patent, trademark, and attribution notices from the Source form of the Work, excluding those notices that do not pertain to any part of the Derivative Works; and
- (d) If the Work includes a "NOTICE" text file as part of its distribution, then any Derivative Works that You distribute must include a readable copy of the attribution notices contained within such NOTICE file, excluding

those notices that do not

 pertain to any part of the Derivative Works, in at least one of the following places: within a NOTICE text file distributed as part of the Derivative Works; within the Source form or

 documentation, if provided along with the Derivative Works; or, within a display generated by the Derivative Works, if and wherever such third-party notices normally appear. The contents of the NOTICE file are for informational purposes only and do not modify the License. You may add Your own attribution notices within Derivative Works that You distribute, alongside or as an addendum to the NOTICE text from the Work, provided that such additional attribution notices cannot be construed as modifying the License.

 You may add Your own copyright statement to Your modifications and may provide additional or different license terms and conditions

 for use, reproduction, or distribution of Your modifications, or for any such Derivative Works as a whole, provided Your use, reproduction, and distribution of the Work otherwise complies with the conditions stated in this License.

- 5. Submission of Contributions. Unless You explicitly state otherwise, any Contribution intentionally submitted for inclusion in the Work by You to the Licensor shall be under the terms and conditions of this License, without any additional terms or conditions. Notwithstanding the above, nothing herein shall supersede or modify the terms of any separate license agreement you may have executed with Licensor regarding such Contributions.
- 6. Trademarks. This License does not grant permission to use the trade names, trademarks, service marks, or product names of the Licensor, except as required for reasonable and customary use in describing the origin of the Work and reproducing the content of the NOTICE file.
- 7. Disclaimer of Warranty. Unless required by applicable law or agreed to in writing, Licensor provides the Work (and each Contributor provides its Contributions) on an "AS IS" BASIS, WITHOUT WARRANTIES OR CONDITIONS OF ANY KIND, either express or implied, including, without limitation, any warranties or conditions of TITLE, NON-INFRINGEMENT, MERCHANTABILITY, or FITNESS FOR A PARTICULAR PURPOSE. You are solely responsible for determining the appropriateness of using or redistributing the Work and assume any risks associated with Your exercise of permissions under this License.
- 8. Limitation of Liability. In no event and under no legal theory, whether in tort (including negligence), contract, or otherwise, unless required by applicable law (such as deliberate and grossly negligent acts) or agreed to in writing, shall any Contributor be liable to You for damages, including any direct,

indirect, special,

 incidental, or consequential damages of any character arising as a result of this License or out of the use or inability to use the Work (including but not limited to damages for loss of goodwill, work stoppage, computer failure or malfunction, or any and all other commercial damages or losses), even if such Contributor has been advised of the possibility of such damages.

 9. Accepting Warranty or Additional Liability. While redistributing the Work or Derivative Works thereof, You may choose to offer, and charge a fee for, acceptance of support, warranty, indemnity, or other liability obligations and/or rights consistent with this License. However, in accepting such obligations, You may act only on Your own behalf and on Your sole responsibility, not on behalf of any other Contributor, and only if You agree to indemnify, defend, and hold each Contributor harmless for any liability incurred by, or claims asserted against, such Contributor by reason of your accepting any such warranty or additional liability.

### END OF TERMS AND CONDITIONS

APPENDIX: How to apply the Apache License to your work.

 To apply the Apache License to your work, attach the following boilerplate notice, with the fields enclosed by brackets "[]" replaced with your own identifying information. (Don't include the brackets!) The text should be enclosed in the appropriate comment syntax for the file format. We also recommend that a file or class name and description of purpose be included on the same "printed page" as the copyright notice for easier identification within third-party archives.

Copyright [yyyy] [name of copyright owner]

 Licensed under the Apache License, Version 2.0 (the "License"); you may not use this file except in compliance with the License. You may obtain a copy of the License at

http://www.apache.org/licenses/LICENSE-2.0

 Unless required by applicable law or agreed to in writing, software distributed under the License is distributed on an "AS IS" BASIS, WITHOUT WARRANTIES OR CONDITIONS OF ANY KIND, either express or implied. See the License for the specific language governing permissions and limitations under the License.

### **1.730 kerb-util 2.0.3 1.730.1 Available under license :**

Kerby-kerb Util Copyright 2014-2022 The Apache Software Foundation

This product includes software developed at The Apache Software Foundation (http://www.apache.org/).

> Apache License Version 2.0, January 2004 http://www.apache.org/licenses/

### TERMS AND CONDITIONS FOR USE, REPRODUCTION, AND DISTRIBUTION

1. Definitions.

 "License" shall mean the terms and conditions for use, reproduction, and distribution as defined by Sections 1 through 9 of this document.

 "Licensor" shall mean the copyright owner or entity authorized by the copyright owner that is granting the License.

 "Legal Entity" shall mean the union of the acting entity and all other entities that control, are controlled by, or are under common control with that entity. For the purposes of this definition, "control" means (i) the power, direct or indirect, to cause the direction or management of such entity, whether by contract or otherwise, or (ii) ownership of fifty percent (50%) or more of the outstanding shares, or (iii) beneficial ownership of such entity.

 "You" (or "Your") shall mean an individual or Legal Entity exercising permissions granted by this License.

 "Source" form shall mean the preferred form for making modifications, including but not limited to software source code, documentation source, and configuration files.

 "Object" form shall mean any form resulting from mechanical transformation or translation of a Source form, including but not limited to compiled object code, generated documentation, and conversions to other media types.

 "Work" shall mean the work of authorship, whether in Source or Object form, made available under the License, as indicated by a  copyright notice that is included in or attached to the work (an example is provided in the Appendix below).

 "Derivative Works" shall mean any work, whether in Source or Object form, that is based on (or derived from) the Work and for which the editorial

 revisions, annotations, elaborations, or other modifications represent, as a whole, an original work of authorship. For the purposes of this License, Derivative Works shall not include works that remain separable from, or merely link (or bind by name) to the interfaces of, the Work and Derivative Works thereof.

 "Contribution" shall mean any work of authorship, including the original version of the Work and any modifications or additions to that Work or Derivative Works thereof, that is intentionally submitted to Licensor for inclusion in the Work by the copyright owner or by an individual or Legal Entity authorized to submit on behalf of the copyright owner. For the purposes of this definition, "submitted" means any form of electronic, verbal, or written communication sent to the Licensor or its representatives, including but not limited to communication on electronic mailing lists, source code control systems, and issue tracking systems that are managed by, or on behalf of, the Licensor for the purpose of discussing and improving the Work, but excluding communication that is conspicuously marked or otherwise designated in writing by the copyright owner as "Not a Contribution."

 "Contributor" shall mean Licensor and any individual or Legal Entity on behalf of whom a Contribution has been received by Licensor and subsequently incorporated within the Work.

- 2. Grant of Copyright License. Subject to the terms and conditions of this License, each Contributor hereby grants to You a perpetual, worldwide, non-exclusive, no-charge, royalty-free, irrevocable copyright license to reproduce, prepare Derivative Works of, publicly display, publicly perform, sublicense, and distribute the Work and such Derivative Works in Source or Object form.
- 3. Grant of Patent License. Subject to the terms and conditions of this
- License, each Contributor hereby grants to You a perpetual, worldwide, non-exclusive, no-charge, royalty-free, irrevocable (except as stated in this section) patent license to make, have made, use, offer to sell, sell, import, and otherwise transfer the Work, where such license applies only to those patent claims licensable by such Contributor that are necessarily infringed by their Contribution(s) alone or by combination of their Contribution(s) with the Work to which such Contribution(s) was submitted. If You institute patent litigation against any entity (including a

 cross-claim or counterclaim in a lawsuit) alleging that the Work or a Contribution incorporated within the Work constitutes direct or contributory patent infringement, then any patent licenses granted to You under this License for that Work shall terminate as of the date such litigation is filed.

 4. Redistribution. You may reproduce and distribute copies of the

 Work or Derivative Works thereof in any medium, with or without modifications, and in Source or Object form, provided that You meet the following conditions:

- (a) You must give any other recipients of the Work or Derivative Works a copy of this License; and
- (b) You must cause any modified files to carry prominent notices stating that You changed the files; and
- (c) You must retain, in the Source form of any Derivative Works that You distribute, all copyright, patent, trademark, and attribution notices from the Source form of the Work, excluding those notices that do not pertain to any part of the Derivative Works; and
- (d) If the Work includes a "NOTICE" text file as part of its distribution, then any Derivative Works that You distribute must include a readable copy of the attribution notices contained within such NOTICE file, excluding

#### those notices that do not

 pertain to any part of the Derivative Works, in at least one of the following places: within a NOTICE text file distributed as part of the Derivative Works; within the Source form or documentation, if provided along with the Derivative Works; or, within a display generated by the Derivative Works, if and wherever such third-party notices normally appear. The contents of the NOTICE file are for informational purposes only and do not modify the License. You may add Your own attribution notices within Derivative Works that You distribute, alongside or as an addendum to the NOTICE text from the Work, provided that such additional attribution notices cannot be construed as modifying the License.

 You may add Your own copyright statement to Your modifications and may provide additional or different license terms and conditions

 for use, reproduction, or distribution of Your modifications, or for any such Derivative Works as a whole, provided Your use, reproduction, and distribution of the Work otherwise complies with the conditions stated in this License.

- 5. Submission of Contributions. Unless You explicitly state otherwise, any Contribution intentionally submitted for inclusion in the Work by You to the Licensor shall be under the terms and conditions of this License, without any additional terms or conditions. Notwithstanding the above, nothing herein shall supersede or modify the terms of any separate license agreement you may have executed with Licensor regarding such Contributions.
- 6. Trademarks. This License does not grant permission to use the trade names, trademarks, service marks, or product names of the Licensor, except as required for reasonable and customary use in describing the origin of the Work and reproducing the content of the NOTICE file.
- 7. Disclaimer of Warranty. Unless required by applicable law or agreed to in writing, Licensor provides the Work (and each Contributor provides its Contributions) on an "AS IS" BASIS, WITHOUT WARRANTIES OR CONDITIONS OF ANY KIND, either express or implied, including, without limitation, any warranties or conditions of TITLE, NON-INFRINGEMENT, MERCHANTABILITY, or FITNESS FOR A PARTICULAR PURPOSE. You are solely responsible for determining the appropriateness of using or redistributing the Work and assume any risks associated with Your exercise of permissions under this License.
- 8. Limitation of Liability. In no event and under no legal theory, whether in tort (including negligence), contract, or otherwise, unless required by applicable law (such as deliberate and grossly negligent acts) or agreed to in writing, shall any Contributor be liable to You for damages, including any direct, indirect, special,

 incidental, or consequential damages of any character arising as a result of this License or out of the use or inability to use the Work (including but not limited to damages for loss of goodwill, work stoppage, computer failure or malfunction, or any and all other commercial damages or losses), even if such Contributor has been advised of the possibility of such damages.

 9. Accepting Warranty or Additional Liability. While redistributing the Work or Derivative Works thereof, You may choose to offer, and charge a fee for, acceptance of support, warranty, indemnity, or other liability obligations and/or rights consistent with this License. However, in accepting such obligations, You may act only on Your own behalf and on Your sole responsibility, not on behalf of any other Contributor, and only if You agree to indemnify, defend, and hold each Contributor harmless for any liability

 incurred by, or claims asserted against, such Contributor by reason of your accepting any such warranty or additional liability.

### END OF TERMS AND CONDITIONS

APPENDIX: How to apply the Apache License to your work.

 To apply the Apache License to your work, attach the following boilerplate notice, with the fields enclosed by brackets "[]" replaced with your own identifying information. (Don't include the brackets!) The text should be enclosed in the appropriate comment syntax for the file format. We also recommend that a file or class name and description of purpose be included on the same "printed page" as the copyright notice for easier identification within third-party archives.

Copyright [yyyy] [name of copyright owner]

 Licensed under the Apache License, Version 2.0 (the "License"); you may not use this file except in compliance with the License. You may obtain a copy of the License at

http://www.apache.org/licenses/LICENSE-2.0

 Unless required by applicable law or agreed to in writing, software distributed under the License is distributed on an "AS IS" BASIS, WITHOUT WARRANTIES OR CONDITIONS OF ANY KIND, either express or implied. See the License for the specific language governing permissions and limitations under the License.

### **1.731 kerb-admin 2.0.3 1.731.1 Available under license :**

 Apache License Version 2.0, January 2004 http://www.apache.org/licenses/

TERMS AND CONDITIONS FOR USE, REPRODUCTION, AND DISTRIBUTION

1. Definitions.

 "License" shall mean the terms and conditions for use, reproduction, and distribution as defined by Sections 1 through 9 of this document.

 "Licensor" shall mean the copyright owner or entity authorized by the copyright owner that is granting the License.

 "Legal Entity" shall mean the union of the acting entity and all other entities that control, are controlled by, or are under common control with that entity. For the purposes of this definition, "control" means (i) the power, direct or indirect, to cause the direction or management of such entity, whether by contract or otherwise, or (ii) ownership of fifty percent (50%) or more of the outstanding shares, or (iii) beneficial ownership of such entity.

 "You" (or "Your") shall mean an individual or Legal Entity exercising permissions granted by this License.

 "Source" form shall mean the preferred form for making modifications, including but not limited to software source code, documentation source, and configuration files.

 "Object" form shall mean any form resulting from mechanical transformation or translation of a Source form, including but not limited to compiled object code, generated documentation, and conversions to other media types.

 "Work" shall mean the work of authorship, whether in Source or Object form, made available under the License, as indicated by a copyright notice that is included in or attached to the work (an example is provided in the Appendix below).

 "Derivative Works" shall mean any work, whether in Source or Object form, that is based on (or derived from) the Work and for which the editorial

 revisions, annotations, elaborations, or other modifications represent, as a whole, an original work of authorship. For the purposes of this License, Derivative Works shall not include works that remain separable from, or merely link (or bind by name) to the interfaces of, the Work and Derivative Works thereof.

 "Contribution" shall mean any work of authorship, including the original version of the Work and any modifications or additions to that Work or Derivative Works thereof, that is intentionally submitted to Licensor for inclusion in the Work by the copyright owner or by an individual or Legal Entity authorized to submit on behalf of the copyright owner. For the purposes of this definition, "submitted" means any form of electronic, verbal, or written communication sent to the Licensor or its representatives, including but not limited to communication on electronic mailing lists, source code control systems, and issue tracking systems that are managed by, or on behalf of, the Licensor for the purpose of discussing and improving the Work, but excluding communication that is conspicuously marked or otherwise

designated in writing by the copyright owner as "Not a Contribution."

 "Contributor" shall mean Licensor and any individual or Legal Entity on behalf of whom a Contribution has been received by Licensor and subsequently incorporated within the Work.

- 2. Grant of Copyright License. Subject to the terms and conditions of this License, each Contributor hereby grants to You a perpetual, worldwide, non-exclusive, no-charge, royalty-free, irrevocable copyright license to reproduce, prepare Derivative Works of, publicly display, publicly perform, sublicense, and distribute the Work and such Derivative Works in Source or Object form.
- 3. Grant of Patent License. Subject to the terms and conditions of this

 License, each Contributor hereby grants to You a perpetual, worldwide, non-exclusive, no-charge, royalty-free, irrevocable (except as stated in this section) patent license to make, have made, use, offer to sell, sell, import, and otherwise transfer the Work, where such license applies only to those patent claims licensable by such Contributor that are necessarily infringed by their Contribution(s) alone or by combination of their Contribution(s) with the Work to which such Contribution(s) was submitted. If You institute patent litigation against any entity (including a cross-claim or counterclaim in a lawsuit) alleging that the Work or a Contribution incorporated within the Work constitutes direct or contributory patent infringement, then any patent licenses granted to You under this License for that Work shall terminate as of the date such litigation is filed.

 4. Redistribution. You may reproduce and distribute copies of the

 Work or Derivative Works thereof in any medium, with or without modifications, and in Source or Object form, provided that You meet the following conditions:

- (a) You must give any other recipients of the Work or Derivative Works a copy of this License; and
- (b) You must cause any modified files to carry prominent notices stating that You changed the files; and
- (c) You must retain, in the Source form of any Derivative Works that You distribute, all copyright, patent, trademark, and attribution notices from the Source form of the Work, excluding those notices that do not pertain to any part of the Derivative Works; and

 (d) If the Work includes a "NOTICE" text file as part of its distribution, then any Derivative Works that You distribute must include a readable copy of the attribution notices contained within such NOTICE file, excluding

those notices that do not

 pertain to any part of the Derivative Works, in at least one of the following places: within a NOTICE text file distributed as part of the Derivative Works; within the Source form or documentation, if provided along with the Derivative Works; or, within a display generated by the Derivative Works, if and wherever such third-party notices normally appear. The contents of the NOTICE file are for informational purposes only and do not modify the License. You may add Your own attribution notices within Derivative Works that You distribute, alongside or as an addendum to the NOTICE text from the Work, provided that such additional attribution notices cannot be construed as modifying the License.

 You may add Your own copyright statement to Your modifications and may provide additional or different license terms and conditions

 for use, reproduction, or distribution of Your modifications, or for any such Derivative Works as a whole, provided Your use, reproduction, and distribution of the Work otherwise complies with the conditions stated in this License.

- 5. Submission of Contributions. Unless You explicitly state otherwise, any Contribution intentionally submitted for inclusion in the Work by You to the Licensor shall be under the terms and conditions of this License, without any additional terms or conditions. Notwithstanding the above, nothing herein shall supersede or modify the terms of any separate license agreement you may have executed with Licensor regarding such Contributions.
- 6. Trademarks. This License does not grant permission to use the trade names, trademarks, service marks, or product names of the Licensor, except as required for reasonable and customary use in describing the origin of the Work and reproducing the content of the NOTICE file.
- 7. Disclaimer of Warranty. Unless required by applicable law or agreed to in writing, Licensor provides the Work (and each Contributor provides its Contributions) on an "AS IS" BASIS, WITHOUT WARRANTIES OR CONDITIONS OF ANY KIND, either express or implied, including, without limitation, any warranties or conditions of TITLE, NON-INFRINGEMENT, MERCHANTABILITY, or FITNESS FOR A PARTICULAR PURPOSE. You are solely responsible for determining the appropriateness of using or redistributing the Work and assume any

risks associated with Your exercise of permissions under this License.

 8. Limitation of Liability. In no event and under no legal theory, whether in tort (including negligence), contract, or otherwise, unless required by applicable law (such as deliberate and grossly negligent acts) or agreed to in writing, shall any Contributor be liable to You for damages, including any direct, indirect, special,

 incidental, or consequential damages of any character arising as a result of this License or out of the use or inability to use the Work (including but not limited to damages for loss of goodwill, work stoppage, computer failure or malfunction, or any and all other commercial damages or losses), even if such Contributor has been advised of the possibility of such damages.

 9. Accepting Warranty or Additional Liability. While redistributing the Work or Derivative Works thereof, You may choose to offer, and charge a fee for, acceptance of support, warranty, indemnity, or other liability obligations and/or rights consistent with this License. However, in accepting such obligations, You may act only on Your own behalf and on Your sole responsibility, not on behalf of any other Contributor, and only if You agree to indemnify, defend, and hold each Contributor harmless for any liability incurred by, or claims asserted against, such Contributor by reason of your accepting any such warranty or additional liability.

### END OF TERMS AND CONDITIONS

APPENDIX: How to apply the Apache License to your work.

 To apply the Apache License to your work, attach the following boilerplate notice, with the fields enclosed by brackets "[]" replaced with your own identifying information. (Don't include the brackets!) The text should be enclosed in the appropriate comment syntax for the file format. We also recommend that a file or class name and description of purpose be included on the same "printed page" as the copyright notice for easier identification within third-party archives.

### Copyright [yyyy] [name of copyright owner]

 Licensed under the Apache License, Version 2.0 (the "License"); you may not use this file except in compliance with the License. You may obtain a copy of the License at

http://www.apache.org/licenses/LICENSE-2.0

 Unless required by applicable law or agreed to in writing, software distributed under the License is distributed on an "AS IS" BASIS, WITHOUT WARRANTIES OR CONDITIONS OF ANY KIND, either express or implied. See the License for the specific language governing permissions and limitations under the License.

Kerby-kerb Admin Copyright 2014-2022 The Apache Software Foundation

This product includes software developed at The Apache Software Foundation (http://www.apache.org/).

### **1.732 kerb-identity 2.0.3 1.732.1 Available under license :**

Kerby-kerb Identity Copyright 2014-2022 The Apache Software Foundation

This product includes software developed at The Apache Software Foundation (http://www.apache.org/).

> Apache License Version 2.0, January 2004 http://www.apache.org/licenses/

### TERMS AND CONDITIONS FOR USE, REPRODUCTION, AND DISTRIBUTION

1. Definitions.

 "License" shall mean the terms and conditions for use, reproduction, and distribution as defined by Sections 1 through 9 of this document.

 "Licensor" shall mean the copyright owner or entity authorized by the copyright owner that is granting the License.

 "Legal Entity" shall mean the union of the acting entity and all other entities that control, are controlled by, or are under common control with that entity. For the purposes of this definition, "control" means (i) the power, direct or indirect, to cause the direction or management of such entity, whether by contract or otherwise, or (ii) ownership of fifty percent (50%) or more of the outstanding shares, or (iii) beneficial ownership of such entity.

 "You" (or "Your") shall mean an individual or Legal Entity exercising permissions granted by this License.

 "Source" form shall mean the preferred form for making modifications, including but not limited to software source code, documentation source, and configuration files.

 "Object" form shall mean any form resulting from mechanical transformation or translation of a Source form, including but not limited to compiled object code, generated documentation, and conversions to other media types.

 "Work" shall mean the work of authorship, whether in Source or Object form, made available under the License, as indicated by a copyright notice that is included in or attached to the work (an example is provided in the Appendix below).

 "Derivative Works" shall mean any work, whether in Source or Object form, that is based on (or derived from) the Work and for which the editorial

 revisions, annotations, elaborations, or other modifications represent, as a whole, an original work of authorship. For the purposes of this License, Derivative Works shall not include works that remain separable from, or merely link (or bind by name) to the interfaces of, the Work and Derivative Works thereof.

 "Contribution" shall mean any work of authorship, including the original version of the Work and any modifications or additions to that Work or Derivative Works thereof, that is intentionally submitted to Licensor for inclusion in the Work by the copyright owner or by an individual or Legal Entity authorized to submit on behalf of the copyright owner. For the purposes of this definition, "submitted" means any form of electronic, verbal, or written communication sent to the Licensor or its representatives, including but not limited to communication on electronic mailing lists, source code control systems, and issue tracking systems that are managed by, or on behalf of, the Licensor for the purpose of discussing and improving the Work, but excluding communication that is conspicuously marked or otherwise designated in writing by the copyright owner as "Not a Contribution."

 "Contributor" shall mean Licensor and any individual or Legal Entity on behalf of whom a Contribution has been received by Licensor and subsequently incorporated within the Work.

 2. Grant of Copyright License. Subject to the terms and conditions of this License, each Contributor hereby grants to You a perpetual, worldwide, non-exclusive, no-charge, royalty-free, irrevocable copyright license to reproduce, prepare Derivative Works of, publicly display, publicly perform, sublicense, and distribute the Work and such Derivative Works in Source or Object form.
- 3. Grant of Patent License. Subject to the terms and conditions of this
- License, each Contributor hereby grants to You a perpetual, worldwide, non-exclusive, no-charge, royalty-free, irrevocable (except as stated in this section) patent license to make, have made, use, offer to sell, sell, import, and otherwise transfer the Work, where such license applies only to those patent claims licensable by such Contributor that are necessarily infringed by their Contribution(s) alone or by combination of their Contribution(s) with the Work to which such Contribution(s) was submitted. If You institute patent litigation against any entity (including a cross-claim or counterclaim in a lawsuit) alleging that the Work or a Contribution incorporated within the Work constitutes direct or contributory patent infringement, then any patent licenses granted to You under this License for that Work shall terminate as of the date such litigation is filed.

 4. Redistribution. You may reproduce and distribute copies of the

 Work or Derivative Works thereof in any medium, with or without modifications, and in Source or Object form, provided that You meet the following conditions:

- (a) You must give any other recipients of the Work or Derivative Works a copy of this License; and
- (b) You must cause any modified files to carry prominent notices stating that You changed the files; and
- (c) You must retain, in the Source form of any Derivative Works that You distribute, all copyright, patent, trademark, and attribution notices from the Source form of the Work, excluding those notices that do not pertain to any part of the Derivative Works; and
- (d) If the Work includes a "NOTICE" text file as part of its distribution, then any Derivative Works that You distribute must include a readable copy of the attribution notices contained within such NOTICE file, excluding

those notices that do not

 pertain to any part of the Derivative Works, in at least one of the following places: within a NOTICE text file distributed as part of the Derivative Works; within the Source form or documentation, if provided along with the Derivative Works; or, within a display generated by the Derivative Works, if and wherever such third-party notices normally appear. The contents of the NOTICE file are for informational purposes only and

 do not modify the License. You may add Your own attribution notices within Derivative Works that You distribute, alongside or as an addendum to the NOTICE text from the Work, provided that such additional attribution notices cannot be construed as modifying the License.

 You may add Your own copyright statement to Your modifications and may provide additional or different license terms and conditions

 for use, reproduction, or distribution of Your modifications, or for any such Derivative Works as a whole, provided Your use, reproduction, and distribution of the Work otherwise complies with the conditions stated in this License.

- 5. Submission of Contributions. Unless You explicitly state otherwise, any Contribution intentionally submitted for inclusion in the Work by You to the Licensor shall be under the terms and conditions of this License, without any additional terms or conditions. Notwithstanding the above, nothing herein shall supersede or modify the terms of any separate license agreement you may have executed with Licensor regarding such Contributions.
- 6. Trademarks. This License does not grant permission to use the trade names, trademarks, service marks, or product names of the Licensor, except as required for reasonable and customary use in describing the origin of the Work and reproducing the content of the NOTICE file.
- 7. Disclaimer of Warranty. Unless required by applicable law or agreed to in writing, Licensor provides the Work (and each Contributor provides its Contributions) on an "AS IS" BASIS, WITHOUT WARRANTIES OR CONDITIONS OF ANY KIND, either express or implied, including, without limitation, any warranties or conditions of TITLE, NON-INFRINGEMENT, MERCHANTABILITY, or FITNESS FOR A PARTICULAR PURPOSE. You are solely responsible for determining the appropriateness of using or redistributing the Work and assume any risks associated with Your exercise of permissions under this License.
- 8. Limitation of Liability. In no event and under no legal theory, whether in tort (including negligence), contract, or otherwise, unless required by applicable law (such as deliberate and grossly negligent acts) or agreed to in writing, shall any Contributor be liable to You for damages, including any direct,

### indirect, special,

 incidental, or consequential damages of any character arising as a result of this License or out of the use or inability to use the Work (including but not limited to damages for loss of goodwill, work stoppage, computer failure or malfunction, or any and all

 other commercial damages or losses), even if such Contributor has been advised of the possibility of such damages.

 9. Accepting Warranty or Additional Liability. While redistributing the Work or Derivative Works thereof, You may choose to offer, and charge a fee for, acceptance of support, warranty, indemnity, or other liability obligations and/or rights consistent with this License. However, in accepting such obligations, You may act only on Your own behalf and on Your sole responsibility, not on behalf of any other Contributor, and only if You agree to indemnify, defend, and hold each Contributor harmless for any liability incurred by, or claims asserted against, such Contributor by reason of your accepting any such warranty or additional liability.

### END OF TERMS AND CONDITIONS

APPENDIX: How to apply the Apache License to your work.

 To apply the Apache License to your work, attach the following boilerplate notice, with the fields enclosed by brackets "[]" replaced with your own identifying information. (Don't include the brackets!) The text should be enclosed in the appropriate comment syntax for the file format. We also recommend that a file or class name and description of purpose be included on the same "printed page" as the copyright notice for easier identification within third-party archives.

Copyright [yyyy] [name of copyright owner]

 Licensed under the Apache License, Version 2.0 (the "License"); you may not use this file except in compliance with the License. You may obtain a copy of the License at

http://www.apache.org/licenses/LICENSE-2.0

 Unless required by applicable law or agreed to in writing, software distributed under the License is distributed on an "AS IS" BASIS, WITHOUT WARRANTIES OR CONDITIONS OF ANY KIND, either express or implied. See the License for the specific language governing permissions and limitations under the License.

## **1.733 token-provider 2.0.3 1.733.1 Available under license :**

Token provider Copyright 2014-2022 The Apache Software Foundation This product includes software developed at The Apache Software Foundation (http://www.apache.org/).

> Apache License Version 2.0, January 2004 http://www.apache.org/licenses/

#### TERMS AND CONDITIONS FOR USE, REPRODUCTION, AND DISTRIBUTION

1. Definitions.

 "License" shall mean the terms and conditions for use, reproduction, and distribution as defined by Sections 1 through 9 of this document.

 "Licensor" shall mean the copyright owner or entity authorized by the copyright owner that is granting the License.

 "Legal Entity" shall mean the union of the acting entity and all other entities that control, are controlled by, or are under common control with that entity. For the purposes of this definition, "control" means (i) the power, direct or indirect, to cause the direction or management of such entity, whether by contract or otherwise, or (ii) ownership of fifty percent (50%) or more of the outstanding shares, or (iii) beneficial ownership of such entity.

 "You" (or "Your") shall mean an individual or Legal Entity exercising permissions granted by this License.

 "Source" form shall mean the preferred form for making modifications, including but not limited to software source code, documentation source, and configuration files.

 "Object" form shall mean any form resulting from mechanical transformation or translation of a Source form, including but not limited to compiled object code, generated documentation, and conversions to other media types.

 "Work" shall mean the work of authorship, whether in Source or Object form, made available under the License, as indicated by a copyright notice that is included in or attached to the work (an example is provided in the Appendix below).

 "Derivative Works" shall mean any work, whether in Source or Object form, that is based on (or derived from) the Work and for which the editorial

 revisions, annotations, elaborations, or other modifications represent, as a whole, an original work of authorship. For the purposes of this License, Derivative Works shall not include works that remain separable from, or merely link (or bind by name) to the interfaces of, the Work and Derivative Works thereof.

 "Contribution" shall mean any work of authorship, including the original version of the Work and any modifications or additions to that Work or Derivative Works thereof, that is intentionally submitted to Licensor for inclusion in the Work by the copyright owner or by an individual or Legal Entity authorized to submit on behalf of the copyright owner. For the purposes of this definition, "submitted" means any form of electronic, verbal, or written communication sent to the Licensor or its representatives, including but not limited to communication on electronic mailing lists, source code control systems, and issue tracking systems that are managed by, or on behalf of, the Licensor for the purpose of discussing and improving the Work, but excluding communication that is conspicuously marked or otherwise designated in writing by the copyright owner as "Not a Contribution."

 "Contributor" shall mean Licensor and any individual or Legal Entity on behalf of whom a Contribution has been received by Licensor and subsequently incorporated within the Work.

- 2. Grant of Copyright License. Subject to the terms and conditions of this License, each Contributor hereby grants to You a perpetual, worldwide, non-exclusive, no-charge, royalty-free, irrevocable copyright license to reproduce, prepare Derivative Works of, publicly display, publicly perform, sublicense, and distribute the Work and such Derivative Works in Source or Object form.
- 3. Grant of Patent License. Subject to the terms and conditions of this
- License, each Contributor hereby grants to You a perpetual, worldwide, non-exclusive, no-charge, royalty-free, irrevocable (except as stated in this section) patent license to make, have made, use, offer to sell, sell, import, and otherwise transfer the Work, where such license applies only to those patent claims licensable by such Contributor that are necessarily infringed by their Contribution(s) alone or by combination of their Contribution(s) with the Work to which such Contribution(s) was submitted. If You institute patent litigation against any entity (including a cross-claim or counterclaim in a lawsuit) alleging that the Work or a Contribution incorporated within the Work constitutes direct or contributory patent infringement, then any patent licenses granted to You under this License for that Work shall terminate as of the date such litigation is filed.

 4. Redistribution. You may reproduce and distribute copies of the

 Work or Derivative Works thereof in any medium, with or without modifications, and in Source or Object form, provided that You meet the following conditions:

- (a) You must give any other recipients of the Work or Derivative Works a copy of this License; and
- (b) You must cause any modified files to carry prominent notices stating that You changed the files; and
- (c) You must retain, in the Source form of any Derivative Works that You distribute, all copyright, patent, trademark, and attribution notices from the Source form of the Work, excluding those notices that do not pertain to any part of the Derivative Works; and
- (d) If the Work includes a "NOTICE" text file as part of its distribution, then any Derivative Works that You distribute must include a readable copy of the attribution notices contained within such NOTICE file, excluding

those notices that do not

 pertain to any part of the Derivative Works, in at least one of the following places: within a NOTICE text file distributed as part of the Derivative Works; within the Source form or documentation, if provided along with the Derivative Works; or, within a display generated by the Derivative Works, if and wherever such third-party notices normally appear. The contents of the NOTICE file are for informational purposes only and do not modify the License. You may add Your own attribution notices within Derivative Works that You distribute, alongside or as an addendum to the NOTICE text from the Work, provided that such additional attribution notices cannot be construed as modifying the License.

 You may add Your own copyright statement to Your modifications and may provide additional or different license terms and conditions

- for use, reproduction, or distribution of Your modifications, or for any such Derivative Works as a whole, provided Your use, reproduction, and distribution of the Work otherwise complies with the conditions stated in this License.
- 5. Submission of Contributions. Unless You explicitly state otherwise, any Contribution intentionally submitted for inclusion in the Work by You to the Licensor shall be under the terms and conditions of this License, without any additional terms or conditions.

 Notwithstanding the above, nothing herein shall supersede or modify the terms of any separate license agreement you may have executed with Licensor regarding such Contributions.

- 6. Trademarks. This License does not grant permission to use the trade names, trademarks, service marks, or product names of the Licensor, except as required for reasonable and customary use in describing the origin of the Work and reproducing the content of the NOTICE file.
- 7. Disclaimer of Warranty. Unless required by applicable law or agreed to in writing, Licensor provides the Work (and each Contributor provides its Contributions) on an "AS IS" BASIS, WITHOUT WARRANTIES OR CONDITIONS OF ANY KIND, either express or implied, including, without limitation, any warranties or conditions of TITLE, NON-INFRINGEMENT, MERCHANTABILITY, or FITNESS FOR A PARTICULAR PURPOSE. You are solely responsible for determining the appropriateness of using or redistributing the Work and assume any risks associated with Your exercise of permissions under this License.
- 8. Limitation of Liability. In no event and under no legal theory, whether in tort (including negligence), contract, or otherwise, unless required by applicable law (such as deliberate and grossly negligent acts) or agreed to in writing, shall any Contributor be liable to You for damages, including any direct,

indirect, special,

 incidental, or consequential damages of any character arising as a result of this License or out of the use or inability to use the Work (including but not limited to damages for loss of goodwill, work stoppage, computer failure or malfunction, or any and all other commercial damages or losses), even if such Contributor has been advised of the possibility of such damages.

 9. Accepting Warranty or Additional Liability. While redistributing the Work or Derivative Works thereof, You may choose to offer, and charge a fee for, acceptance of support, warranty, indemnity, or other liability obligations and/or rights consistent with this License. However, in accepting such obligations, You may act only on Your own behalf and on Your sole responsibility, not on behalf of any other Contributor, and only if You agree to indemnify, defend, and hold each Contributor harmless for any liability incurred by, or claims asserted against, such Contributor by reason of your accepting any such warranty or additional liability.

### END OF TERMS AND CONDITIONS

APPENDIX: How to apply the Apache License to your work.

 To apply the Apache License to your work, attach the following boilerplate notice, with the fields enclosed by brackets "[]" replaced with your own identifying information. (Don't include the brackets!) The text should be enclosed in the appropriate comment syntax for the file format. We also recommend that a file or class name and description of purpose be included on the same "printed page" as the copyright notice for easier identification within third-party archives.

Copyright [yyyy] [name of copyright owner]

 Licensed under the Apache License, Version 2.0 (the "License"); you may not use this file except in compliance with the License. You may obtain a copy of the License at

http://www.apache.org/licenses/LICENSE-2.0

 Unless required by applicable law or agreed to in writing, software distributed under the License is distributed on an "AS IS" BASIS, WITHOUT WARRANTIES OR CONDITIONS OF ANY KIND, either express or implied. See the License for the specific language governing permissions and limitations under the License.

## **1.734 kerb-simplekdc 2.0.3 1.734.1 Available under license :**

Kerb Simple Kdc Copyright 2014-2022 The Apache Software Foundation

This product includes software developed at The Apache Software Foundation (http://www.apache.org/).

> Apache License Version 2.0, January 2004 http://www.apache.org/licenses/

### TERMS AND CONDITIONS FOR USE, REPRODUCTION, AND DISTRIBUTION

1. Definitions.

 "License" shall mean the terms and conditions for use, reproduction, and distribution as defined by Sections 1 through 9 of this document.

 "Licensor" shall mean the copyright owner or entity authorized by the copyright owner that is granting the License.

 "Legal Entity" shall mean the union of the acting entity and all other entities that control, are controlled by, or are under common control with that entity. For the purposes of this definition, "control" means (i) the power, direct or indirect, to cause the direction or management of such entity, whether by contract or otherwise, or (ii) ownership of fifty percent (50%) or more of the outstanding shares, or (iii) beneficial ownership of such entity.

 "You" (or "Your") shall mean an individual or Legal Entity exercising permissions granted by this License.

 "Source" form shall mean the preferred form for making modifications, including but not limited to software source code, documentation source, and configuration files.

 "Object" form shall mean any form resulting from mechanical transformation or translation of a Source form, including but not limited to compiled object code, generated documentation, and conversions to other media types.

 "Work" shall mean the work of authorship, whether in Source or Object form, made available under the License, as indicated by a copyright notice that is included in or attached to the work (an example is provided in the Appendix below).

 "Derivative Works" shall mean any work, whether in Source or Object form, that is based on (or derived from) the Work and for which the editorial

 revisions, annotations, elaborations, or other modifications represent, as a whole, an original work of authorship. For the purposes of this License, Derivative Works shall not include works that remain separable from, or merely link (or bind by name) to the interfaces of, the Work and Derivative Works thereof.

 "Contribution" shall mean any work of authorship, including the original version of the Work and any modifications or additions to that Work or Derivative Works thereof, that is intentionally submitted to Licensor for inclusion in the Work by the copyright owner or by an individual or Legal Entity authorized to submit on behalf of the copyright owner. For the purposes of this definition, "submitted" means any form of electronic, verbal, or written communication sent to the Licensor or its representatives, including but not limited to communication on electronic mailing lists, source code control systems, and issue tracking systems that are managed by, or on behalf of, the Licensor for the purpose of discussing and improving the Work, but excluding communication that is conspicuously marked or otherwise designated in writing by the copyright owner as "Not a Contribution."

 "Contributor" shall mean Licensor and any individual or Legal Entity on behalf of whom a Contribution has been received by Licensor and subsequently incorporated within the Work.

- 2. Grant of Copyright License. Subject to the terms and conditions of this License, each Contributor hereby grants to You a perpetual, worldwide, non-exclusive, no-charge, royalty-free, irrevocable copyright license to reproduce, prepare Derivative Works of, publicly display, publicly perform, sublicense, and distribute the Work and such Derivative Works in Source or Object form.
- 3. Grant of Patent License. Subject to the terms and conditions of this

 License, each Contributor hereby grants to You a perpetual, worldwide, non-exclusive, no-charge, royalty-free, irrevocable (except as stated in this section) patent license to make, have made, use, offer to sell, sell, import, and otherwise transfer the Work, where such license applies only to those patent claims licensable by such Contributor that are necessarily infringed by their Contribution(s) alone or by combination of their Contribution(s) with the Work to which such Contribution(s) was submitted. If You institute patent litigation against any entity (including a cross-claim or counterclaim in a lawsuit) alleging that the Work or a Contribution incorporated within the Work constitutes direct or contributory patent infringement, then any patent licenses granted to You under this License for that Work shall terminate as of the date such litigation is filed.

### 4. Redistribution. You may reproduce and distribute copies of the

 Work or Derivative Works thereof in any medium, with or without modifications, and in Source or Object form, provided that You meet the following conditions:

- (a) You must give any other recipients of the Work or Derivative Works a copy of this License; and
- (b) You must cause any modified files to carry prominent notices stating that You changed the files; and
- (c) You must retain, in the Source form of any Derivative Works that You distribute, all copyright, patent, trademark, and attribution notices from the Source form of the Work, excluding those notices that do not pertain to any part of the Derivative Works; and
- (d) If the Work includes a "NOTICE" text file as part of its

 distribution, then any Derivative Works that You distribute must include a readable copy of the attribution notices contained within such NOTICE file, excluding

those notices that do not

 pertain to any part of the Derivative Works, in at least one of the following places: within a NOTICE text file distributed as part of the Derivative Works; within the Source form or documentation, if provided along with the Derivative Works; or, within a display generated by the Derivative Works, if and wherever such third-party notices normally appear. The contents of the NOTICE file are for informational purposes only and do not modify the License. You may add Your own attribution notices within Derivative Works that You distribute, alongside or as an addendum to the NOTICE text from the Work, provided that such additional attribution notices cannot be construed as modifying the License.

 You may add Your own copyright statement to Your modifications and may provide additional or different license terms and conditions

 for use, reproduction, or distribution of Your modifications, or for any such Derivative Works as a whole, provided Your use, reproduction, and distribution of the Work otherwise complies with the conditions stated in this License.

- 5. Submission of Contributions. Unless You explicitly state otherwise, any Contribution intentionally submitted for inclusion in the Work by You to the Licensor shall be under the terms and conditions of this License, without any additional terms or conditions. Notwithstanding the above, nothing herein shall supersede or modify the terms of any separate license agreement you may have executed with Licensor regarding such Contributions.
- 6. Trademarks. This License does not grant permission to use the trade names, trademarks, service marks, or product names of the Licensor, except as required for reasonable and customary use in describing the origin of the Work and reproducing the content of the NOTICE file.
- 7. Disclaimer of Warranty. Unless required by applicable law or agreed to in writing, Licensor provides the Work (and each Contributor provides its Contributions) on an "AS IS" BASIS, WITHOUT WARRANTIES OR CONDITIONS OF ANY KIND, either express or implied, including, without limitation, any warranties or conditions of TITLE, NON-INFRINGEMENT, MERCHANTABILITY, or FITNESS FOR A PARTICULAR PURPOSE. You are solely responsible for determining the appropriateness of using or redistributing the Work and assume any risks associated with Your exercise of permissions under this License.

 8. Limitation of Liability. In no event and under no legal theory, whether in tort (including negligence), contract, or otherwise, unless required by applicable law (such as deliberate and grossly negligent acts) or agreed to in writing, shall any Contributor be liable to You for damages, including any direct,

### indirect, special,

 incidental, or consequential damages of any character arising as a result of this License or out of the use or inability to use the Work (including but not limited to damages for loss of goodwill, work stoppage, computer failure or malfunction, or any and all other commercial damages or losses), even if such Contributor has been advised of the possibility of such damages.

 9. Accepting Warranty or Additional Liability. While redistributing the Work or Derivative Works thereof, You may choose to offer, and charge a fee for, acceptance of support, warranty, indemnity, or other liability obligations and/or rights consistent with this License. However, in accepting such obligations, You may act only on Your own behalf and on Your sole responsibility, not on behalf of any other Contributor, and only if You agree to indemnify, defend, and hold each Contributor harmless for any liability incurred by, or claims asserted against, such Contributor by reason of your accepting any such warranty or additional liability.

### END OF TERMS AND CONDITIONS

APPENDIX: How to apply the Apache License to your work.

 To apply the Apache License to your work, attach the following boilerplate notice, with the fields enclosed by brackets "[]" replaced with your own identifying information. (Don't include the brackets!) The text should be enclosed in the appropriate comment syntax for the file format. We also recommend that a file or class name and description of purpose be included on the same "printed page" as the copyright notice for easier identification within third-party archives.

### Copyright [yyyy] [name of copyright owner]

 Licensed under the Apache License, Version 2.0 (the "License"); you may not use this file except in compliance with the License. You may obtain a copy of the License at

http://www.apache.org/licenses/LICENSE-2.0

 Unless required by applicable law or agreed to in writing, software distributed under the License is distributed on an "AS IS" BASIS,

 WITHOUT WARRANTIES OR CONDITIONS OF ANY KIND, either express or implied. See the License for the specific language governing permissions and limitations under the License.

## **1.735 kerby-xdr 2.0.3 1.735.1 Available under license :**

Kerby XDR Project Copyright 2014-2022 The Apache Software Foundation

This product includes software developed at The Apache Software Foundation (http://www.apache.org/).

> Apache License Version 2.0, January 2004 http://www.apache.org/licenses/

#### TERMS AND CONDITIONS FOR USE, REPRODUCTION, AND DISTRIBUTION

1. Definitions.

 "License" shall mean the terms and conditions for use, reproduction, and distribution as defined by Sections 1 through 9 of this document.

 "Licensor" shall mean the copyright owner or entity authorized by the copyright owner that is granting the License.

 "Legal Entity" shall mean the union of the acting entity and all other entities that control, are controlled by, or are under common control with that entity. For the purposes of this definition, "control" means (i) the power, direct or indirect, to cause the direction or management of such entity, whether by contract or otherwise, or (ii) ownership of fifty percent (50%) or more of the outstanding shares, or (iii) beneficial ownership of such entity.

 "You" (or "Your") shall mean an individual or Legal Entity exercising permissions granted by this License.

 "Source" form shall mean the preferred form for making modifications, including but not limited to software source code, documentation source, and configuration files.

 "Object" form shall mean any form resulting from mechanical transformation or translation of a Source form, including but not limited to compiled object code, generated documentation, and conversions to other media types.

 "Work" shall mean the work of authorship, whether in Source or Object form, made available under the License, as indicated by a copyright notice that is included in or attached to the work (an example is provided in the Appendix below).

 "Derivative Works" shall mean any work, whether in Source or Object form, that is based on (or derived from) the Work and for which the editorial

 revisions, annotations, elaborations, or other modifications represent, as a whole, an original work of authorship. For the purposes of this License, Derivative Works shall not include works that remain separable from, or merely link (or bind by name) to the interfaces of, the Work and Derivative Works thereof.

 "Contribution" shall mean any work of authorship, including the original version of the Work and any modifications or additions to that Work or Derivative Works thereof, that is intentionally submitted to Licensor for inclusion in the Work by the copyright owner or by an individual or Legal Entity authorized to submit on behalf of the copyright owner. For the purposes of this definition, "submitted" means any form of electronic, verbal, or written communication sent to the Licensor or its representatives, including but not limited to communication on electronic mailing lists, source code control systems, and issue tracking systems that are managed by, or on behalf of, the Licensor for the purpose of discussing and improving the Work, but excluding communication that is conspicuously marked or otherwise designated in writing by the copyright owner as "Not a Contribution."

 "Contributor" shall mean Licensor and any individual or Legal Entity on behalf of whom a Contribution has been received by Licensor and subsequently incorporated within the Work.

- 2. Grant of Copyright License. Subject to the terms and conditions of this License, each Contributor hereby grants to You a perpetual, worldwide, non-exclusive, no-charge, royalty-free, irrevocable copyright license to reproduce, prepare Derivative Works of, publicly display, publicly perform, sublicense, and distribute the Work and such Derivative Works in Source or Object form.
- 3. Grant of Patent License. Subject to the terms and conditions of this
- License, each Contributor hereby grants to You a perpetual, worldwide, non-exclusive, no-charge, royalty-free, irrevocable (except as stated in this section) patent license to make, have made, use, offer to sell, sell, import, and otherwise transfer the Work, where such license applies only to those patent claims licensable

 by such Contributor that are necessarily infringed by their Contribution(s) alone or by combination of their Contribution(s) with the Work to which such Contribution(s) was submitted. If You institute patent litigation against any entity (including a cross-claim or counterclaim in a lawsuit) alleging that the Work or a Contribution incorporated within the Work constitutes direct or contributory patent infringement, then any patent licenses granted to You under this License for that Work shall terminate as of the date such litigation is filed.

 4. Redistribution. You may reproduce and distribute copies of the

 Work or Derivative Works thereof in any medium, with or without modifications, and in Source or Object form, provided that You meet the following conditions:

- (a) You must give any other recipients of the Work or Derivative Works a copy of this License; and
- (b) You must cause any modified files to carry prominent notices stating that You changed the files; and
- (c) You must retain, in the Source form of any Derivative Works that You distribute, all copyright, patent, trademark, and attribution notices from the Source form of the Work, excluding those notices that do not pertain to any part of the Derivative Works; and
- (d) If the Work includes a "NOTICE" text file as part of its distribution, then any Derivative Works that You distribute must include a readable copy of the attribution notices contained within such NOTICE file, excluding

those notices that do not

 pertain to any part of the Derivative Works, in at least one of the following places: within a NOTICE text file distributed as part of the Derivative Works; within the Source form or documentation, if provided along with the Derivative Works; or, within a display generated by the Derivative Works, if and wherever such third-party notices normally appear. The contents of the NOTICE file are for informational purposes only and do not modify the License. You may add Your own attribution notices within Derivative Works that You distribute, alongside or as an addendum to the NOTICE text from the Work, provided that such additional attribution notices cannot be construed as modifying the License.

 You may add Your own copyright statement to Your modifications and may provide additional or different license terms and conditions

 for use, reproduction, or distribution of Your modifications, or for any such Derivative Works as a whole, provided Your use, reproduction, and distribution of the Work otherwise complies with the conditions stated in this License.

- 5. Submission of Contributions. Unless You explicitly state otherwise, any Contribution intentionally submitted for inclusion in the Work by You to the Licensor shall be under the terms and conditions of this License, without any additional terms or conditions. Notwithstanding the above, nothing herein shall supersede or modify the terms of any separate license agreement you may have executed with Licensor regarding such Contributions.
- 6. Trademarks. This License does not grant permission to use the trade names, trademarks, service marks, or product names of the Licensor, except as required for reasonable and customary use in describing the origin of the Work and reproducing the content of the NOTICE file.
- 7. Disclaimer of Warranty. Unless required by applicable law or agreed to in writing, Licensor provides the Work (and each Contributor provides its Contributions) on an "AS IS" BASIS, WITHOUT WARRANTIES OR CONDITIONS OF ANY KIND, either express or implied, including, without limitation, any warranties or conditions of TITLE, NON-INFRINGEMENT, MERCHANTABILITY, or FITNESS FOR A PARTICULAR PURPOSE. You are solely responsible for determining the appropriateness of using or redistributing the Work and assume any risks associated with Your exercise of permissions under this License.
- 8. Limitation of Liability. In no event and under no legal theory, whether in tort (including negligence), contract, or otherwise, unless required by applicable law (such as deliberate and grossly negligent acts) or agreed to in writing, shall any Contributor be liable to You for damages, including any direct,

indirect, special,

 incidental, or consequential damages of any character arising as a result of this License or out of the use or inability to use the Work (including but not limited to damages for loss of goodwill, work stoppage, computer failure or malfunction, or any and all other commercial damages or losses), even if such Contributor has been advised of the possibility of such damages.

 9. Accepting Warranty or Additional Liability. While redistributing the Work or Derivative Works thereof, You may choose to offer, and charge a fee for, acceptance of support, warranty, indemnity, or other liability obligations and/or rights consistent with this License. However, in accepting such obligations, You may act only  on Your own behalf and on Your sole responsibility, not on behalf of any other Contributor, and only if You agree to indemnify, defend, and hold each Contributor harmless for any liability incurred by, or claims asserted against, such Contributor by reason of your accepting any such warranty or additional liability.

### END OF TERMS AND CONDITIONS

APPENDIX: How to apply the Apache License to your work.

 To apply the Apache License to your work, attach the following boilerplate notice, with the fields enclosed by brackets "[]" replaced with your own identifying information. (Don't include the brackets!) The text should be enclosed in the appropriate comment syntax for the file format. We also recommend that a file or class name and description of purpose be included on the same "printed page" as the copyright notice for easier identification within third-party archives.

Copyright [yyyy] [name of copyright owner]

 Licensed under the Apache License, Version 2.0 (the "License"); you may not use this file except in compliance with the License. You may obtain a copy of the License at

http://www.apache.org/licenses/LICENSE-2.0

 Unless required by applicable law or agreed to in writing, software distributed under the License is distributed on an "AS IS" BASIS, WITHOUT WARRANTIES OR CONDITIONS OF ANY KIND, either express or implied. See the License for the specific language governing permissions and limitations under the License.

# **1.736 kerb-common 2.0.3**

### **1.736.1 Available under license :**

 Apache License Version 2.0, January 2004 http://www.apache.org/licenses/

### TERMS AND CONDITIONS FOR USE, REPRODUCTION, AND DISTRIBUTION

### 1. Definitions.

 "License" shall mean the terms and conditions for use, reproduction, and distribution as defined by Sections 1 through 9 of this document.  "Licensor" shall mean the copyright owner or entity authorized by the copyright owner that is granting the License.

 "Legal Entity" shall mean the union of the acting entity and all other entities that control, are controlled by, or are under common control with that entity. For the purposes of this definition, "control" means (i) the power, direct or indirect, to cause the direction or management of such entity, whether by contract or otherwise, or (ii) ownership of fifty percent (50%) or more of the outstanding shares, or (iii) beneficial ownership of such entity.

 "You" (or "Your") shall mean an individual or Legal Entity exercising permissions granted by this License.

 "Source" form shall mean the preferred form for making modifications, including but not limited to software source code, documentation source, and configuration files.

 "Object" form shall mean any form resulting from mechanical transformation or translation of a Source form, including but not limited to compiled object code, generated documentation, and conversions to other media types.

 "Work" shall mean the work of authorship, whether in Source or Object form, made available under the License, as indicated by a copyright notice that is included in or attached to the work (an example is provided in the Appendix below).

 "Derivative Works" shall mean any work, whether in Source or Object form, that is based on (or derived from) the Work and for which the editorial

 revisions, annotations, elaborations, or other modifications represent, as a whole, an original work of authorship. For the purposes of this License, Derivative Works shall not include works that remain separable from, or merely link (or bind by name) to the interfaces of, the Work and Derivative Works thereof.

 "Contribution" shall mean any work of authorship, including the original version of the Work and any modifications or additions to that Work or Derivative Works thereof, that is intentionally submitted to Licensor for inclusion in the Work by the copyright owner or by an individual or Legal Entity authorized to submit on behalf of the copyright owner. For the purposes of this definition, "submitted" means any form of electronic, verbal, or written communication sent to the Licensor or its representatives, including but not limited to communication on electronic mailing lists, source code control systems,

 and issue tracking systems that are managed by, or on behalf of, the Licensor for the purpose of discussing and improving the Work, but excluding communication that is conspicuously marked or otherwise designated in writing by the copyright owner as "Not a Contribution."

 "Contributor" shall mean Licensor and any individual or Legal Entity on behalf of whom a Contribution has been received by Licensor and subsequently incorporated within the Work.

- 2. Grant of Copyright License. Subject to the terms and conditions of this License, each Contributor hereby grants to You a perpetual, worldwide, non-exclusive, no-charge, royalty-free, irrevocable copyright license to reproduce, prepare Derivative Works of, publicly display, publicly perform, sublicense, and distribute the Work and such Derivative Works in Source or Object form.
- 3. Grant of Patent License. Subject to the terms and conditions of this
- License, each Contributor hereby grants to You a perpetual, worldwide, non-exclusive, no-charge, royalty-free, irrevocable (except as stated in this section) patent license to make, have made, use, offer to sell, sell, import, and otherwise transfer the Work, where such license applies only to those patent claims licensable by such Contributor that are necessarily infringed by their Contribution(s) alone or by combination of their Contribution(s) with the Work to which such Contribution(s) was submitted. If You institute patent litigation against any entity (including a cross-claim or counterclaim in a lawsuit) alleging that the Work or a Contribution incorporated within the Work constitutes direct or contributory patent infringement, then any patent licenses granted to You under this License for that Work shall terminate as of the date such litigation is filed.

 4. Redistribution. You may reproduce and distribute copies of the

 Work or Derivative Works thereof in any medium, with or without modifications, and in Source or Object form, provided that You meet the following conditions:

- (a) You must give any other recipients of the Work or Derivative Works a copy of this License; and
- (b) You must cause any modified files to carry prominent notices stating that You changed the files; and
- (c) You must retain, in the Source form of any Derivative Works that You distribute, all copyright, patent, trademark, and attribution notices from the Source form of the Work,

 excluding those notices that do not pertain to any part of the Derivative Works; and

 (d) If the Work includes a "NOTICE" text file as part of its distribution, then any Derivative Works that You distribute must include a readable copy of the attribution notices contained within such NOTICE file, excluding

those notices that do not

 pertain to any part of the Derivative Works, in at least one of the following places: within a NOTICE text file distributed as part of the Derivative Works; within the Source form or documentation, if provided along with the Derivative Works; or, within a display generated by the Derivative Works, if and wherever such third-party notices normally appear. The contents of the NOTICE file are for informational purposes only and do not modify the License. You may add Your own attribution notices within Derivative Works that You distribute, alongside or as an addendum to the NOTICE text from the Work, provided that such additional attribution notices cannot be construed as modifying the License.

 You may add Your own copyright statement to Your modifications and may provide additional or different license terms and conditions

 for use, reproduction, or distribution of Your modifications, or for any such Derivative Works as a whole, provided Your use, reproduction, and distribution of the Work otherwise complies with the conditions stated in this License.

- 5. Submission of Contributions. Unless You explicitly state otherwise, any Contribution intentionally submitted for inclusion in the Work by You to the Licensor shall be under the terms and conditions of this License, without any additional terms or conditions. Notwithstanding the above, nothing herein shall supersede or modify the terms of any separate license agreement you may have executed with Licensor regarding such Contributions.
- 6. Trademarks. This License does not grant permission to use the trade names, trademarks, service marks, or product names of the Licensor, except as required for reasonable and customary use in describing the origin of the Work and reproducing the content of the NOTICE file.
- 7. Disclaimer of Warranty. Unless required by applicable law or agreed to in writing, Licensor provides the Work (and each Contributor provides its Contributions) on an "AS IS" BASIS, WITHOUT WARRANTIES OR CONDITIONS OF ANY KIND, either express or implied, including, without limitation, any warranties or conditions

 of TITLE, NON-INFRINGEMENT, MERCHANTABILITY, or FITNESS FOR A PARTICULAR PURPOSE. You are solely responsible for determining the appropriateness of using or redistributing the Work and assume any risks associated with Your exercise of permissions under this License.

 8. Limitation of Liability. In no event and under no legal theory, whether in tort (including negligence), contract, or otherwise, unless required by applicable law (such as deliberate and grossly negligent acts) or agreed to in writing, shall any Contributor be liable to You for damages, including any direct, indirect, special,

 incidental, or consequential damages of any character arising as a result of this License or out of the use or inability to use the Work (including but not limited to damages for loss of goodwill, work stoppage, computer failure or malfunction, or any and all other commercial damages or losses), even if such Contributor has been advised of the possibility of such damages.

 9. Accepting Warranty or Additional Liability. While redistributing the Work or Derivative Works thereof, You may choose to offer, and charge a fee for, acceptance of support, warranty, indemnity, or other liability obligations and/or rights consistent with this License. However, in accepting such obligations, You may act only on Your own behalf and on Your sole responsibility, not on behalf of any other Contributor, and only if You agree to indemnify, defend, and hold each Contributor harmless for any liability incurred by, or claims asserted against, such Contributor by reason of your accepting any such warranty or additional liability.

#### END OF TERMS AND CONDITIONS

APPENDIX: How to apply the Apache License to your work.

 To apply the Apache License to your work, attach the following boilerplate notice, with the fields enclosed by brackets "[]" replaced with your own identifying information. (Don't include the brackets!) The text should be enclosed in the appropriate comment syntax for the file format. We also recommend that a file or class name and description of purpose be included on the same "printed page" as the copyright notice for easier identification within third-party archives.

#### Copyright [yyyy] [name of copyright owner]

 Licensed under the Apache License, Version 2.0 (the "License"); you may not use this file except in compliance with the License. You may obtain a copy of the License at

http://www.apache.org/licenses/LICENSE-2.0

 Unless required by applicable law or agreed to in writing, software distributed under the License is distributed on an "AS IS" BASIS, WITHOUT WARRANTIES OR CONDITIONS OF ANY KIND, either express or implied. See the License for the specific language governing permissions and limitations under the License.

Kerby-kerb Common Copyright 2014-2022 The Apache Software Foundation

This product includes software developed at The Apache Software Foundation (http://www.apache.org/).

# **1.737 kerb-server 2.0.3**

### **1.737.1 Available under license :**

Kerby-kerb Server Copyright 2014-2022 The Apache Software Foundation

This product includes software developed at The Apache Software Foundation (http://www.apache.org/).

> Apache License Version 2.0, January 2004 http://www.apache.org/licenses/

### TERMS AND CONDITIONS FOR USE, REPRODUCTION, AND DISTRIBUTION

1. Definitions.

 "License" shall mean the terms and conditions for use, reproduction, and distribution as defined by Sections 1 through 9 of this document.

 "Licensor" shall mean the copyright owner or entity authorized by the copyright owner that is granting the License.

 "Legal Entity" shall mean the union of the acting entity and all other entities that control, are controlled by, or are under common control with that entity. For the purposes of this definition, "control" means (i) the power, direct or indirect, to cause the direction or management of such entity, whether by contract or otherwise, or (ii) ownership of fifty percent (50%) or more of the outstanding shares, or (iii) beneficial ownership of such entity.

 "You" (or "Your") shall mean an individual or Legal Entity exercising permissions granted by this License.

 "Source" form shall mean the preferred form for making modifications, including but not limited to software source code, documentation source, and configuration files.

 "Object" form shall mean any form resulting from mechanical transformation or translation of a Source form, including but not limited to compiled object code, generated documentation, and conversions to other media types.

 "Work" shall mean the work of authorship, whether in Source or Object form, made available under the License, as indicated by a copyright notice that is included in or attached to the work (an example is provided in the Appendix below).

 "Derivative Works" shall mean any work, whether in Source or Object form, that is based on (or derived from) the Work and for which the editorial

 revisions, annotations, elaborations, or other modifications represent, as a whole, an original work of authorship. For the purposes of this License, Derivative Works shall not include works that remain separable from, or merely link (or bind by name) to the interfaces of, the Work and Derivative Works thereof.

 "Contribution" shall mean any work of authorship, including the original version of the Work and any modifications or additions to that Work or Derivative Works thereof, that is intentionally submitted to Licensor for inclusion in the Work by the copyright owner or by an individual or Legal Entity authorized to submit on behalf of the copyright owner. For the purposes of this definition, "submitted" means any form of electronic, verbal, or written communication sent to the Licensor or its representatives, including but not limited to communication on electronic mailing lists, source code control systems, and issue tracking systems that are managed by, or on behalf of, the Licensor for the purpose of discussing and improving the Work, but excluding communication that is conspicuously marked or otherwise designated in writing by the copyright owner as "Not a Contribution."

 "Contributor" shall mean Licensor and any individual or Legal Entity on behalf of whom a Contribution has been received by Licensor and subsequently incorporated within the Work.

 2. Grant of Copyright License. Subject to the terms and conditions of this License, each Contributor hereby grants to You a perpetual, worldwide, non-exclusive, no-charge, royalty-free, irrevocable copyright license to reproduce, prepare Derivative Works of,

 publicly display, publicly perform, sublicense, and distribute the Work and such Derivative Works in Source or Object form.

 3. Grant of Patent License. Subject to the terms and conditions of this

 License, each Contributor hereby grants to You a perpetual, worldwide, non-exclusive, no-charge, royalty-free, irrevocable (except as stated in this section) patent license to make, have made, use, offer to sell, sell, import, and otherwise transfer the Work, where such license applies only to those patent claims licensable by such Contributor that are necessarily infringed by their Contribution(s) alone or by combination of their Contribution(s) with the Work to which such Contribution(s) was submitted. If You institute patent litigation against any entity (including a cross-claim or counterclaim in a lawsuit) alleging that the Work or a Contribution incorporated within the Work constitutes direct or contributory patent infringement, then any patent licenses granted to You under this License for that Work shall terminate as of the date such litigation is filed.

 4. Redistribution. You may reproduce and distribute copies of the

 Work or Derivative Works thereof in any medium, with or without modifications, and in Source or Object form, provided that You meet the following conditions:

- (a) You must give any other recipients of the Work or Derivative Works a copy of this License; and
- (b) You must cause any modified files to carry prominent notices stating that You changed the files; and
- (c) You must retain, in the Source form of any Derivative Works that You distribute, all copyright, patent, trademark, and attribution notices from the Source form of the Work, excluding those notices that do not pertain to any part of the Derivative Works; and
- (d) If the Work includes a "NOTICE" text file as part of its distribution, then any Derivative Works that You distribute must include a readable copy of the attribution notices contained within such NOTICE file, excluding

those notices that do not

 pertain to any part of the Derivative Works, in at least one of the following places: within a NOTICE text file distributed as part of the Derivative Works; within the Source form or documentation, if provided along with the Derivative Works; or, within a display generated by the Derivative Works, if and

 wherever such third-party notices normally appear. The contents of the NOTICE file are for informational purposes only and do not modify the License. You may add Your own attribution notices within Derivative Works that You distribute, alongside or as an addendum to the NOTICE text from the Work, provided that such additional attribution notices cannot be construed as modifying the License.

 You may add Your own copyright statement to Your modifications and may provide additional or different license terms and conditions

 for use, reproduction, or distribution of Your modifications, or for any such Derivative Works as a whole, provided Your use, reproduction, and distribution of the Work otherwise complies with the conditions stated in this License.

- 5. Submission of Contributions. Unless You explicitly state otherwise, any Contribution intentionally submitted for inclusion in the Work by You to the Licensor shall be under the terms and conditions of this License, without any additional terms or conditions. Notwithstanding the above, nothing herein shall supersede or modify the terms of any separate license agreement you may have executed with Licensor regarding such Contributions.
- 6. Trademarks. This License does not grant permission to use the trade names, trademarks, service marks, or product names of the Licensor, except as required for reasonable and customary use in describing the origin of the Work and reproducing the content of the NOTICE file.
- 7. Disclaimer of Warranty. Unless required by applicable law or agreed to in writing, Licensor provides the Work (and each Contributor provides its Contributions) on an "AS IS" BASIS, WITHOUT WARRANTIES OR CONDITIONS OF ANY KIND, either express or implied, including, without limitation, any warranties or conditions of TITLE, NON-INFRINGEMENT, MERCHANTABILITY, or FITNESS FOR A PARTICULAR PURPOSE. You are solely responsible for determining the appropriateness of using or redistributing the Work and assume any risks associated with Your exercise of permissions under this License.
- 8. Limitation of Liability. In no event and under no legal theory, whether in tort (including negligence), contract, or otherwise. unless required by applicable law (such as deliberate and grossly negligent acts) or agreed to in writing, shall any Contributor be liable to You for damages, including any direct,

indirect, special,

 incidental, or consequential damages of any character arising as a result of this License or out of the use or inability to use the

 Work (including but not limited to damages for loss of goodwill, work stoppage, computer failure or malfunction, or any and all other commercial damages or losses), even if such Contributor has been advised of the possibility of such damages.

 9. Accepting Warranty or Additional Liability. While redistributing the Work or Derivative Works thereof, You may choose to offer, and charge a fee for, acceptance of support, warranty, indemnity, or other liability obligations and/or rights consistent with this License. However, in accepting such obligations, You may act only on Your own behalf and on Your sole responsibility, not on behalf of any other Contributor, and only if You agree to indemnify, defend, and hold each Contributor harmless for any liability incurred by, or claims asserted against, such Contributor by reason of your accepting any such warranty or additional liability.

### END OF TERMS AND CONDITIONS

APPENDIX: How to apply the Apache License to your work.

 To apply the Apache License to your work, attach the following boilerplate notice, with the fields enclosed by brackets "[]" replaced with your own identifying information. (Don't include the brackets!) The text should be enclosed in the appropriate comment syntax for the file format. We also recommend that a file or class name and description of purpose be included on the same "printed page" as the copyright notice for easier identification within third-party archives.

Copyright [yyyy] [name of copyright owner]

 Licensed under the Apache License, Version 2.0 (the "License"); you may not use this file except in compliance with the License. You may obtain a copy of the License at

http://www.apache.org/licenses/LICENSE-2.0

 Unless required by applicable law or agreed to in writing, software distributed under the License is distributed on an "AS IS" BASIS, WITHOUT WARRANTIES OR CONDITIONS OF ANY KIND, either express or implied. See the License for the specific language governing permissions and limitations under the License.

## **1.738 kerb-crypto 2.0.3**

## **1.738.1 Available under license :**

Kerby-kerb Crypto Copyright 2014-2022 The Apache Software Foundation

This product includes software developed at The Apache Software Foundation (http://www.apache.org/).

> Apache License Version 2.0, January 2004 http://www.apache.org/licenses/

### TERMS AND CONDITIONS FOR USE, REPRODUCTION, AND DISTRIBUTION

1. Definitions.

 "License" shall mean the terms and conditions for use, reproduction, and distribution as defined by Sections 1 through 9 of this document.

 "Licensor" shall mean the copyright owner or entity authorized by the copyright owner that is granting the License.

 "Legal Entity" shall mean the union of the acting entity and all other entities that control, are controlled by, or are under common control with that entity. For the purposes of this definition, "control" means (i) the power, direct or indirect, to cause the direction or management of such entity, whether by contract or otherwise, or (ii) ownership of fifty percent (50%) or more of the outstanding shares, or (iii) beneficial ownership of such entity.

 "You" (or "Your") shall mean an individual or Legal Entity exercising permissions granted by this License.

 "Source" form shall mean the preferred form for making modifications, including but not limited to software source code, documentation source, and configuration files.

 "Object" form shall mean any form resulting from mechanical transformation or translation of a Source form, including but not limited to compiled object code, generated documentation, and conversions to other media types.

 "Work" shall mean the work of authorship, whether in Source or Object form, made available under the License, as indicated by a copyright notice that is included in or attached to the work (an example is provided in the Appendix below).

 "Derivative Works" shall mean any work, whether in Source or Object form, that is based on (or derived from) the Work and for which the editorial

 revisions, annotations, elaborations, or other modifications represent, as a whole, an original work of authorship. For the purposes of this License, Derivative Works shall not include works that remain separable from, or merely link (or bind by name) to the interfaces of, the Work and Derivative Works thereof.

 "Contribution" shall mean any work of authorship, including the original version of the Work and any modifications or additions to that Work or Derivative Works thereof, that is intentionally submitted to Licensor for inclusion in the Work by the copyright owner or by an individual or Legal Entity authorized to submit on behalf of the copyright owner. For the purposes of this definition, "submitted" means any form of electronic, verbal, or written communication sent to the Licensor or its representatives, including but not limited to communication on electronic mailing lists, source code control systems, and issue tracking systems that are managed by, or on behalf of, the Licensor for the purpose of discussing and improving the Work, but excluding communication that is conspicuously marked or otherwise designated in writing by the copyright owner as "Not a Contribution."

 "Contributor" shall mean Licensor and any individual or Legal Entity on behalf of whom a Contribution has been received by Licensor and subsequently incorporated within the Work.

- 2. Grant of Copyright License. Subject to the terms and conditions of this License, each Contributor hereby grants to You a perpetual, worldwide, non-exclusive, no-charge, royalty-free, irrevocable copyright license to reproduce, prepare Derivative Works of, publicly display, publicly perform, sublicense, and distribute the Work and such Derivative Works in Source or Object form.
- 3. Grant of Patent License. Subject to the terms and conditions of this
- License, each Contributor hereby grants to You a perpetual, worldwide, non-exclusive, no-charge, royalty-free, irrevocable (except as stated in this section) patent license to make, have made, use, offer to sell, sell, import, and otherwise transfer the Work, where such license applies only to those patent claims licensable by such Contributor that are necessarily infringed by their Contribution(s) alone or by combination of their Contribution(s) with the Work to which such Contribution(s) was submitted. If You institute patent litigation against any entity (including a cross-claim or counterclaim in a lawsuit) alleging that the Work or a Contribution incorporated within the Work constitutes direct or contributory patent infringement, then any patent licenses

 granted to You under this License for that Work shall terminate as of the date such litigation is filed.

 4. Redistribution. You may reproduce and distribute copies of the

 Work or Derivative Works thereof in any medium, with or without modifications, and in Source or Object form, provided that You meet the following conditions:

- (a) You must give any other recipients of the Work or Derivative Works a copy of this License; and
- (b) You must cause any modified files to carry prominent notices stating that You changed the files; and
- (c) You must retain, in the Source form of any Derivative Works that You distribute, all copyright, patent, trademark, and attribution notices from the Source form of the Work, excluding those notices that do not pertain to any part of the Derivative Works; and
- (d) If the Work includes a "NOTICE" text file as part of its distribution, then any Derivative Works that You distribute must include a readable copy of the attribution notices contained within such NOTICE file, excluding

those notices that do not

 pertain to any part of the Derivative Works, in at least one of the following places: within a NOTICE text file distributed as part of the Derivative Works; within the Source form or documentation, if provided along with the Derivative Works; or, within a display generated by the Derivative Works, if and wherever such third-party notices normally appear. The contents of the NOTICE file are for informational purposes only and do not modify the License. You may add Your own attribution notices within Derivative Works that You distribute, alongside or as an addendum to the NOTICE text from the Work, provided that such additional attribution notices cannot be construed as modifying the License.

 You may add Your own copyright statement to Your modifications and may provide additional or different license terms and conditions

- for use, reproduction, or distribution of Your modifications, or for any such Derivative Works as a whole, provided Your use, reproduction, and distribution of the Work otherwise complies with the conditions stated in this License.
- 5. Submission of Contributions. Unless You explicitly state otherwise,

 any Contribution intentionally submitted for inclusion in the Work by You to the Licensor shall be under the terms and conditions of this License, without any additional terms or conditions. Notwithstanding the above, nothing herein shall supersede or modify the terms of any separate license agreement you may have executed with Licensor regarding such Contributions.

- 6. Trademarks. This License does not grant permission to use the trade names, trademarks, service marks, or product names of the Licensor, except as required for reasonable and customary use in describing the origin of the Work and reproducing the content of the NOTICE file.
- 7. Disclaimer of Warranty. Unless required by applicable law or agreed to in writing, Licensor provides the Work (and each Contributor provides its Contributions) on an "AS IS" BASIS, WITHOUT WARRANTIES OR CONDITIONS OF ANY KIND, either express or implied, including, without limitation, any warranties or conditions of TITLE, NON-INFRINGEMENT, MERCHANTABILITY, or FITNESS FOR A PARTICULAR PURPOSE. You are solely responsible for determining the appropriateness of using or redistributing the Work and assume any risks associated with Your exercise of permissions under this License.
- 8. Limitation of Liability. In no event and under no legal theory, whether in tort (including negligence), contract, or otherwise, unless required by applicable law (such as deliberate and grossly negligent acts) or agreed to in writing, shall any Contributor be liable to You for damages, including any direct,

indirect, special,

 incidental, or consequential damages of any character arising as a result of this License or out of the use or inability to use the Work (including but not limited to damages for loss of goodwill, work stoppage, computer failure or malfunction, or any and all other commercial damages or losses), even if such Contributor has been advised of the possibility of such damages.

 9. Accepting Warranty or Additional Liability. While redistributing the Work or Derivative Works thereof, You may choose to offer, and charge a fee for, acceptance of support, warranty, indemnity, or other liability obligations and/or rights consistent with this License. However, in accepting such obligations, You may act only on Your own behalf and on Your sole responsibility, not on behalf of any other Contributor, and only if You agree to indemnify, defend, and hold each Contributor harmless for any liability incurred by, or claims asserted against, such Contributor by reason of your accepting any such warranty or additional liability.

### END OF TERMS AND CONDITIONS

APPENDIX: How to apply the Apache License to your work.

 To apply the Apache License to your work, attach the following boilerplate notice, with the fields enclosed by brackets "[]" replaced with your own identifying information. (Don't include the brackets!) The text should be enclosed in the appropriate comment syntax for the file format. We also recommend that a file or class name and description of purpose be included on the same "printed page" as the copyright notice for easier identification within third-party archives.

Copyright [yyyy] [name of copyright owner]

 Licensed under the Apache License, Version 2.0 (the "License"); you may not use this file except in compliance with the License. You may obtain a copy of the License at

http://www.apache.org/licenses/LICENSE-2.0

 Unless required by applicable law or agreed to in writing, software distributed under the License is distributed on an "AS IS" BASIS, WITHOUT WARRANTIES OR CONDITIONS OF ANY KIND, either express or implied. See the License for the specific language governing permissions and limitations under the License.

## **1.739 hosted-git-info 7.0.1**

## **1.739.1 Available under license :**

ISC Copyright (c) 2015, Rebecca Turner

Permission to use, copy, modify, and/or distribute this software for any purpose with or without fee is hereby granted, provided that the above copyright notice and this permission notice appear in all copies.

THE SOFTWARE IS PROVIDED "AS IS" AND THE AUTHOR DISCLAIMS ALL WARRANTIES WITH REGARD TO THIS SOFTWARE INCLUDING ALL IMPLIED WARRANTIES OF MERCHANTABILITY AND FITNESS. IN NO EVENT SHALL THE AUTHOR BE LIABLE FOR ANY SPECIAL, DIRECT, INDIRECT, OR CONSEQUENTIAL DAMAGES OR ANY DAMAGES WHATSOEVER RESULTING FROM LOSS OF USE, DATA OR PROFITS, WHETHER IN AN ACTION OF CONTRACT, NEGLIGENCE OR OTHER TORTIOUS ACTION, ARISING OUT OF OR IN CONNECTION WITH THE USE OR PERFORMANCE OF THIS SOFTWARE.

# **1.740 protobuf-java 3.24.0**

### **1.740.1 Available under license :**

No license file was found, but licenses were detected in source scan.

Manifest-Version: 1.0 Created-By: mergejars Bnd-LastModified: 1691516384489 Bundle-Description: Core Protocol Buffers library. Protocol Buffers are a way of encoding structured data in an efficient yet extensible format

Bundle-DocURL: https://developers.google.com/protocol-buffers/ Bundle-License: https://opensource.org/licenses/BSD-3-Clause Bundle-ManifestVersion: 2 Bundle-Name: Protocol Buffers [Core] Bundle-SymbolicName: com.google.protobuf Bundle-Version: 3.24.0 Export-Package: com.google.protobuf;version="3.24.0",com.google.protobuf .compiler;version="3.24.0";uses:="com.google.protobuf" Import-Package: com.google.protobuf;version="[3.24,4)",sun.misc;resoluti on:=optional Require-Capability: osgi.ee;filter:="(&(osgi.ee=JavaSE)(version=1.8))" Tool: Bnd-6.4.0.202211291949 Target-Label: //java/core:lite\_runtime\_only

Found in path(s):

.

\* /opt/cola/permits/1832453431\_1698286596.8640304/0/protobuf-java-3-24-0-jar/META-INF/MANIFEST.MF No license file was found, but licenses were detected in source scan.

// Copyright 2008 Google Inc. All rights reserved.

- // Redistribution and use in source and binary forms, with or without
- // modification, are permitted provided that the following conditions are
- // \* Redistributions of source code must retain the above copyright
- // notice, this list of conditions and the following disclaimer.
- // \* Redistributions in binary form must reproduce the above
- // copyright notice, this list of conditions and the following disclaimer
- // in the documentation and/or other materials provided with the
- // \* Neither the name of Google Inc. nor the names of its
- // this software without specific prior written permission.

Found in path(s):

- \* /opt/cola/permits/1832453431\_1698286596.8640304/0/protobuf-java-3-24-0-jar/google/protobuf/empty.proto
- \* /opt/cola/permits/1832453431\_1698286596.8640304/0/protobuf-java-3-24-0-jar/google/protobuf/type.proto
- \* /opt/cola/permits/1832453431\_1698286596.8640304/0/protobuf-java-3-24-0-jar/google/protobuf/wrappers.proto \*

 /opt/cola/permits/1832453431\_1698286596.8640304/0/protobuf-java-3-24-0-jar/google/protobuf/field\_mask.proto \* /opt/cola/permits/1832453431\_1698286596.8640304/0/protobuf-java-3-24-0-jar/google/protobuf/api.proto

- \* /opt/cola/permits/1832453431\_1698286596.8640304/0/protobuf-java-3-24-0-jar/google/protobuf/timestamp.proto
- \* /opt/cola/permits/1832453431\_1698286596.8640304/0/protobuf-java-3-24-0-jar/google/protobuf/any.proto
- \* /opt/cola/permits/1832453431\_1698286596.8640304/0/protobuf-java-3-24-0-

jar/google/protobuf/source\_context.proto

- \* /opt/cola/permits/1832453431\_1698286596.8640304/0/protobuf-java-3-24-0-jar/google/protobuf/struct.proto
- \* /opt/cola/permits/1832453431\_1698286596.8640304/0/protobuf-java-3-24-0-jar/google/protobuf/duration.proto
- \* /opt/cola/permits/1832453431\_1698286596.8640304/0/protobuf-java-3-24-0-jar/google/protobuf/descriptor.proto

# **1.741 jetty-util-ajax 9.4.53.v20231009**

### **1.741.1 Available under license :**

This program and the accompanying materials are made available under the terms of the Eclipse Public License 2.0 which is available at http://www.eclipse.org/legal/epl-2.0, or the Apache Software License 2.0 which is available at https://www.apache.org/licenses/LICENSE-2.0.

Eclipse Public License - v 1.0

### THE ACCOMPANYING PROGRAM IS PROVIDED UNDER THE TERMS OF THIS ECLIPSE PUBLIC LICENSE ("AGREEMENT"). ANY USE, REPRODUCTION OR DISTRIBUTION OF THE PROGRAM CONSTITUTES RECIPIENT'S ACCEPTANCE OF THIS AGREEMENT.

### 1. DEFINITIONS

### "Contribution" means:

- a) in the case of the initial Contributor, the initial code and documentation distributed under this Agreement, and
- b) in the case of each subsequent Contributor:
- i) changes to the Program, and
- ii) additions to the Program;

 where such changes and/or additions to the Program originate from and are distributed by that particular Contributor. A Contribution 'originates' from a Contributor if it was added to the Program by such Contributor

 itself or anyone acting on such Contributor's behalf. Contributions do not include additions to the Program which: (i) are separate modules of software distributed in conjunction with the Program under their own license agreement, and (ii) are not derivative works of the Program.

"Contributor" means any person or entity that distributes the Program.

"Licensed Patents" mean patent claims licensable by a Contributor which are necessarily infringed by the use or sale of its Contribution alone or when

combined with the Program.

"Program" means the Contributions distributed in accordance with this Agreement.

"Recipient" means anyone who receives the Program under this Agreement, including all Contributors.

### 2. GRANT OF RIGHTS

- a) Subject to the terms of this Agreement, each Contributor hereby grants Recipient a non-exclusive, worldwide, royalty-free copyright license to reproduce, prepare derivative works of, publicly display, publicly perform,
- distribute and sublicense the Contribution of such Contributor, if any, and such derivative works, in source code and object code form.
- b) Subject to the terms of this Agreement, each Contributor hereby grants Recipient a non-exclusive, worldwide, royalty-free patent license under Licensed Patents to make, use, sell, offer to sell, import and otherwise transfer the Contribution of such Contributor, if any, in source code and object code form. This patent license shall apply to the combination of the Contribution and the Program if, at the time the Contribution is added by the Contributor, such addition of the Contribution causes such combination to be covered by the Licensed Patents. The patent license shall not apply to any other combinations which include the Contribution. No hardware per se is licensed hereunder.
- c) Recipient understands that although each Contributor grants the licenses to its Contributions set forth herein,

no assurances are provided by any

- Contributor that the Program does not infringe the patent or other intellectual property rights of any other entity. Each Contributor disclaims any liability to Recipient for claims brought by any other entity based on infringement of intellectual property rights or otherwise. As a condition to exercising the rights and licenses granted hereunder, each Recipient hereby assumes sole responsibility to secure any other intellectual property rights needed, if any. For example, if a third party patent license is required to allow Recipient to distribute the Program, it is Recipient's responsibility to acquire that license before distributing the Program.
- d) Each Contributor represents that to its knowledge it has sufficient copyright rights in its Contribution, if any, to grant the copyright license set forth in this Agreement.

### 3. REQUIREMENTS

A Contributor may choose to distribute the Program in object code form under its own license agreement, provided that:

- a) it complies with the terms and conditions of this Agreement; and
- b) its license agreement:
	- i) effectively disclaims on behalf of all Contributors all warranties and conditions, express and implied, including warranties or conditions of title and non-infringement, and implied warranties or conditions of merchantability and fitness for a particular purpose;
	- ii) effectively excludes on behalf of all Contributors all liability for damages, including direct, indirect, special, incidental and consequential damages, such as lost profits;
- iii) states that any provisions which differ from this Agreement are offered by that Contributor alone and not by any other party; and
- iv) states that source code for the Program is available from such Contributor, and informs licensees how to obtain it in a reasonable manner on or through a

medium customarily used for software exchange.

When the Program is made available in source code form:

a) it must be made available under this Agreement; and

 b) a copy of this Agreement must be included with each copy of the Program. Contributors may not remove or alter any copyright notices contained within the Program.

Each Contributor must identify itself as the originator of its Contribution, if

any, in a manner that reasonably allows subsequent Recipients to identify the originator of the Contribution.

### 4. COMMERCIAL DISTRIBUTION

Commercial distributors of software may accept certain responsibilities with respect to end users, business partners and the like. While this license is intended to facilitate the commercial use of the Program, the Contributor who includes the Program in a commercial product offering should do so in a manner which does not create potential liability for other Contributors. Therefore, if a Contributor includes the Program in a commercial product offering, such

Contributor ("Commercial Contributor") hereby agrees to defend and indemnify every other Contributor ("Indemnified Contributor") against any losses, damages and costs (collectively "Losses") arising from claims, lawsuits and other legal actions brought by a third party against the Indemnified Contributor to the extent caused by the acts or omissions of such Commercial Contributor in connection with its distribution of the Program in a commercial product offering. The obligations in this section do not apply to any claims or Losses relating to any actual or alleged intellectual property infringement. In order to qualify, an Indemnified Contributor must: a) promptly notify the Commercial Contributor in writing of such claim, and b) allow the Commercial Contributor to control, and cooperate with the

Commercial Contributor in, the defense and any related settlement negotiations. The Indemnified Contributor may participate in any such claim at its own expense.

### For example,

 a Contributor might include the Program in a commercial product offering, Product X. That Contributor is then a Commercial Contributor. If that Commercial Contributor then makes performance claims, or offers warranties related to Product X, those performance claims and warranties are such Commercial Contributor's responsibility alone. Under this section, the Commercial Contributor would have to defend claims against the other Contributors related to those performance claims and warranties, and if a court requires any other Contributor to pay any damages as a result, the Commercial Contributor must pay those damages.

### 5. NO WARRANTY

EXCEPT AS EXPRESSLY SET FORTH IN THIS AGREEMENT, THE PROGRAM IS PROVIDED ON AN "AS IS" BASIS, WITHOUT WARRANTIES OR CONDITIONS OF ANY KIND, EITHER EXPRESS OR IMPLIED INCLUDING, WITHOUT LIMITATION, ANY WARRANTIES OR CONDITIONS OF TITLE, NON-INFRINGEMENT, MERCHANTABILITY OR FITNESS FOR A PARTICULAR PURPOSE. Each Recipient is solely responsible for determining the appropriateness of using and distributing the Program and assumes all risks associated with its exercise of rights under this Agreement , including but not limited to the risks and costs of program errors, compliance with applicable laws, damage to or loss of data, programs or equipment, and unavailability or interruption of operations.

### 6. DISCLAIMER OF LIABILITY

EXCEPT AS EXPRESSLY SET FORTH IN THIS AGREEMENT, NEITHER RECIPIENT NOR ANY CONTRIBUTORS SHALL HAVE ANY LIABILITY FOR ANY DIRECT, INDIRECT, INCIDENTAL, SPECIAL, EXEMPLARY, OR CONSEQUENTIAL DAMAGES (INCLUDING WITHOUT LIMITATION LOST PROFITS), HOWEVER CAUSED AND ON ANY THEORY OF LIABILITY, WHETHER IN CONTRACT, STRICT LIABILITY, OR TORT (INCLUDING NEGLIGENCE OR OTHERWISE) ARISING IN ANY WAY OUT OF THE USE OR DISTRIBUTION OF THE PROGRAM OR THE EXERCISE OF ANY RIGHTS GRANTED HEREUNDER, EVEN IF ADVISED OF THE POSSIBILITY OF SUCH DAMAGES.

### 7. GENERAL

If any provision of this Agreement is invalid or unenforceable under applicable law, it shall not affect the validity or enforceability of the remainder of the terms of this Agreement, and without further action by the parties hereto, such provision shall be reformed to the minimum extent

necessary to make such provision valid and enforceable.
If Recipient institutes patent litigation against any entity (including a cross-claim or counterclaim in a lawsuit) alleging that the Program itself (excluding combinations of the Program with other software or hardware) infringes such Recipient's patent(s), then such Recipient's rights granted under Section 2(b) shall terminate as of the date such litigation is filed.

All Recipient's rights under this Agreement shall terminate if it fails to comply with any of the material terms or conditions of this Agreement and does not cure such failure in a reasonable period of time after becoming aware of such noncompliance. If all Recipient's rights under this Agreement terminate, Recipient agrees to cease use and distribution

of the Program as soon as

reasonably practicable. However, Recipient's obligations under this Agreement and any licenses granted by Recipient relating to the Program shall continue and survive.

Everyone is permitted to copy and distribute copies of this Agreement, but in order to avoid inconsistency the Agreement is copyrighted and may only be modified in the following manner. The Agreement Steward reserves the right to publish new versions (including revisions) of this Agreement from time to time. No one other than the Agreement Steward has the right to modify this Agreement. The Eclipse Foundation is the initial Agreement Steward. The Eclipse Foundation may assign the responsibility to serve as the Agreement Steward to a suitable separate entity. Each new version of the Agreement will be given a distinguishing version number. The Program (including Contributions) may always be distributed subject to the version of the Agreement under which it was received. In addition, after a new version of the

Agreement is published, Contributor may elect to distribute the Program (including its Contributions) under the new version. Except as expressly stated in Sections 2(a) and 2(b) above, Recipient receives no rights or licenses to the intellectual property of any Contributor under this Agreement, whether expressly, by implication, estoppel or otherwise. All rights in the Program not expressly granted under this Agreement are reserved.

This Agreement is governed by the laws of the State of New York and the intellectual property laws of the United States of America. No party to this Agreement will bring a legal action under this Agreement more than one year after the cause of action arose. Each party waives its rights to a jury trial in any resulting litigation.

> Apache License Version 2.0, January 2004 http://www.apache.org/licenses/

## TERMS AND CONDITIONS FOR USE, REPRODUCTION, AND **DISTRIBUTION**

## 1. Definitions.

 "License" shall mean the terms and conditions for use, reproduction, and distribution as defined by Sections 1 through 9 of this document.

 "Licensor" shall mean the copyright owner or entity authorized by the copyright owner that is granting the License.

 "Legal Entity" shall mean the union of the acting entity and all other entities that control, are controlled by, or are under common control with that entity. For the purposes of this definition, "control" means (i) the power, direct or indirect, to cause the direction or management of such entity, whether by contract or otherwise, or (ii) ownership of fifty percent (50%) or more of the outstanding shares, or (iii) beneficial ownership of such entity.

 "You" (or "Your") shall mean an individual or Legal Entity exercising permissions granted by this License.

 "Source" form shall mean the preferred form for making modifications, including but not limited to software source code, documentation source, and configuration files.

 "Object" form shall mean any form resulting from mechanical transformation or translation of a Source form, including but not limited to compiled object code, generated documentation, and conversions to other media types.

 "Work" shall mean the work of authorship, whether in Source or Object form, made available under the License, as indicated by a copyright notice that is included in or attached to the work (an example is provided in the Appendix below).

 "Derivative Works" shall mean any work, whether in Source or Object form, that is based on (or derived from) the Work and for which the editorial revisions, annotations, elaborations, or other modifications represent, as a whole, an original work of authorship. For the purposes of this License, Derivative Works shall not include works that remain

 separable from, or merely link (or bind by name) to the interfaces of, the Work and Derivative Works thereof.

 "Contribution" shall mean any work of authorship, including the original version of the Work and any modifications or additions to that Work or Derivative Works thereof, that is intentionally

 submitted to Licensor for inclusion in the Work by the copyright owner or by an individual or Legal Entity authorized to submit on behalf of the copyright owner. For the purposes of this definition, "submitted" means any form of electronic, verbal, or written communication sent to the Licensor or its representatives, including but not limited to communication on electronic mailing lists, source code control systems, and issue tracking systems that are managed by, or on behalf of, the Licensor for the purpose of discussing and improving the Work, but excluding communication that is conspicuously

marked or otherwise

designated in writing by the copyright owner as "Not a Contribution."

 "Contributor" shall mean Licensor and any individual or Legal Entity on behalf of whom a Contribution has been received by Licensor and subsequently incorporated within the Work.

- 2. Grant of Copyright License. Subject to the terms and conditions of this License, each Contributor hereby grants to You a perpetual, worldwide, non-exclusive, no-charge, royalty-free, irrevocable copyright license to reproduce, prepare Derivative Works of, publicly display, publicly perform, sublicense, and distribute the Work and such Derivative Works in Source or Object form.
- 3. Grant of Patent License. Subject to the terms and conditions of this License, each Contributor hereby grants to You a perpetual, worldwide, non-exclusive, no-charge, royalty-free, irrevocable (except as stated in this section) patent license to make, have made, use, offer to sell, sell, import, and otherwise transfer the Work, where such license applies only to those patent claims licensable by such Contributor that are necessarily infringed by their Contribution(s) alone or by combination of their Contribution(s) with the Work to which such Contribution(s) was submitted. If You institute patent litigation against any entity (including a cross-claim or counterclaim in a lawsuit) alleging that the Work or a Contribution incorporated within the Work constitutes direct or contributory patent infringement, then any patent licenses granted to You under this License for that Work shall terminate as of the date such litigation is filed.
- 4. Redistribution. You may reproduce and distribute copies of the Work or Derivative Works thereof in any medium, with or without modifications, and in Source or Object form, provided that You meet the following conditions:
- (a) You must give any other recipients of the Work or Derivative Works a copy of this License; and
- (b) You must cause any modified files to carry prominent notices stating that You changed the files; and
- (c) You must retain, in the Source form of any Derivative Works that You distribute, all copyright, patent, trademark, and attribution notices from the Source form of the Work, excluding those notices that do not pertain to any part of the Derivative Works; and
- (d) If the Work includes a "NOTICE" text file as part of its distribution, then any Derivative Works that You distribute must include a readable copy of the attribution notices contained within such NOTICE file, excluding those notices that do not pertain to any part of the Derivative Works, in at least one of the following places: within a NOTICE text file distributed as part of the Derivative

Works; within the Source form or

 documentation, if provided along with the Derivative Works; or, within a display generated by the Derivative Works, if and wherever such third-party notices normally appear. The contents of the NOTICE file are for informational purposes only and do not modify the License. You may add Your own attribution notices within Derivative Works that You distribute, alongside or as an addendum to the NOTICE text from the Work, provided that such additional attribution notices cannot be construed as modifying the License.

 You may add Your own copyright statement to Your modifications and may provide additional or different license terms and conditions for use, reproduction, or distribution of Your modifications, or for any such Derivative Works as a whole, provided Your use, reproduction, and distribution of the Work otherwise complies with the conditions stated in this License.

- 5. Submission of Contributions. Unless You explicitly state otherwise, any Contribution intentionally submitted for inclusion in the Work by You to the Licensor shall be under the terms and conditions of this License, without any additional terms or conditions. Notwithstanding the above, nothing herein shall supersede or modify the terms of any separate license agreement you may have executed with Licensor regarding such Contributions.
- 6. Trademarks. This License does not grant permission to use the trade names, trademarks, service marks, or product names of the Licensor, except as required for reasonable and customary use in describing the origin of the Work and reproducing the content of the NOTICE file.
- 7. Disclaimer of Warranty. Unless required by applicable law or

 agreed to in writing, Licensor provides the Work (and each Contributor provides its Contributions)

on an "AS IS" BASIS,

 WITHOUT WARRANTIES OR CONDITIONS OF ANY KIND, either express or implied, including, without limitation, any warranties or conditions of TITLE, NON-INFRINGEMENT, MERCHANTABILITY, or FITNESS FOR A PARTICULAR PURPOSE. You are solely responsible for determining the appropriateness of using or redistributing the Work and assume any risks associated with Your exercise of permissions under this License.

 8. Limitation of Liability. In no event and under no legal theory, whether in tort (including negligence), contract, or otherwise, unless required by applicable law (such as deliberate and grossly negligent acts) or agreed to in writing, shall any Contributor be liable to You for damages, including any direct, indirect, special, incidental, or consequential damages of any character arising as a result of this License or out of the use or inability to use the Work (including but not limited

to damages for loss of goodwill,

 work stoppage, computer failure or malfunction, or any and all other commercial damages or losses), even if such Contributor has been advised of the possibility of such damages.

 9. Accepting Warranty or Additional Liability. While redistributing the Work or Derivative Works thereof, You may choose to offer, and charge a fee for, acceptance of support, warranty, indemnity, or other liability obligations and/or rights consistent with this License. However, in accepting such obligations, You may act only on Your own behalf and on Your sole responsibility, not on behalf of any other Contributor, and only if You agree to indemnify, defend, and hold each Contributor harmless for any liability incurred by, or claims asserted against, such Contributor by reason of your accepting any such warranty or additional liability.

## END OF TERMS AND CONDITIONS

 APPENDIX: How to apply the Apache License to your work.

 To apply the Apache License to your work, attach the following boilerplate notice, with the fields enclosed by brackets "[]" replaced with your own identifying information. (Don't include the brackets!) The text should be enclosed in the appropriate comment syntax for the file format. We also recommend that a file or class name and description of purpose be included on the same "printed page" as the copyright notice for easier identification within third-party archives.

Copyright [yyyy] [name of copyright owner]

 Licensed under the Apache License, Version 2.0 (the "License"); you may not use this file except in compliance with the License. You may obtain a copy of the License at

http://www.apache.org/licenses/LICENSE-2.0

 Unless required by applicable law or agreed to in writing, software distributed under the License is distributed on an "AS IS" BASIS, WITHOUT WARRANTIES OR CONDITIONS OF ANY KIND, either express or implied. See the License for the specific language governing permissions and limitations under the License. ==============================================================

Jetty Web Container

Copyright 1995-2018 Mort Bay Consulting Pty Ltd.

==============================================================

The Jetty Web Container is Copyright Mort Bay Consulting Pty Ltd unless otherwise noted.

Jetty is dual licensed under both

 \* The Apache 2.0 License http://www.apache.org/licenses/LICENSE-2.0.html

and

 \* The Eclipse Public 1.0 License http://www.eclipse.org/legal/epl-v10.html

Jetty may be distributed under either license.

------ Eclipse

The following artifacts are EPL. \* org.eclipse.jetty.orbit:org.eclipse.jdt.core

The following artifacts are EPL and ASL2. \* org.eclipse.jetty.orbit:javax.security.auth.message

The following artifacts are EPL and CDDL 1.0. \* org.eclipse.jetty.orbit:javax.mail.glassfish

## ------ **Oracle**

The following artifacts are CDDL + GPLv2 with classpath exception. https://glassfish.dev.java.net/nonav/public/CDDL+GPL.html

- \* javax.servlet:javax.servlet-api
- \* javax.annotation:javax.annotation-api

\* javax.transaction:javax.transaction-api

\* javax.websocket:javax.websocket-api

------ Oracle OpenJDK

If ALPN is used to negotiate HTTP/2 connections, then the following artifacts may be included in the distribution or downloaded when ALPN module is selected.

\* java.sun.security.ssl

These artifacts replace/modify OpenJDK classes. The modififications are hosted at github and both modified and original are under GPL v2 with classpath exceptions.

http://openjdk.java.net/legal/gplv2+ce.html

------

## OW2

The following artifacts are licensed by the OW2 Foundation according to the terms of http://asm.ow2.org/license.html

org.ow2.asm:asm-commons org.ow2.asm:asm

------

Apache

The following artifacts are ASL2 licensed.

org.apache.taglibs:taglibs-standard-spec org.apache.taglibs:taglibs-standard-impl

------

**MortBay** 

The following artifacts are ASL2 licensed. Based on selected classes from following Apache Tomcat jars, all ASL2 licensed.

org.mortbay.jasper:apache-jsp org.apache.tomcat:tomcat-jasper org.apache.tomcat:tomcat-juli org.apache.tomcat:tomcat-jsp-api org.apache.tomcat:tomcat-el-api org.apache.tomcat:tomcat-jasper-el org.apache.tomcat:tomcat-api org.apache.tomcat:tomcat-util-scan org.apache.tomcat:tomcat-util

org.mortbay.jasper:apache-el org.apache.tomcat:tomcat-jasper-el org.apache.tomcat:tomcat-el-api

------

**Mortbay** 

The following artifacts are  $CDDL + GPLv2$  with classpath exception.

https://glassfish.dev.java.net/nonav/public/CDDL+GPL.html

org.eclipse.jetty.toolchain:jetty-schemas

------

Assorted

The UnixCrypt.java code implements the one way cryptography used by Unix systems for simple password protection. Copyright 1996 Aki Yoshida, modified April 2001 by Iris Van den Broeke, Daniel Deville. Permission to use, copy, modify and distribute UnixCrypt for non-commercial or commercial purposes and without fee is granted provided that the copyright notice appears in all copies.

## **1.742 jetty-client 9.4.53.v20231009 1.742.1 Available under license :**

This program and the accompanying materials are made available under the terms of the Eclipse Public License 2.0 which is available at http://www.eclipse.org/legal/epl-2.0, or the Apache Software License 2.0 which is available at https://www.apache.org/licenses/LICENSE-2.0.

Eclipse Public License - v 1.0

## THE ACCOMPANYING PROGRAM IS PROVIDED UNDER THE TERMS OF THIS ECLIPSE PUBLIC LICENSE ("AGREEMENT"). ANY USE, REPRODUCTION OR DISTRIBUTION OF THE PROGRAM CONSTITUTES RECIPIENT'S ACCEPTANCE OF THIS AGREEMENT.

## 1. DEFINITIONS

"Contribution" means:

- a) in the case of the initial Contributor, the initial code and documentation distributed under this Agreement, and
- b) in the case of each subsequent Contributor:
- i) changes to the Program, and
- ii) additions to the Program;

 where such changes and/or additions to the Program originate from and are distributed by that particular Contributor. A Contribution 'originates' from a Contributor if it was added to the Program by such Contributor

 itself or anyone acting on such Contributor's behalf. Contributions do not include additions to the Program which: (i) are separate modules of software distributed in conjunction with the Program under their own license agreement, and (ii) are not derivative works of the Program.

"Contributor" means any person or entity that distributes the Program.

"Licensed Patents" mean patent claims licensable by a Contributor which are necessarily infringed by the use or sale of its Contribution alone or when combined with the Program.

"Program" means the Contributions distributed in accordance with this Agreement.

"Recipient" means anyone who receives the Program under this Agreement, including all Contributors.

## 2. GRANT OF RIGHTS

 a) Subject to the terms of this Agreement, each Contributor hereby grants Recipient a non-exclusive, worldwide, royalty-free copyright license to reproduce, prepare derivative works of, publicly display, publicly perform,

distribute and sublicense the Contribution of such Contributor,

if any, and such derivative works, in source code and object code form.

 b) Subject to the terms of this Agreement, each Contributor hereby grants Recipient a non-exclusive, worldwide, royalty-free patent license under  Licensed Patents to make, use, sell, offer to sell, import and otherwise transfer the Contribution of such Contributor, if any, in source code and object code form. This patent license shall apply to the combination of the Contribution and the Program if, at the time the Contribution is added by the Contributor, such addition of the Contribution causes such combination to be covered by the Licensed Patents. The patent license shall not apply to any other combinations which include the Contribution. No hardware per se is licensed hereunder.

- c) Recipient understands that although each Contributor grants the licenses to its Contributions set forth herein,
- no assurances are provided by any

 Contributor that the Program does not infringe the patent or other intellectual property rights of any other entity. Each Contributor disclaims any liability to Recipient for claims brought by any other entity based on infringement of intellectual property rights or otherwise. As a condition to exercising the rights and licenses granted hereunder, each Recipient hereby assumes sole responsibility to secure any other intellectual property rights needed, if any. For example, if a third party patent license is required to allow Recipient to distribute the Program, it is Recipient's responsibility to acquire that license before distributing the Program.

 d) Each Contributor represents that to its knowledge it has sufficient copyright rights in its Contribution, if any, to grant the copyright license set forth in this Agreement.

## 3. REQUIREMENTS

A Contributor may choose to distribute the Program in object code form under its own license agreement, provided that:

 a) it complies with the terms and conditions of this Agreement; and b) its license agreement:

- i) effectively disclaims on behalf of all Contributors all warranties and conditions, express and implied, including warranties or conditions of title and non-infringement, and implied warranties or conditions of merchantability and fitness for a particular purpose;
- ii) effectively excludes on behalf of all Contributors all liability for damages, including direct, indirect, special, incidental and consequential damages, such as lost profits;
- iii) states that any provisions which differ from this Agreement are offered by that Contributor alone and not by any other party; and
- iv) states that source code for the Program is available from such Contributor, and informs licensees how to obtain it in a reasonable manner on or through a

medium customarily used for software exchange.

When the Program is made available in source code form:

a) it must be made available under this Agreement; and

 b) a copy of this Agreement must be included with each copy of the Program. Contributors may not remove or alter any copyright notices contained within the Program.

Each Contributor must identify itself as the originator of its Contribution, if

any, in a manner that reasonably allows subsequent Recipients to identify the originator of the Contribution.

## 4. COMMERCIAL DISTRIBUTION

Commercial distributors of software may accept certain responsibilities with respect to end users, business partners and the like. While this license is intended to facilitate the commercial use of the Program, the Contributor who includes the Program in a commercial product offering should do so in a manner which does not create potential liability for other Contributors. Therefore, if a Contributor includes the Program in a commercial product offering, such

Contributor ("Commercial Contributor") hereby agrees to defend and indemnify every other Contributor ("Indemnified Contributor") against any losses, damages and costs (collectively "Losses") arising from claims, lawsuits and other legal actions brought by a third party against the Indemnified Contributor to the extent caused by the acts or omissions of such Commercial Contributor in connection with its distribution of the Program in a commercial product offering. The obligations in this section do not apply to any claims or Losses relating to any actual or alleged intellectual property infringement. In order to qualify, an Indemnified Contributor must: a) promptly notify the Commercial Contributor in writing of such claim, and b) allow the Commercial Contributor to control, and cooperate with the Commercial Contributor in, the defense and any related settlement negotiations. The Indemnified Contributor may participate in any such claim at its own expense.

#### For example,

 a Contributor might include the Program in a commercial product offering, Product X. That Contributor is then a Commercial Contributor. If that Commercial Contributor then makes performance claims, or offers warranties related to Product X, those performance claims and warranties are such Commercial Contributor's responsibility alone. Under this section, the Commercial Contributor would have to defend claims against the other Contributors related to those performance claims and warranties, and if a court requires any other Contributor to pay any damages as a result, the Commercial Contributor must pay those damages.

### 5. NO WARRANTY

EXCEPT AS EXPRESSLY SET FORTH IN THIS AGREEMENT, THE PROGRAM IS PROVIDED ON AN "AS IS" BASIS, WITHOUT WARRANTIES OR CONDITIONS OF ANY KIND, EITHER EXPRESS OR IMPLIED INCLUDING, WITHOUT LIMITATION, ANY WARRANTIES OR CONDITIONS OF TITLE, NON-INFRINGEMENT, MERCHANTABILITY OR FITNESS FOR A PARTICULAR PURPOSE. Each Recipient is solely responsible for determining the appropriateness of using and distributing the Program and assumes all risks associated with its

exercise of rights under this Agreement , including but not limited to the risks and costs of program errors, compliance with applicable laws, damage to or loss of data, programs or equipment, and unavailability or interruption of operations.

## 6. DISCLAIMER OF LIABILITY

EXCEPT AS EXPRESSLY SET FORTH IN THIS AGREEMENT, NEITHER RECIPIENT NOR ANY CONTRIBUTORS SHALL HAVE ANY LIABILITY FOR ANY DIRECT, INDIRECT, INCIDENTAL, SPECIAL, EXEMPLARY, OR CONSEQUENTIAL DAMAGES (INCLUDING WITHOUT LIMITATION LOST PROFITS), HOWEVER CAUSED AND ON ANY THEORY OF LIABILITY, WHETHER IN CONTRACT, STRICT LIABILITY, OR TORT (INCLUDING NEGLIGENCE OR OTHERWISE) ARISING IN ANY WAY OUT OF THE USE OR DISTRIBUTION OF THE PROGRAM OR THE EXERCISE OF ANY RIGHTS GRANTED HEREUNDER, EVEN IF ADVISED OF THE POSSIBILITY OF SUCH DAMAGES.

## 7. GENERAL

If any provision of this Agreement is invalid or unenforceable under applicable

 law, it shall not affect the validity or enforceability of the remainder of the terms of this Agreement, and without further action by the parties hereto, such provision shall be reformed to the minimum extent necessary to make such provision valid and enforceable.

If Recipient institutes patent litigation against any entity (including a cross-claim or counterclaim in a lawsuit) alleging that the Program itself (excluding combinations of the Program with other software or hardware) infringes such Recipient's patent(s), then such Recipient's rights granted under Section 2(b) shall terminate as of the date such litigation is filed.

All Recipient's rights under this Agreement shall terminate if it fails to comply with any of the material terms or conditions of this Agreement and does not cure such failure in a reasonable period of time after becoming aware of such noncompliance. If all Recipient's rights under this Agreement terminate, Recipient agrees to cease use and distribution

of the Program as soon as

reasonably practicable. However, Recipient's obligations under this Agreement and any licenses granted by Recipient relating to the Program shall continue and survive.

Everyone is permitted to copy and distribute copies of this Agreement, but in order to avoid inconsistency the Agreement is copyrighted and may only be modified in the following manner. The Agreement Steward reserves the right to publish new versions (including revisions) of this Agreement from time to time. No one other than the Agreement Steward has the right to modify this Agreement. The Eclipse Foundation is the initial Agreement Steward. The Eclipse Foundation may assign the responsibility to serve as the Agreement Steward to a suitable separate entity. Each new version of the Agreement will be given a distinguishing version number. The Program (including Contributions) may always be distributed subject to the version of the Agreement under which it was received. In addition, after a new version of the

Agreement is published, Contributor may elect to distribute the Program (including its Contributions) under the new version. Except as expressly stated in Sections 2(a) and 2(b) above, Recipient receives no rights or licenses to the intellectual property of any Contributor under this Agreement, whether expressly, by implication, estoppel or otherwise. All rights in the Program not expressly granted under this Agreement are reserved.

This Agreement is governed by the laws of the State of New York and the intellectual property laws of the United States of America. No party to this Agreement will bring a legal action under this Agreement more than one year after the cause of action arose. Each party waives its rights to a jury trial in any resulting litigation.

> Apache License Version 2.0, January 2004 http://www.apache.org/licenses/

## TERMS AND CONDITIONS FOR USE, REPRODUCTION, AND DISTRIBUTION

1. Definitions.

 "License" shall mean the terms and conditions for use, reproduction, and distribution as defined by Sections 1 through 9 of this document.

 "Licensor" shall mean the copyright owner or entity authorized by the copyright owner that is granting the License.

 "Legal Entity" shall mean the union of the acting entity and all other entities that control, are controlled by, or are under common control with that entity. For the purposes of this definition, "control" means (i) the power, direct or indirect, to cause the direction or management of such entity, whether by contract or otherwise, or (ii) ownership of fifty percent (50%) or more of the

outstanding shares, or (iii) beneficial ownership of such entity.

 "You" (or "Your") shall mean an individual or Legal Entity exercising permissions granted by this License.

 "Source" form shall mean the preferred form for making modifications, including but not limited to software source code, documentation source, and configuration files.

 "Object" form shall mean any form resulting from mechanical transformation or translation of a Source form, including but not limited to compiled object code, generated documentation, and conversions to other media types.

 "Work" shall mean the work of authorship, whether in Source or Object form, made available under the License, as indicated by a copyright notice that is included in or attached to the work (an example is provided in the Appendix below).

 "Derivative Works" shall mean any work, whether in Source or Object form, that is based on (or derived from) the Work and for which the editorial revisions, annotations, elaborations, or other modifications represent, as a whole, an original work of authorship. For the purposes of this License, Derivative Works shall not include works that remain

 separable from, or merely link (or bind by name) to the interfaces of, the Work and Derivative Works thereof.

 "Contribution" shall mean any work of authorship, including the original version of the Work and any modifications or additions to that Work or Derivative Works thereof, that is intentionally submitted to Licensor for inclusion in the Work by the copyright owner or by an individual or Legal Entity authorized to submit on behalf of the copyright owner. For the purposes of this definition, "submitted" means any form of electronic, verbal, or written communication sent to the Licensor or its representatives, including but not limited to communication on electronic mailing lists, source code control systems, and issue tracking systems that are managed by, or on behalf of, the Licensor for the purpose of discussing and improving the Work, but excluding communication that is conspicuously marked or otherwise

designated in writing by the copyright owner as "Not a Contribution."

 "Contributor" shall mean Licensor and any individual or Legal Entity on behalf of whom a Contribution has been received by Licensor and subsequently incorporated within the Work.

2. Grant of Copyright License. Subject to the terms and conditions of

 this License, each Contributor hereby grants to You a perpetual, worldwide, non-exclusive, no-charge, royalty-free, irrevocable copyright license to reproduce, prepare Derivative Works of, publicly display, publicly perform, sublicense, and distribute the Work and such Derivative Works in Source or Object form.

- 3. Grant of Patent License. Subject to the terms and conditions of this License, each Contributor hereby grants to You a perpetual, worldwide, non-exclusive, no-charge, royalty-free, irrevocable (except as stated in this section) patent license to make, have made, use, offer to sell, sell, import, and otherwise transfer the Work, where such license applies only to those patent claims licensable by such Contributor that are necessarily infringed by their Contribution(s) alone or by combination of their Contribution(s) with the Work to which such Contribution(s) was submitted. If You institute patent litigation against any entity (including a cross-claim or counterclaim in a lawsuit) alleging that the Work or a Contribution incorporated within the Work constitutes direct or contributory patent infringement, then any patent licenses granted to You under this License for that Work shall terminate as of the date such litigation is filed.
- 4. Redistribution. You may reproduce and distribute copies of the Work or Derivative Works thereof in any medium, with or without modifications, and in Source or Object form, provided that You meet the following conditions:
- (a) You must give any other recipients of the Work or Derivative Works a copy of this License; and
	- (b) You must cause any modified files to carry prominent notices stating that You changed the files; and
	- (c) You must retain, in the Source form of any Derivative Works that You distribute, all copyright, patent, trademark, and attribution notices from the Source form of the Work, excluding those notices that do not pertain to any part of the Derivative Works; and
	- (d) If the Work includes a "NOTICE" text file as part of its distribution, then any Derivative Works that You distribute must include a readable copy of the attribution notices contained within such NOTICE file, excluding those notices that do not pertain to any part of the Derivative Works, in at least one of the following places: within a NOTICE text file distributed as part of the Derivative

#### Works; within the Source form or

 documentation, if provided along with the Derivative Works; or, within a display generated by the Derivative Works, if and wherever such third-party notices normally appear. The contents of the NOTICE file are for informational purposes only and do not modify the License. You may add Your own attribution notices within Derivative Works that You distribute, alongside or as an addendum to the NOTICE text from the Work, provided that such additional attribution notices cannot be construed as modifying the License.

 You may add Your own copyright statement to Your modifications and may provide additional or different license terms and conditions for use, reproduction, or distribution of Your modifications, or for any such Derivative Works as a whole, provided Your use, reproduction, and distribution of the Work otherwise complies with the conditions stated in this License.

- 5. Submission of Contributions. Unless You explicitly state otherwise, any Contribution intentionally submitted for inclusion in the Work by You to the Licensor shall be under the terms and conditions of this License, without any additional terms or conditions. Notwithstanding the above, nothing herein shall supersede or modify the terms of any separate license agreement you may have executed with Licensor regarding such Contributions.
- 6. Trademarks. This License does not grant permission to use the trade names, trademarks, service marks, or product names of the Licensor, except as required for reasonable and customary use in describing the origin of the Work and reproducing the content of the NOTICE file.
- 7. Disclaimer of Warranty. Unless required by applicable law or agreed to in writing, Licensor provides the Work (and each Contributor provides its Contributions)

on an "AS IS" BASIS,

 WITHOUT WARRANTIES OR CONDITIONS OF ANY KIND, either express or implied, including, without limitation, any warranties or conditions of TITLE, NON-INFRINGEMENT, MERCHANTABILITY, or FITNESS FOR A PARTICULAR PURPOSE. You are solely responsible for determining the appropriateness of using or redistributing the Work and assume any risks associated with Your exercise of permissions under this License.

 8. Limitation of Liability. In no event and under no legal theory, whether in tort (including negligence), contract, or otherwise, unless required by applicable law (such as deliberate and grossly negligent acts) or agreed to in writing, shall any Contributor be liable to You for damages, including any direct, indirect, special, incidental, or consequential damages of any character arising as a  result of this License or out of the use or inability to use the Work (including but not limited

to damages for loss of goodwill,

 work stoppage, computer failure or malfunction, or any and all other commercial damages or losses), even if such Contributor has been advised of the possibility of such damages.

 9. Accepting Warranty or Additional Liability. While redistributing the Work or Derivative Works thereof, You may choose to offer, and charge a fee for, acceptance of support, warranty, indemnity, or other liability obligations and/or rights consistent with this License. However, in accepting such obligations, You may act only on Your own behalf and on Your sole responsibility, not on behalf of any other Contributor, and only if You agree to indemnify, defend, and hold each Contributor harmless for any liability incurred by, or claims asserted against, such Contributor by reason of your accepting any such warranty or additional liability.

## END OF TERMS AND CONDITIONS

 APPENDIX: How to apply the Apache License to your work.

 To apply the Apache License to your work, attach the following boilerplate notice, with the fields enclosed by brackets "[]" replaced with your own identifying information. (Don't include the brackets!) The text should be enclosed in the appropriate comment syntax for the file format. We also recommend that a file or class name and description of purpose be included on the same "printed page" as the copyright notice for easier identification within third-party archives.

Copyright [yyyy] [name of copyright owner]

 Licensed under the Apache License, Version 2.0 (the "License"); you may not use this file except in compliance with the License. You may obtain a copy of the License at

http://www.apache.org/licenses/LICENSE-2.0

 Unless required by applicable law or agreed to in writing, software distributed under the License is distributed on an "AS IS" BASIS, WITHOUT WARRANTIES OR CONDITIONS OF ANY KIND, either express or implied. See the License for the specific language governing permissions and limitations under the License.

==============================================================

Jetty Web Container

==============================================================

The Jetty Web Container is Copyright Mort Bay Consulting Pty Ltd unless otherwise noted.

Jetty is dual licensed under both

 \* The Apache 2.0 License http://www.apache.org/licenses/LICENSE-2.0.html

and

 \* The Eclipse Public 1.0 License http://www.eclipse.org/legal/epl-v10.html

Jetty may be distributed under either license.

------

## Eclipse

The following artifacts are EPL. \* org.eclipse.jetty.orbit:org.eclipse.jdt.core

The following artifacts are EPL and ASL2. \* org.eclipse.jetty.orbit:javax.security.auth.message

The following artifacts are EPL and CDDL 1.0. \* org.eclipse.jetty.orbit:javax.mail.glassfish

## ------

## Oracle

The following artifacts are CDDL + GPLv2 with classpath exception. https://glassfish.dev.java.net/nonav/public/CDDL+GPL.html

\* javax.servlet:javax.servlet-api

\* javax.annotation:javax.annotation-api

\* javax.transaction:javax.transaction-api

\* javax.websocket:javax.websocket-api

------

## Oracle OpenJDK

If ALPN is used to negotiate HTTP/2 connections, then the following artifacts may be included in the distribution or downloaded when ALPN module is selected.

\* java.sun.security.ssl

These artifacts replace/modify OpenJDK classes. The modififications are hosted at github and both modified and original are under GPL v2 with classpath exceptions. http://openjdk.java.net/legal/gplv2+ce.html

------ OW2

The following artifacts are licensed by the OW2 Foundation according to the terms of http://asm.ow2.org/license.html

org.ow2.asm:asm-commons org.ow2.asm:asm

------

Apache

The following artifacts are ASL2 licensed.

org.apache.taglibs:taglibs-standard-spec org.apache.taglibs:taglibs-standard-impl

------

**MortBay** 

The following artifacts are ASL2 licensed. Based on selected classes from following Apache Tomcat jars, all ASL2 licensed.

```
org.mortbay.jasper:apache-jsp
org.apache.tomcat:tomcat-jasper
org.apache.tomcat:tomcat-juli
org.apache.tomcat:tomcat-jsp-api
org.apache.tomcat:tomcat-el-api
org.apache.tomcat:tomcat-jasper-el
org.apache.tomcat:tomcat-api
org.apache.tomcat:tomcat-util-scan
org.apache.tomcat:tomcat-util
```
org.mortbay.jasper:apache-el org.apache.tomcat:tomcat-jasper-el ------

## **Mortbay**

The following artifacts are  $CDDL + GPLv2$  with classpath exception.

https://glassfish.dev.java.net/nonav/public/CDDL+GPL.html

org.eclipse.jetty.toolchain:jetty-schemas

------ Assorted

The UnixCrypt.java code implements the one way cryptography used by Unix systems for simple password protection. Copyright 1996 Aki Yoshida, modified April 2001 by Iris Van den Broeke, Daniel Deville. Permission to use, copy, modify and distribute UnixCrypt for non-commercial or commercial purposes and without fee is granted provided that the copyright notice appears in all copies.

# **1.743 @colors/colors 1.5.0**

## **1.743.1 Available under license :**

MIT License

Original Library

- Copyright (c) Marak Squires

Additional Functionality

- Copyright (c) Sindre Sorhus <sindresorhus@gmail.com> (sindresorhus.com)
- Copyright (c) DABH (https://github.com/DABH)

Permission is hereby granted, free of charge, to any person obtaining a copy of this software and associated documentation files (the "Software"), to deal in the Software without restriction, including without limitation the rights to use, copy, modify, merge, publish, distribute, sublicense, and/or sell copies of the Software, and to permit persons to whom the Software is furnished to do so, subject to the following conditions:

The above copyright notice and this permission notice shall be included in all copies or substantial portions of the Software.

## THE SOFTWARE IS PROVIDED "AS IS", WITHOUT WARRANTY OF ANY KIND, EXPRESS OR IMPLIED, INCLUDING BUT NOT LIMITED TO THE WARRANTIES OF MERCHANTABILITY,

FITNESS FOR A PARTICULAR PURPOSE AND NONINFRINGEMENT. IN NO EVENT SHALL THE **AUTHORS** 

 OR COPYRIGHT HOLDERS BE LIABLE FOR ANY CLAIM, DAMAGES OR OTHER LIABILITY, WHETHER IN AN ACTION OF CONTRACT, TORT OR OTHERWISE, ARISING FROM, OUT OF OR IN CONNECTION WITH THE SOFTWARE OR THE USE OR OTHER DEALINGS IN THE SOFTWARE.

## **1.744 mime-types 2.1.35**

## **1.744.1 Available under license :**

(The MIT License)

Copyright (c) 2014 Jonathan Ong <me@jongleberry.com> Copyright (c) 2015 Douglas Christopher Wilson <doug@somethingdoug.com>

Permission is hereby granted, free of charge, to any person obtaining a copy of this software and associated documentation files (the 'Software'), to deal in the Software without restriction, including without limitation the rights to use, copy, modify, merge, publish, distribute, sublicense, and/or sell copies of the Software, and to permit persons to whom the Software is furnished to do so, subject to the following conditions:

The above copyright notice and this permission notice shall be included in all copies or substantial portions of the Software.

THE SOFTWARE IS PROVIDED 'AS IS', WITHOUT WARRANTY OF ANY KIND, EXPRESS OR IMPLIED, INCLUDING BUT NOT LIMITED TO THE WARRANTIES OF MERCHANTABILITY, FITNESS FOR A PARTICULAR PURPOSE AND NONINFRINGEMENT. IN NO EVENT SHALL THE AUTHORS OR COPYRIGHT HOLDERS BE LIABLE FOR ANY CLAIM, DAMAGES OR OTHER LIABILITY, WHETHER IN AN ACTION OF CONTRACT, TORT OR OTHERWISE, ARISING FROM, OUT OF OR IN CONNECTION WITH THE SOFTWARE OR THE USE OR OTHER DEALINGS IN THE SOFTWARE.

## **1.745 asynckit 0.4.0**

## **1.745.1 Available under license :**

The MIT License (MIT)

Copyright (c) 2016 Alex Indigo

Permission is hereby granted, free of charge, to any person obtaining a copy of this software and associated documentation files (the "Software"), to deal in the Software without restriction, including without limitation the rights to use, copy, modify, merge, publish, distribute, sublicense, and/or sell

copies of the Software, and to permit persons to whom the Software is furnished to do so, subject to the following conditions:

The above copyright notice and this permission notice shall be included in all copies or substantial portions of the Software.

THE SOFTWARE IS PROVIDED "AS IS", WITHOUT WARRANTY OF ANY KIND, EXPRESS OR IMPLIED, INCLUDING BUT NOT LIMITED TO THE WARRANTIES OF MERCHANTABILITY, FITNESS FOR A PARTICULAR PURPOSE AND NONINFRINGEMENT. IN NO EVENT SHALL THE AUTHORS OR COPYRIGHT HOLDERS BE LIABLE FOR ANY CLAIM, DAMAGES OR OTHER LIABILITY, WHETHER IN AN ACTION OF CONTRACT, TORT OR OTHERWISE, ARISING FROM, OUT OF OR IN

 CONNECTION WITH THE SOFTWARE OR THE USE OR OTHER DEALINGS IN THE **SOFTWARE** 

## **1.746 function-bind 1.1.2**

## **1.746.1 Available under license :**

Copyright (c) 2013 Raynos.

Permission is hereby granted, free of charge, to any person obtaining a copy of this software and associated documentation files (the "Software"), to deal in the Software without restriction, including without limitation the rights to use, copy, modify, merge, publish, distribute, sublicense, and/or sell copies of the Software, and to permit persons to whom the Software is furnished to do so, subject to the following conditions:

The above copyright notice and this permission notice shall be included in all copies or substantial portions of the Software.

THE SOFTWARE IS PROVIDED "AS IS", WITHOUT WARRANTY OF ANY KIND, EXPRESS OR IMPLIED, INCLUDING BUT NOT LIMITED TO THE WARRANTIES OF MERCHANTABILITY, FITNESS FOR A PARTICULAR PURPOSE AND NONINFRINGEMENT. IN NO EVENT SHALL THE AUTHORS OR COPYRIGHT HOLDERS BE LIABLE FOR ANY CLAIM, DAMAGES OR OTHER LIABILITY, WHETHER IN AN ACTION OF CONTRACT, TORT OR OTHERWISE, ARISING FROM, OUT OF OR IN CONNECTION WITH THE SOFTWARE OR THE USE OR OTHER DEALINGS IN THE SOFTWARE.

## **1.747 jetty-webapp 9.4.53.v20231009**

## **1.747.1 Available under license :**

This program and the accompanying materials are made available under the terms of the Eclipse Public License 2.0 which is available at http://www.eclipse.org/legal/epl-2.0, or the Apache Software License 2.0 which is available at https://www.apache.org/licenses/LICENSE-2.0.

Eclipse Public License - v 1.0

## THE ACCOMPANYING PROGRAM IS PROVIDED UNDER THE TERMS OF THIS ECLIPSE PUBLIC LICENSE ("AGREEMENT"). ANY USE, REPRODUCTION OR DISTRIBUTION OF THE PROGRAM CONSTITUTES RECIPIENT'S ACCEPTANCE OF THIS AGREEMENT.

## 1. DEFINITIONS

### "Contribution" means:

- a) in the case of the initial Contributor, the initial code and documentation distributed under this Agreement, and
- b) in the case of each subsequent Contributor:
- i) changes to the Program, and
- ii) additions to the Program;

where such changes and/or additions to the Program originate from and are distributed by that particular Contributor. A Contribution 'originates' from a Contributor if it was added to the Program by such Contributor

 itself or anyone acting on such Contributor's behalf. Contributions do not include additions to the Program which: (i) are separate modules of software distributed in conjunction with the Program under their own license agreement, and (ii) are not derivative works of the Program.

"Contributor" means any person or entity that distributes the Program.

"Licensed Patents" mean patent claims licensable by a Contributor which are necessarily infringed by the use or sale of its Contribution alone or when combined with the Program.

"Program" means the Contributions distributed in accordance with this Agreement.

"Recipient" means anyone who receives the Program under this Agreement, including all Contributors.

## 2. GRANT OF RIGHTS

 a) Subject to the terms of this Agreement, each Contributor hereby grants Recipient a non-exclusive, worldwide, royalty-free copyright license to reproduce, prepare derivative works of, publicly display, publicly perform,

distribute and sublicense the Contribution of such Contributor,

 if any, and such derivative works, in source code and object code form. b) Subject to the terms of this Agreement, each Contributor hereby grants

 Recipient a non-exclusive, worldwide, royalty-free patent license under Licensed Patents to make, use, sell, offer to sell, import and otherwise transfer the Contribution of such Contributor, if any, in source code and object code form. This patent license shall apply to the combination of the Contribution and the Program if, at the time the Contribution is added by the Contributor, such addition of the Contribution causes such combination to be covered by the Licensed Patents. The patent license shall not apply to any other combinations which include the Contribution. No hardware per se is licensed hereunder.

 c) Recipient understands that although each Contributor grants the licenses to its Contributions set forth herein,

no assurances are provided by any

 Contributor that the Program does not infringe the patent or other intellectual property rights of any other entity. Each Contributor disclaims any liability to Recipient for claims brought by any other entity based on infringement of intellectual property rights or otherwise. As a condition to exercising the rights and licenses granted hereunder, each Recipient hereby assumes sole responsibility to secure any other intellectual property rights needed, if any. For example, if a third party patent license is required to allow Recipient to distribute the Program, it is Recipient's responsibility to acquire that license before distributing the Program.

 d) Each Contributor represents that to its knowledge it has sufficient copyright rights in its Contribution, if any, to grant the copyright license set forth in this Agreement.

#### 3. REQUIREMENTS

A Contributor may choose to distribute the Program in object code form under its own license agreement, provided that:

 a) it complies with the terms and conditions of this Agreement; and b) its license agreement:

- i) effectively disclaims on behalf of all Contributors all warranties and conditions, express and implied, including warranties or conditions of title and non-infringement, and implied warranties or conditions of merchantability and fitness for a particular purpose;
- ii) effectively excludes on behalf of all Contributors all liability for damages, including direct, indirect, special, incidental and consequential damages, such as lost profits;
- iii) states that any provisions which differ from this Agreement are offered by that Contributor alone and not by any other party; and
- iv) states that source code for the Program is available from such Contributor, and informs licensees how to obtain it in a reasonable manner on or through a

medium customarily used for software exchange.

When the Program is made available in source code form:

a) it must be made available under this Agreement; and

 b) a copy of this Agreement must be included with each copy of the Program. Contributors may not remove or alter any copyright notices contained within the Program.

Each Contributor must identify itself as the originator of its Contribution, if

any, in a manner that reasonably allows subsequent Recipients to identify the originator of the Contribution.

## 4. COMMERCIAL DISTRIBUTION

Commercial distributors of software may accept certain responsibilities with respect to end users, business partners and the like. While this license is intended to facilitate the commercial use of the Program, the Contributor who includes the Program in a commercial product offering should do so in a manner which does not create potential liability for other Contributors. Therefore, if a Contributor includes the Program in a commercial

product offering, such

Contributor ("Commercial Contributor") hereby agrees to defend and indemnify every other Contributor ("Indemnified Contributor") against any losses, damages and costs (collectively "Losses") arising from claims, lawsuits and other legal actions brought by a third party against the Indemnified Contributor to the extent caused by the acts or omissions of such Commercial Contributor in connection with its distribution of the Program in a commercial product offering. The obligations in this section do not apply to any claims or Losses relating to any actual or alleged intellectual property infringement. In order to qualify, an Indemnified Contributor must: a) promptly notify the Commercial Contributor in writing of such claim, and b) allow the Commercial Contributor to control, and cooperate with the Commercial Contributor in, the defense and any related settlement negotiations. The Indemnified Contributor may participate in any such claim at its own expense.

#### For example,

 a Contributor might include the Program in a commercial product offering, Product X. That Contributor is then a Commercial Contributor. If that Commercial Contributor then makes performance claims, or offers warranties related to Product X, those performance claims and warranties are such Commercial Contributor's responsibility alone. Under this section, the Commercial Contributor would have to defend claims against the other Contributors related to those performance claims and warranties, and if a court requires any other Contributor to pay any damages as a result, the Commercial Contributor must pay those damages.

### 5. NO WARRANTY

EXCEPT AS EXPRESSLY SET FORTH IN THIS AGREEMENT, THE PROGRAM IS PROVIDED ON AN "AS IS" BASIS, WITHOUT WARRANTIES OR CONDITIONS OF ANY KIND, EITHER EXPRESS OR IMPLIED INCLUDING, WITHOUT LIMITATION, ANY WARRANTIES OR CONDITIONS OF TITLE, NON-INFRINGEMENT, MERCHANTABILITY OR FITNESS FOR A PARTICULAR PURPOSE. Each Recipient is solely responsible for determining the appropriateness of using and distributing the Program and assumes all risks associated with its exercise of rights under this Agreement , including but not limited to the risks and costs of program errors, compliance with applicable laws, damage to or loss of data, programs or equipment, and unavailability or interruption of operations.

## 6. DISCLAIMER OF LIABILITY

EXCEPT AS EXPRESSLY SET FORTH IN THIS AGREEMENT, NEITHER RECIPIENT NOR ANY CONTRIBUTORS SHALL HAVE ANY LIABILITY FOR ANY DIRECT, INDIRECT, INCIDENTAL, SPECIAL, EXEMPLARY, OR CONSEQUENTIAL DAMAGES (INCLUDING WITHOUT LIMITATION LOST PROFITS), HOWEVER CAUSED AND ON ANY THEORY OF LIABILITY, WHETHER IN CONTRACT, STRICT LIABILITY, OR TORT (INCLUDING NEGLIGENCE OR OTHERWISE) ARISING IN ANY WAY OUT OF THE USE OR DISTRIBUTION OF THE PROGRAM OR THE EXERCISE OF ANY RIGHTS GRANTED HEREUNDER, EVEN IF ADVISED OF THE POSSIBILITY OF SUCH DAMAGES.

## 7. GENERAL

If any provision of this Agreement is invalid or unenforceable under applicable

 law, it shall not affect the validity or enforceability of the remainder of the terms of this Agreement, and without further action by the parties hereto, such provision shall be reformed to the minimum extent necessary to make such provision valid and enforceable.

If Recipient institutes patent litigation against any entity (including a cross-claim or counterclaim in a lawsuit) alleging that the Program itself (excluding combinations of the Program with other software or hardware) infringes such Recipient's patent(s), then such Recipient's rights granted under Section 2(b) shall terminate as of the date such litigation is filed.

All Recipient's rights under this Agreement shall terminate if it fails to comply with any of the material terms or conditions of this Agreement and does not cure such failure in a reasonable period of time after becoming aware of such noncompliance. If all Recipient's rights under this Agreement terminate, Recipient agrees to cease use and distribution

## of the Program as soon as

reasonably practicable. However, Recipient's obligations under this Agreement and any licenses granted by Recipient relating to the Program shall continue and survive.

Everyone is permitted to copy and distribute copies of this Agreement, but in order to avoid inconsistency the Agreement is copyrighted and may only be modified in the following manner. The Agreement Steward reserves the right to publish new versions (including revisions) of this Agreement from time to time. No one other than the Agreement Steward has the right to modify this Agreement. The Eclipse Foundation is the initial Agreement Steward. The Eclipse Foundation may assign the responsibility to serve as the Agreement Steward to a suitable separate entity. Each new version of the Agreement will be given a distinguishing version number. The Program (including Contributions) may always be distributed subject to the version of the Agreement under which it was received. In addition, after a new version of the

Agreement is published, Contributor may elect to distribute the Program (including its Contributions) under the new version. Except as expressly stated in Sections 2(a) and 2(b) above, Recipient receives no rights or licenses to the intellectual property of any Contributor under this Agreement, whether expressly, by implication, estoppel or otherwise. All rights in the Program not expressly granted under this Agreement are reserved.

This Agreement is governed by the laws of the State of New York and the intellectual property laws of the United States of America. No party to this Agreement will bring a legal action under this Agreement more than one year after the cause of action arose. Each party waives its rights to a jury trial in any resulting litigation.

> Apache License Version 2.0, January 2004 http://www.apache.org/licenses/

## TERMS AND CONDITIONS FOR USE, REPRODUCTION, AND DISTRIBUTION

1. Definitions.

 "License" shall mean the terms and conditions for use, reproduction, and distribution as defined by Sections 1 through 9 of this document.

 "Licensor" shall mean the copyright owner or entity authorized by the copyright owner that is granting the License.

 "Legal Entity" shall mean the union of the acting entity and all other entities that control, are controlled by, or are under common control with that entity. For the purposes of this definition, "control" means (i) the power, direct or indirect, to cause the direction or management of such entity, whether by contract or

 otherwise, or (ii) ownership of fifty percent (50%) or more of the outstanding shares, or (iii) beneficial ownership of such entity.

 "You" (or "Your") shall mean an individual or Legal Entity exercising permissions granted by this License.

 "Source" form shall mean the preferred form for making modifications, including but not limited to software source code, documentation source, and configuration files.

 "Object" form shall mean any form resulting from mechanical transformation or translation of a Source form, including but not limited to compiled object code, generated documentation, and conversions to other media types.

 "Work" shall mean the work of authorship, whether in Source or Object form, made available under the License, as indicated by a copyright notice that is included in or attached to the work (an example is provided in the Appendix below).

 "Derivative Works" shall mean any work, whether in Source or Object form, that is based on (or derived from) the Work and for which the editorial revisions, annotations, elaborations, or other modifications represent, as a whole, an original work of authorship. For the purposes of this License, Derivative Works shall not include works that remain

 separable from, or merely link (or bind by name) to the interfaces of, the Work and Derivative Works thereof.

 "Contribution" shall mean any work of authorship, including the original version of the Work and any modifications or additions to that Work or Derivative Works thereof, that is intentionally submitted to Licensor for inclusion in the Work by the copyright owner or by an individual or Legal Entity authorized to submit on behalf of the copyright owner. For the purposes of this definition, "submitted" means any form of electronic, verbal, or written communication sent to the Licensor or its representatives, including but not limited to communication on electronic mailing lists, source code control systems, and issue tracking systems that are managed by, or on behalf of, the Licensor for the purpose of discussing and improving the Work, but excluding communication that is conspicuously

marked or otherwise

designated in writing by the copyright owner as "Not a Contribution."

 "Contributor" shall mean Licensor and any individual or Legal Entity on behalf of whom a Contribution has been received by Licensor and subsequently incorporated within the Work.

- 2. Grant of Copyright License. Subject to the terms and conditions of this License, each Contributor hereby grants to You a perpetual, worldwide, non-exclusive, no-charge, royalty-free, irrevocable copyright license to reproduce, prepare Derivative Works of, publicly display, publicly perform, sublicense, and distribute the Work and such Derivative Works in Source or Object form.
- 3. Grant of Patent License. Subject to the terms and conditions of this License, each Contributor hereby grants to You a perpetual, worldwide, non-exclusive, no-charge, royalty-free, irrevocable (except as stated in this section) patent license to make, have made, use, offer to sell, sell, import, and otherwise transfer the Work, where such license applies only to those patent claims licensable by such Contributor that are necessarily infringed by their Contribution(s) alone or by combination of their Contribution(s) with the Work to which such Contribution(s) was submitted. If You institute patent litigation against any entity (including a cross-claim or counterclaim in a lawsuit) alleging that the Work or a Contribution incorporated within the Work constitutes direct or contributory patent infringement, then any patent licenses granted to You under this License for that Work shall terminate as of the date such litigation is filed.
- 4. Redistribution. You may reproduce and distribute copies of the Work or Derivative Works thereof in any medium, with or without modifications, and in Source or Object form, provided that You meet the following conditions:
- (a) You must give any other recipients of the Work or Derivative Works a copy of this License; and
	- (b) You must cause any modified files to carry prominent notices stating that You changed the files; and
	- (c) You must retain, in the Source form of any Derivative Works that You distribute, all copyright, patent, trademark, and attribution notices from the Source form of the Work, excluding those notices that do not pertain to any part of the Derivative Works; and
	- (d) If the Work includes a "NOTICE" text file as part of its distribution, then any Derivative Works that You distribute must include a readable copy of the attribution notices contained within such NOTICE file, excluding those notices that do not pertain to any part of the Derivative Works, in at least one of the following places: within a NOTICE text file distributed as part of the Derivative

#### Works; within the Source form or

 documentation, if provided along with the Derivative Works; or, within a display generated by the Derivative Works, if and wherever such third-party notices normally appear. The contents of the NOTICE file are for informational purposes only and do not modify the License. You may add Your own attribution notices within Derivative Works that You distribute, alongside or as an addendum to the NOTICE text from the Work, provided that such additional attribution notices cannot be construed as modifying the License.

 You may add Your own copyright statement to Your modifications and may provide additional or different license terms and conditions for use, reproduction, or distribution of Your modifications, or for any such Derivative Works as a whole, provided Your use, reproduction, and distribution of the Work otherwise complies with the conditions stated in this License.

- 5. Submission of Contributions. Unless You explicitly state otherwise, any Contribution intentionally submitted for inclusion in the Work by You to the Licensor shall be under the terms and conditions of this License, without any additional terms or conditions. Notwithstanding the above, nothing herein shall supersede or modify the terms of any separate license agreement you may have executed with Licensor regarding such Contributions.
- 6. Trademarks. This License does not grant permission to use the trade names, trademarks, service marks, or product names of the Licensor, except as required for reasonable and customary use in describing the origin of the Work and reproducing the content of the NOTICE file.
- 7. Disclaimer of Warranty. Unless required by applicable law or agreed to in writing, Licensor provides the Work (and each Contributor provides its Contributions)

on an "AS IS" BASIS,

 WITHOUT WARRANTIES OR CONDITIONS OF ANY KIND, either express or implied, including, without limitation, any warranties or conditions of TITLE, NON-INFRINGEMENT, MERCHANTABILITY, or FITNESS FOR A PARTICULAR PURPOSE. You are solely responsible for determining the appropriateness of using or redistributing the Work and assume any risks associated with Your exercise of permissions under this License.

 8. Limitation of Liability. In no event and under no legal theory, whether in tort (including negligence), contract, or otherwise, unless required by applicable law (such as deliberate and grossly negligent acts) or agreed to in writing, shall any Contributor be liable to You for damages, including any direct, indirect, special, incidental, or consequential damages of any character arising as a  result of this License or out of the use or inability to use the Work (including but not limited

to damages for loss of goodwill,

 work stoppage, computer failure or malfunction, or any and all other commercial damages or losses), even if such Contributor has been advised of the possibility of such damages.

 9. Accepting Warranty or Additional Liability. While redistributing the Work or Derivative Works thereof, You may choose to offer, and charge a fee for, acceptance of support, warranty, indemnity, or other liability obligations and/or rights consistent with this License. However, in accepting such obligations, You may act only on Your own behalf and on Your sole responsibility, not on behalf of any other Contributor, and only if You agree to indemnify, defend, and hold each Contributor harmless for any liability incurred by, or claims asserted against, such Contributor by reason of your accepting any such warranty or additional liability.

## END OF TERMS AND CONDITIONS

 APPENDIX: How to apply the Apache License to your work.

 To apply the Apache License to your work, attach the following boilerplate notice, with the fields enclosed by brackets "[]" replaced with your own identifying information. (Don't include the brackets!) The text should be enclosed in the appropriate comment syntax for the file format. We also recommend that a file or class name and description of purpose be included on the same "printed page" as the copyright notice for easier identification within third-party archives.

Copyright [yyyy] [name of copyright owner]

 Licensed under the Apache License, Version 2.0 (the "License"); you may not use this file except in compliance with the License. You may obtain a copy of the License at

http://www.apache.org/licenses/LICENSE-2.0

 Unless required by applicable law or agreed to in writing, software distributed under the License is distributed on an "AS IS" BASIS, WITHOUT WARRANTIES OR CONDITIONS OF ANY KIND, either express or implied. See the License for the specific language governing permissions and limitations under the License.

==============================================================

Jetty Web Container

==============================================================

The Jetty Web Container is Copyright Mort Bay Consulting Pty Ltd unless otherwise noted.

Jetty is dual licensed under both

 \* The Apache 2.0 License http://www.apache.org/licenses/LICENSE-2.0.html

and

 \* The Eclipse Public 1.0 License http://www.eclipse.org/legal/epl-v10.html

Jetty may be distributed under either license.

------

## Eclipse

The following artifacts are EPL. \* org.eclipse.jetty.orbit:org.eclipse.jdt.core

The following artifacts are EPL and ASL2. \* org.eclipse.jetty.orbit:javax.security.auth.message

The following artifacts are EPL and CDDL 1.0. \* org.eclipse.jetty.orbit:javax.mail.glassfish

## ------

## Oracle

The following artifacts are CDDL + GPLv2 with classpath exception. https://glassfish.dev.java.net/nonav/public/CDDL+GPL.html

\* javax.servlet:javax.servlet-api

\* javax.annotation:javax.annotation-api

\* javax.transaction:javax.transaction-api

\* javax.websocket:javax.websocket-api

------

## Oracle OpenJDK

If ALPN is used to negotiate HTTP/2 connections, then the following artifacts may be included in the distribution or downloaded when ALPN module is selected.

\* java.sun.security.ssl

These artifacts replace/modify OpenJDK classes. The modififications are hosted at github and both modified and original are under GPL v2 with classpath exceptions. http://openjdk.java.net/legal/gplv2+ce.html

------ OW2

The following artifacts are licensed by the OW2 Foundation according to the terms of http://asm.ow2.org/license.html

org.ow2.asm:asm-commons org.ow2.asm:asm

------

Apache

The following artifacts are ASL2 licensed.

org.apache.taglibs:taglibs-standard-spec org.apache.taglibs:taglibs-standard-impl

------

**MortBay** 

The following artifacts are ASL2 licensed. Based on selected classes from following Apache Tomcat jars, all ASL2 licensed.

```
org.mortbay.jasper:apache-jsp
org.apache.tomcat:tomcat-jasper
org.apache.tomcat:tomcat-juli
org.apache.tomcat:tomcat-jsp-api
org.apache.tomcat:tomcat-el-api
org.apache.tomcat:tomcat-jasper-el
org.apache.tomcat:tomcat-api
org.apache.tomcat:tomcat-util-scan
org.apache.tomcat:tomcat-util
```
org.mortbay.jasper:apache-el org.apache.tomcat:tomcat-jasper-el org.apache.tomcat:tomcat-el-api

------

## **Mortbay**

The following artifacts are  $CDDL + GPLv2$  with classpath exception.

https://glassfish.dev.java.net/nonav/public/CDDL+GPL.html

org.eclipse.jetty.toolchain:jetty-schemas

------ Assorted

The UnixCrypt.java code implements the one way cryptography used by Unix systems for simple password protection. Copyright 1996 Aki Yoshida, modified April 2001 by Iris Van den Broeke, Daniel Deville. Permission to use, copy, modify and distribute UnixCrypt for non-commercial or commercial purposes and without fee is granted provided that the copyright notice appears in all copies.

## **1.748 websocket-api 9.4.53.v20231009 1.748.1 Available under license :**

This program and the accompanying materials are made available under the terms of the Eclipse Public License 2.0 which is available at http://www.eclipse.org/legal/epl-2.0, or the Apache Software License 2.0 which is available at https://www.apache.org/licenses/LICENSE-2.0.

Eclipse Public License - v 1.0

THE ACCOMPANYING PROGRAM IS PROVIDED UNDER THE TERMS OF THIS ECLIPSE PUBLIC LICENSE ("AGREEMENT"). ANY USE, REPRODUCTION OR DISTRIBUTION OF THE PROGRAM CONSTITUTES RECIPIENT'S ACCEPTANCE OF THIS AGREEMENT.

1. DEFINITIONS

"Contribution" means:

- a) in the case of the initial Contributor, the initial code and documentation
- distributed under this Agreement, and
- b) in the case of each subsequent Contributor:
	- i) changes to the Program, and

ii) additions to the Program;

 where such changes and/or additions to the Program originate from and are distributed by that particular Contributor. A Contribution 'originates' from a Contributor if it was added to the Program by such Contributor

 itself or anyone acting on such Contributor's behalf. Contributions do not include additions to the Program which: (i) are separate modules of software distributed in conjunction with the Program under their own license agreement, and (ii) are not derivative works of the Program.

"Contributor" means any person or entity that distributes the Program.

"Licensed Patents" mean patent claims licensable by a Contributor which are necessarily infringed by the use or sale of its Contribution alone or when combined with the Program.

"Program" means the Contributions distributed in accordance with this Agreement.

"Recipient" means anyone who receives the Program under this Agreement, including all Contributors.

### 2. GRANT OF RIGHTS

 a) Subject to the terms of this Agreement, each Contributor hereby grants Recipient a non-exclusive, worldwide, royalty-free copyright license to reproduce, prepare derivative works of, publicly display, publicly perform,

distribute and sublicense the Contribution of such Contributor,

 if any, and such derivative works, in source code and object code form. b) Subject to the terms of this Agreement, each Contributor hereby grants Recipient a non-exclusive, worldwide, royalty-free patent license under Licensed Patents to make, use, sell, offer to sell, import and otherwise transfer the Contribution of such Contributor, if any, in source code and object code form. This patent license shall apply to the combination of the Contribution and the Program if, at the time the Contribution is added by the Contributor, such addition of the Contribution causes such combination to be covered by the Licensed Patents. The patent license shall not apply to any other combinations which include the Contribution. No hardware per se is licensed hereunder.

 c) Recipient understands that although each Contributor grants the licenses to its Contributions set forth herein,

no assurances are provided by any

 Contributor that the Program does not infringe the patent or other intellectual property rights of any other entity. Each Contributor disclaims any liability to Recipient for claims brought by any other entity based on infringement of intellectual property rights or otherwise. As a condition to exercising the rights and licenses granted  hereunder, each Recipient hereby assumes sole responsibility to secure any other intellectual property rights needed, if any. For example, if a third party patent license is required to allow Recipient to distribute the Program, it is Recipient's responsibility to acquire that license before distributing the Program.

 d) Each Contributor represents that to its knowledge it has sufficient copyright rights in its Contribution, if any, to grant the copyright license set forth in this Agreement.

## 3. REQUIREMENTS

A Contributor may choose to distribute the Program in object code form under its own license agreement, provided that:

 a) it complies with the terms and conditions of this Agreement; and b) its license agreement:

- i) effectively disclaims on behalf of all Contributors all warranties and conditions, express and implied, including warranties or conditions of title and non-infringement, and implied warranties or conditions of merchantability and fitness for a particular purpose;
- ii) effectively excludes on behalf of all Contributors all liability for damages, including direct, indirect, special, incidental and consequential damages, such as lost profits;
- iii) states that any provisions which differ from this Agreement are offered by that Contributor alone and not by any other party; and
- iv) states that source code for the Program is available from such Contributor, and informs licensees how to obtain it in a reasonable manner on or through a

medium customarily used for software exchange.

When the Program is made available in source code form:

a) it must be made available under this Agreement; and

 b) a copy of this Agreement must be included with each copy of the Program. Contributors may not remove or alter any copyright notices contained within the Program.

Each Contributor must identify itself as the originator of its Contribution, if

any, in a manner that reasonably allows subsequent Recipients to identify the originator of the Contribution.

## 4. COMMERCIAL DISTRIBUTION

Commercial distributors of software may accept certain responsibilities with respect to end users, business partners and the like. While this license is intended to facilitate the commercial use of the Program, the Contributor who
includes the Program in a commercial product offering should do so in a manner which does not create potential liability for other Contributors. Therefore, if a Contributor includes the Program in a commercial product offering, such

Contributor ("Commercial Contributor") hereby agrees to defend and indemnify every other Contributor ("Indemnified Contributor") against any losses, damages and costs (collectively "Losses") arising from claims, lawsuits and other legal actions brought by a third party against the Indemnified Contributor to the extent caused by the acts or omissions of such Commercial Contributor in connection with its distribution of the Program in a commercial product offering. The obligations in this section do not apply to any claims or Losses relating to any actual or alleged intellectual property infringement. In order to qualify, an Indemnified Contributor must: a) promptly notify the Commercial Contributor in writing of such claim, and b) allow the Commercial Contributor to control, and cooperate with the Commercial Contributor in, the defense and any related settlement negotiations. The Indemnified Contributor may participate in any such claim at its own expense.

### For example,

 a Contributor might include the Program in a commercial product offering, Product X. That Contributor is then a Commercial Contributor. If that Commercial Contributor then makes performance claims, or offers warranties related to Product X, those performance claims and warranties are such Commercial Contributor's responsibility alone. Under this section, the Commercial Contributor would have to defend claims against the other Contributors related to those performance claims and warranties, and if a court requires any other Contributor to pay any damages as a result, the Commercial Contributor must pay those damages.

### 5. NO WARRANTY

EXCEPT AS EXPRESSLY SET FORTH IN THIS AGREEMENT, THE PROGRAM IS PROVIDED ON AN "AS IS" BASIS, WITHOUT WARRANTIES OR CONDITIONS OF ANY KIND, EITHER EXPRESS OR IMPLIED INCLUDING, WITHOUT LIMITATION, ANY WARRANTIES OR CONDITIONS OF TITLE, NON-INFRINGEMENT, MERCHANTABILITY OR FITNESS FOR A PARTICULAR PURPOSE. Each Recipient is solely responsible for determining the appropriateness of using and distributing the Program and assumes all risks associated with its exercise of rights under this Agreement , including but not limited to the

risks and costs of program errors, compliance with applicable laws, damage to or loss of data, programs or equipment, and unavailability or interruption of operations.

### 6. DISCLAIMER OF LIABILITY

### EXCEPT AS EXPRESSLY SET FORTH IN THIS AGREEMENT, NEITHER RECIPIENT NOR ANY CONTRIBUTORS SHALL HAVE ANY LIABILITY FOR ANY DIRECT, INDIRECT, INCIDENTAL,

SPECIAL, EXEMPLARY, OR CONSEQUENTIAL DAMAGES (INCLUDING WITHOUT LIMITATION LOST PROFITS), HOWEVER CAUSED AND ON ANY THEORY OF LIABILITY, WHETHER IN CONTRACT, STRICT LIABILITY, OR TORT (INCLUDING NEGLIGENCE OR OTHERWISE) ARISING IN ANY WAY OUT OF THE USE OR DISTRIBUTION OF THE PROGRAM OR THE EXERCISE OF ANY RIGHTS GRANTED HEREUNDER, EVEN IF ADVISED OF THE POSSIBILITY OF SUCH DAMAGES.

### 7. GENERAL

If any provision of this Agreement is invalid or unenforceable under applicable

 law, it shall not affect the validity or enforceability of the remainder of the terms of this Agreement, and without further action by the parties hereto, such provision shall be reformed to the minimum extent necessary to make such provision valid and enforceable.

If Recipient institutes patent litigation against any entity (including a cross-claim or counterclaim in a lawsuit) alleging that the Program itself (excluding combinations of the Program with other software or hardware) infringes such Recipient's patent(s), then such Recipient's rights granted under Section 2(b) shall terminate as of the date such litigation is filed.

All Recipient's rights under this Agreement shall terminate if it fails to comply with any of the material terms or conditions of this Agreement and does not cure such failure in a reasonable period of time after becoming aware of such noncompliance. If all Recipient's rights under this Agreement terminate, Recipient agrees to cease use and distribution

of the Program as soon as

reasonably practicable. However, Recipient's obligations under this Agreement and any licenses granted by Recipient relating to the Program shall continue and survive.

Everyone is permitted to copy and distribute copies of this Agreement, but in order to avoid inconsistency the Agreement is copyrighted and may only be modified in the following manner. The Agreement Steward reserves the right to publish new versions (including revisions) of this Agreement from time to time. No one other than the Agreement Steward has the right to modify this Agreement. The Eclipse Foundation is the initial Agreement Steward. The Eclipse Foundation may assign the responsibility to serve as the Agreement Steward to a suitable separate entity. Each new version of the Agreement will be given a distinguishing version number. The Program (including Contributions) may always be distributed subject to the version of the Agreement under which it was received. In addition, after a new version of the

Agreement is published, Contributor may elect to distribute the Program (including its Contributions) under the new version. Except as expressly stated in Sections 2(a) and 2(b) above, Recipient receives no rights or licenses to the intellectual property of any Contributor under this Agreement,

whether expressly, by implication, estoppel or otherwise. All rights in the Program not expressly granted under this Agreement are reserved.

This Agreement is governed by the laws of the State of New York and the intellectual property laws of the United States of America. No party to this Agreement will bring a legal action under this Agreement more than one year after the cause of action arose. Each party waives its rights to a jury trial in any resulting litigation.

> Apache License Version 2.0, January 2004 http://www.apache.org/licenses/

### TERMS AND CONDITIONS FOR USE, REPRODUCTION, AND DISTRIBUTION

1. Definitions.

 "License" shall mean the terms and conditions for use, reproduction, and distribution as defined by Sections 1 through 9 of this document.

 "Licensor" shall mean the copyright owner or entity authorized by the copyright owner that is granting the License.

 "Legal Entity" shall mean the union of the acting entity and all other entities that control, are controlled by, or are under common control with that entity. For the purposes of this definition, "control" means (i) the power, direct or indirect, to cause the direction or management of such entity, whether by contract or otherwise, or (ii) ownership of fifty percent (50%) or more of the outstanding shares, or (iii) beneficial ownership of such entity.

 "You" (or "Your") shall mean an individual or Legal Entity exercising permissions granted by this License.

 "Source" form shall mean the preferred form for making modifications, including but not limited to software source code, documentation source, and configuration files.

 "Object" form shall mean any form resulting from mechanical transformation or translation of a Source form, including but not limited to compiled object code, generated documentation, and conversions to other media types.

 "Work" shall mean the work of authorship, whether in Source or Object form, made available under the License, as indicated by a  copyright notice that is included in or attached to the work (an example is provided in the Appendix below).

 "Derivative Works" shall mean any work, whether in Source or Object form, that is based on (or derived from) the Work and for which the editorial revisions, annotations, elaborations, or other modifications represent, as a whole, an original work of authorship. For the purposes of this License, Derivative Works shall not include works

### that remain

 separable from, or merely link (or bind by name) to the interfaces of, the Work and Derivative Works thereof.

 "Contribution" shall mean any work of authorship, including the original version of the Work and any modifications or additions to that Work or Derivative Works thereof, that is intentionally submitted to Licensor for inclusion in the Work by the copyright owner or by an individual or Legal Entity authorized to submit on behalf of the copyright owner. For the purposes of this definition, "submitted" means any form of electronic, verbal, or written communication sent to the Licensor or its representatives, including but not limited to communication on electronic mailing lists, source code control systems, and issue tracking systems that are managed by, or on behalf of, the Licensor for the purpose of discussing and improving the Work, but excluding communication that is conspicuously

marked or otherwise

designated in writing by the copyright owner as "Not a Contribution."

 "Contributor" shall mean Licensor and any individual or Legal Entity on behalf of whom a Contribution has been received by Licensor and subsequently incorporated within the Work.

- 2. Grant of Copyright License. Subject to the terms and conditions of this License, each Contributor hereby grants to You a perpetual, worldwide, non-exclusive, no-charge, royalty-free, irrevocable copyright license to reproduce, prepare Derivative Works of, publicly display, publicly perform, sublicense, and distribute the Work and such Derivative Works in Source or Object form.
- 3. Grant of Patent License. Subject to the terms and conditions of this License, each Contributor hereby grants to You a perpetual, worldwide, non-exclusive, no-charge, royalty-free, irrevocable (except as stated in this section) patent license to make, have made, use, offer to sell, sell, import, and otherwise transfer the Work, where such license applies only to those patent claims licensable by such Contributor that are necessarily infringed by their Contribution(s) alone or by combination of their Contribution(s) with the Work to which such Contribution(s) was submitted. If You institute patent litigation against any entity (including a

 cross-claim or counterclaim in a lawsuit) alleging that the Work or a Contribution incorporated within the Work constitutes direct or contributory patent infringement, then any patent licenses granted to You under this License for that Work shall terminate as of the date such litigation is filed.

- 4. Redistribution. You may reproduce and distribute copies of the Work or Derivative Works thereof in any medium, with or without modifications, and in Source or Object form, provided that You meet the following conditions:
- (a) You must give any other recipients of the Work or Derivative Works a copy of this License; and
	- (b) You must cause any modified files to carry prominent notices stating that You changed the files; and
	- (c) You must retain, in the Source form of any Derivative Works that You distribute, all copyright, patent, trademark, and attribution notices from the Source form of the Work, excluding those notices that do not pertain to any part of the Derivative Works; and
	- (d) If the Work includes a "NOTICE" text file as part of its distribution, then any Derivative Works that You distribute must include a readable copy of the attribution notices contained within such NOTICE file, excluding those notices that do not pertain to any part of the Derivative Works, in at least one of the following places: within a NOTICE text file distributed as part of the Derivative
- Works; within the Source form or

 documentation, if provided along with the Derivative Works; or, within a display generated by the Derivative Works, if and wherever such third-party notices normally appear. The contents of the NOTICE file are for informational purposes only and do not modify the License. You may add Your own attribution notices within Derivative Works that You distribute, alongside or as an addendum to the NOTICE text from the Work, provided that such additional attribution notices cannot be construed as modifying the License.

 You may add Your own copyright statement to Your modifications and may provide additional or different license terms and conditions for use, reproduction, or distribution of Your modifications, or for any such Derivative Works as a whole, provided Your use, reproduction, and distribution of the Work otherwise complies with

the conditions stated in this License.

- 5. Submission of Contributions. Unless You explicitly state otherwise, any Contribution intentionally submitted for inclusion in the Work by You to the Licensor shall be under the terms and conditions of this License, without any additional terms or conditions. Notwithstanding the above, nothing herein shall supersede or modify the terms of any separate license agreement you may have executed with Licensor regarding such Contributions.
- 6. Trademarks. This License does not grant permission to use the trade names, trademarks, service marks, or product names of the Licensor, except as required for reasonable and customary use in describing the origin of the Work and reproducing the content of the NOTICE file.
- 7. Disclaimer of Warranty. Unless required by applicable law or agreed to in writing, Licensor provides the Work (and each Contributor provides its Contributions)

on an "AS IS" BASIS,

 WITHOUT WARRANTIES OR CONDITIONS OF ANY KIND, either express or implied, including, without limitation, any warranties or conditions of TITLE, NON-INFRINGEMENT, MERCHANTABILITY, or FITNESS FOR A PARTICULAR PURPOSE. You are solely responsible for determining the appropriateness of using or redistributing the Work and assume any risks associated with Your exercise of permissions under this License.

- 8. Limitation of Liability. In no event and under no legal theory, whether in tort (including negligence), contract, or otherwise, unless required by applicable law (such as deliberate and grossly negligent acts) or agreed to in writing, shall any Contributor be liable to You for damages, including any direct, indirect, special, incidental, or consequential damages of any character arising as a result of this License or out of the use or inability to use the Work (including but not limited
- to damages for loss of goodwill,

 work stoppage, computer failure or malfunction, or any and all other commercial damages or losses), even if such Contributor has been advised of the possibility of such damages.

 9. Accepting Warranty or Additional Liability. While redistributing the Work or Derivative Works thereof, You may choose to offer, and charge a fee for, acceptance of support, warranty, indemnity, or other liability obligations and/or rights consistent with this License. However, in accepting such obligations, You may act only on Your own behalf and on Your sole responsibility, not on behalf of any other Contributor, and only if You agree to indemnify, defend, and hold each Contributor harmless for any liability incurred by, or claims asserted against, such Contributor by reason

of your accepting any such warranty or additional liability.

### END OF TERMS AND CONDITIONS

 APPENDIX: How to apply the Apache License to your work.

 To apply the Apache License to your work, attach the following boilerplate notice, with the fields enclosed by brackets "[]" replaced with your own identifying information. (Don't include the brackets!) The text should be enclosed in the appropriate comment syntax for the file format. We also recommend that a file or class name and description of purpose be included on the same "printed page" as the copyright notice for easier identification within third-party archives.

Copyright [yyyy] [name of copyright owner]

 Licensed under the Apache License, Version 2.0 (the "License"); you may not use this file except in compliance with the License. You may obtain a copy of the License at

http://www.apache.org/licenses/LICENSE-2.0

 Unless required by applicable law or agreed to in writing, software distributed under the License is distributed on an "AS IS" BASIS, WITHOUT WARRANTIES OR CONDITIONS OF ANY KIND, either express or implied. See the License for the specific language governing permissions and limitations under the License.

==============================================================

==============================================================

Jetty Web Container Copyright 1995-2018 Mort Bay Consulting Pty Ltd.

The Jetty Web Container is Copyright Mort Bay Consulting Pty Ltd unless otherwise noted.

Jetty is dual licensed under both

 \* The Apache 2.0 License http://www.apache.org/licenses/LICENSE-2.0.html

and

 \* The Eclipse Public 1.0 License http://www.eclipse.org/legal/epl-v10.html Jetty may be distributed under either license.

------ Eclipse

The following artifacts are EPL. \* org.eclipse.jetty.orbit:org.eclipse.jdt.core

The following artifacts are EPL and ASL2. \* org.eclipse.jetty.orbit:javax.security.auth.message

The following artifacts are EPL and CDDL 1.0. \* org.eclipse.jetty.orbit:javax.mail.glassfish

------

### **Oracle**

The following artifacts are CDDL + GPLv2 with classpath exception. https://glassfish.dev.java.net/nonav/public/CDDL+GPL.html

\* javax.servlet:javax.servlet-api

\* javax.annotation:javax.annotation-api

\* javax.transaction:javax.transaction-api

\* javax.websocket:javax.websocket-api

------

### Oracle OpenJDK

If ALPN is used to negotiate HTTP/2 connections, then the following artifacts may be included in the distribution or downloaded when ALPN module is selected.

\* java.sun.security.ssl

These artifacts replace/modify OpenJDK classes. The modififications are hosted at github and both modified and original are under GPL v2 with classpath exceptions.

http://openjdk.java.net/legal/gplv2+ce.html

------

## OW2

The following artifacts are licensed by the OW2 Foundation according to the terms of http://asm.ow2.org/license.html

org.ow2.asm:asm-commons org.ow2.asm:asm

------

### Apache

The following artifacts are ASL2 licensed.

org.apache.taglibs:taglibs-standard-spec org.apache.taglibs:taglibs-standard-impl

------

### MortBay

The following artifacts are ASL2 licensed. Based on selected classes from following Apache Tomcat jars, all ASL2 licensed.

org.mortbay.jasper:apache-jsp org.apache.tomcat:tomcat-jasper org.apache.tomcat:tomcat-juli org.apache.tomcat:tomcat-jsp-api org.apache.tomcat:tomcat-el-api org.apache.tomcat:tomcat-jasper-el org.apache.tomcat:tomcat-api org.apache.tomcat:tomcat-util-scan org.apache.tomcat:tomcat-util

org.mortbay.jasper:apache-el org.apache.tomcat:tomcat-jasper-el org.apache.tomcat:tomcat-el-api

------

### Mortbay

The following artifacts are CDDL + GPLv2 with classpath exception.

https://glassfish.dev.java.net/nonav/public/CDDL+GPL.html

org.eclipse.jetty.toolchain:jetty-schemas

------

### Assorted

The UnixCrypt.java code implements the one way cryptography used by

Unix systems for simple password protection. Copyright 1996 Aki Yoshida, modified April 2001 by Iris Van den Broeke, Daniel Deville. Permission to use, copy, modify and distribute UnixCrypt for non-commercial or commercial purposes and without fee is granted provided that the copyright notice appears in all copies.

## **1.749 websocket-common 9.4.53.v20231009**

## **1.749.1 Available under license :**

This program and the accompanying materials are made available under the terms of the Eclipse Public License 2.0 which is available at http://www.eclipse.org/legal/epl-2.0, or the Apache Software License 2.0 which is available at https://www.apache.org/licenses/LICENSE-2.0.

Eclipse Public License - v 1.0

THE ACCOMPANYING PROGRAM IS PROVIDED UNDER THE TERMS OF THIS ECLIPSE PUBLIC LICENSE ("AGREEMENT"). ANY USE, REPRODUCTION OR DISTRIBUTION OF THE PROGRAM CONSTITUTES RECIPIENT'S ACCEPTANCE OF THIS AGREEMENT.

### 1. DEFINITIONS

### "Contribution" means:

a) in the case of the initial Contributor, the initial code and documentation distributed under this Agreement, and

b) in the case of each subsequent Contributor:

- i) changes to the Program, and
- ii) additions to the Program;

 where such changes and/or additions to the Program originate from and are distributed by that particular Contributor. A Contribution 'originates' from a Contributor if it was added to the Program by such Contributor

 itself or anyone acting on such Contributor's behalf. Contributions do not include additions to the Program which: (i) are separate modules of software distributed in conjunction with the Program under their own license agreement, and (ii) are not derivative works of the Program.

"Contributor" means any person or entity that distributes the Program.

"Licensed Patents" mean patent claims licensable by a Contributor which are necessarily infringed by the use or sale of its Contribution alone or when combined with the Program.

"Program" means the Contributions distributed in accordance with this Agreement.

"Recipient" means anyone who receives the Program under this Agreement, including all Contributors.

### 2. GRANT OF RIGHTS

 a) Subject to the terms of this Agreement, each Contributor hereby grants Recipient a non-exclusive, worldwide, royalty-free copyright license to reproduce, prepare derivative works of, publicly display, publicly perform,

distribute and sublicense the Contribution of such Contributor,

- if any, and such derivative works, in source code and object code form. b) Subject to the terms of this Agreement, each Contributor hereby grants Recipient a non-exclusive, worldwide, royalty-free patent license under Licensed Patents to make, use, sell, offer to sell, import and otherwise transfer the Contribution of such Contributor, if any, in source code and object code form. This patent license shall apply to the combination of the Contribution and the Program if, at the time the Contribution is added by the Contributor, such addition of the Contribution causes such combination to be covered by the Licensed Patents. The patent license shall not apply to any other combinations which include the Contribution. No hardware per se is licensed hereunder.
- c) Recipient understands that although each Contributor grants the licenses to its Contributions set forth herein,

no assurances are provided by any

 Contributor that the Program does not infringe the patent or other intellectual property rights of any other entity. Each Contributor disclaims any liability to Recipient for claims brought by any other entity based on infringement of intellectual property rights or otherwise. As a condition to exercising the rights and licenses granted hereunder, each Recipient hereby assumes sole responsibility to secure any other intellectual property rights needed, if any. For example, if a third party patent license is required to allow Recipient to distribute the Program, it is Recipient's responsibility to acquire that license before distributing the Program.

 d) Each Contributor represents that to its knowledge it has sufficient copyright rights in its Contribution, if any, to grant the copyright license set forth in this Agreement.

### 3. REQUIREMENTS

A Contributor may choose to distribute the Program in object code form under its own license agreement, provided that:

a) it complies with the terms and conditions of this Agreement; and

- b) its license agreement:
	- i) effectively disclaims on behalf of all Contributors all warranties and conditions, express and implied, including warranties or conditions of title and non-infringement, and implied warranties or conditions of merchantability and fitness for a particular purpose;
	- ii) effectively excludes on behalf of all Contributors all liability for damages, including direct, indirect, special, incidental and consequential damages, such as lost profits;
- iii) states that any provisions which differ from this Agreement are offered by that Contributor alone and not by any other party; and
- iv) states that source code for the Program is available from such Contributor, and informs licensees how to obtain it in a reasonable manner on or through a

medium customarily used for software exchange.

When the Program is made available in source code form:

a) it must be made available under this Agreement; and

 b) a copy of this Agreement must be included with each copy of the Program. Contributors may not remove or alter any copyright notices contained within the Program.

Each Contributor must identify itself as the originator of its Contribution, if

any, in a manner that reasonably allows subsequent Recipients to identify the originator of the Contribution.

### 4. COMMERCIAL DISTRIBUTION

Commercial distributors of software may accept certain responsibilities with respect to end users, business partners and the like. While this license is intended to facilitate the commercial use of the Program, the Contributor who includes the Program in a commercial product offering should do so in a manner which does not create potential liability for other Contributors. Therefore, if a Contributor includes the Program in a commercial product offering, such

Contributor ("Commercial Contributor") hereby agrees to defend and indemnify every other Contributor ("Indemnified Contributor") against any losses, damages and costs (collectively "Losses") arising from claims, lawsuits and other legal actions brought by a third party against the Indemnified Contributor to the extent caused by the acts or omissions of such Commercial Contributor in connection with its distribution of the Program in a commercial product offering. The obligations in this section do not apply to any claims or Losses relating to any actual or alleged intellectual property infringement. In order to qualify, an Indemnified Contributor must: a) promptly notify the Commercial Contributor in writing of such claim, and b) allow the Commercial Contributor to control, and cooperate with the Commercial Contributor in, the defense and any related settlement

negotiations. The Indemnified Contributor may participate in any such claim at its own expense.

### For example,

 a Contributor might include the Program in a commercial product offering, Product X. That Contributor is then a Commercial Contributor. If that Commercial Contributor then makes performance claims, or offers warranties related to Product X, those performance claims and warranties are such Commercial Contributor's responsibility alone. Under this section, the Commercial Contributor would have to defend claims against the other Contributors related to those performance claims and warranties, and if a court requires any other Contributor to pay any damages as a result, the Commercial Contributor must pay those damages.

### 5. NO WARRANTY

EXCEPT AS EXPRESSLY SET FORTH IN THIS AGREEMENT, THE PROGRAM IS PROVIDED ON AN "AS IS" BASIS, WITHOUT WARRANTIES OR CONDITIONS OF ANY KIND, EITHER EXPRESS OR IMPLIED INCLUDING, WITHOUT LIMITATION, ANY WARRANTIES OR CONDITIONS OF TITLE, NON-INFRINGEMENT, MERCHANTABILITY OR FITNESS FOR A PARTICULAR PURPOSE. Each Recipient is solely responsible for determining

the appropriateness of using

and distributing the Program and assumes all risks associated with its exercise of rights under this Agreement , including but not limited to the risks and costs of program errors, compliance with applicable laws, damage to or loss of data, programs or equipment, and unavailability or interruption of operations.

### 6. DISCLAIMER OF LIABILITY

EXCEPT AS EXPRESSLY SET FORTH IN THIS AGREEMENT, NEITHER RECIPIENT NOR ANY CONTRIBUTORS SHALL HAVE ANY LIABILITY FOR ANY DIRECT, INDIRECT, INCIDENTAL, SPECIAL, EXEMPLARY, OR CONSEQUENTIAL DAMAGES (INCLUDING WITHOUT LIMITATION LOST PROFITS), HOWEVER CAUSED AND ON ANY THEORY OF LIABILITY, WHETHER IN CONTRACT, STRICT LIABILITY, OR TORT (INCLUDING NEGLIGENCE OR OTHERWISE) ARISING IN ANY WAY OUT OF THE USE OR DISTRIBUTION OF THE PROGRAM OR THE EXERCISE OF ANY RIGHTS GRANTED HEREUNDER, EVEN IF ADVISED OF THE POSSIBILITY OF SUCH DAMAGES.

### 7. GENERAL

If any provision of this Agreement is invalid or unenforceable under applicable law, it shall not affect the validity or enforceability of the remainder of the terms of this Agreement, and without further action by the parties hereto, such provision shall be reformed to the minimum extent necessary to make such provision valid and enforceable.

If Recipient institutes patent litigation against any entity (including a cross-claim or counterclaim in a lawsuit) alleging that the Program itself (excluding combinations of the Program with other software or hardware) infringes such Recipient's patent(s), then such Recipient's rights granted under Section 2(b) shall terminate as of the date such litigation is filed.

All Recipient's rights under this Agreement shall terminate if it fails to comply with any of the material terms or conditions of this Agreement and does not cure such failure in a reasonable period of time after becoming aware of such noncompliance. If all Recipient's rights under this Agreement terminate, Recipient agrees to cease use and distribution

of the Program as soon as

reasonably practicable. However, Recipient's obligations under this Agreement and any licenses granted by Recipient relating to the Program shall continue and survive.

Everyone is permitted to copy and distribute copies of this Agreement, but in order to avoid inconsistency the Agreement is copyrighted and may only be modified in the following manner. The Agreement Steward reserves the right to publish new versions (including revisions) of this Agreement from time to time. No one other than the Agreement Steward has the right to modify this Agreement. The Eclipse Foundation is the initial Agreement Steward. The Eclipse Foundation may assign the responsibility to serve as the Agreement Steward to a suitable separate entity. Each new version of the Agreement will be given a distinguishing version number. The Program (including Contributions) may always be distributed subject to the version of the Agreement under which it was received. In addition, after a new version of the

Agreement is published, Contributor may elect to distribute the Program (including its Contributions) under the new version. Except as expressly stated in Sections 2(a) and 2(b) above, Recipient receives no rights or licenses to the intellectual property of any Contributor under this Agreement, whether expressly, by implication, estoppel or otherwise. All rights in the Program not expressly granted under this Agreement are reserved.

This Agreement is governed by the laws of the State of New York and the intellectual property laws of the United States of America. No party to this Agreement will bring a legal action under this Agreement more than one year after the cause of action arose. Each party waives its rights to a jury trial in any resulting litigation.

> Apache License Version 2.0, January 2004 http://www.apache.org/licenses/

TERMS AND CONDITIONS FOR USE, REPRODUCTION, AND

### DISTRIBUTION

### 1. Definitions.

 "License" shall mean the terms and conditions for use, reproduction, and distribution as defined by Sections 1 through 9 of this document.

 "Licensor" shall mean the copyright owner or entity authorized by the copyright owner that is granting the License.

 "Legal Entity" shall mean the union of the acting entity and all other entities that control, are controlled by, or are under common control with that entity. For the purposes of this definition, "control" means (i) the power, direct or indirect, to cause the direction or management of such entity, whether by contract or otherwise, or (ii) ownership of fifty percent (50%) or more of the outstanding shares, or (iii) beneficial ownership of such entity.

 "You" (or "Your") shall mean an individual or Legal Entity exercising permissions granted by this License.

 "Source" form shall mean the preferred form for making modifications, including but not limited to software source code, documentation source, and configuration files.

 "Object" form shall mean any form resulting from mechanical transformation or translation of a Source form, including but not limited to compiled object code, generated documentation, and conversions to other media types.

 "Work" shall mean the work of authorship, whether in Source or Object form, made available under the License, as indicated by a copyright notice that is included in or attached to the work (an example is provided in the Appendix below).

 "Derivative Works" shall mean any work, whether in Source or Object form, that is based on (or derived from) the Work and for which the editorial revisions, annotations, elaborations, or other modifications represent, as a whole, an original work of authorship. For the purposes of this License, Derivative Works shall not include works

### that remain

 separable from, or merely link (or bind by name) to the interfaces of, the Work and Derivative Works thereof.

 "Contribution" shall mean any work of authorship, including the original version of the Work and any modifications or additions to that Work or Derivative Works thereof, that is intentionally submitted to Licensor for inclusion in the Work by the copyright owner  or by an individual or Legal Entity authorized to submit on behalf of the copyright owner. For the purposes of this definition, "submitted" means any form of electronic, verbal, or written communication sent to the Licensor or its representatives, including but not limited to communication on electronic mailing lists, source code control systems, and issue tracking systems that are managed by, or on behalf of, the Licensor for the purpose of discussing and improving the Work, but excluding communication that is conspicuously

### marked or otherwise

designated in writing by the copyright owner as "Not a Contribution."

 "Contributor" shall mean Licensor and any individual or Legal Entity on behalf of whom a Contribution has been received by Licensor and subsequently incorporated within the Work.

- 2. Grant of Copyright License. Subject to the terms and conditions of this License, each Contributor hereby grants to You a perpetual, worldwide, non-exclusive, no-charge, royalty-free, irrevocable copyright license to reproduce, prepare Derivative Works of, publicly display, publicly perform, sublicense, and distribute the Work and such Derivative Works in Source or Object form.
- 3. Grant of Patent License. Subject to the terms and conditions of this License, each Contributor hereby grants to You a perpetual, worldwide, non-exclusive, no-charge, royalty-free, irrevocable (except as stated in this section) patent license to make, have made, use, offer to sell, sell, import, and otherwise transfer the Work, where such license applies only to those patent claims licensable by such Contributor that are necessarily infringed by their Contribution(s) alone or by combination of their Contribution(s) with the Work to which such Contribution(s) was submitted. If You institute patent litigation against any entity (including a cross-claim or counterclaim in a lawsuit) alleging that the Work or a Contribution incorporated within the Work constitutes direct or contributory patent infringement, then any patent licenses granted to You under this License for that Work shall terminate as of the date such litigation is filed.
- 4. Redistribution. You may reproduce and distribute copies of the Work or Derivative Works thereof in any medium, with or without modifications, and in Source or Object form, provided that You meet the following conditions:
- (a) You must give any other recipients of the Work or Derivative Works a copy of this License; and
	- (b) You must cause any modified files to carry prominent notices

stating that You changed the files; and

- (c) You must retain, in the Source form of any Derivative Works that You distribute, all copyright, patent, trademark, and attribution notices from the Source form of the Work, excluding those notices that do not pertain to any part of the Derivative Works; and
- (d) If the Work includes a "NOTICE" text file as part of its distribution, then any Derivative Works that You distribute must include a readable copy of the attribution notices contained within such NOTICE file, excluding those notices that do not pertain to any part of the Derivative Works, in at least one of the following places: within a NOTICE text file distributed as part of the Derivative

Works; within the Source form or

 documentation, if provided along with the Derivative Works; or, within a display generated by the Derivative Works, if and wherever such third-party notices normally appear. The contents of the NOTICE file are for informational purposes only and do not modify the License. You may add Your own attribution notices within Derivative Works that You distribute, alongside or as an addendum to the NOTICE text from the Work, provided that such additional attribution notices cannot be construed as modifying the License.

 You may add Your own copyright statement to Your modifications and may provide additional or different license terms and conditions for use, reproduction, or distribution of Your modifications, or for any such Derivative Works as a whole, provided Your use, reproduction, and distribution of the Work otherwise complies with the conditions stated in this License.

- 5. Submission of Contributions. Unless You explicitly state otherwise, any Contribution intentionally submitted for inclusion in the Work by You to the Licensor shall be under the terms and conditions of this License, without any additional terms or conditions. Notwithstanding the above, nothing herein shall supersede or modify the terms of any separate license agreement you may have executed with Licensor regarding such Contributions.
- 6. Trademarks. This License does not grant permission to use the trade names, trademarks, service marks, or product names of the Licensor, except as required for reasonable and customary use in describing the origin of the Work and reproducing the content of the NOTICE file.
- 7. Disclaimer of Warranty. Unless required by applicable law or agreed to in writing, Licensor provides the Work (and each

Contributor provides its Contributions)

on an "AS IS" BASIS,

 WITHOUT WARRANTIES OR CONDITIONS OF ANY KIND, either express or implied, including, without limitation, any warranties or conditions of TITLE, NON-INFRINGEMENT, MERCHANTABILITY, or FITNESS FOR A PARTICULAR PURPOSE. You are solely responsible for determining the appropriateness of using or redistributing the Work and assume any risks associated with Your exercise of permissions under this License.

 8. Limitation of Liability. In no event and under no legal theory, whether in tort (including negligence), contract, or otherwise, unless required by applicable law (such as deliberate and grossly negligent acts) or agreed to in writing, shall any Contributor be liable to You for damages, including any direct, indirect, special, incidental, or consequential damages of any character arising as a result of this License or out of the use or inability to use the Work (including but not limited

to damages for loss of goodwill,

 work stoppage, computer failure or malfunction, or any and all other commercial damages or losses), even if such Contributor has been advised of the possibility of such damages.

 9. Accepting Warranty or Additional Liability. While redistributing the Work or Derivative Works thereof, You may choose to offer, and charge a fee for, acceptance of support, warranty, indemnity, or other liability obligations and/or rights consistent with this License. However, in accepting such obligations, You may act only on Your own behalf and on Your sole responsibility, not on behalf of any other Contributor, and only if You agree to indemnify, defend, and hold each Contributor harmless for any liability incurred by, or claims asserted against, such Contributor by reason of your accepting any such warranty or additional liability.

### END OF TERMS AND CONDITIONS

 APPENDIX: How to apply the Apache License to your work.

 To apply the Apache License to your work, attach the following boilerplate notice, with the fields enclosed by brackets "[]" replaced with your own identifying information. (Don't include the brackets!) The text should be enclosed in the appropriate comment syntax for the file format. We also recommend that a file or class name and description of purpose be included on the same "printed page" as the copyright notice for easier identification within third-party archives.

Copyright [yyyy] [name of copyright owner]

 Licensed under the Apache License, Version 2.0 (the "License"); you may not use this file except in compliance with the License. You may obtain a copy of the License at

http://www.apache.org/licenses/LICENSE-2.0

 Unless required by applicable law or agreed to in writing, software distributed under the License is distributed on an "AS IS" BASIS, WITHOUT WARRANTIES OR CONDITIONS OF ANY KIND, either express or implied. See the License for the specific language governing permissions and limitations under the License. ==============================================================

Jetty Web Container

Copyright 1995-2018 Mort Bay Consulting Pty Ltd.

==============================================================

The Jetty Web Container is Copyright Mort Bay Consulting Pty Ltd unless otherwise noted.

Jetty is dual licensed under both

 \* The Apache 2.0 License http://www.apache.org/licenses/LICENSE-2.0.html

and

 \* The Eclipse Public 1.0 License http://www.eclipse.org/legal/epl-v10.html

Jetty may be distributed under either license.

------

Eclipse

The following artifacts are EPL. \* org.eclipse.jetty.orbit:org.eclipse.jdt.core

The following artifacts are EPL and ASL2. \* org.eclipse.jetty.orbit:javax.security.auth.message

The following artifacts are EPL and CDDL 1.0. \* org.eclipse.jetty.orbit:javax.mail.glassfish

------

### **Oracle**

The following artifacts are  $CDDL + GPLv2$  with classpath exception. https://glassfish.dev.java.net/nonav/public/CDDL+GPL.html

- \* javax.servlet:javax.servlet-api
- \* javax.annotation:javax.annotation-api
- \* javax.transaction:javax.transaction-api
- \* javax.websocket:javax.websocket-api

```
------
Oracle OpenJDK
```
If ALPN is used to negotiate HTTP/2 connections, then the following artifacts may be included in the distribution or downloaded when ALPN module is selected.

```
* java.sun.security.ssl
```
These artifacts replace/modify OpenJDK classes. The modififications are hosted at github and both modified and original are under GPL v2 with classpath exceptions. http://openjdk.java.net/legal/gplv2+ce.html

------ OW2

The following artifacts are licensed by the OW2 Foundation according to the terms of http://asm.ow2.org/license.html

org.ow2.asm:asm-commons org.ow2.asm:asm

------

Apache

The following artifacts are ASL2 licensed.

org.apache.taglibs:taglibs-standard-spec org.apache.taglibs:taglibs-standard-impl

------

### **MortBay**

The following artifacts are ASL2 licensed. Based on selected classes from

following Apache Tomcat jars, all ASL2 licensed.

org.mortbay.jasper:apache-jsp org.apache.tomcat:tomcat-jasper org.apache.tomcat:tomcat-juli org.apache.tomcat:tomcat-jsp-api org.apache.tomcat:tomcat-el-api org.apache.tomcat:tomcat-jasper-el org.apache.tomcat:tomcat-api org.apache.tomcat:tomcat-util-scan org.apache.tomcat:tomcat-util

org.mortbay.jasper:apache-el org.apache.tomcat:tomcat-jasper-el org.apache.tomcat:tomcat-el-api

------

### Mortbay

The following artifacts are  $CDDL + GPLv2$  with classpath exception.

https://glassfish.dev.java.net/nonav/public/CDDL+GPL.html

org.eclipse.jetty.toolchain:jetty-schemas

------

Assorted

The UnixCrypt.java code implements the one way cryptography used by Unix systems for simple password protection. Copyright 1996 Aki Yoshida, modified April 2001 by Iris Van den Broeke, Daniel Deville. Permission to use, copy, modify and distribute UnixCrypt for non-commercial or commercial purposes and without fee is granted provided that the copyright notice appears in all copies.

## **1.750 jetty-xml 9.4.53.v20231009**

## **1.750.1 Available under license :**

This program and the accompanying materials are made available under the terms of the Eclipse Public License 2.0 which is available at http://www.eclipse.org/legal/epl-2.0, or the Apache Software License 2.0 which is available at https://www.apache.org/licenses/LICENSE-2.0.

## THE ACCOMPANYING PROGRAM IS PROVIDED UNDER THE TERMS OF THIS ECLIPSE PUBLIC LICENSE ("AGREEMENT"). ANY USE, REPRODUCTION OR DISTRIBUTION OF THE PROGRAM CONSTITUTES RECIPIENT'S ACCEPTANCE OF THIS AGREEMENT.

### 1. DEFINITIONS

"Contribution" means:

- a) in the case of the initial Contributor, the initial code and documentation distributed under this Agreement, and
- b) in the case of each subsequent Contributor:
- i) changes to the Program, and
- ii) additions to the Program;

 where such changes and/or additions to the Program originate from and are distributed by that particular Contributor. A Contribution 'originates' from a Contributor if it was added to the Program by such Contributor

 itself or anyone acting on such Contributor's behalf. Contributions do not include additions to the Program which: (i) are separate modules of software distributed in conjunction with the Program under their own license agreement, and (ii) are not derivative works of the Program.

"Contributor" means any person or entity that distributes the Program.

"Licensed Patents" mean patent claims licensable by a Contributor which are necessarily infringed by the use or sale of its Contribution alone or when combined with the Program.

"Program" means the Contributions distributed in accordance with this Agreement.

"Recipient" means anyone who receives the Program under this Agreement, including all Contributors.

### 2. GRANT OF RIGHTS

- a) Subject to the terms of this Agreement, each Contributor hereby grants Recipient a non-exclusive, worldwide, royalty-free copyright license to reproduce, prepare derivative works of, publicly display, publicly perform,
- distribute and sublicense the Contribution of such Contributor, if any, and such derivative works, in source code and object code form.
- b) Subject to the terms of this Agreement, each Contributor hereby grants Recipient a non-exclusive, worldwide, royalty-free patent license under Licensed Patents to make, use, sell, offer to sell, import and otherwise

 transfer the Contribution of such Contributor, if any, in source code and object code form. This patent license shall apply to the combination of the Contribution and the Program if, at the time the Contribution is added by the Contributor, such addition of the Contribution causes such combination to be covered by the Licensed Patents. The patent license shall not apply to any other combinations which include the Contribution. No hardware per se is licensed hereunder.

- c) Recipient understands that although each Contributor grants the licenses to its Contributions set forth herein,
- no assurances are provided by any

 Contributor that the Program does not infringe the patent or other intellectual property rights of any other entity. Each Contributor disclaims any liability to Recipient for claims brought by any other entity based on infringement of intellectual property rights or otherwise. As a condition to exercising the rights and licenses granted hereunder, each Recipient hereby assumes sole responsibility to secure any other intellectual property rights needed, if any. For example, if a third party patent license is required to allow Recipient to distribute the Program, it is Recipient's responsibility to acquire that license before distributing the Program.

 d) Each Contributor represents that to its knowledge it has sufficient copyright rights in its Contribution, if any, to grant the copyright license set forth in this Agreement.

### 3. REQUIREMENTS

A Contributor may choose to distribute the Program in object code form under

its own license agreement, provided that:

a) it complies with the terms and conditions of this Agreement; and

- b) its license agreement:
	- i) effectively disclaims on behalf of all Contributors all warranties and conditions, express and implied, including warranties or conditions of title and non-infringement, and implied warranties or conditions of merchantability and fitness for a particular purpose;
	- ii) effectively excludes on behalf of all Contributors all liability for damages, including direct, indirect, special, incidental and consequential damages, such as lost profits;
- iii) states that any provisions which differ from this Agreement are offered by that Contributor alone and not by any other party; and
- iv) states that source code for the Program is available from such Contributor, and informs licensees how to obtain it in a reasonable manner on or through a

medium customarily used for software exchange.

When the Program is made available in source code form:

a) it must be made available under this Agreement; and

 b) a copy of this Agreement must be included with each copy of the Program. Contributors may not remove or alter any copyright notices contained within the Program.

Each Contributor must identify itself as the originator of its Contribution, if

any, in a manner that reasonably allows subsequent Recipients to identify the originator of the Contribution.

### 4. COMMERCIAL DISTRIBUTION

Commercial distributors of software may accept certain responsibilities with respect to end users, business partners and the like. While this license is intended to facilitate the commercial use of the Program, the Contributor who includes the Program in a commercial product offering should do so in a manner which does not create potential liability for other Contributors. Therefore, if a Contributor includes the Program in a commercial product offering, such Contributor ("Commercial Contributor") hereby agrees to defend and indemnify

every other Contributor ("Indemnified Contributor") against any losses, damages and costs (collectively "Losses") arising from claims, lawsuits and other legal actions brought by a third party against the Indemnified Contributor to the extent caused by the acts or omissions of such Commercial Contributor in connection with its distribution of the Program in a commercial product offering. The obligations in this section do not apply to any claims or Losses relating to any actual or alleged intellectual property infringement. In order to qualify, an Indemnified Contributor must: a) promptly notify the Commercial Contributor in writing of such claim, and b) allow the Commercial Contributor to control, and cooperate with the Commercial Contributor in, the defense and any related settlement negotiations. The Indemnified Contributor may participate in any such claim at its own expense.

### For example,

 a Contributor might include the Program in a commercial product offering, Product X. That Contributor is then a Commercial Contributor. If that Commercial Contributor then makes performance claims, or offers warranties related to Product X, those performance claims and warranties are such Commercial Contributor's responsibility alone. Under this section, the Commercial Contributor would have to defend claims against the other Contributors related to those performance claims and warranties, and if a court requires any other Contributor to pay any damages as a result, the Commercial Contributor must pay those damages.

### 5. NO WARRANTY

EXCEPT AS EXPRESSLY SET FORTH IN THIS AGREEMENT, THE PROGRAM IS PROVIDED ON AN

"AS IS" BASIS, WITHOUT WARRANTIES OR CONDITIONS OF ANY KIND, EITHER EXPRESS OR IMPLIED INCLUDING, WITHOUT LIMITATION, ANY WARRANTIES OR CONDITIONS OF TITLE, NON-INFRINGEMENT, MERCHANTABILITY OR FITNESS FOR A PARTICULAR PURPOSE. Each Recipient is solely responsible for determining the appropriateness of using and distributing the Program and assumes all risks associated with its exercise of rights under this Agreement , including but not limited to the risks and costs of program errors, compliance with applicable laws, damage to or loss of data, programs or equipment, and unavailability or interruption of operations.

### 6. DISCLAIMER OF LIABILITY

EXCEPT AS EXPRESSLY SET FORTH IN THIS AGREEMENT, NEITHER RECIPIENT NOR ANY CONTRIBUTORS SHALL HAVE ANY LIABILITY FOR ANY DIRECT, INDIRECT, INCIDENTAL, SPECIAL, EXEMPLARY, OR CONSEQUENTIAL DAMAGES (INCLUDING WITHOUT LIMITATION LOST PROFITS), HOWEVER CAUSED AND ON ANY THEORY OF LIABILITY, WHETHER IN CONTRACT, STRICT LIABILITY, OR TORT (INCLUDING NEGLIGENCE OR OTHERWISE) ARISING IN ANY WAY OUT OF THE USE OR DISTRIBUTION OF THE PROGRAM OR THE EXERCISE OF ANY RIGHTS GRANTED HEREUNDER, EVEN IF ADVISED OF THE POSSIBILITY OF SUCH DAMAGES.

### 7. GENERAL

If any provision of this Agreement is invalid or unenforceable under applicable

 law, it shall not affect the validity or enforceability of the remainder of the terms of this Agreement, and without further action by the parties hereto, such provision shall be reformed to the minimum extent necessary to make such provision valid and enforceable.

If Recipient institutes patent litigation against any entity (including a cross-claim or counterclaim in a lawsuit) alleging that the Program itself (excluding combinations of the Program with other software or hardware) infringes such Recipient's patent(s), then such Recipient's rights granted under Section 2(b) shall terminate as of the date such litigation is filed.

All Recipient's rights under this Agreement shall terminate if it fails to comply with any of the material terms or conditions of this Agreement and does not cure such failure in a reasonable period of time after becoming aware of such noncompliance. If all Recipient's rights under this Agreement terminate, Recipient agrees to cease use and distribution

of the Program as soon as

reasonably practicable. However, Recipient's obligations under this Agreement and any licenses granted by Recipient relating to the Program shall continue and survive.

Everyone is permitted to copy and distribute copies of this Agreement, but in

order to avoid inconsistency the Agreement is copyrighted and may only be modified in the following manner. The Agreement Steward reserves the right to publish new versions (including revisions) of this Agreement from time to time. No one other than the Agreement Steward has the right to modify this Agreement. The Eclipse Foundation is the initial Agreement Steward. The Eclipse Foundation may assign the responsibility to serve as the Agreement Steward to a suitable separate entity. Each new version of the Agreement will be given a distinguishing version number. The Program (including Contributions) may always be distributed subject to the version of the Agreement under which it was received. In addition, after a new version of the

Agreement is published, Contributor may elect to distribute the Program (including its Contributions) under the new version. Except as expressly stated in Sections 2(a) and 2(b) above, Recipient receives no rights or licenses to the intellectual property of any Contributor under this Agreement, whether expressly, by implication, estoppel or otherwise. All rights in the Program not expressly granted under this Agreement are reserved.

This Agreement is governed by the laws of the State of New York and the intellectual property laws of the United States of America. No party to this Agreement will bring a legal action under this Agreement more than one year after the cause of action arose. Each party waives its rights to a jury trial in any resulting litigation.

> Apache License Version 2.0, January 2004 http://www.apache.org/licenses/

### TERMS AND CONDITIONS FOR USE, REPRODUCTION, AND **DISTRIBUTION**

1. Definitions.

 "License" shall mean the terms and conditions for use, reproduction, and distribution as defined by Sections 1 through 9 of this document.

 "Licensor" shall mean the copyright owner or entity authorized by the copyright owner that is granting the License.

 "Legal Entity" shall mean the union of the acting entity and all other entities that control, are controlled by, or are under common control with that entity. For the purposes of this definition, "control" means (i) the power, direct or indirect, to cause the direction or management of such entity, whether by contract or otherwise, or (ii) ownership of fifty percent (50%) or more of the outstanding shares, or (iii) beneficial ownership of such entity.

 "You" (or "Your") shall mean an individual or Legal Entity exercising permissions granted by this License.

 "Source" form shall mean the preferred form for making modifications, including but not limited to software source code, documentation source, and configuration files.

 "Object" form shall mean any form resulting from mechanical transformation or translation of a Source form, including but not limited to compiled object code, generated documentation, and conversions to other media types.

 "Work" shall mean the work of authorship, whether in Source or Object form, made available under the License, as indicated by a copyright notice that is included in or attached to the work (an example is provided in the Appendix below).

 "Derivative Works" shall mean any work, whether in Source or Object form, that is based on (or derived from) the Work and for which the editorial revisions, annotations, elaborations, or other modifications represent, as a whole, an original work of authorship. For the purposes of this License, Derivative Works shall not include works

### that remain

 separable from, or merely link (or bind by name) to the interfaces of, the Work and Derivative Works thereof.

 "Contribution" shall mean any work of authorship, including the original version of the Work and any modifications or additions to that Work or Derivative Works thereof, that is intentionally submitted to Licensor for inclusion in the Work by the copyright owner or by an individual or Legal Entity authorized to submit on behalf of the copyright owner. For the purposes of this definition, "submitted" means any form of electronic, verbal, or written communication sent to the Licensor or its representatives, including but not limited to communication on electronic mailing lists, source code control systems, and issue tracking systems that are managed by, or on behalf of, the Licensor for the purpose of discussing and improving the Work, but excluding communication that is conspicuously

### marked or otherwise

designated in writing by the copyright owner as "Not a Contribution."

 "Contributor" shall mean Licensor and any individual or Legal Entity on behalf of whom a Contribution has been received by Licensor and subsequently incorporated within the Work.

 2. Grant of Copyright License. Subject to the terms and conditions of this License, each Contributor hereby grants to You a perpetual,

 worldwide, non-exclusive, no-charge, royalty-free, irrevocable copyright license to reproduce, prepare Derivative Works of, publicly display, publicly perform, sublicense, and distribute the Work and such Derivative Works in Source or Object form.

- 3. Grant of Patent License. Subject to the terms and conditions of this License, each Contributor hereby grants to You a perpetual, worldwide, non-exclusive, no-charge, royalty-free, irrevocable (except as stated in this section) patent license to make, have made, use, offer to sell, sell, import, and otherwise transfer the Work, where such license applies only to those patent claims licensable by such Contributor that are necessarily infringed by their Contribution(s) alone or by combination of their Contribution(s) with the Work to which such Contribution(s) was submitted. If You institute patent litigation against any entity (including a cross-claim or counterclaim in a lawsuit) alleging that the Work or a Contribution incorporated within the Work constitutes direct or contributory patent infringement, then any patent licenses granted to You under this License for that Work shall terminate as of the date such litigation is filed.
- 4. Redistribution. You may reproduce and distribute copies of the Work or Derivative Works thereof in any medium, with or without modifications, and in Source or Object form, provided that You meet the following conditions:
- (a) You must give any other recipients of the Work or Derivative Works a copy of this License; and
	- (b) You must cause any modified files to carry prominent notices stating that You changed the files; and
	- (c) You must retain, in the Source form of any Derivative Works that You distribute, all copyright, patent, trademark, and attribution notices from the Source form of the Work, excluding those notices that do not pertain to any part of the Derivative Works; and
	- (d) If the Work includes a "NOTICE" text file as part of its distribution, then any Derivative Works that You distribute must include a readable copy of the attribution notices contained within such NOTICE file, excluding those notices that do not pertain to any part of the Derivative Works, in at least one of the following places: within a NOTICE text file distributed as part of the Derivative
- Works; within the Source form or documentation, if provided along with the Derivative Works; or,

 within a display generated by the Derivative Works, if and wherever such third-party notices normally appear. The contents of the NOTICE file are for informational purposes only and do not modify the License. You may add Your own attribution notices within Derivative Works that You distribute, alongside or as an addendum to the NOTICE text from the Work, provided that such additional attribution notices cannot be construed as modifying the License.

 You may add Your own copyright statement to Your modifications and may provide additional or different license terms and conditions for use, reproduction, or distribution of Your modifications, or for any such Derivative Works as a whole, provided Your use, reproduction, and distribution of the Work otherwise complies with the conditions stated in this License.

- 5. Submission of Contributions. Unless You explicitly state otherwise, any Contribution intentionally submitted for inclusion in the Work by You to the Licensor shall be under the terms and conditions of this License, without any additional terms or conditions. Notwithstanding the above, nothing herein shall supersede or modify the terms of any separate license agreement you may have executed with Licensor regarding such Contributions.
- 6. Trademarks. This License does not grant permission to use the trade names, trademarks, service marks, or product names of the Licensor, except as required for reasonable and customary use in describing the origin of the Work and reproducing the content of the NOTICE file.
- 7. Disclaimer of Warranty. Unless required by applicable law or agreed to in writing, Licensor provides the Work (and each Contributor provides its Contributions)

on an "AS IS" BASIS,

 WITHOUT WARRANTIES OR CONDITIONS OF ANY KIND, either express or implied, including, without limitation, any warranties or conditions of TITLE, NON-INFRINGEMENT, MERCHANTABILITY, or FITNESS FOR A PARTICULAR PURPOSE. You are solely responsible for determining the appropriateness of using or redistributing the Work and assume any risks associated with Your exercise of permissions under this License.

 8. Limitation of Liability. In no event and under no legal theory, whether in tort (including negligence), contract, or otherwise. unless required by applicable law (such as deliberate and grossly negligent acts) or agreed to in writing, shall any Contributor be liable to You for damages, including any direct, indirect, special, incidental, or consequential damages of any character arising as a result of this License or out of the use or inability to use the Work (including but not limited

to damages for loss of goodwill,

 work stoppage, computer failure or malfunction, or any and all other commercial damages or losses), even if such Contributor has been advised of the possibility of such damages.

 9. Accepting Warranty or Additional Liability. While redistributing the Work or Derivative Works thereof, You may choose to offer, and charge a fee for, acceptance of support, warranty, indemnity, or other liability obligations and/or rights consistent with this License. However, in accepting such obligations, You may act only on Your own behalf and on Your sole responsibility, not on behalf of any other Contributor, and only if You agree to indemnify, defend, and hold each Contributor harmless for any liability incurred by, or claims asserted against, such Contributor by reason of your accepting any such warranty or additional liability.

### END OF TERMS AND CONDITIONS

 APPENDIX: How to apply the Apache License to your work.

 To apply the Apache License to your work, attach the following boilerplate notice, with the fields enclosed by brackets "[]" replaced with your own identifying information. (Don't include the brackets!) The text should be enclosed in the appropriate comment syntax for the file format. We also recommend that a file or class name and description of purpose be included on the same "printed page" as the copyright notice for easier identification within third-party archives.

Copyright [yyyy] [name of copyright owner]

 Licensed under the Apache License, Version 2.0 (the "License"); you may not use this file except in compliance with the License. You may obtain a copy of the License at

http://www.apache.org/licenses/LICENSE-2.0

 Unless required by applicable law or agreed to in writing, software distributed under the License is distributed on an "AS IS" BASIS, WITHOUT WARRANTIES OR CONDITIONS OF ANY KIND, either express or implied. See the License for the specific language governing permissions and limitations under the License. ==============================================================

Jetty Web Container

Copyright 1995-2018 Mort Bay Consulting Pty Ltd.

==============================================================

The Jetty Web Container is Copyright Mort Bay Consulting Pty Ltd unless otherwise noted.

Jetty is dual licensed under both

 \* The Apache 2.0 License http://www.apache.org/licenses/LICENSE-2.0.html

and

 \* The Eclipse Public 1.0 License http://www.eclipse.org/legal/epl-v10.html

Jetty may be distributed under either license.

------

### Eclipse

The following artifacts are EPL. \* org.eclipse.jetty.orbit:org.eclipse.jdt.core

The following artifacts are EPL and ASL2. \* org.eclipse.jetty.orbit:javax.security.auth.message

The following artifacts are EPL and CDDL 1.0. \* org.eclipse.jetty.orbit:javax.mail.glassfish

------

**Oracle** 

The following artifacts are CDDL + GPLv2 with classpath exception. https://glassfish.dev.java.net/nonav/public/CDDL+GPL.html

\* javax.servlet:javax.servlet-api

\* javax.annotation:javax.annotation-api

\* javax.transaction:javax.transaction-api

\* javax.websocket:javax.websocket-api

------

### Oracle OpenJDK

If ALPN is used to negotiate HTTP/2 connections, then the following artifacts may be included in the distribution or downloaded when ALPN module is selected.

\* java.sun.security.ssl

These artifacts replace/modify OpenJDK classes. The modififications are hosted at github and both modified and original are under GPL v2 with classpath exceptions. http://openjdk.java.net/legal/gplv2+ce.html

------ OW2

The following artifacts are licensed by the OW2 Foundation according to the terms of http://asm.ow2.org/license.html

org.ow2.asm:asm-commons org.ow2.asm:asm

------

Apache

The following artifacts are ASL2 licensed.

org.apache.taglibs:taglibs-standard-spec org.apache.taglibs:taglibs-standard-impl

------

### **MortBay**

The following artifacts are ASL2 licensed. Based on selected classes from following Apache Tomcat jars, all ASL2 licensed.

org.mortbay.jasper:apache-jsp org.apache.tomcat:tomcat-jasper org.apache.tomcat:tomcat-juli org.apache.tomcat:tomcat-jsp-api org.apache.tomcat:tomcat-el-api org.apache.tomcat:tomcat-jasper-el org.apache.tomcat:tomcat-api org.apache.tomcat:tomcat-util-scan org.apache.tomcat:tomcat-util

org.mortbay.jasper:apache-el org.apache.tomcat:tomcat-jasper-el org.apache.tomcat:tomcat-el-api

------

### Mortbay

The following artifacts are  $CDDL + GPLv2$  with classpath exception.

https://glassfish.dev.java.net/nonav/public/CDDL+GPL.html

org.eclipse.jetty.toolchain:jetty-schemas

### ------

Assorted

The UnixCrypt.java code implements the one way cryptography used by Unix systems for simple password protection. Copyright 1996 Aki Yoshida, modified April 2001 by Iris Van den Broeke, Daniel Deville. Permission to use, copy, modify and distribute UnixCrypt for non-commercial or commercial purposes and without fee is granted provided that the copyright notice appears in all copies.

# **1.751 websocket-client 9.4.53.v20231009**

## **1.751.1 Available under license :**

This program and the accompanying materials are made available under the terms of the Eclipse Public License 2.0 which is available at http://www.eclipse.org/legal/epl-2.0, or the Apache Software License 2.0 which is available at https://www.apache.org/licenses/LICENSE-2.0.

Eclipse Public License - v 1.0

THE ACCOMPANYING PROGRAM IS PROVIDED UNDER THE TERMS OF THIS ECLIPSE PUBLIC LICENSE ("AGREEMENT"). ANY USE, REPRODUCTION OR DISTRIBUTION OF THE PROGRAM CONSTITUTES RECIPIENT'S ACCEPTANCE OF THIS AGREEMENT.

### 1. DEFINITIONS

"Contribution" means:

- a) in the case of the initial Contributor, the initial code and documentation distributed under this Agreement, and
- b) in the case of each subsequent Contributor:
- i) changes to the Program, and
- ii) additions to the Program;

 where such changes and/or additions to the Program originate from and are distributed by that particular Contributor. A Contribution 'originates' from a Contributor if it was added to the Program by such Contributor

 itself or anyone acting on such Contributor's behalf. Contributions do not include additions to the Program which: (i) are separate modules of software distributed in conjunction with the Program under their own license agreement, and (ii) are not derivative works of the Program.

"Contributor" means any person or entity that distributes the Program.

"Licensed Patents" mean patent claims licensable by a Contributor which are necessarily infringed by the use or sale of its Contribution alone or when combined with the Program.

"Program" means the Contributions distributed in accordance with this Agreement.

"Recipient" means anyone who receives the Program under this Agreement, including all Contributors.

### 2. GRANT OF RIGHTS

- a) Subject to the terms of this Agreement, each Contributor hereby grants Recipient a non-exclusive, worldwide, royalty-free copyright license to reproduce, prepare derivative works of, publicly display, publicly perform,
- distribute and sublicense the Contribution of such Contributor, if any, and such derivative works, in source code and object code form.
- b) Subject to the terms of this Agreement, each Contributor hereby grants Recipient a non-exclusive, worldwide, royalty-free patent license under Licensed Patents to make, use, sell, offer to sell, import and otherwise transfer the Contribution of such Contributor, if any, in source code and object code form. This patent license shall apply to the combination of the Contribution and the Program if, at the time the Contribution is added by the Contributor, such addition of the Contribution causes such combination to be covered by the Licensed Patents. The patent license shall not apply to any other combinations which include the Contribution. No hardware per se is licensed hereunder.
- c) Recipient understands that although each Contributor grants the licenses to its Contributions set forth herein,

no assurances are provided by any

 Contributor that the Program does not infringe the patent or other intellectual property rights of any other entity. Each Contributor disclaims any liability to Recipient for claims brought by any other entity based on infringement of intellectual property rights or otherwise. As a condition to exercising the rights and licenses granted hereunder, each Recipient hereby assumes sole responsibility to secure any other intellectual property rights needed, if any. For example, if a

 third party patent license is required to allow Recipient to distribute the Program, it is Recipient's responsibility to acquire that license before distributing the Program.

 d) Each Contributor represents that to its knowledge it has sufficient copyright rights in its Contribution, if any, to grant the copyright license set forth in this Agreement.

### 3. REQUIREMENTS

A Contributor may choose to distribute the Program in object code form under its own license agreement, provided that:

a) it complies with the terms and conditions of this Agreement; and

- b) its license agreement:
	- i) effectively disclaims on behalf of all Contributors all warranties and conditions, express and implied, including warranties or conditions of title and non-infringement, and implied warranties or conditions of merchantability and fitness for a particular purpose;
	- ii) effectively excludes on behalf of all Contributors all liability for damages, including direct, indirect, special, incidental and consequential damages, such as lost profits;
- iii) states that any provisions which differ from this Agreement are offered by that Contributor alone and not by any other party; and
- iv) states that source code for the Program is available from such Contributor, and informs licensees how to obtain it in a reasonable manner on or through a

medium customarily used for software exchange.

When the Program is made available in source code form:

a) it must be made available under this Agreement; and

 b) a copy of this Agreement must be included with each copy of the Program. Contributors may not remove or alter any copyright notices contained within the Program.

Each Contributor must identify itself as the originator of its Contribution, if

any, in a manner that reasonably allows subsequent Recipients to identify the originator of the Contribution.

### 4. COMMERCIAL DISTRIBUTION

Commercial distributors of software may accept certain responsibilities with respect to end users, business partners and the like. While this license is intended to facilitate the commercial use of the Program, the Contributor who includes the Program in a commercial product offering should do so in a manner which does not create potential liability for other Contributors. Therefore,

if a Contributor includes the Program in a commercial product offering, such

Contributor ("Commercial Contributor") hereby agrees to defend and indemnify every other Contributor ("Indemnified Contributor") against any losses, damages and costs (collectively "Losses") arising from claims, lawsuits and other legal actions brought by a third party against the Indemnified Contributor to the extent caused by the acts or omissions of such Commercial Contributor in connection with its distribution of the Program in a commercial product offering. The obligations in this section do not apply to any claims or Losses relating to any actual or alleged intellectual property infringement. In order to qualify, an Indemnified Contributor must: a) promptly notify the Commercial Contributor in writing of such claim, and b) allow the Commercial Contributor to control, and cooperate with the Commercial Contributor in, the defense and any related settlement negotiations. The Indemnified Contributor may participate in any such claim at its own expense.

### For example,

 a Contributor might include the Program in a commercial product offering, Product X. That Contributor is then a Commercial Contributor. If that Commercial Contributor then makes performance claims, or offers warranties related to Product X, those performance claims and warranties are such Commercial Contributor's responsibility alone. Under this section, the Commercial Contributor would have to defend claims against the other Contributors related to those performance claims and warranties, and if a court requires any other Contributor to pay any damages as a result, the Commercial Contributor must pay those damages.

### 5. NO WARRANTY

EXCEPT AS EXPRESSLY SET FORTH IN THIS AGREEMENT, THE PROGRAM IS PROVIDED ON AN "AS IS" BASIS, WITHOUT WARRANTIES OR CONDITIONS OF ANY KIND, EITHER EXPRESS OR IMPLIED INCLUDING, WITHOUT LIMITATION, ANY WARRANTIES OR CONDITIONS OF TITLE, NON-INFRINGEMENT, MERCHANTABILITY OR FITNESS FOR A PARTICULAR PURPOSE. Each Recipient is solely responsible for determining

the appropriateness of using

and distributing the Program and assumes all risks associated with its exercise of rights under this Agreement , including but not limited to the risks and costs of program errors, compliance with applicable laws, damage to or loss of data, programs or equipment, and unavailability or interruption of operations.

### 6. DISCLAIMER OF LIABILITY

EXCEPT AS EXPRESSLY SET FORTH IN THIS AGREEMENT, NEITHER RECIPIENT NOR ANY CONTRIBUTORS SHALL HAVE ANY LIABILITY FOR ANY DIRECT, INDIRECT, INCIDENTAL, SPECIAL, EXEMPLARY, OR CONSEQUENTIAL DAMAGES (INCLUDING WITHOUT LIMITATION LOST PROFITS), HOWEVER CAUSED AND ON ANY THEORY OF LIABILITY, WHETHER IN
#### CONTRACT, STRICT LIABILITY, OR TORT (INCLUDING NEGLIGENCE OR OTHERWISE) ARISING IN ANY WAY OUT OF THE USE OR DISTRIBUTION OF THE PROGRAM OR THE EXERCISE OF ANY RIGHTS GRANTED HEREUNDER, EVEN IF ADVISED OF THE POSSIBILITY OF SUCH DAMAGES.

#### 7. GENERAL

If any provision of this Agreement is invalid or unenforceable under applicable

 law, it shall not affect the validity or enforceability of the remainder of the terms of this Agreement, and without further action by the parties hereto, such provision shall be reformed to the minimum extent necessary to make such provision valid and enforceable.

If Recipient institutes patent litigation against any entity (including a cross-claim or counterclaim in a lawsuit) alleging that the Program itself (excluding combinations of the Program with other software or hardware) infringes such Recipient's patent(s), then such Recipient's rights granted under Section 2(b) shall terminate as of the date such litigation is filed.

All Recipient's rights under this Agreement shall terminate if it fails to comply with any of the material terms or conditions of this Agreement and does not cure such failure in a reasonable period of time after becoming aware of such noncompliance. If all Recipient's rights under this Agreement terminate, Recipient agrees to cease use and distribution

of the Program as soon as

reasonably practicable. However, Recipient's obligations under this Agreement and any licenses granted by Recipient relating to the Program shall continue and survive.

Everyone is permitted to copy and distribute copies of this Agreement, but in order to avoid inconsistency the Agreement is copyrighted and may only be modified in the following manner. The Agreement Steward reserves the right to publish new versions (including revisions) of this Agreement from time to time. No one other than the Agreement Steward has the right to modify this Agreement. The Eclipse Foundation is the initial Agreement Steward. The Eclipse Foundation may assign the responsibility to serve as the Agreement Steward to a suitable separate entity. Each new version of the Agreement will be given a distinguishing version number. The Program (including Contributions) may always be distributed subject to the version of the Agreement under which it was received. In addition, after a new version of the

Agreement is published, Contributor may elect to distribute the Program (including its Contributions) under the new version. Except as expressly stated in Sections 2(a) and 2(b) above, Recipient receives no rights or licenses to the intellectual property of any Contributor under this Agreement, whether expressly, by implication, estoppel or otherwise. All rights in the Program not expressly granted under this Agreement are reserved.

This Agreement is governed by the laws of the State of New York and the intellectual property laws of the United States of America. No party to this Agreement will bring a legal action under this Agreement more than one year after the cause of action arose. Each party waives its rights to a jury trial in any resulting litigation.

> Apache License Version 2.0, January 2004 http://www.apache.org/licenses/

#### TERMS AND CONDITIONS FOR USE, REPRODUCTION, AND DISTRIBUTION

1. Definitions.

 "License" shall mean the terms and conditions for use, reproduction, and distribution as defined by Sections 1 through 9 of this document.

 "Licensor" shall mean the copyright owner or entity authorized by the copyright owner that is granting the License.

 "Legal Entity" shall mean the union of the acting entity and all other entities that control, are controlled by, or are under common control with that entity. For the purposes of this definition, "control" means (i) the power, direct or indirect, to cause the direction or management of such entity, whether by contract or otherwise, or (ii) ownership of fifty percent (50%) or more of the outstanding shares, or (iii) beneficial ownership of such entity.

 "You" (or "Your") shall mean an individual or Legal Entity exercising permissions granted by this License.

 "Source" form shall mean the preferred form for making modifications, including but not limited to software source code, documentation source, and configuration files.

 "Object" form shall mean any form resulting from mechanical transformation or translation of a Source form, including but not limited to compiled object code, generated documentation, and conversions to other media types.

 "Work" shall mean the work of authorship, whether in Source or Object form, made available under the License, as indicated by a copyright notice that is included in or attached to the work (an example is provided in the Appendix below).

 "Derivative Works" shall mean any work, whether in Source or Object form, that is based on (or derived from) the Work and for which the editorial revisions, annotations, elaborations, or other modifications represent, as a whole, an original work of authorship. For the purposes of this License, Derivative Works shall not include works

#### that remain

 separable from, or merely link (or bind by name) to the interfaces of, the Work and Derivative Works thereof.

 "Contribution" shall mean any work of authorship, including the original version of the Work and any modifications or additions to that Work or Derivative Works thereof, that is intentionally submitted to Licensor for inclusion in the Work by the copyright owner or by an individual or Legal Entity authorized to submit on behalf of the copyright owner. For the purposes of this definition, "submitted" means any form of electronic, verbal, or written communication sent to the Licensor or its representatives, including but not limited to communication on electronic mailing lists, source code control systems, and issue tracking systems that are managed by, or on behalf of, the Licensor for the purpose of discussing and improving the Work, but excluding communication that is conspicuously

marked or otherwise

designated in writing by the copyright owner as "Not a Contribution."

 "Contributor" shall mean Licensor and any individual or Legal Entity on behalf of whom a Contribution has been received by Licensor and subsequently incorporated within the Work.

- 2. Grant of Copyright License. Subject to the terms and conditions of this License, each Contributor hereby grants to You a perpetual, worldwide, non-exclusive, no-charge, royalty-free, irrevocable copyright license to reproduce, prepare Derivative Works of, publicly display, publicly perform, sublicense, and distribute the Work and such Derivative Works in Source or Object form.
- 3. Grant of Patent License. Subject to the terms and conditions of this License, each Contributor hereby grants to You a perpetual, worldwide, non-exclusive, no-charge, royalty-free, irrevocable (except as stated in this section) patent license to make, have made, use, offer to sell, sell, import, and otherwise transfer the Work, where such license applies only to those patent claims licensable by such Contributor that are necessarily infringed by their Contribution(s) alone or by combination of their Contribution(s) with the Work to which such Contribution(s) was submitted. If You institute patent litigation against any entity (including a cross-claim or counterclaim in a lawsuit) alleging that the Work or a Contribution incorporated within the Work constitutes direct

 or contributory patent infringement, then any patent licenses granted to You under this License for that Work shall terminate as of the date such litigation is filed.

- 4. Redistribution. You may reproduce and distribute copies of the Work or Derivative Works thereof in any medium, with or without modifications, and in Source or Object form, provided that You meet the following conditions:
- (a) You must give any other recipients of the Work or Derivative Works a copy of this License; and
	- (b) You must cause any modified files to carry prominent notices stating that You changed the files; and
	- (c) You must retain, in the Source form of any Derivative Works that You distribute, all copyright, patent, trademark, and attribution notices from the Source form of the Work, excluding those notices that do not pertain to any part of the Derivative Works; and
	- (d) If the Work includes a "NOTICE" text file as part of its distribution, then any Derivative Works that You distribute must include a readable copy of the attribution notices contained within such NOTICE file, excluding those notices that do not pertain to any part of the Derivative Works, in at least one of the following places: within a NOTICE text file distributed as part of the Derivative

#### Works; within the Source form or

 documentation, if provided along with the Derivative Works; or, within a display generated by the Derivative Works, if and wherever such third-party notices normally appear. The contents of the NOTICE file are for informational purposes only and do not modify the License. You may add Your own attribution notices within Derivative Works that You distribute, alongside or as an addendum to the NOTICE text from the Work, provided that such additional attribution notices cannot be construed as modifying the License.

 You may add Your own copyright statement to Your modifications and may provide additional or different license terms and conditions for use, reproduction, or distribution of Your modifications, or for any such Derivative Works as a whole, provided Your use, reproduction, and distribution of the Work otherwise complies with the conditions stated in this License.

5. Submission of Contributions. Unless You explicitly state otherwise,

 any Contribution intentionally submitted for inclusion in the Work by You to the Licensor shall be under the terms and conditions of this License, without any additional terms or conditions. Notwithstanding the above, nothing herein shall supersede or modify the terms of any separate license agreement you may have executed with Licensor regarding such Contributions.

- 6. Trademarks. This License does not grant permission to use the trade names, trademarks, service marks, or product names of the Licensor, except as required for reasonable and customary use in describing the origin of the Work and reproducing the content of the NOTICE file.
- 7. Disclaimer of Warranty. Unless required by applicable law or agreed to in writing, Licensor provides the Work (and each Contributor provides its Contributions)

on an "AS IS" BASIS,

 WITHOUT WARRANTIES OR CONDITIONS OF ANY KIND, either express or implied, including, without limitation, any warranties or conditions of TITLE, NON-INFRINGEMENT, MERCHANTABILITY, or FITNESS FOR A PARTICULAR PURPOSE. You are solely responsible for determining the appropriateness of using or redistributing the Work and assume any risks associated with Your exercise of permissions under this License.

- 8. Limitation of Liability. In no event and under no legal theory, whether in tort (including negligence), contract, or otherwise, unless required by applicable law (such as deliberate and grossly negligent acts) or agreed to in writing, shall any Contributor be liable to You for damages, including any direct, indirect, special, incidental, or consequential damages of any character arising as a result of this License or out of the use or inability to use the Work (including but not limited
- to damages for loss of goodwill,

 work stoppage, computer failure or malfunction, or any and all other commercial damages or losses), even if such Contributor has been advised of the possibility of such damages.

 9. Accepting Warranty or Additional Liability. While redistributing the Work or Derivative Works thereof, You may choose to offer, and charge a fee for, acceptance of support, warranty, indemnity, or other liability obligations and/or rights consistent with this License. However, in accepting such obligations, You may act only on Your own behalf and on Your sole responsibility, not on behalf of any other Contributor, and only if You agree to indemnify, defend, and hold each Contributor harmless for any liability incurred by, or claims asserted against, such Contributor by reason of your accepting any such warranty or additional liability.

#### END OF TERMS AND CONDITIONS

 APPENDIX: How to apply the Apache License to your work.

 To apply the Apache License to your work, attach the following boilerplate notice, with the fields enclosed by brackets "[]" replaced with your own identifying information. (Don't include the brackets!) The text should be enclosed in the appropriate comment syntax for the file format. We also recommend that a file or class name and description of purpose be included on the same "printed page" as the copyright notice for easier identification within third-party archives.

Copyright [yyyy] [name of copyright owner]

 Licensed under the Apache License, Version 2.0 (the "License"); you may not use this file except in compliance with the License. You may obtain a copy of the License at

http://www.apache.org/licenses/LICENSE-2.0

 Unless required by applicable law or agreed to in writing, software distributed under the License is distributed on an "AS IS" BASIS, WITHOUT WARRANTIES OR CONDITIONS OF ANY KIND, either express or implied. See the License for the specific language governing permissions and limitations under the License.

Jetty Web Container Copyright 1995-2018 Mort Bay Consulting Pty Ltd.

==============================================================

==============================================================

The Jetty Web Container is Copyright Mort Bay Consulting Pty Ltd unless otherwise noted.

Jetty is dual licensed under both

 \* The Apache 2.0 License http://www.apache.org/licenses/LICENSE-2.0.html

and

 \* The Eclipse Public 1.0 License http://www.eclipse.org/legal/epl-v10.html

Jetty may be distributed under either license.

------

#### Eclipse

The following artifacts are EPL. \* org.eclipse.jetty.orbit:org.eclipse.jdt.core

The following artifacts are EPL and ASL2. \* org.eclipse.jetty.orbit:javax.security.auth.message

The following artifacts are EPL and CDDL 1.0. \* org.eclipse.jetty.orbit:javax.mail.glassfish

------

#### **Oracle**

The following artifacts are CDDL + GPLv2 with classpath exception. https://glassfish.dev.java.net/nonav/public/CDDL+GPL.html

\* javax.servlet:javax.servlet-api

\* javax.annotation:javax.annotation-api

\* javax.transaction:javax.transaction-api

\* javax.websocket:javax.websocket-api

------

Oracle OpenJDK

If ALPN is used to negotiate HTTP/2 connections, then the following artifacts may be included in the distribution or downloaded when ALPN module is selected.

\* java.sun.security.ssl

These artifacts replace/modify OpenJDK classes. The modififications are hosted at github and both modified and original are under GPL v2 with classpath exceptions.

http://openjdk.java.net/legal/gplv2+ce.html

------

OW2

The following artifacts are licensed by the OW2 Foundation according to the terms of http://asm.ow2.org/license.html

org.ow2.asm:asm-commons org.ow2.asm:asm

------

#### Apache

The following artifacts are ASL2 licensed.

org.apache.taglibs:taglibs-standard-spec org.apache.taglibs:taglibs-standard-impl

------

#### **MortBay**

The following artifacts are ASL2 licensed. Based on selected classes from following Apache Tomcat jars, all ASL2 licensed.

org.mortbay.jasper:apache-jsp org.apache.tomcat:tomcat-jasper org.apache.tomcat:tomcat-juli org.apache.tomcat:tomcat-jsp-api org.apache.tomcat:tomcat-el-api org.apache.tomcat:tomcat-jasper-el org.apache.tomcat:tomcat-api org.apache.tomcat:tomcat-util-scan org.apache.tomcat:tomcat-util

org.mortbay.jasper:apache-el org.apache.tomcat:tomcat-jasper-el org.apache.tomcat:tomcat-el-api

#### ------

#### Mortbay

The following artifacts are CDDL + GPLv2 with classpath exception.

https://glassfish.dev.java.net/nonav/public/CDDL+GPL.html

org.eclipse.jetty.toolchain:jetty-schemas

#### ------

#### Assorted

The UnixCrypt.java code implements the one way cryptography used by Unix systems for simple password protection. Copyright 1996 Aki Yoshida, modified April 2001 by Iris Van den Broeke, Daniel Deville. Permission to use, copy, modify and distribute UnixCrypt

for non-commercial or commercial purposes and without fee is granted provided that the copyright notice appears in all copies.

## **1.752 ip-regex 5.0.0 1.752.1 Available under license :**

MIT License

Copyright (c) Sindre Sorhus <sindresorhus@gmail.com> (https://sindresorhus.com)

Permission is hereby granted, free of charge, to any person obtaining a copy of this software and associated documentation files (the "Software"), to deal in the Software without restriction, including without limitation the rights to use, copy, modify, merge, publish, distribute, sublicense, and/or sell copies of the Software, and to permit persons to whom the Software is furnished to do so, subject to the following conditions:

The above copyright notice and this permission notice shall be included in all copies or substantial portions of the Software.

THE SOFTWARE IS PROVIDED "AS IS", WITHOUT WARRANTY OF ANY KIND, EXPRESS OR IMPLIED, INCLUDING BUT NOT LIMITED TO THE WARRANTIES OF MERCHANTABILITY, FITNESS FOR A PARTICULAR PURPOSE AND NONINFRINGEMENT. IN NO EVENT SHALL THE AUTHORS OR COPYRIGHT HOLDERS BE LIABLE FOR ANY CLAIM, DAMAGES OR OTHER LIABILITY, WHETHER IN AN ACTION OF CONTRACT, TORT

 OR OTHERWISE, ARISING FROM, OUT OF OR IN CONNECTION WITH THE SOFTWARE OR THE USE OR OTHER DEALINGS IN THE SOFTWARE.

# **1.753 punycode 2.3.1**

### **1.753.1 Available under license :**

Copyright Mathias Bynens <https://mathiasbynens.be/>

Permission is hereby granted, free of charge, to any person obtaining a copy of this software and associated documentation files (the "Software"), to deal in the Software without restriction, including without limitation the rights to use, copy, modify, merge, publish, distribute, sublicense, and/or sell copies of the Software, and to permit persons to whom the Software is furnished to do so, subject to the following conditions:

The above copyright notice and this permission notice shall be included in all copies or substantial portions of the Software.

THE SOFTWARE IS PROVIDED "AS IS", WITHOUT WARRANTY OF ANY KIND, EXPRESS OR IMPLIED, INCLUDING BUT NOT LIMITED TO THE WARRANTIES OF MERCHANTABILITY, FITNESS FOR A PARTICULAR PURPOSE AND

NONINFRINGEMENT. IN NO EVENT SHALL THE AUTHORS OR COPYRIGHT HOLDERS BE LIABLE FOR ANY CLAIM, DAMAGES OR OTHER LIABILITY, WHETHER IN AN ACTION OF CONTRACT, TORT OR OTHERWISE, ARISING FROM, OUT OF OR IN **CONNECTION** 

WITH THE SOFTWARE OR THE USE OR OTHER DEALINGS IN THE SOFTWARE.

# **1.754 apache-log4j 2.21.1**

## **1.754.1 Available under license :**

Apache Log4j Core Copyright 1999-2012 Apache Software Foundation

This product includes software developed at The Apache Software Foundation (http://www.apache.org/).

ResolverUtil.java Copyright 2005-2006 Tim Fennell

> Apache License Version 2.0, January 2004 http://www.apache.org/licenses/

#### TERMS AND CONDITIONS FOR USE, REPRODUCTION, AND DISTRIBUTION

1. Definitions.

 "License" shall mean the terms and conditions for use, reproduction, and distribution as defined by Sections 1 through 9 of this document.

 "Licensor" shall mean the copyright owner or entity authorized by the copyright owner that is granting the License.

 "Legal Entity" shall mean the union of the acting entity and all other entities that control, are controlled by, or are under common control with that entity. For the purposes of this definition, "control" means (i) the power, direct or indirect, to cause the direction or management of such entity, whether by contract or otherwise, or (ii) ownership of fifty percent (50%) or more of the outstanding shares, or (iii) beneficial ownership of such entity.

 "You" (or "Your") shall mean an individual or Legal Entity exercising permissions granted by this License.

 "Source" form shall mean the preferred form for making modifications, including but not limited to software source code, documentation source, and configuration files.

 "Object" form shall mean any form resulting from mechanical transformation or translation of a Source form, including but not limited to compiled object code, generated documentation, and conversions to other media types.

 "Work" shall mean the work of authorship, whether in Source or Object form, made available under the License, as indicated by a copyright notice that is included in or attached to the work (an example is provided in the Appendix below).

 "Derivative Works" shall mean any work, whether in Source or Object form, that is based on (or derived from) the Work and for which the editorial

 revisions, annotations, elaborations, or other modifications represent, as a whole, an original work of authorship. For the purposes of this License, Derivative Works shall not include works that remain separable from, or merely link (or bind by name) to the interfaces of, the Work and Derivative Works thereof.

 "Contribution" shall mean any work of authorship, including the original version of the Work and any modifications or additions to that Work or Derivative Works thereof, that is intentionally submitted to Licensor for inclusion in the Work by the copyright owner or by an individual or Legal Entity authorized to submit on behalf of the copyright owner. For the purposes of this definition, "submitted" means any form of electronic, verbal, or written communication sent to the Licensor or its representatives, including but not limited to communication on electronic mailing lists, source code control systems, and issue tracking systems that are managed by, or on behalf of, the Licensor for the purpose of discussing and improving the Work, but excluding communication that is conspicuously marked or otherwise designated in writing by the copyright owner as "Not a Contribution."

 "Contributor" shall mean Licensor and any individual or Legal Entity on behalf of whom a Contribution has been received by Licensor and subsequently incorporated within the Work.

- 2. Grant of Copyright License. Subject to the terms and conditions of this License, each Contributor hereby grants to You a perpetual, worldwide, non-exclusive, no-charge, royalty-free, irrevocable copyright license to reproduce, prepare Derivative Works of, publicly display, publicly perform, sublicense, and distribute the Work and such Derivative Works in Source or Object form.
- 3. Grant of Patent License. Subject to the terms and conditions of this

 License, each Contributor hereby grants to You a perpetual, worldwide, non-exclusive, no-charge, royalty-free, irrevocable (except as stated in this section) patent license to make, have made, use, offer to sell, sell, import, and otherwise transfer the Work, where such license applies only to those patent claims licensable by such Contributor that are necessarily infringed by their Contribution(s) alone or by combination of their Contribution(s) with the Work to which such Contribution(s) was submitted. If You institute patent litigation against any entity (including a cross-claim or counterclaim in a lawsuit) alleging that the Work or a Contribution incorporated within the Work constitutes direct or contributory patent infringement, then any patent licenses granted to You under this License for that Work shall terminate as of the date such litigation is filed.

 4. Redistribution. You may reproduce and distribute copies of the

 Work or Derivative Works thereof in any medium, with or without modifications, and in Source or Object form, provided that You meet the following conditions:

- (a) You must give any other recipients of the Work or Derivative Works a copy of this License; and
- (b) You must cause any modified files to carry prominent notices stating that You changed the files; and
- (c) You must retain, in the Source form of any Derivative Works that You distribute, all copyright, patent, trademark, and attribution notices from the Source form of the Work, excluding those notices that do not pertain to any part of the Derivative Works; and
- (d) If the Work includes a "NOTICE" text file as part of its distribution, then any Derivative Works that You distribute must include a readable copy of the attribution notices contained within such NOTICE file, excluding

those notices that do not

 pertain to any part of the Derivative Works, in at least one of the following places: within a NOTICE text file distributed as part of the Derivative Works; within the Source form or documentation, if provided along with the Derivative Works; or, within a display generated by the Derivative Works, if and wherever such third-party notices normally appear. The contents of the NOTICE file are for informational purposes only and do not modify the License. You may add Your own attribution notices within Derivative Works that You distribute, alongside or as an addendum to the NOTICE text from the Work, provided  that such additional attribution notices cannot be construed as modifying the License.

 You may add Your own copyright statement to Your modifications and may provide additional or different license terms and conditions

 for use, reproduction, or distribution of Your modifications, or for any such Derivative Works as a whole, provided Your use, reproduction, and distribution of the Work otherwise complies with the conditions stated in this License.

 5. Submission of Contributions. Unless You explicitly state otherwise, any Contribution intentionally submitted for inclusion in the Work by You to the Licensor shall be under the terms and conditions of this License, without any additional terms or conditions. Notwithstanding the above, nothing herein shall supersede or modify the terms of any separate license agreement you may have executed with Licensor regarding such Contributions.

 6. Trademarks. This License does not grant permission to use the trade names, trademarks, service marks, or product names of the Licensor, except as required for reasonable and customary use in describing the origin of the Work and reproducing the content of the NOTICE file.

 7. Disclaimer of Warranty. Unless required by applicable law or agreed to in writing, Licensor provides the Work (and each Contributor provides its Contributions) on an "AS IS" BASIS, WITHOUT WARRANTIES OR CONDITIONS OF ANY KIND, either express or implied, including, without limitation, any warranties or conditions of TITLE, NON-INFRINGEMENT, MERCHANTABILITY, or FITNESS FOR A PARTICULAR PURPOSE. You are solely responsible for determining the appropriateness of using or redistributing the Work and assume any risks associated with Your exercise of permissions under this License.

 8. Limitation of Liability. In no event and under no legal theory, whether in tort (including negligence), contract, or otherwise, unless required by applicable law (such as deliberate and grossly negligent acts) or agreed to in writing, shall any Contributor be liable to You for damages, including any direct, indirect, special,

 incidental, or consequential damages of any character arising as a result of this License or out of the use or inability to use the Work (including but not limited to damages for loss of goodwill, work stoppage, computer failure or malfunction, or any and all other commercial damages or losses), even if such Contributor

has been advised of the possibility of such damages.

 9. Accepting Warranty or Additional Liability. While redistributing the Work or Derivative Works thereof, You may choose to offer, and charge a fee for, acceptance of support, warranty, indemnity, or other liability obligations and/or rights consistent with this License. However, in accepting such obligations, You may act only on Your own behalf and on Your sole responsibility, not on behalf of any other Contributor, and only if You agree to indemnify, defend, and hold each Contributor harmless for any liability incurred by, or claims asserted against, such Contributor by reason of your accepting any such warranty or additional liability.

#### END OF TERMS AND CONDITIONS

APPENDIX: How to apply the Apache License to your work.

 To apply the Apache License to your work, attach the following boilerplate notice, with the fields enclosed by brackets "[]" replaced with your own identifying information. (Don't include the brackets!) The text should be enclosed in the appropriate comment syntax for the file format. We also recommend that a file or class name and description of purpose be included on the same "printed page" as the copyright notice for easier identification within third-party archives.

Copyright 1999-2005 The Apache Software Foundation

 Licensed under the Apache License, Version 2.0 (the "License"); you may not use this file except in compliance with the License. You may obtain a copy of the License at

http://www.apache.org/licenses/LICENSE-2.0

 Unless required by applicable law or agreed to in writing, software distributed under the License is distributed on an "AS IS" BASIS, WITHOUT WARRANTIES OR CONDITIONS OF ANY KIND, either express or implied. See the License for the specific language governing permissions and limitations under the License.

# **1.755 log4j-api 2.21.1**

## **1.755.1 Available under license :**

Apache Log4j API Copyright 1999-2023 The Apache Software Foundation

This product includes software developed at

The Apache Software Foundation (http://www.apache.org/).

 Apache License Version 2.0, January 2004 http://www.apache.org/licenses/

#### TERMS AND CONDITIONS FOR USE, REPRODUCTION, AND DISTRIBUTION

1. Definitions.

 "License" shall mean the terms and conditions for use, reproduction, and distribution as defined by Sections 1 through 9 of this document.

 "Licensor" shall mean the copyright owner or entity authorized by the copyright owner that is granting the License.

 "Legal Entity" shall mean the union of the acting entity and all other entities that control, are controlled by, or are under common control with that entity. For the purposes of this definition, "control" means (i) the power, direct or indirect, to cause the direction or management of such entity, whether by contract or otherwise, or (ii) ownership of fifty percent (50%) or more of the outstanding shares, or (iii) beneficial ownership of such entity.

 "You" (or "Your") shall mean an individual or Legal Entity exercising permissions granted by this License.

 "Source" form shall mean the preferred form for making modifications, including but not limited to software source code, documentation source, and configuration files.

 "Object" form shall mean any form resulting from mechanical transformation or translation of a Source form, including but not limited to compiled object code, generated documentation, and conversions to other media types.

 "Work" shall mean the work of authorship, whether in Source or Object form, made available under the License, as indicated by a copyright notice that is included in or attached to the work (an example is provided in the Appendix below).

 "Derivative Works" shall mean any work, whether in Source or Object form, that is based on (or derived from) the Work and for which the editorial

 revisions, annotations, elaborations, or other modifications represent, as a whole, an original work of authorship. For the purposes of this License, Derivative Works shall not include works that remain

 separable from, or merely link (or bind by name) to the interfaces of, the Work and Derivative Works thereof.

 "Contribution" shall mean any work of authorship, including the original version of the Work and any modifications or additions to that Work or Derivative Works thereof, that is intentionally submitted to Licensor for inclusion in the Work by the copyright owner or by an individual or Legal Entity authorized to submit on behalf of the copyright owner. For the purposes of this definition, "submitted" means any form of electronic, verbal, or written communication sent to the Licensor or its representatives, including but not limited to communication on electronic mailing lists, source code control systems, and issue tracking systems that are managed by, or on behalf of, the Licensor for the purpose of discussing and improving the Work, but excluding communication that is conspicuously marked or otherwise designated in writing by the copyright owner as "Not a Contribution."

 "Contributor" shall mean Licensor and any individual or Legal Entity on behalf of whom a Contribution has been received by Licensor and subsequently incorporated within the Work.

- 2. Grant of Copyright License. Subject to the terms and conditions of this License, each Contributor hereby grants to You a perpetual, worldwide, non-exclusive, no-charge, royalty-free, irrevocable copyright license to reproduce, prepare Derivative Works of, publicly display, publicly perform, sublicense, and distribute the Work and such Derivative Works in Source or Object form.
- 3. Grant of Patent License. Subject to the terms and conditions of this
- License, each Contributor hereby grants to You a perpetual, worldwide, non-exclusive, no-charge, royalty-free, irrevocable (except as stated in this section) patent license to make, have made, use, offer to sell, sell, import, and otherwise transfer the Work, where such license applies only to those patent claims licensable by such Contributor that are necessarily infringed by their Contribution(s) alone or by combination of their Contribution(s) with the Work to which such Contribution(s) was submitted. If You institute patent litigation against any entity (including a cross-claim or counterclaim in a lawsuit) alleging that the Work or a Contribution incorporated within the Work constitutes direct or contributory patent infringement, then any patent licenses granted to You under this License for that Work shall terminate as of the date such litigation is filed.

 4. Redistribution. You may reproduce and distribute copies of the

Work or Derivative Works thereof in any medium, with or without

 modifications, and in Source or Object form, provided that You meet the following conditions:

- (a) You must give any other recipients of the Work or Derivative Works a copy of this License; and
- (b) You must cause any modified files to carry prominent notices stating that You changed the files; and
- (c) You must retain, in the Source form of any Derivative Works that You distribute, all copyright, patent, trademark, and attribution notices from the Source form of the Work, excluding those notices that do not pertain to any part of the Derivative Works; and
- (d) If the Work includes a "NOTICE" text file as part of its distribution, then any Derivative Works that You distribute must include a readable copy of the attribution notices contained within such NOTICE file, excluding

those notices that do not

 pertain to any part of the Derivative Works, in at least one of the following places: within a NOTICE text file distributed as part of the Derivative Works; within the Source form or documentation, if provided along with the Derivative Works; or, within a display generated by the Derivative Works, if and wherever such third-party notices normally appear. The contents of the NOTICE file are for informational purposes only and do not modify the License. You may add Your own attribution notices within Derivative Works that You distribute, alongside or as an addendum to the NOTICE text from the Work, provided that such additional attribution notices cannot be construed as modifying the License.

 You may add Your own copyright statement to Your modifications and may provide additional or different license terms and conditions

- for use, reproduction, or distribution of Your modifications, or for any such Derivative Works as a whole, provided Your use, reproduction, and distribution of the Work otherwise complies with the conditions stated in this License.
- 5. Submission of Contributions. Unless You explicitly state otherwise, any Contribution intentionally submitted for inclusion in the Work by You to the Licensor shall be under the terms and conditions of this License, without any additional terms or conditions. Notwithstanding the above, nothing herein shall supersede or modify the terms of any separate license agreement you may have executed with Licensor regarding such Contributions.
- 6. Trademarks. This License does not grant permission to use the trade names, trademarks, service marks, or product names of the Licensor, except as required for reasonable and customary use in describing the origin of the Work and reproducing the content of the NOTICE file.
- 7. Disclaimer of Warranty. Unless required by applicable law or agreed to in writing, Licensor provides the Work (and each Contributor provides its Contributions) on an "AS IS" BASIS, WITHOUT WARRANTIES OR CONDITIONS OF ANY KIND, either express or implied, including, without limitation, any warranties or conditions of TITLE, NON-INFRINGEMENT, MERCHANTABILITY, or FITNESS FOR A PARTICULAR PURPOSE. You are solely responsible for determining the appropriateness of using or redistributing the Work and assume any risks associated with Your exercise of permissions under this License.
- 8. Limitation of Liability. In no event and under no legal theory, whether in tort (including negligence), contract, or otherwise, unless required by applicable law (such as deliberate and grossly negligent acts) or agreed to in writing, shall any Contributor be liable to You for damages, including any direct,

indirect, special,

 incidental, or consequential damages of any character arising as a result of this License or out of the use or inability to use the Work (including but not limited to damages for loss of goodwill, work stoppage, computer failure or malfunction, or any and all other commercial damages or losses), even if such Contributor has been advised of the possibility of such damages.

 9. Accepting Warranty or Additional Liability. While redistributing the Work or Derivative Works thereof, You may choose to offer, and charge a fee for, acceptance of support, warranty, indemnity, or other liability obligations and/or rights consistent with this License. However, in accepting such obligations, You may act only on Your own behalf and on Your sole responsibility, not on behalf of any other Contributor, and only if You agree to indemnify, defend, and hold each Contributor harmless for any liability incurred by, or claims asserted against, such Contributor by reason of your accepting any such warranty or additional liability.

#### END OF TERMS AND CONDITIONS

APPENDIX: How to apply the Apache License to your work.

 To apply the Apache License to your work, attach the following boilerplate notice, with the fields enclosed by brackets "[]" replaced with your own identifying information. (Don't include

 the brackets!) The text should be enclosed in the appropriate comment syntax for the file format. We also recommend that a file or class name and description of purpose be included on the same "printed page" as the copyright notice for easier identification within third-party archives.

Copyright [yyyy] [name of copyright owner]

 Licensed under the Apache License, Version 2.0 (the "License"); you may not use this file except in compliance with the License. You may obtain a copy of the License at

http://www.apache.org/licenses/LICENSE-2.0

 Unless required by applicable law or agreed to in writing, software distributed under the License is distributed on an "AS IS" BASIS, WITHOUT WARRANTIES OR CONDITIONS OF ANY KIND, either express or implied. See the License for the specific language governing permissions and limitations under the License.

## **1.756 apache-commons-text 1.11.0 1.756.1 Available under license :**

 Apache License Version 2.0, January 2004 http://www.apache.org/licenses/

#### TERMS AND CONDITIONS FOR USE, REPRODUCTION, AND DISTRIBUTION

1. Definitions.

 "License" shall mean the terms and conditions for use, reproduction, and distribution as defined by Sections 1 through 9 of this document.

 "Licensor" shall mean the copyright owner or entity authorized by the copyright owner that is granting the License.

 "Legal Entity" shall mean the union of the acting entity and all other entities that control, are controlled by, or are under common control with that entity. For the purposes of this definition, "control" means (i) the power, direct or indirect, to cause the direction or management of such entity, whether by contract or otherwise, or (ii) ownership of fifty percent (50%) or more of the outstanding shares, or (iii) beneficial ownership of such entity.

 "You" (or "Your") shall mean an individual or Legal Entity exercising permissions granted by this License.

 "Source" form shall mean the preferred form for making modifications, including but not limited to software source code, documentation source, and configuration files.

 "Object" form shall mean any form resulting from mechanical transformation or translation of a Source form, including but not limited to compiled object code, generated documentation, and conversions to other media types.

 "Work" shall mean the work of authorship, whether in Source or Object form, made available under the License, as indicated by a copyright notice that is included in or attached to the work (an example is provided in the Appendix below).

 "Derivative Works" shall mean any work, whether in Source or Object form, that is based on (or derived from) the Work and for which the editorial

 revisions, annotations, elaborations, or other modifications represent, as a whole, an original work of authorship. For the purposes of this License, Derivative Works shall not include works that remain separable from, or merely link (or bind by name) to the interfaces of, the Work and Derivative Works thereof.

 "Contribution" shall mean any work of authorship, including the original version of the Work and any modifications or additions to that Work or Derivative Works thereof, that is intentionally submitted to Licensor for inclusion in the Work by the copyright owner or by an individual or Legal Entity authorized to submit on behalf of the copyright owner. For the purposes of this definition, "submitted" means any form of electronic, verbal, or written communication sent to the Licensor or its representatives, including but not limited to communication on electronic mailing lists, source code control systems, and issue tracking systems that are managed by, or on behalf of, the Licensor for the purpose of discussing and improving the Work, but excluding communication that is conspicuously marked or otherwise designated in writing by the copyright owner as "Not a Contribution."

 "Contributor" shall mean Licensor and any individual or Legal Entity on behalf of whom a Contribution has been received by Licensor and subsequently incorporated within the Work.

 2. Grant of Copyright License. Subject to the terms and conditions of this License, each Contributor hereby grants to You a perpetual, worldwide, non-exclusive, no-charge, royalty-free, irrevocable copyright license to reproduce, prepare Derivative Works of,

 publicly display, publicly perform, sublicense, and distribute the Work and such Derivative Works in Source or Object form.

 3. Grant of Patent License. Subject to the terms and conditions of this

 License, each Contributor hereby grants to You a perpetual, worldwide, non-exclusive, no-charge, royalty-free, irrevocable (except as stated in this section) patent license to make, have made, use, offer to sell, sell, import, and otherwise transfer the Work, where such license applies only to those patent claims licensable by such Contributor that are necessarily infringed by their Contribution(s) alone or by combination of their Contribution(s) with the Work to which such Contribution(s) was submitted. If You institute patent litigation against any entity (including a cross-claim or counterclaim in a lawsuit) alleging that the Work or a Contribution incorporated within the Work constitutes direct or contributory patent infringement, then any patent licenses granted to You under this License for that Work shall terminate as of the date such litigation is filed.

 4. Redistribution. You may reproduce and distribute copies of the

 Work or Derivative Works thereof in any medium, with or without modifications, and in Source or Object form, provided that You meet the following conditions:

- (a) You must give any other recipients of the Work or Derivative Works a copy of this License; and
- (b) You must cause any modified files to carry prominent notices stating that You changed the files; and
- (c) You must retain, in the Source form of any Derivative Works that You distribute, all copyright, patent, trademark, and attribution notices from the Source form of the Work, excluding those notices that do not pertain to any part of the Derivative Works; and
- (d) If the Work includes a "NOTICE" text file as part of its distribution, then any Derivative Works that You distribute must include a readable copy of the attribution notices contained within such NOTICE file, excluding

those notices that do not

 pertain to any part of the Derivative Works, in at least one of the following places: within a NOTICE text file distributed as part of the Derivative Works; within the Source form or documentation, if provided along with the Derivative Works; or, within a display generated by the Derivative Works, if and

 wherever such third-party notices normally appear. The contents of the NOTICE file are for informational purposes only and do not modify the License. You may add Your own attribution notices within Derivative Works that You distribute, alongside or as an addendum to the NOTICE text from the Work, provided that such additional attribution notices cannot be construed as modifying the License.

 You may add Your own copyright statement to Your modifications and may provide additional or different license terms and conditions

 for use, reproduction, or distribution of Your modifications, or for any such Derivative Works as a whole, provided Your use, reproduction, and distribution of the Work otherwise complies with the conditions stated in this License.

- 5. Submission of Contributions. Unless You explicitly state otherwise, any Contribution intentionally submitted for inclusion in the Work by You to the Licensor shall be under the terms and conditions of this License, without any additional terms or conditions. Notwithstanding the above, nothing herein shall supersede or modify the terms of any separate license agreement you may have executed with Licensor regarding such Contributions.
- 6. Trademarks. This License does not grant permission to use the trade names, trademarks, service marks, or product names of the Licensor, except as required for reasonable and customary use in describing the origin of the Work and reproducing the content of the NOTICE file.
- 7. Disclaimer of Warranty. Unless required by applicable law or agreed to in writing, Licensor provides the Work (and each Contributor provides its Contributions) on an "AS IS" BASIS, WITHOUT WARRANTIES OR CONDITIONS OF ANY KIND, either express or implied, including, without limitation, any warranties or conditions of TITLE, NON-INFRINGEMENT, MERCHANTABILITY, or FITNESS FOR A PARTICULAR PURPOSE. You are solely responsible for determining the appropriateness of using or redistributing the Work and assume any risks associated with Your exercise of permissions under this License.
- 8. Limitation of Liability. In no event and under no legal theory, whether in tort (including negligence), contract, or otherwise. unless required by applicable law (such as deliberate and grossly negligent acts) or agreed to in writing, shall any Contributor be liable to You for damages, including any direct,

indirect, special,

 incidental, or consequential damages of any character arising as a result of this License or out of the use or inability to use the

 Work (including but not limited to damages for loss of goodwill, work stoppage, computer failure or malfunction, or any and all other commercial damages or losses), even if such Contributor has been advised of the possibility of such damages.

 9. Accepting Warranty or Additional Liability. While redistributing the Work or Derivative Works thereof, You may choose to offer, and charge a fee for, acceptance of support, warranty, indemnity, or other liability obligations and/or rights consistent with this License. However, in accepting such obligations, You may act only on Your own behalf and on Your sole responsibility, not on behalf of any other Contributor, and only if You agree to indemnify, defend, and hold each Contributor harmless for any liability incurred by, or claims asserted against, such Contributor by reason of your accepting any such warranty or additional liability.

#### END OF TERMS AND CONDITIONS

APPENDIX: How to apply the Apache License to your work.

 To apply the Apache License to your work, attach the following boilerplate notice, with the fields enclosed by brackets "[]" replaced with your own identifying information. (Don't include the brackets!) The text should be enclosed in the appropriate comment syntax for the file format. We also recommend that a file or class name and description of purpose be included on the same "printed page" as the copyright notice for easier identification within third-party archives.

#### Copyright [yyyy] [name of copyright owner]

 Licensed under the Apache License, Version 2.0 (the "License"); you may not use this file except in compliance with the License. You may obtain a copy of the License at

http://www.apache.org/licenses/LICENSE-2.0

 Unless required by applicable law or agreed to in writing, software distributed under the License is distributed on an "AS IS" BASIS, WITHOUT WARRANTIES OR CONDITIONS OF ANY KIND, either express or implied. See the License for the specific language governing permissions and limitations under the License. Apache Commons Text Copyright 2014-2023 The Apache Software Foundation

This product includes software developed at The Apache Software Foundation (https://www.apache.org/).

# **1.757 x-text 0.14.0**

## **1.757.1 Available under license :**

Copyright (c) 2009 The Go Authors. All rights reserved.

Redistribution and use in source and binary forms, with or without modification, are permitted provided that the following conditions are met:

 \* Redistributions of source code must retain the above copyright notice, this list of conditions and the following disclaimer.

 \* Redistributions in binary form must reproduce the above copyright notice, this list of conditions and the following disclaimer in the documentation and/or other materials provided with the distribution.

 \* Neither the name of Google Inc. nor the names of its contributors may be used to endorse or promote products derived from this software without specific prior written permission.

THIS SOFTWARE IS PROVIDED BY THE COPYRIGHT HOLDERS AND CONTRIBUTORS "AS IS" AND ANY EXPRESS OR IMPLIED WARRANTIES, INCLUDING, BUT NOT LIMITED TO, THE IMPLIED WARRANTIES OF MERCHANTABILITY AND FITNESS FOR A PARTICULAR PURPOSE ARE DISCLAIMED. IN NO EVENT SHALL THE COPYRIGHT OWNER

 OR CONTRIBUTORS BE LIABLE FOR ANY DIRECT, INDIRECT, INCIDENTAL, SPECIAL, EXEMPLARY, OR CONSEQUENTIAL DAMAGES (INCLUDING, BUT NOT LIMITED TO, PROCUREMENT OF SUBSTITUTE GOODS OR SERVICES; LOSS OF USE, DATA, OR PROFITS; OR BUSINESS INTERRUPTION) HOWEVER CAUSED AND ON ANY THEORY OF LIABILITY, WHETHER IN CONTRACT, STRICT LIABILITY, OR TORT (INCLUDING NEGLIGENCE OR OTHERWISE) ARISING IN ANY WAY OUT OF THE USE OF THIS SOFTWARE, EVEN IF ADVISED OF THE POSSIBILITY OF SUCH DAMAGE.

# **1.758 node-gyp 10.0.1**

**1.758.1 Available under license :** 

 Apache License Version 2.0, January 2004 http://www.apache.org/licenses/

#### TERMS AND CONDITIONS FOR USE, REPRODUCTION, AND DISTRIBUTION

1. Definitions.

"License" shall mean the terms and conditions for use, reproduction,

and distribution as defined by Sections 1 through 9 of this document.

 "Licensor" shall mean the copyright owner or entity authorized by the copyright owner that is granting the License.

 "Legal Entity" shall mean the union of the acting entity and all other entities that control, are controlled by, or are under common control with that entity. For the purposes of this definition, "control" means (i) the power, direct or indirect, to cause the direction or management of such entity, whether by contract or otherwise, or (ii) ownership of fifty percent (50%) or more of the outstanding shares, or (iii) beneficial ownership of such entity.

 "You" (or "Your") shall mean an individual or Legal Entity exercising permissions granted by this License.

 "Source" form shall mean the preferred form for making modifications, including but not limited to software source code, documentation source, and configuration files.

 "Object" form shall mean any form resulting from mechanical transformation or translation of a Source form, including but not limited to compiled object code, generated documentation, and conversions to other media types.

 "Work" shall mean the work of authorship, whether in Source or Object form, made available under the License, as indicated by a copyright notice that is included in or attached to the work (an example is provided in the Appendix below).

 "Derivative Works" shall mean any work, whether in Source or Object form, that is based on (or derived from) the Work and for which the editorial

 revisions, annotations, elaborations, or other modifications represent, as a whole, an original work of authorship. For the purposes of this License, Derivative Works shall not include works that remain separable from, or merely link (or bind by name) to the interfaces of, the Work and Derivative Works thereof.

 "Contribution" shall mean any work of authorship, including the original version of the Work and any modifications or additions to that Work or Derivative Works thereof, that is intentionally submitted to Licensor for inclusion in the Work by the copyright owner or by an individual or Legal Entity authorized to submit on behalf of the copyright owner. For the purposes of this definition, "submitted" means any form of electronic, verbal, or written communication sent to the Licensor or its representatives, including but not limited to

 communication on electronic mailing lists, source code control systems, and issue tracking systems that are managed by, or on behalf of, the Licensor for the purpose of discussing and improving the Work, but excluding communication that is conspicuously marked or otherwise designated in writing by the copyright owner as "Not a Contribution."

 "Contributor" shall mean Licensor and any individual or Legal Entity on behalf of whom a Contribution has been received by Licensor and subsequently incorporated within the Work.

- 2. Grant of Copyright License. Subject to the terms and conditions of this License, each Contributor hereby grants to You a perpetual, worldwide, non-exclusive, no-charge, royalty-free, irrevocable copyright license to reproduce, prepare Derivative Works of, publicly display, publicly perform, sublicense, and distribute the Work and such Derivative Works in Source or Object form.
- 3. Grant of Patent License. Subject to the terms and conditions of this
- License, each Contributor hereby grants to You a perpetual, worldwide, non-exclusive, no-charge, royalty-free, irrevocable (except as stated in this section) patent license to make, have made, use, offer to sell, sell, import, and otherwise transfer the Work, where such license applies only to those patent claims licensable by such Contributor that are necessarily infringed by their Contribution(s) alone or by combination of their Contribution(s) with the Work to which such Contribution(s) was submitted. If You institute patent litigation against any entity (including a cross-claim or counterclaim in a lawsuit) alleging that the Work or a Contribution incorporated within the Work constitutes direct or contributory patent infringement, then any patent licenses granted to You under this License for that Work shall terminate as of the date such litigation is filed.

 4. Redistribution. You may reproduce and distribute copies of the

 Work or Derivative Works thereof in any medium, with or without modifications, and in Source or Object form, provided that You meet the following conditions:

- (a) You must give any other recipients of the Work or Derivative Works a copy of this License; and
- (b) You must cause any modified files to carry prominent notices stating that You changed the files; and
- (c) You must retain, in the Source form of any Derivative Works that You distribute, all copyright, patent, trademark, and

 attribution notices from the Source form of the Work, excluding those notices that do not pertain to any part of the Derivative Works; and

 (d) If the Work includes a "NOTICE" text file as part of its distribution, then any Derivative Works that You distribute must include a readable copy of the attribution notices contained within such NOTICE file, excluding

#### those notices that do not

 pertain to any part of the Derivative Works, in at least one of the following places: within a NOTICE text file distributed as part of the Derivative Works; within the Source form or documentation, if provided along with the Derivative Works; or, within a display generated by the Derivative Works, if and wherever such third-party notices normally appear. The contents of the NOTICE file are for informational purposes only and do not modify the License. You may add Your own attribution notices within Derivative Works that You distribute, alongside or as an addendum to the NOTICE text from the Work, provided that such additional attribution notices cannot be construed as modifying the License.

 You may add Your own copyright statement to Your modifications and may provide additional or different license terms and conditions

 for use, reproduction, or distribution of Your modifications, or for any such Derivative Works as a whole, provided Your use, reproduction, and distribution of the Work otherwise complies with the conditions stated in this License.

- 5. Submission of Contributions. Unless You explicitly state otherwise, any Contribution intentionally submitted for inclusion in the Work by You to the Licensor shall be under the terms and conditions of this License, without any additional terms or conditions. Notwithstanding the above, nothing herein shall supersede or modify the terms of any separate license agreement you may have executed with Licensor regarding such Contributions.
- 6. Trademarks. This License does not grant permission to use the trade names, trademarks, service marks, or product names of the Licensor, except as required for reasonable and customary use in describing the origin of the Work and reproducing the content of the NOTICE file.
- 7. Disclaimer of Warranty. Unless required by applicable law or agreed to in writing, Licensor provides the Work (and each Contributor provides its Contributions) on an "AS IS" BASIS, WITHOUT WARRANTIES OR CONDITIONS OF ANY KIND, either express or

 implied, including, without limitation, any warranties or conditions of TITLE, NON-INFRINGEMENT, MERCHANTABILITY, or FITNESS FOR A PARTICULAR PURPOSE. You are solely responsible for determining the appropriateness of using or redistributing the Work and assume any risks associated with Your exercise of permissions under this License.

 8. Limitation of Liability. In no event and under no legal theory, whether in tort (including negligence), contract, or otherwise, unless required by applicable law (such as deliberate and grossly negligent acts) or agreed to in writing, shall any Contributor be liable to You for damages, including any direct,

indirect, special,

 incidental, or consequential damages of any character arising as a result of this License or out of the use or inability to use the Work (including but not limited to damages for loss of goodwill, work stoppage, computer failure or malfunction, or any and all other commercial damages or losses), even if such Contributor has been advised of the possibility of such damages.

 9. Accepting Warranty or Additional Liability. While redistributing the Work or Derivative Works thereof, You may choose to offer, and charge a fee for, acceptance of support, warranty, indemnity, or other liability obligations and/or rights consistent with this License. However, in accepting such obligations, You may act only on Your own behalf and on Your sole responsibility, not on behalf of any other Contributor, and only if You agree to indemnify, defend, and hold each Contributor harmless for any liability incurred by, or claims asserted against, such Contributor by reason of your accepting any such warranty or additional liability.

#### END OF TERMS AND CONDITIONS

This software is made available under the terms of \*either\* of the licenses found in LICENSE.APACHE or LICENSE.BSD. Contributions to this software is made under the terms of \*both\* these licenses. (The MIT License)

Copyright (c) 2012 Nathan Rajlich <nathan@tootallnate.net>

Permission is hereby granted, free of charge, to any person obtaining a copy of this software and associated documentation files (the "Software"), to deal in the Software without restriction, including without limitation the rights to use, copy, modify, merge, publish, distribute, sublicense, and/or sell copies of the Software, and to permit persons to whom the Software is furnished to do so, subject to the following conditions:

The above copyright notice and this permission notice shall be

included in all copies or substantial portions of the Software.

THE SOFTWARE IS PROVIDED "AS IS", WITHOUT WARRANTY OF ANY KIND, EXPRESS OR IMPLIED, INCLUDING BUT NOT LIMITED TO THE WARRANTIES OF MERCHANTABILITY, FITNESS FOR A PARTICULAR PURPOSE AND NONINFRINGEMENT. IN NO EVENT SHALL THE AUTHORS OR COPYRIGHT HOLDERS BE LIABLE FOR ANY CLAIM, DAMAGES OR OTHER LIABILITY, WHETHER IN AN ACTION OF CONTRACT, TORT OR OTHERWISE, ARISING FROM,

 OUT OF OR IN CONNECTION WITH THE SOFTWARE OR THE USE OR OTHER DEALINGS IN THE SOFTWARE.

Copyright (c) Donald Stufft and individual contributors. All rights reserved.

Redistribution and use in source and binary forms, with or without modification, are permitted provided that the following conditions are met:

- 1. Redistributions of source code must retain the above copyright notice, this list of conditions and the following disclaimer.
- 2. Redistributions in binary form must reproduce the above copyright notice, this list of conditions and the following disclaimer in the documentation and/or other materials provided with the distribution.

THIS SOFTWARE IS PROVIDED BY THE COPYRIGHT HOLDERS AND CONTRIBUTORS "AS IS" AND ANY EXPRESS OR IMPLIED WARRANTIES, INCLUDING, BUT NOT LIMITED TO, THE IMPLIED WARRANTIES OF MERCHANTABILITY AND FITNESS FOR A PARTICULAR PURPOSE ARE DISCLAIMED. IN NO EVENT SHALL THE COPYRIGHT HOLDER OR CONTRIBUTORS BE LIABLE FOR ANY DIRECT, INDIRECT, INCIDENTAL, SPECIAL, EXEMPLARY, OR CONSEQUENTIAL DAMAGES (INCLUDING, BUT NOT LIMITED TO, PROCUREMENT OF SUBSTITUTE GOODS OR SERVICES; LOSS OF USE, DATA, OR PROFITS; OR BUSINESS INTERRUPTION) HOWEVER CAUSED AND ON ANY THEORY OF LIABILITY, WHETHER IN CONTRACT, STRICT LIABILITY, OR TORT (INCLUDING NEGLIGENCE OR OTHERWISE) ARISING IN ANY WAY OUT OF THE USE OF THIS SOFTWARE, EVEN IF ADVISED OF THE POSSIBILITY OF SUCH DAMAGE. Copyright (c) 2020 Node.js contributors. All rights reserved. Copyright (c) 2009 Google Inc. All rights reserved.

Redistribution and use in source and binary forms, with or without modification, are permitted provided that the following conditions are met:

 \* Redistributions of source code must retain the above copyright notice, this list of conditions and the following disclaimer.

 \* Redistributions in binary form must reproduce the above copyright notice, this list of conditions and the following disclaimer in the documentation and/or other materials provided with the distribution.

 \* Neither the name of Google Inc. nor the names of its contributors may be used to endorse or promote products derived from this software without specific prior written permission.

THIS SOFTWARE IS PROVIDED BY THE COPYRIGHT HOLDERS AND CONTRIBUTORS "AS IS" AND ANY EXPRESS OR IMPLIED WARRANTIES, INCLUDING, BUT NOT LIMITED TO, THE IMPLIED WARRANTIES OF MERCHANTABILITY AND FITNESS FOR A PARTICULAR PURPOSE

 ARE DISCLAIMED. IN NO EVENT SHALL THE COPYRIGHT OWNER OR CONTRIBUTORS BE LIABLE FOR ANY DIRECT, INDIRECT, INCIDENTAL, SPECIAL, EXEMPLARY, OR CONSEQUENTIAL DAMAGES (INCLUDING, BUT NOT LIMITED TO, PROCUREMENT OF SUBSTITUTE GOODS OR SERVICES; LOSS OF USE, DATA, OR PROFITS; OR BUSINESS INTERRUPTION) HOWEVER CAUSED AND ON ANY THEORY OF LIABILITY, WHETHER IN CONTRACT, STRICT LIABILITY, OR TORT (INCLUDING NEGLIGENCE OR OTHERWISE) ARISING IN ANY WAY OUT OF THE USE OF THIS SOFTWARE, EVEN IF ADVISED OF THE POSSIBILITY OF SUCH DAMAGE.

# **1.759 packaging 23.3.dev0**

### **1.759.1 Available under license :**

 Apache License Version 2.0, January 2004 http://www.apache.org/licenses/

#### TERMS AND CONDITIONS FOR USE, REPRODUCTION, AND DISTRIBUTION

1. Definitions.

 "License" shall mean the terms and conditions for use, reproduction, and distribution as defined by Sections 1 through 9 of this document.

 "Licensor" shall mean the copyright owner or entity authorized by the copyright owner that is granting the License.

 "Legal Entity" shall mean the union of the acting entity and all other entities that control, are controlled by, or are under common control with that entity. For the purposes of this definition, "control" means (i) the power, direct or indirect, to cause the direction or management of such entity, whether by contract or otherwise, or (ii) ownership of fifty percent (50%) or more of the outstanding shares, or (iii) beneficial ownership of such entity.

 "You" (or "Your") shall mean an individual or Legal Entity exercising permissions granted by this License.

 "Source" form shall mean the preferred form for making modifications, including but not limited to software source code, documentation source, and configuration files.

 "Object" form shall mean any form resulting from mechanical transformation or translation of a Source form, including but not limited to compiled object code, generated documentation, and conversions to other media types.

 "Work" shall mean the work of authorship, whether in Source or Object form, made available under the License, as indicated by a copyright notice that is included in or attached to the work (an example is provided in the Appendix below).

 "Derivative Works" shall mean any work, whether in Source or Object form, that is based on (or derived from) the Work and for which the editorial

 revisions, annotations, elaborations, or other modifications represent, as a whole, an original work of authorship. For the purposes of this License, Derivative Works shall not include works that remain separable from, or merely link (or bind by name) to the interfaces of, the Work and Derivative Works thereof.

 "Contribution" shall mean any work of authorship, including the original version of the Work and any modifications or additions to that Work or Derivative Works thereof, that is intentionally submitted to Licensor for inclusion in the Work by the copyright owner or by an individual or Legal Entity authorized to submit on behalf of the copyright owner. For the purposes of this definition, "submitted" means any form of electronic, verbal, or written communication sent to the Licensor or its representatives, including but not limited to communication on electronic mailing lists, source code control systems, and issue tracking systems that are managed by, or on behalf of, the Licensor for the purpose of discussing and improving the Work, but excluding communication that is conspicuously marked or otherwise designated in writing by the copyright owner as "Not a Contribution."

 "Contributor" shall mean Licensor and any individual or Legal Entity on behalf of whom a Contribution has been received by Licensor and subsequently incorporated within the Work.

 2. Grant of Copyright License. Subject to the terms and conditions of this License, each Contributor hereby grants to You a perpetual, worldwide, non-exclusive, no-charge, royalty-free, irrevocable copyright license to reproduce, prepare Derivative Works of, publicly display, publicly perform, sublicense, and distribute the Work and such Derivative Works in Source or Object form.

- 3. Grant of Patent License. Subject to the terms and conditions of this
- License, each Contributor hereby grants to You a perpetual, worldwide, non-exclusive, no-charge, royalty-free, irrevocable (except as stated in this section) patent license to make, have made, use, offer to sell, sell, import, and otherwise transfer the Work, where such license applies only to those patent claims licensable by such Contributor that are necessarily infringed by their Contribution(s) alone or by combination of their Contribution(s) with the Work to which such Contribution(s) was submitted. If You institute patent litigation against any entity (including a cross-claim or counterclaim in a lawsuit) alleging that the Work or a Contribution incorporated within the Work constitutes direct or contributory patent infringement, then any patent licenses granted to You under this License for that Work shall terminate as of the date such litigation is filed.

 4. Redistribution. You may reproduce and distribute copies of the

 Work or Derivative Works thereof in any medium, with or without modifications, and in Source or Object form, provided that You meet the following conditions:

- (a) You must give any other recipients of the Work or Derivative Works a copy of this License; and
- (b) You must cause any modified files to carry prominent notices stating that You changed the files; and
- (c) You must retain, in the Source form of any Derivative Works that You distribute, all copyright, patent, trademark, and attribution notices from the Source form of the Work, excluding those notices that do not pertain to any part of the Derivative Works; and
- (d) If the Work includes a "NOTICE" text file as part of its distribution, then any Derivative Works that You distribute must include a readable copy of the attribution notices contained within such NOTICE file, excluding

those notices that do not

 pertain to any part of the Derivative Works, in at least one of the following places: within a NOTICE text file distributed as part of the Derivative Works; within the Source form or documentation, if provided along with the Derivative Works; or, within a display generated by the Derivative Works, if and wherever such third-party notices normally appear. The contents of the NOTICE file are for informational purposes only and do not modify the License. You may add Your own attribution

 notices within Derivative Works that You distribute, alongside or as an addendum to the NOTICE text from the Work, provided that such additional attribution notices cannot be construed as modifying the License.

 You may add Your own copyright statement to Your modifications and may provide additional or different license terms and conditions

 for use, reproduction, or distribution of Your modifications, or for any such Derivative Works as a whole, provided Your use, reproduction, and distribution of the Work otherwise complies with the conditions stated in this License.

- 5. Submission of Contributions. Unless You explicitly state otherwise, any Contribution intentionally submitted for inclusion in the Work by You to the Licensor shall be under the terms and conditions of this License, without any additional terms or conditions. Notwithstanding the above, nothing herein shall supersede or modify the terms of any separate license agreement you may have executed with Licensor regarding such Contributions.
- 6. Trademarks. This License does not grant permission to use the trade names, trademarks, service marks, or product names of the Licensor, except as required for reasonable and customary use in describing the origin of the Work and reproducing the content of the NOTICE file.
- 7. Disclaimer of Warranty. Unless required by applicable law or agreed to in writing, Licensor provides the Work (and each Contributor provides its Contributions) on an "AS IS" BASIS, WITHOUT WARRANTIES OR CONDITIONS OF ANY KIND, either express or implied, including, without limitation, any warranties or conditions of TITLE, NON-INFRINGEMENT, MERCHANTABILITY, or FITNESS FOR A PARTICULAR PURPOSE. You are solely responsible for determining the appropriateness of using or redistributing the Work and assume any risks associated with Your exercise of permissions under this License.
- 8. Limitation of Liability. In no event and under no legal theory, whether in tort (including negligence), contract, or otherwise, unless required by applicable law (such as deliberate and grossly negligent acts) or agreed to in writing, shall any Contributor be liable to You for damages, including any direct, indirect, special,

 incidental, or consequential damages of any character arising as a result of this License or out of the use or inability to use the Work (including but not limited to damages for loss of goodwill, work stoppage, computer failure or malfunction, or any and all other commercial damages or losses), even if such Contributor

has been advised of the possibility of such damages.

 9. Accepting Warranty or Additional Liability. While redistributing the Work or Derivative Works thereof, You may choose to offer, and charge a fee for, acceptance of support, warranty, indemnity, or other liability obligations and/or rights consistent with this License. However, in accepting such obligations, You may act only on Your own behalf and on Your sole responsibility, not on behalf of any other Contributor, and only if You agree to indemnify, defend, and hold each Contributor harmless for any liability incurred by, or claims asserted against, such Contributor by reason of your accepting any such warranty or additional liability.

#### END OF TERMS AND CONDITIONS

This software is made available under the terms of \*either\* of the licenses found in LICENSE.APACHE or LICENSE.BSD. Contributions to this software is made under the terms of \*both\* these licenses. Copyright (c) Donald Stufft and individual contributors. All rights reserved.

Redistribution and use in source and binary forms, with or without modification, are permitted provided that the following conditions are met:

- 1. Redistributions of source code must retain the above copyright notice, this list of conditions and the following disclaimer.
- 2. Redistributions in binary form must reproduce the above copyright notice, this list of conditions and the following disclaimer in the documentation and/or other materials provided with the distribution.

THIS SOFTWARE IS PROVIDED BY THE COPYRIGHT HOLDERS AND CONTRIBUTORS "AS IS" AND ANY EXPRESS OR IMPLIED WARRANTIES, INCLUDING, BUT NOT LIMITED TO, THE IMPLIED WARRANTIES OF MERCHANTABILITY AND FITNESS FOR A PARTICULAR PURPOSE ARE DISCLAIMED. IN NO EVENT SHALL THE COPYRIGHT HOLDER OR CONTRIBUTORS BE LIABLE FOR ANY DIRECT, INDIRECT, INCIDENTAL, SPECIAL, EXEMPLARY, OR CONSEQUENTIAL DAMAGES (INCLUDING, BUT NOT LIMITED

 TO, PROCUREMENT OF SUBSTITUTE GOODS OR SERVICES; LOSS OF USE, DATA, OR PROFITS; OR BUSINESS INTERRUPTION) HOWEVER CAUSED AND ON ANY THEORY OF LIABILITY, WHETHER IN CONTRACT, STRICT LIABILITY, OR TORT (INCLUDING NEGLIGENCE OR OTHERWISE) ARISING IN ANY WAY OUT OF THE USE OF THIS SOFTWARE, EVEN IF ADVISED OF THE POSSIBILITY OF SUCH DAMAGE.

# **1.760 brotli 1.1.0-r1**

## **1.760.1 Available under license :**

Copyright (c) 2009, 2010, 2013-2016 by the Brotli Authors.

Permission is hereby granted, free of charge, to any person obtaining a copy of this software and associated documentation files (the "Software"), to deal in the Software without restriction, including without limitation the rights to use, copy, modify, merge, publish, distribute, sublicense, and/or sell copies of the Software, and to permit persons to whom the Software is furnished to do so, subject to the following conditions:

The above copyright notice and this permission notice shall be included in all copies or substantial portions of the Software.

THE SOFTWARE IS PROVIDED "AS IS", WITHOUT WARRANTY OF ANY KIND, EXPRESS OR IMPLIED, INCLUDING BUT NOT LIMITED TO THE WARRANTIES OF MERCHANTABILITY, FITNESS FOR A PARTICULAR PURPOSE AND NONINFRINGEMENT. IN NO EVENT SHALL THE AUTHORS OR COPYRIGHT HOLDERS BE LIABLE FOR ANY CLAIM, DAMAGES OR OTHER LIABILITY, WHETHER IN AN ACTION OF CONTRACT, TORT OR OTHERWISE, ARISING FROM, OUT OF

 OR IN CONNECTION WITH THE SOFTWARE OR THE USE OR OTHER DEALINGS IN THE SOFTWARE.

# **1.761 busybox 1.36.1-r15**

### **1.761.1 Available under license :**

bzip2 applet in busybox is based on lightly-modified source of bzip2 version 1.0.4. bzip2 source is distributed under the following conditions (copied verbatim from LICENSE file)

===========================================================

This program, "bzip2", the associated library "libbzip2", and all documentation, are copyright (C) 1996-2006 Julian R Seward. All rights reserved.

Redistribution and use in source and binary forms, with or without modification, are permitted provided that the following conditions are met:

1. Redistributions of source code must retain the above copyright notice, this list of conditions and the following disclaimer.

2. The origin of this software must not be misrepresented; you must not claim that you wrote the original software. If you use this software in a product, an acknowledgment in the product documentation would be appreciated but is not required.

3. Altered source versions must be plainly marked as such, and must not be misrepresented as being the original software.

4. The name of the author may not be used to endorse or promote products derived from this software without specific prior written permission.

THIS SOFTWARE IS PROVIDED BY THE AUTHOR ``AS IS'' AND ANY EXPRESS OR IMPLIED WARRANTIES, INCLUDING, BUT NOT LIMITED TO, THE IMPLIED WARRANTIES OF MERCHANTABILITY AND FITNESS FOR A PARTICULAR PURPOSE ARE DISCLAIMED. IN NO EVENT SHALL THE AUTHOR BE LIABLE FOR ANY DIRECT, INDIRECT, INCIDENTAL, SPECIAL, EXEMPLARY, OR CONSEQUENTIAL DAMAGES (INCLUDING, BUT NOT LIMITED TO, PROCUREMENT OF SUBSTITUTE GOODS OR SERVICES; LOSS OF USE, DATA, OR PROFITS; OR BUSINESS INTERRUPTION) HOWEVER CAUSED AND ON ANY THEORY OF LIABILITY, WHETHER IN CONTRACT, STRICT LIABILITY, OR TORT (INCLUDING NEGLIGENCE OR OTHERWISE) ARISING IN ANY WAY OUT OF THE USE OF THIS SOFTWARE, EVEN IF ADVISED OF THE POSSIBILITY OF SUCH DAMAGE.

Julian Seward, Cambridge, UK. jseward@bzip.org bzip2/libbzip2 version 1.0.4 of 20 December 2006 --- A note on GPL versions

BusyBox is distributed under version 2 of the General Public License (included in its entirety, below). Version 2 is the only version of this license which this version of BusyBox (or modified versions derived from this one) may be distributed under

------------------------------------------------------------------------

 GNU GENERAL PUBLIC LICENSE Version 2, June 1991

Copyright (C) 1989, 1991 Free Software Foundation, Inc. 51 Franklin St, Fifth Floor, Boston, MA 02110-1301 USA Everyone is permitted to copy and distribute verbatim copies of this license document, but changing it is not allowed.

 Preamble

 The licenses for most software are designed to take away your freedom to share and change it. By contrast, the GNU General Public License is intended to guarantee your freedom to share and change free software--to make sure the software is free for all its users. This General Public License applies to most of the Free Software Foundation's
software and to any other program whose authors commit to using it. (Some other Free Software Foundation software is covered by the GNU Library General Public License instead.) You can apply it to your programs, too.

 When we speak of free software, we are referring to freedom, not price. Our General Public Licenses are designed to make sure that you have the freedom to distribute copies of free software (and charge for this service if you wish), that you receive source code or can get it if you want it, that you can change the software or use pieces of it in new free programs; and that you know you can do these things.

 To protect your rights, we need to make restrictions that forbid anyone to deny you these rights or to ask you to surrender the rights. These restrictions translate to certain responsibilities for you if you distribute copies of the software, or if you modify it.

 For example, if you distribute copies of such a program, whether gratis or for

 a fee, you must give the recipients all the rights that you have. You must make sure that they, too, receive or can get the source code. And you must show them these terms so they know their rights.

We protect your rights with two steps: (1) copyright the software, and (2) offer you this license which gives you legal permission to copy, distribute and/or modify the software.

 Also, for each author's protection and ours, we want to make certain that everyone understands that there is no warranty for this free software. If the software is modified by someone else and passed on, we want its recipients to know that what they have is not the original, so that any problems introduced by others will not reflect on the original authors' reputations.

 Finally, any free program is threatened constantly by software patents. We wish to avoid the danger that redistributors of a free program will individually obtain patent licenses, in effect making the program proprietary. To prevent this, we have made it clear that any patent must be licensed for everyone's free use or not licensed at all.

 The precise terms and conditions for copying, distribution and modification follow.

#### GNU GENERAL PUBLIC LICENSE TERMS AND CONDITIONS FOR COPYING, DISTRIBUTION AND MODIFICATION

 0. This License applies to any program or other work which contains a notice placed by the copyright holder saying it may be distributed under the terms of this General Public License. The "Program", below, refers to any such program or work, and a "work based on the Program" means either the Program or any derivative work under copyright law: that is to say, a work containing the Program or a portion of it, either verbatim or with modifications and/or translated into another language. (Hereinafter, translation is included without limitation in the term "modification".) Each licensee is addressed as "you".

Activities other than copying, distribution and modification are not covered by this

 License; they are outside its scope. The act of running the Program is not restricted, and the output from the Program is covered only if its contents constitute a work based on the Program (independent of having been made by running the Program). Whether that is true depends on what the Program does.

 1. You may copy and distribute verbatim copies of the Program's source code as you receive it, in any medium, provided that you conspicuously and appropriately publish on each copy an appropriate copyright notice and disclaimer of warranty; keep intact all the notices that refer to this License and to the absence of any warranty; and give any other recipients of the Program a copy of this License along with the Program.

You may charge a fee for the physical act of transferring a copy, and you may at your option offer warranty protection in exchange for a fee.

 2. You may modify your copy or copies of the Program or any portion of it, thus forming a work based on the Program, and copy and

distribute such modifications or work under the terms of Section 1 above, provided that you also meet all of these conditions:

 a) You must cause the modified files to carry prominent notices stating that you changed the files and the date of any change.

 b) You must cause any work that you distribute or publish, that in whole or in part contains or is derived from the Program or any part thereof, to be licensed as a whole at no charge to all third parties under the terms of this License.

 c) If the modified program normally reads commands interactively when run, you must cause it, when started running for such interactive use in the most ordinary way, to print or display an announcement including an appropriate copyright notice and a notice that there is no warranty (or else, saying that you provide

 a warranty) and that users may redistribute the program under these conditions, and telling the user how to view a copy of this License. (Exception: if the Program itself is interactive but does not normally print such an announcement, your work based on the Program is not required to print an announcement.)

These requirements apply to the modified work as a whole. If identifiable sections of that work are not derived from the Program, and can be reasonably considered independent and separate works in themselves, then this License, and its terms, do not apply to those sections when you distribute them as separate works. But when you distribute the same sections as part of a whole which is a work based on the Program, the distribution of the whole must be on the terms of this License, whose permissions for other licensees extend to the entire whole, and thus to each and every part regardless of who wrote it.

Thus, it is not the intent of this section to claim rights or contest your rights to work written entirely by you; rather, the intent is to exercise the right to control the distribution of derivative or collective works based on the Program.

In addition, mere aggregation of another work not based on the Program with the Program (or with a work based on the Program) on a volume of a storage or distribution medium does not bring the other work under the scope of this License.

 3. You may copy and distribute the Program (or a work based on it, under Section 2) in object code or executable form under the terms of Sections 1 and 2 above provided that you also do one of the following:

 a) Accompany it with the complete corresponding machine-readable source code, which must be distributed under the terms of Sections 1 and 2 above on a medium customarily used for software interchange; or,

 b) Accompany it with a written offer, valid for at least three years, to give any third party, for a charge no more than your cost of physically performing source distribution, a complete machine-readable copy of the corresponding source code, to be distributed

 under the terms of Sections 1 and 2 above on a medium customarily used for software interchange; or,

 c) Accompany it with the information you received as to the offer to distribute corresponding source code. (This alternative is allowed only for noncommercial distribution and only if you received the program in object code or executable form with such an offer, in accord with Subsection b above.)

The source code for a work means the preferred form of the work for making modifications to it. For an executable work, complete source code means all the source code for all modules it contains, plus any associated interface definition files, plus the scripts used to control compilation and installation of the executable. However, as a special exception, the source code distributed need not include anything that is normally distributed (in either source or binary form) with the major components (compiler, kernel, and so on) of the operating system on which the executable runs, unless that component itself accompanies the executable.

If distribution of executable or object code is made by offering access to copy from a designated place, then offering equivalent access to copy the source code from the same place counts as distribution of the source code, even though third parties are not compelled to copy the source along with the object code.

 4. You may not copy, modify, sublicense, or distribute the Program except as expressly provided under this License. Any attempt otherwise to copy, modify, sublicense or distribute the Program is void, and will automatically terminate your rights under this License. However, parties who have received copies, or rights, from you under this License will not have their licenses terminated so long as such parties remain in full compliance.

 5. You are not required to accept this License, since you have not signed it. However, nothing else grants you permission to modify or distribute the Program or

 its derivative works. These actions are prohibited by law if you do not accept this License. Therefore, by modifying or distributing the Program (or any work based on the Program), you indicate your acceptance of this License to do so, and all its terms and conditions for copying, distributing or modifying the Program or works based on it.

 6. Each time you redistribute the Program (or any work based on the Program), the recipient automatically receives a license from the original licensor to copy, distribute or modify the Program subject to these terms and conditions. You may not impose any further restrictions on the recipients' exercise of the rights granted herein. You are not responsible for enforcing compliance by third parties to this License.

 7. If, as a consequence of a court judgment or allegation of patent infringement or for any other reason (not limited to patent issues), conditions are imposed on you (whether by court order, agreement or

#### otherwise) that contradict

 the conditions of this License, they do not excuse you from the conditions of this License. If you cannot distribute so as to satisfy simultaneously your obligations under this License and any other pertinent obligations, then as a consequence you may not distribute the Program at all. For example, if a patent license would not permit royalty-free redistribution of the Program by all those who receive copies directly or indirectly through you, then the only way you could satisfy both it and this License would be to refrain entirely from distribution of the Program.

If any portion of this section is held invalid or unenforceable under any particular circumstance, the balance of the section is intended to apply and the section as a whole is intended to apply in other circumstances.

It is not the purpose of this section to induce you to infringe any patents or other property right claims or to contest validity of any such claims; this section has the sole purpose of protecting the integrity

 of the free software distribution system, which is implemented by public license practices. Many people have made generous contributions to the wide range of software distributed through that system in reliance on consistent application of that system; it is up to the author/donor to decide if he or she is willing to distribute software through any other system and a licensee cannot impose that choice.

This section is intended to make thoroughly clear what is believed to be a consequence of the rest of this License.

 8. If the distribution and/or use of the Program is restricted in certain countries either by patents or by copyrighted interfaces, the original copyright holder who places the Program under this License may add an explicit geographical distribution limitation excluding those countries, so that distribution is permitted only in or among countries not thus excluded. In such case, this License incorporates the limitation as if written in the body of this License.

 9. The Free Software Foundation may publish revised and/or new versions of the General Public License from time to time. Such new versions will be similar in spirit to the present version, but may differ in detail to address new problems or concerns.

Each version is given a distinguishing version number. If the Program specifies a version number of this License which applies to it and "any later version", you have the option of following the terms and conditions either of that version or of any later version published by the Free

Software Foundation. If the Program does not specify a version number of this License, you may choose any version ever published by the Free Software Foundation.

 10. If you wish to incorporate parts of the Program into other free programs whose distribution conditions are different, write to the author to ask for permission. For software which is copyrighted by the Free Software Foundation, write to the Free Software Foundation; we sometimes make

 exceptions for this. Our decision will be guided by the two goals of preserving the free status of all derivatives of our free software and of promoting the sharing and reuse of software generally.

#### NO WARRANTY

 11. BECAUSE THE PROGRAM IS LICENSED FREE OF CHARGE, THERE IS NO WARRANTY FOR THE PROGRAM, TO THE EXTENT PERMITTED BY APPLICABLE LAW. EXCEPT WHEN OTHERWISE STATED IN WRITING THE COPYRIGHT HOLDERS AND/OR OTHER PARTIES PROVIDE THE PROGRAM "AS IS" WITHOUT WARRANTY OF ANY KIND, EITHER EXPRESSED OR IMPLIED, INCLUDING, BUT NOT LIMITED TO, THE IMPLIED WARRANTIES OF MERCHANTABILITY AND FITNESS FOR A PARTICULAR PURPOSE. THE ENTIRE RISK AS TO THE QUALITY AND PERFORMANCE OF THE PROGRAM IS WITH YOU. SHOULD THE PROGRAM PROVE DEFECTIVE, YOU ASSUME THE COST OF ALL NECESSARY SERVICING, REPAIR OR CORRECTION.

 12. IN NO EVENT UNLESS REQUIRED BY APPLICABLE LAW OR AGREED TO IN WRITING WILL ANY COPYRIGHT HOLDER, OR ANY OTHER PARTY WHO MAY MODIFY AND/OR REDISTRIBUTE THE PROGRAM AS PERMITTED

ABOVE, BE LIABLE TO YOU FOR DAMAGES,

INCLUDING ANY GENERAL, SPECIAL, INCIDENTAL OR CONSEQUENTIAL DAMAGES ARISING OUT OF THE USE OR INABILITY TO USE THE PROGRAM (INCLUDING BUT NOT LIMITED TO LOSS OF DATA OR DATA BEING RENDERED INACCURATE OR LOSSES SUSTAINED BY YOU OR THIRD PARTIES OR A FAILURE OF THE PROGRAM TO OPERATE WITH ANY OTHER PROGRAMS), EVEN IF SUCH HOLDER OR OTHER PARTY HAS BEEN ADVISED OF THE POSSIBILITY OF SUCH DAMAGES.

#### END OF TERMS AND CONDITIONS

 How to Apply These Terms to Your New Programs

 If you develop a new program, and you want it to be of the greatest possible use to the public, the best way to achieve this is to make it free software which everyone can redistribute and change under these terms.

 To do so, attach the following notices to the program. It is safest to attach them to the start of each source file to most effectively convey the exclusion of warranty; and each file should have at least the "copyright" line and a pointer to where

the full notice is found.

 <one line to give the program's name and a brief idea of what it does.> Copyright  $(C)$  <year > <name of author>

 This program is free software; you can redistribute it and/or modify it under the terms of the GNU General Public License as published by the Free Software Foundation; either version 2 of the License, or (at your option) any later version.

 This program is distributed in the hope that it will be useful, but WITHOUT ANY WARRANTY; without even the implied warranty of MERCHANTABILITY or FITNESS FOR A PARTICULAR PURPOSE. See the GNU General Public License for more details.

 You should have received a copy of the GNU General Public License along with this program; if not, write to the Free Software Foundation, Inc., 51 Franklin St, Fifth Floor, Boston, MA 02110-1301 USA

Also add information on how to contact you by electronic and paper mail.

If the program is interactive, make it output a short notice like this when it starts in an interactive mode:

 Gnomovision version 69, Copyright (C) year name of author Gnomovision comes with ABSOLUTELY NO WARRANTY; for details type `show w'. This is free software, and you are welcome to redistribute it under certain conditions; type `show c' for details.

The hypothetical commands `show w' and `show c' should show the appropriate parts of the General Public License. Of course, the commands you use may be called something other than `show w' and `show c'; they could even be mouse-clicks or menu items--whatever suits your program.

You should also get your employer (if you work as a programmer) or your school, if any, to sign a "copyright disclaimer" for the program, if necessary. Here is a sample; alter the names:

 Yoyodyne, Inc., hereby disclaims all copyright interest in the program `Gnomovision' (which makes passes at compilers) written by James Hacker.

 <signature of Ty Coon>, 1 April 1989 Ty Coon, President of Vice

This General Public License does not permit incorporating your program into

proprietary programs. If your program is a subroutine library, you may consider it more useful to permit linking proprietary applications with the library. If this is what you want to do, use the GNU Library General Public License instead of this License.

## **1.762 musl 1.2.4\_git20230717-r4**

----------------------------------------------------------------------

### **1.762.1 Available under license :**

musl as a whole is licensed under the following standard MIT license:

Copyright 2005-2019 Rich Felker, et al.

Permission is hereby granted, free of charge, to any person obtaining a copy of this software and associated documentation files (the "Software"), to deal in the Software without restriction, including without limitation the rights to use, copy, modify, merge, publish, distribute, sublicense, and/or sell copies of the Software, and to permit persons to whom the Software is furnished to do so, subject to the following conditions:

The above copyright notice and this permission notice shall be included in all copies or substantial portions of the Software.

THE SOFTWARE IS PROVIDED "AS IS", WITHOUT WARRANTY OF ANY KIND, EXPRESS OR IMPLIED, INCLUDING BUT NOT LIMITED TO THE WARRANTIES OF MERCHANTABILITY, FITNESS FOR A PARTICULAR PURPOSE AND NONINFRINGEMENT. IN NO EVENT SHALL THE AUTHORS OR COPYRIGHT HOLDERS BE LIABLE FOR ANY CLAIM, DAMAGES OR OTHER LIABILITY, WHETHER IN AN ACTION OF CONTRACT, TORT OR OTHERWISE, ARISING FROM, OUT OF OR IN CONNECTION WITH THE SOFTWARE OR THE USE OR OTHER DEALINGS IN THE SOFTWARE.

----------------------------------------------------------------------

Authors/contributors include:

A. Wilcox Alex Dowad Alex Suykov Alexander Monakov Andre McCurdy Andrew Kelley Anthony G. Basile Aric Belsito Arvid Picciani Bartosz Brachaczek Benjamin Peterson

Bobby Bingham Boris Brezillon Brent Cook Chris Spiegel Clment Vasseur Daniel Micay Daniel Sabogal Daurnimator David Carlier David Edelsohn Denys Vlasenko Dmitry Ivanov Dmitry V. Levin Drew DeVault Emil Renner Berthing Fangrui Song Felix Fietkau Felix Janda Gianluca Anzolin Hauke Mehrtens He X Hiltjo Posthuma Isaac Dunham Jaydeep Patil Jens Gustedt Jeremy Huntwork Jo-Philipp Wich Joakim Sindholt John Spencer Josiah Worcester Julien Ramseier Justin Cormack Kaarle Ritvanen Khem Raj Kylie McClain Leah Neukirchen Luca Barbato Luka Perkov M Farkas-Dyck (Strake) Mahesh Bodapati Markus Wichmann Masanori Ogino Michael Clark Michael Forney Mikhail Kremnyov Natanael Copa Nicholas J. Kain

orc Pascal Cuoq Patrick Oppenlander Petr Hosek Petr Skocik Pierre Carrier Reini Urban Rich Felker Richard Pennington Ryan Fairfax Samuel Holland Segev Finer Shiz sin Solar Designer Stefan Kristiansson Stefan O'Rear Szabolcs Nagy Timo Ters Trutz Behn Valentin Ochs Will Dietz William Haddon William Pitcock

Portions of this software are derived from third-party works licensed under terms compatible with the above MIT license:

The TRE regular expression implementation (src/regex/reg\* and src/regex/tre\*) is Copyright 2001-2008 Ville Laurikari and licensed under a 2-clause BSD license (license text in the source files). The included version has been heavily modified by Rich Felker in 2012, in the interests of size, simplicity, and namespace cleanliness.

Much of the math library code (src/math/\* and src/complex/\*) is Copyright 1993,2004 Sun Microsystems or Copyright 2003-2011 David Schultz or Copyright 2003-2009 Steven G. Kargl or Copyright 2003-2009 Bruce D. Evans or Copyright 2008 Stephen L. Moshier or Copyright 2017-2018 Arm Limited and labelled as such in comments in the individual source files. All have been licensed under extremely permissive terms.

The ARM memcpy code (src/string/arm/memcpy\_el.S) is Copyright 2008 The Android Open Source Project and is licensed under a two-clause BSD license. It was taken from Bionic libc, used on Android.

The implementation of DES for crypt (src/crypt/crypt\_des.c) is Copyright 1994 David Burren. It is licensed under a BSD license.

The implementation of blowfish crypt (src/crypt/crypt\_blowfish.c) was originally written by Solar Designer and placed into the public domain. The code also comes with a fallback permissive license for use in jurisdictions that may not recognize the public domain.

The smoothsort implementation (src/stdlib/qsort.c) is Copyright 2011 Valentin Ochs and is licensed under an MIT-style license.

The x86\_64 port was written by Nicholas J. Kain and is licensed under the standard MIT terms.

The mips and microblaze ports were originally written by Richard Pennington for use in the ellcc project. The original code was adapted by Rich Felker for build system and code conventions during upstream integration. It is licensed under the standard MIT terms.

The mips64 port was contributed by Imagination Technologies and is licensed under the standard MIT terms.

The powerpc port was also originally written by Richard Pennington, and later supplemented and integrated by John Spencer. It is licensed under the standard MIT terms.

All other files which have no copyright comments are original works produced specifically for use as part of this library, written either by Rich Felker, the main author of the library, or by one or more contibutors listed above. Details on authorship of individual files can be found in the git version control history of the project. The omission of copyright and license comments in each file is in the interest of source tree size.

In addition, permission is hereby granted for all public header files (include/\* and arch/\*/bits/\*) and crt files intended to be linked into applications (crt/\*, ldso/dlstart.c, and arch/\*/crt\_arch.h) to omit the copyright notice and permission notice otherwise required by the license, and to use these files without any requirement of attribution. These files include substantial contributions from:

Bobby Bingham John Spencer Nicholas J. Kain Rich Felker

Richard Pennington Stefan Kristiansson Szabolcs Nagy

all of whom have explicitly granted such permission.

This file previously contained text expressing a belief that most of the files covered by the above exception were sufficiently trivial not to be subject to copyright, resulting in confusion over whether it negated the permissions granted in the license. In the spirit of permissive licensing, and of not having licensing issues being an obstacle to adoption, that text has been removed.

## **1.763 procps 3.3.16-1ubuntu2.4**

### **1.763.1 Available under license :**

 GNU GENERAL PUBLIC LICENSE Version 2, June 1991

Copyright (C) 1989, 1991 Free Software Foundation, Inc., 51 Franklin Street, Fifth Floor, Boston, MA 02110-1301 USA Everyone is permitted to copy and distribute verbatim copies of this license document, but changing it is not allowed.

#### Preamble

 The licenses for most software are designed to take away your freedom to share and change it. By contrast, the GNU General Public License is intended to guarantee your freedom to share and change free software--to make sure the software is free for all its users. This General Public License applies to most of the Free Software Foundation's software and to any other program whose authors commit to using it. (Some other Free Software Foundation software is covered by the GNU Lesser General Public License instead.) You can apply it to your programs, too.

 When we speak of free software, we are referring to freedom, not price.

 Our General Public Licenses are designed to make sure that you have the freedom to distribute copies of free software (and charge for this service if you wish), that you receive source code or can get it if you want it, that you can change the software or use pieces of it in new free programs; and that you know you can do these things.

 To protect your rights, we need to make restrictions that forbid anyone to deny you these rights or to ask you to surrender the rights. These restrictions translate to certain responsibilities for you if you distribute copies of the software, or if you modify it.

 For example, if you distribute copies of such a program, whether gratis or for a fee, you must give the recipients all the rights that you have. You must make sure that they, too, receive or can get the source code. And you must show them these terms so they know their rights.

We protect your rights with two steps: (1) copyright the software, and (2) offer you this license which gives you legal permission to copy, distribute and/or modify the software.

 Also, for each author's protection and ours, we want to make certain that everyone understands that there is no warranty for this free software. If the software is modified by someone else and passed on, we want its recipients to know that what they have is not the original, so that any problems introduced by others will not reflect on the original authors' reputations.

 Finally, any free program is threatened constantly by software patents. We wish to avoid the danger that redistributors of a free program will individually obtain patent licenses, in effect making the program proprietary. To prevent this, we have made it clear that any patent must be licensed for everyone's free use or not licensed at all.

 The precise terms and conditions for copying, distribution and modification follow.

#### GNU GENERAL PUBLIC LICENSE TERMS AND CONDITIONS FOR COPYING, DISTRIBUTION AND MODIFICATION

 0. This License applies to any program or other work which contains a notice placed by the copyright holder saying it may be distributed under the terms of this General Public License. The "Program", below, refers to any such program or work, and a "work based on the Program" means either the Program or any derivative work under copyright law: that is to say, a work containing the Program or a portion of it, either verbatim or with modifications and/or translated into another language. (Hereinafter, translation is included without limitation in the term "modification".) Each licensee is addressed as "you".

Activities other than copying, distribution and modification are not covered by this License; they are outside its scope. The act of running the Program is not restricted, and the output from the Program is covered only if its contents constitute a work based on the Program (independent of having been made by running the Program).

Whether that is true depends on what the Program does.

 1. You may copy and distribute verbatim copies of the Program's source code as you receive it, in any medium, provided that you conspicuously and appropriately publish on each copy an appropriate copyright notice and disclaimer of warranty; keep intact all the notices that refer to this License and to the absence of any warranty; and give any other recipients of the Program a copy of this License along with the Program.

You may charge a fee for the physical act of transferring a copy, and you may at your option offer warranty protection in exchange for a fee.

 2. You may modify your copy or copies of the Program or any portion of it, thus forming a work based on the Program, and copy and distribute such modifications or work under the terms of Section 1 above, provided that you also meet all of these conditions:

 a) You must cause the modified files to carry prominent notices stating that you changed the files and the date of any change.

#### b) You must cause

 any work that you distribute or publish, that in whole or in part contains or is derived from the Program or any part thereof, to be licensed as a whole at no charge to all third parties under the terms of this License.

 c) If the modified program normally reads commands interactively when run, you must cause it, when started running for such interactive use in the most ordinary way, to print or display an announcement including an appropriate copyright notice and a notice that there is no warranty (or else, saying that you provide a warranty) and that users may redistribute the program under these conditions, and telling the user how to view a copy of this License. (Exception: if the Program itself is interactive but does not normally print such an announcement, your work based on the Program is not required to print an announcement.)

These requirements apply to the modified work as a whole. If identifiable sections of that work

are not derived from the Program,

and can be reasonably considered independent and separate works in themselves, then this License, and its terms, do not apply to those sections when you distribute them as separate works. But when you distribute the same sections as part of a whole which is a work based on the Program, the distribution of the whole must be on the terms of this License, whose permissions for other licensees extend to the

Thus, it is not the intent of this section to claim rights or contest your rights to work written entirely by you; rather, the intent is to exercise the right to control the distribution of derivative or collective works based on the Program.

In addition, mere aggregation of another work not based on the Program with the Program (or with a work based on the Program) on a volume of a storage or distribution medium does not bring the other work under the scope of this License.

 3. You may copy and distribute the Program (or a work based on it, under Section 2) in object code or executable form under the terms of Sections 1 and 2 above provided that you also do one of the following:

 a) Accompany it with the complete corresponding machine-readable source code, which must be distributed under the terms of Sections 1 and 2 above on a medium customarily used for software interchange; or,

 b) Accompany it with a written offer, valid for at least three years, to give any third party, for a charge no more than your cost of physically performing source distribution, a complete machine-readable copy of the corresponding source code, to be distributed under the terms of Sections 1 and 2 above on a medium customarily used for software interchange; or,

 c) Accompany it with the information you received as to the offer to distribute corresponding source code. (This alternative is allowed only for noncommercial distribution and only if you

 received the program in object code or executable form with such an offer, in accord with Subsection b above.)

The source code for a work means the preferred form of the work for making modifications to it. For an executable work, complete source code means all the source code for all modules it contains, plus any associated interface definition files, plus the scripts used to control compilation and installation of the executable. However, as a special exception, the source code distributed need not include anything that is normally distributed (in either source or binary form) with the major components (compiler, kernel, and so on) of the operating system on which the executable runs, unless that component itself accompanies the executable.

If distribution of executable or object code is made by offering access to copy from a designated place, then offering equivalent access to copy the source code from the same place counts as

distribution of the source code, even though third parties are not compelled to copy the source along with the object code.

 4. You may not copy, modify, sublicense, or distribute the Program except as expressly provided under this License. Any attempt otherwise to copy, modify, sublicense or distribute the Program is void, and will automatically terminate your rights under this License. However, parties who have received copies, or rights, from you under this License will not have their licenses terminated so long as such parties remain in full compliance.

 5. You are not required to accept this License, since you have not signed it. However, nothing else grants you permission to modify or distribute the Program or its derivative works. These actions are prohibited by law if you do not accept this License. Therefore, by modifying or distributing the Program (or any work based on the Program), you indicate your acceptance of this License to do so, and all its terms and conditions for copying, distributing or modifying

the Program or works based on it.

 6. Each time you redistribute the Program (or any work based on the Program), the recipient automatically receives a license from the original licensor to copy, distribute or modify the Program subject to these terms and conditions. You may not impose any further restrictions on the recipients' exercise of the rights granted herein. You are not responsible for enforcing compliance by third parties to this License.

 7. If, as a consequence of a court judgment or allegation of patent infringement or for any other reason (not limited to patent issues), conditions are imposed on you (whether by court order, agreement or otherwise) that contradict the conditions of this License, they do not excuse you from the conditions of this License. If you cannot distribute so as to satisfy simultaneously your obligations under this License and any other pertinent obligations, then as a consequence you may not distribute the Program at all. For

example, if a patent

license would not permit royalty-free redistribution of the Program by all those who receive copies directly or indirectly through you, then the only way you could satisfy both it and this License would be to refrain entirely from distribution of the Program.

If any portion of this section is held invalid or unenforceable under any particular circumstance, the balance of the section is intended to apply and the section as a whole is intended to apply in other circumstances.

It is not the purpose of this section to induce you to infringe any patents or other property right claims or to contest validity of any such claims; this section has the sole purpose of protecting the integrity of the free software distribution system, which is implemented by public license practices. Many people have made generous contributions to the wide range of software distributed through that system in reliance on consistent application of that system; it is up to the author/donor to decide if he or she is willing to distribute software through any other system and a licensee cannot impose that choice.

This section is intended to make thoroughly clear what is believed to be a consequence of the rest of this License.

 8. If the distribution and/or use of the Program is restricted in certain countries either by patents or by copyrighted interfaces, the original copyright holder who places the Program under this License may add an explicit geographical distribution limitation excluding those countries, so that distribution is permitted only in or among countries not thus excluded. In such case, this License incorporates the limitation as if written in the body of this License.

 9. The Free Software Foundation may publish revised and/or new versions of the General Public License from time to time. Such new versions will be similar in spirit to the present version, but may differ in detail to address new problems or concerns.

Each version is given a distinguishing

version number. If the Program

specifies a version number of this License which applies to it and "any later version", you have the option of following the terms and conditions either of that version or of any later version published by the Free Software Foundation. If the Program does not specify a version number of this License, you may choose any version ever published by the Free Software Foundation.

 10. If you wish to incorporate parts of the Program into other free programs whose distribution conditions are different, write to the author to ask for permission. For software which is copyrighted by the Free Software Foundation, write to the Free Software Foundation; we sometimes make exceptions for this. Our decision will be guided by the two goals of preserving the free status of all derivatives of our free software and of promoting the sharing and reuse of software generally.

#### NO WARRANTY

#### 11. BECAUSE THE PROGRAM IS LICENSED FREE OF CHARGE, THERE IS NO WARRANTY

FOR THE PROGRAM, TO THE EXTENT PERMITTED BY APPLICABLE LAW. EXCEPT WHEN OTHERWISE STATED IN WRITING THE COPYRIGHT HOLDERS AND/OR OTHER PARTIES PROVIDE THE PROGRAM "AS IS" WITHOUT WARRANTY OF ANY KIND, EITHER EXPRESSED OR IMPLIED, INCLUDING, BUT NOT LIMITED TO, THE IMPLIED WARRANTIES OF MERCHANTABILITY AND FITNESS FOR A PARTICULAR PURPOSE. THE ENTIRE RISK AS TO THE QUALITY AND PERFORMANCE OF THE PROGRAM IS WITH YOU. SHOULD THE PROGRAM PROVE DEFECTIVE, YOU ASSUME THE COST OF ALL NECESSARY SERVICING, REPAIR OR CORRECTION.

 12. IN NO EVENT UNLESS REQUIRED BY APPLICABLE LAW OR AGREED TO IN WRITING WILL ANY COPYRIGHT HOLDER, OR ANY OTHER PARTY WHO MAY MODIFY AND/OR REDISTRIBUTE THE PROGRAM AS PERMITTED ABOVE, BE LIABLE TO YOU FOR DAMAGES, INCLUDING ANY GENERAL, SPECIAL, INCIDENTAL OR CONSEQUENTIAL DAMAGES ARISING OUT OF THE USE OR INABILITY TO USE THE PROGRAM (INCLUDING BUT NOT LIMITED TO LOSS OF DATA OR DATA BEING RENDERED INACCURATE OR LOSSES SUSTAINED BY YOU OR

 THIRD PARTIES OR A FAILURE OF THE PROGRAM TO OPERATE WITH ANY OTHER PROGRAMS), EVEN IF SUCH HOLDER OR OTHER PARTY HAS BEEN ADVISED OF THE POSSIBILITY OF SUCH DAMAGES.

#### END OF TERMS AND CONDITIONS

How to Apply These Terms to Your New Programs

 If you develop a new program, and you want it to be of the greatest possible use to the public, the best way to achieve this is to make it free software which everyone can redistribute and change under these terms.

 To do so, attach the following notices to the program. It is safest to attach them to the start of each source file to most effectively convey the exclusion of warranty; and each file should have at least the "copyright" line and a pointer to where the full notice is found.

 <one line to give the program's name and a brief idea of what it does.> Copyright  $(C)$  <year > <name of author>

 This program is free software; you can redistribute it and/or modify it under the terms of the GNU General Public License as published by the Free Software Foundation; either version 2 of the License, or (at your option) any later version.

 This program is distributed in the hope that it will be useful, but WITHOUT ANY WARRANTY; without even the implied warranty of MERCHANTABILITY or FITNESS FOR A PARTICULAR PURPOSE. See the GNU General Public License for more details.

 You should have received a copy of the GNU General Public License along with this program; if not, write to the Free Software Foundation, Inc., 51 Franklin Street, Fifth Floor, Boston, MA 02110-1301 USA.

Also add information on how to contact you by electronic and paper mail.

If the program is interactive, make it output a short notice like this when it starts in an interactive mode:

 Gnomovision version 69, Copyright (C) year name of author Gnomovision comes with ABSOLUTELY NO WARRANTY; for details type `show w'. This is free software, and you are welcome to redistribute it

under certain conditions; type `show c' for details.

The hypothetical commands `show w' and `show c' should show the appropriate parts of the General Public License. Of course, the commands you use may be called something other than `show w' and `show c'; they could even be mouse-clicks or menu items--whatever suits your program.

You should also get your employer (if you work as a programmer) or your school, if any, to sign a "copyright disclaimer" for the program, if necessary. Here is a sample; alter the names:

 Yoyodyne, Inc., hereby disclaims all copyright interest in the program `Gnomovision' (which makes passes at compilers) written by James Hacker.

 <signature of Ty Coon>, 1 April 1989 Ty Coon, President of Vice

This General Public License does not permit incorporating your program into proprietary programs. If your program is a subroutine library, you may consider it more useful to permit linking proprietary applications with the library. If this

 is what you want to do, use the GNU Lesser General Public License instead of this License.

GNU LIBRARY GENERAL PUBLIC LICENSE

Version 2, June 1991

Copyright (C) 1991 Free Software Foundation, Inc. 51 Franklin Street, Fifth Floor, Boston, MA 02110-1301 USA Everyone is permitted to copy and distribute verbatim copies of this license document, but changing it is not allowed.

[This is the first released version of the library GPL. It is numbered 2 because it goes with version 2 of the ordinary GPL.]

#### Preamble

 The licenses for most software are designed to take away your freedom to share and change it. By contrast, the GNU General Public Licenses are intended to guarantee your freedom to share and change free software--to make sure the software is free for all its users.

 This license, the Library General Public License, applies to some specially designated Free Software Foundation software, and to any other libraries whose authors decide to use it. You can use it for your libraries, too.

#### When

 we speak of free software, we are referring to freedom, not price. Our General Public Licenses are designed to make sure that you have the freedom to distribute copies of free software (and charge for this service if you wish), that you receive source code or can get it if you want it, that you can change the software or use pieces of it in new free programs; and that you know you can do these things.

 To protect your rights, we need to make restrictions that forbid anyone to deny you these rights or to ask you to surrender the rights. These restrictions translate to certain responsibilities for you if you distribute copies of the library, or if you modify it.

 For example, if you distribute copies of the library, whether gratis or for a fee, you must give the recipients all the rights that we gave you. You must make sure that they, too, receive or can get the source code. If you link a program with the library, you must provide complete object files to the recipients so that they can relink them

with the library, after making changes to the library and recompiling it. And you must show them these terms so they know their rights.

 Our method of protecting your rights has two steps: (1) copyright the library, and (2) offer you this license which gives you legal permission to copy, distribute and/or modify the library.

 Also, for each distributor's protection, we want to make certain that everyone understands that there is no warranty for this free library. If the library is modified by someone else and passed on, we want its recipients to know that what they have is not the original version, so that any problems introduced by others will not reflect on the original authors' reputations.

 Finally, any free program is threatened constantly by software patents. We wish to avoid the danger that companies distributing free software will individually obtain patent licenses, thus in effect

transforming the program into proprietary software. To prevent this, we

 have made it clear that any patent must be licensed for everyone's free use or not licensed at all.

 Most GNU software, including some libraries, is covered by the ordinary GNU General Public License, which was designed for utility programs. This license, the GNU Library General Public License, applies to certain designated libraries. This license is quite different from the ordinary one; be sure to read it in full, and don't assume that anything in it is the same as in the ordinary license.

 The reason we have a separate public license for some libraries is that they blur the distinction we usually make between modifying or adding to a program and simply using it. Linking a program with a library, without changing the library, is in some sense simply using the library, and is analogous to running a utility program or application program. However, in a textual and legal sense, the linked executable is a combined work, a derivative of the original library, and the ordinary General Public License treats it as such.

 Because of this blurred distinction, using the ordinary General Public License for libraries did not effectively promote software sharing, because most developers did not use the libraries. We concluded that weaker conditions might promote sharing better.

 However, unrestricted linking of non-free programs would deprive the users of those programs of all benefit from the free status of the libraries themselves. This Library General Public License is intended to permit developers of non-free programs to use free libraries, while preserving your freedom as a user of such programs to change the free libraries that are incorporated in them. (We have not seen how to achieve this as regards changes in header files, but we have achieved it as regards changes in the actual functions of the Library.) The hope is that this will lead to faster development of free libraries.

 The precise terms and conditions for copying, distribution and modification

 follow. Pay close attention to the difference between a "work based on the library" and a "work that uses the library". The former contains code derived from the library, while the latter only works together with the library.

 Note that it is possible for a library to be covered by the ordinary General Public License rather than by this special one.

GNU LIBRARY GENERAL PUBLIC LICENSE

#### TERMS AND CONDITIONS FOR COPYING, DISTRIBUTION AND MODIFICATION

 0. This License Agreement applies to any software library which contains a notice placed by the copyright holder or other authorized party saying it may be distributed under the terms of this Library General Public License (also called "this License"). Each licensee is addressed as "you".

 A "library" means a collection of software functions and/or data prepared so as to be conveniently linked with application programs (which use some of those functions and data) to form executables.

The "Library", below,

refers to any such software library or work

which has been distributed under these terms. A "work based on the Library" means either the Library or any derivative work under copyright law: that is to say, a work containing the Library or a portion of it, either verbatim or with modifications and/or translated straightforwardly into another language. (Hereinafter, translation is included without limitation in the term "modification".)

 "Source code" for a work means the preferred form of the work for making modifications to it. For a library, complete source code means all the source code for all modules it contains, plus any associated interface definition files, plus the scripts used to control compilation and installation of the library.

 Activities other than copying, distribution and modification are not covered by this License; they are outside its scope. The act of running a program using the Library is not restricted, and output from such a program is covered only if its contents constitute a work based on the Library (independent of the use of the Library in a tool for writing it). Whether that is true depends on what the Library does and what the program that uses the Library does.

 1. You may copy and distribute verbatim copies of the Library's complete source code as you receive it, in any medium, provided that you conspicuously and appropriately publish on each copy an appropriate copyright notice and disclaimer of warranty; keep intact all the notices that refer to this License and to the absence of any warranty; and distribute a copy of this License along with the Library.

 You may charge a fee for the physical act of transferring a copy, and you may at your option offer warranty protection in exchange for a fee.

 2. You may modify your copy or copies of the Library or any portion of it, thus forming a work based on the Library, and copy and distribute such modifications or work under the terms of Section 1 above, provided that you also meet all of these conditions:

a) The modified work must itself be a software library.

 b) You must cause the files modified to carry prominent notices stating that you changed the files and the date of any change.

 c) You must cause the whole of the work to be licensed at no charge to all third parties under the terms of this License.

 d) If a facility in the modified Library refers to a function or a table of data to be supplied by an application program that uses the facility, other than as an argument passed when the facility is invoked, then you must make a good faith effort to ensure that, in the event an application does not supply such function or table, the facility still operates, and performs whatever part of its purpose remains meaningful.

 (For example, a function in a library to compute square roots has a purpose that is entirely well-defined independent of the application. Therefore, Subsection 2d requires that any

 application-supplied function or table used by this function must be optional: if the application does not supply it, the square root function must still compute square roots.)

These requirements apply to the modified work as a whole. If identifiable sections of that work are not derived from the Library, and can be reasonably considered independent and separate works in themselves, then this License, and its terms, do not apply to those sections when you distribute them as separate works. But when you distribute the same sections as part of a whole which is a work based on the Library, the distribution of the whole must be on the terms of this License, whose permissions for other licensees extend to the entire whole, and thus to each and every part regardless of who wrote it.

Thus, it is not the intent of this section to claim rights or contest your rights to work written entirely by you; rather, the intent is to exercise the right to control the distribution of derivative or collective works based on the Library.

In addition, mere aggregation of another work not based on the Library

with the Library (or with a work based on the Library) on a volume of a storage or distribution medium does not bring the other work under the scope of this License.

 3. You may opt to apply the terms of the ordinary GNU General Public License instead of this License to a given copy of the Library. To do this, you must alter all the notices that refer to this License, so that they refer to the ordinary GNU General Public License, version 2, instead of to this License. (If a newer version than version 2 of the ordinary GNU General Public License has appeared, then you can specify that version instead if you wish.) Do not make any other change in these notices.

 Once this change is made in a given copy, it is irreversible for that copy, so the ordinary GNU General Public License applies to all subsequent copies and derivative works made from that copy.

 This option is useful when you wish to copy part of the code of the Library into a program that is not a library.

 4. You may copy and distribute the Library (or a portion or derivative of it, under Section 2) in object code or executable form under the terms of Sections 1 and 2 above provided that you accompany it with the complete corresponding machine-readable source code, which must be distributed under the terms of Sections 1 and 2 above on a medium customarily used for software interchange.

 If distribution of object code is made by offering access to copy from a designated place, then offering equivalent access to copy the source code from the same place satisfies the requirement to distribute the source code, even though third parties are not compelled to copy the source along with the object code.

 5. A program that contains no derivative of any portion of the Library, but is designed to work with the Library by being compiled or linked with it, is called a "work that uses the Library". Such a work, in isolation, is not a derivative work of the Library, and therefore falls outside the scope of this License.

 However, linking a "work that uses the Library" with the Library creates an executable that is a derivative of the Library (because it contains portions of the Library), rather than a "work that uses the library". The executable is therefore covered by this License. Section 6 states terms for distribution of such executables.

When a "work that uses the Library" uses material from a header file

that is part of the Library, the object code for the work may be a derivative work of the Library even though the source code is not. Whether this is true is especially significant if the work can be linked without the Library, or if the work is itself a library. The threshold for this to be true is not precisely defined by law.

 If such an object file uses only numerical parameters, data structure layouts and accessors, and small macros and small inline

functions (ten lines or less in length), then the use of the object file is unrestricted, regardless of whether it is legally a derivative work. (Executables containing this object code plus portions of the Library will still fall under Section 6.)

 Otherwise, if the work is a derivative of the Library, you may distribute the object code for the work under the terms of Section 6. Any executables containing that work also fall under Section 6, whether or not they are linked directly with the Library itself.

 6. As an exception to the Sections above, you may also compile or link a "work that uses the Library" with the Library to produce a work containing portions of the Library, and distribute that work under terms of your choice, provided that the terms permit modification of the work for the customer's own use and reverse engineering for debugging such modifications.

 You must give prominent notice with each copy of the work that the Library is used in it and that the Library

and its use are covered by

this License. You must supply a copy of this License. If the work during execution displays copyright notices, you must include the copyright notice for the Library among them, as well as a reference directing the user to the copy of this License. Also, you must do one of these things:

 a) Accompany the work with the complete corresponding machine-readable source code for the Library including whatever changes were used in the work (which must be distributed under Sections 1 and 2 above); and, if the work is an executable linked with the Library, with the complete machine-readable "work that uses the Library", as object code and/or source code, so that the user can modify the Library and then relink to produce a modified executable containing the modified Library. (It is understood that the user who changes the contents of definitions files in the Library will not necessarily be able to recompile the application to use the modified definitions.)

b) Accompany the work with a written offer, valid for at

 least three years, to give the same user the materials specified in Subsection 6a, above, for a charge no more than the cost of performing this distribution.

 c) If distribution of the work is made by offering access to copy from a designated place, offer equivalent access to copy the above specified materials from the same place.

 d) Verify that the user has already received a copy of these materials or that you have already sent this user a copy.

 For an executable, the required form of the "work that uses the Library" must include any data and utility programs needed for reproducing the executable from it. However, as a special exception, the source code distributed need not include anything that is normally distributed (in either source or binary form) with the major components (compiler, kernel, and so on) of the operating system on which the executable runs, unless that component itself accompanies

the executable.

 It may happen that this requirement contradicts the license restrictions of other proprietary libraries that do not normally accompany the operating system. Such a contradiction means you cannot use both them and the Library together in an executable that you distribute.

 7. You may place library facilities that are a work based on the Library side-by-side in a single library together with other library facilities not covered by this License, and distribute such a combined library, provided that the separate distribution of the work based on the Library and of the other library facilities is otherwise permitted, and provided that you do these two things:

 a) Accompany the combined library with a copy of the same work based on the Library, uncombined with any other library facilities. This must be distributed under the terms of the Sections above.

 b) Give prominent notice with the combined library of the fact that part of it is a work based on the Library, and explaining where to find the accompanying uncombined form of the same work.

 8. You may not copy, modify, sublicense, link with, or distribute the Library except as expressly provided under this License. Any attempt otherwise to copy, modify, sublicense, link with, or distribute the Library is void, and will automatically terminate your rights under this License. However, parties who have received copies, or rights, from you under this License will not have their licenses terminated so long as such parties remain in full compliance.

 9. You are not required to accept this License, since you have not signed it. However, nothing else grants you permission to modify or distribute the Library or its derivative works. These actions are prohibited by law if you do not accept this License. Therefore, by modifying or distributing the Library (or any work based on the Library), you indicate your acceptance of this License to do so, and all its terms and conditions for copying, distributing or modifying the Library or works based on it.

 10. Each time you redistribute the Library (or any work based on the Library), the recipient automatically receives a license from the original licensor to copy, distribute, link with or modify the Library subject to these terms and conditions. You may not impose any further restrictions on the recipients' exercise of the rights granted herein. You are not responsible for enforcing compliance by third parties to this License.

 11. If, as a consequence of a court judgment or allegation of patent infringement or for any other reason (not limited to patent issues), conditions are imposed on you (whether by court order, agreement or otherwise) that contradict the conditions of this License, they do not excuse you from the conditions of this License. If you cannot distribute so as to satisfy simultaneously your obligations under this License and any other

 pertinent obligations, then as a consequence you may not distribute the Library at all. For example, if a patent license would not permit royalty-free redistribution of the Library by all those who receive copies directly or indirectly through you, then the only way you could satisfy both it and this License would be to refrain entirely from distribution of the Library.

If any portion of this section is held invalid or unenforceable under any particular circumstance, the balance of the section is intended to apply, and the section as a whole is intended to apply in other circumstances.

It is not the purpose of this section to induce you to infringe any patents or other property right claims or to contest validity of any such claims; this section has the sole purpose of protecting the integrity of the free software distribution system which is implemented by public license practices. Many people have made generous contributions to the wide range of software distributed through that

 system in reliance on consistent application of that system; it is up to the author/donor to decide if he or she is willing to distribute software through any other system and a licensee cannot impose that choice.

This section is intended to make thoroughly clear what is believed to be a consequence of the rest of this License.

 12. If the distribution and/or use of the Library is restricted in certain countries either by patents or by copyrighted interfaces, the original copyright holder who places the Library under this License may add an explicit geographical distribution limitation excluding those countries, so that distribution is permitted only in or among countries not thus excluded. In such case, this License incorporates the limitation as if written in the body of this License.

 13. The Free Software Foundation may publish revised and/or new versions of the Library General Public License from time to time. Such new versions will be similar in spirit to the present version, but

may differ in detail to address new problems or concerns.

Each version is given a distinguishing version number. If the Library specifies a version number of this License which applies to it and "any later version", you have the option of following the terms and conditions either of that version or of any later version published by the Free Software Foundation. If the Library does not specify a license version number, you may choose any version ever published by the Free Software Foundation.

 14. If you wish to incorporate parts of the Library into other free programs whose distribution conditions are incompatible with these, write to the author to ask for permission. For software which is copyrighted by the Free Software Foundation, write to the Free Software Foundation; we sometimes make exceptions for this. Our decision will be guided by the two goals of preserving the free status of all derivatives of our free software and of promoting the sharing and reuse of software

generally.

#### NO WARRANTY

 15. BECAUSE THE LIBRARY IS LICENSED FREE OF CHARGE, THERE IS NO WARRANTY FOR THE LIBRARY, TO THE EXTENT PERMITTED BY APPLICABLE LAW. EXCEPT WHEN OTHERWISE STATED IN WRITING THE COPYRIGHT HOLDERS AND/OR OTHER PARTIES PROVIDE THE LIBRARY "AS IS" WITHOUT WARRANTY OF ANY KIND, EITHER EXPRESSED OR IMPLIED, INCLUDING, BUT NOT LIMITED TO, THE IMPLIED WARRANTIES OF MERCHANTABILITY AND FITNESS FOR A PARTICULAR

PURPOSE. THE ENTIRE RISK AS TO THE QUALITY AND PERFORMANCE OF THE LIBRARY IS WITH YOU. SHOULD THE LIBRARY PROVE DEFECTIVE, YOU ASSUME THE COST OF ALL NECESSARY SERVICING, REPAIR OR CORRECTION.

 16. IN NO EVENT UNLESS REQUIRED BY APPLICABLE LAW OR AGREED TO IN WRITING WILL ANY COPYRIGHT HOLDER, OR ANY OTHER PARTY WHO MAY MODIFY AND/OR REDISTRIBUTE THE LIBRARY AS PERMITTED ABOVE, BE LIABLE TO YOU FOR DAMAGES, INCLUDING ANY GENERAL, SPECIAL, INCIDENTAL OR CONSEQUENTIAL DAMAGES ARISING OUT OF THE USE OR INABILITY TO USE THE LIBRARY

 (INCLUDING BUT NOT LIMITED TO LOSS OF DATA OR DATA BEING RENDERED INACCURATE OR LOSSES SUSTAINED BY YOU OR THIRD PARTIES OR A FAILURE OF THE LIBRARY TO OPERATE WITH ANY OTHER SOFTWARE), EVEN IF SUCH HOLDER OR OTHER PARTY HAS BEEN ADVISED OF THE POSSIBILITY OF SUCH DAMAGES.

#### END OF TERMS AND CONDITIONS

How to Apply These Terms to Your New Libraries

 If you develop a new library, and you want it to be of the greatest possible use to the public, we recommend making it free software that everyone can redistribute and change. You can do so by permitting redistribution under these terms (or, alternatively, under the terms of the ordinary General Public License).

 To apply these terms, attach the following notices to the library. It is safest to attach them to the start of each source file to most effectively convey the exclusion of warranty; and each file should have at least the "copyright" line and a pointer to where the full notice is found.

 <one line to give the library's name and a brief idea of what it does.> Copyright  $(C)$  <year > <name of author>

 This library is free software; you can redistribute it and/or modify it under the terms of the GNU Library General Public License as published by the Free Software Foundation; either version 2 of the License, or (at your option) any later version.

 This library is distributed in the hope that it will be useful, but WITHOUT ANY WARRANTY; without even the implied warranty of MERCHANTABILITY or FITNESS FOR A PARTICULAR PURPOSE. See the GNU Library General Public License for more details.

 You should have received a copy of the GNU Library General Public License along with this library; if not, write to the Free Software Foundation, Inc., 51 Franklin Street, Fifth Floor, Boston, MA 02110-1301 USA Also add information on how to contact you by electronic and paper mail.

You should also get your employer (if you work as a programmer) or your school, if any, to sign a "copyright disclaimer" for the library, if necessary. Here is a sample; alter the names:

 Yoyodyne, Inc., hereby disclaims all copyright interest in the library `Frob' (a library for tweaking knobs) written by James Random Hacker.

 <signature of Ty Coon>, 1 April 1990 Ty Coon, President of Vice

That's all there is to it!

## **1.764 github.com/knadh/koanf/maps 0.1.1 1.764.1 Available under license :**

The MIT License

Copyright (c) 2019, Kailash Nadh. https://github.com/knadh

Permission is hereby granted, free of charge, to any person obtaining a copy of this software and associated documentation files (the "Software"), to deal in the Software without restriction, including without limitation the rights to use, copy, modify, merge, publish, distribute, sublicense, and/or sell copies of the Software, and to permit persons to whom the Software is furnished to do so, subject to the following conditions:

The above copyright notice and this permission notice shall be included in all copies or substantial portions of the Software.

THE SOFTWARE IS PROVIDED "AS IS", WITHOUT WARRANTY OF ANY KIND, EXPRESS OR IMPLIED, INCLUDING BUT NOT LIMITED TO THE WARRANTIES OF MERCHANTABILITY, FITNESS FOR A PARTICULAR PURPOSE AND NONINFRINGEMENT. IN NO EVENT SHALL THE AUTHORS OR COPYRIGHT HOLDERS BE LIABLE FOR ANY CLAIM, DAMAGES OR OTHER LIABILITY, WHETHER IN AN ACTION OF CONTRACT, TORT OR OTHERWISE, ARISING FROM,

OUT OF OR IN CONNECTION WITH THE SOFTWARE OR THE USE OR OTHER DEALINGS IN THE SOFTWARE.

# **1.765 github.com/knadh/koanf/providers/confmap**

## **0.1.0 1.765.1 Available under license :**

The MIT License

Copyright (c) 2019, Kailash Nadh. https://github.com/knadh

Permission is hereby granted, free of charge, to any person obtaining a copy of this software and associated documentation files (the "Software"), to deal in the Software without restriction, including without limitation the rights to use, copy, modify, merge, publish, distribute, sublicense, and/or sell copies of the Software, and to permit persons to whom the Software is furnished to do so, subject to the following conditions:

The above copyright notice and this permission notice shall be included in all copies or substantial portions of the Software.

THE SOFTWARE IS PROVIDED "AS IS", WITHOUT WARRANTY OF ANY KIND, EXPRESS OR IMPLIED, INCLUDING BUT NOT LIMITED TO THE WARRANTIES OF MERCHANTABILITY, FITNESS FOR A PARTICULAR PURPOSE AND NONINFRINGEMENT. IN NO EVENT SHALL THE AUTHORS OR COPYRIGHT HOLDERS BE LIABLE FOR ANY CLAIM, DAMAGES OR OTHER LIABILITY, WHETHER IN AN ACTION OF CONTRACT, TORT OR OTHERWISE, ARISING FROM,

OUT OF OR IN CONNECTION WITH THE SOFTWARE OR THE USE OR OTHER DEALINGS IN THE SOFTWARE.

## **1.766 apt 2.0.10**

### **1.766.1 Available under license :**

 GNU GENERAL PUBLIC LICENSE Version 2, June 1991

Copyright (C) 1989, 1991 Free Software Foundation, Inc., 51 Franklin Street, Fifth Floor, Boston, MA 02110-1301 USA Everyone is permitted to copy and distribute verbatim copies of this license document, but changing it is not allowed.

Preamble

 The licenses for most software are designed to take away your freedom to share and change it. By contrast, the GNU General Public License is intended to guarantee your freedom to share and change free software--to make sure the software is free for all its users. This General Public License applies to most of the Free Software Foundation's software and to any other program whose authors commit to using it. (Some other Free Software Foundation software is covered by

the GNU Lesser General Public License instead.) You can apply it to your programs, too.

 When we speak of free software, we are referring to freedom, not price.

 Our General Public Licenses are designed to make sure that you have the freedom to distribute copies of free software (and charge for this service if you wish), that you receive source code or can get it if you want it, that you can change the software or use pieces of it in new free programs; and that you know you can do these things.

 To protect your rights, we need to make restrictions that forbid anyone to deny you these rights or to ask you to surrender the rights. These restrictions translate to certain responsibilities for you if you distribute copies of the software, or if you modify it.

 For example, if you distribute copies of such a program, whether gratis or for a fee, you must give the recipients all the rights that you have. You must make sure that they, too, receive or can get the source code. And you must show them these terms so they know their rights.

We protect your rights with two steps: (1) copyright the software, and (2) offer you this license which gives you legal permission to copy, distribute and/or modify the software.

 Also, for each author's protection and ours, we want to make certain that everyone understands that there is no warranty for this free software. If the software is modified by someone else and passed on, we want its recipients to know that what they have is not the original, so that any problems introduced by others will not reflect on the original authors' reputations.

 Finally, any free program is threatened constantly by software patents. We wish to avoid the danger that redistributors of a free program will individually obtain patent licenses, in effect making the program proprietary. To prevent this, we have made it clear that any patent must be licensed for everyone's free use or not licensed at all.

 The precise terms and conditions for copying, distribution and modification follow.

#### GNU GENERAL PUBLIC LICENSE TERMS AND CONDITIONS FOR COPYING, DISTRIBUTION AND MODIFICATION

 0. This License applies to any program or other work which contains a notice placed by the copyright holder saying it may be distributed

under the terms of this General Public License. The "Program", below, refers to any such program or work, and a "work based on the Program" means either the Program or any derivative work under copyright law: that is to say, a work containing the Program or a portion of it, either verbatim or with modifications and/or translated into another language. (Hereinafter, translation is included without limitation in the term "modification".) Each licensee is addressed as "you".

Activities other than copying, distribution and modification are not covered by this License; they are outside its scope. The act of running the Program is not restricted, and the output from the Program is covered only if its contents constitute a work based on the Program (independent of having been made by running the Program). Whether that is true depends on what the Program does.

 1. You may copy and distribute verbatim copies of the Program's source code as you receive it, in any medium, provided that you conspicuously and appropriately publish on each copy an appropriate copyright notice and disclaimer of warranty; keep intact all the notices that refer to this License and to the absence of any warranty; and give any other recipients of the Program a copy of this License along with the Program.

You may charge a fee for the physical act of transferring a copy, and you may at your option offer warranty protection in exchange for a fee.

 2. You may modify your copy or copies of the Program or any portion of it, thus forming a work based on the Program, and copy and distribute such modifications or work under the terms of Section 1 above, provided that you also meet all of these conditions:

 a) You must cause the modified files to carry prominent notices stating that you changed the files and the date of any change.

b) You must cause

 any work that you distribute or publish, that in whole or in part contains or is derived from the Program or any part thereof, to be licensed as a whole at no charge to all third parties under the terms of this License.

 c) If the modified program normally reads commands interactively when run, you must cause it, when started running for such interactive use in the most ordinary way, to print or display an announcement including an appropriate copyright notice and a notice that there is no warranty (or else, saying that you provide a warranty) and that users may redistribute the program under these conditions, and telling the user how to view a copy of this

 License. (Exception: if the Program itself is interactive but does not normally print such an announcement, your work based on the Program is not required to print an announcement.)

These requirements apply to the modified work as a whole. If identifiable sections of that work

are not derived from the Program,

and can be reasonably considered independent and separate works in themselves, then this License, and its terms, do not apply to those sections when you distribute them as separate works. But when you distribute the same sections as part of a whole which is a work based on the Program, the distribution of the whole must be on the terms of this License, whose permissions for other licensees extend to the entire whole, and thus to each and every part regardless of who wrote it.

Thus, it is not the intent of this section to claim rights or contest your rights to work written entirely by you; rather, the intent is to exercise the right to control the distribution of derivative or collective works based on the Program.

In addition, mere aggregation of another work not based on the Program with the Program (or with a work based on the Program) on a volume of a storage or distribution medium does not bring the other work under the scope of this License.

 3. You may copy and distribute the Program (or a work based on it, under Section 2) in object code or executable form under the terms of Sections 1 and 2 above provided that you also do one of the following:

 a) Accompany it with the complete corresponding machine-readable source code, which must be distributed under the terms of Sections 1 and 2 above on a medium customarily used for software interchange; or,

 b) Accompany it with a written offer, valid for at least three years, to give any third party, for a charge no more than your cost of physically performing source distribution, a complete machine-readable copy of the corresponding source code, to be distributed under the terms of Sections 1 and 2 above on a medium customarily used for software interchange; or,

 c) Accompany it with the information you received as to the offer to distribute corresponding source code. (This alternative is allowed only for noncommercial distribution and only if you received the program in object code or executable form with such

an offer, in accord with Subsection b above.)

The source code for a work means the preferred form of the work for

making modifications to it. For an executable work, complete source code means all the source code for all modules it contains, plus any associated interface definition files, plus the scripts used to control compilation and installation of the executable. However, as a special exception, the source code distributed need not include anything that is normally distributed (in either source or binary form) with the major components (compiler, kernel, and so on) of the operating system on which the executable runs, unless that component itself accompanies the executable.

If distribution of executable or object code is made by offering access to copy from a designated place, then offering equivalent access to copy the source code from the same place counts as distribution of the source code, even though third parties are not compelled to copy the source along with the object code.

 4. You may not copy, modify, sublicense, or distribute the Program except as expressly provided under this License. Any attempt otherwise to copy, modify, sublicense or distribute the Program is void, and will automatically terminate your rights under this License. However, parties who have received copies, or rights, from you under this License will not have their licenses terminated so long as such parties remain in full compliance.

 5. You are not required to accept this License, since you have not signed it. However, nothing else grants you permission to modify or distribute the Program or its derivative works. These actions are prohibited by law if you do not accept this License. Therefore, by modifying or distributing the Program (or any work based on the Program), you indicate your acceptance of this License to do so, and all its terms and conditions for copying, distributing or modifying

the Program or works based on it.

 6. Each time you redistribute the Program (or any work based on the Program), the recipient automatically receives a license from the original licensor to copy, distribute or modify the Program subject to these terms and conditions. You may not impose any further restrictions on the recipients' exercise of the rights granted herein. You are not responsible for enforcing compliance by third parties to this License.

 7. If, as a consequence of a court judgment or allegation of patent infringement or for any other reason (not limited to patent issues), conditions are imposed on you (whether by court order, agreement or otherwise) that contradict the conditions of this License, they do not excuse you from the conditions of this License. If you cannot

distribute so as to satisfy simultaneously your obligations under this License and any other pertinent obligations, then as a consequence you may not distribute the Program at all. For example, if a patent

license would not permit royalty-free redistribution of the Program by all those who receive copies directly or indirectly through you, then the only way you could satisfy both it and this License would be to refrain entirely from distribution of the Program.

If any portion of this section is held invalid or unenforceable under any particular circumstance, the balance of the section is intended to apply and the section as a whole is intended to apply in other circumstances.

It is not the purpose of this section to induce you to infringe any patents or other property right claims or to contest validity of any such claims; this section has the sole purpose of protecting the integrity of the free software distribution system, which is implemented by public license practices. Many people have made generous contributions to the wide range of software distributed through that system in reliance on consistent application of that system; it is up to the author/donor to decide if he or she is willing to distribute software through any other system and a licensee cannot

impose that choice.

This section is intended to make thoroughly clear what is believed to be a consequence of the rest of this License.

 8. If the distribution and/or use of the Program is restricted in certain countries either by patents or by copyrighted interfaces, the original copyright holder who places the Program under this License may add an explicit geographical distribution limitation excluding those countries, so that distribution is permitted only in or among countries not thus excluded. In such case, this License incorporates the limitation as if written in the body of this License.

 9. The Free Software Foundation may publish revised and/or new versions of the General Public License from time to time. Such new versions will be similar in spirit to the present version, but may differ in detail to address new problems or concerns.

Each version is given a distinguishing version number. If the Program

specifies a version number of this License which applies to it and "any later version", you have the option of following the terms and conditions either of that version or of any later version published by the Free Software Foundation. If the Program does not specify a version number of
this License, you may choose any version ever published by the Free Software Foundation.

 10. If you wish to incorporate parts of the Program into other free programs whose distribution conditions are different, write to the author to ask for permission. For software which is copyrighted by the Free Software Foundation, write to the Free Software Foundation; we sometimes make exceptions for this. Our decision will be guided by the two goals of preserving the free status of all derivatives of our free software and of promoting the sharing and reuse of software generally.

#### NO WARRANTY

### 11. BECAUSE THE PROGRAM IS LICENSED FREE OF CHARGE, THERE IS NO WARRANTY

FOR THE PROGRAM, TO THE EXTENT PERMITTED BY APPLICABLE LAW. EXCEPT WHEN OTHERWISE STATED IN WRITING THE COPYRIGHT HOLDERS AND/OR OTHER PARTIES PROVIDE THE PROGRAM "AS IS" WITHOUT WARRANTY OF ANY KIND, EITHER EXPRESSED OR IMPLIED, INCLUDING, BUT NOT LIMITED TO, THE IMPLIED WARRANTIES OF MERCHANTABILITY AND FITNESS FOR A PARTICULAR PURPOSE. THE ENTIRE RISK AS TO THE QUALITY AND PERFORMANCE OF THE PROGRAM IS WITH YOU. SHOULD THE PROGRAM PROVE DEFECTIVE, YOU ASSUME THE COST OF ALL NECESSARY SERVICING, REPAIR OR CORRECTION.

 12. IN NO EVENT UNLESS REQUIRED BY APPLICABLE LAW OR AGREED TO IN WRITING WILL ANY COPYRIGHT HOLDER, OR ANY OTHER PARTY WHO MAY MODIFY AND/OR REDISTRIBUTE THE PROGRAM AS PERMITTED ABOVE, BE LIABLE TO YOU FOR DAMAGES, INCLUDING ANY GENERAL, SPECIAL, INCIDENTAL OR CONSEQUENTIAL DAMAGES ARISING OUT OF THE USE OR INABILITY TO USE THE PROGRAM (INCLUDING BUT NOT LIMITED TO LOSS OF DATA OR DATA BEING RENDERED INACCURATE OR LOSSES SUSTAINED BY YOU OR

 THIRD PARTIES OR A FAILURE OF THE PROGRAM TO OPERATE WITH ANY OTHER PROGRAMS), EVEN IF SUCH HOLDER OR OTHER PARTY HAS BEEN ADVISED OF THE POSSIBILITY OF SUCH DAMAGES.

#### END OF TERMS AND CONDITIONS

How to Apply These Terms to Your New Programs

 If you develop a new program, and you want it to be of the greatest possible use to the public, the best way to achieve this is to make it free software which everyone can redistribute and change under these terms.

 To do so, attach the following notices to the program. It is safest to attach them to the start of each source file to most effectively convey the exclusion of warranty; and each file should have at least the "copyright" line and a pointer to where the full notice is found.

 <one line to give the program's name and a brief idea of what it does.> Copyright  $(C)$  <year > <name of author>

 This program is free software; you can redistribute it and/or modify it under the terms of the GNU General Public License as published by the Free Software Foundation; either version 2 of the License, or (at your option) any later version.

 This program is distributed in the hope that it will be useful, but WITHOUT ANY WARRANTY; without even the implied warranty of MERCHANTABILITY or FITNESS FOR A PARTICULAR PURPOSE. See the GNU General Public License for more details.

 You should have received a copy of the GNU General Public License along with this program; if not, write to the Free Software Foundation, Inc., 51 Franklin Street, Fifth Floor, Boston, MA 02110-1301 USA.

Also add information on how to contact you by electronic and paper mail.

If the program is interactive, make it output a short notice like this when it starts in an interactive mode:

 Gnomovision version 69, Copyright (C) year name of author Gnomovision comes with ABSOLUTELY NO WARRANTY; for details type `show w'. This is free software, and you are welcome to redistribute it

under certain conditions; type `show c' for details.

The hypothetical commands `show w' and `show c' should show the appropriate parts of the General Public License. Of course, the commands you use may be called something other than `show w' and `show c'; they could even be mouse-clicks or menu items--whatever suits your program.

You should also get your employer (if you work as a programmer) or your school, if any, to sign a "copyright disclaimer" for the program, if necessary. Here is a sample; alter the names:

 Yoyodyne, Inc., hereby disclaims all copyright interest in the program `Gnomovision' (which makes passes at compilers) written by James Hacker.

 <signature of Ty Coon>, 1 April 1989 Ty Coon, President of Vice

This General Public License does not permit incorporating your program into proprietary programs. If your program is a subroutine library, you may consider it more useful to permit linking proprietary applications with the library. If this

 is what you want to do, use the GNU Lesser General Public License instead of this License. Apt is copyright 1997, 1998, 1999 Jason Gunthorpe and others. Apt is currently developed by APT Development Team <deity@lists.debian.org>.

License: GPLv2+

 This program is free software; you can redistribute it and/or modify it under the terms of the GNU General Public License as published by the Free Software Foundation; either version 2 of the License, or (at your option) any later version.

 This program is distributed in the hope that it will be useful, but WITHOUT ANY WARRANTY; without even the implied warranty of MERCHANTABILITY or FITNESS FOR A PARTICULAR PURPOSE. See the GNU General Public License for more details.

 You should have received a copy of the GNU General Public License along with this program; if not, write to the Free Software Foundation, Inc., 51 Franklin St, Fifth Floor, Boston, MA 02110-1301, USA.

See /usr/share/common-licenses/GPL-2, or <http://www.gnu.org/copyleft/gpl.txt> for the terms of the latest version of the GNU General Public License.

# **1.767 libapt-pkg 2.0.10**

## **1.767.1 Available under license :**

No license file was found, but licenses were detected in source scan.

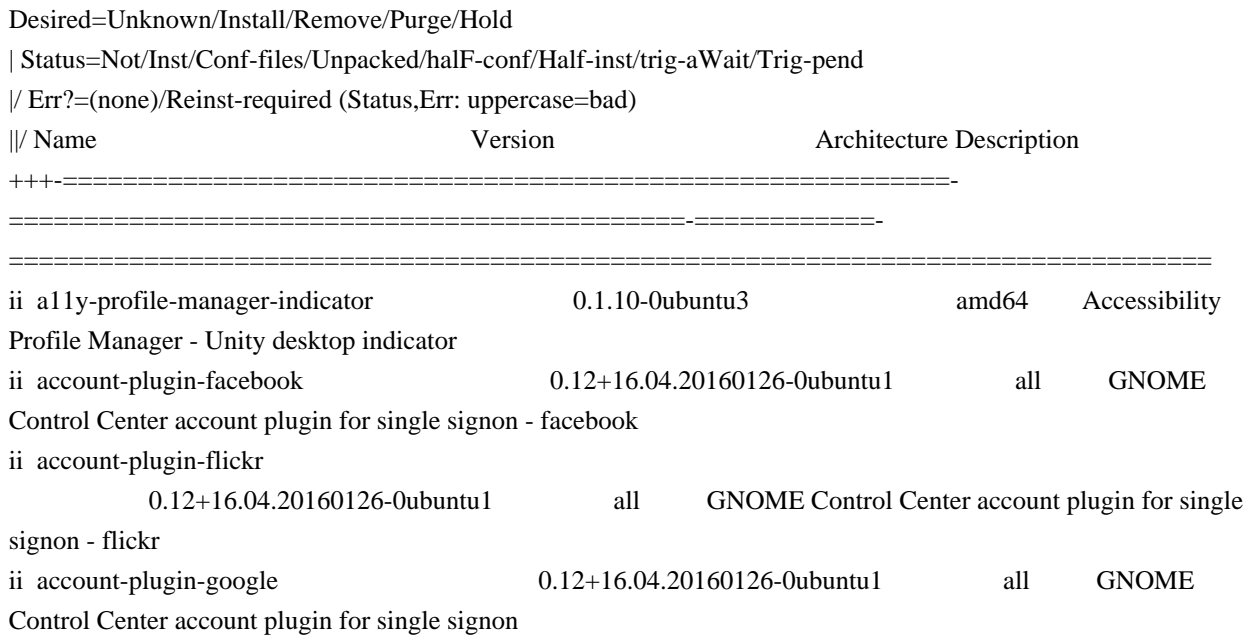

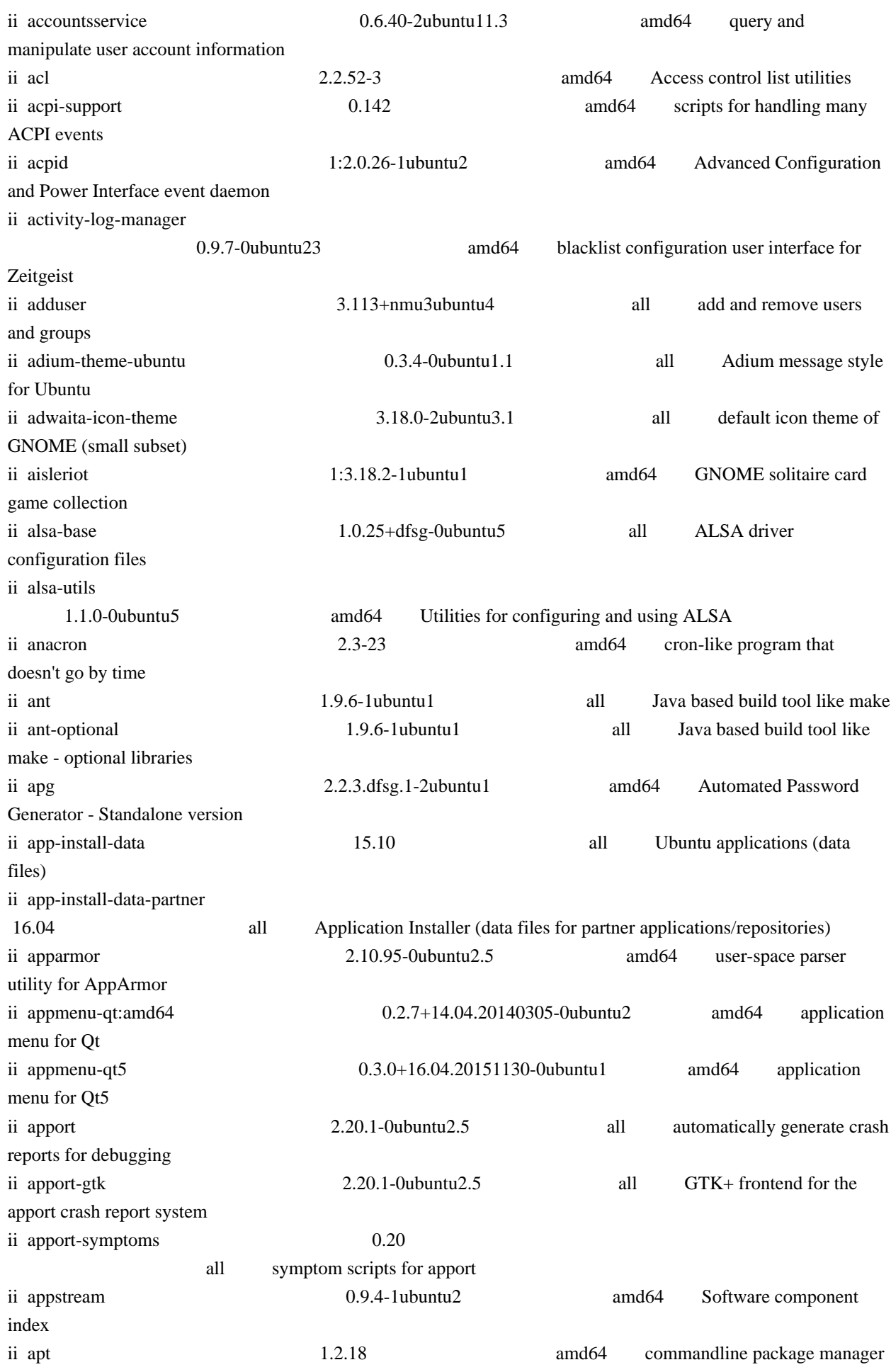

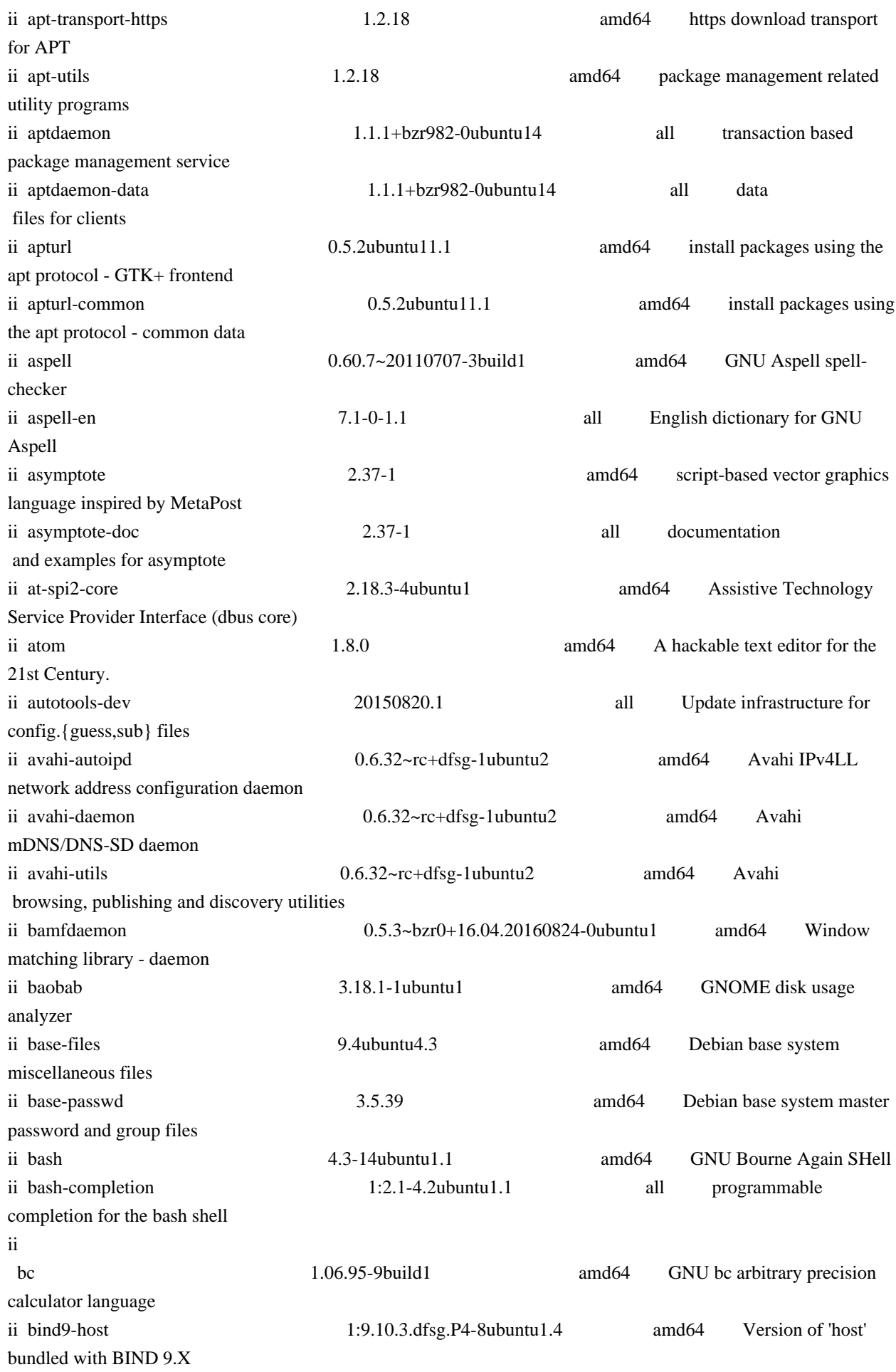

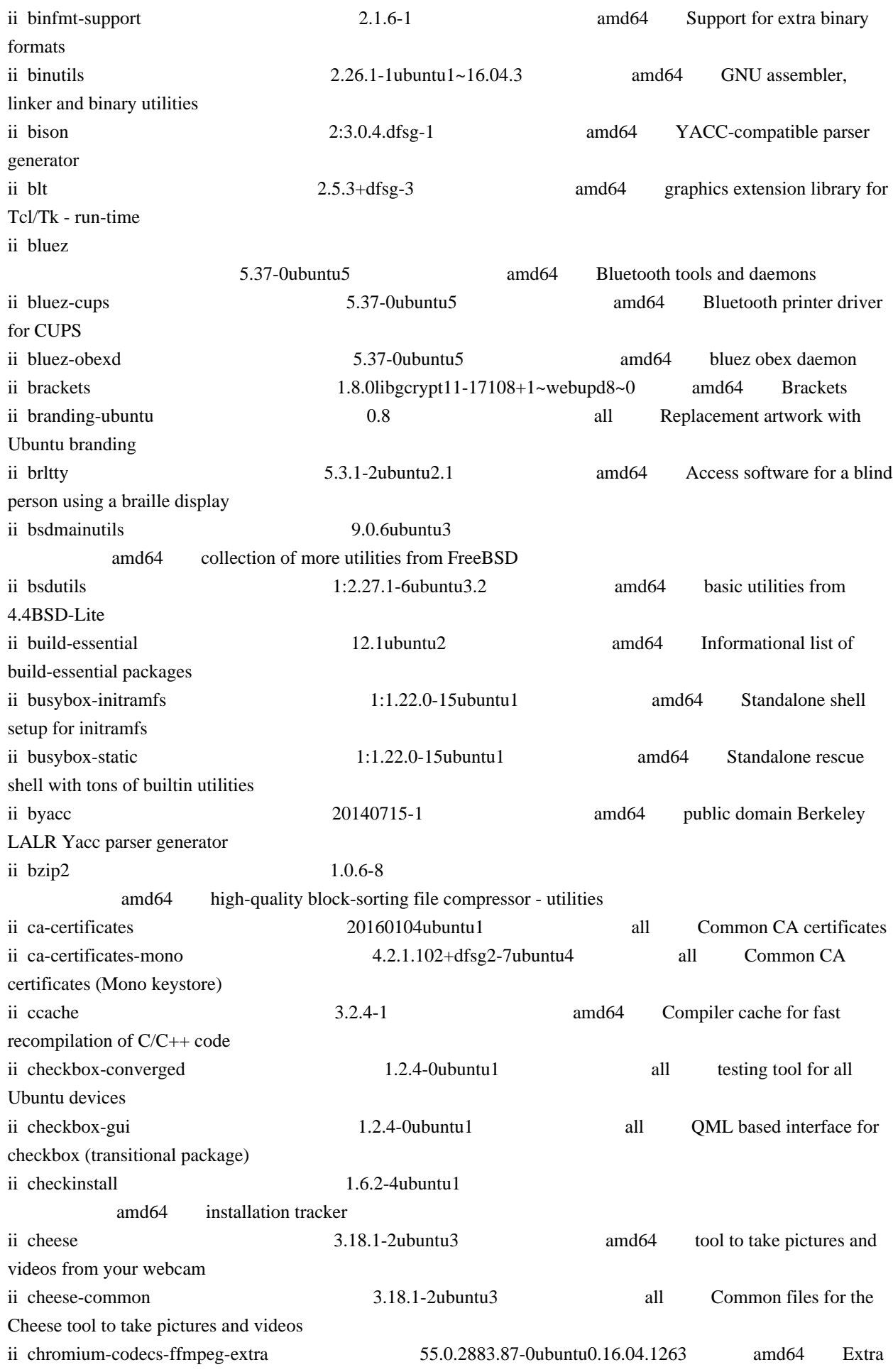

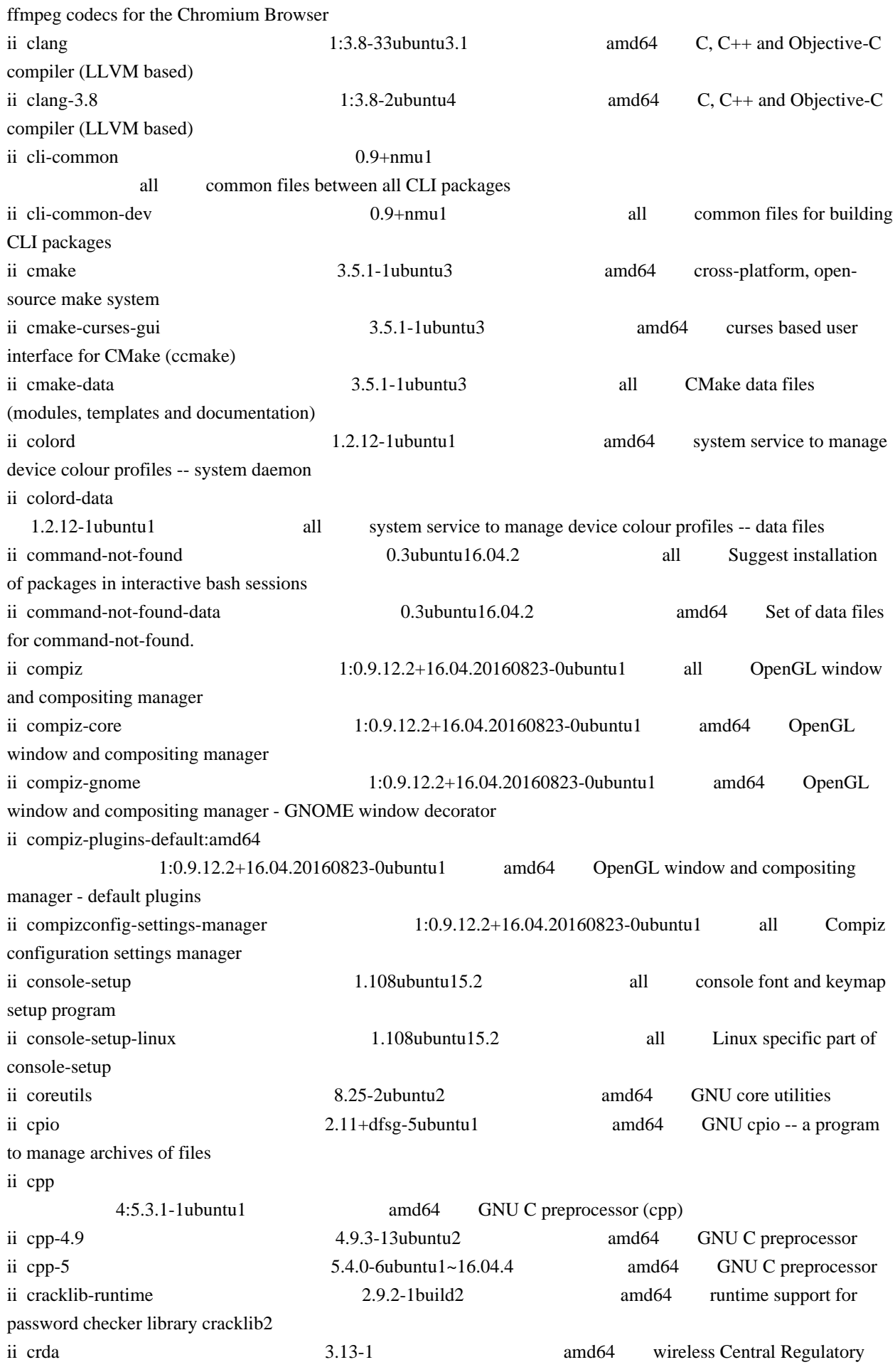

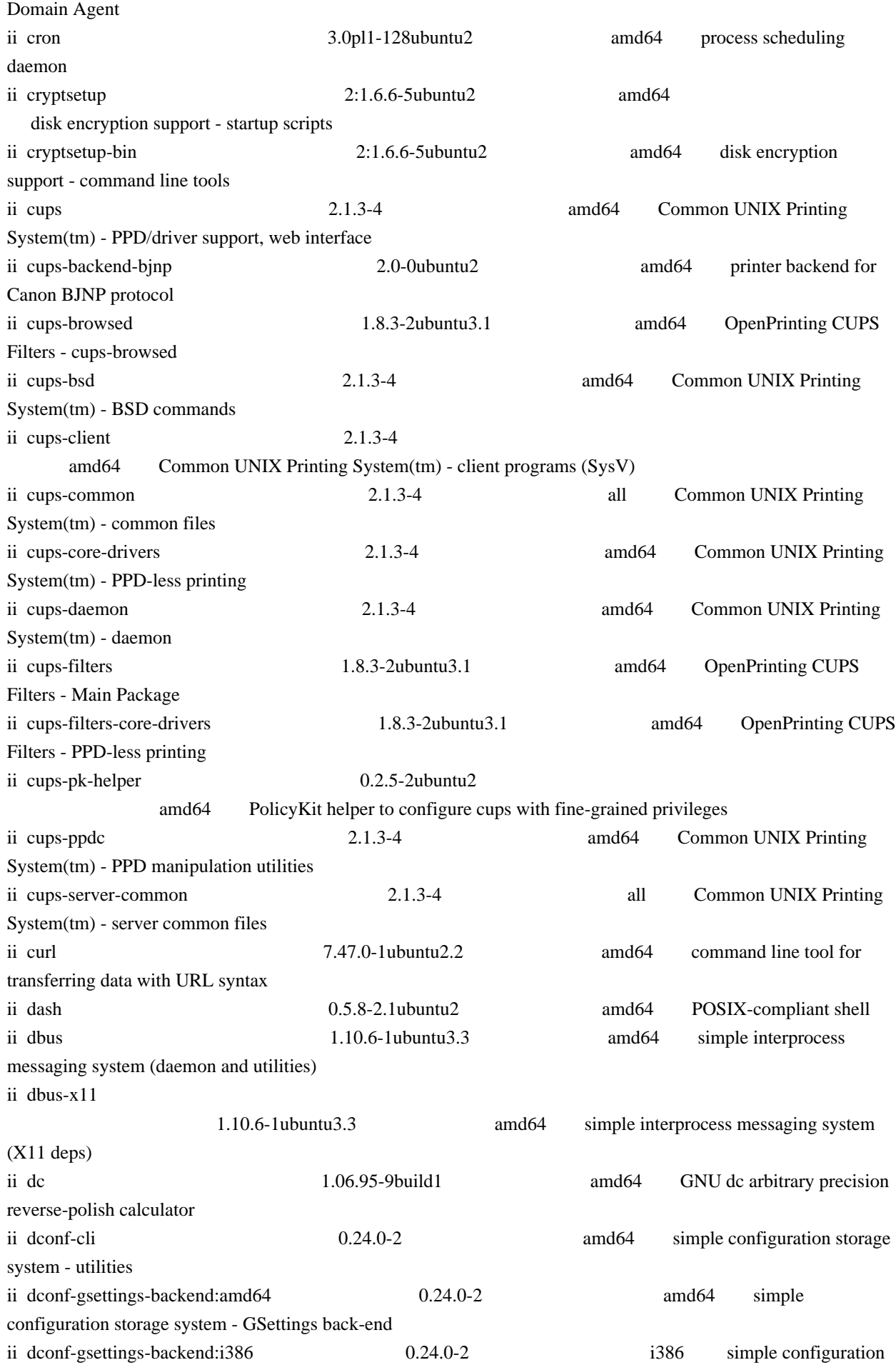

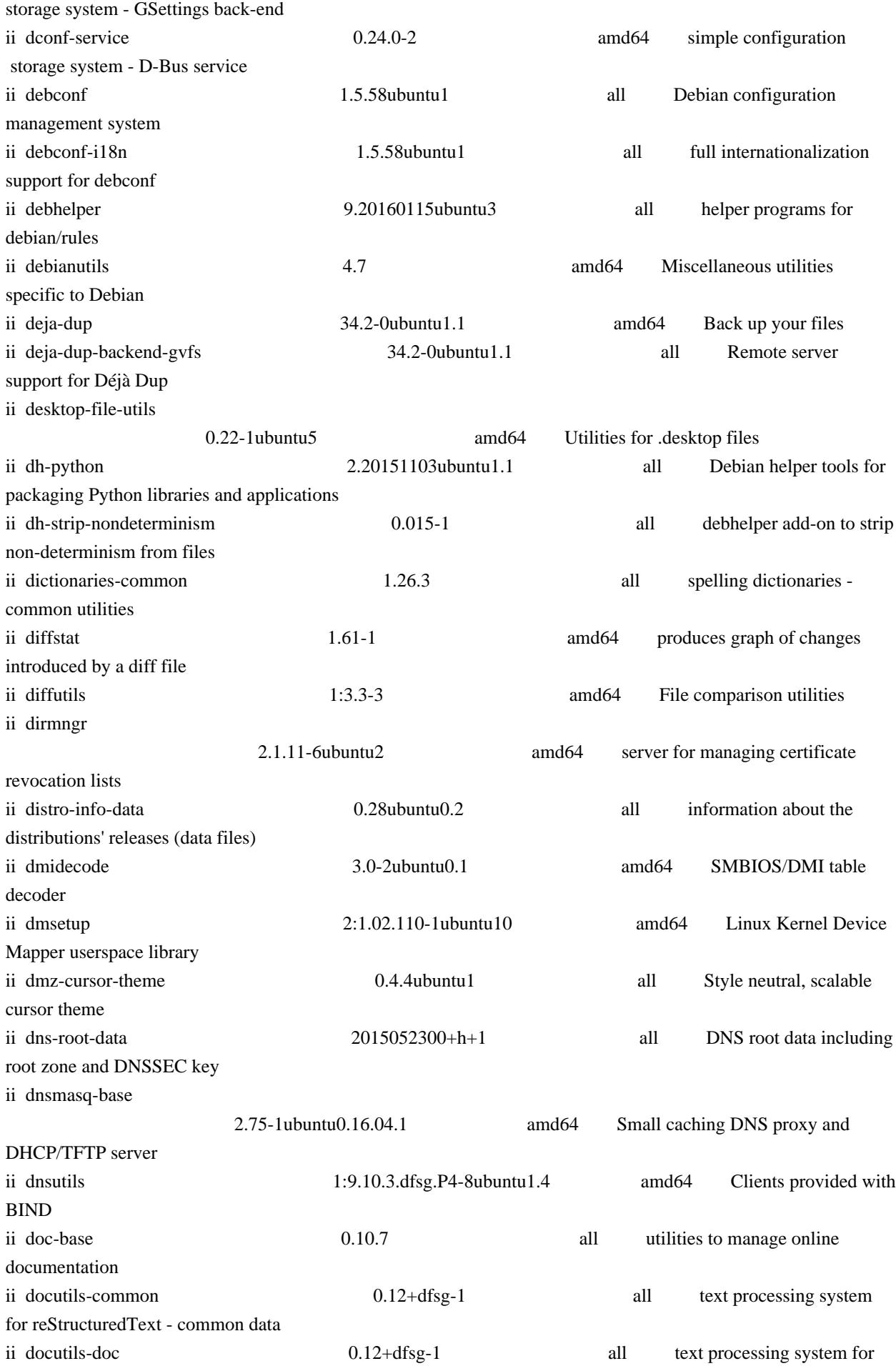

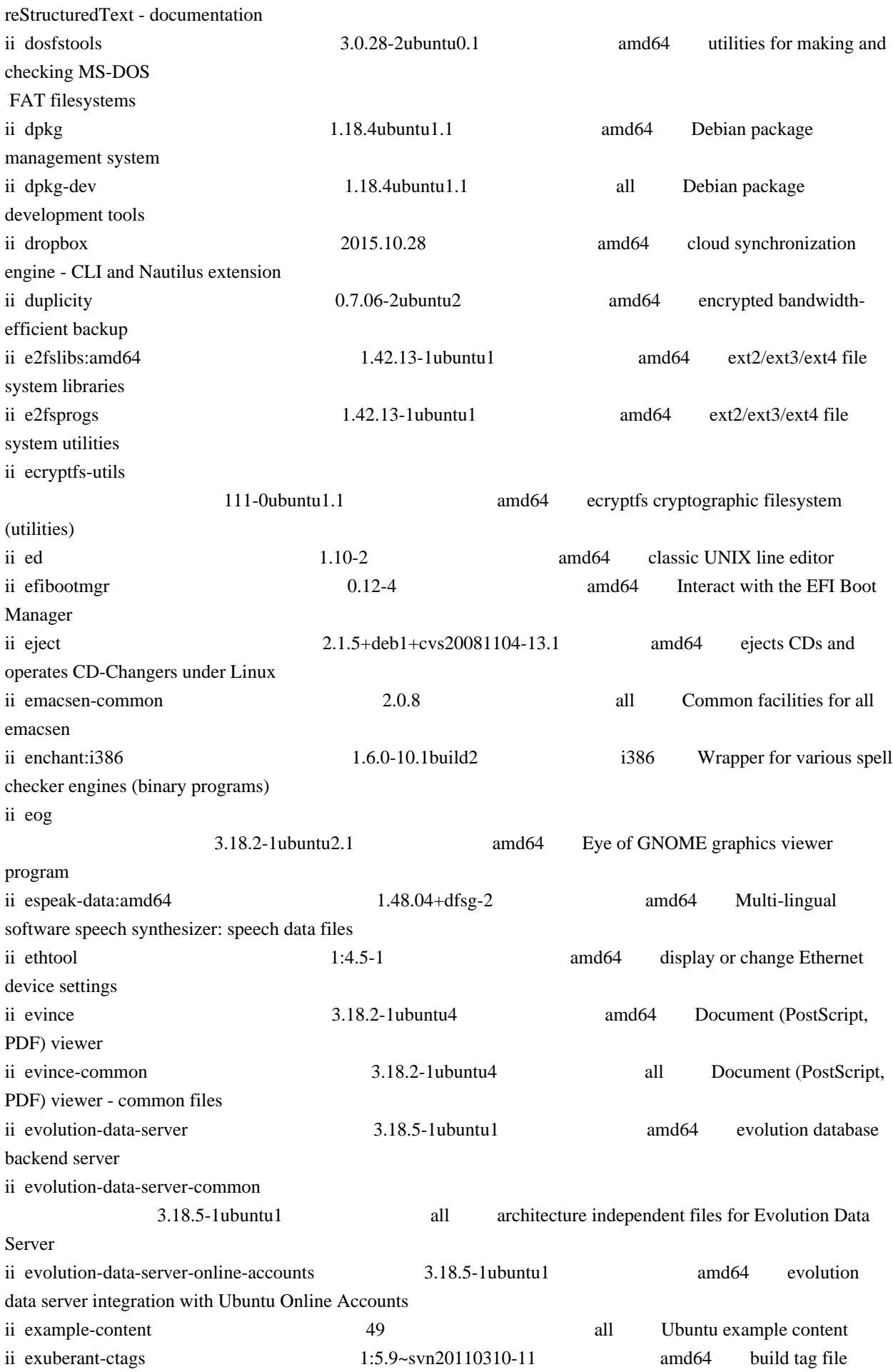

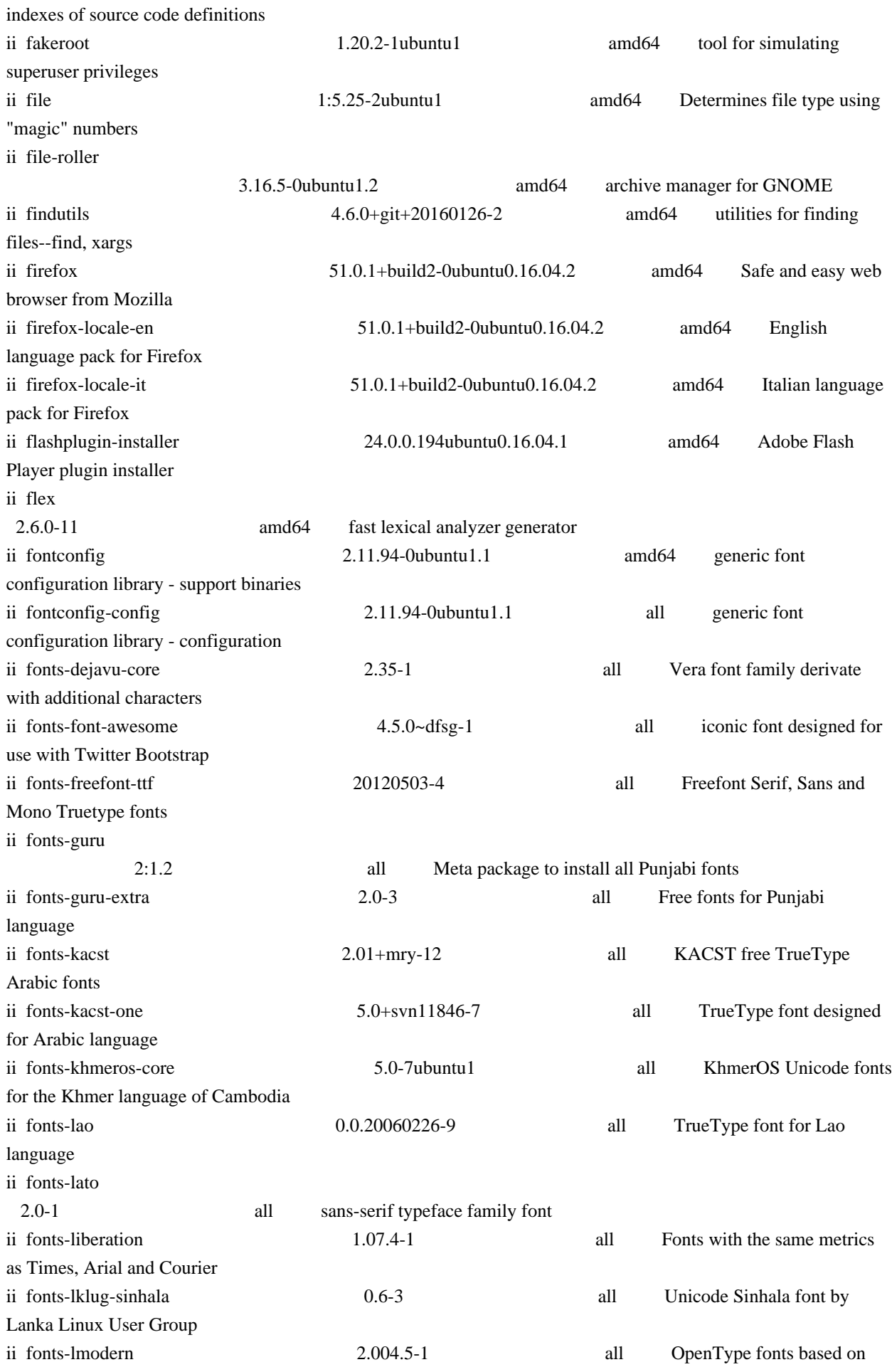

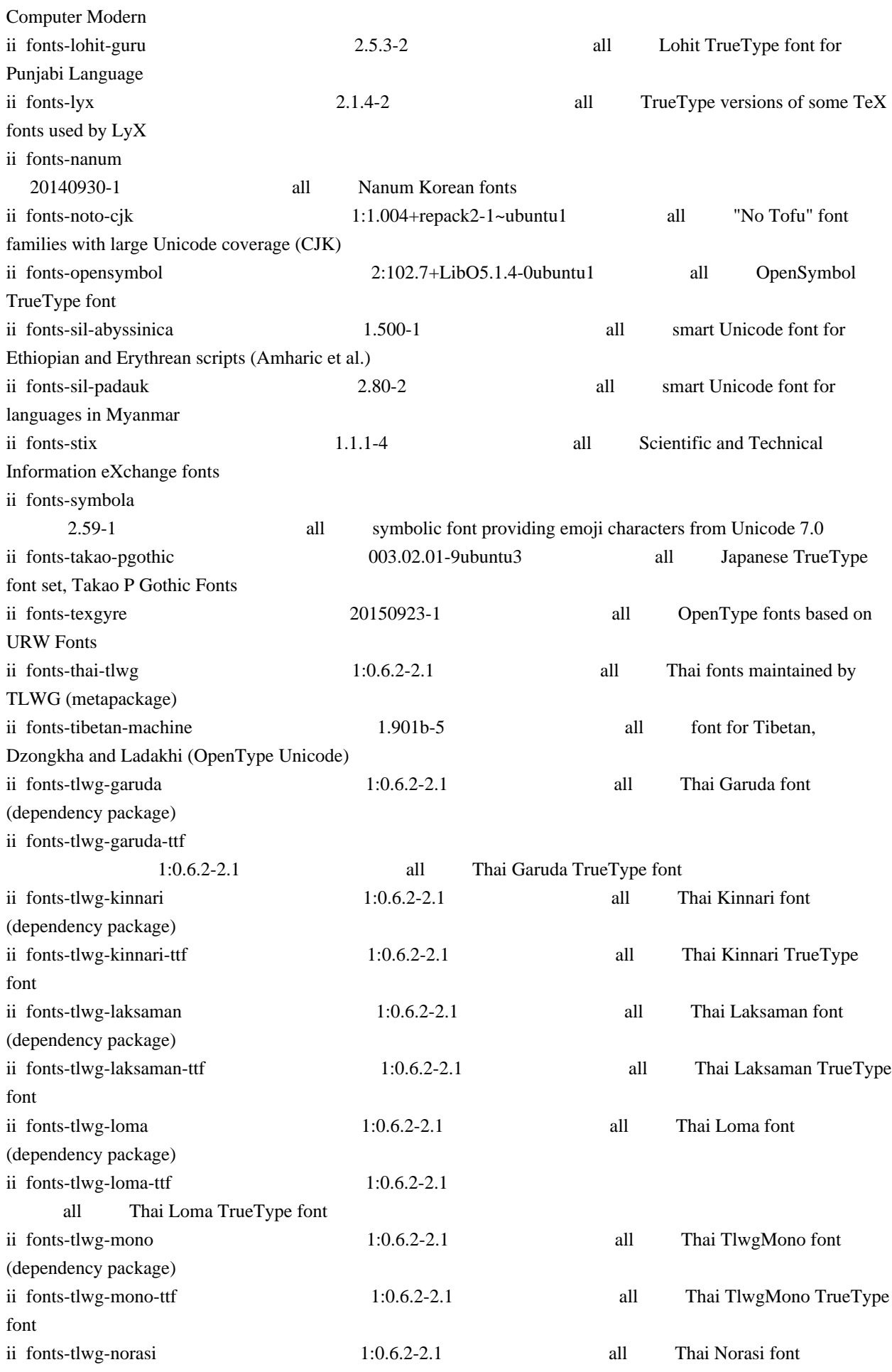

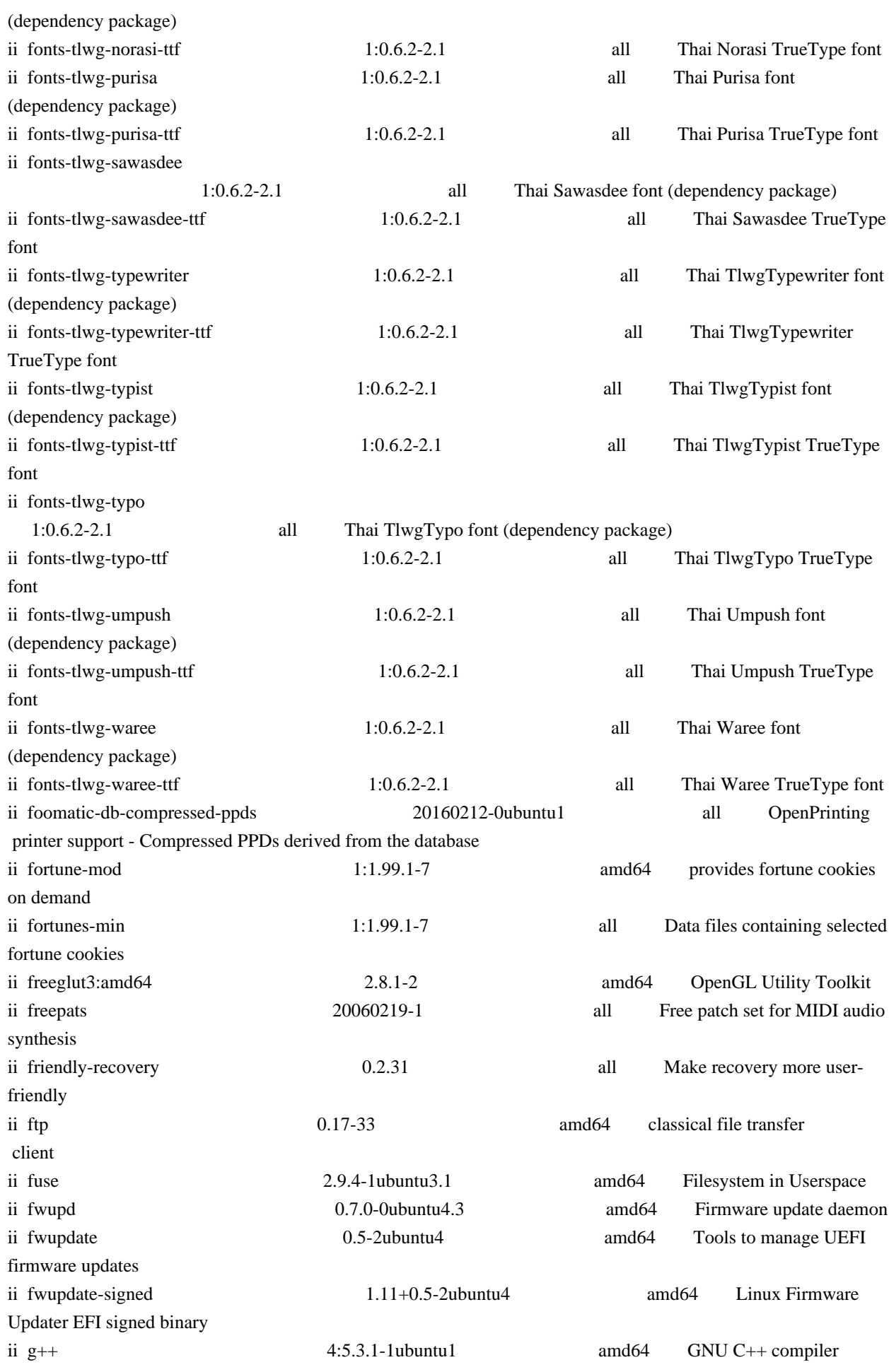

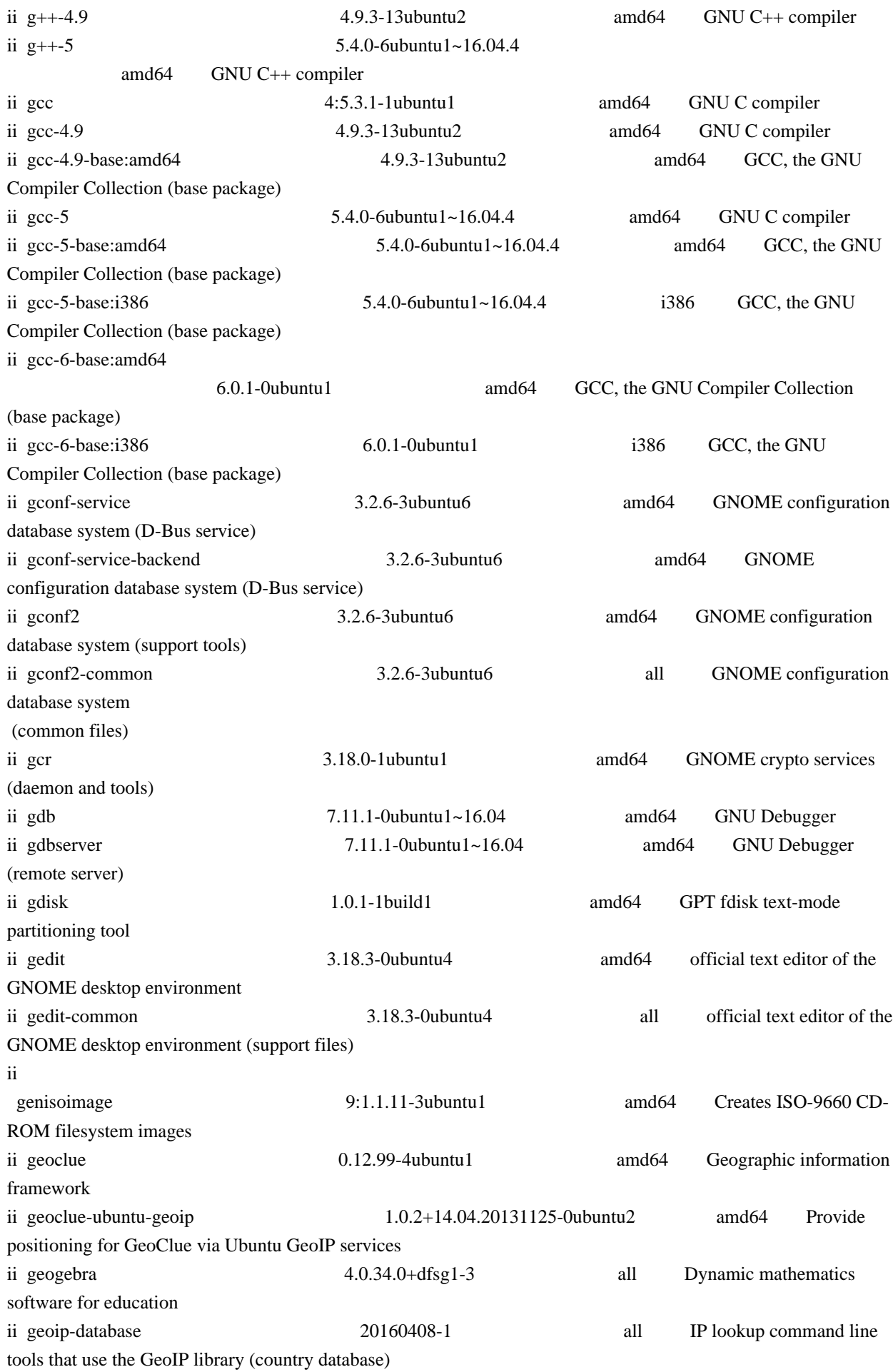

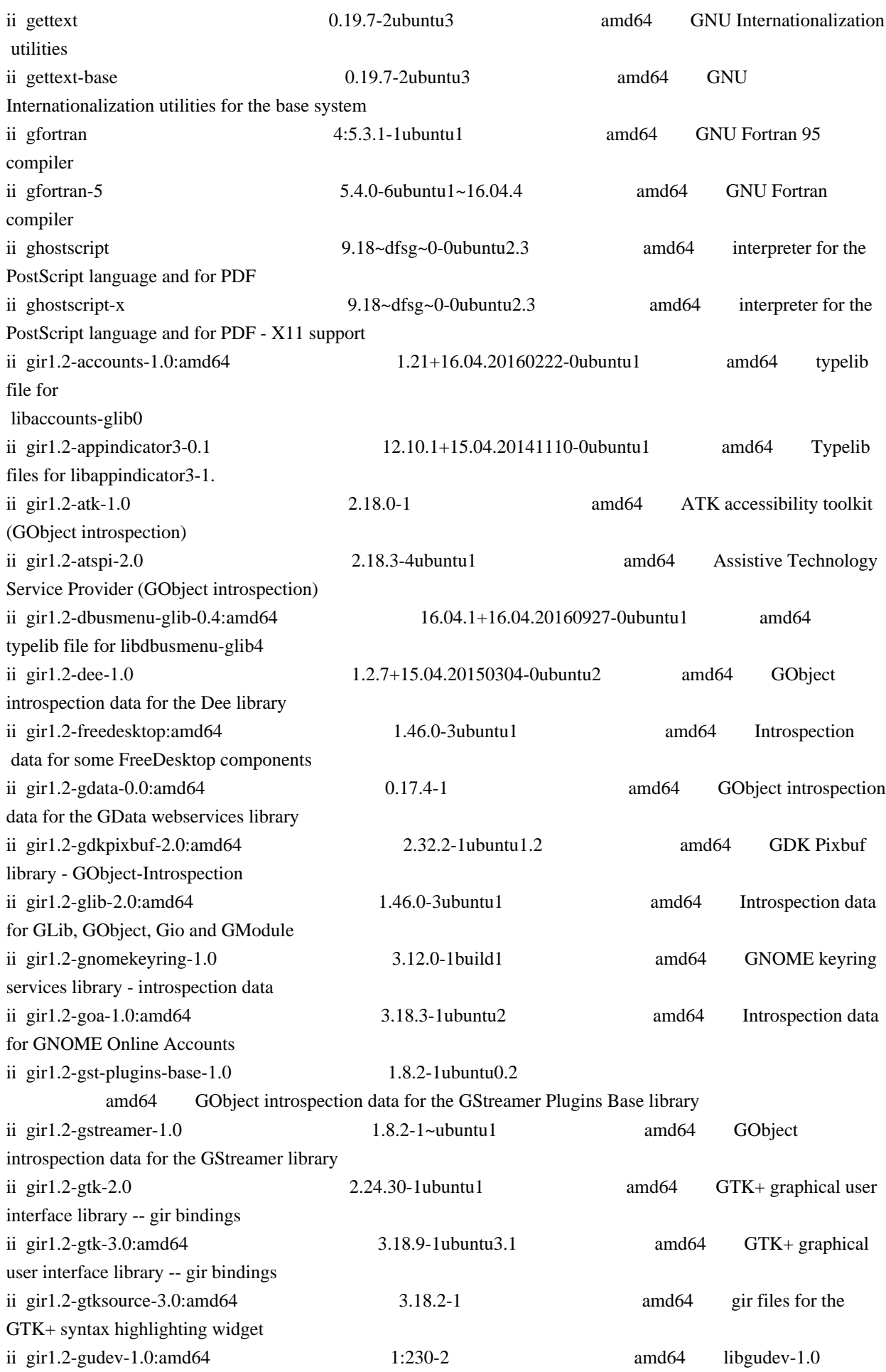

introspection data

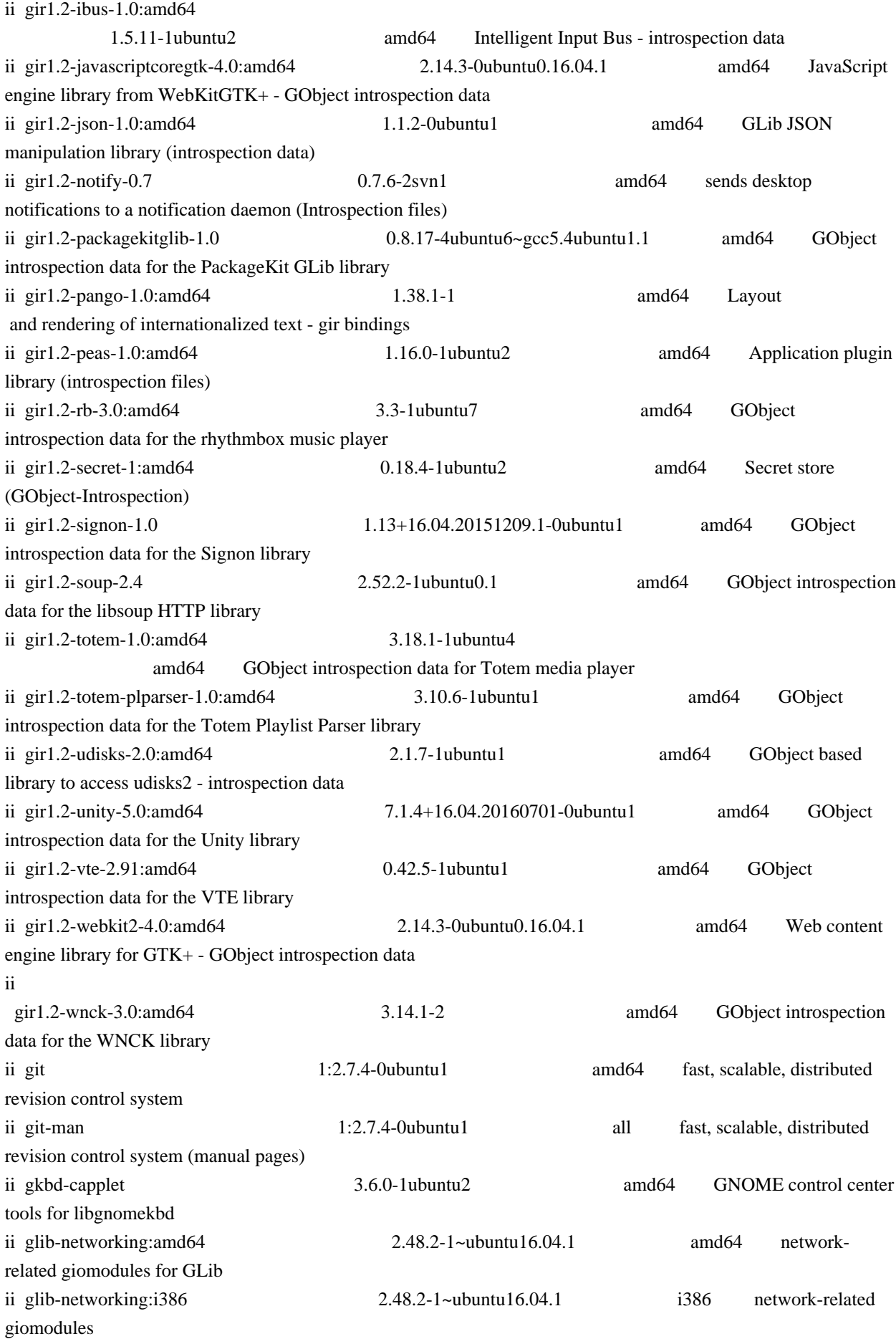

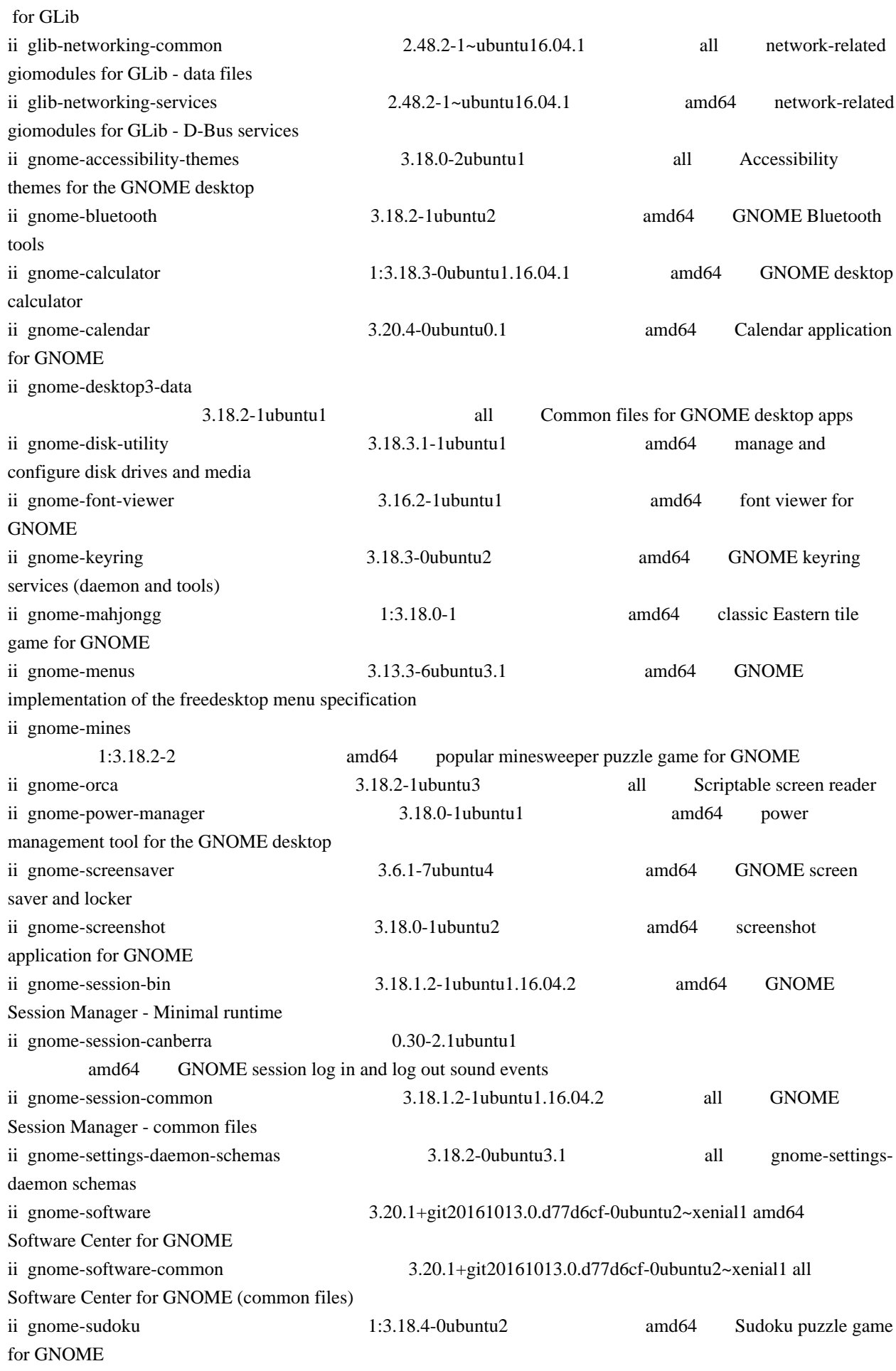

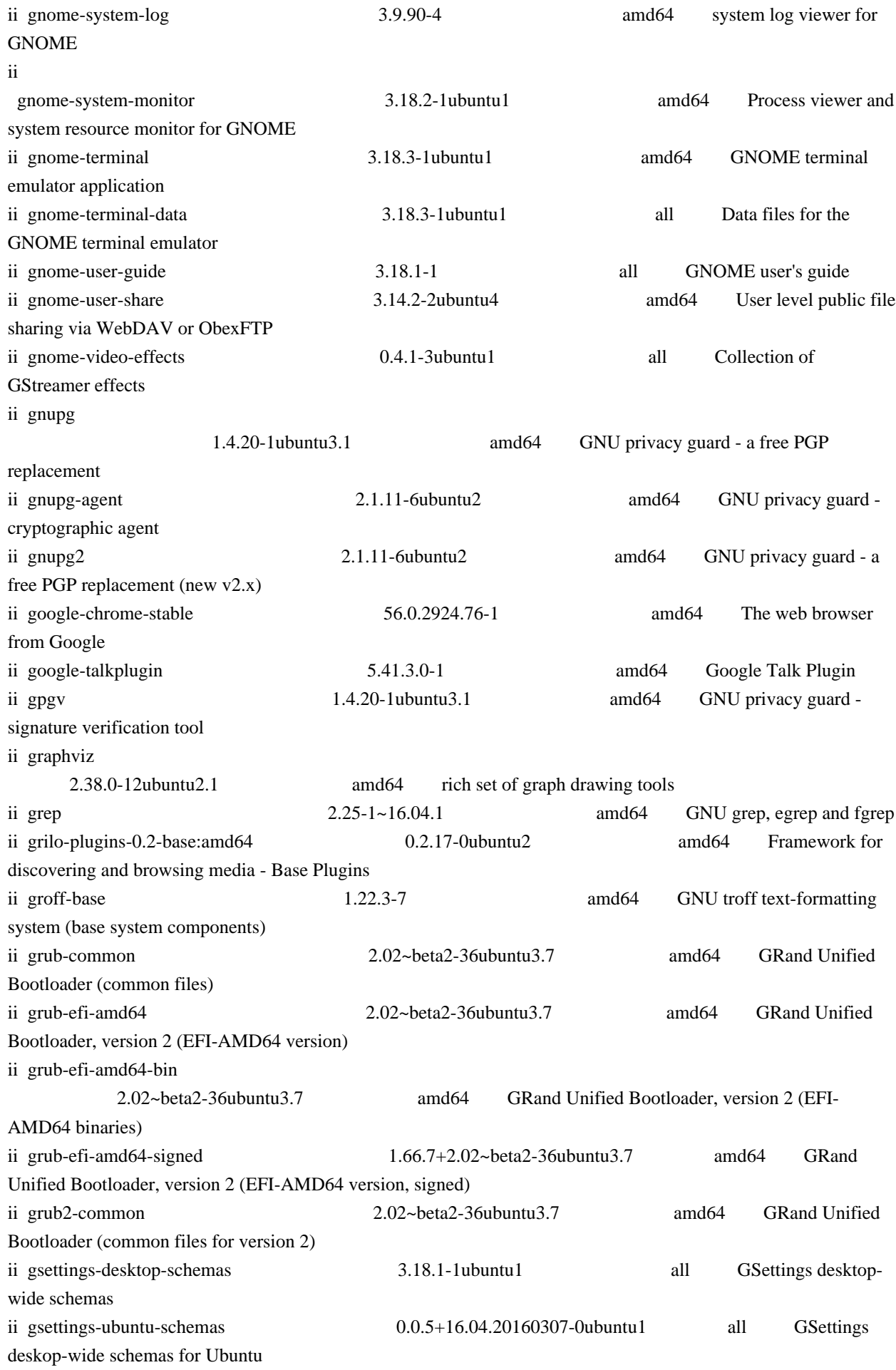

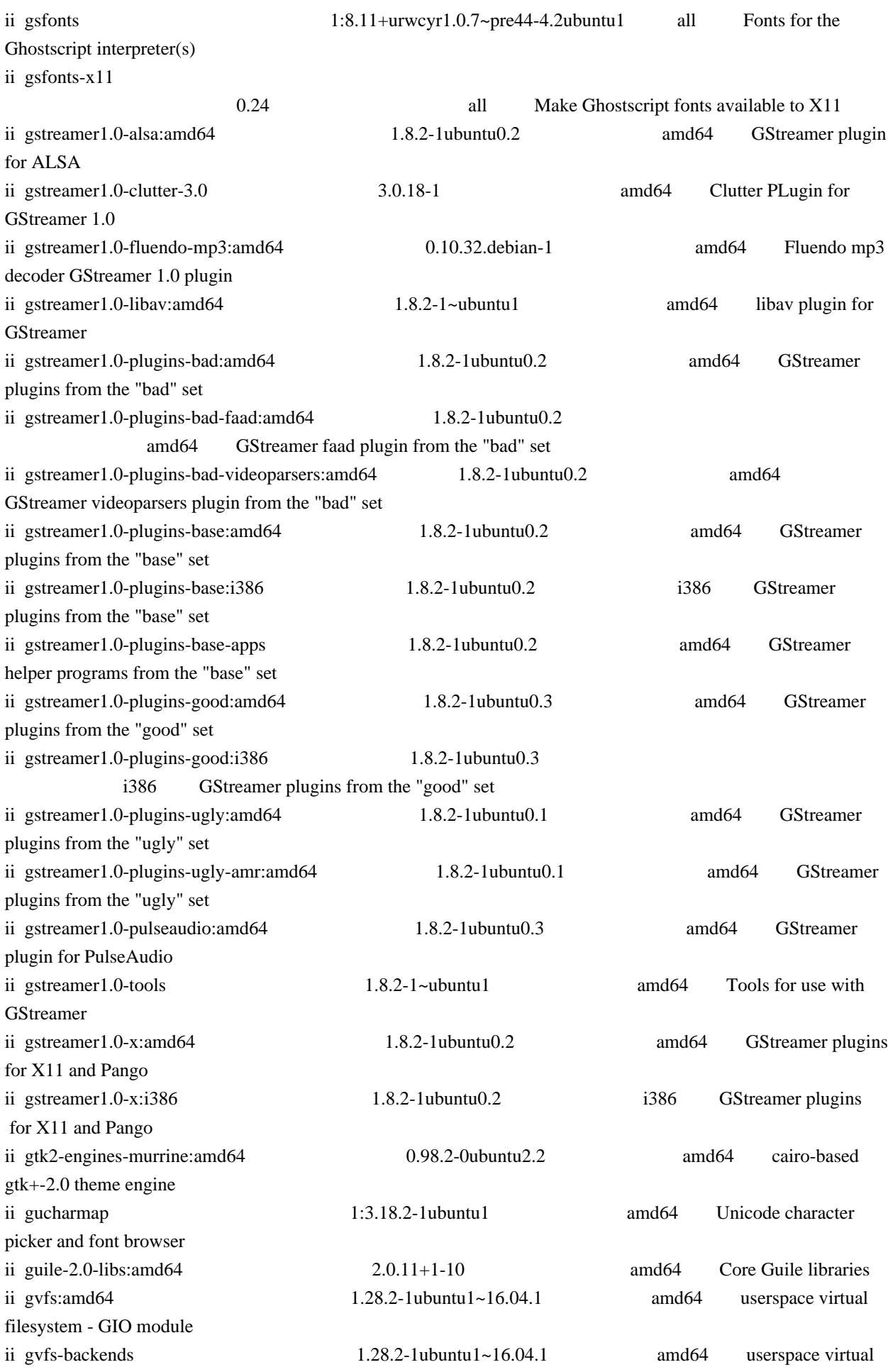

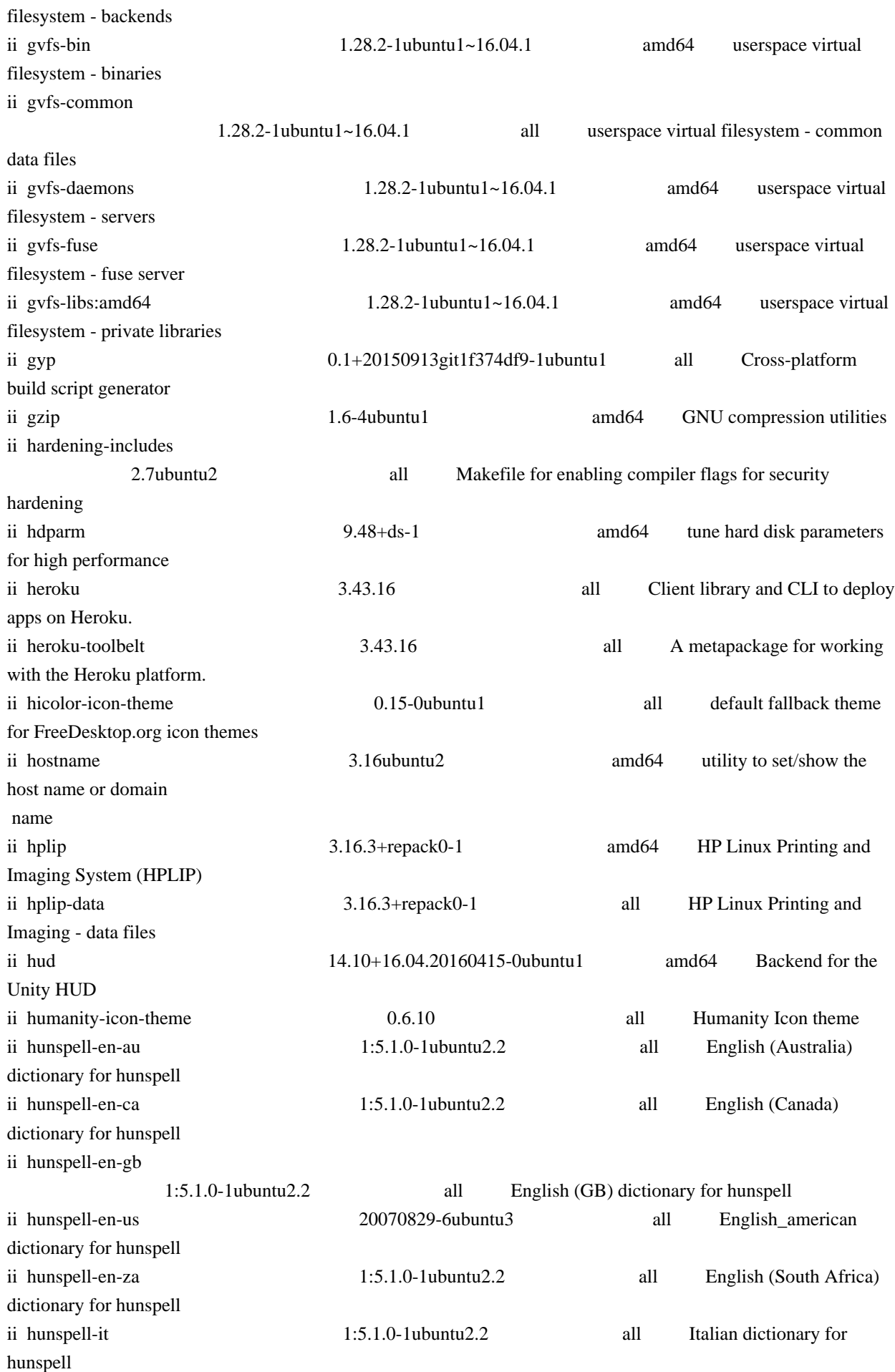

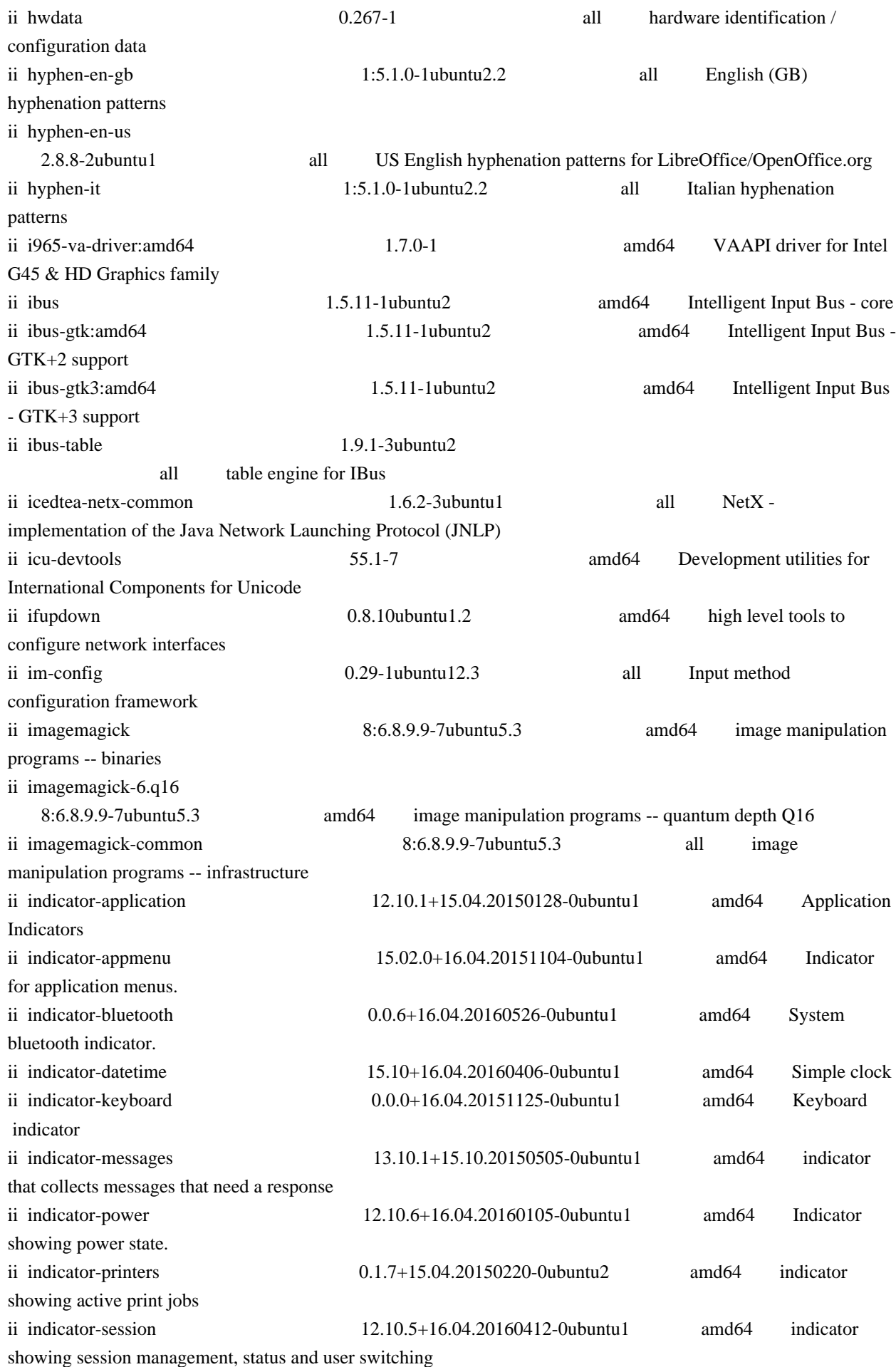

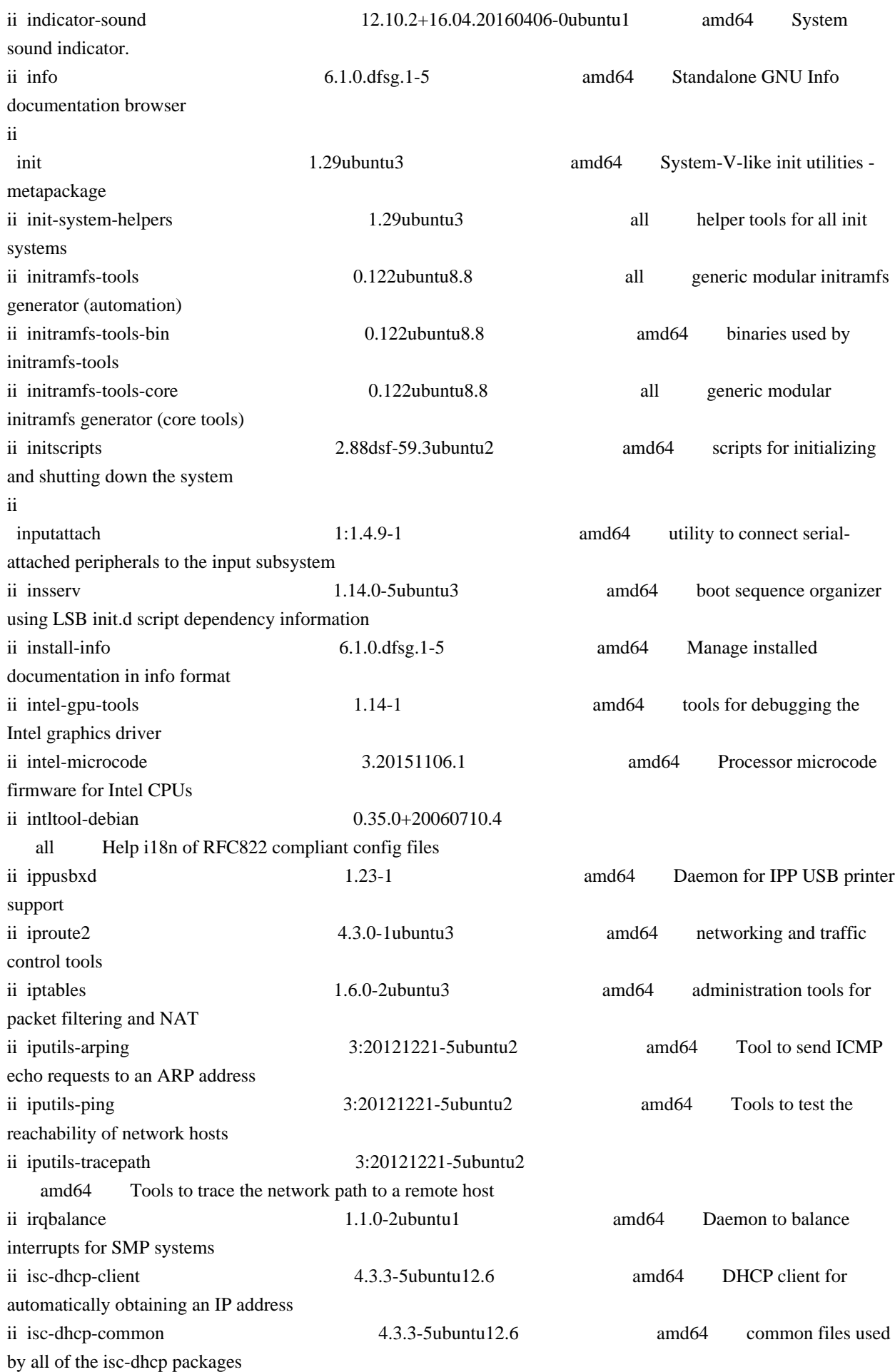

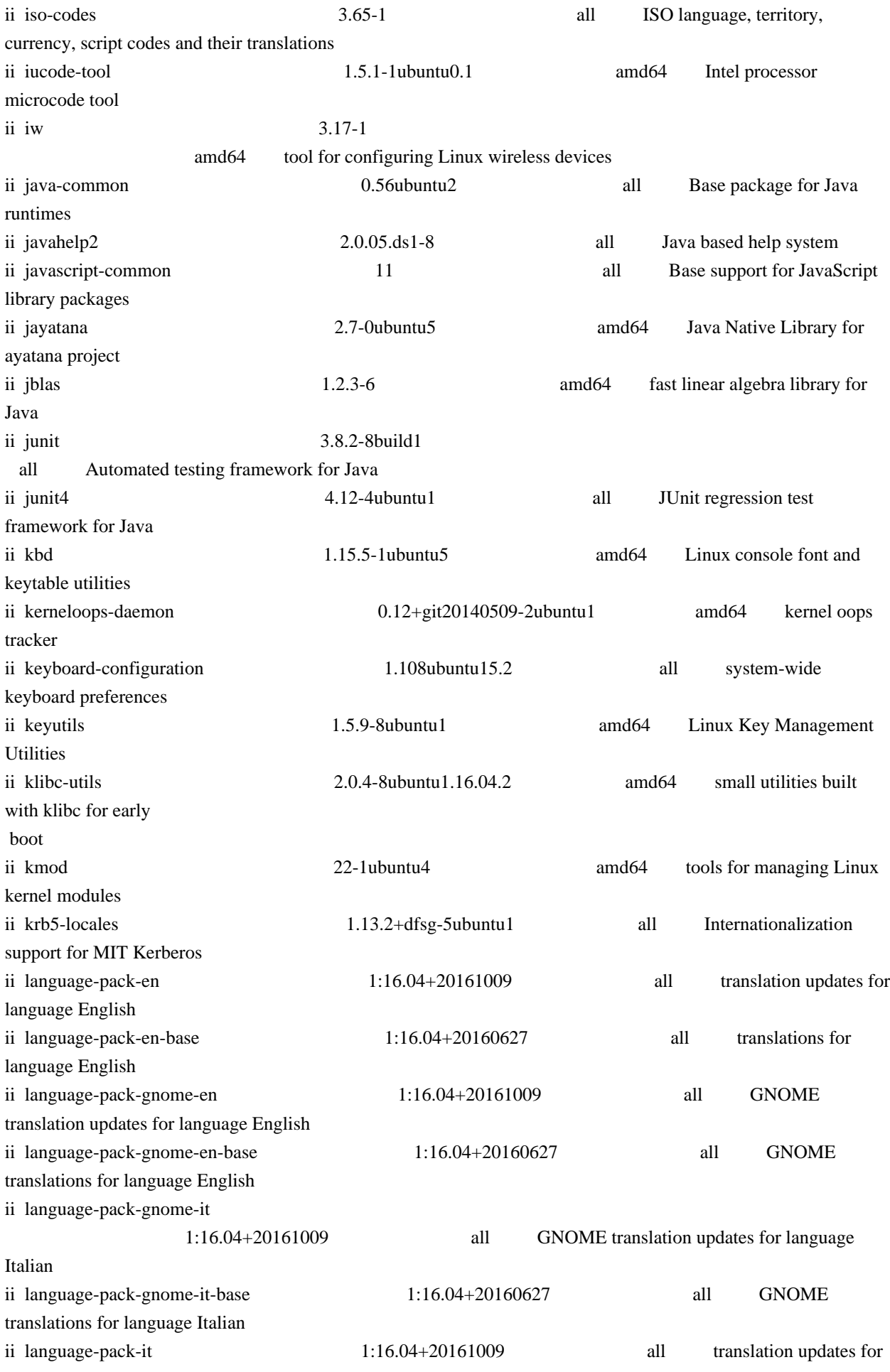

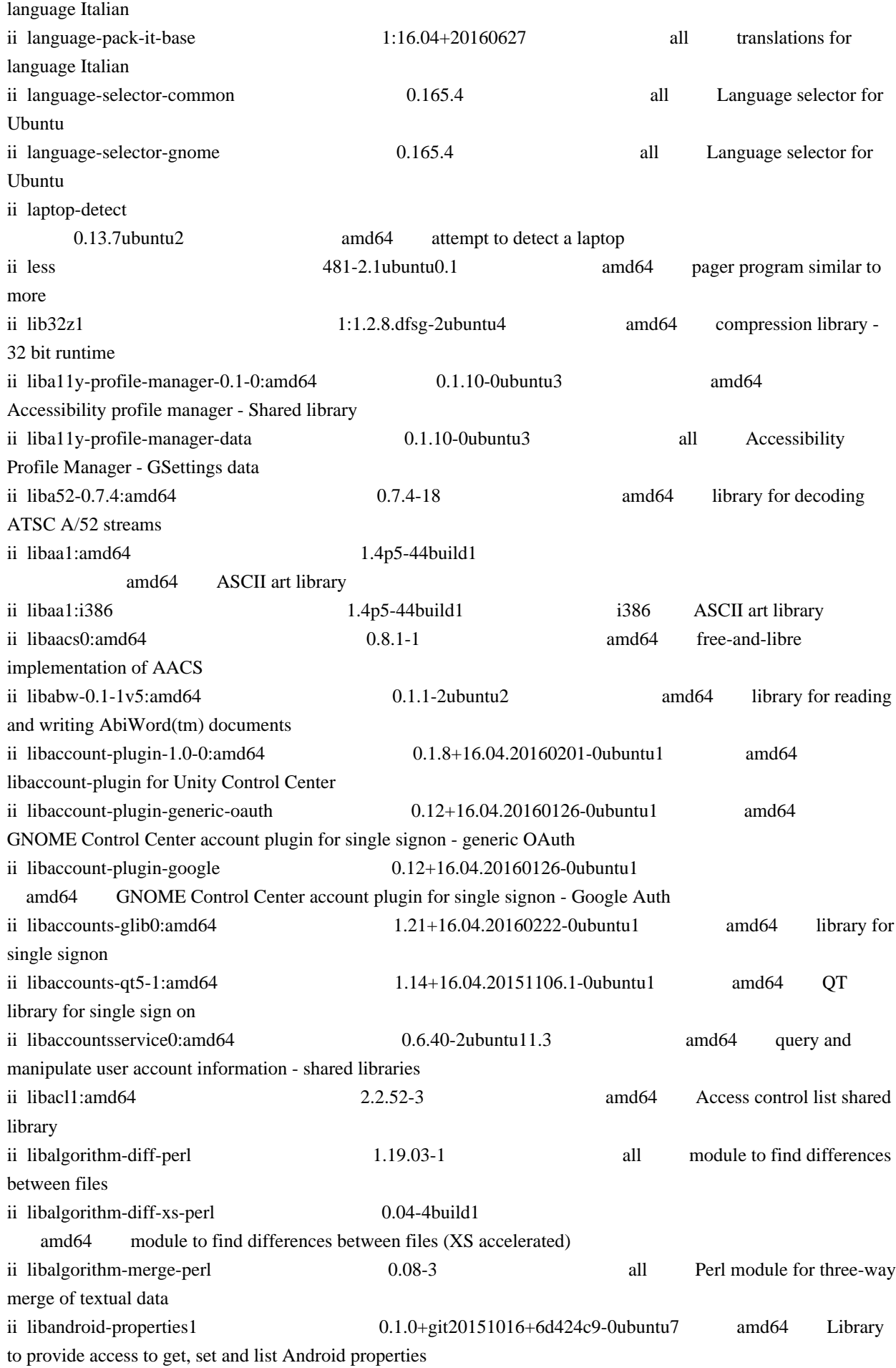

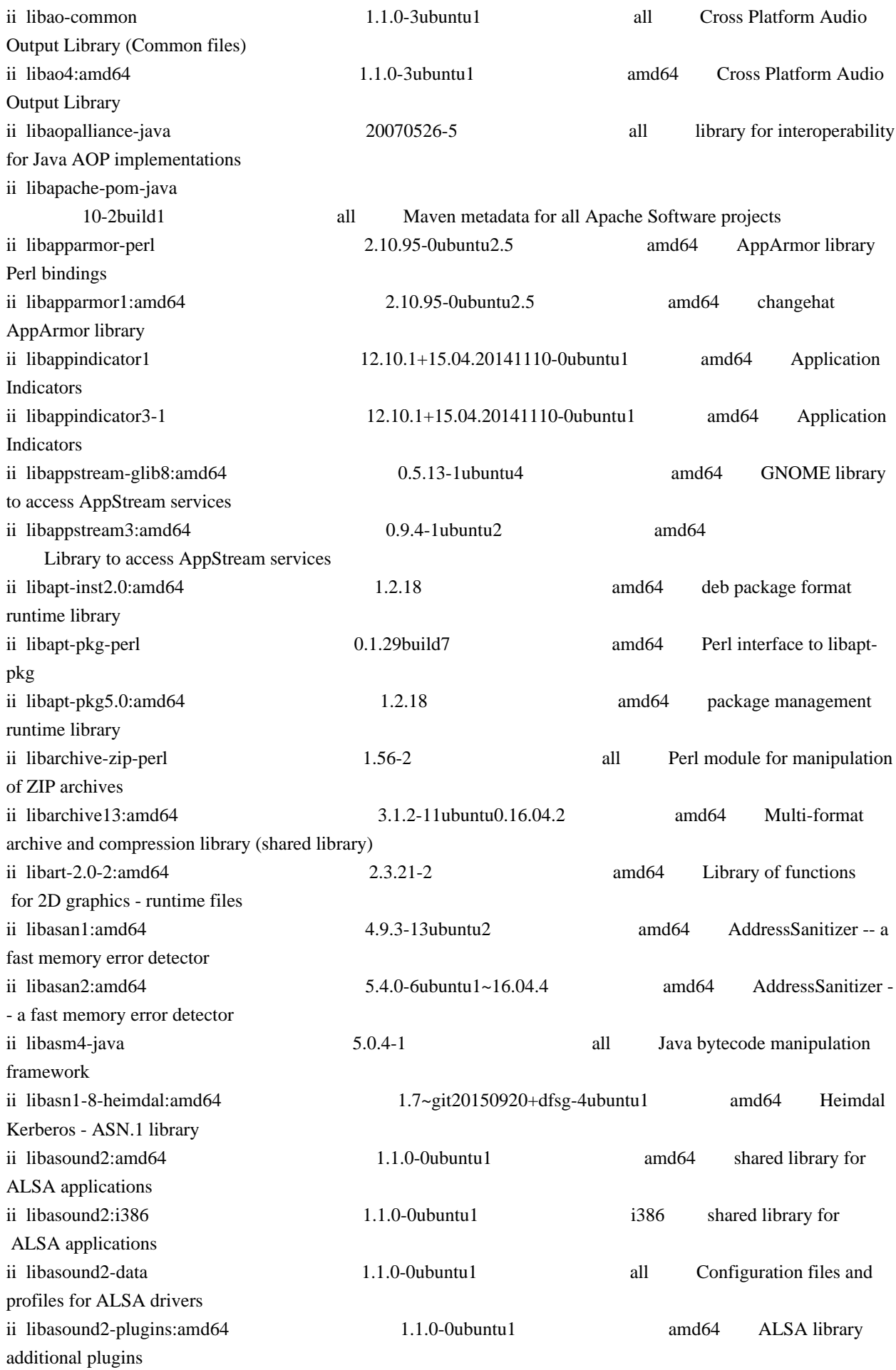

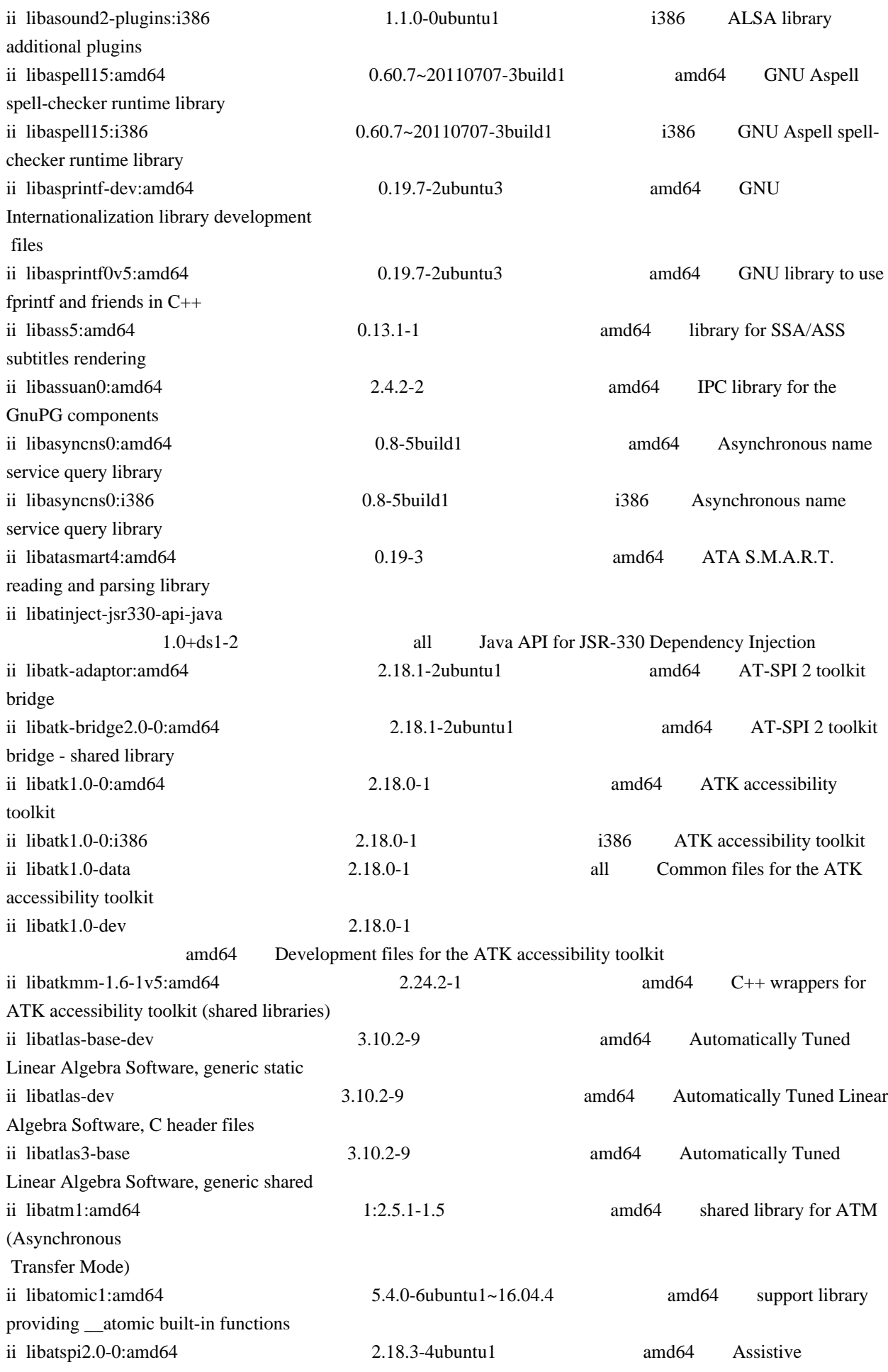

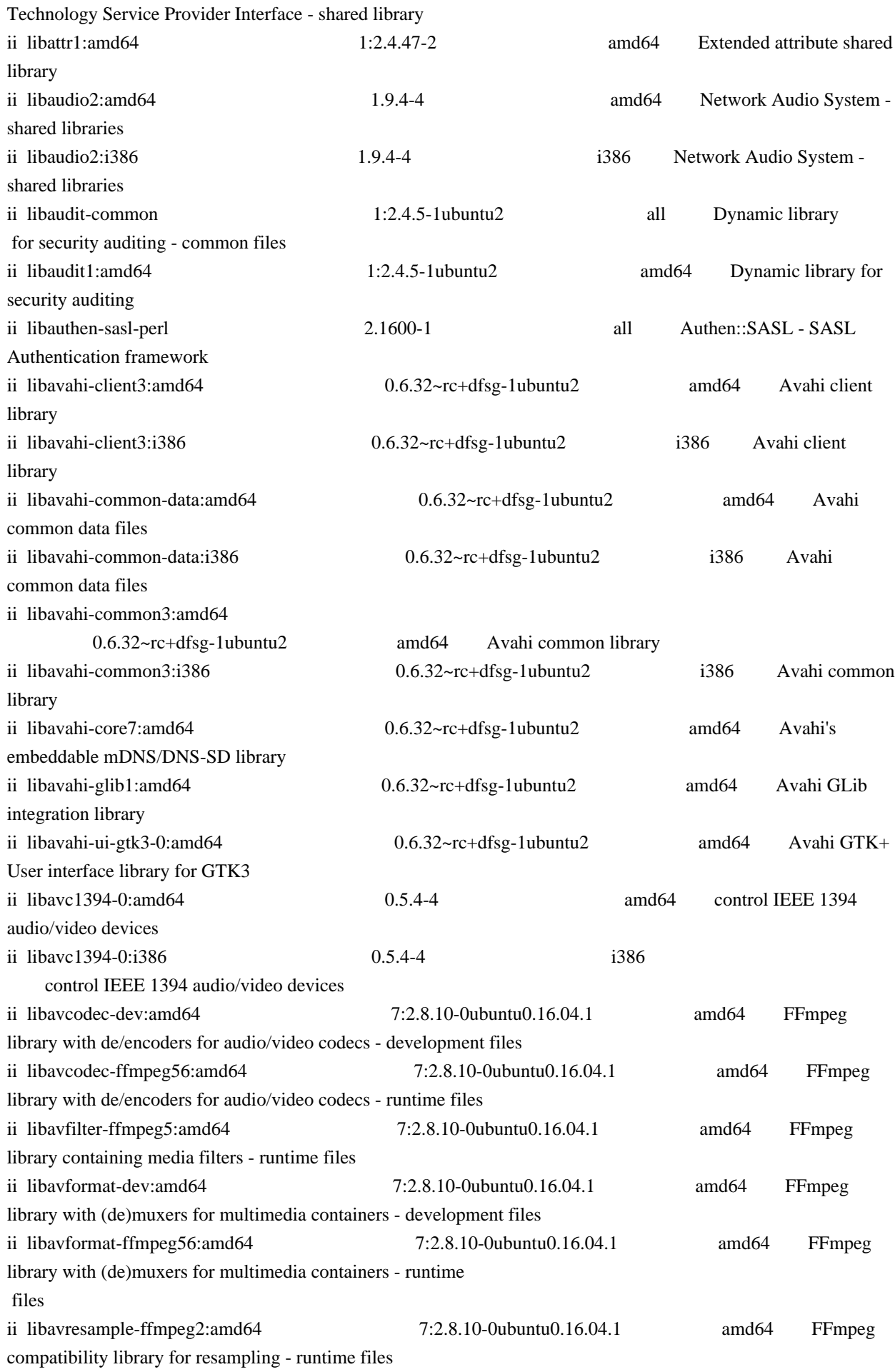

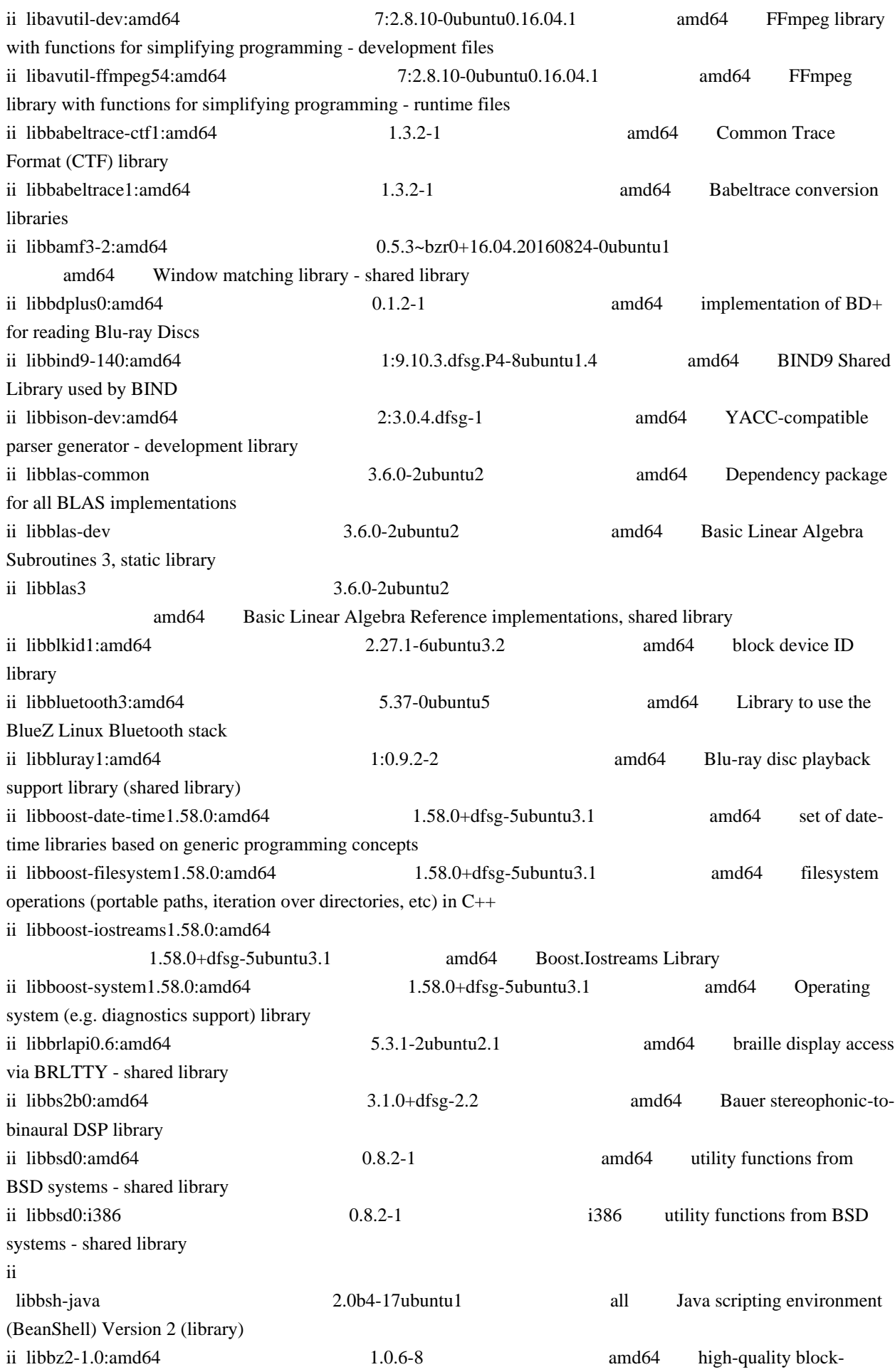

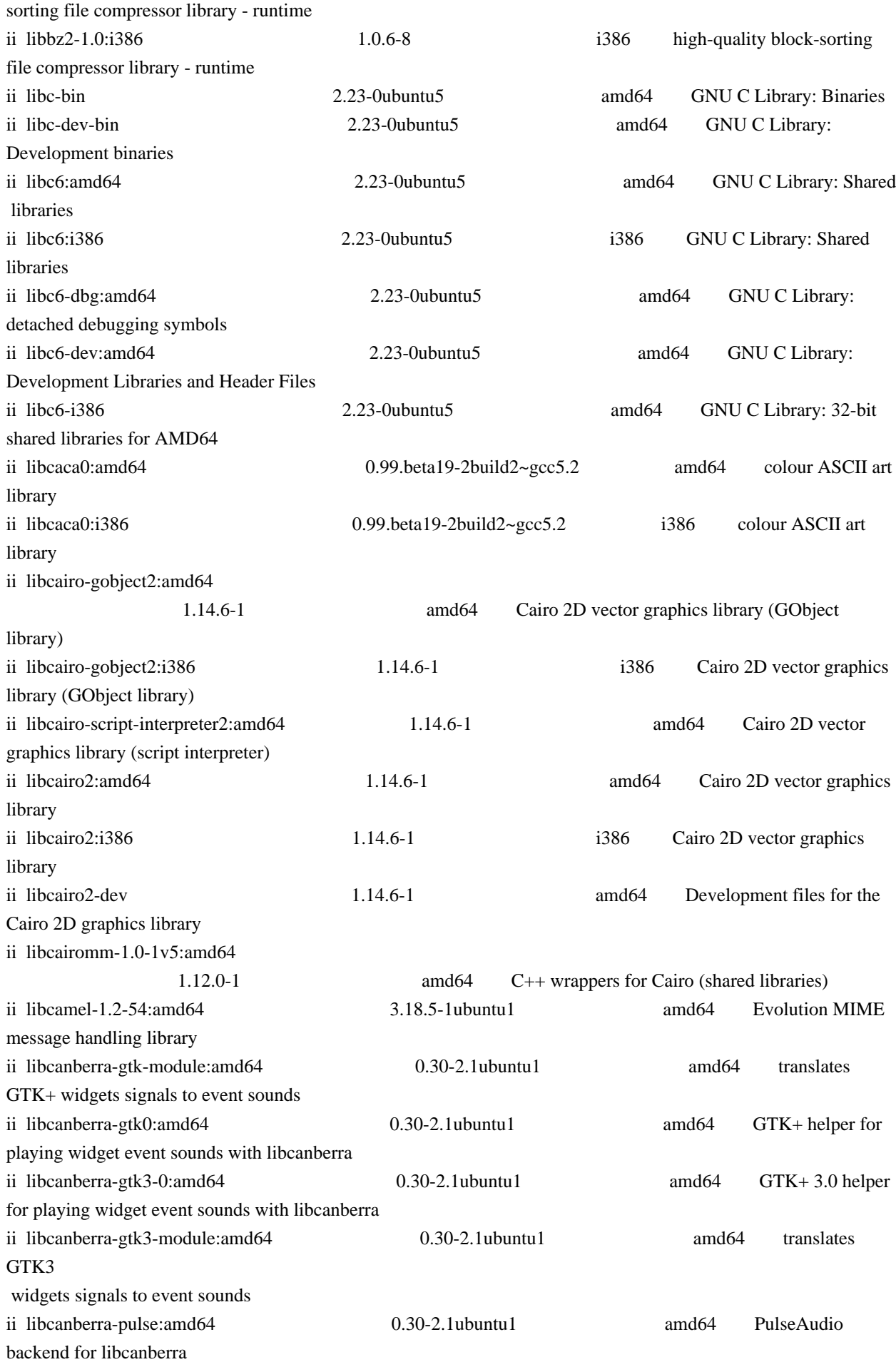

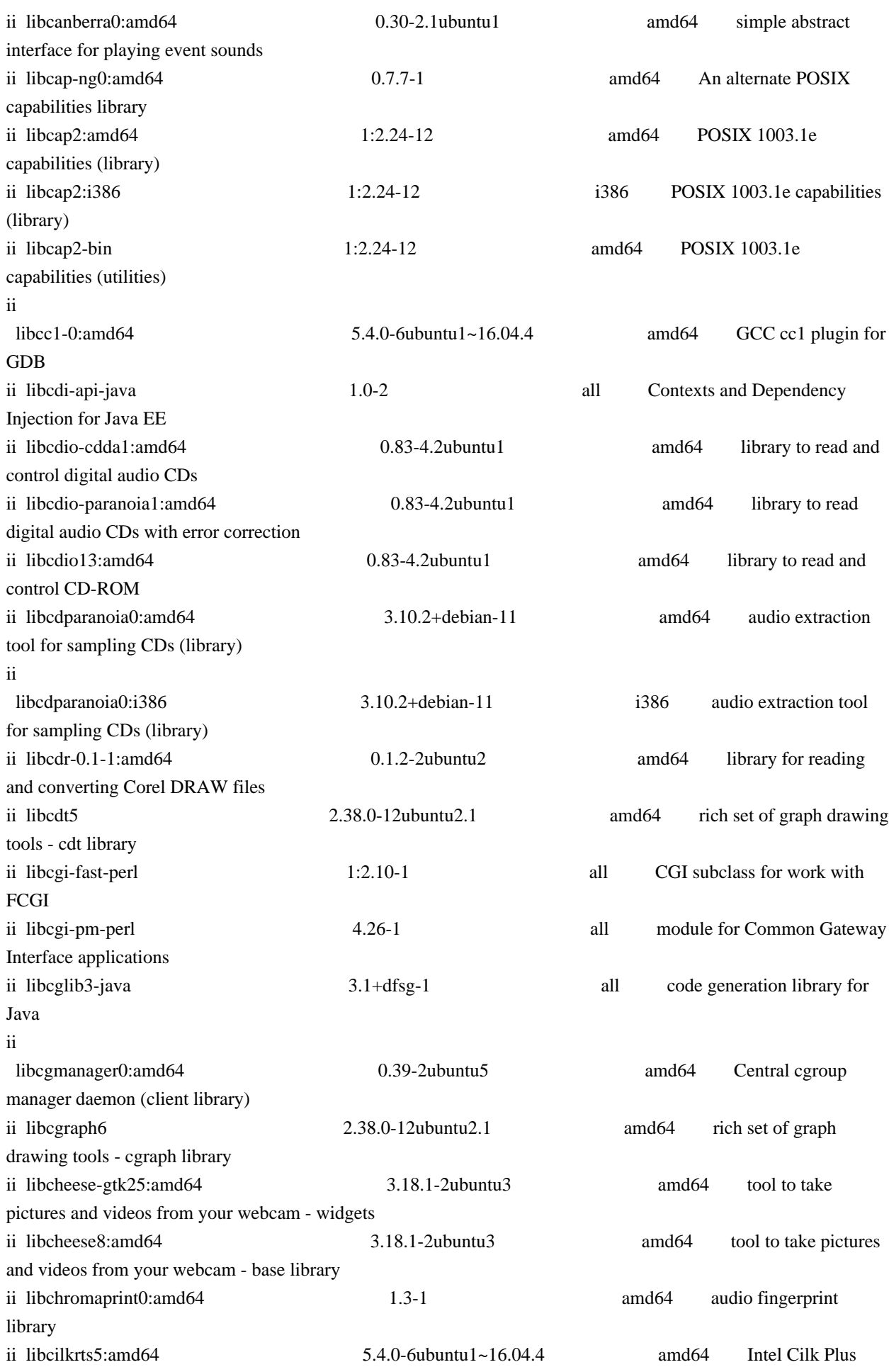

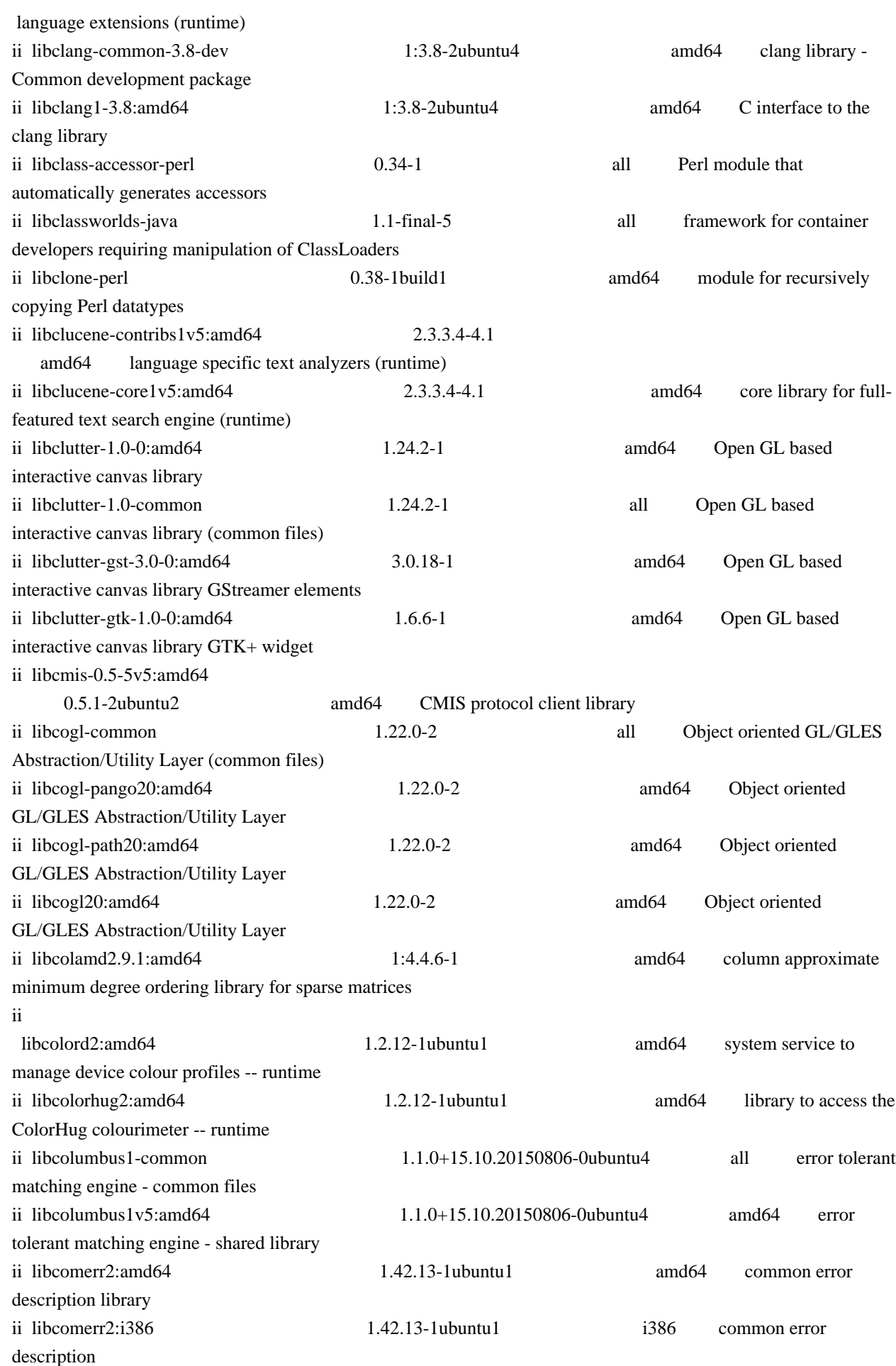

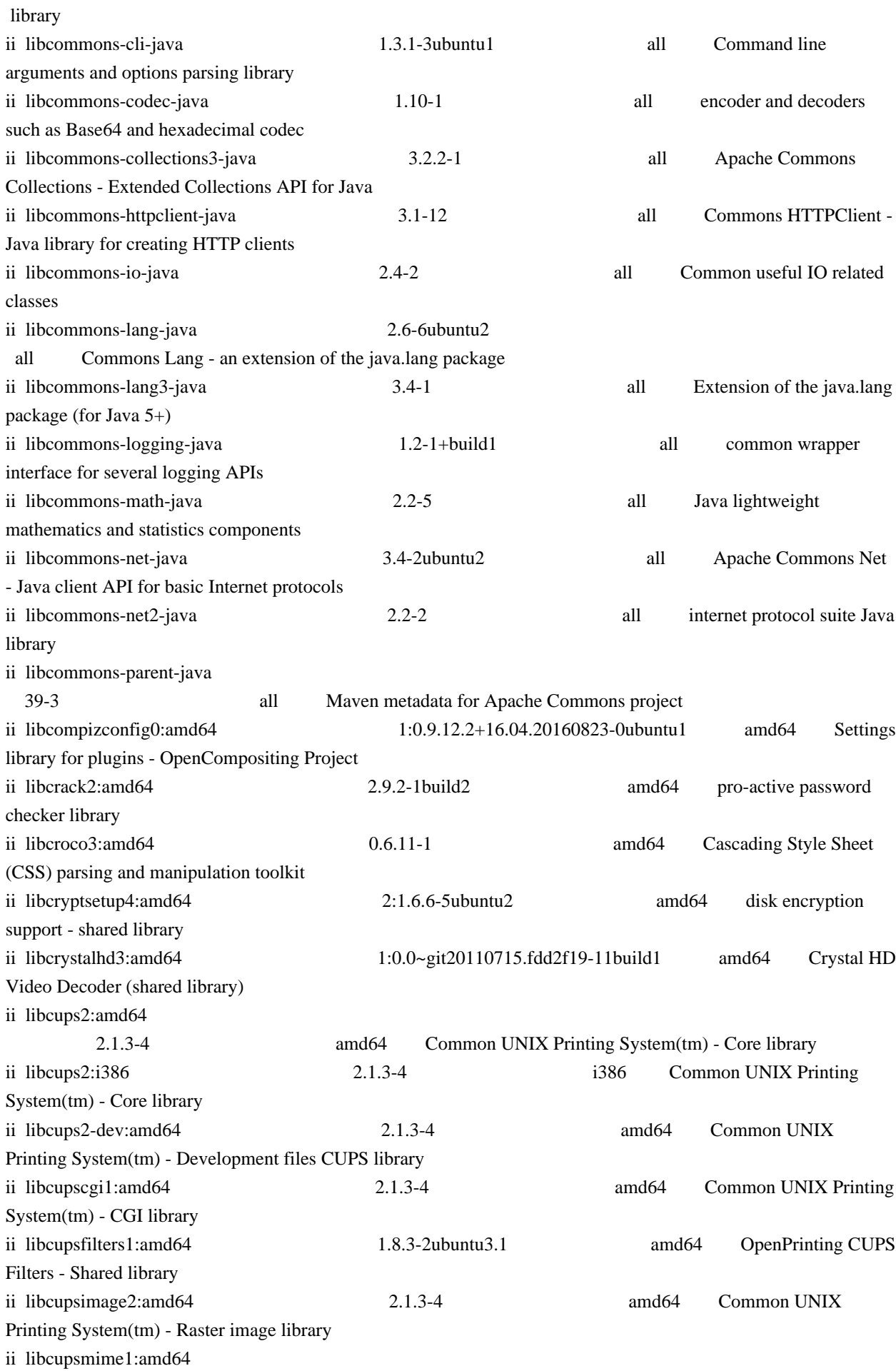

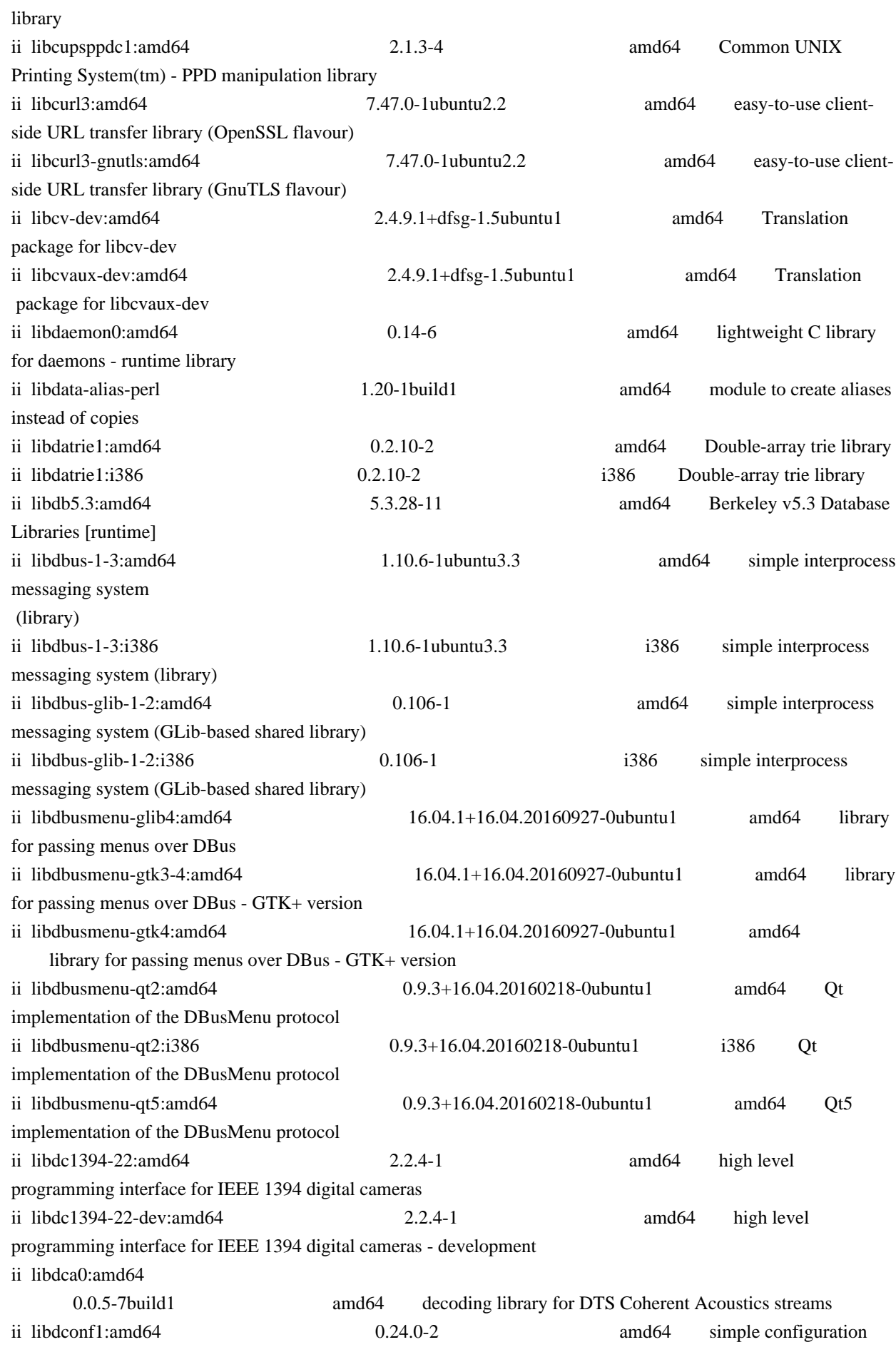

2.1.3-4 amd64 Common UNIX Printing System(tm) - MIME

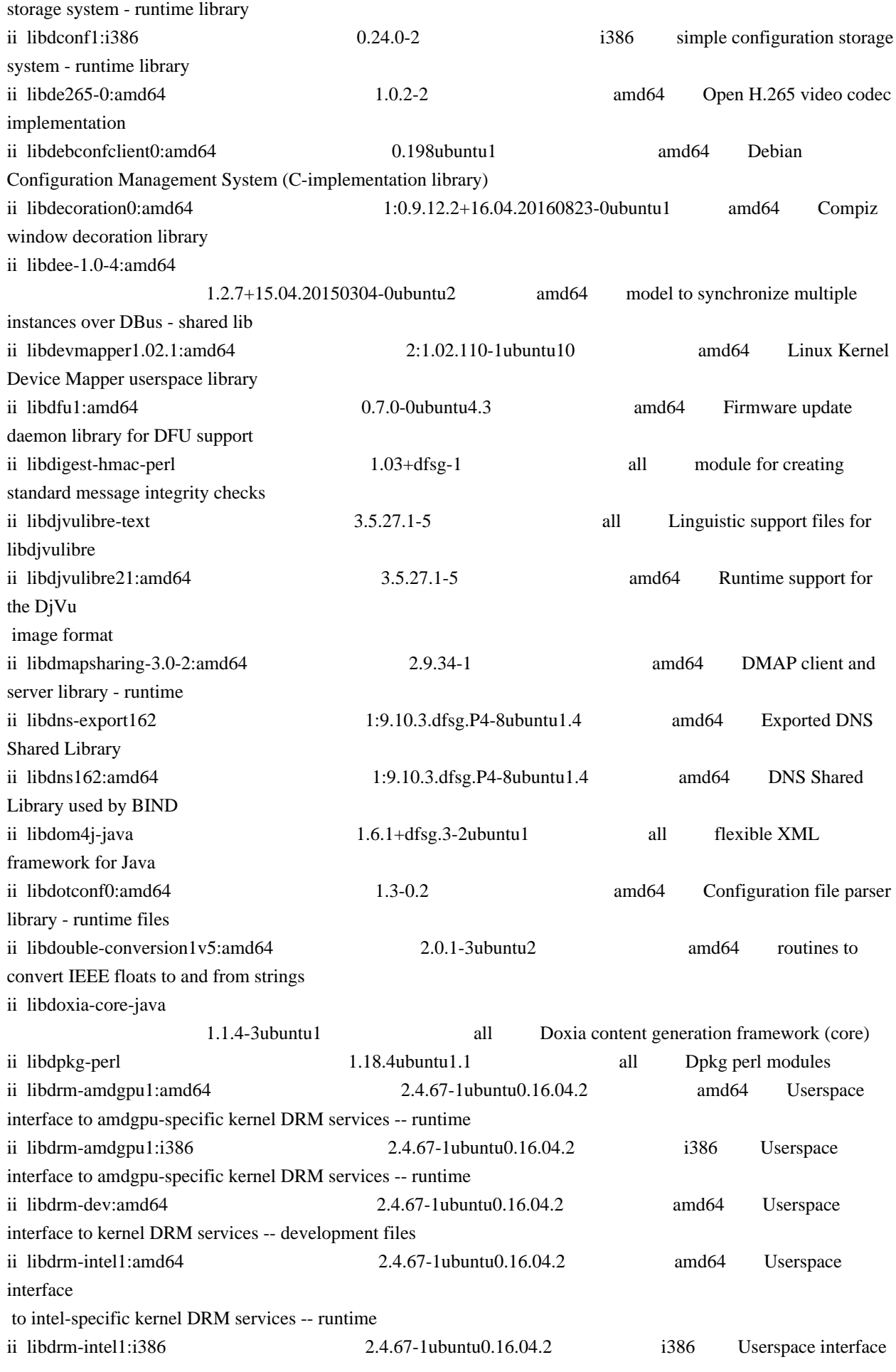

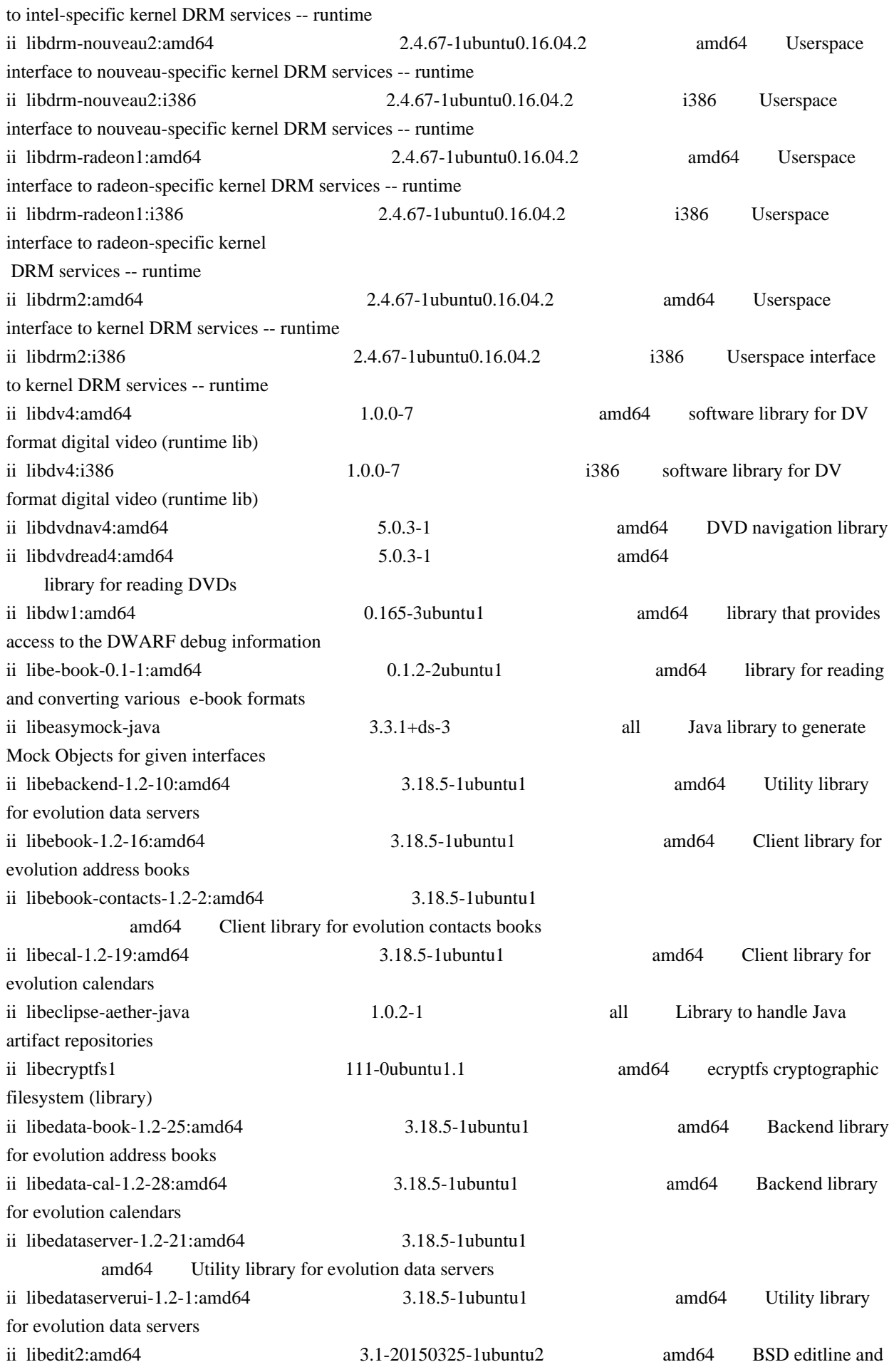

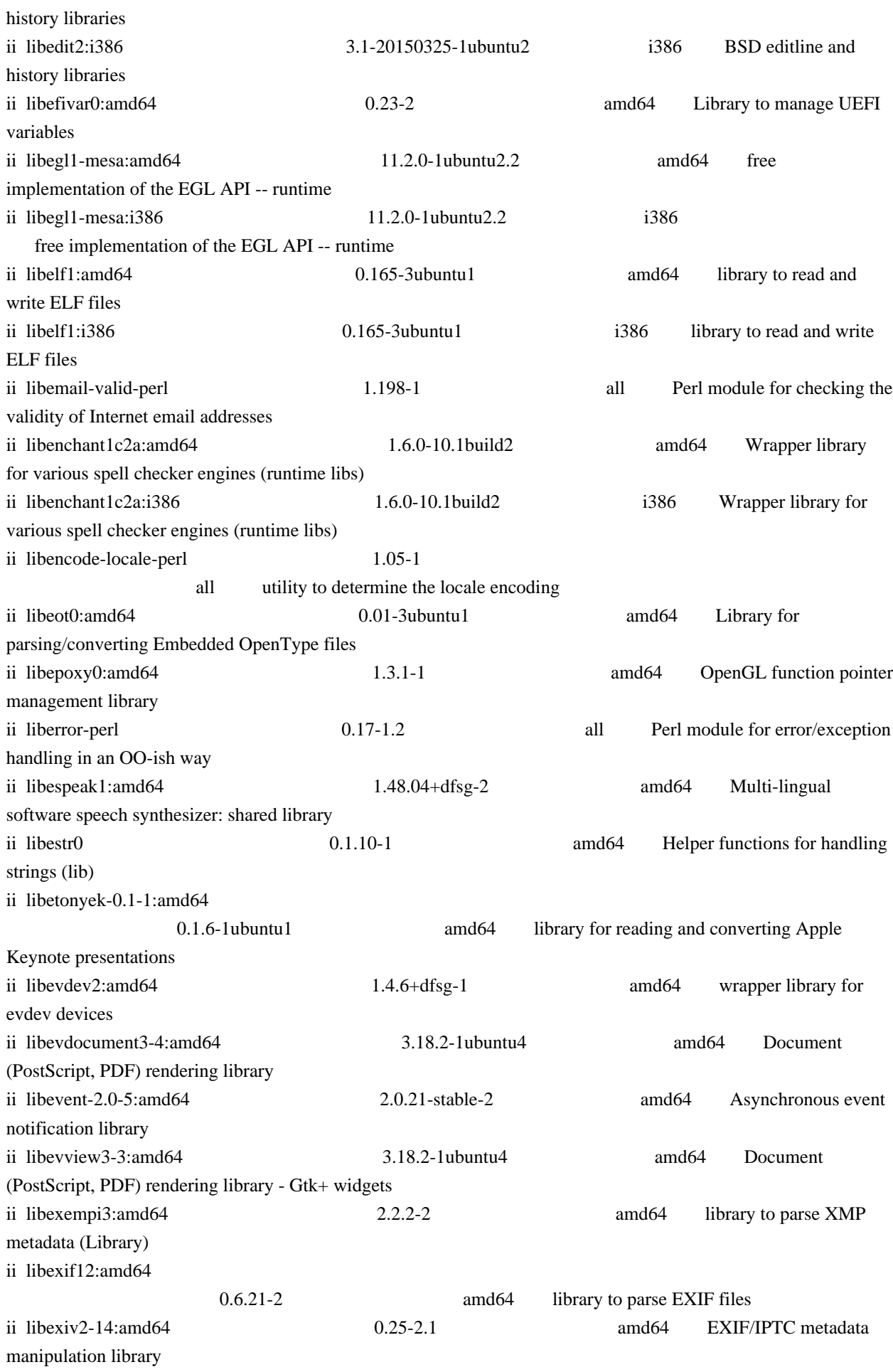
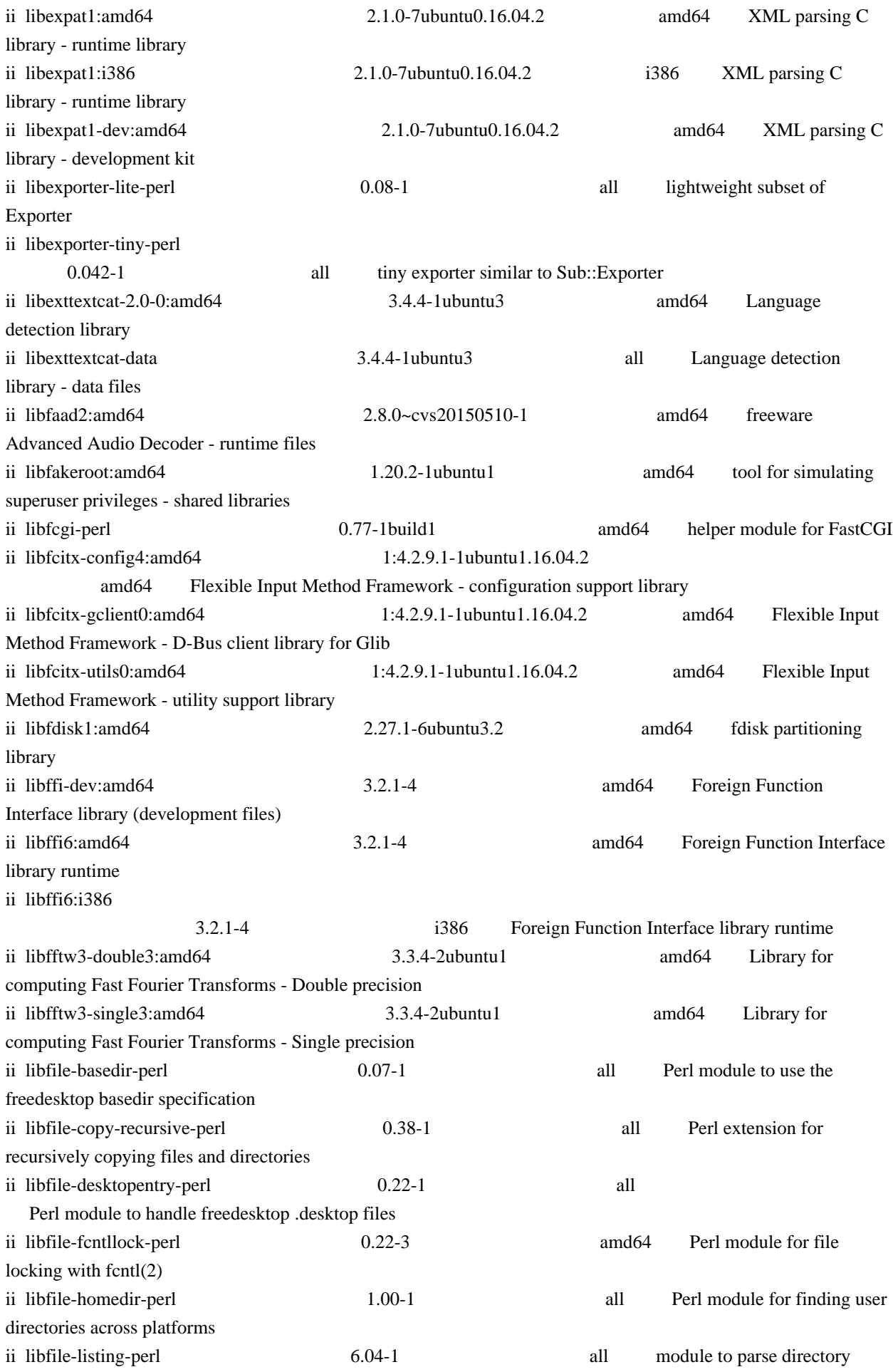

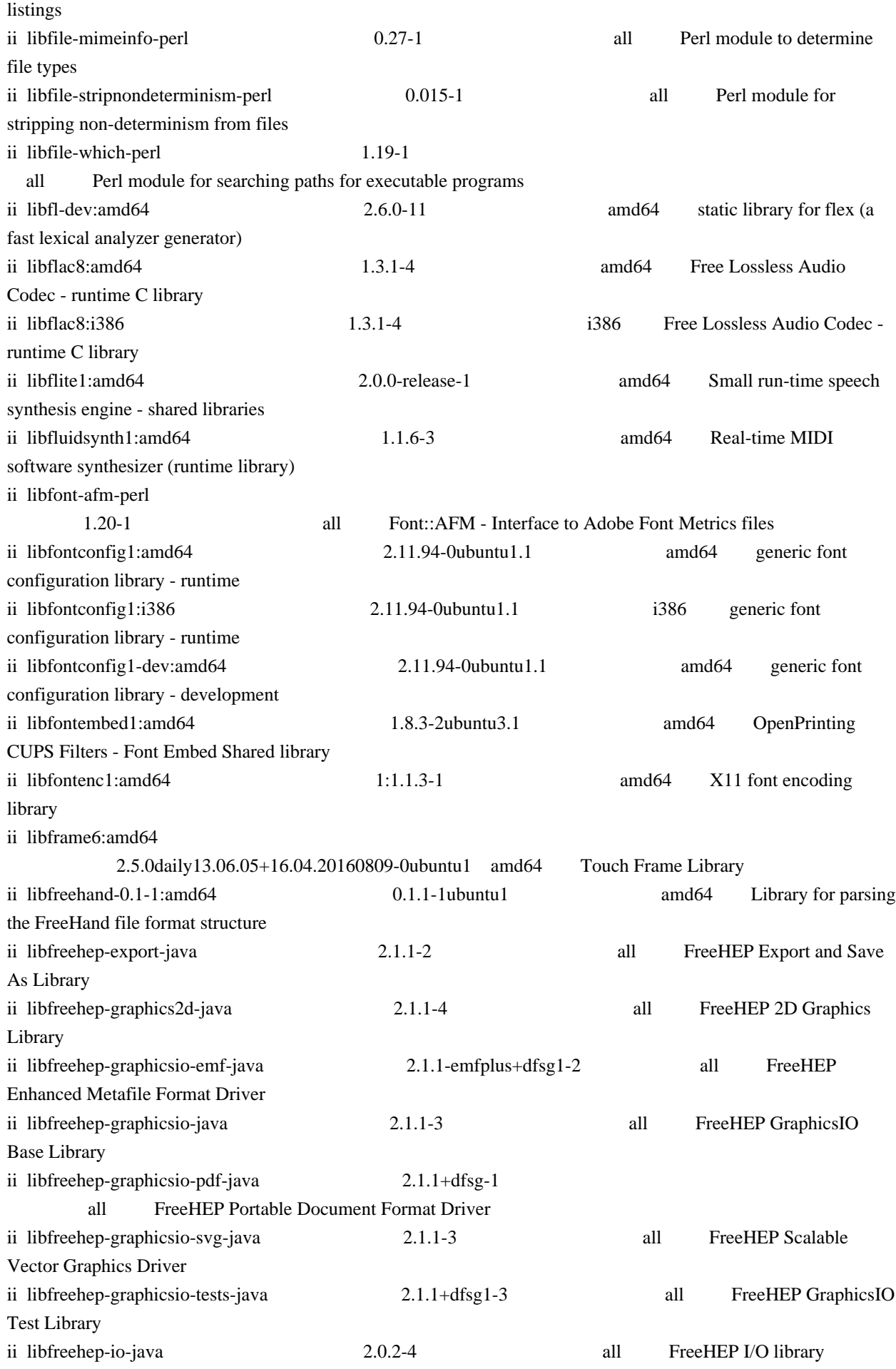

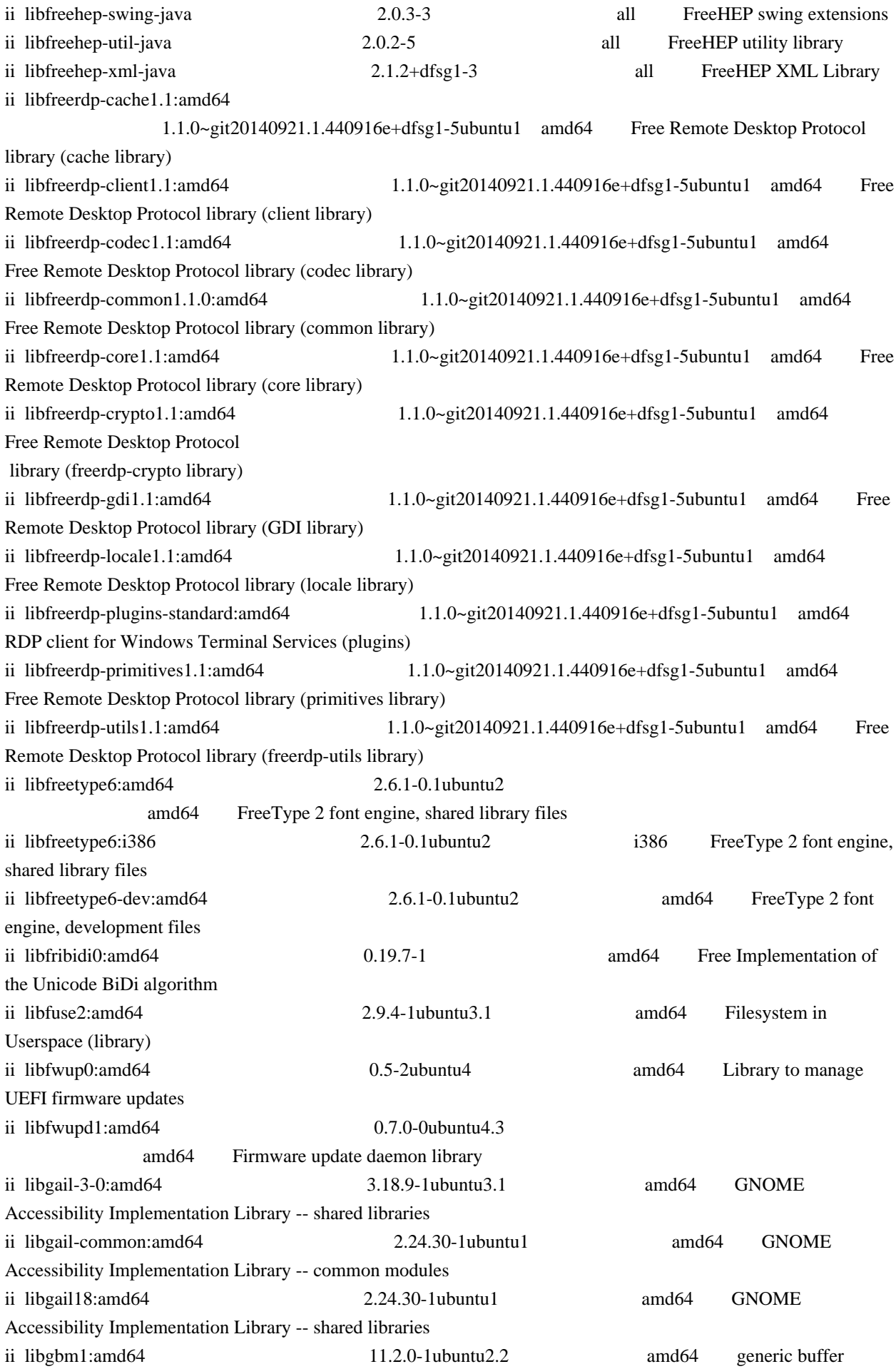

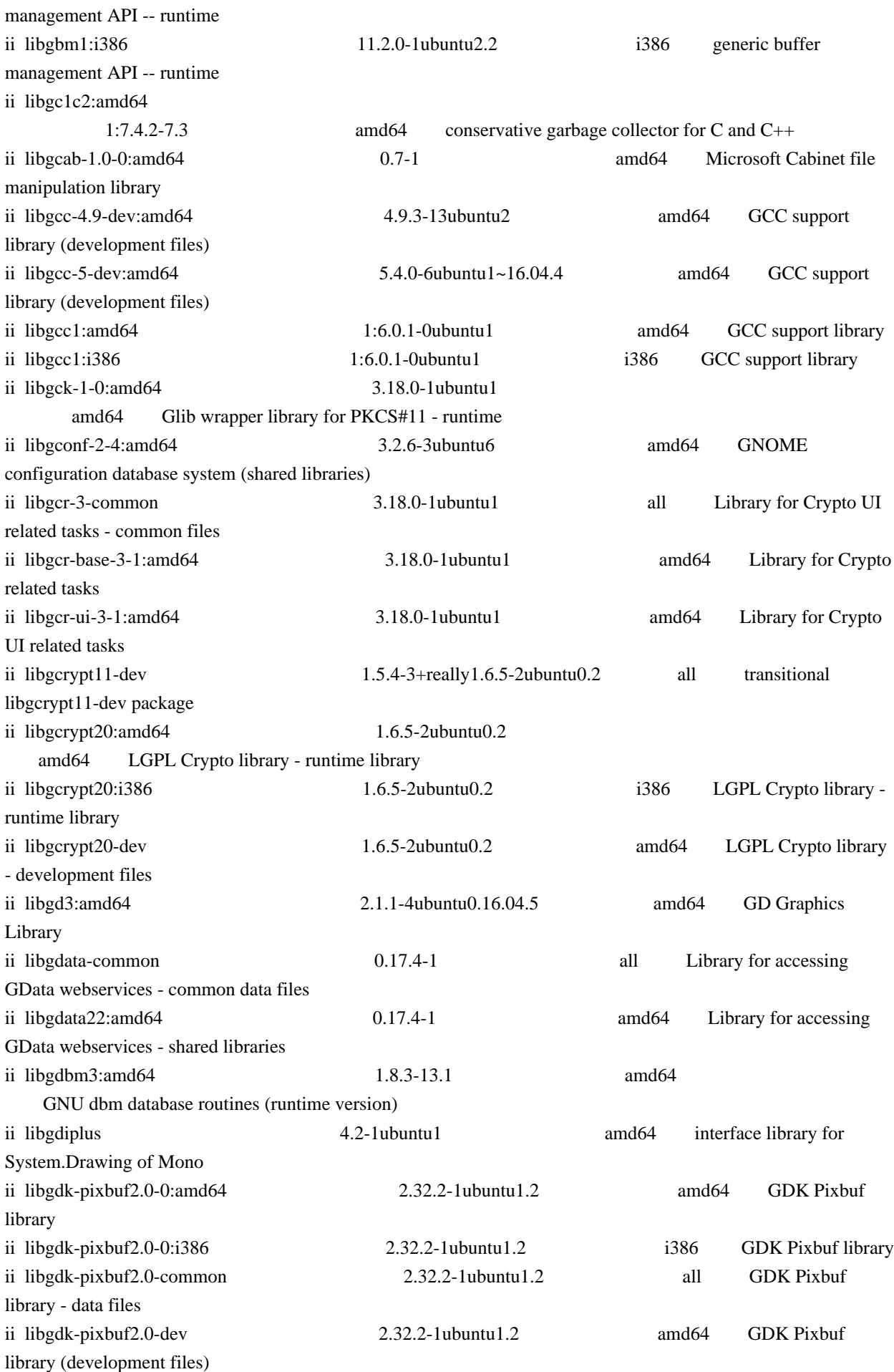

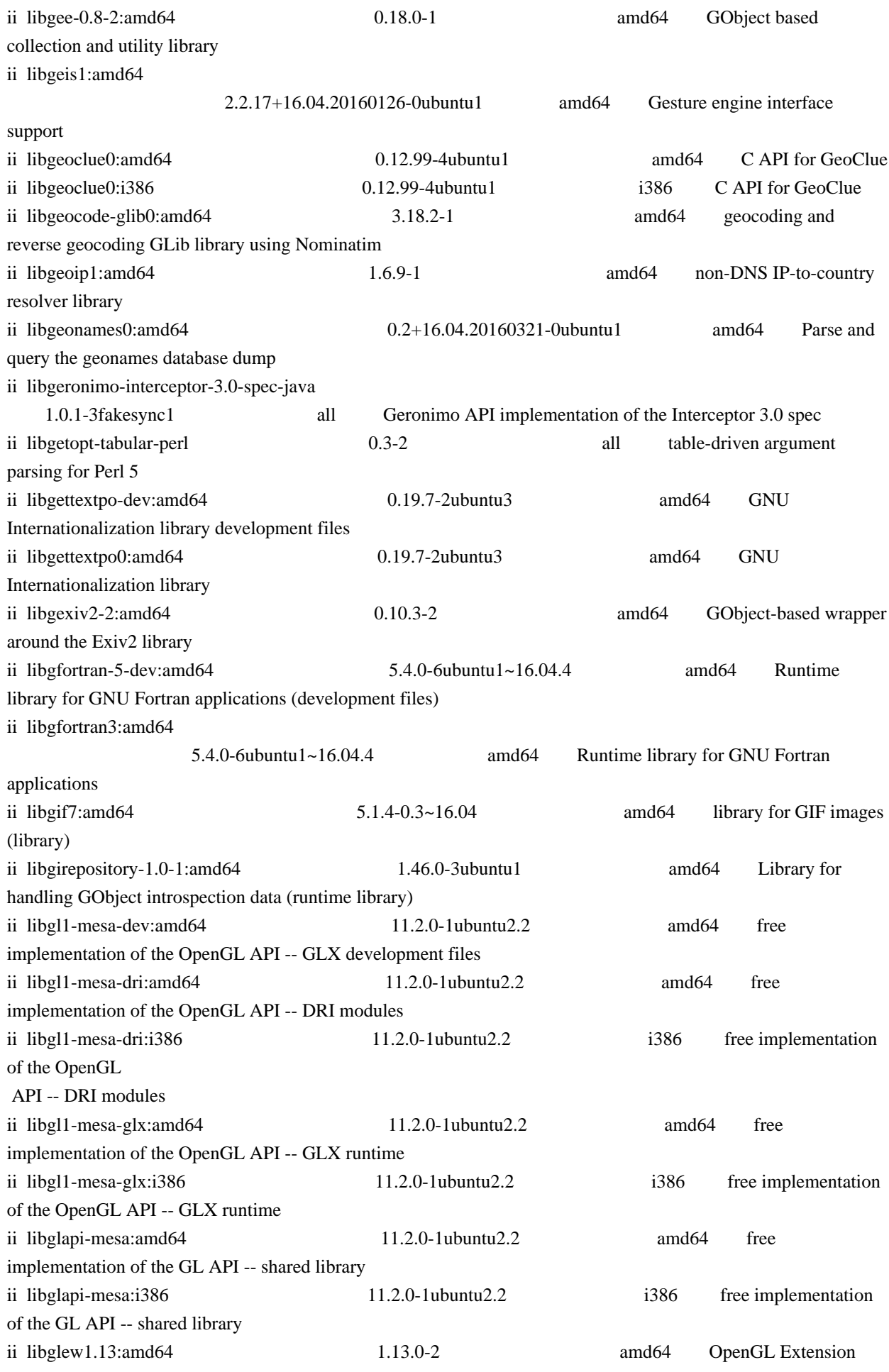

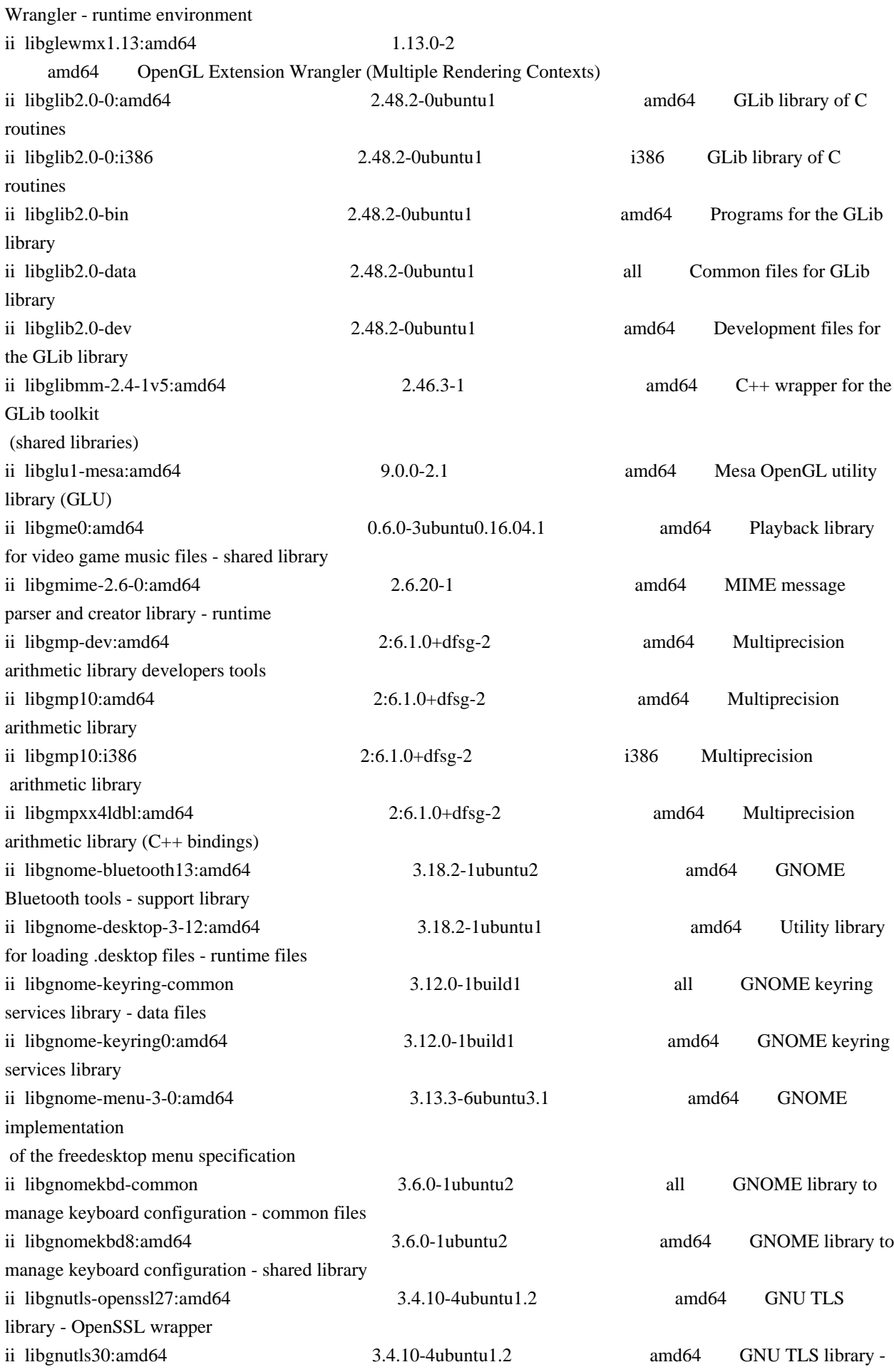

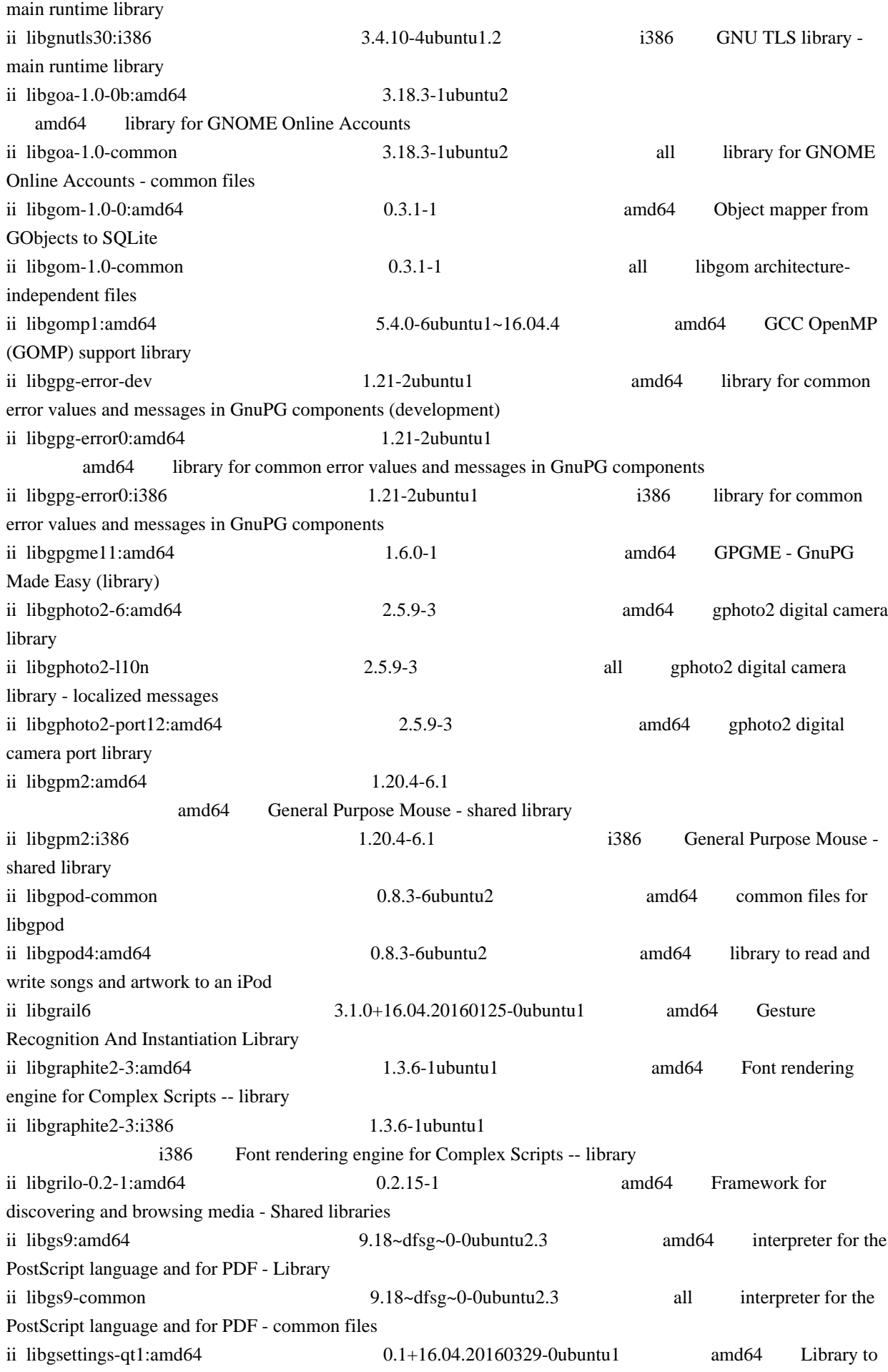

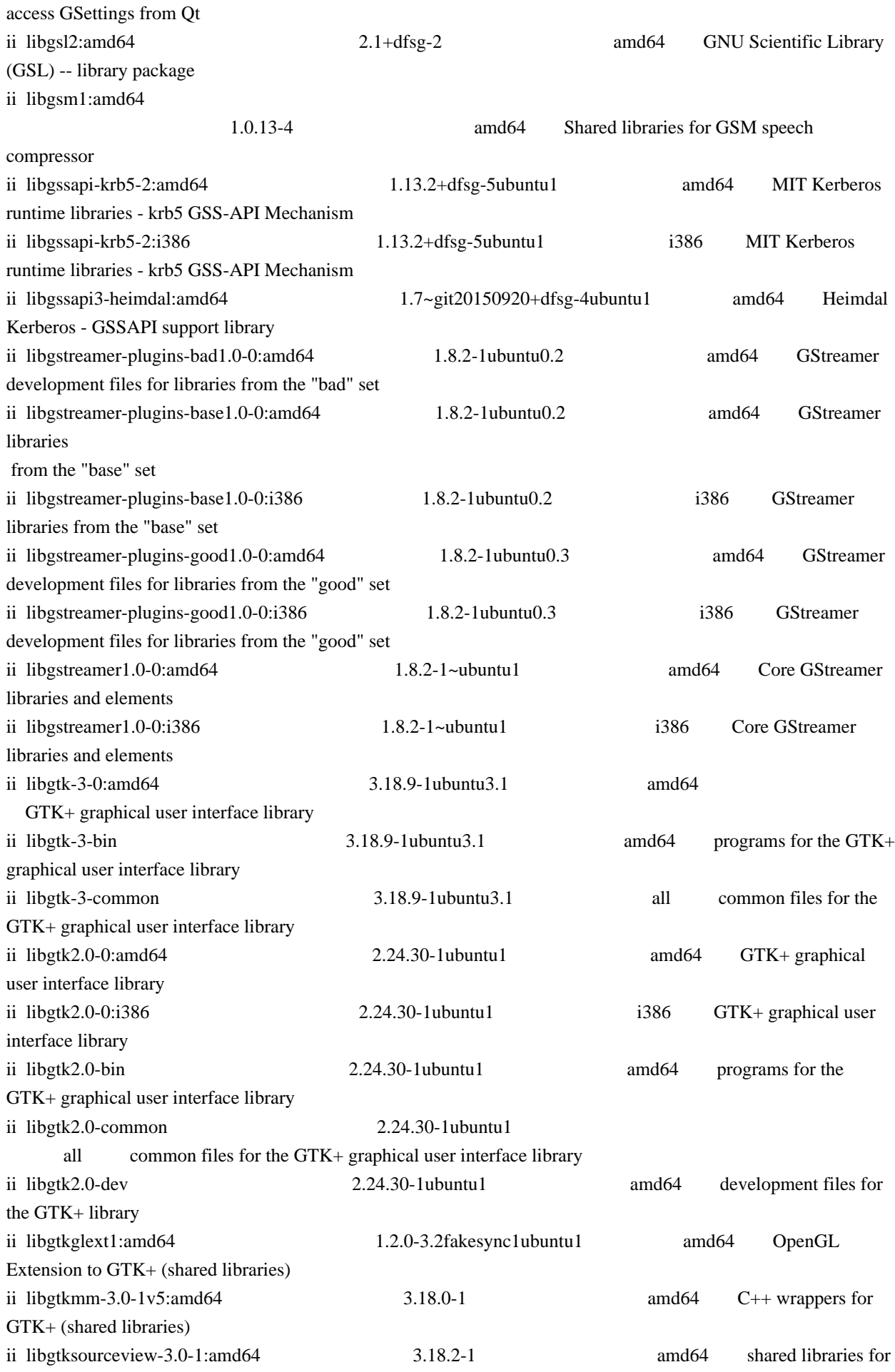

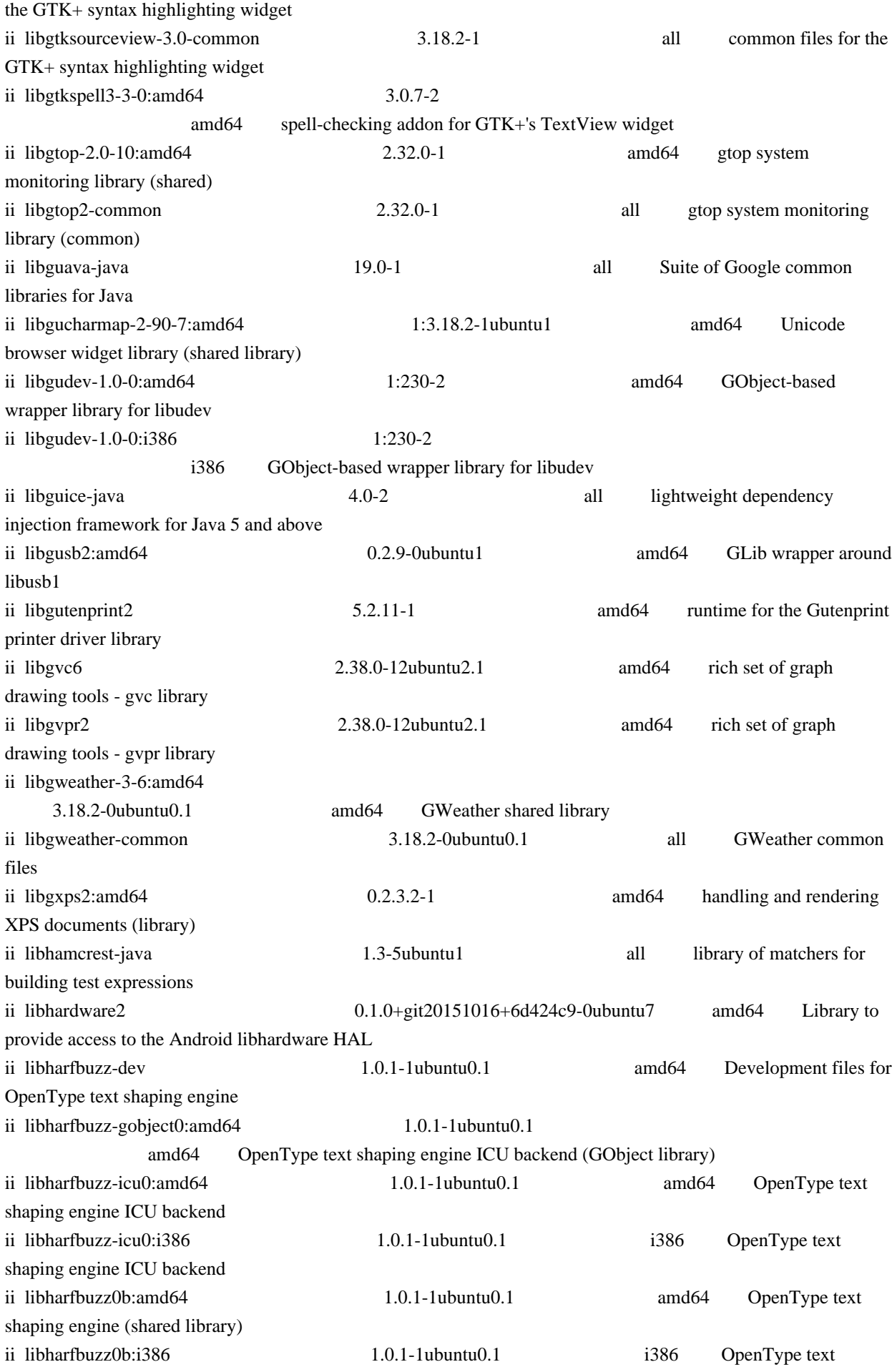

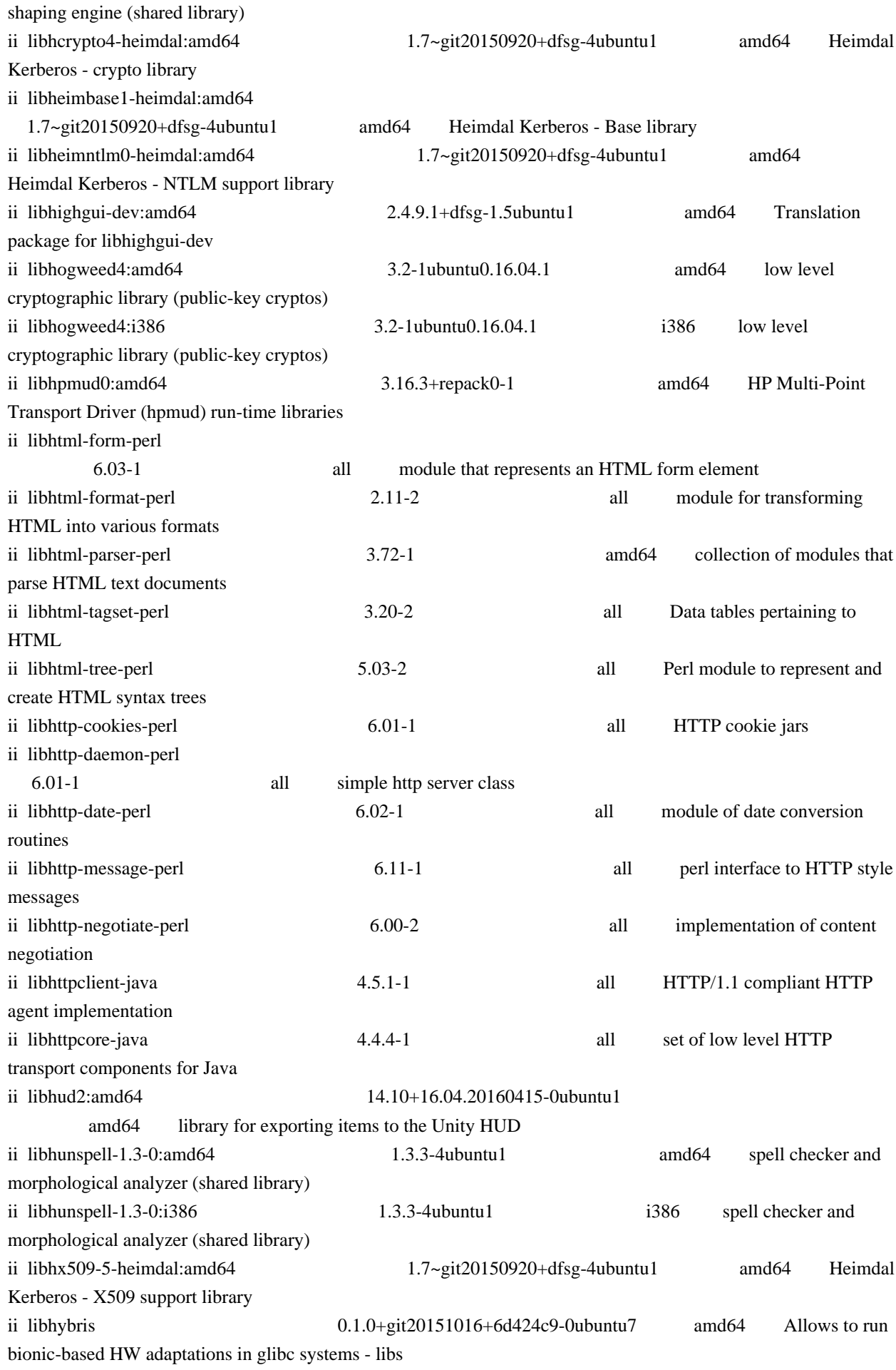

ii libhybris-common1 0.1.0+git20151016+6d424c9-0ubuntu7 amd64

Common library that contains the Android linker and custom hooks

ii libhyphen0:amd64

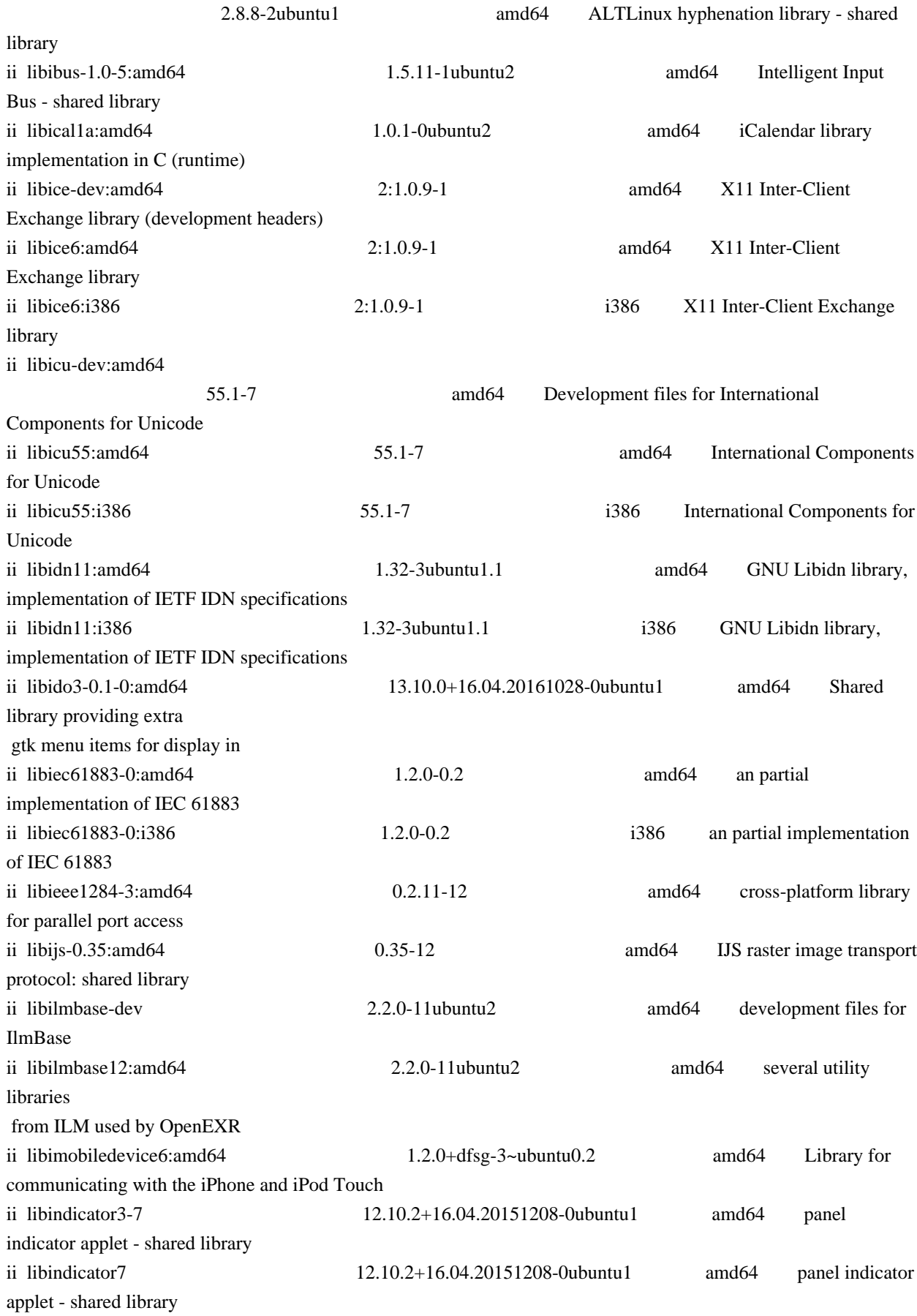

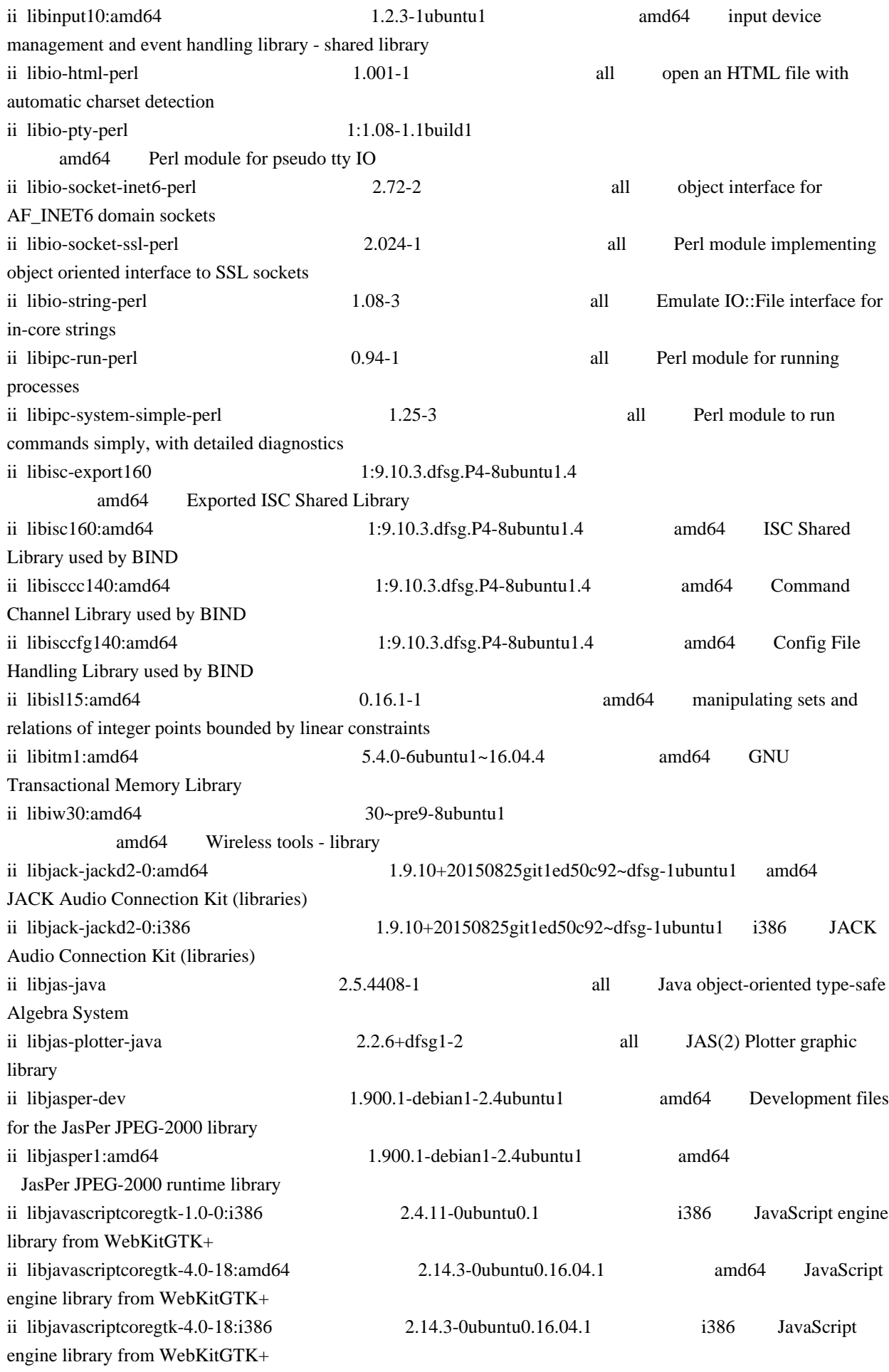

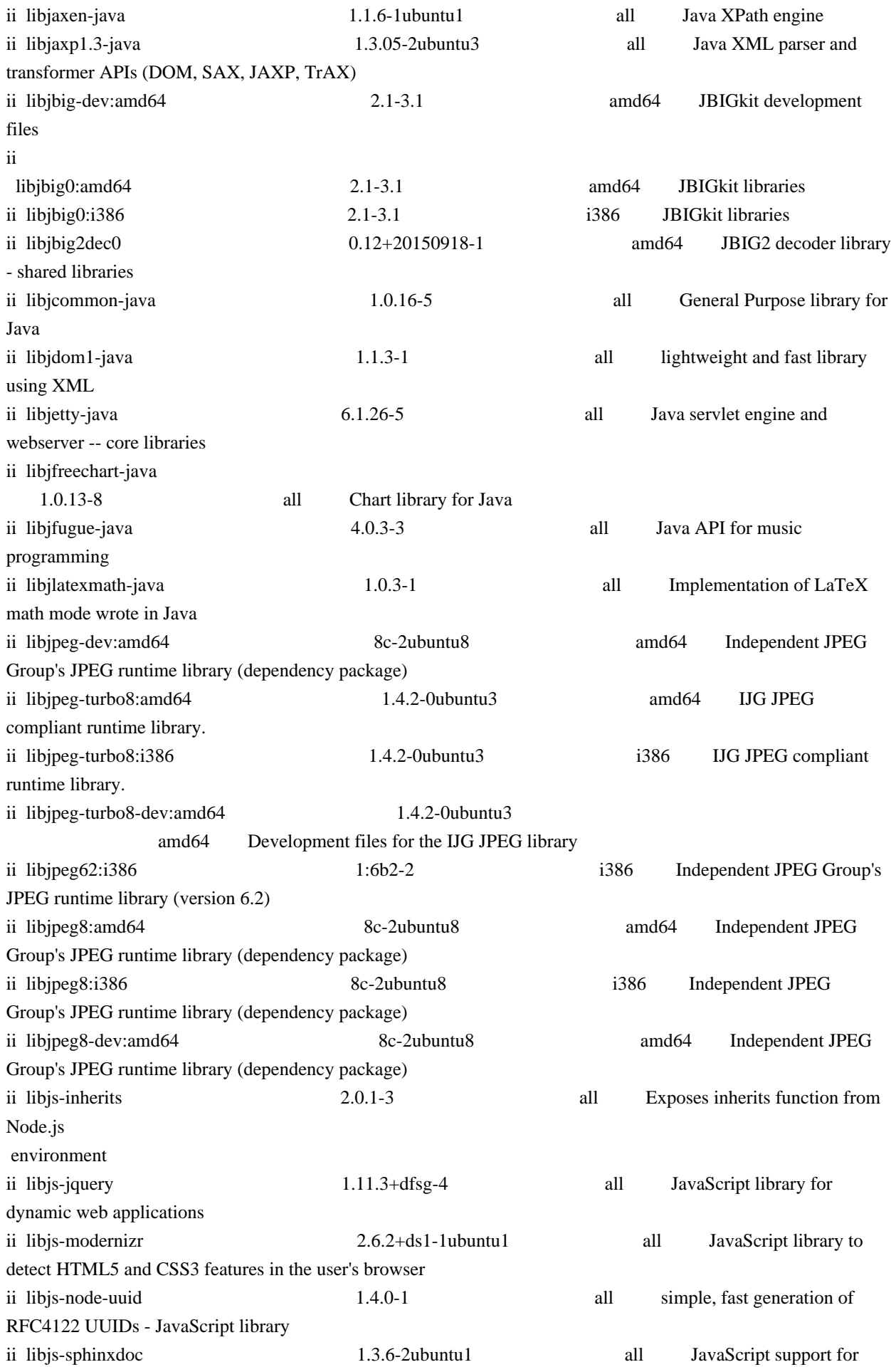

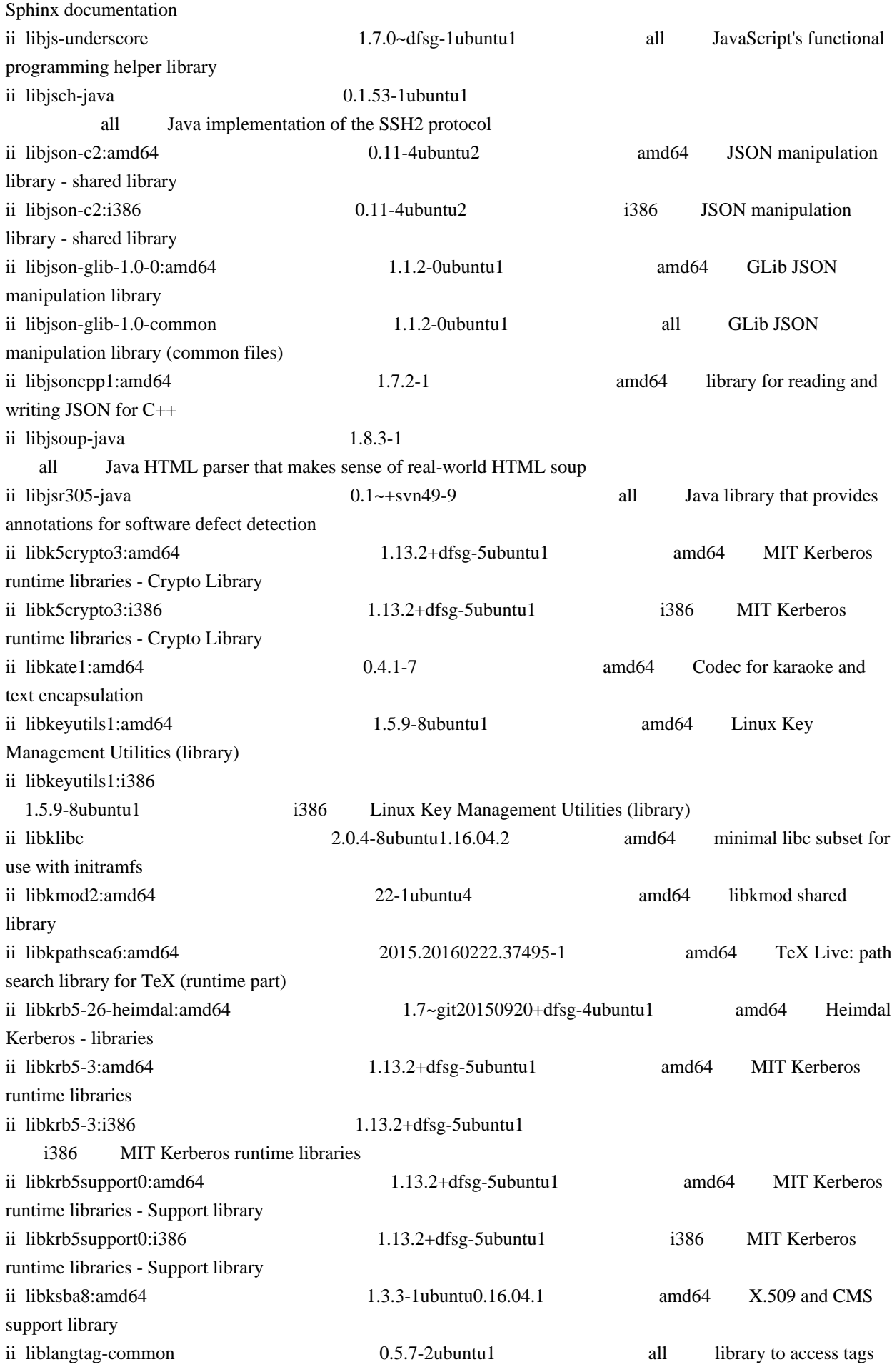

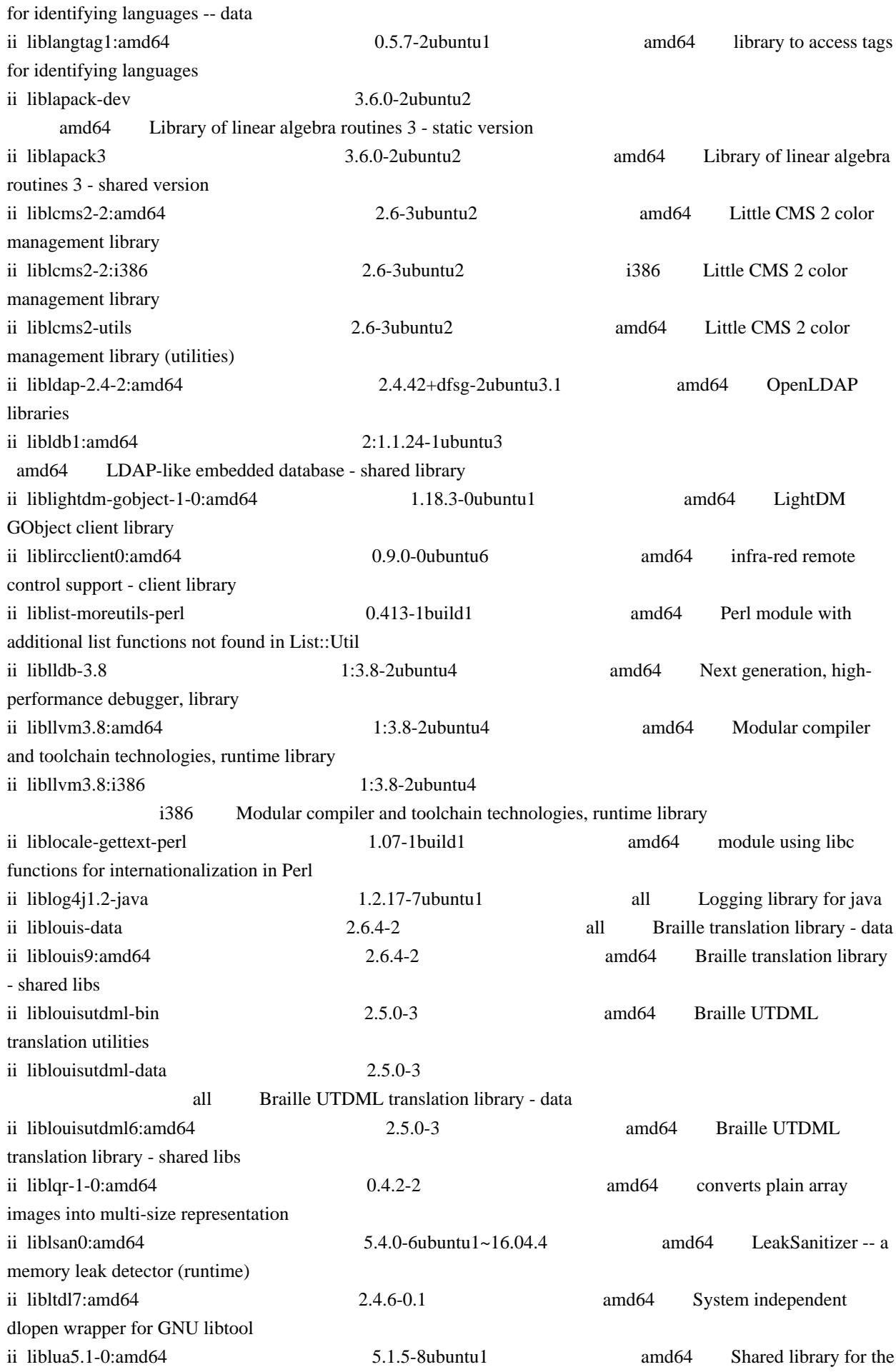

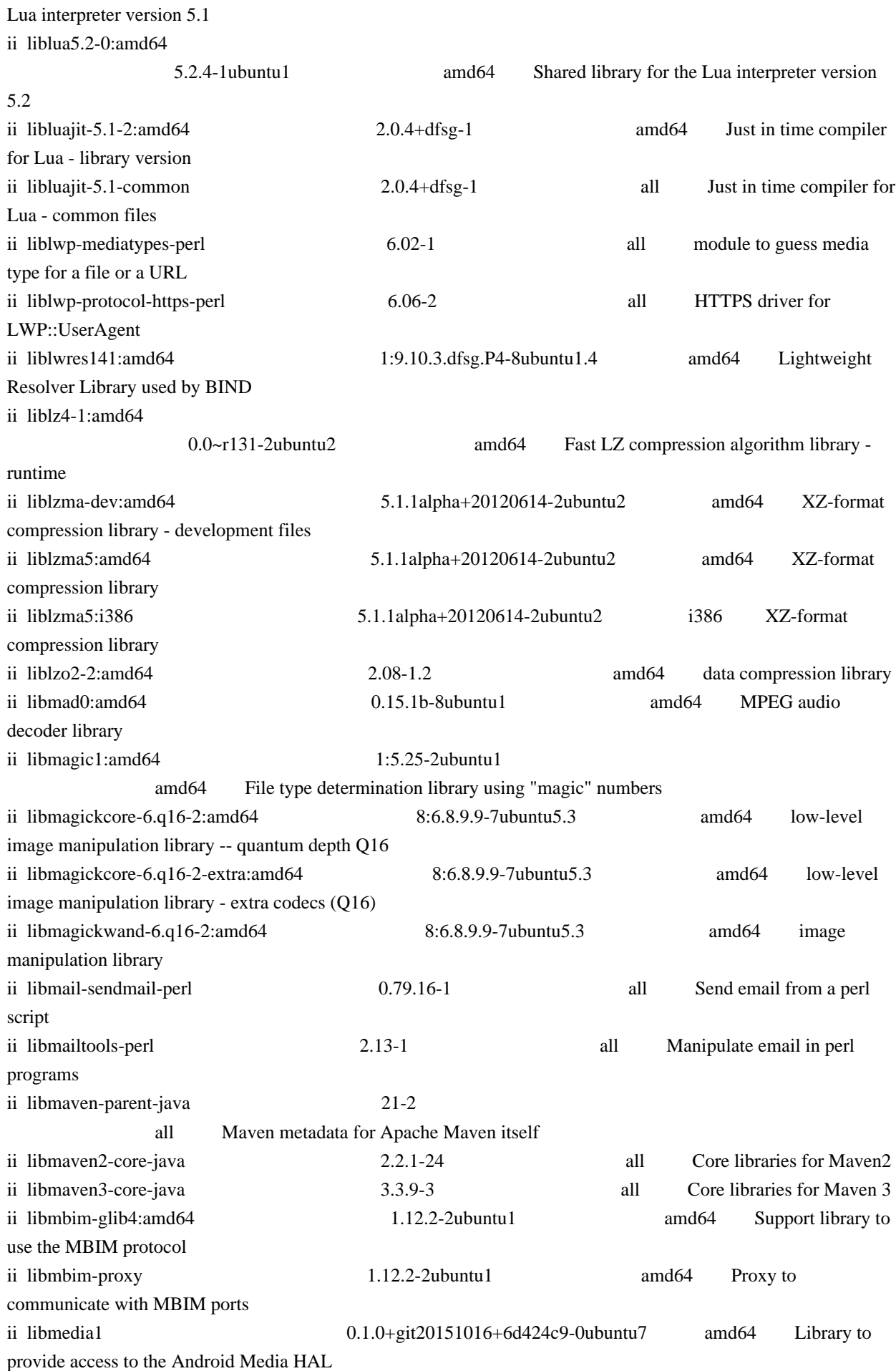

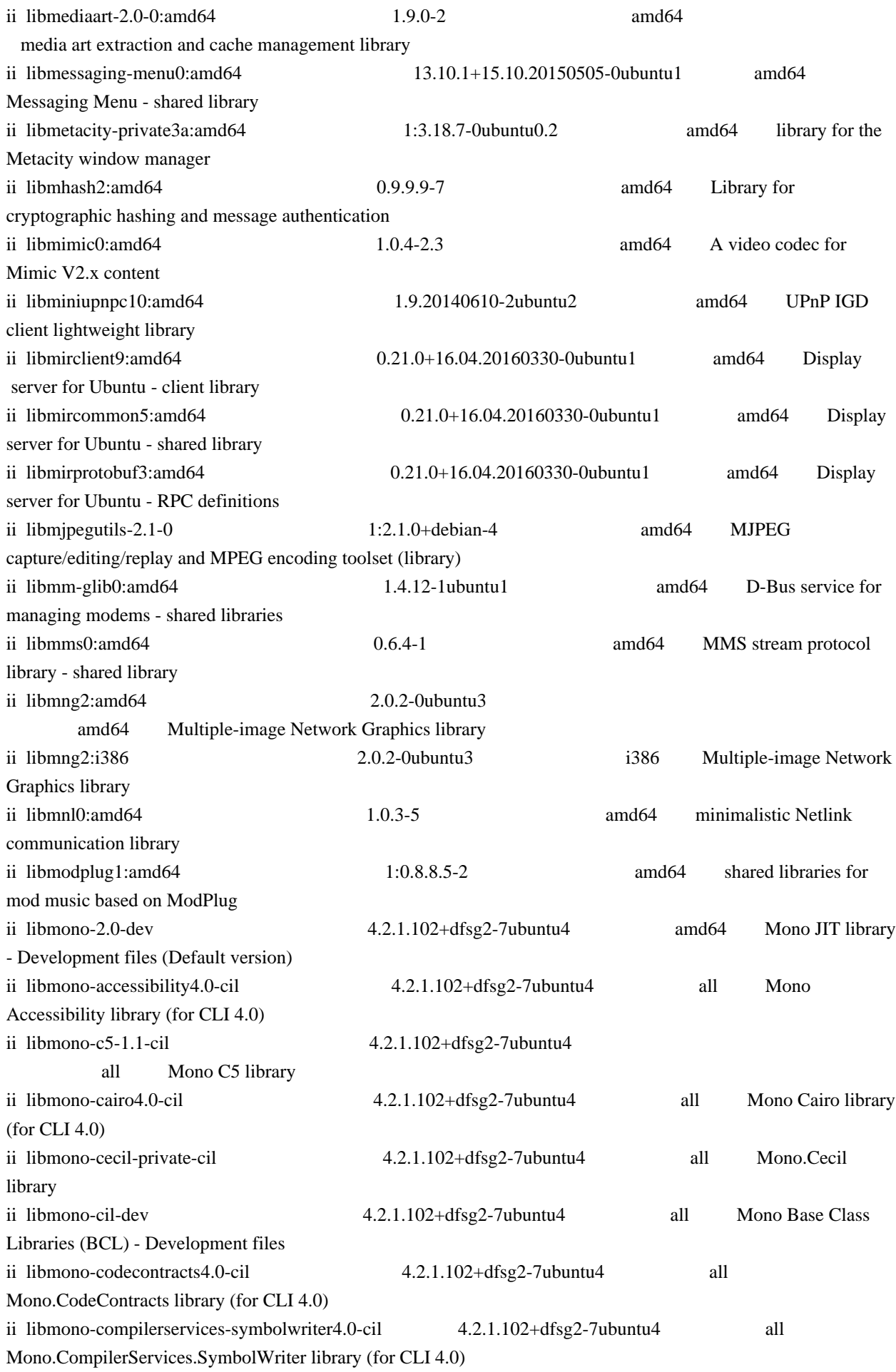

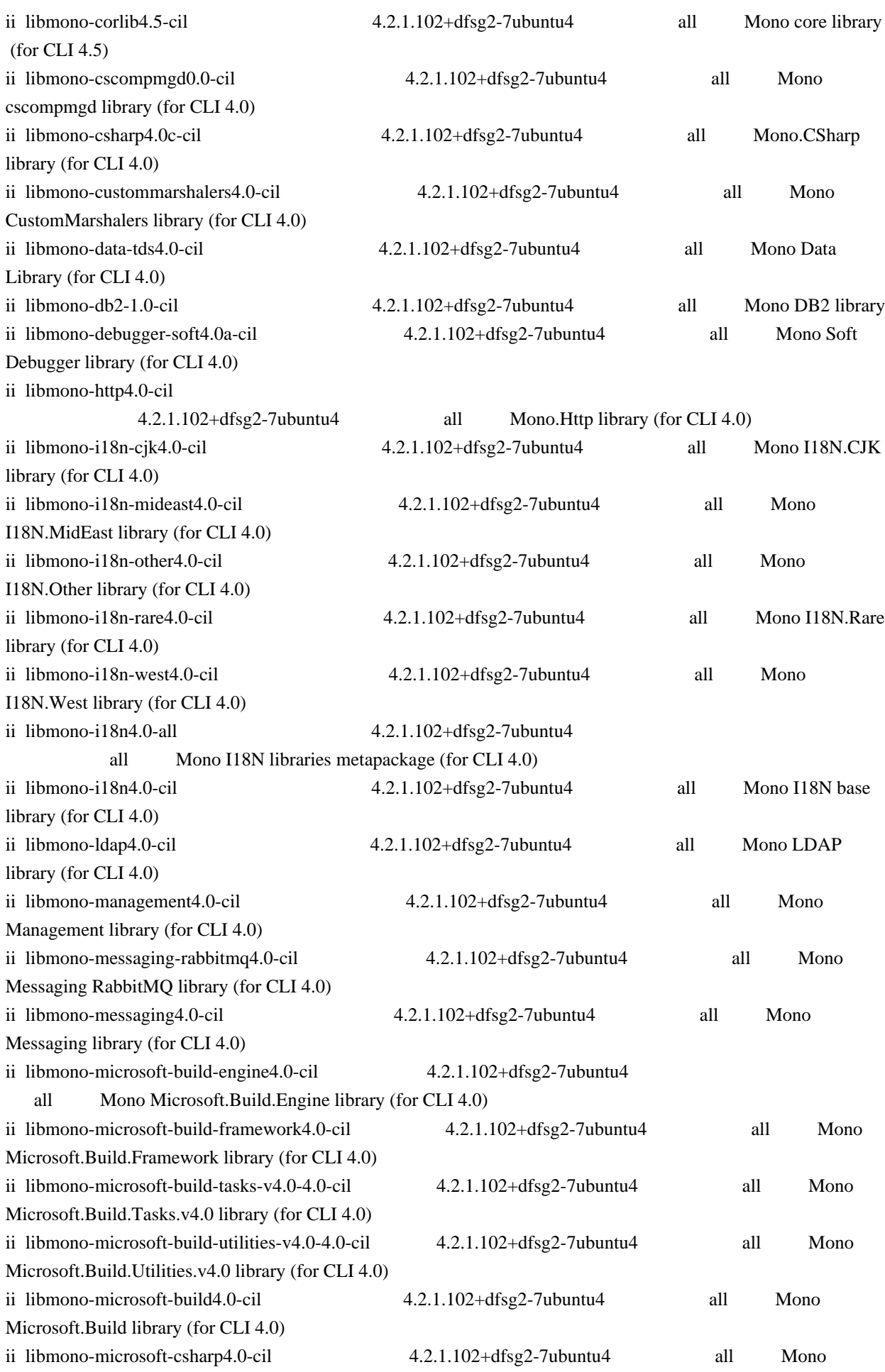

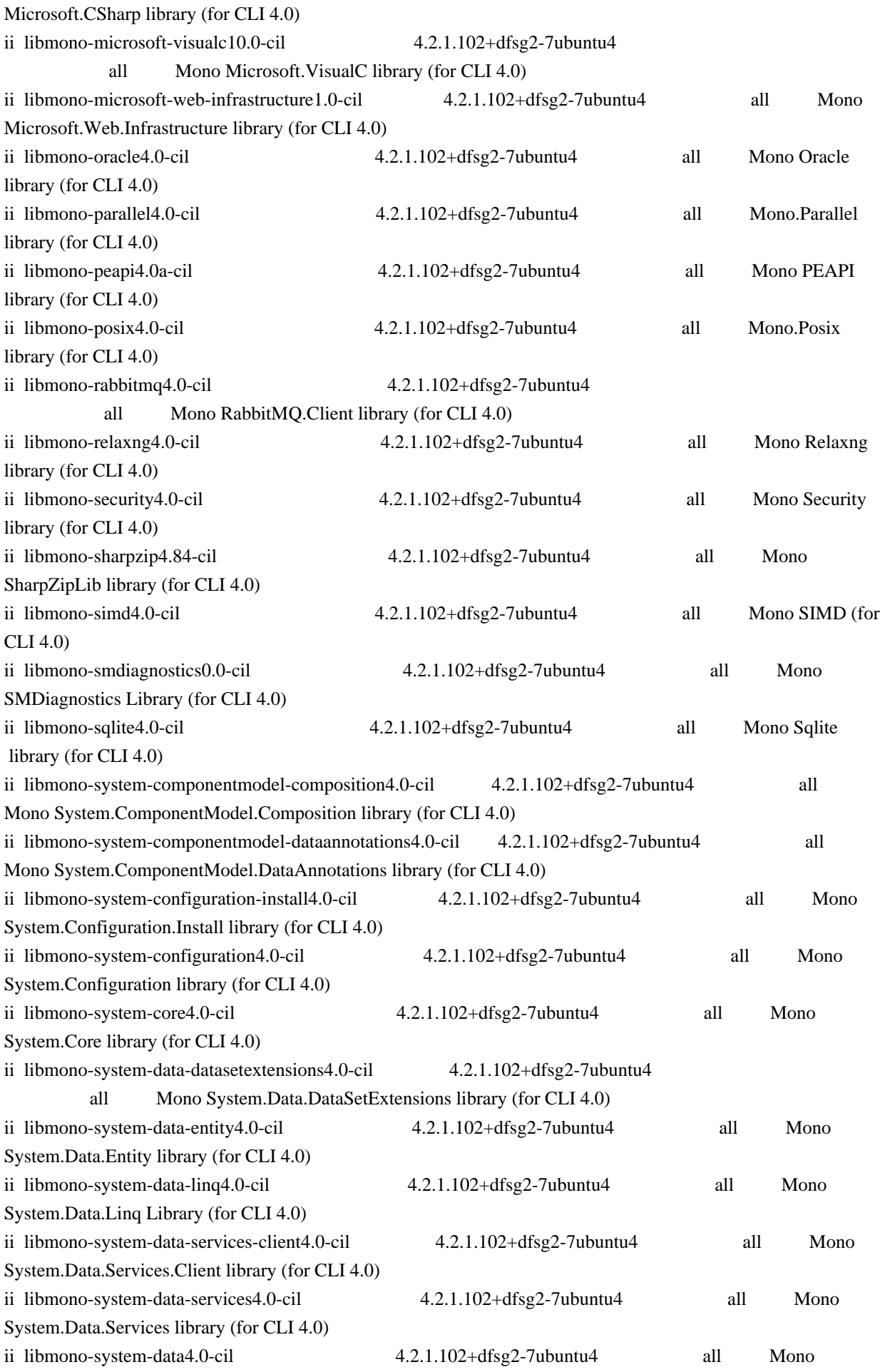

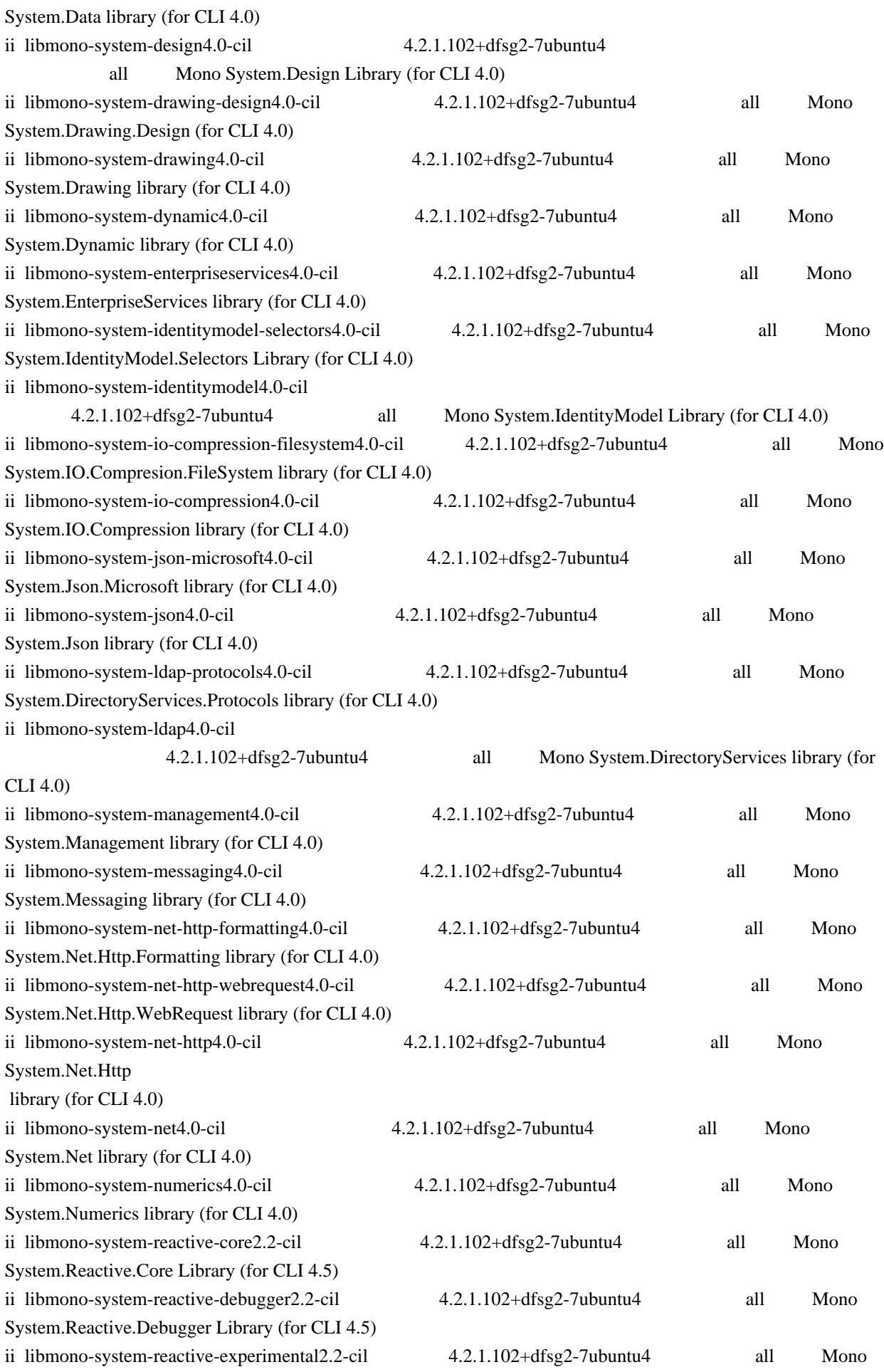

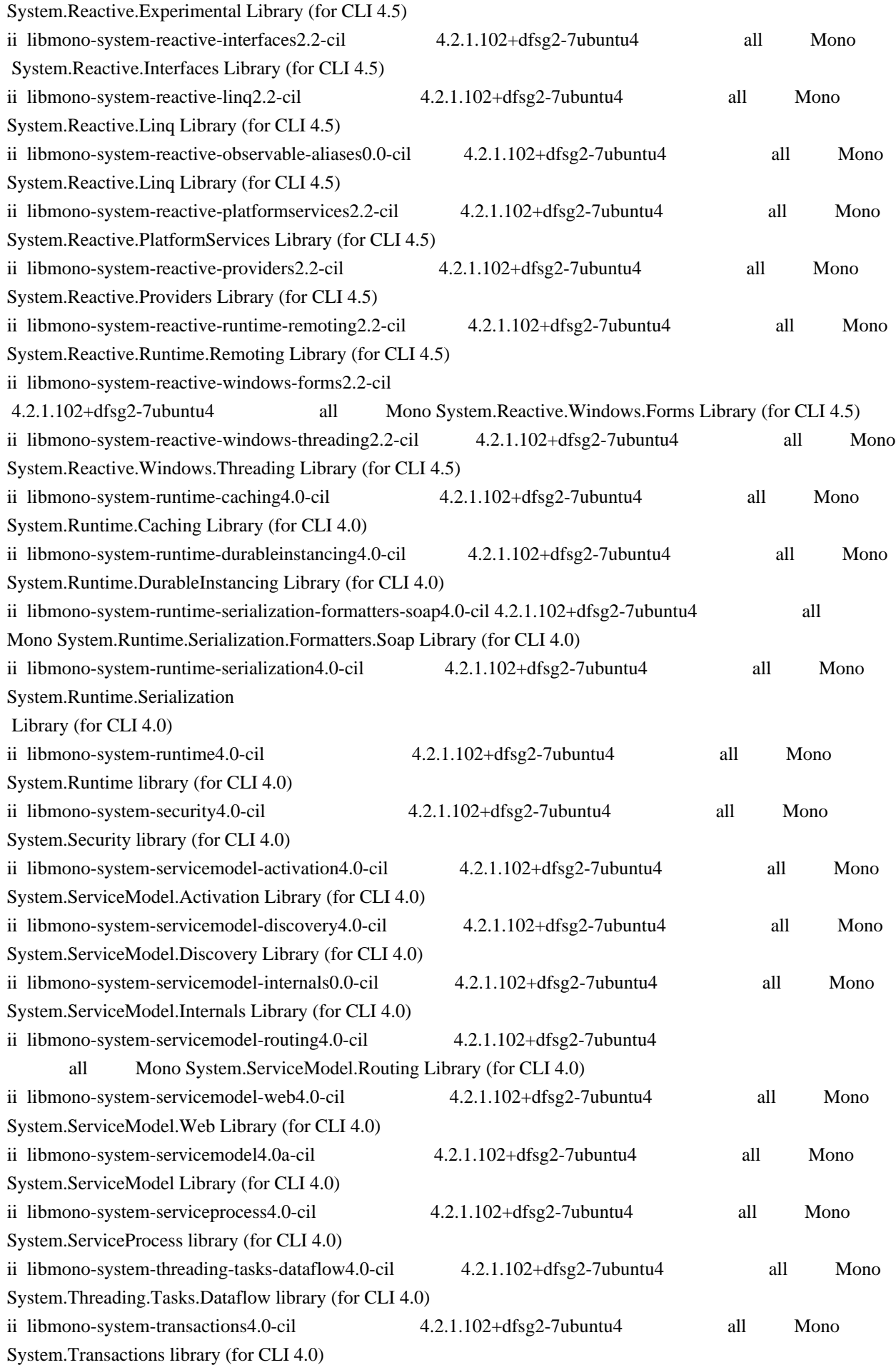

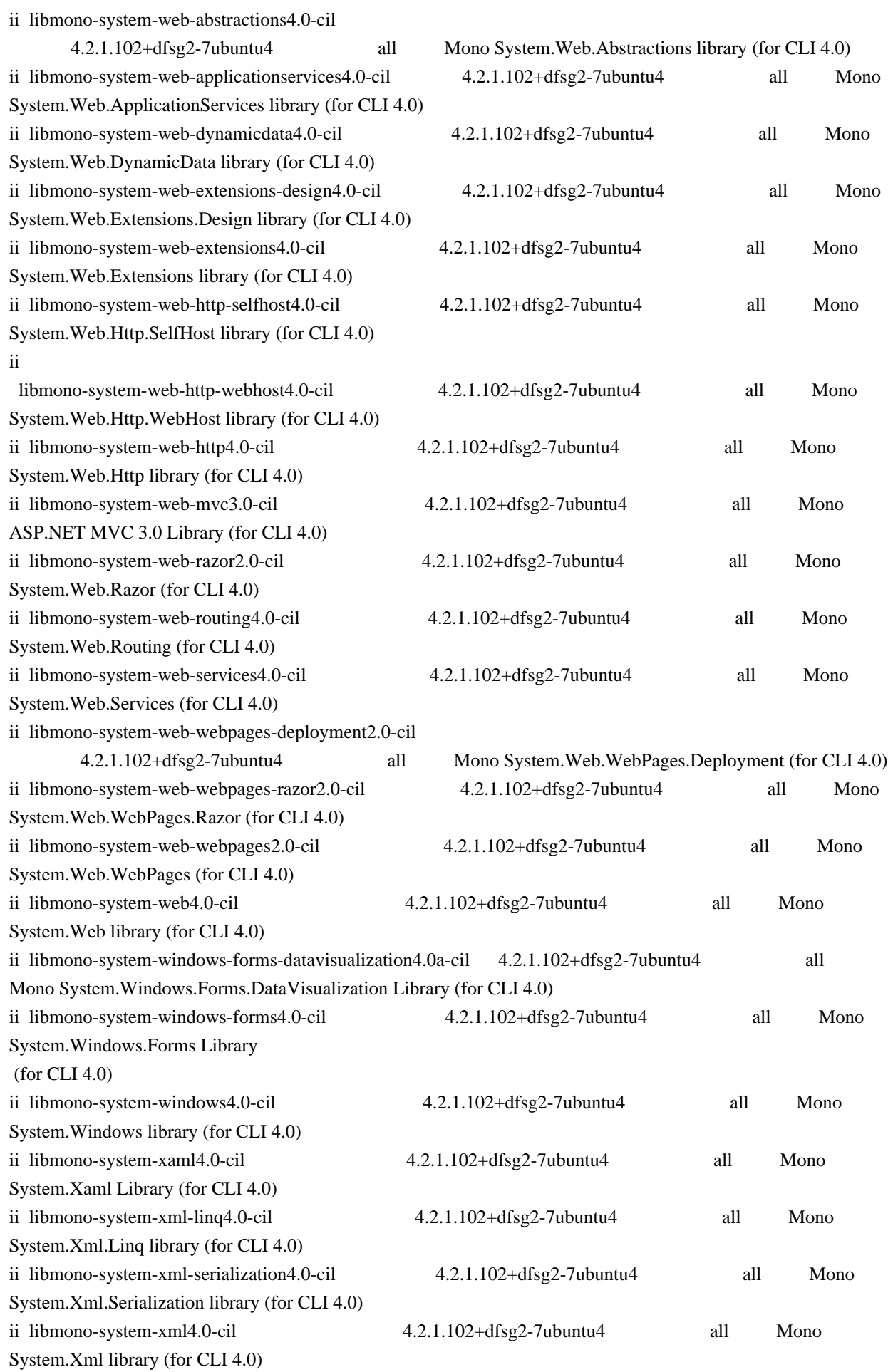

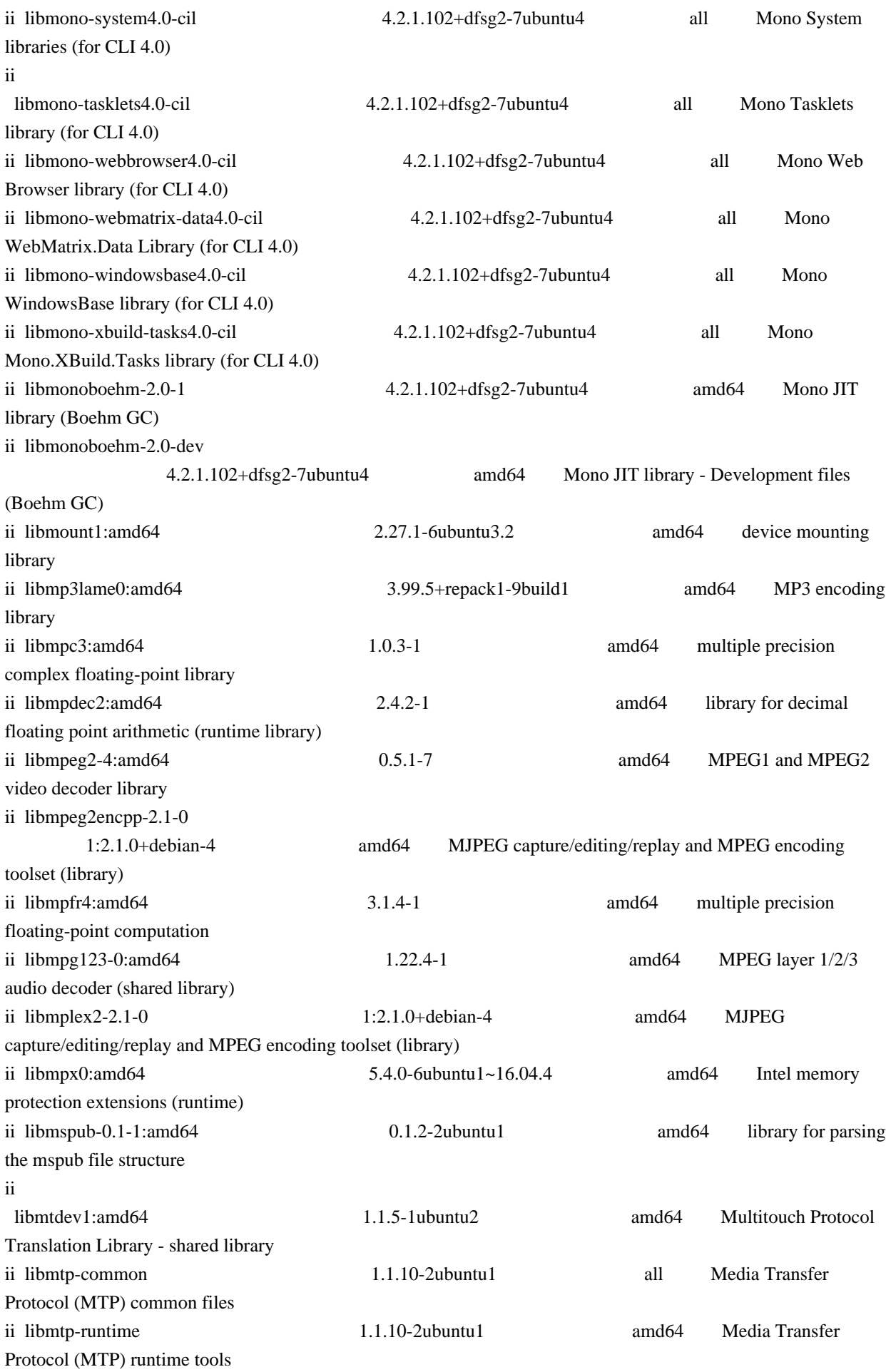

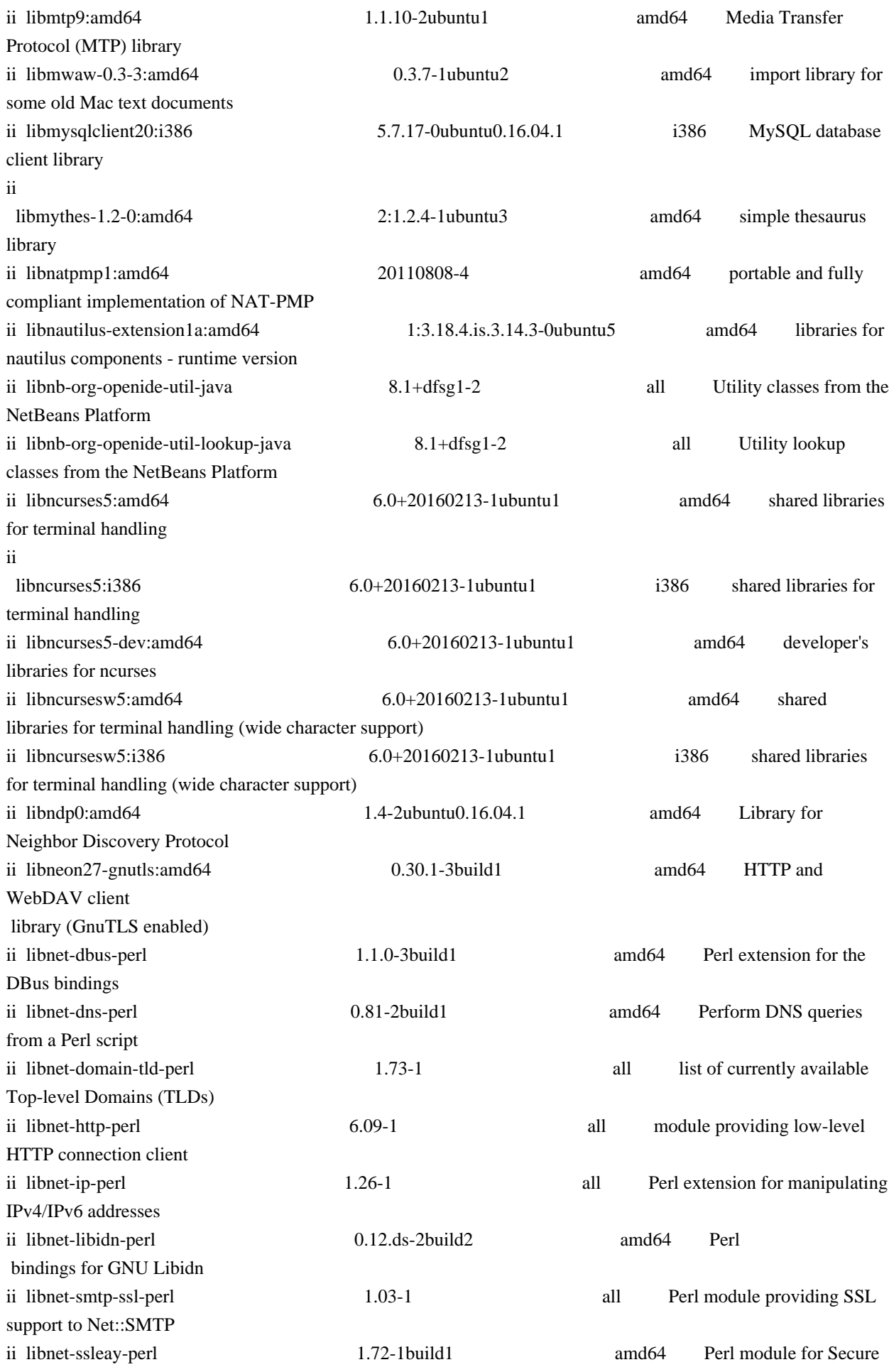

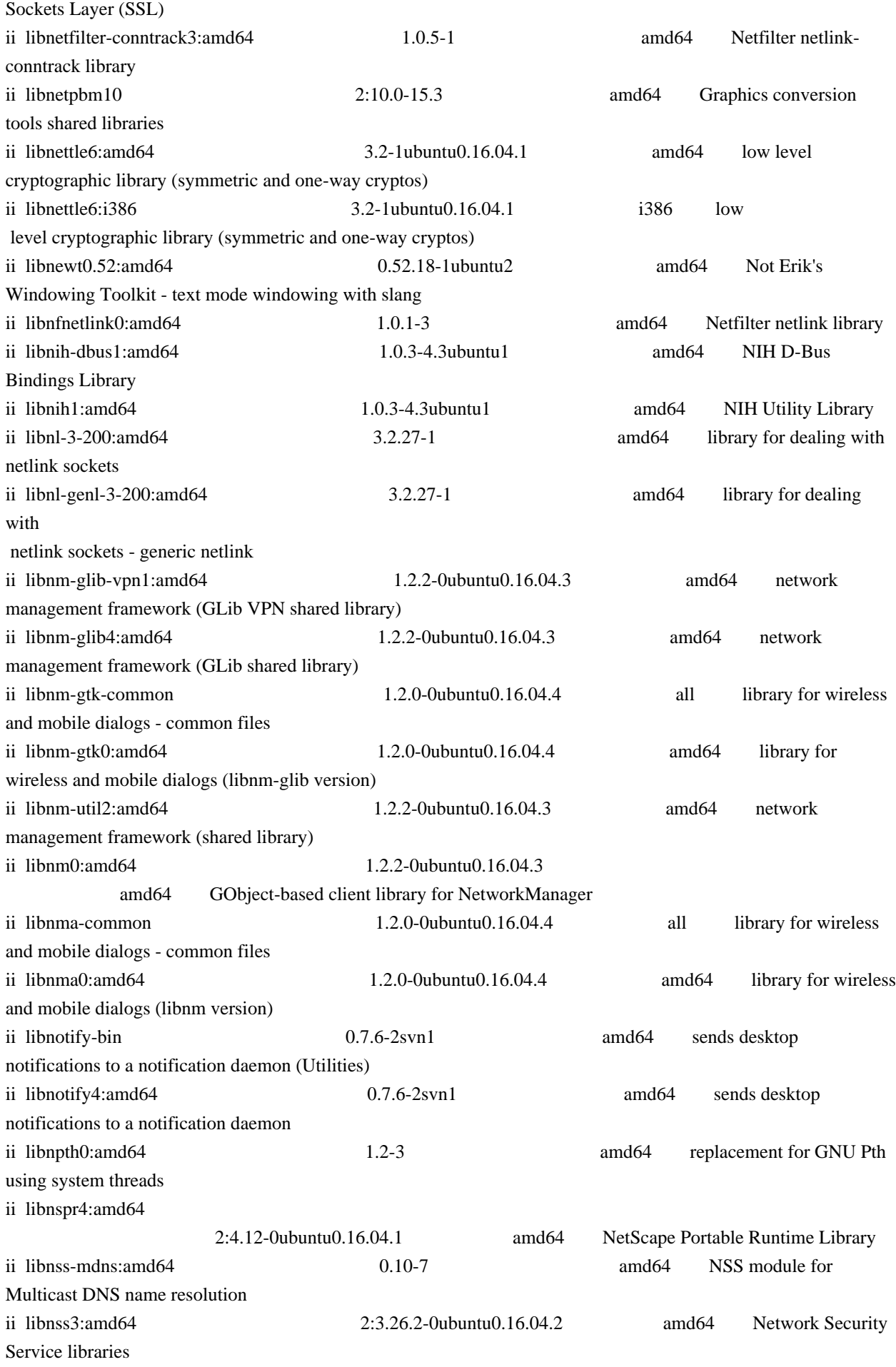

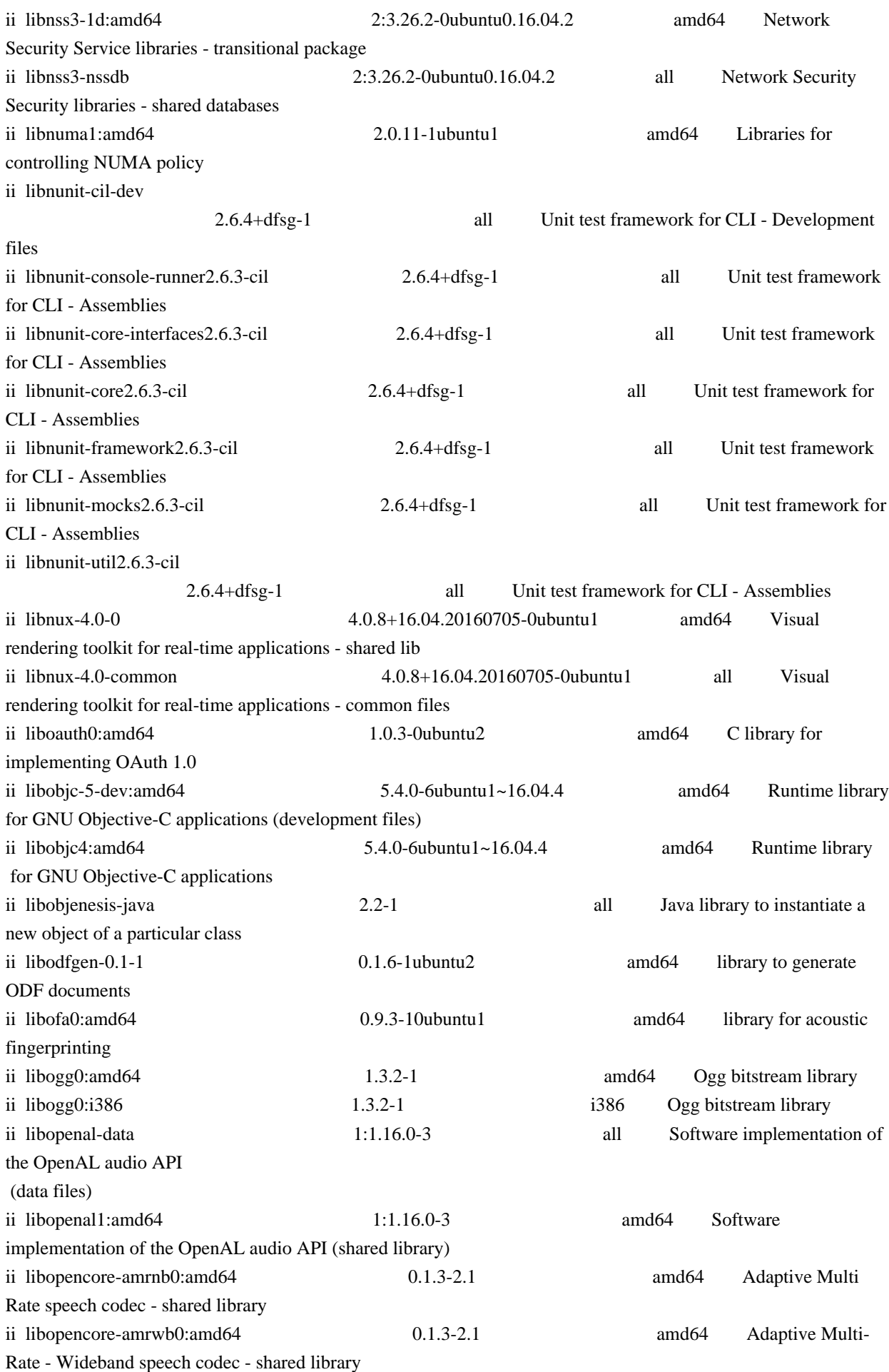

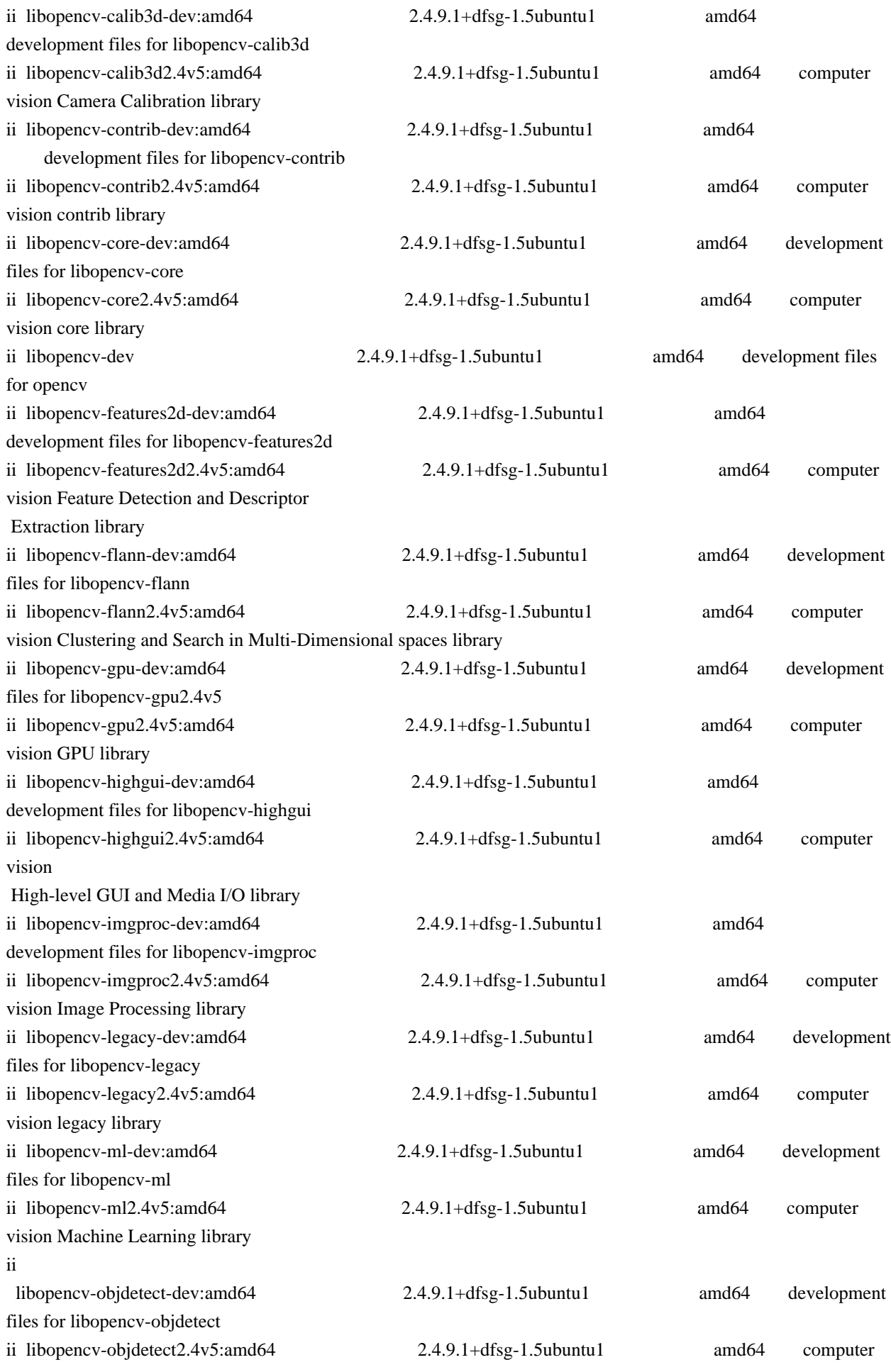

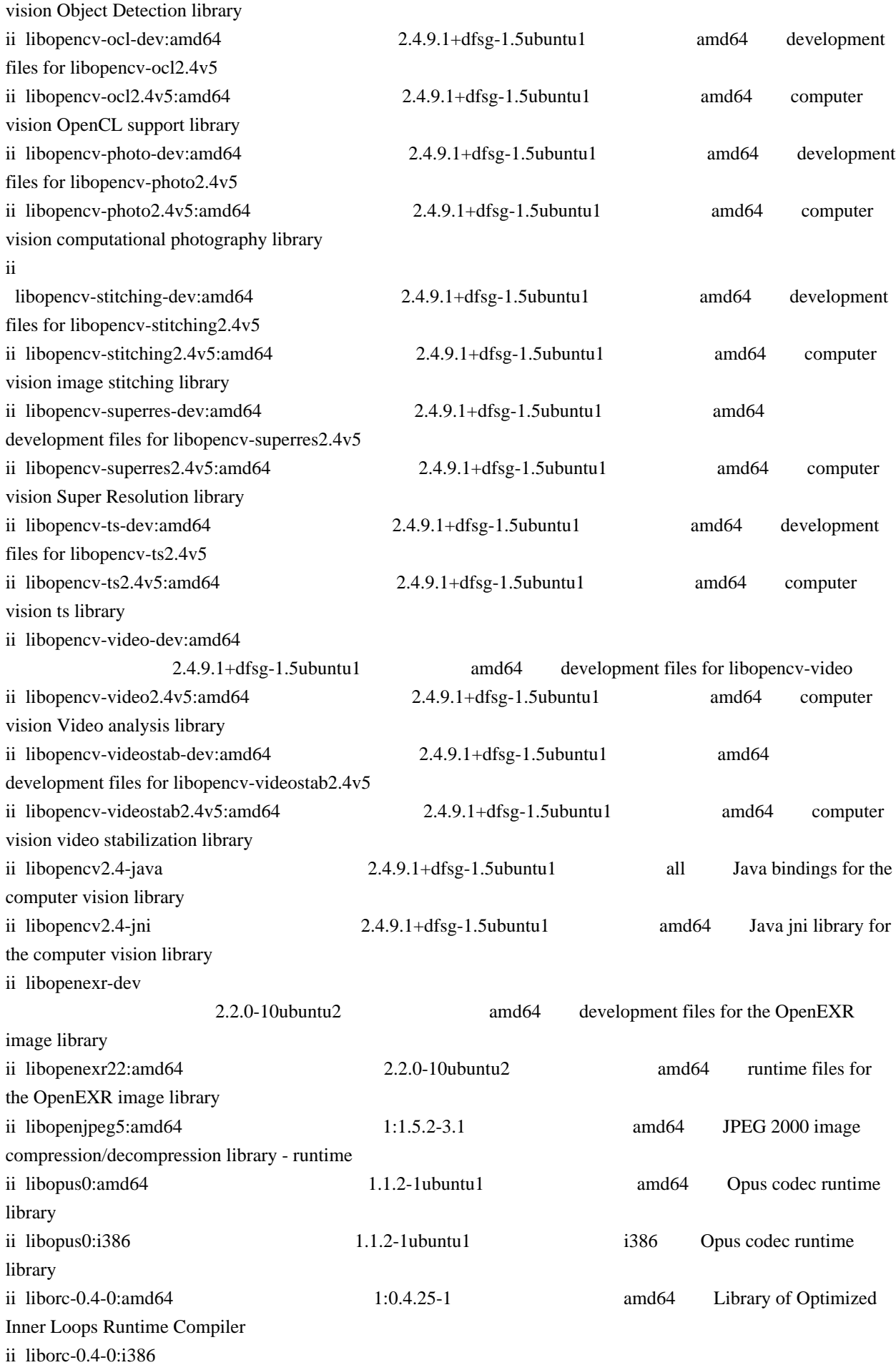

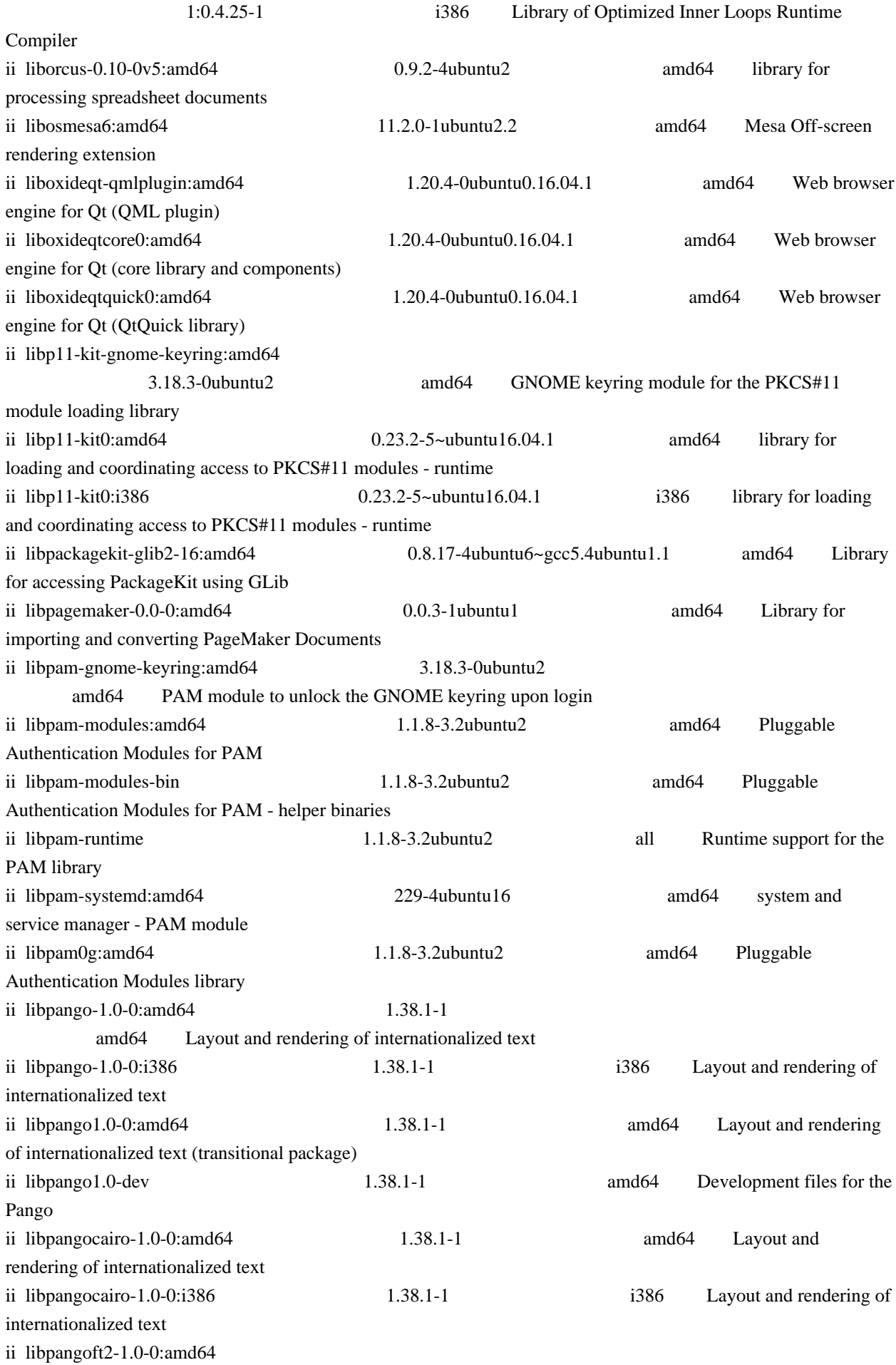

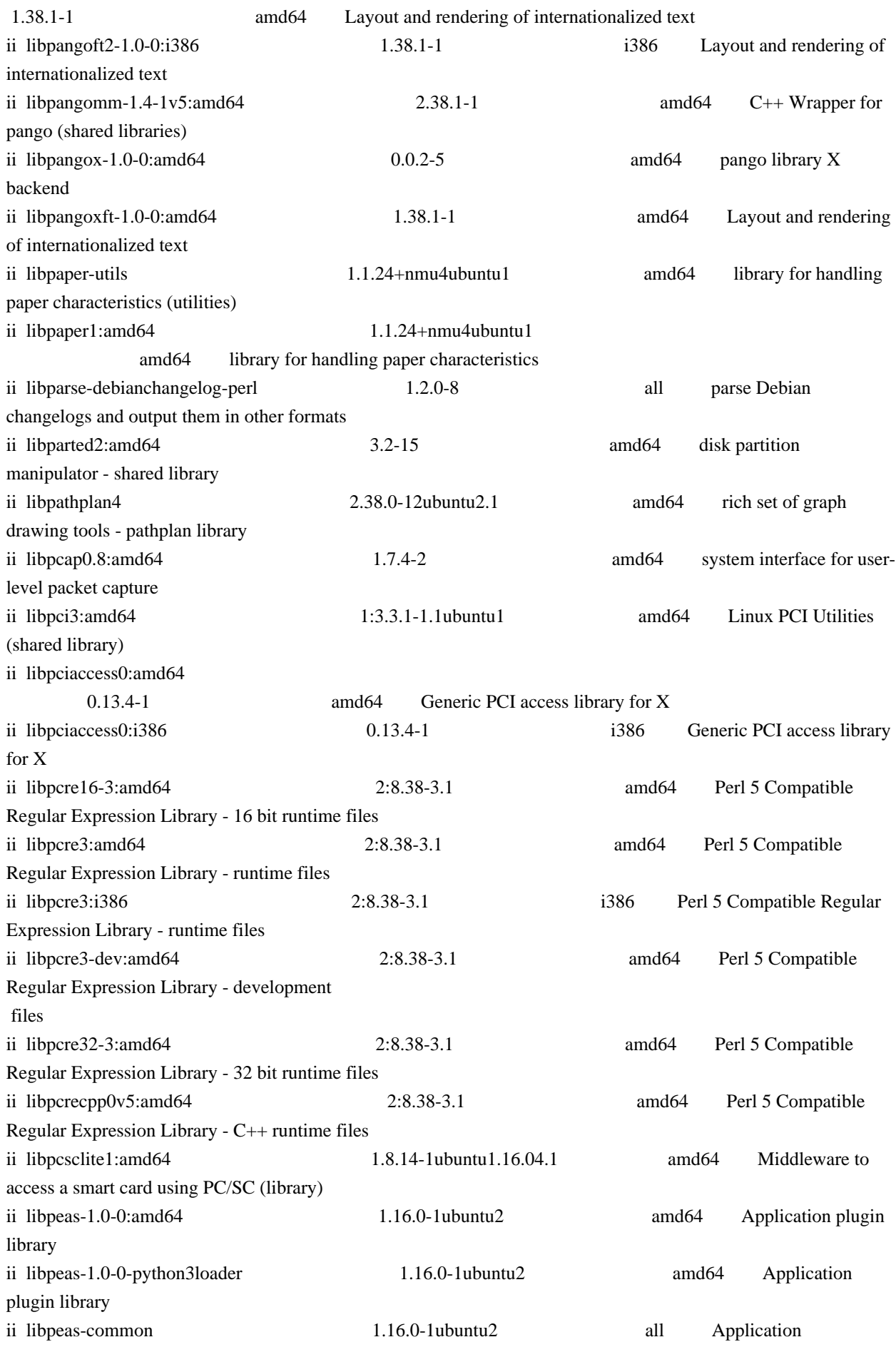

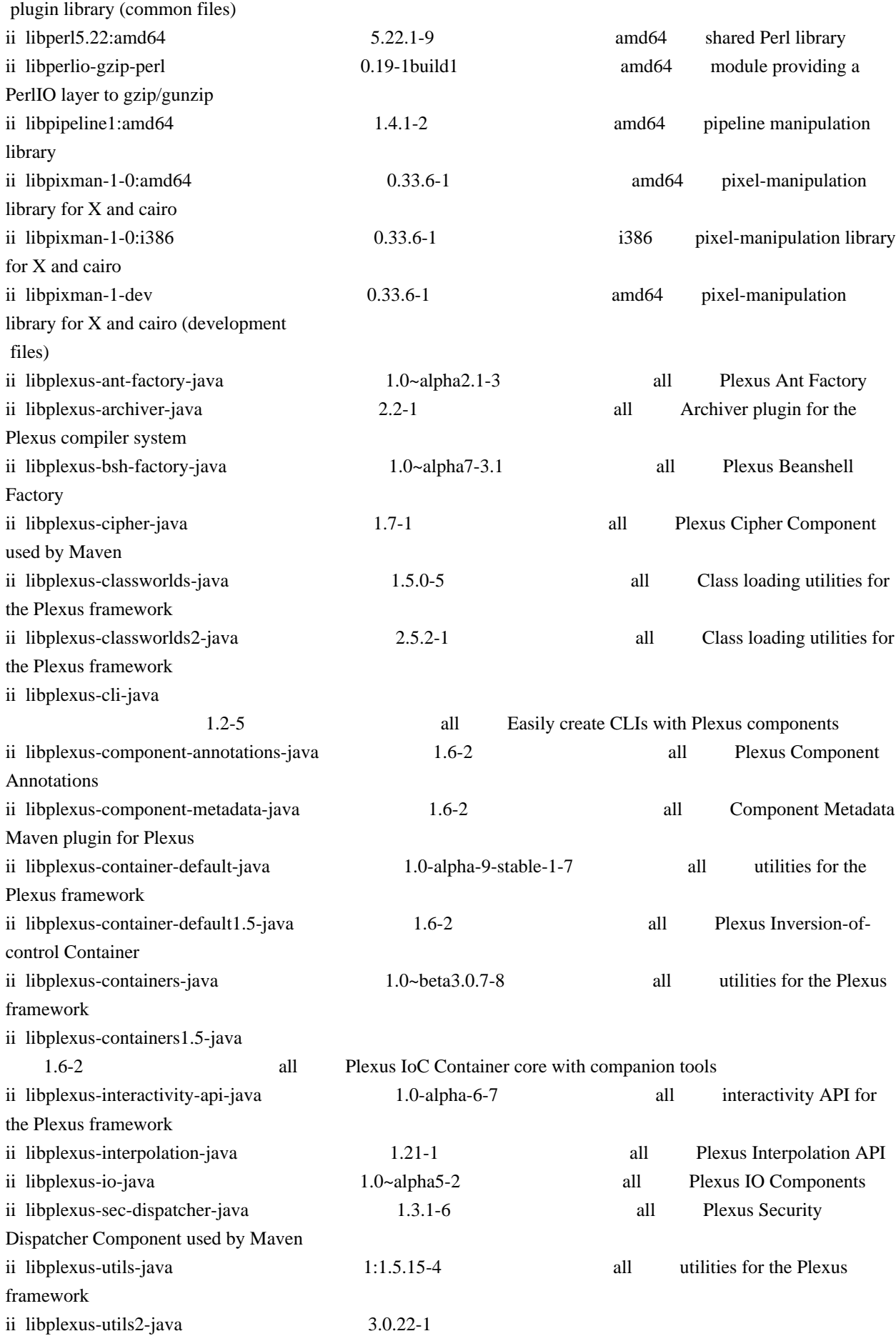

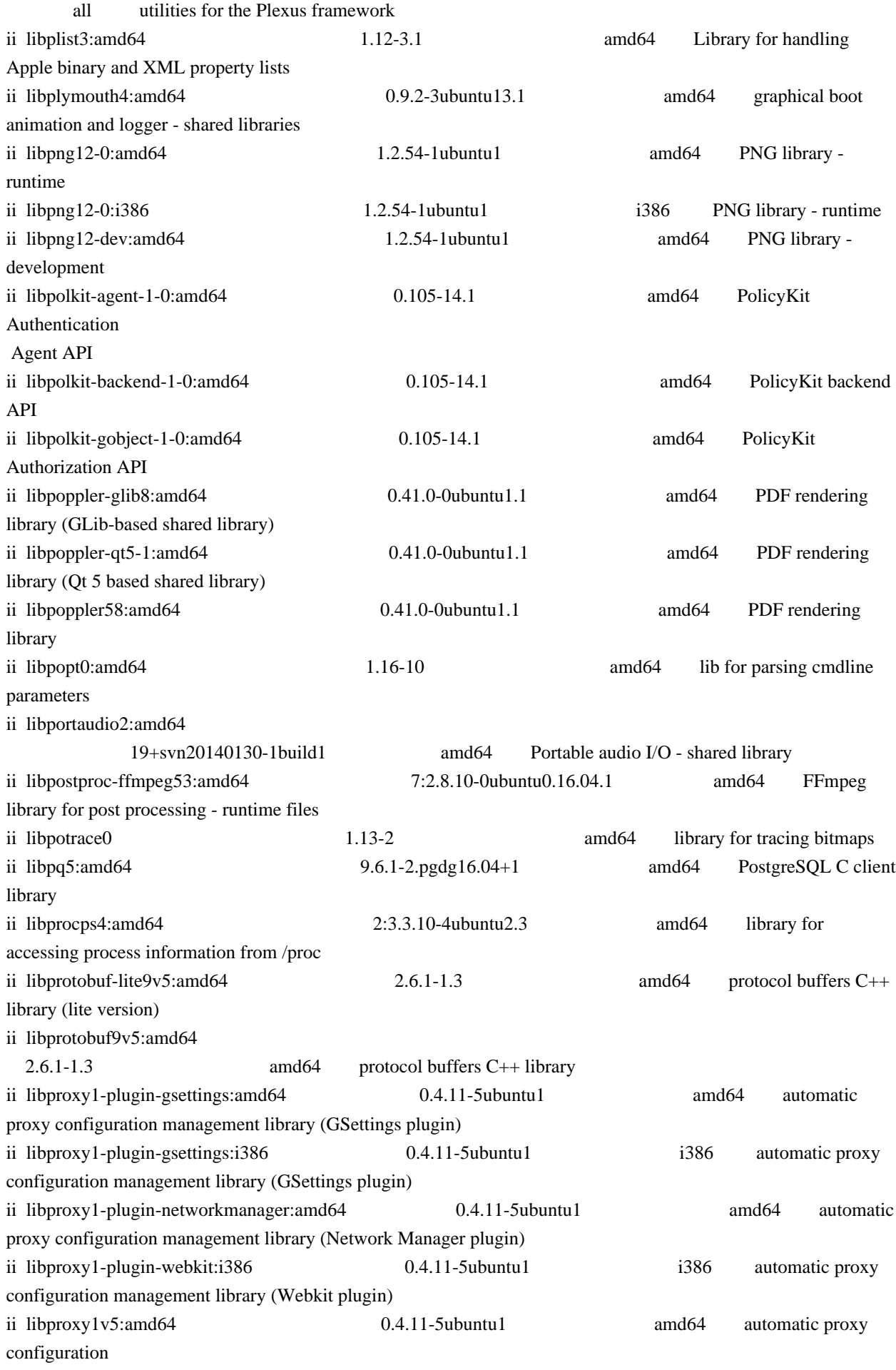

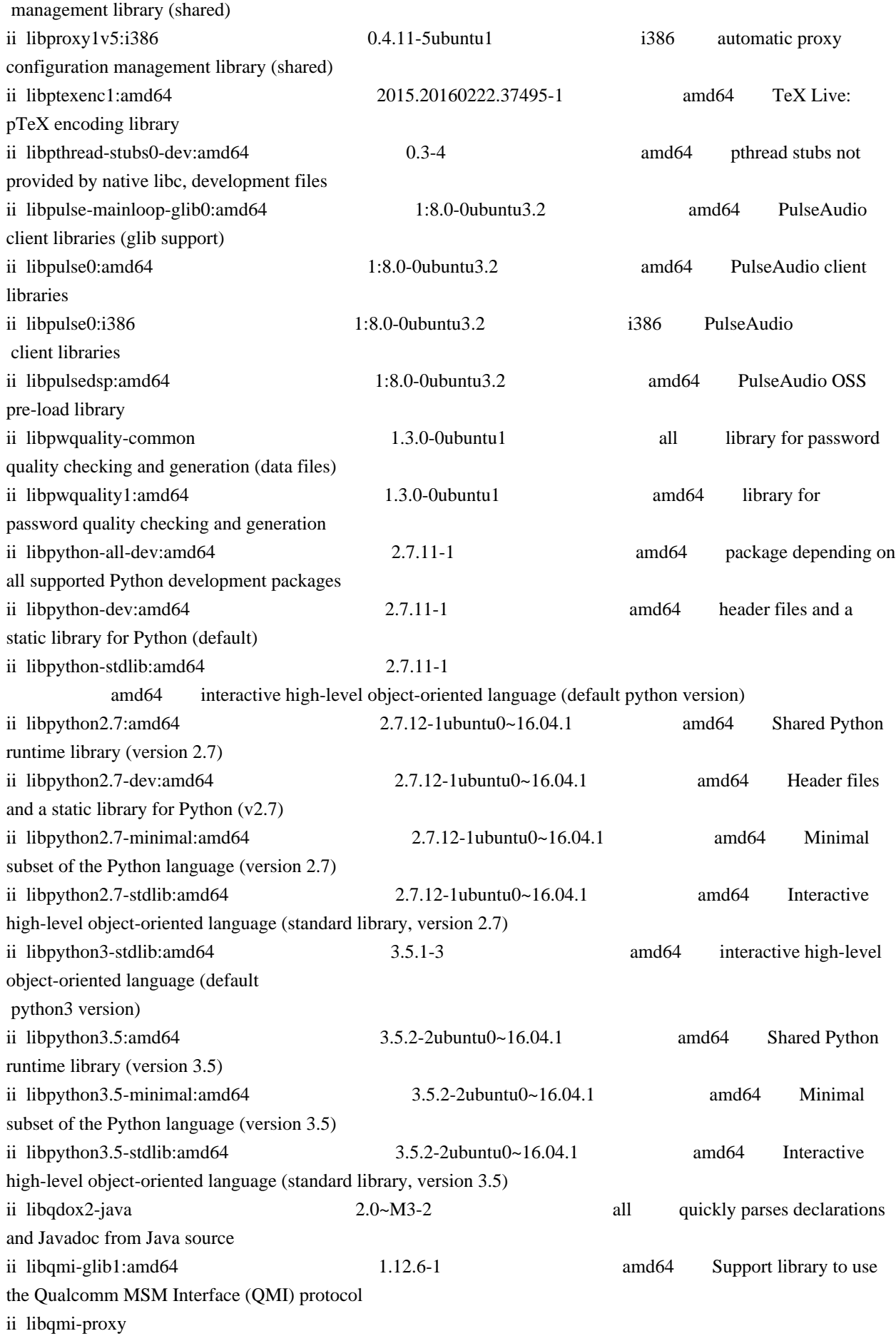

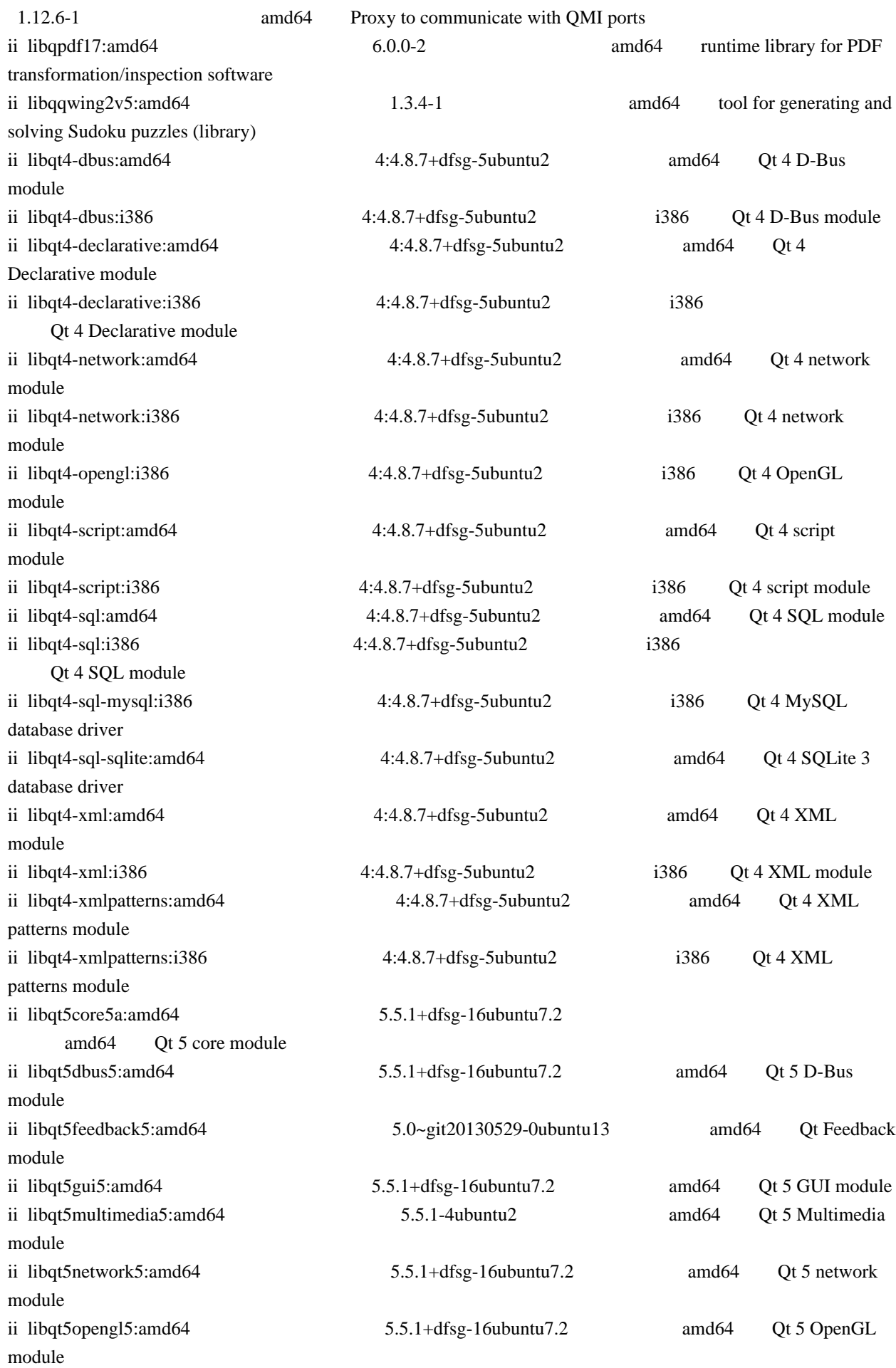

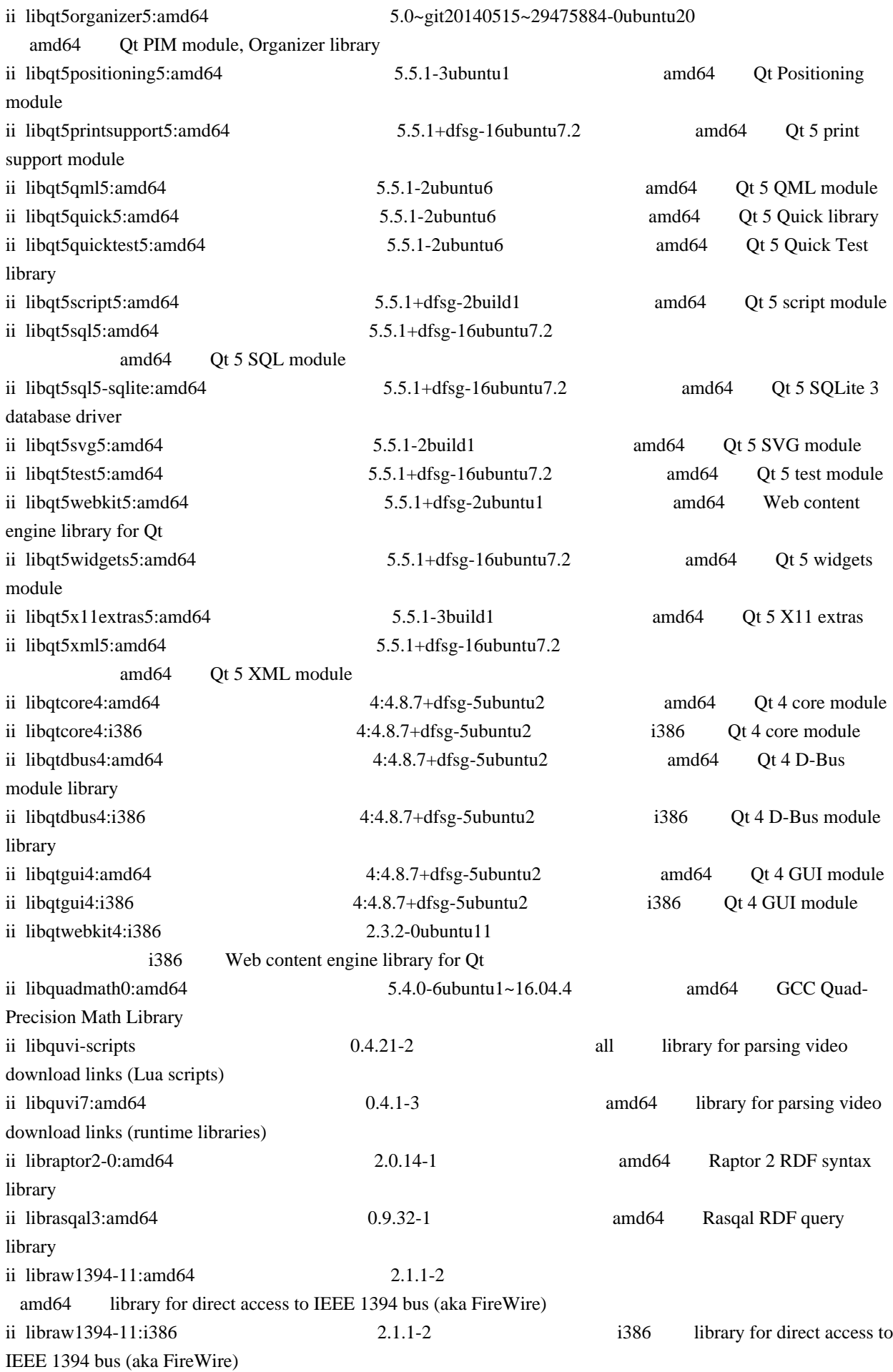

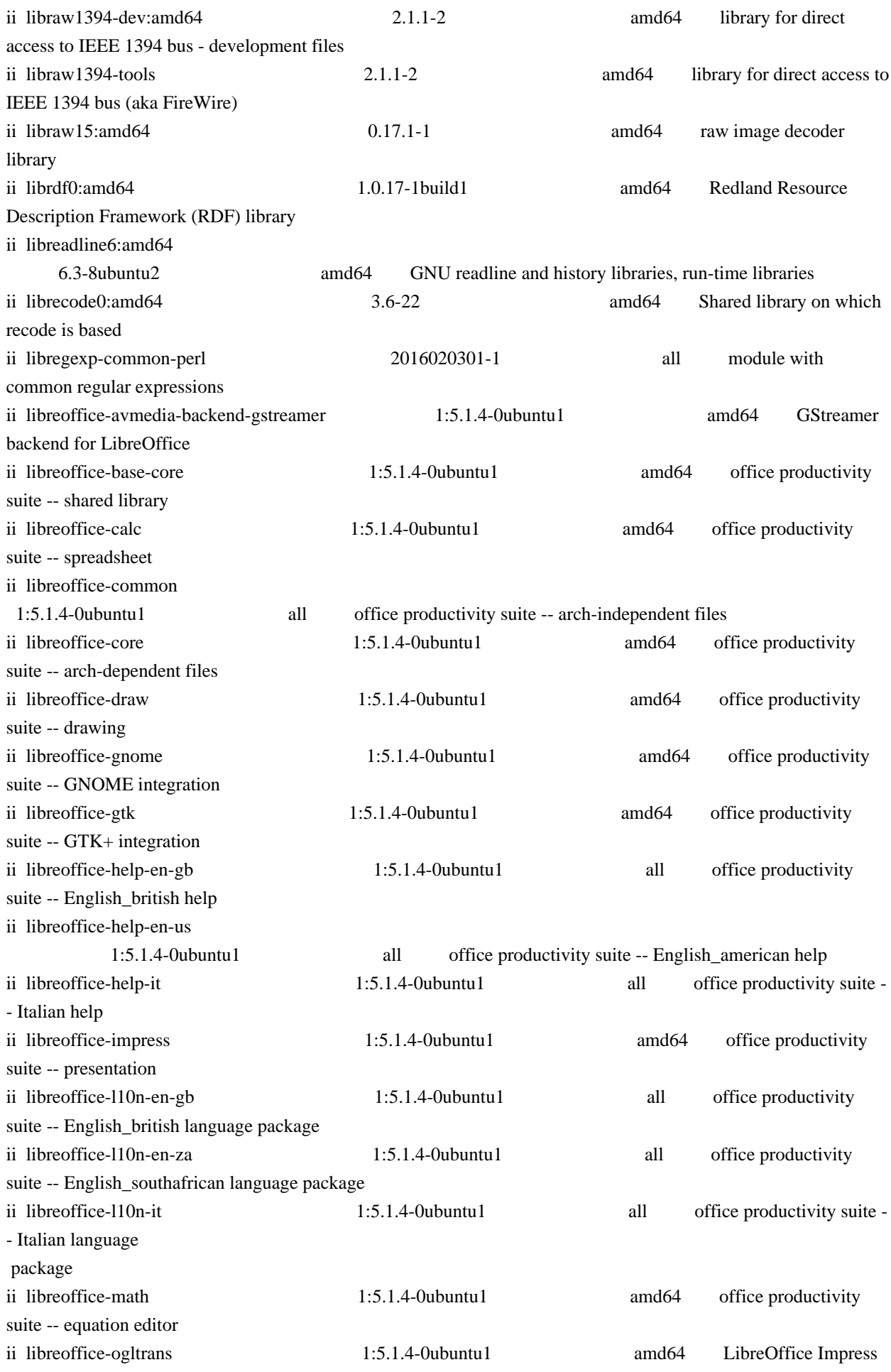
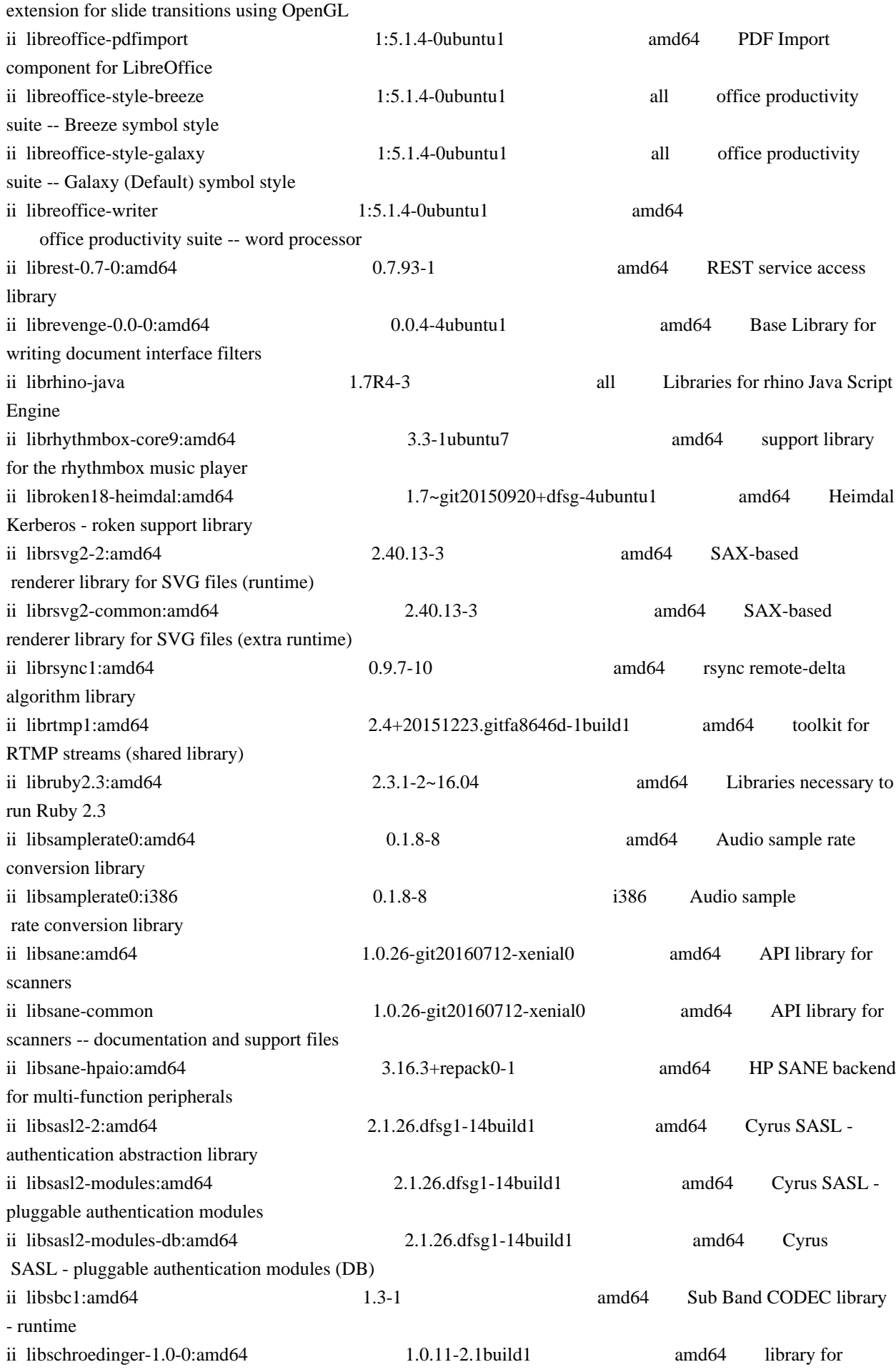

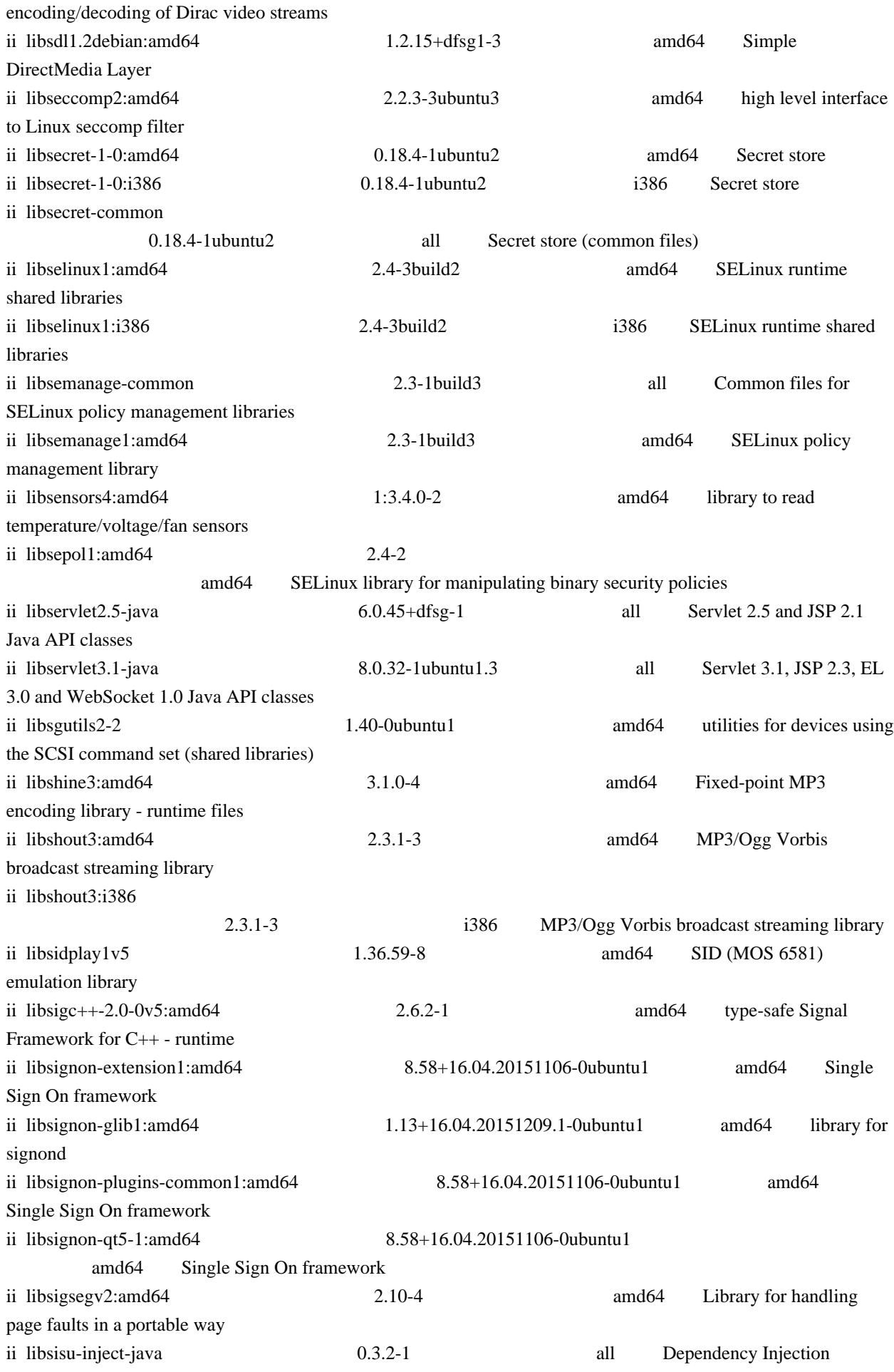

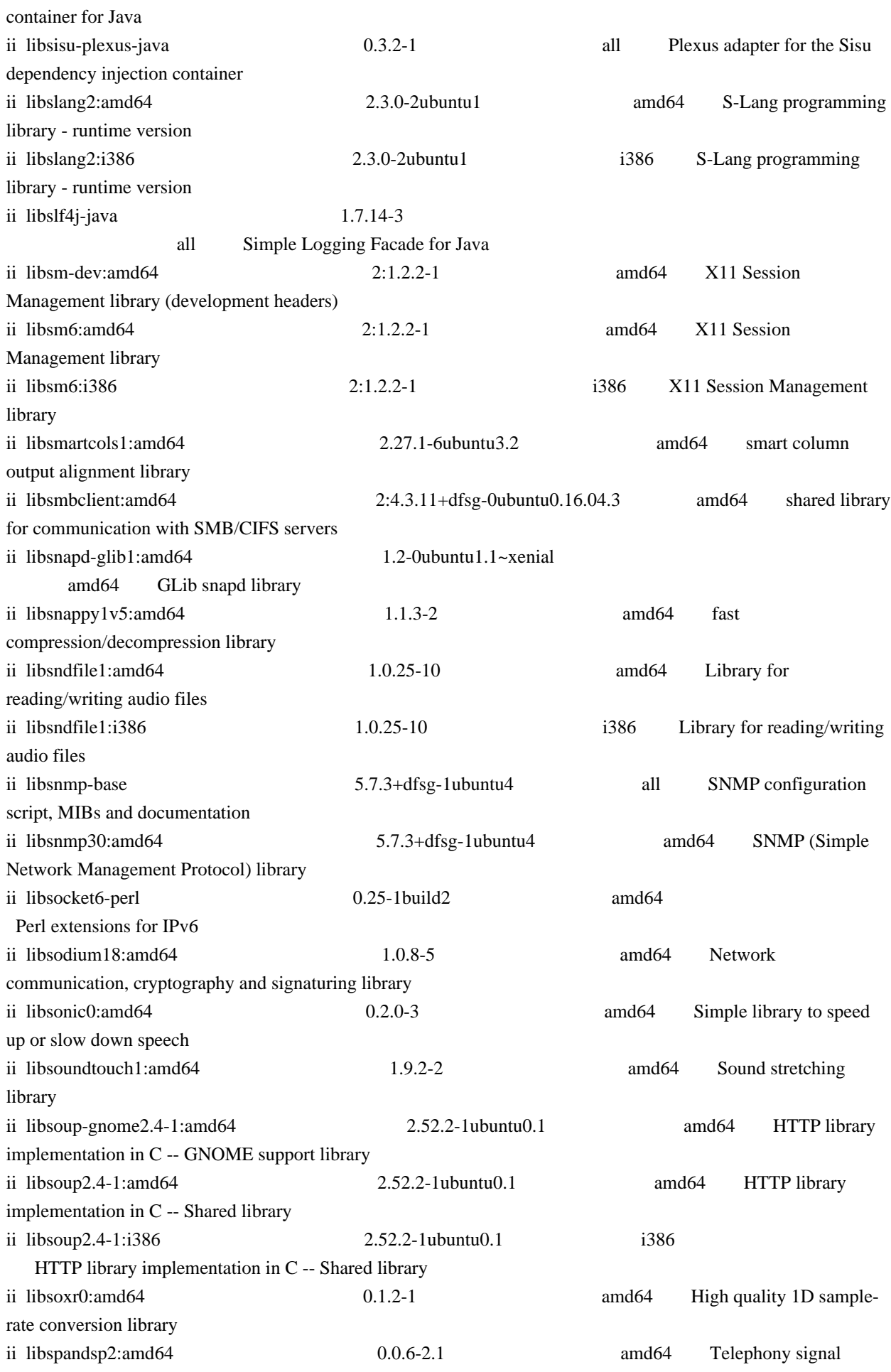

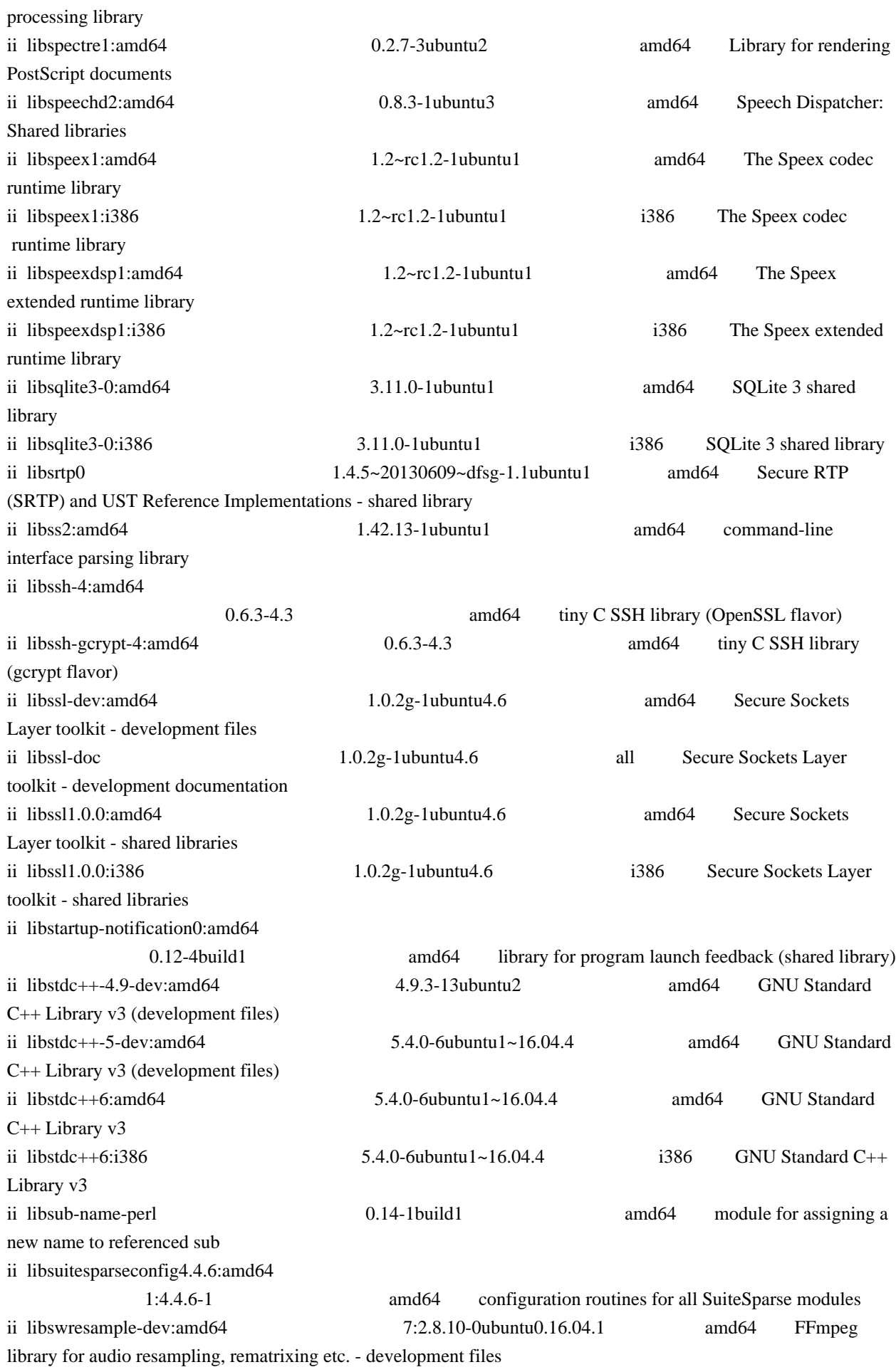

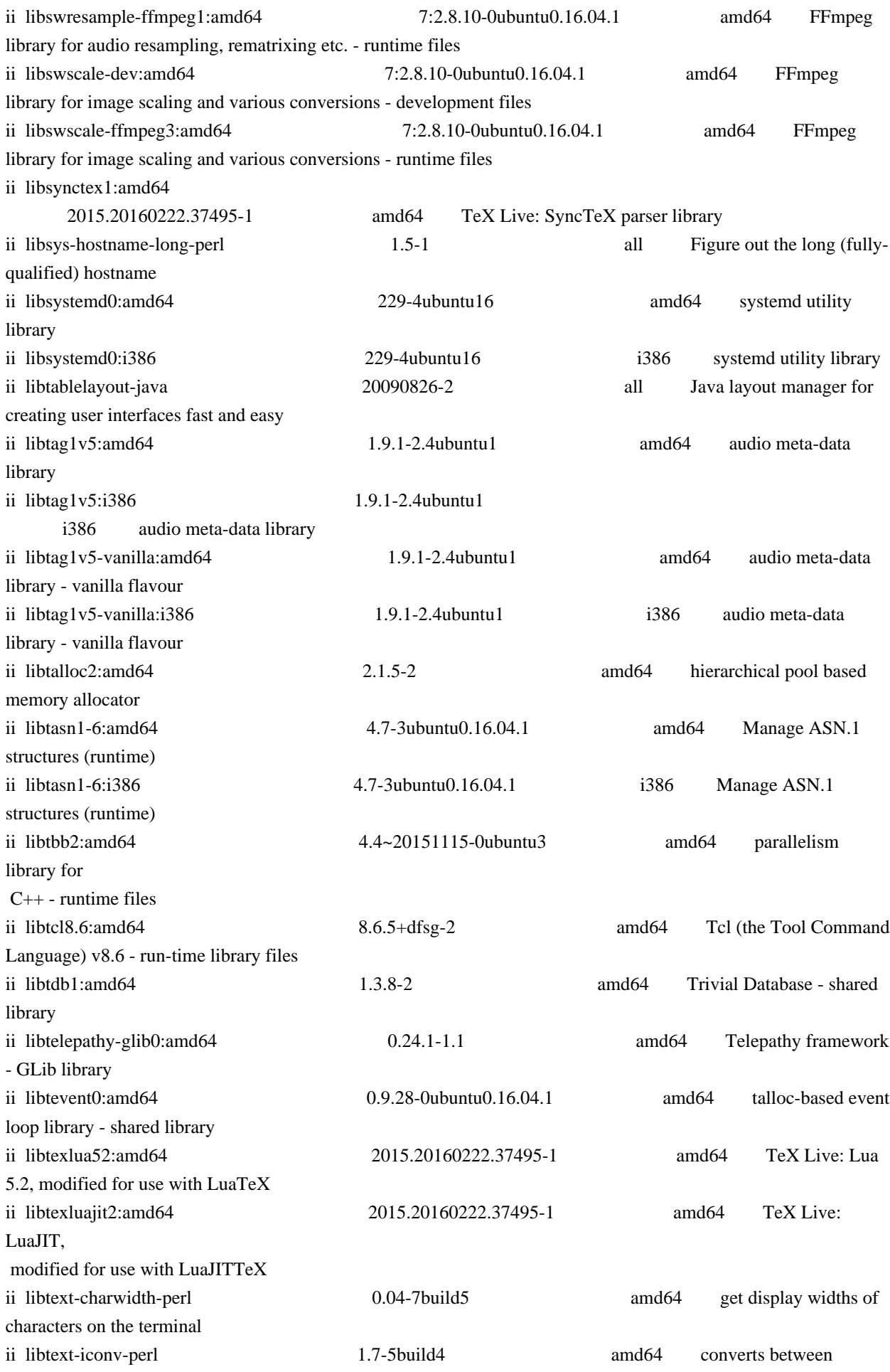

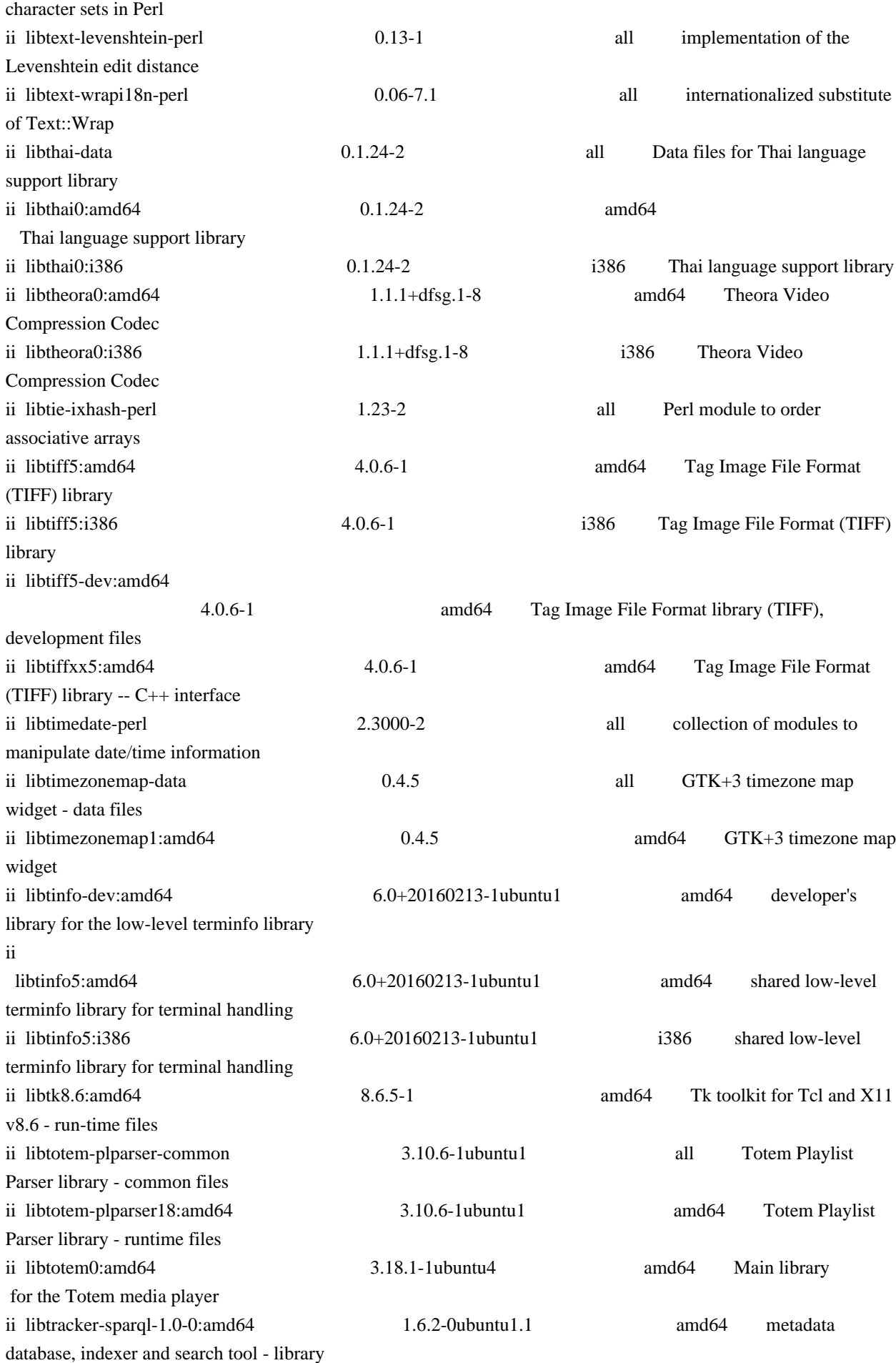

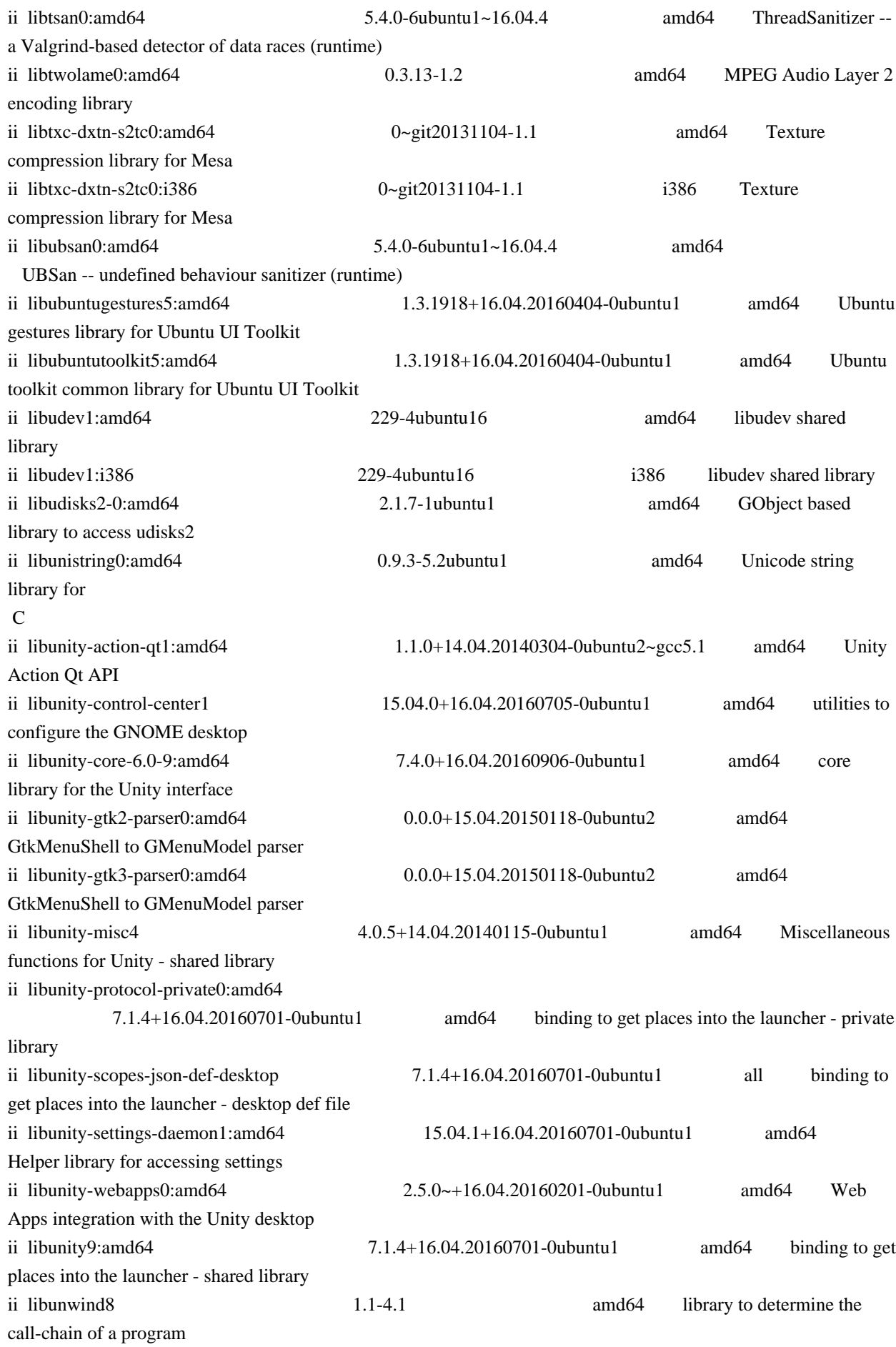

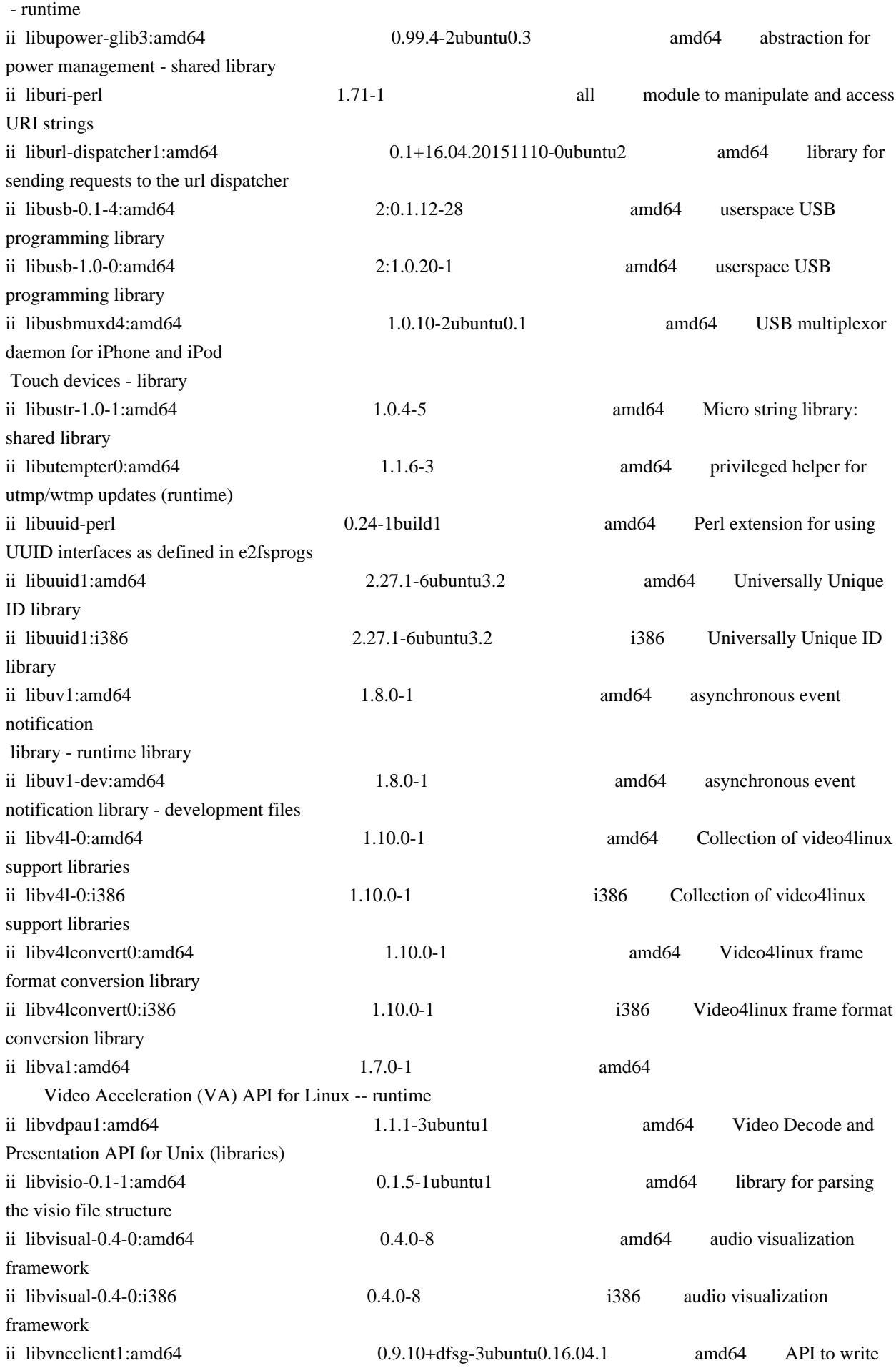

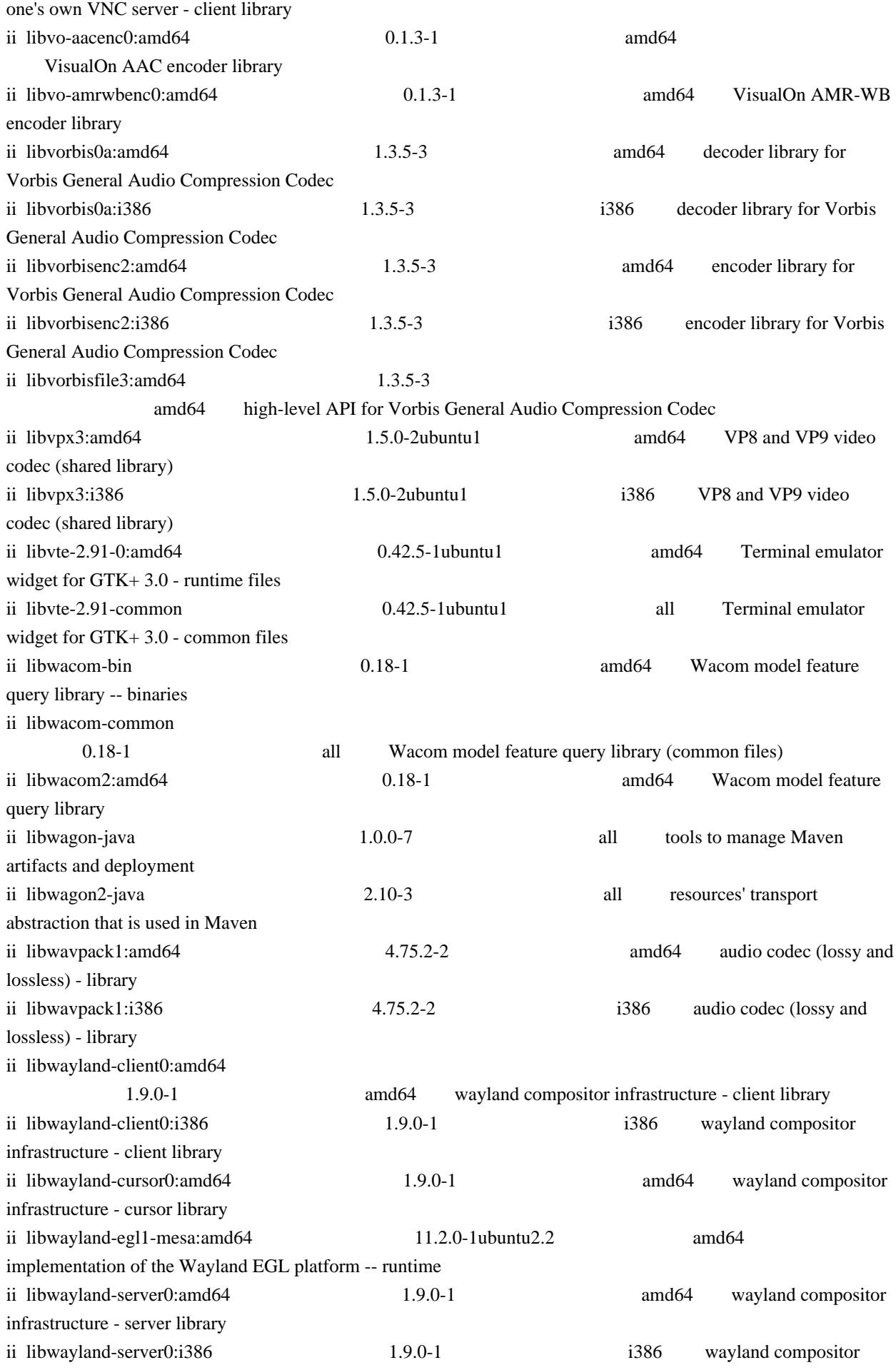

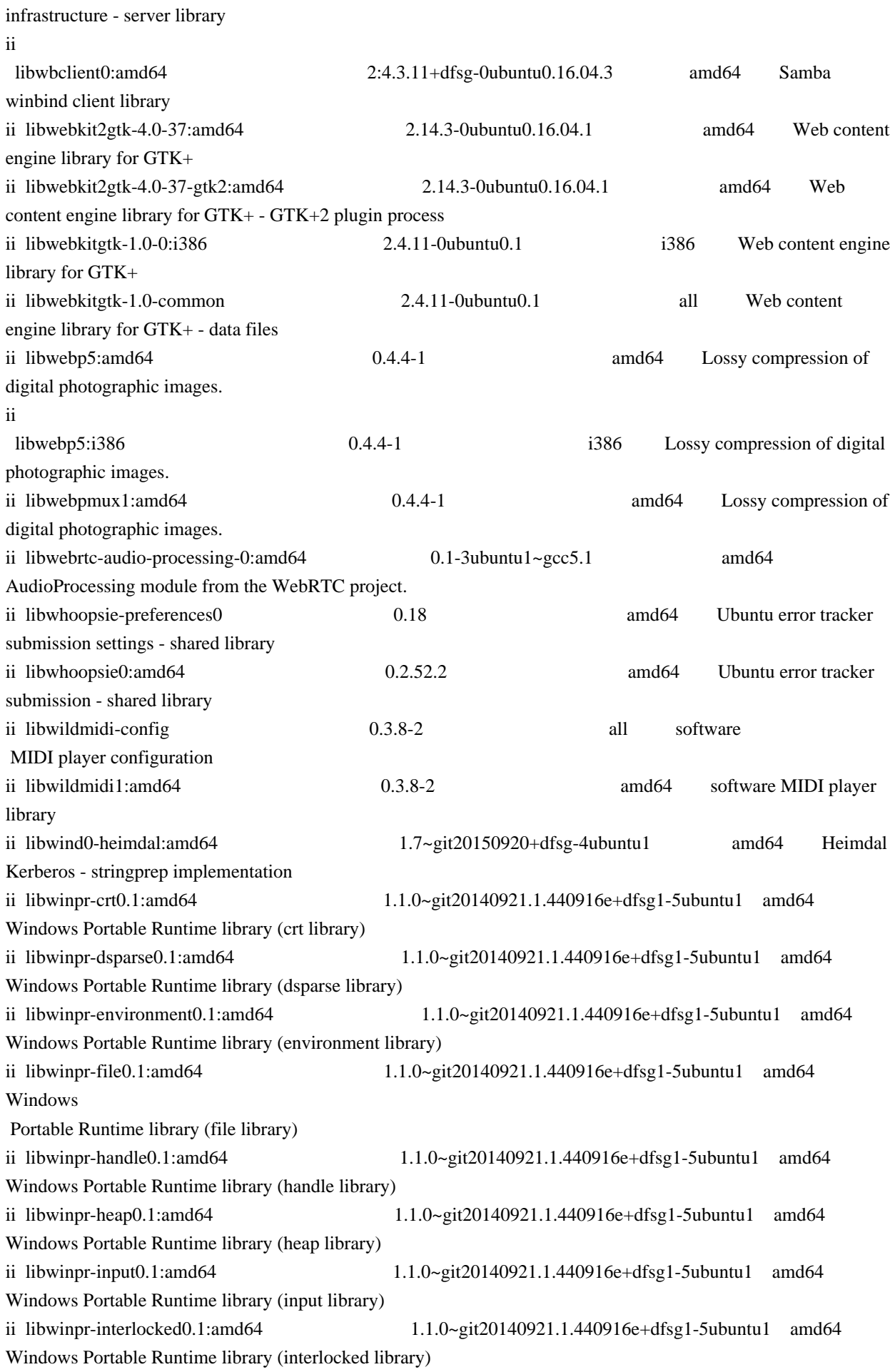

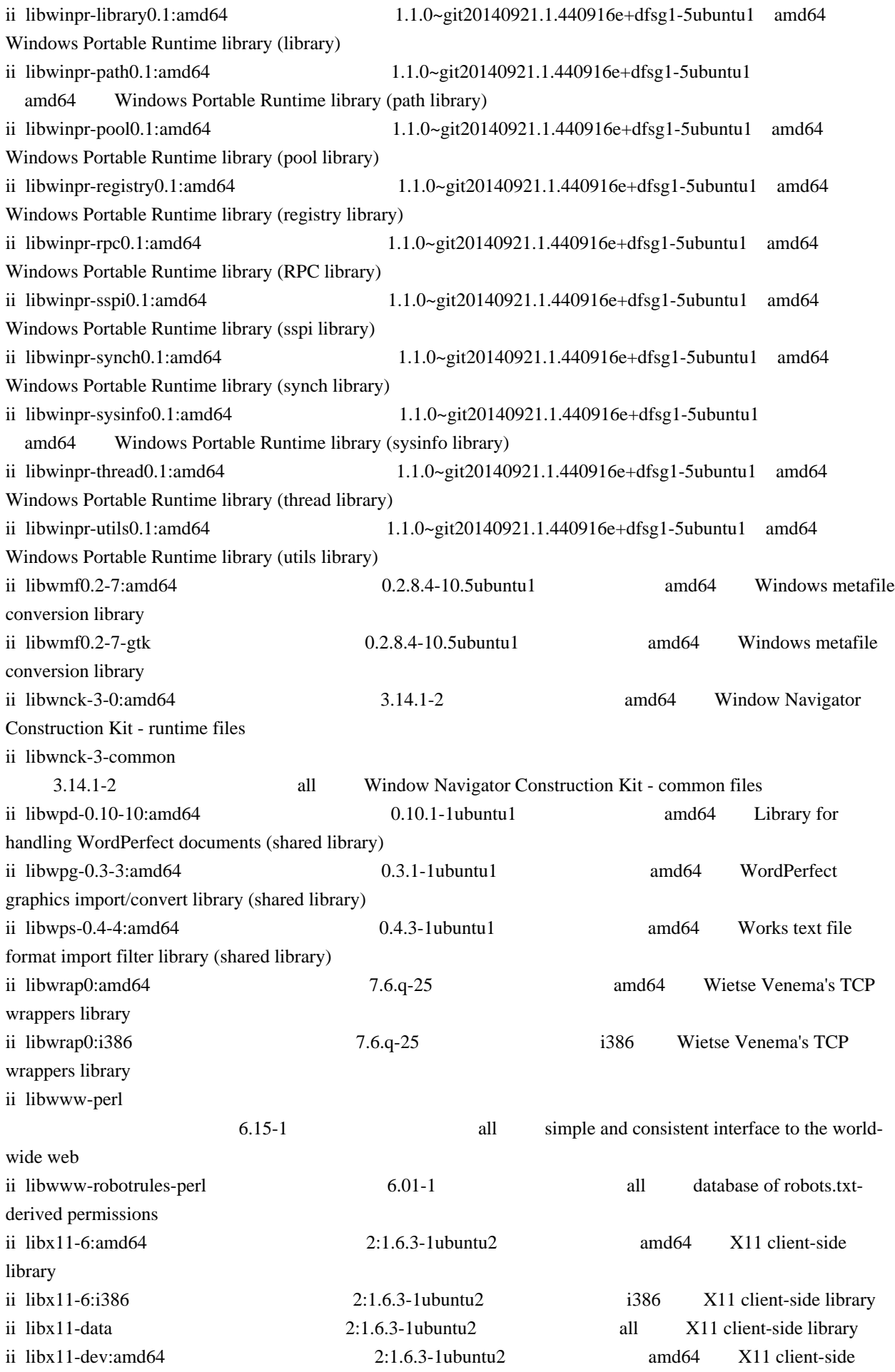

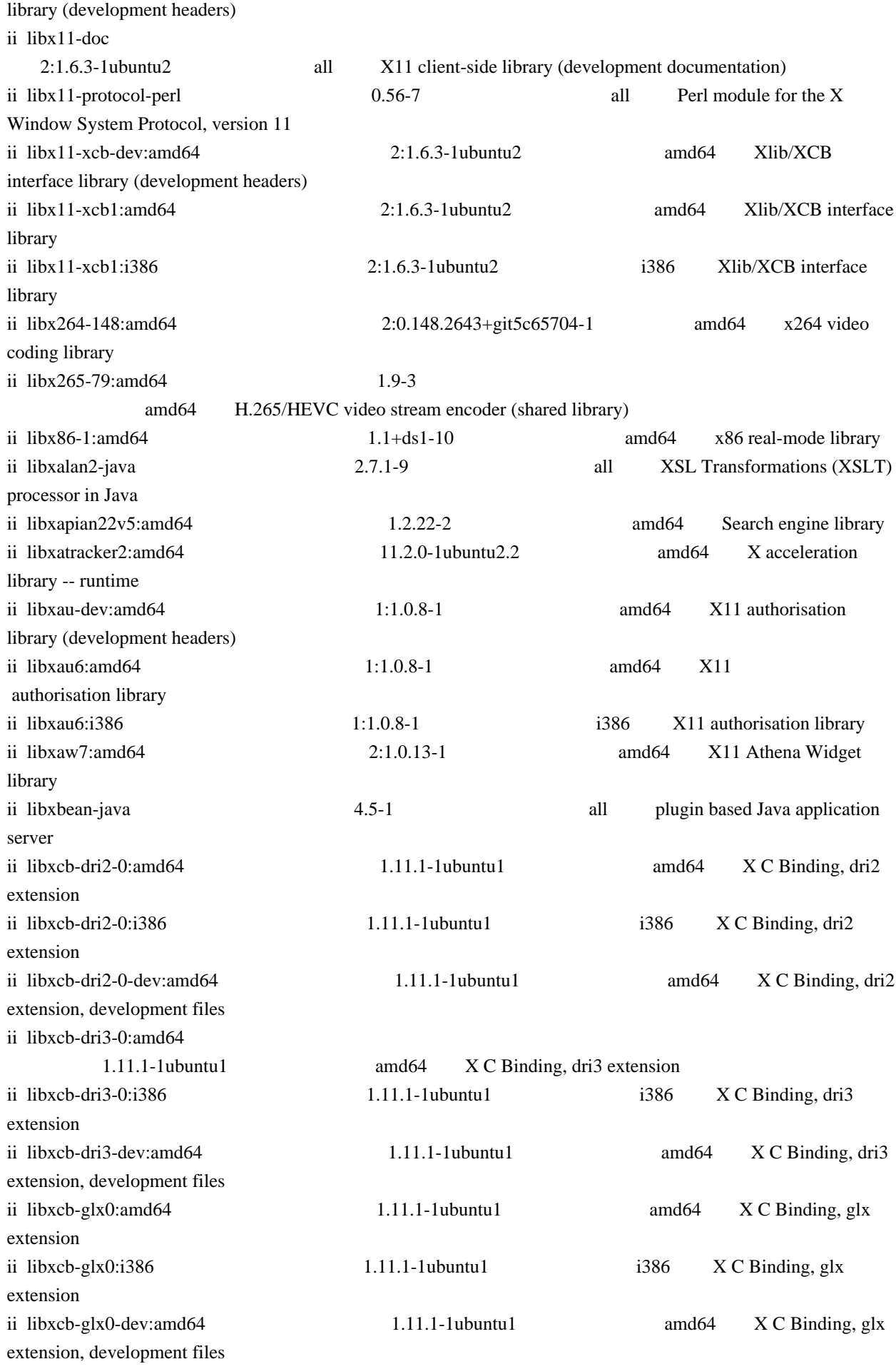

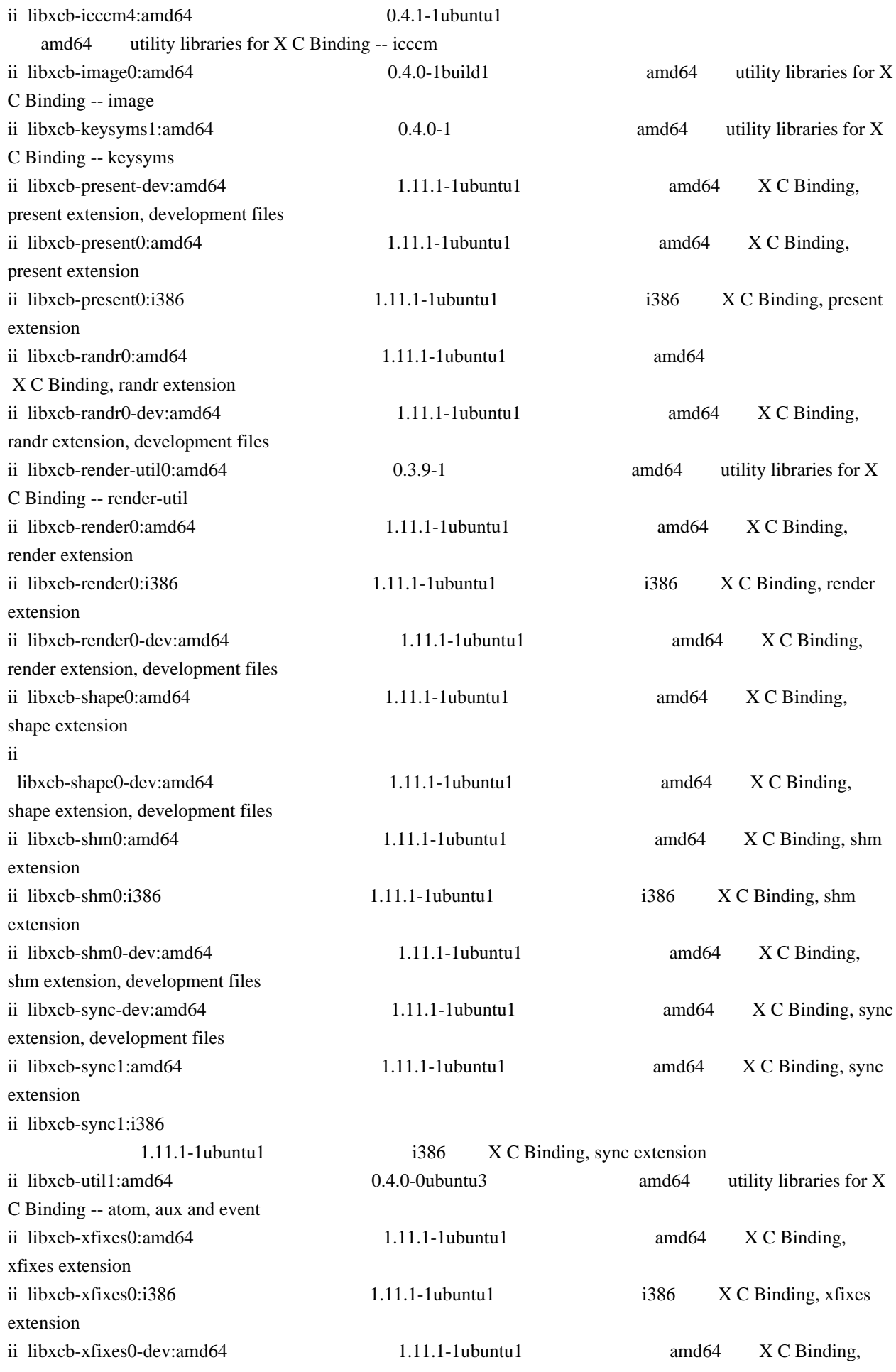

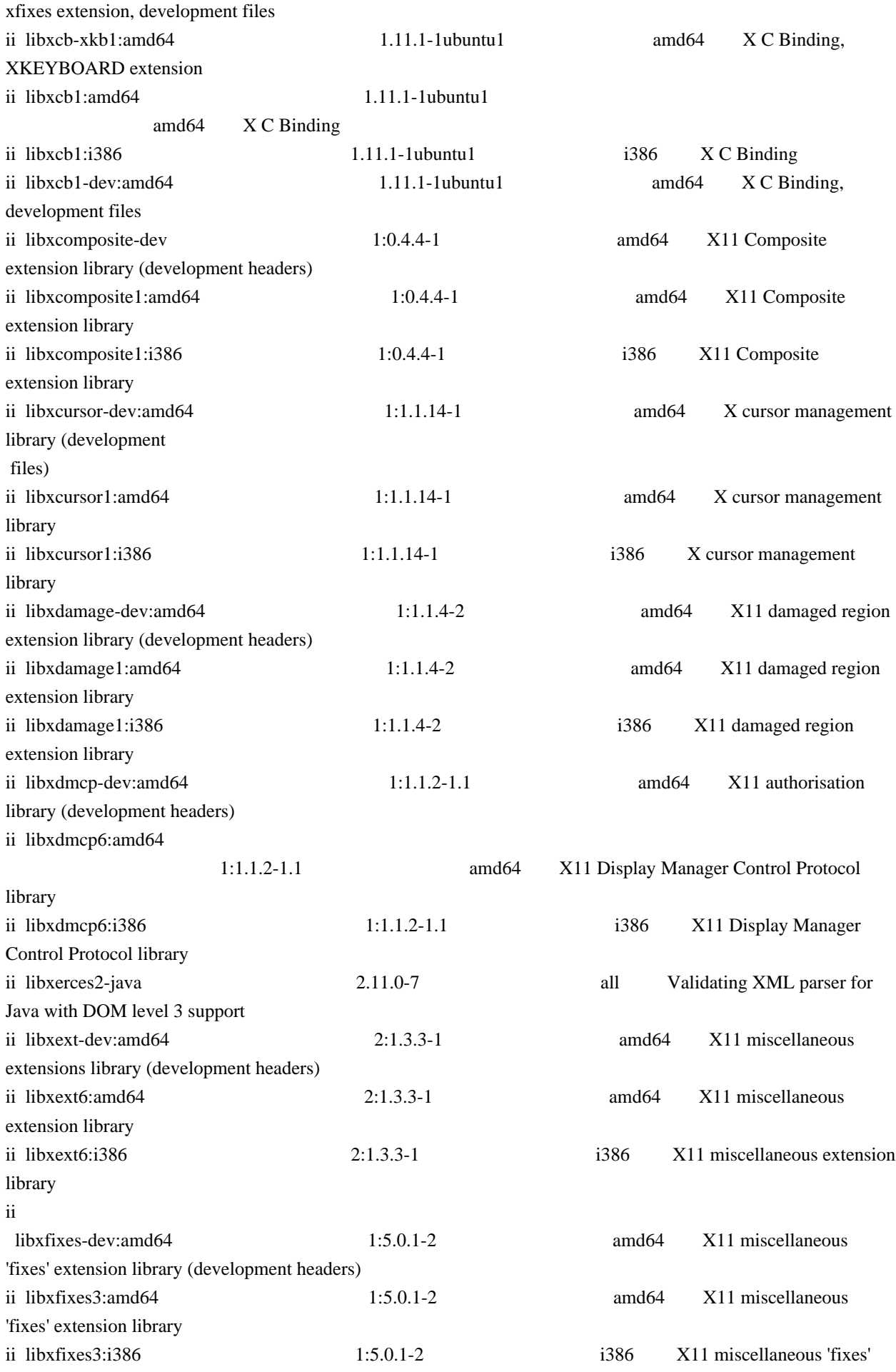

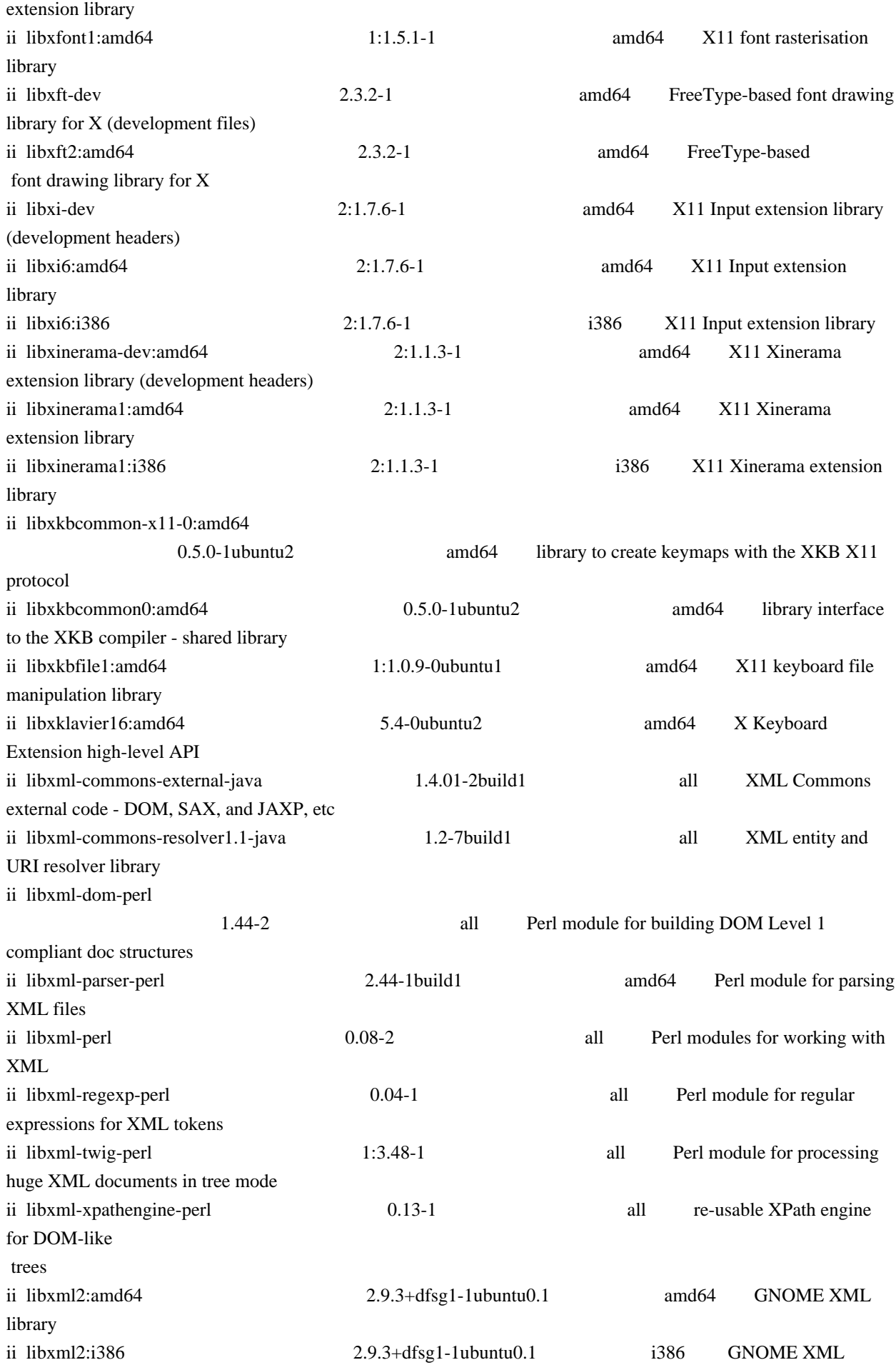

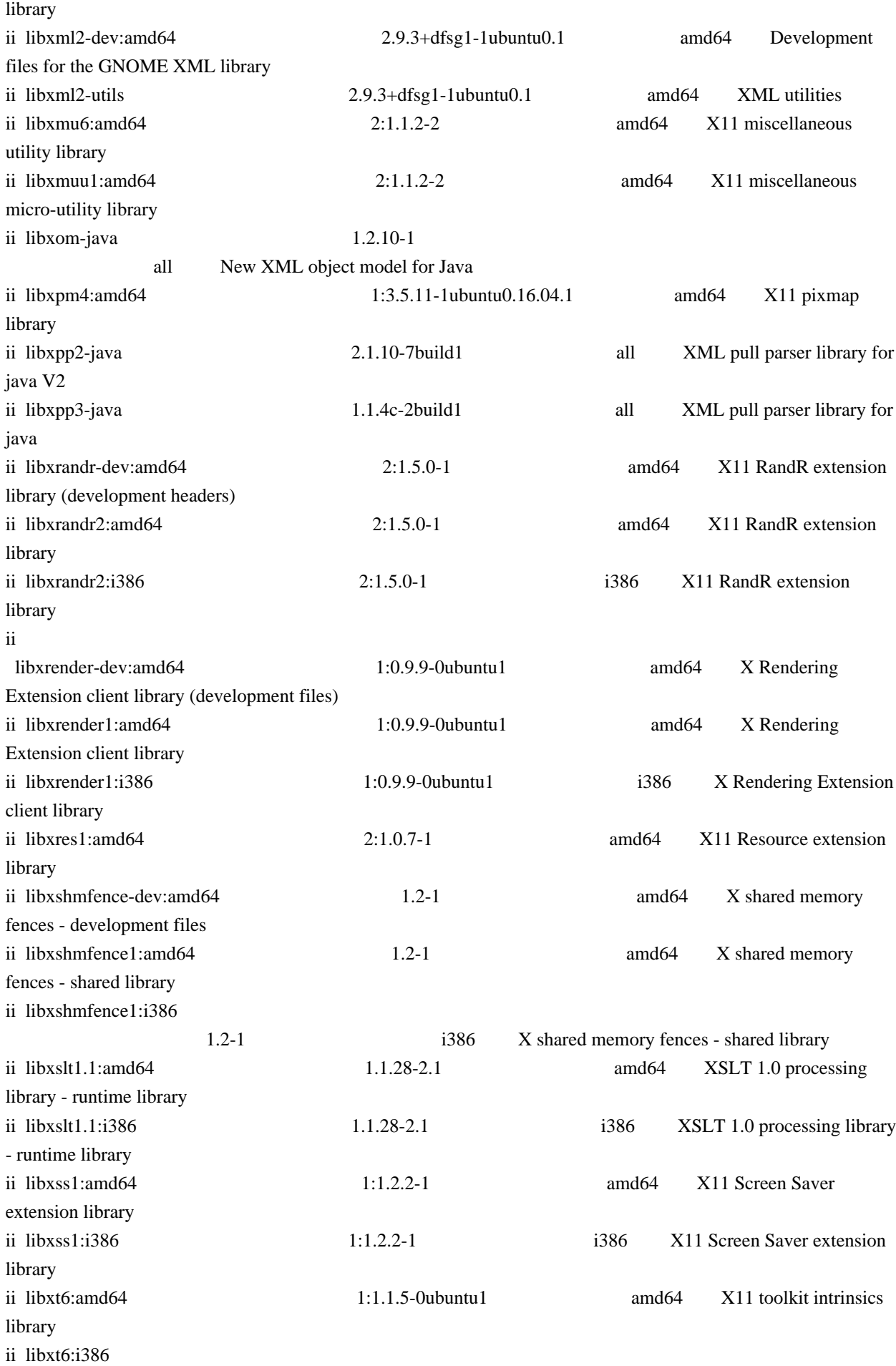

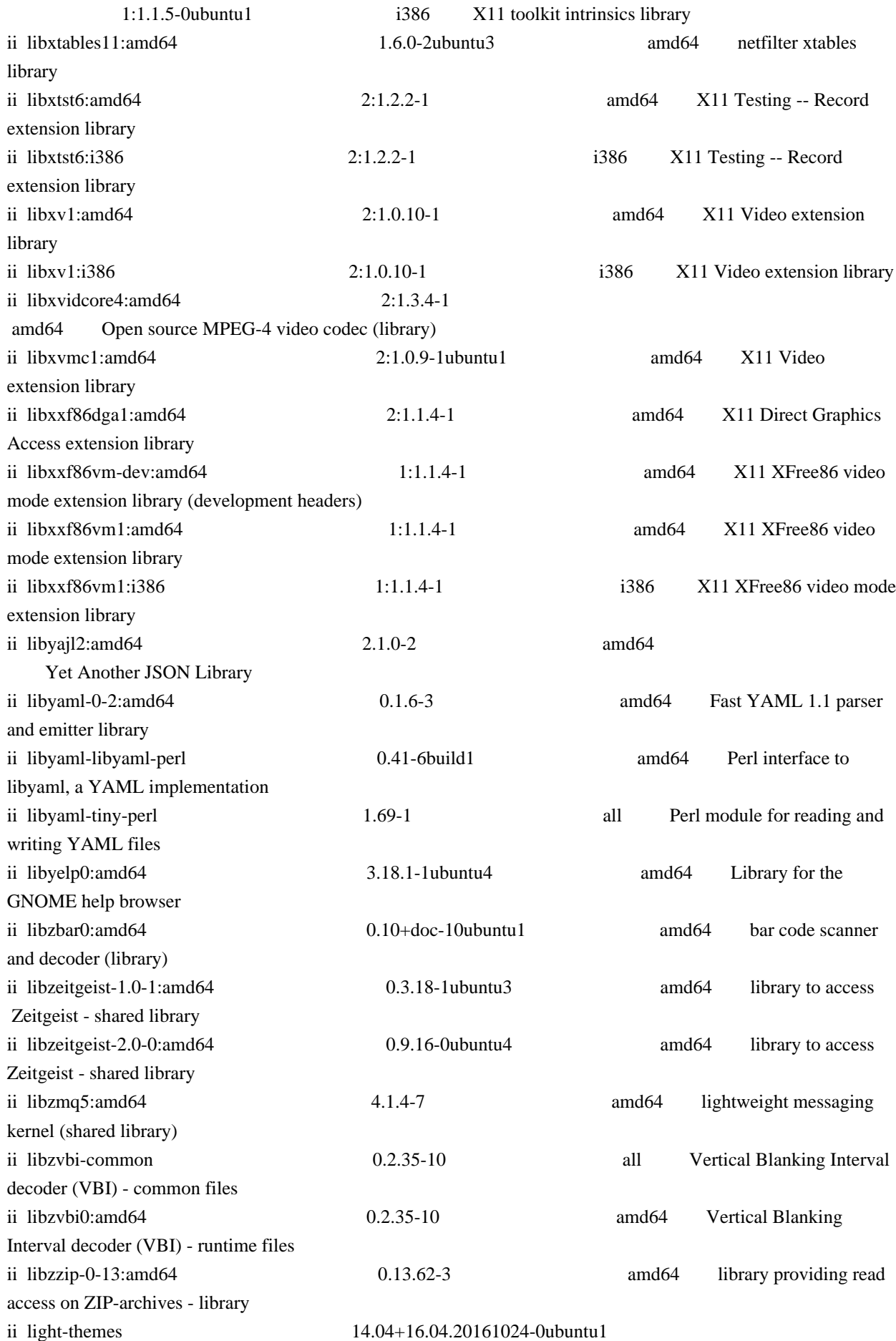

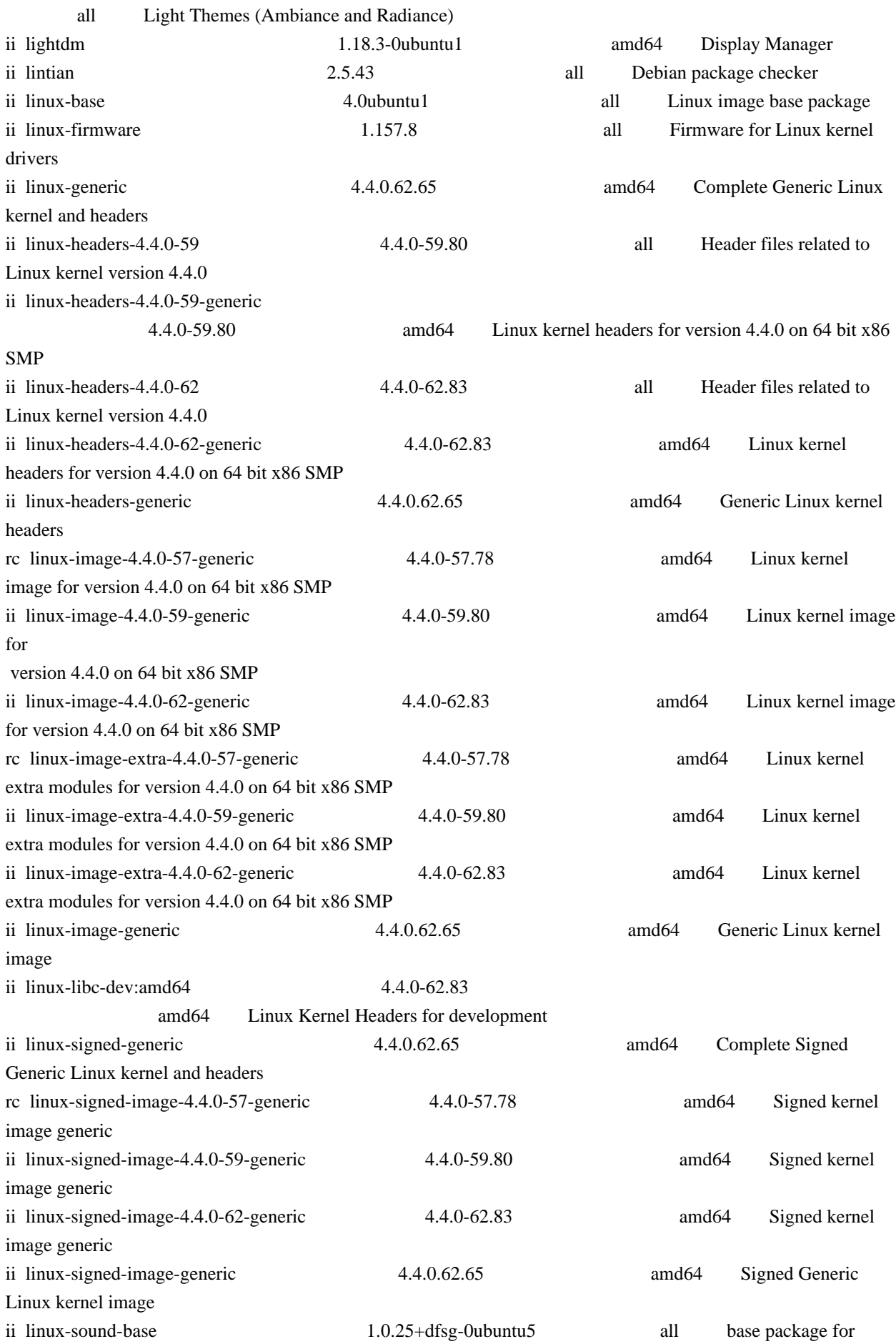

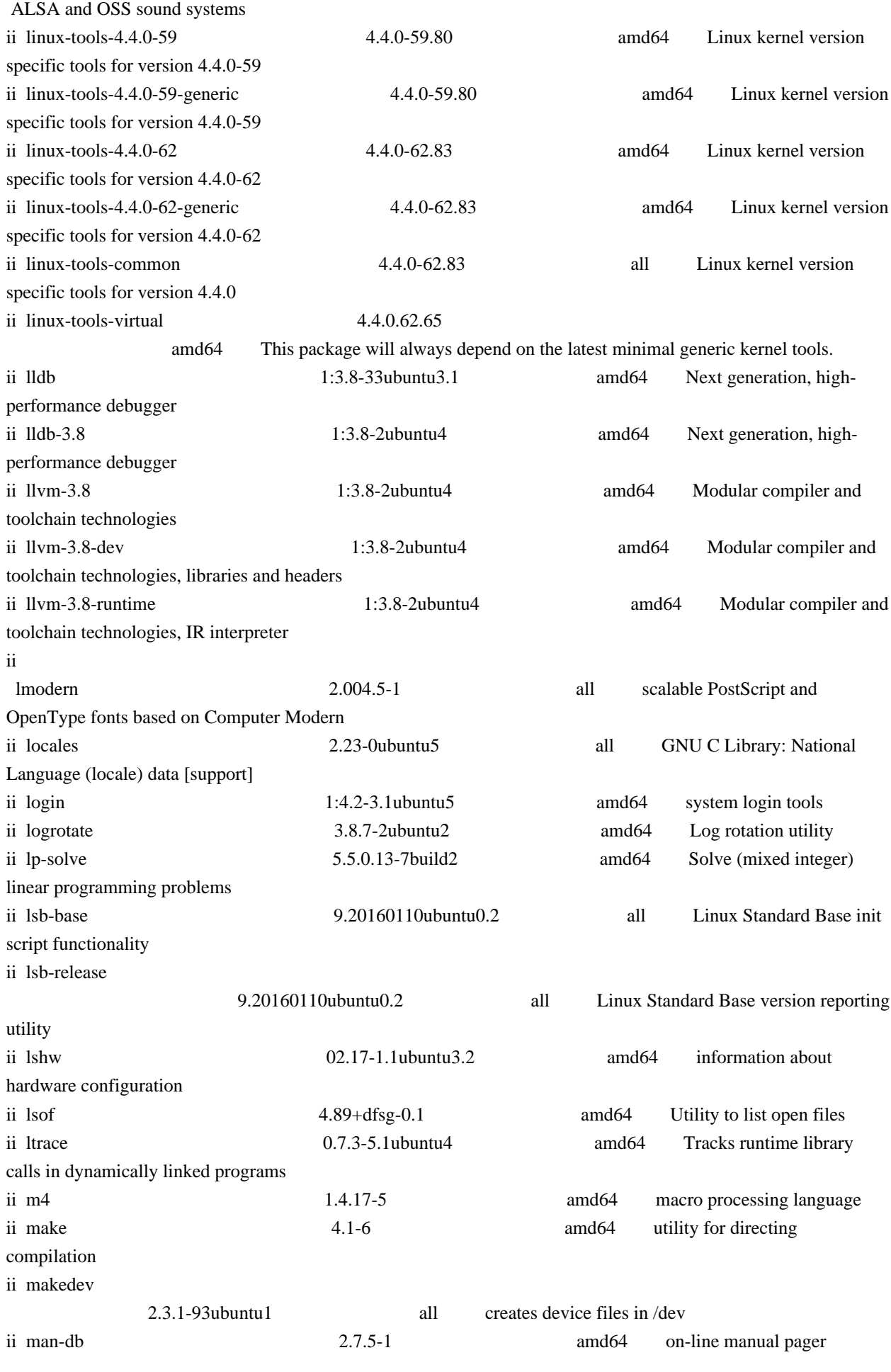

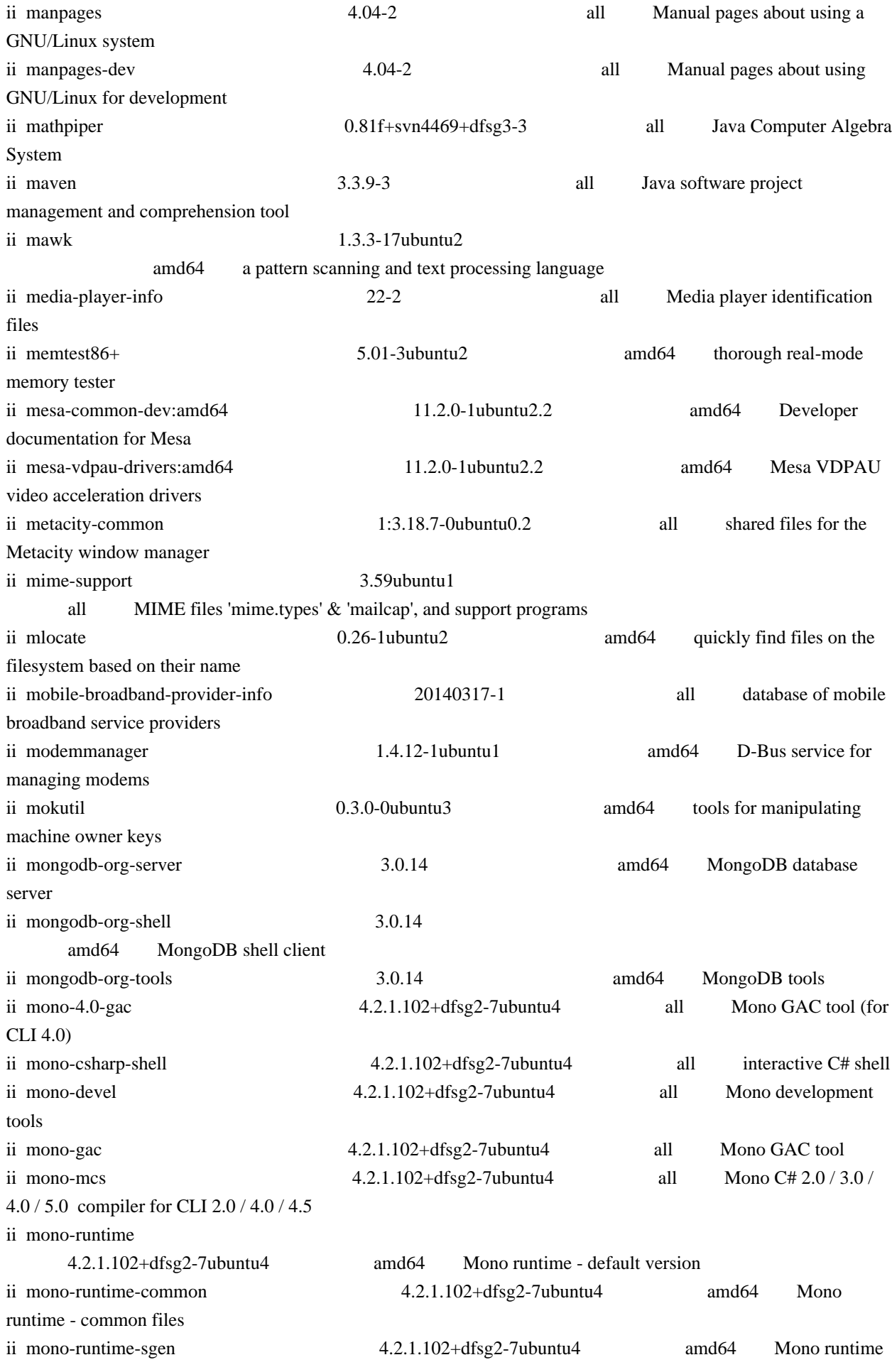

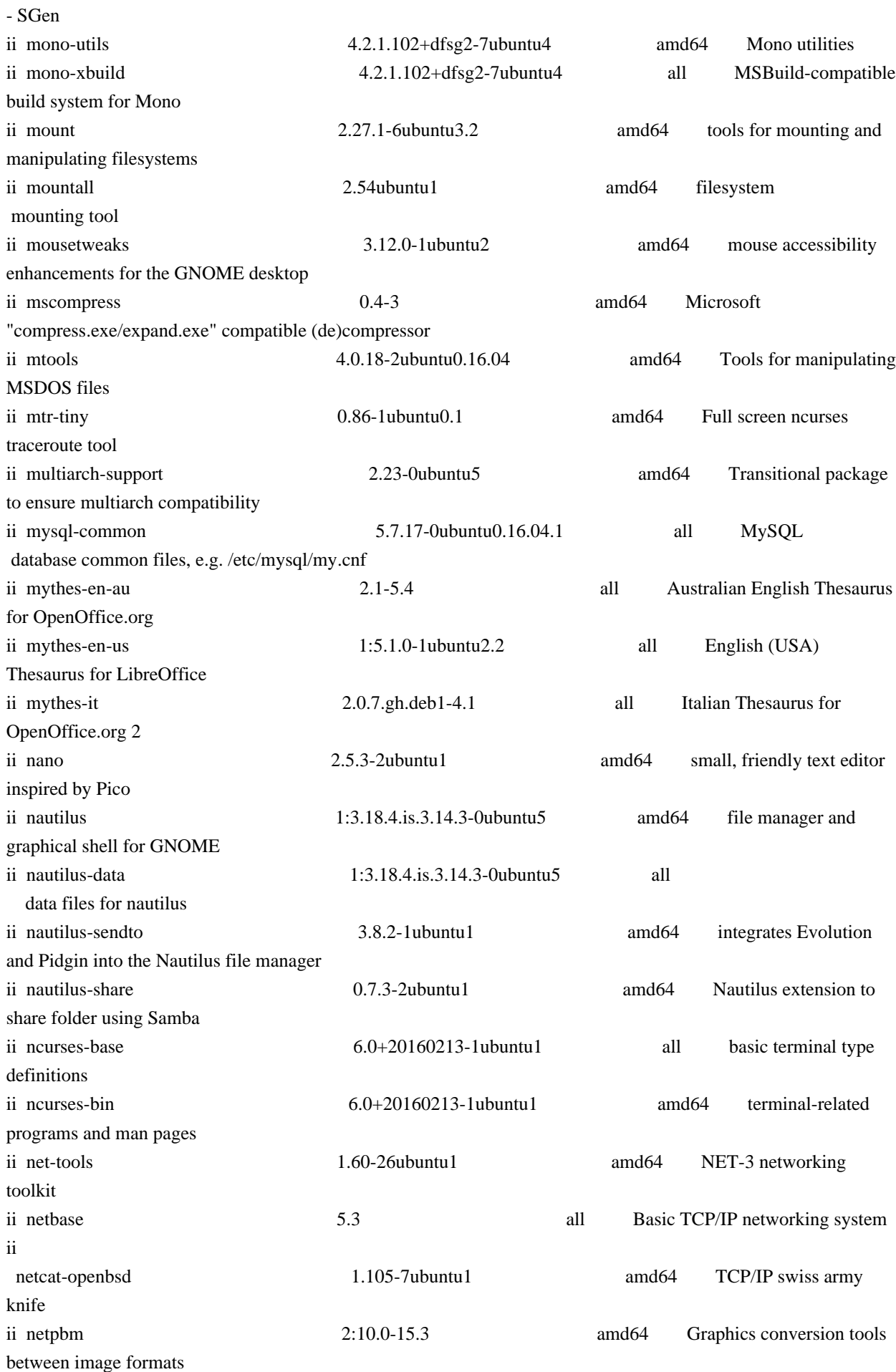

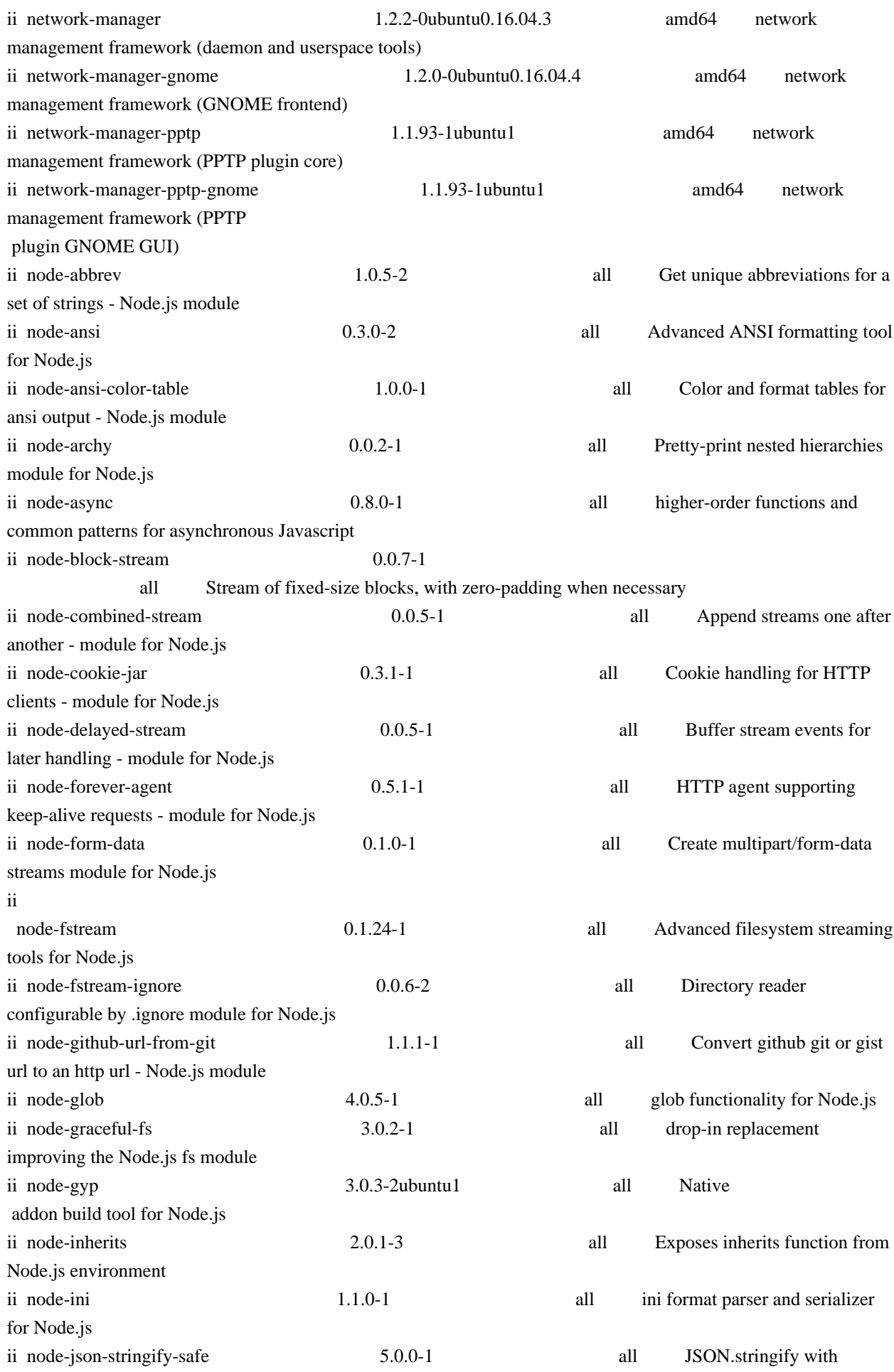

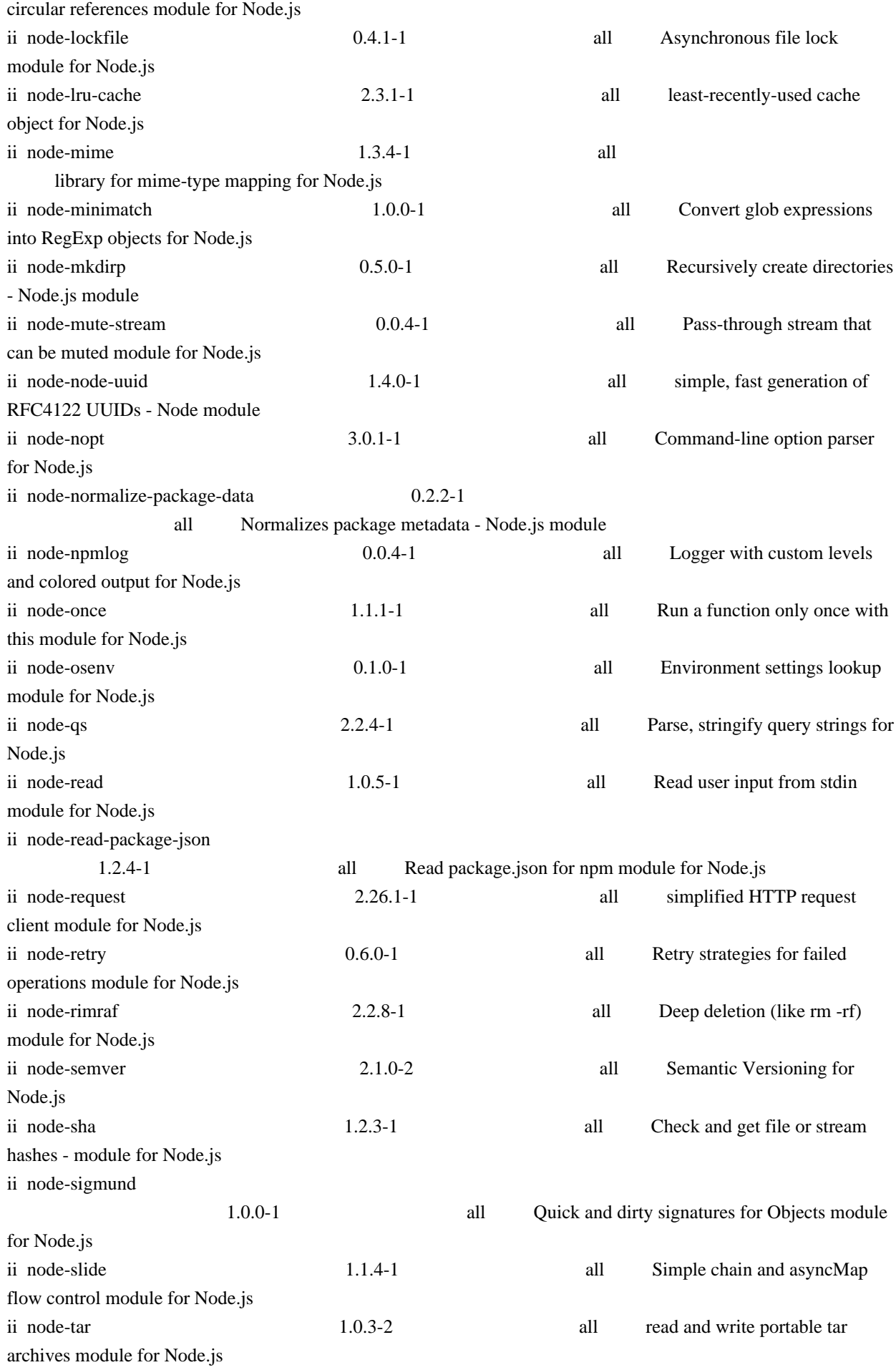

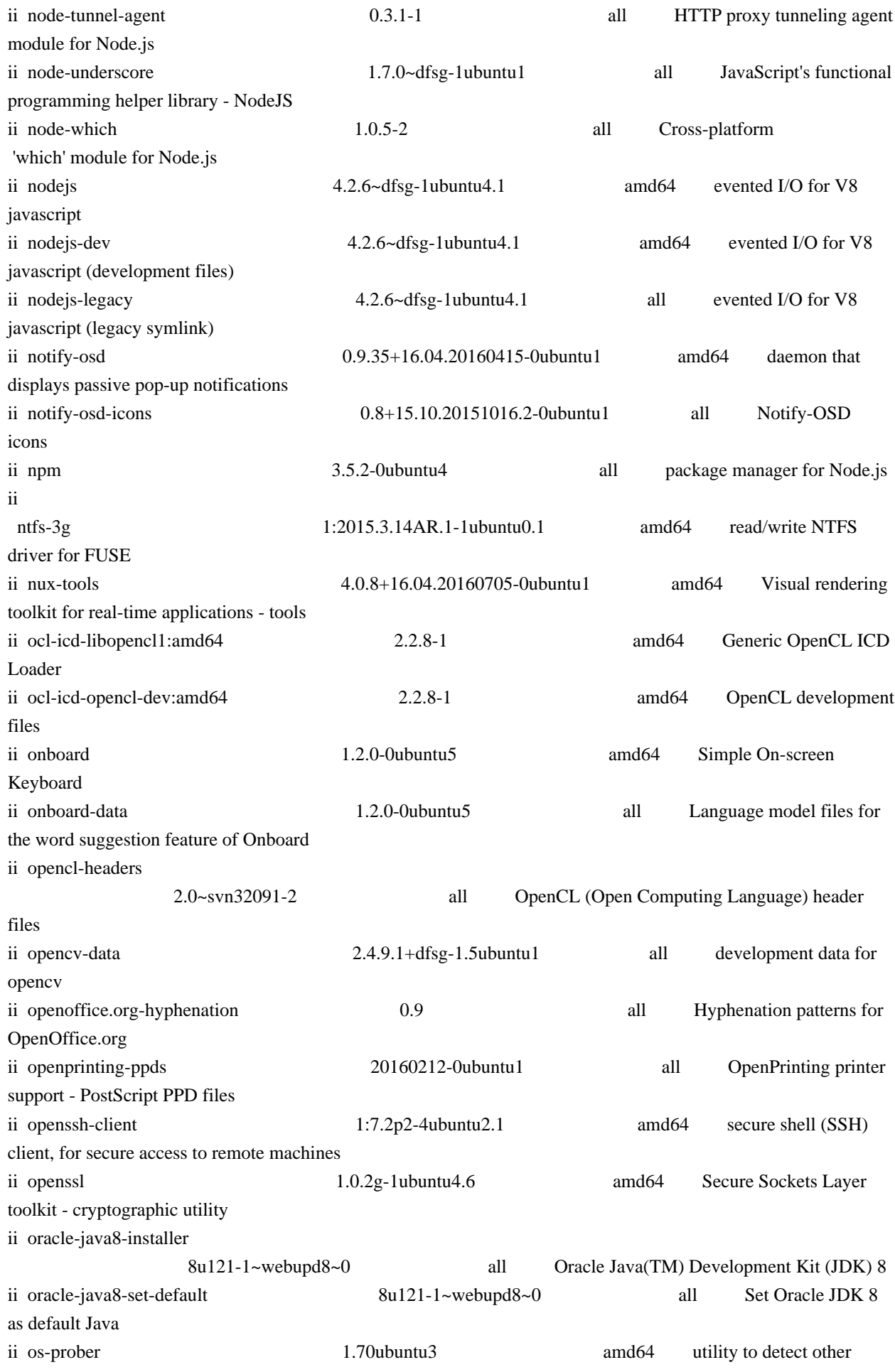

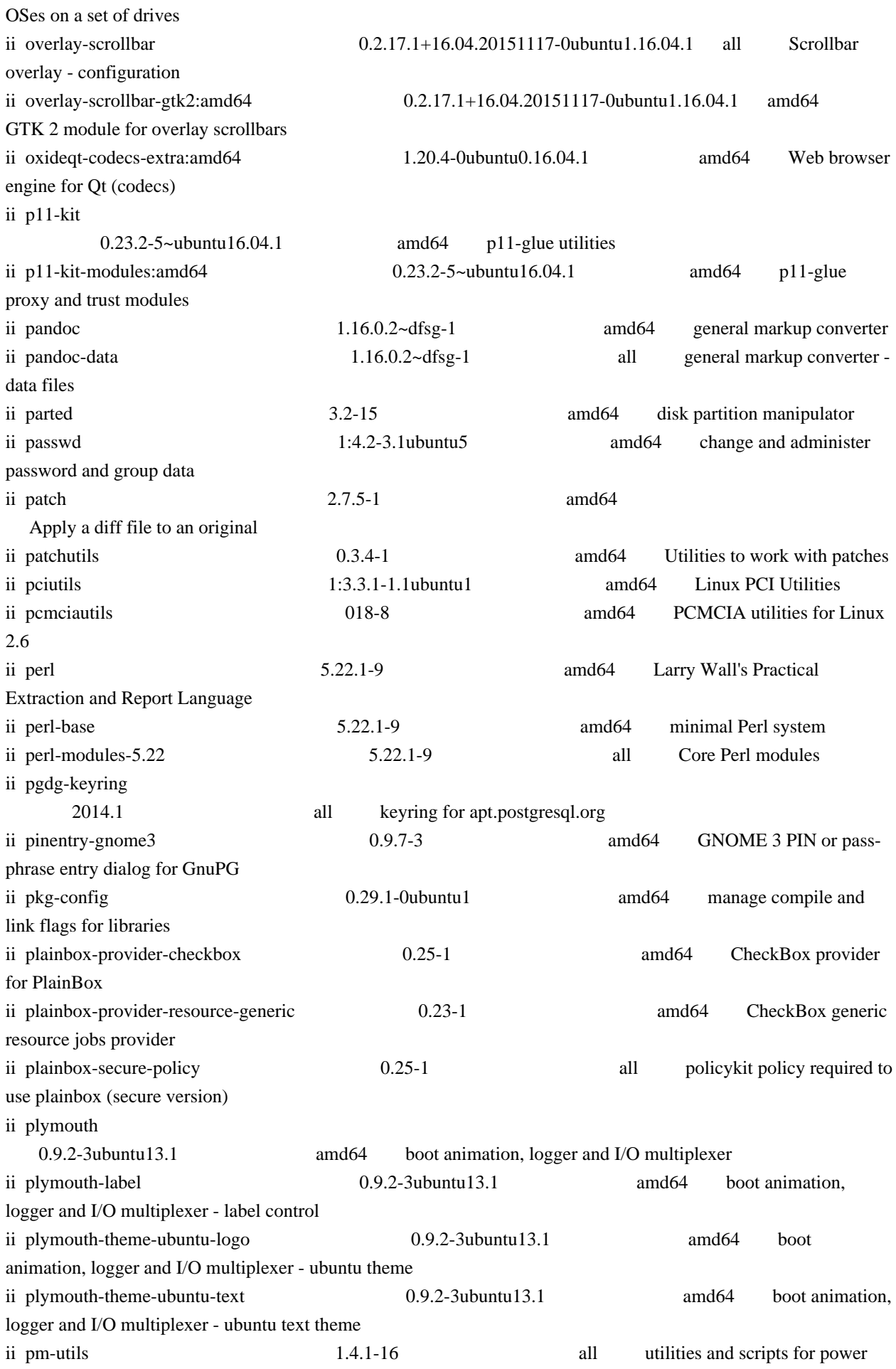

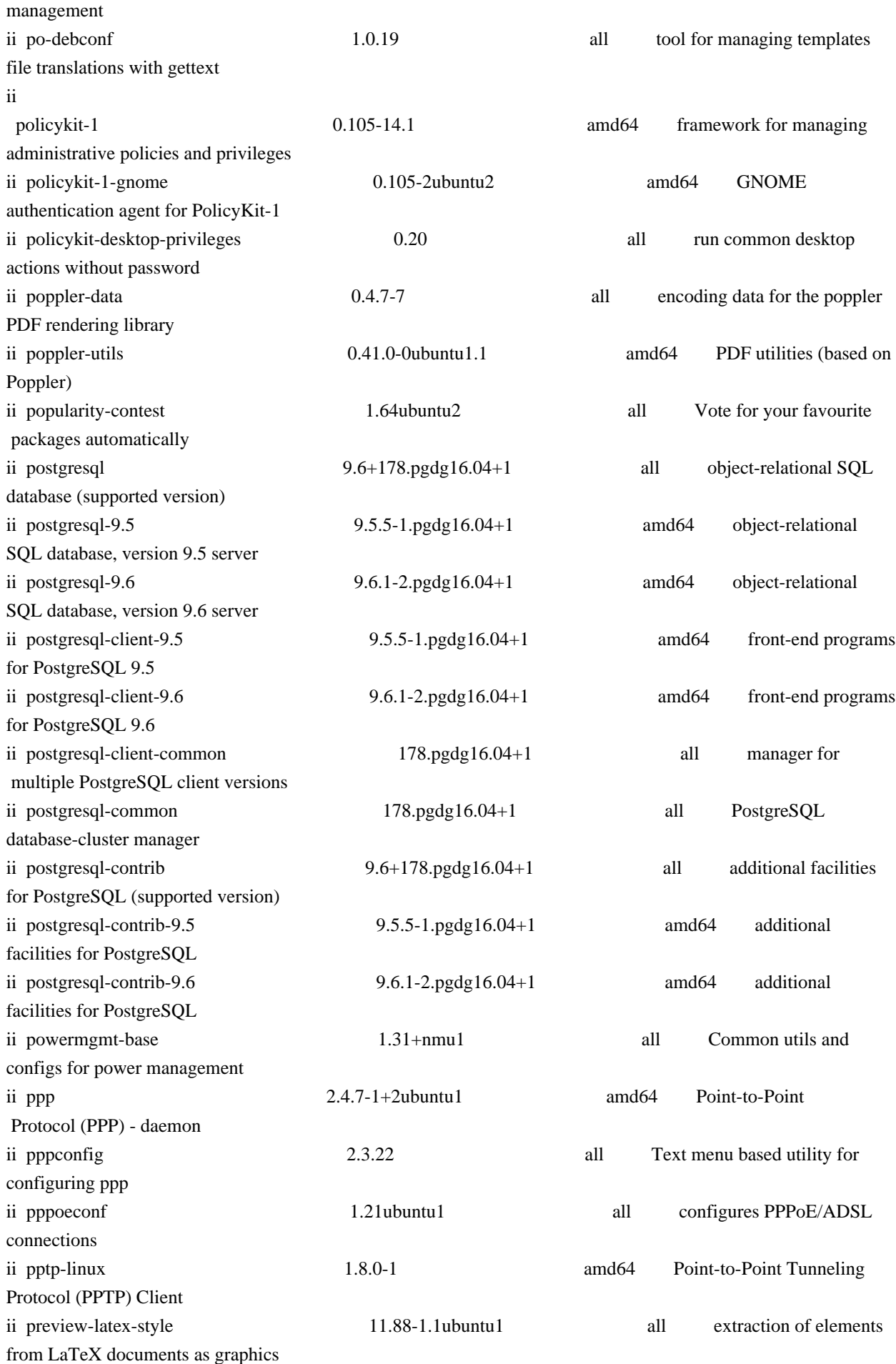

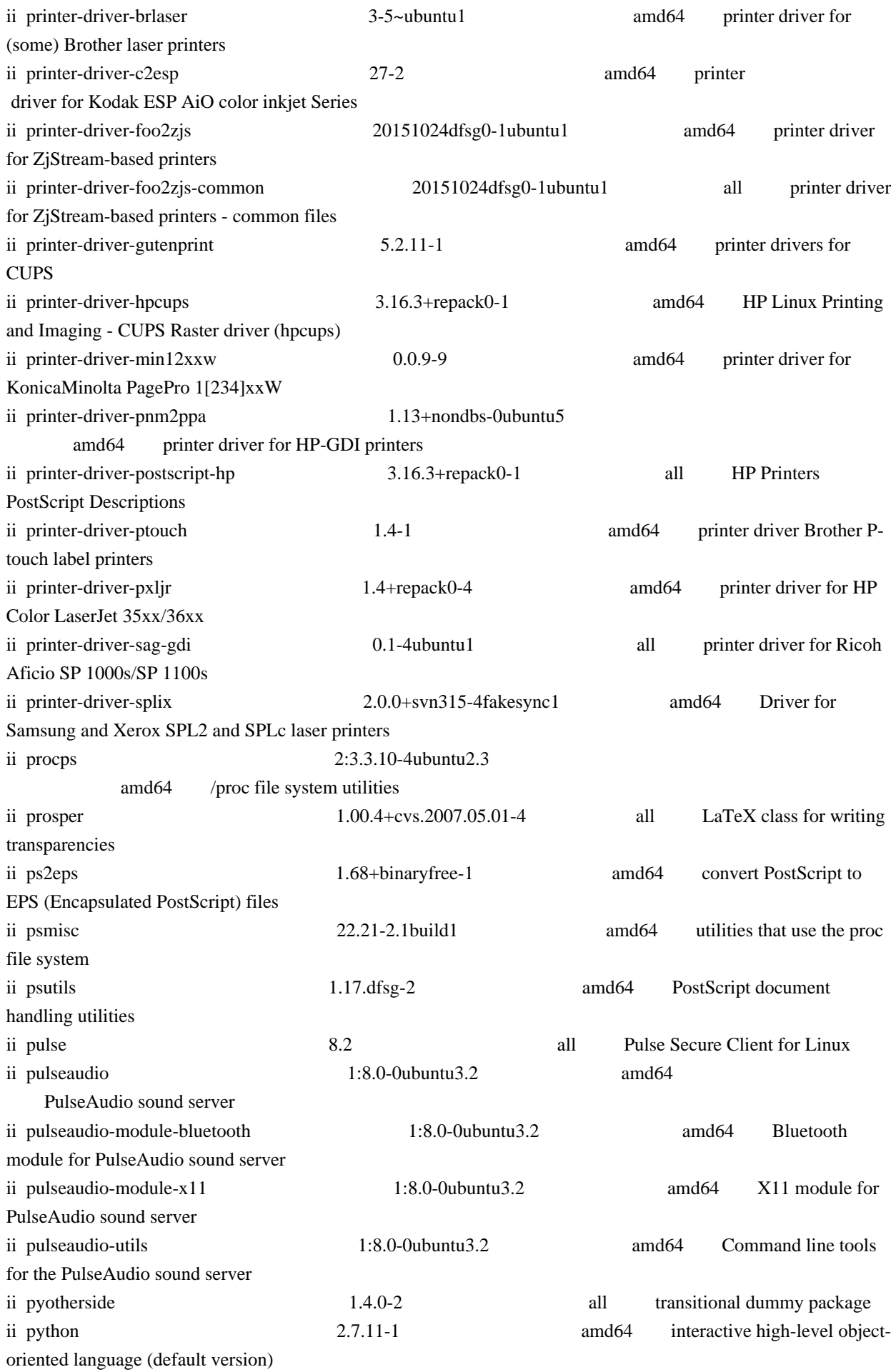

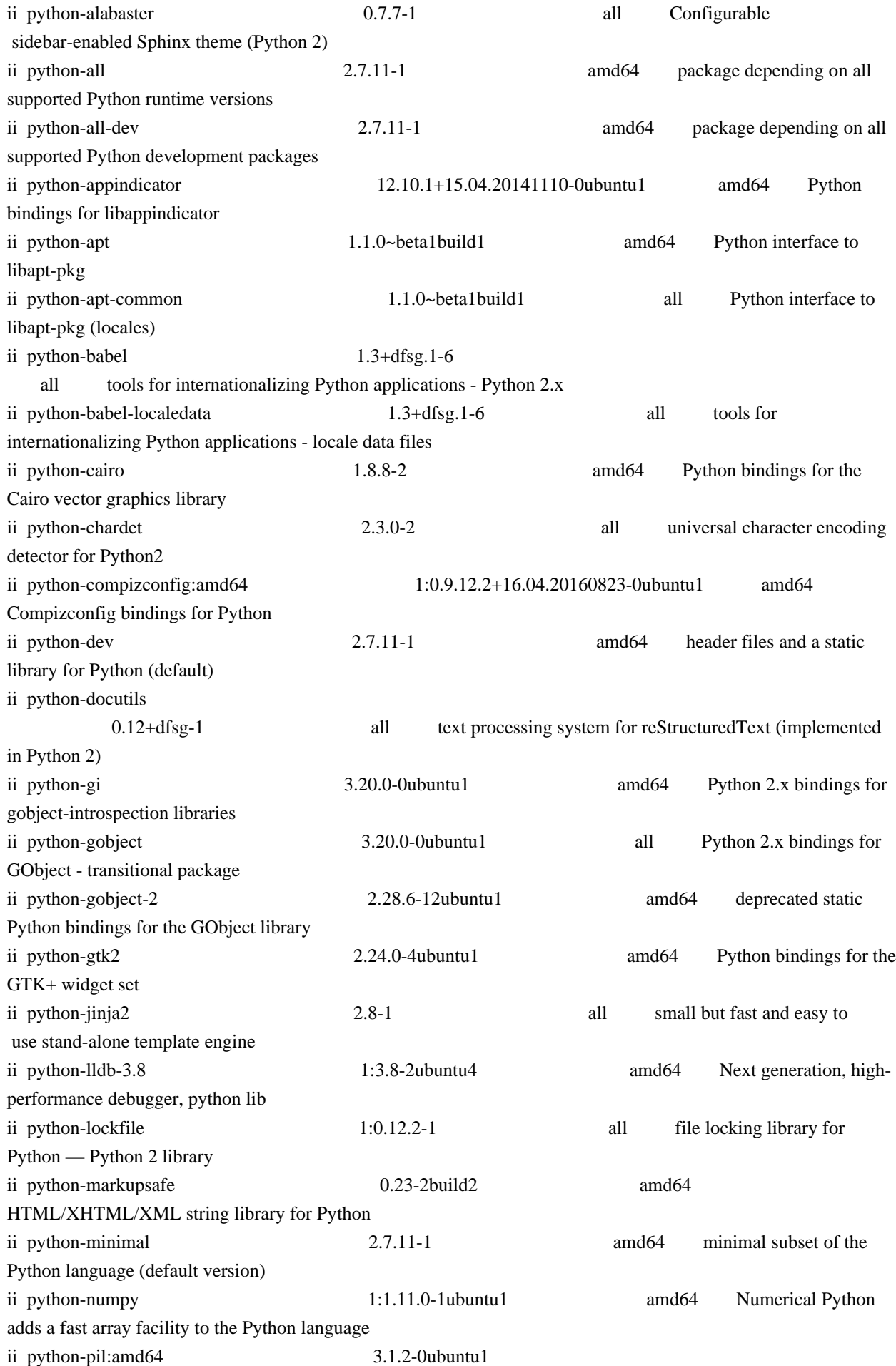

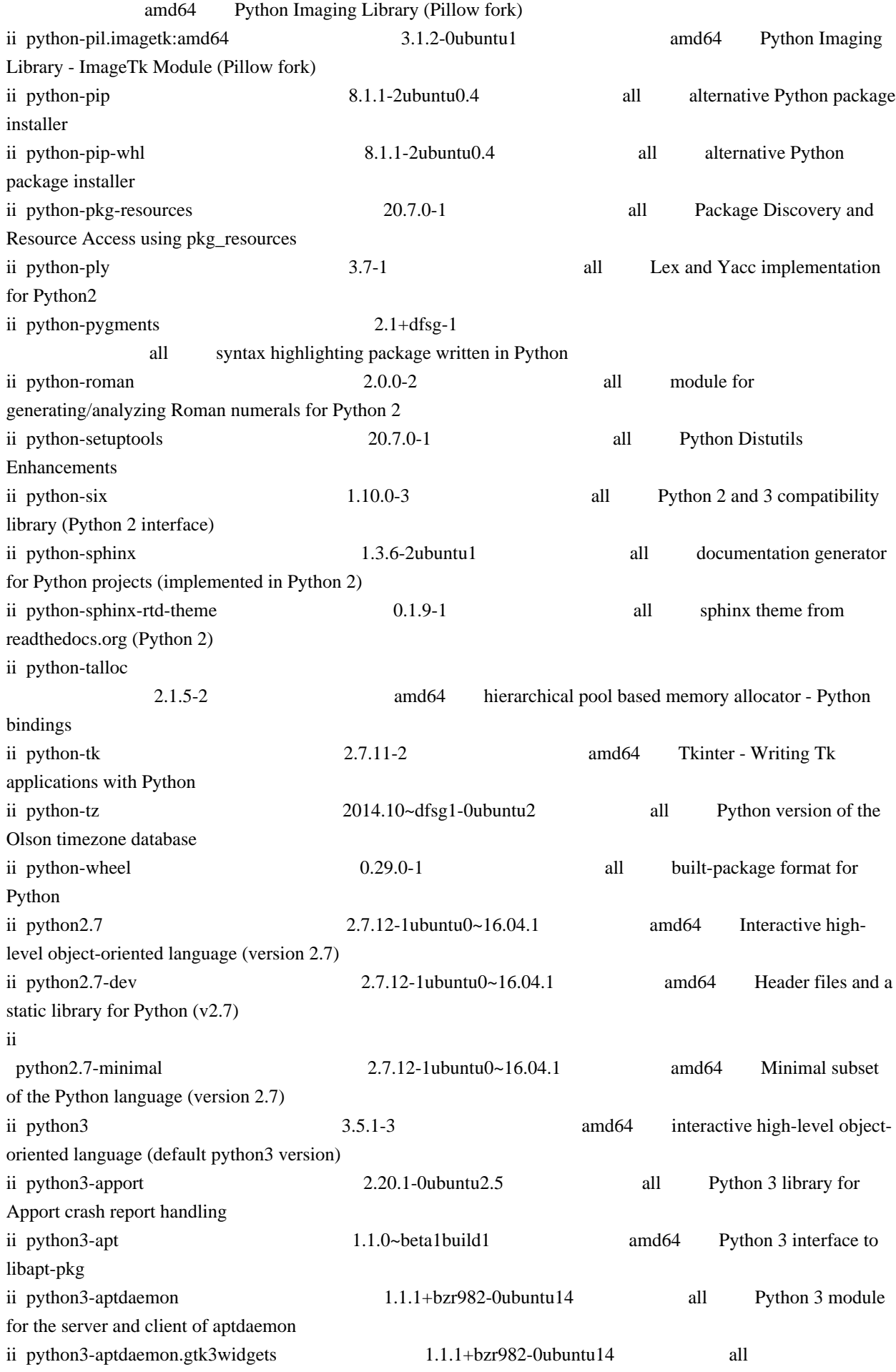

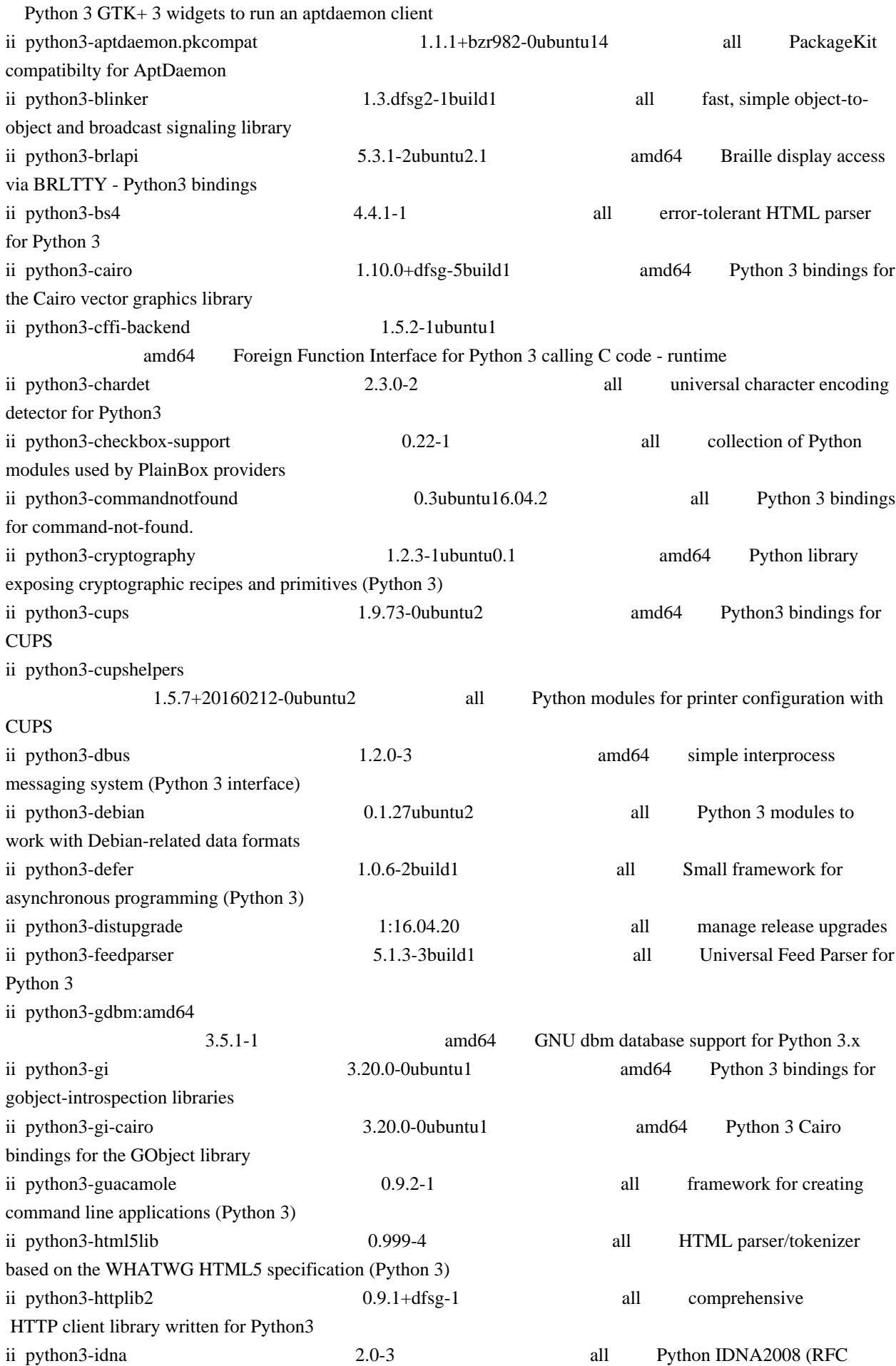

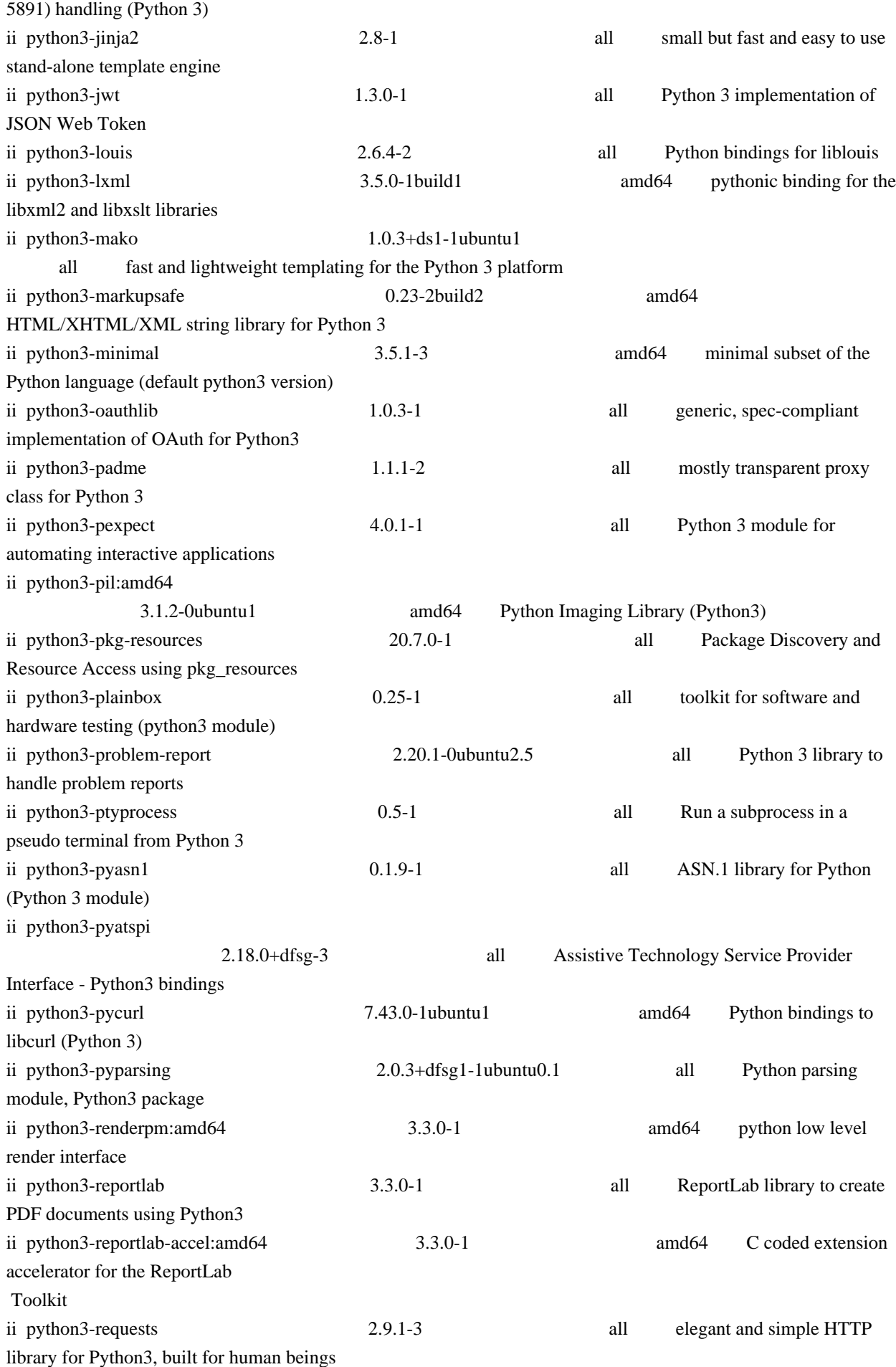

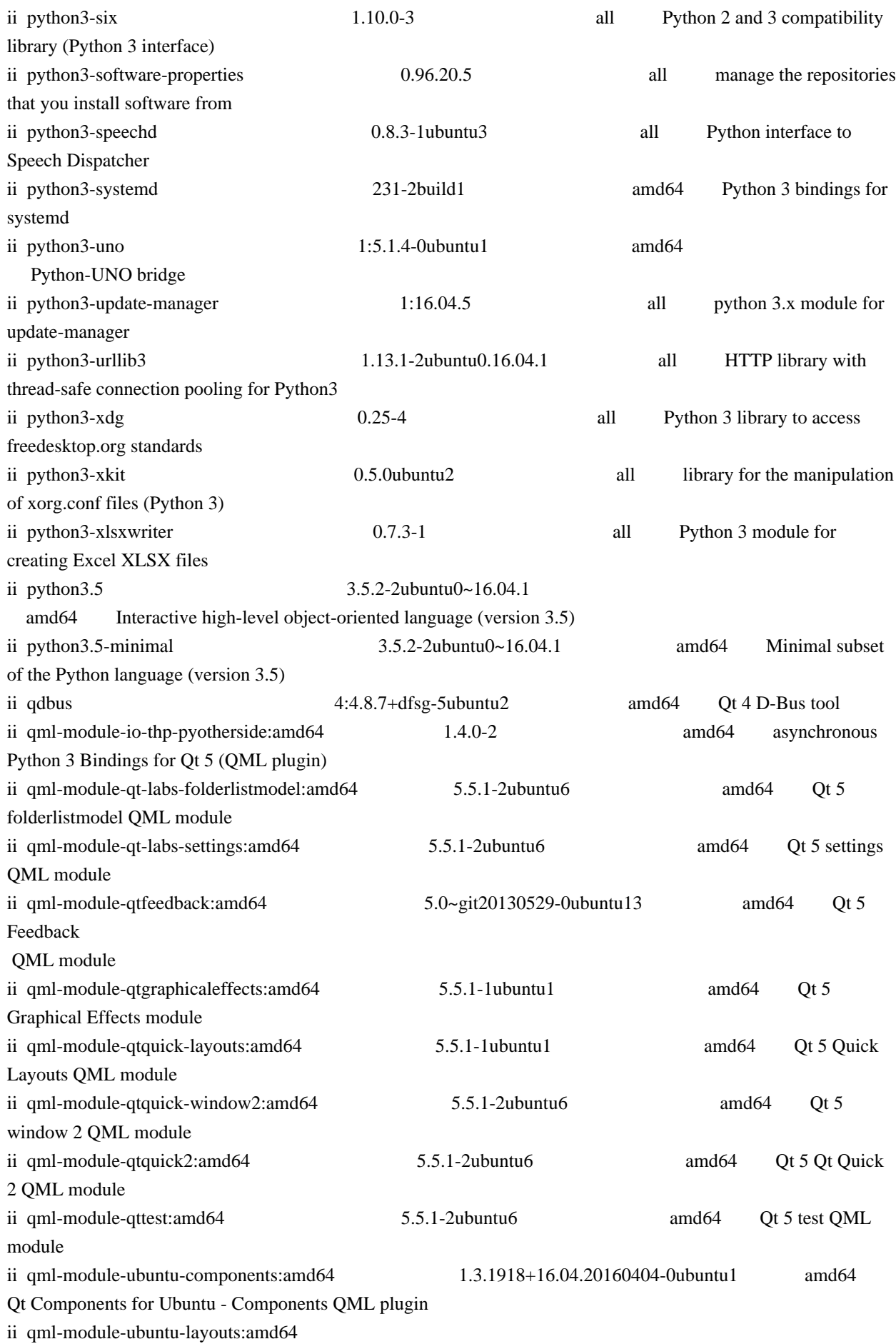

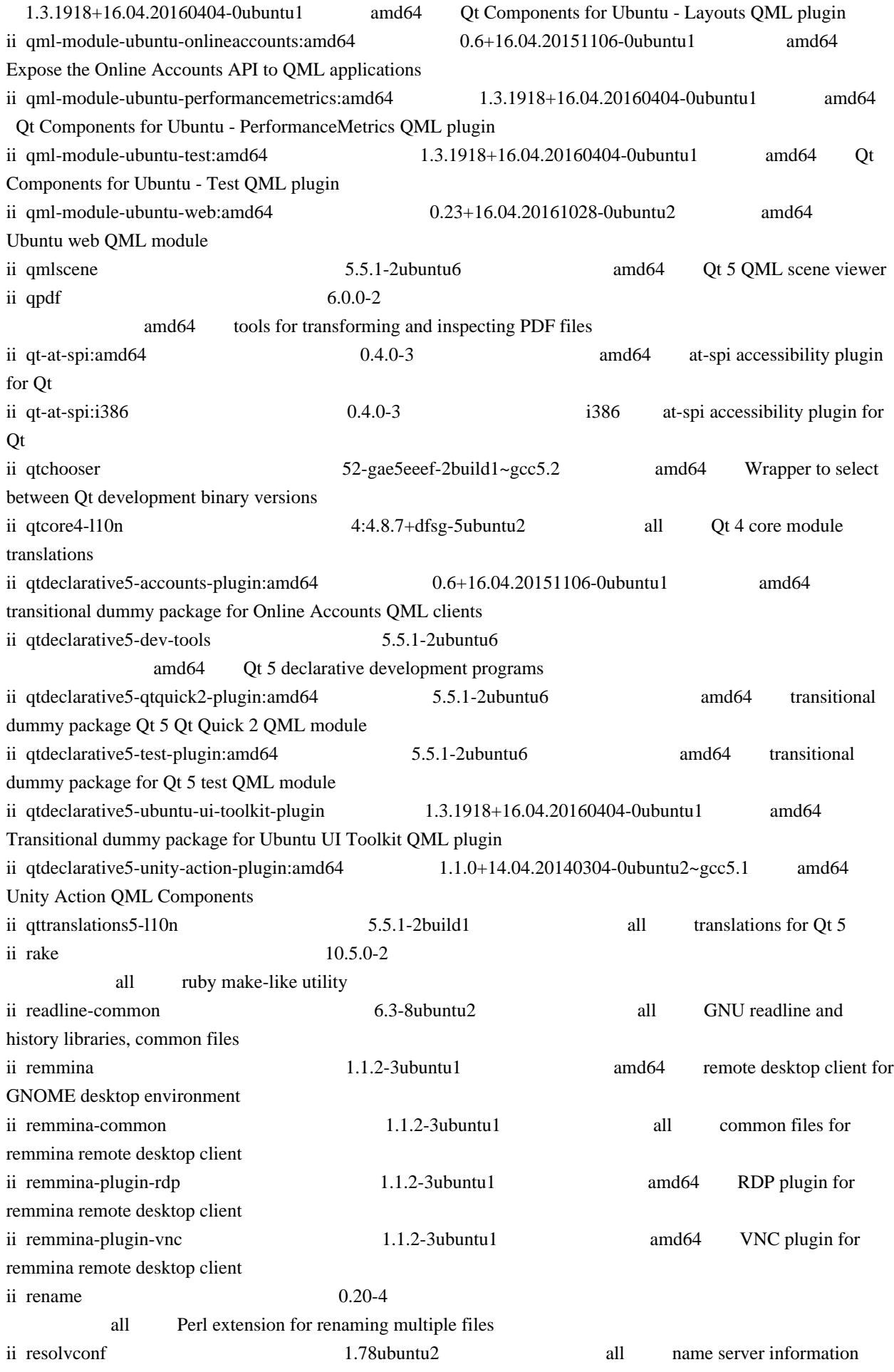

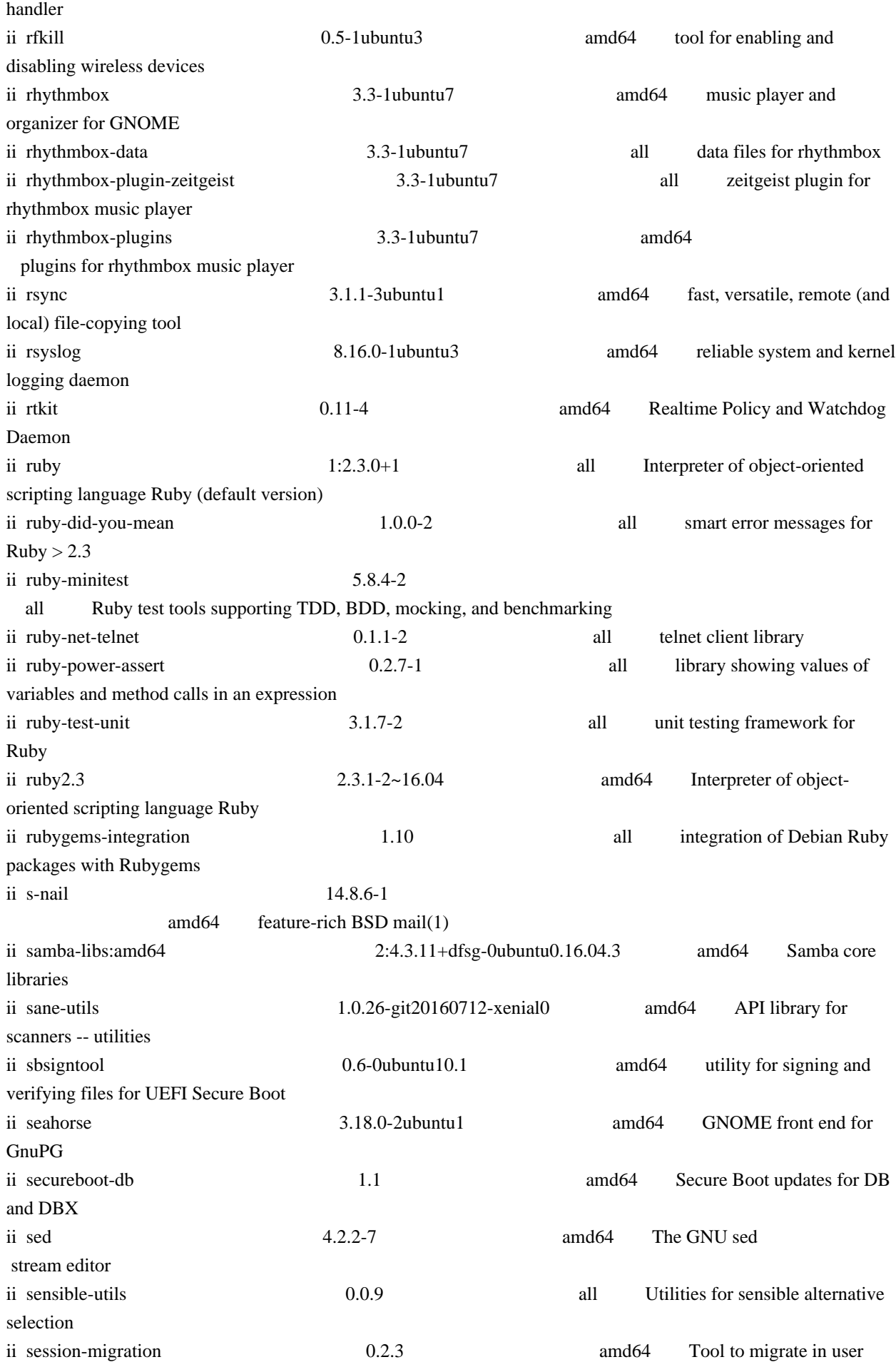

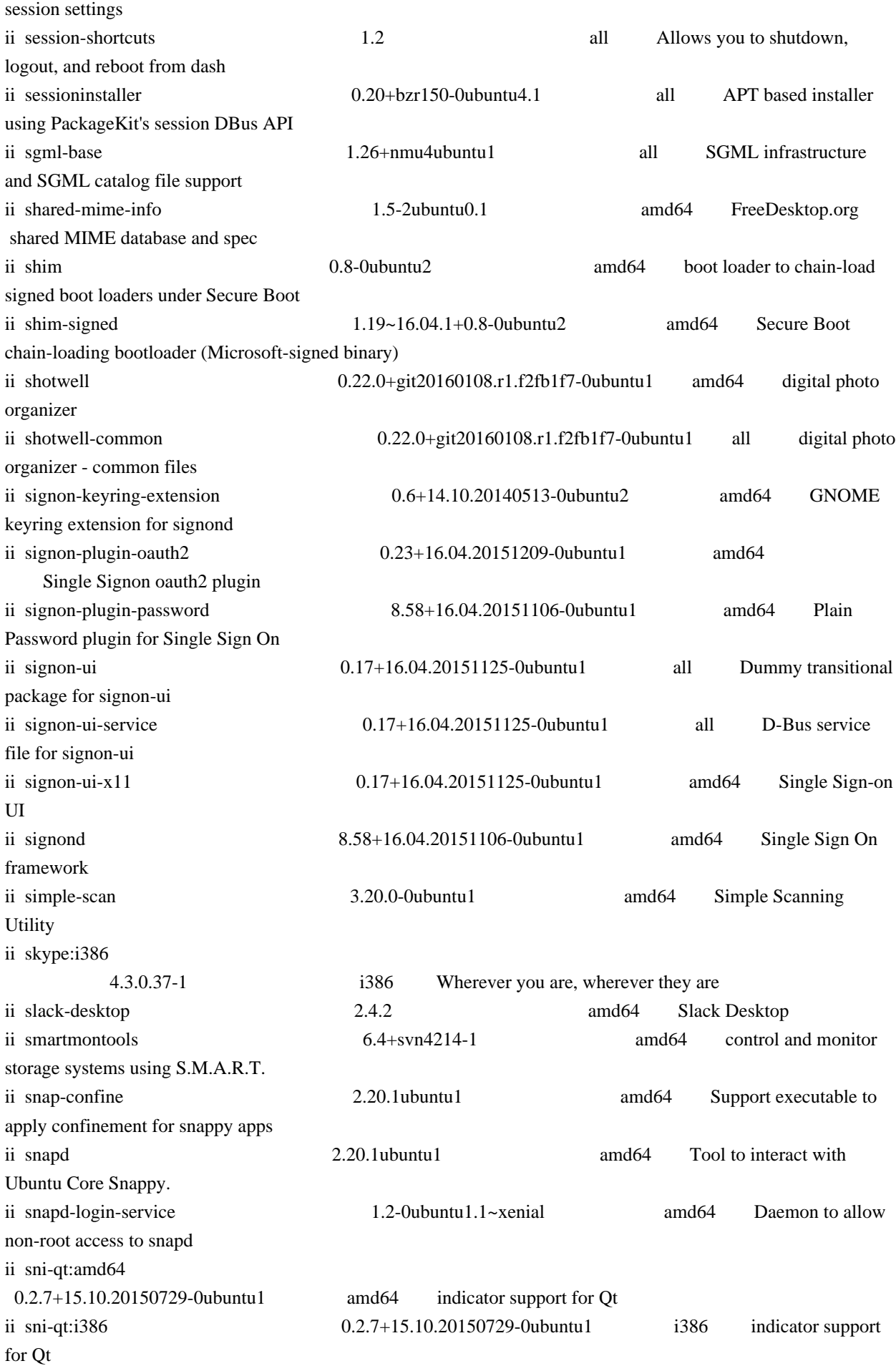

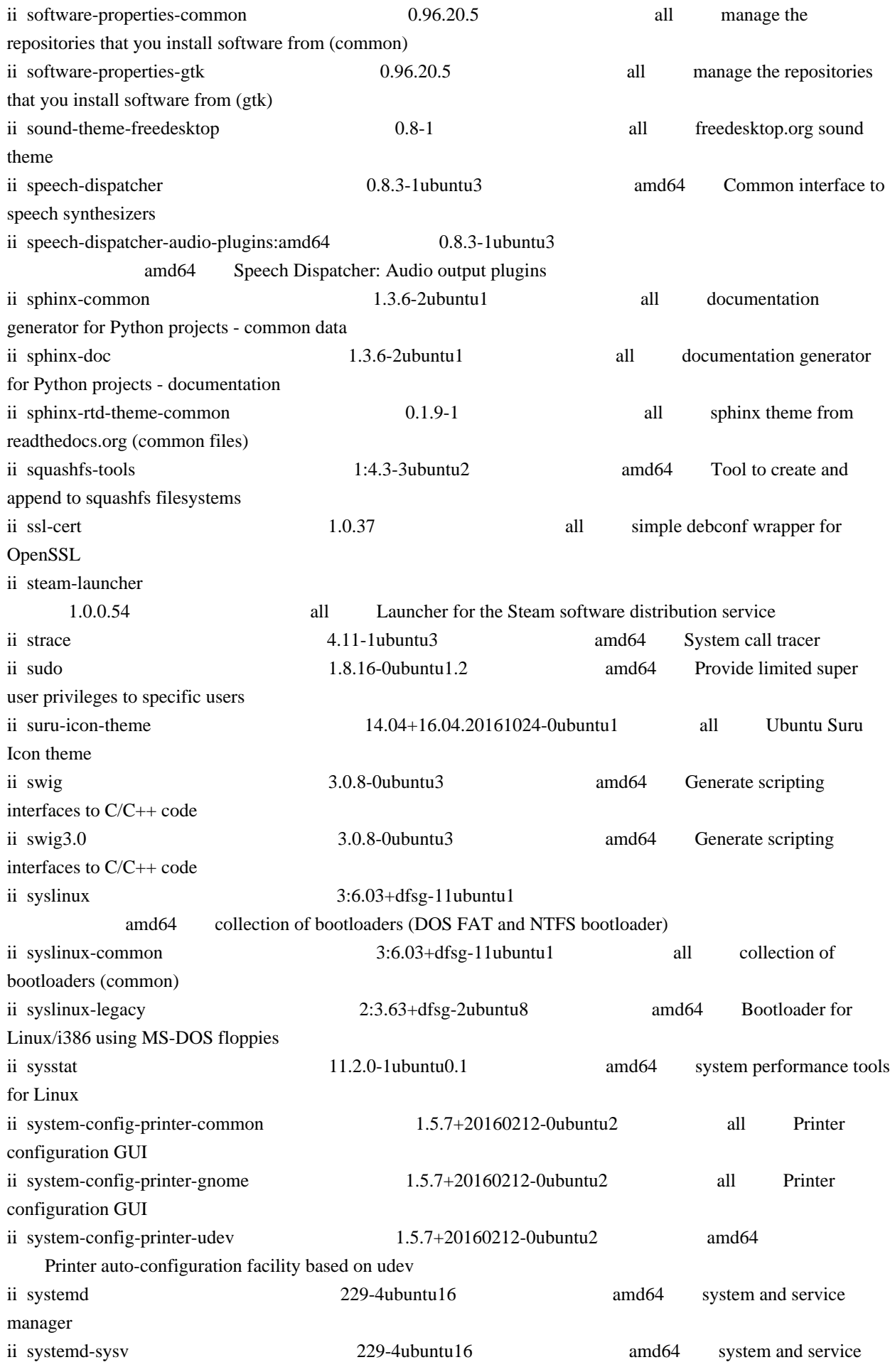
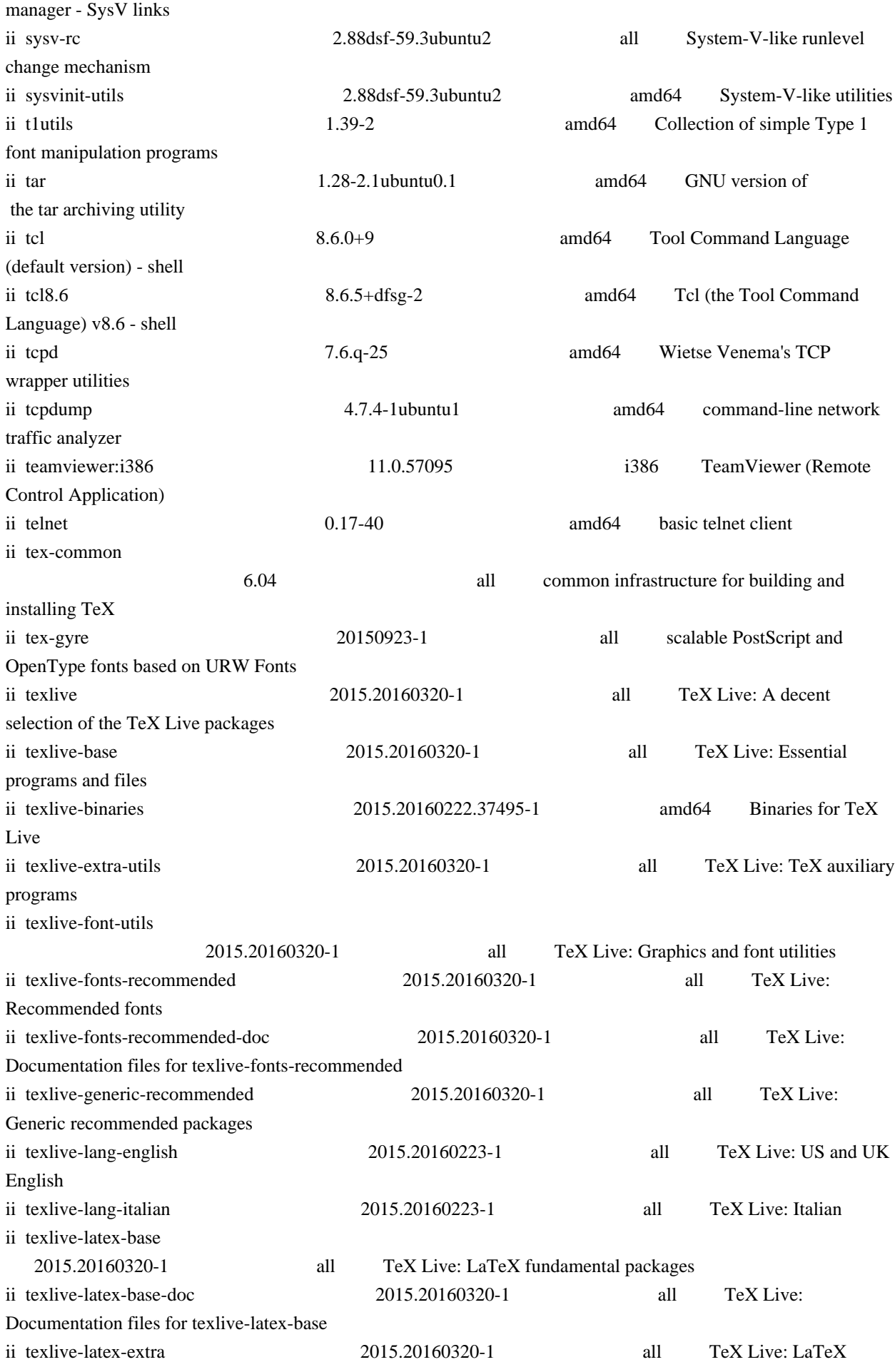

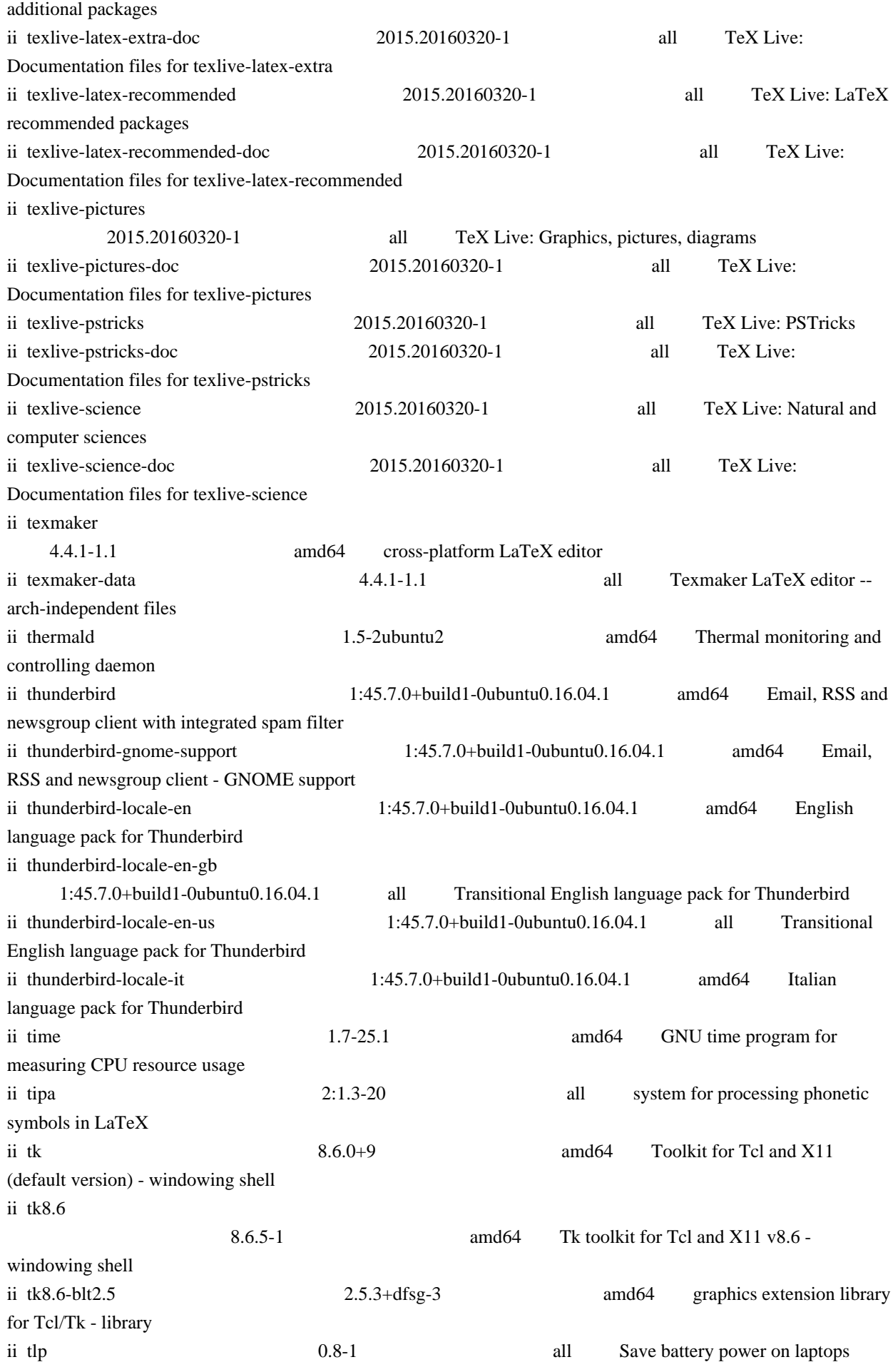

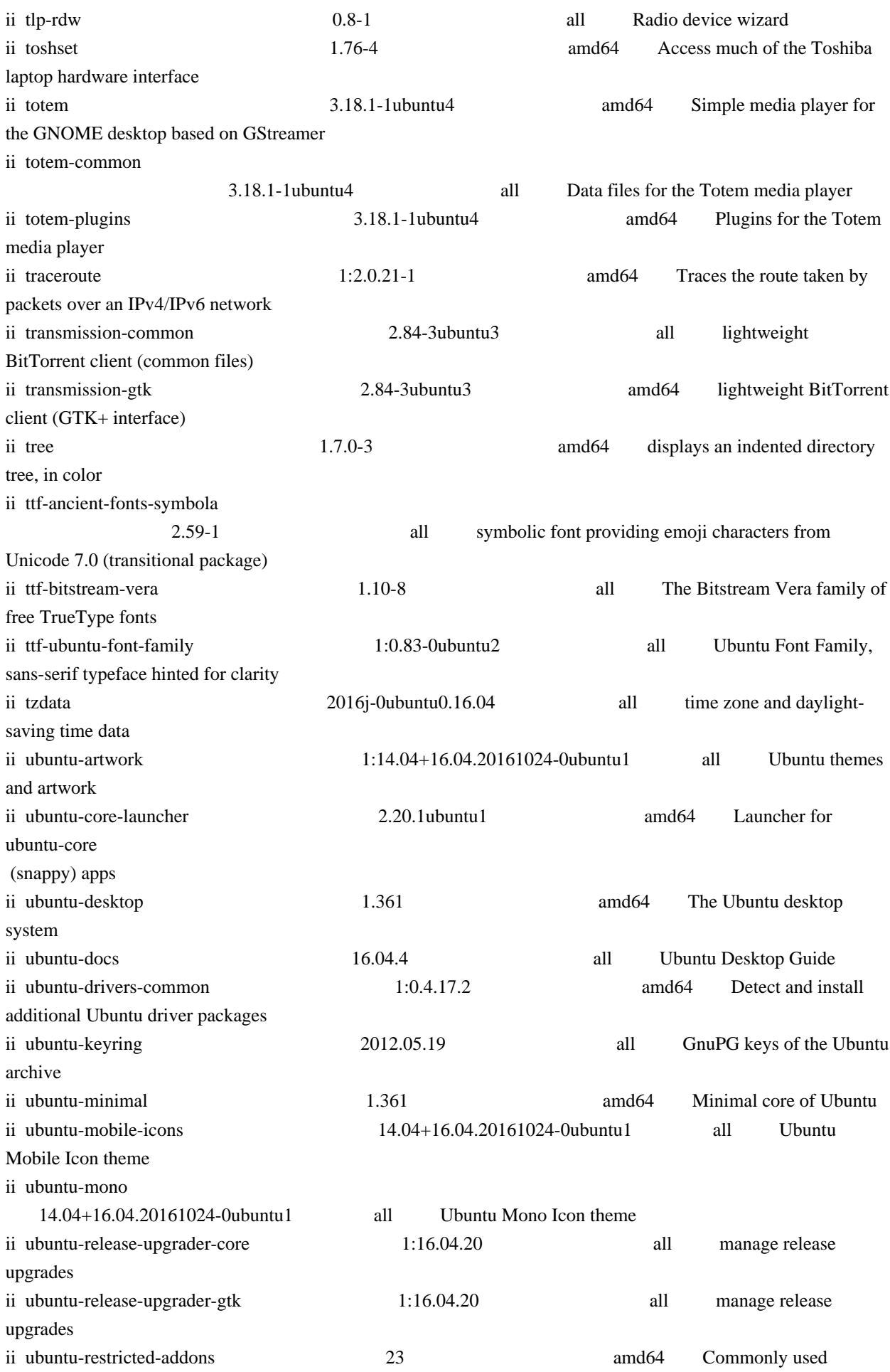

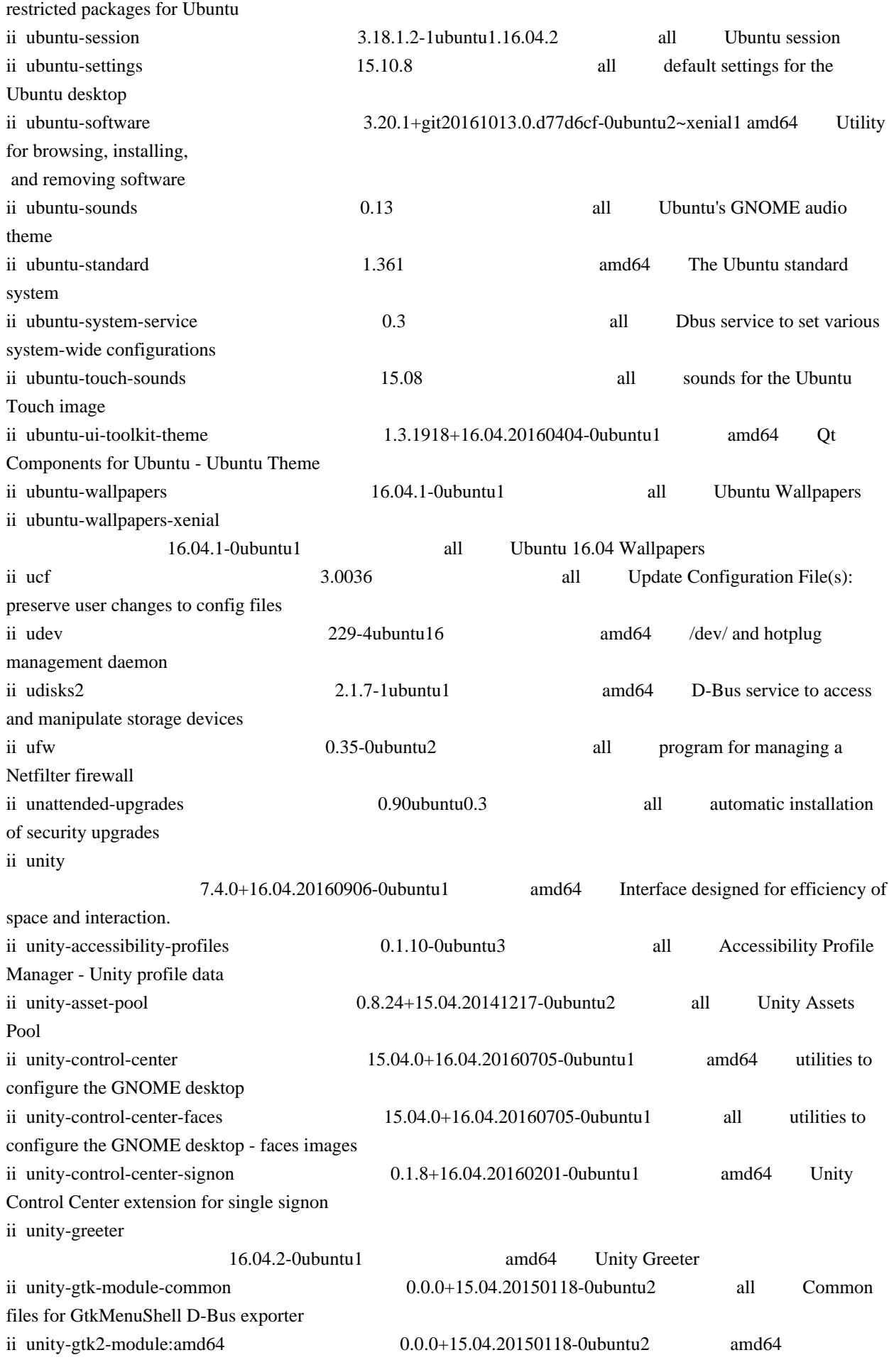

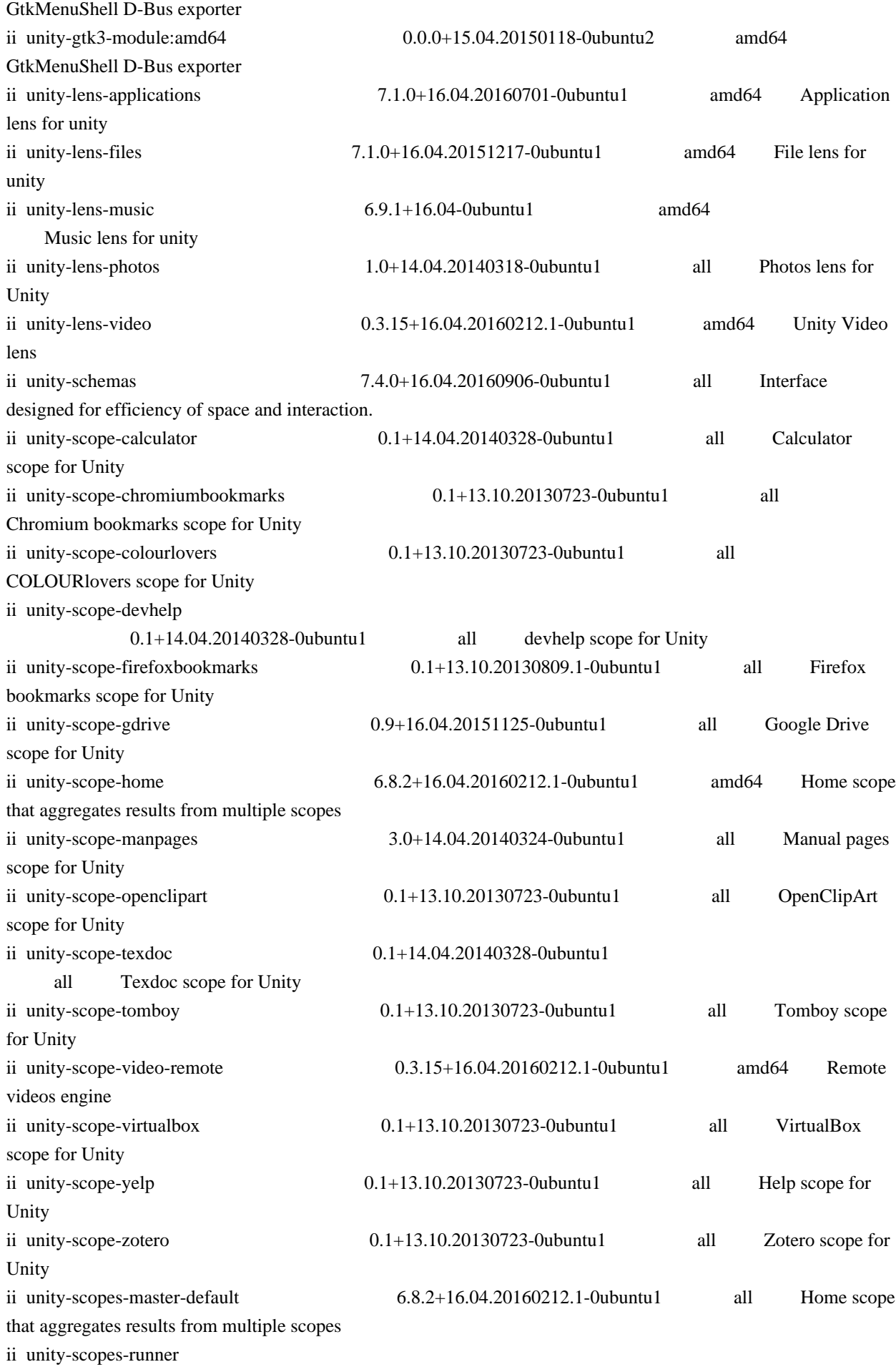

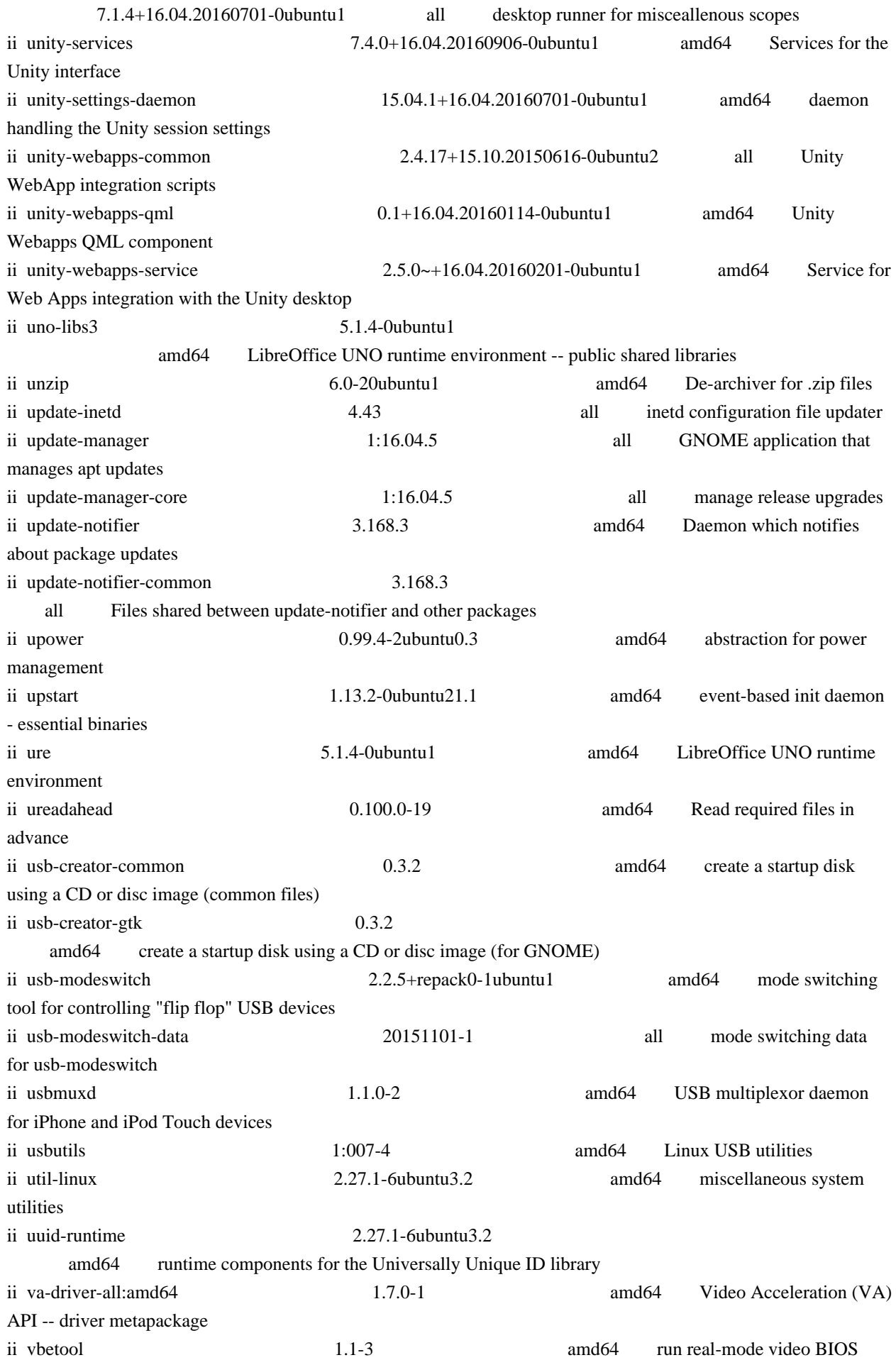

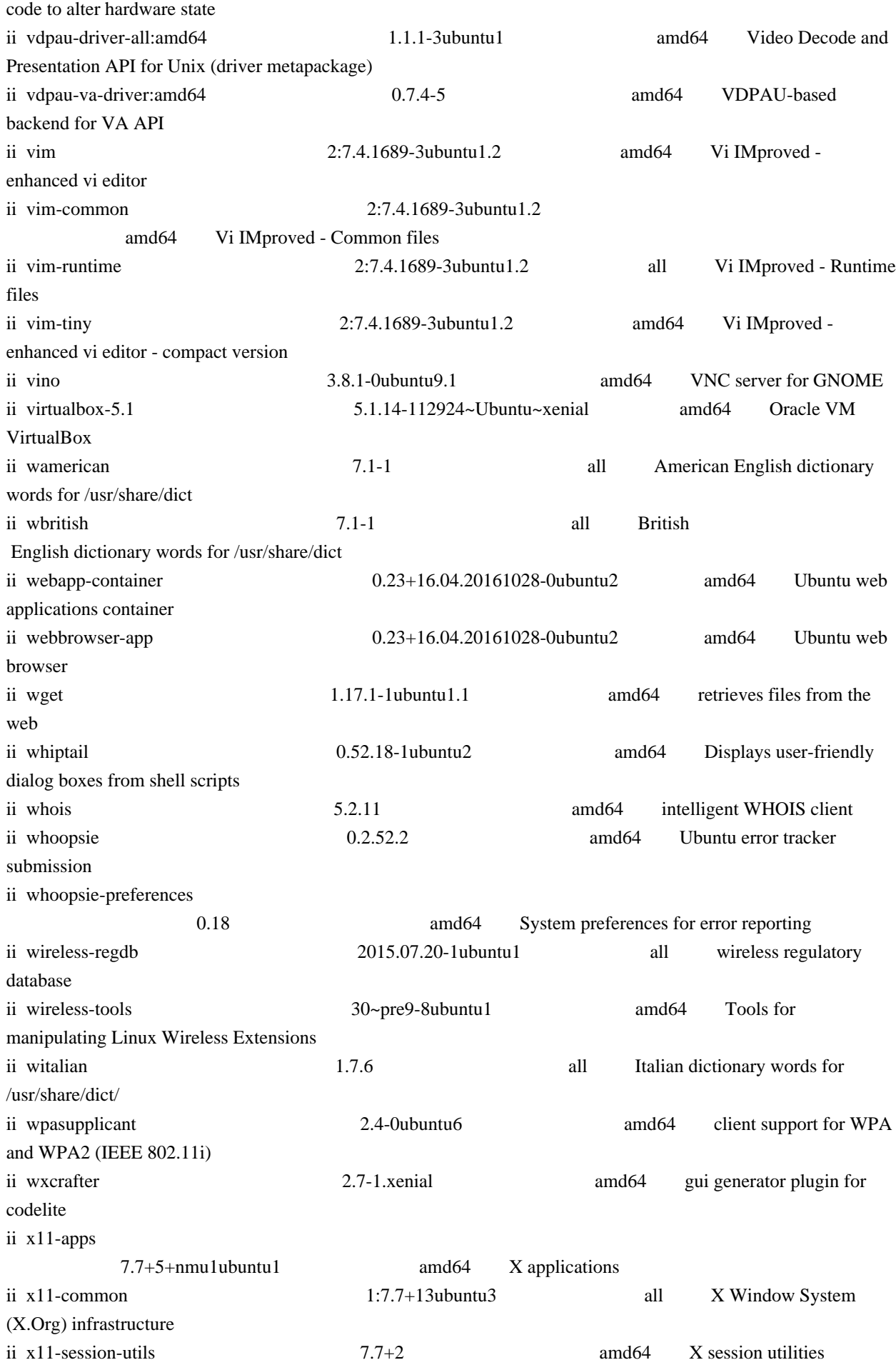

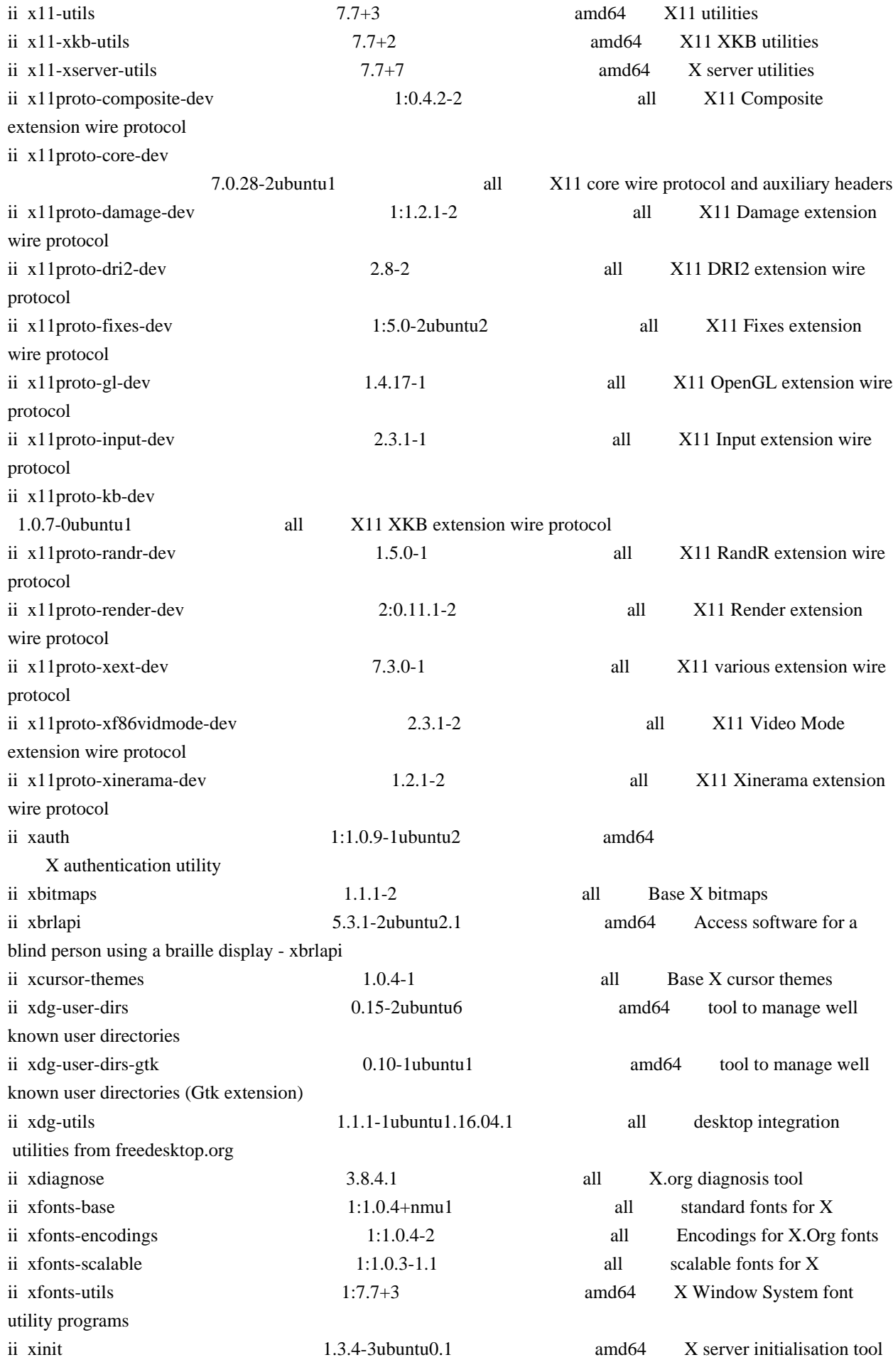

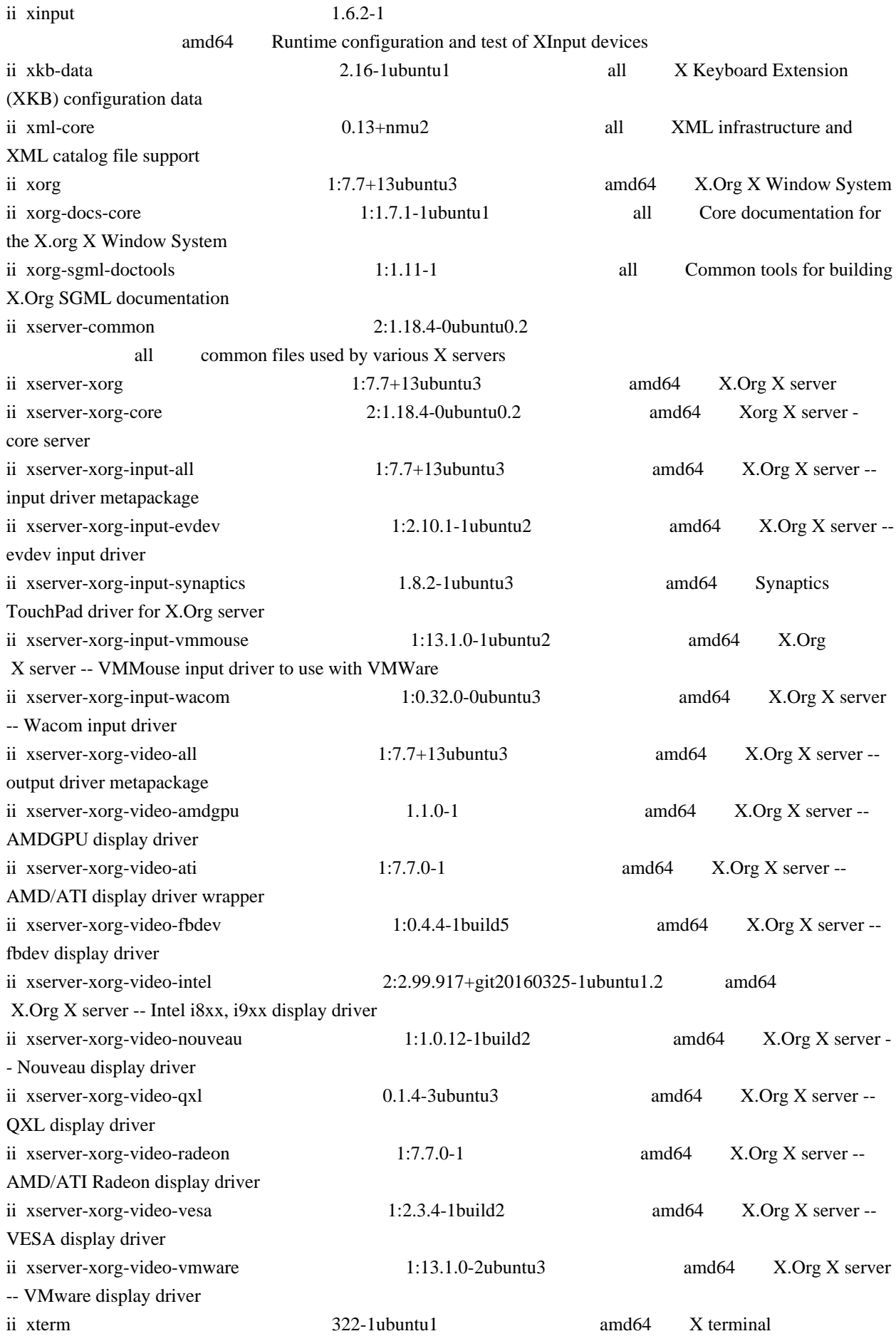

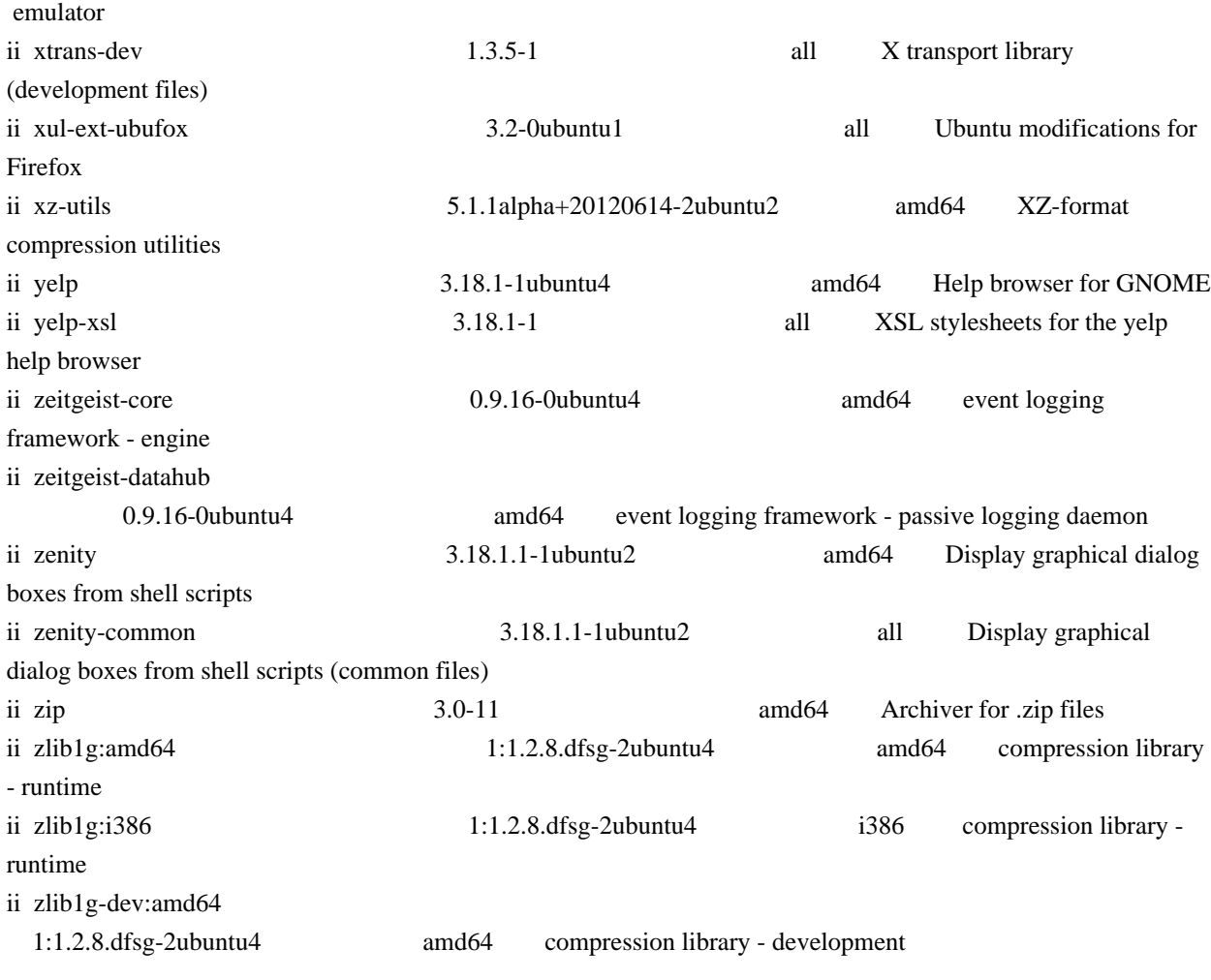

Found in path(s):

\* /opt/cola/permits/1847414501\_1702138933.17577/0/295b9e165630428509cb78428a3228dfa33984527a42fe4c3a6bea86d6b9a4e91b9b88e7-zip/295b9e165630428509cb78428a3228dfa33984527a42fe4c3a6bea86d6b9a4e91b9b88e7/packages.list

## **1.768 libprocps 3.3.16-1ubuntu2.4**

### **1.768.1 Available under license :**

Format: https://www.debian.org/doc/packaging-manuals/copyright-format/1.0/ Upstream-Name: procps-ng Source: https://gitlab.com/procps-ng/procps

#### Files: \*

Copyright: 1998-2004 Albert Cahalan 1991 Tony Rems <rembo@unisoft.com> 1993 Larry Greenfield 1996 Charles Blake 1999 Mike Coleman <mkc@acm.org> 2004 Nicholas Miell 2003 Chris Rivera 2003 Robert Love <rml@tech9.net>

 2008 Morty Abzug 2009 Jarrod Lowe <procps@rrod.net> 1992 Branko Lankester ???? David Engel <david@ods.com> 1992-1998 Michael K. Johnson <johnsonm@sunsite.unc.edu> 2012 Craig Small <csmall@enc.com.au> 1995 Martin Schulze <joey@infodrom.north.de> License: LGPL-2.1+

#### Files: top/\*

Copyright: 2002-2014 James C. Warner License: LGPL-2.0+

Files: pgrep.\*

Copyright: 2000 Kjetil Torgrim Homme <kjetilho@ifi.uio.no> 2002,2006 Albert Cahalan 2012 Roberto Polli <rpolli@babel.it> License: GPL-2.0+

Files: pidof.\* Copyright: 2013 Jaromir Capik <jcapik@redhat.com> License: GPL-2.0+

Files: free.\* Copyright: 2011 Sami Kerola <kerolasa@iki.fi> 2002-2003 Robert Love <rml@tech9.net> 1992 Brian Edmonds 1992 Rafal Maszkowski 2004 Albert Cahalan License: GPL-2.0+

Files: sysctl.\* Copyright: 1999 George Staikos License: GPL-2.0+

Files: debian/\* Copyright: 1997-2015 Craig Small <csmall@debian.org> 1996-1997 Helmut Geyer <Helmut.Geyer@iwr.uni-heidelberg.de> License: GPL-2.0+

License: GPL-2.0+

.

This package is free software; you can redistribute it and/or modify it under the terms of the GNU General Public License as published by the Free Software Foundation; either version 2 of the License, or (at your option) any later version.

This package is distributed in the hope that it will be useful,

but WITHOUT ANY WARRANTY; without even the implied warranty of MERCHANTABILITY or FITNESS FOR A PARTICULAR PURPOSE. See the GNU General Public License for more details.

You should have received a copy of the GNU General Public License along with this program. If not, see <https://www.gnu.org/licenses/>

On Debian systems, the complete text of the GNU General Public License version 2 can be found in "/usr/share/common-licenses/GPL-2".

License: LGPL-2.0+

.

.

.

.

.

.

.

.

This package is free software; you can redistribute it and/or modify it under the terms of the GNU Lesser General Public License as published by the Free Software Foundation; either version 2 of the License, or (at your option) any later version.

This package is distributed in the hope that it will be useful, but WITHOUT ANY WARRANTY; without even the implied warranty of MERCHANTABILITY or FITNESS FOR A PARTICULAR PURPOSE. See the GNU Lesser General Public License for more details.

You should have received a copy of the GNU General Public License along with this program. If not, see <https://www.gnu.org/licenses/>.

On Debian systems, the complete text of the GNU Lesser General Public License can be found in "/usr/share/common-licenses/LGPL-2".

License: LGPL-2.1+

This package is free software; you can redistribute it and/or modify it under the terms of the GNU Lesser General Public License as published by the Free Software Foundation; either version 2.1 of the License, or (at your option) any later version.

This package is distributed in the hope that it will be useful, but WITHOUT ANY WARRANTY; without even the implied warranty of MERCHANTABILITY or FITNESS FOR A PARTICULAR PURPOSE. See the GNU Lesser General Public License for more details.

You should have received a copy of the GNU General Public License along with this program. If not, see <https://www.gnu.org/licenses/>.

On Debian systems, the complete text of the GNU Lesser General Public License can be found in "/usr/share/common-licenses/LGPL-2.1".

# **1.769 lru-cache 10.1.0**

### **1.769.1 Available under license :**

ISC

The ISC License

Copyright (c) 2010-2023 Isaac Z. Schlueter and Contributors

Permission to use, copy, modify, and/or distribute this software for any purpose with or without fee is hereby granted, provided that the above copyright notice and this permission notice appear in all copies.

THE SOFTWARE IS PROVIDED "AS IS" AND THE AUTHOR DISCLAIMS ALL WARRANTIES WITH REGARD TO THIS SOFTWARE INCLUDING ALL IMPLIED WARRANTIES OF MERCHANTABILITY AND FITNESS. IN NO EVENT SHALL THE AUTHOR BE LIABLE FOR ANY SPECIAL, DIRECT, INDIRECT, OR CONSEQUENTIAL DAMAGES OR ANY DAMAGES WHATSOEVER RESULTING FROM LOSS OF USE, DATA OR PROFITS, WHETHER IN AN ACTION OF CONTRACT, NEGLIGENCE OR OTHER TORTIOUS ACTION, ARISING OUT OF OR IN CONNECTION WITH THE USE OR PERFORMANCE OF THIS SOFTWARE.

## **1.770 commons-lang3 3.14.0 1.770.1 Available under license :**

 Apache License Version 2.0, January 2004 http://www.apache.org/licenses/

TERMS AND CONDITIONS FOR USE, REPRODUCTION, AND DISTRIBUTION

1. Definitions.

 "License" shall mean the terms and conditions for use, reproduction, and distribution as defined by Sections 1 through 9 of this document.

 "Licensor" shall mean the copyright owner or entity authorized by the copyright owner that is granting the License.

 "Legal Entity" shall mean the union of the acting entity and all other entities that control, are controlled by, or are under common control with that entity. For the purposes of this definition, "control" means (i) the power, direct or indirect, to cause the direction or management of such entity, whether by contract or otherwise, or (ii) ownership of fifty percent (50%) or more of the outstanding shares, or (iii) beneficial ownership

of such entity.

 "You" (or "Your") shall mean an individual or Legal Entity exercising permissions granted by this License.

 "Source" form shall mean the preferred form for making modifications, including but not limited to software source code, documentation source, and configuration files.

 "Object" form shall mean any form resulting from mechanical transformation or translation of a Source form, including but not limited to compiled object code, generated documentation, and conversions to other media types.

 "Work" shall mean the work of authorship, whether in Source or Object form, made available under the License, as indicated by a copyright notice that is included in or attached to the work (an example is provided in the Appendix below).

 "Derivative Works" shall mean any work, whether in Source or Object form, that is based on (or derived from) the Work and for which the editorial

 revisions, annotations, elaborations, or other modifications represent, as a whole, an original work of authorship. For the purposes of this License, Derivative Works shall not include works that remain separable from, or merely link (or bind by name) to the interfaces of, the Work and Derivative Works thereof.

 "Contribution" shall mean any work of authorship, including the original version of the Work and any modifications or additions to that Work or Derivative Works thereof, that is intentionally submitted to Licensor for inclusion in the Work by the copyright owner or by an individual or Legal Entity authorized to submit on behalf of the copyright owner. For the purposes of this definition, "submitted" means any form of electronic, verbal, or written communication sent to the Licensor or its representatives, including but not limited to communication on electronic mailing lists, source code control systems, and issue tracking systems that are managed by, or on behalf of, the Licensor for the purpose of discussing and improving the Work, but excluding communication that is conspicuously marked or otherwise designated in writing by the copyright owner as "Not a Contribution."

 "Contributor" shall mean Licensor and any individual or Legal Entity on behalf of whom a Contribution has been received by Licensor and subsequently incorporated within the Work.

 2. Grant of Copyright License. Subject to the terms and conditions of this License, each Contributor hereby grants to You a perpetual,

 worldwide, non-exclusive, no-charge, royalty-free, irrevocable copyright license to reproduce, prepare Derivative Works of, publicly display, publicly perform, sublicense, and distribute the Work and such Derivative Works in Source or Object form.

 3. Grant of Patent License. Subject to the terms and conditions of this

 License, each Contributor hereby grants to You a perpetual, worldwide, non-exclusive, no-charge, royalty-free, irrevocable (except as stated in this section) patent license to make, have made, use, offer to sell, sell, import, and otherwise transfer the Work, where such license applies only to those patent claims licensable by such Contributor that are necessarily infringed by their Contribution(s) alone or by combination of their Contribution(s) with the Work to which such Contribution(s) was submitted. If You institute patent litigation against any entity (including a cross-claim or counterclaim in a lawsuit) alleging that the Work or a Contribution incorporated within the Work constitutes direct or contributory patent infringement, then any patent licenses granted to You under this License for that Work shall terminate as of the date such litigation is filed.

 4. Redistribution. You may reproduce and distribute copies of the

 Work or Derivative Works thereof in any medium, with or without modifications, and in Source or Object form, provided that You meet the following conditions:

- (a) You must give any other recipients of the Work or Derivative Works a copy of this License; and
- (b) You must cause any modified files to carry prominent notices stating that You changed the files; and
- (c) You must retain, in the Source form of any Derivative Works that You distribute, all copyright, patent, trademark, and attribution notices from the Source form of the Work, excluding those notices that do not pertain to any part of the Derivative Works; and
- (d) If the Work includes a "NOTICE" text file as part of its distribution, then any Derivative Works that You distribute must include a readable copy of the attribution notices contained within such NOTICE file, excluding

those notices that do not

 pertain to any part of the Derivative Works, in at least one of the following places: within a NOTICE text file distributed as part of the Derivative Works; within the Source form or

 documentation, if provided along with the Derivative Works; or, within a display generated by the Derivative Works, if and wherever such third-party notices normally appear. The contents of the NOTICE file are for informational purposes only and do not modify the License. You may add Your own attribution notices within Derivative Works that You distribute, alongside or as an addendum to the NOTICE text from the Work, provided that such additional attribution notices cannot be construed as modifying the License.

 You may add Your own copyright statement to Your modifications and may provide additional or different license terms and conditions

 for use, reproduction, or distribution of Your modifications, or for any such Derivative Works as a whole, provided Your use, reproduction, and distribution of the Work otherwise complies with the conditions stated in this License.

- 5. Submission of Contributions. Unless You explicitly state otherwise, any Contribution intentionally submitted for inclusion in the Work by You to the Licensor shall be under the terms and conditions of this License, without any additional terms or conditions. Notwithstanding the above, nothing herein shall supersede or modify the terms of any separate license agreement you may have executed with Licensor regarding such Contributions.
- 6. Trademarks. This License does not grant permission to use the trade names, trademarks, service marks, or product names of the Licensor, except as required for reasonable and customary use in describing the origin of the Work and reproducing the content of the NOTICE file.
- 7. Disclaimer of Warranty. Unless required by applicable law or agreed to in writing, Licensor provides the Work (and each Contributor provides its Contributions) on an "AS IS" BASIS, WITHOUT WARRANTIES OR CONDITIONS OF ANY KIND, either express or implied, including, without limitation, any warranties or conditions of TITLE, NON-INFRINGEMENT, MERCHANTABILITY, or FITNESS FOR A PARTICULAR PURPOSE. You are solely responsible for determining the appropriateness of using or redistributing the Work and assume any risks associated with Your exercise of permissions under this License.
- 8. Limitation of Liability. In no event and under no legal theory, whether in tort (including negligence), contract, or otherwise, unless required by applicable law (such as deliberate and grossly negligent acts) or agreed to in writing, shall any Contributor be liable to You for damages, including any direct,

indirect, special,

 incidental, or consequential damages of any character arising as a result of this License or out of the use or inability to use the Work (including but not limited to damages for loss of goodwill, work stoppage, computer failure or malfunction, or any and all other commercial damages or losses), even if such Contributor has been advised of the possibility of such damages.

 9. Accepting Warranty or Additional Liability. While redistributing the Work or Derivative Works thereof, You may choose to offer, and charge a fee for, acceptance of support, warranty, indemnity, or other liability obligations and/or rights consistent with this License. However, in accepting such obligations, You may act only on Your own behalf and on Your sole responsibility, not on behalf of any other Contributor, and only if You agree to indemnify, defend, and hold each Contributor harmless for any liability incurred by, or claims asserted against, such Contributor by reason of your accepting any such warranty or additional liability.

#### END OF TERMS AND CONDITIONS

APPENDIX: How to apply the Apache License to your work.

 To apply the Apache License to your work, attach the following boilerplate notice, with the fields enclosed by brackets "[]" replaced with your own identifying information. (Don't include the brackets!) The text should be enclosed in the appropriate comment syntax for the file format. We also recommend that a file or class name and description of purpose be included on the same "printed page" as the copyright notice for easier identification within third-party archives.

Copyright [yyyy] [name of copyright owner]

 Licensed under the Apache License, Version 2.0 (the "License"); you may not use this file except in compliance with the License. You may obtain a copy of the License at

http://www.apache.org/licenses/LICENSE-2.0

 Unless required by applicable law or agreed to in writing, software distributed under the License is distributed on an "AS IS" BASIS, WITHOUT WARRANTIES OR CONDITIONS OF ANY KIND, either express or implied. See the License for the specific language governing permissions and limitations under the License. Apache Commons Lang Copyright 2001-2023 The Apache Software Foundation

This product includes software developed at The Apache Software Foundation (https://www.apache.org/).

## **1.771 perl 5.30.0-9ubuntu0.5**

### **1.771.1 Available under license :**

No license file was found, but licenses were detected in source scan.

?RCS: You may distribute under the terms of either the GNU General Public ?RCS: License or the Artistic License, as specified in the README file. ?RCS: ?MAKE:d\_lgamma\_r: Inlibc ?MAKE: -pick add \$@ %< ?S:d\_lgamma\_r: ?S: This variable conditionally defines the HAS\_LGAMMA\_R symbol, which ?S: indicates to the C program that the lgamma\_r() routine is available ?S: for the log gamma function, without using the global signgam variable. ?S:. ?C:HAS\_LGAMMA\_R: ?C: This symbol, if defined, indicates that the lgamma\_r routine is ?C: available to do the log gamma function without using the global ?C: signgam variable. ?C:. ?H:#\$d\_lgamma\_r HAS\_LGAMMA\_R /\*\*/ ?H:. ?LINT:set d\_lgamma\_r : see if lgamma\_r exists set lgamma\_r d\_lgamma\_r eval \$inlibc Found in path(s): \* /opt/cola/permits/1854928199\_1701225705.9160655/0/perl-5-30-0-orig-regen-configure-1-tar-gz/metaconfig-5.30.0/U/perl/d\_lgamma\_r.U No license file was found, but licenses were detected in source scan. ?RCS: \$Id\$ ?RCS: ?RCS: Copyright (c) 2001 Jarkko Hietaniemi  $?RCS$ ?RCS: You may redistribute only under the terms of the Artistic License, ?RCS: as specified in the README file that comes with the distribution. ?RCS: You may reuse parts of this distribution only within the terms of ?RCS: that same Artistic License; a copy of which may be found at the root ?RCS: of the source tree for dist 3.0.  $?RCS$ ?MAKE:d\_dbminitproto: Hasproto i\_dbm ?MAKE: -pick add  $\$ @ %<

?S:d\_dbminitproto:

?S: This variable conditionally defines the HAS\_DBMINIT\_PROTO symbol, ?S: which indicates to the C program that the system provides ?S: a prototype for the dbminit() function. Otherwise, it is ?S: up to the program to supply one. ?S:. ?C:HAS\_DBMINIT\_PROTO: ?C: This symbol, if defined, indicates that the system provides ?C: a prototype for the dbminit() function. Otherwise, it is up ?C: to the program to supply one. A good guess is ?C: extern int dbminit(char \*);  $?C:$ . ?H:#\$d\_dbminitproto HAS\_DBMINIT\_PROTO /\*\*/ ?H:. ?LINT:set d\_dbminitproto : see if prototype for dbminit is available echo " " set d\_dbminitproto dbminit \$i\_dbm dbm.h eval \$hasproto

Found in path(s):

\* /opt/cola/permits/1854928199\_1701225705.9160655/0/perl-5-30-0-orig-regen-configure-1-tar-gz/metaconfig-5.30.0/U/perl/d\_dbminitproto.U

No license file was found, but licenses were detected in source scan.

?RCS: \$Id: Extract.U,v 3.0.1.2 1997/02/28 14:58:52 ram Exp \$ ?RCS: ?RCS: Copyright (c) 1991-1993, Raphael Manfredi ?RCS: ?RCS: You may redistribute only under the terms of the Artistic License, ?RCS: as specified in the README file that comes with the distribution. ?RCS: You may reuse parts of this distribution only within the terms of ?RCS: that same Artistic License; a copy of which may be found at the root ?RCS: of the source tree for dist 3.0. ?RCS: ?RCS: \$Log: Extract.U,v \$ ?RCS: Revision 3.0.1.2 1997/02/28 14:58:52 ram ?RCS: patch61: added support for src.U ?RCS: ?RCS: Revision 3.0.1.1 1994/10/29 15:51:46 ram ?RCS: patch36: added ?F: line for metalint file checking ?RCS: ?RCS: Revision 3.0 1993/08/18 12:04:52 ram ?RCS: Baseline for dist 3.0 netwide release.  $2RCS$  $?X:$ ?X: This unit produces a shell script which can be doted in order to extract

?X: .SH files with variable substitutions.  $?X:$ ?X: When running Configure from a remote directory (\$src is not '.'), ?X: then the files will be created in that directory, so beware! ?X: ?MAKE:Extract: src ?MAKE: -pick add \$@ %< ?F:./extract ?T:PERL\_CONFIG\_SH dir file name create mkdir\_p : script used to extract .SH files with variable substitutions cat >extract <<<EOS' PERL\_CONFIG\_SH=true echo "Doing variable substitutions on .SH files..." if test -f MANIFEST; then set x `awk '{print \$1}' < MANIFEST | grep '\.SH\$'` else echo "(Looking for .SH files under the source directory.)" set x `(cd "\$src"; find . -name "\*.SH" -print)` fi shift case \$# in 0) set x  $\cdot$  (cd " $\$ src"; echo  $\cdot$  SH) $\cdot$ ; shift;; esac if test ! -f "\$src/\$1"; then shift fi ?X: script to emulate mkdir -p mkdir\_p=' name=\$1; create=""; while test \$name; do if test ! -d "\$name"; then create="\$name \$create"; name=`echo \$name | sed -e "s|^[^/]\*\$||"`; name=`echo \$name | sed -e "s|\(.\*\)/.\*|\1|"`; else name=""; fi; done; for file in \$create; do mkdir \$file; done 'for file in \$\*; do case "\$src" in ".")

```
		case "$file" in
 		*/*)
  dir=`expr X$file : 'X\(\cdot^*)/'`
  file=`expr X$file : 'X.*\wedge(.*\)'`
  			(cd "$dir" && . ./$file)
  			;;
 		*)
 			. ./$file
  			;;
 		esac
 		;;
	*)
?X:
?X: When running Configure remotely ($src is not '.'), we cannot source
?X: the files directly, since that would wrongly cause the extraction
?X: where the source lie instead of withing the current directory. Therefore,
?X: we need to 'sh <file' then, which is okay since they will source the
?X: existing config.sh file. It's not possible to use:
?X: ../src/Configure -S -O -Dsomething
?X: unfortunately since no new config.sh with the -Dsomething override
?X: will be created before running the .SH files. A minor buglet.
?X:
?X: Note that we must create the directory hierarchy ourselves if it does
?X: not exist already, and that is done through a shell emulation of the
?X: 'mkdir -p' command. We don't want to use the $installdir metaconfig
?X: symbol here since that would require too much to
 be configured for
?X: this simple extraction task that may happen quickly with 'Configure -S'.
?X: -- RAM, 18/03/96
?X:		case "$file" in
 		*/*)
  dir=`expr X$file : 'X\(.*)/'`
  file=`expr X$file : 'X.*\wedge(.*\)'`
  			(set x $dir; shift; eval $mkdir_p)
  			sh <"$src/$dir/$file"
  			;;
 		*)
  			sh <"$src/$file"
  			;;
 		esac
 		;;
	esac
done
if test -f "$src/config_h.SH"; then
	if test ! -f config.h; then
	: oops, they left it out of MANIFEST, probably, so do it anyway.
	. "$src/config_h.SH"
```
 fi fi EOS

Found in path(s):

\* /opt/cola/permits/1854928199\_1701225705.9160655/0/perl-5-30-0-orig-regen-configure-1-tar-gz/metaconfig-

5.30.0/U/modified/Extract.U

No license file was found, but licenses were detected in source scan.

?RCS: \$Id: d\_safemcpy.U,v 3.0.1.5 1997/02/28 15:41:12 ram Exp \$ ?RCS: ?RCS: Copyright (c) 1991-1993, Raphael Manfredi ?RCS: ?RCS: You may redistribute only under the terms of the Artistic License, ?RCS: as specified in the README file that comes with the distribution. ?RCS: You may reuse parts of this distribution only within the terms of ?RCS: that same Artistic License; a copy of which may be found at the root ?RCS: of the source tree for dist 3.0. ?RCS: ?RCS: \$Log: d\_safemcpy.U,v \$ ?RCS: Revision 3.0.1.5 1997/02/28 15:41:12 ram ?RCS: patch61: improved overlapping copy check ?RCS: patch61: comfort them if they have memmove ?RCS: patch61: added ?F: metalint hint ?RCS: ?RCS: Revision 3.0.1.4 1995/07/25 13:58:46 ram ?RCS: patch56: re-arranged compile line to include ldflags before objects ?RCS: ?RCS: Revision 3.0.1.3 1995/03/21 08:47:26 ram ?RCS: patch52: swapped two first arguments of memcpy() calls ?RCS:  $?RCS$  Revision 3.0.1.2 1994/10/29 16:15:10 ram ?RCS: patch36: added 'ldflags' to the test compile line (ADO) ?RCS: ?RCS: Revision 3.0.1.1 1994/05/06 14:53:12 ram ?RCS: patch23: ensure string is not optimized in read-only memory (ADO) ?RCS: ?RCS: Revision 3.0 1993/08/18 12:06:58 ram ?RCS: Baseline for dist 3.0 netwide release. ?RCS: ?MAKE:d\_safemcpy: Compile cat d\_memcpy rm\_try run \ d memmove i\_memory i\_stdlib i\_string i\_unistd Oldconfig Setvar ?MAKE: -pick add \$@ %< ?S:d\_safemcpy: ?S: This variable conditionally defines the HAS\_SAFE\_MEMCPY symbol if ?S: the memcpy() routine can do overlapping copies. ?S: For overlapping copies, memmove() should be used, if available.

?S:.

?C:HAS\_SAFE\_MEMCPY (SAFE\_MEMCPY): ?C: This symbol, if defined, indicates that the memcpy routine is available ?C: to copy potentially overlapping memory blocks. If you need to ?C: copy overlapping memory blocks, you should check HAS\_MEMMOVE and ?C: use memmove() instead, if available. ?C:. ?H:#\$d\_safemcpy HAS\_SAFE\_MEMCPY /\*\*/ ?H:. ?F:!try ?LINT: set d\_safemcpy : can memcpy handle overlapping blocks? echo " " ?X: assume the worst val="\$undef" case "\$d\_memmove" in "\$define") echo "I'll use memmove() instead of memcpy() for overlapping copies." ;; \*) case "\$d\_memcpy" in "\$define") echo "Checking to see if memcpy() can do overlapping copies..." >&4 \$cat >try.c <<EOCP #\$i\_memory I\_MEMORY #\$i\_stdlib I\_STDLIB #\$i\_string I\_STRING #\$i\_unistd I\_UNISTD EOCP \$cat >>try.c <<'EOCP' #include <stdio.h> #ifdef I\_MEMORY # include <memory.h> #endif #ifdef I\_STDLIB # include <stdlib.h> #endif #ifdef I\_STRING # include <string.h> #else # include <strings.h> #endif #ifdef I\_UNISTD # include <unistd.h> /\* Needed for NetBSD \*/ #endif int main() { char buf[128], abc[128]; char \*b; int len;

int off; int align;

```
/* Copy "abcde..." string to char abc[] so that gcc doesn't
  try to store the string in read-only memory. */
memcpy(abc, "abcdefghijklmnopqrstuvwxyz0123456789", 36);
for (align = 7; align >= 0; align--) {
 for (len = 36; len; len--) {
 b = \text{buf}+ \text{align};		memcpy(b, abc, len);
 for (off = 1; off \le len; off++) {
  			memcpy(b+off, b, len);
  			memcpy(b, b+off, len);
  			if (memcmp(b, abc, len))
  exit(1);		}
 	}
}
exit(0);
}
EOCP
 		set try
 		if eval $compile_ok; then
  			if $run ./try 2>/dev/null; then
  				echo "Yes, it can."
  				val="$define"
  			else
  				echo "It can't, sorry."
  			fi
 		else
  			echo "(I can't compile the test program, so we'll assume not...)"
 		fi
 		;;
 	esac
 	$rm_try
 	;;
esac
set d_safemcpy
eval $setvar
```
Found in path(s):

\* /opt/cola/permits/1854928199\_1701225705.9160655/0/perl-5-30-0-orig-regen-configure-1-tar-gz/metaconfig-5.30.0/U/compline/d\_safemcpy.U

No license file was found, but licenses were detected in source scan.

?RCS: \$Id: d\_endservent\_r.U,v 0RCS:

?RCS: Copyright (c) 2002,2003 Jarkko Hietaniemi ?RCS: ?RCS: You may distribute under the terms of either the GNU General Public ?RCS: License or the Artistic License, as specified in the README file. ?RCS: ?RCS: Generated by the reentr.pl from the Perl 5.8 distribution. ?RCS: ?MAKE:d\_endservent\_r endservent\_r\_proto: Inlibc Protochk Hasproto i\_systypes \ usethreads i\_netdb extern\_C ?MAKE: -pick add \$@ %< ?S:d\_endservent\_r: ?S: This variable conditionally defines the HAS\_ENDSERVENT\_R symbol, ?S: which indicates to the C program that the endservent $_r()$ ?S: routine is available. ?S:. ?S:endservent\_r\_proto: ?S: This variable encodes the prototype of endservent\_r. ?S: It is zero if d\_endservent\_r is undef, and one of the ?S: REENTRANT\_PROTO\_T\_ABC macros of reentr.h if d\_endservent\_r ?S: is defined. ?S:. ?C:HAS\_ENDSERVENT\_R: ?C: This symbol, if defined, indicates that the endservent\_r routine  $?C:$  is available to endservent re-entrantly. ?C:. ?C:ENDSERVENT\_R\_PROTO: ?C: This symbol encodes the prototype of endservent\_r. ?C: It is zero if d\_endservent\_r is undef, and one of the ?C: REENTRANT\_PROTO\_T\_ABC macros of reentr.h if d\_endservent\_r ?C: is defined. ?C:. ?H:#\$d\_endservent\_r HAS\_ENDSERVENT\_R /\*\*/ ?H:#define ENDSERVENT\_R\_PROTO \$endservent\_r\_proto /\*\*/ ?H:. ?T:try hdrs d\_endservent\_r\_proto : see if endservent\_r exists set endservent\_r d\_endservent\_r eval \$inlibc case "\$d\_endservent\_r" in "\$define") hdrs="\$i\_systypes sys/types.h define stdio.h \$i\_netdb netdb.h" case "\$d\_endservent\_r\_proto:\$usethreads" in ":define") d\_endservent\_r\_proto=define set d\_endservent\_r\_proto endservent\_r \$hdrs eval \$hasproto ;;  $*$ ) ;; esac

```
	case "$d_endservent_r_proto" in
	define)
	case "$endservent_r_proto" in
	''|0) try='int endservent_r(struct servent_data*);'
	./protochk "$extern_C $try" $hdrs && endservent_r_proto=I_D ;;
	esac
	case "$endservent_r_proto" in
	''|0) try='void endservent_r(struct
 servent_data*);'
	./protochk "$extern_C $try" $hdrs && endservent_r_proto=V_D ;;
	esac
	case "$endservent_r_proto" in
	''|0)	d_endservent_r=undef
 		endservent_r_proto=0
 		echo "Disabling endservent_r, cannot determine prototype." >&4 ;;
	* )	case "$endservent_r_proto" in
 		REENTRANT_PROTO*) ;;
 		*) endservent_r_proto="REENTRANT_PROTO_$endservent_r_proto" ;;
 		esac
 		echo "Prototype: $try" ;;
	esac
	;;
	*)	case "$usethreads" in
 		define) echo "endservent_r has no prototype, not using it." >&4 ;;
 		esac
 		d_endservent_r=undef
 		endservent_r_proto=0
 		;;
	esac
	;;
*)	endservent_r_proto=0
	;;
esac
Found in path(s):
```
\* /opt/cola/permits/1854928199\_1701225705.9160655/0/perl-5-30-0-orig-regen-configure-1-tar-gz/metaconfig-5.30.0/U/threads/d\_endservent\_r.U No license file was found, but licenses were detected in source scan.

```
?RCS: $Id$
?RCS:
?RCS: Copyright (c) 1991-1997, 2004-2006, Raphael Manfredi
?RCS:
?RCS: You may redistribute only under the terms of the Artistic License,
?RCS: as specified in the README file that comes with the distribution.
?RCS: You may reuse parts of this distribution only within the terms of
?RCS: that same Artistic License; a copy of which may be found at the root
?RCS: of the source tree for dist 4.0.
```
?RCS: ?RCS: \$Log: package.U,v \$ ?RCS: Revision 3.0.1.3 1994/10/29 16:27:21 ram ?RCS: patch36: beware of non-ascii character sets when translating case ?RCS: ?RCS: Revision 3.0.1.2 1993/11/10 17:37:02 ram ?RCS: patch14: skip definition of spackage if not otherwise used ?RCS: ?RCS: Revision 3.0.1.1 1993/09/13 16:11:10 ram ?RCS: patch10: added spackage, suitable for starting sentences ?RCS: ?RCS: Revision 3.0 1993/08/18 12:09:28 ram ?RCS: Baseline for dist 3.0 netwide release. ?RCS: ?MAKE:package spackage: Nothing ?MAKE: -pick wipe  $% <$ ?S:package: ?S: This variable contains the name of the package being constructed. ?S: It is primarily intended for the use of later Configure units. ?S:. ?S:spackage: ?S: This variable contains the name of the package being constructed, ?S: with the first letter uppercased, i.e. suitable for starting ?S: sentences. ?S:. ?C:PACKAGE: ?C: This variable contains the name of the package being built. ?C:. ?H:#define PACKAGE "\$package" ?H:. ?T:first last : set package name package='<PACKAGENAME>' @if spackage first=`echo \$package | sed -e 's/^\(.\).\*/\1/'` last=`echo \$package | sed -e 's/^.\(.\*\)/\1/'` ?X: ?X: So early in the Configure script, we don't have ./tr set up and can't ?X: include Tr in our dependency or that would create a cycle. Therefore, ?X: we have to somehow duplicate the work done in Tr. That's life. ?X: case "`echo AbyZ | tr '[:lower:]' '[:upper:]' 2>/dev/null`" in ABYZ) spackage=`echo \$first | tr '[:lower:]' '[:upper:]'`\$last;; \*) spackage=`echo  $$first | tr [a-z]' [A-Z]'$last;;$ esac @end

Found in path(s):

\* /opt/cola/permits/1854928199\_1701225705.9160655/0/perl-5-30-0-orig-regen-configure-1-tar-gz/metaconfig-5.30.0/dist/U/package.U

No license file was found, but licenses were detected in source scan.

?RCS: \$Id\$ ?RCS: ?RCS: Copyright (c) 1991-1997, 2004-2006, Raphael Manfredi ?RCS: ?RCS: You may redistribute only under the terms of the Artistic License, ?RCS: as specified in the README file that comes with the distribution. ?RCS: You may reuse parts of this distribution only within the terms of ?RCS: that same Artistic License; a copy of which may be found at the root ?RCS: of the source tree for dist 4.0. ?RCS: ?RCS: \$Log: d\_csh.U,v \$ ?RCS: Revision 3.0.1.1 1997/02/28 15:32:18 ram ?RCS: patch61: added full\_csh to preserve the full path even when portable ?RCS: ?RCS: Revision 3.0 1993/08/18 12:05:53 ram ?RCS: Baseline for dist 3.0 netwide release. ?RCS: ?MAKE:d\_csh full\_csh: csh Setvar ?MAKE: -pick add  $\$  @ %< ?S:d\_csh: ?S: This variable conditionally defines the CSH symbol, which ?S: indicates to the C program that the C-shell exists. ?S:. ?S:full\_csh: ?S: This variable contains the full pathname to 'csh', whether or ?S: not the user has specified 'portability'. This is only used ?S: in the compiled C program, and we assume that all systems which ?S: can share this executable will have the same full pathname to ?S: 'csh.'  $2S$ . ?C:HAS\_CSH: ?C: This symbol, if defined, indicates that the C-shell exists.  $2C$ : ?C:CSH: ?C: This symbol, if defined, contains the full pathname of csh.  $2C$ : ?X: Previously, I just did \$d\_csh CSH "\$full\_csh", but that caused ?X: problems on VMS where the config.sh extraction program changes ?X: \$undef to a real cpp undef, and they then had #undef CSH "" ?X: which the compiler didn't like. It's easy to work around this, ?X: so I did. --AD 3/1998.

?X: And we don't want to define CSH if !HAS\_CSH, but we don't want ?X: those lines in config.h if they don't need CSH, so protect with ?CSH ?X: and not ?%<. --RAM, 15/02/2004 ?H:?%<:#\$d\_csh HAS\_CSH /\*\*/ ?H:?CSH:#ifdef HAS\_CSH ?H:?CSH:#define CSH "\$full\_csh" /\*\*/ ?H:?CSH:#endif ?H:. ?LINT:set d\_csh : get csh whereabouts case "\$csh" in 'csh') val="\$undef" ;; \*) val="\$define" ;; esac set d\_csh eval \$setvar : Respect a hint or command line value for full\_csh. case "\$full\_csh" in '') full\_csh=\$csh ;; esac Found in path(s): \* /opt/cola/permits/1854928199\_1701225705.9160655/0/perl-5-30-0-orig-regen-configure-1-tar-gz/metaconfig-5.30.0/dist/U/d\_csh.U No license file was found, but licenses were detected in source scan. ?RCS: \$Id: byteorder.U,v 3.0.1.2 1997/02/28 15:24:55 ram Exp \$ ?RCS: ?RCS: Copyright (c) 1991-1993, Raphael Manfredi ?RCS: ?RCS: You may redistribute only under the terms of the Artistic License, ?RCS: as specified in the README file that comes with the distribution. ?RCS: You may reuse parts of this distribution only within the terms of ?RCS: that same Artistic License; a copy of which may be found at the root ?RCS: of the source tree for dist 3.0.  $?RCS$ ?RCS: \$Log: byteorder.U,v \$ ?RCS: Revision 3.0.1.2 1997/02/28 15:24:55 ram ?RCS: patch61: no longer ask the user if the test runs ok ?RCS: ?RCS: Revision 3.0.1.1 1994/10/29 16:02:58 ram ?RCS: patch36: added ?F: line for metalint file checking ?RCS: ?RCS: Revision 3.0 1993/08/18 12:05:28 ram ?RCS: Baseline for dist 3.0 netwide release. ?RCS: ?MAKE:byteorder: cat Myread Oldconfig Loc Compile rm\_try run \

 multiarch uvtype uvsize i\_stdlib ?MAKE: -pick add \$@ %< ?S:byteorder: ?S: This variable holds the byte order in a UV. In the following, ?S: larger digits indicate more significance. The variable byteorder ?S: is either 4321 on a big-endian machine, or 1234 on a little-endian, ?S: or 87654321 on a Cray ... or 3412 with weird order ! ?S:. ?C:BYTEORDER: ?C: This symbol holds the hexadecimal constant defined in byteorder, ?C: in a UV, i.e. 0x1234 or 0x4321 or 0x12345678, etc... ?C: If the compiler supports cross-compiling or multiple-architecture ?C: binaries, use compiler-defined macros to ?C: determine the byte order.  $?C:$ . ?H:?%<:#if defined(MULTIARCH) ?H:?%<:# ifdef LITTLE ENDIAN  $?H:?% < :#$  if LONGSIZE  $== 4$ ?H:?%<:# define BYTEORDER 0x1234 ?H:?%<:# else  $?H:?% < :#$  if LONGSIZE == 8 ?H:?%<:# define BYTEORDER 0x12345678 ?H:?%<:# endif ?H:?%<:# endif ?H:?%<:# else ?H:?%<:# ifdef \_\_BIG\_ENDIAN\_\_  $?H:?% < :#$  if LONGSIZE == 4 ?H:?%<:# define BYTEORDER 0x4321 ?H:?%<:# else ?H:?%<:# if LONGSIZE  $== 8$ ?H:?%<:# define BYTEORDER 0x87654321 ?H:?%<:# endif ?H:?%<:# endif ?H:?%<:# endif ?H:?%<:# endif ?H:?%<:#else ?H:?%<:#define BYTEORDER 0x\$byteorder /\* large digits for MSB \*/ ?H:?%<:#endif ?H:. ?T:xxx\_prompt ?F:!try : check for ordering of bytes in a UV echo " " case "\$multiarch" in \*\$define\*) \$cat <<EOM

You seem to be doing a multiarchitecture build, skipping the byteorder check.

```
EOM
	byteorder='ffff'
	;;
*)
	case "$byteorder" in
	'')
 		$cat <<'EOM'
In the following, larger digits indicate more significance. A big-endian
machine like a Pyramid or a Motorola 680?0 chip will come out to 4321. A
little-endian machine like a Vax or an Intel 80?86 chip would be 1234. Other
machines may have weird orders like 3412. A Cray will report 87654321,
an Alpha will report 12345678. If the test program works the default is
probably right.
I'm now running the test program...
EOM
 		$cat >try.c <<EOCP
#include <stdio.h>
#$i_stdlib I_STDLIB
#ifdef I_STDLIB
#include <stdlib.h>
#endif
#include
 <sys/types.h>
typedef $uvtype UV;
int main()
{
	int i;
	union {
 		UV l;
 		char c[$uvsize];
	} u;
if (\text{Swsize} > 4)
 u.l = (((UV)0x08070605) << 32) | (UV)0x04030201;	else
 u.l = (UV)0x04030201;for (i = 0; i < $uvsize; i++)printf("%c", u.c[i]+'0");
printf("\n|n");
exit(0);}
EOCP
 		xxx_prompt=y
 		set try
 if eval $compile && $run ./try > /dev/null; then
```

```
			dflt=`$run ./try`
 			case "$dflt" in
 			[1-4][1-4][1-4][1-4]|12345678|87654321)
  				echo "(The test program ran ok.)"
  				echo "byteorder=$dflt"
  				xxx_prompt=n
  			;;
 			????|????????) echo "(The test program ran ok.)" ;;
 			*) echo "(The test program didn't run right for some reason.)" ;;
 			esac
 		else
 			dflt='4321'
 			cat <<'EOM'
(I can't seem to compile the test program. Guessing big-endian...)
EOM
 		fi
 		case "$xxx_prompt" in
 		y)
 			rp="What is the order of bytes in $uvtype?"
 			. ./myread
 			byteorder="$ans"
 			;;
 		*)	byteorder=$dflt
 			;;
 		esac
 		;;
	esac
	$rm_try
	;;
esac
Found in path(s):
*
 /opt/cola/permits/1854928199_1701225705.9160655/0/perl-5-30-0-orig-regen-configure-1-tar-gz/metaconfig-
5.30.0/U/compline/byteorder.U
No license file was found, but licenses were detected in source scan.
?RCS: $Id: i_dbm.U 1 2006-08-24 12:32:52Z rmanfredi $
?RCS:
?RCS: Copyright (c) 1991-1997, 2004-2006, Raphael Manfredi
?RCS:
?RCS: You may redistribute only under the terms of the Artistic Licence,
?RCS: as specified in the README file that comes with the distribution.
?RCS: You may reuse parts of this distribution only within the terms of
?RCS: that same Artistic Licence; a copy of which may be found at the root
?RCS: of the source tree for dist 4.0.
?RCS:
?RCS: $Log: i_dbm.U,v $
```
?RCS: Revision 3.0.1.2 1997/02/28 15:48:20 ram ?RCS: patch61: added I\_RPCSVC\_DBM check ?RCS: ?RCS: Revision 3.0.1.1 1995/05/12 12:16:05 ram ?RCS: patch54: made more robust by checking both header and lib (ADO) ?RCS: ?RCS: Revision 3.0 1993/08/18 12:08:15 ram ?RCS: Baseline for dist 3.0 netwide release. ?RCS: ?MAKE:i\_dbm i\_rpcsvcdbm: Inhdr Inlibc Setvar ?MAKE: -pick add  $\$  @ %< ?S:i\_dbm (d\_odbm): ?S: This variable conditionally defines the I\_DBM symbol, which ?S: indicates to the C program that <dbm.h> exists and should ?S: be included. ?S:. ?S:i\_rpcsvcdbm: ?S: This variable conditionally defines the I\_RPCSVC\_DBM symbol, which ?S: indicates to the C program that <rpcsvc/dbm.h> exists and should ?S: be included. Some System V systems might need this instead of <dbm.h>. ?S:. ?C:I\_DBM (HAS\_ODBM ODBM): ?C: This symbol, if defined, indicates that <dbm.h> exists and should ?C: be included. ?C:. ?C:I\_RPCSVC\_DBM: ?C: This symbol, if defined, indicates that <rpcsvc/dbm.h> exists and ?C: should be included.  $?C:$ . ?H:#\$i\_dbm I\_DBM /\*\*/ ?H:#\$i\_rpcsvcdbm I\_RPCSVC\_DBM /\*\*/ ?H:. ?T:d\_dbmclose ?LINT:set i\_dbm i\_rpcsvcdbm : see if dbm.h is available ?X: We might just have the header, not the library. ?X: We look for dbmclose() rather than dbminit() because ?X: some versions of SCO Unix have -ldbm, but are missing dbmclose(). -- ADO ?X: Some System V systems have <rpcsvc/dbm.h> instead of <dbm.h>. : see if dbmclose exists set dbmclose d\_dbmclose eval \$inlibc case "\$d\_dbmclose" in \$define) set dbm.h i\_dbm

```
	eval $inhdr
	case "$i_dbm" in
	$define)
 		val="$undef"
 		set i_rpcsvcdbm
 		eval $setvar
 		;;
	*)	set rpcsvc/dbm.h i_rpcsvcdbm
 		eval $inhdr
 		;;
	esac
	;;
*)	echo "We won't be including <dbm.h>"
	val="$undef"
	set i_dbm
	eval $setvar
	val="$undef"
set i_rpcsvcdbm
	eval $setvar
	;;
esac
Found in path(s):
* /opt/cola/permits/1854928199_1701225705.9160655/0/perl-5-30-0-orig-regen-configure-1-tar-gz/metaconfig-
5.30.0/dist/U/i_dbm.U
No license file was found, but licenses were detected in source scan.
?RCS: $Id: Tr.U,v 3.0.1.2 1994/10/29 18:00:54 ram Exp $
?RCS:
?RCS: Copyright (c) 1991-1993, Raphael Manfredi
?RCS:
?RCS: You may redistribute only under the terms of the Artistic License,
?RCS: as specified in the README file that comes with the distribution.
?RCS: You may reuse parts of this distribution only within the terms of
?RCS: that same Artistic License; a copy of which may be found at the root
?RCS: of the source tree for dist 3.0.
?RCS?RCS: $Log: Tr.U,v $
?RCS: Revision 3.0.1.2 1994/10/29 18:00:54 ram
?RCS: patch43: forgot to quote $@ to protect against "evil" characters
?RCS:
?RCS: Revision 3.0.1.1 1994/10/29 15:58:35 ram
?RCS: patch36: created
?RCS:
?X:
?X: This unit produces a bit of shell code that must be dotted in in order
?X: to do a character translation. It catches translations to uppercase or
?X: to lowercase, and then invokes the real tr to perform the job.
```

```
?X:
```

```
?X: This unit is necessary
 on HP machines (HP strikes again!) with non-ascii
?X: ROMAN8-charset, where normal letters are not arranged in a row, so a-z
?X: covers not the whole alphabet but lots of special chars. This was reported
?X: by Andreas Sahlbach <a.sahlbach@tu-bs.de>.
?X:
?X: Units performing a tr '[A-Z]' '[a-z]' or the other way round should include
?X: us in their dependency and use ./tr instead.
?X:
?MAKE:Tr: startsh tr eunicefix
?MAKE: -pick add $@ %<
?F:./tr
?T:up low
: see whether [:lower:] and [:upper:] are supported character classes
echo " "
case "`echo AbyZ | $tr '[:lower:]' '[:upper:]' 2>/dev/null`"-"`echo AbyZ | $tr '[:upper:]' '[:lower:]' 2>/dev/null`" in
ABYZ-abyz)
	echo "Good, your tr supports [:lower:] and [:upper:] to convert case." >&4
	up='[:upper:]'
	low='[:lower:]'
	;;
*)	# There is a discontinuity in EBCDIC between 'R' and 'S'
	# (0xd9 and 0xe2), therefore that is a nice testing point.
if test "X\up" = X -o "X\slow" = X; then
   	 case "`echo RS | $tr '[R-S]' '[r-s]' 2>/dev/null`"
 in
   	 rs) up='[A-Z]'
 low=[a-z]'		;;
   	 esac
	fi
if test "X$up" = X -o "X$low" = X; then
   	 case "`echo RS | $tr R-S r-s 2>/dev/null`" in
   	 rs) up='A-Z'
 		low='a-z'
 		;;
   	 esac
	fi
if test "X\up" = X -o "X\slow" = X; then
   	 case "`echo RS | od -x 2>/dev/null`" in
   	 *D9E2*|*d9e2*)
 		echo "Hey, this might be EBCDIC." >&4
 if test "X\up" = X -o "X\low" = X; then
   		 case "`echo RS | $tr '[A-IJ-RS-Z]' '[a-ij-rs-z]' 2>/dev/null`" in
   		 rs) up='[A-IJ-RS-Z]'
 			low='[a-ij-rs-z]'
 			;;
```

```
		 esac
 		fi
 if test "X\up" = X -o "X\slow" = X; then
   		 case "`echo RS | $tr A-IJ-RS-Z a-ij-rs-z 2>/dev/null`" in
   		 rs) up='A-IJ-RS-Z'
 			low='a-ij-rs-z'
 			;;
   		 esac
 		fi
 		;;
   	 esac
	fi
esac
case "`echo RS | $tr \"$up\" \"$low\" 2>/dev/null`" in
rs)
  echo "Using $up and $low to convert case." >&4
  ;;
*)
  echo "I don't know how to translate letters from upper to lower case." >&4
  echo "Your tr is not acting any way I know of." >&4
  exit 1
  ;;
esac
:
 set up the translation script tr, must be called with ./tr of course
cat >tr <<EOSC
<u>Sstartsh</u>
case "\$1\$2" in
'[A-Z][a-z]') exec $tr '$up' '$low';;
'[a-z][A-Z]') exec $tr '$low' '$up';;
esac
exec $tr "\$@"
EOSC
chmod +x tr
$eunicefix tr
Found in path(s):
* /opt/cola/permits/1854928199_1701225705.9160655/0/perl-5-30-0-orig-regen-configure-1-tar-gz/metaconfig-
5.30.0/U/modified/Tr.U
No license file was found, but licenses were detected in source scan.
?RCS: $Id$
?RCS:
?RCS: Copyright (c) 1998 Jarkko Hietaniemi
?RCS:
?RCS: You may distribute under the terms of either the GNU General Public
?RCS: License or the Artistic License, as specified in the README file.
?RCS:
```
?MAKE:d\_sendmsg: Inlibc ?MAKE: -pick add \$@ %< ?S:d\_sendmsg: ?S: This variable conditionally defines the HAS\_SENDMSG symbol, which ?S: indicates to the C program that the sendmsg() routine is available. ?S:. ?C:HAS\_SENDMSG: ?C: This symbol, if defined, indicates that the sendmsg routine is ?C: available to send structured socket messages.  $?C$ :. ?H:#\$d\_sendmsg HAS\_SENDMSG /\*\*/ ?H:. ?LINT:set d\_sendmsg : see if sendmsg exists set sendmsg d\_sendmsg eval \$inlibc Found in path(s):

\* /opt/cola/permits/1854928199\_1701225705.9160655/0/perl-5-30-0-orig-regen-configure-1-tar-gz/metaconfig-5.30.0/U/perl/d\_sendmsg.U

No license file was found, but licenses were detected in source scan.

?RCS: \$Id: d\_difftime.U 1 2006-08-24 12:32:52Z rmanfredi \$

?RCS:

?RCS: Copyright (c) 1991-1997, 2004-2006, Raphael Manfredi ?RCS:

?RCS: You may redistribute only under the terms of the Artistic Licence,

?RCS: as specified in the README file that comes with the distribution.

?RCS: You may reuse parts of this distribution only within the terms of

?RCS: that same Artistic Licence; a copy of which may be found at the root

?RCS: of the source tree for dist 4.0.

?RCS:

?RCS: Original Author: Andy Dougherty <doughera@lafcol.lafayette.edu> ?RCS:

?RCS: \$Log: d\_difftime.U,v \$

?RCS: Revision 3.0.1.1 1994/08/29 16:07:31 ram

?RCS: patch32: created by ADO

?RCS:

?MAKE:d\_difftime: Inlibc

?MAKE: -pick add  $\$ @ %<

?S:d\_difftime:

?S: This variable conditionally defines the HAS\_DIFFTIME symbol, which

?S: indicates to the C program that the difftime() routine is available.

?S:.

?C:HAS\_DIFFTIME :

?C: This symbol, if defined, indicates that

the difftime routine is

?C: available.

?C:. ?H:#\$d\_difftime HAS\_DIFFTIME /\*\*/ ?H:. ?LINT:set d\_difftime : see if difftime exists set difftime d\_difftime

eval \$inlibc

Found in path(s):

\* /opt/cola/permits/1854928199\_1701225705.9160655/0/perl-5-30-0-orig-regen-configure-1-tar-gz/metaconfig-5.30.0/dist/U/d\_difftime.U

No license file was found, but licenses were detected in source scan.

?RCS: \$Id: d\_setprior.U 1 2006-08-24 12:32:52Z rmanfredi \$ ?RCS: ?RCS: Copyright (c) 1991-1997, 2004-2006, Raphael Manfredi ?RCS: ?RCS: You may redistribute only under the terms of the Artistic Licence, ?RCS: as specified in the README file that comes with the distribution. ?RCS: You may reuse parts of this distribution only within the terms of ?RCS: that same Artistic Licence; a copy of which may be found at the root ?RCS: of the source tree for dist 4.0. ?RCS: ?RCS: \$Log: d\_setprior.U,v \$ ?RCS: Revision 3.0 1993/08/18 12:07:11 ram ?RCS: Baseline for dist 3.0 netwide release. ?RCS: ?MAKE:d\_setprior: Inlibc ?MAKE: -pick add \$@ %< ?S:d\_setprior: ?S: This variable conditionally defines HAS\_SETPRIORITY if setpriority() ?S: is available to set a process's priority. ?S:. ?C:HAS\_SETPRIORITY (SETPRIORITY): ?C: This symbol, if defined, indicates that the setpriority routine is ?C: available to set a process's priority.  $?C:$ . ?H:#\$d\_setprior HAS SETPRIORITY /\*\*/  $2H$ . ?LINT:set d\_setprior : see if setpriority exists set setpriority d\_setprior eval \$inlibc Found in path(s):

\* /opt/cola/permits/1854928199\_1701225705.9160655/0/perl-5-30-0-orig-regen-configure-1-tar-gz/metaconfig-5.30.0/dist/U/d\_setprior.U

No license file was found, but licenses were detected in source scan.

?RCS: \$Id: End.U,v 3.0 1993/08/18 12:04:51 ram Exp \$ ?RCS: ?RCS: Copyright (c) 1991-1993, Raphael Manfredi ?RCS: ?RCS: You may redistribute only under the terms of the Artistic License, ?RCS: as specified in the README file that comes with the distribution. ?RCS: You may reuse parts of this distribution only within the terms of ?RCS: that same Artistic License; a copy of which may be found at the root ?RCS: of the source tree for dist 3.0. ?RCS: ?RCS: \$Log: End.U,v \$ ?RCS: Revision 3.0 1993/08/18 12:04:51 ram ?RCS: Baseline for dist 3.0 netwide release. ?RCS: ?X: ?X: This unit serves as the goal which forces make to choose all the units that ?X: ask questions. The \$W on the ?MAKE: line is the list of all symbols wanted. ?X: To force any unit to be included, copy this unit to your private U directory ?X: and add the name of the unit desired to the ?MAKE: dependency line. ?X: ?MAKE:End perllibs: \$W cppstdin gzip zip libs usedl osname osvers ?MAKE: -pick add  $\$ @ %< ?S:perllibs: ?S: The list of libraries needed by Perl only (any libraries needed ?S: by extensions only will by dropped, if using dynamic loading). ?S:. ?INIT:perllibs='' ?LINT:use \$W ?LINT:use gzip zip ?LINT:change cppstdin : Remove libraries needed only for extensions : The appropriate ext/Foo/Makefile.PL will add them back in, if necessary. : The exception is SunOS 4.x, which needs them. case "\${osname}X\${osvers}" in sunos\*X4\*) perllibs="\$libs" ;; \*) case "\$usedl" in \$define|true|[yY]\*) set X `echo " \$libs " | sed -e 's@ -lndbm @ @' -e 's@ -lgdbm @ @' -e 's@ -lgdbm\_compat @ @' -e 's@ -ldbm @ @' -e 's@ -ldb @ @'` shift perllibs="\$\*" ;; \*) perllibs="\$libs"

```
	 ;;
   esac
   ;;
esac
```
?X: If the user has the cppstdin wrapper, perl.c will try to call ?X: CPPSTDIN, but that will point to a location in the build ?X: directory, not the installed version!. Here, we'll just strip the ?X: name down to 'cppstdin', and rely on the fact that perl.c will ?X: then call SCRIPTDIR/cppstdin, but local things like 'make depend' ?X: will continue to work. : Remove build directory name from cppstdin so it can be used from : either the present location or the final installed location. echo " " : Get out of the UU directory to get correct path name. cd .. case "\$cppstdin" in `pwd`/cppstdin) echo "Stripping down cppstdin path name" cppstdin=cppstdin ;; esac cd UU : end of configuration questions echo " " echo "End of configuration questions." echo " "

Found in path(s):

\* /opt/cola/permits/1854928199\_1701225705.9160655/0/perl-5-30-0-orig-regen-configure-1-tar-gz/metaconfig-5.30.0/U/perl/End.U

No license file was found, but licenses were detected in source scan.

\* You may redistribute only under the terms of the Artistic Licence,

Found in path(s):

\* /opt/cola/permits/1854928199\_1701225705.9160655/0/perl-5-30-0-orig-regen-configure-1-tar-gz/metaconfig-5.30.0/dist/files/Jmake.tmpl

No license file was found, but licenses were detected in source scan.

?RCS: \$Id\$ ?RCS: ?RCS: Copyright (c) 1991-1997, 2004-2006, Raphael Manfredi ?RCS: ?RCS: You may redistribute only under the terms of the Artistic License, ?RCS: as specified in the README file that comes with the distribution.

?RCS: You may reuse parts of this distribution only within the terms of ?RCS: that same Artistic License; a copy of which may be found at the root ?RCS: of the source tree for dist 4.0. ?RCS: ?RCS: Original Author: Andy Dougherty <doughera@lafcol.lafayette.edu> ?RCS: ?RCS: \$Log: modetype.U,v \$ ?RCS: Revision 3.0.1.1 1994/10/29 16:25:07 ram ?RCS: patch36: created by ADO ?RCS: ?MAKE:modetype: Myread Typedef ?MAKE: -pick add \$@ %< ?S:modetype: ?S: This variable defines modetype to be something like mode\_t, ?S: int, unsigned short, or whatever type is used to declare file ?S: modes for system calls. ?S:. ?C:Mode\_t: ?C: This symbol holds the type used to declare file modes ?C: for systems calls. It is usually mode\_t, but may be ?C: int or unsigned short. It may be necessary to include <sys/types.h> ?C: to get any typedef'ed information. ?C:. ?H:#define Mode\_t \$modetype /\* file mode parameter for system calls \*/ ?H:. : see what type is used for mode\_t set mode\_t modetype int stdio.h sys/types.h eval \$typedef dflt="\$modetype" echo " " rp="What type is used for file modes?" . ./myread modetype="\$ans" Found in path(s): \* /opt/cola/permits/1854928199\_1701225705.9160655/0/perl-5-30-0-orig-regen-configure-1-tar-gz/metaconfig-5.30.0/dist/U/modetype.U No license file was found, but licenses were detected in source scan.

?RCS: \$Id: usenm.U,v 3.0.1.1 1997/02/28 16:26:40 ram Exp \$ ?RCS: ?RCS: Copyright (c) 1991-1993, Raphael Manfredi ?RCS: ?RCS: You may redistribute only under the terms of the Artistic License, ?RCS: as specified in the README file that comes with the distribution. ?RCS: You may reuse parts of this distribution only within the terms of ?RCS: that same Artistic License; a copy of which may be found at the root

?RCS: of the source tree for dist 3.0. ?RCS: ?RCS: \$Log: usenm.U,v \$ ?RCS: Revision 3.0.1.1 1997/02/28 16:26:40 ram ?RCS: patch61: don't use nm with the GNU C library ?RCS: patch61: added support for Linux shared libs ?RCS: ?RCS: Revision 3.0 1993/08/18 12:09:57 ram ?RCS: Baseline for dist 3.0 netwide release.  $?RCS$ ?MAKE:usenm runnm nm\_opt nm\_so\_opt: cat test Myread Oldconfig myuname grep \ nm d\_gnulibc osname egrep rsrc ?MAKE: -pick add \$@ %< ?S:usenm: ?S: This variable contains 'true' or 'false' depending whether the ?S: nm extraction is wanted or not. ?S:. ?S:runnm: ?S: This variable contains 'true' or 'false' depending whether the ?S: nm extraction should be performed or not, according to the value ?S: of usenm and the flags on the Configure command line. ?S:. ?S:nm\_opt: ?S: This variable holds the options that may be necessary for nm. ?S:. ?S:nm\_so\_opt: ?S: This variable holds the options that may be necessary for nm ?S: to work on a shared library but that can not be used on an ?S: archive library. Currently, this is only used by Linux, where ?S: nm --dynamic is \*required\* to get symbols from an ELF library which ?S: has been stripped, but nm --dynamic is \*fatal\* on an archive library. ?S: Maybe Linux should just always set usenm=false. ?S:. : see if nm is to be used to determine whether a symbol is defined or not ?X: If there is enough inquiries, it might be worth to wait for the nm ?X: extraction. Otherwise, the C compilations might be a better deal.  $\gamma$ . ?X: Don't bother if we're using GNU libc -- skimo ?LINT:extern PASE case "\$usenm" in '') dflt='' case "\$d\_gnulibc" in "\$define") echo " " echo "nm probably won't work on the GNU C Library." >&4

```
		dflt=n
 		;;
	esac
	case "$dflt" in
	'')
 		if $test "$osname" = aix -a "X$PASE" != "Xdefine" -a ! -f /lib/syscalls.exp; then
 			echo " "
 			echo "Whoops! This is an AIX system without /lib/syscalls.exp!" >&4
 			echo "'nm' won't be sufficient on this system." >&4
 			dflt=n
 		fi
 		;;
	esac
	case "$dflt" in
	'') dflt=`$egrep 'inlibc|csym' $rsrc/Configure | wc -l 2>/dev/null`
 		if $test $dflt -gt 20; then
 			dflt=y
 		else
 			dflt=n
 		fi
 		;;
	esac
	;;
*)
	case "$usenm" in
	true|$define) dflt=y;;
*) dflt=n::
	esac
	;;
esac
$cat <<EOM
```
I can use \$nm to extract the symbols from your C libraries. This is a time consuming task which may generate huge output on the disk (up to 3 megabytes) but that should make the symbols extraction faster. The alternative is to skip the 'nm' extraction part and to compile a small test

 program instead to determine whether each symbol is present. If you have a fast C compiler and/or if your 'nm' output cannot be parsed, this may be the best solution.

You probably shouldn't let me use 'nm' if you are using the GNU C Library.

EOM rp="Shall I use \$nm to extract C symbols from the libraries?" . ./myread case "\$ans" in [Nn]\*) usenm=false;;

\*) usenm=true;; esac

?X: Name extraction is to be run if 'nm' usage is wanted and if no -r flag ?X: was provided to configure (in which case we simply re-use the previous ?X: values). runnm=\$usenm case "\$reuseval" in true) runnm=false;; esac : nm options which may be necessary case "\$nm\_opt" in '') if \$test -f /mach\_boot; then nm\_opt=" # Mach elif \$test -d /usr/ccs/lib; then nm\_opt='-p' # Solaris (and SunOS?) elif \$test -f /dgux; then  $nm\_opt='-p' \# DG-UX$  elif \$test -f /lib64/rld; then  $nm\_opt='-p' \# 64-bit Irix$  else nm\_opt='' fi;; esac : nm options which may be necessary for shared libraries but illegal : for archive libraries. Thank you, Linux. case "\$nm\_so\_opt" in ") case "\$myuname" in \*linux\*|gnu\*) if  $\text{Smm -help}$  |  $\text{Sgrep 'dynamic'} > \text{dev/null}$  2>&1; then nm\_so\_opt='--dynamic' fi ;; esac ;; esac Found in path(s): \* /opt/cola/permits/1854928199\_1701225705.9160655/0/perl-5-30-0-orig-regen-configure-1-tar-gz/metaconfig-5.30.0/U/modified/usenm.U No license file was found, but licenses were detected in source scan.

?RCS: \$Id\$ ?RCS: ?RCS: Copyright (c) 1991-1997, 2004-2006, Raphael Manfredi ?RCS:

?RCS: You may redistribute only under the terms of the Artistic License, ?RCS: as specified in the README file that comes with the distribution. ?RCS: You may reuse parts of this distribution only within the terms of ?RCS: that same Artistic License; a copy of which may be found at the root ?RCS: of the source tree for dist 4.0. ?RCS: ?RCS: \$Log: orderlib.U,v \$ ?RCS: Revision 3.0.1.4 1997/02/28 16:18:18 ram ?RCS: patch61: replaced .a with \$\_a all over the place ?RCS: patch61: likewise for .o replaced by \$\_o ?RCS: patch61: now uses the ar located by Loc.U ?RCS: ?RCS: Revision 3.0.1.3 1995/01/11 15:33:04 ram ?RCS: patch45: allows hint files to specify their own value for 'ranlib' ?RCS: ?RCS: Revision 3.0.1.2 1994/10/29 16:26:48 ram ?RCS: patch36: now performs a real small compile for accurate checks (ADO) ?RCS: ?RCS: Revision 3.0.1.1 1994/08/29 16:31:17 ram ?RCS: patch32: use cc variable instead of hardwired 'cc' in 1st compile ?RCS: ?RCS: Revision 3.0 1993/08/18 12:09:26 ram ?RCS: Baseline for dist 3.0 netwide release. ?RCS: ?MAKE:orderlib ranlib: Loc ar cat test rm +cc +ccflags +ldflags +libs \_a \_o ?MAKE: -pick add  $\$  @ %< ?S:orderlib: ?S: This variable is "true" if the components of libraries must be ordered ?S: (with `lorder math\* | tsort`) before placing them in an archive. Set to ?S: "false" if ranlib or ar can generate random libraries. ?S:. ?S:ranlib: ?S: This variable is set to the pathname of the ranlib program, if it is ?S: needed to generate random libraries. Set to ":" if ar can generate ?S: random libraries or if random libraries are not supported ?S:. ?F:!foobar : see if ar generates random libraries by itself echo " " echo "Checking how to generate random libraries on your machine..." >&4 ?X: Some systems (like MIPS) complain when running ar... Others like Ultrix ?X: need an explicit 'ar ts' to add the table of contents. ?X: Still others like Linux run ar ts successfully, but still need ranlib. ?X: This set of tests seems the minimum necessary to check out Linux. ?X: We need to explicitly put the entries in out-of-order so that Sun's ld

```
?X: will fail. (Otherwise it complains, but gives an exit status of 0.)
echo 'int bar1() { return bar2(); \}' > bar1.c
echo 'int bar2() { return 2; \}' > bar2.c
\text{Scat} > \text{foo.c} << \text{EOP}'
int main() { printf("%d\n", bar1()); exit(0); }
EOP
$cc $ccflags -c bar1.c >/dev/null 2>&1
$cc $ccflags -c bar2.c >/dev/null 2>&1
$cc $ccflags -c foo.c >/dev/null 2>&1
$ar rc bar$_a bar2$_o bar1$_o >/dev/null 2>&1
if $cc $ccflags $ldflags -o foobar foo$_o bar$_a $libs > /dev/null 2>&1 &&
	./foobar >/dev/null 2>&1; then
	echo "ar appears to generate random libraries itself."
	orderlib=false
	ranlib=":"
elif $ar ts bar$_a >/dev/null 2>&1 &&
	$cc $ccflags $ldflags -o foobar foo$_o bar$_a $libs > /dev/null 2>&1 &&
./foobar >/dev/null 2 > & 1; then
 		echo "a table of contents
 needs to be added with 'ar ts'."
 		orderlib=false
 		ranlib="$ar ts"
else
?X: Allow hints to specify their own ranlib "script". For instance, on
?X: some NeXT machines, the timestamp put by ranlib is not correct, and this
?X: may raise tedious recompiles for nothing. Therefore, NeXT may add the
?X: ranlib='sleep 5; /bin/ranlib' line in their hints to "fix" that.
?X: (reported by Andreas Koenig <k@franz.ww.tu-berlin.de>)
	case "$ranlib" in
	:) ranlib='';;
	'')
 		ranlib=`./loc ranlib X /usr/bin /bin /usr/local/bin`
 		$test -f $ranlib || ranlib=''
 		;;
	esac
	if $test -n "$ranlib"; then
 		echo "your system has '$ranlib'; we'll use that."
 		orderlib=false
	else
 		echo "your system doesn't seem to support random libraries"
 		echo "so we'll use lorder and tsort to order the libraries."
 		orderlib=true
 		ranlib=":"
	fi
fi
$rm -f foo* bar*
Found in path(s):
```
\* /opt/cola/permits/1854928199\_1701225705.9160655/0/perl-5-30-0-orig-regen-configure-1-tar-gz/metaconfig-5.30.0/dist/U/orderlib.U

No license file was found, but licenses were detected in source scan.

?RCS: \$Id\$ ?RCS: ?RCS: Copyright (c) 1991-1997, 2004-2006, Raphael Manfredi ?RCS: ?RCS: You may redistribute only under the terms of the Artistic License, ?RCS: as specified in the README file that comes with the distribution. ?RCS: You may reuse parts of this distribution only within the terms of ?RCS: that same Artistic License; a copy of which may be found at the root ?RCS: of the source tree for dist 4.0. ?RCS: ?RCS: \$Log: pager.U,v \$ ?RCS: Revision 3.0.1.2 1995/01/30 14:41:26 ram ?RCS: patch49: ensure dflt gets initialized in case no pagers are found (WED) ?RCS: ?RCS: Revision 3.0.1.1 1994/10/29 16:27:45 ram ?RCS: patch36: replaced Myread by Getfile in the dependency line ?RCS: ?RCS: Revision 3.0 1993/08/18 12:09:30 ram ?RCS: Baseline for dist 3.0 netwide release. ?RCS: ?MAKE:pager: pg more less Getfile Oldconfig ?MAKE: -pick add \$@ %< ?S:pager: ?S: This variable contains the name of the preferred pager on the system. ?S: Usual values are (the full pathnames of) more, less, pg, or cat. ?S:. : locate the preferred pager for this system fn=f/ case "\$pager" in '') dflt='' case "\$pg" in  $/*)$  dflt= $\$ pg;;  $[a-zA-Z]:$ <sup>\*</sup>) dflt=\$pg;; esac case "\$more" in  $/*$ ) dflt=\$more::  $[a-zA-Z]$ :/\*) dflt=\$more;; esac case "\$less" in  $/*$ ) dflt= $$less$ ;;  $[a-zA-Z]$ :/\*) dflt=\$less;; esac

```
	case "$dflt" in
	'') dflt=/usr/ucb/more;;
	esac
	;;
*)	dflt="$pager"
	;;
esac
?X: Instruct ./getfile to trust the default pager value,
?X: even if it does not begin with a slash. For example, on os2,
?X: pager might be cmd /c more. Also, it might include some options,
?X: such as '/usr/bin/less -R'. ./getfile would report that
?X: "/usr/bin/less -R" doesn't exist.
?X: See comments in Getfile.U.
fn="f/($dflt)"
echo " "
rp='What pager is used on your system?'
. ./getfile
pager="$ans"
Found in path(s):
*/opt/cola/permits/1854928199 1701225705.9160655/0/perl-5-30-0-orig-regen-configure-1-tar-gz/metaconfig-
5.30.0/dist/U/pager.U
No license file was found, but licenses were detected in source scan.
?RCS: $Id: d_voidsig.U,v 3.0.1.3 1995/05/12 12:12:46 ram Exp $
?RCS:
?RCS: Copyright (c) 1991-1993, Raphael Manfredi
?RCS:
?RCS: You may redistribute only under the terms of the Artistic License,
?RCS: as specified in the README file that comes with the distribution.
?RCS: You may reuse parts of this distribution only within the terms of
?RCS: that same Artistic License; a copy of which may be found at the root
?RCS: of the source tree for dist 3.0.
?RCS:
?RCS: $Log: d_voidsig.U,v $
?RCS: Revision 3.0.1.3 1995/05/12 12:12:46 ram
?RCS: patch54: made cppflags dependency optional
?RCS:
?RCS: Revision 3.0.1.2 1994/08/29 16:20:35 ram
?RCS: patch32: now sets signal_t only once d_voidsig is known (WED)
?RCS:
?RCS: Revision 3.0.1.1 1994/06/20 06:59:54 ram
?RCS: patch30: now properly sets signal_t when re-using previous value
?RCS:
?RCS: Revision 3.0 1993/08/18 12:07:56 ram
?RCS: Baseline for dist 3.0 netwide release.
?RCS:
?MAKE:d_voidsig
```
signal\_t: rm contains cppstdin cppminus +cppflags test Myread \ Oldconfig Setvar Findhdr ?MAKE: -pick add \$@ %< ?S:d\_voidsig: ?S: This variable conditionally defines VOIDSIG if this system ?S: declares "void (\*signal(...))()" in signal.h. The old way was to ?S: declare it as "int  $(*signal(...)()$ ". ?S:. ?S:signal\_t: ?S: This variable holds the type of the signal handler (void or int).  $?S:$ . ?C:VOIDSIG: ?C: This symbol is defined if this system declares "void (\*signal(...))()" in ?C: signal.h. The old way was to declare it as "int  $(*signal(...)()$ ". It ?C: is up to the package author to declare things correctly based on the ?C: symbol. ?C:. ?C:Signal\_t (SIGNAL\_T): ?C: This symbol's value is either "void" or "int", corresponding to the ?C: appropriate return type of a signal handler. Thus, you can declare ?C: a signal handler using "Signal\_t (\*handler)()", and define the ?C: handler using "Signal\_t handler(sig)". ?C:. ?H:#\$d\_voidsig VOIDSIG /\*\*/ ?H:#define Signal\_t \$signal\_t /\* Signal handler's return type \*/ ?H:. ?T:xxx ?LINT:set d\_voidsig : see if signal is declared as pointer to function returning int or void echo " " xxx=`./findhdr signal.h` \$test "\$xxx" && \$cppstdin \$cppminus \$cppflags < \$xxx >\$\$.tmp 2>/dev/null if \$contains 'int.\*\\*[  $]$ \*signal' \$\$.tmp >/dev/null 2>&1 ; then echo "You have int (\*signal())() instead of void." >&4 val="\$undef" elif \$contains 'void.\*\\*[  $\left| \right|$  '\*signal' \$\$.tmp >/dev/null 2>&1; then echo "You have void  $(*signal())$ ." > & 4 val="\$define" elif \$contains 'extern[  $\frac{1}{2}$ ']<sup>\*</sup>[(\\*]\*signal' \$\$.tmp >/dev/null 2>&1 ; then echo "You have int (\*signal())() instead of void."  $>\& 4$  val="\$undef" ?X: This next test is kind of sloppy, but it catches Linux ?X: which has a ?X: typedef void  $(*$  sighandler t) (int) ; ?X: A better fix would be to compile a C program with the proper ?X: prototype, but since nearly everyone uses void, we'll just go with  $?X:$  this.

```
elif $contains 'void.*\*.*sig' $$.tmp >/dev/null 2>&1 ; then
	echo "You
have void (*signal())." > & 4
	val="$define"
else
	case "$d_voidsig" in
	'')
	echo "I can't determine whether signal handler returns void or int..." >&4
 		dflt=void
 		rp="What type does your signal handler return?"
 		. ./myread
 		case "$ans" in
 		v*) val="$define";;
 		*) val="$undef";;
 		esac;;
	"$define")
 		echo "As you already told me, signal handler returns void." >&4
 		val="$define"
 		;;
	*)	echo "As you already told me, signal handler returns int." >&4
 		val="$undef"
 		;;
	esac
fi
set d_voidsig
eval $setvar
case "$d_voidsig" in
"$define") signal_t="void";;
*) signal_t="int";;
esac
$rm -f $$.tmp
Found in path(s):
* /opt/cola/permits/1854928199_1701225705.9160655/0/perl-5-30-0-orig-regen-configure-1-tar-gz/metaconfig-
5.30.0/U/modified/d_voidsig.U
No license file was found, but licenses were detected in source scan.
?RCS: $Id: Warn.U 1 2006-08-24 12:32:52Z rmanfredi $
?RCS:
?RCS: Copyright (c) 1991-1997, 2004-2006, Raphael Manfredi
?RCS:
?RCS: You may redistribute only under the terms of the Artistic Licence,
?RCS: as specified in the README file that comes with the distribution.
?RCS: You may reuse parts of this distribution only within the terms of
?RCS: that same Artistic Licence; a copy of which may be found at the root
?RCS: of the source tree for dist 4.0.
?RCS:
?RCS: $Log: Extract.U,v $
```
?X:

?X: This unit produces a shell script which can be run in order to emit ?X: an important warning to the user, which will be remembered and shown ?X: at the end of the Configure run as well. ?X: ?X: A typical use would be: ?X: ?X: ./warn <<EOM ?X: Problem with your C compiler: can't turn debugging on. ?X: EOM ?X: ?X: or: ?X: ?X: ./warn "Problem with your C compiler: can't turn debugging on." ?X: ?X: Which will both display to the user: ?X:  $?X: ***$  WARNING: ?X: \*\*\* Problem with your C compiler: can't turn debugging on.  $?X: ***$ ?X: ?MAKE:Warn: startsh eunicefix ?MAKE: -pick add \$@ %< ?F:./warn : script used to emit important warnings cat >warn <<EOS **\$startsh** ?X: Read the whole warning message from stdin into a temporary file ?X: when no argument was supplied. if test  $\$  +gt; -gt 0; then echo "\\$@" >msg else cat >msg fi ?X: Emit the warning, prefixing all lines with '\*\*\* ' echo "\*\*\* WARNING:" >&4 sed -e 's/^/\*\*\* /' <msg >&4 echo "\*\*\* " >&4 ?X: Save the warning in the logs, which will be shown again at the end cat msg >>config.msg echo " " >>config.msg rm -f msg EOS chmod +x warn \$eunicefix warn Found in path(s):

\* /opt/cola/permits/1854928199\_1701225705.9160655/0/perl-5-30-0-orig-regen-configure-1-tar-gz/metaconfig-5.30.0/dist/U/Warn.U

No license file was found, but licenses were detected in source scan.

?RCS: \$Id: d\_wait4.U 1 2006-08-24 12:32:52Z rmanfredi \$ ?RCS: ?RCS: Copyright (c) 1991-1997, 2004-2006, Raphael Manfredi ?RCS: ?RCS: You may redistribute only under the terms of the Artistic Licence, ?RCS: as specified in the README file that comes with the distribution. ?RCS: You may reuse parts of this distribution only within the terms of ?RCS: that same Artistic Licence; a copy of which may be found at the root ?RCS: of the source tree for dist 4.0. ?RCS: ?RCS: \$Log: d\_wait4.U,v \$ ?RCS: Revision 3.0 1993/08/18 12:08:01 ram ?RCS: Baseline for dist 3.0 netwide release. ?RCS: ?MAKE:d\_wait4: Inlibc ?MAKE: -pick add \$@ %< ?S:d\_wait4: ?S: This variable conditionally defines the HAS\_WAIT4 symbol, which ?S: indicates the wait4() routine is available. ?S:. ?C:HAS\_WAIT4 (WAIT4): ?C: This symbol, if defined, indicates that wait4() exists.  $?C:$ . ?H:#\$d\_wait4 HAS\_WAIT4 /\*\*/ ?H:. ?LINT:set d\_wait4 : see if there is a wait4 set wait4 d\_wait4 eval \$inlibc

Found in path(s):

\* /opt/cola/permits/1854928199\_1701225705.9160655/0/perl-5-30-0-orig-regen-configure-1-tar-gz/metaconfig-5.30.0/dist/U/d\_wait4.U

No license file was found, but licenses were detected in source scan.

/\*

\* \$Id: rename.C,v 3.0.1.1 1994/01/24 13:58:42 ram Exp ram \$

\*

\* Copyright (c) 1991-1997, 2004-2006, Raphael Manfredi

\*

\* You may redistribute only under the terms of the Artistic Licence,

\* as specified in the README file that comes with the distribution.

\* You may reuse parts of this distribution only within the terms of

```
* that same Artistic Licence; a copy of which may be found at the root
```

```
* of the source tree for dist 4.0.
*
* $Log: rename.C,v $
* Revision 3.0.1.1 1994/01/24 13:58:42 ram
* patch16: created
```

```
*
```
\*/

Found in path(s):

\* /opt/cola/permits/1854928199\_1701225705.9160655/0/perl-5-30-0-orig-regen-configure-1-tar-gz/metaconfig-5.30.0/dist/lib/C/fake/rename.C

No license file was found, but licenses were detected in source scan.

?RCS: You may distribute under the terms of either the GNU General Public ?RCS: License or the Artistic License, as specified in the README file. ?RCS: ?MAKE:d\_fmin: Inlibc ?MAKE: -pick add  $\$  @ %< ?S:d\_fmin: ?S: This variable conditionally defines the HAS\_FMIN symbol, which ?S: indicates to the C program that the fmin() routine is available. ?S:. ?C:HAS\_FMIN: ?C: This symbol, if defined, indicates that the fmin routine is ?C: available to do the minimum function.  $?C$ :. ?H:#\$d\_fmin HAS\_FMIN /\*\*/ ?H:. ?LINT:set d\_fmin : see if fmin exists set fmin d\_fmin eval \$inlibc Found in path(s): \* /opt/cola/permits/1854928199\_1701225705.9160655/0/perl-5-30-0-orig-regen-configure-1-tar-gz/metaconfig-5.30.0/U/perl/d\_fmin.U

No license file was found, but licenses were detected in source scan.

?RCS: \$Id\$ ?RCS: ?RCS: Copyright (c) 1999, Jarkko Hietaniemi ?RCS: ?RCS: You may redistribute only under the terms of the Artistic License, ?RCS: as specified in the README file that comes with the distribution. ?RCS: You may reuse parts of this distribution only within the terms of ?RCS: that same Artistic License; a copy of which may be found at the root ?RCS: of the source tree for dist 3.0.

## ?RCS:

?MAKE:fflushNULL fflushall: Compile cat rm rm\_try test osname run to from \ Oldconfig Myread Setvar echo targethost \ d\_sysconf i\_unistd d\_stdio\_stream\_array stdio\_stream\_array i\_stdlib ?MAKE: -pick add \$@ %< ?S:fflushNULL: ?S: This symbol, if defined, tells that fflush(NULL) correctly ?S: flushes all pending stdio output without side effects. In ?S: particular, on some platforms calling fflush(NULL) \*still\* ?S: corrupts STDIN if it is a pipe. ?S:. ?S:fflushall: ?S: This symbol, if defined, tells that to flush ?S: all pending stdio output one must loop through all ?S: the stdio file handles stored in an array and fflush them. ?S: Note that if fflushNULL is defined, fflushall will not ?S: even be probed for and will be left undefined. ?S:. ?C:FFLUSH\_NULL: ?C: This symbol, if defined, tells that fflush(NULL) correctly ?C: flushes all pending stdio output without side effects. In ?C: particular, on some platforms calling fflush(NULL) \*still\* ?C: corrupts STDIN if it is a pipe.  $?C$ :. ?C:FFLUSH\_ALL: ?C: This symbol, if defined, tells that to flush ?C: all pending stdio output one must loop through all ?C: the stdio file handles stored in an array and fflush them. ?C: Note that if fflushNULL is defined, fflushall will not ?C: even be probed for and will be left undefined.  $?C:$ . ?H:#\$fflushNULL FFLUSH\_NULL /\*\*/ ?H:#\$fflushall FFLUSH\_ALL /\*\*/ ?H:. ?T:output code ?F:!try.out !try !tryp : Check how to flush echo " "  $\text{Scat} > & 4 \ll \text{EOM}$ Checking how to flush all pending stdio output... EOM # I only know how to find the first 32 possibly open files on SunOS. # See also hints/sunos\_4\_1.sh and util.c --AD case "\$osname" in sunos) \$echo '#define PERL\_FFLUSH\_ALL\_FOPEN\_MAX 32' > try.c ;; esac

```
$cat >>try.c <<EOCP
#include <stdio.h>
#$i_stdlib I_STDLIB
#ifdef I_STDLIB
#include <stdlib.h>
#endif
#$i_unistd I_UNISTD
#ifdef I_UNISTD
# include <unistd.h>
#endif
#$d_sysconf HAS_SYSCONF
#$d_stdio_stream_array HAS_STDIO_STREAM_ARRAY
#ifdef HAS_STDIO_STREAM_ARRAY
# define STDIO_STREAM_ARRAY $stdio_stream_array
#endif
int main() {
 FILE* p;
 unlink("try.out");
p = fopen("try.out", "w");#ifdef TRY_FPUTC
 fputc('x', p);
#else
# ifdef TRY_FPRINTF
 fprintf(p, "x");
# endif
#endif
#ifdef TRY_FFLUSH_NULL
 fflush(NULL);
#endif
#ifdef TRY_FFLUSH_ALL
 {
 long open_max = -1;
# ifdef PERL_FFLUSH_ALL_FOPEN_MAX
  open_max = PERL_FFLUSH_ALL_FOPEN_MAX;
# else
# if defined(HAS_SYSCONF) && defined(_SC_OPEN_MAX)
  open_max = sysconf(_SC_OPEN_MAX);
# else
# ifdef FOPEN_MAX
 open_max = FOPEN_MAX;
# else
#
   ifdef OPEN_MAX
  open_max = OPEN_MAX;
# else
# ifdef _NFILE
  open_max = _NFILE;
# endif
```

```
# endif
# endif
# endif
# endif
# ifdef HAS_STDIO_STREAM_ARRAY
  if (open_max > 0) {
    long i;
   for (i = 0; i < open_max; i++)	 if (STDIO_STREAM_ARRAY[i]._file >= 0 &&
 		STDIO_STREAM_ARRAY[i]._file < open_max &&
 		STDIO_STREAM_ARRAY[i]._flag)
 		fflush(&STDIO_STREAM_ARRAY[i]);
   }
 }
# endif
#endif
_exit(42);}
EOCP
: first we have to find out how _not_ to flush
$to try.c
if $test "X$fflushNULL" = X -o "X$fflushall" = X; then
   output=''
   set try -DTRY_FPUTC
   if eval $compile; then
   	 $run ./try 2>/dev/null
   	 code="$?"
   	 $from try.out
   if $test ! -s try.out -a "X$code" = X42; then
 		output=-DTRY_FPUTC
   	 fi
   fi
   case "$output" in
   '')
   	 set try -DTRY_FPRINTF
   	 if eval $compile; then
   		 $run ./try 2>/dev/null
   		 code="$?"
   		 $from try.out
   if $test ! -s try.out -a "X$code" = X42; then
  			output=-DTRY_FPRINTF
   fi
   	 fi
	;;
  esac
fi
: check for fflush NULL behavior
```

```
case "$fflushNULL" in
") set try -DTRY_FFLUSH_NULL $output
	if eval $compile; then
 		$run ./try 2>/dev/null
 		code="$?"
 		$from try.out
 if $test -s try.out -a "X$code" = X42; then
 			fflushNULL="`$cat try.out`"
 		else
 if \text{Sets} "X\text{Scode}" != X42; then
  \text{Scat} > \& 4 << \text{EOM}(If this test failed, don't worry, we'll try another method shortly.)
EOM
 			fi
 		fi
	fi
	$rm -f core try.core core.try.*
	case "$fflushNULL" in
x) \text{Scat} > \& 4 \ll \text{EOM}Your fflush(NULL) works okay for output streams.
Let's see if it clobbers input pipes...
EOM
# As of mid-March 2000 all versions of Solaris appear to have a stdio
# bug that improperly flushes the input end of pipes. So we avoid the
# autoflush on fork/system/exec support for now. :-(
$cat >tryp.c <<EOCP
#include <stdio.h>
int
main(int argc, char **argv)
{
  char buf[1024];
  int i;
 char *bp = buf;while (1) {
while (i = getc(stat)) := -1&& (*bp++ = i) != '\n'
   &\&b p < &buf[1024])
	/* DO NOTHING */ ;
*bp = \sqrt{0};
	fprintf(stdout, "%s", buf);
	fflush(NULL);
if (i == -1)	 return 0;
bp = but:
  }
}
EOCP
```

```
		fflushNULL="$define"
 		set tryp
 		if eval $compile; then
    		 $rm -f tryp.out
   		 # Copy the .c file to the remote host ($to is an ssh-alike if targethost is set)
   if $test "X$targethost" != X; then
  			$to tryp.c
  			$to tryp
  			$run "cat tryp.c | ./tryp " 2>/dev/null > tryp.out
   		 else
  			$cat tryp.c | $run ./tryp 2>/dev/null > tryp.out
    		 fi
   		 if cmp tryp.c tryp.out >/dev/null 2>&1; then
      % <b>Set</b> < <b>Set</b> < <b>End</b>fflush(NULL) seems to behave okay with input streams.
EOM
  			fflushNULL="$define"
    		 else
  $cat >&4 << EOMOuch, fflush(NULL) clobbers input pipes! We will not use it.
EOM
  			fflushNULL="$undef"
   		 fi
 		fi
 		$rm -f core tryp.c tryp.core core.tryp.*
 		;;
'') \text{Scat} > \& 4 \ll \text{EOM}Your fflush(NULL) isn't working (contrary to ANSI C).
EOM
 		fflushNULL="$undef"
 		;;
*) \text{Scat} > \& 4 \lt \text{EOM}Cannot figure out whether
 your fflush(NULL) works or not.
I'm assuming it doesn't (contrary to ANSI C).
EOM
 		fflushNULL="$undef"
 		;;
	esac
	;;
$define|true|[yY]*)
	fflushNULL="$define"
	;;
*)
	fflushNULL="$undef"
	;;
esac
: check explicit looping only if NULL did not work, and if the pipe
```

```
: bug does not show up on an explicit flush too
case "$fflushNULL" in
"$undef")
	$cat >tryp.c <<EOCP
#include <stdio.h>
int
main(int argc, char **argv)
{
   char buf[1024];
   int i;
  char *bp = buf; while (1) {
while (i = getc(stat)) != -1
     && (*bp++ = i) != '\n'
     && bp < &buf[1024])
	/* DO NOTHING */ ;
*bp = \Diamond0';
	fprintf(stdout, "%s", buf);
	fflush(stdin);
if (i == -1)	 return 0;
bp = but; }
}
EOCP
	set tryp
	if eval $compile; then
   	 $rm -f tryp.out
   if $test "X$targethost" != X; then
 		$to tryp.c
 		$to tryp
 		$run "cat tryp.c | ./tryp " 2>/dev/null > tryp.out
   	 else
 		$cat tryp.c | $run ./tryp 2>/dev/null > tryp.out
   	 fi
   	 if cmp tryp.c tryp.out >/dev/null 2>&1;
 then
     % <b>Set</b> < <b>Set</b> < <b>End</b>Good, at least fflush(stdin) seems to behave okay when stdin is a pipe.
EOM
 		: now check for fflushall behaviour
 		case "$fflushall" in
 ") set try -DTRY_FFLUSH_ALL $output
 			if eval $compile; then
  \text{Scat} > \& 4 << \text{EOM}(Now testing the other method--but note that this also may fail.)
EOM
  				$run ./try 2>/dev/null
```

```
				code=$?
   				$from try.out
   if $test -s try.out -a "X$code" = X42; then
   					fflushall="`$cat try.out`"
   				fi
  			fi
  			$rm_try
  			case "$fflushall" in
  x) \text{Scat} > \& 4 \ll \text{EOM}Whew. Flushing explicitly all the stdio streams works.
EOM
   				fflushall="$define"
   				;;
  '') \text{Scat} > \& 4 \ll \text{EOM}Sigh. Flushing explicitly all the stdio streams doesn't work.
EOM
   				fflushall="$undef"
   				;;
  *) \text{Scat} > \& 4 \lt \text{EOM}Cannot figure out whether flushing stdio streams explicitly works or not.
I'm assuming it doesn't.
EOM
   				fflushall="$undef"
   				;;
  			esac
  			;;
  		"$define"|true|[yY]*)
  			fflushall="$define"
  			;;
  		*)
  			fflushall="$undef"
  			;;
 		esac
  else
 \text{Scat} > \& 4 << \text{EOM}All is futile. Even fflush(stdin) clobbers input pipes!
EOM
 		fflushall="$undef"
    	 fi
 	else
    	 fflushall="$undef"
 	fi
 	$rm -f core tryp.c tryp.core core.tryp.*
 	;;
*)	fflushall="$undef"
 	;;
esac
```
case "\$fflushNULL\$fflushall" in undefundef) \$cat <<EOM OK, I give up. I cannot figure out how to flush pending stdio output. We won't be flushing handles at all before fork/exec/popen. EOM ;; esac \$rm\_try tryp Found in path(s): \* /opt/cola/permits/1854928199\_1701225705.9160655/0/perl-5-30-0-orig-regen-configure-1-tar-gz/metaconfig-5.30.0/U/perl/fflushall.U No license file was found, but licenses were detected in source scan. ?RCS: \$Id: usrinc.U,v 1.1 2000/06/27 00:20:28 jhi Exp \$ ?RCS: ?RCS: Copyright (c) 1991-1993, Raphael Manfredi ?RCS: ?RCS: You may redistribute only under the terms of the Artistic License, ?RCS: as specified in the README file that comes with the distribution. ?RCS: You may reuse parts of this distribution only within the terms of ?RCS: that same Artistic License; a copy of which may be found at the root ?RCS: of the source tree for dist 3.0. ?RCS: ?RCS: \$Log: usrinc.U,v \$ ?RCS: Revision 1.1 2000/06/27 00:20:28 jhi ?RCS: Initial revision ?RCS: ?RCS: Revision 3.0.1.3 1997/02/28 16:27:12 ram ?RCS: patch61: don't ask for the include path unless they are on a MIPS ?RCS: ?RCS: Revision 3.0.1.2 1995/05/12 12:24:36 ram ?RCS: patch54: ensure that ./mips always exists (ADO) ?RCS: ?RCS: Revision 3.0.1.1 1994/05/06 15:18:31 ram ?RCS: patch23: ensure usrinc value is preserved across sessions (WED) ?RCS: ?RCS: Revision 3.0 1993/08/18 12:09:58 ram ?RCS: Baseline for dist 3.0 netwide release.  $?RCS$ ?MAKE:usrinc incpath mips\_type: test cat echo n c Getfile Guess \ Oldconfig eunicefix contains rm sysroot cc ?MAKE: -pick add  $\$ @ %< ?S:usrinc: ?S: This variable holds the path of the include files, which is

?S: usually /usr/include. It is mainly used by other Configure units. ?S:. ?S:incpath: ?S: This variable must precede the normal include path to get the ?S: right one, as in "\$incpath/usr/include" or "\$incpath/usr/lib". ?S: Value can be "" or "/bsd43" on mips. ?S:. ?S:mips\_type: ?S: This variable holds the environment type for the mips system. ?S: Possible values are "BSD 4.3" and "System V". ?S:. ?D:usrinc='/usr/include' ?LINT:extern cppflags ?LINT:create mips ?T:xxx\_prompt ?F:./mips : What should the include directory be ? : Use sysroot if set, so findhdr looks in the right place. echo " " \$echo \$n "Hmm... \$c" dflt="\$sysroot/usr/include" incpath='' ?X: mips\_type is used later, to add -DSYSTYPE\_BSD43 to cppflags if needed. mips\_type='' ?X: ?X: Cannot put the following in Guess, or we get a circular dependency. ?X: if \$test -f /bin/mips && /bin/mips; then echo "Looks like a MIPS system..." \$cat >usr.c <<'EOCP' #ifdef SYSTYPE\_BSD43 /bsd43 #endif **EOCP** if \$cc \$cppflags -E usr.c > usr.out && \$contains / usr.out >/dev/null  $2 > & 1$ ; then dflt='/bsd43/usr/include' incpath='/bsd43' mips\_type='BSD 4.3' else mips\_type='System V' fi \$rm -f usr.c usr.out echo "and you're compiling with the \$mips\_type compiler and libraries." xxx\_prompt=y echo "exit 0" >mips else echo "Doesn't look like a MIPS system."

```
	xxx_prompt=n
	echo "exit 1" >mips
fi
chmod +x mips
$eunicefix mips
case "$usrinc" in
'') ;;
*) dflt="$usrinc";;
esac
case "$xxx_prompt" in
y) fn=d/	echo " "
	rp='Where are the include files you want to use?'
	. ./getfile
	usrinc="$ans"
	;;
*)	usrinc="$dflt"
	;;
esac
```
Found in path(s):

```
* /opt/cola/permits/1854928199_1701225705.9160655/0/perl-5-30-0-orig-regen-configure-1-tar-gz/metaconfig-
5.30.0/U/modified/usrinc.U
```
No license file was found, but licenses were detected in source scan.

```
?RCS: $Id: d_strerror_r.U,v 0RCS:
?RCS: Copyright (c) 2002,2003 Jarkko Hietaniemi
?RCS:
?RCS: You may distribute under the terms of either the GNU General Public
?RCS: License or the Artistic License, as specified in the README file.
?RCS:
?RCS: Generated by the reentr.pl from the Perl 5.8 distribution.
?RCS:
?MAKE:d_strerror_r strerror_r_proto: Inlibc Protochk Hasproto i_systypes \
	usethreads extern_C
?MAKE: -pick add \ @ %<
?S:d_strerror_r:
?S: This variable conditionally defines the HAS_STRERROR_R symbol,
?S: which indicates to the C program that the strerror_r()
?S:	routine is available.
?S:.
?S:strerror_r_proto:
?S: This variable encodes the prototype of strerror r.
?S: It is zero if d_strerror_r is undef, and one of the
?S: REENTRANT_PROTO_T_ABC macros of reentr.h if d_strerror_r
?S: is defined.
?S:.
?C:HAS_STRERROR_R:
```
?C: This symbol, if defined, indicates that the strerror\_r routine ?C: is available to strerror re-entrantly. ?C:. ?C:STRERROR\_R\_PROTO: ?C: This symbol encodes the prototype of strerror\_r. ?C: It is zero if d\_strerror\_r is undef, and one of the ?C: REENTRANT\_PROTO\_T\_ABC macros of reentr.h if d\_strerror\_r ?C: is defined.  $?C:$ . ?H:#\$d\_strerror\_r HAS\_STRERROR\_R /\*\*/ ?H:#define STRERROR\_R\_PROTO \$strerror\_r\_proto /\*\*/ ?H:. ?T:try hdrs d\_strerror\_r\_proto : see if strerror\_r exists set strerror\_r d\_strerror\_r eval \$inlibc case "\$d\_strerror\_r" in "\$define") hdrs="\$i\_systypes sys/types.h define stdio.h define string.h" case "\$d\_strerror\_r\_proto:\$usethreads" in ":define") d\_strerror\_r\_proto=define set d\_strerror\_r\_proto strerror\_r \$hdrs eval \$hasproto ;;  $*$ ) ;; esac case "\$d\_strerror\_r\_proto" in define) case "\$strerror\_r\_proto" in ''|0) try='int strerror\_r(int, char\*, size\_t);' ./protochk "\$extern\_C \$try" \$hdrs && strerror\_r\_proto=I\_IBW ;; esac case "\$strerror\_r\_proto" in ''|0) try='int strerror\_r(int, char\*, int);' ./protochk "\$extern\_C \$try" \$hdrs && strerror\_r\_proto=I\_IBI ;; esac case "\$strerror\_r\_proto" in ''|0) try='char\* strerror\_r(int, char\*, size\_t);' ./protochk "\$extern\_C \$try" \$hdrs && strerror\_r\_proto=B\_IBW ;; esac case "\$strerror\_r\_proto" in ''|0) d\_strerror\_r=undef strerror\_r\_proto=0 echo "Disabling strerror r, cannot determine prototype."  $>\&4$ ; \* ) case "\$strerror\_r\_proto" in REENTRANT\_PROTO\*) ;; \*) strerror\_r\_proto="REENTRANT\_PROTO\_\$strerror\_r\_proto" ;;

```
		esac
 		echo "Prototype: $try" ;;
	esac
	;;
	*)	case "$usethreads" in
 define) echo "strerror_r has no prototype, not using it." >\&4;
 		esac
 		d_strerror_r=undef
 strerror_r_proto=0
 		;;
	esac
	;;
*)	strerror_r_proto=0
	;;
esac
```

```
Found in path(s):
```
 $*$ /opt/cola/permits/1854928199\_1701225705.9160655/0/perl-5-30-0-orig-regen-configure-1-tar-gz/metaconfig-5.30.0/U/threads/d\_strerror\_r.U

No license file was found, but licenses were detected in source scan.

?RCS: \$Id: MailAuthor.U 1 2006-08-24 12:32:52Z rmanfredi \$ ?RCS: ?RCS: Copyright (c) 1991-1997, 2004-2006, Raphael Manfredi ?RCS: ?RCS: You may redistribute only under the terms of the Artistic Licence, ?RCS: as specified in the README file that comes with the distribution. ?RCS: You may reuse parts of this distribution only within the terms of ?RCS: that same Artistic Licence; a copy of which may be found at the root ?RCS: of the source tree for dist 4.0. ?RCS: ?RCS: Original Author: Graham Stoney <greyham@research.canon.oz.au> ?RCS: ?RCS: \$Log: MailAuthor.U,v \$ ?RCS: Revision 3.0.1.5 1997/02/28 15:04:41 ram ?RCS: patch61: added support for src.U  $?RCS$ ?RCS: Revision 3.0.1.4 1994/08/29 16:05:09 ram ?RCS: patch32: avoid message sending if they said no previously ?RCS: ?RCS: Revision 3.0.1.3 1993/10/16 13:47:30 ram ?RCS: patch12: now makes sure user-specified address is in Internet format ?RCS: ?RCS: Revision 3.0.1.2 1993/09/13 15:48:49 ram ?RCS: patch10: reverted to original intent by the Author himself ?RCS: ?RCS: Revision 3.0.1.1 1993/08/27 14:38:38 ram

?RCS: patch7: now prompts user for its e-mail address ?RCS: patch7: no longer silent when mail has been sent ?RCS: ?RCS: Revision 3.0 1993/08/18 12:05:06 ram ?RCS: Baseline for dist 3.0 netwide release. ?RCS: ?RCS:  $\gamma$ . ?X: This unit asks the user to please send a message to the author. ?X: To force inclusion of this unit, you must add it's name to the ?X: dependancies on the MAKE line in your private copy of End.U. ?X: This allows a smart mailagent program to automatically let users know ?X: when their package is out of date, and to allow users to be notified of ?X: any future patches. ?X: ?MAKE:MailAuthor mailpatches notifypatches usermail: test cat mailer \ package Myread patchlevel baserev rm rsrc Oldconfig Configdir ?MAKE: -pick wipe  $\%$  % < ?S:mailpatches: ?S: Indicates whether the user would like future patches to be mailed ?S: directly to them. ?S:. ?S:notifypatches: ?S: Indicates whether the user would like notification of future patches ?S: mailed to them. ?S:. ?S:usermail: ?S: This variable is used internally by Configure to keep track of the ?S: user e-mail address, where notifications or patches should be sent. ?S: A '-' value means the return address will be extracted by parsing ?S: the mail headers. ?S:. ?T:opt mailpatches notifypatches atsh status : notify author that his package is used if \$test -f ../.config/mailauthor && cmp \$rsrc/patchlevel.h ../.config/mailauthor >/dev/null 2>&1 then status="say that you're using \$package"; case "\$mailpatches" in true) status='have patches mailed to you as they are issued';; esac case "\$notifypatches" in true) status='be notified when new patches are issued';; esac \$cat <<EOM

You have already sent the author of \$package (<MAINTLOC>) mail to

\$status. If you wish, you may modify your previous request by sending a new mail with different options.

EOM rp='Should I send a status update to <MAINTLOC>?' dflt=n else \$cat <<EOM

If you are able to send mail to the Internet, the author of \$package would really appreciate you letting me send off a quick note, just to say that you've tried it. The author is more likely to spend time maintaining \$package if it's known that many people are using it, and you can even ask to get sent new patches automagically this way if you wish. To protect your privacy, all I'll say in the mail is the version of \$package that you're using.

EOM

 rp='Should I send mail to <MAINTLOC>?' dflt=y ?X: Ensure default is 'n' if question has been asked already, in case they ?X: run Configure -d next time and answered 'n' the first time. Therefore, ?X: an empty nomail will be created later on even if no mail is sent. \$test -f ../.config/nomail && dflt=n fi . ./myread case "\$ans" in  $[yY]^{*}$  echo " " echo "Great! Your cooperation is really appreciated." \$cat <<EOM

Some braindead sites do not set a proper return

address in the From: header of

their outgoing mail, making it impossible to reply to mail they generate. If your site is broken in this way, write to your system administrator and get it fixed!!! In the mean time, you can manually specify the Internet e-mail address by which the author can get back to you, should there be a need to do so. If manually specified, it should be something like "user@domain.top". If your mail system generates addresses correctly, specify "none".

## EOM

```
	case "$usermail" in
	'-'|'') dflt=none;;
	*) dflt="$usermail";;
	esac
	rp='Manually specify a return address to use:'
	. ./myread
```

```
	case "$ans" in
none|^*\omega^*.		case "$ans" in
 		none) usermail='-';;
 		*) usermail="$ans";;
 		esac
 		;;
	*)
 		echo "(Address does not look like an Internet one -- ignoring it.)"
?X:?X: If we can't trust their mailer or their return address, it's highly
?X: suggested that they only register and don't ask to get anything from
?X: the author, since it's likely to bounce in null-land --
 RAM.
?X:
 		usermail='-'
 		mailpatches=false
 		notifypatches=false
 		;;
	esac
	echo " "
	opt=''
	rp='Would you like to have new patches automatically mailed to you?'
	case "$mailpatches" in
	true) dflt=y;;
*) dflt=n;;
	esac
	. ./myread
	case "$ans" in
[yY]*) opt=' mailpatches'; mailpatches=true;;
	*)
 		mailpatches=false
 		echo " "
 		rp='Ok, would you like to simply be notified of new patches?'
 		case "$notifypatches" in
 		false) dflt=n;;
 *) dflt=y;;
 		esac
 		. ./myread
 		echo " "
 		case "$ans" in
 [yY]^*) opt=' notifypatches'; notifypatches=true;;
 		*)
 			echo "Fine, I'll simply say that you've tried it then."
 			notifypatches=false
 			;;
 		esac
 		;;
```
 esac echo "Sending mail to <MAINTLOC>..." >&4 ?X: Bizarre hack here. We can't just put @SH in the hereis lines below, because ?X: metaconfig will interpret it as a command, and there's no quoting mechanism. ?X: Do it via a variable instead. atsh='@SH' \$mailer <MAINTLOC> <<EOM >/dev/null 2>&1 Subject: Command Precedence: junk To: <MAINTLOC>

**\$atsh**  package \$usermail \$package \$baserev \$patchlevel\$opt EOM \$rm -f ../.config/mailauthor ../.config/nomail cp \$rsrc/patchlevel.h ../.config/mailauthor ;; \*) case "\$dflt" in "y") echo "Oh well, maybe next time." cp /dev/null ../.config/nomail ;; esac ;; esac

Found in path(s):

\* /opt/cola/permits/1854928199\_1701225705.9160655/0/perl-5-30-0-orig-regen-configure-1-tar-gz/metaconfig-5.30.0/dist/U/MailAuthor.U

No license file was found, but licenses were detected in source scan.

?RCS: \$Id\$ ?RCS: ?RCS: Copyright (c) 1998, Jarkko Hietaniemi ?RCS: ?RCS: You may redistribute only under the terms of the Artistic License, ?RCS: as specified in the README file that comes with the distribution. ?RCS: You may reuse parts of this distribution only within the terms of ?RCS: that same Artistic License; a copy of which may be found at the root ?RCS: of the source tree for dist 3.0. ?X: ?X: Useless unit dropped. Use randfunc instead. ?X: ?LINT:empty

Found in path(s):

\* /opt/cola/permits/1854928199\_1701225705.9160655/0/perl-5-30-0-orig-regen-configure-1-tar-gz/metaconfig-

5.30.0/U/compline/randbits.U

No license file was found, but licenses were detected in source scan.

?RCS: \$Id\$ ?RCS: ?RCS: Copyright (c) 1991-1993, Raphael Manfredi ?RCS: ?RCS: You may redistribute only under the terms of the Artistic License, ?RCS: as specified in the README file that comes with the distribution. ?RCS: You may reuse parts of this distribution only within the terms of ?RCS: that same Artistic License; a copy of which may be found at the root ?RCS: of the source tree for dist 3.0. ?RCS: ?MAKE:d\_drand48proto: Hasproto i\_stdlib i\_unistd ?MAKE: -pick add  $\$  @ %< ?S:d\_drand48proto: ?S: This variable conditionally defines the HAS\_DRAND48\_PROTO symbol, ?S: which indicates to the C program that the system provides ?S: a prototype for the drand48() function. Otherwise, it is ?S: up to the program to supply one. ?S:. ?C:HAS\_DRAND48\_PROTO: ?C: This symbol, if defined, indicates that the system provides ?C: a prototype for the drand48() function. Otherwise, it is up ?C: to the program to supply one. A good guess is ?C: extern double drand48(void);  $?C:$ . ?H:#\$d\_drand48proto HAS\_DRAND48\_PROTO /\*\*/ ?H:. ?LINT:set d\_drand48proto : see if prototype for drand48 is available echo " " set d\_drand48proto drand48 \$i\_stdlib stdlib.h \$i\_unistd unistd.h eval \$hasproto Found in path(s): \* /opt/cola/permits/1854928199\_1701225705.9160655/0/perl-5-30-0-orig-regen-configure-1-tar-gz/metaconfig-5.30.0/U/protos/d\_drand48proto.U No license file was found, but licenses were detected in source scan. ?RCS: \$Id\$ ?RCS: ?RCS: Copyright (c) 1991-1997, 2004-2006, Raphael Manfredi ?RCS: ?RCS: You may redistribute only under the terms of the Artistic License, ?RCS: as specified in the README file that comes with the distribution.

?RCS: You may reuse parts of this distribution only within the terms of

?RCS: that same Artistic License; a copy of which may be found at the root ?RCS: of the source tree for dist 4.0. ?RCS: ?RCS: Original Author: Andy Dougherty <doughera@lafcol.lafayette.edu> ?RCS: ?RCS: \$Log: prefix.U,v \$ ?RCS: Revision 3.0.1.2 1995/01/30 14:44:05 ram ?RCS: patch49: new prefixexp variable holding a fully expanded prefix ?RCS: patch49: save off previous prefix value in oldprefix if changed (WED) ?RCS: patch49: added the INSTALLPREFIX define for C programs to use (WED) ?RCS: ?RCS: Revision 3.0.1.1 1994/08/29 16:31:34 ram ?RCS: patch32: created by ADO ?RCS: ?MAKE:prefix prefixexp +oldprefix: Getfile Loc Oldconfig cat package ?MAKE: -pick add \$@ %< ?S:prefix: ?S: This variable holds the name of the directory below which the ?S: user will install the package. Usually, this is /usr/local, and ?S: executables go in /usr/local/bin, library stuff in /usr/local/lib, ?S: man pages in /usr/local/man, etc. It is only used to set defaults ?S: for things in bin.U, mansrc.U, privlib.U, or scriptdir.U. ?S:. ?S:prefixexp: ?S: This variable holds the full absolute path of the directory below ?S: which the user will install the package. Derived from prefix. ?S:. ?S:oldprefix: ?S: This variable is set non-null if the prefix was previously defined ?S: and gets set to a new value. Used internally by Configure only. ?S:. ?C:INSTALLPREFIX: ?C: This symbol contains the name of the install prefix for this package. ?C:. ?H:#define INSTALLPREFIX "\$prefix" /\*\*/  $2H$ . : determine root of directory hierarchy where package will be installed. case "\$prefix" in '') dflt=`./loc . /usr/local /usr/local /local /opt /usr` ;; \*) dflt="\$prefix" ;; esac \$cat <<EOM

By default, \$package will be installed in \$dflt/bin, manual pages under \$dflt/man, etc..., i.e. with \$dflt as prefix for all installation directories. Typically set to /usr/local, but you may choose /usr if you wish to install \$package among your system binaries. If you wish to have binaries under /bin but manual pages under /usr/local/man, that's ok: you will be prompted separately for each of the installation directories, the prefix being only used to set the defaults.

## EOM

```
fn=d~
rp='Installation prefix to use?'
. ./getfile
oldprefix=''
case "$prefix" in
'') ;;
*)
	case "$ans" in
	"$prefix") ;;
	*) oldprefix="$prefix";;
	esac
	;;
esac
prefix="$ans"
prefixexp="$ansexp"
```
Found in path(s):

\* /opt/cola/permits/1854928199\_1701225705.9160655/0/perl-5-30-0-orig-regen-configure-1-tar-gz/metaconfig-5.30.0/dist/U/prefix.U

No license file was found, but licenses were detected in source scan.

?RCS: \$Id: d\_scorfl.U 1 2006-08-24 12:32:52Z rmanfredi \$ ?RCS: ?RCS: Copyright (c) 1991-1997, 2004-2006, Raphael Manfredi ?RCS: ?RCS: You may redistribute only under the terms of the Artistic Licence, ?RCS: as specified in the README file that comes with the distribution. ?RCS: You may reuse parts of this distribution only within the terms of ?RCS: that same Artistic Licence; a copy of which may be found at the root ?RCS: of the source tree for dist 4.0. ?RCS: ?RCS: \$Log: d\_scorfl.U,v \$ ?RCS: Revision 3.0 1993/08/18 12:07:01 ram ?RCS: Baseline for dist 3.0 netwide release. ?RCS: ?MAKE:d scorfl: cat Myread Oldconfig nametype Setvar ?MAKE: -pick add  $\$ @ %<
?S:d\_scorfl:

?S: This variable conditionally defines the SCOREFULL symbol, which ?S: indicates to the C program that any scoreboard kept by the program ?S: should be kept on the basis of the user's full name as opposed to ?S: the user's login name. ?S:. ?C:SCOREFULL: ?C: This symbol, if defined, indicates that any scoreboard kept by the ?C: program should be kept on the basis of the user's full name as opposed ?C: to the user's login name. If the user can change his full name he ?C: can enter multiple scores if this is defined.  $?C$ :. ?H:#\$d\_scorfl SCOREFULL /\*\*/ ?H:. ?LINT:set d\_scorfl : see how they want the scoreboard kept case "\$d\_scorfl" in "\$define") dflt=y ;;  $*)$  dflt=n ;; esac case "\$nametype" in other) val="\$undef" ;; \*) \$cat <<'EOM'

The scoreboard can be kept with one score per login name, or one score per full name. If users can change their full name, or if there is more than one person on your system with the same full name, you should keep the score by login name (the full name is still printed).

## EOM

```
	rp='Do you want the scoreboard kept by full name?'
	. ./myread
	case "$ans" in
	y*) val="$define" ;;
*) val="$undef" ;;
	esac
	;;
esac
set d_scorfl
eval $setvar
```
Found in path(s):

\* /opt/cola/permits/1854928199\_1701225705.9160655/0/perl-5-30-0-orig-regen-configure-1-tar-gz/metaconfig-5.30.0/dist/U/d\_scorfl.U

No license file was found, but licenses were detected in source scan.

?RCS: \$Id: Oldconfig.U,v 3.0.1.10 1997/02/28 15:06:39 ram Exp \$ ?RCS: ?RCS: Copyright (c) 1991-1993, Raphael Manfredi ?RCS: ?RCS: You may redistribute only under the terms of the Artistic License, ?RCS: as specified in the README file that comes with the distribution. ?RCS: You may reuse parts of this distribution only within the terms of ?RCS: that same Artistic License; a copy of which may be found at the root ?RCS: of the source tree for dist 3.0. ?RCS: ?RCS: \$Log: Oldconfig.U,v \$ ?RCS: Revision 3.0.1.10 1997/02/28 15:06:39 ram ?RCS: patch61: added support for src.U ?RCS: patch61: new OSNAME define ?RCS: patch61: can now sense new OSes ?RCS: ?RCS: Revision 3.0.1.9 1995/07/25 13:40:51 ram ?RCS: patch56: now knows about OS/2 platforms ?RCS: ?RCS: Revision 3.0.1.8 1995/05/12 12:04:18 ram ?RCS: patch54: config.sh reload logic now knows about new -K switch ?RCS: patch54: cleaned up and extended osvers for DEC OSF/1 (ADO) ?RCS: patch54: added MachTen detection (ADO) ?RCS: ?RCS: Revision 3.0.1.7 1995/02/15 14:13:41 ram ?RCS: patch51: adapted osvers computation for AIX (ADO) ?RCS: ?RCS: Revision 3.0.1.6 1995/01/30 14:27:15 ram ?RCS: patch49: unit Options.U now exports file optdef.sh, not a variable ?RCS: patch49: update code for myuname changed (WED) ?RCS: ?RCS: Revision 3.0.1.5 1995/01/11 15:15:36 ram ?RCS: patch45: added quotes around the INITPROG variable (ADO) ?RCS: patch45: allows variable overriding after config file loading ?RCS: ?RCS: Revision 3.0.1.4 1994/10/29 15:57:05 ram ?RCS: patch36: added ?F: line for metalint file checking ?RCS: patch36: merged with the version used for perl5's Configure (ADO) ?RCS: ?RCS: Revision 3.0.1.3 1994/05/06 14:24:17 ram ?RCS: patch23: added support for osf1 hints ?RCS: patch23: new support for solaris and i386 systems (ADO) ?RCS: ?RCS: Revision 3.0.1.2 1994/01/24 14:05:02 ram ?RCS: patch16: added post-processing on myuname for Xenix targets ?RCS:

 patch16: message proposing config.sh defaults made consistent ?RCS: ?RCS: Revision 3.0.1.1 1993/09/13 15:56:32 ram ?RCS: patch10: force use of config.sh when -d option is used (WAD) ?RCS: patch10: complain about non-existent hint files (WAD) ?RCS: patch10: added Options dependency for fastread variable ?RCS: ?RCS: Revision 3.0 1993/08/18 12:05:12 ram ?RCS: Baseline for dist 3.0 netwide release.  $?RCS$ ?X: ?X: This unit tries to remember what we did last time we ran Configure, mostly ?X: for the sake of setting defaults.  $?X:$ ?MAKE:Oldconfig hint myuname osname osvers: Instruct Myread uname \ Checkcc Mksymlinks run \ sh awk sed test cat rm lns tr n c contains Loc Options Tr src trnl ln ?MAKE: -pick wipe  $\%$  % < ?S:myuname: ?S: The output of 'uname -a' if available, otherwise the hostname. ?S: The whole thing is then lower-cased and slashes and single quotes are ?S: removed.  $2S$ :. ?S:hint: ?S: Gives the type of hints used for previous answers. May be one of ?S: "default", "recommended" or "previous". ?S:. ?S:osname: ?S: This variable contains the operating system name (e.g. sunos, ?S: solaris, hpux, etc.). It can be useful later on for setting ?S: defaults. Any spaces are replaced with underscores. It is set ?S: to a null string if we can't figure it out. ?S:. ?S:osvers: ?S: This variable contains the operating system version (e.g. ?S: 4.1.3, 5.2, etc.). It is primarily used for helping select ?S: an appropriate hints file, but might be useful elsewhere for ?S: setting defaults. It is set to " if we can't figure it out. ?S: We try to be flexible about how much of the version number ?S: to keep, e.g. if  $4.1.1$ ,  $4.1.2$ , and  $4.1.3$  are essentially the ?S: same for this package, hints files might just be os\_4.0 or ?S: os 4.1, etc., not keeping separate files for each little release.  $2S$ : ?C:OSNAME: ?C: This symbol contains the name of the operating system, as determined ?C: by Configure. You shouldn't rely on it too much; the specific

?C: feature tests

 from Configure are generally more reliable.  $?C:$ . ?C:OSVERS: ?C: This symbol contains the version of the operating system, as determined ?C: by Configure. You shouldn't rely on it too much; the specific ?C: feature tests from Configure are generally more reliable. ?C:. ?H:#define OSNAME "\$osname" /\*\*/ ?H:#define OSVERS "\$osvers" /\*\*/  $2H$ . ?F:!config.sh ?T:tmp tmp\_n tmp\_c tmp\_sh file ?T:xxxxfile xxxfile xxfile xfile hintfile newmyuname ?T:tans \_ isesix INITPROG DJGPP ?D:osname='' ?LINT:change n c sh ?LINT:extern targetarch ?LINT:extern hostarch ?LINT:change hostarch ?LINT:extern is\_os2 : Try to determine whether config.sh was made on this system case "\$config\_sh" in '') ?X: indentation wrong on purpose--RAM ?X: Leave a white space between first two '(' for ksh. The sub-shell is needed ?X: on some machines to avoid the error message when uname is not found; e.g. ?X: old SUN-OS 3.2 would not execute hostname in (uname -a || hostname). Sigh! ?X: Now not using a subshell but instead \$test. myuname=`\$uname -a 2>/dev/null` \$test -z "\$myuname" && myuname=`hostname 2>/dev/null` # Downcase everything to avoid ambiguity. # Remove slashes and single quotes so we can use parts of this in # directory and file names. # Remove newlines so myuname is sane to use elsewhere. # tr '[A-Z]' '[a-z]' would not work in EBCDIC # because the A-Z/a-z are not consecutive. myuname=`echo \$myuname | \$sed -e "s, $[7]$ ,,g" | \ ./tr '[A-Z]' '[a-z]' | \$tr \$trnl ' '` ?X: Save the value we just computed to reset myuname after we get done here. newmyuname="\$myuname" dflt=n case "\$knowitall" in '') if test -f ../config.sh; then if \$contains myuname= ../config.sh >/dev/null 2>&1; then eval "`grep myuname= ../config.sh`"

```
		fi
```

```
		if test "X$myuname" = "X$newmyuname"; then
 			dflt=y
 		fi
	fi
	;;
*) dflt=y;;
esac
@if {test -d ../hints}
: Get old answers from old config file if Configure was run on the
: same system, otherwise use the hints.
hint=default
cd ..
?X: Since we are now at the root of the source
 tree, we must use $src
?X: to access the sources and not $rsrc. See src.U for details...
if test -f config.sh; then
	echo " "
	rp="I see a config.sh file. Shall I use it to set the defaults?"
	. UU/myread
	case "$ans" in
	n*|N*) echo "OK, I'll ignore it."
 		mv config.sh config.sh.old
 		myuname="$newmyuname"
 		;;
	*) echo "Fetching default answers from your old config.sh file..." >&4
 		tmp_n="$n"
 		tmp_c="$c"
 		tmp_sh="$sh"
 		. ./config.sh
 		cp config.sh UU
 		n="$tmp_n"
 		c="$tmp_c"
 		: Older versions did not always set $sh. Catch re-use of such
 		: an old config.sh.
 		case "$sh" in
 		'') sh="$tmp_sh" ;;
 		esac
 		hint=previous
 		;;
	esac
fi
. ./UU/checkcc
if test ! -f config.sh; then
	$cat <<EOM
```
First time through, eh? I have some defaults handy for some systems that need some extra help getting the Configure answers right:

#### **EOM**

```
(cd \sr{c}/\text{hints}; ls -C *.sh) | \sg{ed's}/\text{sh}/\sqrt{g'} > & 4
dflt ="
: Half the following guesses are probably wrong... If you have better
: tests or hints,
please send them to <MAINTLOC>
: The metaconfig authors would also appreciate a copy...
$test -f /irix && osname=irix
$test -f /xenix && osname=sco xenix
$test -f /dynix && osname=dynix
$test -f /dnix && osname=dnix
$test -f /lynx.os && osname=lynxos
$test -f/unicos & & osname=unicos & & osvers=`$uname -r`
$test -f/unicosmk & & osname=unicosmk & & osvers=`$uname -r`
$test -f/unicosmk.ar && osname=unicosmk && osvers=`$uname -r`
$test -f /bin/mips && /bin/mips && osname=mips
$test -d /usr/apollo/bin & & osname=apollo
$test -f /etc/saf/_sactab && osname=svr4
$test -d /usr/include/minix && osname=minix && osvers=`$uname -r`
$test -f /system/gnu library/bin/ar.pm && osname=vos
$test -f /sys/utilities/MultiView && osname=amigaos
if $test -d /MachTen -o -d /MachTen_Folder; then
?X: MachTen uname -a output looks like
?X: xxx 4 0.0 Macintosh
?X: MachTen /sbin/version output looks like
?X: MachTen 4.0 Mon Aug 28 10:18:00 1995
?X: MachTen 3.x had the 'version' command in /usr/etc/version.
 osname=machten
 if$test -x /sbin/version; then
 osvers='/sbin/version | $awk '{print $2}' |
 $sed -e 's/[A-Za-z]$//"
 elif $test -x /usr/etc/version; then
 osvers='/usr/etc/version | $awk '{print $2}' |
 $sed -e 's/[A-Za-z]$//"
 else
 osvers="$2.$3"
 fif_1$test -f/sys/posix.dll &&
 $test -f /usr/bin/what &&
 set X '/usr/bin/what /sys/posix.dll' &&
 \text{Stest} "$3" = UWIN & &
 osname=uwin &&
```

```
?X: If we have uname, we already computed a suitable uname -a output,
?X: and it lies in $myuname.
if $test -f $uname; then
 set X $myuname
 shift
 case "$5" in
 fps*) osname=fps \cdot;
 mips^*)
 case "$4" in
 umips) osname=umips ;;
 *) osname=mips ;;
 esac:
 [23]100) osname=mips ::
?X: Interactive Unix.
 i386*)tmp='/bin/uname -X 2>/dev/null|awk '/3\.2v[45]/{ print $(NF) }"
 if $test "$tmp" != "" -a "$3" = "3.2" -a -f '/etc/systemid'; then
  osname='sco'
  osvers=$tmp
 elif $test -f /etc/kconfig; then
  osname=isc
  iftest "\text{S} \ln s" = "\text{S} \ln -s"; then
   osvers = 4elif $contains _SYSV3 /usr/include/stdio.h > /dev/null 2>&1 ; then
   osvers=3
  elif $contains _POSIX_SOURCE /usr/include/stdio.h > /dev/null 2>&1 ; then
   osvers = 2fi\ddot{\mathrm{fi}}tmp="\vdots?X: MS-DOS djgpp uname -a output looks like:
?X: ms-dos xxx 6 22 pc
?X: $1 is the "dos flavor" (need not be "ms-dos").
?X: $2 is the node name
?X: $3 and $4 are version/subversion
?X: $5 is always "pc", but that might not be unique to DJGPP.
?X: (e.g. Solaris x86 has $5 = i86pc, which doesn't actually conflict,
?X: but it's close enough that I can easily imagine other vendors also
?X: using variants of pc<sup>*</sup> in $5.)
?X: The "DJGPP" environment variable is always set when digpp is active.
 pc<sup>*</sup>)
 if test -n "$DJGPP": then
  osname=dos
  osvers=djgpp
 fi
```
 $\vdots$ esac

case "\$1" in aix) osname=aix ?X: aix 4.1 uname -a output looks like ?X: AIX foo 1 4 000123456789 ?X: where \$4 is the major release number and \$3 is the (minor) version.  $?X:$  More detail on the version is available with the oslevel command.  $?X$ : in 3.2.x, it output a string (see case statements below). In 4.1, ?X: it puts out something like 4.1.1.0 tmp= $\text{\textdegree}$  (oslevel) 2>/dev/null || echo "not found") 2>&1 case "\$tmp" in # oslevel can fail with: # oslevel: Unable to acquire lock. \*not\ found) osvers="\$4"."\$3" ;;  $\degree$  <3240'|'<>3240') osvers=3.2.0 :: '=3240'|'>3240'|'<3250'|'<>3250') osvers=3.2.4 ;;  $-3250$ " $>3250$ ") osvers=3.2.5;  $*$ ) osvers= $$tmp$ ;; esac  $\vdots$ bitrig) osname=bitrig osvers="\$3"  $\mathbb{R}^2$ bsd386) osname=bsd386 osvers=`\$uname -r`  $\ddot{\mathbf{u}}$ cygwin\*) osname=cygwin osvers="\$3"  $\ddot{\mathbf{u}}$ \*dc.osx) osname=dcosx osvers="\$3"  $\vdots$ dnix) osname=dnix osvers="\$3"  $\vdots$ domainos) osname=apollo  $osvers="$3"$  $\dddot{\cdot}$ dgux) osname=dgux osvers="\$3"  $\vdots$ dragonfly) osname=dragonfly osvers="\$3"  $\dddot{\cdot}$  $?X:$  uname -a returns

```
?X: DYNIX/ptx xxx 4.0 V4.1.2 i386
 dynixptx*) osname=dynixptx
 osvers=`echo
"$4"|sed 's/^v//"
 \vdotsfreebsd) osname=freebsd
 osvers="$3" ::
 genix) osname=genix ;;
?X: GNU/Hurd uname -a gives something like:
?X: GNU foo 0.3 GNU-Mach 1.4/Hurd-0.3 i386-AT386 GNU
?X: GNU gnu 0.3 GNUmach-1.2/Hurd-0.3 i386-AT386 GNU
?X: Note the hostname on the second one, which will fool Configure
?X: into using the SysV case!
 gnu) osname=gnu
 osvers="$3";;
?X: HP-UX uname -a gives something like
?X: HP-UX foobar B.10.20 A 9000/735 2016483812 two-user license
?X: Preserve the full 10.20 string instead of the previous plain '10'.
?X: Thanks to Graham Barr. --AD 6/30/1998
 hp*) osname=hpux
 osvers=`echo "$3" | $sed 's,.*\.\([0-9]*\.[0-9]*\),\1,"
 \vdotsirix*) osname=irix
 case "$3" in
 4^*) osvers=4 ;;
 5^*) osvers=5 ::
  *) osvers="\$3";;
 esac
 \mathbb{R}^2linux) osname=linux
 case "$3" in
 *) osvers="$3";;
 esac
 $test -f /system/lib/libandroid.so && osname=linux-android
 \vdotsMiNT) osname=mint
 \vdotsminix) osname=minix
 osvers=`$uname -r`
 \ddot{\cdot}netbsd*)osname=netbsd
 osvers="$3"\vdotsnews-os) osvers="$3"
 case "$3" in
 4^*) osname=newsos4 ::
  *) osname=newsos ::
```

```
esac
 \vdotsnonstop-ux) osname=nonstopux ;;
openbsd) osname=openbsd
 osvers="$3"
 \vdots\cos 2) osname=\cos 2osvers="$4"
 \vdotsPOSIX-BC | posix-bc ) osname=posix-bc
 osvers="$3"
 \vdotspowerux | power_ux | powermax_os | powermaxos | \
 powerunix | power_unix) osname=powerux
 osvers="$3"
 \vdotsqnx) osname=qnx
 osvers="$4"
 \vdotssolaris) osname=solaris
 case "$3" in
 5*) osvers=`echo $3 | $sed 's/^5/2/g'`;;
 *) osvers="$3" ;;
 esac
 \vdotssunos) osname=sunos
 case "$3" in
 5*) osname=solaris
  osvers=`echo $3 | $sed 's/^5/2/g'`;;
 *) osvers="$3" ;;
 esac
 \vdotstitanos) osname=titanos
 case "$3" in
 1^*) osvers=1 ;;
 2^*) osvers=2;;
 3^*) osvers=3;;
 4^*) osvers=4 ;;
 *) osvers="$3" ;;
 esac
 \dddot{\mathbf{z}}ultrix) osname=ultrix
 osvers="$3"
 \vdotsosf1|mls+) case "$5" in
  alpha)
?X: DEC OSF/1 myuname
```

```
-a output looks like: osf1 xxxx t3.2 123.4 alpha
?X: where the version number can be something like [xvt]n.n
   osname=dec osf
?X: sizer knows the minor minor version: the letter
   osvers=`sizer -v | awk -FUNIX '{print $2}' | awk '{print $1}' | tr '[A-Z]' '[a-z]' | sed 's/^[xvt]//'`
   case "$osvers" in
   [1-9].[0-9]*):
   *) osvers=`echo "$3" | sed 's/\sqrt{\frac{xy}{x}} ;;
   esac
   \mathbb{R}^2hp^*) osname=hp_osf1 ;;
 mips) osname=mips_osf1 ;;
?X: hp and mips were unsupported Technology Releases -- ADO, 24/10/94
 esac
 \vdots# UnixWare 7.1.2 is known as Open UNIX 8
 openunix|unixware) osname=svr5
 osvers="$4"
 \vdotsuts) osname=uts
 osvers="$3"
 \vdotsvos) osvers="$3"
 \dddot{\mathbf{r}}$2) case "$osname" in
 *isc*)::
 *freebsd*):
 svr^*): svr4.x or possibly later
  case "svr$3" in
  \{\oslash (osname \}^*)
  osname=svr$3
  osvers = $4\vdotsesac
  case "$osname" in
  svr4.0: Check for ESIX
   if test -f /stand/boot ; then
   eval `grep '^INITPROG=[a-z/0-9]*$'
/stand/boot
   if test -n "$INITPROG" -a -f "$INITPROG": then
 isesix='strings -a $INITPROG|grep 'ESIX SYSTEM V/386 Release 4.0"
    if test -n "$isesix": then
    osname = esix4f_1f_1fi
```

```
\vdotsesac
  \vdots*) if test -f /etc/systemid; then
  osname=sco
  set `echo $3 | $sed 's\wedge.//g' $4
  if $test -f $src/hints/sco_$1_$2_$3.sh; then
   osvers=$1.$2.$3
  elif $test -f $src/hints/sco_$1_$2.sh; then
   osvers = $1.$2
  elif $test -f $src/hints/sco_$1.sh; then
   osvers = $1fielse
  case "$osname" in
  ") : Still unknown. Probably a generic Sys V.
   osname="sysv"
   osvers="$3"
   \vdotsesac
  fi\vdotsesac
 \vdots*) case "$osname" in
 ") : Still unknown. Probably a generic BSD.
  osname="$1"
  osvers="$3"\vdotsesac
 \vdotsesac
else
?X: Try to identify sony's NEWS-OS (BSD unix)
if test -f /vmunix -a -f $src/hints/news_os.sh; then
 (what /vmunix | UU/tr '[A-Z]'
[az]) > UU/kernel.what 2>&1
 if $contains news-os UU/kernel.what >/dev/null 2 > & 1; then
 osname=news_os
 fi$rm -f UU/kernel.what
?X: Maybe it's OS/2 or DOS or something similar
elif test -d c:/. -o -n "$is \cos 2"; then
 set X $myuname
 osname = os2osvers="$5"fifi
```

```
case "$targetarch" in
   ") ;;
   *) hostarch=$osname
      case "$targetarch" in
        nto*|*-nto-*# Will load qnx.sh, which should change osname to nto
           osname=qnx
           osvers="
           \ddot{\mathbf{a}}*linux-android*)
           # Catch arm-linux-androideabi, mipsel-linux-android,
           # and i686-linux-android
           osname=linux-android
           osvers="
           \vdots*linux*)# Something like arm-linux-gnueabihf is really just
           # plain linux.
           osname=linux
           osvers="\vdots*solaris*|*sunos*)
           osname=solaris
           # XXX perhaps we should just assume
           # osvers to be 2, or maybe take the value
           # from targetarch. Using $run before the
           # hints are run is somewhat icky.
           set X `$run $uname -a 2>/dev/null`
           shift
           case "$3" in
             5*) osvers=`echo $3 | $sed 's/^5/2/g'`;;
              *) osvers="$3" ::
           esac
           \vdots\astosname=`echo $targetarch|sed 's,^[^-]*-,,"
   osvers="
        \ddot{\cdot}esac
      \vdotsesac
: Now look for a hint file osname osvers, unless one has been
: specified already.
```

```
case "$hintfile" in
```

```
"("
```

```
file=`echo "${osname}_${osvers}" | $sed -e 's%\.%_%g' -e 's%_$%%'`
: Also try without trailing minor version
numbers.
xfile=`echo $file | $sed -e 's%_[^_]*$%%'`
xxfile=`echo xfile| sed -e's% [^_]*$%%'`
 xxxfile=`echo $xxfile | $sed -e 's%_[^_]*$%%'`
xxxxfile=`echo $xxxfile | $sed -e 's% [^_]*$%% '`
case "$file" in
 ") dflt=none ;;
 *) case "$osvers" in
 ") dflt=$file
  \vdots*) if $test -f $src/hints/$file.sh; then
  dflt=$file
  elif $test -f $src/hints/$xfile.sh; then
  dflt = Sxfileelif $test -f $src/hints/$xxfile.sh; then
   dflt=$xxfile
  elif $test -f $src/hints/$xxxfile.sh; then
   dflt=$xxxfile
  elif $test -f $src/hints/$xxxxfile.sh; then
  dflt=$xxxxfile
  elif $test -f "$src/hints/${osname}.sh"; then
  dft = "$(osname)"else
   dflt=none
  fi
  \vdotsesac
 \vdotsesac
 if $test -f Policy.sh; then
 case "$dflt" in
 *Policy*);;
 none) dflt="Policy" ;;
 *) dflt="Policy $dflt" ;;
 esac
 fi\vdots*)dflt=`echo $hintfile | $sed 's/\.sh$//"
\ddot{\cdot}esac
if $test -f Policy.sh; then
\text{Scat} \ll \text{EOM}There's also
```
 a Policy hint file available, which should make the site-specific (policy) questions easier to answer. EOM

 fi

 \$cat <<EOM

You may give one or more space-separated answers, or "none" if appropriate. If you have a handcrafted Policy.sh file or a Policy.sh file generated by a previous run of Configure, you may specify it as well as or instead of OS-specific hints. If hints are provided for your OS, you should use them: although Perl can probably be built without hints on many platforms, using hints often improve performance and may enable features that Configure can't set up on its own. If there are no hints that match your OS, specify "none"; DO NOT give a wrong version or a wrong OS.

#### EOM

 rp="Which of these apply, if any?" . UU/myread tans=\$ans for file in \$tans; do if \$test X\$file = XPolicy -a -f Policy.sh; then . Policy.sh \$cat Policy.sh >> UU/config.sh elif \$test -f \$src/hints/\$file.sh; then . \$src/hints/\$file.sh \$cat \$src/hints/\$file.sh >> UU/config.sh elif  $\text{Sets}^{\prime\prime} = X - O X^{\prime\prime} \text{Stans}^{\prime\prime} = X$  none; then : nothing else : Give one chance to correct a possible typo. echo "\$file.sh does not exist" dflt=\$file rp="hint to use instead?" . UU/myread for file in \$ans; do if \$test -f "\$src/hints/\$file.sh"; then . \$src/hints/\$file.sh \$cat \$src/hints/\$file.sh >> UU/config.sh elif  $$test X$ans = X - o X$ans = Xnone ; then$  : nothing else echo "\$file.sh does not exist -- ignored." fi done

 fi done

```
	hint=recommended
	: Remember our hint file for later.
	if $test -f "$src/hints/$file.sh" ; then
 		hintfile="$file"
	else
 		hintfile=''
	fi
fi
cd UU
?X: From here on, we must use $rsrc instead of $src
@else
: Get old answers, if there is a config file out there
hint=default
hintfile=''
if test -f ../config.sh; then
	echo " "
	rp="I see a config.sh file. Shall I use it to set the defaults?"
	. ./myread
	case "$ans" in
	n*|N*) echo "OK, I'll ignore it.";;
	*) echo "Fetching default answers from
 your old config.sh file..." >&4
 		tmp_n="$n"
 		tmp_c="$c"
 		. ../config.sh
 		cp ../config.sh .
 		n="$tmp_n"
 		c="$tmp_c"
 		hint=previous
 		;;
	esac
fi
@end
?X: remember, indentation is wrong--RAM
;;
*)
	echo " "
	echo "Fetching default answers from $config_sh..." >&4
	tmp_n="$n"
	tmp_c="$c"
	cd ..
?X: preserve symbolic links, if any
	cp $config_sh config.sh 2>/dev/null
	chmod +w config.sh
	. ./config.sh
```

```
	cd UU
	cp ../config.sh .
	n="$tmp_n"
	c="$tmp_c"
	hint=previous
	;;
esac
. ./optdef.sh
```
: Restore computed paths for file in \$loclist \$trylist; do eval \$file="\\$\_\$file" done

@if osname || osvers cat << EOM

Configure uses the operating system name and version to set some defaults. The default value is probably right if the name rings a bell. Otherwise, since spelling matters for me, either accept the default or answer "none" to leave it blank.

# EOM

```
@end
@if osname
case "$osname" in
	''|' ')
 		case "$hintfile" in
 		''|' '|none) dflt=none ;;
 		*) dflt=`echo $hintfile | $sed -e 's/\.sh$//'
-e 's/_.*$//'`;;
 		esac
 		;;
	*) dflt="$osname" ;;
esac
rp="Operating system name?"
. ./myread
case "$ans" in
none) osname=";;
*) osname=`echo "$ans" | $sed -e 's/[ \left| \right| \left| \right|^{*}/\left| g' \right| ./tr '[A-Z]' '[a-z]'`;;
esac
@end
@if osvers
@if osname
echo " "
@end
case "$osvers" in
	''|' ')
```

```
		case "$hintfile" in
 		''|' '|none) dflt=none ;;
 *) dflt=`echo $hintfile | $sed -e 's\land.sh$//' -e 's/^[^_]*//'`
  dflt=`echo $dflt | $sed -e 's/^_//' -e 's/_/./g'`
  			case "$dflt" in
  			''|' ') dflt=none ;;
  			esac
  			;;
 		esac
 		;;
*) dflt="$osvers" ;;
esac
rp="Operating system version?"
. ./myread
case "$ans" in
none) osvers=" ;;
*) osvers="$ans" ;;
esac
```

```
@end
```
. ./posthint.sh

Found in path(s):

\* /opt/cola/permits/1854928199\_1701225705.9160655/0/perl-5-30-0-orig-regen-configure-1-tar-gz/metaconfig-5.30.0/U/modified/Oldconfig.U

No license file was found, but licenses were detected in source scan.

?RCS: \$Id: d\_msem\_lck.U 1 2006-08-24 12:32:52Z rmanfredi \$

?RCS:

?RCS: Copyright (c) 1991-1997, 2004-2006, Raphael Manfredi

?RCS:

?RCS: You may redistribute only under the terms of the Artistic Licence,

?RCS: as specified in the README file that comes with the distribution.

?RCS: You may reuse parts of this distribution only within the terms of

?RCS: that same Artistic Licence; a copy of which may be found at the root

?RCS: of the source tree for dist 4.0.

?RCS:

?RCS: \$Log: d\_msem\_lck.U,v \$

?MAKE:d\_msem\_lck: Inlibc

?MAKE: -pick add  $\%$  % <

?S:d\_msem\_lck:

?S: This variable conditionally defines HAS\_MSEM\_LOCK if msem\_lock() is

?S: available, thereby indicating kernel support for memory semaphores.

 $2S$ :

?C:HAS\_MSEM\_LOCK:

?C: This symbol, if defined, indicates that memory semaphores are

?C: available to protect mmap()'ed regions.

?C:. ?H:#\$d\_msem\_lck HAS\_MSEM\_LOCK /\*\*/ ?H:. ?LINT:set d\_msem\_lck : see if msem\_lock exists set msem\_lock d\_msem\_lck eval \$inlibc

Found in path(s):

\* /opt/cola/permits/1854928199\_1701225705.9160655/0/perl-5-30-0-orig-regen-configure-1-tar-gz/metaconfig-5.30.0/dist/U/d\_msem\_lck.U

No license file was found, but licenses were detected in source scan.

?RCS: \$Id\$ ?RCS: ?RCS: Copyright (c) 2000 Jarkko Hietaniemi ?RCS: ?RCS: You may distribute under the terms of either the GNU General Public ?RCS: License or the Artistic License, as specified in the README file. ?RCS: ?MAKE:d\_ualarm: Inlibc ?MAKE: -pick add \$@ %< ?S:d\_ualarm: ?S: This variable conditionally defines the HAS\_UALARM symbol, which ?S: indicates to the C program that the ualarm() routine is available. ?S:. ?C:HAS\_UALARM: ?C: This symbol, if defined, indicates that the ualarm routine is ?C: available to do alarms with microsecond granularity. ?C:. ?H:#\$d\_ualarm HAS\_UALARM /\*\*/ ?H:. ?LINT:set d\_ualarm : see if ualarm exists set ualarm d\_ualarm eval \$inlibc Found in path(s): \* /opt/cola/permits/1854928199\_1701225705.9160655/0/perl-5-30-0-orig-regen-configure-1-tar-gz/metaconfig-5.30.0/U/perl/d\_ualarm.U No license file was found, but licenses were detected in source scan. ?RCS: \$Id: vendorbin.U,v 1.1 1999/07/08 18:32:57 doughera Exp doughera \$ ?RCS: ?RCS: Copyright (c) 1999, Andy Dougherty ?RCS: ?RCS: You may redistribute only under the terms of the Artistic License,

?RCS: as specified in the README file that comes with the distribution. ?RCS: You may reuse parts of this distribution only within the terms of ?RCS: that same Artistic License; a copy of which may be found at the root ?RCS: of the source tree for dist 3.0. ?RCS: ?RCS: \$Log: vendorbin.U,v \$ ?RCS: Revision 1.1 1999/07/08 18:32:57 doughera ?RCS: Initial revision ?RCS: ?MAKE:d\_vendorbin vendorbin vendorbinexp installvendorbin: Getfile \ Setprefixvar Oldconfig Prefixit vendorprefix ?MAKE: -pick add \$@ %< ?Y:TOP ?S:vendorbin: ?S: This variable contains the eventual value of the VENDORBIN symbol. ?S: It may have  $a \sim$  on the front. ?S: The standard distribution will put nothing in this directory. ?S: Vendors who distribute perl may wish to place additional ?S: binaries in this directory with ?S: MakeMaker Makefile.PL INSTALLDIRS=vendor ?S: or equivalent. See INSTALL for details. ?S:. ?S:vendorbinexp: ?S: This variable is the ~name expanded version of vendorbin, so that you ?S: may use it directly in Makefiles or shell scripts. ?S:. ?D:installvendorbin='' ?S:installvendorbin: ?S: This variable is really the same as vendorbinexp but may differ on ?S: those systems using AFS. For extra portability, only this variable ?S: should be used in makefiles. ?S:. ?S:d\_vendorbin: ?S: This variable conditionally defines PERL\_VENDORBIN. ?S:. ?C:PERL\_VENDORBIN: ?C: If defined, this symbol contains the name of a directory ?C: for holding vendor-supplied executables. ?C: It may have a  $\sim$  on the front. ?C: The standard distribution will put nothing in this directory. ?C: Vendors who distribute perl may wish to place additional ?C: binaries in this directory with ?C: MakeMaker Makefile.PL INSTALLDIRS=vendor ?C: or equivalent. See INSTALL for details. ?C:. ?C:PERL\_VENDORBIN\_EXP:

```
?C: This symbol contains the ~name expanded version of VENDORBIN, to be used
?C: in programs that are not prepared to deal with \sim expansion at run-time.
?C:.
?H:#$d_vendorbin PERL_VENDORBIN "$vendorbin" /**/
?H:#$d_vendorbin PERL_VENDORBIN_EXP "$vendorbinexp" /**/
?H:.
?LINT:change prefixvar
?LINT:set installvendorbin
: Set the vendorbin variables
case "$vendorprefix" in
") d_vendorbin="$undef"
	vendorbin=''
	vendorbinexp=''
	;;
*)	d_vendorbin="$define"
	: determine where vendor-supplied executables go.
	case "$vendorbin" in
	'') dflt=$vendorprefix/bin ;;
	*)	dflt="$vendorbin" ;;
	esac
fn=d~+
	rp='Pathname for the vendor-supplied executables directory?'
	. ./getfile
	vendorbin="$ans"
	vendorbinexp="$ansexp"
	;;
esac
prefixvar=vendorbin
. ./installprefix
```
Found in path(s):

\* /opt/cola/permits/1854928199\_1701225705.9160655/0/perl-5-30-0-orig-regen-configure-1-tar-gz/metaconfig-5.30.0/U/installdirs/vendorbin.U

No license file was found, but licenses were detected in source scan.

```
?RCS: $Id$
?RCS?RCS: Copyright (c) 1991-1997, 2004-2006, Raphael Manfredi
?RCS:
?RCS: You may redistribute only under the terms of the Artistic License,
?RCS: as specified in the README file that comes with the distribution.
?RCS: You may reuse parts of this distribution only within the terms of
?RCS: that same Artistic License; a copy of which may be found at the root
?RCS: of the source tree for dist 4.0.
?RCS:
?RCS: $Log: i_termio.U,v $
?RCS: Revision 3.0.1.4 1994/10/29 16:20:54 ram
?RCS: patch36: call ./usg and ./Cppsym explicitly instead of relying on PATH
```
?RCS: ?RCS: Revision 3.0.1.3 1994/08/29 16:26:38 ram ?RCS: patch32: don't include all three I\_\* symbols in config.h ?RCS: patch32: (had forgotten to undo this part last time) ?RCS: ?RCS: Revision 3.0.1.2 1994/05/13 15:25:03 ram ?RCS: patch27: undone ADO's fix in previous patch since it was useless ?RCS: ?RCS: Revision 3.0.1.1 1994/05/06 15:05:23 ram ?RCS: patch23: now include all three defines in config.h (ADO) ?RCS: ?RCS: Revision 3.0 1993/08/18 12:08:44 ram ?RCS: Baseline for dist 3.0 netwide release. ?RCS: ?MAKE:i\_termio i\_sgtty i\_termios: test Inlibc Cppsym Guess Setvar Findhdr Warn ?MAKE: -pick add \$@ %< ?S:i\_termio: ?S: This variable conditionally defines the I\_TERMIO symbol, which ?S: indicates to the C program that it should include <termio.h> rather ?S: than <sgtty.h>. ?S:. ?S:i\_termios: ?S: This variable conditionally defines the I\_TERMIOS symbol, which ?S: indicates to the C program that the POSIX <termios.h> file is ?S: to be included. ?S:. ?S:i\_sgtty: ?S: This variable conditionally defines the I\_SGTTY symbol, which ?S: indicates to the C program that it should include <sgtty.h> rather ?S: than <termio.h>. ?S:. ?C:I\_TERMIO: ?C: This symbol, if defined, indicates that the program should include ?C:  $\text{ermio.h}$  rather than  $\text{sgtty.h}$ . There are also differences in ?C: the ioctl() calls that depend on the value of this symbol. ?C:. ?C:I\_TERMIOS: ?C: This symbol, if defined, indicates that the program should include ?C: the POSIX termios.h rather than sgtty.h or termio.h. ?C: There are also differences in the ioctl() calls that depend on the ?C: value of this symbol.  $?C:$ . ?C:I\_SGTTY: ?C: This symbol, if defined, indicates that the program should include ?C:  $\langle$ sgtty.h $>$  rather than  $\langle$ termio.h $>$ . There are also differences in ?C: the ioctl() calls that depend on the value of this symbol.

```
?C:?H:#$i_termio I_TERMIO /**/
?H:#$i_termios I_TERMIOS /**/
?H:#$i_sgtty I_SGTTY /**/
2H?T:val2 val3
?LINT:set i_termio i_sgtty i_termios
: see if this is a termio system
val="$undef"
val2="$undef"
val3="$undef"
?X: Prefer POSIX-approved termios.h over all else
if $test `./findhdr termios.h`; then
set tcsetattr i_termios
eval $inlibc
val3="$i_termios"
f_1echo " "
case "$val3" in
"$define") echo "You have POSIX termios.h... good!" >&4;;
*) if ./Cppsym pyr; then
 case "`/bin/universe`" in
 ucb) if $test `./findhdr
sgtty.h`; then
  val2="$define"
  echo "<sgtty.h> found." >&4
 else
  echo "System is pyramid with BSD universe."
  ./warn "<sgtty.h> not found--you could have problems."
 fi*) if $test `./findhdr termio.h`; then
  val="$define"
  echo "<termio.h> found." >&4
 else
  echo "System is pyramid with USG universe."
  ./warn "<termio.h> not found--you could have problems."
 fi::
 esac
?X: Start with USG to avoid problems if both usg/bsd was guessed
elif ./usg; then
 if $test `./findhdr termio.h`: then
 echo "<termio.h> found." >&4
 val="$define"
 elif $test `./findhdr sgtty.h`; then
 echo "<sgtty.h> found." > &4val2="$define"
 else
  ./warn "Neither <termio.h> nor <sgtty.h> found--cross fingers!"
```
 fi else if \$test `./findhdr sgtty.h`; then echo "<sgtty.h> found." >&4 val2="\$define" elif \$test `./findhdr termio.h`; then echo "<termio.h> found." >&4 val="\$define" else ./warn "Neither <sgtty.h> nor <termio.h> found--cross fingers!" fi fi;; esac set i\_termio; eval \$setvar val=\$val2; set i\_sgtty; eval \$setvar val=\$val3; set i\_termios; eval \$setvar Found in path(s): \* /opt/cola/permits/1854928199\_1701225705.9160655/0/perl-5-30-0-orig-regen-configure-1-tar-gz/metaconfig-5.30.0/dist/U/i\_termio.U No license file was found, but licenses were detected in source scan. ?RCS: \$Id: Whoa.U,v 3.0.1.2 1997/02/28 15:21:21 ram Exp \$ ?RCS: ?RCS: Copyright (c) 1991-1993, Raphael Manfredi ?RCS: ?RCS: You may redistribute only under the terms of the Artistic License, ?RCS: as specified in the README file that comes with the distribution. ?RCS: You may reuse parts of this distribution only within the terms of ?RCS: that same Artistic License; a copy of which may be found at the root ?RCS: of the source tree for dist 3.0. ?RCS:

?RCS: \$Log: Whoa.U,v \$

?RCS: Revision 3.0.1.2 1997/02/28 15:21:21 ram

?RCS: patch61: whoa script now starts with leading "startsh"

?RCS:

?RCS: Revision 3.0.1.1 1994/10/29 16:02:01 ram

?RCS: patch36: added ?F: line for metalint file checking

?RCS:

?RCS: Revision 3.0 1993/08/18 12:05:19 ram

?RCS: Baseline for dist 3.0 netwide release.

 $2RCS$ 

 $?X:$ 

?X: This unit produces a bit of shell code that must be dotted in in order

?X: to warn the user in case a change into a variable

is noticed.

 $?X$ :

```
?X: To use this unit, $was must hold the old value that has changed. Upon
?X: exit, the two variables $td and $tu are set to the correct value for
?X: respectively defining or undefining a variable. For instance, if $vas was
?X: $undef, but now $var is $define, after calling . whoa, you should use
?X: eval "$var=\$tu" to finally set $var to the correct value. See unit Inlibc.
?X:
?MAKE:Whoa: Myread startsh hint
?MAKE: -pick add $@ %<
?F:./whoa
?T:var was td tu hintfile
: set up the script used to warn in case of inconsistency
cat <<EOS >whoa
$startsh
EOS
cat <<'EOSC' >>whoa
dflt=y
case "$hint" in
  recommended)
	case "$hintfile" in
") echo "The $hint value for \$$var on this machine was \"$was\"!" > &4		;;
*) echo "Hmm. Based on the hints in hints/$hintfile.sh, ">&4
 		echo "the $hint value for \$$var on this machine was \"$was\"!" >&4
 		;;
	esac
	;;
  *)	echo " "
	echo "*** WHOA THERE!!! ***" >&4
	echo " The $hint value for \$$var on this machine was
 \"$was\"!" >&4
	;;
esac
rp=" Keep the $hint value?"
. ./myread
case "$ans" in
y) td=$was; tu=$was;;
esac
EOSC
Found in path(s):
* /opt/cola/permits/1854928199_1701225705.9160655/0/perl-5-30-0-orig-regen-configure-1-tar-gz/metaconfig-
5.30.0/U/modified/Whoa.U
No license file was found, but licenses were detected in source scan.
?RCS: $Id$
```

```
?RCS:
?RCS: Copyright (c) 1999 Jarkko Hietaniemi
?RCS:
```
?RCS: You may distribute under the terms of either the GNU General Public ?RCS: License or the Artistic License, as specified in the README file. ?RCS: ?MAKE:usesocks: Myread Oldconfig Setvar ?MAKE: -pick add \$@ %< ?Y:TOP ?S:usesocks: ?S: This variable conditionally defines the USE\_SOCKS symbol, ?S: and indicates that Perl should be built to use SOCKS. ?S:. ?C:USE\_SOCKS: ?C: This symbol, if defined, indicates that Perl should ?C: be built to use socks. ?C:. ?H:?%<:#ifndef USE\_SOCKS ?H:?%<:#\$usesocks USE\_SOCKS /\*\*/ ?H:?%<:#endif ?H:. ?LINT:set usesocks ?INIT:: set usesocks on the Configure command line to enable socks. : Check is we will use socks ?X: We should really have some explanatory text here, and some ?X: automatic setting of sensible defaults. case "\$usesocks" in \$define|true|[yY]\*) dflt='y';;  $*$ ) dflt='n':: esac cat <<EOM

Perl can be built to use the SOCKS proxy protocol library. To do so, Configure must be run with -Dusesocks. If you use SOCKS you also need to use the PerlIO abstraction layer, this will be implicitly selected.

If this doesn't make any sense to you, just accept the default '\$dflt'.

EOM rp='Build Perl for SOCKS?' . ./myread case "\$ans" in y|Y) val="\$define" ;; \*) val=" $\text{Sunder"}$ ;; esac set usesocks eval \$setvar

Found in path(s):

\* /opt/cola/permits/1854928199\_1701225705.9160655/0/perl-5-30-0-orig-regen-configure-1-tar-gz/metaconfig-5.30.0/U/perl/usesocks.U

No license file was found, but licenses were detected in source scan.

?RCS: \$Id\$ ?RCS: ?RCS: Copyright (c) 1991-1997, 2004-2006, Raphael Manfredi ?RCS: ?RCS: You may redistribute only under the terms of the Artistic License, ?RCS: as specified in the README file that comes with the distribution. ?RCS: You may reuse parts of this distribution only within the terms of ?RCS: that same Artistic License; a copy of which may be found at the root ?RCS: of the source tree for dist 4.0. ?RCS: ?RCS: \$Log: uidtype.U,v \$ ?RCS: Revision 3.0.1.3 1994/08/29 16:33:25 ram ?RCS: patch32: now uses new Typedef unit to compute type information ?RCS: ?RCS: Revision 3.0.1.2 1994/06/20 07:09:36 ram ?RCS: patch30: comment for uidtype referred to the obsoleted symbol ?RCS: ?RCS: Revision 3.0.1.1 1994/05/13 15:28:27 ram ?RCS: patch27: made conform to its gidtype.U companion ?RCS: patch27: question now explicitly mentions getuid() ?RCS: ?RCS: Revision 3.0 1993/08/18 12:09:56 ram ?RCS: Baseline for dist 3.0 netwide release. ?RCS: ?MAKE:uidtype: Myread Typedef Findhdr ?MAKE: -pick add \$@ %< ?S:uidtype: ?S: This variable defines Uid\_t to be something like uid\_t, int, ?S: ushort, or whatever type is used to declare user ids in the kernel. ?S:. ?C:Uid\_t (UIDTYPE): ?C: This symbol holds the type used to declare user ids in the kernel. ?C: It can be int, ushort, uid\_t, etc... It may be necessary to include ?C: <sys/types.h> to get any typedef'ed information. ?C:. ?H:#define Uid\_t \$uidtype /\* UID type \*/  $2H$ . ?T:xxx : see what type uids are declared as in the kernel set uid t uidtype xxx stdio.h sys/types.h eval \$typedef case "\$uidtype" in xxx) xxx=`./findhdr sys/user.h` set `grep '\_ruid;' "\$xxx" 2>/dev/null` unsigned short

```
	case $1 in
unsigned) dflt="$1 $2" ;;
	*) dflt="$1" ;;
	esac
	;;
*) dflt="$uidtype";;
esac
echo " "
rp="What is the type for user ids returned by getuid()?"
. ./myread
uidtype="$ans"
```
Found in path(s):

\* /opt/cola/permits/1854928199\_1701225705.9160655/0/perl-5-30-0-orig-regen-configure-1-tar-gz/metaconfig-5.30.0/dist/U/uidtype.U

No license file was found, but licenses were detected in source scan.

?RCS: \$Id\$ ?RCS: ?RCS: Copyright (c) 2000 Jarkko Hietaniemi ?RCS: ?RCS: You may distribute under the terms of either the GNU General Public ?RCS: License or the Artistic License, as specified in the README file. ?RCS: ?MAKE:d\_getitimer: Inlibc ?MAKE: -pick add \$@ %< ?S:d\_getitimer: ?S: This variable conditionally defines the HAS\_GETITIMER symbol, which ?S: indicates to the C program that the getitimer() routine is available. ?S:. ?C:HAS\_GETITIMER: ?C: This symbol, if defined, indicates that the getitimer routine is ?C: available to return interval timers.  $?C:$ . ?H:#\$d\_getitimer HAS\_GETITIMER /\*\*/ ?H:. ?LINT:set d\_getitimer : see if getitimer exists set getitimer d\_getitimer eval \$inlibc Found in path(s): \* /opt/cola/permits/1854928199\_1701225705.9160655/0/perl-5-30-0-orig-regen-configure-1-tar-gz/metaconfig-5.30.0/U/perl/d\_getitimer.U

No license file was found, but licenses were detected in source scan.

?RCS: \$Id: i\_fp\_class.U,v \$ ?RCS:

?RCS: Copyright (c) 1998 Jarkko Hietaniemi ?RCS: ?RCS: You may distribute under the terms of either the GNU General Public ?RCS: License or the Artistic License, as specified in the README file. ?RCS: ?MAKE:i\_fp\_class: Inhdr Hasfield ?MAKE: -pick add \$@ %< ?S:i\_fp\_class: ?S: This variable conditionally defines the I\_FP\_CLASS symbol, and indicates ?S: whether a C program should include  $\langle$  fp\_class.h $\rangle$ . ?S:. ?C:I\_FP\_CLASS: ?C: This symbol, if defined, indicates that  $\langle$ fp class.h $>$  exists and ?C: should be included. ?C:. ?H:#\$i\_fp\_class I\_FP\_CLASS /\*\*/ ?H:. ?LINT:set i\_fp\_class : see if this is a fp\_class.h system set fp\_class.h i\_fp\_class eval \$inhdr Found in path(s):  $*$ /opt/cola/permits/1854928199\_1701225705.9160655/0/perl-5-30-0-orig-regen-configure-1-tar-gz/metaconfig-5.30.0/U/perl/i\_fp\_class.U No license file was found, but licenses were detected in source scan. ?RCS: \$Id\$ ?RCS: ?RCS: Copyright (c) 1999, Jarkko Hietaniemi ?RCS: ?RCS: You may redistribute only under the terms of the Artistic License, ?RCS: as specified in the README file that comes with the distribution. ?RCS: You may reuse parts of this distribution only within the terms of ?RCS: that same Artistic License; a copy of which may be found at the root ?RCS: of the source tree for dist 3.0.  $?RCS$ ?MAKE:d\_nanosleep: Inlibc ?MAKE: -pick add \$@ %< ?S:d\_nanosleep: ?S: This variable conditionally defines HAS\_NANOSLEEP ?S: if nanosleep() is available to sleep with 1E-9 sec accuracy.  $2S$ : ?C:HAS\_NANOSLEEP: ?C: This symbol, if defined, indicates that the nanosleep ?C: system call is available to sleep with 1E-9 sec accuracy.

 $?C:$ .

?H:#\$d\_nanosleep HAS\_NANOSLEEP /\*\*/

?H:.

?LINT:set d\_nanosleep : see if nanosleep exists set nanosleep d\_nanosleep eval \$inlibc

Found in path(s):

\* /opt/cola/permits/1854928199\_1701225705.9160655/0/perl-5-30-0-orig-regen-configure-1-tar-gz/metaconfig-5.30.0/U/perl/d\_nanosleep.U No license file was found, but licenses were detected in source scan.

?RCS: ?RCS: Copyright (c) 1991-1997, 2004-2006, Raphael Manfredi ?RCS: ?RCS: You may redistribute only under the terms of the Artistic Licence, ?RCS: as specified in the README file that comes with the distribution. ?RCS: You may reuse parts of this distribution only within the terms of ?RCS: that same Artistic Licence; a copy of which may be found at the root ?RCS: of the source tree for dist 4.0. ?RCS: ?MAKE:pkgsrc: src rsrc ?MAKE: -pick add \$@ %< ?S:pkgsrc: ?S: This variable holds the absolute path of the package source. ?S:. ?C:PACKAGE\_SOURCE\_DIR: ?C: Holds the directory name holding the package source.  $?C:$ . ?H:#define PACKAGE\_SOURCE\_DIR "\$pkgsrc" ?H:. : define absolute package source directory case "\$src" in /\*) pkgsrc=\$src;; \*) pkgsrc=`cd \$rsrc; pwd`;; esac Found in path(s): \* /opt/cola/permits/1854928199\_1701225705.9160655/0/perl-5-30-0-orig-regen-configure-1-tar-gz/metaconfig-5.30.0/dist/U/pkgsrc.U No license file was found, but licenses were detected in source scan.

?RCS: \$Id: pkgsrc.U 1 2006-08-24 12:32:52Z rmanfredi \$

?RCS: \$Id: i\_ustat.U,v \$ ?RCS: ?RCS: Copyright (c) 1998 Jarkko Hietaniemi ?RCS: ?RCS: You may distribute under the terms of either the GNU General Public ?RCS: License or the Artistic License, as specified in the README file.

?RCS: ?MAKE:i\_ustat: Inhdr Hasfield ?MAKE: -pick add \$@ %< ?S:i\_ustat: ?S: This variable conditionally defines the I\_USTAT symbol, and indicates ?S: whether a C program should include <ustat.h>. ?S:. ?C:I\_USTAT: ?C: This symbol, if defined, indicates that <ustat.h> exists and ?C: should be included. ?C:. ?H:#\$i\_ustat I\_USTAT /\*\*/ ?H:. ?LINT:set i\_ustat : see if this is a ustat.h system set ustat.h i\_ustat eval \$inhdr Found in path(s): \* /opt/cola/permits/1854928199\_1701225705.9160655/0/perl-5-30-0-orig-regen-configure-1-tar-gz/metaconfig-5.30.0/U/perl/i\_ustat.U No license file was found, but licenses were detected in source scan. ?RCS: \$Id\$ ?RCS: ?RCS: Copyright (c) 1991-1997, 2004-2006, Raphael Manfredi ?RCS: ?RCS: You may redistribute only under the terms of the Artistic License, ?RCS: as specified in the README file that comes with the distribution. ?RCS: You may reuse parts of this distribution only within the terms of ?RCS: that same Artistic License; a copy of which may be found at the root ?RCS: of the source tree for dist 4.0. ?RCS: ?RCS: Tye McQueen <tye@metronet.com> added safe setuid script checks. ?RCS: ?RCS: \$Log: d\_dosuid.U,v \$ ?RCS: Revision 3.0.1.2 1997/02/28 15:33:03 ram ?RCS: patch61: moved unit to TOP via a ?Y: layout directive ?RCS: patch61: tell them /dev/fd is not about floppy disks ?RCS: ?RCS: Revision 3.0.1.1 1994/10/29 16:12:08 ram ?RCS: patch36: added checks for secure setuid scripts (Tye McQueen)

?RCS:

?RCS: Revision 3.0 1993/08/18 12:05:55 ram

?RCS: Baseline for dist 3.0 netwide release.

?RCS:

?MAKE:d\_dosuid

 d\_suidsafe: cat contains ls rm test Myread Setvar \ Oldconfig Guess package hint ?MAKE: -pick add \$@ %< ?S:d\_suidsafe: ?S: This variable conditionally defines SETUID\_SCRIPTS\_ARE\_SECURE\_NOW ?S: if setuid scripts can be secure. This test looks in /dev/fd/. ?S:. ?S:d\_dosuid: ?S: This variable conditionally defines the symbol DOSUID, which ?S: tells the C program that it should insert setuid emulation code ?S: on hosts which have setuid #! scripts disabled. ?S:. ?C:SETUID\_SCRIPTS\_ARE\_SECURE\_NOW: ?C: This symbol, if defined, indicates that the bug that prevents ?C: setuid scripts from being secure is not present in this kernel.  $?C:$ . ?C:DOSUID: ?C: This symbol, if defined, indicates that the C program should ?C: check the script that it is executing for setuid/setgid bits, and ?C: attempt to emulate setuid/setgid on systems that have disabled ?C: setuid #! scripts because the kernel can't do it securely. ?C: It is up to the package designer to make sure that this emulation ?C: is done securely. Among other things, it should do an fstat on ?C: the script it just opened to make sure it really is a setuid/setgid ?C: script, it should make sure the arguments passed correspond exactly ?C: to the argument on the #! line, and it should not trust any ?C: subprocesses to which it must pass the filename rather than the ?C: file descriptor of the script to be executed. ?C:. ?H:#\$d\_suidsafe SETUID\_SCRIPTS\_ARE\_SECURE\_NOW /\*\*/ ?H:#\$d\_dosuid DOSUID /\*\*/ ?H:. ?Y:TOP ?F:!reflect ?LINT: set d\_suidsafe ?LINT: set d\_dosuid : see if setuid scripts can be secure \$cat <<EOM

Some kernels have a bug that prevents setuid #! scripts from being secure. Some sites have disabled setuid #! scripts because of this.

First let's decide if your kernel supports secure setuid #! scripts. (If setuid #! scripts would be secure but have been disabled anyway, don't say that they are secure if asked.)

EOM

val="\$undef" if \$test -d /dev/fd; then echo "#!\$ls" >reflect chmod +x,u+s reflect ./reflect >flect 2>&1 if \$contains "/dev/fd" flect >/dev/null; then echo "Congratulations, your kernel has secure setuid scripts!" >&4 val="\$define" else \$cat <<EOM If you are not sure if they are secure, I can check but I'll need a

username and password different from the one you are using right now. If you don't have such a username or don't want me to test, simply enter 'none'.

### EOM

 rp='Other username to test security of setuid scripts with?' dflt='none' . ./myread case "\$ans" in n|none) case "\$d\_suidsafe" in ") echo "I'll assume setuid scripts are \*not\* secure." >&4 dflt=n;; "\$undef") echo "Well, the \$hint value is \*not\* secure." >&4 dflt=n;; \*) echo "Well, the \$hint value \*is\* secure."  $>$  &4 dflt=y;; esac ;; \*) \$rm -f reflect flect echo "#!\$ls" >reflect chmod +x,u+s reflect echo >flect chmod a+w flect echo '"su" will (probably) prompt you for '"\$ans's password." su \$ans -c './reflect >flect' if \$contains "/dev/fd" flect >/dev/null; then echo "Okay, it looks like setuid scripts are secure." >&4 dflt=y else echo "I don't think setuid scripts are secure." >&4 dflt=n

```
			fi
 			;;
 		esac
 		rp='Does your kernel have *secure* setuid scripts?'
 		. ./myread
 		case "$ans" in
 [yY]^*) val="$define";;
 *) val="$undef";;
 		esac
	fi
else
	echo "I don't think setuid scripts are secure (no /dev/fd directory)." >&4
	echo "(That's for file descriptors, not floppy disks.)"
	val="$undef"
fi
set d_suidsafe
eval $setvar
$rm -f reflect flect
: now see if they want to do setuid emulation
echo " "
val="$undef"
case "$d_suidsafe" in
"$define")
	val="$undef"
	echo "No need to emulate SUID scripts since they are secure here." >& 4
	;;
*)
	$cat <<EOM
Some systems have disabled setuid scripts, especially systems where
setuid scripts cannot be secure. On systems where setuid scripts have
been disabled, the setuid/setgid bits on scripts are currently
useless. It is possible for $package to detect those bits
 and emulate
setuid/setgid in a secure fashion. This emulation will only work if
setuid scripts have been disabled in your kernel.
EOM
	case "$d_dosuid" in
	"$define") dflt=y ;;
*) dflt=n ::
	esac
```

```
	rp="Do you want to do setuid/setgid emulation?"
```
 . ./myread

 case "\$ans" in

 $[yY]$ \*) val="\$define";;

 $*$ ) val=" $$$ undef";;

```
	esac
	;;
esac
set d_dosuid
eval $setvar
```

```
Found in path(s):
```
\* /opt/cola/permits/1854928199\_1701225705.9160655/0/perl-5-30-0-orig-regen-configure-1-tar-gz/metaconfig-5.30.0/dist/U/d\_dosuid.U No license file was found, but licenses were detected in source scan.

?RCS: \$Id\$ ?RCS: ?RCS: Copyright (c) 1991-1997, 2004-2006, Raphael Manfredi ?RCS: ?RCS: You may redistribute only under the terms of the Artistic License, ?RCS: as specified in the README file that comes with the distribution. ?RCS: You may reuse parts of this distribution only within the terms of ?RCS: that same Artistic License; a copy of which may be found at the root ?RCS: of the source tree for dist 4.0. ?RCS: ?MAKE:i\_poll: Inhdr ?MAKE: -pick add \$@ %< ?S:i\_poll: ?S: This variable conditionally defines the I\_POLL symbol, which ?S: indicates to the C program that it should include  $\langle$  poll.h>. ?S:. ?C:I\_POLL: ?C: This symbol, if defined, indicates that the program may include ?C:  $\leq$  poll.h>. If there is no  $\leq$  poll.h>, then you may check I\_SYS\_POLL ?C: instead to see whether there is a <sys/poll.h> to include. ?C:. ?H:#\$i\_poll I\_POLL /\*\*/ ?H:. ?LINT:set i\_poll : see if there is a poll.h file set poll.h i\_poll eval \$inhdr

```
Found
```
in path(s):

\* /opt/cola/permits/1854928199\_1701225705.9160655/0/perl-5-30-0-orig-regen-configure-1-tar-gz/metaconfig-5.30.0/dist/U/i\_poll.U

No license file was found, but licenses were detected in source scan.

?RCS: \$Id: fpostype.U,v 3.0.1.2 1994/08/29 16:20:52 ram Exp \$ ?RCS: ?RCS: Copyright (c) 1991-1993, Raphael Manfredi

?RCS:

?RCS: You may redistribute only under the terms of the Artistic License, ?RCS: as specified in the README file that comes with the distribution. ?RCS: You may reuse parts of this distribution only within the terms of ?RCS: that same Artistic License; a copy of which may be found at the root ?RCS: of the source tree for dist 3.0. ?RCS: ?RCS: \$Log: fpostype.U,v \$ ?RCS: Revision 3.0.1.2 1994/08/29 16:20:52 ram ?RCS: patch32: now uses new Typedef unit to compute type information ?RCS: ?RCS: Revision 3.0.1.1 1994/06/20 06:59:59 ram ?RCS: patch30: created ?RCS: ?MAKE:fpostype: Myread Typedef ?MAKE: -pick add \$@ %< ?S:fpostype: ?S: This variable defines Fpos t to be something like fpos t, long, ?S: uint, or whatever type is used to declare file positions in libc. ?S:. ?C:Fpos\_t: ?C: This symbol holds the type used to declare file positions in libc. ?C: It can be fpos\_t, long, uint, etc... It may be necessary to include ?C: <sys/types.h> to get any typedef'ed information. ?C:. ?H:#define Fpos\_t \$fpostype  $/*$  File position type  $*/$ ?H:. ?LINT:set fpostype : see what type file positions are declared as in the library rp="What is the type for file position used by fsetpos()?" set fpos\_t fpostype long stdio.h sys/types.h eval \$typedef\_ask Found in path(s): \* /opt/cola/permits/1854928199\_1701225705.9160655/0/perl-5-30-0-orig-regen-configure-1-tar-gz/metaconfig-5.30.0/U/typedefs/fpostype.U No license file was found, but licenses were detected in source scan. ?RCS: \$Id\$ ?RCS: ?RCS: Copyright (c) 2000 Jarkko Hietaniemi ?RCS: ?RCS: You may distribute under the terms of either the GNU General Public ?RCS: License or the Artistic License, as specified in the README file. ?RCS:

?MAKE:d\_modfl d\_modflproto: Inlibc Compile Hasproto cat \ test ccflags uselongdouble \
d\_sqrtl d\_aintl d\_copysignl d\_ilogbl d\_scalbnl d\_frexpl d\_ldexpl \ d\_truncl ?MAKE: -pick add \$@ %< ?S:d\_modfl: ?S: This variable conditionally defines the HAS\_MODFL symbol, which ?S: indicates to the C program that the modfl() routine is available. ?S:. ?S:d\_modflproto: ?S: This symbol, if defined, indicates that the system provides ?S: a prototype for the modfl() function. Otherwise, it is up ?S: to the program to supply one. C99 says it should be ?S: long double modfl(long double, long double \*); ?S:. ?C:HAS\_MODFL: ?C: This symbol, if defined, indicates that the modfl routine is ?C: available to split a long double x into a fractional part f and ?C: an integer part i such that  $|f| < 1.0$  and  $(f + i) = x$ .  $?C$ :. ?C:HAS\_MODFL\_PROTO: ?C: This symbol, if defined, indicates that the system provides ?C: a prototype for the modfl() function. Otherwise, it is up ?C: to the program to supply one. ?C:. ?H:#\$d\_modfl HAS\_MODFL /\*\*/ ?H:#\$d\_modflproto HAS\_MODFL\_PROTO /\*\*/ ?H:. ?T:message ?LINT:set d\_modfl ?LINT:set d\_modflproto ?LINT:change ccflags : see if modfl exists set modfl d\_modfl eval \$inlibc : see if prototype for modfl is available echo " " set d\_modflproto modfl define math.h eval \$hasproto if \$test "\$uselongdouble" = "\$define"; then message="" if  $\text{Sets}$  " $\text{Sd}$  sqrtl"  $\text{!=}$  " $\text{Sdefine}$ "; then message="\$message sqrtl" fi if \$test "\$d\_modfl" != "\$define"; then if  $\text{Sets}$  " $\text{Id}$  truncl: $\text{Id}$  copysignl" = " $\text{Adefine:}\$   $\text{Adefine}$ "; then echo "You have both truncl and copysignl, so I can emulate modfl."

```
	else
  	 if $test "$d_aintl:$d_copysignl" = "$define:$define"; then
		echo "You have both aintl
 and copysignl, so I can emulate modfl."
  	 else
		message="$message modfl"
  	 fi
	fi
  fi
 if \text{Sets} "\text{Sd} frexpl" != "\text{Sdefine}"; then
	if $test "$d_ilogbl:$d_scalbnl" = "$define:$define"; then
  	 echo "You have both ilogbl and scalbnl, so I can emulate frexpl."
	else
  	 message="$message frexpl"
	fi
  fi
  if $test "$d_ldexpl" != "$define"; then
	message="$message ldexpl"
  fi
 if $test "$message" != ""; then
\text{Scat} \ll \text{EOM} > \&4
```
\*\*\* You requested the use of long doubles but you do not seem to have

\*\*\* the following mathematical functions needed for long double support:

\*\*\* \$message

\*\*\* Please rerun Configure without -Duselongdouble and/or -Dusemorebits.

```
*** Cannot continue, aborting.
```
## EOM

 exit 1 fi fi

Found in path(s):

\* /opt/cola/permits/1854928199\_1701225705.9160655/0/perl-5-30-0-orig-regen-configure-1-tar-gz/metaconfig-5.30.0/U/perl/d\_modfl.U

No license file was found, but licenses were detected in source scan.

?RCS: You may distribute under the terms of either the GNU General Public ?RCS: License or the Artistic License, as specified in the README file. ?RCS: ?MAKE:d\_memmem: Hasproto Inlibc Setvar d\_gnulibc ?MAKE: -pick add  $\$ @ %< ?S:d\_memmem: ?S: This variable conditionally defines the HAS\_MEMMEM symbol, which ?S: indicates to the C program that the memmem() routine is available

?S: to return a pointer to the start of the first occurance of a ?S: substring in a memory area (or NULL if not found). ?S:. ?C:HAS\_MEMMEM: ?C: This symbol, if defined, indicates that the memmem routine is ?C: available to return a pointer to the start of the first occurance ?C: of a substring in a memory area (or NULL if not found). ?C: In glibc, memmem is a GNU extension. The function is visible in ?C: libc, but the prototype is only visible if \_GNU\_SOURCE is #defined. ?C: Thus we only define this if both the prototype and symbol are found. ?C:. ?H:#\$d\_memmem HAS MEMMEM /\*\*/ ?H:. ?T:d\_memmem\_proto xx1 xx2 xx3 xx4 ?LINT:set d\_memmem : see if memmem exists : We need both a prototype in string.h and the symbol in libc. echo " " d\_memmem\_proto='' xx1="#\$d\_gnulibc HAS\_GNULIBC" xx2='#if defined(HAS\_GNULIBC) && !defined(\_GNU\_SOURCE)' xx3='# define \_GNU\_SOURCE' xx4='#endif' set d\_memmem\_proto memmem literal "\$xx1" literal "\$xx2" literal "\$xx3" literal "\$xx4" define string.h eval \$hasproto case "\$d\_memmem\_proto" in define) # see if memmem exists set memmem d\_memmem eval \$inlibc ;; \*) val=\$undef set d\_memmem eval \$setvar ;; esac Found in path(s): \* /opt/cola/permits/1854928199\_1701225705.9160655/0/perl-5-30-0-orig-regen-configure-1-tar-gz/metaconfig-5.30.0/U/perl/d\_memmem.U No license file was found, but licenses were detected in source scan.

?RCS: \$Id\$ ?RCS: ?RCS: Copyright (c) 1998 Jarkko Hietaniemi ?RCS: ?RCS: You may distribute under the terms of either the GNU General Public ?RCS: License or the Artistic License, as specified in the README file.

?RCS: ?MAKE:d\_atolf: Inlibc ?MAKE: -pick add  $\$  \omega \ll ?S:d\_atolf: ?S: This variable conditionally defines the HAS\_ATOLF symbol, which ?S: indicates to the C program that the atolf() routine is available. ?S:. ?C:HAS\_ATOLF: ?C: This symbol, if defined, indicates that the atolf routine is ?C: available to convert strings into long doubles. ?C:. ?H:#\$d\_atolf HAS\_ATOLF /\*\*/ ?H:. ?LINT:set d\_atolf : see if atolf exists set atolf d\_atolf eval \$inlibc Found in path(s): \* /opt/cola/permits/1854928199\_1701225705.9160655/0/perl-5-30-0-orig-regen-configure-1-tar-gz/metaconfig-5.30.0/U/perl/atolf.U No license file was found, but licenses were detected in source scan. ?RCS: \$Id: Hasproto.U \$ ?RCS: ?RCS: Copyright (c) 1998 Andy Dougherty ?RCS: ?RCS: You may distribute under the terms of either the GNU General Public ?RCS: License or the Artistic License, as specified in the README file. ?RCS: ?X: This unit generates a \$hasproto string that is used internally ?X: by Configure to check if this system has a prototype for a ?X: particular function ?X: ?X: To use it, say something like: ?X: set d\_getnetent\_proto getnetent \$i\_netdb netdb.h ?X: eval \$hasproto ?X: Or, for more complicated sets of headers, do something like ?X: hdrs="\$define sys/types.h ?X: \$i\_systime sys/time.h ?X: \$i\_sysselct sys/select.h ?X: \$i\_netdb netdb.h" ?X: set d\_getnetent\_proto getnetent \$hdrs ?X: eval \$hasproto

 $?X$ :

?X: There is also an 'escape' hatch built in. If you have a pair

?X: of args 'literal 'stuff' then 'stuff' gets included literally

?X: into the test program. See Protochk.U for more details.

?X:

?MAKE:Hasproto: Setvar cppstdin cppflags cppminus contains rm\_try test ?MAKE: -pick add \$@ %< ?T:func varname ?F:!try.c ?V:hasproto : Define hasproto macro for Configure internal use hasproto='varname=\$1; func=\$2; shift; shift; while \$test \$# -ge 2; do case "\$1" in \$define) echo "#include <\$2>";; literal) echo "\$2" ;; esac ; shift 2;  $done > try.c;$ \$cppstdin \$cppflags \$cppminus < try.c > tryout.c 2>/dev/null; if \$contains "\$func.\*(" tryout.c >/dev/null 2>&1; then echo "\$func() prototype found."; val="\$define"; else echo "\$func() prototype NOT found."; val="\$undef"; fi; set \$varname; eval \$setvar; \$rm\_try tryout.c'

Found in path(s):

\* /opt/cola/permits/1854928199\_1701225705.9160655/0/perl-5-30-0-orig-regen-configure-1-tar-gz/metaconfig-5.30.0/U/protos/Hasproto.U No license file was found, but licenses were detected in source scan.

?RCS: \$Id: Guess.U,v 3.0.1.5 1995/07/25 13:37:14 ram Exp \$ ?RCS: ?RCS: Copyright (c) 1991-1993, Raphael Manfredi  $?RCS$ ?RCS: You may redistribute only under the terms of the Artistic License, ?RCS: as specified in the README file that comes with the distribution. ?RCS: You may reuse parts of this distribution only within the terms of ?RCS: that same Artistic License; a copy of which may be found at the root ?RCS: of the source tree for dist 3.0.  $2RCS$ ?RCS: \$Log: Guess.U,v \$ ?RCS: Revision 3.0.1.5 1995/07/25 13:37:14 ram ?RCS: patch56: now knows about OS/2 platforms ?RCS: ?RCS: Revision 3.0.1.4 1994/10/29 15:53:55 ram

?RCS: patch36: added ?F: line for metalint file checking ?RCS: patch36: call ./xenix explicitly instead of relying on PATH ?RCS: ?RCS: Revision 3.0.1.3 1993/12/15 08:14:35 ram ?RCS: patch15: variable d\_bsd was not always set properly ?RCS: ?RCS: Revision 3.0.1.2 1993/08/30 08:57:14 ram ?RCS: patch8: fixed comment which wrongly attributed the usrinc symbol ?RCS: patch8: no more ugly messages when no /usr/include/ctype.h ?RCS: ?RCS: Revision 3.0.1.1 1993/08/27 14:37:37 ram ?RCS: patch7: added support for OSF/1 machines ?RCS: ?RCS: Revision 3.0 1993/08/18 12:04:57 ram ?RCS: Baseline for dist 3.0 netwide release. ?RCS:  $?X:$ ?X: This unit hazards some guesses as to what the general nature of the system ?X: is. The information it collects here is used primarily to establish default ?X: answers to other questions. ?X: ?MAKE:Guess d\_eunice d\_xenix d\_bsd: cat test echo n c contains \ rm Loc eunicefix tr sysroot ?MAKE: -pick add \$@ %< ?S:d\_eunice: ?S: This variable conditionally defines the symbols EUNICE and VAX, which ?S: alerts the C program that it must deal with idiosyncrasies of VMS. ?S:. ?S:d\_xenix: ?S: This variable conditionally defines the symbol XENIX, which alerts ?S: the C program that it runs under Xenix. ?S:. ?S:d\_bsd: ?S: This symbol conditionally defines the symbol BSD when running on a ?S: BSD system. ?S:. ?C:EUNICE: ?C: This symbol, if defined, indicates that the program is being compiled ?C: under the EUNICE package under VMS. The program will need to handle ?C: things like files that don't go away the first time you unlink them, ?C: due to version numbering. It will also need to compensate for lack ?C: of a respectable link() command.  $2C$ : ?X: Should we define VMS here? Is Eunice actually used anymore? ?X:?C:VMS:  $?X:?C: This symbol, if defined, indicates that the program is running under$ 

?X:?C: VMS. It is currently only set in conjunction with the EUNICE symbol. ?X:?C:. ?C:XENIX: ?C: This symbol, if defined, indicates that the program is running under ?C: Xenix (at least 3.0 ?). ?C:. ?X: We don't use BSD in the perl source. It's too vague, and already ?X: defined in some header files anyway (e.g. NetBSD). This just gives ?X: us a spurious redefinition error upon compilation. ?X: --Andy Dougherty Feb 11, 1998 ?X: ?C:BSD: ?X: ?C: This symbol, if defined, indicates that the program is running under ?X: ?C: a BSD system. ?X: ?C:. ?H:#\$d\_eunice EUNICE /\*\*/ ?X:?H:#\$d\_eunice VMS /\*\*/ ?H:#\$d\_xenix XENIX /\*\*/ ?X: ?H:#\$d\_bsd BSD /\*\*/ ?H:. ?F:./bsd ./usg ./v7 ./osf1 ./eunice ./xenix ./venix ./os2 ?T:xxx : make some quick guesses about what we are up against echo " " \$echo \$n "Hmm... \$c" echo exit 1 >bsd echo exit 1 >usg echo exit 1 >v7 echo exit 1 >osf1 echo exit 1 >eunice echo exit 1 >xenix echo exit 1 >venix echo exit 1 >os2 d\_bsd="\$undef" ?X: ?X: Do not use 'usrinc', or we get a circular dependency. because ?X: usrinc is defined in usrinc.U, which relies on us... ?X: \$cat \$sysroot/usr/include/signal.h \$sysroot/usr/include/sys/signal.h >foo 2>/dev/null if test -f /osf\_boot || \$contains 'OSF/1' \$sysroot/usr/include/ctype.h >/dev/null 2>&1 then echo "Looks kind of like an OSF/1 system, but we'll see..." echo exit 0 >osf1 elif test `echo abc | \$tr a-z  $A-Z^* = Abc$ ; then  $xxx = \dots/\text{loc}$  addbib blurfl  $\text{Spth}$  if \$test -f \$xxx; then echo "Looks kind of like a USG system with BSD features, but we'll see..."

```
		echo exit 0 >bsd
 		echo exit 0 >usg
	else
 		if $contains SIGTSTP foo >/dev/null 2>&1 ; then
 			echo "Looks kind of like an extended USG system, but we'll see..."
 		else
 			echo "Looks kind of like a USG system, but we'll see..."
 		fi
 		echo exit 0 >usg
	fi
elif $contains SIGTSTP foo >/dev/null 2>&1 ; then
	echo "Looks kind of like a BSD system, but we'll see..."
	d_bsd="$define"
	echo exit 0 >bsd
else
	echo "Looks kind of like a Version 7 system, but we'll see..."
	echo exit 0 >v7
fi
case "$eunicefix" in
*unixtovms*)
$cat <<'EOI'
There is, however, a strange, musty smell in the air that reminds me of
something...hmm...yes...I've got it...there's a VMS nearby, or I'm a Blit.
EOI
	echo exit 0 >eunice
	d_eunice="$define"
: it so happens the Eunice I know will not run shell scripts in Unix format
	;;
*)
	echo " "
	echo "Congratulations. You aren't running Eunice."
	d_eunice="$undef"
	;;
esac
: Detect
 OS2. The p_ variable is set above in the Head.U unit.
: Note that this also -- wrongly -- detects e.g. dos-djgpp, which also uses
: semicolon as a patch separator
case "$p_" in
:) ;;
*)
$cat <<'EOI'
I have the feeling something is not exactly right, however...don't tell me...
lemme think...does HAL ring a bell?...no, of course, you're only running OS/2!
(Or you may be running DOS with DJGPP.)
EOI
	echo exit 0 >os2
	;;
```
esac if test -f /xenix; then echo "Actually, this looks more like a XENIX system..." echo exit 0 >xenix d\_xenix="\$define" else echo " " echo "It's not Xenix..." d\_xenix="\$undef" fi chmod +x xenix \$eunicefix xenix if test -f /venix; then echo "Actually, this looks more like a VENIX system..." echo exit 0 >venix else echo " " if ./xenix; then : null else echo "Nor is it Venix..." fi fi chmod +x bsd usg v7 osf1 eunice xenix venix os2 \$eunicefix bsd usg v7 osf1 eunice xenix venix os2 \$rm -f foo Found in path(s): \* /opt/cola/permits/1854928199\_1701225705.9160655/0/perl-5-30-0-orig-regen-configure-1-tar-gz/metaconfig-5.30.0/U/modified/Guess.U No license file was found, but licenses were detected in source scan. ?RCS: \$Id: lib.U,v 3.0.1.3 1995/09/25 09:16:47 ram Exp \$ ?RCS: ?RCS: Copyright (c) 1991-1993, Raphael Manfredi ?RCS: ?RCS: You may redistribute only under the terms of the Artistic License,

?RCS: as specified in the README file that comes with the distribution.

?RCS: You may reuse parts of this distribution only within the terms of

?RCS: that same Artistic License; a copy of which may be found at the root

?RCS: of the source tree for dist 3.0.

?RCS:

?RCS: \$Log: lib.U,v \$

?RCS: Revision 3.0.1.3 1995/09/25 09:16:47 ram

?RCS: patch59: unit is now forced to the top of Configure, if possible

?RCS:

?RCS: Revision 3.0.1.2 1995/01/30 14:38:08 ram

?RCS: patch49: can now handle installation prefix changes (from WED)

?RCS: ?RCS: Revision 3.0.1.1 1994/08/29 16:27:40 ram ?RCS: patch32: now uses installation prefix to set the default ?RCS: ?RCS: Revision 3.0 1993/08/18 12:08:56 ram ?RCS: Baseline for dist 3.0 netwide release. ?RCS: ?LINT: empty ?X:?MAKE:lib libexp: Getfile Loc Oldconfig Prefixit Prefixup prefixexp ?X:?MAKE: -pick add \$@ %< ?X:?Y:TOP ?X:?S:lib:  $?X:?S: This variable holds the name of the directory in which the user wants.$ ?X:?S: to put public library files for the package in question. It is most ?X:?S: often a local directory such as /usr/local/lib. Programs using this ?X:?S: variable must be prepared to deal with filename expansion. ?X:?S:. ?X:?S:libexp:  $?X:?S: This variable is the same as the lib variable, but is filename expanded.$ ?X:?S: at configuration time, for convenient use in your makefiles. ?X:?S:. ?X:: determine where public libraries go ?X:set lib lib ?X:eval \$prefixit ?X:case "\$lib" in ?X:'') ?X: dflt=`./loc . "." \$prefixexp/lib /usr/local/lib /usr/lib /lib` ?X: set dflt ?X: eval \$prefixup  $?X:$ ;; ?X:\*) dflt="\$lib";; ?X:esac ?X:echo " " ?X:fn=d~ ?X:rp='Where do you want to put the public libraries?' ?X:. ./getfile ?X:lib="\$ans" ?X:libexp="\$ansexp" Found in path(s): \* /opt/cola/permits/1854928199\_1701225705.9160655/0/perl-5-30-0-orig-regen-configure-1-tar-gz/metaconfig-5.30.0/U/nullified/lib.U No license file was found, but licenses were detected in source scan.

?RCS: \$Id: d\_mbtowc.U 1 2006-08-24 12:32:52Z rmanfredi \$ ?RCS: ?RCS: Copyright (c) 1991-1997, 2004-2006, Raphael Manfredi ?RCS:

?RCS: You may redistribute only under the terms of the Artistic Licence, ?RCS: as specified in the README file that comes with the distribution. ?RCS: You may reuse parts of this distribution only within the terms of ?RCS: that same Artistic Licence; a copy of which may be found at the root ?RCS: of the source tree for dist 4.0. ?RCS: ?RCS: \$Log: d\_mbtowc.U,v \$ ?RCS: Revision 3.0 1993/08/18 12:06:30 ram ?RCS: Baseline for dist 3.0 netwide release. ?RCS: ?MAKE:d\_mbtowc: Inlibc ?MAKE: -pick add \$@ %< ?S:d\_mbtowc: ?S: This variable conditionally defines the HAS\_MBTOWC symbol, which ?S: indicates to the C program that the mbtowc() routine is available ?S: to convert multibyte to a wide character. ?S:. ?C:HAS\_MBTOWC (MBTOWC): ?C: This symbol, if defined, indicates that the mbtowc routine is available  $?C:$  to convert a multibyte to a wide character. ?C:. ?H:#\$d\_mbtowc HAS\_MBTOWC /\*\*/ ?H:. ?LINT:set d\_mbtowc : see if mbtowc exists set mbtowc d\_mbtowc eval \$inlibc Found in path(s): \* /opt/cola/permits/1854928199\_1701225705.9160655/0/perl-5-30-0-orig-regen-configure-1-tar-gz/metaconfig-5.30.0/dist/U/d\_mbtowc.U No license file was found, but licenses were detected in source scan.

?RCS: \$Id: d\_setpent.U,v 3.0 1993/08/18 12:06:09 ram Exp \$ ?RCS: ?RCS: Copyright (c) 1991-1993, Raphael Manfredi ?RCS: ?RCS: You may redistribute only under the terms of the Artistic License, ?RCS: as specified in the README file that comes with the distribution. ?RCS: You may reuse parts of this distribution only within the terms of ?RCS: that same Artistic License; a copy of which may be found at the root ?RCS: of the source tree for dist 3.0. ?RCS: ?RCS: \$Log: d\_setpent.U,v \$ ?RCS: Revision 3.0 1993/08/18 12:06:09 ram ?RCS: Baseline for dist 3.0 netwide release.

?RCS: ?MAKE:d\_setpent: Inlibc ?MAKE: -pick add  $\$  \omega \ll ?S:d\_setpent: ?S: This variable conditionally defines HAS\_SETPROTOENT if setprotoent() is ?S: available. ?S:. ?C:HAS\_SETPROTOENT: ?C: This symbol, if defined, indicates that the setprotoent() routine is ?C: available. ?C:. ?H:#\$d\_setpent HAS\_SETPROTOENT /\*\*/ ?H:. ?LINT:set d\_setpent : see if setprotoent exists set setprotoent d\_setpent eval \$inlibc Found in path(s):  $*$ /opt/cola/permits/1854928199\_1701225705.9160655/0/perl-5-30-0-orig-regen-configure-1-tar-gz/metaconfig-5.30.0/U/modified/d\_setpent.U No license file was found, but licenses were detected in source scan. ?RCS: \$Id: d\_fd\_set.U,v 3.0.1.3 1997/02/28 15:33:16 ram Exp \$ ?RCS: ?RCS: Copyright (c) 1991-1993, Raphael Manfredi ?RCS: ?RCS: You may redistribute only under the terms of the Artistic License, ?RCS: as specified in the README file that comes with the distribution. ?RCS: You may reuse parts of this distribution only within the terms of ?RCS: that same Artistic License; a copy of which may be found at the root ?RCS: of the source tree for dist 3.0. ?RCS: ?RCS: \$Log: d\_fd\_set.U,v \$ ?RCS: Revision 3.0.1.3 1997/02/28 15:33:16 ram ?RCS: patch61: added ?F: metalint hint ?RCS: ?RCS: Revision 3.0.1.2 1994/06/20 06:57:23 ram ?RCS: patch30: extended scope for fd\_set checks (ADO) ?RCS: ?RCS: Revision 3.0.1.1 1994/01/24 14:06:27 ram ?RCS: patch16: comments for HAS\_FD\_\* symbols were not consistent ?RCS: ?RCS: Revision 3.0 1993/08/18 12:06:02 ram ?RCS: Baseline for dist 3.0 netwide release. ?RCS:

?MAKE:d\_fd\_set d\_fd\_macros

 d\_fds\_bits: Compile cat rm\_try Oldconfig \ d\_socket i\_systime i\_sysselct i\_stdlib run ?MAKE: -pick add \$@ %< ?S:d\_fd\_set: ?S: This variable contains the eventual value of the HAS\_FD\_SET symbol, ?S: which indicates if your C compiler knows about the fd\_set typedef. ?S:. ?S:d\_fd\_macros: ?S: This variable contains the eventual value of the HAS\_FD\_MACROS symbol, ?S: which indicates if your C compiler knows about the macros which ?S: manipulate an fd\_set. ?S:. ?S:d\_fds\_bits: ?S: This variable contains the eventual value of the HAS\_FDS\_BITS symbol, ?S: which indicates if your fd\_set typedef contains the fds\_bits member. ?S: If you have an fd\_set typedef, but the dweebs who installed it did ?S: a half-fast job and neglected to provide the macros to manipulate ?S: an fd\_set, HAS\_FDS\_BITS will let us know how to fix the gaffe. ?S:. ?C:HAS\_FD\_SET: ?C: This symbol, when defined, indicates presence of the fd\_set typedef ?C: in <sys/types.h> ?C:. ?C:HAS\_FD\_MACROS: ?C: This symbol, when defined, indicates presence of the macros used to ?C: manipulate an fd\_set.  $?C$ :. ?C:HAS\_FDS\_BITS: ?C: This symbol, when defined, indicates presence of the fds\_bits member in ?C: fd\_set. This knowledge is useful if fd\_set is available but the macros ?C: aren't.  $?C:$ . ?H:#\$d\_fd\_set HAS\_FD\_SET /\*\*/ ?H:#\$d\_fd\_macros HAS\_FD\_MACROS /\*\*/ ?H:#\$d\_fds\_bits HAS\_FDS\_BITS /\*\*/  $2H$ . ?F:!try : check for fd set items \$cat <<EOM Checking to see how well your C compiler handles fd set and friends ... EOM ?X: The FD\_SET macros can be in strange places. On some SysV-based  $?X:$  systems, they are in  $\langle$ sys/bsdtypes.h $>$ , which is included (perhaps)

?X: by <sys/socket.h>. We won't force people to include

?X: <sys/bsdtypes.h> because it might introduce other

?X: incompatibilities.

\$cat >try.c <<EOCP #\$i\_stdlib I\_STDLIB #ifdef I\_STDLIB #include <stdlib.h> #endif #\$i\_systime I\_SYS\_TIME #\$i\_sysselct I\_SYS\_SELECT #\$d\_socket HAS\_SOCKET #include <sys/types.h> #ifdef HAS\_SOCKET #include <sys/socket.h> /\* Might include <sys/bsdtypes.h> \*/ #endif #ifdef I\_SYS\_TIME #include <sys/time.h> #endif #ifdef I\_SYS\_SELECT #include <sys/select.h> #endif int main() { fd\_set fds; #ifdef TRYBITS if(fds.fds bits); #endif #if defined(FD\_SET) && defined(FD\_CLR) && defined(FD\_ISSET) && defined(FD\_ZERO)  $exit(0);$ #else  $exit(1);$ #endif } EOCP set try -DTRYBITS if eval \$compile; then d\_fds\_bits="\$define" d\_fd\_set="\$define" echo "Well, your system knows about the normal fd\_set typedef..." >&4 if \$run ./try; then echo "and you have the normal fd\_set macros (just as I'd expect)." >&4 d\_fd\_macros="\$define" else  $\text{Scat} > & 4 <<$ 'EOM' but not the normal fd\_set macros! Gaaack! I'll have to cover for you. EOM d\_fd\_macros="\$undef" fi else

```
$cat <<<EOM'
Hmm, your compiler has some difficulty with fd_set. Checking further...
EOM
	set try
	if eval $compile; then
 		d_fds_bits="$undef"
 		d_fd_set="$define"
 		echo "Well, your system has some sort of fd_set available..." >&4
 		if $run ./try; then
 			echo "and you have the normal
 fd_set macros." >&4
 			d_fd_macros="$define"
 		else
 $cat <<'EOM'
but not the normal fd_set macros! Gross! More work for me...
EOM
 			d_fd_macros="$undef"
 		fi
	else
	echo "Well, you got zip. That's OK, I can roll my own fd_set stuff." >&4
 		d_fd_set="$undef"
 		d_fds_bits="$undef"
 		d_fd_macros="$undef"
	fi
fi
$rm_try
```

```
Found in path(s):
```
\* /opt/cola/permits/1854928199\_1701225705.9160655/0/perl-5-30-0-orig-regen-configure-1-tar-gz/metaconfig-5.30.0/U/compline/d\_fd\_set.U

No license file was found, but licenses were detected in source scan.

?RCS: Copyright (c) 2016 Dagfinn Ilmari Mannsker & H.Merijn Brand ?RCS:

?RCS: You may distribute under the terms of either the GNU General Public

?RCS: License or the Artistic License, as specified in the README file.

?RCS:

?MAKE:d\_siginfo\_si\_errno d\_siginfo\_si\_pid d\_siginfo\_si\_uid d\_siginfo\_si\_addr d\_siginfo\_si\_status d\_siginfo\_si\_band d\_siginfo\_si\_value d\_siginfo\_si\_fd: d\_sigaction pidtype uidtype Hasfield\_t

?MAKE: -pick add  $\$ @ %<

?S:d\_siginfo\_si\_errno:

?S: This variable conditionally defines the HAS\_SIGINFO\_SI\_ERRNO symbol,

?S: which indicates that the siginfo t struct has the si errno member.

?S:.

?S:d\_siginfo\_si\_pid:

?S: This variable conditionally defines the HAS\_SIGINFO\_SI\_PID symbol,

?S: which indicates that the siginfo\_t struct has the si\_pid member.

 $2S$ :

?S:d\_siginfo\_si\_uid: ?S: This variable conditionally defines the HAS\_SIGINFO\_SI\_UID symbol, ?S: which indicates that the siginfo\_t struct has the si\_uid member. ?S:. ?S:d\_siginfo\_si\_addr: ?S: This variable conditionally defines the HAS\_SIGINFO\_SI\_ADDR symbol, ?S: which indicates that the siginfo\_t struct has the si\_addr member. ?S:. ?S:d\_siginfo\_si\_status: ?S: This variable conditionally defines the HAS\_SIGINFO\_SI\_STATUS symbol, ?S: which indicates that the siginfo\_t struct has the si\_status member. ?S:. ?S:d\_siginfo\_si\_band: ?S: This variable conditionally defines the HAS\_SIGINFO\_SI\_BAND symbol, ?S: which indicates that the siginfo\_t struct has the si\_band member. ?S:. ?S:d\_siginfo\_si\_value: ?S: This variable conditionally defines the HAS\_SIGINFO\_SI\_VALUE symbol, ?S: which indicates that the siginfo\_t struct has the si\_value member. ?S:. ?S:d\_siginfo\_si\_fd: ?S: This variable conditionally defines the HAS\_SIGINFO\_SI\_FD symbol, ?S: which indicates that the siginfo\_t struct has the si\_fd member. ?S:. ?C:HAS\_SIGINFO\_SI\_ERRNO: ?C: This symbol, if defined, indicates that siginfo\_t has the ?C: si\_errno member ?C:. ?C:HAS\_SIGINFO\_SI\_PID: ?C: This symbol, if defined, indicates that siginfo\_t has the ?C: si\_pid member  $?C$ :. ?C:HAS\_SIGINFO\_SI\_UID: ?C: This symbol, if defined, indicates that siginfo\_t has the ?C: si\_uid member ?C:. ?C:HAS\_SIGINFO\_SI\_ADDR: ?C: This symbol, if defined, indicates that siginfo t has the ?C: si\_addr member ?C:. ?C:HAS\_SIGINFO\_SI\_STATUS: ?C: This symbol, if defined, indicates that siginfo\_t has the ?C: si\_status member  $2C$ : ?C:HAS\_SIGINFO\_SI\_BAND: ?C: This symbol, if defined, indicates that siginfo t has the

?C: si\_band member ?C:. ?C:HAS\_SIGINFO\_SI\_VALUE: ?C: This symbol, if defined, indicates that siginfo\_t has the ?C: si\_value member ?C:. ?C:HAS\_SIGINFO\_SI\_FD: ?C: This symbol, if defined, indicates that siginfo\_t has the ?C: si\_fd member  $?C:$ . ?H:#\$d\_siginfo\_si\_errno HAS\_SIGINFO\_SI\_ERRNO /\*\*/ ?H:#\$d\_siginfo\_si\_pid HAS\_SIGINFO\_SI\_PID /\*\*/ ?H:#\$d\_siginfo\_si\_uid HAS\_SIGINFO\_SI\_UID /\*\*/ ?H:#\$d\_siginfo\_si\_addr HAS\_SIGINFO\_SI\_ADDR /\*\*/ ?H:#\$d\_siginfo\_si\_status HAS\_SIGINFO\_SI\_STATUS /\*\*/ ?H:#\$d\_siginfo\_si\_band HAS\_SIGINFO\_SI\_BAND /\*\*/ ?H:#\$d\_siginfo\_si\_value HAS\_SIGINFO\_SI\_VALUE /\*\*/ ?H:#\$d\_siginfo\_si\_fd HAS\_SIGINFO\_SI\_FD  $/**/$ ?H:. see what siginfo fields we have case "\$d\_sigaction" in "\$define") echo "Checking if your siginfo\_t has si\_errno field...">&4 set d\_siginfo\_si\_errno siginfo\_t int si\_errno \$d\_sigaction signal.h eval \$hasfield\_t; echo "Checking if your siginfo\_t has si\_pid field...">&4 set d\_siginfo\_si\_pid siginfo\_t \$pidtype si\_pid \$d\_sigaction signal.h eval \$hasfield\_t; echo "Checking if your siginfo\_t has si\_uid field...">&4 set d\_siginfo\_si\_uid siginfo\_t \$uidtype si\_uid \$d\_sigaction signal.h eval \$hasfield\_t; echo "Checking if your siginfo\_t has si\_addr field...">&4 set d\_siginfo\_si\_addr siginfo\_t "void \*" si\_addr \$d\_sigaction signal.h eval \$hasfield\_t; echo "Checking if your siginfo\_t has si\_status field...">&4 set d\_siginfo\_si\_status siginfo\_t int si\_status \$d\_sigaction signal.h eval \$hasfield\_t; echo "Checking if your siginfo\_t has si\_band field...">&4 set d siginfo si band siginfo t long si band \$d sigaction signal.h eval \$hasfield\_t;

:

 echo "Checking if your siginfo\_t has si\_value field...">&4 set d\_siginfo\_si\_value siginfo\_t "union sigval" si\_value \$d\_sigaction signal.h eval \$hasfield\_t;

```
	echo "Checking if your siginfo_t has si_fd field...">&4
	set d_siginfo_si_fd siginfo_t int si_fd $d_sigaction signal.h
	eval $hasfield_t;
```
 ;;

```
*)
	d_siginfo_si_errno="$undef"
	d_siginfo_si_pid="$undef"
	d_siginfo_si_uid="$undef"
	d_siginfo_si_addr="$undef"
	d_siginfo_si_status="$undef"
	d_siginfo_si_band="$undef"
	d_siginfo_si_value="$undef"
	d_siginfo_si_fd="$undef"
	;;
esac
```
Found in path(s):

```
* /opt/cola/permits/1854928199_1701225705.9160655/0/perl-5-30-0-orig-regen-configure-1-tar-gz/metaconfig-
5.30.0/U/compline/d_siginfo_si.U
```
No license file was found, but licenses were detected in source scan.

?RCS: You may distribute under the terms of either the GNU General Public ?RCS: License or the Artistic License, as specified in the README file. ?RCS: ?MAKE:d\_tgamma: Inlibc ?MAKE: -pick add \$@ %< ?S:d\_tgamma: ?S: This variable conditionally defines the HAS\_TGAMMA symbol, which ?S: indicates to the C program that the tgamma() routine is available ?S: for the gamma function. See also d\_lgamma. ?S:. ?C:HAS\_TGAMMA: ?C: This symbol, if defined, indicates that the tgamma routine is ?C: available to do the gamma function. See also HAS\_LGAMMA.  $2C$ : ?H:#\$d\_tgamma HAS\_TGAMMA /\*\*/ ?H:. ?LINT:set d\_tgamma : see if tgamma exists set tgamma d\_tgamma eval \$inlibc Found in path(s):

\* /opt/cola/permits/1854928199\_1701225705.9160655/0/perl-5-30-0-orig-regen-configure-1-tar-gz/metaconfig-5.30.0/U/perl/d\_tgamma.U

No license file was found, but licenses were detected in source scan.

?RCS: \$Id\$ ?RCS: ?RCS: Copyright (c) 2000 Jarkko Hietaniemi ?RCS: ?RCS: You may distribute under the terms of either the GNU General Public ?RCS: License or the Artistic License, as specified in the README file. ?RCS: ?MAKE:d\_strtoq: Inlibc ?MAKE: -pick add  $\$ @ %< ?S:d\_strtoq: ?S: This variable conditionally defines the HAS\_STRTOQ symbol, which ?S: indicates to the C program that the strtoq() routine is available. ?S:. ?C:HAS\_STRTOQ: ?C: This symbol, if defined, indicates that the strtoq routine is ?C: available to convert strings to long longs (quads).  $?C:$ . ?H:#\$d\_strtoq HAS\_STRTOQ /\*\*/ ?H:. ?LINT:set d\_strtoq : see if strtoq exists set strtoq d\_strtoq eval \$inlibc Found in path(s): \* /opt/cola/permits/1854928199\_1701225705.9160655/0/perl-5-30-0-orig-regen-configure-1-tar-gz/metaconfig-5.30.0/U/perl/d\_strtoq.U No license file was found, but licenses were detected in source scan. ?RCS: \$Id: libs.U,v 3.0.1.6 1997/02/28 16:09:11 ram Exp \$ ?RCS: ?RCS: Copyright (c) 1991-1993, Raphael Manfredi  $?RCS$ ?RCS: You may redistribute only under the terms of the Artistic License, ?RCS: as specified in the README file that comes with the distribution. ?RCS: You may reuse parts of this distribution only within the terms of ?RCS: that same Artistic License; a copy of which may be found at the root ?RCS: of the source tree for dist 3.0.  $2RCS$ ?RCS: \$Log: libs.U,v \$ ?RCS: Revision 3.0.1.6 1997/02/28 16:09:11 ram

?RCS: patch61: replaced .a with \$\_a all over the place

?RCS:

?RCS: Revision 3.0.1.5 1995/07/25 14:12:05 ram

?RCS: patch56: now knows about OS/2 platforms ?RCS: ?RCS: Revision 3.0.1.4 1994/10/29 16:24:22 ram ?RCS: patch36: removed old broken thislib/thatlib processing (ADO)  $?RCS$ ?RCS: Revision 3.0.1.3 1994/06/20 07:05:44 ram ?RCS: patch30: code cleanup with if/elif by ADO and RAM ?RCS: patch30: undone patch23 for libswanted default setting ?RCS: ?RCS: Revision 3.0.1.2 1994/05/06 15:08:45 ram ?RCS: patch23: now includes ordered default libswanted variable (ADO) ?RCS: patch23: major cleanup for library lookups (ADO) ?RCS: ?RCS: Revision 3.0.1.1 1993/08/25 14:02:31 ram ?RCS: patch6: added default for libs ?RCS: ?RCS: Revision 3.0 1993/08/18 12:09:03 ram ?RCS: Baseline for dist 3.0 netwide release. ?RCS: ?MAKE:libs ignore versioned solibs libsfound libsfiles libsdirs libspath:  $\langle \rangle$ test cat Myread Oldconfig Loc libpth package xlibpth so  $\alpha$  usesocks sed uselongdouble usequadmath ?MAKE: -pick add  $\%$  % < ?S:libs: ?S: This variable holds the additional libraries we want to use. ?S: It is up to the Makefile to deal with it. The list can be empty. ?S:. ?S:libsfound: ?S: This variable holds the full pathnames of the libraries ?S: we found and accepted. ?S:. ?S:libsfiles: ?S: This variable holds the filenames aka basenames of the libraries ?S: we found and accepted. ?S:. ?S:libsdirs: ?S: This variable holds the directory names aka dirnames of the libraries ?S: we found and accepted, duplicates are removed. ?S:. ?S:libspath: ?S: This variable holds the directory names probed for libraries. ?S:. ?S:ignore\_versioned\_solibs: ?S: This variable should be non-empty if non-versioned shared ?S: libraries (libfoo.so.x.y) are to be ignored (because they ?S: cannot be linked against).

?S:. ?T:xxx yyy thislib thisdir libswanted libstyle ?D:libs='' ?X: ?X: This order is chosen so that libraries -lndir, -ldir, -lucb, -lbsd, ?X: -lBSD, -lPW, and -lx only get used if there are unresolved ?X: routines at link time. Usually, these are backwards compatibility ?X: libraries, and may not be as reliable as the standard c library. ?X: ?X: The -lsocket -linet -lnsl order has been reported to be necessary ?X: for at least one SVR4 implementation. ?X: -lc must proceed -lucb or -lbsd for most Solaris applications. ?X: -lc\_s proceeds -lc so we pick up the shared library version, if ?X: it is available.  $?X$ : ?X: The ordering of c, posix, and cposix is a guess and almost ?X: certainly wrong on about half of all systems. ?X: ?X: Set proper libswanted in your private Myinit.U if needed. ?X: ?X:: default ordered library list ?X:libswanted='net socket inet bind nsl nm sdbm gdbm ndbm dbm malloc dl' ?X:libswanted="\$libswanted dld sun m c\_s c posix cposix ndir dir ucb" ?X:libswanted="\$libswanted bsd BSD PW x" ?X: ?INIT:: default library list ?INIT:libswanted='' ?INIT:: some systems want to use only the non-versioned libso:s ?INIT:ignore\_versioned\_solibs='' ?LINT:extern usecbacktrace ?LINT:extern libscheck ?LINT:extern p ?LINT:use uselongdouble : Looking for optional libraries echo " " echo "Checking for optional libraries..." >&4 case "\$libs" in ' '|'') dflt='';;  $*$ ) dflt="\$libs":: esac case "\$libswanted" in '') libswanted='c\_s';; esac ?X: libsocks has nasty naming scheme. ?X: This does not work if somebody wants SOCKS 4. case "\$usesocks" in "\$define") libswanted="\$libswanted

```
socks5_sh" ;;
esac
case "$usecbacktrace" in
"$define") libswanted="$libswanted bfd" ;;
esac
case "$usequadmath" in
"$define") libswanted="$libswanted quadmath" ;;
esac
libsfound=''
libsfiles=''
libsdirs=''
libspath=''
for thisdir in $libpth $xlibpth; do
 test -d $thisdir && libspath="$libspath $thisdir"
done
for thislib in $libswanted; do
	for thisdir in $libspath; do
   xxx="if $test ! -f "$xxx" -a "X$ignore_versioned_solibs" = "X"; then
 		xxx=`ls $thisdir/lib$thislib.$so.[0-9] 2>/dev/null|sed -n '$p'`
      	 $test -f "$xxx" && eval $libscheck
 		$test -f "$xxx" && libstyle=shared
 		xxx=`ls $thisdir/lib$thislib.[0-9].$so 2>/dev/null|sed -n '$p'`
      	 $test -f "$xxx" && eval $libscheck
 		$test -f "$xxx" && libstyle=shared
   	 fi
   	 if test ! -f "$xxx"; then
 		xxx=$thisdir/lib$thislib.$so
      	 $test -f "$xxx" && eval $libscheck
 		$test -f "$xxx" && libstyle=shared
   	 fi
   	 if test ! -f "$xxx"; then
 		xxx=$thisdir/lib$thislib$_a
      	 $test -f "$xxx"
 && eval $libscheck
 		$test -f "$xxx" && libstyle=static
   	 fi
   	 if test ! -f "$xxx"; then
 		xxx=$thisdir/$thislib$_a
      	 $test -f "$xxx" && eval $libscheck
 		$test -f "$xxx" && libstyle=static
   	 fi
   	 if test ! -f "$xxx"; then
 		xxx=$thisdir/lib${thislib}_s$_a
      	 $test -f "$xxx" && eval $libscheck
 		$test -f "$xxx" && libstyle=static
 		$test -f "$xxx" && thislib=${thislib}_s
   	 fi
```

```
	 if test ! -f "$xxx"; then
 		xxx=$thisdir/Slib$thislib$_a
      	 $test -f "$xxx" && eval $libscheck
 		$test -f "$xxx" && libstyle=static
   	 fi
   	 if $test -f "$xxx"; then
 		case "$libstyle" in
 		shared) echo "Found -l$thislib (shared)." ;;
 		static) echo "Found -l$thislib." ;;
 		*) echo "Found -l$thislib ($libstyle)." ;;
 		esac
 		case " $dflt " in
 		*"-l$thislib "*);;
 		*) dflt="$dflt -l$thislib"
             libsfound="$libsfound $xxx"
             yyy=`basename $xxx`
             libsfiles="$libsfiles $yyy"
             yyy=`echo $xxx|$sed -e
 "s%/$yyy\\$%%"`
             case " $libsdirs " in
             *" $yyy "*) ;;
             *) libsdirs="$libsdirs $yyy" ;;
             esac
   		 ;;
 		esac
 		break
   	 fi
	done
	if $test ! -f "$xxx"; then
   	 echo "No -l$thislib."
	fi
done
set X $dflt
shift
dflt="$*"
case "$libs" in
'') dflt="$dflt";;
*) dflt="$libs";;
esac
case "$dflt" in
' '|'') dflt='none';;
esac
```

```
$cat <<EOM
```
In order to compile \$package on your machine, a number of libraries are usually needed. Include any other special libraries here as well. Say "none" for none. The default list is almost always right.

## EOM

```
echo " "
rp="What libraries to use?"
. ./myread
case "$ans" in
none) libs=' ';;
*) libs="$ans";;
esac
```
Found in path(s):

\* /opt/cola/permits/1854928199\_1701225705.9160655/0/perl-5-30-0-orig-regen-configure-1-tar-gz/metaconfig-5.30.0/U/modified/libs.U

No license file was found, but licenses were detected in source scan.

?RCS: \$Id: d\_setgrps.U 1 2006-08-24 12:32:52Z rmanfredi \$ ?RCS: ?RCS: Copyright (c) 1991-1997, 2004-2006, Raphael Manfredi ?RCS: ?RCS: You may redistribute only under the terms of the Artistic Licence, ?RCS: as specified in the README file that comes with the distribution. ?RCS: You may reuse parts of this distribution only within the terms of ?RCS: that same Artistic Licence; a copy of which may be found at the root ?RCS: of the source tree for dist 4.0. ?RCS: ?RCS: \$Log: d\_setgrps.U,v \$ ?RCS: Revision 3.0 1993/08/18 12:06:08 ram ?RCS: Baseline for dist 3.0 netwide release. ?RCS: ?MAKE:d\_setgrps: Inlibc ?MAKE: -pick add \$@ %< ?S:d\_setgrps: ?S: This variable conditionally defines the HAS\_SETGROUPS symbol, which ?S: indicates to the C program that the setgroups() routine is available ?S: to set the list of process groups. ?S:. ?C:HAS\_SETGROUPS: ?C: This symbol, if defined, indicates that the setgroups() routine is ?C: available to set the list of process groups. If unavailable, multiple ?C: groups are probably not supported. ?C:. ?H:#\$d\_setgrps HAS\_SETGROUPS /\*\*/ ?H:. ?LINT:set d\_setgrps : see if setgroups exists set setgroups d\_setgrps eval \$inlibc

Found in path(s):

\* /opt/cola/permits/1854928199\_1701225705.9160655/0/perl-5-30-0-orig-regen-configure-1-tar-gz/metaconfig-

5.30.0/dist/U/d\_setgrps.U

No license file was found, but licenses were detected in source scan.

?RCS: \$Id\$ ?RCS: ?RCS: Copyright (c) 1996,1998 Andy Dougherty ?RCS: Copyright (c) 1996, Sven Verdoolaege ?RCS: Copyright (c) 1991-1997, 2004-2006, Raphael Manfredi ?RCS: ?RCS: You may redistribute only under the terms of the Artistic License, ?RCS: as specified in the README file that comes with the distribution. ?RCS: You may reuse parts of this distribution only within the terms of ?RCS: that same Artistic License; a copy of which may be found at the root ?RCS: of the source tree for dist 4.0. ?RCS: ?MAKE:d\_gnulibc gnulibc\_version: Myread Oldconfig Setvar rm\_try \ cat Compile run ?MAKE: -pick add  $\%$  % < ?S:d\_gnulibc: ?S: Defined if we're dealing with the GNU C Library. ?S:. ?S:gnulibc\_version: ?S: This variable contains the version number of the GNU C library. ?S: It is usually something like '2.2.5'. It is a plain '' if this ?S: is not the GNU C library, or if the version is unknown. ?S:. ?C:HAS\_GNULIBC ~ %<: ?C: This symbol, if defined, indicates to the C program that ?C: the GNU C library is being used. A better check is to use ?C: the \_GLIBC\_ and \_GLIBC\_MINOR\_ symbols supplied with glibc. ?C:. ?H:?%<:#\$d\_gnulibc HAS\_GNULIBC /\*\*/ ?H:?%<:#if defined(HAS\_GNULIBC) && !defined(\_GNU\_SOURCE) ?H:?%<:#define \_GNU\_SOURCE ?H:?%<:#endif  $2H$ . ?F:!glibc.ver !try.c !try ?LINT: set d\_gnulibc ?LINT: usefile try.c ?LINT: known \_GNU\_SOURCE  $?X:$  gnulibc can be executed by calling — libc main().

?X: Ulrich Drepper doesn't think any other libc does that,

?X: but we check if it says 'GNU C Library' to be sure.

```
?X: Alas, as of 3/1998 glibc 2.0.7 reportedly isn't going to
?X: have __libc_main() anymore. :-(. Fortunately, all released
?X: versions of glibc 2.x.x _do_ have CPP variables. For 2.0.6,
?X: they are:
?X: #define _GLIBC 2
?X: #define__GLIBC_MINOR__ 0.
?X: (The '6' isn't available :-(.
?X: glibc2.1 will also have
?X: extern const char * _gnu_get_libc_release(void);
?X: extern const char * __gnu_get_libc_version(void);
?X: functions. --thanks to Andreas Jaeger. --AD 6/1998.
?X: Although the exact format isn't documented, __gnu_get_libc_version()
?X: returns a simple string '2.1.3' in glibc 2.1.3.
?X:
: determine whether we are using a GNU C library
echo " "
echo "Checking for GNU C Library..." >&4
cat >try.c <<<EOCP'
/* Find out version of GNU C library. __GLIBC__ and __GLIBC_MINOR__
  alone are insufficient to distinguish different versions, such as
  2.0.6 and 2.0.7. The function gnu_get_libc_version() appeared in
  libc version 2.1.0. A. Dougherty, June 3, 2002.
*/
#include <stdio.h>
int main(void)
{
#ifdef __GLIBC__
# ifdef __GLIBC_MINOR__
# if _GLIBC \ge 2 \&\& \_GLIBC_MINOR \ge 1# include <gnu/libc-version.h>
  printf("%s\n", gnu_get_libc_version());
# else
   printf("%d.%d\n", _GLIBC_, _GLIBC_MINOR_);
# endif
# else
printf("%d\n", \_\_GLLBCC);
# endif
  return 0;
#else
  return 1;
#endif
}
EOCP
set
 try
if eval $compile_ok && $run ./try > glibc.ver; then
	val="$define"
```
 gnulibc\_version=`\$cat glibc.ver` echo "You are using the GNU C Library version \$gnulibc\_version" else val="\$undef" gnulibc\_version='' echo "You are not using the GNU C Library" fi \$rm\_try glibc.ver set d\_gnulibc eval \$setvar Found in path(s): \* /opt/cola/permits/1854928199\_1701225705.9160655/0/perl-5-30-0-orig-regen-configure-1-tar-gz/metaconfig-5.30.0/dist/U/d\_gnulibc.U No license file was found, but licenses were detected in source scan. ?RCS: \$Id: i\_dirent.U,v 3.0.1.4 1994/10/29 16:20:01 ram Exp \$ ?RCS: ?RCS: Copyright (c) 1991-1993, Raphael Manfredi ?RCS: ?RCS: You may redistribute only under the terms of the Artistic License, ?RCS: as specified in the README file that comes with the distribution. ?RCS: You may reuse parts of this distribution only within the terms of ?RCS: that same Artistic License; a copy of which may be found at the root ?RCS: of the source tree for dist 3.0. ?RCS: ?RCS: \$Log: i\_dirent.U,v \$ ?RCS: Revision 3.0.1.4 1994/10/29 16:20:01 ram ?RCS: patch36: failed scanning for 'd\_namlen' with missing <dirent.h> (ADO) ?RCS: ?RCS: Revision 3.0.1.3 1994/06/20 07:01:25 ram ?RCS: patch30: added direntrytype for hints, merely for NeXT (ADO) ?RCS: patch30: now checks for both struct dirent and direct (ADO) ?RCS: ?RCS: Revision 3.0.1.2 1994/05/13 15:22:37 ram ?RCS: patch27: new variable direntrytype for proper type setting (ADO) ?RCS: ?RCS:

Revision 3.0.1.1 1994/01/24 14:11:15 ram

?RCS: patch16: added new Direntry\_t pseudo-type for directory entries ?RCS:

?RCS: Revision 3.0 1993/08/18 12:08:17 ram

?RCS: Baseline for dist 3.0 netwide release.

?RCS:

 $?X$ :

?X: This unit looks whether there is a dirent system or not  $?X:$ 

?MAKE:i\_dirent d\_dirnamlen direntrytype: test contains Setvar \

 Myread Findhdr cppstdin cppflags cppminus rm\_try

?MAKE: -pick add \$@ %<

?S:i\_dirent:

?S: This variable conditionally defines I\_DIRENT, which indicates

?S: to the C program that it should include  $\langle$  dirent.h $\rangle$ .

?S:.

?S:d\_dirnamlen:

?S: This variable conditionally defines DIRNAMLEN, which indicates

?S: to the C program that the length of directory entry names is

?S: provided by a d\_namelen field.

?S:.

?S:direntrytype:

?S: This symbol is set to 'struct direct' or 'struct dirent' depending on

?S: whether dirent is available or not. You should use this pseudo type to

?S: portably declare your directory entries.

?S:.

?C:I\_DIRENT:

?C: This symbol,

if defined, indicates to the C program that it should

?C: include <dirent.h>. Using this symbol also triggers the definition

?C: of the Direntry\_t define which ends up being 'struct dirent' or

?C: 'struct direct' depending on the availability of <dirent.h>.

?C:.

?C:DIRNAMLEN:

?C: This symbol, if defined, indicates to the C program that the length

?C: of directory entry names is provided by a d\_namlen field. Otherwise

?C: you need to do strlen() on the d\_name field.

 $?C$ :.

?C:Direntry\_t:

?C: This symbol is set to 'struct direct' or 'struct dirent' depending on

?C: whether dirent is available or not. You should use this pseudo type to

?C: portably declare your directory entries.

?C:.

?H:#\$i\_dirent I\_DIRENT /\*\*/ ?H:#\$d\_dirnamlen DIRNAMLEN /\*\*/ ?H:?%<:@if I\_DIRENT && Direntry\_t ?H:?%<:#define Direntry\_t \$direntrytype ?H:?%<:@end ?H:. ?T:xinc guess1 guess2 ?LINT:set i\_dirent d\_dirnamlen : see if this is a dirent system echo " " if xinc=`./findhdr dirent.h`; \$test "\$xinc"; then val="\$define" echo "<dirent.h> found." >&4 else

```
	val="$undef"
	if xinc=`./findhdr sys/dir.h`; $test "$xinc"; then
 		echo "<sys/dir.h> found." >&4
 		echo " "
	else
 		xinc=`./findhdr sys/ndir.h`
	fi
	echo "<dirent.h> NOT found." >&4
fi
set i_dirent
eval $setvar
```
?X: Use struct dirent or struct direct? If we're using dirent.h, ?X: it's probably struct dirent, but apparently not always. ?X: Assume \$xinc still contains the name of the header file we're using. @if direntrytype || Direntry\_t : Look for type of directory structure. echo " " \$cppstdin \$cppflags \$cppminus < "\$xinc" > try.c case "\$direntrytype" in ''|' ') case "\$i\_dirent" in \$define) guess1='struct dirent' ;; \*) guess1='struct direct' ;; esac ;; \*) guess1="\$direntrytype" ;; esac case "\$guess1" in 'struct dirent') guess2='struct direct' ;; \*) guess2='struct dirent' ;; esac if \$contains "\$guess1" try.c >/dev/null 2>&1; then direntrytype="\$guess1" echo "Your directory entries are \$direntrytype." >&4 elif \$contains "\$guess2" try.c >/dev/null 2>&1; then direntrytype="\$guess2" echo "Your directory entries seem to be \$direntrytype." >&4 else echo "I don't recognize your system's directory entries." >&4 rp="What type is used for directory entries on this system?" dflt="\$guess1" . ./myread

```
	direntrytype="$ans"
fi
$rm_try
```

```
@end
```

```
@if d_dirnamlen || DIRNAMLEN
: see if the directory entry stores field length
echo " "
$cppstdin $cppflags $cppminus < "$xinc" > try.c
if $contains 'd_namlen' try.c >/dev/null 2>&1; then
	echo "Good, your directory entry keeps length information in d_namlen." >&4
	val="$define"
else
	echo "Your directory entry does not know about the d_namlen field." >&4
	val="$undef"
fi
set d_dirnamlen
eval $setvar
$rm_try
```
@end

Found in path(s):

```
* /opt/cola/permits/1854928199_1701225705.9160655/0/perl-5-30-0-orig-regen-configure-1-tar-gz/metaconfig-
5.30.0/U/modified/i_dirent.U
```
No license file was found, but licenses were detected in source scan.

?RCS: \$Id: so.U 1 2006-08-24 12:32:52Z rmanfredi \$

?RCS:

?RCS: Copyright (c) 1991-1997, 2004-2006, Raphael Manfredi

?RCS:

?RCS: You may redistribute only under the terms of the Artistic Licence,

?RCS: as specified in the README file that comes with the distribution.

?RCS: You may reuse parts of this distribution only within the terms of

?RCS: that same Artistic Licence; a copy of which may be found at the root

?RCS: of the source tree for dist 4.0.

 $?RCS$ 

?RCS: \$Log: so.U,v \$

?RCS: Revision 3.0.1.2 1994/10/29 16:30:04 ram

?RCS: patch36: now tells user how he can suppress shared lib lookup (ADO)

?RCS: patch36: removed echo at the top, since it's now in the here-doc (ADO) ?RCS:

?RCS: Revision 3.0.1.1 1994/06/20 07:07:02 ram

?RCS: patch30: created

?RCS:

 $\gamma$ .

?X: This unit computes the shared-object / shared-lib extension

 $?X$ :

?MAKE:so d\_libname\_unique: test libpth Loc Myread Oldconfig cat Setvar ?MAKE: -pick add \$@ %< ?S:so: ?S: This variable holds the extension used to identify shared libraries ?S: (also known as shared objects) on the system. Usually set to 'so'. ?S:. ?S:d\_libname\_unique: ?S: This variable is defined if the target system insists on unique ?S: basenames for shared library files. This is currently true on Android, ?S: false everywhere else we know of. ?S: Defaults to 'undef'. ?S:. ?LINT:set d\_libname\_unique ?T: xxx : compute shared library extension case "\$so" in '') if  $xxx=$   $\Lambda$  loc libc.sl  $X$  \$libpth`; \$test -f "\$ $xxx$ "; then dflt='sl' else dflt='so' fi ;; \*) dflt="\$so";; esac \$cat <<EOM

On some systems, shared libraries may be available. Answer 'none' if you want to suppress searching of shared libraries for the remainder of this configuration.

## EOM

rp='What is the file extension used for shared libraries?' . ./myread so="\$ans"

: Does target system insist that shared library basenames are unique \$cat << EOM

Some dynamic loaders assume that the \*basename\* of shared library filenames

are globally unique. We'll default this to undef as we assume your system is not this weird. Set to defined if you're on one of them.

EOM

dflt='n'

rp='Make shared library basenames unique?' . ./myread case "\$ans" in y|Y) val="\$define" ;; \*) val="\$undef" ;; esac set d\_libname\_unique eval \$setvar

Found in path(s):

\* /opt/cola/permits/1854928199\_1701225705.9160655/0/perl-5-30-0-orig-regen-configure-1-tar-gz/metaconfig-5.30.0/U/modified/so.U

No license file was found, but licenses were detected in source scan.

?RCS: \$Id: d\_getprotby.U,v \$

?RCS:

?RCS: Copyright (c) 1998 Andy Dougherty

?RCS:

?RCS: You may distribute under the terms of either the GNU General Public

?RCS: License or the Artistic License, as specified in the README file.

?RCS:

?MAKE:d\_getpbyname d\_getpbynumber: Inlibc

?MAKE: -pick add \$@ %<

?S:d\_getpbyname:

?S: This variable conditionally defines the HAS\_GETPROTOBYNAME

?S: symbol, which indicates to the C program that the

?S: getprotobyname() routine is available to look up protocols

?S: by their name.

?S:.

?S:d\_getpbynumber:

?S: This variable conditionally defines the HAS\_GETPROTOBYNUMBER

?S: symbol, which indicates to the C program that the

?S: getprotobynumber() routine is available to look up protocols

?S: by their number.

 $?S:$ .

?C:HAS\_GETPROTOBYNAME:

?C: This symbol, if defined, indicates that the getprotobyname()

?C: routine is available to look up protocols by their name.

?C:.

?C:HAS\_GETPROTOBYNUMBER:

?C: This

symbol, if defined, indicates that the getprotobynumber()

?C: routine is available to look up protocols by their number.

 $?C:$ .

?H:#\$d\_getpbyname HAS\_GETPROTOBYNAME /\*\*/

?H:#\$d\_getpbynumber HAS\_GETPROTOBYNUMBER /\*\*/ ?H:.

?LINT:set d\_getpbyname d\_getpbynumber

: Optional checks for getprotobyname and getprotobynumber

@if d\_getpbyname || HAS\_GETPROTOBYNAME : see if getprotobyname exists set getprotobyname d\_getpbyname eval \$inlibc @end

@if d\_getpbynumber || HAS\_GETPROTOBYNUMBER : see if getprotobynumber exists set getprotobynumber d\_getpbynumber eval \$inlibc @end

Found in path(s):

\* /opt/cola/permits/1854928199\_1701225705.9160655/0/perl-5-30-0-orig-regen-configure-1-tar-gz/metaconfig-5.30.0/U/modified/d\_getprotby.U

No license file was found, but licenses were detected in source scan.

?RCS: \$Id\$ ?RCS: ?RCS: Copyright (c) 2000, Jarkko Hietaniemi ?RCS: ?RCS: You may redistribute only under the terms of the Artistic License, ?RCS: as specified in the README file that comes with the distribution. ?RCS: You may reuse parts of this distribution only within the terms of ?RCS: that same Artistic License; a copy of which may be found at the root ?RCS: of the source tree for dist 3.0. ?RCS: ?MAKE:d\_lseekproto: Hasproto i\_systypes i\_unistd ?MAKE: -pick add \$@ %< ?S:d\_lseekproto: ?S: This variable conditionally defines the HAS\_LSEEK\_PROTO symbol, ?S: which indicates to the C program that the system provides ?S: a prototype for the lseek() function. Otherwise, it is ?S: up to the program to supply one. ?S:. ?C:HAS\_LSEEK\_PROTO: ?C: This symbol, if defined, indicates that the system provides ?C: a prototype for the lseek() function. Otherwise, it is up ?C: to the program to supply one. A good guess is ?C: extern off t lseek(int, off t, int);  $?C:$ . ?H:#\$d\_lseekproto HAS\_LSEEK\_PROTO /\*\*/  $?H:$ ?LINT:set d\_lseekproto : see if prototype for lseek is available

echo " "

set d\_lseekproto lseek \$i\_systypes sys/types.h \$i\_unistd unistd.h eval \$hasproto

Found in path(s):

\* /opt/cola/permits/1854928199\_1701225705.9160655/0/perl-5-30-0-orig-regen-configure-1-tar-gz/metaconfig-

5.30.0/U/protos/d\_lseekproto.U

No license file was found, but licenses were detected in source scan.

?RCS: \$Id: prefix.U,v 3.1 1999/07/08 18:27:51 doughera Exp doughera \$ ?RCS: ?RCS: Copyright (c) 1991-1993, Raphael Manfredi ?RCS: ?RCS: You may redistribute only under the terms of the Artistic License, ?RCS: as specified in the README file that comes with the distribution. ?RCS: You may reuse parts of this distribution only within the terms of ?RCS: that same Artistic License; a copy of which may be found at the root ?RCS: of the source tree for dist 3.0. ?RCS: ?RCS: Original Author: Andy Dougherty <doughera@lafcol.lafayette.edu> ?RCS: ?RCS: \$Log: prefix.U,v \$ ?RCS: Revision 3.1 1999/07/08 18:27:51 doughera ?RCS: 5.005\_5x version -- Andy Dougherty ?RCS: ?RCS: Revision 3.0.1.2 1995/01/30 14:44:05 ram ?RCS: patch49: new prefixexp variable holding a fully expanded prefix ?RCS: patch49: save off previous prefix value in oldprefix if changed (WED) ?RCS: patch49: added the INSTALLPREFIX define for C programs to use (WED) ?RCS: ?RCS: Revision 3.0.1.1 1994/08/29 16:31:34 ram ?RCS: patch32: created by ADO ?RCS: ?MAKE:prefix prefixexp +oldprefix: Getfile Loc Oldconfig cat package ?MAKE: -pick add  $\$  @ %< ?S:prefix: ?S: This variable holds the name of the directory below which the ?S: user will install the package. Usually, this is /usr/local, and ?S: executables go in /usr/local/bin, library stuff in /usr/local/lib, ?S: man pages in /usr/local/man, etc. It is only used to set defaults ?S: for things in bin.U, mansrc.U, privlib.U, or scriptdir.U.  $2S$ : ?S:prefixexp: ?S: This variable holds the full absolute path of the directory below ?S: which the user will install the package. Derived from prefix. ?S:. ?S:oldprefix:

?S: This variable is set non-null if the prefix was previously defined ?S: and gets set to a new value. Used internally by Configure only. ?S:. ?C:INSTALLPREFIX: ?C: This symbol contains the name of the install prefix for this package. ?C:. ?H:#define INSTALLPREFIX "\$prefix" /\*\*/ ?H:. : determine root of directory hierarchy where package will be installed. case "\$prefix" in '') dflt=`./loc . /usr/local /usr/local /local /opt /usr` ;; \*?/) dflt=`echo "\$prefix" | sed 's/.\$//'` ;; \*) dflt="\$prefix" ;; esac \$cat <<EOM

By default, \$package will be installed in \$dflt/bin, manual pages under \$dflt/man, etc..., i.e. with \$dflt as prefix for all installation directories. Typically this is something like /usr/local. If you wish to have binaries under /usr/bin but other parts of the installation under /usr/local, that's ok: you will be prompted separately for each of the installation directories, the prefix being only used to set the defaults.

## EOM

```
fn=d~
rp='Installation prefix to use?'
. ./getfile
oldprefix=''
case "$prefix" in
'') ;;
*)
	case "$ans" in
	"$prefix") ;;
	*) oldprefix="$prefix";;
	esac
	;;
esac
prefix="$ans"
prefixexp="$ansexp"
```
Found in path(s):

\* /opt/cola/permits/1854928199\_1701225705.9160655/0/perl-5-30-0-orig-regen-configure-1-tar-gz/metaconfig-5.30.0/U/installdirs/prefix.U

No license file was found, but licenses were detected in source scan.

?RCS: Copyright (c) 2017, Karl Williamson

?RCS:

?RCS: You may redistribute only under the terms of the Artistic License, ?RCS: as specified in the README file that comes with the distribution. ?RCS: You may reuse parts of this distribution only within the terms of ?RCS: that same Artistic License; a copy of which may be found at the root ?RCS: of the source tree for dist 3.0. ?RCS: ?MAKE:d\_wcrtomb: Inlibc ?MAKE: -pick add \$@ %< ?S:d\_wcrtomb: ?S: This variable conditionally defines the HAS\_WCRTOMB symbol if the ?S: wcrtomb() routine is available to be used to convert a wide character ?S: into a multi-byte character. ?S:. ?C:HAS\_WCRTOMB: ?C: This symbol, if defined, indicates that the wcrtomb routine is ?C: available to convert a wide character into a multi-byte character. ?C:. ?H:#\$d\_wcrtomb HAS\_WCRTOMB /\*\*/ ?H:. ?LINT: set d\_wcrtomb : see if wcrtomb exists set wcrtomb d\_wcrtomb eval \$inlibc Found in path(s): \* /opt/cola/permits/1854928199\_1701225705.9160655/0/perl-5-30-0-orig-regen-configure-1-tar-gz/metaconfig-

5.30.0/U/threads/d\_wcrtomb.U No license file was found, but licenses were detected in source scan.

?RCS: \$Id: libpth.U 1 2006-08-24 12:32:52Z rmanfredi \$ ?RCS: ?RCS: Copyright (c) 1991-1997, 2004-2006, Raphael Manfredi ?RCS: ?RCS: You may redistribute only under the terms of the Artistic License, ?RCS: as specified in the README file that comes with the distribution. ?RCS: You may reuse parts of this distribution only within the terms of ?RCS: that same Artistic License; a copy of which may be found at the root ?RCS: of the source tree for dist 4.0. ?RCS: ?RCS: \$Log: libpth.U,v \$ ?RCS: Revision 3.0.1.6 1997/02/28 16:08:49 ram
?RCS: patch61: new loclibpth variable ?RCS: ?RCS: Revision 3.0.1.5 1995/01/11 15:31:30 ram ?RCS: patch45: call ./mips instead of just mips (WED)  $?RCS$ ?RCS: Revision 3.0.1.4 1994/08/29 16:29:15 ram ?RCS: patch32: added /lib/pa1.1 for HP-UX specially tuned PA-RISC libs (ADO) ?RCS: patch32: fixed information message, making it clearer (ADO) ?RCS: ?RCS: Revision 3.0.1.3 1994/06/20 07:03:54 ram ?RCS: patch30: added /usr/shlib to glibpth for shared-only libraries ?RCS: ?RCS: Revision 3.0.1.2 1994/05/13 15:26:57 ram ?RCS: patch27: fixed a typo (libpth -> glibpth) ?RCS: ?RCS: Revision 3.0.1.1 1994/05/06 15:07:53 ram ?RCS: patch23: now asks for library directories to be searched (ADO) ?RCS: ?RCS: Revision 3.0 1993/08/18 12:09:02 ram ?RCS: Baseline for dist 3.0 netwide release. ?RCS:  $?X:$ ?X: This unit initializes the path for C library lookup.  $?X:$ ?MAKE:libpth glibpth xlibpth plibpth loclibpth incpth: \ usrinc incpath test cat Myread Oldconfig sysroot osname \ ccname echo cppstdin awk grep sed rm usecrosscompile ?MAKE: -pick add  $\$  @ %< ?S:libpth: ?S: This variable holds the general path (space-separated) used to find ?S: libraries. It is intended to be used by other units. ?S:. ?S:glibpth: ?S: This variable holds the general path (space-separated) used to ?S: find libraries. It may contain directories that do not exist on ?S: this platform, libpth is the cleaned-up version. ?S:. ?S:xlibpth: ?S: This variable holds extra path (space-separated) used to find ?S: libraries on this platform, for example CPU-specific libraries ?S: (on multi-CPU platforms) may be listed here. ?S:. ?S:loclibpth: ?S: This variable holds the paths (space-separated) used to find local ?S: libraries. It is prepended to libpth, and is intended to be easily ?S: set from the command line.

?S:.

?S:plibpth: ?S: Holds the private path used by Configure to find out the libraries. ?S: Its value is prepend to libpth. This variable takes care of special ?S: machines, like the mips. Usually, it should be empty. ?S:. ?S:incpth: ?S: This variable must precede the normal include path to get the ?S: right one, as in "\$incpath/usr/include" or "\$incpath/usr/lib". ?S: Value can be "" or "/bsd43" on mips. ?S:. ?T: xxx dlist i j croak ?LINT:extern incpth ?LINT:change usrinc ?INIT:: change the next line if compiling for Xenix/286 on Xenix/386 ?INIT:xlibpth='/usr/lib/386 /lib/386' ?INIT:: Possible local library directories to search. ?INIT:loclibpth="/usr/local/lib /opt/local/lib /usr/gnu/lib" ?INIT:loclibpth="\$loclibpth /opt/gnu/lib /usr/GNU/lib /opt/GNU/lib" ?INIT: ?INIT:: general looking path for locating libraries ?INIT:glibpth="/lib /usr/lib \$xlibpth" ?INIT:glibpth="\$glibpth /usr/ccs/lib /usr/ucblib /usr/local/lib" ?X: /shlib is for Digital Unix 4.0 ?X: /usr/shlib is for OSF/1 systems. ?INIT:test -f /usr/shlib/libc.so && glibpth="/usr/shlib \$glibpth" ?INIT:test -f /shlib/libc.so && glibpth="/shlib \$glibpth" ?INIT:test -d /usr/lib64 && glibpth="\$glibpth /lib64 /usr/lib64 /usr/local/lib64" ?INIT: ?INIT:: Private path used by Configure to find libraries. Its value ?INIT:: is prepended to libpth. This variable takes care of special ?INIT:: machines, like the mips. Usually, it should be empty. ?INIT:plibpth='' ?INIT: ?X:cppfilter is later used in Findhdr.U, but we not want to expose it to config.h ?T:cppfilter : Adjust cppfilter for path component separator case "\$osname" in vos) cppfilter="tr '\\\\>' '/' |" ;; # path component separator is > os2) cppfilter="sed -e 's|\\\\\\\\\|/|g' |" ;; # path component separator is \ \*) cppfilter= $"$  ;; esac : Use gcc to determine libpth and incpth

# If using gcc or clang, we can get better values for libpth, incpth

# and usrinc directly from the compiler.

```
# Note that ccname for clang is also gcc.
case "$ccname" in
   gcc)
	$echo 'extern int foo;' > try.c
	set X `$cppstdin -v try.c 2>&1 | $awk '/^#include </,/^End of search /'|$cppfilter $grep '/include'`
	shift
	if $test $# -gt 0; then
   	 incpth="$incpth $*"
   	 incpth="`$echo $incpth|$sed 's/^ //'`"
   	 for i in $*; do
 		j="`$echo $i|$sed 's,/include$,/lib,'`"
 		if $test -d $j; then
    		 libpth="$libpth $j"
 		fi
   	 done
   	 libpth="`$echo $libpth|$sed 's/^ //'`"
   	 for xxx in $libpth $loclibpth $plibpth $glibpth; do
 		if $test -d $xxx; then
   		 case " $libpth " in
    		 *" $xxx "*) ;;
    		 *) libpth="$libpth $xxx";;
   		 esac
 		fi
   done
	fi
	$rm -f try.c
	case "$usrinc" in
	'') for i in $incpth; do
 		if $test -f $i/errno.h -a -f $i/stdio.h -a -f $i/time.h; then
    		 usrinc="$i"
    		 break
 		fi
   	 done
   	 ;;
	esac
	case "$usecrosscompile" in
	$define|true|[yY]*)
   	 case "$incpth" in
 		'') echo "Incpth not defined." >&4; croak=y ;;
 *) echo "Using incpth '$incpth'." >8.4;
   	 esac
   	 case "$libpth" in
 		'') echo "Libpth not defined." >&4; croak=y ;;
 *) echo "Using libpth '$libpth'." > &4;;
   	 esac
   	 case "$usrinc" in
```

```
		'') echo "Usrinc not defined." >&4; croak=y ;;
 *) echo "Using usrinc $usrinc." > &4;;
   	 esac
   	 case "$croak" in
 		y)
 if test "X\sysroot" = X; then
   		 echo "Cannot continue, aborting." >&4; exit 1
 		else
    echo "Cross-compiling using sysroot $sysroot, failing to guess inc/lib paths is not fatal" > & 4
 		fi
 		;;
   	 esac
   	 ;;
	esac
   ;;
esac
: Default value for incpth is just usrinc
case "$incpth" in
'') incpth="$usrinc";;
esac
: Set private lib path
case
 "$plibpth" in
'') if ./mips; then
?X: on mips, we DO NOT want /lib, and we want $incpath/usr/lib
	plibpth="$incpath/usr/lib $sysroot/usr/local/lib $sysroot/usr/ccs/lib"
  fi;;
esac
case "$libpth" in
' ') dlist='';;
'') dlist="$loclibpth $plibpth $glibpth";;
*) dlist="$libpth";;
esac
: Now check and see which directories actually exist, avoiding duplicates
for xxx in $dlist
do
   if $test -d $xxx; then
 		case " $libpth " in
 *" xxx "*) ;;
 		*) libpth="$libpth $xxx";;
 		esac
   fi
done
$cat <<<EOM'
```
Some systems have incompatible or broken versions of libraries. Among the directories listed in the question below, please remove any you know not to be holding relevant libraries, and add any that are needed. Say "none" for none.

EOM

if test "X $\gamma$ sysroot" != X; then \$cat <<EOM You have set sysroot to \$sysroot, please supply the directories excluding sysroot

EOM fi

case "\$libpth" in '') dflt='none';; \*) ?X: strip leading space set X \$libpth shift dflt=\${1+"\$@"} ;; esac rp="Directories to use for library searches?" . ./myread case "\$ans" in none) libpth=' ';; \*) libpth="\$ans";; esac Found in path(s): \* /opt/cola/permits/1854928199\_1701225705.9160655/0/perl-5-30-0-orig-regen-configure-1-tar-gz/metaconfig-5.30.0/U/modified/libpth.U No license file was found, but licenses were detected in source scan. ?RCS: \$Id: d\_tminsys.U 1 2006-08-24 12:32:52Z rmanfredi \$ ?RCS: ?RCS: Copyright (c) 1991-1997, 2004-2006, Raphael Manfredi ?RCS: ?RCS: You may redistribute only under the terms of the Artistic Licence, ?RCS: as specified in the README file that comes with the distribution. ?RCS: You may reuse parts of this distribution only within the terms of ?RCS: that same Artistic Licence; a copy of which may be found at the root ?RCS: of the source tree for dist 4.0. ?RCS: ?RCS: \$Log: d\_tminsys.U,v \$ ?RCS: Revision 3.0 1993/08/18 12:07:47 ram

?RCS: Baseline for dist 3.0 netwide release. ?RCS: ?MAKE:d\_tminsys: contains Setvar Findhdr ?MAKE: -pick add \$@ %< ?S:d\_tminsys: ?S: This variable conditionally defines TM\_IN\_SYS if this system ?S: declares "struct tm" in <sys/time.h> rather than <time.h>. ?S:. ?C:TM\_IN\_SYS (TMINSYS): ?C: This symbol is defined if this system declares "struct tm" in ?C: in <sys/time.h> rather than <time.h>. We can't just say ?C: -I/usr/include/sys because some systems have both time files, and ?C: the -I trick gets the wrong one. ?C:. ?H:#\$d\_tminsys TM\_IN\_SYS  $/**/$ ?H:. ?LINT:set d\_tminsys : see if struct tm is defined in sys/time.h echo " " if \$contains 'struct tm' `./findhdr time.h` >/dev/null 2>&1 ; then echo "You have struct tm defined in <time.h> rather than <sys/time.h>." >&4 val="\$undef" else echo "You have struct tm defined in <sys/time.h> rather than <time.h>." >&4 val="\$define" fi set d\_tminsys eval \$setvar Found in path(s): \* /opt/cola/permits/1854928199\_1701225705.9160655/0/perl-5-30-0-orig-regen-configure-1-tar-gz/metaconfig-5.30.0/dist/U/d\_tminsys.U No license file was found, but licenses were detected in source scan. ?RCS: \$Id: i\_utime.U 1 2006-08-24 12:32:52Z rmanfredi \$  $?RCS$ ?RCS: Copyright (c) 1991-1997, 2004-2006, Raphael Manfredi ?RCS: ?RCS: You may redistribute only under the terms of the Artistic Licence, ?RCS: as specified in the README file that comes with the distribution. ?RCS: You may reuse parts of this distribution only within the terms of ?RCS: that same Artistic Licence; a copy of which may be found at the root ?RCS: of the source tree for dist 4.0. ?RCS: ?RCS: \$Log: i\_utime.U,v \$ ?RCS: Revision 3.0 1993/08/18 12:08:47 ram

?RCS: Baseline for dist 3.0 netwide release.

?RCS: ?MAKE:i\_utime: Inhdr ?MAKE: -pick add \$@ %< ?S:i\_utime: ?S: This variable conditionally defines the I\_UTIME symbol, and indicates ?S: whether a C program should include <utime.h>. ?S:. ?C:I\_UTIME: ?C: This symbol, if defined, indicates to the C program that it should  $?C:$  include  $\langle$ utime.h $>$ . ?C:. ?H:#\$i\_utime I\_UTIME /\*\*/ ?H:. ?LINT:set i\_utime : see if this is an utime system set utime.h i\_utime eval \$inhdr Found in path(s): \* /opt/cola/permits/1854928199\_1701225705.9160655/0/perl-5-30-0-orig-regen-configure-1-tar-gz/metaconfig-5.30.0/dist/U/i\_utime.U No license file was found, but licenses were detected in source scan. ?RCS: You may distribute under the terms of either the GNU General Public ?RCS: License or the Artistic License, as specified in the README file. ?RCS: ?MAKE:d\_asinh: Inlibc ?MAKE: -pick add \$@ %< ?S:d\_asinh: ?S: This variable conditionally defines the HAS\_ASINH symbol, which ?S: indicates to the C program that the asinh() routine is available. ?S:. ?C:HAS\_ASINH: ?C: This symbol, if defined, indicates that the asinh routine is ?C: available to do the inverse hyperbolic sine function.  $?C:$ . ?H:#\$d\_asinh HAS\_ASINH /\*\*/ ?H:. ?LINT:set d\_asinh : see if asinh exists set asinh d\_asinh

eval \$inlibc

Found in path(s):

\* /opt/cola/permits/1854928199\_1701225705.9160655/0/perl-5-30-0-orig-regen-configure-1-tar-gz/metaconfig-5.30.0/U/perl/d\_asinh.U

No license file was found, but licenses were detected in source scan.

?RCS: \$Id: d\_mkstemp.U,v 3.0.1.1 1994/08/29 16:11:57 ram Exp \$ ?RCS: ?RCS: Copyright (c) 1998 Andy Dougherty ?RCS: ?RCS: You may distribute under the terms of either the GNU General Public ?RCS: License or the Artistic License, as specified in the README file. ?RCS: ?RCS: Original Author: Andy Dougherty <doughera@lafcol.lafayette.edu> ?RCS: ?RCS: \$Log: d\_mkstemp.U,v \$ ?RCS: ?MAKE:d\_mkstemp: Inlibc ?MAKE: -pick add \$@ %< ?S:d\_mkstemp: ?S: This variable conditionally defines the HAS\_MKSTEMP symbol, which ?S: indicates to the C program that the mkstemp() routine is available ?S: to exclusively create and open a uniquely named temporary file. ?S:. ?C:HAS\_MKSTEMP : ?C: This symbol, if defined, indicates that the mkstemp routine is ?C: available to exclusively create and open a uniquely named ?C: temporary file.  $?C:$ . ?H:#\$d\_mkstemp HAS\_MKSTEMP /\*\*/ ?H:. ?LINT:set d\_mkstemp : see if mkstemp exists set mkstemp d\_mkstemp eval \$inlibc Found in path(s): \* /opt/cola/permits/1854928199\_1701225705.9160655/0/perl-5-30-0-orig-regen-configure-1-tar-gz/metaconfig-5.30.0/U/modified/d\_mkstemp.U No license file was found, but licenses were detected in source scan. ?RCS: You may distribute under the terms of either the GNU General Public ?RCS: License or the Artistic License, as specified in the README file. ?RCS: ?MAKE:d\_rint: Inlibc ?MAKE: -pick add  $\$ @ %< ?S:d\_rint: ?S: This variable conditionally defines the HAS\_RINT symbol, which ?S: indicates to the C program that the rint() routine is available. ?S:. ?C:HAS\_RINT:

?C: This symbol, if defined, indicates that the rint routine is ?C: available to return the nearest integral value to x as double ?C: using the current rounding mode. ?C:. ?H:#\$d\_rint HAS\_RINT /\*\*/ ?H:. ?LINT:set d\_rint : see if rint exists set rint d\_rint eval \$inlibc Found in path(s): \* /opt/cola/permits/1854928199\_1701225705.9160655/0/perl-5-30-0-orig-regen-configure-1-tar-gz/metaconfig-5.30.0/U/perl/d\_rint.U No license file was found, but licenses were detected in source scan. ?RCS: \$Id: i\_poll.U,v \$ ?RCS: ?RCS: Copyright (c) 1998 Jarkko Hietaniemi ?RCS: ?RCS: You may distribute under the terms of either the GNU General Public ?RCS: License or the Artistic License, as specified in the README file. ?RCS: ?MAKE:i\_poll: Inhdr Hasfield ?MAKE: -pick add \$@ %< ?S:i\_poll: ?S: This variable conditionally defines the I\_POLL symbol, and indicates ?S: whether a C program should include <poll.h>. ?S:. ?C:I\_POLL: ?C: This symbol, if defined, indicates that <poll.h> exists and ?C: should be included. (see also HAS\_POLL) ?C:. ?H:#\$i\_poll I\_POLL /\*\*/ ?H:. ?LINT:set i\_poll : see if this is a poll.h system set poll.h i\_poll eval \$inhdr Found in path(s): \* /opt/cola/permits/1854928199\_1701225705.9160655/0/perl-5-30-0-orig-regen-configure-1-tar-gz/metaconfig-5.30.0/U/perl/i\_poll.U No license file was found, but licenses were detected in source scan. ?RCS: \$Id: d\_bcopy.U 1 2006-08-24 12:32:52Z rmanfredi \$ ?RCS:

?RCS: Copyright (c) 1991-1997, 2004-2006, Raphael Manfredi

?RCS:

?RCS: You may redistribute only under the terms of the Artistic Licence, ?RCS: as specified in the README file that comes with the distribution. ?RCS: You may reuse parts of this distribution only within the terms of ?RCS: that same Artistic Licence; a copy of which may be found at the root ?RCS: of the source tree for dist 4.0. ?RCS: ?RCS: \$Log: d\_bcopy.U,v \$ ?RCS: Revision 3.0.1.2 1993/10/16 13:48:04 ram ?RCS: patch12: added magic support for bcopy() ?RCS: ?RCS: Revision 3.0.1.1 1993/09/13 16:01:11 ram ?RCS: patch10: now only defines HAS\_BCOPY, no macro remap on memcpy (WAD) ?RCS: ?RCS: Revision 3.0 1993/08/18 12:05:44 ram ?RCS: Baseline for dist 3.0 netwide release. ?RCS: ?MAKE:d\_bcopy: Inlibc ?MAKE: -pick add \$@ %< ?S:d\_bcopy: ?S: This variable conditionally defines the HAS\_BCOPY symbol if ?S: the bcopy() routine is available to copy strings. ?S:. ?C:HAS\_BCOPY: ?C: This symbol is defined if the bcopy() routine is available to ?C: copy blocks of memory. ?C:. ?H:#\$d\_bcopy HAS\_BCOPY /\*\*/ ?H:. ?M:bcopy: HAS\_BCOPY ?M:#ifndef HAS\_BCOPY ?M:#ifndef bcopy ?M:#define bcopy(s,d,l) memcpy((d),(s),(l)) ?M:#endif ?M:#endif  $2M$ ?LINT:set d\_bcopy : see if bcopy exists set bcopy d\_bcopy eval \$inlibc Found in path(s):

\* /opt/cola/permits/1854928199\_1701225705.9160655/0/perl-5-30-0-orig-regen-configure-1-tar-gz/metaconfig-5.30.0/dist/U/d\_bcopy.U No license file was found, but licenses were detected in source scan.

?RCS: \$Id: d\_symlink.U 1 2006-08-24 12:32:52Z rmanfredi \$

?RCS: Copyright (c) 1991-1997, 2004-2006, Raphael Manfredi ?RCS: ?RCS: You may redistribute only under the terms of the Artistic Licence, ?RCS: as specified in the README file that comes with the distribution. ?RCS: You may reuse parts of this distribution only within the terms of ?RCS: that same Artistic Licence; a copy of which may be found at the root ?RCS: of the source tree for dist 4.0. ?RCS: ?RCS: \$Log: d\_symlink.U,v \$ ?RCS: Revision 3.0 1993/08/18 12:07:41 ram ?RCS: Baseline for dist 3.0 netwide release. ?RCS: ?MAKE:d\_symlink: Inlibc ?MAKE: -pick add \$@ %< ?S:d\_symlink: ?S: This variable conditionally defines the HAS\_SYMLINK symbol, which ?S: indicates to the C program that the symlink() routine is available ?S: to create symbolic links. ?S:. ?C:HAS\_SYMLINK (SYMLINK): ?C: This symbol, if defined, indicates that the symlink routine is available ?C: to create symbolic links.  $?C:$ . ?H:#\$d\_symlink HAS\_SYMLINK /\*\*/ ?H:. ?LINT:set d\_symlink : see if symlink exists set symlink d\_symlink eval \$inlibc Found in path(s): \* /opt/cola/permits/1854928199\_1701225705.9160655/0/perl-5-30-0-orig-regen-configure-1-tar-gz/metaconfig-5.30.0/dist/U/d\_symlink.U No license file was found, but licenses were detected in source scan. ?RCS: \$Id\$ ?RCS: ?RCS: Copyright (c) 1991-1997, 2004-2006, Raphael Manfredi ?RCS: ?RCS: You may redistribute only under the terms of the Artistic License, ?RCS: as specified in the README file that comes with the distribution. ?RCS: You may reuse parts of this distribution only within the terms of ?RCS: that same Artistic License; a copy of which may be found at the root

?RCS: of the source tree for dist 4.0. ?RCS:

?RCS: \$Log: mallocsrc.U,v \$

?RCS:

?RCS: Revision 3.0.1.2 1997/02/28 16:10:26 ram ?RCS: patch61: added support for Free\_t, the type of free() ?RCS: patch61: replaced .o with \$\_o all over the place ?RCS: ?RCS: Revision 3.0.1.1 1994/05/06 15:10:46 ram ?RCS: patch23: added support for MYMALLOC, mainly for perl5 (ADO) ?RCS: ?RCS: Revision 3.0 1993/08/18 12:09:12 ram ?RCS: Baseline for dist 3.0 netwide release.  $?RCS$ ?MAKE:mallocsrc mallocobj usemymalloc malloctype d\_mymalloc \ freetype: Myread \ Oldconfig package Guess Setvar rm cat +cc +ccflags Findhdr \ i\_malloc i\_stdlib sed libs \_o ptrsize ?MAKE: -pick add  $\$  @ %< ?X: Put near top so that other tests don't erroneously include ?X: -lmalloc. --AD 22 June 1998 ?Y:TOP ?S:usemymalloc: ?S: This variable contains y if the malloc that comes with this package ?S: is desired over the system's version of malloc. People often include ?S: special versions of malloc for effiency, but such versions are often ?S: less portable. See also mallocsrc and mallocobj. ?S: If this is 'y', then -lmalloc is removed from \$libs. ?S:. ?S:mallocsrc: ?S: This variable contains the name of the malloc.c that comes with ?S: the package, if that malloc.c is preferred over the system malloc. ?S: Otherwise the value is null. This variable is intended for generating ?S: Makefiles. ?S:. ?S:d\_mymalloc: ?S: This variable conditionally defines MYMALLOC in case other parts ?S: of the source want to take special action if MYMALLOC is used. ?S: This may include different sorts of profiling or error detection. ?S:. ?S:mallocobj: ?S: This variable contains the name of the malloc.o that this package ?S: generates, if that malloc.o is preferred over the system malloc. ?S: Otherwise the value is null. This variable is intended for generating ?S: Makefiles. See mallocsrc. ?S:. ?S:freetype: ?S: This variable contains the return type of free(). It is usually ?S: void, but occasionally int.  $2S$ :

?S:malloctype: ?S: This variable contains the kind of ptr returned by malloc and realloc. ?S:. ?C:Free\_t: ?C: This variable contains the return type of free(). It is usually ?C: void, but occasionally int. ?C:. ?C:Malloc\_t (MALLOCPTRTYPE): ?C: This symbol is the type of pointer returned by malloc and realloc.  $?C:$ . ?H:#define Malloc\_t \$malloctype /\*\*/ ?H:#define Free\_t \$freetype /\*\*/ ?H:. ?C:MYMALLOC: ?C: This symbol, if defined, indicates that we're using our own malloc.  $?C:$ . ?H:#\$d\_mymalloc MYMALLOC /\*\*/ ?H:. ?LINT:change libs ?X: Cannot test for mallocsrc; it is the unit's name and there is a bug in ?X: the interpreter which defines all the names, even though they are not used. @if mallocobj : determine which malloc to compile in echo " " case "\$usemymalloc" in [yY]\*|true|\$define) dflt='y' ;; [nN]\*|false|\$undef) dflt='n' ;; \*) case "\$ptrsize" in 4) dflt='y' ;;  $*)$  dflt='n' ;; esac ;; esac rp="Do you wish to attempt to use the malloc that comes with \$package?" . ./myread usemymalloc="\$ans" case "\$ans" in y\*|true) usemymalloc='y' mallocsrc='malloc.c' mallocobj="malloc\$\_o" d\_mymalloc="\$define" ?X: Maybe libs.U should be dependent on mallocsrc.U, but then ?X: most packages that use dist probably don't supply their own ?X: malloc, so this is probably an o.k. comprpomise case "\$libs" in

```
	*-lmalloc*)
 		: Remove malloc from list of libraries to use
 		echo "Removing unneeded -lmalloc from library list" >&4
 		set `echo X $libs | $sed -e 's/-lmalloc / /' -e 's/-lmalloc$//'`
 		shift
 		libs="$*"
 echo "libs = \frac{\text{Stibs}}{\text{Set}} > & 4
 		;;
	esac
	;;
*)
	usemymalloc='n'
	mallocsrc=''
	mallocobj=''
	d_mymalloc="$undef"
	;;
esac
@end
@if
 MALLOCPTRTYPE || Malloc_t || Free_t
: compute the return types of malloc and free
echo " "
$cat >malloc.c <<END
#$i_malloc I_MALLOC
#$i_stdlib I_STDLIB
#include <stdio.h>
#include <sys/types.h>
#ifdef I_MALLOC
#include <malloc.h>
#endif
#ifdef I_STDLIB
#include <stdlib.h>
#endif
#ifdef TRY_MALLOC
void *malloc();
#endif
#ifdef TRY_FREE
void free();
#endif
END
@if MALLOCPTRTYPE || Malloc_t
case "$malloctype" in
'')
	if $cc $ccflags -c -DTRY_MALLOC malloc.c >/dev/null 2>&1; then
 		malloctype='void *'
	else
 		malloctype='char *'
```
 fi ;; esac echo "Your system wants malloc to return '\$malloctype', it would seem." >&4 @end @if Free\_t case "\$freetype" in '') if \$cc \$ccflags -c -DTRY\_FREE malloc.c >/dev/null 2>&1; then freetype='void' else freetype='int' fi ;; esac echo "Your system uses \$freetype free(), it would seem." >&4 @end \$rm -f malloc.[co] @end

Found in path(s):

\* /opt/cola/permits/1854928199\_1701225705.9160655/0/perl-5-30-0-orig-regen-configure-1-tar-gz/metaconfig-5.30.0/dist/U/mallocsrc.U

No license file was found, but licenses were detected in source scan.

?RCS: \$Id: d\_setegid.U 1 2006-08-24 12:32:52Z rmanfredi \$ ?RCS: ?RCS: Copyright (c) 1991-1997, 2004-2006, Raphael Manfredi ?RCS:

?RCS: You may redistribute only under the terms of the Artistic Licence,

?RCS: as specified in the README file that comes with the distribution.

?RCS: You may reuse parts of this distribution only within the terms of

?RCS: that same Artistic Licence; a copy of which may be found at the root

?RCS: of the source tree for dist 4.0.

?RCS:

?RCS: \$Log: d\_setegid.U,v \$ ?RCS: Revision 3.0 1993/08/18 12:07:07 ram ?RCS: Baseline for dist 3.0 netwide release.  $?RCS$ ?MAKE:d setegid: Inlibc ?MAKE: -pick add  $\$ @ %< ?S:d\_setegid: ?S: This variable conditionally defines the HAS\_SETEGID symbol, which ?S: indicates to the C program that the setegid() routine is available ?S: to change the effective gid of the current program. ?S:.

?C:HAS\_SETEGID (SETEGID):

?C: This symbol, if defined, indicates that the setegid routine is available ?C: to change the effective gid of the current program. ?C:. ?H:#\$d\_setegid HAS\_SETEGID /\*\*/ ?H:. ?LINT:set d\_setegid : see if setegid exists set setegid d\_setegid eval \$inlibc Found in path(s): \* /opt/cola/permits/1854928199\_1701225705.9160655/0/perl-5-30-0-orig-regen-configure-1-tar-gz/metaconfig-5.30.0/dist/U/d\_setegid.U No license file was found, but licenses were detected in source scan. ?RCS: \$Id: d\_gnulibc.U,v 3.0.1.1 1997/02/28 15:34:33 ram Exp \$ ?RCS: ?RCS: Copyright (c) 1996,1998 Andy Dougherty ?RCS: Copyright (c) 1996, Sven Verdoolaege ?RCS: Copyright (c) 1991-1993, Raphael Manfredi ?RCS: ?RCS: You may redistribute only under the terms of the Artistic License, ?RCS: as specified in the README file that comes with the distribution. ?RCS: You may reuse parts of this distribution only within the terms of ?RCS: that same Artistic License; a copy of which may be found at the root ?RCS: of the source tree for dist 3.0. ?RCS: ?RCS: \$Log: d\_gnulibc.U,v \$ ?RCS: Revision 3.0.1.1 1997/02/28 15:34:33 ram ?RCS: patch61: created ?RCS:

?MAKE:d\_gnulibc gnulibc\_version: Myread Oldconfig Setvar rm\_try \

 cat Compile run

?MAKE: -pick add \$@ %<

?S:d\_gnulibc:

?S: Defined if we're dealing with the GNU C Library.

?S:.

?S:gnulibc\_version:

?S: This variable contains the version number of the GNU C library.

?S: It is

usually something like '2.2.5'. It is a plain '' if this

?S: is not the GNU C library, or if the version is unknown.

?S:.

?C:HAS\_GNULIBC:

?C: This symbol, if defined, indicates to the C program that

?C: the GNU C library is being used. A better check is to use

?C: the GLIBC and GLIBC MINOR symbols supplied with glibc.

?C:. ?H:#\$d\_gnulibc HAS\_GNULIBC /\*\*/ ?H:?%<:#if defined(HAS\_GNULIBC) && !defined(\_GNU\_SOURCE) ?H:?%<:# define \_GNU\_SOURCE ?H:?%<:#endif ?H:. ?F:!glibc.ver !try ?LINT: set d\_gnulibc  $?X:$  gnulibc can be executed by calling  $_{\text{libc\_main}}()$ . ?X: Ulrich Drepper doesn't think any other libc does that, ?X: but we check if it says 'GNU C Library' to be sure. ?X: ?X: Alas, as of 3/1998 glibc 2.0.7 reportedly isn't going to ?X: have \_\_libc\_main() anymore. :-(. Fortunately, all released ?X: versions of glibc 2.x.x \_do\_ have CPP variables. For 2.0.6, ?X: they are: ?X: #define \_GLIBC\_2 ?X: #define GLIBC\_MINOR 0. ?X: (The '6' isn't available :-(. ?X: glibc2.1 will also have ?X: extern const char \* \_gnu\_get\_libc\_release(void); ?X: extern const char \* \_gnu\_get\_libc\_version(void); ?X: functions. --thanks to Andreas Jaeger. --AD 6/1998. ?X: Although the exact format isn't documented, \_\_gnu\_get\_libc\_version() ?X: returns a simple string '2.1.3' in glibc 2.1.3. ?X: : Check if we are using the GNU C library echo " " echo "Checking for GNU C Library..." >&4 cat >try.c <<<EOCP' /\* Find out version of GNU C library. \_\_GLIBC\_\_ and \_\_GLIBC\_MINOR\_\_ alone are insufficient to distinguish different versions, such as 2.0.6 and 2.0.7. The function gnu\_get\_libc\_version() appeared in libc version 2.1.0. A. Dougherty, June 3, 2002. \*/ #include <stdio.h> int main(void) { #ifdef GLIBC # ifdef GLIBC\_MINOR\_ # if GLIBC  $>= 2 \&\&$  GLIBC MINOR  $>= 1 \&\&$  !defined( cplusplus) # include <gnu/libc-version.h> printf("%s\n", gnu\_get\_libc\_version()); # else  $print("%d%d\nu", \_\_GLIBC_, \_\_GLIBC\_MINOR\_);$ #

```
 endif
# else
printf("%d\n", \_\_GLIBC\_\);
# endif
  return 0;
#else
  return 1;
#endif
}
EOCP
set try
if eval $compile_ok && $run ./try > glibc.ver; then
	val="$define"
	gnulibc_version=`$cat glibc.ver`
	echo "You are using the GNU C Library version $gnulibc_version"
else
	val="$undef"
	gnulibc_version=''
	echo "You are not using the GNU C Library"
fi
$rm_try glibc.ver
set d_gnulibc
eval $setvar
Found in path(s):
* /opt/cola/permits/1854928199_1701225705.9160655/0/perl-5-30-0-orig-regen-configure-1-tar-gz/metaconfig-
5.30.0/U/compline/d_gnulibc.U
No license file was found, but licenses were detected in source scan.
?RCS: $Id: d_uwait.U 1 2006-08-24 12:32:52Z rmanfredi $
?RCS:
?RCS: Copyright (c) 1991-1997, 2004-2006, Raphael Manfredi
?RCS:
?RCS: You may redistribute only under the terms of the Artistic Licence,
?RCS: as specified in the README file that comes with the distribution.
?RCS: You may reuse parts of this distribution only within the terms of
?RCS: that same Artistic Licence; a copy of which may be found at the root
?RCS: of the source tree for dist 4.0.
?RCS:
?RCS: $Log: d_uwait.U,v $
?RCS: Revision 3.0.1.1 1994/01/24 14:10:49 ram
?RCS: patch16: added knowledge about wait3()
?RCS: patch16: revised 'union wait' look-up algorithm
?RCS: patch16: fixed make dependency line accordingly
?RCS:
?RCS: Revision 3.0 1993/08/18 12:07:54 ram
?RCS: Baseline for dist 3.0 netwide release.
```
?RCS:

?MAKE:d\_uwait d\_uwait3: cat contains cppstdin cppminus +cppflags rm \ Setvar Findhdr ?MAKE: -pick add \$@ %< ?S:d\_uwait: ?S: This symbol conditionally defines UNION\_WAIT which indicates to the C ?S: program that argument for the wait() system call should be declared as ?S: 'union wait status' instead of 'int status'. ?S:. ?S:d\_uwait3: ?S: This symbol conditionally defines UNION\_WAIT3 which indicates to the C ?S: program that the first argument for the wait3() system call should be ?S: declared as 'union wait status' instead of 'int status'. ?S:. ?C:UNION\_WAIT: ?C: This symbol if defined indicates to the C program that the argument ?C: for the wait() system call should be declared as 'union wait status' ?C: instead of 'int status'. You probably need to include <sys/wait.h> ?C: in the former case (see I\_SYSWAIT). ?C:. ?C:UNION\_WAIT3: ?C: This symbol if defined indicates to the C program that the first argument ?C: for the wait3() system call should be declared as 'union wait status' ?C: instead of 'int status'. You probably need to include <sys/wait.h> ?C: in the former case (see I\_SYSWAIT). It seems safe to assume that the ?C: same rule applies to the second parameter of wait4().  $?C$ :. ?H:#\$d\_uwait UNION\_WAIT /\*\*/ ?H:#\$d\_uwait3 UNION\_WAIT3 /\*\*/ ?H:. ?T:val2 flags f also ?LINT:set d\_uwait d\_uwait3 : see if union wait is available echo " " ?X: ?X: Unfortunately, we can't just grep <sys/wait.h> for "union wait" because ?X: some weird systems (did I hear HP-UX?) define union wait only when \_BSD ?X: is defined. The same thing happens on OSF/1, who is pushing weirdness to ?X: its limits by requiring wait() to use (int  $*$ ) but wait3() to use ?X: (union wait \*), unless \_BSD is defined and -lbsd is used, in which case ?X: wait() also expects (union wait \*). Aaargh!!--RAM  $?X:$ set X \$cppflags shift flags='' also=''

for f in \$\*; do

```
	case "$f" in
	*NO_PROTO*) ;;
	*) flags="$flags $f";;
	esac
done
$cat `./findhdr sys/wait.h` /dev/null | \
	$cppstdin $flags $cppminus >wait.out 2>/dev/null
if $contains 'union.*wait.*{' wait.out >/dev/null 2>&1 ; then
	echo "Looks like your <sys/wait.h> knows about 'union wait'..."
>\&4	val="$define"
@if UNION_WAIT
	also='also '
if $contains 'extern.*wait[ ]*([ ]*int' wait.out >/dev/null 2>&1
	then
 		echo "But wait() seems to expect an 'int' pointer (POSIX way)." >&4
 		val="$undef"
 		also=''
elif $contains 'extern.*wait[ \frac{1}{2}'([ \frac{1}{2}'union' wait.out >/dev/null 2>&1
	then
 		echo "And indeed wait() expects an 'union wait' pointer (BSD way)." >&4
	else
 		echo "So we'll use that for wait()." >&4
	fi
@end
@if UNION_WAIT3 || d_uwait3
	val2="$define"
@end
@if UNION_WAIT3
if $contains 'extern.*wait3[ |*([ |*int' wait.out >/dev/null 2>&1
	then
 		echo "However wait3() seems to expect an 'int' pointer, weird." >&4
 		val2="$undef"
elif $contains 'extern.*wait3[ ]*([ ]*union' wait.out >/dev/null 2>&1
	then
 		echo "And wait3() ${also}expects an 'union wait' pointer, fine." >&4
	else
 		echo "As expected, wait3() ${also}uses an 'union wait' pointer." >&4
	fi
@end
else
echo "No trace of 'union wait' in \langlesys/wait.h>..." > & 4
	val="$undef"
@if UNION_WAIT && UNION_WAIT3
	echo
"Both wait() and wait3() will use a plain 'int' pointer then." >&4
@elsif UNION_WAIT
echo "Your wait() should be happy with a plain 'int' pointer." \geq \& 4
```
@elsif UNION\_WAIT3 echo "Your wait3() should be happy with a plain 'int' pointer."  $>$ &4 @end fi set d\_uwait eval \$setvar @if UNION\_WAIT3 || d\_uwait3 val="\$val2"; set d\_uwait3 eval \$setvar @end \$rm -f wait.out Found in path(s): \* /opt/cola/permits/1854928199\_1701225705.9160655/0/perl-5-30-0-orig-regen-configure-1-tar-gz/metaconfig-5.30.0/dist/U/d\_uwait.U No license file was found, but licenses were detected in source scan. ?RCS: \$Id\$ ?RCS: ?RCS: Copyright (c) 1998 Andy Dougherty ?RCS: ?RCS: You may distribute under the terms of either the GNU General Public ?RCS: License or the Artistic License, as specified in the README file. ?RCS: ?MAKE:uselongdouble: Myread Oldconfig Setvar cat test usemorebits ?MAKE: -pick add \$@ %< ?Y:TOP ?S:uselongdouble: ?S: This variable conditionally defines the USE\_LONG\_DOUBLE symbol, ?S: and indicates that long doubles should be used when available. ?S:. ?C:USE\_LONG\_DOUBLE: ?C: This symbol, if defined, indicates that long doubles should ?C: be used when available. ?C:. ?H:?%<:#ifndef USE\_LONG\_DOUBLE ?H:?%<:#\$uselongdouble USE\_LONG\_DOUBLE /\*\*/ ?H:?%<:#endif ?H:. ?LINT:extern ccflags ?LINT:use usemorebits ?F:!uselongdouble.cbu : Check for uselongdouble support case "\$ccflags" in \*-DUSE\_LONG\_DOUBLE\*|\*-DUSE\_MORE\_BITS\*) uselongdouble="\$define" ;; esac

case "\$uselongdouble" in

```
$define|true|[yY]*) dflt='y';;
*)
 dflt='n';;
esac
cat <<EOM
```
Perl can be built to take advantage of long doubles which (if available) may give more accuracy and range for floating point numbers.

```
If this doesn't make any sense to you, just accept the default '$dflt'.
EOM
rp='Try to use long doubles if available?'
. ./myread
case "$ans" in
y|Y) val="$define" ;;
*) val="\text{Sunder";;
esac
set uselongdouble
eval $setvar
case "$uselongdouble" in
true|[yY]*) uselongdouble="$define" ;;
esac
: Look for a hint-file generated 'call-back-unit'. If the
: user has specified that long doubles should be used,
: we may need to set or change some other defaults.
if $test -f uselongdouble.cbu; then
   echo "Your platform has some specific hints regarding long doubles, using them..."
   . ./uselongdouble.cbu
else
   case "$uselongdouble" in
	$define)
 		$cat <<EOM
(Your platform does not have any specific hints for long doubles.)
EOM
	;;
   esac
fi
Found in path(s):
* /opt/cola/permits/1854928199_1701225705.9160655/0/perl-5-30-0-orig-regen-configure-1-tar-gz/metaconfig-
5.30.0/U/perl/uselongdbl.U
No license file was found, but licenses were detected in source scan.
?RCS: $Id: manfmt.U 1 2006-08-24 12:32:52Z rmanfredi $
?RCS:
?RCS: Copyright (c) 1991-1997, 2004-2006, Raphael Manfredi
```
?RCS:

?RCS: You may redistribute only under the terms of the Artistic Licence, ?RCS: as specified in the README file that comes with the distribution. ?RCS: You may reuse parts of this distribution only within the terms of ?RCS: that same Artistic Licence; a copy of which may be found at the root ?RCS: of the source tree for dist 4.0. ?RCS: ?RCS: \$Log: manfmt.U,v \$ ?RCS: Revision 3.0.1.5 1997/02/28 16:11:57 ram ?RCS: patch61: don't ask for AFS when they choose to not install pages ?RCS: ?RCS: Revision 3.0.1.4 1995/09/25 09:16:52 ram ?RCS: patch59: unit is now forced to the top of Configure, if possible ?RCS: ?RCS: Revision 3.0.1.3 1995/01/30 14:39:20 ram ?RCS: patch49: new installmanfmt and AFS-lookup for formatted man pages ?RCS: patch49: can now handle installation prefix changes (from WED) ?RCS: ?RCS: Revision 3.0.1.2 1994/08/29 16:30:31 ram ?RCS: patch32: now uses installation prefix for default setting ?RCS: ?RCS: Revision 3.0.1.1 1993/09/13 16:09:22 ram ?RCS: patch10: allows for L1 man page extension (WAD) ?RCS: ?RCS: Revision 3.0 1993/08/18 12:09:13 ram ?RCS: Baseline for dist 3.0 netwide release. ?RCS: ?MAKE:manfmt manfmtexp installmanfmt: Getfile Loc Oldconfig cat manext \ spackage Prefixit prefixexp Prefixup afs test ?MAKE: -pick add \$@ %< ?Y:TOP ?S:manfmt: ?S: This variable contains the name of the directory in which formatted ?S: manual pages are to be put. It is the responsibility of the ?S: Makefile.SH to get the value of this into the proper command. Note ?S: that you may have to do ~name substitution. Use manfmtexp otherwise. ?S:. ?S:manfmtexp: ?S: This is the same as the manfmt variable, but is filename expanded ?S: at configuration time, for programs not willing to deal with it at ?S: run-time.  $2S$ . ?S:installmanfmt: ?S: This variable is really the same as manfmtexp, unless you are using ?S: AFS in which case it points to the read/write location whereas ?S: mansrcexp only points to the read-only access location. For extra

?S: portability, you should only use this variable within your makefiles. ?S:. ?LINT:change manext ?T:lookpath : determine where manual pages go set manfmt manfmt eval \$prefixit \$cat <<EOM

\$spackage has pre-formatted manual pages. If you don't want these installed, answer 'none' to the next question.

EOM

case "\$manfmt" in '') lookpath="\$prefixexp/catman/man1 \$prefixexp/man/cat1" lookpath="\$lookpath \$prefixexp/catman/u\_man/man1" lookpath="\$lookpath \$prefixexp/catman/l\_man/man1" lookpath="\$lookpath \$prefixexp/catman/cat1 /usr/catman/local/man1" lookpath="\$lookpath /usr/catman/manl /usr/man/cat1" lookpath="\$lookpath /usr/catman/mann /usr/catman/l\_man/man1" lookpath="\$lookpath /usr/catman/u\_man/man1 /usr/catman/man1" dflt=`./loc . none \$lookpath` set dflt eval \$prefixup ;; \*) dflt="\$manfmt" ;; esac fn=dn~ rp='Where do pre-formatted manual pages go?' . ./getfile if test "X\$manfmtexp" != "X\$ansexp"; then installmanfmt='' fi manfmt="\$ans" manfmtexp="\$ansexp" if \$afs && \$test "\$manfmt"; then \$cat <<EOM

Since you are running AFS, I need to distinguish the directory in which manual pages reside from the directory in which they are installed (and from which they are presumably copied to the former directory by occult means).

EOM case "\$installmanfmt" in '') dflt=`echo \$manfmtexp | sed 's#^/afs/#/afs/.#'`;;

```
	*) dflt="$installmanfmt";;
	esac
	fn=de~
	rp='Where will pre-formatted man pages be installed?'
	. ./getfile
	installmanfmt="$ans"
else
	installmanfmt="$manfmtexp"
```
fi

```
case "$manfmt" in
'') manext='0';;
*l) manext=l;;
*n) manext=n;;
*o) manext=l;;
*p) manext=n;;
*C) manext=C;;
*L) manext=L;;
*L1) manext=L1;;
*) manext=1;;
```

```
esac
```
Found in path(s):

\* /opt/cola/permits/1854928199\_1701225705.9160655/0/perl-5-30-0-orig-regen-configure-1-tar-gz/metaconfig-5.30.0/dist/U/manfmt.U

No license file was found, but licenses were detected in source scan.

?RCS: \$Id\$

?RCS:

?RCS: Copyright (c) 1991-1997, 2004-2006, Raphael Manfredi

?RCS:

?RCS: You may redistribute only under the terms of the Artistic License,

?RCS: as specified in the README file that comes with the distribution.

?RCS: You may reuse parts of this distribution only within the terms of

?RCS: that same Artistic License; a copy of which may be found at the root

?RCS: of the source tree for dist 4.0.

 $?RCS$ 

?RCS: \$Log: Loc.U,v \$

?RCS: Revision 3.0.1.10 1997/02/28 15:04:16 ram

?RCS: patch61: allow users to specify paths on the command line

?RCS: patch61: will now substitute cp for ln if not supported

?RCS:

?RCS: Revision 3.0.1.9 1995/09/25 09:11:24 ram

?RCS: patch59: commented the purpose of the #un-def directive

?RCS: patch59: abort Configure run when mandatory command is missing ?RCS:

?RCS: Revision 3.0.1.8 1995/07/25 13:40:40 ram

?RCS: patch56: now knows about OS/2 platforms

?RCS: ?RCS: Revision 3.0.1.7 1995/01/11 15:13:37 ram ?RCS: patch45: protected "sh -c" within backquotes for Linux and SGI ?RCS: patch45: added path lookup for the 'comm' program ?RCS: ?RCS: Revision 3.0.1.6 1994/10/29 15:56:14 ram ?RCS: patch36: added ?F: line for metalint file checking ?RCS: patch36: be careful and guard against wildcard searching (ADO) ?RCS: ?RCS: Revision 3.0.1.5 1994/06/20 06:54:55 ram ?RCS: patch30: now locates find ?RCS: ?RCS: Revision 3.0.1.4 1994/05/13 15:18:15 ram ?RCS: patch27: added byacc to the trylist (ADO) ?RCS: patch27: lint lines reformatted (ADO) ?RCS: ?RCS: Revision 3.0.1.3 1994/01/24 14:01:44 ram ?RCS: patch16: added metalint hint on changed PATH variable ?RCS: ?RCS: Revision 3.0.1.2 1993/12/15 08:16:52 ram ?RCS: patch15: now set \_test variable when test is built-in ?RCS: patch15: fixed rare cases where echo is not needed ?RCS: ?RCS: Revision 3.0.1.1 1993/09/13 15:47:13 ram ?RCS: patch10: test program not always in /bin/test (WAD) ?RCS: ?RCS: Revision 3.0 1993/08/18 12:05:05 ram ?RCS: Baseline for dist 3.0 netwide release. ?RCS: ?X: ?X: This unit produces a shell script "loc" which can be used to find out ?X: where in a list of directories something is. It then uses loc to ?X: determine the location of commonly used programs. It leaves loc sitting ?X: around for other Configure units to use, but arranges for its demise ?X: at the end of Configure.  $?X:$ ?X: To add a new program to find, add it both to the ?MAKE: line and to either ?X: the loclist or trylist variable.  $?X:$ ?X: I put startsh at the end of the dependency list, in order to avoid the ?X: loading of the spitshell unit before the instructions. ?X: ?MAKE:Loc awk ar bash bison byacc cat chgrp chmod chown \ comm compress cp cpio cpp csh date echo egrep emacs expr find flex \ gmake gzip grep inews ksh less line lint ln lp lpr ls mail mailx  $\langle \rangle$ 

 make mkdir more mv nm nroff perl pg pmake pr rm rmail sed sendmail \

 shar sleep smail sort submit tail tar tbl tee test touch tr troff  $\setminus$  uname uniq uuname vi zcat zip: eunicefix n c startsh Instruct Warn ?MAKE: -pick weed \$@ %< ?LINT:describe awk ar bash bison byacc cat chgrp chmod chown \ comm compress cp cpio cpp csh date echo egrep emacs expr find flex \ gmake gzip grep inews ksh less line lint ln lp lpr ls mail mailx  $\langle \rangle$  make mkdir more mv nm nroff perl pg pmake pr rm rmail sed sendmail \ shar sleep smail sort submit tail tar tbl tee test touch tr troff \ uname uniq uuname vi zcat zip ?V::pth loclist trylist ?F:./loc ?T:thisthing thing xxx dir file say DJGPP ?T:\_test \_grep \_cp \_gmake \_egrep \_ln \_make dflt ?LINT: change PATH : find out where common programs are echo " " echo "Locating common programs..." >&4 cat <<EOSC >loc *<u>Sstartsh</u>* case \\$# in 0) exit 1;; esac thing= $\$ 1 shift  $df1t=\$ shift for dir in  $\$ ^\*; do case "\\$thing" in .) if test -d \\$dir/\\$thing; then echo \\$dir exit 0 fi ;; \*) ?X: Be careful in case thing includes wildcards that might expand to multiple ?X: files. Choose the last one. This happens when searching for shared  $?X:$  libraries with version numbers. How to choose which one we want is ?X: probably an insoluble problem, in general. ?X: Some folks leave things like libc.so.orig around w/o read ?X: permission. A -r test would handle that, but since ./loc is ?X: also used to find executables (which are installed w/o read  $?X:$  permission on SCO ODT 3.0, we can't include the  $-$ r test. for thisthing in \\$dir/\\$thing; do : just loop through to pick last item done

 if test -f \\$thisthing; then echo \\$thisthing exit 0 elif test -f \\$thisthing\$\_exe; then echo \\$thisthing exit 0 elif test -f \\$dir/\\$thing.exe; then if test -n "\$DJGPP"; then echo \\$dir/\\$thing.exe else : on Eunice apparently echo \\$dir/\\$thing fi exit 0 fi ;; esac done echo \\$dflt exit 1 EOSC chmod +x loc \$eunicefix loc loclist=" ?awk:awk ?cat:cat ?chgrp:chgrp ?chmod:chmod ?chown:chown ?comm:comm ?cp:cp ?echo:echo ?expr:expr ?find:find ?grep:grep ?ls:ls ?mkdir:mkdir ?mv:mv ?rm:rm ?sed:sed ?sleep:sleep ?sort:sort ?tail:tail ?touch:touch ?tr:tr ?uniq:uniq " trylist="

?Mcc:Mcc ?ar:ar ?bash:bash ?bison:bison ?byacc:byacc ?compress:compress ?cpio:cpio ?cpp:cpp ?csh:csh ?date:date ?egrep:egrep ?emacs:emacs ?flex:flex ?gmake:gmake ?gzip:gzip ?inews:inews ?ksh:ksh ?less:less ?line:line ?lint:lint ?ln:ln ?lp:lp ?lpr:lpr ?mail:mail ?mailx:mailx ?make:make ?more:more ?nm:nm ?nroff:nroff ?perl:perl ?pg:pg ?pmake:pmake ?pr:pr ?rmail:rmail ?sendmail:sendmail ?shar:shar ?smail:smail ?submit:submit ?tar:tar ?tbl:tbl ?tee:tee ?test:test ?troff:troff ?uname:uname ?uuname:uuname ?vi:vi ?zcat:zcat ?zip:zip

## ?LINT:set

"

 awk ar bash bison byacc cat chgrp chmod chown \ comm compress cp cpio cpp csh date echo emacs expr find flex \ gmake gzip grep inews ksh less line lint lp lpr ls mail mailx  $\langle \rangle$  mkdir more mv nm nroff perl pg pmake pr rm rmail sed sendmail \ shar sleep smail sort submit tail tar tbl tee touch tr troff \ uname uniq uuname vi zcat zip pth=`echo \$PATH | sed  $-e$  "s/\$p\_//g" pth="\$pth /lib /usr/lib" for file in \$loclist; do ?X: ?X: Allow them to -Dmake=pmake on the command line for instance... ?X: If the file is not fully qualified, as in -Dmake=pmake, then we ?X: look the for the specified command (pmake here). If they say ?X: -Dmake=/sbin/make for instance, then we make sure the file ?X: exists, or we die...  $?X:$  eval xxx=\\$\$file case "\$xxx" in  $/$ \*|?:[\ $\sqrt{$ ]\*) if test -f "\$xxx"; then : ok else ./warn "no \$xxx -- ignoring your setting for \$file." xxx=`./loc \$file \$file \$pth` fi ;; '') xxx=`./loc \$file \$file \$pth`;; \*) xxx=`./loc \$xxx \$xxx \$pth`;; esac eval \$file=\$xxx\$\_exe eval \_\$file=\$xxx case "\$xxx" in /\*) echo \$file is in \$xxx. ;; ?X: Under OS/2, we have PC-like paths  $?:\left[\setminus\right]^{*}$  echo \$file is in \$xxx. ;; \*) echo "I don't know where '\$file' is, and my life depends on it." >&4 echo "Go find a public domain implementation or fix your PATH setting!" >&4 exit 1 ;; esac

```
done
echo " "
echo "Don't worry
 if any of the following aren't found..."
say=offhand
for file in $trylist; do
?X: Allow them to -Dmake=pmake on the command line for instance (see above)
	eval xxx=\$$file
	case "$xxx" in
/*|?:[\\sqrt{]*)
 		if test -f "$xxx"; then
 			: ok
 		else
  			./warn "no $xxx -- ignoring your setting for $file."
  			xxx=`./loc $file $file $pth`
 		fi
 		;;
	'') xxx=`./loc $file $file $pth`;;
	*) xxx=`./loc $xxx $xxx $pth`;;
	esac
	eval $file=$xxx$_exe
	eval _$file=$xxx
	case "$xxx" in
	/*)
 		echo $file is in $xxx.
 		;;
?X: Under OS/2, we have PC-like paths
?:[\| \]
 		echo $file is in $xxx.
 		;;
	*)
 		echo "I don't see $file out there, $say."
 		say=either
 		;;
	esac
done
case "$egrep" in
egrep)
	echo "Substituting grep for egrep."
	egrep=$grep
	_egrep=$_grep
	;;
esac
@if ln
case "$ln" in
ln)
	echo "Substituting cp for ln."
	ln=$cp
```

```
ln=-p	;;
esac
@end
@if make || gmake
case "$make" in
make)
	case "$gmake" in
	gmake)
	echo "I can't find make or gmake, and my life depends on it." >&4
	echo "Go find a
 public domain implementation or fix your PATH setting!" >&4
	exit 1
	;;
	esac
	;;
esac
case "$gmake" in
gmake) ;;
*)	# We can't have osname yet.
	if test -f "/system/gnu_library/bin/ar.pm"; then # Stratus VOS
 		# Assume that gmake, if found, is definitely GNU make
 		# and prefer it over the system make.
 		echo "Substituting gmake for make."
 		make=$gmake
 		_make=$_gmake
	fi
	;;
esac
@end
case "$test" in
test)
	echo "Hopefully test is built into your sh."
	;;
*)
if `sh -c "PATH= test true" >/dev/null 2 > & 1`; then
 		echo "Using the test built into your sh."
?X:
?X: We need to set both test and _test, since Oldconfig.U will use the _test
?X: value to systematically restore computed paths, which may be wrong if
?X: we choose to load an old config.sh generated on another platform.
?X:
 		test=test
 		_test=test
	fi
	;;
esac
?LINT:change n c
```

```
case "$echo" in
echo)
	echo "Hopefully echo is built into your sh."
	;;
?X: For those rare cases where we don't need $echo...
'') ;;
*)
	echo " "
echo "Checking
compatibility between $echo and builtin echo (if any)...">8.4	$echo $n "hi there$c" >foo1
	echo $n "hi there$c" >foo2
	if cmp foo1 foo2 >/dev/null 2>&1; then
 		echo "They are compatible. In fact, they may be identical."
	else
 		case "$n" in
 '-n') n=" c='\c';;
 *) n=-n c=":;
 		esac
 		cat <<FOO
```
They are not compatible! You are probably running ksh on a non-USG system. I'll have to use \$echo instead of the builtin, since Bourne shell doesn't have echo built in and we may have to run some Bourne shell scripts. That means I'll have to use '\$n\$c' to suppress newlines now. Life is ridiculous.

## FOO

```
		$echo $n "The star should be here-->$c"
 		$echo "*"
	fi
	$rm -f foo1 foo2
	;;
esac
```
Found in path(s):

\* /opt/cola/permits/1854928199\_1701225705.9160655/0/perl-5-30-0-orig-regen-configure-1-tar-gz/metaconfig-5.30.0/dist/U/Loc.U

No license file was found, but licenses were detected in source scan.

?RCS: \$Id\$ ?RCS: ?RCS: Copyright (c) 1991-1997, 2004-2006, Raphael Manfredi ?RCS: ?RCS: You may redistribute only under the terms of the Artistic License, ?RCS: as specified in the README file that comes with the distribution. ?RCS: You may reuse parts of this distribution only within the terms of ?RCS: that same Artistic License; a copy of which may be found at the root ?RCS: of the source tree for dist 4.0. ?RCS:

?RCS: \$Log: myhostname.U,v \$ ?RCS: Revision 3.0.1.3 1997/02/28 16:15:55 ram ?RCS: patch61: improved hostname lookup by using ypmatch when NIS is used ?RCS: ?RCS: Revision 3.0.1.2 1994/10/29 16:25:43 ram ?RCS: patch36: call ./xenix explicitly instead of relying on PATH ?RCS: patch36: now uses new Tr unit to convert to/from lowercase ?RCS: ?RCS: Revision 3.0.1.1 1994/06/20 07:06:20 ram ?RCS: patch30: now a little more clever for domain name guessing ?RCS: ?RCS: Revision 3.0 1993/08/18 12:09:18 ram  $?RCS$  Baseline for dist 3.0 netwide release. ?RCS: ?MAKE:myhostname phostname mydomain: contains sed test Myread Oldconfig \ Guess Loc awk echo sort uniq +usrinc rm hostcat Tr osname ?MAKE: -pick add  $\%$  % < ?S:myhostname (hostname): ?S: This variable contains the eventual value of the MYHOSTNAME symbol, ?S: which is the name of the host the program is going to run on. ?S: The domain is not kept with hostname, but must be gotten from mydomain. ?S: The dot comes with mydomain, and need not be supplied by the program. ?S:. ?S:mydomain: ?S: This variable contains the eventual value of the MYDOMAIN symbol, ?S: which is the domain of the host the program is going to run on. ?S: The domain must be appended to myhostname to form a complete host name. ?S: The dot comes with mydomain, and need not be supplied by the program. ?S:. ?S:phostname: ?S: This variable contains the eventual value of the PHOSTNAME symbol, ?S: which is a command that can be fed to popen() to get the host name. ?S: The program should probably not presume that the domain is or isn't ?S: there already.  $2S$ . ?C:MYHOSTNAME (HOSTNAME): ?C: This symbol contains name of the host the program is going to run on. ?C: The domain is not kept with hostname, but must be gotten from MYDOMAIN. ?C: The dot comes with MYDOMAIN, and need not be supplied by the program. ?C: If gethostname() or uname() exist, MYHOSTNAME may be ignored. If MYDOMAIN ?C: is not used, MYHOSTNAME will hold the name derived from PHOSTNAME.

 $?C$ :

?C:MYDOMAIN:

?C: This symbol contains the domain of the host the program is going to

?C: run on. The domain must be appended to HOSTNAME to form a complete

?C: host name. The dot comes with MYDOMAIN, and need not be supplied by

```
?C: the program. If the host name is derived from PHOSTNAME, the domain
?C:	may or may not already be there, and the program should check.
?C:.
?H:#define MYHOSTNAME "$myhostname" /**/
?H:#define MYDOMAIN "$mydomain" /**/
?H:.
?T:cont i tans tmp_re file
: now get the host name
echo
^{\prime\prime} "
echo "Figuring out host name..." >&4
case "$myhostname" in
'') cont=true
	echo 'Maybe "hostname" will work...'
if tans=`sh -c hostname 2 > & 1`; then
 		myhostname=$tans
 		phostname=hostname
 		cont=''
	fi
	;;
*) cont="::
esac
if $test "$cont"; then
	if ./xenix; then
 		echo 'Oh, dear. Maybe "/etc/systemid" is the key...'
 		if tans=`cat /etc/systemid 2>&1` ; then
 			myhostname=$tans
 			phostname='cat /etc/systemid'
 			echo "Whadyaknow. Xenix always was a bit strange..."
 			cont=''
 		fi
	elif $test -r /etc/systemid; then
 		echo "(What is a non-Xenix system doing with /etc/systemid?)"
	fi
fi
if $test "$cont"; then
	echo 'No, maybe "uuname -l" will work...'
if tans=`sh -c 'uuname -l' 2 > & 1`; then
 		myhostname=$tans
 		phostname='uuname -l'
	else
 		echo 'Strange. Maybe "uname -n" will work...'
 if tans=`sh -c 'uname -n' 2 > & 1`; then
 			myhostname=$tans
 			phostname='uname -n'
 		else
 			echo 'Oh well, maybe I can mine it out of whoami.h...'
 			if tans=`sh -c $contains' sysname $usrinc/whoami.h'
```

```
2 > 81; then
  myhostname=`echo "$tans" | $sed 's/^.*"\(.*)"\wedge1/"
  phostname="sed -n -e ""/sysname/s/^.*\"\\(.*\\)\"/\1/{'"' -e p -e q -e '}' <$usrinc/whoami.h"
 			else
  				case "$myhostname" in
  				'') echo "Does this machine have an identity crisis or something?"
   phostname="::
  				*)
   					echo "Well, you said $myhostname before..."
   					phostname='echo $myhostname';;
  				esac
 			fi
 		fi
	fi
fi
case "$myhostname" in
'') myhostname=noname ;;
esac
: you do not want to know about this
set $myhostname
myhostname=$1
: verify guess
if $test "$myhostname" ; then
	dflt=y
	rp='Your host name appears to be "'$myhostname'".'" Right?"
	. ./myread
	case "$ans" in
	y*) ;;
	*) myhostname='';;
	esac
fi
: bad guess or no guess
while $test "X$myhostname" = X; do
	dflt=''
	rp="Please type the (one word) name of your host:"
	. ./myread
	myhostname="$ans"
done
: translate upper to lower if necessary
case "$myhostname" in
*(A-Z)*	echo "(Normalizing case in your host name)"
	myhostname=`echo
 $myhostname | ./tr '[A-Z]' '[a-z]'`
```

```
	;;
```
#### esac

?X: Do not ask for domain name if this is not used later on. In that ?X: case, the hostname may keep its domain name, but it doesn't matter. @if MYDOMAIN || mydomain case "\$myhostname" in \*.\*) dflt=`expr "X\$myhostname" : "X[^.]\*\(\..\*\)"` myhostname=`expr "X\$myhostname" : "X\([^.]\*\)\."` echo "(Trimming domain name from host name--host name is now \$myhostname)" ;; \*) case "\$mydomain" in '') ?X: ?X: There is currently no way to say we do not want hostcat if mydomain is not ?X: used. One way to achieve that would be to put that code in a mydomain.U ?X: unit. However, we want to stick the sanity checks right after the domain ?X: name computation, or if none is done, right after the hostname computation. ?X: { ?X: If we use NIS, try ypmatch. test "X\$hostcat" = "Xypcat hosts" && ypmatch "\$myhostname" hosts 2>/dev/null |\ \$sed -e 's/[  $\frac{1}{4}$ : \*//; s/\$/ /' > hosts && \ \$test -s hosts } || { ?X: Extract only the relevant hosts, reducing file size, ?X: remove comments, insert trailing space for later use. \$hostcat | \$sed -n -e "s/[ ]\*#.\*//; s/\\$/ / /[  $]\$ Smyhostname[ . ]/p" > hosts }  $tmp_re="[$ . ]" \$test x`\$awk "/[0-9].\*[ ]\$myhostname\$tmp\_re/ { sum++ } END { print sum }" hosts  $= x1$  || tmp\_re="[ ]" dflt= $\ensuremath{\mathsf{.}}\xspace$  \ \end{sav\test{\sigma\_{\sigma\_{\sigma\_{\sigma\_{\sigma\_{\sigma\_{\sigma\_{\sigma\_{\sigma\_{\sigma\_{\sigma\_{\sigma\_{\sigma\_{\sigma\_{\sigma\_{\sigma\_{\sigma\_{\sigma\_{\sigma\_{\sigma\_{\sigma\_{\sigma\_{\sigma\_{\ "/[0-9].\*[  $\lim\{\delta t\}$  | \\frac{\mathbf{\si}\$ \term{\si}\$ \text{\si}\$ \text{\si}\$ \text{\si}\$ \text{\si}\$ \text{\si}\$ \text{\si}\$ \text{\si}\$ \text{\si}\$ \text{\si}\$ \text{\si}\$ \text{\si}\$ \text{\si}\$ \text{\si}\$ \text{\s hosts  $\vert$  \$sort  $\vert$  \$uniq  $\vert \setminus$  \$sed -n -e "s/\$myhostname\.\([-a-zA-Z0-9\_.]\)/\1/p"` case `\$echo X\$dflt` in  $X^*$  \*) echo "(Several hosts in /etc/hosts matched hostname)" dflt=. ;; ?X: There is no /etc/hosts on os390  $X.$ ) if \$test -f /etc/hosts; then echo "(You do not have fully-qualified names in /etc/hosts)" else

```
				echo "(I cannot locate a hosts database anywhere)"
 			fi
 			;;
		esac
		case "$dflt" in
 		.)
 			tans=`./loc resolv.conf X /etc /usr/etc`
 			if $test -f "$tans"; then
  				echo "(Attempting domain name extraction from $tans)"
?X: Look for either a search
 or a domain directive.
  dflt=.`$sed -n -e 's/ / /g' \setminus-e 's/^search *\([^ ]*\).*/\1/p' $tans \
   				 | ./tr '[A-Z]' '[a-z]' 2>/dev/null`
  				case "$dflt" in
  .) dflt=.`$sed -n -e 's/ / /g' \setminus-e 's/^domain *\([^ ]*\).*/\1/p' $tans \
     				 | ./tr '[A-Z]' '[a-z]' 2>/dev/null`
    					;;
  				esac
 			fi
 			;;
 		esac
 		case "$dflt" in
 		.) echo "(No help from resolv.conf either -- attempting clever guess)"
 			dflt=.`sh -c domainname 2>/dev/null`
 			case "$dflt" in
 			'') dflt='.';;
 .nis.*|.yp.*|.main.*) dflt=`echo $dflt | $sed -e 's/^\.[^.]*//'`;;
 			esac
 			;;
 		esac
 		case "$dflt$osname" in
 		.os390)
 			file="//'SYS1.TCPPARMS(TCPDATA)'"
 			echo "(Attempting domain name extraction from $file)"
 			dflt=.`awk '/^DOMAINORIGIN/ {print $2}' "$file" 2>/dev/null`
 			;;
 			esac
 		case "$dflt" in
 		.) echo "(Lost all hope -- silly guess then)"
 			dflt='.nonet'
 			;;
 		esac
 		$rm -f hosts
 		;;
	*) dflt="$mydomain";;
	esac;;
```

```
esac
echo " "
rp="What is your domain name?"
.
 ./myread
tans="$ans"
case "$ans" in
'') ;;
.*) ;;
*) tans=".$tans";;
esac
mydomain="$tans"
: translate upper to lower if necessary
case "$mydomain" in
*(A-Z)*	echo "(Normalizing case in your domain name)"
	mydomain=`echo $mydomain | ./tr '[A-Z]' '[a-z]'`
	;;
esac
@end
: a little sanity check here
case "$phostname" in
'') ;;
*)
	case `$phostname | ./tr '[A-Z]' '[a-z]'` in
	$myhostname$mydomain|$myhostname) ;;
	*)
 		case "$phostname" in
 		sed*)
 			echo "(That doesn't agree with your whoami.h file, by the way.)"
 			;;
 		*)
 			echo "(That doesn't agree with your $phostname command, by the way.)"
 			;;
 		esac
	;;
	esac
	;;
esac
Found in path(s):
```

```
* /opt/cola/permits/1854928199_1701225705.9160655/0/perl-5-30-0-orig-regen-configure-1-tar-gz/metaconfig-
```

```
5.30.0/dist/U/myhostname.U
```
No license file was found, but licenses were detected in source scan.

?RCS: \$Id: d\_vprintf.U,v 3.0 1993/08/18 12:07:59 ram Exp \$

?RCS:

?RCS: Copyright (c) 1991-1993, Raphael Manfredi ?RCS: ?RCS: You may redistribute only under the terms of the Artistic License, ?RCS: as specified in the README file that comes with the distribution. ?RCS: You may reuse parts of this distribution only within the terms of ?RCS: that same Artistic License; a copy of which may be found at the root ?RCS: of the source tree for dist 3.0. ?RCS: ?RCS: \$Log: d\_vprintf.U,v \$ ?RCS: Revision 3.0 1993/08/18 12:07:59 ram ?RCS: Baseline for dist 3.0 netwide release. ?RCS: ?MAKE:d\_vprintf d\_charvspr: Compile Guess cat Csym Setvar run rm\_try \ i\_stdlib i\_unistd i\_stdarg i\_varargs ?MAKE: -pick add \$@ %< ?S:d\_vprintf: ?S: This variable conditionally defines the HAS\_VPRINTF symbol, which ?S: indicates to the C program that the vprintf() routine is available ?S: to printf with a pointer to an argument list. ?S:. ?S:d\_charvspr: ?S: This variable conditionally defines CHARVSPRINTF if this system ?S: has vsprintf returning type (char\*). The trend seems to be to ?S: declare it as "int vsprintf()". ?S:. ?C:HAS\_VPRINTF (VPRINTF): ?C: This symbol, if defined, indicates that the vprintf routine is available ?C: to printf with a pointer to an argument list. If unavailable, you ?C: may need to write your own, probably in terms of \_doprnt(). ?C:. ?C:USE\_CHAR\_VSPRINTF (CHARVSPRINTF): ?C: This symbol is defined if this system has vsprintf() returning type  $?C:$  (char\*). The trend seems to be to declare it as "int vsprintf()". It ?C: is up to the package author to declare vsprintf correctly based on the ?C: symbol. ?C:. ?H:#\$d\_vprintf HAS\_VPRINTF /\*\*/ ?H:#\$d\_charvspr USE\_CHAR\_VSPRINTF /\*\*/  $?H:$ ?T:val2 ?F:!try ?LINT:set d\_vprintf d\_charvspr : see if vprintf exists echo " " if set vprintf val -f d\_vprintf; eval \$csym; \$val; then echo 'vprintf() found.' >&4

```
	val="$define"
	$cat >try.c <<EOF
#$i_stdarg I_STDARG /*
 Only one of these can be defined by i_varhrd */
#$i_varargs I_VARARGS
```
#\$i\_stdlib I\_STDLIB #\$i\_unistd I\_UNISTD

```
#ifdef I_STDARG
# include <stdarg.h>
#else /* I_VARARGS */
# include <varargs.h>
#endif
```

```
#ifdef I_UNISTD
# include <unistd.h>
#endif
```
#ifdef I\_STDLIB # include <stdlib.h> #endif

```
#include <stdio.h> /* vsprintf prototype */
```

```
#ifdef I_STDARG
void xxx(int n, ...)
{
  va_list args;
  char buf[10];
  va_start(args, n);
  exit((unsigned long)vsprintf(buf,"%s",args) > 10L);
}
int main() { xxx(1, "foo"); }
#else /* I_VARARGS */
xxx(va_alist)
va_dcl
{
 va list args;
 char buf[10];
  va_start(args);
  exit((unsigned long)vsprintf(buf,"%s",args) > 10L);
}
int main() { xxx("foo"); }
```

```
#endif
```

```
EOF
	set try
	if eval $compile_ok; then
 		if $run ./try; then
 			echo "Your vsprintf() returns (int)." >&4
 			val2="$undef"
 		else
 			echo "Your vsprintf() returns (char*)." >&4
 			val2="$define"
 		fi
	else
 		echo 'I am unable to compile the vsprintf() test program.' >&4
 		#
 We shouldn't get here. If we do, assume the standard signature,
 		# not the old BSD one.
 		echo 'Guessing that vsprintf() returns (int).' >&4
 		val2="$undef"
	fi
else
	echo 'vprintf() NOT found.' >&4
	val="$undef"
	val2="$undef"
fi
$rm_try
set d_vprintf
eval $setvar
val=$val2
set d_charvspr
eval $setvar
Found in path(s):
* /opt/cola/permits/1854928199_1701225705.9160655/0/perl-5-30-0-orig-regen-configure-1-tar-gz/metaconfig-
5.30.0/U/compline/d_vprintf.U
No license file was found, but licenses were detected in source scan.
?RCS: $Id$
?RCS:
?RCS: Copyright (c) 1991-1997, 2004-2006, Raphael Manfredi
?RCS:
?RCS: You may redistribute only under the terms of the Artistic License,
?RCS: as specified in the README file that comes with the distribution.
?RCS: You may reuse parts of this distribution only within the terms of
?RCS: that same Artistic License; a copy of which may be found at the root
?RCS: of the source tree for dist 4.0.
?RCS:
?RCS: $Log: d_strftime.U,v $
?RCS: Revision 3.0 1993/08/18 12:07:36 ram
```
?RCS: Baseline for dist 3.0 netwide release. ?RCS: ?MAKE:d\_strftime: Inlibc ?MAKE: -pick add \$@ %< ?S:d\_strftime: ?S: This variable conditionally defines HAS\_STRFTIME if strftime() is ?S: available to format locale-specific times. ?S:. ?C:HAS\_STRFTIME: ?C: This symbol, if defined, indicates that the strftime routine is ?C: available to format locale-specific times. ?C:. ?H:#\$d\_strftime HAS\_STRFTIME /\*\*/ ?H:. ?LINT:set d\_strftime : see if strftime exists set strftime d\_strftime eval \$inlibc Found in path(s): \* /opt/cola/permits/1854928199\_1701225705.9160655/0/perl-5-30-0-orig-regen-configure-1-tar-gz/metaconfig-5.30.0/dist/U/d\_strftime.U No license file was found, but licenses were detected in source scan. ?RCS: \$Id: d\_euc2jis.U 1 2006-08-24 12:32:52Z rmanfredi \$ ?RCS: ?RCS: Copyright (c) 1991-1997, 2004-2006, Raphael Manfredi ?RCS: ?RCS: You may redistribute only under the terms of the Artistic Licence, ?RCS: as specified in the README file that comes with the distribution. ?RCS: You may reuse parts of this distribution only within the terms of ?RCS: that same Artistic Licence; a copy of which may be found at the root ?RCS: of the source tree for dist 4.0. ?RCS: ?RCS: \$Log: d\_euc2jis.U,v \$ ?RCS: Revision 3.0 1993/08/18 12:05:58 ram ?RCS: Baseline for dist 3.0 netwide release. ?RCS: ?MAKE:d\_euc2jis: Inlibc ?MAKE: -pick add  $\%$  % < ?S:d\_euc2jis: ?S: This variable conditionally defines the HAS\_EUC2JIS symbol, which ?S: indicates to the C program that the euc $2$ jis() routine is available ?S: to convert EUC to JIS.  $2S$ . ?C:HAS\_EUC2JIS:

?C: This symbol, if defined, indicates that the euc2jis routine is

?C: available to convert EUC to JIS.  $?C:$ . ?H:#\$d\_euc2jis HAS\_EUC2JIS /\*\*/ ?H:. ?LINT:set d\_euc2jis : see if euc2jis exists set euc2jis d\_euc2jis eval \$inlibc Found in path(s): \* /opt/cola/permits/1854928199\_1701225705.9160655/0/perl-5-30-0-orig-regen-configure-1-tar-gz/metaconfig-5.30.0/dist/U/d\_euc2jis.U No license file was found, but licenses were detected in source scan. ?RCS: \$Id: d\_sigsetjmp.U,v 3.0.1.1 1997/02/28 15:44:33 ram Exp \$ ?RCS: ?RCS: Copyright (c) 1996,1998 Andy Dougherty ?RCS: Copyright (c) 1991-1993, Raphael Manfredi ?RCS: ?RCS: You may redistribute only under the terms of the Artistic License, ?RCS: as specified in the README file that comes with the distribution. ?RCS: You may reuse parts of this distribution only within the terms of ?RCS: that same Artistic License; a copy of which may be found at the root ?RCS: of the source tree for dist 3.0. ?RCS: ?RCS: You may distribute under the terms of either the GNU General Public ?RCS: License or the Artistic License, as specified in the README file. ?RCS: ?RCS:  $Log: d$  sigsetjmp.U,v  $\$ ?RCS: Revision 3.0.1.1 1997/02/28 15:44:33 ram ?RCS: patch61: created ?RCS: ?MAKE:d\_sigsetjmp: Compile Setvar cat rm\_try run i\_stdlib ?MAKE: -pick add \$@ %< ?S:d\_sigsetjmp: ?S: This variable conditionally defines the HAS\_SIGSETJMP symbol, ?S: which indicates that the sigsetjmp() routine is available to ?S: call setjmp() and optionally save the process's signal mask. ?S:. ?C:HAS\_SIGSETJMP: ?C: This variable indicates to the C program that the sigsetimp() ?C: routine is available to save the calling process's registers ?C: and stack environment for later use by siglongjmp(), and ?C: to optionally save the process's signal mask. See ?C: Sigjmp\_buf, Sigsetjmp, and Siglongjmp.  $2C$ :

?C:Sigjmp\_buf: ?C: This is the buffer type to be used with Sigsetjmp and Siglongjmp. ?C:. ?C:Sigsetjmp: ?C: This macro is used in the same way as sigsetjmp(), but will invoke ?C: traditional setjmp() if sigsetjmp isn't available. ?C: See HAS\_SIGSETJMP. ?C:. ?C:Siglongjmp: ?C: This macro is used in the same way as siglongjmp(), but will invoke ?C: traditional longjmp() if siglongjmp isn't available. ?C: See HAS\_SIGSETJMP.  $?C:$ . ?H:?%<:#\$d\_sigsetjmp HAS\_SIGSETJMP /\*\*/ ?H:?%<:#ifdef HAS\_SIGSETJMP ?H:?%<:#define Sigjmp\_buf sigjmp\_buf ?H:?%<:#define Sigsetjmp(buf,save\_mask) sigsetjmp((buf),(save\_mask)) ?H:?%<:#define Siglongjmp(buf,retval) siglongjmp((buf),(retval)) ?H:?%<:#else ?H:?%<:#define Sigjmp\_buf jmp\_buf ?H:?%<:#define Sigsetjmp(buf,save\_mask) setjmp((buf)) ?H:?%<:#define Siglongjmp(buf,retval) longjmp((buf),(retval)) ?H:?%<:#endif ?H:. ?W:%<:Sigjmp\_buf Sigsetjmp Siglongjmp ?F:!try ?LINT:set d\_sigsetjmp : see if sigsetjmp exists ?X: We can't check for these symbols with Inlibc because sigsetjmp ?X: is (sometimes? always?) a macro under GCC echo " " case "\$d\_sigsetjmp" in '') \$cat >try.c <<EOP #include <setjmp.h> #\$i\_stdlib I\_STDLIB #ifdef I\_STDLIB #include <stdlib.h> #endif sigjmp\_buf env; int set  $= 1$ : int main() { if (sigsetjmp(env,1)) exit(set);  $set = 0;$ siglongjmp(env, 1);

```
exit(1);}
EOP
	set try
	if eval $compile; then
 if \frac{\text{Tru}}{\text{Tru}} \frac{\text{Tru}}{\text{Tru}} /try \frac{\text{Tru}}{\text{Tru}} 2>&1; then
 			echo "POSIX sigsetjmp found." >&4
 			val="$define"
 		else
 $cat >&4 << EOMUh-Oh! You have POSIX sigsetjmp and siglongjmp, but they do not work properly!!
I'll
 ignore them.
EOM
 			val="$undef"
 		fi
	else
 		echo "sigsetjmp not found." >&4
 		val="$undef"
	fi
	;;
*) val="$d_sigsetjmp"
	case "$d_sigsetjmp" in
	$define) echo "POSIX sigsetjmp found." >&4;;
	$undef) echo "sigsetjmp not found." >&4;;
	esac
	;;
esac
set d_sigsetjmp
eval $setvar
$rm_try
Found in path(s):
* /opt/cola/permits/1854928199_1701225705.9160655/0/perl-5-30-0-orig-regen-configure-1-tar-gz/metaconfig-
5.30.0/U/compline/d_sigsetjmp.U
No license file was found, but licenses were detected in source scan.
?RCS: $Id: d_strerror.U,v 3.0.1.3 1994/05/13 15:20:27 ram Exp $
?RCS:
?RCS: Copyright (c) 1991-1993, Raphael Manfredi
?RCS:
?RCS: You may redistribute only under the terms of the Artistic License,
?RCS: as specified in the README file that comes with the distribution.
?RCS: You may reuse parts of this distribution only within the terms of
?RCS: that same Artistic License; a copy of which may be found at the root
?RCS: of the source tree for dist 3.0.
?RCS:
?RCS: $Log: d_strerror.U,v $
```
?RCS: Revision 3.0.1.3 1994/05/13 15:20:27 ram ?RCS: patch27: now uses new macro support for cleaner Strerror def ?RCS: ?RCS: Revision 3.0.1.2 1994/05/06 14:58:26 ram ?RCS: patch23: renamed strerror into Strerror to protect name space (ADO) ?RCS: ?RCS: Revision 3.0.1.1 1994/01/24 14:08:56 ram ?RCS: patch16: protected code looking for sys\_errnolist[] with @if ?RCS: patch16: added default value for d\_sysernlst ?RCS: ?RCS: Revision 3.0 1993/08/18 12:07:35 ram ?RCS: Baseline for dist 3.0 netwide release. ?RCS: ?MAKE:d\_syserrlst d\_sysernlst: Csym Findhdr ?MAKE: -pick add  $\$  @ %< ?S:d\_syserrlst: ?S: This variable conditionally defines HAS SYS ERRLIST if sys\_errlist[] is ?S: available to translate error numbers to strings. ?S:. ?S:d\_sysernlst: ?S: This variable conditionally defines HAS\_SYS\_ERRNOLIST if sys\_errnolist[] ?S: is available to translate error numbers to the symbolic name. ?S:. ?C:HAS\_SYS\_ERRLIST (SYSERRLIST): ?C: This symbol, if defined, indicates that the sys\_errlist array is ?C: available to translate error numbers to strings. The extern int ?C: sys\_nerr gives the size of that table. ?C:. ?C:HAS\_SYS\_ERRNOLIST (SYSERRNOLIST): ?C: This symbol, if defined, indicates that the sys\_errnolist array is ?C: available to translate an errno code into its symbolic name (e.g. ?C: ENOENT). The extern int sys\_nerrno gives the size of that table.  $?C:$ . ?H:#\$d\_syserrlst HAS\_SYS\_ERRLIST /\*\*/ ?H:#\$d\_sysernlst HAS\_SYS\_ERRNOLIST /\*\*/ ?H:. ?D:d\_sysernlst='' ?T:val : see if sys\_errlist[] exists echo " " if test "X\$d\_syserrlst" = X; then if set sys\_errlist val -a d\_syserrlst; eval \$csym; \$val; then echo "You have sys\_errlist[], so we could roll our own strerror." d\_syserrlst="\$define" else echo "You don't have sys\_errlist[], so strerror() is welcome."

 d\_syserrlst="\$undef" fi fi @if d\_sysernlst || HAS\_SYS\_ERRNOLIST if set sys\_errnolist val -a d\_sysernlst; eval \$csym; \$val; then echo "(Symbolic error codes can be fetched via the sys\_errnolist[] array.)" d\_sysernlst="\$define" else echo "(However, I can't extract the symbolic error code out of errno.)" d\_sysernlst="\$undef" fi @end Found in path(s): \* /opt/cola/permits/1854928199\_1701225705.9160655/0/perl-5-30-0-orig-regen-configure-1-tar-gz/metaconfig-5.30.0/U/modified/d\_strerror.U No license file was found, but licenses were detected in source scan. ?RCS: \$Id: AAAAA.U 1 2006-08-24 12:32:52Z rmanfredi \$ ?RCS: ?RCS: Copyright (c) 1991-1997, 2004-2006, Raphael Manfredi ?RCS: ?RCS: You may redistribute only under the terms of the Artistic Licence, ?RCS: as specified in the README file that comes with the distribution. ?RCS: You may reuse parts of this distribution only within the terms of

?RCS: that same Artistic Licence; a copy of which may be found at the root

?RCS: of the source tree for dist 4.0.

?RCS:

?RCS: \$Log: AAAAA.U,v \$

?RCS: Revision 3.0.1.4 1994/06/20 06:50:26 ram

?RCS: patch30: changes from Jarkko Hietaniemi are tagged with JHI ?RCS:

?RCS: Revision 3.0.1.3 1994/05/06 14:01:39 ram

?RCS: patch23: initials for Wayne Davison are now WED

?RCS: patch23: added initials for new unit contributor Andy Dougherty ?RCS:

?RCS: Revision 3.0.1.2 1994/01/24 14:01:09 ram

?RCS: patch16: make metalint shut up on special unit definition for All target ?RCS:

?RCS: Revision

3.0.1.1 1993/09/13 15:43:57 ram

?RCS: patch10: documents initials used for Wayne Davison's contributions

?RCS:

?RCS: Revision 3.0 1993/08/18 12:04:44 ram

?RCS: Baseline for dist 3.0 netwide release.

 $2RCS$ 

 $?X:$ 

?X: The purpose of this file is to supply the head of the Makefile created

?X: by metaconfig. For this reason it must be first in alphabetical order.

?X: The leading '+' in front of the unit name is a hint for metalint, since

?X: the use of that special unit name as a "made" unit is legitimate here. ?X:

?MAKE:+All: Finish

 $?X:$ 

?X: Throughout the units, the following initials are used to identify comments:

 $\gamma$ .

?X: HMS: Harlan Stenn

?X: RAM: Raphael Manfredi

?X: WED: Wayne Davison (was WAD by mistake--RAM)

?X: ADO: Andy Dougherty

?X: JHI: Jarkko Hietaniemi

?X:

?X: Agreed, this is a weird place to document it, but I couldn't find a better

?X: place to do so. I've bet on the curiosity of users, who would probably

?X: want to know what's in this strangely-named file--RAM.

Found

in path(s):

 $*$ /opt/cola/permits/1854928199 1701225705.9160655/0/perl-5-30-0-orig-regen-configure-1-tar-gz/metaconfig-5.30.0/dist/U/AAAAA.U

No license file was found, but licenses were detected in source scan.

?RCS: \$Id: d\_setruid.U 1 2006-08-24 12:32:52Z rmanfredi \$

?RCS:

?RCS: Copyright (c) 1991-1997, 2004-2006, Raphael Manfredi ?RCS:

?RCS: You may redistribute only under the terms of the Artistic Licence,

?RCS: as specified in the README file that comes with the distribution.

?RCS: You may reuse parts of this distribution only within the terms of

?RCS: that same Artistic Licence; a copy of which may be found at the root

?RCS: of the source tree for dist 4.0.

?RCS:

?RCS: \$Log: d\_setruid.U,v \$

?RCS: Revision 3.0 1993/08/18 12:07:15 ram

?RCS: Baseline for dist 3.0 netwide release.

?RCS:

?MAKE:d\_setruid: Inlibc

?MAKE: -pick add  $\$ @ %<

?S:d\_setruid:

?S: This variable conditionally defines the HAS\_SETRUID symbol, which

?S: indicates to the C program that the setruid() routine is available

?S: to change the real uid of the current program.

 $2S$ :

?C:HAS\_SETRUID (SETRUID):

?C: This symbol, if defined, indicates that the setruid

 routine is available ?C: to change the real uid of the current program. ?C:. ?H:#\$d\_setruid HAS\_SETRUID /\*\*/ ?H:. ?LINT:set d\_setruid : see if setruid exists set setruid d\_setruid eval \$inlibc Found in path(s): \* /opt/cola/permits/1854928199\_1701225705.9160655/0/perl-5-30-0-orig-regen-configure-1-tar-gz/metaconfig-5.30.0/dist/U/d\_setruid.U No license file was found, but licenses were detected in source scan. ?RCS: \$Id: i\_shadow.U,v \$ ?RCS: ?RCS: Copyright (c) 1998 Jarkko Hietaniemi ?RCS: ?RCS: You may distribute under the terms of either the GNU General Public ?RCS: License or the Artistic License, as specified in the README file. ?RCS: ?MAKE:i\_shadow: Inhdr Hasfield ?MAKE: -pick add \$@ %< ?S:i\_shadow: ?S: This variable conditionally defines the I\_SHADOW symbol, and indicates ?S: whether a C program should include <shadow.h>. ?S:. ?C:I\_SHADOW: ?C: This symbol, if defined, indicates that <shadow.h> exists and ?C: should be included. ?C:. ?H:#\$i\_shadow I\_SHADOW /\*\*/ ?H:. ?LINT:set i\_shadow : see if this is a shadow.h system set shadow.h i\_shadow eval \$inhdr Found in path(s): \* /opt/cola/permits/1854928199\_1701225705.9160655/0/perl-5-30-0-orig-regen-configure-1-tar-gz/metaconfig-5.30.0/U/perl/i\_shadow.U No license file was found, but licenses were detected in source scan. ?RCS: \$Id: d\_msgrcv.U 1 2006-08-24 12:32:52Z rmanfredi \$

?RCS: ?RCS: Copyright (c) 1991-1997, 2004-2006, Raphael Manfredi ?RCS:

?RCS: You may redistribute only under the terms of the Artistic Licence, ?RCS: as specified in the README file that comes with the distribution. ?RCS: You may reuse parts of this distribution only within the terms of ?RCS: that same Artistic Licence; a copy of which may be found at the root ?RCS: of the source tree for dist 4.0. ?RCS: ?RCS: \$Log: d\_msgrcv.U,v \$ ?RCS: Revision 3.0 1993/08/18 12:06:40 ram ?RCS: Baseline for dist 3.0 netwide release. ?RCS: ?MAKE:d\_msgrcv: Inlibc ?MAKE: -pick add \$@ %< ?S:d\_msgrcv: ?S: This variable conditionally defines the HAS\_MSGRCV symbol, which ?S: indicates to the C program that the msgrcv() routine is available. ?S:. ?C:HAS\_MSGRCV: ?C: This symbol, if defined, indicates that the msgrcv() routine is ?C: available to extract a message from the message queue. ?C:. ?H:#\$d\_msgrcv HAS MSGRCV /\*\*/ ?H:. ?LINT:set d\_msgrcv : see if msgrcv exists set msgrcv d\_msgrcv eval \$inlibc

Found in path(s):

\* /opt/cola/permits/1854928199\_1701225705.9160655/0/perl-5-30-0-orig-regen-configure-1-tar-gz/metaconfig-5.30.0/dist/U/d\_msgrcv.U

No license file was found, but licenses were detected in source scan.

?RCS: You may distribute under the terms of either the GNU General Public

?RCS: License or the Artistic License, as specified in the README file.

?RCS:

?MAKE:d\_newlocale d\_freelocale d\_uselocale d\_duplocale d\_querylocale i\_xlocale: Inlibc Inhdr

?MAKE: -pick add  $\$  \omega \

?S:d\_newlocale:

?S: This variable conditionally defines the HAS\_NEWLOCALE symbol, which

?S: indicates to the C program that the newlocale() routine is available

?S: to return a new locale object or modify an existing locale object.

 $2S$ :

?S:d\_freelocale:

?S: This variable conditionally defines the HAS\_FREELOCALE symbol, which

?S: indicates to the C program that the freelocale() routine is available

?S: to deallocates the resources associated with a locale object.

 $2S$ :

?S:d\_uselocale:

?S: This variable conditionally defines the HAS\_USELOCALE symbol, which

?S: indicates to the C program that the uselocale() routine is available

?S: to set the current locale

for the calling thread.

?S:.

?S:d\_duplocale:

?S: This variable conditionally defines the HAS\_DUPLOCALE symbol, which

?S: indicates to the C program that the duplocale() routine is available

?S: to duplicate a locale object.

?S:.

?S:d\_querylocale:

?S: This variable conditionally defines the HAS\_QUERYLOCALE symbol, which

?S: indicates to the C program that the querylocale() routine is available

?S: to return the name of the locale for a category mask.

?S:.

?S:i\_xlocale:

?S: This symbol, if defined, indicates to the C program that it should

?S: include <xlocale.h> to get uselocale() and its friends

?S:.

?C:HAS\_NEWLOCALE:

?C: This symbol, if defined, indicates that the newlocale routine is

?C: available to return a new locale object or modify an existing

?C: locale object.

 $?C:$ .

?C:HAS\_FREELOCALE:

?C: This symbol, if defined, indicates that the freelocale routine is

?C: available to deallocates the resources associated with a locale object.

 $?C:$ .

?C:HAS\_USELOCALE:

?C: This symbol, if defined,

indicates that the uselocale routine is

?C: available to set the current locale for the calling thread.

 $?C:$ .

?C:HAS\_DUPLOCALE:

?C: This symbol, if defined, indicates that the duplocale routine is

?C: available to duplicate a locale object.

?C:.

?C:HAS\_QUERYLOCALE:

?C: This symbol, if defined, indicates that the querylocale routine is

?C: available to return the name of the locale for a category mask. ?C:.

?C:I\_XLOCALE:

?C: This symbol, if defined, indicates to the C program that it should ?C: include <xlocale.h> to get uselocale() and its friends.

 $2C$ :

?H:#\$d\_newlocale HAS\_NEWLOCALE /\*\*/

?H:#\$d\_freelocale HAS\_FREELOCALE /\*\*/

?H:#\$d\_uselocale HAS\_USELOCALE /\*\*/ ?H:#\$d\_duplocale HAS\_DUPLOCALE /\*\*/ ?H:#\$d\_querylocale HAS\_QUERYLOCALE /\*\*/ ?H:#\$i\_xlocale I\_XLOCALE /\*\*/ ?H:. ?LINT:set i\_xlocale ?LINT:set d\_newlocale ?LINT:set d\_freelocale ?LINT:set d\_uselocale ?LINT:set d\_duplocale ?LINT:set d\_querylocale : see if this is an xlocale.h system set xlocale.h i\_xlocale eval \$inhdr

:

 see if newlocale exists set newlocale d\_newlocale eval \$inlibc

: see if freelocale exists set freelocale d\_freelocale eval \$inlibc

: see if uselocale exists set uselocale d\_uselocale eval \$inlibc

: see if duplocale exists set duplocale d\_duplocale eval \$inlibc

: see if querylocale exists set querylocale d\_querylocale eval \$inlibc

Found in path(s):

\* /opt/cola/permits/1854928199\_1701225705.9160655/0/perl-5-30-0-orig-regen-configure-1-tar-gz/metaconfig-5.30.0/U/perl/d\_newlocale.U No license file was found, but licenses were detected in source scan.

?RCS: \$Id: d\_shmctl.U 1 2006-08-24 12:32:52Z rmanfredi \$ ?RCS: ?RCS: Copyright (c) 1991-1997, 2004-2006, Raphael Manfredi ?RCS: ?RCS: You may redistribute only under the terms of the Artistic Licence, ?RCS: as specified in the README file that comes with the distribution. ?RCS: You may reuse parts of this distribution only within the terms of

?RCS: that same Artistic Licence; a copy of which may be found at the root ?RCS: of the source tree for dist 4.0. ?RCS: ?RCS: \$Log: d\_shmctl.U,v \$ ?RCS: Revision 3.0 1993/08/18 12:07:18 ram ?RCS: Baseline for dist 3.0 netwide release. ?RCS: ?MAKE:d\_shmctl: Inlibc ?MAKE: -pick add  $\$  @ %< ?S:d\_shmctl: ?S: This variable conditionally defines the HAS\_SHMCTL symbol, which ?S: indicates to the C program that the shmctl() routine is available. ?S:. ?C:HAS\_SHMCTL: ?C: This symbol, if defined, indicates that the shmctl() routine is ?C: available to perform shared memory control operations. ?C:. ?H:#\$d\_shmctl HAS\_SHMCTL /\*\*/ ?H:. ?LINT:set d\_shmctl : see if shmctl exists set shmctl d\_shmctl eval \$inlibc Found in path(s):

\* /opt/cola/permits/1854928199\_1701225705.9160655/0/perl-5-30-0-orig-regen-configure-1-tar-gz/metaconfig-5.30.0/dist/U/d\_shmctl.U

No license file was found, but licenses were detected in source scan.

?RCS: \$Id: d\_sigvec.U 1 2006-08-24 12:32:52Z rmanfredi \$ ?RCS: ?RCS: Copyright (c) 1991-1997, 2004-2006, Raphael Manfredi ?RCS: ?RCS: You may redistribute only under the terms of the Artistic Licence, ?RCS: as specified in the README file that comes with the distribution. ?RCS: You may reuse parts of this distribution only within the terms of ?RCS: that same Artistic Licence; a copy of which may be found at the root ?RCS: of the source tree for dist 4.0.  $?RCS$ ?RCS:  $Log: d$  sigvec.U,  $\sqrt{s}$ ?RCS: Revision 3.0.1.1 1997/02/28 15:45:37 ram ?RCS: patch61: there is now a separate routine for sigaction() ?RCS: ?RCS: Revision 3.0 1993/08/18 12:07:24 ram ?RCS: Baseline for dist 3.0 netwide release. ?RCS: ?X: d\_sigvec.U, from d\_ftime.U  $1.0$ 

?X:

?MAKE:d\_sigvec d\_sigvectr d\_sigintrp: Csym Inlibc Setvar ?MAKE: -pick add \$@ %< ?S:d\_sigvec: ?S: This variable conditionally defines the HAS\_SIGVEC symbol, which indicates ?S: that BSD reliable signals are supported. ?S:. ?S:d\_sigvectr: ?S: This variable conditionally defines the HAS\_SIGVECTOR symbol, which ?S: indicates that the sigvec() routine is called sigvector() instead, for ?S: reasons known only to Hewlett-Packard. ?S:. ?S:d\_sigintrp: ?S: This variable conditionally defines the HAS\_SIGINTRP symbol, which ?S: indicates that the siginterrupt() routine is available. ?S:. ?C:HAS\_SIGVEC (SIGVEC): ?C: This symbol, if defined, indicates that BSD reliable signals are ?C: supported.  $?C:$ . ?C:HAS\_SIGVECTOR (SIGVECTOR): ?C: This symbol, if defined, indicates that the sigvec() routine is called ?C: sigvector() instead, and that sigspace() is provided instead of ?C: sigstack(). This is probably only true for HP-UX. ?C:. ?C:HAS\_SIGINTRP (SIGINTRP): ?C: This symbol, if defined, indicates that the siginterrupt() routine ?C: is available.  $?C:$ . ?H:#\$d\_sigvec HAS\_SIGVEC /\*\*/ ?H:#\$d\_sigvectr HAS\_SIGVECTOR /\*\*/ ?H:#\$d\_sigintrp HAS\_SIGINTRP /\*\*/ ?H:. ?T:val ?LINT:set d\_sigvec d\_sigintrp @if d\_sigvectr || d\_sigvec || HAS\_SIGVEC || HAS\_SIGVECTOR : see if sigvector exists -- since sigvec will match the substring echo " " if set sigvector val -f d sigvectr; eval \$csym; \$val; then echo 'sigvector() found--you must be running HP-UX.' >&4 val="\$define"; set d\_sigvectr; eval \$setvar val="\$define"; set d\_sigvec; eval \$setvar else : try the original name d\_sigvectr="\$undef" if set sigvec val -f d\_sigvec; eval \$csym; \$val; then

```
		echo 'sigvec() found.' >&4
 		val="$define"; set d_sigvec; eval $setvar
	else
 		echo 'sigvec() not found--race conditions with signals may occur.' >&4
 		val="$undef"; set d_sigvec; eval $setvar
	fi
fi
```
### @end

@if d\_sigintrp || HAS\_SIGINTRP : see if we have siginterrupt set siginterrupt d\_sigintrp eval \$inlibc

## @end

Found in path(s):

\* /opt/cola/permits/1854928199\_1701225705.9160655/0/perl-5-30-0-orig-regen-configure-1-tar-gz/metaconfig-5.30.0/dist/U/d\_sigvec.U

No license file was found, but licenses were detected in source scan.

?RCS: \$Id: d\_rdchk.U 1 2006-08-24 12:32:52Z rmanfredi \$ ?RCS: ?RCS: Copyright (c) 1991-1997, 2004-2006, Raphael Manfredi ?RCS: ?RCS: You may redistribute only under the terms of the Artistic Licence, ?RCS: as specified in the README file that comes with the distribution. ?RCS: You may reuse parts of this distribution only within the terms of ?RCS: that same Artistic Licence; a copy of which may be found at the root ?RCS: of the source tree for dist 4.0. ?RCS: ?RCS: \$Log: d\_rdchk.U,v \$ ?RCS: Revision 3.0 1993/08/18 12:06:51 ram ?RCS: Baseline for dist 3.0 netwide release. ?RCS: ?MAKE:d\_rdchk: Inlibc ?MAKE: -pick add \$@ %< ?S:d\_rdchk: ?S: This variable conditionally defines the HAS\_RDCHK symbol, which ?S: indicates to the C program that the rdchk() routine is available ?S: to find out if there is input pending on an IO channel. ?S:. ?C:HAS\_RDCHK (RDCHK): ?C: This symbol, if defined, indicates that the rdchk routine is available ?C: to find out if there is input pending on an IO channel. Generally ?C: the routine is used only if FIONREAD and O\_NDELAY aren't available.  $2C$ :

?H:#\$d\_rdchk HAS\_RDCHK /\*\*/ ?H:. ?LINT:set d\_rdchk : see if rdchk exists set rdchk d\_rdchk

eval \$inlibc

Found in path(s):

\* /opt/cola/permits/1854928199\_1701225705.9160655/0/perl-5-30-0-orig-regen-configure-1-tar-gz/metaconfig-5.30.0/dist/U/d\_rdchk.U

No license file was found, but licenses were detected in source scan.

?RCS: \$Id\$ ?RCS: ?RCS: Copyright (c) 2000 Jarkko Hietaniemi ?RCS: ?RCS: You may distribute under the terms of either the GNU General Public ?RCS: License or the Artistic License, as specified in the README file. ?RCS: ?MAKE:d\_fchdir: Inlibc ?MAKE: -pick add  $\%$  % < ?S:d\_fchdir: ?S: This variable conditionally defines the HAS\_FCHDIR symbol, which ?S: indicates to the C program that the fchdir() routine is available. ?S:. ?C:HAS\_FCHDIR: ?C: This symbol, if defined, indicates that the fchdir routine is ?C: available to change directory using a file descriptor.  $?C:$ . ?H:#\$d\_fchdir HAS\_FCHDIR /\*\*/ ?H:. ?LINT:set d\_fchdir : see if fchdir exists set fchdir d fchdir eval \$inlibc

Found in path(s):

\* /opt/cola/permits/1854928199\_1701225705.9160655/0/perl-5-30-0-orig-regen-configure-1-tar-gz/metaconfig-5.30.0/U/perl/d\_fchdir.U

No license file was found, but licenses were detected in source scan.

?RCS: \$Id\$ ?RCS: ?RCS: Copyright (c) 2001 Jarkko Hietaniemi ?RCS: ?RCS: You may distribute under the terms of either the GNU General Public ?RCS: License or the Artistic License, as specified in the README file. ?RCS:

?MAKE:d\_nl\_langinfo: Inlibc i\_langinfo ?MAKE: -pick add \$@ %< ?S:d\_nl\_langinfo: ?S: This variable conditionally defines the HAS\_NL\_LANGINFO symbol, which ?S: indicates to the C program that the nl\_langinfo() routine is available. ?S:. ?C:HAS\_NL\_LANGINFO: ?C: This symbol, if defined, indicates that the nl\_langinfo routine is ?C: available to return local data. You will also need <langinfo.h> ?C: and therefore I\_LANGINFO. ?C:. ?H:#\$d\_nl\_langinfo HAS\_NL\_LANGINFO /\*\*/ ?H:. ?LINT:set d\_nl\_langinfo ?LINT:use i\_langinfo : see if nl\_langinfo exists set nl\_langinfo d\_nl\_langinfo eval \$inlibc Found in path(s):

 $*$ /opt/cola/permits/1854928199\_1701225705.9160655/0/perl-5-30-0-orig-regen-configure-1-tar-gz/metaconfig-5.30.0/U/perl/d\_nl\_langinfo.U

No license file was found, but licenses were detected in source scan.

?RCS: \$Id\$

?RCS:

?RCS: Copyright (c) 2001 Jarkko Hietaniemi

?RCS:

?RCS: You may redistribute only under the terms of the Artistic License,

?RCS: as specified in the README file that comes with the distribution.

?RCS: You may reuse parts of this distribution only within the terms of

?RCS: that same Artistic License; a copy of which may be found at the root

?RCS: of the source tree for dist 3.0.

?RCS:

?MAKE:d\_usleepproto: Hasproto i\_unistd

?MAKE: -pick add  $\$  @ %<

?S:d\_usleepproto:

?S: This variable conditionally defines the HAS\_USLEEP\_PROTO symbol,

?S: which indicates to the C program that the system provides

?S: a prototype for the usleep() function. Otherwise, it is

?S: up to the program to supply one.

?S:.

?C:HAS\_USLEEP\_PROTO:

?C: This symbol, if defined, indicates that the system provides

?C: a prototype for the usleep() function. Otherwise, it is up

?C: to the program to supply one. A good guess is

?C: extern int

 usleep(useconds\_t);  $?C:$ . ?H:#\$d\_usleepproto HAS\_USLEEP\_PROTO /\*\*/ ?H:. ?LINT:set d\_usleepproto : see if prototype for usleep is available echo " " set d\_usleepproto usleep \$i\_unistd unistd.h eval \$hasproto

Found in path(s):

\* /opt/cola/permits/1854928199\_1701225705.9160655/0/perl-5-30-0-orig-regen-configure-1-tar-gz/metaconfig-5.30.0/U/perl/d\_usleepproto.U

No license file was found, but licenses were detected in source scan.

?RCS: \$Id: d\_setrgid.U 1 2006-08-24 12:32:52Z rmanfredi \$ ?RCS: ?RCS: Copyright (c) 1991-1997, 2004-2006, Raphael Manfredi ?RCS: ?RCS: You may redistribute only under the terms of the Artistic Licence, ?RCS: as specified in the README file that comes with the distribution. ?RCS: You may reuse parts of this distribution only within the terms of ?RCS: that same Artistic Licence; a copy of which may be found at the root ?RCS: of the source tree for dist 4.0. ?RCS: ?RCS: \$Log: d\_setrgid.U,v \$ ?RCS: Revision 3.0 1993/08/18 12:07:14 ram ?RCS: Baseline for dist 3.0 netwide release. ?RCS: ?MAKE:d\_setrgid: Inlibc ?MAKE: -pick add \$@ %< ?S:d\_setrgid: ?S: This variable conditionally defines the HAS\_SETRGID symbol, which ?S: indicates to the C program that the setrgid() routine is available ?S: to change the real gid of the current program. ?S:. ?C:HAS\_SETRGID (SETRGID): ?C: This symbol, if defined, indicates that the setrgid routine is available ?C: to change the real gid of the current program.  $?C:$ . ?H:#\$d\_setrgid HAS\_SETRGID /\*\*/  $?H:$ ?LINT:set d\_setrgid : see if setrgid exists set setrgid d\_setrgid eval \$inlibc

Found in path(s):

\* /opt/cola/permits/1854928199\_1701225705.9160655/0/perl-5-30-0-orig-regen-configure-1-tar-gz/metaconfig-5.30.0/dist/U/d\_setrgid.U No license file was found, but licenses were detected in source scan.

?RCS: \$Id\$ ?RCS: ?RCS: Copyright (c) 2004 H.Merijn Brand ?RCS: ?RCS: You may distribute under the terms of either the GNU General Public ?RCS: License or the Artistic License, as specified in the README file. ?RCS: ?MAKE:d\_strlcpy: Inlibc Hasproto d\_gnulibc ?MAKE: -pick add \$@ %< ?S:d\_strlcpy: ?S: This variable conditionally defines the HAS\_STRLCPY symbol, which ?S: indicates to the C program that the strlcpy () routine is available. ?S:. ?C:HAS\_STRLCPY: ?C: This symbol, if defined, indicates that the strlcpy () routine is ?C: available to do string copying. ?C:. ?H:#\$d\_strlcpy HAS\_STRLCPY /\*\*/ ?H:. ?T:d\_strlcpy\_proto xx1 xx2 xx3 xx4 ?LINT:set d\_strlcpy : see if strlcpy exists : We need both a prototype in string.h and the symbol in libc. echo " " d\_strlcpy\_proto='' xx1="#\$d\_gnulibc HAS\_GNULIBC" xx2='#if defined(HAS\_GNULIBC) && !defined(\_GNU\_SOURCE)' xx3='# define \_GNU\_SOURCE' xx4='#endif' set d\_strlcpy\_proto strlcpy literal "\$xx1" literal "\$xx2" literal "\$xx3" literal "\$xx4" define string.h eval \$hasproto case "\$d\_strlcpy\_proto" in define) # see if strlcpy exists set strlcpy d\_strlcpy eval \$inlibc ;; \*) val=\$undef set d\_strlcpy eval \$setvar ;; esac

Found in path(s):

\* /opt/cola/permits/1854928199\_1701225705.9160655/0/perl-5-30-0-orig-regen-configure-1-tar-gz/metaconfig-5.30.0/U/perl/d\_strlcpy.U No license file was found, but licenses were detected in source scan. ?RCS: \$Id: errnolist.U,v 3.0.1.2 1997/02/28 15:48:01 ram Exp \$ ?RCS: ?RCS: Copyright (c) 1991-1993, Raphael Manfredi ?RCS: ?RCS: You may redistribute only under the terms of the Artistic License, ?RCS: as specified in the README file that comes with the distribution. ?RCS: You may reuse parts of this distribution only within the terms of ?RCS: that same Artistic License; a copy of which may be found at the root ?RCS: of the source tree for dist 3.0. ?RCS: ?RCS: \$Log: errnolist.U,v \$ ?RCS: Revision 3.0.1.2 1997/02/28 15:48:01 ram ?RCS: patch61: replaced .a with \$\_a all over the place ?RCS: patch61: likewise for .o replaced by \$\_o ?RCS: ?RCS: Revision 3.0.1.1 1994/01/24 14:10:54 ram ?RCS: patch16: created ?RCS: ?MAKE: errnolist errnolist SH errnolist a errnolist c errnolist o: cat \ Compile +d\_sysernlst \_a \_o ?MAKE: -pick add \$@ %< ?S:errnolist: ?S: This variable holds the base name of a file containing the ?S: definition of the sys\_errnolist array, if the C library ?S: doesn't provide it already. Otherwise, its value is empty. ?S: The following lines should be included in your Makefile.SH: ?S: ?S: case "\$errnolist" in ?S:  $'$ );;  $?S: *$ ) ?S: \$spitshell >>Makefile <<!GROK!THIS! ?S: \$errnolist\_c: \$errnolist\_SH \$errnolist\_a ?S: sh ./\$errnolist\_SH  $2S$ . ?S: !GROK!THIS!  $?S: ::$ ?S: esac ?S: ?S: You may define the 'errnolist' variable in your Myinit.U if you ?S: wish to override its default value "errnolist". ?S:. ?S:errnolist\_SH:

```
?S: This is the name of a file which will generate errnolistc.
?S:.
?S:errnolist_a:
?S: This is the name of the awk script called by errnolist_SH.
?S:.
?S:errnolist_c:
?S:	This is the name of a generated C file which provides the
?S:	definition of the sys_errnolist array.
?S:.
?S:errnolist_o:
?S:	This is the name of the object file which provides the
?S:	definition of the sys_errnolist array, if the C library
?S: doesn't provide it already. Otherwise, its value is
 empty.
?S:.
?INIT:errnolist=errnolist
: check for sys_errnolist
@if d_sysernlst || HAS_SYS_ERRNOLIST
case "$d_sysernlst" in
"$define")
  errnolist=''
  errnolist_SH=''
  errnolist_a=''
  errnolist_c=''
  errnolist_o=''
	;;
*)
	echo " "
	echo "I'll make sure your Makefile provides sys_errnolist in $errnolist.c"
  errnolist_SH=$errnolist.SH
  errnolist_a=$errnolist$_a
  errnolist_c=$errnolist.c
  errnolist_o=$errnolist$_o
	;;
esac
@else
echo " "
$cat <<EOM
Checking to see if your C library provides us with sys_errnolist[]...
EOM
$cat >errnolist.c <<'EOCP'
extern char *sys_errnolist[];
int main() {
 char *_{p0} = sys_errnolist[0];
 char *p1 = sys_errnolist[1];
 return (p0 == p1); /* Make sure they're not optimized away \frac{*}{ }}
```
# EOCP

set errnolist if eval \$compile; then echo "It does." errnolist='' errnolist\_SH='' errnolist\_a='' errnolist\_c='' errnolist\_o='' else echo "I'll make sure your Makefile provides sys\_errnolist in \$errnolist.c" errnolist\_SH=\$errnolist.SH errnolist\_a=\$errnolist\$\_a errnolist\_c=\$errnolist.c errnolist\_o=\$errnolist\$\_o fi @end

Found in path(s):

\* /opt/cola/permits/1854928199\_1701225705.9160655/0/perl-5-30-0-orig-regen-configure-1-tar-gz/metaconfig-5.30.0/U/compline/errnolist.U

No license file was found, but licenses were detected in source scan.

?RCS: \$Id: i\_sysmount.U,v \$ ?RCS: ?RCS: Copyright (c) 1999 Jarkko Hietaniemi ?RCS: ?RCS: You may distribute under the terms of either the GNU General Public ?RCS: License or the Artistic License, as specified in the README file. ?RCS: ?MAKE:i\_sysmount: Inhdr Hasfield ?MAKE: -pick add \$@ %< ?S:i\_sysmount: ?S: This variable conditionally defines the I\_SYSMOUNT symbol, ?S: and indicates whether a C program should include <sys/mount.h>. ?S:. ?C:I\_SYS\_MOUNT: ?C: This symbol, if defined, indicates that <sys/mount.h> exists and ?C: should be included.  $2C$ ?H:#\$i\_sysmount I\_SYS\_MOUNT /\*\*/ ?H:. ?LINT:set i\_sysmount : see if this is a sys/mount.h system set sys/mount.h i\_sysmount eval \$inhdr

Found in path(s):

\* /opt/cola/permits/1854928199\_1701225705.9160655/0/perl-5-30-0-orig-regen-configure-1-tar-gz/metaconfig-5.30.0/U/perl/i\_sysmount.U

No license file was found, but licenses were detected in source scan.

?RCS: \$Id: packadmin.U 1 2006-08-24 12:32:52Z rmanfredi \$ ?RCS: ?RCS: Copyright (c) 1996, Andy Dougherty ?RCS: Copyright (c) 1991-1997, 2004-2006, Raphael Manfredi ?RCS: ?RCS: You may redistribute only under the terms of the Artistic Licence, ?RCS: as specified in the README file that comes with the distribution. ?RCS: You may reuse parts of this distribution only within the terms of ?RCS: that same Artistic Licence; a copy of which may be found at the root ?RCS: of the source tree for dist 4.0. ?RCS: ?MAKE:packadmin: cf\_email Oldconfig Myread cat spackage package ?MAKE: -pick add \$@ %< ?Y:TOP ?S:packadmin: ?S: Electronic mail address of the package administrator. ?S:. : check wehther they will act as local admin for the package \$cat <<EOM

If you or somebody else will be maintaining \$package at your site, please fill in the correct e-mail address here so that they may be contacted if necessary. You may enter "none" for no administrator.

#### EOM

case "\$packadmin" in '') dflt="\$cf\_email";; \*) dflt="\$packadmin";; esac rp="\$spackage administrator e-mail address" . ./myread packadmin="\$ans"

Found in path(s):

\* /opt/cola/permits/1854928199\_1701225705.9160655/0/perl-5-30-0-orig-regen-configure-1-tar-gz/metaconfig-5.30.0/dist/U/packadmin.U

No license file was found, but licenses were detected in source scan.

?RCS: \$Id\$ ?RCS: ?RCS: Copyright (c) 1999 Jarkko Hietaniemi ?RCS: ?RCS: You may distribute under the terms of either the GNU General Public

?RCS: License or the Artistic License, as specified in the README file. ?RCS: ?MAKE:d\_getmntent: Inlibc ?MAKE: -pick add \$@ %< ?S:d\_getmntent: ?S: This variable conditionally defines the HAS\_GETMNTENT symbol, which ?S: indicates to the C program that the getmntent() routine is available ?S: to iterate through mounted files to get their mount info. ?S:. ?C:HAS\_GETMNTENT: ?C: This symbol, if defined, indicates that the getmntent routine is ?C: available to iterate through mounted file systems to get their info.  $?C:$ . ?H:#\$d\_getmntent HAS\_GETMNTENT /\*\*/ ?H:. ?LINT:set d\_getmntent : see if getmntent exists set getmntent d\_getmntent eval \$inlibc Found in path(s): \* /opt/cola/permits/1854928199\_1701225705.9160655/0/perl-5-30-0-orig-regen-configure-1-tar-gz/metaconfig-5.30.0/U/perl/d\_getmntent.U No license file was found, but licenses were detected in source scan. ?RCS: \$Id: sig\_name.U 1 2006-08-24 12:32:52Z rmanfredi \$ ?RCS: ?RCS: Copyright (c) 1991-1997, 2004-2006, Raphael Manfredi ?RCS: ?RCS: You may redistribute only under the terms of the Artistic License, ?RCS: as specified in the README file that comes with the distribution. ?RCS: You may reuse parts of this distribution only within the terms of ?RCS: that same Artistic License; a copy of which may be found at the root ?RCS: of the source tree for dist 4.0. ?RCS: ?RCS: \$Log: sig\_name.U,v \$ ?RCS: Revision 3.0.1.5 1997/02/28 16:21:25 ram ?RCS: patch61: brand new algorithm for sig\_name and (new!) sig\_num ?RCS: ?RCS: Revision 3.0.1.4 1995/07/25 14:14:54 ram ?RCS: patch56: added <asm/signal.h> lookup for Linux ?RCS: ?RCS: Revision 3.0.1.3 1995/05/12 12:24:11 ram ?RCS: patch54: now looks for <linux/signal.h> too (ADO) ?RCS: ?RCS: Revision 3.0.1.2 1994/06/20 07:06:57 ram

?RCS: patch30: final echo was missing to close

 awk-printed string ?RCS: ?RCS: Revision 3.0.1.1 1994/05/06 15:17:55 ram ?RCS: patch23: signal list now formatted to avoid scroll-ups (ADO) ?RCS: ?RCS: Revision 3.0 1993/08/18 12:09:47 ram ?RCS: Baseline for dist 3.0 netwide release. ?RCS: ?MAKE:sig\_name sig\_name\_init sig\_num sig\_num\_init sig\_count sig\_size: \ awk Signal Oldconfig rm ?MAKE: -pick add  $\$  @ %< ?S:sig\_name: ?S: This variable holds the signal names, space separated. The leading ?S: SIG in signal name is removed. A ZERO is prepended to the list. ?S: This is currently not used, sig\_name\_init is used instead. ?S:. ?S:sig\_name\_init: ?S: This variable holds the signal names, enclosed in double quotes and ?S: separated by commas, suitable for use in the SIG\_NAME definition ?S: below. A "ZERO" is prepended to the list, and the list is ?S: terminated with a plain 0. The leading SIG in signal names ?S: is removed. See sig\_num. ?S:. ?S:sig\_num: ?S: This variable holds the signal numbers, space separated. A ZERO is ?S: prepended to the list (corresponding to the fake SIGZERO). ?S: Those numbers correspond to the value of the signal listed ?S: in the same place within the sig\_name list. ?S: This is currently not used, sig\_num\_init is used instead. ?S:. ?S:sig\_num\_init: ?S: This variable holds the signal numbers, enclosed in double quotes and ?S: separated by commas, suitable for use in the SIG\_NUM definition ?S: below. A "ZERO" is prepended to the list, and the list is ?S: terminated with a plain 0. ?S:. ?S:sig\_count (sig\_name.U): ?S: This variable holds a number larger than the largest valid ?S: signal number. This is usually the same as the NSIG macro. ?S:. ?S:sig\_size: ?S: This variable contains the number of elements of the sig\_name ?S: and sig\_num arrays.  $2S$ : ?C:SIG\_NAME: ?C: This symbol contains a list of signal names in order of

?C: signal number. This is intended

?C: to be used as a static array initialization, like this:

?C: char \*sig\_name $[] = \{ SIG\_NAME \};$ 

?C: The signals in the list are separated

with commas, and each signal

?C: is surrounded by double quotes. There is no leading SIG in the signal

?C: name, i.e. SIGQUIT is known as "QUIT".

?C: Gaps in the signal numbers (up to NSIG) are filled in with NUMnn,

?C: etc., where nn is the actual signal number (e.g. NUM37).

?C: The signal number for sig\_name[i] is stored in sig\_num[i].

?C: The last element is 0 to terminate the list with a NULL. This

?C: corresponds to the 0 at the end of the sig\_name\_init list.

?C: Note that this variable is initialized from the sig\_name\_init,

?C: not from sig\_name (which is unused).

?C:.

?C:SIG\_NUM:

?C: This symbol contains a list of signal numbers, in the same order as the

?C: SIG\_NAME list. It is suitable for static array initialization, as in:

?C: int sig\_num $[] = \{ SIG$  NUM  $\};$ 

?C: The signals in the list are separated with commas, and the indices

?C: within that list and the SIG\_NAME list match, so it's easy to compute

?C: the signal name from a number or vice versa at the price of a small

?C: dynamic

linear lookup.

?C: Duplicates are allowed, but are moved to the end of the list.

?C: The signal number corresponding to sig\_name[i] is sig\_number[i].

?C: if  $(i < NSIG)$  then sig number[i] == i.

?C: The last element is 0, corresponding to the 0 at the end of

?C: the sig\_name\_init list.

?C: Note that this variable is initialized from the sig\_num\_init,

?C: not from sig\_num (which is unused).

?C:.

?C:SIG\_COUNT:

?C: This variable contains a number larger than the largest

?C: signal number. This is usually the same as the NSIG macro.

?C:.

?C:SIG\_SIZE:

?C: This variable contains the number of elements of the SIG\_NAME

?C: and SIG\_NUM arrays, excluding the final NULL entry.

?C:.

?H:#define SIG\_NAME \$sig\_name\_init /\*\*/

?H:#define SIG\_NUM \$sig\_num\_init /\*\*/

?H:#define SIG\_COUNT  $\frac{\sin \theta}{\cos \theta}$  count  $\frac{\sin \theta}{\cos \theta}$ 

?H:#define SIG\_SIZE  $\frac{25}{3}$  size  $\frac{1}{2}$  /\*\*/

 $?H:$ .

?T:i doinit

 $?F$ : $!=$ !signal cmd

?X: signal.cmd creates a file signal.lst which has two columns:

?X: NAME number, e.g.

```
?X: HUP 1
?X: The list is
 sorted on signal number, with duplicates moved to
?X: the end..
: generate list of signal names
case "$sig_num_init" in
'')
echo " "
case "$sig_name_init" in
'') doinit=yes ;;
*) case "$sig_num_init" in
  \mathbb{I}^*, *) doinit=yes ;;
  esac ;;
esac
case "$doinit" in
yes)
	echo "Generating a list of signal names and numbers..." >&4
	. ./signal_cmd
	sig_count=`$awk '/^NSIG/ { printf "%d", $2 }' signal.lst`
	sig_name=`$awk 'BEGIN { printf "ZERO " }
  !/^NSIG/ { printf "%s ", $1 }' signal.lst
	sig_num=`$awk 'BEGIN { printf "0 " }
  !/^NSIG/ { printf "%d ", $2 }' signal.lst
sig_name_init=`$awk 'BEGIN { printf "\"ZERO\", " }
     !/^NSIG/ { printf "\"%s\", ", $1 }
     END { printf "0\n\\n" }' signal.lst
sig_num_init=`$awk 'BEGIN { printf "0, " }
     !/^NSIG/ { printf "%d, ", $2}
     END { printf "0\n\\n" }' signal.lst
	;;
esac
echo "The following $sig_count signals are available:"
echo " "
echo $sig_name | $awk \
'BEGIN { linelen = 0 }
{
for (i = 1; i \le NF; i++) {
 		name
= "SIG" $i " "
 linelen = linelen + length(name)if (linelen > 70) {
  			printf "\n"
  linelen = length(name)		}
 		printf "%s", name
	}
	printf "\n"
}'
```
sig\_size=`echo \$sig\_name | awk '{print NF}'` \$rm -f signal signal.c signal.awk signal.lst signal\_cmd ;; esac

Found in path(s):

 $*$ /opt/cola/permits/1854928199\_1701225705.9160655/0/perl-5-30-0-orig-regen-configure-1-tar-gz/metaconfig-5.30.0/U/modified/sig\_name.U

No license file was found, but licenses were detected in source scan.

?RCS:

?RCS: Copyright (c) 2012 Raphael Manfredi

?RCS:

?RCS: You may redistribute only under the terms of the Artistic Licence, ?RCS: as specified in the README file that comes with the distribution.

?RCS: You may reuse parts of this distribution only within the terms of

?RCS: that same Artistic Licence; a copy of which may be found at the root

?RCS: of the source tree for dist 4.0.

?RCS:

?MAKE:Assert: cat

?MAKE: -pick add  $\$ @ %<

?F:./static\_assert.h

: static assertion checking include file

?X:

?X: C programs can include this file to perform STATIC\_ASSERT() checks

?X: which are done at compile-time and cause the compilation to fail when

?X: the expression is false.

?X:

?X: It is sufficient to compile with: \$cc -c \$ccflags try.c

?X: There is no need to link the file to spot the assertion failure.

?X:

\$cat >static\_assert.h <<'EOC'

#define STATIC\_ASSERT(expr) \

do { switch (0) { case ((expr)  $? 1 : 0$ ): case 0: break; } } while(0)

EOC

Found in path(s):

\* /opt/cola/permits/1854928199\_1701225705.9160655/0/perl-5-30-0-orig-regen-configure-1-tar-gz/metaconfig-5.30.0/dist/U/Assert.U

No license file was found, but licenses were detected in source scan.

?RCS: \$Id: d\_asctime\_r.U,v 0RCS: ?RCS: Copyright (c) 2002,2003 Jarkko Hietaniemi ?RCS: ?RCS: You may distribute under the terms of either the GNU General Public ?RCS: License or the Artistic License, as specified in the README file. ?RCS:

?RCS: Generated by the reentr.pl from the Perl 5.8 distribution. ?RCS: ?MAKE:d\_asctime\_r asctime\_r\_proto: Inlibc Protochk Hasproto i\_systypes \ usethreads i\_time i\_systime extern\_C ?MAKE: -pick add \$@ %< ?S:d\_asctime\_r: ?S: This variable conditionally defines the HAS\_ASCTIME\_R symbol, ?S: which indicates to the C program that the asctime\_ $r()$ ?S: routine is available. ?S:. ?S:asctime\_r\_proto: ?S: This variable encodes the prototype of asctime\_r. ?S: It is zero if d asctime r is undef, and one of the ?S: REENTRANT\_PROTO\_T\_ABC macros of reentr.h if d\_asctime\_r ?S: is defined. ?S:. ?C:HAS\_ASCTIME\_R: ?C: This symbol, if defined, indicates that the asctime\_r routine ?C: is available to asctime re-entrantly.  $?C:$ . ?C:ASCTIME\_R\_PROTO: ?C: This symbol encodes the prototype of asctime\_r. ?C: It is zero if d\_asctime\_r is undef, and one of the ?C: REENTRANT\_PROTO\_T\_ABC macros of reentr.h if d\_asctime\_r ?C: is defined.  $?C:$ . ?H:#\$d\_asctime\_r HAS\_ASCTIME\_R /\*\*/ ?H:#define ASCTIME\_R\_PROTO \$asctime\_r\_proto /\*\*/ ?H:. ?T:try hdrs d\_asctime\_r\_proto : see if asctime\_r exists set asctime\_r d\_asctime\_r eval \$inlibc case "\$d\_asctime\_r" in "\$define") hdrs="\$i\_systypes sys/types.h define stdio.h \$i\_time time.h \$i\_systime sys/time.h" case "\$d\_asctime\_r\_proto:\$usethreads" in ":define") d\_asctime\_r\_proto=define set d\_asctime\_r\_proto asctime\_r \$hdrs eval \$hasproto ;;  $*$ ) :: esac case "\$d\_asctime\_r\_proto" in define) case "\$asctime\_r\_proto" in  $\vert$ ''|0) try='char\* asctime r(const struct tm\*, char\*);' ./protochk "\$extern\_C \$try" \$hdrs && asctime\_r\_proto=B\_SB ;;

```
	esac
	case "$asctime_r_proto" in
	''|0) try='char* asctime_r(const struct tm*, char*, int);'
	./protochk "$extern_C $try" $hdrs
 && asctime_r_proto=B_SBI ;;
	esac
	case "$asctime_r_proto" in
	''|0) try='int asctime_r(const struct tm*, char*);'
	./protochk "$extern_C $try" $hdrs && asctime_r_proto=I_SB ;;
	esac
	case "$asctime_r_proto" in
	''|0) try='int asctime_r(const struct tm*, char*, int);'
	./protochk "$extern_C $try" $hdrs && asctime_r_proto=I_SBI ;;
	esac
	case "$asctime_r_proto" in
	''|0)	d_asctime_r=undef
 		asctime_r_proto=0
 		echo "Disabling asctime_r, cannot determine prototype." >&4 ;;
	* )	case "$asctime_r_proto" in
 		REENTRANT_PROTO*) ;;
 		*) asctime_r_proto="REENTRANT_PROTO_$asctime_r_proto" ;;
 		esac
 		echo "Prototype: $try" ;;
	esac
	;;
	*)	case "$usethreads" in
 		define) echo "asctime_r has no prototype, not using it." >&4 ;;
 		esac
 		d_asctime_r=undef
 		asctime_r_proto=0
 		;;
	esac
	;;
*)	asctime_r_proto=0
	;;
esac
Found in path(s):
* /opt/cola/permits/1854928199_1701225705.9160655/0/perl-5-30-0-orig-regen-configure-1-tar-gz/metaconfig-
5.30.0/U/threads/d_asctime_r.U
```
No license file was found, but licenses were detected in source scan.

?RCS: \$Id\$ ?RCS: ?RCS: Copyright (c) 2000 Jarkko Hietaniemi ?RCS: ?RCS: You may distribute under the terms of either the GNU General Public ?RCS: License or the Artistic License, as specified in the README file.

?RCS:

?MAKE:d\_fpclass: Inlibc

?MAKE: -pick add  $\$  \omega \ll

?S:d\_fpclass:

?S: This variable conditionally defines the HAS\_FPCLASS symbol, which

?S: indicates to the C program that the fpclass() routine is available.

?S:.

?C:HAS\_FPCLASS:

?C: This symbol, if defined, indicates that the fpclass routine is

?C: available to classify doubles. Available for example in Solaris/SVR4.

?C: The returned values are defined in <ieeefp.h> and are:

?C:

?C: FP\_SNAN signaling NaN

?C: FP\_QNAN quiet NaN

?C: FP\_NINF negative infinity

?C: FP\_PINF positive infinity

?C: FP\_NDENORM negative denormalized non-zero

?C: FP\_PDENORM positive denormalized non-zero

?C: FP\_NZERO negative zero

?C: FP\_PZERO positive zero

?C: FP\_NNORM negative normalized

non-zero

?C: FP\_PNORM positive normalized non-zero

?C:.

?H:#\$d\_fpclass HAS\_FPCLASS /\*\*/

?H:.

?LINT:set d\_fpclass

: see if fpclass exists

set fpclass d\_fpclass

eval \$inlibc

Found in path(s):

\* /opt/cola/permits/1854928199\_1701225705.9160655/0/perl-5-30-0-orig-regen-configure-1-tar-gz/metaconfig-5.30.0/U/perl/d\_fpclass.U

No license file was found, but licenses were detected in source scan.

?RCS: \$Id: d\_sigsetmk.U 1 2006-08-24 12:32:52Z rmanfredi \$ ?RCS: ?RCS: Copyright (c) 1991-1997, 2004-2006, Raphael Manfredi ?RCS: ?RCS: You may redistribute only under the terms of the Artistic Licence, ?RCS: as specified in the README file that comes with the distribution. ?RCS: You may reuse parts of this distribution only within the terms of ?RCS: that same Artistic Licence; a copy of which may be found at the root ?RCS: of the source tree for dist 4.0.  $2RCS$ ?RCS: \$Log: d\_sigsetmk.U,v \$ ?RCS: Revision 3.0 1993/08/18 12:07:23 ram
?RCS: Baseline for dist 3.0 netwide release. ?RCS: ?MAKE:d\_sigsetmk: Csym Setvar ?MAKE: -pick add \$@ %< ?S:d\_sigsetmk: ?S: This variable conditionally defines the HAS\_SIGSETMASK symbol, which ?S: indicates to the C program that the sigsetmask() routine is available ?S: to set current signal mask. ?S:. ?C:HAS\_SIGSETMASK (SIGSETMASK): ?C: This symbol, if defined, indicates that the sigsetmask() routine is ?C: available to set current signal mask. Otherwise, you should probably ?C: emulate this by using signal(), but fear race conditions... ?C:. ?H:#\$d\_sigsetmk HAS\_SIGSETMASK /\*\*/ ?H:. ?LINT:set d\_sigsetmk : see if sigsetmask exists echo " " if set sigsetmask val -f d\_sigsetmk; eval \$csym; \$val; then echo 'sigsetmask() found.' >&4 val="\$define" else echo "sigsetmask() not found -- We'll use signal()." >&4 val="\$undef" fi set d\_sigsetmk eval \$setvar Found in path(s): \* /opt/cola/permits/1854928199\_1701225705.9160655/0/perl-5-30-0-orig-regen-configure-1-tar-gz/metaconfig-5.30.0/dist/U/d\_sigsetmk.U No license file was found, but licenses were detected in source scan. ?RCS: \$Id: nametype.U 1 2006-08-24 12:32:52Z rmanfredi \$ ?RCS: ?RCS: Copyright (c) 1991-1997, 2004-2006, Raphael Manfredi ?RCS: ?RCS: You may redistribute only under the terms of the Artistic Licence, ?RCS: as specified in the README file that comes with the distribution. ?RCS: You may reuse parts of this distribution only within the terms of ?RCS: that same Artistic Licence; a copy of which may be found at the root ?RCS: of the source tree for dist 4.0. ?RCS: ?RCS: \$Log: nametype.U,v \$ ?RCS: Revision 3.0.1.3 1994/10/29 16:26:09 ram

?RCS: ?RCS: Revision 3.0.1.2 1994/08/29 16:36:48 ram ?RCS: patch32: fixed typo: /etc/password -> /etc/passwd (WED) ?RCS: ?RCS: Revision 3.0.1.1 1993/09/13 16:10:09 ram ?RCS: patch10: made questions more explicit for 'Configure -s' prompting (WAD) ?RCS: ?RCS: Revision 3.0 1993/08/18 12:09:20 ram ?RCS: Baseline for dist 3.0 netwide release. ?RCS: ?MAKE:nametype d\_passnames d\_berknames d\_usgnames: Myread Guess Oldconfig cat ?MAKE: -pick add \$@ %< ?S:nametype: ?S: This variable indicates how full names are stored on this system. ?S: Values are bsd, usg, and other. ?S:. ?S:d\_passnames: ?S: This variable conditionally defines the PASSNAMES symbol, ?S: which indicates to the C program that full names are stored in ?S: the /etc/passwd file. ?S:. ?S:d\_berknames: ?S: This variable conditionally defines the PASSNAMES symbol, ?S: which indicates to the C program that full names are stored in ?S: the /etc/passwd file in Berkeley format. ?S:. ?S:d\_usgnames: ?S: This variable conditionally defines the PASSNAMES symbol, ?S: which indicates to the C program that full names are stored in ?S: the /etc/passwd file in USG format. ?S:. ?C:PASSNAMES: ?C: This symbol, if defined, indicates that full names are stored in ?C: the /etc/passwd file.  $?C:$ . ?C:BERKNAMES: ?C: This symbol, if defined, indicates that full names are stored in ?C: the /etc/passwd file in Berkeley format (name first thing, everything ?C: up to first comma, with & replaced by capitalized login id, yuck).  $2C$ : ?C:USGNAMES: ?C: This symbol, if defined, indicates that full names are stored in ?C: the /etc/passwd file in USG format (everything after - and before (is ?C: the name).  $?C:$ .

?H:#\$d\_passnames PASSNAMES /\* (undef to take name from ~/.fullname) \*/

?H:#\$d\_berknames BERKNAMES /\* (that is, ":name,stuff:") \*/ ?H:#\$d\_usgnames USGNAMES /\* (that is, ":stuff-name(stuff):") \*/ ?H:. : find out how to find out full name case "\$d\_berknames" in "\$define") dflt=y;; "\$undef") dflt=n;; \*) if ./bsd; then dflt=y elif ./xenix; then dflt=y else dflt=n fi ;; esac \$cat <<'EOM'

Does your /etc/passwd file keep full names in Berkeley/V7 format (name first thing after ':' in GCOS field)? In that case, a typical entry in the password file looks like this:

guest:\*\*paswword\*\*:10:100:Mister Guest User:/usr/users:/bin/sh

```
\Lambda
```
## EOM

```
rp="Berkeley/V7 format for full name in /etc/passwd?"
. ./myread
case "$ans" in
y*) d_passnames="$define"
	d_berknames="$define"
	d_usgnames="$undef"
	nametype=bsd
	;;
*)
	case "$d_usgnames" in
	"$define") dflt=y;;
	"$undef") dflt=n;;
	*)
 		if ./usg; then
 			dflt=y
 		else
 			dflt=n
 		fi
```

```
		;;
```
 esac \$cat <<'EOM'

Does your passwd file keep full names in USG format (name sandwiched between a '-' and a '(')? In that case, a typical entry in the password file looks like this:

```
 guest:**paswword**:10:100:000-Mister Guest User(000):/usr/users:/bin/sh
               \Lambda
```
## EOM

```
	rp="USG format for full name in /etc/passwd?"
	. ./myread
	case "$ans" in
	n*) echo "Full name will be taken from ~/.fullname"
 		d_passnames="$undef"
 		d_berknames="$undef"
 		d_usgnames="$undef"
 		nametype=other
 		;;
	*)
 		d_passnames="$define"
 		d_berknames="$undef"
 		d_usgnames="$define"
 		nametype=usg
 		;;
	esac;;
esac
Found in path(s):
```

```
*
```
 /opt/cola/permits/1854928199\_1701225705.9160655/0/perl-5-30-0-orig-regen-configure-1-tar-gz/metaconfig-5.30.0/dist/U/nametype.U

No license file was found, but licenses were detected in source scan.

?RCS: You may distribute under the terms of either the GNU General Public ?RCS: License or the Artistic License, as specified in the README file. ?RCS: ?MAKE:d\_remainder: Inlibc ?MAKE: -pick add \$@ %< ?S:d\_remainder: ?S: This variable conditionally defines the HAS\_REMAINDER symbol, which ?S: indicates to the C program that the remainder() routine is available.  $2S$ : ?C:HAS\_REMAINDER: ?C: This symbol, if defined, indicates that the remainder routine is ?C: available to return the floating-point remainder.  $?C:$ . ?H:#\$d\_remainder HAS\_REMAINDER /\*\*/

?H:.

?LINT:set d\_remainder : see if remainder exists set remainder d\_remainder eval \$inlibc

Found in path(s): \* /opt/cola/permits/1854928199\_1701225705.9160655/0/perl-5-30-0-orig-regen-configure-1-tar-gz/metaconfig-5.30.0/U/perl/d\_remainder.U No license file was found, but licenses were detected in source scan. ?RCS: \$Id: d\_setreuid.U 1 2006-08-24 12:32:52Z rmanfredi \$ ?RCS: ?RCS: Copyright (c) 1991-1997, 2004-2006, Raphael Manfredi ?RCS: ?RCS: You may redistribute only under the terms of the Artistic Licence, ?RCS: as specified in the README file that comes with the distribution. ?RCS: You may reuse parts of this distribution only within the terms of ?RCS: that same Artistic Licence; a copy of which may be found at the root ?RCS: of the source tree for dist 4.0. ?RCS: ?RCS: \$Log: d\_setreuid.U,v \$ ?RCS: Revision 3.0 1993/08/18 12:07:13 ram ?RCS: Baseline for dist 3.0 netwide release. ?RCS: ?MAKE:d\_setreuid d\_setresuid: Inlibc ?MAKE: -pick add  $\$  @ %< ?S:d\_setreuid: ?S: This variable conditionally defines HAS\_SETREUID if setreuid() is ?S: available to change the real and effective uid of the current ?S: process. ?S:. ?S:d\_setresuid: ?S: This variable conditionally defines HAS\_SETREUID if setresuid() is ?S: available to change the real, effective and saved uid of the current ?S: process. ?S:. ?C:HAS\_SETREUID (SETREUID): ?C: This symbol, if defined, indicates that the setreuid routine is ?C: available to change the real and effective uid of the current ?C: process.  $2C$ : ?C:HAS\_SETRESUID (SETRESUID): ?C: This symbol, if defined, indicates that the setresuid routine is ?C: available to change the real, effective and saved uid of the current ?C: process.

 $2C$ :

?H:#\$d\_setreuid HAS\_SETREUID /\*\*/ ?H:#\$d\_setresuid HAS\_SETRESUID /\*\*/ ?H:. ?LINT:set d\_setreuid d\_setresuid : see if setreuid exists set setreuid d\_setreuid eval \$inlibc set setresuid d\_setresuid eval \$inlibc Found in path(s): \* /opt/cola/permits/1854928199\_1701225705.9160655/0/perl-5-30-0-orig-regen-configure-1-tar-gz/metaconfig-5.30.0/dist/U/d\_setreuid.U

No license file was found, but licenses were detected in source scan.

?RCS: \$Id\$ ?RCS: ?RCS: Copyright (c) 1991-1997, 2004-2006, Raphael Manfredi ?RCS: ?RCS: You may redistribute only under the terms of the Artistic License, ?RCS: as specified in the README file that comes with the distribution. ?RCS: You may reuse parts of this distribution only within the terms of ?RCS: that same Artistic License; a copy of which may be found at the root ?RCS: of the source tree for dist 4.0. ?RCS: ?RCS: \$Log: i\_dirent.U,v \$ ?RCS: Revision 3.0.1.4 1994/10/29 16:20:01 ram ?RCS: patch36: failed scanning for 'd\_namlen' with missing <dirent.h> (ADO) ?RCS: ?RCS: Revision 3.0.1.3 1994/06/20 07:01:25 ram ?RCS: patch30: added direntrytype for hints, merely for NeXT (ADO) ?RCS: patch30: now checks for both struct dirent and direct (ADO) ?RCS: ?RCS: Revision 3.0.1.2 1994/05/13 15:22:37 ram ?RCS: patch27: new variable direntrytype for proper type setting (ADO) ?RCS: ?RCS: Revision 3.0.1.1 1994/01/24 14:11:15 ram ?RCS: patch16: added new Direntry\_t pseudo-type for directory entries  $?RCS$ ?RCS: Revision 3.0 1993/08/18 12:08:17 ram ?RCS: Baseline for dist 3.0 netwide release.  $2RCS$  $?X$ ?X: This unit looks whether there is a dirent system or not  $\gamma$ . ?MAKE:i\_dirent d\_dirnamlen direntrytype: test contains Setvar \ Myread Findhdr cppstdin cppflags cppminus rm\_try

?MAKE: -pick add  $\$ @ %<

?S:i\_dirent:

?S: This variable conditionally defines I\_DIRENT, which indicates

?S: to the C program that it should include <dirent.h>.

?S:.

?S:d\_dirnamlen:

?S: This variable conditionally defines DIRNAMLEN, which indicates

?S: to the C program that the length of directory entry names is

?S: provided by a d\_namelen field.

?S:.

?S:direntrytype:

?S: This symbol is set to 'struct direct' or 'struct dirent' depending on

?S: whether dirent is available or not. You should use this pseudo type to

?S: portably declare your directory entries.

?S:.

?C:I\_DIRENT:

?C: This symbol, if defined, indicates to the C program

that it should

?C: include <dirent.h>. Using this symbol also triggers the definition

?C: of the Direntry\_t define which ends up being 'struct dirent' or

?C: 'struct direct' depending on the availability of <dirent.h>.

 $?C:$ .

?C:DIRNAMLEN:

?C: This symbol, if defined, indicates to the C program that the length

?C: of directory entry names is provided by a d\_namlen field. Otherwise

?C: you need to do strlen() on the d\_name field.

?C:.

?C:Direntry\_t:

?C: This symbol is set to 'struct direct' or 'struct dirent' depending on

?C: whether dirent is available or not. You should use this pseudo type to

?C: portably declare your directory entries.

?C:.

?H:#\$i\_dirent I\_DIRENT /\*\*/

?H:#\$d\_dirnamlen DIRNAMLEN /\*\*/

?H:?%<:@if I\_DIRENT && Direntry\_t

?H:?%<:#define Direntry\_t \$direntrytype

?H:?%<:@end

?H:.

?T:xinc guess1 guess2

?LINT:set i\_dirent d\_dirnamlen

: see if this is a dirent system

echo " "

if xinc=`./findhdr dirent.h`; \$test "\$xinc"; then

 val="\$define"

 echo "<dirent.h> found." >&4

else

 val="\$undef" if

```
 xinc=`./findhdr sys/dir.h`; $test "$xinc"; then
 		echo "<sys/dir.h> found." >&4
 		echo " "
	else
 		xinc=`./findhdr sys/ndir.h`
	fi
	echo "<dirent.h> NOT found." >&4
fi
set i_dirent
eval $setvar
```
?X: Use struct dirent or struct direct? If we're using dirent.h, ?X: it's probably struct dirent, but apparently not always. ?X: Assume \$xinc still contains the name of the header file we're using. @if direntrytype || Direntry\_t : Look for type of directory structure. echo " " \$cppstdin \$cppflags \$cppminus < "\$xinc" > try.c case "\$direntrytype" in ''|' ') case "\$i\_dirent" in \$define) guess1='struct dirent' ;;

 \*) guess1='struct direct' ;;

```
	esac
	;;
*)	guess1="$direntrytype"
	;;
```

```
esac
```

```
case "$guess1" in
'struct dirent') guess2='struct direct' ;;
*) guess2='struct dirent' ;;
esac
```

```
if $contains "$guess1" try.c >/dev/null 2>&1; then
	direntrytype="$guess1"
	echo "Your directory entries are $direntrytype." >&4
elif $contains "$guess2" try.c >/dev/null 2>&1; then
	direntrytype="$guess2"
	echo
 "Your directory entries seem to be $direntrytype." >&4
else
	echo "I don't recognize your system's directory entries." >&4
	rp="What type is used for directory entries on this system?"
	dflt="$guess1"
	. ./myread
	direntrytype="$ans"
```
fi \$rm\_try

@end

```
@if d_dirnamlen || DIRNAMLEN
: see if the directory entry stores field length
echo " "
$cppstdin $cppflags $cppminus < "$xinc" > try.c
if $contains 'd_namlen' try.c >/dev/null 2>&1; then
	echo "Good, your directory entry keeps length information in d_namlen." >&4
	val="$define"
else
	echo "Your directory entry does not know about the d_namlen field." >&4
	val="$undef"
fi
set d_dirnamlen
eval $setvar
$rm_try
@end
Found in path(s):
* /opt/cola/permits/1854928199_1701225705.9160655/0/perl-5-30-0-orig-regen-configure-1-tar-gz/metaconfig-
```
5.30.0/dist/U/i\_dirent.U

```
No license file was found, but licenses were detected in source scan.
```
?RCS: \$Id: d\_usleep.U 1 2006-08-24 12:32:52Z rmanfredi \$ ?RCS: ?RCS: Copyright (c) 1991-1997, 2004-2006, Raphael Manfredi ?RCS: ?RCS: You may redistribute only under the terms of the Artistic Licence, ?RCS: as specified in the README file that comes with the distribution. ?RCS: You may reuse parts of this distribution only within the terms of ?RCS: that same Artistic Licence; a copy of which may be found at the root ?RCS: of the source tree for dist 4.0.  $?RCS$ ?RCS: \$Log: d\_usleep.U,v \$ ?RCS: Revision 3.0 1993/08/18 12:07:53 ram ?RCS: Baseline for dist 3.0 netwide release. ?RCS: ?MAKE:d\_usleep: Inlibc ?MAKE: -pick add  $\$ @ %< ?S:d\_usleep: ?S: This variable conditionally defines HAS\_USLEEP if usleep() is ?S: available to do high granularity sleeps. ?S:. ?C:HAS\_USLEEP (USLEEP):

?C: This symbol, if defined, indicates that the usleep routine is ?C: available to let the process sleep on a sub-second accuracy. ?C:. ?H:#\$d\_usleep HAS USLEEP /\*\*/ ?H:. ?LINT:set d\_usleep : see if usleep exists set usleep d\_usleep eval \$inlibc Found in path(s): \* /opt/cola/permits/1854928199\_1701225705.9160655/0/perl-5-30-0-orig-regen-configure-1-tar-gz/metaconfig-5.30.0/dist/U/d\_usleep.U No license file was found, but licenses were detected in source scan. ?RCS: \$Id\$ ?RCS: ?RCS: Copyright (c) 1991-1997, 2004-2006, Raphael Manfredi ?RCS: ?RCS: You may redistribute only under the terms of the Artistic License, ?RCS: as specified in the README file that comes with the distribution. ?RCS: You may reuse parts of this distribution only within the terms of ?RCS: that same Artistic License; a copy of which may be found at the root ?RCS: of the source tree for dist 4.0. ?RCS: ?RCS: \$Log: pidtype.U,v \$ ?RCS: Revision 3.0.1.1 1994/08/29 16:31:27 ram ?RCS: patch32: now uses new Typedef unit to compute type information ?RCS: ?RCS: Revision 3.0 1993/08/18 12:09:33 ram ?RCS: Baseline for dist 3.0 netwide release. ?RCS: ?MAKE:pidtype: Myread Typedef ?MAKE: -pick add \$@ %< ?S:pidtype: ?S: This variable defines PIDTYPE to be something like pid\_t, int, ?S: ushort, or whatever type is used to declare process ids in the kernel. ?S:. ?C:Pid\_t (PIDTYPE): ?C: This symbol holds the type used to declare process ids in the kernel. ?C: It can be int, uint, pid\_t, etc... It may be necessary to include ?C: <sys/types.h> to get any typedef'ed information.  $2C$ : ?H:#define Pid t \$pidtype  $/*$  PID type  $*/$ ?H:. : see what type pids are declared as in the kernel

set pid\_t pidtype int stdio.h sys/types.h eval \$typedef dflt="\$pidtype" echo " " rp="What type are process ids on this system declared as?" . ./myread pidtype="\$ans"

Found in path(s):

\* /opt/cola/permits/1854928199\_1701225705.9160655/0/perl-5-30-0-orig-regen-configure-1-tar-gz/metaconfig-5.30.0/dist/U/pidtype.U

No license file was found, but licenses were detected in source scan.

?RCS: \$Id: d\_ulimit.U 1 2006-08-24 12:32:52Z rmanfredi \$ ?RCS: ?RCS: Copyright (c) 1991-1997, 2004-2006, Raphael Manfredi ?RCS: ?RCS: You may redistribute only under the terms of the Artistic Licence, ?RCS: as specified in the README file that comes with the distribution. ?RCS: You may reuse parts of this distribution only within the terms of ?RCS: that same Artistic Licence; a copy of which may be found at the root ?RCS: of the source tree for dist 4.0. ?RCS: ?RCS: \$Log: d\_ulimit.U,v \$ ?RCS: Revision 3.0 1993/08/18 12:07:51 ram ?RCS: Baseline for dist 3.0 netwide release. ?RCS: ?MAKE:d\_ulimit: Inlibc ?MAKE: -pick add \$@ %< ?S:d\_ulimit: ?S: This variable conditionally defines HAS\_ULIMIT if ulimit() is ?S: available to get the user limits. ?S:. ?C:HAS\_ULIMIT (ULIMIT): ?C: This symbol, if defined, indicates that the ulimit system call is ?C: available to get the user limits.  $?C:$ . ?H:#\$d\_ulimit HAS\_ULIMIT /\*\*/ ?H:. ?LINT:set d\_ulimit : see if ulimit exists set ulimit d\_ulimit eval \$inlibc

Found in path(s):

\* /opt/cola/permits/1854928199\_1701225705.9160655/0/perl-5-30-0-orig-regen-configure-1-tar-gz/metaconfig-5.30.0/dist/U/d\_ulimit.U

No license file was found, but licenses were detected in source scan.

```
?RCS: $Id$
?RCS:
?RCS: Copyright (c) 1999 Jarkko Hietaniemi
?RCS:
?RCS: You may distribute under the terms of either the GNU General Public
?RCS: License or the Artistic License, as specified in the README file.
?RCS:
?MAKE:d_msghdr_s: Hasstruct i_systypes d_socket i_sysuio Setvar
?MAKE: -pick add $@ %<
?S:d_msghdr_s:
?S: This variable conditionally defines the HAS_STRUCT_MSGHDR symbol,
?S:	which indicates that the struct msghdr is supported.
?S:.
?C:HAS_STRUCT_MSGHDR:
?C: This symbol, if defined, indicates that the struct msghdr
?C: is supported.
?C:.
?H:#$d_msghdr_s HAS_STRUCT_MSGHDR /**/
?H:.
?LINT:set d_msghdr_s
: Check for msghdr_s
echo " "
echo "Checking to see if your system supports struct msghdr..." >&4
set d_msghdr_s msghdr $i_systypes sys/types.h $d_socket sys/socket.h $i_sysuio sys/uio.h
eval $hasstruct
case "$d_msghdr_s" in
"$define") echo "Yes, it does." ::
*) echo "No, it doesn't."
 ;;
esac
```
Found in path(s):

\* /opt/cola/permits/1854928199\_1701225705.9160655/0/perl-5-30-0-orig-regen-configure-1-tar-gz/metaconfig-5.30.0/U/perl/d\_msghdr\_s.U

No license file was found, but licenses were detected in source scan.

# \$Id: errnolist.sh,v 3.0.1.1 1994/01/24 14:00:00 ram Exp ram \$

#

# Copyright (c) 1991-1997, 2004-2006, Raphael Manfredi

#

# You may redistribute only under the terms of the Artistic Licence,

# as specified in the README file that comes with the distribution.

# You may reuse parts of this distribution only within the terms of

# that same Artistic Licence; a copy of which may be found at the root

# of the source tree for dist 4.0.

```
#
```

```
# Original Author: Harlan Stenn <harlan@mumps.pfcs.com>
#
# $Log: errnolist.sh,v $
# Revision 3.0.1.1 1994/01/24 14:00:00 ram
# patch16: changed top ln-style config.sh lookup into test-style one
#
# Revision 3.0 1993/08/18 12:04:36 ram
# Baseline for dist 3.0 netwide release.
#
case $CONFIG in
'')
	if test -f config.sh; then TOP=.;
	elif test -f ../config.sh; then TOP=..;
	elif test -f ../../config.sh; then TOP=../..;
	elif test -f ../../../config.sh; then TOP=../../..;
	elif
 test -f ../../../../config.sh; then TOP=../../../..;
	else
 		echo "Can't find config.sh."; exit 1
	fi
	. $TOP/config.sh
	;;
esac
case "$0" in
*/*) cd `expr X$0 : 'X \ (.*')/'':esac
case "$errnolistc" in
'') ;;
*)
	echo "Making $errnolistc ..."
	awk -f errnolist.a < /usr/include/sys/errno.h > $errnolistc
	echo "It would be a good idea to make sure that $errnolistc is correct."
esac
Found in path(s):
* /opt/cola/permits/1854928199_1701225705.9160655/0/perl-5-30-0-orig-regen-configure-1-tar-gz/metaconfig-
5.30.0/dist/lib/errnolist.SH
No license file was found, but licenses were detected in source scan.
?RCS: You may distribute under the terms of either the GNU General Public
?RCS: License or the Artistic License, as specified in the README file.
?RCS:
?MAKE:d_nextafter: Inlibc
?MAKE: -pick add \@ %<
```
?S:d\_nextafter:

?S: This variable conditionally defines HAS\_NEXTAFTER if nextafter()

?S: is available to return the next machine representable double from

?S: x in direction y. ?S:. ?C:HAS\_NEXTAFTER: ?C: This symbol, if defined, indicates that the nextafter routine is ?C: available to return the next machine representable double from ?C: x in direction y. ?C:. ?H:#\$d\_nextafter HAS\_NEXTAFTER /\*\*/ ?H:. ?LINT:set d\_nextafter : see if nextafter exists set nextafter d\_nextafter eval \$inlibc

Found in path(s):

\* /opt/cola/permits/1854928199\_1701225705.9160655/0/perl-5-30-0-orig-regen-configure-1-tar-gz/metaconfig-5.30.0/U/perl/d\_nextafter.U

No license file was found, but licenses were detected in source scan.

?RCS: \$Id\$

?RCS:

?RCS: Copyright (c) 1991-1997, 2004-2006, Raphael Manfredi

?RCS:

?RCS: You may redistribute only under the terms of the Artistic License,

?RCS: as specified in the README file that comes with the distribution.

?RCS: You may reuse parts of this distribution only within the terms of

?RCS: that same Artistic License; a copy of which may be found at the root

?RCS: of the source tree for dist 4.0.

?RCS:

?RCS: \$Log: d\_memchr.U,v \$

?RCS: Revision 3.0 1993/08/18 12:06:32 ram

?RCS: Baseline for dist 3.0 netwide release.

?RCS:

?MAKE:d\_memchr: Inlibc

?MAKE: -pick add \$@ %<

?S:d\_memchr:

?S: This variable conditionally defines the HAS\_MEMCHR symbol, which

?S: indicates to the C program that the memchr() routine is available

?S: to scan a block of memory for a character.

 $2S$ :

## ?C:HAS\_MEMCHR:

?C: This symbol, if defined, indicates that the memchr routine is available

?C: to scan a block of memory for a character.

If undefined, roll your own.

 $2C$ :

?H:#\$d\_memchr HAS\_MEMCHR /\*\*/

?H:.

?LINT:set d\_memchr

: see if memchr exists set memchr d\_memchr eval \$inlibc

Found in path(s):

\* /opt/cola/permits/1854928199\_1701225705.9160655/0/perl-5-30-0-orig-regen-configure-1-tar-gz/metaconfig-5.30.0/dist/U/d\_memchr.U

No license file was found, but licenses were detected in source scan.

?RCS: \$Id\$ ?RCS: ?RCS: Copyright (c) 1998, Jarkko Hietaniemi ?RCS: ?RCS: You may redistribute only under the terms of the Artistic License, ?RCS: as specified in the README file that comes with the distribution. ?RCS: You may reuse parts of this distribution only within the terms of ?RCS: that same Artistic License; a copy of which may be found at the root ?RCS: of the source tree for dist 3.0. ?RCS: ?MAKE:i\_pthread: Inhdr ?MAKE: -pick add \$@ %< ?S:i\_pthread: ?S: This variable conditionally defines the I\_PTHREAD symbol, ?S: and indicates whether a C program should include <pthread.h>. ?S:. ?C:I\_PTHREAD: ?C: This symbol, if defined, indicates to the C program that it should ?C: include <pthread.h>.  $?C:$ . ?H:#\$i\_pthread I\_PTHREAD /\*\*/ ?H:. ?LINT:set i\_pthread : see if POSIX threads are available set pthread.h i\_pthread eval \$inhdr Found in path(s): \* /opt/cola/permits/1854928199\_1701225705.9160655/0/perl-5-30-0-orig-regen-configure-1-tar-gz/metaconfig-

5.30.0/U/threads/i\_pthread.U

No license file was found, but licenses were detected in source scan.

?RCS: \$Id\$ ?RCS: ?RCS: Copyright (c) 2000 Jarkko Hietaniemi ?RCS: ?RCS: You may redistribute only under the terms of the Artistic License, ?RCS: as specified in the README file that comes with the distribution. ?RCS: You may reuse parts of this distribution only within the terms of

?RCS: that same Artistic License; a copy of which may be found at the root ?RCS: of the source tree for dist 3.0. ?RCS: ?MAKE:d\_sbrkproto: Hasproto i\_unistd ?MAKE: -pick add \$@ %< ?S:d\_sbrkproto: ?S: This variable conditionally defines the HAS\_SBRK\_PROTO symbol, ?S: which indicates to the C program that the system provides ?S: a prototype for the sbrk() function. Otherwise, it is ?S: up to the program to supply one. ?S:. ?C:HAS\_SBRK\_PROTO: ?C: This symbol, if defined, indicates that the system provides ?C: a prototype for the sbrk() function. Otherwise, it is up ?C: to the program to supply one. Good guesses are ?C: extern void\* sbrk(int); ?C: extern void\* sbrk(size\_t); ?C:. ?H:#\$d\_sbrkproto HAS\_SBRK\_PROTO /\*\*/ ?H:. ?LINT:set d\_sbrkproto : see if prototype for sbrk is available echo " " set d\_sbrkproto sbrk \$i\_unistd unistd.h eval \$hasproto

Found in path(s):

\* /opt/cola/permits/1854928199\_1701225705.9160655/0/perl-5-30-0-orig-regen-configure-1-tar-gz/metaconfig-5.30.0/U/perl/d\_sbrkproto.U

No license file was found, but licenses were detected in source scan.

?RCS: \$Id: d\_getlogin.U 1 2006-08-24 12:32:52Z rmanfredi \$ ?RCS: ?RCS: Copyright (c) 1991-1997, 2004-2006, Raphael Manfredi ?RCS: ?RCS: You may redistribute only under the terms of the Artistic Licence, ?RCS: as specified in the README file that comes with the distribution. ?RCS: You may reuse parts of this distribution only within the terms of ?RCS: that same Artistic Licence; a copy of which may be found at the root ?RCS: of the source tree for dist 4.0. ?RCS: ?RCS: Original Author: Andy Dougherty <doughera@lafcol.lafayette.edu> ?RCS: ?RCS: \$Log: d\_getlogin.U,v \$ ?RCS: Revision 3.0.1.1 1994/08/29 16:07:41 ram ?RCS: patch32: created by ADO ?RCS:

?MAKE:d\_getlogin: Inlibc ?MAKE: -pick add \$@ %< ?S:d\_getlogin: ?S: This variable conditionally defines the HAS\_GETLOGIN symbol, which ?S: indicates to the C program that the getlogin() routine is available ?S: to get the login name. ?S:. ?C:HAS\_GETLOGIN : ?C: This symbol, if defined, indicates that the getlogin routine is ?C: available to get the login name. ?C:. ?H:#\$d\_getlogin HAS\_GETLOGIN /\*\*/ ?H:. ?LINT:set d\_getlogin : see if getlogin exists set getlogin d\_getlogin eval \$inlibc Found in path(s): \* /opt/cola/permits/1854928199\_1701225705.9160655/0/perl-5-30-0-orig-regen-configure-1-tar-gz/metaconfig-5.30.0/dist/U/d\_getlogin.U No license file was found, but licenses were detected in source scan. ?RCS: \$Id: pidtype.U,v 3.0.1.1 1994/08/29 16:31:27 ram Exp \$ ?RCS: ?RCS: Copyright (c) 1991-1993, Raphael Manfredi ?RCS: ?RCS: You may redistribute only under the terms of the Artistic License, ?RCS: as specified in the README file that comes with the distribution. ?RCS: You may reuse parts of this distribution only within the terms of ?RCS: that same Artistic License; a copy of which may be found at the root ?RCS: of the source tree for dist 3.0. ?RCS: ?RCS: \$Log: pidtype.U,v \$ ?RCS: Revision 3.0.1.1 1994/08/29 16:31:27 ram ?RCS: patch32: now uses new Typedef unit to compute type information ?RCS: ?RCS: Revision 3.0 1993/08/18 12:09:33 ram ?RCS: Baseline for dist 3.0 netwide release. ?RCS: ?MAKE:pidtype: Myread Typedef ?MAKE: -pick add  $\$ @ %< ?S:pidtype:

?S: This variable defines PIDTYPE to be something like pid t, int,

?S: ushort, or whatever type is used to declare process ids in the kernel. ?S:.

?C:Pid\_t (PIDTYPE):

?C: This

 symbol holds the type used to declare process ids in the kernel. ?C: It can be int, uint, pid\_t, etc... It may be necessary to include ?C: <sys/types.h> to get any typedef'ed information. ?C:. ?H:#define Pid\_t \$pidtype /\* PID type \*/ ?H:. ?LINT: set pidtype : see what type pids are declared as in the kernel rp="What is the type of process ids on this system?" set pid\_t pidtype int stdio.h sys/types.h eval \$typedef\_ask

Found in path(s):

\* /opt/cola/permits/1854928199\_1701225705.9160655/0/perl-5-30-0-orig-regen-configure-1-tar-gz/metaconfig-5.30.0/U/typedefs/pidtype.U No license file was found, but licenses were detected in source scan.

?RCS: \$Id: d\_perror.U 1 2006-08-24 12:32:52Z rmanfredi \$ ?RCS: ?RCS: Copyright (c) 1991-1997, 2004-2006, Raphael Manfredi ?RCS: ?RCS: You may redistribute only under the terms of the Artistic Licence, ?RCS: as specified in the README file that comes with the distribution. ?RCS: You may reuse parts of this distribution only within the terms of ?RCS: that same Artistic Licence; a copy of which may be found at the root ?RCS: of the source tree for dist 4.0. ?RCS: ?RCS: \$Log: d\_perror.U,v \$ ?RCS: Revision 3.0.1.1 1994/08/29 16:11:38 ram ?RCS: patch32: always define HAS\_PERROR even when not used in C code ?RCS: ?RCS: Revision 3.0 1993/08/18 12:06:45 ram ?RCS: Baseline for dist 3.0 netwide release. ?RCS: ?MAKE:d\_perror: Inlibc ?MAKE: -pick add \$@ %< ?S:d\_perror: ?S: This variable conditionally remaps perror to a null action and ?S: defines the symbol HAS\_PERROR, which indicates to the C program ?S: that the perror() routine is not available to print system ?S: error messages. ?S:. ?C:HAS\_PERROR ~ %<: ?C: This symbol, if defined, indicates that the perror() routine is ?C: available to print system error messages. If not defined, you should ?C: use your own diagnostic routine...

?C:. ?C:perror  $\sim$  % $\lt$ : ?C: This symbol is maped to null if the perror() routine is not ?C: available to print system error messages. ?C:. ?H:?%<:#\$d\_perror HAS\_PERROR /\*\*/ ?H:?%<:#ifndef HAS\_PERROR ?H:?%  $\lt$ :#define perror(s) ; /\* mapped to a null statement \*/ ?H:?%<:#endif ?H:. ?LINT:set d\_perror : see if perror exists set perror d\_perror eval \$inlibc Found in path(s): \* /opt/cola/permits/1854928199\_1701225705.9160655/0/perl-5-30-0-orig-regen-configure-1-tar-gz/metaconfig-5.30.0/dist/U/d\_perror.U No license file was found, but licenses were detected in source scan. ?RCS: \$Id\$ ?RCS: ?RCS: Copyright (c) 2000 Jarkko Hietaniemi ?RCS: ?RCS: You may distribute under the terms of either the GNU General Public ?RCS: License or the Artistic License, as specified in the README file. ?RCS: ?MAKE:d\_finite: Inlibc ?MAKE: -pick add \$@ %< ?S:d\_finite: ?S: This variable conditionally defines the HAS\_FINITE symbol, which

?S: indicates to the C program that the finite() routine is available.

?S:.

?C:HAS\_FINITE:

?C: This symbol, if defined, indicates that the finite routine is

?C: available to check whether a double is finite (non-infinity non-NaN).

 $?C:$ .

?H:#\$d\_finite HAS\_FINITE /\*\*/

?H:.

?LINT:set d\_finite

: see if finite exists set finite d\_finite

eval \$inlibc

Found in path(s):

\* /opt/cola/permits/1854928199\_1701225705.9160655/0/perl-5-30-0-orig-regen-configure-1-tar-gz/metaconfig-5.30.0/U/perl/d\_finite.U

No license file was found, but licenses were detected in source scan.

?RCS: \$Id: d\_stat.U 1 2006-08-24 12:32:52Z rmanfredi \$ ?RCS: ?RCS: Copyright (c) 1991-1997, 2004-2006, Raphael Manfredi ?RCS: ?RCS: You may redistribute only under the terms of the Artistic Licence, ?RCS: as specified in the README file that comes with the distribution. ?RCS: You may reuse parts of this distribution only within the terms of ?RCS: that same Artistic Licence; a copy of which may be found at the root ?RCS: of the source tree for dist 4.0. ?RCS: ?RCS: \$Log: d\_stat.U,v \$ ?RCS: Revision 3.0 1993/08/18 12:07:28 ram ?RCS: Baseline for dist 3.0 netwide release. ?RCS: ?MAKE:d\_stat: Inlibc ?MAKE: -pick add  $\%$  % < ?S:d\_stat: ?S: This variable conditionally defines HAS\_STAT if stat() is ?S: available to get file status. ?S:. ?C:HAS\_STAT (STAT): ?C: This symbol, if defined, indicates that the stat routine is ?C: available to get file status.  $?C:$ . ?H:#\$d\_stat HAS\_STAT /\*\*/ ?H:. ?LINT:set d\_stat : see if stat exists set stat d\_stat eval \$inlibc Found in path(s): \* /opt/cola/permits/1854928199\_1701225705.9160655/0/perl-5-30-0-orig-regen-configure-1-tar-gz/metaconfig-5.30.0/dist/U/d\_stat.U No license file was found, but licenses were detected in source scan. ?RCS: \$Id: i\_systimeb.U 1 2006-08-24 12:32:52Z rmanfredi \$ ?RCS: ?RCS: Copyright (c) 1991-1997, 2004-2006, Raphael Manfredi ?RCS: ?RCS: You may redistribute only under the terms of the Artistic Licence, ?RCS: as specified in the README file that comes with the distribution. ?RCS: You may reuse parts of this distribution only within the terms of ?RCS: that same Artistic Licence; a copy of which may be found at the root

?RCS: of the source tree for dist 4.0.

?RCS: ?RCS: \$Log: i\_systimeb.U,v \$ ?RCS: Revision 3.0 1993/08/18 12:08:37 ram ?RCS: Baseline for dist 3.0 netwide release. ?RCS: ?X: ?X: This unit looks wether <sys/timeb.h> should be included ?X: or not when using ftime() (for struct timeb definition). ?X: ?X: Force looking for <sys/time.h> for struct timeb. ?X:INC: i\_systime ?MAKE:i\_systimeb: test contains Loc Setvar Findhdr ?MAKE: -pick add \$@ %< ?S:i\_systimeb: ?S: This variable conditionally defines I\_SYS\_TIMEB, which indicates ?S: to the C program that it should include <sys/timeb.h>. ?S:. ?C:I\_SYS\_TIMEB (I\_SYSTIMEB): ?C: This symbol, if defined, indicates to the C program that it should ?C: include <sys/timeb.h>, in order to define struct timeb (some systems ?C: define this in <sys/time.h>). This is useful when using ftime(). ?C: You should include <sys/time.h> if I\_SYS\_TIMEB is not defined, ?C: nor is I\_SYS\_TIME. ?C:. ?H:#\$i\_systimeb I\_SYS\_TIMEB /\*\*/ ?H:. ?T:xxx ?LINT:set i\_systimeb : see where struct timeb is defined echo " " xxx=`./findhdr sys/timeb.h` if \$test "\$xxx"; then if \$contains 'struct timeb'  $xxx >/dev/null$  2>&1; then val="\$define" echo "You have struct timeb defined in <sys/timeb.h>." >&4 else val="\$undef" echo "Assuming struct timeb is defined in <sys/time.h>." >&4 fi else val="\$undef" echo "No <sys/timeb.h> -- Assuming struct timeb is defined in <sys/time.h>." >&4 fi set i\_systimeb eval \$setvar Found in path(s):

\* /opt/cola/permits/1854928199\_1701225705.9160655/0/perl-5-30-0-orig-regen-configure-1-tar-gz/metaconfig-5.30.0/dist/U/i\_systimeb.U

No license file was found, but licenses were detected in source scan.

?RCS: \$Id: cf\_name.U 1 2006-08-24 12:32:52Z rmanfredi \$ ?RCS: ?RCS: Copyright (c) 1991-1997, 2004-2006, Raphael Manfredi ?RCS: ?RCS: You may redistribute only under the terms of the Artistic Licence, ?RCS: as specified in the README file that comes with the distribution. ?RCS: You may reuse parts of this distribution only within the terms of ?RCS: that same Artistic Licence; a copy of which may be found at the root ?RCS: of the source tree for dist 4.0. ?RCS: ?RCS: Original Author: Graham Stoney <greyham@research.canon.oz.au> ?RCS: ?RCS: \$Log: cf\_name.U,v \$ ?RCS: Revision 3.0.1.2 1994/05/06 14:29:36 ram ?RCS: patch23: fixed user name computation from /etc/passwd in bsd systems ?RCS: ?RCS: Revision 3.0.1.1 1994/01/24 14:05:11 ram ?RCS: patch16: created ?RCS: ?RCS: ?MAKE:+cf\_name: cf\_by passcat Filexp nametype cat test ?MAKE: -pick add \$@ %< ?S:cf\_name: ?S: Full name of the person who ran the Configure script and answered the ?S: questions. This can be used by units that require the user's full name. ?S: This variable is for internal use only. ?S:. ?T:xxx fn NAME : figure out their full name case "\$NAME" in '') case "\$nametype" in other) fn=`./filexp ~/.fullname` xxx=usg \$test -f \$fn && xxx=other ;; \*) xxx="\$nametype" ;; esac case "\$xxx" in bsd)

```
		cf_name=`$passcat | grep "^$cf_by:" | \
 sed -e 's/^[^:]*:[^:]*:[^:]*:[^:]*:\([^:]*\):.*/\1/' \
 -e 's/,.*//"
 		;;
  usg)
 cf_name=`$passcat | grep "^$cf_by:" | \
 sed -e 's/^[^:]*:[^:]*:[^:]*:[^:]*:\([^:]*\):.*/\1/' \
 -e 's/[^-]*-\(.*\)(.*)/\1/"
 		;;
	*)
 		cf_name=`$cat $fn`
 		;;
	esac
	;;
*)
	cf_name="$NAME"
	;;
esac
?X:?X: In the original unit, Graham asked for the user name, in case the above
?X: code was unable to figure it out correctly. Since now cf_name has been
?X: made an internal variable only (i.e. it is not saved in config.sh), letting
?X: the user override the computed default each time would be a pain.
?X:
 Therefore, I have decided to trust the above code to get it right, and for
?X: those rare cases where it will fail, too bad :-) --RAM.
?X:
echo " "
echo "Pleased to meet you, $cf_name."
Found in path(s):
* /opt/cola/permits/1854928199_1701225705.9160655/0/perl-5-30-0-orig-regen-configure-1-tar-gz/metaconfig-
5.30.0/dist/U/cf_name.U
No license file was found, but licenses were detected in source scan.
?RCS: $Id: d_setpgrp2.U 1 2006-08-24 12:32:52Z rmanfredi $
?RCS:
?RCS: Copyright (c) 1991-1997, 2004-2006, Raphael Manfredi
?RCS:
?RCS: You may redistribute only under the terms of the Artistic Licence,
?RCS: as specified in the README file that comes with the distribution.
?RCS: You may reuse parts of this distribution only within the terms of
?RCS: that same Artistic Licence; a copy of which may be found at the root
?RCS: of the source tree for dist 4.0.
?RCS:
?RCS: Log: d setpgrp2.U,v \?RCS: Revision 3.0 1993/08/18 12:07:10 ram
?RCS: Baseline for dist 3.0 netwide release.
```
?RCS: ?MAKE:d\_setpgrp2: Inlibc ?MAKE: -pick add \$@ %< ?S:d\_setpgrp2: ?S: This variable conditionally defines the HAS\_SETPGRP2 symbol, which ?S: indicates to the C program that the setpgrp2 $($ ) (as in DG/UX) routine ?S: is available to set the current process group. ?S:. ?C:HAS\_SETPGRP2 (SETPGRP2): ?C: This symbol, if defined, indicates that the setpgrp2() (as in DG/UX) ?C: routine is available to set the current process group.  $?C:$ . ?H:#\$d\_setpgrp2 HAS\_SETPGRP2 /\*\*/ ?H:. ?LINT:set d\_setpgrp2 : see if setpgrp2 exists set setpgrp2 d\_setpgrp2 eval \$inlibc Found in path(s): \* /opt/cola/permits/1854928199\_1701225705.9160655/0/perl-5-30-0-orig-regen-configure-1-tar-gz/metaconfig-5.30.0/dist/U/d\_setpgrp2.U No license file was found, but licenses were detected in source scan. ?RCS: \$Id: d\_mblen.U 1 2006-08-24 12:32:52Z rmanfredi \$ ?RCS: ?RCS: Copyright (c) 1991-1997, 2004-2006, Raphael Manfredi ?RCS: ?RCS: You may redistribute only under the terms of the Artistic Licence, ?RCS: as specified in the README file that comes with the distribution. ?RCS: You may reuse parts of this distribution only within the terms of ?RCS: that same Artistic Licence; a copy of which may be found at the root ?RCS: of the source tree for dist 4.0. ?RCS: ?RCS: Original Author: Andy Dougherty <doughera@lafcol.lafayette.edu> ?RCS: ?RCS: \$Log: d\_mblen.U,v \$ ?RCS: Revision 3.0.1.1 1994/08/29 16:09:40 ram ?RCS: patch32: created by ADO ?RCS: ?MAKE:d\_mblen: Inlibc ?MAKE: -pick add  $\$ @ %< ?S:d\_mblen: ?S: This variable conditionally defines the HAS\_MBLEN symbol, which ?S: indicates to the C program that the mblen() routine is available ?S: to find the number of bytes in a multibye character.  $2S$ :

?C:HAS\_MBLEN: ?C: This symbol, if defined, indicates that the mblen routine is available ?C: to find the number of bytes in a multibye character. ?C:. ?H:#\$d\_mblen HAS\_MBLEN /\*\*/ ?H:. ?LINT:set d\_mblen : see if mblen exists set mblen d\_mblen eval \$inlibc Found in path(s): \* /opt/cola/permits/1854928199\_1701225705.9160655/0/perl-5-30-0-orig-regen-configure-1-tar-gz/metaconfig-5.30.0/dist/U/d\_mblen.U No license file was found, but licenses were detected in source scan. ?RCS: \$Id: d\_setpwent.U,v \$ ?RCS: ?RCS: Copyright (c) 1998 Andy Dougherty ?RCS: ?RCS: You may distribute under the terms of either the GNU General Public ?RCS: License or the Artistic License, as specified in the README file. ?RCS: ?RCS: \$Log: d\_setpwent.U,v \$ ?RCS: ?MAKE:d\_setpwent: Inlibc ?MAKE: -pick add \$@ %< ?S:d\_setpwent: ?S: This variable conditionally defines the HAS\_SETPWENT symbol, which ?S: indicates to the C program that the setpwent() routine is available ?S: for initializing sequential access to the passwd database. ?S:. ?C:HAS\_SETPWENT: ?C: This symbol, if defined, indicates that the setpwent routine is ?C: available for initializing sequential access of the passwd database.  $?C:$ . ?H:#\$d\_setpwent HAS\_SETPWENT /\*\*/ ?H:. ?LINT:set d\_setpwent : see if setpwent exists set setpwent d\_setpwent eval \$inlibc

Found in path(s):

\* /opt/cola/permits/1854928199\_1701225705.9160655/0/perl-5-30-0-orig-regen-configure-1-tar-gz/metaconfig-5.30.0/U/modified/d\_setpwent.U

No license file was found, but licenses were detected in source scan.

?RCS: \$Id: d\_fchown.U 1 2006-08-24 12:32:52Z rmanfredi \$ ?RCS: ?RCS: Copyright (c) 1991-1997, 2004-2006, Raphael Manfredi ?RCS: ?RCS: You may redistribute only under the terms of the Artistic Licence, ?RCS: as specified in the README file that comes with the distribution. ?RCS: You may reuse parts of this distribution only within the terms of ?RCS: that same Artistic Licence; a copy of which may be found at the root ?RCS: of the source tree for dist 4.0. ?RCS: ?RCS: \$Log: d\_fchown.U,v \$ ?RCS: Revision 3.0 1993/08/18 12:06:01 ram ?RCS: Baseline for dist 3.0 netwide release. ?RCS: ?MAKE:d\_fchown: Inlibc ?MAKE: -pick add  $\%$  % < ?S:d\_fchown: ?S: This variable conditionally defines the HAS\_FCHOWN symbol, which ?S: indicates to the C program that the fchown() routine is available ?S: to change ownership of opened files. ?S:. ?C:HAS\_FCHOWN (FCHOWN): ?C: This symbol, if defined, indicates that the fchown routine is available ?C: to change ownership of opened files. If unavailable, use chown().  $?C:$ . ?H:#\$d\_fchown HAS\_FCHOWN /\*\*/ ?H:. ?LINT:set d\_fchown : see if fchown exists set fchown d fchown eval \$inlibc Found in path(s): \* /opt/cola/permits/1854928199\_1701225705.9160655/0/perl-5-30-0-orig-regen-configure-1-tar-gz/metaconfig-5.30.0/dist/U/d\_fchown.U No license file was found, but licenses were detected in source scan.

?RCS: \$Id: i\_regex.U 1 2006-08-24 12:32:52Z rmanfredi \$ ?RCS: ?RCS: Copyright (c) 1991-1997, 2004-2006, Raphael Manfredi ?RCS: ?RCS: You may redistribute only under the terms of the Artistic Licence, ?RCS: as specified in the README file that comes with the distribution. ?RCS: You may reuse parts of this distribution only within the terms of ?RCS: that same Artistic Licence; a copy of which may be found at the root ?RCS: of the source tree for dist 4.0. ?RCS: ?RCS: Original Author: Sidney C. Smith <scsmith@cbda9.apgea.army.mil> ?RCS: ?RCS: \$Log: i\_regex.U,v \$ ?RCS: Revision 3.0.1.1 1995/01/30 14:35:45 ram ?RCS: patch49: created ?RCS: ?RCS: ?MAKE:i\_regex: Inhdr ?MAKE: -pick add \$@ %< ?S:i\_regex: ?S: This variable conditionally defines the I\_REGEX symbol, which ?S: indicates to the C program that <regex.h> exists and should ?S: be included. ?S:. ?C:I\_REGEX: ?C: This symbol, if defined, indicates that  $\langle$  regex.h $>$  exists and should ?C: be included.  $?C:$ . ?H:#\$i\_regex I\_REGEX /\*\*/ ?H:. ?LINT:set i\_regex : see if regex is available set regex.h i\_regex eval \$inhdr Found in path(s): \* /opt/cola/permits/1854928199\_1701225705.9160655/0/perl-5-30-0-orig-regen-configure-1-tar-gz/metaconfig-5.30.0/dist/U/i\_regex.U No license file was found, but licenses were detected in source scan. ?RCS: \$Id: n.U 1 2006-08-24 12:32:52Z rmanfredi \$ ?RCS: ?RCS: Copyright (c) 1991-1997, 2004-2006, Raphael Manfredi  $?RCS$ ?RCS: You may redistribute only under the terms of the Artistic Licence, ?RCS: as specified in the README file that comes with the distribution. ?RCS: You may reuse parts of this distribution only within the terms of

?RCS: that same Artistic Licence; a copy of which may be found at the root

?RCS: of the source tree for dist 4.0.

 $2RCS$ 

?RCS: \$Log: n.U,v \$

?RCS: Revision 3.0 1993/08/18 12:09:19 ram

?RCS: Baseline for dist 3.0 netwide release.

?RCS:

?MAKE:n c: contains

```
?MAKE: -pick add \@ %<
?S:n:
?S: This variable contains the -n flag if that is what causes the echo
?S: command to suppress newline. Otherwise it is null. Correct usage is
?S:	 $echo $n "prompt for a question: $c".
?S:.
?S:c:
?S: This variable contains the \c string if that is what causes the echo
?S:	command to suppress newline.
  Otherwise it is null. Correct usage is
?S:	 $echo $n "prompt for a question: $c".
?S:.
: first determine how to suppress newline on echo command
echo " "
echo "Checking echo to see how to suppress newlines..."
(echo "hi there\c" ; echo " ") >.echotmp
if $contains c .echotmp >/dev/null 2>&1 ; then
	echo "...using -n."
n = ' - n'c="
else
cat <<<EOM'
...using \cEOM
n="
c = ' \cfi
echo $n "The star should be here-->$c"
echo '*'
rm -f .echotmp
Found in path(s):
* /opt/cola/permits/1854928199_1701225705.9160655/0/perl-5-30-0-orig-regen-configure-1-tar-gz/metaconfig-
5.30.0/dist/U/n.U
No license file was found, but licenses were detected in source scan.
?RCS: $Id: d_getservbyname_r.U,v 0RCS:
?RCS: Copyright (c) 2002,2003 Jarkko Hietaniemi
?RCS:
?RCS: You may distribute under the terms of either the GNU General Public
?RCS: License or the Artistic License, as specified in the README file.
?RCS:
?RCS: Generated by the reentr.pl from the Perl 5.8 distribution.
?RCS:
?MAKE:d_getservbyname_r getservbyname_r_proto: Inlibc Protochk Hasproto \
i_systypes usethreads i_netdb extern_C
?MAKE: -pick add \@ %<
?S:d_getservbyname_r:
```
?S: This variable conditionally defines the HAS\_GETSERVBYNAME\_R symbol, ?S: which indicates to the C program that the getservbyname $_r()$ ?S: routine is available. ?S:. ?S:getservbyname\_r\_proto: ?S: This variable encodes the prototype of getservbyname\_r. ?S: It is zero if d\_getservbyname\_r is undef, and one of the ?S: REENTRANT\_PROTO\_T\_ABC macros of reentr.h if d\_getservbyname\_r ?S: is defined.  $2S$ . ?C:HAS\_GETSERVBYNAME\_R: ?C: This symbol, if defined, indicates that the getservbyname\_r routine ?C: is available to getservbyname re-entrantly. ?C:. ?C:GETSERVBYNAME\_R\_PROTO: ?C: This symbol encodes the prototype of getservbyname\_r. ?C: It is zero if d\_getservbyname\_r is undef, and one of the ?C: REENTRANT\_PROTO\_T\_ABC macros of reentr.h if d\_getservbyname\_r ?C: is defined.  $2^{\circ}$ ?H:#\$d\_getservbyname\_r HAS\_GETSERVBYNAME\_R /\*\*/ ?H:#define GETSERVBYNAME\_R\_PROTO \$getservbyname\_r\_proto /\*\*/ ?H:. ?T:try hdrs d\_getservbyname\_r\_proto : see if getservbyname\_r exists set getservbyname\_r d\_getservbyname\_r eval \$inlibc case "\$d\_getservbyname\_r" in "\$define") hdrs="\$i\_systypes sys/types.h define stdio.h \$i\_netdb netdb.h" case "\$d\_getservbyname\_r\_proto:\$usethreads" in ":define") d\_getservbyname\_r\_proto=define set d\_getservbyname\_r\_proto getservbyname\_r \$hdrs eval \$hasproto ;;  $*$ ) ;; esac case "\$d\_getservbyname\_r\_proto" in define) case "\$getservbyname\_r\_proto" in ''|0) try='int getservbyname\_r(const char\*, const char\*, struct servent\*, char\*, size t, struct servent\*\*);' ./protochk "\$extern\_C \$try" \$hdrs && getservbyname\_r\_proto=I\_CCSBWR ;; esac case "\$getservbyname\_r\_proto" in ''|0) try='struct servent\* getservbyname\_r(const char\*, const char\*, struct servent\*, char\*, int);' ./protochk "\$extern\_C \$try" \$hdrs && getservbyname\_r\_proto=S\_CCSBI ;; esac

```
	case "$getservbyname_r_proto" in
	''|0) try='int getservbyname_r(const char*, const char*, struct servent*, struct servent_data*);'
	./protochk "$extern_C $try" $hdrs && getservbyname_r_proto=I_CCSD ;;
	esac
	case "$getservbyname_r_proto" in
	''|0)	d_getservbyname_r=undef
 		getservbyname_r_proto=0
 		echo "Disabling getservbyname_r, cannot determine prototype." >&4 ;;
	* )	case "$getservbyname_r_proto" in
 		REENTRANT_PROTO*) ;;
 		*) getservbyname_r_proto="REENTRANT_PROTO_$getservbyname_r_proto" ;;
 		esac
 		echo "Prototype: $try" ;;
	esac
	;;
	*)	case "$usethreads" in
 		define) echo "getservbyname_r has no prototype, not using it." >&4 ;;
 		esac
 		d_getservbyname_r=undef
 		getservbyname_r_proto=0
 		;;
	esac
	;;
*)	getservbyname_r_proto=0
	;;
esac
Found
 in path(s):
* /opt/cola/permits/1854928199_1701225705.9160655/0/perl-5-30-0-orig-regen-configure-1-tar-gz/metaconfig-
5.30.0/U/threads/d_getservbyname_r.U
No license file was found, but licenses were detected in source scan.
?RCS: $Id$
?RCS:
?RCS: Copyright (c) 1999-2016 Jarkko Hietaniemi
?RCS?RCS: You may distribute under the terms of either the GNU General Public
```

```
?RCS: License or the Artistic License, as specified in the README file.
?RCS:
```
?MAKE:d\_PRIfldbl sPRIfldbl d\_PRIgldbl d\_PRIFUldbl sPRIGUldbl d\_PRIEUldbl \

sPRIgldbl d\_PRIeldbl sPRIeldbl sPRIFUldbl d\_PRIGUldbl sPRIEUldbl \

d\_SCNfldbl d\_double\_style\_vax d\_double\_style\_ieee \\_

 d\_double\_style\_ibm d\_double\_style\_cray d\_double\_has\_subnormals \

d double has inf d double has nan d double has negative zero  $\setminus$  sSCNfldbl doublekind: \

d longdbl longdblsize doublesize uselongdouble test echo cat rm try  $\setminus$ 

Setvar Compile run i\_stdlib osname gccversion ccflags

?MAKE: -pick add  $\$ @ %<

?S:doublekind:

- ?S: This variable, if defined, encodes the type of a double:
- ?S:  $1 =$  IEEE 754 32-bit little endian,
- ?S:  $2 =$  IEEE 754 32-bit big endian,
- ?S:  $3 =$  IEEE 754 64-bit little endian,
- ?S:  $4 = IEEE$
- 754 64-bit big endian,
- ?S:  $5 =$  IEEE 754 128-bit little endian,
- ?S:  $6 =$  IEEE 754 128-bit big endian,
- ?S:  $7 =$  IEEE 754 64-bit mixed endian le-be,
- ?S:  $8 =$  IEEE 754 64-bit mixed endian be-le,
- $?S: 9 = VAX 32$ bit little endian F float format
- ?S:  $10 = VAX$  64bit little endian D float format
- ?S:  $11 = VAX$  64bit little endian G float format
- $?S: 12 =$  IBM 32bit format
- ?S:  $13 =$  IBM 64bit format

?S:  $14 =$ Cray 64bit format

 $?S: -1 =$  unknown format.

?S:.

?S:d\_PRIfldbl:

?S: This variable conditionally defines the PERL\_PRIfldbl symbol, which

?S: indicates that stdio has a symbol to print long doubles.

?S:.

?S:d\_PRIgldbl:

?S: This variable conditionally defines the PERL\_PRIfldbl symbol, which

?S: indicates that stdio has a symbol to print long doubles.

?S:.

?S:d\_PRIeldbl:

?S: This variable conditionally defines the PERL\_PRIfldbl symbol, which ?S: indicates that stdio has a symbol to print long doubles.

?S:.

?S:d\_PRIFUldbl:

?S: This variable conditionally defines the PERL\_PRIfldbl symbol, which

?S: indicates

that stdio has a symbol to print long doubles.

?S: The 'U' in the name is to separate this from d\_PRIfldbl so that even

?S: case-blind systems can see the difference.

?S:.

?S:d\_PRIGUldbl:

?S: This variable conditionally defines the PERL\_PRIfldbl symbol, which

?S: indicates that stdio has a symbol to print long doubles.

?S: The 'U' in the name is to separate this from d\_PRIgldbl so that even

?S: case-blind systems can see the difference.

 $2S$ :

?S:d\_PRIEUldbl:

?S: This variable conditionally defines the PERL\_PRIfldbl symbol, which

?S: indicates that stdio has a symbol to print long doubles.

?S: The 'U' in the name is to separate this from d\_PRIeldbl so that even

?S: case-blind systems can see the difference.

?S:.

?S:d\_SCNfldbl:

?S: This variable conditionally defines the PERL\_PRIfldbl symbol, which

?S: indicates that stdio has a symbol to scan long doubles.

?S:.

?S:sPRIfldbl:

?S: This variable, if defined, contains the string used by stdio to

?S: format long doubles (format 'f') for

output.

?S:.

?S:sPRIgldbl:

?S: This variable, if defined, contains the string used by stdio to

?S: format long doubles (format 'g') for output.

?S:.

?S:sPRIeldbl:

?S: This variable, if defined, contains the string used by stdio to

?S: format long doubles (format 'e') for output.

?S:.

?S:sPRIFUldbl:

?S: This variable, if defined, contains the string used by stdio to

?S: format long doubles (format 'F') for output.

?S: The 'U' in the name is to separate this from sPRIfldbl so that even

?S: case-blind systems can see the difference.

?S:.

?S:sPRIGUldbl:

?S: This variable, if defined, contains the string used by stdio to

?S: format long doubles (format 'G') for output.

?S: The 'U' in the name is to separate this from sPRIgldbl so that even

?S: case-blind systems can see the difference.

?S:.

?S:sPRIEUldbl:

?S: This variable, if defined, contains the string used by stdio to

?S: format long doubles (format 'E') for output.

?S: The 'U' in the name is to separate this from sPRIeldbl so that even

?S: case-blind

systems can see the difference.

?S:.

?S:sSCNfldbl:

?S: This variable, if defined, contains the string used by stdio to

?S: format long doubles (format 'f') for input.

 $2S$ :

?S:d\_double\_has\_inf:

?S: This variable conditionally defines the symbol DOUBLE\_HAS\_INF

?S: which indicates that the double type has an infinity.

?S:.

?S:d\_double\_has\_nan:

?S: This variable conditionally defines the symbol DOUBLE\_HAS\_NAN ?S: which indicates that the double type has a not-a-number. ?S:. ?S:d\_double\_has\_negative\_zero: ?S: This variable conditionally defines the symbol DOUBLE\_HAS\_NEGATIVE\_ZERO ?S: which indicates that the double type has a negative zero. ?S:. ?S:d\_double\_has\_subnormals: ?S: This variable conditionally defines the symbol DOUBLE\_HAS\_SUBNORMALS ?S: which indicates that the double type has subnormals (denormals). ?S:. ?S:d\_double\_style\_cray: ?S: This variable conditionally defines the symbol DOUBLE\_STYLE\_CRAY ?S: which indicates that the double is the 64-bit CRAY mainframe format. ?S:. ?S:d\_double\_style\_ibm: ?S: This variable conditionally defines the symbol DOUBLE\_STYLE\_IBM, ?S: which indicates that the double is the 64-bit IBM mainframe format. ?S:. ?S:d\_double\_style\_ieee: ?S: This variable conditionally defines the symbol DOUBLE\_STYLE\_IEEE, ?S: which indicates that the double is the 64-bit IEEE 754. ?S:. ?S:d\_double\_style\_vax: ?S: This variable conditionally defines the symbol DOUBLE\_STYLE\_VAX, ?S: which indicates that the double is the 64-bit VAX format D or G. ?S:. ?C:PERL\_PRIfldbl: ?C: This symbol, if defined, contains the string used by stdio to ?C: format long doubles (format 'f') for output. ?C:. ?C:PERL\_PRIgldbl: ?C: This symbol, if defined, contains the string used by stdio to ?C: format long doubles (format 'g') for output. ?C:. ?C:PERL\_PRIeldbl: ?C: This symbol, if defined, contains the string used by stdio to ?C: format long doubles (format 'e') for output.  $2C$ : ?C:PERL\_PRIFldbl: ?C: This symbol, if defined, contains the string used by stdio to ?C: format long doubles (format 'f') for output.  $2C$ : ?C:PERL\_PRIGldbl: ?C: This symbol, if defined, contains the string used by stdio to ?C: format long doubles (format 'g') for output.

?C:.

?C:PERL\_PRIEldbl:

?C: This symbol, if defined, contains the string used by stdio to

?C: format long doubles (format 'e') for output.

?C:.

?C:PERL\_SCNfldbl:

?C: This symbol, if defined, contains the string used by stdio to

?C: format long doubles (format 'f') for input.

?C:.

?C:DOUBLEKIND:

?C: DOUBLEKIND will be one of ?C: DOUBLE\_IS\_IEEE\_754\_32\_BIT\_LITTLE\_ENDIAN

?C: DOUBLE IS IEEE 754\_32\_BIT\_BIG\_ENDIAN

?C: DOUBLE\_IS\_IEEE\_754\_64\_BIT\_LITTLE\_ENDIAN

?C: DOUBLE\_IS\_IEEE\_754\_64\_BIT\_BIG\_ENDIAN

?C: DOUBLE\_IS\_IEEE\_754\_128\_BIT\_LITTLE\_ENDIAN

?C: DOUBLE\_IS\_IEEE\_754\_128\_BIT\_BIG\_ENDIAN

?C: DOUBLE IS IEEE 754\_64 BIT MIXED ENDIAN LE BE

?C: DOUBLE\_IS\_IEEE\_754\_64\_BIT\_MIXED\_ENDIAN\_BE\_LE

?C: DOUBLE\_IS\_VAX\_F\_FLOAT

?C: DOUBLE IS VAX D FLOAT

?C: DOUBLE\_IS\_VAX\_G\_FLOAT

?C: DOUBLE\_IS\_IBM\_SINGLE\_32\_BIT

?C: DOUBLE IS IBM DOUBLE 64 BIT

?C: DOUBLE\_IS\_CRAY\_SINGLE\_64\_BIT

?C: DOUBLE\_IS\_UNKNOWN\_FORMAT

?C:.

?C:DOUBLE\_HAS\_INF:

?C: This

symbol, if defined, indicates that the double has

?C: the infinity.

?C:.

?C:DOUBLE\_HAS\_NAN:

?C: This symbol, if defined, indicates that the double has

?C: the not-a-number.

 $?C:$ .

?C:DOUBLE\_HAS\_NEGATIVE\_ZERO:

?C: This symbol, if defined, indicates that the double has

?C: the negative\_zero.

 $2C$ :

?C:DOUBLE\_HAS\_SUBNORMALS:

?C: This symbol, if defined, indicates that the double has

?C: the subnormals (denormals).

 $?C:$ .

?C:DOUBLE\_STYLE\_CRAY:

?C: This symbol, if defined, indicates that the double is

?C: the 64-bit CRAY mainframe format.

 $2C$ :

?C:DOUBLE\_STYLE\_IBM: ?C: This symbol, if defined, indicates that the double is ?C: the 64-bit IBM mainframe format.  $?C:$ . ?C:DOUBLE\_STYLE\_IEEE: ?C: This symbol, if defined, indicates that the double is ?C: the 64-bit IEEE 754. ?C:. ?C:DOUBLE\_STYLE\_VAX: ?C: This symbol, if defined, indicates that the double is ?C: the 64-bit VAX format D or G. ?C:. ?LINT:known DOUBLE\_IS\_IEEE\_754\_32\_BIT\_LITTLE\_ENDIAN ?LINT:known DOUBLE\_IS\_IEEE\_754\_32\_BIT\_BIG\_ENDIAN ?LINT:known DOUBLE\_IS\_IEEE\_754\_64\_BIT\_LITTLE\_ENDIAN ?LINT:known DOUBLE\_IS\_IEEE\_754\_64\_BIT\_BIG\_ENDIAN ?LINT:known DOUBLE\_IS\_IEEE\_754\_128\_BIT\_LITTLE\_ENDIAN ?LINT:known DOUBLE\_IS\_IEEE\_754\_128\_BIT\_BIG\_ENDIAN ?LINT:known DOUBLE\_IS\_IEEE\_754\_64\_BIT\_MIXED\_ENDIAN\_LE\_BE ?LINT:known DOUBLE\_IS\_IEEE\_754\_64\_BIT\_MIXED\_ENDIAN\_BE\_LE ?LINT:known DOUBLE\_IS\_VAX\_F\_FLOAT ?LINT:known DOUBLE\_IS\_VAX\_D\_FLOAT ?LINT:known DOUBLE\_IS\_VAX\_G\_FLOAT ?LINT:known DOUBLE\_IS\_IBM\_SINGLE\_32\_BIT ?LINT:known DOUBLE\_IS\_IBM\_DOUBLE\_64\_BIT ?LINT: known DOUBLE\_IS\_CRAY\_SINGLE\_64\_BIT ?LINT:known DOUBLE\_IS\_UNKNOWN\_FORMAT ?H:#define DOUBLEKIND \$doublekind /\*\*/ ?H:?DOUBLEKIND:#define DOUBLE\_IS\_IEEE\_754\_32\_BIT\_LITTLE\_ENDIAN 1 ?H:?DOUBLEKIND:#define DOUBLE\_IS\_IEEE\_754\_32\_BIT\_BIG\_ENDIAN 2 ?H:?DOUBLEKIND:#define DOUBLE\_IS\_IEEE\_754\_64\_BIT\_LITTLE\_ENDIAN 3 ?H:?DOUBLEKIND:#define DOUBLE\_IS\_IEEE\_754\_64\_BIT\_BIG\_ENDIAN 4 ?H:?DOUBLEKIND:#define DOUBLE\_IS\_IEEE\_754\_128\_BIT\_LITTLE\_ENDIAN 5 ?H:?DOUBLEKIND:#define DOUBLE\_IS\_IEEE\_754\_128\_BIT\_BIG\_ENDIAN 6 ?H:?DOUBLEKIND:#define DOUBLE\_IS\_IEEE\_754\_64\_BIT\_MIXED\_ENDIAN\_LE\_BE 7 ?H:?DOUBLEKIND:#define DOUBLE\_IS\_IEEE\_754\_64\_BIT\_MIXED\_ENDIAN\_BE\_LE 8 ?H:?DOUBLEKIND:#define DOUBLE\_IS\_VAX\_F\_FLOAT 9 ?H:?DOUBLEKIND:#define DOUBLE\_IS\_VAX\_D\_FLOAT 10 ?H:?DOUBLEKIND:#define DOUBLE\_IS\_VAX\_G\_FLOAT 11 ?H:?DOUBLEKIND:#define DOUBLE\_IS\_IBM\_SINGLE\_32\_BIT 12 ?H:?DOUBLEKIND:#define DOUBLE\_IS\_IBM\_DOUBLE\_64\_BIT 13 ?H:?DOUBLEKIND:#define DOUBLE\_IS\_CRAY\_SINGLE\_64\_BIT 14 ?H:?DOUBLEKIND:#define DOUBLE\_IS\_UNKNOWN\_FORMAT -1 ?H:#\$d\_PRIfldbl PERL\_PRIfldbl \$sPRIfldbl /\*\*/ ?H:#\$d\_PRIgldbl PERL\_PRIgldbl \$sPRIgldbl /\*\*/ ?H:#\$d\_PRIeldbl PERL\_PRIeldbl \$sPRIeldbl /\*\*/

?H:#\$d\_PRIFUldbl PERL\_PRIFldbl \$sPRIFUldbl /\*\*/ ?H:#\$d\_PRIGUldbl PERL\_PRIGldbl \$sPRIGUldbl /\*\*/ ?H:#\$d\_PRIEUldbl PERL\_PRIEldbl \$sPRIEUldbl /\*\*/ ?H:#\$d\_SCNfldbl PERL\_SCNfldbl \$sSCNfldbl /\*\*/ ?H:#\$d\_double\_has\_inf DOUBLE\_HAS\_INF ?H:#\$d\_double\_has\_nan DOUBLE\_HAS\_NAN ?H:#\$d\_double\_has\_negative\_zero DOUBLE\_HAS\_NEGATIVE\_ZERO ?H:#\$d\_double\_has\_subnormals DOUBLE\_HAS\_SUBNORMALS ?H:#\$d\_double\_style\_cray DOUBLE\_STYLE\_CRAY ?H:#\$d\_double\_style\_ibm DOUBLE\_STYLE\_IBM ?H:#\$d\_double\_style\_ieee DOUBLE\_STYLE\_IEEE ?H:#\$d\_double\_style\_vax DOUBLE\_STYLE\_VAX ?H:. ?T:yyy message saveccflags ?F:!try ?LINT:change ccflags ?LINT:change uselongdouble : Check what kind of doubles your system has \$echo "Checking the kind of doubles you have..." >&4 \$cat >try.c <<EOP #\$i\_stdlib I\_STDLIB #define DOUBLESIZE \$doublesize #ifdef I\_STDLIB #include <stdlib.h> #endif #include <stdio.h> static const double  $d = -0.1$ ; int main() { unsigned const char\*  $b = ($ unsigned const char\*)(&d); #if DOUBLESIZE == 4 if  $(b[0] == 0xCD \& b[3] == 0xBD)$  { /\* IEEE 754 32-bit little-endian \*/ printf(" $1\$ n");  $exit(0);$  } if  $(b[0] == 0xBD \& b[3] == 0xCD)$  { /\* IEEE 754 32-bit big-endian \*/ printf("2\n");  $exit(0);$  } if  $(b[0] == 0xCC \&\& b[3] == 0xCC)$  /\* VAX format F, 32-bit PDP-style mixed endian. \*/ printf( $"9\n\rangle n"$ );  $exit(0);$  } if  $(b[0] == 0xC0 \& b[3] == 0x9A)$  {
```
 /* IBM single 32-bit */
 printf("12\n\pi");
 exit(0); }
#endif
#if DOUBLESIZE == 8
if (b[0] == 0x9A \& b[7] == 0xBF) /* IEEE 754 64-bit little-endian */
 printf("3\n");
 exit(0);
 }
if (b[0] == 0xBF & & b[7] == 0x9A) /* IEEE 754 64-bit big-endian */
 printf("4\n;
 exit(0); }
if (b[0] = 0x99 && b[3] = 0xBF && b[4] = 0x9A && b[7] = 0x99) {
 /* ARM mixed endian: two little-endian 32-bit floats, in big endian order:
 * 4 5 6 7 0 1 2 3 (MSB = 7, LSB = 0) * 99 99 b9 bf 9a 99 99 99 */
 printf("7\n");
 exit(0); }
if (b[0] == 0x99 \&\& b[3] == 0x9A \&& b[4] == 0xBF \&& b[7] == 0x99 {
 /* The opposite of case 7, mixed endian: two big-endian 32-bit floats,
 * in little endian order: 3 \ 2 \ 1 \ 0 \ 7 \ 6 \ 5 \ 4 \ (MSB = 7, LSB = 0) * 99 99 99 9a bf b9 99 99 */
  printf("8\n");
 exit(0); }
if (b[0] == 0 \times CC \& b[7] == 0 \times CC) /* VAX
 format D, 64-bit PDP-style mixed endian. */
 printf("10\langle n");
 exit(0); }
if (b[0] == 0xD9 \& b[7] == 0x99) /* VAX format G, 64-bit PDP-style mixed endian. */
 printf("11\<sup>n"</sup>);
 exit(0); }
if (b[0] == 0xC0 \& b[7] == 0x9A) /* IBM double 64-bit */
 printf("13\n");
  exit(0);
 }
if (b[0] == 0xBF & & b[7] == 0xCD) /* CRAY single 64-bit */
```

```
printf("14\<sup>n"</sup>);
 exit(0); }
#endif
#if DOUBLESIZE == 16
if (b[0] = 0x9A && b[15] = 0xBF) {
  /* IEEE 754 128-bit little-endian */
 printf("5\n;
 exit(0); }
if (b[0] == 0xBF && b[15] == 0x9A) /* IEEE 754 128-bit big-endian */
 printf("6\n);
 exit(0); }
#endif
 /* Then there are old mainframe/miniframe formats like IBM and CRAY.
  * Whether those environments can still build Perl is debatable. */
printf("-1\n"); /* unknown */exit(0);}
EOP
set try
if eval $compile; then
  doublekind=`$run ./try`
else
  doublekind=-1
fi
case "$doublekind" in
1) echo "You have IEEE
 754 32-bit little endian doubles." >&4 ;;
2) echo "You have IEEE 754 32-bit big endian doubles." >&4 ;;
3) echo "You have IEEE 754 64-bit little endian doubles." >&4 ;;
4) echo "You have IEEE 754 64-bit big endian doubles." >&4 ;;
5) echo "You have IEEE 754 128-bit little endian doubles." >&4 ;;
6) echo "You have IEEE 754 128-bit big endian doubles." >\&4;
7) echo "You have IEEE 754 64-bit mixed endian doubles (32-bit LEs in BE)." >&4 ;;
8) echo "You have IEEE 754 64-bit mixed endian doubles (32-bit BEs in LE)." >&4 ;;
9) echo "You have VAX format F 32-bit PDP-style mixed endian doubles." >&4 ;;
10) echo "You have VAX format D 64-bit PDP-style mixed endian doubles." >&4 ;;
11) echo "You have VAX format G 64-bit PDP-style mixed endian doubles." >&4 ;;
12) echo "You have IBM short 32-bit doubles." >&4 ;;
13) echo "You have IBM long 64-bit doubles." >8.4;
14) echo "You have Cray single 64-bit doubles." >&4 ;;
*) echo "Cannot figure out your double. You Cyber, or something?" >&4 ;;
esac
d_double_style_ieee=$undef
d_double_style_vax=$undef
```

```
d_double_style_ibm=$undef
d_double_style_cray=$undef
case
 "$doublekind" in
1|2|3|4|5|6|7|8) d_double_style_ieee=$define ;;
9|10|11) d_double_style_vax=$define ;;
12|13) d_double_style_ibm=$define ;;
14) d_double_style_cray=$define ;;
esac
case "$d_double_style_ieee" in
$define)
  d_double_has_inf=$define
  d_double_has_nan=$define
  d_double_has_negative_zero=$define
  d_double_has_subnormals=$define
  ;;
*)
  d_double_has_inf=$undef
  d_double_has_nan=$undef
  d_double_has_negative_zero=$undef
  d_double_has_subnormals=$undef
  ;;
esac
$rm_try
: Check print/scan long double stuff
echo " "
if $test X''$d_longdbl" = X''$define"; then
echo "Checking how to print long doubles..." >&4
if $test X"$sPRIfldbl" = X -a X"$doublesize" = X"$longdblsize"; then
$cat >try.c <<<EOCP'
#include <sys/types.h>
#include <stdio.h>
int main() {
double d = 123.456;
 printf("%.3f\n", d);
}
EOCP
	set try
	if eval $compile; then
 		yyy=`$run
 ./try`
 		case "$yyy" in
 		123.456)
 			sPRIfldbl='"f"'; sPRIgldbl='"g"'; sPRIeldbl='"e"';
```

```
			sPRIFUldbl='"F"'; sPRIGUldbl='"G"'; sPRIEUldbl='"E"';
 			echo "We will use %f."
 			;;
 		esac
	fi
fi
if $test X''$sPRIfldbl" = X; then
	$cat >try.c <<'EOCP'
#include <sys/types.h>
#include <stdio.h>
int main() {
long double d = 123.456;
 printf("%.3Lf\n", d);
}
EOCP
	set try
	if eval $compile; then
 		yyy=`$run ./try`
 		case "$yyy" in
 		123.456)
 			sPRIfldbl='"Lf"'; sPRIgldbl='"Lg"'; sPRIeldbl='"Le"';
 			sPRIFUldbl='"LF"'; sPRIGUldbl='"LG"'; sPRIEUldbl='"LE"';
 			echo "We will use %Lf."
 			;;
 		esac
	fi
fi
if \text{SetsPRIfldbl} = X; then
	$cat >try.c <<'EOCP'
#include <sys/types.h>
#include <stdio.h>
int main() {
long double d = 123.456;
 printf("%.3llf\n", d);
}
EOCP
	set try
	if eval $compile; then
 		yyy=`$run ./try`
 		case "$yyy" in
 		123.456)
 			sPRIfldbl='"llf"'; sPRIgldbl='"llg"'; sPRIeldbl='"lle"';
 			sPRIFUldbl='"llF"'; sPRIGUldbl='"llG"'; sPRIEUldbl='"llE"';
 			echo "We
 will use %llf."
 			;;
```

```
		esac
	fi
fi
if $test X''$sPRIfldbl" = X; then
	$cat >try.c <<'EOCP'
#include <sys/types.h>
#include <stdio.h>
int main() {
long double d = 123.456;
 printf("%.3lf\n", d);
}
EOCP
	set try
	if eval $compile; then
 		yyy=`$run ./try`
 		case "$yyy" in
 		123.456)
 			sPRIfldbl='"lf"'; sPRIgldbl='"lg"'; sPRIeldbl='"le"';
 			sPRIFUldbl='"lF"'; sPRIGUldbl='"lG"'; sPRIEUldbl='"lE"';
 			echo "We will use %lf."
 			;;
 		esac
	fi
fi
if $test X''$sPRIfldbl" = X; then
	echo "Cannot figure out how to print long doubles." >&4
else
sSCNfldbl=$sPRIfldbl # expect consistency
fi
$rm_try
fi # d_longdbl
case "$sPRIfldbl" in
") d_PRIfldbl="$undef"; d_PRIgldbl="$undef"; d_PRIeldbl="$undef";
	d_PRIFUldbl="$undef"; d_PRIGUldbl="$undef"; d_PRIEUldbl="$undef";
	d_SCNfldbl="$undef";
	;;
*)	d_PRIfldbl="$define"; d_PRIgldbl="$define"; d_PRIeldbl="$define";
d_PRIFUldbl="$define"; d_PRIGUldbl="$define"; d_PRIEUldbl="$define";
	d_SCNfldbl="$define";
	;;
esac
```
: Before committing on uselongdouble,

```
 see whether that looks sane.
if $test "$uselongdouble" = "$define"; then
  message=""
  echo " "
  echo "Checking if your long double math functions work right..." >&4
  $cat > try.c <<EOF
#include <math.h>
#include <stdio.h>
int main() {
printf("%"$sPRIgldbl"\n", sqrtl(logl(expl(cosl(sinl(0.0L))))+powl(2.0L, 3.0L)));
}
EOF
  case "$osname:$gccversion" in
  aix:)	saveccflags="$ccflags"
 		ccflags="$ccflags -qlongdouble" ;; # to avoid core dump
  esac
  set try
  if eval $compile_ok; then
   yyy=`$run ./try`
  fi
  case "$yyy" in
 3) echo "Your long double math functions are working correctly." >&4 ;;
  *) echo "Your long double math functions are broken, not using long doubles." >&4
    uselongdouble=$undef
    ;;
  esac
  $rm_try
  case "$osname:$gccversion" in
  aix:)	ccflags="$saveccflags" ;; # restore
  esac
fi
Found in path(s):
* /opt/cola/permits/1854928199_1701225705.9160655/0/perl-5-30-0-orig-regen-configure-1-tar-gz/metaconfig-
5.30.0/U/perl/longdblfio.U
No license file was found, but licenses were detected in source scan.
?RCS: $Id: vaproto.U 1 2006-08-24 12:32:52Z rmanfredi $
?RCS:
?RCS: Copyright (c) 1991-1997, 2004-2006, Raphael Manfredi
?RCS:
?RCS: You may redistribute only under the terms of the Artistic Licence,
?RCS: as specified in the README file that comes with the distribution.
```
?RCS: You may reuse parts of this distribution only within the terms of

?RCS: that same Artistic Licence; a copy of which may be found at the root

?RCS: of the source tree for dist 4.0.

?RCS:

?RCS: Orginal Author: Graham Stoney <greyham@research.canon.oz.au>

?RCS: ?RCS: \$Log: vaproto.U,v \$ ?RCS: Revision 3.0.1.1 1994/01/24 14:17:16 ram ?RCS: patch16: definition of \_V now appears only when needed ?RCS: ?RCS: Revision 3.0 1993/08/18 12:09:59 ram ?RCS: Baseline for dist 3.0 netwide release. ?RCS: ?MAKE:vaproto: prototype i\_stdarg Setvar ?MAKE: -pick add \$@ %< ?S:vaproto: ?S: This variable conditionally defines CAN\_VAPROTO on systems supporting ?S: prototype declaration of functions with a variable number of ?S: arguments. See also prototype. ?S:. ?C:CAN\_VAPROTO ~ %<: ?C: This variable is defined on systems supporting prototype declaration ?C: of functions with a variable number of arguments. ?C:. ?C:\_V: ?C: This macro is used to declare function parameters in prototypes for ?C: functions with a variable number of parameters. Use double parentheses. ?C: For example:  $?C:$ ?C: int printf  $_V((char *fmt, ...));$  $?C:$ ?C: Remember to use the plain simple \_() macro when declaring a function ?C: with no variable number of arguments, since it might be possible to ?C: have a non-effect  $_V()$  macro and still get prototypes via  $_()$ . ?C:. ?H:?%<:#\$vaproto CAN\_VAPROTO /\*\*/ ?H:?\_V:#ifdef CAN\_VAPROTO ?H:?\_V:#define \_V(args) args ?H:?\_V:#else  $?H$ : $?V$ :#define  $V(\text{args})()$ ?H:? V:#endif ?H:. ?W:%<:\_V ?LINT:set vaproto : see if prototypes support variable argument declarations echo " " case "\$prototype\$i\_stdarg" in \$define\$define) echo "It appears we'll be able to prototype varargs functions." >&4 val="\$define" ;;

\*)

 echo "Too bad... We won't be using prototyped varargs functions..." >&4 val="\$undef"

 ;; esac

set vaproto

eval \$setvar

Found in path(s):

\* /opt/cola/permits/1854928199\_1701225705.9160655/0/perl-5-30-0-orig-regen-configure-1-tar-gz/metaconfig-5.30.0/dist/U/vaproto.U

No license file was found, but licenses were detected in source scan.

?RCS: \$Id\$ ?RCS: ?RCS: Copyright (c) 1999 Jarkko Hietaniemi ?RCS: ?RCS: You may distribute under the terms of either the GNU General Public ?RCS: License or the Artistic License, as specified in the README file. ?RCS: ?MAKE:d\_quad quadtype uquadtype quadkind: \ longsize intsize d\_longlong longlongsize d\_int64\_t \ Inhdr Setvar ?MAKE: -pick add  $\$ @ %< ?S:d\_quad: ?S: This variable, if defined, tells that there's a 64-bit integer type, ?S: quadtype. ?S:. ?S:quadtype: ?S: This variable defines Quad\_t to be something like long, int, ?S: long long, int64\_t, or whatever type is used for 64-bit integers. ?S:. ?S:quadkind: ?S: This variable, if defined, encodes the type of a quad: ?S:  $1 = int$ ,  $2 = long$ ,  $3 = long$  long,  $4 = int64_t$ . ?S:. ?S:uquadtype: ?S: This variable defines Uquad\_t to be something like unsigned long, ?S: unsigned int, unsigned long long, uint64\_t, or whatever type is ?S: used for 64-bit integers. ?S:. ?C:HAS\_QUAD: ?C: This symbol, if defined, tells that there's a 64-bit integer type, ?C: Quad\_t, and its unsigned counterpart, Uquad\_t. QUADKIND will be one ?C: of QUAD\_IS\_INT, QUAD\_IS\_LONG, QUAD\_IS\_LONG\_LONG, QUAD\_IS\_INT64\_T, ?C: or QUAD\_IS INT64.  $2C$ :

```
?H:#$d_quad HAS_QUAD /**/
?H:?%<:#ifdef HAS_QUAD
?H:?% <: # define Quad_t $quadtype /**/
?H:?% <: # define Uquad_t $uquadtype /**/
?H:?%<:# define QUADKIND $quadkind /**/
?H:?% <: # define QUAD_IS_INT 1
?H:?%<:# define QUAD_IS_LONG 2
?H:?% <: # define QUAD_IS_LONG_LONG 3
?H:?%<:# define QUAD_IS_INT64_T 4
?H:?% <: # define QUAD_IS__INT64 5
?H:?%<:#endif
?H:.
?LINT:set quadtype
?LINT:set uquadtype
: Check if 64bit ints have a quad type
echo " "
echo "Checking which 64-bit integer type we could use..." >&4
?X: We prefer quad types in order of int, long, long long, int64_t.
case "$intsize" in
8) val=int
  set quadtype
  eval $setvar
  val='"unsigned int"'
  set uquadtype
  eval $setvar
  quadkind=1
  ;;
*) case "$longsize" in
  8)
 val=long
    set quadtype
   eval $setvar
    val='"unsigned long"'
    set uquadtype
    eval $setvar
    quadkind=2
    ;;
  *) case "$d_longlong:$longlongsize" in
    define:8)
     val='"long long"'
     set quadtype
     eval $setvar
     val='"unsigned long long"'
     set uquadtype
     eval $setvar
     quadkind=3
     ;;
```

```
 *) case "$d_int64_t" in
     define)
       val=int64_t
       set quadtype
       eval $setvar
      val=uint64_t
       set uquadtype
       eval $setvar
       quadkind=4
       ;;
     esac
     ;;
    esac
    ;;
  esac
  ;;
esac
case "$quadtype" in
") echo "Alas, no 64-bit integer types in sight." >&4
	d_quad="$undef"
	;;
*) echo "We could use '$quadtype' for 64-bit integers." >&4
	d_quad="$define"
	;;
esac
Found in path(s):
* /opt/cola/permits/1854928199_1701225705.9160655/0/perl-5-30-0-orig-regen-configure-1-tar-gz/metaconfig-
5.30.0/U/a_dvisory/quadtype.U
No license file was found, but licenses were detected in source scan.
?RCS: $Id: d_getgrnam_r.U,v 0RCS:
?RCS: Copyright (c) 2002,2003 Jarkko Hietaniemi
?RCS:
?RCS: You may distribute under the terms of either the GNU General Public
?RCS: License or the Artistic License, as specified in the README file.
?RCS:
?RCS: Generated by the reentr.pl from the Perl 5.8 distribution.
?RCS:
?MAKE:d_getgrnam_r getgrnam_r_proto: Inlibc Protochk Hasproto i_systypes \
	usethreads i_grp extern_C
?MAKE: -pick add \@ %<
?S:d_getgrnam_r:
?S: This variable conditionally defines the HAS_GETGRNAM_R symbol,
?S: which indicates to the C program that the getgrnam r()?S: routine is available.
2S:
```
?S:getgrnam\_r\_proto: ?S: This variable encodes the prototype of getgrnam\_r. ?S: It is zero if d\_getgrnam\_r is undef, and one of the ?S: REENTRANT\_PROTO\_T\_ABC macros of reentr.h if d\_getgrnam\_r ?S: is defined. ?S:. ?C:HAS\_GETGRNAM\_R: ?C: This symbol, if defined, indicates that the getgrnam\_r routine ?C: is available to getgrnam re-entrantly. ?C:. ?C:GETGRNAM\_R\_PROTO: ?C: This symbol encodes the prototype of getgrnam\_r. ?C: It is zero if d\_getgrnam\_r is undef, and one of the ?C: REENTRANT\_PROTO\_T\_ABC macros of reentr.h if d\_getgrnam\_r ?C: is defined. ?C:. ?H:#\$d\_getgrnam\_r HAS\_GETGRNAM\_R /\*\*/ ?H:#define GETGRNAM\_R\_PROTO \$getgrnam\_r\_proto /\*\*/ ?H:. ?T:try hdrs d\_getgrnam\_r\_proto : see if getgrnam\_r exists set getgrnam\_r d\_getgrnam\_r eval \$inlibc case "\$d\_getgrnam\_r" in "\$define") hdrs="\$i\_systypes sys/types.h define stdio.h \$i\_grp grp.h" case "\$d\_getgrnam\_r\_proto:\$usethreads" in ": define") d\_getgrnam\_r\_proto=define set d\_getgrnam\_r\_proto getgrnam\_r \$hdrs eval \$hasproto ;;  $*$ ) :: esac case "\$d\_getgrnam\_r\_proto" in define) case "\$getgrnam\_r\_proto" in ''|0) try='int getgrnam\_r(const char\*, struct group\*, char\*, size\_t, struct group\*\*);' ./protochk "\$extern\_C \$try" \$hdrs && getgrnam\_r\_proto=I\_CSBWR ;; esac case "\$getgrnam\_r\_proto" in ''|0) try='int getgrnam\_r(const char\*, struct group\*, char\*, int, struct group\*\*);' ./protochk "\$extern\_C \$try" \$hdrs && getgrnam\_r\_proto=I\_CSBIR ;; esac case "\$getgrnam\_r\_proto" in  $\vert$ ''|0) try='struct group\* getgrnam r(const char\*, char\*, int);' ./protochk "\$extern\_C \$try" \$hdrs && getgrnam\_r\_proto=S\_CBI ;; esac

```
	case "$getgrnam_r_proto" in
	''|0) try='int getgrnam_r(const char*, struct group*, char*, int);'
	./protochk "$extern_C $try" $hdrs && getgrnam_r_proto=I_CSBI ;;
	esac
	case "$getgrnam_r_proto" in
	''|0) try='struct group* getgrnam_r(const char*, struct group*, char*, int);'
	./protochk "$extern_C $try" $hdrs && getgrnam_r_proto=S_CSBI ;;
	esac
	case "$getgrnam_r_proto" in
	''|0)	d_getgrnam_r=undef
 		getgrnam_r_proto=0
 		echo "Disabling getgrnam_r, cannot determine prototype." >&4 ;;
	* )	case "$getgrnam_r_proto" in
 		REENTRANT_PROTO*) ;;
 		*) getgrnam_r_proto="REENTRANT_PROTO_$getgrnam_r_proto" ;;
 		esac
 		echo "Prototype: $try" ;;
	esac
	;;
	*)	case "$usethreads" in
 		define) echo "getgrnam_r has no prototype, not using it."
>8.4;;
 		esac
 		d_getgrnam_r=undef
 		getgrnam_r_proto=0
 		;;
	esac
	;;
*)	getgrnam_r_proto=0
	;;
esac
Found in path(s):
* /opt/cola/permits/1854928199_1701225705.9160655/0/perl-5-30-0-orig-regen-configure-1-tar-gz/metaconfig-
5.30.0/U/threads/d_getgrnam_r.U
No license file was found, but licenses were detected in source scan.
```

```
?RCS: $Id$
?RCS:
?RCS: Copyright (c) 2000 Jarkko Hietaniemi
?RCS:
?RCS: You may distribute under the terms of either the GNU General Public
?RCS: License or the Artistic License, as specified in the README file.
?RCS:
?MAKE:d_mkstemps: Inlibc
?MAKE: -pick add \% % <
?S:d_mkstemps:
?S: This variable conditionally defines the HAS_MKSTEMPS symbol, which
```
?S: indicates to the C program that the mkstemps() routine is available ?S: to exclusively create and open a uniquely named (with a suffix) ?S: temporary file. ?S:. ?C:HAS\_MKSTEMPS : ?C: This symbol, if defined, indicates that the mkstemps routine is ?C: available to exclusively create and open a uniquely named ?C: (with a suffix) temporary file. ?C:. ?H:#\$d\_mkstemps HAS\_MKSTEMPS /\*\*/ ?H:. ?LINT:set d\_mkstemps : see if mkstemps exists set mkstemps d\_mkstemps

eval \$inlibc

Found in path(s):

 $*$ /opt/cola/permits/1854928199\_1701225705.9160655/0/perl-5-30-0-orig-regen-configure-1-tar-gz/metaconfig-5.30.0/U/perl/d\_mkstemps.U

No license file was found, but licenses were detected in source scan.

/\*

\* \$Id: setsid.C,v 3.0.1.1 1994/01/24 13:58:47 ram Exp ram \$

\*

\* Copyright (c) 1991-1997, 2004-2006, Raphael Manfredi

\*

\* You may redistribute only under the terms of the Artistic Licence,

\* as specified in the README file that comes with the distribution.

\* You may reuse parts of this distribution only within the terms of

\* that same Artistic Licence; a copy of which may be found at the root

```
* of the source tree for dist 4.0.
```
\*

```
* $Log: setsid.C,v $
```

```
* Revision 3.0.1.1 1994/01/24 13:58:47 ram
```

```
* patch16: created
```

```
*
*/
```
Found in path(s):

\* /opt/cola/permits/1854928199\_1701225705.9160655/0/perl-5-30-0-orig-regen-configure-1-tar-gz/metaconfig-

5.30.0/dist/lib/C/fake/setsid.C

No license file was found, but licenses were detected in source scan.

?RCS: \$Id: d\_nice.U 1 2006-08-24 12:32:52Z rmanfredi \$ ?RCS: ?RCS: Copyright (c) 1991-1997, 2004-2006, Raphael Manfredi ?RCS: ?RCS: You may redistribute only under the terms of the Artistic Licence,

?RCS: as specified in the README file that comes with the distribution. ?RCS: You may reuse parts of this distribution only within the terms of ?RCS: that same Artistic Licence; a copy of which may be found at the root ?RCS: of the source tree for dist 4.0. ?RCS: ?RCS: Original Author: Andy Dougherty <doughera@lafcol.lafayette.edu> ?RCS: ?RCS: \$Log: d\_nice.U,v \$ ?RCS: Revision 3.0.1.1 1994/08/29 16:09:48 ram ?RCS: patch32: created by ADO ?RCS: ?MAKE:d\_nice: Inlibc ?MAKE: -pick add \$@ %< ?S:d\_nice: ?S: This variable conditionally defines the HAS\_NICE symbol, which ?S: indicates to the C program that the nice() routine is available. ?S:. ?C:HAS\_NICE : ?C: This symbol, if defined, indicates that the nice routine is ?C: available.  $?C$ :. ?H:#\$d\_nice HAS\_NICE /\*\*/ ?H:. ?LINT:set d\_nice : see if nice exists set nice d\_nice eval \$inlibc Found in path(s): \* /opt/cola/permits/1854928199\_1701225705.9160655/0/perl-5-30-0-orig-regen-configure-1-tar-gz/metaconfig-5.30.0/dist/U/d\_nice.U No license file was found, but licenses were detected in source scan. ?RCS: \$Id: d\_sighold.U 1 2006-08-24 12:32:52Z rmanfredi \$ ?RCS: ?RCS: Copyright (c) 1991-1997, 2004-2006, Raphael Manfredi ?RCS: ?RCS: You may redistribute only under the terms of the Artistic Licence, ?RCS: as specified in the README file that comes with the distribution. ?RCS: You may reuse parts of this distribution only within the terms of ?RCS: that same Artistic Licence; a copy of which may be found at the root ?RCS: of the source tree for dist 4.0. ?RCS: ?RCS: \$Log: d\_sighold.U,v \$ ?RCS: Revision 3.0 1993/08/18 12:07:21 ram ?RCS: Baseline for dist 3.0 netwide release. ?RCS:

?MAKE:d\_sighold: Inlibc ?MAKE: -pick add \$@ %< ?S:d\_sighold: ?S: This variable conditionally defines HAS\_SIGHOLD if sighold() is ?S: available to hold signals. ?S:. ?C:HAS\_SIGHOLD: ?C: This symbol, if defined, indicates that the sighold routine is ?C: available to hold signals.  $?C:$ . ?H:#\$d\_sighold HAS\_SIGHOLD /\*\*/ ?H:. ?LINT:set d\_sighold : see if sighold exists set sighold d\_sighold eval \$inlibc Found in path(s): \* /opt/cola/permits/1854928199\_1701225705.9160655/0/perl-5-30-0-orig-regen-configure-1-tar-gz/metaconfig-5.30.0/dist/U/d\_sighold.U No license file was found, but licenses were detected in source scan. ?RCS: \$Id\$ ?RCS: ?RCS: Copyright (c) 2000 Jarkko Hietaniemi ?RCS: ?RCS: You may distribute under the terms of either the GNU General Public ?RCS: License or the Artistic License, as specified in the README file. ?RCS: ?MAKE:d\_fsync: Inlibc ?MAKE: -pick add \$@ %< ?S:d\_fsync: ?S: This variable conditionally defines the HAS\_FSYNC symbol, which ?S: indicates to the C program that the fsync() routine is available. ?S:. ?C:HAS\_FSYNC: ?C: This symbol, if defined, indicates that the fsync routine is ?C: available to write a file's modified data and attributes to ?C: permanent storage. ?C:. ?H:#\$d\_fsync HAS\_FSYNC /\*\*/

 $?H:$ 

?LINT:set d\_fsync

: see if fsync exists

set fsync d\_fsync

eval \$inlibc

Found in path(s): \* /opt/cola/permits/1854928199\_1701225705.9160655/0/perl-5-30-0-orig-regen-configure-1-tar-gz/metaconfig-5.30.0/U/perl/d\_fsync.U No license file was found, but licenses were detected in source scan. ?RCS: \$Id: d\_strtol.U 1 2006-08-24 12:32:52Z rmanfredi \$ ?RCS: ?RCS: Copyright (c) 1991-1997, 2004-2006, Raphael Manfredi ?RCS: ?RCS: You may redistribute only under the terms of the Artistic Licence, ?RCS: as specified in the README file that comes with the distribution. ?RCS: You may reuse parts of this distribution only within the terms of ?RCS: that same Artistic Licence; a copy of which may be found at the root ?RCS: of the source tree for dist 4.0. ?RCS: ?RCS: \$Log: d\_strtol.U,v \$ ?RCS: Revision 3.0 1993/08/18 12:07:39 ram ?RCS: Baseline for dist 3.0 netwide release. ?RCS: ?MAKE:d\_strtol: Inlibc ?MAKE: -pick add  $\$ @ %< ?S:d\_strtol: ?S: This variable conditionally defines the HAS\_STRTOL symbol, which ?S: indicates to the C program that the strtol() routine is available ?S: to provide better numeric string conversion than atoi() and friends. ?S:. ?C:HAS\_STRTOL (STRTOL): ?C: This symbol, if defined, indicates that the strtol routine is available ?C: to provide better numeric string conversion than atoi() and friends. ?C:. ?H:#\$d\_strtol HAS\_STRTOL /\*\*/ ?H:. ?LINT:set d\_strtol : see if strtol exists set strtol d\_strtol eval \$inlibc Found in path(s): \* /opt/cola/permits/1854928199\_1701225705.9160655/0/perl-5-30-0-orig-regen-configure-1-tar-gz/metaconfig-5.30.0/dist/U/d\_strtol.U No license file was found, but licenses were detected in source scan. ?RCS: \$Id\$

?RCS: ?RCS: Copyright (c) 1991-1997, 2004-2006, Raphael Manfredi ?RCS: ?RCS: You may redistribute only under the terms of the Artistic License,

?RCS: as specified in the README file that comes with the distribution. ?RCS: You may reuse parts of this distribution only within the terms of ?RCS: that same Artistic License; a copy of which may be found at the root ?RCS: of the source tree for dist 4.0. ?RCS: ?RCS: \$Log: d\_htonl.U,v \$ ?RCS: Revision 3.0.1.2 1994/08/29 16:09:25 ram ?RCS: patch32: now properly handles htonl() and friends when macros (ADO) ?RCS: ?RCS: Revision 3.0.1.1 1994/05/06 14:45:00 ram ?RCS: patch23: now also check for htonl() macro (ADO) ?RCS: ?RCS: Revision 3.0 1993/08/18 12:06:22 ram ?RCS: Baseline for dist 3.0 netwide release. ?RCS: ?MAKE:d\_htonl: Inlibc Setvar i\_niin i\_sysin cat rm contains \ cppstdin cppflags cppminus ?MAKE: -pick add  $\%$  % < ?S:d\_htonl: ?S: This variable conditionally defines HAS HTONL if htonl() and its ?S: friends are available to do network order byte swapping. ?S:. ?C:HAS\_HTONL (HTONL): ?C: This symbol, if defined, indicates that the htonl() routine (and ?C: friends htons() ntohl() ntohs()) are available to do network ?C: order byte swapping.  $?C:$ . ?C:HAS\_HTONS (HTONS): ?C: This symbol, if defined, indicates that the htons() routine (and ?C: friends htonl() ntohl() ntohs()) are available to do network ?C: order byte swapping. ?C:. ?C:HAS\_NTOHL (NTOHL): ?C: This symbol, if defined, indicates that the ntohl() routine (and ?C: friends htonl() htons() ntohs()) are available to do network ?C: order byte swapping. ?C:. ?C:HAS\_NTOHS (NTOHS): ?C: This symbol, if defined, indicates that the ntohs() routine (and ?C: friends htonl() htons() ntohl()) are available to do network ?C: order byte swapping.  $2C$ : ?H:#\$d\_htonl HAS\_HTONL /\*\*/ ?H:#\$d\_htonl HAS\_HTONS  $/**/$ ?H:#\$d\_htonl HAS\_NTOHL /\*\*/ ?H:#\$d\_htonl HAS\_NTOHS\_/\*\*/  $?H:$ 

?F:!htonl.c ?LINT:set d\_htonl : see if htonl --and friends-- exists val='' set htonl val eval \$inlibc : Maybe they are macros. case "\$val" in \$undef) \$cat >htonl.c <<EOM #include <stdio.h> #include <sys/types.h> #\$i\_niin I\_NETINET\_IN #\$i\_sysin I\_SYS\_IN #ifdef I\_NETINET\_IN #include <netinet/in.h> #endif #ifdef I\_SYS\_IN #include <sys/in.h> #endif #ifdef htonl printf("Defined as a macro."); #endif EOM \$cppstdin \$cppflags \$cppminus < htonl.c >htonl.E 2>/dev/null if \$contains 'Defined as a macro' htonl.E  $>\/$ dev/null 2 $>\&$ 1; then val="\$define" echo "But it seems to be defined as a macro." >&4 fi \$rm -f htonl.? ;; esac set d\_htonl eval \$setvar Found in path(s): \* /opt/cola/permits/1854928199\_1701225705.9160655/0/perl-5-30-0-orig-regen-configure-1-tar-gz/metaconfig-5.30.0/dist/U/d\_htonl.U No license file was found, but licenses were detected in source scan. ?RCS: \$Id\$ ?RCS: ?RCS: Copyright (c) 2016 H.Merijn Brand & Todd Rinaldo ?RCS: ?RCS: You may distribute under the terms of either the GNU General Public ?RCS: License or the Artistic License, as specified in the README file.

?RCS: ?MAKE:default\_inc\_excludes\_dot: Myread cat ?MAKE: -pick add  $\$  \omega \ll ?S:default\_inc\_excludes\_dot: ?S: When defined, remove the legacy '.' from @INC ?S:. ?C:DEFAULT\_INC\_EXCLUDES\_DOT: ?C: This symbol, if defined, removes the legacy default behavior of ?C: including '.' at the end of @INC.  $?C:$ . ?H:#\$default\_inc\_excludes\_dot DEFAULT\_INC\_EXCLUDES\_DOT /\*\*/ ?H:. : Include . in @INC \$cat <<EOM

Historically Perl has provided a final fallback of the current working directory '.' when searching for a library. This, however, can lead to problems when a Perl program which loads optional modules is called from a shared directory. This can lead to executing unexpected code.

## EOM

```
# When changing to exclude by
 default:
case "$default_inc_excludes_dot" in
 $undef|false|[nN]*) dflt="n" ;;
 *) dflt="y" ;;
esac
# To turn exclude off by default:
#case "$default_inc_excludes_dot" in
# $define|true|[yY]*) dflt="y" ;;
# *) dflt="n" ;;
#esac
rp='Exclude '.' from @INC by default? '
. ./myread
case "$ans" in
 [nN]|undef) default_inc_excludes_dot="$undef" ;;
  *) default_inc_excludes_dot="$define" ;;
esac
Found in path(s):
* /opt/cola/permits/1854928199_1701225705.9160655/0/perl-5-30-0-orig-regen-configure-1-tar-gz/metaconfig-
5.30.0/U/perl/defaultincdot.U
```
No license file was found, but licenses were detected in source scan.

?RCS: \$Id\$ ?RCS:

?RCS: Copyright (c) 1991-1997, 2004-2006, Raphael Manfredi ?RCS: ?RCS: You may redistribute only under the terms of the Artistic License, ?RCS: as specified in the README file that comes with the distribution. ?RCS: You may reuse parts of this distribution only within the terms of ?RCS: that same Artistic License; a copy of which may be found at the root ?RCS: of the source tree for dist 4.0. ?RCS: ?RCS: \$Log: errnolist.U,v \$ ?RCS: Revision 3.0.1.2 1997/02/28 15:48:01 ram ?RCS: patch61: replaced .a with \$\_a all over the place ?RCS: patch61: likewise for .o replaced by \$\_o ?RCS: ?RCS: Revision 3.0.1.1 1994/01/24 14:10:54 ram ?RCS: patch16: created ?RCS: ?MAKE:errnolist errnolist\_SH errnolist\_a errnolist\_c errnolist\_o: cat +cc \ +ccflags +libs +d\_sysernlst  $\alpha$  o ?MAKE: -pick add \$@ %< ?S:errnolist: ?S: This variable holds the base name of a file containing the ?S: definition of the sys\_errnolist array, if the C library ?S: doesn't provide it already. Otherwise, its value is empty. ?S: The following lines should be included in your Makefile.SH: ?S: ?S: case "\$errnolist" in ?S:  $'$ );;  $?S: *$ ) ?S: \$spitshell >>Makefile <<!GROK!THIS! ?S: \$errnolist\_c: \$errnolist\_SH \$errnolist\_a ?S: sh ./\$errnolist\_SH ?S: ?S: !GROK!THIS!  $?S: ::$ ?S: esac  $2S$ . ?S: You may define the 'errnolist' variable in your Myinit.U if you ?S: wish to override its default value "errnolist".  $2S$ . ?S:errnolist\_SH: ?S: This is the name of a file which will generate errnolistc.  $2S$ : ?S:errnolist\_a: ?S: This is the name of the awk script called by errnolist\_SH.  $2S$ : ?S:errnolist\_c: ?S: This is the name of a generated C file which provides the

```
?S:	definition of the sys_errnolist array.
?S:.
?S:errnolist_o:
?S: This is the name of the object file which provides the
?S:	definition of the sys_errnolist array, if the C library
?S: doesn't provide it already. Otherwise, its value is empty.
?S:.
?INIT:errnolist=errnolist
:
 check for sys_errnolist
@if d_sysernlst || HAS_SYS_ERRNOLIST
case "$d_sysernlst" in
"$define")
  errnolist=''
  errnolist_SH=''
  errnolist_a=''
  errnolist_c=''
  errnolist_o=''
	;;
*)
	echo " "
	echo "I'll make sure your Makefile provides sys_errnolist in $errnolist.c"
  errnolist_SH=$errnolist.SH
 errnolist a=$errnolist$ a
  errnolist_c=$errnolist.c
  errnolist_o=$errnolist$_o
	;;
esac
@else
echo " "
$cat <<EOM
Checking to see if your C library provides us with sys_errnolist[]...
EOM
$cat >errnolist.c <<'EOCP'
extern char *sys_errnolist[];
int main() {
 char *_{p0} = sys_errnolist[0];
 char *pi = sys\_errnolist[1];return (p0 == p1); /* Make sure they're not optimized away \frac{k}{r}}
EOCP
if $cc $ccflags -o errnolist errnolist.c $libs >/dev/null 2>&1 ; then
  echo "It does."
  errnolist=''
  errnolist_SH=''
  errnolist_a=''
  errnolist_c=''
```

```
 errnolist_o=''
```
## else

 echo "I'll make sure your Makefile provides sys\_errnolist in \$errnolist.c"

```
 errnolist_SH=$errnolist.SH
  errnolist_a=$errnolist$_a
  errnolist_c=$errnolist.c
  errnolist_o=$errnolist$_o
fi
```
@end

Found in path(s):

```
* /opt/cola/permits/1854928199_1701225705.9160655/0/perl-5-30-0-orig-regen-configure-1-tar-gz/metaconfig-
5.30.0/dist/U/errnolist.U
```
No license file was found, but licenses were detected in source scan.

?RCS: You may distribute under the terms of either the GNU General Public ?RCS: License or the Artistic License, as specified in the README file. ?RCS: ?MAKE:d\_erf: Inlibc ?MAKE: -pick add  $\$  @ %< ?S:d\_erf: ?S: This variable conditionally defines the HAS\_ERF symbol, which ?S: indicates to the C program that the erf() routine is available. ?S:. ?C:HAS\_ERF: ?C: This symbol, if defined, indicates that the erf routine is ?C: available to do the error function.  $?C:$ . ?H:#\$d\_erf HAS\_ERF /\*\*/ ?H:. ?LINT:set d\_erf : see if erf exists set erf d\_erf eval \$inlibc Found in path(s): \* /opt/cola/permits/1854928199\_1701225705.9160655/0/perl-5-30-0-orig-regen-configure-1-tar-gz/metaconfig-5.30.0/U/perl/d\_erf.U No license file was found, but licenses were detected in source scan. ?RCS: \$Id: vendorarch.U,v 1.1 1999/07/08 18:32:57 doughera Exp doughera \$ ?RCS: ?RCS: Copyright (c) 1999, Andy Dougherty ?RCS:

?RCS: You may redistribute only under the terms of the Artistic License,

?RCS: as specified in the README file that comes with the distribution.

?RCS: You may reuse parts of this distribution only within the terms of

?RCS: that same Artistic License; a copy of which may be found at the root ?RCS: of the source tree for dist 3.0. ?RCS: ?RCS: \$Log: vendorarch.U,v \$ ?RCS: Revision 1.1 1999/07/08 18:32:57 doughera ?RCS: Initial revision ?RCS: ?MAKE:d\_vendorarch vendorarch vendorarchexp installvendorarch: sed Getfile \ Setprefixvar Oldconfig Prefixit archname vendorlib vendorprefix test ?MAKE: -pick add  $\$  @ %< ?Y:TOP ?S:vendorarch: ?S: This variable contains the value of the PERL\_VENDORARCH symbol. ?S: It may have  $a \sim$  on the front. ?S: The standard distribution will put nothing in this directory. ?S: Vendors who distribute perl may wish to place their own ?S: architecture-dependent modules and extensions in this directory with ?S: MakeMaker Makefile.PL INSTALLDIRS=vendor ?S: or equivalent. See INSTALL for details. ?S:. ?S:vendorarchexp: ?S: This variable is the ~name expanded version of vendorarch, so that you ?S: may use it directly in Makefiles or shell scripts. ?S:. ?D:installvendorarch='' ?S:installvendorarch: ?S: This variable is really the same as vendorarchexp but may differ on ?S: those systems using AFS. For extra portability, only this variable ?S: should be used in makefiles. ?S:. ?S:d\_vendorarch: ?S: This variable conditionally defined PERL\_VENDORARCH. ?S:. ?C:PERL\_VENDORARCH: ?C: If defined, this symbol contains the name of a private library. ?C: The library is private in the sense that it needn't be in anyone's ?C: execution path, but it should be accessible by the world. ?C: It may have  $a \sim$  on the front. ?C: The standard distribution will put nothing in this directory. ?C: Vendors who distribute perl may wish to place their own ?C: architecture-dependent modules and extensions in this directory with ?C: MakeMaker Makefile.PL INSTALLDIRS=vendor ?C: or equivalent. See INSTALL for details.  $2C$ : ?C:PERL\_VENDORARCH\_EXP: ?C: This symbol contains the ~name expanded version of PERL\_VENDORARCH, to be used

```
?C: in programs that are not prepared to deal with \sim expansion at run-time.
?C:.
?H:#$d_vendorarch PERL_VENDORARCH "$vendorarch" /**/
?H:#$d_vendorarch PERL_VENDORARCH_EXP "$vendorarchexp" /**/
?H:.
?LINT:change prefixvar
?LINT:set installvendorarch
: Set the vendorarch variables
case "$vendorprefix" in
") d_vendorarch="$undef"
	vendorarch=''
	vendorarchexp=''
	;;
*)	d_vendorarch="$define"
	: determine where vendor-supplied architecture-dependent libraries go.
	: vendorlib default is /usr/local/lib/perl5/vendor_perl/$version
	: vendorarch default is /usr/local/lib/perl5/vendor_perl/$version/$archname
	: vendorlib may have an optional trailing
 /share.
	case "$vendorarch" in
	'')	dflt=`echo $vendorlib | $sed 's,/share$,,'`
 		dflt="$dflt/$archname"
 		;;
	*)	dflt="$vendorarch" ;;
	esac
fn=d~+
	rp='Pathname for vendor-supplied architecture-dependent files?'
	. ./getfile
	vendorarch="$ans"
	vendorarchexp="$ansexp"
	;;
esac
prefixvar=vendorarch
. ./installprefix
if $test X''$vendorarch" = X''$vendorlib"; then
	d_vendorarch="$undef"
else
	d_vendorarch="$define"
fi
Found in path(s):
```

```
* /opt/cola/permits/1854928199_1701225705.9160655/0/perl-5-30-0-orig-regen-configure-1-tar-gz/metaconfig-
5.30.0/U/installdirs/vendorarch.U
No license file was found, but licenses were detected in source scan.
```

```
?RCS: $Id: d_readdir64_r.U,v 0RCS:
?RCS: Copyright (c) 2002,2003 Jarkko Hietaniemi
?RCS:
```
?RCS: You may distribute under the terms of either the GNU General Public ?RCS: License or the Artistic License, as specified in the README file. ?RCS: ?RCS: Generated by the reentr.pl from the Perl 5.8 distribution. ?RCS: ?MAKE:d\_readdir64\_r readdir64\_r\_proto: Inlibc Protochk Hasproto i\_systypes \ usethreads i\_dirent extern\_C ?MAKE: -pick add \$@ %< ?S:d\_readdir64\_r: ?S: This variable conditionally defines the HAS\_READDIR64\_R symbol, ?S: which indicates to the C program that the readdir64 $r$ () ?S: routine is available. ?S:. ?S:readdir64\_r\_proto: ?S: This variable encodes the prototype of readdir64\_r. ?S: It is zero if d\_readdir64\_r is undef, and one of the ?S: REENTRANT\_PROTO\_T\_ABC macros of reentr.h if d\_readdir64\_r ?S: is defined. ?S:. ?C:HAS\_READDIR64\_R: ?C: This symbol, if defined, indicates that the readdir64 r routine  $?C:$  is available to readdir64 re-entrantly. ?C:. ?C:READDIR64\_R\_PROTO: ?C: This symbol encodes the prototype of readdir64\_r. ?C: It is zero if d\_readdir64\_r is undef, and one of the ?C: REENTRANT\_PROTO\_T\_ABC macros of reentr.h if d\_readdir64\_r ?C: is defined.  $?C:$ . ?H:#\$d\_readdir64\_r HAS\_READDIR64\_R /\*\*/ ?H:#define READDIR64\_R\_PROTO \$readdir64\_r\_proto /\*\*/ ?H:. ?T:try hdrs d\_readdir64\_r\_proto : see if readdir64\_r exists set readdir64 r d\_readdir64 r eval \$inlibc case "\$d\_readdir64\_r" in "\$define") hdrs="\$i\_systypes sys/types.h define stdio.h \$i\_dirent dirent.h" case "\$d\_readdir64\_r\_proto:\$usethreads" in ": define") d\_readdir64\_r\_proto=define set d\_readdir64\_r\_proto readdir64\_r \$hdrs eval \$hasproto ;;  $*$ ) ;; esac case "\$d\_readdir64\_r\_proto" in define)

```
	case "$readdir64_r_proto" in
	''|0) try='int readdir64_r(DIR*, struct dirent64*, struct dirent64**);'
	./protochk "$extern_C $try" $hdrs && readdir64_r_proto=I_TSR ;;
	esac
	case "$readdir64_r_proto" in
	''|0) try='int readdir64_r(DIR*,
 struct dirent64*);'
	./protochk "$extern_C $try" $hdrs && readdir64_r_proto=I_TS ;;
	esac
	case "$readdir64_r_proto" in
	''|0)	d_readdir64_r=undef
 		readdir64_r_proto=0
 		echo "Disabling readdir64_r, cannot determine prototype." >&4 ;;
	* )	case "$readdir64_r_proto" in
 		REENTRANT_PROTO*) ;;
 		*) readdir64_r_proto="REENTRANT_PROTO_$readdir64_r_proto" ;;
 		esac
 		echo "Prototype: $try" ;;
	esac
	;;
	*)	case "$usethreads" in
 		define) echo "readdir64_r has no prototype, not using it." >&4 ;;
 		esac
 		d_readdir64_r=undef
 		readdir64_r_proto=0
 		;;
	esac
	;;
*) readdir64_r_proto=0
	;;
esac
```
Found in path(s):

\* /opt/cola/permits/1854928199\_1701225705.9160655/0/perl-5-30-0-orig-regen-configure-1-tar-gz/metaconfig-5.30.0/U/threads/d\_readdir64\_r.U No license file was found, but licenses were detected in source scan.

?RCS: \$Id: d\_strcspn.U 1 2006-08-24 12:32:52Z rmanfredi \$ ?RCS: ?RCS: Copyright (c) 1991-1997, 2004-2006, Raphael Manfredi ?RCS: ?RCS: You may redistribute only under the terms of the Artistic Licence, ?RCS: as specified in the README file that comes with the distribution. ?RCS: You may reuse parts of this distribution only within the terms of ?RCS: that same Artistic Licence; a copy of which may be found at the root ?RCS: of the source tree for dist 4.0. ?RCS: ?RCS: \$Log: d\_strcspn.U,v \$

?RCS: Revision 3.0 1993/08/18 12:07:33 ram ?RCS: Baseline for dist 3.0 netwide release. ?RCS: ?MAKE:d\_strcspn: Inlibc ?MAKE: -pick add \$@ %< ?S:d\_strcspn: ?S: This variable conditionally defines the HAS\_STRCSPN symbol, which ?S: indicates to the C program that the strcspn() routine is available ?S: to scan strings. ?S:. ?C:HAS\_STRCSPN (STRCSPN): ?C: This symbol, if defined, indicates that the strcspn routine is ?C: available to scan strings. ?C:. ?H:#\$d\_strcspn HAS\_STRCSPN /\*\*/ ?H:. ?LINT:set d\_strcspn : see if strcspn exists set strcspn d\_strcspn eval \$inlibc Found in path(s): \* /opt/cola/permits/1854928199\_1701225705.9160655/0/perl-5-30-0-orig-regen-configure-1-tar-gz/metaconfig-5.30.0/dist/U/d\_strcspn.U No license file was found, but licenses were detected in source scan. ?RCS: \$Id\$ ?RCS: ?RCS: Copyright (c) 2003 Jarkko Hietaniemi ?RCS: ?RCS: You may distribute under the terms of either the GNU General Public ?RCS: License or the Artistic License, as specified in the README file. ?RCS: ?MAKE:d\_copysignl: Inlibc ?MAKE: -pick add  $\$  @ %< ?S:d\_copysignl: ?S: This variable conditionally defines the HAS\_COPYSIGNL symbol, which ?S: indicates to the C program that the copysignl() routine is available. ?S: If aintl is also present we can emulate modfl. ?S:. ?C:HAS\_COPYSIGNL: ?C: This symbol, if defined, indicates that the copysignl routine is ?C: available. If aintl is also present we can emulate modfl.  $2C$ : ?H:#\$d\_copysignl HAS\_COPYSIGNL /\*\*/ ?H:. ?LINT:set d\_copysignl

: see if copysignl exists set copysignl d\_copysignl eval \$inlibc

Found in path(s): \* /opt/cola/permits/1854928199\_1701225705.9160655/0/perl-5-30-0-orig-regen-configure-1-tar-gz/metaconfig-5.30.0/U/perl/d\_copysignl.U No license file was found, but licenses were detected in source scan. ?RCS: \$Id: i\_socks.U,v \$ ?RCS: ?RCS: Copyright (c) 1999 Jarkko Hietaniemi ?RCS: ?RCS: You may distribute under the terms of either the GNU General Public ?RCS: License or the Artistic License, as specified in the README file. ?RCS: ?MAKE:i\_socks: Inhdr Hasfield ?MAKE: -pick add  $\%$  % < ?S:i\_socks: ?S: This variable conditionally defines the I\_SOCKS symbol, and indicates ?S: whether a C program should include <socks.h>. ?S:. ?C:I\_SOCKS: ?C: This symbol, if defined, indicates that <socks.h> exists and ?C: should be included. ?C:. ?H:#\$i\_socks I\_SOCKS /\*\*/ ?H:. ?LINT:set i\_socks : see if this is a socks.h system set socks.h i\_socks eval \$inhdr Found in path(s): \* /opt/cola/permits/1854928199\_1701225705.9160655/0/perl-5-30-0-orig-regen-configure-1-tar-gz/metaconfig-5.30.0/U/perl/i\_socks.U No license file was found, but licenses were detected in source scan. ?RCS: \$Id: d\_raster.U 1 2006-08-24 12:32:52Z rmanfredi \$

?RCS: ?RCS: Copyright (c) 1991-1997, 2004-2006, Raphael Manfredi ?RCS: ?RCS: You may redistribute only under the terms of the Artistic Licence, ?RCS: as specified in the README file that comes with the distribution. ?RCS: You may reuse parts of this distribution only within the terms of ?RCS: that same Artistic Licence; a copy of which may be found at the root ?RCS: of the source tree for dist 4.0. ?RCS:

?RCS: \$Log: d\_raster.U,v \$ ?RCS: Revision 3.0 1993/08/18 12:06:50 ram ?RCS: Baseline for dist 3.0 netwide release. ?RCS: ?MAKE:d\_raster rasterlib: cat test Setvar Myread Oldconfig ?MAKE: -pick add \$@ %< ?S:d\_raster: ?S: Conditionally defines RASTER\_TEK if this is a raster tech machine. ?S:. ?S:rasterlib (d\_rasterlib): ?S: Set to the needed compile flag if this is a raster tech machine. ?S: It is up to the Makefile to use this variable. ?S:. ?C:RASTER\_TEK: ?C: Defined if this is a rastertech machine. ?C:. ?H:#\$d\_raster RASTER\_TEK /\*\*/ ?H:. ?LINT:set d\_raster : See if this is a raster tech machine. val="\$undef" rasterlib='' if \$test -r /dev/mirage; then \$cat <<'EOM'

You seem to have a mirage device... this is normally associated with a raster technologies graphics workstation. If this is right, you may want to use raster tech in this program.

## EOM

```
	dflt=y
	case "$d_raster" in
	"$undef") dflt=n;;
	esac
	rp='Use raster tech?'
	. ./myread
	case "$ans" in
	y*) val="$define";;
	esac
fi
set d_raster
eval $setvar
case "$d_raster" in
"$define") rasterlib='-lphigs';;
```

```
esac
```
Found in path(s):

\* /opt/cola/permits/1854928199\_1701225705.9160655/0/perl-5-30-0-orig-regen-configure-1-tar-gz/metaconfig-5.30.0/dist/U/d\_raster.U No license file was found, but licenses were detected in source scan. ?RCS: \$Id\$

?RCS: ?RCS: Copyright (c) 1991-1997, 2004-2006, Raphael Manfredi ?RCS: ?RCS: You may redistribute only under the terms of the Artistic License, ?RCS: as specified in the README file that comes with the distribution. ?RCS: You may reuse parts of this distribution only within the terms of ?RCS: that same Artistic License; a copy of which may be found at the root ?RCS: of the source tree for dist 4.0. ?RCS: ?RCS: \$Log: i\_sysmman.U,v \$ ?RCS: Revision 3.0.1.1 1994/01/24 14:11:20 ram ?RCS: patch16: created ?RCS: ?X: ?X: Look wether <sys/mman.h> needs to be included. ?X: ?MAKE:i\_sysmman: Inhdr ?MAKE: -pick add \$@ %< ?S:i\_sysmman: ?S: This variable conditionally defines the I\_SYS\_MMAN symbol, ?S: and indicates whether a C program should include <sys/mman.h>. ?S:. ?C:I\_SYS\_MMAN: ?C: This symbol, if defined, indicates to the C program that it should ?C: include <sys/mman.h>. ?C:. ?H:#\$i\_sysmman I\_SYS\_MMAN /\*\*/ ?H:. ?LINT:set i\_sysmman : see if sys/mman.h has to be included set sys/mman.h i\_sysmman eval \$inhdr Found in path(s):  $*$ /opt/cola/permits/1854928199\_1701225705.9160655/0/perl-5-30-0-orig-regen-configure-1-tar-gz/metaconfig-5.30.0/dist/U/i\_sysmman.U

No license file was found, but licenses were detected in source scan.

?RCS: \$Id\$ ?RCS: ?RCS: Copyright (c) 1991-1997, 2004-2006, Raphael Manfredi ?RCS:

?RCS: You may redistribute only under the terms of the Artistic License, ?RCS: as specified in the README file that comes with the distribution. ?RCS: You may reuse parts of this distribution only within the terms of ?RCS: that same Artistic License; a copy of which may be found at the root ?RCS: of the source tree for dist 4.0. ?RCS: ?RCS: \$Log: Init.U,v \$ ?RCS: Revision 3.0.1.1 1994/10/31 09:45:59 ram ?RCS: patch44: removed Options from MAKE to prevent Init overrides ?RCS: patch44: option processing now done after Myinit thanks to new Begin.U ?RCS: patch44: moved "Beginning of configuration questions" to Begin.U ?RCS: patch44: moved signal trapping instruction to Begin.U as well ?RCS: ?RCS: Revision 3.0 1993/08/18 12:05:02 ram ?RCS: Baseline for dist 3.0 netwide release. ?RCS:  $?X:$ ?X: This file initializes certain default variables used by Configure. They ?X: may be overridden or added to by definitions in Myinit.U. ?X: ?MAKE:Init eunicefix \_exe: Null ?MAKE: -pick add  $\%$  % < ?MAKE: -pick weed \$@ ./Init ?S:eunicefix: ?S: When running under Eunice this variable contains a command which will ?S: convert a shell script to the proper form of text file for it to be ?S: executable by the shell. On other systems it is a no-op. ?S:. ?S:\_exe (exe\_ext): ?S: This variable defines the extension used for executable files. ?S: For unix it is empty. Other possible values include '.exe'. ?S: DJGPP, Cygwin and OS/2 use '.exe'. Stratus VOS uses '.pm'. ?S: On operating systems which do not require a specific extension ?S: for executable files, this variable is empty.  $2S$ . ?V:define undef smallmach:rmlist  $?X:$ ?X: Throughout the units, one may make use of \$define and \$undef to reference ?X: a defined symbol or an undefined one. There is no need to add them in ?X: the dependency line since this unit makes them visible via ?V:, and  $?X$ : everyone inherits from those symbols since by convention Init.U is the ?X: root dependency.  $?X$ ?T: DJGPP : Initialize wide constants

define='define' undef='undef' smallmach='pdp11 i8086 z8000 i80286 iAPX286' rmlist=''

```
: We must find out about Eunice early
eunicefix=':'
if test -f /etc/unixtovms; then
	eunicefix=/etc/unixtovms
fi
if test -f /etc/unixtovms.exe; then
	eunicefix=/etc/unixtovms.exe
fi
```
: Set executable suffix now -- needed before hints available if test -f "/libs/version.library"; then : Amiga OS \_exe="" elif test -f "/system/gnu\_library/bin/ar.pm"; then : Stratus VOS  $\_exe=".pm"$ elif test -n "\$DJGPP"; then : DOS DJGPP \_exe=".exe" elif test -d c:/. ; then : OS/2 or cygwin \_exe=".exe" else : All other UNIX systems

```
\_exe=""
```

```
fi
```
Found in path(s):

\* /opt/cola/permits/1854928199\_1701225705.9160655/0/perl-5-30-0-orig-regen-configure-1-tar-gz/metaconfig-5.30.0/dist/U/Init.U

No license file was found, but licenses were detected in source scan.

```
?RCS: $Id$
?RCS:
?RCS: Copyright (c) 2000 Jarkko Hietaniemi
?RCS:
?RCS: You may distribute under the terms of either the GNU General Public
?RCS: License or the Artistic License, as specified in the README file.
?RCS:
?MAKE:d_strtold: Inlibc
?MAKE: -pick add \@ %<
?S:d_strtold:
?S: This variable conditionally defines the HAS_STRTOLD symbol, which
```
?S: indicates to the C program that the strtold() routine is available. ?S:.

?C:HAS\_STRTOLD:

?C: This symbol, if defined, indicates that the strtold routine is

?C: available to convert strings to long doubles.

?C:.

?H:#\$d\_strtold HAS\_STRTOLD /\*\*/

?H:.

?LINT:set d\_strtold : see if strtold exists set strtold d\_strtold eval \$inlibc

Found in path(s):

\* /opt/cola/permits/1854928199\_1701225705.9160655/0/perl-5-30-0-orig-regen-configure-1-tar-gz/metaconfig-5.30.0/U/perl/d\_strtold.U

No license file was found, but licenses were detected in source scan.

?RCS: \$Id: i\_malloc.U,v 3.5 2008/03/29 14:06:51 merijn Exp \$ ?RCS: ?RCS: Copyright (c) 2008, H.Merijn Brand ?RCS: ?RCS: You may redistribute only under the terms of the Artistic License,

?RCS: as specified in the README file that comes with the distribution.

?RCS: You may reuse parts of this distribution only within the terms of

?RCS: that same Artistic License; a copy of which may be found at the root

?RCS: of the source tree for dist 3.5.

?RCS:

?MAKE:i\_mallocmalloc: Inhdr

?MAKE: -pick add  $\$  @ %<

?S:i\_mallocmalloc:

?S: This variable conditionally defines the I\_MALLOCMALLOC symbol,

?S: and indicates whether a C program should include <malloc/malloc.h>.

?S:.

?C:I\_MALLOCMALLOC:

?C: This symbol, if defined, indicates to the C program that it should

?C: include <malloc/malloc.h>.

?C:.

?H:#\$i\_mallocmalloc I\_MALLOCMALLOC /\*\*/

 $2H$ .

?LINT:set i\_mallocmalloc

: see if malloc/malloc.h has to be included

set malloc/malloc.h i\_mallocmalloc

eval

\$inhdr

Found in path(s):

\* /opt/cola/permits/1854928199\_1701225705.9160655/0/perl-5-30-0-orig-regen-configure-1-tar-gz/metaconfig-

5.30.0/U/perl/i\_mallocmalloc.U

No license file was found, but licenses were detected in source scan.

?RCS: \$Id: i\_syswait.U 1 2006-08-24 12:32:52Z rmanfredi \$ ?RCS: ?RCS: Copyright (c) 1991-1997, 2004-2006, Raphael Manfredi ?RCS: ?RCS: You may redistribute only under the terms of the Artistic Licence, ?RCS: as specified in the README file that comes with the distribution. ?RCS: You may reuse parts of this distribution only within the terms of ?RCS: that same Artistic Licence; a copy of which may be found at the root ?RCS: of the source tree for dist 4.0. ?RCS: ?RCS: \$Log: i\_syswait.U,v \$ ?RCS: Revision 3.0 1993/08/18 12:08:42 ram ?RCS: Baseline for dist 3.0 netwide release. ?RCS:  $?X:$ ?X: This unit looks wether <sys/wait.h> is available or not ?X: ?MAKE:i\_syswait: Inhdr ?MAKE: -pick add \$@ %< ?S:i\_syswait: ?S: This variable conditionally defines I\_SYS\_WAIT, which indicates ?S: to the C program that it should include  $\langle$ sys/wait.h $>$ . ?S:. ?C:I\_SYS\_WAIT (I\_SYSWAIT): ?C: This symbol, if defined, indicates to the C program that it should ?C: include <sys/wait.h>. ?C:. ?H:#\$i\_syswait I\_SYS\_WAIT /\*\*/ ?H:. ?LINT:set i\_syswait : see if this is a syswait system set sys/wait.h i\_syswait eval \$inhdr Found in path(s): \* /opt/cola/permits/1854928199\_1701225705.9160655/0/perl-5-30-0-orig-regen-configure-1-tar-gz/metaconfig-5.30.0/dist/U/i\_syswait.U No license file was found, but licenses were detected in source scan. ?RCS: \$Id: i\_execinfo.U 34 2010-11-27 11:55:39Z rmanfredi \$ ?RCS: ?RCS: Copyright (c) 2011, Raphael Manfredi ?RCS:

?RCS: You may redistribute only under the terms of the Artistic License,

?RCS: as specified in the README file that comes with the distribution. ?RCS: You may reuse parts of this distribution only within the terms of ?RCS: that same Artistic License; a copy of which may be found at the root ?RCS: of the source tree for dist 4.0. ?RCS: ?MAKE:i\_execinfo: Inhdr ?MAKE: -pick add  $\%$  % < ?S:i\_execinfo: ?S: This variable conditionally defines the I\_EXECINFO symbol, and indicates ?S: whether a C program may include <execinfo.h>, for backtrace() support. ?S:. ?C:I\_EXECINFO: ?C: This symbol, if defined, indicates to the C program that it should ?C: include <execinfo.h> for backtrace() support. ?C:. ?H:#\$i\_execinfo I\_EXECINFO /\*\*/ ?H:. ?LINT:set i\_execinfo : see if this is an execinfo.h system set execinfo.h i\_execinfo eval *<u>Sinhdr</u>* Found in path(s): \* /opt/cola/permits/1854928199\_1701225705.9160655/0/perl-5-30-0-orig-regen-configure-1-tar-gz/metaconfig-5.30.0/U/modified/i\_execinfo.U No license file was found, but licenses were detected in source scan. ?RCS: You may distribute under the terms of either the GNU General Public ?RCS: License or the Artistic License, as specified in the README file. ?RCS: ?MAKE:d\_nearbyint: Inlibc ?MAKE: -pick add  $\%$  % < ?S:d\_nearbyint: ?S: This variable conditionally defines HAS\_NEARBYINT if nearbyint() ?S: is available to return the integral value closest to (according to ?S: the current rounding mode) to x. ?S:. ?C:HAS\_NEARBYINT: ?C: This symbol, if defined, indicates that the nearbyint routine is ?C: available to return the integral value closest to (according to

?C: the current rounding mode) to x.

 $2C$ :

?H:#\$d\_nearbyint HAS\_NEARBYINT /\*\*/

 $?H:$ 

?LINT:set d\_nearbyint

: see if nearbyint exists

set nearbyint d\_nearbyint

eval \$inlibc

Found in path(s):

\* /opt/cola/permits/1854928199\_1701225705.9160655/0/perl-5-30-0-orig-regen-configure-1-tar-gz/metaconfig-5.30.0/U/perl/d\_nearbyint.U

No license file was found, but licenses were detected in source scan.

?RCS: \$Id: d\_getprotoprotos.U,v \$

?RCS:

?RCS: Copyright (c) 1991-1993, Raphael Manfredi

?RCS:

?RCS: You may redistribute only under the terms of the Artistic License,

?RCS: as specified in the README file that comes with the distribution.

?RCS: You may reuse parts of this distribution only within the terms of

?RCS: that same Artistic License; a copy of which may be found at the root

?RCS: of the source tree for dist 3.0.

?RCS:

?MAKE:d\_getprotoprotos : Hasproto i\_netdb

?MAKE: -pick add  $\%$  % <

?S:d\_getprotoprotos:

?S: This variable conditionally defines the HAS\_GETPROTO\_PROTOS symbol,

?S: which indicates to the C program that <netdb.h> supplies

?S: prototypes for the various getproto\*() functions.

?S: See also netdbtype.U for probing for various netdb types.

?S:.

?C:HAS\_GETPROTO\_PROTOS:

?C: This symbol, if defined, indicates that <netdb.h> includes

?C: prototypes for getprotoent(), getprotobyname(), and

?C: getprotobyaddr().

Otherwise, it is up to the program to guess

?C: them. See netdbtype.U for probing for various Netdb\_xxx\_t types.

 $?C:$ .

?H:#\$d\_getprotoprotos HAS\_GETPROTO\_PROTOS /\*\*/

?H:.

?LINT:set d\_getprotoprotos

: see if prototypes for various getprotoxxx netdb.h functions are available

echo " "

set d\_getprotoprotos getprotoent \$i\_netdb netdb.h

eval \$hasproto

Found in path(s):

 $*$ /opt/cola/permits/1854928199\_1701225705.9160655/0/perl-5-30-0-orig-regen-configure-1-tar-gz/metaconfig-5.30.0/U/protos/d\_getprotoprotos.U

No license file was found, but licenses were detected in source scan.

?RCS: \$Id\$ ?RCS: ?RCS: Copyright (c) 1991-1997, 2004-2006, Raphael Manfredi
?RCS:

?RCS: You may redistribute only under the terms of the Artistic License, ?RCS: as specified in the README file that comes with the distribution. ?RCS: You may reuse parts of this distribution only within the terms of ?RCS: that same Artistic License; a copy of which may be found at the root ?RCS: of the source tree for dist 4.0. ?RCS: ?RCS: \$Log: usrinc.U,v \$ ?RCS: Revision 3.0.1.3 1997/02/28 16:27:12 ram ?RCS: patch61: don't ask for the include path unless they are on a MIPS ?RCS: ?RCS: Revision 3.0.1.2 1995/05/12 12:24:36 ram ?RCS: patch54: ensure that ./mips always exists (ADO) ?RCS: ?RCS: Revision 3.0.1.1 1994/05/06 15:18:31 ram ?RCS: patch23: ensure usrinc value is preserved across sessions (WED) ?RCS: ?RCS: Revision 3.0 1993/08/18 12:09:58 ram ?RCS: Baseline for dist 3.0 netwide release. ?RCS: ?MAKE:usrinc incpath mips\_type: test cat echo n c Getfile Guess \ Oldconfig eunicefix contains rm ?MAKE: -pick add \$@ %< ?S:usrinc: ?S: This variable holds the path of the include files, which is ?S: usually /usr/include. It is mainly used by other Configure units. ?S:. ?S:incpath: ?S: This variable must preceed the normal include path to get hte ?S: right one, as in "\$incpath/usr/include" or "\$incpath/usr/lib". ?S: Value can be "" or "/bsd43" on mips. ?S:. ?S:mips\_type: ?S: This variable holds the environment type for the mips system. ?S: Possible values are "BSD 4.3" and "System V".  $2S$ . ?D:usrinc='/usr/include' ?LINT:create mips ?T:xxx\_prompt ?F:./mips : What should the include directory be ? echo " " \$echo \$n "Hmm... \$c" dflt='/usr/include' incpath='' ?X: mips type is used later, to add -DSYSTYPE\_BSD43 to cppflags if needed. mips type="

?X: ?X: Cannot put the following in Guess, or we get a circular dependency. ?X: if \$test -f /bin/mips && /bin/mips; then echo "Looks like a MIPS system..." \$cat >usr.c <<'EOCP' #ifdef SYSTYPE\_BSD43 /bsd43 #endif **EOCP** if cc -E usr.c > usr.out && \$contains / usr.out >/dev/null  $2 > & 1$ ; then dflt='/bsd43/usr/include' incpath='/bsd43' mips\_type='BSD 4.3' else mips\_type='System V' fi \$rm -f usr.c usr.out echo "and you're compiling with the \$mips\_type compiler and libraries." xxx\_prompt=y echo "exit 0" >mips else echo "Doesn't look like a MIPS system." xxx\_prompt=n echo "exit 1" >mips fi chmod +x mips \$eunicefix mips case "\$usrinc" in '') ;; \*) dflt="\$usrinc";; esac case "\$xxx\_prompt" in  $y)$  fn= $d/$  echo " " rp='Where are the include files you want to use?' . ./getfile usrinc="\$ans" ;; \*) usrinc="\$dflt" ;; esac Found in path(s):

\* /opt/cola/permits/1854928199\_1701225705.9160655/0/perl-5-30-0-orig-regen-configure-1-tar-gz/metaconfig-5.30.0/dist/U/usrinc.U

No license file was found, but licenses were detected in source scan.

?RCS: \$Id: libyacc.U 1 2006-08-24 12:32:52Z rmanfredi \$ ?RCS: ?RCS: Copyright (c) 1991-1997, 2004-2006, Raphael Manfredi ?RCS: ?RCS: You may redistribute only under the terms of the Artistic Licence, ?RCS: as specified in the README file that comes with the distribution. ?RCS: You may reuse parts of this distribution only within the terms of ?RCS: that same Artistic Licence; a copy of which may be found at the root ?RCS: of the source tree for dist 4.0. ?RCS: ?RCS: \$Log: libyacc.U,v \$ ?RCS: Revision 3.0.1.4 1997/02/28 16:09:19 ram ?RCS: patch61: replaced .a with \$\_a all over the place ?RCS: ?RCS: Revision 3.0.1.3 1994/05/13 15:27:12 ram ?RCS: patch27: added byacc case (ADO) ?RCS: ?RCS: Revision 3.0.1.2 1994/05/06 15:09:01 ram ?RCS: patch23: now uses full library path instead of -l notation ?RCS: ?RCS: Revision 3.0.1.1 1994/01/24 14:13:49 ram ?RCS: patch16: un-obsoleted this unit for smooth yacc compilations ?RCS: ?RCS: Revision 3.0 1993/08/18 12:09:04 ram ?RCS: Baseline for dist 3.0 netwide release. ?RCS: ?MAKE:libyacc: Loc yacc libpth \_a ?MAKE: -pick add \$@ %< ?S:libyacc: ?S: This variable contains the argument to pass to the loader in order ?S: to get the yacc library routines. If there is no yacc or yacc ?S: library, it is null. ?S:.  $2T:xxx$ : see if we should include -ly echo " " case "\$yacc" in \*byacc\*) echo "You are using byacc, so I won't look for a yacc library." >&4 libyacc='' ;; \*yacc)  $xxxx='$ ./loc liby\$ a x \$libpth` case "\$xxx" in x)

```
		echo "No yacc library found." >&4
 		libyacc=''
 		;;
	*)
 		echo "yacc library found in $xxx." >&4
 		libyacc="$xxx"
 		;;
	esac
	;;
*bison*)
	echo "You are using bison, so I won't look for a yacc library." >&4
	libyacc=''
	;;
*)
echo "You don't seem to have yacc, so I won't look for the yacc library." >&4
	libyacc=''
	;;
esac
Found in path(s):
* /opt/cola/permits/1854928199_1701225705.9160655/0/perl-5-30-0-orig-regen-configure-1-tar-gz/metaconfig-
5.30.0/dist/U/libyacc.U
No license file was found, but licenses were detected in source scan.
?RCS: $Id: Options.U 1 2006-08-24 12:32:52Z rmanfredi $
?RCS:
?RCS: Copyright (c) 1991-1997, 2004-2006, Raphael Manfredi
?RCS:
?RCS: You may redistribute only under the terms of the Artistic License,
?RCS: as specified in the README file that comes with the distribution.
?RCS: You may reuse parts of this distribution only within the terms of
?RCS: that same Artistic License; a copy of which may be found at the root
?RCS: of the source tree for dist 4.0.
?RCS:
?RCS: $Log: Options.U,v $
?RCS: Revision 3.0.1.7 1997/02/28 15:08:15 ram
?RCS: patch61: optdef.sh now starts with a "startsh"
?RCS: patch61: moved some code from Head.U
?RCS:
?RCS: Revision 3.0.1.6 1995/09/25 09:14:46 ram
?RCS: patch59: protected option parsing code against 'echo -*' option failure
?RCS:
?RCS: Revision 3.0.1.5 1995/05/12 12:04:52 ram
?RCS: patch54: added -K option for experts
?RCS:
?RCS: Revision 3.0.1.4 1995/01/30 14:27:52 ram
?RCS:
```
 patch49: this unit now exports file optdef.sh, not a variable ?RCS: ?RCS: Revision 3.0.1.3 1995/01/11 15:19:00 ram ?RCS: patch45: new -O option allowing -D and -U to override config.sh settings ?RCS: patch45: file optdef.sh is no longer removed after sourcing ?RCS: ?RCS: Revision 3.0.1.2 1994/10/29 15:58:06 ram ?RCS: patch36: ensure option definition file is removed before appending ?RCS: patch36: protect variable definitions with spaces in them ?RCS: ?RCS: Revision 3.0.1.1 1994/06/20 06:55:44 ram ?RCS: patch30: now uses new me symbol to tag error messages ?RCS: patch30: new -D and -U options to define/undef symbols (JHI) ?RCS: ?RCS: Revision 3.0 1993/08/18 12:05:14 ram ?RCS: Baseline for dist 3.0 netwide release. ?RCS:  $?X:$ ?X: Command line parsing. It is really important that the variables used here ?X: be not listed in the MAKE line, or they will be saved in config.sh and ?X: loading this file to fetch default answers would clobber the values set ?X: herein.  $?X:$ ?MAKE:Options: startsh ?MAKE: -pick wipe  $\%$  % < ?V:reuseval alldone error realsilent silent extractsh fastread \ knowitall: config\_sh ?T:arg argn symbol config\_arg0 config\_args config\_argc xxx yyy zzz uuu ?T:args\_exp args\_sep arg\_exp ccflags ?F:!Configure ?F:./optdef.sh ./cmdline.opt ./posthint.sh ./cmdl.opt : Save command line options in file UU/cmdline.opt for later use in : generating config.sh. ?X: This temporary file will be read by Oldsym.U. I used a temporary ?X: file to preserve all sorts of potential command line quotes and ?X: also because we don't know in advance how many variables we'll ?X: need, so I can't actually declare them on the MAKE line. ?X: The config\_args variable won't be quite correct if Configure is ?X: fed something like ./Configure -Dcc="gcc -B/usr/ccs/bin/" ?X: since the quotes are gone by the time we see them. You'd have to ?X: reconstruct the command line from the config\_arg? lines, but since ?X: I don't imagine anyone actually having to do that, I'm not going ?X: to worry too much. cat > cmdline.opt <<EOSH : Configure command line arguments. config\_arg0='\$0'

```
config_args='$*'
config_argc=$#
EOSH
argn=1
args_exp=''
args_sep=''
for arg in "$@"; do
	cat >>cmdline.opt <<EOSH
config_arg$argn='$arg'
EOSH
?X: Extreme backslashitis: replace each ' by '"'"'
cat \ll\text{EOC} | sed -e "s/'/'"'"'"'"'"'"'"'"'/g" > cmdl.opt
$arg
EOC
	arg_exp=`cat cmdl.opt`
	args_exp="$args_exp$args_sep'$arg_exp'"
argn='expr $argn + 1`
	args_sep=' '
done
?X: args_exp is good for restarting self: eval "set X $args_exp"; shift; $0 "$@"
?X: used by hints/os2.sh in Perl, for instance
rm -f cmdl.opt
: produce awk script to parse command line options
```

```
cat >options.awk <<'EOF'
BEGIN {
optstr = "A:dD:eEf:hKOrsSU:V"; # getopt-style specification
len = length(optstr);for (i = 1; i \leq len; i++) {
 c =substr(optstr, i, 1);
?X: some older awk's do not have the C ?: construct
 if (i < len) a = substr(optstr, i + 1, 1); else a = "";
 if (a = ":") {
 arg[c] = 1;i_{++};
 		}
 		opt[c]
= 1;
	}
}
{
expect = 0;str = $0;if (substr(str, 1, 1) != "-") {
 printf("'%s'\n", str);
 		next;
```
 }

```
len = length(<math>$0</math>);for (i = 2; i \leq len; i++) {
 c =substr(str, i, 1);
 		if (!opt[c]) {
  printf("-%s\n", substr(str, i));
  			next;
 		}
 printf("-%s\", c);
 		if (arg[c]) {
  if (i < len)printf("'%s'\n", substr(str, i + 1));
  			else
  expect = 1;			next;
 		}
	}
}
END {
	if (expect)
 		print "?";
}
EOF
```

```
: process the command line options
```
?X: Use "\$@" to keep arguments with spaces in them from being split apart. ?X: For the same reason, awk will output quoted arguments and the final eval ?X: removes them and sets a proper \$\* array. An 'X' is prepended to each ?X: argument before being fed to echo to guard against 'echo -x', where -x ?X: would be understood as an echo option! It is removed before feeding awk. set X `for arg in "\$@"; do echo "X\$arg"; done | sed -e s/X// | awk -f options.awk` eval "set \$\*" shift rm -f options.awk : set up default values fastread='' reuseval=false config\_sh='' alldone='' error='' silent='' extractsh='' knowitall='' rm -f optdef.sh posthint.sh cat >optdef.sh <<EOS

```
<u>Sstartsh</u>
```
# $?X:$ ?X: Given that we now have the possibility to execute Configure remotely ?X: thanks to the new src.U support, we have to face the possibility ?X: of having to ask where the source lie, which means we need the Myread.U ?X: stuff and possibly other things that might echo something on the ?X: screen... ?X: ?X: That's not pretty, and might be confusing in 99% of the time. So... ?X: We introduce a new realsilent variable which is set when -s is given, ?X: and we force silent=true if -S is supplied. The Extractall.U unit ?X: will then undo the  $\geq k$ 4 redirection based on the value of the ?X: realsilent variable... -- RAM, 18/93/96 ?X: : option parsing while test \$# -gt 0; do case "\$1" in -d) shift; fastread=yes;; -e) shift; alldone=cont;;  $-f$ ) shift cd .. if test -r "\$1"; then config\_sh="\$1" else echo "\$me: cannot read config file \$1."  $>8.2$  error=true fi cd UU shift;; --help|\ -h) shift; error=true;; -r) shift; reuseval=true;; -s) shift; silent=true; realsilent=true;; -E) shift; alldone=exit;; -K) shift; knowitall=true;;

EOS

 echo "\$me: use '-U symbol=', not '-D symbol='." >&2

 -O) shift;;

 case "\$1" in

 -D) shift

 $*_{\equiv}$ 

 ;;

 -S) shift; silent=true; extractsh=true;;

 echo "\$me: ignoring -D \$1" >&2

```
*=*) echo "$1" | \
 sed -e "s/'/'\"'\"'/g" -e "s/=\\(.*\)/=\'\1'/" >> optdef.sh;;
		*) echo "$1='define'" >> optdef.sh;;
		esac
		shift
		;;
	-U)
		shift
		case "$1" in
*=) echo "$1" >> optdef.sh;;
		*=*)
 			echo "$me: use '-D symbol=val', not '-U symbol=val'." >&2
 			echo "$me: ignoring -U $1" >&2
 			;;
		*) echo "$1='undef'" >> optdef.sh;;
		esac
		shift
		;;
	-A)
  	 shift
  	 xxx=''
  	 yyy="$1"
  	 zzz=''
  	 uuu=undef
  	 case "$yyy" in
      *=*) zzz=`echo "$yyy"|sed 's!=.*!!"
           case "$zzz" in
          *:*) zzz=";;
           *) xxx=append
           zzz=" "`echo "$yyy"|sed 's!^[^=]*=!!'`
             yyy=`echo "$yyy"|sed 's!=.*!!" ;;
           esac
           ;;
       esac
       case "$xxx" in
       '') case "$yyy" in
           *:*) xxx=`echo "$yyy"|sed 's!:.*!!'`
              yyy=`echo "$yyy"|sed 's!^[^:]*:!!'`
             zzz=`echo "\gamma y y y"|sed 's!^[^=]*=!!'`
             yyy=`echo "\text{syyy}"|sed 's!=.*!!" ;;
           *) xxx=`echo "$yyy"|sed 's!:.*!!'`
              yyy=`echo "$yyy"|sed 's!^[^:]*:!!'` ;;
           esac
           ;;
       esac
  	 case "$xxx" in
  	 append)
```

```
echo "$yyy=\"\${$yyy}$zzz\"" >> posthint.sh ;;
   	 clear)
 echo "$yyy="" >> posthint.sh ;;
   	 define)
     	 case "$zzz" in
 		'') zzz=define ;;
 		esac
 echo "$yyy='$zzz'" >> posthint.sh ;;
   	 eval)
 echo "eval \"$yyy=$zzz\"" >> posthint.sh ;;
   	 prepend)
 echo "$yyy=\"$zzz\${$yyy}\"" >> posthint.sh ;;
   	 undef)
     case "$zzz" in
 		'') zzz="$uuu" ;;
 		esac
 echo "\frac{y}{y} = \frac{z}{z}zz" >> posthint.sh ;;
       *) echo "$me: unknown -A command '$xxx', ignoring -A 1'' > 22;
   	 esac
   	 shift
   	 ;;
	-V) echo "$me generated by metaconfig <VERSION> PL<PATCHLEVEL>." >&2
   	 exit 0;;
	--) break;;
	-*) echo "$me: unknown option $1" >&2; shift; error=true;;
	*) break;;
	esac
done
case "$error" in
true)
cat >&2</code> <<<math display="inline">EOM</math>Usage: $me [-dehrsEKOSV] [-f config.sh] [-D symbol] [-D symbol=value]
           [-U symbol] [-U symbol=] [-A command:symbol...]
 -d : use defaults for all answers.
 -e : go on without questioning past the production of config.sh.
 -f : specify an alternate default configuration file.
 -h : print this help message and exit (with an error status).
 -r : reuse C symbols value if possible (skips costly nm extraction).
 -s : silent mode, only echoes questions and essential information.
 -D : define symbol to have some value:
      -D symbol symbol gets the value
 'define'
      -D symbol=value symbol gets the value 'value'
    common used examples (see INSTALL for more info):
      -Duse64bitint use 64bit integers
      -Duse64bitall use 64bit integers and pointers
```
-Dusethreads use thread support

-Dinc\_version\_list=none do not include older perl trees in @INC

-DEBUGGING=none DEBUGGING options

-Dcc=gcc choose your compiler

-Dprefix=/opt/perl5 choose your destination

-E : stop at the end of questions, after having produced config.sh.

-K : do not use unless you know what you are doing.

- -O : ignored for backward compatibility
- -S : perform variable substitutions on all .SH files (can mix with -f)

-U : undefine symbol:

-U symbol symbol gets the value 'undef'

-U symbol= symbol gets completely empty

e.g.: -Uversiononly

-A : manipulate symbol after the platform specific hints have been applied:

-A append:symbol=value append value to symbol

-A symbol=value like append:, but with a separating space

-A define:symbol=value define symbol to have value

-A clear:symbol define symbol to be ''

-A define:symbol define symbol to be 'define'

-A eval:symbol=value define symbol to be eval of value

-A prepend:symbol=value prepend value to symbol

-A undef:symbol define symbol to be 'undef'

-A undef:symbol= define symbol to be ''

e.g.: -A prepend:libswanted='cl pthread '

-A ccflags=-DSOME\_MACRO

-V : print version number and exit (with a zero status).

EOM

 exit 1

 ;;

esac

?X:

?X: Unless they specified either -S or both -d and -e/E, make sure we're

?X: running interactively, i.e. attached to a terminal. Moved from Head.U to

?X: be able to handle batch configurations...

?X:

?X: We have to hardwire the Configure name and cannot use \$me,

since if they

?X: said 'sh <Configure', then \$me is 'sh'...

#### $\gamma$ .

: Sanity checks

case "\$fastread\$alldone" in

yescont|yesexit) ;;

```
*)
```
 case "\$extractsh" in

 true) ;;

 \*)

 if test ! -t 0; then

```
			echo "Say 'sh Configure', not 'sh <Configure'"
  			exit 1
 		fi
 		;;
	esac
	;;
esac
```
?X: In silent mode, the standard output is closed. Questions are asked by ?X: outputing on file descriptor #4, which is the original stdout descriptor. ?X: This filters out all the "junk", since all the needed information is written ?X: on #4. Note that ksh will not let us redirect output if the file descriptor ?X: has not be defined yet, unlike sh, hence the following line...--RAM. exec 4>&1 case "\$silent" in true) exec 1>/dev/null;; esac

: run the defines and the undefines, if any, but leave the file out there...

```
touch optdef.sh
```

```
?X: -q is POSIX
```

```
?X: It does not work in SysV (solaris) or old BSD greps.
```

```
grep '\\' optdef.sh >/dev/null 2>&1
```
if test  $\$$ ? = 0; then

```
 echo "Configure does not support \\ in -D arguments"
```

```
 exit 1
```

```
fi
```

```
. ./optdef.sh
```
: create the posthint manipulation script and leave the file out there...

?X: this file will be perused by Oldconfig.U

```
touch posthint.sh
```
Found in path(s):

\* /opt/cola/permits/1854928199\_1701225705.9160655/0/perl-5-30-0-orig-regen-configure-1-tar-gz/metaconfig-5.30.0/U/modified/Options.U

No license file was found, but licenses were detected in source scan.

?RCS: \$Id: d\_siglist.U 1 2006-08-24 12:32:52Z rmanfredi \$ ?RCS: ?RCS: Copyright (c) 1991-1997, 2004-2006, Raphael Manfredi ?RCS: ?RCS: You may redistribute only under the terms of the Artistic Licence, ?RCS: as specified in the README file that comes with the distribution. ?RCS: You may reuse parts of this distribution only within the terms of ?RCS: that same Artistic Licence; a copy of which may be found at the root ?RCS: of the source tree for dist 4.0. ?RCS: ?RCS: \$Log: d\_siglist.U,v \$

?RCS: Revision 3.0 1993/08/18 12:07:22 ram ?RCS: Baseline for dist 3.0 netwide release. ?RCS: ?MAKE:d\_siglist: Csym Setvar ?MAKE: -pick add \$@ %< ?S:d\_siglist: ?S: This variable conditionally defines HAS\_SYS\_SIGLIST if sys\_siglist[] is ?S: available to translate signal numbers to strings. ?S:. ?C:HAS\_SYS\_SIGLIST (SYS\_SIGLIST): ?C: This symbol, if defined, indicates that the sys\_siglist array is ?C: available to translate signal numbers to strings. ?C:. ?H:#\$d\_siglist HAS\_SYS\_SIGLIST /\*\*/ ?H:. ?LINT:set d\_siglist : see if sys\_siglist[] exist echo " " if set sys\_siglist val -a d\_siglist; eval \$csym; \$val; then echo "You have sys\_siglist[] for signal description." >&4 val="\$define" else echo "You don't have sys\_siglist[]." >&4 val="\$undef" fi set d\_siglist eval \$setvar Found in path(s): \* /opt/cola/permits/1854928199\_1701225705.9160655/0/perl-5-30-0-orig-regen-configure-1-tar-gz/metaconfig-5.30.0/dist/U/d\_siglist.U No license file was found, but licenses were detected in source scan. ?RCS: \$Id: d\_tzname.U 1 2006-08-24 12:32:52Z rmanfredi \$ ?RCS: ?RCS: Copyright (c) 1991-1997, 2004-2006, Raphael Manfredi ?RCS: ?RCS: You may redistribute only under the terms of the Artistic Licence, ?RCS: as specified in the README file that comes with the distribution. ?RCS: You may reuse parts of this distribution only within the terms of ?RCS: that same Artistic Licence; a copy of which may be found at the root ?RCS: of the source tree for dist 4.0. ?RCS: ?RCS: \$Log: d\_tzname.U,v \$ ?RCS: Revision 3.0.1.2 1994/08/29 16:14:43 ram ?RCS: patch32: forgot to set proper value in the val variable ?RCS:

?RCS: Revision 3.0.1.1 1994/06/20 06:57:55 ram ?RCS: patch30: created ?RCS: ?MAKE:d\_tzname: Csym Setvar ?MAKE: -pick add \$@ %< ?S:d\_tzname: ?S: This variable conditionally defines HAS\_TZNAME if tzname[] is ?S: available to access timezone names. ?S:. ?C:HAS\_TZNAME: ?C: This symbol, if defined, indicates that the tzname[] array is ?C: available to access timezone names. ?C:. ?H:#\$d\_tzname HAS\_TZNAME /\*\*/ ?H:. ?LINT:set d\_tzname : see if tzname[] exists echo " " if set tzname val -a d\_tzname; eval \$csym; \$val; then val="\$define" echo 'tzname[] found.' >&4 else val="\$undef" echo 'tzname[] NOT found.' >&4 fi set d\_tzname eval \$setvar Found in path(s): \* /opt/cola/permits/1854928199\_1701225705.9160655/0/perl-5-30-0-orig-regen-configure-1-tar-gz/metaconfig-5.30.0/dist/U/d\_tzname.U No license file was found, but licenses were detected in source scan. ?RCS: \$Id\$ ?RCS: ?RCS: Copyright (c) 1991-1997, 2004-2006, Raphael Manfredi ?RCS: ?RCS: You may redistribute only under the terms of the Artistic License, ?RCS: as specified in the README file that comes with the distribution. ?RCS: You may reuse parts of this distribution only within the terms of ?RCS: that same Artistic License; a copy of which may be found at the root ?RCS: of the source tree for dist 4.0. ?RCS: ?RCS: Copyright (c) 2000, Jarkko Hietaniemi ?RCS:  $?X:$ ?X: This unit allows the duplication of the source tree to the current

?X: directory via symbolic links. This must be requested explicitly ?X: by them issuing a -Dmksymlinks on the command line. ?X: ?MAKE:Mksymlinks: Mkdirp lns issymlink src rsrc pkgsrc ?MAKE: -pick add \$@ %< ?F:!UU ?T: dir filename tmppwd filelist ?LINT:extern mksymlinks @if {test -f ../MANIFEST} : Duplicate the tree with symbolic links if -Dmksymlinks was supplied case "\$mksymlinks" in \$define|true|[yY]\*) echo " " case "\$src" in "|'.') echo "Cannot create symlinks in the original directory."  $>$ &4 exit 1 ;; \*) case "\$lns:\$issymlink" in \*"ln"\*" -s:"\*"test -"?) echo "Creating the symbolic links..." >&4 echo "(First creating the subdirectories...)" >&4 cd .. awk '{print \$1}' \$src/MANIFEST | grep / | sed 's:/[^/]\*\$::' | \ sort -u | while true do read dir test -z "\$dir" && break ./UU/mkdirp \$dir 2>/dev/null if test -d \$dir; then : ok else echo "Failed to create '\$dir'. Aborting." >&4 exit 1 fi done echo "(Now creating the symlinks...)" >&4 awk '{print \$1}' \$src/MANIFEST | while true; do read filename test -z "\$filename" && break if test -f \$filename; then if \$issymlink \$filename; then rm -f \$filename fi fi if test -f \$filename; then echo "\$filename already exists, not symlinking." else

?X: Note that the following works because "\$pkgsrc" is absolute ln -s \$pkgsrc/\$filename \$filename fi done ?X: Check that everything was correctly copied echo "(Checking current directory...)" >&4 cd UU awk '\$1 !~ /PACK[A-Z]+/ {print \$1}' "\$rsrc/MANIFEST" | \ (split -l 50 2>/dev/null || split -50) rm -f missing tmppwd=`pwd` for filelist in x??; do (cd ..; ls `cat "\$tmppwd/\$filelist"`  $\setminus$  >/dev/null 2>>"\$tmppwd/missing") done if test -s missing; then echo "Failed duplication of source tree. Aborting." >&4 exit 1 fi ;; \*) echo "(I cannot figure out how to do symbolic links, ignoring!)" > $&4$  ;; esac ;; esac ;; esac @end Found in path(s): \* /opt/cola/permits/1854928199\_1701225705.9160655/0/perl-5-30-0-orig-regen-configure-1-tar-gz/metaconfig-5.30.0/dist/U/Mksymlinks.U No license file was found, but licenses were detected in source scan. ?RCS: \$Id\$ ?RCS: ?RCS: Copyright (c) 1991-1997, 2004-2006, Raphael Manfredi ?RCS:

?RCS: You may redistribute only under the terms of the Artistic License,

?RCS: as specified in the README file that comes with the distribution.

?RCS: You may reuse parts of this distribution only within the terms of

?RCS: that same Artistic License; a copy of which may be found at the root

?RCS: of the source tree for dist 4.0.

?RCS:

?RCS: \$Log: Head.U,v \$

?RCS: Revision 3.0.1.9 1997/02/28 15:02:09 ram

?RCS: patch61: make sure we unset CDPATH for shells that support this ?RCS: patch61: improved Korn shell detection and handling ?RCS: ?RCS: Revision 3.0.1.8 1995/07/25 13:40:02 ram ?RCS: patch56: added SVR4-ish /opt directories to path list (ADO) ?RCS: patch56: OS/2 platforms are using another path separator ?RCS: ?RCS: Revision 3.0.1.7 1995/03/21 08:46:15 ram ?RCS: patch52: definition of paths wrongly added spurious ':' chars ?RCS: ?RCS: Revision 3.0.1.6 1994/10/29 15:54:19 ram ?RCS: patch36: make sure ENV is unset before calling /bin/ksh ?RCS: ?RCS: Revision 3.0.1.5 1994/08/29 16:03:44 ram ?RCS: patch32: now sets PATH only using existing directories ?RCS: ?RCS: Revision 3.0.1.4 1994/06/20 06:54:28 ram ?RCS: patch30: now computes its invocation name into 'me' ?RCS: patch30: symbol me is made visible to all units read-only ?RCS: ?RCS: Revision 3.0.1.3 1993/12/15 08:15:07 ram ?RCS: patch15: added /sbin:/usr/sbin:/usr/libexec in PATH for BSD/386 ?RCS: ?RCS: Revision 3.0.1.2 1993/11/10 17:32:35 ram ?RCS: patch14: ensure PATH is reset to '.' before testing for alias ?RCS: ?RCS: Revision 3.0.1.1 1993/08/27 14:38:07 ram ?RCS: patch7: not all 'test' programs support the -x option ?RCS: ?RCS: Revision 3.0 1993/08/18 12:04:58 ram ?RCS: Baseline for dist 3.0 netwide release. ?RCS:  $?X:$ ?X: This is the very first unit in the Configure script. It is mostly just ?X: things to keep people from getting into a tizzy right off the bat.  $?X:$ ?MAKE:Head: ?MAKE: -pick wipe  $% \mathcal{A}$  % < ?V:PATH p\_ exe me newsh ?T:argv Id p paths OS2\_SHELL DJGPP ?T:inksh needksh avoidksh newsh changesh reason ?F:!\* ?LINT:extern ENV CDPATH SHELL MACHTYPE ?LINT:change ENV CDPATH ?LINT:nocomment #! /bin/sh

#

# If these # comments don't work, trim them. Don't worry about any other # shell scripts, Configure will trim # comments from them for you. # # (If you are trying to port this package to a machine without sh, # I would suggest you have a look at the prototypical config\_h.SH file # and edit it to reflect your system. Some packages may include samples # of config.h for certain machines, so you might look for one of those.) #  $\gamma$ . ?X: NOTE THAT A CONFIGURE SCRIPT IS IN THE PUBLIC DOMAIN (whether or not ?X: the software which uses it is in the public domain). ?X: # Yes, you may rip this off to use in other distribution packages. This # script belongs to the public domain and cannot be copyrighted. # ?X: ?X: WE ASK YOU NOT TO REMOVE OR ALTER THE FOLLOWING PARAGRAPH, PLEASE: ?X: # Note: this Configure script was generated automatically. Rather than # working with this copy of Configure, you may wish to get metaconfig. # The dist package (which contains metaconfig) is available via SVN: # svn co https://svn.code.sf.net/p/dist/code/trunk/dist ?X: ?X: NOTA BENE: ?X: If you develop you own version of metaconfig based on this work, ?X: you have to add some comments telling that the script was generated ?X: by your version, not mine: It credits your work. ?X: # \$Id: Head.U 6 2006-08-25 22:21:46Z rmanfredi \$ # # Generated on <DATE> [metaconfig <VERSION> PL<PATCHLEVEL>]  $cat >c1$ \$\$ <<EOF ARGGGHHHH!!!!! SCO csh still thinks true is false. Write to SCO today and tell them that next year Configure ought to "rm /bin/csh" unless they fix their blasted shell. :-) (Actually, Configure ought to just patch csh in place. Hmm. Hmmmmm. All we'd have to do is go in and swap the  $&\&$  and  $\parallel$  tokens, wherever they are.)

[End of diatribe. We now return you to your regularly scheduled programming...] **EOF**  $cat >c2$ \$\$ <<EOF

OOPS! You naughty creature! You didn't run Configure with sh! I will attempt to remedy the situation by running sh for you... EOF true || cat c1\$\$ c2\$\$ true || exec sh \$0 \$argv:q (exit \$?0) || cat c2\$\$ (exit \$?0) || exec sh \$0 \$argv:q rm -f c1\$\$ c2\$\$ : compute my invocation name  $me = $0$ case "\$0" in \*/\*) me=`echo \$0 | sed -e 's!.\*/\(.\*\)!\1!' 2>/dev/null` test "\$me" || me=\$0 ;; esac ?X: ?X: To be able to run under OS/2, we must detect that early enough to use ?X: the proper path separator, stored in \$p\_. It is : on UNIX and ; on ?X: DOSish systems such as OS/2. ?X: : Proper separator for the PATH environment variable  $p_$  $=$ : : On OS/2 this directory should exist if this is not floppy only system ":-]" if test -d c:/. ; then if test -n "\$OS2\_SHELL"; then  $p_ = \; ;$ PATH=`cmd /c "echo %PATH%" | tr '\\\\' / ` ?X: That's a bug in ksh5.22 OS2\_SHELL=`cmd /c "echo %OS2\_SHELL%" | tr  $\|\|\|\|$  / | tr  $[A-Z]'$   $[a-z]'$  elif test -n "\$DJGPP"; then case "X\${MACHTYPE:-nonesuchmach}" in \*cygwin) ;; \*) p =\; ;; esac fi fi  $?X$ :

?X: There are two schools of thoughts here. Some people correctly argue that ?X: the user has a better chance than we do of setting a reasonable PATH and ?X: others argue that Configure is the best place there is to set up a suitable

?X: PATH. Well, here we try to compromize by keeping the user's PATH and ?X: appending some directories which are known to work on some machine or the ?X: other. The rationale behind this being that a novice user might not have a ?X: proper environment variable set, and some directories like /etc (where ?X: chown is located on some BSD systems) may be missing--RAM. ?X: ?X: SVR4 adds an /opt directory for optional packages. Some sites use ?X: various permutations on /opt as opposed to /usr or /usr/local.-- ADO ?X: ?X: We only add directories that are not already in the PATH of the ?X: user and the directories must exist also.  $\gamma$ . : Proper PATH setting paths='/bin /usr/bin /usr/local/bin /usr/ucb /usr/local /usr/lbin' paths="\$paths /opt/bin /opt/local/bin /opt/local /opt/lbin" paths="\$paths /usr/5bin /etc /usr/gnu/bin /usr/new /usr/new/bin /usr/nbin" paths="\$paths /opt/gnu/bin /opt/new /opt/new/bin /opt/nbin" paths="\$paths /sys5.3/bin /sys5.3/usr/bin /bsd4.3/bin /bsd4.3/usr/ucb" paths="\$paths /bsd4.3/usr/bin /usr/bsd /bsd43/bin /usr/ccs/bin" paths="\$paths /etc /usr/lib /usr/ucblib /lib /usr/ccs/lib" paths="\$paths /sbin /usr/sbin /usr/libexec" paths="\$paths /system/gnu\_library/bin" for p in \$paths

do case "\$p\_\$PATH\$p\_" in  $*$ \$p\_\$p\$p\_\*);;  $*$ ) test -d  $p & \&$  PATH= $PATH$ \$p\_ $p$ ; esac done

## PATH=.\$p\_\$PATH export PATH

: shall we be using ksh? inksh='' needksh='' avoidksh='' newsh=/bin/ksh changesh='' ?X: Use (alias -x) and not (alias) since zsh and bash recognize the alias ?X: builtin but not the -x option which is typically ksh... ?X: We need to set up PATH before calling the "alias" built-in since some ?X: systems like HP-UX have a binary called /bin/alias. if (PATH= $\therefore$  alias -x) >/dev/null 2>&1; then inksh=true

fi ?X: On HP-UX, large Configure scripts may exercise a bug in /bin/sh, use ksh if test -f /hp-ux -a -f /bin/ksh; then needksh='to avoid sh bug in "here document" expansion' fi ?X: On AIX4, /bin/sh is really ksh and it causes problems, use sh if test -d /usr/lpp -a -f /usr/bin/bsh -a -f /usr/bin/uname; then if test  $X$ '/usr/bin/uname -v` = X4; then avoidksh="to avoid AIX 4's /bin/sh" newsh=/usr/bin/bsh fi fi ?X: On Digital UNIX, /bin/sh may start up buggy /bin/ksh, use sh if test -f /osf\_boot -a -f /usr/sbin/setld; then if test  $X$ '/usr/bin/uname -s` =  $XOSF1$ ; then avoidksh="to avoid Digital UNIX' ksh" newsh=/bin/sh ?X: if BIN\_SH is set to 'xpg4', sh will start up ksh unset BIN\_SH fi fi ?X: If we are not in ksh and need it, then feed us back to it case "\$inksh/\$needksh" in  $/[a-z]^*$ ?X: Clear ENV to avoid any ~/.kshrc that could alias cd or whatever... ?X: Don't use "unset ENV", that is not portable enough ENV='' changesh=true reason="\$needksh" ;; esac ?X: If we are in ksh and must avoid it, then feed us back to a new shell case "\$inksh/\$avoidksh" in  $true/[a-z]*$ ) changesh=true reason="\$avoidksh" ;; esac ?X: Warn them if they use ksh on other systems, which are those where ?X: we don't need ksh nor want to avoid it explicitly, yet are using it. case "\$inksh/\$needksh-\$avoidksh-" in

true/--)

 cat <<EOM

(I see you are using the Korn shell. Some ksh's blow up on \$me,

mainly on older exotic systems. If yours does, try the Bourne shell instead.) EOM

 ;;

esac case "\$changesh" in true) export newsh echo "(Feeding myself to \$newsh \$reason.)" ?X: Make sure they didn't say sh <Configure by checking whether \$0 ends ?X: with Configure or not. If they did say sh <../../Configure, then too ?X: bad for them anyway, since we lost that path indication... ?X: Otherwise, execing \$0 ensures we keep the full remote source dir ?X: indication for src.U. case "\$0" in Configure|\*/Configure) exec \$newsh \$0 "\$@";; \*) exec \$newsh Configure "\$@";; esac ;; esac ?X: Unset CDPATH to avoid surprises when using cd under some shells ?X: Can't unset it because that's not portable to very old shells. ?X: Can't set it to '' because then bash 2.02 won't do "cd UU" --AD 6/98. ?X: Don't want to set it to '.' because then ksh prints out the ?X: name of the directory every time you cd to it. --AD 6/98 ?X: In order to inflict the least harm, change it only if it's set. : if needed, set CDPATH to a harmless value that is not chatty case "\$CDPATH" in  $\dddot{\mathbf{r}}$ ) :: \*) case "\$SHELL" in \*bash\*) CDPATH='.' ;;  $*$ ) CDPATH=";; esac ;; esac : Configure runs within the UU subdirectory test -d UU || mkdir UU ?X: Use ./\* to avoid any confirmation prompts from enhanced shells -- WED cd UU && rm -f ./\* Found in path(s): \* /opt/cola/permits/1854928199\_1701225705.9160655/0/perl-5-30-0-orig-regen-configure-1-tar-gz/metaconfig-5.30.0/dist/U/Head.U No license file was found, but licenses were detected in source scan. ?RCS: \$Id\$

?RCS: ?RCS: Copyright (c) 1996, Andy Dougherty ?RCS: Copyright (c) 1991-1997, 2004-2006, Raphael Manfredi ?RCS:

?RCS: You may redistribute only under the terms of the Artistic License, ?RCS: as specified in the README file that comes with the distribution. ?RCS: You may reuse parts of this distribution only within the terms of ?RCS: that same Artistic License; a copy of which may be found at the root ?RCS: of the source tree for dist 4.0. ?RCS: ?RCS: \$Log: sitelib.U,v \$ ?RCS: Revision 3.0.1.1 1997/02/28 16:21:35 ram ?RCS: patch61: created ?RCS: ?MAKE:sitelib sitelibexp installsitelib: afs cat Getfile \ Oldconfig Prefixit test privlib package sed ?MAKE: -pick add \$@ %< ?Y:TOP ?S:sitelib: ?S: This variable contains the eventual value of the SITELIB symbol, ?S: which is the name of the private library for this package. It may ?S: have  $a \sim$  on the front. It is up to the makefile to eventually create ?S: this directory while performing installation (with  $\sim$  substitution). ?S:. ?S:sitelibexp: ?S: This variable is the ~name expanded version of sitelib, so that you ?S: may use it directly in Makefiles or shell scripts. ?S:. ?S:installsitelib: ?S: This variable is really the same as sitelibexp but may differ on ?S: those systems using AFS. For extra portability, only this variable ?S: should be used in makefiles. ?S:. ?C:SITELIB: ?C: This symbol contains the name of the private library for this package. ?C: The library is private in the sense that it needn't be in anyone's ?C: execution path, but it should be accessible by the world. The program ?C: should be prepared to do  $\sim$  expansion. ?C: The standard distribution will put nothing in this directory. ?C: Individual sites may place their own extensions and modules in ?C: this directory.  $2C$ : ?C:SITELIB\_EXP: ?C: This symbol contains the ~name expanded version of SITELIB, to be used ?C: in programs that are not prepared to deal with  $\sim$  expansion at run-time.  $2C$ ?H:#define SITELIB "\$sitelib" /\*\*/ ?H:#define SITELIB\_EXP "\$sitelibexp" /\*\*/  $?H:$ 

```
?T:prog
: determine where site specific libraries go.
set sitelib sitelib
eval $prefixit
case "$sitelib" in
'')
?X: remove any trailing -3.0 or other version indentification
	prog=`echo $package | $sed 's/-*[0-9.]*$//'`
	dflt="$privlib/site_$prog" ;;
*) dflt="$sitelib" ;;
esac
$cat <<EOM
```
The installation process will also create a directory for site-specific extensions and modules. Some users find it convenient to place all local files in this directory rather than in the main distribution directory.

### EOM

```
fn=d~+
rp='Pathname for the site-specific library files?'
. ./getfile
if $test "X$sitelibexp" != "X$ansexp"; then
	installsitelib=''
fi
sitelib="$ans"
sitelibexp="$ansexp"
if $afs; then
	$cat <<EOM
```
Since you are running AFS, I need to distinguish the directory in which private files reside from the directory in which they are installed (and from which they are presumably copied to the former directory by occult means).

### EOM

```
	case "$installsitelib" in
	'') dflt=`echo $sitelibexp | sed 's#^/afs/#/afs/.#'`;;
	*) dflt="$installsitelib";;
	esac
	fn=de~
	rp='Where will private files be installed?'
	. ./getfile
	installsitelib="$ans"
else
	installsitelib="$sitelibexp"
fi
```
Found in path(s): \* /opt/cola/permits/1854928199\_1701225705.9160655/0/perl-5-30-0-orig-regen-configure-1-tar-gz/metaconfig-5.30.0/dist/U/sitelib.U No license file was found, but licenses were detected in source scan. ?RCS: \$Id: d\_strxfrm.U 1 2006-08-24 12:32:52Z rmanfredi \$ ?RCS: ?RCS: Copyright (c) 1991-1997, 2004-2006, Raphael Manfredi ?RCS: ?RCS: You may redistribute only under the terms of the Artistic Licence, ?RCS: as specified in the README file that comes with the distribution. ?RCS: You may reuse parts of this distribution only within the terms of ?RCS: that same Artistic Licence; a copy of which may be found at the root ?RCS: of the source tree for dist 4.0. ?RCS: ?RCS: Original Author: Andy Dougherty <doughera@lafcol.lafayette.edu> ?RCS: ?RCS: \$Log: d\_strxfrm.U,v \$ ?RCS: Revision 3.0.1.1 1994/08/29 16:12:04 ram ?RCS: patch32: created by ADO ?RCS: ?MAKE:d\_strxfrm: Inlibc ?MAKE: -pick add \$@ %< ?S:d\_strxfrm: ?S: This variable conditionally defines HAS\_STRXFRM if strxfrm() is ?S: available to transform strings. ?S:. ?C:HAS\_STRXFRM: ?C: This symbol, if defined, indicates that the strxfrm() routine is ?C: available to transform strings. ?C:. ?H:#\$d\_strxfrm HAS\_STRXFRM /\*\*/ ?H:. ?LINT:set d\_strxfrm : see if strxfrm exists set strxfrm d\_strxfrm eval \$inlibc Found in path(s): \* /opt/cola/permits/1854928199\_1701225705.9160655/0/perl-5-30-0-orig-regen-configure-1-tar-gz/metaconfig-5.30.0/dist/U/d\_strxfrm.U No license file was found, but licenses were detected in source scan. ?RCS:  $$Id: i$  crypt.U,v  $$$ 

?RCS: ?RCS: Copyright (c) 2002 Jarkko Hietaniemi ?RCS:

?RCS: You may distribute under the terms of either the GNU General Public ?RCS: License or the Artistic License, as specified in the README file. ?RCS: ?MAKE:i\_crypt: Inhdr Hasfield ?MAKE: -pick add \$@ %< ?S:i\_crypt: ?S: This variable conditionally defines the I\_CRYPT symbol, and indicates ?S: whether a C program should include  $\langle \text{crypt.h} \rangle$ . ?S:. ?C:I\_CRYPT: ?C: This symbol, if defined, indicates that <crypt.h> exists and ?C: should be included.  $2^{\circ}$ ?H:#\$i\_crypt I\_CRYPT /\*\*/ ?H:. ?LINT:set i\_crypt : see if this is a crypt.h system set crypt.h i\_crypt eval \$inhdr Found in path(s): \* /opt/cola/permits/1854928199\_1701225705.9160655/0/perl-5-30-0-orig-regen-configure-1-tar-gz/metaconfig-5.30.0/U/perl/i\_crypt.U No license file was found, but licenses were detected in source scan. ?RCS: \$Id: Chk\_MANI.U 1 2006-08-24 12:32:52Z rmanfredi \$ ?RCS: ?RCS: Copyright (c) 1991-1997, 2004-2006, Raphael Manfredi ?RCS: ?RCS: You may redistribute only under the terms of the Artistic Licence, ?RCS: as specified in the README file that comes with the distribution. ?RCS: You may reuse parts of this distribution only within the terms of ?RCS: that same Artistic Licence; a copy of which may be found at the root ?RCS: of the source tree for dist 4.0. ?RCS: ?RCS: \$Log: Chk\_MANI.U,v \$ ?RCS: Revision 3.0.1.2 1997/02/28 14:57:25 ram ?RCS: patch61: added support for src.U ?RCS: ?RCS: Revision 3.0.1.1 1994/10/31 09:33:14 ram ?RCS: patch44: now lists Begin instead of Myinit in its dependencies ?RCS: patch44: leading comment now explains how this unit is included ?RCS: ?RCS: Revision 3.0 1993/08/18 12:04:45 ram ?RCS: Baseline for dist 3.0 netwide release.  $2RCS$  $?X:$ ?X: This unit checks the package by making sure

 every file listed in MANIFEST ?X: is present. It is systematically "included" via the Finish unit (which ?X: is always present in every Configure script), although it may result in ?X: an empty inclusion when no MANIFEST is present. ?X: ?MAKE:Chk\_MANI: Begin c n rsrc ?MAKE: -pick wipe  $\%$  % < ?T:filelist ans tmppwd ?X: This check happens at metaconfig-time, so it's ok to hard-code the path. @if {test -f ../MANIFEST} : Now test for existence of everything in MANIFEST echo " " if test -f "\$rsrc/MANIFEST"; then echo "First let's make sure your kit is complete. Checking..." >&4 ?X: ?X: Files spelled uppercased and beginning with PACK are produced by the ?X: shell archive builder and may be removed by the user. Usually, they are ?X: not listed in the MANIFEST file, but you never know...  $?X:$ ?X: "split -l" is the new way of running a split, but we also try the older way ?X: awk '\$1 !~ /PACK[A-Z]+/ {print \$1}' "\$rsrc/MANIFEST" | \ (split -l 50 2>/dev/null || split -50) rm -f missing tmppwd=`pwd` for filelist in x??; do (cd "\$rsrc"; ls `cat "\$tmppwd/\$filelist"` \ >/dev/null 2>>"\$tmppwd/missing") done if test -s missing; then cat missing  $>8.4$ cat > & 4 <<<<br/>EOM'

THIS PACKAGE SEEMS TO BE INCOMPLETE.

You have the option of continuing the configuration process, despite the distinct possibility that your kit is damaged, by typing 'y'es. If you do, don't blame me if something goes wrong. I advise you to type 'n'o and contact the author (<MAINTLOC>).

## EOM

```
?X: Can't use $echo at this early stage
		echo $n "Continue? [n] $c" >&4
 		read ans
 		case "$ans" in
 		y*)
 			echo "Continuing..." >&4
```

```
			rm -f missing
 			;;
 		*)
?X:
?X: Use kill and not exit, so that the trap gets executed to clean up
?X:
 			echo "ABORTING..." >&4
 			kill $$
 			;;
 		esac
	else
 		echo "Looks good..."
	fi
else
	echo "There is no MANIFEST file. I hope your kit is complete !"
fi
rm -f missing x??
@end
Found in path(s):
* /opt/cola/permits/1854928199_1701225705.9160655/0/perl-5-30-0-orig-regen-configure-1-tar-gz/metaconfig-
5.30.0/dist/U/Chk_MANI.U
No license file was found, but licenses were detected in source scan.
?RCS: $Id$
?RCS:
?RCS: Copyright (c) 1996, Andy Dougherty
?RCS: Copyright (c) 1991-1997, 2004-2006, Raphael Manfredi
?RCS:
?RCS: You may redistribute only under the terms of the Artistic License,
?RCS: as specified in the README file that comes with the distribution.
?RCS: You may reuse parts of this distribution only within the terms of
?RCS: that same Artistic License; a copy of which may be found at the root
?RCS: of the source tree for dist 4.0.
?RCS:
?RCS: You may distribute under the terms of either the GNU General Public
?RCS: License or the Artistic License, as specified in the README file.
?RCS:
?RCS: $Log: d_sigsetjmp.U,v $
?RCS: Revision 3.0.1.1 1997/02/28 15:44:33 ram
?RCS: patch61: created
?RCS:
?MAKE:d_sigsetjmp: Setvar cat +cc +ccflags +ldflags libs rm
?MAKE: -pick add \@ %<
?S:d_sigsetjmp:
?S: This variable conditionally defines the HAS_SIGSETJMP symbol,
?S:	which indicates that the sigsetjmp() routine
```
is available to

?S: call setjmp() and optionally save the process's signal mask.

?S:.

?C:HAS\_SIGSETJMP:

?C: This variable indicates to the C program that the sigsetjmp()

?C: routine is available to save the calling process's registers

?C: and stack environment for later use by siglongjmp(), and

?C: to optionally save the process's signal mask. See

?C: Sigjmp\_buf, Sigsetjmp, and Siglongjmp.

 $?C:$ .

?C:Sigjmp\_buf:

?C: This is the buffer type to be used with Sigsetjmp and Siglongjmp.

 $?C:$ .

?C:Sigsetjmp:

?C: This macro is used in the same way as sigsetjmp(), but will invoke

?C: traditional setjmp() if sigsetjmp isn't available.

?C: See HAS\_SIGSETJMP.

 $?C:$ .

?C:Siglongjmp:

?C: This macro is used in the same way as siglongjmp(), but will invoke

?C: traditional longjmp() if siglongjmp isn't available.

?C: See HAS\_SIGSETJMP.

?C:.

?H:?%<:#\$d\_sigsetjmp HAS\_SIGSETJMP /\*\*/

?H:?%<:#ifdef HAS\_SIGSETJMP

?H:?%<:#define Sigjmp\_buf sigjmp\_buf

?H:?%<:#define Sigsetjmp(buf,save\_mask) sigsetjmp((buf),(save\_mask))

?H:?%<:#define

Siglongjmp(buf,retval) siglongjmp((buf),(retval))

?H:?%<:#else

?H:?%<:#define Sigjmp\_buf jmp\_buf

?H:?%<:#define Sigsetjmp(buf,save\_mask) setjmp((buf))

?H:?%<:#define Siglongjmp(buf,retval) longjmp((buf),(retval))

?H:?%<:#endif

?H:.

?W:%<:Sigjmp\_buf Sigsetjmp Siglongjmp

?F:!set

?LINT:set d\_sigsetjmp

: see if sigsetjmp exists

?X: We can't check for these symbols with Inlibc because sigsetjmp

?X: is (sometimes? always?) a macro under GCC

echo " "

case "\$d\_sigsetjmp" in

'')

\$cat >set.c <<'EOP' #include <setjmp.h>

sigjmp\_buf env;

int set  $= 1$ :

```
int main()
{
	if (sigsetjmp(env,1))
 		exit(set);
set = 0;siglongjmp(env, 1);
exit(1);
}
EOP
if $cc $ccflags $ldflags -o set set.c $libs > /dev/null 2 > & 1; then
 		if ./set >/dev/null 2>&1; then
 			echo "POSIX sigsetjmp found." >&4
 			val="$define"
 		else
 \text{Scat} > \& 4 << \text{EOM}Uh-Oh! You have POSIX sigsetjmp and siglongjmp, but they do not work properly!!
I'll ignore them.
EOM
 			val="$undef"
 		fi
	else
 		echo "sigsetjmp not found."
 >&4
 		val="$undef"
	fi
	;;
*) val="$d_sigsetjmp"
	case "$d_sigsetjmp" in
	$define) echo "POSIX sigsetjmp found." >&4;;
	$undef) echo "sigsetjmp not found." >&4;;
	esac
	;;
esac
set d_sigsetjmp
eval $setvar
$rm -f set.c set
Found in path(s):
* /opt/cola/permits/1854928199_1701225705.9160655/0/perl-5-30-0-orig-regen-configure-1-tar-gz/metaconfig-
5.30.0/dist/U/d_sigsetjmp.U
No license file was found, but licenses were detected in source scan.
?RCS: $Id: d_safebcpy.U, v 3.0.1.4 1997/02/28 15:40:58 ram Exp $
?RCS:
?RCS: Copyright (c) 1991-1993, Raphael Manfredi
?RCS:
?RCS: You may redistribute only under the terms of the Artistic License,
?RCS: as specified in the README file that comes with the distribution.
```
?RCS: You may reuse parts of this distribution only within the terms of ?RCS: that same Artistic License; a copy of which may be found at the root ?RCS: of the source tree for dist 3.0. ?RCS: ?RCS: \$Log: d\_safebcpy.U,v \$ ?RCS: Revision 3.0.1.4 1997/02/28 15:40:58 ram ?RCS: patch61: improved overlapping copy check ?RCS: patch61: comfort them if they have memmove ?RCS: patch61: added ?F: metalint hint ?RCS: ?RCS: Revision 3.0.1.3 1995/07/25 13:58:40 ram ?RCS: patch56: re-arranged compile line to include ldflags before objects ?RCS: ?RCS: Revision 3.0.1.2 1995/01/11 15:29:23 ram ?RCS: patch45: added 'ldflags' to the test compile line (ADO) ?RCS: ?RCS: Revision 3.0.1.1 1994/05/06 14:49:03 ram ?RCS: patch23: ensure string is not optimized in read-only memory (ADO) ?RCS: ?RCS: Revision 3.0 1993/08/18 12:06:58 ram ?RCS: Baseline for dist 3.0 netwide release. ?RCS: ?MAKE:d\_safebcpy: cat d\_bcopy Compile rm\_try run \ d\_memmove i\_memory i\_stdlib i\_string i\_unistd Oldconfig Setvar ?MAKE: -pick add  $\%$  % < ?S:d\_safebcpy: ?S: This variable conditionally defines the HAS\_SAFE\_BCOPY symbol if ?S: the bcopy() routine can do overlapping copies. Normally, you ?S: should probably use memmove(). ?S:. ?C:HAS\_SAFE\_BCOPY (SAFE\_BCOPY): ?C: This symbol, if defined, indicates that the bcopy routine is available ?C: to copy potentially overlapping memory blocks. Normally, you should ?C: probably use memmove() or memcpy(). If neither is defined, roll your ?C: own version.  $2C$ ?H:#\$d\_safebcpy HAS\_SAFE\_BCOPY /\*\*/ ?H:. ?F:!try ?LINT: set d\_safebcpy : can bcopy handle overlapping blocks? echo " " ?X: assume the worst. val="\$undef" case "\$d\_memmove" in "\$define")

 echo "I'll use memmove() instead of bcopy() for overlapping copies." ;; \*) case "\$d\_bcopy" in "\$define") echo "Checking to see if bcopy() can do overlapping copies..." >&4 \$cat >try.c <<EOCP #\$i\_memory I\_MEMORY #\$i\_stdlib I\_STDLIB #\$i\_string I\_STRING #\$i\_unistd I\_UNISTD **EOCP**  \$cat >>try.c <<'EOCP' #include <stdio.h> #ifdef I\_MEMORY # include <memory.h> #endif #ifdef I\_STDLIB # include <stdlib.h> #endif #ifdef I\_STRING # include <string.h> #else # include <strings.h> #endif #ifdef I\_UNISTD # include <unistd.h> /\* Needed for NetBSD \*/ #endif int main() { char buf[128], abc[128]; char \*b; int len; int off; int align;

/\* Copy "abcde..." string to char abc[] so that gcc doesn't try to store the string in read-only memory. \*/ bcopy("abcdefghijklmnopqrstuvwxyz0123456789", abc, 36);

```
for (align = 7; align >= 0; align--) {
for (len = 36; len; len--) {
 b = \text{buf}+ \text{align};		bcopy(abc, b, len);
 for (off = 1; off \le len; off\pm) {
  			bcopy(b, b+off, len);
  			bcopy(b+off,
 b, len);
 			if (bcmp(b, abc, len))
  exit(1);
```

```
		}
	}
}
exit(0);
}
EOCP
 		set try
 		if eval $compile_ok; then
 			if $run ./try 2>/dev/null; then
  				echo "Yes, it can."
  				val="$define"
 			else
  				echo "It can't, sorry."
 			fi
 		else
 			echo "(I can't compile the test program, so we'll assume not...)"
 		fi
 		;;
	esac
	$rm_try
	;;
esac
set d_safebcpy
eval $setvar
Found in path(s):
* /opt/cola/permits/1854928199_1701225705.9160655/0/perl-5-30-0-orig-regen-configure-1-tar-gz/metaconfig-
5.30.0/U/compline/d_safebcpy.U
No license file was found, but licenses were detected in source scan.
?RCS: You may distribute under the terms of either the GNU General Public
?RCS: License or the Artistic License, as specified in the README file.
?RCS:
?MAKE:d_trunc: Inlibc
?MAKE: -pick add $@ %<
?S:d_trunc:
?S: This variable conditionally defines the HAS_TRUNC symbol, which
?S: indicates to the C program that the trunc() routine is available
?S: to round doubles towards zero.
2S.
?C:HAS_TRUNC:
?C: This symbol, if defined, indicates that the trunc routine is
?C:	available to round doubles towards zero.
?C:.
?H:#$d_trunc HAS_TRUNC /**/
?H:?LINT:set d_trunc
: see if trunc exists
```
set trunc d\_trunc eval \$inlibc

Found in path(s):

\* /opt/cola/permits/1854928199\_1701225705.9160655/0/perl-5-30-0-orig-regen-configure-1-tar-gz/metaconfig-5.30.0/U/perl/d\_trunc.U

No license file was found, but licenses were detected in source scan.

?RCS: \$Id: d\_msgsnd.U 1 2006-08-24 12:32:52Z rmanfredi \$ ?RCS: ?RCS: Copyright (c) 1991-1997, 2004-2006, Raphael Manfredi

?RCS:

?RCS: You may redistribute only under the terms of the Artistic Licence,

?RCS: as specified in the README file that comes with the distribution.

?RCS: You may reuse parts of this distribution only within the terms of

?RCS: that same Artistic Licence; a copy of which may be found at the root

?RCS: of the source tree for dist 4.0.

?RCS:

?RCS: \$Log: d\_msgsnd.U,v \$

?RCS: Revision 3.0 1993/08/18 12:06:41 ram

?RCS: Baseline for dist 3.0 netwide release.

?RCS:

?MAKE:d\_msgsnd: Inlibc

?MAKE: -pick add \$@ %<

?S:d\_msgsnd:

?S: This variable conditionally defines the HAS\_MSGSND symbol, which

?S: indicates to the C program that the msgsnd() routine is available.

?S:.

?C:HAS\_MSGSND:

?C: This symbol, if defined, indicates that the msgsnd() routine is

?C: available to send a message into the message queue.

?C:.

?H:#\$d\_msgsnd HAS MSGSND /\*\*/ ?H:. ?LINT:set d\_msgsnd

: see if msgsnd exists set msgsnd d\_msgsnd eval \$inlibc

Found in path(s):

 $*$ /opt/cola/permits/1854928199\_1701225705.9160655/0/perl-5-30-0-orig-regen-configure-1-tar-gz/metaconfig-5.30.0/dist/U/d\_msgsnd.U

No license file was found, but licenses were detected in source scan.

?RCS: \$Id: Inhdr.U 1 2006-08-24 12:32:52Z rmanfredi \$ ?RCS: ?RCS: Copyright (c) 1991-1997, 2004-2006, Raphael Manfredi ?RCS:

?RCS: You may redistribute only under the terms of the Artistic Licence, ?RCS: as specified in the README file that comes with the distribution. ?RCS: You may reuse parts of this distribution only within the terms of ?RCS: that same Artistic Licence; a copy of which may be found at the root ?RCS: of the source tree for dist 4.0. ?RCS: ?RCS: \$Log: Inhdr.U,v \$ ?RCS: Revision 3.0.1.2 1995/05/12 12:01:31 ram ?RCS: patch54: deleted tabs that caused some /bin/sh to core dump (ADO) ?RCS: ?RCS: Revision 3.0.1.1 1994/10/29 15:55:01 ram ?RCS: patch36: call ./whoa explicitly instead of relying on PATH ?RCS: ?RCS: Revision 3.0 1993/08/18 12:05:01 ram ?RCS: Baseline for dist 3.0 netwide release. ?RCS:  $?X:$ ?X: This unit checks wether a set of header files exists or not. ?X: If the first header is not found, the function tries to locate ?X: the next header, and so on, until one is found or there is no ?X: more header in the list. ?X: ?X: To use it, say: ?X: set header i\_header [ header2 i\_header2 ... ] ?X: eval \$inhdr  $?X:$ ?MAKE:Inhdr: test Findhdr Whoa ?MAKE: -pick add  $\%$  % < ?LINT:define inhdr ?V:inhdr ?S:inhdr: ?S: This shell variable is used internally by Configure to check ?S: wether a set of headers exist or not. A typical use is: ?S: set header i\_header [ header2 i\_header2 ... ] ?S: eval \$inhdr ?S: That will print a message, saying wether header was found or not ?S: and set i\_header\* accordingly. If the first header is not found, ?S: we try the next one, until the list is empty or one is found. ?S:. ?T:xxx xxf var td xxnf tu yyy instead was cont : define an alternate in-header-list? function inhdr='echo " "; td=\$define; tu=\$undef; yyy=\$@; cont=true;  $xxf="echo \Y' \langle $1> found. \Y' > &4$ "; case  $$$ # in 2) xxnf="echo \" <\\$1> NOT found.\" > & 4";; \*) xxnf="echo \"<\\$1> NOT found, ...\" >  $&4$ ";; esac;

case \$# in 4) instead=instead;; \*) instead="at last";; esac; while \$test "\$cont"; do  $xxx=$ `./findhdr \$1` var=\$2; eval "was=\\$\$2"; if \$test "\$xxx" && \$test -r "\$xxx"; then eval \$xxf; ?X: Next line shifted left 1 tabstop to avoid sh core dump on MachTen 2.1.1. eval "case \"\\$\$var\" in \$undef) . ./whoa; esac"; eval "\$var=\\$td"; cont=""; else eval \$xxnf; ?X: Likewise, the next line has been shifted left 1 tabstop -- ADO, 08/03/95 eval "case \"\\$\$var\" in \$define) . ./whoa; esac"; eval "\$var=\\$tu"; fi; set \$yyy; shift; shift; yyy=\$@; case  $$$ # in 0) cont="";; 2) xxf="echo \"but I found <\\$1> \$instead.\" >  $&4$ "; xxnf="echo \"and I did not find <\\$1> either.\" > & 4";; \*) xxf="echo \"but I found  $\langle$ \\$1\> instead.\" >&4"; xxnf="echo \"there is no  $\langle$ \\$1>, ...\" >&4";; esac; done; ?X: Remaining values are set to 'undef' while \$test "\$yyy"; do set \$yyy; var=\$2; eval "was=\\$\$2"; eval "case \"\\$\$var\" in \$define) . ./whoa; esac"; eval "\$var=\\$tu"; set \$yyy; shift; shift; yyy=\$@; done'

Found

in path(s):

\* /opt/cola/permits/1854928199\_1701225705.9160655/0/perl-5-30-0-orig-regen-configure-1-tar-gz/metaconfig-5.30.0/dist/U/Inhdr.U

No license file was found, but licenses were detected in source scan.

?RCS: \$Id: cppfilecom.U 1 2006-08-24 12:32:52Z rmanfredi \$ ?RCS: ?RCS: Copyright (c) 1991-1997, 2004-2006, Raphael Manfredi ?RCS: ?RCS: You may redistribute only under the terms of the Artistic Licence, ?RCS: as specified in the README file that comes with the distribution. ?RCS: You may reuse parts of this distribution only within the terms of ?RCS: that same Artistic Licence; a copy of which may be found at the root ?RCS: of the source tree for dist 4.0. ?RCS: ?RCS: Orginal Author: Graham Stoney <greyham@research.canon.oz.au> ?RCS: ?RCS: \$Log: cppfilecom.U,v \$ ?RCS: Revision 3.0 1993/08/18 12:05:37 ram
?RCS: Baseline for dist 3.0 netwide release.

?RCS:

?MAKE:cppfilecom cppstdinflags d\_cppignhdrs d\_cppcanstdin: \

 contains package test Myread Oldconfig Loc Setvar cpp cc cat rm

?MAKE: -pick add  $\$  @ %<

?S:cppfilecom:

?S: This variable contains the first part of the string which will invoke

?S: the C preprocessor a file

and produce to standard output, preserving

?S: comments. Typical value of "cc -E -C" or "/lib/cpp -C".

?S:.

?S:cppstdinflags:

?S: This variable contains any flags necessary to get cppfilecom to read

?S: from the standard input.

?S:.

?S:d\_cppignhdrs:

?S: This symbol conditionally defines CPP\_IGN\_HDRS if CPP\_FILE\_COM ignores

 $?S: *h$  files.

?S:.

?S:d\_cppcanstdin:

?S: This symbol conditionally defines CPP\_CAN\_STDIN if CPP\_FILE\_COM can

?S: read standard input directly.

?S:.

?C:CPP\_FILE\_COM (CPPFILECOM):

?C: This symbol contains the first part of the string which will invoke

?C: the C preprocessor a file and produce to standard output, preserving

?C: comments. Typical value of "cc -E -C" or "/lib/cpp -C".

 $?C:$ .

?C:CPP\_STDIN\_FLAGS (CPPSTDINFLAGS):

?C: This variable contains any flags necessary to get CPP\_FILE\_COM to

?C: read from the standard input.

 $?C:$ .

?C:CPP\_IGN\_HDRS (CPPIGNHDRS):

?C: This symbol is defined if CPP\_FILE\_COM ignores \*.h files. ?C:.

?C:CPP\_CAN\_STDIN (CPPCANSTDIN):

 $2C$ . This

symbol is defined if CPP\_FILE\_COM can read standard input

?C: directly.

 $2C$ :

?H:#define CPP\_FILE\_COM "\$cppfilecom"

?H:#define CPP\_STDIN\_FLAGS "\$cppstdinflags"

?H:#\$d\_cppignhdrs CPP\_IGN\_HDRS /\* does CPP ignore .h files? \*/

?H:#\$d\_cppcanstdin CPP\_CAN\_STDIN /\* can CPP read stdin directly? \*/

 $?H:$ 

?T:cont

?F:!testcpp.c !testcpp.h !testcpp.out

?LINT:set d\_cppcanstdin d\_cppignhdrs

?LINT:usefile testcpp.c testcpp.out : see how we invoke the C preprocessor \$cat <<EOM

\$package needs to be able to preprocess its input files in a mode which preserves comments, which is often not the default behaviour. It should run the C preprocessor you will use when compiling your own source code, which should be ISO/ANSI C compliant if you want \$package to handle the latest standard C. I will try to guess, but I might guess wrongly because it is not necessarily the same preprocessor used to build \$package.

EOM

\$cat <<'EOT' >testcpp.c #define ABC abc #define XYZ xyz ABC.XYZ /\* comment \*/ EOT : if \$test "X\$cppfilecom" != "X" && \ \$cppfilecom testcpp.c </dev/null >testcpp.out 2>/dev/null && \ \$contains 'abc.\*xyz' testcpp.out >/dev/null 2>&1 && \ \$contains comment testcpp.out >/dev/null 2>&1 then echo "You used to use \$cppfilecom so we'll use that again." elif echo 'Maybe "'\$cc' -E -C" will work...' && \ \$cc -E -C testcpp.c </dev/null >testcpp.out 2>/dev/null && \ \$contains 'abc.\*xyz' testcpp.out >/dev/null 2>&1 && \ \$contains comment testcpp.out >/dev/null 2>&1 then echo "It works!" cppfilecom="\$cc -E -C" elif echo 'Nope...maybe ""'\$cc'" -P -C" will work...' && \ \$cc -P -C testcpp.c </dev/null >testcpp.out 2>/dev/null && \ \$contains 'abc.\*xyz' testcpp.out >/dev/null 2>&1 && \ \$contains comment testcpp.out >/dev/null 2>&1 then echo "Yup, that does." cppfilecom="\$cc -P -C" elif echo 'No such luck, maybe ""\$cpp"' -C" will work...' &  $\& \setminus$  \$cpp -C testcpp.c </dev/null >testcpp.out 2>/dev/null && \ \$contains 'abc.\*xyz' testcpp.out >/dev/null 2>&1 && \ \$contains comment testcpp.out  $>\angle$ dev/null  $2>\&0.1$ then echo "Yup, it does." cppfilecom="\$cpp -C"

```
else
	cppfilecom=''
$cat <<<EOM'
I can't find a C preprocessor that will preserve comments. Please name one.
EOM
fi
:
dflt="$cppfilecom"
cont=true
while $test "$cont" ; do
	echo " "
	rp="How should $package run your preprocessor preserving comments?"
	. ./myread
	cppfilecom="$ans"
	$cppfilecom testcpp.c >testcpp.out 2>&1
	if $contains 'abc.*xyz' testcpp.out >/dev/null 2>&1 && \
 		$contains comment testcpp.out >/dev/null 2>&1
	then
 		echo "OK, that will do."
 		cont=''
	else
 		echo "Sorry, I can't get that to work."
	fi
done
@if CPP_IGN_HDRS || d_cppignhdrs
: Now see if it ignores header files.
cp testcpp.c testcpp.h
$cppfilecom testcpp.h >testcpp.out 2>&1
if $contains 'abc.*xyz' testcpp.out >/dev/null 2>&1 && \
	$contains comment testcpp.out >/dev/null 2>&1
then
	echo "Terrific; it processes .h files passed on the command line too."
	val="$undef"
else
	echo "It ignores .h files on the command line; pity."
	val="$define"
fi
set
 d_cppignhdrs
eval $setvar
@end
@if CPP_STDIN_FLAGS || CPP_CAN_STDIN || cppstdinflags || d_cppcanstdin
```
: Now see how to send stdin to it. echo " " cp testcpp.c testcpp.h \$cppfilecom <testcpp.h >testcpp.out 2>&1 if \$contains 'abc.\*xyz' testcpp.out >/dev/null 2>&1 && \ \$contains comment testcpp.out >/dev/null 2>&1 then echo "Great; and it will read stdin if passed no arguments." val="\$define" cppstdinflags='' else \$cppfilecom - <testcpp.h >testcpp.out 2>&1 if \$contains 'abc.\*xyz' testcpp.out >/dev/null 2>&1 && \ \$contains comment testcpp.out >/dev/null 2>&1 then echo "Great; and it can read stdin by passing it '-'." val="\$define" cppstdinflags='-' else \$cat <<FOO Unfortunately, I can't find an easy way to get that preprocessor to read from

standard input. Do you know any flags I can pass it to get it to do so? If that preprocessor can't read directly form standard input, answer 'none'.

## FOO

```
	val='dunno'
	while $test "$val" = "dunno"; do
 		rp='Flags to get preprocessor
 to read stdin?'
 		dflt='none'
 		. ./myread
 		if $test $ans = 'none'; then
  			echo "Oh well, if $package wants it done, it will do it for itself."
  			val="$undef"
 		else
  			$cppfilecom $ans <testcpp.h >testcpp.out 2>&1
  			if $contains 'abc.*xyz' testcpp.out >/dev/null 2>&1 && \
  				$contains comment testcpp.out >/dev/null 2>&1
  			then
  				echo "Good; that works fine."
  				val="$define"
  				cppstdinflags="$ans"
  			else
  				echo "Sorry, I couldn't get that to work."
  			fi
 		fi
	done
	fi
fi
set d_cppcanstdin
eval $setvar
```
@end : cleanup cpp test files anyway \$rm -f testcpp.\*

Found in path(s):

\* /opt/cola/permits/1854928199\_1701225705.9160655/0/perl-5-30-0-orig-regen-configure-1-tar-gz/metaconfig-5.30.0/dist/U/cppfilecom.U

No license file was found, but licenses were detected in source scan.

?RCS: \$Id\$ ?RCS: ?RCS: Copyright (c) 1991-1997, 2004-2006, Raphael Manfredi ?RCS: ?RCS: You may redistribute only under the terms of the Artistic License, ?RCS: as specified in the README file that comes with the distribution. ?RCS: You may reuse parts of this distribution only within the terms of ?RCS: that same Artistic License; a copy of which may be found at the root ?RCS: of the source tree for dist 4.0. ?RCS: ?RCS: \$Log: cpp\_stuff.U,v \$ ?RCS: Revision 3.0.1.2 1997/02/28 15:30:48 ram ?RCS: patch61: added cute quoting trick for wild stringify support ?RCS: ?RCS: Revision 3.0.1.1 1994/10/29 16:08:24 ram ?RCS: patch36: now uses cppstdin instead of plain cpp for consistency (ADO) ?RCS: patch36: remove temporary files when done ?RCS: ?RCS: Revision 3.0 1993/08/18 12:05:36 ram ?RCS: Baseline for dist 3.0 netwide release. ?RCS: ?MAKE:cpp\_stuff cpp\_quote: cat contains cppstdin cppflags cppminus rm Warn \ package ?MAKE: -pick add \$@ %< ?S:cpp\_stuff: ?S: This variable contains an identification of the catenation mechanism ?S: used by the C preprocessor. ?S:. ?S:cpp\_quote: ?S: This variable is set to either '"' or '' depending on whether the ?S: pre-processor pre-dates ANSI or not. It is used in the production of ?S: the SQuoTe() and EQuoTe() macros, and was introduced to overcome a bug ?S: in gcc 3.x whereby the pre-processor complained loudly about the ?S: unterminated strings.  $2S$ : ?C:CAT2: ?C: This macro catenates 2 tokens together.  $?C$ :

?C:CAT3: ?C: This macro catenates 3 tokens together. ?C:. ?C:CAT4: ?C: This macro catenates 4 tokens together. ?C:. ?C:CAT5: ?C: This macro catenates 5 tokens together. ?C:. ?C:STRINGIFY: ?C: This macro surrounds its token with double quotes. ?C:. ?C:SCAT2: ?C: This macro catenates 2 tokens together and stringifies the result. ?C:. ?C:SCAT3: ?C: This macro catenates 3 tokens together and stringifies the result.  $?C:$ . ?C:SCAT4: ?C: This macro catenates 4 tokens together and stringifies the result.  $?C:$ . ?C:SCAT5: ?C: This macro catenates 5 tokens together and stringifies the result.  $?C$ :. ?H:?% $\lt$ :#if \$cpp\_stuff == 1 ?H:?CAT2:#define CAT2(a,b)a/\*\*/b ?H:?CAT3:#define CAT3(a,b,c)a/\*\*/b/\*\*/c ?H:?CAT4:#define CAT4(a,b,c,d)a/\*\*/b/\*\*/c/\*\*/d ?H:?CAT5:#define CAT5(a,b,c,d,e)a/\*\*/b/\*\*/c/\*\*/d/\*\*/e ?H:?STRINGIFY:#define STRINGIFY(a)"a" ?H:?%<:#define SQuoTe(a)\${cpp\_quote}a ?H:?%<:#define EQuoTe(a)a\${cpp\_quote} ?H:?SCAT2:#define SCAT2(a,b)EQuoTe(SQuoTe(a)b) ?H:?SCAT3:#define SCAT3(a,b,c)EQuoTe(SQuoTe(a)b/\*\*/c) ?H:?SCAT4:#define SCAT4(a,b,c,d)EQuoTe(SQuoTe(a)b/\*\*/c/\*\*/d) ?H:?SCAT5:#define SCAT5(a,b,c,d,e)EQuoTe(SQuoTe(a)b/\*\*/c/\*\*/d/\*\*/e) ?H:?%<:#endif ?H:?%<:#if \$cpp\_stuff == 42 ?X: The additional level of indirection enables these macros to be ?X: used as arguments to other macros. See K&R 2nd ed., page 231. ?H:?% $\lt$ :#define CaTiFy(a,b) a ## b ?H:?% $\lt$ :#define CAT2(a,b) CaTiFy(a,b) ?H:?CAT3:#define CAT3(a,b,c) CAT2(CaTiFy(a,b),c) ?H:?CAT4:#define CAT4(a,b,c,d)  $CAT2(CaTiFy(a,b), CaTiFy(c,d))$ ?H:?CAT5:#define CAT5(a,b,c,d,e) CAT2(CAT2(CaTiFy(a,b), CaTiFy(c,d)), e) ?H:?%<:#define StGiFy(a)# a

```
?H:?STRINGIFY:#define STRINGIFY(a)StGiFy(a)
?H:?SCAT2:#define SCAT2(a,b)StGiFy(a) StGiFy(b)
?H:?SCAT3:#define SCAT3(a,b,c)StGiFy(a) StGiFy(b) StGiFy(c)
?H:?SCAT4:#define SCAT4(a,b,c,d)StGiFy(a) StGiFy(b) StGiFy(c) StGiFy(d)
?H:?SCAT5:#define SCAT5(a,b,c,d,e)StGiFy(a) StGiFy(b) StGiFy(c) StGiFy(d) StGiFy(e)
?H:?%<:#endif
?H:?%<:#if \text{Grp\_stuff} != 1 && \text{Grp\_stuff} != 42
?H:?%<:#include "Bletch: How does this C preprocessor catenate tokens?"
?H:?%<:#endif
2H.
?W:%<:CAT2 CAT3 CAT4 CAT5 STRINGIFY SCAT2 SCAT3 SCAT4 SCAT5
?F:!cpp_stuff.c
?LINT:known StGiFy EQuoTe SQuoTe CaTiFy
: how do we catenate cpp tokens here?
echo " "
echo "Checking to see how your cpp does stuff like catenate tokens..." >&4
cpp_quote=''
$cat >cpp_stuff.c <<'EOCP'
#define RCAT(a,b)a/**/b
#define ACAT(a,b)a ## b
RCAT(Rei,ser)
ACAT(Cir,cus)
EOCP
$cppstdin $cppflags $cppminus <cpp_stuff.c >cpp_stuff.out
 2>&1
if $contains 'Circus' cpp_stuff.out >/dev/null 2>&1; then
	echo "Oh! Smells like ANSI's been here."
	echo "We can catify or stringify, separately or together!"
cpp_stuff=42
elif $contains 'Reiser' cpp_stuff.out >/dev/null 2>&1; then
	echo "Ah, yes! The good old days!"
	cpp_stuff=1
	$cat >cpp_stuff.c <<'EOCP'
#define SQuoTe(a)"a
#define EQuoTe(a)a"
#define CAT2(a,b)EQuoTe(SQuoTe(a)b)
CAT2(Vic,tory)
EOCP
	$cppstdin $cppflags $cppminus <cpp_stuff.c >cpp_stuff.out 2>&1
if $contains "'Victory"' cpp_stuff.out >/dev/null 2>&1; then
 		echo "I'll resort to a cute trick to also be able to stringify."
 cpp_quote=""
	else
 		$cat <<EOM
However, in the good old days we don't know how to stringify and
catify at the same time...
@if SCAT2 || SCAT3 || SCAT4 || SCAT5
You might have to edit the values of the SCAT[2-5] macros in config.h...
```
@else Hopefully, \$package does not need this feature. @end EOM fi else ./warn <<EOM I can't seem to be able to catenate tokens with your cpp. @if CAT2 || CAT3 || CAT4 || CAT5 || SCAT2 || SCAT3 || SCAT4 || SCAT5 You're going to have to edit the values of the following macros in config.h:

@if CAT2 || CAT3 || CAT4 || CAT5 CAT[2-5] @end @if SCAT2 || SCAT3 || SCAT4 || SCAT5 SCAT[2-5] @end

in order to let me compile. @end EOM cpp\_stuff="/\* Help! How do we handle cpp\_stuff? \*/\*/" fi \$rm -f cpp\_stuff.\*

Found in path(s):

\* /opt/cola/permits/1854928199\_1701225705.9160655/0/perl-5-30-0-orig-regen-configure-1-tar-gz/metaconfig-5.30.0/dist/U/cpp\_stuff.U No license file was found, but licenses were detected in source scan.

?RCS: \$Id: d\_crypt.U 1 2006-08-24 12:32:52Z rmanfredi \$ ?RCS: ?RCS: Copyright (c) 1991-1997, 2004-2006, Raphael Manfredi ?RCS: ?RCS: You may redistribute only under the terms of the Artistic Licence, ?RCS: as specified in the README file that comes with the distribution. ?RCS: You may reuse parts of this distribution only within the terms of ?RCS: that same Artistic Licence; a copy of which may be found at the root ?RCS: of the source tree for dist 4.0. ?RCS: ?RCS:  $Log: d$  crypt.U,v  $\$ ?RCS: Revision 3.0.1.1 1997/02/28 15:31:47 ram ?RCS: patch61: replaced .a with \$\_a all over the place ?RCS: ?RCS: Revision 3.0 1993/08/18 12:05:52 ram ?RCS: Baseline for dist 3.0 netwide release.

?RCS:

?MAKE:d\_crypt cryptlib: Loc test xlibpth libpth Csym Setvar \_a Inlibc ?MAKE: -pick add \$@ %< ?S:d\_crypt: ?S: This variable conditionally defines the CRYPT symbol, which ?S: indicates to the C program that the crypt() routine is available ?S: to encrypt passwords and the like. ?S:. ?S:cryptlib: ?S: This variable holds -lcrypt or the path to a libcrypt.a archive if ?S: the crypt() function is not defined in the standard C library. It is ?S: up to the Makefile to use this. ?S:. ?C:HAS\_CRYPT (CRYPT): ?C: This symbol, if defined, indicates that the crypt routine is available ?C: to encrypt passwords and the like.  $?C:$ . ?H:#\$d\_crypt HAS\_CRYPT /\*\*/ ?H:. ?LINT:set d\_crypt ?T:val : see if crypt exists echo " " set crypt d\_crypt eval \$inlibc case "\$d\_crypt" in \$define) cryptlib='' ;; \*) if set crypt val -f d\_crypt; eval \$csym; \$val; then echo 'crypt() found.' >&4 val="\$define" cryptlib='' else cryptlib=`./loc Slibcrypt\$\_a "" \$xlibpth` if \$test -z "\$cryptlib"; then cryptlib=`./loc Mlibcrypt\$\_a "" \$xlibpth` else cryptlib=-lcrypt fi if \$test -z "\$cryptlib"; then cryptlib=`./loc Llibcrypt\$\_a "" \$xlibpth` else cryptlib=-lcrypt fi if \$test -z "\$cryptlib"; then cryptlib=`./loc libcrypt\$\_a "" \$libpth` else

```
			cryptlib=-lcrypt
 		fi
 		if $test -z "$cryptlib"; then
 			echo 'crypt() NOT found.' >&4
 			val="$undef"
 		else
 			val="$define"
 		fi
	fi
	set d_crypt
	eval $setvar
	;;
esac
Found in path(s):
* /opt/cola/permits/1854928199_1701225705.9160655/0/perl-5-30-0-orig-regen-configure-1-tar-gz/metaconfig-
5.30.0/dist/U/d_crypt.U
No license file was found, but licenses were detected in source scan.
?RCS: $Id: d_crypt_r.U,v 0RCS:
?RCS: Copyright (c) 2002,2003 Jarkko Hietaniemi
?RCS:
?RCS: You may distribute under the terms of either the GNU General Public
?RCS: License or the Artistic License, as specified in the README file.
?RCS:
?RCS: Generated by the reentr.pl from the Perl 5.8 distribution.
?RCS:
?MAKE:d_crypt_r crypt_r_proto: Inlibc Protochk Hasproto i_systypes \
	usethreads i_crypt extern_C
?MAKE: -pick add \ @ %<
?S:d_crypt_r:
?S: This variable conditionally defines the HAS_CRYPT_R symbol,
?S: which indicates to the C program that the cryptr()?S: routine is available.
?S:.
?S:crypt_r_proto:
?S: This variable encodes the prototype of crypt_r.
?S:	It is zero if d_crypt_r is undef, and one of the
?S: REENTRANT_PROTO_T_ABC macros of reentr.h if d_crypt_r
?S:	is defined.
?S:.
?C:HAS_CRYPT_R:
?C:	This symbol, if defined, indicates that the crypt_r routine
?C:	is available to crypt re-entrantly.
2C:
?C:CRYPT_R_PROTO:
?C: This
```

```
 symbol encodes the prototype of crypt_r.
?C: It is zero if d_crypt_r is undef, and one of the
?C: REENTRANT_PROTO_T_ABC macros of reentr.h if d_crypt_r
?C: is defined.
?C:.
?H:#$d_crypt_r HAS_CRYPT_R /**/
?H:#define CRYPT_R_PROTO $crypt_r_proto /**/
?H:.
?T:try hdrs d_crypt_r_proto
: see if crypt_r exists
set crypt_r d_crypt_r
eval $inlibc
case "$d_crypt_r" in
"$define")
	hdrs="$i_systypes sys/types.h define stdio.h $i_crypt crypt.h"
	case "$d_crypt_r_proto:$usethreads" in
":define") d_crypt_r_proto=define
 		set d_crypt_r_proto crypt_r $hdrs
 		eval $hasproto ;;
*) ;;
	esac
	case "$d_crypt_r_proto" in
	define)
	case "$crypt_r_proto" in
	''|0) try='char* crypt_r(const char*, const char*, struct crypt_data*);'
	./protochk "$extern_C $try" $hdrs && crypt_r_proto=B_CCS ;;
	esac
	case "$crypt_r_proto" in
	''|0) try='char* crypt_r(const char*, const char*, CRYPTD*);'
	./protochk "$extern_C $try" $hdrs && crypt_r_proto=B_CCD ;;
	esac
	case "$crypt_r_proto" in
	''|0)	d_crypt_r=undef
 		crypt_r_proto=0
 		echo
 "Disabling crypt_r, cannot determine prototype." >&4 ;;
	* )	case "$crypt_r_proto" in
 		REENTRANT_PROTO*) ;;
 		*) crypt_r_proto="REENTRANT_PROTO_$crypt_r_proto" ;;
 		esac
 		echo "Prototype: $try" ;;
	esac
	;;
	*)	case "$usethreads" in
 define) echo "crypt_r has no prototype, not using it." >\&4 ;;
 		esac
 		d_crypt_r=undef
 		crypt_r_proto=0
```

```
		;;
	esac
	;;
*)	crypt_r_proto=0
	;;
esac
```
Found in path(s):

\* /opt/cola/permits/1854928199\_1701225705.9160655/0/perl-5-30-0-orig-regen-configure-1-tar-gz/metaconfig-5.30.0/U/threads/d\_crypt\_r.U

No license file was found, but licenses were detected in source scan.

?RCS: \$Id: d\_getprotobynumber\_r.U,v 0RCS:

?RCS: Copyright (c) 2002,2003 Jarkko Hietaniemi

?RCS:

?RCS: You may distribute under the terms of either the GNU General Public

?RCS: License or the Artistic License, as specified in the README file.

?RCS:

?RCS: Generated by the reentr.pl from the Perl 5.8 distribution.

?RCS:

?MAKE:d\_getprotobynumber\_r getprotobynumber\_r\_proto: Inlibc Protochk \

 Hasproto i\_systypes usethreads i\_netdb extern\_C

?MAKE: -pick add \$@ %<

?S:d\_getprotobynumber\_r:

?S: This variable conditionally defines the HAS\_GETPROTOBYNUMBER\_R symbol,

?S: which indicates to the C program that the getprotobynumber $_r$ ()

?S: routine is available.

?S:.

?S:getprotobynumber\_r\_proto:

?S: This variable encodes the prototype of getprotobynumber\_r.

?S: It is zero if d\_getprotobynumber\_r is undef, and one of the

?S: REENTRANT\_PROTO\_T\_ABC macros of reentr.h if d\_getprotobynumber\_r

?S: is defined.

?S:.

?C:HAS\_GETPROTOBYNUMBER\_R:

?C: This

symbol, if defined, indicates that the getprotobynumber\_r routine

?C: is available to getprotobynumber re-entrantly.

?C:.

?C:GETPROTOBYNUMBER\_R\_PROTO:

?C: This symbol encodes the prototype of getprotobynumber r.

?C: It is zero if d\_getprotobynumber\_r is undef, and one of the

?C: REENTRANT\_PROTO\_T\_ABC macros of reentr.h if d\_getprotobynumber\_r

?C: is defined.

 $2C$ 

?H:#\$d\_getprotobynumber\_r HAS\_GETPROTOBYNUMBER\_R /\*\*/

?H:#define GETPROTOBYNUMBER\_R\_PROTO \$getprotobynumber\_r\_proto /\*\*/  $?H:$ 

```
?T:try hdrs d_getprotobynumber_r_proto
: see if getprotobynumber_r exists
set getprotobynumber_r d_getprotobynumber_r
eval $inlibc
case "$d_getprotobynumber_r" in
"$define")
hdrs="$i_systypes sys/types.h define stdio.h $i_netdb netdb.h"
	case "$d_getprotobynumber_r_proto:$usethreads" in
":define") d_getprotobynumber_r_proto=define
 		set d_getprotobynumber_r_proto getprotobynumber_r $hdrs
 		eval $hasproto ;;
*) ;;
	esac
	case "$d_getprotobynumber_r_proto" in
	define)
	case "$getprotobynumber_r_proto"
 in
	''|0) try='int getprotobynumber_r(int, struct protoent*, char*, size_t, struct protoent**);'
	./protochk "$extern_C $try" $hdrs && getprotobynumber_r_proto=I_ISBWR ;;
	esac
	case "$getprotobynumber_r_proto" in
	''|0) try='struct protoent* getprotobynumber_r(int, struct protoent*, char*, int);'
	./protochk "$extern_C $try" $hdrs && getprotobynumber_r_proto=S_ISBI ;;
	esac
	case "$getprotobynumber_r_proto" in
	''|0) try='int getprotobynumber_r(int, struct protoent*, struct protoent_data*);'
	./protochk "$extern_C $try" $hdrs && getprotobynumber_r_proto=I_ISD ;;
	esac
	case "$getprotobynumber_r_proto" in
	''|0)	d_getprotobynumber_r=undef
 		getprotobynumber_r_proto=0
 		echo "Disabling getprotobynumber_r, cannot determine prototype." >&4 ;;
	* )	case "$getprotobynumber_r_proto" in
 		REENTRANT_PROTO*) ;;
 		*) getprotobynumber_r_proto="REENTRANT_PROTO_$getprotobynumber_r_proto" ;;
 		esac
 		echo "Prototype: $try" ;;
	esac
	;;
	*)	case "$usethreads" in
 		define) echo "getprotobynumber_r
has no prototype, not using it." >8.4;
 		esac
 		d_getprotobynumber_r=undef
 		getprotobynumber_r_proto=0
 		;;
	esac
	;;
```

```
*)	getprotobynumber_r_proto=0
	;;
esac
```
Found in path(s):

```
* /opt/cola/permits/1854928199_1701225705.9160655/0/perl-5-30-0-orig-regen-configure-1-tar-gz/metaconfig-
5.30.0/U/threads/d_getprotobynumber_r.U
```
No license file was found, but licenses were detected in source scan.

?RCS: \$Id\$ ?RCS: ?RCS: Copyright (c) 1999 Jarkko Hietaniemi ?RCS: ?RCS: You may distribute under the terms of either the GNU General Public ?RCS: License or the Artistic License, as specified in the README file. ?RCS: ?MAKE:d\_statfs\_s: \ Has struct i\_sysparam i\_sysmount i\_systypes  $\setminus$  i\_sysvfs i\_sysstatfs Setvar ?MAKE: -pick add \$@ %< ?S:d\_statfs\_s: ?S: This variable conditionally defines the HAS\_STRUCT\_STATFS symbol, ?S: which indicates that the struct statfs is supported. ?S:. ?C:HAS\_STRUCT\_STATFS: ?C: This symbol, if defined, indicates that the struct statfs ?C: to do statfs() is supported.  $?C:$ . ?H:#\$d\_statfs\_s HAS\_STRUCT\_STATFS /\*\*/ ?H:. ?LINT:set d\_statfs\_s : Check for statfs\_s echo " " echo "Checking to see if your system supports struct statfs..." >&4 set d\_statfs\_s statfs \$i\_systypes sys/types.h \$i\_sysparam sys/param.h \$i\_sysmount sys/mount.h \$i\_sysvfs sys/vfs.h \$i\_sysstatfs sys/statfs.h eval \$hasstruct case "\$d\_statfs\_s" in "\$define") echo "Yes, it does." :: \*) echo "No, it doesn't." ;; esac Found in path(s): \* /opt/cola/permits/1854928199\_1701225705.9160655/0/perl-5-30-0-orig-regen-configure-1-tar-gz/metaconfig-

```
5.30.0/U/perl/d_statfs_s.U
```
No license file was found, but licenses were detected in source scan.

?RCS: \$Id: sbrktype.U 1 2006-08-24 12:32:52Z rmanfredi \$ ?RCS: ?RCS: Copyright (c) 1991-1997, 2004-2006, Raphael Manfredi ?RCS: ?RCS: You may redistribute only under the terms of the Artistic Licence, ?RCS: as specified in the README file that comes with the distribution. ?RCS: You may reuse parts of this distribution only within the terms of ?RCS: that same Artistic Licence; a copy of which may be found at the root ?RCS: of the source tree for dist 4.0. ?RCS: ?RCS: \$Log: sbrktype.U,v \$ ?RCS: Revision 3.0 1993/08/18 12:09:43 ram ?RCS: Baseline for dist 3.0 netwide release. ?RCS: ?MAKE:sbrktype: Myread Oldconfig Loc contains Findhdr ?MAKE: -pick add  $\$  @ %< ?S:sbrktype: ?S: This variable defines sbrktype to be something like caddr\_t, char \*, ?S: or whatever type is used to declare sbrk() in the kernel. ?S:. ?C:Caddr\_t (SBRKTYPE): ?C: This symbol holds the type of a core address. It is inteded to be used ?C: to safely declare the return type of system calls like sbrk(). It might ?C: be necessary to include <sys/types.h> as well.  $?C:$ . ?H:#define Caddr\_t \$sbrktype /\* <core address> type \*/ ?H:. : see what type sbrk is declared as in the kernel case "\$sbrktype" in '') if \$contains 'caddr\_t;' `./findhdr sys/types.h` >/dev/null  $2 > & 1$ ; then dflt='caddr\_t'; else dflt='char \*'; fi ;; \*) dflt="\$sbrktype" ;; esac echo " " rp="What is the return type of sbrk() on this system?" . ./myread sbrktype="\$ans" Found in path(s): \* /opt/cola/permits/1854928199\_1701225705.9160655/0/perl-5-30-0-orig-regen-configure-1-tar-gz/metaconfig-

```
5.30.0/dist/U/sbrktype.U
```
No license file was found, but licenses were detected in source scan.

?RCS: \$Id: i\_sysutsname.U,v \$ ?RCS: ?RCS: Copyright (c) 2000 Jarkko Hietaniemi ?RCS: ?RCS: You may distribute under the terms of either the GNU General Public ?RCS: License or the Artistic License, as specified in the README file. ?RCS: ?MAKE:i\_sysutsname: Inhdr Hasfield ?MAKE: -pick add \$@ %< ?S:i\_sysutsname: ?S: This variable conditionally defines the I\_SYSUTSNAME symbol, ?S: and indicates whether a C program should include <sys/utsname.h>. ?S:. ?C:I\_SYSUTSNAME: ?C: This symbol, if defined, indicates that <sys/utsname.h> exists and ?C: should be included.  $?C$ :. ?H:#\$i\_sysutsname I\_SYSUTSNAME /\*\*/ ?H:. ?LINT:set i\_sysutsname : see if this is a sys/utsname.h system set sys/utsname.h i\_sysutsname eval \$inhdr Found in path(s):

\* /opt/cola/permits/1854928199\_1701225705.9160655/0/perl-5-30-0-orig-regen-configure-1-tar-gz/metaconfig-5.30.0/U/perl/i\_sysutsname.U

No license file was found, but licenses were detected in source scan.

?RCS: \$Id: d\_gethostprotos.U,v \$ ?RCS: ?RCS: Copyright (c) 1991-1993, Raphael Manfredi ?RCS: ?RCS: You may redistribute only under the terms of the Artistic License, ?RCS: as specified in the README file that comes with the distribution. ?RCS: You may reuse parts of this distribution only within the terms of ?RCS: that same Artistic License; a copy of which may be found at the root ?RCS: of the source tree for dist 3.0. ?RCS: ?MAKE:d\_gethostprotos : Hasproto i\_netdb ?MAKE: -pick add  $\$ @ %< ?S:d\_gethostprotos: ?S: This variable conditionally defines the HAS\_GETHOST\_PROTOS symbol, ?S: which indicates to the C program that <netdb.h> supplies ?S: prototypes for the various gethost\*() functions. ?S: See also netdbtype.U for probing for various netdb types.

?S:.

?C:HAS\_GETHOST\_PROTOS:

?C: This symbol, if defined, indicates that <netdb.h> includes

?C: prototypes for gethostent(), gethostbyname(), and

?C: gethostbyaddr(). Otherwise,

it is up to the program to guess

?C: them. See netdbtype.U for probing for various Netdb xxx t types.

?C:.

?H:#\$d\_gethostprotos HAS\_GETHOST\_PROTOS /\*\*/

?H:.

?LINT:set d\_gethostprotos

?X: This test actually only checks for gethostent() and assumes the

?X: others follow suit. This test fails for ChorusOS, which has

?X: gethostbyname and gethostbyaddr, but not gethostent.

: see if prototypes for various gethostxxx netdb.h functions are available

echo " "

set d\_gethostprotos gethostent \$i\_netdb netdb.h

eval \$hasproto

Found in path(s):

 $*$ /opt/cola/permits/1854928199\_1701225705.9160655/0/perl-5-30-0-orig-regen-configure-1-tar-gz/metaconfig-5.30.0/U/protos/d\_gethostprotos.U

No license file was found, but licenses were detected in source scan.

?RCS: \$Id: i\_pwd.U,v 3.0.1.2 1995/07/25 14:10:57 ram Exp \$

?RCS:

?RCS: Copyright (c) 1991-1993, Raphael Manfredi

?RCS:

?RCS: You may redistribute only under the terms of the Artistic License,

?RCS: as specified in the README file that comes with the distribution.

?RCS: You may reuse parts of this distribution only within the terms of

?RCS: that same Artistic License; a copy of which may be found at the root

?RCS: of the source tree for dist 3.0.

?RCS:

?RCS: \$Log: i\_pwd.U,v \$

?RCS: Revision 3.0.1.2 1995/07/25 14:10:57 ram

?RCS: patch56: use setvar so hint file values can override our guesses (ADO) ?RCS:

?RCS: Revision 3.0.1.1 1994/05/06 15:03:27 ram

?RCS: patch23: had forgotten cppminus in cppstdin test (ADO)

?RCS:

?RCS: Revision 3.0 1993/08/18 12:08:25 ram

?RCS: Baseline for dist 3.0 netwide release.

?RCS:

 $?X$ :

?X: This unit checks whether there is a pwd system or not  $?X:$ 

?MAKE:i\_pwd d\_pwquota d\_pwage d\_pwchange

 d\_pwclass d\_pwexpire \ d\_pwgecos d\_pwpasswd d\_pwcomment: \ contains rm cppstdin cppflags cppminus Inhdr Findhdr Setvar ?MAKE: -pick add \$@ %< ?S:i\_pwd: ?S: This variable conditionally defines I\_PWD, which indicates ?S: to the C program that it should include  $\langle \text{pwd.h}\rangle$ . ?S:. ?S:d\_pwquota: ?S: This variable conditionally defines PWQUOTA, which indicates ?S: that struct passwd contains pw\_quota. ?S:. ?S:d\_pwage: ?S: This variable conditionally defines PWAGE, which indicates ?S: that struct passwd contains pw\_age. ?S:. ?S:d\_pwchange: ?S: This variable conditionally defines PWCHANGE, which indicates ?S: that struct passwd contains pw\_change. ?S:. ?S:d\_pwclass: ?S: This variable conditionally defines PWCLASS, which indicates ?S: that struct passwd contains pw\_class. ?S:. ?S:d\_pwexpire: ?S: This variable conditionally defines PWEXPIRE, which indicates ?S: that struct passwd contains pw\_expire. ?S:. ?S:d\_pwcomment: ?S: This variable conditionally defines PWCOMMENT, which indicates ?S: that struct passwd contains pw\_comment. ?S:. ?S:d\_pwgecos: ?S: This variable conditionally defines PWGECOS, which indicates ?S: that struct passwd contains pw\_gecos. ?S:. ?S:d\_pwpasswd: ?S: This variable conditionally defines PWPASSWD, which indicates ?S: that struct passwd contains pw\_passwd. ?S:. ?C:I\_PWD: ?C: This symbol, if defined, indicates to the C program that it should ?C: include <pwd.h>.  $2C$ : ?C:PWQUOTA: ?C: This symbol, if defined, indicates to the C program that struct passwd ?C: contains pw\_quota.

?C:. ?C:PWAGE: ?C: This symbol, if defined, indicates to the C program that struct passwd ?C: contains pw\_age. ?C:. ?C:PWCHANGE: ?C: This symbol, if defined, indicates to the C program that struct passwd ?C: contains pw\_change. ?C:. ?C:PWCLASS: ?C: This symbol, if defined, indicates to the C program that struct passwd ?C: contains pw\_class.  $?C:$ . ?C:PWEXPIRE: ?C: This symbol, if defined, indicates to the C program that struct passwd ?C: contains pw\_expire. ?C:. ?C:PWCOMMENT: ?C: This symbol, if defined, indicates to the C program that struct passwd ?C: contains pw\_comment.  $?C:$ . ?C:PWGECOS: ?C: This symbol, if defined, indicates to the C program that struct passwd ?C: contains pw\_gecos. ?C:. ?C:PWPASSWD: ?C: This symbol, if defined, indicates to the C program that struct passwd ?C: contains pw\_passwd. ?C:. ?H:#\$i\_pwd I\_PWD /\*\*/ ?H:#\$d\_pwquota PWQUOTA /\*\*/

?H:#\$d\_pwage PWAGE /\*\*/

?H:#\$d\_pwchange PWCHANGE /\*\*/

?H:#\$d\_pwclass PWCLASS /\*\*/

?H:#\$d\_pwexpire PWEXPIRE /\*\*/

?H:#\$d\_pwcomment PWCOMMENT /\*\*/

?H:#\$d\_pwgecos PWGECOS /\*\*/

?H:#\$d\_pwpasswd PWPASSWD /\*\*/

 $?H:$ 

?LINT: set i\_pwd d\_pwquota d\_pwage d\_pwchange d\_pwclass d\_pwexpire d\_pwcomment

?LINT: set d\_pwgecos d\_pwpasswd

?T:xxx

: see if this is a pwd.h system

set pwd.h i\_pwd

eval \$inhdr

case "\$i\_pwd" in

```
$define)
	xxx=`./findhdr pwd.h`
	$cppstdin $cppflags $cppminus < $xxx >$$.h
	if $contains 'pw_quota' $$.h >/dev/null 2>&1; then
		val="$define"
	else
		val="$undef"
	fi
	set d_pwquota
	eval $setvar
	if $contains 'pw_age'
 $$.h >/dev/null 2>&1; then
		val="$define"
	else
		val="$undef"
	fi
	set d_pwage
	eval $setvar
	if $contains 'pw_change' $$.h >/dev/null 2>&1; then
		val="$define"
	else
		val="$undef"
	fi
	set d_pwchange
	eval $setvar
	if $contains 'pw_class' $$.h >/dev/null 2>&1; then
		val="$define"
	else
		val="$undef"
	fi
	set d_pwclass
	eval $setvar
	if $contains 'pw_expire' $$.h >/dev/null 2>&1; then
		val="$define"
	else
		val="$undef"
	fi
	set d_pwexpire
	eval $setvar
	if $contains 'pw_comment' $$.h >/dev/null 2>&1; then
		val="$define"
	else
```

```
		val="$undef"
	fi
	set d_pwcomment
	eval $setvar
	if $contains 'pw_gecos' $$.h >/dev/null 2>&1; then
 		val="$define"
	else
 		val="$undef"
	fi
	set d_pwgecos
	eval $setvar
	if $contains 'pw_passwd' $$.h >/dev/null 2>&1; then
 		val="$define"
	else
 		val="$undef"
	fi
	set d_pwpasswd
	eval $setvar
	$rm -f $$.h
	;;
*)
	val="$undef";
	set d_pwquota; eval $setvar
	set d_pwage; eval $setvar
	set d_pwchange; eval $setvar
	set d_pwclass; eval $setvar
	set
 d_pwexpire; eval $setvar
	set d_pwcomment; eval $setvar
	set d_pwgecos; eval $setvar
	set d_pwpasswd; eval $setvar
	;;
esac
Found in path(s):
* /opt/cola/permits/1854928199_1701225705.9160655/0/perl-5-30-0-orig-regen-configure-1-tar-gz/metaconfig-
5.30.0/U/modified/i_pwd.U
No license file was found, but licenses were detected in source scan.
?RCS: $Id: d_bzero.U 1 2006-08-24 12:32:52Z rmanfredi $
?RCS:
?RCS: Copyright (c) 1991-1997, 2004-2006, Raphael Manfredi
?RCS:
```
?RCS: You may redistribute only under the terms of the Artistic Licence,

?RCS: as specified in the README file that comes with the distribution.

?RCS: You may reuse parts of this distribution only within the terms of ?RCS: that same Artistic Licence; a copy of which may be found at the root ?RCS: of the source tree for dist 4.0. ?RCS: ?RCS: \$Log: d\_bzero.U,v \$ ?RCS: Revision 3.0.1.2 1993/10/16 13:48:15 ram ?RCS: patch12: added magic support for bzero() ?RCS: ?RCS: Revision 3.0.1.1 1993/09/13 16:01:33 ram ?RCS: patch10: now only defines HAS\_BZERO, no macro remap on memset (WAD) ?RCS: ?RCS: Revision 3.0 1993/08/18 12:05:46 ram ?RCS: Baseline for dist 3.0 netwide release. ?RCS: ?MAKE:d\_bzero: Inlibc ?MAKE: -pick add \$@ %< ?S:d\_bzero: ?S: This variable conditionally defines the HAS\_BZERO symbol if ?S: the bzero() routine is available to set memory to 0. ?S:. ?C:HAS\_BZERO: ?C: This symbol is defined if the bzero() routine is available to ?C: set a memory block to 0. ?C:. ?H:#\$d\_bzero HAS\_BZERO /\*\*/ ?H:. ?M:bzero: HAS\_BZERO ?M:#ifndef HAS\_BZERO ?M:#ifndef bzero ?M:#define bzero(s,l) memset((s),0,(l)) ?M:#endif ?M:#endif ?M:. ?LINT:set d\_bzero : see if bzero exists set bzero d\_bzero eval \$inlibc Found in path(s): \* /opt/cola/permits/1854928199\_1701225705.9160655/0/perl-5-30-0-orig-regen-configure-1-tar-gz/metaconfig-5.30.0/dist/U/d\_bzero.U No license file was found, but licenses were detected in source scan. ?RCS: \$Id: d\_readlink.U 1 2006-08-24 12:32:52Z rmanfredi \$

?RCS: ?RCS: Copyright (c) 1991-1997, 2004-2006, Raphael Manfredi ?RCS:

?RCS: You may redistribute only under the terms of the Artistic Licence, ?RCS: as specified in the README file that comes with the distribution. ?RCS: You may reuse parts of this distribution only within the terms of ?RCS: that same Artistic Licence; a copy of which may be found at the root ?RCS: of the source tree for dist 4.0. ?RCS: ?RCS: Original Author: Andy Dougherty <doughera@lafcol.lafayette.edu> ?RCS: ?RCS: \$Log: d\_readlink.U,v \$ ?RCS: Revision 3.0.1.1 1994/08/29 16:11:52 ram ?RCS: patch32: created by ADO ?RCS: ?MAKE:d\_readlink: Inlibc ?MAKE: -pick add  $\$  @ %< ?S:d\_readlink: ?S: This variable conditionally defines the HAS\_READLINK symbol, which ?S: indicates to the C program that the readlink() routine is available ?S: to read the value of a symbolic link. ?S:. ?C:HAS\_READLINK : ?C: This symbol, if defined, indicates that the readlink routine is ?C: available to read the value of a symbolic link. ?C:. ?H:#\$d\_readlink HAS\_READLINK /\*\*/ ?H:. ?LINT:set d\_readlink : see if readlink exists set readlink d\_readlink eval \$inlibc Found in path(s): \* /opt/cola/permits/1854928199\_1701225705.9160655/0/perl-5-30-0-orig-regen-configure-1-tar-gz/metaconfig-5.30.0/dist/U/d\_readlink.U No license file was found, but licenses were detected in source scan. ?RCS: \$Id\$ ?RCS: ?RCS: Copyright (c) 2015 Jarkko Hietaniemi, H.Merijn Brand ?RCS: ?RCS: You may distribute under the terms of either the GNU General Public ?RCS: License or the Artistic License, as specified in the README file. ?RCS: ?MAKE:longdblmantbits doublemantbits nvmantbits: Inlibc cat Compile run \ rm try Setvar echo i\_sunmath usequadmath \ d\_longdbl longdblkind nvsize doublesize longdblsize ?MAKE: -pick add  $\$ @ %< ?S:doublemantbits:

?S: This symbol, if defined, tells how many mantissa bits

?S: there are in double precision floating point format.

?S: Note that this is usually DBL\_MANT\_DIG minus one, since

?S: with the standard IEEE 754 formats DBL\_MANT\_DIG includes

?S: the implicit bit which doesn't really exist.

?S:.

?S:longdblmantbits:

?S: This symbol, if defined, tells how many mantissa bits

?S: there are in long double precision floating point format.

?S: Note that this can be LDBL\_MANT\_DIG minus one,

?S: since

LDBL\_MANT\_DIG can include the IEEE 754 implicit bit.

?S: The common x86-style 80-bit long double does not have

?S: an implicit bit.

?S:.

?S:nvmantbits:

?S: This variable tells how many bits the mantissa of a Perl NV has,

?S: not including the possible implicit bit.

?S:.

?C:DOUBLEMANTBITS:

?C: This symbol, if defined, tells how many mantissa bits

?C: there are in double precision floating point format.

?C: Note that this is usually DBL\_MANT\_DIG minus one, since

?C: with the standard IEEE 754 formats DBL\_MANT\_DIG includes

?C: the implicit bit, which doesn't really exist.

?C:.

?C:LONGDBLMANTBITS:

?C: This symbol, if defined, tells how many mantissa bits

?C: there are in long double precision floating point format.

?C: Note that this can be LDBL\_MANT\_DIG minus one,

?C: since LDBL\_MANT\_DIG can include the IEEE 754 implicit bit.

?C: The common x86-style 80-bit long double does not have

?C: an implicit bit.

 $?C$ :.

?C:NVMANTBITS:

?C: This symbol, if defined, tells how many mantissa bits

 $?C: (not)$ 

including implicit bit) there are in a Perl NV.

?C: This depends on which floating point type was chosen.  $2C$ :

?H:#define DOUBLEMANTBITS \$doublemantbits

?H:#define LONGDBLMANTBITS \$longdblmantbits

?H:#define NVMANTBITS \$nymantbits

?H:.

?F:!try

: Check the length of the double mantissa

\$echo "Checking how many mantissa bits your doubles have..." >&4

\$cat >try.c <<EOP

#\$i\_sunmath I\_SUNMATH #include <float.h> #ifdef I\_SUNMATH # include <sunmath.h> #endif #ifdef DBL\_MANT\_DIG # define BITS (DBL\_MANT\_DIG - 1) /\* the implicit bit does not count \*/ #endif #include <stdio.h> int main(int argc, char \*argv[]) { #ifdef BITS printf("%d\n", BITS); #endif return 0; } EOP set try if eval \$compile; then doublemantbits=`\$run ./try` else doublemantbits="\$undef" fi \$rm\_try : Check the length of the longdouble mantissa \$echo "Checking how many mantissa bits your long doubles have..." >&4 \$cat >try.c <<EOP #\$i\_sunmath I\_SUNMATH #include <float.h> #ifdef I\_SUNMATH # include <sunmath.h> #endif #\$d\_longdbl HAS\_LONG\_DOUBLE #if defined(HAS\_LONG\_DOUBLE) && defined(LDBL\_MANT\_DIG) # if (\$longdblkind == 3) || (\$longdblkind == 4) /\* 80-bit extended precision \*/ /\* This format has no implicit bit. Beware, however, that for \* this format the bare LDBL\_MANT\_DIG is misleading for inf/nan: \* the top three bits are used for inf  $(100)$  / qnan  $(11x)$  / snan  $(101)$ , \* and the top bit must have been one since 387, zero is plain invalid. \* For normal fp values, the LDBL\_MANT\_DIG is fine, though. \*/ # define BITS LDBL\_MANT\_DIG # elif (\$longdblkind == 5 || \$longdblkind == 6 || \$longdblkind == 7 || \$longdblkind == 8) /\* double double \*/ /\* LDBL\_MANT\_DIG of 106 (twice 53) would be logical, but for some \* reason e.g. Irix thinks 107. But in any case, we want only \* the number of real bits, the implicit bits are of no interest. \*/ # define BITS 2 \* (DBL\_MANT\_DIG - 1) # else

```
# define BITS (LDBL_MANT_DIG - 1) /* the implicit bit does not count */
# endif
#endif
#include <stdio.h>
int
 main(int argc, char *argv[]) {
#ifdef BITS
 printf("%d\n", BITS);
#endif
 return 0;
}
EOP
set try
if eval $compile; then
  longdblmantbits=`$run ./try`
else
  longdblmantbits="$undef"
fi
$rm_try
: Check the length of the NV mantissa
$echo "Checking how many mantissa bits your NVs have..." >&4
if test "X$usequadmath" = "X$define"; then
 nvmantbits=112 # 128-1-15
else
if test "X\text{Swsize}" = "X\text{Sdoublesize}"; then
  nvmantbits="$doublemantbits"
 else
  if test "X\text{\$nvisize}" = "X\text{\$longdblsize}"; then
    nvmantbits="$longdblmantbits"
   else
    nvmantbits="$undef"
   fi
 fi
fi
Found in path(s):
* /opt/cola/permits/1854928199_1701225705.9160655/0/perl-5-30-0-orig-regen-configure-1-tar-gz/metaconfig-
5.30.0/U/perl/mantbits.U
No license file was found, but licenses were detected in source scan.
?RCS: $Id: i_memory.U 1 2006-08-24 12:32:52Z rmanfredi $
?RCS:
?RCS: Copyright (c) 1991-1997, 2004-2006, Raphael Manfredi
?RCS:
```
?RCS: You may redistribute only under the terms of the Artistic Licence,

?RCS: as specified in the README file that comes with the distribution.

?RCS: You may reuse parts of this distribution only within the terms of

?RCS: that same Artistic Licence; a copy of which may be found at the root ?RCS: of the source tree for dist 4.0. ?RCS: ?RCS: \$Log: i\_memory.U,v \$ ?RCS: Revision 3.0.1.3 1994/06/20 07:01:55 ram ?RCS: patch30: cosmetic changes ?RCS: ?RCS: Revision 3.0.1.2 1994/05/13 15:23:56 ram ?RCS: patch27: modified to avoid spurious Whoa warnings (ADO) ?RCS: ?RCS: Revision 3.0.1.1 1994/05/06 15:02:25 ram ?RCS: patch23: avoid conflicts with <string.h> ?RCS: ?RCS: Revision 3.0 1993/08/18 12:08:22 ram ?RCS: Baseline for dist 3.0 netwide release. ?RCS: ?MAKE:i\_memory: Inhdr strings cppstdin cppflags cppminus contains rm Setvar ?MAKE: -pick add \$@ %< ?S:i\_memory: ?S: This variable conditionally defines the I\_MEMORY symbol, and indicates ?S: whether a C program should include <memory.h>. ?S:. ?C:I\_MEMORY: ?C: This symbol, if defined, indicates to the C program that it should ?C: include <memory.h>. ?C:. ?H:#\$i\_memory I\_MEMORY /\*\*/ ?H:. ?LINT:set i\_memory ?X: ?X: Unfortunately, the definitions of memory functions sometimes  $?X:$  conflict with those in  $\langle$ string.h $\rangle$ . We'll assume that if  $?X:$  < string.h > contains memory, then we don't need memory.h ?X: : see if memory.h is available. val='' set memory.h val eval \$inhdr : See if it conflicts with string.h case "\$val" in \$define) case "\$strings" in '') ;; \*) \$cppstdin \$cppflags \$cppminus < \$strings > mem.h if \$contains 'memcpy' mem.h >/dev/null 2>&1; then

```
			echo " "
  echo "We won't be including <memory.h>."
  			val="$undef"
 		fi
 		$rm -f mem.h
 		;;
	esac
esac
set i_memory
eval $setvar
```
Found in path(s):

\* /opt/cola/permits/1854928199\_1701225705.9160655/0/perl-5-30-0-orig-regen-configure-1-tar-gz/metaconfig-5.30.0/dist/U/i\_memory.U

No license file was found, but licenses were detected in source scan.

?RCS: \$Id: d\_getsrvby.U,v \$

?RCS:

?RCS: Copyright (c) 1998 Andy Dougherty

?RCS:

?RCS: You may distribute under the terms of either the GNU General Public

?RCS: License or the Artistic License, as specified in the README file.

?RCS:

?MAKE:d\_getsbyname d\_getsbyport: Inlibc

?MAKE: -pick add \$@ %<

?S:d\_getsbyname:

?S: This variable conditionally defines the HAS\_GETSERVBYNAME

?S: symbol, which indicates to the C program that the

?S: getservbyname() routine is available to look up services

?S: by their name.

?S:.

?S:d\_getsbyport:

?S: This variable conditionally defines the HAS\_GETSERVBYPORT

?S: symbol, which indicates to the C program that the

?S: getservbyport() routine is available to look up services

?S: by their port.

 $2S$ .

?C:HAS\_GETSERVBYNAME:

?C: This symbol, if defined, indicates that the getservbyname()

?C: routine is available to look up services by their name.

?C:.

?C:HAS\_GETSERVBYPORT:

?C: This symbol, if defined,

indicates that the getservbyport()

?C: routine is available to look up services by their port.

 $2C$ :

?H:#\$d\_getsbyname HAS\_GETSERVBYNAME /\*\*/ ?H:#\$d\_getsbyport HAS\_GETSERVBYPORT /\*\*/

?H:. ?LINT:set d\_getsbyname d\_getsbyport : Optional checks for getsbyname and getsbyport

@if d\_getsbyname || HAS\_GETSERVBYNAME : see if getservbyname exists set getservbyname d\_getsbyname eval \$inlibc @end

@if d\_getsbyport || HAS\_GETSERVBYPORT : see if getservbyport exists set getservbyport d\_getsbyport eval \$inlibc @end

Found in path(s):

 $*$ /opt/cola/permits/1854928199\_1701225705.9160655/0/perl-5-30-0-orig-regen-configure-1-tar-gz/metaconfig-5.30.0/U/modified/d\_getsrvby.U No license file was found, but licenses were detected in source scan.

?RCS: \$Id\$ ?RCS: ?RCS: Copyright (c) 1999 Jarkko Hietaniemi ?RCS: ?RCS: You may distribute under the terms of either the GNU General Public ?RCS: License or the Artistic License, as specified in the README file. ?RCS: ?MAKE:d\_fstatfs : Inlibc ?MAKE: -pick add  $\$  @ %< ?S:d\_fstatfs: ?S: This variable conditionally defines the HAS\_FSTATFS symbol, which ?S: indicates to the C program that the fstatfs() routine is available. ?S:. ?C:HAS\_FSTATFS: ?C: This symbol, if defined, indicates that the fstatfs routine is ?C: available to stat filesystems by file descriptors. ?C:. ?H:#\$d\_fstatfs HAS\_FSTATFS /\*\*/  $2H$ . ?LINT:set d\_fstatfs : see if fstatfs exists set fstatfs d\_fstatfs eval \$inlibc

Found in path(s):

\* /opt/cola/permits/1854928199\_1701225705.9160655/0/perl-5-30-0-orig-regen-configure-1-tar-gz/metaconfig-5.30.0/U/perl/d\_fstatfs.U

No license file was found, but licenses were detected in source scan.

?RCS: \$Id: Mkdirp.U 1 2006-08-24 12:32:52Z rmanfredi \$ ?RCS: ?RCS: Copyright (c) 1991-1997, 2004-2006, Raphael Manfredi ?RCS: ?RCS: You may redistribute only under the terms of the Artistic Licence, ?RCS: as specified in the README file that comes with the distribution. ?RCS: You may reuse parts of this distribution only within the terms of ?RCS: that same Artistic Licence; a copy of which may be found at the root ?RCS: of the source tree for dist 4.0. ?RCS: ?RCS: \$Log: Extract.U,v \$ ?RCS: Revision 3.0.1.2 1997/02/28 14:58:52 ram ?RCS: patch61: added support for src.U ?RCS: ?RCS: Revision 3.0.1.1 1994/10/29 15:51:46 ram ?RCS: patch36: added ?F: line for metalint file checking ?RCS: ?RCS: Revision 3.0 1993/08/18 12:04:52 ram ?RCS: Baseline for dist 3.0 netwide release. ?RCS:  $?X:$ ?X: This unit produces a shell script which can launched to create a ?X: directory path like "mkdir -p" would do. ?X: ?MAKE:Mkdirp: eunicefix startsh ?MAKE: -pick add \$@ %< ?F:./mkdirp ?T:name create file : script used to emulate mkdir -p cat >mkdirp <<EOS **\$startsh** EOS cat >>mkdirp <<'EOS' name=\$1; create=""; while test \$name; do if test ! -d "\$name"; then create="\$name \$create" name=`echo \$name | sed -e "s|^[^/]\*\$||"` name=`echo \$name | sed -e "s $\left| \frac{\langle x, y \rangle}{\langle x, y \rangle} \right|$ " else name="" fi done for file in \$create; do

 mkdir \$file done EOS chmod +x mkdirp \$eunicefix mkdirp Found in path(s): \* /opt/cola/permits/1854928199\_1701225705.9160655/0/perl-5-30-0-orig-regen-configure-1-tar-gz/metaconfig-5.30.0/dist/U/Mkdirp.U No license file was found, but licenses were detected in source scan. ?RCS: \$Id: baserev.U 1 2006-08-24 12:32:52Z rmanfredi \$ ?RCS: ?RCS: Copyright (c) 1991-1997, 2004-2006, Raphael Manfredi ?RCS: ?RCS: You may redistribute only under the terms of the Artistic Licence, ?RCS: as specified in the README file that comes with the distribution. ?RCS: You may reuse parts of this distribution only within the terms of ?RCS: that same Artistic Licence; a copy of which may be found at the root ?RCS: of the source tree for dist 4.0. ?RCS: ?RCS: \$Log: baserev.U,v \$ ?RCS: Revision 3.0 1993/08/18 12:05:24 ram ?RCS: Baseline for dist 3.0 netwide release. ?RCS: ?MAKE:baserev: Null ?MAKE: -pick wipe \$@ %< ?S:baserev: ?S: The base revision level of this package, from the .package file. ?S:. : set the base revision baserev=<BASEREV>

Found in path(s):

\* /opt/cola/permits/1854928199\_1701225705.9160655/0/perl-5-30-0-orig-regen-configure-1-tar-gz/metaconfig-5.30.0/dist/U/baserev.U

No license file was found, but licenses were detected in source scan.

?RCS: \$Id\$ ?RCS: ?RCS: Copyright (c) 1991-1997, 2004-2006, Raphael Manfredi ?RCS: ?RCS: You may redistribute only under the terms of the Artistic License, ?RCS: as specified in the README file that comes with the distribution. ?RCS: You may reuse parts of this distribution only within the terms of ?RCS: that same Artistic License; a copy of which may be found at the root ?RCS: of the source tree for dist 4.0. ?RCS:

?RCS: \$Log: d\_safemcpy.U,v \$ ?RCS: Revision 3.0.1.5 1997/02/28 15:41:12 ram ?RCS: patch61: improved overlapping copy check ?RCS: patch61: comfort them if they have memmove ?RCS: patch61: added ?F: metalint hint ?RCS: ?RCS: Revision 3.0.1.4 1995/07/25 13:58:46 ram ?RCS: patch56: re-arranged compile line to include ldflags before objects ?RCS: ?RCS: Revision 3.0.1.3 1995/03/21 08:47:26 ram ?RCS: patch52: swapped two first arguments of memcpy() calls ?RCS: ?RCS: Revision 3.0.1.2 1994/10/29 16:15:10 ram ?RCS: patch36: added 'ldflags' to the test compile line (ADO) ?RCS: ?RCS: Revision 3.0.1.1 1994/05/06 14:53:12 ram ?RCS: patch23: ensure string is not optimized in read-only memory (ADO) ?RCS: ?RCS: Revision 3.0 1993/08/18 12:06:58 ram ?RCS: Baseline for dist 3.0 netwide release. ?RCS: ?MAKE:d\_safemcpy: cat d\_memcpy +cc +optimize +ccflags +libs +ldflags rm \ d\_memmove i\_memory i\_stdlib i\_string i\_unistd Oldconfig Setvar ?MAKE: -pick add \$@ %< ?S:d\_safemcpy: ?S: This variable conditionally defines the HAS\_SAFE\_MEMCPY symbol if ?S: the memcpy() routine can do overlapping copies. ?S:. ?C:HAS\_SAFE\_MEMCPY (SAFE\_MEMCPY): ?C: This symbol, if defined, indicates that the memcpy routine is available ?C: to copy potentially overlapping memory blocks. Otherwise you should ?C: probably use memmove() or memcpy(). If neither is defined, roll your ?C: own version. ?C:. ?H:#\$d\_safemcpy HAS\_SAFE\_MEMCPY /\*\*/  $2H$ . ?F:!safemcpy ?LINT: set d\_safemcpy : can memcpy handle overlapping blocks?  $?X:$  assume the worst val="\$undef" case "\$d\_memcpy" in "\$define") echo " " echo "Checking to see if your memcpy() can do overlapping copies..." >&4 \$cat >foo.c <<EOCP

#\$i\_memory I\_MEMORY #\$i\_stdlib I\_STDLIB #\$i\_string I\_STRING #\$i\_unistd I\_UNISTD **EOCP**  \$cat >>foo.c <<'EOCP' #include <stdio.h> #ifdef I\_MEMORY # include <memory.h> #endif #ifdef I\_STDLIB # include <stdlib.h> #endif #ifdef I\_STRING # include <string.h> #else # include <strings.h> #endif #ifdef I\_UNISTD # include <unistd.h> /\* Needed for NetBSD \*/ #endif int main() { char buf[128], abc[128]; char \*b; int len; int off; int align;

/\* Copy "abcde..." string to char abc[] so that gcc doesn't try to store the string in read-only memory. \*/ memcpy(abc, "abcdefghijklmnopqrstuvwxyz0123456789", 36);

```
for (align = 7; align >= 0; align--) {
for (len = 36; len; len--) {
 b = \text{buf}+align;		memcpy(b, abc, len);
 for (off = 1; off \le len; off\leftarrow) {
  			memcpy(b+off, b, len);
  			memcpy(b, b+off, len);
  			if (memcmp(b, abc, len))
  exit(1);		}
	}
}
exit(0);}
EOCP
```
 if \$cc \$optimize \$ccflags \$ldflags \ -o safemcpy foo.c \$libs >/dev/null 2>&1; then if ./safemcpy 2>/dev/null; then echo "Yes, it can." val="\$define" else echo "It can't, sorry." case "\$d\_memmove" in "\$define") echo "But that's Ok since you have memmove()." ;; esac fi else echo "(I can't compile the test program, so we'll assume not...)" case "\$d\_memmove" in "\$define") echo "But that's Ok since you have memmove()." ;; esac fi ;; esac \$rm -f foo.\* safemcpy core set d\_safemcpy eval \$setvar Found in path(s): \* /opt/cola/permits/1854928199\_1701225705.9160655/0/perl-5-30-0-orig-regen-configure-1-tar-gz/metaconfig-5.30.0/dist/U/d\_safemcpy.U No license file was found, but licenses were detected in source scan. ?RCS: \$Id: d\_endpwent\_r.U,v 0RCS: ?RCS: Copyright (c) 2002,2003 Jarkko Hietaniemi ?RCS: ?RCS: You may distribute under the terms of either the GNU General Public ?RCS: License or the Artistic License, as specified in the README file. ?RCS: ?RCS: Generated by the reentr.pl from the Perl 5.8 distribution. ?RCS: ?MAKE:d\_endpwent\_r endpwent\_r\_proto: Inlibc Protochk Hasproto i\_systypes \ usethreads i\_pwd extern\_C ?MAKE: -pick add  $\$ @ %< ?S:d\_endpwent\_r: ?S: This variable conditionally defines the HAS\_ENDPWENT\_R symbol, ?S: which indicates to the C program that the endpwent  $r()$ ?S: routine is available.  $2S$ : ?S:endpwent\_r\_proto: ?S: This variable encodes the prototype of endpwent r.

?S: It is zero if d\_endpwent\_r is undef, and one of the

?S: REENTRANT\_PROTO\_T\_ABC macros of reentr.h if d\_endpwent\_r ?S: is defined. ?S:. ?C:HAS\_ENDPWENT\_R: ?C: This symbol, if defined, indicates that the endpwent\_r routine ?C: is available to endpwent re-entrantly. ?C:. ?C:ENDPWENT\_R\_PROTO: ?C: This symbol encodes the prototype of endpwent\_r. ?C: It is zero if d\_endpwent\_r is undef, and one of the ?C: REENTRANT\_PROTO\_T\_ABC macros of reentr.h if d\_endpwent\_r ?C: is defined. ?C:. ?H:#\$d\_endpwent\_r HAS\_ENDPWENT\_R /\*\*/ ?H:#define ENDPWENT\_R\_PROTO \$endpwent\_r\_proto /\*\*/ ?H:. ?T:try hdrs d\_endpwent\_r\_proto : see if endpwent\_r exists set endpwent\_r d\_endpwent\_r eval \$inlibc case "\$d\_endpwent\_r" in "\$define") hdrs="\$i\_systypes sys/types.h define stdio.h \$i\_pwd pwd.h" case "\$d\_endpwent\_r\_proto:\$usethreads" in ":define") d\_endpwent\_r\_proto=define set d\_endpwent\_r\_proto endpwent\_r \$hdrs eval \$hasproto ;;  $*$ ) :: esac case "\$d\_endpwent\_r\_proto" in define) case "\$endpwent\_r\_proto" in ''|0) try='int endpwent\_r(FILE\*\*);' ./protochk "\$extern\_C \$try" \$hdrs && endpwent\_r\_proto=I\_H ;; esac case "\$endpwent\_r\_proto" in ''|0) try='void endpwent\_r(FILE\*\*);' ./protochk "\$extern\_C \$try" \$hdrs && endpwent\_r\_proto=V\_H ;; esac case "\$endpwent\_r\_proto" in ''|0) d endpwent  $r$ =undef endpwent\_r\_proto=0 echo "Disabling endpwent r, cannot determine prototype."  $> & 4$ ; \* ) case "\$endpwent\_r\_proto" in REENTRANT\_PROTO\*) ;; \*) endpwent r\_proto="REENTRANT\_PROTO\_\$endpwent\_r\_proto" ;;

```
		echo "Prototype: $try" ;;
	esac
	;;
	*)	case "$usethreads" in
 define) echo "endpwent_r has no prototype, not using it." > &4;
 		esac
 		d_endpwent_r=undef
 		endpwent_r_proto=0
 		;;
	esac
	;;
*)	endpwent_r_proto=0
	;;
esac
Found in path(s):
```
 esac

```
*/opt/cola/permits/1854928199_1701225705.9160655/0/perl-5-30-0-orig-regen-configure-1-tar-gz/metaconfig-
5.30.0/U/threads/d_endpwent_r.U
```
No license file was found, but licenses were detected in source scan.

?RCS: \$Id: d\_poll.U 15 2006-08-30 18:21:51Z rmanfredi \$ ?RCS: ?RCS: Copyright (c) 1991-1997, 2004-2006, Raphael Manfredi ?RCS: ?RCS: You may redistribute only under the terms of the Artistic Licence, ?RCS: as specified in the README file that comes with the distribution. ?RCS: You may reuse parts of this distribution only within the terms of ?RCS: that same Artistic Licence; a copy of which may be found at the root ?RCS: of the source tree for dist 4.0. ?RCS: ?RCS: \$Log: d\_poll.U,v \$ ?RCS: Revision 3.0.1.2 1997/02/28 15:38:17 ram ?RCS: patch61: mention that <poll.h> can be included if HAS\_POLL defined ?RCS: ?RCS: Revision 3.0.1.1 1995/01/11 15:26:31 ram ?RCS: patch45: created ?RCS: ?MAKE:d\_poll: Inlibc ?MAKE: -pick add  $\$ @ %< ?S:d\_poll: ?S: This variable conditionally defines the HAS POLL symbol, which ?S: indicates to the C program that the poll() routine is available ?S: to poll active file descriptors.  $2S$ : ?C:HAS\_POLL :

?C: This symbol, if defined, indicates that the poll routine is
?C: available to poll active file descriptors. Please check I\_POLL and ?C: I\_SYS\_POLL to know which header should be included as well. ?C:. ?H:#\$d\_poll HAS\_POLL /\*\*/ ?H:. ?LINT:set d\_poll : see if poll exists set poll d\_poll eval \$inlibc Found in path(s): \* /opt/cola/permits/1854928199\_1701225705.9160655/0/perl-5-30-0-orig-regen-configure-1-tar-gz/metaconfig-5.30.0/dist/U/d\_poll.U No license file was found, but licenses were detected in source scan. ?RCS: \$Id: i\_sysstat.U 1 2006-08-24 12:32:52Z rmanfredi \$ ?RCS: ?RCS: Copyright (c) 1996, Andy Dougherty ?RCS: Copyright (c) 1991-1997, 2004-2006, Raphael Manfredi ?RCS: ?RCS: You may redistribute only under the terms of the Artistic Licence, ?RCS: as specified in the README file that comes with the distribution. ?RCS: You may reuse parts of this distribution only within the terms of ?RCS: that same Artistic Licence; a copy of which may be found at the root ?RCS: of the source tree for dist 4.0. ?RCS: ?RCS: \$Log: i\_sysstat.U,v \$ ?RCS: Revision 3.0.1.1 1997/02/28 15:48:30 ram ?RCS: patch61: created ?RCS: ?MAKE:i\_sysstat: Inhdr ?MAKE: -pick add \$@ %< ?S:i\_sysstat: ?S: This variable conditionally defines the I\_SYS\_STAT symbol, ?S: and indicates whether a C program should include <sys/stat.h>. ?S:. ?C:I\_SYS\_STAT (I\_SYSSTAT): ?C: This symbol, if defined, indicates to the C program that it should ?C: include <sys/stat.h>.  $2C$ : ?H:#\$i\_sysstat I\_SYS\_STAT /\*\*/ ?H:. ?LINT:set i\_sysstat : see if sys/stat.h is available set sys/stat.h i\_sysstat eval \$inhdr

Found in path(s):

 $*$ /opt/cola/permits/1854928199\_1701225705.9160655/0/perl-5-30-0-orig-regen-configure-1-tar-gz/metaconfig-5.30.0/dist/U/i\_sysstat.U

No license file was found, but licenses were detected in source scan.

?RCS: \$Id: d\_endprotoent\_r.U,v 0RCS: ?RCS: Copyright (c) 2002,2003 Jarkko Hietaniemi ?RCS: ?RCS: You may distribute under the terms of either the GNU General Public ?RCS: License or the Artistic License, as specified in the README file. ?RCS: ?RCS: Generated by the reentr.pl from the Perl 5.8 distribution. ?RCS: ?MAKE:d\_endprotoent\_r endprotoent\_r\_proto: Inlibc Protochk Hasproto \ i\_systypes usethreads i\_netdb extern\_C ?MAKE: -pick add  $\$  @ %< ?S:d\_endprotoent\_r: ?S: This variable conditionally defines the HAS\_ENDPROTOENT\_R symbol, ?S: which indicates to the C program that the endprotoent $_r$ () ?S: routine is available. ?S:. ?S:endprotoent\_r\_proto: ?S: This variable encodes the prototype of endprotoent\_r. ?S: It is zero if d endprotoent r is undef, and one of the ?S: REENTRANT\_PROTO\_T\_ABC macros of reentr.h if d\_endprotoent\_r ?S: is defined. ?S:. ?C:HAS\_ENDPROTOENT\_R: ?C: This symbol, if defined, indicates that the endprotoent\_r routine ?C: is available to endprotoent re-entrantly.  $?C:$ . ?C:ENDPROTOENT\_R\_PROTO: ?C: This symbol encodes the prototype of endprotoent\_r. ?C: It is zero if d\_endprotoent\_r is undef, and one of the ?C: REENTRANT\_PROTO\_T\_ABC macros of reentr.h if d\_endprotoent\_r ?C: is defined.  $?C:$ . ?H:#\$d\_endprotoent\_r HAS\_ENDPROTOENT\_R /\*\*/ ?H:#define ENDPROTOENT\_R\_PROTO \$endprotoent\_r\_proto /\*\*/  $?H:$ ?T:try hdrs d\_endprotoent\_r\_proto : see if endprotoent\_r exists set endprotoent\_r d\_endprotoent\_r eval \$inlibc case "\$d\_endprotoent\_r" in "\$define") hdrs="\$i\_systypes sys/types.h define stdio.h \$i\_netdb netdb.h"

```
	case "$d_endprotoent_r_proto:$usethreads" in
":define") d_endprotoent_r_proto=define
 		set d_endprotoent_r_proto endprotoent_r $hdrs
 		eval $hasproto ;;
*) ;;
	esac
	case "$d_endprotoent_r_proto" in
	define)
	case "$endprotoent_r_proto" in
	''|0) try='int endprotoent_r(struct protoent_data*);'
	./protochk "$extern_C $try" $hdrs && endprotoent_r_proto=I_D ;;
	esac
	case "$endprotoent_r_proto"
 in
	''|0) try='void endprotoent_r(struct protoent_data*);'
	./protochk "$extern_C $try" $hdrs && endprotoent_r_proto=V_D ;;
	esac
	case "$endprotoent_r_proto" in
	''|0)	d_endprotoent_r=undef
 		endprotoent_r_proto=0
 		echo "Disabling endprotoent_r, cannot determine prototype." >&4 ;;
	* )	case "$endprotoent_r_proto" in
 		REENTRANT_PROTO*) ;;
 		*) endprotoent_r_proto="REENTRANT_PROTO_$endprotoent_r_proto" ;;
 		esac
 		echo "Prototype: $try" ;;
	esac
	;;
	*)	case "$usethreads" in
 define) echo "endprotoent_r has no prototype, not using it." >&4 ;;
 		esac
 		d_endprotoent_r=undef
 		endprotoent_r_proto=0
 		;;
	esac
	;;
*)	endprotoent_r_proto=0
	;;
esac
Found in path(s):
* /opt/cola/permits/1854928199_1701225705.9160655/0/perl-5-30-0-orig-regen-configure-1-tar-gz/metaconfig-
5.30.0/U/threads/d_endprotoent_r.U
No license file was found, but licenses were detected in source scan.
?RCS: $Id$
```

```
?RCS:
?RCS: Copyright (c) 1991-1997, 2004-2006, Raphael Manfredi
```
?RCS:

?RCS: You may redistribute only under the terms of the Artistic License, ?RCS: as specified in the README file that comes with the distribution. ?RCS: You may reuse parts of this distribution only within the terms of ?RCS: that same Artistic License; a copy of which may be found at the root ?RCS: of the source tree for dist 4.0. ?RCS: ?RCS: \$Log: Myinit.U,v \$ ?RCS: Revision 3.0.1.1 1994/10/31 09:47:29 ram ?RCS: patch44: leading comment states this unit comes before option processing ?RCS: ?RCS: Revision 3.0 1993/08/18 12:05:07 ram ?RCS: Baseline for dist 3.0 netwide release. ?RCS: ?X: ?X: If you want to initialize any default values, copy this unit to your ?X: personal U directory and add the assignments to the end. This file ?X: is included after variables are initialized but before any old ?X: config.sh file is read in and before any Configure switch processing.  $?X:$ ?MAKE:Myinit: Init ?MAKE: -pick add \$@ %< ?LINT: nocomment Found in path(s): \* /opt/cola/permits/1854928199\_1701225705.9160655/0/perl-5-30-0-orig-regen-configure-1-tar-gz/metaconfig-

5.30.0/dist/U/Myinit.U

No license file was found, but licenses were detected in source scan.

?RCS: \$Id: mboxchar.U 1 2006-08-24 12:32:52Z rmanfredi \$ ?RCS: ?RCS: Copyright (c) 1991-1997, 2004-2006, Raphael Manfredi ?RCS: ?RCS: You may redistribute only under the terms of the Artistic Licence, ?RCS: as specified in the README file that comes with the distribution. ?RCS: You may reuse parts of this distribution only within the terms of ?RCS: that same Artistic Licence; a copy of which may be found at the root ?RCS: of the source tree for dist 4.0.  $?$ RCS $\cdot$ ?RCS: \$Log: mboxchar.U,v \$ ?RCS: Revision 3.0.1.2 1995/07/25 14:13:12 ram ?RCS: patch56: ensure ctrl-A characters are visible in prompt (WED) ?RCS: ?RCS: Revision 3.0.1.1 1994/05/06 15:11:22 ram ?RCS: patch23: added support for MMDF mailboxes (WED) ?RCS: ?RCS: Revision 3.0 1993/08/18 12:09:15 ram

?RCS: Baseline for dist 3.0 netwide release. ?RCS: ?MAKE:mboxchar: cat package shsharp Myread Oldconfig ?MAKE: -pick add \$@ %< ?S:mboxchar: ?S: This variable contains the eventual value of the MBOXCHAR symbol, ?S: which is how a C program can identify a file as a mailbox. ?S:. ?C:MBOXCHAR: ?C: This symbol contains a character which will match the beginning ?C: of a mailbox file.  $?C:$ . ?H:#define MBOXCHAR '\$mboxchar' /\*\*/ ?H:. ?T:CTRLA ?INIT:CTRLA=`echo a | tr a '\001'` : determine how to determine when a file is a mailbox case "\$mboxchar" in  $'$ ) dflt=F;; ?X: The following ^A is two-chars to ensure it will print out -- WED "\$CTRLA") dflt='^A';; \*) dflt="\$mboxchar";; esac \$cat <<EOM

In saving articles, \$package wants to differentiate between saving to mailbox format files and normal files. It does this by examining the first character of the file in question. On most systems the first line starts with "From ...", so the first character is an F. Other systems use magic cookies like control codes between articles, so one of those would be first. For example, MMDF messages are separated with lines of four control-A's (you may specify one as  $^{\wedge}$ A, i.e. caret A).

## EOM

```
rp="What's the first character of a mailbox file?"
. ./myread
mboxchar="$ans"
case "$mboxchar" in
'F') ;;
"$CTRLA") ;;
'^A'|'^a') mboxchar="$CTRLA";;
*) cat << EOM'
```
You will need to edit the shell script mbox.saver to properly append an article to a mailbox. The arguments to the script are documented in EOM

 case "\$shsharp" in false) echo "comments in mbox.saver.std.";; true) echo "comments in the shell script itself.";; esac esac

Found in path(s):

\* /opt/cola/permits/1854928199\_1701225705.9160655/0/perl-5-30-0-orig-regen-configure-1-tar-gz/metaconfig-5.30.0/dist/U/mboxchar.U

No license file was found, but licenses were detected in source scan.

?RCS: You may distribute under the terms of either the GNU General Public

?RCS: License or the Artistic License, as specified in the README file.

?RCS:

?MAKE:d\_lrint: Inlibc

?MAKE: -pick add  $\$  @ %<

?S:d\_lrint:

?S: This variable conditionally defines the HAS\_LRINT symbol, which

?S: indicates to the C program that the lrint() routine is available

?S: to return the integral value closest to a double (according

?S: to the current rounding mode).

?S:.

?C:HAS\_LRINT:

?C: This symbol, if defined, indicates that the lrint routine is

?C: available to return the integral value closest to a double

?C: (according to the current rounding mode).

 $?C:$ .

?H:#\$d\_lrint HAS\_LRINT /\*\*/

?H:.

?LINT:set d\_lrint : see if lrint exists set lrint d\_lrint

eval \$inlibc

Found in path(s):

\* /opt/cola/permits/1854928199\_1701225705.9160655/0/perl-5-30-0-orig-regen-configure-1-tar-gz/metaconfig-5.30.0/U/perl/d\_lrint.U

No license file was found, but licenses were detected in source scan.

?RCS: \$Id: d\_drem.U 1 2006-08-24 12:32:52Z rmanfredi \$ ?RCS: ?RCS: Copyright (c) 1991-1997, 2004-2006, Raphael Manfredi ?RCS: ?RCS: You may redistribute only under the terms of the Artistic Licence, ?RCS: as specified in the README file that comes with the distribution. ?RCS: You may reuse parts of this distribution only within the terms of ?RCS: that same Artistic Licence; a copy of which may be found at the root ?RCS: of the source tree for dist 4.0.

?RCS: ?RCS: Original Author: Andy Dougherty <doughera@lafcol.lafayette.edu> ?RCS: ?RCS: \$Log: d\_drem.U,v \$ ?RCS: Revision 3.0.1.1 1994/10/29 16:12:14 ram ?RCS: patch36: created by ADO ?RCS: ?MAKE:d\_drem: Inlibc ?MAKE: -pick add  $\$  @ %< ?S:d\_drem: ?S: This variable conditionally defines the HAS\_DREM symbol, which ?S: indicates to the C program that the drem() routine is available. ?S:. ?C:HAS\_DREM : ?C: This symbol, if defined, indicates that the drem routine is ?C: available. This routine is roughly the same as fmod, i.e. it ?C: computes the remainder  $r=x-n*y$ , where  $n=rint(x/y)$ , whereas fmod ?C: uses  $n=trunc(x/y)$ . ?C:. ?H:#\$d\_drem HAS\_DREM /\*\*/ ?H:. ?LINT:set d\_drem : see if drem exists set drem d\_drem eval \$inlibc

Found in path(s):

\* /opt/cola/permits/1854928199\_1701225705.9160655/0/perl-5-30-0-orig-regen-configure-1-tar-gz/metaconfig-5.30.0/dist/U/d\_drem.U

No license file was found, but licenses were detected in source scan.

?RCS: \$Id: myhostname.U,v 3.0.1.3 1997/02/28 16:15:55 ram Exp \$ ?RCS: ?RCS: Copyright (c) 1991-1993, Raphael Manfredi ?RCS: ?RCS: You may redistribute only under the terms of the Artistic License, ?RCS: as specified in the README file that comes with the distribution. ?RCS: You may reuse parts of this distribution only within the terms of ?RCS: that same Artistic License; a copy of which may be found at the root ?RCS: of the source tree for dist 3.0. ?RCS: ?RCS: \$Log: myhostname.U,v \$ ?RCS: Revision 3.0.1.3 1997/02/28 16:15:55 ram ?RCS: patch61: improved hostname lookup by using ypmatch when NIS is used ?RCS: ?RCS: Revision 3.0.1.2 1994/10/29 16:25:43 ram ?RCS: patch36: call ./xenix explicitly instead of relying on PATH

?RCS: patch36: now uses new Tr unit to convert to/from lowercase ?RCS:

?RCS: Revision 3.0.1.1 1994/06/20 07:06:20 ram

?RCS: patch30: now a little more clever for domain name guessing

 $?RCS$ 

?RCS:

Revision 3.0 1993/08/18 12:09:18 ram

?RCS: Baseline for dist 3.0 netwide release.

?RCS:

?MAKE:myhostname phostname mydomain: contains sed test Myread Oldconfig \

 Guess Loc awk echo sort uniq +usrinc rm hostcat Tr

?MAKE: -pick add \$@ %<

?S:myhostname (hostname):

?S: This variable contains the eventual value of the MYHOSTNAME symbol,

?S: which is the name of the host the program is going to run on.

?S: The domain is not kept with hostname, but must be gotten from mydomain.

?S: The dot comes with mydomain, and need not be supplied by the program.

?S:.

?S:mydomain:

?S: This variable contains the eventual value of the MYDOMAIN symbol,

?S: which is the domain of the host the program is going to run on.

?S: The domain must be appended to myhostname to form a complete host name.

?S: The dot comes with mydomain, and need not be supplied by the program.

?S:.

?S:phostname:

?S: This variable contains the eventual value of the PHOSTNAME symbol,

?S: which is a command that can be fed to popen()

to get the host name.

?S: The program should probably not presume that the domain is or isn't

?S: there already.

?S:.

?C:MYHOSTNAME (HOSTNAME):

?C: This symbol contains name of the host the program is going to run on.

?C: The domain is not kept with hostname, but must be gotten from MYDOMAIN.

?C: The dot comes with MYDOMAIN, and need not be supplied by the program.

?C: If gethostname() or uname() exist, MYHOSTNAME may be ignored. If MYDOMAIN

?C: is not used, MYHOSTNAME will hold the name derived from PHOSTNAME.

 $?C:$ .

## ?C:MYDOMAIN:

?C: This symbol contains the domain of the host the program is going to

?C: run on. The domain must be appended to HOSTNAME to form a complete

?C: host name. The dot comes with MYDOMAIN, and need not be supplied by

?C: the program. If the host name is derived from PHOSTNAME, the domain

?C: may or may not already be there, and the program should check.

 $2C$ :

?H:#define MYHOSTNAME "\$myhostname" /\*\*/ ?H:#define MYDOMAIN "\$mydomain" /\*\*/  $?H:$ 

?LINT:extern osname ?T:cont i tans tmp\_re : now get the host name echo " " echo "Figuring out host name..." >&4 case "\$myhostname" in '') cont=true echo 'Maybe "hostname" will work...' if tans=`sh -c hostname  $2 > & 1$ `; then myhostname=\$tans phostname=hostname cont='' fi ;;  $*$ ) cont=";; esac if \$test "\$cont"; then if ./xenix; then echo 'Oh, dear. Maybe "/etc/systemid" is the key...' if tans=`cat /etc/systemid 2>&1` ; then myhostname=\$tans phostname='cat /etc/systemid' echo "Whadyaknow. Xenix always was a bit strange..." cont='' fi elif \$test -r /etc/systemid; then echo "(What is a non-Xenix system doing with /etc/systemid?)" fi fi if \$test "\$cont"; then echo 'No, maybe "uuname -l" will work...' if tans=`sh -c 'uuname -l'  $2 > & 1$ `; then myhostname=\$tans phostname='uuname -l' else echo 'Strange. Maybe "uname -n" will work...' if tans=`sh -c 'uname -n'  $2 > & 1$ `; then myhostname=\$tans phostname='uname -n' else echo 'Oh well, maybe I can mine it out of whoami.h...' if tans=`sh -c \$contains' sysname \$usrinc/whoami.h' 2>&1` ; then myhostname=`echo "\$tans" | \$sed 's/^.\*"\(.\*\)" $\wedge$ 1/" phostname="sed -n -e ""/sysname/s/^.\*\"\\(.\*\\)\"/\1/{'"' -e p -e q -e '}' <\$usrinc/whoami.h" else case "\$myhostname" in

```
				'') echo "Does this machine have an identity crisis or something?"
   					phostname='';;
  				*)
   					echo "Well, you said $myhostname before..."
   					phostname='echo $myhostname';;
  				esac
 			fi
 		fi
	fi
fi
case "$myhostname" in
'') myhostname=noname ;;
esac
: you do not want to know about this
set $myhostname
myhostname=$1
: verify guess
if $test "$myhostname" ; then
	dflt=y
	rp='Your host name appears to be "'$myhostname'".'" Right?"
	. ./myread
	case "$ans" in
y^*) ::
	*) myhostname='';;
	esac
fi
: bad guess or no guess
while $test "X$myhostname" = X ; do
	dflt=''
	rp="Please type the (one word) name of your host:"
	. ./myread
	myhostname="$ans"
done
: translate upper to lower if necessary
case "$myhostname" in
*(A-Z)*	echo
 "(Normalizing case in your host name)"
	myhostname=`echo $myhostname | ./tr '[A-Z]' '[a-z]'`
	;;
esac
```
?X: Do not ask for domain name if this is not used later on. In that ?X: case, the hostname may keep its domain name, but it doesn't matter. @if MYDOMAIN || mydomain

```
case "$myhostname" in
*.*)
dflt=`expr "X$myhostname" : "X[^.]*\(\..*\)"`
	myhostname=`expr "X$myhostname" : "X\([^.]*\)\."`
	echo "(Trimming domain name from host name--host name is now $myhostname)"
	;;
*) case "$mydomain" in
	'')
?X:
?X: There is currently no way to say we do not want hostcat if mydomain is not
?X: used. One way to achieve that would be to put that code in a mydomain.U
?X: unit. However, we want to stick the sanity checks right after the domain
?X: name computation, or if none is done, right after the hostname computation.
?X:
 		{
?X: If we use NIS, try ypmatch.
  			test "X$hostcat" = "Xypcat hosts" &&
  			ypmatch "$myhostname" hosts 2>/dev/null |\
  $sed -e 's/[ \frac{1}{4} +#.*//; s/$/ /' > hosts
 && \
  			$test -s hosts
 		} || {
?X: Extract only the relevant hosts, reducing file size,
?X: remove comments, insert trailing space for later use.
?X: Test to be sure we *have* a hostcat command. os390 doesn't.
  			test "X$hostcat" != "X" &&
  \text{Shortcat} \mid \text{Ssed -n -e "s/} \mid \text{1*}\# \cdot \text{*///}; s\wedge \text{S}//
   /[ ]\Smyhostname[. ]/p'' > hosts
 		}
 tmp re="[. ]"
 		if $test -f hosts; then
  $test x`$awk "/[0-9].*[ ]$myhostname$tmp_re/ { sum++ }
     END { print sum }" hosts` = x1 \parallel tmp_re="[ ]"
  dflt=.`$awk "/[0-9].*[ ]$myhostname$tmp_re/ {for(i=2; i<=NF;i++) print \\\$i}" \
  hosts |\ $sort |\ $uniq |\rangle$sed -n -e "s/$myhostname\.\([-a-zA-Z0-9...]\)\land1/p"`
  			case `$echo X$dflt` in
  X^* \rightarrow echo "(Several hosts in the database matched hostname)"
  				dflt=.
  				;;
  			X.) echo "(You do not have fully-qualified names in the hosts database)"
  				;;
  			esac
 		else
  			echo "(I cannot locate a hosts database anywhere)"
  dft=.
 		fi
 		case "$dflt" in
```

```
		.)
  			tans=`./loc resolv.conf X /etc /usr/etc`
  			if
 $test -f "$tans"; then
   				echo "(Attempting domain name extraction from $tans)"
?X: Look for either a search or a domain directive.
   dflt=.`$sed -n -e 's/ / /g' \setminus-e 's/^search *\(\lceil \elleq \elleq \elleq \elleq \elleq \elleq \elleq \elleq \elleq \elleq \elleq \elleq \elleq \elleq \elleq \elleq \elleq \elleq \elleq \elleq \elleq \elleq \elleq \elleq \elleq \elleq \elleq \elleq \e
    				 -e 1q 2>/dev/null`
   				case "$dflt" in
   .) dflt=.`$sed -n -e 's/ / /g' \setminus-e 's/^domain *\([^ ]*\).*/\1/p' $tans \
       				 -e 1q 2>/dev/null`
   					;;
   				esac
  			fi
  			;;
 		esac
 		case "$dflt" in
 		.) echo "(No help from resolv.conf either -- attempting clever guess)"
  			dflt=.`sh -c domainname 2>/dev/null`
  			case "$dflt" in
  			'') dflt='.';;
  .nis.*|.yp.*|.main.*) dflt=`echo $dflt | $sed -e 's/^\.[^.]*//'`;;
  			esac
  			;;
 		esac
 		case "$dflt$osname" in
 		.os390) echo "(Attempting domain name extraction from //'SYS1.TCPPARMS(TCPDATA)')"
  			dflt=.`awk '/^DOMAINORIGIN/ {print $2}' "//'SYS1.TCPPARMS(TCPDATA)'" 2>/dev/null`
  			;;
 		esac
 		case "$dflt" in
 		.) echo "(Lost all hope -- silly guess then)"
  			dflt='.nonet'
  			;;
 		esac
 		$rm -f hosts
 		;;
	*)
 dflt="$mydomain";;
	esac;;
esac
echo " "
rp="What is your domain name?"
. ./myread
tans="$ans"
case "$ans" in
```

```
'') ;;
.*) ;;
*) tans=".$tans";;
esac
mydomain="$tans"
: translate upper to lower if necessary
case "$mydomain" in
*(A-Z)*	echo "(Normalizing case in your domain name)"
	mydomain=`echo $mydomain | ./tr '[A-Z]' '[a-z]'`
	;;
esac
@end
: a little sanity check here
case "$phostname" in
'') ;;
*)
	case `$phostname | ./tr '[A-Z]' '[a-z]'` in
	$myhostname$mydomain|$myhostname) ;;
	*)
 		case "$phostname" in
 		sed*)
 			echo "(That doesn't agree with your whoami.h file, by the way.)"
 			;;
 		*)
 			echo "(That doesn't agree with your $phostname command, by the way.)"
 			;;
 		esac
	;;
	esac
	;;
esac
Found in path(s):
* /opt/cola/permits/1854928199_1701225705.9160655/0/perl-5-30-0-orig-regen-configure-1-tar-gz/metaconfig-
5.30.0/U/modified/myhostname.U
No license file was found, but licenses were detected in source scan.
```
?RCS: \$Id: models.U 1 2006-08-24 12:32:52Z rmanfredi \$ ?RCS: ?RCS: Copyright (c) 1991-1997, 2004-2006, Raphael Manfredi ?RCS: ?RCS: You may redistribute only under the terms of the Artistic License, ?RCS: as specified in the README file that comes with the distribution. ?RCS: You may reuse parts of this distribution only within the terms of ?RCS: that same Artistic License; a copy of which may be found at the root

?RCS: of the source tree for dist 4.0. ?RCS: ?RCS: \$Log: models.U,v \$ ?RCS: Revision 3.0.1.2 1997/02/28 16:13:17 ram ?RCS: patch61: added ?F: metalint hint ?RCS: ?RCS: Revision 3.0.1.1 1993/08/25 14:02:39 ram ?RCS: patch6: added default for large ?RCS: ?RCS: Revision 3.0 1993/08/18 12:09:17 ram ?RCS: Baseline for dist 3.0 netwide release. ?RCS: ?MAKE:models split small medium large huge: test cat Myread sysman Oldconfig \ Loc contains rm ?MAKE: -pick add  $\$  @ %< ?S:models: ?S: This variable contains the list of memory models supported by this ?S: system. Possible component values are none, split, unsplit, small, ?S: medium, large, and huge. The component values are space separated. ?S:. ?S:split: ?S: This variable contains a flag which will tell the C compiler and loader ?S: to produce a program that will run in separate I and D space, for those ?S: machines that support separation of instruction and data space. It is ?S: up to the Makefile to use this. ?S:. ?S:small: ?S: This variable contains a flag which will tell the C compiler and loader ?S: to produce a program running with a small memory model. It is up to ?S: the Makefile to use this. ?S:. ?S:medium: ?S: This variable contains a flag which will tell the C compiler and loader ?S: to produce a program running with a medium memory model. If the ?S: medium model is not supported, contains the flag to produce large ?S: model programs. It is up to the Makefile to use this. ?S:. ?S:large: ?S: This variable contains a flag which will tell the C compiler and loader ?S: to produce a program running with a large memory model. It is up to ?S: the Makefile to use this. ?S:. ?S:huge: ?S: This variable contains a flag which will tell the C compiler and loader ?S: to produce a program running with a huge memory model. If the ?S: huge model is not supported, contains the flag to produce large

```
?S: model programs. It is up to the Makefile to use this.
?S:.
?T:unsplit tans modelcc
?F:!pdp11
?D:large=''
?LINT:extern cc
: see what memory models we can support
case "$models" in
'')
?X: We may not use Cppsym or we get a circular dependency through cc.
?X: But this should work regardless of which cc we eventually use.
$cat >pdp11.c <<<EOP'
int main() {
#ifdef pdp11
exit(0);#else
exit(1);#endif
}
EOP
?X: Run cc in a subshell in case they don't have a 'cc' command.
?X: Presumably they do have gcc or something.
	case "$cc" in
	'') modelcc="$cc" ;;
*) modelcc="cc" ;;
	esac
(\text{6}) smodelcc -o pdp11 pdp11.c \text{6}) \text{6}/dev/null 2\text{6}	if
 $test -f pdp11 && ./pdp11 2>/dev/null; then
 		dflt='unsplit split'
	else
 		tans=`./loc . X /lib/small /lib/large /usr/lib/small /usr/lib/large /lib/medium /usr/lib/medium /lib/huge`
 		case "$tans" in
 X) dflt='none';;
 		*) if $test -d /lib/small || $test -d /usr/lib/small; then
  				dflt='small'
  			else
  dflt ="
  			fi
  			if $test -d /lib/medium || $test -d /usr/lib/medium; then
  				dflt="$dflt medium"
  			fi
  			if $test -d /lib/large || $test -d /usr/lib/large; then
  				dflt="$dflt large"
  			fi
  			if $test -d /lib/huge || $test -d /usr/lib/huge; then
  				dflt="$dflt huge"
  			fi
```

```
		esac
	fi;;
*) dflt="$models";;
esac
$cat <<EOM
```
Some systems have different model sizes. On most systems they are called small, medium, large, and huge. On the PDP11 they are called unsplit and split. If your system doesn't support different memory models, say "none". If you wish to force everything to one memory model, say "none" here and put the appropriate flags later when it asks you for other cc and ld flags.

Venix systems may wish to put "none" and let the compiler figure things out. (In the following question multiple model names should be space separated.)

The default for most systems is "none".

```
EOM
rp="Which memory models are supported?"
. ./myread
models="$ans"
case "$models" in
none)
	small=''
	medium=''
	large=''
	huge=''
	unsplit=''
	split=''
	;;
*split)
	case "$split" in
'') if $contains '\-i' $sysman/ld.1 >/dev/null 2>&1 || \|
  			 $contains '\-i' $sysman/cc.1 >/dev/null 2>&1; then
  dflt='-i'		else
  			dflt='none'
 		fi;;
	*) dflt="$split";;
	esac
	rp="What flag indicates separate I and D space?"
	. ./myread
	tans="$ans"
	case "$tans" in
	none) tans='';;
	esac
	split="$tans"
```

```
unsplit=";;
*large*|*small*|*medium*|*huge*)
	case "$models" in
	*large*)
 		case "$large" in
 		'') dflt='-Ml';;
 *) dflt="$large";;
 		esac
	rp="What flag indicates large model?"
	. ./myread
	tans="$ans"
	case "$tans" in
	none) tans='';
	esac
	large="$tans";;
	*) large='';;
	esac
	case "$models"
 in
	*huge*) case "$huge" in
 		'') dflt='-Mh';;
 *) dflt="$huge";;
 		esac
 		rp="What flag indicates huge model?"
 		. ./myread
 		tans="$ans"
 		case "$tans" in
 		none) tans='';
 		esac
 		huge="$tans";;
	*) huge="$large";;
	esac
	case "$models" in
	*medium*) case "$medium" in
 		'') dflt='-Mm';;
 		*) dflt="$medium";;
 		esac
 		rp="What flag indicates medium model?"
 		. ./myread
 		tans="$ans"
 		case "$tans" in
 		none) tans='';
 		esac
 		medium="$tans";;
	*) medium="$large";;
	esac
	case "$models" in
	*small*) case "$small" in
```

```
		'') dflt='none';;
 		*) dflt="$small";;
 		esac
 		rp="What flag indicates small model?"
 		. ./myread
 		tans="$ans"
 		case "$tans" in
 		none) tans='';
 		esac
 		small="$tans";;
*) small=";;
	esac
	;;
*)
	echo "Unrecognized memory models--you may have to edit Makefile.SH" >&4
	;;
esac
$rm -f pdp11.* pdp11
Found in path(s):
* /opt/cola/permits/1854928199_1701225705.9160655/0/perl-5-30-0-orig-regen-configure-1-tar-gz/metaconfig-
5.30.0/U/modified/models.U
No license file was found, but licenses were detected in source scan.
?RCS: $Id: i_stdlib.U 1 2006-08-24 12:32:52Z rmanfredi $
?RCS:
?RCS: Copyright (c) 1991-1997, 2004-2006, Raphael Manfredi
?RCS:
?RCS: You may redistribute only under the terms of the Artistic Licence,
?RCS: as specified in the README file that comes with the distribution.
?RCS: You may reuse parts of this distribution only within the terms of
?RCS: that same Artistic Licence; a copy of which may be found at the root
?RCS: of the source tree for dist 4.0.
?RCS:
?RCS: $Log: i_stdlib.U,v $
?RCS: Revision 3.0 1993/08/18 12:08:27 ram
?RCS: Baseline for dist 3.0 netwide release.
?RCS:
?MAKE:i_stdlib: Inhdr
?MAKE: -pick add \@ %<
?S:i_stdlib:
?S: This variable conditionally defines the I_STDLIB symbol, which
?S:	indicates to the C program that <stdlib.h> exists and should
?S:	be included.
2S:
?C:I_STDLIB:
?C:	This symbol, if defined, indicates that <stdlib.h> exists and should
?C:	be included.
```
?C:. ?H:#\$i\_stdlib I\_STDLIB /\*\*/ ?H:. ?LINT:set i stdlib : see if stdlib is available set stdlib.h i\_stdlib eval \$inhdr Found in path(s): \* /opt/cola/permits/1854928199\_1701225705.9160655/0/perl-5-30-0-orig-regen-configure-1-tar-gz/metaconfig-5.30.0/dist/U/i\_stdlib.U No license file was found, but licenses were detected in source scan. ?RCS: \$Id\$ ?RCS: ?RCS: Copyright (c) 1998 Jarkko Hietaniemi ?RCS: ?RCS: You may distribute under the terms of either the GNU General Public ?RCS: License or the Artistic License, as specified in the WRITEME file. ?RCS: ?MAKE:d\_writev: Inlibc ?MAKE: -pick add \$@ %< ?S:d\_writev: ?S: This variable conditionally defines the HAS\_WRITEV symbol, which ?S: indicates to the C program that the writev() routine is available. ?S:. ?C:HAS\_WRITEV: ?C: This symbol, if defined, indicates that the writev routine is ?C: available to do scatter writes. ?C:. ?H:#\$d\_writev HAS\_WRITEV /\*\*/ ?H:. ?LINT:set d\_writev : see if writev exists set writev d\_writev eval \$inlibc Found in path(s): \* /opt/cola/permits/1854928199\_1701225705.9160655/0/perl-5-30-0-orig-regen-configure-1-tar-gz/metaconfig-5.30.0/U/perl/d\_writev.U No license file was found, but licenses were detected in source scan. ?RCS: \$Id\$ ?RCS: ?RCS: Copyright (c) 1991-1997, 2004-2006, Raphael Manfredi ?RCS:

?RCS: You may redistribute only under the terms of the Artistic License,

?RCS: as specified in the README file that comes with the distribution. ?RCS: You may reuse parts of this distribution only within the terms of ?RCS: that same Artistic License; a copy of which may be found at the root ?RCS: of the source tree for dist 4.0. ?RCS: ?RCS: Original Author: Andy Dougherty <doughera@lafcol.lafayette.edu> ?RCS: ?RCS: \$Log: selecttype.U,v \$ ?RCS: Revision 3.0.1.3 1997/02/28 16:20:09 ram ?RCS: patch61: always include <sys/select.h> when available for test ?RCS: ?RCS: Revision 3.0.1.2 1995/07/25 14:14:06 ram ?RCS: patch56: removed harmful spaces in assignment ?RCS: ?RCS: Revision 3.0.1.1 1994/06/20 07:06:31 ram ?RCS: patch30: created by ADO ?RCS: ?MAKE:selecttype: cat +cc +ccflags rm Oldconfig Myread \ d\_fd\_set d\_select d\_socket i\_systime i\_sysselct ?MAKE: -pick add \$@ %< ?S:selecttype: ?S: This variable holds the type used for the 2nd, 3rd, and 4th ?S: arguments to select. Usually, this is 'fd\_set \*', if HAS\_FD\_SET ?S: is defined, and 'int \*' otherwise. This is only useful if you ?S: have select(), naturally. ?S:. ?C:Select\_fd\_set\_t: ?C: This symbol holds the type used for the 2nd, 3rd, and 4th ?C: arguments to select. Usually, this is 'fd\_set \*', if HAS\_FD\_SET ?C: is defined, and 'int \*' otherwise. This is only useful if you ?C: have select(), of course. ?C:. ?H:#define Select\_fd\_set\_t \$selecttype /\*\*/ ?H:. ?T:xxx yyy : check for type of arguments to select. This will only really : work if the system supports prototypes and provides one for : select. case "\$d\_select" in \$define) : Make initial guess case "\$selecttype" in ''|' ') case "\$d\_fd\_set" in \$define) xxx='fd\_set \*' ;; \*)  $xxx=int *':$  esac

```
		;;
	*) 	xxx="$selecttype"
 		;;
	esac
	: backup guess
	case "$xxx" in
	'fd_set *') yyy='int *'
 ;;
	'int *') yyy='fd_set *' ;;
	esac
	$cat <<EOM
Checking to see what type of arguments are expected by select().
EOM
	$cat >try.c <<EOCP
#$i_systime I_SYS_TIME
#$i_sysselct I_SYS_SELECT
#$d_socket HAS_SOCKET
#include <sys/types.h>
#ifdef HAS_SOCKET
#include <sys/socket.h> /* Might include <sys/bsdtypes.h> */
#endif
#ifdef I_SYS_TIME
#include <sys/time.h>
#endif
#ifdef I_SYS_SELECT
#include <sys/select.h>
#endif
int main()
{
	int width;
	Select_fd_set_t readfds;
	Select_fd_set_t writefds;
	Select_fd_set_t exceptfds;
	struct timeval timeout;
	select(width, readfds, writefds, exceptfds, &timeout);
exit(0);}
EOCP
	if $cc $ccflags -c -DSelect_fd_set_t="$xxx" try.c >/dev/null 2>&1 ; then
 		selecttype="$xxx"
 		echo "Your system uses $xxx for the arguments to select." >&4
	elif $cc $ccflags -c -DSelect_fd_set_t="$yyy" try.c >/dev/null 2>&1 ; then
 		selecttype="$yyy"
 		echo "Your system uses $yyy for the arguments to select." >&4
	else
 		rp='What is the type for the 2nd, 3rd, and 4th arguments
```

```
 to select?'
 		dflt="$xxx"
 		. ./myread
 		selecttype="$ans"
	fi
	$rm -f try.[co]
	;;
*)	selecttype='int *'
	;;
esac
```
Found in path(s):

```
* /opt/cola/permits/1854928199_1701225705.9160655/0/perl-5-30-0-orig-regen-configure-1-tar-gz/metaconfig-
5.30.0/dist/U/selecttype.U
```
No license file was found, but licenses were detected in source scan.

?RCS: \$Id: yacc.U,v 3.0.1.1 1994/05/13 15:28:48 ram Exp \$ ?RCS: ?RCS: Copyright (c) 1991-1993, Raphael Manfredi ?RCS: ?RCS: You may redistribute only under the terms of the Artistic License, ?RCS: as specified in the README file that comes with the distribution. ?RCS: You may reuse parts of this distribution only within the terms of ?RCS: that same Artistic License; a copy of which may be found at the root ?RCS: of the source tree for dist 3.0. ?RCS: ?RCS: \$Log: yacc.U,v \$ ?RCS: Revision 3.0.1.1 1994/05/13 15:28:48 ram ?RCS: patch27: added byacc as another alternative (ADO) ?RCS: ?RCS: Revision 3.0 1993/08/18 12:10:03 ram ?RCS: Baseline for dist 3.0 netwide release. ?RCS: ?MAKE:yacc yaccflags: Guess Myread Oldconfig byacc bison cat test \_exe ?MAKE: -pick add \$@ %< ?S:yacc: ?S: This variable holds the name of the compiler compiler we ?S: want to use in the Makefile. It can be yacc, byacc, or bison -y. ?S:. ?S:yaccflags: ?S: This variable contains any additional yacc flags desired by the ?S: user. It is up to the Makefile to use this. ?S:. ?T:comp : determine compiler compiler case "\$yacc" in '')

```
	dflt=yacc;;
*)
	dflt="$yacc";;
esac
echo " "
comp='yacc'
if $test -f "$byacc$_exe"; then
	dflt="$byacc"
	comp="byacc or $comp"
fi
if $test -f "$bison$_exe"; then
	comp="$comp or bison -y"
fi
rp="Which compiler compiler ($comp) shall I use?"
. ./myread
yacc="$ans"
case "$yacc" in
*bis*)
	case "$yacc" in
*-y*);;
	*)
 		yacc="$yacc -y"
 		echo "(Adding -y option to bison to get yacc-compatible behavior.)"
 		;;
	esac
	;;
esac
@if yaccflags
: see if we need extra yacc flags
dflt="$yaccflags"
case "$dflt" in
'') dflt=none;;
esac
$cat <<EOH
```
Your yacc program may need extra flags to normally process the parser sources. Do NOT specify any -d or -v flags here, since those are explicitly known by the various Makefiles. However, if your machine has strange/undocumented options (like -Sr# on SCO to specify the maximum number of grammar rules), then please add them here. To use no flags, specify the word "none".

## EOH

rp="Any additional yacc flags?" . ./myread case "\$ans" in none) yaccflags='';;

\*) yaccflags="\$ans";; esac

@end

Found in path(s):

 $*$ /opt/cola/permits/1854928199\_1701225705.9160655/0/perl-5-30-0-orig-regen-configure-1-tar-gz/metaconfig-5.30.0/U/modified/yacc.U

No license file was found, but licenses were detected in source scan.

?RCS: \$Id: i\_poll.U,v \$ ?RCS: ?RCS: Copyright (c) 2001 Jarkko Hietaniemi ?RCS: ?RCS: You may distribute under the terms of either the GNU General Public ?RCS: License or the Artistic License, as specified in the README file. ?RCS: ?MAKE:i\_langinfo: Inhdr Hasfield ?MAKE: -pick add \$@ %< ?S:i\_langinfo: ?S: This variable conditionally defines the I\_LANGINFO symbol, ?S: and indicates whether a C program should include <langinfo.h>. ?S:. ?C:I\_LANGINFO: ?C: This symbol, if defined, indicates that <langinfo.h> exists and ?C: should be included.  $?C:$ . ?H:#\$i\_langinfo I\_LANGINFO /\*\*/ ?H:. ?LINT:set i\_langinfo : see if this is a langinfo.h system set langinfo.h i\_langinfo

eval \$inhdr

Found in path(s):

\* /opt/cola/permits/1854928199\_1701225705.9160655/0/perl-5-30-0-orig-regen-configure-1-tar-gz/metaconfig-5.30.0/U/perl/i\_langinfo.U No license file was found, but licenses were detected in source scan.

?RCS: \$Id: uidtype.U,v 3.0.1.3 1994/08/29 16:33:25 ram Exp \$ ?RCS: ?RCS: Copyright (c) 1991-1993, Raphael Manfredi ?RCS: ?RCS: You may redistribute only under the terms of the Artistic License, ?RCS: as specified in the README file that comes with the distribution. ?RCS: You may reuse parts of this distribution only within the terms of ?RCS: that same Artistic License; a copy of which may be found at the root ?RCS: of the source tree for dist 3.0.

?RCS: ?RCS: \$Log: uidtype.U,v \$ ?RCS: Revision 3.0.1.3 1994/08/29 16:33:25 ram ?RCS: patch32: now uses new Typedef unit to compute type information ?RCS: ?RCS: Revision 3.0.1.2 1994/06/20 07:09:36 ram ?RCS: patch30: comment for uidtype referred to the obsoleted symbol ?RCS: ?RCS: Revision 3.0.1.1 1994/05/13 15:28:27 ram ?RCS: patch27: made conformant to its gidtype.U companion ?RCS: patch27: question now explicitly mentions getuid() ?RCS: ?RCS: Revision 3.0 1993/08/18 12:09:56 ram ?RCS: Baseline for dist 3.0 netwide release. ?RCS: ?MAKE:uidtype: Myread Typedef Findhdr ?MAKE: -pick add  $\%$  % < ?S:uidtype: ?S: This variable defines Uid\_t to be something like uid\_t, int, ?S: ushort, or whatever type is used to declare user ids in the kernel. ?S:. ?C:Uid\_t (UIDTYPE): ?C: This symbol holds the type used to declare user ids in the kernel. ?C: It can be int, ushort, uid\_t, etc... It may be necessary to include ?C: <sys/types.h> to get any typedef'ed information. ?C:. ?H:#define Uid\_t \$uidtype /\* UID type \*/  $2H$ . ?T:xxx : see what type uids are declared as in the kernel echo " " echo "Looking for the type for user ids returned by getuid()." set uid\_t uidtype xxx stdio.h sys/types.h eval \$typedef case "\$uidtype" in xxx) xxx=`./findhdr sys/user.h` set `grep '\_ruid;' "\$xxx" 2>/dev/null` unsigned short case \$1 in unsigned) dflt=" $$1$   $$2"$  ;;  $*$ ) dflt="\$1" :: esac ;; \*) dflt="\$uidtype";; esac case "\$uidtype" in uid t) echo "uid t found." ;;

```
*) rp="What
is the type for user ids returned by getuid()?"
	. ./myread
	uidtype="$ans"
	;;
esac
```
Found in path(s):

\* /opt/cola/permits/1854928199\_1701225705.9160655/0/perl-5-30-0-orig-regen-configure-1-tar-gz/metaconfig-5.30.0/U/typedefs/uidtype.U

No license file was found, but licenses were detected in source scan.

?RCS: \$Id\$ ?RCS: ?RCS: Copyright (c) 2001 Jarkko Hietaniemi ?RCS: ?RCS: You may redistribute only under the terms of the Artistic License, ?RCS: as specified in the README file that comes with the distribution. ?RCS: You may reuse parts of this distribution only within the terms of ?RCS: that same Artistic License; a copy of which may be found at the root ?RCS: of the source tree for dist 3.0. ?RCS: ?MAKE:d\_sresuproto: Hasproto i\_unistd ?MAKE: -pick add \$@ %< ?S:d\_sresuproto: ?S: This variable conditionally defines the HAS\_SETRESUID\_PROTO symbol, ?S: which indicates to the C program that the system provides ?S: a prototype for the setresuid() function. Otherwise, it is ?S: up to the program to supply one. ?S:. ?C:HAS\_SETRESUID\_PROTO: ?C: This symbol, if defined, indicates that the system provides ?C: a prototype for the setresuid() function. Otherwise, it is up ?C: to the program to supply one. Good guesses are ?C: extern int setresuid(uid\_t ruid, uid\_t euid, uid\_t suid);  $?C:$ . ?H:#\$d\_sresuproto HAS\_SETRESUID\_PROTO /\*\*/ ?H:. ?LINT:set d\_sresuproto : see if prototype for setresuid is available echo " " set d\_sresuproto setresuid \$i\_unistd unistd.h eval \$hasproto

Found in path(s):

\* /opt/cola/permits/1854928199\_1701225705.9160655/0/perl-5-30-0-orig-regen-configure-1-tar-gz/metaconfig-

5.30.0/U/perl/d\_sresuproto.U

No license file was found, but licenses were detected in source scan.

?RCS: \$Id\$ ?RCS: ?RCS: Copyright (c) 1999 Jarkko Hietaniemi ?RCS: ?RCS: You may redistribute only under the terms of the Artistic License, ?RCS: as specified in the README file that comes with the distribution. ?RCS: You may reuse parts of this distribution only within the terms of ?RCS: that same Artistic License; a copy of which may be found at the root ?RCS: of the source tree for dist 3.0. ?RCS: ?MAKE:siteman3dir siteman3direxp installsiteman3dir: Getfile \ Setprefixvar prefix siteprefix man3dir sed ?MAKE: -pick add \$@ %< ?Y:TOP ?D:siteman3dir='' ?S:siteman3dir: ?S: This variable contains the name of the directory in which site-specific ?S: library man source pages are to be put. It is the responsibility of the ?S: Makefile.SH to get the value of this into the proper command. ?S: You must be prepared to do the ~name expansion yourself. ?S: The standard distribution will put nothing in this directory. ?S: After perl has been installed, users may install their own local ?S: man3 pages in this directory with ?S: MakeMaker Makefile.PL ?S: or equivalent. See INSTALL for details. ?S:. ?D:siteman3direxp='' ?S:siteman3direxp: ?S: This variable is the same as the siteman3dir variable, but is filename ?S: expanded at configuration time, for convenient use in makefiles. ?S:. ?D:installsiteman3dir='' ?S:installsiteman3dir: ?S: This variable is really the same as siteman3direxp, unless you are using ?S: AFS in which case it points to the read/write location whereas ?S: man3direxp only points to the read-only access location. For extra ?S: portability, you should only use this variable within your makefiles. ?S:. ?LINT:change prefixvar ?LINT:set installsiteman3dir ?LINT:set siteman3dir ?LINT:set siteman3direxp : determine where add-on library man pages go case "\$siteman3dir" in ") dflt=`echo \$man3dir | \$sed "s#^\$prefix#\$siteprefix#"` ;;

\*) dflt=\$siteman3dir ;; esac case "\$dflt" in ''|' ') dflt=none ;; esac  $fn=dn+\sim$ rp='Pathname where the site-specific library manual pages should be installed?' . ./getfile prefixvar=siteman3dir . ./setprefixvar Found in path(s): \* /opt/cola/permits/1854928199\_1701225705.9160655/0/perl-5-30-0-orig-regen-configure-1-tar-gz/metaconfig-5.30.0/U/installdirs/siteman3dir.U No license file was found, but licenses were detected in source scan. ?RCS: \$Id: mansrc.U 1 2006-08-24 12:32:52Z rmanfredi \$ ?RCS: ?RCS: Copyright (c) 1991-1997, 2004-2006, Raphael Manfredi ?RCS: ?RCS: You may redistribute only under the terms of the Artistic Licence, ?RCS: as specified in the README file that comes with the distribution. ?RCS: You may reuse parts of this distribution only within the terms of ?RCS: that same Artistic Licence; a copy of which may be found at the root ?RCS: of the source tree for dist 4.0. ?RCS: ?RCS: \$Log: mansrc.U,v \$ ?RCS: Revision 3.0.1.9 1997/02/28 16:12:03 ram ?RCS: patch61: don't ask for AFS when they choose to not install pages ?RCS: ?RCS: Revision 3.0.1.8 1995/09/25 09:16:58 ram ?RCS: patch59: unit is now forced to the top of Configure, if possible ?RCS: ?RCS: Revision 3.0.1.7 1995/02/15 14:15:31 ram ?RCS: patch51: was mistakenly duplicating /usr/local/man/man1 (ADO) ?RCS: patch51: added /opt/man/man1 to the lookpath (ADO) ?RCS: ?RCS: Revision 3.0.1.6 1995/01/30 14:39:34 ram ?RCS: patch49: can now handle installation prefix changes (from WED) ?RCS: ?RCS: Revision 3.0.1.5 1995/01/11 15:32:25 ram ?RCS: patch45: can now use Loc variables since path stripping is deferred ?RCS:

?RCS: Revision 3.0.1.4 1994/08/29 16:30:38 ram

?RCS: patch32: now uses installation prefix for default setting ?RCS:

?RCS: Revision 3.0.1.3 1994/05/06 15:11:10 ram ?RCS: patch23: added lint hint, assuring that nroff is used ?RCS: ?RCS: Revision 3.0.1.2 1994/01/24 14:14:39 ram ?RCS: patch16: now uses \_nroff in case user asked for portability ?RCS: ?RCS: Revision 3.0.1.1 1993/09/13 16:09:31 ram ?RCS: patch10: allows for L1 man page extension (WAD) ?RCS: ?RCS: Revision 3.0 1993/08/18 12:09:14 ram ?RCS: Baseline for dist 3.0 netwide release. ?RCS: ?MAKE:mansrc mansrcexp manext installmansrc: afs cat nroff Loc Oldconfig \ sysman spackage test Getfile Prefixit prefixexp Prefixup ?MAKE: -pick add \$@ %< ?Y:TOP ?S:mansrc: ?S: This variable contains the name of the directory in which manual ?S: source pages are to be put. It is the responsibility of the ?S: Makefile.SH to get the value of this into the proper command. ?S: You must be prepared to do the ~name expansion yourself. ?S:. ?S:mansrcexp: ?S: This variable is the same as the mansrc variable, but is filename ?S: expanded at configuration time, for convenient use in makefiles. ?S:. ?S:installmansrc: ?S: This variable is really the same as mansrcexp, unless you are using ?S: AFS in which case it points to the read/write location whereas ?S: mansrcexp only points to the read-only access location. For extra ?S: portability, you should only use this variable within your makefiles. ?S:. ?S:manext: ?S: This variable contains the extension that the manual page should ?S: have: one of 'n', 'l', or '1'. The Makefile must supply the '.'. ?S: See mansrc. ?S:. ?T:lookpath : determine where manual pages go set mansrc mansrc none eval \$prefixit \$cat <<EOM \$spackage has manual pages available in source form. EOM case "\$nroff" in

```
nroff)
	echo "However, you don't have nroff, so they're probably useless to you."
	case "$mansrc" in
	'') mansrc="none";;
	esac;;
esac
echo "If you don't want the manual sources installed, answer 'none'."
case "$mansrc" in
'')
	lookpath="$prefixexp/share/man/man1 $prefixexp/man/man1"
	lookpath="$lookpath $prefixexp/man/u_man/man1 $prefixexp/man/l_man/man1"
	lookpath="$lookpath /usr/local/man/man1 /opt/man/man1 /usr/man/manl"
	lookpath="$lookpath /usr/share/man/man1 /usr/local/share/man/man1"
	lookpath="$lookpath /usr/man/local/man1 /usr/man/l_man/man1"
	lookpath="$lookpath /usr/local/man/u_man/man1 /usr/local/man/l_man/man1"
	lookpath="$lookpath /usr/man/man.L"
	mansrc=`./loc . $prefixexp/man/man1 $lookpath`
	if $test -d "$mansrc"; then
 		dflt="$mansrc"
	else
 		dflt="$sysman"
	fi
	set dflt
	eval $prefixup
	;;
' ') dflt=none;;
*) dflt="$mansrc"
	;;
esac
echo " "
fn=dn~
rp='Where do the manual pages (source) go?'
. ./getfile
if test
 "X$mansrcexp" != "X$ansexp"; then
	installmansrc=''
fi
mansrc="$ans"
mansrcexp="$ansexp"
case "$mansrc" in
'') mansrc=' '
	installmansrc='';;
esac
if $afs && $test "$mansrc"; then
	$cat <<EOM
```
Since you are running AFS, I need to distinguish the directory in which manual pages reside from the directory in which they are installed (and from which they are presumably copied to the former directory by occult means).

# EOM

```
	case "$installmansrc" in
	'') dflt=`echo $mansrcexp | sed 's#^/afs/#/afs/.#'`;;
	*) dflt="$installmansrc";;
	esac
fn=de~
	rp='Where will man pages be installed?'
	. ./getfile
	installmansrc="$ans"
else
	installmansrc="$mansrcexp"
fi
```

```
case "$mansrc" in
' ') manext='0';;
*l) manext=l:;
*n) manext=n;;
*o) manext=l;;
*p) manext=n;;
*C) manext=C;;
*L) manext=L;;
*L1) manext=L1;;
*) manext=1;;
esac
```
Found in path(s):

```
* /opt/cola/permits/1854928199_1701225705.9160655/0/perl-5-30-0-orig-regen-configure-1-tar-gz/metaconfig-
5.30.0/dist/U/mansrc.U
```
No license file was found, but licenses were detected in source scan.

?RCS: You may distribute under the terms of either the GNU General Public ?RCS: License or the Artistic License, as specified in the README file. ?RCS: ?MAKE:d\_nan: Inlibc ?MAKE: -pick add \$@ %< ?S:d\_nan: ?S: This variable conditionally defines HAS\_NAN if nan() is ?S: available to generate NaN. ?S:. ?C:HAS\_NAN: ?C: This symbol, if defined, indicates that the nan routine is ?C: available to generate NaN.  $2C$ : ?H:#\$d\_nan HAS\_NAN /\*\*/ ?H:. ?LINT:set d\_nan

: see if nan exists set nan d\_nan eval \$inlibc

Found in path(s): \* /opt/cola/permits/1854928199\_1701225705.9160655/0/perl-5-30-0-orig-regen-configure-1-tar-gz/metaconfig-5.30.0/U/perl/d\_nan.U No license file was found, but licenses were detected in source scan. ?RCS: \$Id: d\_closedir.U,v 3.0.1.3 1997/02/28 15:31:26 ram Exp \$ ?RCS: ?RCS: Copyright (c) 1991-1993, Raphael Manfredi ?RCS: ?RCS: You may redistribute only under the terms of the Artistic License, ?RCS: as specified in the README file that comes with the distribution. ?RCS: You may reuse parts of this distribution only within the terms of ?RCS: that same Artistic License; a copy of which may be found at the root ?RCS: of the source tree for dist 3.0. ?RCS: ?RCS: Original Author: Andy Dougherty <doughera@lafcol.lafayette.edu> ?RCS: ?RCS: \$Log: d\_closedir.U,v \$ ?RCS: Revision 3.0.1.3 1997/02/28 15:31:26 ram ?RCS: patch61: added ?F: metalint hint ?RCS: ?RCS: Revision 3.0.1.2 1994/10/29 16:11:18 ram ?RCS: patch36: added 'ldflags' to the test compile line (ADO) ?RCS: ?RCS: Revision 3.0.1.1 1994/08/29 16:07:21 ram ?RCS: patch32: created by ADO ?RCS: ?MAKE:d\_closedir d\_void\_closedir: Inlibc i\_dirent i\_sysdir i\_sysndir  $\setminus$  i\_systypes Compile Setvar rm\_try run ?MAKE: -pick add \$@ %< ?S:d\_closedir: ?S: This variable conditionally defines HAS\_CLOSEDIR if closedir() is ?S: available. ?S:. ?C:HAS\_CLOSEDIR: ?C: This symbol, if defined, indicates that the closedir() routine is ?C: available.  $2^C$ ?H:#\$d\_closedir HAS\_CLOSEDIR /\*\*/  $?H:$ ?S:d\_void\_closedir: ?S: This variable conditionally defines VOID\_CLOSEDIR if closedir() ?S: does not return a value.

?S:. ?C:VOID\_CLOSEDIR: ?C: This symbol, if defined, indicates that the closedir() routine ?C: does not return a value. ?C:. ?H:#\$d\_void\_closedir VOID\_CLOSEDIR /\*\*/ ?H:. ?F:!try ?LINT:set d\_closedir d\_void\_closedir : see if closedir exists set closedir d\_closedir eval \$inlibc

## @if VOID\_CLOSEDIR || d\_void\_closedir

?X: The following contortions are designed so we can call closedir() ?X: and check whether it returns a value. The contortions are designed ?X: to portably pick up the correct directory header, for those ?X: systems that support various mutually incompatible directory functions. ?X: This is from perl5's perl.h case "\$d\_closedir" in "\$define") echo " " echo "Checking whether closedir() returns a status..." >&4  $cat > try.c < EOM$ #\$i\_dirent I\_DIRENT /\*\*/ #\$i\_sysdir I\_SYS\_DIR /\*\*/ #\$i\_sysndir I\_SYS\_NDIR /\*\*/ #\$i\_systypes I\_SYS\_TYPES /\*\*/

#if defined(I\_SYS\_TYPES) #include <sys/types.h> #endif #if defined(I\_DIRENT) #include <dirent.h> #else #ifdef I\_SYS\_NDIR #include <sys/ndir.h> #else #ifdef I\_SYS\_DIR #include <sys/dir.h> #endif #endif #endif int main() { return closedir(opendir(".")); } EOM set try if eval \$compile\_ok; then

```
if \frac{\text{Tru}}{\text{Tru}} ./try > /dev/null 2>&1; then
 			echo "Yes, it does."
 			val="$undef"
 		else
 			echo "No, it doesn't."
 			val="$define"
 		fi
	else
 		echo "(I can't seem to compile the test program--assuming it doesn't)"
 		val="$define"
	fi
	;;
*)
	val="$undef";
	;;
esac
set d_void_closedir
eval $setvar
$rm_try
@end
Found in path(s):
* /opt/cola/permits/1854928199_1701225705.9160655/0/perl-5-30-0-orig-regen-configure-1-tar-gz/metaconfig-
5.30.0/U/compline/d_closedir.U
No license file was found, but licenses were detected in source scan.
?RCS: $Id$
?RCS:
?RCS: Copyright (c) 1991-1997, 2004-2006, Raphael Manfredi
?RCS:
```
?RCS: You may redistribute only under the terms of the Artistic License,

?RCS: as specified in the README file that comes with the distribution.

?RCS: You may reuse parts of this distribution only within the terms of

?RCS: that same Artistic License; a copy of which may be found at the root

?RCS: of the source tree for dist 4.0.

?RCS:

?RCS: \$Log: Oldsym.U,v \$

?RCS: Revision 3.0.1.1 1997/02/28 15:06:58 ram

?RCS: patch61: added support for src.U

?RCS:

?RCS: Revision 3.0 1993/08/18 12:05:13 ram

?RCS: Baseline for dist 3.0 netwide release.

 $2RCS$ 

?X:

?X: This unit follows the creation of the config.sh file. It adds some

?X: special symbols: defines from patchlevel.h file if any and CONFIG,

?X: which is set to true. Then, we try to keep all the new symbols that

?X: may come from a hint file or a previous config.sh file.

?X: ?MAKE:Oldsym: Config\_sh Options test hint src sed sort uniq ?MAKE: -pick add \$@ %< ?T:CONFIG sym tmp ?F:!UU : add special variables \$test -f \$src/patchlevel.h && \ awk '/^#define/ {printf "%s=%s\n",\$2,\$3}' \$src/patchlevel.h >>config.sh echo "CONFIG=true" >>config.sh : propagate old symbols if \$test -f UU/config.sh; then ?X: Make sure each symbol is unique in oldconfig.sh <UU/config.sh \$sort | \$uniq >UU/oldconfig.sh ?X: ?X: All the symbols that appear twice come only from config.sh (hence the ?X: two config.sh in the command line). These symbols will be removed by ?X: the uniq -u command. The oldsyms file thus contains all the symbols ?X: that did not appear in the produced config.sh (Larry Wall). ?X: ?X: Do not touch the -u flag of uniq. This means you too, Jarkko.  $?X:$ \$sed -n 's/^\([a-zA-Z\_0-9]\*\)=.\*/\1/p' \ config.sh config.sh UU/oldconfig.sh |\ \$sort | \$uniq -u >UU/oldsyms set X `cat UU/oldsyms` shift case \$# in  $0$ ) ;; \*) cat <<EOM Hmm...You had some extra variables I don't know about...I'll try to keep 'em... EOM echo ": Variables propagated from previous config.sh file." >>config.sh for sym in `cat UU/oldsyms`; do echo " Propagating \$hint variable "'\$'"\$sym..." eval 'tmp="\$'"\${sym}"'"' echo "\$tmp" | \ sed -e "s/'/'\"'\"'/g" -e "s/^/\$sym='/" -e "s/\$/'/" >>config.sh done ;; esac fi

#### Found in path(s):

\* /opt/cola/permits/1854928199\_1701225705.9160655/0/perl-5-30-0-orig-regen-configure-1-tar-gz/metaconfig-

5.30.0/dist/U/Oldsym.U No license file was found, but licenses were detected in source scan.

?RCS: \$Id: d\_table.U 1 2006-08-24 12:32:52Z rmanfredi \$ ?RCS: ?RCS: Copyright (c) 1991-1997, 2004-2006, Raphael Manfredi ?RCS: ?RCS: You may redistribute only under the terms of the Artistic Licence, ?RCS: as specified in the README file that comes with the distribution. ?RCS: You may reuse parts of this distribution only within the terms of ?RCS: that same Artistic Licence; a copy of which may be found at the root ?RCS: of the source tree for dist 4.0. ?RCS: ?RCS: \$Log: d\_table.U,v \$ ?RCS: Revision 3.0.1.2 1993/11/10 17:34:14 ram ?RCS: patch14: wrongly mentionned an obsolete symbol ?RCS: ?RCS: Revision 3.0.1.1 1993/10/16 13:49:29 ram ?RCS: patch12: created ?RCS: ?MAKE:d\_table: Inlibc ?MAKE: -pick add \$@ %< ?S:d\_table: ?S: This variable conditionally defines HAS\_TABLE if table() is ?S: available to examine/update elements from a system table. ?S:. ?C:HAS\_TABLE: ?C: This symbol, if defined, indicates that the OSF/1 table() system ?C: call is available to examine/update items from a system table.  $?C:$ . ?H:#\$d\_table HAS\_TABLE /\*\*/ ?H:. ?LINT:set d\_table : see if table exists set table d\_table eval \$inlibc Found in path(s): \* /opt/cola/permits/1854928199\_1701225705.9160655/0/perl-5-30-0-orig-regen-configure-1-tar-gz/metaconfig-5.30.0/dist/U/d\_table.U No license file was found, but licenses were detected in source scan. ?RCS: \$Id: d\_tcgtpgrp.U 1 2006-08-24 12:32:52Z rmanfredi \$ ?RCS: ?RCS: Copyright (c) 1991-1997, 2004-2006, Raphael Manfredi ?RCS:

?RCS: You may redistribute only under the terms of the Artistic Licence,
?RCS: as specified in the README file that comes with the distribution. ?RCS: You may reuse parts of this distribution only within the terms of ?RCS: that same Artistic Licence; a copy of which may be found at the root ?RCS: of the source tree for dist 4.0. ?RCS: ?RCS: Original Author: Andy Dougherty <doughera@lafcol.lafayette.edu> ?RCS: ?RCS: \$Log: d\_tcgtpgrp.U,v \$ ?RCS: Revision 3.0.1.1 1994/08/29 16:12:08 ram ?RCS: patch32: created by ADO ?RCS: ?MAKE:d\_tcgetpgrp: Inlibc ?MAKE: -pick add \$@ %< ?S:d\_tcgetpgrp: ?S: This variable conditionally defines the HAS\_TCGETPGRP symbol, which ?S: indicates to the C program that the tcgetpgrp() routine is available. ?S: to get foreground process group ID. ?S:. ?C:HAS\_TCGETPGRP : ?C: This symbol, if defined, indicates that the tcgetpgrp routine is ?C: available to get foreground process group ID. ?C:. ?H:#\$d\_tcgetpgrp HAS\_TCGETPGRP /\*\*/ ?H:. ?LINT:set d\_tcgetpgrp : see if tcgetpgrp exists set tcgetpgrp d\_tcgetpgrp eval \$inlibc

Found in path(s):

\* /opt/cola/permits/1854928199\_1701225705.9160655/0/perl-5-30-0-orig-regen-configure-1-tar-gz/metaconfig-5.30.0/dist/U/d\_tcgtpgrp.U

No license file was found, but licenses were detected in source scan.

?RCS: You may redistribute only under the terms of the Artistic Licence,

Found in path(s):

\* /opt/cola/permits/1854928199\_1701225705.9160655/0/perl-5-30-0-orig-regen-configure-1-tar-gz/metaconfig-5.30.0/dist/U/d\_charsprf.U

\* /opt/cola/permits/1854928199\_1701225705.9160655/0/perl-5-30-0-orig-regen-configure-1-tar-gz/metaconfig-5.30.0/dist/U/d\_ckeypad.U

\* /opt/cola/permits/1854928199\_1701225705.9160655/0/perl-5-30-0-orig-regen-configure-1-tar-gz/metaconfig-5.30.0/dist/U/d\_nolnbuf.U

 $*$ /opt/cola/permits/1854928199\_1701225705.9160655/0/perl-5-30-0-orig-regen-configure-1-tar-gz/metaconfig-5.30.0/dist/U/d\_brokstat.U

\* /opt/cola/permits/1854928199\_1701225705.9160655/0/perl-5-30-0-orig-regen-configure-1-tar-gz/metaconfig-5.30.0/dist/U/d\_PORTAR.U

\* /opt/cola/permits/1854928199\_1701225705.9160655/0/perl-5-30-0-orig-regen-configure-1-tar-gz/metaconfig-

5.30.0/dist/U/mkdep.U

\* /opt/cola/permits/1854928199\_1701225705.9160655/0/perl-5-30-0-orig-regen-configure-1-tar-gz/metaconfig-5.30.0/dist/U/d\_bsdjmp.U

\*

 /opt/cola/permits/1854928199\_1701225705.9160655/0/perl-5-30-0-orig-regen-configure-1-tar-gz/metaconfig-5.30.0/dist/U/Magic\_h.U

\* /opt/cola/permits/1854928199\_1701225705.9160655/0/perl-5-30-0-orig-regen-configure-1-tar-gz/metaconfig-5.30.0/U/perl/d\_setlocale.U

 $*$ /opt/cola/permits/1854928199\_1701225705.9160655/0/perl-5-30-0-orig-regen-configure-1-tar-gz/metaconfig-5.30.0/dist/U/d\_dbl\_dig.U

\* /opt/cola/permits/1854928199\_1701225705.9160655/0/perl-5-30-0-orig-regen-configure-1-tar-gz/metaconfig-5.30.0/dist/U/d\_pidcheck.U

\* /opt/cola/permits/1854928199\_1701225705.9160655/0/perl-5-30-0-orig-regen-configure-1-tar-gz/metaconfig-5.30.0/dist/U/nlist\_pfx.U

\* /opt/cola/permits/1854928199\_1701225705.9160655/0/perl-5-30-0-orig-regen-configure-1-tar-gz/metaconfig-5.30.0/U/modified/d\_dbl\_dig.U

No license file was found, but licenses were detected in source scan.

?RCS: Copyright (c) 2006-2007, H.Merijn Brand

?RCS:

?RCS: You may redistribute only under the terms of the Artistic License,

?RCS: as specified in the README file that comes with the distribution.

?RCS: You may reuse parts of this distribution only within the terms of

?RCS: that same Artistic License; a copy of which may be found at the root

?RCS: of the source tree for dist 3.0.

?RCS:

?MAKE:d\_snprintf\_l d\_vsnprintf\_l : Inlibc d\_snprintf d\_vsnprintf

?MAKE: -pick add  $\%$  % <

?S:d\_snprintf\_l:

?S: This variable conditionally defines the HAS\_SNPRINTF\_L symbol, which

?S: indicates to the C program that the snprintf $\perp$  () library function

?S: is available.

?S:.

?S:d\_vsnprintf\_l:

?S: This variable conditionally defines the HAS\_VSNPRINTF\_L symbol, which

?S: indicates to the C program that the vsnprintf $\perp$  () library function

?S: is available.

?S:.

?C: This symbol, if defined, indicates that the snprintf  $l$  () library

?C: function

?C:HAS\_SNPRINTF\_L:

is available for use.

?C:.

?C:HAS\_VSNPRINTF\_L:

?C: This symbol, if defined, indicates that the vsnprintf 1 () library

?C: function is available for use.

 $2C$ :

```
?H:#$d_snprintf_l HAS_SNPRINTF_L /**/
?H:#$d_vsnprintf_l HAS_VSNPRINTF_L /**/
?H:.
: see if snprintf_l exists
set snprintf_l d_snprintf_l
eval $inlibc
: see if vsnprintf_l exists
set vsnprintf_l d_vsnprintf_l
eval $inlibc
case "$d_snprintf-$d_vsnprintf-$d_snprintf_l-$d_vsnprintf_l" in
"$define-$define-$define-$define")
  ;;
*) echo "(These require the basic snprintf and vsnprintf to also be available, which they aren't"
	d_snprintf_l="$undef"
	d_vsnprintf_l="$undef"
  ;;
esac
Found in path(s):
* /opt/cola/permits/1854928199_1701225705.9160655/0/perl-5-30-0-orig-regen-configure-1-tar-gz/metaconfig-
5.30.0/U/threads/d_snprintf_l.U
No license file was found, but licenses were detected in source scan.
?RCS: $Id: libperl.U,v $
?RCS:
?RCS: Copyright (c) 1996-1998, Andy Dougherty
?RCS:
?RCS: You may distribute under the terms of either the GNU General Public
?RCS: License or the Artistic License, as specified in the README file.
?RCS:
?MAKE:libperl useshrplib shrpenv ldlibpthname: \
	Myread Oldconfig archlibexp awk cat libc \
\alpha osname osvers so patchlevel subversion usedl ld \
	ccdlflags installarchlib userelocatableinc
?MAKE: -pick wipe @@{\sim}?S:libperl:
?S: The perl executable is obtained by linking perlmain.c with
?S:	libperl, any static extensions (usually just DynaLoader),
?S:	and any other libraries needed on this system. libperl
?S: is usually libperl.a, but can also be libperl.so.xxx if
?S: the user wishes to build a perl executable with a shared
?S: library.
2S:
?S:useshrplib:
?S:	This variable is set to 'true' if the user wishes
?S: to build a shared libperl, and 'false' otherwise.
```
?S:.

?S:shrpenv:

?S: If

the user builds a shared libperl.so, then we need to tell the

- ?S: 'perl' executable where it will be able to find the installed libperl.so.
- ?S: One way to do this on some systems is to set the environment variable
- ?S: LD\_RUN\_PATH to the directory that will be the final location of the
- ?S: shared libperl.so. The makefile can use this with something like
- ?S: \$shrpenv \$(CC) -o perl perlmain.o \$libperl \$libs
- ?S: Typical values are
- ?S: shrpenv="env LD\_RUN\_PATH=\$archlibexp/CORE"
- ?S: or
- ?S: shrpenv=''
- ?S: See the main perl Makefile.SH for actual working usage.

?S:

- ?S: Alternatively, we might be able to use a command line option such
- ?S: as -R \$archlibexp/CORE (Solaris) or -Wl,-rpath
- ?S: \$archlibexp/CORE (Linux).
- ?S:.
- ?S:ldlibpthname:
- ?S: This variable holds the name of the shared library
- ?S: search path, often LD\_LIBRARY\_PATH. To get an empty
- ?S: string, the hints file must set this to 'none'.

?S:.

- ?T:shrpdir majonly majmin also xxx tmp\_shrpenv
- ?X: metalint gets confused and thinks we're
- actually setting LDOPTS
- ?X: and LD\_RUN\_PATH.
- ?LINT:extern LDOPTS
- ?LINT:change LDOPTS
- ?LINT:extern LD\_RUN\_PATH
- ?LINT:change LD\_RUN\_PATH
- ?LINT:change ccdlflags
- ?LINT:extern maintloc maintname
- ?Y:top
- : Do we want a shared libperl?
- also=''
- case "\$usedl" in
- \$undef)
- # No dynamic loading being used, so don't bother even to prompt.
- useshrplib='false'
- ;;
- \*) case "\$useshrplib" in
- ") case "\$osname" in
- svr4\*|nonstopux|dgux|dynixptx|esix|powerux|haiku|cygwin\*)
- dflt=y
- also='Building a shared libperl is required for dynamic loading to work on your system.'
- ;;

```
		*)	dflt=n
 			;;
		esac
		;;
	$define|true|[Yy]*)
		dflt=y
		;;
	*)	dflt=n
		;;
	esac
	$cat << EOM
```
The perl executable is normally obtained by linking perlmain.c with libperl\${\_a}, any static extensions (usually just DynaLoader), and any other libraries needed on this system (such as -lm, etc.). Since your system supports dynamic loading, it is probably possible to build a shared libperl.\$so. If you will have more than one executable linked to libperl.\$so, this will significantly reduce the size of each executable, but it may have a noticeable effect on performance. The default is probably sensible for your system. \$also

## EOM

```
	rp="Build a shared libperl.$so (y/n)"
	. ./myread
	case "$ans" in
	true|$define|[Yy]*)
 		useshrplib='true' ;;
	*)	useshrplib='false' ;;
	esac
	;;
esac
case "$useshrplib" in
true)
	case "$userelocatableinc" in
	true|define)
 		echo "Cannot build with both -Duserelocatableinc and -Duseshrplib" >&4
 		echo "See INSTALL for an explanation why that won't work." >&4
 		exit 4
 		;;
	esac
	case "$libperl" in
	'')
 		# Figure out a good name for libperl.so. Since it gets stored in
 		# a version-specific architecture-dependent library, the version
 		# number isn't really that important, except for making cc/ld happy.
```

```
		#
		# A name such as libperl.so.10.1
		majmin="libperl.$so.$patchlevel.$subversion"
		# A name such as libperl.so.100
		majonly=`echo $patchlevel $subversion |
 			$awk '{printf
 "%d%02d", $1, $2}'`
		majonly=libperl.$so.$majonly
		# I'd prefer to keep the os-specific stuff here to a minimum, and
		# rely on figuring it out from the naming of libc.
		case "${osname}${osvers}" in
		*linux*|gnu*) # ld won't link with a bare -lperl otherwise.
 			dflt=libperl.$so
 			;;
		cygwin*) # ld links now against the dll directly
 			majmin="cygperl5_${patchlevel}_${subversion}.${so}"
 			majonly=`echo $patchlevel $subversion |
 				$awk '{printf "%03d%03d", $1, $2}'`
 			majonly=cygperl5.$majonly.$so
 			dflt=$majmin
 			;;
		*)	# Try to guess based on whether libc has major.minor.
 			case "$libc" in
 *libc.$so.[0-9]*.[0-9]*) dflt=$majmin ::
 			*libc.$so.[0-9]*) dflt=$majonly ;;
 			*)	dflt=libperl.$so ;;
 			esac
 			;;
		esac
		;;
	*)	dflt=$libperl
		;;
	esac
	cat << EOM
```
I need to select a good name for the shared libperl. If your system uses library names with major and minor numbers, then you might want something like \$majmin. Alternatively, if your system uses a single version number for shared libraries, then you might want to use \$majonly. Or, your system might be quite happy with a simple libperl.\$so.

Since the shared libperl will get installed into a version-specific architecture-dependent directory, the version number of the shared perl library probably isn't important, so the default should be o.k.

## EOM

 rp='What name do you want to give to the shared libperl?'

```
	. ./myread
	libperl=$ans
	echo "Ok, I'll use $libperl"
	;;
*)
	libperl="libperl${_a}"
	;;
esac
```
# Detect old use of shrpdir via undocumented Configure -Dshrpdir case "\$shrpdir" in '') ;; \*)  $\text{Scat} > \& 4 \ll \text{EOM}$ WARNING: Use of the shrpdir variable for the installation location of the shared \$libperl is not supported. It was never documented and

will not work in this version. Let me (<\$maintloc>)

```
know of any problems this may cause.
```
## EOM

```
	case "$shrpdir" in
	"$archlibexp/CORE")
 \text{Scat} > \& 4 << \text{EOM}But your current setting of $shrpdir is
the default anyway, so it's harmless.
EOM
 		;;
	*)
 Scat
 >&4 <<EOM
Further, your current attempted setting of $shrpdir
conflicts with the value of $archlibexp/CORE
that installperl will use.
EOM
 		;;
	esac
	;;
esac
# How will the perl executable find the installed shared $libperl?
# Add $xxx to ccdlflags.
# If we can't figure out a command-line option, use $shrpenv to
# set env LD_RUN_PATH. The main perl makefile uses this.
shrpdir=$archlibexp/CORE
xxx=''
tmp_shrpenv="
if "$useshrplib"; then
  case "$osname" in
	aix)
```

```
		# We'll set it in Makefile.SH...
		;;
	solaris)
		xxx="-R $shrpdir"
		;;
	freebsd|minix|mirbsd|netbsd|openbsd|interix|dragonfly|bitrig)
		xxx="-Wl,-R$shrpdir"
		;;
	bsdos|linux|irix*|dec_osf|gnu*|haiku)
		xxx="-Wl,-rpath,$shrpdir"
		;;
	hpux*)
		# hpux doesn't like the default, either.
		tmp_shrpenv="env LDOPTS=\"+s +b${shrpdir}\""
		;;
	cygwin)
		# cygwin needs only ldlibpth
		;;
	*)
		tmp_shrpenv="env LD_RUN_PATH=$shrpdir"
		;;
	esac
	case "$xxx" in
	'') ;;
	*)
		# Only add $xxx if it isn't already in ccdlflags.
		case
 " $ccdlflags " in
*" x^x"*);;
		*)	ccdlflags="$ccdlflags $xxx"
 cat <<EOM >&4
```
Adding \$xxx to the flags passed to \$ld so that the perl executable will find the installed shared \$libperl.

EOM ;; esac ;; esac fi # Fix ccdlflags in AIX for building external extensions. # (For building Perl itself bare -bE:perl.exp is needed, # Makefile.SH takes care of this.) case "\$osname" in aix) ccdlflags="\$ccdlflags -bE:\$installarchlib/CORE/perl.exp" ;; esac

# Respect a hint or command-line value. case "\$shrpenv" in '') shrpenv="\$tmp\_shrpenv" ;; esac case "\$ldlibpthname" in ") ldlibpthname=LD\_LIBRARY\_PATH ;; none) ldlibpthname=" ;; esac

Found in path(s): \* /opt/cola/permits/1854928199\_1701225705.9160655/0/perl-5-30-0-orig-regen-configure-1-tar-gz/metaconfig-5.30.0/U/perl/libperl.U No license file was found, but licenses were detected in source scan.

?RCS: \$Id: d\_strchr.U 1 2006-08-24 12:32:52Z rmanfredi \$ ?RCS: ?RCS: Copyright (c) 1991-1997, 2004-2006, Raphael Manfredi ?RCS: ?RCS: You may redistribute only under the terms of the Artistic Licence, ?RCS: as specified in the README file that comes with the distribution. ?RCS: You may reuse parts of this distribution only within the terms of ?RCS: that same Artistic Licence; a copy of which may be found at the root ?RCS: of the source tree for dist 4.0. ?RCS: ?RCS: \$Log: d\_strchr.U,v \$ ?RCS: Revision 3.0.1.2 1993/10/16 13:49:20 ram ?RCS: patch12: added support for HAS\_INDEX ?RCS: patch12: added magic for index() and rindex() ?RCS: ?RCS: Revision 3.0.1.1 1993/09/13 16:05:26 ram ?RCS: patch10: now only defines HAS\_STRCHR, no macro remap of index (WAD) ?RCS: ?RCS: Revision 3.0 1993/08/18 12:07:32 ram ?RCS: Baseline for dist 3.0 netwide release. ?RCS: ?MAKE:d\_strchr d\_index: contains strings Setvar Myread Oldconfig Csym ?MAKE: -pick add  $\$  \omega \ ?S:d\_strchr: ?S: This variable conditionally defines HAS\_STRCHR if strchr() and ?S: strrchr() are available for string searching. ?S:. ?S:d\_index: ?S: This variable conditionally defines HAS\_INDEX if index() and ?S: rindex() are available for string searching.  $2S$ : ?C:HAS\_STRCHR: ?C: This symbol is defined to indicate that the strchr()/strrchr()

?C: functions are available for string searching. If not, try the ?C: index()/rindex() pair. ?C:. ?C:HAS\_INDEX: ?C: This symbol is defined to indicate that the index()/rindex() ?C: functions are available for string searching. ?C:. ?H:#\$d\_strchr HAS\_STRCHR /\*\*/ ?H:#\$d\_index HAS\_INDEX /\*\*/ ?H:. ?M:index: HAS\_INDEX ?M:#ifndef HAS\_INDEX ?M:#ifndef index ?M:#define index strchr ?M:#endif ?M:#endif ?M:. ?M:rindex: HAS\_INDEX ?M:#ifndef HAS\_INDEX ?M:#ifndef rindex ?M:#define rindex strrchr ?M:#endif ?M:#endif ?M:. ?T:vali ?LINT:set d\_strchr d\_index : index or strchr echo " " if set index val -f; eval \$csym; \$val; then if set strchr val -f d\_strchr; eval \$csym; \$val; then if \$contains strchr "\$strings" >/dev/null 2>&1 ; then ?X: has index, strchr, and strchr in string header val="\$define" vali="\$undef" echo "strchr() found." >&4 else ?X: has index, strchr, and no strchr in string header val="\$undef" vali="\$define" echo "index() found." >&4 fi else ?X: has only index, no strchr, string header is a moot point val="\$undef" vali="\$define" echo "index() found." >&4 fi

```
else
	if set strchr val -f d_strchr; eval $csym; $val; then
 		val="$define"
 		vali="$undef"
 		echo "strchr() found." >&4
	else
 		echo "No index() or strchr() found!" >&4
 		val="$undef"
 		vali="$undef"
	fi
fi
set d_strchr; eval $setvar
val="$vali"
set d_index; eval $setvar
Found in path(s):
```

```
* /opt/cola/permits/1854928199_1701225705.9160655/0/perl-5-30-0-orig-regen-configure-1-tar-gz/metaconfig-
5.30.0/dist/U/d_strchr.U
No license file was found, but licenses were detected in source scan.
```
?RCS: \$Id\$ ?RCS: ?RCS: Copyright (c) 2017, Karl Williamson ?RCS: ?RCS: You may redistribute only under the terms of the Artistic License, ?RCS: as specified in the README file that comes with the distribution. ?RCS: You may reuse parts of this distribution only within the terms of ?RCS: that same Artistic License; a copy of which may be found at the root ?RCS: of the source tree for dist 3.0. ?RCS: ?MAKE:i\_wchar: Inhdr ?MAKE: -pick add \$@ %< ?S:i\_wchar: ?S: This variable conditionally defines the I\_WCHAR symbol, ?S: that indicates whether a C program may include <wchar.h>. ?S:. ?C:I\_WCHAR: ?C: This symbol, if defined, indicates to the C program that <wchar.h> ?C: is available for inclusion  $2^{\circ}$ ?H:#\$i\_wchar I\_WCHAR /\*\*/ ?H:. ?LINT:set i\_wchar : see if wchar.h is present set wchar.h i\_wchar eval \$inhdr

Found in path(s):

\* /opt/cola/permits/1854928199\_1701225705.9160655/0/perl-5-30-0-orig-regen-configure-1-tar-gz/metaconfig-5.30.0/U/perl/i\_wchar.U

No license file was found, but licenses were detected in source scan.

?RCS: \$Id: i\_sysmode.U,v \$ ?RCS: ?RCS: Copyright (c) 2000 Jarkko Hietaniemi ?RCS: ?RCS: You may distribute under the terms of either the GNU General Public ?RCS: License or the Artistic License, as specified in the README file. ?RCS: ?MAKE:i\_sysmode: Inhdr Hasfield ?MAKE: -pick add \$@ %< ?S:i\_sysmode: ?S: This variable conditionally defines the I\_SYSMODE symbol, ?S: and indicates whether a C program should include <sys/mode.h>. ?S:. ?C:I\_SYSMODE: ?C: This symbol, if defined, indicates that <sys/mode.h> exists and ?C: should be included.  $2^{\circ}$ ?H:#\$i\_sysmode I\_SYSMODE /\*\*/ ?H:. ?LINT:set i\_sysmode : see if this is a sys/mode.h system set sys/mode.h i\_sysmode eval \$inhdr

Found in path(s):

\* /opt/cola/permits/1854928199\_1701225705.9160655/0/perl-5-30-0-orig-regen-configure-1-tar-gz/metaconfig-5.30.0/U/perl/i\_sysmode.U

No license file was found, but licenses were detected in source scan.

?RCS: \$Id: d\_localtime\_r.U,v 0RCS: ?RCS: Copyright (c) 2002,2003 Jarkko Hietaniemi ?RCS: Copyright (c) 2006,2007 H.Merijn Brand  $?RCS$ ?RCS: You may distribute under the terms of either the GNU General Public ?RCS: License or the Artistic License, as specified in the README file. ?RCS: ?RCS: Generated by the reentr.pl from the Perl 5.8 distribution. ?RCS: ?MAKE:d\_localtime\_r d\_localtime\_r\_needs\_tzset localtime\_r\_proto: Inlibc \ cat run Protochk Hasproto i\_systypes usethreads i\_time i\_systime \ rm try Compile extern C i stdlib i unistd i malloc ?MAKE: -pick add  $\%$  % < ?S:d\_localtime\_r: ?S: This variable conditionally defines the HAS\_LOCALTIME\_R symbol,

?S: which indicates to the C program that the localtime\_ $r()$ ?S: routine is available.  $2S$ . ?S:d\_localtime\_r\_needs\_tzset: ?S: This variable conditionally defines the LOCALTIME\_R\_NEEDS\_TZSET ?S: symbol, which makes us call tzset before localtime\_r() ?S:. ?S:localtime\_r\_proto: ?S: This variable encodes the prototype of localtime\_r. ?S: It is zero if d\_localtime\_r is undef, and one of the

?S: REENTRANT\_PROTO\_T\_ABC macros of reentr.h if d\_localtime\_r

?S: is defined.

?S:.

?C:HAS\_LOCALTIME\_R:

?C: This symbol, if defined, indicates that the localtime\_r routine

?C: is available to localtime re-entrantly.

 $?C:$ .

?C:LOCALTIME\_R\_NEEDS\_TZSET:

?C: Many libc's localtime\_r implementations do not call tzset,

?C: making them differ from localtime(), and making timezone

?C: changes using \\$ENV{TZ} without explicitly calling tzset

?C: impossible. This symbol makes us call tzset before localtime\_r

?C:.

?H:?%<:#\$d\_localtime\_r\_needs\_tzset LOCALTIME\_R\_NEEDS\_TZSET /\*\*/

?H:?%<:#ifdef LOCALTIME\_R\_NEEDS\_TZSET

?H:?%<:#define L\_R\_TZSET tzset(),

?H:?%<:#else

?H:?%<:#define L\_R\_TZSET

?H:?%<:#endif

?H:.

?C:L\_R\_TZSET:

?C: If localtime\_ $r()$  needs tzset, it is defined in this define

 $?C:$ .

?C:LOCALTIME\_R\_PROTO:

?C: This symbol encodes the prototype of localtime\_r.

?C: It is zero if d\_localtime\_r

is undef, and one of the

?C: REENTRANT\_PROTO\_T\_ABC macros of reentr.h if d\_localtime\_r

?C: is defined.

?C:.

?H:#\$d\_localtime\_r HAS\_LOCALTIME\_R /\*\*/

?H:#define LOCALTIME\_R\_PROTO \$localtime\_r\_proto /\*\*/

?H:.

?T:try hdrs d\_localtime\_r\_proto

?F:!try

: see if localtime\_r exists

set localtime\_r d\_localtime\_r

```
eval $inlibc
case "$d_localtime_r" in
"$define")
	hdrs="$i_systypes sys/types.h define stdio.h $i_time time.h $i_systime sys/time.h"
	case "$d_localtime_r_proto:$usethreads" in
":define") d_localtime_r_proto=define
 		set d_localtime_r_proto localtime_r $hdrs
 		eval $hasproto ;;
*) ;;
	esac
	case "$d_localtime_r_proto" in
	define)
	case "$localtime_r_proto" in
\vert"|0) try='struct tm* localtime_r(const time_t*, struct tm*);'
	./protochk "$extern_C $try" $hdrs && localtime_r_proto=S_TS ;;
	esac
	case "$localtime_r_proto" in
	''|0) try='int localtime_r(const time_t*, struct tm*);'
	./protochk "$extern_C $try" $hdrs && localtime_r_proto=I_TS ;;
	esac
	case "$localtime_r_proto" in
	''|0)	d_localtime_r=undef
 		localtime_r_proto=0
 		echo
 "Disabling localtime_r, cannot determine prototype." >&4 ;;
	* )	case "$localtime_r_proto" in
 		REENTRANT_PROTO*) ;;
 		*) localtime_r_proto="REENTRANT_PROTO_$localtime_r_proto" ;;
 		esac
 		echo "Prototype: $try" ;;
	esac
	;;
	*)	case "$usethreads" in
 		define) echo "localtime_r has no prototype, not using it." >&4 ;;
 		esac
 		d_localtime_r=undef
 		localtime_r_proto=0
 		;;
	esac
	;;
*)	localtime_r_proto=0
	;;
esac
: see if localtime_r calls tzset
case "$localtime_r_proto" in
REENTRANT_PROTO*)
	$cat >try.c <<EOCP
```

```
/* Does our libc's localtime_r call tzset ?
* return 0 if so, 1 otherwise.
*/
#$i_systypes	I_SYS_TYPES
#$i_unistd	I_UNISTD
#$i_time I_TIME
#$i_stdlib	I_STDLIB
#$i_malloc	I_MALLOC
#ifdef I_SYS_TYPES
# include <sys/types.h>
#endif
#ifdef I_UNISTD
# include <unistd.h>
#endif
#ifdef I_TIME
# include <time.h>
#endif
#ifdef I_STDLIB
#include <stdlib.h>
#endif
#include <string.h>
#ifdef I_MALLOC
# include <malloc.h>
#endif
int
 main()
{
 time_t t = time(0L);char w_tz[]="TZ" "=GMT+5",
 	 e_tz[]="TZ" "=GMT-5",
*tz_e = (char*)malloc(16),
*tz_w = (char*)malloc(16);
  struct tm tm_e, tm_w;
  memset(&tm_e,'\0',sizeof(struct tm));
  memset(&tm_w,'\0',sizeof(struct tm));
  strcpy(tz_e,e_tz);
  strcpy(tz_w,w_tz);
  putenv(tz_e);
  localtime_r(&t, &tm_e);
 putenv(tz_w);
  localtime_r(&t, &tm_w);
 if( memcmp(&ttm_e, &ttm_w, sizeof(struct tm)) == 0)
	return 1;
  return 0;
}
```

```
EOCP
	set try
	if eval $compile; then
   	 if $run ./try; then
 		d_localtime_r_needs_tzset=undef;
   	 else
 d_localtime_r_needs_tzset=define;
   	 fi;
	else
   	 d_localtime_r_needs_tzset=undef;
	fi;
   ;;
 *)
   d_localtime_r_needs_tzset=undef;
   ;;
esac
$rm_try
```
Found in path(s):

\* /opt/cola/permits/1854928199\_1701225705.9160655/0/perl-5-30-0-orig-regen-configure-1-tar-gz/metaconfig-5.30.0/U/threads/d\_localtime\_r.U

No license file was found, but licenses were detected in source scan.

?RCS: \$Id: d\_NeWS.U 1 2006-08-24 12:32:52Z rmanfredi \$ ?RCS: ?RCS: Copyright (c) 1991-1997, 2004-2006, Raphael Manfredi ?RCS: ?RCS: You may redistribute only under the terms of the Artistic Licence, ?RCS: as specified in the README file that comes with the distribution. ?RCS: You may reuse parts of this distribution only within the terms of ?RCS: that same Artistic Licence; a copy of which may be found at the root ?RCS: of the source tree for dist 4.0. ?RCS: ?RCS: \$Log: d\_NeWS.U,v \$ ?RCS: Revision 3.0 1993/08/18 12:05:39 ram ?RCS: Baseline for dist 3.0 netwide release.  $?RCS$ ?MAKE:d\_news d\_news0 d\_newshome d\_textcan: test rm Myread Getfile ?MAKE: -pick add \$@ %< ?S:d\_news: ?S: Set if running NeWS 1.1 ?S:. ?S:d\_news0: ?S: Set if running NeWS 1.0  $2S$ : ?S:d\_newshome: ?S: Path to the top directory of the NeWS structure.  $2S$ :

?S:d\_textcan: ?S: Path to where the textcan.ps stuff is... ?S:. ?C:HAS\_NEWS1\_1 (NEWS1\_1): ?C: This symbol defined if running NeWS 1.1. ?C:. ?C:HAS\_NEWS1\_0 (NEWS1\_0): ?C: This symbol defined if running NeWS 1.0.  $?C:$ . ?C:TEXTCAN: ?C: Tells path to where the textcan.ps stuff is...  $?C:$ . ?H:#\$d\_news HAS\_NEWS1\_1 /\*\*/ ?H:#\$d\_news0 HAS\_NEWS1\_0 /\*\*/ ?H:#define TEXTCAN \$d\_textcan /\*\*/ ?H:. ?INIT:: default path for NeWS ?INIT:d\_newshome="/usr/NeWS" ?INIT: : Check to see what version of NeWS is being run? cd .. echo " " echo "Now for the interesting stuff... Lets see what kind of NeWS" echo "they grow round here...." echo " " dflt='y' if \$test -d \$d\_newshome; then d\_newshome=`(cd \$d\_newshome ; /bin/pwd)` echo "Ah...found myself a NeWS in \$d\_newshome..." dflt='y' rp="Is this the NeWS you want your children to grow up with?" . UU/myread fi while  $\text{Sets} = \text{"n"; do}$ dflt=\$d\_newshome  $fn = d$ rp="Path to NeWS you want:" . UU/getfile d\_newshome=\$ans echo " " if \$test ! -d \$d\_newshome/lib; then echo "ARG! No lib directory in \$d\_newshome!!!" : heavy medicine. I wonder what the disease is... \$rm -f kit\*isdone \$rm -rf UU

```
	: bye bye
	set -t; echo "Sorry... no NeWS is bad news..."
fi
```
if \$test -r \$d\_newshome/lib/NeWS/colors.ps ; then echo 'Ahh... your running NeWS 1.1! Boy... that makes stuff easy....' echo " " d\_news="\$define" d\_news0="\$undef" if \$test -r \$d\_newshome/lib/NeWS/textcan.ps; then d\_textcan=\$d\_newshome/lib/NeWS echo "The textcan.ps stuff seems to be in : \$d\_textcan" else d\_textcan=\$d\_newshome/clientsrc/client/nterm if \$test ! -r \$d\_textcan/textcan.ps; then d\_news="\$undef" d\_news0="\$define" echo 'Hmm... must have been fooled... gotta be NeWS 1.1 beta!' else echo "The textcan.ps stuff seems to be in : \$d\_textcan" fi fi else echo 'snif... snif... I smell the dilapidated smell of NeWS 1.0..' echo 'Some things will not work under NeWS 1.0...' d\_news="\$undef" d\_news0="\$define" fi cd UU Found in path(s): \* /opt/cola/permits/1854928199\_1701225705.9160655/0/perl-5-30-0-orig-regen-configure-1-tar-gz/metaconfig-5.30.0/dist/U/d\_NeWS.U No license file was found, but licenses were detected in source scan.

```
?RCS: $Id: d_fcntl.U 1 2006-08-24 12:32:52Z rmanfredi $
?RCS:
?RCS: Copyright (c) 1991-1997, 2004-2006, Raphael Manfredi
?RCS:
?RCS: You may redistribute only under the terms of the Artistic Licence,
?RCS: as specified in the README file that comes with the distribution.
?RCS: You may reuse parts of this distribution only within the terms of
?RCS: that same Artistic Licence; a copy of which may be found at the root
?RCS: of the source tree for dist 4.0.
?RCS:
?RCS: $Log: d_fcntl.U,v $
?RCS: Revision 3.0 1993/08/18 12:06:01 ram
?RCS: Baseline for dist 3.0 netwide release.
```
?RCS: ?MAKE:d\_fcntl: Inlibc ?MAKE: -pick add  $\$  \omega \ll ?S:d\_fcntl: ?S: This variable conditionally defines the HAS\_FCNTL symbol, and indicates ?S: whether the fcntl() function exists ?S:. ?C:HAS\_FCNTL: ?C: This symbol, if defined, indicates to the C program that ?C: the fcntl() function exists. ?C:. ?H:#\$d\_fcntl HAS\_FCNTL /\*\*/ ?H:. ?LINT:set d\_fcntl : see if this is an fcntl system set fcntl d\_fcntl eval \$inlibc Found in path(s): \* /opt/cola/permits/1854928199\_1701225705.9160655/0/perl-5-30-0-orig-regen-configure-1-tar-gz/metaconfig-5.30.0/dist/U/d\_fcntl.U No license file was found, but licenses were detected in source scan. ?RCS: \$Id: Rcs.U 1 2006-08-24 12:32:52Z rmanfredi \$ ?RCS: ?RCS: Copyright (c) 1991-1997, 2004-2006, Raphael Manfredi ?RCS: ?RCS: You may redistribute only under the terms of the Artistic Licence, ?RCS: as specified in the README file that comes with the distribution. ?RCS: You may reuse parts of this distribution only within the terms of ?RCS: that same Artistic Licence; a copy of which may be found at the root ?RCS: of the source tree for dist 4.0. ?RCS: ?RCS: \$Log: Rcs.U,v \$ ?RCS: Revision 3.0 1993/08/18 12:05:15 ram ?RCS: Baseline for dist 3.0 netwide release. ?RCS: ?X: ?X: This is a unit that helps people who write SH scripts and keep them under ?X: RCS, but don't think to protect the \$Log and other \$Id keywords from ?X: variable substitution (or people like me who do not like to).  $\gamma$ . ?MAKE:Author Date Header Id Locker Log RCSfile Revision Source State: Oldconfig ?MAKE: -pick weed  $\$ @ %< ?LINT:describe Author Date Header Id Locker Log RCSfile Revision Source State : preserve RCS keywords in files with variable substitution, grrr

?Author:Author='\$Author' ?Date:Date='\$Date' ?Header:Header='\$Header' ?Id:Id='\$Id' ?\$Locker' ?Log:Log='\$Log' ?RCSfile:RCSfile='\$RCSfile' ?Revision:Revision='\$Revision' ?Source:Source='\$Source' ?State:State='\$State'

Found in path(s): \* /opt/cola/permits/1854928199\_1701225705.9160655/0/perl-5-30-0-orig-regen-configure-1-tar-gz/metaconfig-5.30.0/dist/U/Rcs.U No license file was found, but licenses were detected in source scan.

?RCS: You may distribute under the terms of either the GNU General Public ?RCS: License or the Artistic License, as specified in the README file. ?RCS: ?MAKE:d\_log1p: Inlibc ?MAKE: -pick add  $\$  @ %< ?S:d\_log1p: ?S: This variable conditionally defines the HAS\_LOG1P symbol, which ?S: indicates to the C program that the logp1() routine is available ?S: to compute  $log(1 + x)$  for values of x close to zero. ?S:. ?C:HAS\_LOG1P: ?C: This symbol, if defined, indicates that the log1p routine is ?C: available to do the logarithm of 1 plus argument function. ?C:. ?H:#\$d\_log1p HAS\_LOG1P /\*\*/ ?H:. ?LINT:set d\_log1p : see if log1p exists set log1p d\_log1p eval \$inlibc Found in path(s): \* /opt/cola/permits/1854928199\_1701225705.9160655/0/perl-5-30-0-orig-regen-configure-1-tar-gz/metaconfig-5.30.0/U/perl/d\_log1p.U No license file was found, but licenses were detected in source scan. ?RCS: \$Id: intsize.U,v 3.0.1.2 1997/02/28 15:55:26 ram Exp \$ ?RCS: ?RCS: Copyright (c) 1991-1993, Raphael Manfredi ?RCS:

?RCS: You may redistribute only under the terms of the Artistic License,

?RCS: as specified in the README file that comes with the distribution.

?RCS: You may reuse parts of this distribution only within the terms of ?RCS: that same Artistic License; a copy of which may be found at the root ?RCS: of the source tree for dist 3.0. ?RCS: ?RCS: \$Log: intsize.U,v \$ ?RCS: Revision 3.0.1.2 1997/02/28 15:55:26 ram ?RCS: patch61: avoid prompting the user if the test runs ok ?RCS: patch61: moved code from longsize.U into there ?RCS: patch61: new tests for shortsize as well ?RCS: ?RCS: Revision 3.0.1.1 1994/10/29 16:21:06 ram ?RCS: patch36: added ?F: line for metalint file checking ?RCS: ?RCS: Revision 3.0 1993/08/18 12:08:52 ram ?RCS: Baseline for dist 3.0 netwide release. ?RCS: ?MAKE:intsize longsize shortsize: Compile Myread cat run i\_stdlib rm\_try ?MAKE: -pick add  $\$  @ %< ?S:intsize: ?S: This variable contains the value of the INTSIZE symbol, which ?S: indicates to the C program how many bytes there are in an int. ?S:. ?S:longsize: ?S: This variable contains the value of the LONGSIZE symbol, which ?S: indicates to the C program how many bytes there are in a long. ?S:. ?S:shortsize: ?S: This variable contains the value of the SHORTSIZE symbol which ?S: indicates to the C program how many bytes there are in a short. ?S:. ?C:INTSIZE: ?C: This symbol contains the value of sizeof(int) so that the C ?C: preprocessor can make decisions based on it. ?C:. ?C:LONGSIZE: ?C: This symbol contains the value of sizeof(long) so that the C ?C: preprocessor can make decisions based on it.  $?C:$ . ?C:SHORTSIZE: ?C: This symbol contains the value of sizeof(short) so that the C ?C: preprocessor can make decisions based on it.  $2C$ : ?H:#define INTSIZE \$intsize /\*\*/ ?H:#define LONGSIZE \$longsize /\*\*/ ?H:#define SHORTSIZE \$shortsize /\*\*/  $?H:$ 

```
?F:!try
: check for lengths of integral types
echo " "
case "$intsize" in
'')
	echo "Checking to see how big your integers are..." >&4
	$cat >try.c <<EOCP
#include <stdio.h>
#$i_stdlib I_STDLIB
#ifdef I_STDLIB
#include <stdlib.h>
#endif
int main()
{
@if INTSIZE || intsize
	printf("intsize=%d;\n", (int)sizeof(int));
@end
@if LONGSIZE || longsize
	printf("longsize=%d;\n", (int)sizeof(long));
@end
@if SHORTSIZE || shortsize
	printf("shortsize=%d;\n", (int)sizeof(short));
@end
exit(0);
}
EOCP
	set try
	if eval $compile_ok && $run ./try > /dev/null; then
 		eval `$run ./try`
@if INTSIZE || intsize
 		echo "Your integers are $intsize bytes long."
@end
@if LONGSIZE || longsize
 		echo "Your long integers are $longsize bytes long."
@end
@if SHORTSIZE || shortsize
 		echo "Your short integers are $shortsize bytes long."
@end
	else
 \text{Scat} > & 4 << \text{EOM}!
Help! I can't compile and run the intsize test program: please enlighten me!
(This is probably a misconfiguration
 in your system or libraries, and
you really ought to fix it. Still, I'll try anyway.)
!
EOM
@if INTSIZE || intsize
```

```
		dflt=4
 		rp="What is the size of an integer (in bytes)?"
 		. ./myread
 		intsize="$ans"
@end
@if LONGSIZE || longsize
 		dflt=$intsize
 		rp="What is the size of a long integer (in bytes)?"
 		. ./myread
 		longsize="$ans"
@end
@if SHORTSIZE || shortsize
 dflt=2
 		rp="What is the size of a short integer (in bytes)?"
 		. ./myread
 		shortsize="$ans"
@end
	fi
	;;
esac
$rm_try
```

```
Found in path(s):
```
\* /opt/cola/permits/1854928199\_1701225705.9160655/0/perl-5-30-0-orig-regen-configure-1-tar-gz/metaconfig-5.30.0/U/a\_dvisory/intsize.U

No license file was found, but licenses were detected in source scan.

?RCS: \$Id: d\_endhent.U,v 3.0 1993/08/18 12:06:09 ram Exp \$ ?RCS: ?RCS: Copyright (c) 1991-1993, Raphael Manfredi ?RCS: ?RCS: You may redistribute only under the terms of the Artistic License, ?RCS: as specified in the README file that comes with the distribution. ?RCS: You may reuse parts of this distribution only within the terms of ?RCS: that same Artistic License; a copy of which may be found at the root ?RCS: of the source tree for dist 3.0.  $?RCS$ ?RCS: \$Log: d\_endhent.U,v \$ ?RCS: Revision 3.0 1993/08/18 12:06:09 ram ?RCS: Baseline for dist 3.0 netwide release. ?RCS: ?MAKE:d\_endhent: Inlibc ?MAKE: -pick add  $\$ @ %< ?S:d\_endhent: ?S: This variable conditionally defines HAS\_ENDHOSTENT if endhostent() is ?S: available to close whatever was being used for host queries. ?S:. ?C:HAS\_ENDHOSTENT:

?C: This symbol, if defined, indicates that the endhostent() routine is ?C: available to close whatever was being used for host queries. ?C:. ?H:#\$d\_endhent HAS\_ENDHOSTENT /\*\*/ ?H:. ?LINT:set d\_endhent : see if endhostent exists set endhostent d\_endhent eval \$inlibc Found in path(s): \* /opt/cola/permits/1854928199\_1701225705.9160655/0/perl-5-30-0-orig-regen-configure-1-tar-gz/metaconfig-5.30.0/U/modified/d\_endhent.U No license file was found, but licenses were detected in source scan. ?RCS: \$Id: gidtype.U,v 3.0.1.3 1994/08/29 16:21:44 ram Exp \$ ?RCS: ?RCS: Copyright (c) 1991-1993, Raphael Manfredi ?RCS: ?RCS: You may redistribute only under the terms of the Artistic License, ?RCS: as specified in the README file that comes with the distribution. ?RCS: You may reuse parts of this distribution only within the terms of ?RCS: that same Artistic License; a copy of which may be found at the root ?RCS: of the source tree for dist 3.0. ?RCS: ?RCS: \$Log: gidtype.U,v \$ ?RCS: Revision 3.0.1.3 1994/08/29 16:21:44 ram ?RCS: patch32: now uses new Typedef unit to compute type information ?RCS: patch32: removed useless usage of Setvar (for now) ?RCS: ?RCS: Revision 3.0.1.2 1994/05/13 15:21:07 ram ?RCS: patch27: added lint hint ?RCS: ?RCS: Revision 3.0.1.1 1994/05/06 15:01:51 ram ?RCS: patch23: protected gidtype setting via setvar (ADO) ?RCS: patch23: made Gid\_t comment more explicit (ADO) ?RCS: ?RCS: Revision 3.0 1993/08/18 12:08:11 ram ?RCS: Baseline for dist 3.0 netwide release. ?RCS: ?MAKE:gidtype: Myread Typedef Findhdr ?MAKE: -pick add \$@ %< ?S:gidtype: ?S: This variable defines Gid t to be something like gid t, int, ?S: ushort, or whatever type is used to declare the return type

?S: of getgid(). Typically, it is the type of group ids in the kernel.

```
?S:.
```
?C:Gid\_t (GIDTYPE): ?C: This symbol holds the return type of getgid() and the type of ?C: argument to setrgid() and related functions. Typically, ?C: it is the type of group ids in the kernel. It can be int, ushort, ?C: gid\_t, etc... It may be necessary to include <sys/types.h> to get ?C: any typedef'ed information. ?C:. ?H:#define Gid\_t \$gidtype /\* Type for getgid(), etc... \*/ ?H:. ?T:xxx : see what type gids are declared as in the kernel echo " " echo "Looking for the type for group ids returned by getgid()." set gid\_t gidtype xxx stdio.h sys/types.h eval \$typedef case "\$gidtype" in xxx) xxx=`./findhdr sys/user.h` set `grep 'groups\[NGROUPS\];' "\$xxx" 2>/dev/null` unsigned short case \$1 in unsigned) dflt="\$1 \$2" ;;  $*$ ) dflt="\$1" :: esac ;; \*) dflt="\$gidtype";; esac case "\$gidtype" in gid\_t) echo "gid\_t found." ;; \*) rp="What is the type for group ids returned by getgid()?" . ./myread gidtype="\$ans" ;; esac

Found in path(s):

\* /opt/cola/permits/1854928199\_1701225705.9160655/0/perl-5-30-0-orig-regen-configure-1-tar-gz/metaconfig-5.30.0/U/typedefs/gidtype.U No license file was found, but licenses were detected in source scan.

?RCS: You may distribute under the terms of either the GNU General Public ?RCS: License or the Artistic License, as specified in the README file. ?RCS: ?MAKE:d\_llroundl: Inlibc ?MAKE: -pick add  $\$ @ %< ?S:d\_llroundl: ?S: This variable conditionally defines the HAS\_LLROUNDL symbol, which

?S: indicates to the C program that the llroundl() routine is available ?S: to return the long long value nearest to x away from zero. ?S:. ?C:HAS\_LLROUNDL: ?C: This symbol, if defined, indicates that the llroundl routine is ?C: available to return the nearest long long value away from zero of ?C: the long double argument value. ?C:. ?H:#\$d\_llroundl HAS\_LLROUNDL /\*\*/ ?H:. ?LINT:set d\_llroundl : see if llroundl exists set llroundl d\_llroundl eval \$inlibc Found in path(s):

\* /opt/cola/permits/1854928199\_1701225705.9160655/0/perl-5-30-0-orig-regen-configure-1-tar-gz/metaconfig-5.30.0/U/perl/d\_llroundl.U No license file was found, but licenses were detected in source scan.

?RCS: \$Id: perl5.U,v \$ ?RCS: ?RCS: Copyright (c) 2000 Andrew Dougherty ?RCS: ?RCS: You may distribute under the terms of either the GNU General Public ?RCS: License or the Artistic License, as specified in the README file. ?RCS: ?RCS: \$Log: perl5.U,v \$ ?RCS: ?X: ?X: The purpose of this unit is to locate a previously installed ?X: version of perl5 suitable for running inc\_version\_list.U. ?X: We check for 5.005 and later because inc\_version\_list is ?X: irrelevant for earlier versions. ?X: ?MAKE:perl5: path\_sep binexp test sed exe\_ext ?MAKE: -pick add \$@ %< ?Y:TOP ?S:perl5: ?S: This variable contains the full path (if any) to a previously ?S: installed perl5.005 or later suitable for running the script ?S: to determine inc\_version\_list.  $2S$ : ?T: tdir : Find perl5.005 or later. echo "Looking for a previously installed perl5.005 or later... " case "\$perl5" in ") for tdir in `echo "\$binexp\$path\_sep\$PATH" | \$sed "s/\$path\_sep/

 $/g''$ ; do

```
		: Check if this perl is recent and can load a simple module
 		if $test -x $tdir/perl$exe_ext && $tdir/perl -Mless -e 'use 5.005;' >/dev/null 2>&1; then
 			perl5=$tdir/perl
 			break;
 		elif $test -x $tdir/perl5$exe_ext && $tdir/perl5 -Mless -e 'use 5.005;' >/dev/null 2>&1; then
 			perl5=$tdir/perl5
 			break;
 		fi
	done
	;;
*) perl5="$perl5"
	;;
esac
case "$perl5" in
") echo "None found. That's ok.";;
*)	echo "Using $perl5." ;;
esac
Found in path(s):
* /opt/cola/permits/1854928199_1701225705.9160655/0/perl-5-30-0-orig-regen-configure-1-tar-gz/metaconfig-
5.30.0/U/installdirs/perl5.U
No license file was found, but licenses were detected in source scan.
?RCS: $Id: d_pipe.U 1 2006-08-24 12:32:52Z rmanfredi $
?RCS:
?RCS: Copyright (c) 1991-1997, 2004-2006, Raphael Manfredi
?RCS:
?RCS: You may redistribute only under the terms of the Artistic Licence,
?RCS: as specified in the README file that comes with the distribution.
?RCS: You may reuse parts of this distribution only within the terms of
?RCS: that same Artistic Licence; a copy of which may be found at the root
?RCS: of the source tree for dist 4.0.
?RCS:
?RCS: Original Author: Andy Dougherty <doughera@lafcol.lafayette.edu>
?RCS:
?RCS: $Log: d_pipe.U,v $
?RCS: Revision 3.0.1.1 1994/08/29 16:11:44 ram
?RCS: patch32: created by ADO
?RCS:
?MAKE:d_pipe: Inlibc
?MAKE: -pick add \@ %<
?S:d_pipe:
?S: This variable conditionally defines the HAS_PIPE symbol, which
?S:	indicates to the C program that the pipe() routine is available
?S: to create an inter-process channel.
?S:.
?C:HAS_PIPE :
```
?C: This symbol, if defined, indicates that the pipe routine is ?C: available to create an inter-process channel. ?C:. ?H:#\$d\_pipe HAS\_PIPE /\*\*/ ?H:. ?LINT:set d\_pipe : see if pipe exists set pipe d\_pipe eval \$inlibc Found in path(s): \* /opt/cola/permits/1854928199\_1701225705.9160655/0/perl-5-30-0-orig-regen-configure-1-tar-gz/metaconfig-5.30.0/dist/U/d\_pipe.U No license file was found, but licenses were detected in source scan. ?RCS: \$Id: i\_fcntl.U 1 2006-08-24 12:32:52Z rmanfredi \$ ?RCS: ?RCS: Copyright (c) 1991-1997, 2004-2006, Raphael Manfredi ?RCS: ?RCS: You may redistribute only under the terms of the Artistic Licence, ?RCS: as specified in the README file that comes with the distribution. ?RCS: You may reuse parts of this distribution only within the terms of ?RCS: that same Artistic Licence; a copy of which may be found at the root ?RCS: of the source tree for dist 4.0. ?RCS: ?RCS: \$Log: i\_fcntl.U,v \$ ?RCS: Revision 3.0 1993/08/18 12:08:18 ram ?RCS: Baseline for dist 3.0 netwide release. ?RCS: ?MAKE:i\_fcntl: h\_fcntl h\_sysfile +i\_sysfile Inhdr Setvar ?MAKE: -pick add \$@ %< ?S:i\_fcntl: ?S: This variable controls the value of I\_FCNTL (which tells ?S: the C program to include <fcntl.h>). ?S:. ?C:I\_FCNTL (HDR\_O\_STUFF FCNTL): ?C: This manifest constant tells the C program to include  $\langle$  fcntl.h $\rangle$ . ?C:. ?H:#\$i\_fcntl I\_FCNTL /\*\*/  $?H:$ ?T:val  $\gamma$ . Make line lists  $+i$ \_sysfile to ensure tests for <sys/file.h> will be  $?X:$  conducted prior tests for  $\le$  fcntl.h $>$ , hece making sure the h\_sysfile

?X: variable is correctly set when we reach that unit.

?LINT:set i\_fcntl

?LINT:use i\_sysfile

```
?LINT:change h_fcntl
: see if fcntl.h is there
val=''
set fcntl.h val
eval $inhdr
: see if we can include fcntl.h
case "$val" in
"$define")
	echo " "
	if $h_fcntl; then
 		val="$define"
 		echo "We'll be including <fcntl.h>." >&4
	else
 		val="$undef"
 		if $h_sysfile; then
	echo "We don't need to include <fcntl.h> if we include <sys/file.h>." >&4
 		else
 			echo "We won't be including <fcntl.h>." >&4
 		fi
	fi
	;;
*)
h fcntl=false
	val="$undef"
	;;
esac
set i_fcntl
eval $setvar
```
Found in path(s):

\* /opt/cola/permits/1854928199\_1701225705.9160655/0/perl-5-30-0-orig-regen-configure-1-tar-gz/metaconfig-5.30.0/dist/U/i\_fcntl.U

No license file was found, but licenses were detected in source scan.

```
?RCS: $Id: Begin.U 1 2006-08-24 12:32:52Z rmanfredi $
?RCS:
?RCS: Copyright (c) 1991-1997, 2004-2006, Raphael Manfredi
?RCS:
?RCS: You may redistribute only under the terms of the Artistic Licence,
?RCS: as specified in the README file that comes with the distribution.
?RCS: You may reuse parts of this distribution only within the terms of
?RCS: that same Artistic Licence; a copy of which may be found at the root
?RCS: of the source tree for dist 4.0.
?RCS:
?RCS: $Log: Begin.U,v $
?RCS: Revision 3.0.1.3 1997/02/28 14:56:35 ram
?RCS: patch61: added Extractall dependency
```
?RCS: ?RCS: Revision 3.0.1.2 1995/01/30 14:25:08 ram ?RCS: patch49: avoid an empty rmlist: systems might choke on it (WED) ?RCS: ?RCS: Revision 3.0.1.1 1994/10/31 09:32:20 ram ?RCS: patch44: created ?RCS: ?X: ?X: This file comes after option processing had been done and after all ?X: the default values have been set up. It marks the beginning of questions. ?X: It is important that Options be listed \*after\* Myinit to ensure that the ?X: default initializations performed by Init and Myinit will not clobber ?X: any setting done on the command line via -D or -U. ?X: ?MAKE:Begin: Myinit Options package Extractall ?MAKE: -pick add \$@ %< : Eunice requires " " instead of "", can you believe it echo " " : Here we go... echo "Beginning of configuration questions for \$package."

?X: Make sure the rm below is given a non-empty list for some systems.

?X: This is run only when within the UU directory, hence we can safely

?X: attempt to rm a non-existent 'X' file...

trap 'echo " "; test -d ../UU && rm -rf X \$rmlist; exit 1' 1 2 3 15

Found in path(s):

\* /opt/cola/permits/1854928199\_1701225705.9160655/0/perl-5-30-0-orig-regen-configure-1-tar-gz/metaconfig-5.30.0/dist/U/Begin.U

No license file was found, but licenses were detected in source scan.

?RCS: You may distribute under the terms of either the GNU General Public ?RCS: License or the Artistic License, as specified in the README file. ?RCS: ?MAKE:d\_remquo: Inlibc ?MAKE: -pick add  $\$  @ %< ?S:d\_remquo: ?S: This variable conditionally defines the HAS\_REMQUO symbol, which ?S: indicates to the C program that the remquo() routine is available. ?S:. ?C:HAS\_REMQUO: ?C: This symbol, if defined, indicates that the remquo routine is ?C: available to return the remainder and part of quotient.  $2C$ : ?H:#\$d\_remquo HAS\_REMQUO /\*\*/ ?H:.

?LINT:set d\_remquo

: see if remquo exists set remquo d\_remquo eval \$inlibc

Found in path(s):

\* /opt/cola/permits/1854928199\_1701225705.9160655/0/perl-5-30-0-orig-regen-configure-1-tar-gz/metaconfig-5.30.0/U/perl/d\_remquo.U

No license file was found, but licenses were detected in source scan.

?RCS: \$Id: d\_memset.U 1 2006-08-24 12:32:52Z rmanfredi \$ ?RCS: ?RCS: Copyright (c) 1991-1997, 2004-2006, Raphael Manfredi ?RCS: ?RCS: You may redistribute only under the terms of the Artistic Licence, ?RCS: as specified in the README file that comes with the distribution. ?RCS: You may reuse parts of this distribution only within the terms of ?RCS: that same Artistic Licence; a copy of which may be found at the root ?RCS: of the source tree for dist 4.0. ?RCS: ?RCS: \$Log: d\_memset.U,v \$ ?RCS: Revision 3.0.1.1 1993/09/13 16:03:11 ram ?RCS: patch10: removed text recommending bzero over memset (WAD) ?RCS: ?RCS: Revision 3.0 1993/08/18 12:06:36 ram ?RCS: Baseline for dist 3.0 netwide release. ?RCS: ?MAKE:d\_memset: Inlibc ?MAKE: -pick add \$@ %< ?S:d\_memset: ?S: This variable conditionally defines the HAS\_MEMSET symbol, which ?S: indicates to the C program that the memset() routine is available ?S: to set blocks of memory. ?S:. ?C:HAS\_MEMSET (MEMSET): ?C: This symbol, if defined, indicates that the memset routine is available ?C: to set blocks of memory. ?C:. ?H:#\$d\_memset HAS\_MEMSET /\*\*/  $2H$ . ?LINT:set d\_memset : see if memset exists set memset d\_memset eval \$inlibc

Found in path(s):

\* /opt/cola/permits/1854928199\_1701225705.9160655/0/perl-5-30-0-orig-regen-configure-1-tar-gz/metaconfig-5.30.0/dist/U/d\_memset.U

No license file was found, but licenses were detected in source scan.

# \$Id: errnolist.a,v 3.0 1993/08/18 12:04:35 ram Exp ram \$ # # Copyright (c) 1991-1997, 2004-2006, Raphael Manfredi # # You may redistribute only under the terms of the Artistic Licence, # as specified in the README file that comes with the distribution. # You may reuse parts of this distribution only within the terms of # that same Artistic Licence; a copy of which may be found at the root # of the source tree for dist 4.0. # # Original Author: Harlan Stenn <harlan@mumps.pfcs.com> # # \$Log: errnolist.a,v \$ # Revision 3.0 1993/08/18 12:04:35 ram # Baseline for dist 3.0 netwide release. # # # This is a simple-minded awk script to generate an initialization for # sys\_errnolist on systems that don't have it. # This file now depends only on sys/errno.h error numbers under maxerr being # in order. It will complain and die if not. NOTE: It will still produce # a compilable output file, even with errors, so you must check the output. BEGIN { format = "\t\"%s\",\n" printf("/\*\n\*\* This is a generated file. Do NOT edit it unless you really have to...\n\*/\n\n") printf("char \*sys\_errnolist[] =  $\ln$ ")  $maxerr = 89$  }

```
$1 == "#define"if(count > maxerr \parallel substr($2,1,1) != "E")
  				next # we're not interested
 if($3 < count) {# this is bad
  printf("Fatal error: %s out of order at %s\n",\)
  				FILENAME, $2)>"/dev/tty"
  				exit 1
  			}
 			# fill in the blanks
  while($3 > count) {
  				dummy=sprintf("EDUMMY%d",count)
  				printf(format,dummy)
  				count++
  			}
```

```
			printf(format,$2)
			count++
		}
```
 $END<sub>1</sub>$ printf("\t0\n };\n") }

Found in path(s):

\* /opt/cola/permits/1854928199\_1701225705.9160655/0/perl-5-30-0-orig-regen-configure-1-tar-gz/metaconfig-5.30.0/dist/lib/errnolist.a

No license file was found, but licenses were detected in source scan.

?RCS: You may distribute under the terms of either the GNU General Public ?RCS: License or the Artistic License, as specified in the README file. ?RCS: ?MAKE:d\_llround: Inlibc ?MAKE: -pick add  $\%$  % < ?S:d\_llround: ?S: This variable conditionally defines the HAS\_LLROUND symbol, which ?S: indicates to the C program that the llround() routine is available ?S: to return the long long value nearest to x. ?S:. ?C:HAS\_LLROUND: ?C: This symbol, if defined, indicates that the llround routine is ?C: available to return the nearest long long value.  $?C:$ . ?H:#\$d\_llround HAS\_LLROUND /\*\*/ ?H:. ?LINT:set d\_llround : see if llround exists set llround d\_llround eval \$inlibc Found in path(s): \* /opt/cola/permits/1854928199\_1701225705.9160655/0/perl-5-30-0-orig-regen-configure-1-tar-gz/metaconfig-5.30.0/U/perl/d\_llround.U No license file was found, but licenses were detected in source scan. ?RCS: \$Id: d\_getpagsz.U,v 3.0.1.1 1994/10/29 16:13:10 ram Exp \$ ?RCS: ?RCS: Copyright (c) 1991-1993, Raphael Manfredi ?RCS: ?RCS: You may redistribute only under the terms of the Artistic License, ?RCS: as specified in the README file that comes with the distribution. ?RCS: You may reuse parts of this distribution only within the terms of

?RCS: of the source tree for dist 3.0.

?RCS: that same Artistic License; a copy of which may be found at the root

?RCS: ?RCS: \$Log: d\_getpagsz.U,v \$ ?RCS: Revision 3.0.1.1 1994/10/29 16:13:10 ram ?RCS: patch36: added ?F: line for metalint file checking ?RCS: ?RCS: Revision 3.0 1993/08/18 12:06:14 ram ?RCS: Baseline for dist 3.0 netwide release. ?RCS: ?MAKE:d\_getpagsz: Compile Oldconfig Myread Inlibc Findhdr ?MAKE: -pick add  $\$  @ %< ?S:d\_getpagsz: ?S: This variable conditionally defines HAS\_GETPAGESIZE if getpagesize() ?S: is available to get the system page size. ?S:. ?C:HAS\_GETPAGESIZE (GETPAGESIZE): ?C: This symbol, if defined, indicates that the getpagesize system call ?C: is available to get system page size, which is the granularity of ?C: many memory management calls. ?C:. ?H:#\$d\_getpagsz HAS\_GETPAGESIZE /\*\*/ ?H:. ?LINT:set d\_getpagsz : see if getpagesize exists set getpagesize d\_getpagsz eval \$inlibc

Found in path(s):

\* /opt/cola/permits/1854928199\_1701225705.9160655/0/perl-5-30-0-orig-regen-configure-1-tar-gz/metaconfig-5.30.0/U/compline/d\_getpagsz.U

No license file was found, but licenses were detected in source scan.

?RCS: \$Id: d\_getsent.U,v 3.0 1993/08/18 12:06:09 ram Exp \$ ?RCS: ?RCS: Copyright (c) 1991-1993, Raphael Manfredi ?RCS: ?RCS: You may redistribute only under the terms of the Artistic License, ?RCS: as specified in the README file that comes with the distribution. ?RCS: You may reuse parts of this distribution only within the terms of ?RCS: that same Artistic License; a copy of which may be found at the root ?RCS: of the source tree for dist 3.0. ?RCS: ?RCS: \$Log: d\_getsent.U,v \$ ?RCS: Revision 3.0 1993/08/18 12:06:09 ram ?RCS: Baseline for dist 3.0 netwide release.  $2RCS$ ?MAKE:d\_getsent: Inlibc ?MAKE: -pick add  $\$ @ %<

?S:d\_getsent:

?S: This variable conditionally defines HAS\_GETSERVENT if getservent() is ?S: available to look up network services in some data base or another. ?S:. ?C:HAS\_GETSERVENT: ?C: This symbol, if defined, indicates that the getservent() routine is ?C: available to look up network services in some data base or another.  $2^{\circ}$ ?H:#\$d\_getsent HAS\_GETSERVENT /\*\*/ ?H:. ?LINT:set d\_getsent : see if getservent exists set getservent d\_getsent eval \$inlibc Found in path(s):

 $*$ /opt/cola/permits/1854928199\_1701225705.9160655/0/perl-5-30-0-orig-regen-configure-1-tar-gz/metaconfig-5.30.0/U/modified/d\_getsent.U No license file was found, but licenses were detected in source scan.

?RCS: You may distribute under the terms of either the GNU General Public ?RCS: License or the Artistic License, as specified in the README file. ?RCS: ?MAKE:d\_scalbn: Inlibc ?MAKE: -pick add \$@ %< ?S:d\_scalbn: ?S: This variable conditionally defines the HAS\_SCALBN symbol, which ?S: indicates to the C program that the scalbn() routine is available. ?S:. ?C:HAS\_SCALBN: ?C: This symbol, if defined, indicates that the scalbn routine is ?C: available to multiply floating-point number by integral power ?C: of radix. ?C:. ?H:#\$d\_scalbn HAS\_SCALBN /\*\*/  $2H$ . ?LINT:set d\_scalbn : see if scalbn exists set scalbn d\_scalbn eval \$inlibc Found in path(s):

\* /opt/cola/permits/1854928199\_1701225705.9160655/0/perl-5-30-0-orig-regen-configure-1-tar-gz/metaconfig-5.30.0/U/perl/d\_scalbn.U No license file was found, but licenses were detected in source scan.

?RCS: You may distribute under the terms of either the GNU General Public

?RCS: License or the Artistic License, as specified in the README file. ?RCS: ?MAKE:d\_memrchr: Inlibc Hasproto d\_gnulibc ?MAKE: -pick add \$@ %< ?S:d\_memrchr: ?S: This variable conditionally defines the HAS\_MEMRCHR symbol, which ?S: indicates to the C program that the memrchr() routine is available ?S: to return a pointer to the last occurrence of a byte in a memory ?S: area (or NULL if not found). ?S:. ?C:HAS\_MEMRCHR: ?C: This symbol, if defined, indicates that the memrchr routine is ?C: available to return a pointer to the last occurrence of a byte in ?C: a memory area (or NULL if not found). ?C:. ?H:#\$d\_memrchr HAS\_MEMRCHR /\*\*/ ?H:. ?T:d\_memrchr\_proto xx1 xx2 xx3 xx4 ?LINT:set d\_memrchr : see if memrchr exists : We need both a prototype in string.h and the symbol in libc. echo " " d\_memrchr\_proto='' xx1="#\$d\_gnulibc HAS\_GNULIBC" xx2='#if defined(HAS\_GNULIBC) && !defined(\_GNU\_SOURCE)' xx3='# define \_GNU\_SOURCE'  $xx4=#endif'$ set d\_memrchr\_proto memrchr literal "\$xx1" literal "\$xx2" literal "\$xx3" literal "\$xx4" define string.h eval \$hasproto case "\$d\_memrchr\_proto" in define) # see if memrchr exists set memrchr d\_memrchr eval \$inlibc ;; \*) val=\$undef set d\_memrchr eval \$setvar ;; esac Found in path(s): \* /opt/cola/permits/1854928199\_1701225705.9160655/0/perl-5-30-0-orig-regen-configure-1-tar-gz/metaconfig-5.30.0/U/perl/d\_memrchr.U No license file was found, but licenses were detected in source scan.

?RCS: \$Id: d\_stdstdio.U,v 3.0.1.3 1997/02/28 15:46:32 ram Exp \$ ?RCS:
?RCS: Copyright (c) 1991-1993, Raphael Manfredi ?RCS: ?RCS: You may redistribute only under the terms of the Artistic License, ?RCS: as specified in the README file that comes with the distribution. ?RCS: You may reuse parts of this distribution only within the terms of ?RCS: that same Artistic License; a copy of which may be found at the root ?RCS: of the source tree for dist 3.0. ?RCS: ?RCS: Original Author: Tye McQueen <tye@metronet.com> ?RCS: ?RCS: \$Log: d\_stdstdio.U,v \$ ?RCS: Revision 3.0.1.3 1997/02/28 15:46:32 ram ?RCS: patch61: merged with perl5's unit ?RCS: ?RCS: Revision 3.0.1.2 1995/07/25 14:06:54 ram ?RCS: patch56: typo fix on ?C: line for FILE\_bufsiz ?RCS: patch56: fixed unbalanced parenthesis (ADO) ?RCS: patch56: check whether FILE\_cnt and FILE\_ptr can be assigned to (ADO) ?RCS: ?RCS: Revision 3.0.1.1 1995/05/12 12:12:11 ram ?RCS: patch54: complete rewrite by Tye McQueen to fit modern systems ?RCS: ?RCS: Revision 3.0 1993/08/18 12:07:31 ram ?RCS: Baseline for dist 3.0 netwide release. ?RCS: ?MAKE:d\_stdstdio d\_stdiobase stdio\_ptr stdio\_cnt \\_ d\_stdio\_ptr\_lval\_sets\_cnt d\_stdio\_ptr\_lval\_nochange\_cnt stdio\_base \ stdio\_bufsiz d\_stdio\_cnt\_lval d\_stdio\_ptr\_lval stdio\_filbuf: cat \ Compile contains rm\_try d\_gnulibc gnulibc\_version i\_stdlib \ Setvar Findhdr Oldconfig run to ?MAKE: -pick weed  $\$  @ %< ?S:d\_stdstdio: ?S: This variable conditionally defines USE\_STDIO\_PTR if this system ?S: has a FILE structure declaring usable \_ptr and \_cnt fields (or ?S: equivalent) in stdio.h. ?S:. ?S:stdio\_ptr: ?S: This variable defines how, given a FILE pointer, fp, to access the ?S: \_ptr field (or equivalent) of stdio.h's FILE structure. This will ?S: be used to define the macro FILE  $ptr(fp)$ . ?S:. ?S:d\_stdio\_ptr\_lval: ?S: This variable conditionally defines STDIO\_PTR\_LVALUE if the ?S: FILE ptr macro can be used as an lvalue. ?S:. ?S:stdio\_cnt: 2S: This

 variable defines how, given a FILE pointer, fp, to access the ?S: \_cnt field (or equivalent) of stdio.h's FILE structure. This will ?S: be used to define the macro FILE\_cnt(fp). ?S:. ?S:d\_stdio\_cnt\_lval: ?S: This variable conditionally defines STDIO\_CNT\_LVALUE if the ?S: FILE cnt macro can be used as an lvalue. ?S:. ?S:d\_stdio\_ptr\_lval\_sets\_cnt: ?S: This symbol is defined if using the FILE\_ptr macro as an lvalue ?S: to increase the pointer by n has the side effect of decreasing the ?S: value of File\_cnt(fp) by n. ?S:. ?S:d\_stdio\_ptr\_lval\_nochange\_cnt: ?S: This symbol is defined if using the FILE\_ptr macro as an lvalue ?S: to increase the pointer by n leaves  $File\_cnt(fp)$  unchanged. ?S:. ?S:stdio\_filbuf: ?S: This variable defines how, given a FILE pointer, fp, to tell ?S: stdio to refill its internal buffers (?). This will  $?S:$  be used to define the macro FILE filbuf(fp). ?S:. ?S:d\_stdiobase: ?S: This variable conditionally defines USE\_STDIO\_BASE if this system ?S: has a FILE structure declaring a usable \_base field (or equivalent) ?S: in stdio.h. ?S:. ?S:stdio\_base: ?S: This variable defines how, given a FILE pointer, fp, to access the ?S: \_base field (or equivalent) of stdio.h's FILE structure. This will ?S: be used to define the macro FILE\_base(fp). ?S:. ?S:stdio\_bufsiz: ?S: This variable defines how, given a FILE pointer, fp, to determine ?S: the number of bytes store in the I/O buffer pointer to by the ?S: \_base field (or equivalent) of stdio.h's FILE structure. This will ?S: be used to define the macro FILE\_bufsiz(fp). ?S:. ?C:USE\_STDIO\_PTR ~ d\_stdstdio (USE\_STD\_STDIO STDSTDIO): ?C: This symbol is defined if the \_ptr and \_cnt fields (or similar) ?C: of the stdio FILE structure can be used to access the stdio buffer ?C: for a file handle. If this is defined, then the FILE  $ptr(fp)$ ?C: and FILE\_cnt(fp) macros will also be defined and should be used ?C: to access these fields.  $2C$ : ?C:FILE\_ptr: ?C: This macro is used to access the \_ptr

field (or equivalent) of the

?C: FILE structure pointed to by its argument. This macro will always be ?C: defined if USE\_STDIO\_PTR is defined.

?C:.

?C:STDIO\_PTR\_LVALUE:

?C: This symbol is defined if the FILE\_ptr macro can be used as an ?C: lvalue.

?C:.

?C:FILE\_cnt:

?C: This macro is used to access the \_cnt field (or equivalent) of the

?C: FILE structure pointed to by its argument. This macro will always be ?C: defined if USE\_STDIO\_PTR is defined.

 $?C:$ .

?C:STDIO\_CNT\_LVALUE:

?C: This symbol is defined if the FILE\_cnt macro can be used as an ?C: Ivalue.

?C:.

?C:STDIO\_PTR\_LVAL\_SETS\_CNT:

?C: This symbol is defined if using the FILE\_ptr macro as an lvalue

?C: to increase the pointer by n has the side effect of decreasing the

?C: value of File\_cnt(fp) by n.

 $?C:$ .

?C:STDIO\_PTR\_LVAL\_NOCHANGE\_CNT:

?C: This symbol is defined if using the FILE\_ptr macro as an lvalue

?C: to increase the pointer by n leaves File\_cnt(fp) unchanged.

?C:.

?C:FILE\_filbuf:

?C: This macro is used to access the internal stdio

\_filbuf function

?C: (or equivalent), if STDIO\_CNT\_LVALUE and STDIO\_PTR\_LVALUE

?C: are defined. It is typically either \_filbuf or \_\_filbuf.

?C: This macro will only be defined if both STDIO\_CNT\_LVALUE and

?C: STDIO\_PTR\_LVALUE are defined.

 $?C:$ .

?H:?d\_stdstdio:#\$d\_stdstdio USE\_STDIO\_PTR /\*\*/

?H:?d\_stdstdio:#ifdef USE\_STDIO\_PTR

?H:#define FILE\_ptr(fp) \$stdio\_ptr

?H:#\$d\_stdio\_ptr\_lval STDIO\_PTR\_LVALUE /\*\*/

?H:#define FILE\_cnt(fp) \$stdio\_cnt

?H:#\$d\_stdio\_cnt\_lval STDIO\_CNT\_LVALUE /\*\*/

?H:#\$d\_stdio\_ptr\_lval\_sets\_cnt STDIO\_PTR\_LVAL\_SETS\_CNT /\*\*/

?H:#\$d\_stdio\_ptr\_lval\_nochange\_cnt STDIO\_PTR\_LVAL\_NOCHANGE\_CNT /\*\*/

?H:?FILE\_filbuf:#if defined(STDIO\_PTR\_LVALUE) && defined(STDIO\_CNT\_LVALUE)

?H:?FILE\_filbuf:#define FILE\_filbuf(fp) \$stdio\_filbuf /\*\*/

?H:?FILE\_filbuf:#endif

?H:?d\_stdstdio:#endif

?H:.

?W:d\_stdstdio:FILE\_ptr FILE\_cnt FILE\_filbuf

?C:USE\_STDIO\_BASE ~ d\_stdiobase: ?C: This symbol is defined if the \_base field (or similar) of the ?C: stdio FILE structure can be used to access the stdio buffer for ?C: a file handle. If this is defined, then the FILE\_base(fp) macro ?C: will also be defined and should be used to access this field. ?C: Also, the FILE\_bufsiz(fp) macro will be defined and should be used ?C: to determine the number of bytes in the buffer. USE\_STDIO\_BASE ?C: will never be defined unless USE\_STDIO\_PTR is.  $?C:$ . ?C:FILE\_base: ?C: This macro is used to access the \_base field (or equivalent) of the ?C: FILE structure pointed to by its argument. This macro will always be ?C: defined if USE\_STDIO\_BASE is defined. ?C:. ?C:FILE\_bufsiz: ?C: This macro is used to determine the number of bytes in the I/O ?C: buffer pointed to by \_base field (or equivalent) of the FILE ?C: structure pointed to its argument. This macro will always be defined ?C: if USE\_STDIO\_BASE is defined.  $?C:$ . ?H:?d\_stdiobase:#\$d\_stdiobase USE\_STDIO\_BASE /\*\*/ ?H:?d\_stdiobase:#ifdef USE\_STDIO\_BASE ?H:#define FILE\_base(fp) \$stdio\_base ?H:#define FILE\_bufsiz(fp) \$stdio\_bufsiz ?H:?d\_stdiobase:#endif ?H:. ?W:d\_stdiobase:FILE\_base FILE\_bufsiz ?T:ptr\_lval cnt\_lval filbuf xxx ?F:!try ?LINT:set d\_stdstdio d\_stdiobase : see if \_ptr and \_cnt from stdio act std echo " " if \$contains '\_lbfsize' `./findhdr stdio.h` >/dev/null 2>&1 ; then echo "(Looks like you have stdio.h from BSD.)" case "\$stdio\_ptr" in ") stdio\_ptr='((fp)->\_p)' ptr\_lval=\$define ;; \*) ptr\_lval=\$d\_stdio\_ptr\_lval;; esac case "\$stdio\_cnt" in ") stdio  $cnt=(f(p)-r)'$ cnt\_lval=\$define

```
		;;
```

```
	*)	cnt_lval=$d_stdio_cnt_lval;;
```

```
	esac
	case "$stdio_base" in
	'') stdio_base='((fp)->_ub._base ? (fp)->_ub._base : (fp)->_bf._base)';;
	esac
	case "$stdio_bufsiz" in
	'') stdio_bufsiz='((fp)->_ub._base ? (fp)->_ub._size : (fp)->_bf._size)';;
	esac
elif $contains '_IO_fpos_t' `./findhdr stdio.h` `./findhdr libio.h` >/dev/null 2>&1 ; then
	echo "(Looks like you have stdio.h from Linux.)"
	case "$stdio_ptr" in
	'') stdio_ptr='((fp)->_IO_read_ptr)'
 		ptr_lval=$define
 		;;
	*)	ptr_lval=$d_stdio_ptr_lval;;
	esac
	case "$stdio_cnt"
 in
	'') stdio_cnt='((fp)->_IO_read_end - (fp)->_IO_read_ptr)'
 		cnt_lval=$undef
 		;;
	*)	cnt_lval=$d_stdio_cnt_lval;;
	esac
	case "$stdio_base" in
	'') stdio_base='((fp)->_IO_read_base)';;
	esac
	case "$stdio_bufsiz" in
	'') stdio_bufsiz='((fp)->_IO_read_end - (fp)->_IO_read_base)';;
	esac
else
	case "$stdio_ptr" in
") stdio_ptr='((fp)->_ptr)'
 		ptr_lval=$define
 		;;
	*)	ptr_lval=$d_stdio_ptr_lval;;
	esac
	case "$stdio_cnt" in
") stdio_cnt='((fp)->_cnt)'
 		cnt_lval=$define
 		;;
	*)	cnt_lval=$d_stdio_cnt_lval;;
	esac
	case "$stdio_base" in
	'') stdio_base='((fp)->_base)';;
	esac
	case "$stdio_bufsiz" in
	'') stdio_bufsiz='((fp)->_cnt + (fp)->_ptr - (fp)->_base)';;
	esac
fi
```

```
: test whether _ptr and _cnt really work
echo "Checking how std your stdio is..." >&4
$cat >try.c <<EOP
#include <stdio.h>
#$i_stdlib I_STDLIB
#ifdef I_STDLIB
#include <stdlib.h>
#endif
#define FILE_ptr(fp)	$stdio_ptr
#define FILE_cnt(fp)	$stdio_cnt
int main() {
FILE *fp = fopen("try.c", "r");char c = \text{getc}(\text{fp});	if
 (
 18 \leq FILE_cnt(fp) & &
 strncmp(FILE_ptr(fp), "include <stdio.h>n", 18) == 0
\lambdaexit(0);exit(1);
}
EOP
val="$undef"
set try
if eval $compile && $to try.c; then
	if $run ./try; then
 		echo "Your stdio acts pretty std."
 		val="$define"
	else
 		echo "Your stdio isn't very std."
	fi
else
	echo "Your stdio doesn't appear very std."
fi
$rm_try
# glibc 2.2.90 and above apparently change stdio streams so Perl's
# direct buffer manipulation no longer works. The Configure tests
# should be changed to correctly detect this, but until then,
# the following check should at least let perl compile and run.
# (This quick fix should be updated before 5.8.1.)
# To be defensive, reject all unknown versions, and all versions > 2.2.9.
# A. Dougherty, June 3, 2002.
case "$d_gnulibc" in
$define)
	case "$gnulibc_version" in
2.[01]*) ;;
```

```
2.2);;
2.2.[0-9];
	*) echo "But I will not snoop inside glibc $gnulibc_version stdio buffers."
 		val="$undef"
 		;;
	esac
	;;
esac
set d_stdstdio
eval
```

```
 $setvar
```
# @if STDIO\_PTR\_LVALUE || d\_stdio\_ptr\_lval

: Can \_ptr be used as an lvalue? ?X: Only makes sense if we have a known stdio implementation. case "\$d\_stdstdio\$ptr\_lval" in \$define\$define) val=\$define ;; \*) val=\$undef ;; esac set d\_stdio\_ptr\_lval eval \$setvar @end

### @if STDIO\_CNT\_LVALUE || d\_stdio\_cnt\_lval

```
: Can _cnt be used as an lvalue?
?X: Only makes sense if we have a known stdio implementation.
case "$d_stdstdio$cnt_lval" in
$define$define) val=$define ;;
*) val=$undef ;;
esac
set d_stdio_cnt_lval
eval $setvar
@end
```
@if FILE\_filbuf : How to access the stdio \_filbuf or \_\_filbuf function. : If this fails, check how the getc macro in stdio.h works. case "\${d\_stdio\_ptr\_lval}\${d\_stdio\_cnt\_lval}" in \${define}\${define}) : Try \$hint value, if any, then \_filbuf, \_\_filbuf, \_fill, then punt. : fill is for  $\cos/2$ . xxx='notok' for filbuf in \$stdio\_filbuf '\_filbuf(fp)' '\_\_filbuf(fp) ' '\_fill(fp)' ; do \$cat >try.c <<EOP #include <stdio.h> #\$i\_stdlib I\_STDLIB #ifdef I\_STDLIB #include <stdlib.h>

```
#endif
#define
FILE_ptr(fp) $stdio_ptr
#define FILE_cnt(fp)	$stdio_cnt
#define FILE_filbuf(fp)	$filbuf
int main() {
FILE *fp = fopen("try.c", "r");	int c;
c = getc(fp);c = FILE_filbuf(fp); /* Just looking for linker errors.*/
exit(0);}
EOP
 		set try
 		if eval $compile && $to try.c && $run ./try; then
  			echo "Your stdio appears to use $filbuf"
  			stdio_filbuf="$filbuf"
  			xxx='ok'
  			break
 		else
  			echo "Hmm. $filbuf doesn't seem to work."
 		fi
 		$rm_try
	done
	case "$xxx" in
notok) echo "I can't figure out how to access _filbuf"
  			echo "I'll just have to work around it."
  			d_stdio_ptr_lval="$undef"
  			d_stdio_cnt_lval="$undef"
  			;;
	esac
	;;
esac
@end
@if STDIO_PTR_LVALUE
: test whether setting _ptr sets _cnt as a side effect
d_stdio_ptr_lval_sets_cnt="$undef"
d_stdio_ptr_lval_nochange_cnt="$undef"
case "$d_stdio_ptr_lval$d_stdstdio" in
$define$define)
	echo "Checking to see what happens if we set the stdio ptr..." >&4
$cat >try.c <<EOP
#include <stdio.h>
/* Can
 we scream? */
/* Eat dust sed :-) */
```
 $\frac{1}{8}$  In the buffer space, no one can hear you scream. \*/

```
#$i_stdlib I_STDLIB
#ifdef I_STDLIB
#include <stdlib.h>
#endif
#define FILE_ptr(fp)	$stdio_ptr
#define FILE_cnt(fp)	$stdio_cnt
#include <sys/types.h>
int main() {
FILE *fp = fopen("try.c", "r");	int c;
	char *ptr;
	size_t cnt;
if (!fp) {
   	 puts("Fail even to read");
   exit(1);	}
c = getc(fp); /* Read away the first # */
if (c == EOF) {
   	 puts("Fail even to read");
   exit(1);	}
	if (!(
 18 \leq FILE_cnt(fp) & &
 strncmp(FILE_ptr(fp), "include <stdio.h>n", 18) == 0
	)) {
 		puts("Fail even to read");
 exit (1);
	}
ptr = (char*) FILE_ptr(fp);
cnt = (size_t)FILE_cnt(fp);FILE_ptr(fp) += 42;
if ((char*)\text{FILE\_ptr}(\text{fp}) := (\text{ptr} + 42))printf("Fail ptr check %p != %p", FILE_ptr(fp), (ptr + 42));
 exit (1);
	}
if (FILE_cnt(fp) \leq 20) {
 		printf ("Fail (<20 chars to test)");
 exit (1);
	}
if (strncmp(FILE_ptr(fp), "Eat dust sed :-) *\ln", 20) != 0) {
 		puts("Fail compare");
 		exit
 (1);
	}
if (cnt == FILE cnt(fp)) {
 		puts("Pass_unchanged");
```

```
exit (0);
	}
if (FILE_cnt(fp) == (cnt - 42)) {
 		puts("Pass_changed");
 exit (0);
	}
printf("Fail count was %d now %d\n", cnt, FILE_cnt(fp));
	return 1;
}
EOP
	set try
	if eval $compile && $to try.c; then
 		case `$run ./try` in
 		Pass_changed)
 echo "Increasing ptr in your stdio decreases cnt by the same amount. Good." > & 4
 			d_stdio_ptr_lval_sets_cnt="$define" ;;
 Pass_unchanged)
 			echo "Increasing ptr in your stdio leaves cnt unchanged. Good." >&4
 			d_stdio_ptr_lval_nochange_cnt="$define" ;;
 		Fail*)
 echo "Increasing ptr in your stdio didn't do exactly what I expected. We'll not be doing that then." >&4 ;;
 		*)
 echo "It appears attempting to set ptr in your stdio is a bad plan." > & 4 ;;
	esac
	else
 		echo "It seems we can't set ptr in your stdio. Nevermind." >&4
	fi
	$rm_try
	;;
esac
@end
@if d_stdiobase || USE_STDIO_BASE || FILE_base || FILE_bufsiz
: see if _base is also standard
val="$undef"
case
 "$d_stdstdio" in
$define)
	$cat >try.c <<EOP
#include <stdio.h>
#$i_stdlib I_STDLIB
#ifdef I_STDLIB
#include <stdlib.h>
#endif
#define FILE_base(fp) $stdio_base
#define FILE_bufsiz(fp) $stdio_bufsiz
int main() {
```

```
FILE *fp = fopen("try.c", "r");char c = \text{getc}(\text{fp});	if (
 19 \leq FILE_bufsiz(fp) & &
 strncmp(FILE_base(fp), "#include <stdio.h>n", 19) == 0
\lambdaexit(0);
exit(1);EOP
	set try
	if eval $compile && $to try.c; then
 		if $run ./try; then
 			echo "And its _base field acts std."
 			val="$define"
 		else
 			echo "But its _base field isn't std."
 		fi
	else
 		echo "However, it seems to be lacking the _base field."
	fi
	$rm_try
	;;
esac
set d_stdiobase
eval $setvar
@end
Found in path(s):
* /opt/cola/permits/1854928199_1701225705.9160655/0/perl-5-30-0-orig-regen-configure-1-tar-gz/metaconfig-
5.30.0/U/compline/d_stdstdio.U
No license file was found, but licenses were detected in source scan.
?RCS: $Id: d_inetd.U 1 2006-08-24 12:32:52Z rmanfredi $
?RCS:
?RCS: Copyright (c) 1991-1997, 2004-2006, Raphael Manfredi
?RCS:
?RCS: You may redistribute only under the terms of the Artistic Licence,
?RCS: as specified in the README file that comes with the distribution.
?RCS: You may reuse parts of this distribution only within the terms of
?RCS: that same Artistic Licence; a copy of which may be found at the root
?RCS: of the source tree for dist 4.0.
?RCS:
?RCS: $Log: d_inetd.U,v $
?RCS: Revision 3.0 1993/08/18 12:06:23 ram
?RCS: Baseline for dist 3.0 netwide release.
```

```
?RCS:
```
}

?MAKE:d\_inetd: cat test package Myread Setvar ?MAKE: -pick add \$@ %< ?S:d\_inetd: ?S: This symbol conditionally defines USE\_INETD which indicates to the C ?S: program that the initial socket connection will be done via inetd. ?S:. ?C:USE\_INETD (INETD): ?C: This symbol if defined indicates to the C program that inetd will be ?C: in charge of the initial socket connection. The file descriptors 0 and ?C: 1 have been dup()ed from the original connected socket descriptor and ?C: are ready for send() and recv().  $?C$ :. ?H:#\$d\_inetd USE\_INETD /\*\*/ ?H:. ?LINT:set d\_inetd : ask whether initial socket connection is to be done via inetd echo " " dflt=n case "\$d\_inetd" in '') if \$test -f /etc/inetd.conf; then \$cat <<EOM Your system provides a so called "Internet super-server", the inetd daemon.

Network services like ftp or rlogin are usually handled via ftpd and rlogind daemons. Without inetd, these daemons must always be running for the service to be on. On the contrary, inetd listens to specific ports defined in file /etc/inetd.conf and will run the appropriate daemon upon request. This scheme avoids eating up the process table and memory with useless daemons.

I can set up things so that internet connections for \$package will be done using inetd, in which case you will have to edit /etc/inetd.conf to add some specific informations.

EOM

 dflt=y else \$cat

 $<<$ EOM

I do not see any trace of a configuration file for inetd, hence I assume your system does not support the so called "Internet super-server". This means \$package will need to have a daemon process running on this machine to allow network connections.

## EOM

```
f_1::
*) case "$d_inetd" in
	"$define") dflt=y;;
	esac;;
```
esac rp='Do you wish to use inetd for network connections?' . ./myread val="\$undef" case "\$ans" in y\*|Y\*) val="\$define";; esac set d\_inetd eval \$setvar Found in path(s): \* /opt/cola/permits/1854928199\_1701225705.9160655/0/perl-5-30-0-orig-regen-configure-1-tar-gz/metaconfig-5.30.0/dist/U/d\_inetd.U No license file was found, but licenses were detected in source scan. ?RCS: \$Id: d\_lockf.U 1 2006-08-24 12:32:52Z rmanfredi \$ ?RCS: ?RCS: Copyright (c) 1991-1997, 2004-2006, Raphael Manfredi ?RCS: ?RCS: You may redistribute only under the terms of the Artistic Licence, ?RCS: as specified in the README file that comes with the distribution. ?RCS: You may reuse parts of this distribution only within the terms of ?RCS: that same Artistic Licence; a copy of which may be found at the root ?RCS: of the source tree for dist 4.0. ?RCS: ?RCS: Original Author: Andy Dougherty <doughera@lafcol.lafayette.edu> ?RCS: ?RCS: \$Log: d\_lockf.U,v \$ ?RCS: Revision 3.0.1.1 1994/08/29 16:09:36 ram ?RCS: patch32: created by ADO ?RCS: ?MAKE:d\_lockf: Inlibc ?MAKE: -pick add  $\%$  % < ?S:d\_lockf: ?S: This variable conditionally defines HAS\_LOCKF if lockf() is ?S: available to do file locking. ?S:. ?C:HAS\_LOCKF (LOCKF): ?C: This symbol, if defined, indicates that the lockf routine is ?C: available to do file locking.  $?C:$ . ?H:#\$d\_lockf HAS\_LOCKF /\*\*/ ?H:. ?LINT:set d\_lockf : see if lockf exists set lockf d\_lockf

eval \$inlibc

 **Open Source Used In Cisco AIOps 4.0 5089**

Found in path(s):

\* /opt/cola/permits/1854928199\_1701225705.9160655/0/perl-5-30-0-orig-regen-configure-1-tar-gz/metaconfig-5.30.0/dist/U/d\_lockf.U

No license file was found, but licenses were detected in source scan.

?RCS: \$Id: cpp\_stuff.U 1 2006-08-24 12:32:52Z rmanfredi \$ ?RCS: ?RCS: Copyright (c) 1991-1997, 2004-2006, Raphael Manfredi ?RCS: ?RCS: You may redistribute only under the terms of the Artistic License, ?RCS: as specified in the README file that comes with the distribution. ?RCS: You may reuse parts of this distribution only within the terms of ?RCS: that same Artistic License; a copy of which may be found at the root ?RCS: of the source tree for dist 4.0. ?RCS: ?RCS: \$Log: cpp\_stuff.U,v \$ ?RCS: Revision 3.0.1.1 1994/10/29 16:08:24 ram ?RCS: patch36: now uses cppstdin instead of plain cpp for consistency (ADO) ?RCS: patch36: remove temporary files when done ?RCS: ?RCS: Revision 3.0 1993/08/18 12:05:36 ram ?RCS: Baseline for dist 3.0 netwide release. ?RCS: ?MAKE:cpp\_stuff: cat contains cppstdin cppflags cppminus rm ?MAKE: -pick add \$@ %< ?S:cpp\_stuff: ?S: This variable contains an identification of the concatenation mechanism ?S: used by the C preprocessor. ?S:. ?C:CAT2: ?C: This macro concatenates 2 tokens together.  $?C:$ . ?C:CAT3: ?C: This macro concatenates 3 tokens together.  $2^{\circ}$ ?C:CAT4: ?C: This macro concatenates 4 tokens together.  $2^{\circ}$ ?C:CAT5: ?C: This macro concatenates 5 tokens together.  $2C$ : ?C:STRINGIFY: ?C: This macro surrounds its token with double quotes.  $2C$ : ?C:SCAT2: ?C: This macro concatenates 2 tokens together and stringifies the result.

?C: It might not exist, so #ifdef it in your code!  $2C$ : ?C:SCAT3: ?C: This macro concatenates 3 tokens together and stringifies the result. ?C: It might not exist, so #ifdef it in your code! ?C:. ?C:SCAT4: ?C: This macro concatenates 4 tokens together and stringifies the result. ?C: It might not exist, so #ifdef it in your code!  $?C$ :. ?C:SCAT5: ?C: This macro concatenates 5 tokens together and stringifies the result. ?C: It might not exist, so #ifdef it in your code! ?C:. ?X: Dist pl70 included the following, but AIX's xlc compiler ?X: (which is ANSI-ish and has  $cpp\_stuff == 42)$  rejects ?X: The SQuoTe/EQuoTe stuff because the string literals are on ?X: separate lines. Sigh. ?X: Andy Dougherty 24 Feb 1998 ?X: ?H:?% $\lt$ :#if \$cpp\_stuff == 1 ?X: ?H:?CAT2:#define CAT2(a,b)a/\*\*/b ?X: ?H:?CAT3:#define CAT3(a,b,c)a/\*\*/b/\*\*/c ?X: ?H:?CAT4:#define CAT4(a,b,c,d)a/\*\*/b/\*\*/c/\*\*/d

?X: ?H:?CAT5:#define CAT5(a,b,c,d,e)a/\*\*/b/\*\*/c/\*\*/d/\*\*/e

?X: ?H:?STRINGIFY:#define STRINGIFY(a)"a"

?X: ?H:?%<:#define SQuoTe(a)"a

?X: ?H:?%<:#define EQuoTe(a)a"

?X: ?H:?SCAT2:#define SCAT2(a,b)EQuoTe(SQuoTe(a)b)

?X: ?H:?SCAT3:#define SCAT3(a,b,c)EQuoTe(SQuoTe(a)b/\*\*/c)

?X: ?H:?SCAT4:#define SCAT4(a,b,c,d)EQuoTe(SQuoTe(a)b/\*\*/c/\*\*/d)

?X: ?H:?SCAT5:#define SCAT5(a,b,c,d,e)EQuoTe(SQuoTe(a)b/\*\*/c/\*\*/d/\*\*/e)

?X: ?H:?% <: #endif

?H:?% $\lt$ :#if \$cpp\_stuff == 1

?H:?CAT2:#define CAT2(a,b)  $a$ /\*\*/b

?H:?CAT3:#define CAT3(a,b,c)  $a^{/*}/b^{/*}/c$ 

?H:?CAT4:#define CAT4(a,b,c,d) a/\*\*/b/\*\*/c/\*\*/d

?H:?CAT5:#define CAT5(a,b,c,d,e) a/\*\*/b/\*\*/c/\*\*/d/\*\*/e

?H:?STRINGIFY:#define STRINGIFY(a) "a"

 $2X \cdot If$ 

you can get stringification with catify, tell me how!

?H:?%<:#endif

?H:?% $\lt$ :#if \$cpp\_stuff == 42

?H:?%<:#define PeRl\_CaTiFy(a, b) a ## b

?H:?%<:#define PeRl\_StGiFy(a) #a

?X: The additional level of indirection enables these macros to be

?X: used as arguments to other macros. See K&R 2nd ed., page 231.

?H:?CAT2:#define CAT2(a,b)  $PeRI$  CaTiFy(a,b)

?H:?CAT3:#define CAT3(a,b,c) CAT2(PeRl\_CaTiFy(a,b),c) ?H:?CAT4:#define CAT4(a,b,c,d) CAT2(CAT3(a,b,c),d) ?H:?CAT5:#define CAT5(a,b,c,d,e) CAT2(CAT4(a,b,c,d),e) ?H:?%<:#define StGiFy(a) PeRl\_StGiFy(a) ?H:?STRINGIFY:#define STRINGIFY(a) PeRl\_StGiFy(a) ?H:?SCAT2:#define SCAT2(a,b) PeRl\_StGiFy(a) PeRl\_StGiFy(b) ?H:?SCAT3:#define SCAT3(a,b,c) PeRl\_StGiFy(a) PeRl\_StGiFy(b) PeRl\_StGiFy(c) ?H:?SCAT4:#define SCAT4(a,b,c,d) PeRl\_StGiFy(a) PeRl\_StGiFy(b) PeRl\_StGiFy(c) PeRl\_StGiFy(d) ?H:?SCAT5:#define SCAT5(a,b,c,d,e) PeRl\_StGiFy(a) PeRl\_StGiFy(b) PeRl\_StGiFy(c) PeRl\_StGiFy(d) PeRl\_StGiFy(e) ?H:?%<:#endif ?H:?%  $\lt$ :#if \$cpp\_stuff != 1 && \$cpp\_stuff  $!= 42$ ?H:?%<:#include "Bletch: How does this C preprocessor concatenate tokens?" ?H:?%<:#endif ?H:. ?W:%<:CAT2 CAT3 CAT4 CAT5 STRINGIFY SCAT2 SCAT3 SCAT4 SCAT5 ?F:!cpp\_stuff.c ?LINT:known StGiFy ?LINT:known PeRl\_CaTiFy ?LINT:known PeRl\_StGiFy : how do we concatenate cpp tokens here? echo " " echo "Checking to see how your cpp does stuff like concatenate tokens..." >&4 \$cat >cpp\_stuff.c <<'EOCP' #define RCAT(a,b)a/\*\*/b #define ACAT(a,b)a ## b RCAT(Rei,ser) ACAT(Cir,cus) EOCP \$cppstdin \$cppflags \$cppminus <cpp\_stuff.c >cpp\_stuff.out 2>&1 if \$contains 'Circus' cpp\_stuff.out >/dev/null 2>&1; then echo "Oh! Smells like ANSI's been here." >&4 echo "We can catify or stringify, separately or together!" cpp\_stuff=42 elif \$contains 'Reiser' cpp\_stuff.out >/dev/null 2>&1; then echo "Ah, yes! The good old days!" >&4 echo "However, in the good old days we don't know how to stringify and" echo "catify at the same time." cpp\_stuff=1 else  $%cat >&4<<$ EOM Hmm, I don't seem to be able to concatenate tokens with your cpp. You're going to have to edit the values of CAT[2-5] in config.h... EOM ?X: It would be nice to have configure remind us at the end that some manual ?X: intervention is needed -- FIXME

 cpp\_stuff="/\* Help! How do we handle cpp\_stuff? \*/\*/" fi \$rm -f cpp\_stuff.\*

Found in path(s):

\* /opt/cola/permits/1854928199\_1701225705.9160655/0/perl-5-30-0-orig-regen-configure-1-tar-gz/metaconfig-

5.30.0/U/modified/cpp\_stuff.U

No license file was found, but licenses were detected in source scan.

?RCS: \$Id\$

?RCS:

?RCS: Copyright (c) 2000 Jarkko Hietaniemi

?RCS:

?RCS: You may distribute under the terms of either the GNU General Public

?RCS: License or the Artistic License, as specified in the README file.

?RCS:

?MAKE:d\_mkdtemp: Inlibc

?MAKE: -pick add  $\%$  % <

?S:d\_mkdtemp:

?S: This variable conditionally defines the HAS\_MKDTEMP symbol, which

?S: indicates to the C program that the mkdtemp() routine is available

?S: to exclusively create a uniquely named temporary directory.

?S:.

?C:HAS\_MKDTEMP :

?C: This symbol, if defined, indicates that the mkdtemp routine is

?C: available to exclusively create a uniquely named temporary directory.

 $?C:$ .

?H:#\$d\_mkdtemp HAS\_MKDTEMP /\*\*/

?H:.

?LINT:set d\_mkdtemp

: see if mkdtemp exists

set mkdtemp d\_mkdtemp

eval \$inlibc

Found in path(s):

\* /opt/cola/permits/1854928199\_1701225705.9160655/0/perl-5-30-0-orig-regen-configure-1-tar-gz/metaconfig-5.30.0/U/perl/d\_mkdtemp.U

No license file was found, but licenses were detected in source scan.

?RCS: \$Id\$ ?RCS: ?RCS: Copyright (c) 1999 Jarkko Hietaniemi ?RCS: ?RCS: You may distribute under the terms of either the GNU General Public ?RCS: License or the Artistic License, as specified in the README file. ?RCS: ?MAKE:usemorebits: Setvar ?MAKE: -pick add  $\$ @ %<

#### ?Y:TOP

?S:usemorebits: ?S: This variable conditionally defines the USE\_MORE\_BITS symbol, ?S: and indicates that explicit 64-bit interfaces and long doubles ?S: should be used when available. ?S:. ?C:USE\_MORE\_BITS: ?C: This symbol, if defined, indicates that 64-bit interfaces and ?C: long doubles should be used when available.  $?C$ :. ?H:?%<:#ifndef USE\_MORE\_BITS ?H:?%<:#\$usemorebits USE\_MORE\_BITS /\*\*/ ?H:?%<:#endif  $2H$ . ?LINT:extern use64bitint ?LINT:change use64bitint ?LINT:extern uselongdouble ?LINT:change uselongdouble : Check if morebits is requested case "\$usemorebits" in "\$define"|true|[yY]\*) use64bitint="\$define" uselongdouble="\$define" usemorebits="\$define" ;; \*) usemorebits="\$undef" ;; esac

## Found

in path(s):

\* /opt/cola/permits/1854928199\_1701225705.9160655/0/perl-5-30-0-orig-regen-configure-1-tar-gz/metaconfig-5.30.0/U/perl/usemorebits.U

No license file was found, but licenses were detected in source scan.

?RCS: \$Id: d\_rename.U 1 2006-08-24 12:32:52Z rmanfredi \$ ?RCS: ?RCS: Copyright (c) 1991-1997, 2004-2006, Raphael Manfredi ?RCS: ?RCS: You may redistribute only under the terms of the Artistic Licence, ?RCS: as specified in the README file that comes with the distribution. ?RCS: You may reuse parts of this distribution only within the terms of ?RCS: that same Artistic Licence; a copy of which may be found at the root ?RCS: of the source tree for dist 4.0. ?RCS: ?RCS: \$Log: d\_rename.U,v \$ ?RCS: Revision 3.0 1993/08/18 12:06:54 ram ?RCS: Baseline for dist 3.0 netwide release.

?RCS: ?MAKE:d\_rename: Inlibc ?MAKE: -pick add  $\$  \omega \ll ?S:d\_rename: ?S: This variable conditionally defines the HAS\_RENAME symbol, which ?S: indicates to the C program that the rename() routine is available ?S: to rename files. ?S:. ?C:HAS\_RENAME (RENAME): ?C: This symbol, if defined, indicates that the rename routine is available ?C: to rename files. Otherwise you should do the unlink(), link(), unlink() ?C: trick. ?C:. ?H:#\$d\_rename HAS\_RENAME /\*\*/ ?H:. ?LINT:set d\_rename : see if rename exists set rename d\_rename eval \$inlibc Found in path(s): \* /opt/cola/permits/1854928199\_1701225705.9160655/0/perl-5-30-0-orig-regen-configure-1-tar-gz/metaconfig-5.30.0/dist/U/d\_rename.U

No license file was found, but licenses were detected in source scan.

?RCS: \$Id: d\_itimer.U 1 2006-08-24 12:32:52Z rmanfredi \$ ?RCS:

?RCS: Copyright (c) 1991-1997, 2004-2006, Raphael Manfredi

?RCS:

?RCS: You may redistribute only under the terms of the Artistic Licence,

?RCS: as specified in the README file that comes with the distribution.

?RCS: You may reuse parts of this distribution only within the terms of

?RCS: that same Artistic Licence; a copy of which may be found at the root

?RCS: of the source tree for dist 4.0.

?RCS:

?RCS: \$Log: d\_itimer.U,v \$ ?RCS: Revision 3.0 1993/08/18 12:06:25 ram ?RCS: Baseline for dist 3.0 netwide release.  $?RCS$ ?MAKE:d\_itimer: Inlibc ?MAKE: -pick add  $\$ @ %< ?S:d\_itimer: ?S: This variable conditionally defines the HAS\_ITIMER symbol, which ?S: indicates that the setitimer() routine exists. The setitimer() ?S: routine supports sub-second accuracy for one real-time and two ?S: cpu clocks.

?C:HAS\_ITIMER (ITIMER): ?C: This symbol, if defined, indicates that the setitimer() routine exists. ?C:. ?H:#\$d\_itimer HAS\_ITIMER /\*\*/ ?H:. ?LINT:set d\_itimer : see if setitimer exists set setitimer d\_itimer eval \$inlibc Found in path(s): \* /opt/cola/permits/1854928199\_1701225705.9160655/0/perl-5-30-0-orig-regen-configure-1-tar-gz/metaconfig-5.30.0/dist/U/d\_itimer.U No license file was found, but licenses were detected in source scan. ?RCS: \$Id: d\_mkdir.U 1 2006-08-24 12:32:52Z rmanfredi \$ ?RCS: ?RCS: Copyright (c) 1991-1997, 2004-2006, Raphael Manfredi ?RCS: ?RCS: You may redistribute only under the terms of the Artistic Licence, ?RCS: as specified in the README file that comes with the distribution. ?RCS: You may reuse parts of this distribution only within the terms of ?RCS: that same Artistic Licence; a copy of which may be found at the root ?RCS: of the source tree for dist 4.0. ?RCS: ?RCS: \$Log: d\_mkdir.U,v \$ ?RCS: Revision 3.0 1993/08/18 12:06:37 ram ?RCS: Baseline for dist 3.0 netwide release. ?RCS:

?MAKE:d\_mkdir: Inlibc

?MAKE: -pick add \$@ %<

?S:d\_mkdir:

?S: This variable conditionally defines the HAS\_MKDIR symbol, which

?S: indicates to the C program that the mkdir() routine is available

?S: to create directories..

 $2S$ .

?C:HAS\_MKDIR (MKDIR):

?C: This symbol, if defined, indicates that the mkdir routine is available

?C: to create directories.

Otherwise you should fork off a new process to

?C: exec /bin/mkdir.

 $2^C$ 

?H:#\$d\_mkdir HAS\_MKDIR /\*\*/

 $?H:$ 

?LINT:set d\_mkdir

: see if mkdir exists

set mkdir d\_mkdir

eval \$inlibc

Found in path(s):

\* /opt/cola/permits/1854928199\_1701225705.9160655/0/perl-5-30-0-orig-regen-configure-1-tar-gz/metaconfig-5.30.0/dist/U/d\_mkdir.U

No license file was found, but licenses were detected in source scan.

?RCS: \$Id: d\_wctomb.U 1 2006-08-24 12:32:52Z rmanfredi \$ ?RCS: ?RCS: Copyright (c) 1991-1997, 2004-2006, Raphael Manfredi ?RCS: ?RCS: You may redistribute only under the terms of the Artistic Licence, ?RCS: as specified in the README file that comes with the distribution. ?RCS: You may reuse parts of this distribution only within the terms of ?RCS: that same Artistic Licence; a copy of which may be found at the root ?RCS: of the source tree for dist 4.0. ?RCS: ?RCS: Original Author: Andy Dougherty <doughera@lafcol.lafayette.edu> ?RCS: ?RCS: \$Log: d\_wctomb.U,v \$ ?RCS: Revision 3.0.1.1 1994/08/29 16:20:43 ram ?RCS: patch32: created by ADO ?RCS: ?MAKE:d\_wctomb: Inlibc ?MAKE: -pick add \$@ %< ?S:d\_wctomb: ?S: This variable conditionally defines the HAS\_WCTOMB symbol, which ?S: indicates to the C program that the wctomb() routine is available ?S: to convert a wide character to a multibyte. ?S:. ?C:HAS\_WCTOMB (WCTOMB): ?C: This symbol, if defined, indicates that the wctomb routine is available ?C: to convert a wide character to a multibyte. ?C:. ?H:#\$d\_wctomb HAS\_WCTOMB /\*\*/  $2H$ . ?LINT:set d\_wctomb : see if wctomb exists set wctomb d\_wctomb eval \$inlibc Found in path(s):

\* /opt/cola/permits/1854928199\_1701225705.9160655/0/perl-5-30-0-orig-regen-configure-1-tar-gz/metaconfig-5.30.0/dist/U/d\_wctomb.U

No license file was found, but licenses were detected in source scan.

?RCS: \$Id\$

?RCS:

?RCS: Copyright (c) 1998 Andy Dougherty

?RCS:

?RCS: You may distribute under the terms of either the GNU General Public

?RCS: License or the Artistic License, as specified in the README file. ?RCS:

?MAKE:use64bitint use64bitall archname64: Myread Oldconfig Setvar test \ usemorebits longsize ccflags d\_quad uquadtype Compile rm\_try run

?MAKE: -pick add  $\$  @ %<

?Y:TOP

?S:use64bitint:

?S: This variable conditionally defines the USE\_64\_BIT\_INT symbol,

?S: and indicates that 64-bit integer types should be used

?S: when available. The minimal possible 64-bitness

?S: is employed, just enough to get 64-bit integers into Perl.

?S: This may mean using for example "long longs", while your memory

?S: may still be limited to 2 gigabytes.

?S:.

?S:use64bitall:

?S: This variable conditionally defines the USE\_64\_BIT\_ALL symbol,

?S: and indicates that 64-bit integer types should be used

?S: when available. The maximal

possible

?S: 64-bitness is employed: LP64 or ILP64, meaning that you will

?S: be able to use more than 2 gigabytes of memory. This mode is

?S: even more binary incompatible than USE\_64\_BIT\_INT. You may not

?S: be able to run the resulting executable in a 32-bit CPU at all or

?S: you may need at least to reboot your OS to 64-bit mode.

?S:.

?S:archname64:

?S: This variable is used for the 64-bitness part of \$archname. ?S:.

?C:USE\_64\_BIT\_INT:

?C: This symbol, if defined, indicates that 64-bit integers should

?C: be used when available. If not defined, the native integers

?C: will be employed (be they 32 or 64 bits). The minimal possible

?C: 64-bitness is used, just enough to get 64-bit integers into Perl.

?C: This may mean using for example "long longs", while your memory

?C: may still be limited to 2 gigabytes.

 $2C$ :

?C:USE\_64\_BIT\_ALL:

?C: This symbol, if defined, indicates that 64-bit integers should

?C: be used when available. If not defined, the native integers

?C: will be used (be

they 32 or 64 bits). The maximal possible

?C: 64-bitness is employed: LP64 or ILP64, meaning that you will

?C: be able to use more than 2 gigabytes of memory. This mode is

?C: even more binary incompatible than USE\_64\_BIT\_INT. You may not

?C: be able to run the resulting executable in a 32-bit CPU at all or ?C: you may need at least to reboot your OS to 64-bit mode. ?C:. ?H:?%<:#ifndef USE\_64\_BIT\_INT ?H:?%<:#\$use64bitint USE\_64\_BIT\_INT /\*\*/ ?H:?%<:#endif ?H:?%<:#ifndef USE\_64\_BIT\_ALL ?H:?%<:#\$use64bitall USE\_64\_BIT\_ALL /\*\*/ ?H:?%<:#endif ?H:. ?INIT:archname64='' ?LINT:extern ccflags ?LINT:use usemorebits ?LINT:extern use64bits ?LINT:extern uselonglong ?LINT:extern uselonglongs ?LINT:extern use64bitints ?LINT:extern use64bitsint ?LINT:extern use64bitsall ?T:libcquad ?F:!try ?F:!use64bitint.cbu ?F:!use64bitall.cbu : Do we want 64bit support case "\$uselonglong" in "\$define"|true|[yY]\*) cat <<EOM >&4 \*\*\* Configure -Duselonglong is deprecated, using -Duse64bitint instead. EOM use64bitint="\$define" ;; esac case "\$use64bits" in "\$define"|true|[yY]\*) cat <<EOM >&4

\*\*\* Configure -Duse64bits is deprecated, using -Duse64bitint instead. EOM use64bitint="\$define" ;; esac case "\$use64bitints" in "\$define"|true|[yY]\*) cat <<EOM >&4

\*\*\* There is no Configure -Duse64bitints, using -Duse64bitint instead.

```
EOM
	use64bitint="$define"
	;;
esac
case "$use64bitsint" in
"$define"|true|[yY]*)
cat <<EOM >&4
*** There is no Configure -Duse64bitsint, using -Duse64bitint instead.
EOM
	use64bitint="$define"
	;;
esac
case "$uselonglongs" in
"$define"|true|[yY]*)
cat << EOM > & 4*** There is no Configure -Duselonglongs, using -Duse64bitint instead.
EOM
	use64bitint="$define"
	;;
esac
case "$use64bitsall" in
"$define"|true|[yY]*)
cat <<EOM >&4
*** There is no Configure -Duse64bitsall, using -Duse64bitall instead.
EOM
	use64bitall="$define"
	;;
esac
case "$ccflags" in
*-DUSE_LONG_LONG*|*-DUSE_64_BIT_INT*|*-DUSE_64_BIT_ALL*) use64bitint="$define";;
esac
case "$use64bitall" in
"$define"|true|[yY]*)
 use64bitint="$define" ;;
esac
case "$longsize" in
8) cat <<EOM
You have natively 64-bit long integers.
EOM
  val="$define"
  ;;
*) case "$use64bitint" in
```

```
 "$define"|true|[yY]*) dflt='y';;
*) dflt='n'::
 esac
 case "$d_quad" in
 "$define") ;;
*) dflt='n' ;;
 esac
 cat <<EOM
```
Perl can be built to take advantage of 64-bit integer types on some systems. To do so, Configure can be run with -Duse64bitint. Choosing this option will most probably introduce binary incompatibilities.

```
If this doesn't make any sense to you, just accept the default '$dflt'.
(The default has been chosen based on your configuration.)
EOM
  rp='Try to use 64-bit integers, if available?'
  . ./myread
  case "$ans" in
 [yY]^*) val="$define" ;;
  *) val="$undef" ;;
  esac
  ;;
esac
set use64bitint
eval $setvar
case "$use64bitall" in
"$define"|true|[yY]*) dflt='y' ;;
*) case "$longsize" in
 8) dflt='y' ;;
 *) dflt='n' ;;
  esac
  ;;
esac
cat <<EOM
You may also
 choose to try maximal 64-bitness. It means using as much
64-bitness as possible on the platform. This in turn means even more
binary incompatibilities. On the other hand, your platform may not
have any more 64-bitness available than what you already have chosen.
```
If this doesn't make any sense to you, just accept the default '\$dflt'. (The default has been chosen based on your configuration.) EOM rp='Try to use maximal 64-bit support, if available?' . ./myread

```
case "$ans" in
[yY]^*) val="$define" ;;
*) val="$undef" ;;
esac
set use64bitall
eval $setvar
case "$use64bitall" in
"$define")
	case "$use64bitint" in
	"$undef")
 cat <<EOM
Since you have chosen a maximally 64-bit build, I'm also turning on
the use of 64-bit integers.
EOM
 		use64bitint="$define" ;;
	esac
	;;
esac
: Look for a hint-file generated 'call-back-unit'. If the
: user has specified that a 64-bit perl is to be built,
: we may need to set or change some other defaults.
if $test -f use64bitint.cbu; then
	echo "Your
 platform has some specific hints regarding 64-bit integers, using them..."
	. ./use64bitint.cbu
fi
case "$use64bitint" in
"$define"|true|[yY]*)
	: This test was common to all the OpenBSD forks, and seems harmless for
	: other platforms:
	echo " "
	echo "Checking if your C library has broken 64-bit functions..." >&4
cat >try.c <<EOCP
#include <stdio.h>
typedef $uquadtype myULL;
int main (void)
{
  struct {
	double d;
	myULL u;
  } *p, test[] = {
	{4294967303.15, 4294967303ULL},
	{4294967294.2, 4294967294ULL},
	{4294967295.7, 4294967295ULL},
{0.0, 0ULL} };
```

```
for (p = test; p > u; p++) {
myULL x = (myULL)p > d;if (x != p > u) {
   	 printf("buggy\n");
   	 return 0;
 	}
   }
   printf("ok\n");
   return 0;
}
EOCP
	set try
	if eval $compile_ok; then
   libcquad=`$run ./try`
   	 echo "Your C library's 64-bit functions are $libcquad."
	else
   	 echo "(I can't seem to compile the test program.)"
   	 echo "Assuming that your C library's 64-bit functions are ok."
   	 libcquad="ok"
	fi
	$rm_try
	case
```

```
 "$libcquad" in
  	 buggy*)
cat > & 4 << EOM
```
\*\*\* You have a C library with broken 64-bit functions.

\*\*\* 64-bit support does not work reliably in this configuration.

\*\*\* Please rerun Configure without -Duse64bitint and/or -Dusemorebits.

```
*** Cannot continue, aborting.
```
### EOM

```
		exit 1
 		;;
	esac
	case "$longsize" in
	4) case "$archname64" in
  	 '') archname64=64int ;;
  	 esac
  	 ;;
	esac
	;;
esac
```
: Look for a hint-file generated 'call-back-unit'. If the

: user has specified that a maximally 64-bit perl is to be built,

: we may need to set or change some other defaults.

```
if $test -f use64bitall.cbu; then
	echo "Your platform has some specific hints regarding 64-bit builds, using them..."
	. ./use64bitall.cbu
fi
case "$use64bitall" in
"$define"|true|[yY]*)
	case "$longsize" in
	4) case "$archname64" in
  	 ''|64int) archname64=64all ;;
  	 esac
  	 ;;
	esac
	;;
esac
case "$d_quad:$use64bitint" in
$undef:$define)
cat > & 4 << EOF*** You have chosen to use 64-bit
 integers,
*** but none can be found.
*** Please rerun Configure without -Duse64bitint and/or -Dusemorebits.
*** Cannot continue, aborting.
EOF
```
 exit 1 ;;

esac

Found in path(s):

\* /opt/cola/permits/1854928199\_1701225705.9160655/0/perl-5-30-0-orig-regen-configure-1-tar-gz/metaconfig-5.30.0/U/perl/use64bits.U

No license file was found, but licenses were detected in source scan.

?RCS: \$Id: d\_ftrncate.U 1 2006-08-24 12:32:52Z rmanfredi \$ ?RCS: ?RCS: Copyright (c) 1991-1997, 2004-2006, Raphael Manfredi

?RCS:

?RCS: You may redistribute only under the terms of the Artistic Licence,

?RCS: as specified in the README file that comes with the distribution.

?RCS: You may reuse parts of this distribution only within the terms of

?RCS: that same Artistic Licence; a copy of which may be found at the root

?RCS: of the source tree for dist 4.0.

?RCS:

?RCS: \$Log: d\_ftrncate.U,v \$

?RCS: Revision 3.0 1993/08/18 12:06:07 ram

?RCS: Baseline for dist 3.0 netwide release.

?RCS: ?MAKE:d\_ftrncate: Inlibc ?MAKE: -pick add  $\$  \omega \ll ?S:d\_ftrncate (d\_ftruncate): ?S: This variable conditionally defines the HAS\_FTRUNCATE symbol, which ?S: indicates to the C program that the ftruncate() subroutine exists. ?S:. ?C:HAS\_FTRUNCATE: ?C: This symbol, if defined, indicates that the ftruncate() subroutine ?C: exists. ?C:. ?H:#\$d\_ftrncate HAS\_FTRUNCATE /\*\*/ ?H:. ?LINT:set d\_ftrncate : see if ftruncate exists set ftruncate d\_ftrncate eval \$inlibc Found in path(s): \* /opt/cola/permits/1854928199\_1701225705.9160655/0/perl-5-30-0-orig-regen-configure-1-tar-gz/metaconfig-5.30.0/dist/U/d\_ftrncate.U No license file was found, but licenses were detected in source scan. ?RCS: \$Id: randfunc.U,v 3.0 1993/08/18 12:09:39 ram Exp \$ ?RCS: ?RCS: Copyright (c) 1991-1993, Raphael Manfredi ?RCS: ?RCS: You may redistribute only under the terms of the Artistic License, ?RCS: as specified in the README file that comes with the distribution. ?RCS: You may reuse parts of this distribution only within the terms of ?RCS: that same Artistic License; a copy of which may be found at the root ?RCS: of the source tree for dist 3.0. ?RCS: ?RCS: \$Log: randfunc.U,v \$ ?RCS: Revision 3.0 1993/08/18 12:09:39 ram ?RCS: Baseline for dist 3.0 netwide release. ?RCS:  $?X:$  $?X:$  This is the new unit that should be used when random ?X: functions are to be used. It thus makes randbits. U obsolete.  $?X:$ ?X: This unit gives a simple #define for Drand01, which produces  $?X:$  doubles in the range  $[0,1)$  using the "best" random number  $?X:$  generator available. The source should just call Drand01 ?X: and not worry about the underlying implementation.

?X: Andy Dougherty July 1998

#### ?X:

?MAKE:randfunc drand01 seedfunc randbits randseedtype: \ Compile Myread Csym ccflags ?MAKE: -pick add \$@ %< ?S:randfunc: ?S: Indicates the name of the random number function to use. ?S: Values include drand48, random, and rand. In C programs, ?S: the 'Drand01' macro is defined to generate uniformly distributed ?S: random numbers over the range [0,, 1.] (see drand01 and nrand). ?S:. ?S:drand01: ?S: Indicates the macro to be used to generate normalized ?S: random numbers. Uses randfunc, often divided by ?S: (double) (((unsigned long)  $1 \ll$  randbits)) in order to ?S: normalize the result. ?S: In C programs, the macro 'Drand01' is mapped to drand01. ?S:. ?S:randseedtype: ?S: Indicates the type of the argument of the seedfunc. ?S:. ?S:seedfunc: ?S: Indicates the random number generating seed function. ?S: Values include srand48, srandom, and srand. ?S:. ?S:randbits: ?S: Indicates how many bits are produced by the function used to ?S: generate normalized random numbers. ?S:. ?C:RANDFUNC: ?C: This symbol defines the random function used to define Drand01(). ?C:. ?C:Drand01: ?C: This macro is to be used to generate uniformly distributed ?C: random numbers over the range [0., 1.[. You may have to supply ?C: an 'extern double drand48();' in your program since SunOS 4.1.3 ?C: doesn't provide you with anything relevant in its headers. ?C: See HAS\_DRAND48\_PROTO. ?C:. ?C:Rand\_seed\_t: ?C: This symbol defines the type of the argument of the ?C: random seed function.  $2^C$ 

?C:seedDrand01:

?C: This symbol defines the macro to be used in seeding the

?C: random number generator (see Drand01).

?C:.

?C:RANDBITS:

```
?C:	This symbol indicates how many bits are produced by the
?C: function used to generate normalized random numbers.
?C:	Values include 15, 16, 31, and 48.
?C:.
?H:#define RANDFUNC $randfunc /**/
?H:#define Drand01() \frac{\text{d}x}{\text{d}x}?H:#define Rand seed t $randseedtype /**/?H:#define seedDrand01(x) \text{SecondFunc}((\text{Rand\_seed\_t})x) \, \text{***/}?H:#define
RANDBITS $randbits /**/
?H:.
?LINT:change ccflags
?LINT:unclosed $randbits))"
: How can we generate normalized random numbers ?
echo " "
echo "Using our internal random number implementation..." >&4
case "$ccflags" in
*-Dmy_rand=*|*-Dmy_srand=*)
	echo "Removing obsolete -Dmy_rand, -Dmy_srand, and -Drandbits from ccflags." >&4
	ccflags="`echo $ccflags | sed -e 's/-Dmy_rand=random/ /'`"
	ccflags="`echo $ccflags | sed -e 's/-Dmy_srand=srandom/ /'`"
	ccflags="`echo $ccflags | sed -e 's/-Drandbits=[0-9][0-9]*/ /'`"
	;;
esac
randfunc=Perl_drand48
drand01="Perl_drand48()"
seedfunc="Perl_drand48_init"
randbits=48
randseedtype=U32
Found in path(s):
* /opt/cola/permits/1854928199_1701225705.9160655/0/perl-5-30-0-orig-regen-configure-1-tar-gz/metaconfig-
5.30.0/U/compline/randfunc.U
No license file was found, but licenses were detected in source scan.
?RCS: $Id: etc.U 1 2006-08-24 12:32:52Z rmanfredi $
?RCS:
?RCS: Copyright (c) 1991-1997, 2004-2006, Raphael Manfredi
?RCS:
?RCS: You may redistribute only under the terms of the Artistic Licence,
?RCS: as specified in the README file that comes with the distribution.
?RCS: You may reuse parts of this distribution only within the terms of
?RCS: that same Artistic Licence; a copy of which may be found at the root
?RCS: of the source tree for dist 4.0.
?RCS:
```

```
?RCS: $Log: etc.U,v $
```
?RCS: Revision 3.0 1993/08/18 12:08:07 ram ?RCS: Baseline for dist 3.0 netwide release. ?RCS: ?MAKE:etc etcexp: Getfile Loc Oldconfig ?MAKE: -pick add \$@ %< ?S:etc: ?S: This variable holds the name of the directory in which the user wants ?S: to put "administrative" executable images for the package in question. ?S: It is most often a local directory such as /usr/local/etc. Programs ?S: relying on this variable must be prepared to deal with ~name ?S: substitutions. ?S:. ?S:etcexp: ?S: This is the same as the etc variable, but is filename expanded at ?S: configuration time, for convenient use in makefiles. ?S:. : determine where administrative executables go case "\$etc" in '') dflt=`./loc . /local/etc /usr/local/etc /local/etc /usr/etc /etc` ;; \*) dflt="\$etc" ;; esac fn= $d$ ~ rp='Where should the administrative executables go?' . ./getfile etc="\$ans" etcexp="\$ansexp" Found in path(s): \* /opt/cola/permits/1854928199\_1701225705.9160655/0/perl-5-30-0-orig-regen-configure-1-tar-gz/metaconfig-5.30.0/dist/U/etc.U No license file was found, but licenses were detected in source scan.

?RCS: \$Id: d\_preadv.U 1 2006-08-24 12:32:52Z rmanfredi \$ ?RCS: ?RCS: Copyright (c) 1991-1997, 2004-2006, Raphael Manfredi ?RCS: ?RCS: You may redistribute only under the terms of the Artistic Licence, ?RCS: as specified in the README file that comes with the distribution. ?RCS: You may reuse parts of this distribution only within the terms of ?RCS: that same Artistic Licence; a copy of which may be found at the root ?RCS: of the source tree for dist 4.0. ?RCS: ?RCS: \$Log: d\_preadv.U,v \$

?RCS: ?MAKE:d\_preadv: Inlibc ?MAKE: -pick add  $\$  \omega \ll ?S:d\_preadv: ?S: This variable conditionally defines the HAS\_PREADV symbol, which ?S: indicates to the C program that the preadv() routine is available. ?S:. ?C:HAS\_PREADV : ?C: This symbol, if defined, indicates that the preadv routine is ?C: available to perform vectored reads on a file descriptor at a ?C: given offset. ?C:. ?H:#\$d\_preadv HAS\_PREADV /\*\*/ ?H:. ?LINT:set d\_preadv : see if preadv exists set preadv d\_preadv eval \$inlibc Found in path(s): \* /opt/cola/permits/1854928199\_1701225705.9160655/0/perl-5-30-0-orig-regen-configure-1-tar-gz/metaconfig-5.30.0/dist/U/d\_preadv.U No license file was found, but licenses were detected in source scan. ?RCS: \$Id\$ ?RCS: ?RCS: Copyright (c) 2000 Jarkko Hietaniemi ?RCS: ?RCS: You may distribute under the terms of either the GNU General Public ?RCS: License or the Artistic License, as specified in the README file. ?RCS: ?MAKE:d\_fpclassl: Inlibc ?MAKE: -pick add \$@ %< ?S:d\_fpclassl: ?S: This variable conditionally defines the HAS\_FPCLASSL symbol, which ?S: indicates to the C program that the fpclassl() routine is available. ?S:. ?C:HAS\_FPCLASSL: ?C: This symbol, if defined, indicates that the fpclassl routine is ?C: available to classify long doubles. Available for example in IRIX. ?C: The returned values are defined in <ieeefp.h> and are:  $2C:$ ?C: FP\_SNAN signaling NaN ?C: FP\_QNAN quiet NaN ?C: FP\_NINF\_negative infinity ?C: FP\_PINF\_positive infinity ?C: FP\_NDENORM negative denormalized non-zero

?C: FP\_PDENORM positive denormalized non-zero ?C: FP\_NZERO negative zero ?C: FP\_PZERO positive zero ?C: FP\_NNORM negative normalized non-zero ?C: FP\_PNORM positive normalized non-zero ?C:. ?H:#\$d\_fpclassl HAS\_FPCLASSL /\*\*/ ?H:. ?LINT:set d\_fpclassl : see if fpclassl exists set fpclassl d\_fpclassl eval \$inlibc

Found in path(s):

\* /opt/cola/permits/1854928199\_1701225705.9160655/0/perl-5-30-0-orig-regen-configure-1-tar-gz/metaconfig-5.30.0/U/perl/d\_fpclassl.U

No license file was found, but licenses were detected in source scan.

?RCS: \$Id: d\_umask.U 1 2006-08-24 12:32:52Z rmanfredi \$

?RCS:

?RCS: Copyright (c) 1991-1997, 2004-2006, Raphael Manfredi ?RCS: ?RCS: You may redistribute only under the terms of the Artistic Licence, ?RCS: as specified in the README file that comes with the distribution. ?RCS: You may reuse parts of this distribution only within the terms of ?RCS: that same Artistic Licence; a copy of which may be found at the root ?RCS: of the source tree for dist 4.0. ?RCS: ?RCS: Original Author: Andy Dougherty <doughera@lafcol.lafayette.edu> ?RCS: ?RCS: \$Log: d\_umask.U,v \$ ?RCS: Revision 3.0.1.1 1994/08/29 16:14:50 ram ?RCS: patch32: created by ADO ?RCS: ?MAKE:d\_umask: Inlibc ?MAKE: -pick add \$@ %< ?S:d\_umask: ?S: This variable conditionally defines the HAS\_UMASK symbol, which ?S: indicates to the C program that the umask() routine is available. ?S: to set and get the value of the file creation mask. ?S:. ?C:HAS\_UMASK : ?C: This symbol, if defined, indicates that the umask routine is ?C: available to set and get the value of the file creation mask. ?C:. ?H:#\$d\_umask HAS\_UMASK /\*\*/

?H:.

?LINT:set d\_umask : see if umask exists set umask d\_umask eval \$inlibc

Found in path(s):

\* /opt/cola/permits/1854928199\_1701225705.9160655/0/perl-5-30-0-orig-regen-configure-1-tar-gz/metaconfig-5.30.0/dist/U/d\_umask.U No license file was found, but licenses were detected in source scan.

?RCS: \$Id: d\_endpent.U,v 3.0 1993/08/18 12:06:09 ram Exp \$ ?RCS: ?RCS: Copyright (c) 1991-1993, Raphael Manfredi ?RCS: ?RCS: You may redistribute only under the terms of the Artistic License, ?RCS: as specified in the README file that comes with the distribution. ?RCS: You may reuse parts of this distribution only within the terms of ?RCS: that same Artistic License; a copy of which may be found at the root ?RCS: of the source tree for dist 3.0. ?RCS: ?RCS: \$Log: d\_endpent.U,v \$ ?RCS: Revision 3.0 1993/08/18 12:06:09 ram ?RCS: Baseline for dist 3.0 netwide release. ?RCS: ?MAKE:d\_endpent: Inlibc ?MAKE: -pick add  $\$  @ %< ?S:d\_endpent: ?S: This variable conditionally defines HAS\_ENDPROTOENT if endprotoent() is ?S: available to close whatever was being used for protocol queries. ?S:. ?C:HAS\_ENDPROTOENT: ?C: This symbol, if defined, indicates that the endprotoent() routine is ?C: available to close whatever was being used for protocol queries. ?C:. ?H:#\$d\_endpent HAS\_ENDPROTOENT /\*\*/ ?H:. ?LINT:set d\_endpent : see if endprotoent exists set endprotoent d\_endpent eval \$inlibc Found in path(s):

\* /opt/cola/permits/1854928199\_1701225705.9160655/0/perl-5-30-0-orig-regen-configure-1-tar-gz/metaconfig-5.30.0/U/modified/d\_endpent.U

No license file was found, but licenses were detected in source scan.

?RCS: \$Id: vendorman1dir.U,v 1.1 1999/07/08 18:32:57 doughera Exp doughera \$ ?RCS: ?RCS: Copyright (c) 1999, Andy Dougherty ?RCS: ?RCS: You may redistribute only under the terms of the Artistic License, ?RCS: as specified in the README file that comes with the distribution. ?RCS: You may reuse parts of this distribution only within the terms of ?RCS: that same Artistic License; a copy of which may be found at the root ?RCS: of the source tree for dist 3.0. ?RCS: ?RCS: \$Log: vendorman1dir.U,v \$ ?RCS: Revision 1.1 1999/07/08 18:32:57 doughera ?RCS: Initial revision ?RCS: ?MAKE:vendorman1dir vendorman1direxp installvendorman1dir: man1dir Getfile \ Oldconfig Setprefixvar Prefixit test vendorprefix prefix sed ?MAKE: -pick add \$@ %< ?Y:TOP ?S:vendorman1dir: ?S: This variable contains the name of the directory for man1 ?S: pages. It may have  $a \sim$  on the front. ?S: The standard distribution will put nothing in this directory. ?S: Vendors who distribute perl may wish to place their own ?S: man1 pages in this directory with ?S: MakeMaker Makefile.PL INSTALLDIRS=vendor ?S: or equivalent. See INSTALL for details. ?S:. ?S:vendorman1direxp: ?S: This variable is the ~name expanded version of vendorman1dir, so that you ?S: may use it directly in Makefiles or shell scripts. ?S:. ?D:installvendorman1dir='' ?S:installvendorman1dir: ?S: This variable is really the same as vendorman1direxp but may differ on ?S: those systems using AFS. For extra portability, only this variable ?S: should be used in makefiles. ?S:. ?LINT:change prefixvar ?LINT:set installvendorman1dir : Set the vendorman1dir variables case "\$vendorprefix" in '') vendorman1dir='' vendorman1direxp='' ;; \*) : determine where vendor-supplied manual pages go. case "\$vendorman1dir" in '') dflt=`echo "\$man1dir" | \$sed "s#^\$prefix#\$vendorprefix#"` ;;
```
	*)	dflt=$vendorman1dir ;;
	esac
	case "$dflt" in
	''|' ') dflt=none ;;
	esac
	fn=nd~+
	rp='Pathname for
 the vendor-supplied manual section 1 pages?'
	. ./getfile
	vendorman1dir="$ans"
	vendorman1direxp="$ansexp"
	;;
esac
: Use '' for none so value is preserved next time through Configure
$test X"$vendorman1dir" = "X" && vendorman1dir=' '
prefixvar=vendorman1dir
. ./installprefix
Found in path(s):
* /opt/cola/permits/1854928199_1701225705.9160655/0/perl-5-30-0-orig-regen-configure-1-tar-gz/metaconfig-
5.30.0/U/installdirs/vendorman1dir.U
No license file was found, but licenses were detected in source scan.
?RCS: $Id$
?RCS:
?RCS: Copyright (c) 2000 Jarkko Hietaniemi
?RCS:
?RCS: You may distribute under the terms of either the GNU General Public
?RCS: License or the Artistic License, as specified in the README file.
?RCS:
?MAKE:d_isnanl: Inlibc
?MAKE: -pick add $@ %<
?S:d_isnanl:
?S: This variable conditionally defines the HAS_ISNANL symbol, which
?S: indicates to the C program that the isnanl() routine is available.
?S:.
?C:HAS_ISNANL:
?C:	This symbol, if defined, indicates that the isnanl routine is
?C: available to check whether a long double is a NaN.
2C:
?H:#$d_isnanl HAS_ISNANL /**/
```

```
?H:.
```
?LINT:set d\_isnanl : see if isnanl exists

set isnanl d\_isnanl

eval \$inlibc

Found in path(s):

\* /opt/cola/permits/1854928199\_1701225705.9160655/0/perl-5-30-0-orig-regen-configure-1-tar-gz/metaconfig-5.30.0/U/perl/d\_isnanl.U

No license file was found, but licenses were detected in source scan.

?RCS: \$Id\$ ?RCS: ?RCS: Copyright (c) 1991-1997, 2004-2006, Raphael Manfredi ?RCS: ?RCS: You may redistribute only under the terms of the Artistic License, ?RCS: as specified in the README file that comes with the distribution. ?RCS: You may reuse parts of this distribution only within the terms of ?RCS: that same Artistic License; a copy of which may be found at the root ?RCS: of the source tree for dist 4.0. ?RCS: ?RCS: \$Log: i\_malloc.U,v \$ ?RCS: Revision 3.0 1993/08/18 12:08:21 ram ?RCS: Baseline for dist 3.0 netwide release. ?RCS: ?MAKE:i\_malloc: Inhdr ?MAKE: -pick add \$@ %< ?S:i\_malloc: ?S: This variable conditionally defines the I\_MALLOC symbol, and indicates ?S: whether a C program should include <malloc.h>. ?S:. ?C:I\_MALLOC: ?C: This symbol, if defined, indicates to the C program that it should ?C: include <malloc.h>.  $?C$ :. ?H:#\$i\_malloc I\_MALLOC /\*\*/ ?H:. ?LINT:set i\_malloc : see if this is a malloc.h system set malloc.h i\_malloc eval \$inhdr Found in path(s): \* /opt/cola/permits/1854928199\_1701225705.9160655/0/perl-5-30-0-orig-regen-configure-1-tar-gz/metaconfig-5.30.0/dist/U/i\_malloc.U No license file was found, but licenses were detected in source scan. ?RCS: \$Id: Typedef.U,v 3.0.1.3 1995/07/25 13:42:07 ram Exp \$ ?RCS: ?RCS: Copyright (c) 1991-1993, Raphael Manfredi ?RCS: ?RCS: You may redistribute only under the terms of the Artistic License, ?RCS: as specified in the README file that comes with the distribution. ?RCS: You may reuse parts of this distribution only within the terms of

?RCS: that same Artistic License; a copy of which may be found at the root ?RCS: of the source tree for dist 3.0. ?RCS: ?RCS: \$Log: Typedef.U,v \$ ?RCS: Revision 3.0.1.3 1995/07/25 13:42:07 ram ?RCS: patch56: added backslash escapes within evals to prevent space problems ?RCS: ?RCS: Revision 3.0.1.2 1994/10/29 16:01:16 ram ?RCS: patch36: don't clobber visible 'val' variable, use 'varval' instead ?RCS: ?RCS: Revision 3.0.1.1 1994/08/29 16:05:14 ram ?RCS: patch32: created ?RCS: ?X: ?X: This unit checks for the definition of a given typedef.  $?X:$ ?X: To use it, say: ?X: set typedef val\_t default [includes] ?X: eval \$typedef  $?X:$ ?MAKE:Typedef: cppstdin cppminus cppflags rm sed contains Oldconfig Myread ?MAKE: -pick add \$@ %< ?LINT:define typedef ?LINT:define typedef\_ask ?V:typedef typedef\_ask ?S:typedef: ?S: This shell variable is used internally by Configure to check ?S: whether a given typedef is defined or not. A typical use is: ?S: set typedef val\_t default [includes] ?S: eval \$typedef ?S: That will return val\_t set to default if the typedef was not found, ?S: to typedef otherwise. If no includes are specified, look in sys/types.h. ?S:. ?S:typedef\_ask: ?S: This shell variable is used internally by Configure to check ?S: whether a given typedef is defined or not. If it is not defined, ?S: this will call the ./myread script to prompt for an answer. ?S: It is intended to be used to avoid unnecessary prompts. ?S: A typical use is ?S: rp="What is the type for file position used by fsetpos()?" ?S: set fpos\_t fpostype long stdio.h sys/types.h ?S: eval \$typedef ask ?S: This will set fpostype=fpos\_t, if fpos\_t is available. Otherwise ?S: it will call myread with a default of 'long', and a prompt of \$rp. ?S:.

?T:type var def inclist varval inc

```
?F:!temp.c
: define an is-a-typedef? function
typedef='type=$1; var=$2; def=$3; shift; shift; shift; inclist=$@;
case "$inclist" in
"") inclist="sys/types.h";;
esac;
eval "varval=\$$var";
case "$varval" in
"")
	$rm -f temp.c;
	for inc in $inclist; do
 		echo "#include <$inc>" >>temp.c;
	done;
?X: Maybe it's a #define instead of a typedef.
	echo "#ifdef $type" >> temp.c;
echo "printf(\langle "We have \ $type \rangle";" >> temp.c;
	echo "#endif" >> temp.c;
	$cppstdin $cppflags $cppminus < temp.c >temp.E 2>/dev/null;
if $contains $type temp. E >/dev/null 2>&1; then
 		eval "$var=\$type";
	else
 eval "$var=\$def";
	fi;
	$rm -f temp.?;;
*) eval "$var=\$varval";;
esac'
?X: Originally, I eval'd $typedef and then checked the results against
?X: $type. Unfortunately, it then became complicated to check
?X: whether you are re-using
 an old config.sh value, and the logic got
?X: so convoluted it became easier to just copy the function above
?X: and alter it slightly. A.D. 3/1998
: define an is-a-typedef? function that prompts if the type is not available.
typedef_ask='type=$1; var=$2; def=$3; shift; shift; shift; inclist=$@;
case "$inclist" in
"") inclist="sys/types.h";;
esac;
eval "varval=\$$var";
case "$varval" in
"")
	$rm -f temp.c;
	for inc in $inclist; do
 		echo "#include <$inc>" >>temp.c;
	done;
?X: Maybe it's a #define instead of a typedef.
```

```
	echo "#ifdef $type" >> temp.c;
```

```
	echo "printf(\"We have $type\");" >> temp.c;
```

```
	echo "#endif" >> temp.c;
	$cppstdin $cppflags $cppminus < temp.c >temp.E 2>/dev/null;
	echo " " ;
	echo "$rp" | $sed -e "s/What is/Looking for/" -e "s/?/./";
if $contains $type temp. E >/dev/null 2>&1; then
 		echo "$type found." >&4;
		eval "$var=\$type";
	else
 		echo "$type NOT found." >&4;
 		dflt="$def";
 		. ./myread ;
 eval "$var=\$ans";
	fi;
	$rm -f temp.?;;
*) eval "$var=\$varval";;
esac'
```
Found

in path(s):

\* /opt/cola/permits/1854928199\_1701225705.9160655/0/perl-5-30-0-orig-regen-configure-1-tar-gz/metaconfig-5.30.0/U/typedefs/Typedef.U

No license file was found, but licenses were detected in source scan.

?RCS: \$Id: Nothing.U 1 2006-08-24 12:32:52Z rmanfredi \$ ?RCS: ?RCS: Copyright (c) 1991-1997, 2004-2006, Raphael Manfredi ?RCS: ?RCS: You may redistribute only under the terms of the Artistic Licence, ?RCS: as specified in the README file that comes with the distribution. ?RCS: You may reuse parts of this distribution only within the terms of ?RCS: that same Artistic Licence; a copy of which may be found at the root ?RCS: of the source tree for dist 4.0. ?RCS: ?RCS: \$Log: Nothing.U,v \$ ?RCS: Revision 3.0 1993/08/18 12:05:09 ram ?RCS: Baseline for dist 3.0 netwide release.  $?RCS$ ?X: ?X: The purpose of this file is to supply an empty target for the private ?X: Makefile built by metaconfig to order the units.  $?X$ ?MAKE:Nothing: Head Found in path(s): \* /opt/cola/permits/1854928199\_1701225705.9160655/0/perl-5-30-0-orig-regen-configure-1-tar-gz/metaconfig-

5.30.0/dist/U/Nothing.U

No license file was found, but licenses were detected in source scan.

?RCS: \$Id\$ ?RCS: ?RCS: Copyright (c) 1999 Jarkko Hietaniemi ?RCS: ?RCS: You may distribute under the terms of either the GNU General Public ?RCS: License or the Artistic License, as specified in the README file. ?RCS: ?MAKE:d\_hasmntopt: Inlibc ?MAKE: -pick add  $\$ @ %< ?S:d\_hasmntopt: ?S: This variable conditionally defines the HAS\_HASMNTOPT symbol, which ?S: indicates to the C program that the hasmntopt() routine is available ?S: to query the mount options of file systems. ?S:. ?C:HAS\_HASMNTOPT: ?C: This symbol, if defined, indicates that the hasmntopt routine is ?C: available to query the mount options of file systems.  $?C:$ . ?H:#\$d\_hasmntopt HAS\_HASMNTOPT /\*\*/ ?H:. ?LINT:set d\_hasmntopt : see if hasmntopt exists set hasmntopt d\_hasmntopt eval \$inlibc Found in path(s): \* /opt/cola/permits/1854928199\_1701225705.9160655/0/perl-5-30-0-orig-regen-configure-1-tar-gz/metaconfig-5.30.0/U/perl/d\_hasmntopt.U No license file was found, but licenses were detected in source scan.

?RCS: \$Id: d\_msync.U 1 2006-08-24 12:32:52Z rmanfredi \$ ?RCS: ?RCS: Copyright (c) 1991-1997, 2004-2006, Raphael Manfredi ?RCS: ?RCS: You may redistribute only under the terms of the Artistic Licence, ?RCS: as specified in the README file that comes with the distribution. ?RCS: You may reuse parts of this distribution only within the terms of ?RCS: that same Artistic Licence; a copy of which may be found at the root ?RCS: of the source tree for dist 4.0.  $?RCS$ ?RCS: \$Log: d\_msync.U,v \$ ?RCS: Revision 3.0.1.1 1993/12/15 08:19:17 ram ?RCS: patch15: created ?RCS: ?MAKE:d\_msync: Inlibc ?MAKE: -pick add  $\%$  % < ?S:d\_msync: ?S: This variable conditionally defines HAS\_MSYNC if msync() is

?S: available to synchronize a mapped file. ?S:. ?C:HAS\_MSYNC: ?C: This symbol, if defined, indicates that the msync system call is ?C: available to synchronize a mapped file. ?C:. ?H:#\$d\_msync HAS\_MSYNC\_/\*\*/ ?H:. ?LINT:set d\_msync : see if msync exists set msync d\_msync eval \$inlibc

Found in path(s):

\* /opt/cola/permits/1854928199\_1701225705.9160655/0/perl-5-30-0-orig-regen-configure-1-tar-gz/metaconfig-5.30.0/dist/U/d\_msync.U

No license file was found, but licenses were detected in source scan.

?RCS: \$Id\$

?RCS:

?RCS: Copyright (c) 1991-1997, 2004-2006, Raphael Manfredi

?RCS:

?RCS: You may redistribute only under the terms of the Artistic License,

?RCS: as specified in the README file that comes with the distribution.

?RCS: You may reuse parts of this distribution only within the terms of

?RCS: that same Artistic License; a copy of which may be found at the root

?RCS: of the source tree for dist 4.0.

?RCS:

?RCS: \$Log: Typedef.U,v \$

?RCS: Revision 3.0.1.3 1995/07/25 13:42:07 ram

?RCS: patch56: added backslash escapes within evals to prevent space problems ?RCS:

?RCS: Revision 3.0.1.2 1994/10/29 16:01:16 ram

?RCS: patch36: don't clobber visible 'val' variable, use 'varval' instead

?RCS:

?RCS: Revision 3.0.1.1 1994/08/29 16:05:14 ram

?RCS: patch32: created

?RCS:

 $\gamma$ .

?X: This unit checks for the definition of a given typedef.

?X:

?X: To use it, say:

?X: set typedef val\_t default [includes]

?X: eval \$typedef

 $?X:$ 

?MAKE:Typedef:

 cppstdin cppminus cppflags rm contains Oldconfig ?MAKE: -pick add  $\$  @ %< ?F:!temp.c ?LINT:define typedef ?V:typedef ?S:typedef: ?S: This shell variable is used internally by Configure to check ?S: wether a given typedef is defined or not. A typical use is: ?S: set typedef val\_t default [includes] ?S: eval \$typedef ?S: That will return val\_t set to default if the typedef was not found, ?S: to typedef otherwise. If no includes are specified, look in sys/types.h. ?S:. ?T:type var def inclist varval inc : define an is-a-typedef? function typedef='type=\$1; var=\$2; def=\$3; shift; shift; shift; inclist=\$@; case "\$inclist" in "") inclist="sys/types.h";; esac; eval "varval=\\$\$var"; case "\$varval" in "") \$rm -f temp.c; for inc in \$inclist; do echo "#include <\$inc>" >>temp.c; done; \$cppstdin \$cppflags \$cppminus < temp.c >temp.E 2>/dev/null; if \$contains \$type temp.E >/dev/null 2>&1; then eval "\$var=\\$type"; else eval "\$var=\\$def"; fi; \$rm -f temp.?;; \*) eval "\$var=\\$varval";; esac' Found in path(s): \* /opt/cola/permits/1854928199\_1701225705.9160655/0/perl-5-30-0-orig-regen-configure-1-tar-gz/metaconfig-

5.30.0/dist/U/Typedef.U

No license file was found, but licenses were detected in source scan.

?RCS: \$Id\$ ?RCS: ?RCS: Copyright (c) 1991-1997, 2004-2006, Raphael Manfredi ?RCS: ?RCS: You may redistribute only under the terms of the Artistic License, ?RCS: as specified in the README file that comes with the distribution.

?RCS: You may reuse parts of this distribution only within the terms of ?RCS: that same Artistic License; a copy of which may be found at the root ?RCS: of the source tree for dist 4.0. ?RCS: ?RCS: \$Log: cf\_who.U,v \$ ?RCS: Revision 3.0.1.2 1997/02/28 15:28:50 ram ?RCS: patch61: new computation method avoiding use of temporary file ?RCS: ?RCS: Revision 3.0.1.1 1994/05/06 14:42:34 ram ?RCS: patch23: login name now computed the hard way ?RCS: ?RCS: Revision 3.0 1993/08/18 12:05:32 ram ?RCS: Baseline for dist 3.0 netwide release. ?RCS: ?X: ?X: Oldconfig dependency is there to ensure computation occurs after old values ?X: from config.sh have been loaded, so that we can supersede them.  $?X:$ ?MAKE:cf\_time cf\_by: date Oldconfig ?MAKE: -pick add  $\%$  % < ?S:cf\_time: ?S: Holds the output of the "date" command when the configuration file was ?S: produced. This is used to tag both config.sh and config\_h.SH. ?S:. ?S:cf\_by: ?S: Login name of the person who ran the Configure script and answered the ?S: questions. This is used to tag both config.sh and config\_h.SH. ?S:. ?LINT:change LC\_ALL LANGUAGE : who configured the system ?X: Ensure English date -- Jarkko Hietaniemi cf\_time=`LC\_ALL=C; LANGUAGE=C; export LC\_ALL; export LANGUAGE; \$date 2>&1`  $?X:$ ?X: Leave a white space between first two '(' for ksh. The sub-shell is needed ?X: on some machines to avoid the error message when logname is not found; e.g. ?X: on SUN-OS 3.2, (logname || whoami) would not execute whoami if logname was ?X: not found. Sigh! ?X: ?X: Convex had a broken logname executable which returned a non-zero status, ?X: and that broke the previous: ?X: cf by=`( (logname) 2>/dev/null  $||$  whoami) 2>&1` ?X: Switch to emergency mode... -- RAM, 19/04/94  $\gamma$ . ?X: Parentheses needed to avoid error message if the program does not exist. ?X: Uses case instead of \$test so it can be put before \$test is defined.

```
?X: outputs a blank line first. This method will apparently work.
case "$cf_by" in
"")
	cf_by=`(logname) 2>/dev/null`
	case "$cf_by" in
	"")
 		cf_by=`(whoami) 2>/dev/null`
 		case "$cf_by" in
 		"") cf_by=unknown ;;
 		esac ;;
	esac ;;
esac
Found in path(s):
* /opt/cola/permits/1854928199_1701225705.9160655/0/perl-5-30-0-orig-regen-configure-1-tar-gz/metaconfig-
5.30.0/dist/U/cf_who.U
No license file was found, but licenses were detected in source scan.
?RCS: You may distribute under the terms of either the GNU General Public
?RCS: License or the Artistic License, as specified in the README file.
?RCS:
?MAKE:d_acosh: Inlibc
?MAKE: -pick add $@ %<
?S:d_acosh:
?S: This variable conditionally defines the HAS_ACOSH symbol, which
?S: indicates to the C program that the acosh() routine is available.
?S:.
?C:HAS_ACOSH:
?C: This symbol, if defined, indicates that the acosh routine is
?C: available to do the inverse hyperbolic cosine function.
?C:.
?H:#$d_acosh HAS_ACOSH /**/
?H:.
?LINT:set d_acosh
: see if acosh exists
set acosh d_acosh
eval $inlibc
Found in path(s):
* /opt/cola/permits/1854928199_1701225705.9160655/0/perl-5-30-0-orig-regen-configure-1-tar-gz/metaconfig-
5.30.0/U/perl/d_acosh.U
No license file was found, but licenses were detected in source scan.
?RCS: $Id$
?RCS:
?RCS: Copyright (c) 1991-1997, 2004-2006, Raphael Manfredi
?RCS:
```
?RCS: You may redistribute only under the terms of the Artistic License,

?RCS: as specified in the README file that comes with the distribution. ?RCS: You may reuse parts of this distribution only within the terms of ?RCS: that same Artistic License; a copy of which may be found at the root ?RCS: of the source tree for dist 4.0. ?RCS: ?RCS: \$Log: ccflags.U,v \$ ?RCS: Revision 3.0.1.9 1997/02/28 15:27:07 ram ?RCS: patch61: removed support for NO\_PROTOTYPE detection on SCO ?RCS: patch61: new locincpth variable ?RCS: patch61: added info on the "additional ld flags" question ?RCS: ?RCS: Revision 3.0.1.8 1995/07/25 13:48:54 ram ?RCS: patch56: re-arranged compile line to include ldflags before objects ?RCS: ?RCS: Revision 3.0.1.7 1995/05/12 12:08:33 ram ?RCS: patch54: now checks for cc/ccflags/ldflags coherency ?RCS: ?RCS: Revision 3.0.1.6 1994/10/29 16:07:02 ram ?RCS: patch36: gcc versioning no longer relies on the C compiler's name ?RCS: patch36: simplified check for gcc version checking (ADO) ?RCS: ?RCS: Revision 3.0.1.5 1994/08/29 16:06:35 ram ?RCS: patch32: propagate -posix flag from ccflags to ldflags ?RCS: ?RCS: Revision 3.0.1.4 1994/05/06 14:28:45 ram ?RCS: patch23: -fpcc-struct-return only needed in gcc 1.x (ADO) ?RCS: patch23: cppflags now computed on an option-by-option basis ?RCS: patch23: magically added cc flags now only done the first time ?RCS: ?RCS: Revision 3.0.1.3 1993/09/13 15:58:29 ram ?RCS: patch10: explicitly mention -DDEBUG just in case they need it (WAD) ?RCS: patch10: removed all the "tans" variable usage (WAD) ?RCS: ?RCS: Revision 3.0.1.2 1993/08/27 14:39:38 ram ?RCS: patch7: added support for OSF/1 machines  $?RCS$ ?RCS: Revision 3.0.1.1 1993/08/25 14:00:24 ram ?RCS: patch6: added defaults for cppflags, ccflags and ldflags ?RCS: ?RCS: Revision 3.0 1993/08/18 12:05:31 ram ?RCS: Baseline for dist 3.0 netwide release. ?RCS: ?MAKE:ccflags ldflags lkflags cppflags optimize locincpth: test cat \ Myread Guess Options Oldconfig gccversion mips type +usrinc  $\langle \rangle$ package contains rm rm try +cc cppstdin cppminus cpprun cpplast libpth  $\langle \rangle$  loclibpth hint

?MAKE: -pick add  $\$ @ %< ?S:ccflags: ?S: This variable contains any additional C compiler flags desired by ?S: the user. It is up to the Makefile to use this. ?S:. ?S:cppflags: ?S: This variable holds the flags that will be passed to the C pre-?S: processor. It is up to the Makefile to use it. ?S:. ?S:optimize: ?S: This variable contains any optimizer/debugger flag that should be used. ?S: It is up to the Makefile to use it. ?S:. ?S:ldflags: ?S: This variable contains any additional C loader flags desired by ?S: the user. It is up to the Makefile to use this. ?S:. ?S:lkflags: ?S: This variable contains any additional C partial linker flags desired by ?S: the user. It is up to the Makefile to use this. ?S:. ?S:locincpth: ?S: This variable contains a list of additional directories to be ?S: searched by the compiler. The appropriate -I directives will ?S: be added to ccflags. This is intended to simplify setting ?S: local directories from the Configure command line. ?S: It's not much, but it parallels the loclibpth stuff in libpth.U. ?S:. ?T:inctest thisincl xxx flag inclwanted ftry previous thislibdir ?F:!cpp.c ?D:cppflags='' ?D:ccflags='' ?D:ldflags='' ?D:optimize='' ?INIT:: Possible local include directories to search. ?INIT:: Set locincpth to "" in a hint file to defeat local include searches. ?INIT:locincpth="/usr/local/include /opt/local/include /usr/gnu/include" ?INIT:locincpth="\$locincpth /opt/gnu/include /usr/GNU/include /opt/GNU/include" ?INIT:: ?INIT:: no include file wanted by default ?INIT:inclwanted='' ?INIT: : determine optimize, if desired, or use for debug flag also case "\$optimize" in ' '|\$undef) dflt='none';; '') case "\$gccversion" in

```
	'') dflt='-O';;
*) dflt='-O2 -g';;
	esac
	;;
*)
 dflt="$optimize";;
esac
case "$gccversion" in
'') $cat <<EOH
```
Some C compilers have problems with their optimizers. By default, \$package compiles with the -O flag to use the optimizer. Alternately, you might want to use the symbolic debugger, which uses the -g flag (on traditional Unix systems). Either flag can be specified here. To use neither flag, specify the word "none".

### EOH

 ;; \*) \$cat <<EOH

With the GNU C compiler, it is possible to supply both -O2 and -g flags, to be able to reasonably optimize, whilst retaining the ability to use a symbolic debugger. Either flag can be specified here. To use neither flag, specify the word "none".

### EOH

```
	;;
esac
rp="What optimizer/debugger flag should be used?"
. ./myread
optimize="$ans"
case "$optimize" in
'none') optimize=" ";;
esac
```
# $df$ <sup> $t$  $=$ </sup> $''$

: We will not override a previous value, but we might want to : augment a hint file case "\$hint" in default|recommended) case "\$gccversion" in 1\*) dflt='-fpcc-struct-return' ;; esac  $?X$ : check for POSIXized ISC case "\$gccversion" in 2\*) if test -d /etc/conf/kconfig.d && \$contains \_POSIX\_VERSION \$usrinc/sys/unistd.h >/dev/null 2>&1

```
		then
 			dflt="$dflt -posix"
 		fi
 		;;
	esac
?X: turn warnings on if they're using gcc
	case "$gccversion" in
1*|2*) dflt="$dflt -Wall";;
?X: starting with version 3, add "-W -Wall -Wformat=2 -Wshadow" by default
	*) dflt="$dflt -W -Wall -Wformat=2 -Wshadow";;
	esac
	;;
esac
?X: In USG mode, a MIPS system may need some BSD includes
case "$mips_type" in
*BSD*|'') inclwanted="$locincpth $usrinc";;
*) inclwanted="$locincpth $inclwanted $usrinc/bsd";;
esac
for thisincl in $inclwanted; do
	if $test -d $thisincl; then
 if $test x$thisincl != x$usrinc; then
 			case "$dflt" in
 			*$thisincl*);;
 			*) dflt="$dflt -I$thisincl";;
 			esac
 		fi
	fi
done
?X: Include test function (header, symbol)
inctest='if $contains $2 $usrinc/$1 >/dev/null 2>&1; then
	xxx=true;
elif $contains $2 $usrinc/sys/$1 >/dev/null 2>&1; then
	xxx=true;
else
	xxx=false;
fi;
if
 $xxx; then
	case "$dflt" in
	*$2*);;
	*) dflt="$dflt -D$2";;
	esac;
fi'
?X:
```
?X: OSF/1 uses \_\_LANGUAGE\_C\_\_ instead of LANGUAGE\_C

?X: if ./osf1; then set signal.h \_\_LANGUAGE\_C\_\_; eval \$inctest else set signal.h LANGUAGE\_C; eval \$inctest fi

case "\$hint" in default|recommended) dflt="\$ccflags \$dflt" ;; \*) dflt="\$ccflags";; esac

case "\$dflt" in ''|' ') dflt=none;; esac \$cat <<EOH

Your C compiler may want other flags. For this question you should include -I/whatever and -DWHATEVER flags and any other flags used by the C compiler, but you should NOT include libraries or ld flags like -lwhatever.

To use no flags, specify the word "none".

```
EOH
?X: strip leading space
set X $dflt
shift
dflt=${1+"$@"}
rp="Any additional cc flags?"
. ./myread
case "$ans" in
none) ccflags=";;
*) ccflags="$ans";;
esac
: the following weeds options from ccflags that are of no interest to cpp
cppflags="$ccflags"
case "$gccversion" in
1*) cppflags="$cppflags -D__GNUC__"
esac
case "$mips_type" in
'');;
*BSD*)
 cppflags="$cppflags -DSYSTYPE_BSD43";;
esac
case "$cppflags" in
'');;
*)
```
 echo " " echo "Let me guess what the preprocessor flags are..." >&4 set X \$cppflags shift cppflags='' \$cat >cpp.c <<'EOM' #define BLURFL foo BLURFL xx LFRULB EOM ?X: ?X: For each cc flag, try it out with both cppstdin and cpprun, since the ?X: first is almost surely a cc wrapper. We have to try both in case ?X: of cc flags like '-Olimit 2900' that are actually two words... ?X: previous='' for flag in \$\* do case "\$flag" in -\*) ftry="\$flag";; \*) ftry="\$previous \$flag";; esac if \$cppstdin -DLFRULB=bar \$ftry \$cppminus <cpp.c \ >cpp1.out 2>/dev/null && \ \$cpprun -DLFRULB=bar \$ftry \$cpplast <cpp.c \ >cpp2.out 2>/dev/null && \ \$contains 'foo.\*xx.\*bar' cpp1.out >/dev/null 2>&1 && \ \$contains 'foo.\*xx.\*bar' cpp2.out >/dev/null 2>&1 then cppflags="\$cppflags \$ftry" previous='' else previous="\$flag" fi done set X \$cppflags shift cppflags= $\{1+$ "\$@"} case "\$cppflags" in \*-\*) echo "They appear to be: \$cppflags";; esac \$rm -f cpp.c cpp?.out ;; esac : flags used in final linking phase

case "\$ldflags" in

```
'') if ./venix; then
 dflt='-i -z'	else
 		dflt=''
	fi
	case "$ccflags" in
	*-posix*) dflt="$dflt -posix" ;;
	esac
	;;
*) dflt="$ldflags";;
esac
```

```
: Try to guess additional flags to pick up local libraries.
for thislibdir in $libpth; do
	case " $loclibpth " in
	*" $thislibdir "*)
 		case "$dflt " in
 		*"-L$thislibdir "*) ;;
 		*) dflt="$dflt -L$thislibdir" ;;
 		esac
 		;;
	esac
done
case "$dflt" in
```

```
'') dflt='none' ;;
*) set X \deltadflt; shift; dflt="\delta@";;
esac
```

```
$cat <<EOH
```
Your C linker may need flags. For this question you should include -L/whatever and any other flags used by the C linker, but you should NOT include libraries like -lwhatever.

Make sure you include the appropriate -L/path flags if your C linker does not normally search all of the directories you specified above, namely \$libpth To use no flags, specify the word "none".

# EOH

```
rp="Any
 additional ld flags (NOT including libraries)?"
. ./myread
case "$ans" in
none) ldflags='';;
```

```
*) ldflags="$ans";;
esac
rmlist="$rmlist pdp11"
@if lkflags
: partial linking may need other flags
case "$lkflags" in
'') case "$ldflags" in
	'') dflt='none';;
	*) dflt="$ldflags";;
	esac;;
*) dflt="$lkflags";;
esac
echo " "
rp="Partial linking flags to be used (NOT including -r)?"
. ./myread
case "$ans" in
none) lkflags='';;
*) lkflags="$ans";;
esac
@end
?X:
?X: If the user changes compilers after selecting a hint file, it's
?X: possible that the suggested ccflags/ldflags will be wrong. Try to
?X: compile and run a simple test program. Let the user see all the
?X: error messages. -- ADO and RAM
?X:
: coherency check
echo " "
echo "Checking your choice of C compiler and flags for coherency..." >&4
?X: Strip extra blanks in case some of the following variables are empty
set X $cc $optimize $ccflags $ldflags -o try try.c
shift
$cat >try.msg <<EOM
I've tried to compile and run a simple program
 with:
\mathbb{S}^*	./try
and I got the following output:
EOM
% <b>start</b> > <b>try.c</b> < <b>if</b> <math>ext{EOF}</math>#include <stdio.h>
int main() { exit(0); }
EOF
```
dflt=y

```
?X: Use "sh -c" to avoid error messages tagged with leading "Configure:".
?X: We need to try the resulting executable, because cc might yield a 0 status
?X: even when ld failed, in which case the executable will not run properly,
?X: if its x bit is set at all...
if sh -c "$cc $optimize $ccflags $ldflags -o try try.c" \ggtry.msg 2\gg&1; then
if sh -c './try' >>try.msg 2 > & 1; then
 		dflt=n
	else
 		echo "The program compiled OK, but exited with status $?." >>try.msg
 		rp="You have a problem. Shall I abort Configure"
 		dflt=y
	fi
else
	echo "I can't compile the test program." >>try.msg
	rp="You have a BIG problem. Shall I abort Configure"
	dflt=y
fi
case "$dflt" in
y)
	$cat try.msg >&4
?X: using -K will prevent default aborting--maybe they're cross compiling?
	case "$knowitall" in
	'')
 		echo "(The supplied flags might be incorrect with this C compiler.)"
 		;;
	*)
 dflt=n;;
	esac
	echo " "
	. ./myread
	case "$ans" in
n^*|N^*) ;;
	*)	echo "Ok. Stopping Configure." >&4
 		exit 1
 		;;
	esac
	;;
n) echo "OK, that should do.";;
esac
$rm_try
Found in path(s):
* /opt/cola/permits/1854928199_1701225705.9160655/0/perl-5-30-0-orig-regen-configure-1-tar-gz/metaconfig-
5.30.0/dist/U/ccflags.U
No license file was found, but licenses were detected in source scan.
```
?RCS: \$Id: d\_byacc.U 1 2006-08-24 12:32:52Z rmanfredi \$

?RCS: ?RCS: Copyright (c) 1996, Andy Dougherty ?RCS: Copyright (c) 1991-1997, 2004-2006, Raphael Manfredi ?RCS: ?RCS: You may redistribute only under the terms of the Artistic Licence, ?RCS: as specified in the README file that comes with the distribution. ?RCS: You may reuse parts of this distribution only within the terms of ?RCS: that same Artistic Licence; a copy of which may be found at the root ?RCS: of the source tree for dist 4.0. ?RCS: ?RCS: \$Log: d\_byacc.U,v \$ ?RCS: Revision 3.0.1.1 1997/02/28 15:31:14 ram ?RCS: patch61: created ?RCS: ?MAKE:d\_byacc: byacc Setvar ?MAKE: -pick add  $\$  @ %< ?S:d\_byacc: ?S: This variable indicates whether byacc is available. ?S: If the user has specified 'portability', then Makefile.SH ?S: sees \$byacc='byacc' whether or not the user actually has ?S: byacc. This variable allows us to determine in a makefile ?S: if we really have byacc. ?S:. ?LINT:set d\_byacc : Check if we really have byacc case "\$byacc" in ''|'byacc') val="\$undef" ;; \*) val="\$define" :: esac set d\_byacc eval \$setvar Found in path(s): \* /opt/cola/permits/1854928199\_1701225705.9160655/0/perl-5-30-0-orig-regen-configure-1-tar-gz/metaconfig-5.30.0/dist/U/d\_byacc.U No license file was found, but licenses were detected in source scan. ?RCS: \$Id: i\_stddef.U 1 2006-08-24 12:32:52Z rmanfredi \$ ?RCS: ?RCS: Copyright (c) 1991-1997, 2004-2006, Raphael Manfredi ?RCS: ?RCS: You may redistribute only under the terms of the Artistic Licence, ?RCS: as specified in the README file that comes with the distribution. ?RCS: You may reuse parts of this distribution only within the terms of ?RCS: that same Artistic Licence; a copy of which may be found at the root ?RCS: of the source tree for dist 4.0. ?RCS:

?RCS: \$Log: i\_stddef.U,v \$ ?RCS: Revision 3.0 1993/08/18 12:08:27 ram ?RCS: Baseline for dist 3.0 netwide release. ?RCS: ?MAKE:i\_stddef: Inhdr ?MAKE: -pick add  $\%$  % < ?S:i\_stddef: ?S: This variable conditionally defines the I\_STDDEF symbol, which ?S: indicates to the C program that <stddef.h> exists and should ?S: be included. ?S:. ?C:I\_STDDEF: ?C: This symbol, if defined, indicates that <stddef.h> exists and should ?C: be included. ?C:. ?H:#\$i\_stddef I\_STDDEF /\*\*/ ?H:. ?LINT:set i stddef : see if stddef is available set stddef.h i\_stddef eval \$inhdr

#### Found in path(s):

\* /opt/cola/permits/1854928199\_1701225705.9160655/0/perl-5-30-0-orig-regen-configure-1-tar-gz/metaconfig-5.30.0/dist/U/i\_stddef.U No license file was found, but licenses were detected in source scan.

?RCS: \$Id: d\_setlocale.U 1 2006-08-24 12:32:52Z rmanfredi \$ ?RCS: ?RCS: Copyright (c) 1991-1997, 2004-2006, Raphael Manfredi ?RCS: ?RCS: You may redistribute only under the terms of the Artistic Licence, ?RCS: as specified in the README file that comes with the distribution. ?RCS: You may reuse parts of this distribution only within the terms of ?RCS: that same Artistic Licence; a copy of which may be found at the root ?RCS: of the source tree for dist 4.0. ?RCS: ?RCS: Original Author: Andy Dougherty <doughera@lafcol.lafayette.edu> ?RCS: ?RCS: \$Log: d\_setlocale.U,v \$ ?RCS: Revision 3.0.1.1 1994/06/20 06:57:51 ram ?RCS: patch30: created ?RCS: ?MAKE:d\_setlocale: Inlibc ?MAKE: -pick add  $\$ @ %< ?S:d\_setlocale: ?S: This variable conditionally defines HAS\_SETLOCALE if setlocale() is

?S: available to handle locale-specific ctype implementations. ?S:. ?C:HAS\_SETLOCALE: ?C: This symbol, if defined, indicates that the setlocale routine is ?C: available to handle locale-specific ctype implementations. ?C:. ?H:#\$d\_setlocale HAS\_SETLOCALE /\*\*/ ?H:. ?LINT:set d\_setlocale : see if setlocale exists set setlocale d\_setlocale eval \$inlibc

```
Found in path(s):
```
\* /opt/cola/permits/1854928199\_1701225705.9160655/0/perl-5-30-0-orig-regen-configure-1-tar-gz/metaconfig-5.30.0/dist/U/d\_setlocale.U

No license file was found, but licenses were detected in source scan.

```
case $CONFIG in
'')
	if test -f config.sh; then TOP=.;
	elif test -f ../config.sh; then TOP=..;
	elif test -f ../../config.sh; then TOP=../..;
	elif test -f ../../../config.sh; then TOP=../../..;
elif test -f ../../../../config.sh; then TOP=../../../..;
	else
 		echo "Can't find config.sh."; exit 1
	fi
	. $TOP/config.sh
	;;
esac
case "$0" in
*/*) cd `expr X$0 : 'X \ (.*')/'':esac
echo "Extracting makedir (with variable substitutions)"
$spitshell >makedir <<!GROK!THIS!
$startsh
# $Id: makedir.sh,v 3.0.1.1 1994/01/24 14:00:08 ram Exp ram $
#
# Copyright (c) 1991-1997, 2004-2006, Raphael Manfredi
# 
# You may redistribute only under the terms of the Artistic Licence,
# as specified in the README file that comes with the distribution.
# You may reuse parts of this distribution only within the terms of
# that same Artistic Licence; a copy of which may be found at the root
# of the source tree for dist 4.0.
#
```

```
# Original
Author: Larry Wall <lwall@netlabs.com>
#
# $Log: makedir.sh,v $
# Revision 3.0.1.1 1994/01/24 14:00:08 ram
# patch16: changed top ln-style config.sh lookup into test-style one
#
# Revision 3.0 1993/08/18 12:04:38 ram
# Baseline for dist 3.0 netwide release.
#
```
export PATH || (echo "OOPS, this isn't sh. Desperation time. I will feed myself to sh."; sh \\$0; kill \\$\\$)

```
case \$# in
  0)
   $echo "makedir pathname filenameflag"
   exit 1
   ;;
esac
: guarantee one slash before 1st component
case \$1 in
 /*) ;;
 *) set \sqrt{$1 \choose $2$};
esac
: strip last component if it is to be a filename
case X\$2 in
X1) set \`$echo \$1 | $sed 's:\(.*\)/[^/]*\$:\1:\' ;;
 *) set \$1 ;;
esac
: return reasonable status if nothing to be created
if $test -d "\$1" ; then
   exit 0
fi
list=''
while true ; do
   case \$1 in
   */*)
```

```
	list="\$1 \$list"
	set \`echo \$1 | $sed 's:\(.*\)/:\1 :'\`
	;;
  *)
	break
	;;
```

```
 esac
```
done

set \\$list

for dir do \$mkdir \\$dir >/dev/null 2>&1 done !GROK!THIS! **Seunicefix**  makedir chmod +x makedir Found in path(s): \* /opt/cola/permits/1854928199\_1701225705.9160655/0/perl-5-30-0-orig-regen-configure-1-tar-gz/metaconfig-5.30.0/dist/lib/makedir.SH No license file was found, but licenses were detected in source scan. ?RCS: \$Id\$ ?RCS: ?RCS: Copyright (c) 1991-1997, 2004-2006, Raphael Manfredi ?RCS: ?RCS: You may redistribute only under the terms of the Artistic License, ?RCS: as specified in the README file that comes with the distribution. ?RCS: You may reuse parts of this distribution only within the terms of ?RCS: that same Artistic License; a copy of which may be found at the root ?RCS: of the source tree for dist 4.0. ?RCS: ?RCS: \$Log: patchlevel.U,v \$

?RCS: Revision 3.0.1.1 1997/02/28 16:18:41 ram

?RCS: patch61: added support for src.U

?RCS: ?RCS: Revision 3.0 1993/08/18 12:09:31 ram

?RCS: Baseline for dist 3.0 netwide release.

?RCS:

?MAKE:patchlevel: package baserev test rsrc

?MAKE: -pick add  $\$ @ %<

?T:Revision

?S:patchlevel:

?S: The patchlevel level of this package.

?S: The value of patchlevel comes from the patchlevel.h file.

?S:.

: get the patchlevel

echo " "

echo "Getting the current patchlevel..." >&4

if \$test -r

\$rsrc/patchlevel.h;then

 patchlevel=`awk \

 $'\$  +[  $\$  \*define[  $\|$   $\$  \*PATCHLEVEL/ {print \$3}' \

 < \$rsrc/patchlevel.h` else patchlevel=0 fi echo "(You have \$package \$baserev PL\$patchlevel.)" Found in path(s): \* /opt/cola/permits/1854928199\_1701225705.9160655/0/perl-5-30-0-orig-regen-configure-1-tar-gz/metaconfig-5.30.0/dist/U/patchlevel.U No license file was found, but licenses were detected in source scan. ?RCS: \$Id: usethreads.U,v \$ ?RCS: ?RCS: Copyright (c) 1998-2000 Andy Dougherty ?RCS: ?RCS: You may distribute under the terms of either the GNU General Public ?RCS: License or the Artistic License, as specified in the README file. ?RCS: ?RCS: \$Log: usethreads.U,v \$ ?RCS: ?MAKE:usethreads useithreads use5005threads d\_oldpthreads usereentrant: \ Myread Oldconfig Setvar test cat patchlevel ?MAKE: -pick add \$@ %< ?Y:TOP ?S:usethreads: ?S: This variable conditionally defines the USE\_THREADS symbol, ?S: and indicates that Perl should be built to use threads. ?S:. ?S:useithreads: ?S: This variable conditionally defines the USE\_ITHREADS symbol, ?S: and indicates that Perl should be built to use the interpreter-based ?S: threading implementation. ?S:. ?S:use5005threads: ?S: This variable conditionally defines the USE\_5005THREADS symbol, ?S: and indicates that Perl should be built to use the 5.005-based ?S: threading implementation. Only valid up to 5.8.x. ?S:. ?X: I'm putting old\_pthreads in this unit because it might eventually ?X: be part of an automatic determination to see if we can use threads ?X: at all. ?S:d\_oldpthreads: ?S: This variable conditionally defines the OLD\_PTHREADS\_API symbol, ?S: and indicates that Perl should be built to use the old ?S: draft POSIX threads API. This is only potentially meaningful if ?S: usethreads is set.

 $2S$ :

?S:usereentrant:

?S: This variable conditionally defines the USE\_REENTRANT\_API symbol,

?S: which indicates that the thread code may try to use the various

?S: \_r versions of library functions. This is only potentially

?S: meaningful if usethreads is set and is very experimental, it is

?S: not even prompted for.

?S:.

?C:USE\_ITHREADS:

?C: This symbol, if defined, indicates that Perl should be built to

?C: use the interpreter-based threading implementation.

?C:.

?C:USE\_5005THREADS:

?C: This symbol, if defined, indicates that Perl should be built to

?C: use the 5.005-based

threading implementation.

?C: Only valid up to 5.8.x.

?C:.

?C:USE\_THREADS:

?C: This symbol, if defined, indicates that Perl should

?C: be built to use threads. At present, it is a synonym for

?C: USE\_5005THREADS for perl older than 5.8 and USE\_ITHREADS

?C: for 5.8.x and newer, but eventually the source ought to be

?C: changed to use this to mean \_any\_ threading implementation.

?C:.

?C:OLD\_PTHREADS\_API:

?C: This symbol, if defined, indicates that Perl should

?C: be built to use the old draft POSIX threads API.

 $?C$ :.

?C:USE\_REENTRANT\_API:

?C: This symbol, if defined, indicates that Perl should

?C: try to use the various \_r versions of library functions.

?C: This is extremely experimental.

?C:.

?H:#\$use5005threads USE\_5005THREADS /\*\*/

?H:#\$useithreads USE\_ITHREADS /\*\*/

?H:?%<:#if defined(USE\_5005THREADS) && !defined(USE\_ITHREADS)

?H:?%<:#define USE\_THREADS /\* until src is revised\*/

?H:?%<:#endif

?H:#\$d\_oldpthreads OLD\_PTHREADS\_API /\*\*/

?H:#\$usereentrant USE\_REENTRANT\_API /\*\*/

 $?H:$ 

?X:

[hmb] Removed LINT for use5005threads, useithreads, and

?X: usereentrant, as LINT is only run on blead

?LINT:set usethreads d\_oldpthreads

?INIT:: set usethreads on the Configure command line to enable threads.

?INIT:usereentrant='undef'

?F:!usethreads.cbu

```
: Do we want threads support and if so, what type
?X: We should really have some explanatory text here, and some
?X: automatic setting of sensible defaults.
case "$usethreads" in
\deltadefine|true|[yY]*) dflt='y';;
*) # Catch case where user specified ithreads or 5005threads but
    # forgot -Dusethreads (A.D. 4/2002)
    case "$useithreads$use5005threads" in
    *$define*)	dflt='y';;
   *) dflt='n';;
    esac
    ;;
esac
cat <<EOM
```
Perl can be built to offer a form of threading support on some systems To do so, Configure can be run with -Dusethreads.

Note that Perl built with threading support runs slightly slower and uses slightly more memory than plain Perl.

```
If this doesn't make
 any sense to you, just accept the default '$dflt'.
EOM
rp='Build a threading Perl?'
. ./myread
case "$ans" in
y|Y) val="$define" ;;
*) val="\text{Sunder";
esac
set usethreads
eval $setvar
if $test $patchlevel -lt 9; then
  case "$usethreads" in
  $define)
	: Default to ithreads unless overridden on command line or with
	: old config.sh
	dflt='y'
	case "$use5005threads" in
 		$define|true|[yY]*)
 			echo "5.005 threads are no longer supported"
 			exit 1
 		;;
	esac
	case "$useithreads" in
 		$undef|false|[nN]*) dflt='n';;
	esac
```

```
	rp='Use the newer interpreter-based ithreads?'
	. ./myread
	case "$ans" in
	y|Y) val="$define" ;;
*) val="\text{Sunder";
	esac
	set useithreads
	eval $setvar
	: Now set use5005threads to the opposite value.
	case "$useithreads" in
	$define) val="$undef" ;;
	*) val="$define" ;;
	esac
	set use5005threads
	eval $setvar
	;;
  *)
	useithreads="$undef"
	use5005threads="$undef"
	;;
  esac
```
?X: This is not supposed to be possible but with some trickery, maybe.

```
 case "$useithreads$use5005threads" in
  "$define$define")
% <b>Set</b> < <b>Set</b> < <b>Example</b>
```
You cannot have both the ithreads and the 5.005 threads enabled at the same time. Disabling the 5.005 threads since they are much less stable than the ithreads.

EOM use5005threads="\$undef" ;; esac else : perl-5.9.x and later

```
if test X"\text{Subset } * X"\text{set } * X * \text{set } * \text{set } * \text{set } * \text{set } * \text{set } * \text{set } * \text{set } * \text{set } * \text{set } * \text{set } * \text{set } * \text{set } * \text{set } * \text{set } * \text{set } * \text{set } * \text{set } * \text{set } *
	case "$use5005threads" in
        	 $define|true|[yY]*)
 \text{Scat} > \& 4 << \text{EOM}
```
5.005 threads has been removed for 5.10. Perl will be built using ithreads.

# EOM

```
	 ;;
	esac
  fi
```

```
 use5005threads="$undef"
  useithreads="$usethreads"
fi
```

```
?X: Check out what kind of threads API we have
case "$d_oldpthreads" in
") : Configure tests would be welcome here. For now, assume undef.
	val="$undef" ;;
*)	val="$d_oldpthreads" ;;
esac
set d_oldpthreads
eval $setvar
```
?X: In general, -lpthread needs to come before -lc but after other

?X: libraries such as -lgdbm and such like. We assume here that -lc

?X: is present in libswanted. If that

fails to be true, then this

?X: can be changed to add pthread to the very end of libswanted.

: Look for a hint-file generated 'call-back-unit'. If the

: user has specified that a threading perl is to be built,

: we may need to set or change some other defaults.

if \$test -f usethreads.cbu; then

echo "Your platform has some specific hints regarding threaded builds, using them..."

```
 . ./usethreads.cbu
```
else

```
 case "$usethreads" in
```
 "\$define"|true|[yY]\*)

 \$cat <<EOM

(Your platform does not have any specific hints for threaded builds.

Assuming POSIX threads, then.)

### EOM

```
	;;
  esac
```
fi

Found in path(s):

\* /opt/cola/permits/1854928199\_1701225705.9160655/0/perl-5-30-0-orig-regen-configure-1-tar-gz/metaconfig-5.30.0/U/threads/usethreads.U

No license file was found, but licenses were detected in source scan.

?RCS: You may distribute under the terms of either the GNU General Public ?RCS: License or the Artistic License, as specified in the README file. ?RCS:

?MAKE:d\_log2: Inlibc ?MAKE: -pick add \$@ %< ?S:d\_log2: ?S: This variable conditionally defines the HAS\_LOG2 symbol, which ?S: indicates to the C program that the log2() routine is available ?S: to compute log base two. ?S:. ?C:HAS\_LOG2: ?C: This symbol, if defined, indicates that the log2 routine is ?C: available to do the log2 function. ?C:. ?H:#\$d\_log2 HAS\_LOG2 /\*\*/ ?H:. ?LINT:set d\_log2 : see if log2 exists set log2 d\_log2 eval \$inlibc Found in path(s): \* /opt/cola/permits/1854928199\_1701225705.9160655/0/perl-5-30-0-orig-regen-configure-1-tar-gz/metaconfig-5.30.0/U/perl/d\_log2.U No license file was found, but licenses were detected in source scan. ?RCS: \$Id: d\_getpwnam\_r.U,v 0RCS: ?RCS: Copyright (c) 2002,2003 Jarkko Hietaniemi ?RCS: ?RCS: You may distribute under the terms of either the GNU General Public ?RCS: License or the Artistic License, as specified in the README file. ?RCS: ?RCS: Generated by the reentr.pl from the Perl 5.8 distribution. ?RCS: ?MAKE:d\_getpwnam\_r getpwnam\_r\_proto: Inlibc Protochk Hasproto i\_systypes \ usethreads i\_pwd extern\_C ?MAKE: -pick add \$@ %< ?S:d\_getpwnam\_r: ?S: This variable conditionally defines the HAS\_GETPWNAM\_R symbol, ?S: which indicates to the C program that the getpwnam\_ $r()$ ?S: routine is available.

?S:.

?S:getpwnam\_r\_proto:

?S: This variable encodes the prototype of getpwnam r.

?S: It is zero if d\_getpwnam\_r is undef, and one of the

?S: REENTRANT\_PROTO\_T\_ABC macros of reentr.h if d\_getpwnam\_r

?S: is defined.

 $2S$ :

?C:HAS\_GETPWNAM\_R:

?C: This symbol, if defined, indicates that the getpwnam r routine

?C: is available to

 getpwnam re-entrantly.  $?C:$ . ?C:GETPWNAM\_R\_PROTO: ?C: This symbol encodes the prototype of getpwnam\_r. ?C: It is zero if d\_getpwnam\_r is undef, and one of the ?C: REENTRANT\_PROTO\_T\_ABC macros of reentr.h if d\_getpwnam\_r ?C: is defined.  $?C:$ ?H:#\$d\_getpwnam\_r HAS\_GETPWNAM\_R /\*\*/ ?H:#define GETPWNAM\_R\_PROTO \$getpwnam\_r\_proto /\*\*/ ?H:. ?T:try hdrs d\_getpwnam\_r\_proto : see if getpwnam\_r exists set getpwnam\_r d\_getpwnam\_r eval \$inlibc case "\$d\_getpwnam\_r" in "\$define") hdrs="\$i\_systypes sys/types.h define stdio.h \$i\_pwd pwd.h" case "\$d\_getpwnam\_r\_proto:\$usethreads" in ":define") d\_getpwnam\_r\_proto=define set d\_getpwnam\_r\_proto getpwnam\_r \$hdrs eval \$hasproto ;;  $*$ ) ;; esac case "\$d\_getpwnam\_r\_proto" in define) case "\$getpwnam\_r\_proto" in ''|0) try='int getpwnam\_r(const char\*, struct passwd\*, char\*, size\_t, struct passwd\*\*);' ./protochk "\$extern\_C \$try" \$hdrs && getpwnam\_r\_proto=I\_CSBWR ;; esac case "\$getpwnam\_r\_proto" in ''|0) try='int getpwnam\_r(const char\*, struct passwd\*, char\*, int, struct passwd\*\*);' ./protochk "\$extern\_C \$try" \$hdrs && getpwnam\_r\_proto=I\_CSBIR ;; esac case "\$getpwnam\_r\_proto" in ''|0) try='struct passwd\* getpwnam\_r(const char\*, struct passwd\*, char\*, int);' ./protochk "\$extern\_C \$try" \$hdrs && getpwnam\_r\_proto=S\_CSBI ;; esac case "\$getpwnam\_r\_proto" in ''|0) try='int getpwnam\_r(const char\*, struct passwd\*, char\*, int);' ./protochk "\$extern\_C \$try" \$hdrs && getpwnam\_r\_proto=I\_CSBI ;; esac case "\$getpwnam\_r\_proto" in ''|0) d\_getpwnam\_r=undef getpwnam\_r\_proto=0 echo "Disabling getpwnam r, cannot determine prototype."  $> & 4$ ; \* ) case "\$getpwnam\_r\_proto" in

```
		REENTRANT_PROTO*) ;;
 		*) getpwnam_r_proto="REENTRANT_PROTO_$getpwnam_r_proto" ;;
 		esac
 		echo "Prototype: $try" ;;
	esac
	;;
	*)	case "$usethreads" in
 define) echo "getpwnam_r has no prototype, not using it." > &4;
 		esac
 		d_getpwnam_r=undef
 		getpwnam_r_proto=0
 		;;
	esac
	;;
*)	getpwnam_r_proto=0
	;;
esac
```
Found in path(s):

\* /opt/cola/permits/1854928199\_1701225705.9160655/0/perl-5-30-0-orig-regen-configure-1-tar-gz/metaconfig-5.30.0/U/threads/d\_getpwnam\_r.U

No license file was found, but licenses were detected in source scan.

?RCS: \$Id\$ ?RCS: ?RCS: Copyright (c) 1991-1997, 2004-2006, Raphael Manfredi ?RCS: ?RCS: You may redistribute only under the terms of the Artistic License, ?RCS: as specified in the README file that comes with the distribution. ?RCS: You may reuse parts of this distribution only within the terms of ?RCS: that same Artistic License; a copy of which may be found at the root ?RCS: of the source tree for dist 4.0. ?RCS: ?RCS: \$Log: so.U,v \$ ?RCS: Revision 3.0.1.2 1994/10/29 16:30:04 ram ?RCS: patch36: now tells user how he can suppress shared lib lookup (ADO) ?RCS: patch36: removed echo at the top, since it's now in the here-doc (ADO) ?RCS: ?RCS: Revision 3.0.1.1 1994/06/20 07:07:02 ram ?RCS: patch30: created ?RCS: ?X: ?X: This unit computes the shared-object / shared-lib extension ?X: ?MAKE:so: test libpth Loc Myread Oldconfig cat ?MAKE: -pick add  $\$ @ %< ?S:so: ?S: This variable holds the extension used to identify

```
 shared libraries
?S:	(also known as shared objects) on the system. Usually set to 'so'.
?S:.
?T: xxx
: compute shared library extension
case "$so" in
'')
if xxx = \dots/\text{loc} libc.sl X \text{ Slibpth}; $test -f "$xxx"; then
 		dflt='sl'
	else
 		dflt='so'
	fi
	;;
*) dflt="$so";;
esac
$cat <<EOM
```
On some systems, shared libraries may be available. Answer 'none' if you want to suppress searching of shared libraries for the remainder of this configuration.

### EOM

rp='What is the file extension used for shared libraries?' . ./myread so="\$ans"

Found in path(s):

\* /opt/cola/permits/1854928199\_1701225705.9160655/0/perl-5-30-0-orig-regen-configure-1-tar-gz/metaconfig-5.30.0/dist/U/so.U

No license file was found, but licenses were detected in source scan.

?RCS: \$Id: d\_vfork.U,v 3.0.1.6 1994/08/29 16:18:21 ram Exp \$ ?RCS: ?RCS: Copyright (c) 1991-1993, Raphael Manfredi ?RCS: ?RCS: You may redistribute only under the terms of the Artistic License, ?RCS: as specified in the README file that comes with the distribution. ?RCS: You may reuse parts of this distribution only within the terms of ?RCS: that same Artistic License; a copy of which may be found at the root ?RCS: of the source tree for dist 3.0. ?RCS: ?RCS: \$Log: d\_vfork.U,v \$ ?RCS: Revision 3.0.1.6 1994/08/29 16:18:21 ram ?RCS: patch32: set default to 'y' the first time ?RCS: ?RCS: Revision 3.0.1.5 1994/06/20 06:59:14 ram ?RCS: patch30: usevfork was not always properly set ?RCS:

?RCS: Revision 3.0.1.4 1994/05/13 15:20:56 ram ?RCS: patch27: modified to avoid spurious Whoa warnings (ADO) ?RCS: ?RCS: Revision 3.0.1.3 1994/05/06 14:59:09 ram ?RCS: patch23: now explicitly ask whether vfork() should be used (ADO) ?RCS: ?RCS: Revision 3.0.1.2 1993/10/16 13:49:39 ram ?RCS: patch12: added magic for vfork() ?RCS: ?RCS: Revision 3.0.1.1 1993/09/13 16:06:57 ram ?RCS: patch10: removed automatic remapping of vfork on fork (WAD) ?RCS: patch10: added compatibility code for older config.sh (WAD) ?RCS: ?RCS: Revision 3.0 1993/08/18 12:07:55 ram ?RCS: Baseline for dist 3.0 netwide release. ?RCS: ?MAKE:d\_vfork usevfork d\_pseudofork: Inlibc Myread Oldconfig Setvar ?MAKE: -pick add \$@ %< ?S:d\_vfork: ?S: This variable conditionally defines the HAS\_VFORK symbol, which ?S: indicates the vfork() routine is available. ?S:. ?S:usevfork: ?S: This variable is set to true when the user accepts to use vfork. ?S: It is set to false when no vfork is available or when the user ?S: explicitly requests not to use vfork. ?S:. ?S:d\_pseudofork: ?S: This variable conditionally defines the HAS\_PSEUDOFORK symbol, ?S: which indicates that an emulation of the fork routine is available. ?S:. ?C:HAS\_VFORK (VFORK): ?C: This symbol, if defined, indicates that vfork() exists. ?C:. ?H:#\$d\_vfork HAS\_VFORK /\*\*/ ?H:. ?C:HAS\_PSEUDOFORK: ?C: This symbol, if defined, indicates that an emulation of the ?C: fork routine is available.  $2C$ : ?H:#\$d\_pseudofork HAS\_PSEUDOFORK /\*\*/  $?H:$ . ?M:vfork: HAS\_VFORK ?M:#ifndef HAS\_VFORK ?M:#define vfork fork ?M:#endif

?M:. ?T:d\_hvfork : backward compatibility for d\_hvfork if test  $X\$ d\_hvfork !=  $X$ ; then d\_vfork="\$d\_hvfork" d\_hvfork='' fi  $?X:===========$ : see if there is a vfork val='' set vfork val eval \$inlibc

d\_pseudofork=\$undef

: Ok, but do we want to use it. vfork is reportedly unreliable in : perl on Solaris 2.x, and probably elsewhere. case "\$val" in \$define) echo " " case "\$usevfork" in false) dflt='n';;  $*)$  dflt='y';; esac cat <<'EOM'

Perl can only use a vfork() that doesn't suffer from strict restrictions on calling functions or modifying global data in the child. For example, glibc-2.1 contains such a vfork() that is unsuitable. If your system provides a proper fork() call, chances are that you do NOT want perl to use vfork().

# EOM

```
	rp="Do you still want to use vfork()?"
	. ./myread
	case "$ans" in
y|Y;;
	*)
		echo "Ok, we won't use vfork()."
 		val="$undef"
		;;
	esac
	;;
esac
?X:?X: Only set it when final value is known to avoid spurious Whoa's
?X: Then set usevfork accordingly to the current value, for next run
```
 $?X:$ set d\_vfork eval \$setvar case "\$d\_vfork" in \$define) usevfork='true';; \*) usevfork='false';; esac

Found in path(s):

 $*$ /opt/cola/permits/1854928199\_1701225705.9160655/0/perl-5-30-0-orig-regen-configure-1-tar-gz/metaconfig-5.30.0/U/modified/d\_vfork.U

No license file was found, but licenses were detected in source scan.

?RCS: \$Id: d\_gmtime\_r.U,v 0RCS: ?RCS: Copyright (c) 2002,2003 Jarkko Hietaniemi ?RCS: ?RCS: You may distribute under the terms of either the GNU General Public ?RCS: License or the Artistic License, as specified in the README file. ?RCS: ?RCS: Generated by the reentr.pl from the Perl 5.8 distribution. ?RCS: ?MAKE:d\_gmtime\_r gmtime\_r\_proto: Inlibc Protochk Hasproto i\_systypes \ usethreads i\_time i\_systime extern\_C ?MAKE: -pick add \$@ %< ?S:d\_gmtime\_r: ?S: This variable conditionally defines the HAS\_GMTIME\_R symbol, ?S: which indicates to the C program that the gmtime\_ $r()$ ?S: routine is available. ?S:. ?S:gmtime\_r\_proto: ?S: This variable encodes the prototype of gmtime\_r. ?S: It is zero if d\_gmtime\_r is undef, and one of the ?S: REENTRANT\_PROTO\_T\_ABC macros of reentr.h if d\_gmtime\_r ?S: is defined. ?S:. ?C:HAS\_GMTIME\_R: ?C: This symbol, if defined, indicates that the gmtime\_r routine ?C: is available to gmtime re-entrantly. ?C:. ?C:GMTIME\_R\_PROTO: ?C: This symbol encodes the prototype of gmtime r.  $?C$ : It is zero if d\_gmtime\_r is undef, and one of the ?C: REENTRANT\_PROTO\_T\_ABC macros of reentr.h if d\_gmtime\_r ?C: is defined.  $2^C$ ?H:#\$d\_gmtime\_r HAS\_GMTIME\_R /\*\*/ ?H:#define GMTIME\_R\_PROTO \$gmtime\_r\_proto /\*\*/
```
?H:.
?T:try hdrs d_gmtime_r_proto
: see if gmtime_r exists
set gmtime_r d_gmtime_r
eval $inlibc
case "$d_gmtime_r" in
"$define")
hdrs="$i_systypes sys/types.h define stdio.h $i_time time.h $i_systime sys/time.h"
	case "$d_gmtime_r_proto:$usethreads" in
": define") d_gmtime_r_proto=define
 		set d_gmtime_r_proto gmtime_r $hdrs
 		eval $hasproto ;;
*) ;;
	esac
	case "$d_gmtime_r_proto" in
	define)
	case "$gmtime_r_proto" in
\vert''|0) try='struct tm* gmtime_r(const time_t*, struct tm*);'
	./protochk "$extern_C $try" $hdrs && gmtime_r_proto=S_TS ;;
	esac
	case "$gmtime_r_proto" in
	''|0) try='int gmtime_r(const time_t*, struct tm*);'
	./protochk "$extern_C $try" $hdrs && gmtime_r_proto=I_TS ;;
	esac
	case
 "$gmtime_r_proto" in
	''|0)	d_gmtime_r=undef
 		gmtime_r_proto=0
 		echo "Disabling gmtime_r, cannot determine prototype." >&4 ;;
	* )	case "$gmtime_r_proto" in
 		REENTRANT_PROTO*) ;;
 		*) gmtime_r_proto="REENTRANT_PROTO_$gmtime_r_proto" ;;
 		esac
 		echo "Prototype: $try" ;;
	esac
	;;
	*)	case "$usethreads" in
 define) echo "gmtime_r has no prototype, not using it." >\&4;
 		esac
 		d_gmtime_r=undef
 		gmtime_r_proto=0
 		;;
	esac
	;;
*) gmtime r proto=0
	;;
esac
```
Found in path(s):

 $*$ /opt/cola/permits/1854928199\_1701225705.9160655/0/perl-5-30-0-orig-regen-configure-1-tar-gz/metaconfig-5.30.0/U/threads/d\_gmtime\_r.U No license file was found, but licenses were detected in source scan. ?RCS: \$Id: Getfile.U 1 2006-08-24 12:32:52Z rmanfredi \$ ?RCS: ?RCS: Copyright (c) 1991-1997, 2004-2006, Raphael Manfredi ?RCS: ?RCS: You may redistribute only under the terms of the Artistic Licence, ?RCS: as specified in the README file that comes with the distribution. ?RCS: You may reuse parts of this distribution only within the terms of ?RCS: that same Artistic Licence; a copy of which may be found at the root ?RCS: of the source tree for dist 4.0. ?RCS: ?RCS: \$Log: Getfile.U,v \$ ?RCS: Revision 3.0.1.7 1997/02/28 15:01:06 ram ?RCS: patch61: getfile script now begins with "startsh" ?RCS: ?RCS: Revision 3.0.1.6 1995/02/15 14:11:00 ram ?RCS: patch51: was not working if  $\sim$ 's allowed with d\_portable on (WED) ?RCS: ?RCS: Revision 3.0.1.5 1995/01/11 15:11:25 ram ?RCS: patch45: added support for escaping answers to skip various checks ?RCS: patch45: modified message issued after file expansion ?RCS: ?RCS: Revision 3.0.1.4 1994/10/29 15:53:19 ram ?RCS: patch36: added ?F: line for metalint file checking ?RCS: ?RCS: Revision 3.0.1.3 1994/05/06 14:23:36 ram ?RCS: patch23: getfile could be confused by file name in "locate" requests ?RCS: patch23: new 'p' directive to assume file is in people's path (WED) ?RCS: ?RCS: Revision 3.0.1.2 1994/01/24 14:01:31 ram ?RCS: patch16: added metalint hint on changed 'ans' variable  $?RCS$ ?RCS: Revision 3.0.1.1 1993/09/13 15:46:27 ram ?RCS: patch10: minor format problems and misspellings fixed ?RCS: patch10: now performs from package dir and not from UU subdir ?RCS: ?RCS: Revision 3.0 1993/08/18 12:04:56 ram ?RCS: Baseline for dist 3.0 netwide release. ?RCS:  $\gamma$ . ?X: This unit produces a bit of shell code that must be dotted in in order ?X: to get a file name and make some sanity checks. Optionally, a ~name

?X: expansion is performed.

?X:

?X: To use this unit, \$rp and \$dflt must hold the question and the

?X: default answer, which will be passed as-is

to the myread script.

?X: The \$fn variable must hold the file type (f or d, for file/directory).

?X: If \$gfpth is set to a list of space-separated list of directories,

?X: those are prefixes for the filename. Unless \$gfpthkeep is set to 'y',

?X: gfpth is cleared on return from Getfile.

?X:

?X: If is is followed by a  $\sim$ , then  $\sim$ name substitution will occur. Upon return,

?X: \$ans is set with the filename value. If a / is specified, then only a full

?X: path name is accepted (but  $\sim$  substitution occurs before, if needed). The

?X: expanded path name is returned in that case.

 $?X:$ 

?X: If  $a + is specified$ , the existence checks are skipped. This usually means

?X: the file/directory is under the full control of the program.

?X:

?X: If the 'n' (none) type is used, then the user may answer none.

?X: The 'e' (expand) switch may be used to bypass d\_portable, expanding ~name. ?X:

?X: If the 'l' (locate) type is used, then it must end with a ':' and then a

?X: file name. If the answer is a directory,

the file name will be appended

?X: before testing for file existence. This is useful in locate-style

?X: questions like "where is the active file?". In that case, one should

?X: use:

 $?X:$ 

?X: dflt='~news/lib'

?X: fn='l~:active'

?X: rp='Where is the active file?'

?X: . ./getfile

?X: active="\$ans"

 $?X:$ 

?X: If the 'p' (path) letter is specified along with 'l', then an answer

?X: without a leading / will be expected to be found in everyone's path. ?X:

?X: It is also possible to include a comma-separated list of items within

?X: parentheses to specify which items should be accepted as-is with no

?X: further checks. This is useful when for instance a full path is expected

?X: but the user may escape out via "magical" answers.

 $?X:$ 

?X: If the answer to the question is 'none', then the existence checks are

?X: skipped and the empty string is returned.

?X:

?MAKE:Getfile: d\_portable contains startsh Myread Filexp tr trnl

?MAKE: -pick add  $% \otimes \otimes \otimes$ 

?V:ansexp:fn gfpth gfpthkeep

?F:./getfile

?T:tilde type what orig\_rp orig\_dflt fullpath already redo skip none\_ok \ value exp\_file nopath\_ok loc\_file fp pf dir direxp ?LINT:change ans ?LINT:change gfpth : now set up to get a file name cat <<EOS >getfile **\$startsh** EOS cat <<'EOSC' >>getfile tilde='' fullpath='' already='' skip='' none\_ok='' exp\_file='' nopath\_ok='' orig\_rp="\$rp" orig\_dflt="\$dflt" case "\$gfpth" in '') gfpth='.' ;; esac ?X: Begin by stripping out any (...) grouping. case "\$fn" in  $*\sqrt{*}$  : getfile will accept an answer from the comma-separated list : enclosed in parentheses even if it does not meet other criteria. expr " $$fn" : '.*(\((.*))).*' | $tr', $tr1>getfile.ok$ fn=`echo  $$fn$  | sed 's/(.\*)//" ;; esac ?X: Catch up 'locate' requests early, so that we may strip the file name ?X: before looking at the one-letter commands, in case the file name contains ?X: one of them. Reported by Wayne Davison <davison@borland.com>. case "\$fn" in \*:\*)  $loc_{\text{file}} = \text{expr } $fn :'.*. \langle ., \rangle'$ fn=`expr  $$fn : \langle (.*)'.$ \*'` ;; esac case "\$fn" in \*~\*) tilde=true;; esac case "\$fn" in

```
*/*) fullpath=true;;
esac
case "$fn" in
*+*) skip=true;;
esac
case "$fn" in
*n*) none_ok=true;;
esac
case "$fn" in
*e*) exp_file=true;;
esac
case "$fn" in
*p*) nopath_ok=true;;
esac
case "$fn" in
*f*) type='File';;
*d*) type='Directory';;
*l*) type='Locate';;
esac
what="$type"
case "$what" in
Locate) what='File';;
esac
case "$exp_file" in
'')
	case "$d_portable" in
	"$define") ;;
	*) exp_file=true;;
	esac
	;;
esac
cd ..
while test "$type"; do
	redo=''
	rp="$orig_rp"
	dflt="$orig_dflt"
	case "$tilde" in
	true) rp="$rp (~name ok)";;
	esac
	. UU/myread
?X: check for allowed escape sequence which may be accepted verbatim.
if test -f UU/getfile.ok && \
 		$contains "^$ans\$" UU/getfile.ok >/dev/null 2>&1
	then
```

```
		value="$ans"
 		ansexp="$ans"
 		break
	fi
	case "$ans" in
	none)
 		value=''
 		ansexp=''
 		case "$none_ok" in
 		true) type='';;
 		esac
 		;;
	*)
 		case "$tilde" in
 		'') value="$ans"
 			ansexp="$ans";;
 		*)
 			value=`UU/filexp $ans`
 			case
 $? in
 			0)
  				if test "$ans" != "$value"; then
  					echo "(That expands to $value on this system.)"
  				fi
  				;;
  			*) value="$ans";;
 			esac
 			ansexp="$value"
 			case "$exp_file" in
 			'') value="$ans";;
 			esac
 			;;
 		esac
 		case "$fullpath" in
 		true)
?X: Perform all the checks on ansexp and not value since when d_portable
?X: is defined, the original un-expanded answer which is stored in value
?X: would lead to "non-existent" error messages whilst ansexp has been
?X: properly expanded. -- Fixed by Jan.Djarv@sa.erisoft.se (Jan Djarv)
?X: Always expand ~user if '/' was requested
 			case "$ansexp" in
 			/*) value="$ansexp" ;;
?X: Allow for c:/some/path
 			[a-zA-Z]:/*) value="$ansexp" ;;
  			*)
  				redo=true
  				case "$already" in
  				true)
```

```
				echo "I shall only accept a full path name, as in /bin/ls." >&4
  				echo "Use a ! shell escape if you wish to check pathnames." >&4
  					;;
  				*)
  				echo "Please give a full path name, starting with slash." >&4
   					case "$tilde"
 in
   					true)
  				echo "Note that using ~name is ok provided it expands well." >&4
   						already=true
   						;;
   					esac
  				esac
  				;;
 			esac
 			;;
		esac
		case "$redo" in
		'')
 			case "$type" in
 			File)
  				for fp in $gfpth; do
  if test "X$fp" = X.; then
      					 pf="$ansexp"
  					else 
      					 pf="$fp/$ansexp"
   					fi
   					if test -f "$pf"; then
   						type=''
   					elif test -r "$pf" || (test -h "$pf") >/dev/null 2>&1
   					then
   						echo "($value is not a plain file, but that's ok.)"
   						type=''
   					fi
   if test X''$type" = X; then
      					 value="$pf"
      					 break
   					fi
  				done
  				;;
 			Directory)
  				for fp in $gfpth; do
  if test "X$fp" = X.; then
      					 dir="$ans"
      					 direxp="$ansexp"
  					else 
      					 dir="$fp/$ansexp"
      					 direxp="$fp/$ansexp"
```

```
					fi
   					if test -d "$direxp"; then
   						type=''
   						value="$dir"
   						break
   					fi
  				done
  				;;
 			Locate)
  				if test -d "$ansexp"; then
   					echo "(Looking for $loc_file in directory
 $value.)"
   					value="$value/$loc_file"
   					ansexp="$ansexp/$loc_file"
  				fi
  				if test -f "$ansexp"; then
   					type=''
  				fi
  				case "$nopath_ok" in
  				true)	case "$value" in
   * \left(*\right) ::
   					*)	echo "Assuming $value will be in people's path."
   						type=''
   						;;
   					esac
   					;;
  				esac
  				;;
 			esac
 			case "$skip" in
 			true) type='';
 			esac
 			case "$type" in
 			'') ;;
  			*)
  				if test "$fastread" = yes; then
  					dflt=y
  				else
   					dflt=n
  				fi
  				rp="$what $value doesn't exist. Use that name anyway?"
  				. UU/myread
  df<sup>=</sup>'				case "$ans" in
  y^*) type=";;
  				*) echo " ";;
```

```
				esac
  				;;
  			esac
  			;;
 		esac
 		;;
	esac
done
cd UU
ans="$value"
rp="$orig_rp"
dflt="$orig_dflt"
rm -f getfile.ok
test "X$gfpthkeep" != Xy && gfpth=""
EOSC
```
Found in path(s):

\* /opt/cola/permits/1854928199\_1701225705.9160655/0/perl-5-30-0-orig-regen-configure-1-tar-gz/metaconfig-5.30.0/dist/U/Getfile.U

No license file was found, but licenses were detected in source scan.

?RCS: \$Id: i\_sysvfs.U,v \$ ?RCS: ?RCS: Copyright (c) 1999 Jarkko Hietaniemi ?RCS: ?RCS: You may distribute under the terms of either the GNU General Public ?RCS: License or the Artistic License, as specified in the README file. ?RCS: ?MAKE:i\_sysvfs: Inhdr Hasfield ?MAKE: -pick add  $\$  @ %< ?S:i\_sysvfs: ?S: This variable conditionally defines the I\_SYSVFS symbol, ?S: and indicates whether a C program should include <sys/vfs.h>. ?S:. ?C:I\_SYS\_VFS: ?C: This symbol, if defined, indicates that <sys/vfs.h> exists and ?C: should be included. ?C:. ?H:#\$i\_sysvfs I\_SYS\_VFS /\*\*/  $?H:$ ?LINT:set i\_sysvfs : see if this is a sys/vfs.h system set sys/vfs.h i\_sysvfs eval \$inhdr

Found in path(s):

\* /opt/cola/permits/1854928199\_1701225705.9160655/0/perl-5-30-0-orig-regen-configure-1-tar-gz/metaconfig-5.30.0/U/perl/i\_sysvfs.U

No license file was found, but licenses were detected in source scan.

?RCS: \$Id: lintlib.U 1 2006-08-24 12:32:52Z rmanfredi \$ ?RCS: ?RCS: Copyright (c) 1991-1997, 2004-2006, Raphael Manfredi ?RCS: ?RCS: You may redistribute only under the terms of the Artistic Licence, ?RCS: as specified in the README file that comes with the distribution. ?RCS: You may reuse parts of this distribution only within the terms of ?RCS: that same Artistic Licence; a copy of which may be found at the root ?RCS: of the source tree for dist 4.0. ?RCS: ?RCS: \$Log: lintlib.U,v \$ ?RCS: Revision 3.0 1993/08/18 12:09:05 ram ?RCS: Baseline for dist 3.0 netwide release. ?RCS: ?MAKE:lintlib lintlibexp: Getfile Loc Oldconfig ?MAKE: -pick add  $\%$  % < ?S:lintlib: ?S: This variable holds the name of the directory in which the user wants ?S: to put public lint-library files for the package in question. It is ?S: most often a local directory such as /usr/local/lib/lint. Programs using ?S: this variable must be prepared to deal with ~name expansion. ?S:. ?S:lintlibexp: ?S: This variable is the same as the lintlib variable, but is filename ?S: expanded at configuration time, for convenient use in your makefiles. ?S:. : determine where public lint libraries go case "\$lintlib" in '') dflt=`./loc . "." /usr/local/lib/lint /usr/lib/lint /usr/lib`;;  $*$ ) dflt="\$lintlib" ;; esac echo " " fn= $d$ ~ rp='Where do you want to put the public lint libraries?' . ./getfile lintlib="\$ans" lintlibexp="\$ansexp" Found in path(s): \* /opt/cola/permits/1854928199\_1701225705.9160655/0/perl-5-30-0-orig-regen-configure-1-tar-gz/metaconfig-5.30.0/dist/U/lintlib.U

No license file was found, but licenses were detected in source scan.

?RCS: \$Id: d\_scandir.U 1 2006-08-24 12:32:52Z rmanfredi \$ ?RCS:

?RCS: Copyright (c) 1991-1997, 2004-2006, Raphael Manfredi ?RCS: ?RCS: You may redistribute only under the terms of the Artistic Licence, ?RCS: as specified in the README file that comes with the distribution. ?RCS: You may reuse parts of this distribution only within the terms of ?RCS: that same Artistic Licence; a copy of which may be found at the root ?RCS: of the source tree for dist 4.0. ?RCS: ?RCS: \$Log: d\_scandir.U,v \$ ?RCS: Revision 3.0.1.1 1994/01/24 14:06:35 ram ?RCS: patch16: created ?RCS: ?MAKE:d scandir: Inlibc ?MAKE: -pick add \$@ %< ?S:d\_scandir: ?S: This variable conditionally defines HAS\_SCANDIR if scandir() is ?S: available to scan a directory. ?S:. ?C:HAS\_SCANDIR: ?C: This symbol, if defined, indicates that the scandir routine is ?C: available to scan a directory. ?C:. ?H:#\$d\_scandir HAS\_SCANDIR /\*\*/ ?H:. ?LINT:set d\_scandir : see if scandir exists set scandir d\_scandir eval \$inlibc Found in path(s):

\* /opt/cola/permits/1854928199\_1701225705.9160655/0/perl-5-30-0-orig-regen-configure-1-tar-gz/metaconfig-5.30.0/dist/U/d\_scandir.U No license file was found, but licenses were detected in source scan.

?RCS: \$Id: kernel.U 1 2006-08-24 12:32:52Z rmanfredi \$  $?RCS$ ?RCS: Copyright (c) 1991-1997, 2004-2006, Raphael Manfredi ?RCS: ?RCS: You may redistribute only under the terms of the Artistic Licence, ?RCS: as specified in the README file that comes with the distribution. ?RCS: You may reuse parts of this distribution only within the terms of ?RCS: that same Artistic Licence; a copy of which may be found at the root ?RCS: of the source tree for dist 4.0. ?RCS: ?RCS: \$Log: kernel.U,v \$ ?RCS: Revision 3.0 1993/08/18 12:08:54 ram ?RCS: Baseline for dist 3.0 netwide release.

?RCS: ?MAKE:kernel: Getfile test ?MAKE: -pick add \$@ %< ?S:kernel: ?S: This variable becomes the (fully rooted) path name of the kernel. ?S:. : find the name of the kernel. echo " " case "\$kernel" in '') if \$test -r /unix; then dflt=/unix elif \$test -r /vmunix; then dflt=/vmunix elif \$test -r /xenix; then dflt=/xenix elif \$test -r /mach; then dflt=/mach elif \$test -r /dgux; then dflt=/dgux elif \$test -r /hp-ux; then dflt=/hp-ux elif \$test -r /syst; then dflt=/syst elif \$test -r /arix; then dflt=/arix elif \$test -r /irix; then dflt=/arix else dflt='unknown' set X /\*x shift case \$# in 1) if \$test -r "\$1"; then  $dflt="$1"$  fi ;; esac fi ;; \*) dflt="\$kernel" ;; esac fn=f rp='What is the name of your kernel?'

. ./getfile kernel="\$ans"

Found in path(s): \* /opt/cola/permits/1854928199\_1701225705.9160655/0/perl-5-30-0-orig-regen-configure-1-tar-gz/metaconfig-5.30.0/dist/U/kernel.U No license file was found, but licenses were detected in source scan. ?RCS: \$Id: d\_ctermid\_r.U,v 0RCS: ?RCS: Copyright (c) 2002,2003 Jarkko Hietaniemi ?RCS: ?RCS: You may distribute under the terms of either the GNU General Public ?RCS: License or the Artistic License, as specified in the README file. ?RCS: ?RCS: Generated by the reentr.pl from the Perl 5.8 distribution. ?RCS: ?MAKE:d\_ctermid\_r ctermid\_r\_proto: Inlibc Protochk Hasproto i\_systypes \ usethreads extern\_C ?MAKE: -pick add \$@ %< ?S:d\_ctermid\_r: ?S: This variable conditionally defines the HAS\_CTERMID\_R symbol, ?S: which indicates to the C program that the ctermid\_r() ?S: routine is available. ?S:. ?S:ctermid\_r\_proto: ?S: This variable encodes the prototype of ctermid\_r. ?S: It is zero if d\_ctermid\_r is undef, and one of the ?S: REENTRANT\_PROTO\_T\_ABC macros of reentr.h if d\_ctermid\_r ?S: is defined. ?S:. ?C:HAS\_CTERMID\_R: ?C: This symbol, if defined, indicates that the ctermid\_r routine ?C: is available to ctermid re-entrantly.  $?C:$ . ?C:CTERMID\_R\_PROTO: ?C: This symbol encodes the prototype of ctermid\_r. ?C: It is zero if d\_ctermid\_r is undef, and one of the ?C: REENTRANT\_PROTO\_T\_ABC macros of reentr.h if d\_ctermid\_r ?C: is defined. ?C:. ?H:#\$d\_ctermid\_r HAS\_CTERMID\_R /\*\*/ ?H:#define CTERMID\_R\_PROTO \$ctermid\_r\_proto /\*\*/ ?H:. ?T:try hdrs d\_ctermid\_r\_proto : see if ctermid\_r exists set ctermid r d ctermid r eval \$inlibc

```
case "$d_ctermid_r" in
"$define")
	hdrs="$i_systypes sys/types.h define stdio.h "
	case "$d_ctermid_r_proto:$usethreads" in
":define") d_ctermid_r_proto=define
 		set d_ctermid_r_proto ctermid_r $hdrs
 		eval $hasproto ;;
*) ;;
	esac
	case "$d_ctermid_r_proto" in
	define)
	case "$ctermid_r_proto" in
	''|0) try='char* ctermid_r(char*);'
	./protochk "$extern_C $try" $hdrs && ctermid_r_proto=B_B ;;
	esac
	case "$ctermid_r_proto" in
	''|0)	d_ctermid_r=undef
 ctermid r_proto=0
 		echo "Disabling ctermid_r, cannot determine prototype." >&4 ;;
	* )	case "$ctermid_r_proto" in
 		REENTRANT_PROTO*) ;;
 		*)
 ctermid_r_proto="REENTRANT_PROTO_$ctermid_r_proto" ;;
 		esac
 		echo "Prototype: $try" ;;
	esac
	;;
	*)	case "$usethreads" in
 define) echo "ctermid_r has no prototype, not using it." >\&4;
 		esac
 		d_ctermid_r=undef
 		ctermid_r_proto=0
 		;;
	esac
	;;
*)	ctermid_r_proto=0
	;;
esac
Found in path(s):
```
\* /opt/cola/permits/1854928199\_1701225705.9160655/0/perl-5-30-0-orig-regen-configure-1-tar-gz/metaconfig-5.30.0/U/threads/d\_ctermid\_r.U No license file was found, but licenses were detected in source scan.

?RCS: \$Id\$ ?RCS: ?RCS: Copyright (c) 2000 Jarkko Hietaniemi ?RCS:

?RCS: You may distribute under the terms of either the GNU General Public ?RCS: License or the Artistic License, as specified in the README file. ?RCS: ?MAKE:d\_getcwd: Inlibc ?MAKE: -pick add \$@ %< ?S:d\_getcwd: ?S: This variable conditionally defines the HAS\_GETCWD symbol, which ?S: indicates to the C program that the getcwd() routine is available ?S: to get the current working directory. ?S:. ?C:HAS\_GETCWD : ?C: This symbol, if defined, indicates that the getcwd routine is ?C: available to get the current working directory. ?C:. ?H:#\$d\_getcwd HAS\_GETCWD /\*\*/ ?H:. ?LINT:set d\_getcwd : see if getcwd exists set getcwd d\_getcwd eval \$inlibc

Found in path(s):

```
* /opt/cola/permits/1854928199_1701225705.9160655/0/perl-5-30-0-orig-regen-configure-1-tar-gz/metaconfig-
5.30.0/U/perl/d_getcwd.U
```
No license file was found, but licenses were detected in source scan.

/\*

```
* $Id: dup2.C,v 3.0.1.1 1994/01/24 13:58:37 ram Exp ram $
*
* Copyright (c) 1991-1997, 2004-2006, Raphael Manfredi
* 
* You may redistribute only under the terms of the Artistic Licence,
* as specified in the README file that comes with the distribution.
* You may reuse parts of this distribution only within the terms of
* that same Artistic Licence; a copy of which may be found at the root
* of the source tree for dist 4.0.
*
* Original Author: Larry Wall <lwall@netlabs.com>
*
* $Log: dup2.C, v $
* Revision 3.0.1.1 1994/01/24 13:58:37 ram
* patch16: created
*
*/
Found in path(s):
```
\* /opt/cola/permits/1854928199\_1701225705.9160655/0/perl-5-30-0-orig-regen-configure-1-tar-gz/metaconfig-5.30.0/dist/lib/C/fake/dup2.C

No license file was found, but licenses were detected in source scan.

?RCS: \$Id\$ ?RCS: ?RCS: Copyright (c) 1998 Jarkko Hietaniemi ?RCS: ?RCS: You may distribute under the terms of either the GNU General Public ?RCS: License or the Artistic License, as specified in the README file. ?RCS: ?MAKE:d\_ftello: Inlibc longsize ?MAKE: -pick add \$@ %< ?S:d\_ftello: ?S: This variable conditionally defines the HAS\_FTELLO symbol, which ?S: indicates to the C program that the ftello() routine is available. ?S:. ?C:HAS\_FTELLO: ?C: This symbol, if defined, indicates that the ftello routine is ?C: available to ftell beyond 32 bits (useful for ILP32 hosts).  $?C:$ . ?H:#\$d\_ftello HAS\_FTELLO /\*\*/ ?H:. ?LINT:set d\_ftello : see if ftello exists set ftello d ftello eval \$inlibc case "\$longsize" in 8) echo "(Your long is 64 bits, so you could use ftell.)" ;; esac Found in path(s): \* /opt/cola/permits/1854928199\_1701225705.9160655/0/perl-5-30-0-orig-regen-configure-1-tar-gz/metaconfig-5.30.0/U/perl/d\_ftello.U

No license file was found, but licenses were detected in source scan.

?RCS: \$Id\$ ?RCS: ?RCS: Copyright (c) 2000, Jarkko Hietaniemi ?RCS: ?RCS: You may redistribute only under the terms of the Artistic License, ?RCS: as specified in the README file that comes with the distribution. ?RCS: You may reuse parts of this distribution only within the terms of ?RCS: that same Artistic License; a copy of which may be found at the root ?RCS: of the source tree for dist 3.0. ?RCS: ?MAKE:Devel usedevel: Myread rsrc package ?MAKE: -pick wipe  $% \mathcal{A}$  % < ?T:xversion ?X: waiver of rights

?S:usedevel:

?S: This variable indicates that Perl was configured with development ?S: features enabled. This should not be done for production builds. ?S:. ?C:PERL\_USE\_DEVEL: ?C: This symbol, if defined, indicates that Perl was configured with ?C: -Dusedevel, to enable development features. This should not be ?C: done for production builds. ?C:. ?H:#\$usedevel PERL\_USE\_DEVEL /\*\*/ ?H:. ?LINT:extern versiononly ?LINT:extern installusrbinperl ?LINT:change versiononly ?LINT:change installusrbinperl : See if we are using a devel version and want that xversion=`awk '/define[ ]+PERL\_VERSION/ {print \$3}' \$rsrc/patchlevel.h` case "\$usedevel" in \$define|true|[yY]\*) usedevel="\$define" ;; \*) case "\$xversion" in \*[13579])  $cat >&4 << EOH$ \*\*\* WHOA THERE!!! \*\*\*

### This is an UNSTABLE DEVELOPMENT release.

 The version of this \$package distribution is \$xversion, that is, odd, (as opposed to even) and that signifies a development release. If you want a maintenance release, you want an even-numbered version.

 Do \*\*\*NOT\*\*\* install this into production use. Data corruption and crashes are possible.

 It is most seriously suggested that you do not continue any further unless you want to help in developing and debugging Perl.

 If you \*still\* want to build perl, you can answer 'y' now, or pass -Dusedevel to Configure.

### EOH

 rp='Do you really want to continue?' dflt='n' . ./myread case "\$ans" in  $[yY]$ ) echo > & 4 "Okay, continuing." usedevel="\$define" ;;

```
*) echo > & 4 "Okay, bye."
  	 exit 1
  	 ;;
	esac
	;;
   esac
   usedevel="$undef"
   ;;
esac
case "$usedevel" in
$define|true|[yY]*)
	case "$versiononly" in
	'') versiononly="$define" ;;
	esac
	case "$installusrbinperl" in
	'') installusrbinperl="$undef" ;;
	esac
	;;
esac
```
Found in path(s):

```
* /opt/cola/permits/1854928199_1701225705.9160655/0/perl-5-30-0-orig-regen-configure-1-tar-gz/metaconfig-
5.30.0/U/perl/Devel.U
```
No license file was found, but licenses were detected in source scan.

?RCS: \$Id: d\_ctermid.U 1 2006-08-24 12:32:52Z rmanfredi \$ ?RCS: ?RCS: Copyright (c) 1991-1997, 2004-2006, Raphael Manfredi ?RCS: ?RCS: You may redistribute only under the terms of the Artistic Licence, ?RCS: as specified in the README file that comes with the distribution. ?RCS: You may reuse parts of this distribution only within the terms of ?RCS: that same Artistic Licence; a copy of which may be found at the root ?RCS: of the source tree for dist 4.0. ?RCS: ?RCS: \$Log: d\_ctermid.U,v \$ ?RCS: Revision 3.0 1993/08/18 12:05:54 ram ?RCS: Baseline for dist 3.0 netwide release. ?RCS: ?MAKE:d\_ctermid: Inlibc ?MAKE: -pick add  $\%$  % < ?S:d\_ctermid: ?S: This variable conditionally defines CTERMID if ctermid() is ?S: available to generate filename for terminal.  $2S$ : ?C:HAS\_CTERMID (CTERMID): ?C: This symbol, if defined, indicates that the ctermid routine is ?C: available to generate filename for terminal.

?C:. ?H:#\$d\_ctermid HAS\_CTERMID /\*\*/ ?H:. ?LINT:set d\_ctermid : see if ctermid exists set ctermid d\_ctermid eval \$inlibc

Found in path(s):

\* /opt/cola/permits/1854928199\_1701225705.9160655/0/perl-5-30-0-orig-regen-configure-1-tar-gz/metaconfig-5.30.0/dist/U/d\_ctermid.U

No license file was found, but licenses were detected in source scan.

?RCS: \$Id: d\_strccmp.U 1 2006-08-24 12:32:52Z rmanfredi \$ ?RCS: ?RCS: Copyright (c) 1991-1997, 2004-2006, Raphael Manfredi ?RCS: ?RCS: You may redistribute only under the terms of the Artistic Licence, ?RCS: as specified in the README file that comes with the distribution. ?RCS: You may reuse parts of this distribution only within the terms of ?RCS: that same Artistic Licence; a copy of which may be found at the root ?RCS: of the source tree for dist 4.0. ?RCS: ?RCS: \$Log: d\_strccmp.U,v \$ ?RCS: Revision 3.0.1.2 1994/05/06 14:54:34 ram ?RCS: patch23: fixed a typo (WED) ?RCS: ?RCS: Revision 3.0.1.1 1993/09/13 16:04:39 ram ?RCS: patch10: created (WAD) ?RCS: ?RCS: Revision 3.0 1993/08/18 12:06:24 ram ?RCS: Baseline for dist 3.0 netwide release. ?RCS: ?MAKE:d\_strccmp: Inlibc ?MAKE: -pick add  $\$  @ %< ?S:d\_strccmp: ?S: This variable conditionally defines the HAS\_STRCASECMP symbol, which ?S: indicates to the C program that the strcasecmp() routine is available ?S: for case-insensitive string compares. ?S:. ?C:HAS\_STRCASECMP: ?C: This symbol, if defined, indicates that the strcasecmp() routine is ?C: available for case-insensitive string compares. ?C:. ?H:#\$d\_strccmp HAS\_STRCASECMP /\*\*/  $?H:$ 

?LINT:set d\_strccmp : see if strcasecmp exists set strcasecmp d\_strccmp eval \$inlibc

Found in path(s):

 $*$ /opt/cola/permits/1854928199\_1701225705.9160655/0/perl-5-30-0-orig-regen-configure-1-tar-gz/metaconfig-5.30.0/dist/U/d\_strccmp.U

No license file was found, but licenses were detected in source scan.

?RCS: \$Id: d\_srand48\_r.U,v 0RCS:

?RCS: Copyright (c) 2002,2003 Jarkko Hietaniemi

?RCS:

?RCS: You may distribute under the terms of either the GNU General Public

?RCS: License or the Artistic License, as specified in the README file.

?RCS:

?RCS: Generated by the reentr.pl from the Perl 5.8 distribution.

?RCS:

?MAKE:d\_srand48\_r srand48\_r\_proto: Inlibc Protochk Hasproto i\_systypes \

 usethreads i\_stdlib extern\_C

?MAKE: -pick add  $\%$  % <

?S:d\_srand48\_r:

?S: This variable conditionally defines the HAS\_SRAND48\_R symbol,

?S: which indicates to the C program that the srand $48<sub>1</sub>r()$ 

?S: routine is available.

?S:.

?S:srand48\_r\_proto:

?S: This variable encodes the prototype of srand48\_r.

?S: It is zero if d\_srand48\_r is undef, and one of the

?S: REENTRANT\_PROTO\_T\_ABC macros of reentr.h if d\_srand48\_r

?S: is defined.

?S:.

?C:HAS\_SRAND48\_R:

?C: This symbol, if defined, indicates that the srand48\_r routine

?C: is available to srand48 re-entrantly.

?C:.

?C:SRAND48\_R\_PROTO:

?C: This

symbol encodes the prototype of srand48\_r.

?C: It is zero if d\_srand48\_r is undef, and one of the

?C: REENTRANT\_PROTO\_T\_ABC macros of reentr.h if d\_srand48\_r

?C: is defined.

 $2^C$ 

?H:#\$d\_srand48\_r HAS\_SRAND48\_R /\*\*/

?H:#define SRAND48\_R\_PROTO \$srand48\_r\_proto /\*\*/

 $?H:$ 

?T:try hdrs d\_srand48\_r\_proto

: see if srand48\_r exists

```
set srand48_r d_srand48_r
eval $inlibc
case "$d_srand48_r" in
"$define")
	hdrs="$i_systypes sys/types.h define stdio.h $i_stdlib stdlib.h"
	case "$d_srand48_r_proto:$usethreads" in
":define") d_srand48_r_proto=define
 		set d_srand48_r_proto srand48_r $hdrs
 		eval $hasproto ;;
*) ;;
	esac
	case "$d_srand48_r_proto" in
	define)
	case "$srand48_r_proto" in
	''|0) try='int srand48_r(long, struct drand48_data*);'
	./protochk "$extern_C $try" $hdrs && srand48_r_proto=I_LS ;;
	esac
	case "$srand48_r_proto" in
	''|0)	d_srand48_r=undef
 srand48_r_proto=0
 		echo "Disabling srand48_r, cannot determine prototype." >&4 ;;
	* )	case
 "$srand48_r_proto" in
 REENTRANT_PROTO*) ::
 		*) srand48_r_proto="REENTRANT_PROTO_$srand48_r_proto" ;;
 		esac
 		echo "Prototype: $try" ;;
	esac
	;;
	*)	case "$usethreads" in
 define) echo "srand48_r has no prototype, not using it." > & 4 ;;
 		esac
 		d_srand48_r=undef
 srand48_r_proto=0
 		;;
	esac
	;;
*) srand48_r_proto=0
	;;
esac
```

```
Found in path(s):
```
\* /opt/cola/permits/1854928199\_1701225705.9160655/0/perl-5-30-0-orig-regen-configure-1-tar-gz/metaconfig-5.30.0/U/threads/d\_srand48\_r.U No license file was found, but licenses were detected in source scan.

?RCS: \$Id: scriptdir.U,v 3.1 1999/07/09 18:20:13 doughera Exp doughera \$ ?RCS:

?RCS: Copyright (c) 1991-1993, Raphael Manfredi ?RCS: ?RCS: You may redistribute only under the terms of the Artistic License, ?RCS: as specified in the README file that comes with the distribution. ?RCS: You may reuse parts of this distribution only within the terms of ?RCS: that same Artistic License; a copy of which may be found at the root ?RCS: of the source tree for dist 3.0. ?RCS: ?RCS: \$Log: scriptdir.U,v \$ ?RCS: Revision 3.1 1999/07/09 18:20:13 doughera ?RCS: Updated for installprefix ?RCS: ?RCS: Revision 3.0.1.3 1995/09/25 09:17:15 ram ?RCS: patch59: unit is now forced to the top of Configure, if possible ?RCS: ?RCS: Revision 3.0.1.2 1995/01/30 14:46:13 ram ?RCS: patch49: can now handle installation prefix changes (from WED) ?RCS: ?RCS: Revision 3.0.1.1 1994/08/29 16:32:04 ram ?RCS: patch32: now uses installation prefix ?RCS: ?RCS: Revision 3.0 1993/08/18 12:09:45 ram ?RCS: Baseline for dist 3.0 netwide release. ?RCS: ?MAKE:scriptdir scriptdirexp installscript: cat test Getfile Loc \ Oldconfig +bin Prefixit Setprefixvar prefixexp Prefixup ?MAKE: -pick add \$@ %< ?Y:TOP ?D:scriptdir='' ?S:scriptdir: ?S: This variable holds the name of the directory in which the user wants ?S: to put publicly scripts for the package in question. It is either ?S: the same directory as for binaries, or a special one that can be ?S: mounted across different architectures, like /usr/share. Programs ?S: must be prepared to deal with ~name expansion. ?S:. ?D:scriptdirexp='' ?S:scriptdirexp: ?S: This variable is the same as scriptdir, but is filename expanded ?S: at configuration time, for programs not wanting to bother with it. ?S:. ?S:installscript: ?S: This variable is usually the same as scriptdirexp, unless you are on ?S: a system running AFS, in which case they may differ slightly. You ?S: should always use this variable within your makefiles for portability.  $2S$ :

?C:SCRIPTDIR:

?C: This symbol holds the name of the directory in which the user wants ?C: to put publicly executable scripts for the package in question. It ?C: is often a directory that is mounted across diverse architectures. ?C: Programs must be prepared to deal with ~name expansion. ?C:. ?C:SCRIPTDIR\_EXP: ?C: This is the same as SCRIPTDIR, but is filename expanded at ?C: configuration time, for use in programs not prepared to do ?C: ~name substitutions at run-time. ?C:. ?H:#define SCRIPTDIR "\$scriptdir" /\*\*/ ?H:#define SCRIPTDIR\_EXP "\$scriptdirexp" /\*\*/ ?H:. ?T:installscriptdir ?LINT:change prefixvar ?LINT:set scriptdir ?LINT:set scriptdirexp : determine where public executable scripts go set scriptdir scriptdir eval \$prefixit case "\$scriptdir" in '') dflt="\$bin" : guess some guesses \$test -d /usr/share/scripts && dflt=/usr/share/scripts \$test -d /usr/share/bin && dflt=/usr/share/bin \$test -d /usr/local/script && dflt=/usr/local/script *<u>Stest</u>*  -d /usr/local/scripts && dflt=/usr/local/scripts \$test -d \$prefixexp/script && dflt=\$prefixexp/script set dflt eval \$prefixup ;; \*) dflt="\$scriptdir" ;; esac \$cat <<EOM

Some installations have a separate directory just for executable scripts so that they can mount it across multiple architectures but keep the scripts in one spot. You might, for example, have a subdirectory of /usr/share for this. Or you might just lump your scripts in with all your other executables.

EOM fn $=$ d~ rp='Where do you keep publicly executable scripts?' . ./getfile

if \$test "X\$ansexp" != "X\$scriptdirexp"; then installscript='' fi installscriptdir='' prefixvar=scriptdir . ./setprefixvar : A little fix up for an irregularly named variable. installscript="\$installscriptdir" Found in path(s): \* /opt/cola/permits/1854928199\_1701225705.9160655/0/perl-5-30-0-orig-regen-configure-1-tar-gz/metaconfig-5.30.0/U/installdirs/scriptdir.U No license file was found, but licenses were detected in source scan. ?RCS: \$Id: prefshell.U 1 2006-08-24 12:32:52Z rmanfredi \$ ?RCS: ?RCS: Copyright (c) 1991-1997, 2004-2006, Raphael Manfredi ?RCS: ?RCS: You may redistribute only under the terms of the Artistic Licence, ?RCS: as specified in the README file that comes with the distribution. ?RCS: You may reuse parts of this distribution only within the terms of ?RCS: that same Artistic Licence; a copy of which may be found at the root ?RCS: of the source tree for dist 4.0. ?RCS: ?RCS: \$Log: prefshell.U,v \$ ?RCS: Revision 3.0.1.2 1994/10/29 16:28:13 ram ?RCS: patch36: added SHELL temporary since metalint now sees \${SHELL} ?RCS: ?RCS: Revision 3.0.1.1 1993/09/13 16:11:47 ram ?RCS: patch10: non-portable var substitution was used (WAD) ?RCS: ?RCS: Revision 3.0 1993/08/18 12:09:34 ram ?RCS: Baseline for dist 3.0 netwide release. ?RCS: ?MAKE:prefshell: cat package Getfile Oldconfig ksh csh bash ?MAKE: -pick add  $\$  @ %< ?S:prefshell: ?S: This

variable contains the eventual value of the PREFSHELL symbol,

?S: which contains the full name of the preferred user shell on this

?S: system. Usual values are /bin/csh, /bin/ksh, /bin/sh.

 $2S$ :

### ?C:PREFSHELL:

?C: This symbol contains the full name of the preferred user shell on this ?C: system. Usual values are /bin/csh, /bin/ksh, /bin/sh.  $2C$ : ?H:#define PREFSHELL "\$prefshell" /\*\*/  $?H:$ 

```
?T:SHELL
: find out which shell people like to use most
case "$prefshell" in
'')
	case "$ksh $bash $csh" in
*/ksh*) dflt="$ksh" ;;
*/bash*) dflt="$bash" ;;
*/csh*) dflt="$csh" ;;
*) dflt='/bin/sh' ;;
	esac
	;;
*) dflt="$prefshell";;
esac
?X: Some shells (Ultrix) do not understand ${SHELL:-/bin/sh}, sigh!
$cat <<EOM
```
Give the full path name of the shell most people like to use on your system. This will be used by \$package whenever the user wants to get a shell escape (for instance) and is not necessarily the same as the shell you are currently using (\${SHELL-/bin/sh}).

# EOM

```
fn=f/\simrp='Preferred
 shell to be used?'
. ./getfile
prefshell=$ans
```
Found in path(s):

\* /opt/cola/permits/1854928199\_1701225705.9160655/0/perl-5-30-0-orig-regen-configure-1-tar-gz/metaconfig-5.30.0/dist/U/prefshell.U

No license file was found, but licenses were detected in source scan.

?RCS: \$Id\$ ?RCS: ?RCS: Copyright (c) 1991-1997, 2004-2006, Raphael Manfredi  $?RCS$ ?RCS: You may redistribute only under the terms of the Artistic License, ?RCS: as specified in the README file that comes with the distribution. ?RCS: You may reuse parts of this distribution only within the terms of ?RCS: that same Artistic License; a copy of which may be found at the root ?RCS: of the source tree for dist 4.0. ?RCS: ?RCS: \$Log: Instruct.U,v \$ ?RCS: Revision 3.0.1.3 1997/02/28 15:02:55 ram ?RCS: patch61: logname / whoami sequence rewritten to use case ?RCS: ?RCS: Revision 3.0.1.2 1995/02/15 14:11:34 ram

?RCS: patch51: author name now appears at the end of the paragraph (WED) ?RCS: ?RCS: Revision 3.0.1.1 1995/01/11 15:12:05 ram ?RCS: patch45: now documents the & escape to turn -d on at the read prompt ?RCS: ?RCS: Revision 3.0 1993/08/18 12:05:04 ram ?RCS: Baseline for dist 3.0 netwide release.  $?RCS$ ?X:  $\gamma$ . This unit spew out the directions that we want everyone to read. I try to ?X: keep the first "pagefull" much less than a page since they don't know it ?X: isn't going to go shooting off the top of the screen, and we don't want ?X: to panic them yet. ?X: ?MAKE:Instruct: Begin Myread Configdir contains ?MAKE: -pick wipe \$@ %< ?T:user needman firsttime : general instructions needman=true firsttime=true user=`(logname) 2>/dev/null` case "\$user" in ") user=`whoami  $2 > & 1$ ;; esac if \$contains "^\$user\\$" ../.config/instruct >/dev/null 2>&1; then firsttime=false echo " " rp='Would you like to see the instructions?' dflt=n . ./myread case "\$ans" in  $[yY]^{*})$ ;; \*) needman=false;; esac fi if \$needman; then cat <<EOH

This installation shell script will examine your system and ask you questions to determine how the <PACKAGENAME> package should be installed. If you get stuck on a question, you may use a ! shell escape to start a subshell or execute a command. Many of the questions will have default answers in square brackets; typing carriage return will give you the default.

On some of the questions which ask for file or directory names you are allowed to use the ~name construct to specify the login directory belonging to "name",

even if you don't have a shell which knows about that. Questions where this is allowed will be marked "(~name ok)".

**EOH**  $rp =$ " dflt='Type carriage return to continue' . ./myread cat <<'EOH'

The prompter used in this script allows you to use shell variables and backticks in your answers. You may use \$1, \$2, etc... to refer to the words in the default answer, as if the default line was a set of arguments given to a script shell. This means you may also use \* to repeat the whole default line, so you do not have to re-type everything to add something to the default.

Everytime there is a substitution, you will have to confirm. If there is an error (e.g. an unmatched backtick), the default answer will remain unchanged and you will be prompted again.

If you are in a hurry, you may run 'Configure -d'. This will bypass nearly all the questions and use the computed defaults (or the previous answers if there was already a config.sh file). Type 'Configure -h' for a list of options. You may also start interactively and then answer  $\&$  -d' at any prompt to turn on the non-interactive behaviour for the remainder of the execution.

EOH

 . ./myread cat <<EOH

Much effort has been expended to ensure that this shell script will run on any Unix system. If despite that it blows up on yours, your best bet is to edit Configure and run it again. If you can't run Configure for some reason, you'll have to generate a config.sh file by hand. Whatever problems you have, let me (<MAINTLOC>) know how I blew it.

This installation script affects things in two ways:

1) it may do direct variable substitutions on some of the files included in this kit.

2) it builds a config.h file for inclusion in C programs. You may edit any of these

files as the need arises after running this script.

If you make a mistake on a question, there is no easy way to back up to it currently. The easiest thing to do is to edit config.sh and rerun all the SH files. Configure will offer to let you do this before it runs the SH files.

## EOH

?X: In case they played with the prompter... dflt='Type carriage return to continue' . ./myread case "\$firsttime" in true) echo \$user >>../.config/instruct;; esac fi

Found in path(s):

\* /opt/cola/permits/1854928199\_1701225705.9160655/0/perl-5-30-0-orig-regen-configure-1-tar-gz/metaconfig-5.30.0/dist/U/Instruct.U

No license file was found, but licenses were detected in source scan.

?RCS: \$Id: d\_mbstowcs.U 1 2006-08-24 12:32:52Z rmanfredi \$ ?RCS: ?RCS: Copyright (c) 1991-1997, 2004-2006, Raphael Manfredi ?RCS: ?RCS: You may redistribute only under the terms of the Artistic Licence, ?RCS: as specified in the README file that comes with the distribution. ?RCS: You may reuse parts of this distribution only within the terms of ?RCS: that same Artistic Licence; a copy of which may be found at the root ?RCS: of the source tree for dist 4.0. ?RCS: ?RCS: \$Log: d\_mbstowcs.U,v \$ ?RCS: Revision 3.0 1993/08/18 12:06:29 ram ?RCS: Baseline for dist 3.0 netwide release. ?RCS: ?MAKE:d\_mbstowcs: Inlibc ?MAKE: -pick add  $\$  @ %< ?S:d\_mbstowcs: ?S: This variable conditionally defines the HAS\_MBSTOWCS symbol, which ?S: indicates to the C program that the mbstowcs() routine is available ?S: to convert a multibyte string into a wide character string.  $?S:$ . ?C:HAS\_MBSTOWCS (MBSTOWCS): ?C: This symbol, if defined, indicates that the mbstowcs routine is ?C: available to convert a multibyte string into a wide character string.  $2C$ : ?H:#\$d\_mbstowcs HAS\_MBSTOWCS\_/\*\*/ ?H:. ?LINT:set d\_mbstowcs : see if mbstowcs exists set mbstowcs d\_mbstowcs eval \$inlibc

Found in path(s):

\* /opt/cola/permits/1854928199\_1701225705.9160655/0/perl-5-30-0-orig-regen-configure-1-tar-gz/metaconfig-5.30.0/dist/U/d\_mbstowcs.U

No license file was found, but licenses were detected in source scan.

?RCS: \$Id: d\_getpwent.U,v \$ ?RCS: ?RCS: Copyright (c) 1998 Andy Dougherty ?RCS: ?RCS: You may distribute under the terms of either the GNU General Public ?RCS: License or the Artistic License, as specified in the README file. ?RCS: ?RCS: \$Log: d\_getpwent.U,v \$ ?RCS: ?MAKE:d\_getpwent: Inlibc ?MAKE: -pick add \$@ %< ?S:d\_getpwent: ?S: This variable conditionally defines the HAS\_GETPWENT symbol, which ?S: indicates to the C program that the getpwent() routine is available ?S: for sequential access of the passwd database. ?S:. ?C:HAS\_GETPWENT: ?C: This symbol, if defined, indicates that the getpwent routine is ?C: available for sequential access of the passwd database. ?C: If this is not available, the older getpw() function may be available.  $?C:$ . ?H:#\$d\_getpwent HAS\_GETPWENT  $/*$ ?H:. ?LINT:set d\_getpwent : see if getpwent exists set getpwent d\_getpwent eval \$inlibc Found in path(s): \* /opt/cola/permits/1854928199\_1701225705.9160655/0/perl-5-30-0-orig-regen-configure-1-tar-gz/metaconfig-5.30.0/U/modified/d\_getpwent.U No license file was found, but licenses were detected in source scan. ?RCS: Copyright (c) 2017 H.Merijn Brand (original change by Tony Cook) ?RCS: ?RCS: You may distribute under the terms of either the GNU General Public ?RCS: License or the Artistic License, as specified in the README file. ?RCS: ?MAKE:d\_openat d\_unlinkat d\_renameat d\_linkat d\_fchmodat: Inlibc ?MAKE: -pick add \$@ %< ?S:d\_fchmodat:

?S: This variable conditionally defines the HAS\_FCHMODAT symbol, which

?S: indicates the POSIX fchmodat() function is available.

 $2S$ :

?S:d\_linkat:

?S: This variable conditionally defines the HAS\_LINKAT symbol, which

?S: indicates the POSIX linkat() function is available.

?S:.

?S:d\_openat:

?S: This variable conditionally defines the HAS\_OPENAT symbol, which

?S: indicates the POSIX openat() function is available.

?S:.

?S:d\_renameat:

?S: This variable conditionally defines the HAS\_RENAMEAT symbol, which

?S: indicates the POSIX renameat() function is available.

?S:.

?S:d\_unlinkat:

?S: This variable

conditionally defines the HAS\_UNLINKAT symbol, which

?S: indicates the POSIX unlinkat() function isavailable.

?S:.

?C:HAS\_FCHMODAT:

?C: This symbol is defined if the fchmodat() routine is available.

?C:.

?C:HAS\_LINKAT:

?C: This symbol is defined if the linkat() routine is available.

?C:.

?C:HAS\_OPENAT:

?C: This symbol is defined if the openat() routine is available.

?C:.

?C:HAS\_RENAMEAT:

?C: This symbol is defined if the renameat() routine is available.

?C:.

?C:HAS\_UNLINKAT:

?C: This symbol is defined if the unlinkat() routine is available. ?C:.

?H:#\$d\_fchmodat HAS\_FCHMODAT /\*\*/

?H:#\$d\_linkat HAS\_LINKAT /\*\*/

?H:#\$d\_openat HAS\_OPENAT /\*\*/

?H:#\$d\_renameat HAS\_RENAMEAT /\*\*/

?H:#\$d\_unlinkat HAS\_UNLINKAT /\*\*/

?H:.

?LINT:set d\_openat d\_unlinkat d\_renameat d\_linkat d\_fchmodat

: check for openat, unlinkat, renameat, linkat, fchmodat

set openat d\_openat

eval \$inlibc

set unlinkat d\_unlinkat eval \$inlibc

set renameat d\_renameat eval \$inlibc

set linkat d\_linkat eval \$inlibc

set fchmodat d\_fchmodat eval *<u>Sinlibc</u>* 

Found in path(s):

\* /opt/cola/permits/1854928199\_1701225705.9160655/0/perl-5-30-0-orig-regen-configure-1-tar-gz/metaconfig-5.30.0/U/perl/d\_fsat.U

No license file was found, but licenses were detected in source scan.

?RCS: \$Id: d\_internet.U 1 2006-08-24 12:32:52Z rmanfredi \$ ?RCS: ?RCS: Copyright (c) 1991-1997, 2004-2006, Raphael Manfredi ?RCS: ?RCS: You may redistribute only under the terms of the Artistic Licence, ?RCS: as specified in the README file that comes with the distribution. ?RCS: You may reuse parts of this distribution only within the terms of ?RCS: that same Artistic Licence; a copy of which may be found at the root ?RCS: of the source tree for dist 4.0. ?RCS: ?RCS: \$Log: d\_internet.U,v \$ ?RCS: Revision 3.0.1.1 1993/09/13 16:02:04 ram ?RCS: patch10: most mailers support Internet addresses nowadays (WAD) ?RCS: ?RCS: Revision 3.0 1993/08/18 12:06:24 ram ?RCS: Baseline for dist 3.0 netwide release. ?RCS: ?MAKE:d\_internet: Myread Oldconfig Setvar ?MAKE: -pick add \$@ %< ?S:d\_internet: ?S: This variable conditionally defines the INTERNET symbol, which ?S: indicates to the C program that there is a mailer available which ?S: supports internet-style addresses (user@site.domain). ?S:. ?C:INTERNET: ?C: This symbol, if defined, indicates that there is a mailer available ?C: which supports internet-style addresses (user@site.domain). ?C:. ?H:#\$d\_internet INTERNET /\*\*/ ?H:. ?LINT:set d\_internet : check for internet mailer dflt=y case "\$d\_internet" in

"\$undef") dflt=n;; esac cat <<EOM

Most mailers can deliver mail to addresses of the INTERNET persuasion, such as user@host.edu. Some older mailers, however, require the complete path to the destination to be specified in the address.

### EOM

rp="Does your mailer understand INTERNET addresses?" . ./myread case "\$ans" in y\*) val="\$define";; \*) val="\$undef";; esac set d\_internet eval \$setvar

Found in path(s):

\* /opt/cola/permits/1854928199\_1701225705.9160655/0/perl-5-30-0-orig-regen-configure-1-tar-gz/metaconfig-5.30.0/dist/U/d\_internet.U

No license file was found, but licenses were detected in source scan.

?RCS: \$Id\$ ?RCS: ?RCS: Copyright (c) 1999, Jarkko Hietaniemi ?RCS: ?RCS: You may redistribute only under the terms of the Artistic License, ?RCS: as specified in the README file that comes with the distribution. ?RCS: You may reuse parts of this distribution only within the terms of ?RCS: that same Artistic License; a copy of which may be found at the root ?RCS: of the source tree for dist 3.0. ?RCS: ?MAKE:d\_ustat: Inlibc ?MAKE: -pick add \$@ %< ?S:d\_ustat: ?S: This variable conditionally defines HAS\_USTAT if ustat() is ?S: available to query file system statistics by dev\_t. ?S:. ?C:HAS\_USTAT: ?C: This symbol, if defined, indicates that the ustat system call is ?C: available to query file system statistics by dev t.  $2C$ : ?H:#\$d\_ustat HAS\_USTAT /\*\*/  $?H:$ ?LINT:set d\_ustat : see if ustat exists set ustat d\_ustat

eval \$inlibc

Found in path(s):

\* /opt/cola/permits/1854928199\_1701225705.9160655/0/perl-5-30-0-orig-regen-configure-1-tar-gz/metaconfig-5.30.0/U/perl/d\_ustat.U

No license file was found, but licenses were detected in source scan.

?RCS: \$Id: warnflags.U 1 2006-08-24 12:32:52Z rmanfredi \$ ?RCS:

?RCS: Copyright (c) 1991-1997, 2004-2006, Raphael Manfredi ?RCS:

?RCS: You may redistribute only under the terms of the Artistic Licence,

?RCS: as specified in the README file that comes with the distribution.

?RCS: You may reuse parts of this distribution only within the terms of

?RCS: that same Artistic Licence; a copy of which may be found at the root

?RCS: of the source tree for dist 4.0.

?RCS:

?RCS: Orginal Author: Graham Stoney <greyham@research.canon.oz.au> ?RCS:

?RCS: \$Log: warnflags.U,v \$

?RCS: Revision 3.0 1993/08/18 12:10:02 ram

?RCS: Baseline for dist 3.0 netwide release.

?RCS:

?MAKE:warnflags: cat cc contains Myread Guess Oldconfig Findhdr

?MAKE: -pick add \$@ %<

?S:warnflags:

?S: This variable contains any additional C compiler flags to generate

?S: warnings from the compiler. It is up to the Makefile to use this.

 $2S$ .

: offer additional

warning flags for compilation

\$cat <<EOH

You may wish to compile with extra compiler warnings enabled. Note that doing so enhances your chance of receiving your free set of steak knives, particularly if you find any bugs and report them. If you don't want extra warnings, answer "none".

## **EOH**

```
case "$warnflags" in
'') case "$cc" in
	*gcc*)
 		dflt="-Wall -Wno-comment"
 		if $contains 'fprintf' `./findhdr stdio.h` >/dev/null 2>&1; then
  			:
 		else
  			dflt="$dflt -Wno-implicit"
 		fi
```

```
		;;
*) dflt="none"::
	esac
	;;
' ') dflt="none";;
*) dflt="$warnflags";;
esac
```

```
rp="Any $cc flags to enable warnings?"
. ./myread
case "$ans" in
none) warnflags=' ';;
*) warnflags="$ans";;
esac
```

```
Found in path(s):
```
\* /opt/cola/permits/1854928199\_1701225705.9160655/0/perl-5-30-0-orig-regen-configure-1-tar-gz/metaconfig-5.30.0/dist/U/warnflags.U

No license file was found, but licenses were detected in source scan.

?RCS: \$Id\$ ?RCS: ?RCS: Copyright (c) 1991-1997, 2004-2006, Raphael Manfredi ?RCS: ?RCS: You may redistribute only under the terms of the Artistic License, ?RCS: as specified in the README file that comes with the distribution. ?RCS: You may reuse parts of this distribution only within the terms of ?RCS: that same Artistic License; a copy of which may be found at the root ?RCS: of the source tree for dist 4.0. ?RCS: ?RCS: \$Log: Signal.U,v \$ ?RCS: Revision 3.0.1.1 1997/02/28 15:20:01 ram ?RCS: patch61: created ?RCS: ?X: ?X: This unit produces three files:  $\gamma$ . ?X: 1- A signal.c file, which, when compiled and run, produces an output like: ?X: ?X: HUP 1 ?X: INT 2 ?X: QUIT 3  $?X:$  etc... ?X: ?X: 2- A signal.awk script to parse the output of signal.c, fill ?X: in gaps (up to NSIG) and move duplicates to the end. ?X: ?X: 3- A signal\_cmd script to compile signal.c and run it

?X: through sort -n -k  $2 \mid \text{uniq} \mid \text{awk}$  -f signal.awk.  $?X:$  (we try also sort -n +1 since some old hosts don't grok sort -k) ?X: (This is called signal\_cmd to avoid OS/2 confusion with ?X: signal.cmd vs. signal. ?X: The signal\_cmd script also falls back on checking signals one at a ?X: time in case the signal.c program fails. On at least one version of ?X: Linux 2.1.x, the header file #define'd SIGRTMAX to a symbol that ?X: is not defined by the compiler/linker. :-(. Further, on that same ?X: version of Linux, the user had a defective C-shell that gave an ?X: incorrect list for kill -l, so the fall-back didn't work. ?X: ?X: This unit is then used by sig\_name.U.  $?X:$ ?MAKE:Signal: test tr rm awk cat grep startsh eunicefix sed sort uniq \ Findhdr cppstdin +cppflags cppminus Compile trnl run ?MAKE: -pick add \$@ %< ?X:all files declared as "public" since they're used from other units ?F:signal.c signal\_cmd signal.lst signal signal.awk ?T: xx xxx xxxfiles ?LINT:use rm run : Trace out the files included by signal.h, then look for SIGxxx names. ?X: Remove SIGARRAYSIZE used by HPUX. ?X: Remove SIGSTKSIZE used by Linux. ?X: Remove SIGSTKSZ used by Posix. ?X: Remove SIGTYP void lines used by OS2. ?X: Some cpps, like os390, dont give the file name anywhere if  $[$  "X\$fieldn" = X ]; then : Just make some guesses. We check them later. xxx='/usr/include/signal.h /usr/include/sys/signal.h' else xxx=`echo '#include <signal.h>' | \$cppstdin \$cppminus \$cppflags 2>/dev/null |  $\text{Sgrep '^[ ]**\#.*}$ include' | \$awk "{print \\\$\$fieldn}" | \$sed 's!"!!g' |\ \$sed 's!\\\\\\\\!/!g' | \$sort | \$uniq` fi ?X: Check this list of files to be sure we have parsed the cpp output ok. ?X: This will also avoid potentially non-existent files, such ?X: as ../foo/bar.h xxxfiles='' ?X: Add /dev/null in case the \$xxx list is empty. for xx in \$xxx /dev/null ; do \$test -f "\$xx" && xxxfiles="\$xxxfiles \$xx" done ?X: If we have found no files, at least try signal.h case "\$xxxfiles" in

```
'')	xxxfiles=`./findhdr signal.h` ;;
esac
xxx=`awk '
$1 \sim /^#define$/ &&
 $2 ~ /^SIG[A-Z0-9]*$/ && $2 !~ /SIGARRAYSIZE/ && $2 !~ /SIGSTKSIZE/ && $2 !~ /SIGSTKSZ/ && $3 !~
/void/ {
	print substr($2, 4, 20)
}
$1 = "#" && $2 \sim / \text{define} && $3 \sim / \text{NSIG}[A-Z0-9]*$/ && $3! \sim / \text{SIGARRAYSIZE}/ && $4! \sim / \text{void}/	print substr($3, 4, 20)
}' $xxxfiles`
: Append some common names just in case the awk scan failed.
xxx="$xxx ABRT ALRM BUS CANCEL CHLD CLD CONT DIL EMT FPE"
xxx="$xxx FREEZE HUP ILL INT IO IOT KILL LOST LWP PHONE"
xxx="$xxx PIPE POLL PROF PWR QUIT RTMAX RTMIN SEGV STKFLT STOP"
xxx="$xxx SYS TERM THAW TRAP TSTP TTIN TTOU URG USR1 USR2"
xxx="$xxx USR3 USR4 VTALRM WAITING WINCH WIND WINDOW XCPU XFSZ"
: generate a few handy files for later
$cat > signal.c <<'EOCP'
#include <sys/types.h>
#include <signal.h>
#include <stdio.h>
int main() {
/* Strange style to avoid deeply-nested #if/#else/#endif */
#ifndef NSIG
# ifdef _NSIG
# define NSIG (_NSIG)
# endif
#endif
#ifndef NSIG
# ifdef SIGMAX
# define NSIG (SIGMAX+1)
# endif
#endif
#ifndef NSIG
# ifdef SIG_MAX
#
   define NSIG (SIG_MAX+1)
# endif
#endif
#ifndef NSIG
# ifdef MAXSIG
# define NSIG (MAXSIG+1)
```
```
# endif
#endif
#ifndef NSIG
# ifdef MAX_SIG
# define NSIG (MAX_SIG+1)
# endif
#endif
#ifndef NSIG
# ifdef SIGARRAYSIZE
# define NSIG (SIGARRAYSIZE+1) /* Not sure of the +1 */
# endif
#endif
#ifndef NSIG
# ifdef _sys_nsig
# define NSIG (_sys_nsig) /* Solaris 2.5 */
# endif
#endif
/* Default to some arbitrary number that's big enough to get most
  of the common signals.
*/
#ifndef NSIG
# define NSIG 50
#endif
printf("NSIG %d\n", NSIG);
#ifndef JUST_NSIG
EOCP
echo $xxx | $tr ' ' $trnl | $sort | $uniq | $awk '
{
printf "#ifdef SIG"; printf $1; printf "\n"
printf "printf(\""; printf $1; printf " %%d\\n\",SIG";
printf $1; printf ");\n"
	printf "#endif\n"
}
END {
printf "#endif /* JUST_NSIG */\n";
printf "exit(0);\n\ln}\n\cdot;
}
' >>signal.c
$cat >signal.awk <<'EOP'
BEGIN { ndups = 0 }
```

```
$1 \sim /^NSIG$/ { nsig = $2 }
($1!~\sim /^NSIG$/) && (NF == 2) {
 if \$2 >maxsig) { maxsig = $2 }
  if (sig_name[$2]) {
dup_name[ndups] = $1dup_number] = $2
	ndups++
   }
  else {
sig_name[$2] = $1sig\_num[$2] = $2 }
}
END {
  if (nsig == 0) {
  nsig = maxsig + 1 }
   printf("NSIG %d\n", nsig);
  for (n = 1; n < nsig; n++) {
if (sig_name[n]) {
   	 printf("%s %d\n", sig_name[n], sig_num[n])
	}
	else {
   	 printf("NUM%d %d\n", n, n)
	}
   }
 for (n = 0; n < ndups; n++) {
	printf("%s %d\n", dup_name[n], dup_num[n])
   }
}
EOP
$cat >signal_cmd <<EOS
$startsh
if $test -s signal.lst; then
   echo "Using your existing signal.lst file"
	exit 0
fi
xxx="$xxx"
EOS
?X: Avoid variable interpolation problems, especially with
?X: xxx, which contains newlines.
$cat >>signal_cmd <<'EOS'
set signal
if eval $compile_ok; then
	$run ./signal$_exe | ($sort -n -k 2 2>/dev/null || $sort -n +1) |\
```
 \$uniq | \$awk -f signal.awk >signal.lst

```
else
	echo "(I can't seem be able to compile the whole test program)" >&4
	echo "(I'll try it in little
 pieces.)" >&4
	set signal -DJUST_NSIG
	if eval $compile_ok; then
 		$run ./signal$_exe > signal.nsg
 		$cat signal.nsg
	else
 		echo "I can't seem to figure out how many signals you have." >&4
 		echo "Guessing 50." >&4
 		echo 'NSIG 50' > signal.nsg
	fi
	: Now look at all the signal names, one at a time.
	for xx in `echo $xxx | $tr ' ' $trnl | $sort | $uniq`; do
 \text{Scat} > \text{signal.c} < \text{EOCP}#include <sys/types.h>
#include <signal.h>
#include <stdio.h>
int main() {
printf("$xx %d\n", SIG${xx});
return 0;
}
EOCP
 		set signal
 		if eval $compile; then
  			echo "SIG${xx} found."
  			$run ./signal$_exe >> signal.ls1
 		else
  			echo "SIG${xx} NOT found."
 		fi
	done
	if $test -s signal.ls1; then
 		$cat signal.nsg signal.ls1 |
  			$sort -n | $uniq | $awk -f signal.awk >signal.lst
	fi
fi
if $test -s signal.lst; then
	:
else
	echo "(AAK! I can't compile the test programs -- Guessing)" >&4
	echo 'kill -l' >signal
set X `csh -f <signal`
	$rm -f signal
	shift
	case $# in
	0) set HUP INT QUIT ILL TRAP ABRT
```
 EMT FPE KILL BUS SEGV SYS PIPE ALRM TERM;; esac echo  $\mathcal{S} \omega$  |  $\text{Str}$ ' '  $\text{Strall}$  \$awk '{ printf "%s %d\n", \$1, ++s; } END { printf "NSIG %d\n",  $++s$  }' >signal.lst \$rm -f signal.c signal\$\_exe signal\$\_o signal.nsg signal.ls1 EOS chmod a+x signal\_cmd \$eunicefix signal\_cmd Found in path(s): \* /opt/cola/permits/1854928199\_1701225705.9160655/0/perl-5-30-0-orig-regen-configure-1-tar-gz/metaconfig-5.30.0/dist/U/Signal.U No license file was found, but licenses were detected in source scan. ?RCS: \$Id\$ ?RCS: ?RCS: Copyright (c) 1999 Jarkko Hietaniemi ?RCS: ?RCS: You may distribute under the terms of either the GNU General Public ?RCS: License or the Artistic License, as specified in the README file. ?RCS: ?MAKE:d\_getmnt: Inlibc ?MAKE: -pick add \$@ %< ?S:d\_getmnt: ?S: This variable conditionally defines the HAS\_GETMNT symbol, which ?S: indicates to the C program that the getmnt() routine is available ?S: to retrieve one or more mount info blocks by filename. ?S:. ?C:HAS\_GETMNT: ?C: This symbol, if defined, indicates that the getmnt routine is ?C: available to get filesystem mount info by filename. ?C:. ?H:#\$d\_getmnt HAS\_GETMNT /\*\*/ ?H:. ?LINT:set d\_getmnt : see if getmnt exists set getmnt d\_getmnt eval \$inlibc Found in path(s): \* /opt/cola/permits/1854928199\_1701225705.9160655/0/perl-5-30-0-orig-regen-configure-1-tar-gz/metaconfig-5.30.0/U/perl/d\_getmnt.U No license file was found, but licenses were detected in source scan.

fi

?RCS:

?RCS: \$Id: d\_gethbynm.U 1 2006-08-24 12:32:52Z rmanfredi \$

?RCS: Copyright (c) 1991-1997, 2004-2006, Raphael Manfredi ?RCS:

?RCS: You may redistribute only under the terms of the Artistic License,

?RCS: as specified in the README file that comes with the distribution.

?RCS: You may reuse parts of this distribution only within the terms of

?RCS: that same Artistic License; a copy of which may be found at the root

?RCS: of the source tree for dist 4.0.

?RCS:

?RCS: \$Log: d\_gethbynm.U,v \$

?RCS: Revision 3.0 1993/08/18 12:06:08 ram

?RCS: Baseline for dist 3.0 netwide release.

?RCS:

?MAKE:d\_gethbyname: Inlibc

?MAKE: -pick add \$@ %<

?S:d\_gethbyname (d\_gethbynm d\_gethhstby):

?S: This variable conditionally defines the HAS\_GETHOSTBYNAME symbol, which

?S: indicates to the C program that the gethostbyname() routine is available

?S: to look up host names in some data base or other.

?S:.

?C:HAS\_GETHOSTBYNAME (GETHOSTBYNAME):

?C: This

symbol, if defined, indicates that the gethostbyname() routine is

?C: available to look up host names in some data base or other.

?C:.

?H:#\$d\_gethbyname HAS\_GETHOSTBYNAME /\*\*/

?H:.

?LINT:set d\_gethbyname

: see if gethostbyname exists

set gethostbyname d\_gethbyname

eval \$inlibc

Found in path(s):

\* /opt/cola/permits/1854928199\_1701225705.9160655/0/perl-5-30-0-orig-regen-configure-1-tar-gz/metaconfig-5.30.0/U/modified/d\_gethbynm.U

No license file was found, but licenses were detected in source scan.

?RCS: \$Id: d\_getpgrp2.U 1 2006-08-24 12:32:52Z rmanfredi \$ ?RCS: ?RCS: Copyright (c) 1991-1997, 2004-2006, Raphael Manfredi  $?RCS$ ?RCS: You may redistribute only under the terms of the Artistic Licence, ?RCS: as specified in the README file that comes with the distribution. ?RCS: You may reuse parts of this distribution only within the terms of ?RCS: that same Artistic Licence; a copy of which may be found at the root ?RCS: of the source tree for dist 4.0.  $?RCS$ ?RCS: \$Log: d\_getpgrp2.U,v \$ ?RCS: Revision 3.0 1993/08/18 12:06:15 ram

?RCS: Baseline for dist 3.0 netwide release. ?RCS: ?MAKE:d\_getpgrp2: Inlibc ?MAKE: -pick add \$@ %< ?S:d\_getpgrp2: ?S: This variable conditionally defines the HAS\_GETPGRP2 symbol, which ?S: indicates to the C program that the getpgrp2() (as in DG/UX) routine ?S: is available to get the current process group. ?S:. ?C:HAS\_GETPGRP2 (GETPGRP2): ?C: This symbol, if defined, indicates that the getpgrp2() (as in DG/UX) ?C: routine is available to get the current process group. ?C:. ?H:#\$d\_getpgrp2 HAS\_GETPGRP2 /\*\*/ ?H:. ?LINT:set d\_getpgrp2 : see if getpgrp2 exists set getpgrp2 d\_getpgrp2 eval \$inlibc Found in path(s): \* /opt/cola/permits/1854928199\_1701225705.9160655/0/perl-5-30-0-orig-regen-configure-1-tar-gz/metaconfig-5.30.0/dist/U/d\_getpgrp2.U No license file was found, but licenses were detected in source scan. ?RCS: \$Id: d\_getlogin\_r.U,v 0RCS: ?RCS: Copyright (c) 2002,2003 Jarkko Hietaniemi ?RCS: ?RCS: You may distribute under the terms of either the GNU General Public ?RCS: License or the Artistic License, as specified in the README file.

?RCS:

?RCS: Generated by the reentr.pl from the Perl 5.8 distribution.

?RCS:

?MAKE:d\_getlogin\_r getlogin\_r\_proto: Inlibc Protochk Hasproto i\_systypes \ usethreads i\_unistd extern\_C

?MAKE: -pick add  $\$  @ %<

?S:d\_getlogin\_r:

?S: This variable conditionally defines the HAS\_GETLOGIN\_R symbol,

?S: which indicates to the C program that the getlogin  $r()$ 

?S: routine is available.

 $2S$ :

?S:getlogin\_r\_proto:

?S: This variable encodes the prototype of getlogin\_r.

?S: It is zero if d\_getlogin\_r is undef, and one of the

?S: REENTRANT\_PROTO\_T\_ABC macros of reentr.h if d\_getlogin\_r

?S: is defined.

 $2S$ :

?C:HAS\_GETLOGIN\_R: ?C: This symbol, if defined, indicates that the getlogin\_r routine ?C: is available to getlogin re-entrantly. ?C:. ?C:GETLOGIN\_R\_PROTO: ?C: This symbol encodes the prototype of getlogin\_r. ?C: It is zero if d\_getlogin\_r is undef, and one of the ?C: REENTRANT\_PROTO\_T\_ABC macros of reentr.h if d\_getlogin\_r ?C: is defined. ?C:. ?H:#\$d\_getlogin\_r HAS\_GETLOGIN\_R /\*\*/ ?H:#define GETLOGIN\_R\_PROTO \$getlogin\_r\_proto /\*\*/ ?H:. ?T:try hdrs d\_getlogin\_r\_proto : see if getlogin\_r exists set getlogin\_r d\_getlogin\_r eval \$inlibc case "\$d\_getlogin\_r" in "\$define") hdrs="\$i\_systypes sys/types.h define stdio.h \$i\_unistd unistd.h" case "\$d\_getlogin\_r\_proto:\$usethreads" in ":define") d\_getlogin\_r\_proto=define set d\_getlogin\_r\_proto getlogin\_r \$hdrs eval \$hasproto ;;  $*$ ) :: esac case "\$d\_getlogin\_r\_proto" in define) case "\$getlogin\_r\_proto" in ''|0) try='int getlogin\_r(char\*, size\_t);' ./protochk "\$extern\_C \$try" \$hdrs && getlogin\_r\_proto=I\_BW ;; esac case "\$getlogin\_r\_proto" in ''|0) try='int getlogin\_r(char\*, int);' ./protochk "\$extern\_C \$try" \$hdrs && getlogin\_r\_proto=I\_BI ;; esac case "\$getlogin\_r\_proto" in "|0) try='char\* getlogin  $r(char*, size t)$ ;' ./protochk "\$extern\_C \$try" \$hdrs && getlogin\_r\_proto=B\_BW ;; esac case "\$getlogin\_r\_proto" in ''|0) try='char\* getlogin\_r(char\*, int);' ./protochk "\$extern\_C \$try" \$hdrs && getlogin\_r\_proto=B\_BI ;; esac case "\$getlogin\_r\_proto" in  $\degree$ |0) d getlogin r=undef

```
		getlogin_r_proto=0
 		echo "Disabling getlogin_r, cannot determine prototype." >&4 ;;
	* )	case "$getlogin_r_proto" in
 		REENTRANT_PROTO*) ;;
 		*) getlogin_r_proto="REENTRANT_PROTO_$getlogin_r_proto" ;;
 		esac
 		echo "Prototype: $try" ;;
	esac
	;;
	*)	case "$usethreads" in
 define) echo "getlogin_r has no prototype, not using it." > &4;
 		esac
 		d_getlogin_r=undef
 		getlogin_r_proto=0
 		;;
	esac
	;;
*)	getlogin_r_proto=0
	;;
esac
```
Found in path(s):

\* /opt/cola/permits/1854928199\_1701225705.9160655/0/perl-5-30-0-orig-regen-configure-1-tar-gz/metaconfig-5.30.0/U/threads/d\_getlogin\_r.U

No license file was found, but licenses were detected in source scan.

?RCS: \$Id: d\_gethid.U 1 2006-08-24 12:32:52Z rmanfredi \$

?RCS:

?RCS: Copyright (c) 1991-1997, 2004-2006, Raphael Manfredi

?RCS:

?RCS: You may redistribute only under the terms of the Artistic Licence,

?RCS: as specified in the README file that comes with the distribution.

?RCS: You may reuse parts of this distribution only within the terms of

?RCS: that same Artistic Licence; a copy of which may be found at the root

?RCS: of the source tree for dist 4.0.

?RCS:

?RCS: \$Log: d\_gethid.U,v \$

?RCS: Revision 3.0 1993/08/18 12:06:10 ram

?RCS: Baseline for dist 3.0 netwide release.

 $?RCS$ 

?MAKE:d\_gethid: Inlibc

?MAKE: -pick add  $\$ @ %<

?S:d\_gethid:

?S: This variable conditionally defines HAS\_GETHOSTID if gethostid() is

?S: available to get the host id.

?S:.

?C:HAS\_GETHOSTID (GETHOSTID):

?C: This symbol, if defined, indicates that the gethostid system call is

?C: available to get the host id.  $?C:$ . ?H:#\$d\_gethid HAS\_GETHOSTID /\*\*/ ?H:. ?LINT:set d\_gethid : see if gethid exists set gethostid d\_gethid eval \$inlibc Found in path(s): \* /opt/cola/permits/1854928199\_1701225705.9160655/0/perl-5-30-0-orig-regen-configure-1-tar-gz/metaconfig-5.30.0/dist/U/d\_gethid.U

No license file was found, but licenses were detected in source scan.

?RCS: \$Id\$

?RCS:

?RCS: Copyright (c) 1991-1997, 2004-2006, Raphael Manfredi ?RCS:

?RCS: You may redistribute only under the terms of the Artistic License,

?RCS: as specified in the README file that comes with the distribution.

?RCS: You may reuse parts of this distribution only within the terms of

?RCS: that same Artistic License; a copy of which may be found at the root

?RCS: of the source tree for dist 4.0.

?RCS:

?RCS: \$Log: Csym.U,v \$

?RCS: Revision 3.0.1.4 1995/07/25 13:36:29 ram

?RCS: patch56: re-arranged compile line to include ldflags before objects

?RCS: patch56: added quotes for OS/2 support

?RCS:

?RCS: Revision 3.0.1.3 1995/05/12 12:00:33 ram

?RCS: patch54: fixed C test program to bypass gcc builtin type checks (ADO) ?RCS:

?RCS: Revision 3.0.1.2 1994/10/31 09:34:13 ram

?RCS: patch44: added Options to the MAKE line since it's no longer in Init.U ?RCS:

?RCS: Revision 3.0.1.1 1993/08/25 14:00:05 ram ?RCS:

patch6: added ldflags as a conditional dependency and to compile line

?RCS: patch6: a final double quote was missing in csym variable after eval ?RCS:

?RCS: Revision 3.0 1993/08/18 12:04:50 ram

?RCS: Baseline for dist 3.0 netwide release.

?RCS:

?MAKE:Csym: Options contains libc libs runnm +cc +ccflags +ldflags rm

?MAKE: -pick add  $\$ @ %<

?LINT:define csym

?LINT:use libc

```
?S:csym:
?S: This shell variable is used internally by Configure to check
?S: wether a given C symbol is defined or not. A typical use is:
?S:		set symbol result [-fva] [previous]
?S: eval $csym
?S: That will set result to 'true' if the function [-f], variable [-v]
?S:	or array [-a] is defined, 'false' otherwise. If a previous value is
?S:	given and the -r flag was provided on the command line, that value
?S: is reused without questioning.
?S:.
?V:csym
?T:tval tx tlook tf tdc tc
: is a C symbol defined?
csym='tlook=$1;
case "$3" in
-v) tf=libc.tmp; tc=""; tdc="";;
-a) tf=libc.tmp; tc="[0]"; tdc="[]";;
*) tlook="^$1\$";
tf=libc.list; tc=""; tdc="()";;
esac;
tx=yes;
case "$reuseval-$4" in
true-);;
true-*) tx=no; eval "tval=\$$4"; case "$tval" in "") tx=yes;; esac;;
esac;
case "$tx" in
yes)
	case "$runnm" in
	true)
 		if $contains $tlook $tf >/dev/null 2>&1;
 		then tval=true;
 		else tval=false;
 		fi;;
	*)
?X:?X: We use 'char' instead of 'int' to try to circumvent overzealous
?X: optimizing compilers using built-in prototypes for commonly used
?X: routines to complain when seeing a different external declaration. For
?X: instance, gcc 2.6.3 fails if we use 'int' and we attempt a test against
?X: memcpy() on machines where sizeof(int) == sizeof(char *) (the usual return
?X: type), the compiler assuming it's a built-in declaration given that the
?X: returned size matches. At least with 'char' we are safe! -- RAM, for ADO
\gamma.
?X: Let's thank GNU cc for making our lifes so easy! :-)
?X: (An alternative for the future would be to use our knowledge about gcc
?X: to force a -fno-builtin option in the
 compile test, in case the 'char'
?X: trick is obsoleted by future gcc releases). -- RAM
```

```
?X:
?X: Lastly, gcc 3.4 otimizes \&missing == 0 away, so we use + 2 instead now.
?X: The GNU folks like to do weird things, don't they? -- RAM, 2004-06-05
?X:
 echo "extern char $1$tdc; int main() { return &$1$$tc + 2; }" > t.c;
 		if $cc $ccflags $ldflags -o t t.c $libs >/dev/null 2>&1;
 		then tval=true;
 		else tval=false;
 		fi;
 $rm -ft t.c::
	esac;;
*)
	case "$tval" in
	$define) tval=true;;
	*) tval=false;;
	esac;;
esac;
eval "$2=$tval"'
Found in path(s):
* /opt/cola/permits/1854928199_1701225705.9160655/0/perl-5-30-0-orig-regen-configure-1-tar-gz/metaconfig-
5.30.0/dist/U/Csym.U
No license file was found, but licenses were detected in source scan.
?RCS: $Id: Null.U 1 2006-08-24 12:32:52Z rmanfredi $
?RCS:
?RCS: Copyright (c) 1991-1997, 2004-2006, Raphael Manfredi
?RCS:
?RCS: You may redistribute only under the terms of the Artistic Licence,
?RCS: as specified in the README file that comes with the distribution.
?RCS: You may reuse parts of this distribution only within the terms of
?RCS: that same Artistic Licence; a copy of which may be found at the root
?RCS: of the source tree for dist 4.0.
?RCS:
?RCS: $Log: Null.U,v $
?RCS: Revision 3.0 1993/08/18 12:05:10 ram
?RCS: Baseline for dist 3.0 netwide release.
?RCS:
?X:
?X: This unit ends up producing shell code to set all variables to ''. This
?X: probably isn't necessary, but I'm paranoid. About certain things.
?X:?MAKE:Null: Head
?MAKE: -pick add.Null $@ %<
Found in path(s):
* /opt/cola/permits/1854928199_1701225705.9160655/0/perl-5-30-0-orig-regen-configure-1-tar-gz/metaconfig-
```
5.30.0/dist/U/Null.U

No license file was found, but licenses were detected in source scan.

?RCS: \$Id: d\_getnbyad.U,v \$ ?RCS: ?RCS: Copyright (c) 1998 Andy Dougherty ?RCS: ?RCS: You may distribute under the terms of either the GNU General Public ?RCS: License or the Artistic License, as specified in the README file. ?RCS: ?MAKE:d\_getnbyaddr: Inlibc ?MAKE: -pick add \$@ %< ?S:d\_getnbyaddr: ?S: This variable conditionally defines the HAS\_GETNETBYADDR symbol, which ?S: indicates to the C program that the getnetbyaddr() routine is available ?S: to look up networks by their IP addresses. ?S:. ?C:HAS\_GETNETBYADDR: ?C: This symbol, if defined, indicates that the getnetbyaddr() routine is ?C: available to look up networks by their IP addresses. ?C:. ?H:#\$d\_getnbyaddr HAS\_GETNETBYADDR /\*\*/ ?H:. ?LINT:set d\_getnbyaddr : see if getnetbyaddr exists set getnetbyaddr d\_getnbyaddr eval \$inlibc

Found in path(s):

\* /opt/cola/permits/1854928199\_1701225705.9160655/0/perl-5-30-0-orig-regen-configure-1-tar-gz/metaconfig-5.30.0/U/modified/d\_getnbyad.U

No license file was found, but licenses were detected in source scan.

?RCS: \$Id\$ ?RCS: ?RCS: Copyright (c) 1991-1997, 2004-2006, Raphael Manfredi ?RCS: ?RCS: You may redistribute only under the terms of the Artistic License, ?RCS: as specified in the README file that comes with the distribution. ?RCS: You may reuse parts of this distribution only within the terms of ?RCS: that same Artistic License; a copy of which may be found at the root ?RCS: of the source tree for dist 4.0. ?RCS: ?RCS: Original Author: Andy Dougherty <doughera@lafcol.lafayette.edu> ?RCS: ?RCS: \$Log: lns.U,v \$ ?RCS: Revision 3.0.1.1 1994/06/20 07:05:52 ram ?RCS: patch30: created by ADO ?RCS:

?MAKE:issymlink: lns test rm ?MAKE: -pick add \$@ %< ?S:issymlink: ?S: This variable holds the test command to test for a symbolic link ?S: (if they are supported). Typical values include 'test -h' and ?S: 'test -L'. ?S:. ?T:pth p ?LINT:change PATH test ?LINT:extern newsh : determine whether symbolic links are supported echo  $\mathbf{u}$ case "\$lns" in  $*$ "ln"\*" -s") echo "Checking how to test for symbolic links..." >&4 \$lns blurfl sym if \$test "X\$issymlink" =  $X$ ; then ?X: ?X: In some AIX 4 versions the (ksh) builtin test (-h) is broken.  $?X:$  case "\$newsh" in '') sh -c "PATH= test -h sym" >/dev/null 2>&1 ;; \*) \$newsh -c "PATH= test -h sym" >/dev/null  $2 > & 1$ ;; esac if test  $\$$ ? = 0; then issymlink="test -h" else echo "Your builtin 'test -h' may be broken." >&4 case "\$test" in  $/*)$  ;; \*) pth=`echo  $PATH$  | sed -e "s/ $p$ /g"` for p in \$pth do if test -f "\$p/\$test"; then test="\$p/\$test" break fi done ;; esac case "\$test" in /\*) echo "Trying external '\$test -h'." >&4 issymlink="\$test -h" if \$test ! -h sym >/dev/null 2>&1; then echo "External '\$test -h' is broken, too." >&4 issymlink=''

```
				fi
  				;;
  *) issymlink="\;;;
 			esac
 		fi
	fi
if $test "X$issymlink" = X; then
 		if $test -L sym 2>/dev/null; then
 			issymlink="$test
-I."
 			echo "The builtin '$test -L' worked." >&4
 		fi
	fi
if $test "X$issymlink" != X; then
 		echo "You can test for symbolic links with '$issymlink'." >&4
	else
 		echo "I do not know how you can test for symbolic links." >&4
	fi
	$rm -f blurfl sym
	;;
*) echo "No symbolic links, so not testing for their testing..." >&4
	;;
esac
Found in path(s):
* /opt/cola/permits/1854928199_1701225705.9160655/0/perl-5-30-0-orig-regen-configure-1-tar-gz/metaconfig-
5.30.0/dist/U/issymlink.U
No license file was found, but licenses were detected in source scan.
?RCS: $Id: Cppsym.U,v 3.0.1.5 1995/05/12 11:59:11 ram Exp $
?RCS:
?RCS: Copyright (c) 1991-1993, Raphael Manfredi
?RCS:
?RCS: You may redistribute only under the terms of the Artistic License,
?RCS: as specified in the README file that comes with the distribution.
?RCS: You may reuse parts of this distribution only within the terms of
?RCS: that same Artistic License; a copy of which may be found at the root
?RCS: of the source tree for dist 3.0.
?RCS:
?RCS: $Log: Cppsym.U,v $
?RCS: Revision 3.0.1.5 1995/05/12 11:59:11 ram
?RCS: patch54: split awk command onto two lines for older awk's (ADO)
?RCS:
?RCS: Revision 3.0.1.4 1995/01/11 14:55:57 ram
?RCS: patch45: new cc vs. cpp symbol checking suggested by JHI
?RCS: patch45: added more cpp symbols (JHI)
?RCS:
```

```
?RCS: Revision 3.0.1.3 1994/10/29 15:51:32 ram
```
?RCS: patch36: added ?F: line for metalint file checking ?RCS: patch36: new symbols ardent and titan (ADO) ?RCS: ?RCS: Revision 3.0.1.2 1994/06/20 06:53:32 ram ?RCS: patch30: extended cpp symbol lookup list (JHI) ?RCS: patch30: renamed attrlist symbol into al for brevity ?RCS: ?RCS: Revision 3.0.1.1 1993/12/15 08:14:14 ram ?RCS: patch15: added new cpp symbols \_\_bsdi\_\_ and BSD\_NET2 ?RCS: ?RCS: Revision 3.0 1993/08/18 12:04:50 ram ?RCS: Baseline for dist 3.0 netwide release. ?RCS: ?X: This unit produces a shell script called Cppsym, which can be used to ?X: determine whether any in a list of symbols is defined by the C compilation ?X: chain (C preprocessor symbols plus C compiler native ones). ?X: It can determine the status of any symbol, though the symbols in \$al ?X: are more easily determined. If you want to add to \$al you can do ?X: it in Myinit.U. ?MAKE:Cppsym ccsymbols cppsymbols cppccsymbols: run \ eunicefix Guess awk cat tr sed sort rm rm\_try startsh osname \ +cc +gccversion test comm uniq echo Options trnl \ optimize ccflags ldflags libs cpp\_stuff cpp ?MAKE: -pick add  $\$  @ %< ?T:also symbols i postprocess\_cc\_v tHdrH  $?X:$ ?X: The symbol list is in alpha order for ease of maintenance... ?X: ?X: Lots of new symbols (mostly rummaged from gcc), courtesy of ?X: Jarkko Hietaniemi <jhi@snakemail.hut.fi> -- RAM, 06/06/94  $?X:$ ?S:ccsymbols: ?S: The variable contains the symbols defined by the C compiler alone. ?S: The symbols defined by cpp or by cc when it calls cpp are not in ?S: this list, see cppsymbols and cppccsymbols. ?S: The list is a space-separated list of symbol=value tokens. ?S:. ?S:cppsymbols: ?S: The variable contains the symbols defined by the C preprocessor ?S: alone. The symbols defined by cc or by cc when it calls cpp are ?S: not in this list, see ccsymbols and cppccsymbols. ?S: The list is a space-separated list of symbol=value tokens.  $2S$ : ?S:cppccsymbols: ?S: The variable contains the symbols defined by the C compiler ?S: when it calls cpp. The symbols defined by the cc alone or cpp

?S: alone are not in this list, see ccsymbols and cppsymbols. ?S: The list is a space-separated list of symbol=value tokens. ?S:. ?F:./Cppsym ?F:./Cppsym.know ?F:!Cppsym.true ?F:!ccsym.com ?F:!ccsym.cpp ?F:!ccsym.own ?X: fake LINT hints ?LINT:change ccflags ?LINT:extern s ?LINT:extern s\_\_ : Preprocessor symbols echo " " \$echo "Guessing which symbols your C compiler and preprocessor define..." >&4 ?X: If your symbol is mixed case, just add it as-is. ?X: All symbols will be transformed to both all-lower and all-upper. ?X: Also drop any leading/trailing underscores, the scan will try all those. \$cat <<'EOSH' > Cppsym.know a29k aarch64 ABI64 aegis AES\_SOURCE AIX AIX32 AIX370 AIX41 AIX42 AIX43 aixpc AIX\_SOURCE alliant ALL\_SOURCE alpha AM29000 am29000 AMD64 amd64 amiga AMIGAOS AMIX ansi ANSI\_C\_SOURCE apollo arch\_ppc arch\_pwr ardent ARM ARM32 atarist att386 att3b BeOS BIG\_ENDIAN BIT\_MSF BSD bsd bsd43 bsd4\_2 BSD4\_3 bsd4\_3 bsd4\_4 BSDCOMPAT bsdi BSD\_4\_3 BSD\_4\_4 BSD\_NET2 BSD\_TIME BSD\_TYPES bull byteorder byte\_order c cadmus clang clipper CMU COFF COMPILER\_VERSION concurrent convex cpu CRAY cray CRAYMPP ctix CX\_UX CYGWIN DECC DGUX DGUX\_SOURCE DJGPP dmert DOLPHIN DPX2 DSO Dynix DynixPTX ELF encore EPI EXTENSIONS FAVOR\_BSD FILE\_OFFSET\_BITS FORTIFY\_SOURCE FreeBSD GCC\_NEW\_VARARGS gcos gcx gimpel GLIBC GLIBC\_MINOR GNUC GNUC\_MINOR GNU\_LIBRARY GNU\_SOURCE GO32 gould GOULD\_PN H3050R H3050RX hbullx20 hcx host\_mips hp200 hp300 HP700 hp700 hp800 hp9000 hp9000s200 hp9000s300 hp9000s400 hp9000s700 hp9000s800 hp9k8 hppa hpux HPUX\_SOURCE hp\_osf i186 i286 i386 i486 i586 i686 i8086 i80960 i860 I960 IA32 IA64 iAPX286 ibm ibm032 ibmesa IBMR2 ibmrt ILP32 ILP64 INLINE\_INTRINSICS INT64 INTEL interdata INTRINSICS is68k itanium ksr1 LANGUAGE\_C LARGEFILE64\_SOURCE LARGEFILE\_SOURCE LARGE\_FILE\_API LFS64\_LARGEFILE LFS\_LARGEFILE LIBCATAMOUNT Linux LITTLE\_ENDIAN LONG64 LONGDOUBLE LONGLONG LONG\_DOUBLE LONG\_LONG LP64 luna luna88k Lynx M68000 m68k m88100 m88k M88KBCS\_TARGET MACH machine MachTen

MATH\_HAS\_NO\_SIDE\_EFFECTS mc300 mc500 mc68000 mc68010 mc68020 mc68030 mc68040 mc68060 mc68k mc68k32 mc700 mc88000 mc88100 merlin mert MiNT mips MIPSEB MIPSEL MIPS\_FPSET MIPS\_ISA MIPS\_SIM MIPS\_SZINT MIPS\_SZLONG MIPS\_SZPTR MODERN\_C motorola mpeix MSDOS MTXINU MULTIMAX MVS mvs M\_AMD64 M\_ARM M\_ARMT M\_COFF M\_I186 M\_I286 M\_I386 M\_I8086 M\_I86 M\_I86SM M\_IA64 M\_IX86 M\_PPC M\_SYS3 M\_SYS5 M\_SYSIII M\_SYSV M\_UNIX M\_X86 M\_XENIX n16 ncl\_el ncl\_mr NetBSD news1500 news1700 news1800 news1900 news3700 news700 news800 news900 NeXT NLS nonstopux ns16000 ns32000 ns32016 ns32332 ns32k nsc32000 OCS88 OEMVS OpenBSD os OS2 OS390 osf OSF1 OSF\_SOURCE PARAGON parisc pa\_risc PA\_RISC1\_1 PA\_RISC2\_0 pc532 pdp11 PGC PIC plexus PORTAR posix POSIX1B\_SOURCE POSIX2\_SOURCE POSIX4\_SOURCE POSIX\_C\_SOURCE POSIX\_SOURCE POWER powerpc ppc PROTOTYPES PWB pyr QK\_USER QNX R3000 REENTRANT RES Rhapsody RISC6000 riscix riscos RT S390 S390x SA110 SCO scs sequent sgi SGI\_SOURCE SH SH3 sinix SIZE\_INT SIZE\_LONG SIZE\_PTR SOCKETS\_SOURCE SOCKET\_SOURCE sony sonyrisc sony\_news sparc sparclite sparcv8 sparcv9 spectrum stardent stdc STDC\_EXT stratos sun sun3 sun386 Sun386i svr3 svr4 SVR4\_2 SVR4\_SOURCE svr5 SX system SYSTYPE\_BSD SYSTYPE\_BSD43 SYSTYPE\_BSD44 SYSTYPE\_SVR4 SYSTYPE\_SVR5 SYSTYPE\_SYSV SYSV SYSV3 SYSV4 SYSV5 sysV68 sysV88 Tek4132 Tek4300 thumb thw\_370 thw\_intel thw\_rs6000 titan TM3200 TM5400 TM5600 tower tower32 tower32\_200 tower32\_600 tower32\_700 tower32\_800 tower32\_850 tss u370 u3b u3b2 u3b20 u3b200 u3b20d u3b5 ultrix UMAXV UnicomPBB UnicomPBD UNICOS UNICOSMK unix UNIX95 UNIX99 unixpc unos USE\_BSD USE\_FILE\_OFFSET64 USE\_GNU USE\_ISOC9X USE\_LARGEFILE USE\_LARGEFILE64 USE\_MISC USE\_POSIX USE\_POSIX199309 USE\_POSIX199506 USE\_POSIX2 USE\_REENTRANT USE\_SVID USE\_UNIX98 USE\_XOPEN USE\_XOPEN\_EXTENDED USGr4 USGr4\_2 UTek Utek UTS UWIN uxpm uxps vax venix VMESA vms x86\_64 xenix Xenix286 XOPEN\_SOURCE XOPEN\_SOURCE\_EXTENDED XPG2 XPG2\_EXTENDED XPG3 XPG3\_EXTENDED XPG4 XPG4\_EXTENDED z8000 zarch EOSH # Maybe put other stuff here too. ?X:Some OS's will have a dash in their \$osname ?X:e.g. Android is known as linux-android ?X:The preprocessor will interpret the dash as a minus ./tr '-' '  $\leq$  <<EOSH >>Cppsym.know \$osname EOSH

```
./tr '[a-z]' '[A-Z]' < Cppsym.know > Cppsym.a
./tr '[A-Z]' '[a-z]' < Cppsym.know > Cppsym.b
$cat Cppsym.know > Cppsym.c
$cat Cppsym.a Cppsym.b Cppsym.c | $tr ' ' $trnl | $sort | $uniq > Cppsym.know
$rm -f Cppsym.a Cppsym.b Cppsym.c
cat <<EOSH > Cppsym
$startsh
if \test \ +gt; 0; then
  echo \$* | $tr " " "$trnl" | ./Cppsym.try > Cppsym.got
  if $test -s Cppsym.got; then
	$rm -f Cppsym.got
	exit 0
  fi
  $rm -f Cppsym.got
  exit 1
else
  $tr " " "$trnl" | ./Cppsym.try
  exit 0
fi
EOSH
chmod +x Cppsym
$eunicefix Cppsym
?X: The below awk script will die a horrible death if
?X: some of the tested symbols are not long ints.
?X: Also, we do not make difference between just defined and defined zero.
cat <<EOSH > Cppsym.try
<u>Sstartsh</u>
cat <<'EOCP' > try.c
#include <stdio.h>
#if cpp_stuff == 1#define STRINGIFY(a) "a"
#endif
#if cpp_stuff == 42
#define StGiFy(a) #a
#define STRINGIFY(a)
   StGiFy(a)
#endif
#if \text{Grp}_\text{start} := 1 \& \& \text{Grp}_\text{start} := 42# include "Bletch: How does this C preprocessor stringify macros?"
#endif
int main() {
EOCP
?X: The length($1) command guards against possible empty entries.
?X: The awk snippet is know to give heartburn to UNICOS/mk awk.
$awk \\
EOSH
cat <<'EOSH' >> Cppsym.try
length(<math>1</math>) > 0 {
```

```
printf "#ifdef %s\nprintf(\"%s=%%s\\n\", STRINGIFY(%s));\n#endif\n", $1, $1, $1
 printf "#ifdef _%s\nprintf(\"_%s=%%s\\n\", STRINGIFY(_%s));\n#endif\n", $1, $1, $1
 printf "#ifdef _%s\nprintf(\"_%s=%%s\\n\", STRINGIFY(_%s));\n#endif\n", $1, $1, $1
 printf "#ifdef _%s_\nprintf(\"_%s_=%%s\\n\", STRINGIFY(_%s_));\n#endif\n", $1, $1, $1
\}' >> try.c
echo 'return 0; }' >> try.c
EOSH
cat <<EOSH >> Cppsym.try
ccflags="$ccflags"
case "$osname-$gccversion" in
irix-) ccflags="\$ccflags -woff 1178" ;;
os2-*) ccflags="\$ccflags -Zlinker /PM:VIO" ;;
esac
$cc -o try -Dcpp_stuff=$cpp_stuff $optimize \$ccflags $ldflags try.c $libs 2>/dev/null
&& $run ./try | $sed 's/ \left(\frac{1}{2}\right)^{1/2}EOSH
chmod +x Cppsym.try
$eunicefix Cppsym.try
./Cppsym < Cppsym.know | $sort | $uniq > Cppsym.true
: Add in any Linux cpp "predefined macros":
case "$osname::$gccversion" in
 *linux*::*.*|*gnukfreebsd*::*.*|gnu::*.*)
  tHdrH=_tmpHdr
  rm -f $tHdrH'.h' $tHdrH
  touch $tHdrH'.h'
  # Filter out macro arguments, such as Linux's __INT8_C(c)
 if \text{Grp} -dM \text{StHdrH'.h'} > \text{StHdrH'} cppsym.h' \&&[ -s \text{StHdrH'} cppsym.h']; then
   sed -e 's/#define[\\]*//;s/[\\ ].*$//' -e 's/(.*//' <$tHdrH'_cppsym.h' >$tHdrH'_cppsym.real'
    if [ -s $tHdrH'_cppsym.real' ]; then
 	 cat $tHdrH'_cppsym.real' Cppsym.know | sort | uniq | ./Cppsym | sort | uniq > Cppsym.true
    fi
  fi
  rm -f $tHdrH'.h' $tHdrH'_cppsym.h' $tHdrH'_cppsym.real'
 ;;
esac
: now check the C compiler for additional symbols
?X: suggested by Jarkko Hietaniemi <jhi@snakemail.hut.fi>, thanks!
postprocess_cc_v=''
case "$osname" in
aix) postprocess cc v= "$tr, ' "" ;;
esac
$cat
 >ccsym <<EOS
<u>Sstartsh</u>
$cat >tmp.c <<EOF
extern int foo;
EOF
for i in \Scc -v -c tmp.c 2>&1 $postprocess cc v\S
```

```
do
	case "\$i" in
	-D*) echo "\$i" | $sed 's/^-D//';;
-A^*) $test "$gccversion" && echo "\$i" | $sed 's/^-A//' | $sed 's/\(.*\)(\(.*\))/\1=\2/';;
	esac
done
$rm_try
EOS
postprocess_cc_v=''
chmod +x ccsym
$eunicefix ccsym
./ccsym > ccsym1.raw
?X: AIX complains if $uniq is passed an empty file. ($sort apparently
?X: doesn't care.) --AD 14 July 1998
if $test -s ccsym1.raw; then
  $sort ccsym1.raw | $uniq >ccsym.raw
else
  mv ccsym1.raw ccsym.raw
fi
?X: canonicalize symbols for easier sort/uniq/comm usage: append =1 if no = sign
?X: the awk script must be on two lines for older awk programs, sigh! -- ADO
\text{Sawk } \left( \frac{1}{2} \right) { print $0; next }
	{ print $0"=1" }' ccsym.raw >ccsym.list
$comm -13 Cppsym.true ccsym.list >ccsym.own
$comm -12 Cppsym.true ccsym.list >ccsym.com
$comm -23 Cppsym.true ccsym.list >ccsym.cpp
also=''
if $test -z ccsym.raw; then
	echo "Your C compiler doesn't
 seem to define any symbols!" >&4
	echo " "
	echo "However, your C preprocessor defines the following symbols:"
	$cat Cppsym.true
```
 ccsymbols=''

 cppsymbols=`\$cat Cppsym.true`

 cppsymbols=`echo \$cppsymbols`

 cppccsymbols="\$cppsymbols"

 if \$test -s ccsym.com; then

else

 echo "Your C compiler and pre-processor define these symbols:"

\$sed -e 's $\land$ (..\*\)=.\* $\land$ 1/' ccsym.com

 also='also '

 symbols='ones'

 cppccsymbols=`\$cat ccsym.com`

 cppccsymbols=`echo \$cppccsymbols`

 \$test "\$silent" || sleep 1

```
	fi
```

```
	if $test -s ccsym.cpp; then
 		$test "$also" && echo " "
 		echo "Your C pre-processor ${also}defines the following symbols:"
 \		also='further '
 		cppsymbols=`$cat ccsym.cpp`
 		cppsymbols=`echo $cppsymbols`
 		$test "$silent" || sleep 1
	fi
	if $test -s ccsym.own; then
 		$test "$also" && echo " "
 		echo "Your C compiler ${also}defines the following cpp symbols:"
 \sed -e 's\wedge(..*\)=1\wedge1/' ccsym.own
 \		ccsymbols=`$cat
 ccsym.own`
 		ccsymbols=`echo $ccsymbols`
 		$test "$silent" || sleep 1
	fi
fi
: add -D_FORTIFY_SOURCE if feasible and not already there
case "$gccversion" in
[456789].*) case "$optimize$ccflags" in
	*-O*)	case "$ccflags$cppsymbols" in
 		*_FORTIFY_SOURCE=*) # Don't add it again.
 			echo "You seem to have -D_FORTIFY_SOURCE already, not adding it." >&4
 			;;
 		*)	echo "Adding -D_FORTIFY_SOURCE=2 to ccflags..." >&4
 			ccflags="$ccflags -D_FORTIFY_SOURCE=2"
 			;;
 		esac
 		;;
	*)	echo "You have gcc 4.* or later but not optimizing, not adding -D_FORTIFY_SOURCE." >&4
 		;;
	esac
	;;
*) echo "You seem not to have gcc 4.* or later, not adding -D_FORTIFY_SOURCE." >\&4	;;
esac
Found in path(s):
* /opt/cola/permits/1854928199_1701225705.9160655/0/perl-5-30-0-orig-regen-configure-1-tar-gz/metaconfig-
```
5.30.0/U/modified/Cppsym.U

No license file was found, but licenses were detected in source scan.

?RCS: \$Id: d\_socket.U,v 3.0.1.2 1997/02/28 15:46:00 ram Exp \$ ?RCS:

?RCS: Copyright (c) 1991-1993, Raphael Manfredi ?RCS: ?RCS: You may redistribute only under the terms of the Artistic License, ?RCS: as specified in the README file that comes with the distribution. ?RCS: You may reuse parts of this distribution only within the terms of ?RCS: that same Artistic License; a copy of which may be found at the root ?RCS: of the source tree for dist 3.0. ?RCS: ?RCS: \$Log: d\_socket.U,v \$ ?RCS: Revision 3.0.1.2 1997/02/28 15:46:00 ram ?RCS: patch61: replaced .a with \$\_a all over the place ?RCS: ?RCS: Revision 3.0.1.1 1994/01/24 14:08:04 ram ?RCS: patch16: can now safely declare private nm\_extract in dependencies ?RCS: ?RCS: Revision 3.0 1993/08/18 12:07:26 ram ?RCS: Baseline for dist 3.0 netwide release. ?RCS: ?MAKE:d\_socket d\_oldsock d\_sockpair socketlib sockethdr \ d\_msg\_ctrunc d\_msg\_dontroute d\_msg\_oob d\_msg\_peek d msg proxy  $\langle$  d\_scm\_rights d\_sockaddr\_sa\_len d\_sockaddr\_in6 d\_sin6\_scope\_id \ d\_ip\_mreq d\_ip\_mreq\_source d\_ipv6\_mreq d\_ipv6\_mreq\_source: \ contains echo n c ar nm nm\_opt nm\_extract Inlibc Csym \_a  $\langle$  Compile cat rm\_try Setvar Hasfield sysroot ?MAKE: -pick add  $\%$  % < ?S:d\_socket: ?S: This variable conditionally defines HAS\_SOCKET, which indicates ?S: that the BSD socket interface is supported. ?S:. ?S:d\_sockpair: ?S: This variable conditionally defines the HAS\_SOCKETPAIR symbol, which ?S: indicates that the BSD socketpair() is supported. ?S:. ?S:d\_oldsock: ?S: This variable conditionally defines the OLDSOCKET symbol, which ?S: indicates that the BSD socket interface is based on 4.1c and not 4.2. ?S:. ?S:d\_msg\_ctrunc: ?S: This variable conditionally defines the HAS\_MSG\_CTRUNC symbol, ?S: which indicates that the MSG\_CTRUNC is available. #ifdef is ?S: not enough because it may be an enum, glibc has been known to do this.  $2S$ : ?S:d\_msg\_dontroute: ?S: This variable conditionally defines the HAS\_MSG\_DONTROUTE symbol, ?S: which indicates that the MSG\_DONTROUTE is available. #ifdef is

?S: not enough because it may be an enum, glibc has been known to do this.

?S:.

?S:d\_msg\_oob: ?S: This variable conditionally defines the HAS\_MSG\_OOB symbol, ?S: which indicates that the MSG\_OOB is available. #ifdef is ?S: not enough because it may be an enum, glibc has been known to do this. ?S:. ?S:d\_msg\_peek: ?S: This variable conditionally defines the HAS\_MSG\_PEEK symbol, ?S: which indicates that the MSG\_PEEK is available. #ifdef is ?S: not enough because it may be an enum, glibc has been known to do this. ?S:. ?S:d\_msg\_proxy: ?S: This variable conditionally defines the HAS\_MSG\_PROXY symbol, ?S: which indicates that the MSG\_PROXY is available. #ifdef is ?S: not enough because it may be an enum, glibc has been known to do this. ?S:. ?S:d\_scm\_rights: ?S: This variable conditionally defines the HAS\_SCM\_RIGHTS symbol, ?S: which indicates that the SCM\_RIGHTS is available. #ifdef is ?S: not enough because it may be an enum, glibc has been known to do this. ?S:. ?S:d\_sockaddr\_sa\_len: ?S: This variable conditionally defines the HAS\_SOCKADDR\_SA\_LEN symbol, ?S: which indicates that a struct sockaddr structure has the sa\_len ?S: member. ?S:. ?S:d\_sockaddr\_in6: ?S: This variable conditionally defines the HAS\_SOCKADDR\_IN6 symbol, which ?S: indicates the availability of a struct sockaddr\_in6. ?S:. ?S:d\_sin6\_scope\_id: ?S: This variable conditionally defines the HAS\_SIN6\_SCOPE\_ID symbol, which ?S: indicates that a struct sockaddr\_in6 structure has the sin6\_scope\_id ?S: member. ?S:. ?S:d\_ip\_mreq: ?S: This variable conditionally defines the HAS\_IP\_MREQ symbol, which ?S: indicates the availability of a struct ip\_mreq.  $2S$ : ?S:d\_ip\_mreq\_source: ?S: This variable conditionally defines the HAS\_IP\_MREO\_SOURCE symbol, ?S: which indicates the availability of a struct ip\_mreq\_source. ?S:. ?S:d\_ipv6\_mreq: ?S: This variable conditionally defines the HAS\_IPV6\_MREQ symbol, which

?S: indicates

the availability of a struct ipv6\_mreq.

?S:.

?S:d\_ipv6\_mreq\_source:

?S: This variable conditionally defines the HAS\_IPV6\_MREQ\_SOURCE symbol,

?S: which indicates the availability of a struct ipv6\_mreq\_source.

?S:.

?S:socketlib:

?S: This variable has the names of any libraries needed for socket support.

?S:.

?S:sockethdr:

?S: This variable has any cpp '-I' flags needed for socket support.

?S:.

?C:HAS\_SOCKET (SOCKET):

?C: This symbol, if defined, indicates that the BSD socket interface is

?C: supported.

 $?C:$ .

?C:HAS\_SOCKETPAIR (SOCKETPAIR):

?C: This symbol, if defined, indicates that the BSD socketpair() call is

?C: supported.

?C:.

?C:USE\_OLDSOCKET (OLDSOCKET):

?C: This symbol, if defined, indicates that the 4.1c BSD socket interface

?C: is supported instead of the 4.2/4.3 BSD socket interface. For instance,

?C: there is no setsockopt() call.

 $?C$ :.

?C:HAS\_MSG\_CTRUNC:

?C: This symbol, if defined, indicates that the MSG\_CTRUNC is supported.

?C: Checking just with #ifdef might not be enough

because this symbol

?C: has been known to be an enum.

 $?C:$ .

?C:HAS\_MSG\_DONTROUTE:

?C: This symbol, if defined, indicates that the MSG\_DONTROUTE is supported.

?C: Checking just with #ifdef might not be enough because this symbol

?C: has been known to be an enum.

 $?C:$ .

?C:HAS\_MSG\_OOB:

?C: This symbol, if defined, indicates that the MSG\_OOB is supported.

?C: Checking just with #ifdef might not be enough because this symbol

?C: has been known to be an enum.

 $?C:$ .

?C:HAS\_MSG\_PEEK:

?C: This symbol, if defined, indicates that the MSG\_PEEK is supported.

?C: Checking just with #ifdef might not be enough because this symbol

?C: has been known to be an enum.

 $2^C$ 

?C:HAS\_MSG\_PROXY:

?C: This symbol, if defined, indicates that the MSG\_PROXY is supported.

?C: Checking just with #ifdef might not be enough because this symbol ?C: has been known to be an enum.  $?C:$ . ?C:HAS\_SCM\_RIGHTS: ?C: This symbol, if defined, indicates that the SCM\_RIGHTS is supported. ?C: Checking just with #ifdef might not be enough because this symbol ?C: has been known to be an enum.  $?C:$ . ?C:HAS\_SOCKADDR\_SA\_LEN: ?C: This symbol, if defined, indicates that the struct sockaddr ?C: structure has a member called sa\_len, indicating the length of ?C: the structure. ?C:. ?C:HAS\_SOCKADDR\_IN6: ?C: This symbol, if defined, indicates the availability of ?C: struct sockaddr\_in6;  $?C:$ . ?C:HAS\_SIN6\_SCOPE\_ID: ?C: This symbol, if defined, indicates that the struct sockaddr\_in6 ?C: structure has a member called sin6\_scope\_id.  $?C:$ . ?C:HAS\_IP\_MREQ: ?C: This symbol, if defined, indicates the availability of ?C: struct ip\_mreq; ?C:. ?C:HAS\_IP\_MREQ\_SOURCE: ?C: This symbol, if defined, indicates the availability of ?C: struct ip\_mreq\_source; ?C:. ?C:HAS\_IPV6\_MREQ: ?C: This symbol, if defined, indicates the availability of ?C: struct ipv6\_mreq; ?C:. ?C:HAS\_IPV6\_MREQ\_SOURCE: ?C: This symbol, if defined, indicates the availability of ?C: struct ipv6\_mreq\_source; ?C:. ?H:#\$d\_socket HAS\_SOCKET /\*\*/ ?H:#\$d\_sockpair HAS\_SOCKETPAIR /\*\*/ ?H:#\$d\_sockaddr\_sa\_len HAS\_SOCKADDR\_SA\_LEN /\*\*/ ?H:#\$d\_oldsock USE\_OLDSOCKET /\*\*/ ?H:#\$d\_msg\_ctrunc HAS\_MSG\_CTRUNC /\*\*/ ?H:#\$d\_msg\_dontroute HAS\_MSG\_DONTROUTE /\*\*/ ?H:#\$d\_msg\_oob HAS\_MSG\_OOB /\*\*/ ?H:#\$d\_msg\_peek HAS\_MSG\_PEEK /\*\*/ ?H:#\$d\_msg\_proxy HAS\_MSG\_PROXY /\*\*/ ?H:#\$d\_scm\_rights HAS\_SCM\_RIGHTS /\*\*/

?H:#\$d\_sockaddr\_in6 HAS\_SOCKADDR\_IN6 /\*\*/ ?H:#\$d\_sin6\_scope\_id HAS\_SIN6\_SCOPE\_ID /\*\*/ ?H:#\$d\_ip\_mreq HAS\_IP\_MREQ /\*\*/ ?H:#\$d\_ip\_mreq\_source HAS\_IP\_MREQ\_SOURCE /\*\*/ ?H:#\$d\_ipv6\_mreq HAS\_IPV6\_MREQ /\*\*/ ?H:#\$d\_ipv6\_mreq\_source HAS\_IPV6\_MREQ\_SOURCE /\*\*/ ?H:. ?T:val net ENUM enum ?LINT:set d\_sockpair d\_sockaddr\_sa\_len ?LINT:set d\_msg\_ctrunc d\_msg\_dontroute d\_msg\_oob d\_msg\_peek d\_msg\_proxy ?LINT:set d\_scm\_rights d\_sockaddr\_in6 d\_sin6\_scope\_id d\_ip\_mreq ?LINT:set d\_ip\_mreq\_source d\_ipv6\_mreq d\_ipv6\_mreq\_source : see whether socket exists socketlib='' sockethdr='' echo " " \$echo \$n "Hmm... \$c" >&4 if set socket val -f d\_socket; eval \$csym; \$val; then echo "Looks like you have Berkeley networking support." >&4 d\_socket="\$define" ?X: now check for advanced features if set setsockopt val -f; eval \$csym; \$val; then d\_oldsock="\$undef" else echo "...but it uses the old BSD 4.1c interface, rather than 4.2." >&4 d\_oldsock="\$define" fi else ?X: HP-UX, for one, puts all the socket stuff in socklib.o. Note that if we ?X: come here on HP-UX, then we must have used nm to get symbols, or we really ?X: don't have sockets anyway... if \$contains socklib libc.list >/dev/null 2>&1; then echo "Looks like you have Berkeley networking support." >&4 d\_socket="\$define" : we will have to assume that it supports the 4.2 BSD interface d\_oldsock="\$undef" else echo "You don't have Berkeley networking in libc\$\_a..." >&4 ?X: look for optional networking libraries if test "X\$d\_socket" = "X\$define"; then echo "...but you seem to believe that you have sockets." >&4 else for net in net socket do if test -f \$sysroot/usr/lib/lib\$net\$ a; then ?X: space between two

```
 '(' needed for ksh
     ( (\text{Smm}_{opt} \text{ssy} \cdot \text{sty} \cdot \text{sty} \cdot \text		 $ar t $sysroot/usr/lib/lib$net$_a) 2>/dev/null >> libc.list
     if $contains socket libc.list >\angle dev/null 2>\&1; then
  			d_socket="$define"
   			socketlib="-l$net"
  			case "$net" in
  			net)
      			 echo "...but the Wollongong group seems to have hacked it in." >&4
      			 sockethdr="-I$sysroot/usr/netinclude"
      			 ;;
  			esac
  			echo "Found Berkeley sockets interface in lib$net." >&4
?X: now check for advanced features
  			if $contains setsockopt libc.list >/dev/null 2>&1; then
      			 d_oldsock="$undef"
  			else
      			 echo "...using the old BSD 4.1c interface, rather than 4.2." >&4
      			 d_oldsock="$define"
  			fi
  			break
     		 fi
 		fi
    	 done
    	 if test "X$d_socket" != "X$define"; then
       	 echo "or anywhere else I see." >&4
       	 d_socket="$undef"
       	 d_oldsock="$undef"
    	 fi
 	fi
   fi
fi
@if HAS_SOCKETPAIR || d_sockpair
: see if socketpair exists
set socketpair d_sockpair
eval
 <u>Sinlibc</u>
@end
echo " "
?X: ...
echo "Checking the availability sa_len in the sock struct ..." >&4
$cat >try.c <<EOF
#include <sys/types.h>
#include <sys/socket.h>
int main() {
```

```
struct sockaddr sa;
return (sa.sa_len);
}
EOF
val="$undef"
set try; if eval $compile; then
   val="$define"
fi
set d_sockaddr_sa_len; eval $setvar
$rm_try
echo " "
?X: ...echo "Checking the availability struct sockaddr_in6 ..." >&4
$cat >try.c <<EOF
#include <sys/types.h>
#include <sys/socket.h>
#include <netinet/in.h>
int main() {
struct sockaddr_in6 sin6;
return (sin6.sin6_family);
}
EOF
val="$undef"
set try; if eval $compile; then
   val="$define"
fi
set d_sockaddr_in6; eval $setvar
$rm_try
echo " "
?X: ...
echo "Checking the availability sin6_scope_id in struct sockaddr_in6 ..." >&4
$cat >try.c <<EOF
#include <sys/types.h>
#include <sys/socket.h>
#include <netinet/in.h>
int main() {
struct sockaddr_in6 sin6;
return (sin6.sin6_scope_id);
}
EOF
val="$undef"
set try; if eval $compile; then
   val="$define"
fi
set
```
 d\_sin6\_scope\_id; eval \$setvar \$rm\_try echo " " ?X: ... echo "Checking the availability struct ip\_mreq ..." >&4 \$cat >try.c <<EOF #include <sys/types.h> #include <sys/socket.h> #include <netinet/in.h> int main() { struct ip\_mreq mreq; return (mreq.imr\_multiaddr.s\_addr); } EOF val="\$undef" set try; if eval \$compile; then val="\$define" fi set d\_ip\_mreq; eval \$setvar \$rm\_try echo " " ?X: ... echo "Checking the availability struct ip\_mreq\_source ..." >&4 \$cat >try.c <<EOF #include <sys/types.h> #include <sys/socket.h> #include <netinet/in.h> int main() { struct ip\_mreq\_source mreq; return (mreq.imr\_multiaddr.s\_addr); } EOF val="\$undef" set try; if eval \$compile; then val="\$define" fi set d\_ip\_mreq\_source; eval \$setvar \$rm\_try echo " "  $?X: ...$ echo "Checking the availability struct ipv6\_mreq ..." >&4 \$cat >try.c <<EOF #include <sys/types.h> #include <sys/socket.h> #include <netinet/in.h>

```
int main() {
struct ipv6_mreq mreq;
return (mreq.ipv6mr_interface);
}
EOF
val="$undef"
set
 try; if eval $compile; then
  val="$define"
fi
set d_ipv6_mreq; eval $setvar
$rm_try
echo " "
?X: ...
echo "Checking the availability struct ipv6_mreq_source ..." >&4
$cat >try.c <<EOF
#include <sys/types.h>
#include <sys/socket.h>
#include <netinet/in.h>
int main() {
struct ipv6_mreq_source mreq;
return (mreq.imr_multiaddr.s_addr);
}
EOF
val="$undef"
set try; if eval $compile; then
    val="$define"
fi
set d_ipv6_mreq_source; eval $setvar
$rm_try
echo " "
?X: these constants are known to be troublesomely defined as enums
?X: so that ifdef will not work for detecting their presence.
echo "Checking the availability of certain socket constants..." >&4
for ENUM in MSG_CTRUNC MSG_DONTROUTE MSG_OOB MSG_PEEK MSG_PROXY SCM_RIGHTS; do
  enum=`$echo $ENUM|./tr '[A-Z]' '[a-z]'`
  $cat >try.c <<EOF
#include <sys/types.h>
#include <sys/socket.h>
int main() {
 int i = $ENUM:
}
EOF
  val="$undef"
  set try; if eval $compile; then
	val="$define"
```

```
 fi
  set d_${enum};
 eval $setvar
  $rm_try
done
```

```
Found in path(s):
```
\* /opt/cola/permits/1854928199\_1701225705.9160655/0/perl-5-30-0-orig-regen-configure-1-tar-gz/metaconfig-5.30.0/U/modified/d\_socket.U No license file was found, but licenses were detected in source scan. ?RCS: \$Id: i\_shadow.U,v \$

?RCS:

?RCS: Copyright (c) 2000 Jarkko Hietaniemi

?RCS:

?RCS: You may distribute under the terms of either the GNU General Public

?RCS: License or the Artistic License, as specified in the README file.

?RCS:

?MAKE:i\_prot: Inhdr Hasfield

?MAKE: -pick add \$@ %<

?S:i\_prot:

?S: This variable conditionally defines the I\_PROT symbol, and indicates

?S: whether a C program should include <prot.h>.

?S:.

?C:I\_PROT:

?C: This symbol, if defined, indicates that <prot.h> exists and

?C: should be included.  $?C:$ .

?H:#\$i\_prot I\_PROT  $/**/$ 

?H:.

?LINT:set i\_prot

: see if this is a prot.h system

set prot.h i\_prot eval \$inhdr

Found in path(s):

\* /opt/cola/permits/1854928199\_1701225705.9160655/0/perl-5-30-0-orig-regen-configure-1-tar-gz/metaconfig-5.30.0/U/perl/i\_prot.U

No license file was found, but licenses were detected in source scan.

?RCS: \$Id: i\_systimes.U 1 2006-08-24 12:32:52Z rmanfredi \$ ?RCS: ?RCS: Copyright (c) 1991-1997, 2004-2006, Raphael Manfredi ?RCS: ?RCS: You may redistribute only under the terms of the Artistic Licence, ?RCS: as specified in the README file that comes with the distribution. ?RCS: You may reuse parts of this distribution only within the terms of ?RCS: that same Artistic Licence; a copy of which may be found at the root

?RCS: of the source tree for dist 4.0. ?RCS: ?RCS: \$Log: i\_systimes.U,v \$ ?RCS: Revision 3.0 1993/08/18 12:08:39 ram ?RCS: Baseline for dist 3.0 netwide release. ?RCS: ?MAKE:i\_systimes: Inhdr ?MAKE: -pick add \$@ %< ?S:i\_systimes: ?S: This variable conditionally defines the I\_SYS\_TIMES symbol, and indicates ?S: whether a C program should include <sys/times.h>. ?S:. ?C:I\_SYS\_TIMES (I\_SYSTIMES): ?C: This symbol, if defined, indicates to the C program that it should ?C: include <sys/times.h>.  $?C:$ . ?H:#\$i\_systimes I\_SYS\_TIMES /\*\*/ ?H:. ?LINT:set i\_systimes : see if this is a sys/times.h system set sys/times.h i\_systimes eval \$inhdr Found in path(s):

\* /opt/cola/permits/1854928199\_1701225705.9160655/0/perl-5-30-0-orig-regen-configure-1-tar-gz/metaconfig-5.30.0/dist/U/i\_systimes.U No license file was found, but licenses were detected in source scan.

?RCS: \$Id\$ ?RCS: ?RCS: Copyright (c) 1998 Jarkko Hietaniemi ?RCS: ?RCS: You may distribute under the terms of either the GNU General Public ?RCS: License or the Artistic License, as specified in the README file. ?RCS: ?MAKE:d\_atoll: Inlibc ?MAKE: -pick add \$@ %< ?S:d\_atoll: ?S: This variable conditionally defines the HAS\_ATOLL symbol, which ?S: indicates to the C program that the atoll() routine is available. ?S:. ?C:HAS\_ATOLL: ?C: This symbol, if defined, indicates that the atoll routine is ?C: available to convert strings into long longs. ?C:. ?H:#\$d\_atoll HAS\_ATOLL /\*\*/  $?H:$ 

?LINT:set d\_atoll : see if atoll exists set atoll d\_atoll eval \$inlibc

Found in path(s):

\* /opt/cola/permits/1854928199\_1701225705.9160655/0/perl-5-30-0-orig-regen-configure-1-tar-gz/metaconfig-5.30.0/U/perl/atoll.U No license file was found, but licenses were detected in source scan.

?RCS: \$Id: d\_strtod.U 1 2006-08-24 12:32:52Z rmanfredi \$ ?RCS: ?RCS: Copyright (c) 1996, Andy Dougherty ?RCS: Copyright (c) 1991-1997, 2004-2006, Raphael Manfredi ?RCS: ?RCS: You may redistribute only under the terms of the Artistic Licence, ?RCS: as specified in the README file that comes with the distribution. ?RCS: You may reuse parts of this distribution only within the terms of ?RCS: that same Artistic Licence; a copy of which may be found at the root ?RCS: of the source tree for dist 4.0. ?RCS: ?RCS: \$Log: d\_strtod.U,v \$ ?RCS: Revision 3.0.1.1 1997/02/28 15:46:36 ram ?RCS: patch61: created ?RCS: ?RCS: ?MAKE:d\_strtod: Inlibc ?MAKE: -pick add \$@ %< ?S:d\_strtod: ?S: This variable conditionally defines the HAS\_STRTOD symbol, which ?S: indicates to the C program that the strtod() routine is available ?S: to provide better numeric string conversion than atof(). ?S:. ?C:HAS\_STRTOD (STRTOD): ?C: This symbol, if defined, indicates that the strtod routine is ?C: available to provide better numeric string conversion than atof(). ?C:. ?H:#\$d\_strtod HAS\_STRTOD /\*\*/  $2H$ . ?LINT:set d\_strtod : see if strtod exists set strtod d\_strtod eval \$inlibc

Found in path(s):

\* /opt/cola/permits/1854928199\_1701225705.9160655/0/perl-5-30-0-orig-regen-configure-1-tar-gz/metaconfig-5.30.0/dist/U/d\_strtod.U

No license file was found, but licenses were detected in source scan.

?RCS: \$Id: inc.U 1 2006-08-24 12:32:52Z rmanfredi \$ ?RCS: ?RCS: Copyright (c) 1991-1997, 2004-2006, Raphael Manfredi ?RCS: ?RCS: You may redistribute only under the terms of the Artistic Licence, ?RCS: as specified in the README file that comes with the distribution. ?RCS: You may reuse parts of this distribution only within the terms of ?RCS: that same Artistic Licence; a copy of which may be found at the root ?RCS: of the source tree for dist 4.0. ?RCS: ?RCS: \$Log: inc.U,v \$ ?RCS: Revision 3.0 1993/08/18 12:08:51 ram ?RCS: Baseline for dist 3.0 netwide release. ?RCS: ?MAKE:inc incexp: Loc Oldconfig Getfile usrinc ?MAKE: -pick add  $\%$  % < ?S:inc: ?S: This variable holds the name of the directory in which the user wants ?S: to put public header files for the package in question. It is most ?S: often a local directory such as /usr/local/include. ?S:. ?S:incexp: ?S: This is the same as the inc variable, but is filename expaned ?S: at configuration time for convenient use in your makefiles. ?S:. : determine where public header files go case "\$inc" in '') dflt=`./loc . "." /usr/local/include /usr/include/local \$usrinc` ;; \*) dflt="\$inc" ;; esac fn $=d$ ~ rp='Where do you want to put the public header files?' . ./getfile inc="\$ans" incexp="\$ansexp" Found in path(s): \* /opt/cola/permits/1854928199\_1701225705.9160655/0/perl-5-30-0-orig-regen-configure-1-tar-gz/metaconfig-

5.30.0/dist/U/inc.U

No license file was found, but licenses were detected in source scan.

?RCS: \$Id\$

?RCS: ?RCS: Copyright (c) 2009 H.Merijn Brand ?RCS: ?RCS: You may distribute under the terms of either the GNU General Public ?RCS: License or the Artistic License, as specified in the README file. ?RCS: ?MAKE:d\_inetpton: Inlibc ?MAKE: -pick add \$@ %< ?S:d\_inetpton: ?S: This variable conditionally defines the HAS\_INETPTON symbol, ?S: which indicates to the C program that the inet\_pton() function ?S: is available.  $2S$ . ?C:HAS\_INETPTON: ?C: This symbol, if defined, indicates that the inet\_pton() function ?C: is available to parse IPv4 and IPv6 strings. ?C:. ?H:#\$d\_inetpton HAS\_INETPTON /\*\*/ ?H:. ?LINT:set d\_inetpton : see if inet\_pton exists set inet\_pton d\_inetpton eval \$inlibc

Found in path(s):

\* /opt/cola/permits/1854928199\_1701225705.9160655/0/perl-5-30-0-orig-regen-configure-1-tar-gz/metaconfig-5.30.0/U/perl/d\_inetpton.U

No license file was found, but licenses were detected in source scan.

?RCS: \$Id: d\_dup2.U 1 2006-08-24 12:32:52Z rmanfredi \$

?RCS:

?RCS: Copyright (c) 1991-1997, 2004-2006, Raphael Manfredi

?RCS:

?RCS: You may redistribute only under the terms of the Artistic Licence,

?RCS: as specified in the README file that comes with the distribution.

?RCS: You may reuse parts of this distribution only within the terms of

?RCS: that same Artistic Licence; a copy of which may be found at the root

?RCS: of the source tree for dist 4.0.

?RCS:

?RCS: \$Log: d\_dup2.U,v \$

?RCS: Revision 3.0 1993/08/18 12:05:56 ram

?RCS: Baseline for dist 3.0 netwide release.

 $2RCS$ 

?MAKE:d\_dup2: Inlibc

?MAKE: -pick add  $\$ @ %<

?S:d\_dup2:

?S: This variable conditionally defines HAS DUP2 if dup2() is

?S: available to duplicate file descriptors.

?S:. ?C:HAS\_DUP2 (DUP2): ?C: This symbol, if defined, indicates that the dup2 routine is ?C: available to duplicate file descriptors. ?C:. ?H:#\$d\_dup2 HAS\_DUP2 /\*\*/ ?H:. ?LINT:set d\_dup2 : see if dup2 exists set dup2 d\_dup2 eval \$inlibc Found in path(s): \* /opt/cola/permits/1854928199\_1701225705.9160655/0/perl-5-30-0-orig-regen-configure-1-tar-gz/metaconfig-5.30.0/dist/U/d\_dup2.U No license file was found, but licenses were detected in source scan. ?RCS: \$Id: Signal.U 1 2006-08-24 12:32:52Z rmanfredi \$ ?RCS: ?RCS: Copyright (c) 1991-1997, 2004-2006, Raphael Manfredi ?RCS: ?RCS: You may redistribute only under the terms of the Artistic License, ?RCS: as specified in the README file that comes with the distribution. ?RCS: You may reuse parts of this distribution only within the terms of ?RCS: that same Artistic License; a copy of which may be found at the root ?RCS: of the source tree for dist 4.0. ?RCS: ?RCS: \$Log: Signal.U,v \$ ?RCS: Revision 3.0.1.1 1997/02/28 15:20:01 ram ?RCS: patch61: created ?RCS:  $?X:$ ?X: This unit produces three files: ?X: 1- A signal.c file, which, when compiled and run, produces an output like:  $?X:$ ?X: HUP 1 ?X: INT 2 ?X: QUIT 3  $?X:$  etc...  $?X$ ?X: 2- A signal.awk script to parse the output of signal.c, fill ?X: in gaps (up to NSIG) and move duplicates to the end. ?X: 3- A signal\_cmd script to compile signal.c and run it ?X: through sort -n -k  $2 \mid \text{uniq} \mid \text{awk}$  -f signal.awk. ?X: (we try also sort -n +1 since some old hosts don't grok sort -k)

?X: (This is called signal\_cmd to avoid OS/2 confusion with
?X: signal.cmd vs. signal. ?X: The signal\_cmd script also falls back on checking signals one at a ?X: time in case the signal.c program fails. On at least one version of ?X: Linux 2.1.x, the header file #define'd SIGRTMAX to a symbol that ?X: is not defined by the compiler/linker. :-(. Further, on that same ?X: version of Linux, the user had a defective C-shell that gave an ?X: incorrect list for kill -l, so the fall-back didn't work. ?X: ?X: This unit is then used by sig\_name.U. ?X: ?MAKE:Signal: test tr rm awk cat grep startsh eunicefix sed sort uniq \ Findhdr cppstdin +cppflags cppminus Compile \_o \_exe trnl run i\_stdlib \ sysroot ?MAKE: -pick add  $\$  @ %< ?X:all files declared as "public" since they're used from other units ?F:signal.c signal\_cmd signal.lst signal signal.awk ?T: xx xxx xxxfiles ?LINT:use rm run  $_0$   $_{\text{exe}}$ ?LINT:extern sig\_num\_init : Trace out the files included by signal.h, then look for SIGxxx names. ?X: Remove SIGARRAYSIZE used by HPUX. ?X: Remove SIGSTKSIZE used by Linux. ?X: Remove SIGSTKSZ used by POSIX. ?X: Remove SIGTYP void lines used by OS2. ?X: Some cpps, like os390, do not give the file name anywhere case "\$sig\_num\_init" in '') if  $[$  "X\$fieldn" = X ]; then : Just make some guesses. We check them later. xxx="\$sysroot/usr/include/signal.h \$sysroot/usr/include/sys/signal.h" else xxx=`echo '#include <signal.h>' | \$cppstdin \$cppminus \$cppflags 2>/dev/null |  $\text{Sgrep '^[ ]**\#.*}$ include' | \$awk "{print \\\$\$fieldn}" | \$sed 's!"!!g' |\ \$sed 's!\\\\\\\\!/!g' | \$sort | \$uniq` fi ?X: Check this list of files to be sure we have parsed the cpp output ok. ?X: This will also avoid potentially non-existent files, such ?X: as ../foo/bar.h xxxfiles='' ?X: Add /dev/null in case the \$xxx list is empty. for xx in \$xxx /dev/null ; do \$test -f "\$xx" && xxxfiles="\$xxxfiles \$xx" done ?X:

```
 If we have found no files, at least try signal.h
case "$xxxfiles" in
") xxxfiles=`./findhdr signal.h` ;;
esac
xxx=`awk '
$1 ~ /^#define$/ && $2 ~ /^SIG[A-Z0-9]*$/ && $2 !~ /SIGARRAYSIZE/ && $2 !~ /SIGSTKSIZE/ && $2 !~
/SIGSTKSZ/ && $3 !~ /void/ {
	print substr($2, 4, 20)
}
$1 = "#" && $2 \sim / \text{define} && $3 \sim / \text{NSIG}[A-Z0-9]*$/ && $3! \sim / \text{SIGARRAYSIZE}/ && $4! \sim / \text{void}/$	print substr($3, 4, 20)
}' $xxxfiles`
: Append some common names just in case the awk scan failed.
xxx="$xxx ABRT ALRM BUS CANCEL CHLD CLD CONT DIL EMT FPE"
xxx="$xxx FREEZE HUP ILL INT IO IOT KILL LOST LWP PHONE"
xxx="$xxx PIPE POLL PROF PWR QUIT RTMAX RTMIN SEGV STKFLT STOP"
xxx="$xxx SYS TERM THAW TRAP TSTP TTIN TTOU URG USR1 USR2"
xxx="$xxx USR3 USR4 VTALRM WAITING WINCH WIND WINDOW XCPU XFSZ"
: generate a few handy files for later
%cat > signal.c < EOCP#include <sys/types.h>
#include <signal.h>
#$i_stdlib I_STDLIB
#ifdef I_STDLIB
#include <stdlib.h>
#endif
#include <stdio.h>
int main() {
/* Strange style to avoid
```

```
 deeply-nested #if/#else/#endif */
#ifndef NSIG
# ifdef _NSIG
# define NSIG (_NSIG)
# endif
#endif
```

```
#ifndef NSIG
# ifdef SIGMAX
# define NSIG (SIGMAX+1)
# endif
#endif
```

```
#ifndef NSIG
# ifdef SIG_MAX
# define NSIG (SIG_MAX+1)
# endif
```

```
#endif
```

```
#ifndef NSIG
# ifdef _SIG_MAX
# define NSIG (_SIG_MAX+1)
# endif
#endif
#ifndef NSIG
# ifdef MAXSIG
# define NSIG (MAXSIG+1)
# endif
#endif
#ifndef NSIG
# ifdef MAX_SIG
# define NSIG (MAX_SIG+1)
# endif
#endif
#ifndef NSIG
# ifdef SIGARRAYSIZE
# define NSIG SIGARRAYSIZE /* Assume ary[SIGARRAYSIZE] */
# endif
#endif
#ifndef NSIG
# ifdef _sys_nsig
# define NSIG (_sys_nsig) /* Solaris 2.5 */
# endif
#endif
/* Default to some arbitrary number that's big enough to get most
  of the common signals.
*/
#ifndef NSIG
# define NSIG 50
#endif
printf("NSIG %d\n", NSIG);
#ifndef JUST_NSIG
EOCP
echo $xxx | $tr ' ' $trnl | $sort | $uniq | $awk '
{
printf "#ifdef SIG"; printf $1; printf "\n"
```

```
	printf "printf(\"";
printf $1; printf " %%d\\n\",SIG";
printf $1; print ");\n"
	printf "#endif\n"
}
END {
printf "#endif /* JUST_NSIG */\n";
printf "exit(0);\n\ranglen';
}
' >>signal.c
$cat >signal.awk <<'EOP'
BEGIN { ndups = 0 }
$1 \sim /^NSIG$/ { nsig = $2 }
($1 !~ /^NSIG$/) && (NF == 2) && ($2 ~ /^[0-9][0-9]*$/) {
  if (\$2 > maxsig) { maxsig = $2 }
  if (sig_name[$2]) {
	dup_name[ndups] = $1
dup_number] = $2
	ndups++
   }
   else {
sig\_name[$2] = $1sig\_num[$2] = $2 }
}
END {
  if (nsig == 0) {
  nsig = maxsig + 1 }
   printf("NSIG %d\n", nsig);
 for (n = 1; n < nsig; n++) {
if (sig_name[n]) {
   	 printf("%s %d\n", sig_name[n], sig_num[n])
	}
	else {
   	 printf("NUM%d %d\n", n, n)
	}
   }
  for (n = 0; n < ndups; n++) {
	printf("%s %d\n", dup_name[n], dup_num[n])
   }
}
EOP
$cat >signal_cmd <<EOS
<u>Sstartsh</u>
if $test -s signal.lst; then
   echo "Using your existing signal.lst file"
	exit 0
```
fi xxx="\$xxx" EOS ?X: Avoid variable interpolation problems, especially with  $\gamma$ . xxx, which contains newlines. \$cat >>signal\_cmd <<'EOS' set signal if eval \$compile\_ok; then \$run ./signal\$\_exe | (\$sort -n -k 2 2>/dev/null || \$sort -n +1) |\ \$uniq | \$awk -f signal.awk >signal.lst else echo "(I can't seem be able to compile the whole test program)" >&4 echo "(I'll try it in little pieces.)" >&4 set signal -DJUST\_NSIG if eval \$compile\_ok; then \$run ./signal\$\_exe > signal.nsg \$cat signal.nsg else echo "I can't seem to figure out how many signals you have." >&4 echo "Guessing 50." >&4 echo 'NSIG 50' > signal.nsg fi : Now look at all the signal names, one at a time. for xx in `echo \$xxx | \$tr ' ' \$trnl | \$sort | \$uniq`; do  $\text{Scat} > \text{signal.c} < \text{EOCP}$ #include <sys/types.h> #include <signal.h> #include <stdio.h> int main() { printf(" $x \otimes d \nightharpoonup$ ", SIG $\{xx\}$ ); return 0; } **EOCP**  set signal if eval \$compile; then echo "SIG\${xx} found." \$run ./signal\$\_exe >> signal.ls1 else echo "SIG\${xx} NOT found." fi done if \$test -s signal.ls1; then **Scat**  signal.nsg signal.ls1 | \$sort -n | \$uniq | \$awk -f signal.awk >signal.lst fi

```
fi
if $test -s signal.lst; then
	:
else
	echo "(AAK! I can't compile the test programs -- Guessing)" >&4
	echo 'kill -l' >signal
set X `csh -f <signal`
	$rm -f signal
	shift
	case $# in
	0) set HUP INT QUIT ILL TRAP ABRT EMT FPE KILL BUS SEGV SYS PIPE ALRM TERM;;
	esac
echo \mathcal{S} \omega | \text{Str}' ' \text{Str}| | \
   	 $awk '{ printf "%s %d\n", $1, ++s; }
  END { printf "NSIG %d\n", ++s }' >signal.lst
fi
$rm -f signal.c signal$ exe signal$ o signal.nsg signal.ls1
EOS
chmod a+x signal_cmd
$eunicefix signal_cmd
;;
esac
Found in path(s):
* /opt/cola/permits/1854928199_1701225705.9160655/0/perl-5-30-0-orig-regen-configure-1-tar-gz/metaconfig-
5.30.0/U/modified/Signal.U
No license file was found, but licenses were detected in source scan.
?RCS: $Id$
?RCS:
?RCS: Copyright (c) 2003, Jarkko Hietaniemi
?RCS:
?RCS: You may redistribute only under the terms of the Artistic License,
?RCS: as specified in the README file that comes with the distribution.
?RCS: You may reuse parts of this distribution only within the terms of
?RCS: that same Artistic License; a copy of which may be found at the root
?RCS: of the source tree for dist 3.0.
?RCS:
?MAKE:d_pthread_attr_setscope: Inlibc
?MAKE: -pick add \% % <
?S:d_pthread_attr_setscope:
?S: This variable conditionally defines HAS_PTHREAD_ATTR_SETSCOPE if
?S:	pthread_attr_setscope() is available to set the contention scope
?S:	attribute of a thread attribute object.
2S:
?C:HAS_PTHREAD_ATTR_SETSCOPE:
?C: This symbol, if defined, indicates that the pthread attr setscope
```
?C: system call is available to set the contention scope attribute of ?C: a thread attribute object. ?C:. ?H:#\$d\_pthread\_attr\_setscope HAS\_PTHREAD\_ATTR\_SETSCOPE /\*\*/  $2H$ . ?LINT:set d\_pthread\_attr\_setscope : see if pthread\_attr\_setscope exists set pthread\_attr\_setscope d\_pthread\_attr\_setscope eval \$inlibc

Found in path(s):

\* /opt/cola/permits/1854928199\_1701225705.9160655/0/perl-5-30-0-orig-regen-configure-1-tar-gz/metaconfig-5.30.0/U/perl/d\_pthread\_attr\_ss.U

No license file was found, but licenses were detected in source scan.

?RCS: \$Id: d\_gethent.U 1 2006-08-24 12:32:52Z rmanfredi \$ ?RCS:

?RCS: Copyright (c) 1991-1997, 2004-2006, Raphael Manfredi ?RCS:

?RCS: You may redistribute only under the terms of the Artistic License,

?RCS: as specified in the README file that comes with the distribution.

?RCS: You may reuse parts of this distribution only within the terms of

?RCS: that same Artistic License; a copy of which may be found at the root

?RCS: of the source tree for dist 4.0.

?RCS:

?RCS: \$Log: d\_gethent.U,v \$

?RCS: Revision 3.0 1993/08/18 12:06:09 ram

?RCS: Baseline for dist 3.0 netwide release.

?RCS:

?MAKE:d\_gethent: Inlibc

?MAKE: -pick add \$@ %<

?S:d\_gethent:

?S: This variable conditionally defines HAS\_GETHOSTENT if gethostent() is

?S: available to look up host names in some data base or another.

?S:.

?C:HAS\_GETHOSTENT:

?C: This symbol, if defined, indicates that the gethostent() routine is

?C: available to look up host names in some

data base or another.

?C:.

?H:#\$d\_gethent HAS\_GETHOSTENT /\*\*/

 $?H:$ 

?LINT:set d\_gethent

: see if gethostent exists

set gethostent d\_gethent

eval \$inlibc

Found in path(s):

\* /opt/cola/permits/1854928199\_1701225705.9160655/0/perl-5-30-0-orig-regen-configure-1-tar-gz/metaconfig-5.30.0/U/modified/d\_gethent.U

No license file was found, but licenses were detected in source scan.

?RCS: \$Id\$ ?RCS: ?RCS: Copyright (c) 2005, H.Merijn Brand ?RCS: ?RCS: You may redistribute only under the terms of the Artistic License, ?RCS: as specified in the README file that comes with the distribution. ?RCS: You may reuse parts of this distribution only within the terms of ?RCS: that same Artistic License; a copy of which may be found at the root ?RCS: of the source tree for dist 3.0. ?RCS: ?MAKE:d\_malloc\_size d\_malloc\_good\_size: Inlibc ?MAKE: -pick add  $\$  @ %< ?S:d\_malloc\_size: ?S: This symbol, if defined, indicates that the malloc\_size ?S: routine is available for use. ?S:. ?S:d\_malloc\_good\_size: ?S: This symbol, if defined, indicates that the malloc\_good\_size ?S: routine is available for use. ?S:. ?C:HAS\_MALLOC\_SIZE: ?C: This symbol, if defined, indicates that the malloc\_size ?C: routine is available for use.  $?C:$ . ?H:#\$d\_malloc\_size HAS\_MALLOC\_SIZE /\*\*/ ?H:. ?C:HAS\_MALLOC\_GOOD\_SIZE: ?C: This symbol, if defined, indicates that the malloc\_good\_size ?C: routine is available for use.  $?C:$ . ?H:#\$d\_malloc\_good\_size HAS\_MALLOC\_GOOD\_SIZE /\*\*/ ?H:. ?LINT:set d\_malloc\_size ?LINT:set d\_malloc\_good\_size : see if malloc\_size exists set malloc\_size d\_malloc\_size eval \$inlibc : see if malloc\_size\_good exists

set malloc\_good\_size d\_malloc\_good\_size eval \$inlibc

Found in path(s):

\* /opt/cola/permits/1854928199\_1701225705.9160655/0/perl-5-30-0-orig-regen-configure-1-tar-gz/metaconfig-

5.30.0/U/perl/d\_malloc\_size.U

No license file was found, but licenses were detected in source scan.

?RCS: You may distribute under the terms of either the GNU General Public ?RCS: License or the Artistic License, as specified in the README file. ?RCS: ?MAKE:d\_fdclose: Inlibc ?MAKE: -pick add  $\%$  % < ?S:d\_fdclose: ?S: This variable conditionally defines the HAS\_FDCLOSE symbol, which ?S: indicates to the C program that the fdclose() routine is available. ?S:. ?C:HAS\_FDCLOSE: ?C: This symbol, if defined, indicates that the fdclose routine is ?C: available to free a FILE structure without closing the underlying ?C: file descriptor. This function appeared in FreeBSD 10.2.  $?C$ :. ?H:#\$d\_fdclose HAS\_FDCLOSE /\*\*/ ?H:. ?LINT:set d\_fdclose : see if fdclose exists set fdclose d fdclose eval \$inlibc Found in path(s):

\* /opt/cola/permits/1854928199\_1701225705.9160655/0/perl-5-30-0-orig-regen-configure-1-tar-gz/metaconfig-5.30.0/U/perl/d\_fdclose.U

No license file was found, but licenses were detected in source scan.

?RCS: \$Id\$ ?RCS: ?RCS: Copyright (c) 1991-1997, 2004-2006, Raphael Manfredi ?RCS: ?RCS: You may redistribute only under the terms of the Artistic License, ?RCS: as specified in the README file that comes with the distribution. ?RCS: You may reuse parts of this distribution only within the terms of ?RCS: that same Artistic License; a copy of which may be found at the root ?RCS: of the source tree for dist 4.0. ?RCS: ?RCS: \$Log: libc.U,v \$ ?RCS: Revision 3.0.1.10 1997/02/28 15:56:48 ram ?RCS: patch61: replaced .a with \$\_a all over the place ?RCS: patch61: added support for HPUX-10 nm output ?RCS: ?RCS: Revision 3.0.1.9 1995/07/25 14:11:56 ram ?RCS: patch56: now knows about OS/2 platforms

?RCS: ?RCS: Revision 3.0.1.8 1995/05/12 12:20:47 ram ?RCS: patch54: made sure only most recent version of shared lib is picked ?RCS: patch54: final "nm -p" check now uses xscan and xrun like everybody ?RCS: patch54: can now grok linux nm output with lead \_\_IO (ADO) ?RCS: patch54: added support for linux ELF output, using 'W' for alias (ADO) ?RCS: ?RCS: Revision 3.0.1.7 1994/10/29 16:23:40 ram ?RCS: patch36: now looks for shared libraries before anything else (ADO) ?RCS: patch36: added new nm output format (ADO) ?RCS: ?RCS: Revision 3.0.1.6 1994/08/29 16:28:10 ram ?RCS: patch32: added I-type symbols for nm output parsing on Linux ?RCS: ?RCS: Revision 3.0.1.5 1994/06/20 07:03:24 ram ?RCS: patch30: checks are now presented by succession of if/elif ?RCS: patch30: uniformized checks for shared objects with new so symbol ?RCS: ?RCS: Revision 3.0.1.4 1994/05/06 15:06:33 ram ?RCS: patch23: added shared library knowledge (ADO and WED) ?RCS: ?RCS: Revision 3.0.1.3 1994/01/24 14:12:17 ram ?RCS: patch16: can now export nm\_extract as an internal-use only variable ?RCS: ?RCS: Revision 3.0.1.2 1993/09/13 16:09:03 ram ?RCS: patch10: added special handling for Apollo systems (WAD) ?RCS: ?RCS: Revision 3.0.1.1 1993/08/27 14:40:03 ram ?RCS: patch7: added entry for /usr/shlib/libc.so (OSF/1 machines) ?RCS: ?RCS: Revision 3.0 1993/08/18 12:08:57 ram ?RCS: Baseline for dist 3.0 netwide release. ?RCS: ?MAKE:libc libnames +nm\_extract: echo n c rm test grep Getfile Myread \ Oldconfig Loc sed libs incpath libpth ar runnm nm nm\_opt nm\_so\_opt  $\langle \rangle$  contains xlibpth so osname trnl tr sort uniq \_o \_a ?MAKE: -pick add \$@ %< ?S:libc: ?S: This variable contains the location of the C library.  $2S$ : ?S:libnames: ?S: The constructed list of library names. Normally empty, but hint files ?S: may set this for later perusal by Configure.  $2S$ : ?S:nm\_extract:

?S: This variable holds the name of the extraction command used to process

?S: the output of nm and yield the list of defined symbols. It is used ?S: internally by Configure. ?S:. ?T:thislib try libnames xxx xscan xrun thisname com tans file ?F:!libnames !libc.tmp !tmp.imp ?LINT:change nm\_opt runnm ?INIT:libnames='' : Figure out where the libc is located case "\$runnm" in true) ?X: indentation is wrong on purpose--RAM : get list of predefined functions in a handy place echo " " case "\$libc" in '') libc=unknown case "\$libs" in \*-lc\_s\*) libc=`./loc libc\_s\$\_a \$libc \$libpth` esac ;; esac case "\$libs" in '') ;; \*) for thislib in \$libs; do case "\$thislib" in  $-lc$  $-lc$  $-s$ ) : Handle C library specially below. ;; -l\*) thislib=`echo \$thislib | \$sed -e 's/^-l//'` if try=`./loc lib\$thislib.\$so.'\*' X \$libpth`; \$test -f "\$try"; then : elif try=`./loc lib\$thislib.\$so X \$libpth`; \$test -f "\$try"; then : elif try=`./loc lib\$thislib\$\_a X \$libpth`; \$test -f "\$try"; then : elif try=`./loc \$thislib\$\_a X \$libpth`; \$test -f "\$try"; then : elif try=`./loc lib\$thislib X \$libpth`; \$test -f "\$try"; then  $\ddot{\phantom{1}}$ : elif try=`./loc \$thislib X \$libpth`; \$test -f "\$try"; then  $\ddot{\phantom{1}}$ : elif try=`./loc Slib\$thislib\$\_a X \$xlibpth`; \$test -f "\$try"; then : else try='' fi libnames="\$libnames \$try"

```
		;;
	*) libnames="$libnames $thislib"
 ;;
	esac
	done
	;;
esac
?X:
?X: Some systems (e.g. DG/UX) use "environmental" links, which make the test
?X: -f fail. Ditto for symbolic links. So in order to reliably check the
?X: existence of a file, we use test -r. It will still fail with DG/UX links
?X: though, but at least it will detect symbolic links. At some strategic
?X: points, we make use of (test -h), using a sub-shell in case builtin test
?X: does not implement the -h check for symbolic links. This makes it
?X: possible to preset libc in a hint file for instance and have it show up
?X: as-is in the question.
?X:
xxx=normal
case "$libc" in
unknown)
?X:?X: The sed below transforms .so.9 .so.12 into something like .so.0009 .so.0012,
?X: then sorts on it to allow keeping .so.12 instead of .so.9 as the latest
?X: up-to-date library. The initial filename (before sed munging, saved in hold
?X: space via 'h') is appended via 'G' before sorting, then the leading munged
?X: part is removed after sorting. Nice efficient work
 from Tye McQueen.
?X: The initial blurfl is here to prevent the trailing pipe from producing an
?X: empty string, causing Configure to output all its set variables!
?X:
	set /lib/libc.$so
	for xxx in $libpth; do
 		$test -r $1 || set $xxx/libc.$so
 		: The messy sed command sorts on library version numbers.
 		$test -r $1 || \
 set `echo blurfl; echo $xxx/libc.$so.[0-9]* | \
 			tr ' ' $trnl | egrep -v '\.[A-Za-z]*$' | $sed -e '
  				h
  				s/[0-9][0-9]*/0000&/g
  				s/0*\([0-9][0-9][0-9][0-9][0-9]\)/\1/g
  				G
  s/\sqrt{7} | \
  			 $sort | $sed -e 's/^.* //'`
 		eval set \$$#
	done
	$test -r $1 || set /usr/ccs/lib/libc.$so
	$test -r $1 || set /lib/libsys_s$_a
	;;
```
\*) ?X: ensure the test below for the (shared) C library will fail set blurfl ;; esac if \$test -r "\$1"; then echo "Your (shared) C library seems to be in \$1." libc="\$1" elif \$test -r /lib/libc && \$test -r /lib/clib; then ?X: ?X: Apollo has its C library in /lib/clib AND /lib/libc ?X: not to mention its math library in /lib/syslib...  $?X:$  echo "Your C library seems to be in both /lib/clib and /lib/libc." xxx=apollo libc='/lib/clib /lib/libc' if \$test -r /lib/syslib; then echo "(Your math library is in /lib/syslib.)" ?X: Put syslib in libc -- not quite right, but won't hurt libc="\$libc /lib/syslib" fi elif \$test -r "\$libc" || (test -h "\$libc") >/dev/null 2>&1; then echo "Your C library seems to be in \$libc, as you said before." ?X: For mips, and... elif \$test -r \$incpath/usr/lib/libc\$\_a; then libc=\$incpath/usr/lib/libc\$\_a; echo "Your C library seems to be in \$libc. That's fine." elif \$test -r /lib/libc\$ a; then libc=/lib/libc\$ a; echo "Your C library seems to be in \$libc. You're normal." else if tans=`./loc libc\$\_a blurfl/dyick \$libpth`; \$test -r "\$tans"; then : elif tans=`./loc libc blurfl/dyick \$libpth`; \$test -r "\$tans"; then libnames="\$libnames "`./loc clib blurfl/dyick \$libpth` elif tans=`./loc clib blurfl/dyick \$libpth`; \$test -r "\$tans"; then : elif tans=`./loc Slibc\$\_a blurfl/dyick \$xlibpth`; \$test -r "\$tans"; then : elif tans=`./loc Mlibc\$ a blurfl/dyick \$xlibpth`; \$test -r "\$tans"; then : else tans=`./loc Llibc\$\_a blurfl/dyick \$xlibpth` fi if \$test -r "\$tans"; then echo "Your C library seems to be in \$tans, of all places."

```
		libc=$tans
	else
 		libc='blurfl'
	fi
fi
if $test $xxx = apollo -o -r "$libc" || (test -h "$libc") >/dev/null 2 > & 1; then
	dflt="$libc"
	cat <<EOM
```
If the guess above is wrong (which it might be if you're using a strange compiler, or your machine supports multiple models), you can override it here.

## EOM

else dflt='' echo \$libpth | \$tr ' ' \$trnl | \$sort | \$uniq > libpath cat > & 4 <<<br/>EOM I can't seem to find your C library. I've looked in the following places:

## EOM

\$sed 's/^/ /' libpath cat <<EOM

None of these seems to contain your C library. I need to get its name...

## EOM

```
fi
fn = frp='Where is your C library?'
. ./getfile
libc="$ans"
```
echo " "

echo \$libc \$libnames | \$tr ' ' \$trnl | \$sort | \$uniq > libnames set X `cat libnames` shift xxx=files case \$# in 1) xxx=file; esac echo "Extracting names from the following \$xxx for later perusal:" >&4 echo " " \$sed 's/ $\frac{\gamma}{\gamma}$ ' libnames >&4 echo " " \$echo \$n "This may take a while...\$c" >&4

## $\gamma$ .

?X: Linux may need the special Dynamic option to nm for shared libraries.

?X: In general, this is stored in the nm\_so\_opt variable.

?X: Unfortunately, that option may be fatal on non-shared libraries.  $?X:$ for file in \$\*; do case \$file in \*\$so\*) \$nm \$nm\_so\_opt \$nm\_opt \$file 2>/dev/null;; \*) \$nm \$nm\_opt \$file 2>/dev/null;; esac done >libc.tmp \$echo \$n ".\$c" ?X: ?X: To accelerate processing, we look at the correct 'sed' command ?X: by using a small subset of libc.tmp, i.e. fprintf function. ?X: When we know which sed command to use, do the name extraction ?X: \$grep fprintf libc.tmp > libc.ptf ?X: ?X: In order to enhance readability and save some space, we define ?X: some variables that will be "eval"ed. ?X: xscan='eval "<libc.ptf \$com >libc.list"; \$echo \$n ".\$c" >&4' xrun='eval "<libc.tmp \$com >libc.list"; echo "done." >&4' ?X: BSD-like output, I and W types added for Linux ?X: Some versions of Linux include a leading \_\_IO in the symbol name. ?X: HPUX10 reportedly has trailing spaces, though I'm surprised it has ?X: BSD-like output. (AD). xxx='[ADTSIW]' if com="\$sed -n -e 's/\_IO//' -e 's/^.\* \$xxx \*\_[\_.]\*//p' -e 's/^.\* \$xxx \*//p'";\ eval \$xscan;\ \$contains '^fprintf\$' libc.list >/dev/null 2>&1; then eval \$xrun ?X: SYSV-like output elif com="\$sed -n -e 's/^\_\_\*//' -e 's/^\([a-zA-Z\_0-9\$]\*\).\*xtern.\*/\1/p''';\ eval \$xscan;\ \$contains '^fprintf\$' libc.list >/dev/null 2>&1; then eval \$xrun elif com="\$sed -n -e '/|UNDEF/d' -e '/FUNC..GL/s/^.\*|\_\_\*//p'";\ eval \$xscan;\ \$contains '^fprintf\$' libc.list >/dev/null 2>&1; then eval \$xrun elif com="\$sed -n -e 's/^.\* D  $\frac{\sqrt{p}}{p}$  -e 's/^.\* D //p'";\ eval \$xscan;\ \$contains '^fprintf\$' libc.list >/dev/null 2>&1; then eval \$xrun elif com="\$sed -n -e 's/^\_//' -e 's/^\([a-zA-Z\_0-9]\*\).\*xtern.\*text.\*/\1/p'";\ eval

```
 $xscan;\
	$contains '^fprintf$' libc.list >/dev/null 2>&1; then
 		eval $xrun
elif com="$sed -n -e 's/^.*|FUNC |GLOB .*|//p'";\
	eval $xscan;\
	$contains '^fprintf$' libc.list >/dev/null 2>&1; then
 		eval $xrun
elif com="$grep '|' | $sed -n -e '/|COMMON/d' -e '/|DATA/d' \
  -e \frac{1}{2} file/d' -e \frac{1}{2} s/^\([^ \]*\).*/\1/p'";\
	eval $xscan;\
	$contains '^fprintf$' libc.list >/dev/null 2>&1; then
 		eval $xrun
elif com="$sed -n -e 's/^.*|FUNC |GLOB .*|//p' -e 's/^.*|FUNC |WEAK .*|//p'";\
	eval $xscan;\
	$contains '^fprintf$' libc.list >/dev/null 2>&1; then
 		eval $xrun
?X: mips nm output (sysV)
elif com="$sed -n -e 's/^__//' -e '/|Undef/d' -e '/|Proc/s/ .*//p'";\
	eval $xscan;\
	$contains '^fprintf$' libc.list >/dev/null 2>&1; then
 		eval $xrun
elif com="$sed -n -e 's/^.*|Proc .*|Text *| *//p'";\
	eval $xscan;\
	$contains '^fprintf$' libc.list >/dev/null 2>&1; then
 		eval $xrun
elif com="$sed -n -e '/Def. Text/s/.* \langle([^ ]*\)\$/\1/p'";\
	eval $xscan;\
	$contains '^fprintf$' libc.list >/dev/null
2 > 2; then
 		eval $xrun
?X: OS/2 nm output
elif com="$sed -n -e 's/^[-0-9a-f ]*_\(.*\)=.*/\1/p'";\
	eval $xscan;\
	$contains '^fprintf$' libc.list >/dev/null 2>&1; then
 		eval $xrun
elif com="$sed -n -e 's/.*\.text n\ \ \ \./p'";\
	eval $xscan;\
	$contains '^fprintf$' libc.list >/dev/null 2>&1; then
 		eval $xrun
?X: AIX nm output
elif com="sed -n -e 's/^__.*//' -e 's/[ ]*D[ ]*[0-9]*.*//p'";\
	eval $xscan;\
	$contains '^fprintf$' libc.list >/dev/null 2>&1; then
 		eval $xrun
else
$nm -p $* 2 > /dev/null > libc.tmp	$grep fprintf libc.tmp > libc.ptf
if com="$sed -n -e 's/^.* [ADTSIW] *_[_.]*//p' -e 's/^.* [ADTSIW] //p'";\
```
 eval \$xscan; \$contains '^fprintf\$' libc.list >/dev/null 2>&1 then nm\_opt='-p' eval \$xrun else echo " " echo "\$nm didn't seem to work right. Trying \$ar instead..." >&4 com='' if \$ar t \$libc > libc.tmp && \ \$contains '^fprintf\$' libc.tmp >/dev/null 2>&1 then for thisname in \$libnames \$libc; do \$ar t \$thisname >>libc.tmp done \$sed -e "s/\\\$\_o\\$//" < libc.tmp > libc.list echo "Ok." >&4 elif test "X\$osname" = "Xos2" && \$ar tv \$libc > libc.tmp; then ?X: Repeat libc to extract forwarders to DLL entries too for thisname in \$libnames \$libc; do \$ar tv \$thisname >>libc.tmp ?X: Revision 50 of EMX has bug in ar: it will not extract forwarders ?X: to DLL entries. Use emximp which will extract exactly them. emximp -o tmp.imp \$thisname \ 2>/dev/null && \ \$sed -e 's/^\( $[$ \_a-zA-Z0-9]\*\) .\*\$ $\land$ 1/p' \ < tmp.imp >>libc.tmp \$rm -f tmp.imp done  $\$ sed -e "s $\sqrt{\$O\$/}$ " -e 's/ $\land \}//$ ' < libc.tmp > libc.list echo "Ok." >&4 else echo "\$ar didn't seem to work right." >&4 echo "Maybe this is a Cray...trying bld instead..." >&4 if bld t  $\text{Blibc}$  | \ \$sed -e 's/.\*\///' -e "s/\\\$\_o:.\*\\$//" > libc.list && \$test -s libc.list then for thisname in \$libnames; do bld t \$libnames | \ \$sed -e 's/.\*\///' -e "s/\\\$\_o:.\*\\$//" >>libc.list \$ar t \$thisname >>libc.tmp done echo "Ok." >&4 else echo "That didn't work either." >&4

 echo "No problem, I'll be compiling test programs then..." >&4 runnm=false fi fi fi fi nm\_extract="\$com" if \$test -f /lib/syscalls.exp; then echo " " echo "Also extracting names from /lib/syscalls.exp for good ole AIX..." >&4 \$sed -n 's/^\([^ \]\*\)[  $\frac{3}{5}$  \[\] \]\*syscall[0-9]\*[ \]\[\] \\$\pi \] /lib/syscalls.exp >>libc.list fi ?X: remember, indentation is wrong on purpose--RAM ;; esac \$rm -f libnames libpath Found in path(s): \* /opt/cola/permits/1854928199\_1701225705.9160655/0/perl-5-30-0-orig-regen-configure-1-tar-gz/metaconfig-5.30.0/dist/U/libc.U No license file was found, but licenses were detected in source scan. ?RCS: \$Id\$ ?RCS: ?RCS: Copyright (c) 1998 Jarkko Hietaniemi ?RCS: ?RCS: You may distribute under the terms of either the GNU General Public ?RCS: License or the Artistic License, as specified in the README file. ?RCS: ?MAKE:d\_fseeko: Inlibc longsize ?MAKE: -pick add \$@ %< ?S:d\_fseeko: ?S: This variable conditionally defines the HAS\_FSEEKO symbol, which ?S: indicates to the C program that the fseeko() routine is available. ?S:. ?C:HAS\_FSEEKO: ?C: This symbol, if defined, indicates that the fseeko routine is ?C: available to fseek beyond 32 bits (useful for ILP32 hosts).  $2C$ : ?H:#\$d\_fseeko HAS\_FSEEKO /\*\*/ ?H:. ?LINT:set d\_fseeko : see if fseeko exists set fseeko d\_fseeko eval \$inlibc case "\$longsize" in

esac

Found in path(s):

\* /opt/cola/permits/1854928199\_1701225705.9160655/0/perl-5-30-0-orig-regen-configure-1-tar-gz/metaconfig-5.30.0/U/perl/d\_fseeko.U

No license file was found, but licenses were detected in source scan.

?RCS: \$Id\$ ?RCS: ?RCS: Copyright (c) 1991-1997, 2004-2006, Raphael Manfredi ?RCS: ?RCS: You may redistribute only under the terms of the Artistic License, ?RCS: as specified in the README file that comes with the distribution. ?RCS: You may reuse parts of this distribution only within the terms of ?RCS: that same Artistic License; a copy of which may be found at the root ?RCS: of the source tree for dist 4.0. ?RCS: ?RCS: \$Log: nblock\_io.U,v \$ ?RCS: Revision 3.0.1.2 1997/02/28 16:17:14 ram ?RCS: patch61: simplify here document for shells that can't handle them well ?RCS: patch61: force use of "startsh" at the head of the generated script ?RCS: patch61: added new files to the ?F: metalint hint ?RCS: ?RCS: Revision 3.0.1.1 1995/07/25 14:13:22 ram ?RCS: patch56: created ?RCS: ?X: ?X: Simplify here document for shells that can't handle them well. ?X: (Problem reported on FreeBSD; it's unclear if this helps.) --AD ?X: ?MAKE:o\_nonblock eagain rd\_nodata d\_eofnblk: cat rm\_try +cc +ccflags +ldflags \ d\_open3 h\_sysfile h\_fcntl signal\_t hint Oldconfig Setvar startsh Warn ?MAKE: -pick add \$@ %< ?S:o\_nonblock: ?S: This variable bears the symbol value to be used during open() or fcntl() ?S: to turn on non-blocking I/O for a file descriptor. If you wish to switch ?S: between blocking and non-blocking, you may try ioctl(FIOSNBIO) instead, ?S: but that is only supported by some devices.  $2S$ : ?S:eagain: ?S: This variable bears the symbolic errno code set by read() when no ?S: data is present on the file and non-blocking I/O was enabled (otherwise, ?S: read() blocks naturally).  $2S$ : ?S:rd\_nodata: ?S: This variable holds the return code from read() when no data is ?S: present. It should be -1, but some systems return 0 when O\_NDELAY is

?S: used, which is a shame because you cannot make the difference between ?S: no data and an EOF.. Sigh! ?S:. ?S:d\_eofnblk: ?S: This variable conditionally defines EOF\_NONBLOCK if EOF can be seen ?S: when reading from a non-blocking I/O source. ?S:. ?C:VAL\_O\_NONBLOCK: ?C: This symbol is to be used during open() or fcntl(F\_SETFL) to turn on ?C: non-blocking I/O for the file descriptor. Note that there is no way ?C: back, i.e. you cannot turn it blocking again this way. If you wish to ?C: alternatively switch between blocking and non-blocking, use the ?C: ioctl(FIOSNBIO) call instead, but that is not supported by all devices. ?C:. ?C:VAL\_EAGAIN: ?C: This symbol holds the errno error code set by read() when no data was ?C: present on the non-blocking file descriptor.  $?C$ :. ?C:RD\_NODATA: ?C: This symbol holds the return code from read() when no data is present ?C: on the non-blocking file descriptor. Be careful! If EOF\_NONBLOCK is ?C: not defined, then you can't distinguish between no data and EOF by ?C: issuing a read(). You'll have to find another way to tell for sure!  $?C:$ . ?C:EOF\_NONBLOCK: ?C: This symbol, if defined, indicates to the C program that a read() on  $?C: a$  non-blocking file descriptor will return 0 on EOF, and not the value ?C: held in RD\_NODATA (-1 usually, in that case!).  $?C:$ . ?H:#define VAL\_O\_NONBLOCK \$o\_nonblock ?H:#define VAL\_EAGAIN \$eagain ?H:#define RD\_NODATA \$rd\_nodata

?H:#\$d\_eofnblk EOF\_NONBLOCK

?H:.

?F:!try !try.out !try.ret !try.err !mtry

?T:status

?LINT:use d\_open3

: check for non-blocking I/O stuff

case "\$h\_sysfile" in

true) echo "#include <sys/file.h>" > head.c;;

\*)

 case "\$h\_fcntl" in

 true) echo "#include <fcntl.h>" > head.c;;

\*) echo "#include <sys/fcntl.h>" > head.c;;

 esac

 ;;

```
esac
echo " "
echo "Figuring out the flag used by open() for non-blocking I/O..." >&4
case "$o_nonblock" in
'')
\text{Scat head.c} > \text{try.c}	$cat >>try.c <<'EOCP'
int main() {
#ifdef O_NONBLOCK
	printf("O_NONBLOCK\n");
exit(0);#endif
#ifdef O_NDELAY
	printf("O_NDELAY\n");
exit(0);#endif
?X: Stevens "Advanced Programming in the UNIX Environment" page 364 mentions
?X: the FNDELAY symbol, used in 4.33BSD (source: Paul Marquess).
#ifdef FNDELAY
	printf("FNDELAY\n");
exit(0);
#endif
exit(0);}
EOCP
	if
 $cc $ccflags $ldflags -o try try.c >/dev/null 2>&1; then
 		o_nonblock=`./try`
 		case "$o_nonblock" in
 		'') echo "I can't figure it out, assuming O_NONBLOCK will do.";;
 		*) echo "Seems like we can use $o_nonblock.";;
 		esac
	else
 		echo "(I can't compile the test program; pray O_NONBLOCK is right!)"
	fi
	;;
*) echo "Using $hint value $o_nonblock.";;
esac
$rm_try
echo " "
echo "Let's see what value errno gets from read() on a $o_nonblock file..." >\& 4
case "$eagain" in
'')
	$cat head.c > try.c
	$cat >>try.c <<EOCP
#include <errno.h>
#include <sys/types.h>
```

```
#include <signal.h>
#define MY_O_NONBLOCK $o_nonblock
extern int errno;
\sigma \signal_t blech(x) int x; { exit(3); }
EOCP
	$cat >> try.c <<'EOCP'
int main()
{
	int pd[2];
	int pu[2];
	char buf[1];
	char string[100];
pipe(pd); \frac{1}{8} Down: child -> parent \frac{1}{8}pipe(pu); /* Up: parent \rightarrow child */if (0 := fork()} {
 		int ret;
 close(pd[1]); /* Parent reads from pd[0] */close(pu[0]); /*
Parent writes (blocking) to pu[1] */if (-1 == \text{fent}[\text{pd}[0], F\_SETFL, MY\_O\_NONBLOCK))exit(1);		signal(SIGALRM, blech);
 		alarm(5);
 if ((ret = read(pd[0], buf, 1)) > 0) /* Nothing to read! */
  exit(2);sprintf(string, "%d\n", ret);
 		write(2, string, strlen(string));
 		alarm(0);
#ifdef EAGAIN
 if (errno == EAGAIN) {
  			printf("EAGAIN\n");
  			goto ok;
 		}
#endif
#ifdef EWOULDBLOCK
 		if (errno == EWOULDBLOCK)
  			printf("EWOULDBLOCK\n");
#endif
	ok:
 write(pu[1], buf, 1); \frac{*}{*} Unblocks child, tell it to close our pipe \frac{*}{*}sleep(2); \frac{\sqrt{8}}{2} Give it time to close our pipe \frac{\sqrt{8}}{2}alarm(5);
 ret = read(pd[0], buf, 1); /* Should read EOF */		alarm(0);
 sprintf(string, "%d\n\cdot", ret);
 		write(3, string, strlen(string));
 exit(0);
```

```
close(pd[0]); \frac{\sqrt{8}}{2} We write to pd[1] */
close(pu[1]); /* We read from pu[0] */
read(pu[0], buf, 1); /* Wait for parent to signal us we may continue \frac{*}{ }close(pd[1]); \frac{\triangle}{\triangle} Pipe pd is now fully closed! */
exit(0); /* Bye bye, thank you for playing!
 */
}
EOCP
	if $cc $ccflags $ldflags -o try try.c >/dev/null 2>&1; then
?X: Use script to avoid the possible 'alarm call' message
 		echo "$startsh" >mtry
 		echo "./try >try.out 2>try.ret 3>try.err || exit 4" >>mtry
 		chmod +x mtry
 		./mtry >/dev/null 2>&1
 		case $? in
 0) eagain=\text{Scat try.out};;
 		1) echo "Could not perform non-blocking setting!";;
 		2) echo "I did a successful read() for something that was not there!";;
 		3) echo "Hmm... non-blocking I/O does not seem to be working!";;
 		*) echo "Something terribly wrong happened during testing.";;
 		esac
 		rd_nodata=`$cat try.ret`
 		echo "A read() system call with no data present returns $rd_nodata."
 		case "$rd_nodata" in
 0|-1) ::
 		*)
  			echo "(That's peculiar, fixing that to be -1.)"
  			rd_nodata=-1
  			;;
 		esac
 		case "$eagain" in
 		'')
  			echo "Forcing errno EAGAIN on read() with no data available."
  			eagain=EAGAIN
  			;;
 		*)
  			echo "Your read() sets errno to $eagain when no data is available."
  			;;
 		esac
 		status=`$cat
 try.err`
 		case "$status" in
 		0) echo "And it correctly returns 0 to signal EOF.";;
 		-1) echo "But it also returns -1 to signal EOF, so be careful!";;
 		*) echo "However, your read() returns '$status' on EOF??";;
 		esac
```
 }

```
		val="$define"
 		if test "$status" = "$rd_nodata"; then
 			./warn "your read() can't distinguish between EOF and no data!"
 			val="$undef"
 		fi
	else
 		echo "I can't compile the test program--assuming errno EAGAIN will do."
 		eagain=EAGAIN
	fi
	set d_eofnblk
	eval $setvar
	;;
*)
	echo "Using $hint value $eagain."
	echo "Your read() returns $rd_nodata when no data is present."
	case "$d_eofnblk" in
	"$define") echo "And you can see EOF because read() returns 0.";;
	"$undef") echo "But you can't see EOF status from read() returned value.";;
	*)
?X: Should not happen, but if it does, assume the worst!
 		echo "(Assuming you can't see EOF status from read anyway.)"
 		d_eofnblk=$undef
 		;;
	esac
	;;
esac
$rm_try head.c mtry
Found in path(s):
* /opt/cola/permits/1854928199_1701225705.9160655/0/perl-5-30-0-orig-regen-configure-1-tar-gz/metaconfig-
5.30.0/dist/U/nblock_io.U
No license file was found, but licenses were detected in source scan.
?RCS: $Id: Loc.U 14 2006-08-28 16:51:14Z rmanfredi $
?RCS:
?RCS: Copyright (c) 1991-1997, 2004-2006, Raphael Manfredi
?RCS:
?RCS: You may redistribute only under the terms of the Artistic License,
?RCS: as specified in the README file that comes with the distribution.
?RCS: You may reuse parts of this distribution only within the terms of
?RCS: that same Artistic License; a copy of which may be found at the root
?RCS: of the source tree for dist 4.0.
?RCS?RCS: $Log: Loc.U,v $
?RCS: Revision 3.0.1.10 1997/02/28 15:04:16 ram
?RCS: patch61: allow users to specify paths on the command line
?RCS: patch61: will now substitute cp for ln if not supported
?RCS:
```
?RCS: Revision 3.0.1.9 1995/09/25 09:11:24 ram ?RCS: patch59: commented the purpose of the #un-def directive ?RCS: patch59: abort Configure run when mandatory command is missing ?RCS: ?RCS: Revision 3.0.1.8 1995/07/25 13:40:40 ram ?RCS: patch56: now knows about OS/2 platforms ?RCS: ?RCS: Revision 3.0.1.7 1995/01/11 15:13:37 ram ?RCS: patch45: protected "sh -c" within backquotes for Linux and SGI ?RCS: patch45: added path lookup for the 'comm' program ?RCS: ?RCS: Revision 3.0.1.6 1994/10/29 15:56:14 ram ?RCS: patch36: added ?F: line for metalint file checking ?RCS: patch36: be careful and guard against wildcard searching (ADO) ?RCS: ?RCS: Revision 3.0.1.5 1994/06/20 06:54:55 ram ?RCS: patch30: now locates find ?RCS: ?RCS: Revision 3.0.1.4 1994/05/13 15:18:15 ram ?RCS: patch27: added byacc to the trylist (ADO) ?RCS: patch27: lint lines reformatted (ADO) ?RCS: ?RCS: Revision 3.0.1.3 1994/01/24 14:01:44 ram ?RCS: patch16: added metalint hint on changed PATH variable ?RCS: ?RCS: Revision 3.0.1.2 1993/12/15 08:16:52 ram ?RCS: patch15: now set \_test variable when test is built-in ?RCS: patch15: fixed rare cases where echo is not needed ?RCS: ?RCS: Revision 3.0.1.1 1993/09/13 15:47:13 ram ?RCS: patch10: test program not always in /bin/test (WAD) ?RCS: ?RCS: Revision 3.0 1993/08/18 12:05:05 ram ?RCS: Baseline for dist 3.0 netwide release.  $?RCS$ ?X: ?X: This unit produces a shell script "loc" which can be used to find out ?X: where in a list of directories something is. It then uses loc to ?X: determine the location of commonly used programs. It leaves loc sitting ?X: around for other Configure units to use, but arranges for its demise ?X: at the end of Configure.  $?X:$ ?X: To add a new program to find, add it both to the ?MAKE: line and to either ?X: the loclist or trylist variable.  $?X:$ ?X: I put startsh at the end of the dependency list, in order to avoid the

?X: loading of the spitshell unit before the instructions.  $?X:$ ?MAKE:Loc awk ar bash bison byacc cat chgrp chmod chown \ comm compress cp cpio cpp csh date echo egrep emacs expr find flex \ gmake gzip grep inews ksh less line lint ln lp lpr ls mail mailx  $\langle \rangle$  make mkdir more mv nm nroff perl pg pmake pr rm rmail sed sendmail \ shar sleep smail sort submit tail tar tbl tee test touch tr troff \ uname uniq uuname vi zcat zip: eunicefix n c startsh Instruct sysroot ?MAKE: -pick weed  $\%$  % < ?LINT:describe awk ar bash bison byacc cat chgrp chmod chown \ comm compress cp cpio cpp csh date echo egrep emacs expr find flex \ gmake gzip grep inews ksh less line lint ln lp lpr ls mail mailx \ make mkdir more mv nm nroff perl pg pmake pr rm rmail sed sendmail \ shar sleep smail sort submit tail tar tbl tee test touch tr troff \ uname uniq uuname vi zcat zip ?V::pth loclist trylist ?F:./loc test\_h ?T:thisthing thing xxx dir file say \_test DJGPP ?LINT:change PATH \_egrep \_ln \_make \_less ?LINT:extern exe : find out where common programs are echo " " echo "Locating common programs..." >&4 cat <<EOSC >loc *<u>Sstartsh</u>* case \\$# in 0) exit 1;; esac thing= $\$ 1 shift  $df1t=\$ shift for dir in  $\$ ^\*; do case "\\$thing" in .) if test -d \\$dir/\\$thing; then echo \\$dir exit 0 fi ;; \*) ?X: Be careful in case thing includes wildcards that might expand to multiple ?X: files. Choose the last one. This happens when searching for shared ?X: libraries with version numbers. How to choose which one we want is ?X: probably an insoluble problem, in general. ?X: Some folks leave things like libc.so.orig around w/o read

?X: permission. A -r test would handle that, but since ./loc is ?X: also used to find executables (which are installed w/o read ?X: permission on SCO ODT 3.0, we can't include the -r test. ?X: If you need to use an \_exe that is different from .exe ?X: you need to set it in Head.U. for thisthing in \\$dir/\\$thing; do : just loop through to pick last item done if test -f \\$thisthing; then echo \\$thisthing exit 0 elif test "X\$\_exe" !=  $X -a -f$  \\$thisthing\$\_exe; then echo \\$thisthing exit 0 elif test -f \\$dir/\\$thing.exe; then if test -n "\$DJGPP"; then echo \\$dir/\\$thing.exe elif test "\$eunicefix" != ":"; then : on Eunice apparently echo \\$dir/\\$thing fi exit 0 fi ;; esac done echo \\$dflt exit 1 EOSC chmod +x loc \$eunicefix loc loclist=" ?awk:awk ?cat:cat ?chgrp:chgrp ?chmod:chmod ?chown:chown ?comm:comm ?cp:cp ?echo:echo ?expr:expr ?find:find ?grep:grep ?ls:ls ?mkdir:mkdir ?mv:mv ?rm:rm

?sed:sed ?sleep:sleep ?sort:sort ?tail:tail ?touch:touch ?tr:tr ?uniq:uniq " trylist=" ?Mcc:Mcc ?ar:ar ?bash:bash ?bison:bison ?byacc:byacc ?compress:compress ?cpio:cpio ?cpp:cpp ?csh:csh ?date:date ?egrep:egrep ?emacs:emacs ?flex:flex ?gmake:gmake ?gzip:gzip ?inews:inews ?ksh:ksh ?less:less ?line:line ?lint:lint ?ln:ln ?lp:lp ?lpr:lpr ?mail:mail ?mailx:mailx ?make:make ?more:more ?nm:nm ?nroff:nroff ?perl:perl ?pg:pg ?pmake:pmake ?pr:pr ?rmail:rmail ?sendmail:sendmail ?shar:shar ?smail:smail ?submit:submit ?tar:tar

```
?tbl:tbl
?tee:tee
?test:test
?troff:troff
?uname:uname
?uuname:uuname
?vi:vi
?zcat:zcat
?zip:zip
"
?LINT:set awk ar bash bison byacc cat chgrp chmod chown \
	comm compress cp cpio cpp csh date echo emacs expr find flex \
	gmake gzip grep inews ksh line lint lp lpr ls mail mailx
\setminus	mkdir more mv nm nroff perl pg pmake pr rm rmail sed sendmail \
	shar sleep smail sort submit tail tar tbl tee touch tr troff \
	uname uniq uuname vi zcat zip
pth=`echo $PATH | sed -e "s/$p_/ /g"`
pth="$pth $sysroot/lib $sysroot/usr/lib"
for file in $loclist; do
?X:?X: Allow them to -Dmake=pmake on the command line for instance...
?X: If the file is not fully qualified, as in -Dmake=pmake, then we
?X: look the for the specified command (pmake here). If they say
?X: -Dmake=/sbin/make for instance, then we make sure the file
?X: exists, or we die...
?X:	eval xxx=\$$file
	case "$xxx" in
/*|?:\sqrt{|\cdot|}		if test -f "$xxx"; then
 			: ok
 		else
 			echo "WARNING: no $xxx -- ignoring your setting for $file." >&4
 			xxx=`./loc $file $file $pth`
 		fi
 		;;
	'') xxx=`./loc $file $file $pth`;;
	*) xxx=`./loc $xxx $xxx $pth`;;
	esac
	eval $file=$xxx$_exe
eval $file=$xxx
	case "$xxx" in
	/*)
		echo $file is in $xxx.
 		;;
?X: Under OS/2, we have PC-like paths
?:[\| \ \| \
```

```
		echo $file is in $xxx.
 		;;
	*)
 		echo
 "I don't know where '$file' is, and my life depends on it." >&4
 		echo "Go find a public domain implementation or fix your PATH setting!" >&4
 		exit 1
 		;;
	esac
done
echo " "
echo "Don't worry if any of the following aren't found..."
say=offhand
for file in $trylist; do
?X: Allow them to -Dmake=pmake on the command line for instance (see above)
	eval xxx=\$$file
	case "$xxx" in
/*|?:\sqrt{|\cdot|}		if test -f "$xxx"; then
 			: ok
 		else
  			echo "WARNING: no $xxx -- ignoring your setting for $file." >&4
  			xxx=`./loc $file $file $pth`
 		fi
 		;;
	'') xxx=`./loc $file $file $pth`;;
*) xxxx='10c xxx $xxx $pth;;
	esac
	eval $file=$xxx$_exe
	eval _$file=$xxx
	case "$xxx" in
	/*)
 		echo $file is in $xxx.
 		;;
?X: Under OS/2, we have PC-like paths
?:[\| \ \| \		echo $file is in $xxx.
 		;;
	*)
 		echo "I don't see $file out there, $say."
 		say=either
 		;;
	esac
done
case "$egrep" in
egrep)
	echo "Substituting grep for egrep."
	egrep=$grep
```

```
	_egrep=$grep
	;;
esac
@if less
case "$less"
 in
\mathbf{r}) ::
*) if $less -R \langle/dev/null \rangle/dev/null 2>&1; then
     	 echo "Substituting less -R for less."
     	 less="$less -R"
     	 _less=$less
	fi
	;;
esac
@end
@if ln
case "$ln" in
ln)
	echo "Substituting cp for ln."
	ln=$cp
\lfloorln=\cp
	;;
esac
@end
@if make || gmake
case "$make" in
make)
	case "$gmake" in
	gmake)
	echo "I can't find make or gmake, and my life depends on it." >&4
	echo "Go find a public domain implementation or fix your PATH setting!" >&4
	exit 1
	;;
	esac
	;;
esac
case "$gmake" in
gmake) ;;
*)	# We can't have osname yet.
	if test -f "/system/gnu_library/bin/ar.pm"; then # Stratus VOS
 		# Assume that gmake, if found, is definitely GNU make
 		# and prefer it over the system make.
 		echo "Substituting gmake for make."
 		make=$gmake
 		_make=$gmake
	fi
	;;
esac
```
@end case "\$test" in test) echo "Hopefully test is built into your sh." ;; \*) if `sh -c "PATH= test true" >/dev/null  $2 > & 1$ `; then echo "Using the test built into your sh." ?X: ?X: We need to set both test and \_test, since Oldconfig.U will use the \_test ?X: value to systematically restore computed paths, which may be wrong if ?X: we choose to load an old config.sh generated on another platform. ?X: test=test \_test=test fi ;; esac ?LINT:change n c case "\$echo" in echo) echo "Hopefully echo is built into your sh." ;; ?X: For those rare cases where we don't need \$echo... '') ;; \*) echo " " echo "Checking compatibility between \$echo and builtin echo (if any)..." >&4 \$echo \$n "hi there\$c" >foo1 echo \$n "hi there\$c" >foo2 if cmp foo1 foo2 >/dev/null 2>&1; then echo "They are compatible. In fact, they may be identical." else case "\$n" in '-n') n=" c='\c';; \*)  $n='-n' c='$ ;; esac cat <<FOO They are not compatible! You are probably running ksh on a non-USG system. I'll have to use \$echo instead of the builtin, since Bourne shell doesn't have echo built in and we may have to run some Bourne shell scripts. That means I'll have to use '\$n\$c' to suppress newlines now. Life is ridiculous.

FOO \$echo \$n "The star should be here-->\$c" \$echo "\*"

 fi \$rm -f foo1 foo2 ;; esac

?X: The next part is irrelevant to the real process # This question was auctioned at YAPC::Europe-2007 in Vienna # I never promised you could answer it. I only auctioned the question. cat <<FOO The following message is sponsored by

Dresden.pm<--The stars should be here.

Dear Perl user, system administrator or package maintainer, the Perl community sends greetings to you. Do you (emblematical) greet back [Y/n]? n

FOO

Found in path(s):

\* /opt/cola/permits/1854928199\_1701225705.9160655/0/perl-5-30-0-orig-regen-configure-1-tar-gz/metaconfig-5.30.0/U/modified/Loc.U

No license file was found, but licenses were detected in source scan.

?RCS: \$Id\$ ?RCS: ?RCS: Copyright (c) 2001 Jarkko Hietaniemi ?RCS: ?RCS: You may distribute under the terms of either the GNU General Public ?RCS: License or the Artistic License, as specified in the README file. ?RCS: ?MAKE:run to from targetarch targetdir targetmkdir targethost targetport \ usecrosscompile hostperl hostgenerate hostosname targetenv: \ src test rm echo sed mkdir cp chmod make touch ?MAKE: -pick add  $\$  @ %< ?Y:TOP ?S:usecrosscompile: ?S: This variable conditionally defines the USE\_CROSS\_COMPILE symbol, ?S: and indicates that Perl has been cross-compiled.  $2S$ . ?S:run: ?S: This variable contains the command used by Configure ?S: to copy and execute a cross-compiled executable in the ?S: target host. Useful and available only during Perl build. ?S: Empty string " if not cross-compiling.  $2S$ : ?S:from: ?S: This variable contains the command used by Configure

 and available ?S: only during Perl build. ?S: The string ':' if not cross-compiling. ?S:. ?S:to: ?S: This variable contains the command used by Configure ?S: to copy to from the target host. Useful and available ?S: only during Perl build. ?S: The string ':' if not cross-compiling. ?S:. ?S:targetarch: ?S: If cross-compiling, this variable contains the target architecture. ?S: If not, this will be empty. ?S:. ?S:targetdir: ?S: This variable contains a path that will be created on the target ?S: host using targetmkdir, and then used to copy the cross-compiled ?S: executables to. Defaults to '/tmp' if not set. ?S:. ?S:targetmkdir: ?S: This variable contains the command used by Configure to create a ?S: new directory on the target host. ?S:. ?S:targethost: ?S: This variable contains the name of a separate host machine that ?S: can be used to run compiled test programs and perl tests on. ?S: Set to empty string if not in use. ?S:. ?S:targetport: ?S: This variable contains the number of a network port to be used to ?S: connect to the host in targethost, if unset defaults to 22 for ssh. ?S:. ?S:hostperl: ?S: This variable contains the path to a miniperl binary that can be ?S: run on the host OS when cross-compiling. Useful and available only ?S: during Perl build. ?S: Empty string " if not cross-compiling.  $2S$ : ?S:hostgenerate: ?S: This variable contains the path to a generate\_uudmap binary that ?S: can be run on the host OS when cross-compiling. Useful and ?S: available only during Perl build. ?S: Empty string " if not cross-compiling.  $2S$ : ?S:hostosname: ?S: This variable contains the original value of '\$^O' for hostperl

?S: to copy files from the target host. Useful

?S: when cross-compiling. This is useful to pick the proper tools ?S: when running build code in the host. ?S: Empty string " if not cross-compiling. ?S:. ?S:targetenv: ?S: If cross-compiling, this variable can be used to modify the ?S: environment on the target system. ?S: However, how and where it's used, and even if it's used at all, is ?S: entirely dependent on both the transport mechanism (targetrun) and ?S: what the target system is. Unless the relevant documentation says ?S: otherwise, it is genereally not useful. ?S:. ?C:USE\_CROSS\_COMPILE: ?C: This symbol, if defined, indicates that Perl is being cross-compiled.  $?C:$ . ?C:PERL\_TARGETARCH: ?C: This symbol, if defined, indicates the target architecture ?C: Perl has been cross-compiled to. Undefined if not a cross-compile. ?C:. ?H:?%<:#ifndef USE\_CROSS\_COMPILE ?H:?%<:#\$usecrosscompile USE\_CROSS\_COMPILE /\*\*/ ?H:?%<:#define PERL\_TARGETARCH "\$targetarch" /\*\*/ ?H:?%<:#endif ?H:. ?D:targetenv='' ?D:targethost='' ?D:targetmkdir='' ?T:croak pwd exe f q cwd file xxx env ?LINT:extern usecrosscompile ?LINT:extern cc ?LINT:extern usrinc ?LINT:change ar ?LINT:change nm ?LINT:change ranlib ?LINT:change src ?LINT:extern targetenv ?LINT:extern targetport ?LINT:extern targetdir ?LINT:extern targetuser ?LINT:change targetuser ?LINT:extern targetrun ?LINT:extern targetfrom ?LINT:extern targetto ?LINT:change targetrun ?LINT:change targetfrom ?LINT:change targetto

```
?LINT:extern incpth
?LINT:extern libpth
?LINT:extern locincpth
?LINT:extern loclibpth
?LINT:change locincpth
?LINT:change loclibpth
?LINT:extern hostperl
?LINT:extern hostgenerate
?LINT:extern before_host
?LINT:change before_host
?LINT:extern hostosname
?LINT:extern multiarch
: Check for Cross-Compilation
?X: targethost and targetenv mainly set to allow ?S: documentation
?X:otherwise it could have been declared extern
if $test "X$targethost" = "X"; then
  targethost=""
fi
if $test "X$targetenv" = "X"; then
  targetenv=""
fi
case "$usecrosscompile" in
$define|true|[yY]*)
	$echo "Cross-compiling..."
	croak=''
	case "$cc" in
*-gcc*|*-g++*) # A cross-compiling gcc, probably.
   	 # arm-linux-androideabi-gcc -> arm-linux-androideabi
   	 # x86_64-w64-mingw32-gcc.exe -> x86_64-w64-mingw32
   targetarch=`$echo $cc|$sed 's/-g[c\+][c\+].*$//'`
   ar=`$echo $cc|$sed 's/-g[c\+][c\+]/-ar/'`
   	 # leave out ld,
 choosing it is more complex
   nm=`$echo $cc|$sed 's/-g[c\+][c\+]/-nm/'`
   ranlib=`$echo $cc|$sed 's/-g[c\+][c\+]/-ranlib/'`
   	 # We are in a weird spot. Just before us, some values
   	 # were 'saved', to be restored after the hints are
   	 # run. This means that the changes we made to ar,
   	 # nm and ranlib will get reverted.
   	 # To avoid that, we hijack the saving mechanism and
   	 # have it save our new values.
   	 for file in ar nm ranlib; do
 		eval xxx=\$$file
 		eval $file=$xxx$_exe
 eval $file=$xxx
   	 done
	;;
	esac
```
```
	case "$targetarch" in
	'') echo "Targetarch not defined." >&4; croak=y ;;
	*) echo "Using targetarch $targetarch." >&4 ;;
	esac
	case "$targethost" in
	'') echo "Targethost not defined." >&4; croak=n ;;
	*) echo "Using targethost $targethost." >&4
	esac
	locincpth=' '
	loclibpth=' '
	case "$croak" in
	y) echo "Cannot continue, aborting." >&4; exit 1 ;;
	esac
  : compile a host miniperl and generate_uudmap, unless we got passed them
  if
\text{Sets} "X\$hostperl" = X; then
    echo "Building host miniperl and generate_uudmap binaries" >&4
   before_host=`pwd`
    cd ..
    cd $src
    src=`pwd`
    rm -rf $src/host
    mkdir $src/host
    cd $src/host
    $src/Configure -des -Dusedevel -Dmksymlinks
    $make miniperl
    case "$hostgenerate" in
    '') $make generate_uudmap
      hostgenerate=$src/host/generate_uudmap
      ;;
     "$undef") hostgenerate=''
      ;;
    esac
    hostperl=$src/host/miniperl
    cd $before_host
  fi
  hostosname=`$hostperl -le 'print $^O'`
  ;;
*)
  usecrosscompile="$undef"
  ;;
esac
: Define -Dtargethost=somecomputer to run compiled tests on another machine
case "$targethost" in
   '') echo "Checking for cross-compile" >&4
```

```
 case "$usecrosscompile$multiarch" in
```

```
compiling" >&4
      if [ -f Makefile ]; then
       echo
\cdots echo "Now you must ensure config.sh, config.h and the generated headers exist and run a $make."
      else
       echo "Configure done."
      fi
    exit 0
    ;;
   *) echo "No targethost for running compiler tests against defined, running locally" >&4
     run=''
    to=:
     from=:
     ;;
  esac
  ;;
   *) echo "Using targethost $targethost." >&4
	case "$src" in
	/*) run=$src/Cross/run
   	 targetmkdir=$src/Cross/mkdir
   	 to=$src/Cross/to
   	 from=$src/Cross/from
   	 ;;
	*) pwd=`$test -f ../Configure & cd ..; pwd`
   	 run=$pwd/Cross/run
   	 targetmkdir=$pwd/Cross/mkdir
   	 to=$pwd/Cross/to
   	 from=$pwd/Cross/from
   	 ;;
	esac
	case "$targetrun" in
	'') targetrun=ssh ;;
	esac
	case "$targetto" in
	'') targetto=scp ;;
	esac
	case "$targetfrom" in
	'') targetfrom=scp ;;
	esac
	run=$run-$targetrun
	to=$to-$targetto
	from=$from-$targetfrom
	case "$targetdir" in
	'') targetdir=/tmp
   	 echo "Guessing targetdir $targetdir."
 >&4
```
 ;;

```
	esac
	case "$targetuser" in
	'') targetuser=root
   	 echo "Guessing targetuser $targetuser." >&4
   	 ;;
	esac
	case "$targetport" in
	'') targetport=22
   	 echo "Guessing targetport $targetport." >&4
   	 ;;
	esac
	case "$targetfrom" in
scp) q=-q;;
*) q=" ;;
	esac
	case "$targetrun" in
	ssh|rsh)
   	 cat >$run <<EOF
#!/bin/sh
env=''
case "\$1" in
-cwd)
 shift
cwd=\$1
 shift
 ;;
esac
case "\$1" in
-env)
 shift
env=\$1
 shift
 ;;
esac
case "\$cwd" in
'') cwd=$targetdir ;;
esac
exe=\$1
shift
$to \$exe
$targetrun -p $targetport -l $targetuser $targethost "cd \$cwd && \$env \$exe \$@"
EOF
   	 ;;
	adb)
   	 $touch $run
   	 ;;
	*) echo "Unknown targetrun '$targetrun'" >&4
   	 exit 1
```

```
	 ;;
	esac
	case "$targetmkdir" in
	*/Cross/mkdir)
   	 cat >$targetmkdir <<EOF
#!/bin/sh
$targetrun -p $targetport -l $targetuser $targethost "mkdir -p \$@"
EOF
   	 $chmod a+rx $targetmkdir
   	 ;;
	*) echo "Unknown targetmkdir '$targetmkdir'" >&4
   	 exit 1
   	 ;;
	esac
	case
 "$targetto" in
	scp|rcp)
   	 cat >$to <<EOF
#!/bin/sh
for f in \do
 case "\$f" in
 /*)
   $targetmkdir \`dirname \$f\`
   $targetto -P $targetport -r $q \$f $targetuser@$targethost:\$f 2>/dev/null || exit 1
   ;;
 *)
   $targetmkdir $targetdir/\`dirname \$f\`
   $targetto -P $targetport -r $q \$f $targetuser@$targethost:$targetdir/\$f 2>/dev/null || exit 1
   ;;
 esac
done
exit 0
EOF
   	 ;;
	cp) cat >$to <<EOF
#!/bin/sh
for f in \do
 case "\$f" in
 /*)
  $mkdir -p $targetdir/\`dirname \$f\`
   $cp \$f $targetdir/\$f || exit 1
   ;;
 *)
   $targetmkdir $targetdir/\`dirname \$f\`
   $cp \$f $targetdir/\$f || exit 1
   ;;
```

```
 esac
done
exit 0
EOF
   	 ;;
 	*) echo "Unknown targetto '$targetto'" >&4
   	 exit 1
   	 ;;
 	esac
 	case "$targetfrom" in
 	scp|rcp)
  	 cat >$from <<EOF
#!/bin/sh
for f in \do
\rm Srm -f \$f
 $targetfrom -P $targetport $q $targetuser@$targethost:$targetdir/\$f . || exit 1
done
exit 0
EOF
   	 ;;
	cp) cat >$from <<EOF
#!/bin/sh
for
f in \do
  $rm -f \$f
 cp $targetdir/\$f . || exit 1
done
exit 0
EOF
   	 ;;
 	*) echo "Unknown targetfrom '$targetfrom'" >&4
   	 exit 1
   	 ;;
 	esac
	if $test ! -f $run; then
   	 echo "Target 'run' script '$run' not found." >&4
 	else
   	 $chmod a+rx $run
 	fi
 	if $test ! -f $to; then
   	 echo "Target 'to' script '$to' not found." >&4
	else
   	 $chmod a+rx $to
 	fi
 	if $test ! -f $from; then
   	 echo "Target 'from' script '$from' not found." >&4
```

```
	else
   	 $chmod a+rx $from
	fi
	if $test ! -f $run -o ! -f $to -o ! -f $from; then
   	 exit 1
	fi
cat > & 4 &lt; <b>EOF</b>Using '$run' for remote execution,
and '$from' and '$to'
for remote file transfer.
EOF
	;;
*) run="
	to=:
	from=:
	usecrosscompile="$undef"
	targetarch=''
	;;
esac
```
Found in path(s):

```
* /opt/cola/permits/1854928199_1701225705.9160655/0/perl-5-30-0-orig-regen-configure-1-tar-gz/metaconfig-
5.30.0/U/perl/Cross.U
```
No license file was found, but licenses were detected in source scan.

?RCS: You may redistribute only under the terms of the Artistic Licence, ?RCS: as specified in the README file that comes with the distribution. ?RCS: ?MAKE:i\_fenv: Inhdr ?MAKE: -pick add  $\$  @ %< ?S:i\_fenv: ?S: This variable conditionally defines the I\_FENV symbol, which ?S: indicates to the C program that <fenv.h> exists and should ?S: be included. ?S:. ?C:I\_FENV: ?C: This symbol, if defined, indicates to the C program that it should ?C: include <fenv.h> to get the floating point environment definitions. ?C:. ?H:#\$i\_fenv I\_FENV /\*\*/  $?H:$ ?LINT:set i\_fenv : see if this is a fenv.h system set fenv.h i\_fenv eval \$inhdr

Found in path(s):

\* /opt/cola/permits/1854928199\_1701225705.9160655/0/perl-5-30-0-orig-regen-configure-1-tar-gz/metaconfig-

5.30.0/U/perl/i\_fenv.U No license file was found, but licenses were detected in source scan.

?RCS: \$Id: d\_sethostent\_r.U,v 0RCS: ?RCS: Copyright (c) 2002,2003 Jarkko Hietaniemi ?RCS: ?RCS: You may distribute under the terms of either the GNU General Public ?RCS: License or the Artistic License, as specified in the README file. ?RCS: ?RCS: Generated by the reentr.pl from the Perl 5.8 distribution. ?RCS: ?MAKE:d\_sethostent\_r sethostent\_r\_proto: Inlibc Protochk Hasproto i\_systypes \ usethreads i\_netdb extern\_C ?MAKE: -pick add \$@ %< ?S:d\_sethostent\_r: ?S: This variable conditionally defines the HAS\_SETHOSTENT\_R symbol, ?S: which indicates to the C program that the sethostent $_r$ () ?S: routine is available. ?S:. ?S:sethostent\_r\_proto: ?S: This variable encodes the prototype of sethostent r. ?S: It is zero if d\_sethostent\_r is undef, and one of the ?S: REENTRANT\_PROTO\_T\_ABC macros of reentr.h if d\_sethostent\_r ?S: is defined. ?S:. ?C:HAS\_SETHOSTENT\_R: ?C: This symbol, if defined, indicates that the sethostent\_r routine  $?C:$  is available to sethostent re-entrantly. ?C:. ?C:SETHOSTENT\_R\_PROTO: ?C: This symbol encodes the prototype of sethostent\_r. ?C: It is zero if d\_sethostent\_r is undef, and one of the ?C: REENTRANT\_PROTO\_T\_ABC macros of reentr.h if d\_sethostent\_r ?C: is defined.  $?C:$ . ?H:#\$d\_sethostent\_r HAS\_SETHOSTENT\_R /\*\*/ ?H:#define SETHOSTENT\_R\_PROTO \$sethostent\_r\_proto /\*\*/ ?H:. ?T:try hdrs d\_sethostent\_r\_proto : see if sethostent\_r exists set sethostent\_r d\_sethostent\_r eval \$inlibc case "\$d\_sethostent\_r" in "\$define") hdrs="\$i\_systypes sys/types.h define stdio.h \$i\_netdb netdb.h" case "\$d\_sethostent\_r\_proto:\$usethreads" in ": define") d sethostent r proto=define

```
		set d_sethostent_r_proto sethostent_r $hdrs
 		eval $hasproto ;;
*) ;;
	esac
	case "$d_sethostent_r_proto" in
	define)
	case "$sethostent_r_proto" in
	''|0) try='int sethostent_r(int, struct hostent_data*);'
	./protochk "$extern_C $try" $hdrs && sethostent_r_proto=I_ID ;;
	esac
	case "$sethostent_r_proto" in
	''|0) try='void
 sethostent_r(int, struct hostent_data*);'
	./protochk "$extern_C $try" $hdrs && sethostent_r_proto=V_ID ;;
	esac
	case "$sethostent_r_proto" in
	''|0)	d_sethostent_r=undef
 sethostent r_proto=0
 		echo "Disabling sethostent_r, cannot determine prototype." >&4 ;;
	* )	case "$sethostent_r_proto" in
 		REENTRANT_PROTO*) ;;
 		*) sethostent_r_proto="REENTRANT_PROTO_$sethostent_r_proto" ;;
 		esac
 		echo "Prototype: $try" ;;
	esac
	;;
	*)	case "$usethreads" in
 		define) echo "sethostent_r has no prototype, not using it." >&4 ;;
 		esac
 		d_sethostent_r=undef
 		sethostent_r_proto=0
 		;;
	esac
	;;
*)	sethostent_r_proto=0
	;;
esac
Found in path(s):
* /opt/cola/permits/1854928199_1701225705.9160655/0/perl-5-30-0-orig-regen-configure-1-tar-gz/metaconfig-
5.30.0/U/threads/d_sethostent_r.U
No license file was found, but licenses were detected in source scan.
?RCS: $Id: d_setlnbuf.U 1 2006-08-24 12:32:52Z rmanfredi $
?RCS:
?RCS: Copyright (c) 1991-1997, 2004-2006, Raphael Manfredi
?RCS:
```
?RCS: You may redistribute only under the terms of the Artistic Licence,

?RCS: as specified in the README file that comes with the distribution. ?RCS: You may reuse parts of this distribution only within the terms of ?RCS: that same Artistic Licence; a copy of which may be found at the root ?RCS: of the source tree for dist 4.0. ?RCS: ?RCS: Original Author: Andy Dougherty <doughera@lafcol.lafayette.edu> ?RCS: ?RCS: \$Log: d\_setlnbuf.U,v \$ ?RCS: Revision 3.0.1.1 1994/08/29 16:11:57 ram ?RCS: patch32: created by ADO ?RCS: ?MAKE:d\_setlinebuf: Inlibc ?MAKE: -pick add \$@ %< ?S:d\_setlinebuf: ?S: This variable conditionally defines the HAS\_SETLINEBUF symbol, which ?S: indicates to the C program that the setlinebuf() routine is available ?S: to change stderr or stdout from block-buffered or unbuffered to a ?S: line-buffered mode. ?S:. ?C:HAS\_SETLINEBUF : ?C: This symbol, if defined, indicates that the setlinebuf routine is ?C: available to change stderr or stdout from block-buffered or unbuffered ?C: to a line-buffered mode.  $?C$ :. ?H:#\$d\_setlinebuf HAS\_SETLINEBUF /\*\*/ ?H:. ?LINT:set d\_setlinebuf : see if setlinebuf exists set setlinebuf d\_setlinebuf eval \$inlibc Found in path(s): \* /opt/cola/permits/1854928199\_1701225705.9160655/0/perl-5-30-0-orig-regen-configure-1-tar-gz/metaconfig-5.30.0/dist/U/d\_setlnbuf.U No license file was found, but licenses were detected in source scan. ?RCS: \$Id: libnlist.U 1 2006-08-24 12:32:52Z rmanfredi \$ ?RCS: ?RCS: Copyright (c) 1991-1997, 2004-2006, Raphael Manfredi ?RCS: ?RCS: You may redistribute only under the terms of the Artistic Licence, ?RCS: as specified in the README file that comes with the distribution. ?RCS: You may reuse parts of this distribution only within the terms of ?RCS: that same Artistic Licence; a copy of which may be found at the root ?RCS: of the source tree for dist 4.0. ?RCS: ?RCS: \$Log: libnlist.U,v \$

```
?RCS: Revision 3.0.1.1 1997/02/28 16:08:02 ram
?RCS: patch61: added usrinc and mips on the dependency line
?RCS: patch61: make sure we call ./mips
?RCS: patch61: added a ?LINT: hint
?RCS:
?RCS: Revision 3.0 1993/08/18 12:09:00 ram
?RCS: Baseline for dist 3.0 netwide release.
?RCS:
?MAKE:libnlist: Loc libpth Guess usrinc _a
?MAKE: -pick add \ @ %<
?S:libnlist (libmld):
?S:	This variable contains the name of the library required to
 get the
?S: definition of the nlist() function. On a MIPS RISC/OS box, it is -lmld.
?S:	Under Sys Vr4, it is -lelf. Otherwise, its value is empty.
?S:.
?T:xxx
?LINT:use usrinc
: see if we need a special library for 'nlist()'
echo " "
: How about doing this if nlist is not in libc...
if ./mips ; then
	libnlist='-lmld'
else
	xxx=`./loc libelf$_a x $libpth`
	case "$xxx" in
x) ::
	*)
 		libnlist="$xxx"
 		;;
	esac
fi
case "$libnlist" in
'') echo "No special library for nlist() seems necessary." >&4
	;;
*) echo "nlist() can be found in $libnlist." >8.4	;;
esac
Found in path(s):
* /opt/cola/permits/1854928199_1701225705.9160655/0/perl-5-30-0-orig-regen-configure-1-tar-gz/metaconfig-
5.30.0/dist/U/libnlist.U
No license file was found, but licenses were detected in source scan.
?RCS: $Id$
?RCS:
?RCS: Copyright (c) 1991-1997, 2004-2006, Raphael Manfredi
```

```
?RCS:
```
?RCS: You may redistribute only under the terms of the Artistic License, ?RCS: as specified in the README file that comes with the distribution. ?RCS: You may reuse parts of this distribution only within the terms of ?RCS: that same Artistic License; a copy of which may be found at the root ?RCS: of the source tree for dist 4.0. ?RCS: ?RCS: \$Log: d\_vfork.U,v \$ ?RCS: Revision 3.0.1.6 1994/08/29 16:18:21 ram ?RCS: patch32: set default to 'y' the first time ?RCS: ?RCS: Revision 3.0.1.5 1994/06/20 06:59:14 ram ?RCS: patch30: usevfork was not always properly set ?RCS: ?RCS: Revision 3.0.1.4 1994/05/13 15:20:56 ram ?RCS: patch27: modified to avoid spurious Whoa warnings (ADO) ?RCS: ?RCS: Revision 3.0.1.3 1994/05/06 14:59:09 ram ?RCS: patch23: now explicitly ask whether vfork() should be used (ADO) ?RCS: ?RCS: Revision 3.0.1.2 1993/10/16 13:49:39 ram ?RCS: patch12: added magic for vfork() ?RCS: ?RCS: Revision 3.0.1.1 1993/09/13 16:06:57 ram ?RCS: patch10: removed automatic remapping of vfork on fork (WAD) ?RCS: patch10: added compatibility code for older config.sh (WAD) ?RCS: ?RCS: Revision 3.0 1993/08/18 12:07:55 ram ?RCS: Baseline for dist 3.0 netwide release. ?RCS: ?MAKE:d\_vfork usevfork: Inlibc Myread Oldconfig Setvar ?MAKE: -pick add \$@ %< ?S:d\_vfork: ?S: This variable conditionally defines the HAS\_VFORK symbol, which ?S: indicates the vfork() routine is available. ?S:. ?S:usevfork: ?S: This variable is set to true when the user accepts to use vfork. ?S: It is set to false when no vfork is available or when the user ?S: explicitly requests not to use vfork. ?S:. ?C:HAS\_VFORK (VFORK): ?C: This symbol, if defined, indicates that vfork() exists.  $?C:$ . ?H:#\$d\_vfork HAS\_VFORK /\*\*/  $?H:$ ?M:vfork: HAS\_VFORK ?M:#ifndef HAS\_VFORK

```
?M:#define vfork fork
?M:#endif
?M:.
?LINT:set d_vfork
: see if there is a vfork
val=''
set
 vfork val
eval $inlibc
: Ok, but do we want to use it. vfork is reportedly unreliable in
: perl on Solaris 2.x, and probably elsewhere.
case "$val" in
$define)
	echo " "
	case "$usevfork" in
	false) dflt='n';;
*) dflt='y';;
	esac
	rp="Some systems have problems with vfork(). Do you want to use it?"
	. ./myread
	case "$ans" in
y|Y);;
	*)
 		echo "Ok, we won't use vfork()."
 		val="$undef"
 		;;
	esac
	;;
esac
?X:
?X: Only set it when final value is known to avoid spurious Whoas
?X: Then set usevfork accordingly to the current value, for next run
?X:
set d_vfork
eval $setvar
case "$d_vfork" in
$define) usevfork='true';;
*) usevfork='false';;
esac
Found in path(s):
* /opt/cola/permits/1854928199_1701225705.9160655/0/perl-5-30-0-orig-regen-configure-1-tar-gz/metaconfig-
5.30.0/dist/U/d_vfork.U
No license file was found, but licenses were detected in source scan.
```
?RCS: \$Id: sitelib.U,v 1.1 1999/07/08 18:32:57 doughera Exp doughera \$ ?RCS:

?RCS: Copyright (c) 1996-1998, Andy Dougherty ?RCS: Copyright (c) 1991-1993, Raphael Manfredi ?RCS: ?RCS: You may redistribute only under the terms of the Artistic License, ?RCS: as specified in the README file that comes with the distribution. ?RCS: You may reuse parts of this distribution only within the terms of ?RCS: that same Artistic License; a copy of which may be found at the root ?RCS: of the source tree for dist 3.0. ?RCS: ?RCS: \$Log: sitelib.U,v \$ ?RCS: Revision 1.1 1999/07/08 18:32:57 doughera ?RCS: Initial revision ?RCS: ?RCS: Revision 3.0.1.1 1997/02/28 16:21:35 ram ?RCS: patch61: created ?RCS: ?MAKE:sitelib sitelibexp installsitelib sitelib\_stem: cat Getfile Oldconfig \ Setprefixvar Prefixit package version sed installstyle siteprefix ?MAKE: -pick add \$@ %< ?Y:TOP ?D:sitelib='' ?S:sitelib: ?S: This variable contains the eventual value of the SITELIB symbol, ?S: which is the name of the private library for this package. It may ?S: have  $a \sim$  on the front. It is up to the makefile to eventually create ?S: this directory while performing installation (with  $\sim$  substitution). ?S: The standard distribution will put nothing in this directory. ?S: After perl has been installed, users may install their own local ?S: architecture-independent modules in this directory with ?S: MakeMaker Makefile.PL ?S: or equivalent. See INSTALL for details. ?S:. ?D:sitelibexp='' ?S:sitelibexp: ?S: This variable is the ~name expanded version of sitelib, so that you ?S: may use it directly in Makefiles or shell scripts. ?S:. ?D:installsitelib='' ?S:installsitelib: ?S: This variable is really the same as sitelibexp but may differ on ?S: those systems using AFS. For extra portability, only this variable ?S: should be used in makefiles. ?S:. ?S:sitelib\_stem: ?S: This variable is \$sitelibexp with any trailing version-specific component ?S: removed.

The elements in inc\_version\_list (inc\_version\_list.U) can

?S: be tacked onto this variable to generate a list of directories to search.

?S:.

?C:SITELIB:

?C: This symbol contains the name of the private library for this package.

?C: The library is private in the sense that it needn't be in anyone's

?C: execution path, but it should be accessible by the world. The program

?C: should be prepared to do  $\sim$  expansion.

?C: The standard distribution will put nothing in this directory.

?C: After perl has been installed, users may install their own local

?C: architecture-independent modules in this directory with

?C: MakeMaker Makefile.PL

?C: or equivalent. See INSTALL for details.

?C:.

?C:SITELIB\_EXP:

?C: This symbol contains the ~name expanded version of SITELIB, to be used ?C: in programs that are not prepared to deal with  $\sim$  expansion at run-time.  $?C:$ .

?C:SITELIB\_STEM:

?C: This define is SITELIB\_EXP with any trailing version-specific component

?C: removed. The elements in

inc\_version\_list (inc\_version\_list.U) can

?C: be tacked onto this variable to generate a list of directories to search.

?C:.

?H:#define SITELIB "\$sitelib" /\*\*/

?H:#define SITELIB\_EXP "\$sitelibexp" /\*\*/

?H:#define SITELIB\_STEM "\$sitelib\_stem" /\*\*/

?H:.

?T:prog

?LINT:change prefixvar

?LINT:set installsitelib

?LINT:set sitelib

?LINT:set sitelibexp

: determine where site specific libraries go.

: Usual default is /usr/local/lib/perl5/site\_perl/\$version

: The default "style" setting is made in installstyle.U

: XXX No longer works with Prefixit stuff.

?X: remove any trailing -3.0 or other version identification

```
prog=`echo $package | $sed 's/-*[0-9.]*$//'`
```
case "\$sitelib" in

'') case "\$installstyle" in

 \*lib/perl5\*) dflt=\$siteprefix/lib/\$package/site\_\$prog/\$version ;;

 \*) dflt=\$siteprefix/lib/site\_\$prog/\$version ;;

```
	esac
```
 ;;

\*) dflt="\$sitelib"

 ;; esac

#### \$cat <<EOM

The installation process will create a directory for site-specific extensions and modules. Most users find it convenient to place all site-specific files in this directory rather than in the main distribution directory.

### EOM

 $fn=d$ ~+ rp='Pathname for the site-specific library files?' . ./getfile prefixvar=sitelib . ./setprefixvar sitelib\_stem=`echo "\$sitelibexp" | sed "s,/\$version\$,,"`

Found in path(s):

\* /opt/cola/permits/1854928199\_1701225705.9160655/0/perl-5-30-0-orig-regen-configure-1-tar-gz/metaconfig-5.30.0/U/installdirs/sitelib.U

No license file was found, but licenses were detected in source scan.

?RCS: \$Id: i\_locale.U 1 2006-08-24 12:32:52Z rmanfredi \$ ?RCS: ?RCS: Copyright (c) 1996, Andy Dougherty ?RCS: Copyright (c) 1991-1997, 2004-2006, Raphael Manfredi ?RCS: ?RCS: You may redistribute only under the terms of the Artistic Licence, ?RCS: as specified in the README file that comes with the distribution. ?RCS: You may reuse parts of this distribution only within the terms of ?RCS: that same Artistic Licence; a copy of which may be found at the root ?RCS: of the source tree for dist 4.0. ?RCS: ?RCS: \$Log: i\_locale.U,v \$ ?RCS: Revision 3.0.1.1 1997/02/28 15:48:23 ram ?RCS: patch61: created ?RCS: ?MAKE:i\_locale: Inhdr ?MAKE: -pick add  $\$  \omega \ ?S:i\_locale: ?S: This variable conditionally defines the I\_LOCALE symbol, ?S: and indicates whether a C program should include <locale.h>. ?S:. ?C:I\_LOCALE: ?C: This symbol, if defined, indicates to the C program that it should  $?C:$  include  $<$ locale.h $>$ .  $2^C$ ?H:#\$i\_locale I\_LOCALE /\*\*/  $?H:$ 

?LINT:set i locale : see if locale.h is available set locale.h i locale eval \$inhdr Found in path(s): \* /opt/cola/permits/1854928199\_1701225705.9160655/0/perl-5-30-0-orig-regen-configure-1-tar-gz/metaconfig-5.30.0/dist/U/i\_locale.U No license file was found, but licenses were detected in source scan. ?RCS: \$Id: d\_endpwent.U,v \$ ?RCS: ?RCS: Copyright (c) 1998 Andy Dougherty ?RCS: ?RCS: You may distribute under the terms of either the GNU General Public ?RCS: License or the Artistic License, as specified in the README file. ?RCS: ?RCS: \$Log: d\_endpwent.U,v \$ ?RCS: ?MAKE:d\_endpwent: Inlibc ?MAKE: -pick add \$@ %< ?S:d\_endpwent: ?S: This variable conditionally defines the HAS\_ENDPWENT symbol, which ?S: indicates to the C program that the endpwent() routine is available ?S: for sequential access of the passwd database. ?S:. ?C:HAS\_ENDPWENT: ?C: This symbol, if defined, indicates that the getgrent routine is ?C: available for finalizing sequential access of the passwd database. ?C:. ?H:#\$d\_endpwent HAS\_ENDPWENT /\*\*/ ?H:. ?LINT:set d\_endpwent : see if endpwent exists set endpwent d\_endpwent eval \$inlibc Found in path(s): \* /opt/cola/permits/1854928199\_1701225705.9160655/0/perl-5-30-0-orig-regen-configure-1-tar-gz/metaconfig-5.30.0/U/modified/d\_endpwent.U No license file was found, but licenses were detected in source scan. ?RCS: \$Id\$ ?RCS:

?RCS: Copyright (c) 2000 Jarkko Hietaniemi ?RCS: ?RCS: You may distribute under the terms of either the GNU General Public

?RCS: License or the Artistic License, as specified in the README file. ?RCS: ?MAKE:d\_setproctitle: Inlibc ?MAKE: -pick add \$@ %< ?S:d\_setproctitle: ?S: This variable conditionally defines the HAS\_SETPROCTITLE symbol, ?S: which indicates to the C program that the setproctitle() routine ?S: is available. ?S:. ?C:HAS\_SETPROCTITLE: ?C: This symbol, if defined, indicates that the setproctitle routine is ?C: available to set process title.  $?C:$ . ?H:#\$d\_setproctitle HAS\_SETPROCTITLE /\*\*/ ?H:. ?LINT:set d\_setproctitle : see if setproctitle exists set setproctitle d\_setproctitle eval \$inlibc Found in path(s): \* /opt/cola/permits/1854928199\_1701225705.9160655/0/perl-5-30-0-orig-regen-configure-1-tar-gz/metaconfig-5.30.0/U/perl/d\_setproctitle.U No license file was found, but licenses were detected in source scan. ?RCS: \$Id: d\_getprior.U 1 2006-08-24 12:32:52Z rmanfredi \$ ?RCS: ?RCS: Copyright (c) 1991-1997, 2004-2006, Raphael Manfredi ?RCS: ?RCS: You may redistribute only under the terms of the Artistic Licence, ?RCS: as specified in the README file that comes with the distribution. ?RCS: You may reuse parts of this distribution only within the terms of ?RCS: that same Artistic Licence; a copy of which may be found at the root ?RCS: of the source tree for dist 4.0. ?RCS: ?RCS: \$Log: d\_getprior.U,v \$ ?RCS: Revision 3.0 1993/08/18 12:06:16 ram ?RCS: Baseline for dist 3.0 netwide release. ?RCS: ?MAKE:d\_getprior: Inlibc ?MAKE: -pick add  $\%$  % < ?S:d\_getprior: ?S: This variable conditionally defines HAS\_GETPRIORITY if getpriority() ?S: is available to get a process's priority.  $2S$ : ?C:HAS\_GETPRIORITY (GETPRIORITY): ?C: This symbol, if defined, indicates that the getpriority routine is

?C: available to get a process's priority.

?C:. ?H:#\$d\_getprior HAS\_GETPRIORITY /\*\*/ ?H:. : see if getpriority exists ?LINT:set d\_getprior set getpriority d\_getprior eval \$inlibc Found in path(s): \* /opt/cola/permits/1854928199\_1701225705.9160655/0/perl-5-30-0-orig-regen-configure-1-tar-gz/metaconfig-5.30.0/dist/U/d\_getprior.U No license file was found, but licenses were detected in source scan.

?RCS: \$Id: mailfile.U 1 2006-08-24 12:32:52Z rmanfredi \$ ?RCS: ?RCS: Copyright (c) 1991-1997, 2004-2006, Raphael Manfredi ?RCS: ?RCS: You may redistribute only under the terms of the Artistic Licence, ?RCS: as specified in the README file that comes with the distribution. ?RCS: You may reuse parts of this distribution only within the terms of ?RCS: that same Artistic Licence; a copy of which may be found at the root ?RCS: of the source tree for dist 4.0. ?RCS: ?RCS: \$Log: mailfile.U,v \$ ?RCS: Revision 3.0.1.2 1994/10/29 16:24:57 ram ?RCS: patch36: the Loc unit was missing from the dependency line ?RCS: ?RCS: Revision 3.0.1.1 1993/12/15 08:22:08 ram ?RCS: patch15: now also looks under /var/mail for BSD/386 ?RCS: ?RCS: Revision 3.0 1993/08/18 12:09:11 ram ?RCS: Baseline for dist 3.0 netwide release. ?RCS: ?MAKE:mailfile: Myread Oldconfig Filexp Loc ?MAKE: -pick add  $\$ @ %< ?S:mailfile: ?S: This variable contains the eventual value of the MAILFILE symbol, ?S: which contains an interpretable name of the mail spool file for the ?S: current user.  $2S$ : ?C:MAILFILE: ?C: This symbol contains the interpretable name of the mail spool file ?C: for the current user. The program must be prepared to substitute ?C: the HOME directory for  $% \sim$ , and the login id for %L. ?C:. ?H:#define MAILFILE "\$mailfile" /\*\*/

```
?H:.
: determine where mail is spooled
case "$mailfile" in
'')
	dflt=`./loc . XXX /usr/spool/mail /usr/mail /var/mail`
	case "$dflt" in
	XXX) dflt='%~/mailbox';;
*) dflt="$dflt/%L";;
	esac
	;;
*) dflt="$mailfile"
	;;
esac
cat <<<EOM'
```
In the following question, you may use  $%$   $\sim$  to represent the user's home directory, and %L to represent a users name.

## EOM

rp='In which file is yet-to-be-read mail spooled? (~name ok)' . ./myread mailfile=`./filexp "\$ans"`

### Found in path(s):

\* /opt/cola/permits/1854928199\_1701225705.9160655/0/perl-5-30-0-orig-regen-configure-1-tar-gz/metaconfig-5.30.0/dist/U/mailfile.U

No license file was found, but licenses were detected in source scan.

?RCS: \$Id\$ ?RCS: ?RCS: Copyright (c) 1991-1997, 2004-2006, Raphael Manfredi ?RCS: ?RCS: You may redistribute only under the terms of the Artistic License, ?RCS: as specified in the README file that comes with the distribution. ?RCS: You may reuse parts of this distribution only within the terms of ?RCS: that same Artistic License; a copy of which may be found at the root ?RCS: of the source tree for dist 4.0. ?RCS: ?RCS: \$Log: charorder.U,v \$ ?RCS: Revision 3.0.1.1 1994/10/29 16:07:08 ram ?RCS: patch36: added ?F: line for metalint file checking ?RCS: ?RCS: Revision 3.0 1993/08/18 12:05:33 ram ?RCS: Baseline for dist 3.0 netwide release. ?RCS: ?MAKE:chorder\_int chorder\_short chorder\_long: Myread cat +cc +ccflags rm ?MAKE: -pick add  $\$ @ %< ?S:chorder\_short (d\_cos d\_bos):

?S: Holds the value describing the byte ordering of characters in a short.

?S: On a Big-Endian machine, that would be "c0c1".

?S:.

?S:chorder\_int

(charoder):

?S: Holds the value describing the byte ordering of characters in an int.

?S: For instance, on a Big-Endian machine, this would be: "c0c1c2c3". ?S:.

?S:chorder\_long (d\_col d\_bol):

?S: Holds the value describing the byte ordering of characters in a long.

?S: On a 64 bits Big-Endian machine, that would yield: "c0c1c2c3c4c5c6c7". ?S:.

?C:CHAR\_ORDER\_SHORT:

?C: Holds the byte ordering of characters in a short. It's a string

?C: value like "c0c1" on a Big-Endian machine.

 $?C:$ .

?C:CHAR\_ORDER\_INT:

?C: Holds the byte ordering of characters in an int. It's a string

?C: value like "c0c1c2c3" on a Big-Endian machine.

?C:.

?C:CHAR\_ORDER\_LONG:

?C: Holds the byte ordering of characters in a long. It's a string

?C: value like "c0c1c2c3c4c5c6c7" on a 64 bits Big-Endian machine.

?C:.

?H:#define CHAR\_ORDER\_SHORT "\$chorder\_short" /\* byte order in a short \*/

?H:#define CHAR\_ORDER\_INT "\$chorder\_int" /\* byte order in an int \*/

?H:#define CHAR\_ORDER\_LONG "\$chorder\_long" /\* byte order in a long \*/

?H:.

?F:!byteorder

:

 check for character ordering echo " " echo "Checking out byte order..." >&4 \$cat >byteorder.c <<'EOCP' #include <stdio.h>

```
main(argc, argv)
	int argc;
	char *argv[]; {
	int i;
	int max;
	union {
 short u_s;
 		int u_i;
 long u_l;
 		char u_c[sizeof(long)];
	} u;
	switch (argv[1][0]) {
```

```
	case 'l':
 u.u_l = 0L;		/* HMS: ASSERT: sizeof(long) < 10. */
 for(i = 0; i < sizeof(long); ++i) {
 u.u_1 *= 0x100L;
 u.u_l = (0xc0 + i);		}
 max = sizeof(long);		break;
	case 's':
 u.u_s = 0;		/* HMS: ASSERT: sizeof(short) < 10. */
 for(i = 0; i < sizeof(short); ++i) {
 u.u_s * = 0x100L;u.u_s = (0xc0 + i);		}
 max = sizeof(short);		break;
	case 'i':
 u.u_i = 0;\frac{\text{# RAM: ASSENT: sizeof(int)}}{\text{#1}}for(i = 0; i < sizeof(int); ++i) {
 u.u_1 *= 0x100L;
 u.u_1 += (0xc0 + i);		}
 max = sizeof(int);		break;
	default:
 max = 0;
 		break;
	}
for(i = 0; i < max; i++) {
 		printf("%x", u.u_c[i] & 0x00FF);
	}
	printf("\n");
	exit(0);
}
EOCP
if $cc $ccflags -o
 byteorder byteorder.c >/dev/null 2>&1 ; then
	: null statement
@if chorder_short
  chorder_short=`./byteorder s`
@end
@if chorder_int
  chorder_int=`./byteorder i`
@end
@if chorder_long
```
 chorder\_long=`./byteorder l` @end else \$cat <<EOM (I can't seem to get my test program to work. Guessing 32 bits big-endian.) EOM chorder\_short="c0c1" chorder\_int="c0c1c2c3" chorder\_long="c0c1c2c3" fi @if chorder\_short dflt=\$chorder\_short rp='What is the order of characters in a short?' . ./myread chorder\_short="\$ans" @end @if chorder\_int dflt=\$chorder\_int rp='What is the order of characters in an int?' . ./myread chorder\_int="\$ans" @end @if chorder\_long dflt=\$chorder\_long rp='What is the order of characters in a long?' . ./myread chorder\_long="\$ans" @end \$rm -f byteorder\* core Found in path(s): \* /opt/cola/permits/1854928199\_1701225705.9160655/0/perl-5-30-0-orig-regen-configure-1-tar-gz/metaconfig-5.30.0/dist/U/charorder.U No license file was found, but licenses were detected in source scan. ?RCS: \$Id: i\_stdlib.U 1 2006-08-24 12:32:52Z rmanfredi \$ ?RCS: ?RCS: Copyright (c) 1991-1997, 2004-2006, Raphael Manfredi ?RCS: ?RCS: You may redistribute only under the terms of the Artistic Licence, ?RCS: as specified in the README file that comes with the distribution. ?RCS: You may reuse parts of this distribution only within the terms of ?RCS: that same Artistic Licence; a copy of which may be found at the root ?RCS: of the source tree for dist 4.0. ?RCS: ?RCS: \$Log: i\_stdlib.U,v \$ ?RCS: Revision 3.0 1993/08/18 12:08:27 ram

?RCS: Baseline for dist 3.0 netwide release.

?RCS: ?MAKE:i\_stdlib: Nothing ?MAKE: -pick add \$@ %< ?S:i\_stdlib: ?S: This variable unconditionally defines the I\_STDLIB symbol. ?S:. ?C:I\_STDLIB: ?C: This symbol is always defined, indicating that <stdlib.h> exists ?C: and should be included.  $?C:$ . ?H:#define I\_STDLIB /\*\*/ ?H:. : stub, used only to satisfy other units i\_stdlib='define' Found in path(s): \* /opt/cola/permits/1854928199\_1701225705.9160655/0/perl-5-30-0-orig-regen-configure-1-tar-gz/metaconfig-5.30.0/U/modified/i\_stdlib.U

No license file was found, but licenses were detected in source scan.

?RCS: You may distribute under the terms of either the GNU General Public ?RCS: License or the Artistic License, as specified in the README file. ?RCS: ?MAKE:d\_logb: Inlibc ?MAKE: -pick add \$@ %< ?S:d\_logb: ?S: This variable conditionally defines the HAS\_LOGB symbol, which ?S: indicates to the C program that the logb() routine is available ?S: to extract the exponent of x. ?S:. ?C:HAS\_LOGB: ?C: This symbol, if defined, indicates that the logb routine is ?C: available to do the logb function. ?C:. ?H:#\$d\_logb HAS\_LOGB /\*\*/ ?H:. ?LINT:set d\_logb : see if logb exists set logb d\_logb eval \$inlibc

Found in path(s):

\* /opt/cola/permits/1854928199\_1701225705.9160655/0/perl-5-30-0-orig-regen-configure-1-tar-gz/metaconfig-5.30.0/U/perl/d\_logb.U

No license file was found, but licenses were detected in source scan.

?RCS: \$Id\$

?RCS: ?RCS: Copyright (c) 2001 Jarkko Hietaniemi ?RCS: ?RCS: You may distribute under the terms of either the GNU General Public ?RCS: License or the Artistic License, as specified in the README file. ?RCS: ?MAKE:d\_strftime: Inlibc ?MAKE: -pick add \$@ %< ?S:d\_strftime: ?S: This variable conditionally defines the HAS\_STRFTIME symbol, which ?S: indicates to the C program that the strftime() routine is available. ?S:. ?C:HAS\_STRFTIME: ?C: This symbol, if defined, indicates that the strftime routine is ?C: available to do time formatting.  $?C:$ . ?H:#\$d\_strftime HAS\_STRFTIME /\*\*/ ?H:. ?LINT:set d\_strftime : see if strftime exists set strftime d\_strftime eval \$inlibc

Found in path(s):

\* /opt/cola/permits/1854928199\_1701225705.9160655/0/perl-5-30-0-orig-regen-configure-1-tar-gz/metaconfig-5.30.0/U/perl/d\_strftime.U

No license file was found, but licenses were detected in source scan.

?RCS: Copyright (c) 2016 Dagfinn Ilmari Mannsker & H.Merijn Brand

?RCS:

?RCS: You may distribute under the terms of either the GNU General Public

?RCS: License or the Artistic License, as specified in the README file.

?RCS:  $?X:$ 

?X: This unit produces a variable that is intended to be eval'ed in

?X: order to define/undefine a symbol. A consistency check is made

?X: regarding any previous value and a warning is issued if there

?X: is any discrepancy.

?X:

?X: To use it, say:

?X: set d\_siginfo\_si\_errno siginfo\_t int si\_errno \$d\_sigaction signal.h

?X: eval \$hasfield\_t;

 $\gamma$ .

?MAKE:Hasfield\_t: test Compile rm\_try Setvar

?MAKE: -pick add  $\$ @ %<

?LINT:define hasfield\_t

?S:hasfield\_t:

?S: Internal macro for Configure

?S:. ?V:hasfield\_t: ?T:varname struct type field : Define hasfield\_t macro for Configure internal use hasfield\_t='varname=\$1; struct=\$2; type=\$3; field=\$4; shift; shift; shift; shift; while \$test \$# -ge 2; do case "\$1" in \$define) echo "#include <\$2>";; esac ; shift 2;  $done > try.c;$ echo "int main () {  $\text{4}$  \$struct foo;  $\text{4}$  \$type bar = foo.  $\text{4}$  \$field; }" >> try.c; set try; if eval \$compile; then val="\$define"; else val="\$undef"; fi; set \$varname; eval \$setvar; \$rm\_try'

# Found in path(s):

\* /opt/cola/permits/1854928199\_1701225705.9160655/0/perl-5-30-0-orig-regen-configure-1-tar-gz/metaconfig-5.30.0/U/perl/Hasfield\_t.U No license file was found, but licenses were detected in source scan.

?RCS: You may distribute under the terms of either the GNU General Public ?RCS: License or the Artistic License, as specified in the README file. ?RCS: ?MAKE:d\_nexttoward: Inlibc ?MAKE: -pick add  $\%$  % < ?S:d\_nexttoward: ?S: This variable conditionally defines HAS\_NEXTTOWARD if nexttoward() ?S: is available to return the next machine representable long double from ?S: x in direction y. ?S:. ?C:HAS\_NEXTTOWARD: ?C: This symbol, if defined, indicates that the nexttoward routine is ?C: available to return the next machine representable long double from ?C: x in direction y.  $2C$ : ?H:#\$d\_nexttoward HAS\_NEXTTOWARD /\*\*/  $?H:$ ?LINT:set d\_nexttoward : see if nexttoward exists set nexttoward d\_nexttoward

eval \$inlibc

Found in path(s):

\* /opt/cola/permits/1854928199\_1701225705.9160655/0/perl-5-30-0-orig-regen-configure-1-tar-gz/metaconfig-5.30.0/U/perl/d\_nexttoward.U

No license file was found, but licenses were detected in source scan.

?RCS: \$Id\$ ?RCS: ?RCS: Copyright (c) 1991-1997, 2004-2006, Raphael Manfredi ?RCS: ?RCS: You may redistribute only under the terms of the Artistic License, ?RCS: as specified in the README file that comes with the distribution. ?RCS: You may reuse parts of this distribution only within the terms of ?RCS: that same Artistic License; a copy of which may be found at the root ?RCS: of the source tree for dist 4.0. ?RCS: ?RCS: \$Log: Guess.U,v \$ ?RCS: Revision 3.0.1.5 1995/07/25 13:37:14 ram ?RCS: patch56: now knows about OS/2 platforms ?RCS: ?RCS: Revision 3.0.1.4 1994/10/29 15:53:55 ram ?RCS: patch36: added ?F: line for metalint file checking ?RCS: patch36: call ./xenix explicitly instead of relying on PATH ?RCS: ?RCS: Revision 3.0.1.3 1993/12/15 08:14:35 ram ?RCS: patch15: variable d\_bsd was not always set properly ?RCS: ?RCS: Revision 3.0.1.2 1993/08/30 08:57:14 ram ?RCS: patch8: fixed comment which wrongly attributed the usrinc symbol ?RCS: patch8: no more ugly messages when no /usr/include/ctype.h ?RCS: ?RCS: Revision 3.0.1.1 1993/08/27 14:37:37 ram ?RCS: patch7: added support for OSF/1 machines ?RCS: ?RCS: Revision 3.0 1993/08/18 12:04:57 ram ?RCS: Baseline for dist 3.0 netwide release. ?RCS:  $\gamma$ . ?X: This unit hazards some guesses as to what the general nature of the system ?X: is. The information it collects here is used primarily to establish default ?X: answers to other questions. ?X: ?MAKE:Guess d\_eunice d\_xenix d\_bsd d\_linux d\_dos d\_os2: cat test echo n c \  $\alpha$  contains rm tr Loc eunicefix ?MAKE: -pick add  $\$ @ %< ?S:d\_eunice:

?S: This variable conditionally defines the symbols EUNICE\_SYSTEM, which ?S: alerts the C program that it must deal with ideosyncracies of VMS. ?S:. ?S:d\_xenix: ?S: This variable conditionally defines the symbol XENIX\_SYSTEM, which alerts ?S: the C program that it runs under Xenix. ?S:. ?S:d\_dos: ?S: This symbol conditionally defines the symbol DOS\_SYSTEM when running on ?S: DOS with DJGPP or Cygwin. ?S:. ?S:d\_os2: ?S: This symbol conditionally defines the symbol OS2\_SYSTEM when running on ?S: an OS/2 system. ?S:. ?S:d\_bsd: ?S: This symbol conditionally defines the symbol BSD\_SYSTEM when running on a ?S: BSD system. ?S:. ?S:d\_linux: ?S: This symbol conditionally defines the symbol LINUX\_SYSTEM when running ?S: on a Linux system. ?S:. ?C:EUNICE\_SYSTEM (EUNICE): ?C: This symbol, if defined, indicates that the program is being compiled ?C: under the EUNICE package under VMS. The program will need to handle ?C: things like files that don't go away the first time you unlink them, ?C: due to version numbering. It will also need to compensate for lack ?C: of a respectable link() command.  $?C:$ . ?C:VMS\_SYSTEM (VMS): ?C: This symbol, if defined, indicates that the program is running under ?C: VMS. It is currently only set in conjunction with the EUNICE symbol. ?C:. ?C:XENIX\_SYSTEM (XENIX): ?C: This symbol, if defined, indicates that the program is running under ?C: Xenix (at least 3.0 ?).  $2C$ : ?C:DOS\_SYSTEM: ?C: This symbol, if defined, indicates that the program is running under ?C: DOS with DJGPP.  $?C:$ . ?C:OS2\_SYSTEM: ?C: This symbol, if defined, indicates that the program is running under ?C: an OS/2 system.  $2C$ :

?C:BSD\_SYSTEM: ?C: This symbol, if defined, indicates that the program is running under ?C: a BSD system. ?C:. ?C:LINUX\_SYSTEM: ?C: This symbol, if defined, indicates that the program is running under ?C: a Linux system. ?C:. ?H:#\$d\_eunice EUNICE\_SYSTEM /\*\*/ ?H:#\$d\_eunice VMS\_SYSTEM /\*\*/ ?H:#\$d\_xenix XENIX\_SYSTEM /\*\*/ ?H:#\$d\_dos DOS\_SYSTEM /\*\*/ ?H:#\$d\_os2 OS2\_SYSTEM /\*\*/ ?H:#\$d\_bsd BSD\_SYSTEM /\*\*/ ?H:#\$d\_linux LINUX\_SYSTEM /\*\*/ ?H:. ?F:./bsd ./usg ./v7 ./osf1 ./eunice ./xenix ./venix ./dos ./os2 ./gnu ./linux ?T:xxx DJGPP MACHTYPE : make some quick guesses about what we are up against echo " " \$echo \$n "Hmm... \$c" echo exit 1 >bsd echo exit 1 >usg echo exit 1 >v7 echo exit 1 >osf1 echo exit 1 >eunice echo exit 1 >xenix echo exit 1 >venix echo exit 1 >os2 echo exit 1 >gnu echo exit 1 >linux echo exit 1 >dos d\_bsd="\$undef" d\_linux="\$undef" d\_dos="\$undef" d\_os2="\$undef" ?X: ?X: Do not use 'usrinc', or we get a circular dependency. because ?X: usrinc is defined in usrinc.U, which relies on us... ?X: \$cat /usr/include/signal.h /usr/include/sys/signal.h >foo 2>/dev/null if test -f /osf\_boot || \$contains 'OSF/1' /usr/include/ctype.h >/dev/null 2>&1 then echo "Looks kind of like an OSF/1 system, but we'll see..." echo exit 0 >osf1 elif test `echo abc |  $f$ tr a-z A-Z` = Abc ; then xxx=`./loc addbib blurfl \$pth`

```
	if $test -f $xxx; then
	echo "Looks kind of like a USG system with BSD features, but we'll see..."
 		echo exit 0 >bsd
 		echo exit 0 >usg
	else
 		if $contains SIGTSTP foo >/dev/null 2>&1 ; then
 			echo "Looks kind of like an extended USG system, but we'll see..."
 		else
 			echo "Looks kind of like a USG system, but we'll see..."
 		fi
 		echo exit 0 >usg
	fi
elif $contains SIGTSTP foo >/dev/null
2 > 81; then
	echo "Looks kind of like a BSD system, but we'll see..."
	d_bsd="$define"
	echo exit 0 >bsd
elif
	$rm --version 2>/dev/null >foo;
	$contains "Free Software Foundation" foo >/dev/null
then
	xxx=`uname`
	echo exit 0 >gnu
	echo "Looks kind of like a GNU/$xxx system, but we'll see..."
if \text{Sets} X\text{S}xxx = XLinux; then
 		d_linux="$define"
 		echo exit 0 >linux
	fi
else
	echo "Looks kind of like a Version 7 system, but we'll see..."
echo exit 0 > v7fi
case "$eunicefix" in
*unixtovms*)
$cat <<'EOI'
There is, however, a strange, musty smell in the air that reminds me of
something...hmm...yes...I've got it...there's a VMS nearby, or I'm a Blit.
EOI
	echo exit 0 >eunice
	d_eunice="$define"
: it so happens the Eunice I know will not run shell scripts in Unix format
	;;
*)
	echo " "
	echo "Congratulations. You aren't running Eunice."
	d_eunice="$undef"
	;;
esac
```

```
case "$p_" in
:) ;;
*)
$cat <<<EOI'
I have the feeling something is not exactly right, however...don't tell me...
EOI
	if
 test -n "$DJGPP"; then
 		case "X${MACHTYPE:-nonesuchmach}" in
 		cygwin) echo "hah!... you're running under Cygwin!";;
 		*) echo "got it... you're running DOS with DJGPP!";;
 		esac
 		echo exit 0 >dos
 		d_dos="$define"
	else
 		$cat <<'EOI'
lemme think...does HAL ring a bell?...no, of course, you're only running OS/2!
EOI
 echo exit 0 > 0.052		d_os2="$define"
	fi
	;;
esac
if test -f /xenix; then
	echo "Actually, this looks more like a XENIX system..."
	echo exit 0 >xenix
	d_xenix="$define"
else
	echo " "
	echo "It's not Xenix..."
	d_xenix="$undef"
fi
chmod +x xenix
$eunicefix xenix
if test -f /venix; then
	echo "Actually, this looks more like a VENIX system..."
	echo exit 0 >venix
else
	echo " "
	if ./xenix; then
 		: null
	else
 		echo "Nor is it Venix..."
	fi
fi
chmod +x bsd usg v7 osf1 eunice xenix venix dos os2 gnu linux
$eunicefix bsd usg v7 osf1 eunice xenix venix dos os2 gnu linux
$rm -f foo
```
Found in path(s):

\* /opt/cola/permits/1854928199\_1701225705.9160655/0/perl-5-30-0-orig-regen-configure-1-tar-gz/metaconfig-5.30.0/dist/U/Guess.U

No license file was found, but licenses were detected in source scan.

?RCS: \$Id\$ ?RCS: ?RCS: Copyright (c) 2005 H.Merijn Brand ?RCS: ?RCS: You may distribute under the terms of either the GNU General Public ?RCS: License or the Artistic License, as specified in the README file. ?RCS: ?MAKE:d\_clearenv: Inlibc ?MAKE: -pick add \$@ %< ?S:d\_clearenv: ?S: This variable conditionally defines the HAS\_CLEARENV symbol, which ?S: indicates to the C program that the clearenv () routine is available. ?S:. ?C:HAS\_CLEARENV: ?C: This symbol, if defined, indicates that the clearenv () routine is ?C: available for use. ?C:. ?H:#\$d\_clearenv HAS\_CLEARENV /\*\*/ ?H:. ?LINT:set d\_clearenv : see if clearenv exists set clearenv d\_clearenv eval \$inlibc Found in path(s): \* /opt/cola/permits/1854928199\_1701225705.9160655/0/perl-5-30-0-orig-regen-configure-1-tar-gz/metaconfig-5.30.0/U/perl/d\_clearenv.U No license file was found, but licenses were detected in source scan. ?RCS: \$Id: d\_popen.U 1 2006-08-24 12:32:52Z rmanfredi \$ ?RCS: ?RCS: Copyright (c) 1991-1997, 2004-2006, Raphael Manfredi ?RCS: ?RCS: You may redistribute only under the terms of the Artistic Licence, ?RCS: as specified in the README file that comes with the distribution. ?RCS: You may reuse parts of this distribution only within the terms of ?RCS: that same Artistic Licence; a copy of which may be found at the root ?RCS: of the source tree for dist 4.0. ?RCS: ?RCS: \$Log: d\_popen.U,v \$ ?RCS: Revision 3.0 1993/08/18 12:06:47 ram ?RCS: Baseline for dist 3.0 netwide release.

?RCS: ?MAKE:d\_popen: Inlibc ?MAKE: -pick add  $\$  \omega \ll ?S:d\_popen: ?S: This variable conditionally defines HAS\_POPEN if popen() is ?S: available to open a pipe from a process. ?S:. ?C:HAS\_POPEN (POPEN): ?C: This symbol, if defined, indicates that the popen routine is ?C: available to open a pipe from a process. ?C:. ?H:#\$d\_popen HAS\_POPEN /\*\*/ ?H:. ?LINT:set d\_popen : see if popen exists set popen d\_popen eval \$inlibc Found in path(s):  $*$ /opt/cola/permits/1854928199\_1701225705.9160655/0/perl-5-30-0-orig-regen-configure-1-tar-gz/metaconfig-5.30.0/dist/U/d\_popen.U No license file was found, but licenses were detected in source scan. ?RCS: \$Id: nblock\_io.U,v 3.0.1.2 1997/02/28 16:17:14 ram Exp \$ ?RCS: ?RCS: Copyright (c) 1991-1993, Raphael Manfredi ?RCS: ?RCS: You may redistribute only under the terms of the Artistic License, ?RCS: as specified in the README file that comes with the distribution. ?RCS: You may reuse parts of this distribution only within the terms of ?RCS: that same Artistic License; a copy of which may be found at the root ?RCS: of the source tree for dist 3.0. ?RCS: ?RCS: \$Log: nblock\_io.U,v \$ ?RCS: Revision 3.0.1.2 1997/02/28 16:17:14 ram ?RCS: patch61: simplify here document for shells that can't handle them well ?RCS: patch61: force use of "startsh" at the head of the generated script ?RCS: patch61: added new files to the ?F: metalint hint  $?$ RCS $\cdot$ ?RCS: Revision 3.0.1.1 1995/07/25 14:13:22 ram ?RCS: patch56: created ?RCS:  $?X:$ 

?X: Simplify here document for shells that can't handle them well.

?X: (Problem reported on FreeBSD;

it's unclear if this helps.) --AD

 $?X$ :

?MAKE:o\_nonblock eagain rd\_nodata d\_eofnblk: cat rm\_try Compile run \ d\_open3 h\_sysfile h\_fcntl signal\_t hint Oldconfig Setvar \ startsh i\_unistd i\_fcntl i\_stdlib d\_fork d\_pipe d\_alarm ?MAKE: -pick add \$@ %< ?S:o\_nonblock: ?S: This variable bears the symbol value to be used during open() or fcntl() ?S: to turn on non-blocking I/O for a file descriptor. If you wish to switch ?S: between blocking and non-blocking, you may try ioctl(FIOSNBIO) instead, ?S: but that is only supported by some devices. ?S:. ?S:eagain: ?S: This variable bears the symbolic errno code set by read() when no ?S: data is present on the file and non-blocking I/O was enabled (otherwise, ?S: read() blocks naturally). ?S:. ?S:rd\_nodata: ?S: This variable holds the return code from read() when no data is ?S: present. It should be -1, but some systems return 0 when O\_NDELAY is ?S: used, which is a shame because you cannot make the difference between ?S: no data and an EOF.. Sigh! ?S:. ?S:d\_eofnblk: ?S: This variable conditionally defines EOF\_NONBLOCK if EOF can be seen ?S: when reading from a non-blocking I/O source. ?S:. ?C:VAL\_O\_NONBLOCK: ?C: This symbol is to be used during open() or fcntl(F\_SETFL) to turn on ?C: non-blocking I/O for the file descriptor. Note that there is no way ?C: back, i.e. you cannot turn it blocking again this way. If you wish to ?C: alternatively switch between blocking and non-blocking, use the ?C: ioctl(FIOSNBIO) call instead, but that is not supported by all devices. ?C:. ?C:VAL\_EAGAIN: ?C: This symbol holds the errno error code set by read() when no data was ?C: present on the non-blocking file descriptor.  $?C:$ . ?C:RD\_NODATA: ?C: This symbol holds the return code from read() when no data is present ?C: on the non-blocking file descriptor. Be careful! If EOF\_NONBLOCK is ?C: not defined, then you can't distinguish between no data and EOF by

?C: issuing a read(). You'll have to find another way to tell for sure!  $2C$ :

?C:EOF\_NONBLOCK:

?C: This

symbol, if defined, indicates to the C program that a read() on

?C: a non-blocking file descriptor will return 0 on EOF, and not the value

?C: held in RD\_NODATA (-1 usually, in that case!).

```
?C:.
?H:#define VAL_O_NONBLOCK $o_nonblock
?H:#define VAL_EAGAIN $eagain
?H:#define RD_NODATA $rd_nodata
?H:#$d_eofnblk EOF_NONBLOCK
?H:.
?T:status
?F:!try.out !try.ret !try.err !try !mtry
?LINT:use d_open3
: check for non-blocking I/O stuff
case "$h_sysfile" in
true) echo "#include <sys/file.h>" > head.c;;
*)
    case "$h_fcntl" in
    true) echo "#include <fcntl.h>" > head.c;;
    *) echo "#include <sys/fcntl.h>" > head.c;;
    esac
    ;;
esac
echo " "
echo "Figuring out the flag used by open() for non-blocking I/O..." >&4
case "$o_nonblock" in
'')
	$cat head.c > try.c
	$cat >>try.c <<EOCP
#include <stdio.h>
#$i_stdlib I_STDLIB
#ifdef I_STDLIB
#include <stdlib.h>
#endif
#$i_fcntl I_FCNTL
#ifdef I_FCNTL
#include <fcntl.h>
#endif
int main() {
#ifdef O_NONBLOCK
	printf("O_NONBLOCK\n");
exit(0);#endif
#ifdef
 O_NDELAY
printf("O_NDELAY\n");
exit(0);#endif
?X: Stevens "Advanced Programming in the UNIX Environment" page 364 mentions
?X: the FNDELAY symbol, used in 4.3BSD (source: Paul Marquess).
#ifdef FNDELAY
	printf("FNDELAY\n");
```
 $exit(0);$ #endif exit(0); } **EOCP**  set try if eval \$compile\_ok; then o\_nonblock=`\$run ./try` case "\$o\_nonblock" in '') echo "I can't figure it out, assuming O\_NONBLOCK will do.";; \*) echo "Seems like we can use \$o\_nonblock.";; esac else echo "(I can't compile the test program; pray O\_NONBLOCK is right!)" fi ;; \*) echo "Using \$hint value \$o\_nonblock.";; esac \$rm\_try echo " " echo "Let's see what value errno gets from read() on a \$o\_nonblock file..." >&4 case "\$eagain" in '') case "\$d\_fork:\$d\_pipe:\$d\_alarm" in define:define:define) \$cat head.c > try.c \$cat >>try.c <<EOCP #include <errno.h> #include <sys/types.h> #include <signal.h> #include <stdio.h> #\$i\_stdlib I\_STDLIB #ifdef I\_STDLIB #include <stdlib.h> #endif #\$i\_fcntl I\_FCNTL #ifdef I\_FCNTL #include <fcntl.h> #endif #define MY\_O\_NONBLOCK \$o\_nonblock #ifndef errno /\* XXX need better Configure test \*/ extern int errno; #endif #\$i\_unistd I\_UNISTD #ifdef I\_UNISTD #include <unistd.h>

```
#endif
#include <string.h>
\sigma \signal_t blech(int x) { exit(3); }
EOCP
	$cat >> try.c <<'EOCP'
int main()
{
	int pd[2];
	int pu[2];
	char buf[1];
	char string[100];
	int ret;
ret = pipe(pd); \frac{*}{\text{Down: child}} -> parent \frac{*}{\text{O}}if (ret != 0)
 exit(3);ret = pipe(pu); /* Up: parent -> child */
if (ret != 0)
 exit(3);
if (0 := fork() {
 close(pd[1]); /* Parent reads from pd[0] */close(pu[0]); /* Parent writes (blocking) to pu[1] */#ifdef F_SETFL
 if (-1) = fcntl(pd[0], F_SETFL, MY_O_NONBLOCK)exit(1);#else
 exit(4);
#endif
 		signal(SIGALRM, blech);
 		alarm(5);
 if ((ret = read(pd[0], buf, 1)) > 0) /* Nothing to read! */
 exit(2);		sprintf(string, "%d\n", ret);
 ret = write(2, string, strlen(string));if (ret != strlen(string))
 exit(3);		alarm(0);
#ifdef
 EAGAIN
 if (errno == EAGAIN) {
 			printf("EAGAIN\n");
 			goto ok;
 		}
#endif
#ifdef EWOULDBLOCK
 if (errno == EWOULDBLOCK)			printf("EWOULDBLOCK\n");
#endif
```
```
	ok:
 ret = write(pu[1], buf, 1); /* Unblocks child, tell it to close our pipe \frac{*}{s}if (ret != 1)
  exit(3);
 sleep(2); \frac{\sqrt{8}}{2} Give it time to close our pipe \frac{\sqrt{8}}{2}		alarm(5);
 ret = read(pd[0], buf, 1); /* Should read EOF */		alarm(0);
 sprintf(string, "%d\n", ret);
 ret = write(4, string, strlen(string));if (ret != strlen(string))
  exit(3);exit(0);	}
close(pd[0]); \frac{\sqrt{8}}{1} We write to pd[1] */
close(pu[1]); \frac{\pi}{2} We read from pu[0] */
ret = read(pu[0], buf, 1); /* Wait for parent to signal us we may continue */
if (ret != 1)
 exit(3);close(pd[1]); \frac{\pi}{2} Pipe pd is now fully closed! */
exit(0); \frac{1}{8} Bye bye, thank you for playing! */
}
EOCP
	set try
	if eval $compile_ok; then
?X: Use script to avoid the possible 'alarm call' message
 		echo "$startsh" >mtry
 		echo "$run ./try >try.out 2>try.ret 4>try.err
\parallel exit 4" >>mtry
 		chmod +x mtry
 		$run ./mtry >/dev/null 2>&1
 		case $? in
 		0) eagain=`$cat try.out`;;
 		1) echo "Could not perform non-blocking setting!";;
 		2) echo "I did a successful read() for something that was not there!";;
 		3) echo "Hmm... non-blocking I/O does not seem to be working!";;
 		4) echo "Could not find F_SETFL!";;
 		*) echo "Something terribly wrong happened during testing.";;
 		esac
 rd_nodata=`$cat try.ret`
 		echo "A read() system call with no data present returns $rd_nodata."
 		case "$rd_nodata" in
 0|-1);;
 		*)
  			echo "(That's peculiar, fixing that to be -1.)"
  			rd_nodata=-1
  			;;
```

```
		esac
		case "$eagain" in
		'')
 			echo "Forcing errno EAGAIN on read() with no data available."
 			eagain=EAGAIN
 			;;
 		*)
 			echo "Your read() sets errno to $eagain when no data is available."
 			;;
		esac
		status=`$cat try.err`
		case "$status" in
		0) echo "And it correctly returns 0 to signal EOF.";;
		-1) echo "But it also returns -1 to signal EOF, so be careful!";;
		*)
 echo "However, your read() returns '$status' on EOF??";;
		esac
		val="$define"
		if test "$status" = "$rd_nodata"; then
 			echo "WARNING: you can't distinguish between EOF and no data!"
 			val="$undef"
		fi
	else
		echo "I can't compile the test program--assuming errno EAGAIN will do."
		eagain=EAGAIN
	fi
	;;
	*)	echo "Can't figure out how to test this--assuming errno EAGAIN will do."
		eagain=EAGAIN
		val="$define"
		;;
	esac
	set d_eofnblk
	eval $setvar
	;;
*)
	echo "Using $hint value $eagain."
	echo "Your read() returns $rd_nodata when no data is present."
	case "$d_eofnblk" in
	"$define") echo "And you can see EOF because read() returns 0.";;
	"$undef") echo "But you can't see EOF status from read() returned value.";;
	*)
?X: Should not happen, but if it does, assume the worst!
		echo "(Assuming you can't see EOF status from read anyway.)"
		d_eofnblk=$undef
		;;
	esac
	;;
```
esac \$rm\_try head.c mtry

Found in path(s):

\* /opt/cola/permits/1854928199\_1701225705.9160655/0/perl-5-30-0-orig-regen-configure-1-tar-gz/metaconfig-5.30.0/U/compline/nblock\_io.U

No license file was found, but licenses were detected in source scan.

?RCS: \$Id: d\_endsent.U,v 3.0 1993/08/18 12:06:09 ram Exp \$

?RCS:

?RCS: Copyright (c) 1991-1993, Raphael Manfredi

?RCS:

?RCS: You may redistribute only under the terms of the Artistic License,

?RCS: as specified in the README file that comes with the distribution.

?RCS: You may reuse parts of this distribution only within the terms of

?RCS: that same Artistic License; a copy of which may be found at the root

?RCS: of the source tree for dist 3.0.

?RCS:

?RCS: \$Log: d\_endsent.U,v \$

?RCS: Revision 3.0 1993/08/18 12:06:09 ram

?RCS: Baseline for dist 3.0 netwide release.

?RCS:

?MAKE:d\_endsent: Inlibc

?MAKE: -pick add  $\$ @ %<

?S:d\_endsent:

?S: This variable conditionally defines HAS\_ENDSERVENT if endservent() is

?S: available to close whatever was being used for service queries.

?S:.

## ?C:HAS\_ENDSERVENT:

?C: This symbol, if defined, indicates that the endservent() routine is

?C: available to close whatever was being used for

service queries.

?C:.

?H:#\$d\_endsent HAS\_ENDSERVENT /\*\*/

?H:.

?LINT:set d\_endsent

: see if endservent exists

set endservent d\_endsent

eval \$inlibc

Found in path(s):

 $*$ /opt/cola/permits/1854928199\_1701225705.9160655/0/perl-5-30-0-orig-regen-configure-1-tar-gz/metaconfig-5.30.0/U/modified/d\_endsent.U

No license file was found, but licenses were detected in source scan.

?RCS: \$Id\$ ?RCS: ?RCS: Copyright (c) 1991-1997, 2004-2006, Raphael Manfredi ?RCS:

?RCS: You may redistribute only under the terms of the Artistic License, ?RCS: as specified in the README file that comes with the distribution. ?RCS: You may reuse parts of this distribution only within the terms of ?RCS: that same Artistic License; a copy of which may be found at the root ?RCS: of the source tree for dist 4.0. ?RCS: ?RCS: \$Log: Config\_sh.U,v \$ ?RCS: Revision 3.0.1.3 1997/02/28 14:57:53 ram ?RCS: patch61: added support for src.U ?RCS: ?RCS: Revision 3.0.1.2 1995/01/11 14:53:31 ram ?RCS: patch45: moved path stripping from d\_portable.U to end of Configure ?RCS: ?RCS: Revision 3.0.1.1 1994/10/29 15:50:37 ram ?RCS: patch36: added ?F: line for metalint file checking ?RCS: ?RCS: Revision 3.0 1993/08/18 12:04:48 ram ?RCS: Baseline for dist 3.0 netwide release. ?RCS:  $?X:$ ?X: This unit ends up producing the config.sh script, which contains all the ?X: definitions figured out by Configure. The add.Config\_sh command knows ?X: which variables need to be remembered. It also adds the EOT (ends the ?X: here document redirection with variable substitution). ?X: ?MAKE:Config\_sh: cf\_time cf\_by test spitshell startsh myuname Myread \ End Obsol\_sh Loc +d\_portable package src cat sed ?MAKE: -pick add.Config\_sh \$@ %< ?MAKE: -pick add \$@ ./Obsol\_sh ?MAKE: -pick close.Config\_sh \$@ %< ?F:!config.over !config.arch ?T:file sfile xsed ?LINT:unclosed EOT : back to where it started if test -d ../UU; then cd .. fi : configuration may be unconditionally patched via a 'config.arch' file if \$test -f config.arch; then echo "I see a config.arch file, loading it." >&4

 . ./config.arch

fi

: configuration may be patched via a 'config.over' file if \$test -f config.over; then

```
	echo " "
	dflt=y
	rp='I see a config.over file. Do you wish to load it?'
	. UU/myread
	case "$ans" in
	n*) echo "OK, I'll ignore it.";;
	*)	. ./config.over
 		echo
 "Configuration override changes have been loaded."
 		;;
	esac
fi
```

```
@if d_portable
```
: in case they want portability, strip down executable paths ?X: ?X: Strip down paths in located executables. For each file, e.g. vi, there ?X: is a \$vi variable whose value is for instance '/usr/bin/vi'. By resetting ?X: \$vi to 'vi', we rely on the PATH variable to locate the executable... ?X: In order to allow vi='/usr/bin/nvi' which will strip down to vi='nvi', ?X: we can't just say 'eval \$file="\\$file"', we have to recourse to sed. ?X: We don't use basename since it is less portable than sed. ?X: case "\$d\_portable" in "\$define") echo " " echo "Stripping down executable paths..." >&4 xsed=\$sed for file in \$loclist \$trylist; do eval sfile="\\$\$file" sfile=`echo \$sfile | \$xsed -e 's,.\* $\land$ (.\*\),\1," eval \$file="\$sfile" done ;; esac @end : create config.sh file echo " " echo "Creating config.sh..." >&4 \$spitshell <<EOT >config.sh *<u>Sstartsh</u>* # # This file was produced by running the Configure script. It holds all the # definitions figured out by Configure. Should you modify one of these values, # do not forget to propagate your changes by running "Configure -der". You may # instead choose to run each of the .SH files by yourself, or "Configure -S".

#

# Package name : \$package # Source directory : \$src # Configuration time: \$cf\_time # Configured by : \$cf\_by # Target system : \$myuname

## EOT

?X: Command line options are saved by the Options.U unit in the ?X: temporary file UU/cmdline.opt \$test -f UU/cmdline.opt && \$cat UU/cmdline.opt >> config.sh \$spitshell <<EOT >>config.sh

Found in path(s):

\* /opt/cola/permits/1854928199\_1701225705.9160655/0/perl-5-30-0-orig-regen-configure-1-tar-gz/metaconfig-5.30.0/dist/U/Config\_sh.U

No license file was found, but licenses were detected in source scan.

?RCS: \$Id: d\_setgrent\_r.U,v 0RCS:

?RCS: Copyright (c) 2002,2003 Jarkko Hietaniemi

?RCS:

?RCS: You may distribute under the terms of either the GNU General Public

?RCS: License or the Artistic License, as specified in the README file. ?RCS:

?RCS: Generated by the reentr.pl from the Perl 5.8 distribution.

?RCS:

?MAKE:d\_setgrent\_r setgrent\_r\_proto: Inlibc Protochk Hasproto i\_systypes \

 usethreads i\_grp extern\_C

?MAKE: -pick add \$@ %<

?S:d\_setgrent\_r:

?S: This variable conditionally defines the HAS\_SETGRENT\_R symbol,

?S: which indicates to the C program that the setgrent $_r$ ()

?S: routine is available.

?S:.

?S:setgrent\_r\_proto:

?S: This variable encodes the prototype of setgrent\_r.

?S: It is zero if d\_setgrent\_r is undef, and one of the

?S: REENTRANT\_PROTO\_T\_ABC macros of reentr.h if d\_setgrent\_r

?S: is defined.

 $2S$ :

?C:HAS\_SETGRENT\_R:

?C: This symbol, if defined, indicates that the setgrent r routine

?C: is available to

setgrent re-entrantly.

 $2C$ :

?C:SETGRENT\_R\_PROTO:

?C: This symbol encodes the prototype of setgrent  $r$ .

?C: It is zero if d\_setgrent\_r is undef, and one of the ?C: REENTRANT\_PROTO\_T\_ABC macros of reentr.h if d\_setgrent\_r ?C: is defined.  $?C:$ . ?H:#\$d\_setgrent\_r HAS\_SETGRENT\_R /\*\*/ ?H:#define SETGRENT\_R\_PROTO \$setgrent\_r\_proto /\*\*/ ?H:. ?T:try hdrs d\_setgrent\_r\_proto : see if setgrent\_r exists set setgrent\_r d\_setgrent\_r eval \$inlibc case "\$d\_setgrent\_r" in "\$define") hdrs="\$i\_systypes sys/types.h define stdio.h \$i\_grp grp.h" case "\$d\_setgrent\_r\_proto:\$usethreads" in ": define") d\_setgrent\_r\_proto=define set d\_setgrent\_r\_proto setgrent\_r \$hdrs eval \$hasproto ;;  $*$ ) ;; esac case "\$d\_setgrent\_r\_proto" in define) case "\$setgrent\_r\_proto" in ''|0) try='int setgrent\_r(FILE\*\*);' ./protochk "\$extern\_C \$try" \$hdrs && setgrent\_r\_proto=I\_H ;; esac case "\$setgrent\_r\_proto" in ''|0) try='void setgrent\_r(FILE\*\*);' ./protochk "\$extern\_C \$try" \$hdrs && setgrent\_r\_proto=V\_H ;; esac case "\$setgrent\_r\_proto" in ''|0) d\_setgrent\_r=undef setgrent\_r\_proto=0 echo "Disabling setgrent\_r, cannot determine prototype." >&4 ;; \* ) case "\$setgrent\_r\_proto" in REENTRANT\_PROTO\*) ;; \*) setgrent\_r\_proto="REENTRANT\_PROTO\_\$setgrent\_r\_proto" ;; esac echo "Prototype: \$try" ;; esac ;; \*) case "\$usethreads" in define) echo "setgrent\_r has no prototype, not using it." >  $&4$ ; esac d\_setgrent\_r=undef setgrent\_r\_proto=0 ;;

```
	esac
	;;
*)	setgrent_r_proto=0
	;;
esac
```

```
Found in path(s):
```
\* /opt/cola/permits/1854928199\_1701225705.9160655/0/perl-5-30-0-orig-regen-configure-1-tar-gz/metaconfig-5.30.0/U/threads/d\_setgrent\_r.U No license file was found, but licenses were detected in source scan.

?RCS: \$Id: Extras.U,v\$ ?RCS: ?RCS: Copyright (c) 2001, Jarkko Hietaniemi ?RCS: ?RCS: You may distribute under the terms of either the GNU General Public ?RCS: License or the Artistic License, as specified in the README file. ?RCS: ?MAKE:extras: Myread Oldconfig Setvar rm ?MAKE: -pick add \$@ %< ?Y:TOP ?S:extras: ?S: This variable holds a list of extra modules to install. ?S:. : See if we want extra modules installed echo " " case "\$extras" in '') dflt='n';;  $*)$  dflt='y';; esac cat <<EOM Perl can be built with extra modules or bundles of modules which

will be fetched from the CPAN and installed alongside Perl.

Notice that you will need access to the CPAN; either via the Internet, or a local copy, for example a CD-ROM or a local CPAN mirror. (You will be asked later to configure the CPAN.pm module which will in turn do the installation of the rest of the extra modules or bundles.)

Notice also that if the modules require any external software such as libraries and headers (the libz library and the zlib.h header for the Compress::Zlib module, for example) you MUST have any such software already installed, this configuration process will NOT install such things for you.

If this doesn't make any sense to you, just accept the default '\$dflt'. EOM

```
rp='Install any extra modules (y or n)?'
. ./myread
case "$ans" in
y|Y)
cat <<EOM
```
Please list any extra modules or bundles to be installed from CPAN, with spaces between the names. The names can be in any format the 'install' command of CPAN.pm will understand. (Answer 'none', without the quotes, to install no extra modules or bundles.) EOM rp='Extras?' dflt="\$extras" . ./myread extras="\$ans" esac case "\$extras" in ''|'none') val='' \$rm -f ../extras.lst ;; \*) echo "(Saving the list of extras for later...)" echo "\$extras" > ../extras.lst val="'\$extras'" ;; esac set extras eval \$setvar echo " "

Found in path(s):

\* /opt/cola/permits/1854928199\_1701225705.9160655/0/perl-5-30-0-orig-regen-configure-1-tar-gz/metaconfig-5.30.0/U/perl/Extras.U

No license file was found, but licenses were detected in source scan.

```
?RCS: $Id$
?RCS?RCS: Copyright (c) 2017, 2019, Karl Williamson
?RCS:
?RCS: You may redistribute only under the terms of the Artistic License,
?RCS: as specified in the README file that comes with the distribution.
?RCS: You may reuse parts of this distribution only within the terms of
?RCS: that same Artistic License; a copy of which may be found at the root
?RCS: of the source tree for dist 3.0.
?RCS:
?MAKE:i_wctype: Inhdr
?MAKE: -pick add \@ % <
?S:i_wctype:
```
?S: This variable conditionally defines the I\_WCTYPE symbol, ?S: that indicates whether a C program may include  $\langle wctype.h\rangle$ . ?S:. ?C:I\_WCTYPE: ?C: This symbol, if defined, indicates that <wctype.h> exists.  $?C:$ . ?H:#\$i\_wctype I\_WCTYPE /\*\*/ ?H:. ?LINT:set i\_wctype : see if this system has wctype.h set wctype.h i\_wctype eval \$inhdr Found in path(s): \* /opt/cola/permits/1854928199\_1701225705.9160655/0/perl-5-30-0-orig-regen-configure-1-tar-gz/metaconfig-5.30.0/U/perl/i\_wctype.U No license file was found, but licenses were detected in source scan. ?RCS: \$Id: d\_getprotobyname\_r.U,v 0RCS: ?RCS: Copyright (c) 2002,2003 Jarkko Hietaniemi ?RCS: ?RCS: You may distribute under the terms of either the GNU General Public ?RCS: License or the Artistic License, as specified in the README file. ?RCS: ?RCS: Generated by the reentr.pl from the Perl 5.8 distribution. ?RCS: ?MAKE:d\_getprotobyname\_r getprotobyname\_r\_proto: Inlibc Protochk Hasproto \ i\_systypes usethreads i\_netdb extern\_C ?MAKE: -pick add \$@ %< ?S:d\_getprotobyname\_r: ?S: This variable conditionally defines the HAS\_GETPROTOBYNAME\_R symbol, ?S: which indicates to the C program that the getprotobyname $_r()$ ?S: routine is available. ?S:. ?S:getprotobyname\_r\_proto: ?S: This variable encodes the prototype of getprotobyname\_r. ?S: It is zero if d\_getprotobyname\_r is undef, and one of the ?S: REENTRANT\_PROTO\_T\_ABC macros of reentr.h if d\_getprotobyname\_r ?S: is defined.  $2S$ . ?C:HAS\_GETPROTOBYNAME\_R: ?C: This symbol, if defined, indicates that the getprotobyname\_r routine ?C: is available to getprotobyname re-entrantly.  $2C$ : ?C:GETPROTOBYNAME\_R\_PROTO: ?C: This symbol encodes the prototype of getprotobyname r. ?C: It is zero if d\_getprotobyname\_r is undef, and one of the

?C: REENTRANT\_PROTO\_T\_ABC macros of reentr.h if d\_getprotobyname\_r ?C: is defined.  $?C:$ . ?H:#\$d\_getprotobyname\_r HAS\_GETPROTOBYNAME\_R /\*\*/ ?H:#define GETPROTOBYNAME\_R\_PROTO \$getprotobyname\_r\_proto /\*\*/ ?H:. ?T:try hdrs d\_getprotobyname\_r\_proto : see if getprotobyname\_r exists set getprotobyname\_r d\_getprotobyname\_r eval \$inlibc case "\$d\_getprotobyname\_r" in "\$define") hdrs="\$i\_systypes sys/types.h define stdio.h \$i\_netdb netdb.h" case "\$d\_getprotobyname\_r\_proto:\$usethreads" in ":define") d\_getprotobyname\_r\_proto=define set d\_getprotobyname\_r\_proto getprotobyname\_r \$hdrs eval \$hasproto ;;  $*$ ) :: esac case "\$d\_getprotobyname\_r\_proto" in define) case "\$getprotobyname\_r\_proto" in ''|0) try='int getprotobyname\_r(const char\*, struct protoent\*, char\*, size\_t, struct protoent\*\*);' ./protochk "\$extern\_C \$try" \$hdrs && getprotobyname\_r\_proto=I\_CSBWR ;; esac case "\$getprotobyname\_r\_proto" in ''|0) try='struct protoent\* getprotobyname\_r(const char\*, struct protoent\*, char\*, int);' ./protochk "\$extern\_C \$try" \$hdrs && getprotobyname\_r\_proto=S\_CSBI ;; esac case "\$getprotobyname\_r\_proto" in ''|0) try='int getprotobyname\_r(const char\*, struct protoent\*, struct protoent\_data\*);' ./protochk "\$extern\_C \$try" \$hdrs && getprotobyname\_r\_proto=I\_CSD ;; esac case "\$getprotobyname\_r\_proto" in ''|0) d\_getprotobyname\_r=undef getprotobyname\_r\_proto=0 echo "Disabling getprotobyname\_r, cannot determine prototype." >&4 ;; \* ) case "\$getprotobyname\_r\_proto" in REENTRANT\_PROTO\*) ;; \*) getprotobyname\_r\_proto="REENTRANT\_PROTO\_\$getprotobyname\_r\_proto" ;; esac echo "Prototype: \$try" ;; esac ;; \*) case "\$usethreads" in define) echo "getprotobyname r has no prototype, not using it."  $>\&4$ ; esac

```
		d_getprotobyname_r=undef
 		getprotobyname_r_proto=0
 		;;
	esac
	;;
*)	getprotobyname_r_proto=0
	;;
esac
```
Found

in path(s):

\* /opt/cola/permits/1854928199\_1701225705.9160655/0/perl-5-30-0-orig-regen-configure-1-tar-gz/metaconfig-5.30.0/U/threads/d\_getprotobyname\_r.U

No license file was found, but licenses were detected in source scan.

?RCS: \$Id: d\_memalign.U 1 2006-08-24 12:32:52Z rmanfredi \$ ?RCS: ?RCS: Copyright (c) 1991-1997, 2004-2006, Raphael Manfredi ?RCS: ?RCS: You may redistribute only under the terms of the Artistic Licence, ?RCS: as specified in the README file that comes with the distribution. ?RCS: You may reuse parts of this distribution only within the terms of ?RCS: that same Artistic Licence; a copy of which may be found at the root ?RCS: of the source tree for dist 4.0. ?RCS: ?RCS: \$Log: d\_memalign.U,v \$ ?RCS: ?MAKE:d\_memalign: Inlibc ?MAKE: -pick add \$@ %< ?S:d\_memalign: ?S: This variable conditionally defines the HAS\_MEMALIGN symbol, which ?S: indicates to the C program that the memalign() routine is available. ?S:. ?C:HAS\_MEMALIGN : ?C: This symbol, if defined, indicates that the memalign routine is ?C: available to allocate aligned memory.  $?C:$ . ?H:#\$d\_memalign HAS\_MEMALIGN /\*\*/ ?H:. ?LINT:set d\_memalign : see if memalign exists set memalign d\_memalign eval \$inlibc Found in path(s):

\* /opt/cola/permits/1854928199\_1701225705.9160655/0/perl-5-30-0-orig-regen-configure-1-tar-gz/metaconfig-5.30.0/dist/U/d\_memalign.U

No license file was found, but licenses were detected in source scan.

?RCS: \$Id\$ ?RCS: ?RCS: Copyright (c) 1999 Jarkko Hietaniemi ?RCS: ?RCS: You may redistribute only under the terms of the Artistic License, ?RCS: as specified in the README file that comes with the distribution. ?RCS: You may reuse parts of this distribution only within the terms of ?RCS: that same Artistic License; a copy of which may be found at the root ?RCS: of the source tree for dist 3.0. ?RCS: ?MAKE:d\_telldirproto: Hasproto i\_systypes i\_dirent ?MAKE: -pick add \$@ %< ?S:d\_telldirproto: ?S: This variable conditionally defines the HAS\_TELLDIR\_PROTO symbol, ?S: which indicates to the C program that the system provides ?S: a prototype for the telldir() function. Otherwise, it is ?S: up to the program to supply one. ?S:. ?C:HAS\_TELLDIR\_PROTO: ?C: This symbol, if defined, indicates that the system provides ?C: a prototype for the telldir() function. Otherwise, it is up ?C: to the program to supply one. A good guess is ?C: extern long telldir( $DIR*$ );  $?C:$ . ?H:#\$d\_telldirproto HAS\_TELLDIR\_PROTO /\*\*/ ?H:. ?LINT:set d\_telldirproto : see if prototype for telldir is available echo " " set d\_telldirproto telldir \$i\_systypes sys/types.h \$i\_dirent dirent.h eval \$hasproto Found in path(s): \* /opt/cola/permits/1854928199\_1701225705.9160655/0/perl-5-30-0-orig-regen-configure-1-tar-gz/metaconfig-5.30.0/U/perl/d\_telldirproto.U No license file was found, but licenses were detected in source scan. ?RCS: \$Id: newslib.U 1 2006-08-24 12:32:52Z rmanfredi \$ ?RCS: ?RCS: Copyright (c) 1991-1997, 2004-2006, Raphael Manfredi ?RCS: ?RCS: You may redistribute only under the terms of the Artistic Licence, ?RCS: as specified in the README file that comes with the distribution. ?RCS: You may reuse parts of this distribution only within the terms of ?RCS: that same Artistic Licence; a copy of which may be found at the root

?RCS: of the source tree for dist 4.0. ?RCS: ?RCS: \$Log: newslib.U,v \$ ?RCS: Revision 3.0 1993/08/18 12:09:23 ram ?RCS: Baseline for dist 3.0 netwide release. ?RCS: ?MAKE:newslib newslibexp: test inews Oldconfig Getfile ?MAKE: -pick add \$@ %< ?S:newslib: ?S: This variable contains the eventual value of the NEWSLIB symbol, ?S: which holds the name of the directory serving as the news library. ?S: It may have  $a \sim$  on the front. See newslibexp for expanded version. ?S:. ?S:newslibexp: ?S: This variable contains the  $\sim$  expanded name of the news library ?S: directory. See newslib. ?S:. ?C:NEWSLIB: ?C: This symbol contains the name of the directory serving as the news ?C: library. The program must be prepared to do  $\sim$  expansion on it.  $?C:$ . ?C:NEWSLIB\_EXP: ?C: This symbol is the  $\sim$  expanded version of NEWSLIB, for programs that ?C: do not wish to deal with it at run-time. ?C:. ?H:#define NEWSLIB "\$newslib" /\*\*/ ?H:#define NEWSLIB\_EXP "\$newslibexp" /\*\*/ ?H:. ?LINT:change inews : figure out news library case "\$newslib" in '') dflt=/usr/lib/news ;; \*) dflt=\$newslib ;; esac echo " " fn= $d$ ~ rp='Where is your news library?' . ./getfile newslib="\$ans" newslibexp="\$ansexp" if \$test -f \$newslibexp/inews; then echo "Aha! Inews is really in \$newslibexp! Maybe this is 2.10.2..." >&4 case "\$inews" in inews) : null

```
		;;
	*) echo "(Make sure $inews isn't an old version.)";;
	esac
	inews=$newslibexp/inews
fi
```

```
Found in path(s):
```
\* /opt/cola/permits/1854928199\_1701225705.9160655/0/perl-5-30-0-orig-regen-configure-1-tar-gz/metaconfig-5.30.0/dist/U/newslib.U

No license file was found, but licenses were detected in source scan.

?RCS: \$Id: defeditor.U 1 2006-08-24 12:32:52Z rmanfredi \$ ?RCS: ?RCS: Copyright (c) 1991-1997, 2004-2006, Raphael Manfredi ?RCS: ?RCS: You may redistribute only under the terms of the Artistic Licence, ?RCS: as specified in the README file that comes with the distribution. ?RCS: You may reuse parts of this distribution only within the terms of ?RCS: that same Artistic Licence; a copy of which may be found at the root ?RCS: of the source tree for dist 4.0. ?RCS: ?RCS: \$Log: defeditor.U,v \$ ?RCS: Revision 3.0.1.1 1995/01/11 15:30:16 ram ?RCS: patch45: can now use the 'vi' variable since path stripping is deferred ?RCS: ?RCS: Revision 3.0 1993/08/18 12:08:05 ram ?RCS: Baseline for dist 3.0 netwide release. ?RCS: ?MAKE:defeditor: Getfile Oldconfig Loc vi ?MAKE: -pick add  $\%$  % < ?S:defeditor: ?S: This variable contains the eventual value of the DEFEDITOR symbol, ?S: which contains the name of the default editor. ?S:. ?C:DEFEDITOR: ?C: This symbol contains the full pathname of the default editor. ?C:. ?H:#define DEFEDITOR "\$defeditor" /\*\*/  $2H$ . : determine default editor echo " " case "\$defeditor" in '') case "\$vi" in \*/\*) dflt=" $\forall$ i";; \*) dflt=/usr/ucb/vi;; esac

```
	;;
*) dflt="$defeditor"
	;;
esac
fn=f/rp="What is the default editor on your system?"
. ./getfile
defeditor="$ans"
```
Found in path(s):

\* /opt/cola/permits/1854928199\_1701225705.9160655/0/perl-5-30-0-orig-regen-configure-1-tar-gz/metaconfig-5.30.0/dist/U/defeditor.U

No license file was found, but licenses were detected in source scan.

?RCS: \$Id: Myinit.U,v 3.0 1993/08/18 12:05:07 ram Exp \$

?RCS:

?RCS: Copyright (c) 1991-1993, Raphael Manfredi

?RCS:

?RCS: This file is included with or a derivative work of a file included

?RCS: with the metaconfig program of Raphael Manfredi's "dist" distribution.

?RCS: In accordance with clause 7 of dist's modified Artistic License:

?RCS:

?RCS: You may distribute under the terms of either the GNU General Public

?RCS: License or the Artistic License, as specified in the README file. ?RCS:

?RCS: \$Log: Myinit.U,v \$

?RCS: Revision 3.0 1993/08/18 12:05:07 ram

?RCS: Baseline for dist 3.0 netwide release.

?RCS:

?X:

?X: If you want to initialize any default values, copy this unit to your

?X: personal U directory and add the assignments to the end. This file

?X: is included after variables are initialized but before any old

?X: config.sh file is read in and before any Configure switch processing.

?X:

?MAKE:Myinit

libswanted: Init

?MAKE: -pick add  $\$  \omega \

?S:libswanted:

 $2S$ : This variable holds a list of all the libraries we want to

?S: search. The order is chosen to pick up the c library

?S: ahead of ucb or bsd libraries for SVR4.

 $2S$ .

?LINT:extern usevfork glibpth

?LINT:change usevfork glibpth

: List of libraries we want.

?X: Put crypt here, even though I should really fix d\_crypt.U to look

?X: for it correctly, including possible shared library versions.

: If anyone needs extra -lxxx, put those in a hint file. libswanted="cl pthread socket bind inet nsl ndbm gdbm dbm db malloc dl ld" libswanted="\$libswanted sun m crypt sec util c cposix posix ucb bsd BSD" : We probably want to search /usr/shlib before most other libraries. : This is only used by the lib/ExtUtils/MakeMaker.pm routine extliblist. glibpth=`echo " \$glibpth " | sed -e 's! /usr/shlib ! !'` glibpth="/usr/shlib \$glibpth" : Do not use vfork unless overridden by a hint file. usevfork=false Found in path(s): \* /opt/cola/permits/1854928199\_1701225705.9160655/0/perl-5-30-0-orig-regen-configure-1-tar-gz/metaconfig-5.30.0/U/modified/Myinit.U No license file was found, but licenses were detected in source scan. ?RCS: \$Id: Config\_sh.U 1 2006-08-24 12:32:52Z rmanfredi \$ ?RCS:

?RCS: Copyright (c) 1991-1997, 2004-2006, Raphael Manfredi ?RCS:

?RCS: You may redistribute only under the terms of the Artistic License,

?RCS: as specified in the README file that comes with the distribution.

?RCS: You may reuse parts of this distribution only within the terms of

?RCS: that same Artistic License; a copy of which may be found at the root

?RCS: of the source tree for dist 4.0.

?RCS:

?RCS: \$Log: Config\_sh.U,v \$

?RCS: Revision 3.0.1.3 1997/02/28 14:57:53 ram

?RCS: patch61: added support for src.U

?RCS:

?RCS: Revision 3.0.1.2 1995/01/11 14:53:31 ram

?RCS: patch45: moved path stripping from d\_portable.U to end of Configure ?RCS:

?RCS: Revision 3.0.1.1 1994/10/29 15:50:37 ram

?RCS: patch36: added ?F: line for metalint file checking

?RCS:

?RCS: Revision 3.0 1993/08/18 12:04:48 ram

?RCS: Baseline for dist 3.0 netwide release.

?RCS:

 $?X:$ 

 $\gamma$ .

This unit ends up producing the config.sh script, which contains all the

?X: definitions figured out by Configure. The add.Config sh command knows

?X: which variables need to be remembered. It also adds the EOT (ends the

?X: here document redirection with variable substitution).

 $?X$ :

?MAKE:Config\_sh: cf\_time cf\_by test spitshell startsh myuname Myread \

End Obsol sh Loc +d portable package src cat

?MAKE: -pick add.Config\_sh  $% <$ 

```
?MAKE: -pick add $@ ./Obsol_sh
?MAKE: -pick close.Config_sh $@ %<
?F:!config.over !config.arch
?T:file temp
?LINT:unclosed EOT
: back to where it started
if test -d ../UU; then
	cd ..
fi
: configuration may be unconditionally patched via a 'config.arch' file
if $test -f config.arch; then
	echo "I see a config.arch file, loading it." >&4
	. ./config.arch
fi
: configuration may be patched via a 'config.over' file
if $test -f config.over; then
	echo " "
	dflt=y
	rp='I see a config.over file. Do you wish to load it?'
	. UU/myread
	case "$ans" in
	n*) echo
"OK, I'll ignore it.";;
	*)	. ./config.over
 		echo "Configuration override changes have been loaded."
 		;;
	esac
fi
@if d_portable
: in case they want portability, strip down executable paths
?X:
?X: Strip down paths in located executables. For each file, e.g. vi, there
?X: is a $vi variable whose value is for instance '/usr/bin/vi'. By resetting
?X: $vi to 'vi', we rely on the PATH variable to locate the executable...
?X:case "$d_portable" in
"$define")
	echo " "
	echo "Stripping down executable paths..." >&4
?X:
?X: Previously, we used to do eval $file="\$file" but in order
?X: to handle things like sh Configure -Dmake=gmake, we can't do
?X: that. What we *really* want is to strip away the absolute path
?X: and rely on the end user's $PATH to correctly find the executable.
?X: This method assumes there is a "basename" command available. If
```

```
?X: not, replace it with the following expr-based command:
?X: expr \mathcal{E} = '.*/\(.*\)' \| \mathcal{E} stemp
?X: Since this preserves the actual
 command name, we can now drop the
?X: OS/2 specific code.
?X: --Andy Dougherty August 1999
?X:
?X: On OS/2, a special $ar command not even named 'ar' is required,
?X: so we don't strip that name.
?X: Also, on DOS-ish systems, there might not be a ln command, but we
?X: might have ln='cp'.
?X: However, we can't set d_portable=undef on such systems since
?X: Unix-ish tools don't have standard locations there. Thus we
?X: MUST rely on the user's $PATH.
?X: --Andy Dougherty 4/1998
?X:	for file in $loclist $trylist; do
 		eval temp=\$$file
 		eval $file=`basename $temp`
	done
	;;
esac
@end
: create config.sh file
echo " "
echo "Creating config.sh..." >&4
$spitshell <<EOT >config.sh
<u>Sstartsh</u>
#
# This file was produced by running the Configure script. It holds all the
# definitions figured out by Configure. Should you modify one of these values,
# do not forget to propagate your changes by running "Configure -der". You may
# instead choose to run each of the .SH files by yourself, or "Configure
 -S".
#
# Package name : $package
# Source directory : $src
# Configuration time: $cf_time
# Configured by : $cf_by
# Target system : $myuname
EOT
?X: Command line options are saved by the Options.U unit in the
?X: temporary file UU/cmdline.opt
```
: Add in command line options if available

\$test -f UU/cmdline.opt && \$cat UU/cmdline.opt >> config.sh

\$spitshell <<EOT >>config.sh

Found in path(s):

\* /opt/cola/permits/1854928199\_1701225705.9160655/0/perl-5-30-0-orig-regen-configure-1-tar-gz/metaconfig-5.30.0/U/modified/Config\_sh.U No license file was found, but licenses were detected in source scan. ?RCS: \$Id: Config\_h.U 1 2006-08-24 12:32:52Z rmanfredi \$ ?RCS: ?RCS: Copyright (c) 1991-1997, 2004-2006, Raphael Manfredi ?RCS: ?RCS: You may redistribute only under the terms of the Artistic License, ?RCS: as specified in the README file that comes with the distribution. ?RCS: You may reuse parts of this distribution only within the terms of ?RCS: that same Artistic License; a copy of which may be found at the root ?RCS: of the source tree for dist 4.0. ?RCS: ?RCS: \$Log: Config\_h.U,v \$ ?RCS: Revision 3.0.1.5 1997/02/28 14:57:43 ram ?RCS: patch61: added support for src.U ?RCS: ?RCS: Revision 3.0.1.4 1995/09/25 09:10:49 ram ?RCS: patch59: commented the purpose of the #un-def directive ?RCS: ?RCS: Revision 3.0.1.3 1995/01/30 14:25:39 ram ?RCS: patch49: typo fixes in leading config.h comment (WED) ?RCS: ?RCS: Revision 3.0.1.2 1993/08/24 12:13:20 ram ?RCS: patch3: added TOP as a local shell temporary variable ?RCS:  $?RCS$  Revision 3.0.1.1 1993/08/19 06:42:20 ram ?RCS: patch1: leading config.sh searching was not aborting properly ?RCS: ?RCS: Revision 3.0 1993/08/18 12:04:47 ram ?RCS: Baseline for dist 3.0 netwide release. ?RCS: ?X: ?X: This file ends up producing the config\_h.SH script, which is run to produce ?X: the config.h file. The file ./.Config\_h below contains all the ?H: lines ?X: extracted out of all the units. Metaconfig itself adds the !GROK!THIS!. ?X: Note that this code isn't included into Configure, but must be shipped with.  $?X:$ ?X: For those who wish to know why the file is config h.SH instead of the more ?X: natural config.h.SH, well... it is to support systems like MS-DOG. Only one ?X: 'dot' is allowed within the file name, as it is part of the "extension" of

?X: the file. MS-DOG will not let you have two 'dots' because that would mean

```
?X: two "extensions".
?X:?MAKE:Config_h: Id End Config_sh Obsol_h myuname cf_time cf_by package src
?MAKE: -pick c_h_weed $@ %<
?MAKE: -pick
 c_h_weed $@ ./Config_h
?MAKE: -pick c_h_weed $@ ./Obsol_h
?T:PERL_CONFIG_SH TOP
?LINT:unclosed !GROK!THIS!
?LINT:extern CONFIG_H CONFIG_SH
?LINT:change CONFIG_H CONFIG_SH
?X:?LINT:nocomment
: Set up for generating config_h.SH
case "$CONFIG_SH" in
'') CONFIG_SH=config.sh;;
esac
case "$CONFIG_H" in
'') CONFIG_H=config.h;;
esac
case $PERL_CONFIG_SH in
'')
	if test -f $CONFIG_SH; then TOP=.;
	elif test -f ../$CONFIG_SH; then TOP=..;
	elif test -f ../../$CONFIG_SH; then TOP=../..;
	elif test -f ../../../$CONFIG_SH; then TOP=../../..;
elif test -f ../../../../$CONFIG_SH; then TOP=../../../..;
	else
 		echo "Can't find $CONFIG_SH."; exit 1
	fi
	. $TOP/$CONFIG_SH
	;;
esac
?X: Make sure we are in the directory where the .SH file is located.
case "$0" in
*/*) cd `expr X$0 : 'X \ (.*')/'' ;;
esac
echo "Extracting $CONFIG_H (with variable substitutions)"
?X:
?X: Since we unconditionally translate leading #undef into /*#define, we're
?X: stuck when we really want to have a #undef in $CONFIG_H.
 That's why there
?X: is provision here for #un-def, which is translated back into #undef after
?X: all original #undef have been processed.
?X:
?X: Previously, we changed all
?X: #undef FOO /**/?X: into
?X: /*#define FOO /**/
```

```
?X: The xlc compiler (available on IBM's AIX) complains that this is
```

```
?X: an illegal attempt to write a nested comment, and warns against it.
```
?X: There's apparently no way to shut the compiler up, either.

```
?X: This sed command from Hallvard B Furuseth <h.b.furuseth@usit.uio.no>
```
?X: changes it to

```
?X: /*#define FOO / **/
```
sed <<!GROK!THIS! > SCONFIG H -e 's!^#undef\(.\*/\)\\*!/\\*#define\1 \\*!' -e 's!^#un-def!#undef!'

/\* This file was produced by running the config\_h.SH script, which

```
* gets its values from $CONFIG_SH, which is generally produced by
```

```
* running Configure.
```
\*

```
* Feel free to modify any of this as the need arises. Note, however,
```
\* that running config\_h.SH again will wipe out any changes you've made.

```
* For a more permanent change edit $CONFIG_SH and
```
rerun config\_h.SH.

```
*/
```

```
/* Package name : $package
* Source directory : $src
* Configuration time: $cf_time
* Configured by : $cf_by
* Target system : $myuname
*/
```

```
#ifndef _config_h_
#define _config_h_
```
Found in path(s):

```
* /opt/cola/permits/1854928199_1701225705.9160655/0/perl-5-30-0-orig-regen-configure-1-tar-gz/metaconfig-
5.30.0/U/modified/Config_h.U
```
No license file was found, but licenses were detected in source scan.

```
?RCS: $Id: socksizetype.U,v $
?RCS:
?RCS: Copyright (c) 2000 Jarkko Hietaniemi
?RCS:
?RCS: You may distribute under the terms of either the GNU General Public
?RCS: License or the Artistic License, as specified in the README file.
?RCS:
?MAKE:socksizetype: \
Protochk Oldconfig Myread cat d_socket d_socklen_t sizetype \
usesocks i_socks i_systypes extern_C
?MAKE: -pick add \@ %<
?S:socksizetype:
?S:	This variable holds the type used for the size argument
?S: for various socket calls like accept. Usual values include
?S: socklen t, size t, and int.
2S:
```

```
?C:Sock_size_t:
?C:	This symbol holds the type used for the size argument of
?C:	various socket calls (just the base type, not the pointer-to).
?C:.
?H:#define Sock_size_t $socksizetype /**/
?H:.
?T:xxx yyy try
@if Sock_size_t
: check for type of the size argument to socket calls
case "$d_socket" in
"$define")
	$cat <<EOM
Checking to see what type is the last argument
 of accept().
EOM
	yyy=''
	case "$d_socklen_t" in
	"$define") yyy="$yyy socklen_t"
	esac
	yyy="$yyy $sizetype int long unsigned"
	for xxx in $yyy; do
 		case "$socksizetype" in
 ") try="$extern_C int accept(int, struct sockaddr *, $xxx *);"
 			case "$usesocks" in
  			"$define")
  				if ./protochk "$try" $i_systypes sys/types.h $d_socket sys/socket.h literal '#define INCLUDE_PROTOTYPES'
$i_socks socks.h.; then
   					echo "Your system accepts '$xxx *' for the last argument of accept()."
   					socksizetype="$xxx"
  				fi
  				;;
  			*)	if ./protochk "$try" $i_systypes sys/types.h $d_socket sys/socket.h; then
   					echo "Your system accepts '$xxx *' for the last argument of accept()."
   					socksizetype="$xxx"
  				fi
  				;;
 			esac
 			;;
 		esac
	done
: In case none of those worked, prompt the user.
	case "$socksizetype" in
") rp='What is the type for socket address structure sizes?'
 		dflt='int'
 		. ./myread
 		socksizetype=$ans
 		;;
```

```
	esac
	;;
*)	: no sockets, so pick relatively harmless default
	socksizetype='int'
	;;
esac
```
@end

## Found

 in path(s): \* /opt/cola/permits/1854928199\_1701225705.9160655/0/perl-5-30-0-orig-regen-configure-1-tar-gz/metaconfig-5.30.0/U/protos/socksizetype.U No license file was found, but licenses were detected in source scan.

?RCS: \$Id: i\_systable.U 1 2006-08-24 12:32:52Z rmanfredi \$ ?RCS: ?RCS: Copyright (c) 1991-1997, 2004-2006, Raphael Manfredi ?RCS: ?RCS: You may redistribute only under the terms of the Artistic Licence, ?RCS: as specified in the README file that comes with the distribution. ?RCS: You may reuse parts of this distribution only within the terms of ?RCS: that same Artistic Licence; a copy of which may be found at the root ?RCS: of the source tree for dist 4.0. ?RCS: ?RCS: \$Log: i\_systable.U,v \$ ?RCS: Revision 3.0.1.1 1993/10/16 13:50:20 ram ?RCS: patch12: created ?RCS: ?RCS: ?MAKE:i\_systable: Inhdr ?MAKE: -pick add \$@ %< ?S:i\_systable: ?S: This variable conditionally defines the I\_SYS\_TABLE symbol, and ?S: indicates whether a C program should include <sys/table.h>. ?S:. ?C:I\_SYS\_TABLE: ?C: This symbol, if defined, indicates to the C program that it should ?C: include <sys/table.h> for the OSF/1 table() system call. ?C:. ?H:#\$i\_systable I SYS TABLE  $/**/$ ?H:. ?LINT:set i\_systable : see if this is an OSF sys/table system set sys/table.h i\_systable eval \$inhdr

Found in path(s):

\* /opt/cola/permits/1854928199\_1701225705.9160655/0/perl-5-30-0-orig-regen-configure-1-tar-gz/metaconfig-5.30.0/dist/U/i\_systable.U

No license file was found, but licenses were detected in source scan.

?RCS: \$Id: i\_gdbm.U 1 2006-08-24 12:32:52Z rmanfredi \$ ?RCS: ?RCS: Copyright (c) 1991-1997, 2004-2006, Raphael Manfredi ?RCS: ?RCS: You may redistribute only under the terms of the Artistic Licence, ?RCS: as specified in the README file that comes with the distribution. ?RCS: You may reuse parts of this distribution only within the terms of ?RCS: that same Artistic Licence; a copy of which may be found at the root ?RCS: of the source tree for dist 4.0. ?RCS: ?RCS: \$Log: i\_gdbm.U,v \$ ?RCS: Revision 3.0.1.1 1995/05/12 12:16:39 ram ?RCS: patch54: made more robust by checking both header and lib (ADO) ?RCS: ?RCS: Revision 3.0 1993/08/18 12:08:19 ram ?RCS: Baseline for dist 3.0 netwide release. ?RCS: ?MAKE:i\_gdbm: Inhdr Inlibc Setvar ?MAKE: -pick add \$@ %< ?S:i\_gdbm (d\_gdbm): ?S: This variable conditionally defines the I\_GDBM symbol, which ?S: indicates to the C program that <gdbm.h> exists and should ?S: be included. ?S:. ?C:I\_GDBM (HAS\_GDBM): ?C: This symbol, if defined, indicates that <gdbm.h> exists and should ?C: be included.  $?C:$ . ?H:#\$i\_gdbm I\_GDBM /\*\*/ ?H:. ?T:t\_gdbm d\_gdbm\_open ?LINT:set i\_gdbm : see if gdbm.h is available ?X: t\_gdbm is a tentative check. We might just have the .h, not the lib -- ADO set gdbm.h t\_gdbm eval \$inhdr case "\$t\_gdbm" in \$define) : see if gdbm\_open exists set gdbm\_open d\_gdbm\_open eval \$inlibc case "\$d\_gdbm\_open" in \$undef)

```
		t_gdbm="$undef"
 		echo "We won't be including <gdbm.h>"
 		;;
	esac
	;;
esac
val="$t_gdbm"
set i_gdbm
eval $setvar
Found in path(s):
* /opt/cola/permits/1854928199_1701225705.9160655/0/perl-5-30-0-orig-regen-configure-1-tar-gz/metaconfig-
5.30.0/dist/U/i_gdbm.U
No license file was found, but licenses were detected in source scan.
?RCS: $Id: Obsol_h.U 1 2006-08-24 12:32:52Z rmanfredi $
?RCS:
?RCS: Copyright (c) 1991-1997, 2004-2006, Raphael Manfredi
?RCS:
?RCS: You may redistribute only under the terms of the Artistic Licence,
?RCS: as specified in the README file that comes with the distribution.
?RCS: You may reuse parts of this distribution only within the terms of
?RCS: that same Artistic Licence; a copy of which may be found at the root
?RCS: of the source tree for dist 4.0.
?RCS:
?RCS: $Log: Obsol_h.U,v $
?RCS: Revision 3.0 1993/08/18 12:05:11 ram
?RCS: Baseline for dist 3.0 netwide release.
?RCS:
?X:
?X: This file is prepended to .MT/Obsol_h if that file is not empty. That file
?X: contains the necessary mappings of new symbols to obsolete ones.
?X:
?MAKE:Obsol_h:
?MAKE: -pick prepend $@ ./Obsol_h
?LINT:nocomment
/*
* The following symbols are obsolete. They are mapped to the the new
* symbols only to ease the transition process. The
 sources should be
* updated so as to use the new symbols only, as the support for these
* obsolete symbols may end without notice.
*/
Found in path(s):
```

```
* /opt/cola/permits/1854928199_1701225705.9160655/0/perl-5-30-0-orig-regen-configure-1-tar-gz/metaconfig-
5.30.0/dist/U/Obsol_h.U
```
No license file was found, but licenses were detected in source scan.

?RCS: \$Id: d\_getprotoent\_r.U,v 0RCS: ?RCS: Copyright (c) 2002,2003 Jarkko Hietaniemi ?RCS: ?RCS: You may distribute under the terms of either the GNU General Public ?RCS: License or the Artistic License, as specified in the README file. ?RCS: ?RCS: Generated by the reentr.pl from the Perl 5.8 distribution. ?RCS: ?MAKE:d\_getprotoent\_r getprotoent\_r\_proto: Inlibc Protochk Hasproto \ i\_systypes usethreads i\_netdb extern\_C ?MAKE: -pick add \$@ %< ?S:d\_getprotoent\_r: ?S: This variable conditionally defines the HAS\_GETPROTOENT\_R symbol, ?S: which indicates to the C program that the getprotoent $_r$ () ?S: routine is available. ?S:. ?S:getprotoent\_r\_proto: ?S: This variable encodes the prototype of getprotoent\_r. ?S: It is zero if d\_getprotoent\_r is undef, and one of the ?S: REENTRANT\_PROTO\_T\_ABC macros of reentr.h if d\_getprotoent\_r ?S: is defined. ?S:. ?C:HAS\_GETPROTOENT\_R: ?C: This symbol, if defined, indicates that the getprotoent\_r routine ?C: is available to getprotoent re-entrantly.  $?C:$ . ?C:GETPROTOENT\_R\_PROTO: ?C: This symbol encodes the prototype of getprotoent\_r. ?C: It is zero if d\_getprotoent\_r is undef, and one of the ?C: REENTRANT\_PROTO\_T\_ABC macros of reentr.h if d\_getprotoent\_r ?C: is defined.  $?C:$ . ?H:#\$d\_getprotoent\_r HAS\_GETPROTOENT\_R /\*\*/ ?H:#define GETPROTOENT\_R\_PROTO \$getprotoent\_r\_proto /\*\*/ ?H:. ?T:try hdrs d\_getprotoent\_r\_proto : see if getprotoent\_r exists set getprotoent r d getprotoent r eval \$inlibc case "\$d\_getprotoent\_r" in "\$define") hdrs="\$i\_systypes sys/types.h define stdio.h \$i\_netdb netdb.h" case "\$d\_getprotoent\_r\_proto:\$usethreads" in ":define") d getprotoent r proto=define set d\_getprotoent\_r\_proto getprotoent\_r \$hdrs

```
		eval $hasproto ;;
*) ;;
	esac
	case "$d_getprotoent_r_proto" in
	define)
	case "$getprotoent_r_proto" in
	''|0) try='int getprotoent_r(struct protoent*, char*, size_t, struct protoent**);'
	./protochk "$extern_C $try" $hdrs && getprotoent_r_proto=I_SBWR
 ;;
	esac
	case "$getprotoent_r_proto" in
	''|0) try='int getprotoent_r(struct protoent*, char*, int);'
	./protochk "$extern_C $try" $hdrs && getprotoent_r_proto=I_SBI ;;
	esac
	case "$getprotoent_r_proto" in
	''|0) try='struct protoent* getprotoent_r(struct protoent*, char*, int);'
	./protochk "$extern_C $try" $hdrs && getprotoent_r_proto=S_SBI ;;
	esac
	case "$getprotoent_r_proto" in
	''|0) try='int getprotoent_r(struct protoent*, struct protoent_data*);'
	./protochk "$extern_C $try" $hdrs && getprotoent_r_proto=I_SD ;;
	esac
	case "$getprotoent_r_proto" in
	''|0)	d_getprotoent_r=undef
 		getprotoent_r_proto=0
 		echo "Disabling getprotoent_r, cannot determine prototype." >&4 ;;
	* )	case "$getprotoent_r_proto" in
 		REENTRANT_PROTO*) ;;
 		*) getprotoent_r_proto="REENTRANT_PROTO_$getprotoent_r_proto" ;;
 		esac
 		echo "Prototype: $try" ;;
	esac
	;;
	*)	case "$usethreads" in
 define) echo "getprotoent_r has no prototype, not using it." >&4 ;;
 		esac
 		d_getprotoent_r=undef
 		getprotoent_r_proto=0
 		;;
	esac
	;;
*) getprotoent r proto=0
	;;
esac
Found
 in path(s):
```
\* /opt/cola/permits/1854928199\_1701225705.9160655/0/perl-5-30-0-orig-regen-configure-1-tar-gz/metaconfig-

5.30.0/U/threads/d\_getprotoent\_r.U

No license file was found, but licenses were detected in source scan.

?RCS: Copyright (c) 2017, Karl Williamson ?RCS: ?RCS: You may redistribute only under the terms of the Artistic License, ?RCS: as specified in the README file that comes with the distribution. ?RCS: You may reuse parts of this distribution only within the terms of ?RCS: that same Artistic License; a copy of which may be found at the root ?RCS: of the source tree for dist 3.0. ?RCS: ?MAKE:d\_mbrtowc: Inlibc ?MAKE: -pick add \$@ %< ?S:d\_mbrtowc: ?S: This variable conditionally defines the HAS\_MBRTOWC symbol if the ?S: mbrtowc() routine is available to be used to convert a multi-byte ?S: character into a wide character. ?S:. ?C:HAS\_MBRTOWC: ?C: This symbol, if defined, indicates that the mbrtowc routine is ?C: available to convert a multi-byte character into a wide character.  $?C:$ . ?H:#\$d\_mbrtowc HAS\_MBRTOWC /\*\*/ ?H:. ?LINT: set d\_mbrtowc : see if mbrtowc exists set mbrtowc d\_mbrtowc eval \$inlibc Found in path(s): \* /opt/cola/permits/1854928199\_1701225705.9160655/0/perl-5-30-0-orig-regen-configure-1-tar-gz/metaconfig-5.30.0/U/threads/d\_mbrtowc.U No license file was found, but licenses were detected in source scan. ?RCS: \$Id: archname.U,v 3.0.1.3 1997/02/28 15:24:32 ram Exp \$ ?RCS:

?RCS: Copyright (c) 1991-1993, Raphael Manfredi ?RCS: ?RCS: You may redistribute only under the terms of the Artistic License, ?RCS: as specified in the README file that comes with the distribution. ?RCS: You may reuse parts of this distribution only within the terms of ?RCS: that same Artistic License; a copy of which may be found at the root ?RCS: of the source tree for dist 3.0. ?RCS: ?RCS: \$Log: archname.U,v \$ ?RCS: Revision 3.0.1.3 1997/02/28 15:24:32 ram ?RCS: patch61: changed the way the archname is mangled from uname ?RCS:

 **Open Source Used In Cisco AIOps 4.0 5321**

?RCS: Revision 3.0.1.2 1995/05/12 12:05:24 ram ?RCS: patch54: protect against spaces in "uname -m" output (ADO) ?RCS: ?RCS: Revision 3.0.1.1 1995/02/15 14:14:21 ram ?RCS: patch51: created ?RCS: ?MAKE:archname myarchname useversionedarchname: sed Loc Myread Oldconfig \ osname test rm usethreads usemultiplicity use64bitint use64bitall \ archname64 uselongdouble longdblsize doublesize targetarch Setvar \ api\_versionstring usequadmath ?MAKE: -pick add \$@ %< ?S:archname: ?S: This variable is a short name to characterize the current ?S: architecture. It is used mainly to construct the default archlib. ?S:. ?S:myarchname: ?S: This variable holds the architecture name computed by Configure in ?S: a previous run. It is not intended to be perused by any user and ?S: should never be set in a hint file.  $2S$ . ?S:useversionedarchname: ?S: This variable indicates whether to include the \$api\_versionstring ?S: as a component of the \$archname. ?S:. ?C:ARCHNAME: ?C: This symbol holds a string representing the architecture name. ?C: It may be used to construct an architecture-dependant pathname ?C: where library files may be held under a private library, for ?C: instance.  $?C:$ . ?H:#define ARCHNAME "\$archname" /\*\*/ ?H:. ?T:xxx tarch ?F:!archname.cbu ?INIT:archname='' : determine the architecture name echo " " ?X: We always recompute archname in case osname changes. However, we need ?X: to be careful since, as ADO rightfully pointed out, some systems pick ?X: silly architecture names (0001307135000-aix on AIX or 9000/715-ux under ?X: HP-UX). Therefore, we allow hint files to superseed our guess and ask ?X: the user for confirmation. if xxx=`./loc arch blurfl \$pth`; \$test -f "\$xxx"; then tarch=`arch`"-\$osname" elif xxx=`./loc uname blurfl \$pth`; \$test -f "\$xxx" ; then if uname  $-m >$  tmparch  $2 > \& 1$ ; then

```
tarch=`$sed -e 's/ *$//' -e 's/ /_/g' \
 			-e 's/$/'"-$osname/" tmparch`
	else
 		tarch="$osname"
	fi
	$rm -f tmparch
else
	tarch="$osname"
fi
case "$myarchname" in
''|"$tarch") ;;
*)
	echo "(Your architecture name used to be $myarchname.)"
	archname=''
	;;
esac
case "$targetarch" in
'') ;;
?X: Very GCCian.
*) archname=`echo $targetarch|sed 's,^[^-]*-,,'` ;;
esac
myarchname="$tarch"
case "$archname" in
'') dflt="$tarch";;
*) dflt="$archname";;
esac
rp='What is your architecture name'
. ./myread
archname="$ans"
:
 optionally add API version to the architecture for versioned archlibs
case "$useversionedarchname" in
$define|true|[yY]*) dflt='y';;
*) dflt='n';;esac
rp='Add the Perl API version to your archname?'
. ./myread
case "$ans" in
y|Y) useversionedarchname="$define" ;;
*) useversionedarchname="$undef" ;;
esac
case "$useversionedarchname" in
$define)
	case "$archname" in
	*-$api_versionstring)
 		echo "...and architecture name already has -$api_versionstring" >&4
 		;;
```

```
	*)
 		archname="$archname-$api_versionstring"
 		echo "...setting architecture name to $archname." >&4
 		;;
	esac
	;;
esac
@if usethreads
case "$usethreads" in
$define)
	echo "Threads selected." >&4
	case "$archname" in
	*-thread*) echo "...and architecture name already has -thread." >&4
 		;;
	*) archname="$archname-thread"
 		echo "...setting architecture name to $archname." >&4
 		;;
	esac
	;;
esac
@end
@if usemultiplicity
case "$usemultiplicity" in
$define)
	echo "Multiplicity selected."
>8.4	case "$archname" in
	*-multi*) echo "...and architecture name already has -multi." >&4
 		;;
	*) archname="$archname-multi"
 		echo "...setting architecture name to $archname." >&4
 		;;
	esac
	;;
esac
@end
@if use64bitint
case "$use64bitint$use64bitall" in
*"$define"*)
	case "$archname64" in
	'')
 		echo "This architecture is naturally 64-bit, not changing architecture name." >&4
 		;;
	*)
 		case "$use64bitint" in
 		"$define") echo "64 bit integers selected." >&4 ;;
 		esac
```

```
		case "$use64bitall" in
 		"$define") echo "Maximal 64 bitness selected." >&4 ;;
 		esac
 		case "$archname" in
 		*-$archname64*) echo "...and architecture name already has $archname64." >&4
 			;;
 		*) archname="$archname-$archname64"
 			echo "...setting architecture name to $archname." >&4
 			;;
		esac
 		;;
	esac
esac
@end
@if uselongdouble
case "$uselongdouble" in
$define)
	echo "Long doubles selected." >&4
	case "$longdblsize" in
	$doublesize)
		echo "...but long doubles are equal to doubles, not
 changing architecture name." >&4
		;;
	*)
		case "$archname" in
 		*-ld*) echo "...and architecture name already has -ld." >&4
 			;;
 		*) archname="$archname-ld"
 			echo "...setting architecture name to $archname." >&4
 			;;
		esac
 		;;
	esac
	;;
esac
@end
@if usequadmath
case "$usequadmath" in
$define)
	echo "quadmath selected." >&4
	case "$archname" in
	*-quadmath*) echo "...and architecture name already has -quadmath." >&4
		;;
	*) archname="$archname-quadmath"
		echo "...setting architecture name to $archname." >&4
 		;;
	esac
	;;
```
esac

@end

if \$test -f archname.cbu; then

 echo "Your platform has some specific hints for architecture name, using them..."

 . ./archname.cbu

fi

Found in path(s):

\* /opt/cola/permits/1854928199\_1701225705.9160655/0/perl-5-30-0-orig-regen-configure-1-tar-gz/metaconfig-5.30.0/U/threads/archname.U

No license file was found, but licenses were detected in source scan.

?RCS: \$Id: i\_sysun.U 1 2006-08-24 12:32:52Z rmanfredi \$ ?RCS: ?RCS: Copyright (c) 1991-1997, 2004-2006, Raphael Manfredi ?RCS: ?RCS: You may redistribute only under the terms of the Artistic Licence, ?RCS: as specified in the README file that comes with the distribution. ?RCS: You may reuse parts of this distribution only within the terms of ?RCS: that same Artistic Licence; a copy of which may be found at the root ?RCS: of the source tree for dist 4.0. ?RCS: ?RCS: \$Log: i\_sysun.U,v \$ ?RCS: Revision 3.0 1993/08/18 12:08:42 ram ?RCS: Baseline for dist 3.0 netwide release. ?RCS: ?X: ?X: This unit looks wether <sys/un.h> is available or not ?X: ?MAKE:i\_sysun: Inhdr ?MAKE: -pick add \$@ %< ?S:i\_sysun: ?S: This variable conditionally defines I\_SYS\_UN, which indicates ?S: to the C program that it should include <sys/un.h> to get UNIX ?S: domain socket definitions. ?S:. ?C:I\_SYS\_UN: ?C: This symbol, if defined, indicates to the C program that it should ?C: include <sys/un.h> to get UNIX domain socket definitions.  $?C:$ . ?H:#\$i\_sysun I\_SYS\_UN  $/**/$  $?H:$ ?LINT:set i\_sysun : see if this is a sys/un.h system set sys/un.h i\_sysun eval \$inhdr

Found in path(s):

 $*$ /opt/cola/permits/1854928199\_1701225705.9160655/0/perl-5-30-0-orig-regen-configure-1-tar-gz/metaconfig-5.30.0/dist/U/i\_sysun.U No license file was found, but licenses were detected in source scan. ?RCS: \$Id: modetype.U,v 3.0.1.1 1994/10/29 16:25:07 ram Exp \$

?RCS: ?RCS: Copyright (c) 1991-1993, Raphael Manfredi

?RCS:

?RCS: You may redistribute only under the terms of the Artistic License,

?RCS: as specified in the README file that comes with the distribution.

?RCS: You may reuse parts of this distribution only within the terms of

?RCS: that same Artistic License; a copy of which may be found at the root

?RCS: of the source tree for dist 3.0.

?RCS:

?RCS: Original Author: Andy Dougherty <doughera@lafcol.lafayette.edu> ?RCS:

?RCS: \$Log: modetype.U,v \$

?RCS: Revision 3.0.1.1 1994/10/29 16:25:07 ram

?RCS: patch36: created by ADO

?RCS:

?MAKE:modetype: Myread Typedef

?MAKE: -pick add \$@ %<

?S:modetype:

?S: This variable defines modetype to be something like mode\_t,

?S: int, unsigned short, or whatever type is used to declare file

?S: modes for system calls.

?S:.

?C:Mode\_t:

?C: This symbol holds the type used to declare

file modes

?C: for systems calls. It is usually mode\_t, but may be

?C: int or unsigned short. It may be necessary to include <sys/types.h>

?C: to get any typedef'ed information.

?C:.

?H:#define Mode\_t \$modetype /\* file mode parameter for system calls \*/

 $2H$ .

?LINT:set modetype

: see what type is used for mode\_t

rp="What is the type used for file modes for system calls (e.g. fchmod())?"

set mode t modetype int stdio.h sys/types.h

eval \$typedef\_ask

Found in path(s):

 $*$ /opt/cola/permits/1854928199\_1701225705.9160655/0/perl-5-30-0-orig-regen-configure-1-tar-gz/metaconfig-

5.30.0/U/typedefs/modetype.U

No license file was found, but licenses were detected in source scan.

?RCS: \$Id: vendorman3dir.U,v 1.1 1999/07/08 18:32:57 doughera Exp doughera \$ ?RCS: ?RCS: Copyright (c) 1999-2000, Andy Dougherty ?RCS: ?RCS: You may redistribute only under the terms of the Artistic License, ?RCS: as specified in the README file that comes with the distribution. ?RCS: You may reuse parts of this distribution only within the terms of ?RCS: that same Artistic License; a copy of which may be found at the root ?RCS: of the source tree for dist 3.0. ?RCS: ?RCS: \$Log: vendorman3dir.U,v \$ ?RCS: Revision 1.1 1999/07/08 18:32:57 doughera ?RCS: Initial revision ?RCS: ?MAKE:vendorman3dir vendorman3direxp installvendorman3dir: man3dir Getfile \ Oldconfig Setprefixvar Prefixit test vendorprefix prefix sed ?MAKE: -pick add \$@ %< ?Y:TOP ?S:vendorman3dir: ?S: This variable contains the name of the directory for man3 ?S: pages. It may have  $a \sim$  on the front. ?S: The standard distribution will put nothing in this directory. ?S: Vendors who distribute perl may wish to place their own ?S: man3 pages in this directory with ?S: MakeMaker Makefile.PL INSTALLDIRS=vendor ?S: or equivalent. See INSTALL for details. ?S:. ?S:vendorman3direxp: ?S: This variable is the ~name expanded version of vendorman3dir, so that you ?S: may use it directly in Makefiles or shell scripts. ?S:. ?D:installvendorman3dir='' ?S:installvendorman3dir: ?S: This variable is really the same as vendorman3direxp but may differ on ?S: those systems using AFS. For extra portability, only this variable ?S: should be used in makefiles. ?S:. ?LINT:change prefixvar ?LINT:set installvendorman3dir : Set the vendorman3dir variables case "\$vendorprefix" in '') vendorman3dir='' vendorman3direxp='' ;; \*) : determine where vendor-supplied module manual pages go. case "\$vendorman3dir" in '') dflt=`echo "\$man3dir" | \$sed "s#^\$prefix#\$vendorprefix#"` ;;
\*) dflt=\$vendorman3dir ;; esac case "\$dflt" in ''|' ') dflt=none ;; esac fn=nd~+ rp='Pathname for the vendor-supplied manual section 3 pages?' . ./getfile vendorman3dir="\$ans" vendorman3direxp="\$ansexp" ;; esac : Use '' for none so value is preserved next time through Configure  $\text{Sets } X''\$  vendorman3dir" = "X" && vendorman3dir='' prefixvar=vendorman3dir . ./installprefix Found in path(s): \* /opt/cola/permits/1854928199\_1701225705.9160655/0/perl-5-30-0-orig-regen-configure-1-tar-gz/metaconfig-5.30.0/U/installdirs/vendorman3dir.U No license file was found, but licenses were detected in source scan. ?RCS: \$Id: d\_setprotoent\_r.U,v 0RCS: ?RCS: Copyright (c) 2002,2003 Jarkko Hietaniemi ?RCS: ?RCS: You may distribute under the terms of either the GNU General Public ?RCS: License or the Artistic License, as specified in the README file. ?RCS: ?RCS: Generated by the reentr.pl from the Perl 5.8 distribution. ?RCS: ?MAKE:d\_setprotoent\_r setprotoent\_r\_proto: Inlibc Protochk Hasproto \ i\_systypes usethreads i\_netdb extern\_C ?MAKE: -pick add \$@ %< ?S:d\_setprotoent\_r: ?S: This variable conditionally defines the HAS\_SETPROTOENT\_R symbol, ?S: which indicates to the C program that the setprotoent $r()$ ?S: routine is available. ?S:. ?S:setprotoent\_r\_proto: ?S: This variable encodes the prototype of setprotoent r. ?S: It is zero if d\_setprotoent\_r is undef, and one of the ?S: REENTRANT\_PROTO\_T\_ABC macros of reentr.h if d\_setprotoent\_r ?S: is defined.  $2S$ : ?C:HAS\_SETPROTOENT\_R: ?C: This symbol, if defined, indicates that the setprotoent r

 routine ?C: is available to setprotoent re-entrantly. ?C:. ?C:SETPROTOENT\_R\_PROTO: ?C: This symbol encodes the prototype of setprotoent\_r. ?C: It is zero if d\_setprotoent\_r is undef, and one of the ?C: REENTRANT\_PROTO\_T\_ABC macros of reentr.h if d\_setprotoent\_r ?C: is defined.  $?C:$ . ?H:#\$d\_setprotoent\_r HAS\_SETPROTOENT\_R /\*\*/ ?H:#define SETPROTOENT\_R\_PROTO \$setprotoent\_r\_proto /\*\*/ ?H:. ?T:try hdrs d\_setprotoent\_r\_proto : see if setprotoent\_r exists set setprotoent\_r d\_setprotoent\_r eval \$inlibc case "\$d\_setprotoent\_r" in "\$define") hdrs="\$i\_systypes sys/types.h define stdio.h \$i\_netdb netdb.h" case "\$d\_setprotoent\_r\_proto:\$usethreads" in ":define") d\_setprotoent\_r\_proto=define set d\_setprotoent\_r\_proto setprotoent\_r \$hdrs eval \$hasproto ;;  $*$ ) :: esac case "\$d\_setprotoent\_r\_proto" in define) case "\$setprotoent\_r\_proto" in ''|0) try='int setprotoent\_r(int, struct protoent\_data\*);' ./protochk "\$extern\_C \$try" \$hdrs && setprotoent\_r\_proto=I\_ID ;; esac case "\$setprotoent\_r\_proto" in ''|0) try='void setprotoent\_r(int, struct protoent\_data\*);' ./protochk "\$extern\_C \$try" \$hdrs && setprotoent\_r\_proto=V\_ID ;; esac case "\$setprotoent\_r\_proto" in ''|0) d\_setprotoent\_r=undef setprotoent\_r\_proto=0 echo "Disabling setprotoent r, cannot determine prototype."  $> & 4$ ; \* ) case "\$setprotoent\_r\_proto" in REENTRANT\_PROTO\*) :: \*) setprotoent r\_proto="REENTRANT\_PROTO\_\$setprotoent\_r\_proto" ;; esac echo "Prototype: \$try" ;; esac ;; \*) case "\$usethreads" in

```
define) echo "setprotoent_r has no prototype, not using it." >&4 ;;
 		esac
 		d_setprotoent_r=undef
 		setprotoent_r_proto=0
 		;;
	esac
	;;
*)	setprotoent_r_proto=0
	;;
esac
```
Found in path(s):

```
* /opt/cola/permits/1854928199_1701225705.9160655/0/perl-5-30-0-orig-regen-configure-1-tar-gz/metaconfig-
5.30.0/U/threads/d_setprotoent_r.U
```
No license file was found, but licenses were detected in source scan.

?RCS: You may distribute under the terms of either the GNU General Public ?RCS: License or the Artistic License, as specified in the README file. ?RCS: ?MAKE:d\_j0 d\_j0l: Inlibc ?MAKE: -pick add  $\$  @ %< ?S:d\_j0: ?S: This variable conditionally defines the HAS\_J0 symbol, which ?S: indicates to the C program that the  $j0()$  routine is available. ?S:. ?S:d\_j0l: ?S: This variable conditionally defines the HAS\_J0L symbol, which ?S: indicates to the C program that the j0l() routine is available. ?S:. ?C:HAS\_J0: ?C: This symbol, if defined, indicates to the C program that the ?C:  $j0$ () function is available for Bessel functions of the first ?C: kind of the order zero, for doubles.  $?C$ :. ?C:HAS\_J0L: ?C: This symbol, if defined, indicates to the C program that the ?C: j0l() function is available for Bessel functions of the first ?C: kind of the order zero, for long doubles. ?C:. ?H:#\$d\_j0 HAS\_J0 /\*\*/ ?H:#\$d\_j0l HAS\_J0L /\*\*/ ?H:. ?LINT:set  $d$ \_j0 ?LINT:set d\_j0l : see if j0 exists set j0 d\_j0 eval \$inlibc

: see if j0l exists set j0l d\_j0l eval \$inlibc

Found in path(s):

 $*$ /opt/cola/permits/1854928199\_1701225705.9160655/0/perl-5-30-0-orig-regen-configure-1-tar-gz/metaconfig-5.30.0/U/perl/d\_j0.U No license file was found, but licenses were detected in source scan. ?RCS: \$Id: d\_readdir.U 1 2006-08-24 12:32:52Z rmanfredi \$ ?RCS: ?RCS: Copyright (c) 1991-1997, 2004-2006, Raphael Manfredi ?RCS: ?RCS: You may redistribute only under the terms of the Artistic Licence, ?RCS: as specified in the README file that comes with the distribution. ?RCS: You may reuse parts of this distribution only within the terms of ?RCS: that same Artistic Licence; a copy of which may be found at the root ?RCS: of the source tree for dist 4.0. ?RCS: ?RCS: \$Log: d\_readdir.U,v \$ ?RCS: Revision 3.0.1.1 1994/05/06 14:46:37 ram ?RCS: patch23: added support for seekdir, telldir and rewinddir (ADO) ?RCS: ?RCS: Revision 3.0 1993/08/18 12:06:52 ram ?RCS: Baseline for dist 3.0 netwide release. ?RCS: ?X: Force checking for <dirent.h> inclusion ?X:INC: i\_dirent ?MAKE:d\_readdir d\_seekdir d\_telldir d\_rewinddir: Inlibc ?MAKE: -pick add \$@ %< ?S:d\_readdir: ?S: This variable conditionally defines HAS\_READDIR if readdir() is ?S: available to read directory entries. ?S:. ?C:HAS\_READDIR (READDIR): ?C: This symbol, if defined, indicates that the readdir routine is ?C: available to read directory entries. You may have to include ?C: <dirent.h>. See I\_DIRENT.  $?C:$ . ?H:#\$d\_readdir HAS\_READDIR /\*\*/  $2H$ . ?S:d\_seekdir: ?S: This variable conditionally defines HAS\_SEEKDIR if seekdir() is ?S: available. ?S:. ?C:HAS\_SEEKDIR:

?C: This symbol, if defined, indicates that the seekdir routine is ?C: available. You may have to include <dirent.h>. See I\_DIRENT. ?C:. ?H:#\$d\_seekdir HAS\_SEEKDIR /\*\*/ ?H:. ?S:d\_telldir: ?S: This variable conditionally defines HAS\_TELLDIR if telldir() is ?S: available. ?S:. ?C:HAS\_TELLDIR: ?C: This symbol, if defined, indicates that the telldir routine is ?C: available. You may have to include <dirent.h>. See I\_DIRENT.  $?C$ :. ?H:#\$d\_telldir HAS\_TELLDIR /\*\*/ ?H:. ?S:d\_rewinddir: ?S: This variable conditionally defines HAS\_REWINDDIR if rewinddir() is ?S: available. ?S:. ?C:HAS\_REWINDDIR: ?C: This symbol, if defined, indicates that the rewinddir routine is ?C: available. You may have to include <dirent.h>. See I\_DIRENT. ?C:. ?H:#\$d\_rewinddir HAS\_REWINDDIR /\*\*/ ?H:. ?LINT:set d\_readdir d\_seekdir d\_telldir d\_rewinddir : see if readdir and friends exist set readdir d\_readdir eval \$inlibc @if d\_seekdir || HAS\_SEEKDIR set seekdir d\_seekdir eval \$inlibc @end @if d\_telldir || HAS\_TELLDIR set telldir d telldir eval \$inlibc @end @if d\_rewinddir || HAS\_REWINDDIR set rewinddir d\_rewinddir eval \$inlibc @end Found in path(s): \* /opt/cola/permits/1854928199\_1701225705.9160655/0/perl-5-30-0-orig-regen-configure-1-tar-gz/metaconfig-

5.30.0/dist/U/d\_readdir.U

No license file was found, but licenses were detected in source scan.

?RCS: You may redistribute only under the terms of the Artistic Licence, ?RCS: as specified in the README file that comes with the distribution. ?RCS: ?MAKE:i\_stdint: Inhdr ?MAKE: -pick add \$@ %< ?S:i\_stdint: ?S: This variable conditionally defines the I\_STDINT symbol, which ?S: indicates to the C program that <stdint.h> exists and should ?S: be included.  $2S$ . ?C:I\_STDINT: ?C: This symbol, if defined, indicates that <stdint.h> exists and ?C: should be included. ?C:. ?H:#\$i\_stdint I\_STDINT /\*\*/ ?H:. ?LINT:set i\_stdint : see if stdint is available set stdint.h i\_stdint eval \$inhdr Found in path(s): \* /opt/cola/permits/1854928199\_1701225705.9160655/0/perl-5-30-0-orig-regen-configure-1-tar-gz/metaconfig-5.30.0/U/perl/i\_stdint.U No license file was found, but licenses were detected in source scan. ?RCS: \$Id: d\_pause.U 1 2006-08-24 12:32:52Z rmanfredi \$ ?RCS: ?RCS: Copyright (c) 1991-1997, 2004-2006, Raphael Manfredi ?RCS: ?RCS: You may redistribute only under the terms of the Artistic Licence, ?RCS: as specified in the README file that comes with the distribution. ?RCS: You may reuse parts of this distribution only within the terms of ?RCS: that same Artistic Licence; a copy of which may be found at the root ?RCS: of the source tree for dist 4.0. ?RCS: ?RCS: Original Author: Andy Dougherty <doughera@lafcol.lafayette.edu> ?RCS: ?RCS: \$Log: d\_pause.U,v \$ ?RCS: Revision 3.0.1.1 1994/08/29 16:09:54 ram ?RCS: patch32: created by ADO ?RCS: ?MAKE:d\_pause: Inlibc ?MAKE: -pick add \$@ %< ?S:d\_pause:

?S: This variable conditionally defines the HAS\_PAUSE symbol, which

?S: indicates to the C program that the pause() routine is available

?S: to suspend a process until a signal is received.

?S:. ?C:HAS\_PAUSE : ?C: This symbol, if defined, indicates that the pause routine is ?C: available to suspend a process until a signal is received. ?C:. ?H:#\$d\_pause HAS\_PAUSE /\*\*/ ?H:. ?LINT:set d\_pause : see if pause exists set pause d\_pause eval \$inlibc Found in path(s): \* /opt/cola/permits/1854928199\_1701225705.9160655/0/perl-5-30-0-orig-regen-configure-1-tar-gz/metaconfig-5.30.0/dist/U/d\_pause.U No license file was found, but licenses were detected in source scan. ?RCS: You may distribute under the terms of either the GNU General Public ?RCS: License or the Artistic License, as specified in the README file. ?RCS: ?MAKE:d\_erfc: Inlibc ?MAKE: -pick add \$@ %< ?S:d\_erfc: ?S: This variable conditionally defines the HAS\_ERFC symbol, which ?S: indicates to the C program that the erfc() routine is available. ?S:. ?C:HAS\_ERFC: ?C: This symbol, if defined, indicates that the erfc routine is ?C: available to do the complementary error function. ?C:. ?H:#\$d\_erfc HAS\_ERFC /\*\*/ ?H:. ?LINT:set d\_erfc : see if erfc exists set erfc d\_erfc eval \$inlibc Found in path(s): \* /opt/cola/permits/1854928199\_1701225705.9160655/0/perl-5-30-0-orig-regen-configure-1-tar-gz/metaconfig-5.30.0/U/perl/d\_erfc.U No license file was found, but licenses were detected in source scan. ?RCS: \$Id\$ ?RCS: ?RCS: Copyright (c) 1991-1997, 2004-2006, Raphael Manfredi ?RCS: ?RCS: You may redistribute only under the terms of the Artistic License,

?RCS: as specified in the README file that comes with the distribution. ?RCS: You may reuse parts of this distribution only within the terms of ?RCS: that same Artistic License; a copy of which may be found at the root ?RCS: of the source tree for dist 4.0. ?RCS: ?RCS: \$Log: d\_times.U,v \$ ?RCS: Revision 3.0.1.2 1995/07/25 14:07:50 ram ?RCS: patch56: typo fix, sytem -> system ?RCS: ?RCS: Revision 3.0.1.1 1994/08/29 16:14:00 ram ?RCS: patch32: now uses new Typedef unit to compute type information ?RCS: ?RCS: Revision 3.0 1993/08/18 12:07:46 ram ?RCS: Baseline for dist 3.0 netwide release. ?RCS: ?X:  $?X: What is the type returned by times()?$  $?X:$ ?X: Force inclusion of <sys/types.h> ?X:INC: i\_systypes ?MAKE:d\_times clocktype: Csym Myread Typedef i\_systimes ?MAKE: -pick add \$@ %< ?S:d\_times: ?S: This variable conditionally defines the HAS\_TIMES symbol, which indicates ?S: that the times() routine exists. The times() routine is normally ?S: provided on UNIX systems. You may have to include <sys/times.h>. ?S:. ?S:clocktype: ?S: This variable holds the type returned by times(). It can be long, ?S: or clock\_t on BSD sites (in which case <sys/types.h> should be ?S: included). ?S:. ?C:HAS\_TIMES (TIMES): ?C: This symbol, if defined, indicates that the times() routine exists. ?C: Note that this became obsolete on some systems (SUNOS), which now ?C: use getrusage(). It may be necessary to include <sys/times.h>. ?C:. ?C:Clock\_t (CLOCKTYPE): ?C: This symbol holds the type returned by times(). It can be long, ?C: or clock t on BSD sites (in which case  $\langle$ sys/types.h $>$ should be ?C: included).  $2^C$ ?H:#\$d\_times HAS\_TIMES /\*\*/ ?H:#define Clock t \$clocktype /\* Clock time \*/  $?H:$ ?T:val inc : see if times exists

echo " " if set times val -f d\_times; eval \$csym; \$val; then echo 'times() found.' >&4 d\_times="\$define" inc='' case "\$i\_systimes" in "\$define") inc='sys/times.h';; esac set clock\_t clocktype long stdio.h sys/types.h \$inc eval \$typedef dflt="\$clocktype" echo " " rp="What type is returned by times() on this system?" . ./myread clocktype="\$ans" else echo 'times() NOT found, hope that will do.' >&4 d\_times="\$undef" ?X: The following is needed for typedef (won't like an empty variable) clocktype='int' fi Found in path(s): \* /opt/cola/permits/1854928199\_1701225705.9160655/0/perl-5-30-0-orig-regen-configure-1-tar-gz/metaconfig-5.30.0/dist/U/d\_times.U No license file was found, but licenses were detected in source scan. ?RCS: \$Id: d\_regcmp.U 1 2006-08-24 12:32:52Z rmanfredi \$ ?RCS: ?RCS: Copyright (c) 1991-1997, 2004-2006, Raphael Manfredi ?RCS: ?RCS: You may redistribute only under the terms of the Artistic Licence, ?RCS: as specified in the README file that comes with the distribution. ?RCS: You may reuse parts of this distribution only within the terms of ?RCS: that same Artistic Licence; a copy of which may be found at the root ?RCS: of the source tree for dist 4.0. ?RCS: ?RCS: \$Log: d\_regcmp.U,v \$ ?RCS: Revision 3.0.1.1 1995/01/30 14:34:45 ram

?RCS: patch49: now looks for POSIX regcomp() routine

?RCS:

?RCS: Revision 3.0 1993/08/18 12:06:53 ram

?RCS: Baseline for dist 3.0 netwide release.

?RCS:

?MAKE:d\_regcmp d\_re\_comp d\_regcomp: Csym cat

?MAKE: -pick add  $\$ @ % <

?S:d\_regcomp:

?S: This variable conditionally defines the HAS\_REGCOMP symbol, which ?S: indicates to the C program that the regcomp() routine is available ?S: for regular patern matching (usally on POSIX.2 conforming systems). ?S:. ?S:d\_regcmp: ?S: This variable conditionally defines the HAS\_REGCMP symbol, which ?S: indicates to the C program that the regcmp() routine is available ?S: for regular patern matching (usally on System V). ?S:. ?S:d\_re\_comp: ?S: This variable conditionally defines the HAS\_RECOMP symbol, which ?S: indicates to the C program that the re\_comp() routine is available ?S: for regular patern matching (usally on BSD). If so, it is likely that ?S: re\_exec() exists. ?S:. ?C:HAS\_REGCOMP (REGCOMP): ?C: This symbol, if defined, indicates that the regcomp() routine is ?C: available to do some regular patern matching (usually on POSIX.2) ?C: conforming systems).  $?C:$ . ?C:HAS\_REGCMP (REGCMP): ?C: This symbol, if defined, indicates that the regcmp() routine is ?C: available to do some regular patern matching (usually on System V).  $?C:$ . ?C:HAS\_RECOMP (RECOMP): ?C: This symbol, if defined, indicates that the re\_comp() routine is ?C: available to do some regular patern matching (usually on BSD). If so, ?C: it is likely that re\_exec() be available.  $?C:$ . ?H:#\$d\_regcomp HAS\_REGCOMP /\* POSIX.2 \*/ ?H:#\$d\_regcmp HAS\_REGCMP /\* sysV \*/ ?H:#\$d\_re\_comp HAS\_RECOMP /\* BSD \*/ ?H:. ?T:val : see if regcomp, regcmp, or re\_comp exist, for regular pattern matching echo " " if set regcomp val -f d\_regcomp; eval \$csym; \$val; then echo 'regcomp() found.' >&4 d\_regcomp="\$define" d\_regcmp="\$undef" d\_re\_comp="\$undef" elif set regcmp val -f d\_regcmp; eval \$csym; \$val; then echo 'regcmp() found.' >&4 d\_regcmp="\$define" d\_regcomp="\$undef" d\_re\_comp="\$undef"

```
elif set re_comp val -f d_re_comp; eval $csym; $val; then
	echo 're_comp() found, assuming re_exec() also exists.' >&4
	d_re_comp="$define"
	d_regcomp="$undef"
	d_regcmp="$undef"
else
% <b>Set</b> < <b>Set</b> < <b>End</b>No regcomp(), regcmp() nor re_comp() found !! No regular pattern matching.
EOM
	d_regcmp="$undef"
	d_re_comp="$undef"
	d_regcomp="$undef"
fi
Found in path(s):
* /opt/cola/permits/1854928199_1701225705.9160655/0/perl-5-30-0-orig-regen-configure-1-tar-gz/metaconfig-
5.30.0/dist/U/d_regcmp.U
No license file was found, but licenses were detected in source scan.
?RCS: $Id: maildir.U 1 2006-08-24 12:32:52Z rmanfredi $
?RCS:
?RCS: Copyright (c) 1991-1997, 2004-2006, Raphael Manfredi
?RCS:
?RCS: You may redistribute only under the terms of the Artistic Licence,
?RCS: as specified in the README file that comes with the distribution.
?RCS: You may reuse parts of this distribution only within the terms of
?RCS: that same Artistic Licence; a copy of which may be found at the root
?RCS: of the source tree for dist 4.0.
?RCS:
?RCS: $Log: maildir.U,v $
?RCS: Revision 3.0.1.1 1993/12/15 08:21:56 ram
?RCS: patch15: now also looks under /var/mail for BSD/386
?RCS:
?RCS: Revision 3.0 1993/08/18 12:09:09 ram
?RCS: Baseline for dist 3.0 netwide release.
?RCS:
?MAKE:maildir maildirexp: Getfile Loc Oldconfig
?MAKE: -pick add \ \omega \
?S:maildir:
?S: This variable contains the name of the directory in which mail is
?S:	spooled. Programs using this variable must be prepared to deal with
?S:	~name
 substitutions.
?S:.
?S:maildirexp:
?S:	This is the same as the maildir variable, but is filename expanded
?S:	at configuration time, for programs not willing to deal with it at
?S:	run-time.
```
?S:.

: determine where mail is spooled case "\$maildir" in '') dflt=`./loc . /usr/spool/mail /usr/spool/mail /usr/mail /var/mail`;; \*) dflt="\$maildir";; esac echo " " fn= $d$ ~ rp='Where is yet-to-be-read mail spooled?' . ./getfile maildir="\$ans" maildirexp="\$ansexp" Found in path(s): \* /opt/cola/permits/1854928199\_1701225705.9160655/0/perl-5-30-0-orig-regen-configure-1-tar-gz/metaconfig-5.30.0/dist/U/maildir.U No license file was found, but licenses were detected in source scan. ?RCS: \$Id\$ ?RCS: ?RCS: Copyright (c) 1991-1997, 2004-2006, Raphael Manfredi ?RCS: ?RCS: You may redistribute only under the terms of the Artistic License, ?RCS: as specified in the README file that comes with the distribution. ?RCS: You may reuse parts of this distribution only within the terms of ?RCS: that same Artistic License; a copy of which may be found at the root ?RCS: of the source tree for dist 4.0. ?RCS: ?RCS: \$Log: i\_sysun.U,v \$ ?RCS: Revision 3.0 1993/08/18 12:08:42 ram ?RCS: Baseline for dist 3.0 netwide release. ?RCS:

 $?X:$ 

?X: This unit looks wether <inttypes.h> is available or not

?X:

?MAKE:i\_inttypes: Inhdr

?MAKE: -pick add \$@ %<

?S:i\_inttypes:

?S: This variable conditionally defines I\_INTTYPES, which indicates

?S: to the C program that it should include  $\langle$  inttypes.h $>$  to get

?S: format conversions of integer types.

?S:.

?C:I\_INTTYPES:

?C: This symbol, if defined, indicates to the C program that it should

?C: include

<inttypes.h> to get format conversions of integer types.

 $?C:$ .

?H:#\$i\_inttypes I\_INTTYPES /\*\*/

?H:. ?LINT:set i\_inttypes : see if this is a inttypes.h system set inttypes.h i\_inttypes eval \$inhdr Found in path(s): \* /opt/cola/permits/1854928199\_1701225705.9160655/0/perl-5-30-0-orig-regen-configure-1-tar-gz/metaconfig-5.30.0/dist/U/i\_inttypes.U No license file was found, but licenses were detected in source scan. ?RCS: \$Id: i\_libutil.U,v \$ ?RCS: ?RCS: Copyright (c) 2000 Jarkko Hietaniemi ?RCS: ?RCS: You may distribute under the terms of either the GNU General Public ?RCS: License or the Artistic License, as specified in the README file. ?RCS: ?MAKE:i\_libutil: Inhdr Hasfield ?MAKE: -pick add \$@ %< ?S:i\_libutil: ?S: This variable conditionally defines the I\_LIBUTIL symbol, and indicates ?S: whether a C program should include <libutil.h>. ?S:. ?C:I\_LIBUTIL: ?C: This symbol, if defined, indicates that <libutil.h> exists and ?C: should be included.  $?C$ :. ?H:#\$i\_libutil I\_LIBUTIL /\*\*/ ?H:. ?LINT:set i\_libutil

: see if this is a libutil.h system set libutil.h i\_libutil eval \$inhdr

Found in path(s):

\* /opt/cola/permits/1854928199\_1701225705.9160655/0/perl-5-30-0-orig-regen-configure-1-tar-gz/metaconfig-5.30.0/U/perl/i\_libutil.U

No license file was found, but licenses were detected in source scan.

?RCS: \$Id\$ ?RCS: ?RCS: Copyright (c) 1991-1997, 2004-2006, Raphael Manfredi ?RCS: ?RCS: You may redistribute only under the terms of the Artistic License, ?RCS: as specified in the README file that comes with the distribution. ?RCS: You may reuse parts of this distribution only within the terms of ?RCS: that same Artistic License; a copy of which may be found at the root

```
?RCS: of the source tree for dist 4.0.
?RCS:
?RCS: $Log: d_statblks.U,v $
?RCS: Revision 3.0 1993/08/18 12:07:29 ram
?RCS: Baseline for dist 3.0 netwide release.
?RCS:
?MAKE:d_statblks: contains Setvar Findhdr
?MAKE: -pick add $@ %<
?S:d_statblks:
?S: This variable conditionally defines USE_STAT_BLOCKS if this system
?S:	has a stat structure declaring st_blksize and st_blocks.
?S:.
?C:USE_STAT_BLOCKS (STATBLOCKS):
?C: This symbol is defined if this system has a stat structure declaring
?C:	st_blksize and st_blocks.
?C:.
?H:#$d_statblks USE_STAT_BLOCKS
  	/**/
?H:.
?T:xxx
?LINT:set d_statblks
: see if stat knows about block sizes
echo " "
xxx=`./findhdr sys/stat.h`
if $contains 'st_blocks;' "$xxx" >/dev/null 2>&1 ; then
	if $contains 'st_blksize;' "$xxx" >/dev/null 2>&1 ; then
 		echo "Your stat() knows about block sizes." >&4
 		val="$define"
	else
 		echo "Your stat() doesn't know about block sizes." >&4
 		val="$undef"
	fi
else
	echo "Your stat() doesn't know about block sizes." >&4
	val="$undef"
fi
set d_statblks
eval $setvar
Found in path(s):
* /opt/cola/permits/1854928199_1701225705.9160655/0/perl-5-30-0-orig-regen-configure-1-tar-gz/metaconfig-
5.30.0/dist/U/d_statblks.U
No license file was found, but licenses were detected in source scan.
```
?RCS: You may distribute under the terms of either the GNU General Public ?RCS: License or the Artistic License, as specified in the README file. ?RCS: ?MAKE:d\_truncl: Inlibc

?MAKE: -pick add  $\$ @ %<

?S:d\_truncl:

?S: This variable conditionally defines the HAS\_TRUNCL symbol, which

?S: indicates to the C program that the truncl() routine is available

?S: to round long doubles towards zero. If copysignl is also present,

?S: we can emulate modfl.

?S:.

?C:HAS\_TRUNCL :

?C: This symbol, if defined, indicates that the truncl routine is

?C: available. If copysignl is also present we can emulate modfl.

?C:.

?H:#\$d\_truncl HAS\_TRUNCL /\*\*/

?H:.

?LINT:set d\_truncl

: see if truncl exists

set truncl d\_truncl

eval \$inlibc

Found in path(s):

\* /opt/cola/permits/1854928199\_1701225705.9160655/0/perl-5-30-0-orig-regen-configure-1-tar-gz/metaconfig-5.30.0/U/perl/d\_truncl.U

No license file was found, but licenses were detected in source scan.

?RCS: \$Id: h\_sysfile.U 1 2006-08-24 12:32:52Z rmanfredi \$ ?RCS: ?RCS: Copyright (c) 1991-1997, 2004-2006, Raphael Manfredi ?RCS: ?RCS: You may redistribute only under the terms of the Artistic Licence, ?RCS: as specified in the README file that comes with the distribution. ?RCS: You may reuse parts of this distribution only within the terms of ?RCS: that same Artistic Licence; a copy of which may be found at the root ?RCS: of the source tree for dist 4.0. ?RCS: ?RCS: \$Log: h\_sysfile.U,v \$ ?RCS: Revision 3.0 1993/08/18 12:08:13 ram ?RCS: Baseline for dist 3.0 netwide release.  $?RCS$ ?MAKE:h\_sysfile: Nothing ?MAKE: -pick add \$@ %< ?S:h\_sysfile: ?S: This is variable gets set in various places to tell i\_sys\_file that ?S: <sys/file.h> should be included.  $2S$ : : Initialize h\_sysfile h\_sysfile=false

Found in path(s):

\* /opt/cola/permits/1854928199\_1701225705.9160655/0/perl-5-30-0-orig-regen-configure-1-tar-gz/metaconfig-

5.30.0/dist/U/h\_sysfile.U No license file was found, but licenses were detected in source scan.

?RCS: \$Id: orgname.U 1 2006-08-24 12:32:52Z rmanfredi \$ ?RCS: ?RCS: Copyright (c) 1991-1997, 2004-2006, Raphael Manfredi ?RCS: ?RCS: You may redistribute only under the terms of the Artistic Licence, ?RCS: as specified in the README file that comes with the distribution. ?RCS: You may reuse parts of this distribution only within the terms of ?RCS: that same Artistic Licence; a copy of which may be found at the root ?RCS: of the source tree for dist 4.0. ?RCS: ?RCS: \$Log: orgname.U,v \$ ?RCS: Revision 3.0.1.1 1993/09/13 16:10:25 ram ?RCS: patch10: added support for /local/src to the search (WAD) ?RCS: ?RCS: Revision 3.0 1993/08/18 12:09:27 ram ?RCS: Baseline for dist 3.0 netwide release. ?RCS: ?MAKE:orgname: sed cat Myread Loc Oldconfig ?MAKE: -pick add \$@ %< ?S:orgname: ?S: This variable contains the eventual value of the ORGNAME symbol, ?S: which contains either the organizaton name or the full pathname ?S: of a file containing the organization name. ?S:. ?C:ORGNAME: ?C: This symbol contains either the organizaton name or the full pathname ?C: of a file containing the organization name, which the program must ?C: be prepared to open and substitute the contents of. ?C:. ?H:#define ORGNAME "\$orgname" /\*\*/ ?H:. ?T:longshots xxx : get organization name longshots='/local/src /usr/src/new /usr/src/local /usr/local/src' case "\$orgname" in '') if xxx=`./loc news/src/defs.h x \$longshots`; then dflt=`\$sed -n 's/^.\*MYORG[  $\mathbb{I}^*$ "\(.\*\)".\*\$\\1/p' \$xxx` else  $df$ <sup> $=$ </sup>' fi ;; \*) dflt="\$orgname";; esac \$cat << 'EOH'

Please type the name of your organization as you want it to appear on the Organization line of outgoing articles. (It's nice if this also specifies your location. Your city name is probably sufficient if well known.) For example:

University of Southern North Dakota, Hoople

You may also put the name of a file, as long as it begins with a slash. For example:

/etc/organization

EOH orgname=""

```
while
 test "X$orgname" = "X"; do
	rp='Organization:'
	. ./myread
	orgname="$ans"
done
```
Found in path(s):

\* /opt/cola/permits/1854928199\_1701225705.9160655/0/perl-5-30-0-orig-regen-configure-1-tar-gz/metaconfig-5.30.0/dist/U/orgname.U

No license file was found, but licenses were detected in source scan.

?RCS: \$Id: d\_waitpid.U 1 2006-08-24 12:32:52Z rmanfredi \$ ?RCS: ?RCS: Copyright (c) 1991-1997, 2004-2006, Raphael Manfredi ?RCS: ?RCS: You may redistribute only under the terms of the Artistic Licence, ?RCS: as specified in the README file that comes with the distribution. ?RCS: You may reuse parts of this distribution only within the terms of ?RCS: that same Artistic Licence; a copy of which may be found at the root ?RCS: of the source tree for dist 4.0.  $?RCS$ ?RCS: \$Log: d\_waitpid.U,v \$ ?RCS: Revision 3.0 1993/08/18 12:08:02 ram ?RCS: Baseline for dist 3.0 netwide release. ?RCS: ?MAKE:d\_waitpid: Inlibc ?MAKE: -pick add  $\$ @ %< ?S:d\_waitpid: ?S: This variable conditionally defines HAS\_WAITPID if waitpid() is ?S: available to wait for child process. ?S:. ?C:HAS\_WAITPID (WAITPID):

?C: This symbol, if defined, indicates that the waitpid routine is ?C: available to wait for child process. ?C:. ?H:#\$d\_waitpid HAS\_WAITPID /\*\*/  $2H$ . ?LINT:set d\_waitpid : see if waitpid exists set waitpid d\_waitpid eval \$inlibc Found in path(s): \* /opt/cola/permits/1854928199\_1701225705.9160655/0/perl-5-30-0-orig-regen-configure-1-tar-gz/metaconfig-5.30.0/dist/U/d\_waitpid.U No license file was found, but licenses were detected in source scan. ?RCS: \$Id: d\_wcstombs.U 1 2006-08-24 12:32:52Z rmanfredi \$ ?RCS: ?RCS: Copyright (c) 1991-1997, 2004-2006, Raphael Manfredi ?RCS: ?RCS: You may redistribute only under the terms of the Artistic Licence, ?RCS: as specified in the README file that comes with the distribution. ?RCS: You may reuse parts of this distribution only within the terms of ?RCS: that same Artistic Licence; a copy of which may be found at the root ?RCS: of the source tree for dist 4.0. ?RCS: ?RCS: \$Log: d\_wcstombs.U,v \$ ?RCS: Revision 3.0 1993/08/18 12:08:03 ram ?RCS: Baseline for dist 3.0 netwide release. ?RCS: ?MAKE:d\_wcstombs: Inlibc ?MAKE: -pick add \$@ %< ?S:d\_wcstombs: ?S: This variable conditionally defines the HAS\_WCSTOMBS symbol, which ?S: indicates to the C program that the wcstombs() routine is available ?S: to convert wide character strings to multibyte strings. ?S:. ?C:HAS\_WCSTOMBS: ?C: This symbol, if defined, indicates that the wcstombs routine is ?C: available to convert wide character strings to multibyte strings. ?C:. ?H:#\$d\_wcstombs HAS\_WCSTOMBS /\*\*/ ?H:. ?LINT:set d\_wcstombs : see if wcstombs exists set wcstombs d\_wcstombs

eval \$inlibc

Found in path(s):

\* /opt/cola/permits/1854928199\_1701225705.9160655/0/perl-5-30-0-orig-regen-configure-1-tar-gz/metaconfig-5.30.0/dist/U/d\_wcstombs.U No license file was found, but licenses were detected in source scan. ?RCS: \$Id: d\_group.U 1 2006-08-24 12:32:52Z rmanfredi \$ ?RCS: ?RCS: Copyright (c) 1991-1997, 2004-2006, Raphael Manfredi

?RCS:

?RCS: You may redistribute only under the terms of the Artistic Licence,

?RCS: as specified in the README file that comes with the distribution.

?RCS: You may reuse parts of this distribution only within the terms of

?RCS: that same Artistic Licence; a copy of which may be found at the root

?RCS: of the source tree for dist 4.0.

?RCS:

?RCS: Original Author: Andy Dougherty <doughera@lafcol.lafayette.edu> ?RCS:

?RCS: \$Log: d\_group.U,v \$

?RCS: Revision 3.0.1.2 1997/02/28 15:34:52 ram

?RCS: patch61: useless unit dropped.

?RCS:

?RCS: Revision 3.0.1.1 1994/08/29 16:07:48 ram

?RCS: patch32: created by ADO

?RCS:

?X:

?X: Useless unit dropped.

?X:

?LINT:empty

Found in path(s):

\* /opt/cola/permits/1854928199\_1701225705.9160655/0/perl-5-30-0-orig-regen-configure-1-tar-gz/metaconfig-5.30.0/dist/U/d\_group.U

No license file was found, but licenses were detected in source scan.

?RCS: \$Id: d\_gconvert.U,v 3.0.1.3 1997/02/28 15:33:38 ram Exp \$  $?RCS$ ?RCS: Copyright (c) 1991-1993, Raphael Manfredi ?RCS: ?RCS: You may redistribute only under the terms of the Artistic License, ?RCS: as specified in the README file that comes with the distribution. ?RCS: You may reuse parts of this distribution only within the terms of ?RCS: that same Artistic License; a copy of which may be found at the root ?RCS: of the source tree for dist 3.0. ?RCS: ?RCS: Original Author: Andy Dougherty <doughera@lafcol.lafayette.edu> ?RCS: ?RCS: \$Log: d\_gconvert.U,v \$

?RCS: Revision 3.0.1.3 1997/02/28 15:33:38 ram ?RCS: patch61: integrated new unit from perl5 ?RCS: ?RCS: Revision 3.0.1.2 1995/07/25 13:55:59 ram ?RCS: patch56: improved comments about the Gconvert macro (ADO) ?RCS: patch56: force compile-link test since it may exist but be unusable (ADO) ?RCS: ?RCS: Revision 3.0.1.1 1994/10/29 16:12:51 ram ?RCS: patch36: created by ADO ?RCS: ?MAKE:d\_Gconvert: \ Compile cat Inlibc rm \_o rm\_try i\_stdlib d\_qgcvt run \ uselongdouble d\_longdbl d\_PRIgldbl sPRIgldbl ?MAKE: -pick add \$@ %< ?S:d\_Gconvert: ?S: This variable holds what Gconvert is defined as to convert ?S: floating point numbers into strings. By default, Configure ?S: sets this macro to use the first of gconvert, gcvt, or sprintf ?S: that pass sprintf-%g-like behavior tests. If perl is using ?S: long doubles, the macro uses the first of the following ?S: functions that pass Configure's tests: qgcvt, sprintf (if ?S: Configure knows how to make sprintf format long doubles--see ?S: sPRIgldbl), gconvert, gcvt, and sprintf (casting to double). ?S: The gconvert\_preference and gconvert\_ld\_preference variables ?S: can be used to alter Configure's preferences, for doubles and ?S: long doubles, respectively. If present, they contain a ?S: space-separated list of one or more of the above function ?S: names in the order they should be tried. ?S: ?S: d\_Gconvert may be set to override Configure with a platform- ?S: specific function. If this function expects a double, a ?S: different value may need to be set by the uselongdouble.cbu ?S: call-back unit so that long doubles can be formatted without ?S: loss of precision.  $2S$ . ?C:Gconvert: ?C: This preprocessor macro is defined to convert a floating point ?C: number to a string without a trailing decimal point. This ?C: emulates the behavior of sprintf("%g"), but is sometimes much more ?C: efficient. If gconvert() is not available, but gcvt() drops the ?C: trailing decimal point, then gcvt() is used. If all else fails, ?C: a macro using sprintf("%g") is used. Arguments for the Gconvert ?C: macro are: value, number of digits, whether trailing zeros should ?C: be retained, and the output buffer. ?C: The usual values are: ?C: d Gconvert='gconvert $((x),(n),(t),(b))'$ 

?C:  $d_G\text{Gconvert} = \text{gcvt}((x),(n),(b))'$ ?C:  $d_G\text{Convert}='spring(f(b), "%.*g", (n), (x))'$ ?C: The last two assume trailing zeros should not be kept. ?C:. ?H:#define Gconvert(x,n,t,b) \$d\_Gconvert ?H:. ?T: xxx\_list xxx\_convert xxx\_ld\_list ?F:!try ?LINT:extern gconvert\_preference ?LINT:extern gconvert\_ld\_preference : Check how to convert floats to strings.

if test "X\$d\_Gconvert"  $=$  X; then

echo " "

echo "Checking for an efficient way to convert floats to strings." echo " "  $>$  try.c case "\$uselongdouble" in "\$define") echo "#define USE\_LONG\_DOUBLE" >>try.c ;; esac case "\$d\_longdbl" in "\$define") echo "#define HAS\_LONG\_DOUBLE" >>try.c ;; esac case "\$d\_PRIgldbl" in "\$define") echo "#define HAS\_PRIgldbl" >>try.c ;; esac \$cat >>try.c <<EOP #ifdef TRY\_gconvert #define Gconvert $(x,n,t,b)$  gconvert $((x),(n),(t),(b))$ char \*myname = "gconvert"; #endif #ifdef TRY\_gcvt #define  $G\text{convert}(x,n,t,b)$  gcvt $((x),(n),(b))$ char  $*$ myname = "gcvt"; #endif #ifdef TRY\_qgcvt #define Gconvert $(x,n,t,b)$  qgcvt $((x),(n),(b))$ char \*myname = "qgcvt"; #define DOUBLETYPE long double #endif #ifdef TRY\_sprintf #if defined(USE\_LONG\_DOUBLE) && defined(HAS\_LONG\_DOUBLE) #ifdef HAS\_PRIgldbl #define Gconvert(x,n,t,b) sprintf((b),"%.\*"\$sPRIgldbl, $(n)$ , $(x)$ ) #else #define Gconvert(x,n,t,b) sprintf((b),"%.\*g",(n),(double)(x))

```
#endif
#else
#define Gconvert(x,n,t,b) sprintf((b), "%.*g", (n), (x))#endif
char *myname = "sprintf";
#endif
#ifndef DOUBLETYPE
#if defined(USE_LONG_DOUBLE) && defined(HAS_LONG_DOUBLE)
#define DOUBLETYPE long double
#else
#define DOUBLETYPE double
#endif
#endif
#include <stdio.h>
#$i_stdlib I_STDLIB
#ifdef I_STDLIB
#include <stdlib.h>
#endif
#include <string.h>
int checkit(char *expect, char *got)
{
  if (strcmp(expect, got)) {
 printf("%s oddity: Expected %s, got %s\n",
 			myname, expect, got);
 exit(1);	}
}
int main()
{
	char buf[64];
buf[63] = '0';	/* This must be 1st test on (which?) platform */
	/* Alan Burlison <AlanBurlsin@unn.unisys.com> */
	Gconvert((DOUBLETYPE)0.1, 8, 0, buf);
	checkit("0.1", buf);
	Gconvert((DOUBLETYPE)0.01, 8, 0, buf);
	checkit("0.01", buf);
```
 Gconvert((DOUBLETYPE)0.001, 8, 0, buf); checkit("0.001",

## buf);

 Gconvert((DOUBLETYPE)0.0001, 8, 0, buf); checkit("0.0001", buf);

 Gconvert((DOUBLETYPE)0.00009, 8, 0, buf); if (strlen(buf)  $> 5$ ) checkit("9e-005", buf); /\* for Microsoft ?? \*/ else checkit("9e-05", buf);

 Gconvert((DOUBLETYPE)1.0, 8, 0, buf); checkit("1", buf);

 Gconvert((DOUBLETYPE)1.1, 8, 0, buf); checkit("1.1", buf);

 Gconvert((DOUBLETYPE)1.01, 8, 0, buf); checkit("1.01", buf);

 Gconvert((DOUBLETYPE)1.001, 8, 0, buf); checkit("1.001", buf);

 Gconvert((DOUBLETYPE)1.0001, 8, 0, buf); checkit("1.0001", buf);

 Gconvert((DOUBLETYPE)1.00001, 8, 0, buf); checkit("1.00001", buf);

 Gconvert((DOUBLETYPE)1.000001, 8, 0, buf); checkit("1.000001", buf);

 Gconvert((DOUBLETYPE)0.0, 8, 0, buf); checkit("0", buf);

 Gconvert((DOUBLETYPE)-1.0, 8, 0, buf); checkit("-1", buf);

 /\* Some Linux gcvt's give 1.e+5 here. \*/ Gconvert((DOUBLETYPE)100000.0, 8, 0, buf); checkit("100000", buf);

 /\* Some Linux gcvt's give -1.e+5 here. \*/ Gconvert((DOUBLETYPE)-100000.0, 8, 0, buf); checkit("-100000", buf);

 Gconvert((DOUBLETYPE)123.456, 8, 0, buf);

 /\* Testing of 1e+129 in bigintpm.t must not get extra '.' here. \*/ Gconvert((DOUBLETYPE)1e34, 8, 0, buf); /\* 34 should be enough to scare even long double

```
	 * places into using the e notation. */
```

```
if (strlen(buf) > 5)
```
 checkit("1e+034", buf); /\* for Microsoft \*/

 else

```
	 checkit("1e+34", buf);
```
 /\* For Perl, if you add additional tests here, also add them to

 \* t/base/num.t for benefit of platforms not using Configure or

```
	 * overriding d_Gconvert */
```
 $exit(0);$ 

}

EOP

```
?X: List of order in which to search for functions.
```

```
?X: Usual order of efficiency is gconvert gcvt sprintf
```

```
?X: If a hint file sets a d_Gconvert="gconvert" or "gcvt" or "sprintf",
```

```
?X: then that is taken as a hint for which function to try first.
```

```
?X: (e.g. that function may be in a problematic /usr/ucblib library, and
```
?X: the user may or may not choose to use -lucb stuff.)

?X: Any other hint file

```
 (or previous config.sh) setting is left intact.
```

```
: first add preferred functions to our list
```
xxx\_list=""

```
for xxx_convert in $gconvert_preference; do
```
case \$xxx\_convert in

```
 gcvt|gconvert|sprintf) xxx_list="$xxx_list $xxx_convert" ;;
```

```
 *) echo "Discarding unrecognized gconvert_preference $xxx_convert" >&4 ;;
```

```
 esac
```

```
done
```

```
: then add any others
```

```
for xxx_convert in gconvert gcvt sprintf; do
```

```
 case "$xxx_list" in
```

```
 *$xxx_convert*) ;;
```

```
 *) xxx_list="$xxx_list $xxx_convert" ;;
```
esac

```
done
```

```
case "$d_longdbl$uselongdouble" in
"$define$define")
  : again, add preferred functions to our list first
  xxx_ld_list=""
 for xxx convert in $gconvert 1d preference; do
     case $xxx_convert in
```

```
 qgcvt|gcvt|gconvert|sprintf) xxx_ld_list="$xxx_ld_list $xxx_convert" ;;
     *) echo "Discarding unrecognized gconvert_ld_preference $xxx_convert" ;;
     esac
  done
  : then add qgcvt, sprintf--then, in xxx_list order, gconvert and gcvt
  for xxx_convert in qgcvt sprintf
 $xxx_list; do
     case "$xxx_ld_list" in
     $xxx_convert*|*" $xxx_convert"*) ;;
     *) xxx_ld_list="$xxx_ld_list $xxx_convert" ;;
     esac
  done
  : if sprintf cannot do long doubles, move it to the end
  if test "$d_PRIgldbl" != "$define"; then
     xxx_ld_list="`echo $xxx_ld_list|sed s/sprintf//` sprintf"
  fi
  : if no qgcvt, remove it
 if test "$d_qgcvt" != "$define"; then
     xxx_ld_list="`echo $xxx_ld_list|sed s/qgcvt//`"
  fi
  : use the ld_list
  xxx_list="$xxx_ld_list"
  ;;
esac
for xxx_convert in $xxx_list; do
	echo "Trying $xxx_convert..."
?X: Do NOT use $rm_try here, as we need to keep try.c
	$rm -f try try$_o core
	set try -DTRY_$xxx_convert
	if eval $compile; then
 		echo "$xxx_convert() found." >&4
 		if $run ./try; then
 			echo "I'll use $xxx_convert to convert floats into a string." >&4
 			break;
 		else
 			echo "...But $xxx_convert didn't work as I expected."
 			xxx_convert=''
 		fi
	else
 		echo "$xxx_convert NOT found."
 >&4
	fi
done
if test X$xxx convert = X; then
  echo "*** WHOA THERE!!! ***" >&4
 echo "None of (xxx list) seemed to work properly. I'll use sprintf." \geq 8.4
```

```
 xxx_convert=sprintf
```

```
fi
```

```
case "$xxx_convert" in
gconvert) d_Gconvert='gconvert((x),(n),(t),(b))';;
gcvt) d_G\text{convert} = g\text{cvt}((x),(n),(b))';;
qgcvt) d_GConvert='qgcvt((x),(n),(b))';;
*) case "$uselongdouble$d_longdbl$d_PRIgldbl" in
  "$define$define$define")
   d_Gconvert="sprintf((b),\"%.*\"$sPRIgldbl,(n),(x))" ;;
  "$define$define$undef")
   d_Gconvert='sprintf((b),"%.*g",(n),(double)(x))' ;;
 *) d_Gconvert='sprintf((b), "%.*g", (n), (x))';;
  esac
  ;;
esac
fi
```
\$rm\_try

Found in path(s):

```
* /opt/cola/permits/1854928199_1701225705.9160655/0/perl-5-30-0-orig-regen-configure-1-tar-gz/metaconfig-
5.30.0/U/compline/d_gconvert.U
```
No license file was found, but licenses were detected in source scan.

# You may redistribute only under the terms of the Artistic Licence,

Found in path(s):

\* /opt/cola/permits/1854928199\_1701225705.9160655/0/perl-5-30-0-orig-regen-configure-1-tar-gz/metaconfig-5.30.0/bin/patcil

\* /opt/cola/permits/1854928199\_1701225705.9160655/0/perl-5-30-0-orig-regen-configure-1-tar-gz/metaconfig-5.30.0/bin/manifake

\* /opt/cola/permits/1854928199\_1701225705.9160655/0/perl-5-30-0-orig-regen-configure-1-tar-gz/metaconfig-5.30.0/bin/patpost

\* /opt/cola/permits/1854928199\_1701225705.9160655/0/perl-5-30-0-orig-regen-configure-1-tar-gz/metaconfig-5.30.0/bin/kitsend

\* /opt/cola/permits/1854928199\_1701225705.9160655/0/perl-5-30-0-orig-regen-configure-1-tar-gz/metaconfig-5.30.0/bin/patftp

\* /opt/cola/permits/1854928199\_1701225705.9160655/0/perl-5-30-0-orig-regen-configure-1-tar-gz/metaconfig-5.30.0/bin/patclean

\* /opt/cola/permits/1854928199\_1701225705.9160655/0/perl-5-30-0-orig-regen-configure-1-tar-gz/metaconfig-5.30.0/bin/makedist

\*

 /opt/cola/permits/1854928199\_1701225705.9160655/0/perl-5-30-0-orig-regen-configure-1-tar-gz/metaconfig-5.30.0/bin/mlint

\* /opt/cola/permits/1854928199\_1701225705.9160655/0/perl-5-30-0-orig-regen-configure-1-tar-gz/metaconfig-5.30.0/bin/patsnap

\* /opt/cola/permits/1854928199\_1701225705.9160655/0/perl-5-30-0-orig-regen-configure-1-tar-gz/metaconfig-

5.30.0/dist/files/fixcpp

\* /opt/cola/permits/1854928199\_1701225705.9160655/0/perl-5-30-0-orig-regen-configure-1-tar-gz/metaconfig-

5.30.0/bin/patnotify

\* /opt/cola/permits/1854928199\_1701225705.9160655/0/perl-5-30-0-orig-regen-configure-1-tar-gz/metaconfig-5.30.0/dist/makegloss

\* /opt/cola/permits/1854928199\_1701225705.9160655/0/perl-5-30-0-orig-regen-configure-1-tar-gz/metaconfig-5.30.0/bin/patmake

\* /opt/cola/permits/1854928199\_1701225705.9160655/0/perl-5-30-0-orig-regen-configure-1-tar-gz/metaconfig-5.30.0/bin/metaconfig

 $*$ /opt/cola/permits/1854928199\_1701225705.9160655/0/perl-5-30-0-orig-regen-configure-1-tar-gz/metaconfig-5.30.0/bin/kitpost

\*

 /opt/cola/permits/1854928199\_1701225705.9160655/0/perl-5-30-0-orig-regen-configure-1-tar-gz/metaconfig-5.30.0/bin/manicheck

\* /opt/cola/permits/1854928199\_1701225705.9160655/0/perl-5-30-0-orig-regen-configure-1-tar-gz/metaconfig-5.30.0/bin/patbase

\* /opt/cola/permits/1854928199\_1701225705.9160655/0/perl-5-30-0-orig-regen-configure-1-tar-gz/metaconfig-5.30.0/bin/jmake

\* /opt/cola/permits/1854928199\_1701225705.9160655/0/perl-5-30-0-orig-regen-configure-1-tar-gz/metaconfig-5.30.0/bin/patindex

\* /opt/cola/permits/1854928199\_1701225705.9160655/0/perl-5-30-0-orig-regen-configure-1-tar-gz/metaconfig-5.30.0/bin/metalint

\* /opt/cola/permits/1854928199\_1701225705.9160655/0/perl-5-30-0-orig-regen-configure-1-tar-gz/metaconfig-5.30.0/bin/mconfig

\* /opt/cola/permits/1854928199\_1701225705.9160655/0/perl-5-30-0-orig-regen-configure-1-tar-gz/metaconfig-5.30.0/bin/patcol

\* /opt/cola/permits/1854928199\_1701225705.9160655/0/perl-5-30-0-orig-regen-configure-1-tar-gz/metaconfig-5.30.0/dist/bindex

\*

 /opt/cola/permits/1854928199\_1701225705.9160655/0/perl-5-30-0-orig-regen-configure-1-tar-gz/metaconfig-5.30.0/bin/patlog

\* /opt/cola/permits/1854928199\_1701225705.9160655/0/perl-5-30-0-orig-regen-configure-1-tar-gz/metaconfig-5.30.0/bin/packinit

\* /opt/cola/permits/1854928199\_1701225705.9160655/0/perl-5-30-0-orig-regen-configure-1-tar-gz/metaconfig-5.30.0/dist/lib/errnolist.mk

\* /opt/cola/permits/1854928199\_1701225705.9160655/0/perl-5-30-0-orig-regen-configure-1-tar-gz/metaconfig-5.30.0/bin/jmkmf

\* /opt/cola/permits/1854928199\_1701225705.9160655/0/perl-5-30-0-orig-regen-configure-1-tar-gz/metaconfig-5.30.0/bin/manilist

\* /opt/cola/permits/1854928199\_1701225705.9160655/0/perl-5-30-0-orig-regen-configure-1-tar-gz/metaconfig-5.30.0/bin/patdiff

 $*$ /opt/cola/permits/1854928199\_1701225705.9160655/0/perl-5-30-0-orig-regen-configure-1-tar-gz/metaconfig-5.30.0/bin/patname

\* /opt/cola/permits/1854928199\_1701225705.9160655/0/perl-5-30-0-orig-regen-configure-1-tar-gz/metaconfig-5.30.0/bin/pat

\*

 /opt/cola/permits/1854928199\_1701225705.9160655/0/perl-5-30-0-orig-regen-configure-1-tar-gz/metaconfig-5.30.0/bin/patsend

\* /opt/cola/permits/1854928199\_1701225705.9160655/0/perl-5-30-0-orig-regen-configure-1-tar-gz/metaconfig-5.30.0/bin/makeSH

No license file was found, but licenses were detected in source scan.

?RCS: \$Id: vendorlib.U,v 1.1 1999/07/08 18:32:57 doughera Exp doughera \$ ?RCS: ?RCS: Copyright (c) 1999, Andy Dougherty ?RCS: ?RCS: You may redistribute only under the terms of the Artistic License, ?RCS: as specified in the README file that comes with the distribution. ?RCS: You may reuse parts of this distribution only within the terms of ?RCS: that same Artistic License; a copy of which may be found at the root ?RCS: of the source tree for dist 3.0. ?RCS: ?RCS: \$Log: vendorlib.U,v \$ ?RCS: Revision 1.1 1999/07/08 18:32:57 doughera ?RCS: Initial revision ?RCS: ?MAKE:d\_vendorlib vendorlib vendorlibexp installvendorlib vendorlib\_stem: \ Getfile Setprefixvar Oldconfig Prefixit package vendorprefix sed \ installstyle version ?MAKE: -pick add  $\$ @ %< ?Y:TOP ?S:vendorlib: ?S: This variable contains the eventual value of the VENDORLIB symbol, ?S: which is the name of the private library for this package. ?S: The standard distribution will put nothing in this directory. ?S: Vendors who distribute perl may wish to place their own ?S: modules in this directory with ?S: MakeMaker Makefile.PL INSTALLDIRS=vendor ?S: or equivalent. See INSTALL for details. ?S:. ?S:vendorlibexp: ?S: This variable is the ~name expanded version of vendorlib, so that you ?S: may use it directly in Makefiles or shell scripts.  $2S$ . ?D:installvendorlib='' ?S:installvendorlib: ?S: This variable is really the same as vendorlibexp but may differ on ?S: those systems using AFS. For extra portability, only this variable ?S: should be used in makefiles.  $2S$ . ?S:d\_vendorlib: ?S: This variable conditionally defines PERL\_VENDORLIB.  $2S$ : ?S:vendorlib\_stem: ?S: This variable is \$vendorlibexp with any trailing version-specific component ?S: removed. The elements in inc\_version\_list (inc\_version\_list.U) can

?S: be tacked onto this variable to generate a list of directories to search. ?S:.

?C:PERL\_VENDORLIB:

?C: If defined, this symbol contains

the name of a private library.

?C: The library is private in the sense that it needn't be in anyone's

?C: execution path, but it should be accessible by the world. The program

?C: should be prepared to do  $\sim$  expansion.

?C: The standard distribution will put nothing in this directory.

?C: Vendors who distribute perl may wish to place their own

?C: modules in this directory with

?C: MakeMaker Makefile.PL INSTALLDIRS=vendor

?C: or equivalent. See INSTALL for details.

?C:.

?C:PERL\_VENDORLIB\_EXP:

?C: This symbol contains the ~name expanded version of VENDORLIB, to be used

?C: in programs that are not prepared to deal with  $\sim$  expansion at run-time.

 $?C:$ .

?C:PERL\_VENDORLIB\_STEM:

?C: This define is PERL\_VENDORLIB\_EXP with any trailing version-specific component

?C: removed. The elements in inc\_version\_list (inc\_version\_list.U) can

?C: be tacked onto this variable to generate a list of directories to search.

?C:.

?H:#\$d\_vendorlib PERL\_VENDORLIB "\$vendorlib" /\*\*/

?H:#\$d\_vendorlib PERL\_VENDORLIB\_EXP

"\$vendorlibexp" /\*\*/

?H:#\$d\_vendorlib PERL\_VENDORLIB\_STEM "\$vendorlib\_stem" /\*\*/

?H:.

?T:prog

?LINT:change prefixvar

?LINT:set installvendorlib

: Set the vendorlib variables

case "\$vendorprefix" in

") d\_vendorlib="\$undef"

 vendorlib=''

 vendorlibexp=''

 ;;

\*) d\_vendorlib="\$define"

 : determine where vendor-supplied modules go.

 : Usual default is /usr/local/lib/perl5/vendor\_perl/\$version

 case "\$vendorlib" in

 '')

 $?X:$  remove any trailing  $-3.0$  or other version identification

 prog=`echo \$package | \$sed 's/-\*[0-9.]\*\$//'`

 case "\$installstyle" in

 \*lib/perl5\*) dflt=\$vendorprefix/lib/\$package/vendor\_\$prog/\$version ;;

 \*) dflt=\$vendorprefix/lib/vendor\_\$prog/\$version ;;

```
		esac
 		;;
	*)	dflt="$vendorlib"
 		;;
	esac
fn=d~+
	rp='Pathname for the vendor-supplied library files?'
	. ./getfile
	vendorlib="$ans"
	vendorlibexp="$ansexp"
	;;
esac
vendorlib stem=`echo "$vendorlibexp" | sed "s,/$version$,,"`
prefixvar=vendorlib
. ./installprefix
Found in path(s):
*/opt/cola/permits/1854928199_1701225705.9160655/0/perl-5-30-0-orig-regen-configure-1-tar-gz/metaconfig-
5.30.0/U/installdirs/vendorlib.U
No license file was found, but licenses were detected in source scan.
?RCS: $Id: d_ttyname_r.U,v 0RCS:
?RCS: Copyright (c) 2002,2003 Jarkko Hietaniemi
?RCS:
?RCS: You may distribute under the terms of either the GNU General Public
?RCS: License or the Artistic License, as specified in the README file.
?RCS:
?RCS: Generated by the reentr.pl from the Perl 5.8 distribution.
?RCS:
?MAKE:d_ttyname_r ttyname_r_proto: Inlibc Protochk Hasproto i_systypes \
	usethreads i_unistd extern_C
?MAKE: -pick add $@ %<
?S:d_ttyname_r:
?S: This variable conditionally defines the HAS_TTYNAME_R symbol,
?S: which indicates to the C program that the ttyname_r()?S: routine is available.
2S.
?S:ttyname_r_proto:
?S: This variable encodes the prototype of ttyname_r.
?S: It is zero if d_ttyname_r is undef, and one of the
?S: REENTRANT_PROTO_T_ABC macros of reentr.h if d_ttyname_r
?S: is defined.
2S.
?C:HAS_TTYNAME_R:
?C:	This symbol, if defined, indicates that the ttyname_r routine
?C:	is available to ttyname re-entrantly.
?C:.
```
?C:TTYNAME\_R\_PROTO:

?C: This symbol encodes the prototype of ttyname\_r. ?C: It is zero if d\_ttyname\_r is undef, and one of the ?C: REENTRANT\_PROTO\_T\_ABC macros of reentr.h if d\_ttyname\_r ?C: is defined. ?C:. ?H:#\$d\_ttyname\_r HAS\_TTYNAME\_R /\*\*/ ?H:#define TTYNAME\_R\_PROTO \$ttyname\_r\_proto /\*\*/ ?H:. ?T:try hdrs d\_ttyname\_r\_proto : see if ttyname\_r exists set ttyname\_r d\_ttyname\_r eval \$inlibc case "\$d\_ttyname\_r" in "\$define") hdrs="\$i\_systypes sys/types.h define stdio.h \$i\_unistd unistd.h" case "\$d\_ttyname\_r\_proto:\$usethreads" in ":define") d\_ttyname\_r\_proto=define set d\_ttyname\_r\_proto ttyname\_r \$hdrs eval \$hasproto ;;  $*$ ) :: esac case "\$d\_ttyname\_r\_proto" in define) case "\$ttyname\_r\_proto" in ''|0) try='int ttyname\_r(int, char\*, size\_t);' ./protochk "\$extern\_C \$try" \$hdrs && ttyname\_r\_proto=I\_IBW ;; esac case "\$ttyname\_r\_proto" in ''|0) try='int ttyname\_r(int, char\*, int);' ./protochk "\$extern\_C \$try" \$hdrs && ttyname\_r\_proto=I\_IBI ;; esac case "\$ttyname\_r\_proto" in ''|0) try='char\* ttyname\_r(int, char\*, int);' ./protochk "\$extern\_C \$try" \$hdrs && ttyname\_r\_proto=B\_IBI ;; esac case "\$ttyname\_r\_proto" in ''|0) d\_ttyname\_r=undef ttyname  $r$  proto=0 echo "Disabling ttyname r, cannot determine prototype."  $>\&4$ ; \* ) case "\$ttyname\_r\_proto" in REENTRANT\_PROTO\*) ;; \*) ttyname\_r\_proto="REENTRANT\_PROTO\_\$ttyname\_r\_proto" ;; esac echo "Prototype: \$try" ;; esac ;;

```
	*)	case "$usethreads" in
 define) echo "ttyname_r has no prototype, not using it." > &4;
 		esac
 		d_ttyname_r=undef
 		ttyname_r_proto=0
 		;;
	esac
	;;
*)	ttyname_r_proto=0
	;;
esac
```
Found in path(s):

\* /opt/cola/permits/1854928199\_1701225705.9160655/0/perl-5-30-0-orig-regen-configure-1-tar-gz/metaconfig-5.30.0/U/threads/d\_ttyname\_r.U

No license file was found, but licenses were detected in source scan.

?RCS: \$Id\$ ?RCS: ?RCS: Copyright (c) 2009 H.Merijn Brand ?RCS: ?RCS: You may distribute under the terms of either the GNU General Public ?RCS: License or the Artistic License, as specified in the README file. ?RCS: ?MAKE:d\_getaddrinfo: Inlibc ?MAKE: -pick add \$@ %< ?S:d\_getaddrinfo: ?S: This variable conditionally defines the HAS\_GETADDRINFO symbol, ?S: which indicates to the C program that the getaddrinfo() function ?S: is available. ?S:. ?C:HAS\_GETADDRINFO: ?C: This symbol, if defined, indicates that the getaddrinfo() function ?C: is available for use. ?C:. ?H:#\$d\_getaddrinfo HAS\_GETADDRINFO /\*\*/  $2H$ . ?LINT:set d\_getaddrinfo : see if getaddrinfo exists set getaddrinfo d\_getaddrinfo eval \$inlibc Found in path(s): \* /opt/cola/permits/1854928199\_1701225705.9160655/0/perl-5-30-0-orig-regen-configure-1-tar-gz/metaconfig-

5.30.0/U/perl/d\_getaddrinfo.U

No license file was found, but licenses were detected in source scan.

?RCS: \$Id: i\_sysdir.U 1 2006-08-24 12:32:52Z rmanfredi \$

?RCS: ?RCS: Copyright (c) 1991-1997, 2004-2006, Raphael Manfredi ?RCS: ?RCS: You may redistribute only under the terms of the Artistic Licence, ?RCS: as specified in the README file that comes with the distribution. ?RCS: You may reuse parts of this distribution only within the terms of ?RCS: that same Artistic Licence; a copy of which may be found at the root ?RCS: of the source tree for dist 4.0. ?RCS: ?RCS: \$Log: i\_sysdir.U,v \$ ?RCS: Revision 3.0.1.1 1994/08/29 16:22:30 ram ?RCS: patch32: fixed typo in I\_SYS\_DIR symbol name ?RCS: ?RCS: Revision 3.0 1993/08/18 12:08:30 ram ?RCS: Baseline for dist 3.0 netwide release. ?RCS: ?MAKE:i\_sysdir: Inhdr ?MAKE: -pick add  $\%$  % < ?S:i\_sysdir: ?S: This variable conditionally defines the I\_SYS\_DIR symbol, and indicates ?S: whether a C program should include <sys/dir.h>. ?S:. ?C:I\_SYS\_DIR (I\_SYSDIR): ?C: This symbol, if defined, indicates to the C program that it should ?C: include  $\langle$ sys/dir.h $>$ .  $?C:$ . ?H:#\$i\_sysdir I\_SYS\_DIR /\*\*/ ?H:. ?LINT:set i\_sysdir : see if this is an sysdir system set sys/dir.h i\_sysdir eval \$inhdr Found in path(s):

\* /opt/cola/permits/1854928199\_1701225705.9160655/0/perl-5-30-0-orig-regen-configure-1-tar-gz/metaconfig-5.30.0/dist/U/i\_sysdir.U No license file was found, but licenses were detected in source scan.

?RCS: \$Id\$ ?RCS: ?RCS: Copyright (c) 1991-1997, 2004-2006, Raphael Manfredi ?RCS: ?RCS: You may redistribute only under the terms of the Artistic License, ?RCS: as specified in the README file that comes with the distribution. ?RCS: You may reuse parts of this distribution only within the terms of ?RCS: that same Artistic License; a copy of which may be found at the root ?RCS: of the source tree for dist 4.0.

?RCS: ?RCS: \$Log: Whoa.U,v \$ ?RCS: Revision 3.0.1.2 1997/02/28 15:21:21 ram ?RCS: patch61: whoa script now starts with leading "startsh" ?RCS: ?RCS: Revision 3.0.1.1 1994/10/29 16:02:01 ram ?RCS: patch36: added ?F: line for metalint file checking ?RCS: ?RCS: Revision 3.0 1993/08/18 12:05:19 ram ?RCS: Baseline for dist 3.0 netwide release. ?RCS: ?X: ?X: This unit produces a bit of shell code that must be dotted in in order ?X: to warn the user in case a change into a variable is noticed. ?X: ?X: To use this unit, \$was must hold the old value that has changed. Upon ?X: exit, the two variables \$td and \$tu are set to the correct value for ?X: respectively defining or undefining a variable. For instance, if \$vas was ?X: \$undef, but now \$var is \$define, after calling . whoa, you should use ?X: eval "\$var=\\$tu" to finally set \$var to the correct value. See unit Inlibc. ?X: ?MAKE:Whoa: Myread startsh hint ?MAKE: -pick add  $\$ @ %< ?F:./whoa ?T:var was ?LINT:change td tu : set up the script used to warn in case of inconsistency cat <<EOS >whoa *<u>Sstartsh</u>* EOS cat <<'EOSC' >>whoa dflt=y echo " " echo "\*\*\* WHOA THERE!!! \*\*\*" >&4 echo " The \$hint value for \\$\$var on this machine was \"\$was\"!" >&4 rp=" Keep the \$hint value?" . ./myread case "\$ans" in y) td=\$was; tu=\$was;; esac EOSC Found in path(s):

\* /opt/cola/permits/1854928199\_1701225705.9160655/0/perl-5-30-0-orig-regen-configure-1-tar-gz/metaconfig-5.30.0/dist/U/Whoa.U No license file was found, but licenses were detected in source scan.

?RCS: \$Id: d\_statblks.U,v 3.0 1993/08/18 12:07:29 ram Exp \$ ?RCS: ?RCS: Copyright (c) 1991-1993, Raphael Manfredi ?RCS: ?RCS: You may redistribute only under the terms of the Artistic License, ?RCS: as specified in the README file that comes with the distribution. ?RCS: You may reuse parts of this distribution only within the terms of ?RCS: that same Artistic License; a copy of which may be found at the root ?RCS: of the source tree for dist 3.0. ?RCS: ?RCS: \$Log: d\_statblks.U,v \$ ?RCS: Revision 3.0 1993/08/18 12:07:29 ram ?RCS: Baseline for dist 3.0 netwide release. ?RCS: ?MAKE:d\_statblks: Hasfield i\_sysstat ?MAKE: -pick add  $\$  @ %< ?S:d\_statblks: ?S: This variable conditionally defines USE\_STAT\_BLOCKS ?S: if this system has a stat structure declaring ?S: st\_blksize and st\_blocks. ?S:. ?C:USE\_STAT\_BLOCKS (STATBLOCKS): ?C: This symbol is defined if this system has a stat structure declaring ?C: st\_blksize and st\_blocks.  $?C$ :. ?H:?%<:#ifndef USE\_STAT\_BLOCKS ?H:?%<:#\$d\_statblks USE\_STAT\_BLOCKS /\*\*/ ?H:?%<:#endif ?H:. ?LINT:set d\_statblks : see if stat knows about block sizes echo " " echo "Checking to see if your struct stat has st\_blocks field..." >&4 set d\_statblks stat st\_blocks \$i\_sysstat sys/stat.h eval \$hasfield Found in path(s): \* /opt/cola/permits/1854928199\_1701225705.9160655/0/perl-5-30-0-orig-regen-configure-1-tar-gz/metaconfig-5.30.0/U/modified/d\_statblks.U No license file was found, but licenses were detected in source scan. ?RCS: \$Id: spitshell.U 1 2006-08-24 12:32:52Z rmanfredi \$ ?RCS: ?RCS: Copyright (c) 1991-1997, 2004-2006, Raphael Manfredi ?RCS: ?RCS: You may redistribute only under the terms of the Artistic Licence, ?RCS: as specified in the README file that comes with the distribution.

?RCS: You may reuse parts of this distribution only within the terms of ?RCS: that same Artistic Licence; a copy of which may be found at the root ?RCS: of the source tree for dist 4.0. ?RCS: ?RCS: \$Log: spitshell.U,v \$ ?RCS: Revision 3.0.1.4 1997/02/28 16:22:12 ram ?RCS: patch61: removed useless chatter as this is now done very early ?RCS: ?RCS: Revision 3.0.1.3 1995/01/11 15:37:01 ram ?RCS: patch45: use 'test -f' instead of 'test -r' for exec-only cat progs (WED) ?RCS: patch45: protected "sh -c" within backquotes for Linux and SGI ?RCS: ?RCS: Revision 3.0.1.2 1994/08/29 16:33:00 ram ?RCS: patch32: don't create spitshell under the UU directory ?RCS: patch32: allow for cat in /bin or /usr/bin ?RCS: ?RCS: Revision 3.0.1.1 1993/09/13 16:12:58 ram ?RCS: patch10: made #!-failure message more friendly (WAD) ?RCS: ?RCS: Revision 3.0 1993/08/18 12:09:49 ram ?RCS: Baseline for dist 3.0 netwide release. ?RCS: ?MAKE:spitshell shsharp sharpbang: eunicefix sh Head ?MAKE: -pick add \$@ %< ?S:spitshell: ?S: This variable contains the command necessary to spit out a runnable ?S: shell on this system. It is either cat or a grep -v for # comments. ?S:. ?S:shsharp: ?S: This variable tells further Configure units whether your sh can ?S: handle # comments. ?S:. ?S:sharpbang: ?S: This variable contains the string #! if this system supports that ?S: construct.  $2S$ . ?F:!sharp ?T:xcat p ?X: "paths" comes from Head ?LINT:extern paths \_exe : see if sh knows # comments ?X: This is loaded up early, so avoid being chatty. ?X: echo " " ?X: echo "Checking your \$sh to see if it knows about # comments..." >  $&2$ if `\$sh -c '#' >/dev/null  $2 > & 1$ '; then ?X: echo
"Your \$sh handles # comments correctly." shsharp=true spitshell=cat ?X: echo " " ?X: echo "Okay, let's see if #! works on this system..." xcat=/bin/cat test -f \$xcat\$ exe || xcat=/usr/bin/cat if test ! -f \$xcat\$\_exe; then for p in `echo \$PATH | sed -e "s/\$p\_/ /g"` \$paths; do if test -f \$p/cat\$\_exe; then xcat=\$p/cat break fi done if test ! -f \$xcat\$\_exe; then echo "Can't find cat anywhere!" exit 1 fi fi echo "#!\$xcat" >sharp \$eunicefix sharp chmod +x sharp ./sharp > today 2>/dev/null if test -s today; then ?X: echo "It does." sharpbang='#!' else echo "#! \$xcat" > sharp \$eunicefix sharp chmod +x sharp ./sharp > today 2>/dev/null if test -s today; then ?X: echo "It does." sharpbang='#! ' else ?X: echo "Okay, let's see if #! works on this system..." ?X: echo "It's just a comment." sharpbang=': use ' fi fi else echo " " echo "Your \$sh doesn't grok # comments--I will strip them later on." shsharp=false ?X: The spitshell script will be perused, so leave it out the UU directory cd .. echo "exec grep -v '^[  $\vert$  \*#'" >spitshell

 chmod +x spitshell \$eunicefix spitshell spitshell=`pwd`/spitshell cd UU echo "I presume that if # doesn't work, #! won't work either!" sharpbang=': use ' fi rm -f sharp today

Found in path(s):

\* /opt/cola/permits/1854928199\_1701225705.9160655/0/perl-5-30-0-orig-regen-configure-1-tar-gz/metaconfig-5.30.0/dist/U/spitshell.U No license file was found, but licenses were detected in source scan.

?RCS: You may distribute under the terms of either the GNU General Public ?RCS: License or the Artistic License, as specified in the README file. ?RCS: ?MAKE:d\_atanh: Inlibc ?MAKE: -pick add \$@ %< ?S:d\_atanh: ?S: This variable conditionally defines the HAS\_ATANH symbol, which ?S: indicates to the C program that the atanh() routine is available. ?S:. ?C:HAS\_ATANH: ?C: This symbol, if defined, indicates that the atanh routine is ?C: available to do the inverse hyperbolic tangent function.  $?C:$ . ?H:#\$d\_atanh HAS\_ATANH /\*\*/ ?H:. ?LINT:set d\_atanh : see if atanh exists set atanh d atanh eval \$inlibc

Found in path(s):

\* /opt/cola/permits/1854928199\_1701225705.9160655/0/perl-5-30-0-orig-regen-configure-1-tar-gz/metaconfig-5.30.0/U/perl/d\_atanh.U No license file was found, but licenses were detected in source scan.

?RCS: \$Id\$

?RCS:

?RCS: Copyright (c) 1991-1997, 2004-2006, Raphael Manfredi

?RCS:

?RCS: You may redistribute only under the terms of the Artistic License,

?RCS: as specified in the README file that comes with the distribution.

?RCS: You may reuse parts of this distribution only within the terms of

?RCS: that same Artistic License; a copy of which may be found at the root

?RCS: of the source tree for dist 4.0.

?RCS: ?RCS: \$Log: d\_NOFILE.U,v \$ ?RCS: Revision 3.0.1.1 1994/10/29 16:08:38 ram ?RCS: patch36: added ?F: line for metalint file checking ?RCS: ?RCS: Revision 3.0 1993/08/18 12:05:39 ram ?RCS: Baseline for dist 3.0 netwide release. ?RCS: ?MAKE:nofile d\_gettblsz tablesize: Myread Guess cat +cc +ccflags +libs \ test rm Csym ?MAKE: -pick add \$@ %< ?S:nofile: ?S: This variable contains the number of file descriptors available to the ?S: process. ?S:. ?S:d\_gettblsz: ?S: This variable conditionally handles remapping of the getdtablesize() ?S: subroutine to ulimit(4,0), or the NOFILE manifest constant. ?S:. ?S:tablesize: ?S: This variable contains either the 'NOFILE' constant or 'ulimit(4, 0L)' ?S: and is used as the remapped value for the getdtablesize() macro. ?S:. ?C:getdtablesize: ?C: This catches use of the getdtablesize() subroutine, and remaps it ?C: to either ulimit $(4,0)$  or NOFILE, if getdtablesize $()$  isn't available. ?C:. ?C:VAL\_NOFILE: ?C: This symbol contains the number of file descriptors available to the ?C: process, as determined at configuration time. Unless a static constant ?C: is needed, you should rely on getdtablesize() to obtain that number. ?C:. ?H:#\$d\_gettblsz getdtablesize() \$tablesize /\*\*/ ?H:#define VAL\_NOFILE \$nofile /\* Number of file descriptors \*/ ?H:. ?F:!nofile ?T:d\_ulimit4 val : see if getdtablesize exists echo " " ?X: Revert logical value (d\_gettblsz is undef iff getdtablesize is present) case "\$d\_gettblsz" in \$define) d\_gettblsz="\$undef";; \$undef) d\_gettblsz="\$define";; esac if set getdtablesize val -f d\_gettblsz; eval \$csym; \$val; then echo 'getdtablesize() found.' >&4

```
	d_gettblsz="$undef"
	tablesize=''
@if VAL_NOFILE || nofile
	$cat >nofile.c <<'EOCP'
#include <stdio.h>
int main()
{
	printf("%d\n", getdtablesize());
}
EOCP
	nofile=''
	if $cc $ccflags -o nofile nofile.c $libs >/dev/null 2>&1; then
 		nofile=`./nofile 2>/dev/null`
	fi
	if $test "$nofile"; then
 		echo "(You have $nofile file descriptors available per process.)"
	else
 		nofile='20'
 		if ./bsd; then
 			nofile='64'
 		fi
	echo "(Hmm... Let's say you have $nofile file descriptors available.)"
	fi
@end
else
	echo 'getdtablesize() NOT found...' >&4
	if set ulimit val -f; eval $csym; $val; then
 		echo 'Maybe ulimit(4,0) will work...'
 		$cat >nofile.c <<'EOCP'
#include <stdio.h>
#ifdef GETPARAM_H
#include <sys/param.h>
#endif
int main()
{
	printf("%d %d\n",
#ifdef NOFILE
 		NOFILE,
#else
 \Omega.
#endif
 ulimit(4,0);
 exit(0);}
EOCP
 		if $cc $ccflags -DGETPARAM_H -o nofile nofile.c $libs
>\angledev/null 2>&1 \
 			|| $cc $ccflags -o nofile nofile.c $libs >/dev/null 2>&1 ; then
```

```
			set `./nofile`
 			d_gettblsz=$1
  			d_ulimit4=$2
  			if $test "$d_ulimit4" -lt 0; then
  				echo "Your ulimit() call doesn't tell me what I want to know."
  				echo "We'll just use NOFILE in this case."
  				nofile=$d_gettblsz
  				d_gettblsz="$define"
  				tablesize='NOFILE'
  			else
  				if $test "$d_gettblsz" -gt 0; then
  				echo "Your system defines NOFILE to be $d_gettblsz, and" >&4
  				else
  				echo "I had trouble getting NOFILE from your system, but" >&4
   				fi
echo "ulimit returns $d_ulimit4 as the number of available file descriptors." >&4
  				dflt='y';
  				echo " "
	rp='Should I use ulimit to get the number of available file descriptors?'
   				. ./myread
  				case "$ans" in
  				y*)
   					nofile=$d_ulimit4
   					d_gettblsz="$define"
   					tablesize='ulimit(4, 0L)'
   					echo "Using ulimit(4,0)."
   					;;
   				*)
   					nofile=$d_gettblsz
   					d_gettblsz="$define"
   					tablesize='NOFILE'
   					echo "Using NOFILE."
   					;;
  				esac
  			fi
 		else
  			echo
  "Strange, I couldn't get my test program to compile."
  			echo "We'll just use NOFILE in this case."
  			d_gettblsz="$define"
  			tablesize='NOFILE'
  			nofile=''
 		fi
	else
 		echo 'Using NOFILE instead.'
 		d_gettblsz="$define"
 		tablesize='NOFILE'
 		nofile=''
```

```
	fi
fi
@if VAL_NOFILE || nofile
case "$nofile" in
'')
$cat >nofile.c <<<EOCP'
#include <stdio.h>
#ifdef GETPARAM_H
#include <sys/param.h>
#endif
int main()
{
	printf("%d\n",
#ifdef NOFILE
 		NOFILE,
#else
 		0,
#endif
 		);
 		exit(0);
}
EOCP
if $cc $ccflags -DGETPARAM_H -o nofile nofile.c $libs >/dev/null 2>&1 \
 		|| $cc $ccflags -o nofile nofile.c $libs >/dev/null 2>&1 ; then
 		nofile=`./nofile 2>/dev/null`
	fi
	if $test "$nofile"; then
 		echo "(You have $nofile file descriptors available per process.)"
	else
 		nofile='20'
 		if ./bsd; then
 			nofile='64'
 		fi
	echo "(Hmm... Let's say you have $nofile file descriptors available.)"
	fi
	;;
esac
@end
$rm -f nofile*
Found in path(s):
* /opt/cola/permits/1854928199_1701225705.9160655/0/perl-5-30-0-orig-regen-configure-1-tar-gz/metaconfig-
5.30.0/dist/U/d_NOFILE.U
No license file was found, but licenses were detected in source scan.
?RCS: $Id: d_getgrgid_r.U,v 0RCS:
?RCS: Copyright (c) 2002,2003 Jarkko Hietaniemi
```

```
?RCS:
```
?RCS: You may distribute under the terms of either the GNU General Public ?RCS: License or the Artistic License, as specified in the README file. ?RCS: ?RCS: Generated by the reentr.pl from the Perl 5.8 distribution. ?RCS: ?MAKE:d\_getgrgid\_r getgrgid\_r\_proto: Inlibc Protochk Hasproto i\_systypes \ usethreads i\_grp extern\_C ?MAKE: -pick add \$@ %< ?S:d\_getgrgid\_r: ?S: This variable conditionally defines the HAS\_GETGRGID\_R symbol, ?S: which indicates to the C program that the getgrgid $r()$ ?S: routine is available. ?S:. ?S:getgrgid\_r\_proto: ?S: This variable encodes the prototype of getgrgid\_r. ?S: It is zero if d\_getgrgid\_r is undef, and one of the ?S: REENTRANT\_PROTO\_T\_ABC macros of reentr.h if d\_getgrgid\_r ?S: is defined. ?S:. ?C:HAS\_GETGRGID\_R: ?C: This symbol, if defined, indicates that the getgrgid\_r routine ?C: is available to getgrgid re-entrantly. ?C:. ?C:GETGRGID\_R\_PROTO: ?C: This symbol encodes the prototype of getgrgid\_r. ?C: It is zero if d\_getgrgid\_r is undef, and one of the ?C: REENTRANT\_PROTO\_T\_ABC macros of reentr.h if d\_getgrgid\_r ?C: is defined.  $?C:$ . ?H:#\$d\_getgrgid\_r HAS\_GETGRGID\_R /\*\*/ ?H:#define GETGRGID\_R\_PROTO \$getgrgid\_r\_proto /\*\*/ ?H:. ?T:try hdrs d\_getgrgid\_r\_proto : see if getgrgid\_r exists set getgrgid\_r d\_getgrgid\_r eval \$inlibc case "\$d\_getgrgid\_r" in "\$define") hdrs="\$i\_systypes sys/types.h define stdio.h \$i\_grp grp.h" case "\$d\_getgrgid\_r\_proto:\$usethreads" in ": define") d getgrgid r proto=define set d\_getgrgid\_r\_proto getgrgid\_r \$hdrs eval \$hasproto ;;  $*$ ) :: esac case "\$d\_getgrgid\_r\_proto" in define)

```
	case "$getgrgid_r_proto" in
	''|0) try='int getgrgid_r(gid_t, struct group*, char*, size_t, struct group**);'
	./protochk "$extern_C $try" $hdrs && getgrgid_r_proto=I_TSBWR ;;
	esac
	case "$getgrgid_r_proto" in
	''|0) try='int getgrgid_r(gid_t, struct group*, char*, int, struct
 group**);'
	./protochk "$extern_C $try" $hdrs && getgrgid_r_proto=I_TSBIR ;;
	esac
	case "$getgrgid_r_proto" in
	''|0) try='int getgrgid_r(gid_t, struct group*, char*, int);'
	./protochk "$extern_C $try" $hdrs && getgrgid_r_proto=I_TSBI ;;
	esac
	case "$getgrgid_r_proto" in
	''|0) try='struct group* getgrgid_r(gid_t, struct group*, char*, int);'
	./protochk "$extern_C $try" $hdrs && getgrgid_r_proto=S_TSBI ;;
	esac
	case "$getgrgid_r_proto" in
	''|0)	d_getgrgid_r=undef
 		getgrgid_r_proto=0
 		echo "Disabling getgrgid_r, cannot determine prototype." >&4 ;;
	* )	case "$getgrgid_r_proto" in
 		REENTRANT_PROTO*) ;;
 		*) getgrgid_r_proto="REENTRANT_PROTO_$getgrgid_r_proto" ;;
 		esac
 		echo "Prototype: $try" ;;
	esac
	;;
	*)	case "$usethreads" in
 		define) echo "getgrgid_r has no prototype, not using it." >&4 ;;
 		esac
 		d_getgrgid_r=undef
 		getgrgid_r_proto=0
 		;;
	esac
	;;
*)	getgrgid_r_proto=0
	;;
esac
Found in path(s):
*/opt/cola/permits/1854928199_1701225705.9160655/0/perl-5-30-0-orig-regen-configure-1-tar-gz/metaconfig-
5.30.0/U/threads/d_getgrgid_r.U
No license file was found, but licenses were detected in source scan.
?RCS: $Id: d_usendir.U 1 2006-08-24 12:32:52Z rmanfredi $
?RCS:
```

```
?RCS: Copyright (c) 1991-1997, 2004-2006, Raphael Manfredi
```
?RCS:

?RCS: You may redistribute only under the terms of the Artistic Licence, ?RCS: as specified in the README file that comes with the distribution. ?RCS: You may reuse parts of this distribution only within the terms of ?RCS: that same Artistic Licence; a copy of which may be found at the root ?RCS: of the source tree for dist 4.0. ?RCS: ?RCS: \$Log: d\_usendir.U,v \$ ?RCS: Revision 3.0.1.1 1997/02/28 15:47:34 ram ?RCS: patch61: replaced .a with \$\_a all over the place ?RCS: patch61: likewise for .o replaced by \$\_o ?RCS: ?RCS: Revision 3.0 1993/08/18 12:07:52 ram ?RCS: Baseline for dist 3.0 netwide release. ?RCS: ?MAKE:d\_usendir i\_ndir ndirlib: test Setvar Findhdr d\_readdir \_a ?MAKE: -pick add \$@ %< ?S:d\_usendir: ?S: This variable conditionally defines the EMULATE\_NDIR symbol, which ?S: indicates to the C program that it should compile the ndir.c code ?S: provided with the package. ?S:. ?S:i\_ndir (d\_libndir): ?S: This variable conditionally defines the I\_NDIR symbol, which ?S: indicates to the C program that it should include the system's ?S: version of ndir.h, rather than the one with this package. ?S:. ?S:ndirlib: ?S: The name of the library to include at linking stage to resolve ndir ?S: symbols. It is up to the makefile to use this value. ?S:. ?C:EMULATE\_NDIR (USENDIR): ?C: This symbol, if defined, indicates that the program should compile ?C: the ndir.c code provided with the package. ?C:. ?C:I\_NDIR (LIBNDIR): ?C: This symbol, if defined, indicates that the program should include the ?C: system's version of ndir.h, rather than the one with this package.  $2C$ : ?H:#\$d\_usendir EMULATE\_NDIR /\*\*/ ?H:#\$i\_ndir I\_NDIR  $/*$  $?H:$ ?T:val2 ?LINT: set d\_usendir i\_ndir : see if there are directory access routines out there echo " " if  $\text{Sets} \cdot \text{findhdr ndir.h} \&\&\ \text{or}$ 

```
 ( $test -r /usr/lib/libndir$_a
 || $test -r /usr/local/lib/libndir$_a ); then
	echo "Ndir library found." >&4
	if $test -r /usr/lib/libndir$_a; then
 		ndirlib='-lndir'
	else
 		ndirlib="/usr/local/lib/libndir$_a"
	fi
	val2="$define"
	val="$undef"
else
	ndirlib=''
	val2="$undef"
	case "$d_readdir" in
	"$define")
	echo "No ndir library found, but you have readdir() so we'll use that." >&4
 		val="$undef";
 		;;
	*)
 		echo "No ndir library found." >&4
 		val="$define"
 		;;
	esac
fi
set d_usendir
eval $setvar
val="$val2"
set i_ndir
eval $setvar
Found in path(s):
* /opt/cola/permits/1854928199_1701225705.9160655/0/perl-5-30-0-orig-regen-configure-1-tar-gz/metaconfig-
5.30.0/dist/U/d_usendir.U
No license file was found, but licenses were detected in source scan.
?RCS: $Id: lns.U,v 3.0.1.1 1994/06/20 07:05:52 ram Exp $
?RCS:
?RCS: Copyright (c) 1991-1993, Raphael Manfredi
?RCS:
?RCS: You may redistribute only under the terms of the Artistic License,
?RCS: as specified in the README file that comes with the distribution.
?RCS: You may reuse parts of this distribution only within the terms of
?RCS: that same Artistic License; a copy of which may be found at the root
?RCS: of the source tree for dist 3.0.
?RCS:
?RCS: Original Author: Andy Dougherty <doughera@lafcol.lafayette.edu>
?RCS:
?RCS: $Log: lns.U,v $
```
?RCS: Revision 3.0.1.1 1994/06/20 07:05:52 ram ?RCS: patch30: created by ADO ?RCS: ?X: ?X: This unit checks whether symbolic links are really supported. ?X: We can't rely on d\_symlink because that may be listed in the ?X: C library but unimplemented.  $\gamma$ . ?MAKE:lns: ln rm touch ?MAKE: -pick add  $\%$  % < ?S:lns: ?S: This variable holds the name of the command to make ?S: symbolic links (if they are supported). It can be used ?S: in the Makefile. It is either 'ln -s' or 'ln' ?S:. : determine whether symbolic links are supported echo " " \$touch blurfl if  $\ln -s$  blurfl sym  $>$  /dev/null 2 $>\&$ 1; then echo "Symbolic links are supported." >&4 lns="\$ln -s" else echo "Symbolic links are NOT supported." >&4 lns="\$ln" fi \$rm -f blurfl sym

Found in path(s):

\* /opt/cola/permits/1854928199\_1701225705.9160655/0/perl-5-30-0-orig-regen-configure-1-tar-gz/metaconfig-5.30.0/U/modified/lns.U

No license file was found, but licenses were detected in source scan.

?RCS: \$Id: d\_system.U 1 2006-08-24 12:32:52Z rmanfredi \$ ?RCS: ?RCS: Copyright (c) 1991-1997, 2004-2006, Raphael Manfredi  $?RCS$ ?RCS: You may redistribute only under the terms of the Artistic Licence, ?RCS: as specified in the README file that comes with the distribution. ?RCS: You may reuse parts of this distribution only within the terms of ?RCS: that same Artistic Licence; a copy of which may be found at the root ?RCS: of the source tree for dist 4.0.  $2RCS$ ?RCS: \$Log: d\_system.U,v \$ ?RCS: Revision 3.0 1993/08/18 12:07:44 ram ?RCS: Baseline for dist 3.0 netwide release. ?RCS: ?MAKE:d\_system: Inlibc

?MAKE: -pick add  $\$ @ %< ?S:d\_system: ?S: This variable conditionally defines HAS\_SYSTEM if system() is ?S: available to issue a shell command. ?S:. ?C:HAS\_SYSTEM (SYSTEM): ?C: This symbol, if defined, indicates that the system routine is ?C: available to issue a shell command.  $?C:$ . ?H:#\$d\_system HAS\_SYSTEM /\*\*/ ?H:. ?LINT:set d\_system : see if system exists set system d\_system eval \$inlibc Found in path(s): \* /opt/cola/permits/1854928199\_1701225705.9160655/0/perl-5-30-0-orig-regen-configure-1-tar-gz/metaconfig-5.30.0/dist/U/d\_system.U No license file was found, but licenses were detected in source scan. ?RCS: \$Id: groupstype.U 1 2006-08-24 12:32:52Z rmanfredi \$ ?RCS: ?RCS: Copyright (c) 1991-1997, 2004-2006, Raphael Manfredi ?RCS: ?RCS: You may redistribute only under the terms of the Artistic Licence, ?RCS: as specified in the README file that comes with the distribution. ?RCS: You may reuse parts of this distribution only within the terms of ?RCS: that same Artistic Licence; a copy of which may be found at the root ?RCS: of the source tree for dist 4.0. ?RCS: ?RCS: Original Author: Andy Dougherty <doughera@lafcol.lafayette.edu> ?RCS: ?RCS: \$Log: groupstype.U,v \$

?RCS: Revision 3.0.1.2 1994/10/29 16:18:08 ram ?RCS: patch36: no longer uses Setvar to set 'groupstype' (ADO) ?RCS: patch36: typo fix in the word 'argument' (ADO) ?RCS: ?RCS: Revision 3.0.1.1 1994/06/20 07:00:18 ram ?RCS: patch30: created by ADO ?RCS: ?MAKE:groupstype: gidtype d\_getgrps Myread Oldconfig Findhdr cat d\_setgrps ?MAKE: -pick add \$@ %< ?INIT:groupstype='' ?S:groupstype: ?S: This

 variable defines Groups\_t to be something like gid\_t, int, ?S: ushort, or whatever type is used for the second argument to ?S: getgroups() and setgroups(). Usually, this is the same as ?S: gidtype (gid\_t), but sometimes it isn't. ?S:. ?C:Groups\_t (GROUPSTYPE): ?C: This symbol holds the type used for the second argument to ?C: getgroups() and setgroups(). Usually, this is the same as ?C: gidtype (gid\_t) , but sometimes it isn't. ?C: It can be int, ushort, gid t, etc... ?C: It may be necessary to include  $\langle$ sys/types.h $>$  to get any ?C: typedef'ed information. This is only required if you have ?C: getgroups() or setgroups().. ?C:. ?H:?%<:#if defined(HAS\_GETGROUPS) || defined(HAS\_SETGROUPS) ?H:?%<:#define Groups\_t \$groupstype /\* Type for 2nd arg to [sg]etgroups() \*/ ?H:?%<:#endif ?H:. ?W:%<:getgroups HAS\_GETGROUPS setgroups HAS\_SETGROUPS : Find type of 2nd arg to 'getgroups()' and 'setgroups()' echo " " case "\$d\_getgrps\$d\_setgrps" in \*define\*) case "\$groupstype" in '') dflt="\$gidtype" ;; \*) dflt="\$groupstype" ;; esac \$cat <<EOM What type of pointer is the second argument to getgroups() and setgroups()? Usually this is the same as group ids, \$gidtype, but not always.

## EOM

```
	rp='What type pointer is the second argument to getgroups() and setgroups()?'
	. ./myread
	groupstype="$ans"
	;;
*) groupstype="$gidtype";;
esac
```
Found in path(s):

 $*$ /opt/cola/permits/1854928199\_1701225705.9160655/0/perl-5-30-0-orig-regen-configure-1-tar-gz/metaconfig-5.30.0/dist/U/groupstype.U

No license file was found, but licenses were detected in source scan.

?RCS: \$Id: d\_gethostbyaddr\_r.U,v 0RCS: ?RCS: Copyright (c) 2002,2003 Jarkko Hietaniemi ?RCS:

?RCS: You may distribute under the terms of either the GNU General Public ?RCS: License or the Artistic License, as specified in the README file. ?RCS: ?RCS: Generated by the reentr.pl from the Perl 5.8 distribution. ?RCS: ?MAKE:d\_gethostbyaddr\_r gethostbyaddr\_r\_proto: Inlibc Protochk Hasproto \ i\_systypes usethreads i\_netdb extern\_C ?MAKE: -pick add \$@ %< ?S:d\_gethostbyaddr\_r: ?S: This variable conditionally defines the HAS\_GETHOSTBYADDR\_R symbol, ?S: which indicates to the C program that the gethostbyaddr $_r$ () ?S: routine is available. ?S:. ?S:gethostbyaddr\_r\_proto: ?S: This variable encodes the prototype of gethostbyaddr\_r. ?S: It is zero if d\_gethostbyaddr\_r is undef, and one of the ?S: REENTRANT\_PROTO\_T\_ABC macros of reentr.h if d\_gethostbyaddr\_r ?S: is defined. ?S:. ?C:HAS\_GETHOSTBYADDR\_R: ?C: This symbol, if defined, indicates that the gethostbyaddr\_r routine ?C: is available to gethostbyaddr re-entrantly. ?C:. ?C:GETHOSTBYADDR\_R\_PROTO: ?C: This symbol encodes the prototype of gethostbyaddr\_r. ?C: It is zero if d\_gethostbyaddr\_r is undef, and one of the ?C: REENTRANT\_PROTO\_T\_ABC macros of reentr.h if d\_gethostbyaddr\_r ?C: is defined.  $?C:$ . ?H:#\$d\_gethostbyaddr\_r HAS\_GETHOSTBYADDR\_R /\*\*/ ?H:#define GETHOSTBYADDR\_R\_PROTO \$gethostbyaddr\_r\_proto /\*\*/ ?H:. ?T:try hdrs d\_gethostbyaddr\_r\_proto : see if gethostbyaddr\_r exists set gethostbyaddr\_r d\_gethostbyaddr\_r eval \$inlibc case "\$d\_gethostbyaddr\_r" in "\$define") hdrs="\$i\_systypes sys/types.h define stdio.h \$i\_netdb netdb.h" case "\$d\_gethostbyaddr\_r\_proto:\$usethreads" in ":define") d gethostbyaddr r proto=define set d\_gethostbyaddr\_r\_proto gethostbyaddr\_r \$hdrs eval \$hasproto ;;  $*$ ) ;; esac case "\$d\_gethostbyaddr\_r\_proto" in define)

 case "\$gethostbyaddr\_r\_proto" in ''|0) try='int gethostbyaddr\_r(const char\*, size\_t, int, struct hostent\*, char\*, size\_t, struct hostent\*\*, int\*);' ./protochk "\$extern\_C \$try" \$hdrs && gethostbyaddr\_r\_proto=I\_CWISBWRE ;; esac case "\$gethostbyaddr\_r\_proto" in ''|0) try='struct hostent\* gethostbyaddr\_r(const char\*, size\_t, int, struct hostent\*, char\*, size\_t, int, int\*);' ./protochk "\$extern\_C \$try" \$hdrs && gethostbyaddr\_r\_proto=S\_CWISBWIE ;; esac case "\$gethostbyaddr\_r\_proto" in ''|0) try='struct hostent\* gethostbyaddr\_r(const char\*, size\_t, int, struct hostent\*, char\*, int, int\*);' ./protochk "\$extern\_C \$try" \$hdrs && gethostbyaddr\_r\_proto=S\_CWISBIE ;; esac case "\$gethostbyaddr\_r\_proto" in ''|0) try='struct hostent\* gethostbyaddr\_r(const void\*, size\_t, int, struct hostent\*, char\*, int, int\*);' ./protochk "\$extern\_C \$try" \$hdrs && gethostbyaddr\_r\_proto=S\_TWISBIE ;; esac case "\$gethostbyaddr\_r\_proto" in ''|0) try='struct hostent\* gethostbyaddr\_r(const char\*, int, int, struct hostent\*, char\*, int, int\*);' ./protochk "\$extern\_C \$try" \$hdrs && gethostbyaddr\_r\_proto=S\_CIISBIE ;; esac case "\$gethostbyaddr\_r\_proto" in ''|0) try='struct hostent\* gethostbyaddr\_r(const char\*, struct hostent\*, char\*, int, int\*);' ./protochk "\$extern\_C \$try" \$hdrs && gethostbyaddr\_r\_proto=S\_CSBIE ;; esac case "\$gethostbyaddr\_r\_proto" in ''|0) try='struct hostent\* gethostbyaddr\_r(const void\*, struct hostent\*, char\*, int, int\*);' ./protochk "\$extern\_C \$try" \$hdrs && gethostbyaddr\_r\_proto=S\_TSBIE ;; esac case "\$gethostbyaddr\_r\_proto" in ''|0) try='int gethostbyaddr\_r(const char\*, size\_t, int, struct hostent\*, struct hostent\_data\*);' ./protochk "\$extern\_C \$try" \$hdrs && gethostbyaddr\_r\_proto=I\_CWISD ;; esac case "\$gethostbyaddr\_r\_proto" in ''|0) try='int gethostbyaddr\_r(const char\*, int, int, struct hostent\*, struct hostent\_data\*);' ./protochk "\$extern\_C \$try" \$hdrs && gethostbyaddr\_r\_proto=I\_CIISD ;; esac case "\$gethostbyaddr\_r\_proto" in ''|0) try='int gethostbyaddr\_r(const char\*, int, int);' ./protochk "\$extern\_C \$try" \$hdrs && gethostbyaddr\_r\_proto=I\_CII ;; esac case "\$gethostbyaddr\_r\_proto" in ''|0) try='int gethostbyaddr\_r(const void\*, socklen\_t, int, struct hostent\*, char\*, size\_t, struct hostent\*\*, int\*);' ./protochk "\$extern\_C \$try" \$hdrs && gethostbyaddr\_r\_proto=I\_TsISBWRE ;; esac case "\$gethostbyaddr\_r\_proto" in

```
	''|0)	d_gethostbyaddr_r=undef
 		gethostbyaddr_r_proto=0
 		echo "Disabling gethostbyaddr_r, cannot determine prototype." >&4 ;;
	* )	case "$gethostbyaddr_r_proto" in
 REENTRANT_PROTO*) ::
 		*) gethostbyaddr_r_proto="REENTRANT_PROTO_$gethostbyaddr_r_proto" ;;
 		esac
 		echo "Prototype: $try" ;;
	esac
	;;
	*)	case "$usethreads" in
 		define) echo "gethostbyaddr_r has no prototype, not using it." >&4 ;;
 		esac
 		d_gethostbyaddr_r=undef
 		gethostbyaddr_r_proto=0
 		;;
	esac
	;;
*)	gethostbyaddr_r_proto=0
	;;
esac
Found in path(s):
* /opt/cola/permits/1854928199_1701225705.9160655/0/perl-5-30-0-orig-regen-configure-1-tar-gz/metaconfig-
5.30.0/U/threads/d_gethostbyaddr_r.U
No license file was found, but licenses were detected in source scan.
?RCS: $Id$
?RCS:
?RCS: Copyright (c) 1997, Chip Salzenberg
?RCS: Copyright (c) 1991-1997, 2004-2006, Raphael Manfredi
?RCS:
?RCS: You may redistribute only under the terms of the Artistic License,
?RCS: as specified in the README file that comes with the distribution.
?RCS: You may reuse parts of this distribution only within the terms of
?RCS: that same Artistic License; a copy of which may be found at the root
?RCS: of the source tree for dist 4.0.
?RCS:
?RCS: $Log: sh.U,v $
```
?RCS: Revision 3.0.1.1 1997/02/28 16:20:13 ram

?RCS: patch61: created

?RCS:

?MAKE:sh: Head

?MAKE: -pick wipe  $% \mathcal{A}$  % <

?S:sh:

?S: This variable contains the full pathname of the shell used

?S: on this system to execute Bourne shell scripts. Usually, this will be

?S: /bin/sh, though it's possible that some systems will have /bin/ksh,

?S: /bin/pdksh, /bin/ash, /bin/bash, or even something such as ?S: D:/bin/sh.exe. ?S: This unit comes before Options.U, so you can't set sh with a -D ?S: option, though you can override this (and startsh) ?S: with -O -Dsh=/bin/whatever -Dstartsh=whatever ?S:. ?C:SH\_PATH: ?C: This symbol contains the full pathname to the shell used on this ?C: on this system to execute Bourne shell scripts. Usually, this will be ?C: /bin/sh, though it's possible that some systems will have /bin/ksh, ?C: /bin/pdksh, /bin/ash, /bin/bash, or even something such as ?C: D:/bin/sh.exe. ?C:. ?H:#define SH\_PATH "\$sh" /\*\*/ ?H:. ?T:xxx try pth p SYSTYPE ?LINT:extern maintloc maintname  $?X:$ ?X: Be quiet unless something unusual happens because this gets ?X: loaded up even before options are processed. ?X: Can't use ./loc because that depends on startsh, which, in turn ?X: depends on this unit. ?X: : Find the basic shell for Bourne shell scripts case "\$sh" in '') ?X: SYSTYPE is for some older MIPS systems. ?X: I do not know if it is still needed. case "\$SYSTYPE" in \*bsd\*|sys5\*) xxx="/\$SYSTYPE/bin/sh";; \*) xxx='/bin/sh';; esac if test -f "\$xxx"; then sh="\$xxx" else : Build up a list and do a single loop so we can 'break' out. pth=`echo \$PATH | sed -e "s/\$p\_/ /g"` for xxx in sh bash ksh pdksh ash; do for p in \$pth; do try="\$try \${p}/\${xxx}" done done for xxx in \$try; do if test -f "\$xxx"; then sh="\$xxx" break

```
			elif test -f "$xxx$_exe"; then
  				sh="$xxx"
  				break
  			elif test -f "$xxx.exe"; then
  				sh="$xxx"
  				break
  			fi
 		done
	fi
	;;
esac
```
?X: fd 4 isn't open yet... case "\$sh" in ")  $cat > & 2 \ll EOM$ \$me: Fatal Error: I can't find a Bourne Shell anywhere.

Usually it's in /bin/sh. How did you even get this far? Please contact me (<\$maintname>) at <\$maintloc> and we'll try to straighten this all out. EOM exit 1 ;; esac

Found in path(s):

\* /opt/cola/permits/1854928199\_1701225705.9160655/0/perl-5-30-0-orig-regen-configure-1-tar-gz/metaconfig-5.30.0/dist/U/sh.U

No license file was found, but licenses were detected in source scan.

?RCS: \$Id: i\_grp.U,v 3.0 1993/08/18 12:08:20 ram Exp \$ ?RCS: ?RCS: Copyright (c) 1991-1993, Raphael Manfredi ?RCS: ?RCS: You may redistribute only under the terms of the Artistic License, ?RCS: as specified in the README file that comes with the distribution. ?RCS: You may reuse parts of this distribution only within the terms of ?RCS: that same Artistic License; a copy of which may be found at the root ?RCS: of the source tree for dist 3.0.  $?RCS$ ?RCS: GRPASSWD detection added by Andy Dougherty July 14, 1998. ?RCS: ?RCS: \$Log: i\_grp.U,v \$ ?RCS: Revision 3.0 1993/08/18 12:08:20 ram ?RCS: Baseline for dist 3.0 netwide release. ?RCS: ?MAKE:i\_grp d\_grpasswd:  $\langle$  contains rm cppstdin cppflags cppminus Inhdr Findhdr Setvar

?MAKE: -pick add  $\$  @ %< ?S:i\_grp: ?S: This variable conditionally defines the I\_GRP symbol, and indicates ?S: whether a C program should include <grp.h>. ?S:. ?S:d\_grpasswd: ?S: This variable conditionally defines GRPASSWD, which indicates ?S: that struct group in <grp.h> contains gr\_passwd. ?S:. ?C:I\_GRP: ?C: This symbol, if defined, indicates to the C program that it should ?C: include <grp.h>. ?C:. ?C:GRPASSWD: ?C: This symbol, if defined, indicates to the C program that struct group ?C: in <grp.h> contains gr\_passwd.  $?C:$ . ?H:#\$i\_grp I\_GRP /\*\*/ ?H:#\$d\_grpasswd GRPASSWD /\*\*/ ?H:. ?LINT:set i\_grp d\_grpasswd ?T: xxx : see if this is an grp system set grp.h i\_grp eval \$inhdr case "\$i\_grp" in \$define) xxx=`./findhdr grp.h` \$cppstdin \$cppflags \$cppminus < \$xxx >\$\$.h if \$contains 'gr\_passwd' \$\$.h >/dev/null 2>&1; then val="\$define" else val="\$undef" fi set d\_grpasswd eval \$setvar \$rm -f \$\$.h ;; \*) val="\$undef"; set d\_grpasswd; eval \$setvar ;; esac

Found in path(s):

\* /opt/cola/permits/1854928199\_1701225705.9160655/0/perl-5-30-0-orig-regen-configure-1-tar-gz/metaconfig-5.30.0/U/modified/i\_grp.U

No license file was found, but licenses were detected in source scan.

?RCS: \$Id: Loc\_sed.U 1 2006-08-24 12:32:52Z rmanfredi \$ ?RCS: ?RCS: Copyright (c) 1996, Andy Dougherty ?RCS: Copyright (c) 1991-1997, 2004-2006, Raphael Manfredi ?RCS: ?RCS: You may redistribute only under the terms of the Artistic Licence, ?RCS: as specified in the README file that comes with the distribution. ?RCS: You may reuse parts of this distribution only within the terms of ?RCS: that same Artistic Licence; a copy of which may be found at the root ?RCS: of the source tree for dist 4.0. ?RCS: ?X: This is used in perl.c. ?MAKE:full\_sed: sed ?MAKE: -pick add  $\%$  % < ?S:full\_sed: ?S: This variable contains the full pathname to 'sed', whether or ?S: not the user has specified 'portability'. This is only used ?S: in the compiled C program, and we assume that all systems which ?S: can share this executable will have the same full pathname to ?S: 'sed.' ?S:. ?X: Yes, I know about the C symbol PORTABLE, but I think sed  $?X:$  is unlikely to move, and I'm too lazy to add all the ?X: #ifdef PORTABLE sections to the perl source. ?X: ?C:LOC\_SED: ?C: This symbol holds the complete pathname to the sed program.  $?C:$ . ?H:#define LOC\_SED "\$full\_sed" /\*\*/ ?H:. : Store the full pathname to the sed program for use in the C program full\_sed=\$sed Found in path(s): \* /opt/cola/permits/1854928199\_1701225705.9160655/0/perl-5-30-0-orig-regen-configure-1-tar-gz/metaconfig-5.30.0/dist/U/Loc\_sed.U No license file was found, but licenses were detected in source scan. ?RCS: \$Id\$ ?RCS:

?RCS: Copyright (c) 1991-1997, 2004-2006, Raphael Manfredi ?RCS:

?RCS: You may redistribute only under the terms of the Artistic License, ?RCS: as specified in the README file that comes with the distribution. ?RCS: You may reuse parts of this distribution only within the terms of ?RCS: that same Artistic License; a copy of which may be found at the root ?RCS: of the source tree for dist 4.0. ?RCS: ?RCS: \$Log: sig\_name.U,v \$ ?RCS: Revision 3.0.1.5 1997/02/28 16:21:25 ram ?RCS: patch61: brand new algorithm for sig\_name and (new!) sig\_num ?RCS: ?RCS: Revision 3.0.1.4 1995/07/25 14:14:54 ram ?RCS: patch56: added <asm/signal.h> lookup for linux ?RCS: ?RCS: Revision 3.0.1.3 1995/05/12 12:24:11 ram ?RCS: patch54: now looks for <linux/signal.h> too (ADO) ?RCS: ?RCS: Revision 3.0.1.2 1994/06/20 07:06:57 ram ?RCS: patch30: final echo was missing to close awk-printed string ?RCS: ?RCS: Revision 3.0.1.1 1994/05/06 15:17:55 ram ?RCS: patch23: signal list now formatted to avoid scroll-ups (ADO) ?RCS: ?RCS: Revision 3.0 1993/08/18 12:09:47 ram ?RCS: Baseline for dist 3.0 netwide release. ?RCS: ?MAKE:sig\_name sig\_name\_init sig\_num sig\_num\_init sig\_count sig\_size: \ awk Signal Oldconfig rm ?MAKE: -pick add \$@ %< ?S:sig\_name: ?S: This variable holds the signal names, space separated. The leading ?S: SIG in signal name is removed. A ZERO is prepended to the ?S: list. This is currently not used. ?S:. ?S:sig\_name\_init: ?S: This variable holds the signal names, enclosed in double quotes and ?S: separated by commas, suitable for use in the SIG\_NAME definition ?S: below. A "ZERO" is prepended to the list, and the list is ?S: terminated with a plain 0. The leading SIG in signal names ?S: is removed. See sig\_num. ?S:. ?S:sig\_num: ?S: This variable holds the signal numbers, space separated. A ZERO is ?S: prepended to the list (corresponding to the fake SIGZERO), and ?S: the list is terminated with a 0. Those numbers correspond to ?S: the value of the signal listed in the same place within the ?S: sig\_name list.

?S:.

?S:sig\_num\_init:

?S: This variable holds the signal numbers, enclosed in double quotes and

?S: separated by commas, suitable for use in the SIG\_NUM definition

?S: below. A "ZERO" is prepended to the list, and the list is

?S: terminated with a plain 0.

?S:.

?S:sig\_count (sig\_name.U):

?S: This variable holds a number larger than the largest valid

?S: signal number. This is usually the same as the NSIG macro.

?S:.

?S:sig\_size:

?S: This variable contains the number of elements of the sig\_name

?S: and sig\_num arrays, excluding the final NULL entry.

?S:.

?C:SIG\_NAME:

?C: This symbol contains a list of signal names in order of

?C: signal number. This is intended

?C: to be used as a static array initialization, like this:

?C: char \*sig\_name $[] = \{ SIG\_NAME \};$ 

?C: The signals in the list are separated with commas, and each signal

?C: is surrounded by double

quotes. There is no leading SIG in the signal

?C: name, i.e. SIGOUIT is known as "OUIT".

?C: Gaps in the signal numbers (up to NSIG) are filled in with NUMnn,

?C: etc., where nn is the actual signal number (e.g. NUM37).

?C: The signal number for sig\_name[i] is stored in sig\_num[i].

?C: The last element is 0 to terminate the list with a NULL. This

?C: corresponds to the 0 at the end of the sig\_num list.

?C:.

?C:SIG\_NUM:

?C: This symbol contains a list of signal numbers, in the same order as the

?C: SIG\_NAME list. It is suitable for static array initialization, as in:

?C: int sig\_num[] =  $\{$  SIG\_NUM  $\};$ 

?C: The signals in the list are separated with commas, and the indices

?C: within that list and the SIG\_NAME list match, so it's easy to compute

?C: the signal name from a number or vice versa at the price of a small

?C: dynamic linear lookup.

?C: Duplicates are allowed, but are moved to the end of the list.

?C: The signal number corresponding to sig\_name[i] is sig\_number[i].

 $?C$ : if (i)

 $\langle$  NSIG) then sig number[i] == i.

?C: The last element is 0, corresponding to the 0 at the end of

?C: the sig\_name list.

 $2C$ :

?C:SIG\_COUNT:

?C: This variable contains a number larger than the largest

?C: signal number. This is usually the same as the NSIG macro.

```
?C:.
?C:SIG_SIZE:
?C:	This variable contains the number of elements of the sig_name
?C:	and sig_num arrays, excluding the final NULL entry.
?C:.
?H:#define SIG_NAME $sig_name_init /**/
?H:#define SIG_NUM \frac{2}{1} sig_num_init /**/
?H:#define SIG_COUNT $sig_count /**/
?H:#define SIG_SIZE $sig_size /**/
?H:.
?T:i doinit
?F:!= !signal_cmd
?X: signal.cmd creates a file signal.lst which has two columns:
?X: NAME number, e.g.
?X: HUP 1
?X: The list is sorted on signal number, with duplicates moved to
?X: the end..
: generate list of signal names
echo " "
case "$sig_name_init" in
'') doinit=yes ;;
*) case "$sig_num_init" in
 \mathbb{I}^*, *) doinit=yes ;;
  esac ;;
esac
case "$doinit" in
yes)
	echo "Generating a list of signal names and
 numbers..." >&4
	. ./signal_cmd
	sig_count=`$awk '/^NSIG/ { printf "%d", $2 }' signal.lst`
	sig_name=`$awk 'BEGIN { printf "ZERO " }
 !/^NSIG/ { printf "%s ", $1 }' signal.lst
	sig_num=`$awk 'BEGIN { printf "0 " }
  !/^{\wedge}NSIG/ { printf "%d ", $2 }' signal.lst`
sig_name_init=`$awk 'BEGIN { printf "\"ZERO\", " }
     !/^{\prime}NSIG/ { printf "\"%s\", ", $1 }
     END { printf "0\langle n'' \rangle" signal.lst
	sig_num_init=`$awk 'BEGIN	{ printf "0, " }
     			 !/^NSIG/	{ printf "%d, ", $2}
     END { printf "0\langle n'' \rangle" signal.lst
	;;
esac
echo "The following $sig_count signals are available:"
echo " "
echo $sig_name | $awk \
'BEGIN { linelen = 0 }
{
```

```
for (i = 1; i \le NF; i++) {
 name = "SIG" $i " "
 linelen = linelen + length(name)if (linelen > 70) {
 			printf "\n"
 linelen = length(name)		}
 		printf "%s", name
	}
	printf "\n"
}'
sig_size=`echo $sig_name | awk '{print NF}'`
$rm -f signal signal.c signal.awk signal.lst signal_cmd
```
Found in path(s):

\* /opt/cola/permits/1854928199\_1701225705.9160655/0/perl-5-30-0-orig-regen-configure-1-tar-gz/metaconfig-5.30.0/dist/U/sig\_name.U

No license file was found, but licenses were detected in source scan.

?RCS: \$Id\$ ?RCS: ?RCS: Copyright (c) 1991-1997, 2004-2006, Raphael Manfredi ?RCS: ?RCS: You may redistribute only under the terms of the Artistic License, ?RCS: as specified in the README file that comes with the distribution. ?RCS: You may reuse parts of this distribution only within the terms of ?RCS: that same Artistic License; a copy of which may be found at the root ?RCS: of the source tree for dist 4.0. ?RCS: ?RCS: \$Log: d\_wifstat.U,v \$ ?RCS: Revision 3.0.1.3 1997/02/28 15:47:43 ram ?RCS: patch61: added a ?F: metalint hint ?RCS: ?RCS: Revision 3.0.1.2 1995/07/25 14:09:10 ram ?RCS: patch56: re-arranged compile line to include ldflags before objects ?RCS: ?RCS: Revision 3.0.1.1 1995/03/21 08:47:46 ram ?RCS: patch52: created ?RCS: ?MAKE:d\_wifstat: d\_uwait +cc +ccflags +ldflags +libs Oldconfig cat rm ?MAKE: -pick add  $\%$  % < ?S:d\_wifstat: ?S: This symbol conditionally defines USE\_WIFSTAT if the C program can ?S: safely use the WIFxxx macros with the kind of wait() parameter ?S: declared in the program (see UNION\_WAIT), or if it can't. Should ?S: only matter on HP-UX, where the macros are incorrectly written and ?S: therefore cause programs using them with an 'union wait' variable

?S: to not compile properly. ?S:. ?C:USE\_WIFSTAT: ?C: This symbol, if defined, indicates to the C program that the argument ?C: for the WIFxxx set of macros such as WIFSIGNALED or WIFEXITED can ?C: be of the same kind as the one used to hold the wait() status. Should ?C: only matter on HP-UX, where the macros are incorrectly written and ?C: therefore cause programs using them with an 'union wait' variable ?C: to not compile properly. See also UNION\_WAIT.  $?C:$ . ?H:#\$d\_wifstat USE\_WIFSTAT /\*\*/ ?H:. ?T:type ?F:!foo : see if we can use WIFxxx macros echo " " case "\$d\_wifstat" in "\$define") echo "As before, you can safely use WIFEXITED and friends!" >&4;; "\$undef") echo "You still can't use WIFEXITED and friends!" >&4;; \*) echo "Let's see whether you can use the WIFEXITED(status) macro and its" case "\$d\_uwait" in "\$define") type='union wait';; \*) type='int';; esac echo "friends with status declared as '\$type status'..." \$cat >foo.c <<EOCP #include <sys/types.h> #include <sys/wait.h> int main() { \$type status; int  $e = 0$ ; #ifdef WIFEXITED if (WIFEXITED(status)) printf("\n");  $exit(0);$ #else  $exit(2)$ : #endif } **EOCP**  d\_wifstat="\$undef" if \$cc \$ccflags \$ldflags -o foo foo.c \$libs >/dev/null 2>&1; then if ./foo >/dev/null; then

 echo "Great! Looks like we can use the WIFxxx macros." >&4 d\_wifstat="\$define" else echo "You don't seem to have WIFxxx macros, but that's ok." >&4 fi else echo "Apparently you can't use WIFxxx macros properly." >&4 fi \$rm -f foo.\* foo core ;; esac

Found in path(s):

\* /opt/cola/permits/1854928199\_1701225705.9160655/0/perl-5-30-0-orig-regen-configure-1-tar-gz/metaconfig-5.30.0/dist/U/d\_wifstat.U

No license file was found, but licenses were detected in source scan.

?RCS: \$Id\$

?RCS:

?RCS: Copyright (c) 1991-1997, 2004-2006, Raphael Manfredi

?RCS:

?RCS: You may redistribute only under the terms of the Artistic License,

?RCS: as specified in the README file that comes with the distribution.

?RCS: You may reuse parts of this distribution only within the terms of

?RCS: that same Artistic License; a copy of which may be found at the root

?RCS: of the source tree for dist 4.0.

?RCS:

?RCS: \$Log: d\_voidsig.U,v \$

?RCS: Revision 3.0.1.3 1995/05/12 12:12:46 ram

?RCS: patch54: made cppflags dependency optional

?RCS:

?RCS: Revision 3.0.1.2 1994/08/29 16:20:35 ram

?RCS: patch32: now sets signal\_t only once d\_voidsig is known (WED) ?RCS:

?RCS: Revision 3.0.1.1 1994/06/20 06:59:54 ram

?RCS: patch30: now properly sets signal\_t when re-using previous value  $?RCS$ 

?RCS: Revision 3.0 1993/08/18 12:07:56 ram

?RCS: Baseline for dist 3.0 netwide release.

 $?RCS$ 

?MAKE:d\_voidsig signal\_t: rm contains

cppstdin cppminus +cppflags test Myread \

 Oldconfig Setvar Findhdr

?MAKE: -pick add  $\$  @ %<

?S:d\_voidsig:

?S: This variable conditionally defines VOIDSIG if this system

?S: declares "void  $(*signal(...)()$ " in signal.h. The old way was to

?S: declare it as "int  $(*signal(...)()$ ".

?S:.

```
?S:signal_t:
?S:	This variable holds the type of the signal handler (void or int).
?S:.
?C:VOIDSIG:
?C:	This symbol is defined if this system declares "void (*signal(...))()" in
?C: signal.h. The old way was to declare it as "int (*signal(...)()". It
?C:	is up to the package author to declare things correctly based on the
?C: symbol.
?C:.
?C:Signal_t (SIGNAL_T):
?C: This symbol's value is either "void" or "int", corresponding to the
?C:	appropriate return type of a signal handler. Thus, you can declare
?C:	a signal handler using "Signal_t (*handler)()", and define the
?C:	handler using "Signal_t handler(sig)".
?C:.
?H:#$d_voidsig VOIDSIG /**/
?H:#define Signal_t $signal_t /* Signal handler's return
 type */
?H:.
?T:xxx
?LINT:set d_voidsig
: see if signal is declared as pointer to function returning int or void
echo " "
xxx=`./findhdr signal.h`
$test "$xxx" && $cppstdin $cppminus $cppflags < $xxx >$$.tmp 2>/dev/null
if $contains 'int.*\*[ \left| \right| \*signal' $$.tmp >/dev/null 2>&1; then
	echo "You have int (*signal())() instead of void." >&4
	val="$undef"
elif $contains 'void.*\*[ \exists*signal' $$.tmp >/dev/null 2>&1 ; then
	echo "You have void (*signal())() instead of int." >&4
	val="$define"
elif $contains 'extern[ 	]*[(\*]*signal' $$.tmp >/dev/null 2>&1 ; then
	echo "You have int (*signal())() instead of void." >&4
	val="$undef"
else
	case "$d_voidsig" in
	'')
	echo "I can't determine whether signal handler returns void or int..." >&4
 		dflt=void
 		rp="What type does your signal handler return?"
 		. ./myread
 		case "$ans" in
 		v*) val="$define";;
 		*) val="$undef";;
 		esac;;
	"$define")
 		echo "As you already told me, signal handler returns void." >&4;;
```
 \*) echo "As you already told me, signal handler returns int." >&4;; esac fi set d\_voidsig eval \$setvar case "\$d\_voidsig" in "\$define") signal\_t="void";; \*) signal  $t=$ "int";; esac \$rm -f \$\$.tmp Found in path(s): \* /opt/cola/permits/1854928199\_1701225705.9160655/0/perl-5-30-0-orig-regen-configure-1-tar-gz/metaconfig-5.30.0/dist/U/d\_voidsig.U No license file was found, but licenses were detected in source scan. ?RCS: \$Id\$ ?RCS: ?RCS: Copyright (c) 1998 Jarkko Hietaniemi ?RCS: ?RCS: You may distribute under the terms of either the GNU General Public ?RCS: License or the Artistic License, as specified in the README file. ?RCS: ?MAKE:d\_eaccess: Inlibc ?MAKE: -pick add  $\$  @ %< ?S:d\_eaccess: ?S: This variable conditionally defines the HAS\_EACCESS symbol, which ?S: indicates to the C program that the eaccess() routine is available. ?S:. ?C:HAS\_EACCESS : ?C: This symbol, if defined, indicates that the eaccess routine is ?C: available to do extended access checks. ?C:. ?H:#\$d\_eaccess HAS\_EACCESS /\*\*/  $2H$ . ?LINT:set d\_eaccess : see if eaccess exists set eaccess d\_eaccess eval \$inlibc Found in path(s): \* /opt/cola/permits/1854928199\_1701225705.9160655/0/perl-5-30-0-orig-regen-configure-1-tar-gz/metaconfig-

5.30.0/U/acl/d\_eaccess.U

No license file was found, but licenses were detected in source scan.

?RCS: \$Id: d\_getnetbyname\_r.U,v 0RCS:

?RCS: Copyright (c) 2002,2003 Jarkko Hietaniemi ?RCS: ?RCS: You may distribute under the terms of either the GNU General Public ?RCS: License or the Artistic License, as specified in the README file. ?RCS: ?RCS: Generated by the reentr.pl from the Perl 5.8 distribution. ?RCS: ?MAKE:d\_getnetbyname\_r getnetbyname\_r\_proto: Inlibc Protochk Hasproto \ i\_systypes usethreads i\_netdb extern\_C ?MAKE: -pick add  $\%$  % < ?S:d\_getnetbyname\_r: ?S: This variable conditionally defines the HAS\_GETNETBYNAME\_R symbol, ?S: which indicates to the C program that the getnetbyname  $r()$ ?S: routine is available. ?S:. ?S:getnetbyname\_r\_proto: ?S: This variable encodes the prototype of getnetbyname\_r. ?S: It is zero if d\_getnetbyname\_r is undef, and one of the ?S: REENTRANT\_PROTO\_T\_ABC macros of reentr.h if d\_getnetbyname\_r ?S: is defined. ?S:. ?C:HAS\_GETNETBYNAME\_R: ?C: This symbol, if defined, indicates that the getnetbyname\_r routine ?C: is available to getnetbyname re-entrantly.  $?C:$ . ?C:GETNETBYNAME\_R\_PROTO: ?C: This symbol encodes the prototype of getnetbyname\_r. ?C: It is zero if d\_getnetbyname\_r is undef, and one of the ?C: REENTRANT\_PROTO\_T\_ABC macros of reentr.h if d\_getnetbyname\_r ?C: is defined. ?C:. ?H:#\$d\_getnetbyname\_r HAS\_GETNETBYNAME\_R /\*\*/ ?H:#define GETNETBYNAME\_R\_PROTO \$getnetbyname\_r\_proto /\*\*/ ?H:. ?T:try hdrs d\_getnetbyname\_r\_proto : see if getnetbyname\_r exists set getnetbyname\_r d\_getnetbyname\_r eval \$inlibc case "\$d\_getnetbyname\_r" in "\$define") hdrs="\$i\_systypes sys/types.h define stdio.h \$i\_netdb netdb.h" case "\$d\_getnetbyname\_r\_proto:\$usethreads" in ":define") d\_getnetbyname\_r\_proto=define set d\_getnetbyname\_r\_proto getnetbyname\_r \$hdrs eval \$hasproto ;;  $*$ ) ;;

 esac

```
	case "$d_getnetbyname_r_proto" in
	define)
	case "$getnetbyname_r_proto" in
	''|0) try='int getnetbyname_r(const char*, struct netent*, char*, size_t, struct netent**, int*);'
	./protochk "$extern_C
 $try" $hdrs && getnetbyname_r_proto=I_CSBWRE ;;
	esac
	case "$getnetbyname_r_proto" in
	''|0) try='int getnetbyname_r(const char*, struct netent*, char*, int);'
	./protochk "$extern_C $try" $hdrs && getnetbyname_r_proto=I_CSBI ;;
	esac
	case "$getnetbyname_r_proto" in
	''|0) try='struct netent* getnetbyname_r(const char*, struct netent*, char*, int);'
	./protochk "$extern_C $try" $hdrs && getnetbyname_r_proto=S_CSBI ;;
	esac
	case "$getnetbyname_r_proto" in
	''|0) try='int getnetbyname_r(const char*, struct netent*, struct netent_data*);'
	./protochk "$extern_C $try" $hdrs && getnetbyname_r_proto=I_CSD ;;
	esac
	case "$getnetbyname_r_proto" in
	''|0)	d_getnetbyname_r=undef
 		getnetbyname_r_proto=0
 		echo "Disabling getnetbyname_r, cannot determine prototype." >&4 ;;
	* )	case "$getnetbyname_r_proto" in
 		REENTRANT_PROTO*) ;;
 		*) getnetbyname_r_proto="REENTRANT_PROTO_$getnetbyname_r_proto" ;;
 		esac
 		echo "Prototype: $try" ;;
	esac
	;;
	*)	case "$usethreads" in
 		define) echo
 "getnetbyname_r has no prototype, not using it." >&4 ;;
 		esac
 		d_getnetbyname_r=undef
 		getnetbyname_r_proto=0
 		;;
	esac
	;;
*)	getnetbyname_r_proto=0
	;;
esac
Found in path(s):
* /opt/cola/permits/1854928199_1701225705.9160655/0/perl-5-30-0-orig-regen-configure-1-tar-gz/metaconfig-
```

```
5.30.0/U/threads/d_getnetbyname_r.U
```
No license file was found, but licenses were detected in source scan.

?RCS: \$Id\$ ?RCS: ?RCS: Copyright (c) 1991-1997, 2004-2006, Raphael Manfredi ?RCS: ?RCS: You may redistribute only under the terms of the Artistic License, ?RCS: as specified in the README file that comes with the distribution. ?RCS: You may reuse parts of this distribution only within the terms of ?RCS: that same Artistic License; a copy of which may be found at the root ?RCS: of the source tree for dist 4.0. ?RCS: ?RCS: Original Author: Andy Dougherty <doughera@lafcol.lafayette.edu> ?RCS: ?RCS:  $Log: i db.U.v$   $$$ ?RCS: Revision 3.0.1.3 1995/07/25 14:10:22 ram ?RCS: patch56: conditionally use const in test programs (ADO) ?RCS: ?RCS: Revision 3.0.1.2 1995/05/12 12:14:42 ram ?RCS: patch54: extended for more intimate DB probing (ADO) ?RCS: ?RCS: Revision 3.0.1.1 1994/08/29 16:21:50 ram ?RCS: patch32: created by ADO ?RCS: ?MAKE:i\_db db\_hashtype db\_prefixtype: Inhdr +cc +ccflags rm\_try contains cat \ d\_const ?MAKE: -pick add \$@ %< ?S:i\_db: ?S: This variable conditionally defines the I\_DB symbol, and indicates ?S: whether a C program may include Berkeley's DB include file <db.h>. ?S:. ?S:db\_hashtype: ?S: This variable contains the type of the hash structure element ?S: in the <db.h> header file. In older versions of DB, it was ?S: int, while in newer ones it is u\_int32\_t. ?S:. ?S:db\_prefixtype: ?S: This variable contains the type of the prefix structure element ?S: in the <db.h> header file. In older versions of DB, it was ?S: int, while in newer ones it is size\_t.  $2S$ : ?C:I\_DB: ?C: This symbol, if defined, indicates to the C program that it should ?C: include Berkeley's DB include file <db.h>.  $?C:$ . ?C:DB\_Prefix\_t: ?C: This symbol contains the type of the prefix structure element ?C: in the <db.h> header file. In older versions of DB, it was ?C: int, while in newer ones it is u\_int32\_t.

?C:. ?C:DB\_Hash\_t: ?C: This symbol contains the type of the prefix structure element ?C: in the <db.h> header file. In older versions of DB, it was ?C: int, while in newer ones it is size\_t. ?C:. ?H:#\$i\_db I\_DB /\*\*/ ?H:#define DB\_Hash\_t \$db\_hashtype /\*\*/ ?H:#define DB\_Prefix\_t \$db\_prefixtype /\*\*/ ?H:. ?LINT:set i\_db : see if this is a db.h system set db.h i\_db eval \$inhdr @if DB\_Hash\_t case "\$i\_db" in define) : Check the return type needed for hash echo " " echo "Checking return type needed for hash for Berkeley DB ..." >&4 \$cat >try.c <<EOCP #\$d\_const HASCONST #ifndef HASCONST #define const #endif #include <sys/types.h> #include <db.h> u\_int32\_t hash\_cb (ptr, size) const void \*ptr; size\_t size; { } HASHINFO info; int main() {  $info.hash = hash_cb;$ } **EOCP** if \$cc \$ccflags -c try.c >try.out  $2 > & 1$ ; then if \$contains warning try.out  $\gg$ /dev/null 2 $\gg$ &1; then db\_hashtype='int' else db\_hashtype='u\_int32\_t' fi else echo "I can't seem to compile the test program." >&4

```
		db_hashtype=int
	fi
	$rm_try
	echo "Your version of Berkeley DB uses $db_hashtype for hash."
	;;
*)	db_hashtype=int
	;;
esac
@end
@if
 DB_Prefix_t
case "$i_db" in
define)
	: Check the return type needed for prefix
	echo " "
	echo "Checking return type needed for prefix for Berkeley DB ..." >&4
cat >try.c <<EOCP
#$d_const HASCONST
#ifndef HASCONST
#define const
#endif
#include <sys/types.h>
#include <db.h>
size_t prefix_cb (key1, key2)
const DBT *key1;
const DBT *key2;
{
}
BTREEINFO info;
int main()
{
info.prefix = prefix_cb;}
EOCP
	if $cc $ccflags -c try.c >try.out 2>&1 ; then
 if $contains warning try.out \gg/dev/null 2\gg&1; then
 			db_prefixtype='int'
 		else
 			db_prefixtype='size_t'
 		fi
	else
 		echo "I can't seem to compile the test program." >&4
 		db_prefixtype='int'
	fi
	$rm_try
	echo "Your version of Berkeley DB uses $db_prefixtype for prefix."
	;;
```

```
*)	db_prefixtype='int'
	;;
```

```
esac
```
@end

Found in path(s):

\* /opt/cola/permits/1854928199\_1701225705.9160655/0/perl-5-30-0-orig-regen-configure-1-tar-gz/metaconfig-5.30.0/dist/U/i\_db.U

No license file was found, but licenses were detected in source scan.

?RCS: You may distribute under the terms of either the GNU General Public

?RCS: License or the Artistic License, as specified in the README file.

?RCS:

?MAKE:d\_fpgetround: Inlibc

?MAKE: -pick add \$@ %<

?S:d\_fpgetround:

?S: This variable conditionally defines HAS\_FPGETROUND if fpgetround()

?S: is available to get the floating point rounding mode.

?S:.

?C:HAS\_FPGETROUND:

?C: This symbol, if defined, indicates that the fpgetround routine is

?C: available to get the floating point rounding mode.

?C:.

?H:#\$d\_fpgetround HAS\_FPGETROUND /\*\*/

?H:.

?LINT:set d\_fpgetround

: see if fpgetround exists

set fpgetround d\_fpgetround

eval \$inlibc

Found in path(s):

\* /opt/cola/permits/1854928199\_1701225705.9160655/0/perl-5-30-0-orig-regen-configure-1-tar-gz/metaconfig-5.30.0/U/perl/d\_fpgetround.U

No license file was found, but licenses were detected in source scan.

?RCS: \$Id: vendorhtml3dir.U,v 1.1 1999/07/08 18:32:57 doughera Exp doughera \$ ?RCS: ?RCS: Copyright (c) 1999, Andy Dougherty ?RCS: ?RCS: You may redistribute only under the terms of the Artistic License, ?RCS: as specified in the README file that comes with the distribution. ?RCS: You may reuse parts of this distribution only within the terms of ?RCS: that same Artistic License; a copy of which may be found at the root ?RCS: of the source tree for dist 3.0.  $?RCS$ ?RCS: \$Log: vendorhtml3dir.U,v \$ ?RCS: Revision 1.1 1999/07/08 18:32:57 doughera

?RCS: Initial revision ?RCS: ?MAKE:vendorhtml3dir vendorhtml3direxp installvendorhtml3dir: html3dir Getfile \ Oldconfig Setprefixvar Prefixit test vendorprefix prefix sed ?MAKE: -pick add \$@ %< ?Y:TOP ?S:vendorhtml3dir: ?S: This variable contains the name of the directory for html ?S: library pages. It may have a  $\sim$  on the front. ?S: The standard distribution will put nothing in this directory. ?S: Vendors who distribute perl may wish to place their own ?S: html pages for modules and extensions in this directory with ?S: MakeMaker Makefile.PL INSTALLDIRS=vendor ?S: or equivalent. See INSTALL for details. ?S:. ?S:vendorhtml3direxp: ?S: This variable is the ~name expanded version of vendorhtml3dir, so that you ?S: may use it directly in Makefiles or shell scripts. ?S:. ?D:installvendorhtml3dir='' ?S:installvendorhtml3dir: ?S: This variable is really the same as vendorhtml3direxp but may differ on ?S: those systems using AFS. For extra portability, only this variable ?S: should be used in makefiles. ?S:. ?LINT:change prefixvar ?LINT:set installvendorhtml3dir : Set the vendorhtml3dir variables case "\$vendorprefix" in '') vendorhtml3dir='' vendorhtml3direxp='' ;; \*) : determine where vendor-supplied module html pages go. : There is no standard location, so try to copy the previously-selected : directory structure for the core html pages. : XXX Better default suggestions would be welcome. case "\$vendorhtml3dir" in ") dflt=`echo "\$html3dir" | \$sed "s#^\$prefix#\$vendorprefix#"` ;; \*) dflt=\$vendorhtml3dir ;; esac case "\$dflt" in ''|' ') dflt=none ;; esac fn=dn+ $\sim$  rp='Pathname for the vendor-supplied html pages?' . ./getfile

 vendorhtml3dir="\$ans" vendorhtml3direxp="\$ansexp" ;; esac : Use ' ' for none so value is preserved next time through Configure \$test X"\$vendorhtml3dir" = "X" && vendorhtml3dir=' prefixvar=vendorhtml3dir . ./installprefix

Found in path(s):

\* /opt/cola/permits/1854928199\_1701225705.9160655/0/perl-5-30-0-orig-regen-configure-1-tar-gz/metaconfig-5.30.0/U/installdirs/vendorhtml3dir.U

No license file was found, but licenses were detected in source scan.

?RCS: \$Id: MailList.U 1 2006-08-24 12:32:52Z rmanfredi \$ ?RCS: ?RCS: Copyright (c) 1991-1997, 2004-2006, Raphael Manfredi ?RCS: ?RCS: You may redistribute only under the terms of the Artistic Licence, ?RCS: as specified in the README file that comes with the distribution. ?RCS: You may reuse parts of this distribution only within the terms of ?RCS: that same Artistic Licence; a copy of which may be found at the root ?RCS: of the source tree for dist 4.0. ?RCS: ?RCS: Original Author: Graham Stoney <greyham@research.canon.oz.au> ?RCS: ?RCS: \$Log: MailList.U,v \$ ?RCS: Revision 3.0.1.1 1994/01/24 14:01:49 ram ?RCS: patch16: created ?RCS: ?RCS: ?X: ?X: This unit offers the user the option of subscribing to the mailing ?X: list. To force inclusion of this unit, you must add it's name to the ?X: dependancies on the MAKE line in your private copy of End.U. ?X: The address of the mailing list server must be set via a "list\_request=..."  $\gamma$ . entry in the .package file. This is usually done by running packinit and ?X: answering the proper questions.  $\gamma$ . ?MAKE:MailList: cat mailer package Myread cf\_name cf\_email ?MAKE: -pick wipe  $\%$  % < ?T:list\_request list\_sub list\_unsub list\_name  $?X:$ ?X: The cf name dependency is used through list sub when the mailing list ?X: manager happens to be listserv, whereas cf email is used whith majordomo ?X: or when the mailing list request address is scanned by a human. Since ?X: they do not appear within the unit itself, we need a lint hint.
?LINT:use cf\_name cf\_email : offer to join the mailing list list\_request='<\$list\_request>' list\_sub="<\$list\_sub>" list\_unsub="<\$list\_unsub>" list\_name="<\$list\_name>" \$cat <<EOM

There is a mailing list for discussion about \$package and related issues. This is the preferred place to ask questions about the program and discuss modifications and additions with the author and other users. If you are able to send mail to the Internet, you are encouraged to subscribe. You need only ever subscribe once, and you can unsubscribe automatically at any time in the future. If you have already subscribed and you wish to unsubscribe now, you may do so by answering "unsubscribe". Answer "subscribe" to subscribe to the list.

## EOM

rp="Subscribe to or unsubscribe from the \$list\_name mailing list?" dflt=neither . ./myread case "\$ans" in  $[sS]^*$ ) \$cat <<EOM

You will be sent a message from the list server to let you know when your subscription has been successful and telling you how to submit articles and how to unsubscribe again when necessary. You may also unsubscribe by running this script again and asking it to do so for you.

## EOM

```
	echo "Sending mail to subscribe you to the $list_name list..." >&4
	$mailer $list_request <<EOM >/dev/null 2>&1
Precedence: junk
To: $list_request
```
\$list\_sub EOM ;; [uU]\*) echo "Sending mail to unsubscribe you from the \$list name list..."  $>\& 4$  \$mailer \$list\_request <<EOM >/dev/null 2>&1 Precedence: junk To: \$list\_request \$list\_unsub EOM

 ;; esac

Found in path(s): \* /opt/cola/permits/1854928199\_1701225705.9160655/0/perl-5-30-0-orig-regen-configure-1-tar-gz/metaconfig-5.30.0/dist/U/MailList.U No license file was found, but licenses were detected in source scan. ?RCS: \$Id: siteprefix.U,v 1.1 1999/07/08 18:32:57 doughera Exp doughera \$ ?RCS: ?RCS: Copyright (c) 1999 Andy Dougherty ?RCS: ?RCS: You may redistribute only under the terms of the Artistic License, ?RCS: as specified in the README file that comes with the distribution. ?RCS: You may reuse parts of this distribution only within the terms of ?RCS: that same Artistic License; a copy of which may be found at the root ?RCS: of the source tree for dist 3.0. ?RCS: ?RCS: \$Log: siteprefix.U,v \$ ?RCS: Revision 1.1 1999/07/08 18:32:57 doughera ?RCS: Initial revision ?RCS: ?MAKE:siteprefix siteprefixexp +oldsiteprefix: Getfile Loc Oldconfig cat package prefix ?MAKE: -pick add  $\%$  % < ?S:siteprefix: ?S: This variable holds the full absolute path of the directory below ?S: which the user will install add-on packages. ?S: See INSTALL for usage and examples. ?S:. ?S:siteprefixexp: ?S: This variable holds the full absolute path of the directory below ?S: which the user will install add-on packages. Derived from siteprefix. ?S:. ?S:oldsiteprefix: ?S: This variable is set non-null if the siteprefix was previously defined ?S: and gets set to a new value. Used internally by Configure only. ?S:. : Set the siteprefix variables \$cat <<EOM After \$package is installed, you may wish to install various add-on modules and utilities. Typically, these add-ons will be installed under \$prefix with the rest of this package. However, you may wish to install such add-ons

elsewhere under a different prefix.

If you do not wish to put everything under a single prefix, that's

ok. You will be prompted for the individual locations; this siteprefix is only used to suggest the defaults.

The default should be fine for most people.

EOM

```
fn=d~+
rp='Installation prefix to use for add-on modules and utilities?'
: XXX Here might be another good place for an installstyle setting.
case "$siteprefix" in
'') dflt=$prefix ;;
*) dflt=$siteprefix
 ;;
esac
. ./getfile
: XXX Prefixit unit does not yet support siteprefix and vendorprefix
oldsiteprefix=''
case "$siteprefix" in
'') ;;
*)	case "$ans" in
	"$prefix") ;;
	*) oldsiteprefix="$prefix";;
	esac
	;;
esac
siteprefix="$ans"
siteprefixexp="$ansexp"
```
Found in path(s):

\* /opt/cola/permits/1854928199\_1701225705.9160655/0/perl-5-30-0-orig-regen-configure-1-tar-gz/metaconfig-5.30.0/U/installdirs/siteprefix.U No license file was found, but licenses were detected in source scan.

?RCS: \$Id: vendorprefix.U,v 1.1 1999/07/08 18:32:57 doughera Exp doughera \$ ?RCS: ?RCS: Copyright (c) 1999 Andy Dougherty ?RCS: ?RCS: You may redistribute only under the terms of the Artistic License, ?RCS: as specified in the README file that comes with the distribution. ?RCS: You may reuse parts of this distribution only within the terms of ?RCS: that same Artistic License; a copy of which may be found at the root ?RCS: of the source tree for dist 3.0.  $2RCS$ ?RCS: \$Log: vendorprefix.U,v \$ ?RCS: Revision 1.1 1999/07/08 18:32:57 doughera ?RCS: Initial revision ?RCS: ?MAKE:usevendorprefix vendorprefix vendorprefixexp +oldvendorprefix: \

 Getfile Loc Oldconfig cat prefix Myread ?MAKE: -pick add  $\$  @ %< ?S:usevendorprefix: ?S: This variable tells whether the vendorprefix ?S: and consequently other vendor\* paths are in use. ?S:. ?S:vendorprefix: ?S: This variable holds the full absolute path of the directory below ?S: which the vendor will install add-on packages. ?S: See INSTALL for usage and examples. ?S:. ?S:vendorprefixexp: ?S: This variable holds the full absolute path of the directory below ?S: which the vendor will install add-on packages. Derived from vendorprefix. ?S:. ?S:oldvendorprefix: ?S: This variable is set non-null if the vendorprefix was previously defined ?S: and gets set to a new value. Used internally by Configure only. ?S:. : Set the vendorprefix variables \$cat <<EOM

The installation process will also create a directory for vendor-supplied add-ons. Vendors who supply perl with their system may find it convenient to place all vendor-supplied files in this directory rather than in the main distribution directory. This will ease upgrades between binary-compatible maintenance versions of perl.

Of course you may also use these directories in whatever way you see fit. For example, you might use them to access modules shared over a company-wide network.

The default answer should be fine for most people. This causes further questions about vendor add-ons to be skipped and no vendor-specific directories will be configured for perl.

# EOM

rp='Do you want to configure vendor-specific add-on directories?' case "\$usevendorprefix" in define|true|[yY]\*) dflt=y ;; \*) : User may have set vendorprefix directly on Configure command line. case "\$vendorprefix" in ''|' ') dflt=n ;;  $*$ ) dflt=y ;; esac ;;

```
esac
. ./myread
case "$ans" in
[yY]^*) fn=d~+
	rp='Installation prefix to use for vendor-supplied add-ons?'
	case "$vendorprefix" in
	'') dflt="$prefix" ;;
	*) dflt=$vendorprefix ;;
	esac
	. ./getfile
	: XXX Prefixit unit does not yet support siteprefix and vendorprefix
	oldvendorprefix=''
	case "$vendorprefix" in
	'') ;;
	*)	case "$ans" in
 		"$prefix") ;;
 		*) oldvendorprefix="$prefix";;
 		esac
 		;;
	esac
	usevendorprefix="$define"
	vendorprefix="$ans"
	vendorprefixexp="$ansexp"
	;;
*)	usevendorprefix="$undef"
	vendorprefix=''
	vendorprefixexp=''
	;;
esac
Found in path(s):
*
 /opt/cola/permits/1854928199_1701225705.9160655/0/perl-5-30-0-orig-regen-configure-1-tar-gz/metaconfig-
5.30.0/U/installdirs/vendorprefix.U
No license file was found, but licenses were detected in source scan.
?RCS: You may distribute under the terms of either the GNU General Public
?RCS: License or the Artistic License, as specified in the README file.
?RCS:
?MAKE:d_expm1: Inlibc
?MAKE: -pick add \% % <
?S:d_expm1:
?S: This variable conditionally defines the HAS_EXPM1 symbol, which
?S: indicates to the C program that the expm1() routine is available.
2S:
?C:HAS_EXPM1:
?C:	This symbol, if defined, indicates that the expm1 routine is
?C: available to do the exp(x) - 1 when x is near 1 function.
```
?C:. ?H:#\$d\_expm1 HAS\_EXPM1  $/*$ ?H:. ?LINT:set d\_expm1 : see if expm1 exists set expm1 d\_expm1

Found in path(s):

eval \$inlibc

 $*$ /opt/cola/permits/1854928199\_1701225705.9160655/0/perl-5-30-0-orig-regen-configure-1-tar-gz/metaconfig-5.30.0/U/perl/d\_expm1.U

No license file was found, but licenses were detected in source scan.

?RCS: \$Id\$ ?RCS: ?RCS: Copyright (c) 2008 H.Merijn Brand ?RCS: ?RCS: You may distribute under the terms of either the GNU General Public ?RCS: License or the Artistic License, as specified in the README file. ?RCS: ?MAKE:d\_ctime64 d\_localtime64 d\_gmtime64 d\_mktime64 d\_difftime64 d\_asctime64: Inlibc ?MAKE: -pick add \$@ %< ?S:d\_ctime64: ?S: This variable conditionally defines the HAS\_CTIME64 symbol, which ?S: indicates to the C program that the ctime64 () routine is available. ?S:. ?S:d\_localtime64: ?S: This variable conditionally defines the HAS\_LOCALTIME64 symbol, which ?S: indicates to the C program that the localtime64 () routine is available. ?S:. ?S:d\_gmtime64: ?S: This variable conditionally defines the HAS\_GMTIME64 symbol, which ?S: indicates to the C program that the gmtime64 () routine is available. ?S:. ?S:d\_mktime64: ?S: This variable conditionally defines the HAS\_MKTIME64 symbol, which ?S: indicates to the C program that the mktime64 () routine is available. ?S:. ?S:d\_difftime64: ?S: This variable conditionally defines the HAS\_DIFFTIME64 symbol, which ?S: indicates to the C program that the difftime64 () routine is available.  $2S$ : ?S:d\_asctime64: ?S: This variable conditionally defines the HAS\_ASCTIME64 symbol, which ?S: indicates to the C program that the asctime64 () routine is available. ?S:.

?C:HAS\_CTIME64:

?C: This symbol, if defined, indicates that the ctime64 () routine is ?C: available to do the 64bit variant of ctime () ?C:. ?C:HAS\_LOCALTIME64: ?C: This symbol, if defined, indicates that the localtime64 () routine is ?C: available to do the 64bit variant of localtime () ?C:. ?C:HAS\_GMTIME64: ?C: This symbol, if defined, indicates that the gmtime64 () routine is ?C: available to do the 64bit variant of gmtime () ?C:. ?C:HAS\_MKTIME64: ?C: This symbol, if defined, indicates that the mktime64 () routine is ?C: available to do the 64bit variant of mktime () ?C:. ?C:HAS\_DIFFTIME64: ?C: This symbol, if defined, indicates that the difftime64 () routine is ?C: available to do the 64bit variant of difftime () ?C:. ?C:HAS\_ASCTIME64: ?C: This symbol, if defined, indicates that the asctime64 () routine is ?C: available to do the 64bit variant of asctime () ?C:. ?H:#\$d\_ctime64 HAS\_CTIME64 /\*\*/ ?H:#\$d\_localtime64 HAS\_LOCALTIME64 /\*\*/ ?H:#\$d\_gmtime64 HAS\_GMTIME64 /\*\*/ ?H:#\$d\_mktime64 HAS\_MKTIME64 /\*\*/ ?H:#\$d\_difftime64 HAS\_DIFFTIME64 /\*\*/ ?H:#\$d\_asctime64 HAS\_ASCTIME64 /\*\*/ ?H:. ?LINT:set d\_ctime64 d\_localtime64 d\_gmtime64 d\_mktime64 d\_difftime64 d\_asctime64 : see if 64bit time functions exists set ctime64 d\_ctime64 eval \$inlibc

set localtime64 d\_localtime64 eval \$inlibc

set gmtime64 d\_gmtime64 eval \$inlibc

set mktime64 d\_mktime64 eval \$inlibc

set difftime64 d\_difftime64 eval \$inlibc

set asctime64 d\_asctime64 eval \$inlibc

Found in path(s):

\* /opt/cola/permits/1854928199\_1701225705.9160655/0/perl-5-30-0-orig-regen-configure-1-tar-gz/metaconfig-5.30.0/U/perl/d\_timefuncs64.U No license file was found, but licenses were detected in source scan. ?RCS: \$Id: i\_sysparam.U 1 2006-08-24 12:32:52Z rmanfredi \$ ?RCS: ?RCS: Copyright (c) 1991-1997, 2004-2006, Raphael Manfredi ?RCS: ?RCS: You may redistribute only under the terms of the Artistic Licence, ?RCS: as specified in the README file that comes with the distribution. ?RCS: You may reuse parts of this distribution only within the terms of ?RCS: that same Artistic Licence; a copy of which may be found at the root ?RCS: of the source tree for dist 4.0. ?RCS: ?RCS: \$Log: i\_sysparam.U,v \$ ?RCS: Revision 3.0.1.1 1994/08/29 16:22:43 ram ?RCS: patch32: created ?RCS: ?MAKE:i\_sysparam: Inhdr ?MAKE: -pick add \$@ %< ?S:i\_sysparam: ?S: This variable conditionally defines the I\_SYS\_PARAM symbol, and indicates ?S: whether a C program should include <sys/param.h>. ?S:. ?C:I\_SYS\_PARAM: ?C: This symbol, if defined, indicates to the C program that it should ?C: include <sys/param.h>. ?C:. ?H:#\$i\_sysparam I\_SYS\_PARAM /\*\*/ ?H:. ?LINT:set i\_sysparam : see if this is a sys/param system set sys/param.h i\_sysparam eval \$inhdr Found in path(s): \* /opt/cola/permits/1854928199\_1701225705.9160655/0/perl-5-30-0-orig-regen-configure-1-tar-gz/metaconfig-

5.30.0/dist/U/i\_sysparam.U

No license file was found, but licenses were detected in source scan.

?RCS: \$Id\$ ?RCS:

?RCS: Copyright (c) 2003 Jarkko Hietaniemi ?RCS: ?RCS: You may distribute under the terms of either the GNU General Public ?RCS: License or the Artistic License, as specified in the README file. ?RCS: ?MAKE:d\_scalbnl: Inlibc ?MAKE: -pick add  $\%$  % < ?S:d\_scalbnl: ?S: This variable conditionally defines the HAS\_SCALBNL symbol, which ?S: indicates to the C program that the scalbnl() routine is available. ?S: If ilogbl is also present we can emulate frexpl. ?S:. ?C:HAS\_SCALBNL: ?C: This symbol, if defined, indicates that the scalbnl routine is ?C: available. If ilogbl is also present we can emulate frexpl.  $?C:$ . ?H:#\$d\_scalbnl HAS\_SCALBNL /\*\*/ ?H:. ?LINT:set d\_scalbnl : see if scalbnl exists set scalbnl d\_scalbnl eval \$inlibc

Found in path(s):

\* /opt/cola/permits/1854928199\_1701225705.9160655/0/perl-5-30-0-orig-regen-configure-1-tar-gz/metaconfig-5.30.0/U/perl/d\_scalbnl.U

No license file was found, but licenses were detected in source scan.

?RCS: \$Id: i\_sysndir.U 1 2006-08-24 12:32:52Z rmanfredi \$

?RCS:

?RCS: Copyright (c) 1991-1997, 2004-2006, Raphael Manfredi

?RCS:

?RCS: You may redistribute only under the terms of the Artistic Licence,

?RCS: as specified in the README file that comes with the distribution.

?RCS: You may reuse parts of this distribution only within the terms of

?RCS: that same Artistic Licence; a copy of which may be found at the root

?RCS: of the source tree for dist 4.0.

?RCS:

?RCS: \$Log: i\_sysndir.U,v \$

?RCS: Revision 3.0 1993/08/18 12:08:33 ram

?RCS: Baseline for dist 3.0 netwide release.

?RCS:

?MAKE:i\_sysndir: Inhdr

?MAKE: -pick add \$@ %<

?S:i\_sysndir:

?S: This variable conditionally defines the I\_SYS\_NDIR symbol, and indicates

?S: whether a C program should include <sys/ndir.h>.

 $2S$ :

?C:I\_SYS\_NDIR (I\_SYSNDIR): ?C: This symbol, if defined, indicates to the C program that it should ?C: include <sys/ndir.h>. ?C:. ?H:#\$i\_sysndir I\_SYS\_NDIR /\*\*/ ?H:. ?LINT:set i\_sysndir : see if this is an sysndir system set sys/ndir.h i\_sysndir eval \$inhdr Found in path(s): \* /opt/cola/permits/1854928199\_1701225705.9160655/0/perl-5-30-0-orig-regen-configure-1-tar-gz/metaconfig-5.30.0/dist/U/i\_sysndir.U No license file was found, but licenses were detected in source scan. ?RCS: \$Id: inc\_version\_list.U,v \$ ?RCS: ?RCS: Copyright (c) 2000 Andy Dougherty ?RCS: ?RCS: You may redistribute only under the terms of the Artistic License, ?RCS: as specified in the README file that comes with the distribution. ?RCS: You may reuse parts of this distribution only within the terms of ?RCS: that same Artistic License; a copy of which may be found at the root ?RCS: of the source tree for dist 3.0. ?RCS: ?RCS: \$Log: inc\_version\_list.U,v \$ ?RCS: ?MAKE:inc\_version\_list inc\_version\_list\_init d\_inc\_version\_list: cat sed \ Getfile perl5 version api\_versionstring rm Myread archname \ prefix sitelib\_stem exe\_ext ?MAKE: -pick add  $\$ @ %< ?Y:TOP ?S:inc\_version\_list: ?S: This variable specifies the list of subdirectories in over ?S: which perl.c:incpush() and lib/lib.pm will automatically ?S: search when adding directories to @INC. The elements in ?S: the list are separated by spaces. This is only useful  $?S:$  if you have a perl library directory tree structured like the ?S: default one. See INSTALL for how this works. The versioned ?S: site\_perl directory was introduced in 5.005, so that is the ?S: lowest possible value.  $2S:$ ?S: This list includes architecture-dependent directories back to ?S: version  $\frac{2}{3}$  versionstring (e.g. 5.5.640) and ?S: architecture-independent directories all the way back to

?S: 5.005.  $2S$ : ?S:inc\_version\_list\_init: ?S: This variable holds the same list as inc\_version\_list, but ?S: each item is enclosed in double quotes and separated by commas, ?S: suitable for use in the PERL\_INC\_VERSION\_LIST initialization. ?S:. ?S:d\_inc\_version\_list: ?S: This variable conditionally defines PERL\_INC\_VERSION\_LIST. ?S: It is set to undef when PERL\_INC\_VERSION\_LIST is empty. ?S:. ?C:PERL\_INC\_VERSION\_LIST: ?C: This variable specifies the list of subdirectories in over ?C: which perl.c:incpush() and lib/lib.pm will automatically ?C: search when adding directories to @INC, in a format suitable ?C: for a C initialization string. See the inc\_version\_list entry ?C: in Porting/Glossary for more details.  $?C$ :. ?H:#\$d\_inc\_version\_list PERL\_INC\_VERSION\_LIST \$inc\_version\_list\_init /\*\*/ ?H:. ?T:stem : Determine list of previous versions to include in @INC \$cat > getverlist <<EOPL #!\$perl5 -w use File::Basename; \\$api\_versionstring = "\$api\_versionstring"; \\$version = "\$version";  $\$stem = "Ssitelib stem";$ \\$archname = "\$archname"; EOPL \$cat >> getverlist <<'EOPL' # The list found is store twice for each entry: the original name, and # the binary broken down version as pack "sss", so sorting is easy and # unambiguous. This will work for all versions that have a maximum of # three digit groups, separate by '.'s or '\_'s. Names are extended with # ".0.0" to ensure at least three elements for the pack. # -- H.Merijn Brand (m)'06 23-10-2006 # Can't have leading @ because metaconfig interprets it as a command! ;@inc\_version\_list=(); # XXX Redo to do opendir/readdir? if (-d \$stem) { chdir(\$stem);  $;\omega$  candidates = map { [  $$$ , pack "sss", split m/[. ]/, " $$$  .0.0" ] } glob("5.\*"); ;@candidates = sort {  $a > [1]$  cmp  $b > [1]$ } @candidates;

```
}
else {
  ; @ candidates = 0);}
($pversion, $aversion, $vsn5005) = map {
   pack "sss", split m/[._]/, "$_.0.0" } $version, $api_versionstring, "5.005";
foreach $d (@candidates) {
  if (\text{Sd} > [1] lt $pversion) {
 	if ($d->[1] ge $aversion) {
   	 unshift(@inc_version_list, grep { -d } $d->[0]."/$archname", $d->[0]);
 	}
 	elsif ($d->[1] ge $vsn5005) {
   	 unshift(@inc_version_list, grep { -d } $d->[0]);
 	}
   }
   else {
 	# Skip newer version. I.e. don't look in
 	# 5.7.0 if we're installing 5.6.1.
   }
}
if (@inc_version_list) {
  print join(' ', @inc_version_list);
}
else {
   # Blank space to preserve value for next Configure run.
   print " ";
}
EOPL
chmod +x getverlist
case "$inc_version_list" in
") if test -x "$perl5$exe_ext"; then
 		dflt=`$perl5 getverlist`
 	else
 		dflt='none'
 	fi
 	;;
$undef) dflt='none'
 ;;
?X: Configure -Dinc version list=5.6.0/\sqrt{\arctan m} = 5.6.0' ...
*) eval dflt=\lvert"$inc_version_list\lvert" ;;
esac
case "$dflt" in
''|' ') dflt=none ;;
esac
case "$dflt" in
5.005) dflt=none ;;
```
esac \$cat <<EOM

In order to ease the process of upgrading, this version of perl can be configured to use modules built and installed with earlier versions of perl that were installed under \$prefix. Specify here the list of earlier versions that this version of perl should check. If Configure detected no earlier versions of perl installed under \$prefix, then the list will be empty. Answer 'none' to tell perl to not search earlier versions.

The default should almost always be sensible, so if you're not sure, just accept the default. EOM

rp='List of earlier versions to include in @INC?' . ./myread case "\$ans" in [Nn]one|''|' '|\$undef) inc\_version\_list=' ' ;; \*) inc\_version\_list="\$ans" ;; esac case "\$inc\_version\_list" in ''|' ') inc\_version\_list\_init='0' d\_inc\_version\_list="\$undef" ;; \*) inc\_version\_list\_init=`echo \$inc\_version\_list | \$sed -e 's/^/"/' -e 's/ /","/g' -e 's/\$/",0/'` d\_inc\_version\_list="\$define" ;; esac \$rm -f getverlist

Found in path(s):

\* /opt/cola/permits/1854928199\_1701225705.9160655/0/perl-5-30-0-orig-regen-configure-1-tar-gz/metaconfig-5.30.0/U/installdirs/inc\_version\_list.U No license file was found, but licenses were detected in source scan.

?RCS: \$Id\$ ?RCS: ?RCS: Copyright (c) 1991-1997, 2004-2006, Raphael Manfredi ?RCS: ?RCS: You may redistribute only under the terms of the Artistic License, ?RCS: as specified in the README file that comes with the distribution. ?RCS: You may reuse parts of this distribution only within the terms of ?RCS: that same Artistic License; a copy of which may be found at the root ?RCS: of the source tree for dist 4.0.

?RCS: ?RCS: \$Log: prototype.U,v \$ ?RCS: Revision 3.0.1.3 1994/05/06 15:11:49 ram ?RCS: patch23: ensure cc flags used when looking for prototype support ?RCS: ?RCS: Revision 3.0.1.2 1994/01/24 14:15:36 ram ?RCS: patch16: prototype handling macros now appear only when needed ?RCS: ?RCS: Revision 3.0.1.1 1993/08/25 14:03:12 ram ?RCS: patch6: defines were referring to non-existent VOID symbol ?RCS: ?RCS: Revision 3.0 1993/08/18 12:09:36 ram ?RCS: Baseline for dist 3.0 netwide release. ?RCS: ?MAKE:prototype: Myread Oldconfig cat +cc +ccflags rm Setvar ?MAKE: -pick add \$@ %< ?S:prototype: ?S: This variable holds the eventual value of CAN\_PROTOTYPE, which ?S: indicates the C compiler can handle funciton prototypes. ?S:. ?C:CAN\_PROTOTYPE ~ %<: ?C: If defined, this macro indicates that the C compiler can handle ?C: function prototypes.  $?C$ :. ?C:DOTS: ?C: This macro is used to specify the ... in function prototypes which ?C: have arbitrary additional arguments. ?C:. ?C:NXT\_ARG: ?C: This macro is used to separate arguments in the declared argument list. ?C:. ?C:P\_FUNC: ?C: This macro is used to declare "private" (static) functions. ?C: It takes three arguments: the function type and name, a parenthesized ?C: traditional (comma separated) argument list, and the declared argument ?C: list (in which arguments are separated with NXT\_ARG, and additional ?C: arbitrary arguments are specified with DOTS). For example: ?C: ?C: P\_FUNC(int foo, (bar, baz), int bar NXT\_ARG char \*baz[]) ?C:. ?C:P\_FUNC\_VOID: ?C: This macro is used to declare "private" (static) functions that have ?C: no arguments. The macro takes one argument: the function type and name. ?C: For example: ?C:

?C: P\_FUNC\_VOID(int subr)

?C:.

?C:V\_FUNC:

?C: This macro is used to declare "public" (non-static) functions. ?C: It takes three arguments: the function type and name, a parenthesized ?C: traditional (comma separated) argument list, and the declared argument ?C: list (in which arguments are separated with NXT\_ARG, and additional ?C: arbitrary arguments are specified with DOTS). For example:  $?C:$ ?C: V\_FUNC(int main, (argc, argv), int argc NXT\_ARG char \*argv[])  $?C:$ . ?C:V\_FUNC\_VOID: ?C: This macro is used to declare "public" (non-static) functions that have ?C: no arguments. The macro takes one argument: the function type and name. ?C: For example: ?C: ?C: V\_FUNC\_VOID(int fork) ?C:.  $?C: (P):$ ?C: This macro is used to declare function parameters for folks who want ?C: to make declarations with prototypes using a different style than ?C: the above macros. Use double parentheses. For example: ?C: ?C: int main  $((int \arg c, char \cdot \arg v[]));$  $?C$ :. ?H:?%<:#\$prototype CAN\_PROTOTYPE /\*\*/ ?H:?%<:#ifdef CAN\_PROTOTYPE ?H:?NXT\_ARG:#define NXT\_ARG, ?H:?DOTS:#define DOTS , ... ?H:?V\_FUNC:#define V\_FUNC(name, arglist, args)name(args) ?H:?P\_FUNC:#define P\_FUNC(name, arglist, args)static name(args) ?H:?V\_FUNC\_VOID:#define V\_FUNC\_VOID(name)name(void) ?H:?P\_FUNC\_VOID:#define P\_FUNC\_VOID(name)static name(void) ?H:?\_:#define \_(args) args ?H:?%<:#else ?H:?NXT\_ARG:#define NXT\_ARG ; ?H:?DOTS:#define DOTS ?H:?V\_FUNC:#define V\_FUNC(name, arglist, args)name arglist args; ?H:?P\_FUNC:#define P\_FUNC(name, arglist, args)static name arglist args; ?H:?V\_FUNC\_VOID:#define V\_FUNC\_VOID(name)name() ?H:?P\_FUNC\_VOID:#define P\_FUNC\_VOID(name)static name() ?H:? :#define  $(\text{args})$  () ?H:?%<:#endif  $?H:$ . ?W:%<:NXT\_ARG DOTS V\_FUNC P\_FUNC V\_FUNC\_VOID P\_FUNC\_VOID ?LINT:set prototype : Cruising for prototypes echo " "

```
echo "Checking out
 function prototypes..." >&4
$cat >prototype.c <<'EOCP'
int main(int argc, char *argv[]) {
exit(0);EOCP
if $cc $ccflags -c prototype.c >prototype.out 2>&1 ; then
	echo "Your C compiler appears to support function prototypes."
	val="$define"
else
	echo "Your C compiler doesn't seem to understand function prototypes."
	val="$undef"
fi
set prototype
eval $setvar
$rm -f prototype*
Found in path(s):
* /opt/cola/permits/1854928199_1701225705.9160655/0/perl-5-30-0-orig-regen-configure-1-tar-gz/metaconfig-
5.30.0/dist/U/prototype.U
No license file was found, but licenses were detected in source scan.
?RCS: $Id: d_getspnam_r.U,v 0RCS:
?RCS: Copyright (c) 2002,2003 Jarkko Hietaniemi
?RCS:
?RCS: You may distribute under the terms of either the GNU General Public
?RCS: License or the Artistic License, as specified in the README file.
?RCS:
?RCS: Generated by the reentr.pl from the Perl 5.8 distribution.
?RCS:
?MAKE:d_getspnam_r getspnam_r_proto: Inlibc Protochk Hasproto i_systypes \
	usethreads i_shadow extern_C
?MAKE: -pick add \@ %<
?S:d_getspnam_r:
?S: This variable conditionally defines the HAS_GETSPNAM_R symbol,
?S: which indicates to the C program that the getspnam_r()
?S: routine is available.
?S:.
?S:getspnam_r_proto:
?S: This variable encodes the prototype of getspnam r.
?S:	It is zero if d_getspnam_r is undef, and one of the
?S: REENTRANT_PROTO_T_ABC macros of reentr.h if d_getspnam_r
?S:	is defined.
?S:.
?C:HAS_GETSPNAM_R:
?C:	This symbol, if defined, indicates that the getspnam_r routine
?C: is available
```

```
 to getspnam re-entrantly.
?C:.
?C:GETSPNAM_R_PROTO:
?C: This symbol encodes the prototype of getspnam_r.
?C:	It is zero if d_getspnam_r is undef, and one of the
?C: REENTRANT_PROTO_T_ABC macros of reentr.h if d_getspnam_r
?C: is defined.
?C:?H:#$d_getspnam_r HAS_GETSPNAM_R	/**/
?H:#define GETSPNAM_R_PROTO $getspnam_r_proto /**/
?H:.
?T:try hdrs d_getspnam_r_proto
: see if getspnam_r exists
set getspnam_r d_getspnam_r
eval $inlibc
case "$d_getspnam_r" in
"$define")
hdrs="$i_systypes sys/types.h define stdio.h $i_shadow shadow.h"
	case "$d_getspnam_r_proto:$usethreads" in
":define") d_getspnam_r_proto=define
 		set d_getspnam_r_proto getspnam_r $hdrs
 		eval $hasproto ;;
*) ;;
	esac
	case "$d_getspnam_r_proto" in
	define)
	case "$getspnam_r_proto" in
	''|0) try='int getspnam_r(const char*, struct spwd*, char*, size_t, struct spwd**);'
	./protochk "$extern_C $try" $hdrs && getspnam_r_proto=I_CSBWR ;;
	esac
	case "$getspnam_r_proto" in
	''|0) try='struct spwd* getspnam_r(const char*, struct
 spwd*, char*, int);'
	./protochk "$extern_C $try" $hdrs && getspnam_r_proto=S_CSBI ;;
	esac
	case "$getspnam_r_proto" in
	''|0)	d_getspnam_r=undef
 		getspnam_r_proto=0
 		echo "Disabling getspnam_r, cannot determine prototype." >&4 ;;
	* )	case "$getspnam_r_proto" in
 REENTRANT_PROTO*) ;;
 *) getspnam_r_proto="REENTRANT_PROTO_$getspnam_r_proto" ;;
 		esac
 		echo "Prototype: $try" ;;
	esac
	;;
	*)	case "$usethreads" in
 define) echo "getspnam_r has no prototype, not using it." >\&4;
```

```
		esac
 		d_getspnam_r=undef
 		getspnam_r_proto=0
 		;;
	esac
	;;
*)	getspnam_r_proto=0
	;;
esac
```
Found in path(s):

\* /opt/cola/permits/1854928199\_1701225705.9160655/0/perl-5-30-0-orig-regen-configure-1-tar-gz/metaconfig-5.30.0/U/threads/d\_getspnam\_r.U

No license file was found, but licenses were detected in source scan.

?RCS: \$Id: d\_gethbyad.U,v \$

?RCS:

?RCS: Copyright (c) 1998 Andy Dougherty

?RCS:

?RCS: You may distribute under the terms of either the GNU General Public

?RCS: License or the Artistic License, as specified in the README file.

?RCS:

?MAKE:d\_gethbyaddr: Inlibc

?MAKE: -pick add \$@ %<

?S:d\_gethbyaddr:

?S: This variable conditionally defines the HAS\_GETHOSTBYADDR symbol, which

?S: indicates to the C program that the gethostbyaddr() routine is available

?S: to look up hosts by their IP addresses.

?S:.

## ?C:HAS\_GETHOSTBYADDR:

?C: This symbol, if defined, indicates that the gethostbyaddr() routine is

?C: available to look up hosts by their IP addresses.

?C:.

?H:#\$d\_gethbyaddr HAS\_GETHOSTBYADDR /\*\*/

?H:.

?LINT:set d\_gethbyaddr

: see if gethostbyaddr exists

set gethostbyaddr d\_gethbyaddr

eval \$inlibc

Found in path(s):

 $*$ /opt/cola/permits/1854928199\_1701225705.9160655/0/perl-5-30-0-orig-regen-configure-1-tar-gz/metaconfig-5.30.0/U/modified/d\_gethbyad.U

No license file was found, but licenses were detected in source scan.

?RCS: \$Id: d\_dlerror.U 1 2006-08-24 12:32:52Z rmanfredi \$ ?RCS:

?RCS: Copyright (c) 1991-1997, 2004-2006, Raphael Manfredi

?RCS:

?RCS: You may redistribute only under the terms of the Artistic Licence, ?RCS: as specified in the README file that comes with the distribution. ?RCS: You may reuse parts of this distribution only within the terms of ?RCS: that same Artistic Licence; a copy of which may be found at the root ?RCS: of the source tree for dist 4.0. ?RCS: ?RCS: Original Author: Andy Dougherty <doughera@lafcol.lafayette.edu> ?RCS: ?RCS: \$Log: d\_dlerror.U,v \$ ?RCS: Revision 3.0.1.2 1995/07/25 13:52:49 ram ?RCS: patch56: force compile-link test since symbol might lie in crt0.o (ADO) ?RCS: ?RCS: Revision 3.0.1.1 1994/10/29 16:11:23 ram ?RCS: patch36: created by ADO ?RCS: ?MAKE:d\_dlerror: Inlibc runnm ?MAKE: -pick add  $\%$  % < ?S:d\_dlerror: ?S: This variable conditionally defines the HAS\_DLERROR symbol, which ?S: indicates to the C program that the dlerror() routine is available. ?S:. ?C:HAS\_DLERROR : ?C: This symbol, if defined, indicates that the dlerror routine is ?C: available to return a string describing the last error that ?C: occurred from a call to dlopen(), dlclose() or dlsym(). ?C:. ?H:#\$d\_dlerror HAS\_DLERROR /\*\*/ ?H:. ?T: xxx\_runnm ?LINT:set d\_dlerror ?X: We don't permanently change runnm, but we do temporarily. ?LINT: change runnm : see if dlerror exists ?X: On NetBSD and FreeBSD, dlerror might be available, but it is in ?X: /usr/lib/crt0.o, not in any of the libraries. Therefore, do not ?X: use the nm extraction, but use a real compile and link test instead. xxx\_runnm="\$runnm" runnm=false set dlerror d\_dlerror eval \$inlibc runnm="\$xxx\_runnm" Found in path(s):

\* /opt/cola/permits/1854928199\_1701225705.9160655/0/perl-5-30-0-orig-regen-configure-1-tar-gz/metaconfig-5.30.0/dist/U/d\_dlerror.U

No license file was found, but licenses were detected in source scan.

?RCS: \$Id\$ ?RCS: ?RCS: Copyright (c) 1991-1997, 2004-2006, Raphael Manfredi ?RCS: ?RCS: You may redistribute only under the terms of the Artistic License, ?RCS: as specified in the README file that comes with the distribution. ?RCS: You may reuse parts of this distribution only within the terms of ?RCS: that same Artistic License; a copy of which may be found at the root ?RCS: of the source tree for dist 4.0. ?RCS: ?RCS: \$Log: voidflags.U,v \$ ?RCS: Revision 3.0.1.2 1997/02/28 16:27:58 ram ?RCS: patch61: don't prompt them if the void support is high enough for us ?RCS: ?RCS: Revision 3.0.1.1 1995/01/11 15:37:44 ram ?RCS: patch45: cosmetic change to avoid spurious blank lines when using -s ?RCS: ?RCS: Revision 3.0 1993/08/18 12:10:01 ram ?RCS: Baseline for dist 3.0 netwide release. ?RCS: ?MAKE:voidflags defvoidused: cat sed rm rm\_try contains +cc +ccflags package \ Oldconfig Myread ?MAKE: -pick add  $\$ @ %< ?S:voidflags: ?S: This variable contains the eventual value of the VOIDFLAGS symbol, ?S: which indicates how much support of the void type is given by this ?S: compiler. See VOIDFLAGS for more info. ?S:. ?S:defvoidused: ?S: This variable contains the default value of the VOIDUSED symbol (15). ?S:. ?X: Exceptionally, we have to explicitly alias the symbol name for ?X: config\_h.SH, otherwise the comment would not appear. ?C:VOIDFLAGS ~ %<: ?C: This symbol indicates how much support of the void type is given by this ?C: compiler. What various bits mean:  $2^{\circ}$ ?C:  $1 =$  supports declaration of void ?C:  $2 =$  supports arrays of pointers to functions returning void ?C:  $4 =$  supports comparisons between pointers to void functions and ?C: addresses of void functions ?C:  $8 =$  suports declaration of generic void pointers  $2^{\circ}$ ?C: The package designer should define VOIDUSED to indicate the requirements

?C: of the package. This can be done either by #defining VOIDUSED before

?C: including

 config.h, or by defining defvoidused in Myinit.U. If the ?C: latter approach is taken, only those flags will be tested. If the ?C: level of void support necessary is not present, defines void to int.  $?C:$ . ?H:?%<:#ifndef VOIDUSED ?H:?%<:#define VOIDUSED \$defvoidused ?H:?%<:#endif ?H:?%<:#define VOIDFLAGS \$voidflags ?H:?%<:#if (VOIDFLAGS & VOIDUSED) != VOIDUSED ?H:?%<:#define void int /\* is void to be avoided? \*/ ?H:?% <: # define M\_VOID /\* Xenix strikes again \*/ ?H:?%<:#endif ?H:. ?W:%<:void ?F:!.out !try.c !flags ?LINT:usefile .out flags try.c ?INIT:: full support for void wanted by default ?INIT:defvoidused=15 ?INIT: ?LINT:known void M\_VOID VOIDUSED : check for void type echo " " echo "Checking to see how well your C compiler groks the void type..." >&4 \$cat >flags <<EOM

Support flag bits are:

1: basic void declarations.

2: arrays of pointers to functions returning void.

4: operations between pointers to and addresses of void functions.

8: generic void pointers.

## EOM

```
case
 "$voidflags" in
'')
	$cat >try.c <<'EOCP'
#if TRY & 1
void sub() {
#else
sub() {
#endif
extern void moo(); /* function returning void */void (*goo)(); /* ptr to func returning void */
#if TRY & 8
void *hue; /* generic ptr */#endif
#if TRY & 2
```

```
void (*foo[10])();
#endif
#if TRY & 4
if(goo == moo) {
 exit(0);	}
#endif
exit(0);}
int main() { sub(); }
EOCP
?X: This unit used to use cc -S in those tests to try to speed up things, but
?X: unfortunately, AIX 3.2 does not support this option.
	if $cc $ccflags -c -DTRY=$defvoidused try.c >.out 2>&1 ; then
 		voidflags=$defvoidused
 		echo "Good. It appears to support void to the level $package wants."
 		if $contains warning .out >/dev/null 2>&1; then
  			echo "However, you might get some warnings that look like this:"
  \		fi
	else
echo "Hmm, your compiler has some difficulty with void. Checking further..." >&4
 		$cat >&4 flags
 		$rm -f flags
 if $cc $ccflags -c -DTRY=1 try.c >/dev/null 2 > & 1; then
  			echo
  "It supports 1..."
  if $cc $ccflags -c -DTRY=3 try.c >/dev/null 2 > & 1; then
  				echo "It also supports 2..."
  if $cc $ccflags -c -DTRY=7 try.c >/dev/null 2 > & 1; then
   					voidflags=7
   					echo "And it supports 4 but not 8 definitely."
  				else
   					echo "It doesn't support 4..."
   					if $cc $ccflags -c -DTRY=11 try.c >/dev/null 2>&1; then
   						voidflags=11
   						echo "But it supports 8."
   					else
   						voidflags=3
   						echo "Neither does it support 8."
   					fi
  				fi
  			else
  				echo "It does not support 2..."
  if $cc $ccflags -c -DTRY=13 try.c >/dev/null 2 > & 1; then
   					voidflags=13
   					echo "But it supports 4 and 8."
```

```
				else
   if $cc $ccflags -c -DTRY=5 try.c >/dev/null 2 > & 1; then
   						voidflags=5
   						echo "And it supports 4 but has not heard about 8."
   					else
   						echo "However it supports 8 but not 4."
   					fi
  				fi
 			fi
 		else
 			echo "There is no support at all for void."
 			voidflags=0
 		fi
	fi
esac
?X: Only prompt user if support does not match the
 level we want
case "$voidflags" in
"$defvoidused")
	echo "Good. I already know it supports void to the level $package wants."
	;;
*)
	dflt="$voidflags";
	test -f flags && $cat flags
	rp="Your void support flags add up to what?"
	. ./myread
	voidflags="$ans"
	;;
esac
$rm_try flags
Found in path(s):
* /opt/cola/permits/1854928199_1701225705.9160655/0/perl-5-30-0-orig-regen-configure-1-tar-gz/metaconfig-
5.30.0/dist/U/voidflags.U
No license file was found, but licenses were detected in source scan.
?RCS: $Id$
?RCS:
?RCS: Copyright (c) 1991-1997, 2004-2006, Raphael Manfredi
?RCS:
?RCS: You may redistribute only under the terms of the Artistic License,
?RCS: as specified in the README file that comes with the distribution.
?RCS: You may reuse parts of this distribution only within the terms of
?RCS: that same Artistic License; a copy of which may be found at the root
?RCS: of the source tree for dist 4.0.
?RCS:
?RCS: Copyright (c) 1998 Andy Dougherty
?RCS:
```
?RCS: You may distribute under the terms of either the GNU General Public ?RCS: License or the Artistic License, as specified in the README file. ?RCS: ?RCS:  $\gamma$ . ?X: This unit is just a quick shorthand for the compile command  $?X:$  to be used in all the other metaconfig units. ?X: ?MAKE:Compile: +cc +optimize +ccflags +ldflags +libs ?MAKE: -pick add  $\$  @ %< ?LINT:define compile compile\_ok ?V:compile compile\_ok mc\_file ?S:compile: ?S: This shell variable is used internally by Configure to provide ?S: a convenient shorthand for the typical compile command, namely ?S: \$cc \$optimize \$ccflags \$ldflags -o \$1 \$1.c \$libs > /dev/null 2>&1 ?S: Note that the output filename does \_not\_ include the \_exe ?S: extension. Instead we assume that the linker will be ?S: "helpful" and automatically appending the correct suffix. ?S: OS/2 users will apparently need to supply the -Zexe flag to ?S: get this behavior. ?S: ?S: To use this variable, say something like: ?S: echo 'int main() {  $exit(0)$ ; }' > try.c ?S: set try ?S: if eval \$compile; then ?S: echo "success"  $#$  and do whatever . . . ?S: else ?S: echo "failure"  $\#$  and do whatever ...  $?S:$  fi ?S: To add extra flags cc flags (e.g. -DWHATEVER) just put them ?S: in  $$*, e.g.$ ?S: set try -DTRY\_THIS\_FLAG ?S:. ?S:compile\_ok: ?S: This shell variable is used internally by Configure to provide ?S: a convenient shorthand for the typical compile command that you ?S: expect to work ok. It is the same as \$compile, except we ?S: deliberately let the user see any error messages. ?S:. : define a shorthand compile call compile=' mc\_file=\$1; shift; \$cc -o \${mc\_file} \$optimize \$ccflags \$ldflags \$\* \${mc\_file}.c \$libs > /dev/null 2>&1;'

: define a shorthand compile call for compilations that should be ok.

compile\_ok=' mc\_file=\$1; shift; \$cc -o \${mc\_file} \$optimize \$ccflags \$ldflags \$\* \${mc\_file}.c \$libs;' Found in path(s):

\* /opt/cola/permits/1854928199\_1701225705.9160655/0/perl-5-30-0-orig-regen-configure-1-tar-gz/metaconfig-5.30.0/dist/U/Compile.U No license file was found, but licenses were detected in source scan. ?RCS: \$Id: i\_math.U 1 2006-08-24 12:32:52Z rmanfredi \$ ?RCS: ?RCS: Copyright (c) 1991-1997, 2004-2006, Raphael Manfredi ?RCS: ?RCS: You may redistribute only under the terms of the Artistic Licence, ?RCS: as specified in the README file that comes with the distribution. ?RCS: You may reuse parts of this distribution only within the terms of ?RCS: that same Artistic Licence; a copy of which may be found at the root ?RCS: of the source tree for dist 4.0. ?RCS: ?RCS: Original Author: Andy Dougherty <doughera@lafcol.lafayette.edu> ?RCS: ?RCS: \$Log: i\_math.U,v \$ ?RCS: Revision 3.0.1.1 1994/08/29 16:21:59 ram ?RCS: patch32: created by ADO ?RCS: ?MAKE:i\_math: Inhdr ?MAKE: -pick add \$@ %< ?X: Are there really systems that \*DON'T\* have math.h? ?S:i\_math: ?S: This variable conditionally defines the I\_MATH symbol, and indicates ?S: whether a C program may include <math.h>. ?S:. ?C:I\_MATH: ?C: This symbol, if defined, indicates to the C program that it should ?C: include <math.h>. ?C:. ?H:#\$i\_math I\_MATH /\*\*/  $2H$ . ?LINT:set i\_math : see if this is a math.h system set math.h i\_math eval \$inhdr

Found in path(s):

\* /opt/cola/permits/1854928199\_1701225705.9160655/0/perl-5-30-0-orig-regen-configure-1-tar-gz/metaconfig-5.30.0/dist/U/i\_math.U

No license file was found, but licenses were detected in source scan.

?RCS: \$Id\$ ?RCS: ?RCS: Copyright (c) 1998 Jarkko Hietaniemi ?RCS: ?RCS: You may distribute under the terms of either the GNU General Public ?RCS: License or the Artistic License, as specified in the README file. ?RCS: ?MAKE:d\_readv: Inlibc ?MAKE: -pick add \$@ %< ?S:d\_readv: ?S: This variable conditionally defines the HAS\_READV symbol, which ?S: indicates to the C program that the readv() routine is available. ?S:. ?C:HAS\_READV: ?C: This symbol, if defined, indicates that the readv routine is ?C: available to do gather reads. You will also need <sys/uio.h> ?C: and there I\_SYSUIO. ?C:. ?H:#\$d\_readv HAS\_READV /\*\*/ ?H:. ?LINT:set d\_readv : see if readv exists set readv d\_readv eval \$inlibc

Found in path(s):

\* /opt/cola/permits/1854928199\_1701225705.9160655/0/perl-5-30-0-orig-regen-configure-1-tar-gz/metaconfig-5.30.0/U/perl/d\_readv.U

No license file was found, but licenses were detected in source scan.

?RCS: \$Id\$ ?RCS: ?RCS: Copyright (c) 1991-1997, 2004-2006, Raphael Manfredi ?RCS: ?RCS: You may redistribute only under the terms of the Artistic License, ?RCS: as specified in the README file that comes with the distribution. ?RCS: You may reuse parts of this distribution only within the terms of ?RCS: that same Artistic License; a copy of which may be found at the root ?RCS: of the source tree for dist 4.0. ?RCS: ?RCS: \$Log: d\_safebcpy.U,v \$ ?RCS: Revision 3.0.1.4 1997/02/28 15:40:58 ram ?RCS: patch61: improved overlapping copy check ?RCS: patch61: comfort them if they have memmove ?RCS: patch61: added ?F: metalint hint ?RCS:

?RCS: Revision 3.0.1.3 1995/07/25 13:58:40 ram ?RCS: patch56: re-arranged compile line to include ldflags before objects ?RCS: ?RCS: Revision 3.0.1.2 1995/01/11 15:29:23 ram ?RCS: patch45: added 'ldflags' to the test compile line (ADO) ?RCS: ?RCS: Revision 3.0.1.1 1994/05/06 14:49:03 ram ?RCS: patch23: ensure string is not optimized in read-only memory (ADO) ?RCS: ?RCS: Revision 3.0 1993/08/18 12:06:58 ram ?RCS: Baseline for dist 3.0 netwide release. ?RCS: ?MAKE:d\_safebcpy: cat d\_bcopy +cc +optimize +ccflags +ldflags +libs rm \ d\_memmove i\_memory i\_stdlib i\_string i\_unistd Oldconfig Setvar ?MAKE: -pick add  $\$  @ %< ?S:d\_safebcpy: ?S: This variable conditionally defines the HAS\_SAFE\_BCOPY symbol if ?S: the bcopy() routine can do overlapping copies. ?S:. ?C:HAS\_SAFE\_BCOPY (SAFE\_BCOPY): ?C: This symbol, if defined, indicates that the bcopy routine is available ?C: to copy potentially overlapping memory blocks. Otherwise you should ?C: probably use memmove() or memcpy(). If neither is defined, roll your ?C: own version. ?C:. ?H:#\$d\_safebcpy HAS\_SAFE\_BCOPY /\*\*/ ?H:. ?F:!safebcpy ?LINT: set d\_safebcpy : can bcopy handle overlapping blocks? ?X: assume the worst val="\$undef" case "\$d\_bcopy" in "\$define") echo " " echo "Checking to see if your bcopy() can do overlapping copies..." >&4 \$cat >foo.c <<EOCP #\$i\_memory I\_MEMORY #\$i\_stdlib I\_STDLIB #\$i\_string I\_STRING #\$i\_unistd I\_UNISTD **EOCP**  \$cat >>foo.c <<'EOCP' #include <stdio.h> #ifdef I\_MEMORY # include <memory.h>

#endif #ifdef I\_STDLIB # include <stdlib.h> #endif #ifdef I\_STRING # include <string.h> #else # include <strings.h> #endif #ifdef I\_UNISTD # include <unistd.h> /\* Needed for NetBSD \*/ #endif int main() { char buf[128], abc[128]; char \*b; int len; int off; int align;

?X: Copy "abcde..." string to char abc[] so that gcc doesn't ?X: try to store the string in read-only memory. bcopy("abcdefghijklmnopqrstuvwxyz0123456789", abc, 36);

```
for (align = 7; align >= 0; align--) {
 for (len = 36; len; len--) {
 b = \text{buf}+align;		bcopy(abc, b, len);
 for (off = 1; off \le len; off\leftarrow) {
  			bcopy(b, b+off, len);
  			bcopy(b+off, b, len);
  			if (bcmp(b, abc, len))
  exit(1);		}
 	}
}
exit(0);}
EOCP
	if $cc $optimize $ccflags $ldflags \
    		 -o safebcpy foo.c $libs >/dev/null 2>&1; then
 		if ./safebcpy
  2>/dev/null; then
  			echo "Yes, it can."
  			val="$define"
 		else
  			echo "It can't, sorry."
  			case "$d_memmove" in
```
 "\$define") echo "But that's Ok since you have memmove()." ;; esac fi else echo "(I can't compile the test program, so we'll assume not...)" case "\$d\_memmove" in "\$define") echo "But that's Ok since you have memmove()." :: esac fi ;; esac \$rm -f foo.\* safebcpy core set d\_safebcpy eval \$setvar Found in path(s): \* /opt/cola/permits/1854928199\_1701225705.9160655/0/perl-5-30-0-orig-regen-configure-1-tar-gz/metaconfig-5.30.0/dist/U/d\_safebcpy.U No license file was found, but licenses were detected in source scan. ?RCS: \$Id: netdbtype.U,v \$ ?RCS: ?RCS: Copyright (c) 1998 Andy Dougherty ?RCS: ?RCS: You may distribute under the terms of either the GNU General Public ?RCS: License or the Artistic License, as specified in the README file. ?RCS: ?RCS: Original Author: Andy Dougherty <doughera@lafcol.lafayette.edu> ?RCS: ?RCS: \$Log: netdbtype.U,v \$ ?RCS: ?MAKE:netdb\_host\_type netdb\_hlen\_type netdb\_name\_type netdb\_net\_type: \ Protochk Oldconfig Myread cat \ d\_gethbyaddr d\_gethbyname d\_getnbyaddr \ i\_niin i\_netdb i\_unistd d\_socket sizetype extern\_C ?MAKE: -pick add  $\$  @ %< ?S:netdb\_host\_type: ?S: This variable holds the type used for the 1st argument to ?S: gethostbyaddr(). Usually, this is char \* or void \*, possibly ?S: with or without a const prefix. ?S: This is only useful if you have gethostbyaddr(), naturally. ?S:. ?S:netdb\_hlen\_type: ?S: This variable holds the type used for the 2nd argument to ?S: gethostbyaddr(). Usually, this is int or size\_t or unsigned. ?S: This is only useful if you have gethostbyaddr(), naturally.  $2S$ :

?S:netdb\_name\_type: ?S: This variable holds the type used for the argument to ?S: gethostbyname(). Usually, this is char \* or const char \*. ?S: This is only useful if you have gethostbyname(), naturally. ?S:. ?S:netdb\_net\_type: ?S: This variable holds the type used for the 1st argument to ?S: getnetbyaddr(). Usually, this is int or long. ?S: This is only useful if you have getnetbyaddr(), naturally. ?S:. ?C:Netdb\_host\_t: ?C: This symbol holds the type used for the 1st argument ?C: to gethostbyaddr(). ?C:. ?C:Netdb\_hlen\_t: ?C: This symbol holds the type used for the 2nd argument ?C: to gethostbyaddr().  $?C:$ . ?C:Netdb\_name\_t: ?C: This symbol holds the type used for the argument to ?C: gethostbyname(). ?C:. ?C:Netdb\_net\_t: ?C: This symbol holds the type used for the 1st argument to ?C: getnetbyaddr(). ?C:. ?H:#define Netdb\_host\_t \$netdb\_host\_type /\*\*/ ?H:#define Netdb\_hlen\_t \$netdb\_hlen\_type /\*\*/ ?H:#define Netdb\_name\_t \$netdb\_name\_type /\*\*/ ?H:#define Netdb\_net\_t \$netdb\_net\_type /\*\*/ ?H:. ?T:xxx yyy try hdrs @if netdb\_host\_type || Netdb\_host\_t || netdb\_hlen\_type || Netdb\_hlen\_t : check for type of arguments to gethostbyaddr. if test "X\$netdb\_host\_type" =  $X$  -o "X\$netdb\_hlen\_type" =  $X$ ; then case "\$d\_gethbyaddr" in \$define) \$cat <<EOM Checking to see what type of arguments are accepted by gethostbyaddr(). EOM hdrs="\$define sys/types.h

# \$d\_socket sys/socket.h

- \$i\_niin netinet/in.h
- \$i\_netdb netdb.h
- \$i\_unistd unistd.h"
- : The first arg can 'char \*' or 'void \*'

```
		: The second arg is some of integral type
 		for xxx in in_addr_t 'const void *' 'const char *' 'void *' 'char *'; do
 			for yyy in size_t long int; do
  				case "$netdb_host_type" in
  ") try="$extern_C struct hostent *gethostbyaddr($xxx, $yyy, int);"
   					if ./protochk "$try" $hdrs; then
   						echo "Your system accepts $xxx for the first arg."
   						echo "...and $yyy for the second arg."
   						netdb_host_type="$xxx"
   						netdb_hlen_type="$yyy"
   					fi
   					;;
  				esac
 			done
 		done
 		:
 In case none of those worked, prompt the user.
 		case "$netdb_host_type" in
 ") rp='What is the type for the 1st argument to gethostbyaddr?'
 			dflt='char *'
 			. ./myread
 			netdb_host_type=$ans
 			rp='What is the type for the 2nd argument to gethostbyaddr?'
 			dflt="$sizetype"
 			. ./myread
 			netdb_hlen_type=$ans
 			;;
 		esac
 		;;
	*)	: no gethostbyaddr, so pick harmless defaults
 		netdb_host_type='char *'
 		netdb_hlen_type="$sizetype"
 		;;
	esac
	# Remove the "const" if needed. -- but then we'll have a
	# prototype clash!
	# netdb_host_type=`echo "$netdb_host_type" | sed 's/^const //'`
fi
@end
@if netdb_name_type || Netdb_name_t
: check for type of argument to gethostbyname.
if test "X$netdb_name_type" = X ; then
	case "$d_gethbyname" in
```
 \$cat <<EOM

 \$define)

Checking to see what type of argument is accepted by gethostbyname().

```
EOM
 		hdrs="$define sys/types.h
 			$d_socket sys/socket.h
 			$i_niin
 netinet/in.h
 			$i_netdb netdb.h
 $i_unistd unistd.h"
 		for xxx in "const char *" "char *"; do
 			case "$netdb_name_type" in
  ") try="$extern_C struct hostent *gethostbyname($xxx);"
  				if ./protochk "$try" $hdrs; then
   					echo "Your system accepts $xxx."
   					netdb_name_type="$xxx"
  				fi
  				;;
 			esac
 		done
 		: In case none of those worked, prompt the user.
 		case "$netdb_name_type" in
 ") rp='What is the type for the 1st argument to gethostbyname?'
 			dflt='char *'
 			. ./myread
 			netdb_name_type=$ans
 			;;
 		esac
 		;;
	*)	: no gethostbyname, so pick harmless default
 		netdb_name_type='char *'
 		;;
	esac
fi
@end
@if netdb_net_type || Netdb_net_t
: check for type of 1st argument to getnetbyaddr.
if test "X$netdb_net_type" = X; then
	case "$d_getnbyaddr" in
	$define)
 		$cat <<EOM
Checking to see what type of 1st argument is accepted by getnetbyaddr().
EOM
 		hdrs="$define sys/types.h
 			$d_socket sys/socket.h
 			$i_niin netinet/in.h
 $i_netdb netdb.h
 			$i_unistd
```

```
 unistd.h"
 		for xxx in in_addr_t "unsigned long" long "unsigned int" int; do
 			case "$netdb_net_type" in
  ") try="$extern_C struct netent *getnetbyaddr($xxx, int);"
  				if ./protochk "$try" $hdrs; then
   					echo "Your system accepts $xxx."
   netdb_net_type="$xxx"
  				fi
  				;;
 			esac
 		done
 		: In case none of those worked, prompt the user.
 		case "$netdb_net_type" in
 ") rp='What is the type for the 1st argument to getnetbyaddr?'
 			dflt='long'
 			. ./myread
 			netdb_net_type=$ans
 			;;
 		esac
 		;;
	*)	: no getnetbyaddr, so pick harmless default
 		netdb_net_type='long'
 		;;
	esac
fi
@end
```

```
Found in path(s):
```
\* /opt/cola/permits/1854928199\_1701225705.9160655/0/perl-5-30-0-orig-regen-configure-1-tar-gz/metaconfig-5.30.0/U/protos/netdbtype.U

No license file was found, but licenses were detected in source scan.

?RCS: \$Id: d\_getservprotos.U,v \$ ?RCS: ?RCS: Copyright (c) 1991-1993, Raphael Manfredi ?RCS: ?RCS: You may redistribute only under the terms of the Artistic License, ?RCS: as specified in the README file that comes with the distribution. ?RCS: You may reuse parts of this distribution only within the terms of ?RCS: that same Artistic License; a copy of which may be found at the root ?RCS: of the source tree for dist 3.0. ?RCS: ?MAKE:d\_getservprotos : Hasproto i\_netdb ?MAKE: -pick add \$@ %< ?S:d\_getservprotos: ?S: This variable conditionally defines the HAS\_GETSERV\_PROTOS symbol, ?S: which indicates to the C program that <netdb.h> supplies ?S: prototypes for the various getserv<sup>\*</sup>() functions.

?S: See also netdbtype.U for probing for various netdb types. ?S:.

?C:HAS\_GETSERV\_PROTOS:

?C: This symbol, if defined, indicates that <netdb.h> includes

?C: prototypes for getservent(), getservbyname(), and

?C: getservbyaddr(). Otherwise,

it is up to the program to guess

?C: them. See netdbtype.U for probing for various Netdb\_xxx\_t types.

?C:.

?H:#\$d\_getservprotos HAS\_GETSERV\_PROTOS /\*\*/

?H:.

?LINT:set d\_getservprotos

: see if prototypes for various getservxxx netdb.h functions are available

echo " "

set d\_getservprotos getservent \$i\_netdb netdb.h

eval \$hasproto

Found in path(s):

\* /opt/cola/permits/1854928199\_1701225705.9160655/0/perl-5-30-0-orig-regen-configure-1-tar-gz/metaconfig-

5.30.0/U/protos/d\_getservprotos.U

No license file was found, but licenses were detected in source scan.

?RCS: \$Id: d\_getnetprotos.U,v \$

?RCS:

?RCS: Copyright (c) 1991-1993, Raphael Manfredi

?RCS:

?RCS: You may redistribute only under the terms of the Artistic License,

?RCS: as specified in the README file that comes with the distribution.

?RCS: You may reuse parts of this distribution only within the terms of

?RCS: that same Artistic License; a copy of which may be found at the root

?RCS: of the source tree for dist 3.0.

?RCS:

?MAKE:d\_getnetprotos : Hasproto i\_netdb

?MAKE: -pick add \$@ %<

?S:d\_getnetprotos:

?S: This variable conditionally defines the HAS\_GETNET\_PROTOS symbol,

?S: which indicates to the C program that <netdb.h> supplies

?S: prototypes for the various getnet\*() functions.

?S: See also netdbtype.U for probing for various netdb types.

 $2S$ :

?C:HAS\_GETNET\_PROTOS:

?C: This symbol, if defined, indicates that <netdb.h> includes

?C: prototypes for getnetent(), getnetbyname(), and

?C: getnetbyaddr(). Otherwise,

it is up to the program to guess

?C: them. See netdbtype.U for probing for various Netdb xxx t types.

 $?C:$ .

?H:#\$d\_getnetprotos HAS\_GETNET\_PROTOS /\*\*/

?H:.

?LINT:set d\_getnetprotos : see if prototypes for various getnetxxx netdb.h functions are available echo " " set d\_getnetprotos getnetent \$i\_netdb netdb.h eval \$hasproto

Found in path(s):

\* /opt/cola/permits/1854928199\_1701225705.9160655/0/perl-5-30-0-orig-regen-configure-1-tar-gz/metaconfig-5.30.0/U/protos/d\_getnetprotos.U No license file was found, but licenses were detected in source scan.

?RCS: \$Id\$ ?RCS: ?RCS: Copyright (c) 1998, Jarkko Hietaniemi ?RCS: ?RCS: You may redistribute only under the terms of the Artistic License, ?RCS: as specified in the README file that comes with the distribution. ?RCS: You may reuse parts of this distribution only within the terms of ?RCS: that same Artistic License; a copy of which may be found at the root ?RCS: of the source tree for dist 3.0. ?RCS: ?MAKE:i\_syssecrt: Inhdr ?MAKE: -pick add \$@ %< ?S:i\_syssecrt: ?S: This variable conditionally defines the I\_SYS\_SECURITY symbol, ?S: and indicates whether a C program should include <sys/security.h>. ?S:. ?C:I\_SYS\_SECURITY: ?C: This symbol, if defined, indicates to the C program that it should ?C: include <sys/security.h>. ?C:. ?H:#\$i\_syssecrt I\_SYS\_SECURITY /\*\*/ ?H:. ?LINT:set i\_syssecrt : see if sys/security.h is available set sys/security.h i\_syssecrt eval \$inhdr Found in path(s): \* /opt/cola/permits/1854928199\_1701225705.9160655/0/perl-5-30-0-orig-regen-configure-1-tar-gz/metaconfig-5.30.0/U/acl/i\_syssecrt.U No license file was found, but licenses were detected in source scan.

?RCS: \$Id: Warn\_v7EXT.U 1 2006-08-24 12:32:52Z rmanfredi \$ ?RCS: ?RCS: Copyright (c) 1991-1997, 2004-2006, Raphael Manfredi ?RCS:

?RCS: You may redistribute only under the terms of the Artistic Licence, ?RCS: as specified in the README file that comes with the distribution. ?RCS: You may reuse parts of this distribution only within the terms of ?RCS: that same Artistic Licence; a copy of which may be found at the root ?RCS: of the source tree for dist 4.0. ?RCS: ?RCS: \$Log: Warn\_v7EXT.U,v \$ ?RCS: Revision 3.0.1.1 1994/10/29 16:01:42 ram ?RCS: patch36: call ./v7 explicitly instead of relying on PATH ?RCS: ?RCS: Revision 3.0 1993/08/18 12:05:17 ram ?RCS: Baseline for dist 3.0 netwide release. ?RCS: ?X: ?X: This unit issues warnings to V7 sites that they are living dangerously. ?X: This unit needs to get mentioned in End.U to get included. ?X: ?MAKE:Warn\_v7EXT: package Guess ?MAKE: -pick add \$@ %< : Warnings if ./v7; then cat <<EOM

NOTE: the V7 compiler may ignore some #undefs that \$package uses. If so, you may get messages about redefining EXT. Some V7 compilers also have difficulties with #defines near buffer boundaries, so beware. You may have to play with the spacing in some .h files, believe it or not. EOM fi

Found in path(s):

\* /opt/cola/permits/1854928199\_1701225705.9160655/0/perl-5-30-0-orig-regen-configure-1-tar-gz/metaconfig-5.30.0/dist/U/Warn\_v7EXT.U

No license file was found, but licenses were detected in source scan.

?RCS: \$Id: i\_syslog.U,v \$ ?RCS: ?RCS: Copyright (c) 2000 Jarkko Hietaniemi  $?$ RCS $\cdot$ ?RCS: You may distribute under the terms of either the GNU General Public ?RCS: License or the Artistic License, as specified in the README file. ?RCS: ?MAKE:i\_syslog: Inhdr Hasfield ?MAKE: -pick add  $\$ @ %< ?S:i\_syslog: ?S: This variable conditionally defines the I\_SYSLOG symbol, ?S: and indicates whether a C program should include <syslog.h>.
?C:I\_SYSLOG: ?C: This symbol, if defined, indicates that <syslog.h> exists and ?C: should be included.  $?C:$ . ?H:#\$i\_syslog I\_SYSLOG /\*\*/ ?H:. ?LINT:set i\_syslog : see if this is a syslog.h system set syslog.h i\_syslog eval \$inhdr

Found in path(s):

\* /opt/cola/permits/1854928199\_1701225705.9160655/0/perl-5-30-0-orig-regen-configure-1-tar-gz/metaconfig-5.30.0/U/perl/i\_syslog.U

No license file was found, but licenses were detected in source scan.

?RCS: \$Id\$ ?RCS: ?RCS: Copyright (c) 1991-1997, 2004-2006, Raphael Manfredi ?RCS: ?RCS: You may redistribute only under the terms of the Artistic License, ?RCS: as specified in the README file that comes with the distribution. ?RCS: You may reuse parts of this distribution only within the terms of ?RCS: that same Artistic License; a copy of which may be found at the root ?RCS: of the source tree for dist 4.0. ?RCS: ?RCS: Copyright (c) 1999 Jarkko Hietaniemi ?RCS: ?MAKE:usesocks: Myread Oldconfig Setvar spackage package ?MAKE: -pick add \$@ %< ?Y:TOP ?S:usesocks: ?S: This variable conditionally defines the USE\_SOCKS symbol, ?S: and indicates that Perl should be built to use SOCKS. ?S:. ?C:USE\_SOCKS: ?C: This symbol, if defined, indicates that Perl should ?C: be built to use socks.  $2^{\circ}$ ?H:?%<:#\$usesocks USE\_SOCKS /\*\*/ ?H:. ?D:usesocks='' ?LINT:set usesocks : check for requested SOCKS support case "\$usesocks" in  $\delta$ define|true|[yY]\*) dflt='y';; \*)

 **Open Source Used In Cisco AIOps 4.0 5437**

## ?S:.

```
dflt='n':esac
cat <<EOM
```
\$spackage can be built to use the SOCKS proxy protocol library. If this doesn't make any sense to you, just accept the default '\$dflt'. EOM rp="Build \$package for SOCKS?" . ./myread case "\$ans" in y|Y) val="\$define" ;; \*) val=" $\text{Sunder"$ ; esac set usesocks eval \$setvar

```
Found in path(s):
```
 $*$ /opt/cola/permits/1854928199\_1701225705.9160655/0/perl-5-30-0-orig-regen-configure-1-tar-gz/metaconfig-5.30.0/dist/U/usesocks.U

No license file was found, but licenses were detected in source scan.

?RCS: \$Id: d\_time.U,v 3.0.1.2 1995/07/25 14:07:43 ram Exp \$ ?RCS: ?RCS: Copyright (c) 1991-1993, Raphael Manfredi ?RCS: ?RCS: You may redistribute only under the terms of the Artistic License, ?RCS: as specified in the README file that comes with the distribution. ?RCS: You may reuse parts of this distribution only within the terms of ?RCS: that same Artistic License; a copy of which may be found at the root ?RCS: of the source tree for dist 3.0. ?RCS: ?RCS: \$Log: d\_time.U,v \$ ?RCS: Revision 3.0.1.2 1995/07/25 14:07:43 ram ?RCS: patch56: typo fix, sytem -> system ?RCS: ?RCS: Revision 3.0.1.1 1994/10/29 16:16:38 ram ?RCS: patch36: now uses new Typedef unit to compute type information (ADO) ?RCS: ?RCS: Revision 3.0 1993/08/18 12:07:45 ram ?RCS: Baseline for dist 3.0 netwide release. ?RCS: ?X: Maybe <sys/types.h> should be included? ?X:INC: i\_systypes ?MAKE:d\_time timetype: Csym Setvar Findhdr Myread Typedef ?MAKE: -pick add \$@ %< ?S:d\_time: ?S: This variable conditionally defines the HAS TIME symbol, which indicates

?S: that the time() routine exists. The time() routine is normally ?S: provided on UNIX systems. ?S:. ?S:timetype: ?S: This variable holds the type returned by time(). It can be long, ?S: or time\_t on BSD sites (in which case <sys/types.h> should be ?S: included). Anyway, the type Time\_t should be used. ?S:. ?C:HAS\_TIME (TIMER): ?C: This symbol, if defined, indicates that the time() routine exists. ?C:. ?C:Time\_t (TIMETYPE): ?C: This symbol holds the type returned by time(). It can be long, ?C: or time\_t on BSD sites (in which case <sys/types.h> should be ?C: included).  $?C:$ . ?H:#\$d\_time HAS\_TIME /\*\*/ ?H:#define Time\_t  $$time$  /\* Time type  $*/$ ?H:. ?LINT:set d\_time : see if time exists echo " " ?X: MPE/iX needs this protection of hint values. ?X: See d\_sterror.U for more explanation. if test "X\$d\_time" =  $X$  -o  $X$ "\$timetype" =  $X$ ; then if set time val -f d\_time; eval \$csym; \$val; then echo 'time() found.' >&4 val="\$define" rp="What is the type returned by time() on this system?" set time\_t timetype long stdio.h sys/types.h eval \$typedef\_ask else echo 'time() not found, hope that will do.' >&4 val="\$undef" timetype='int'; fi set d\_time eval \$setvar fi

Found in path(s):

\* /opt/cola/permits/1854928199\_1701225705.9160655/0/perl-5-30-0-orig-regen-configure-1-tar-gz/metaconfig-5.30.0/U/typedefs/d\_time.U No license file was found, but licenses were detected in source scan.

?RCS: \$Id: d\_fsetpos.U 1 2006-08-24 12:32:52Z rmanfredi \$ ?RCS:

?RCS: Copyright (c) 1991-1997, 2004-2006, Raphael Manfredi ?RCS: ?RCS: You may redistribute only under the terms of the Artistic Licence, ?RCS: as specified in the README file that comes with the distribution. ?RCS: You may reuse parts of this distribution only within the terms of ?RCS: that same Artistic Licence; a copy of which may be found at the root ?RCS: of the source tree for dist 4.0. ?RCS: ?RCS: \$Log: d\_fsetpos.U,v \$ ?RCS: Revision 3.0.1.1 1994/06/20 06:57:38 ram ?RCS: patch30: created ?RCS: ?MAKE:d\_fsetpos: Inlibc ?MAKE: -pick add  $\%$  % < ?S:d\_fsetpos: ?S: This variable conditionally defines HAS\_FSETPOS if fsetpos() is ?S: available to set the file position indicator. ?S:. ?C:HAS\_FSETPOS: ?C: This symbol, if defined, indicates that the fsetpos routine is ?C: available to set the file position indicator, similar to fseek().  $?C:$ . ?H:#\$d\_fsetpos HAS\_FSETPOS /\*\*/ ?H:. ?LINT:set d\_fsetpos : see if fsetpos exists set fsetpos d\_fsetpos eval \$inlibc Found in path(s): \* /opt/cola/permits/1854928199\_1701225705.9160655/0/perl-5-30-0-orig-regen-configure-1-tar-gz/metaconfig-5.30.0/dist/U/d\_fsetpos.U No license file was found, but licenses were detected in source scan. ?RCS: \$Id: d\_setnetent\_r.U,v 0RCS: ?RCS: Copyright (c) 2002,2003 Jarkko Hietaniemi ?RCS: ?RCS: You may distribute under the terms of either the GNU General Public ?RCS: License or the Artistic License, as specified in the README file. ?RCS: ?RCS: Generated by the reentr.pl from the Perl 5.8 distribution. ?RCS: ?MAKE:d\_setnetent\_r setnetent\_r\_proto: Inlibc Protochk Hasproto i\_systypes \ usethreads i\_netdb extern\_C ?MAKE: -pick add  $\$ @ %<

?S:d\_setnetent\_r:

?S: This variable conditionally defines the HAS\_SETNETENT\_R symbol,

?S: which indicates to the C program that the setnetent $r()$ ?S: routine is available. ?S:. ?S:setnetent\_r\_proto: ?S: This variable encodes the prototype of setnetent\_r. ?S: It is zero if d\_setnetent\_r is undef, and one of the ?S: REENTRANT\_PROTO\_T\_ABC macros of reentr.h if d\_setnetent\_r ?S: is defined. ?S:. ?C:HAS\_SETNETENT\_R: ?C: This symbol, if defined, indicates that the setnetent\_r routine ?C: is available to setnetent re-entrantly. ?C:. ?C:SETNETENT\_R\_PROTO: ?C: This symbol encodes the prototype of setnetent\_r. ?C: It is zero if d\_setnetent\_r is undef, and one of the ?C: REENTRANT\_PROTO\_T\_ABC macros of reentr.h if d\_setnetent\_r ?C: is defined. ?C:. ?H:#\$d\_setnetent\_r HAS\_SETNETENT\_R /\*\*/ ?H:#define SETNETENT\_R\_PROTO \$setnetent\_r\_proto /\*\*/ ?H:. ?T:try hdrs d\_setnetent\_r\_proto : see if setnetent\_r exists set setnetent\_r d\_setnetent\_r eval \$inlibc case "\$d\_setnetent\_r" in "\$define") hdrs="\$i\_systypes sys/types.h define stdio.h \$i\_netdb netdb.h" case "\$d\_setnetent\_r\_proto:\$usethreads" in ": define") d\_setnetent\_r\_proto=define set d\_setnetent\_r\_proto setnetent\_r \$hdrs eval \$hasproto ;;  $*$ ) ;; esac case "\$d\_setnetent\_r\_proto" in define) case "\$setnetent\_r\_proto" in "|0) try='int setnetent  $r(int, struct netent data<sup>*</sup>)$ ;' ./protochk "\$extern\_C \$try" \$hdrs && setnetent\_r\_proto=I\_ID ;; esac case "\$setnetent\_r\_proto" in ''|0) try='void setnetent\_r(int, struct netent\_data\*);' ./protochk "\$extern\_C \$try" \$hdrs && setnetent\_r\_proto=V\_ID ;; esac case "\$setnetent\_r\_proto" in

```
	''|0)	d_setnetent_r=undef
 setnetent_r_proto=0
 		echo "Disabling setnetent_r, cannot determine prototype." >&4 ;;
	* )	case "$setnetent_r_proto" in
 		REENTRANT_PROTO*) ;;
 		*) setnetent_r_proto="REENTRANT_PROTO_$setnetent_r_proto" ;;
 		esac
 		echo "Prototype: $try" ;;
	esac
	;;
	*)	case "$usethreads" in
 		define) echo "setnetent_r has no prototype, not using it." >&4 ;;
 		esac
 		d_setnetent_r=undef
 setnetent_r_proto=0
 		;;
	esac
	;;
*)	setnetent_r_proto=0
	;;
esac
Found in path(s):
* /opt/cola/permits/1854928199_1701225705.9160655/0/perl-5-30-0-orig-regen-configure-1-tar-gz/metaconfig-
5.30.0/U/threads/d_setnetent_r.U
No license file was found, but licenses were detected in source scan.
```

```
?RCS: $Id: d_sjis2jis.U 1 2006-08-24 12:32:52Z rmanfredi $
?RCS:
?RCS: Copyright (c) 1991-1997, 2004-2006, Raphael Manfredi
?RCS:
?RCS: You may redistribute only under the terms of the Artistic Licence,
?RCS: as specified in the README file that comes with the distribution.
?RCS: You may reuse parts of this distribution only within the terms of
?RCS: that same Artistic Licence; a copy of which may be found at the root
?RCS: of the source tree for dist 4.0.
?RCS?RCS: $Log: d_sjis2jis.U,v $
?RCS: Revision 3.0 1993/08/18 12:07:25 ram
?RCS: Baseline for dist 3.0 netwide release.
?RCS:
?MAKE:d sjis2jis: Inlibc
?MAKE: -pick add \@ %<
?S:d_sjis2jis:
?S: This variable conditionally defines the HAS_SJIS2JIS symbol, which
?S: indicates to the C program that the siis2jis() routine is available
?S:	to convert SJIS to JIS.
2S:
```
?C:HAS\_SJIS2JIS: ?C: This symbol, if defined, indicates that the sjis2jis routine is ?C: available to convert SJIS to JIS.  $?C:$ . ?H:#\$d\_sjis2jis HAS\_SJIS2JIS /\*\*/ ?H:. ?LINT:set d\_sjis2jis : see if sjis2jis exists set sjis2jis d\_sjis2jis eval \$inlibc Found in path(s): \* /opt/cola/permits/1854928199\_1701225705.9160655/0/perl-5-30-0-orig-regen-configure-1-tar-gz/metaconfig-5.30.0/dist/U/d\_sjis2jis.U No license file was found, but licenses were detected in source scan. ?RCS: \$Id: d\_cuserid.U 1 2006-08-24 12:32:52Z rmanfredi \$ ?RCS: ?RCS: Copyright (c) 1991-1997, 2004-2006, Raphael Manfredi ?RCS: ?RCS: You may redistribute only under the terms of the Artistic Licence, ?RCS: as specified in the README file that comes with the distribution. ?RCS: You may reuse parts of this distribution only within the terms of ?RCS: that same Artistic Licence; a copy of which may be found at the root ?RCS: of the source tree for dist 4.0. ?RCS: ?RCS: Original Author: Andy Dougherty <doughera@lafcol.lafayette.edu> ?RCS: ?RCS: \$Log: d\_cuserid.U,v \$ ?RCS: Revision 3.0.1.1 1994/08/29 16:07:25 ram ?RCS: patch32: created by ADO ?RCS: ?MAKE:d\_cuserid: Inlibc ?MAKE: -pick add  $\%$  % < ?S:d\_cuserid: ?S: This variable conditionally defines the HAS\_CUSERID symbol, which ?S: indicates to the C program that the cuserid() routine is available ?S: to get character login names.  $2S$ : ?C:HAS\_CUSERID : ?C: This symbol. if defined, indicates that the cuserid routine is ?C: available to get character login names.  $2C$ : ?H:#\$d\_cuserid HAS\_CUSERID /\*\*/ ?H:. ?LINT:set d\_cuserid

: see if cuserid exists set cuserid d cuserid eval \$inlibc

Found in path(s):

\* /opt/cola/permits/1854928199\_1701225705.9160655/0/perl-5-30-0-orig-regen-configure-1-tar-gz/metaconfig-5.30.0/dist/U/d\_cuserid.U No license file was found, but licenses were detected in source scan. ?RCS: \$Id: d\_attribut.U 1 2006-08-24 12:32:52Z rmanfredi \$ ?RCS: ?RCS: Copyright (c) 1991-1997, 2004-2006, Raphael Manfredi ?RCS: ?RCS: You may redistribute only under the terms of the Artistic License, ?RCS: as specified in the README file that comes with the distribution. ?RCS: You may reuse parts of this distribution only within the terms of ?RCS: that same Artistic License; a copy of which may be found at the root ?RCS: of the source tree for dist 3.0. ?RCS: ?RCS: Original Author: Andy Dougherty <doughera@lafcol.lafayette.edu> ?RCS: ?RCS: \$Log: d\_attribut.U,v \$ ?RCS: Revision 3.0.1.3 1995/01/30 14:33:45 ram ?RCS: patch49: test C program now includes <stdio.h> (WED) ?RCS: ?RCS: Revision 3.0.1.2 1995/01/11 15:25:47 ram ?RCS: patch45: fixed typo in the d\_attribut variable (ADO) ?RCS: ?RCS: Revision 3.0.1.1 1994/10/29 16:08:55 ram ?RCS: patch36: created by ADO ?RCS: ?MAKE:d\_attribute\_deprecated d\_attribute\_format d attribute malloc  $\setminus$  d\_attribute\_nonnull d\_attribute\_noreturn d\_attribute\_pure \ d\_attribute\_unused d\_attribute\_warn\_unused\_result \ d\_printf\_format\_null: \ Myread Oldconfig cat cc ccflags rm Setvar contains i\_stdlib run \ i\_inttypes ?MAKE: -pick add \$@ %< ?S:d\_attribute\_format: ?S: This variable conditionally defines HASATTRIBUTE\_FORMAT, which ?S: indicates the C compiler can check for printf-like formats.  $2S$ : ?S:d\_attribute\_deprecated: ?S: This variable conditionally defines HASATTRIBUTE\_DEPRECATED, which ?S: indicates that GCC can handle the attribute for marking deprecated ?S: APIs  $2S$ :

?S:d\_printf\_format\_null: ?S: This variable conditionally defines PRINTF\_FORMAT\_NULL\_OK, which ?S: indicates the C compiler allows printf-like formats to be null. ?S:. ?S:d\_attribute\_malloc: ?S: This variable conditionally defines HASATTRIBUTE\_MALLOC, which ?S: indicates the C compiler can understand functions as having ?S: malloc-like semantics. ?S:. ?S:d\_attribute\_nonnull: ?S: This variable conditionally defines HASATTRIBUTE\_NONNULL, which ?S: indicates that the C compiler can know that certain arguments ?S: must not be NULL, and will check accordingly at compile time. ?S:. ?S:d\_attribute\_noreturn: ?S: This variable conditionally defines HASATTRIBUTE\_NORETURN, which ?S: indicates that the C compiler can know that certain functions ?S: are guaranteed never to return. ?S:. ?S:d\_attribute\_pure: ?S: This variable conditionally defines HASATTRIBUTE\_PURE, which ?S: indicates that the C compiler can know that certain functions ?S: are "pure" functions, meaning that they have no side effects, and ?S: only rely on function input and/or global data for their results. ?S:. ?S:d\_attribute\_unused: ?S: This variable conditionally defines HASATTRIBUTE\_UNUSED, which ?S: indicates that the C compiler can know that certain variables ?S: and arguments may not always be used, and to not throw warnings ?S: if they don't get used. ?S:. ?S:d\_attribute\_warn\_unused\_result: ?S: This variable conditionally defines ?S: HASATTRIBUTE\_WARN\_UNUSED\_RESULT, which indicates that the C ?S: compiler can know that certain functions have a return values ?S: that must not be ignored, such as malloc() or open(). ?S:. ?C:HASATTRIBUTE\_FORMAT ~ %< (GNUC\_ATTRIBUTE\_CHECK): ?C: Can we handle GCC attribute for checking printf-style formats  $?C:$ . ?C:PRINTF\_FORMAT\_NULL\_OK: ?C: Allows \_\_printf\_\_ format to be null when checking printf-style  $2C$ : ?C:HASATTRIBUTE\_MALLOC: ?C: Can we handle GCC attribute for malloc-style functions.

?C:HASATTRIBUTE\_NONNULL:

?C: Can we handle GCC attribute for nonnull function parms.

?C:.

?C:HASATTRIBUTE\_NORETURN:

?C: Can we handle GCC attribute for functions that do not return  $?C:$ .

?C:HASATTRIBUTE\_PURE:

?C: Can we handle GCC attribute for pure functions

?C:.

?C:HASATTRIBUTE\_UNUSED:

?C: Can we handle GCC attribute for unused variables and arguments ?C:.

?C:HASATTRIBUTE\_DEPRECATED:

?C: Can we handle GCC attribute for marking deprecated APIs ?C:.

?C:HASATTRIBUTE\_WARN\_UNUSED\_RESULT

~ %< (HASATTRIBUTE):

?C: Can we handle GCC attribute for warning on unused results  $?C$ :.

?H:?%<:#\$d\_attribute\_deprecated HASATTRIBUTE\_DEPRECATED /\*\*/

?H:?%<:#\$d\_attribute\_format HASATTRIBUTE\_FORMAT /\*\*/

?H:?%<:#\$d\_printf\_format\_null PRINTF\_FORMAT\_NULL\_OK /\*\*/

?H:?%<:#\$d\_attribute\_noreturn HASATTRIBUTE\_NORETURN /\*\*/

?H:?%<:#\$d\_attribute\_malloc HASATTRIBUTE\_MALLOC /\*\*/

?H:?%<:#\$d\_attribute\_nonnull HASATTRIBUTE\_NONNULL /\*\*/

?H:?%<:#\$d\_attribute\_pure HASATTRIBUTE\_PURE /\*\*/

?H:?%<:#\$d\_attribute\_unused HASATTRIBUTE\_UNUSED /\*\*/

?H:?%<:#\$d\_attribute\_warn\_unused\_result HASATTRIBUTE\_WARN\_UNUSED\_RESULT /\*\*/

 $2H$ .

?F:!attrib !attrib.out !attrib.c

?LINT:set d\_attribute\_deprecated

?LINT:set d\_attribute\_format

?LINT:set d\_printf\_format\_null

?LINT:set d\_attribute\_malloc

?LINT:set d\_attribute\_nonnull

?LINT:set d\_attribute\_noreturn

?LINT:set d\_attribute\_pure

?LINT:set d\_attribute\_unused

?LINT:set d\_attribute\_warn\_unused\_result

: Look for GCC-style attribute format

case "\$d\_attribute\_format"

in

'')

echo " "

echo "Checking whether your compiler can handle attribute  $((format))$  ..." >&4

\$cat >attrib.c <<'EOCP'

#include <stdio.h>

void my special printf(char\* pat,...) attribute  $((\text{format}(\text{print}1,1,2)))$ ;

## EOCP

```
if $cc $ccflags -c attrib.c >attrib.out 2 > & 1; then
if $contains 'warning' attrib.out >\/dev/null 2\&1; then
 		echo "Your C compiler doesn't support __attribute__((format))."
 		val="$undef"
	else
 		echo "Your C compiler supports __attribute__((format))."
 		val="$define"
	fi
else
	echo "Your C compiler doesn't seem to understand __attribute__ at all."
	val="$undef"
fi
;;
*) val="$d_attribute_format" ;;
esac
set d_attribute_format
eval $setvar
$rm -f attrib*
: Look for GCC-style attribute format with null format allowed
case "$d_printf_format_null" in
'') case "$d_attribute_format" in
  $define)
	echo " "
	echo "Checking whether your compiler allows __printf__ format to be null ..." >&4
$cat >attrib.c <<EOCP
#include <stdio.h>
#$i_stdlib I_STDLIB
#ifdef
 I_STDLIB
#include <stdlib.h>
#endif
#$i_inttypes I_INTTYPES
#ifdef I_INTTYPES
#include <inttypes.h>
#endif
#ifndef INTPTR_MAX
#define intptr_t int
#endif
int null_printf (char* pat,...) attribute ((\text{format} (\text{print} 1,1,2)));int null_printf (char* pat,...) { return (int)(intptr_t)pat; }
int main () { exit(null print(NULL)); }
EOCP
	if $cc $ccflags -o attrib attrib.c >attrib.out 2>&1 ; then
   	 : run the executable in case it produces a run-time warning
   	 if $run ./attrib >>attrib.out 2>&1; then
 if $contains 'warning' attrib.out >\/dev/null 2>\& 1; then
```

```
		 echo "Your C compiler doesn't allow __printf__ format to be null."
    		 val="$undef"
 		else
    		 echo "Your C compiler allows __printf__ format to be null."
    		 val="$define"
 		fi
   	 else
   	 echo "Your C compiler executable failed with __printf__ format null."
   	 val="$undef"
	fi
   else
	echo "Your C compiler fails with __printf__ format null."
	val="$undef"
   fi
   ;;
   *) val="$undef" ;;
   esac
;;
*)
  val="$d_printf_format_null" ;;
esac
set d_printf_format_null
eval $setvar
$rm -f attrib*
: Look for GCC-style attribute malloc
case "$d_attribute_malloc" in
'')
echo " "
echo "Checking whether your compiler can handle __attribute_((malloc)) ..." >&4
$cat >attrib.c <<'EOCP'
#include <stdio.h>
char *go_get_some_memory( int how_many_bytes ) __attribute__((malloc));
EOCP
if $cc $ccflags -c attrib.c >attrib.out 2 > & 1; then
	if $contains 'warning' attrib.out >/dev/null 2>&1; then
 		echo "Your C compiler doesn't support __attribute__((malloc))."
 		val="$undef"
	else
 		echo "Your C compiler supports __attribute__((malloc))."
 		val="$define"
	fi
else
	echo "Your C compiler doesn't seem to understand __attribute__ at all."
	val="$undef"
fi
;;
*) val="$d_attribute_malloc" ;;
```
esac set d\_attribute\_malloc eval \$setvar \$rm -f attrib\*

```
: Look for GCC-style attribute nonnull
case "$d_attribute_nonnull" in
'')
echo " "
echo "Checking whether your compiler can handle __attribute__((nonnull(1))) ..."
>8.4$cat >attrib.c <<'EOCP'
#include <stdio.h>
void do_something (char *some_pointer,...) __attribute_((nonnull(1)));
EOCP
if $cc $ccflags -c attrib.c >attrib.out 2 > & 1; then
	if $contains 'warning' attrib.out >/dev/null 2>&1; then
 		echo "Your C compiler doesn't support __attribute__((nonnull))."
 		val="$undef"
	else
 		echo "Your C compiler supports __attribute__((nonnull))."
 		val="$define"
	fi
else
	echo "Your C compiler doesn't seem to understand __attribute__ at all."
	val="$undef"
fi
;;
*) val="$d_attribute_nonnull" ;;
esac
set d_attribute_nonnull
eval $setvar
$rm -f attrib*
: Look for GCC-style attribute noreturn
case "$d_attribute_noreturn" in
'')
echo " "
echo "Checking whether your compiler can handle __attribute__((noreturn)) ..." >&4
$cat >attrib.c <<'EOCP'
#include <stdio.h>
void fall_over_dead( void ) __attribute ((noreturn));
EOCP
if $cc $ccflags -c attrib.c >attrib.out 2 > & 1; then
if $contains 'warning' attrib.out \ge/dev/null 2\ge&1; then
 		echo "Your C compiler doesn't
 support __attribute__((noreturn))."
 		val="$undef"
```

```
	else
 		echo "Your C compiler supports __attribute__((noreturn))."
 		val="$define"
	fi
else
	echo "Your C compiler doesn't seem to understand __attribute__ at all."
	val="$undef"
fi
;;
*) val="$d_attribute_noreturn" ;;
esac
set d_attribute_noreturn
eval $setvar
$rm -f attrib*
: Look for GCC-style attribute pure
case "$d_attribute_pure" in
'')
echo " "
echo "Checking whether your compiler can handle __attribute__((pure)) ..." >&4
$cat >attrib.c <<'EOCP'
#include <stdio.h>
int square(int n) __attribute_((pure));
EOCP
if $cc $ccflags -c attrib.c >attrib.out 2>&1 ; then
	if $contains 'warning' attrib.out >/dev/null 2>&1; then
 		echo "Your C compiler doesn't support __attribute__((pure))."
 		val="$undef"
	else
 		echo "Your C compiler supports __attribute__((pure))."
 		val="$define"
	fi
else
	echo "Your C compiler doesn't seem to understand __attribute__ at all."
	val="$undef"
fi
;;
*) val="$d_attribute_pure" ;;
esac
set d_attribute_pure
eval
<u>Ssetvar</u>
$rm -f attrib*
: Look for GCC-style attribute unused
case "$d_attribute_unused" in
'')
echo " "
```

```
echo "Checking whether your compiler can handle __attribute__((unused)) ..." >&4
$cat >attrib.c <<'EOCP'
#include <stdio.h>
int do_something( int dummy __attribute__((unused)), int n );
EOCP
if $cc $ccflags -c attrib.c >attrib.out 2>&1 ; then
	if $contains 'warning' attrib.out >/dev/null 2>&1; then
 		echo "Your C compiler doesn't support __attribute__((unused))."
 		val="$undef"
	else
 		echo "Your C compiler supports __attribute__((unused))."
 		val="$define"
	fi
else
	echo "Your C compiler doesn't seem to understand __attribute__ at all."
	val="$undef"
fi
;;
*) val="$d_attribute_unused" ;;
esac
set d_attribute_unused
eval $setvar
$rm -f attrib*
: Look for GCC-style attribute deprecated
case "$d_attribute_deprecated" in
'')
echo " "
echo "Checking whether your compiler can handle __attribute__((deprecated)) ..." >&4
$cat >attrib.c <<'EOCP'
#include <stdio.h>
int I_am_deprecated(void)
 __attribute__((deprecated));
EOCP
if $cc $ccflags -c attrib.c >attrib.out 2 > & 1; then
	if $contains 'warning' attrib.out >/dev/null 2>&1; then
 		echo "Your C compiler doesn't support __attribute__((deprecated))."
 		val="$undef"
	else
 		echo "Your C compiler supports __attribute__((deprecated))."
 		val="$define"
	fi
else
	echo "Your C compiler doesn't seem to understand __attribute__ at all."
	val="$undef"
fi
;;
*) val="$d_attribute_deprecated" ;;
```
esac set d\_attribute\_deprecated eval \$setvar \$rm -f attrib\*

```
: Look for GCC-style attribute warn_unused_result
case "$d_attribute_warn_unused_result" in
'')
echo " "
echo "Checking whether your compiler can handle attribute ((\text{warn}~unused~result)) ..." >&4
$cat >attrib.c <<<EOCP'
#include <stdio.h>
int I_will_not_be_ignored(void) __attribute__((warn_unused_result));
EOCP
if $cc $ccflags -c attrib.c >attrib.out 2 > & 1; then
	if $contains 'warning' attrib.out >/dev/null 2>&1; then
 		echo "Your C compiler doesn't support __attribute__((warn_unused_result))."
 		val="$undef"
	else
 		echo
 "Your C compiler supports __attribute__((warn_unused_result))."
 		val="$define"
	fi
else
	echo "Your C compiler doesn't seem to understand __attribute__ at all."
	val="$undef"
fi
;;
*) val="$d_attribute_warn_unused_result" ;;
esac
set d_attribute_warn_unused_result
eval $setvar
$rm -f attrib*
Found in path(s):
* /opt/cola/permits/1854928199_1701225705.9160655/0/perl-5-30-0-orig-regen-configure-1-tar-gz/metaconfig-
5.30.0/U/modified/d_attribut.U
No license file was found, but licenses were detected in source scan.
?RCS: $Id: d_castneg.U,v 3.0.1.2 1995/05/12 12:11:21 ram Exp $
?RCS:
?RCS: Copyright (c) 1991-1993, Raphael Manfredi
?RCS:
?RCS: You may redistribute only under the terms of the Artistic License,
?RCS: as specified in the README file that comes with the distribution.
?RCS: You may reuse parts of this distribution only within the terms of
?RCS: that same Artistic License; a copy of which may be found at the root
?RCS: of the source tree for dist 3.0.
```
?RCS:

?RCS: \$Log: d\_castneg.U,v \$ ?RCS: Revision 3.0.1.2 1995/05/12 12:11:21 ram ?RCS: patch54: made sure cc and ccflags are conditional dependencies ?RCS: patch54: added improved test case for Interactive Unix ?RCS: ?RCS: Revision 3.0.1.1 1994/10/29 16:10:50 ram ?RCS: patch36: don't forget to tell user about compilation failures (ADO) ?RCS: patch36: declare signal handler correctly using 'signal\_t' (ADO) ?RCS: ?RCS: Revision 3.0 1993/08/18 12:05:47 ram ?RCS: Baseline for dist 3.0 netwide release. ?RCS: ?X: ?X: Can the compiler cast negative / odd floats to unsigned values. ?X: ?MAKE:d\_castneg castflags: cat Compile rm\_try Setvar signal\_t run i\_stdlib ?MAKE: -pick add  $\%$  % < ?S:d\_castneg: ?S: This variable conditionally defines CASTNEG, which indicates ?S: whether the C compiler can cast negative float to unsigned. ?S:. ?S:castflags: ?S: This variable contains a flag that precise difficulties the ?S: compiler has casting odd floating values to unsigned long: ?S:  $0 = \alpha k$ ?S:  $1 = \text{couldn}'t \text{ cast} < 0$ ?S:  $2 = \text{couldn}'t \text{ cast} >= 0 \times 800000000$ ?S:  $4 = \text{couldn}'t$  cast in argument expression list ?S:. ?C:CASTNEGFLOAT: ?C: This symbol is defined if the C compiler can cast negative ?C: numbers to unsigned longs, ints and shorts. ?C:. ?C:CASTFLAGS: ?C: This symbol contains flags that say what difficulties the compiler ?C: has casting odd floating values to unsigned long: ?C:  $0 = \alpha k$  $2C: 1 = \text{couldn't cast} < 0$ ?C:  $2 = \text{couldn}'t \text{ cast} \ge 0 \times 800000000$ ?C:  $4 = \text{couldn't}$  cast in argument expression list  $?C:$ . ?H:#\$d\_castneg CASTNEGFLOAT /\*\*/ ?H:#define CASTFLAGS \$castflags /\*\*/ ?H:. ?F:!try

?LINT:set d\_castneg : check for ability to cast negative floats to unsigned echo " " echo 'Checking whether your C compiler can cast negative float to unsigned.' >&4 \$cat >try.c <<EOCP #include <stdio.h> #\$i\_stdlib I\_STDLIB #ifdef I\_STDLIB #include <stdlib.h> #endif #include <sys/types.h> #include <signal.h>  $\sigma$  \signal\_t blech(int s) { exit(7); } \$signal\_t blech\_in\_list(int s) { exit(4); } unsigned long dummy\_long(unsigned long p) { return p; } unsigned int dummy\_int(unsigned int p) { return p; } unsigned short dummy\_short(unsigned short p) { return p; } int main() { double f; unsigned long along; unsigned int aint; unsigned short ashort; int result  $= 0$ ; char str[16]; /\* Frustrate gcc-2.7.2's optimizer which failed this test with a direct  $f = -123$ . assignment. gcc-2.8.0 reportedly optimized the whole file away \*/ /\* Store the number in a writable string for gcc to pass to sscanf under HP-UX. \*/ sprintf(str, "-123"); sscanf(str, "%lf", &f); /\* f = -123.; \*/ signal(SIGFPE, blech); along = (unsigned long)f;  $aint = (unsigned int)f;$ ashort  $=$  (unsigned short)f; if (along  $! =$  (unsigned long)-123) result  $|= 1$ ; if (aint  $!=$  (unsigned int)-123) result  $= 1$ : if (ashort  $!=$  (unsigned short)-123) result  $|= 1$ ; sprintf(str, "1073741824.");

```
sscanf(str, "%lf", &f); /* f = (double)0x40000000; */
f = f + f;
along = 0;
	along = (unsigned long)f;
if (along != 0x80000000)
 result |= 2;f = 1.;
along = 0;
	along = (unsigned long)f;
if (along != 0x7ffffffff)
 result |= 1;
f = 2.;
along = 0;
along = (unsigned long)f;
if (along != 0x80000001)
 result |= 2;
	if (result)
 		exit(result);
?X:
?X: The following is a test for Interactive Unix Version 4.1, which
?X: has an 'improved' compiler which can correctly cast negative
?X: floats in expression lists, but apparently not in argument lists.
?X: Contributed by Winfried Koenig
 <win@incom.rhein-main.de>
?X:signal(SIGFPE, blech_in_list);
	sprintf(str, "123.");
sscanf(str, "%lf", &f); /* f = 123.; */along = dummy\_long((unsigned long)f);aint = dummy\_int((unsigned int)f);ashort = dummy\_short((unsigned short)f);if (along ! = (unsigned long)123)
 result |= 4;
if (aint != (unsigned int)123)
 result |= 4;
if (ashort != (unsigned short)123)
 result |= 4;
	exit(result);
}
EOCP
set try
if eval $compile_ok; then
	$run ./try 2>/dev/null
	castflags=$?
```

```
else
```
 echo "(I can't seem to compile the test program--assuming it can't)" castflags=7

fi case "\$castflags" in 0) val="\$define" echo "Yup, it can." ;; \*) val="\$undef" echo "Nope, it can't." ;; esac set d\_castneg eval \$setvar \$rm\_try Found in path(s): \* /opt/cola/permits/1854928199\_1701225705.9160655/0/perl-5-30-0-orig-regen-configure-1-tar-gz/metaconfig-5.30.0/U/compline/d\_castneg.U No license file was found, but licenses were detected in source scan. ?RCS: \$Id\$ ?RCS: ?RCS: Copyright (c) 2000 Jarkko Hietaniemi ?RCS: ?RCS: You may distribute under the terms of either the GNU General Public ?RCS: License or the Artistic License, as specified in the README file. ?RCS: ?MAKE:d\_strtod\_l: Inlibc ?MAKE: -pick add  $\$  @ %< ?S:d\_strtod\_l: ?S: This variable conditionally defines the HAS\_STRTOD\_L symbol, which ?S: indicates to the C program that the strtod\_l() routine is available. ?S:. ?C:HAS\_STRTOD\_L: ?C: This symbol, if defined, indicates that the strtod\_l routine is ?C: available to convert strings to long doubles. ?C:. ?H:#\$d\_strtod\_l HAS\_STRTOD\_L /\*\*/ ?H:. ?LINT:set d\_strtod\_l : see if strtod\_l exists set strtod 1d strtod 1 eval \$inlibc Found in path(s):

\* /opt/cola/permits/1854928199\_1701225705.9160655/0/perl-5-30-0-orig-regen-configure-1-tar-gz/metaconfig-5.30.0/U/threads/d\_strtod\_l.U No license file was found, but licenses were detected in source scan.

?RCS: \$Id: d\_setpgrp.U,v 3.0.1.3 1997/02/28 15:44:16 ram Exp \$

?RCS:

?RCS: Copyright (c) 1991-1993, Raphael Manfredi ?RCS: ?RCS: You may redistribute only under the terms of the Artistic License, ?RCS: as specified in the README file that comes with the distribution. ?RCS: You may reuse parts of this distribution only within the terms of ?RCS: that same Artistic License; a copy of which may be found at the root ?RCS: of the source tree for dist 3.0. ?RCS: ?RCS: \$Log: d\_setpgrp.U,v \$ ?RCS: Revision 3.0.1.3 1997/02/28 15:44:16 ram ?RCS: patch61: obsoleted USE\_BSDGRP in favor of USE\_BSD\_SETPGRP ?RCS: patch61: another unit now also defines a USE\_BSD\_GETPGRP ?RCS: patch61: fallback for test program failure improved ?RCS: ?RCS: Revision 3.0.1.2 1995/07/25 13:59:30 ram ?RCS: patch56: re-arranged compile line to include ldflags before objects ?RCS: ?RCS: Revision 3.0.1.1 1994/10/29 16:15:37 ram ?RCS: patch36: added 'ldflags' to the test compile line (ADO) ?RCS: patch36: call ./usg explicitly instead of relying on PATH ?RCS: ?RCS: Revision 3.0 1993/08/18 12:07:09 ram ?RCS: Baseline for dist 3.0 netwide release. ?RCS: ?MAKE:d\_setpgrp d\_bsdsetpgrp: cat rm\_try +cc +libs +ccflags \ +ldflags Inlibc Guess Setvar i\_unistd i\_stdlib run ?MAKE: -pick add \$@ %< ?S:d\_setpgrp: ?S: This variable conditionally defines HAS\_SETPGRP if setpgrp() is ?S: available to set the current process group. ?S:. ?S:d\_bsdsetpgrp (d\_bsdpgrp): ?S: This variable conditionally defines USE\_BSD\_SETPGRP if ?S: setpgrp needs two arguments whereas USG one needs none. ?S: See also d\_setpgid for a POSIX interface. ?S:. ?C:HAS\_SETPGRP (SETPGRP): ?C: This symbol, if defined, indicates that the setpgrp routine is ?C: available to set the current process group. ?C:. ?C:USE\_BSD\_SETPGRP (USE\_BSDPGRP BSDPGRP): ?C: This symbol, if defined, indicates that setpgrp needs two ?C: arguments whereas USG one needs none. See also HAS\_SETPGID  $?C:$  for a POSIX interface.  $2C$ :

```
?H:#$d_setpgrp HAS_SETPGRP /**/
?H:#$d_bsdsetpgrp USE_BSD_SETPGRP /**/
?H:.
?T:xxx
?F:!try
?LINT:set d_setpgrp d_bsdsetpgrp
: see if setpgrp exists
set setpgrp d_setpgrp
eval $inlibc
@if USE_BSD_SETPGRP || d_bsdsetpgrp
```

```
case "$d_setpgrp" in
"$define")
	echo " "
	echo "Checking to see which flavor of setpgrp is in use..."
	$cat >try.c <<EOP
#$i_unistd I_UNISTD
#include <sys/types.h>
#ifdef I_UNISTD
# include <unistd.h>
#endif
#$i_stdlib I_STDLIB
#ifdef I_STDLIB
#include <stdlib.h>
#endif
int main()
{
if (getuid() == 0) {
 printf("(I see you are running Configure as super-user...)\n");
 setuid(1);
	}
#ifdef TRY_BSD_PGRP
if (-1 == \text{setpgrp}(1, 1))exit(0);
#else
if (setpgrp() != -1)
 exit(0);
#endif
exit(1);}
EOP
if $cc -o try -DTRY_BSD_PGRP $ccflags $ldflags try.c $libs >\/dev/null 2>\& & $run ./try; then
 		echo 'You have to use setpgrp(pid,pgrp) instead of setpgrp().' >&4
 		val="$define"
	elif $cc -o try $ccflags $ldflags try.c $libs >/dev/null 2>&1 &&
 $run ./try; then
 		echo 'You have to use setpgrp() instead of setpgrp(pid,pgrp).' >&4
 		val="$undef"
```

```
	else
 		echo "(I can't seem to compile and run the test program.)"
 		if ./usg; then
  			xxx="a USG one, i.e. you use setpgrp()."
 		else
  			# SVR4 systems can appear rather BSD-ish.
  			case "$i_unistd" in
  			$undef)
  				xxx="a BSD one, i.e. you use setpgrp(pid,pgrp)."
  				val="$define"
  				;;
  			$define)
  				xxx="probably a USG one, i.e. you use setpgrp()."
  				val="$undef"
  				;;
  			esac
 		fi
 		echo "Assuming your setpgrp is $xxx" >&4
	fi
	;;
*) val="$undef";;
esac
set d_bsdsetpgrp
eval $setvar
$rm_try
```
@end

Found in path(s):

\* /opt/cola/permits/1854928199\_1701225705.9160655/0/perl-5-30-0-orig-regen-configure-1-tar-gz/metaconfig-5.30.0/U/modified/d\_setpgrp.U

No license file was found, but licenses were detected in source scan.

?RCS: \$Id\$ ?RCS: ?RCS: Copyright (c) 2000 Jarkko Hietaniemi ?RCS: ?RCS: You may distribute under the terms of either the GNU General Public ?RCS: License or the Artistic License, as specified in the README file. ?RCS: ?MAKE:d setitimer: Inlibc ?MAKE: -pick add  $\%$  % < ?S:d\_setitimer: ?S: This variable conditionally defines the HAS\_SETITIMER symbol, which ?S: indicates to the C program that the setitimer() routine is available.  $2S$ : ?C:HAS\_SETITIMER: ?C: This symbol, if defined, indicates that the setitimer routine is

?C: available to set interval timers.

?C:. ?H:#\$d\_setitimer HAS\_SETITIMER /\*\*/ ?H:. ?LINT:set d\_setitimer : see if setitimer exists set setitimer d\_setitimer

eval \$inlibc

Found in path(s):

 $*$ /opt/cola/permits/1854928199\_1701225705.9160655/0/perl-5-30-0-orig-regen-configure-1-tar-gz/metaconfig-5.30.0/U/perl/d\_setitimer.U

No license file was found, but licenses were detected in source scan.

?RCS: \$Id: i\_systypes.U 1 2006-08-24 12:32:52Z rmanfredi \$ ?RCS: ?RCS: Copyright (c) 1991-1997, 2004-2006, Raphael Manfredi ?RCS: ?RCS: You may redistribute only under the terms of the Artistic Licence, ?RCS: as specified in the README file that comes with the distribution. ?RCS: You may reuse parts of this distribution only within the terms of ?RCS: that same Artistic Licence; a copy of which may be found at the root ?RCS: of the source tree for dist 4.0. ?RCS: ?RCS: \$Log: i\_systypes.U,v \$ ?RCS: Revision 3.0 1993/08/18 12:08:41 ram ?RCS: Baseline for dist 3.0 netwide release. ?RCS: ?X:  $?X: Look we$ ther  $\langle sys/types.h \rangle$  needs to be included. ?X: ?MAKE:i\_systypes: Inhdr ?MAKE: -pick add \$@ %< ?S:i\_systypes: ?S: This variable conditionally defines the I\_SYS\_TYPES symbol, ?S: and indicates whether a C program should include <sys/types.h>. ?S:. ?C:I\_SYS\_TYPES (I\_SYSTYPES): ?C: This symbol, if defined, indicates to the C program that it should ?C: include <sys/types.h>.  $?C:$ . ?H:#\$i\_systypes I\_SYS\_TYPES /\*\*/  $?H:$ ?LINT:set i\_systypes : see if sys/types.h has to be included set sys/types.h i\_systypes eval \$inhdr

Found in path(s):

\* /opt/cola/permits/1854928199\_1701225705.9160655/0/perl-5-30-0-orig-regen-configure-1-tar-gz/metaconfig-5.30.0/dist/U/i\_systypes.U No license file was found, but licenses were detected in source scan.

?RCS: \$Id\$ ?RCS: ?RCS: Copyright (c) 1991-1997, 2004-2006, Raphael Manfredi ?RCS: ?RCS: You may redistribute only under the terms of the Artistic License, ?RCS: as specified in the README file that comes with the distribution. ?RCS: You may reuse parts of this distribution only within the terms of ?RCS: that same Artistic License; a copy of which may be found at the root ?RCS: of the source tree for dist 4.0. ?RCS: ?RCS: \$Log: nis.U,v \$ ?RCS: Revision 3.0.1.3 1997/02/28 16:17:38 ram ?RCS: patch61: ensure suitable defaults for hostcat and friends ?RCS: ?RCS: Revision 3.0.1.2 1995/03/21 08:48:34 ram ?RCS: patch52: continued fix for NeXT NIS/NetInfo handling ?RCS: ?RCS: Revision 3.0.1.1 1995/02/15 14:16:23 ram ?RCS: patch51: now correctly handles NeXT using NIS rather than NetInfo ?RCS: ?RCS: Revision 3.0 1993/08/18 12:09:24 ram ?RCS: Baseline for dist 3.0 netwide release. ?RCS: ?MAKE:passcat groupcat hostcat: Myread Oldconfig test contains ?MAKE: -pick add \$@ %< ?S:passcat: ?S: This variable contains a command that produces the text of the ?S: /etc/passwd file. This is normally "cat /etc/passwd", but can be ?S: "ypcat passwd" when NIS is used. ?S:. ?S:groupcat: ?S: This variable contains a command that produces the text of the ?S: /etc/group file. This is normally "cat /etc/group", but can be ?S: "ypcat group" when NIS is used.  $2S$ : ?S:hostcat: ?S: This variable contains a command that produces the text of the ?S: /etc/hosts file. This is normally "cat /etc/hosts", but can be ?S: "ypcat hosts" when NIS is used.  $2S$ : : see if we have to deal with yellow pages, now NIS. ?X: NeXT gives us some fun here, as always, by having both NIS (former YP)

```
?X: and NetInfo. But since it has both, it's ok to put the test inside the if.
?X: Contributed by Thomas Neumann <tom@smart.bo.open.de>.
if $test -d /usr/etc/yp || $test -d /etc/yp || $test -d /usr/lib/yp; then
	if $test -f /usr/etc/nibindd; then
 		echo
" "
 		echo "I'm fairly confident you're on a NeXT."
@if passcat || groupcat
 		echo " "
 		rp='Do you get the passwd file via NetInfo?'
 		dflt=y
 		case "$passcat" in
 		nidump*) ;;
 		'') ;;
 *) dflt=n;;
 		esac
 		. ./myread
 		case "$ans" in
 		y*) passcat='nidump passwd .'
@if groupcat
 			echo "(Assuming /etc/group is also distributed.)"
 			groupcat='nidump group .'
@end
 			;;
 		*)	echo "You told me, so don't blame me."
 			case "$passcat" in
 			nidump*) passcat=''
@if groupcat
   				 groupcat='';;
@end
 			esac
@if groupcat
 			echo "(Assuming /etc/group is handled the same way.)"
@end
 			;;
 		esac
@end
@if hostcat
 		echo " "
 		rp='Do you get the hosts file via NetInfo?'
 		dflt=y
 		case "$hostcat" in
 		nidump*) ;;
 		'') ;;
 *) dflt=n::
 		esac
 		. ./myread
 		case "$ans" in
```

```
		y*) hostcat='nidump hosts .';;
 		*)	case "$hostcat" in
 			nidump*) hostcat='';;
 			esac
 			;;
 		esac
@end
	fi
@if passcat || groupcat
	case "$passcat" in
	nidump*) ;;
	*)
 		case "$passcat" in
 		*ypcat*) dflt=y;;
 		'')
 if $contains '^\+' /etc/passwd >/dev/null 2>&1; then
  				dflt=y
 			else
  				dflt=n
 			fi;;
 *) dflt=n;;
 		esac
 		echo " "
 		rp='Are you getting the passwd file via yellow pages?'
 		. ./myread
 		case "$ans" in
 		y*) passcat='ypcat passwd'
@if groupcat
 			echo "(Assuming /etc/group is also distributed.)"
 			groupcat='ypcat group'
@end
 			;;
 		*)	passcat='cat /etc/passwd'
@if groupcat
 			echo "(Assuming /etc/group is also local.)"
 			groupcat='cat /etc/group'
@end
 			;;
 		esac
 		;;
	esac
@end
@if hostcat
	case "$hostcat" in
	nidump*) ;;
	*)
 		case "$hostcat" in
 		*ypcat*) dflt=y;;
```
'') if \$contains '^\+' /etc/passwd >/dev/null 2>&1; then dflt=y else dflt=n fi;;  $*$ ) dflt=n;; esac echo " " rp='Are you getting the hosts file via yellow pages?' . ./myread case "\$ans" in y\*) hostcat='ypcat hosts';; \*) hostcat='cat /etc/hosts';; esac ;; esac @end fi ?X: Ensure suitable default -- Manoj Srivastava case "\$hostcat" in '') hostcat=':' \$test -f /etc/hosts && hostcat='cat /etc/hosts';; esac case "\$groupcat" in ") groupcat=':' \$test -f /etc/group && groupcat='cat /etc/group';; esac case "\$passcat" in '') passcat=':' \$test -f /etc/passwd && passcat='cat /etc/passwd';; esac Found in path(s): \* /opt/cola/permits/1854928199\_1701225705.9160655/0/perl-5-30-0-orig-regen-configure-1-tar-gz/metaconfig-5.30.0/dist/U/nis.U No license file was found, but licenses were detected in source scan. ?RCS: \$Id: d\_drand48\_r.U,v 0RCS: ?RCS: Copyright (c) 2002,2003 Jarkko Hietaniemi ?RCS: ?RCS: You may distribute under the terms of either the GNU General Public ?RCS: License or the Artistic License, as specified in the README file. ?RCS: ?RCS: Generated by the reentr.pl from the Perl 5.8 distribution. ?RCS: ?MAKE:d\_drand48\_r drand48\_r\_proto: Inlibc Protochk Hasproto i\_systypes \

usethreads i\_stdlib extern\_C

?MAKE: -pick add  $\$ @ %< ?S:d\_drand48\_r: ?S: This variable conditionally defines the HAS\_DRAND48\_R symbol, ?S: which indicates to the C program that the drand $48<sub>1</sub>r()$ ?S: routine is available. ?S:. ?S:drand48\_r\_proto: ?S: This variable encodes the prototype of drand48<sub>\_r</sub>. ?S: It is zero if d\_drand48\_r is undef, and one of the ?S: REENTRANT\_PROTO\_T\_ABC macros of reentr.h if d\_drand48\_r ?S: is defined. ?S:. ?C:HAS\_DRAND48\_R: ?C: This symbol, if defined, indicates that the drand48\_r routine ?C: is available to drand48 re-entrantly.  $?C:$ . ?C:DRAND48\_R\_PROTO: ?C: This symbol encodes the prototype of drand48\_r. ?C: It is zero if d\_drand48\_r is undef, and one of the ?C: REENTRANT\_PROTO\_T\_ABC macros of reentr.h if d\_drand48\_r ?C: is defined. ?C:. ?H:#\$d\_drand48\_r HAS\_DRAND48\_R /\*\*/ ?H:#define DRAND48\_R\_PROTO \$drand48\_r\_proto /\*\*/ ?H:. ?T:try hdrs d\_drand48\_r\_proto : see if drand48\_r exists set drand48\_r d\_drand48\_r eval \$inlibc case "\$d\_drand48\_r" in "\$define") hdrs="\$i\_systypes sys/types.h define stdio.h \$i\_stdlib stdlib.h" case "\$d\_drand48\_r\_proto:\$usethreads" in ": define") d\_drand48\_r\_proto=define set d\_drand48\_r\_proto drand48\_r \$hdrs eval \$hasproto ;;  $*$ ) ;; esac case "\$d\_drand48\_r\_proto" in define) case "\$drand48\_r\_proto" in ''|0) try='int drand48\_r(struct drand48\_data\*, double\*);' ./protochk "\$extern\_C \$try" \$hdrs && drand48\_r\_proto=I\_ST ;; esac case "\$drand48\_r\_proto" in ''|0) d drand48  $r$ =undef drand48  $r$  proto=0

```
		echo "Disabling drand48_r, cannot determine prototype." >&4 ;;
	* )	case
 "$drand48_r_proto" in
 		REENTRANT_PROTO*) ;;
 		*) drand48_r_proto="REENTRANT_PROTO_$drand48_r_proto" ;;
 		esac
 		echo "Prototype: $try" ;;
	esac
	;;
	*)	case "$usethreads" in
 define) echo "drand48_r has no prototype, not using it." > &4;
 		esac
 		d_drand48_r=undef
 		drand48_r_proto=0
 		;;
	esac
	;;
*) drand48 r proto=0
	;;
esac
```
Found in path(s):

```
* /opt/cola/permits/1854928199_1701225705.9160655/0/perl-5-30-0-orig-regen-configure-1-tar-gz/metaconfig-
5.30.0/U/threads/d_drand48_r.U
```
No license file was found, but licenses were detected in source scan.

?RCS: \$Id: voidflags.U,v 3.0.1.2 1997/02/28 16:27:58 ram Exp \$ ?RCS: ?RCS: Copyright (c) 1991-1993, Raphael Manfredi ?RCS: ?RCS: You may redistribute only under the terms of the Artistic License, ?RCS: as specified in the README file that comes with the distribution. ?RCS: You may reuse parts of this distribution only within the terms of ?RCS: that same Artistic License; a copy of which may be found at the root ?RCS: of the source tree for dist 3.0. ?RCS: ?RCS: \$Log: voidflags.U,v \$ ?RCS: Revision 3.0.1.2 1997/02/28 16:27:58 ram ?RCS: patch61: don't prompt them if the void support is high enough for us ?RCS: ?RCS: Revision 3.0.1.1 1995/01/11 15:37:44 ram ?RCS: patch45: cosmetic change to avoid spurious blank lines when using -s ?RCS: ?RCS: Revision 3.0 1993/08/18 12:10:01 ram ?RCS: Baseline for dist 3.0 netwide release. ?RCS: ?MAKE:voidflags defvoidused: cat rm\_try contains +cc +ccflags package \ Oldconfig

Myread i\_stdlib

?MAKE: -pick add \$@ %<

?S:voidflags:

?S: This variable contains the eventual value of the VOIDFLAGS symbol,

?S: which indicates how much support of the void type is given by this

?S: compiler. See VOIDFLAGS for more info.

?S:.

?S:defvoidused:

?S: This variable contains the default value of the VOIDUSED symbol (15). ?S:.

?X: Exceptionally, we have to explicitly alias the symbol name for

?X: config\_h.SH, otherwise the comment would not appear.

?C:VOIDFLAGS  $\sim$  % $\lt$ :

?C: This symbol indicates how much support of the void type is given by this ?C: compiler. What various bits mean:

 $?C:$ 

?C:  $1 =$  supports declaration of void

?C:  $2 =$  supports arrays of pointers to functions returning void

?C:  $4 =$  supports comparisons between pointers to void functions and

?C: addresses of void functions

?C:  $8 =$  supports declaration of generic void pointers

 $?C:$ 

?C: The package designer should define VOIDUSED to indicate the requirements

?C: of the package. This can be done either

by #defining VOIDUSED before

?C: including config.h, or by defining defvoidused in Myinit.U. If the

?C: latter approach is taken, only those flags will be tested. If the

?C: level of void support necessary is not present, defines void to int.

?C:.

?H:?%<:#ifndef VOIDUSED

?H:?%<:#define VOIDUSED \$defvoidused

?H:?%<:#endif

?H:?%<:#define VOIDFLAGS \$voidflags

?H:?%<:#if (VOIDFLAGS & VOIDUSED) != VOIDUSED

?H:?%<:#define void int  $/*$  is void to be avoided? \*/

?H:?%<:#define M\_VOID /\* Xenix strikes again \*/

?H:?%<:#endif

?H:.

?INIT:: full support for void wanted by default

?INIT:defvoidused=15

?INIT:

?LINT:known void M\_VOID VOIDUSED

: check for void type

echo " "

echo "Checking to see how well your C compiler groks the void type..." >&4

case "\$voidflags" in

'')

 \$cat >try.c <<EOCP

```
#$i_stdlib I_STDLIB
#ifdef I_STDLIB
#include <stdlib.h>
#endif
#if TRY & 1
void sub() {
#else
sub() {
#endif
extern void moo(); /* function returning void */void (*goo)(); /* ptr to func returning void
 */
#if TRY & 8
void *hue; /* generic ptr */
#endif
#if TRY & 2
void (*foo[10])();
#endif
#if TRY & 4
if(goo == \text{moo})exit(0);	}
#endif
exit(0);}
int main() { sub(); }
EOCP
?X: This unit used to use cc -S in those tests to try to speed up things, but
?X: unfortunately, AIX 3.2 does not support this option.
	if $cc $ccflags -c -DTRY=$defvoidused try.c >.out 2>&1 ; then
 		voidflags=$defvoidused
	echo "Good. It appears to support void to the level $package wants.">&4
 		if $contains warning .out >/dev/null 2>&1; then
 			echo "However, you might get some warnings that look like this:"
 			$cat .out
 		fi
	else
echo "Hmm, your compiler has some difficulty with void. Checking further..." >&4
 if $cc $ccflags -c -DTRY=1 try.c >/dev/null 2 > & 1; then
 			echo "It supports 1..."
 if $cc $ccflags -c -DTRY=3 try.c >/dev/null 2 > & 1; then
  				echo "It also supports 2..."
  if $cc $ccflags -c -DTRY=7 try.c >/dev/null 2 > & 1; then
   					voidflags=7
   					echo "And it supports 4 but not 8 definitely."
  				else
   					echo
```

```
 "It doesn't support 4..."
   if $cc $ccflags -c -DTRY=11 try.c >/dev/null 2 > & 1; then
    						voidflags=11
    						echo "But it supports 8."
   					else
    						voidflags=3
    						echo "Neither does it support 8."
   					fi
  				fi
  			else
  				echo "It does not support 2..."
  				if $cc $ccflags -c -DTRY=13 try.c >/dev/null 2>&1; then
   					voidflags=13
   					echo "But it supports 4 and 8."
  				else
   					if $cc $ccflags -c -DTRY=5 try.c >/dev/null 2>&1; then
    						voidflags=5
    						echo "And it supports 4 but has not heard about 8."
   					else
    						echo "However it supports 8 but not 4."
   					fi
  				fi
  			fi
 		else
  			echo "There is no support at all for void."
  			voidflags=0
 		fi
	fi
esac
?X: Only prompt user if support does not match the level we want
case "$voidflags" in
"$defvoidused") ;;
*)	$cat >&4 <<'EOM'
 Support flag bits are:
   1: basic void declarations.
   2: arrays of pointers to functions returning void.
   4: operations between pointers to and addresses of
 void functions.
   8: generic void pointers.
EOM
	dflt="$voidflags";
	rp="Your void support flags add up to what?"
	. ./myread
	voidflags="$ans"
	;;
esac
$rm_try
```
Found in path(s):

?RCS: \$Id\$

\* /opt/cola/permits/1854928199\_1701225705.9160655/0/perl-5-30-0-orig-regen-configure-1-tar-gz/metaconfig-5.30.0/U/modified/voidflags.U No license file was found, but licenses were detected in source scan.

?RCS: ?RCS: Copyright (c) 1991-1997, 2004-2006, Raphael Manfredi ?RCS: ?RCS: You may redistribute only under the terms of the Artistic License, ?RCS: as specified in the README file that comes with the distribution. ?RCS: You may reuse parts of this distribution only within the terms of ?RCS: that same Artistic License; a copy of which may be found at the root ?RCS: of the source tree for dist 4.0. ?RCS: ?RCS: \$Log: d\_gethent.U,v \$ ?RCS: Revision 3.0 1993/08/18 12:06:09 ram ?RCS: Baseline for dist 3.0 netwide release. ?RCS: ?MAKE:d\_gethent: Inlibc ?MAKE: -pick add  $\$  @ %< ?S:d\_gethent: ?S: This variable conditionally defines HAS\_GETHOSTENT if gethostent() is ?S: available to dup file descriptors. ?S:. ?C:HAS\_GETHOSTENT (GETHOSTENT): ?C: This symbol, if defined, indicates that the gethostent routine is ?C: available to lookup host names in some data base or other.  $?C:$ . ?H:#\$d\_gethent HAS\_GETHOSTENT /\*\*/ ?H:. ?LINT:set d\_gethent : see if gethostent exists set gethostent d\_gethent eval \$inlibc Found in path(s): \* /opt/cola/permits/1854928199\_1701225705.9160655/0/perl-5-30-0-orig-regen-configure-1-tar-gz/metaconfig-5.30.0/dist/U/d\_gethent.U No license file was found, but licenses were detected in source scan. ?RCS: \$Id\$ ?RCS: ?RCS: Copyright (c) 1999 Jarkko Hietaniemi ?RCS:

?RCS: You may distribute under the terms of either the GNU General Public

?RCS: License or the Artistic License, as specified in the README file.

## ?RCS:

?MAKE:uidformat: uidsize uidsign ivsize uvsize longsize intsize shortsize \ ivdformat uvuformat test echo ?MAKE: -pick add \$@ %< ?S:uidformat: ?S: This variable contains the format string used for printing a Uid\_t. ?S:. ?C:Uid\_t\_f: ?C: This symbol defines the format string used for printing a Uid\_t.  $?C:$ . ?H:#define Uid\_t\_f \$uidformat /\*\*/ ?H:. : Check format string for UID echo " " \$echo "Checking the format string to be used for uids..." >&4 case "\$uidsign" in  $-1$ ) if \$test X"\$uidsize" = X"\$ivsize"; then uidformat="\$ivdformat" else if \$test  $X''\$ \$uidsize" =  $X''\$ \$longsize"; then uidformat='"ld"' else if \$test  $X''\$ \$uidsize" =  $X''\$ \$intsize"; then uidformat='"d"' else if \$test X"\$uidsize"  $=$  X" $$shortsize$ "; then uidformat='"hd"' fi fi fi fi ;; \*) if \$test  $X''\$ \$uidsize" =  $X''\$ \$uvsize"; then uidformat="\$uvuformat" else if \$test  $X''\$ \$uidsize" =  $X''\$ \$longsize"; then uidformat='"lu"' else if \$test  $X''\$ \$uidsize" =  $X''\$ \$intsize"; then uidformat='"u"' else if \$test  $X''\$ \$uidsize" =  $X''\$ \$shortsize"; then uidformat='"hu"' fi fi fi

 fi ;;

esac

Found in path(s):

\* /opt/cola/permits/1854928199\_1701225705.9160655/0/perl-5-30-0-orig-regen-configure-1-tar-gz/metaconfig-5.30.0/U/typedefs/uidf.U No license file was found, but licenses were detected in source scan. ?RCS: \$Id: sizetype.U,v 3.0.1.1 1994/08/29 16:32:10 ram Exp \$ ?RCS: ?RCS: Copyright (c) 1991-1993, Raphael Manfredi ?RCS: ?RCS: You may redistribute only under the terms of the Artistic License, ?RCS: as specified in the README file that comes with the distribution. ?RCS: You may reuse parts of this distribution only within the terms of ?RCS: that same Artistic License; a copy of which may be found at the root ?RCS: of the source tree for dist 3.0. ?RCS: ?RCS: Original Author: Andy Dougherty <doughera@lafcol.lafayette.edu> ?RCS: ?RCS: \$Log: sizetype.U,v \$ ?RCS: Revision 3.0.1.1 1994/08/29 16:32:10 ram ?RCS: patch32: created by ADO ?RCS: ?MAKE:sizetype: Myread Typedef ?MAKE: -pick add  $\$  @ %< ?S:sizetype: ?S: This variable defines sizetype to be something like size\_t, ?S: unsigned long, or whatever type is used to declare length ?S: parameters for string functions. ?S:. ?C:Size\_t: ?C: This symbol holds the type used to declare length parameters ?C: for string functions. It is usually size\_t, but may be ?C: unsigned long, int, etc. It may be necessary to include ?C: <sys/types.h> to get any typedef'ed information. ?C:. ?H:#define Size\_t \$sizetype  $\frac{\text{#} \times \text{#}}{\text{#}}$  length parameter for string functions \*/  $?H:$ ?LINT: set sizetype : see what type is used for size\_t rp="What is the type used for the length parameter for string functions?" set size t sizetype 'unsigned int' stdio.h sys/types.h eval \$typedef\_ask

Found in path(s):
\* /opt/cola/permits/1854928199\_1701225705.9160655/0/perl-5-30-0-orig-regen-configure-1-tar-gz/metaconfig-5.30.0/U/typedefs/sizetype.U

No license file was found, but licenses were detected in source scan.

?RCS: \$Id: lex.U 1 2006-08-24 12:32:52Z rmanfredi \$ ?RCS: ?RCS: Copyright (c) 1991-1997, 2004-2006, Raphael Manfredi ?RCS: ?RCS: You may redistribute only under the terms of the Artistic Licence, ?RCS: as specified in the README file that comes with the distribution. ?RCS: You may reuse parts of this distribution only within the terms of ?RCS: that same Artistic Licence; a copy of which may be found at the root ?RCS: of the source tree for dist 4.0. ?RCS: ?RCS: Orginal Author: Graham Stoney <greyham@research.canon.oz.au> ?RCS: ?RCS: \$Log: lex.U,v \$ ?RCS: Revision 3.0.1.3 1994/10/29 16:22:50 ram ?RCS: patch36: spurious single quote could cause Configure to crash ?RCS: patch36: (reported by Xavier Le Vourch <xavierl@eiffel.com>.) ?RCS: ?RCS: Revision 3.0.1.2 1994/08/29 16:27:09 ram ?RCS: patch32: added lexflags variable for lex flags setting ?RCS: ?RCS: Revision 3.0.1.1 1994/05/06 15:06:01 ram ?RCS: patch23: added trailing blank line for metalint ?RCS: ?RCS: Revision 3.0 1993/08/18 12:08:55 ram ?RCS: Baseline for dist 3.0 netwide release. ?RCS: ?MAKE:lex lexflags: Guess Myread Oldconfig flex test ?MAKE: -pick add  $\%$  % < ?S:lex: ?S: This variable holds the name of the lexical analyser generator we ?S: want to use in the Makefile. It can be lex or flex.  $2S$ . ?S:lexflags: ?S: This variable holds any flags that should be passed to the lexical ?S: analyzer. It is up to the Makefile to use it. ?S:. : determine lexical analyser generator case "\$lex" in '') dflt=lex;; \*) dflt="\$lex";; esac

```
echo " "
if $test -f "$flex"; then
	rp='Which lexical analyser generator (lex or flex) shall I use?'
else
	rp='Which lexical analyser generator shall I use?'
fi
. ./myread
lex="$ans"
@if lexflags
: if using lex this will normally be useless, but flex frequently takes args
echo " "
case "$lexflags" in
'') dflt='none';;
*) dflt="$lexflags";;
esac
rp="What flags should be given to $lex?"
. ./myread
case "$ans"
 in
none) lexflags='';;
*) lexflags="$ans";;
esac
@end
Found in path(s):
* /opt/cola/permits/1854928199_1701225705.9160655/0/perl-5-30-0-orig-regen-configure-1-tar-gz/metaconfig-
5.30.0/dist/U/lex.U
No license file was found, but licenses were detected in source scan.
?RCS: $Id$
?RCS:
?RCS: Copyright (c) 1991-1997, 2004-2006, Raphael Manfredi
?RCS:
?RCS: You may redistribute only under the terms of the Artistic Licence,
?RCS: as specified in the README file that comes with the distribution.
?RCS: You may reuse parts of this distribution only within the terms of
?RCS: that same Artistic Licence; a copy of which may be found at the root
?RCS: of the source tree for dist 4.0.
?RCS:
?RCS: $Log: cf_email.U,v $
?RCS: Revision 3.0.1.1 1994/01/24 14:05:06 ram
?RCS: patch16: created
?RCS:
?RCS:
?MAKE:cf_email: cat cf_by test myhostname mydomain Oldconfig Myread
?MAKE: -pick add \@ %<
```
?S:cf\_email:

?S: Electronic mail address of the person who ran Configure. This can be ?S: used by units that require the user's e-mail, like MailList.U. ?S:. ?T:cont maildomain ?LINT:extern MAILDOMAIN : determine the e-mail address of the user who is running us \$cat <<EOM

I need to get your e-mail address in Internet format if possible, i.e. something like user@host.domain. Please answer accurately since I have no easy means to double check it. The default value provided below is most probably close to reality but may not be valid from outside your organization...

```
cont=x
while test "$cont"; do
	case "$MAILDOMAIN" in
	'')
		if $test -s /etc/mailname; then
 			maildomain=`$cat /etc/mailname`
 		else
 			maildomain="$myhostname$mydomain"
 		fi
 		;;
	*) maildomain="$MAILDOMAIN";;
	esac
	case "$cf_email" in
	'') dflt="$cf_by@$maildomain";;
	*) dflt="$cf_email";;
	esac
	rp='What is your e-mail address?'
	. ./myread
	cf_email="$ans"
	case "$cf_email" in
*@*.*) cont=";;
	*)
 		rp='Address does not look like an Internet one. Use it anyway?'
 		case "$fastread" in
 yes) dflt=y ::
 *) dflt=n ;;
 		esac
 		. ./myread
 		case "$ans" in
 y^*) cont="\therefore		*) echo " " ;;
```
 esac ;; esac done

Found in path(s):

\* /opt/cola/permits/1854928199\_1701225705.9160655/0/perl-5-30-0-orig-regen-configure-1-tar-gz/metaconfig-5.30.0/dist/U/cf\_email.U

No license file was found, but licenses were detected in source scan.

?RCS: Copyright (c) 1996, Andy Dougherty ?RCS: ?RCS: You may distribute under the terms of either the GNU General Public ?RCS: License or the Artistic License, as specified in the README file. ?RCS: ?MAKE:perladmin: cf\_email Oldconfig Myread cat ?MAKE: -pick add \$@ %< ?Y:TOP ?S:perladmin: ?S: Electronic mail address of the perl5 administrator. ?S:. : Ask e-mail of administrator \$cat <<EOM

If you or somebody else will be maintaining perl at your site, please fill in the correct e-mail address here so that they may be contacted if necessary. Currently, the "perlbug" program included with perl will send mail to this address in addition to perlbug@perl.org. You may enter "none" for no administrator.

## EOM

```
case "$perladmin" in
'') dflt="$cf_email";;
*) dflt="$perladmin";;
esac
rp='Perl administrator e-mail address'
. ./myread
perladmin="$ans"
```
Found in path(s):

\* /opt/cola/permits/1854928199\_1701225705.9160655/0/perl-5-30-0-orig-regen-configure-1-tar-gz/metaconfig-5.30.0/U/perl/perladmin.U No license file was found, but licenses were detected in source scan.

?RCS: \$Id: selecttype.U,v 3.0.1.3 1997/02/28 16:20:09 ram Exp \$ ?RCS: ?RCS: Copyright (c) 1991-1993, Raphael Manfredi ?RCS:

?RCS: You may redistribute only under the terms of the Artistic License, ?RCS: as specified in the README file that comes with the distribution. ?RCS: You may reuse parts of this distribution only within the terms of ?RCS: that same Artistic License; a copy of which may be found at the root ?RCS: of the source tree for dist 3.0. ?RCS: ?RCS: Original Author: Andy Dougherty <doughera@lafcol.lafayette.edu> ?RCS: ?RCS: \$Log: selecttype.U,v \$ ?RCS: Revision 3.0.1.3 1997/02/28 16:20:09 ram ?RCS: patch61: always include <sys/select.h> when available for test ?RCS: ?RCS: Revision 3.0.1.2 1995/07/25 14:14:06 ram ?RCS: patch56: removed harmful spaces in assignment ?RCS: ?RCS: Revision 3.0.1.1 1994/06/20 07:06:31 ram ?RCS: patch30: created by ADO ?RCS: ?MAKE:selecttype: Protochk Oldconfig Myread cat  $\lambda$ d fd\_set d\_select d\_socket i\_systime i\_sysselct extern\_C ?MAKE: -pick add  $\$  @ %< ?S:selecttype: ?S: This variable holds the type used for the 2nd, 3rd, and 4th ?S: arguments to select. Usually, this is 'fd\_set \*', if HAS\_FD\_SET ?S: is defined, and 'int\*' otherwise. This is only useful if you ?S: have select(), naturally. ?S:. ?C:Select\_fd\_set\_t: ?C: This symbol holds the type used for the 2nd, 3rd, and 4th ?C: arguments to select. Usually, this is 'fd\_set \*', if HAS\_FD\_SET ?C: is defined, and 'int \*' otherwise. This is only useful if you ?C: have select(), of course.  $?C:$ . ?H:#define Select\_fd\_set\_t \$selecttype /\*\*/ ?H:. ?T:xxx nfd tmo try hdrs val : check for type of arguments to select. case "\$selecttype" in ") case "\$d\_select" in \$define) echo " " \$cat <<EOM Checking to see what type of arguments are accepted by select(). EOM hdrs="\$define sys/types.h \$i\_systime sys/time.h \$i\_sysselct sys/select.h

```
			$d_socket sys/socket.h"
 		: The first arg can be int, unsigned,
 or size_t
 		: The last arg may or may not be 'const'
 		val=''
 		: void pointer has been seen but using that
 		: breaks the selectminbits test
 		for xxx in 'fd_set *' 'int *'; do
  			for nfd in 'int' 'size_t' 'unsigned long' 'unsigned' ; do
   				for tmo in 'struct timeval *' 'const struct timeval *'; do
   					case "$val" in
   ") try="$extern_C select _(($nfd, $xxx, $xxx, $xxx, $tmo));"
    						if ./protochk "$try" $hdrs; then
    							echo "Your system accepts $xxx."
    							val="$xxx"
    						fi
    						;;
   					esac
   				done
  			done
 		done
?X: In the unlikely event that none of those worked, prompt the user.
 		case "$val" in
 ") rp='What is the type for the 2nd, 3rd, and 4th arguments to select?'
  			case "$d_fd_set" in
  				$define) dflt="fd_set *" ;;
  *) dflt="int *" ;;
  			esac
  			. ./myread
  			val=$ans
  			;;
 		esac
 		selecttype="$val"
 		;;
	*)	: no select, so pick a harmless default
 selecttype='int *'
 		;;
	esac
	;;
esac
Found in path(s):
```
\* /opt/cola/permits/1854928199\_1701225705.9160655/0/perl-5-30-0-orig-regen-configure-1-tar-gz/metaconfig-5.30.0/U/protos/selecttype.U No license file was found, but licenses were detected in source scan.

?RCS: You may redistribute only under the terms of the Artistic License,

Found in path(s):

\* /opt/cola/permits/1854928199\_1701225705.9160655/0/perl-5-30-0-orig-regen-configure-1-tar-gz/metaconfig-5.30.0/dist/U/d\_sigaction.U

\* /opt/cola/permits/1854928199\_1701225705.9160655/0/perl-5-30-0-orig-regen-configure-1-tar-gz/metaconfig-5.30.0/U/perl/d\_gai\_strerror.U

\* /opt/cola/permits/1854928199\_1701225705.9160655/0/perl-5-30-0-orig-regen-configure-1-tar-gz/metaconfig-5.30.0/U/perl/stdio\_streams.U

\* /opt/cola/permits/1854928199\_1701225705.9160655/0/perl-5-30-0-orig-regen-configure-1-tar-gz/metaconfig-5.30.0/U/compline/d\_sanemcmp.U

 $*$ /opt/cola/permits/1854928199\_1701225705.9160655/0/perl-5-30-0-orig-regen-configure-1-tar-gz/metaconfig-5.30.0/dist/U/d\_casti32.U

\* /opt/cola/permits/1854928199\_1701225705.9160655/0/perl-5-30-0-orig-regen-configure-1-tar-gz/metaconfig-5.30.0/dist/U/sbrksmart.U

\* /opt/cola/permits/1854928199\_1701225705.9160655/0/perl-5-30-0-orig-regen-configure-1-tar-gz/metaconfig-5.30.0/U/compline/ssizetype.U

\*

 /opt/cola/permits/1854928199\_1701225705.9160655/0/perl-5-30-0-orig-regen-configure-1-tar-gz/metaconfig-5.30.0/dist/U/i\_neterrno.U

\* /opt/cola/permits/1854928199\_1701225705.9160655/0/perl-5-30-0-orig-regen-configure-1-tar-gz/metaconfig-5.30.0/dist/U/charsize.U

 $*$ /opt/cola/permits/1854928199\_1701225705.9160655/0/perl-5-30-0-orig-regen-configure-1-tar-gz/metaconfig-5.30.0/U/compline/sbrksmart.U

\* /opt/cola/permits/1854928199\_1701225705.9160655/0/perl-5-30-0-orig-regen-configure-1-tar-gz/metaconfig-5.30.0/U/perl/d\_builtin.U

\* /opt/cola/permits/1854928199\_1701225705.9160655/0/perl-5-30-0-orig-regen-configure-1-tar-gz/metaconfig-5.30.0/U/compline/d\_keepsig.U

\* /opt/cola/permits/1854928199\_1701225705.9160655/0/perl-5-30-0-orig-regen-configure-1-tar-gz/metaconfig-5.30.0/U/compline/bitpbyte.U

\* /opt/cola/permits/1854928199\_1701225705.9160655/0/perl-5-30-0-orig-regen-configure-1-tar-gz/metaconfig-5.30.0/U/compline/sockopt.U

\*

 /opt/cola/permits/1854928199\_1701225705.9160655/0/perl-5-30-0-orig-regen-configure-1-tar-gz/metaconfig-5.30.0/U/modified/d\_access.U

\* /opt/cola/permits/1854928199\_1701225705.9160655/0/perl-5-30-0-orig-regen-configure-1-tar-gz/metaconfig-5.30.0/dist/U/ptrsize.U

\* /opt/cola/permits/1854928199\_1701225705.9160655/0/perl-5-30-0-orig-regen-configure-1-tar-gz/metaconfig-5.30.0/U/compline/doublesize.U

\* /opt/cola/permits/1854928199\_1701225705.9160655/0/perl-5-30-0-orig-regen-configure-1-tar-gz/metaconfig-5.30.0/dist/U/d\_eofpipe.U

\* /opt/cola/permits/1854928199\_1701225705.9160655/0/perl-5-30-0-orig-regen-configure-1-tar-gz/metaconfig-5.30.0/U/perl/d\_int64\_t.U

 $*$ /opt/cola/permits/1854928199\_1701225705.9160655/0/perl-5-30-0-orig-regen-configure-1-tar-gz/metaconfig-5.30.0/dist/U/d\_access.U

\* /opt/cola/permits/1854928199\_1701225705.9160655/0/perl-5-30-0-orig-regen-configure-1-tar-gz/metaconfig-5.30.0/dist/U/gccvers.U

\* /opt/cola/permits/1854928199\_1701225705.9160655/0/perl-5-30-0-orig-regen-configure-1-tar-gz/metaconfig-5.30.0/U/nullified/fpu.U

\*

 /opt/cola/permits/1854928199\_1701225705.9160655/0/perl-5-30-0-orig-regen-configure-1-tar-gz/metaconfig-5.30.0/dist/U/d\_isascii.U

\* /opt/cola/permits/1854928199\_1701225705.9160655/0/perl-5-30-0-orig-regen-configure-1-tar-gz/metaconfig-5.30.0/U/perl/d\_wcsxfrm.U

\* /opt/cola/permits/1854928199\_1701225705.9160655/0/perl-5-30-0-orig-regen-configure-1-tar-gz/metaconfig-5.30.0/U/compline/abortsig.U

 $*$ /opt/cola/permits/1854928199\_1701225705.9160655/0/perl-5-30-0-orig-regen-configure-1-tar-gz/metaconfig-5.30.0/U/compline/d\_sgndchr.U

\* /opt/cola/permits/1854928199\_1701225705.9160655/0/perl-5-30-0-orig-regen-configure-1-tar-gz/metaconfig-5.30.0/U/perl/d\_c99\_variadic.U

\* /opt/cola/permits/1854928199\_1701225705.9160655/0/perl-5-30-0-orig-regen-configure-1-tar-gz/metaconfig-5.30.0/U/compline/charsize.U

\* /opt/cola/permits/1854928199\_1701225705.9160655/0/perl-5-30-0-orig-regen-configure-1-tar-gz/metaconfig-5.30.0/U/perl/d\_socklen\_t.U

\*

 /opt/cola/permits/1854928199\_1701225705.9160655/0/perl-5-30-0-orig-regen-configure-1-tar-gz/metaconfig-5.30.0/dist/U/intsize.U

 $*$ /opt/cola/permits/1854928199\_1701225705.9160655/0/perl-5-30-0-orig-regen-configure-1-tar-gz/metaconfig-5.30.0/dist/U/d\_volatile.U

\* /opt/cola/permits/1854928199\_1701225705.9160655/0/perl-5-30-0-orig-regen-configure-1-tar-gz/metaconfig-5.30.0/dist/U/fpu.U

\* /opt/cola/permits/1854928199\_1701225705.9160655/0/perl-5-30-0-orig-regen-configure-1-tar-gz/metaconfig-5.30.0/U/typedefs/gidsign.U

\* /opt/cola/permits/1854928199\_1701225705.9160655/0/perl-5-30-0-orig-regen-configure-1-tar-gz/metaconfig-5.30.0/U/typedefs/uidsign.U

\* /opt/cola/permits/1854928199\_1701225705.9160655/0/perl-5-30-0-orig-regen-configure-1-tar-gz/metaconfig-5.30.0/dist/U/ebcdic.U

\* /opt/cola/permits/1854928199\_1701225705.9160655/0/perl-5-30-0-orig-regen-configure-1-tar-gz/metaconfig-5.30.0/dist/U/sunscanf.U

\* /opt/cola/permits/1854928199\_1701225705.9160655/0/perl-5-30-0-orig-regen-configure-1-tar-gz/metaconfig-5.30.0/U/perl/d\_snprintf.U

\*

 /opt/cola/permits/1854928199\_1701225705.9160655/0/perl-5-30-0-orig-regen-configure-1-tar-gz/metaconfig-5.30.0/dist/U/randbits.U

\* /opt/cola/permits/1854928199\_1701225705.9160655/0/perl-5-30-0-orig-regen-configure-1-tar-gz/metaconfig-5.30.0/U/typedefs/sizesize.U

\* /opt/cola/permits/1854928199\_1701225705.9160655/0/perl-5-30-0-orig-regen-configure-1-tar-gz/metaconfig-5.30.0/dist/U/alignbytes.U

\* /opt/cola/permits/1854928199\_1701225705.9160655/0/perl-5-30-0-orig-regen-configure-1-tar-gz/metaconfig-5.30.0/dist/U/d\_strctcpy.U

\* /opt/cola/permits/1854928199\_1701225705.9160655/0/perl-5-30-0-orig-regen-configure-1-tar-gz/metaconfig-5.30.0/U/perl/st\_ino\_def.U

\* /opt/cola/permits/1854928199\_1701225705.9160655/0/perl-5-30-0-orig-regen-configure-1-tar-gz/metaconfig-5.30.0/dist/U/doublesize.U

 $*$ /opt/cola/permits/1854928199\_1701225705.9160655/0/perl-5-30-0-orig-regen-configure-1-tar-gz/metaconfig-5.30.0/U/compline/d\_sigaction.U

\* /opt/cola/permits/1854928199\_1701225705.9160655/0/perl-5-30-0-orig-regen-configure-1-tar-gz/metaconfig-5.30.0/dist/U/bitpbyte.U

\*

 /opt/cola/permits/1854928199\_1701225705.9160655/0/perl-5-30-0-orig-regen-configure-1-tar-gz/metaconfig-5.30.0/dist/U/Checkcc.U

\* /opt/cola/permits/1854928199\_1701225705.9160655/0/perl-5-30-0-orig-regen-configure-1-tar-gz/metaconfig-5.30.0/U/perl/fpossize.U

\* /opt/cola/permits/1854928199\_1701225705.9160655/0/perl-5-30-0-orig-regen-configure-1-tar-gz/metaconfig-5.30.0/dist/U/ssizetype.U

\* /opt/cola/permits/1854928199\_1701225705.9160655/0/perl-5-30-0-orig-regen-configure-1-tar-gz/metaconfig-5.30.0/U/modified/i\_neterrno.U

 $*$ /opt/cola/permits/1854928199\_1701225705.9160655/0/perl-5-30-0-orig-regen-configure-1-tar-gz/metaconfig-5.30.0/U/typedefs/gidsize.U

\* /opt/cola/permits/1854928199\_1701225705.9160655/0/perl-5-30-0-orig-regen-configure-1-tar-gz/metaconfig-5.30.0/U/compline/sunscanf.U

\* /opt/cola/permits/1854928199\_1701225705.9160655/0/perl-5-30-0-orig-regen-configure-1-tar-gz/metaconfig-5.30.0/U/compline/d\_isascii.U

\*

 /opt/cola/permits/1854928199\_1701225705.9160655/0/perl-5-30-0-orig-regen-configure-1-tar-gz/metaconfig-5.30.0/U/compline/floatsize.U

\* /opt/cola/permits/1854928199\_1701225705.9160655/0/perl-5-30-0-orig-regen-configure-1-tar-gz/metaconfig-5.30.0/dist/U/d\_vprintf.U

 $*$ /opt/cola/permits/1854928199 1701225705.9160655/0/perl-5-30-0-orig-regen-configure-1-tar-gz/metaconfig-5.30.0/dist/U/d\_const.U

\* /opt/cola/permits/1854928199\_1701225705.9160655/0/perl-5-30-0-orig-regen-configure-1-tar-gz/metaconfig-5.30.0/U/modified/d\_mmap.U

\* /opt/cola/permits/1854928199\_1701225705.9160655/0/perl-5-30-0-orig-regen-configure-1-tar-gz/metaconfig-5.30.0/U/perl/need\_va\_copy.U

\* /opt/cola/permits/1854928199\_1701225705.9160655/0/perl-5-30-0-orig-regen-configure-1-tar-gz/metaconfig-5.30.0/dist/U/sockopt.U

\* /opt/cola/permits/1854928199\_1701225705.9160655/0/perl-5-30-0-orig-regen-configure-1-tar-gz/metaconfig-5.30.0/dist/U/d\_attribut.U

\* /opt/cola/permits/1854928199\_1701225705.9160655/0/perl-5-30-0-orig-regen-configure-1-tar-gz/metaconfig-5.30.0/U/modified/d\_volatile.U

\*

 /opt/cola/permits/1854928199\_1701225705.9160655/0/perl-5-30-0-orig-regen-configure-1-tar-gz/metaconfig-5.30.0/U/compline/ptrsize.U

\* /opt/cola/permits/1854928199\_1701225705.9160655/0/perl-5-30-0-orig-regen-configure-1-tar-gz/metaconfig-5.30.0/U/modified/i\_malloc.U

\* /opt/cola/permits/1854928199\_1701225705.9160655/0/perl-5-30-0-orig-regen-configure-1-tar-gz/metaconfig-5.30.0/U/perl/i\_inttypes.U

\* /opt/cola/permits/1854928199\_1701225705.9160655/0/perl-5-30-0-orig-regen-configure-1-tar-gz/metaconfig-5.30.0/dist/U/floatsize.U

 $*$ /opt/cola/permits/1854928199\_1701225705.9160655/0/perl-5-30-0-orig-regen-configure-1-tar-gz/metaconfig-5.30.0/dist/U/abortsig.U

\* /opt/cola/permits/1854928199\_1701225705.9160655/0/perl-5-30-0-orig-regen-configure-1-tar-gz/metaconfig-5.30.0/dist/U/d\_scannl.U

\* /opt/cola/permits/1854928199\_1701225705.9160655/0/perl-5-30-0-orig-regen-configure-1-tar-gz/metaconfig-5.30.0/U/perl/d\_dir\_dd\_fd.U

\*

 /opt/cola/permits/1854928199\_1701225705.9160655/0/perl-5-30-0-orig-regen-configure-1-tar-gz/metaconfig-5.30.0/U/compline/d\_scannl.U

\* /opt/cola/permits/1854928199\_1701225705.9160655/0/perl-5-30-0-orig-regen-configure-1-tar-gz/metaconfig-5.30.0/U/typedefs/uidsize.U

\* /opt/cola/permits/1854928199\_1701225705.9160655/0/perl-5-30-0-orig-regen-configure-1-tar-gz/metaconfig-5.30.0/U/perl/selectminbits.U

 $*$ /opt/cola/permits/1854928199\_1701225705.9160655/0/perl-5-30-0-orig-regen-configure-1-tar-gz/metaconfig-5.30.0/U/compline/d\_open3.U

\* /opt/cola/permits/1854928199\_1701225705.9160655/0/perl-5-30-0-orig-regen-configure-1-tar-gz/metaconfig-5.30.0/U/perl/d\_lc\_monetary\_2008.U

\* /opt/cola/permits/1854928199\_1701225705.9160655/0/perl-5-30-0-orig-regen-configure-1-tar-gz/metaconfig-5.30.0/dist/U/d\_getpagsz.U

\* /opt/cola/permits/1854928199\_1701225705.9160655/0/perl-5-30-0-orig-regen-configure-1-tar-gz/metaconfig-5.30.0/U/compline/d\_eofpipe.U

\* /opt/cola/permits/1854928199\_1701225705.9160655/0/perl-5-30-0-orig-regen-configure-1-tar-gz/metaconfig-5.30.0/dist/U/d\_getpgrp.U

\*

 /opt/cola/permits/1854928199\_1701225705.9160655/0/perl-5-30-0-orig-regen-configure-1-tar-gz/metaconfig-5.30.0/U/perl/d\_isblank.U

\* /opt/cola/permits/1854928199\_1701225705.9160655/0/perl-5-30-0-orig-regen-configure-1-tar-gz/metaconfig-5.30.0/dist/U/d\_open3.U

\* /opt/cola/permits/1854928199\_1701225705.9160655/0/perl-5-30-0-orig-regen-configure-1-tar-gz/metaconfig-5.30.0/dist/U/byteorder.U

\* /opt/cola/permits/1854928199\_1701225705.9160655/0/perl-5-30-0-orig-regen-configure-1-tar-gz/metaconfig-5.30.0/U/perl/d\_ldbl\_dig.U

\* /opt/cola/permits/1854928199\_1701225705.9160655/0/perl-5-30-0-orig-regen-configure-1-tar-gz/metaconfig-5.30.0/U/modified/d\_strtoul.U

\* /opt/cola/permits/1854928199\_1701225705.9160655/0/perl-5-30-0-orig-regen-configure-1-tar-gz/metaconfig-5.30.0/U/compline/alignbytes.U

\* /opt/cola/permits/1854928199\_1701225705.9160655/0/perl-5-30-0-orig-regen-configure-1-tar-gz/metaconfig-5.30.0/U/perl/d\_wcscmp.U

\*

 /opt/cola/permits/1854928199\_1701225705.9160655/0/perl-5-30-0-orig-regen-configure-1-tar-gz/metaconfig-5.30.0/U/perl/d\_dirfd.U

\* /opt/cola/permits/1854928199\_1701225705.9160655/0/perl-5-30-0-orig-regen-configure-1-tar-gz/metaconfig-5.30.0/U/perl/gccvers.U

\* /opt/cola/permits/1854928199\_1701225705.9160655/0/perl-5-30-0-orig-regen-configure-1-tar-gz/metaconfig-5.30.0/dist/U/d\_keepsig.U

\* /opt/cola/permits/1854928199\_1701225705.9160655/0/perl-5-30-0-orig-regen-configure-1-tar-gz/metaconfig-5.30.0/U/modified/d\_getpgrp.U

\* /opt/cola/permits/1854928199\_1701225705.9160655/0/perl-5-30-0-orig-regen-configure-1-tar-gz/metaconfig-5.30.0/dist/U/d\_sgndchr.U

\* /opt/cola/permits/1854928199\_1701225705.9160655/0/perl-5-30-0-orig-regen-configure-1-tar-gz/metaconfig-5.30.0/dist/U/d\_sanemcmp.U

 $*$ /opt/cola/permits/1854928199\_1701225705.9160655/0/perl-5-30-0-orig-regen-configure-1-tar-gz/metaconfig-5.30.0/U/compline/d\_casti32.U

\* /opt/cola/permits/1854928199\_1701225705.9160655/0/perl-5-30-0-orig-regen-configure-1-tar-gz/metaconfig-5.30.0/dist/U/startperl.U

\*

 /opt/cola/permits/1854928199\_1701225705.9160655/0/perl-5-30-0-orig-regen-configure-1-tar-gz/metaconfig-5.30.0/U/perl/d\_u32align.U

No license file was found, but licenses were detected in source scan.

?RCS: \$Id\$ ?RCS: ?RCS: Copyright (c) 1998 Jarkko Hietaniemi ?RCS: ?RCS: You may distribute under the terms of either the GNU General Public ?RCS: License or the Artistic License, as specified in the README file. ?RCS: ?MAKE:d\_accessx: Inlibc ?MAKE: -pick add \$@ %< ?S:d\_accessx: ?S: This variable conditionally defines the HAS\_ACCESSX symbol, which ?S: indicates to the C program that the accessx() routine is available. ?S:. ?C:HAS\_ACCESSX : ?C: This symbol, if defined, indicates that the accessx routine is ?C: available to do extended access checks.  $?C:$ . ?H:#\$d\_accessx HAS\_ACCESSX /\*\*/ ?H:. ?LINT:set d\_accessx : see if accessx exists set accessx d\_accessx eval \$inlibc Found in path(s): \* /opt/cola/permits/1854928199\_1701225705.9160655/0/perl-5-30-0-orig-regen-configure-1-tar-gz/metaconfig-5.30.0/U/acl/d\_accessx.U No license file was found, but licenses were detected in source scan. ?RCS: \$Id: d\_SHM\_MAC.U 1 2006-08-24 12:32:52Z rmanfredi \$ ?RCS: ?RCS: Copyright (c) 1991-1997, 2004-2006, Raphael Manfredi ?RCS: ?RCS: You may redistribute only under the terms of the Artistic Licence, ?RCS: as specified in the README file that comes with the distribution. ?RCS: You may reuse parts of this distribution only within the terms of ?RCS: that same Artistic Licence; a copy of which may be found at the root ?RCS: of the source tree for dist 4.0. ?RCS: ?RCS: \$Log: d\_SHM\_MAC.U,v \$ ?RCS: Revision 3.0 1993/08/18 12:05:41 ram

?RCS: Baseline for dist 3.0 netwide release.

?RCS:

?MAKE:d\_SHM\_MAC d\_SHM\_PRM d\_SHM\_SEG d\_SHM\_IMMU: cat d\_shm test rm +cc +ccflags

?MAKE: -pick add  $\%$  % <

#### ?S:d\_SHM\_MAC:

?S: Sometimes, the SHMLBA manifest needs sys/sysmacros.h, usually for

?S: the ctob() macro.

?S:.

?S:d\_SHM\_PRM:

?S: Sometimes, the SHMLBA manifest needs sys/param.h, usually for the

?S: NBPC constant.

?S:.

?S:d\_SHM\_SEG:

?S: Sometimes,

the SHMLBA manifest needs sys/seg.h, usually for the

?S: SNUMSHFT constant.

?S:.

?S:d\_SHM\_IMMU:

?S: Sometimes, the SHMLBA manifest needs sys/immu.h, usually for the

?S: stob() macro.

?S:.

?C:SHMLBA\_WANTS\_SYSMACROS:

?C: This value tells us to include <sys/sysmacros.h> because SHMLBA

?C: needs something from there, probably the ctob() macro.

?C:.

?C:SHMLBA\_WANTS\_PARAM:

?C: This value tells us to include <sys/param.h> because SHMLBA needs

?C: something from there, probably the NBPC constant.

?C:.

?C:SHMLBA\_WANTS\_SEG:

?C: This value tells us to include <sys/seg.h> because SHMLBA needs

?C: something from there, probably the SNUMSHFT constant.

?C:.

?C:SHMLBA\_WANTS\_IMMU:

?C: This value tells us to include <sys/immu.h> because SHMLBA needs

?C: something from there, probably the stob() macro. (tower\_600 only?)

?C:.

```
?H:#$d_SHM_MAC SHMLBA_WANTS_SYSMACROS /* SHMLBA wants ctob()? */
?H:#$d_SHM_PRM SHMLBA_WANTS_PARAM /* SHMLBA wants NBPC? */
```
?H:#\$d\_SHM\_SEG SHMLBA\_WANTS\_SEG /\* SHMLBA wants

SNUMSHFT? \*/

?H:#\$d\_SHM\_IMMU SHMLBA\_WANTS\_IMMU /\* SHMLBA wants stob()? \*/  $?H:$ .

?T:flags D\_sys\_immu D\_sys\_seg D\_sys\_sysmacros D\_sys\_param

: check for SHMLBA braindamage

d\_SHM\_MAC="\$undef"

d\_SHM\_PRM="\$undef"

d\_SHM\_SEG="\$undef"

d\_SHM\_IMMU="\$undef"

if  $\text{Sets}$  " $\text{Sd}_s$  shm" = " $\text{Sdefine}$ " ; then

echo " "  $\text{Scat} > \& 4 << \text{EOM}$ Checking to see if SHMLBA needs additional headers. The headers I'll be checking are:

sys/macros.h (for the ctob() macro) sys/param.h (for NBPC) sys/seg.h (for SNUMSHFT) sys/immu.h (for the stob() macro)

```
$cat >shm_mac.c <<'EOCP'
#include <sys/types.h>
#include <sys/ipc.h>
#include <sys/shm.h>
#ifdef I_SYS_IMMU
#include <sys/immu.h>
#endif
#ifdef I_SYS_SYSMACROS
#include <sys/sysmacros.h>
#endif
#ifdef I_SYS_PARAM
#include <sys/param.h>
#endif
#ifdef I_SYS_SEG
#include <sys/seg.h>
#endif
int main() {
int foo = SHMLBA;
\}EOCP
flags='xxx'
for D_sys_immu in "'-DI_SYS_IMMU'; do
for D_sys_seg in "'-DI_SYS_SEG'; do
for D_sys_sysmacros in "'-DI_SYS_SYSMACROS';
do
for D_sys_param in "'-DI_SYS_PARAM'; do
 case "$flags" in
 'xxx'case "$D_sys_immu$D_sys_param$D_sys_sysmacros$D_sys_seg" in
 "echo "Trying it normally..."
  \vdots\ast)
 echo "Trying $D_sys_immu $D_sys_param $D_sys_sysmacros $D_sys_seg"
 \ddot{\cdot}esac
```

```
			if $cc $ccflags \
 			$D_sys_immu $D_sys_param $D_sys_sysmacros $D_sys_seg \
  			-o shm_mac shm_mac.c >/dev/null 2>&1 ; then
  				set X $D_sys_immu $D_sys_param $D_sys_sysmacros $D_sys_seg
  				shift
  				flags="$*"
  				echo "Succeeded with $flags"
 			fi
 			;;
 		esac
	done
	done
	done
	done
	case "$flags" in
	xxx)
 		echo "I don't know how to keep SHMLBA happy. Good luck!"
 		;;
	esac
	case "$flags" in
	*I_SYS_PARAM*) d_SHM_PRM="$define";;
	esac
	case "$flags" in
	*I_SYS_SYSMACROS*) d_SHM_MAC="$define";;
	esac
	case "$flags" in
	*I_SYS_SEG*) d_SHM_SEG="$define";;
	esac
	case "$flags" in
	*I_SYS_IMMU*) d_SHM_IMMU="$define";;
	esac
fi
$rm -f shm_mac*
Found in path(s):
* /opt/cola/permits/1854928199_1701225705.9160655/0/perl-5-30-0-orig-regen-configure-1-tar-gz/metaconfig-
5.30.0/dist/U/d_SHM_MAC.U
No license file was found, but licenses were detected in source scan.
?RCS: Copyright (c) 2017, Karl Williamson
?RCS:
?RCS: You may redistribute only under the terms of the Artistic License,
?RCS: as specified in the README file that comes with the distribution.
?RCS: You may reuse parts of this distribution only within the terms of
?RCS: that same Artistic License; a copy of which may be found at the root
?RCS: of the source tree for dist 3.0.
?RCS:
?MAKE:d_mbrlen: Inlibc
```
?MAKE: -pick add  $\$ @ %< ?S:d\_mbrlen: ?S: This variable conditionally defines the HAS\_MBRLEN symbol if the ?S: mbrlen() routine is available to be used to get the length of ?S: multi-byte character strings. ?S:. ?C:HAS\_MBRLEN: ?C: This symbol, if defined, indicates that the mbrlen routine is ?C: available to get the length of multi-byte character strings.  $?C:$ . ?H:#\$d\_mbrlen HAS\_MBRLEN /\*\*/ ?H:. ?LINT: set d\_mbrlen : see if mbrlen exists set mbrlen d\_mbrlen eval \$inlibc Found in path(s):

\* /opt/cola/permits/1854928199\_1701225705.9160655/0/perl-5-30-0-orig-regen-configure-1-tar-gz/metaconfig-5.30.0/U/threads/d\_mbrlen.U

No license file was found, but licenses were detected in source scan.

?RCS: \$Id: d\_tmpnam\_r.U,v 0RCS:

?RCS: Copyright (c) 2002,2003 Jarkko Hietaniemi ?RCS: ?RCS: You may distribute under the terms of either the GNU General Public ?RCS: License or the Artistic License, as specified in the README file. ?RCS: ?RCS: Generated by the reentr.pl from the Perl 5.8 distribution. ?RCS: ?MAKE:d\_tmpnam\_r tmpnam\_r\_proto: Inlibc Protochk Hasproto i\_systypes \ usethreads extern\_C ?MAKE: -pick add  $\%$  % < ?S:d\_tmpnam\_r: ?S: This variable conditionally defines the HAS\_TMPNAM\_R symbol, ?S: which indicates to the C program that the tmpnam\_r() ?S: routine is available. ?S:. ?S:tmpnam\_r\_proto: ?S: This variable encodes the prototype of tmpnam r. ?S: It is zero if d tmpnam r is undef, and one of the ?S: REENTRANT\_PROTO\_T\_ABC macros of reentr.h if d\_tmpnam\_r ?S: is defined. ?S:. ?C:HAS\_TMPNAM\_R: ?C: This symbol, if defined, indicates that the tmpnam r routine ?C: is available to tmpnam re-entrantly.  $2C$ :

```
?C:TMPNAM_R_PROTO:
?C: This
symbol encodes the prototype of tmpnam_r.
?C: It is zero if d_tmpnam_r is undef, and one of the
?C: REENTRANT_PROTO_T_ABC macros of reentr.h if d_tmpnam_r
?C: is defined.
?C:?H:#$d_tmpnam_r HAS_TMPNAM_R /**/
?H:#define TMPNAM_R_PROTO $tmpnam_r_proto /**/
?H:?T:try hdrs d_tmpnam_r_proto
: see if tmpnam_r exists
set tmpnam_r d_tmpnam_r
eval $inlibc
case "$d_tmpnam_r" in
"$define")
hdrs="$i_systypes sys/types.h define stdio.h "
case "$d_tmpnam_r_proto:$usethreads" in
":define") d_tmpnam_r_proto=define
 set d_tmpnam_r_proto tmpnam_r $hdrs
 eval $hasproto ::
*) ::
esac
case "$d_tmpnam_r_proto" in
define)
case "$tmpnam_r_proto" in
"|0) try='char* tmpnam_r(char*);'
./protochk "$extern_C $try" $hdrs && tmpnam_r_proto=B_B ;;
esac
case "$tmpnam_r_proto" in
"|0) d_tmpnam_r=undef
 tmpnam_r_proto=0
 echo "Disabling tmpnam_r, cannot determine prototype." > \&4;
*) case "$tmpnam_r_proto" in
 REENTRANT_PROTO*);;
 *) tmpnam_r_proto="REENTRANT_PROTO_$tmpnam_r_proto"
\vdotsesac
 echo "Prototype: $try" ;;
esac
\mathbb{R}^2*) case "$usethreads" in
 define) echo "tmpnam r has no prototype, not using it." > &4;
 esac
 d tmpnam r=undef
 tmpnam r proto=0
 \ddot{\cdot}esac
```

```
	;;
*) tmpnam_r_proto=0
	;;
esac
```
Found in path(s):

 $*$ /opt/cola/permits/1854928199\_1701225705.9160655/0/perl-5-30-0-orig-regen-configure-1-tar-gz/metaconfig-5.30.0/U/threads/d\_tmpnam\_r.U

No license file was found, but licenses were detected in source scan.

?RCS: \$Id: d\_endnent.U,v 3.0 1993/08/18 12:06:09 ram Exp \$ ?RCS: ?RCS: Copyright (c) 1991-1993, Raphael Manfredi ?RCS: ?RCS: You may redistribute only under the terms of the Artistic License,

?RCS: as specified in the README file that comes with the distribution. ?RCS: You may reuse parts of this distribution only within the terms of ?RCS: that same Artistic License; a copy of which may be found at the root ?RCS: of the source tree for dist 3.0. ?RCS: ?RCS: \$Log: d\_endnent.U,v \$ ?RCS: Revision 3.0 1993/08/18 12:06:09 ram ?RCS: Baseline for dist 3.0 netwide release. ?RCS: ?MAKE:d\_endnent: Inlibc ?MAKE: -pick add \$@ %< ?S:d\_endnent: ?S: This variable conditionally defines HAS\_ENDNETENT if endnetent() is ?S: available to close whatever was being used for network queries. ?S:. ?C:HAS\_ENDNETENT: ?C: This symbol, if defined, indicates that the endnetent() routine is ?C: available to close whatever was being used for network queries. ?C:. ?H:#\$d\_endnent HAS\_ENDNETENT /\*\*/  $2H$ . ?LINT:set d\_endnent : see if endnetent exists set endnetent d\_endnent eval \$inlibc Found in path(s):

\* /opt/cola/permits/1854928199\_1701225705.9160655/0/perl-5-30-0-orig-regen-configure-1-tar-gz/metaconfig-5.30.0/U/modified/d\_endnent.U No license file was found, but licenses were detected in source scan.

?RCS: \$Id: d\_mktime.U 1 2006-08-24 12:32:52Z rmanfredi \$

?RCS:

?RCS: Copyright (c) 1991-1997, 2004-2006, Raphael Manfredi ?RCS: ?RCS: You may redistribute only under the terms of the Artistic Licence, ?RCS: as specified in the README file that comes with the distribution. ?RCS: You may reuse parts of this distribution only within the terms of ?RCS: that same Artistic Licence; a copy of which may be found at the root ?RCS: of the source tree for dist 4.0. ?RCS: ?RCS: Original Author: Andy Dougherty <doughera@lafcol.lafayette.edu> ?RCS: ?RCS: \$Log: d\_mktime.U,v \$ ?RCS: Revision 3.0.1.1 1994/08/29 16:09:44 ram ?RCS: patch32: created by ADO ?RCS: ?MAKE:d\_mktime: Inlibc ?MAKE: -pick add \$@ %< ?S:d\_mktime: ?S: This variable conditionally defines the HAS\_MKTIME symbol, which ?S: indicates to the C program that the mktime() routine is available. ?S:. ?C:HAS\_MKTIME : ?C: This symbol, if defined, indicates that the mktime routine is ?C: available. ?C:. ?H:#\$d\_mktime HAS\_MKTIME /\*\*/ ?H:. ?LINT:set d\_mktime : see if mktime exists set mktime d\_mktime eval \$inlibc Found in path(s): \* /opt/cola/permits/1854928199\_1701225705.9160655/0/perl-5-30-0-orig-regen-configure-1-tar-gz/metaconfig-5.30.0/dist/U/d\_mktime.U No license file was found, but licenses were detected in source scan. ?RCS: \$Id: d\_random\_r.U,v 0RCS: ?RCS: Copyright (c) 2002,2003 Jarkko Hietaniemi ?RCS: ?RCS: You may distribute under the terms of either the GNU General Public ?RCS: License or the Artistic License, as specified in the README file.

?RCS:

?RCS: Generated by the reentr.pl from the Perl 5.8 distribution. ?RCS:

?MAKE:d\_random\_r random\_r\_proto: Inlibc Protochk Hasproto i\_systypes \ usethreads i\_stdlib extern\_C

?MAKE: -pick add  $\$ @ %< ?S:d\_random\_r: ?S: This variable conditionally defines the HAS\_RANDOM\_R symbol, ?S: which indicates to the C program that the random $_r()$ ?S: routine is available. ?S:. ?S:random\_r\_proto: ?S: This variable encodes the prototype of random\_r. ?S: It is zero if d\_random\_r is undef, and one of the ?S: REENTRANT\_PROTO\_T\_ABC macros of reentr.h if d\_random\_r ?S: is defined. ?S:. ?C:HAS\_RANDOM\_R: ?C: This symbol, if defined, indicates that the random\_r routine ?C: is available to random re-entrantly.  $?C:$ . ?C:RANDOM\_R\_PROTO: ?C: This symbol encodes the prototype of random\_r. ?C: It is zero if d\_random\_r is undef, and one of the ?C: REENTRANT\_PROTO\_T\_ABC macros of reentr.h if d\_random\_r ?C: is defined. ?C:. ?H:#\$d\_random\_r HAS\_RANDOM\_R /\*\*/ ?H:#define RANDOM\_R\_PROTO \$random\_r\_proto /\*\*/ ?H:. ?T:try hdrs d\_random\_r\_proto : see if random\_r exists set random\_r d\_random\_r eval \$inlibc case "\$d\_random\_r" in "\$define") hdrs="\$i\_systypes sys/types.h define stdio.h \$i\_stdlib stdlib.h" case "\$d\_random\_r\_proto:\$usethreads" in ": define") d\_random\_r\_proto=define set d\_random\_r\_proto random\_r \$hdrs eval \$hasproto ;;  $*$ ) ;; esac case "\$d\_random\_r\_proto" in define) case "\$random\_r\_proto" in "|0) try='int random  $r(int^*, struct random data^*);'$  ./protochk "\$extern\_C \$try" \$hdrs && random\_r\_proto=I\_iS ;; esac case "\$random\_r\_proto" in ''|0) try='int random\_r(long\*, struct random\_data\*);' ./protochk "\$extern\_C \$try" \$hdrs && random\_r\_proto=I\_lS ;;

```
	esac
	case "$random_r_proto" in
	''|0)
 try='int random_r(struct random_data*, int32_t*);'
	./protochk "$extern_C $try" $hdrs && random_r_proto=I_St ;;
	esac
	case "$random_r_proto" in
	''|0)	d_random_r=undef
 		random_r_proto=0
 		echo "Disabling random_r, cannot determine prototype." >&4 ;;
	* )	case "$random_r_proto" in
 		REENTRANT_PROTO*) ;;
 		*) random_r_proto="REENTRANT_PROTO_$random_r_proto" ;;
 		esac
 		echo "Prototype: $try" ;;
	esac
	;;
	*)	case "$usethreads" in
 define) echo "random_r has no prototype, not using it." >\&4;
 		esac
 		d_random_r=undef
 		random_r_proto=0
 		;;
	esac
	;;
*)	random_r_proto=0
	;;
esac
Found in path(s):
* /opt/cola/permits/1854928199_1701225705.9160655/0/perl-5-30-0-orig-regen-configure-1-tar-gz/metaconfig-
```

```
5.30.0/U/threads/d_random_r.U
```
No license file was found, but licenses were detected in source scan.

?RCS: \$Id\$ ?RCS: ?RCS: Copyright (c) 1991-1997, 2004-2006, Raphael Manfredi ?RCS: ?RCS: You may redistribute only under the terms of the Artistic License, ?RCS: as specified in the README file that comes with the distribution. ?RCS: You may reuse parts of this distribution only within the terms of ?RCS: that same Artistic License; a copy of which may be found at the root ?RCS: of the source tree for dist 4.0. ?RCS: ?RCS: \$Log: d\_flexfnam.U,v \$ ?RCS: Revision 3.0 1993/08/18 12:06:04 ram ?RCS: Baseline for dist 3.0 netwide release. ?RCS:

?MAKE:d\_flexfnam: cat rm test Setvar ?MAKE: -pick add \$@ %< ?S:d\_flexfnam: ?S: This variable conditionally defines the FLEXFILENAMES symbol, which ?S: indicates that the system supports filenames longer than 14 characters. ?S:. ?C:FLEXFILENAMES: ?C: This symbol, if defined, indicates that the system supports filenames ?C: longer than 14 characters.  $?C:$ . ?H:#\$d\_flexfnam FLEXFILENAMES /\*\*/ ?H:. ?T:first second ?LINT:set d\_flexfnam : see if we can have long filenames echo " "  $?X$ : ?X: We have to test in both /tmp and . because of NFS (remote server may allow ?X: long filenames while the local filesystem cannot support them). If at least ?X: one of those file systems cannot support long filenames, then we assume the ?X: whole system can't. ?X: rmlist="\$rmlist /tmp/cf\$\$" \$test -d /tmp/cf\$\$ || mkdir /tmp/cf\$\$ first=123456789abcdef second=/tmp/cf\$\$/\$first \$rm -f \$first \$second if (echo hi >\$first) 2>/dev/null; then if \$test -f 123456789abcde; then echo 'You cannot have filenames longer than 14 characters. Sigh.' > & 4 val="\$undef" else if (echo hi >\$second) 2>/dev/null; then if \$test -f /tmp/cf\$\$/123456789abcde; then \$cat <<'EOM' That's peculiar... You can have filenames longer than 14 characters, but only on some of the filesystems. Maybe you are using NFS. Anyway, to avoid problems I shall consider your system cannot support long filenames at all. EOM val="\$undef" else echo 'You can have filenames longer than 14 characters.' >&4 val="\$define" fi else \$cat <<'EOM'

How confusing! Some of your filesystems are sane enough to allow filenames longer than 14 characters but some others like /tmp can't even think about them. So, for now on, I shall assume your kernel does not allow them at all. EOM val="\$undef" fi fi else \$cat <<<EOM' You can't have filenames longer than 14 chars. You can't even think about them! EOM val="\$undef" fi set d\_flexfnam eval \$setvar \$rm -rf /tmp/cf\$\$ 123456789abcde\* Found in path(s): \* /opt/cola/permits/1854928199\_1701225705.9160655/0/perl-5-30-0-orig-regen-configure-1-tar-gz/metaconfig-5.30.0/dist/U/d\_flexfnam.U No license file was found, but licenses were detected in source scan. ?RCS: \$Id\$ ?RCS: ?RCS: Copyright (c) 1999 Jarkko Hietaniemi ?RCS: ?RCS: You may redistribute only under the terms of the Artistic License, ?RCS: as specified in the README file that comes with the distribution. ?RCS: You may reuse parts of this distribution only within the terms of ?RCS: that same Artistic License; a copy of which may be found at the root ?RCS: of the source tree for dist 3.0. ?RCS: ?MAKE:siteman1dir siteman1direxp installsiteman1dir: Getfile \ Setprefixvar prefix siteprefix man1dir sed ?MAKE: -pick add  $\$  @ %< ?Y:TOP ?D:siteman1dir='' ?S:siteman1dir: ?S: This variable contains the name of the directory in which site-specific ?S: manual source pages are to be put. It is the responsibility of the ?S: Makefile.SH to get the value of this into the proper command. ?S: You must be prepared to do the ~name expansion yourself. ?S: The standard distribution will put nothing in this directory. ?S: After perl has been installed, users may install their own local ?S: man1 pages in this directory with ?S: MakeMaker Makefile.PL ?S: or equivalent. See INSTALL for details.

?S:.

?D:siteman1direxp=''

?S:siteman1direxp:

?S: This variable is the same as the siteman1dir variable, but is filename

?S: expanded at configuration time, for convenient use in makefiles.

?S:.

?D:installsiteman1dir=''

?S:installsiteman1dir:

?S: This variable is really the same as siteman1direxp, unless you are using

?S: AFS in which case it points to the read/write location whereas

?S: man1direxp only points to the read-only access location. For extra

?S: portability, you should only use this variable within your makefiles. ?S:.

?LINT:change prefixvar

?LINT:set installsiteman1dir

?LINT:set siteman1dir

?LINT:set siteman1direxp

: determine where add-on manual pages go

case "\$siteman1dir" in

") dflt=`echo \$man1dir | \$sed "s#^\$prefix#\$siteprefix#"` ;;

 $*$ ) dflt= $$siteman1dir$  ;;

esac

case "\$dflt" in

''|' ') dflt=none ;;

esac

fn=dn+ $\sim$ 

rp='Pathname

where the site-specific manual pages should be installed?'

. ./getfile

prefixvar=siteman1dir

. ./setprefixvar

Found in path(s):

\* /opt/cola/permits/1854928199\_1701225705.9160655/0/perl-5-30-0-orig-regen-configure-1-tar-gz/metaconfig-5.30.0/U/installdirs/siteman1dir.U No license file was found, but licenses were detected in source scan.

?RCS: \$Id\$ ?RCS: ?RCS: Copyright (c) 1991-1997, 2004-2006, Raphael Manfredi ?RCS: ?RCS: You may redistribute only under the terms of the Artistic License, ?RCS: as specified in the README file that comes with the distribution. ?RCS: You may reuse parts of this distribution only within the terms of ?RCS: that same Artistic License; a copy of which may be found at the root ?RCS: of the source tree for dist 4.0. ?RCS: ?RCS: \$Log: d\_mmap.U,v \$

?RCS: Revision 3.0.1.1 1993/12/15 08:19:12 ram ?RCS: patch15: created ?RCS: ?MAKE:d\_mmap: Inlibc ?MAKE: -pick add \$@ %< ?S:d\_mmap: ?S: This variable conditionally defines HAS MMAP if mmap() is ?S: available to map a file into memory. ?S:. ?C:HAS\_MMAP: ?C: This symbol, if defined, indicates that the mmap system call is ?C: available to map a file into memory.  $?C:$ . ?H:#\$d\_mmap HAS\_MMAP /\*\*/ ?H:. ?LINT:set d\_mmap : see if mmap exists set mmap d\_mmap eval \$inlibc Found in path(s): \* /opt/cola/permits/1854928199\_1701225705.9160655/0/perl-5-30-0-orig-regen-configure-1-tar-gz/metaconfig-5.30.0/dist/U/d\_mmap.U No license file was found, but licenses were detected in source scan. ?RCS: \$Id: dlsrc.U,v\$ ?RCS: ?RCS: Copyright (c) 1996-1998, Andy Dougherty ?RCS: ?RCS: You may distribute under the terms of either the GNU General Public ?RCS: License or the Artistic License, as specified in the README file. ?RCS: ?RCS: \$Log: dlsrc.U,v \$ ?RCS: ?X: hpux support thanks to Jeff Okamoto <okamoto@hpcc101.corp.hp.com>  $\gamma$ . ?X: To create a shared library, you must compile ALL source files in the ?X: library with  $+z$  (or possibly  $+Z$  if the library is whopping huge), ?X: then link the library with -b. Example: ?X:  $cc -c +z$  module a.c ?X:  $cc -c + z$  module b.c ?X: ld -b module a.o module b.o -o module.sl ?X: ?MAKE:usedl ld dlsrc cccdlflags lddlflags ccdlflags bin\_ELF ld\_can\_script: \ rm\_try Getfile Myread test osname sed d\_dlopen Findhdr Setvar \ src run cc ccflags ldflags optimize ls gccversion cat rsrc i\_stdlib  $\setminus$ i unistd osvers sysroot

?MAKE: -pick add  $\$ @ %< ?Y:BOTTOM ?S:usedl: ?S: This variable indicates if the system supports dynamic ?S: loading of some sort. See also dlsrc and dlobj. ?S:. ?S:ld: ?S: This variable indicates the program to be used to link ?S: libraries for dynamic loading. On some systems, it is 'ld'. ?S: On ELF systems, it should be \$cc. Mostly, we'll try to respect ?S: the hint file setting. ?S:. ?S:dlsrc: ?S: This variable contains the name of the dynamic loading file that ?S: will be used with the package. ?S:. ?S:cccdlflags: ?S: This variable contains any special flags that might need to be ?S: passed with 'cc -c' to compile modules to be used to create a shared ?S: library that will be used for dynamic loading. For hpux, this ?S: should be  $+z$ . It is up to the makefile to use it. ?S:. ?S:lddlflags: ?S: This variable contains any special flags that might need to be ?S: passed to \$ld to create a shared library suitable for dynamic ?S: loading. It is up to the makefile to use it. For hpux, it ?S: should be '-b'. For sunos 4.1, it is empty. ?S:. ?S:ccdlflags: ?S: This variable contains any special flags that might need to be ?S: passed to cc to link with a shared library for dynamic loading. ?S: It is up to the makefile to use it. For sunos 4.1, it should ?S: be empty. ?S:. ?S:bin\_ELF: ?S: This variable saves the result from configure if generated binaries ?S: are in ELF format. Only set to defined when the test has actually ?S: been performed, and the result was positive. ?S:. ?S:ld\_can\_script: ?S: This variable shows if the loader accepts scripts in the form of ?S: -Wl,--version-script=ld.script. This is currently only supported ?S: for GNU ld on ELF in dynamic loading builds.  $2S$ : ?C:USE\_DYNAMIC\_LOADING ~ %<: ?C: This symbol, if defined, indicates that dynamic loading of

```
?C: some sort is available.
2C:?H:?%<:#$usedl USE_DYNAMIC_LOADING /**/
?H:?W:%<:dlopen
?T:dldir thisflag tdir
?F:!a.out
: determine which dynamic loading, if any, to compile in
echo " "
dldir="ext/DynaLoader"
case "$usedl" in
 $define|y|true)
dflt = 'y'usedl="$define"
\vdots$undef|n|false)
dflt = 'n'usedl="$undef"
\vdots*)dflt = 'n'case "$d_dlopen" in
   $define) dflt='y' ;;
esac
: Does a dl_xxx.xs file exist for this operating system
$test -f $rsrc/$dldir/dl_${osname}.xs && dflt='y'
\vdotsesac
rp="Do you wish to use dynamic loading?"
. ./myread
usedl="$ans"
bin_ELF="$undef"
case "$ans" in
 y*) usedl="$define"
case "$dlsrc" in
   ") if $test -f $rsrc/$dldir/dl_${osname}.xs; then
   dft = "$dldir/dl_{${osname}.xs"elif $test "$d_dlopen" = "$define"; then
   dflt="$dldir/dl_dlopen.xs"
 else
   dflt ="
 \ddot{\rm{fi}}\vdots*) dflt="$dldir/$dlsrc"
 \vdotsesac
echo "The following dynamic loading files are available:"
: Can not go over to $dldir because getfile has path hard-coded in.
```
tdir=`pwd`; cd "\$rsrc"; \$ls -C \$dldir/dl\*.xs; cd "\$tdir" rp="Source file to use for dynamic loading"  $fn="r"$ gfpth="\$src" . ./getfile usedl="\$define" : emulate basename dlsrc=`echo \$ans | \$sed -e 's%.\*/\([^/]\*\)\$%\1%'`

```
Scat
<< EOM
```
Some systems may require passing special flags to \$cc -c to compile modules that will be used to create a shared library. To use no flags, say "none".

```
case "$cccdlflags" in
  ") case "$gccversion" in
") case "$osname" in
 hpux) dflt='+z':
 irix^*) dflt='-KPIC' ;;
 svr4*|esix*|solaris|nonstopux) dflt='-KPIC' ;;
 sunos) dflt='-pic' ;;
 *) dflt='none' ;;
   esac
   \ddot{\mathbf{u}}*) case "$osname" in
 darwin) dflt='none' ;;
 *linux*|svr4*|esix*|solaris|nonstopux) dflt='-fPIC' ;;
 *) dflt='-fpic' ;;
   esac ::
\text{esac}:
  '') dflt='none' ;;
  *) dflt="Sccedfflags";;
esac
case "$dflt" in
  none) dflt=";;
esac
# If -Dsysroot was specified, now's the time to add it
# to cccdlflags
if test "X$sysroot" != X; then
  case "$gccversion" in
") ::
*) case "$dflt" in
 *sysroot*) ::
```

```
'undef'|*)
    dflt="$dflt --sysroot=$sysroot";;
   esac
   \vdotsesac
\rm{fi}
```

```
case "$dflt" in
  ") dflt='none';;
esac
```

```
rp="Any
special flags to pass to $cc -c to compile shared library modules?"
. ./myread
case "$ans" in
?X: Use '' so that a subsequent Configure run preserves the old state.
  none) cccdlflags='';;
  *) ccedfflags="§ans";;
esac
```

```
cat \ll EOM
```
Some systems use Id to create libraries that can be dynamically loaded, while other systems (such as those using ELF) use \$cc.

```
: Determine if this is ELF
$cat >try.c <<EOM
/* Test for whether ELF binaries are produced */#include <fcntl.h>
#$i_stdlib I_STDLIB
#ifdef I STDLIB
#include <stdlib.h>
#endif
#$i_unistd I_UNISTD
#ifdef I_UNISTD
#include <unistd.h>
#endif
int main() {
 char b[4];
 int i = open("a.out", O RDONLY);
 if(i == -1)exit(1); /* fail */
 if(read(i,b,4)==4 && b[0]==127 && b[1]=='E' && b[2]=='L' && b[3]=='F')
exit(0); /* succeed (yes, it is ELF) */
 exit(1); /* fail */
\mathcal{E}
```

```
EOM
	if $cc $ccflags $ldflags -o a.out try.c >/dev/null 2>&1 && $run ./a.out; then
   	 bin_ELF="$define"
	fi
	$rm_try
	case "$ld" in
   '') if $test $bin_ELF = "$define"; then
   		 cat <<EOM
You appear to have ELF support. I'll use $cc to build dynamic libraries.
EOM
   		 dflt="$cc"
 		else
   		 echo "I'll use ld to build dynamic libraries."
   		 dflt='ld'
 		fi
 		;;
   *) dflt="$ld"
 		;;
	esac
	rp="What command should be used to create dynamic libraries?"
	. ./myread
	ld="$ans"
```
 cat << EOM

Some systems may require passing special flags to \$ld to create a library that can be dynamically loaded. If your ld flags include -L/other/path options to locate libraries outside your loader's normal search path, you may need to specify those -L options here as well. To use no flags, say "none".

```
	case "$lddlflags" in
  	 '') case "$osname" in
   haiku) dflt='-shared' ;;
   		 hpux) dflt='-b';
  			 case "$gccversion" in
     			 '') dflt="$dflt +vnocompatwarnings" ;;
  			 esac
  			 ;;
   		 *linux*|irix*|gnu*) dflt="-shared $optimize" ;;
   		 solaris) # See [perl #66604].
    			 # On Solaris 11, gcc -m64
 on amd64
    			 # appears not to understand -G. gcc versions at
```

```
# least as old as 3.4.3 support -shared, so just
   # use that with Solaris 11 and later, but keep
   # the old behavior for older Solaris versions.
   case "$gccversion" in
  ") dflt='-G' ;;
  *) case "$osvers" in
  2.2|2.10) dflt='-G':
  *) dflt='-shared' ;;
    esac
    \ddot{\mathbf{a}}esac
   \vdotssunos) dflt='-assert nodefinitions' ;;
   svr4*|esix*|nonstopux) dflt="-G $ldflags" ;;
   *)dft = 'none';;
esac
\vdots*) dflt="$lddlflags";
esac
: Only do this for gcc, since, for example, qcc has no concept
: of --sysroot.
if $test "X$sysroot" != X; then
  case "$gccversion" in
") ;;
*) dflt="$dflt --sysroot $sysroot";;
  esac
fi: Try to guess additional flags to pick up local libraries.
: Be careful not to append to a plain 'none'
case "$dflt" in
  none) dflt = ";
esac
for thisflag in $ldflags; do
  case "$thisflag" in
-L*|-R*|-Wl,-R*)
 case " $dflt " in
 *" $thisflag "*);
 *) dflt="$dflt $thisflag" ;;
   esac
   \dddot{a}esac
done
case "$dflt" in
  "|' ') dflt='none' ::
```

```
	case "$ldflags" in
   	 *-fstack-protector-strong*)
 		case "$dflt" in
    		 *-fstack-protector-strong*) ;; # Don't add it again
    		 *) dflt="$dflt -fstack-protector-strong" ;;
 		esac
 		;;
   	 *-fstack-protector*)
 		case "$dflt" in
    		 *-fstack-protector*) ;; # Don't add it again
    		 *) dflt="$dflt -fstack-protector" ;;
 		esac
 		;;
	esac
	rp="Any special flags to pass to $ld to create a dynamically loaded library?"
	. ./myread
	case "$ans" in
?X: Use '' so that a subsequent Configure run preserves the old state.
   	 none) lddlflags=' ' ;;
   	 *) lddlflags="$ans" ;;
	esac
cat <<EOM
Some systems may require passing special flags to $cc to indicate that
the resulting executable will use dynamic linking. To use no flags,
say "none".
EOM
	case "$ccdlflags" in
```
 esac

```
	 '') case "$osname" in
   		 *linux*|hpux|gnu*)
dflt='-WI,-E';;
   sunos) dflt='none' ;;
   *) dflt='none';;
		esac ;;
  	 ' ') dflt='none' ;;
  	 *) dflt="$ccdlflags" ;;
	esac
	rp="Any special flags to pass to $cc to use dynamic linking?"
	. ./myread
	case "$ans" in
?X: Use ' ' so that a subsequent Configure run preserves the old state.
  	 none) ccdlflags=' ' ;;
  	 *) ccdlflags="$ans" ;;
```

```
	esac
	;;
?X: End of usedl=y section
   *) usedl="$undef"
	ld='ld'
	dlsrc='dl_none.xs'
	lddlflags=''
	ccdlflags=''
	;;
esac
ld_can_script="$undef"
case "$bin_ELF$usedl" in
   $define$define)
	# Abuse try.h and a.out names for neat cleanup
	$cat >try.c <<EOM
void foo() { }
void bar() { }
EOM
	$cat >try.h <<EOM
LIBTEST_42 {
global:
 foo;
local: *;
};
EOM
	if $cc $cccdlflags $ccdlflags $ccflags \
     	 $ldflags $lddlflags -o a.out try.c \
     -Wl,--version-script=try.h >/dev/null 2 > & 1 \ \rangle	 && $test -s a.out ; then
   	 echo "ld supports scripting" >&4
   	 ld_can_script="$define"
	else
   echo "ld does not support scripting" >&4
	fi
	$rm_try
	;;
esac
Found in path(s):
```
\* /opt/cola/permits/1854928199\_1701225705.9160655/0/perl-5-30-0-orig-regen-configure-1-tar-gz/metaconfig-5.30.0/U/perl/dlsrc.U No license file was found, but licenses were detected in source scan.

?RCS: \$Id\$ ?RCS:

?RCS: Copyright (c) 1999 Jarkko Hietaniemi ?RCS: ?RCS: You may distribute under the terms of either the GNU General Public ?RCS: License or the Artistic License, as specified in the README file. ?RCS: ?MAKE:d\_statvfs d\_fstatvfs: Inlibc ?MAKE: -pick add  $\%$  % < ?S:d\_statvfs: ?S: This variable conditionally defines the HAS\_STATVFS symbol, which ?S: indicates to the C program that the statvfs() routine is available. ?S:. ?S:d\_fstatvfs: ?S: This variable conditionally defines the HAS\_FSTATVFS symbol, which ?S: indicates to the C program that the fstatvfs() routine is available. ?S:. ?C:HAS\_STATVFS: ?C: This symbol, if defined, indicates that the statvfs routine is ?C: available to stat filesystems by filenames.  $?C$ :. ?C:HAS\_FSTATVFS: ?C: This symbol, if defined, indicates that the fstatvfs routine is ?C: available to stat filesystems by file descriptors. ?C:. ?H:#\$d\_statvfs HAS\_STATVFS /\*\*/ ?H:#\$d\_fstatvfs HAS\_FSTATVFS /\*\*/ ?H:. ?LINT:set d\_statvfs ?LINT:set d\_fstatvfs : see if statvfs exists set statvfs d\_statvfs eval \$inlibc : see if fstatvfs exists set fstatvfs d\_fstatvfs eval \$inlibc

Found in path(s): \* /opt/cola/permits/1854928199\_1701225705.9160655/0/perl-5-30-0-orig-regen-configure-1-tar-gz/metaconfig-5.30.0/U/perl/d\_statvfs.U

No license file was found, but licenses were detected in source scan.

?RCS: \$Id: i\_float.U 1 2006-08-24 12:32:52Z rmanfredi \$ ?RCS: ?RCS: Copyright (c) 1991-1997, 2004-2006, Raphael Manfredi ?RCS: ?RCS: You may redistribute only under the terms of the Artistic Licence, ?RCS: as specified in the README file that comes with the distribution.

?RCS: You may reuse parts of this distribution only within the terms of ?RCS: that same Artistic Licence; a copy of which may be found at the root ?RCS: of the source tree for dist 4.0. ?RCS: ?RCS: Original Author: Andy Dougherty <doughera@lafcol.lafayette.edu> ?RCS: ?RCS: \$Log: i\_float.U,v \$ ?RCS: Revision 3.0.1.1 1994/08/29 16:21:57 ram ?RCS: patch32: created by ADO ?RCS: ?MAKE:i\_float: Inhdr ?MAKE: -pick add \$@ %< ?S:i\_float: ?S: This variable conditionally defines the I\_FLOAT symbol, and indicates ?S: whether a C program may include <float.h> to get symbols like DBL\_MAX ?S: or DBL\_MIN, i.e. machine dependent floating point values. ?S:. ?C:I\_FLOAT: ?C: This symbol, if defined, indicates to the C program that it should ?C: include <float.h> to get definition of symbols like DBL\_MAX or ?C: DBL\_MIN, i.e. machine dependent floating point values. ?C:. ?H:#\$i\_float I\_FLOAT /\*\*/ ?H:. ?LINT:set i\_float : see if this is a float.h system set float.h i\_float eval \$inhdr Found in path(s): \* /opt/cola/permits/1854928199\_1701225705.9160655/0/perl-5-30-0-orig-regen-configure-1-tar-gz/metaconfig-5.30.0/dist/U/i\_float.U No license file was found, but licenses were detected in source scan. ?RCS: \$Id: d\_sbrk.U 1 2006-08-24 12:32:52Z rmanfredi \$  $?RCS$ ?RCS: Copyright (c) 1991-1997, 2004-2006, Raphael Manfredi ?RCS: ?RCS: You may redistribute only under the terms of the Artistic Licence, ?RCS: as specified in the README file that comes with the distribution. ?RCS: You may reuse parts of this distribution only within the terms of ?RCS: that same Artistic Licence; a copy of which may be found at the root ?RCS: of the source tree for dist 4.0. ?RCS: ?RCS: \$Log: d\_sbrk.U,v \$ ?RCS: Revision 3.0.1.1 1994/01/24 14:06:31 ram ?RCS: patch16: created

?RCS: ?MAKE:d\_sbrk: Inlibc ?MAKE: -pick add  $\$  \omega \ll ?S:d\_sbrk: ?S: This variable conditionally defines HAS\_SBRK if sbrk() is ?S: available to add more core to the process. ?S:. ?C:HAS\_SBRK: ?C: This symbol, if defined, indicates that the sbrk system call is ?C: available to add/relase core. Always true on Unix. ?C:. ?H:#\$d\_sbrk HAS\_SBRK /\*\*/ ?H:. ?LINT:set d\_sbrk : see if sbrk exists set sbrk d\_sbrk eval \$inlibc Found in path(s): \* /opt/cola/permits/1854928199\_1701225705.9160655/0/perl-5-30-0-orig-regen-configure-1-tar-gz/metaconfig-5.30.0/dist/U/d\_sbrk.U No license file was found, but licenses were detected in source scan. ?RCS: \$Id\$ ?RCS: ?RCS: Copyright (c) 2000 Jarkko Hietaniemi ?RCS: ?RCS: You may distribute under the terms of either the GNU General Public ?RCS: License or the Artistic License, as specified in the README file. ?RCS: ?MAKE:d\_class: Inlibc ?MAKE: -pick add  $\%$  % < ?S:d\_class: ?S: This variable conditionally defines the HAS\_CLASS symbol, which ?S: indicates to the C program that the class() routine is available. ?S:. ?C:HAS\_CLASS: ?C: This symbol, if defined, indicates that the class routine is ?C: available to classify doubles. Available for example in AIX. ?C: The returned values are defined in <float.h > and are:  $2C:$ ?C: FP\_PLUS\_NORM Positive normalized, nonzero ?C: FP\_MINUS\_NORM Negative normalized, nonzero ?C: FP\_PLUS\_DENORM Positive denormalized, nonzero ?C: FP\_MINUS\_DENORM Negative denormalized, nonzero ?C:  $FP$  PLUS ZERO +0.0

?C: FP\_MINUS\_ZERO -0.0

?C: FP\_PLUS\_INF +INF ?C: FP\_MINUS\_INF -INF ?C: FP\_NANS Signaling Not a Number (NaNS) ?C: FP\_NANQ Quiet Not a Number (NaNQ) ?C:. ?H:#\$d\_class HAS\_CLASS /\*\*/ ?H:. ?LINT:set d\_class : see if class exists set class d\_class eval \$inlibc

Found in path(s):

\* /opt/cola/permits/1854928199\_1701225705.9160655/0/perl-5-30-0-orig-regen-configure-1-tar-gz/metaconfig-5.30.0/U/perl/d\_class.U

No license file was found, but licenses were detected in source scan.

?RCS: \$Id\$ ?RCS: ?RCS: Copyright (c) 2014, H.Merijn Brand ?RCS: ?RCS: You may redistribute only under the terms of the Artistic License, ?RCS: as specified in the README file that comes with the distribution. ?RCS: You may reuse parts of this distribution only within the terms of ?RCS: that same Artistic License; a copy of which may be found at the root ?RCS: of the source tree for dist 4.0. ?RCS: ?RCS: \$Log: d\_backtrace.U,v \$ ?RCS: ?MAKE:d\_backtrace: Inlibc ?MAKE: -pick add \$@ %< ?S:d\_backtrace: ?S: This variable conditionally defines the HAS\_BACKTRACE symbol, which ?S: indicates to the C program that the backtrace() routine is available ?S: to get a stack trace.  $2S$ . ?C:HAS\_BACKTRACE: ?C: This symbol, if defined, indicates that the backtrace() routine is ?C: available to get a stack trace. The <execinfo.h> header must be ?C: included to use this routine.  $2C$ : ?H:#\$d\_backtrace HAS\_BACKTRACE /\*\*/ ?H:. ?LINT:set d\_backtrace : see if backtrace exists set backtrace d\_backtrace
eval \$inlibc

Found in path(s):

\* /opt/cola/permits/1854928199\_1701225705.9160655/0/perl-5-30-0-orig-regen-configure-1-tar-gz/metaconfig-5.30.0/U/modified/d\_backtrace.U

No license file was found, but licenses were detected in source scan.

?RCS: Copyright (c) 2017, Lukas Mai

?RCS:

?RCS: You may distribute this file under the terms of either

?RCS: a) the "Artistic License" which comes with Perl, or

?RCS: b) the "Artistic License" which comes with dist, or

?RCS: c) the GNU General Public License as published by the Free

?RCS: Software Foundation; either version 1, or (at your option) any

?RCS: later version (see the file "Copying" that comes with the

?RCS: Perl distribution).

?RCS: Which one to use is your choice.

?RCS: See the U/README file.

?MAKE:d\_builtin\_add\_overflow d\_builtin\_sub\_overflow d\_builtin\_mul\_overflow : Compile Setvar cat run rm\_try

?MAKE: -pick add \$@ %<

?S:d\_builtin\_add\_overflow:

?S: This variable conditionally defines HAS\_BUILTIN\_ADD\_OVERFLOW, which

?S: indicates that the compiler supports  ${\_}builtin\_add\_overflow(x,y,\&z)$ 

?S: for safely adding x and y into z while checking for overflow.

?S:.

?S:d\_builtin\_sub\_overflow:

?S: This

variable conditionally defines HAS\_BUILTIN\_SUB\_OVERFLOW, which

?S: indicates that the compiler supports  ${\_}builtin\_sub\_overflow(x,y,\&z)$ 

?S: for safely subtracting y from x into z while checking for overflow.

?S:.

?S:d\_builtin\_mul\_overflow:

?S: This variable conditionally defines HAS\_BUILTIN\_MUL\_OVERFLOW, which

?S: indicates that the compiler supports  ${\_}$ builtin\_mul\_overflow(x,y, &z)

?S: for safely multiplying x and y into z while checking for overflow.

?S:.

?C:HAS\_BUILTIN\_ADD\_OVERFLOW:

?C: This symbol, if defined, indicates that the compiler supports

?C: \_\_builtin\_add\_overflow for adding integers with overflow checks.

 $2C$ :

?C:HAS\_BUILTIN\_SUB\_OVERFLOW:

?C: This symbol, if defined, indicates that the compiler supports

?C: \_\_builtin\_sub\_overflow for subtracting integers with overflow checks.

 $?C:$ .

?C:HAS\_BUILTIN\_MUL\_OVERFLOW:

?C: This symbol, if defined, indicates that the compiler supports

?C: \_\_builtin\_mul\_overflow for multiplying integers with overflow checks.

 $?C$ :

```
?H:#$d_builtin_add_overflow
 HAS_BUILTIN_ADD_OVERFLOW	/**/
?H:#$d_builtin_sub_overflow HAS_BUILTIN_SUB_OVERFLOW	/**/
?H:#$d_builtin_mul_overflow HAS_BUILTIN_MUL_OVERFLOW	/**/
?H:.
?F:!try
?LINT:set d_builtin_add_overflow d_builtin_sub_overflow d_builtin_mul_overflow
: Look for GCC-style __builtin_add_overflow
case "$d_builtin_add_overflow" in
'')
  echo " "
  echo "Checking whether your compiler can handle __builtin_add_overflow ..." >&4
  $cat >try.c <<'EOCP'
int main(void) {
 const unsigned int uint_max = \sim0u;
 int target_int = 0;
 if (\_builtin\_add\_overflow(1, 2, \&\text{target}_init) || target\_int!= 3) {
     return 1;
   }
  if (!__builtin_add_overflow((int)(uint_max >> 1), 1, &target_int)) {
     return 1;
   }
  if (!__builtin_add_overflow(uint_max, -1, &target_int)) {
     return 1;
   }
  return 0;
}
EOCP
  set try
  if eval $compile && $run ./try; then
     echo "Your C compiler supports __builtin_add_overflow."
     val="$define"
  else
     echo
 "Your C compiler doesn't seem to understand __builtin_add_overflow."
     val="$undef"
  fi
  ;;
*) val="$d_builtin_add_overflow" ;;
esac
set d_builtin_add_overflow
eval $setvar
$rm_try
: Look for GCC-style __builtin_sub_overflow
case "$d_builtin_sub_overflow" in
'')
```

```
 echo " "
  echo "Checking whether your compiler can handle __builtin_sub_overflow ..." >&4
  $cat >try.c <<'EOCP'
int main(void) {
 const unsigned int uint_max = \sim0u;
 int target_int = 0;
 if (_builtin_sub_overflow(1, -2, &\text{target\_int}) || target_int != 3) {
     return 1;
   }
 if (! _builtin_sub_overflow(-(int)(uint_max \gg 1), 2, &target_int)) {
     return 1;
   }
  if (!__builtin_sub_overflow(uint_max, 1, &target_int)) {
     return 1;
   }
  return 0;
}
EOCP
  set try
  if eval $compile && $run ./try; then
     echo "Your C compiler supports __builtin_sub_overflow."
     val="$define"
  else
     echo "Your C compiler doesn't seem to understand __builtin_sub_overflow."
      val="$undef"
  fi
  ;;
*) val="$d_builtin_sub_overflow" ;;
esac
set d_builtin_sub_overflow
eval $setvar
$rm_try
: Look for GCC-style __builtin_mul_overflow
case "$d_builtin_mul_overflow" in
'')
  echo " "
  echo "Checking whether your compiler can handle __builtin_mul_overflow ..." >&4
  $cat >try.c <<'EOCP'
int main(void) {
 const unsigned int uint max = ~0u;
 int target int = 0;
 if (\_builtin\_mul\_overflow(2, 3, &target\_int) || target\_int != 6) {
     return 1;
   }
 if (!_builtin_mul_overflow((int)(uint_max >> 1), 2, &target_int)) {
     return 1;
```

```
 }
  if (!__builtin_mul_overflow(uint_max, 1, &target_int)) {
     return 1;
  }
  return 0;
}
EOCP
  set try
  if eval $compile && $run ./try; then
     echo "Your C compiler supports __builtin_mul_overflow."
     val="$define"
  else
     echo "Your C compiler doesn't seem to understand __builtin_mul_overflow."
     val="$undef"
  fi
  ;;
*) val="$d_builtin_mul_overflow"
 ;;
esac
set d_builtin_mul_overflow
eval $setvar
$rm_try
Found in path(s):
* /opt/cola/permits/1854928199_1701225705.9160655/0/perl-5-30-0-orig-regen-configure-1-tar-gz/metaconfig-
5.30.0/U/perl/d_builtin_overflow.U
No license file was found, but licenses were detected in source scan.
?RCS: $Id$
?RCS:
?RCS: Copyright (c) 2000 Jarkko Hietaniemi
?RCS:
?RCS: You may distribute under the terms of either the GNU General Public
?RCS: License or the Artistic License, as specified in the README file.
?RCS:
?MAKE:d_localeconv_l: Inlibc
?MAKE: -pick add $@ %<
?S:d_localeconv_l:
?S: This variable conditionally defines the HAS_LOCALECONV_L symbol, which
?S: indicates to the C program that the localeconv 1() routine is available.
?S:.
?C:HAS_LOCALECONV_L:
?C: This symbol, if defined, indicates that the localeconv_l routine is
?C:	available to query certain information about a locale.
?C:.
?H:#$d_localeconv_l HAS_LOCALECONV_L /**/
?H:
```
?LINT:set d\_localeconv\_l : see if localeconv\_l exists set localeconv\_l d\_localeconv\_l eval \$inlibc

Found in path(s):

 $*$ /opt/cola/permits/1854928199\_1701225705.9160655/0/perl-5-30-0-orig-regen-configure-1-tar-gz/metaconfig-5.30.0/U/threads/d\_localeconv\_l.U No license file was found, but licenses were detected in source scan.

?RCS: \$Id: ipc.U 1 2006-08-24 12:32:52Z rmanfredi \$ ?RCS: ?RCS: Copyright (c) 1991-1997, 2004-2006, Raphael Manfredi ?RCS: ?RCS: You may redistribute only under the terms of the Artistic Licence, ?RCS: as specified in the README file that comes with the distribution. ?RCS: You may reuse parts of this distribution only within the terms of ?RCS: that same Artistic Licence; a copy of which may be found at the root ?RCS: of the source tree for dist 4.0. ?RCS: ?RCS: \$Log: ipc.U,v \$ ?RCS: Revision 3.0 1993/08/18 12:08:53 ram ?RCS: Baseline for dist 3.0 netwide release. ?RCS: ?MAKE:ipc serve\_shm serve\_msg serve\_inet\_udp serve\_inet\_tcp serve\_unix\_udp \ serve\_unix\_tcp: test Myread Oldconfig d\_socket d\_msg d\_shm d\_sem ?MAKE: -pick add  $\$ @ %< ?LINT:use d\_msg d\_sem ?S:ipc: ?S: This variable holds the type of IPC service we'll be using. Values ?S: include "ip", "shm", "msg", "cms" and "os9". We don't worry about ?S: cms or os9 here, because Configure doesn't run in those places--HMS. ?S:. ?S:serve\_shm: ?S: This variable controls the definition of SERVE\_SHM, which tells the ?S: C program to use USG shared memory for IPC. ?S:. ?S:serve\_msg: ?S: This variable controls the definition of SERVE\_MSG, which tells the ?S: C program to use USG message queues for IPC. ?S:.

?S:serve\_inet\_udp:

?S: This variable controls the definition of SERVE\_INET\_UDP, which tells ?S: the C program to enable InterNet-domain UDP support for IPC. ?S:. ?S:serve\_inet\_tcp:

?S: This variable controls the definition of SERVE\_INET\_TCP, which tells

?S: the C program to enable InterNet-domain TCP support for IPC. ?S:. ?S:serve\_unix\_udp: ?S: This variable controls the definition of SERVE\_UNIX\_UDP, which tells ?S: the C program to enable Unix-domain UDP support for IPC. ?S:. ?S:serve\_unix\_tcp: ?S: This variable controls the definition of SERVE\_UNIX\_TCP, which tells ?S: the C program to enable Unix-domain TCP support for IPC. ?S:. ?C:SERVE\_SHM: ?C: If defined, tells the C program to use USG shared memory for IPC. ?C:. ?C:SERVE\_MSG: ?C: If defined, tells the C program to use USG message queues for IPC. ?C:. ?C:SERVE\_INET\_UDP: ?C: If defined, tells the C program to enable InterNet-domain UDP ?C: support for IPC. ?C:. ?C:SERVE\_INET\_TCP: ?C: If defined, tells the C program to enable InterNet-domain TCP ?C: support for IPC.  $?C$ :. ?C:SERVE\_UNIX\_UDP: ?C: If defined, tells the C program to enable Unix-domain UDP ?C: support for IPC. ?C:. ?C:SERVE\_UNIX\_TCP: ?C: If defined, tells the C program to enable Unix-domain TCP ?C: support for IPC. ?C:. ?H:#\$serve\_shm SERVE\_SHM /\*\*/ ?H:#\$serve\_msg SERVE\_MSG /\*\*/ ?H:#\$serve\_inet\_udp SERVE\_INET\_UDP /\*\*/ ?H:#\$serve\_inet\_tcp SERVE\_INET\_TCP /\*\*/ ?H:#\$serve\_unix\_udp SERVE\_UNIX\_UDP /\*\*/ ?H:#\$serve\_unix\_tcp SERVE\_UNIX\_TCP /\*\*/  $?H:$ ?X: FIXME -- RAM ?INIT:serve\_shm='' ?INIT:serve\_msg="\$undef" ?INIT:serve\_inet\_udp='' ?INIT:serve\_inet\_tcp=" ?INIT:serve\_unix\_udp='' ?INIT:serve\_unix\_tcp=" : get IPC mechanism

```
echo
\mathbf{u} \mathbf{u}ipc=''
while $test -z "$ipc"
do
	if $test "$ipc" != "shm" -a "$d_socket" = "$define"; then
 		ipc=''
 		if $test "$serve_inet_udp" = "$undef"; then
 			dflt=n
 		else
 			dflt=y
 		fi
 		rp='Provide InterNet-domain UDP service?'
 		. ./myread
 dflt ="
 		case "$ans" in
 		n*) serve_inet_udp="$undef";;
 		*)
  			serve_inet_udp="$define"
 			ipc='ip'
  			;;
 		esac
 		if $test "$serve_inet_tcp" = "$define"; then
 			dflt=y
 		else
  			dflt=n
 		fi
 		rp='Provide InterNet-domain TCP service?'
 		. ./myread
 		dflt=''
 		case "$ans" in
 		n*) serve_inet_tcp="$undef";;
 		*)
  			serve_inet_tcp="$define"
 			ipc='ip'
  			;;
 		esac
 		if $test "$serve_unix_udp" = "$define"; then
 			dflt=y
 		else
 			dflt=n
 		fi
 		rp='Provide Unix-domain UDP service?'
 		. ./myread
 dflt ="
 		case "$ans" in
```

```
		n*) serve_unix_udp="$undef";;
 		*)
  			serve_unix_udp="$define"
  			ipc='ip'
  			;;
 		esac
 		if $test "$serve_unix_tcp" = "$define"; then
  			dflt=y
 		else
  			dflt=n
 		fi
 		rp='Provide Unix-domain TCP service?'
 		. ./myread
 		dflt=''
 		case
 "$ans" in
 		n*) serve_unix_tcp="$undef";;
 		*)
  			serve_unix_tcp="$define"
  			ipc='ip'
  			;;
 		esac
	else
 		serve_inet_udp="$undef"
 		serve_inet_tcp="$undef"
 		serve_unix_udp="$undef"
 		serve_unix_tcp="$undef"
	fi
if $test "$ipc" != "ip" -a "$d_shm" = "$define"; then
 		echo "Providing USG shared memory IPC support." >&4
 		serve_shm="$define"
 		ipc='shm'
	else
 		serve_shm="$undef"
	fi
	if $test -z "$ipc"; then
 		echo "You must select an IPC mechanism." >&4
	fi
done
Found in path(s):
```

```
* /opt/cola/permits/1854928199_1701225705.9160655/0/perl-5-30-0-orig-regen-configure-1-tar-gz/metaconfig-
5.30.0/dist/U/ipc.U
No license file was found, but licenses were detected in source scan.
```
?RCS: \$Id\$ ?RCS:

?RCS: Copyright (c) 2003 Jarkko Hietaniemi ?RCS: ?RCS: You may distribute under the terms of either the GNU General Public ?RCS: License or the Artistic License, as specified in the README file. ?RCS: ?MAKE:d\_ilogbl: Inlibc ?MAKE: -pick add  $\%$  % < ?S:d\_ilogbl: ?S: This variable conditionally defines the HAS\_ILOGBL symbol, which ?S: indicates to the C program that the ilogbl() routine is available ?S: for extracting the exponent of long double x as a signed integer. ?S: If scalbnl is also present we can emulate frexpl. ?S:. ?C:HAS\_ILOGBL: ?C: This symbol, if defined, indicates that the ilogbl routine is ?C: available. If scalbnl is also present we can emulate frexpl. ?C:. ?H:#\$d\_ilogbl HAS\_ILOGBL /\*\*/ ?H:. ?LINT:set d\_ilogbl : see if ilogbl exists set ilogbl d\_ilogbl eval \$inlibc

Found in path(s):

?RCS: \$Id\$

\* /opt/cola/permits/1854928199\_1701225705.9160655/0/perl-5-30-0-orig-regen-configure-1-tar-gz/metaconfig-5.30.0/U/perl/d\_ilogbl.U

No license file was found, but licenses were detected in source scan.

?RCS: ?RCS: Copyright (c) 1999 Jarkko Hietaniemi ?RCS: ?RCS: You may redistribute only under the terms of the Artistic License, ?RCS: as specified in the README file that comes with the distribution. ?RCS: You may reuse parts of this distribution only within the terms of ?RCS: that same Artistic License; a copy of which may be found at the root ?RCS: of the source tree for dist 3.0. ?RCS: ?MAKE:sitehtml3dir sitehtml3direxp installsitehtml3dir: Getfile \ Setprefixvar prefix siteprefix html3dir sed ?MAKE: -pick add  $\$ @ %< ?Y:TOP ?D:sitehtml3dir='' ?S:sitehtml3dir: ?S: This variable contains the name of the directory in which site-specific ?S: library html source pages are to be put. It is the responsibility of the

?S: Makefile.SH to get the value of this into the proper command.

?S: You must be prepared to do the ~name expansion yourself.

?S: The standard distribution will put nothing in this directory.

?S: After

perl has been installed, users may install their own local

?S: library html pages in this directory with

?S: MakeMaker Makefile.PL

?S: or equivalent. See INSTALL for details.

?S:.

?D:sitehtml3direxp=''

?S:sitehtml3direxp:

?S: This variable is the same as the sitehtml3dir variable, but is filename

?S: expanded at configuration time, for convenient use in makefiles.

?S:.

?D:installsitehtml3dir=''

?S:installsitehtml3dir:

?S: This variable is really the same as sitehtml3direxp, unless you are using

?S: AFS in which case it points to the read/write location whereas

?S: html3direxp only points to the read-only access location. For extra

?S: portability, you should only use this variable within your makefiles. ?S:.

?LINT:change prefixvar

?LINT:set installsitehtml3dir

?LINT:set sitehtml3dir

?LINT:set sitehtml3direxp

: determine where add-on library html pages go

: There is no standard location, so try to copy the previously-selected

: directory structure for the core html pages.

case

"\$sitehtml3dir" in

'') dflt=`echo "\$html3dir" | \$sed "s#^\$prefix#\$siteprefix#"` ;;

\*) dflt=\$sitehtml3dir ;;

esac

case "\$dflt" in

''|' ') dflt=none ;;

esac

 $fn=dn+\sim$ 

rp='Pathname where the site-specific library html pages should be installed?'

. ./getfile

prefixvar=sitehtml3dir

. ./setprefixvar

Found in path(s):

\* /opt/cola/permits/1854928199\_1701225705.9160655/0/perl-5-30-0-orig-regen-configure-1-tar-gz/metaconfig-5.30.0/U/installdirs/sitehtml3dir.U

No license file was found, but licenses were detected in source scan.

?RCS: \$Id: d\_getnetent\_r.U,v 0RCS: ?RCS: Copyright (c) 2002,2003 Jarkko Hietaniemi ?RCS:

?RCS: You may distribute under the terms of either the GNU General Public ?RCS: License or the Artistic License, as specified in the README file. ?RCS: ?RCS: Generated by the reentr.pl from the Perl 5.8 distribution. ?RCS: ?MAKE:d\_getnetent\_r getnetent\_r\_proto: Inlibc Protochk Hasproto i\_systypes \ usethreads i\_netdb extern\_C ?MAKE: -pick add \$@ %< ?S:d\_getnetent\_r: ?S: This variable conditionally defines the HAS\_GETNETENT\_R symbol, ?S: which indicates to the C program that the getnetent $_r$ () ?S: routine is available. ?S:. ?S:getnetent\_r\_proto: ?S: This variable encodes the prototype of getnetent\_r. ?S: It is zero if d\_getnetent\_r is undef, and one of the ?S: REENTRANT\_PROTO\_T\_ABC macros of reentr.h if d\_getnetent\_r ?S: is defined. ?S:. ?C:HAS\_GETNETENT\_R: ?C: This symbol, if defined, indicates that the getnetent\_r routine ?C: is available to getnetent re-entrantly.  $?C:$ . ?C:GETNETENT\_R\_PROTO: ?C: This symbol encodes the prototype of getnetent\_r. ?C: It is zero if d\_getnetent\_r is undef, and one of the ?C: REENTRANT\_PROTO\_T\_ABC macros of reentr.h if d\_getnetent\_r ?C: is defined.  $?C:$ . ?H:#\$d\_getnetent\_r HAS\_GETNETENT\_R /\*\*/ ?H:#define GETNETENT\_R\_PROTO \$getnetent\_r\_proto /\*\*/ ?H:. ?T:try hdrs d\_getnetent\_r\_proto : see if getnetent\_r exists set getnetent\_r d\_getnetent\_r eval \$inlibc case "\$d\_getnetent\_r" in "\$define") hdrs="\$i\_systypes sys/types.h define stdio.h \$i\_netdb netdb.h" case "\$d\_getnetent\_r\_proto:\$usethreads" in ":define") d\_getnetent\_r\_proto=define set d\_getnetent\_r\_proto getnetent\_r \$hdrs eval \$hasproto ::  $*$ ) :: esac case "\$d\_getnetent\_r\_proto" in

```
	define)
	case "$getnetent_r_proto" in
	''|0) try='int getnetent_r(struct netent*, char*, size_t, struct netent**, int*);'
	./protochk "$extern_C $try" $hdrs && getnetent_r_proto=I_SBWRE ;;
	esac
	case "$getnetent_r_proto" in
	''|0) try='int getnetent_r(struct
 netent*, char*, int, int*);'
	./protochk "$extern_C $try" $hdrs && getnetent_r_proto=I_SBIE ;;
	esac
	case "$getnetent_r_proto" in
	''|0) try='struct netent* getnetent_r(struct netent*, char*, int, int*);'
	./protochk "$extern_C $try" $hdrs && getnetent_r_proto=S_SBIE ;;
	esac
	case "$getnetent_r_proto" in
	''|0) try='struct netent* getnetent_r(struct netent*, char*, int);'
	./protochk "$extern_C $try" $hdrs && getnetent_r_proto=S_SBI ;;
	esac
	case "$getnetent_r_proto" in
	''|0) try='int getnetent_r(struct netent*, char*, int);'
	./protochk "$extern_C $try" $hdrs && getnetent_r_proto=I_SBI ;;
	esac
	case "$getnetent_r_proto" in
	''|0) try='int getnetent_r(struct netent*, struct netent_data*);'
	./protochk "$extern_C $try" $hdrs && getnetent_r_proto=I_SD ;;
	esac
	case "$getnetent_r_proto" in
	''|0)	d_getnetent_r=undef
		getnetent_r_proto=0
		echo "Disabling getnetent_r, cannot determine prototype." >&4 ;;
	* )	case "$getnetent_r_proto" in
		REENTRANT_PROTO*) ;;
		*) getnetent_r_proto="REENTRANT_PROTO_$getnetent_r_proto"
 ;;
		esac
		echo "Prototype: $try" ;;
	esac
	;;
	*)	case "$usethreads" in
define) echo "getnetent r has no prototype, not using it." >\&4;
		esac
		d_getnetent_r=undef
		getnetent_r_proto=0
		;;
	esac
	;;
*)	getnetent_r_proto=0
	;;
```
esac

Found in path(s):

\* /opt/cola/permits/1854928199\_1701225705.9160655/0/perl-5-30-0-orig-regen-configure-1-tar-gz/metaconfig-5.30.0/U/threads/d\_getnetent\_r.U

No license file was found, but licenses were detected in source scan.

?RCS: \$Id: d\_srandom\_r.U,v 0RCS:

?RCS: Copyright (c) 2002,2003 Jarkko Hietaniemi

?RCS:

?RCS: You may distribute under the terms of either the GNU General Public

?RCS: License or the Artistic License, as specified in the README file.

?RCS:

?RCS: Generated by the reentr.pl from the Perl 5.8 distribution.

?RCS:

?MAKE:d\_srandom\_r srandom\_r\_proto: Inlibc Protochk Hasproto i\_systypes \ usethreads i\_stdlib extern\_C

?MAKE: -pick add  $\%$  % <

?S:d\_srandom\_r:

?S: This variable conditionally defines the HAS\_SRANDOM\_R symbol,

?S: which indicates to the C program that the srandom  $r()$ 

?S: routine is available.

?S:.

?S:srandom\_r\_proto:

?S: This variable encodes the prototype of srandom\_r.

?S: It is zero if d\_srandom\_r is undef, and one of the

?S: REENTRANT\_PROTO\_T\_ABC macros of reentr.h if d\_srandom\_r

?S: is defined.

?S:.

?C:HAS\_SRANDOM\_R:

?C: This symbol, if defined, indicates that the srandom\_r routine

?C: is available to srandom re-entrantly.

?C:.

?C:SRANDOM\_R\_PROTO:

?C: This

symbol encodes the prototype of srandom\_r.

?C: It is zero if d\_srandom\_r is undef, and one of the

?C: REENTRANT\_PROTO\_T\_ABC macros of reentr.h if d\_srandom\_r

?C: is defined.

 $2^{\circ}$ 

?H:#\$d\_srandom\_r HAS\_SRANDOM\_R /\*\*/

?H:#define SRANDOM\_R\_PROTO \$srandom\_r\_proto /\*\*/

 $?H:$ 

?T:try hdrs d\_srandom\_r\_proto

: see if srandom\_r exists

set srandom r d srandom r

eval \$inlibc

case "\$d\_srandom\_r" in

```
"$define")
	hdrs="$i_systypes sys/types.h define stdio.h $i_stdlib stdlib.h"
	case "$d_srandom_r_proto:$usethreads" in
":define") d_srandom_r_proto=define
 		set d_srandom_r_proto srandom_r $hdrs
 		eval $hasproto ;;
*) ;;
	esac
	case "$d_srandom_r_proto" in
	define)
	case "$srandom_r_proto" in
	''|0) try='int srandom_r(unsigned int, struct random_data*);'
	./protochk "$extern_C $try" $hdrs && srandom_r_proto=I_TS ;;
	esac
	case "$srandom_r_proto" in
	''|0)	d_srandom_r=undef
 		srandom_r_proto=0
 		echo "Disabling srandom_r, cannot determine prototype." >&4 ;;
	*
 )	case "$srandom_r_proto" in
 REENTRANT_PROTO*) ::
 		*) srandom_r_proto="REENTRANT_PROTO_$srandom_r_proto" ;;
 		esac
 		echo "Prototype: $try" ;;
	esac
	;;
	*)	case "$usethreads" in
 		define) echo "srandom_r has no prototype, not using it." >&4 ;;
 		esac
 		d_srandom_r=undef
 		srandom_r_proto=0
 		;;
	esac
	;;
*)	srandom_r_proto=0
	;;
esac
Found in path(s):
* /opt/cola/permits/1854928199_1701225705.9160655/0/perl-5-30-0-orig-regen-configure-1-tar-gz/metaconfig-
5.30.0/U/threads/d_srandom_r.U
No license file was found, but licenses were detected in source scan.
?RCS: $Id$
?RCS:
```

```
?RCS: Copyright (c) 1991-1997, 2004-2006, Raphael Manfredi
?RCS:
```
?RCS: You may redistribute only under the terms of the Artistic License,

?RCS: as specified in the README file that comes with the distribution. ?RCS: You may reuse parts of this distribution only within the terms of ?RCS: that same Artistic License; a copy of which may be found at the root ?RCS: of the source tree for dist 4.0. ?RCS: ?RCS: \$Log: models.U,v \$ ?RCS: Revision 3.0.1.2 1997/02/28 16:13:17 ram ?RCS: patch61: added ?F: metalint hint ?RCS: ?RCS: Revision 3.0.1.1 1993/08/25 14:02:39 ram ?RCS: patch6: added default for large ?RCS: ?RCS: Revision 3.0 1993/08/18 12:09:17 ram ?RCS: Baseline for dist 3.0 netwide release. ?RCS: ?MAKE:models split small medium large huge: test cat Myread sysman Oldconfig \ Loc Warn contains rm ?MAKE: -pick add  $\%$  % < ?S:models: ?S: This variable contains the list of memory models supported by this ?S: system. Possible component values are none, split, unsplit, small, ?S: medium, large, and huge. The component values are space separated. ?S:. ?S:split: ?S: This variable contains a flag which will tell the C compiler and loader ?S: to produce a program that will run in separate I and D space, for those ?S: machines that support separation of instruction and data space. It is ?S: up to the Makefile to use this. ?S:. ?S:small: ?S: This variable contains a flag which will tell the C compiler and loader ?S: to produce a program running with a small memory model. It is up to ?S: the Makefile to use this. ?S:. ?S:medium: ?S: This variable contains a flag which will tell the C compiler and loader ?S: to produce a program running with a medium memory model. If the ?S: medium model is not supported, contains the flag to produce large ?S: model programs. It is up to the Makefile to use this. ?S:. ?S:large: ?S: This variable contains a flag which will tell the C compiler and loader  $?S:to$  produce a program running with a large memory model. It is up to ?S: the Makefile to use this. ?S:. ?S:huge:

```
?S: This variable contains a flag which will tell the C compiler and loader
?S: to produce a program running with a huge memory model. If the
?S:	huge model is not supported, contains the flag to produce large
?S: model programs. It is up to the Makefile to use this.
?S:.
?T:unsplit tans modelcc
?F:!pdp11
?D:large=''
?LINT:extern cc
: see what memory models we can support
case "$models" in
'')
?X: We may not use Cppsym or we get a circular dependency through cc.
?X: But this should work regardless of which cc we eventually use.
$cat >pdp11.c <<'EOP'
int main() {
#ifdef pdp11
exit(0);
#else
exit(1);#endif
}
EOP
?X: Run cc in a subshell in case they don't have a 'cc' command.
?X: Presumably they do have gcc or something.
	case "$cc" in
	'') modelcc="$cc" ;;
*) modelcc="cc" ;;
	esac
(\text{6}) smodelcc -o pdp11 pdp11.c \text{6}) \text{6}/dev/null 2\text{6}	if $test -f pdp11 && ./pdp11 2>/dev/null;
 then
 		dflt='unsplit split'
	else
 		tans=`./loc . X /lib/small /lib/large /usr/lib/small /usr/lib/large /lib/medium /usr/lib/medium /lib/huge`
 		case "$tans" in
 X) dflt='none';;
 		*) if $test -d /lib/small || $test -d /usr/lib/small; then
  				dflt='small'
  			else
  				dflt=''
  			fi
  			if $test -d /lib/medium || $test -d /usr/lib/medium; then
  				dflt="$dflt medium"
  			fi
  			if $test -d /lib/large || $test -d /usr/lib/large; then
  				dflt="$dflt large"
  			fi
```

```
			if $test -d /lib/huge || $test -d /usr/lib/huge; then
  				dflt="$dflt huge"
  			fi
 		esac
	fi;;
*) dflt="$models";;
esac
$cat <<EOM
```
Some systems have different model sizes. On most systems they are called small, medium, large, and huge. On the PDP11 they are called unsplit and split. If your system doesn't support different memory models, say "none". If you wish to force everything to one memory model, say "none" here and put the appropriate flags later when it asks you for other cc and ld flags. Venix systems may wish

to put "none" and let the compiler figure things out.

(In the following question multiple model names should be space separated.)

The default for most systems is "none".

## EOM

```
rp="Which memory models are supported?"
. ./myread
models="$ans"
```

```
case "$models" in
none)
	small=''
	medium=''
	large=''
	huge=''
	unsplit=''
	split=''
	;;
*split)
	case "$split" in
'') if $contains '\-i' $sysman/ld.1 >/dev/null 2 > & 1 \parallel \setminus			 $contains '\-i' $sysman/cc.1 >/dev/null 2>&1; then
  			dflt='-i'
 		else
  			dflt='none'
 		fi;;
	*) dflt="$split";;
	esac
	rp="What flag indicates separate I and D space?"
	. ./myread
	tans="$ans"
	case "$tans" in
```

```
	none) tans='';;
	esac
	split="$tans"
	unsplit='';;
*large*|*small*|*medium*|*huge*)
	case "$models" in
	*large*)
 		case "$large" in
 		'') dflt='-Ml';;
 *) dflt="$large";;
 		esac
	rp="What flag indicates large model?"
	. ./myread
	tans="$ans"
	case "$tans" in
	none) tans='';
	esac
	large="$tans";;
	*) large='';;
	esac
	case "$models" in
	*huge*) case "$huge" in
 		'')
 dflt='-Mh';;
 		*) dflt="$huge";;
 		esac
 		rp="What flag indicates huge model?"
 		. ./myread
 		tans="$ans"
 		case "$tans" in
 		none) tans='';
 		esac
 		huge="$tans";;
	*) huge="$large";;
	esac
	case "$models" in
	*medium*) case "$medium" in
 		'') dflt='-Mm';;
 		*) dflt="$medium";;
 		esac
 		rp="What flag indicates medium model?"
 		. ./myread
 		tans="$ans"
 		case "$tans" in
 		none) tans='';
 		esac
 		medium="$tans";;
	*) medium="$large";;
```

```
	esac
	case "$models" in
	*small*) case "$small" in
 		'') dflt='none';;
 		*) dflt="$small";;
 		esac
 		rp="What flag indicates small model?"
 		. ./myread
 		tans="$ans"
 		case "$tans" in
 		none) tans='';
 		esac
 		small="$tans";;
*) small=";;
	esac
	;;
*)
	./warn "Unrecognized memory models--you may have to edit Makefile.SH"
	;;
esac
$rm -f pdp11.* pdp11
Found in path(s):
* /opt/cola/permits/1854928199_1701225705.9160655/0/perl-5-30-0-orig-regen-configure-1-tar-gz/metaconfig-
5.30.0/dist/U/models.U
No license file was found, but licenses were detected in source scan.
?RCS: $Id$
?RCS:
?RCS: Copyright (c) 1991-1997, 2004-2006, Raphael Manfredi
?RCS:
?RCS: You may redistribute only under the terms of the Artistic License,
?RCS: as specified in the README file that comes with the distribution.
?RCS: You may reuse parts of this distribution only within the terms of
?RCS: that same Artistic License; a copy of which may be found at the root
?RCS: of the source tree for dist 4.0.
?RCS?RCS: $Log: libs.U,v $
?RCS: Revision 3.0.1.6 1997/02/28 16:09:11 ram
?RCS: patch61: replaced .a with $_a all over the place
?RCS:
?RCS: Revision 3.0.1.5 1995/07/25 14:12:05 ram
?RCS: patch56: now knows about OS/2 platforms
?RCS:
?RCS: Revision 3.0.1.4 1994/10/29 16:24:22 ram
?RCS: patch36: removed old broken thislib/thatlib processing (ADO)
?RCS:
?RCS: Revision 3.0.1.3 1994/06/20 07:05:44 ram
```
?RCS: patch30: code cleanup with if/elif by ADO and RAM ?RCS: patch30: undone patch23 for libswanted default setting ?RCS: ?RCS: Revision 3.0.1.2 1994/05/06 15:08:45 ram ?RCS: patch23: now includes ordered default libswanted variable (ADO) ?RCS: patch23: major cleanup for library lookups (ADO) ?RCS: ?RCS: Revision 3.0.1.1 1993/08/25 14:02:31 ram ?RCS: patch6: added default for libs ?RCS: ?RCS: Revision 3.0 1993/08/18 12:09:03 ram ?RCS: Baseline for dist 3.0 netwide release. ?RCS: ?MAKE:libs libsfound libsfiles libsdirs libspath libscheck: \ test cat Myread Oldconfig Loc libpth package xlibpth so  $\alpha \setminus \alpha$  +usesocks sed +cc +ccflags +ldflags rm ?MAKE: -pick add  $\%$  % < ?S:libs: ?S: This variable holds the additional libraries we want to use. ?S: It is up to the Makefile to deal with it. The list can be empty. ?S:. ?S:libsfound: ?S: This variable holds the full pathnames of the libraries ?S: we found and accepted. ?S:. ?S:libsfiles: ?S: This variable holds the filenames aka basenames of the libraries ?S: we found and accepted. ?S:. ?S:libsdirs: ?S: This variable holds the directory names aka dirnames of the libraries ?S: we found and accepted, duplicates are removed. ?S:. ?S:libspath: ?S: This variable holds the directory names probed for libraries. ?S:. ?S:libscheck: ?S: This variable is intended to be set by hint files, if needed. ?S: It should contain shell code that will be eval'ed with \$xxx holding ?S: some library file. It may change \$xxx if needed. ?S: For instance, on an Irix platform, you may make sure the right ?S: library file is used depending on the cc command line, so that the ?S: correct library is used depending on the selected ABI (for 32 and ?S: 64-bit compilations). ?S: ?S: Here is an example of code that could be found in a hint file on Irix

?S: when the selected compiler was for 32-bit -- that code is put in the ?S: cc.cbu call-back unit to be invoked AFTER the C compiler and its ?S: flags have been chosen: ?S: ?S: libscheck='case "\$xxx" in ?S:  $*$ .a) /bin/ar p  $x \times \binom{1}{0}$ in/ar t  $x \times \lfloor \text{ sed } q \rfloor >$ \$\$.o; ?S: case "`/usr/bin/file \$\$.o`" in  $?S: *N32*)$  rm -f \$\$.o ;; ?S:  $*$ ) rm -f \$\$.o; xxx=/no/n32\$xxx ;; ?S:  $\text{esac}$ ;; ?S: \*) case "`/usr/bin/file \$xxx`" in ?S:  $*$ N32 $*$ ) ;; ?S:  $*$ ) xxx=/no/n32\$xxx ;; ?S:  $\text{esac}$ ;; ?S: esac' ?S:. ?D:libs='' ?LINT:extern libswanted ?LINT:change libswanted ?INIT:: default library list ?INIT:libswanted='' ?X: This order is chosen so that libraries -lndir, -ldir, -lucb, -lbsd, ?X: -lBSD, -lPW, and -lx only get used if there are unresolved ?X: routines at link time. Usually, these are backwards compatability ?X: libraries, and may not be as reliable as the standard c library. ?X: ?X: The -lsocket -linet -lnsl order has been reported to be necessary ?X: for at least one SVR4 implementation. ?X: -lc must proceed -lucb or -lbsd for most Solaris applications. ?X: -lc\_s proceeds -lc so we pick up the shared library version, if ?X: it is available.  $?X:$ ?X: The ordering of c, posix, and cposix is a guess and almost ?X: certainly wrong on about half of all systems. ?X: ?X: Set proper libswanted in your private Myinit.U if needed. ?X: ?X:: default ordered library list ?X:libswanted='net socket inet bind nsl nm sdbm gdbm ndbm dbm malloc dl' ?X:libswanted="\$libswanted dld sun m c\_s c posix cposix ndir dir ucb" ?X:libswanted="\$libswanted bsd BSD PW x" ?X: ?INIT:: should be set by hint files if needed ?INIT:libscheck='' ?T:xxx yyy thislib thisdir libstyle linkmsg ?F:lt.c lt

```
: Looking for optional libraries
echo " "
echo "Checking for optional libraries..." >&4
case "$libs" in
' '|'') dflt='';;
*) dflt="$libs";;
esac
case "$libswanted" in
'') libswanted='c_s';;
esac
?X: libsocks has nasty naming scheme.
?X: This does not work if somebody wants SOCKS 4.
case "$usesocks" in
"$define") libswanted="$libswanted socks5 socks5_sh" ;;
esac
?X: Used later for link checks
echo "extern char printf(); int main() { printf(); return 0; }" > lt.c
libsfound=''
libsfiles=''
libsdirs=''
libspath=''
for thisdir in $libpth $xlibpth; do
 test -d $thisdir && libspath="$libspath $thisdir"
done
for thislib in $libswanted;
 do
	for thisdir in $libspath; do
   xxx="	 if $test ! -f "$xxx" ; then
  			xxx=`ls $thisdir/lib$thislib.$so.[0-9]* 2>/dev/null | $sed -n '1p'`
  			$test -f "$xxx" && eval $libscheck
  			$test -f "$xxx" && libstyle=shared
   	 fi
   	 if test ! -f "$xxx"; then
  			xxx=$thisdir/lib$thislib.$so
  			$test -f "$xxx" && eval $libscheck
  			$test -f "$xxx" && libstyle=shared
   	 fi	
   	 if test ! -f "$xxx"; then
  			xxx=$thisdir/lib$thislib$_a
      	 $test -f "$xxx" && eval $libscheck
  			$test -f "$xxx" && libstyle=static
   	 fi
   	 if test ! -f "$xxx"; then
  			xxx=$thisdir/$thislib$_a
      	 $test -f "$xxx" && eval $libscheck
  			$test -f "$xxx" && libstyle=static
   	 fi
```

```
	 if test ! -f "$xxx"; then
  			xxx=$thisdir/lib${thislib}_s$_a
      	 $test -f "$xxx" && eval $libscheck
  			$test -f "$xxx" && libstyle=static
  			$test -f "$xxx" && thislib=${thislib}_s
   	 fi
   	 if test ! -f "$xxx"; then
  			xxx=$thisdir/Slib$thislib$_a
      	 $test -f "$xxx" && eval $libscheck
  Stest
 -f "$xxx" && libstyle=static
   	 fi
   	 if $test -f "$xxx"; then
?X:
?X: It is not sufficient to find a .so on the disk. We must make sure
?X: that we can indeed supply the -lfoo line on the cc line to link against
?X: that library. On Linux for instance, a versionned .so will not be
?X: implicitly linked against, whereas it will work fine on Solaris 2.6.
?X: --RAM, 10/10/2003
?X:
  			if $cc -o lt $ccflags $ldflags lt.c -l$thislib >/dev/null 2>&1;
  			then
  				linkmsg=""
  			else
  				linkmsg=" but I can't link against it"
  			fi
  			case "$libstyle" in
  shared) echo "Found -l$thislib (shared)$linkmsg." ;;
  			static) echo "Found -l$thislib$linkmsg." ;;
  			*) echo "Found -l$thislib ($libstyle)$linkmsg." ;;
  			esac
  			case " $dflt " in
  			*"-l$thislib "*) ;;
  			*)
  				case "$linkmsg" in
  				'')
   					dflt="$dflt -l$thislib"
   					libsfound="$libsfound $xxx"
   					yyy=`basename $xxx`
   					libsfiles="$libsfiles $yyy"
   					yyy=`echo $xxx|$sed -e "s%/$yyy\\$%%"`
   					case " $libsdirs
 " in
   					*" $yyy "*) ;;
   					*) libsdirs="$libsdirs $yyy" ;;
   					esac
    				 ;;
  				esac
```

```
				;;
  			esac
  			break
   	 fi	
	done
	if $test ! -f "$xxx"; then
   	 echo "No -l$thislib."
	fi
done
set X $dflt
shift
dflt="$*"
case "$libs" in
'') dflt="$dflt";;
*) dflt="$libs";;
esac
case "$dflt" in
' '|'') dflt='none';;
esac
$rm -f lt.c lt
```

```
$cat <<EOM
```
In order to compile \$package on your machine, a number of libraries are usually needed. Include any other special libraries here as well. Say "none" for none. The default list is almost always right. EOM

```
echo " "
rp="Which libraries to use?"
. ./myread
case "$ans" in
none) libs=' ';;
*) libs="$ans";;
esac
```
Found in path(s):

\* /opt/cola/permits/1854928199\_1701225705.9160655/0/perl-5-30-0-orig-regen-configure-1-tar-gz/metaconfig-5.30.0/dist/U/libs.U

No license file was found, but licenses were detected in source scan.

?RCS: \$Id: d\_getppid.U 1 2006-08-24 12:32:52Z rmanfredi \$ ?RCS: ?RCS: Copyright (c) 1991-1997, 2004-2006, Raphael Manfredi ?RCS: ?RCS: You may redistribute only under the terms of the Artistic Licence, ?RCS: as specified in the README file that comes with the distribution. ?RCS: You may reuse parts of this distribution only within the terms of

?RCS: that same Artistic Licence; a copy of which may be found at the root ?RCS: of the source tree for dist 4.0. ?RCS: ?RCS: Original Author: Andy Dougherty <doughera@lafcol.lafayette.edu> ?RCS: ?RCS: \$Log: d\_getppid.U,v \$ ?RCS: Revision 3.0.1.1 1994/08/29 16:07:45 ram ?RCS: patch32: created by ADO ?RCS: ?MAKE:d\_getppid: Inlibc ?MAKE: -pick add \$@ %< ?S:d\_getppid: ?S: This variable conditionally defines the HAS\_GETPPID symbol, which ?S: indicates to the C program that the getppid() routine is available ?S: to get the parent process ID. ?S:. ?C:HAS\_GETPPID : ?C: This symbol, if defined, indicates that the getppid routine is ?C: available to get the parent process ID.  $?C:$ . ?H:#\$d\_getppid HAS\_GETPPID /\*\*/ ?H:. ?LINT:set d\_getppid : see if getppid exists set getppid d\_getppid eval \$inlibc Found in path(s):

\* /opt/cola/permits/1854928199\_1701225705.9160655/0/perl-5-30-0-orig-regen-configure-1-tar-gz/metaconfig-5.30.0/dist/U/d\_getppid.U No license file was found, but licenses were detected in source scan.

?RCS: \$Id\$ ?RCS: ?RCS: Copyright (c) 1999 Jarkko Hietaniemi  $?RCS$ ?RCS: You may redistribute only under the terms of the Artistic License, ?RCS: as specified in the README file that comes with the distribution. ?RCS: You may reuse parts of this distribution only within the terms of ?RCS: that same Artistic License; a copy of which may be found at the root ?RCS: of the source tree for dist 3.0.  $?RCS$ ?MAKE:d\_mprotect: Inlibc ?MAKE: -pick add  $\$ @ %< ?S:d\_mprotect: ?S: This variable conditionally defines HAS\_MPROTECT if mprotect() is ?S: available to modify the access protection of a memory mapped file.

?S:.

?C:HAS\_MPROTECT: ?C: This symbol, if defined, indicates that the mprotect system call is ?C: available to modify the access protection of a memory mapped file. ?C:. ?H:#\$d\_mprotect HAS\_MPROTECT /\*\*/ ?H:. ?LINT:set d\_mprotect : see if mprotect exists set mprotect d\_mprotect eval \$inlibc Found in path(s): \* /opt/cola/permits/1854928199\_1701225705.9160655/0/perl-5-30-0-orig-regen-configure-1-tar-gz/metaconfig-5.30.0/U/perl/d\_mprotect.U No license file was found, but licenses were detected in source scan. ?RCS: \$Id: installstyle.U,v 1.2 1999/07/13 14:56:06 doughera Exp \$ ?RCS: ?RCS: Copyright (c) 1999 Andy Dougherty ?RCS: ?RCS: You may redistribute only under the terms of the Artistic License, ?RCS: as specified in the README file that comes with the distribution. ?RCS: You may reuse parts of this distribution only within the terms of ?RCS: that same Artistic License; a copy of which may be found at the root ?RCS: of the source tree for dist 3.0. ?RCS: ?RCS: \$Log: installstyle.U,v \$ ?RCS: Revision 1.2 1999/07/13 14:56:06 doughera ?RCS: Fix dependencies. Add more comments. ?RCS: ?RCS: Revision 1.1 1999/07/12 17:30:41 doughera ?RCS: Initial revision ?RCS: ?RCS: ?MAKE:installstyle: prefix Myread ?MAKE: -pick add \$@ %< ?X: Myread dependence is for dflt. ?S:installstyle: ?S: This variable describes the "style" of the perl installation. ?S: This is intended to be useful for tools that need to ?S: manipulate entire perl distributions. Perl itself doesn't use ?S: this to find its libraries -- the library directories are ?S: stored directly in Config.pm. Currently, there are only two ?S: styles: "lib" and "lib/perl5". The default library locations ?S: (e.g. privlib, sitelib) are either \$prefix/lib or ?S: \$prefix/lib/perl5. The former is useful if \$prefix is a

?S: directory dedicated to perl (e.g. /opt/perl), while the latter ?S: is useful if \$prefix is shared by many packages, e.g. if ?S: \$prefix=/usr/local. ?S: ?S: Unfortunately, while this "style" variable is used to set ?S: defaults for all three directory hierarchies (core, vendor, and ?S: site), there is no guarantee that the same style is actually ?S: appropriate for all those directories. For example, \$prefix ?S: might be /opt/perl, but \$siteprefix might be /usr/local. ?S: (Perhaps, in retrospect, the "lib" style should never have been ?S: supported, but it did seem like a nice idea at the time.) ?S: ?S: The situation is even less clear for tools such as MakeMaker ?S: that can be used to install additional modules into ?S: non-standard places. For example, if a user intends to install ?S: a module into a private directory (perhaps by setting PREFIX on ?S: the Makefile.PL command line), then there is no reason to ?S: assume that the Configure-time \$installstyle setting will be ?S: relevant for that PREFIX.  $2S$ . ?S: This may later be extended to include other information, so ?S: be careful with pattern-matching on the results. ?S: ?S: For compatibility with perl5.005 and earlier, the default ?S: setting is based on whether or not \$prefix contains the string ?S: "perl". ?S:. : determine installation style : For now, try to deduce it from prefix unless it is already set. : Reproduce behavior of 5.005 and earlier, maybe drop that in 5.7. case "\$installstyle" in ") case "\$prefix" in \*perl\*) dflt='lib';;  $*$ ) dflt='lib/perl5' ;; esac ;; \*) dflt="\$installstyle" ;; esac : Probably not worth prompting for this since we prompt for all : the directories individually, and the prompt would be too long and : confusing anyway. installstyle=\$dflt Found in path(s):

\* /opt/cola/permits/1854928199\_1701225705.9160655/0/perl-5-30-0-orig-regen-configure-1-tar-gz/metaconfig-5.30.0/U/installdirs/installstyle.U

No license file was found, but licenses were detected in source scan.

?RCS: \$Id\$ ?RCS: ?RCS: Copyright (c) 2000 Jarkko Hietaniemi ?RCS: ?RCS: You may distribute under the terms of either the GNU General Public ?RCS: License or the Artistic License, as specified in the README file. ?RCS: ?MAKE:d\_finitel: Inlibc ?MAKE: -pick add \$@ %< ?S:d\_finitel: ?S: This variable conditionally defines the HAS\_FINITEL symbol, which ?S: indicates to the C program that the finitel() routine is available. ?S:. ?C:HAS\_FINITEL: ?C: This symbol, if defined, indicates that the finitel routine is ?C: available to check whether a long double is finite ?C: (non-infinity non-NaN). ?C:. ?H:#\$d\_finitel HAS\_FINITEL /\*\*/ ?H:. ?LINT:set d\_finitel : see if finitel exists set finitel d\_finitel eval \$inlibc

Found in path(s):

\* /opt/cola/permits/1854928199\_1701225705.9160655/0/perl-5-30-0-orig-regen-configure-1-tar-gz/metaconfig-5.30.0/U/perl/d\_finitel.U

No license file was found, but licenses were detected in source scan.

?RCS: \$Id: libdbm.U 1 2006-08-24 12:32:52Z rmanfredi \$ ?RCS: ?RCS: Copyright (c) 1991-1997, 2004-2006, Raphael Manfredi ?RCS: ?RCS: You may redistribute only under the terms of the Artistic Licence, ?RCS: as specified in the README file that comes with the distribution. ?RCS: You may reuse parts of this distribution only within the terms of ?RCS: that same Artistic Licence; a copy of which may be found at the root ?RCS: of the source tree for dist 4.0. ?RCS: ?RCS: \$Log: libdbm.U,v \$ ?RCS: Revision 3.0.1.1 1997/02/28 15:56:57 ram ?RCS: patch61: replaced .a with \$\_a all over the place ?RCS: ?RCS: Revision 3.0 1993/08/18 12:08:58 ram ?RCS: Baseline for dist 3.0 netwide release.

```
?RCS:
?MAKE:libdbm: test Loc libpth _a
?MAKE: -pick add $@ %<
?S:libdbm:
?S:	This variable contains the argument to pass to the loader in order
?S: to get the dbm library routines. If there is no dbm or ndbm
?S:	library, it is null.
?S:.
?T:xxx
:
 see if we should include -ldbm
echo " "
if $test -r /usr/lib/libndbm$_a || $test -r /usr/local/lib/libndbm$_a ; then
	echo "-lndbm found." >&4
	libdbm='-lndbm'
elif $test -r /usr/lib/libdbm$_a || $test -r /usr/local/lib/libdbm$_a ; then
	echo "-ldbm found." >&4
	libdbm='-ldbm'
else
	xxx=`./loc libdbm$_a x $libpth`
	case "$xxx" in
	x)
 		echo "No dbm library found." >&4
 		libdbm=''
 		;;
	*)
 		echo "DBM library found in $xxx." >&4
 		libdbm="$xxx"
 		;;
	esac
fi
Found in path(s):
* /opt/cola/permits/1854928199_1701225705.9160655/0/perl-5-30-0-orig-regen-configure-1-tar-gz/metaconfig-
5.30.0/dist/U/libdbm.U
No license file was found, but licenses were detected in source scan.
?RCS: $Id: d_setpgid.U 1 2006-08-24 12:32:52Z rmanfredi $
?RCS:
```
?RCS: Copyright (c) 1991-1997, 2004-2006, Raphael Manfredi ?RCS: ?RCS: You may redistribute only under the terms of the Artistic Licence, ?RCS: as specified in the README file that comes with the distribution. ?RCS: You may reuse parts of this distribution only within the terms of ?RCS: that same Artistic Licence; a copy of which may be found at the root ?RCS: of the source tree for dist 4.0. ?RCS: ?RCS:  $Log: d$  setpgid.U,v  $$$ 

?RCS: Revision 3.0.1.2 1997/02/28 15:41:49 ram ?RCS: patch61: reworded symbol comments ?RCS: ?RCS: Revision 3.0.1.1 1994/01/24 14:06:40 ram ?RCS: patch16: created ?RCS: ?RCS: Revision 3.0 1993/08/18 12:05:56 ram ?RCS: Baseline for dist 3.0 netwide release. ?RCS: ?MAKE:d\_setpgid: Inlibc ?MAKE: -pick add \$@ %< ?S:d\_setpgid: ?S: This variable conditionally defines the HAS\_SETPGID symbol if the ?S: setpgid(pid, gpid) function is available to set process group ID. ?S:. ?C:HAS\_SETPGID: ?C: This symbol, if defined, indicates that the setpgid(pid, gpid) ?C: routine is available to set process group ID. ?C:. ?H:#\$d\_setpgid HAS\_SETPGID /\*\*/ ?H:. ?LINT:set d\_setpgid : see if setpgid exists set setpgid d\_setpgid

eval \$inlibc

Found in path(s):

\* /opt/cola/permits/1854928199\_1701225705.9160655/0/perl-5-30-0-orig-regen-configure-1-tar-gz/metaconfig-5.30.0/dist/U/d\_setpgid.U

No license file was found, but licenses were detected in source scan.

?RCS: You may distribute under the terms of either the GNU General Public ?RCS: License or the Artistic License, as specified in the README file. ?RCS: ?MAKE:d\_lgamma: Inlibc ?MAKE: -pick add  $\$  @ %< ?S:d\_lgamma: ?S: This variable conditionally defines the HAS\_LGAMMA symbol, which ?S: indicates to the C program that the lgamma() routine is available ?S: for the log gamma function. See also d\_tgamma and d\_lgamma\_r. ?S:. ?C:HAS\_LGAMMA: ?C: This symbol, if defined, indicates that the lgamma routine is ?C: available to do the log gamma function. See also HAS\_TGAMMA and ?C: HAS\_LGAMMA\_R. ?C:.

?H:#\$d\_lgamma HAS\_LGAMMA /\*\*/

?H:.

?LINT:set d\_lgamma : see if lgamma exists set lgamma d\_lgamma eval \$inlibc

Found in path(s):

\* /opt/cola/permits/1854928199\_1701225705.9160655/0/perl-5-30-0-orig-regen-configure-1-tar-gz/metaconfig-5.30.0/U/perl/d\_lgamma.U No license file was found, but licenses were detected in source scan. ?RCS: \$Id: i\_vfork.U 1 2006-08-24 12:32:52Z rmanfredi \$ ?RCS: ?RCS: Copyright (c) 1991-1997, 2004-2006, Raphael Manfredi ?RCS: ?RCS: You may redistribute only under the terms of the Artistic Licence, ?RCS: as specified in the README file that comes with the distribution. ?RCS: You may reuse parts of this distribution only within the terms of ?RCS: that same Artistic Licence; a copy of which may be found at the root ?RCS: of the source tree for dist 4.0. ?RCS: ?RCS: \$Log: i\_vfork.U,v \$ ?RCS: Revision 3.0.1.1 1994/05/06 15:05:44 ram ?RCS: patch23: avoid inclusion of <vfork.h> if no vfork() used (ADO) ?RCS: ?RCS: Revision 3.0 1993/08/18 12:08:50 ram ?RCS: Baseline for dist 3.0 netwide release. ?RCS: ?MAKE:i\_vfork: Inhdr d\_vfork ?MAKE: -pick add  $\$  @ %< ?S:i\_vfork: ?S: This variable conditionally defines the I\_VFORK symbol, and indicates ?S: whether a C program should include vfork.h. ?S:. ?C:I\_VFORK: ?C: This symbol, if defined, indicates to the C program that it should

?C: include vfork.h.

 $?C:$ .

?H:#\$i\_vfork I\_VFORK /\*\*/

?H:.

: see if this is a vfork system case "\$d\_vfork" in

"\$define")

 set vfork.h i\_vfork

 eval \$inhdr

 ;; \*)

```
	i_vfork="$undef"
	;;
esac
```
Found in path(s):

\* /opt/cola/permits/1854928199\_1701225705.9160655/0/perl-5-30-0-orig-regen-configure-1-tar-gz/metaconfig-5.30.0/dist/U/i\_vfork.U No license file was found, but licenses were detected in source scan. ?RCS: \$Id: d\_linuxstd.U 1 2006-08-24 12:32:52Z rmanfredi \$ ?RCS: ?RCS: Copyright (c) 1991-1997, 2004-2006, Raphael Manfredi ?RCS: ?RCS: You may redistribute only under the terms of the Artistic Licence, ?RCS: as specified in the README file that comes with the distribution. ?RCS: You may reuse parts of this distribution only within the terms of ?RCS: that same Artistic Licence; a copy of which may be found at the root ?RCS: of the source tree for dist 4.0. ?RCS: ?RCS: Original Author: Andy Dougherty <doughera@lafcol.lafayette.edu> ?RCS: ?RCS: \$Log: d\_linuxstd.U,v \$ ?RCS: Revision 3.0.1.1 1994/10/29 16:14:05 ram ?RCS: patch36: created by ADO ?RCS: ?MAKE:d\_linuxstd: d\_stdstdio cppstdin cppflags cppminus \ contains rm Setvar Findhdr ?MAKE: -pick add \$@ %< ?S:d\_linuxstd: ?S: This variable conditionally defines USE\_LINUX\_STDIO if this system ?S: has a FILE structure declaring \_IO\_read\_base, \_IO\_read\_ptr, ?S: and  $IO$  read end in stdio.h. ?S:. ?C:USE\_LINUX\_STDIO: ?C: This symbol is defined if this system has a FILE structure declaring ?C: \_IO\_read\_base, \_IO\_read\_ptr, and \_IO\_read\_end in stdio.h. ?C:. ?H:#\$d\_linuxstd USE\_LINUX\_STDIO /\*\*/  $2H$ . ?T:xxx ?LINT:set d\_linuxstd : see if stdio is like that in linux case "\$d\_stdstdio" in "\$undef") echo " " xxx=`./findhdr stdio.h` \$cppstdin \$cppflags \$cppminus < "\$xxx" > stdio.E

```
if $contains 'char.*_IO_read_base' stdio.E >/dev/null 2>&1 && \
 		$contains '_IO_read_ptr' stdio.E >/dev/null 2>&1 && \
 		$contains '_IO_read_end' stdio.E >/dev/null 2>&1 ; then
 			echo "Your stdio looks like linux." >&4
 			val="$define"
	else
 		echo "You don't have linux stdio, either." >&4
 		val="$undef"
	fi
	$rm -f stdio.E
	;;
*) val="$undef" ;;
esac
set d_linuxstd
eval $setvar
Found in path(s):
```
\* /opt/cola/permits/1854928199\_1701225705.9160655/0/perl-5-30-0-orig-regen-configure-1-tar-gz/metaconfig-5.30.0/dist/U/d\_linuxstd.U

No license file was found, but licenses were detected in source scan.

?RCS: \$Id: i\_sysstatvfs.U,v \$ ?RCS: ?RCS: Copyright (c) 1999 Jarkko Hietaniemi ?RCS: ?RCS: You may distribute under the terms of either the GNU General Public ?RCS: License or the Artistic License, as specified in the README file. ?RCS: ?MAKE:i\_sysstatvfs: Inhdr Hasfield ?MAKE: -pick add \$@ %< ?S:i\_sysstatvfs: ?S: This variable conditionally defines the I\_SYSSTATVFS symbol, ?S: and indicates whether a C program should include <sys/statvfs.h>. ?S:. ?C:I\_SYS\_STATVFS: ?C: This symbol, if defined, indicates that <sys/statvfs.h> exists and ?C: should be included.  $?C:$ . ?H:#\$i\_sysstatvfs I\_SYS\_STATVFS /\*\*/  $?H:$ ?LINT:set i\_sysstatvfs : see if this is a sys/statvfs.h system set sys/statvfs.h i\_sysstatvfs eval \$inhdr

Found in path(s):

\* /opt/cola/permits/1854928199\_1701225705.9160655/0/perl-5-30-0-orig-regen-configure-1-tar-gz/metaconfig-

5.30.0/U/perl/i\_sysstatvfs.U

No license file was found, but licenses were detected in source scan.

?RCS: \$Id\$ ?RCS: ?RCS: Copyright (c) 1991-1997, 2004-2006, Raphael Manfredi ?RCS: ?RCS: You may redistribute only under the terms of the Artistic License, ?RCS: as specified in the README file that comes with the distribution. ?RCS: You may reuse parts of this distribution only within the terms of ?RCS: that same Artistic License; a copy of which may be found at the root ?RCS: of the source tree for dist 4.0. ?RCS: ?RCS: \$Log: lib.U,v \$ ?RCS: Revision 3.0.1.3 1995/09/25 09:16:47 ram ?RCS: patch59: unit is now forced to the top of Configure, if possible ?RCS: ?RCS: Revision 3.0.1.2 1995/01/30 14:38:08 ram ?RCS: patch49: can now handle installation prefix changes (from WED) ?RCS: ?RCS: Revision 3.0.1.1 1994/08/29 16:27:40 ram ?RCS: patch32: now uses installation prefix to set the default ?RCS: ?RCS: Revision 3.0 1993/08/18 12:08:56 ram ?RCS: Baseline for dist 3.0 netwide release. ?RCS: ?MAKE:lib libexp: Getfile Loc Oldconfig Prefixit Prefixup prefixexp ?MAKE: -pick add \$@ %< ?Y:TOP ?S:lib: ?S: This variable holds the name of the directory in which the user wants ?S: to put public library files for the package in question. It is most ?S: often a local directory such as /usr/local/lib. Programs using this ?S: variable must be prepared to deal with filename expansion. ?S:. ?S:libexp: ?S: This variable is the same as the lib variable, but is filename expanded ?S: at configuration time, for convenient use in your makefiles.  $2S$ : : determine where public libraries go set lib lib eval \$prefixit case "\$lib" in '') dflt=`./loc . "." \$prefixexp/lib /usr/local/lib /usr/lib /lib` set dflt eval \$prefixup

```
	;;
*) dflt="$lib";;
esac
echo " "
fn=d~
rp='Where do you want to put the public libraries?'
. ./getfile
lib="$ans"
libexp="$ansexp"
```
Found in path(s):

\* /opt/cola/permits/1854928199\_1701225705.9160655/0/perl-5-30-0-orig-regen-configure-1-tar-gz/metaconfig-5.30.0/dist/U/lib.U

No license file was found, but licenses were detected in source scan.

?RCS: You may distribute under the terms of either the GNU General Public ?RCS: License or the Artistic License, as specified in the README file. ?RCS: ?MAKE:d\_fma: Inlibc ?MAKE: -pick add \$@ %< ?S:d\_fma: ?S: This variable conditionally defines the HAS\_FMA symbol, which ?S: indicates to the C program that the fma() routine is available. ?S:. ?C:HAS\_FMA: ?C: This symbol, if defined, indicates that the fma routine is ?C: available to do the multiply-add function. ?C:. ?H:#\$d\_fma HAS\_FMA /\*\*/ ?H:. ?LINT:set d\_fma : see if fma exists set fma d\_fma eval \$inlibc

Found in path(s):

\* /opt/cola/permits/1854928199\_1701225705.9160655/0/perl-5-30-0-orig-regen-configure-1-tar-gz/metaconfig-5.30.0/U/perl/d\_fma.U

No license file was found, but licenses were detected in source scan.

?RCS: \$Id\$ ?RCS: ?RCS: Copyright (c) 1991-1997, 2004-2006, Raphael Manfredi ?RCS: ?RCS: You may redistribute only under the terms of the Artistic License, ?RCS: as specified in the README file that comes with the distribution. ?RCS: You may reuse parts of this distribution only within the terms of ?RCS: that same Artistic License; a copy of which may be found at the root

?RCS: of the source tree for dist 4.0. ?RCS: ?RCS: \$Log: d\_gethname.U,v \$ ?RCS: Revision 3.0.1.1 1994/10/29 16:13:00 ram ?RCS: patch36: call ./xenix explicitly instead of relying on PATH ?RCS: ?RCS: Revision 3.0 1993/08/18 12:06:11 ram ?RCS: Baseline for dist 3.0 netwide release. ?RCS: ?MAKE:d\_gethname d\_uname d\_phostname aphostname: phostname cat  $\setminus$  myhostname package d\_portable Loc echo n c +i\_whoami +usrinc \ Myread Guess Oldconfig Csym ?MAKE: -pick add \$@ %< ?S:d\_gethname: ?S: This variable conditionally defines the HAS\_GETHOSTNAME symbol, which ?S: indicates to the C program that the gethostname() routine may be ?S: used to derive the host name. ?S:. ?S:d\_uname: ?S: This variable conditionally defines the HAS UNAME symbol, which ?S: indicates to the C program that the uname() routine may be ?S: used to derive the host name. ?S:. ?S:d\_phostname: ?S: This variable conditionally defines the PHOSTNAME symbol, which ?S: contains the shell command which, when fed to popen(), may be ?S: used to derive the host name. ?S:. ?S:aphostname: ?S: Thie variable contains the command which can be used to compute the ?S: host name. The command is fully qualified by its absolute path, to make ?S: it safe when used by a process with super-user privileges. ?S:. ?C:HAS\_GETHOSTNAME (GETHOSTNAME): ?C: This symbol, if defined, indicates that the C program may use the ?C: gethostname() routine to derive the host name. See also HAS\_UNAME ?C: and PHOSTNAME.  $?C:$ . ?C:HAS\_UNAME (UNAME): ?C: This symbol, if defined, indicates that the C program may use the ?C: uname() routine to derive the host name. See also HAS\_GETHOSTNAME ?C: and PHOSTNAME.  $2^{\circ}$ ?C:PHOSTNAME: ?C: This symbol, if defined, indicates that the C program may use the ?C: contents of PHOSTNAME as a command to feed to the popen() routine
?C: to derive the host name. See also HAS\_GETHOSTNAME and HAS\_UNAME. ?C: Note that the command uses a fully qualified path, so that it is safe ?C: even if used by a process with super-user privileges. ?C:. ?H:#\$d\_gethname HAS\_GETHOSTNAME /\*\*/ ?H:#\$d\_uname HAS\_UNAME /\*\*/ ?H:#\$d\_phostname PHOSTNAME "\$aphostname" /\* How to get the host name \*/  $2H$ . ?T:file val call ?LINT:change i\_whoami : see how we will look up host name echo " " if false; then : dummy stub to allow use of elif @if HAS\_GETHOSTNAME elif set gethostname val -f d\_gethname; eval \$csym; \$val; then echo 'gethostname() found.' >&4 d\_gethname="\$define" call=gethostname @end @if HAS\_UNAME elif set uname val -f d\_uname; eval \$csym; \$val; then if ./xenix; then \$cat <<<EOM' uname() was found, but you're running xenix, and older versions of xenix have a broken uname(). If you don't really know whether your xenix is old enough to have a broken system call, use the default answer.

## EOM

```
		dflt=y
 		case "$d_uname" in
 		"$define") dflt=n;;
 		esac
 		rp='Is your uname() broken?'
 		. ./myread
 		case "$ans" in
 		n*) d_uname="$define"; call=uname;;
 		esac
	else
 		echo 'uname() found.' >&4
 		d_uname="$define"
		call=uname
	fi
@end
fi
case "$d_gethname" in
'') d_gethname="$undef";;
```
esac case "\$d\_uname" in '') d\_uname="\$undef";; esac @if PHOSTNAME || MYHOSTNAME case "\$d\_uname\$d\_gethname" in \*define\*) dflt=n cat <<EOM

but can't be fixed for political or economic reasons. If you wish, I can @if MYHOSTNAME && PHOSTNAME pretend \$call() isn't there and maybe compile in the hostname or compute it from the '\$phostname' command at run-time. @elsif MYHOSTNAME pretend \$call() isn't there and maybe compile in the hostname. @elsif PHOSTNAME pretend \$call() isn't there and maybe compute hostname at run-time thanks to the '\$phostname' command. @elsif WHOAMI get the hostname from whomai.h (provided you have one). @else simply ignore your host name and use someting like "noname" instead. @end

Every now and then someone has a \$call() that lies about the hostname

## EOM

 rp="Shall I ignore \$call() from now on?" . ./myread case "\$ans" in y\*) d\_uname="\$undef" d\_gethname="\$undef"; \$echo \$n "Okay...\$c";; esac;; esac @end @if PHOSTNAME || aphostname ?X: Compute the full path name for the command case "\$phostname" in '') aphostname='';; \*) case "\$aphostname" in /\*) ;; \*) set X \$phostname shift file=\$1 shift file=`./loc \$file \$file \$pth` aphostname=`echo \$file \$\*` ;;

 esac ;; esac @end @if PHOSTNAME && MYHOSTNAME case "\$d\_uname\$d\_gethname" in \*define\*) ;; \*) case "\$phostname" in '') ;; \*) \$cat <<EOT

There is no gethostname() or uname() on this system. You have two possibilities at this point:

1) You can have your host name (\$myhostname) compiled into \$package, which lets \$package start up faster, but makes your binaries non-portable, or

2) you can have \$package use a

 popen("\$aphostname","r")

which will start slower but be more portable.

@ if WHOAMI

Option 1 will give you the option of using whoami.h if you have one. @ end If you want option 2 but with a different command, you can edit config.sh at the end of this shell script.

EOT

```
		case "$d_phostname" in
		"$define") dflt=n;;
"$undef") dflt=y;;
		'')
 			case "$d_portable" in
 			"$define") dflt=n ;;
 *) dflt=y ;;
 			esac;;
		esac
		rp="Do you want your host name compiled in?"
		. ./myread
		case "$ans" in
n*) d_phostname="$define" ;;
		*) aphostname=''; d_phostname="$undef";;
		esac;;
	esac
```

```
	case "$aphostname" in
	'')
@	if WHOAMI
		case "$i_whoami" in
		"$define")
 			dflt=y
 			$cat <<EOM
```
No hostname function--you can either use the whoami.h file, which has this line:

 `grep sysname \$usrinc/whoami.h`

```
or you can have the name we came up with earlier
 ($myhostname) hardwired in.
EOM
 			rp="Use whoami.h to get hostname?"
 			. ./myread
 			case "$ans" in
 			n*) i_whoami="$undef";;
 			esac
 			;;
 		"$undef")
 			$cat <<EOM
No hostname function and no whoami.h -- hardwiring "$myhostname".
EOM
 			;;
 		esac;;
@	else
 		echo 'No hostname function -- hardwiring "'$myhostname'".' >&4;;
@	end
	esac;;
esac
@elsif PHOSTNAME
case "$d_uname$d_gethname" in
*define*) ;;
*)
	case "$phostname" in
	'')
@	if WHOAMI
 		case "$i_whoami" in
 		"$define")
 			$cat <<EOM
```
No hostname function--we'll use the whoami.h file, which has this line:

 `grep sysname \$usrinc/whoami.h`

EOM

```
			;;
 		*) echo "There will be no way for $package to get your hostname." >&4;;
 		esac;;
@	else
		echo "There will be no way for $package to get your hostname." >&4;;
@	end
	*)
echo "I'll use 'popen("""'$aphostname'", "r")'"' to get your hostname." > & 4
 		;;
	esac;;
esac
@elsif MYHOSTNAME
case "$d_uname$d_gethname" in
*define*) ;;
*)
@	if WHOAMI
	case "$i_whoami" in
	"$define")
		dflt=y
		$cat
 <<EOM
```
No hostname function--you can either use the whoami.h file, which has this line:

```
	`grep sysname $usrinc/whoami.h`
```

```
or you can have the name we came up with earlier ($myhostname) hardwired in.
EOM
```

```
		rp="Use whoami.h to get hostname?"
 		. ./myread
 		case "$ans" in
 		n*) i_whoami="$undef";;
 		esac
 		;;
	"$undef")
 		echo 'No whoami.h--hardwiring "'$myhostname'".' >&4;;
	esac;;
@	else
	echo 'Hardwiring "'$myhostname'".' >&4;;
@	end
esac
@end
case "$d_phostname" in
'') d_phostname="$undef";;
esac
```
## Found in path(s):

\* /opt/cola/permits/1854928199\_1701225705.9160655/0/perl-5-30-0-orig-regen-configure-1-tar-gz/metaconfig-

5.30.0/dist/U/d\_gethname.U No license file was found, but licenses were detected in source scan.

?RCS: \$Id: d\_fgetpos.U 1 2006-08-24 12:32:52Z rmanfredi \$ ?RCS: ?RCS: Copyright (c) 1991-1997, 2004-2006, Raphael Manfredi ?RCS: ?RCS: You may redistribute only under the terms of the Artistic Licence, ?RCS: as specified in the README file that comes with the distribution. ?RCS: You may reuse parts of this distribution only within the terms of ?RCS: that same Artistic Licence; a copy of which may be found at the root ?RCS: of the source tree for dist 4.0. ?RCS: ?RCS: \$Log: d\_fgetpos.U,v \$ ?RCS: Revision 3.0.1.1 1994/06/20 06:57:33 ram ?RCS: patch30: created ?RCS: ?MAKE:d\_fgetpos: Inlibc ?MAKE: -pick add \$@ %< ?S:d\_fgetpos: ?S: This variable conditionally defines HAS\_FGETPOS if fgetpos() is ?S: available to get the file position indicator. ?S:. ?C:HAS\_FGETPOS: ?C: This symbol, if defined, indicates that the fgetpos routine is ?C: available to get the file position indicator, similar to ftell(). ?C:. ?H:#\$d\_fgetpos HAS\_FGETPOS /\*\*/ ?H:. ?LINT:set d\_fgetpos : see if fgetpos exists set fgetpos d\_fgetpos eval \$inlibc Found in path(s): \* /opt/cola/permits/1854928199\_1701225705.9160655/0/perl-5-30-0-orig-regen-configure-1-tar-gz/metaconfig-

5.30.0/dist/U/d\_fgetpos.U

No license file was found, but licenses were detected in source scan.

?RCS: \$Id: libflex.U 1 2006-08-24 12:32:52Z rmanfredi \$ ?RCS: ?RCS: Copyright (c) 1991-1997, 2004-2006, Raphael Manfredi ?RCS: ?RCS: You may redistribute only under the terms of the Artistic Licence, ?RCS: as specified in the README file that comes with the distribution. ?RCS: You may reuse parts of this distribution only within the terms of ?RCS: that same Artistic Licence; a copy of which may be found at the root

?RCS: of the source tree for dist 4.0. ?RCS: ?RCS: \$Log: libflex.U,v \$ ?RCS: Revision 3.0.1.3 1997/02/28 15:57:48 ram ?RCS: patch61: replaced .a with \$\_a all over the place ?RCS: ?RCS: Revision 3.0.1.2 1994/05/06 15:07:02 ram ?RCS: patch23: now uses full library path instead of -l notation ?RCS: ?RCS: Revision 3.0.1.1 1994/01/24 14:13:25 ram ?RCS: patch16: un-obsoleted this unit to allow smooth lex/flex compilations ?RCS: ?RCS: Revision 3.0 1993/08/18 12:08:59 ram ?RCS: Baseline for dist 3.0 netwide release. ?RCS: ?MAKE:libflex: Loc lex libpth \_a ?MAKE: -pick add \$@ %< ?S:libflex: ?S: This variable contains the argument to pass to the loader in order ?S: to get the flex/lex library routines. If there is no flex or flex ?S: library, it is null. ?S:. ?T:xxx : see if we should include -lfl echo " " case "\$lex" in \*flex) xxx=`./loc libfl\$\_a x \$libpth` case "\$xxx" in x) echo "No flex library found." >&4 libflex='' ;; \*) echo "flex library found in \$xxx." >&4 libflex="\$xxx" ;; esac ;; \*lex)  $xxx = \frac{1}{\log x}$  a x \$libpth case "\$xxx" in x) echo "No lex library found." >&4 libflex='' ;; \*)

```
		echo "lex library found in $xxx." >&4
 		libflex="$xxx"
 		;;
	esac
	;;
*)
echo "You don't seem to have lex or flex, so I won't look for libraries." >&4
	;;
esac
Found in path(s):
* /opt/cola/permits/1854928199_1701225705.9160655/0/perl-5-30-0-orig-regen-configure-1-tar-gz/metaconfig-
5.30.0/dist/U/libflex.U
No license file was found, but licenses were detected in source scan.
```
?RCS: \$Id: d\_sysconf.U 1 2006-08-24 12:32:52Z rmanfredi \$ ?RCS: ?RCS: Copyright (c) 1991-1997, 2004-2006, Raphael Manfredi ?RCS: ?RCS: You may redistribute only under the terms of the Artistic Licence, ?RCS: as specified in the README file that comes with the distribution. ?RCS: You may reuse parts of this distribution only within the terms of ?RCS: that same Artistic Licence; a copy of which may be found at the root ?RCS: of the source tree for dist 4.0. ?RCS: ?RCS: Original Author: Andy Dougherty <doughera@lafcol.lafayette.edu> ?RCS: ?RCS: \$Log: d\_sysconf.U,v \$ ?RCS: Revision 3.0.1.1 1994/10/29 16:15:57 ram ?RCS: patch36: created by ADO ?RCS: ?MAKE:d\_sysconf: Inlibc ?MAKE: -pick add  $\%$  % < ?S:d\_sysconf: ?S: This variable conditionally defines the HAS\_SYSCONF symbol, which ?S: indicates to the C program that the sysconf() routine is available ?S: to determine system related limits and options. ?S:. ?C:HAS\_SYSCONF:  $2C$ <sup>This</sup> symbol, if defined, indicates that sysconf() is available ?C: to determine system related limits and options.  $2C$ : ?H:#\$d\_sysconf HAS\_SYSCONF /\*\*/  $?H:$ ?LINT:set d\_sysconf : see if sysconf exists set sysconf d\_sysconf

eval \$inlibc

Found in path(s):

\* /opt/cola/permits/1854928199\_1701225705.9160655/0/perl-5-30-0-orig-regen-configure-1-tar-gz/metaconfig-5.30.0/dist/U/d\_sysconf.U

No license file was found, but licenses were detected in source scan.

?RCS: \$Id: lseektype.U,v 3.0.1.1 1994/08/29 16:30:10 ram Exp \$

?RCS:

?RCS: Copyright (c) 1991-1993, Raphael Manfredi

?RCS:

?RCS: You may redistribute only under the terms of the Artistic License,

?RCS: as specified in the README file that comes with the distribution.

?RCS: You may reuse parts of this distribution only within the terms of

?RCS: that same Artistic License; a copy of which may be found at the root

?RCS: of the source tree for dist 3.0.

?RCS:

?RCS: \$Log: lseektype.U,v \$

?RCS: Revision 3.0.1.1 1994/08/29 16:30:10 ram

?RCS: patch32: now uses new Typedef unit to compute type information

?RCS:

?RCS: Revision 3.0 1993/08/18 12:09:08 ram

?RCS: Baseline for dist 3.0 netwide release.

?RCS:

?MAKE:lseektype lseeksize: Myread Typedef cat Compile rm\_try longsize run

?MAKE: -pick add  $\%$  % <

?S:lseektype:

?S: This variable defines lseektype to be something like off\_t, long,

?S: or whatever type is used to declare

lseek offset's type in the

?S: kernel (which also appears to be lseek's return type).

?S:.

?S:lseeksize:

?S: This variable defines lseektype to be something like off\_t, long,

?S: or whatever type is used to declare lseek offset's type in the

?S: kernel (which also appears to be lseek's return type).

 $2S$ .

?C:Off\_t (LSEEKTYPE):

?C: This symbol holds the type used to declare offsets in the kernel.

?C: It can be int, long, off t, etc... It may be necessary to include

?C: <sys/types.h> to get any typedef'ed information.

 $2C$ :

## ?C:LSEEKSIZE:

?C: This symbol holds the number of bytes used by the Off\_t.  $?C$ :

?C:Off\_t\_size:

?C: This symbol holds the number of bytes used by the Off t.  $2C$ :

```
?H:#define Off_t $lseektype /* <offset> type */
?H:#define LSEEKSIZE $lseeksize		/* <offset> size */
?H:#define Off_t_size $lseeksize	/* <offset> size */
?H:.
?F:!try
?LINT:set lseektype
: see what type lseek is declared as in the kernel
rp="What is the type used for lseek's offset on this system?"
set off_t lseektype
 long stdio.h sys/types.h
eval $typedef_ask
echo " "
echo "Checking to see how big your file offsets are..." >&4
$cat >try.c <<EOCP
#include <sys/types.h>
#include <stdio.h>
int main()
{
  printf("%d\n", (int)sizeof($lseektype));
  return(0);
}
EOCP
set try
if eval $compile_ok; then
	lseeksize=`$run ./try`
	echo "Your file offsets are $lseeksize bytes long."
else
	dflt=$longsize
	echo " "
	echo "(I can't seem to compile the test program. Guessing...)"
	rp="What is the size of your file offsets (in bytes)?"
	. ./myread
	lseeksize="$ans"
fi
$rm_try
Found in path(s):
* /opt/cola/permits/1854928199_1701225705.9160655/0/perl-5-30-0-orig-regen-configure-1-tar-gz/metaconfig-
5.30.0/U/typedefs/lseektype.U
No license file was found, but licenses were detected in source scan.
?RCS: $Id$
?RCS:
?RCS: Copyright (c) 1991-1997, 2004-2006, Raphael Manfredi
?RCS:
?RCS: You may redistribute only under the terms of the Artistic License,
```
?RCS: as specified in the README file that comes with the distribution.

?RCS: You may reuse parts of this distribution only within the terms of ?RCS: that same Artistic License; a copy of which may be found at the root ?RCS: of the source tree for dist 4.0. ?RCS: ?RCS: \$Log: i\_grp.U,v \$ ?RCS: Revision 3.0 1993/08/18 12:08:20 ram ?RCS: Baseline for dist 3.0 netwide release. ?RCS: ?MAKE:i\_grp: Inhdr ?MAKE: -pick add \$@ %< ?S:i\_grp: ?S: This variable conditionally defines the I\_GRP symbol, and indicates ?S: whether a C program should include <grp.h>. ?S:. ?C:I\_GRP: ?C: This symbol, if defined, indicates to the C program that it should ?C: include <grp.h>.  $?C:$ . ?H:#\$i\_grp I\_GRP /\*\*/ ?H:. ?LINT:set i\_grp : see if this is an grp system set grp.h i\_grp eval \$inhdr

Found

 in path(s): \* /opt/cola/permits/1854928199\_1701225705.9160655/0/perl-5-30-0-orig-regen-configure-1-tar-gz/metaconfig-5.30.0/dist/U/i\_grp.U

No license file was found, but licenses were detected in source scan.

?RCS: You may distribute under the terms of either the GNU General Public ?RCS: License or the Artistic License, as specified in the README file. ?RCS: ?MAKE:d\_fmax: Inlibc ?MAKE: -pick add  $\$  @ %< ?S:d\_fmax: ?S: This variable conditionally defines the HAS\_FMAX symbol, which ?S: indicates to the C program that the fmax() routine is available.  $2S$ : ?C:HAS\_FMAX: ?C: This symbol, if defined, indicates that the fmax routine is ?C: available to do the maximum function.  $?C:$ . ?H:#\$d\_fmax HAS\_FMAX  $/**/$  $?H:$ ?LINT:set d\_fmax : see if fmax exists

set fmax d\_fmax eval \$inlibc

Found in path(s): \* /opt/cola/permits/1854928199\_1701225705.9160655/0/perl-5-30-0-orig-regen-configure-1-tar-gz/metaconfig-5.30.0/U/perl/d\_fmax.U No license file was found, but licenses were detected in source scan. ?RCS: \$Id: i\_sysresrc.U 1 2006-08-24 12:32:52Z rmanfredi \$ ?RCS: ?RCS: Copyright (c) 1991-1997, 2004-2006, Raphael Manfredi ?RCS: ?RCS: You may redistribute only under the terms of the Artistic Licence, ?RCS: as specified in the README file that comes with the distribution. ?RCS: You may reuse parts of this distribution only within the terms of ?RCS: that same Artistic Licence; a copy of which may be found at the root ?RCS: of the source tree for dist 4.0. ?RCS: ?RCS: \$Log: i\_sysresrc.U,v \$ ?RCS: Revision 3.0 1993/08/18 12:08:34 ram ?RCS: Baseline for dist 3.0 netwide release. ?RCS:  $?X:$ ?X: Look wether <sys/resource.h> needs to be included  $?X:$ ?MAKE:i\_sysresrc: Inhdr ?MAKE: -pick add  $\$  @ %< ?S:i\_sysresrc: ?S: This variable conditionally defines the I\_SYS\_RESOURCE symbol, ?S: and indicates whether a C program should include <sys/resource.h>. ?S:. ?C:I\_SYS\_RESOURCE (I\_SYSRESOURCE): ?C: This symbol, if defined, indicates to the C program that it should ?C: include <sys/resource.h>. ?C:. ?H:#\$i\_sysresrc I\_SYS\_RESOURCE /\*\*/ ?H:. ?LINT:set i\_sysresrc : see if sys/resource.h has to be included set sys/resource.h i\_sysresrc eval \$inhdr Found in path(s): \* /opt/cola/permits/1854928199\_1701225705.9160655/0/perl-5-30-0-orig-regen-configure-1-tar-gz/metaconfig-

5.30.0/dist/U/i\_sysresrc.U

No license file was found, but licenses were detected in source scan.

?RCS: You may distribute under the terms of either the GNU General Public

Found in path(s):

\* /opt/cola/permits/1854928199\_1701225705.9160655/0/perl-5-30-0-orig-regen-configure-1-tar-gz/metaconfig-5.30.0/U/perl/i\_stdbool.U

\* /opt/cola/permits/1854928199\_1701225705.9160655/0/perl-5-30-0-orig-regen-configure-1-tar-gz/metaconfig-5.30.0/U/perl/d\_isinf.U

\* /opt/cola/permits/1854928199\_1701225705.9160655/0/perl-5-30-0-orig-regen-configure-1-tar-gz/metaconfig-5.30.0/U/perl/d\_isless.U

 $*$ /opt/cola/permits/1854928199\_1701225705.9160655/0/perl-5-30-0-orig-regen-configure-1-tar-gz/metaconfig-5.30.0/U/perl/d\_prctl.U

\* /opt/cola/permits/1854928199\_1701225705.9160655/0/perl-5-30-0-orig-regen-configure-1-tar-gz/metaconfig-5.30.0/U/threads/d\_pthrattrj.U

\* /opt/cola/permits/1854928199\_1701225705.9160655/0/perl-5-30-0-orig-regen-configure-1-tar-gz/metaconfig-5.30.0/U/ebcdic/ebcdic.U

\* /opt/cola/permits/1854928199\_1701225705.9160655/0/perl-5-30-0-orig-regen-configure-1-tar-gz/metaconfig-5.30.0/U/perl/d\_strtoll.U

\*

 /opt/cola/permits/1854928199\_1701225705.9160655/0/perl-5-30-0-orig-regen-configure-1-tar-gz/metaconfig-5.30.0/U/perl/d\_strtouq.U

 $*$ /opt/cola/permits/1854928199\_1701225705.9160655/0/perl-5-30-0-orig-regen-configure-1-tar-gz/metaconfig-5.30.0/U/threads/d\_nl\_langinfo\_l.U

\* /opt/cola/permits/1854928199\_1701225705.9160655/0/perl-5-30-0-orig-regen-configure-1-tar-gz/metaconfig-5.30.0/U/perl/d\_strtoull.U

\* /opt/cola/permits/1854928199\_1701225705.9160655/0/perl-5-30-0-orig-regen-configure-1-tar-gz/metaconfig-5.30.0/U/perl/d\_dlsymun.U

\* /opt/cola/permits/1854928199\_1701225705.9160655/0/perl-5-30-0-orig-regen-configure-1-tar-gz/metaconfig-5.30.0/U/threads/d\_pthread\_atfork.U

\* /opt/cola/permits/1854928199\_1701225705.9160655/0/perl-5-30-0-orig-regen-configure-1-tar-gz/metaconfig-5.30.0/U/perl/d\_isfinite.U

\* /opt/cola/permits/1854928199\_1701225705.9160655/0/perl-5-30-0-orig-regen-configure-1-tar-gz/metaconfig-5.30.0/U/perl/d\_off64\_t.U

\*

 /opt/cola/permits/1854928199\_1701225705.9160655/0/perl-5-30-0-orig-regen-configure-1-tar-gz/metaconfig-5.30.0/U/perl/d\_libm\_lib\_version.U

\* /opt/cola/permits/1854928199\_1701225705.9160655/0/perl-5-30-0-orig-regen-configure-1-tar-gz/metaconfig-5.30.0/U/perl/d\_ptrdiff\_t.U

\* /opt/cola/permits/1854928199\_1701225705.9160655/0/perl-5-30-0-orig-regen-configure-1-tar-gz/metaconfig-5.30.0/U/perl/d\_fcntl\_can\_lock.U

\* /opt/cola/permits/1854928199\_1701225705.9160655/0/perl-5-30-0-orig-regen-configure-1-tar-gz/metaconfig-5.30.0/U/perl/d\_fpos64\_t.U

 $*$ /opt/cola/permits/1854928199\_1701225705.9160655/0/perl-5-30-0-orig-regen-configure-1-tar-gz/metaconfig-5.30.0/U/perl/d\_signbit.U

\* /opt/cola/permits/1854928199\_1701225705.9160655/0/perl-5-30-0-orig-regen-configure-1-tar-gz/metaconfig-5.30.0/U/threads/d\_pthread\_y.U

\* /opt/cola/permits/1854928199\_1701225705.9160655/0/perl-5-30-0-orig-regen-configure-1-tar-gz/metaconfig-5.30.0/U/perl/time\_size.U

 $*$ /opt/cola/permits/1854928199\_1701225705.9160655/0/perl-5-30-0-orig-regen-configure-1-tar-gz/metaconfig-

5.30.0/U/perl/d\_isnan.U

\*

 /opt/cola/permits/1854928199\_1701225705.9160655/0/perl-5-30-0-orig-regen-configure-1-tar-gz/metaconfig-5.30.0/U/modified/d\_longlong.U

\* /opt/cola/permits/1854928199\_1701225705.9160655/0/perl-5-30-0-orig-regen-configure-1-tar-gz/metaconfig-5.30.0/U/perl/d\_futimes.U

 $*$ /opt/cola/permits/1854928199\_1701225705.9160655/0/perl-5-30-0-orig-regen-configure-1-tar-gz/metaconfig-5.30.0/U/perl/d\_isnormal.U

\* /opt/cola/permits/1854928199\_1701225705.9160655/0/perl-5-30-0-orig-regen-configure-1-tar-gz/metaconfig-5.30.0/U/modified/d\_union\_semun.U

\* /opt/cola/permits/1854928199\_1701225705.9160655/0/perl-5-30-0-orig-regen-configure-1-tar-gz/metaconfig-5.30.0/U/perl/d\_cplusplus.U

No license file was found, but licenses were detected in source scan.

?RCS: \$Id\$

?RCS:

?RCS: Copyright (c) 1991-1997, 2004-2006, Raphael Manfredi

?RCS:

?RCS: You may redistribute only under the terms of the Artistic License,

?RCS: as specified in the README file that comes with the distribution.

?RCS: You may reuse parts of this distribution only within the terms of

?RCS: that same Artistic License; a copy of which may be found at the root

?RCS: of the source tree for dist 4.0.

?RCS:

?RCS: Original Author: Andy Dougherty <doughera@lafcol.lafayette.edu>

?RCS:

?RCS: \$Log: d\_gconvert.U,v \$

?RCS: Revision 3.0.1.3 1997/02/28 15:33:38 ram

?RCS: patch61: integrated new unit from perl5

?RCS:

?RCS: Revision 3.0.1.2 1995/07/25 13:55:59 ram

?RCS: patch56: improved comments about the Gconvert macro (ADO)

?RCS: patch56: force compile-link test since it may exist but be unusable (ADO)

?RCS:

?RCS: Revision 3.0.1.1 1994/10/29 16:12:51 ram

?RCS: patch36: created by ADO

 $?RCS$ 

?MAKE:d\_Gconvert:

cat cc ccflags ldflags libs rm\_try \_o

?MAKE: -pick add  $\$ @ %<

?S:d\_Gconvert:

?S: This variable holds what Gconvert is defined as to convert

?S: floating point numbers into strings. It could be 'gconvert'

?S: or a more complex macro emulating gconvert with gcvt() or sprintf.

 $2S$ :

?C:Gconvert:

?C: This preprocessor macro is defined to convert a floating point

?C: number to a string without a trailing decimal point. This

?C: emulates the behavior of sprintf("%g"), but is sometimes much more ?C: efficient. If gconvert() is not available, but gcvt() drops the ?C: trailing decimal point, then gcvt() is used. If all else fails, ?C: a macro using sprintf("%g") is used. Arguments for the Gconvert ?C: macro are: value, number of digits, whether trailing zeros should ?C: be retained, and the output buffer. ?C: Possible values are: ?C:  $d_G\text{Gconvert} = g\text{convert}((x),(n),(t),(b))'$ ?C:  $d_G\text{Connect} = \text{gcvt}((x), (n), (b))'$ ?C:  $d_G\text{Convert}='spring(f(b), "%.*g", (n), (x))'$ ?C: The last two assume trailing zeros should not be kept.  $?C:$ . ?H:#define Gconvert(x,n,t,b) \$d\_Gconvert ?H:. ?T: xxx\_list xxx\_convert ?F:!try ?X: : Check how to convert floats to strings. echo " " echo "Checking for an efficient way to convert floats to strings." ?X: We want to be sure to drop trailing decimal points (perl5 ?X: needs this). \$cat >try.c <<'EOP' #ifdef TRY\_gconvert #define Gconvert $(x,n,t,b)$  gconvert $((x),(n),(t),(b))$ char  $*$ myname = "gconvert"; #endif #ifdef TRY\_gcvt #define  $G$ convert $(x, n, t, b)$  gcvt $((x), (n), (b))$ char \*myname = "gcvt"; #endif #ifdef TRY\_sprintf #define Gconvert(x,n,t,b) sprintf((b),"%.\*g",(n),(x)) char  $*$ myname = "sprintf"; #endif #include <stdio.h> int checkit(expect, got) char \*expect; char \*got; { if (strcmp(expect, got)) { printf("%s oddity: Expected %s, got %s\n", myname, expect, got);  $exit(1)$ :

```
	}
}
int
int main()
{
	char buf[64];
buf[63] = '0';/* This must be 1st test on (which?) platform */	/* Alan Burlison <AlanBurlsin@unn.unisys.com> */
	Gconvert(0.1, 8, 0, buf);
	checkit("0.1",
 buf);
	Gconvert(1.0, 8, 0, buf);
	checkit("1", buf);
	Gconvert(0.0, 8, 0, buf);
	checkit("0", buf);
	Gconvert(-1.0, 8, 0, buf);
```
 checkit("-1", buf);

 /\* Some Linux gcvt's give 1.e+5 here. \*/ Gconvert(100000.0, 8, 0, buf); checkit("100000", buf);

 /\* Some Linux gcvt's give -1.e+5 here. \*/ Gconvert(-100000.0, 8, 0, buf); checkit("-100000", buf);

 $exit(0);$ 

}

EOP ?X: List of order in which to search for functions. ?X: Usual order of efficiency is gconvert gcvt sprintf ?X: Respect a previous or hinted value. case "\$d\_Gconvert" in gconvert\*) xxx\_list='gconvert gcvt sprintf' ;;  $gcvt^*$ ) xxx list='gcvt gconvert sprintf' ;; sprintf\*) xxx\_list='sprintf gconvert gcvt' ;; \*) xxx\_list='gconvert gcvt sprintf' ;; esac

for xxx\_convert in \$xxx\_list; do echo "Trying \$xxx\_convert" \$rm\_try

```
	if $cc $ccflags -DTRY_$xxx_convert $ldflags -o try \
 try.c \frac{\text{5} \times \text{1}}{\text{2} \times 1}; then
 		echo "$xxx_convert" found. >&4
 		if ./try; then
 			echo "I'll use $xxx_convert to convert floats
 into a string." >&4
 			break;
 		else
 			echo "...But $xxx_convert didn't work as I expected."
 		fi
	else
 		echo "$xxx_convert NOT found." >&4
	fi
done
```

```
case "$xxx_convert" in
gconvert) d_Gconvert='gconvert((x),(n),(t),(b))';;
gcvt) d Gconvert='gcvt((x),(n),(b))':
*) d_Gconvert='sprintf((b), "%.*g", (n), (x))';;
esac
```
Found in path(s):

```
* /opt/cola/permits/1854928199_1701225705.9160655/0/perl-5-30-0-orig-regen-configure-1-tar-gz/metaconfig-
5.30.0/dist/U/d_gconvert.U
```
No license file was found, but licenses were detected in source scan.

?RCS: \$Id: d\_semop.U 1 2006-08-24 12:32:52Z rmanfredi \$ ?RCS: ?RCS: Copyright (c) 1991-1997, 2004-2006, Raphael Manfredi ?RCS: ?RCS: You may redistribute only under the terms of the Artistic Licence, ?RCS: as specified in the README file that comes with the distribution. ?RCS: You may reuse parts of this distribution only within the terms of ?RCS: that same Artistic Licence; a copy of which may be found at the root ?RCS: of the source tree for dist 4.0. ?RCS: ?RCS: \$Log: d\_semop.U,v \$ ?RCS: Revision 3.0 1993/08/18 12:07:05 ram ?RCS: Baseline for dist 3.0 netwide release.  $?RCS$ 

?MAKE:d\_semop: Inlibc

?MAKE: -pick add  $\$ @ %<

?S:d\_semop:

?S: This variable conditionally defines the HAS\_SEMOP symbol, which

?S: indicates to the C program that the semop() routine is available.

?S:.

?C:HAS\_SEMOP:

?C: This symbol, if defined, indicates that the semop() routine is

?C: available to execute semaphore operations.  $?C:$ . ?H:#\$d\_semop HAS SEMOP  $/**/$ ?H:. ?LINT:set d\_semop : see if semop exists set semop d\_semop eval \$inlibc Found in path(s): \* /opt/cola/permits/1854928199\_1701225705.9160655/0/perl-5-30-0-orig-regen-configure-1-tar-gz/metaconfig-5.30.0/dist/U/d\_semop.U No license file was found, but licenses were detected in source scan. ?RCS: \$Id: d\_getpent.U,v 3.0 1993/08/18 12:06:09 ram Exp \$ ?RCS: ?RCS: Copyright (c) 1991-1993, Raphael Manfredi ?RCS: ?RCS: You may redistribute only under the terms of the Artistic License, ?RCS: as specified in the README file that comes with the distribution. ?RCS: You may reuse parts of this distribution only within the terms of ?RCS: that same Artistic License; a copy of which may be found at the root ?RCS: of the source tree for dist 3.0. ?RCS: ?RCS: \$Log: d\_getpent.U,v \$ ?RCS: Revision 3.0 1993/08/18 12:06:09 ram ?RCS: Baseline for dist 3.0 netwide release. ?RCS: ?MAKE:d\_getpent: Inlibc ?MAKE: -pick add \$@ %< ?S:d\_getpent: ?S: This variable conditionally defines HAS\_GETPROTOENT if getprotoent() is ?S: available to look up protocols in some data base or another. ?S:. ?C:HAS\_GETPROTOENT: ?C: This symbol, if defined, indicates that the getprotoent() routine is ?C: available to look up protocols in some data base or another.  $2^{\circ}$ ?H:#\$d\_getpent HAS\_GETPROTOENT /\*\*/ ?H:. ?LINT:set d\_getpent : see if getprotoent exists set getprotoent d\_getpent eval \$inlibc Found in path(s):

\* /opt/cola/permits/1854928199\_1701225705.9160655/0/perl-5-30-0-orig-regen-configure-1-tar-gz/metaconfig-5.30.0/U/modified/d\_getpent.U

No license file was found, but licenses were detected in source scan.

?RCS: \$Id\$ ?RCS: ?RCS: Copyright (c) 1999 Jarkko Hietaniemi ?RCS: ?RCS: You may distribute under the terms of either the GNU General Public ?RCS: License or the Artistic License, as specified in the README file. ?RCS: ?X: This unit generates a \$hasstruct string that is used internally ?X: by Configure to check if this system has a field for a ?X: particular struct (of if this system has a particular struct!) ?X: ?X: To use it, say something like: ?X: set d\_statblocks stat i\_sysstat sys/stat.h ?X: eval \$hasstruct ?X: Or, for more complicated sets of headers, do something like ?X: hdrs="\$define sys/foo.h ?X: \$i\_sysbar sys/bar.h ?X: \$i\_syszot sys/zot.h ?X: \$i\_zappa zappa.h" ?X: set d\_statblocks stat \$hdrs ?X: eval \$hasstruct ?X: ?MAKE:Hasstruct: Setvar rm\_try test Compile ?MAKE: -pick add \$@ %< ?T:varname struct ?V:hasstruct : Define hasstruct macro for Configure internal use hasstruct='varname=\$1; struct=\$2; shift; shift; while \$test \$# -ge 2; do case "\$1" in \$define) echo "#include <\$2>";; esac ; shift 2;  $done > try.c;$ echo "int main () { struct \$struct foo;  $\}'$  >> try.c; set try; if eval \$compile; then val="\$define"; else val="\$undef"; fi; set \$varname; eval \$setvar;

\$rm\_try'

Found in path(s):

\* /opt/cola/permits/1854928199\_1701225705.9160655/0/perl-5-30-0-orig-regen-configure-1-tar-gz/metaconfig-5.30.0/U/protos/Hasstruct.U

No license file was found, but licenses were detected in source scan.

?RCS: \$Id: i\_varhdr.U 1 2006-08-24 12:32:52Z rmanfredi \$ ?RCS: ?RCS: Copyright (c) 1991-1997, 2004-2006, Raphael Manfredi ?RCS: ?RCS: You may redistribute only under the terms of the Artistic License, ?RCS: as specified in the README file that comes with the distribution. ?RCS: You may reuse parts of this distribution only within the terms of ?RCS: that same Artistic License; a copy of which may be found at the root ?RCS: of the source tree for dist 4.0. ?RCS: ?RCS: \$Log: i\_varhdr.U,v \$ ?RCS: Revision 3.0.1.3 1997/02/28 15:54:42 ram ?RCS: patch61: varargs script now starts with leading "startsh" ?RCS: ?RCS: Revision 3.0.1.2 1994/10/29 16:21:02 ram ?RCS: patch36: added ?F: line for metalint file checking ?RCS: ?RCS: Revision 3.0.1.1 1994/05/13 15:26:05 ram ?RCS: patch27: this unit now supersedes old i\_stdarg.U and i\_varargs.U ?RCS: patch27: modified to avoid spurious Whoa warnings (ADO) ?RCS: ?RCS: Revision 3.0 1993/08/18 12:08:49 ram ?RCS: Baseline for dist 3.0 netwide release. ?RCS: ?MAKE:i\_stdarg i\_varargs i\_varhdr: cat +cc +ccflags rm test Setvar \ Findhdr startsh o ?MAKE: -pick add  $\$  @ %< ?S:i\_stdarg: ?S: This variable conditionally defines the I\_STDARG symbol, which ?S: indicates to the C program that <stdarg.h> exists and should ?S: be included.  $2S$ . ?S:i\_varargs: ?S: This variable conditionally defines I\_VARARGS, which indicates ?S: to the C program that it should include  $\langle varargs.h \rangle$ . ?S:. ?S:i\_varhdr: ?S: Contains the name of the header to be included to get va\_dcl definition. ?S: Typically one of varargs.h or stdarg.h.  $2S$ :

?C:I\_STDARG: ?C: This symbol, if defined, indicates that <stdarg.h> exists and should ?C: be included. ?C:. ?C:I\_VARARGS: ?C: This symbol, if defined, indicates to the C program that it should ?C: include <varargs.h>. ?C:. ?H:#\$i\_stdarg I\_STDARG /\*\*/ ?H:#\$i\_varargs I\_VARARGS /\*\*/ ?H:. ?W:%<:va\_dcl ?F:!varargs ?T:valstd ?LINT:set i\_stdarg i\_varargs ?X: ?X: Don't use setvar because the varargs test below might override these. ?X: Actually, the messages here are just informative. We don't wish to set ?X: i\_varargs or i\_stdarg to their final value before knowing which of the ?X: two we'll include. ?X: : see if stdarg is available echo " " if \$test `./findhdr stdarg.h`; then echo "<stdarg.h> found." >&4 valstd="\$define" else echo "<stdarg.h> NOT found." >&4 valstd="\$undef" fi : see if varargs is available echo " " if \$test `./findhdr varargs.h`; then echo "<varargs.h> found." >&4 else echo "<varargs.h> NOT found, but that's ok (I hope)." >&4 fi ?X: ?X: if you have stdarg.h, you need to support prototypes to actually use it; ?X: but if stdarg.h exists and the compiler doesn't support prototypes (for some ?X: bizarre reason), we'll fall back to varargs.h anyway so it's not so bad.  $?X$ : : set up the varargs testing programs  $%cat > varargs.c < EOP$ #ifdef I\_STDARG

```
#include <stdarg.h>
#endif
#ifdef I_VARARGS
#include <varargs.h>
#endif
#ifdef
 I_STDARG
int f(char *p, ...)
#else
int f(va_alist)
va_dcl
#endif
{
	va_list ap;
#ifndef I_STDARG
	char *p;
#endif
#ifdef I_STDARG
	va_start(ap,p);
#else
	va_start(ap);
p = va_{arg}(ap, char^*);#endif
	va_end(ap);
	return 0;
}
EOP
$cat > varargs <<EOP
$startsh
if $cc -c $ccflags -D\$1 varargs.c >/dev/null 2>&1; then
	echo "true"
else
	echo "false"
fi
$rm -f varargs$_o
EOP
chmod +x varargs
: now check which varargs header should be included
echo " "
i_varhdr=''
val=''
case "$valstd" in
"$define")
	if `./varargs I_STDARG`; then
 		val='stdarg.h'
	elif `./varargs I_VARARGS`; then
```

```
		val='varargs.h'
	fi
	;;
*)
	if `./varargs I_VARARGS`; then
 		val='varargs.h'
	fi
	;;
esac
case "$val" in
'')
	echo " "
	echo "*** WHOA THERE!!! ***" >&4
echo " Your C compiler \"$cc\" doesn't seem to support stdarg or varargs!" > & 4
	case "$knowitall" in
	'')
	echo " I'm giving up; maybe you can try again with a different compiler?" >&4
 		exit 1
 		;;
	esac
echo "I could not find the definition for va_dcl...
You have problems..." >&4
	val="$undef"; set i_stdarg; eval $setvar
	val="$undef"; set i_varargs; eval $setvar
	;;
*)
	set i_varhdr
	eval $setvar
	case "$i_varhdr" in
	stdarg.h)
 		val="$define"; set i_stdarg; eval $setvar
 		val="$undef"; set i_varargs; eval $setvar
 		;;
	varargs.h)
 		val="$undef"; set i_stdarg; eval $setvar
 		val="$define"; set i_varargs; eval $setvar
 		;;
	esac
	echo "We'll include <$i_varhdr> to get va_dcl definition." >&4;;
esac
$rm -f varargs*
Found in path(s):
* /opt/cola/permits/1854928199_1701225705.9160655/0/perl-5-30-0-orig-regen-configure-1-tar-gz/metaconfig-
5.30.0/U/modified/i_varhdr.U
No license file was found, but licenses were detected in source scan.
```
?RCS: \$Id\$

?RCS:

?RCS: Copyright (c) 1991-1997, 2004-2006, Raphael Manfredi ?RCS: ?RCS: You may redistribute only under the terms of the Artistic License, ?RCS: as specified in the README file that comes with the distribution. ?RCS: You may reuse parts of this distribution only within the terms of ?RCS: that same Artistic License; a copy of which may be found at the root ?RCS: of the source tree for dist 4.0. ?RCS: ?RCS: \$Log: d\_time.U,v \$ ?RCS: Revision 3.0.1.2 1995/07/25 14:07:43 ram ?RCS: patch56: typo fix, sytem -> system ?RCS: ?RCS: Revision 3.0.1.1 1994/10/29 16:16:38 ram ?RCS: patch36: now uses new Typedef unit to compute type information (ADO) ?RCS: ?RCS: Revision 3.0 1993/08/18 12:07:45 ram ?RCS: Baseline for dist 3.0 netwide release. ?RCS: ?X: Maybe <sys/types.h> should be included? ?X:INC: i\_systypes ?MAKE:d\_time timetype: Csym Setvar Findhdr Myread Typedef ?MAKE: -pick add \$@ %< ?S:d\_time: ?S: This variable conditionally defines the HAS\_TIME symbol, which indicates ?S: that the time() routine exists. The time() routine is normally ?S: provided on UNIX systems. ?S:. ?S:timetype: ?S: This variable holds the type returned by time(). It can be long, ?S: or time\_t on BSD sites (in which case <sys/types.h> should be ?S: included). Anyway, the type Time\_t should be used. ?S:. ?C:HAS\_TIME (TIMER): ?C: This symbol, if defined, indicates that the time() routine exists.  $2C$ ?C:Time\_t (TIMETYPE): ?C: This symbol holds the type returned by time(). It can be long, ?C: or time\_t on BSD sites (in which case <sys/types.h> should be ?C: included). ?C:. ?H:#\$d\_time HAS\_TIME /\*\*/ ?H:#define Time\_t \$timetype /\* Time type \*/  $?H:$ ?LINT:set d\_time : see if time exists echo " "

```
if set time val -f d_time; eval $csym; $val; then
	echo 'time() found.' >&4
	val="$define"
	set time_t timetype long stdio.h sys/types.h
	eval $typedef
	dflt="$timetype"
	echo " "
	rp="What type is returned by time() on this
 system?"
	. ./myread
	timetype="$ans"
else
	echo 'time() not found, hope that will do.' >&4
	val="$undef"
	timetype='int';
fi
set d_time
eval $setvar
Found in path(s):
* /opt/cola/permits/1854928199_1701225705.9160655/0/perl-5-30-0-orig-regen-configure-1-tar-gz/metaconfig-
5.30.0/dist/U/d_time.U
No license file was found, but licenses were detected in source scan.
?RCS: $Id: d_strstr.U 1 2006-08-24 12:32:52Z rmanfredi $
?RCS:
?RCS: Copyright (c) 1991-1997, 2004-2006, Raphael Manfredi
?RCS:
?RCS: You may redistribute only under the terms of the Artistic Licence,
?RCS: as specified in the README file that comes with the distribution.
?RCS: You may reuse parts of this distribution only within the terms of
?RCS: that same Artistic Licence; a copy of which may be found at the root
?RCS: of the source tree for dist 4.0.
?RCS:
?RCS: $Log: d_strstr.U,v $
?RCS: Revision 3.0 1993/08/18 12:07:37 ram
?RCS: Baseline for dist 3.0 netwide release.
?RCS:
?MAKE:d_strstr: Inlibc
?MAKE: -pick add \@ %<
?S:d_strstr:
?S: This variable conditionally defines HAS_STRSTR if strstr() is
?S: available to find substrings.
?S:.
?C:HAS_STRSTR (STRSTR):
?C:	This symbol, if defined, indicates that the strstr routine is
?C: available to find substrings.
2C:
```
?H:#\$d\_strstr HAS\_STRSTR /\*\*/ ?H:. ?LINT:set d\_strstr :

 see if strstr exists set strstr d\_strstr eval \$inlibc

Found in path(s):

 $*$ /opt/cola/permits/1854928199\_1701225705.9160655/0/perl-5-30-0-orig-regen-configure-1-tar-gz/metaconfig-5.30.0/dist/U/d\_strstr.U

No license file was found, but licenses were detected in source scan.

?RCS: \$Id: nis.U,v 3.0.1.3 1997/02/28 16:17:38 ram Exp \$ ?RCS: ?RCS: Copyright (c) 1991-1993, Raphael Manfredi ?RCS: ?RCS: You may redistribute only under the terms of the Artistic License, ?RCS: as specified in the README file that comes with the distribution. ?RCS: You may reuse parts of this distribution only within the terms of ?RCS: that same Artistic License; a copy of which may be found at the root ?RCS: of the source tree for dist 3.0. ?RCS: ?RCS: \$Log: nis.U,v \$ ?RCS: Revision 3.0.1.3 1997/02/28 16:17:38 ram ?RCS: patch61: ensure suitable defaults for hostcat and friends ?RCS: ?RCS: Revision 3.0.1.2 1995/03/21 08:48:34 ram ?RCS: patch52: continued fix for NeXT NIS/NetInfo handling ?RCS: ?RCS: Revision 3.0.1.1 1995/02/15 14:16:23 ram ?RCS: patch51: now correctly handles NeXT using NIS rather than NetInfo ?RCS: ?RCS: Revision 3.0 1993/08/18 12:09:24 ram ?RCS: Baseline for dist 3.0 netwide release. ?RCS: ?MAKE:passcat groupcat hostcat: Myread Oldconfig test contains ?MAKE: -pick add \$@ %< ?S:passcat: ?S: This variable contains a command that produces the text of the ?S: /etc/passwd file. This is normally "cat /etc/passwd", but can be ?S: "ypcat passwd" when NIS is used. ?S: On some systems, such as os390, there may be no equivalent ?S: command, in which case this variable is unset.  $2S$ : ?S:groupcat: ?S: This variable contains a command that produces the text of the

```
?S:	/etc/group file. This is normally "cat /etc/group", but can be
?S: "ypcat group" when NIS is used.
?S:	On some systems, such as os390, there may be no equivalent
?S: command, in which case this variable is unset.
?S:.
?S:hostcat:
?S:	This variable contains a command that produces the text of the
?S: /etc/hosts file. This is normally "cat /etc/hosts", but can be
?S: "ypcat hosts" when NIS is used.
?S:	On some systems, such as os390, there may be no equivalent
?S: command, in which case this variable is unset.
?S:.
:
 see if we have to deal with yellow pages, now NIS.
?X: NeXT gives us some fun here, as always, by having both NIS (former YP)
?X: and NetInfo. But since it has both, it's ok to put the test inside the if.
?X: Contributed by Thomas Neumann <tom@smart.bo.open.de>.
if $test -d /usr/etc/yp || $test -d /etc/yp || $test -d /usr/lib/yp; then
@if passcat || groupcat
	case "$passcat" in
	nidump*) ;;
	*)
 		case "$passcat" in
 *ypcat*) dflt=y;;
 '') if $contains '^\+' /etc/passwd >/dev/null 2 > & 1; then
  				dflt=y
 			else
  				dflt=n
 			fi;;
 *) dflt=n;;
 		esac
 		echo " "
 		rp='Are you getting the passwd file via yellow pages?'
 		. ./myread
 		case "$ans" in
 		y*) passcat='ypcat passwd'
@if groupcat
 			echo "(Assuming /etc/group is also distributed.)"
 			groupcat='ypcat group'
@end
 			;;
 		*)	passcat='cat /etc/passwd'
@if groupcat
 			echo "(Assuming /etc/group is also local.)"
 			groupcat='cat /etc/group'
@end
 			;;
 		esac
```

```
		;;
	esac
@end
@if hostcat
	case "$hostcat" in
	nidump*) ;;
	*)
 		case
 "$hostcat" in
 		*ypcat*) dflt=y;;
 		'') if $contains '^\+' /etc/passwd >/dev/null 2>&1; then
  				dflt=y
  			else
  				dflt=n
  			fi;;
 *) dflt=n;;
 		esac
 		echo " "
 		rp='Are you getting the hosts file via yellow pages?'
 		. ./myread
 		case "$ans" in
 		y*) hostcat='ypcat hosts';;
 		*) hostcat='cat /etc/hosts';;
 		esac
 		;;
	esac
@end
fi
?X: Ensure suitable default -- Manoj Srivastava
case "$hostcat" in
'') test -f /etc/hosts && hostcat='cat /etc/hosts';;
esac
case "$groupcat" in
'') test -f /etc/group && groupcat='cat /etc/group';;
esac
case "$passcat" in
'') test -f /etc/passwd && passcat='cat /etc/passwd';;
esac
Found in path(s):
* /opt/cola/permits/1854928199_1701225705.9160655/0/perl-5-30-0-orig-regen-configure-1-tar-gz/metaconfig-
```
5.30.0/U/modified/nis.U No license file was found, but licenses were detected in source scan.

?RCS: Copyright (c) 2017-2018, H.Merijn Brand ?RCS: ?RCS: You may redistribute only under the terms of the Artistic Licence, ?RCS: as specified in the README file that comes with the distribution.

?RCS: You may reuse parts of this distribution only within the terms of ?RCS: that same Artistic Licence; a copy of which may be found at the root ?RCS: of the source tree for dist 4.0. ?RCS: ?MAKE:d\_mkostemp: Inlibc ?MAKE: -pick add  $\$ @ %< ?S:d\_mkostemp: ?S: This variable conditionally defines HAS\_MKOSTEMP if mkostemp() is ?S: available to exclusively create and open a uniquely named (with a ?S: suffix) temporary file. ?S:. ?C:HAS\_MKOSTEMP: ?C: This symbol, if defined, indicates that the mkostemp routine is ?C: available to exclusively create and open a uniquely named (with a ?C: suffix) temporary file.  $?C:$ . ?H:#\$d\_mkostemp HAS\_MKOSTEMP /\*\*/ ?H:. ?LINT:set d\_mkostemp : see if mkostemp exists set mkostemp d\_mkostemp eval \$inlibc Found

in path(s):

\* /opt/cola/permits/1854928199\_1701225705.9160655/0/perl-5-30-0-orig-regen-configure-1-tar-gz/metaconfig-

5.30.0/U/perl/d\_mkostemp.U

No license file was found, but licenses were detected in source scan.

?RCS: \$Id: d\_wifstat.U,v 3.0.1.3 1997/02/28 15:47:43 ram Exp \$

?RCS:

?RCS: Copyright (c) 1991-1993, Raphael Manfredi

?RCS:

?RCS: You may redistribute only under the terms of the Artistic License,

?RCS: as specified in the README file that comes with the distribution.

?RCS: You may reuse parts of this distribution only within the terms of

?RCS: that same Artistic License; a copy of which may be found at the root

?RCS: of the source tree for dist 3.0.

?RCS:

?RCS: \$Log: d\_wifstat.U,v \$

?RCS: Revision 3.0.1.3 1997/02/28 15:47:43 ram

?RCS: patch61: added a ?F: metalint hint

?RCS:

?RCS: Revision 3.0.1.2 1995/07/25 14:09:10 ram

?RCS: patch56: re-arranged compile line to include ldflags before objects

?RCS:

?RCS: Revision 3.0.1.1 1995/03/21 08:47:46 ram

?RCS: patch52: created

?RCS: ?MAKE:d\_wifstat: Compile d\_uwait Oldconfig cat rm ?MAKE: -pick add \$@ %< ?S:d\_wifstat: ?S: This symbol conditionally defines USE\_WIFSTAT if the C program can ?S: safely use the WIFxxx macros with the kind of wait() parameter ?S: declared in the program (see UNION\_WAIT), or if it can't. Should ?S: only matter on HP-UX, where the macros are incorrectly written and ?S: therefore cause programs using them with an 'union wait' variable ?S: to not compile properly. ?S:. ?C:USE\_WIFSTAT: ?C: This symbol, if defined, indicates to the C program that the argument ?C: for the WIFxxx set of macros such as WIFSIGNALED or WIFEXITED can ?C: be of the same kind as the one used to hold the wait() status. Should ?C: only matter on HP-UX, where the macros are incorrectly written and ?C: therefore cause programs using them with an 'union wait' variable ?C: to not compile properly. See also UNION\_WAIT. ?C:. ?H:#\$d\_wifstat USE\_WIFSTAT /\*\*/ ?H:. ?T:type ?F:!foo : see if we can use WIFxxx macros echo " " case "\$d\_wifstat" in "\$define") echo "As before, you can safely use WIFEXITED and friends!" >&4;; "\$undef") echo "You still can't use WIFEXITED and friends!" >&4;; \*) echo "Let's see whether you can use the WIFEXITED(status) macro and its" case "\$d\_uwait" in "\$define") type='union wait';;  $*$ ) type='int';; esac echo "friends with status declared as '\$type status'..." \$cat >foo.c <<EOCP #include <sys/types.h> #include <sys/wait.h> int main() { \$type status; int  $e = 0$ : #ifdef WIFEXITED

```
	if (WIFEXITED(status))
```
printf( $"\n|n"$ );  $exit(0)$ ; #else  $exit(2)$ ; #endif } EOCP d\_wifstat="\$undef" set foo if eval \$compile; then if ./foo >/dev/null; then echo "Great! Looks like we can use the WIFxxx macros." >&4 d\_wifstat="\$define" else echo "You don't seem to have WIFxxx macros, but that's ok." >&4 fi else echo "Apparently you can't use WIFxxx macros properly." >&4 fi \$rm -f foo.\* foo core ;; esac Found in path(s): \* /opt/cola/permits/1854928199\_1701225705.9160655/0/perl-5-30-0-orig-regen-configure-1-tar-gz/metaconfig-5.30.0/U/compline/d\_wifstat.U No license file was found, but licenses were detected in source scan. ?RCS: \$Id: sitebin.U,v \$ ?RCS: ?RCS: Copyright (c) 1999 Andy Dougherty ?RCS:

?RCS: You may redistribute only under the terms of the Artistic License,

?RCS: as specified in the README file that comes with the distribution.

?RCS: You may reuse parts of this distribution only within the terms of

?RCS: that same Artistic License; a copy of which may be found at the root

?RCS: of the source tree for dist 3.0.

?RCS:

?RCS: \$Log: sitebin.U,v \$

?RCS:

?MAKE:sitebin sitebinexp installsitebin : Getfile Oldconfig \

 Setprefixvar siteprefix

?MAKE: -pick add  $\$ @ %<

?Y:TOP

?D:sitebin=''

?S:sitebin:

?S: This variable holds the name of the directory in which the user wants

?S: to put add-on publicly executable files for the package in question. It

?S: is most often a local directory such as /usr/local/bin. Programs using ?S: this variable must be prepared to deal with ~name substitution. ?S: The standard distribution will put nothing in this directory. ?S: After perl has been installed, users may install their own local ?S: executables in this directory with ?S: MakeMaker Makefile.PL ?S: or equivalent. See INSTALL for details. ?S:. ?D:sitebinexp='' ?S:sitebinexp: ?S: This is the same as the sitebin variable, but is filename expanded at ?S: configuration time, for use in your makefiles. ?S:. ?D:installsitebin='' ?S:installsitebin: ?S: This variable is usually the same as sitebinexp, unless you are on ?S: a system running AFS, in which case they may differ slightly. You ?S: should always use this variable within your makefiles for portability. ?S:. ?LINT:change prefixvar ?LINT:set installsitebin ?LINT:set sitebin ?LINT:set sitebinexp : determine where add-on public executables go case "\$sitebin" in '') dflt=\$siteprefix/bin ;; \*) dflt=\$sitebin ;; esac fn= $d$ ~ rp='Pathname where the add-on public executables should be installed?' . ./getfile prefixvar=sitebin . ./setprefixvar Found in path(s): \* /opt/cola/permits/1854928199\_1701225705.9160655/0/perl-5-30-0-orig-regen-configure-1-tar-gz/metaconfig-5.30.0/U/installdirs/sitebin.U No license file was found, but licenses were detected in source scan. ?RCS: \$Id\$ ?RCS: ?RCS: Copyright (c) 2001 Jarkko Hietaniemi ?RCS: ?RCS: You may redistribute only under the terms of the Artistic License, ?RCS: as specified in the README file that comes with the distribution. ?RCS: You may reuse parts of this distribution only within the terms of

?RCS: that same Artistic License; a copy of which may be found at the root

?RCS: of the source tree for dist 3.0. ?RCS: ?MAKE:d\_flockproto: Hasproto i\_sysfile ?MAKE: -pick add \$@ %< ?S:d\_flockproto: ?S: This variable conditionally defines the HAS\_FLOCK\_PROTO symbol, ?S: which indicates to the C program that the system provides ?S: a prototype for the flock() function. Otherwise, it is ?S: up to the program to supply one. ?S:. ?C:HAS\_FLOCK\_PROTO: ?C: This symbol, if defined, indicates that the system provides ?C: a prototype for the flock() function. Otherwise, it is up ?C: to the program to supply one. A good guess is ?C: extern int flock(int, int); ?C:. ?H:#\$d\_flockproto HAS\_FLOCK\_PROTO /\*\*/ ?H:. ?LINT:set d\_flockproto : see if prototype for flock is available echo " " set d\_flockproto flock \$i\_sysfile sys/file.h eval \$hasproto Found in path(s): \* /opt/cola/permits/1854928199\_1701225705.9160655/0/perl-5-30-0-orig-regen-configure-1-tar-gz/metaconfig-5.30.0/U/perl/d\_flockproto.U No license file was found, but licenses were detected in source scan. ?RCS: \$Id: i\_mntent.U,v \$ ?RCS: ?RCS: Copyright (c) 1999 Jarkko Hietaniemi ?RCS: ?RCS: You may distribute under the terms of either the GNU General Public ?RCS: License or the Artistic License, as specified in the README file.  $?RCS$ ?MAKE:i\_mntent: Inhdr Hasfield ?MAKE: -pick add \$@ %< ?S:i\_mntent: ?S: This variable conditionally defines the I\_MNTENT symbol, and indicates ?S: whether a C program should include <mntent.h>.  $2S$ : ?C:I\_MNTENT: ?C: This symbol, if defined, indicates that <mntent.h> exists and ?C: should be included.  $?C:$ . ?H:#\$i\_mntent I\_MNTENT /\*\*/

?H:. ?LINT:set i\_mntent : see if this is a mntent.h system set mntent.h i\_mntent eval \$inhdr

Found in path(s):

\* /opt/cola/permits/1854928199\_1701225705.9160655/0/perl-5-30-0-orig-regen-configure-1-tar-gz/metaconfig-5.30.0/U/perl/i\_mntent.U No license file was found, but licenses were detected in source scan.

?RCS: \$Id: vendorhtml1dir.U,v 1.1 1999/07/08 18:32:57 doughera Exp doughera \$ ?RCS:

?RCS: Copyright (c) 1999, Andy Dougherty

?RCS:

?RCS: You may redistribute only under the terms of the Artistic License,

?RCS: as specified in the README file that comes with the distribution.

?RCS: You may reuse parts of this distribution only within the terms of

?RCS: that same Artistic License; a copy of which may be found at the root

?RCS: of the source tree for dist 3.0.

?RCS:

?RCS: \$Log: vendorhtml1dir.U,v \$

?RCS: Revision 1.1 1999/07/08 18:32:57 doughera

?RCS: Initial revision

?RCS:

?MAKE:vendorhtml1dir vendorhtml1direxp installvendorhtml1dir: html1dir Getfile \

 Setprefixvar Oldconfig Prefixit test vendorprefix prefix sed

?MAKE: -pick add \$@ %<

?Y:TOP

?S:vendorhtml1dir:

?S: This variable contains the name of the directory for html

?S: pages. It may have  $a \sim$  on the front.

?S: The standard distribution will put nothing in this

directory.

?S: Vendors who distribute perl may wish to place their own

?S: html pages in this directory with

?S: MakeMaker Makefile.PL INSTALLDIRS=vendor

?S: or equivalent. See INSTALL for details.

?S:.

?S:vendorhtml1direxp:

?S: This variable is the ~name expanded version of vendorhtml1dir, so that you

?S: may use it directly in Makefiles or shell scripts.

 $2S$ .

?D:installvendorhtml1dir=''

?S:installvendorhtml1dir:

?S: This variable is really the same as vendorhtml1direxp but may differ on

?S: those systems using AFS. For extra portability, only this variable

?S: should be used in makefiles.

?S:. ?LINT:change prefixvar ?LINT:set installvendorhtml1dir : Set the vendorhtml1dir variables case "\$vendorprefix" in ") vendorhtml1dir=" vendorhtml1direxp='' ;; \*) : determine where vendor-supplied html pages go. : There is no standard location, so try to copy the previously-selected : directory structure for the core html pages. : XXX Better default suggestions would be welcome. case "\$vendorhtml1dir" in ") dflt=`echo "\$html1dir" | \$sed "s#^\$prefix#\$vendorprefix#"` ;; \*) dflt=\$vendorhtml1dir ;; esac case "\$dflt" in ''|' ') dflt=none ;; esac fn=dn+ $\sim$  rp='Pathname for the vendor-supplied html pages?' . ./getfile vendorhtml1dir="\$ans" vendorhtml1direxp="\$ansexp" ;; esac : Use ' ' for none so value is preserved next time through Configure \$test X"\$vendorhtml1dir" = "X" && vendorhtml1dir=' ' prefixvar=vendorhtml1dir . ./installprefix Found in path(s): \* /opt/cola/permits/1854928199\_1701225705.9160655/0/perl-5-30-0-orig-regen-configure-1-tar-gz/metaconfig-5.30.0/U/installdirs/vendorhtml1dir.U No license file was found, but licenses were detected in source scan. ?RCS: \$Id: Warn\_v7ND.U 1 2006-08-24 12:32:52Z rmanfredi \$ ?RCS: ?RCS: Copyright (c) 1991-1997, 2004-2006, Raphael Manfredi ?RCS: ?RCS: You may redistribute only under the terms of the Artistic Licence, ?RCS: as specified in the README file that comes with the distribution. ?RCS: You may reuse parts of this distribution only within the terms of ?RCS: that same Artistic Licence; a copy of which may be found at the root ?RCS: of the source tree for dist 4.0. ?RCS: ?RCS: \$Log: Warn\_v7ND.U,v \$

?RCS: Revision 3.0.1.1 1994/10/29 16:01:46 ram ?RCS: patch36: call ./v7 explicitly instead of relying on PATH ?RCS: ?RCS: Revision 3.0 1993/08/18 12:05:18 ram ?RCS: Baseline for dist 3.0 netwide release. ?RCS: ?X: ?X: This unit warns V7 sites that they may not have a non-blocking read. ?X: This unit needs to be mentioned in End.U to get included. ?X: ?MAKE:Warn\_v7ND: package Guess ?MAKE: -pick add \$@ %< : Warnings if ./v7; then cat <<EOM

NOTE: many V7 systems do not have a way to do a non-blocking read. If you don't have any of FIONREAD, O\_NDELAY, or rdchk(), the \$package package may not work as well as it might. It might not work at all. EOM

```
fi
```
Found in path(s):

\* /opt/cola/permits/1854928199\_1701225705.9160655/0/perl-5-30-0-orig-regen-configure-1-tar-gz/metaconfig-5.30.0/dist/U/Warn\_v7ND.U

No license file was found, but licenses were detected in source scan.

?RCS: \$Id: d\_tzmin.U 1 2006-08-24 12:32:52Z rmanfredi \$

?RCS:

?RCS: Copyright (c) 1991-1997, 2004-2006, Raphael Manfredi

?RCS:

?RCS: You may redistribute only under the terms of the Artistic Licence,

?RCS: as specified in the README file that comes with the distribution.

?RCS: You may reuse parts of this distribution only within the terms of

?RCS: that same Artistic Licence; a copy of which may be found at the root

?RCS: of the source tree for dist 4.0.

?RCS:

?RCS: \$Log: d\_tzmin.U,v \$

?RCS: Revision 3.0.1.1 1994/10/29 16:16:58 ram

?RCS: patch36: call ./bsd explicitly instead of relying on PATH

?RCS:

?RCS: Revision 3.0 1993/08/18 12:07:49 ram

?RCS: Baseline for dist 3.0 netwide release.

?RCS:

?MAKE:d tzmin: contains cppstdin cppminus timeincl rm Setvar Guess

?MAKE: -pick add  $\$ @ % <

?S:d\_tzmin:
?S: This symbol conditionally defines TZ\_MINUTESWEST if the system uses ?S: tz\_minuteswest in time header instead of timezone. ?S:. ?C:TZ\_MINUTESWEST: ?C: This symbol is defined if this system uses tz\_minuteswest ?C: in time header instead of timezone. ?C: If not defined, you may have to use struct timeb and ftime() rather ?C: than the new gettimeofday() system call.  $?C:$ . ?H:#\$d\_tzmin TZ\_MINUTESWEST /\*\*/ ?H:. ?LINT:set d\_tzmin : see if tz\_minuteswest is defined in time header echo " " val="\$undef" \$cppstdin \$cppminus < \$timeincl > try 2>&1 if \$contains 'tz\_minuteswest' try >/dev/null 2>&1; then echo "You have tz\_minuteswest defined in \$timeincl rather than timezone." >&4 val="\$define" elif \$contains 'timezone' try >/dev/null 2>&1; then echo "You have timezone defined in \$timeincl rather than tz\_minuteswest." >&4 else echo "Your \$timeincl file looks strange." >&4 fi if ./bsd; then case "\$d\_tzmin" in "\$undef") echo "(Maybe your system is an USG one after all?)";; esac fi set d\_tzmin eval \$setvar \$rm -f try Found in path(s): \* /opt/cola/permits/1854928199\_1701225705.9160655/0/perl-5-30-0-orig-regen-configure-1-tar-gz/metaconfig-5.30.0/dist/U/d\_tzmin.U No license file was found, but licenses were detected in source scan. ?RCS: \$Id: d\_getnbyad.U,v \$ ?RCS: ?RCS: Copyright (c) 1998 Andy Dougherty ?RCS: ?RCS: You may distribute under the terms of either the GNU General Public ?RCS: License or the Artistic License, as specified in the README file. ?RCS: ?MAKE:d\_getnbyname: Inlibc ?MAKE: -pick add  $\$ @ %<

?S:d\_getnbyname:

?S: This variable conditionally defines the HAS\_GETNETBYNAME symbol, which ?S: indicates to the C program that the getnetbyname() routine is available ?S: to look up networks by their names. ?S:. ?C:HAS\_GETNETBYNAME: ?C: This symbol, if defined, indicates that the getnetbyname() routine is ?C: available to look up networks by their names. ?C:. ?H:#\$d\_getnbyname HAS\_GETNETBYNAME /\*\*/ ?H:. ?LINT:set d\_getnbyname : see if getnetbyname exists set getnetbyname d\_getnbyname eval \$inlibc Found in path(s):  $*$ /opt/cola/permits/1854928199\_1701225705.9160655/0/perl-5-30-0-orig-regen-configure-1-tar-gz/metaconfig-5.30.0/U/modified/d\_getnbynm.U No license file was found, but licenses were detected in source scan.

?RCS: \$Id: d\_setnent.U,v 3.0 1993/08/18 12:06:09 ram Exp \$ ?RCS: ?RCS: Copyright (c) 1991-1993, Raphael Manfredi ?RCS: ?RCS: You may redistribute only under the terms of the Artistic License, ?RCS: as specified in the README file that comes with the distribution. ?RCS: You may reuse parts of this distribution only within the terms of ?RCS: that same Artistic License; a copy of which may be found at the root ?RCS: of the source tree for dist 3.0. ?RCS: ?RCS: \$Log: d\_setnent.U,v \$ ?RCS: Revision 3.0 1993/08/18 12:06:09 ram ?RCS: Baseline for dist 3.0 netwide release. ?RCS: ?MAKE:d\_setnent: Inlibc ?MAKE: -pick add \$@ %< ?S:d\_setnent: ?S: This variable conditionally defines HAS\_SETNETENT if setnetent() is ?S: available. ?S:. ?C:HAS\_SETNETENT: ?C: This symbol, if defined, indicates that the setnetent() routine is ?C: available.  $2C$ : ?H:#\$d setnent HAS\_SETNETENT /\*\*/ ?H:. ?LINT:set d\_setnent

: see if setnetent exists set setnetent d\_setnent eval \$inlibc

Found in path(s):

 $*$ /opt/cola/permits/1854928199\_1701225705.9160655/0/perl-5-30-0-orig-regen-configure-1-tar-gz/metaconfig-5.30.0/U/modified/d\_setnent.U No license file was found, but licenses were detected in source scan. ?RCS: \$Id: Extractall.U 1 2006-08-24 12:32:52Z rmanfredi \$ ?RCS: ?RCS: Copyright (c) 1991-1997, 2004-2006, Raphael Manfredi ?RCS: ?RCS: You may redistribute only under the terms of the Artistic Licence, ?RCS: as specified in the README file that comes with the distribution. ?RCS: You may reuse parts of this distribution only within the terms of ?RCS: that same Artistic Licence; a copy of which may be found at the root ?RCS: of the source tree for dist 4.0. ?RCS: ?RCS: \$Log: Extractall.U,v \$ ?RCS: Revision 3.0.1.1 1997/02/28 15:00:43 ram ?RCS: patch61: created ?RCS:  $?X:$ ?X: If extraction has been requested, load the configuration file, perform ?X: the extraction and exit. ?X: ?X: This unit was originally a part of Options.U. It had to be removed from ?X: it to prevent a dependency cycle: Extract -> src -> Options -> Extract ?X: The Begin.U unit now requires us before beginning to do anything ?X: interesting, to ensure proper semantics. -- RAM, 15/03/96  $?X:$ ?MAKE:Extractall: Extract Options ?MAKE: -pick wipe  $\%$  % < : extract files and exit if asked to do so case "\$extractsh" in true) ?X: Undo the forced silent=true when -S was supplied, by probing realsilent ?X: which was set iff -s was also given. See Options.U for details. case "\$realsilent" in true) ;; \*) exec 1>&4;; esac case "\$config\_sh" in '') config\_sh='config.sh';;

 esac

 echo " " echo "Fetching answers from \$config\_sh..." cd .. . \$config\_sh ?X: extract has to be run from the top directory, not within UU. . UU/optdef.sh echo " " ?X: extract has to be run from the top directory, not within UU. . UU/extract rm -rf UU echo "Extraction done." exit 0 ;; esac Found in path(s): \* /opt/cola/permits/1854928199\_1701225705.9160655/0/perl-5-30-0-orig-regen-configure-1-tar-gz/metaconfig-5.30.0/U/modified/Extractall.U No license file was found, but licenses were detected in source scan. ?RCS: \$Id: d\_setservent\_r.U,v 0RCS: ?RCS: Copyright (c) 2002,2003 Jarkko Hietaniemi ?RCS: ?RCS: You may distribute under the terms of either the GNU General Public ?RCS: License or the Artistic License, as specified in the README file. ?RCS: ?RCS: Generated by the reentr.pl from the Perl 5.8 distribution. ?RCS: ?MAKE:d\_setservent\_r setservent\_r\_proto: Inlibc Protochk Hasproto i\_systypes \ usethreads i\_netdb extern\_C ?MAKE: -pick add \$@ %< ?S:d\_setservent\_r: ?S: This variable conditionally defines the HAS\_SETSERVENT\_R symbol, ?S: which indicates to the C program that the setservent $_r()$ ?S: routine is available. ?S:. ?S:setservent\_r\_proto: ?S: This variable encodes the prototype of setservent\_r. ?S: It is zero if d\_setservent\_r is undef, and one of the ?S: REENTRANT\_PROTO\_T\_ABC macros of reentr.h if d\_setservent\_r ?S: is defined. ?S:. ?C:HAS\_SETSERVENT\_R: ?C: This symbol, if defined, indicates that the setservent\_r routine  $?C:$  is available to setservent re-entrantly.  $?C:$ . ?C:SETSERVENT\_R\_PROTO:

?C: This symbol encodes the prototype of setservent\_r. ?C: It is zero if d\_setservent\_r is undef, and one of the ?C: REENTRANT\_PROTO\_T\_ABC macros of reentr.h if d\_setservent\_r ?C: is defined.  $?C:$ . ?H:#\$d\_setservent\_r HAS\_SETSERVENT\_R /\*\*/ ?H:#define SETSERVENT\_R\_PROTO \$setservent\_r\_proto /\*\*/ ?H:. ?T:try hdrs d\_setservent\_r\_proto : see if setservent\_r exists set setservent\_r d\_setservent\_r eval \$inlibc case "\$d\_setservent\_r" in "\$define") hdrs="\$i\_systypes sys/types.h define stdio.h \$i\_netdb netdb.h" case "\$d\_setservent\_r\_proto:\$usethreads" in ":define") d\_setservent\_r\_proto=define set d\_setservent\_r\_proto setservent\_r \$hdrs eval \$hasproto ;;  $*$ ) ;; esac case "\$d\_setservent\_r\_proto" in define) case "\$setservent\_r\_proto" in ''|0) try='int setservent\_r(int, struct servent\_data\*);' ./protochk "\$extern\_C \$try" \$hdrs && setservent\_r\_proto=I\_ID ;; esac case "\$setservent\_r\_proto" in ''|0) try='void setservent\_r(int, struct servent\_data\*);' ./protochk "\$extern\_C \$try" \$hdrs && setservent\_r\_proto=V\_ID ;; esac case "\$setservent\_r\_proto" in ''|0) d\_setservent\_r=undef setservent\_r\_proto=0 echo "Disabling setservent\_r, cannot determine prototype." >&4 ;; \* ) case "\$setservent\_r\_proto" in REENTRANT\_PROTO\*) ;; \*) setservent\_r\_proto="REENTRANT\_PROTO\_\$setservent\_r\_proto" ;; esac echo "Prototype: \$try" ;; esac ;; \*) case "\$usethreads" in define) echo "setservent r has no prototype, not using it."  $>\&4$ ; esac d\_setservent\_r=undef setservent r\_proto=0

```
		;;
	esac
	;;
*)	setservent_r_proto=0
	;;
esac
```
Found in path(s):

\* /opt/cola/permits/1854928199\_1701225705.9160655/0/perl-5-30-0-orig-regen-configure-1-tar-gz/metaconfig-5.30.0/U/threads/d\_setservent\_r.U

No license file was found, but licenses were detected in source scan.

?RCS: \$Id\$ ?RCS: ?RCS: Copyright (c) 1999, Jarkko Hietaniemi ?RCS: ?RCS: This file is included with or a derivative work of a file included ?RCS: with the metaconfig program of Raphael Manfredi's "dist" distribution. ?RCS: In accordance with clause 7 of dist's modified Artistic License: ?RCS: ?RCS: You may distribute under the terms of either the GNU General Public ?RCS: License or the Artistic License, as specified in the README file. ?RCS: ?MAKE:multiarch: osname ?MAKE: -pick add \$@ %< ?S:multiarch: ?S: This variable conditionally defines the MULTIARCH symbol ?S: which signifies the presence of multiplatform files. ?S: This is normally set by hints files. ?S:. ?C:MULTIARCH: ?C: This symbol, if defined, signifies that the build ?C: process will produce some binary files that are going to be ?C: used in a cross-platform environment. This is the case for ?C: example with the NeXT "fat" binaries that contain executables ?C: for several CPUs. ?C:. ?H:#\$multiarch MULTIARCH /\*\*/  $2H$ . : Check if is a multiplatform env case "\$osname" in darwin) multiarch="\$define" ;; esac case "\$multiarch" in  $\sqrt{\lfloor nN \rfloor^*}$  multiarch="\$undef" ;; esac

Found in path(s):

\* /opt/cola/permits/1854928199\_1701225705.9160655/0/perl-5-30-0-orig-regen-configure-1-tar-gz/metaconfig-5.30.0/U/a\_dvisory/multiarch.U No license file was found, but licenses were detected in source scan. ?RCS: \$Id: archlib.U,v 3.1 1999/07/08 18:32:29 doughera Exp doughera \$ ?RCS: ?RCS: Copyright (c) 1991-1993, Raphael Manfredi ?RCS: ?RCS: This file is included with or a derivative work of a file included ?RCS: with the metaconfig program of Raphael Manfredi's "dist" distribution. ?RCS: In accordance with clause 7 of dist's modified Artistic License: ?RCS: ?RCS: You may distribute under the terms of either the GNU General Public ?RCS: License or the Artistic License, as specified in the README file. ?RCS: ?RCS: Original Author: Andy Dougherty <doughera@lafcol.lafayette.edu> ?RCS: ?RCS: \$Log: archlib.U,v \$ ?RCS: Revision 3.1 1999/07/08 18:32:29 doughera ?RCS: Updated for perl5.005\_5x ?RCS: ?RCS: ?RCS: Revision 3.0.1.4 1995/09/25 09:15:18 ram ?RCS: patch59: unit is now forced to the top of Configure, if possible ?RCS: ?RCS: Revision 3.0.1.3 1995/02/15 14:14:14 ram ?RCS: patch51: architecture name is now computed by a separate unit ?RCS: ?RCS: Revision 3.0.1.2 1995/01/30 14:32:22 ram ?RCS: patch49: archname is now systematically recomputed ?RCS: patch49: can now handle installation prefix changes (from WED) ?RCS: ?RCS: Revision 3.0.1.1 1994/10/29 16:02:36 ram ?RCS: patch36: created by ADO  $?RCS$ ?MAKE:d\_archlib archlib archlibexp installarchlib: \ cat Getfile Setprefixvar Loc Oldconfig archname spackage \ privlib sed test Prefixit Prefixup binexp ?MAKE: -pick add  $\%$  % < ?Y:TOP ?S:d\_archlib: ?S: This variable conditionally defines ARCHLIB to hold the pathname ?S: of architecture-dependent library files for \$package. If ?S: \$archlib is the same as \$privlib, then this is set to undef. ?S:. ?D:archlib=''

?S:archlib:

?S: This variable holds the name of the directory in which the user wants

?S: to put architecture-dependent public library files for \$package.

?S: It is most often a local directory such as /usr/local/lib.

?S: Programs using this variable must be prepared to deal

?S: with

filename expansion.

?S:.

?D:archlibexp=''

?S:archlibexp:

?S: This variable is the same as the archlib variable, but is

?S: filename expanded at configuration time, for convenient use. ?S:.

?D:installarchlib=''

?S:installarchlib:

?S: This variable is really the same as archlibexp but may differ on

?S: those systems using AFS. For extra portability, only this variable

?S: should be used in makefiles.

?S:.

?C:ARCHLIB:

?C: This variable, if defined, holds the name of the directory in

?C: which the user wants to put architecture-dependent public

?C: library files for \$package. It is most often a local directory

?C: such as /usr/local/lib. Programs using this variable must be

?C: prepared to deal with filename expansion. If ARCHLIB is the

?C: same as PRIVLIB, it is not defined, since presumably the

?C: program already searches PRIVLIB.

 $?C$ :.

?C:ARCHLIB\_EXP:

?C: This symbol contains the ~name expanded version of ARCHLIB, to be used ?C: in programs that are not prepared to deal with  $\sim$  expansion

at run-time.

 $?C:$ .

?H:#\$d\_archlib ARCHLIB "\$archlib" /\*\*/

?H:#\$d\_archlib ARCHLIB\_EXP "\$archlibexp" /\*\*/

?H:.

?T: tdflt

?LINT:change prefixvar

?LINT:set archlib

?LINT:set archlibexp

?LINT:set installarchlib

: determine where public architecture dependent libraries go

set archlib archlib

eval \$prefixit

: privlib default is /usr/local/lib/\$package/\$version

: archlib default is /usr/local/lib/\$package/\$version/\$archname

: privlib may have an optional trailing /share.

tdflt=`echo \$privlib | \$sed 's,/share\$,,'`

```
tdflt=$tdflt/$archname
case "$archlib" in
'')	dflt=$tdflt
	;;
*)	dflt="$archlib"
  ;;
esac
$cat <<EOM
```
\$spackage contains architecture-dependent library files. If you are sharing libraries in a heterogeneous environment, you might store these files in a separate location. Otherwise, you can just include them with the rest of the public library files.

## EOM

```
?X: Force dependency on bin.U
fn=$binexp
fn=d+\simrp='Where do you want to put the public architecture-dependent libraries?'
.
```

```
 ./getfile
prefixvar=archlib
. ./setprefixvar
if $test X''\$archlib" = X''\$privlib"; then
	d_archlib="$undef"
else
	d_archlib="$define"
fi
```
Found in path(s):

\* /opt/cola/permits/1854928199\_1701225705.9160655/0/perl-5-30-0-orig-regen-configure-1-tar-gz/metaconfig-5.30.0/U/installdirs/archlib.U

No license file was found, but licenses were detected in source scan.

```
?RCS: $Id: d_times.U,v 3.0.1.2 1995/07/25 14:07:50 ram Exp $
?RCS:
?RCS: Copyright (c) 1991-1993, Raphael Manfredi
?RCS:
?RCS: You may redistribute only under the terms of the Artistic License,
?RCS: as specified in the README file that comes with the distribution.
?RCS: You may reuse parts of this distribution only within the terms of
?RCS: that same Artistic License; a copy of which may be found at the root
?RCS: of the source tree for dist 3.0.
?RCS:
?RCS: $Log: d_times.U,v $
?RCS: Revision 3.0.1.2 1995/07/25 14:07:50 ram
?RCS: patch56: typo fix, sytem -> system
?RCS:
```
?RCS: Revision 3.0.1.1 1994/08/29 16:14:00 ram ?RCS: patch32: now uses new Typedef unit to compute type information ?RCS: ?RCS: Revision 3.0 1993/08/18 12:07:46 ram ?RCS: Baseline for dist 3.0 netwide release. ?RCS: ?X:  $?X: What is the type returned by times()?$ ?X: ?X: Force inclusion of <sys/types.h> ?X:INC: i\_systypes ?MAKE:d\_times clocktype: Csym Myread Typedef i\_systimes ?MAKE: -pick add \$@ %< ?S:d\_times: ?S: This variable conditionally defines the HAS\_TIMES symbol, which indicates ?S: that the times() routine exists. The times() routine is normally ?S: provided on UNIX systems. You may have to include <sys/times.h>. ?S:. ?S:clocktype: ?S: This variable holds the type returned by times(). It can be long, ?S: or clock\_t on BSD sites (in which case <sys/types.h> should be ?S: included). ?S:. ?C:HAS\_TIMES (TIMES): ?C: This symbol, if defined, indicates that the times() routine exists. ?C: Note that this became obsolete on some systems (SUNOS), which now ?C: use getrusage(). It may be necessary to include <sys/times.h>.  $?C:$ . ?C:Clock\_t (CLOCKTYPE): ?C: This symbol holds the type returned by times(). It can be long, ?C: or clock\_t on BSD sites (in which case <sys/types.h> should be ?C: included).  $?C:$ . ?H:#\$d\_times HAS\_TIMES /\*\*/ ?H:#define Clock\_t \$clocktype /\* Clock time \*/  $2H$ . ?T:val inc : see if times exists echo " " if set times val -f d\_times; eval \$csym; \$val; then echo 'times() found.' >&4 d\_times="\$define"  $inc="$  case "\$i\_systimes" in "\$define") inc='sys/times.h';; esac

 rp="What is the type returned by times() on this system?" set clock\_t clocktype long stdio.h sys/types.h \$inc eval \$typedef\_ask else echo 'times() NOT found, hope that will do.' >&4 d\_times="\$undef" ?X: The following is needed for typedef (won't like an empty variable) clocktype='int' fi

Found in path(s):

\* /opt/cola/permits/1854928199\_1701225705.9160655/0/perl-5-30-0-orig-regen-configure-1-tar-gz/metaconfig-5.30.0/U/typedefs/d\_times.U

No license file was found, but licenses were detected in source scan.

?RCS: \$Id\$

?RCS:

?RCS: Copyright (c) 2000 Jarkko Hietaniemi

?RCS:

?RCS: You may distribute under the terms of either the GNU General Public

?RCS: License or the Artistic License, as specified in the README file.

?RCS:

?MAKE:d\_frexpl: Inlibc

?MAKE: -pick add \$@ %<

?S:d\_frexpl:

?S: This variable conditionally defines the HAS\_FREXPL symbol, which

?S: indicates to the C program that the frexpl() routine is available.

?S:.

?C:HAS\_FREXPL:

?C: This symbol, if defined, indicates that the frexpl routine is

?C: available to break a long double floating-point number into

?C: a normalized fraction and an integral power of 2.

?C:.

?H:#\$d\_frexpl HAS\_FREXPL /\*\*/

?H:.

?LINT:set d\_frexpl : see if frexpl exists set frexpl d\_frexpl eval \$inlibc

Found in path(s):

 $*$ /opt/cola/permits/1854928199\_1701225705.9160655/0/perl-5-30-0-orig-regen-configure-1-tar-gz/metaconfig-5.30.0/U/perl/d\_frexpl.U

No license file was found, but licenses were detected in source scan.

?RCS: \$Id: d\_syscall.U 1 2006-08-24 12:32:52Z rmanfredi \$ ?RCS: ?RCS: Copyright (c) 1991-1997, 2004-2006, Raphael Manfredi ?RCS:

?RCS: You may redistribute only under the terms of the Artistic Licence, ?RCS: as specified in the README file that comes with the distribution. ?RCS: You may reuse parts of this distribution only within the terms of ?RCS: that same Artistic Licence; a copy of which may be found at the root ?RCS: of the source tree for dist 4.0. ?RCS: ?RCS: \$Log: d\_syscall.U,v \$ ?RCS: Revision 3.0 1993/08/18 12:07:42 ram ?RCS: Baseline for dist 3.0 netwide release. ?RCS: ?MAKE:d\_syscall: Inlibc ?MAKE: -pick add \$@ %< ?S:d\_syscall: ?S: This variable conditionally defines HAS\_SYSCALL if syscall() is ?S: available call arbitrary system calls. ?S:. ?C:HAS\_SYSCALL (SYSCALL): ?C: This symbol, if defined, indicates that the syscall routine is ?C: available to call arbitrary system calls. If undefined, that's tough.  $?C:$ . ?H:#\$d\_syscall HAS\_SYSCALL /\*\*/ ?H:. ?LINT:set d\_syscall : see if syscall exists set syscall d\_syscall eval \$inlibc Found in path(s): \* /opt/cola/permits/1854928199\_1701225705.9160655/0/perl-5-30-0-orig-regen-configure-1-tar-gz/metaconfig-5.30.0/dist/U/d\_syscall.U No license file was found, but licenses were detected in source scan. ?RCS: \$Id: i\_sysioctl.U 1 2006-08-24 12:32:52Z rmanfredi \$ ?RCS: ?RCS: Copyright (c) 1991-1997, 2004-2006, Raphael Manfredi ?RCS: ?RCS: You may redistribute only under the terms of the Artistic Licence, ?RCS: as specified in the README file that comes with the distribution. ?RCS: You may reuse parts of this distribution only within the terms of ?RCS: that same Artistic Licence; a copy of which may be found at the root ?RCS: of the source tree for dist 4.0. ?RCS:

?RCS: \$Log: i\_sysioctl.U,v \$

?RCS: Revision 3.0.1.2 1994/05/06 15:04:57 ram

?RCS: patch23: added knowledge for <sys/filio.h> (WED)

?RCS: patch23: optimized amount of findhdr calls

?RCS: ?RCS: Revision 3.0.1.1 1993/11/10 17:36:09 ram ?RCS: patch14: now use a compiler check for TIOCNOTTY because of HP-UX 9.x ?RCS: ?RCS: Revision 3.0 1993/08/18 12:08:32 ram ?RCS: Baseline for dist 3.0 netwide release. ?RCS: ?MAKE:i\_sysioctl i\_bsdioctl i\_sysfilio i\_syssockio d\_voidtty: test contains \ cat i\_termio i\_termios i\_sgtty Setvar Findhdr +cc rm Inhdr ?MAKE: -pick add  $\$  @ %< ?S:i\_sysioctl: ?S: This variable conditionally defines the I\_SYS\_IOCTL symbol, which ?S: indicates to the C program that  $\langle$ sys/ioctl.h $>$  exists and should ?S: be included. ?S:. ?S:i\_sysfilio: ?S: This variable conditionally defines the I\_SYS\_FILIO symbol, which ?S: indicates to the C program that  $\langle$ sys/filio.h $>$  exists and should ?S: be included in preference to <sys/ioctl.h>. ?S:. ?S:i\_bsdioctl: ?S: This variable conditionally defines the I\_SYS\_BSDIOCTL symbol, which ?S: indicates to the C program that <sys/bsdioctl.h> exists and should ?S: be included. ?S:. ?S:i\_syssockio: ?S: This variable conditionally defines I\_SYS\_SOCKIO to indicate to the ?S: C program that socket ioctl codes may be found in <sys/sockio.h> ?S: instead of <sys/ioctl.h>. ?S:. ?S:d\_voidtty: ?S: This variable conditionally defines USE\_IOCNOTTY to indicate that the ?S: ioctl() call with TIOCNOTTY should be used to void tty association. ?S: Otherwise (on USG probably), it is enough to close the standard file ?S: descriptors and do a setpgrp(). ?S:. ?C:I\_SYS\_IOCTL (I\_SYSIOCTL): ?C: This symbol, if defined, indicates that <sys/ioctl.h> exists and should ?C: be included. Otherwise, include <sgtty.h> or <termio.h>. ?C:. ?C:I\_SYS\_FILIO: ?C: This symbol, if defined, indicates that <sys/filio.h> exists and ?C: should be included instead of <sys/ioctl.h>.  $2C$ : ?C:I\_SYS\_BSDIOCTL (I\_BSDIOCTL): ?C: This symbol, if defined, indicates that <sys/bsdioctl.h> exists and should

?C: be included. Otherwise, try <sys/ioctl.h>. This is primarly intended for ?C: definitions of sockets options, like SIOCATMARK. ?C:. ?C:I\_SYS\_SOCKIO (I\_SYSSOCKIO): ?C: This symbol, if defined, indicates the <sys/sockio.h> should be included ?C: to get socket ioctl options, like SIOCATMARK. ?C:. ?C:USE\_TIOCNOTTY (VOIDTTY): ?C: This symbol, if defined indicate to the C program that the ioctl() ?C: call with TIOCNOTTY should be used to void tty association. ?C: Otherwise (on USG probably), it is enough to close the standard file ?C: descriptors and do a setpgrp(). ?C:. ?H:#\$i\_sysioctl I\_SYS\_IOCTL /\*\*/ ?H:#\$i\_sysfilio I\_SYS\_FILIO /\*\*/ ?H:#\$i\_bsdioctl I\_SYS\_BSDIOCTL /\*\*/ ?H:#\$i\_syssockio I\_SYS\_SOCKIO /\*\*/ ?H:#\$d\_voidtty USE\_TIOCNOTTY /\*\*/ ?H:. ?T:xxx : see if ioctl defs are in sgtty, termio, sys/filio or sys/ioctl ?LINT:set i\_sysfilio set sys/filio.h i\_sysfilio eval \$inhdr echo " " if \$test `./findhdr sys/ioctl.h`; then val="\$define" echo '<sys/ioctl.h> found.' >&4 else val="\$undef" if \$test \$i\_sysfilio = "\$define"; then echo '<sys/ioctl.h> NOT found.' >&4 else  $\text{Sets } \S_1$ \_sgtty = " $\text{Sdefine}$ " && xxx="sgtty.h" \$test \$i\_termio = "\$define" && xxx="termio.h" \$test \$i\_termios = "\$define" && xxx="termios.h" echo "No <sys/ioctl.h> found, assuming ioctl args are defined in <\$xxx>." >&4 fi fi ?LINT:set i\_sysioctl set i\_sysioctl eval \$setvar @if I\_BSDIOCTL || i\_bsdioctl  $?X$ : ?X: The only machine I know where this

 inclusion was necessary is a ?X: BULL DPX 5000 (a French machine). ?X: : see if socket ioctl defs are in sys/bsdioctl or sys/ioctl echo " " xxx=`./findhdr sys/bsdioctl.h` if \$test "\$xxx"; then if \$contains SIOCATMARK \$xxx >/dev/null 2>&1; then val="\$define" echo "You have socket ioctls defined in <sys/bsdioctl.h>." >&4 else val="\$undef" echo "No socket ioctls found in <sys/bsdioctl.h>." >&4 fi else val="\$undef" echo "<sys/bsdioctl.h> not found, but that's ok." >&4 fi ?LINT:set i\_bsdioctl set i\_bsdioctl eval \$setvar @end @if I\_SYSSOCKIO || i\_syssockio : see if socket ioctl defs are in sys/sockio.h echo " " xxx=`./findhdr sys/sockio.h` if \$test "\$xxx"; then if \$contains SIOCATMARK \$xxx >/dev/null 2>&1; then val="\$define" echo "You have socket ioctls defined in <sys/sockio.h>." >&4 else val="\$undef" echo "No socket ioctls found in <sys/sockio.h>." >&4 fi else val="\$undef"

@if I\_BSDIOCTL case "\$i\_bsdioctl" in "\$define") \$cat <<EOM <sys/sockio.h> not found, using ioctls from <sys/bsdioctl.h>. EOM ;; \*) \$cat <<EOM <sys/sockio.h> not found, assuming socket ioctls are in <sys/ioctl.h>. EOM

 ;;

```
	esac
@else
	$cat <<EOM
<sys/sockio.h> not found, assuming socket ioctls are in <sys/ioctl.h>.
EOM
@end
fi
?LINT:set i_syssockio
set i_syssockio
eval $setvar
@end
@if VOIDTTY || d_voidtty
: check how to void tty association
echo " "
case "$i_sysioctl" in
"$define") xxx='sys/ioctl.h';;
?X: otherwise $xxx was set during the determination of i_sysioctl, above.
esac
?X:
?X: Can't use $contains here since HP-UX 9.x has TIOCNOTTY between a pair
?X: of #ifdef/#endif and is never actually defined. Oh well...
?X:$cat > tcio.c <<EOM
#include <sys/types.h>	/* Just in case */
\#include \langle$xxx\rangleint main()
{
#ifdef TIOCNOTTY
exit(0);#else
exit(1);#endif
}
EOM
if ($cc -o tcio tcio.c && ./tcio) >/dev/null 2 > & 1; then
	val="$define"
	echo "TIOCNOTTY found in <$xxx>." >&4
	echo "Using ioctl() call on /dev/tty to void tty association." >&4
else
	val="$undef"
	echo "Closing
 standard file descriptors should void tty association." >&4
fi
?LINT:set d_voidtty
set d_voidtty
eval $setvar
```
\$rm -f tcio tcio.? core

### @end

Found in path(s):

```
* /opt/cola/permits/1854928199_1701225705.9160655/0/perl-5-30-0-orig-regen-configure-1-tar-gz/metaconfig-
5.30.0/dist/U/i_sysioctl.U
```
No license file was found, but licenses were detected in source scan.

?RCS: \$Id: filexp.U 1 2006-08-24 12:32:52Z rmanfredi \$ ?RCS: ?RCS: Copyright (c) 1991-1997, 2004-2006, Raphael Manfredi ?RCS: ?RCS: You may redistribute only under the terms of the Artistic Licence, ?RCS: as specified in the README file that comes with the distribution. ?RCS: You may reuse parts of this distribution only within the terms of ?RCS: that same Artistic Licence; a copy of which may be found at the root ?RCS: of the source tree for dist 4.0. ?RCS: ?RCS: \$Log: filexp.U,v \$ ?RCS: Revision 3.0 1993/08/18 12:08:08 ram ?RCS: Baseline for dist 3.0 netwide release. ?RCS: ?MAKE:filexp: privlib ?MAKE: -pick add \$@ %< ?S:filexp: ?S: This symbol contains the full pathname of the filexp script, in case we ?S: are saving the script for posterity.  $2S$ . : must not allow self reference case "\$privlib" in /\*) filexp=\$privlib/filexp ;; \*) filexp=`pwd`/filexp ;; esac Found in path(s): \* /opt/cola/permits/1854928199\_1701225705.9160655/0/perl-5-30-0-orig-regen-configure-1-tar-gz/metaconfig-5.30.0/dist/U/filexp\_path.U

No license file was found, but licenses were detected in source scan.

?RCS: \$Id\$ ?RCS: ?RCS: Copyright (c) 2001, Jarkko Hietaniemi ?RCS:

?RCS: You may redistribute only under the terms of the Artistic License, ?RCS: as specified in the README file that comes with the distribution. ?RCS: You may reuse parts of this distribution only within the terms of ?RCS: that same Artistic License; a copy of which may be found at the root ?RCS: of the source tree for dist 3.0. ?RCS: ?MAKE:d\_sigprocmask: Inlibc ?MAKE: -pick add \$@ %< ?S:d\_sigprocmask: ?S: This variable conditionally defines HAS\_SIGPROCMASK ?S: if sigprocmask() is available to examine or change the signal mask ?S: of the calling process. ?S:. ?C:HAS\_SIGPROCMASK: ?C: This symbol, if defined, indicates that the sigprocmask ?C: system call is available to examine or change the signal mask ?C: of the calling process.  $?C:$ . ?H:#\$d\_sigprocmask HAS\_SIGPROCMASK /\*\*/ ?H:. ?LINT:set d\_sigprocmask : see if sigprocmask exists set sigprocmask d\_sigprocmask eval **Sinlibc** Found in path(s):

\* /opt/cola/permits/1854928199\_1701225705.9160655/0/perl-5-30-0-orig-regen-configure-1-tar-gz/metaconfig-

5.30.0/U/perl/d\_sigprocmask.U

No license file was found, but licenses were detected in source scan.

?RCS: \$Id\$ ?RCS: ?RCS: Copyright (c) 1991-1997, 2004-2006, Raphael Manfredi ?RCS: ?RCS: You may redistribute only under the terms of the Artistic License, ?RCS: as specified in the README file that comes with the distribution. ?RCS: You may reuse parts of this distribution only within the terms of ?RCS: that same Artistic License; a copy of which may be found at the root ?RCS: of the source tree for dist 4.0. ?RCS: ?RCS: \$Log: d\_getpwent.U,v \$ ?RCS: Revision 3.0 1993/08/18 12:06:17 ram ?RCS: Baseline for dist 3.0 netwide release. ?RCS: ?MAKE:d\_getpwent: Csym Setvar ?MAKE: -pick add  $\$ @ % < ?S:d\_getpwent:

?S: This variable conditionally defines the HAS\_GETPWENT symbol, which ?S: indicates to the C program that it should use the getpwent() ?S: routine instead of the getpw() routine. ?S:. ?C:HAS\_GETPWENT (GETPWENT): ?C: This symbol, if defined, indicates that the getpwent() routine ?C: should be used instead of the getpw() routine.  $?C:$ . ?H:#\$d\_getpwent HAS\_GETPWENT /\*\*/ ?H:. ?LINT:set d\_getpwent : see if there is a getpwent echo " " if set getpwent val -f d\_getpwent; eval \$csym; \$val; then echo "getpwent() found." >&4 val="\$define" else echo "No getpwent() found -- will use getpw() instead." >&4 val="\$undef" fi set d\_getpwent eval \$setvar Found in path(s): \* /opt/cola/permits/1854928199\_1701225705.9160655/0/perl-5-30-0-orig-regen-configure-1-tar-gz/metaconfig-5.30.0/dist/U/d\_getpwent.U No license file was found, but licenses were detected in source scan. ?RCS: \$Id: d\_passwd.U 1 2006-08-24 12:32:52Z rmanfredi \$ ?RCS: ?RCS: Copyright (c) 1991-1997, 2004-2006, Raphael Manfredi ?RCS: ?RCS: You may redistribute only under the terms of the Artistic Licence, ?RCS: as specified in the README file that comes with the distribution. ?RCS: You may reuse parts of this distribution only within the terms of ?RCS: that same Artistic Licence; a copy of which may be found at the root ?RCS: of the source tree for dist 4.0. ?RCS: ?RCS: Original Author: Andy Dougherty <doughera@lafcol.lafayette.edu> ?RCS: ?RCS: \$Log: d\_passwd.U,v \$ ?RCS: Revision 3.0.1.2 1997/02/28 15:37:21 ram ?RCS: patch61: useless unit dropped. ?RCS:

?RCS: Revision 3.0.1.1 1994/08/29 16:09:51 ram

?RCS: patch32: created by ADO

?RCS:

?X: ?X: Useless unit dropped.  $?X:$ ?LINT:empty

Found in path(s):

 $*$ /opt/cola/permits/1854928199\_1701225705.9160655/0/perl-5-30-0-orig-regen-configure-1-tar-gz/metaconfig-5.30.0/dist/U/d\_passwd.U No license file was found, but licenses were detected in source scan. ?RCS: \$Id: Obsol\_sh.U 1 2006-08-24 12:32:52Z rmanfredi \$ ?RCS: ?RCS: Copyright (c) 1991-1997, 2004-2006, Raphael Manfredi ?RCS: ?RCS: You may redistribute only under the terms of the Artistic Licence, ?RCS: as specified in the README file that comes with the distribution. ?RCS: You may reuse parts of this distribution only within the terms of ?RCS: that same Artistic Licence; a copy of which may be found at the root ?RCS: of the source tree for dist 4.0. ?RCS: ?RCS: \$Log: Obsol\_sh.U,v \$ ?RCS: Revision 3.0 1993/08/18 12:05:11 ram ?RCS: Baseline for dist 3.0 netwide release. ?RCS: ?X: ?X: This file is prepended to .MT/Obsol\_sh if that file is not empty. That file ?X: contains the necessary mappings of new symbols to obsolete ones.  $?X:$ ?MAKE:Obsol\_sh: ?MAKE: -pick prepend \$@ ./Obsol\_sh ?LINT:nocomment # # The following symbols are obsolete. They are mapped to the the new # symbols only to ease the transition process. The sources should be # updated so as to use the new symbols only, since supporting of those # obsolete symbols may end without notice. # Found in path(s): \* /opt/cola/permits/1854928199\_1701225705.9160655/0/perl-5-30-0-orig-regen-configure-1-tar-gz/metaconfig-5.30.0/dist/U/Obsol\_sh.U No license file was found, but licenses were detected in source scan. ?RCS: \$Id: d\_speedopt.U 1 2006-08-24 12:32:52Z rmanfredi \$ ?RCS:

?RCS: Copyright (c) 1991-1997, 2004-2006, Raphael Manfredi ?RCS:

?RCS: You may redistribute only under the terms of the Artistic Licence, ?RCS: as specified in the README file that comes with the distribution. ?RCS: You may reuse parts of this distribution only within the terms of ?RCS: that same Artistic Licence; a copy of which may be found at the root ?RCS: of the source tree for dist 4.0. ?RCS: ?RCS: \$Log: d\_speedopt.U,v \$ ?RCS: Revision 3.0.1.1 1994/10/29 16:15:51 ram ?RCS: patch36: call ./Cppsym explicitly instead of relying on PATH ?RCS: ?RCS: Revision 3.0 1993/08/18 12:07:27 ram ?RCS: Baseline for dist 3.0 netwide release. ?RCS: ?MAKE:d\_speedopt: Myread Cppsym Oldconfig cat models Setvar ?MAKE: -pick add \$@ %< ?S:d\_speedopt: ?S: This variable conditionally defines the SPEED\_OVER\_MEM symbol, which ?S: indicates to the C program that it can burn memory in order to save ?S: CPU time. ?S:. ?C:SPEED\_OVER\_MEM (SPEEDOVERMEM): ?C: This symbol, if defined, indicates that the program can use more ?C: memory in order to reduce CPU time. The symbol doesn't say whether ?C: we are more interested in saving text space or data space.  $?C:$ . ?H:#\$d\_speedopt SPEED\_OVER\_MEM /\*\*/ ?H:. ?LINT:set d\_speedopt : do we want speed at the expense of memory \$cat <<'EOM'

I can try to optimize this package for either speed or memory. If you have limited address space you may wish to optimize for memory. Otherwise you should probably optimize for speed.

# EOM

```
case "$d_speedopt" in
'') if ./Cppsym $smallmach; then
	case "$models" in
 		*large*|*huge*) dflt=speed;;
 		*) dflt=memory;;
 		esac
	else
		dflt=speed
	fi
	;;
*define*) dflt=speed;;
```
\*) dflt=memory;; esac rp="What to optimize for?" . ./myread case "\$ans" in mem\*) val="\$undef";; \*) val="\$define";; esac set d\_speedopt eval \$setvar

Found in path(s):

\* /opt/cola/permits/1854928199\_1701225705.9160655/0/perl-5-30-0-orig-regen-configure-1-tar-gz/metaconfig-5.30.0/dist/U/d\_speedopt.U

No license file was found, but licenses were detected in source scan.

?RCS: \$Id\$

?RCS:

?RCS: Copyright (c) 1999 Jarkko Hietaniemi

?RCS:

?RCS: You may redistribute only under the terms of the Artistic License,

?RCS: as specified in the README file that comes with the distribution.

?RCS: You may reuse parts of this distribution only within the terms of

?RCS: that same Artistic License; a copy of which may be found at the root

?RCS: of the source tree for dist 3.0.

?RCS:

?MAKE:d\_getspnam: Inlibc

?MAKE: -pick add \$@ %<

?S:d\_getspnam:

?S: This variable conditionally defines HAS\_GETSPNAM if getspnam() is

?S: available to retrieve SysV shadow password entries by name.

?S:.

?C:HAS\_GETSPNAM:

?C: This symbol, if defined, indicates that the getspnam system call is

?C: available to retrieve SysV shadow password entries by name.

?C:.

?H:#\$d\_getspnam HAS\_GETSPNAM /\*\*/ ?H:. ?LINT:set d\_getspnam : see if getspnam exists set getspnam d\_getspnam

eval \$inlibc

Found in path(s):

\* /opt/cola/permits/1854928199\_1701225705.9160655/0/perl-5-30-0-orig-regen-configure-1-tar-gz/metaconfig-5.30.0/U/perl/d\_getspnam.U

No license file was found, but licenses were detected in source scan.

?RCS: \$Id\$ ?RCS: ?RCS: Copyright (c) 2000 Jarkko Hietaniemi ?RCS: ?RCS: You may distribute under the terms of either the GNU General Public ?RCS: License or the Artistic License, as specified in the README file. ?RCS: ?MAKE:d\_qgcvt: Inlibc ?MAKE: -pick add  $\$ @ %< ?S:d\_qgcvt: ?S: This variable conditionally defines the HAS\_QGCVT symbol, which ?S: indicates to the C program that the qgcvt() routine is available. ?S:. ?C:HAS\_QGCVT: ?C: This symbol, if defined, indicates that the qgcvt routine is ?C: available to convert long doubles ("quad doubles") to strings. ?C: This is a low-level routine hopefully faster than sprintf.  $?C:$ . ?H:#\$d\_qgcvt HAS\_QGCVT /\*\*/ ?H:. ?LINT:set d\_qgcvt : see if qgcvt exists set qgcvt d\_qgcvt eval \$inlibc Found in path(s):

\* /opt/cola/permits/1854928199\_1701225705.9160655/0/perl-5-30-0-orig-regen-configure-1-tar-gz/metaconfig-5.30.0/U/perl/d\_qgcvt.U

No license file was found, but licenses were detected in source scan.

?RCS: \$Id\$

?RCS:

?RCS: Copyright (c) 2001 Jarkko Hietaniemi

?RCS:

?RCS: You may redistribute only under the terms of the Artistic License,

?RCS: as specified in the README file that comes with the distribution.

?RCS: You may reuse parts of this distribution only within the terms of

?RCS: that same Artistic License; a copy of which may be found at the root

?RCS: of the source tree for dist 3.0.

 $?RCS$ 

?MAKE:d\_sresgproto: Hasproto i\_unistd

?MAKE: -pick add  $\$ @ %<

?S:d\_sresgproto:

?S: This variable conditionally defines the HAS\_SETRESGID\_PROTO symbol,

?S: which indicates to the C program that the system provides

?S: a prototype for the setresgid() function. Otherwise, it is

?S: up to the program to supply one.

 $2S$ :

#### ?C:HAS\_SETRESGID\_PROTO:

?C: This symbol, if defined, indicates that the system provides ?C: a prototype for the setresgid() function. Otherwise, it is up ?C: to the program to supply one. Good guesses are ?C: extern int setresgid(uid\_t ruid, uid\_t euid, uid\_t suid); ?C:. ?H:#\$d\_sresgproto HAS\_SETRESGID\_PROTO /\*\*/ ?H:. ?LINT:set d\_sresgproto : see if prototype for setresgid is available echo " " set d\_sresgproto setresgid \$i\_unistd unistd.h eval \$hasproto

Found in path(s):

\* /opt/cola/permits/1854928199\_1701225705.9160655/0/perl-5-30-0-orig-regen-configure-1-tar-gz/metaconfig-5.30.0/U/perl/d\_sresgproto.U No license file was found, but licenses were detected in source scan.

?RCS: \$Id\$ ?RCS: ?RCS: Copyright (c) 2019 Karl Williamson ?RCS: ?RCS: You may distribute under the terms of either the GNU General Public ?RCS: License or the Artistic License, as specified in the README file. ?RCS: ?MAKE:d\_towupper: Inlibc ?MAKE: -pick add \$@ %< ?S:d\_towupper: ?S: This variable conditionally defines the HAS\_TOWUPPER symbol, which ?S: indicates to the C program that the towupper() routine is available. ?S:. ?C:HAS\_TOWUPPER: ?C: This symbol, if defined, indicates that the towupper () routine is ?C: available to do case conversion.  $2^{\circ}$ ?H:#\$d\_towupper HAS\_TOWUPPER /\*\*/ ?H:. ?LINT:set d\_towupper : see if towupper exists set towupper d\_towupper eval \$inlibc Found in path(s):

\* /opt/cola/permits/1854928199\_1701225705.9160655/0/perl-5-30-0-orig-regen-configure-1-tar-gz/metaconfig-5.30.0/U/perl/d\_towupper.U

No license file was found, but licenses were detected in source scan.

?RCS: \$Id\$ ?RCS: ?RCS: Copyright (c) 1991-1997, 2004-2006, Raphael Manfredi ?RCS: ?RCS: You may redistribute only under the terms of the Artistic License, ?RCS: as specified in the README file that comes with the distribution. ?RCS: You may reuse parts of this distribution only within the terms of ?RCS: that same Artistic License; a copy of which may be found at the root ?RCS: of the source tree for dist 4.0. ?RCS: ?RCS: \$Log: privlib.U,v \$ ?RCS: Revision 3.0.1.4 1995/09/25 09:17:09 ram ?RCS: patch59: unit is now forced to the top of Configure, if possible ?RCS: ?RCS: Revision 3.0.1.3 1995/01/30 14:44:23 ram ?RCS: patch49: can now handle installation prefix changes (from WED) ?RCS: ?RCS: Revision 3.0.1.2 1994/08/29 16:31:52 ram ?RCS: patch32: now uses installation prefix ?RCS: ?RCS: Revision 3.0.1.1 1993/09/13 16:12:34 ram ?RCS: patch10: added support for /local/lib (WED) ?RCS: patch10: prompt phrasing made more explicit (WED) ?RCS: ?RCS: Revision 3.0 1993/08/18 12:09:35 ram ?RCS: Baseline for dist 3.0 netwide release. ?RCS: ?MAKE:privlib privlibexp installprivlib: afs package cat Getfile \ Oldconfig Prefixit test ?MAKE: -pick add  $\%$  % < ?Y:TOP ?S:privlib: ?S: This variable contains the eventual value of the PRIVLIB symbol, ?S: which is the name of the private library for this package. It may ?S: have a  $\sim$  on the front. It is up to the makefile to eventually create ?S: this directory while performing installation (with  $\sim$  substitution).  $2S$ : ?S:privlibexp:  $?S:$  This variable is the  $\sim$ name expanded version of privlib, so that you ?S: may use it directly in Makefiles or shell scripts. ?S:. ?S:installprivlib: ?S: This variable is really the same as privlibexp but may differ on ?S: those systems using AFS. For extra portability, only this variable ?S: should be used in makefiles.

?S:.

#### ?C:PRIVLIB:

?C: This symbol contains the name of the private library for this package. ?C: The library is private in the sense that it needn't be in anyone's ?C: execution path, but it should be accessible by the world. The program ?C: should be prepared to do  $\sim$  expansion. ?C:. ?C:PRIVLIB\_EXP: ?C: This symbol contains the ~name expanded version of PRIVLIB, to be used ?C: in programs that are not prepared to deal with  $\sim$  expansion at run-time. ?C:. ?H:#define PRIVLIB "\$privlib" /\*\*/ ?H:#define PRIVLIB\_EXP "\$privlibexp" /\*\*/ ?H:. : determine where private executables go set dflt privlib lib/\$package eval \$prefixit \$cat <<EOM

There are some auxiliary files for \$package that need to be put into a private library directory that is accessible by everyone.

#### EOM

```
fn=d~+
rp='Pathname where the private library files will reside?'
. ./getfile
if $test "X$privlibexp" != "X$ansexp"; then
	installprivlib=''
fi
privlib="$ans"
privlibexp="$ansexp"
if $afs; then
	$cat <<EOM
```
Since you are running AFS, I need to distinguish the directory in which private files reside from the directory in which they are installed (and from which they are presumably copied to the former directory by occult means).

#### EOM

```
	case "$installprivlib" in
'') dflt=`echo $privlibexp | sed 's#\sqrt{afs/#/afs/}.#'`;;
	*) dflt="$installprivlib";;
	esac
fn=de~
	rp='Where will private files be installed?'
	. ./getfile
```
 installprivlib="\$ans" else installprivlib="\$privlibexp" fi Found in path(s):  $*$ /opt/cola/permits/1854928199\_1701225705.9160655/0/perl-5-30-0-orig-regen-configure-1-tar-gz/metaconfig-5.30.0/dist/U/privlib.U No license file was found, but licenses were detected in source scan. ?RCS: \$Id: longsize.U 1 2006-08-24 12:32:52Z rmanfredi \$ ?RCS: ?RCS: Copyright (c) 1991-1997, 2004-2006, Raphael Manfredi ?RCS: ?RCS: You may redistribute only under the terms of the Artistic Licence, ?RCS: as specified in the README file that comes with the distribution. ?RCS: You may reuse parts of this distribution only within the terms of ?RCS: that same Artistic Licence; a copy of which may be found at the root ?RCS: of the source tree for dist 4.0. ?RCS: ?RCS: \$Log: longsize.U,v \$ ?RCS: Revision 3.0.1.2 1997/02/28 16:09:35 ram ?RCS: patch61: code moved to intsize.U ?RCS: ?RCS: Revision 3.0.1.1 1994/10/29 16:24:31 ram ?RCS: patch36: added ?F: line for metalint file checking ?RCS: ?RCS: Revision 3.0 1993/08/18 12:09:07 ram ?RCS: Baseline for dist 3.0 netwide release. ?RCS: ?X: ?X: 'longsize' is now defined within intsize.U  $?X:$ ?LINT: empty Found in path(s): \* /opt/cola/permits/1854928199\_1701225705.9160655/0/perl-5-30-0-orig-regen-configure-1-tar-gz/metaconfig-5.30.0/dist/U/longsize.U No license file was found, but licenses were detected in source scan. ?RCS: \$Id\$ ?RCS: ?RCS: Copyright (c) 1991-1997, 2004-2006, Raphael Manfredi

?RCS:

?RCS: You may redistribute only under the terms of the Artistic License,

?RCS: as specified in the README file that comes with the distribution.

?RCS: You may reuse parts of this distribution only within the terms of

?RCS: that same Artistic License; a copy of which may be found at the root

?RCS: of the source tree for dist 4.0. ?RCS: ?RCS: \$Log: d\_gethbynm.U,v \$ ?RCS: Revision 3.0 1993/08/18 12:06:08 ram ?RCS: Baseline for dist 3.0 netwide release. ?RCS: ?MAKE:d\_gethbynm: Inlibc ?MAKE: -pick add \$@ %< ?S:d\_gethbynm (d\_gethhstby): ?S: This variable conditionally defines the HAS\_GETHOSTBYNAME symbol, which ?S: indicates to the C program that the gethostbyname() routine is available ?S: to lookup host names in some data base or other. ?S:. ?C:HAS\_GETHOSTBYNAME (GETHOSTBYNAME): ?C: This symbol, if defined, indicates that the gethostbyname() routine is ?C: available to lookup host names in some data base or other.  $?C:$ . ?H:#\$d\_gethbynm HAS\_GETHOSTBYNAME /\*\*/ ?H:. ?LINT:set d\_gethbynm : see if gethostbyname exists set gethostbyname d\_gethbynm eval \$inlibc Found in path(s): \* /opt/cola/permits/1854928199\_1701225705.9160655/0/perl-5-30-0-orig-regen-configure-1-tar-gz/metaconfig-5.30.0/dist/U/d\_gethbynm.U No license file was found, but licenses were detected in source scan. ?RCS: \$Id: patchlevel.U,v 3.0.1.1 1997/02/28 16:18:41 ram Exp \$ ?RCS: ?RCS: Copyright (c) 1991-1993, Raphael Manfredi ?RCS: ?RCS: This file is included with or a derivative work of a file included ?RCS: with the metaconfig program of Raphael Manfredi's "dist" distribution. ?RCS: In accordance with clause 7 of dist's modified Artistic License: ?RCS: ?RCS: You may distribute under the terms of either the GNU General Public ?RCS: License or the Artistic License, as specified in the README file. ?RCS: ?RCS: \$Log: patchlevel.U,v \$ ?RCS: Revision 3.0.1.1 1997/02/28 16:18:41 ram ?RCS: patch61: added support for src.U ?RCS: ?RCS: Revision 3.0 1993/08/18 12:09:31 ram ?RCS: Baseline for dist 3.0 netwide release. ?RCS:

?MAKE:patchlevel revision version subversion \ perl\_patchlevel version\_patchlevel\_string \ api\_revision api\_version api\_subversion api\_versionstring: \ package test rsrc echo awk osname ?MAKE: -pick add \$@ %< ?S:revision: ?S: The value of revision comes from the patchlevel.h file. ?S: In a version number such as 5.6.1, this is the "5". ?S: In patchlevel.h, this is referred to as "PERL\_REVISION". ?S:. ?S:patchlevel: ?S: The patchlevel level of this package. ?S: The value of patchlevel comes from the patchlevel.h file. ?S: In a version number such as 5.6.1, this is the "6". ?S: In patchlevel.h, this is referred to as "PERL\_VERSION". ?S:. ?S:subversion: ?S: The subversion level of this package. ?S: The value of subversion comes from the patchlevel.h file. ?S: In a version number such as 5.6.1, this is the "1". ?S: In patchlevel.h, this is referred to as "PERL\_SUBVERSION". ?S: This is unique to perl. ?S:. ?S:version: ?S: The full version number of this package, such as 5.6.1 (or 5\_6\_1). ?S: This combines revision, patchlevel, and subversion to get the ?S: full version number, including any possible subversions. ?S: This is suitable for use as a directory name, and hence is ?S: filesystem dependent. ?S:. ?S:api\_revision: ?S: The three variables, api\_revision, api\_version, and ?S: api\_subversion, specify the version of the oldest perl binary ?S: compatible with the present perl. In a full version string ?S: such as  $'5.6.1'$ , api\_revision is the '5'. ?S: Prior to 5.5.640, the format was a floating point number, ?S: like 5.00563.  $2S$ . ?S: perl.c:incpush() and lib/lib.pm will automatically search in ?S: \$sitelib/.. for older directories back to the limit specified ?S: by these api\_ variables. This is only useful if you have a ?S: perl library directory tree structured like the default one. ?S: See INSTALL for how this works. The versioned site\_perl ?S: directory was introduced in 5.005, so that is the lowest ?S: possible value. The version list appropriate for the current

?S: system is determined in inc\_version\_list.U.

?S:

?S: XXX To do: Since compatibility can depend on compile time

?S: options (such as bincompat, longlong, etc.) it should

?S: (perhaps) be set by

Configure, but currently it isn't.

?S: Currently, we read a hard-wired value from patchlevel.h.

?S: Perhaps what we ought to do is take the hard-wired value from

?S: patchlevel.h but then modify it if the current Configure

?S: options warrant. patchlevel.h then would use an #ifdef guard.

?S:.

?S:api\_version:

?S: The three variables, api\_revision, api\_version, and

?S: api\_subversion, specify the version of the oldest perl binary

?S: compatible with the present perl. In a full version string

?S: such as '5.6.1', api\_version is the '6'. See api\_revision for

?S: full details. As a special case, 5.5.0 is rendered in the

?S: old-style as 5.005. (In the 5.005\_0x maintenance series,

?S: this was the only versioned directory in \$sitelib.)

?S:.

?S:api\_subversion:

?S: The three variables, api\_revision, api\_version, and

?S: api\_subversion, specify the version of the oldest perl binary

?S: compatible with the present perl. In a full version string

?S: such as  $\vert$  5.6.1', api\_subversion is the

'1'. See api\_revision for

?S: full details.

?S:.

?S:api\_versionstring:

?S: This variable combines api\_revision, api\_version, and

?S: api\_subversion in a format such as  $5.6.1$  (or  $5\_6\_1$ ) suitable

?S: for use as a directory name. This is filesystem dependent. ?S:.

?S:perl\_patchlevel:

?S: This is the Perl patch level, a numeric change identifier,

?S: as defined by whichever source code maintenance system

?S: is used to maintain the patches; currently Perforce.

?S: It does not correlate with the Perl version numbers or

?S: the maintenance versus development dichotomy except

?S: by also being increasing.

 $2S$ :

?S:version\_patchlevel\_string:

?S: This is a string combining version, subversion and

?S: perl\_patchlevel (if perl\_patchlevel is non-zero).

?S: It is typically something like

?S: 'version 7 subversion 1' or

?S: 'version 7 subversion 1 patchlevel 11224'

?S: It is computed here to avoid duplication of code in myconfig.SH

?S: and lib/Config.pm.

```
?S:.
?LINT:extern LC_ALL
?LINT:extern LANGUAGE
:
 get the patchlevel
echo " "
echo "Getting the current patchlevel..." >&4
if $test -r $rsrc/patchlevel.h;then
	revision=`awk '/define[ 	]+PERL_REVISION/ {print $3}' $rsrc/patchlevel.h`
patchlevel=`awk '/define[ ]+PERL_VERSION/ {print $3}' $rsrc/patchlevel.h`
subversion=`awk '/define[ ]+PERL_SUBVERSION/ {print $3}' $rsrc/patchlevel.h`
api_revision=`awk '/define[ ]+PERL_API_REVISION/ {print $3}' $rsrc/patchlevel.h`
api_version=`awk '/define[ ]+PERL_API_VERSION/ {print $3}' $rsrc/patchlevel.h`
	api_subversion=`awk '/define[ 	]+PERL_API_SUBVERSION/ {print $3}' $rsrc/patchlevel.h`
perl_patchlevel=`egrep ',"(MAINT|SMOKE)[0-9][0-9]*"' $rsrc/patchlevel.h|tail -1|sed 's/[^0-9]//g'`
else
	revision=0
	patchlevel=0
	subversion=0
	api_revision=0
api version=0
	api_subversion=0
	perl_patchlevel=0
	$echo "(You do not have patchlevel.h. Eek.)"
fi
: Define a handy string here to avoid duplication in myconfig.SH and configpm.
version_patchlevel_string="version $patchlevel subversion $subversion"
case
 "$perl_patchlevel" in
0|") ;;
*) perl_patchlevel=`echo $perl_patchlevel | sed 's/.* //'`
  version_patchlevel_string="$version_patchlevel_string patch $perl_patchlevel"
  ;;
esac
$echo "(You have $package $version_patchlevel_string.)"
case "$osname" in
dos|vms)
	: XXX Should be a Configure test for double-dots in filenames.
	version=`echo $revision $patchlevel $subversion | \
 		 $awk '{ printf "%d_%d_%d", $1, $2, $3 }'`
api versionstring=`echo $api revision $api version $api subversion | \setminus		 $awk '{ printf "%d_%d_%d", $1, $2, $3 }'`
	;;
*)
	version=`echo $revision $patchlevel $subversion | \
 		 $awk '{ printf "%d.%d.%d", $1, $2, $3 }'`
```
 api\_versionstring=`echo \$api\_revision \$api\_version \$api\_subversion | \ \$awk '{ printf "%d.%d.%d", \$1, \$2, \$3 }'` ;; esac : Special case the 5.005\_xx maintenance series, which used 5.005 : without any subversion label as a subdirectory in \$sitelib if test "\${api\_revision}\${api\_version}\${api\_subversion}" = "550"; then api\_versionstring='5.005' fi

Found

in path(s):

\* /opt/cola/permits/1854928199\_1701225705.9160655/0/perl-5-30-0-orig-regen-configure-1-tar-gz/metaconfig-5.30.0/U/perl/patchlevel.U

No license file was found, but licenses were detected in source scan.

?RCS: \$Id: Init.U,v 3.0.1.1 1994/10/31 09:45:59 ram Exp \$

?RCS:

?RCS: Copyright (c) 1991-1993, Raphael Manfredi

?RCS:

?RCS: You may redistribute only under the terms of the Artistic License,

?RCS: as specified in the README file that comes with the distribution.

?RCS: You may reuse parts of this distribution only within the terms of

?RCS: that same Artistic License; a copy of which may be found at the root

?RCS: of the source tree for dist 3.0.

?RCS:

?RCS: \$Log: Init.U,v \$

?RCS: Revision 3.0.1.1 1994/10/31 09:45:59 ram

?RCS: patch44: removed Options from MAKE to prevent Init overrides

?RCS: patch44: option processing now done after Myinit thanks to new Begin.U

?RCS: patch44: moved "Beginning of configuration questions" to Begin.U

?RCS: patch44: moved signal trapping instruction to Begin.U as well

?RCS:

?RCS: Revision 3.0 1993/08/18 12:05:02 ram

?RCS: Baseline for dist 3.0 netwide release.

?RCS:

 $\gamma$ .

?X: This file

initializes certain default variables used by Configure. They

?X: may be overridden or added to by definitions in Myinit.U.

 $\gamma$ .

?MAKE:Init eunicefix: Null

?MAKE: -pick add  $\$ @ %<

?MAKE: -pick weed \$@ ./Init

?S:eunicefix:

?S: When running under Eunice this variable contains a command which will

?S: convert a shell script to the proper form of text file for it to be

?S: executable by the shell. On other systems it is a no-op.

?S:. ?V:define undef smallmach:rmlist  $\gamma$ . ?X: Throughout the units, one may make use of \$define and \$undef to reference ?X: a defined symbol or an undefined one. There is no need to add them in ?X: the dependency line since this unit makes them visible via ?V:, and ?X: everyone inherits from those symbols since by convention Init.U is the ?X: root dependency. ?X: ?LINT:extern DJGPP ?LINT:extern \_exe ?LINT:change \_exe ?LINT:extern is\_os2 : Detect odd OSs define='define' undef='undef' smallmach='pdp11 i8086 z8000 i80286 iAPX286' rmlist='' : We must find out about Eunice early eunicefix=':' if test -f /etc/unixtovms; then eunicefix=/etc/unixtovms fi if test -f /etc/unixtovms.exe; then eunicefix=/etc/unixtovms.exe fi : Set executable suffix now -- needed before hints available if test -f "/libs/version.library"; then : Amiga OS \_exe="" elif test -f "/system/gnu\_library/bin/ar.pm"; then : Stratus VOS \_exe=".pm" elif test -n "\$DJGPP"; then : DOS DJGPP \_exe=".exe" elif test -f /kern/cookiejar; then : MiNT \_exe="" elif test -d c:/. -o -n "\$is\_os2" ; then : OS/2 or cygwin \_exe=".exe" fi Found in path(s):

\* /opt/cola/permits/1854928199\_1701225705.9160655/0/perl-5-30-0-orig-regen-configure-1-tar-gz/metaconfig-5.30.0/U/modified/Init.U

No license file was found, but licenses were detected in source scan.

?RCS: \$Id: prototype.U,v 3.0.1.3 1994/05/06 15:11:49 ram Exp \$ ?RCS: ?RCS: Copyright (c) 1991-1993, Raphael Manfredi ?RCS: ?RCS: You may redistribute only under the terms of the Artistic License, ?RCS: as specified in the README file that comes with the distribution. ?RCS: You may reuse parts of this distribution only within the terms of ?RCS: that same Artistic License; a copy of which may be found at the root ?RCS: of the source tree for dist 3.0. ?RCS: ?RCS: \$Log: prototype.U,v \$ ?RCS: Revision 3.0.1.3 1994/05/06 15:11:49 ram ?RCS: patch23: ensure cc flags used when looking for prototype support ?RCS: ?RCS: Revision 3.0.1.2 1994/01/24 14:15:36 ram ?RCS: patch16: prototype handling macros now appear only when needed ?RCS: ?RCS: Revision 3.0.1.1 1993/08/25 14:03:12 ram ?RCS: patch6: defines were referring to non-existent VOID symbol ?RCS: ?RCS: Revision 3.0 1993/08/18 12:09:36 ram ?RCS: Baseline for dist 3.0 netwide release. ?RCS: ?MAKE:prototype: Nothing ?S:prototype: ?S: This variable holds the eventual value of CAN\_PROTOTYPE, which ?S: indicates the C compiler can handle function prototypes. ?S:. : stub, never used prototype=nothing Found in path(s): \* /opt/cola/permits/1854928199\_1701225705.9160655/0/perl-5-30-0-orig-regen-configure-1-tar-gz/metaconfig-5.30.0/U/modified/prototype.U No license file was found, but licenses were detected in source scan. ?RCS: \$Id\$ ?RCS: ?RCS: Copyright (c) 1998 Jarkko Hietaniemi ?RCS: ?RCS: You may distribute under the terms of either the GNU General Public ?RCS: License or the Artistic License, as specified in the README file. ?RCS:

?MAKE:d\_recvmsg: Inlibc ?MAKE: -pick add \$@ %< ?S:d\_recvmsg: ?S: This variable conditionally defines the HAS\_RECVMSG symbol, which ?S: indicates to the C program that the recvmsg() routine is available. ?S:. ?C:HAS\_RECVMSG: ?C: This symbol, if defined, indicates that the recvmsg routine is ?C: available to send structured socket messages.  $?C:$ . ?H:#\$d\_recvmsg HAS\_RECVMSG /\*\*/ ?H:. ?LINT:set d\_recvmsg : see if recvmsg exists set recvmsg d\_recvmsg eval \$inlibc Found in path(s): \* /opt/cola/permits/1854928199\_1701225705.9160655/0/perl-5-30-0-orig-regen-configure-1-tar-gz/metaconfig-5.30.0/U/perl/d\_recvmsg.U No license file was found, but licenses were detected in source scan. ?RCS: \$Id: d\_getpgid.U 1 2006-08-24 12:32:52Z rmanfredi \$

?RCS: ?RCS: Copyright (c) 1996, Andy Dougherty ?RCS: Copyright (c) 1991-1997, 2004-2006, Raphael Manfredi ?RCS: ?RCS: You may redistribute only under the terms of the Artistic Licence, ?RCS: as specified in the README file that comes with the distribution. ?RCS: You may reuse parts of this distribution only within the terms of ?RCS: that same Artistic Licence; a copy of which may be found at the root ?RCS: of the source tree for dist 4.0. ?RCS: ?RCS: \$Log: d\_getpgid.U,v \$ ?RCS: Revision 3.0.1.1 1997/02/28 15:33:44 ram ?RCS: patch61: created ?RCS: ?MAKE:d\_getpgid: Inlibc ?MAKE: -pick add \$@ %< ?S:d\_getpgid: ?S: This variable conditionally defines the HAS\_GETPGID symbol, which ?S: indicates to the C program that the getpgid(pid) function ?S: is available to get the process group id. ?S:. ?C:HAS\_GETPGID: ?C: This symbol, if defined, indicates to the C program that ?C: the getpgid(pid) function is available to get the

?C: process group id. ?C:. ?H:#\$d\_getpgid HAS\_GETPGID /\*\*/ ?H:. ?LINT:set d\_getpgid : see if getpgid exists set getpgid d\_getpgid eval \$inlibc Found in path(s): \* /opt/cola/permits/1854928199\_1701225705.9160655/0/perl-5-30-0-orig-regen-configure-1-tar-gz/metaconfig-5.30.0/dist/U/d\_getpgid.U No license file was found, but licenses were detected in source scan. ?RCS: \$Id: i\_sunmath.U,v \$ ?RCS: ?RCS: Copyright (c) 2000 Jarkko Hietaniemi ?RCS: ?RCS: You may distribute under the terms of either the GNU General Public ?RCS: License or the Artistic License, as specified in the README file. ?RCS: ?MAKE:i\_sunmath: Inhdr Hasfield ?MAKE: -pick add \$@ %< ?S:i\_sunmath: ?S: This variable conditionally defines the I\_SUNMATH symbol, and indicates ?S: whether a C program should include <sunmath.h>. ?S:. ?C:I\_SUNMATH: ?C: This symbol, if defined, indicates that <sunmath.h> exists and ?C: should be included. ?C:. ?H:#\$i\_sunmath I\_SUNMATH /\*\*/ ?H:. ?LINT:set i\_sunmath : see if this is a sunmath.h system set sunmath.h i\_sunmath eval \$inhdr Found in path(s): \* /opt/cola/permits/1854928199\_1701225705.9160655/0/perl-5-30-0-orig-regen-configure-1-tar-gz/metaconfig-5.30.0/U/perl/i\_sunmath.U No license file was found, but licenses were detected in source scan. ?RCS: \$Id: d\_getnent.U,v 3.0 1993/08/18 12:06:09 ram Exp \$ ?RCS: ?RCS: Copyright (c) 1991-1993, Raphael Manfredi ?RCS:

?RCS: You may redistribute only under the terms of the Artistic License,
?RCS: as specified in the README file that comes with the distribution. ?RCS: You may reuse parts of this distribution only within the terms of ?RCS: that same Artistic License; a copy of which may be found at the root ?RCS: of the source tree for dist 3.0. ?RCS: ?RCS: \$Log: d\_getnent.U,v \$ ?RCS: Revision 3.0 1993/08/18 12:06:09 ram ?RCS: Baseline for dist 3.0 netwide release. ?RCS: ?MAKE:d\_getnent: Inlibc ?MAKE: -pick add \$@ %< ?S:d\_getnent: ?S: This variable conditionally defines HAS\_GETNETENT if getnetent() is ?S: available to look up network names in some data base or another. ?S:. ?C:HAS\_GETNETENT: ?C: This symbol, if defined, indicates that the getnetent() routine is ?C: available to look up network names in some data base or another. ?C:. ?H:#\$d\_getnent HAS\_GETNETENT /\*\*/ ?H:. ?LINT:set d\_getnent : see if getnetent exists set getnetent d\_getnent eval \$inlibc

Found in path(s):

\* /opt/cola/permits/1854928199\_1701225705.9160655/0/perl-5-30-0-orig-regen-configure-1-tar-gz/metaconfig-5.30.0/U/modified/d\_getnent.U

No license file was found, but licenses were detected in source scan.

?RCS: \$Id: privlib.U,v 3.1 1999/07/08 18:32:29 doughera Exp doughera \$ ?RCS: ?RCS: Copyright (c) 1991-1993, Raphael Manfredi ?RCS: ?RCS: This file is included with or a derivative work of a file included ?RCS: with the metaconfig program of Raphael Manfredi's "dist" distribution. ?RCS: In accordance with clause 7 of dist's modified Artistic License:  $?$ RCS $\cdot$ ?RCS: You may distribute under the terms of either the GNU General Public ?RCS: License or the Artistic License, as specified in the README file. ?RCS: ?RCS: \$Log: privlib.U,v \$ ?RCS: Revision 3.1 1999/07/08 18:32:29 doughera ?RCS: Updated for perl5.005\_5x ?RCS: ?RCS: Revision 3.0.1.4 1995/09/25 09:17:09 ram

?RCS: patch59: unit is now forced to the top of Configure, if possible ?RCS: ?RCS: Revision 3.0.1.3 1995/01/30 14:44:23 ram ?RCS: patch49: can now handle installation prefix changes (from WED) ?RCS: ?RCS: Revision 3.0.1.2 1994/08/29 16:31:52 ram ?RCS: patch32: now uses installation prefix ?RCS: ?RCS: Revision 3.0.1.1 1993/09/13 16:12:34 ram ?RCS: patch10: added support for /local/lib (WED) ?RCS: patch10: prompt phrasing made more explicit (WED) ?RCS: ?RCS: Revision 3.0 1993/08/18 12:09:35 ram ?RCS: Baseline for dist 3.0 netwide release. ?RCS: ?MAKE:privlib privlibexp installprivlib: package cat Getfile Oldconfig \ Setprefixvar Prefixit version installstyle binexp ?MAKE: -pick add  $\$  @ %< ?Y:TOP ?D:privlib='' ?S:privlib: ?S: This variable contains the eventual value of the PRIVLIB symbol, ?S: which is the name of the private library for this package. It may ?S: have  $a \sim$  on the front. It is up to the makefile to eventually create ?S: this directory while performing installation (with  $\sim$  substitution). ?S:. ?D:privlibexp='' ?S:privlibexp: ?S: This variable is the ~name expanded version of privlib, so that you ?S: may use it directly in Makefiles or shell scripts. ?S:. ?D:installprivlib='' ?S:installprivlib: ?S: This variable is really the same as privlibexp but may differ on ?S: those systems using AFS. For extra portability, only this variable ?S: should be used in makefiles. ?S:. ?C:PRIVLIB: ?C: This symbol contains the name of the private library for this package. ?C: The library is private in the sense that it needn't be in anyone's ?C: execution path, but it should be accessible by the world. The program ?C: should be prepared to do  $\sim$  expansion.  $2C$ : ?C:PRIVLIB\_EXP: ?C: This symbol contains the ~name expanded version of PRIVLIB, to be used

?C: in programs that are not prepared to deal with  $\sim$  expansion at run-time.

?C:. ?H:#define PRIVLIB "\$privlib" /\*\*/ ?H:#define PRIVLIB\_EXP "\$privlibexp" /\*\*/ ?H:. ?LINT:change prefixvar ?LINT:set installprivlib ?LINT:set privlib ?LINT:set privlibexp : determine where private library files go : Usual default is /usr/local/lib/perl5/\$version. : Also allow things like /opt/perl/lib/\$version, since : /opt/perl/lib/perl5... would be redundant. : The default "style" setting is made in installstyle.U case "\$installstyle" in \*lib/perl5\*) set dflt privlib lib/\$package/\$version ;; \*) set dflt privlib lib/\$version ;; esac eval \$prefixit \$cat <<EOM

There are some auxiliary files for \$package that need to be put into a private library directory that is accessible by everyone.

EOM ?X: Force dependency on bin.U fn=\$binexp  $fn=d$ ~+ rp='Pathname where the private library files will reside?' . ./getfile prefixvar=privlib . ./setprefixvar

Found in path(s):

\* /opt/cola/permits/1854928199\_1701225705.9160655/0/perl-5-30-0-orig-regen-configure-1-tar-gz/metaconfig-5.30.0/U/installdirs/privlib.U

No license file was found, but licenses were detected in source scan.

Perl5 Metaconfig Units

 Copyright (c) 1996-1998, Andy Dougherty Copyright (c) 1999-2011, H.Merijn Brand All rights reserved.

These units are the ones used to build Configure and config\_h.SH in the Perl5 distribution.

metaconfig will first look in its standard locations (specified when you

installed dist). It will then recurse through the 'U' subdirectory and find any additional "private" units. Private units override standard ones supplied with metaconfig.

Files in this directory:

#### README

This file.

# Glossary.patch

 The standard dist units contain some strings that make pod2man complain. This patch silences those warnings. As new units are added and Configure is regenerated, this patch may need more and more 'fuzz' to be applied. It should be freshly regenerated every once in a while. See also mkgloss.pl

#### ln-all.pl

Re-generate the all/ folder

### mkglossary

A script

 to regenerate Porting/Glossary. You have to manually edit the top of the script to point the location of your metaconfig units. It is called automatically by 'mksample'. See also mkgloss.pl

#### mkgloss.pl

 A perl script that calls U/mkglossary from the perl source tree, sorts the list of symbols, and applies the patch mentioned in Glossary.patch. When called on its own, redirect the output to a temporary file, and compare that file to Porting/Glossary before applying.

#### mksample

 A script to regenerate Porting/config.sh and Porting/config.H. It also calls mkglossary, if necessary.

#### Subdirectories:

The units and other related files have been broken up into the following directories.

#### a\_dvisory/

These are units that have to go first in the generated config h.SH. A word of explanation: Configure and config\_h.SH are generated from 'Units' (the  $*$ .U files). Files indicate dependencies (using make(1)), and Configure is built to follow those dependencies. However, config\_h.SH is simply built by putting all the units in alphabetical order and extracting the relevant lines. (This could be fixed, I suppose, but

it wasn't trivial the one time I looked.)

 The a\_dvisory/ directory, then, is a place to put units that need to be early in config\_h.SH. (Most units are self-contained and ought to be able to go anywhere. However, some things, like byteorder, need to have the #defines from multiarch available.)

# acl/

 This is an old patch to begin to detect and use ACL (access control list) file protection schemes.

### all/

 A folder that conveniently holds symbolic links to all the modules that are used to build the current Configure and config\_h.SH.

#### compline/

 These are similar to the standard units, but I have modified them to have a more uniform compile command line, usually using the new Compile.U unit. (The ccflags.U unit is perl-specific since it mentions -DDEBUGGING and

-DPOSIX\_SOURCE, but that's the only place

it is perl-specific.)

### dist\_patches/

 These are patches to dist that must be applied before it is built and installed. I have submitted these for inclusion in the regular dist distribution. They have already been applied to the ../dist-3.0at70b directory.

#### ebcdic/

 These are units that had to be specially modified to work under either EBCDIC or ASCII.

#### installdirs/

 These are units to handle perl's installation directories and related issues.

# modified/

 These are modified versions of the standard units. Also included in this directory are new units that are clearly derived from existing units. I have submitted these for inclusion in the regular dist distribution.

## nullified/

 These are null units that replace units in the standard distribution. Typically they are there because some part of the perl source accidentally uses a symbol that metaconfig thinks means we want the corresponding

#### unit.

# perl/

 These are specific to perl. Some are heavily derived from original dist units, and are marked as such. Others are original.

# perl\_patches/

 These are patches to the perl source. This directory should ordinarily be empty, but there may have been drift between the standard version of perl and the one associated with these units.

# protos/

 These are units modified to use the new Hasproto.U or Protochk.U units to check for prototypes.

### threads/

These are specific to threading perl.

### typedefs/

 These are standard units modified to use the modified Typedef.U unit to check for typedefs. (The modified Typdef.U includes a function to avoid unnecessary prompts if the typdef being searched for exists.)

Where appropriate, I submitted these units for inclusion into the regular dist distribution. However, since dist is no longer actively maintained, and the alternative is for \*me\* to actively maintain it, the units just

sit here.

Copyright Information:

Unless otherwise indicated, the files contained in this distribution are:

Copyright (c) 1996-1998, Andy Dougherty

The following licensing terms apply to all files contained in this distribution:

You may distribute the files contained in this distribution under the terms of either

a) the "Artistic License" which comes with Perl, or

b) the "Artistic License" which comes with dist, or

 c) the GNU General Public License as published by the Free Software Foundation; either version 1, or (at your option) any later version (see the file "Copying" that comes with the Perl distribution).

Which one to use is your choice.

The units in the "modified" directory have been derived from units associated with the metaconfig program of Raphael Manfredi's "dist" distribution. These units list Raphael Manfredi as the Copyright holder. dist is distributed under a modified version of the Perl Artistic License. Clause 7 of this modified license as contained in dist-3.0-pl60 provides:

 7. You may reuse parts of this Package in your own programs, provided that you explicitly state where you got them from, in the source code (and, left to your courtesy, in the documentation), duplicating all the associated copyright notices and disclaimers. Besides your changes, if any, must be clearly marked as such. Parts reused that way will no longer fall under this license if, and only if, the name of your program(s) have no immediate connection with the name of the Package itself or its associated programs. You may then apply whatever restrictions you wish on the reused parts or choose to place them in the Public Domain--this will apply only within the context of your package.

In accordance with this clause, the versions of these units contained here are made available under the same terms as the rest of the units.

If you have any questions about the use of these units or about the differences between these units and the standard versions, please feel free to ask.

Andy Dougherty doughera@lafayette.edu Dept. of Physics Lafayette College Easton, PA 18042-1782

Found in path(s):

\* /opt/cola/permits/1854928199\_1701225705.9160655/0/perl-5-30-0-orig-regen-configure-1-tar-gz/metaconfig-5.30.0/U/README

No license file was found, but licenses were detected in source scan.

?RCS: \$Id: d\_setsent.U,v 3.0 1993/08/18 12:06:09 ram Exp \$ ?RCS:

?RCS: Copyright (c) 1991-1993, Raphael Manfredi ?RCS: ?RCS: You may redistribute only under the terms of the Artistic License, ?RCS: as specified in the README file that comes with the distribution. ?RCS: You may reuse parts of this distribution only within the terms of ?RCS: that same Artistic License; a copy of which may be found at the root ?RCS: of the source tree for dist 3.0. ?RCS: ?RCS: \$Log: d\_setsent.U,v \$ ?RCS: Revision 3.0 1993/08/18 12:06:09 ram ?RCS: Baseline for dist 3.0 netwide release. ?RCS: ?MAKE:d setsent: Inlibc ?MAKE: -pick add \$@ %< ?S:d\_setsent: ?S: This variable conditionally defines HAS\_SETSERVENT if setservent() is ?S: available. ?S:. ?C:HAS\_SETSERVENT: ?C: This symbol, if defined, indicates that the setservent() routine is ?C: available.  $?C:$ . ?H:#\$d\_setsent HAS\_SETSERVENT /\*\*/ ?H:. ?LINT:set d\_setsent : see if setservent exists set setservent d\_setsent eval \$inlibc Found in path(s): \* /opt/cola/permits/1854928199\_1701225705.9160655/0/perl-5-30-0-orig-regen-configure-1-tar-gz/metaconfig-5.30.0/U/modified/d\_setsent.U No license file was found, but licenses were detected in source scan. ?RCS: \$Id: Chk\_whoami.U 1 2006-08-24 12:32:52Z rmanfredi \$ ?RCS: ?RCS: Copyright (c) 1991-1997, 2004-2006, Raphael Manfredi ?RCS: ?RCS: You may redistribute only under the terms of the Artistic Licence, ?RCS: as specified in the README file that comes with the distribution. ?RCS: You may reuse parts of this distribution only within the terms of ?RCS: that same Artistic Licence; a copy of which may be found at the root ?RCS: of the source tree for dist 4.0. ?RCS: ?RCS: \$Log: Chk\_whoami.U,v \$ ?RCS: Revision 3.0 1993/08/18 12:04:46 ram

?RCS:  $?X:$ ?X: This unit makes sure we don't try to include whoami.h if uname() exists. ?X: ?MAKE:Chk\_whoami: d\_uname i\_whoami ?MAKE: -pick add  $\$ @ %< ?LINT:change i\_whoami : weed out incompatibilities case "\$d\_uname" in "\$define") i\_whoami="\$undef" ;; esac Found in path(s): \* /opt/cola/permits/1854928199\_1701225705.9160655/0/perl-5-30-0-orig-regen-configure-1-tar-gz/metaconfig-

5.30.0/dist/U/Chk\_whoami.U

No license file was found, but licenses were detected in source scan.

?RCS: \$Id: d\_lstat.U 1 2006-08-24 12:32:52Z rmanfredi \$

?RCS:

?RCS: Copyright (c) 1991-1997, 2004-2006, Raphael Manfredi

?RCS:

?RCS: You may redistribute only under the terms of the Artistic Licence,

?RCS: as specified in the README file that comes with the distribution.

?RCS: You may reuse parts of this distribution only within the terms of

?RCS: that same Artistic Licence; a copy of which may be found at the root

?RCS: of the source tree for dist 4.0.

?RCS:

?RCS: \$Log: d\_lstat.U,v \$

?RCS: Revision 3.0 1993/08/18 12:06:28 ram

?RCS: Baseline for dist 3.0 netwide release.

?RCS:

?MAKE:d\_lstat: Inlibc

?MAKE: -pick add  $\%$  % <

?S:d\_lstat:

?S: This variable conditionally defines HAS\_LSTAT if lstat() is

?S: available to do file stats on symbolic links.

?S:.

?C:HAS\_LSTAT (LSTAT):

?C: This symbol, if defined, indicates that the lstat routine is

?C: available to do file stats on symbolic links.

 $?C:$ .

?H:#\$d\_lstat HAS\_LSTAT /\*\*/

 $2H$ .

?LINT:set

d\_lstat

: see if lstat exists

set lstat d\_lstat

eval \$inlibc

Found in path(s):

\* /opt/cola/permits/1854928199\_1701225705.9160655/0/perl-5-30-0-orig-regen-configure-1-tar-gz/metaconfig-5.30.0/dist/U/d\_lstat.U

No license file was found, but licenses were detected in source scan.

?RCS: \$Id: perlpath.U,v 3.0.1.2 1995/09/25 09:17:04 ram Exp \$ ?RCS: ?RCS: Copyright (c) 1991-1993, Raphael Manfredi ?RCS: ?RCS: This file is included with or a derivative work of a file included ?RCS: with the metaconfig program of Raphael Manfredi's "dist" distribution. ?RCS: In accordance with clause 7 of dist's modified Artistic License: ?RCS: ?RCS: You may distribute under the terms of either the GNU General Public ?RCS: License or the Artistic License, as specified in the README file. ?RCS: ?RCS: \$Log: perlpath.U,v \$ ?RCS: ?RCS: Special perl5 unit -- we haven't installed perl yet. ?RCS: ?RCS: Revision 3.0.1.2 1995/09/25 09:17:04 ram ?RCS: patch59: unit is now forced to the top of Configure, if possible ?RCS: ?RCS: Revision 3.0.1.1 1995/01/11 15:33:53 ram ?RCS: patch45: can now use Loc variables since path stripping is deferred ?RCS: ?RCS: Revision 3.0 1993/08/18 12:09:32 ram ?RCS: Baseline for dist 3.0 netwide release. ?RCS: ?X: ?X: The purpose of this unit is to locate perl good enough to construct a #!  $?X:$ ?MAKE:perlpath: cat Getfile Loc Myread Oldconfig initialinstalllocation \ startperl version versiononly ?MAKE: -pick add  $\$  @ %< ?Y:TOP ?S:perlpath: ?S: This variable contains the eventual value of the PERLPATH symbol, ?S: which contains the name of the perl interpreter to be used in ?S: shell scripts and in the "eval 'exec'" idiom. This variable is ?S: not necessarily the pathname of the file containing the perl ?S: interpreter; you must append the executable extension (\_exe) if ?S: it is not already present. Note that Perl code that runs during ?S: the Perl build process cannot reference this variable, as Perl ?S: may not have been installed, or even if installed, may be a

?S: different version of Perl.

## ?S:.

## ?C:PERLPATH:

?C: This symbol contains the name of the perl interpreter to be ?C: used in shell scripts and in the "eval 'exec'" idiom. ?C:. ?H:#define PERLPATH "\$perlpath" /\*\*/ ?H:. : figure best path for perl in scripts case "\$perlpath" in '') case "\$versiononly" in "\$define") perlpath="\$initialinstalllocation/perl\$version";; \*) perlpath="\$initialinstalllocation/perl";; esac case "\$startperl" in  $*$ !\*) ;; \*) \$cat <<EOH

I will use the "eval 'exec'" idiom to start Perl on your system. I can use the full path of your Perl binary for this purpose, but doing so may cause problems if you want to share those scripts and Perl is not always in a standard place (\$initialinstalllocation/perl).

# EOH

```
		dflt="$initialinstalllocation/perl"
 		rp="What path shall I use in \"eval 'exec'\"?"
 		. ./myread
 		perlpath="$ans"
 		;;
	esac
	;;
esac
case "$startperl" in
*!*) ;;
*) echo "I'll use $perlpath in \text{``eval 'exec''''} ;;
esac
```
Found in path(s):

\* /opt/cola/permits/1854928199\_1701225705.9160655/0/perl-5-30-0-orig-regen-configure-1-tar-gz/metaconfig-5.30.0/U/perl/perlpath.U

No license file was found, but licenses were detected in source scan.

?RCS: \$Id: bin.U,v 3.1 1999/07/09 18:20:13 doughera Exp doughera \$ ?RCS: ?RCS: Copyright (c) 1991-1993, Raphael Manfredi ?RCS:

?RCS: You may redistribute only under the terms of the Artistic License, ?RCS: as specified in the README file that comes with the distribution. ?RCS: You may reuse parts of this distribution only within the terms of ?RCS: that same Artistic License; a copy of which may be found at the root ?RCS: of the source tree for dist 3.0. ?RCS: ?RCS: \$Log: bin.U,v \$ ?RCS: Revision 3.1 1999/07/09 18:20:13 doughera ?RCS: Updated for installprefix ?RCS: ?RCS: Revision 3.0.1.4 1995/09/25 09:15:32 ram ?RCS: patch59: unit is now forced to the top of Configure, if possible ?RCS: ?RCS: Revision 3.0.1.3 1995/01/30 14:32:40 ram ?RCS: patch49: can now handle installation prefix changes (from WED) ?RCS: ?RCS: Revision 3.0.1.2 1994/08/29 16:05:28 ram ?RCS: patch32: now uses installation prefix ?RCS: ?RCS: Revision 3.0.1.1 1993/09/13 15:56:51 ram ?RCS: patch10: made prompting more explicit (WAD) ?RCS: ?RCS: Revision 3.0 1993/08/18 12:05:26 ram ?RCS: Baseline for dist 3.0 netwide release. ?RCS: ?MAKE:bin binexp installbin userelocatableinc initialinstalllocation: \ Myread Prefixit Getfile Setvar Setprefixvar Oldconfig \ test prefix prefixexp ?MAKE: -pick add  $\$  @ %< ?Y:TOP  $?D:bin =''$ ?S:bin: ?S: This variable holds the name of the directory in which the user wants ?S: to put publicly executable images for the package in question. It ?S: is most often a local directory such as /usr/local/bin. Programs using ?S: this variable must be prepared to deal with ~name substitution. ?S:. ?D:binexp='' ?S:binexp: ?S: This is the same as the bin variable, but is filename expanded at ?S: configuration time, for use in your makefiles.  $2S$ : ?D:installbin='' ?S:installbin: ?S: This variable is the same as binexp unless AFS is running in which case ?S: the user is explicitly prompted for it. This variable

should always

?S: be used in your makefiles for maximum portability.

?S:.

?D:userelocatableinc=''

?S:userelocatableinc:

?S: This variable is set to true to indicate that perl should relocate

?S: @INC entries at runtime based on the path to the perl binary.

?S: Any @INC paths starting ".../" are relocated relative to the directory

?S: containing the perl binary, and a logical cleanup of the path is then

?S: made around the join point (removing "dir/../" pairs)

?S:.

?S:initialinstalllocation:

?S: When userelocatableinc is true, this variable holds the location

?S: that make install should copy the perl binary to, with all the

?S: run-time relocatable paths calculated from this at install time.

?S: When used, it is initialized to the original value of binexp, and

?S: then binexp is set to '.../', as the other binaries are found

?S: relative to the perl binary.

?S:.

?C:BIN:

?C: This symbol holds the path of the bin directory where the package will

?C: be installed. Program must be

prepared to deal with ~name substitution.

?C:.

?C:BIN\_EXP:

?C: This symbol is the filename expanded version of the BIN symbol, for

?C: programs that do not want to deal with that at run-time.

 $?C$ :.

?C:PERL\_RELOCATABLE\_INC:

?C: This symbol, if defined, indicates that we'd like to relocate entries ?C: in @INC at run time based on the location of the perl binary.

?C:.

?H:#define BIN "\$bin" /\*\*/

?H:#define BIN\_EXP "\$binexp" /\*\*/

?H:#define PERL\_RELOCATABLE\_INC "\$userelocatableinc" /\*\*/

?H:.

?D:bin='/usr/local/bin'

?LINT:change prefix

?LINT:change prefixexp

?LINT:change prefixvar

?LINT:change installprefixexp

?LINT:set userelocatableinc

: determine where public executables go

echo " "

set dflt bin bin

eval \$prefixit

fn= $d$ ~

rp='Pathname where the public executables will reside?'

```
. ./getfile
if $test "X$ansexp" != "X$binexp"; then
	installbin=''
fi
prefixvar=bin
: XXX Bug? -- ignores Configure -Dinstallprefix setting.
: XXX If this is fixed, also fix the "start perl" hunk below, which relies on
:
    this via initialinstalllocation
. ./setprefixvar
case "$userelocatableinc" in
\deltadefine|true|[yY]*) dflt='y' ;;
*) dflt='n';;
```
esac cat <<EOM

Would you like to build Perl so that the installation is relocatable, so that library paths in @INC are determined relative to the path of the perl binary? This is not advised for system Perl installs, or if you need to run setid scripts or scripts under taint mode.

```
If this doesn't make any sense to you, just accept the default '$dflt'.
EOM
rp='Use relocatable @INC?'
. ./myread
case "$ans" in
y|Y) val="$define" ;;
*) val="$under";;
esac
set userelocatableinc
eval $setvar
```

```
initialinstalllocation="$binexp"
: Default prefix is now "up one level from where the binaries are"
case "$userelocatableinc" in
$define|true|[yY]*)
   bin=".../"
   binexp=".../"
   prefix=".../.."
   prefixexp=".../.."
   installprefixexp=".../.."
   ;;
esac
```
Found in path(s):

\* /opt/cola/permits/1854928199\_1701225705.9160655/0/perl-5-30-0-orig-regen-configure-1-tar-gz/metaconfig-5.30.0/U/installdirs/bin.U

No license file was found, but licenses were detected in source scan.

?RCS: \$Id: vaproto.U 1 2006-08-24 12:32:52Z rmanfredi \$ ?RCS: ?RCS: Copyright (c) 1991-1997, 2004-2006, Raphael Manfredi ?RCS: ?RCS: You may redistribute only under the terms of the Artistic Licence, ?RCS: as specified in the README file that comes with the distribution. ?RCS: You may reuse parts of this distribution only within the terms of ?RCS: that same Artistic Licence; a copy of which may be found at the root ?RCS: of the source tree for dist 4.0. ?RCS: ?RCS: Orginal Author: Graham Stoney <greyham@research.canon.oz.au> ?RCS: ?RCS: \$Log: vaproto.U,v \$ ?RCS: Revision 3.0.1.1 1994/01/24 14:17:16 ram ?RCS: patch16: definition of \_V now appears only when needed ?RCS: ?RCS: Revision 3.0 1993/08/18 12:09:59 ram ?RCS: Baseline for dist 3.0 netwide release. ?RCS: ?MAKE:vaproto: prototype i\_stdarg Setvar ?MAKE: -pick add \$@ %< ?S:vaproto: ?S: This variable conditionally defines CAN\_VAPROTO on systems supporting ?S: prototype declaration of functions with a variable number of ?S: arguments. See also prototype. ?S:. ?C:CAN\_VAPROTO ~ %<: ?C: This variable is defined on systems supporting prototype declaration ?C: of functions with a variable number of arguments. ?C:. ?C:\_V: ?C: This macro is used to declare function parameters in prototypes for ?C: functions with a variable number of parameters. Use double parentheses. ?C: For example:  $?C:$ ?C: int printf  $_V((char *fmt, ...));$  $2^{\circ}$ ?C: Remember to use the plain simple \_() macro when declaring a function ?C: with no variable number of arguments, since it might be possible to ?C: have a non-effect  $V()$  macro and still get prototypes via  $()$ .  $?C:$ . ?H:?%<:#\$vaproto CAN\_VAPROTO /\*\*/ ?H:? V:#ifdef CAN\_VAPROTO ?H:? V:#define  $V(args)$  args ?H:? V:#else

 $?H$ : $?V$ :#define  $V(\text{args})()$ ?H:? V:#endif ?H:. ?LINT:set vaproto : see if prototypes support variable argument declarations echo " " case "\$prototype\$i\_stdarg" in \$define\$define) echo "It appears we'll be able to prototype varargs functions."  $>8.4$  val="\$define" ;; \*) echo "Too bad... We won't be using prototyped varargs functions..." >&4 val="\$undef" ;; esac set vaproto eval \$setvar Found in path(s): \* /opt/cola/permits/1854928199\_1701225705.9160655/0/perl-5-30-0-orig-regen-configure-1-tar-gz/metaconfig-5.30.0/U/modified/vaproto.U No license file was found, but licenses were detected in source scan. ?RCS: \$Id: d\_pwrite.U 1 2006-08-24 12:32:52Z rmanfredi \$ ?RCS: ?RCS: Copyright (c) 1991-1997, 2004-2006, Raphael Manfredi ?RCS: ?RCS: You may redistribute only under the terms of the Artistic Licence, ?RCS: as specified in the README file that comes with the distribution. ?RCS: You may reuse parts of this distribution only within the terms of ?RCS: that same Artistic Licence; a copy of which may be found at the root ?RCS: of the source tree for dist 4.0. ?RCS: ?RCS: \$Log: d\_pwrite.U,v \$ ?RCS: ?MAKE:d\_pwrite: Inlibc ?MAKE: -pick add \$@ %< ?S:d\_pwrite: ?S: This variable conditionally defines the HAS\_PWRITE symbol, which ?S: indicates to the C program that the pwrite() routine is available.  $2S$ : ?C:HAS\_PWRITE : ?C: This symbol, if defined, indicates that the pwrite routine is ?C: available to perform writes on a file descriptor at a given offset.  $?C:$ . ?H:#\$d\_pwrite HAS\_PWRITE /\*\*/

?H:. ?LINT:set d\_pwrite : see if pwrite exists set pwrite d\_pwrite eval \$inlibc

Found in path(s):

\* /opt/cola/permits/1854928199\_1701225705.9160655/0/perl-5-30-0-orig-regen-configure-1-tar-gz/metaconfig-5.30.0/dist/U/d\_pwrite.U

No license file was found, but licenses were detected in source scan.

?RCS: \$Id\$ ?RCS: ?RCS: Copyright (c) 1999 Jarkko Hietaniemi ?RCS: ?RCS: You may distribute under the terms of either the GNU General Public ?RCS: License or the Artistic License, as specified in the README file. ?RCS: ?MAKE:ivdformat uvuformat uvoformat uvxformat uvXUformat \ nvEUformat nvFUformat nvGUformat \ nveformat nvfformat nvgformat: \ ivsize longsize intsize shortsize \ sPRId64 sPRIu64 sPRIo64 sPRIx64 sPRIXU64 \ uselongdouble d\_longdbl usequadmath d\_PRIgldbl \ sPRIEUldbl sPRIFUldbl sPRIGUldbl sPRIeldbl sPRIfldbl sPRIgldbl \ test echo ?MAKE: -pick add \$@ %< ?S:ivdformat: ?S: This variable contains the format string used for printing ?S: a Perl IV as a signed decimal integer. ?S:. ?S:uvuformat: ?S: This variable contains the format string used for printing ?S: a Perl UV as an unsigned decimal integer. ?S:. ?S:uvoformat: ?S: This variable contains the format string used for printing ?S: a Perl UV as an unsigned octal integer.  $2S$ : ?S:uvxformat: ?S: This variable contains the format string used for printing ?S: a Perl UV as an unsigned hexadecimal integer in lowercase abcdef.  $2S$ . ?S:uvXUformat: ?S: This variable contains the format string used for printing

?S:.

?S:nveformat: ?S: This variable contains the format string used for printing ?S: a Perl NV using %e-ish floating point format. ?S:. ?S:nvfformat: ?S: This variable contains the format string used for printing ?S: a Perl NV using %f-ish floating point format. ?S:. ?S:nvgformat: ?S: This variable contains the format string used for printing ?S: a Perl NV using %g-ish floating point format. ?S:. ?S:nvEUformat: ?S: This variable contains the format string used for printing ?S: a Perl NV using %E-ish floating point format. ?S:. ?S:nvFUformat: ?S: This variable contains the format string used for printing ?S: a Perl NV using %F-ish floating point format. ?S:. ?S:nvGUformat: ?S: This variable contains the format string used for printing ?S: a Perl NV using %G-ish floating point format. ?S:. ?C:IVdf: ?C: This symbol defines the format string used for printing a Perl IV ?C: as a signed decimal integer.  $?C:$ . ?C:UVuf: ?C: This symbol defines the format string used for printing a Perl UV ?C: as an unsigned decimal integer.  $?C$ :. ?C:UVof: ?C: This symbol defines the format string used for printing a Perl UV ?C: as an unsigned octal integer. ?C:. ?C:UVxf: ?C: This symbol defines the format string used for printing a Perl UV ?C: as an unsigned hexadecimal integer in lowercase abcdef. ?C:. ?C:UVXf: ?C: This symbol defines the format string used for printing a Perl UV ?C: as an unsigned hexadecimal integer in uppercase ABCDEF.  $2C$ : ?C:NVef: ?C: This symbol defines the format string used for printing a Perl NV

?C: using %e-ish floating point format.  $?C$ :. ?C:NVff: ?C: This symbol defines the format string used for printing a Perl NV ?C: using %f-ish floating point format. ?C:. ?C:NVgf: ?C: This symbol defines the format string used for printing a Perl NV ?C: using %g-ish floating point format. ?C:. ?C:NVEf: ?C: This symbol defines the format string used for printing a Perl NV ?C: using %E-ish floating point format. ?C:. ?C:NVFf: ?C: This symbol defines the format string used for printing a Perl NV ?C: using %F-ish floating point format.  $?C$ :. ?C:NVGf: ?C: This symbol defines the format string used for printing a Perl NV ?C: using %G-ish floating point format. ?C:. ?H:#define IVdf \$ivdformat /\*\*/ ?H:#define UVuf \$uvuformat /\*\*/ ?H:#define UVof \$uvoformat /\*\*/ ?H:#define UVxf \$uvxformat /\*\*/ ?H:#define UVXf \$uvXUformat /\*\*/ ?H:#define NVef \$nveformat /\*\*/ ?H:#define NVff \$nvfformat /\*\*/ ?H:#define NVgf \$nvgformat /\*\*/ ?H:#define NVEf \$nvEUformat /\*\*/ ?H:#define NVFf \$nvFUformat /\*\*/ ?H:#define NVGf \$nvGUformat /\*\*/ ?H:. : Check format strings for internal types echo " " \$echo "Checking the format strings to be used for Perl's internal types..." >&4 if  $\text{Sets } X''$  Sivsize" = X8; then ivdformat="\$sPRId64" uvuformat="\$sPRIu64" uvoformat="\$sPRIo64" uvxformat="\$sPRIx64" uvXUformat="\$sPRIXU64" else

```
		ivdformat='"ld"'
 		uvuformat='"lu"'
 		uvoformat='"lo"'
 		uvxformat='"lx"'
 		uvXUformat='"lX"'
	else
 if $test X''\ivsize" = X''\$intsize"; then
 			ivdformat='"d"'
 			uvuformat='"u"'
 			uvoformat='"o"'
 			uvxformat='"x"'
 			uvXUformat='"X"'
 		else
 			: far out
 if $test X''$ivsize" = X''$shortsize"; then
  				ivdformat='"hd"'
  				uvuformat='"hu"'
  				uvoformat='"ho"'
  				uvxformat='"hx"'
  				uvXUformat='"hX"'
 			fi
 		fi
	fi
fi
if $test X''$usequadmath" = X''$define"; then
  nveformat='"Qe"'
  nvfformat='"Qf"'
  nvgformat='"Qg"'
  nvEUformat='"QE"'
  nvFUformat='"QF"'
  nvGUformat='"QG"'
else
 if $test X"$uselongdouble" = X"$define" -a X"$d_longdbl" = X"$define" -a X"$d_PRIgldbl" = X"$define"; then
	nveformat="$sPRIeldbl"
	nvfformat="$sPRIfldbl"
	nvgformat="$sPRIgldbl"
	nvEUformat="$sPRIEUldbl"
	nvFUformat="$sPRIFUldbl"
	nvGUformat="$sPRIGUldbl"
   else
	nveformat='"e"'
	nvfformat='"f"'
	nvgformat='"g"'
	nvEUformat='"E"'
	nvFUformat='"F"'
	nvGUformat='"G"'
  fi
```
fi

case "\$ivdformat" in

```
'') echo "$0: Fatal: failed to find format strings, cannot continue." >&4
```
exit 1

;;

esac

Found in path(s):

\* /opt/cola/permits/1854928199\_1701225705.9160655/0/perl-5-30-0-orig-regen-configure-1-tar-gz/metaconfig-5.30.0/U/perl/perlxvf.U

No license file was found, but licenses were detected in source scan.

?RCS: \$Id\$

?RCS:

?RCS: Copyright (c) 1991-1997, 2004-2006, Raphael Manfredi

?RCS:

?RCS: You may redistribute only under the terms of the Artistic License,

?RCS: as specified in the README file that comes with the distribution.

?RCS: You may reuse parts of this distribution only within the terms of

?RCS: that same Artistic License; a copy of which may be found at the root

?RCS: of the source tree for dist 4.0.

?RCS:

?RCS: \$Log: End.U,v \$

?RCS: Revision 3.0 1993/08/18 12:04:51 ram

?RCS: Baseline for dist 3.0 netwide release.

?RCS:

 $?X:$ 

?X: This unit serves as the goal which forces make to choose all the units that

?X: ask questions. The \$W on the ?MAKE: line is the list of all symbols wanted.

?X: To force any unit to be included, copy this unit to your private U directory

?X: and add the name of the unit desired to the ?MAKE: dependency line.  $?X:$ 

?MAKE:End: \$W

?MAKE: -pick add \$@ %<

?LINT:use \$W

: end of configuration

questions

echo " "

echo "End of configuration questions."

Found in path(s):

\* /opt/cola/permits/1854928199\_1701225705.9160655/0/perl-5-30-0-orig-regen-configure-1-tar-gz/metaconfig-5.30.0/dist/U/End.U

No license file was found, but licenses were detected in source scan.

?RCS: You may distribute under the terms of either the GNU General Public ?RCS: License or the Artistic License, as specified in the README file.

?RCS: ?MAKE:d\_fegetround: Inlibc ?MAKE: -pick add \$@ %< ?S:d\_fegetround: ?S: This variable conditionally defines HAS\_FEGETROUND if fegetround() is ?S: available to get the floating point rounding mode. ?S:. ?C:HAS\_FEGETROUND: ?C: This symbol, if defined, indicates that the fegetround routine is ?C: available to return the macro corresponding to the current rounding ?C: mode.  $?C:$ . ?H:#\$d\_fegetround HAS\_FEGETROUND /\*\*/ ?H:. ?LINT:set d\_fegetround : see if fegetround exists set fegetround d\_fegetround eval \$inlibc

Found in path(s):

 $*$ /opt/cola/permits/1854928199\_1701225705.9160655/0/perl-5-30-0-orig-regen-configure-1-tar-gz/metaconfig-5.30.0/U/perl/d\_fegetround.U

No license file was found, but licenses were detected in source scan.

;########################################################################

;# Jmake rules for building libraries, programs, scripts, and data files ;# \$Id: Jmake.rules 18 2006-12-27 10:35:09Z rmanfredi \$

/\*

MACHINE-INDEPENDENT RULES -- DO NOT MODIFY

\*/

/\* \$Id: Jmake.rules 18 2006-12-27 10:35:09Z rmanfredi \$

\*

\* Copyright (c) 1991-1997, 2004-2006, Raphael Manfredi

\*

\* You may redistribute only under the terms of the Artistic Licence,

\* as specified in the README file that comes with the distribution.

\* You may reuse parts of this distribution only within the terms of

\* that same Artistic Licence; a copy of which may be found at the root

\* of the source tree for dist 4.0.

\*

\* \$Log: Jmake.rules,v \$

\* Revision 3.0.1.7 2004/08/22 08:28:58 ram

\* patch71: random cleanup

\*

\* Revision 3.0.1.6 1997/02/28 14:56:01 ram

\* patch61: now handles USRINC for dependencies

```
* patch61: smarter about dependencies
 computation
*
* Revision 3.0.1.5 1995/09/25 09:07:19 ram
* patch59: smarter sed command to strip /usr/include dependencies
*
* Revision 3.0.1.4 1995/07/25 13:33:59 ram
* patch56: install of script man pages can now cope with missing files
* patch56: the clobber target now removes the .config directory as well
*
* Revision 3.0.1.3 1995/03/21 08:35:28 ram
* patch52: suppressed extra argument to NormalProgramTarget call
*
* Revision 3.0.1.2 1995/01/11 14:49:55 ram
* patch45: new macros ShellScriptTargetExt and SimpleShellScriptTargetExt
* patch45: directory installation is now made via INSTALLDIR (Configure)
*
* Revision 3.0.1.1 1994/10/29 15:46:30 ram
* patch36: added RemoteDependency rule
*
* Revision 3.0 1993/08/18 12:04:14 ram
* Baseline for dist 3.0 netwide release.
*
*/
/* Please, edit only with tabstops = 4 (":set ts=4" under vi) *//*
* AddedByConfigure:
*	Gives name of the files generated by Configure that can safely
*	be removed
 when a "make clobber" is issued. Not that it is useless
*	to name config.h or config.sh because these are already taken care
*	of by jmake.
*/
#define AddedByConfigure(files) @!\
local_clobber:: @@\
	$(RM) files
/*
* AddSuffix:
*	Adds a sufix to the .SUFFIXES: list.
*/
#define AddSuffix(ext) @!\
|suffix ext
```

```
/*
```

```
* AllTarget:
*	Generate rules to build necessary things during make all.
*/
#define AllTarget(depends) @!\
all:: depends \omega!\
    							@!\
local realclean:: @@	$(RM) depends
```

```
* RemoveTargetProgram:
```
\* This is used in some other macros in order to remove the target

\* before starting its building (saves disk space). There should be

\* no '@!' at the end of the '#define' line, because this macro is

\* used \*inside\* building rules.

\*/

```
#define RemoveTargetProgram(program) \
\mathcal{S}(RM) program @@\
if test -f program^^^$(_EXE); then \langle \omega \, \omega \rangle(NV) program^^^$(_EXE) program^^~^^$(_EXE); fi
```
/\*

```
* NormalProgramTarget:
*	Generate rules to compile and link the
 indicated program; since
*	it does not use any default object files, it may be used for
*	multiple programs in the same Jmakefile.
*/
#define NormalProgramTarget(program,sources,objects) @!\
++OBJECTS objects @!\
++SOURCES sources @!\
NormalObjectRule() @!\setminusAllTarget(program) @!\setminus@!program: objects @@RemoveTargetProgram(\@) @@\
	$(CC) -o $@ objects $(JLDFLAGS) $(LIBS) @!\
```
/\*

```
* SingleProgramTarget:
```
\* Obsolete version of NormalProgramTarget that doesn't have

\* deplibs.

\*/

#define SingleProgramTarget(program,objects,libs)  $\setminus$ NormalProgramTarget(program,objects,libs)

/\*

- \* SimpleProgramTarget:
- \* Generate rules for compiling and linking programs that only have
- \* one C source file. It should only be used in Jmakefiles that

```
*	describe a single program.
```
\*/

#define SimpleProgramTarget(program) @!\ NormalProgramTarget(program,program.c,program.o)

/\*

```
* ComplexProgramTarget:
```
\* Generate rules for compiling and linking the program specified by

\* \$(OBJS) and

\$(SRCS), installing the program and its man page, and

\* generating dependencies. It should only be used in Jmakefiles

```
*	that describe a single program.
```

```
*/
```
#define ComplexProgramTarget(program) @!\

```
++OBJECTS $(OBJS) @!\
```
++SOURCES \$(SRCS) @!\

NormalObjectRule()  $@!\setminus$ 

AllTarget(program)  $@!\setminus$ 

 @!\

```
program: \text{SOBJS} @@\
```

```
RemoveTargetProgram(\@) @@\
```

```
	$(CC) -o $@ $(OBJS) $(JLDFLAGS) $(LIBS) @!\
```
 $@!$ 

```
InstallProgram(program,$(BINDIR))	@!\
InstallManPage(program,$(MANSRC))	@!\
```

```
DependTarget() @!\setminus
```

```
LintTarget()
```
# /\*

\* ComplexProgramTarget\_1:

\* Generate rules for compiling and linking the program specified by

\* \$(OBJS1) and \$(SRCS1), installing the program and its man page,

\* and generating dependencies for it and any programs described by

```
*	$(SRCS2) and $(SRCS3). It should be used to build the primary
```
\* program in Jmakefiles that describe multiple programs.

```
*/
```
#define ComplexProgramTarget  $1$ (program)  $@!\setminus$ 

```
++OBJECTS $(OBJS1) @!\
```

```
++SOURCES $(SRCS1) @!\
```

```
NormalObjectRule() @!\setminus
```

```
AllTarget(program) @!
```

```
\omega!
```

```
program:
\S(OBJS1) \quad @@{\Diamond}RemoveTargetProgram(\@) @@\
	$(CC) -o $@ $(OBJS1) $(JLDFLAGS) $(LIBS) @!\
     @!InstallProgram(program,$(BINDIR)) @!\
InstallManPage(program,$(MANSRC))	@!\
     									@!\
DependTarget() @!\setminus
```

```
LintTarget()
```

```
/*
```

```
* ComplexProgramTarget_2:
```
\* Generate rules for compiling and linking the program specified by

\* \$(OBJS2) and \$(SRCS2) and installing the program and man page.

\* It should be used to build the second program in Jmakefiles

```
*	describing more than one program.
```

```
*/
```
#define ComplexProgramTarget\_2(program) @!\

++OBJECTS \$(OBJS2) @!\

++SOURCES \$(SRCS2) @!\

NormalObjectRule()  $@!\setminus$ 

AllTarget(program)  $@!\setminus$ 

 $@!$ 

program:  $\text{SOBJS2}$  @@\

RemoveTargetProgram( $\$  @)  $@$ 

```
	$(CC) -o $@ $(OBJS2) $(JLDFLAGS) $(LIBS) @!\
```
 @!\

```
InstallProgram(program,$(BINDIR)) @!\
InstallManPage(program,$(MANSRC))
```
# /\*

```
* ComplexProgramTarget_3:
*	Generate rules for compiling and linking the
 program specified by
*	$(OBJS3) and $(SRCS3) and installing the program and man page. It
*	should be used to build the third program in Jmakefiles describing
*	more than one program.
*/
#define ComplexProgramTarget 3(program) @!\
++OBJECTS $(OBJS3) @!\
++SOURCES $(SRCS3) @!\
NormalObjectRule() @!\setminusAllTarget(program) @!\setminus									@!\
program: \left(OBJS3\right) @@\
```

```
RemoveTargetProgram(\ @) @	$(CC) -o $@ $(OBJS3) $(JLDFLAGS) $(LIBS) @!\
    @!InstallProgram(program, $(BINDIR)) @!\
InstallManPage(program,$(MANSRC))
```

```
* ComplexShellManualTarget:
*	Builds manual pages that are to be extracted from .SH files into
*	.$manext files.
*/
#define ComplexShellManualTarget(manpages) @!\
++MANPAGE manpages @!\
|once_ShellManualRule_ @!\
|rule:.SH.$manext: @!\
|rule:/bin/sh $< @!\
|rule: @!]-once \mathcal{Q}!
AddSuffix(.SH) @!\setminusAddSuffix(.$manext) @!AllTarget(manpages) @!\
    @!local install.man:: @@\_MakeInstallDirIgmore(\$(MANSRC)) \ @@\
	for
file in manpages; do \langle \omega \otimes \mathbb{Q} \rangle(set -x; (NSTALL) -c -m 444 $file \& @			$(INSTALL_PREFIX)$(MANSRC)) || exit 1; \	@@\
done \mathcal{Q}!
    @!local_deinstall.man:: @@\
@case '${MFLAGS}' in *[i]^*) set +e;; esac; \ @@\
for file in manpages; do \langle \emptyset \emptyset \rangle(set -x; (X(N) \cdot (NSTALL_PREFIX)\cdot (MANSRC)/\$file); \ \ @@{	done
```
/\*

\* Initialize:

- $*$  Puts the line symbol = value in the initialization section of
- \* Makefile.SH (the one that is subject to parameter substitutions).

\*/

#define Initialize(symbol,value) @!\

 $+$ symbol = value

```
/*
```
\* InstallLibrary:

\* Generate rules to install the indicated library. \*/ #define InstallLibrary(libname,dest) @!\ local\_install:: lib^^libname.a @@\  $MakeInstallDirIgnore (dest) \ ( \ @\ @\$  $$$ (INSTALL) -c -m 644 lib^^libname.a  $$$ (INSTALL\_PREFIX)^^^dest @@\ \$(RANLIB) dest/lib^^libname.a @@\ chmod 444 dest/lib^^libnane.a @!\  $@!$ local\_deinstall::  $@@$  \$(RM) \$(INSTALL\_PREFIX)^^^dest/lib^^libname.a

/\*

\* InstallSharedLibrary: \* Generate rules to install the shared library. \*/ #define InstallSharedLibrary(libname,rev,dest) @!\ local\_install:: lib^^libname.so.rev @@\  $\Delta$ MakeInstallDirIgnore(dest) \ @@\ \$(INSTALL) -c -m 444 lib^^libname.so.rev \$(INSTALL\_PREFIX)^^^dest @!\ @!\ local\_deinstall::  $@@$  \$(RM) \$(INSTALL\_PREFIX)^^^dest/lib^^libname.so.rev

/\*

\* InstallSharedLibraryData:

\* Generate rules to install the shared library data

\*/

#define InstallSharedLibraryData(libname,rev,dest) @!\

local\_install:: lib^^libname.sa.rev @@\

 $\Delta$ MakeInstallDirIgnore(dest) \ @@\

 \$(INSTALL) -c -m 444 lib^^libname.sa.rev \$(INSTALL\_PREFIX)^^^dest @!\

 @!\

local\_deinstall::  $@@$ 

 \$(RM) \$(INSTALL\_PREFIX)^^^dest/lib^^libname.sa.rev

```
/*
```
\* InstallLibraryAlias:

\* Generate rules to create a link from one library name to another

\* for the purposes of aliasing.

\*/

#define InstallLibraryAlias(libname,alias,dest) @!\ local install:: lib^^libname.a @@\

```
$(RM) lib^^alias.a @@\
	-(cd dest; $(LN) lib^^libname.a lib^^alias.a)
@!@!local_deinstall:: @@	$(RM) dest/lib^^alias.a
```
\* InstallLintLibrary: \* Generate rules to install the indicated lint library. \*/ #define InstallLintLibrary(libname,dest) @!\ install.ln:: llib-l^^libname.ln  $@@$  $\Delta$ MakeInstallDirIgnore(dest) \ @@\ \$(INSTALL) -c -m 444 llib-l^^libname.ln \$(INSTALL\_PREFIX)^^^dest @!\ @!\ deinstall.ln::  $@@$  \$(RM) \$(INSTALL\_PREFIX)^^^dest/llib-l^^libname.ln

## /\*

```
* InstallManPageLong:
```

```
*	Generate rules to install the indicated manual page, giving it an
```

```
*	alternate name. This is used for installing man pages whose base
```

```
*	name without the .man suffix would normally be longer than 8
```
\* characters (the limit for using source code control systems on

```
*	files systems with short file names).
```
## \*/

#define InstallManPageLong(file,destdir,dest) @!\

```
local_install.man:: file.man @@
```
 $\_MakedInstallDirIgmore(destdir) \setminus @@ \setminus$ 

```
	$(INSTALL) -c -m 444 file.man $(INSTALL_PREFIX)^^^destdir/dest.$(L) @!\
```

```
@!local_deinstall.man:: @@	$(RM)
```

```
$(INSTALL_PREFIX)^^^destdir/dest.$(L) @!\
```

```
/*
```

```
* InstallManPage:
```
\* Generate rules to install the indicated manual page.

# \*/

#define InstallManPage(file,dest) @!\ InstallManPageLong(file,dest,file)

/\*

\* InstallNonExec:

\* Generate rules to install a data file using any special

\* install flags. \*/ #define InstallNonExec(file,dest) @!\ local\_install:: file  $@@$  $MakeInstallDirIgnore(det) \ (@@)$  $$$ (INSTALL) -c -m 444 file  $$$ (INSTALL\_PREFIX)^^^dest @!\  $@!$ local deinstall::  $@@$  \$(RM) \$(INSTALL\_PREFIX)^^^dest/file

/\*

\* InstallProgramWithFlags: \* Generate rules to install an executable program using given \* install flags. \*/ #define InstallProgramWithFlags(program,dest,flags) @!\ local\_install:: program  $@@$  $MakeInstallDirIgmore(det) \ ( \ @\ @\$  \$(INSTALL) -c -s -m 555 flags program^^^\$(\_EXE) \$(INSTALL\_PREFIX)^^^dest @!\ @!\ local deinstall::  $@@$  \$(RM) \$(INSTALL\_PREFIX)^^^dest/program^^^\$(\_EXE)

/\*

\* InstallProgramNoStripWithFlags:

\* Generate rules to install an executable program using given

\* install flags.

\*/

#define InstallProgramNoStripWithFlags(program,dest,flags) @!\

local\_install:: program  $@@$ 

 $MakeInstallDirIgnore(dest) \otimes @\setminus$ 

 \$(INSTALL) -c -m 555 flags program^^^\$(\_EXE) \$(INSTALL\_PREFIX)^^^dest @!\ @!\

local\_deinstall::  $@@$ 

 \$(RM) \$(INSTALL\_PREFIX)^^^dest/program^^^\$(\_EXE)

```
/*
```
\* InstallProgram:

\* Generate rules to install an executable program using any special

\* install flags set in \$(INSTALLFLAGS).

\*/

#define InstallProgram(program,dest) @!\ InstallProgramWithFlags(program,dest,^^)

\* InstallProgramNoStrip:

\* Generate rules to install an executable program using any special

\* install flags set in \$(INSTALLFLAGS), but without stripping the

\* executable from debugging symbols.

```
*/
```
#define InstallProgramNoStrip(program,dest) @!\ InstallProgramNoStripWithFlags(program,dest,^^)

```
/*
```
\* InstallScriptWithFlags:

\* Generate rules to install an executable script using given

\* install

flags.

\*/

#define InstallScriptWithFlags(script,dest,flags) @!\

local\_install:: script  $@@$ 

 $MakeInstallDirIgmore(det) \ ( \ @\ @\$ 

 \$(INSTALL) -c -m 555 flags script \$(INSTALL\_PREFIX)^^^dest @!\

 @!\

local deinstall::  $@@$ 

 \$(RM) \$(INSTALL\_PREFIX)^^^dest/script

/\*

```
* InstallScript:
```
\* Generate rules to install an executable script using any special

\* install flags set in \$(INSTALLFLAGS).

\*/

#define InstallScript(script,dest) @!\ InstallScriptWithFlags(script,dest,^^)

/\*

```
* InstallScripts:
*	Generate rules to install all the scripts listed in the generated
* $(SCRIPTS) and $(LSCRIPTS) macros.
*/
#define InstallScripts() @!\
|once InstallScripts @!\setminuslocal_install:: $(SCRIPTS) $(LSCRIPTS) @@\
MakeInstallDirIgnore(S(SCRIPTDIR)) \ ( \ @@{for file in (SCRIPTS) (SCRIPTS); do \@(set -x; \langle \omega \omega \rangle$(INSTALL) -c -m 555 $$file $(INSTALL_PREFIX)$(SCRIPTDIR)) || \ @@\
```

```
exit 1; \otimes @
done @!\setminus@!local_deinstall:: @@	@for file in $(SCRIPTS)
$(LSCRIPTS); do \& @case '${MFLAGS}' in *[i]*) set +e;; esac; \ @@\
 (set -x; (X(N) \ S(INSTALL_PREFIX) \ S(SCRIPTDIR)/Sfile); \ \ @@{done @!\setminus-once
/*
* InstallManScripts:
*	Generate rule to install/deinstall manual pages for scripts listed
* in the automatically generated $(SCRIPTS) macro.
*/
#define InstallManScripts() @!\
|once InstallManScripts @!\
?NOMAN:|skip @!\setminuslocal_install.man:: @@\_MakeInstallDirIgmore(\$(MANSRC)) \ ( @@)for file in \S(SCRIPTS); do \langle \emptyset \emptyset \rangleif test -f $$file.man; then \langle \emptyset \emptyset \rangle(\text{set -x}; \cdot) \quad \omega(\omega)			$(INSTALL) -c -m 444 $$file.man \ @@\
  $(INSTALL_PREFIX)$(MANSRC)/$$file.$(L)) || \ @ @\
  exit 1; \otimes \otimesfi; \langle \emptyset \emptyset \rangledone @!\setminus@!local_deinstall.man:: @@\
case '${MFLAGS}' in *[i]*) set +e;; esac; \ @@\
for file in \S(SCRIPTS); do \@@(set -x; \$(RM) \$(INSTALL_PREFIX)\$(MANSRC)/\$file.$(L)); \@done @!\setminus@!-skip @!-once
/*
* LinkFileList:
*	Link a list of list of files from one place to another
 */
#define LinkFileList(step,list,dir,sub)	@!\
step:: list @@@case '${MFLAGS}' in *[i]*) set +e;; esac; \ @@\
```

```
/*
* InstallMultipleDestFlags:
*	Generate rules to install multiple files at once during a particular
*	step in the build using a specific set of install flags.
*/
#define InstallMultipleDestFlags(step,list,dest,flags)	@!\
step:: list @@MakeInstallDirIgnore(dest) \otimes @\setminusfor i in list; do \langle \emptyset \emptyset \rangle(set -x; \{(INSTALL) -c \text{ flags} \mid \omega\$ii \quad \text{S(INSTALL\_PREFIX)}^{\land \land \land}dest) || exit 1;\ @@\
	done
```

```
* DeinstallMultipleDest:
*	Generate rules to deinstall multiple files at once during a particular
* step in the build.
*/
#define DeinstallMultipleDest(step,list,dest) @!\
step:: @@@case '${MFLAGS}' in *[i]^*) set +e;; esac; \ @@\
for i in list; do \langle \emptyset \emptyset \rangle(set -x; \mathcal{S}(RM) \mathcal{S}(INSTALL\_PREFIX)^{\wedge\wedge\wedge}dest/\mathcal{S}i); \ \ \ \omega\omega	done
```
/\*

\*/

\* InstallMultiple:

\* Generate rules to install multiple

files at once during the install

\* step of the build using any install flags set in \$(INSTALLFLAGS)

\* and deinstall them.

#define InstallMultiple(list,dest) @!\ InstallMultipleDestFlags(local\_install,list,dest,\$(INSTALLFLAGS)) @!\ DeinstallMultipleDest(local\_deinstall,list,dest)

### /\*

\* InstallMultipleFlags:

\* Generate rules to install multiple files at once during the

\* install step of the build using the given install flags.

\*/

#define InstallMultipleFlags(list,dest,flags) @!\ InstallMultipleDestFlags(local\_install,list,dest,flags) @!\ DeinstallMultipleDest(local\_deinstall,list,dest)

\* InstallMultipleMan:

\* Generate rules to install a variety of manual pages

\* during the install.man step of the build.

\*/

#define InstallMultipleMan(list,dest) @!\

InstallMultipleDestFlags(local\_install.man,list,dest,\$(INSTALLFLAGS)) @!\ DeinstallMultipleDest(local\_deinstall.man,list,dest)

```
/*
```
\* DependDependency: \* Generate rules to build the makedepend program. \*/ #define DependDependency()  $@!$ depend:: TOPDIR/mkdep  $@!\setminus$  @!\ TOPDIR/mkdep:  $@!\setminus$ ?TOP: @echo "You have to run Configure first."; exit 1 @!\ %TOP: @echo "You have to run Configure in \$(TOP) first."; exit 1

/\*

```
* DependTarget:
*	Generate rules to compute dependencies for all files listed
*	in $(SOURCES) (automatically generated macro).
*/
#define DependTarget() @!\setminus+USRINC = $usrinc @!\
|once \_\text{DependTarget} @!\
DependDependency() @!\setminus									@!\
depend:: @@($(SED) '/^# DO NOT DELETE/q' Makefile && \ @ @\
$(MKDEP) $(SOURCES) | \ @@\
(SED) -e 's:/usr/lib[^{\wedge}]*:g; s:\S(USRINC)[^{\wedge}]*:g; ' \otimes @{\wedge}-e \lor: / b print' -e '$$ b print' -e 'H; d; n; : print' \ \omega \omega\
 -e 'x; s\|\$/; s\|\n\|/g; s/ ^^ */ /g; s/ :/:/;' -e '/: *$$/d' \ @@\
) > Makefile.new @@cp Makefile Makefile.bak @@\
cp Makefile.new Makefile @@$(RM) Makefile.new @!\
     									@!\
-once
```

```
/*
* CleanTarget:
*	Generate rules to remove any garbage files.
*/
#define CleanTarget() @!\setminus?SUBDIRS:clean:
sub_clean local_clean @!\setminus%SUBDIRS:clean: local_clean @!\
?SUBDIRS:realclean: sub_realclean local_realclean @!\
%SUBDIRS:realclean: local_realclean @!\
?SUBDIRS:clobber: sub_clobber local_clobber @!\
%SUBDIRS:clobber: local_clobber @!\
     @!local\_clean:: \quad @ @\wedgeif test -f core; then \mathcal{S}(RM) core; fi @@$ (RM) * \sim * . 0 \quad \omega ! \									@!\
local_realclean:: local_clean @!\
?TOP: \{(RM) -r UU @!\
     @!local_clobber:: local_realclean @!\
%TOP: $(RM) Makefile config.sh @!\
?TOP: \{(RM) config.sh config.h @!\
?TOP: \{(RM) -r \cdot \text{config} \mid \omega\}?TOP: \{(RM) Makefile \ @! \}
```
/\* \* InstallTarget: \* Generate rules to recursively install files \*/ #define InstallTarget()  $@!\setminus$ ?SUBDIRS:install:: local\_install sub\_install  $@!\setminus$ %SUBDIRS:install:: local\_install  $@!\setminus$ ?SUBDIRS:install.man:: maybe\_install.man sub\_install.man @!\ %SUBDIRS:install.man:: maybe\_install.man @!\ ?SUBDIRS:deinstall:: sub\_deinstall local\_deinstall @!\ %SUBDIRS:deinstall:: local deinstall  $@!\setminus$ ?SUBDIRS:deinstall.man:: sub\_deinstall.man maybe\_deinstall.man @!\ %SUBDIRS:deinstall.man:: maybe\_deinstall.man @!\  $@$ !\ ?MANSRC:install.man-yes: local\_install.man  $@!\setminus$ install.man-no:  $@$ ! ?MANSRC:deinstall.man-yes: local\_deinstall.man @!\ deinstall.man-no:  $@!\setminus$ 

```
/*
* TagsTarget:
*	Generate rules to compute tags files for C source code.
*/
#define TagsTarget() @!\setminustags:: @@$(CTAGS) -w^*.[ch] \quad @@$(CTAGS) -xw *.[ch] > tags @!\setminus@!local_clobber:: @@	$(RM) tags
```
\* BuildMakefileSH:

\* Generate rules to build a Makefile.SH from an Jmakefile and any

\* special jmake flags. This is generally done automatically by the

\* template or by any special Jmakefiles.

\* This function will simply touch Makefile.SH if no \$(TOP)/.package

\* exists, assuming the Jmakefile is not in a production environment.

\*/

#define BuildMakefileSH(jmakeflags) @!\

Makefile.SH:

Jmakefile  $@@$ 

-@if test -f  $\(TOP)/package$ ; then  $\langle @ \varnothing \rangle$ 

if test -f Makefile.SH; then  $\setminus \emptyset \emptyset$ 

echo " \$(RM) Makefile.SH~; \$(MV) Makefile.SH Makefile.SH~"; \ @ @\

 \$(RM) Makefile.SH~; \$(MV) Makefile.SH Makefile.SH~; \ @@\

fi;  $\lozenge \oslash \oslash$ 

echo "  $\mathcal{S}(JMAKE) - DTOPDIR = \mathcal{S}(TOP) - DCURDIR = \mathcal{S}(CURRENT)$ " jmakeflags; \ @ @\ \$(JMAKE) -DTOPDIR=\$(TOP) -DCURDIR=\$(CURRENT) jmakeflags; \ @@\ else touch \$@; fi

/\*

\* BuildMakefile: \* Generate rules to build a Makefile from a Makefile.SH. \*/ #define BuildMakefile() @!\ Makefile: Makefile.SH  $@@@$  /bin/sh Makefile.SH

/\*

\* MakefileTarget:

\* Generate rules to build a normal Makefile.
```
*/
#define MakefileTarget() @!\
BuildMakefileSH(^^) @!\BuildMakefile()
```

```
/*
* NormalObjectRule:
*	Generate make rule to build usual object files.
*/
#define NormalObjectRule() @!\setminus|once_ObjectRule_ @!\
|\text{rule}::c.o: \quad \textcircled{\@}!\rangle|rule: (CC) -c $(JCFLAGS) \< \omega!\
|rule: @!\
-once
/*
* NormalLibraryObjectRule:
*	Generate make rules to build
 "normal" objects.
*/
#define NormalLibraryObjectRule() @!\
|once\_ObjectRule_ \quad @!\setminus|rule::c.o. @!\rangle|rule: \{(RM)\ @ @!
|rule: (CC) -c (CFLAGS) \&\&\cong\&|rule: @!]-once
/*
* ProfiledLibraryObjectRule:
*	Generate make rules to build both profiled and "normal" objects.
*/
#define ProfiledLibraryObjectRule() @!\
all:: @@@@if [! -d profiled ]; then mkdir profiled; fi @!\
      @!|rule::c.o. \qquad @!\setminus|rule: \(NM) \ @ profiled/\% @ \lceil \frac{1}{2} \rceil|rule: (CC) -pg -c J(ICFLAGS) \^*c @!\
|rule: (NV) \*.o profiled/\*.o \omega!\
|rule: $({CC}) -c $({JCFLAGS}) $*.c \ @!{}|rule: @!\
local_clean:: 						@@\
-@if [ -d profiled ]; then echo " \(NM) profiled/?*.o"; \ @ @\
 		$(RM) profiled/?*.o; fi
```
/\*

\* DebuggedLibraryObjectRule:

\* Generate make rules to build both debuggable and "normal"

\* objects.

```
*/
```

```
#define DebuggedLibraryObjectRule() @!all:: @@@@if [! -d debugger ]; then mkdir debugger; fi @!\
     @!|rule::c.o. @!\rangle|rule: $(RM) $@
debugger/$@ @!\
|rule: $(CC) -g -c $(JCFLAGS) $*.c	@!\
|rule: (NV) \^*.o debugger/\^*.o @!\
|rule: $({CC}) -c $({JCFLAGS}) $*.c \ @!{}|rule: @!\ranglelocal clean:: @@
```

```
-@if [-d debugger ]; then echo " \(NM) debugger/?*.o"; \ @ @\
		$(RM) debugger/?*.o; fi
```
/\*

```
* DebuggedAndProfiledLibraryOjbectRule:
*	Generate make rules to build debuggable, profiled, and "normal"
*	objects.
*/
#define DebuggedAndProfiledLibraryObjectRule() @!\
all:: @ @@if [ ! -d profiled ]; then mkdir profiled; fi @@@if [ ! -d debugger ]; then mkdir debugger; fi @!\
      @!|\text{rule}::c.o: \quad \textcircled{\@}!\rangle|rule: $(RM) $@ profiled/$@ debugger/$@	@!\
|rule: $({CC}) -pg -c $({JCFLAGS}) $*.c \ @!\rangle|rule: (NV) \*.o profiled/\*.o @!\
|rule: ((CC) - g - c)(CFLAGS) *c @!\
|rule: (NV) \ast o debugger/\ast o \otimes!\
|rule: (CC) -c (CFLAGS) *c @!\
|rule: @!\ranglelocal clean:: @@-@if [ -d profiled ]; then echo " (NM) profiled/?*.o"; \ @ @\
 \mathcal{S}(RM) profiled/?*.o; fi \mathcal{Q}(\mathcal{Q})	-@if [ -d debugger ];
then echo "\mathcal{S}(RM) debugger/?*.o"; \ \mathcal{Q}(\mathcal{Q})		$(RM) debugger/?*.o; fi
```
/\* \* SharedLibraryObjectRule: \* Generate make rules to build shared and "normal" object files. \*/ #define SharedLibraryObjectRule() @!\ all::  $@@@$ @if  $[$ ! -d shared ]; then mkdir shared; fi @!\  $@!$  $|\text{rule}::c.o: \quad \textcircled{\@}!\rangle$ |rule:  $\mathcal{S}(RM) \mathcal{S} \omega$  shared/ $\mathcal{S} \omega \omega$ !\ |rule: \$(CC) -pic -c \$(SHAREDCODEDEF) \$(SHLIBDEF) \$(JCFLAGS) \$\*.c @!\ |rule:  $(NV)$   $\$ \* o shared/ $\$ \* o  $@$ !\  $|rule: $({CC}) -c $({SHLIBDEF}) $({JCFLAGS}) $*.c \quad @!\setminus$$  $|rule:$   $@!\rangle$  $local\_clean:: \quad @ @\wedge$ -@if [ -d shared ]; then echo "  $\(RM)$  shared/?\*.o"; \ @@\ \$(RM) shared/?\*.o; fi /\* \* SharedAndDebuggedLibraryObjectRule: \* Generate make rules to build shared, debuggable, and "normal" \* object files. \*/ #define SharedAndDebuggedLibraryObjectRule() @!\ all::  $\omega(\omega)$ @if [ ! -d shared ]; then mkdir shared; fi  $@@$ @if  $[$ ! -d debugger ]; then mkdir debugger; fi @!\  $@!$  $|\text{rule}::c.o:$   $@!]$ |rule:  $(NM)$   $\&\&$  shared/ $\&\&\&$  debugger/ $\&\&\&\&\&$ |rule: \$(CC) -pic -c \$(SHAREDCODEDEF) \$(SHLIBDEF) \$(JCFLAGS) \$\*.c @!\ |rule:  $\mathcal{S}(MV) \$ ^\*.o shared/ $\mathcal{S}^*$ .o  $\mathcal{Q}$ !\ |rule:  $(CC)$  -g -c  $(SHLIBDEF)$   $(ICFLAGS)$   $*c$   $@$ ! |rule:  $(NV)$   $\$ \*.o debugger/ $\$ \*.o  $\omega$ !\  $|rule:$   $$(CC) -c $(SHLIBDEF) $(JCFLAGS) $*.c@!]$  $|rule:$   $@!]$  $local\_clean:: \qquad @ @\setminus$ -@if [ -d shared ]; then echo "  $(NM)$  shared/?\*.o"; \ @@\  $\mathcal{S}(RM)$  shared/?\*.o; fi  $\mathcal{Q}(\mathcal{Q})$  $-\omega$ if [ -d debugger ]; then echo "  $\(NM)$  debugger/?\*.o"; \  $\omega \omega$  \$(RM) debugger/?\*.o; fi

/\*

\* SpecialSharedAndDebuggedObjectRule:

\* Generate rules to compile a file with special flags and to make

\* shared and debuggable versions.

\*/

#define SpecialSharedAndDebuggedObjectRule(objs,depends,options) @!\ all::  $\omega(\omega)$ @if [ ! -d shared ]; then mkdir shared; fi  $@@$ @if [ ! -d debugger ]; then mkdir debugger; fi  $@$ !\  $@!$ objs: depends  $\omega(\omega)$  $$$ (RM)  $$$ @ shared/ $$$ @ debugger/ $$$ @ @@\ \$(CC) -pic -c \$(SHAREDCODEDEF) \$(SHLIBDEF) \$(JCFLAGS) options \$\*.c @@\  $\mathcal{S}(MV) \$ ^\* \cdot o \; shared/\^\* \cdot o \; @@ \ \$(CC) -g -c  $\Gamma$  (SHLIBDEF)  $\I{CFLAGS}$ ) options  $\I{R}^*$ .c @@\  $\mathcal{M}$ V)  $\$ ^\*.o debugger/ $\$ ^\*.o @@\ \$(CC) -c \$(SHLIBDEF) \$(JCFLAGS) options \$\*.c

/\*

\* SpecialSharedObjectRule:

\* Generate rules to compile a file with special flags and to make

\* shared and debuggable versions.

\*/

#define SpecialSharedObjectRule(objs,depends,options) @!\

all::  $\omega(\omega)$ 

@if  $[ ! -d$  shared  $]$ ; then mkdir shared; fi @!\

 $@!$ 

objs: depends  $\omega(\omega)$ 

 $\mathcal{S}(RM) \ \mathcal{S} \ @ \ \ \text{shared} \ \mathcal{S} \ @ \ \ \mathcal{Q} \ @ \ \wedge$ 

 \$(CC) -pic -c \$(SHAREDCODEDEF) \$(SHLIBDEF) \$(JCFLAGS) options \$\*.c @@\

 $\mathcal{S}(MV) \$ ^\* \cdot o \; shared/\^\* \cdot o \; @@ \

 \$(CC) -c \$(SHLIBDEF) \$(JCFLAGS) options \$\*.c

/\*

\* SpecialObjectRule:

\* Generate rules to compile a file with special flags.

\*/

#define SpecialObjectRule(objs,depends,options) @!\ objs: depends  $\textcircled{a} \otimes$  $\mathcal{S}(RM) \mathcal{S} @ \qquad @ @ \vee$  \$(CC) -c \$(JCFLAGS) options \$\*.c

/\*

\* SpecialProfiledObjectRule: \* Generate rules to compile a file with special flags and to make a \* profiled version. \*/ #define SpecialProfiledObjectRule(objs,depends,options) @!\ all::  $@ @$  @if

[! -d profiled ]; then mkdir profiled; fi  $@$ !  $@!$ objs: depends  $@@$  $\{(RM)\$   $@$  profiled/ $\$  @  $@$   $@$  $(CC)$  -pg -c  $\{(JCFLAGS)$  options  $\$ ^\*.c \ @  $\mathcal{M}$ V)  $\$ ^\*.o profiled/ $\$ ^\*.o @@\ \$(CC) -c \$(JCFLAGS) options \$\*.c

/\*

- \* SpecialDebuggedObjectRule:
- \* Generate rules to compile a file with special flags and to make a

\* debuggable version.

\*/

#define SpecialDebuggedObjectRule(objs,depends,options) @!\ all::  $\omega(\omega)$ @if [ ! -d debugger ]; then mkdir debugger; fi  $@$ !\  $@!$ objs: depends  $@@$  $\{(RM)\$   $@$  debugger/ $\$  @  $@$   $@$  $(CC)$  -g -c  $(SICFLAGS)$  options  $\$ \*c \@Q\&\  $(NV)$  \$\*.o debugger/\$\*.o @@\ \$(CC) -c \$(JCFLAGS) options \$\*.c

/\*

\* SpecialDebuggedAndProfiledObjectRule: \* Generate rules to compile a file with special flags and to make \* debuggable and profiled versions. \*/ #define SpecialDebuggedAndProfiledObjectRule(objs,depends,options) @!\ all::  $@ @$ @if [! -d profiled ]; then mkdir profiled; fi  $@@$  @if [ ! -d debugger ]; then mkdir debugger; fi  $@$ !  $@!$ objs: depends  $\omega(\omega)$  $\(NM) \$ @ profiled/\$@ debugger/\$@ @@\  $(CC)$  -pg -c  $J(CFLAGS)$  options  $\$ ^\*.c \ @\@  $\{(MV)\$ \$\*.o profiled/\$\*.o  $@$   $@$  $(CC)$  -g -c  $\left( JCELAGS \right)$  options  $\frac{\pi}{2}$ .c @@\  $\mathcal{S}(MV) \$ ^\*.o debugger/ $\$ ^\*.o  $\omega \omega$  \$(CC) -c \$(JCFLAGS) options \$\*.c

### /\*

```
* NormalLibraryTarget:
```
\* Generate rules to create a library. The 'srclist' and 'objlist'

\* parameters are added to SOURCES and OBJECTS macros. The 'srclist'

\* is not otherwise used by this rule, but is necessary for make depend.

\*/

```
#define NormalLibraryTarget(libname,srclist,objlist) @!\
++OBJECTS objlist @!\
++SOURCES srclist @!\
NormalLibraryObjectRule() @!\
AllTarget(lib^^libname.a) @!\
     @!lib^^libname.a: objlist @@\mathcal{S}(RM) \ \mathcal{S} @ \ \omega \otimes \mathcal{S}$(AR) @ objlist @ @	$(RANLIB) $@
```
/\*

\* NormalSharedLibraryTarget:

\* Generate rules to create a shared library; build it into a

\* different name so that the we don't hose people by having the

\* library gone for long periods.

\*/

#define

NormalSharedLibraryTarget(libname,rev,solist) @!\

AllTarget(lib^^libname.so.rev) @!\

 $@!$ 

```
lib^^libname.so.rev: solist @@\mathcal{S}(RM) \mathcal{S} @ \sim @ @ @ \vee(cd shared; $(LD) -o../@@ \sim -assert pure-text solist) @@ \setminus$(RM) $@ @ @\
(NV) $@~ $@
```
/\*

\* NormalSharedLibraryDataTarget:

\* Generate rules to create shlib data file; build it into a

\* different name so that the we don't hose people by having the

```
*	library gone for long periods.
```
\*/

#define NormalSharedLibraryDataTarget(libname,rev,salist) @!\ AllTarget(lib^^libname.sa.rev) @!\

 $@!$ lib^^libname.sa.rev: salist  $@@$  $$$ (RM)  $$$ @ @@\  $$(AR)$   $\circ$  calist  $@$   $@$  \$(RANLIB) \$@

/\*

\* NormalLibraryTarget2:

```
*	Generate rules to create a library in two steps. This is used to
*	create libraries with large numbers of files.
*/
#define NormalLibraryTarget2(libname,srclist,objlist1,objlist2) @!\
++SOURCES srclist @!\
++OBJECTS objlist1 @!\
++OBJECTS objlist2 @!\
NormalLibraryObjectRule() @!\
AllTarget(lib^^libname.a) @!\setminus@!lib^^libname.a:
objlist1 objlist2 @@\mathcal{S}(RM) \ \mathcal{S} @ \ \mathcal{Q} @ \ \mathcal{O}$(AR) @ objlist1 @ @$(AR)\@ objlist2 @	$(RANLIB) $@
```
### /\*

\* ProfiledLibraryTarget: \* Generate rules to create a profiled library. \*/ #define ProfiledLibraryTarget(libname,srclist,objlist) @!\ ++SOURCES srclist @!\ ++OBJECTS objlist @!\ AllTarget(lib^^libname^^\_p.a) @!\  $@!$ lib^^libname^^\_p.a: objlist  $@@$  $$$ (RM)  $$$ @ @ @\ cd profiled;  $$(AR)$  ../ $\$ @ objlist @@\ \$(RANLIB) \$@

### /\*

\* DebuggedLibraryTarget: \* Generate rules to create a debuggable library. \*/ #define DebuggedLibraryTarget(libname,srclist,objlist) @!\ ++SOURCES srclist @!\ ++OBJECTS objlist @!\ AllTarget(lib^^libname^^\_d.a)  $@!\setminus$  @!\ lib^^libname^^\_d.a: objlist  $@@$  $\mathcal{S}(RM) \ \mathcal{S} @ \ \mathcal{Q} @ \$ cd debugger;  $$(AR)$  ../ $$\emptyset$$  objlist  $@@$  \$(RANLIB) \$@

```
/*
* AliasedLibraryTarget:
*	Generate rules to link one library to another.
*/
#define AliasedLibraryTarget(libname,alias) @!\
AllTarget(lib^^alias.a) @!\setminus@!lib^^alias.a:
lib^^libname.a @@\
\mathcal{S}(RM) \ \mathcal{S} @ \ \omega \otimes \mathcal{S}	$(LN) lib^^libname.a $@
```

```
/*
```
\* PrelinkedRelocatableTarget: \* Generate rules to produce a relocatable object file instead of a \* library. \*/ #define PrelinkedRelocatableTarget(objname,objlist,libs) @!\ AllTarget(objname.o) @!\ @!\ objname.o: objlist  $@@$  $\mathcal{S}(RM) \mathcal{S} @ \qquad @ @ \vee$  \$(LD) \$(JLDFLAGS) -r objlist -o \$@ libs

/\*

\* NormalObjectTarget: \* Generate rules to produce a single object file.o from a file.c. \*/ #define NormalObjectTarget(file) @!\ ++SOURCES file^^.c  $@!\setminus$ AllTarget(file^^.o)  $@!\setminus$ NormalObjectRule()

/\*

\* NormalRelocatableTarget: \* Generate rules to produce a relocatable object file instead of a \* library. \*/ #define NormalRelocatableTarget(objname,objlist) @!\ AllTarget(objname.o)  $@!\setminus$  @!\ objname.o: objlist  $@@$  $$$ (RM)  $$$ @ @@\ \$(LD) \$(JLDFLAGS) -r objlist -o \$@

```
/*
* ProfiledRelocatableTarget:
*	Generate rules to produce a profiled relocatable object file
*	instead
 of a library.
*/
#define ProfiledRelocatableTarget(objname,objlist) @!\
AllTarget(objname^^_p.o) @!\
      @!objname<sup>\wedge</sup> p.o: objlist @@\mathcal{S}(RM) \ \mathcal{S} @ \ \omega \otimes \mathcal{S}(LD) - X - r objlist -o \@
/*
```
\* DebuggedRelocatableTarget: \* Generate rules to produce a debuggable relocatable object file \* instead of a library. \*/ #define DebuggedRelocatableTarget(objname,objlist) @!\ AllTarget(objname^^\_d.o)  $@!\setminus$  $@!$ objname<sup> $\wedge \wedge$ </sup>\_d.o: objlist  $@@$  $$$ (RM)  $$$ @ @@\ \$(LD) -X -r objlist -o \$@ /\*

```
* LintLibraryTarget:
```
\* Generate rules to create a lint library. Note that the lint

\* library is always forced to be newer than the library itself.

\*/

#define LintLibraryTarget(libname,srclist) @!\

lintlib:: llib-l^^libname.ln @!\

 $@!$ llib-l^^libname.ln: srclist @@\  $$$ (RM)  $$$ @ @@\ \$(LINT) \$(LINTLIBFLAG)^^libname \$(LINTFLAGS) srclist

/\* \* NormalLintTarget: \* Generate rules to lint a set of sources. \*/ #define NormalLintTarget(srclist) @!\  $\lim t$ :  $\omega(\omega)$  \$(LINT) \$(LINTFLAGS) srclist \$(LINTLIBS)

```
/*
* LintTarget:
*	Generate rules to lint $(SOURCES) (automatically generated)
*/
#define LintTarget() @!\setminus|once \_LimitTarget \_ \ @!\
NormalLintTarget($(SOURCES)) @!\
-once
```

```
/*
* LinkSourceFile:
*	Snag source file from some other directory
*/
#define LinkSourceFile(src,dir) @!\
src: dir/src @@$(RM) $@ @@\
$(LN) $? $@ @!\
```
## /\* \* MakeSubincludesForBuild: \* Make includes in sub directories. \*/ #define MakeSubincludesForBuild(step,dir,srclist) @!\ step:: dir srclist  $@@$  $@$ -(list=`echo srclist | sed -e 's/[^ ]\*\///g'`; \  $@$   $@$ \ set -x; cd dir;  $\(RM)$   $\$\$ list)  $@$   $@$  $@$  for i in srclist; do  $\langle @$   $@$ (set -x; cd dir;  $$(LN)$  ../ $$i$ .)  $\parallel$  exit 1;  $\parallel$  @ @\ done  $@!\setminus$  $@!$ MakeDirectories(dir,dir)  $@!\setminus$  $@!$ local realclean::  $@@$  $\mathcal{Q}$ -(if  $\lceil$  -d dir  $\rceil$ ; then  $\setminus$   $\mathcal{Q} \mathcal{Q}$ list=`echo srclist | sed -e 's/[^ ]\*\///g'`; \ @@\ set -x; cd dir; \$(RM) \$\$list; fi)

# /\* \* CommonSubdirsRule: \* Rule for making \$(TARGET) in every subdirectory, with \$(VERB) as \* verbose message and \$(FLAGS) as additional flags. \*/ #define CommonSubdirsRule(dirs) @!\

```
subdirs: @@@case '${MFLAGS}' in *[ik]*) set +e;; esac; \ @@for i in dirs; \langle \otimes \mathcal{Q} \rangledo \setminus \emptyset @ \setminus(cd $§i; echo \(VERB) "in \(DIR)\$i..."; \ @@\mathcal{S}(MAKE) \ \mathcal{S}(MFLAGS) \ \mathcal{S}(FLAGS) \ \mathcal{S}(TARGET)) || exit 1; \ \mathcal{Q} \ \mathcal{Q} \	done
```
/\*

\* NamedTargetSubdirsRule:

\* Recursively make a series of steps in the specified directories. \*/ #define NamedTargetSubdirsRule(dirs,name,verb,flags) @!\ name::  $@@$ @case '\${MFLAGS}' in \*[ik]\*) set +e;; esac; \  $@@$ for i in dirs;  $\langle \otimes \mathcal{Q} \rangle$  $do \setminus \emptyset$   $@ \setminus$ (cd  $$i : eacho verb$  "in  $(DIR)$ \$ $i...$ "; \  $@@$  $$(MAKE) $(MFLAGS)$  flags name)  $\parallel$  exit 1; \ @ @\ done

/\*

```
* NamedTargetSubdirs:
*	Recursively make a series of steps.
*/
#define NamedTargetSubdirs(name,verb,flags) @!\
name:: @@	@$(MAKE) subdirs TARGET=name VERB=verb FLAGS=flags
```
/\*

\* NamedSubTargetSubdirs: \* Recursively make a series of steps, like NamedTargetSubdirs. \* However, the supplied "name" has "sub\_" prefixed to it. \*/ #define NamedSubTargetSubdirs(name,verb,flags) @!\ sub  $\wedge\wedge\wedge$  name::  $\qquad \qquad @ @V$  @\$(MAKE) subdirs TARGET=name VERB=verb FLAGS=flags

/\*

\* NamedDepthTargetSubdirs:

\* Recursively make a series of steps. We first enter the

\* subdirectories, then perform the local entries.

\* The supplied "name" has "sub\_" prefixed to it.

\*/

#define NamedDepthTargetSubdirs(name,verb,flags) @!\ sub ^^^name::  $@@$  @\$(MAKE) subdirs TARGET=name VERB=verb FLAGS=flags @@\ @echo "Back to \$(CURRENT) for "name^^...

/\*

\* MakeSubdirs: \* Generate rules to do makes in the given subdirectories. \*/ #define MakeSubdirs() \ NamedTargetSubdirs(all,"Making all",^^)

/\*

\* DependDirs:

\* Generate rules to recursively compute dependencies as part of the

\* make depend step.

\*/

#define DependDirs(dirs) \

NamedTargetSubdirsRule(dirs,depend,"Depending",^^)

/\*

\* DependSubdirs: \* Generate rules to recursively compute dependencies as part of the \* make depend step. \*/ #define DependSubdirs() \ DependDirs(\$(SUBDIRS))

/\*

```
* InstallSubdirs:
```
\* Generate rules to recursively install and deinstall programs and

\* files.

\*/

#define InstallSubdirs() \

NamedSubTargetSubdirs(install,"Installing",^^) @!\ NamedDepthTargetSubdirs(deinstall,"Deinstalling",^^)

/\*

\* InstallManSubdirs:

\* Generate rules to recursively install and deinstall manual pages.

\*/

#define InstallManSubdirs() \

NamedSubTargetSubdirs(install.man,"Installing man pages",^^) @!\ NamedDepthTargetSubdirs(deinstall.man,"Deinstalling man pages",^^)

/\* \* IncludesSubdirs: \* Generate rules to recursively put include files in build \*/ #define IncludesSubdirs() \ NamedTargetSubdirs(includes,including,^^)

/\*

```
* CleanSubdirs:
```
\* Generate rules to recursively clean out garbage files.

\*/

#define CleanSubdirs() \

NamedDepthTargetSubdirs(clean,"Cleaning",^^) @!\ NamedDepthTargetSubdirs(realclean,"Real cleaning",^^) @!\

NamedDepthTargetSubdirs(clobber,"Clobbering",^^)

/\*

```
 * TagSubdirs:
```
\* Generate rules to recursively create tags files.

\*/

```
#define TagSubdirs(dirs) \
```
NamedTargetSubdirsRule(dirs,tag,"Tagging",^^)

/\*

```
* MakeLintSubdirs:
```
\* Generate rules to recursively lint directories as part of the

\* named step.

\*/

#define MakeLintSubdirs(dirs,target) \ NamedTargetSubdirsRule(dirs,target,"Linting",^^)

/\*

```
* LintDirs:
```
\* Generate rules to recursively lint directories as part of the

```
*	make lint step.
```
\*/

```
#define LintDirs(dirs) \
MakeLintSubdirs(dirs,lint)
```
/\*

```
* LintSubdirs:
```
- \* Generate rules to recursively lint directories as part of the
- \* make lint step.

\*/

#define LintSubdirs() \ LintDirs(\$(SUBDIRS))

### /\*

\* MakeDirs:

\* Creates a set of directories, even if some directories in the path

\* do not already exist. There should be no '@!' at the end of the

```
*	'#define' line, because this macro is used *inside* building rules.
*/
```

```
#define MakeDirs(dirs) \setminus@case '${MFLAGS}' in *[i]*) set +e;; esac; \ @@	for dir in dirs;
d\Omega \setminus \qquad \qquad @ @VV(set -x; test -d \delta \ir || (\NSTALLDIR) \ \deltair) || \ @@\
 exit 1; \langle \emptyset \emptyset \rangle	done
```
### /\*

```
* _MakeInstallDirs:
```

```
*	Creates a set of intall directories, even if some directories in the path
```

```
*	do not already exist. There should be no '@!' at the end of the
```

```
*	'#define' line, because this macro is used *inside* building rules.
*/
```

```
#define _MakeInstallDirs(dirs) \
@case '${MFLAGS}' in *[i]^*) set +e;; esac; \ @@\
for dir in dirs; do \langle \quad \mathcal{Q} \mathcal{Q} \rangle\text{MakedIDir}(\$\text{Sdir}) \setminus \text{@} @
```
 done

```
/*
```

```
* _MakeInstallDir:
```
\* Internal macro to create a missing install directory. \*/

```
#define _MakeInstallDir(dir) \
```

```
(set -x; test -d \{(INSTALL PREFIX)^{\wedge\wedge\wedge}dir \|\n\setminus\emptyset\emptyset\}		$(INSTALLDIR) $(INSTALL_PREFIX)^^^dir);
```
### /\*

```
* _MakeInstallDirIgnore:
```
\* Same as \_MakeInstallDir but handles "make -i" as well. \*/

```
#define MakeInstallDirIgmore(dir) \
```

```
@case '${MFLAGS}' in *[i]*) set +e;; esac; \ @@\
```
 \_MakeInstallDir(dir)

```
/*
* _RmInstallDirs:
*	Removes a set of intall directories.
*	There should be no '@!'
 at the end of the '#define' line, because this
*	macro is used *inside* building rules.
*/
#define _RmInstallDirs(dirs) \
@case '${MFLAGS}' in *[i]*) set +e;; esac; \ @@\
for dir in dirs; do \langle \quad \mathcal{Q} \mathcal{Q} \rangle(set -x; test -d $$dir && $(RM) -r $(INSTALL_PREFIX)$$dir); \ @@\
	done
/*
* MakeDirectories:
*	Generate rules to create a hierarchy of directories.
*/
#define MakeDirectories(step,dirs) @!\
```
step::  $@ @$  MakeDirs(dirs)

/\*

```
* MakeInstallDirectories:
*	Generate a rule to create a set of directories at installation
*	time (removed by deinstall).
*/
#define MakeInstallDirectories(dirs) @!\
local\_install:: \ @@@MakeInstallDirs(dirs) \ @!
    @!local\_deinstall:: \ @@{\@}	_RmInstallDirs(dirs)
```
/\*

\* MakeLintLibSubdirs:

\* Generate rules to recursively create lint libraries. \*/ #define MakeLintLibSubdirs(dirs) @!\ MakeLintSubdirs(dirs,lintlib)

/\*

```
* MakeMakeSubdirs:
```
\* Generate rules to recursively recreate target as part of the

```
*	specified step in the build.
  This assumes Makefile.SH has
*	already been built (which is the case for a delivery), but does
*	not rely on the existence of a Makefile.
*/
#define MakeMakeSubdirs(target) @!\
target:: @@@case '${MFLAGS}' in *[ik]*) set +e;; esac; \ @@\
for i in \S(SUBDIRS); \quad @@ \d\Omega \setminus \qquad \omega(\omega)echo "Making "target" in \Omega[DIR) $\iota..."; \ @@\
 (cd \i || exit 1; \ @@\
 if test ! -f Makefile; then /bin/sh Makefile.SH; fi; \ @@\
 $(MAKE) $(MFLAGS) target) \parallel exit 1; \ @@	done
```
/\*

```
* MakeMakefilesSH:
*	Generate rules to recursively recreate target as part of the
*	specified step in the build. If $(TOP) is set to an absolute
*	path, don't prepend the ../ prefix. This makes running things
*	outside of the source tree to be much easier.
*/
#define MakeMakefilesSH() @!\
Makefiles.SH:: Makefile.SH @@@case '${MFLAGS}' in *[ik]*) set +e;; esac; \ @@for i in \S(SUBDIRS); \quad @@do \setminus \qquad @ @ \lozengecase "$(DIR)$$i/" in \ @@		^^*^^/^^*^^/^^*^^/^^*^^/) newtop=../../../..;;
\langle \ @ @ @ \rangle		^^*^^/^^*^^/^^*^^/) newtop=../../..;; \				@@\
 \wedge^* \wedge \wedge / \wedge^* \wedge \wedge / newtop=../..;; \ \textcircled{0} \otimes \textcircled{0}*^^/) newtop=..;; \ @@esac; \lozenge \oslashcase "$(TOP)" in \langle \quad \textcircled{a}\rangle\sqrt{\wedge \wedge^*} newtop="$(TOP)" ;; \ @ @\
 		esac; \							@@\
 echo "Making Makefiles. SH in \Omega[DIR) $\iota..."; \ @@\
 (\text{cd }$$i \parallel exit 1; \ @ @\
 if test -f Jmakefile; then \setminus \omega(\omega)$(MAKE) $(MFLAGS) - f . . / Makefile \ (@)Makefile TOP=$$newtop CURRENT=$(DIR)$$i && \ @@				$(MAKE) $(MFLAGS) Makefiles.SH; \	@@\
 fi; \langle \quad \alpha \, \omega \rangle) \parallel exit 1; \parallel @ @ \
	done
```
/\* \* MakefileSubdirs: \* Generate rules to create Makefiles. \*/ #define MakefileSubdirs()  $@$ !\ MakeMakeSubdirs(Makefiles)  $@!\setminus$ MakeMakefilesSH()

/\*

```
* CppScriptTarget:
*	Generate rules to create a shell script by running the input
*	through cpp.
*/
#define CppScriptTarget(dst,src,defs,deplist) @!\
dst:: src deplist @@$(RM) $@ @ @\
$(CPP) defs <src | \setminus \emptyset \emptyset \ranglesed -e '/^# *[0-9][0-9]* *.*$$/d' >$@ @@\
	chmod a+x $@
```
/\*

 \* MakeScriptFromCpp: \* Generate rules to create a script from a file with a \* .cpp suffix. \*/ #define MakeScriptFromCpp(name,defs) @!\ CppScriptTarget(name,name.cpp,defs,^^)

/\*

```
* ShellScriptTargetExt:
```

```
*	Generate rules to create and install a set of scripts from
```
\* ext files (.sh and .SH are the most common examples). Man pages

\* derived from the name of the scripts are also installed unless

```
*	NoManPages() is specified.
```
\*/

#define ShellScriptTargetExt(scripts,ext) @!\

++SCRIPTS scripts @!\

SimpleShellScriptTargetExt(scripts,ext) @!\

InstallScripts()  $@!\setminus$ 

InstallManScripts()

/\*

- \* ShellScriptTarget:
- \* Generate rules to create and install a set of scripts from
- \* .SH files. Man pages derived from the name of the scripts are

```
*	also installed unless NoManPages() is specified.
```
\*/

#define ShellScriptTarget(scripts) @!\ ShellScriptTargetExt(scripts,.SH)

/\*

```
* SimpleShellScriptTargetExt:
*	Generate rules to create a set of scripts from ext files where
* ext is usually
 something like .sh or .SH, or whatever file
* extension you like..
*/
#define SimpleShellScriptTargetExt(scripts,ext) @!\
AllTarget(scripts) @!\setminus@!|expand s!scripts! @!\
!s: !s^{\Lambda}<sup>A</sup>ext @@/bin/sh !s^^ext @!\@!-expand
```
### /\*

\* SimpleShellScriptTarget:

\* Generate rules to create a set of scripts from .SH files.

\*/

#define SimpleShellScriptTarget(scripts) @!\ SimpleShellScriptTargetExt(scripts,.SH)

/\*

\* ShellScriptLongTarget:

\* Generate rules to create a set of scripts from .SH files where

\* the name of the generated file is different from the basename of

\* the .SH file (when, for instance, the total length with the .SH

\* extension would not leave enough space for RCS ,v extension). \*/

#define ShellScriptLongTarget(basename,scriptname) @!\

++LSCRIPTS scriptname @!\

AllTarget(scriptname)  $@!\setminus$ 

 $\omega$ !

scriptname: basename^^.SH @@\

```
/bin/sh basename^^.SH @!\
```

```
\omega!
```
InstallScripts()  $@!\setminus$ ?NOMAN: $|$ skip @! $\setminus$ InstallManPageLong(basename,\$(MANSRC),scriptname) @!\ -skip

```
/*
```

```
 * ForceTarget:
*	The force target will force reconstruction of all the other
*	targets which include .FORCE in their own dependencies.
*/
#define ForceTarget() @!\
|once_force_ @!\rangle.FORCE: @!\setminus@!-once
```
/\*

- \* RemoteTargetDependency:
- \* A local target may rely on a remote dependency (e.g. a library)
- \* made in a separate directory. This rule explicits the dependency
- \* and forces a make of that dependency in the remote directory.

\*/

#define RemoteTargetDependency(target,directory,dependency) @!\ RemoteDependency(directory,dependency) @!\ target: directory/^^^dependency @!\

/\*

```
* RemoteDependency:
```
\* Specify rules for making a remote dependency.

\*/

```
#define RemoteDependency(directory,dependency) @!\
```

```
ForceTarget() @!
```

```
|once = directory/\land\land dependency= @!\setminus
```

```
directory/^^^dependency: .FORCE @@
```

```
@echo "Checking "^^^dependency" in "^^^directory"..." @@
```

```
cd ^^^directory; $(MAKE) ^^^dependency @@\
```

```
	@echo "Continuing in $(CURRENT)..."	@!\
```

```
					@!\
```
-once

/\*

\* SetSubdirs:

- \* Actually forces the definition of SUBDIRS, and lets the user
- \* specify what the sub-directories are. This will be added to the
- \* customization part.

```
*/
#define SetSubdirs(subdirs) @!\
>SUBDIRS @!\
+SUBDIRS = subdirs
```
/\*

\* NoManPages: \* Actually forces the definition of NOMAN, which tells the jmake \* program to not generate rules for installing manual pages. \*/ #define NoManPages() @!\ >NOMAN

/\*

```
* Expand:
```
\* This powerful macro expands the `rule' given a `pattern'. It

\* relies on a built-in command in jmake. The expansion is

\* documented in the short notes file that comes with jmake and

\* gives some insights on the internal syntax.

```
*/
```
#define Expand(rule, pattern) @!\ |expand pattern @!\ rule @!\ -expand

/\* \* Lex and yacc stuff. \*/ /\* \* YaccRule: \* This is the rule which is used to build a .c file from a .y file. \*/ #define YaccRule() @!\ AddSuffix(.y)  $@!\setminus$ |once \_YaccRule\_ @!\  $|rule::v.c: \quad @!\rangle$ |rule: \$(YACC) \$(JYFLAGS)  $\mathcal{S} < \mathcal{Q}$ !\ |rule:  $(NV)$  y.tab.c  $\emptyset$  @ !\  $|rule:$   $@!]$ -once /\*

\* SimpleYaccTarget:

- \* Declare a yacc base.y file to be used in the building of the
- \* specified target program. The source file must be given without
- \* its final .y extension. The name of the .c and .o will be

```
*	derived from the source file basename provided.
```
\*/

#define SimpleYaccTarget(program,base) @!\ ++SOURCES base.y @!\ ++OBJECTS base.o @!\ YaccRule()  $@!\setminus$ program: base.c  $@!\setminus$  $@!$ local\_realclean:: @@\  $\mathcal{S}(RM)$  base.c @!\

### /\*

\* ComplexYaccTarget:

\* Declare a yacc base.y file to be used in the building of the

\* specified target program. The source file must be given without

\* its final .y extension. The name of the .c and .o will be

\* derived from the source file basename provided.

\* The difference with SimpleYaccTarget is the identifying process

\* where all the 'yy' are replaced by the specified prefix.

\*/

#define ComplexYaccTarget(program,base,prefix) @!\

```
++SOURCES base.y @!\
++OBJECTS base.o
@!program: base.c @!\setminus@!base.c: base.y @@	$(YACC) $(JYFLAGS) base.y	@@\
$(SED) -e 's/yy \(\.))/prefix \(1/g' < y.tab.c > base.c @@)$(SED) -e 's/yy \(\.)/prefix \1/g' < y.tab.h > base.h @@\\mathcal{S}(RM) y.tab.c y.tab.h @!\
    @!local_realclean:: @@\mathcal{S}(RM) base.c @!\
```
### /\*

\* SimpleYaccInclude:

\* Declare that program will need an include file produced by

\* the output of yacc on base.y, which typically produces a file

\* named y.tab.h, which will be renamed as base.h.

\* The only problem is that the dependencies towards base.h have

\* to be manually given in the Jmakefile.

\*/

```
#define SimpleYaccInclude(base) @!\
base.h: base.c @@@if test -f y.tab.h; then \setminus \omega(\mathscr{Q})echo "\mathcal{S}(MV) y.tab.h \mathcal{S} \mathcal{Q}"; \ \mathcal{Q} \mathcal{Q}\
 \mathcal{S}(MV) y.tab.h \mathcal{S} @; \ @ @\
fi \omega!
      @!local_realclean:: @@	$(RM) base.h
```
### /\*

\* ComplexYaccInclude:

\* Declare that program will need an include file produced by

\* the output of yacc on base.y, which typically produces a file

\* named y.tab.h, which will

be renamed as base.h.

\* The difference with SimpleYaccInclude is the identifying process

\* of the y.tab.h file where all 'yy' are renamed to prefix.

\* The only problem is that the dependencies towards base.h have

\* to be manually given in the Jmakefile.

```
*/
```
#define ComplexYaccInclude(base,prefix) @!\

base.h: base.c  $@@$ 

@if test -f y.tab.h; then  $\setminus \omega(\omega)$ 

```
echo "$(SED) -e 's/yy \(\.)/prefix \1/g' < y.tab.h > base.h"; \ @@{\@}
```
 $$(SED) -e 's/yy \(\.)/prefix \1/g' < y. tab.h > base.h; \ @@\$ 

echo " $\$(RM) \ y.$ tab.h"; \ @ @\

 $\mathcal{S}(RM)$  y.tab.h;  $\langle \emptyset \emptyset \rangle$ elif test -f base.h; then  $\langle \omega \omega \rangle$ 

echo " $\$(CP)$  base.h base.ht"; \ @ @\

 $(S(CP)$  base.h base.ht;  $\langle \emptyset \emptyset \rangle$ 

echo " $\$(SED) -e 's/yy \((\cdot))/prefix \1/g' < base.ht > base.h'; \ @@\$ 

```
$(SED) -e 's/yy\langle .\rangle/prefix\1/g' < base.ht > base.h; \ \@@\rangle
```
echo " $\mathcal{S}(RM)$  base.ht"; \ @ @\

 $\mathcal{S}(RM)$  base.ht;  $\langle \emptyset \emptyset \rangle$ 

 $fi \quad \omega$ !

 @!\

local\_realclean::  $@@$  \$(RM) base.h

### /\*

\* NormalYaccTarget:

\* Declare a yacc base.y file which should produce a base.c and

\* base.h file

as derived from the output of yacc, to be used by

\* the specified program.

\*/

#define NormalYaccTarget(program,base) @!\ SimpleYaccTarget(program,base) @!\ SimpleYaccInclude(base)

/\*

\* IdentifiedYaccTarget:

\* Declare a yacc base.y file which should produce a base.c and

\* base.h file as derived from the output of yacc, to be used by

\* the specified program. The specified prefix is used to remplace

\* all the 'yy' in the generated file, for use when more than a

\* single parser is needed in one executable.

\*/

#define IdentifiedYaccTarget(program,base,prefix) @!\ ComplexYaccTarget(program,base,prefix) @!\ ComplexYaccInclude(base,prefix)

/\*

\* SimpleLexTarget: \* This declares a lex base.l file which is to be ran through \* lex to produce a base.c file. \*/ #define SimpleLexTarget(program,base) @!\ ++SOURCES base.l @!\ ++OBJECTS base.o @!\  $|once$  LexRule  $@!\setminus$  $|rule:.l.c: \quad @!\setminus$ |rule:  $$(LEX) $(JLFLAGS)$   $< @!\$ |rule:  $(NV)$  lex.yy.c  $\emptyset$  @ !\  $|rule:$   $@!\rangle$ -once  $\mathcal{Q}$ ! AddSuffix(.l)  $@!\setminus$ program: base.c  $@!\setminus$  $@!$ local\_realclean::  $@@$  $\mathcal{S}(RM)$  base.c @!\

### /\*

\* IdentifiedLexTarget:

\* This declares a lex base.l file which is to be ran through

\* lex to produce a base.c file. The prefix is used to replace

\* the 'yy', so that the lexical analyzer may be identified.

\*/

#define IdentifiedLexTarget(program,base,prefix) @!\ ++SOURCES base.l @!\

```
++OBJECTS base.o @!\
program: base.c @!\setminus@!base.c: base.l @@	$(LEX) $(JLFLAGS) base.l	@@\
$(SED) -e 's/yy\langle .\rangle/prefix\langle 1/g' < lex.yy.c > base.c @@\rangle\mathcal{S}(RM) lex.yy.c \mathcal{Q}!\
    @!local_realclean:: @@$(RM) base.c @!\
```

```
/*
```
\* NormalLexDependTarget:

\* Declare that program will need an include file produced by \* the output of lex on base.l, which typically produces a file \* named lex.yy.c which will be renamed as base.c. Besides, the \* lexical analyzer needs the file parser.h produced by running \* parser.y through yacc and renaming y.tab.h as parser.h. \*/ #define NormalLexDependTarget(program,base,parser)  $@!$ base.o: parser.h @!\ @!\ SimpleLexTarget(program,base)

/\*

\* IdentifiedLexDependTarget:

\* Declare that program will need an include file produced by

\* the output of lex on base.l, which typically produces a file

\* named lex.yy.c which will be renamed as base.c. Besides, the

\* lexical analyzer needs the file parser.h produced by running

\* parser.y through yacc and renaming y.tab.h as parser.h.

\* The lexical analyzer is identified with the supplied prefix,

\* which replaces the regular 'yy' prefix in the symbol names.

\*/

#define IdentifiedLexDependTarget(program,base,parser,prefix) @!\ base.o: parser.h @!\

 $@!$ 

IdentifiedLexTarget(program,base,prefix)

### /\*

\* NormalParserTarget:

\* Specify that program is using the lex/yacc combination to

\* produce a parser. The lexic and parser parameters are the

\* base name of the .l and .y file, respectively.

\*/

#define NormalParserTarget(program,lexic,parser) @!\ NormalLexDependTarget(program,lexic,parser)  $@!$ NormalYaccTarget(program,parser)

/\*

\* IdentifiedParserTarget:

\* Specify that program is using the lex/yacc combination to

\* produce a parser. The lexic and parser parameters are the

\* base name of the .l and .y file, respectively. The parser

\* produced is identified via its prefix, which replaces all

\* the normally supplied 'yy' prefix, hence making it possible

\* to have multiple parsers in a single executable.

\*/

#define IdentifiedParserTarget(program,lexic,parser,prefix) @!\ IdentifiedLexDependTarget(program,lexic,parser,prefix) @!\ IdentifiedYaccTarget(program,parser,prefix)

Found in path(s):

\* /opt/cola/permits/1854928199\_1701225705.9160655/0/perl-5-30-0-orig-regen-configure-1-tar-gz/metaconfig-5.30.0/dist/files/Jmake.rules

No license file was found, but licenses were detected in source scan.

?RCS: \$Id: Prefixup.U 1 2006-08-24 12:32:52Z rmanfredi \$ ?RCS: ?RCS: Copyright (c) 1991-1997, 2004-2006, Raphael Manfredi ?RCS: ?RCS: You may redistribute only under the terms of the Artistic Licence, ?RCS: as specified in the README file that comes with the distribution. ?RCS: You may reuse parts of this distribution only within the terms of ?RCS: that same Artistic Licence; a copy of which may be found at the root ?RCS: of the source tree for dist 4.0. ?RCS: ?RCS: \$Log: Prefixup.U,v \$ ?RCS: Revision 3.0.1.1 1995/01/30 14:30:40 ram ?RCS: patch49: created ?RCS:  $\gamma$ . ?X: Used as: "set dflt; eval \$prefixup" to set \$dflt to be \$prefix/dir ?X: instead of \$prefixexp/dir, in case portability was involved somehow ?X: and \$prefix uses ~name expansion. ?X: ?MAKE:Prefixup: prefix prefixexp ?MAKE: -pick add  $\$ @ %< ?LINT:define prefixup ?S:prefixup:

?S: This shell variable is used internally by Configure to reset ?S: the leading installation prefix correctly when \$prefix uses ?S: ~name expansion. ?S: set dflt ?S: eval \$prefixup ?S: That will set \$dflt to \$prefix/dir if it was \$prefixexp/dir and ?S: \$prefix differs from \$prefixexp. ?S:. ?V:prefixup : set the prefixup variable, to restore leading tilda escape prefixup='case "\$prefixexp" in "\$prefix") ;; \*) eval "\$1=\`echo \\$\$1 | sed \"s,^\$prefixexp,\$prefix,\"\`";; esac' Found in path(s):

 $*$ /opt/cola/permits/1854928199\_1701225705.9160655/0/perl-5-30-0-orig-regen-configure-1-tar-gz/metaconfig-5.30.0/dist/U/Prefixup.U No license file was found, but licenses were detected in source scan.

?RCS: \$Id: i\_string.U 1 2006-08-24 12:32:52Z rmanfredi \$ ?RCS: ?RCS: Copyright (c) 1991-1997, 2004-2006, Raphael Manfredi ?RCS: ?RCS: You may redistribute only under the terms of the Artistic Licence, ?RCS: as specified in the README file that comes with the distribution. ?RCS: You may reuse parts of this distribution only within the terms of ?RCS: that same Artistic Licence; a copy of which may be found at the root ?RCS: of the source tree for dist 4.0. ?RCS: ?RCS: \$Log: i\_string.U,v \$ ?RCS: Revision 3.0.1.2 1993/10/16 13:50:12 ram ?RCS: patch12: special units Loc and Guess were missing from dependencies ?RCS: ?RCS: Revision 3.0.1.1 1993/09/13 16:07:26 ram ?RCS: patch10: removed "(Actually, this looks more like...)" messages (WAD) ?RCS: ?RCS: Revision 3.0 1993/08/18 12:08:28 ram ?RCS: Baseline for dist 3.0 netwide release. ?RCS:  $?X$ : ?X: See if we should include  $\langle$ string.h $>$  or  $\langle$ strings.h $>$ ?X: ?MAKE:i\_string strings: test Setvar Findhdr Warn ?MAKE: -pick add  $\$ @ %< ?S:i\_string:

?S: This variable conditionally defines the I\_STRING symbol, which ?S: indicates that <string.h> should be included rather than <strings.h>. ?S:. ?S:strings: ?S: This variable holds the full path of the string header that will be ?S: used. Typically /usr/include/string.h or /usr/include/strings.h. ?S:. ?C:I\_STRING: ?C: This symbol, if defined, indicates to the C program that it should ?C: include <string.h> (USG systems) instead of <strings.h> (BSD systems). ?C:. ?H:#\$i\_string I\_STRING /\*\*/ ?H:. ?LINT:set i\_string : see which of string.h or strings.h is needed echo " " strings=`./findhdr string.h` if \$test "\$strings" && \$test -r "\$strings"; then echo "Using <string.h> instead of <strings.h>." >&4 val="\$define" else val="\$undef" strings=`./findhdr strings.h` if \$test "\$strings" && \$test -r "\$strings"; then echo "Using <strings.h> instead of <string.h>." >&4 else ./warn "No string header found -- You'll surely have problems." fi fi set i\_string eval \$setvar case "\$i\_string" in "\$undef") strings=`./findhdr strings.h`;; \*) strings= $\hat{ }$ ./findhdr string.h $\hat{ }$ ;; esac

Found in path(s):

\* /opt/cola/permits/1854928199\_1701225705.9160655/0/perl-5-30-0-orig-regen-configure-1-tar-gz/metaconfig-5.30.0/dist/U/i\_string.U

No license file was found, but licenses were detected in source scan.

?RCS: \$Id\$ ?RCS: ?RCS: Copyright (c) 1991-1997, 2004-2006, Raphael Manfredi ?RCS: ?RCS: You may redistribute only under the terms of the Artistic License, ?RCS: as specified in the README file that comes with the distribution.

?RCS: You may reuse parts of this distribution only within the terms of ?RCS: that same Artistic License; a copy of which may be found at the root ?RCS: of the source tree for dist 4.0. ?RCS: ?RCS: \$Log: Finish.U,v \$ ?RCS: Revision 3.0.1.6 1995/02/15 14:09:30 ram ?RCS: patch51: now clearer about how to edit config.sh at the prompt (WED) ?RCS: ?RCS: Revision 3.0.1.5 1994/10/29 15:53:14 ram ?RCS: patch36: added ?F: line for metalint file checking ?RCS: ?RCS: Revision 3.0.1.4 1994/05/06 14:19:37 ram ?RCS: patch23: added blank lines around 'End of Configure' ?RCS: ?RCS: Revision 3.0.1.3 1993/10/16 13:46:09 ram ?RCS: patch12: replaced Config\_h by Magic\_h in the dependency line ?RCS: ?RCS: Revision 3.0.1.2 1993/09/13 15:45:26 ram ?RCS: patch10: fixed shell evaluation w/o shell escape while in silent mode ?RCS: ?RCS: Revision 3.0.1.1 1993/08/30 08:55:59 ram ?RCS: patch8: prevents myread from blocking on empty answers, exceptionally ?RCS: ?RCS: Revision 3.0 1993/08/18 12:04:55 ram ?RCS: Baseline for dist 3.0 netwide release. ?RCS:  $?X:$ ?X: This unit is the very last one in the Configure script. It runs all the ?X: SH files, which among other things produce config.h and (usually) Makefile. ?X: It offers to do a make depend if the Makefile contains that target. ?X: ?MAKE:Finish: Chk\_MANI Extract Myread Oldsym Magic\_h cat rm contains \ test package make ?MAKE: -pick add \$@ %< ?F:!config.sh ?T:pwd : Finish up by extracting the .SH files case "\$alldone" in exit) ?X: They supplied the -E switch echo "Stopping at your request, leaving temporary files around." exit 0 ;; cont) ;; '') dflt=''

 nostick=true \$cat <<EOM

If you'd like to make any changes to the config.sh file before I begin to configure things, do it as a shell escape now (e.g. !vi config.sh).

### EOM

```
	rp="Press return or use a shell escape to edit config.sh:"
	. UU/myread
	nostick=''
	case "$ans" in
	'') ;;
	*) : in case they cannot read
 		sh 1>&4 -c "$ans";;
	esac
	;;
esac
```
: if this fails, just run all the .SH files by hand . ./config.sh

### ?X:

?X: Turn silent mode off from now on (we want a verbose file extraction). ?X: This means we have to explicitly test for '\$silent' from now on to ?X: strip off any verbose messages. ?X: echo " " exec 1>&4 pwd=`pwd` . ./UU/extract cd "\$pwd"

```
if $contains '^depend:' [Mm]akefile >/dev/null 2>&1; then
	dflt=y
	case "$silent" in
	true) ;;
	*)
 		$cat <<EOM
```
Now you need to generate make dependencies by running "\$make depend". You might prefer to run it in background: "\$make depend > makedepend.out &" It can take a while, so you might not want to run it right now.

#### EOM

```
		;;
	esac
	rp="Run $make depend now?"
```

```
	. UU/myread
	case "$ans" in
	y*)
 		$make depend
 && echo "Now you must run '$make'."
 		;;
	*)
 		echo "You must run '$make depend' then '$make'."
 		;;
	esac
elif test -f [Mm]akefile; then
	echo " "
	echo "Now you must run a $make."
else
	echo "Configure done."
fi
```

```
if $test -f Policy.sh; then
  $cat <<EOM
```
If you compile \$package on a different machine or from a different object directory, copy the Policy.sh file from this object directory to the new one before you run Configure -- this will help you with most of the policy defaults.

EOM

```
fi
if $test -f UU/config.msg; then
  echo "Hmm. I also noted the following information while running:"
  echo " "
  $cat UU/config.msg >&4
fi
?X:
?X: kit*isdone files are left over by shell archives built using the makedist
?X: script which comes from dist, while ark*isdone files are left over by
?X: the cshar archive maker.
\gamma.
$rm -f kit*isdone ark*isdone
$rm -rf UU
: End of Configure
Found in path(s):
* /opt/cola/permits/1854928199_1701225705.9160655/0/perl-5-30-0-orig-regen-configure-1-tar-gz/metaconfig-
5.30.0/dist/U/Finish.U
```
No license file was found, but licenses were detected in source scan.

?RCS: \$Id: d\_fchmod.U 1 2006-08-24 12:32:52Z rmanfredi \$

?RCS:

?RCS: Copyright (c) 1991-1997, 2004-2006, Raphael Manfredi ?RCS: ?RCS: You may redistribute only under the terms of the Artistic Licence, ?RCS: as specified in the README file that comes with the distribution. ?RCS: You may reuse parts of this distribution only within the terms of ?RCS: that same Artistic Licence; a copy of which may be found at the root ?RCS: of the source tree for dist 4.0. ?RCS: ?RCS: \$Log: d\_fchmod.U,v \$ ?RCS: Revision 3.0 1993/08/18 12:05:59 ram ?RCS: Baseline for dist 3.0 netwide release. ?RCS: ?MAKE:d\_fchmod: Inlibc ?MAKE: -pick add  $\$  @ %< ?S:d\_fchmod: ?S: This variable conditionally defines the HAS\_FCHMOD symbol, which ?S: indicates to the C program that the fchmod() routine is available ?S: to change mode of opened files. ?S:. ?C:HAS\_FCHMOD (FCHMOD): ?C: This symbol, if defined, indicates that the fchmod routine is available ?C: to change mode of opened files. If unavailable, use chmod().  $?C:$ . ?H:#\$d\_fchmod HAS\_FCHMOD /\*\*/ ?H:. ?LINT:set d\_fchmod : see if fchmod exists set fchmod d fchmod eval \$inlibc Found in path(s): \* /opt/cola/permits/1854928199\_1701225705.9160655/0/perl-5-30-0-orig-regen-configure-1-tar-gz/metaconfig-5.30.0/dist/U/d\_fchmod.U No license file was found, but licenses were detected in source scan. ?RCS: \$Id\$ ?RCS: ?RCS: Copyright (c) 1991-1997, 2004-2006, Raphael Manfredi ?RCS: ?RCS: You may redistribute only under the terms of the Artistic License, ?RCS: as specified in the README file that comes with the distribution. ?RCS: You may reuse parts of this distribution only within the terms of ?RCS: that same Artistic License; a copy of which may be found at the root ?RCS: of the source tree for dist 4.0. ?RCS:

?RCS: \$Log: d\_shm.U,v \$

?RCS: Revision 3.0 1993/08/18 12:07:17 ram ?RCS: Baseline for dist 3.0 netwide release. ?RCS: ?MAKE:d\_shm: test d\_shmctl d\_shmget d\_shmat d\_shmdt Setvar Findhdr ?MAKE: -pick add \$@ %< ?S:d\_shm: ?S: This variable conditionally defines the HAS\_SHM symbol, which ?S: indicates that the entire shm $*(2)$  library is present. ?S:. ?C:HAS\_SHM: ?C: This symbol, if defined, indicates that the entire shm $*(2)$  library is ?C: supported.  $?C:$ . ?H:#\$d\_shm HAS\_SHM /\*\*/ ?H:. ?T:h\_shm ?LINT:set d\_shm : see how much of the 'shm\*(2)' library is present. h\_shm=true echo " " case "\$d\_shmctl\$d\_shmget\$d\_shmat\$d\_shmdt" in \*"\$undef"\*) h\_shm=false;; esac : we could also check for sys/ipc.h ... if \$h\_shm && \$test `./findhdr sys/shm.h`; then echo "You have the full shm<sup>\*</sup>(2) library." >  $&4$  val="\$define" else echo "You don't have the full shm<sup>\*</sup>(2) library." >  $\&$  4 val="\$undef" fi set d\_shm eval \$setvar Found in path(s): \* /opt/cola/permits/1854928199\_1701225705.9160655/0/perl-5-30-0-orig-regen-configure-1-tar-gz/metaconfig-5.30.0/dist/U/d\_shm.U No license file was found, but licenses were detected in source scan. ?RCS: You may distribute under the terms of either the GNU General Public ?RCS: License or the Artistic License, as specified in the README file. ?RCS: ?MAKE:d\_llrintl: Inlibc ?MAKE: -pick add  $\$ @ %<

?S:d\_llrintl:

?S: This variable conditionally defines the HAS\_LLRINTL symbol, which

?S: indicates to the C program that the llrintl() routine is available

?S: to return the long long value closest to a long double (according ?S: to the current rounding mode). ?S:. ?C:HAS\_LLRINTL: ?C: This symbol, if defined, indicates that the llrintl routine is ?C: available to return the long long value closest to a long double ?C: (according to the current rounding mode). ?C:. ?H:#\$d\_llrintl HAS\_LLRINTL /\*\*/ ?H:. ?LINT:set d\_llrintl : see if llrintl exists set llrintl d\_llrintl eval \$inlibc

Found in path(s):

\* /opt/cola/permits/1854928199\_1701225705.9160655/0/perl-5-30-0-orig-regen-configure-1-tar-gz/metaconfig-5.30.0/U/perl/d\_llrintl.U

No license file was found, but licenses were detected in source scan.

?RCS: \$Id\$ ?RCS: ?RCS: Copyright (c) 2000 Jarkko Hietaniemi ?RCS: ?RCS: You may distribute under the terms of either the GNU General Public ?RCS: License or the Artistic License, as specified in the README file. ?RCS: ?MAKE:d\_fp\_classl: Inlibc ?MAKE: -pick add \$@ %< ?S:d\_fp\_classl: ?S: This variable conditionally defines the HAS\_FP\_CLASSL symbol, which ?S: indicates to the C program that the fp\_classl() routine is available. ?S:. ?C:HAS\_FP\_CLASSL: ?C: This symbol, if defined, indicates that the fp\_classl routine is ?C: available to classify long doubles. Available for example in ?C: Digital UNIX. See for possible values HAS\_FP\_CLASS. ?C:. ?H:#\$d\_fp\_classl HAS\_FP\_CLASSL /\*\*/  $?H:$ ?LINT:set d\_fp\_classl : see if fp\_classl exists set fp\_classl d\_fp\_classl eval \$inlibc Found in path(s):

\* /opt/cola/permits/1854928199\_1701225705.9160655/0/perl-5-30-0-orig-regen-configure-1-tar-gz/metaconfig-5.30.0/U/perl/d\_fp\_classl.U

No license file was found, but licenses were detected in source scan.

?RCS: \$Id\$ ?RCS: ?RCS: Copyright (c) 1991-1997, 2004-2006, Raphael Manfredi ?RCS: ?RCS: You may redistribute only under the terms of the Artistic License, ?RCS: as specified in the README file that comes with the distribution. ?RCS: You may reuse parts of this distribution only within the terms of ?RCS: that same Artistic License; a copy of which may be found at the root ?RCS: of the source tree for dist 4.0. ?RCS: ?RCS: \$Log: Filexp.U,v \$ ?RCS: Revision 3.0.1.2 1994/10/29 15:52:53 ram ?RCS: patch36: added ?F: line for metalint file checking ?RCS: patch36: added HOME to the ?T: line since metalint now checks \${HOME} ?RCS: ?RCS: Revision 3.0.1.1 1994/05/06 14:03:00 ram ?RCS: patch23: made sure error status from csh is propagated (WED) ?RCS: ?RCS: Revision 3.0 1993/08/18 12:04:53 ram ?RCS: Baseline for dist 3.0 netwide release. ?RCS: ?X: ?X: This unit produces a shell script which will expand filenames beginning ?X: with tildes. The script is deleted at the end of Configure.  $?X:$ ?MAKE:Filexp: startsh sed test expr eunicefix ?MAKE: -pick add \$@ %< ?F:./filexp ?T:HOME LOGDIR dir me name failed : set up shell script to do ~ expansion cat >filexp <<EOSS **\$startsh** : expand filename  $\gamma$ . ?X: The case entries below escape the  $\sim$  as some shells have shown expansion  $?X:$  of the  $\sim$  during here-doc processing.  $\gamma$ . case "\\$1" in  $\langle \sim \rangle^* \langle \sim \rangle$  echo \\$1 | \$sed "s|~|\\${HOME-\\$LOGDIR}|" ;;  $\setminus \sim^*$  if \$test -f /bin/csh; then  $\binom{1}{\sin\cosh - f - c}$  "glob \\$1" failed=\\$?

```
		echo ""
 		exit \$failed
	else
 name=\`$expr x\$1 : '..\([^/]*\)'\`
 		dir=\`$sed -n -e "/^\${name}:/{s/^[^:]*:[^:]*:[^:]*:[^:]*:[^:]*:\([^:]*\).*"'\$'"/\1/" -e p -e q -e '}' </etc/passwd\`
 		if $test ! -d "\$dir"; then
 			me=\`basename \$0\`
 			echo "\$me: can't locate home directory for: \$name" >&2
 			exit 1
 		fi
 		case "\$1" in
 		*/*)
 echo \$dir\langle \text{separ x}\1 : '..[^/]*\langle (\cdot^*)'\rangle			;;
 		*)
 			echo \$dir
 			;;
 		esac
	fi
	;;
*)
	echo \$1
	;;
esac
EOSS
chmod
 +x filexp
$eunicefix filexp
Found in path(s):
* /opt/cola/permits/1854928199_1701225705.9160655/0/perl-5-30-0-orig-regen-configure-1-tar-gz/metaconfig-
5.30.0/dist/U/Filexp.U
No license file was found, but licenses were detected in source scan.
?RCS: $Id$
?RCS:
?RCS: Copyright (c) 2000, Andy Dougherty
?RCS:
?RCS: You may redistribute only under the terms of the Artistic License,
?RCS: as specified in the README file that comes with the distribution.
?RCS: You may reuse parts of this distribution only within the terms of
?RCS: that same Artistic License; a copy of which may be found at the root
?RCS: of the source tree for dist 3.0.
?RCS:
?MAKE:versiononly: cat Myread Setvar Devel
?MAKE: -pick add $@ %<
?LINT:set versiononly
?Y:TOP
```
?S:versiononly:

?S: If set, this symbol indicates that only the version-specific

?S: components of a perl installation should be installed.

?S: This may be useful for making a test installation of a new

?S: version without disturbing the existing installation.

?S: Setting versiononly is equivalent to setting installperl's -v option.

?S: In particular, the non-versioned scripts and programs such as

?S: a2p, c2ph, h2xs, pod2\*, and perldoc

are not installed

?S: (see INSTALL for a more complete list). Nor are the man

?S: pages installed.

?S: Usually, this is undef.

?S:.

?LINT:extern inc\_version\_list

?LINT:change inc\_version\_list

?LINT:extern inc\_version\_list\_init

?LINT:change inc\_version\_list\_init

?LINT:extern version

: determine whether to use a version number suffix for installed binaries echo " "

\$cat <<EOM

Do you want to use a version number suffix for installed binaries? This will install 'perl\$version' instead of 'perl', and likewise for other

binaries like 'perldoc' and 'cpan'. This allows many versions of perl

to be installed side-by-side. Unless you are a developer, you probably do \*not\* want to do this.

EOM

case "\$versiononly" in

"\$define"|[Yy]\*|true) dflt='y' ;;

```
*) dflt='n';
```
esac

rp="Do you want to use a version number suffix for installed binaries?"

. ./myread

case "\$ans" in

 $[yY]^*$ ) val="\$define";;

 $*$ ) val="\$undef" ;;

esac

set versiononly eval \$setvar

```
case "$versiononly" in
"$define") inc_version_list=''
       inc version list init=0
       ;;
```
esac

#### Found in path(s):

\* /opt/cola/permits/1854928199\_1701225705.9160655/0/perl-5-30-0-orig-regen-configure-1-tar-gz/metaconfig-
5.30.0/U/perl/versiononly.U No license file was found, but licenses were detected in source scan.

?RCS: \$Id: registers.U 1 2006-08-24 12:32:52Z rmanfredi \$ ?RCS: ?RCS: Copyright (c) 1991-1997, 2004-2006, Raphael Manfredi ?RCS: ?RCS: You may redistribute only under the terms of the Artistic Licence, ?RCS: as specified in the README file that comes with the distribution. ?RCS: You may reuse parts of this distribution only within the terms of ?RCS: that same Artistic Licence; a copy of which may be found at the root ?RCS: of the source tree for dist 4.0. ?RCS: ?RCS: \$Log: registers.U,v \$ ?RCS: Revision 3.0.1.2 1997/02/28 16:19:41 ram ?RCS: patch61: removed empty ?LINT lines ?RCS: ?RCS: Revision 3.0.1.1 1994/10/29 16:28:33 ram ?RCS: patch36: call ./Cppsym explicitly instead of relying on PATH ?RCS: ?RCS: Revision 3.0 1993/08/18 12:09:41 ram ?RCS: Baseline for dist 3.0 netwide release. ?RCS: ?MAKE:registers reg1 reg2 reg3 reg4 reg5 reg6 reg7 reg8 reg9 reg10 reg11 \ reg12 reg13 reg14 reg15 reg16: awk rm Cppsym Myread Oldconfig ?MAKE: -pick add  $\$  @ %< ?S:registers: ?S: This variable contains the number of register declarations paid ?S: attention to by the C compiler. ?S:. ?S:reg1: ?S: This variable, along with reg2, reg3, etc. contains the eventual ?S: value for the symbols register1, register2, register3, etc. It has ?S: either the value "register" or is null. ?S:. ?C:register1: ?C: This symbol, along with register2, register3, etc. is either the word ?C: "register" or null, depending on whether the C compiler pays attention ?C: to this many register declarations. The intent is that you don't have ?C: to order your register declarations in the order of importance, so you ?C: can freely declare register variables in sub-blocks of code and as ?C: function parameters. Do not use register  $\langle n \rangle$  more than once per routine.  $?C:$ . ?LINT:describe reg2 reg3 reg4 reg5 reg6 reg7 reg8 reg9 reg10 reg11 ?LINT:describe reg12 reg13 reg14 reg15 reg16 ?LINT:known register2 register3 register4 register5 register6

### register7

?LINT:known register8 register9 register10 register11 register12 register13 ?LINT:known register14 register15 register16 ?H:#define register1 \$reg1 /\*\*/ ?H:#define register2 \$reg2 /\*\*/ ?H:#define register3 \$reg3 /\*\*/ ?H:#define register4 \$reg4 /\*\*/ ?H:#define register5 \$reg5 /\*\*/ ?H:#define register6 \$reg6 /\*\*/ ?H:#define register7 \$reg7 /\*\*/ ?H:#define register8 \$reg8 /\*\*/ ?H:#define register9 \$reg9 /\*\*/ ?H:#define register10 \$reg10 /\*\*/ ?H:#define register11 \$reg11 /\*\*/ ?H:#define register12 \$reg12 /\*\*/ ?H:#define register13 \$reg13 /\*\*/ ?H:#define register14 \$reg14 /\*\*/ ?H:#define register15 \$reg15 /\*\*/ ?H:#define register16 \$reg16 /\*\*/ ?H:. ?F:!.foo : see how many register declarations we want to use case "\$registers" in '') if ./Cppsym vax; then dflt=6 elif ./Cppsym sun mc68000 mips; then  $dflt=10$  elif ./Cppsym pyr; then  $dflt=14$  elif ./Cppsym ns32000 ns16000; then dflt=5 elif ./Cppsym \$smallmach; then  $df$ <sup> $=$  $3$ </sup> else : if you have any other numbers for me, please send them in dflt=6 fi;; \*) dflt=\$registers ;; esac ?LINT:set reg2 reg3 reg4 reg5 reg6 reg7 reg8 reg9 reg10 reg11 ?LINT:set reg12 reg13 reg14 reg15 reg16 cat <<EOM

Different C compilers on different machines pay attention to different numbers of register declarations. About how many register declarations in each routine does your C compiler pay attention to? (OK to guess)

### EOM

```
rp="Maximum register declarations?"
. ./myread
registers=$ans
reg1 ="
sawk "BEGIN { for (i=1; i<=16; i++) printf \"reg%d="\n\", i}" \
	</dev/null >.foo
. ./.foo
$awk "BEGIN { for (i=1; i<=$registers; i++) printf \"reg%d=register\n\", i}" \
\langledev/null >foo
. ./.foo
$rm -f .foo
```
Found in path(s):

\* /opt/cola/permits/1854928199\_1701225705.9160655/0/perl-5-30-0-orig-regen-configure-1-tar-gz/metaconfig-5.30.0/dist/U/registers.U

No license file was found, but licenses were detected in source scan.

?RCS: \$Id: d\_portable.U,v 3.0.1.2 1995/01/11 15:28:52 ram Exp \$

?RCS:

?RCS: Copyright (c) 1991-1993, Raphael Manfredi

?RCS:

?RCS: This file is included with or a derivative work of a file included

?RCS: with the metaconfig program of Raphael Manfredi's "dist" distribution.

?RCS: In accordance with clause 7 of dist's modified Artistic License:

?RCS:

?RCS: You may distribute under the terms of either the GNU General Public

?RCS: License or the Artistic License, as specified in the README file.

?RCS:

?RCS: \$Log: d\_portable.U,v \$

?RCS: Revision 3.0.1.2 1995/01/11 15:28:52 ram

?RCS: patch45: executable path stripping moved to the end in Config\_sh.U

?RCS:

?RCS: Revision 3.0.1.1 1993/12/15 08:21:17 ram

?RCS: patch15: did not strip variables properly when needed

?RCS: patch15: now also strips down variables from trylist

?RCS:

?RCS: Revision 3.0 1993/08/18 12:06:48 ram

?RCS: Baseline for dist 3.0 netwide release.

?RCS:

 $?X:$ 

This is the same as the dist version, except I don't bother

?X: prompting people since it makes no difference for perl5,

?X: and only confuses people.

 $?X$ 

?X: The Loc unit is wanted to get the definition of all the locating variables.

 $?X$ :

?MAKE:d\_portable: Loc Oldconfig ?MAKE: -pick add \$@ %< ?S:d\_portable: ?S: This variable conditionally defines the PORTABLE symbol, which ?S: indicates to the C program that it should not assume that it is ?S: running on the machine it was compiled on. ?S:. ?C:PORTABLE: ?C: This symbol, if defined, indicates to the C program that it should ?C: not assume that it is running on the machine it was compiled on. ?C: The program should be prepared to look up the host name, translate ?C: generic filenames, use PATH, etc.  $?C$ :. ?H:#\$d\_portable PORTABLE /\*\*/ ?H:. ?D:d\_portable='' : decide how portable to be. Allow command line overrides. case "\$d\_portable" in "\$undef") ;; \*) d\_portable="\$define" ;; esac Found in path(s): \* /opt/cola/permits/1854928199\_1701225705.9160655/0/perl-5-30-0-orig-regen-configure-1-tar-gz/metaconfig-5.30.0/U/perl/d\_portable.U No license file was found, but licenses were detected in source scan. ?RCS: \$Id\$

?RCS: ?RCS: Copyright (c) 1999 Jarkko Hietaniemi ?RCS: ?RCS: You may distribute under the terms of either the GNU General Public ?RCS: License or the Artistic License, as specified in the README file. ?RCS: ?MAKE:d\_cmsghdr\_s: Hasstruct i\_systypes d\_socket i\_sysuio Setvar ?MAKE: -pick add  $\$  @ %< ?S:d\_cmsghdr\_s: ?S: This variable conditionally defines the HAS\_STRUCT\_CMSGHDR symbol, ?S: which indicates that the struct cmsghdr is supported.  $2S$ : ?C:HAS\_STRUCT\_CMSGHDR: ?C: This symbol, if defined, indicates that the struct cmsghdr ?C: is supported.  $?C:$ . ?H:#\$d\_cmsghdr\_s HAS\_STRUCT\_CMSGHDR /\*\*/  $?H:$ ?LINT:set d\_cmsghdr\_s : Check for cmsghdr support

```
echo " "
```

```
echo "Checking to see if your system supports struct cmsghdr..." >&4
set d_cmsghdr_s cmsghdr $i_systypes sys/types.h $d_socket sys/socket.h $i_sysuio sys/uio.h
eval $hasstruct
case "$d_cmsghdr_s" in
"$define") echo "Yes, it does." ;;
*) echo
 "No, it doesn't." ;;
```
esac

Found in path(s):

\* /opt/cola/permits/1854928199\_1701225705.9160655/0/perl-5-30-0-orig-regen-configure-1-tar-gz/metaconfig-5.30.0/U/perl/d\_cmsghdr\_s.U

No license file was found, but licenses were detected in source scan.

?RCS: \$Id: d\_fork.U 1 2006-08-24 12:32:52Z rmanfredi \$ ?RCS: ?RCS: Copyright (c) 1991-1997, 2004-2006, Raphael Manfredi ?RCS: ?RCS: You may redistribute only under the terms of the Artistic Licence, ?RCS: as specified in the README file that comes with the distribution. ?RCS: You may reuse parts of this distribution only within the terms of ?RCS: that same Artistic Licence; a copy of which may be found at the root ?RCS: of the source tree for dist 4.0. ?RCS: ?RCS: Original Author: Andy Dougherty <doughera@lafcol.lafayette.edu> ?RCS: ?RCS: \$Log: d\_fork.U,v \$ ?RCS: Revision 3.0.1.1 1994/08/29 16:07:38 ram ?RCS: patch32: created by ADO ?RCS: ?MAKE:d\_fork: Inlibc ?MAKE: -pick add  $\%$  % < ?S:d\_fork: ?S: This variable conditionally defines the HAS\_FORK symbol, which ?S: indicates to the C program that the fork() routine is available. ?S:. ?C:HAS\_FORK : ?C: This symbol, if defined, indicates that the fork routine is ?C: available. ?C:. ?H:#\$d\_fork HAS FORK  $/**/$ ?H:. ?LINT:set d\_fork : see if fork exists set fork d\_fork eval \$inlibc

Found in path(s):

\* /opt/cola/permits/1854928199\_1701225705.9160655/0/perl-5-30-0-orig-regen-configure-1-tar-gz/metaconfig-5.30.0/dist/U/d\_fork.U

No license file was found, but licenses were detected in source scan.

?RCS: \$Id: d\_inetaton.U 1 2006-08-24 12:32:52Z rmanfredi \$ ?RCS: ?RCS: Copyright (c) 1996, Spider Boardman ?RCS: Copyright (c) 1991-1997, 2004-2006, Raphael Manfredi ?RCS: ?RCS: You may redistribute only under the terms of the Artistic Licence, ?RCS: as specified in the README file that comes with the distribution. ?RCS: You may reuse parts of this distribution only within the terms of ?RCS: that same Artistic Licence; a copy of which may be found at the root ?RCS: of the source tree for dist 4.0. ?RCS: ?RCS: \$Log: d\_inetaton.U,v \$ ?RCS: Revision 3.0.1.1 1997/02/28 15:36:35 ram ?RCS: patch61: created ?RCS: ?MAKE:d\_inetaton: Inlibc ?MAKE: -pick add \$@ %< ?S:d\_inetaton: ?S: This variable conditionally defines the HAS\_INET\_ATON symbol, which ?S: indicates to the C program that the inet\_aton() function is available ?S: to parse IP address "dotted-quad" strings. ?S:. ?C:HAS\_INET\_ATON: ?C: This symbol, if defined, indicates to the C program that the ?C: inet\_aton() function is available to parse IP address "dotted-quad" ?C: strings. ?C:. ?H:#\$d\_inetaton HAS\_INET\_ATON /\*\*/ ?H:. ?LINT:set d\_inetaton : check whether inet\_aton exists set inet aton d\_inetaton eval \$inlibc Found in path(s): \* /opt/cola/permits/1854928199\_1701225705.9160655/0/perl-5-30-0-orig-regen-configure-1-tar-gz/metaconfig-

5.30.0/dist/U/d\_inetaton.U

No license file was found, but licenses were detected in source scan.

?RCS: \$Id: rcs\_branch.U 1 2006-08-24 12:32:52Z rmanfredi \$ ?RCS:

```
?RCS: Copyright (c) 1991-1997, 2004-2006, Raphael Manfredi
?RCS:
?RCS: You may redistribute only under the terms of the Artistic Licence,
?RCS: as specified in the README file that comes with the distribution.
?RCS: You may reuse parts of this distribution only within the terms of
?RCS: that same Artistic Licence; a copy of which may be found at the root
?RCS: of the source tree for dist 4.0.
?RCS:
?RCS: $Log: rcs_branch.U,v $
?RCS: Revision 3.0 1993/08/18 12:09:40 ram
?RCS: Baseline for dist 3.0 netwide release.
?RCS:
?MAKE:rcs_branch: Myread contains Loc
?MAKE: -pick add $@ %<
?S:rcs_branch:
2S: This variable will hold "true" if rcs can take the -b<revision>
?S: option, which can make Life Easier on those folks who like to run
?S: rcsdiff manually.
?S:.
?T:xxx
: Tra la la la la
echo " "
echo "Checking to see if RCS understands the -b switch..." >&4
xxx=`./loc
 rcs '' $pth`
case "$xxx" in
'')
	rcs_branch=false
	echo "Oh. You don't seem to have RCS here."
	;;
*)
	rcs > rcsbranch.out 2>&1
if $contains 'b\[rev\]' rcsbranch.out >/dev/null 2 > & 1; then
 		rcs_branch=true
 		echo "Nice! Your RCS is spiffy!"
	else
 rcs_branch=false
	echo "Well, at least you have RCS. You know, a newer version is available."
	fi
	;;
esac
Found in path(s):
* /opt/cola/permits/1854928199_1701225705.9160655/0/perl-5-30-0-orig-regen-configure-1-tar-gz/metaconfig-
```

```
5.30.0/dist/U/rcs_branch.U
```
No license file was found, but licenses were detected in source scan.

?RCS: \$Id: d\_chsize.U 1 2006-08-24 12:32:52Z rmanfredi \$

?RCS: ?RCS: Copyright (c) 1991-1997, 2004-2006, Raphael Manfredi ?RCS: ?RCS: You may redistribute only under the terms of the Artistic Licence, ?RCS: as specified in the README file that comes with the distribution. ?RCS: You may reuse parts of this distribution only within the terms of ?RCS: that same Artistic Licence; a copy of which may be found at the root ?RCS: of the source tree for dist 4.0. ?RCS: ?RCS: \$Log: d\_chsize.U,v \$ ?RCS: Revision 3.0 1993/08/18 12:05:50 ram ?RCS: Baseline for dist 3.0 netwide release. ?RCS: ?MAKE:d\_chsize: Inlibc ?MAKE: -pick add  $\$  @ %< ?S:d\_chsize: ?S: This variable conditionally defines the CHSIZE symbol, which ?S: indicates to the C program that the chsize() routine is available ?S: to truncate files. You might need a -lx to get this routine. ?S:. ?C:HAS\_CHSIZE (CHSIZE): ?C: This symbol, if defined, indicates that the chsize routine is available ?C: to truncate files. You might need a -lx to get this routine. ?C:. ?H:#\$d\_chsize HAS\_CHSIZE /\*\*/ ?H:. ?LINT:set d\_chsize : see if chsize exists set chsize d\_chsize eval \$inlibc Found in path(s): \* /opt/cola/permits/1854928199\_1701225705.9160655/0/perl-5-30-0-orig-regen-configure-1-tar-gz/metaconfig-5.30.0/dist/U/d\_chsize.U No license file was found, but licenses were detected in source scan.

?RCS: \$Id: Csym.U,v 3.0.1.4 1995/07/25 13:36:29 ram Exp \$ ?RCS: ?RCS: Copyright (c) 1991-1993, Raphael Manfredi ?RCS: ?RCS: You may redistribute only under the terms of the Artistic License, ?RCS: as specified in the README file that comes with the distribution. ?RCS: You may reuse parts of this distribution only within the terms of ?RCS: that same Artistic License; a copy of which may be found at the root ?RCS: of the source tree for dist 3.0. ?RCS: ?RCS: \$Log: Csym.U,v \$

?RCS: Revision 3.0.1.4 1995/07/25 13:36:29 ram ?RCS: patch56: re-arranged compile line to include ldflags before objects ?RCS: patch56: added quotes for OS/2 support ?RCS: ?RCS: Revision 3.0.1.3 1995/05/12 12:00:33 ram ?RCS: patch54: fixed C test program to bypass gcc builtin type checks (ADO) ?RCS: ?RCS: Revision 3.0.1.2 1994/10/31 09:34:13 ram ?RCS: patch44: added Options to the MAKE line since it's no longer in Init.U ?RCS: ?RCS: Revision 3.0.1.1 1993/08/25 14:00:05 ram ?RCS: patch6: added ldflags as a conditional dependency and to compile line ?RCS: patch6: a final double quote was missing in csym variable after eval ?RCS: ?RCS: Revision 3.0 1993/08/18 12:04:50 ram ?RCS: Baseline for dist 3.0 netwide release. ?RCS: ?MAKE:Csym mistrustnm extern\_C: Options contains libc libs runnm test \ +cc +optimize +ccflags +ldflags run rm\_try \_exe d\_cplusplus ?MAKE: -pick add  $\%$  % < ?LINT:define csym ?LINT:use libc ?LINT:extern mistrustnm ?LINT:set mistrustnm ?S:csym: ?S: This shell variable is used internally by Configure to check ?S: whether a given C symbol is defined or not. A typical use is: ?S: set symbol result [-fva] [previous] ?S: eval \$csym ?S: That will set result to 'true' if the function [-f], variable [-v] ?S: or array [-a] is defined, 'false' otherwise. If a previous value is ?S: given and the -r flag was provided on the command line, that value ?S: is reused without questioning. ?S:. ?S:extern\_C: ?S: ANSI C requires 'extern' where C++ requires 'extern "C"'. This ?S: variable can be used in Configure to do the right thing.  $2S$ : ?S:mistrustnm: ?S: This variable can be used to establish a fallthrough for the cases ?S: where nm fails to find a symbol. If usenm is false or usenm is true ?S: and mistrustnm is false, this variable has no effect. If usenm is true ?S: and mistrustnm is "compile", a test program will be compiled to try to ?S: find any symbol that can't be located via nm lookup. If mistrustnm is ?S: "run", the test program will be run as well as being compiled.  $2S$ :

```
?V:csym
?T:tval tx tlook tf tdc
?F:!try
: is a C symbol defined?
csym='tlook=$1;
case "$3" in
-v) tf=libc.tmp; tdc="";;
-e) tf=libc.tmp; tdc="[]";;
*) tlook="\sqrt[4]{1}\"; tf=libc.list; tdc="()";;
esac;
case "$d_cplusplus" in
 $define) extern_C="extern \"C\"" ;;
  *) extern C="text{extern}" ;;
esac;
tx=yes;
case "$reuseval-$4" in
true-);;
true-*) tx=no; eval "tval=\$4"; case "$tval" in "") tx=yes;; esac;;
esac;
case "$tx"
 in
yes)
?X:
?X: Put symbol inside a printf to fool optimizing compilers...
?X:?X: We use 'short' instead of 'int' to try to circumvent overzealous
?X: optimizing compilers using built-in prototypes for commonly used
?X: routines to complain when seeing a different external declaration. For
?X: instance, gcc 2.6.3 fails if we use 'int' and we attempt a test against
?X: memcpy() on machines where sizeof(int) == sizeof(char *) (the usual return
?X: type), the compiler assuming it's a built-in declaration given that the
?X: returned size matches. At least with 'short' we are safe! -- RAM, for ADO
?X:?X: Let's thank GNU cc for making our lives so easy! :-)
?X: (An alternative for the future would be to use our knowledge about gcc
?X: to force a -fno-builtin option in the compile test, in case the 'short'
?X: trick is obsoleted by future gcc releases). -- RAM
?X:	tval=false;
if \text{Sets} "\text{Srunnm}" = true; then
 		if $contains $tlook $tf >/dev/null 2>&1; then
 			tval=true;
 		elif $test "$mistrustnm"
= compile -o "$mistrustnm" = run; then
 echo "$extern_C void *$1$tdc; void *(*(p()))$tdc { return &$1; } int main(int argc, char **argv) { if(p() && p() !=
(void * )argv[0] return(0); else return(1); \}' try.c;
 			$cc -o try $optimize $ccflags $ldflags try.c >/dev/null 2>&1 $libs && tval=true;
 $test "$mistrustnm" = run -a -x try && { $run ./try$ exe >/dev/null 2>&1 || tval=false; };
```

```
			$rm_try;
 		fi;
	else
 echo "$extern_C void *$1$tdc; void *(*(p()))$tdc { return &$1; } int main(int argc, char **argv) { if(p() && p() !=
(void * )argv[0] return(0); else return(1); \}' try.c;
 		$cc -o try $optimize $ccflags $ldflags try.c $libs >/dev/null 2>&1 && tval=true;
 		$rm_try;
	fi;
	;;
*)
	case "$tval" in
	$define) tval=true;;
	*) tval=false;;
	esac;
	;;
esac;
eval "$2=$tval"'
Found in path(s):
* /opt/cola/permits/1854928199_1701225705.9160655/0/perl-5-30-0-orig-regen-configure-1-tar-gz/metaconfig-
5.30.0/U/compline/Csym.U
No license file was found, but licenses were detected in source scan.
?RCS: $Id: d_ftime.U 1 2006-08-24 12:32:52Z rmanfredi $
?RCS:
?RCS: Copyright (c) 1991-1997, 2004-2006, Raphael Manfredi
?RCS:
?RCS: You may redistribute only under the terms of the Artistic Licence,
?RCS: as specified in the README file that comes with the distribution.
?RCS: You may reuse parts of this distribution only within the terms of
?RCS: that same Artistic Licence; a copy of which may be found at the root
?RCS: of the source tree for dist 4.0.
?RCS:
?RCS: $Log: d_ftime.U,v $
?RCS: Revision 3.0 1993/08/18 12:06:06 ram
?RCS: Baseline for dist 3.0 netwide release.
?RCS?MAKE:d_ftime d_gettimeod: Inlibc Setvar
?MAKE: -pick add $@ %<
?S:d_ftime:
?S: This variable conditionally defines the HAS_FTIME symbol, which indicates
?S:	that the ftime() routine exists. The ftime() routine is basically
?S: a sub-second accuracy clock.
?S:.
?S:d_gettimeod:
```
?S: This variable conditionally defines the HAS\_GETTIMEOFDAY symbol,

which

?S: indicates that the gettimeofday() system call exists (to obtain a

?S: sub-second accuracy clock). You should probably include <sys/resource.h>. ?S:.

?C:HAS\_FTIME (FTIMER):

?C: This symbol, if defined, indicates that the ftime() routine exists.

?C: It is basically a sub-second accuracy clock, but is less accurate

?C: than gettimeofday(2) anyway. The type "Timeval" should be used to

?C: refer to "struct timeb".

 $?C$ :.

# ?C:HAS\_GETTIMEOFDAY (GETTIMEOFDAY):

?C: This symbol, if defined, indicates that the gettimeofday() system ?C: call is available for a sub-second accuracy clock. Usually, the file ?C: <sys/resource.h> needs to be included (see I\_SYS\_RESOURCE). ?C: The type "Timeval" should be used to refer to "struct timeval". ?C:. ?H:#\$d\_ftime HAS\_FTIME /\*\*/ ?H:#\$d\_gettimeod HAS\_GETTIMEOFDAY /\*\*/ ?H:?%<:@if HAS\_FTIME ?H:?%<:#ifdef HAS\_FTIME ?H:?%<:#define Timeval struct timeb /\* Structure used by ftime() \*/ ?H:?%<:#endif ?H:?%<:@end ?H:?%<:@if HAS\_GETTIMEOFDAY ?H:?%<:#ifdef HAS\_GETTIMEOFDAY ?H:?%<:#define Timeval struct timeval  $/*$  Structure used by gettimeofday()  $*/$ ?H:?%<:#endif ?H:?%<:@end ?H:. ?X:FIXME ?X:?I:?d\_ftime:i\_systimeb ?X:?I:?d\_gettimeod:i\_sysresrc ?LINT:set d\_gettimeod d\_ftime ?LINT:known Timeval : see if gettimeofday or ftime exists ?X:  $?X: Give priority to gettimeofday(2) because timing is more accurate$  $\gamma$ . set gettimeofday d\_gettimeod eval \$inlibc case "\$d\_gettimeod" in "\$undef") set ftime d\_ftime eval \$inlibc ;; \*) val="\$undef"; set d\_ftime; eval \$setvar ;; esac

```
case "$d_gettimeod$d_ftime" in
"$undef$undef")
	echo " "
	echo 'No ftime() nor gettimeofday() -- timing may be less accurate.' >&4
	;;
esac
```
Found in path(s):

\* /opt/cola/permits/1854928199\_1701225705.9160655/0/perl-5-30-0-orig-regen-configure-1-tar-gz/metaconfig-5.30.0/dist/U/d\_ftime.U No license file was found, but licenses were detected in source scan.

?RCS: \$Id: Protochk.U,v \$

?RCS:

?RCS: Copyright (c) 1998 Andy Dougherty

?RCS:

?RCS: You may distribute under the terms of either the GNU General Public

?RCS: License or the Artistic License, as specified in the README file.

?RCS:

?X: This unit generates a ./protochk script that is used internally

?X: by Configure to check if this system will accept a particular

?X: prototype.

?X:

?X: To use it, say something like:

?X: hdrs="\$define sys/types.h

?X: \$i\_systime sys/time.h

?X: \$i\_sysselct sys/select.h

?X: \$d\_socket sys/socket.h"

?X:  $x = 'f$ d set \*'

?X: try='extern int select  $((int, $xxx, $xxx, $xxx, struct \, timeval$ <sup>\*'</sup>));'

?X: if ./protochk "\$try" \$hdrs; then

?X: echo "Your system accepts \$xxx for the arguments to select."

 $?X:fi$ 

?X: (Of course select is harder, since the first arg can be int,

?X: size\_t, or unsigned long, and the last arg may or may not have a

?X: 'const' before the 'struct timeval' :-(. Also SunOS

4.1.3 doesn't

 $?X:$  provide a select prototype so the compiler accepts anything  $:-$ ). ?X:

?X: The C compiler on QNX warns about invalid pointer types, but

?X: still exits with a 0 exit status, so it's not much help here.

?X: (It does correctly detect incorrect non-pointer arguments).

?X: Still, since QNX is a POSIX-ish system, just make your first

?X: a POSIX-ish one, and QNX will probably accept it.

 $?X$ :

?X: For determining argument types, your compiler must support

?X: prototypes, and the header files must use them. Determining

?X: return types, however, is easier. Just give an ridiculous

?X: return type, something like ?X: ./protochk 'extern int atof \_((void));' \$i\_stdlib stdlib.h ?X: that should surely fail if atof() is defined in  $\lt$ stdlib.h $>$ ?X: ?X: There is also an 'escape' hatch built in. If you have a pair ?X: of args 'literal 'stuff' then 'stuff' gets included literally ?X: into the test program. This could be useful for doing something ?X: like ?X: hdrs="\$define stdio.h ?X: \$define sys/types.h" ?X: ./protochk 'extern int fsetpos(FILE  $^*$ , Fpos\_t);' \$args \ ?X: 'literal' '#define Fpos\_t long long' ?X: but you have to be really careful about the spaces in "literal". ?X: ?X: Andy Dougherty Feb. 1998 ?MAKE:Protochk: cat rm\_try startsh eunicefix +cc +optimize +ccflags \ i pthread usethreads ?MAKE: -pick add \$@ %< ?F:./protochk ?X: Comfort metalint. All these are actually used in the protochk script. ?T:foo status pthread\_h\_done ?LINT: change cc optimize ccflags define rm\_try ?LINT: extern pthread\_h\_first ?LINT: change pthread\_h\_first ?LINT: change usethreads ?LINT: change i\_pthread : define a function to check prototypes \$cat > protochk <<EOSH **\$startsh** cc="\$cc" optimize="\$optimize" ccflags="\$ccflags" define="\$define" rm\_try="\$rm\_try" usethreads=\$usethreads i\_pthread=\$i\_pthread pthread\_h\_first=\$pthread\_h\_first EOSH \$cat >> protochk <<'EOSH' \$rm\_try foo="\$1" shift while test \$# -ge 2; do case "\$1" in  $\delta$ define) echo "#include <\$2>" >> try.c ;;

```
		literal)
 echo "$2" >> try.c ;;
	esac
  # Extra magic for the benefit of systems that need pthread.h
  # to be included early to correctly detect threadsafe functions.
  # Such functions must guarantee themselves, though, that the usethreads
 # and i_pthread have been defined, before calling protochk.
  if test "$usethreads" = "$define" -a "$i_pthread" = "$define" -a "$pthread_h_first" = "$define" -a
"$pthread_h_done" = ""; then
	echo "#include <pthread.h>" >> try.c
	pthread_h_done=yes
  fi
  shift 2
done
cat >> try.c <<'EOCP'
#define	_(args) args
EOCP
echo "$foo" >> try.c
?X: Just so we have something to compile.
echo 'int no_real_function_has_this_name _((void)) { return 0; }' >> try.c
$cc $optimize $ccflags -c try.c > /dev/null 2>&1
status=$?
$rm_try
exit $status
EOSH
chmod +x protochk
$eunicefix protochk
Found in path(s):
* /opt/cola/permits/1854928199_1701225705.9160655/0/perl-5-30-0-orig-regen-configure-1-tar-gz/metaconfig-
5.30.0/U/protos/Protochk.U
No license file was found, but licenses were detected in source scan.
?RCS: $Id$
?RCS:
?RCS: Copyright (c) 1999 Jarkko Hietaniemi
?RCS?RCS: You may distribute under the terms of either the GNU General Public
?RCS: License or the Artistic License, as specified in the README file.
?RCS:
?MAKE:d_sqrtl: Inlibc
?MAKE: -pick add \@ %<
?S:d_sqrtl:
?S: This variable conditionally defines the HAS_SQRTL symbol, which
?S:	indicates to the C program that the sqrtl() routine is available.
?S:.
?C:HAS_SQRTL:
?C:	This symbol, if defined, indicates that the sqrtl routine is
```
?C: available to do long double square roots.  $?C:$ . ?H:#\$d\_sqrtl HAS\_SQRTL /\*\*/ ?H:. ?LINT:set d\_sqrtl : see if sqrtl exists set sqrtl d\_sqrtl eval \$inlibc Found in path(s): \* /opt/cola/permits/1854928199\_1701225705.9160655/0/perl-5-30-0-orig-regen-configure-1-tar-gz/metaconfig-5.30.0/U/perl/d\_sqrtl.U No license file was found, but licenses were detected in source scan. ?RCS: \$Id: d\_havetlib.U 1 2006-08-24 12:32:52Z rmanfredi \$ ?RCS: ?RCS: Copyright (c) 1991-1997, 2004-2006, Raphael Manfredi ?RCS: ?RCS: You may redistribute only under the terms of the Artistic Licence, ?RCS: as specified in the README file that comes with the distribution. ?RCS: You may reuse parts of this distribution only within the terms of ?RCS: that same Artistic Licence; a copy of which may be found at the root ?RCS: of the source tree for dist 4.0. ?RCS: ?RCS: \$Log: d\_havetlib.U,v \$ ?RCS: Revision 3.0.1.2 1997/02/28 15:36:31 ram ?RCS: patch61: replaced .a with \$\_a all over the place ?RCS: patch61: likewise for .o replaced by \$\_o ?RCS: ?RCS: Revision 3.0.1.1 1994/05/06 14:44:06 ram ?RCS: patch23: added AIX support to accept shared lib stub as termlib (WED) ?RCS: ?RCS: Revision 3.0 1993/08/18 12:06:19 ram ?RCS: Baseline for dist 3.0 netwide release. ?RCS: ?MAKE:d\_havetlib termlib: cat contains Myread Loc Filexp Oldconfig libpth \ test uname \_a \_o ?MAKE: -pick add \$@ %< ?S:d\_havetlib: ?S: This variable conditionally defines the HAS\_TERMLIB symbol, which ?S: indicates to the C program that termlib-style routines are available.  $2S$ : ?S:termlib: ?S: This variable contains the argument to pass to the loader to get ?S: termlib-style routines. It is up to the Makefile.SH to make sure ?S: the value gets to the right command. Note that on many systems the

?S: termlib routines are emulated by the curses or terminfo library.

?S:.

```
?C:HAS_TERMLIB (HAVETERMLIB):
?C: This symbol, when defined, indicates that termlib-style routines
?C:	are available. There is nothing to include.
?C:.
?H:#$d_havetlib HAS_TERMLIB /**/
?H:.
?T:xxx
: where do we get termlib routines from
echo " "
xxx=`./loc libcurses$_a x $libpth`
case "$xxx" in
/*)
	ar t $xxx >grimble
if $contains tputs$ \alpha grimble >/dev/null 2>&1; then
 		termlib='-lcurses'
 		d_havetlib="$define"
 		echo "Terminfo library found." >&4
	elif $test "x`$uname
2>\/dev/null`" = xAIX; then
 		# Ok, do the AIX shr.o fun thing
 		/usr/ccs/bin/nm -en $xxx 2>/dev/null >grimble
 		if $contains '^tputs .*|extern|' grimble >/dev/null 2>&1; then
 			termlib='-lcurses'
 			d_havetlib="$define"
 			echo "AIX Terminfo library found." >&4
 		else
 			xxx=x
 		fi
	else
 		xxx=x
	fi
	rm -f grimble
	;;
esac
case "$xxx" in
x)
	xxx=`./loc libtermlib$_a x $libpth`
	case "$xxx" in
	/usr/lib*|/lib*)
 		termlib='-ltermlib'
 		d_havetlib="$define"
 		echo "Termlib library found." >&4
 		;;
	/*)
 		termlib="$xxx"
 		d_havetlib="$define"
 		echo "Termlib library found." >&4
```

```
		;;
	*)
 		xxx=`./loc libtermcap$_a x $libpth`
 		case "$xxx" in
 		/usr/lib*|/lib*)
 			termlib='-ltermcap'
 			d_havetlib="$define"
 			echo "Termcap library found." >&4
 			;;
 		/*)
 			termlib="$xxx"
 			d_havetlib="$define"
 			echo "Termcap library found." >&4
 			;;
 		*)
 			case "$termlib" in
 			'')
  				dflt=y
rp="Your system appears to NOT have termlib-style routines. Is this true?"
  				. ./myread
  				case "$ans"
 in
  				n*|f*) d_havetlib="$define"
   $cat <<<EOM'
```
Then where are the termlib-style routines kept? Specify either -llibname or a full pathname (~name ok).

# EOM

```
					dflt=''
   					rp='Specify termlib path:'
   					. ./myread
   					termlib=`./filexp $ans`
   					;;
   				*)
   					d_havetlib="$undef"
   					termlib=''
   					echo "You will have to play around with term.c then." >&4
   					;;
  				esac
  			echo " ";;
  			*) echo "You said termlib was $termlib before." >&4;;
  			esac;;
 		esac;;
	esac;;
esac
```
## Found in path(s):

\* /opt/cola/permits/1854928199\_1701225705.9160655/0/perl-5-30-0-orig-regen-configure-1-tar-gz/metaconfig-

5.30.0/dist/U/d\_havetlib.U No license file was found, but licenses were detected in source scan.

?RCS: \$Id: i\_netdb.U,v \$ ?RCS: ?RCS: Copyright (c) 1998 Andy Dougherty ?RCS: ?RCS: You may distribute under the terms of either the GNU General Public ?RCS: License or the Artistic License, as specified in the README file. ?RCS: ?MAKE:i\_netdb: Inhdr ?MAKE: -pick add \$@ %< ?S:i\_netdb: ?S: This variable conditionally defines the I\_NETDB symbol, and indicates ?S: whether a C program should include <netdb.h>. ?S:. ?C:I\_NETDB: ?C: This symbol, if defined, indicates that <netdb.h> exists and ?C: should be included. ?C:. ?H:#\$i\_netdb I\_NETDB /\*\*/ ?H:. ?LINT:set i\_netdb : see if this is a netdb.h system set netdb.h i\_netdb eval \$inhdr Found in path(s): \* /opt/cola/permits/1854928199\_1701225705.9160655/0/perl-5-30-0-orig-regen-configure-1-tar-gz/metaconfig-5.30.0/U/modified/i\_netdb.U

No license file was found, but licenses were detected in source scan.

?RCS: \$Id: d\_setvbuf.U,v 3.0.1.1 1994/08/29 16:11:57 ram Exp \$ ?RCS: ?RCS: Copyright (c) 1998 Andy Dougherty ?RCS: ?RCS: You may distribute under the terms of either the GNU General Public ?RCS: License or the Artistic License, as specified in the README file. ?RCS: ?RCS: Original Author: Andy Dougherty <doughera@lafcol.lafayette.edu> ?RCS: ?RCS: \$Log: d\_setvbuf.U,v \$ ?RCS: ?MAKE:d\_setvbuf: Inlibc ?MAKE: -pick add  $\$ @ %< ?S:d\_setvbuf: ?S: This variable conditionally defines the HAS\_SETVBUF symbol, which ?S: indicates to the C program that the setvbuf() routine is available

?S: to change buffering on an open stdio stream. ?S:. ?C:HAS\_SETVBUF : ?C: This symbol, if defined, indicates that the setvbuf routine is ?C: available to change buffering on an open stdio stream. ?C: to a line-buffered mode.  $?C:$ . ?H:#\$d\_setvbuf HAS\_SETVBUF /\*\*/ ?H:. ?LINT:set d\_setvbuf : see if setvbuf exists set setvbuf d\_setvbuf eval \$inlibc

## Found

in path(s):

\* /opt/cola/permits/1854928199\_1701225705.9160655/0/perl-5-30-0-orig-regen-configure-1-tar-gz/metaconfig-5.30.0/U/modified/d\_setvbuf.U No license file was found, but licenses were detected in source scan.

?RCS: \$Id: d\_getgrent.U,v \$ ?RCS: ?RCS: Copyright (c) 1998 Andy Dougherty ?RCS: ?RCS: You may distribute under the terms of either the GNU General Public ?RCS: License or the Artistic License, as specified in the README file. ?RCS: ?RCS: \$Log: d\_getgrent.U,v \$ ?RCS: ?MAKE:d\_getgrent: Inlibc ?MAKE: -pick add \$@ %< ?S:d\_getgrent: ?S: This variable conditionally defines the HAS\_GETGRENT symbol, which ?S: indicates to the C program that the getgrent() routine is available ?S: for sequential access of the group database. ?S:. ?C:HAS\_GETGRENT: ?C: This symbol, if defined, indicates that the getgrent routine is ?C: available for sequential access of the group database.  $2C$ : ?H:#\$d getgrent HAS GETGRENT  $/*$ ?H:. ?LINT:set d\_getgrent : see if getgrent exists set getgrent d\_getgrent eval \$inlibc

Found in path(s):

\* /opt/cola/permits/1854928199\_1701225705.9160655/0/perl-5-30-0-orig-regen-configure-1-tar-gz/metaconfig-5.30.0/U/modified/d\_getgrent.U

No license file was found, but licenses were detected in source scan.

?RCS: \$Id: d\_syslog.U 1 2006-08-24 12:32:52Z rmanfredi \$ ?RCS: ?RCS: Copyright (c) 1991-1997, 2004-2006, Raphael Manfredi ?RCS: ?RCS: You may redistribute only under the terms of the Artistic Licence, ?RCS: as specified in the README file that comes with the distribution. ?RCS: You may reuse parts of this distribution only within the terms of ?RCS: that same Artistic Licence; a copy of which may be found at the root ?RCS: of the source tree for dist 4.0. ?RCS: ?RCS: \$Log: d\_syslog.U,v \$ ?RCS: Revision 3.0.1.1 1997/02/28 15:46:56 ram ?RCS: patch61: replaced .o with \$\_o all over the place ?RCS: ?RCS: Revision 3.0 1993/08/18 12:07:43 ram ?RCS: Baseline for dist 3.0 netwide release. ?RCS: ?MAKE:d\_syslog: test Csym Setvar Findhdr ?MAKE: -pick add \$@ %< ?S:d\_syslog: ?S: This variable conditionally defines the HAS\_SYSLOG symbol, which ?S: indicates to the C program that syslog() exists on this system. ?S:. ?C:HAS\_SYSLOG (LIBSYSLOG): ?C: This symbol, if defined, indicates that the program can rely on the ?C: system providing syslog(). Otherwise, the syslog code provided by ?C: the package should be used. ?C:. ?H:#\$d\_syslog HAS\_SYSLOG /\*\*/ ?H:. ?LINT:set d\_syslog : see if syslog is available echo " " if \$test `./findhdr syslog.h` && \ (set syslog val -f d\_syslog; eval \$csym; \$val); then echo "syslog() found." >&4 val="\$define" else echo "syslog() not found in your C library." >&4 val="\$undef" fi set d\_syslog eval \$setvar

Found in path(s): \* /opt/cola/permits/1854928199\_1701225705.9160655/0/perl-5-30-0-orig-regen-configure-1-tar-gz/metaconfig-5.30.0/dist/U/d\_syslog.U No license file was found, but licenses were detected in source scan. ?RCS: \$Id: startsh.U 1 2006-08-24 12:32:52Z rmanfredi \$ ?RCS: ?RCS: Copyright (c) 1991-1997, 2004-2006, Raphael Manfredi ?RCS: ?RCS: You may redistribute only under the terms of the Artistic Licence, ?RCS: as specified in the README file that comes with the distribution. ?RCS: You may reuse parts of this distribution only within the terms of ?RCS: that same Artistic Licence; a copy of which may be found at the root ?RCS: of the source tree for dist 4.0. ?RCS: ?RCS: \$Log: startsh.U,v \$ ?RCS: Revision 3.0.1.1 1997/02/28 16:25:31 ram ?RCS: patch61: avoid needless chatter since this is now done very early ?RCS: ?RCS: Revision 3.0 1993/08/18 12:09:51 ram ?RCS: Baseline for dist 3.0 netwide release. ?RCS: ?MAKE:startsh: sh sharpbang eunicefix ?MAKE: -pick add \$@ %< ?S:startsh: ?S: This variable contains the string to put on the front of a shell ?S: script to make sure (hopefully) that it runs with sh and not some ?S: other shell. ?S:. ?F:!sharp : figure out how to guarantee sh startup ?X: Avoid needless chatter since this is now done very early. ?X: echo " " ?X: echo "Checking out how to guarantee sh startup..." >&2 case "\$startsh" in '') startsh=\${sharpbang}\${sh} ;; \*) ?X: echo "Let's see if '\$startsh' works..." ;; esac cat >sharp <<EOSS *<u>Sstartsh</u>* set abc test " $\$?abc" != 1$ **EOSS** 

chmod +x sharp

\$eunicefix sharp if ./sharp; then : echo "Yup, it does." else echo "Hmm... '\$startsh' does not guarantee sh startup..." echo "You may have to fix up the shell scripts to make sure \$sh runs them." fi rm -f sharp Found in path(s): \* /opt/cola/permits/1854928199\_1701225705.9160655/0/perl-5-30-0-orig-regen-configure-1-tar-gz/metaconfig-5.30.0/dist/U/startsh.U No license file was found, but licenses were detected in source scan. ?RCS: \$Id: d\_longdbl.U,v \$ ?RCS: ?RCS: Copyright (c) 1998 Andy Dougherty ?RCS: ?RCS: You may distribute under the terms of either the GNU General Public ?RCS: License or the Artistic License, as specified in the README file. ?RCS: ?RCS: \$Log: d\_longdbl.U,v \$ ?RCS: ?MAKE:d\_longdbl longdblsize d\_ldexpl longdblkind \ d\_long\_double\_style\_ieee d\_long\_double\_style\_ieee\_doubledouble \ d\_long\_double\_style\_ieee\_extended d\_long\_double\_style\_ieee\_std \ d\_long\_double\_style\_vax: Compile Setvar Myread \ Inlibc run echo cat rm\_try test doublesize i\_stdlib ?MAKE: -pick add  $\$  @ %< ?S:d\_longdbl: ?S: This variable conditionally defines HAS\_LONG\_DOUBLE if ?S: the long double type is supported. ?S:. ?S:d\_ldexpl: ?S: This variable conditionally defines the HAS\_LDEXPL symbol, which ?S: indicates to the C program that the ldexpl() routine is available. ?S:. ?S:longdblsize: ?S: This variable contains the value of the LONG\_DOUBLESIZE symbol, which ?S: indicates to the C program how many bytes there are in a long double, ?S: if this system supports long doubles. Note that this is ?S: sizeof(long double), which may include unused bytes. ?S:. ?S:longdblkind: ?S: This variable, if defined, encodes the type of a long double: ?S:  $0 =$  double.  $?S: 1 = IEEE 754 128$ -bit little endian.

- ?S:  $2 =$  IEEE 754 128-bit big endian,
- ?S:  $3 = x8680$ -bit little endian,
- ?S:  $4 = x8680$ -bit big endian,
- ?S:  $5 =$  double-double 128-bit little endian,
- ?S:  $6 =$  double-double 128-bit big endian,
- ?S:  $7 = 128$ -bit mixed-endian double-double (64-bit LEs in BE),
- ?S:  $8 = 128$ -bit mixed-endian double-double (64-bit BEs in LE),
- ?S:  $9 = 128$ -bit PDP-style mixed-endian long doubles,
- $?S: -1 =$  unknown format.

 $2S$ .

- ?S:d\_long\_double\_style\_ieee:
- ?S: This variable conditionally defines LONG\_DOUBLE\_STYLE\_IEEE
- ?S: if the long double is any of the IEEE 754 style long doubles:
- ?S: LONG\_DOUBLE\_STYLE\_IEEE\_STD, LONG\_DOUBLE\_STYLE\_IEEE\_EXTENDED,
- ?S: LONG\_DOUBLE\_STYLE\_IEEE\_DOUBLEDOUBLE.

?S:.

?S:d\_long\_double\_style\_ieee\_doubledouble:

?S: This

variable conditionally defines LONG\_DOUBLE\_STYLE\_IEEE\_DOUBLEDOUBLE

?S: if the long double is the 128-bit IEEE 754 double-double.

?S:.

?S:d\_long\_double\_style\_ieee\_extended:

?S: This variable conditionally defines LONG\_DOUBLE\_STYLE\_IEEE\_EXTENDED

?S: if the long double is the 80-bit IEEE 754 extended precision.

?S: Note that despite the 'extended' this is less than the 'std',

?S: since thisis an extension of the double precision.

?S:.

?S:d\_long\_double\_style\_ieee\_std:

?S: This variable conditionally defines LONG\_DOUBLE\_STYLE\_IEEE\_STD

?S: if the long double is the 128-bit IEEE 754.

?S:.

?S:d\_long\_double\_style\_vax:

?S: This variable conditionally defines LONG\_DOUBLE\_STYLE\_VAX

?S: if the long double is the 128-bit VAX format H.

?S:.

?C:HAS\_LONG\_DOUBLE:

?C: This symbol will be defined if the C compiler supports long

?C: doubles.

 $?C:$ .

?C:LONG\_DOUBLESIZE:

?C: This symbol contains the size of a long double, so that the  $?C: C$ 

preprocessor can make decisions based on it. It is only

?C: defined if the system supports long doubles. Note that this

?C: is sizeof(long double), which may include unused bytes.

 $2C$ :

?C:HAS\_LDEXPL:

?C: This symbol, if defined, indicates that the ldexpl routine is

?C: available to shift a long double floating-point number ?C: by an integral power of 2. ?C:.

?C:LONG\_DOUBLEKIND:

?C: LONG\_DOUBLEKIND will be one of

?C: LONG\_DOUBLE\_IS\_DOUBLE

?C: LONG\_DOUBLE\_IS\_IEEE\_754\_128\_BIT\_LITTLE\_ENDIAN

?C: LONG\_DOUBLE\_IS\_IEEE\_754\_128\_BIT\_BIG\_ENDIAN

?C: LONG\_DOUBLE\_IS\_X86\_80\_BIT\_LITTLE\_ENDIAN

?C: LONG\_DOUBLE\_IS\_X86\_80\_BIT\_BIG\_ENDIAN

?C: LONG\_DOUBLE\_IS\_DOUBLEDOUBLE\_128\_BIT\_LE\_LE

?C: LONG\_DOUBLE\_IS\_DOUBLEDOUBLE\_128\_BIT\_BE\_BE

?C: LONG\_DOUBLE\_IS\_DOUBLEDOUBLE\_128\_BIT\_LE\_BE

?C: LONG\_DOUBLE\_IS\_DOUBLEDOUBLE\_128\_BIT\_BE\_LE

?C: LONG\_DOUBLE\_IS\_VAX\_H\_FLOAT

?C: LONG\_DOUBLE\_IS\_UNKNOWN\_FORMAT

?C: It is only defined if the system supports long doubles.

 $?C:$ .

?C:LONG\_DOUBLE\_STYLE\_IEEE:

?C: This symbol, if defined, indicates

that the long double

?C: is any of the IEEE 754 style long doubles:

?C: LONG\_DOUBLE\_STYLE\_IEEE\_STD, LONG\_DOUBLE\_STYLE\_IEEE\_EXTENDED,

?C: LONG\_DOUBLE\_STYLE\_IEEE\_DOUBLEDOUBLE.

 $?C$ :.

?C:LONG\_DOUBLE\_STYLE\_IEEE\_DOUBLEDOUBLE:

?C: This symbol, if defined, indicates that the long double is

?C: the 128-bit double-double.

?C:.

?C:LONG\_DOUBLE\_STYLE\_IEEE\_EXTENDED:

?C: This symbol, if defined, indicates that the long double is

?C: the 80-bit IEEE 754. Note that despite the 'extended' this

?C: is less than the 'std', since this is an extension of

?C: the double precision.

?C:.

?C:LONG\_DOUBLE\_STYLE\_IEEE\_STD:

?C: This symbol, if defined, indicates that the long double is

?C: the 128-bit IEEE 754.

 $?C:$ .

?C:LONG\_DOUBLE\_STYLE\_VAX:

?C: This symbol, if defined, indicates that the long double is

?C: the 128-bit VAX format H.

 $2^C$ 

?H:#\$d\_ldexpl HAS\_LDEXPL /\*\*/

?H:#\$d\_longdbl HAS\_LONG\_DOUBLE /\*\*/

?H:?LONG\_DOUBLESIZE:#ifdef HAS\_LONG\_DOUBLE

?H:?LONG\_DOUBLESIZE:#define LONG\_DOUBLESIZE \$longdblsize /\*\*/

?H:?LONG\_DOUBLESIZE:#define

LONG\_DOUBLEKIND \$longdblkind /\*\*/

?H:?LONG\_DOUBLESIZE:#define LONG\_DOUBLE\_IS\_DOUBLE \_0 ?H:?LONG\_DOUBLESIZE:#define LONG\_DOUBLE\_IS\_IEEE\_754\_128\_BIT\_LITTLE\_ENDIAN 1 ?H:?LONG\_DOUBLESIZE:#define LONG\_DOUBLE\_IS\_IEEE\_754\_128\_BIT\_BIG\_ENDIAN 2 ?H:?LONG\_DOUBLESIZE:#define LONG\_DOUBLE\_IS\_X86\_80\_BIT\_LITTLE\_ENDIAN 3 ?H:?LONG\_DOUBLESIZE:#define LONG\_DOUBLE\_IS\_X86\_80\_BIT\_BIG\_ENDIAN 4 ?H:?LONG\_DOUBLESIZE:#define LONG\_DOUBLE\_IS\_DOUBLEDOUBLE\_128\_BIT\_LE\_LE 5 ?H:?LONG\_DOUBLESIZE:#define LONG\_DOUBLE\_IS\_DOUBLEDOUBLE\_128\_BIT\_BE\_BE 6 ?H:?LONG\_DOUBLESIZE:#define LONG\_DOUBLE\_IS\_DOUBLEDOUBLE\_128\_BIT\_LE\_BE 7 ?H:?LONG\_DOUBLESIZE:#define LONG\_DOUBLE\_IS\_DOUBLEDOUBLE\_128\_BIT\_BE\_LE 8 ?H:?LONG\_DOUBLESIZE:#define LONG\_DOUBLE\_IS\_VAX\_H\_FLOAT 9 ?H:?LONG\_DOUBLESIZE:#define LONG\_DOUBLE\_IS\_UNKNOWN\_FORMAT -1 ?H:?LONG\_DOUBLESIZE:#define LONG\_DOUBLE\_IS\_DOUBLEDOUBLE\_128\_BIT\_LITTLE\_ENDIAN LONG\_DOUBLE\_IS\_DOUBLEDOUBLE\_128\_BIT\_LE\_LE /\* back-compat \*/ ?H:?LONG\_DOUBLESIZE:#define LONG\_DOUBLE\_IS\_DOUBLEDOUBLE\_128\_BIT\_BIG\_ENDIAN LONG\_DOUBLE\_IS\_DOUBLEDOUBLE\_128\_BIT\_BE\_BE /\* back-compat \*/ ?H:?LONG\_DOUBLESIZE:#\$d\_long\_double\_style\_ieee LONG\_DOUBLE\_STYLE\_IEEE ?H:?LONG\_DOUBLESIZE:#\$d\_long\_double\_style\_ieee\_doubledouble LONG\_DOUBLE\_STYLE\_IEEE\_DOUBLEDOUBLE ?H:?LONG\_DOUBLESIZE:#\$d\_long\_double\_style\_ieee\_extended LONG\_DOUBLE\_STYLE\_IEEE\_EXTENDED ?H:?LONG\_DOUBLESIZE:#\$d\_long\_double\_style\_ieee\_std LONG\_DOUBLE\_STYLE\_IEEE\_STD ?H:?LONG\_DOUBLESIZE:#\$d\_long\_double\_style\_vax LONG\_DOUBLE\_STYLE\_VAX ?H:?LONG\_DOUBLESIZE:#endif ?H:. ?F:!try ?LINT:known LONG\_DOUBLE\_IS\_DOUBLE LONG\_DOUBLE\_IS\_IEEE\_754\_128\_BIT\_LITTLE\_ENDIAN ?LINT:known LONG\_DOUBLE\_IS\_IEEE\_754\_128\_BIT\_BIG\_ENDIAN LONG\_DOUBLE\_IS\_X86\_80\_BIT\_LITTLE\_ENDIAN ?LINT:known LONG\_DOUBLE\_IS\_X86\_80\_BIT\_BIG\_ENDIAN LONG\_DOUBLE\_IS\_DOUBLEDOUBLE\_128\_BIT\_LITTLE\_ENDIAN ?LINT:known LONG\_DOUBLE\_IS\_DOUBLEDOUBLE\_128\_BIT\_BIG\_ENDIAN LONG\_DOUBLE\_IS\_UNKNOWN\_FORMAT ?LINT:known LONG\_DOUBLE\_IS\_DOUBLEDOUBLE\_128\_BIT\_LE\_LE ?LINT:known LONG\_DOUBLE\_IS\_DOUBLEDOUBLE\_128\_BIT\_BE\_BE ?LINT:known LONG\_DOUBLE\_IS\_DOUBLEDOUBLE\_128\_BIT\_LE\_BE ?LINT:known LONG\_DOUBLE\_IS\_DOUBLEDOUBLE\_128\_BIT\_BE\_LE ?LINT:known LONG\_DOUBLE\_IS\_VAX\_H\_FLOAT ?LINT:set d\_longdbl ?LINT:set d\_ldexpl : check for long doubles echo " " echo "Checking to see if you have long double..." >&4 echo 'int main() { long double  $x = 7.0$ ; }' > try.c set try if eval \$compile; then

```
	val="$define"
	echo "You have long double."
else
	val="$undef"
	echo "You do not have long double."
fi
$rm_try
set d_longdbl
eval $setvar
: see if ldexpl exists
set ldexpl d_ldexpl
eval $inlibc
@if LONG_DOUBLESIZE || longdblsize
: check for length of long double
?X: Check only if d_longdbl and if longdblsize is not already set.
case "${d_longdbl}${longdblsize}" in
$define)
	echo " "
	echo "Checking to see how big your long doubles are..." >&4
	$cat >try.c <<'EOCP'
#include <stdio.h>
int main()
{
	printf("%d\n", sizeof(long double));
}
EOCP
	set try
?X: Don't use compile_ok because some compilers warn you that they have
?X: 'long double'
 as just 'double'.
	set try
```

```
	if eval $compile; then
		longdblsize=`$run ./try`
```

```
		echo "Your long doubles are $longdblsize bytes long."
```

```
	else
```

```
		dflt='8'
```

```
		echo " "
```
echo "(I can't seem to compile the test program. Guessing...)"  $>$ &4

```
		rp="What is the size of a long double (in bytes)?"
```

```
		. ./myread
```
 longdblsize="\$ans"

```
	fi
```
if  $\text{Sets}$  "X\\$doublesize" = "X\\$longdblsize"; then

 echo "That isn't any different from an ordinary double."

 echo "I'll keep your setting anyway, but you may see some"

 echo "harmless compilation warnings."

```
	fi
	;;
esac
$rm_try
@end
$echo "Checking the kind of long doubles you have..." >&4
case "$d_longdbl" in
define)
$cat <<EOP >try.c
#$i_stdlib I_STDLIB
#define LONGDBLSIZE $longdblsize
#define DOUBLESIZE $doublesize
#include <float.h>
#ifdef I_STDLIB
#include <stdlib.h>
#endif
#include <stdio.h>
static const long double d = -0.1L;
int main() {
unsigned const char* b = (unsigned const char*)(&d);
#if DOUBLESIZE == LONGDBLSIZE
printf("0\n"); /* if it floats
 like double */
exit(0);#endif
#if (LDBL_MANT_DIG == 113 || FLT128_MANT_DIG == 113) && LONGDBLSIZE == 16
if (b[0] == 0x9A \&& b[1] == 0x99 \&& b[15] == 0xBF) /* IEEE 754 128-bit little-endian */
 printf("1\n");
  exit(0);
 }
if (b[0] == 0xBF \&& b[14] == 0x99 \&& b[15] == 0x9A) /* IEEE 128-bit big-endian, e.g. solaris sparc */
 printf("2\n\pi");
 exit(0); }
#endif
/* For alignment 32-bit platforms have the 80 bits in 12 bytes,
* while 64-bits platforms have it in 16 bytes. The trailing bytes
* cannot be trusted. */
#if LDBL_MANT_DIG == 64 && (LONGDBLSIZE == 16 || LONGDBLSIZE == 12)
if (b[0] == 0xCD \& b[9] == 0xBF) {
  /* x86 80-bit little-endian, sizeof 12 (ILP32, Solaris x86)
   * or 16 (LP64, Linux and OS X), 4 or 6 bytes of padding.
   * Also known as "extended precision". */
 printf("3\n");
 exit(0);
```

```
 }
if (b[0] == 0xBF & b[9] == 0xCD)/* Is there ever big-endian 80-bit, really?
 *
   * The Motorola 68881 had another "extended
 precision" format:
   * sign:1 exp:15 zero:16 integer:1 mantissa:63
   * for total of 96 bits of bytes. The zero bits were unused.
   * See "M68000 FAMILY PROGRAMMER'S REFERENCE MANUAL" for more details.
   * If it ever becomes relevant, this format should be allocated
   * a new doublekind code since it's quite different from the Intel x87.
   */
 printf("4\n;
 exit(0); }
#endif
#if (LDBL_MANT_DIG == 106 || LDBL_MANT_DIG == 107) & & LONGDBLSIZE == 16/* software "double double", the 106 is 53+53.
 * but irix thinks it is 107. */if (b[0] == 0x9A \&& b[7] == 0x3C \&& b[8] == 0x9A \&& b[15] == 0xBF) /* double double 128-bit fully little-endian,
   * little-endian doubles in little-endian order,
   * 9a 99 99 99 99 99 59 3c 9a 99 99 99 99 99 b9 bf */
 printf("5\n;
 exit(0); }
if (b[0] == 0xBF && b[7] == 0x9A && b[8] == 0x3C && b[15] == 0x9A {
  /* double double 128-bit fully big-endian,
   * big-endian doubles in big-endian order,
   * e.g. PPC/Power and MIPS:
   * bf b9 99 99 99 99 99 9a 3c 59 99 99 99 99 99 9a */
 printf("6\n);
 exit(0); }
if (b[0] == 0x9A \&& b[7] == 0xBF \&& b[8] == 0x9A \&& b[15] == 0x3C) /* double double 128-bit mixed endian.
   * little-endian doubles in big-endian order,
   * e.g. ppc64el,
   * 9a 99 99 99 99 99 b9 bf 9a 99 99 99 99 99 59 3c */
 printf("7\n");
 exit(0); }
if (b[0] = 0x3C \&& b[7] = 0x9A \&& b[8] = 0xBF \&& b[15] = 0x9A /* double double 128-bit mixed endian,
   * big-endian doubles in little-endian order,
   * 3c 59 99 99 99 99 99 9a bf b9 99 99 99 99 99 9a */
 printf("8\n\ranglen");
  exit(0);
```
}

```
#endif
```

```
/* We are largely making this up because it may well be
* that the VAX format H was never made available to C,
* only to Fortran. */
#if LONGDBLSIZE == 16 \& \& defined( \_\text{vax})
if (b[0] == 0xFD & b[15] == 0x99) /* VAX format H, PDP-11 mixed endian. */
 printf("9\n\langle n" \rangle;
 exit(0);
 }
#endif
 printf("-1\n"); /* unknown
 */
exit(0);}
EOP
set try
if eval $compile; then
  longdblkind=`$run ./try`
else
  longdblkind=-1
fi
;;
*) longdblkind=0 ;;
esac
case "$longdblkind" in
0) echo "Your long doubles are doubles." >8.4;
1) echo "You have IEEE 754 128-bit little endian long doubles." >&4 ;;
2) echo "You have IEEE 754 128-bit big endian long doubles." >&4 ;;
3) echo "You have x86 80-bit little endian long doubles." >& 4 ;;
4) echo "You have x86 80-bit big endian long doubles." \gg 4;
5) echo "You have 128-bit fully little-endian double-double long doubles (64-bit LEs in LE)." >& 4 ;;
6) echo "You have 128-bit fully big-endian double-double long doubles (64-bit BEs in BE)." >& 4 ;;
7) echo "You have 128-bit mixed-endian double-double long doubles (64-bit LEs in BE)." >& 4 ;;
8) echo "You have 128-bit mixed-endian double-double long doubles (64-bit BEs in LE)." >& 4 ;;
9) echo "You have 128-bit PDP-style mixed-endian long doubles (VAX format H)." >& 4 ;;
*) echo "Cannot figure out your long double."
>8.4 ::
esac
d_long_double_style_ieee=$undef
d_long_double_style_ieee_std=$undef
d_long_double_style_ieee_extended=$undef
d_long_double_style_ieee_doubledouble=$undef
d_long_double_style_vax=$undef
case "$longdblkind" in
1|2|3|4|5|6|7|8) d long double style ieee=$define ;;
esac
```
case "\$longdblkind" in 1|2) d\_long\_double\_style\_ieee\_std=\$define ;; esac case "\$longdblkind" in 3|4) d\_long\_double\_style\_ieee\_extended=\$define ;; esac case "\$longdblkind" in 5|6|7|8) d\_long\_double\_style\_ieee\_doubledouble=\$define ;; esac case "\$longdblkind" in 9) d\_long\_double\_style\_vax=\$define ;; esac \$rm\_try Found in path(s): \* /opt/cola/permits/1854928199\_1701225705.9160655/0/perl-5-30-0-orig-regen-configure-1-tar-gz/metaconfig-5.30.0/U/modified/d\_longdbl.U No license file was found, but licenses were detected in source scan. ?RCS: \$Id: d\_hidnet.U 1 2006-08-24 12:32:52Z rmanfredi \$ ?RCS: ?RCS: Copyright (c) 1991-1997, 2004-2006, Raphael Manfredi ?RCS: ?RCS: You may redistribute only under the terms of the Artistic Licence, ?RCS: as specified in the README file that comes with the distribution. ?RCS: You may reuse parts of this distribution only within the terms of ?RCS: that same Artistic Licence; a copy of which may be found at the root ?RCS: of the source tree for dist 4.0. ?RCS: ?RCS: \$Log: d\_hidnet.U,v \$ ?RCS: Revision 3.0 1993/08/18 12:06:20 ram ?RCS: Baseline for dist 3.0 netwide release. ?RCS: ?MAKE:d\_hidnet hiddennet: cat sed myhostname mydomain Myread Oldconfig ?MAKE: -pick add  $\$  @ %< ?S:d\_hidnet: ?S: This variable conditionally defines the symbol HIDDEN\_NET, which ?S: tells the C program that it should pretend it is on a different ?S: host for purposes of advertising a mailing address.  $2S$ : ?S:hiddennet: ?S: This variable contains the value eventually given to the symbol ?S: HIDDEN\_NET, if d\_hidnet defines it. If defined, it's the name ?S: of the host which serves as the mail server for a network that ?S: is invisible to the outside world. ?S:. ?C:HIDDEN\_NET (HIDDENNET):

?C: This symbol, if defined, contains the host name that you want to ?C: advertise to the outside world. This name can be different from ?C: your actual host name, as long as the machine you specify knows ?C: how to forward mail to you. ?C:. ?H:#\$d\_hidnet HIDDEN\_NET "\$hiddennet" /\*\*/ ?H:. : now get the host name to advertise as our mailing address case "\$hiddennet" in '') dflt=n;;  $*$ ) dflt=y;; esac \$cat <<EOM

Some sites are on "hidden" networks, in the sense that the network appears to the outside world as a single machine. The advertised name of any host on this hidden network is the name of one machine on the local network which knows how to forward mail to any other host on the hidden network.

Do you wish to advertise a different hostname to the world than the one your own host (\$myhostname\$mydomain) has?

#### EOM

```
rp='Use "hidden" network?'
. ./myread
case "$ans" in
n*) d_hidnet="$undef" hiddennet='';;
*)
	d_hidnet="$define"
	echo " "
	case "$hiddennet" in
	'') dflt=`echo $mydomain | $sed -e 's/^\.//'`;;
	*) dflt="$hiddennet";;
	esac
	rp='What hostname do you wish to advertise?'
	. ./myread
hiddennet="$ans"
	;;
esac
```
Found in path(s):

\* /opt/cola/permits/1854928199\_1701225705.9160655/0/perl-5-30-0-orig-regen-configure-1-tar-gz/metaconfig-5.30.0/dist/U/d\_hidnet.U

No license file was found, but licenses were detected in source scan.

?RCS: \$Id: d\_gethostent\_r.U,v 0RCS: ?RCS: Copyright (c) 2002,2003 Jarkko Hietaniemi ?RCS:

?RCS: You may distribute under the terms of either the GNU General Public ?RCS: License or the Artistic License, as specified in the README file. ?RCS: ?RCS: Generated by the reentr.pl from the Perl 5.8 distribution. ?RCS: ?MAKE:d\_gethostent\_r gethostent\_r\_proto: Inlibc Protochk Hasproto i\_systypes  $\setminus$  usethreads i\_netdb extern\_C ?MAKE: -pick add  $\$ @ %< ?S:d\_gethostent\_r: ?S: This variable conditionally defines the HAS\_GETHOSTENT\_R symbol, ?S: which indicates to the C program that the gethostent $_r()$ ?S: routine is available. ?S:. ?S:gethostent\_r\_proto: ?S: This variable encodes the prototype of gethostent\_r. ?S: It is zero if d\_gethostent\_r is undef, and one of the ?S: REENTRANT\_PROTO\_T\_ABC macros of reentr.h if d\_gethostent\_r ?S: is defined. ?S:. ?C:HAS\_GETHOSTENT\_R: ?C: This symbol, if defined, indicates that the gethostent\_r routine ?C: is available to gethostent re-entrantly.  $?C:$ . ?C:GETHOSTENT\_R\_PROTO: ?C: This symbol encodes the prototype of gethostent\_r. ?C: It is zero if d\_gethostent\_r is undef, and one of the ?C: REENTRANT\_PROTO\_T\_ABC macros of reentr.h if d\_gethostent\_r ?C: is defined.  $?C:$ . ?H:#\$d\_gethostent\_r HAS\_GETHOSTENT\_R /\*\*/ ?H:#define GETHOSTENT\_R\_PROTO \$gethostent\_r\_proto /\*\*/ ?H:. ?T:try hdrs d\_gethostent\_r\_proto : see if gethostent\_r exists set gethostent\_r d\_gethostent\_r eval \$inlibc case "\$d\_gethostent\_r" in "\$define") hdrs="\$i\_systypes sys/types.h define stdio.h \$i\_netdb netdb.h" case "\$d\_gethostent\_r\_proto:\$usethreads" in ":define") d\_gethostent\_r\_proto=define set d\_gethostent\_r\_proto gethostent\_r \$hdrs eval \$hasproto ::  $*$ ) :: esac case "\$d\_gethostent\_r\_proto" in

 define) case "\$gethostent\_r\_proto" in ''|0) try='int gethostent\_r(struct hostent\*, char\*, size\_t, struct hostent\*\*, int\*);' ./protochk "\$extern\_C \$try" \$hdrs && gethostent\_r\_proto=I\_SBWRE ;; esac case "\$gethostent\_r\_proto" in ''|0) try='int gethostent\_r(struct hostent\*, char\*, int, int\*);' ./protochk "\$extern\_C \$try" \$hdrs && gethostent\_r\_proto=I\_SBIE ;; esac case "\$gethostent\_r\_proto" in ''|0) try='struct hostent\* gethostent\_r(struct hostent\*, char\*, int, int\*);' ./protochk "\$extern\_C \$try" \$hdrs && gethostent\_r\_proto=S\_SBIE ;; esac case "\$gethostent\_r\_proto" in ''|0) try='struct hostent\* gethostent\_r(struct hostent\*, char\*, int);' ./protochk "\$extern\_C \$try" \$hdrs && gethostent\_r\_proto=S\_SBI ;; esac case "\$gethostent\_r\_proto" in ''|0) try='int gethostent\_r(struct hostent\*, char\*, int);' ./protochk "\$extern\_C \$try" \$hdrs && gethostent\_r\_proto=I\_SBI ;; esac case "\$gethostent\_r\_proto" in ''|0) try='int gethostent\_r(struct hostent\*, struct hostent\_data\*);' ./protochk "\$extern\_C \$try" \$hdrs && gethostent\_r\_proto=I\_SD ;; esac case "\$gethostent\_r\_proto" in ''|0) d\_gethostent\_r=undef gethostent\_r\_proto=0 echo "Disabling gethostent\_r, cannot determine prototype." >&4 ;; \* ) case "\$gethostent\_r\_proto" in REENTRANT\_PROTO\*) ;; \*) gethostent\_r\_proto="REENTRANT\_PROTO\_\$gethostent\_r\_proto" ;; esac echo "Prototype: \$try" ;; esac ;; \*) case "\$usethreads" in define) echo "gethostent r has no prototype, not using it."  $>\&4$ ; esac d\_gethostent\_r=undef gethostent\_r\_proto=0 ;; esac ;; \*) gethostent r proto=0 ;;

esac

Found in path(s):

\* /opt/cola/permits/1854928199\_1701225705.9160655/0/perl-5-30-0-orig-regen-configure-1-tar-gz/metaconfig-5.30.0/U/threads/d\_gethostent\_r.U

No license file was found, but licenses were detected in source scan.

?RCS: \$Id: d\_bcmp.U 1 2006-08-24 12:32:52Z rmanfredi \$ ?RCS: ?RCS: Copyright (c) 1991-1997, 2004-2006, Raphael Manfredi ?RCS: ?RCS: You may redistribute only under the terms of the Artistic Licence, ?RCS: as specified in the README file that comes with the distribution. ?RCS: You may reuse parts of this distribution only within the terms of ?RCS: that same Artistic Licence; a copy of which may be found at the root ?RCS: of the source tree for dist 4.0. ?RCS: ?RCS: \$Log: d\_bcmp.U,v \$ ?RCS: Revision 3.0.1.2 1993/10/16 13:47:52 ram ?RCS: patch12: added magic support for bcmp() ?RCS: ?RCS: Revision 3.0.1.1 1993/09/13 16:00:44 ram ?RCS: patch10: now only defines HAS\_BCMP, no macro remap on memcmp (WAD) ?RCS: ?RCS: Revision 3.0 1993/08/18 12:05:42 ram ?RCS: Baseline for dist 3.0 netwide release. ?RCS: ?MAKE:d\_bcmp: Inlibc ?MAKE: -pick add \$@ %< ?S:d\_bcmp: ?S: This variable conditionally defines the HAS\_BCMP symbol if ?S: the bcmp() routine is available to compare strings. ?S:. ?C:HAS\_BCMP: ?C: This symbol is defined if the bcmp() routine is available to ?C: compare blocks of memory. ?C:. ?H:#\$d\_bcmp HAS\_BCMP /\*\*/  $2H$ . ?M:bcmp: HAS\_BCMP ?M:#ifndef HAS\_BCMP ?M:#ifndef bcmp ?M:#define bcmp(s,d,l) memcmp((s),(d),(l)) ?M:#endif ?M:#endif ?M:. ?LINT:set d\_bcmp

: see if bcmp exists set bcmp d\_bcmp eval \$inlibc

Found in path(s): \* /opt/cola/permits/1854928199\_1701225705.9160655/0/perl-5-30-0-orig-regen-configure-1-tar-gz/metaconfig-5.30.0/dist/U/d\_bcmp.U No license file was found, but licenses were detected in source scan. ?RCS: \$Id: afs.U 1 2006-08-24 12:32:52Z rmanfredi \$ ?RCS: ?RCS: Copyright (c) 1991-1997, 2004-2006, Raphael Manfredi ?RCS: ?RCS: You may redistribute only under the terms of the Artistic Licence, ?RCS: as specified in the README file that comes with the distribution. ?RCS: You may reuse parts of this distribution only within the terms of ?RCS: that same Artistic Licence; a copy of which may be found at the root ?RCS: of the source tree for dist 4.0. ?RCS: ?RCS: \$Log: afs.U,v \$ ?RCS: Revision 3.0.1.2 1997/02/28 15:23:06 ram ?RCS: patch61: can now explicitly tell Configure whether AFS is running ?RCS: ?RCS: Revision 3.0.1.1 1993/08/24 12:24:43 ram ?RCS: patch3: created ?RCS: ?MAKE:afs afsroot: test ?MAKE: -pick add \$@ %< ?S:afs: ?S: This variable is set to 'true' if AFS (Andrew File System) is used ?S: on the system, 'false' otherwise. It is possible to override this ?S: with a hint value or command line option, but you'd better know ?S: what you are doing. ?S:. ?S:afsroot: ?S: This variable is by default set to '/afs'. In the unlikely case ?S: this is not the correct root, it is possible to override this with ?S: a hint value or command line option. This will be used in subsequent ?S: tests for AFSness in the configure and test process.  $2S$ : : allow them to override the AFS root case "\$afsroot" in ") afsroot= $/afs$  ;; \*) afsroot=\$afsroot ;; esac

: is AFS running?
```
echo " "
case "$afs" in
$define|true) afs=true ;;
$undef|false) afs=false ;;
*)	if $test -d $afsroot; then
 		afs=true
	else
 		afs=false
	fi
	;;
esac
if $afs; then
	echo "AFS may be running... I'll be extra cautious then..." >&4
else
	echo "AFS does not seem to be running..." >&4
fi
Found in path(s):
* /opt/cola/permits/1854928199_1701225705.9160655/0/perl-5-30-0-orig-regen-configure-1-tar-gz/metaconfig-
5.30.0/dist/U/afs.U
No license file was found, but licenses were detected in source scan.
?RCS: $Id$
?RCS:
?RCS: You may distribute under the terms of either the GNU General Public
?RCS: License or the Artistic License, as specified in the README file.
?RCS:
?MAKE:sysroot: Head
?MAKE: -pick add $@ %<
?S:sysroot:
?S: This variable is empty unless supplied by the Configure user.
?S: It can contain a path to an alternative root directory, under which
?S:	headers and libraries for the compilation target can be found. This
?S: is generally used when cross-compiling using a gcc-like compiler.
?S:.
?LINT:extern cc
?LINT:extern cppflags
?LINT:change cppflags
?LINT:extern ccflags
?LINT:change ccflags
?LINT:extern ldflags
?LINT:change ldflags
?LINT:extern cccdlflags
?X: _sysroot is later used in ccflags, but we do not want it in config.sh
?T:var xxx path _sysroot
: Set 'sysroot' to change the logical root directory to your headers and libraries see man gcc
: This is primarily meant for cross-compile environments, and
```

```
 may fail to be useful in other cases
if test "X\sysroot" = X; then
   sysroot=""
else
   case "$cc" in
*gcc*|*g++*)	 echo "Using $sysroot to find your headers and libraries, adding to ccflags"
   	 # _sysroot is used in places where we need --sysroot=foo
   	 # but using the rest of the flags could cause issues.
   	 _sysroot="--sysroot=$sysroot";
   	 case "$ccflags" in
 		*sysroot*) ;;
 		'undef'|*)
 		ccflags="$ccflags $_sysroot"
   	 esac
   	 case "$ldflags" in
 		*sysroot*) ;;
 		'undef'|*)
 		ldflags="$ldflags $_sysroot"
   	 esac
   	 case "$cppflags" in
 		*sysroot*) ;;
 		'undef'|*)
 		cppflags="$cppflags $_sysroot"
   	 esac
   	 # lddlflags updated below in lddlflags section;
   	 # same with cccdlflags
   	 ;;
   esac
   # Adjust some defaults to also use $sysroot
   for var in xlibpth loclibpth locincpth glibpth; do
	eval xxx=\$$var
	eval $var=''
	for path in $xxx; do
   	 eval $var=\"\$$var $sysroot$path\"
	done
```

```
 done
```
## fi

Found in path(s):

\* /opt/cola/permits/1854928199\_1701225705.9160655/0/perl-5-30-0-orig-regen-configure-1-tar-gz/metaconfig-5.30.0/U/perl/Sysroot.U

No license file was found, but licenses were detected in source scan.

?RCS: \$Id: d\_shmat.U,v 3.0.1.3 1995/07/25 14:04:23 ram Exp \$ ?RCS:

?RCS: Copyright (c) 1991-1993, Raphael Manfredi ?RCS: ?RCS: You may redistribute only under the terms of the Artistic License, ?RCS: as specified in the README file that comes with the distribution. ?RCS: You may reuse parts of this distribution only within the terms of ?RCS: that same Artistic License; a copy of which may be found at the root ?RCS: of the source tree for dist 3.0. ?RCS: ?RCS: \$Log: d\_shmat.U,v \$ ?RCS: Revision 3.0.1.3 1995/07/25 14:04:23 ram ?RCS: patch56: use findhdr to find <sys/shm.h>, to get the right one (ADO) ?RCS: ?RCS: Revision 3.0.1.2 1994/05/13 15:18:56 ram ?RCS: patch27: added new symbol HAS\_SHMAT\_PROTOTYPE (ADO) ?RCS: ?RCS: Revision 3.0.1.1 1994/05/06 14:54:18 ram ?RCS: patch23: new Shmat\_t symbol to declare return type of shmat() ?RCS: ?RCS: Revision 3.0 1993/08/18 12:07:18 ram ?RCS: Baseline for dist 3.0 netwide release. ?RCS: ?MAKE:d\_shmat shmattype d\_shmatprototype: Inlibc cat +cc +ccflags \ rm cppstdin cppflags cppminus Findhdr Setvar contains ?MAKE: -pick add \$@ %< ?S:d\_shmat: ?S: This variable conditionally defines the HAS\_SHMAT symbol, which ?S: indicates to the C program that the shmat() routine is available. ?S:. ?S:shmattype: ?S: This symbol contains the type of pointer returned by shmat(). ?S: It can be 'void \*' or 'char \*'. ?S:. ?S:d\_shmatprototype: ?S: This variable conditionally defines the HAS\_SHMAT\_PROTOTYPE ?S: symbol, which indicates that sys/shm.h has a prototype for ?S: shmat. ?S:. ?C:HAS\_SHMAT: ?C: This symbol, if defined, indicates that the shmat() routine is ?C: available to attach a shared memory segment to the process space. ?C:. ?C:Shmat\_t: ?C: This symbol holds the return type of the shmat() system call. ?C: Usually set to 'void \*' or 'char \*'.  $2C$ : ?C:HAS\_SHMAT\_PROTOTYPE: ?C: This symbol, if defined, indicates that the sys/shm.h includes

?C: a prototype for shmat(). Otherwise, it is up to the program to ?C: guess one. Shmat\_t shmat(int, Shmat\_t, int) is a good guess, ?C: but not always right so it should be emitted by the program only ?C: when HAS\_SHMAT\_PROTOTYPE is not defined to avoid conflicting defs. ?C:. ?H:#\$d\_shmat HAS\_SHMAT /\*\*/ ?H:#define Shmat\_t \$shmattype /\*\*/ ?H:#\$d\_shmatprototype HAS\_SHMAT\_PROTOTYPE /\*\*/ ?H:. ?LINT:set d\_shmat d\_shmatprototype ?T:xxx : see if shmat exists set shmat d\_shmat eval \$inlibc : see what shmat returns case "\$d\_shmat" in "\$define") \$cat >shmat.c <<'END' #include <sys/shm.h> void \*shmat(); END if \$cc \$ccflags -c shmat.c >/dev/null 2>&1; then shmattype='void \*' else shmattype='char \*' fi echo "and it returns (\$shmattype)." >&4 : see if a prototype for shmat is available xxx=`./findhdr sys/shm.h` \$cppstdin \$cppflags \$cppminus < \$xxx > shmat.c 2>/dev/null if \$contains 'shmat.\*(' shmat.c >/dev/null  $2 > & 1$ ; then val="\$define" else val="\$undef" fi \$rm -f shmat.[co] ;; \*) val="\$undef" ;; esac set d\_shmatprototype eval \$setvar

## Found in path(s):

\* /opt/cola/permits/1854928199\_1701225705.9160655/0/perl-5-30-0-orig-regen-configure-1-tar-gz/metaconfig-

5.30.0/U/modified/d\_shmat.U

No license file was found, but licenses were detected in source scan.

?RCS: \$Id: d\_xdrs.U 1 2006-08-24 12:32:52Z rmanfredi \$ ?RCS: ?RCS: Copyright (c) 1991-1997, 2004-2006, Raphael Manfredi ?RCS: ?RCS: You may redistribute only under the terms of the Artistic Licence, ?RCS: as specified in the README file that comes with the distribution. ?RCS: You may reuse parts of this distribution only within the terms of ?RCS: that same Artistic Licence; a copy of which may be found at the root ?RCS: of the source tree for dist 4.0. ?RCS: ?RCS: \$Log: d\_xdrs.U,v \$ ?RCS: Revision 3.0 1993/08/18 12:08:04 ram ?RCS: Baseline for dist 3.0 netwide release. ?RCS: ?MAKE:d\_xdrs: cat Csym Setvar ?MAKE: -pick add \$@ %< ?S:d\_xdrs: ?S: This symbol conditionally defines HAS\_XDRS which indicates to the C ?S: program that XDR serialization routines are available. ?S:. ?C:HAS\_XDRS (XDRS): ?C: This symbol if defined indicates to the C program that the XDR ?C: serialization routines are available to transfer data accross ?C: various architectures. ?C:. ?H:#\$d\_xdrs HAS\_XDRS /\*\*/ ?H:. ?LINT:set d\_xdrs : see if XDR is available echo " " if set xdr\_int val -f d\_xdrs; eval \$csym; \$val; then echo "Ahh! You have XDR routines for network communications." >&4 val="\$define" else  $\text{Scat} > \& 4 << \text{EOM}$ Sigh! You do not have XDR routines -- Network communications may be hazardous. EOM val="\$undef" fi set d\_xdrs eval \$setvar Found in path(s):

\* /opt/cola/permits/1854928199\_1701225705.9160655/0/perl-5-30-0-orig-regen-configure-1-tar-gz/metaconfig-

5.30.0/dist/U/d\_xdrs.U

No license file was found, but licenses were detected in source scan.

?RCS: \$Id: Setvar.U 1 2006-08-24 12:32:52Z rmanfredi \$ ?RCS: ?RCS: Copyright (c) 1991-1997, 2004-2006, Raphael Manfredi ?RCS: ?RCS: You may redistribute only under the terms of the Artistic Licence, ?RCS: as specified in the README file that comes with the distribution. ?RCS: You may reuse parts of this distribution only within the terms of ?RCS: that same Artistic Licence; a copy of which may be found at the root ?RCS: of the source tree for dist 4.0. ?RCS: ?RCS: \$Log: Setvar.U,v \$ ?RCS: Revision 3.0.1.1 1994/10/29 15:58:28 ram ?RCS: patch36: call ./whoa explicitly instead of relying on PATH ?RCS: ?RCS: Revision 3.0 1993/08/18 12:05:16 ram ?RCS: Baseline for dist 3.0 netwide release. ?RCS:  $?X:$ ?X: This unit produces a variable that is intended to be eval'ed in ?X: order to define/undefine a symbol. A consistency check is made ?X: regarding any previous value and a warning is issued if there ?X: is any discrepancy. ?X:  $?X:$  To use it, say: ?X: val=<value> ?X: set d\_variable ?X: eval \$setvar  $\gamma$ . ?MAKE:Setvar: Whoa ?MAKE: -pick add \$@ %< ?LINT:define setvar ?S:setvar: ?S: This shell variable is used internally by Configure to set a value ?S: to a given symbol that is defined or not. A typical use is: ?S: val=<value computed> ?S: set d\_variable ?S: eval \$setvar ?S: That will print a message in case the \$val value is not the same ?S: as the previous value of \$d\_variable. ?S:. ?V:setvar:val ?T:var was td tu : function used to set '\$1' to '\$val' setvar='var=\$1; eval "was=\\$\$1"; td=\$define; tu=\$undef;

case "\$val\$was" in \$define\$undef) . ./whoa; eval "\$var=\\$td";; \$undef\$define) . ./whoa; eval "\$var=\\$tu";; \*) eval "\$var=\$val";; esac' Found in path(s): \* /opt/cola/permits/1854928199\_1701225705.9160655/0/perl-5-30-0-orig-regen-configure-1-tar-gz/metaconfig-5.30.0/dist/U/Setvar.U No license file was found, but licenses were detected in source scan. ?RCS: \$Id: i\_termio.U 1 2006-08-24 12:32:52Z rmanfredi \$ ?RCS: ?RCS: Copyright (c) 1991-1997, 2004-2006, Raphael Manfredi ?RCS: ?RCS: You may redistribute only under the terms of the Artistic Licence, ?RCS: as specified in the README file that comes with the distribution. ?RCS: You may reuse parts of this distribution only within the terms of ?RCS: that same Artistic Licence; a copy of which may be found at the root ?RCS: of the source tree for dist 4.0. ?RCS: ?RCS: \$Log: i\_termio.U,v \$ ?RCS: Revision 3.0.1.4 1994/10/29 16:20:54 ram ?RCS: patch36: call ./usg and ./Cppsym explicitly instead of relying on PATH ?RCS: ?RCS: Revision 3.0.1.3 1994/08/29 16:26:38 ram ?RCS: patch32: don't include all three I  $*$  symbols in config.h ?RCS: patch32: (had forgotten to undo this part last time) ?RCS: ?RCS: Revision 3.0.1.2 1994/05/13 15:25:03 ram ?RCS: patch27: undone ADO's fix in previous patch since it was useless ?RCS: ?RCS: Revision 3.0.1.1 1994/05/06 15:05:23 ram ?RCS: patch23: now include all three defines in config.h (ADO) ?RCS: ?RCS: Revision 3.0 1993/08/18 12:08:44 ram ?RCS: Baseline for dist 3.0 netwide release. ?RCS: ?MAKE:i\_termio i\_sgtty i\_termios: test Inlibc Cppsym Guess Setvar Findhdr Warn run ?MAKE: -pick add  $\%$  % < ?S:i\_termio: ?S: This variable conditionally defines the I\_TERMIO symbol, which ?S: indicates to the C program that it should include <termio.h> rather ?S: than <sgtty.h>. ?S:. ?S:i\_termios: ?S: This variable conditionally defines the I\_TERMIOS symbol, which

?S: indicates to the C program that the POSIX <termios.h> file is

?S: to be included.

?S:.

?S:i\_sgtty:

?S: This variable conditionally defines the I\_SGTTY symbol, which ?S: indicates to the C program that it should include  $\langle \text{sgtty.h}\rangle$  rather ?S: than <termio.h>.

?S:.

?C:I\_TERMIO:

?C: This symbol, if defined, indicates that the program should include

?C: <termio.h> rather than <sgtty.h>. There are also differences in

?C: the

ioctl() calls that depend on the value of this symbol.

?C:.

?C:I\_TERMIOS:

?C: This symbol, if defined, indicates that the program should include

?C: the POSIX termios.h rather than sgtty.h or termio.h.

?C: There are also differences in the ioctl() calls that depend on the

?C: value of this symbol.

?C:.

?C:I\_SGTTY:

?C: This symbol, if defined, indicates that the program should include

?C:  $\langle \text{sgtty.h} \rangle$  rather than  $\langle \text{termio.h} \rangle$ . There are also differences in

?C: the ioctl() calls that depend on the value of this symbol.

 $?C$ :.

?H:#\$i\_termio I\_TERMIO /\*\*/ ?H:#\$i\_termios I\_TERMIOS /\*\*/ ?H:#\$i\_sgtty I\_SGTTY /\*\*/  $2H$ . ?T:val2 val3 ?LINT:set i\_termio i\_sgtty i\_termios : see if this is a termio system val="\$undef" val2="\$undef" val3="\$undef" ?X: Prefer POSIX-approved termios.h over all else if \$test `./findhdr termios.h`; then set tcsetattr i\_termios eval \$inlibc val3="\$i\_termios" fi echo " " case "\$val3" in "\$define") echo "You have POSIX termios.h... good!" >&4;; \*) if ./Cppsym pyr; then case "`\$run /bin/universe`" in ucb) if \$test `./findhdr sgtty.h`; then

```
			val2="$define"
  			echo "<sgtty.h> found." >&4
    		 else
  			echo "System is pyramid with BSD universe."
  			./warn "<sgtty.h> not found--you could have problems."
    		 fi;;
 		*) if $test `./findhdr termio.h`; then
  			val="$define"
  			echo "<termio.h> found." >&4
   		 else
  			echo "System is pyramid with USG universe."
  			./warn "<termio.h> not found--you could have problems."
   		 fi;;
   	 esac
?X: Start with USG to avoid problems if both usg/bsd was guessed
	elif ./usg; then
   	 if $test `./findhdr termio.h`; then
 		echo "<termio.h> found." >&4
 		val="$define"
   	 elif $test `./findhdr sgtty.h`; then
 		echo "<sgtty.h> found." >&4
 		val2="$define"
   	 else
 		./warn "Neither <termio.h> nor <sgtty.h> found--cross fingers!"
   	 fi
	else
   	 if $test `./findhdr sgtty.h`; then
 		echo "<sgtty.h> found." >&4
 		val2="$define"
   	 elif $test `./findhdr termio.h`; then
 echo "<termio.h>
found." >8.4		val="$define"
   	 else
 		./warn "Neither <sgtty.h> nor <termio.h> found--cross fingers!"
   	 fi
	fi;;
esac
set i_termio; eval $setvar
val=$val2; set i_sgtty; eval $setvar
val=$val3; set i_termios; eval $setvar
Found in path(s):
```
\* /opt/cola/permits/1854928199\_1701225705.9160655/0/perl-5-30-0-orig-regen-configure-1-tar-gz/metaconfig-5.30.0/U/modified/i\_termio.U No license file was found, but licenses were detected in source scan.

?RCS: \$Id: d\_endhostent\_r.U,v 0RCS:

?RCS: Copyright (c) 2002,2003 Jarkko Hietaniemi ?RCS: ?RCS: You may distribute under the terms of either the GNU General Public ?RCS: License or the Artistic License, as specified in the README file. ?RCS: ?RCS: Generated by the reentr.pl from the Perl 5.8 distribution. ?RCS: ?MAKE:d\_endhostent\_r endhostent\_r\_proto: Inlibc Protochk Hasproto i\_systypes \ usethreads i\_netdb extern\_C ?MAKE: -pick add  $\$  @ %< ?S:d\_endhostent\_r: ?S: This variable conditionally defines the HAS\_ENDHOSTENT\_R symbol, ?S: which indicates to the C program that the endhostent $_r()$ ?S: routine is available. ?S:. ?S:endhostent\_r\_proto: ?S: This variable encodes the prototype of endhostent\_r. ?S: It is zero if d\_endhostent\_r is undef, and one of the ?S: REENTRANT\_PROTO\_T\_ABC macros of reentr.h if d\_endhostent\_r ?S: is defined. ?S:. ?C:HAS\_ENDHOSTENT\_R: ?C: This symbol, if defined, indicates that the endhostent\_r routine  $?C:$  is available to endhostent re-entrantly. ?C:. ?C:ENDHOSTENT\_R\_PROTO: ?C: This symbol encodes the prototype of endhostent\_r. ?C: It is zero if d\_endhostent\_r is undef, and one of the ?C: REENTRANT\_PROTO\_T\_ABC macros of reentr.h if d\_endhostent\_r ?C: is defined. ?C:. ?H:#\$d\_endhostent\_r HAS\_ENDHOSTENT\_R /\*\*/ ?H:#define ENDHOSTENT\_R\_PROTO \$endhostent\_r\_proto /\*\*/ ?H:. ?T:try hdrs d\_endhostent\_r\_proto : see if endhostent\_r exists set endhostent\_r d\_endhostent\_r eval \$inlibc case "\$d\_endhostent\_r" in "\$define") hdrs="\$i\_systypes sys/types.h define stdio.h \$i\_netdb netdb.h" case "\$d\_endhostent\_r\_proto:\$usethreads" in ":define") d\_endhostent\_r\_proto=define set d\_endhostent\_r\_proto endhostent\_r \$hdrs eval \$hasproto ;;  $*$ ) ;; esac

```
	case "$d_endhostent_r_proto" in
	define)
	case "$endhostent_r_proto" in
	''|0) try='int endhostent_r(struct hostent_data*);'
	./protochk "$extern_C $try" $hdrs && endhostent_r_proto=I_D ;;
	esac
	case "$endhostent_r_proto" in
	''|0) try='void endhostent_r(struct
 hostent_data*);'
	./protochk "$extern_C $try" $hdrs && endhostent_r_proto=V_D ;;
	esac
	case "$endhostent_r_proto" in
	''|0)	d_endhostent_r=undef
 		endhostent_r_proto=0
 		echo "Disabling endhostent_r, cannot determine prototype." >&4 ;;
	* )	case "$endhostent_r_proto" in
 		REENTRANT_PROTO*) ;;
 		*) endhostent_r_proto="REENTRANT_PROTO_$endhostent_r_proto" ;;
 		esac
 		echo "Prototype: $try" ;;
	esac
	;;
	*)	case "$usethreads" in
 		define) echo "endhostent_r has no prototype, not using it." >&4 ;;
 		esac
 		d_endhostent_r=undef
 		endhostent_r_proto=0
 		;;
	esac
	;;
*)	endhostent_r_proto=0
	;;
esac
Found in path(s):
* /opt/cola/permits/1854928199_1701225705.9160655/0/perl-5-30-0-orig-regen-configure-1-tar-gz/metaconfig-
5.30.0/U/threads/d_endhostent_r.U
```
No license file was found, but licenses were detected in source scan.

?RCS: \$Id\$ ?RCS: ?RCS: Copyright (c) 1991-1997, 2004-2006, Raphael Manfredi ?RCS: ?RCS: You may redistribute only under the terms of the Artistic License, ?RCS: as specified in the README file that comes with the distribution. ?RCS: You may reuse parts of this distribution only within the terms of ?RCS: that same Artistic License; a copy of which may be found at the root ?RCS: of the source tree for dist 4.0.

?RCS: ?RCS: \$Log: fpostype.U,v \$ ?RCS: Revision 3.0.1.2 1994/08/29 16:20:52 ram ?RCS: patch32: now uses new Typedef unit to compute type information ?RCS: ?RCS: Revision 3.0.1.1 1994/06/20 06:59:59 ram ?RCS: patch30: created ?RCS: ?MAKE:fpostype: Myread Typedef ?MAKE: -pick add  $\%$  % < ?S:fpostype: ?S: This variable defines Fpos\_t to be something like fpost\_t, long, ?S: uint, or whatever type is used to declare file positions in libc. ?S:. ?C:Fpos\_t: ?C: This symbol holds the type used to declare file positions in libc. ?C: It can be fpos\_t, long, uint, etc... It may be necessary to include ?C: <sys/types.h> to get any typedef'ed information. ?C:. ?H:#define Fpos\_t \$fpostype  $/*$  File position type  $*/$ ?H:. : see what type file positions are declared as in the library set fpos\_t fpostype long stdio.h sys/types.h eval \$typedef echo " " dflt="\$fpostype" rp="What is the type for file position used by fsetpos()?" . ./myread fpostype="\$ans" Found in path(s): \* /opt/cola/permits/1854928199\_1701225705.9160655/0/perl-5-30-0-orig-regen-configure-1-tar-gz/metaconfig-5.30.0/dist/U/fpostype.U No license file was found, but licenses were detected in source scan. ?RCS: Copyright (c) 2017-2018, H.Merijn Brand ?RCS: ?RCS: You may redistribute only under the terms of the Artistic Licence, ?RCS: as specified in the README file that comes with the distribution. ?RCS: You may reuse parts of this distribution only within the terms of ?RCS: that same Artistic Licence; a copy of which may be found at the root ?RCS: of the source tree for dist 4.0. ?RCS: ?MAKE:d\_accept4: Inlibc ?MAKE: -pick add  $\%$  % < ?S:d\_accept4: ?S: This variable conditionally defines HAS\_ACCEPT4 if accept4() is

?S: available to accept socket connections. ?S:. ?C:HAS\_ACCEPT4: ?C: This symbol, if defined, indicates that the accept4 routine is ?C: available to accept socket connections. ?C:. ?H:#\$d\_accept4 HAS\_ACCEPT4 /\*\*/ ?H:. ?LINT:set d\_accept4 : see if accept4 exists set accept4 d\_accept4 eval \$inlibc

Found in path(s):

\* /opt/cola/permits/1854928199\_1701225705.9160655/0/perl-5-30-0-orig-regen-configure-1-tar-gz/metaconfig-5.30.0/U/perl/d\_accept4.U

No license file was found, but licenses were detected in source scan.

?RCS:

?RCS: Copyright (c) 2012 Raphael Manfredi

?RCS:

?RCS: You may redistribute only under the terms of the Artistic Licence, ?RCS: as specified in the README file that comes with the distribution. ?RCS: You may reuse parts of this distribution only within the terms of ?RCS: that same Artistic Licence; a copy of which may be found at the root ?RCS: of the source tree for dist 4.0. ?RCS: ?MAKE:ilp d\_ilp32 d\_ilp64 d\_lp64 d\_can64: Assert Myread Setvar \ cat rm +cc +ccflags echo n c intsize longsize ptrsize ?MAKE: -pick add  $\$  @ %< ?S:ilp: ?S: This variable contains the largest amount of bits that the CPU supports, ?S: from the compiler's point of view. Typically 32 or 64. ?S:. ?S:d\_ilp32: ?S: This variable conditionally defines the CPU\_IS\_ILP32.  $2S$ . ?S:d\_ilp64: ?S: This variable conditionally defines the CPU\_IS\_ILP64.  $2S$ : ?S:d\_lp64: ?S: This variable conditionally defines the CPU\_IS\_LP64.  $2S$ : ?S:d\_can64: ?S: This variable conditionally defines CAN\_HANDLE\_64BITS. ?S:. ?C:CPU\_ILP\_MAXBITS:

?C: This symbol contains the largest amount of bits that the CPU natively

?C: supports from the compiler's point of view. Typically 32 or 64.

?C:.

?C:CPU\_IS\_ILP32:

?C: When defined, this indicates that the integer, long and pointer variables ?C: hold 32-bit values.

?C:.

?C:CPU\_IS\_ILP64:

?C: When defined, this indicates that the integer, long and pointer variables ?C: hold 64-bit values.

?C:.

?C:CPU\_IS\_LP64:

?C: When defined, this indicates that the long and pointer variables hold ?C: 64-bit values but integers are smaller (probably only 32-bit wide). ?C:.

?C:CAN\_HANDLE\_64BITS:

?C: When defined, this indicates that the compiler can handle 64-bit values ?C: despite the CPU having only 32-bit registers. These are available using ?C: the "long long" C type. It is only defined for ILP32 machines, since ?C: 64-bit support is naturally available on ILP64 and LP64 machines.  $?C:$ . ?H:#define CPU\_ILP\_MAXBITS \$ilp ?H:#\$d\_ilp32 CPU\_IS\_ILP32 $/**/$ ?H:#\$d\_ilp64 CPU\_IS\_ILP64 /\*\*/ ?H:#\$d\_lp64 CPU\_IS\_LP64 /\*\*/ ?H:#\$d\_can64 CAN\_HANDLE\_64BITS /\*\*/ ?H:. ?LINT: set d\_ilp32 d\_ilp64 d\_lp64 d\_can64 : check for architecture type echo " " \$echo \$n "Computing CPU architecture type...\$c" >&4 ilp=`expr \$longsize  $\$ ^\* 8` case "\$ptrsize" in 8) val=\$undef; set d\_ilp32; eval \$setvar case "\$intsize" in 8) echo " ILP64." >&4 val=\$define; set d\_ilp64; eval \$setvar val=\$undef; set d\_lp64; eval \$setvar ;; \*) echo " LP64." >&4 val=\$define; set d\_lp64; eval \$setvar val=\$undef; set d\_ilp64; eval \$setvar ;;

```
	;;
*)
	echo " ILP${ilp}." >&4
	case "$ilp" in
	32) val=$define;;
	*) val=$undef;;
	esac
	set d_ilp32; eval $setvar
	val=$undef; set d_ilp64; eval $setvar
	val=$undef; set d_lp64; eval $setvar
	;;
esac
```

```
@if CAN_HANDLE_64BITS || d_can64
: see whether compiler supports 64-bit emulation
val=$undef
case "$ilp" in
64) val=$define;;
*)
	$cat >try.c <<EOCP
#include "static_assert.h"
long long foo;
int main()
{
	STATIC_ASSERT(8
== sizeof(foo));
	return 0;
}
EOCP
	if $cc -c $ccflags try.c >/dev/null 2>&1; then
 		echo " "
 		echo "Your compiler also supports 64-bit emulation." >&4
 		val=$define
	fi
	$rm -f try.*
	;;
esac
set d_can64
```

```
@end
```
eval \$setvar

Found in path(s):

\* /opt/cola/permits/1854928199\_1701225705.9160655/0/perl-5-30-0-orig-regen-configure-1-tar-gz/metaconfig-5.30.0/dist/U/ilp.U

No license file was found, but licenses were detected in source scan.

?RCS: \$Id\$

?RCS: ?RCS: Copyright (c) 1999 Jarkko Hietaniemi ?RCS: ?RCS: You may distribute under the terms of either the GNU General Public ?RCS: License or the Artistic License, as specified in the README file. ?RCS: ?MAKE:d\_fs\_data\_s: Hasstruct i\_sysparam i\_sysmount i\_systypes Setvar ?MAKE: -pick add \$@ %< ?S:d\_fs\_data\_s: ?S: This variable conditionally defines the HAS\_STRUCT\_FS\_DATA symbol, ?S: which indicates that the struct fs\_data is supported. ?S:. ?C:HAS\_STRUCT\_FS\_DATA: ?C: This symbol, if defined, indicates that the struct fs\_data ?C: to do statfs() is supported.  $?C:$ . ?H:#\$d\_fs\_data\_s HAS\_STRUCT\_FS\_DATA /\*\*/ ?H:. ?LINT:set d\_fs\_data\_s : Check for fs\_data\_s echo " " echo "Checking to see if your system supports struct fs\_data..." >&4 set d\_fs\_data\_s fs\_data \$i\_systypes sys/types.h \$i\_sysparam sys/param.h \$i\_sysmount sys/mount.h eval \$hasstruct case "\$d\_fs\_data\_s" in "\$define") echo "Yes, it does." :: \*) echo "No, it doesn't." ;; esac

Found in path(s):

\* /opt/cola/permits/1854928199\_1701225705.9160655/0/perl-5-30-0-orig-regen-configure-1-tar-gz/metaconfig-5.30.0/U/perl/d\_fs\_data\_s.U

No license file was found, but licenses were detected in source scan.

?RCS: \$Id: d\_newsadm.U 1 2006-08-24 12:32:52Z rmanfredi \$  $?RCS$ ?RCS: Copyright (c) 1991-1997, 2004-2006, Raphael Manfredi ?RCS: ?RCS: You may redistribute only under the terms of the Artistic Licence, ?RCS: as specified in the README file that comes with the distribution. ?RCS: You may reuse parts of this distribution only within the terms of ?RCS: that same Artistic Licence; a copy of which may be found at the root ?RCS: of the source tree for dist 4.0. ?RCS: ?RCS: \$Log: d\_newsadm.U,v \$ ?RCS: Revision 3.0.1.2 1997/02/28 15:36:53 ram ?RCS: patch61: added Guess dependency

?RCS: ?RCS: Revision 3.0.1.1 1994/10/29 16:14:33 ram ?RCS: patch36: call ./eunice explicitly instead of relying on PATH ?RCS: ?RCS: Revision 3.0 1993/08/18 12:06:42 ram ?RCS: Baseline for dist 3.0 netwide release. ?RCS: ?MAKE:d\_newsadm newsadmin: cat contains Guess Setvar Myread Oldconfig ?MAKE: -pick add  $\$  @ %< ?S:d\_newsadm: ?S: This variable conditionally defines the NEWS\_ADMIN symbol, which ?S: indicates to the C program that there is a user who is in charge ?S: of news administration. ?S:. ?S:newsadmin: ?S: This variable holds the login name of the news administrator, if any. ?S:. ?C:NEWS\_ADMIN (NEWSADMIN): ?C: This symbol, if defined, contains the login name of the news ?C: administrator.  $?C:$ . ?H:#\$d\_newsadm NEWS\_ADMIN "\$newsadmin" /\*\*/ ?H:. ?LINT:set d\_newsadm : get news administrator name case "\$newsadmin" in '') if \$contains "^news:" /etc/passwd >/dev/null 2>&1 ; then dflt=news elif \$contains "^usenet:" /etc/passwd >/dev/null 2>&1 ; then dflt=usenet elif ./eunice; then dflt=system else dflt=root fi ;; \*) dflt="\$newsadmin" ;; esac \$cat <<'EOM'

Many systems keep their news in a private directory, or have a non-superuser in charge of administering news. (If you don't have such a user, take the default answer.) I need the login name (not directory) which is used for news administration.

EOM rp="News admin login?" . ./myread newsadmin="\$ans" case "\$newsadmin" in root) val="\$undef" ;;  $*$ ) val="\$define" ;; esac set d\_newsadm eval \$setvar

Found in path(s):

\* /opt/cola/permits/1854928199\_1701225705.9160655/0/perl-5-30-0-orig-regen-configure-1-tar-gz/metaconfig-5.30.0/dist/U/d\_newsadm.U

No license file was found, but licenses were detected in source scan.

?RCS: \$Id\$ ?RCS: ?RCS: Copyright (c) 2000 Jarkko Hietaniemi ?RCS: ?RCS: You may distribute under the terms of either the GNU General Public ?RCS: License or the Artistic License, as specified in the README file. ?RCS: ?MAKE:d\_unordered: Inlibc ?MAKE: -pick add  $\$  @ %< ?S:d\_unordered: ?S: This variable conditionally defines the HAS\_UNORDERED symbol, which ?S: indicates to the C program that the unordered() routine is available. ?S:. ?C:HAS\_UNORDERED: ?C: This symbol, if defined, indicates that the unordered routine is ?C: available to check whether two doubles are unordered ?C: (effectively: whether either of them is NaN) ?C:. ?H:#\$d\_unordered HAS\_UNORDERED /\*\*/ ?H:. ?LINT:set d\_unordered : see if unordered exists set unordered d\_unordered eval \$inlibc

Found in path(s):

\* /opt/cola/permits/1854928199\_1701225705.9160655/0/perl-5-30-0-orig-regen-configure-1-tar-gz/metaconfig-5.30.0/U/perl/d\_unordered.U

No license file was found, but licenses were detected in source scan.

?RCS: \$Id\$ ?RCS: ?RCS: Copyright (c) 1991-1997, 2004-2006, Raphael Manfredi ?RCS: ?RCS: You may redistribute only under the terms of the Artistic License, ?RCS: as specified in the README file that comes with the distribution. ?RCS: You may reuse parts of this distribution only within the terms of ?RCS: that same Artistic License; a copy of which may be found at the root ?RCS: of the source tree for dist 4.0. ?RCS: ?RCS: \$Log: libpth.U,v \$ ?RCS: Revision 3.0.1.6 1997/02/28 16:08:49 ram ?RCS: patch61: new loclibpth variable ?RCS: ?RCS: Revision 3.0.1.5 1995/01/11 15:31:30 ram ?RCS: patch45: call ./mips instead of just mips (WED) ?RCS: ?RCS: Revision 3.0.1.4 1994/08/29 16:29:15 ram ?RCS: patch32: added /lib/pa1.1 for HP-UX specially tuned PA-RISC libs (ADO) ?RCS: patch32: fixed information message, making it clearer (ADO) ?RCS: ?RCS: Revision 3.0.1.3 1994/06/20 07:03:54 ram ?RCS: patch30: added /usr/shlib to glibpth for shared-only libraries ?RCS: ?RCS: Revision 3.0.1.2 1994/05/13 15:26:57 ram ?RCS: patch27: fixed a typo (libpth -> glibpth) ?RCS: ?RCS: Revision 3.0.1.1 1994/05/06 15:07:53 ram ?RCS: patch23: now asks for library directories to be searched (ADO) ?RCS: ?RCS: Revision 3.0 1993/08/18 12:09:02 ram ?RCS: Baseline for dist 3.0 netwide release. ?RCS: ?X: ?X: This unit initializes the path for C library lookup.  $\gamma$ . ?MAKE:libpth glibpth xlibpth plibpth loclibpth: \ usrinc incpath test cat Myread Oldconfig ?MAKE: -pick add  $\$ @ %< ?S:libpth: ?S: This variable holds the general path (space-separated) used to find ?S: libraries. It is intended to be used by other units. ?S:. ?S:glibpth: ?S: This variable holds the general path (space-separated) used to ?S: find libraries. It may contain directories that do not exist on ?S: this platform, libpth is the cleaned-up version.

?S:.

?S:xlibpth:

?S: This variable holds extra path (space-separated) used to find

?S: libraries on this platform,

for example CPU-specific libraries

?S: (on multi-CPU platforms) may be listed here.

?S:.

?S:loclibpth:

?S: This variable holds the paths (space-separated) used to find local

?S: libraries. It is prepended to libpth, and is intended to be easily

?S: set from the command line.

?S:.

?S:plibpth:

?S: Holds the private path used by Configure to find out the libraries.

?S: Its value is prepend to libpth. This variable takes care of special

?S: machines, like the mips. Usually, it should be empty.

?S:.

?T: xxx dlist

?LINT:use usrinc

?INIT:: change the next line if compiling for Xenix/286 on Xenix/386

?INIT:xlibpth='/usr/lib/386 /lib/386'

?INIT:: Possible local library directories to search.

?INIT:loclibpth="/usr/local/lib /opt/local/lib /usr/gnu/lib"

?INIT:loclibpth="\$loclibpth /opt/gnu/lib /usr/GNU/lib /opt/GNU/lib"

?INIT:

?INIT:: general looking path for locating libraries

?INIT:glibpth="/lib /usr/lib \$xlibpth"

?INIT:glibpth="\$glibpth /usr/ccs/lib /usr/ucblib /usr/local/lib"

?X: /shlib

is for Digital Unix 4.0

?X: /usr/shlib is for OSF/1 systems.

?INIT:test -f /usr/shlib/libc.so && glibpth="/usr/shlib \$glibpth"

?INIT:test -f /shlib/libc.so && glibpth="/shlib \$glibpth"

?INIT:

?INIT:: Private path used by Configure to find libraries. Its value

?INIT:: is prepended to libpth. This variable takes care of special

?INIT:: machines, like the mips. Usually, it should be empty.

?INIT:plibpth=''

?INIT:

: Set private lib path

case "\$plibpth" in

'') if ./mips; then

?X: on mips, we DO NOT want /lib, and we want \$incpath/usr/lib

 plibpth="\$incpath/usr/lib /usr/local/lib /usr/ccs/lib"

 fi;;

esac

case "\$libpth" in

' ') dlist='';;

```
'') dlist="$loclibpth $plibpth $glibpth";;
*) dlist="$libpth";;
esac
```

```
: Now check and see which directories actually exist, avoiding duplicates
libpth=''
for xxx in $dlist
do
   if $test -d $xxx; then
 		case " $libpth " in
 		*" $xxx "*) ;;
 		*) libpth="$libpth $xxx";;
 		esac
   fi
done
$cat <<'EOM'
```
Some systems have incompatible or broken versions of libraries. Among the directories listed in the question below, please remove any you know not to be holding relevant libraries, and add any that are needed. Say "none" for none.

## EOM

```
case "$libpth" in
'') dflt='none';;
*)
?X: strip leading space
	set X $libpth
	shift
	dflt=${1+"$@"}
	;;
esac
rp="Directories to use for library searches?"
. ./myread
case "$ans" in
none) libpth='';;
*) libpth="$ans";;
esac
```

```
Found in path(s):
```
\* /opt/cola/permits/1854928199\_1701225705.9160655/0/perl-5-30-0-orig-regen-configure-1-tar-gz/metaconfig-5.30.0/dist/U/libpth.U

No license file was found, but licenses were detected in source scan.

?RCS: \$Id\$ ?RCS: ?RCS: Copyright (c) 1991-1997, 2004-2006, Raphael Manfredi ?RCS:

?RCS: You may redistribute only under the terms of the Artistic License, ?RCS: as specified in the README file that comes with the distribution. ?RCS: You may reuse parts of this distribution only within the terms of ?RCS: that same Artistic License; a copy of which may be found at the root ?RCS: of the source tree for dist 4.0. ?RCS: ?RCS: Original Author: Andy Dougherty <doughera@lafcol.lafayette.edu> ?RCS: ?RCS: \$Log: d\_dlopen.U,v \$ ?RCS: Revision 3.0.1.2 1995/07/25 13:52:56 ram ?RCS: patch56: force compile-link test since symbol might lie in crt0.o (ADO) ?RCS: ?RCS: Revision 3.0.1.1 1994/08/29 16:07:34 ram ?RCS: patch32: created by ADO ?RCS: ?MAKE:d\_dlopen: Inlibc runnm ?MAKE: -pick add  $\$ @ %< ?S:d\_dlopen: ?S: This variable conditionally defines the HAS\_DLOPEN symbol, which ?S: indicates to the C program that the dlopen() routine is available. ?S:. ?C:HAS\_DLOPEN : ?C: This symbol, if defined, indicates that the dlopen routine is ?C: available.  $?C:$ . ?H:#\$d\_dlopen HAS\_DLOPEN /\*\*/  $2H$ . ?T: xxx\_runnm ?LINT:set d\_dlopen ?X: We don't permanently change runnm, but we do temporarily. ?LINT: change runnm : see if dlopen exists ?X: On NetBSD and FreeBSD, dlopen is available, but it is in ?X: /usr/lib/crt0.o, not in any of the libraries. Therefore, do not ?X: use the nm extraction, but use a real compile and link test instead. xxx\_runnm="\$runnm" runnm=false set dlopen d dlopen eval \$inlibc runnm="\$xxx\_runnm" Found in path(s):

\* /opt/cola/permits/1854928199\_1701225705.9160655/0/perl-5-30-0-orig-regen-configure-1-tar-gz/metaconfig-5.30.0/dist/U/d\_dlopen.U

No license file was found, but licenses were detected in source scan.

?RCS: \$Id: man3dir.U,v 3.1 1999/07/08 20:52:19 doughera Exp doughera \$ ?RCS: ?RCS: Copyright (c) 1996-1999, Andy Dougherty ?RCS: Copyright (c) 1991-1993, Raphael Manfredi ?RCS: ?RCS: You may redistribute only under the terms of the Artistic License, ?RCS: as specified in the README file that comes with the distribution. ?RCS: You may reuse parts of this distribution only within the terms of ?RCS: that same Artistic License; a copy of which may be found at the root ?RCS: of the source tree for dist 3.0. ?RCS: ?RCS: \$Log: man3dir.U,v \$ ?RCS: Revision 3.1 1999/07/08 20:52:19 doughera ?RCS: Updated for perl5.005\_5x ?RCS: ?RCS: Revision 3.0.1.1 1997/02/28 16:10:34 ram ?RCS: patch61: created ?RCS: ?X: This was originally specific to perl5. Since perl5 has man pages that ?X: go in both man1/ and man3/ directories, we need both man1dir ?X: and man3dir. This unit is basically dist's mansrc.U with ?X: man3 used instead of man everywhere. ?X: I then added various tests because perl5 has \*lots\* of man3 ?X: pages with long file names. -- ADO ?X: ?MAKE:man3dir man3direxp man3ext installman3dir: cat nroff Loc Oldconfig \ sed man1dir spackage package Getfile Setprefixvar Prefixit Prefixup \ d\_flexfnam privlib Myread test ?MAKE: -pick add  $\$ @ %< ?Y:TOP ?D:man3dir='' ?S:man3dir: ?S: This variable contains the name of the directory in which manual ?S: source pages are to be put. It is the responsibility of the ?S: Makefile.SH to get the value of this into the proper command. ?S: You must be prepared to do the ~name expansion yourself. ?S:. ?D:man3direxp='' ?S:man3direxp: ?S: This variable is the same as the man3dir variable, but is filename ?S: expanded at configuration time, for convenient use in makefiles.  $2S$ : ?D:installman3dir='' ?S:installman3dir: ?S: This variable is really the same as man3direxp, unless you are using ?S: AFS in which case it points to the read/write location whereas ?S: man3direxp only

 points to the read-only access location. For extra ?S: portability, you should only use this variable within your makefiles. ?S:. ?S:man3ext: ?S: This variable contains the extension that the manual page should ?S: have: one of 'n', 'l', or '3'. The Makefile must supply the '.'. ?S: See man3dir. ?S:. ?T:prog tdflt ?LINT:change prefixvar ?LINT:set man3direxp : determine where library module manual pages go set man3dir man3dir none eval \$prefixit \$cat <<EOM \$spackage has manual pages for many of the library modules. EOM case "\$nroff" in nroff) \$cat <<'EOM' However, you don't have nroff, so they're probably useless to you. EOM case "\$man3dir" in '') man3dir="none";; esac;; esac case "\$d\_flexfnam" in undef) \$cat <<<EOM' However, your system can't handle the long file names like File::Basename.3. EOM case "\$man3dir" in '') man3dir="none";; esac;; esac echo "If you don't want the manual sources installed, answer 'none'." ?X: In 5.005 57 and earlier, I had the following notes: ?X: We do not use /usr/local/man/man3 because some man programs will ?X: only show the /usr/local/man/man3 contents, and not the system ones, ?X: thus man less will show the perl module less.pm, but not the system ?X: less command. We might also conflict with Tcl man pages. ?X: However, something like /opt/perl/man/man3 is fine.  $?X$ 

?X: However, opinion seems to be shifting such that 'man POSIX' ought ?X: to just work. -- Andy Dougherty July 8, 1999 ?X: ?X: remove any trailing -3.0 or other version indication from \$package prog=`echo \$package | \$sed 's/-\*[0-9.]\*\$//'` case "\$man3dir" in ") dflt=`echo "\$man1dir" | \$sed -e 's/man1/man3/g' -e 's/man\.1/man\.3/g' if \$test -d "\$privlib/man/man3"; then cat <<EOM >&4

```
WARNING: Previous versions of perl installed man3 pages into
$privlib/man/man3. This version will suggest a
new default of $dflt.
EOM
 		tdflt=$dflt
 		dflt='n'
 		rp='Do you wish to preserve the old behavior?(y/n)'
 		. ./myread
 		case "$ans" in
 		y*) dflt="$privlib/man/man3"
 ;;
 		*) dflt=$tdflt ;;
 		esac
  fi
	;;
*)	dflt="$man3dir" ;;
esac
case "$dflt" in
' ') dflt=none ;;
esac
echo " "
fn=dn+\simrp="Where do the $package library man pages (source) go?"
. ./getfile
prefixvar=man3dir
. ./setprefixvar
case "$man3dir" in
'')	man3dir=' '
	installman3dir='';;
esac
: What suffix to use on installed man pages
case "$man3dir" in
' ')
	man3ext='0'
	;;
*)
```
 rp="What suffix should be used for the \$package library man pages?" case "\$man3ext" in ") case "\$man3dir" in \*3) dflt=3;;  $*3p)$  dflt=3p ;;  $*3pm)$  dflt=3pm ;;  $*$ l) dflt=l;;  $*$ n) dflt=n;;  $*$ o) dflt=o;; \*p) dflt=p;;  $*C)$  dflt=C;;  $*$ L) dflt=L;;  $*L3$ ) dflt=L3;;  $*$ ) dflt=3;; esac ;; \*) dflt="\$man3ext";; esac . ./myread man3ext="\$ans" ;; esac Found in path(s): \* /opt/cola/permits/1854928199\_1701225705.9160655/0/perl-5-30-0-orig-regen-configure-1-tar-gz/metaconfig-5.30.0/U/installdirs/man3dir.U

No license file was found, but licenses were detected in source scan.

?RCS: \$Id\$ ?RCS: ?RCS: Copyright (c) 1996, Andy Dougherty ?RCS: Copyright (c) 1991-1997, 2004-2006, Raphael Manfredi ?RCS: ?RCS: You may redistribute only under the terms of the Artistic License, ?RCS: as specified in the README file that comes with the distribution. ?RCS: You may reuse parts of this distribution only within the terms of ?RCS: that same Artistic License; a copy of which may be found at the root ?RCS: of the source tree for dist 4.0. ?RCS: ?RCS: \$Log: man1dir.U,v \$ ?RCS: Revision 3.0.1.1 1997/02/28 16:10:29 ram ?RCS: patch61: created ?RCS: ?X: ?X: This was originally specific to perl5. Since perl5 has man pages that  $?X: go in both man1/ and man3/ directories, we need both man1dir$ ?X: and man3dir. This unit is basically dist's mansrc.U with ?X: man1 used instead of man everywhere.

?X:

?MAKE:man1dir man1direxp man1ext installman1dir: afs cat nroff Loc Oldconfig \ spackage test Getfile Prefixit prefixexp Prefixup sysman Myread ?MAKE: -pick add  $\$  @ %< ?Y:TOP ?S:man1dir: ?S: This variable contains the name of the directory in which manual ?S: source pages are to be put. It is the responsibility of the ?S: Makefile.SH to get the value of this into the proper command. ?S: You must be prepared to do the ~name expansion yourself. ?S:. ?S:man1direxp: ?S: This variable is the same as the man1dir variable, but is filename ?S: expanded at configuration time, for convenient use in makefiles. ?S:. ?S:installman1dir: ?S: This variable is really the same as man1direxp, unless you are using ?S: AFS in which case it points to the read/write location whereas ?S: man1direxp only points to the read-only access location. For extra ?S: portability, you should only use this variable within your makefiles. ?S:. ?S:man1ext: ?S: This variable contains the extension that the manual page should ?S: have: one of 'n', 'l', or 'l'. The Makefile must supply the '.'. ?S: See man1dir. ?S:. ?T:lookpath : determine where manual pages go set man1dir man1dir none eval \$prefixit \$cat <<EOM \$spackage has manual pages available in source form. EOM case "\$nroff" in nroff) echo "However, you don't have nroff, so they're probably useless to you." case "\$man1dir" in '') man1dir="none";; esac;; esac echo "If you don't want the manual sources installed, answer 'none'." case "\$man1dir" in ' ') dflt=none ;; '')

```
	lookpath="$prefixexp/man/man1 $prefixexp/man/l_man/man1"
	lookpath="$lookpath $prefixexp/man/p_man/man1"
	lookpath="$lookpath $prefixexp/man/u_man/man1"
	lookpath="$lookpath $prefixexp/man/man.1"
?X: Experience has shown people expect man1dir to be under prefix,
?X: so we now always put it there. Users who want other behavior
?X: can answer interactively or use a command line option.
?X: Does user have System V-style man paths.
	case "$sysman" in
*/?_man*) dflt=`./loc . $prefixexp/l_man/man1 $lookpath` ;;
	*)	dflt=`./loc . $prefixexp/man/man1 $lookpath` ;;
	esac
	set dflt
	eval $prefixup
	;;
*)
  dflt="$man1dir"
	;;
esac
echo " "
fn=dn+\simrp="Where do the main $spackage manual pages (source) go?"
. ./getfile
if $test "X$man1direxp" != "X$ansexp"; then
	installman1dir=''
fi
man1dir="$ans"
man1direxp="$ansexp"
case "$man1dir" in
'') man1dir=' '
	installman1dir='';;
esac
if $afs; then
	$cat <<EOM
```
Since you are running AFS, I need to distinguish the directory in which manual pages reside from the directory in which they are installed (and from which they are presumably copied to the former directory by occult means).

## EOM

```
	case "$installman1dir" in
") dflt=`echo $man1direxp | sed 's#\frac{\Delta f}{\Delta f}'s/#\frac{\Delta f}{\Delta f}';;
	*) dflt="$installman1dir";;
	esac
fn=de~
	rp='Where will man pages be installed?'
	. ./getfile
	installman1dir="$ans"
```

```
else
	installman1dir="$man1direxp"
fi
: What suffix to use on installed man pages
case "$man1dir" in
' ')
	man1ext='0'
	;;
*)
	rp="What suffix should be used for the main $spackage man pages?"
	case "$man1ext" in
") case "$man1dir" in
 *1) dflt=1;;
 *1p)dflt=1p;;
 *1pm) dflt=1pm;;
 *l) dflt=l;;
 *n) dflt=n;;
 *o) dflt=o:;
 		*p) dflt=p;;
 *C) dflt=C;;
 *L) dflt=L;;
 *L1) dflt=L1;;
 *) dflt=1;;
 		esac
 		;;
*) dflt="$man1ext";;
	esac
	. ./myread
	man1ext="$ans"
	;;
esac
Found in path(s):
* /opt/cola/permits/1854928199_1701225705.9160655/0/perl-5-30-0-orig-regen-configure-1-tar-gz/metaconfig-
```
5.30.0/dist/U/man1dir.U

No license file was found, but licenses were detected in source scan.

?RCS: \$Id: d\_normsig.U 1 2006-08-24 12:32:52Z rmanfredi \$ ?RCS: ?RCS: Copyright (c) 1991-1997, 2004-2006, Raphael Manfredi ?RCS: ?RCS: You may redistribute only under the terms of the Artistic Licence, ?RCS: as specified in the README file that comes with the distribution. ?RCS: You may reuse parts of this distribution only within the terms of ?RCS: that same Artistic Licence; a copy of which may be found at the root

?RCS: of the source tree for dist 4.0. ?RCS: ?RCS: \$Log: d\_normsig.U,v \$ ?RCS: Revision 3.0.1.2 1997/02/28 15:37:03 ram ?RCS: patch61: replaced .a with \$\_a all over the place ?RCS: ?RCS: Revision 3.0.1.1 1994/10/29 16:14:48 ram ?RCS: patch36: call ./bsd explicitly instead of relying on PATH ?RCS: ?RCS: Revision 3.0 1993/08/18 12:06:44 ram ?RCS: Baseline for dist 3.0 netwide release. ?RCS: ?MAKE:d\_normsig jobslib: test Setvar Guess \_a ?MAKE: -pick add \$@ %< ?S:d\_normsig: ?S: This variable conditionally defines the NORMSIG symbol, which ?S: indicates to the C program that the normal signal handling routines ?S: should be used, as opposed to the ones in 4.1bsd (sigset, etc.). ?S:. ?S:jobslib: ?S: This variable holds the argument to be passed to the loader to include ?S: the strange signal handling routines from 4.1bsd. On systems that ?S: have NORMSIG defined this variable is null. ?S:. ?C:NORMSIG: ?C: This symbol, if defined, indicates that normal signal handling routines ?C: should be used, as opposed to the ones in 4.1bsd (sigset, etc.). ?C:. ?H:#\$d\_normsig NORMSIG /\*\*/ ?H:. ?LINT:set d\_normsig : see if we need -ljobs and if we have sigset, etc. echo " " if \$test -r /usr/lib/libjobs\$\_a || \$test -r /usr/local/lib/libjobs\$\_a ; then echo "Jobs library found." >&4 val="\$undef" jobslib='-ljobs' else if ./bsd; then echo "No jobs library found. (I suppose this is at least  $4.2...$ )" >  $\&4$  else echo "No jobs library found. (That's okay, we all have our faults.)" >&4 fi val="\$define" jobslib='' fi set

 d\_normsig eval \$setvar

Found in path(s): \* /opt/cola/permits/1854928199\_1701225705.9160655/0/perl-5-30-0-orig-regen-configure-1-tar-gz/metaconfig-5.30.0/dist/U/d\_normsig.U No license file was found, but licenses were detected in source scan. ?RCS: You may distribute under the terms of either the GNU General Public

?RCS: License or the Artistic License, as specified in the README file. ?RCS: ?MAKE:d\_hypot: Inlibc ?MAKE: -pick add \$@ %< ?S:d\_hypot: ?S: This variable conditionally defines HAS\_HYPOT if hypot is available ?S: for numerically stable hypotenuse function. ?S:. ?C:HAS\_HYPOT: ?C: This symbol, if defined, indicates that the hypot routine is ?C: available to do the hypotenuse function.  $?C:$ . ?H:#\$d\_hypot HAS\_HYPOT /\*\*/ ?H:. ?LINT:set d\_hypot : see if hypot exists set hypot d\_hypot eval \$inlibc

Found in path(s):

\* /opt/cola/permits/1854928199\_1701225705.9160655/0/perl-5-30-0-orig-regen-configure-1-tar-gz/metaconfig-5.30.0/U/perl/d\_hypot.U

No license file was found, but licenses were detected in source scan.

?RCS: \$Id: i\_systwgcf.U 1 2006-08-24 12:32:52Z rmanfredi \$ ?RCS: ?RCS: Copyright (c) 1991-1997, 2004-2006, Raphael Manfredi  $?RCS$ ?RCS: You may redistribute only under the terms of the Artistic Licence, ?RCS: as specified in the README file that comes with the distribution. ?RCS: You may reuse parts of this distribution only within the terms of ?RCS: that same Artistic Licence; a copy of which may be found at the root ?RCS: of the source tree for dist 4.0.  $2RCS$ ?RCS: \$Log: i\_systwgcf.U,v \$ ?RCS: Revision 3.0 1993/08/18 12:08:39 ram ?RCS: Baseline for dist 3.0 netwide release. ?RCS: ?MAKE:i\_systwgcf: Inhdr

?MAKE: -pick add  $\$ @ %< ?S:i\_systwgcf: ?S: This variable conditionally defines the I\_SYS\_TWG\_CF symbol, and ?S: indicates whether a C program should include sys/twg\_config.h. ?S:. ?C:I\_SYS\_TWG\_CF: ?C: This symbol, if defined, indicates to the C program that it should ?C: include sys/twg\_config.h. ?C:. ?H:#\$i\_systwgcf I\_SYS\_TWG\_CF /\*\*/ ?H:. ?LINT:set i\_systwgcf : see if this is a sys/twg\_config.h system set sys/twg\_config.h i\_systwgcf eval \$inhdr Found in path(s): \* /opt/cola/permits/1854928199\_1701225705.9160655/0/perl-5-30-0-orig-regen-configure-1-tar-gz/metaconfig-5.30.0/dist/U/i\_systwgcf.U No license file was found, but licenses were detected in source scan. ?RCS: \$Id: d\_sitecustomize.U,v \$ ?RCS: ?RCS: Copyright (c) 2005-2006 H.Merijn Brand ?RCS: ?RCS: You may distribute under the terms of either the GNU General Public ?RCS: License or the Artistic License, as specified in the README file. ?RCS: ?RCS: \$Log: d\_sitecustomize.U,v \$ ?RCS: ?MAKE:usesitecustomize: Oldconfig Setvar ?MAKE: -pick add  $\$ @ %< ?S:usesitecustomize: ?S: This variable is set to true when the user requires a mechanism that ?S: allows the sysadmin to add entries to @INC at runtime. This variable ?S: being set, makes perl run '\$sitelib/sitecustomize.pl' at startup. ?S:. ?C:USE\_SITECUSTOMIZE: ?C: This symbol, if defined, indicates that sitecustomize should ?C: be used.  $2C$ : ?H:?% <: @if USE\_SITECUSTOMIZE ?H:?%<:#ifndef USE\_SITECUSTOMIZE ?H:?%<:#\$usesitecustomize USE\_SITECUSTOMIZE /\*\*/

?H:?%<:#endif

?H:?%<:@end

 $?H:$ 

```
: Check if site customization support was requested
case "$usesitecustomize" in
  $define|true|[Yy]*)
	usesitecustomize="$define"
	;;
   *)
	usesitecustomize="$undef"
	;;
```
esac

Found in path(s):

\* /opt/cola/permits/1854928199\_1701225705.9160655/0/perl-5-30-0-orig-regen-configure-1-tar-gz/metaconfig-5.30.0/U/perl/d\_sitecustomize.U

No license file was found, but licenses were detected in source scan.

?RCS: \$Id: d\_sigblock.U 1 2006-08-24 12:32:52Z rmanfredi \$ ?RCS: ?RCS: Copyright (c) 1991-1997, 2004-2006, Raphael Manfredi ?RCS: ?RCS: You may redistribute only under the terms of the Artistic Licence, ?RCS: as specified in the README file that comes with the distribution. ?RCS: You may reuse parts of this distribution only within the terms of ?RCS: that same Artistic Licence; a copy of which may be found at the root ?RCS: of the source tree for dist 4.0. ?RCS: ?RCS:  $Log: d$  sigblock.U,v  $\$ ?RCS: Revision 3.0 1993/08/18 12:07:21 ram ?RCS: Baseline for dist 3.0 netwide release. ?RCS: ?MAKE:d\_sigblock: Inlibc ?MAKE: -pick add \$@ %< ?S:d\_sigblock: ?S: This variable conditionally defines HAS\_SIGBLOCK if sigblock() is ?S: available to block signal reception.  $?S:$ . ?C:HAS\_SIGBLOCK: ?C: This symbol, if defined, indicates that the sigblock routine is ?C: available to block signal reception. ?C:. ?H:#\$d\_sigblock HAS\_SIGBLOCK /\*\*/  $?H:$ ?LINT:set d\_sigblock : see if sigblock exists set sigblock d\_sigblock eval \$inlibc Found in path(s):

\* /opt/cola/permits/1854928199\_1701225705.9160655/0/perl-5-30-0-orig-regen-configure-1-tar-gz/metaconfig-5.30.0/dist/U/d\_sigblock.U

No license file was found, but licenses were detected in source scan.

?RCS: \$Id: d\_semget.U 1 2006-08-24 12:32:52Z rmanfredi \$ ?RCS: ?RCS: Copyright (c) 1991-1997, 2004-2006, Raphael Manfredi ?RCS: ?RCS: You may redistribute only under the terms of the Artistic Licence, ?RCS: as specified in the README file that comes with the distribution. ?RCS: You may reuse parts of this distribution only within the terms of ?RCS: that same Artistic Licence; a copy of which may be found at the root ?RCS: of the source tree for dist 4.0. ?RCS: ?RCS: \$Log: d\_semget.U,v \$ ?RCS: Revision 3.0 1993/08/18 12:07:05 ram ?RCS: Baseline for dist 3.0 netwide release. ?RCS: ?MAKE:d\_semget: Inlibc ?MAKE: -pick add \$@ %< ?S:d\_semget: ?S: This variable conditionally defines the HAS\_SEMGET symbol, which ?S: indicates to the C program that the semget() routine is available. ?S:. ?C:HAS\_SEMGET: ?C: This symbol, if defined, indicates that the semget() routine is ?C: available to get a set of semaphores.  $?C$ :. ?H:#\$d\_semget HAS\_SEMGET /\*\*/ ?H:. ?LINT:set d\_semget : see if semget exists set semget d\_semget eval \$inlibc Found in path(s): \* /opt/cola/permits/1854928199\_1701225705.9160655/0/perl-5-30-0-orig-regen-configure-1-tar-gz/metaconfig-5.30.0/dist/U/d\_semget.U

No license file was found, but licenses were detected in source scan.

?RCS: \$Id: cppstdin.U 1 2006-08-24 12:32:52Z rmanfredi \$ ?RCS: ?RCS: Copyright (c) 1991-1997, 2004-2006, Raphael Manfredi ?RCS: ?RCS: You may redistribute only under the terms of the Artistic License, ?RCS: as specified in the README file that comes with the distribution.

?RCS: that same Artistic License; a copy of which may be found at the root ?RCS: of the source tree for dist 4.0. ?RCS: ?RCS: \$Log: cppstdin.U,v \$ ?RCS: Revision 3.0.1.4 1994/10/29 16:08:34 ram ?RCS: patch36: added ?F: line for metalint file checking ?RCS: ?RCS: Revision 3.0.1.3 1994/01/24 14:05:38 ram ?RCS: patch16: comment for CPPLAST was missing ?RCS: ?RCS: Revision 3.0.1.2 1993/12/15 08:18:58 ram ?RCS: patch15: new variables cpprun and cpplast, guaranteed wrapper-free ?RCS: patch15: cppstdin now tries to use cc, even at the cost of a wrapper ?RCS: ?RCS: Revision 3.0.1.1 1993/08/25 14:00:53 ram ?RCS: patch6: remove wrapper when not actually used ?RCS: ?RCS: Revision 3.0 1993/08/18 12:05:38 ram ?RCS: Baseline for dist 3.0 netwide release. ?RCS: ?MAKE:cppstdin cppminus cpprun cpplast: contains test \ Myread Oldconfig Loc cpp +cc rm hint osname gccversion ?MAKE: -pick add  $\%$  % < ?S:cppstdin: ?S: This variable contains the command which will invoke the C ?S: preprocessor on standard input and put the output to stdout. ?S: It is primarily used by other Configure units that ask about ?S: preprocessor symbols. ?S:. ?S:cppminus: ?S: This variable contains the second part of the string which will invoke ?S: the C preprocessor on the standard input and produce to standard ?S: output. This variable will have the value "-" if cppstdin needs ?S: a minus to specify standard input, otherwise the value is "". ?S:. ?S:cpprun: ?S: This variable contains the command which will invoke a C preprocessor ?S: on standard input and put the output to stdout. It is guaranteed not ?S: to be a wrapper and may be a null string if no preprocessor can be ?S: made directly available. This preprocessor might be different from the ?S: one used by the C compiler. Don't forget to append cpplast after the ?S: preprocessor options.  $2S$ : ?S:cpplast: ?S: This variable has the same functionality as cppminus, only it applies

?S: to cpprun and not cppstdin.

?S:.

?C:CPPSTDIN:

?C: This symbol contains the first part of the string which will invoke ?C: the C preprocessor on the standard input and produce to standard ?C: output. Typical value of "cc -E" or "/lib/cpp", but it can also ?C: call a wrapper. See CPPRUN.

?C:.

?C:CPPMINUS:

?C: This symbol contains the second part of the string which will invoke

?C: the C preprocessor on the standard input and produce to standard

?C: output. This symbol will have the value "-" if CPPSTDIN needs a minus

?C: to specify standard input, otherwise the value is "".

 $?C$ :.

?C:CPPRUN:

?C: This symbol contains the string which will invoke

a C preprocessor on

?C: the standard input and produce to standard output. It needs to end

?C: with CPPLAST, after all other preprocessor flags have been specified.

?C: The main difference with CPPSTDIN is that this program will never be a

?C: pointer to a shell wrapper, i.e. it will be empty if no preprocessor is

?C: available directly to the user. Note that it may well be different from

?C: the preprocessor used to compile the C program.

?C:.

?C:CPPLAST:

?C: This symbol is intended to be used along with CPPRUN in the same manner ?C: symbol CPPMINUS is used with CPPSTDIN. It contains either "-" or "".

 $?C:$ . ?H:#define CPPSTDIN "\$cppstdin" ?H:#define CPPMINUS "\$cppminus" ?H:#define CPPRUN "\$cpprun" ?H:#define CPPLAST "\$cpplast" ?H:. ?F:cppstdin !testcpp.out !testcpp.c ?T:wrapper x\_cpp x\_minus ok ?LINT:extern cppflags : see how we invoke the C preprocessor echo " " echo "Now, how can we feed standard input to your C preprocessor..." >&4 cat <<'EOT' >testcpp.c #define ABC abc #define XYZ xyz ABC.XYZ **EOT** cd .. if test ! -f cppstdin; then if test "X\$osname" = "Xaix" -a "X\$gccversion" = X; then # AIX cc -E doesn't show the absolute headerfile
```
# locations but we'll cheat by using the -M flag.
 echo 'cat >.$$.c; rm -f .$$.u; "'$cc"' ${1+''$@"} -M -c .$$.c 2>/dev/null; test -s .$$.u && awk """'$2 ~ \Lambda.h$/ { print
"#0\""$2"\"" }"""'.$$.u; rm -f.$$.o.$$.u; ""$cc"' -E${1+"$@"}.$$.c; rm .$$.c' > cppstdin
else
 echo 'cat >.$$.c; "'$cc $cppflags"' -E ${1+"$@"}.$$.c; rm .$$.c' >cppstdin
fielse
echo "Keeping your $hint cppstdin wrapper."
fichmod 755 cppstdin
wrapper=`pwd`/cppstdin
ok='false'
cd UU
?X:?X: We'll run the cpp tests again if we don't have any valid C preprocessor
?X: yet or don't know how to proceed without a wrapper (in which case cpprun
?X: is empty and that's really annoying...)
?X:if $test "X$cppstdin" != "X" && \
$cppstdin $cppminus <testcpp.c >testcpp.out 2>&1 &&
$contains 'abc.*xyz' testcpp.out >/dev/null 2>&1
then
echo "You used
to use $cppstdin $cppminus so we'll use that again."
case "$cpprun" in
") echo "But let's see if we can live without a wrapper..." ;;
*)$contains 'abc.*xyz' testcpp.out >/dev/null 2>&1
 then
 echo "(And we'll use $cpprun $cpplast to preprocess directly.)"
 ok='true'
 else
 echo "(However, $cpprun $cpplast does not work, let's see...)"
 fi\vdotsesac
else
case "$cppstdin" in
") ::
*)echo "Good old $cppstdin $cppminus does not seem to be of any help..."
 \vdotsesac
f_1
```
if \$ok: then

 : nothing elif echo 'Maybe ""'\$cc"' -E" will work...'; \  $\csc$  -E <testcpp.c >testcpp.out 2>&1; \ \$contains 'abc.\*xyz' testcpp.out >/dev/null 2>&1 ; then echo "Yup, it does." x\_cpp="\$cc \$cppflags -E" x\_minus=''; elif echo 'Nope...maybe ""\$cc"' -E -" will work...';  $\langle \rangle$  $\csc$  -E - <testcpp.c >testcpp.out 2>&1; \ \$contains 'abc.\*xyz' testcpp.out >/dev/null 2>&1 ; then echo "Yup, it does." x\_cpp="\$cc \$cppflags -E"  $x$  minus='-'; elif echo 'Nope...maybe ""'\$cc'" -P" will work...'; \  $\csc$  -P <testcpp.c >testcpp.out 2>&1; \ \$contains 'abc.\*xyz' testcpp.out >/dev/null 2>&1 ; then echo "Yipee, that works!" x\_cpp="\$cc \$cppflags -P" x\_minus=''; elif echo 'Nope...maybe "" $\sec$ " -P -" will work...'; \  $\csc -P - \text{c}$  -  $\csc -P$  \$contains 'abc.\*xyz' testcpp.out >/dev/null 2>&1 ; then echo "At long last!" x\_cpp="\$cc \$cppflags -P"  $x$  minus='-'; elif echo 'No such luck, maybe "'\$cpp'" will work...'; \ \$cpp <testcpp.c >testcpp.out 2>&1; \ \$contains 'abc.\*xyz' testcpp.out >/dev/null 2>&1 ; then echo "It works!" x\_cpp="\$cpp \$cppflags" x\_minus=''; elif echo 'Nixed again...maybe "'\$cpp' -" will work...'; \  $\text{Sopp -} \text{stet} z \geq \text{testcpp.out } 2 > \& 1; \$  \$contains 'abc.\*xyz' testcpp.out >/dev/null 2>&1 ; then echo "Hooray, it works! I was beginning to wonder." x\_cpp="\$cpp \$cppflags" x\_minus='-'; elif echo 'Uh-uh. Time to get fancy. Trying a wrapper...'; \  $\text{Swrapper} \leq \text{testcpp.c} > \text{testcpp.out } 2 > \& 1; \$ **\$contains**  'abc.\*xyz' testcpp.out >/dev/null 2>&1 ; then x\_cpp="\$wrapper" x\_minus='' echo "Eureka!" else dflt='' rp="No dice. I can't find a C preprocessor. Name one:"

```
. ./myread
x_cpp="$ans"
x_minus="
$x_cpp <testcpp.c >testcpp.out 2>&1
if $contains 'abc.*xyz' testcpp.out >/dev/null 2 > & 1; then
 echo "OK, that will do." >&4
else
echo "Sorry, I can't get that to work. Go find one and rerun Configure." >&4
 exit 1
fif_1case "$ok" in
false)
cppstdin="$x_cpp"
cppminus="$x_minus"
cpprun="$x_cpp"
cpplast="$x_minus"
?X:?X: If /lib/cpp is used, try using a wrapper to increase our chances to have
?X: the C compiler and our $cppstdin agree on the same symbols... However,
?X: since cpprun is guaranteed not to be a wrapper, we must clear it if the
?X: only preprocessor we found was a wrapper, with all our luck...
?X:set X $x_cpp
shift
case "$1" in
"$cpp")
 echo "Perhaps can we force $cc -E using a wrapper..."
 if $wrapper <testcpp.c >testcpp.out 2 > & 1; \
 $contains 'abc.*xyz'
testcpp.out >/dev/null 2 > 21then
 echo "Yup, we can."
 cppstdin="$wrapper"
 cppminus=";
 else
 echo "Nope, we'll have to live without it..."
 \ddot{\rm fi}\ddot{\cdot}esac
case "$cpprun" in
"$wrapper")
 cpprun="cpplast="
 \ddot{\cdot}esac
```

```
\vdots
```
esac

case "\$cppstdin" in "\$wrapper"|'cppstdin') ;; \*) \$rm -f \$wrapper;; esac \$rm -f testcpp.c testcpp.out

Found in path(s):

\* /opt/cola/permits/1854928199\_1701225705.9160655/0/perl-5-30-0-orig-regen-configure-1-tar-gz/metaconfig-5.30.0/U/modified/cppstdin.U

No license file was found, but licenses were detected in source scan.

?RCS: \$Id: d\_flock.U 1 2006-08-24 12:32:52Z rmanfredi \$ ?RCS: ?RCS: Copyright (c) 1991-1997, 2004-2006, Raphael Manfredi ?RCS: ?RCS: You may redistribute only under the terms of the Artistic Licence, ?RCS: as specified in the README file that comes with the distribution. ?RCS: You may reuse parts of this distribution only within the terms of ?RCS: that same Artistic Licence; a copy of which may be found at the root ?RCS: of the source tree for dist 4.0. ?RCS: ?RCS: \$Log: d\_flock.U,v \$ ?RCS: Revision 3.0 1993/08/18 12:06:05 ram ?RCS: Baseline for dist 3.0 netwide release. ?RCS: ?MAKE:d\_flock: Inlibc ?MAKE: -pick add \$@ %< ?S:d\_flock: ?S: This variable conditionally defines HAS\_FLOCK if flock() is ?S: available to do file locking. ?S:. ?C:HAS\_FLOCK (FLOCK): ?C: This symbol, if defined, indicates that the flock routine is ?C: available to do file locking.  $2C$ ?H:#\$d\_flock HAS\_FLOCK /\*\*/ ?H:. ?LINT:set d\_flock : see if flock exists set flock d\_flock eval \$inlibc

Found in path(s):

\* /opt/cola/permits/1854928199\_1701225705.9160655/0/perl-5-30-0-orig-regen-configure-1-tar-gz/metaconfig-5.30.0/dist/U/d\_flock.U

No license file was found, but licenses were detected in source scan.

?RCS: \$Id: d\_pathconf.U 1 2006-08-24 12:32:52Z rmanfredi \$ ?RCS: ?RCS: Copyright (c) 1991-1997, 2004-2006, Raphael Manfredi ?RCS: ?RCS: You may redistribute only under the terms of the Artistic Licence, ?RCS: as specified in the README file that comes with the distribution. ?RCS: You may reuse parts of this distribution only within the terms of ?RCS: that same Artistic Licence; a copy of which may be found at the root ?RCS: of the source tree for dist 4.0. ?RCS: ?RCS: Original Author: Andy Dougherty <doughera@lafcol.lafayette.edu> ?RCS: ?RCS: \$Log: d\_pathconf.U,v \$ ?RCS: Revision 3.0.1.1 1994/10/29 16:14:54 ram ?RCS: patch36: created by ADO ?RCS: ?MAKE:d\_pathconf d\_fpathconf: Inlibc ?MAKE: -pick add \$@ %< ?S:d\_pathconf: ?S: This variable conditionally defines the HAS\_PATHCONF symbol, which ?S: indicates to the C program that the pathconf() routine is available ?S: to determine file-system related limits and options associated ?S: with a given filename. ?S:. ?S:d\_fpathconf: ?S: This variable conditionally defines the HAS\_FPATHCONF symbol, which ?S: indicates to the C program that the pathconf() routine is available ?S: to determine file-system related limits and options associated ?S: with a given open file descriptor. ?S:. ?C:HAS\_PATHCONF: ?C: This symbol, if defined, indicates that pathconf() is available ?C: to determine file-system related limits and options associated ?C: with a given filename. ?C:. ?C:HAS\_FPATHCONF: ?C: This symbol, if defined, indicates that pathconf() is available ?C: to determine file-system related limits and options associated ?C: with a given open file descriptor.  $2C$ : ?H:#\$d\_pathconf HAS\_PATHCONF /\*\*/ ?H:#\$d\_fpathconf HAS\_FPATHCONF /\*\*/  $?H:$ ?LINT:set d\_pathconf ?LINT:set d\_fpathconf

: see if pathconf exists set pathconf d\_pathconf eval \$inlibc

@if d\_fpathconf || HAS\_FPATHCONF : see if fpathconf exists set fpathconf d\_fpathconf eval \$inlibc

@end

Found in path(s):

\*

 /opt/cola/permits/1854928199\_1701225705.9160655/0/perl-5-30-0-orig-regen-configure-1-tar-gz/metaconfig-5.30.0/dist/U/d\_pathconf.U

No license file was found, but licenses were detected in source scan.

?RCS: \$Id: i\_time.U,v 3.0 1993/08/18 12:08:45 ram Exp \$

?RCS:

?RCS: Copyright (c) 1991-1993, Raphael Manfredi

?RCS:

?RCS: You may redistribute only under the terms of the Artistic License,

?RCS: as specified in the README file that comes with the distribution.

?RCS: You may reuse parts of this distribution only within the terms of

?RCS: that same Artistic License; a copy of which may be found at the root

?RCS: of the source tree for dist 3.0.

?RCS:

?RCS: \$Log: i\_time.U,v \$

?RCS: Revision 3.0 1993/08/18 12:08:45 ram

?RCS: Baseline for dist 3.0 netwide release.

?RCS:

 $\gamma$ .

?X: This unit finds which "time" include to use. If 'timezone' is used by the

?X: program, we also try to find which header should be included. Eventually,

?X: we look for <sys/select.h> if I\_SYSSELECT is used, to get struct timeval.

?X:

?MAKE:i\_time i\_systime i\_systimek timeincl d\_tm\_tm\_zone d\_tm\_tm\_gmtoff: \ Compile cat \

 contains rm\_try echo n

c +i\_sysselct Findhdr Hasfield i\_stdlib

?MAKE: -pick add  $\%$  % <

?S:i\_time:

?S: This variable unconditionally defines I\_TIME, which indicates

?S: to the C program that it should include <time.h>.

 $2S$ :

?S:i\_systime:

?S: This variable conditionally defines I\_SYS\_TIME, which indicates

?S: to the C program that it should include  $\langle$ sys/time.h $>$ .

?S:.

?S:i\_systimek:

?S: This variable conditionally defines I\_SYS\_TIME\_KERNEL, which

?S: indicates to the C program that it should include <sys/time.h>

?S: with KERNEL defined.

?S:.

?S:timeincl:

?S: This variable holds the full path of the included time header(s).

?S:.

?S:d\_tm\_tm\_zone:

?S: This variable conditionally defines HAS\_TM\_TM\_ZONE, which indicates

?S: indicates to the C program that the struct tm has the tm\_zone field.

?S:.

?S:d\_tm\_tm\_gmtoff:

?S: This variable conditionally defines HAS\_TM\_TM\_GMTOFF, which indicates

?S: indicates to the C program that the struct tm has the tm\_gmtoff field.

?S:.

?C:I\_TIME (USE\_TIME\_H):

?C: This symbol is always defined,

and indicates to the C program that

?C: it should include <time.h>.

 $?C:$ .

?C:I\_SYS\_TIME (I\_SYSTIME USE\_SYS\_TIME\_H NO\_TIME\_WITH\_SYS\_TIME):

?C: This symbol, if defined, indicates to the C program that it should

?C: include <sys/time.h>.

 $?C:$ .

?C:I\_SYS\_TIME\_KERNEL (I\_SYSTIMEKERNEL):

?C: This symbol, if defined, indicates to the C program that it should

?C: include <sys/time.h> with KERNEL defined.

?C:.

?C:HAS\_TM\_TM\_ZONE:

?C: This symbol, if defined, indicates to the C program that

?C: the struct tm has a tm\_zone field.

 $?C:$ .

?C:HAS\_TM\_TM\_GMTOFF:

?C: This symbol, if defined, indicates to the C program that

?C: the struct tm has a tm\_gmtoff field.

?C:.

?H:#\$i\_time I\_TIME  $/**/$ 

?H:#\$i\_systime I\_SYS\_TIME /\*\*/

?H:#\$i\_systimek I\_SYS\_TIME\_KERNEL /\*\*/

?H:#\$d\_tm\_tm\_zone HAS\_TM\_TM\_ZONE /\*\*/

?H:#\$d\_tm\_tm\_gmtoff HAS\_TM\_TM\_GMTOFF /\*\*/

 $?H:$ .

?W::timezone

?T:xselect flags sysselect s\_timeval s\_timezone

?LINT:change i\_sysselct

?LINT:set d\_tm\_tm\_zone

?LINT:set d\_tm\_tm\_gmtoff : see if we should include sys/time.h echo " " i\_time='define' if test "X\$timeincl" =  $X$ ; then echo "Testing to see if we should include <sys/time.h>." >&4 \$echo \$n "I'm now running the test program...\$c" \$cat >try.c <<EOCP #include <sys/types.h> #include <time.h> #ifdef LSYSTIME #ifdef SYSTIMEKERNEL #define KERNEL #endif #include <sys/time.h> #endif #ifdef I SYSSELECT #include <sys/select.h> #endif #\$i\_stdlib I\_STDLIB #ifdef I\_STDLIB #include <stdlib.h> #endif int main()  $\left\{ \right.$ struct tm foo; #ifdef S\_TIMEVAL struct timeval bar; #endif #ifdef S\_TIMEZONE struct timezone tzp; #endif if  $(foo.tm\_sec ==foo.tm\_sec)$  $exit(0);$ #ifdef S\_TIMEVAL if  $(bar.tv\_sec == bar.tv\_sec)$  $exit(0);$ #endif  $exit(1);$  $\mathcal{E}$ **EOCP** flags=" @if I\_SYSSELECT if \$contains 'timeval.\*{' `./findhdr sys/select.h `>/dev/null 2>&1; then xselect='-DI SYSSELECT' else  $xselect="$ 

```
\rm{fi}@end
@if timezone
for s_timezone in '-DS_TIMEZONE'"; do
@else
s_timezone="
@end
?X: Every package is given a try with 'struct timeval'
@if I_SYSSELECT
for
sysselect in $xselect"; do
@else
sysselect="
@end
for s_timeval in '-DS_TIMEVAL'"; do
for i_systimek in "'-DSYSTIMEKERNEL'; do
for i_systime in '-DI_SYSTIME'"; do
case "$flags" in
 ") $echo $n ".$c"
 set try $i_systime $i_systimek $sysselect $s_timeval $s_timezone
 if eval $compile; then
  set X $i_systime $i_systimek $sysselect $s_timeval
  shift
  flags="$^{*}"
  echo " "
  $echo $n "Succeeded with $flags$c"
 fi\vdotsesac
done
done
done
@if I_SYSSELECT
done
@end
@if timezone
done
@end
timeincl="
echo " "
case "$flags" in
*SYSTIMEKERNEL*) i systimek="$define"
timeincl=`./findhdr sys/time.h`
echo "We'll include <sys/time.h> with KERNEL defined." >&4;;
*) i systime k="$undef";;
esac
case "$flags" in
*I SYSTIME*) i systime="$define"
```

```
Open Source Used In Cisco AlOps 4.0 5769
```

```
timeincl=`./findhdr sys/time.h`" $timeincl"
 echo "We'll include <sys/time.h>." >&4;;
*) i_systime="$undef";;
esac
@if I_SYSSELECT
case "$flags" in
*I_SYSSELECT*) i_sysselct="$define"
 timeincl=`./findhdr
sys/select.h`" $timeincl"
 echo "We'll also include <sys/select.h> to get struct timeval." > &4;
*) case "$i_sysselct" in
 ") i_sysselct="$undef";;
 esac
esac
@end
$rm_try
fi: see if struct tm knows about tm zone
case "$i_systime$i_time" in
*$define*)
    echo " "
    echo "Checking to see if your struct tm has tm_zone field..." >&4
    set d_tm_tm_zone tm tm_zone $i_systime sys/time.h $i_time time.h
    eval $hasfield
    \vdots*) val="$undef"
    set d tm tm zone
    eval $setvar
    \ddot{\cdot}esac
case "$d_tm_tm_zone" in
"$define")
            echo "Yes, it does.";
*)echo "No, it doesn't." ;;
esac
: see if struct tm knows about tm_gmtoff
case "$i_systime$i_time" in
*$define*)
    echo " "
    echo "Checking to see if your struct tm has tm_gmtoff field..." >&4
    set d tm tm gmtoff tm tm gmtoff $i systime sys/time.h $i time time.h
    eval $hasfield
    \mathbb{R}^2*) val="$under"set d_tm_tm_gmtoff
 eval $setvar
    \dddot{\cdot}esac
```
case "\$d\_tm\_tm\_gmtoff" in "\$define") echo "Yes, it does."; \*) echo "No, it doesn't." ;; esac

Found in path(s):

 $*$ /opt/cola/permits/1854928199\_1701225705.9160655/0/perl-5-30-0-orig-regen-configure-1-tar-gz/metaconfig-5.30.0/U/compline/i\_time.U

No license file was found, but licenses were detected in source scan.

?RCS: \$Id\$

?RCS:

?RCS: Copyright (c) 1991-1997, 2004-2006, Raphael Manfredi

?RCS:

?RCS: You may redistribute only under the terms of the Artistic License, ?RCS: as specified in the README file that comes with the distribution. ?RCS: You may reuse parts of this distribution only within the terms of ?RCS: that same Artistic License; a copy of which may be found at the root ?RCS: of the source tree for dist 4.0. ?RCS: ?RCS: \$Log: Tr.U,v \$ ?RCS: Revision 3.0.1.2 1994/10/29 18:00:54 ram ?RCS: patch43: forgot to quote \$@ to protect against "evil" characters ?RCS: ?RCS: Revision 3.0.1.1 1994/10/29 15:58:35 ram ?RCS: patch36: created ?RCS:  $?X:$ ?X: This unit produces a bit of shell code that must be dotted in in order ?X: to do a character translation. It catches translations to uppercase or ?X: to lowercase, and then invokes the real tr to perform the job. ?X: ?X: This unit is necessary on HP machines (HP strikes again!) with non-ascii ?X: ROMAN8-charset, where normal letters are not arranged in a row, so a-z ?X: covers not the whole alphabet but lots of special chars. This was reported ?X: by Andreas Sahlbach <a.sahlbach@tu-bs.de>.  $?X:$ ?X: Units performing a tr '[A-Z]' '[a-z]' or the other way round should include ?X: us in their dependency and use ./tr instead.  $?X$ ?MAKE:Tr: startsh tr eunicefix ?MAKE: -pick add  $\$ @ %< ?F:./tr ?T:up low LC\_ALL : see whether [:lower:] and [:upper:] are supported character classes echo " " case "`echo AbyZ | LC\_ALL=C \$tr '[:lower:]' '[:upper:]' 2>/dev/null`" in

```
ABYZ)
	echo "Good, your tr supports [:lower:] and [:upper:] to convert case." >&4
	up='[:upper:]'
	low='[:lower:]'
	;;
*)	# There is a discontinuity in EBCDIC between 'I' and 'J'
     # (0xc9 and 0xd1), therefore that is a nice testing point.
    if test "X$up" = X -o "X$low" = X; then
   	 case "`echo IJ | LC_ALL=C $tr '[I-J]' '[i-j]' 2>/dev/null`" in
   ij) up=[A-Z]'	 low='[a-z]'
 		;;
 esac
     fi
if test "X\up" = X -o "X\low" = X; then
   	 case "`echo IJ | LC_ALL=C $tr I-J i-j 2>/dev/null`" in
   	 ij) up='A-Z'
 		low='a-z'
 		;;
   	 esac
     fi
if test "X\up" = X -o "X\slow" = X; then
   	 case "`echo IJ | od -x 2>/dev/null`" in
   	 *C9D1*|*c9d1*)
 		echo "Hey, this might be EBCDIC." >&4
 if test "X\up" = X -o "X\low" = X; then
   		 case "`echo IJ | \
  				LC_ALL=C $tr '[A-IJ-RS-Z]' '[a-ij-rs-z]' 2>/dev/null`" in
   		 ij) up='[A-IJ-RS-Z]'
      		 low='[a-ij-rs-z]'
  			;;
   		 esac
 		fi
 if test "X\up" = X -o "X\slow" = X; then
    		 case "`echo IJ | LC_ALL=C $tr A-IJ-RS-Z a-ij-rs-z 2>/dev/null`" in
   		 ij) up='A-IJ-RS-Z'
      		 low='a-ij-rs-z'
  			;;
   		 esac
 		fi
 		;;
   	 esac
	fi
esac
case "`echo IJ | LC_ALL=C $tr \"$up\" \"$low\" 2>/dev/null`" in
ij)
   echo "Using $up and $low to convert case." >&4
```
 ;; \*) echo "I don't know how to translate letters from upper to lower case." >&4 echo "Your tr is not acting any way I know of." >&4 exit 1 ;; esac : set up the translation script tr, must be called with ./tr of course cat >tr <<EOSC *<u>Sstartsh</u>* case "\\$1\\$2" in '[A-Z][a-z]') LC\_ALL=C exec \$tr '\$up' '\$low';; '[a-z][A-Z]') LC\_ALL=C exec \$tr '\$low' '\$up';; esac LC\_ALL=C exec \$tr "\\$@" EOSC chmod +x tr \$eunicefix tr Found in path(s): \* /opt/cola/permits/1854928199\_1701225705.9160655/0/perl-5-30-0-orig-regen-configure-1-tar-gz/metaconfig-5.30.0/dist/U/Tr.U No license file was found, but licenses were detected in source scan. ?RCS: \$Id\$ ?RCS: ?RCS: Copyright (c) 1991-1997, 2004-2006, Raphael Manfredi ?RCS: ?RCS: You may redistribute only under the terms of the Artistic License, ?RCS: as specified in the README file that comes with the distribution. ?RCS: You may reuse parts of this distribution only within the terms of ?RCS: that same Artistic License; a copy of which may be found at the root ?RCS: of the source tree for dist 4.0. ?RCS: ?RCS: \$Log: scriptdir.U,v \$ ?RCS: Revision 3.0.1.3 1995/09/25 09:17:15 ram ?RCS: patch59: unit is now forced to the top of Configure, if possible ?RCS: ?RCS: Revision 3.0.1.2 1995/01/30 14:46:13 ram ?RCS: patch49: can now handle installation prefix changes (from WED) ?RCS: ?RCS: Revision 3.0.1.1 1994/08/29 16:32:04 ram ?RCS: patch32: now uses installation prefix ?RCS: ?RCS: Revision 3.0 1993/08/18 12:09:45 ram ?RCS: Baseline for dist 3.0 netwide release. ?RCS: ?MAKE:scriptdir scriptdirexp installscript:

 afs cat test Getfile Loc \ Oldconfig +bin Prefixit prefixexp Prefixup ?MAKE: -pick add \$@ %< ?Y:TOP

?S:scriptdir:

?S: This variable holds the name of the directory in which the user wants

?S: to put publicly scripts for the package in question. It is either

?S: the same directory as for binaries, or a special one that can be

?S: mounted across different architectures, like /usr/share. Programs

?S: must be prepared to deal with ~name expansion.

?S:.

?S:scriptdirexp:

?S: This variable is the same as scriptdir, but is filename expanded

?S: at configuration time, for programs not wanting to bother with it. ?S:.

?S:installscript:

?S: This variable is usually the same as scriptdirexp, unless you are on ?S: a system running AFS, in which case they may differ slightly. You ?S: should always use this variable within your makefiles for portability. ?S:.

### ?C:SCRIPTDIR:

?C: This symbol holds the name of the directory in which the user wants ?C: to put publicly executable scripts for the

package in question. It

?C: is often a directory that is mounted across diverse architectures.

?C: Programs must be prepared to deal with ~name expansion.

?C:.

?C:SCRIPTDIR\_EXP:

?C: This is the same as SCRIPTDIR, but is filename expanded at

?C: configuration time, for use in programs not prepared to do

?C: ~name substitutions at run-time.

?C:.

?H:#define SCRIPTDIR "\$scriptdir" /\*\*/

?H:#define SCRIPTDIR\_EXP "\$scriptdirexp" /\*\*/

?H:.

: determine where public executable scripts go

set scriptdir scriptdir

eval \$prefixit

case "\$scriptdir" in

'')

 dflt="\$bin"

 : guess some guesses

 \$test -d /usr/share/scripts && dflt=/usr/share/scripts

 \$test -d /usr/share/bin && dflt=/usr/share/bin

 \$test -d /usr/local/script && dflt=/usr/local/script

 \$test -d \$prefixexp/script && dflt=\$prefixexp/script

 set dflt

 eval \$prefixup

```
	;;
*) dflt="$scriptdir"
	;;
esac
$cat <<EOM
```
Some installations have a separate directory just for executable scripts so that they can mount it across multiple architectures but keep the scripts in one spot. You might, for example, have a subdirectory of /usr/share for this. Or you might just lump your scripts in with all your other executables.

EOM

fn= $d$ ~ rp='Where do you keep publicly executable scripts?' . ./getfile if \$test "X\$ansexp" != "X\$scriptdirexp"; then installscript='' fi scriptdir="\$ans" scriptdirexp="\$ansexp" if \$afs; then \$cat <<EOM

Since you are running AFS, I need to distinguish the directory in which scripts reside from the directory in which they are installed (and from which they are presumably copied to the former directory by occult means).

## EOM

```
	case "$installscript" in
	'') dflt=`echo $scriptdirexp | sed 's#^/afs/#/afs/.#'`;;
	*) dflt="$installscript";;
	esac
fn=de~
	rp='Where will public scripts be installed?'
	. ./getfile
	installscript="$ans"
else
	installscript="$scriptdirexp"
fi
```
Found in path(s): \* /opt/cola/permits/1854928199\_1701225705.9160655/0/perl-5-30-0-orig-regen-configure-1-tar-gz/metaconfig-5.30.0/dist/U/scriptdir.U No license file was found, but licenses were detected in source scan.

```
?RCS: $Id: iieeefp.U,v $?RCS:
```
?RCS: Copyright (c) 1998 Jarkko Hietaniemi ?RCS: ?RCS: You may distribute under the terms of either the GNU General Public ?RCS: License or the Artistic License, as specified in the README file. ?RCS: ?MAKE:i\_ieeefp: Inhdr Hasfield ?MAKE: -pick add  $\%$  % < ?S:i\_ieeefp: ?S: This variable conditionally defines the I\_IEEEFP symbol, and indicates ?S: whether a C program should include <ieeefp.h>. ?S:. ?C:I\_IEEEFP: ?C: This symbol, if defined, indicates that <ieeefp.h> exists and ?C: should be included. ?C:. ?H:#\$i\_ieeefp I\_IEEEFP /\*\*/ ?H:. ?LINT:set i\_ieeefp : see if this is a ieeefp.h system case "\$i\_ieeefp" in '' ) set ieeefp.h i\_ieeefp eval \$inhdr ;; esac Found in path(s): \* /opt/cola/permits/1854928199\_1701225705.9160655/0/perl-5-30-0-orig-regen-configure-1-tar-gz/metaconfig-5.30.0/U/perl/i\_ieeefp.U No license file was found, but licenses were detected in source scan. ?RCS: \$Id: d\_getwd.U 1 2006-08-24 12:32:52Z rmanfredi \$ ?RCS: ?RCS: Copyright (c) 1991-1997, 2004-2006, Raphael Manfredi ?RCS: ?RCS: You may redistribute only under the terms of the Artistic Licence, ?RCS: as specified in the README file that comes with the distribution. ?RCS: You may reuse parts of this distribution only within the terms of ?RCS: that same Artistic Licence; a copy of which may be found at the root ?RCS: of the source tree for dist 4.0.  $?RCS$ ?RCS: \$Log: d\_getwd.U,v \$ ?RCS: Revision 3.0 1993/08/18 12:06:18 ram ?RCS: Baseline for dist 3.0 netwide release. ?RCS: ?MAKE:d\_getwd: Csym Setvar ?MAKE: -pick add  $\$ @ %< ?S:d\_getwd: ?S: This variable conditionally defines HAS GETWD if getwd() is

?S: available to get working directory. If not, you should ?S: probably use getcwd(). ?S:. ?C:HAS\_GETWD (GETWD): ?C: This symbol, if defined, indicates that the getwd routine is ?C: available to get working directory. If not, you should ?C: probably use getcwd(). ?C:. ?H:#\$d\_getwd HAS\_GETWD /\*\*/ ?H:. ?LINT:set d\_getwd : see if getwd exists echo " " if set getwd val -f d\_getwd; eval \$csym; \$val; then echo 'getwd() found.' >&4 val="\$define" else echo 'getwd() not found. Assuming getcwd() exists.' >&4 val="\$undef" fi set d\_getwd eval \$setvar Found in path(s): \* /opt/cola/permits/1854928199\_1701225705.9160655/0/perl-5-30-0-orig-regen-configure-1-tar-gz/metaconfig-5.30.0/dist/U/d\_getwd.U No license file was found, but licenses were detected in source scan. ?RCS: \$Id: d\_flexfnam.U 1 2006-08-24 12:32:52Z rmanfredi \$ ?RCS: ?RCS: Copyright (c) 1991-1997, 2004-2006, Raphael Manfredi ?RCS: ?RCS: You may redistribute only under the terms of the Artistic License, ?RCS: as specified in the README file that comes with the distribution. ?RCS: You may reuse parts of this distribution only within the terms of ?RCS: that same Artistic License; a copy of which may be found at the root ?RCS: of the source tree for dist 4.0. ?RCS: ?RCS: \$Log: d\_flexfnam.U,v \$ ?RCS: Revision 3.0 1993/08/18 12:06:04 ram ?RCS: Baseline for dist 3.0 netwide release.  $?RCS$ ?MAKE:d\_flexfnam: cat rm test Setvar

?MAKE: -pick add  $\$ @ %<

?S:d\_flexfnam:

?S: This variable conditionally defines the FLEXFILENAMES symbol, which

?S: indicates that the system supports filenames longer than 14 characters.

?S:. ?C:FLEXFILENAMES: ?C: This symbol, if defined, indicates that the system supports filenames ?C: longer than 14 characters.  $2C$ : ?H:#\$d\_flexfnam FLEXFILENAMES /\*\*/  $2H$ . ?T:first ?LINT:set d\_flexfnam : see if we can have long filenames echo " " ?X: ?X: We have to test in both /tmp and . because of NFS (remote server may allow ?X: long filenames while the local filesystem cannot support them). If at least ?X: one of those file systems cannot support long filenames, then we assume the ?X: whole system can't. ?X: first=123456789abcdef \$rm -f \$first if (echo hi >\$first) 2>/dev/null; then if \$test -f 123456789abcde; then echo 'You cannot have filenames longer than 14 characters. Sigh.' >&4 val="\$undef" else echo 'You can have filenames longer than 14 characters.'>&4 val="\$define" fi else \$cat <<<EOM' You can't have filenames longer than 14 chars. You can't even think about them! EOM val="\$undef" fi set d\_flexfnam eval \$setvar \$rm -rf 123456789abcde\* Found in path(s): \* /opt/cola/permits/1854928199\_1701225705.9160655/0/perl-5-30-0-orig-regen-configure-1-tar-gz/metaconfig-5.30.0/U/modified/d\_flexfnam.U No license file was found, but licenses were detected in source scan. ?RCS: \$Id: d\_msgget.U 1 2006-08-24 12:32:52Z rmanfredi \$

?RCS: ?RCS: Copyright (c) 1991-1997, 2004-2006, Raphael Manfredi ?RCS:

?RCS: You may redistribute only under the terms of the Artistic Licence, ?RCS: as specified in the README file that comes with the distribution. ?RCS: You may reuse parts of this distribution only within the terms of ?RCS: that same Artistic Licence; a copy of which may be found at the root ?RCS: of the source tree for dist 4.0. ?RCS: ?RCS: \$Log: d\_msgget.U,v \$ ?RCS: Revision 3.0 1993/08/18 12:06:39 ram ?RCS: Baseline for dist 3.0 netwide release. ?RCS: ?MAKE:d\_msgget: Inlibc ?MAKE: -pick add \$@ %< ?S:d\_msgget: ?S: This variable conditionally defines the HAS\_MSGGET symbol, which ?S: indicates to the C program that the msgget() routine is available. ?S:. ?C:HAS\_MSGGET: ?C: This symbol, if defined, indicates that the msgget() routine is ?C: available to get a new message queue. ?C:. ?H:#\$d\_msgget HAS\_MSGGET /\*\*/ ?H:. ?LINT:set d\_msgget : see if msgget exists set msgget d\_msgget eval \$inlibc Found in path(s): \* /opt/cola/permits/1854928199\_1701225705.9160655/0/perl-5-30-0-orig-regen-configure-1-tar-gz/metaconfig-5.30.0/dist/U/d\_msgget.U No license file was found, but licenses were detected in source scan. ?RCS: \$Id: otherlibdirs.U,v 1.1 1999/07/08 18:32:57 doughera Exp doughera \$

?RCS: ?RCS: Copyright (c) 1999-2000, Andy Dougherty  $?RCS$ ?RCS: You may redistribute only under the terms of the Artistic License, ?RCS: as specified in the README file that comes with the distribution. ?RCS: You may reuse parts of this distribution only within the terms of ?RCS: that same Artistic License; a copy of which may be found at the root ?RCS: of the source tree for dist 3.0.  $?RCS$ ?RCS: \$Log: otherlibdirs.U,v \$ ?RCS: Revision 1.1 1999/07/08 18:32:57 doughera ?RCS: Initial revision ?RCS: ?RCS: Revision 1.1 1999/07/08 18:20:26 doughera

?RCS: Initial revision ?RCS:

?RCS:

?MAKE:otherlibdirs d\_perl\_otherlibdirs: Myread cat sitelib sitearch \

 vendorarch vendorlib Setvar ?MAKE: -pick add  $\$ @ %<

?Y:TOP

?S:otherlibdirs:

?S: This variable contains a colon-separated set of paths for the perl

?S: binary to search for additional library files

or modules.

?S: These directories will be tacked to the end of @INC.

?S: Perl will automatically search below each path for version-

?S: and architecture-specific directories. See inc\_version\_list

?S: for more details.

?S: A value of ' ' means 'none' and is used to preserve this value

?S: for the next run through Configure.

?S:.

?S:d\_perl\_otherlibdirs:

?S: This variable conditionally defines PERL\_OTHERLIBDIRS, which

?S: contains a colon-separated set of paths for the perl binary to

?S: include in @INC. See also otherlibdirs.

?S:.

?C:PERL\_OTHERLIBDIRS:

?C: This variable contains a colon-separated set of paths for the perl

?C: binary to search for additional library files or modules.

?C: These directories will be tacked to the end of @INC.

?C: Perl will automatically search below each path for version-

?C: and architecture-specific directories. See PERL\_INC\_VERSION\_LIST

?C: for more details.

 $?C:$ .

?H:#\$d\_perl\_otherlibdirs PERL\_OTHERLIBDIRS "\$otherlibdirs" /\*\*/

?H:.

?LINT: set d\_perl\_otherlibdirs

: Final catch-all directories to search \$cat <<EOM

Lastly, you can have perl look in other directories for extensions and modules in addition to those already specified. These directories will be searched after **\$sitearch** *<u>Ssitelib</u>* EOM test X"\$vendorlib" != "X"  $\&&$  echo '' \$vendorlib test X"\$vendorarch" != "X" && echo ' ' \$vendorarch echo ' ' case "\$otherlibdirs" in

"|' ') dflt='none' ;; \*) dflt="\$otherlibdirs" ;; esac \$cat <<EOM Enter a colon-separated set of extra paths to include in perl's @INC search path, or enter 'none' for no extra paths.

### EOM

rp='Colon-separated list of additional directories for perl to search?' . ./myread case "\$ans" in ' '|"|none) otherlibdirs=' ' ;; \*) otherlibdirs="\$ans" ;; esac case "\$otherlibdirs" in ' ') val=\$undef ;;  $*$ ) val=\$define :: esac set d\_perl\_otherlibdirs eval \$setvar Found in path(s):

\* /opt/cola/permits/1854928199\_1701225705.9160655/0/perl-5-30-0-orig-regen-configure-1-tar-gz/metaconfig-5.30.0/U/installdirs/otherlibdirs.U No license file was found, but licenses were detected in source scan. ?RCS: \$Id: d\_memcmp.U 1 2006-08-24 12:32:52Z rmanfredi \$ ?RCS: ?RCS: Copyright (c) 1991-1997, 2004-2006, Raphael Manfredi ?RCS: ?RCS: You may redistribute only under the terms of the Artistic Licence, ?RCS: as specified in the README file that comes with the distribution. ?RCS: You may reuse parts of this distribution only within the terms of ?RCS: that same Artistic Licence; a copy of which may be found at the root ?RCS: of the source tree for dist 4.0.  $?RCS$ ?RCS: \$Log: d\_memcmp.U,v \$ ?RCS: Revision 3.0.1.1 1993/09/13 16:02:35 ram ?RCS: patch10: removed text recommending bcmp over memcmp (WAD) ?RCS: ?RCS: Revision 3.0 1993/08/18 12:06:33 ram ?RCS: Baseline for dist 3.0 netwide release. ?RCS: ?MAKE:d\_memcmp: Inlibc

?MAKE: -pick add  $\$ @ %<

?S:d\_memcmp:

?S: This variable conditionally defines the HAS\_MEMCMP symbol, which

?S: indicates to the C program that the memcmp() routine is available ?S: to compare blocks of memory. ?S:. ?C:HAS\_MEMCMP (MEMCMP): ?C: This symbol, if defined, indicates that the memcmp routine is available ?C: to compare blocks of memory. ?C:. ?H:#\$d\_memcmp HAS\_MEMCMP /\*\*/ ?H:. ?LINT:set d\_memcmp : see if memcmp exists set memcmp d\_memcmp eval \$inlibc

Found in path(s):

\* /opt/cola/permits/1854928199\_1701225705.9160655/0/perl-5-30-0-orig-regen-configure-1-tar-gz/metaconfig-5.30.0/dist/U/d\_memcmp.U

No license file was found, but licenses were detected in source scan.

?RCS: \$Id\$ ?RCS: ?RCS: Copyright (c) 1991-1997, 2004-2006, Raphael Manfredi ?RCS: ?RCS: You may redistribute only under the terms of the Artistic License, ?RCS: as specified in the README file that comes with the distribution. ?RCS: You may reuse parts of this distribution only within the terms of ?RCS: that same Artistic License; a copy of which may be found at the root ?RCS: of the source tree for dist 4.0. ?RCS: ?RCS: \$Log: Options.U,v \$ ?RCS: Revision 3.0.1.7 1997/02/28 15:08:15 ram ?RCS: patch61: optdef.sh now starts with a "startsh" ?RCS: patch61: moved some code from Head.U ?RCS: ?RCS: Revision 3.0.1.6 1995/09/25 09:14:46 ram ?RCS: patch59: protected option parsing code against 'echo -\*' option failure ?RCS: ?RCS: Revision 3.0.1.5 1995/05/12 12:04:52 ram ?RCS: patch54: added -K option for experts ?RCS: ?RCS: Revision 3.0.1.4 1995/01/30 14:27:52 ram ?RCS: patch49: this unit now exports file optdef.sh, not a variable  $?$ RCS $\cdot$ ?RCS: Revision 3.0.1.3 1995/01/11 15:19:00 ram ?RCS: patch45: new -O option allowing -D and -U to override config.sh settings ?RCS: patch45: file optdef.sh is no longer removed after sourcing

?RCS: ?RCS: Revision 3.0.1.2 1994/10/29 15:58:06 ram ?RCS: patch36: ensure option definition file is removed before appending ?RCS: patch36: protect variable definitions with spaces in them ?RCS: ?RCS: Revision 3.0.1.1 1994/06/20 06:55:44 ram ?RCS: patch30: now uses new me symbol to tag error messages ?RCS: patch30: new -D and -U options to define/undef symbols (JHI) ?RCS: ?RCS: Revision 3.0 1993/08/18 12:05:14 ram ?RCS: Baseline for dist 3.0 netwide release. ?RCS:  $?X:$ ?X: Command line parsing. It is really important that the variables used here ?X: be not listed in the MAKE line, or they will be saved in config.sh and ?X: loading this file to fetch default answers would clobber the values set ?X: herein.  $?X:$ ?MAKE:Options: startsh ?MAKE: -pick wipe  $% \mathcal{A}$  %< ?V:reuseval alldone error realsilent silent extractsh fastread \ override knowitall: config\_sh ?T:arg argn symbol config\_arg0 config\_args config\_argc xxx yyy zzz uuu ?T:args\_exp args\_sep arg\_exp ?F:!Configure ?F:./optdef.sh ./cmdline.opt ./posthint.sh ./cmdl.opt : Save command line options in file UU/cmdline.opt for later use in : generating config.sh. ?X: This temporary file will be read by Oldsym.U. I used a temporary ?X: file to preserve all sorts of potential command line quotes and ?X: also because we don't know in advance how many variables we'll ?X: need, so I can't actually declare them on the MAKE line. ?X: The config\_args variable won't be quite correct if Configure is ?X: fed something like ./Configure -Dcc="gcc -B/usr/ccs/bin/" ?X: since the quotes are gone by the time we see them. You'd have to ?X: reconstruct the command line from the config\_arg? lines, but since ?X: I don't imagine anyone actually having to do that, I'm not going ?X: to worry too much. cat > cmdline.opt  $<<$ EOSH : Configure command line arguments. config\_arg0='\$0' config\_args='\$\*' config\_argc=\$# EOSH argn=1 args\_exp=''

```
args_sep=''
for arg in "$@"; do
cat >> cmdline.opt <<EOSH
config_arg$argn='$arg'
EOSH
?X: Extreme backslashitis: replace each ' by '"'"'
cat <<EOC | sed -e "s/'/'"'"'"'"'"'"'"'"'/g" > cmdl.opt
$arg
EOC
	arg_exp=`cat cmdl.opt`
	args_exp="$args_exp$args_sep'$arg_exp'"
argn='expr $argn + 1`
	args_sep=' '
done
?X: args_exp is good for restarting self: eval "set X $args_exp"; shift; $0 "$@"
?X: used by hints/os2.sh in Perl, for instance
rm -f cmdl.opt
: produce awk script to parse command line options
cat >options.awk <<'EOF'
BEGIN {
optstr = "A:dD:eEf:hKOrsSU:V"; # getopt-style specification
len = length(optstr);for (i = 1; i \le len; i++) {
 c =substr(optstr, i, 1);
?X: some older awk's do not have the C ?: construct
 if (i < len) a = substr(optstr, i + 1, 1); else a = "";
 if (a == ":") {
 arg[c] = 1;			i++;
 		}
 opt[c] = 1;	}
}
{
expect = 0;str = $0;	if (substr(str,
1, 1) != "-") {
 printf("'%s'\n", str);
 		next;
	}
len = length($0);for (i = 2; i \leq len; i++) {
 c =substr(str, i, 1);
 if (|opt[c]) {
 printf("-%s\n", substr(str, i));
```

```
			next;
 		}
 printf("-%s \nightharpoonup", c);
 		if (arg[c]) {
  if (i < len)printf("'%s'\n", substr(str, i + 1));
  			else
   expect = 1;
  			next;
 		}
	}
}
END {
	if (expect)
 		print "?";
}
EOF
```
: process the command line options

?X: Use "\$@" to keep arguments with spaces in them from being split apart. ?X: For the same reason, awk will output quoted arguments and the final eval ?X: removes them and sets a proper \$\* array. An 'X' is prependend to each ?X: argument before being fed to echo to guard against 'echo -x', where -x ?X: would be understood as an echo option! It is removed before feeding awk. set X `for arg in "\$@"; do echo "X\$arg"; done | sed -e s/X// | awk -f options.awk` eval "set \$\*" shift rm -f options.awk

: set up default values fastread='' reuseval=false config\_sh='' alldone='' error='' silent='' extractsh='' override='' knowitall='' rm -f optdef.sh posthint.sh cat >optdef.sh <<EOS *<u>Sstartsh</u>* EOS

?X:

?X: Given that we now have the possibility to execute Configure remotely

?X: thanks to the new src.U support, we have to face the possibility ?X: of having to ask where the source lie, which means we need the Myread.U ?X: stuff and possibly other things that might echo something on the ?X: screen... ?X: ?X: That's not pretty, and might be confusing in 99% of the time. So... ?X: We introduce a new realsilent variable which is set when -s is given, ?X: and we force silent=true if -S is supplied. The Extractall.U unit ?X: will then undo the >&4 redirection based on the value of the ?X: realsilent variable... -- RAM, 18/93/96 ?X:

```
: option parsing
while test $# -gt 0; do
	case "$1" in
	-d) shift; fastread=yes;;
	-e) shift; alldone=cont;;
-f)
 		shift
 		cd ..
 		if test -r "$1"; then
 			config_sh="$1"
 		else
 			echo "$me: cannot read config file $1." >&2
 			error=true
 		fi
 		cd UU
 		shift;;
	-h)
 shift; error=true;;
	-r) shift; reuseval=true;;
	-s) shift; silent=true; realsilent=true;;
	-E) shift; alldone=exit;;
	-K) shift; knowitall=true;;
	-O) shift; override=true;;
	-S) shift; silent=true; extractsh=true;;
	-D)
 		shift
 		case "$1" in
 *=)
 			echo "$me: use '-U symbol=', not '-D symbol='." >&2
 			echo "$me: ignoring -D $1" >&2
 			;;
 *=*) echo "$1" | \
  sed -e "s/'/'\"'\"'/g" -e "s/=\\(.*\)/=\'\1'/" >> optdef.sh;;
 		*) echo "$1='define'" >> optdef.sh;;
 		esac
 		shift
```

```
\vdots-IDshift
case "$1" in
*= ) echo "1" >> optdef.sh;;
*_{\equiv *}echo "$me: use '-D symbol=val', not '-U symbol=val'." >&2
echo "$me: ignoring -U $1" > \& 2
 \vdots*) echo "1 ='undef" >> optdef.sh:
esac
shift
\vdots-A)
  shift
  xxx ="
  yyy="$1"zzz ="
  uuu=undef
  case "$yyy" in
      *=*) zzz=`echo "$yyy"|sed 's!=.*!!"
         case "$zzz" in
         *:*) zzz=";;
         *) xxx=append
            zzz=" "`echo
"$yyy"|sed 's!^[^=]*=!!"
            yyy=`echo "$yyy"|sed 's!=.*!!" ;;
         esac
         \vdotsesac
      case "$xxx" in
      ") case "$yyy" in
         *:*) xxx=`echo "$yyy"|sed 's!:.*!!"
            yyy=`echo "$yyy"|sed 's!^[^:]*:!!"
            zzz=`echo "$yyy"|sed 's!^[^=]*=!!"
            yyy=`echo "$yyy"|sed 's!=.*!!" ;;
         *) xxx = 'echo'' syyy" | sed 's!:.*!!"
            yyy=`echo "$yyy"|sed 's!^[^:]*:!!";
         esac
         \dddot{\cdot}esac
  case "$xxx" in
  append)
echo "$yyy=\"\${$yyy}$zzz\"">> posthint.sh ;;
  clear)
echo "\text{syyy}=" \text{--}" >> posthint.sh ;;
  define)
     case "$zzz" in
```

```
		'') zzz=define ;;
 		esac
 echo "$yyy='$zzz'" >> posthint.sh ;;
   	 eval)
 echo "eval \"$yyy=$zzz\"" >> posthint.sh ;;
   	 prepend)
 echo "$yyy=\"$zzz\${$yyy}\"" >> posthint.sh ;;
   	 undef)
     	 case "$zzz" in
 		'')
 zzz="$uuu" ;;
 		esac
 echo "\frac{y}{y} = \frac{z}{z}" >> posthint.sh ;;
       *) echo "$me: unknown -A command '$xxx', ignoring -A 1'' > 22;
   	 esac
   	 shift
   	 ;;
	-V) echo "$me generated by metaconfig <VERSION> PL<PATCHLEVEL>." >&2
   	 exit 0;;
	--) break;;
-*) echo "$me: unknown option $1" > \&2; shift; error=true;;
	*) break;;
	esac
done
case "$error" in
true)
cat > & 2 \ll EOMUsage: $me [-dehrsEKOSV] [-f config.sh] [-D symbol] [-D symbol=value]
           [-U symbol] [-U symbol=] [-A command:symbol...]
 -d : use defaults for all answers.
 -e : go on without questioning past the production of config.sh.
 -f : specify an alternate default configuration file.
 -h : print this help message and exit (with an error status).
 -r : reuse C symbols value if possible (skips costly nm extraction).
 -s : silent mode, only echoes questions and essential information.
 -D : define symbol to have some value:
      -D symbol symbol gets the value 'define'
      -D symbol=value
  symbol gets the value 'value'
 -E : stop at the end of questions, after having produced config.sh.
 -K : do not use unless you know what you are doing.
 -O : let -D and -U override definitions from loaded configuration file.
 -S : perform variable substitutions on all .SH files (can mix with -f)
 -U : undefine symbol:
      -U symbol symbol gets the value 'undef'
      -U symbol= symbol gets completely empty
 -A : manipulate symbol after the platform specific hints have been applied:
```
-A symbol=value append " "value to symbol

-A append:symbol=value append value to symbol

-A define:symbol=value define symbol to have value

-A clear:symbol define symbol to be "

- -A define:symbol define symbol to be 'define'
- -A eval: symbol=value define symbol to be eval of value
- -A prepend:symbol=value prepend value to symbol
- -A undef:symbol define symbol to be 'undef'
- -A undef:symbol= define symbol to be ''
- -V : print version number and exit (with

a zero status).

## EOM

 exit 1

 ;;

# esac

### ?X:

?X: Unless they specified either -S or both -d and -e/E, make sure we're ?X: running interactively, i.e. attached to a terminal. Moved from Head.U to ?X: be able to handle batch configurations... ?X: ?X: We have to hardwire the Configure name and cannot use \$me, since if they ?X: said 'sh <Configure', then \$me is 'sh'... ?X: : Sanity checks case "\$fastread\$alldone" in yescont|yesexit) ;; \*) case "\$extractsh" in true) ;; \*) if test ! -t 0; then echo "Say 'sh Configure', not 'sh <Configure'" exit 1 fi ;; esac ;; esac

?X: In silent mode, the standard output is closed. Questions are asked by ?X: outputing on file descriptor #4, which is the original stdout descriptor. ?X: This filters out all the "junk", since all the needed information is written ?X: on #4. Note that ksh will not let us redirect output if the file descriptor ?X: has not be defined yet, unlike sh, hence the following line...--RAM. exec 4>&1 case "\$silent" in true)

 exec 1>/dev/null;; esac

: run the defines and the undefines, if any, but leave the file out there... touch optdef.sh . ./optdef.sh : create the posthint manipulation script and leave the file out there... ?X: this file will be perused by Oldconfig.U touch posthint.sh Found in path(s): \* /opt/cola/permits/1854928199\_1701225705.9160655/0/perl-5-30-0-orig-regen-configure-1-tar-gz/metaconfig-5.30.0/dist/U/Options.U No license file was found, but licenses were detected in source scan.

?RCS: \$Id: d\_setsid.U 1 2006-08-24 12:32:52Z rmanfredi \$ ?RCS: ?RCS: Copyright (c) 1991-1997, 2004-2006, Raphael Manfredi ?RCS: ?RCS: You may redistribute only under the terms of the Artistic Licence, ?RCS: as specified in the README file that comes with the distribution. ?RCS: You may reuse parts of this distribution only within the terms of ?RCS: that same Artistic Licence; a copy of which may be found at the root ?RCS: of the source tree for dist 4.0. ?RCS: ?RCS: \$Log: d\_setsid.U,v \$ ?RCS: Revision 3.0.1.1 1994/01/24 14:06:49 ram ?RCS: patch16: created ?RCS: ?RCS: Revision 3.0 1993/08/18 12:05:56 ram ?RCS: Baseline for dist 3.0 netwide release. ?RCS: ?MAKE:d\_setsid: Inlibc ?MAKE: -pick add \$@ %< ?S:d\_setsid: ?S: This variable conditionally defines HAS\_SETSID if setsid() is ?S: available to set the process group ID. ?S:. ?C:HAS\_SETSID: ?C: This symbol, if defined, indicates that the setsid routine is ?C: available to set the process group ID.  $2C$ : ?H:#\$d\_setsid HAS\_SETSID /\*\*/  $?H:$ ?LINT:set d\_setsid : see if setsid exists set setsid d\_setsid

### eval \$inlibc

Found in path(s): \* /opt/cola/permits/1854928199\_1701225705.9160655/0/perl-5-30-0-orig-regen-configure-1-tar-gz/metaconfig-5.30.0/dist/U/d\_setsid.U No license file was found, but licenses were detected in source scan. ?RCS: \$Id: d\_endnetent\_r.U,v 0RCS: ?RCS: Copyright (c) 2002,2003 Jarkko Hietaniemi ?RCS: ?RCS: You may distribute under the terms of either the GNU General Public ?RCS: License or the Artistic License, as specified in the README file. ?RCS: ?RCS: Generated by the reentr.pl from the Perl 5.8 distribution. ?RCS: ?MAKE:d\_endnetent\_r endnetent\_r\_proto: Inlibc Protochk Hasproto i\_systypes \ usethreads i\_netdb extern\_C ?MAKE: -pick add  $\%$  % < ?S:d\_endnetent\_r: ?S: This variable conditionally defines the HAS\_ENDNETENT\_R symbol, ?S: which indicates to the C program that the endnetent  $r()$ ?S: routine is available. ?S:. ?S:endnetent\_r\_proto: ?S: This variable encodes the prototype of endnetent\_r. ?S: It is zero if d\_endnetent\_r is undef, and one of the ?S: REENTRANT\_PROTO\_T\_ABC macros of reentr.h if d\_endnetent\_r ?S: is defined. ?S:. ?C:HAS\_ENDNETENT\_R: ?C: This symbol, if defined, indicates that the endnetent\_r routine  $?C:$  is available to endnetent re-entrantly.  $?C:$ . ?C:ENDNETENT\_R\_PROTO: ?C: This symbol encodes the prototype of endnetent\_r. ?C: It is zero if d\_endnetent\_r is undef, and one of the ?C: REENTRANT\_PROTO\_T\_ABC macros of reentr.h if d\_endnetent\_r ?C: is defined.  $2^{\circ}$ ?H:#\$d\_endnetent\_r HAS\_ENDNETENT\_R /\*\*/ ?H:#define ENDNETENT\_R\_PROTO \$endnetent\_r\_proto  $/**/$  $?H:$ ?T:try hdrs d\_endnetent\_r\_proto : see if endnetent\_r exists

set endnetent r d endnetent r

eval \$inlibc

case "\$d\_endnetent\_r" in

```
"$define")
hdrs="$i_systypes sys/types.h define stdio.h $i_netdb netdb.h"
case "$d_endnetent_r_proto:$usethreads" in
":define") d_endnetent_r_proto=define
 set d_endnetent_r_proto endnetent_r $hdrs
 eval $hasproto ;;
*) ::
esac
case "$d_endnetent_r_proto" in
define)
case "$endnetent_r_proto" in
"|0) try='int endnetent_r(struct netent_data*);'
./protochk "$extern_C $try" $hdrs && endnetent_r_proto=I_D ;;
esac
case "$endnetent_r_proto" in
"|0) try='void endnetent_r(struct netent_data*);'
./protochk
"$extern_C $try" $hdrs && endnetent_r_proto=V_D ;;
esac
case "$endnetent_r_proto" in
"|0) d endnetent r=undef
 endnetent_r_proto=0
 echo "Disabling endnetent_r, cannot determine prototype." > &4;
*) case "$endnetent_r_proto" in
 REENTRANT_PROTO*) ;;
 *) endnetent_r_proto="REENTRANT_PROTO_$endnetent_r_proto";;
 esac
 echo "Prototype: $try" ;;
esac
\vdots*) case "$usethreads" in
 define) echo "endnetent_r has no prototype, not using it." > & 4;
 esac
 d_endnetent_r=undef
 endnetent_r_proto=0
 \vdotsesac
\vdots*) endnetent_r_proto=0
\dddot{\cdot}esac
Found in path(s):
```
\*/opt/cola/permits/1854928199\_1701225705.9160655/0/perl-5-30-0-orig-regen-configure-1-tar-gz/metaconfig-5.30.0/U/threads/d endnetent r.U

No license file was found, but licenses were detected in source scan.

?RCS: \$Id: d memmove.U 1 2006-08-24 12:32:52Z rmanfredi \$

?RCS:

?RCS: Copyright (c) 1991-1997, 2004-2006, Raphael Manfredi ?RCS: ?RCS: You may redistribute only under the terms of the Artistic Licence, ?RCS: as specified in the README file that comes with the distribution. ?RCS: You may reuse parts of this distribution only within the terms of ?RCS: that same Artistic Licence; a copy of which may be found at the root ?RCS: of the source tree for dist 4.0. ?RCS: ?RCS: \$Log: d\_memmove.U,v \$ ?RCS: Revision 3.0 1993/08/18 12:06:35 ram ?RCS: Baseline for dist 3.0 netwide release. ?RCS: ?MAKE:d\_memmove: Inlibc ?MAKE: -pick add \$@ %< ?S:d\_memmove: ?S: This variable conditionally defines the HAS\_MEMMOVE symbol, which ?S: indicates to the C program that the memmove() routine is available ?S: to copy potentially overlapping blocks of memory. ?S:. ?C:HAS\_MEMMOVE: ?C: This symbol, if defined, indicates that the memmove routine is available ?C: to copy potentially overlapping blocks of memory. This should be used ?C: only when HAS\_SAFE\_BCOPY is not defined. If neither is there, roll your ?C: own version.  $?C:$ . ?H:#\$d\_memmove HAS\_MEMMOVE /\*\*/ ?H:. ?LINT:set d\_memmove : see if memmove exists set memmove d\_memmove eval \$inlibc Found in path(s): \* /opt/cola/permits/1854928199\_1701225705.9160655/0/perl-5-30-0-orig-regen-configure-1-tar-gz/metaconfig-5.30.0/dist/U/d\_memmove.U No license file was found, but licenses were detected in source scan. ?RCS: \$Id: d\_getgrent\_r.U,v 0RCS: ?RCS: Copyright (c) 2002,2003 Jarkko Hietaniemi ?RCS: ?RCS: You may distribute under the terms of either the GNU General Public ?RCS: License or the Artistic License, as specified in the README file. ?RCS:

?RCS: Generated by the reentr.pl from the Perl 5.8 distribution.

?RCS:

?MAKE:d\_getgrent\_r getgrent\_r\_proto: Inlibc Protochk Hasproto i\_systypes \

 usethreads i\_grp extern\_C ?MAKE: -pick add  $\$  @ %< ?S:d\_getgrent\_r: ?S: This variable conditionally defines the HAS\_GETGRENT\_R symbol, ?S: which indicates to the C program that the getgrent $r(r)$ ?S: routine is available. ?S:. ?S:getgrent\_r\_proto: ?S: This variable encodes the prototype of getgrent\_r. ?S: It is zero if d\_getgrent\_r is undef, and one of the ?S: REENTRANT\_PROTO\_T\_ABC macros of reentr.h if d\_getgrent\_r ?S: is defined. ?S:. ?C:HAS\_GETGRENT\_R: ?C: This symbol, if defined, indicates that the getgrent\_r routine ?C: is available to getgrent re-entrantly.  $?C:$ . ?C:GETGRENT\_R\_PROTO: ?C: This symbol encodes the prototype of getgrent\_r. ?C: It is zero if d getgrent  $r$  is undef, and one of the ?C: REENTRANT\_PROTO\_T\_ABC macros of reentr.h if d\_getgrent\_r ?C: is defined.  $2C$ ?H:#\$d\_getgrent\_r HAS\_GETGRENT\_R /\*\*/ ?H:#define GETGRENT\_R\_PROTO \$getgrent\_r\_proto /\*\*/ ?H:. ?T:try hdrs d\_getgrent\_r\_proto : see if getgrent\_r exists set getgrent\_r d\_getgrent\_r eval \$inlibc case "\$d\_getgrent\_r" in "\$define") hdrs="\$i\_systypes sys/types.h define stdio.h \$i\_grp grp.h" case "\$d\_getgrent\_r\_proto:\$usethreads" in ": define") d\_getgrent\_r\_proto=define set d\_getgrent\_r\_proto getgrent\_r \$hdrs eval \$hasproto ;;  $*$ ) ;; esac case "\$d\_getgrent\_r\_proto" in define) case "\$getgrent\_r\_proto" in ''|0) try='int getgrent\_r(struct group\*, char\*, size\_t, struct group\*\*);' ./protochk "\$extern\_C \$try" \$hdrs && getgrent\_r\_proto=I\_SBWR ;; esac case "\$getgrent\_r\_proto" in "|0) try='int getgrent  $r(\text{struct group}^*, \text{char}^*, \text{int}, \text{struct group}^{**})$ ;'

```
./protochk
"$extern_C $try" $hdrs && getgrent_r_proto=I_SBIR ;;
esac
case "$getgrent_r_proto" in
"|0) try='struct group* getgrent_r(struct group*, char*, size_t);'
./protochk "$extern_C $try" $hdrs && getgrent_r_proto=S_SBW ;;
esac
case "$getgrent_r_proto" in
\degree[0) try='struct group* getgrent_r(struct group*, char*, int);'
./protochk "$extern_C $try" $hdrs && getgrent_r_proto=S_SBI ;;
esac
case "$getgrent_r_proto" in
"|0) try="int getgrent_r(struct group*, char*, int);"
./protochk "$extern_C $try" $hdrs && getgrent_r_proto=I_SBI ;;
esac
case "$getgrent_r_proto" in
"|0) try='int getgrent_r(struct group*, char*, int, FILE**);'
./protochk "$extern_C $try" $hdrs && getgrent_r_proto=I_SBIH ;;
esac
case "$getgrent_r_proto" in
"|0) d_getgrent_r=undef
 getgrent_r_proto=0
 echo "Disabling getgrent_r, cannot determine prototype." > &4;
*) case "$getgrent_r_proto" in
 REENTRANT_PROTO*) ;;
 *) getgrent_r_proto="REENTRANT_PROTO_$getgrent_r_proto" ;;
 esac
 echo "Prototype:
$try"esac
\vdots*) case "$usethreads" in
 define) echo "getgrent_r has no prototype, not using it." > & 4;
 esac
 d_getgrent_r=undef
 getgrent_r_proto=0
 \vdotsesac
\vdots*) getgrent r proto=0
\ddotsesac
```

```
Found in path(s):
```
\*/opt/cola/permits/1854928199 1701225705.9160655/0/perl-5-30-0-orig-regen-configure-1-tar-gz/metaconfig-5.30.0/U/threads/d getgrent r.U No license file was found, but licenses were detected in source scan.

?RCS: \$Id: i\_limits.U 1 2006-08-24 12:32:52Z rmanfredi \$ ?RCS: ?RCS: Copyright (c) 1991-1997, 2004-2006, Raphael Manfredi ?RCS: ?RCS: You may redistribute only under the terms of the Artistic Licence, ?RCS: as specified in the README file that comes with the distribution. ?RCS: You may reuse parts of this distribution only within the terms of ?RCS: that same Artistic Licence; a copy of which may be found at the root ?RCS: of the source tree for dist 4.0. ?RCS: ?RCS: \$Log: i\_limits.U,v \$ ?RCS: Revision 3.0 1993/08/18 12:08:20 ram ?RCS: Baseline for dist 3.0 netwide release. ?RCS: ?MAKE:i\_limits: Inhdr ?MAKE: -pick add  $\$  @ %< ?S:i\_limits: ?S: This variable conditionally defines the I\_LIMITS symbol, and indicates ?S: whether a C program may include <limits.h> to get symbols like WORD\_BIT ?S: and friends. ?S:. ?C:I\_LIMITS: ?C: This symbol, if defined, indicates to the C program that it should ?C: include <limits.h> to get definition of symbols like WORD\_BIT or ?C: LONG\_MAX, i.e. machine dependant limitations.  $?C:$ . ?H:#\$i\_limits I\_LIMITS /\*\*/ ?H:. ?LINT:set i\_limits : see if this is a limits.h system set limits.h i\_limits eval \$inhdr Found in path(s): \* /opt/cola/permits/1854928199\_1701225705.9160655/0/perl-5-30-0-orig-regen-configure-1-tar-gz/metaconfig-5.30.0/dist/U/i\_limits.U No license file was found, but licenses were detected in source scan. ?RCS: \$Id: sh.U,v 3.0.1.1 1997/02/28 16:20:13 ram Exp \$ ?RCS: ?RCS: Copyright (c) 1997, Chip Salzenberg ?RCS: Copyright (c) 1991-1993, Raphael Manfredi ?RCS: ?RCS: You may redistribute only under the terms of the Artistic License, ?RCS: as specified in the README file that comes with the distribution. ?RCS: You may reuse parts of this distribution only within the terms of ?RCS: that same Artistic License; a copy of which may be found at the root
?RCS: of the source tree for dist 3.0. ?RCS: ?RCS: \$Log: sh.U,v \$ ?RCS: Revision 3.0.1.1 1997/02/28 16:20:13 ram ?RCS: patch61: created ?RCS: ?MAKE:sh targetsh: Head ?MAKE: -pick wipe  $@@{\sim}$ ?S:sh: ?S: This variable contains the full pathname of the shell used ?S: on this system to execute Bourne shell scripts. Usually, this will be ?S: /bin/sh, though it's possible that some systems will have /bin/ksh, ?S: /bin/pdksh, /bin/ash, /bin/bash, or even something such as ?S: D:/bin/sh.exe. ?S: This unit comes before Options.U, so you can't set sh with a -D ?S: option, though you can override this (and startsh) ?S: with -O -Dsh=/bin/whatever -Dstartsh=whatever ?S:. ?S:targetsh: ?S: If cross-compiling, this variable contains the location of sh on the ?S: target system. ?S: If not, this will be the same as \$sh. ?S:. ?C:SH\_PATH: ?C: This symbol contains the full pathname to the shell used on this ?C: on this system to execute Bourne shell scripts. Usually, this will be ?C: /bin/sh, though it's possible that some systems will have /bin/ksh, ?C: /bin/pdksh, /bin/ash, /bin/bash, or even something such as ?C: D:/bin/sh.exe.  $?C:$ . ?H:#define SH\_PATH "\$targetsh" /\*\*/ ?H:. ?T:xxx try pth p SYSTYPE ?LINT:extern maintloc maintname \_exe ?X: ?X: Be quiet unless something unusual happens because this gets ?X: loaded up even before options are processed. ?X: Can't use ./loc because that depends on startsh, which, in turn ?X: depends on this unit.  $?X:$ : Find the basic shell for Bourne shell scripts case "\$sh" in '') ?X: SYSTYPE is for some older MIPS systems. ?X: I do not know if it is still needed. case "\$SYSTYPE" in

```
	*bsd*|sys5*) xxx="/$SYSTYPE/bin/sh";;
	*) xxx='/bin/sh';;
	esac
	if test -f "$xxx"; then
 		sh="$xxx"
	else
 		: Build up a list and do a single loop so we can 'break' out.
 		pth=`echo $PATH | sed -e "s/$p_/ /g"`
 		for xxx in sh bash ksh pdksh ash; do
  			for p in $pth; do
  				try="$try ${p}/${xxx}"
  			done
 		done
 		for xxx in $try; do
  			if test -f "$xxx"; then
  				sh="$xxx";
  				break
  elif test "X\<sub>e</sub>xe" != X -a -f "xX \<sub>exe"</sub>; then
  				sh="$xxx";
  				break
  			elif test -f "$xxx.exe"; then
  				sh="$xxx";
  				break
  			fi
 		done
	fi
	;;
esac
?X: fd 4 isn't open yet...
case "$sh" in
'') cat > & 2 \ll EOM$me: Fatal Error: I can't find a Bourne Shell anywhere.
```

```
Usually it's in /bin/sh. How did you even get this far?
Please contact me (<$maintname>) at <$maintloc> and
we'll try to straighten this all out.
EOM
	exit 1
	;;
esac
```
: When cross-compiling

 we need to separate the sh-to-run-Configure-with from the sh-to-use-in-Perl : default both to the same thing, cross-compilers can then set targetsh differently if they like targetsh=\$sh

Found in path(s):

\* /opt/cola/permits/1854928199\_1701225705.9160655/0/perl-5-30-0-orig-regen-configure-1-tar-gz/metaconfig-5.30.0/U/modified/sh.U

No license file was found, but licenses were detected in source scan.

?RCS: \$Id\$ ?RCS: ?RCS: Copyright (c) 1991-1997, 2004-2006, Raphael Manfredi ?RCS: ?RCS: You may redistribute only under the terms of the Artistic License, ?RCS: as specified in the README file that comes with the distribution. ?RCS: You may reuse parts of this distribution only within the terms of ?RCS: that same Artistic License; a copy of which may be found at the root ?RCS: of the source tree for dist 4.0. ?RCS: ?RCS: \$Log: Extractall.U,v \$ ?RCS: Revision 3.0.1.1 1997/02/28 15:00:43 ram ?RCS: patch61: created ?RCS: ?X: ?X: If extraction has been requested, load the configuration file, perform ?X: the extraction and exit. ?X: ?X: This unit was originally a part of Options.U. It had to be removed from ?X: it to prevent a dependency cycle: Extract -> src -> Options -> Extract ?X: The Begin.U unit now requires us before beginning to do anything ?X: interesting, to ensure proper semantics. -- RAM, 15/03/96 ?X: ?MAKE:Extractall: Extract Options ?MAKE: -pick wipe  $% \mathcal{A}$  %  $<$ : extract files and exit if asked to do so case "\$extractsh" in true) ?X: Undo the forced silent=true when -S was supplied, by probing realsilent ?X: which was set iff -s was also given. See Options.U for details. case "\$realsilent" in true) ;; \*) exec 1>&4;; esac case "\$config\_sh" in '') config\_sh='config.sh';; esac echo " " echo "Fetching answers from \$config\_sh..." cd .. . \$config\_sh test "\$override" && . ./optdef.sh echo " "

?X: extract has to be run from the top directory, not within UU. . UU/extract rm -rf UU echo "Extraction done." exit 0 ;; esac

Found in path(s):

\* /opt/cola/permits/1854928199\_1701225705.9160655/0/perl-5-30-0-orig-regen-configure-1-tar-gz/metaconfig-5.30.0/dist/U/Extractall.U

No license file was found, but licenses were detected in source scan.

?RCS: \$Id: d\_pread.U 1 2006-08-24 12:32:52Z rmanfredi \$ ?RCS: ?RCS: Copyright (c) 1991-1997, 2004-2006, Raphael Manfredi ?RCS: ?RCS: You may redistribute only under the terms of the Artistic Licence, ?RCS: as specified in the README file that comes with the distribution. ?RCS: You may reuse parts of this distribution only within the terms of ?RCS: that same Artistic Licence; a copy of which may be found at the root ?RCS: of the source tree for dist 4.0. ?RCS: ?RCS: \$Log: d\_pread.U,v \$ ?RCS: ?MAKE:d\_pread: Inlibc ?MAKE: -pick add  $\$  @ %< ?S:d\_pread: ?S: This variable conditionally defines the HAS\_PREAD symbol, which ?S: indicates to the C program that the pread() routine is available. ?S:. ?C:HAS\_PREAD : ?C: This symbol, if defined, indicates that the pread routine is ?C: available to perform reads on a file descriptor at a given offset. ?C:. ?H:#\$d\_pread HAS\_PREAD /\*\*/  $2H$ . ?LINT:set d\_pread : see if pread exists set pread d\_pread eval \$inlibc Found in path(s): \* /opt/cola/permits/1854928199\_1701225705.9160655/0/perl-5-30-0-orig-regen-configure-1-tar-gz/metaconfig-

5.30.0/dist/U/d\_pread.U

No license file was found, but licenses were detected in source scan.

?RCS: You may distribute under the terms of either the GNU General Public ?RCS: License or the Artistic License, as specified in the README file. ?RCS: ?MAKE:d\_ilogb: Inlibc ?MAKE: -pick add \$@ %< ?S:d\_ilogb: ?S: This variable conditionally defines the HAS\_ILOGB symbol, which ?S: indicates to the C program that the ilogb() routine is available ?S: for extracting the exponent of double x as a signed integer. ?S:. ?C:HAS\_ILOGB: ?C: This symbol, if defined, indicates that the ilogb routine is ?C: available to get integer exponent of a floating-point value. ?C:. ?H:#\$d\_ilogb HAS\_ILOGB /\*\*/ ?H:. ?LINT:set d\_ilogb : see if ilogb exists set ilogb d\_ilogb eval \$inlibc Found in path(s): \* /opt/cola/permits/1854928199\_1701225705.9160655/0/perl-5-30-0-orig-regen-configure-1-tar-gz/metaconfig-5.30.0/U/perl/d\_ilogb.U No license file was found, but licenses were detected in source scan. ?RCS: \$Id: d\_cbrt.U 1 2006-08-24 12:32:52Z rmanfredi \$ ?RCS: ?RCS: Copyright (c) 1991-1997, 2004-2006, Raphael Manfredi ?RCS: ?RCS: You may redistribute only under the terms of the Artistic Licence, ?RCS: as specified in the README file that comes with the distribution. ?RCS: You may reuse parts of this distribution only within the terms of ?RCS: that same Artistic Licence; a copy of which may be found at the root ?RCS: of the source tree for dist 4.0. ?RCS: ?RCS: \$Log: d\_cbrt.U,v \$ ?RCS: Revision 3.0 1993/08/18 12:05:48 ram ?RCS: Baseline for dist 3.0 netwide release.  $?RCS$ ?MAKE:d\_cbrt: Inlibc ?MAKE: -pick add  $\$ @ %< ?S:d\_cbrt: ?S: This variable conditionally defines the HAS\_CBRT symbol, which ?S: indicates to the C program that the cbrt() (cube root) function ?S: is available.  $2S$ : ?C:HAS\_CBRT (CBRT):

?C: This symbol, if defined, indicates that the cbrt() (cube root) ?C: function is available.  $?C:$ . ?H:#\$d\_cbrt HAS\_CBRT /\*\*/  $2H$ . ?LINT:set d\_cbrt : see if cbrt exists set cbrt d\_cbrt eval \$inlibc Found in path(s): \* /opt/cola/permits/1854928199\_1701225705.9160655/0/perl-5-30-0-orig-regen-configure-1-tar-gz/metaconfig-5.30.0/dist/U/d\_cbrt.U No license file was found, but licenses were detected in source scan.

```
/*
```
\* \$Id: getopt.C,v 3.0.1.1 1994/01/24 13:58:40 ram Exp ram \$

\*

\* Copyright (c) 1991-1997, 2004-2006, Raphael Manfredi

\*

\* You may redistribute only under the terms of the Artistic Licence,

\* as specified in the README file that comes with the distribution.

\* You may reuse parts of this distribution only within the terms of

\* that same Artistic Licence; a copy of which may be found at the root

```
* of the source tree for dist 4.0.
```
\* Original Author: unknown, got this off net.sources

```
*
```
\*

```
* $Log: getopt.C,v $
```

```
* Revision 3.0.1.1 1994/01/24 13:58:40 ram
```

```
* patch16: created
```
\* \*/

Found in path(s):

\* /opt/cola/permits/1854928199\_1701225705.9160655/0/perl-5-30-0-orig-regen-configure-1-tar-gz/metaconfig-5.30.0/dist/lib/C/fake/getopt.C

No license file was found, but licenses were detected in source scan.

?RCS: \$Id: d\_dlopen.U,v 3.0.1.2 1995/07/25 13:52:56 ram Exp \$ ?RCS: ?RCS: Copyright (c) 1991-1993, Raphael Manfredi ?RCS: ?RCS: You may redistribute only under the terms of the Artistic License, ?RCS: as specified in the README file that comes with the distribution. ?RCS: You may reuse parts of this distribution only within the terms of ?RCS: that same Artistic License; a copy of which may be found at the root

?RCS: of the source tree for dist 3.0. ?RCS: ?RCS: Original Author: Andy Dougherty <doughera@lafcol.lafayette.edu> ?RCS: ?RCS: \$Log: d\_dlopen.U,v \$ ?RCS: Revision 3.0.1.2 1995/07/25 13:52:56 ram ?RCS: patch56: force compile-link test since symbol might lie in crt0.o (ADO) ?RCS: ?RCS: Revision 3.0.1.1 1994/08/29 16:07:34 ram ?RCS: patch32: created by ADO ?RCS: ?MAKE:d\_dlopen: Inlibc runnm d\_cplusplus ccflags gccversion ?MAKE: -pick add \$@ %< ?S:d\_dlopen: ?S: This variable conditionally defines the HAS\_DLOPEN symbol, which ?S: indicates to the C program that the dlopen() routine is available. ?S:. ?C:HAS\_DLOPEN : ?C: This symbol, if defined, indicates that the dlopen routine is ?C: available.  $?C:$ . ?H:#\$d\_dlopen HAS\_DLOPEN /\*\*/ ?H:. ?T: xxx\_runnm ?T: xxx\_ccflags ?LINT:set d\_dlopen ?X: We don't permanently change runnm and ccflags, but we do temporarily. ?LINT: change runnm ?LINT: change ccflags : see if dlopen exists ?X: On NetBSD and FreeBSD, dlopen is available, but it is in ?X: /usr/lib/crt0.o, not in any of the libraries. Therefore, do not ?X: use the nm extraction, but use a real compile and link test instead. xxx\_runnm="\$runnm" xxx\_ccflags="\$ccflags" runnm=false : with g++ one needs -shared to get is-in-libc to work for dlopen case "\$gccversion" in  $\dddot{\ }$ ) ;;  $*Clang*):$ \*) case "\$d\_cplusplus" in "\$define") ccflags="\$ccflags -shared" ;; esac ;; esac set dlopen d\_dlopen eval \$inlibc

runnm="\$xxx\_runnm" ccflags="\$xxx\_ccflags"

Found in path(s): \* /opt/cola/permits/1854928199\_1701225705.9160655/0/perl-5-30-0-orig-regen-configure-1-tar-gz/metaconfig-5.30.0/U/modified/d\_dlopen.U No license file was found, but licenses were detected in source scan. ?RCS: You may distribute under the terms of either the GNU General Public ?RCS: License or the Artistic License, as specified in the README file. ?RCS: ?MAKE:d\_round: Inlibc ?MAKE: -pick add \$@ %< ?S:d\_round: ?S: This variable conditionally defines the HAS\_ROUND symbol, which ?S: indicates to the C program that the round() routine is available. ?S:. ?C:HAS\_ROUND: ?C: This symbol, if defined, indicates that the round routine is ?C: available to round to nearest integer, away from zero.  $?C:$ . ?H:#\$d\_round HAS\_ROUND /\*\*/ ?H:. ?LINT:set d\_round : see if round exists set round d\_round eval \$inlibc Found in path(s): \* /opt/cola/permits/1854928199\_1701225705.9160655/0/perl-5-30-0-orig-regen-configure-1-tar-gz/metaconfig-

5.30.0/U/perl/d\_round.U

No license file was found, but licenses were detected in source scan.

?RCS: \$Id\$ ?RCS: ?RCS: Copyright (c) 1991-1997, 2004-2006, Raphael Manfredi  $?RCS$ ?RCS: You may redistribute only under the terms of the Artistic License, ?RCS: as specified in the README file that comes with the distribution. ?RCS: You may reuse parts of this distribution only within the terms of ?RCS: that same Artistic License; a copy of which may be found at the root ?RCS: of the source tree for dist 4.0.  $?RCS$ ?RCS: Original Author: Andy Dougherty <doughera@lafcol.lafayette.edu> ?RCS: ?RCS: \$Log: sizetype.U,v \$ ?RCS: Revision 3.0.1.1 1994/08/29 16:32:10 ram ?RCS: patch32: created by ADO

?RCS: ?MAKE:sizetype: Myread Typedef ?MAKE: -pick add  $\$  \omega \ll ?S:sizetype: ?S: This variable defines sizetype to be something like size\_t, ?S: unsigned long, or whatever type is used to declare length ?S: parameters for string functions. ?S:. ?C:Size\_t: ?C: This symbol holds the type used to declare length parameters ?C: for string functions. It is usually size\_t, but may be ?C: unsigned long, int, etc. It may be necessary to include ?C: <sys/types.h> to get any typedef'ed information. ?C:. ?H:#define Size\_t \$sizetype /\* length paramater for string functions \*/ ?H:. : see what type is used for size\_t set size\_t sizetype 'unsigned int' stdio.h sys/types.h eval \$typedef dflt="\$sizetype" echo " " rp="What type is used for the length parameter for string functions?" . ./myread sizetype="\$ans" Found in path(s): \* /opt/cola/permits/1854928199\_1701225705.9160655/0/perl-5-30-0-orig-regen-configure-1-tar-gz/metaconfig-5.30.0/dist/U/sizetype.U No license file was found, but licenses were detected in source scan. ?RCS: \$Id\$ ?RCS: ?RCS: Copyright (c) 2000 Jarkko Hietaniemi ?RCS: ?RCS: You may redistribute only under the terms of the Artistic License, ?RCS: as specified in the README file that comes with the distribution. ?RCS: You may reuse parts of this distribution only within the terms of ?RCS: that same Artistic License; a copy of which may be found at the root ?RCS: of the source tree for dist 3.0. ?RCS: ?MAKE:d\_getprpwnam: Inlibc ?MAKE: -pick add  $\$ @ %< ?S:d\_getprpwnam: ?S: This variable conditionally defines HAS\_GETPRPWNAM if getprpwnam() is ?S: available to retrieve protected (shadow) password entries by name. ?S:.

?C:HAS\_GETPRPWNAM:

?C: This symbol, if defined, indicates that the getprpwnam system call is ?C: available to retrieve protected (shadow) password entries by name. ?C:. ?H:#\$d\_getprpwnam HAS\_GETPRPWNAM /\*\*/ ?H:. ?LINT:set d\_getprpwnam : see if getprpwnam exists set getprpwnam d\_getprpwnam eval \$inlibc Found

in path(s):

\* /opt/cola/permits/1854928199\_1701225705.9160655/0/perl-5-30-0-orig-regen-configure-1-tar-gz/metaconfig-5.30.0/U/perl/d\_getprpwnam.U

No license file was found, but licenses were detected in source scan.

?RCS: You may distribute under the terms of either the GNU General Public ?RCS: License or the Artistic License, as specified in the README file. ?RCS: ?MAKE:usequadmath: Setvar cat uselongdouble ?MAKE: -pick add  $\$  @ %< ?S:usequadmath: ?S: This variable conditionally defines the USE\_QUADMATH symbol, ?S: and indicates that the quadmath library \_\_float128 long doubles ?S: should be used when available. ?S:. ?C:USE\_QUADMATH: ?C: This symbol, if defined, indicates that the quadmath library should ?C: be used when available.  $?C:$ . ?H:?%<:#ifndef USE\_QUADMATH ?H:?%<:#\$usequadmath USE\_QUADMATH /\*\*/ ?H:?%<:#endif ?H:. : Check if quadmath is requested case "\$usequadmath" in "\$define"|true|[yY]\*) usequadmath="\$define" ;; \*) usequadmath="\$undef" ;; esac : Fail if both uselongdouble and usequadmath are requested

case "\$usequadmath:\$uselongdouble" in define:define)  $\text{Scat} << \text{EOM} > \& 4$ 

\*\*\* You requested the use of the quadmath library and use \*\*\* of long doubles.

```
***
*** Please select one or the other.
EOM
	exit 1
	;;
esac
```
Found in path(s):

\* /opt/cola/permits/1854928199\_1701225705.9160655/0/perl-5-30-0-orig-regen-configure-1-tar-gz/metaconfig-5.30.0/U/perl/usequadmath.U

No license file was found, but licenses were detected in source scan.

?RCS: \$Id: i\_sfio.U 1 2006-08-24 12:32:52Z rmanfredi \$ ?RCS: ?RCS: Copyright (c) 1996, Andy Dougherty ?RCS: Copyright (c) 1991-1997, 2004-2006, Raphael Manfredi ?RCS: ?RCS: You may redistribute only under the terms of the Artistic Licence, ?RCS: as specified in the README file that comes with the distribution. ?RCS: You may reuse parts of this distribution only within the terms of ?RCS: that same Artistic Licence; a copy of which may be found at the root ?RCS: of the source tree for dist 4.0. ?RCS: ?RCS: \$Log: i\_sfio.U,v \$ ?RCS: Revision 3.0.1.1 1997/02/28 15:48:27 ram ?RCS: patch61: created ?RCS: ?MAKE:i\_sfio: Inhdr Setvar ?MAKE: -pick add \$@ %< ?S:i\_sfio: ?S: This variable conditionally defines the I\_SFIO symbol, ?S: and indicates whether a C program should include  $\langle$ sfio.h $\rangle$ . ?S:. ?C:I\_SFIO: ?C: This symbol, if defined, indicates to the C program that it should ?C: include  $\langle$ sfio.h $\rangle$ .  $2^{\circ}$ ?H:#\$i\_sfio I\_SFIO /\*\*/ ?H:. ?LINT:set i\_sfio : see if sfio.h is available set sfio.h i\_sfio eval \$inhdr Found in path(s):

\* /opt/cola/permits/1854928199\_1701225705.9160655/0/perl-5-30-0-orig-regen-configure-1-tar-gz/metaconfig-5.30.0/dist/U/i\_sfio.U

No license file was found, but licenses were detected in source scan.

?RCS: \$Id: d\_setpwent\_r.U,v 0RCS: ?RCS: Copyright (c) 2002,2003 Jarkko Hietaniemi ?RCS: ?RCS: You may distribute under the terms of either the GNU General Public ?RCS: License or the Artistic License, as specified in the README file. ?RCS: ?RCS: Generated by the reentr.pl from the Perl 5.8 distribution. ?RCS: ?MAKE:d\_setpwent\_r setpwent\_r\_proto: Inlibc Protochk Hasproto i\_systypes \ usethreads i\_pwd extern\_C ?MAKE: -pick add \$@ %< ?S:d\_setpwent\_r: ?S: This variable conditionally defines the HAS\_SETPWENT\_R symbol, ?S: which indicates to the C program that the setpwent $_r$ () ?S: routine is available. ?S:. ?S:setpwent\_r\_proto: ?S: This variable encodes the prototype of setpwent\_r. ?S: It is zero if d\_setpwent\_r is undef, and one of the ?S: REENTRANT\_PROTO\_T\_ABC macros of reentr.h if d\_setpwent\_r ?S: is defined. ?S:. ?C:HAS\_SETPWENT\_R: ?C: This symbol, if defined, indicates that the setpwent\_r routine ?C: is available to setpwent re-entrantly.  $?C:$ . ?C:SETPWENT\_R\_PROTO: ?C: This symbol encodes the prototype of setpwent\_r. ?C: It is zero if d\_setpwent\_r is undef, and one of the ?C: REENTRANT\_PROTO\_T\_ABC macros of reentr.h if d\_setpwent\_r ?C: is defined.  $?C:$ . ?H:#\$d\_setpwent\_r HAS\_SETPWENT\_R /\*\*/ ?H:#define SETPWENT\_R\_PROTO \$setpwent\_r\_proto /\*\*/ ?H:. ?T:try hdrs d\_setpwent\_r\_proto : see if setpwent\_r exists set setpwent r d setpwent r eval \$inlibc case "\$d\_setpwent\_r" in "\$define") hdrs="\$i\_systypes sys/types.h define stdio.h \$i\_pwd pwd.h" case "\$d\_setpwent\_r\_proto:\$usethreads" in ": define") d setpwent r proto=define set d\_setpwent\_r\_proto setpwent\_r \$hdrs

```
		eval $hasproto ;;
*) ;;
	esac
	case "$d_setpwent_r_proto" in
	define)
	case "$setpwent_r_proto" in
"|0) try='int setpwent r(FILE**);'
	./protochk "$extern_C $try" $hdrs && setpwent_r_proto=I_H ;;
	esac
	case "$setpwent_r_proto" in
	''|0) try='void setpwent_r(FILE**);'
	./protochk "$extern_C $try" $hdrs && setpwent_r_proto=V_H ;;
	esac
	case "$setpwent_r_proto"
 in
	''|0)	d_setpwent_r=undef
 		setpwent_r_proto=0
 		echo "Disabling setpwent_r, cannot determine prototype." >&4 ;;
	* )	case "$setpwent_r_proto" in
 		REENTRANT_PROTO*) ;;
 		*) setpwent_r_proto="REENTRANT_PROTO_$setpwent_r_proto" ;;
 		esac
 		echo "Prototype: $try" ;;
	esac
	;;
	*)	case "$usethreads" in
 define) echo "setpwent_r has no prototype, not using it." >&4 ;;
 		esac
 		d_setpwent_r=undef
 		setpwent_r_proto=0
 		;;
	esac
	;;
*)	setpwent_r_proto=0
	;;
esac
Found in path(s):
```
\* /opt/cola/permits/1854928199\_1701225705.9160655/0/perl-5-30-0-orig-regen-configure-1-tar-gz/metaconfig-5.30.0/U/threads/d\_setpwent\_r.U No license file was found, but licenses were detected in source scan.

?RCS: You may distribute under the terms of either the GNU General Public ?RCS: License or the Artistic License, as specified in the README file. ?RCS: ?MAKE:d\_lrintl: Inlibc ?MAKE: -pick add  $\$ @ %< ?S:d\_lrintl:

?S: This variable conditionally defines the HAS\_LRINTL symbol, which ?S: indicates to the C program that the lrintl() routine is available ?S: to return the integral value closest to a long double (according ?S: to the current rounding mode). ?S:. ?C:HAS\_LRINTL: ?C: This symbol, if defined, indicates that the lrintl routine is ?C: available to return the integral value closest to a long double ?C: (according to the current rounding mode).  $?C:$ . ?H:#\$d\_lrintl HAS\_LRINTL /\*\*/ ?H:. ?LINT:set d\_lrintl : see if lrintl exists set lrintl d\_lrintl eval \$inlibc Found in path(s): \* /opt/cola/permits/1854928199\_1701225705.9160655/0/perl-5-30-0-orig-regen-configure-1-tar-gz/metaconfig-5.30.0/U/perl/d\_lrintl.U No license file was found, but licenses were detected in source scan.

?RCS: \$Id: Myread.U 1 2006-08-24 12:32:52Z rmanfredi \$

?RCS: ?RCS: Copyright (c) 1991-1997, 2004-2006, Raphael Manfredi ?RCS: ?RCS: You may redistribute only under the terms of the Artistic Licence, ?RCS: as specified in the README file that comes with the distribution. ?RCS: You may reuse parts of this distribution only within the terms of ?RCS: that same Artistic Licence; a copy of which may be found at the root ?RCS: of the source tree for dist 4.0. ?RCS: ?RCS: \$Log: Myread.U,v \$ ?RCS: Revision 3.0.1.6 1997/02/28 15:05:39 ram ?RCS: patch61: myread script now starts with a "startsh" ?RCS: patch61: miscellaneous fixes  $?RCS$ ?RCS: Revision 3.0.1.5 1995/01/11 15:14:22 ram ?RCS: patch45: added & escape allowing user to turn on -d from the prompt ?RCS: ?RCS: Revision 3.0.1.4 1994/10/31 09:48:04 ram ?RCS: patch44: added Options to the MAKE line since it's no longer in Init.U ?RCS: ?RCS: Revision 3.0.1.3 1994/10/29 15:56:20 ram ?RCS: patch36: added ?F: line for metalint file checking ?RCS: ?RCS: Revision 3.0.1.2 1993/08/30 08:57:59 ram

?RCS: patch8: added new visible 'nostick' symbol, mainly for Finish.U ?RCS: ?RCS: Revision 3.0.1.1 1993/08/27 14:39:20 ram ?RCS: patch7: now sticks to the question when no default and empty answer ?RCS: ?RCS: Revision 3.0 1993/08/18 12:05:08 ram ?RCS: Baseline for dist 3.0 netwide release.  $?RCS$ ?X: ?X: This unit produces a bit of shell code that must be dotted in in order ?X: to do a read. It allows for shell escapes, default assignment and ?X: parameter evaluation.  $?X:$ ?X: To use this unit, \$rp and \$dflt must hold the question and the ?X: default answer. The question will be printed by the script itself. ?X: Neither \$rp nor \$dflt is altered by the script. ?X: ?X: The myread script will stick to the question if no default is proposed ?X: and the user answer is empty, which prevents mistakes. However, at the ?X: end of Configure, there is an exception to this rule (Finish.U) where we ?X: set nostick to a non-empty value to allow the Return key to play its role! ?X: ?MAKE:Myread: Options startsh n c trnl ?MAKE: -pick add  $\$  @ %< ?V:ans:dflt rp nostick ?F:./myread ?T:COLUMNS xxxm rp dflt answ aok myecho ?LINT:change fastread ?X: Some shells (Ultrix) do not understand \${COLUMNS:-80}, sigh! : compute the number of columns on the terminal for proper question formatting case "\$COLUMNS" in '') COLUMNS='80';; esac : set up the echo used in my read  $\gamma$ . ?X: This variable is intended to be eval'ed. It will echo the two ?X: variables \$rp and \$dflt (provided this latter has a non null value). ?X: It is mainly used by the myread script to echo the questions.  $?X$ ?X: The \$n and \$c below are substituted before Loc does its silly echo check ?X: so don't put a \$ on the echo below so we get builtin, even if \$echo is ?X: pointing to /bin/echo.  $?X$ :

myecho="case \"\\$xxxm\" in

'') echo  $\sin \left(\frac{\pi}{2} \right) \frac{1}{\pi}$ 

\*) case \"\\$rp\" in

```
	'') echo $n \"[\$xxxm] $c\";;
	*)
 		if
 test \`echo \"\$rp [\$xxxm] \" | wc -c\` -ge $COLUMNS; then
 echo \Upsilonsrp\Upsilon > & 4
 			echo $n \"[\$xxxm] $c\" >&4
 		else
 			echo $n \"\$rp [\$xxxm] $c\" >&4
 		fi
 		;;
	esac;;
esac"
```
: now set up to do reads with possible shell escape and default assignment cat <<EOSC >myread **\$startsh** ?X: ?X: Save value of default -- do not alter original in case of eval ?X: xxxm=\\$dflt \$myecho ?X: ?X: If there is no default, then stop, regardless of the value in fastread. ?X: In silent mode, no new-line is to be echoed if the question is empty, ?X: since this is used to wait for the "return" key. ?X: ans='!' case "\\$fastread" in yes) case "\\$dflt" in '') ;; \*) ans=''; case "\\$silent-\\$rp" in true- $)$ ;; \*) echo " " >&4;; esac;; esac;; \*) case "\\$silent" in true) case "\\$rp" in '') ans='';; esac;; esac;; esac while expr "X\\$ans" : "X!" >/dev/null; do read answ  $?X$ : ?X: Run 'eval' on the answer, in order to do variable substitution, in case ?X: the user types \$HOME or \$WHATEVER.

Variables must be evaluated now.

```
?X: Typing '\$HOME' won't currently prevent from substitution -- use '\\$HOME'
?X: The $1 .. $9 and $*, as well as $@, are available to refer to the
?X: default value.
\gamma.
set x \$xxxm
	shift
	aok=''; eval "ans=\\"\$answ\\"" && aok=y
	case "\$answ" in
?X:?X: Use "!" and not a plain ! because of a bug in BSD 4.4 shell
?X: (reported by Wayne Davison)
?X: We must handle the shell escapes before dealing with possible variable
?X: substitution, since the shell we're launching in that case will be able
?X: to do it as well as we can -- RAM, 15/03/96
?X
	"!")
 		sh 1>&4
 		echo " "
 		$myecho
 		;;
	!*)
 set x \`expr "X\$ans" : "X!\(.*\)\$"\`
 		shift
 		sh 1>&4 -c "\$*"
 		echo " "
 		$myecho
 		;;
	"\$ans")
 		case "\$ans" in
?X:
?X: Answers starting with & are hooks allowing to dynamically turn on/off
?X: some Configure options. That's for the future. -- RAM, 09/01/95
?X: Today, we only recognize '& -d' to mean 'go on as if Configure -d, which
?X: is a hardwired
 behaviour compatible with our general scheme.
?X:
 \langle \langle \mathbf{\&}^* \rangleset x \`expr "X\$ans" : "X&\(.*\)\$"\`
  			shift
  			case "\$1" in
  			-d)
  				fastread=yes
  				echo "(OK, I'll run with -d after this question.)" >&4
  				;;
  			-*)
  				echo "*** Sorry, \$1 not supported yet." >&4
  				;;
```

```
			esac
 			$myecho
 			ans=!
 			;;
 		esac;;
	*)
 		case "\$aok" in
 		y)
 			echo "*** Substitution done -- please confirm."
 			xxxm="\$ans"
 			ans=\`echo $n "\$ans$c" | tr '$trnl' ' '\`
 			xxxm="\$ans"
 			ans=!
 			;;
 		*)
 			echo "*** Error -- try again."
 			ans=!
 			;;
 		esac
 		$myecho
 		;;
	esac
?X: Stick in myread if no default answer and nothing was answered
	case "\$ans\$xxxm\$nostick" in
	'')
 		ans=!
 		$myecho
 		;;
	esac
done
case "\$ans" in
'') ans="\$xxxm";;
esac
EOSC
Found in path(s):
* /opt/cola/permits/1854928199_1701225705.9160655/0/perl-5-30-0-orig-regen-configure-1-tar-gz/metaconfig-
5.30.0/dist/U/Myread.U
No license file was found, but licenses were detected in source scan.
?RCS: $Id$
?RCS:
?RCS: Copyright (c) 1991-1997, 2004-2006, Raphael Manfredi
```
?RCS:

?RCS: You may redistribute only under the terms of the Artistic License,

?RCS: as specified in the README file that comes with the distribution.

?RCS: You may reuse parts of this distribution only within the terms of

?RCS: that same Artistic License; a copy of which may be found at the root

?RCS: of the source tree for dist 4.0. ?RCS: ?RCS: \$Log: d\_sem.U,v \$ ?RCS: Revision 3.0 1993/08/18 12:07:03 ram ?RCS: Baseline for dist 3.0 netwide release. ?RCS: ?MAKE:d\_sem: test d\_semctl d\_semget d\_semop Setvar Findhdr osname ?MAKE: -pick add \$@ %< ?S:d\_sem: ?S: This variable conditionally defines the HAS\_SEM symbol, which ?S: indicates that the entire sem\*(2) library is present. ?S:. ?C:HAS\_SEM: ?C: This symbol, if defined, indicates that the entire sem\*(2) library is ?C: supported.  $?C:$ . ?H:#\$d\_sem HAS\_SEM /\*\*/ ?H:. ?T:h\_sem ?LINT:set d\_sem : see how much of the 'sem\*(2)' library is present. h\_sem=true echo " " case "\$d\_semctl\$d\_semget\$d\_semop" in \*"\$undef"\*) h\_sem=false;; esac case "\$osname" in freebsd) case "`ipcs 2>&1`" in "SVID messages"\*"not configured"\*) echo "Your \$osname does not have the sem $*(2)$  configured." >  $&4$  h\_sem=false val="\$undef" set semctl d\_semctl eval \$setvar set semget d\_semget eval \$setvar set semop d\_semop eval \$setvar ;; esac ;; esac : we could also check for sys/ipc.h ... if \$h\_sem && \$test `./findhdr sys/sem.h`; then echo "You have the full sem\*(2) library." >&4 val="\$define"

```
else
	echo "You don't have the full sem*(2) library." >&4
	val="$undef"
fi
set d_sem
eval $setvar
```
Found in path(s):

\* /opt/cola/permits/1854928199\_1701225705.9160655/0/perl-5-30-0-orig-regen-configure-1-tar-gz/metaconfig-5.30.0/dist/U/d\_sem.U

No license file was found, but licenses were detected in source scan.

?RCS: \$Id: i\_sysuio.U,v \$ ?RCS: ?RCS: Copyright (c) 1998 Jarkko Hietaniemi ?RCS: ?RCS: You may distribute under the terms of either the GNU General Public ?RCS: License or the Artistic License, as specified in the README file. ?RCS: ?MAKE:i\_sysuio: Inhdr ?MAKE: -pick add  $\$  @ %< ?S:i\_sysuio: ?S: This variable conditionally defines the I\_SYSUIO symbol, and indicates ?S: whether a C program should include <sys/uio.h>. ?S:. ?C:I\_SYSUIO: ?C: This symbol, if defined, indicates that <sys/uio.h> exists and ?C: should be included. ?C:. ?H:#\$i\_sysuio I\_SYSUIO /\*\*/ ?H:. ?LINT:set i\_sysuio : see if this is a sys/uio.h system set sys/uio.h i\_sysuio eval \$inhdr

Found in path(s):

\* /opt/cola/permits/1854928199\_1701225705.9160655/0/perl-5-30-0-orig-regen-configure-1-tar-gz/metaconfig-5.30.0/U/modified/i\_sysuio.U No license file was found, but licenses were detected in source scan.

?RCS: \$Id: d\_endgrent\_r.U,v 0RCS: ?RCS: Copyright (c) 2002,2003 Jarkko Hietaniemi ?RCS: ?RCS: You may distribute under the terms of either the GNU General Public ?RCS: License or the Artistic License, as specified in the README file. ?RCS: ?RCS: Generated by the reentr.pl from the Perl 5.8 distribution.

?RCS:

?MAKE:d\_endgrent\_r endgrent\_r\_proto: Inlibc Protochk Hasproto i\_systypes \ usethreads i\_grp extern\_C ?MAKE: -pick add \$@ %< ?S:d\_endgrent\_r: ?S: This variable conditionally defines the HAS\_ENDGRENT\_R symbol, ?S: which indicates to the C program that the endgrent  $r()$ ?S: routine is available. ?S:. ?S:endgrent\_r\_proto: ?S: This variable encodes the prototype of endgrent\_r. ?S: It is zero if d\_endgrent\_r is undef, and one of the ?S: REENTRANT\_PROTO\_T\_ABC macros of reentr.h if d\_endgrent\_r ?S: is defined. ?S:. ?C:HAS\_ENDGRENT\_R: ?C: This symbol, if defined, indicates that the endgrent\_r routine ?C: is available to endgrent re-entrantly. ?C:. ?C:ENDGRENT\_R\_PROTO: ?C: This symbol encodes the prototype of endgrent\_r. ?C: It is zero if d\_endgrent\_r is undef, and one of the ?C: REENTRANT\_PROTO\_T\_ABC macros of reentr.h if d\_endgrent\_r ?C: is defined. ?C:. ?H:#\$d\_endgrent\_r HAS\_ENDGRENT\_R /\*\*/ ?H:#define ENDGRENT\_R\_PROTO \$endgrent\_r\_proto /\*\*/ ?H:. ?T:try hdrs d\_endgrent\_r\_proto : see if endgrent\_r exists set endgrent\_r d\_endgrent\_r eval \$inlibc case "\$d\_endgrent\_r" in "\$define") hdrs="\$i\_systypes sys/types.h define stdio.h \$i\_grp grp.h" case "\$d\_endgrent\_r\_proto:\$usethreads" in ": define") d\_endgrent\_r\_proto=define set d\_endgrent\_r\_proto endgrent\_r \$hdrs eval \$hasproto ;;  $*$ ) ;; esac case "\$d\_endgrent\_r\_proto" in define) case "\$endgrent\_r\_proto" in "|0) try='int endgrent  $r$ (FILE\*\*);' ./protochk "\$extern\_C \$try" \$hdrs && endgrent r\_proto=I\_H ;; esac

```
	case "$endgrent_r_proto" in
	''|0) try='void endgrent_r(FILE**);'
	./protochk "$extern_C $try" $hdrs && endgrent_r_proto=V_H ;;
	esac
	case "$endgrent_r_proto"
 in
"|0\rangle d endgrent r=undef
 		endgrent_r_proto=0
 		echo "Disabling endgrent_r, cannot determine prototype." >&4 ;;
	* )	case "$endgrent_r_proto" in
 		REENTRANT_PROTO*) ;;
 		*) endgrent_r_proto="REENTRANT_PROTO_$endgrent_r_proto" ;;
 		esac
 		echo "Prototype: $try" ;;
	esac
	;;
	*)	case "$usethreads" in
 define) echo "endgrent r has no prototype, not using it." >\&4 ;;
 		esac
 		d_endgrent_r=undef
 		endgrent_r_proto=0
 		;;
	esac
	;;
*)	endgrent_r_proto=0
	;;
esac
```
Found in path(s):

\* /opt/cola/permits/1854928199\_1701225705.9160655/0/perl-5-30-0-orig-regen-configure-1-tar-gz/metaconfig-5.30.0/U/threads/d\_endgrent\_r.U No license file was found, but licenses were detected in source scan.

?RCS: \$Id: instubperl.U,v 1.1 1999/07/08 18:32:57 doughera Exp doughera \$ ?RCS: ?RCS: Copyright (c) 1999, Jarkko Hietaniemi  $?RCS$ ?RCS: You may redistribute only under the terms of the Artistic License, ?RCS: as specified in the README file that comes with the distribution. ?RCS: You may reuse parts of this distribution only within the terms of ?RCS: that same Artistic License; a copy of which may be found at the root ?RCS: of the source tree for dist 3.0.  $?RCS$ ?MAKE:installusrbinperl: installbin cat bin Myread Setvar test Devel ?MAKE: -pick add  $\$ @ %< ?LINT:set installusrbinperl ?Y:TOP ?S:installusrbinperl:

?S: This variable tells whether Perl should be installed also as ?S: /usr/bin/perl in addition to ?S: \$installbin/perl ?S:. ?C:INSTALL\_USR\_BIN\_PERL: ?C: This symbol, if defined, indicates that Perl is to be installed ?C: also as /usr/bin/perl. ?C:. ?H:#\$installusrbinperl INSTALL\_USR\_BIN\_PERL /\*\*/ ?H:. : determine whether to install perl also as /usr/bin/perl

echo " " if \$test -d /usr/bin -a "X\$installbin" !=  $X/usr/bin$ ; then \$cat <<EOM Many scripts expect perl to be installed as /usr/bin/perl.

If you want to, I can install the perl you are about to compile as /usr/bin/perl (in addition to \$bin/perl). EOM if test -f /usr/bin/perl; then

 \$cat <<EOM

However, please note that because you already have a /usr/bin/perl, overwriting that with a new Perl would very probably cause problems. Therefore I'm assuming you don't want to do that (unless you insist).

## EOM

 case "\$installusrbinperl" in "\$define" $|[yY]^*$ ) dflt='y';; \*)  $dflt='n';$  esac else \$cat <<EOM

Since you don't have a /usr/bin/perl I'm assuming creating one is okay.

## EOM

```
	 case "$installusrbinperl" in
  "\text{Sunder}^{\text{m}}[nN]^*) dflt='n';;
  *) dflt='v':	 esac
	fi
	rp="Do you want to install perl as /usr/bin/perl?"
	. ./myread
	case "$ans" in
[yY]^*) val="$define";;
```

```
*) val="$undef" ::
	esac
else
	val="$undef"
fi
set
 installusrbinperl
eval $setvar
```
Found in path(s):

\* /opt/cola/permits/1854928199\_1701225705.9160655/0/perl-5-30-0-orig-regen-configure-1-tar-gz/metaconfig-5.30.0/U/installdirs/instubperl.U

No license file was found, but licenses were detected in source scan.

?RCS: \$Id: d\_htonl.U 1 2006-08-24 12:32:52Z rmanfredi \$ ?RCS: ?RCS: Copyright (c) 1991-1997, 2004-2006, Raphael Manfredi ?RCS: ?RCS: You may redistribute only under the terms of the Artistic License, ?RCS: as specified in the README file that comes with the distribution. ?RCS: You may reuse parts of this distribution only within the terms of ?RCS: that same Artistic License; a copy of which may be found at the root ?RCS: of the source tree for dist 4.0. ?RCS: ?RCS: \$Log: d\_htonl.U,v \$ ?RCS: Revision 3.0.1.2 1994/08/29 16:09:25 ram ?RCS: patch32: now properly handles htonl() and friends when macros (ADO) ?RCS: ?RCS: Revision 3.0.1.1 1994/05/06 14:45:00 ram ?RCS: patch23: now also check for htonl() macro (ADO) ?RCS: ?RCS: Revision 3.0 1993/08/18 12:06:22 ram ?RCS: Baseline for dist 3.0 netwide release. ?RCS: ?MAKE:d\_htonl: Inlibc Setvar i\_niin i\_sysin i\_arpainet cat rm contains \ cppstdin cppflags cppminus ?MAKE: -pick add \$@ %< ?S:d\_htonl: ?S: This variable conditionally defines HAS HTONL if htonl() and its ?S: friends are available to do network order byte swapping. ?S:. ?C:HAS\_HTONL (HTONL): ?C: This symbol, if defined, indicates that the htonl() routine (and ?C: friends htons() ntohl() ntohs()) are available to do network ?C: order byte swapping.  $?C:$ . ?C:HAS\_HTONS (HTONS):

?C: This symbol, if defined, indicates that the htons() routine (and ?C: friends htonl() ntohl() ntohs()) are available to do network ?C: order byte swapping. ?C:. ?C:HAS\_NTOHL (NTOHL): ?C: This symbol, if defined, indicates that the ntohl() routine (and ?C: friends htonl() htons() ntohs()) are available to do network ?C: order byte swapping. ?C:. ?C:HAS\_NTOHS (NTOHS): ?C: This symbol, if defined, indicates that the ntohs() routine (and ?C: friends htonl() htons() ntohl()) are available to do network ?C: order byte swapping. ?C:. ?H:#\$d\_htonl HAS\_HTONL /\*\*/ ?H:#\$d\_htonl HAS\_HTONS /\*\*/ ?H:#\$d\_htonl HAS\_NTOHL /\*\*/ ?H:#\$d\_htonl HAS\_NTOHS /\*\*/ ?H:. ?F:!htonl.c ?LINT:set d\_htonl : see if htonl --and friends-- exists val='' set htonl val eval \$inlibc : Maybe they are macros. case "\$val" in \$undef) \$cat >htonl.c <<EOM #include <stdio.h> #include <sys/types.h> #\$i\_niin I\_NETINET\_IN #\$i\_sysin I\_SYS\_IN #\$i\_arpainet I\_ARPA\_INET #ifdef I\_NETINET\_IN #include <netinet/in.h> #endif #ifdef I\_SYS\_IN #include <sys/in.h> #endif #ifdef I\_ARPA\_INET #include <arpa/inet.h> #endif #ifdef htonl printf("Defined as a macro."); #endif

## EOM

 \$cppstdin \$cppflags \$cppminus < htonl.c >htonl.E 2>/dev/null if \$contains 'Defined as a macro' htonl.E >/dev/null  $2 > & 1$ ; then val="\$define" echo "But it seems to be defined as a macro." >&4 fi \$rm -f htonl.? ;; esac set d\_htonl

Found in path(s):

eval \$setvar

\* /opt/cola/permits/1854928199\_1701225705.9160655/0/perl-5-30-0-orig-regen-configure-1-tar-gz/metaconfig-5.30.0/U/modified/d\_htonl.U

No license file was found, but licenses were detected in source scan.

?RCS: \$Id\$

?RCS:

?RCS: Copyright (c) 1991-1997, 2004-2006, Raphael Manfredi

?RCS:

?RCS: You may redistribute only under the terms of the Artistic License,

?RCS: as specified in the README file that comes with the distribution.

?RCS: You may reuse parts of this distribution only within the terms of

?RCS: that same Artistic License; a copy of which may be found at the root

?RCS: of the source tree for dist 4.0.

?RCS:

?RCS: \$Log: Config\_h.U,v \$

?RCS: Revision 3.0.1.5 1997/02/28 14:57:43 ram

?RCS: patch61: added support for src.U

?RCS:

?RCS: Revision 3.0.1.4 1995/09/25 09:10:49 ram

?RCS: patch59: commented the purpose of the #un-def directive ?RCS:

?RCS: Revision 3.0.1.3 1995/01/30 14:25:39 ram

?RCS: patch49: typo fixes in leading config.h comment (WED) ?RCS:

?RCS: Revision 3.0.1.2 1993/08/24 12:13:20 ram

?RCS: patch3: added TOP as a local shell temporary variable ?RCS:

?RCS: Revision 3.0.1.1 1993/08/19 06:42:20

ram

?RCS: patch1: leading config.sh searching was not aborting properly ?RCS:

?RCS: Revision 3.0 1993/08/18 12:04:47 ram

?RCS: Baseline for dist 3.0 netwide release.

?RCS:

 $?X$ :

?X: This file ends up producing the config\_h.SH script, which is run to produce ?X: the config.h file. The file ./.Config\_h below contains all the ?H: lines ?X: extracted out of all the units. Metaconfig itself adds the !GROK!THIS!. ?X: Note that this code isn't included into Configure, but must be shipped with. ?X: ?X: For those who wish to know why the file is config\_h.SH instead of the more ?X: natural config.h.SH, well... it is to support systems like MS-DOG. Only one ?X: 'dot' is allowed within the file name, as it is part of the "extension" of ?X: the file. MS-DOG will not let you have two 'dots' because that would mean ?X: two "extensions". ?X: ?MAKE:Config\_h: Id End Config\_sh Obsol\_h myuname cf\_time cf\_by package src ?MAKE: -pick c\_h\_weed  $% <$ ?MAKE: -pick c\_h\_weed \$@ ./Config\_h ?MAKE: -pick c\_h\_weed \$@ ./Obsol\_h ?T:CONFIG TOP ?LINT:unclosed !GROK!THIS! ?LINT:extern CONFIG\_H CONFIG\_SH ?LINT:change CONFIG\_H CONFIG\_SH ?LINT:nocomment case "\$CONFIG\_SH" in '') CONFIG\_SH=config.sh;; esac case "\$CONFIG\_H" in '') CONFIG\_H=config.h;; esac case \$CONFIG in '') if test -f \$CONFIG\_SH; then TOP=.; elif test -f ../\$CONFIG\_SH; then TOP=..; elif test -f ../../\$CONFIG\_SH; then TOP=../..; elif test -f ../../../\$CONFIG\_SH; then TOP=../../..; elif test -f ../../../../\$CONFIG\_SH; then TOP=../../../..; else echo "Can't find \$CONFIG\_SH."; exit 1 fi . \$TOP/\$CONFIG\_SH ;; esac ?X: Make sure we are in the directory where the .SH file is located. case "\$0" in \*/\*) cd `expr  $X$0 : 'X \ (.*')/'':$ esac echo "Extracting \$CONFIG\_H (with variable substitutions)"  $?X:$ ?X: Since we unconditionally translate leading #undef into /\*#define, we're ?X: stuck when we really want to have a #undef in config.h. That's why there

```
?X: is provision here for #un-def, which is translated back into #undef after
?X: all original #undef have been processed.
?X:?X: Previously, we changed all
?X: #undef FOO /**/
?X: into
?X: /*#define FOO /**/
?X: The xlc compiler (available on IBM's AIX) complains that this is
?X: an illegal attempt to write a nested comment, and warns against it.
?X: There's apparently no way to shut the compiler up, either.
?X: This sed command from Hallvard B Furuseth <h.b.furuseth@usit.uio.no>
?X: changes it to
?X: /*#define FOO /**/
sed <<!GROK!THIS! >$CONFIG_H -e 's!^#undef\(.*/\)\*!/\*#define\1 \*!' -e 's!^#un-def!#undef!'
/*
* This file was produced by running the config_h.SH script, which
* gets its values from $CONFIG_SH, which is generally produced by
* running Configure.
*
* Feel free to modify any of this as the need arises. Note, however,
* that running config_h.SH again will wipe out any changes you've made.
* For a more permanent change edit $CONFIG_SH and rerun config_h.SH.
*
* \$Id: Config_h.U 1 2006-08-24 12:32:52Z rmanfredi $
*/
/*
* Package name
    : $package
* Source directory : $src
* Configuration time: $cf_time
* Configured by : $cf_by
* Target system : $myuname
*/
#ifndef _config_h_
#define _config_h_
Found in path(s):
* /opt/cola/permits/1854928199_1701225705.9160655/0/perl-5-30-0-orig-regen-configure-1-tar-gz/metaconfig-
5.30.0/dist/U/Config_h.U
No license file was found, but licenses were detected in source scan.
?RCS: $Id: Configdir.U 1 2006-08-24 12:32:52Z rmanfredi $
?RCS:
?RCS: Copyright (c) 1991-1997, 2004-2006, Raphael Manfredi
```

```
?RCS:
```
?RCS: You may redistribute only under the terms of the Artistic Licence, ?RCS: as specified in the README file that comes with the distribution. ?RCS: You may reuse parts of this distribution only within the terms of ?RCS: that same Artistic Licence; a copy of which may be found at the root ?RCS: of the source tree for dist 4.0. ?RCS: ?RCS: \$Log: Configdir.U,v \$ ?RCS: Revision 3.0.1.1 1997/02/28 14:58:36 ram ?RCS: patch61: have README explicitly mention the package name ?RCS: ?RCS: Revision 3.0 1993/08/18 12:04:49 ram ?RCS: Baseline for dist 3.0 netwide release. ?RCS: ?MAKE:Configdir: package ?MAKE: -pick add  $\$  @ %< : create .config dir to save info across Configure sessions test -d ../.config || mkdir ../.config cat >../.config/README <<EOF This directory created by Configure to save information that should persist across sessions for \$package.

You may safely delete it if you wish. EOF

Found in path(s):

\* /opt/cola/permits/1854928199\_1701225705.9160655/0/perl-5-30-0-orig-regen-configure-1-tar-gz/metaconfig-5.30.0/dist/U/Configdir.U

No license file was found, but licenses were detected in source scan.

?RCS: \$Id\$

?RCS:

?RCS: Copyright (c) 1991-1997, 2004-2006, Raphael Manfredi ?RCS: ?RCS: You may redistribute only under the terms of the Artistic License, ?RCS: as specified in the README file that comes with the distribution. ?RCS: You may reuse parts of this distribution only within the terms of ?RCS: that same Artistic License; a copy of which may be found at the root ?RCS: of the source tree for dist 4.0.  $?$ RCS $\cdot$ ?RCS: \$Log: stdchar.U,v \$ ?RCS: Revision 3.0 1993/08/18 12:09:52 ram ?RCS: Baseline for dist 3.0 netwide release. ?RCS: ?MAKE:stdchar: contains Findhdr cppstdin cppminus rm ?MAKE: -pick add  $\$ @ %< ?S:stdchar:

?S: This variable conditionally defines STDCHAR to be the type of char

?S: used in stdio.h. It has the values "unsigned char" or "char".  $2S$ : ?C:STDCHAR: ?C: This symbol is defined to be the type of char used in stdio.h. ?C: It has the values "unsigned char" or "char". ?C:. ?H:#define STDCHAR \$stdchar /\*\*/  $2H$ . ?F:!stdioh : see what type of char stdio uses. echo " " ?X: untangle the #include nest echo '#include <stdio.h>' | \$cppstdin \$cppminus > stdioh if \$contains 'unsigned.\*char.\*\_ptr;' stdioh >/dev/null 2>&1 ; then echo "Your stdio uses unsigned chars." >&4 stdchar="unsigned char" else echo "Your stdio uses signed chars." >&4 stdchar="char" fi \$rm -f stdioh Found in path(s): \* /opt/cola/permits/1854928199\_1701225705.9160655/0/perl-5-30-0-orig-regen-configure-1-tar-gz/metaconfig-5.30.0/dist/U/stdchar.U No license file was found, but licenses were detected in source scan. ?RCS: \$Id: i\_bfd.U,v \$ ?RCS: ?RCS: Copyright (c) 2014 H.Merijn Brand ?RCS: ?RCS: You may distribute under the terms of either the GNU General Public ?RCS: License or the Artistic License, as specified in the README file. ?RCS: ?MAKE:i\_bfd: Inhdr Hasfield ?MAKE: -pick add \$@ %< ?S:i\_bfd: ?S: This variable conditionally defines the I\_BFD symbol, and ?S: indicates whether a C program can include **.** ?S:. ?C:I\_BFD: ?C: This symbol, if defined, indicates that <bfd.h> exists and ?C: can be included.  $2C$ : ?H:#\$i\_bfd I\_BFD /\*\*/ ?H:. ?LINT:set i\_bfd

: see if this is a bfd.h system set bfd.h i\_bfd eval \$inhdr

Found in path(s):

\* /opt/cola/permits/1854928199\_1701225705.9160655/0/perl-5-30-0-orig-regen-configure-1-tar-gz/metaconfig-5.30.0/U/perl/i\_bfd.U

No license file was found, but licenses were detected in source scan.

?RCS: \$Id: basicshell.U 1 2006-08-24 12:32:52Z rmanfredi \$ ?RCS:

?RCS: Copyright (c) 1991-1997, 2004-2006, Raphael Manfredi ?RCS:

?RCS: You may redistribute only under the terms of the Artistic Licence,

?RCS: as specified in the README file that comes with the distribution.

?RCS: You may reuse parts of this distribution only within the terms of

?RCS: that same Artistic Licence; a copy of which may be found at the root

?RCS: of the source tree for dist 4.0.

?RCS:

?RCS: \$Log: basicshell.U,v \$

?RCS: Revision 3.0 1993/08/18 12:05:25 ram

?RCS: Baseline for dist 3.0 netwide release.

?RCS:

?MAKE:basicshell: Getfile Oldconfig bash csh ksh sh

?MAKE: -pick add \$@ %<

?S:basicshell:

?S: This variable contains the eventual value of the BASICSHELL symbol,

?S: which contains the full name of the basic script shell on this

?S: system. Usual values are /bin/sh, /bin/ksh, /bin/csh.

?S:.

?C:BASICSHELL:

?C: This symbol contains the full name of the basic script shell on this ?C: system. Usual values are /bin/sh, /bin/ksh, /bin/csh. ?C:. ?H:#define BASICSHELL "\$basicshell" /\*\*/  $2H$ . : find the most basic shell for scripts echo " " case "\$basicshell" in '') case "\$sh \$bash \$csh \$ksh" in \*/sh\*) dflt=" $\sin$ ";;  $*$ /ksh $*$ ) dflt="\$ksh" ;;  $*$ /csh $*$ ) dflt=" $\$csh$ " ;;  $*$ /bash $*$ ) dflt="\$bash" ;;  $*)$  dflt='/bin/sh' ;; esac

\*) dflt="\$basicshell";; esac fn=f rp="Give the full path name of the most basic shell used on your system" . ./getfile basicshell=\$ans

Found in path(s):

 ;;

\* /opt/cola/permits/1854928199\_1701225705.9160655/0/perl-5-30-0-orig-regen-configure-1-tar-gz/metaconfig-5.30.0/dist/U/basicshell.U No license file was found, but licenses were detected in source scan.

\* Feel free to modify any of this as the need arises. & nbsp; & nbsp; Note, however,

Found in path(s):

 $*$ /opt/cola/permits/1854928199\_1701225705.9160655/0/perl-5-30-0-orig-regen-configure-1-tar-gz/metaconfig-5.30.0/metaconfig.html

No license file was found, but licenses were detected in source scan.

?RCS: \$Id: d\_setlocale\_r.U,v 0RCS: ?RCS: Copyright (c) 2002,2003 Jarkko Hietaniemi ?RCS: ?RCS: You may distribute under the terms of either the GNU General Public ?RCS: License or the Artistic License, as specified in the README file. ?RCS: ?RCS: Generated by the reentr.pl from the Perl 5.8 distribution. ?RCS: ?MAKE:d\_setlocale\_r setlocale\_r\_proto: Inlibc Protochk Hasproto i\_systypes \ usethreads i\_locale extern\_C ?MAKE: -pick add \$@ %< ?S:d\_setlocale\_r: ?S: This variable conditionally defines the HAS\_SETLOCALE\_R symbol, ?S: which indicates to the C program that the setlocale\_ $r()$ ?S: routine is available.  $2S$ . ?S:setlocale\_r\_proto: ?S: This variable encodes the prototype of setlocale\_r. ?S: It is zero if d setlocale r is undef, and one of the ?S: REENTRANT\_PROTO\_T\_ABC macros of reentr.h if d\_setlocale\_r ?S: is defined.  $2S$ . ?C:HAS\_SETLOCALE\_R: ?C: This symbol, if defined, indicates that the setlocale\_r routine  $2C:$  is available to setlocale re-entrantly.  $2C$ :

?C:SETLOCALE\_R\_PROTO: ?C: This symbol encodes the prototype of setlocale\_r. ?C: It is zero if d\_setlocale\_r is undef, and one of the ?C: REENTRANT\_PROTO\_T\_ABC macros of reentr.h if d\_setlocale\_r ?C: is defined. ?C:. ?H:#\$d\_setlocale\_r HAS\_SETLOCALE\_R /\*\*/ ?H:#define SETLOCALE\_R\_PROTO \$setlocale\_r\_proto /\*\*/ ?H:. ?T:try hdrs d\_setlocale\_r\_proto : see if setlocale\_r exists set setlocale\_r d\_setlocale\_r eval \$inlibc case "\$d\_setlocale\_r" in "\$define") hdrs="\$i\_systypes sys/types.h define stdio.h \$i\_locale locale.h" case "\$d\_setlocale\_r\_proto:\$usethreads" in ": define") d setlocale r proto=define set d\_setlocale\_r\_proto setlocale\_r \$hdrs eval \$hasproto ;;  $*$ ) :: esac case "\$d\_setlocale\_r\_proto" in define) case "\$setlocale\_r\_proto" in ''|0) try='int setlocale\_r(int, const char\*, char\*, int);' ./protochk "\$extern\_C \$try" \$hdrs && setlocale\_r\_proto=I\_ICBI ;; esac case "\$setlocale\_r\_proto" in ''|0) d\_setlocale\_r=undef setlocale\_r\_proto=0 echo "Disabling setlocale\_r, cannot determine prototype." >&4 ;; \* ) case "\$setlocale\_r\_proto" in REENTRANT\_PROTO\*) ;; \*) setlocale\_r\_proto="REENTRANT\_PROTO\_\$setlocale\_r\_proto" ;; esac echo "Prototype: \$try" ;; esac ;; \*) case "\$usethreads" in define) echo "setlocale r has no prototype, not using it."  $>\&4$ ; esac d\_setlocale\_r=undef setlocale r proto=0 ;; esac ;;

```
*)	setlocale_r_proto=0
	;;
esac
```
Found in path(s):

\* /opt/cola/permits/1854928199\_1701225705.9160655/0/perl-5-30-0-orig-regen-configure-1-tar-gz/metaconfig-5.30.0/U/threads/d\_setlocale\_r.U

No license file was found, but licenses were detected in source scan.

?RCS: \$Id\$

?RCS:

?RCS: Copyright (c) 1991-1997, 2004-2006, Raphael Manfredi

?RCS:

?RCS: You may redistribute only under the terms of the Artistic License,

?RCS: as specified in the README file that comes with the distribution.

?RCS: You may reuse parts of this distribution only within the terms of

?RCS: that same Artistic License; a copy of which may be found at the root

?RCS: of the source tree for dist 4.0.

?RCS:

?RCS: \$Log: Oldconfig.U,v \$

?RCS: Revision 3.0.1.10 1997/02/28 15:06:39 ram

?RCS: patch61: added support for src.U

?RCS: patch61: new OSNAME define

?RCS: patch61: can now sense new OSes

?RCS:

?RCS: Revision 3.0.1.9 1995/07/25 13:40:51 ram

?RCS: patch56: now knows about OS/2 platforms

?RCS:

?RCS: Revision 3.0.1.8 1995/05/12 12:04:18 ram

?RCS: patch54: config.sh reload logic now knows about new -K switch

?RCS: patch54: cleaned up and extended osvers for DEC OSF/1 (ADO)

?RCS: patch54: added MachTen detection

(ADO)

?RCS:

?RCS: Revision 3.0.1.7 1995/02/15 14:13:41 ram

?RCS: patch51: adapted osvers computation for AIX (ADO)

 $?RCS$ 

?RCS: Revision 3.0.1.6 1995/01/30 14:27:15 ram

?RCS: patch49: unit Options.U now exports file optdef.sh, not a variable

?RCS: patch49: update code for myuname changed (WED)

?RCS:

?RCS: Revision 3.0.1.5 1995/01/11 15:15:36 ram

?RCS: patch45: added quotes around the INITPROG variable (ADO)

?RCS: patch45: allows variable overriding after config file loading ?RCS:

?RCS: Revision 3.0.1.4 1994/10/29 15:57:05 ram

?RCS: patch36: added ?F: line for metalint file checking

?RCS: patch36: merged with the version used for perl5's Configure (ADO)

?RCS: Revision 3.0.1.3 1994/05/06 14:24:17 ram ?RCS: patch23: added support for osf1 hints ?RCS: patch23: new support for solaris and i386 systems (ADO) ?RCS: ?RCS: Revision 3.0.1.2 1994/01/24 14:05:02 ram ?RCS: patch16: added post-processing on myuname for Xenix targets ?RCS: patch16: message proposing config.sh defaults made consistent  $?RCS$ ?RCS: Revision 3.0.1.1 1993/09/13 15:56:32 ram ?RCS: patch10: force use of config.sh when -d option is used (WAD) ?RCS: patch10: complain about non-existent hint files (WAD) ?RCS: patch10: added Options dependency for fastread variable ?RCS: ?RCS: Revision 3.0 1993/08/18 12:05:12 ram ?RCS: Baseline for dist 3.0 netwide release. ?RCS:  $?X:$ ?X: This unit tries to remember what we did last time we ran Configure, mostly ?X: for the sake of setting defaults. ?X: ?MAKE:Oldconfig hint myuname osname osvers: Instruct Myread Checkcc \ Mksymlinks Loc Options Tr src trnl ln uname sh awk sed test cat grep \ rm lns tr n c contains targetarch ?MAKE: -pick wipe \$@ %< ?S:myuname: ?S: The output of 'uname -a' if available, otherwise the hostname. On Xenix, ?S: pseudo variables assignments in the output are stripped, thank you. The ?S: whole thing is then lower-cased. ?S:. ?S:hint: ?S: Gives the type of hints used for previous answers. May be one of ?S: "default", "recommended" or "previous". ?S:. ?S:osname: ?S: This variable contains the operating system name (e.g. sunos, ?S: solaris, hpux, etc.). It can be useful later on for setting ?S: defaults. Any spaces are replaced with underscores. It is set ?S: to a null string if we can't figure it out.  $2S$ : ?S:osvers: ?S: This variable contains the operating system version (e.g. ?S: 4.1.3, 5.2, etc.). It is primarily used for helping select ?S: an appropriate hints file, but might be useful elsewhere for ?S: setting defaults. It is set to '' if we can't figure it out. ?S: We try to be flexible about how much of the version number

?RCS:

?S: to keep, e.g. if  $4.1.1$ ,  $4.1.2$ , and  $4.1.3$  are essentially the ?S: same for this package, hints files might just be os\_4.0 or ?S: os\_4.1, etc., not keeping separate files for each little release. ?S:. ?C:OSNAME: ?C: This symbol contains the name of the operating system, as determined ?C: by Configure. You shouldn't rely on it too much; the specific ?C: feature tests from Configure are generally more reliable.  $?C$ :. ?C:OSVERS: ?C: This symbol contains the version of the operating system, as determined ?C: by Configure. You shouldn't rely on it too much; the specific ?C: feature tests from Configure are generally more reliable. ?C:. ?H:#define OSNAME "\$osname" /\*\*/ ?H:#define OSVERS "\$osvers" /\*\*/ ?H:. ?F:!config.sh ?T:tmp tmp\_n tmp\_c tmp\_sh file ?T:xxxxfile xxxfile xxfile xfile hintfile newmyuname ?T:tans \_ isesix INITPROG DJGPP has\_uname ?D:osname='' ?LINT:change n c sh ?LINT:extern hostarch ?LINT:change hostarch : Determine the name of the machine myuname=`\$uname -a 2>/dev/null` \$test -z "\$myuname" && myuname=`hostname 2>/dev/null` ?X: Special mention for Xenix, whose 'uname -a' gives us output like this: ?X: sysname=XENIX ?X: nodename=whatever ?X: release=2.3.2 .. etc... ?X: Therefore, we strip all this variable assignment junk and remove all the ?X: new lines to keep the myuname variable sane... --RAM myuname=`echo \$myuname | \$sed -e  $'s/\sqrt{2}$   $\uparrow$   $\uparrow$   $\uparrow$   $\uparrow$   $\uparrow$   $\downarrow$   $\uparrow$   $\downarrow$   $\uparrow$  ./tr '[A-Z]' '[a-z]' | \$tr \$trnl ' '` ?X: Save the value we just computed to reset myuname after we get done here. newmyuname="\$myuname" \$test -f "\$uname\$ exe" && has uname=y : Guessing of the OS name -- half the following guesses are probably wrong... : If you have better tests or hints, please send them to the metaconfig : authors and to <MAINTLOC>  $$test -f / trix & & osname=irix$$ \$test -f /xenix && osname=sco\_xenix \$test -f /dynix && osname=dynix
```
$test -f /dnix && osname=dnix
$test -f /lynx.os && osname=lynxos
$test -f /unicos & & osname=unicos & & osvers=`$uname -r`
$test -f/unicosmk & & osname=unicosmk & & osvers=`$uname -r`
$test -f /unicosmk.ar && osname=unicosmk && osvers=`$uname -r`
$test -f /bin/mips && /bin/mips && osname=mips
$test -d /NextApps && set X `hostinfo | $grep 'NeXT Mach.*:' | \
$sed -e 's/://' -e 's/\./_/'` && osname=next && osvers=$4
$test -d /usr/apollo/bin & & osname=apollo
$test -f /etc/saf/ sactab && osname=svr4
$test -d /usr/include/minix
&& osname=minix
$test -f /system/gnu_library/bin/ar.pm && osname=vos
if $test -d /MachTen -o -d /MachTen_Folder; then
?X: MachTen uname -a output looks like
?X: xxx 4 0.0 Macintosh
?X: MachTen /sbin/version output looks like
?X: MachTen 4.0 Mon Aug 28 10:18:00 1995
?X: MachTen 3.x had the 'version' command in /usr/etc/version.
osname=machten
if $test -x /sbin/version; then
 osvers='/sbin/version | $awk '{print $2}' |
 $sed -e 's/[A-Za-z]$//"
elif $test -x /usr/etc/version; then
 osvers='/usr/etc/version | $awk '{print $2}' |
 $sed -e 's/[A-Za-z]$//"
else
 osvers="$2.$3"
f_1fi$test -f /sys/posix.dll &&
$test -f /usr/bin/what &&
set X '/usr/bin/what /sys/posix.dll' &&
\text{Stest} "$3" = UWIN &&
osname=uwin &&
osvers="$5"
?X: If we have uname, we already computed a suitable uname -a output, correctly
?X: formatted for Xenix, and it lies in $myuname.
if $test "X$has_uname" != X; then
set X $myuname
shift
case "$5" in
fps^*) osname=fps:
mips^*)
 case "$4"
\mathbf{in}umips) osname=umips \ldots*) osname=mips ::
```

```
esac::
[23]100) osname=mips ;;
next*) osname=next ;;
?X: Interactive Unix.
i386*)tmp='/bin/uname -X 2>/dev/null|awk '/3\.2v[45]/{ print $(NF) }"
 if $test "$tmp" != "" -a "$3" = "3.2" -a -f '/etc/systemid'; then
 osname='sco'
 osvers=$tmp
 elif $test -f /etc/kconfig; then
 osname=isc
 if $test "$Ins" = "$In -s"; then
  osvers = 4elif $contains _SYSV3 /usr/include/stdio.h > /dev/null 2 > & 1; then
  osvers=3elif $contains _POSIX_SOURCE /usr/include/stdio.h > /dev/null 2>&1; then
  osvers = 2fifitmp="\mathbb{R}^2?X: MS-DOS djgpp uname -a output looks like:
?X: ms-dos xxx 6 22 pc
?X: $1 is the "dos flavor" (need not be "ms-dos").
2X: $2 is the node name
?X: $3 and $4 are version/subversion
?X: $5 is always "pc", but that might not be unique to DJGPP.
?X: (e.g. Solaris_x86 has $5 = i86pc, which doesn't actually conflict,
?X: but it's close enought that I can easily imagine other vendors also
?X: using variants
of pc* in $5.)
?X: The "DJGPP" environment variable is always set when djgpp is active.
pc<sup>*</sup>)
 if $test -n "$DJGPP"; then
 osname=dos
 osvers=djgpp
 f_1\dddot{\cdot}esac
case "$1" in
aix) osname=aix
?X: aix 4.1 uname -a output looks like
?X: AIX foo 14 000123456789
?X: where $4 is the major release number and $3 is the (minor) version.
?X: More detail on the version is available with the oslevel command.
?X: in 3.2.x, it output a string (see case statements below). In 4.1,
?X: it puts out something like 4.1.1.0tmp=\text{(oslevel)} 2>/dev/null || echo "not found") 2 > & 1
```

```
case "$tmp" in
 'not found') osvers="$4"."$3";;
 \degree <3240\degree| <>3240\degree) osvers=3.2.0 ;;
 '=3240'|'>3240'|'<3250'|'<>3250') osvers=3.2.4 ;;
 \leq 3250'|'>3250') osvers=3.2.5 :;
 *) osvers=$tmp;;
esac
\vdotsbsd386) osname=bsd386
osvers = \n$uname -r
\dddot{ }cygwin*) osname=cygwin
osvers="$3"\dddot{ }*dc.osx) osname=dcosx
osvers="$3"\vdotsdnix) osname=dnix
osvers="$3"\dddot{ }domainos) osname=apollo
osvers="$3"
\dddot{ }dgux)osname=dgux
osvers="$3"
 \mathbb{R}^2?X: uname -a returns
?X: DYNIX/ptx xxx 4.0 V4.1.2 i386
dynixptx*) osname=dynixptx
osvers=`echo "$4"|sed 's/^v//"
\ddot{\mathbf{u}}freebsd) osname=freebsd
osvers="\$3" ::
genix) osname=genix ;;
?X: HP-UX uname -a gives something like
?X: HP-UX foobar B.10.20 A 9000/735 2016483812 two-user license
?X: Preserve the full 10.20 string instead of the previous plain '10'.
?X: Thanks to Graham Barr. --AD 6/30/1998
hp*) osname=hpux
osvers=`echo "$3" | $sed 's,.*\.\([0-9]*\.[0-9]*\),\1,"
\ddot{\cdot}irix*) osname=irix
case "$3" in
 4^*) osvers=4 ::
 5^*) osvers=5 ::
 *) osvers="\$3" :;
 esac
```

```
\dddot{ }linux) osname=linux
case "$3" in
*) osvers="$3" ;;
esac
\dddot{ }MiNT) osname=mint
\vdotsnetbsd*) osname=netbsd
osvers="$3"\dddot{ }news-os) osvers="$3"
case "$3" in
4^*) osname=newsos4 ;;
*) osname=newsos ;;
esac
\vdotsnext^*) osname=next ::
nonstop-ux) osname=nonstopux ;;
openbsd) osname=openbsd
 osvers="$3"
 \vdotsPOSIX-BC | posix-bc
) osname=posix-bc
osvers="$3"
\vdotspowerux | power_ux | powermax_os | powermaxos | \
powerunix | power_unix) osname=powerux
osvers="$3"
\dddot{ }qnx) osname=qnx
osvers="$4"
\vdotssolaris) osname=solaris
case "$3" in
5*) osvers=`echo $3 | $sed 's/^5/2/g'`;;
*) osvers="$3";;
esac
\vdotssunos) osname=sunos
case "$3" in
5^*) osname=solaris
osvers=`echo $3 | $sed 's/^5/2/g' :;
*) osvers="$3" ;;
esac
\ddot{\cdot}titanos) osname=titanos
case "$3" in
```

```
1^*) osvers=1 ;;
 2^*) osvers=2;;
 3^*) osvers=3;;
 4^*) osvers=4 ;;
 *) osvers="$3" ;;
 esac
 \ddot{\mathbf{u}}ultrix) osname=ultrix
 osvers="$3"
 \dddot{ }osf1|mls+) case "$5" in
 alpha)
?X: DEC OSF/1 myuname -a output looks like: osf1 xxxx t3.2 123.4 alpha
?X: where the version number can be something like [xvt]n.n
 osname=dec_osf
2X: sizer knows the minor minor version: the letter
 osvers=`sizer -v | awk '{print $3}' | \
  ./tr '[A-Z]' '[a-z]' | sed 's/^[xvt]//"
 case "$osvers" in
 [1-9].[0-9]*);;
 *) osvers=`echo
"$3" | sed 's/\sqrt{\frac{xy}{x}} ;;
 esac
 \vdotshp*) osname=hp_osf1 ;;
 mips) osname=mips_osf1 ;;
?X: hp and mips were unsupported Technology Releases -- ADO, 24/10/94
 esac
 \dddot{ }unixware) osname=svr5
 osvers="$4"
 \dddot{ }uts) osname=uts
 osvers="$3"
 \vdotsvos) osvers="$3"
 \dddot{ }$2) case "$osname" in
 *isc*);;
 *freebsd^*) ::
 svr^*): svr4.x or possibly later
 case "svr$3" in
 \{\oslash (osname \}^*)
  osname=svr$3
  osvers = $4\ddot{\cdot}esac
```

```
case "$osname" in
 svr4.0: Check for ESIX
  if $test -f /stand/boot ; then
   eval `$grep '^INITPROG=[a-z/0-9]*$' /stand/boot`
   if $test -n "$INITPROG" -a -f "$INITPROG"; then
   isesix=`strings -a \text{SINTPROG} | \
    $grep 'ESIX SYSTEM V/386 Release 4.0"
   if $test -n "$isesix"; then
    osname=esix4f_1\rm{fi}fi\vdotsesac
 \vdots*) if $test -f /etc/systemid; then
  osname=sco
  set `echo $3 | $sed 's/\./ /g" $4
  if $test -f $src/hints/sco_$1_$2_$3.sh; then
   osvers = $1. $2. $3elif $test
-f $src/hints/sco_$1_$2.sh; then
   osvers = $1.$2
  elif $test -f $src/hints/sco_$1.sh; then
   osvers=$1
  fielse
  case "$osname" in
  ") : Still unknown. Probably a generic Sys V.
   osname="sysv"
   osvers="$3"
   \vdotsesac
 fi\vdotsesac
 \dddot{ }*) case "$osname" in
 ") : Still unknown. Probably a generic BSD.
 osname="$1"
 osvers="$3"
 \vdotsesac
 \vdotsesac
else
?X: Try to identify sony's NEWS-OS (BSD unix)
```

```
if $test -f /vmunix -a -f $src/hints/news_os.sh; then
 (what /vmunix | UU/tr '[A-Z]' '[a-z]') > UU/kernel.what 2 > & 1if $contains news-os UU/kernel.what >/dev/null 2>&1; then
 osname=news_os
 f_1$rm -f UU/kernel.what
?X: Maybe it's OS/2 or DOS or something similar
elif $test -d c:/.; then
 set X $myuname
 osname = os2osvers="$5"
fifi: Try to determine whether config.sh was made on this system
case "$config_sh" in
")
?X: indentation wrong on purpose--RAM
dflt=n
case "$knowitall" in
\mathbf{r}if test -f ../config.sh; then
 if $contains
myuname= ../config.sh >/dev/null 2 > & 1; then
 eval "`$grep myuname= ../config.sh`"
 fi
 if test "X$myuname" = "X$newmyuname"; then
 dflt=yf_1fi\vdots*) dflt=y;;
esac
: Get old answers from config file if it was generated on the same system
hint=default
if $test -f ../config.sh; then
echo " "
rp="I see a config.sh file. Shall I use it to set the defaults?"
. ./myread
case "$ans" in
n^*|N^*) echo "OK, I'll ignore it."
 mv./config.sh./config.sh.old
 myuname="$newmyuname"
 \vdots*) echo "Fetching default answers from your old config.sh file..." > & 4
 tmp n = "\$n"tmp c="s2"
```

```
tmp_s h = "\$sh"\ldots/config.sh
 cp../config.sh.
 n="$tmp_n"
 c ="$tmp_c"
 hint=previous
 \vdotsesac
\ddot{\mathrm{fi}}?X: remember, case indentation is wrong--RAM
\vdots*)echo " "
echo "Fetching default answers from $config_sh..." >&4
tmp_n="sn"
tmp_c="$c"
tmp_sh="$sh"
cd.
?X: preserve symbolic links, if any
cp $config_sh config.sh 2>/dev/null
chmod + w config.sh. ./config.sh
cd UU
cp../config.sh
n = "$tmp_n"c = "$tmp_c"hint=previous
\vdotsesac
?X: Older versions did not always set $sh.
case "$sh" in
") sh="$tmp_sh" ;;
esac
$test "$override" && . ./optdef.sh
: Restore computed paths
for file in $loclist $trylist; do
eval $file="\$_$file"
done
. ./checkcc
?X: Cross-compiling support
case "$targetarch" in
") ::
*) hostarch=$osname
osname=`echo $targetarch|sed 's,^[^-]*-,,'`
osvers="
```
 $\vdots$ esac

@if {test -d ../hints} : Offer them some hints based on their OS  $cd$ ... ?X: Since we are now at the root of the source tree, we must use \$src ?X: to access the sources and not \$rsrc. See src.U for details... if \$test ! -f config.sh; then  $\text{Scat} \ll \text{EOM}$ 

First time through, eh? I have some defaults handy for some systems that need some extra help getting the Configure answers right:

# **EOM**

```
(cd $src/hints; ls -C *.sh) | $sed 's\wedge.sh/ /g' >&4
dflt ="
```
: Now look for a hint file osname\_osvers, unless one has been : specified already. case "\$hintfile" in "|' $\prime$ ) file=`echo "\${osname}\_\${osvers}" | \$sed -e 's%\.%\_%g' -e 's%\_\$%%'` : Also try without trailing minor version numbers. xfile=`echo \$file | \$sed -e 's% [^\_]\*\$%%'` xxfile=`echo \$xfile | \$sed -e 's% [^\_]\*\$%%" xxxfile=`echo \$xxfile | \$sed -e 's%\_[^\_]\*\$%%'` xxxxfile=`echo \$xxxfile | \$sed -e 's% [^\_]\*\$%% '` case "\$file" in ") dflt=none ;; \*) case "\$osvers" in ") dflt=\$file  $\vdots$ \*) if \$test -f \$src/hints/\$file.sh; then dflt=\$file elif \$test -f \$src/hints/\$xfile.sh; then  $dflt = $xfile$ elif \$test -f \$src/hints/\$xxfile.sh; then  $dft =$  $sx$  $x$  $file$ elif \$test -f \$src/hints/\$xxxfile.sh : then  $dflt =$  $Sxxxfile$ elif \$test -f \$src/hints/\$xxxxfile.sh; then  $dflt = $xxxxfile$ elif \$test -f "\$src/hints/\${osname}.sh" : then  $dft = "$\{osname\}"$ else  $dflt = none$ 

```
				fi
  				;;
 			esac
 			;;
		esac
		if $test -f Policy.sh ; then
 			case "$dflt" in
 			*Policy*) ;;
 			none) dflt="Policy" ;;
 			*) dflt="Policy $dflt" ;;
 			esac
		fi
		;;
	*)
		dflt=`echo
 $hintfile | $sed 's/\.sh$//'`
		;;
	esac
```

```
	if $test -f Policy.sh ; then
		$cat <<EOM
```
There's also a Policy hint file available, which should make the site-specific (policy) questions easier to answer. EOM

 fi

 \$cat <<EOM

You may give one or more space-separated answers, or "none" if appropriate. A well-behaved OS will have no hints, so answering "none" or just "Policy" is a good thing. DO NOT give a wrong version or a wrong OS.

EOM

```
	rp="Which of these apply, if any?"
	. UU/myread
	tans=$ans
	for file in $tans; do
		if $test X$file = XPolicy -a -f Policy.sh; then
 			. Policy.sh
 			$cat Policy.sh >> UU/config.sh
		elif $test -f $src/hints/$file.sh; then
 			. $src/hints/$file.sh
 			$cat $src/hints/$file.sh >> UU/config.sh
elif $test X''$tans" = X -o X''$tans" = Xnone ; then
 			: nothing
```

```
		else
  			: Give one chance to correct a possible typo.
  			echo "$file.sh does not exist"
  			dflt=$file
  			rp="hint to use instead?"
  			. UU/myread
  			for file in $ans; do
  				if $test -f "$src/hints/$file.sh";
 then
   					. $src/hints/$file.sh
   					$cat $src/hints/$file.sh >> UU/config.sh
   elif \text{Sets} X\ans = X -o X\ans = Xnone ; then
   					: nothing
   				else
   					echo "$file.sh does not exist -- ignored."
  				fi
  			done
 		fi
	done
	hint=recommended
	: Remember our hint file for later.
	if $test -f "$src/hints/$file.sh" ; then
 		hintfile="$file"
	else
 		hintfile=''
	fi
fi
cd UU
?X: From here on, we must use $rsrc instead of $src
@end
: Process their -A options
. ./posthint.sh
@if osname || osvers
```
: Ask them to confirm the OS name cat << EOM

Configure uses the operating system name and version to set some defaults. The default value is probably right if the name rings a bell. Otherwise, since spelling matters for me, either accept the default or answer "none" to leave it blank.

EOM @end @if osname case "\$osname" in

```
"|'\prime)
 case "$hintfile" in
 "|' '|none) dflt=none ;;
 *) dflt=`echo $hintfile | $sed -e 's\wedge.sh$//' -e 's/_*$//'` ;;
 esac
 \dddot{ }*) dflt="$osname" ::
esac
rp="Operating
system name?"
. ./myread
case "$ans" in
none) osname=";;
*) osname=`echo "$ans" | $sed -e 's/[ ][ ]*/_/g' | ./tr '[A-Z]' '[a-z]'`;;
esac
@end
@if osvers
@if osname
echo " "
@end
case "$osvers" in
"|'\prime)
 case "$hintfile" in
 "|' '| none) dflt=none ::
 *) dflt=`echo $hintfile | $sed -e 's/\.sh$//' -e 's/^[^_]*//'`
  dflt=`echo $dflt | $sed -e 's/^_//' -e 's/_/./g'`
  case "$dflt" in
 "|' ') dflt=none ;;
  esac
  \vdotsesac
 \dddot{ }*) dflt="$osvers" ;;
esac
rp="Operating system version?"
. ./myread
case "$ans" in
none) osvers=";;
*) osvers="$ans" ;;
esac
```

```
@end
```
Found in  $path(s)$ :

\*/opt/cola/permits/1854928199 1701225705.9160655/0/perl-5-30-0-orig-regen-configure-1-tar-gz/metaconfig-5.30.0/dist/U/Oldconfig.U

No license file was found, but licenses were detected in source scan.

?RCS: \$Id\$ ?RCS: ?RCS: Copyright (c) 2000 Jarkko Hietaniemi ?RCS: ?RCS: You may distribute under the terms of either the GNU General Public ?RCS: License or the Artistic License, as specified in the README file. ?RCS: ?MAKE:d\_isfinitel: Inlibc ?MAKE: -pick add  $\$ @ %< ?S:d\_isfinitel: ?S: This variable conditionally defines the HAS\_ISFINITEL symbol, which ?S: indicates to the C program that the isfinitel() routine is available. ?S:. ?C:HAS\_ISFINITEL: ?C: This symbol, if defined, indicates that the isfinitel routine is ?C: available to check whether a long double is finite. ?C: (non-infinity non-NaN).  $?C:$ . ?H:#\$d\_isfinitel HAS\_ISFINITEL /\*\*/ ?H:. ?LINT:set d\_isfinitel : see if isfinitel exists set isfinitel d\_isfinitel eval \$inlibc Found in path(s): \* /opt/cola/permits/1854928199\_1701225705.9160655/0/perl-5-30-0-orig-regen-configure-1-tar-gz/metaconfig-5.30.0/U/perl/d\_isfinitel.U No license file was found, but licenses were detected in source scan. ?RCS: \$Id: Extensions.U,v\$ ?RCS: ?RCS: Copyright (c) 1996-1998, Andy Dougherty ?RCS: ?RCS: You may distribute under the terms of either the GNU General Public ?RCS: License or the Artistic License, as specified in the README file. ?RCS: ?RCS: \$Log: Extensions.U,v \$ ?RCS: ?MAKE:known\_extensions extensions dynamic\_ext static\_ext nonxs\_ext \ useposix useopcode uselanginfo : \ Myread hint usedl d\_sem d\_socket i\_db i\_dbm i\_rpcsvcdbm i\_gdbm  $\setminus$ d ndbm usethreads use5005threads package test cat rsrc \ d\_msg d\_shm osname use64bitint \ libs d\_cplusplus sed ls rm contains trnl sort ?MAKE: -pick add  $% \otimes \otimes \otimes$ ?Y:BOTTOM ?S:known\_extensions:

?S: included in the package source distribution. This information is ?S: only really of use during the Perl build, as the list makes no ?S: distinction between extensions which were build and installed, and  $2S \cdot$  those which where not. See "extensions" for the list of extensions ?S: actually built and available. ?S:. ?S:dynamic\_ext: ?S: This variable holds a list of XS extension files we want to ?S: link dynamically into the package. It is used by Makefile. ?S:. ?S:static\_ext: ?S: This variable holds a list of XS extension files we want to ?S: link statically into the package. It is used by Makefile. ?S:. ?S:nonxs\_ext: ?S: This variable holds a list of all non-xs extensions built and ?S: installed by the package. By default, all non-xs extensions ?S: distributed will be built, with the exception of platform-specific ?S: extensions (currently only one VMS specific extension). ?S:. ?S:extensions: ?S: This variable holds a list of all extension files (both XS and ?S: non-xs) installed with the package. It is propagated to Config.pm ?S: and is typically used to test whether a particular extension ?S: is available. ?S:. ?S:useposix: ?S: This variable holds either 'true' or 'false' to indicate ?S: whether the POSIX extension should be used. The sole ?S: use for this currently is to allow an easy mechanism ?S: for hints files to indicate that POSIX will not compile ?S: on a particular system. ?S:. ?S:useopcode: ?S: This variable holds either 'true' or 'false' to indicate ?S: whether the Opcode extension should be used. The sole ?S: use for this currently is to allow an easy mechanism ?S: for users to skip the Opcode extension from the Configure ?S: command line.  $2S$ . ?S:uselanginfo: ?S: This variable holds either 'true' or 'false' to indicate ?S: whether the I18N::Langinfo extension should be used. The sole ?S: use for this currently is to allow an easy mechanism for users to skip ?S: this extension from the Configure command line.

?S: This variable holds a list of all extensions (both XS and non-xs)

?S:.

?T:xxx avail\_ext this\_ext tdir xs\_extensions nonxs\_extensions find\_extensions ?INIT:: set useposix=false in your hint file to disable the POSIX extension. ?INIT:useposix=true ?INIT:: set useopcode=false in your hint file to disable the Opcode extension. ?INIT:useopcode=true ?INIT:: set uselanginfo=false in your hint file to disable the I18N::Langinfo extension. ?INIT:uselanginfo=true ?LINT:extern noextensions ?LINT:extern onlyextensions ?T:keepextensions i : Check extensions echo " " echo "Looking for extensions..." >&4 : If we are using the old config.sh, nonxs\_extensions and xs\_extensions may : contain old or inaccurate or duplicate values. nonxs\_extensions='' xs\_extensions='' : We do not use find because it might not be available. : We do not just use MANIFEST because the user may have dropped : some additional extensions into the source tree and expect them : to be built. : Function to recursively find available extensions, ignoring DynaLoader : NOTE: recursion limit of 10 to prevent runaway in case of symlink madness : In 5.10.1 and later, extensions are stored in directories : like File-Glob instead of the older File/Glob/. find\_extensions=' for xxx in \*; do case "\$xxx" in DynaLoader|dynaload) ;; \*) this\_ext=`echo " $xxx"$  |  $\$ sed -e s/- $\sqrt{\frac{\sqrt{g}}{g}}$ ; case "\$this\_ext" in Scalar/List/Utils) this\_ext="List/Util" :; PathTools) this\_ext="Cwd" ;; esac; echo " \$xs\_extensions \$nonxs\_extensions" > "\$tdir/\$\$.tmp"; if \$contains " \$this\_ext " "\$tdir/\$\$.tmp"; then echo >&4; echo "Duplicate directories detected for extension \$xxx" >&4; echo "Configure cannot correctly recover from this - shall I abort?" >&4; case "\$knowitall" in "") dflt=y;;  $*$ ) dflt=n;; esac;

```
.../UU/myread;
 case "$ans" in
 n^*|N^*) ::
 *) echo > &4;echo "Ok. Stopping Configure." > &4;echo "Please remove the duplicate directory (e.g. using git clean) and then re-run Configure" \gg&4;
   exit 1:
 esac:
 echo "Ok. You will need to correct config.sh before running make." >\&4;fi:
   sls - 1 "sxxx" > "stdir /s.tmp";
   if $contains "\.xs$" "$tdir/$$.tmp" > /dev/null 2>&1; then
 xs_extensions="$xs_extensions $this_ext";
   elif $contains "\.c$" "$tdir/$$.tmp" > /dev/null
2 > 81; then
 xs_extensions="$xs_extensions $this_ext";
   elif $test -d "$xxx"; then
 nonxs extensions="$nonxs extensions $this ext";
   fi:
   $rm -f "$tdir/$$.tmp";
   \vdotsesac:
  done'
tdir=`pwd`
cd "$rsrc/cpan"
set X
shift
eval $find_extensions
cd "$rsrc/dist"
set X
shift
eval $find_extensions
cd "$rsrc/ext"
set Xshift
eval $find_extensions
set X $xs_extensions
shift
xs_extensions=`echo "$*" | tr ' ' $trnl | $sort | tr $trnl ' '`
set X $nonxs extensions
shift
nonxs extensions=`echo "$*" | tr ' '$trnl | $sort | tr $trnl ' "
cd "$tdir"
known_extensions=`echo $nonxs_extensions $xs_extensions | tr ' ' $trnl | $sort | tr $trnl ' "
: Now see which are supported on this system.
?X: avail ext lists available XS extensions.
```

```
avail ext="
```

```
for xxx in $xs_extensions ; do
case "$xxx" in
?X: Handle possible DOS 8.3 filename and case alterations
Amiga*)
case "$osname" in
 amigaos) avail_ext="$avail_ext $xxx" ;;
esac
\vdotsDB_File|db_file)
case "$i db" in
$define)
avail_ext="$avail_ext $xxx" ;;
esac
\vdotsGDBM_File|gdbm_fil)
case "$i_gdbm" in
 $define) avail_ext="$avail_ext $xxx" ;;
 esac
 \vdotsIPC/SysV|ipc/sysv)
: XXX Do we need a useipcsysv variable here
case "${d_msg}${d_sem}${d_shm}" in
 *"${define}"*) avail_ext="$avail_ext $xxx" ;;
esac
\dddot{ }NDBM_File|ndbm_fil)
case "$d ndbm" in
 $define)
   case "$osname-$use64bitint" in
   hpux-define)
 case "$libs" in
 *-Indbm*) avail_ext="$avail_ext $xxx" ;;
 esac
 \vdots*) avail_ext="$avail_ext $xxx" ;;
   esac
   \vdotsesac
\vdotsODBM File|odbm fil)
 case "${i_dbm}${i_rpcsvcdbm}" in
 *"${define}"*)
   case "$d cplusplus" in
   define) :: # delete as a function name will not work
   *) case "$osname-$use64bitint" in
 hpux-define)
    case "$libs" in
    *-Idbm*) avail ext="$avail ext $xxx" ::
```

```
			 esac
   			 ;;
 			*) avail_ext="$avail_ext $xxx" ;;
 			esac
 			;;
   		 esac
   		 ;;
		esac
		;;
	Opcode|opcode)
		case "$useopcode" in
		true|define|y)
 avail_ext="$avail_ext $xxx" ;;
		esac
		;;
	POSIX|posix)
		case "$useposix" in
		true|define|y) avail_ext="$avail_ext $xxx" ;;
		esac
		;;
	Socket|socket)
		case "$d_socket" in
		true|$define|y) avail_ext="$avail_ext $xxx" ;;
		esac
		;;
	I18N/Langinfo|langinfo)
		case "$uselanginfo" in
		true|define|y) avail_ext="$avail_ext $xxx" ;;
		esac
		;;
	Sys/Syslog|sys/syslog)
		case $osname in
 			amigaos) ;; # not really very useful on AmigaOS
 			*)
 			: XXX syslog requires socket
 			case "$d_socket" in
 			true|$define|y) avail_ext="$avail_ext $xxx" ;;
 			esac
 			;;
		esac
		;;
Thread|thread)
          case "$usethreads" in
          true|$define|y)
                case "$use5005threads" in
                $define|true|[yY]*) avail_ext="$avail_ext $xxx" ;;
                esac
		esac
```

```
	threads|threads/shared)
 		# threads and threads::shared are special cases.
 		# To stop people from asking "Perl 5.8.0 was supposed
 		# to have this new fancy threads
 implementation but my
 		# perl doesn't have it" and from people trying to
 		# (re)install the threads module using CPAN.pm and
 		# CPAN.pm then offering to reinstall Perl 5.8.0,
 		# the threads.pm and threads/shared.pm will always be
 		# there, croaking informatively ("you need to rebuild
 		# all of Perl with threads, sorry") when threads haven't
 		# been compiled in.
 		# --jhi
 		avail_ext="$avail_ext $xxx"
 		;;
	VMS*)
 		;;
	Win32*)
 		case "$osname" in
 		cygwin) avail_ext="$avail_ext $xxx" ;;
 		esac
 		;;
	XS/APItest|xs/apitest)
 		# This is just for testing. Skip it unless we have dynamic loading.
 		case "$usedl" in
 		$define) avail_ext="$avail_ext $xxx" ;;
 		esac
 		;;
	XS/Typemap|xs/typemap)
 		# This is just for testing. Skip it unless we have dynamic loading.
 		case "$usedl" in
 		$define) avail_ext="$avail_ext $xxx" ;;
 		esac
 		;;
	*)	avail_ext="$avail_ext $xxx"
 		;;
	esac
done
set X $avail_ext
shift
avail_ext="$*"
case "$onlyextensions" in
'') ;;
*) keepextensions=''
```
 ;;

```
echo
```

```
"You have requested that only certain extensions be included..." > &4for i in $onlyextensions; do
    case " $avail_ext " in
    *" $i "*)
       echo "Keeping extension $i."
       keepextensions="$keepextensions $i"
       \vdots*) echo "Ignoring extension $i." ;;
    esac
  done
  avail_ext="$keepextensions"
  \vdotsesac
case "$noextensions" in
") ;;
*) keepextensions="
 echo "You have requested that certain extensions be ignored..." >&4
  for i in $avail_ext; do
    case " $noextensions " in
    *" $i "*) echo "Ignoring extension $i." ;;
    *) echo "Keeping extension $i.";
      keepextensions="$keepextensions $i"
      \vdotsesac
  done
  avail_ext="$keepextensions"
  \vdotsesac
: Now see which nonxs extensions are supported on this system.
: For now assume all are.
nonxs_ext="
for xxx in $nonxs_extensions; do
case "$xxx" in
VMS^*\dddot{ }*) nonxs_ext="$nonxs_ext $xxx"
 \ddot{\cdot}esac
done
set X $nonxs_ext
shift
nonxs ext="$*"
case
```
 \$usedl in \$define) \$cat <<EOM A number of extensions are supplied with \$package. You may choose to compile these extensions for dynamic loading (the default), compile them into the \$package executable (static loading), or not include them at all. Answer "none" to include no extensions. Note that DynaLoader is always built and need not be mentioned here.

## EOM

```
	case "$dynamic_ext" in
	'')
 		: Exclude those listed in static_ext
 		dflt=''
 		for xxx in $avail_ext; do
  			case " $static_ext " in
  			*" $xxx "*) ;;
  *) dflt="$dflt $xxx" ;;
  			esac
 		done
 		set X $dflt
 		shift
 		dflt="$*"
 		;;
	*)	dflt="$dynamic_ext"
 		# Perhaps we are reusing an old out-of-date config.sh.
 		case "$hint" in
 		previous)
 if test X''$dynamic_ext" != X''$avail_ext"; then
  				$cat <<EOM
NOTICE: Your previous config.sh list may be incorrect.
The extensions now available to you are
	${avail_ext}
but the default list from your previous config.sh is
	${dynamic_ext}
```
## EOM

 fi ;; esac ;; esac case "\$dflt" in '') dflt=none;; esac rp="What extensions do you wish to load dynamically?" . ./myread

```
	case "$ans" in
?X: Use '' so a subsequent Configure will preserve that value.
	none) dynamic_ext=' ' ;;
	*) dynamic_ext="$ans" ;;
	esac
	case "$static_ext" in
	'')
 		: Exclude those already listed in dynamic linking
 		dflt=''
 		for xxx in $avail_ext; do
 			case " $dynamic_ext " in
 *" Xxx "*) ;;
 			*) dflt="$dflt $xxx" ;;
 			esac
 		done
 		set X $dflt
 		shift
 		dflt="$*"
 		;;
	*) dflt="$static_ext"
 		;;
	esac
	case "$dflt" in
") dflt=none;;
	esac
	rp="What extensions do you wish to load statically?"
	. ./myread
	case "$ans" in
?X: Use '' so a subsequent Configure will preserve that value.
none) static_ext='' ;;
	*) static_ext="$ans" ;;
	esac
	;;
*)
	$cat <<EOM
A number of extensions are supplied with $package. Answer "none"
to include no extensions.
Note that DynaLoader is always built and need not be mentioned here.
EOM
	case "$static_ext" in
	'')
 dflt="$avail_ext" ;;
	*)	dflt="$static_ext"
 		# Perhaps we are reusing an old out-of-date config.sh.
 		case "$hint" in
```
 previous) if test  $X''\$ static\_ext" !=  $X''\$ savail\_ext"; then \$cat <<EOM NOTICE: Your previous config.sh list may be incorrect. The extensions now available to you are \${avail\_ext} but the default list from your previous config.sh is \${static\_ext}

EOM

```
			fi
 			;;
 		esac
 		;;
	esac
	: Exclude those that are not xs extensions
	case "$dflt" in
	'')	dflt=none;;
	esac
	rp="What extensions do you wish to include?"
	. ./myread
	case "$ans" in
?X: Use '' so a subsequent Configure will preserve that value.
none) static_ext='';;
	*) static_ext="$ans" ;;
	esac
	;;
esac
#
# Encode is a special case. If we are building Encode as a static
# extension, we need to explicitly list its subextensions as well.
# For other nested extensions, this is handled automatically by
# the appropriate Makefile.PL.
case " $static_ext " in
	*" Encode "*) # Add the subextensions of Encode
	cd
 "$rsrc/cpan"
	for xxx in `ls Encode/*/Makefile.PL|awk -F/ '{print $2}'`; do
 		static_ext="$static_ext Encode/$xxx"
 		known_extensions="$known_extensions Encode/$xxx"
	done
	cd "$tdir"
	;;
esac
set X $dynamic_ext $static_ext $nonxs_ext
shift
extensions="$*"
```
# Sanity check: We require an extension suitable for use with

# AnyDBM\_File, as well as Fcntl and IO. (Failure to have these

# should show up as failures in the test suite, but it's helpful to

# catch them now.) The 'extensions' list is normally sorted

# alphabetically, so we need to accept either

# DB\_File ... Fcntl ... IO ....

# or something like

# Fcntl ... NDBM\_File ... IO ....

case " \$extensions" in

\*"\_File "\*" Fcntl "\*" IO "\*) ;; # DB\_File

\*" Fcntl "\*"\_File "\*" IO "\*) ;; # GDBM\_File

\*" Fcntl "\*" IO "\*" File "\*) ;; # NDBM File

\*) echo "WARNING: Extensions DB\_File or \*DBM\_File, Fcntl, and IO not configured." >&4

echo "WARNING: The Perl you are building will be quite crippled." >& 4

;;

esac

Found in path(s):

\*

 /opt/cola/permits/1854928199\_1701225705.9160655/0/perl-5-30-0-orig-regen-configure-1-tar-gz/metaconfig-5.30.0/U/perl/Extensions.U

No license file was found, but licenses were detected in source scan.

?RCS: You may distribute under the terms of either the GNU General Public

?RCS: License or the Artistic License, as specified in the README file.

?RCS:

?MAKE:d\_lround: Inlibc

?MAKE: -pick add \$@ %<

?S:d\_lround:

?S: This variable conditionally defines the HAS\_LROUND symbol, which

?S: indicates to the C program that the lround() routine is available

?S: to return the integral value nearest to x.

?S:.

?C:HAS\_LROUND:

?C: This symbol, if defined, indicates that the lround routine is

?C: available to return the nearest integral value.

?C:.

?H:#\$d\_lround HAS\_LROUND /\*\*/

 $2H$ .

?LINT:set d\_lround

: see if lround exists

set lround d\_lround

eval \$inlibc

Found in path(s):

\* /opt/cola/permits/1854928199\_1701225705.9160655/0/perl-5-30-0-orig-regen-configure-1-tar-gz/metaconfig-5.30.0/U/perl/d\_lround.U

No license file was found, but licenses were detected in source scan.

# You may redistribute only under the terms of the Artistic Licence,

#

# Beyond this point lie functions we may never compile.

#

#### #

#### # DO NOT CHANGE A IOTA BEYOND THIS COMMENT!

# The following table lists offsets of functions within the data section.

# Should modifications be needed, change original code and rerun perload

# with the -o option to regenerate a proper offset table.

#

```
	 locate'dump_list 2938
  	 locate'private_units 3071
   	 locate'public_units 3858
    locate'units_path 5351
    	 main'build_extfun 16719
    	 main'build_filext 16368
     	 main'build_xref 25627
   	 main'complete_line 22216
   	 main'dump_obsolete 23859
   	 main'end_extraction 7714
	main'extract_dependencies 19358
 	 main'extract_filenames 15511
       	 main'gensym 29705
        main'init 1308
    	 main'init_depend
   18208
    	 main'init_except 1534
  main'init_extraction 6862
    main'locate units 2321
      	 main'manifake 29793
       	 main'ofound 29321
         	 main'p_c 10283
      	 main'p_config 11589
       	 main'p_magic 13345
       	 main'p_make 8066
     main'p_obsolete 9676
       main'p shell 9830
      main'p_wanted 14245
       	 main'profile 30974
          	 main'q 17825
  	 main'record_obsolete 22806
    	 main'tilda_expand 30619
        	 main'usage 1832
```
# # End of offset table and beginning of dataloading section. #

```
# General initializations
sub main'load_init {
	package main;
	&init_except;			# Token which have upper-cased letters
	&init_depend;			# The %Depend array records control line handling
}
```

```
# Record the exceptions -- all symbols but these are lower case
sub main'load_init_except
```

```
 {
	package main;
	$Except{'Author'}++;
	$Except{'Date'}++;
	$Except{'Header'}++;
	$Except{'Id'}++;
	$Except{'Locker'}++;
	$Except{'Log'}++;
	$Except{'RCSfile'}++;
	$Except{'Revision'}++;
	$Except{'Source'}++;
	$Except{'State'}++;
}
```

```
# Print out metaxref's usage and exits
sub main'load_usage {
	package main;
print STDERR <<EOM;
Usage: metaxref [-dhkmsV] [-f manifest] [-L dir]
 -d : debug mode.
 -f : use that file as manifest instead of MANIFEST.new.
 -h : print this help message and exits.
 -k : keep temporary directory.
 -m : assume lots of memory and swap space.
 -s : silent mode.
 -L : specify main units repository.
 -V : print version number and exits.
EOM
	exit 1;
}
# Locate the units and push their path in @ARGV (sorted alphabetically)
sub main'load locate units {
	package locate;
```

```
local(*WD) = *main'WD; # Current working directory
local(*MC) = *main'MC; \# Public metaconfig libraryundef %myUlist; \# Records private units paths
undef %myUseen; # Records private/public conflicts\& private_units; # Locate private units in @myUlist
&public units; \# Locate public units in @ARGV
@ARGV = sort @ARGV; # Sort it alphabetically
push(@ARGV, sort @myUlist); # Append user's units sorted
&dump_list if \gamma is main'opt_v; # Dump the list of units
}
```

```
# Dump the list of units on stdout
sub locate'load_dump_list {
	package locate;
	print "\t";
\mathcal{L} = \mathcal{L} \cdot \mathcal{L};
	print @ARGV;
\textsf{S}, = ";
	print "\n";
```

```
}
# Scan private units
sub locate'load_private_units {
	package locate;
return unless -d 'U'; # Nothing to be done if no 'U' entry
local(*ARGV) = *myUlist; # Really fill in @myUlistlocal(\text{SMC}) = \text{SWD}; # We are really in the working directory
\&units_path("U"); # Locate units in the U directory
local($unit_name); # Unit's name (without .U)
local(@kept); # Array of kept units
	# Loop over the units and remove duplicates (the first one seen is the one
	# we keep). Also set the
 %myUseen H table to record private units seen.
	foreach (@ARGV) {
 (\text{Smith\_name}) = m|^{\hat{\wedge} \cdot \hat{\mathcal{F}}(\hat{\mathcal{F}})} \cdot \text{US}; # Get unit's name from path
 next if $myUseen{$unit_name}; # Already recorded
 \text{SmyUseen}\{\text{Sunit\_name}\} = 1; \# \text{Record private unit}\}push(@kept, \ell); # Keep this unit
	}
@ARGV = @kept;
}
# Scan public units
sub locate'load public units {
	package locate;
	chdir($MC) || die "Can't find directory $MC.\n";
```
&units path("U");  $\#$  Locate units in public U directory

```
	chdir($WD) || die "Can't go back to directory $WD.\n";
local(\$path); # Relative path from WDlocal($unit_name); # Unit's name (without .U)
local(*Unit) = *main'Unit; # Unit is a global from main packagelocal(@kept); # Units kept
local(%warned); # Units which have already issued a message
	# Loop over all the units and keep only the ones that were not found in
	# the user's U directory. As it is possible two or more units with the same
	# name be found in
	foreach (@ARGV) {
 (\text{Sunit\_name}) = m|^{\hat{A}.\hat{*}}/(\hat{A}.\hat{*})\}.U\; #
 Get unit's name from path
 next if $warned{$unit_name}; # We have already seen this unit
 $warned{$unit_name} = 1; # Remember we have warned the user
 if ($myUseen{$unit_name}) { # User already has a private unit
 $path = $Unit{Smith_name}; # Extract user's unit pathnext if $path eq \S : # Same path, we must be in mcon/
 \text{Stath} = \sim s/\sqrt{\text{SWD}} = \#\text{Weed out leading working dir path}print " Your private $path overrides the public one.\n"
  				unless $main'opt_s;
 		} else {
 push(@kept, \$_); # We may keep this one
 		}
	}
@ARGV = @kept;
}
# Recursively locate units in the directory. Each file ending with .U has to be
# a unit. Others are stat()'ed, and if they are a directory, they are also
# scanned through. The $MC and @ARGV variable are dynamically set by the caller.
sub locate'load_units_path {
	package locate;
local(\text{\$dir}) = \text{\$\mathcal{Q}$}\_; # Directory where units are to be found
local(\mathcal{Q} contents); \# Contents of the directory
local($unit_name); # Unit's name,
 without final .U
local(\$path); # Full path of a unit
local(*Unit) = *main'Unit; # Unit is a global from main package	unless (opendir(DIR, $dir)) {
 		warn("Cannot open directory $dir.\n");
 		return;
	}
	print "Locating in $MC/$dir...\n" if $main'opt_v;
@ contents = readdir DIR; # Slurp the whole thing
closedir DIR; \# And close dir, ready for recursion
	foreach (@contents) {
 next if \{\ eq '.' \|\ eq '..';
 if (\wedge.U$/) { # A unit, definitely
```

```
(\text{Sunit\_name}) = \langle \wedge (\cdot^*) \rangle.U$/;
  $path = "SMC/8dir/S"; # Full path of unit
  push(@ARGV, $path); # Record its path
 if (defined $Unit{$unit_name}) { # Already seen this unit
  				if ($main'opt_v) {
   (\text{Spath}) = \text{SUnit} {\text{Sunit\_name}} = \sim m \, |\, (\cdot^*) / \cdot |;print " We've already seen $unit_name.U in $path.\n";
  				}
  			} else {
  $Unit{9} and \\mathbf{S} = $path; # Map name to path
  			}
 			next;
 		}
 		# We have found a file which does not look like a unit. If it is a
 		# directory, then scan it. Otherwise skip the file.
 		unless
 (-d "$dir/$_") {
 print " Skipping file \frac{1}{2} in \frac{1}{2} solid \frac{1}{2} smain'opt v;
 			next;
 		}
 		&units_path("$dir/$_");
 		print "Back to $MC/$dir...\n" if $main'opt_v;
	}
}
# Initialize the extraction process by setting some variables.
# We return a string to be eval to do more customized initializations.
sub main'load_init_extraction {
	package main;
	open(INIT, ">$WD/.MT/Init.U") ||
 		die "Can't create .MT/Init.U\n";
	open(CONF_H, ">$WD/.MT/Config_h.U") ||
 		die "Can't create .MT/Config_h.U\n";
	open(EXTERN, ">$WD/.MT/Extern.U") ||
 		die "Can't create .MT/Extern.U\n";
	open(MAGIC_H, ">$WD/.MT/Magic_h.U") ||
 		die "Can't create .MT/Magic_h.U\n";
```

```
c_symbol = "; # Current symbol seen in ?C: lines
$s symbol = "; # Current symbol seen in ?S: lines
$m$ symbol = "; # Current symbol seen in ?M: lines$heredoc = "; \# Last "here" document symbol seen
$heredoc_nosubst = 0; # True for <<'EOM' here docs
%condlist = "; # List of conditional symbols
$defined ="; # List of defined symbols in the unit
\text{8body} ="; # No procedure to handle body
```
}

```
# End the extraction process
sub main'load_end_extraction {
	package main;
	close EXTERN;			# External dependencies (libraries, includes...)
close CONF H; # C symbol definition template
close INIT; # Required initializations
close MAGIC; # Magic C symbol redefinition templates
print $dependencies if $opt_v; # Print extracted dependencies}
# Process the ?MAKE: line
sub main'load_p_make {
	package main;
local(\$_-) = \omega;
local(@ary); # Locally defined symbols
local(@dep); # Dependencies
if (\sqrt{\wedge} \cdot \mathbf{r}^*)/ { # Main dependency rule
 s|\Delta s^*|; # Remove leading spaces
 		chop;
 s/(.^*)//;
 @dep = split('', $1); # Dependencies@ary = split(''); # Locally defined symbols		foreach $sym (@ary) {
  			# Symbols starting with a '+' are meant for internal use only.
  next if \text{Ssym} = \frac{s}{\left| \frac{s}{r} \right|}			# Only sumbols starting with
 a lowercase letter are to
  			# appear in config.sh, excepted the ones listed in Except.
  if (\$sym = \sim /^{\sim}[-a-z]/ \parallel $Except\{\$sym\}) {
  $shmaster{'''}\sym''} = under;
  push(@Master,"?$unit:$sym="\n"); # Initializations
  			}
 		}
 \text{Sondlist} ="; # List of conditional symbols
 local(\$sym); # Symbol copy, avoid @dep alteration
 		foreach $dep (@dep) {
  if ($dep = \sim /^\+[A-Za-z]/) {
  ($sym = $dep) = ~s|^{\wedge}||;
  %scondlist .= "$sym":
  				push(@Cond, $sym) unless $condseen{$sym};
  \text{Scond}seen{\text{Ssym}}++; # Conditionally wanted
  			}
 		}
 		# Append to already existing dependencies. The 'defined' variable
 # is set for &write_out, used to implement ?L: and ?I: canvas. It is
```

```
		# reset each time a new unit is parsed.
 		# NB: leading '+' for defined symbols (internal use only) have been
 		# removed at this point, but conditional dependencies still bear it.
 \deltadefined = join(', @ary); # Symbols defined by this unit
 $dependencies = $defined . ':' . join('', @dep) . "\n";
 $dependencies
:= "\text{-cond} $condlist\n" if $condlist;
	} else {
 $dependencies = $ \pm; # Building rules
	}
}
# Process the ?O: line
sub main'load_p_obsolete {
	package main;
local(\S_)=\omega_;
\text{8Obsolete}{"$unit.U"} .= $_; # Message(s) to print if unit is used
}
# Process the ?S: lines
sub main'load p shell {
	package main;
local(\S_)=\omega_;
	unless ($s_symbol) {
 if (|^{\wedge}(\mathbf{\setminus} w+).*:/\rangle {
 s<sub>s</sub>_symbol = $1;			print " ?S: $s_symbol\n" if $opt_d;
 		} else {
 warn "\"$file\", line $.: syntax error in ?S: construct.\n";
 s<sub>s</sub> symbol = s<sub>unit</sub>;
 			return;
 		}
 		# Deal with obsolete symbol list (enclosed between parenthesis)
 \&record_obsolete("\$$_") if \wedge(/;
	}
m|\Lambda\rangle. s^* & & ($s_symbol = ''); # End of comment
}
# Process the ?C: lines
sub main'load p c {
	package main;
local(\$) = \emptyset;
	unless ($c_symbol) {
 if (s/\sqrt{\w+})\s*~\sqrt{s^*(\S+)}\s*(.*):/$1 $3:/) {
 # The \sim operator aliases the main C symbol to another symbol which
 			# is to be used instead for definition in config.h. That is to say,
 			#
```

```
 the line '?C:SYM ~ other:' would look for symbol 'other' instead,
  			# and the documentation for symbol SYM would only be included in
  			# config.h if 'other' were actually wanted.
  c_symbol = $2; # Alias for definition in config.h
  print " ?C: $1 \sim c_symbol\n" if $opt_d;
 } elsif (\sqrt{(w+)}.*:/) {
  			# Default behaviour. Include in config.h if symbol is needed.
  c_symbol = $1;
  			print " ?C: $c_symbol\n" if $opt_d;
 		} else {
  warn "\"$file\", line $.: syntax error in ?C: construct.\n";
  c_symbol = $unit;
  			return;
 		}
 		# Deal with obsolete symbol list (enclosed between parenthesis) and
 		# make sure that list do not appear in config.h.SH by removing it.
 \&record_obsolete("$_") if \wedge(/;
 s\sqrt{s^*\langle (\cdot^*)/\rangle}; \quad \# \text{Get rid of obsolete symbol list}	}
s|\sqrt{\w+}\s<sup>*</sup>|?$c_symbol:/* $1| || # Start of comment
(s|\Lambda\rangle \simeq \[?\\s*\\samplext{\sigma_\sigma_\sigma_\sigma_\sigma_\sigma_\sigma_\sigma_\sigma_\sigma_\sigma_\sigma_\sigma_\sigma_\sigma_\sigma_\sigma_\sigma_\sigma_\sigma_\sigma_\sigma_\sigma_\sigma_\sigma_\sigma_\sigma_\si
s[\Lambda(\cdot^*)]?$c_symbol: *$1|; # Middle of comment
&p\_{config(''\$)'; # Add comments
 to config.h.SH
}
# Process the ?H: lines
sub main'load_p_config {
	package main;
local(\S_)=\omega_;
local($constraint); # Constraint to be used for inclusion
++$old_version if s/\sqrt{?%1://; # Old version
if (s/\sqrt{?(\wedge\wedge\cdot)} { # Remove leading '?var:'
 $constraint = $1; # Constraint is leading '?var'
	} else {
 \text{S}constraint = "; # No constraint
	}
if (\sqrt{4}.*\) { # Look only for cpp lines
 if (m|\uparrow\# \S(\wedge \vee))s+(\wedge \vee \vee).*\$(\w+)|) {
  			# Case: #$d_var VAR "$var"
  \text{S}constraint = $2 unless \text{S}constraint;
  print " ?H: ($constraint) #\$$1 $2 \"\$$3\"\n" if $opt_d;
  \text{Scmaster}\ = undef;
  $cwanted{$2} = "$1\n$3";
 } elsif (m|^#define\s+(\w+)\((.*)\)\s+\$(\w+)|) {
 			# Case: #define VAR(x) $var
  \text{S}constraint = $1 unless \text{S}constraint:
  print " ?H: ($constraint) #define $1(\$2) \$3\n" if $opt_d;
```

```
\text{Scmaster}\{$1} = undef;
 Swanted{$1} = $3;
 } elsif (m|^#\$define\s+(\w+)|) {
 			# Case: #$define VAR
 \text{S}constraint = $1 unless \text{S}constraint;
 			print " ?H: ($constraint)
 #define $1\n" if $opt_d;
 \text{Scmaster}\{$1} = undef;
 \text{Swanted}{$1} = "define\n$unit";
 } elsif (m|^#\$(\w+)\s+(\w+)|) {
 			# Case: #$d_var VAR
 			$constraint = $2 unless $constraint;
 print " ?H: ($constraint) #\$$1 $2\n" if $opt_d;
 \text{Scmaster}{$2} = undef;
 \text{Swanted }{$2} = $1;
 } elsif (m|^#define\s+(\w+).*\$(\w+)|) {
 			# Case: #define VAR "$var"
 \text{S}constraint = $1 unless \text{S}constraint;
 print " ?H: ($constraint) #define $1 \"\$$2\"\n" if $opt_d;
 \text{Scmaster}\{$1} = undef;
 Swanted{$1} = $2;
 		} else {
 			$constraint = $unit unless $constraint;
 print " ?H: ($constraint) $_" if $opt_d;
 		}
	} else {
 		print " ?H: ($constraint) $_" if $opt_d;
	}
	# If not a single ?H:. line, add the leading constraint
	s/^\.// || s/^/?$constraint:/;
	print CONF_H;
}
# Process the ?M: lines
sub main'load_p_magic {
	package main;
local(\S_)=\omega_;
	unless ($m_symbol) {
 if (\sqrt{\w+1}:\s*([\w\s]^*)\n^*)			# A '?M:sym:' line implies a '?W:%<:sym' since we'll need to know
 			# about the wantedness
 of sym later on when building confmagic.h.
 			# Buf is sym is wanted, then the C symbol dependencies have to
 			# be triggered. That is done by introducing sym in the mwanted
 			# array, known by the Wanted file construction process...
 \text{\$m$ symbol} = $1;print " ?M: $m_symbol\n" if $opt_d;
 $mwanted{$m$ symbol} = $2; # Record C dependencies
```

```
			&p_wanted("$unit:$m_symbol");	# Build fake ?W: line
 		} else {
 warn "\"$file\", line $.: syntax error in ?M: construct.\n";
		}
		return;
	}
(s/\sqrt{3} \cdot s^2)/\ symbol:\n/ && ($m_symbol = '', 1)) || # End of block
s/\sqrt{2\m_symbol:/;
print MAGIC_H; # Definition goes to confmagic.h
print " ?M: \ " if Sopt d;
}
```

```
# Process the ?W: lines
sub main'load_p_wanted {
	package main;
	# Syntax is ?W:<shell symbols>:<C symbols>
local($active) = \[-[0] = \sqrt{\frac{(\{-1\}^*)}{\cdot}}; \# \ Symbols to activate
local(\text{float}s) = \_{[0] = \sim /:(.*)/; \# \text{When those are used}}local(@syms) = split//, 3look_symbols; # Keep original spacing info
\text{Sactive} = \frac{\text{s}}{\text{s} + \text{m}}; #
 One symbol per line
```

```
	# Concatenate quoted strings, so saying something like 'two words' will
	# be introduced as one single symbol "two words".
local(@symbols); # Concatenated symbols to look for
local(\text{Sconcat}) = "; # Concatenation buffer	foreach (@syms) {
if (s/\sqrt{\sqrt{}})/ {
 \text{Sconcat} = \text{\$}\_\text{};} elsif (s/\sqrt{5}) {
 push(@symbols, $concat . '' . $_);
 \text{Sconcat} =";
		} else {
 			push(@symbols, $_) unless $concat;
 $concat := '' \mathfrak{L} if $concat;
		}
	}
```
local(\$fake); # Fake unique shell symbol to reparent C symbol

```
	# Now record symbols in master and wanted tables
	foreach (@symbols) {
\text{Scmaster}\{\$ \} = \text{undef}; \quad # \text{Asks for look-up in C files}		# Make a fake C symbol and associate that with the wanted symbol
		# so that later we know were it comes from
$fake = \&gensym;\text{Swanted}{\text{\$ } } = "\text{fake}"; # Attached to this symbol
push(@Master, "?$unit:$fake=""); # Fake initialization
```

```
	}
}
# Extract filenames from manifest
sub main'load_extract_filenames {
	package
 main;
&build_filext; # Construct &is_cfile and &is_shfile
	print "Extracting filenames (C and SH files) from $NEWMANI...\n"
		unless $opt_s;
	open(NEWMANI,$NEWMANI) || die "Can't open $NEWMANI.\n";
	local($file);
while (<NEWMANI>) {
 $file) = split('');next if $file eq 'config_h.SH'; # skip config_h.SH
 next if $file eq 'Configure'; # also skip Configure
 		next if $file eq 'confmagic.h' && $opt_M;
 		push(@SHlist, $file) if &is_shfile($file);
 		push(@clist, $file) if &is_cfile($file);
	}
}
```

```
# Construct two file identifiers based on the file suffix: one for C files,
# and one for SH files (using the $cext and $shext variables) defined in
# the .package file.
# The &is_cfile and &is_shfile routine may then be called to known whether
# a given file is a candidate for holding C or SH symbols.
sub main'load_build_filext {
	package main;
	&build_extfun('is_cfile', $cext, '.c .h .y .l');
	&build_extfun('is_shfile', $shext, '.SH');
}
```

```
# Build routine $name to identify extensions
 listed in $exts, ensuring
# that $minimum is at least matched (both to be backward compatible with
# older .package and because it is really the minimum requirred).
sub main'load_build_extfun {
	package main;
local($name, $exts, $minimum) = \omega;
local(@single); # Single letter dot extensions (may be grouped)local(<math>\omega</math> others): # Other extensionslocal(%seen); # Avoid duplicate extensions
	foreach $ext (split(' ', "$exts $minimum")) {
 		next if $seen{$ext}++;
 if ($ext =~ s/^\.(\w)$/$1/) {
 			push(@single, $ext);
 		} else {
```

```
			# Convert into perl's regexp
  \text{Sext} = \sim s \cdot \sqrt{2 \cdot \cdot g}; # Escape .
  \text{Sext} = \frac{\text{s}}{?}./2./g; # ? turns into.
  \text{Sext} = \sim s/\sqrt{2}.*/g; # * turns into .*
  			push(@others, $ext);
 		}
 	}
local(\fn) = \&q(<EOF); # Function being built
:sub $name {
: local(\$_) = \@;EOF
local($single); # Single regexp: .c .h grouped into .[ch]
\text{Single} = \langle .['.join('', @single)'.']' \text{ if } @single;$fn = \&q(<b>EDL</b>) if @single;: return 1 if /$single\$/;
EOL
	foreach $ext (@others)
 {
 $fn = \&q(<b>EDL</b>);:	return 1 if /$ext\$/;
EOL
	}
$fn = \&q(<EOF);: 0; # None of the extensions may be applied to file name
:}
EOF
	print $fn if $opt_d;
	eval $fn;
	chop($@) && die "Can't compile '$name':\n$fn\n$@.\n";
}
# Remove ':' quotations in front of the lines
sub main'load_q {
```

```
	package main;
local(\S_)=\omega_;
local(\$^*) = 1;s/\sqrt{2};//g;
\mathbb{S}\;;
}
```
# The %Depend array records the functions we use to process the configuration # lines in the unit, with a special meaning. It is important that all the # known control symbols be listed below, so that metalint does not complain. # The %Lcmp array contains valid layouts and their comparaison value. sub main'load init depend { package main;  $%$ Depend =  $($ 'MAKE', 'p\_make', # The ?MAKE: line records dependencies
```
		'INIT', 'p_init',				# Initializations printed verbatim
 'LINT', 'p_lint', # Hints for metalint
 'RCS', 'p_ignore', # RCS comments are ignored
 'C', 'p_c', \# C symbols
 'D', 'p_default', # Default value
 for conditional symbols
 'E', 'p_example', # Example of usage
 'F', 'p_file', # Produced files
 'H', 'p_config', # Process the config.h lines
 		'I', 'p_include',				# Added includes
 'L', 'p_library', # Added libraries
 'M', 'p_magic', # Process the confmagic.h lines
 'O', 'p_obsolete', # Unit obsolescence
 'P', 'p_public', # Location of PD implementation file
 		'S', 'p_shell',					# Shell variables
 		'T', 'p_temp',					# Shell temporaries used
 		'V', 'p_visible',				# Visible symbols like 'rp', 'dflt'
 'W', 'p_wanted', # Wanted value for interpreter
 'X', 'p_ignore', # User comment is ignored
 'Y', 'p_layout', # User-defined layout preference
	);
% Lcmp = ('top', -1,
 'default', 0,
 'bottom', 1,
	);
}
# Extract dependencies from units held in @ARGV
sub main'load_extract_dependencies {
	package main;
local(\text{Sproc}); # Procedure used to handle a ctrl line
local(\text{file}); # Current file scanned
local($dir, $unit); # Directory
```
and unit's name

 $local(\text{Sold\_version}) = 0$ ; # True when old-version unit detected  $local(\text{3mc}) = \text{``} \text{SMC/U''};$  # Public metaconfig directory local(\$line); # Last processed line for metalint

 printf "Extracting dependency lists from %d units...\n", \$#ARGV+1 unless \$opt\_s;

chdir  $WD$ ; # Back to working directory &init\_extraction; # Initialize extraction files  $\text{Sdependencies} = \text{``x (50 * @ARGV); # Pre-extend}$  $$dependence =$ ";

# We do not want to use the  $\leq$  construct here, because we need the

 # name of the opened files (to get the unit's name) and we want to # reset the line number for each files, and do some pre-processing.

```
file: while ($file = shift(@ARGV)) {
close FILE; \# Reset line number
\text{Sold version} = 0; \quad \text{# True if unit is an old version}		if (open(FILE, $file)) {
 $dir, $unit) = (", $file)unless ($dir, $unit) = ($file = \sim m|(.*)/(.*)|);
 \text{Sunit} = \sim s \cup \text{US}||; # Remove extension
		} else {
 			warn("Can't open $file.\n");
		}
		# If
 unit is in the standard public directory, keep only the unit name
		$file = "$unit.U" if $dir eq $mc;
		print "$dir/$unit.U:\n" if $opt_d;
		line: while (<FILE>) {
 \text{Since } = \S_: # Save last processed unit line
 if (s/\sqrt{?(\vert w \vert - \vert +)}://) { # We may have found a control line
 \text{Spec} = \text{Spec} \{1\}; \# \text{Look} for a procedure to handle it
  unless (\text{groc}) { # Unknown control line
  \text{Spec} = $1; # p_unknown expects symbol in '$proc'
  eval '&p_unknown'; # Signal error (metalint only)
  next line; # And go on next line
  				}
  				# Long lines may be escaped with a final backslash
  \
= &complete_line(FILE) if s\wedge\\s*$//;
  				# Run macros substitutions
  s/%\lt/\$unit/g; # \% \expands into the unit's name
 if (s/\% \ /$unit/) {
  					# %* expanded into the entire set of defined symbols
  # in the old version. Now it is only the unit's name.
  					++$old_version;
  				}
 eval { &Sproc($_) }; # Process the line
 			} else {
 next file unless $body; # No procedure to
 handle body
  				do {
  $line = $; # Save last processed unit line
  eval { &$body($) } ; # From now on, it's the unit body
  } while (defined (\$ = \langle \text{FILE}\rangle));
 				next file;
 			}
		}
	} continue {
warn(" Warning: $file is a pre-3.0 version.\n") if $old_version;
```

```
&$ending($line) if $ending; # Post-processing for metalint
	}
	&end_extraction;		# End the extraction process
}
# The first line was escaped with a final \ character. Every following line
# is to be appended to it (until we found a real \n not escaped). Note that
# the leading spaces of the continuation line are removed, so any space should
# be added before the former \iota if needed.
sub main'load_complete_line {
	package main;
local(\text{file}) = \omega; # File where lines come from
local(<math>\S_</math>);
local(\text{Head}) ="; # Concatenation of all the continuation lines found
while (\langle \text{file}\rangle) {
 s/\sqrt{s+1}; # Remove leading spaces
 if (s/\sqrt{s^*}) { # Still followed by a continuation line
  \text{Head} = \frac{1}{2};
 } else {\# We've reached the end of the continuation
  			return $read . $_;
 		}
	}
}
# Record obsolete symbols association (new versus old), that is to say for a
# given old symbol, $Obsolete{'old'} = new symbol to be used. A '$' is prepended
# for all shell variables
sub main'load record obsolete {
	package main;
local(\S_)=\omega_;
local(@obsoleted); # List of obsolete symbols
local($symbol); # New symbol which must be used
local($dollar) = s/\sqrt{\frac{1}{2}}''; # The '$' or a null string
	# Syntax for obsolete symbols specification is
	# list of symbols (obsolete ones):
if (\sqrt{\wedge}(\mathbf{w}+\mathbf{w})\mathbf{s}^*\langle((.*)\mathbf{w})\mathbf{s}^*:\mathbf{\}^*\rangle) {
 		$symbol = "$dollar$1";
 @obsoleted = split('', $2); # List of obsolete symbols
 	} else {
 if (|\Lambda(\mathbf{w})|s^*\rangle((.*):\mathcal{S}) {
  			warn "\"$file\", line $.: final ')' before ':' missing.\n";
  			$symbol = "$dollar$1";
```

```
@obsoleted = split('', $2);
```

```
		} else {
			warn "\"$file\", line $.: syntax error.\n";
```

```
			return;
```

```
		}
	}
	foreach $val (@obsoleted) {
 \mathcal{S}_-= $dollar . $val;
 		if (defined $Obsolete{$_})
 {
 warn "\"$file\", line $.: '$_' already obsoleted by '$Obsolete{$_}'.\n";
 		} else {
 \text{SObsolete}{\text{\$}\_\} = \text{Ssymbol}; # Record (old, new) tuple
 		}
	}
}
# Dump obsolete symbols used in file 'Obsolete'. Also write Obsol_h.U and
# Obsol_sh.U to record old versus new mappings if the -o option was used.
sub main'load_dump_obsolete {
	package main;
	unless (-f 'Obsolete') {
 		open(OBSOLETE, ">Obsolete") || die "Can't create Obsolete.\n";
```

```
	}
```
 open(OBSOL\_H, ">.MT/Obsol\_h.U") || die "Can't create .MT/Obsol\_h.U.\n";

 open(OBSOL\_SH, ">.MT/Obsol\_sh.U") || die "Can't create .MT/Obsol\_sh.U.\n";

local(\$file); # File where obsolete symbol was found

 $local(\text{Sold})$ ; # Name of this old symbol

local( $$new$ ); # Value of the new symbol to be used

 # Leave a blank line at the top so that anny added ^L will stand on a line

 # by itself (the formatting process adds a ^L when a new page is needed).

 format OBSOLETE\_TOP =

File | Old symbol |

New symbol

.

.

-----------------------------------+----------------------+---------------------

# format OBSOLETE =

@<<<<<<<<<<<<<<<<<<<<<<<<<<<<<<<<< | @<<<<<<<<<<<<<<<<<<< | @<<<<<<<<<<<<<<<<<<< \$file, \$old, \$new

 local(%seen);

 foreach \$key (sort keys %ofound) { (\$file, \$old, \$new) = (\$key =  $\sim$  /^(\S+)\s+(\S+)\s+(\S+)/); write(OBSOLETE) unless \$file eq 'XXX'; next unless \$opt\_o; # Obsolete mapping done only with -o next if  $\$ if (\$new  $= \frac{\text{sgn}(\text{G})}{\text{G}}$  | # We found an obsolete shell symbol  $$old = ~s/^{\wedge}$ \\$//; print OBSOL\_SH "\$old=\"\\$\$new\"\n"; } else { # We found an obsolete C symbol print OBSOL\_H "#ifdef \$new\n";

```
			print OBSOL_H "#define $old $new\n";
 print OBSOL_H "#endif\n\n";
 		}
	}
	close OBSOLETE;
	close OBSOL_H;
	close OBSOL_SH;
	if (-s 'Obsolete') {
 print "*** Obsolete symbols found -- see file 'Obsolete' for a list.\n";
	} else {
 		unlink 'Obsolete';
	}
	undef
%ofound; # Not needed any more
}
# Parse files and build cross references
sub main'load build xref {
	package main;
```
 print "Building cross-reference files...\n" unless \$opt\_s; unless (-f \$NEWMANI) { &manifake;

 die "No \$NEWMANI--don't know who to scan.\n" unless -f \$NEWMANI;

 }

```
	open(FUI, "|sort | uniq >I.fui") || die "Can't create I.fui.\n";
	open(UIF, "|sort | uniq >I.uif") || die "Can't create I.uif.\n";
```

```
local($search); # Where to-be-evaled script is held
local(\text{\textsterling}) = '' x 50000 if $opt_m; # Pre-extend pattern search space
local(%visited); # Records visited files
local(%lastfound); # Where last occurence of key was
```

```
	# Map shell symbol names to units by reverse engineering the @Master array
	# which records all the known shell symbols and the units where they
	# are defined.
	foreach $init (@Master) {
		$init =~ /^\?(.*):(.*)=''/ && ($shwanted{"\$$2"} = $1);
	}
```

```
	# Now we are a little clever, and build a loop to eval so that we don't
	# have to recompile
 our patterns on every file. We also use "study" since
# we are searching the same string for many different things. Hauls!
```

```
	if (@clist) {
print " Scanning .[chyl] files for symbols...\n" unless $opt s;
\text{Secarch} = \text{``x (40} * (\text{@cmaster} + \text{@ocmaster})); \# \text{Pre-extend}
```

```
\text{Search} = \text{``while } (\leq) \{ \text{study;}\n \} \text{''}; \text{ "Hint loop over ARGV" }		foreach $key (keys(cmaster)) {
 $search .= "\$cmaster{'$key'} .= \"\$ARGV#\" if \{\delta\key\\b';\n";
		}
		foreach $key (grep(!/^\$/, keys %Obsolete)) {
 \text{Search} := \%ofound(\$key') \text{ if } \\\b\{key}\b\;\n\text{''};
		}
$search .= "\n\in"; # terminate loop
		print $search if $opt_d;
@ARGV = @clist:
		# Swallow each file as a whole, if memory is available
		undef $/ if $opt_m;
		eval $search;
		eval '';
\sqrt{$} = "\n";
while ((\text{skey}, \text{Svalue}) = \text{each}(\text{cmaster}) {
 			next if $value eq '';
 			foreach $file (sort(split(/#/, $value))) {
  				next if $file eq '';
  # %cwanted may contain value separated by \n -- take last one
  \omegasym = split(\wedgen/, $cwanted{$key});
  				$sym
= pop(@sym);
  \deltashell = "\$sym";
  				print FUI
  					pack("A35", $file),
  					pack("A20", "$shwanted{$shell}.U"),
  					$key, "\n";
  				print UIF
  					pack("A20", "$shwanted{$shell}.U"),
  					pack("A25", $key),
  					$file, "\n";
 			}
		}
	}
	undef @clist;
	undef %cwanted;
undef %cmaster; # We're not building Configure, we may delete this
% visited = ();
% lastfound = ();
	if (@SHlist) {
print " Scanning .SH files for symbols...\n" unless $opt_s;
\text{Secach} = \text{``x (40} * (\text{\textcircled{a}shmaster} + \text{\textcircled{a}oshmaster})); # Pre-extend
\text{Search} = \text{"while } (\leq) \text{ {study;}\n"};		# All the keys already have a leading '$'
		foreach $key (keys(shmaster)) {
```

```
\text{Search} = "\$shmaster{'\&ey'} = \\\$\ARGV\#'\ if \(\$key\\\b\;\in\"		}
		foreach $key (grep (/^\$/, keys %Obsolete)) {
 $search .= "&ofound('$key') if \{\key\|b\|;
		}
\text{Search} := "\n";		print $search if $opt_d;
@ARGV = @SHlist;
		# Swallow each file as a whole, if memory is available
		undef $/ if $opt_m;
		eval $search;
		eval '';
$/ = "\n";
while ((\text{skey}, \text{Svalue}) = \text{each}(\text{shmaster}))			next if $value eq '';
 			foreach $file (sort(split(/#/, $value))) {
 				next if $file eq '';
 				print FUI
  					pack("A35", $file),
  					pack("A20", "$shwanted{$key}.U"),
  					$key, "\n";
  				print UIF
  					pack("A20", "$shwanted{$key}.U"),
  					pack("A25", $key),
  					$file, "\n";
 			}
		}
	}
	close FUI;
	close UIF;
```
 # If obsolete symbols where found, write an Obsolete file which lists where # each of them appear and the new symbol to be used. Also write Obsol\_h.U # and Obsol\_sh.U in .MT for later perusal.

 &dump\_obsolete; # Dump obsolete symbols if any

```
	# Clean-up memory by freeing useless data structures
	undef @SHlist;
	undef %shmaster;
}
```

```
# This routine records matches of obsolete keys (C or shell)
sub main'load ofound {
	package main;
local(\$key) = \omega;
```

```
local(\$_ ) = $Obsolete{\$key}; # Value of new symbol
	$ofound{"$ARGV $key $_"}++;			# Record obsolete match
\text{Scmaster}\{\$\_\right] = \text{``}\$ARGV\#'' unless /^\$/; # A C hit
	$shmaster{$_}
.= "$ARGV#" if \land\$/; # Or a shell one
}
```

```
# Create a new symbol name each time it is invoked. That name is suitable for
# usage as a perl variable name.
sub main'load_gensym {
	package main;
	$Gensym = 'AAAAA' unless $Gensym;
	$Gensym++;
}
```

```
sub main'load_manifake {
	package main;
  # make MANIFEST and MANIFEST.new say the same thing
  if (! -f $NEWMANI) {
     if (-f $MANI) {
        open(IN,$MANI) || die "Can't open $MANI";
        open(OUT,">$NEWMANI") || die "Can't create $NEWMANI";
       while (\langle IN \rangle) {
         if (\frac{\}{\sqrt{2}}) {
   					# Everything until now was a header...
   					close OUT;
   					open(OUT,">$NEWMANI") ||
   						die "Can't recreate $NEWMANI";
   					next;
  				}
         s/\sqrt{s^*(S+|s+)[0-9]}*\s*(.*)/$1$2/;
  				print OUT;
  print OUT "\infty" unless \Lambdan$/; # If no description
        }
        close IN;
 			close OUT;
     }
     else {
die "You need to make a $NEWMANI file, with names and descriptions.\n";
     }
   }
}
#
 Perform ~name expansion ala ksh...
# (banish csh from your vocabulary ;-)
sub main'load tilda expand {
	package main;
```

```
local(\$path) = \omega;
return $path unless $path = \sim /^\sim/;
$path = \sim s:^\sim([^/]+):(getpwnam($1))[$[+7]:e; # \simname
$path =~ s:^~:$ENV{'HOME'} || (getpwuid($<))[$[+7]:e; #~
$path;
\left\{ \right\}
```

```
# Set up profile components into % Profile, add any profile-supplied options
# into @ARGV and return the command invocation name.
sub main'load profile {
package main;
local(\$profile) = \& tilda\_expand(\$ENV\{'DIST'\} || \'~\sim'.dist\_profile');local(\text{Sme}) = $0; # Command name$me = \sim s|.*/(.*)|$1|; # Keep only base name
return $me unless -s $profile;
local(*PROFILE); # Local file descriptor
local(\text{Soptions}) ="; # Options we get back from profile
unless (open(PROFILE, $profile)) {
 warn "$me: cannot open $profile: $!\n";
 return;
\mathcal{E}local(<math>\S</math>);local($component);
while (\langlePROFILE\rangle} {
 next if \sqrt{\frac{s*}{t}}; # Skip comments
 next unless /^$me/o;
 if (s/\sqrt{2}me)/\frac{1}{2} # progname: options
 chop;
 Soptions
= $ \pm; # Merge options if more than one line
 \mathcal{E}elsif (s/^$me-([^:]+)://o) { # progname-component: value
 $component = $1;chop;
 s/\sqrt{s+1}; # Trim leading and trailing spaces
 s\sqrt{s}+\frac{6}{7};$Profit[§ component] = $;
 \mathcal{E}\}close PROFILE:
return unless $options;
require 'shellwords.pl';
local(<math>\omega</math>opts);eval '@opts = \&shellwords($options)'; # Protect against mismatched quotes
unshift(@ARGV, @opts);
return $me; # Return our invocation name
\mathcal{E}
```
#

# End of dataloading section. #

Found in path(s):

\* /opt/cola/permits/1854928199\_1701225705.9160655/0/perl-5-30-0-orig-regen-configure-1-tar-gz/metaconfig-5.30.0/bin/metaxref

No license file was found, but licenses were detected in source scan.

?RCS: \$Id\$ ?RCS: ?RCS: Copyright (c) 1999 Jarkko Hietaniemi ?RCS: ?RCS: You may distribute under the terms of either the GNU General Public ?RCS: License or the Artistic License, as specified in the README file. ?RCS: ?MAKE:d\_PRId64 d\_PRIi64 d\_PRIu64 d\_PRIo64 d\_PRIx64 d\_PRIXU64 \ sPRId64 sPRIi64 sPRIu64 sPRIo64 sPRIx64 sPRIXU64: quadtype i\_inttypes test cat rm\_try Setvar Compile run ?MAKE: -pick add  $\$  @ %< ?S:d\_PRId64: ?S: This variable conditionally defines the PERL\_PRId64 symbol, which ?S: indicates that stdio has a symbol to print 64-bit decimal numbers. ?S:. ?S:d\_PRIi64: ?S: This variable conditionally defines the PERL\_PRIi64 symbol, which ?S: indicates that stdio has a symbol to print 64-bit decimal numbers. ?S:. ?S:d\_PRIu64: ?S: This variable conditionally defines the PERL\_PRIu64 symbol, which ?S: indicates that stdio has a symbol to print 64-bit unsigned decimal ?S: numbers. ?S:. ?S:d\_PRIo64: ?S: This variable conditionally defines the PERL\_PRIo64 symbol, which ?S: indicates that stdio has a symbol to print 64-bit octal numbers. ?S:. ?S:d\_PRIx64: ?S: This variable conditionally defines the PERL\_PRIx64 symbol, which ?S: indicates that stdio has a symbol to print 64-bit hexadecimal numbers. ?S:. ?S:d\_PRIXU64: ?S: This variable conditionally defines the PERL\_PRIXU64 symbol, which ?S: indicates that stdio has a symbol to print 64-bit hExADECimAl numbers. ?S: The 'U' in the name is to separate this from d\_PRIx64 so that even ?S: case-blind systems can see the difference.

 $2S$ :

?S:sPRId64:

?S: This variable, if defined, contains the string used by stdio to ?S: format 64-bit decimal numbers (format 'd') for output. ?S:. ?S:sPRIi64:

?S: This variable, if defined, contains the string used by stdio to ?S: format 64-bit decimal numbers (format 'i') for output. ?S:.

?S:sPRIu64:

?S: This variable, if defined, contains the string used by stdio to

?S: format 64-bit unsigned decimal numbers (format 'u')

for output.

?S:.

?S:sPRIo64:

?S: This variable, if defined, contains the string used by stdio to

?S: format 64-bit octal numbers (format 'o') for output.

?S:.

?S:sPRIx64:

?S: This variable, if defined, contains the string used by stdio to

?S: format 64-bit hexadecimal numbers (format 'x') for output.

?S:.

?S:sPRIXU64:

?S: This variable, if defined, contains the string used by stdio to

?S: format 64-bit hExADECimAl numbers (format 'X') for output.

?S: The 'U' in the name is to separate this from sPRIx64 so that even

?S: case-blind systems can see the difference.

?S:.

?C:PERL\_PRId64:

?C: This symbol, if defined, contains the string used by stdio to

?C: format 64-bit decimal numbers (format 'd') for output.

 $?C:$ .

?C:PERL\_PRIi64:

?C: This symbol, if defined, contains the string used by stdio to

?C: format 64-bit decimal numbers (format 'i') for output.

?C:.

?C:PERL\_PRIu64:

?C: This symbol, if defined, contains the string used by stdio to

?C: format 64-bit unsigned decimal numbers (format 'u')

for output.

 $2C$ :

?C:PERL\_PRIo64:

?C: This symbol, if defined, contains the string used by stdio to

?C: format 64-bit octal numbers (format 'o') for output.

 $?C:$ .

?C:PERL\_PRIx64:

?C: This symbol, if defined, contains the string used by stdio to ?C: format 64-bit hexadecimal numbers (format 'x') for output.  $2C$ :

?C:PERL\_PRIXU64:

```
?C: This symbol, if defined, contains the string used by stdio to
?C: format 64-bit hExADECimAl numbers (format 'X') for output.
?C:?H:#$d_PRId64 PERL_PRId64 $sPRId64 /**/
?H:#$d_PRIi64 PERL_PRIi64 $sPRIi64 /**/
?H:#$d PRIu64 PERL PRIu64 $sPRIu64 /**/
?H:#$d_PRIo64 PERL_PRIo64 $sPRIo64 /**/
?H:#$d_PRIx64 PERL_PRIx64 $sPRIx64 /**/
?H:#$d_PRIx64 PERL_PRIXU64 $sPRIXU64 /**/
?H:?T:yyy
?F:!try
: Check 64bit sizes
echo " "
if $test X"$quadtype" != X; then
echo "Checking how to print 64-bit integers..." >&4
if $test X"$sPRId64" = X -a X"$quadtype" = Xint; then
$cat >try.c <<<EOCP'
#include <sys/types.h>
#include <stdio.h>
int main() \{int q = 12345678901;
printf("%ld\", q);
\mathcal{E}EOCP
set try
if eval $compile; then
 yyy=`$run ./try`
 case "$yyy" in
 12345678901)
 sPRId64="'d"'; sPRIi64="'i"'; sPRIu64="'u"';
 sPRIo64="'o"'; sPRIx64="'x"'; sPRIXU64="'X"';
 echo "We will use %d."
 \vdotsesac
\ddot{\mathrm{fi}}fiif $test X"$sPRId64" = X -a X"$quadtype" = Xlong; then
$cat >try.c << 'EOCP'
#include \langlesys/types.h>
#include <stdio.h>
int main() \{
```

```
long q = 12345678901;
 printf("%ld\n", q);
}
EOCP
	set try
	if eval $compile; then
 		yyy=`$run ./try`
 		case "$yyy" in
 		12345678901)
 			sPRId64='"ld"'; sPRIi64='"li"'; sPRIu64='"lu"';
 			sPRIo64='"lo"'; sPRIx64='"lx"'; sPRIXU64='"lX"';
 			echo "We will use %ld."
 			;;
 		esac
	fi
fi
if $test X"$sPRId64" = X -a X"$i_inttypes" = X"$define" -a X"$quadtype" = Xint64_t; then
$cat >try.c <<<EOCP'
#include <sys/types.h>
#include <inttypes.h>
#include <stdio.h>
int main() {
int64_t q = 12345678901;
 printf("%" PRId64 "\n", q);
}
EOCP
	set try
	if eval $compile; then
 		yyy=`$run ./try`
 		case "$yyy" in
 		12345678901)
 			sPRId64=PRId64;
 sPRIi64=PRIi64; sPRIu64=PRIu64;
 			sPRIo64=PRIo64; sPRIx64=PRIx64; sPRIXU64=PRIXU64;
 			echo "We will use the C9X style."
 			;;
 		esac
	fi
fi
if $test X"$sPRId64" = X -a X"$quadtype" != X; then
	$cat >try.c <<EOCP
#include <sys/types.h>
#include <stdio.h>
int main() {
\text{Squadtype } q = 12345678901;printf("%Ld\ln", q);
```

```
}
EOCP
	set try
	if eval $compile; then
 		yyy=`$run ./try`
 		case "$yyy" in
 		12345678901)
 			sPRId64='"Ld"'; sPRIi64='"Li"'; sPRIu64='"Lu"';
 			sPRIo64='"Lo"'; sPRIx64='"Lx"'; sPRIXU64='"LX"';
 			echo "We will use %Ld."
 			;;
 		esac
	fi
fi
if $test X''$sPRId64" = X -a X''$quadtype" = X''long long"; then
	$cat >try.c <<'EOCP'
#include <sys/types.h>
#include <stdio.h>
int main() {
long long q = 12345678901LL; /* AIX cc requires the LL suffix. */printf("%lld\ln", q);
}
EOCP
	set try
	if eval $compile; then
 		yyy=`$run ./try`
 		case "$yyy" in
 		12345678901)
 			sPRId64='"lld"'; sPRIi64='"lli"'; sPRIu64='"llu"';
 			sPRIo64='"llo"'; sPRIx64='"llx"';
 sPRIXU64='"llX"';
 			echo "We will use the %lld style."
 			;;
 		esac
	fi
fi
if $test X"$sPRId64" = X -a X"$quadtype" != X; then
	$cat >try.c <<EOCP
#include <sys/types.h>
#include <stdio.h>
int main() {
$quadtype q = 12345678901; printf("%qd\n", q);
}
EOCP
	set try
```

```
	if eval $compile; then
 		yyy=`$run ./try`
 		case "$yyy" in
 		12345678901)
 			sPRId64='"qd"'; sPRIi64='"qi"'; sPRIu64='"qu"';
 			sPRIo64='"qo"'; sPRIx64='"qx"'; sPRIXU64='"qX"';
 			echo "We will use %qd."
 			;;
 		esac
	fi
fi
```

```
if $test X''$sPRId64" = X; then
	echo "Cannot figure out how to print 64-bit integers." >&4
fi
$rm_try
```
# fi

case "\$sPRId64" in

") d  $PRId64="~Y$ undef"; d  $PRI64="~Y$ undef"; d  $PRIu64="5$ undef"; d\_PRIo64="\$undef"; d\_PRIx64="\$undef"; d\_PRIXU64="\$undef"; ;;  $*$ ) d\_PRId64="\$define"; d\_PRIi64="\$define"; d\_PRIu64="\$define"; d\_PRIo64="\$define"; d\_PRIx64="\$define"; d\_PRIXU64="\$define"; ;; esac

Found in path(s):

\* /opt/cola/permits/1854928199\_1701225705.9160655/0/perl-5-30-0-orig-regen-configure-1-tar-gz/metaconfig-5.30.0/U/perl/quadfio.U

No license file was found, but licenses were detected in source scan.

?RCS: \$Id\$ ?RCS: ?RCS: Copyright (c) 1991-1997, 2004-2006, Raphael Manfredi  $?RCS$ ?RCS: You may redistribute only under the terms of the Artistic License, ?RCS: as specified in the README file that comes with the distribution. ?RCS: You may reuse parts of this distribution only within the terms of ?RCS: that same Artistic License; a copy of which may be found at the root ?RCS: of the source tree for dist 4.0. ?RCS: ?RCS: \$Log: perlpath.U,v \$ ?RCS: Revision 3.0.1.2 1995/09/25 09:17:04 ram ?RCS: patch59: unit is now forced to the top of Configure, if possible ?RCS: ?RCS: Revision 3.0.1.1 1995/01/11 15:33:53 ram

?RCS: patch45: can now use Loc variables since path stripping is deferred ?RCS: ?RCS: Revision 3.0 1993/08/18 12:09:32 ram ?RCS: Baseline for dist 3.0 netwide release.  $?RCS$ ?X: ?X: The purpose of this unit is to locate perl good enough to construct a #! ?X: ?MAKE:perlpath: Getfile Oldconfig Loc perl ?MAKE: -pick add \$@ %< ?Y:TOP ?S:perlpath: ?S: This variable contains the eventual value of the PERLPATH symbol, ?S: which contains the absolute location of the perl interpreter. ?S:. ?C:PERLPATH: ?C: This symbol contains the absolute location of the perl interpreter. ?C:. ?H:#define PERLPATH "\$perlpath" /\*\*/ ?H:. : determine perl absolute location case "\$perlpath" in '') if test -f /usr/bin/perl; then dflt=/usr/bin/perl else case "\$perl" in  $*$  dflt="\$perl";; \*) dflt=/usr/bin/perl;; esac fi ;; \*) dflt="\$perlpath" ;; esac echo " " fn= $f$ ~/ rp="Where is perl located on your system?" . ./getfile perlpath="\$ans" Found in path(s):

\* /opt/cola/permits/1854928199\_1701225705.9160655/0/perl-5-30-0-orig-regen-configure-1-tar-gz/metaconfig-5.30.0/dist/U/perlpath.U No license file was found, but licenses were detected in source scan.

?RCS: \$Id: mallocsrc.U,v 3.0.1.2 1997/02/28 16:10:26 ram Exp \$

?RCS:

?RCS: Copyright (c) 1991-1993, Raphael Manfredi ?RCS: ?RCS: You may redistribute only under the terms of the Artistic License, ?RCS: as specified in the README file that comes with the distribution. ?RCS: You may reuse parts of this distribution only within the terms of ?RCS: that same Artistic License; a copy of which may be found at the root ?RCS: of the source tree for dist 3.0. ?RCS: ?RCS: \$Log: mallocsrc.U,v \$ ?RCS: Revision 3.0.1.2 1997/02/28 16:10:26 ram ?RCS: patch61: added support for Free\_t, the type of free() ?RCS: patch61: replaced .o with \$\_o all over the place ?RCS: ?RCS: Revision 3.0.1.1 1994/05/06 15:10:46 ram ?RCS: patch23: added support for MYMALLOC, mainly for perl5 (ADO) ?RCS: ?RCS: Revision 3.0 1993/08/18 12:09:12 ram ?RCS: Baseline for dist 3.0 netwide release. ?RCS: ?MAKE:mallocsrc mallocobj usemallocwrap usemymalloc malloctype d\_mymalloc \ freetype: Myread \ Oldconfig package Guess Setvar rm cat +cc +ccflags Findhdr  $\langle$  i\_malloc i\_stdlib sed libs \_o ptrsize useithreads ?MAKE: -pick add  $\%$  % < ?X: Put near top so that other tests don't erroneously include ?X: -lmalloc. --AD 22 June 1998 ?Y:TOP ?S:usemymalloc: ?S: This variable contains y if the malloc that comes with this package ?S: is desired over the system's version of malloc. People often include ?S: special versions of malloc for efficiency, but such versions are often ?S: less portable. See also mallocsrc and mallocobj. ?S: If this is 'y', then -lmalloc is removed from \$libs. ?S:. ?S:usemallocwrap: ?S: This variable contains y if we are wrapping malloc to prevent ?S: integer overflow during size calculations.  $2S$ . ?S:mallocsrc: ?S: This variable contains the name of the malloc.c that comes with ?S: the package, if that malloc.c is preferred over the system malloc. ?S: Otherwise the value is null. This variable is intended for generating ?S: Makefiles.  $2S$ . ?S:d\_mymalloc: 2S: This

 variable conditionally defines MYMALLOC in case other parts ?S: of the source want to take special action if MYMALLOC is used. ?S: This may include different sorts of profiling or error detection. ?S:. ?S:mallocobj: ?S: This variable contains the name of the malloc.o that this package ?S: generates, if that malloc.o is preferred over the system malloc. ?S: Otherwise the value is null. This variable is intended for generating ?S: Makefiles. See mallocsrc. ?S:. ?S:freetype: ?S: This variable contains the return type of free(). It is usually ?S: void, but occasionally int. ?S:. ?S:malloctype: ?S: This variable contains the kind of ptr returned by malloc and realloc. ?S:. ?C:Free\_t: ?C: This variable contains the return type of free(). It is usually ?C: void, but occasionally int.  $?C:$ . ?C:Malloc\_t (MALLOCPTRTYPE): ?C: This symbol is the type of pointer returned by malloc and realloc. ?C:. ?H:#define Malloc\_t \$malloctype /\*\*/ ?H:#define Free\_t \$freetype /\*\*/ ?H:. ?C:PERL\_MALLOC\_WRAP: ?C: This symbol, if defined, indicates that we'd like malloc wrap checks.  $?C:$ . ?H:#\$usemallocwrap PERL\_MALLOC\_WRAP /\*\*/ ?H:. ?C:MYMALLOC: ?C: This symbol, if defined, indicates that we're using our own malloc. ?C:. ?H:#\$d\_mymalloc MYMALLOC /\*\*/  $2H$ . ?LINT:extern usedevel ?LINT:change libs ?X: Cannot test for mallocsrc; it is the unit's name and there is a bug in ?X: the interpreter which defines all the names, even though they are not used. @if mallocobj : determine whether to use malloc wrapping echo " " case "\$usemallocwrap" in  $[yY]^*$ |true|\$define) dflt='y' ;;  $[nN]^*$ |false|\$undef) dflt='n' ;;

```
*)	case "$usedevel" in
[yY]^*|true|$define) dflt='y' ;;
*) dflt='n' ;;
	esac
	;;
esac
rp="Do you wish to wrap malloc calls to protect against potential overflows?"
. ./myread
usemallocwrap="$ans"
case "$ans" in
y*|true)
	usemallocwrap="$define" ;;
*)
	usemallocwrap="$undef" ;;
esac
: determine which malloc to compile in
echo " "
case "$usemymalloc"
 in
[yY]^*|true|$define) dflt='y' ;;
[nN]*|false|$undef) dflt='n' ;;
*)	case "$ptrsize" in
4) dflt='y' ;;
*) dflt='n' ;;
	esac
	if test "$useithreads" = "$define"; then dflt='n'; fi
	;;
esac
rp="Do you wish to attempt to use the malloc that comes with $package?"
. ./myread
usemymalloc="$ans"
case "$ans" in
y*|true)
	usemymalloc='y'
	mallocsrc='malloc.c'
	mallocobj="malloc$_o"
	d_mymalloc="$define"
?X: Maybe libs.U should be dependent on mallocsrc.U, but then
?X: most packages that use dist probably don't supply their own
?X: malloc, so this is probably an o.k. compromise
	case "$libs" in
	*-lmalloc*)
 		: Remove malloc from list of libraries to use
 		echo "Removing unneeded -lmalloc from library list" >&4
 		set `echo X $libs | $sed -e 's/-lmalloc / /' -e 's/-lmalloc$//'`
 		shift
 		libs="$*"
```

```
echo "libs = \frac{\text{Stibs}}{\text{Stb}}" > & 4
 \dddot{ }esac
\vdots\ast)
usemymalloc='n'
mallocsrc="
mallocobj="
d_mymalloc="$undef"
\mathbb{R}^2esac
@end
@if MALLOCPTRTYPE || Malloc_t || Free_t
: compute the return types of
malloc and free
echo " "
$cat >malloc.c <<END
#$i_malloc I_MALLOC
#$i_stdlib I_STDLIB
#include <stdio.h>
#include <sys/types.h>
#ifdef I_MALLOC
#include <malloc.h>
#endif
#ifdef I STDLIB
#include <stdlib.h>
#endif
#ifdef TRY_MALLOC
void *malloc();
#endif
#ifdef TRY_FREE
void free();
#endif
END
@if MALLOCPTRTYPE || Malloc_t
case "$malloctype" in
")
if $cc $ccflags -c -DTRY_MALLOC malloc.c >/dev/null 2>&1; then
 malloctype='void *'
else
 malloctype='char *'
fi\vdotsesac
echo "Your system wants malloc to return '$malloctype', it would seem." >&4
@end
```

```
@if Free_t
case "$freetype" in
'')
	if $cc $ccflags -c -DTRY_FREE malloc.c >/dev/null 2>&1; then
 		freetype='void'
	else
 		freetype='int'
	fi
	;;
esac
echo "Your system uses $freetype free(), it would seem." >&4
@end
$rm -f malloc.[co]
@end
Found in path(s):
```
\* /opt/cola/permits/1854928199\_1701225705.9160655/0/perl-5-30-0-orig-regen-configure-1-tar-gz/metaconfig-5.30.0/U/modified/mallocsrc.U No license file was found, but licenses were detected in source scan.

?RCS: \$Id\$ ?RCS: ?RCS: Copyright (c) 1991-1997, 2004-2006, Raphael Manfredi ?RCS: ?RCS: You may redistribute only under the terms of the Artistic License, ?RCS: as specified in the README file that comes with the distribution. ?RCS: You may reuse parts of this distribution only within the terms of ?RCS: that same Artistic License; a copy of which may be found at the root ?RCS: of the source tree for dist 4.0. ?RCS: ?RCS: Original Author: Tye McQueen <tye@metronet.com> ?RCS: ?RCS: \$Log: d\_stdstdio.U,v \$ ?RCS: Revision 3.0.1.3 1997/02/28 15:46:32 ram ?RCS: patch61: merged with perl5's unit ?RCS: ?RCS: Revision 3.0.1.2 1995/07/25 14:06:54 ram ?RCS: patch56: typo fix on ?C: line for FILE\_bufsiz ?RCS: patch56: fixed unbalanced parenthesis (ADO) ?RCS: patch56: check whether FILE cnt and FILE ptr can be assigned to (ADO) ?RCS: ?RCS: Revision 3.0.1.1 1995/05/12 12:12:11 ram ?RCS: patch54: complete rewrite by Tye McQueen to fit modern systems ?RCS: ?RCS: Revision 3.0 1993/08/18 12:07:31 ram ?RCS: Baseline for dist 3.0 netwide release. ?RCS:

?MAKE:d\_stdstdio d\_stdiobase stdio\_ptr stdio\_cnt stdio\_base \ stdio\_bufsiz d\_stdio\_cnt\_lval d\_stdio\_ptr\_lval stdio\_filbuf: cat \ +cc +ccflags contains +ldflags +libs rm\_try \ Setvar Findhdr Oldconfig ?MAKE: -pick add  $\$  @ %< ?S:d\_stdstdio: ?S: This variable conditionally defines USE\_STDIO\_PTR if this system ?S: has a FILE structure declaring usable \_ptr and \_cnt fields (or ?S: equivalent) in stdio.h. ?S:. ?S:stdio\_ptr: ?S: This variable defines how, given a FILE pointer, fp, to access the ?S: \_ptr field (or equivalent) of stdio.h's FILE structure. This will ?S: be used to define the macro FILE\_ptr(fp). ?S:. ?S:d\_stdio\_ptr\_lval: ?S: This variable conditionally defines STDIO\_PTR\_LVALUE if the ?S: FILE\_ptr macro can be used as an lvalue. ?S:. ?S:stdio\_cnt: ?S: This variable defines how, given a FILE pointer, fp, to access the ?S: \_cnt field (or equivalent) of stdio.h's FILE structure. This will  $?S:$  be used to define the macro FILE cnt(fp). ?S:. ?S:d\_stdio\_cnt\_lval: ?S: This variable conditionally defines STDIO\_CNT\_LVALUE if the ?S: FILE\_cnt macro can be used as an lvalue. ?S:. ?S:stdio\_filbuf: ?S: This variable defines how, given a FILE pointer, fp, to tell ?S: stdio to refill it's internal buffers (?). This will ?S: be used to define the macro FILE\_filbuf(fp). ?S:. ?S:d\_stdiobase: ?S: This variable conditionally defines USE\_STDIO\_BASE if this system ?S: has a FILE structure declaring a usable \_base field (or equivalent) ?S: in stdio.h. ?S:. ?S:stdio\_base: ?S: This variable defines how, given a FILE pointer, fp, to access the ?S: \_base field (or equivalent) of stdio.h's FILE structure. This will ?S: be used to define the macro FILE base(fp). ?S:. ?S:stdio\_bufsiz: ?S: This variable defines how, given a FILE pointer, fp, to determine ?S: the number of bytes store in the I/O buffer pointer to by the ?S: \_base field (or equivalent) of stdio.h's

 FILE structure. This will  $?S:$  be used to define the macro FILE bufsiz(fp). ?S:. ?C:USE\_STDIO\_PTR ~ d\_stdstdio (USE\_STD\_STDIO STDSTDIO): ?C: This symbol is defined if the \_ptr and \_cnt fields (or similar) ?C: of the stdio FILE structure can be used to access the stdio buffer ?C: for a file handle. If this is defined, then the FILE  $ptr(fp)$ ?C: and FILE\_cnt(fp) macros will also be defined and should be used ?C: to access these fields.  $?C:$ . ?C:FILE\_ptr: ?C: This macro is used to access the \_ptr field (or equivalent) of the ?C: FILE structure pointed to by its argument. This macro will always be ?C: defined if USE\_STDIO\_PTR is defined. ?C:. ?C:STDIO\_PTR\_LVALUE: ?C: This symbol is defined if the FILE\_ptr macro can be used as an ?C: lvalue.  $?C$ :. ?C:FILE\_cnt: ?C: This macro is used to access the \_cnt field (or equivalent) of the ?C: FILE structure pointed to by its argument. This macro will always be ?C: defined if USE\_STDIO\_PTR is defined.  $?C:$ . ?C:STDIO\_CNT\_LVALUE: ?C: This symbol is defined if the FILE cnt macro can be used as an ?C: lvalue. ?C:. ?C:FILE\_filbuf: ?C: This macro is used to access the internal stdio \_filbuf function ?C: (or equivalent), if STDIO\_CNT\_LVALUE and STDIO\_PTR\_LVALUE ?C: are defined. It is typically either \_filbuf or \_\_filbuf. ?C: This macro will only be defined if both STDIO\_CNT\_LVALUE and ?C: STDIO\_PTR\_LVALUE are defined. ?C:. ?H:?d\_stdstdio:#\$d\_stdstdio USE\_STDIO\_PTR /\*\*/ ?H:?d\_stdstdio:#ifdef USE\_STDIO\_PTR ?H:#define FILE\_ptr(fp) \$stdio\_ptr ?H:#\$d\_stdio\_ptr\_lval STDIO\_PTR\_LVALUE /\*\*/ ?H:#define FILE  $cnt(fp)$  \$stdio cnt ?H:#\$d\_stdio\_cnt\_lval STDIO\_CNT\_LVALUE /\*\*/ ?H:?d\_stdstdio:#if defined(STDIO\_PTR\_LVALUE) && defined(STDIO\_CNT\_LVALUE) ?H:#define FILE\_filbuf(fp) \$stdio\_filbuf /\*\*/ ?H:?d\_stdstdio:#endif ?H:?d\_stdstdio:#endif ?H:. ?W:d\_stdstdio:FILE\_ptr FILE\_cnt FILE\_filbuf

?C:USE\_STDIO\_BASE ~ d\_stdiobase: ?C: This symbol is defined if the \_base field (or similar) of the ?C: stdio FILE structure can be used to access the stdio buffer for ?C: a file handle. If this is defined, then the FILE\_base(fp) macro ?C: will also be defined and should be used to access this field. ?C: Also, the FILE\_bufsiz(fp) macro will be defined and should be used ?C: to determine the number of bytes in the buffer. USE\_STDIO\_BASE ?C: will never be defined unless USE\_STDIO\_PTR is.  $?C:$ . ?C:FILE\_base: ?C: This macro is used to access the \_base field (or equivalent) of the ?C: FILE structure pointed to by its argument. This macro will always be ?C: defined if USE\_STDIO\_BASE is defined. ?C:. ?C:FILE\_bufsiz: ?C: This macro is used to determine the number of bytes in the I/O ?C: buffer pointed to by \_base field (or equivalent) of the FILE ?C: structure pointed to its argument. This macro will always be defined ?C: if USE\_STDIO\_BASE is defined.  $?C:$ . ?H:?d\_stdiobase:#\$d\_stdiobase USE\_STDIO\_BASE /\*\*/ ?H:?d\_stdiobase:#ifdef USE\_STDIO\_BASE ?H:#define FILE\_base(fp) \$stdio\_base ?H:#define FILE\_bufsiz(fp) \$stdio\_bufsiz ?H:?d\_stdiobase:#endif ?H:. ?W:d\_stdiobase:FILE\_base FILE\_bufsiz ?LINT:set d\_stdstdio d\_stdiobase ?T:ptr\_lval cnt\_lval filbuf xxx ?F:!try : see if \_ptr and \_cnt from stdio act std echo " " if \$contains '\_IO\_fpos\_t' `./findhdr stdio.h` >/dev/null 2>&1 ; then echo "(Looks like you have stdio.h from Linux.)" case "\$stdio\_ptr" in ") stdio\_ptr=' $((fp)$ ->\_IO\_read\_ptr)' ptr\_lval=\$define ;; \*) ptr\_lval=\$d\_stdio\_ptr\_lval;; esac case "\$stdio\_cnt" in '') stdio\_cnt='((fp)->\_IO\_read\_end - (fp)->\_IO\_read\_ptr)' cnt\_lval=\$undef ;; \*) cnt\_lval=\$d\_stdio\_cnt\_lval;; esac

```
	case "$stdio_base" in
	'') stdio_base='((fp)->_IO_read_base)';;
	esac
	case "$stdio_bufsiz" in
	'') stdio_bufsiz='((fp)->_IO_read_end - (fp)->_IO_read_base)';;
	esac
else
	case "$stdio_ptr" in
	'') stdio_ptr='((fp)->_ptr)'
 		ptr_lval=$define
 		;;
	*)	ptr_lval=$d_stdio_ptr_lval;;
	esac
	case "$stdio_cnt" in
	'') stdio_cnt='((fp)->_cnt)'
 		cnt_lval=$define
 		;;
	*)	cnt_lval=$d_stdio_cnt_lval;;
	esac
	case "$stdio_base" in
") stdio_base='((fp)->_base)';;
	esac
	case
 "$stdio_bufsiz" in
	'') stdio_bufsiz='((fp)->_cnt + (fp)->_ptr - (fp)->_base)';;
	esac
fi
: test whether _ptr and _cnt really work
echo "Checking how std your stdio is..." >&4
$cat >try.c <<EOP
#include <stdio.h>
#define FILE_ptr(fp)	$stdio_ptr
#define FILE_cnt(fp)	$stdio_cnt
int main() {
	FILE *fp = fopen("try.c", "r");
char c = \text{getc}(\text{fp});	if (
 18 \leq FILE_cnt(fp) &&
 strncmp(FILE_ptr(fp), "include <stdio.h>n", 18) == 0
\lambdaexit(0);exit(1);}
EOP
val="$undef"
if $cc $ccflags $ldflags -o try try.c $libs >/dev/null 2>&1; then
	if ./try; then
 		echo "Your stdio acts pretty std."
```

```
		val="$define"
	else
 		echo "Your stdio isn't very std."
	fi
else
	echo "Your stdio doesn't appear very std."
fi
$rm_try
set d_stdstdio
eval $setvar
```
@if STDIO\_PTR\_LVALUE || d\_stdio\_ptr\_lval

: Can \_ptr be used as an lvalue? ?X: Only makes sense if we have a known stdio implementation. case "\$d\_stdstdio\$ptr\_lval" in \$define\$define) val=\$define ;; \*) val=\$undef ;; esac set d\_stdio\_ptr\_lval eval *<u>Ssetvar</u>* 

```
@end
@if STDIO_CNT_LVALUE || d_stdio_cnt_lval
: Can _cnt be used as an lvalue?
?X: Only makes sense if we have a known stdio implementation.
case "$d_stdstdio$cnt_lval" in
$define$define) val=$define ;;
*) val=$undef ;;
esac
set d_stdio_cnt_lval
eval $setvar
```

```
@end
@if FILE_filbuf
: How to access the stdio _filbuf or __filbuf function.
: If this fails, check how the getc macro in stdio.h works.
case "${d_stdio_ptr_lval}${d_stdio_cnt_lval}" in
${define}${define})
: Try hint value, if any, then filbuf, fill, then punt.
: \frac{f}{1} fill is for OS/2.
	xxx='notok'
	for filbuf in $stdio_filbuf '_filbuf(fp)' '__filbuf(fp) ' '_fill(fp)' ; do
 		$cat >try.c <<EOP
#include <stdio.h>
#define FILE_ptr(fp)	$stdio_ptr
#define FILE_cnt(fp) $stdio_cnt
#define FILE_filbuf(fp) $filbuf
```

```
int main() {
FILE *fp = fopen("try.c", "r");	int c;
c = getc(fp);c = FILE_filbuf(fp); /* Just looking for linker errors.*/
exit(0);}
EOP
 		if $cc $ccflags $ldflags -o try try.c $libs >/dev/null 2>&1 &&
 ./try; then
 			echo "Your stdio appears to use $filbuf"
 			stdio_filbuf="$filbuf"
 			xxx='ok'
 			break
 		else
 			echo "Hmm. $filbuf doesn't seem to work."
 		fi
 		$rm_try
	done
	case "$xxx" in
notok) echo "I can't figure out how to access _filbuf"
 			echo "I'll just have to work around it."
 			d_stdio_ptr_lval="$undef"
 			d_stdio_cnt_lval="$undef"
 			;;
	esac
	;;
esac
@end
@if d_stdiobase || USE_STDIO_BASE || FILE_base || FILE_bufsiz
: see if _base is also standard
val="$undef"
case "$d_stdstdio" in
$define)
	$cat >try.c <<EOP
#include <stdio.h>
#define FILE_base(fp)	$stdio_base
#define FILE_bufsiz(fp)	$stdio_bufsiz
int main() {
FILE *fp = fopen("try.c", "r");char c = getc(fp);
	if (
 19 \leq FILE bufsiz(fp) &&
 strncmp(FILE_base(fp), "#include <stdio.h>n", 19) == 0
\lambdaexit(0);exit(1);}
```

```
EOP
if $cc $ccflags $ldflags -o try try.c $libs > /dev/null 2 > & 1; then
 		if ./try; then
  			echo "And its _base field acts std."
  			val="$define"
 		else
  			echo "But its _base field isn't std."
 		fi
	else
 		echo
 "However, it seems to be lacking the _base field."
	fi
	$rm_try
	;;
esac
set d_stdiobase
eval $setvar
```
@end

Found in path(s):

```
* /opt/cola/permits/1854928199_1701225705.9160655/0/perl-5-30-0-orig-regen-configure-1-tar-gz/metaconfig-
5.30.0/dist/U/d_stdstdio.U
```
No license file was found, but licenses were detected in source scan.

?RCS: You may distribute under the terms of either the GNU General Public ?RCS: License or the Artistic License, as specified in the README file. ?RCS: ?MAKE:d\_fdim: Inlibc ?MAKE: -pick add  $\$  @ %< ?S:d\_fdim: ?S: This variable conditionally defines the HAS\_FDIM symbol, which ?S: indicates to the C program that the fdim() routine is available. ?S:. ?C:HAS\_FDIM: ?C: This symbol, if defined, indicates that the fdim routine is ?C: available to do the positive difference function. ?C:. ?H:#\$d\_fdim HAS\_FDIM /\*\*/  $?H:$ ?LINT:set d\_fdim : see if fdim exists set fdim d fdim eval \$inlibc

Found in path(s):

\* /opt/cola/permits/1854928199\_1701225705.9160655/0/perl-5-30-0-orig-regen-configure-1-tar-gz/metaconfig-5.30.0/U/perl/d\_fdim.U

No license file was found, but licenses were detected in source scan.

?RCS: \$Id: d\_getpwuid\_r.U,v 0RCS: ?RCS: Copyright (c) 2002,2003 Jarkko Hietaniemi ?RCS: ?RCS: You may distribute under the terms of either the GNU General Public ?RCS: License or the Artistic License, as specified in the README file. ?RCS: ?RCS: Generated by the reentr.pl from the Perl 5.8 distribution. ?RCS: ?MAKE:d\_getpwuid\_r getpwuid\_r\_proto: Inlibc Protochk Hasproto i\_systypes \ usethreads i\_pwd extern\_C ?MAKE: -pick add \$@ %< ?S:d\_getpwuid\_r: ?S: This variable conditionally defines the HAS\_GETPWUID\_R symbol, ?S: which indicates to the C program that the getpwuid $_r()$ ?S: routine is available. ?S:. ?S:getpwuid\_r\_proto: ?S: This variable encodes the prototype of getpwuid\_r. ?S: It is zero if d\_getpwuid\_r is undef, and one of the ?S: REENTRANT\_PROTO\_T\_ABC macros of reentr.h if d\_getpwuid\_r ?S: is defined. ?S:. ?C:HAS\_GETPWUID\_R: ?C: This symbol, if defined, indicates that the getpwuid\_r routine ?C: is available to getpwuid re-entrantly.  $?C:$ . ?C:GETPWUID\_R\_PROTO: ?C: This symbol encodes the prototype of getpwuid\_r. ?C: It is zero if d\_getpwuid\_r is undef, and one of the ?C: REENTRANT\_PROTO\_T\_ABC macros of reentr.h if d\_getpwuid\_r ?C: is defined.  $?C:$ . ?H:#\$d\_getpwuid\_r HAS\_GETPWUID\_R /\*\*/ ?H:#define GETPWUID\_R\_PROTO \$getpwuid\_r\_proto /\*\*/ ?H:. ?T:try hdrs d\_getpwuid\_r\_proto : see if getpwuid\_r exists set getpwuid\_r d\_getpwuid\_r eval \$inlibc case "\$d\_getpwuid\_r" in "\$define") hdrs="\$i\_systypes sys/types.h define stdio.h \$i\_pwd pwd.h" case "\$d\_getpwuid\_r\_proto:\$usethreads" in ": define") d\_getpwuid\_r\_proto=define set d\_getpwuid\_r\_proto getpwuid\_r \$hdrs

```
eval $hasproto ;;
*) ::
esac
case "$d_getpwuid_r_proto" in
define)
case "$getpwuid_r_proto" in
"|0) try='int getpwuid_r(uid_t, struct passwd*, char*, size_t, struct passwd**);'
./protochk "$extern_C $try" $hdrs && getpwuid_r_proto=I_TSBWR ;;
esac
case "$getpwuid_r_proto" in
"|0) try='int getpwuid_r(uid_t, struct passwd*, char*, int,
struct passwd**);'
./protochk "$extern_C $try" $hdrs && getpwuid_r_proto=I_TSBIR ;;
esac
case "$getpwuid_r_proto" in
"|0) try='int getpwuid_r(uid_t, struct passwd*, char*, int);'
./protochk "$extern_C $try" $hdrs && getpwuid_r_proto=I_TSBI ;;
esac
case "$getpwuid_r_proto" in
"|0) try='struct passwd* getpwuid_r(uid_t, struct passwd*, char*, int);'
./protochk "$extern_C $try" $hdrs && getpwuid_r_proto=S_TSBI ;;
esac
case "$getpwuid_r_proto" in
"|0) d_getpwuid_r=undef
 getpwuid_r_proto=0
 echo "Disabling getpwuid_r, cannot determine prototype." > & 4 ;;
*) case "$getpwuid_r_proto" in
 REENTRANT_PROTO*);;
 *) getpwuid_r_proto="REENTRANT_PROTO_$getpwuid_r_proto";;
 esac
 echo "Prototype: $try" ;;
esac
\vdots*) case "$usethreads" in
 define) echo "getpwuid_r has no prototype, not using it." > &4;
 esac
 d_getpwuid_r=undef
 getpwuid_r_proto=0
 \vdotsesac
\dddot{ }:
*) getpwuid r proto=0
\dddot{ }:
esac
Found in path(s):
*/opt/cola/permits/1854928199 1701225705.9160655/0/perl-5-30-0-orig-regen-configure-1-tar-gz/metaconfig-
```

```
5.30.0/U/threads/d getpwuid r.U
```
No license file was found, but licenses were detected in source scan.

?RCS: \$Id: d\_gethostbyname\_r.U,v 0RCS: ?RCS: Copyright (c) 2002,2003 Jarkko Hietaniemi ?RCS: ?RCS: You may distribute under the terms of either the GNU General Public ?RCS: License or the Artistic License, as specified in the README file. ?RCS: ?RCS: Generated by the reentr.pl from the Perl 5.8 distribution. ?RCS: ?MAKE:d\_gethostbyname\_r gethostbyname\_r\_proto: Inlibc Protochk Hasproto \ i\_systypes usethreads i\_netdb extern\_C ?MAKE: -pick add \$@ %< ?S:d\_gethostbyname\_r: ?S: This variable conditionally defines the HAS\_GETHOSTBYNAME\_R symbol, ?S: which indicates to the C program that the gethostbyname $r()$ ?S: routine is available. ?S:. ?S:gethostbyname\_r\_proto: ?S: This variable encodes the prototype of gethostbyname\_r. ?S: It is zero if d\_gethostbyname\_r is undef, and one of the ?S: REENTRANT\_PROTO\_T\_ABC macros of reentr.h if d\_gethostbyname\_r ?S: is defined. ?S:. ?C:HAS\_GETHOSTBYNAME\_R: ?C: This symbol, if defined, indicates that the gethostbyname\_r routine ?C: is available to gethostbyname re-entrantly.  $?C:$ . ?C:GETHOSTBYNAME\_R\_PROTO: ?C: This symbol encodes the prototype of gethostbyname\_r. ?C: It is zero if d\_gethostbyname\_r is undef, and one of the ?C: REENTRANT\_PROTO\_T\_ABC macros of reentr.h if d\_gethostbyname\_r ?C: is defined.  $?C:$ . ?H:#\$d\_gethostbyname\_r HAS\_GETHOSTBYNAME\_R /\*\*/ ?H:#define GETHOSTBYNAME\_R\_PROTO \$gethostbyname\_r\_proto /\*\*/ ?H:. ?T:try hdrs d\_gethostbyname\_r\_proto : see if gethostbyname\_r exists set gethostbyname\_r d\_gethostbyname\_r eval \$inlibc case "\$d\_gethostbyname\_r" in "\$define") hdrs="\$i\_systypes sys/types.h define stdio.h \$i\_netdb netdb.h" case "\$d\_gethostbyname\_r\_proto:\$usethreads" in ": define") d\_gethostbyname\_r\_proto=define set d\_gethostbyname\_r\_proto gethostbyname\_r \$hdrs

```
eval $hasproto ;;
*) ::
esac
case "$d_gethostbyname_r_proto" in
define)
case "$gethostbyname_r_proto" in
"|0) try='int gethostbyname_r(const char*, struct hostent*, char*, size_t, struct
hostent**, int*);'
./protochk "$extern_C $try" $hdrs && gethostbyname_r_proto=I_CSBWRE ;;
esac
case "$gethostbyname_r_proto" in
"|0) try='struct hostent* gethostbyname_r(const char*, struct hostent*, char*, int, int*);'
./protochk "$extern_C $try" $hdrs && gethostbyname_r_proto=S_CSBIE ;;
esac
case "$gethostbyname_r_proto" in
"|0) try='int gethostbyname_r(const char*, struct hostent*, struct hostent_data*);'
./protochk "$extern_C $try" $hdrs && gethostbyname_r_proto=I_CSD ;;
esac
case "$gethostbyname_r_proto" in
"|0) d_gethostbyname_r=undef
 gethostbyname_r_proto=0
 echo "Disabling gethostbyname_r, cannot determine prototype." > &4;
*) case "$gethostbyname_r_proto" in
 REENTRANT PROTO*)::
 *) gethostbyname_r_proto="REENTRANT_PROTO_$gethostbyname_r_proto" ;;
 esac
 echo "Prototype: $try" ;;
esac
\vdots*) case "$usethreads" in
 define) echo "gethostbyname_r has no prototype, not using it." > &4;
 esac
 d_gethostbyname_r=undef
 gethostbyname_r_proto=0
 \vdotsesac
\vdots*) gethostbyname_r_proto=0
\vdotsesac
```
## Found

in  $path(s)$ :

\*/opt/cola/permits/1854928199\_1701225705.9160655/0/perl-5-30-0-orig-regen-configure-1-tar-gz/metaconfig-5.30.0/U/threads/d gethostbyname r.U

No license file was found, but licenses were detected in source scan.

?RCS: \$Id\$

?RCS: ?RCS: Copyright (c) 2003 Jarkko Hietaniemi ?RCS: ?RCS: You may distribute under the terms of either the GNU General Public ?RCS: License or the Artistic License, as specified in the README file. ?RCS: ?MAKE:d\_aintl: Inlibc ?MAKE: -pick add \$@ %< ?S:d\_aintl: ?S: This variable conditionally defines the HAS\_AINTL symbol, which ?S: indicates to the C program that the aintl() routine is available. ?S: If copysignl is also present we can emulate modfl. ?S:. ?C:HAS\_AINTL: ?C: This symbol, if defined, indicates that the aintl routine is ?C: available. If copysignl is also present we can emulate modfl. ?C:. ?H:#\$d\_aintl HAS\_AINTL /\*\*/ ?H:. ?LINT:set d\_aintl : see if aintl exists set aintl d\_aintl eval \$inlibc

#### Found in path(s):

\* /opt/cola/permits/1854928199\_1701225705.9160655/0/perl-5-30-0-orig-regen-configure-1-tar-gz/metaconfig-5.30.0/U/perl/d\_aintl.U

No license file was found, but licenses were detected in source scan.

?RCS: \$Id\$

?RCS: ?RCS: Copyright (c) 1991-1997, 2004-2006, Raphael Manfredi ?RCS: ?RCS: You may redistribute only under the terms of the Artistic License, ?RCS: as specified in the README file that comes with the distribution. ?RCS: You may reuse parts of this distribution only within the terms of ?RCS: that same Artistic License; a copy of which may be found at the root ?RCS: of the source tree for dist 4.0. ?RCS: ?RCS: \$Log: archname.U,v \$ ?RCS: Revision 3.0.1.3 1997/02/28 15:24:32 ram ?RCS: patch61: changed the way the archname is mangled from uname ?RCS: ?RCS: Revision 3.0.1.2 1995/05/12 12:05:24 ram ?RCS: patch54: protect against spaces in "uname -m" output (ADO) ?RCS: ?RCS: Revision 3.0.1.1 1995/02/15 14:14:21 ram ?RCS: patch51: created

### ?RCS:

?MAKE:archname myarchname: sed Loc Myread Oldconfig osname test rm ?MAKE: -pick add \$@ %< ?S:archname: 2S: This variable is a short name to characterize the current ?S: architecture. It is used mainly to construct the default archlib. ?S:. ?S:myarchname: ?S: This variable holds the architecture name computed by Configure in ?S: a previous run. It is not intended to be perused by any user and ?S: should never be set in a hint file.  $2S$ : ?C:ARCHNAME: ?C: This symbol holds a string representing the architecture name. ?C: It may be used to construct an architecture-dependant pathname ?C: where library files may be held under a private library, for ?C: instance.  $2C$ : ?H:#define ARCHNAME "\$archname" /\*\*/  $?H:$ ?T:xxx tarch : determine the architecture name echo " " ?X: We always recompute archname in case osname changes. However, we need ?X: to be careful since, as ADO rightfully pointed out, some systems pick ?X: silly architecture names (0001307135000-aix on AIX or 9000/715-ux under ?X: HP-UX). Therefore, we allow hint files to superseed our guess and ask ?X: the user for confirmation. if  $xxx =$ :/loc arch blurfl  $spth$ ;  $stest - f$  " $sxxx$ "; then tarch=`arch`"-\$osname"  $_{\rm elif}$  $xxx = \dots/\text{loc}$  uname blurfl  $\phi$ ;  $\theta$  and  $\phi$  if  $\theta$  is  $\theta$  if  $\theta$  is  $\theta$  is  $\theta$  if  $\theta$  is  $\theta$  if  $\theta$  is  $\theta$  is  $\theta$  is  $\theta$  is  $\theta$  is  $\theta$  is  $\theta$  is  $\theta$  is  $\theta$  is  $\theta$  is  $\theta$  is  $\theta$  is  $\theta$  is  $\theta$  is  $\theta$ if uname  $-m$  > tmparch  $2 > 2$  ; then tarch=`\$sed -e 's/ \*\$//' -e 's/ /\_/g' \ -e 's/\$/"'-\$osname/" tmparch` else tarch="\$osname"  $fi$ \$rm -f tmparch else tarch="\$osname"  $f_1$ case "\$myarchname" in "|" $$tarch"$ ) ::  $*$ echo "(Your architecture name used to be \$myarchname.)"  $archname="$ 

 ;; esac case "\$archname" in '') dflt="\$tarch";; \*) dflt="\$archname";; esac rp='What is your architecture name' . ./myread archname="\$ans" myarchname="\$tarch"

Found in path(s):

\* /opt/cola/permits/1854928199\_1701225705.9160655/0/perl-5-30-0-orig-regen-configure-1-tar-gz/metaconfig-5.30.0/dist/U/archname.U

No license file was found, but licenses were detected in source scan.

?RCS: \$Id: d\_killpg.U 1 2006-08-24 12:32:52Z rmanfredi \$ ?RCS: ?RCS: Copyright (c) 1991-1997, 2004-2006, Raphael Manfredi ?RCS: ?RCS: You may redistribute only under the terms of the Artistic Licence, ?RCS: as specified in the README file that comes with the distribution. ?RCS: You may reuse parts of this distribution only within the terms of ?RCS: that same Artistic Licence; a copy of which may be found at the root ?RCS: of the source tree for dist 4.0. ?RCS: ?RCS: \$Log: d\_killpg.U,v \$ ?RCS: Revision 3.0 1993/08/18 12:06:27 ram ?RCS: Baseline for dist 3.0 netwide release. ?RCS: ?MAKE:d\_killpg: Inlibc ?MAKE: -pick add \$@ %< ?S:d\_killpg: ?S: This variable conditionally defines the HAS\_KILLPG symbol, which ?S: indicates to the C program that the killpg() routine is available ?S: to kill process groups. ?S:. ?C:HAS\_KILLPG (KILLPG): ?C: This symbol, if defined, indicates that the killpg routine is available ?C: to kill process groups. If unavailable, you probably should use kill ?C: with a negative process number.  $2C$ : ?H:#\$d\_killpg HAS\_KILLPG /\*\*/  $?H:$ ?LINT:set d\_killpg : see if killpg exists set killpg d\_killpg

eval \$inlibc

Found in path(s):

\* /opt/cola/permits/1854928199\_1701225705.9160655/0/perl-5-30-0-orig-regen-configure-1-tar-gz/metaconfig-5.30.0/dist/U/d\_killpg.U

No license file was found, but licenses were detected in source scan.

?RCS: \$Id: shm\_for.U 1 2006-08-24 12:32:52Z rmanfredi \$ ?RCS: ?RCS: Copyright (c) 1991-1997, 2004-2006, Raphael Manfredi ?RCS: ?RCS: You may redistribute only under the terms of the Artistic Licence, ?RCS: as specified in the README file that comes with the distribution. ?RCS: You may reuse parts of this distribution only within the terms of ?RCS: that same Artistic Licence; a copy of which may be found at the root ?RCS: of the source tree for dist 4.0. ?RCS: ?RCS: \$Log: shm\_for.U,v \$ ?RCS: Revision 3.0.1.1 1994/10/29 16:28:37 ram ?RCS: patch36: call ./Cppsym explicitly instead of relying on PATH ?RCS: ?RCS: Revision 3.0 1993/08/18 12:09:46 ram ?RCS: Baseline for dist 3.0 netwide release. ?RCS: ?MAKE:shm\_for shm\_att shm\_lim: Cppsym Myread ipc uname ?MAKE: -pick add  $\%$  % < ?S:shm\_for: ?S: This variable tells us the type of machine we're expecting the ?S: shared memory code to run on. The value is available to C programs ?S: in the C\_SHM\_FOR manifest. ?S:. ?S:shm\_att: ?S: This variable tells us where a shared memory segment should be ?S: attached. Good values are HIGH, LOW, and ZERO. ?S:. ?S:shm\_lim: ?S: This variable tells us if shared memory attached HIGH should ?S: have an upper limit.  $2S$ . ?X: ---------------------------------------------------------- ?X: It's a potential lose to define anything beginning with SHM... ?X: At least we can think that S\_ stands for "String version of ..." -- HMS ?X: ---------------------------------------------------------- ?C:S\_SHM\_FOR  $\sim$  % $\lt$ : ?C: This symbol identifies what we chose for the target system's ?C: default shared memory configuration parameters.  $2C$ :
?C:S\_SHM\_ATT ~ %<: ?C: This symbol holds the default "place" to attach shared memory. ?C: Values are "HIGH", "ZERO", and "LOW". ?C:. ?C:S\_SHM\_LIM ~ %<: ?C: This symbol holds the default upper bound address limit if shared ?C: memory is attached HIGH. If zero, there is no upper limit. ?C:. ?H:?%<:#ifdef SERVE\_SHM ?H:?%<:#define S\_SHM\_FOR "\$shm\_for" ?H:?%<:#define S\_SHM\_ATT "\$shm\_att" ?H:?%<:#define S\_SHM\_LIM "\$shm\_lim" ?H:?%<:#endif ?H:. ?W:%<:S\_SHM\_FOR S\_SHM\_ATT S\_SHM\_LIM : see how to attach shared memory echo " " echo "Deciding how to attach shared memory..." >&4 case "\$ipc" in shm) shm\_for='Default case' shm\_att='HIGH' shm\_lim='0x0' if ./Cppsym tower32 tower32\_600; then echo "NCR Towers are usually normal..." : echo "Oh, an NCR Tower." : This works for the 600 shm\_for='NCR Tower 32' shm\_att='LOW' else case "\$uname" in \*/uname) case "`uname -m`" in ACS??68\*) echo "Oh, an Altos 3068." shm\_for='Altos 3068:' shm\_lim='0x800000' ;; esac ;; \*) echo "Looks normal to me..." ;; esac fi

```
	dflt="$shm_for"
	rp='Description of shared memory configuration?'
	. ./myread
	shm_for="$ans"
```

```
	dflt="$shm_att"
	rp='Where should shared memory be attached?'
	. ./myread
	shm_att="$ans"
	case "$shm_att" in
	HIGH)
		dflt="$shm_lim"
		rp='What is
 the upper address limit for shared memory?'
 		. ./myread
 		shm_lim="$ans"
 		;;
	*)
 		shm_lim=''
 		;;
	esac
	;;
*)
	echo "but you aren't using shared memory so I won't bother." >&4
	shm_for='NOT CONFIGURED'
	shm_att='NONE'
	shm_lim='-1'
	;;
esac
```
Found in path(s):

\* /opt/cola/permits/1854928199\_1701225705.9160655/0/perl-5-30-0-orig-regen-configure-1-tar-gz/metaconfig-5.30.0/dist/U/shm\_for.U No license file was found, but licenses were detected in source scan.

?RCS: \$Id: i\_sysfile.U 1 2006-08-24 12:32:52Z rmanfredi \$ ?RCS: ?RCS: Copyright (c) 1991-1997, 2004-2006, Raphael Manfredi ?RCS: ?RCS: You may redistribute only under the terms of the Artistic Licence, ?RCS: as specified in the README file that comes with the distribution. ?RCS: You may reuse parts of this distribution only within the terms of ?RCS: that same Artistic Licence; a copy of which may be found at the root ?RCS: of the source tree for dist 4.0. ?RCS: ?RCS: \$Log: i\_sysfile.U,v \$

?RCS: Revision 3.0.1.2 1995/07/25 14:11:36 ram ?RCS: patch56: removed <> characters from comment, per metalint suggestion ?RCS: ?RCS: Revision 3.0.1.1 1993/08/25 14:01:23 ram ?RCS: patch6: added default for i\_sysfile ?RCS: ?RCS: Revision 3.0 1993/08/18 12:08:31 ram ?RCS: Baseline for dist 3.0 netwide release. ?RCS: ?MAKE:i\_sysfile: h\_sysfile Inhdr Setvar ?MAKE: -pick add \$@ %< ?S:i\_sysfile: ?S: This variable conditionally defines the I\_SYS\_FILE symbol, and indicates ?S: whether a C program should include <sys/file.h> to get R\_OK and friends. ?S:. ?C:I\_SYS\_FILE (I\_SYSFILE): ?C: This symbol, if defined, indicates to the C program that it should ?C: include <sys/file.h> to get definition of R\_OK and friends. ?C:. ?H:#\$i\_sysfile I\_SYS\_FILE /\*\*/ ?H:. ?T:val ?D:i\_sysfile='' ?LINT:change h\_sysfile ?LINT:set i\_sysfile : see if this is a sys/file.h system val='' set sys/file.h val eval \$inhdr : do we need to include sys/file.h ? case "\$val" in "\$define") echo " " if \$h\_sysfile; then val="\$define" echo "We'll be including <sys/file.h>." >&4 else val="\$undef" echo "We won't be including <sys/file.h>." >&4 fi ;; \*) h\_sysfile=false ;; esac set i\_sysfile

eval \$setvar

Found in path(s):

\* /opt/cola/permits/1854928199\_1701225705.9160655/0/perl-5-30-0-orig-regen-configure-1-tar-gz/metaconfig-5.30.0/dist/U/i\_sysfile.U

No license file was found, but licenses were detected in source scan.

?RCS: \$Id\$ ?RCS: ?RCS: Copyright (c) 1991-1997, 2004-2006, Raphael Manfredi ?RCS: ?RCS: You may redistribute only under the terms of the Artistic License, ?RCS: as specified in the README file that comes with the distribution. ?RCS: You may reuse parts of this distribution only within the terms of ?RCS: that same Artistic License; a copy of which may be found at the root ?RCS: of the source tree for dist 4.0. ?RCS: ?RCS: \$Log: d\_msg.U,v \$ ?RCS: Revision 3.0 1993/08/18 12:06:37 ram ?RCS: Baseline for dist 3.0 netwide release. ?RCS: ?MAKE:d\_msg: test d\_msgctl d\_msgget d\_msgsnd d\_msgrcv Setvar Findhdr osname ?MAKE: -pick add \$@ %< ?S:d\_msg: ?S: This variable conditionally defines the HAS\_MSG symbol, which ?S: indicates that the entire msg\*(2) library is present. ?S:. ?C:HAS\_MSG: ?C: This symbol, if defined, indicates that the entire  $msg^*(2)$  library is ?C: supported (IPC mechanism based on message queues).  $?C:$ . ?H:#\$d\_msg HAS MSG  $/**/$ ?H:. ?T:h\_msg ?LINT:set d\_msg : see how much of the 'msg\*(2)' library is present. h\_msg=true echo " " case "\$d\_msgctl\$d\_msgget\$d\_msgsnd\$d\_msgrcv" in \*"\$undef"\*) h\_msg=false;; esac case "\$osname" in freebsd) case "`ipcs 2>&1`" in "SVID messages"\*"not configured"\*) echo "Your \$osname does not have the msg\*(2) configured."  $>$ &4 h\_msg=false

 val="\$undef" set msgctl d\_msgctl eval \$setvar set msgget d\_msgget eval \$setvar set msgsnd d\_msgsnd eval \$setvar set msgrcv d\_msgrcv eval \$setvar ;; esac ;; esac : we could also check for sys/ipc.h ... if \$h\_msg && \$test `./findhdr sys/msg.h`; then echo "You have the full msg\*(2) library." >  $&4$  val="\$define" else echo "You don't have the full msg\*(2) library." >  $&4$  val="\$undef" fi set d\_msg eval \$setvar Found in path(s): \* /opt/cola/permits/1854928199\_1701225705.9160655/0/perl-5-30-0-orig-regen-configure-1-tar-gz/metaconfig-5.30.0/dist/U/d\_msg.U No license file was found, but licenses were detected in source scan. ?RCS: \$Id\$ ?RCS: ?RCS: Copyright (c) 2009 H.Merijn Brand ?RCS: ?RCS: You may distribute under the terms of either the GNU General Public ?RCS: License or the Artistic License, as specified in the README file. ?RCS: ?MAKE:d\_inetntop: Inlibc ?MAKE: -pick add \$@ %< ?S:d\_inetntop: ?S: This variable conditionally defines the HAS\_INETNTOP symbol, ?S: which indicates to the C program that the inet  $\pi$ top() function ?S: is available.  $2S$ . ?C:HAS\_INETNTOP: ?C: This symbol, if defined, indicates that the inet\_ntop() function ?C: is available to parse IPv4 and IPv6 strings.  $?C:$ . ?H:#\$d\_inetntop HAS\_INETNTOP /\*\*/

?H:.

?LINT:set d\_inetntop : see if inet\_ntop exists set inet\_ntop d\_inetntop eval \$inlibc

Found in path(s):

\* /opt/cola/permits/1854928199\_1701225705.9160655/0/perl-5-30-0-orig-regen-configure-1-tar-gz/metaconfig-5.30.0/U/perl/d\_inetntop.U No license file was found, but licenses were detected in source scan. ?RCS: \$Id: i\_niin.U 1 2006-08-24 12:32:52Z rmanfredi \$ ?RCS: ?RCS: Copyright (c) 1991-1997, 2004-2006, Raphael Manfredi ?RCS: ?RCS: You may redistribute only under the terms of the Artistic Licence, ?RCS: as specified in the README file that comes with the distribution. ?RCS: You may reuse parts of this distribution only within the terms of ?RCS: that same Artistic Licence; a copy of which may be found at the root ?RCS: of the source tree for dist 4.0. ?RCS: ?RCS: \$Log: i\_niin.U,v \$ ?RCS: Revision 3.0 1993/08/18 12:08:24 ram ?RCS: Baseline for dist 3.0 netwide release. ?RCS:

?X:

?X: This unit looks wether <netinet/in.h> is available or not

?X:

?MAKE:i\_niin i\_sysin: Inhdr

?MAKE: -pick add  $\$ @ %<

?S:i\_niin:

?S: This variable conditionally defines I\_NETINET\_IN, which indicates

?S: to the C program that it should include <netinet/in.h>. Otherwise,

?S: you may try <sys/in.h>.

?S:.

?S:i\_sysin:

?S: This variable conditionally

defines I\_SYS\_IN, which indicates

?S: to the C program that it should include <sys/in.h> instead of

 $?S:$  < netinet/in.h>.

?S:.

?C:I\_NETINET\_IN:

?C: This symbol, if defined, indicates to the C program that it should

?C: include <netinet/in.h>. Otherwise, you may try <sys/in.h>.

 $2C$ :

?C:I\_SYS\_IN (I\_SYSIN):

?C: This symbol, if defined, indicates to the C program that it should

?C: include  $\langle$ sys/in.h $>$  instead of  $\langle$ netinet/in.h $>$ .

?C:. ?H:#\$i\_niin I\_NETINET\_IN /\*\*/ ?H:#\$i\_sysin I\_SYS\_IN /\*\*/ ?H:. ?LINT:set i\_niin i\_sysin : see if this is a netinet/in.h or sys/in.h system set netinet/in.h i\_niin sys/in.h i\_sysin eval \$inhdr

Found in path(s):

\* /opt/cola/permits/1854928199\_1701225705.9160655/0/perl-5-30-0-orig-regen-configure-1-tar-gz/metaconfig-5.30.0/dist/U/i\_niin.U

No license file was found, but licenses were detected in source scan.

?RCS: \$Id\$ ?RCS: ?RCS: Copyright (c) 1991-1997, 2004-2006, Raphael Manfredi ?RCS: ?RCS: You may redistribute only under the terms of the Artistic License, ?RCS: as specified in the README file that comes with the distribution. ?RCS: You may reuse parts of this distribution only within the terms of ?RCS: that same Artistic License; a copy of which may be found at the root ?RCS: of the source tree for dist 4.0. ?RCS: ?RCS: \$Log: yacc.U,v \$ ?RCS: Revision 3.0.1.1 1994/05/13 15:28:48 ram ?RCS: patch27: added byacc as another alternative (ADO) ?RCS: ?RCS: Revision 3.0 1993/08/18 12:10:03 ram ?RCS: Baseline for dist 3.0 netwide release. ?RCS: ?MAKE:yacc yaccflags: Guess Myread Loc Oldconfig byacc bison cat test ?MAKE: -pick add  $\%$  % < ?S:yacc: ?S: This variable holds the name of the compiler compiler we ?S: want to use in the Makefile. It can be yacc, byacc, or bison -y. ?S:. ?S:yaccflags: ?S: This variable contains any additional yacc flags desired by the ?S: user. It is up to the Makefile to use this. ?S:. ?T:comp : determine compiler compiler echo " " comp='yacc' if \$test -f "\$byacc\$\_exe"; then comp="byacc or \$comp"

```
fiif $test -f "$bison$_exe"; then
comp="$comp or bison -y"
\rm{fi}case "$yacc" in
5
yacc=`./loc yacc yacc $pth`
if $test -f "$yacc$_exe"; then
 dflt='yacc'
elif $test -f "$byacc$_exe"; then
 dflt='byacc'
elif $test -f "$bison$_exe"; then
 dflt = 'bison'else
 dflt ="
fi\vdots*) dflt="\gammayacc";;
esac
rp="Which compiler compiler ($comp) shall I use?"
. ./myread
yacc="$ans"
case "$yacc" in
*bis*)case "$yacc" in
*-y*);;
*)yacc="$yacc-y"
 echo "(Adding -y option to bison to get yacc-compatible behaviour.)"
 \vdotsesac
\vdotsesac
@if yaccflags
: see if we need extra yacc flags
dflt="$yaccflags"
case "$dflt" in
") dflt=none;;
esac
$cat <<EOH
Your yacc program may need extra flags to normally process the parser sources.
Do NOT specify any -d or -v flags here, since those are
explicitly known
by the various Makefiles. However, if your machine has strange/undocumented
options (like -Sr# on SCO to specify the maximum number of grammar rules), then
please add them here. To use no flags, specify the word "none".
```

```
EOH
```

```
rp="Any additional yacc flags?"
. ./myread
case "$ans" in
none) yaccflags='';;
*) yaccflags="$ans";;
esac
```
@end

Found in path(s):

\* /opt/cola/permits/1854928199\_1701225705.9160655/0/perl-5-30-0-orig-regen-configure-1-tar-gz/metaconfig-5.30.0/dist/U/yacc.U

No license file was found, but licenses were detected in source scan.

?RCS: \$Id: d\_sethent.U,v 3.0 1993/08/18 12:06:09 ram Exp \$ ?RCS: ?RCS: Copyright (c) 1991-1993, Raphael Manfredi ?RCS: ?RCS: You may redistribute only under the terms of the Artistic License, ?RCS: as specified in the README file that comes with the distribution. ?RCS: You may reuse parts of this distribution only within the terms of ?RCS: that same Artistic License; a copy of which may be found at the root ?RCS: of the source tree for dist 3.0. ?RCS: ?RCS: \$Log: d\_sethent.U,v \$ ?RCS: Revision 3.0 1993/08/18 12:06:09 ram ?RCS: Baseline for dist 3.0 netwide release. ?RCS: ?MAKE:d\_sethent: Inlibc ?MAKE: -pick add \$@ %< ?S:d\_sethent: ?S: This variable conditionally defines HAS\_SETHOSTENT if sethostent() is ?S: available. ?S:. ?C:HAS\_SETHOSTENT: ?C: This symbol, if defined, indicates that the sethostent() routine is ?C: available.  $2^{\circ}$ ?H:#\$d\_sethent HAS\_SETHOSTENT /\*\*/ ?H:. ?LINT:set d\_sethent : see if sethostent exists set sethostent d\_sethent eval \$inlibc

Found in path(s):

\* /opt/cola/permits/1854928199\_1701225705.9160655/0/perl-5-30-0-orig-regen-configure-1-tar-gz/metaconfig-5.30.0/U/modified/d\_sethent.U

No license file was found, but licenses were detected in source scan.

?RCS: Copyright (c) 2017-2018, H.Merijn Brand ?RCS: ?RCS: You may redistribute only under the terms of the Artistic Licence, ?RCS: as specified in the README file that comes with the distribution. ?RCS: You may reuse parts of this distribution only within the terms of ?RCS: that same Artistic Licence; a copy of which may be found at the root ?RCS: of the source tree for dist 4.0. ?RCS: ?MAKE:d\_dup3: Inlibc ?MAKE: -pick add  $\$  @ %< ?S:d\_dup3: ?S: This variable conditionally defines HAS\_DUP3 if dup3() is ?S: available to duplicate file descriptors. ?S:. ?C:HAS\_DUP3: ?C: This symbol, if defined, indicates that the dup3 routine is ?C: available to duplicate file descriptors. ?C:. ?H:#\$d\_dup3 HAS\_DUP3 /\*\*/ ?H:. ?LINT:set d\_dup3 : see if dup3 exists set dup3 d\_dup3 eval \$inlibc Found in path(s): \* /opt/cola/permits/1854928199\_1701225705.9160655/0/perl-5-30-0-orig-regen-configure-1-tar-gz/metaconfig-5.30.0/U/perl/d\_dup3.U No license file was found, but licenses were detected in source scan. ?RCS: \$Id: d\_shmget.U 1 2006-08-24 12:32:52Z rmanfredi \$ ?RCS: ?RCS: Copyright (c) 1991-1997, 2004-2006, Raphael Manfredi ?RCS: ?RCS: You may redistribute only under the terms of the Artistic Licence,

?RCS: as specified in the README file that comes with the distribution.

?RCS: You may reuse parts of this distribution only within the terms of ?RCS: that same Artistic Licence; a copy of which may be found at the root

?RCS: of the source tree for dist 4.0.

?RCS:

?RCS: \$Log: d\_shmget.U,v \$

?RCS: Revision 3.0 1993/08/18 12:07:20 ram

?RCS: Baseline for dist 3.0 netwide release.

?RCS: ?MAKE:d\_shmget: Inlibc ?MAKE: -pick add  $\$  \omega \ll ?S:d\_shmget: ?S: This variable conditionally defines the HAS\_SHMGET symbol, which ?S: indicates to the C program that the shmget() routine is available. ?S:. ?C:HAS\_SHMGET: ?C: This symbol, if defined, indicates that the shmget() routine is ?C: available to request a shared memory segment from the kernel. ?C:. ?H:#\$d\_shmget HAS\_SHMGET /\*\*/ ?H:. ?LINT:set d\_shmget : see if shmget exists set shmget d\_shmget eval \$inlibc Found in path(s): \* /opt/cola/permits/1854928199\_1701225705.9160655/0/perl-5-30-0-orig-regen-configure-1-tar-gz/metaconfig-5.30.0/dist/U/d\_shmget.U No license file was found, but licenses were detected in source scan. ?RCS: Copyright (c) 2016 Tony Cook ?RCS: ?RCS: You may distribute under the terms of either the GNU General Public ?RCS: License or the Artistic License, as specified in the README file. ?RCS: ?MAKE:dtraceobject dtracexnolibs: usedtrace dtrace cc ccflags optimize \ Compile cat rm\_try ?MAKE: -pick add \$@ %< ?S:dtraceobject: ?S: Whether we need to build an object file with the dtrace tool. ?S:. ?S:dtracexnolibs: ?S: Whether dtrace accepts -xnolibs. If available we call dtrace -h ?S: and dtrace -G with -xnolibs to allow dtrace to run in a jail on ?S: FreeBSD.  $2S$ . ?F: !perldtrace.h ?T:xnolibs : Probe whether dtrace builds an object, as newer Illumos requires an input : object file that uses at least one of the probes defined in the .d file case "\$usedtrace" in \$define) case "\$dtracexnolibs" in \$define|true|[yY]\*)

```
dtracexnolibs=$define
$dtrace -h -xnolibs -s ../perldtrace.d -o perldtrace.h
\vdots' ")
     if $dtrace -h -xnolibs -s ../perldtrace.d -o perldtrace.h 2 > & 1; then
   dtracexnolibs=$define
   echo "Your dtrace accepts -xnolibs"
elif $dtrace -h -s ../perldtrace.d -o perldtrace.h 2>&1 ; then
   dtracexnolibs=$undef
   echo "Your dtrace doesn't accept -xnolibs"
else
       echo "Your dtrace doesn't work at all, try building without dtrace support" >&4
   exit 1
fi
\vdots\astdtracexnolibs=$undef
$dtrace -h -s ../perldtrace.d -o perldtrace.h
\vdotsesac
 case $dtracexnolibs in
 $define) xnolibs=-xnolibs ;;
 *) xnolibs=\cdot;
 esac
 case "$dtraceobject" in
 $define|true|[yY]*)
    dtraceobject=$define
    \vdots' ")")
    $cat >try.c <<EOM
#include "perldtrace.h"
int main(void) {
 PERL_LOADED_FILE("dummy");
 return 0;
\mathcal{E}EOM
    dtraceobject=$undef
    if $cc -c -o try.o $optimize $ccflags try.c \
            && $dtrace -G $xnolibs -s ../perldtrace.d try.o >/dev/null 2>&1; then
     dtraceobject=$define
      echo "Your dtrace builds an object file"
    fi\vdots*) dtraceobject=$undef ;;
 esac
 $rm try perldtrace.o perldtrace.h
```
esac

Found in path(s):

\* /opt/cola/permits/1854928199\_1701225705.9160655/0/perl-5-30-0-orig-regen-configure-1-tar-gz/metaconfig-5.30.0/U/perl/dtraceobject.U

No license file was found, but licenses were detected in source scan.

?RCS: \$Id\$ ?RCS: ?RCS: Copyright (c) 2008 H.Merijn Brand ?RCS: ?RCS: You may distribute under the terms of either the GNU General Public ?RCS: License or the Artistic License, as specified in the README file. ?RCS: ?MAKE:d\_timegm: Inlibc ?MAKE: -pick add \$@ %< ?S:d\_timegm: ?S: This variable conditionally defines the HAS\_TIMEGM symbol, which ?S: indicates to the C program that the timegm () routine is available. ?S:. ?C:HAS\_TIMEGM: ?C: This symbol, if defined, indicates that the timegm routine is ?C: available to do the opposite of gmtime () ?C:. ?H:#\$d\_timegm HAS\_TIMEGM /\*\*/ ?H:. ?LINT:set d\_timegm : see if timegm exists set timegm d\_timegm eval \$inlibc Found in path(s): \* /opt/cola/permits/1854928199\_1701225705.9160655/0/perl-5-30-0-orig-regen-configure-1-tar-gz/metaconfig-5.30.0/U/perl/d\_timegm.U No license file was found, but licenses were detected in source scan. ?RCS: \$Id: d\_su\_chown.U 1 2006-08-24 12:32:52Z rmanfredi \$ ?RCS: ?RCS: Copyright (c) 1991-1997, 2004-2006, Raphael Manfredi  $?RCS$ ?RCS: You may redistribute only under the terms of the Artistic Licence, ?RCS: as specified in the README file that comes with the distribution. ?RCS: You may reuse parts of this distribution only within the terms of ?RCS: that same Artistic Licence; a copy of which may be found at the root ?RCS: of the source tree for dist 4.0.  $?RCS$ ?RCS:  $Log: d$  su chown.U,v  $\$ ?RCS: Revision 3.0 1993/08/18 12:07:40 ram

?RCS: Baseline for dist 3.0 netwide release. ?RCS: ?MAKE:d\_su\_chown: Csym Setvar ?MAKE: -pick add \$@ %< ?S:d\_su\_chown (d\_rootchown): ?S: This variable conditionally defines the SU\_CHOWN symbol, which ?S: indicates to the C program that only root can chown() the owner ?S: of a file. ?S:. ?C:SU\_CHOWN (ROOT\_CHOWN): ?C: This symbol, if defined, indicates that the system allows only root ?C: can change the owner of a file with chown(). ?C:. ?H:#\$d\_su\_chown SU\_CHOWN /\*\*/ ?H:. ?LINT:set d\_su\_chown : see if 'chown()' is restricted. : but not too hard, as it is late and I am tired. -- HMS echo " " if set setreuid val -f d\_su\_chown; eval \$csym; \$val; then echo 'It looks like only root can chown() the owner of a file.' >&4 val="\$define" else echo 'It looks like root or the owner can chown() a file away.' >&4 val="\$undef" fi set d\_su\_chown eval \$setvar Found in path(s): \* /opt/cola/permits/1854928199\_1701225705.9160655/0/perl-5-30-0-orig-regen-configure-1-tar-gz/metaconfig-5.30.0/dist/U/d\_su\_chown.U No license file was found, but licenses were detected in source scan. ?RCS: \$Id: sitearch.U,v 3.1 1999/07/08 18:32:29 doughera Exp doughera \$  $?RCS$ ?RCS: Copyright (c) 1996-1998, Andy Dougherty ?RCS: Copyright (c) 1991-1993, Raphael Manfredi ?RCS: ?RCS: You may redistribute only under the terms of the Artistic License, ?RCS: as specified in the README file that comes with the distribution. ?RCS: You may reuse parts of this distribution only within the terms of ?RCS: that same Artistic License; a copy of which may be found at the root ?RCS: of the source tree for dist 3.0.  $?RCS$ ?RCS: \$Log: sitearch.U,v \$ ?RCS: Revision 3.1 1999/07/08 18:32:29 doughera

?RCS: Updated for perl5.005\_5x ?RCS: ?RCS: Revision 3.0.1.1 1997/02/28 16:21:30 ram ?RCS: patch61: created ?RCS: ?MAKE:sitearch sitearchexp installsitearch d\_sitearch: cat sed Getfile \ Oldconfig Setprefixvar Prefixit test archname sitelib ?MAKE: -pick add  $\$  @ %< ?Y:TOP ?D:sitearch='' ?S:sitearch: ?S: This variable contains the eventual value of the SITEARCH symbol, ?S: which is the name of the private library for this package. It may ?S: have  $a \sim$  on the front. It is up to the makefile to eventually create ?S: this directory while performing installation (with  $\sim$  substitution). ?S: The standard distribution will put nothing in this directory. ?S: After perl has been installed, users may install their own local ?S: architecture-dependent modules in this directory with ?S: MakeMaker Makefile.PL ?S: or equivalent. See INSTALL for details. ?S:. ?D:sitearchexp='' ?S:sitearchexp: ?S: This variable is the ~name expanded version of sitearch, so that you ?S: may use it directly in Makefiles or shell scripts. ?S:. ?D:installsitearch='' ?S:installsitearch: ?S: This variable is really the same as sitearchexp but may differ on ?S: those systems using AFS. For extra portability, only this variable ?S: should be used in makefiles. ?S:. ?D:d\_sitearch='' ?S:d\_sitearch: ?S: This variable conditionally defines SITEARCH to hold the pathname ?S: of architecture-dependent library files for \$package. If ?S: \$sitearch is the same as \$archlib, then this is set to undef.  $2S$ . ?C:SITEARCH: ?C: This symbol contains the name of the private library for this package. ?C: The library is private in the sense that it needn't be in anyone's ?C: execution path, but it should be accessible by the world. The program ?C: should be prepared to do  $\sim$  expansion. ?C: The standard distribution will put nothing in this directory. ?C: After perl has been installed, users may install their own local ?C: architecture-dependent modules in this directory with

?C: MakeMaker Makefile.PL ?C: or equivalent. See INSTALL for details. ?C:. ?C:SITEARCH\_EXP: ?C: This symbol contains the ~name expanded version of SITEARCH, to be used  $?C:$  in programs that are not prepared to deal with  $\sim$  expansion at run-time. ?C:. ?H:#\$d\_sitearch SITEARCH "\$sitearch" /\*\*/ ?H:#\$d\_sitearch SITEARCH\_EXP "\$sitearchexp" /\*\*/ ?H:. ?LINT:change prefixvar ?LINT:set installsitearch ?LINT:set sitearch ?LINT:set sitearchexp : determine where site specific architecture-dependent libraries go. : sitelib default is /usr/local/lib/perl5/site\_perl/\$version : sitearch default is /usr/local/lib/perl5/site\_perl/\$version/\$archname : sitelib may have an optional trailing /share. case "\$sitearch" in '') dflt=`echo \$sitelib | \$sed 's,/share\$,,'` dflt="\$dflt/\$archname" ;; \*) dflt="\$sitearch" ;; esac set sitearch sitearch none eval \$prefixit \$cat <<EOM The installation process will also create a directory for architecture-dependent site-specific extensions and modules.

## EOM

```
fn=d~+
rp='Pathname for the site-specific architecture-dependent library files?'
. ./getfile
prefixvar=sitearch
. ./setprefixvar
if $test X"$sitearch" = X"$sitelib"; then
	d_sitearch="$undef"
else
	d_sitearch="$define"
fi
```
Found in path(s):

\* /opt/cola/permits/1854928199\_1701225705.9160655/0/perl-5-30-0-orig-regen-configure-1-tar-gz/metaconfig-5.30.0/U/installdirs/sitearch.U

No license file was found, but licenses were detected in source scan.

?RCS: Copyright (c) 2018-2018, H.Merijn Brand ?RCS: ?RCS: You may redistribute only under the terms of the Artistic Licence, ?RCS: as specified in the README file that comes with the distribution. ?RCS: You may reuse parts of this distribution only within the terms of ?RCS: that same Artistic Licence; a copy of which may be found at the root ?RCS: of the source tree for dist 4.0. ?RCS: ?MAKE:d\_pipe2: Inlibc ?MAKE: -pick add \$@ %< ?S:d\_pipe2: ?S: This variable conditionally defines the HAS\_PIPE2 symbol, which ?S: indicates to the C program that the pipe2() routine is available ?S: to create an inter-process channel. ?S:. ?C:HAS\_PIPE2: ?C: This symbol, if defined, indicates that the pipe2 routine is ?C: available to create an inter-process channel.  $?C:$ . ?H:#\$d\_pipe2 HAS\_PIPE2 /\*\*/ ?H:. ?LINT:set d\_pipe2 : see if pipe2 exists set pipe2 d\_pipe2 eval \$inlibc Found in path(s): \* /opt/cola/permits/1854928199\_1701225705.9160655/0/perl-5-30-0-orig-regen-configure-1-tar-gz/metaconfig-5.30.0/U/perl/d\_pipe2.U No license file was found, but licenses were detected in source scan. ?RCS: \$Id: d\_wait3.U 1 2006-08-24 12:32:52Z rmanfredi \$

?RCS: ?RCS: Copyright (c) 1991-1997, 2004-2006, Raphael Manfredi  $?RCS$ ?RCS: You may redistribute only under the terms of the Artistic Licence, ?RCS: as specified in the README file that comes with the distribution. ?RCS: You may reuse parts of this distribution only within the terms of ?RCS: that same Artistic Licence; a copy of which may be found at the root ?RCS: of the source tree for dist 4.0.  $?RCS$ ?RCS: \$Log: d\_wait3.U,v \$ ?RCS: Revision 3.0 1993/08/18 12:08:01 ram ?RCS: Baseline for dist 3.0 netwide release. ?RCS: ?MAKE:d\_wait3: Inlibc

?MAKE: -pick add  $\$ @ %< ?S:d\_wait3: ?S: This variable conditionally defines the HAS\_WAIT3 symbol, which ?S: indicates to the C program that the wait3() subroutine exists. ?S:. ?C:HAS\_WAIT3: ?C: This symbol, if defined, indicates that the wait3() subroutine ?C: exists.  $?C:$ . ?H:#\$d\_wait3 HAS\_WAIT3 /\*\*/ ?H:. ?LINT:set d\_wait3 : see if 'wait3()' exists set wait3 d\_wait3 eval \$inlibc Found in path(s): \* /opt/cola/permits/1854928199\_1701225705.9160655/0/perl-5-30-0-orig-regen-configure-1-tar-gz/metaconfig-5.30.0/dist/U/d\_wait3.U No license file was found, but licenses were detected in source scan. ?RCS: \$Id: d\_static\_inline.U,v \$ ?RCS: ?RCS: Copyright (c) 2010 Andrew Dougherty ?RCS: ?RCS: You may redistribute only under the terms of the Artistic License, ?RCS: as specified in the README file that comes with the distribution. ?RCS: You may reuse parts of this distribution only within the terms of ?RCS: that same Artistic License; a copy of which may be found at the root ?RCS: of the source tree for dist 3.0. ?RCS: ?RCS: Original Author: Andy Dougherty <doughera@lafayette.edu> ?RCS: ?MAKE:d\_static\_inline perl\_static\_inline: Compile Setvar gccversion \ cat echo run hint rm rm\_try ?MAKE: -pick add  $\$  @ %< ?S:d\_static\_inline: ?S: This variable conditionally defines the HAS\_STATIC\_INLINE symbol, ?S: which indicates that the C compiler supports C99-style static ?S: inline. That is, the function can't be called from another

?S: translation unit.

 $2S$ .

?S:perl\_static\_inline:

?S: This variable defines the PERL\_STATIC\_INLINE

symbol to

?S: the best-guess incantation to use for static inline functions.

?S: Possibilities include

```
?S:		static inline (c99)
?S:		static __inline__ (gcc -ansi)
?S: static __inline (MSVC)
?S: static _inline (older MSVC)
?S: static (c89 compilers)
?S:.
?C:HAS_STATIC_INLINE :
?C:	This symbol, if defined, indicates that the C compiler supports
?C:	C99-style static inline. That is, the function can't be called
?C:	from another translation unit.
?C:.
?C:PERL_STATIC_INLINE:
?C: This symbol gives the best-guess incantation to use for static
?C: inline functions. If HAS_STATIC_INLINE is defined, this will
?C: give C99-style inline. If HAS_STATIC_INLINE is not defined,
?C: this will give a plain 'static'. It will always be defined
?C: to something that gives static linkage.
?C: Possibilities include
?C:		static inline (c99)
?C:		static __inline__ (gcc -ansi)
?C:		static __inline (MSVC)
?C:		static _inline (older MSVC)
?C: static
      (c89 compilers)
?C:.
?H:#$d_static_inline HAS_STATIC_INLINE /**/
?H:#define PERL_STATIC_INLINE $perl_static_inline /**/
?H:.
?LINT:set d_static_inline
?T:inline xxx
?F:!try
: see what flavor, if any, of static inline is supported
echo " "
echo "Checking to see if your system supports static inline..."
?X: Build two programs. The first uses static inline in file a.c and
?X: should work. The second also includes b.c which tries to link against
?X: the static function in a.c. This should fail.
?X:.
$cat > try.c <<'EOCP'
#include <stdlib.h>
extern int f_via_a(int x);
extern int f_via_b(int x);
int main(int argc, char **argv)
{
  int y;
 y = f via a(0);
#ifdef USE_B
```

```
y = f_via_b(0);
#endif
  if (y == 42) {
     return EXIT_SUCCESS;
   }
   else {
     return EXIT_FAILURE;
   }
}
EOCP
\text{Scat} > a.c << 'EOCP'static INLINE int f(int x) {
  int y;
 y = x + 42;
  return y;
}
int f_via_a(int x)
{
 return f(x);
}
EOCP
\text{Scat} > b.c << 'EOCP'extern int f(int x);
int
 f_via_b(int x)
{
  return f(x);
}
EOCP
# Respect a hint (or previous) value for perl_static_inline, if there is one.
case "$perl_static_inline" in
") # Check the various possibilities, and break out on success.
	# For gcc, prefer __inline__, which will still permit
	# cflags.SH to add in -ansi.
	case "$gccversion" in
 ") xxx="inline __inline__ __inline _inline";;
 *) xxx ="__inline_inline _inline _inline";;
	esac
	for inline in $xxx; do
 		set try -DINLINE=$inline a.c
 		if eval $compile && $run ./try; then
  			# Now make sure there is no external linkage of static
```
 # functions

 set try -DINLINE=\$inline -DUSE\_B a.c b.c

 if eval \$compile && \$run ./try; then

```
				$echo "Your compiler supports static $inline, " >&4
  				$echo "but it also creates an external definition," >&4
  				$echo "so I won't use it." >&4
  				val=$undef
  			else
  				$echo "Your compiler supports static $inline." >&4
  				val=$define
  				perl_static_inline="static $inline";
  				break;
  			fi
 		else
  			$echo
 "Your compiler does NOT support static $inline." >&4
  			val="$undef"
 		fi
	done
	;;
*inline*) # Some variant of inline exists.
	echo "Keeping your $hint value of $perl_static_inline."
	val=$define
	;;
static) # No inline capabilities
	echo "Keeping your $hint value of $perl_static_inline."
	val=$undef
	;;
*) # Unrecognized previous value -- blindly trust the supplied
	# value and hope it makes sense. Use old value for
	# d_static_inline, if there is one.
	echo "Keeping your $hint value of $perl_static_inline."
	case "$d_static_inline" in
 		'') val=$define ;;
 		*) val=$d_static_inline ;;
	esac
	;;
esac
# Fallback to plain 'static' if nothing worked.
case "$perl_static_inline" in
'')
	perl_static_inline="static"
	val=$undef
	;;
esac
set d_static_inline
eval $setvar
$rm -f a.[co] b.[co]
$rm_try
Found in path(s):
```
\* /opt/cola/permits/1854928199\_1701225705.9160655/0/perl-5-30-0-orig-regen-configure-1-tar-gz/metaconfig-

5.30.0/U/compline/d\_static\_inline.U

No license file was found, but licenses were detected in source scan.

?RCS: \$Id: i\_whoami.U 1 2006-08-24 12:32:52Z rmanfredi \$ ?RCS: ?RCS: Copyright (c) 1991-1997, 2004-2006, Raphael Manfredi ?RCS: ?RCS: You may redistribute only under the terms of the Artistic Licence, ?RCS: as specified in the README file that comes with the distribution. ?RCS: You may reuse parts of this distribution only within the terms of ?RCS: that same Artistic Licence; a copy of which may be found at the root ?RCS: of the source tree for dist 4.0. ?RCS: ?RCS: \$Log: i\_whoami.U,v \$ ?RCS: Revision 3.0.1.1 1993/08/25 14:02:21 ram ?RCS: patch6: added default for i\_whoami ?RCS: ?RCS: Revision 3.0 1993/08/18 12:08:50 ram ?RCS: Baseline for dist 3.0 netwide release. ?RCS: ?MAKE:i\_whoami: Inhdr ?MAKE: -pick add \$@ %< ?S:i\_whoami (d\_whoami): ?S: This variable conditionally defines the I\_WHOAMI symbol, which ?S: indicates to the C program that it should include <whoami.h>. ?S:. ?C:I\_WHOAMI (WHOAMI): ?C: This symbol, if defined, indicates that the program may include  $?C:$  < whoami.h>. ?C:. ?H:#\$i\_whoami I\_WHOAMI /\*\*/ ?H:. ?D:i\_whoami='' ?LINT:set i\_whoami : see if there is a whoami.h file set whoami.h i\_whoami eval \$inhdr Found in path(s):  $*$ /opt/cola/permits/1854928199\_1701225705.9160655/0/perl-5-30-0-orig-regen-configure-1-tar-gz/metaconfig-5.30.0/dist/U/i\_whoami.U

No license file was found, but licenses were detected in source scan.

?RCS: \$Id\$ ?RCS: ?RCS: Copyright (c) 1991-1997, 2004-2006, Raphael Manfredi ?RCS:

?RCS: You may redistribute only under the terms of the Artistic License, ?RCS: as specified in the README file that comes with the distribution. ?RCS: You may reuse parts of this distribution only within the terms of ?RCS: that same Artistic License; a copy of which may be found at the root ?RCS: of the source tree for dist 4.0. ?RCS: ?RCS: Original Author: Andy Dougherty <doughera@lafcol.lafayette.edu> ?RCS: ?RCS: \$Log: d\_closedir.U,v \$ ?RCS: Revision 3.0.1.3 1997/02/28 15:31:26 ram ?RCS: patch61: added ?F: metalint hint ?RCS: ?RCS: Revision 3.0.1.2 1994/10/29 16:11:18 ram ?RCS: patch36: added 'ldflags' to the test compile line (ADO) ?RCS: ?RCS: Revision 3.0.1.1 1994/08/29 16:07:21 ram ?RCS: patch32: created by ADO ?RCS: ?MAKE:d\_closedir d\_void\_closedir: Inlibc i\_dirent i\_sysdir i\_sysndir \ cc ccflags ldflags libs Setvar rm ?MAKE: -pick add \$@ %< ?S:d\_closedir: ?S: This variable conditionally defines HAS\_CLOSEDIR if closedir() is ?S: available. ?S:. ?C:HAS\_CLOSEDIR: ?C: This symbol, if defined, indicates that the closedir() routine is ?C: available. ?C:. ?H:#\$d\_closedir HAS\_CLOSEDIR /\*\*/ ?H:. ?S:d\_void\_closedir: ?S: This variable conditionally defines VOID\_CLOSEDIR if closedir() ?S: does not return a value.  $2S$ . ?C:VOID\_CLOSEDIR: ?C: This symbol, if defined, indicates that the closedir() routine ?C: does not return a value.  $?C:$ . ?H:#\$d\_void\_closedir VOID\_CLOSEDIR /\*\*/  $2H$ . ?F:!closedir ?LINT:set d\_closedir d\_void\_closedir : see if closedir exists set closedir d\_closedir eval \$inlibc

@if VOID\_CLOSEDIR || d\_void\_closedir ?X: The following contortions are designed so we can call closedir() ?X: and check whether it returns a value. The contortions are designed ?X: to portably pick up the correct directory header, for those ?X: systems that support various mutually incompatible directory functions. ?X: This is from perl5's perl.h case "\$d\_closedir" in "\$define") echo " " echo "Checking whether closedir() returns a status..." >&4  $cat > closed$ ir.c $<<$ EOM #\$i\_dirent I\_DIRENT /\*\*/ #\$i\_sysdir I\_SYS\_DIR /\*\*/ #\$i\_sysndir I\_SYS\_NDIR /\*\*/ #if defined(I DIRENT) #include  $\langle$ dirent.h $>$ #if defined(NeXT) && defined(I\_SYS\_DIR) /\* NeXT needs dirent + sys/dir.h \*/ #include <sys/dir.h> #endif #else #ifdef I SYS NDIR #include <sys/ndir.h> #else #ifdef I\_SYS\_DIR #ifdef hp9000s500 #include <ndir.h> /\* may be wrong in the future  $*/$ #else #include <sys/dir.h> #endif #endif #endif #endif int main() { return closedir(opendir(".")); } **EOM** if \$cc \$ccflags \$1dflags -o closedir closedir.c \$1ibs > /dev/null  $2 > & 2$ ; then if ./closedir > /dev/null  $2 > 2$  ; then echo "Yes, it does." val="\$undef" else echo "No, it doesn't." val="\$define"  $f_1$ else echo "(I can't seem to compile the test program--assuming it doesn't)" val="\$define"

```
	fi
	;;
*)
	val="$undef";
	;;
esac
set d_void_closedir
eval $setvar
$rm
 -f closedir*
@end
```
Found in path(s):

\* /opt/cola/permits/1854928199\_1701225705.9160655/0/perl-5-30-0-orig-regen-configure-1-tar-gz/metaconfig-5.30.0/dist/U/d\_closedir.U

No license file was found, but licenses were detected in source scan.

?RCS: \$Id\$

?RCS:

?RCS: Copyright (c) 1991-1997, 2004-2006, Raphael Manfredi

?RCS:

?RCS: You may redistribute only under the terms of the Artistic License,

?RCS: as specified in the README file that comes with the distribution.

?RCS: You may reuse parts of this distribution only within the terms of

?RCS: that same Artistic License; a copy of which may be found at the root

?RCS: of the source tree for dist 4.0.

?RCS:

?RCS: \$Log: d\_castneg.U,v \$

?RCS: Revision 3.0.1.2 1995/05/12 12:11:21 ram

?RCS: patch54: made sure cc and ccflags are conditional dependencies

?RCS: patch54: added improved test case for Interactive Unix

?RCS:

?RCS: Revision 3.0.1.1 1994/10/29 16:10:50 ram

?RCS: patch36: don't forget to tell user about compilation failures (ADO)

?RCS: patch36: declare signal handler correctly using 'signal\_t' (ADO)

?RCS:

?RCS: Revision 3.0 1993/08/18 12:05:47 ram

?RCS: Baseline for dist 3.0 netwide release.

?RCS:

 $\gamma$ .

?X: Can

the compiler cast negative / odd floats to unsigned values.

 $\gamma$ .

?MAKE:d\_castneg castflags: cat +cc +ccflags rm\_try Setvar signal\_t

?MAKE: -pick add  $\$ @ %<

?S:d\_castneg:

?S: This variable conditionally defines CASTNEG, which indicates

?S: wether the C compiler can cast negative float to unsigned.

```
?S:.
```
?S:castflags:

?S: This variable contains a flag that precise difficulties the

?S: compiler has casting odd floating values to unsigned long:

?S:  $0 = \alpha k$ 

?S:  $1 = \text{couldn}'t \text{ cast} < 0$ 

?S:  $2 = \text{couldn}'t \text{ cast} >= 0 \times 800000000$ 

```
?S: 4 = \text{couldn}'t cast in argument expression list
```
?S:.

```
?C:CASTNEGFLOAT:
```
?C: This symbol is defined if the C compiler can cast negative

?C: numbers to unsigned longs, ints and shorts.

 $?C$ :.

?C:CASTFLAGS:

?C: This symbol contains flags that say what difficulties the compiler

?C: has casting odd floating values to unsigned long:

?C:  $0 = \text{ok}$ 

?C:  $1 = \text{couldn}'t \text{ cast} < 0$ 

?C:  $2 = \text{couldn't cast} > = 0x800000000$ 

?C:  $4 = \text{couldn}'t$  cast in argument expression list

 $?C:$ .

?H:#\$d\_castneg CASTNEGFLOAT /\*\*/

?H:#define

CASTFLAGS \$castflags /\*\*/

?H:.

?F:!try

?LINT:set d\_castneg

: check for ability to cast negative floats to unsigned

echo " "

echo 'Checking whether your C compiler can cast negative float to unsigned.' >&4

\$cat >try.c <<EOCP

#include <sys/types.h>

#include <signal.h>

 $\sigma$  \signal\_t blech() { exit(7); }

 $\sigma$  \signal\_t blech\_in\_list() { exit(4); }

unsigned long dummy\_long(p) unsigned long p; { return p; }

unsigned int dummy\_int(p) unsigned int p;  $\{$  return p;  $\}$ 

unsigned short dummy\_short(p) unsigned short p; { return p; }

int main()

```
{
```
double  $f = -123$ .;

 unsigned long along;

 unsigned int aint;

unsigned short ashort;

int result  $= 0$ :

 signal(SIGFPE, blech); along  $=$  (unsigned long)f;

```
aint = (unsigned int)f;ashort = (unsigned short)f;
if (along ! = (unsigned long)-123)
result |= 1;if (aint != (unsigned int)-123)
 result |= 1;
if (ashort != (unsigned short)-123)
result |= 1;
f = (double)0x40000000;f = f + f:
along = 0;
	along = (unsigned long)f;
	if
 (along != 0x80000000)
result |= 2;f = 1.;
along = 0;
along = (unsigned long)f;
if (along != 0x7ffffffff)
result |= 1;
f = 2.;
along = 0;
along = (unsigned long)f;
if (along != 0x80000001)
result |= 2;	if (result)
		exit(result);
?X:
?X: The following is a test for Interactive Unix Version 4.1, which
?X: has an 'improved' compiler which can correctly cast negative
?X: floats in expression lists, but apparently not in argument lists.
?X: Contributed by Winfried Koenig <win@incom.rhein-main.de>
?X:
signal(SIGFPE, blech_in_list);
f = 123.;
	along = dummy_long((unsigned long)f);
aint = dummy\_int((unsigned int)f);ashort = dummy\_short((unsigned short)f);if (along ! = (unsigned long)123)
result |= 4;
if (aint != (unsigned int)123)
result = 4:
if (ashort != (unsigned short)123)
result |= 4;
	exit(result);
```

```
}
EOCP
```

```
if $cc $ccflags -o try try.c >/dev/null 2 > & 1; then
./try
castflags=$?
else
echo "(I can't seem to compile the test program--assuming it can't)"
castflags = 7ficase
"$castflags" in
0) val="$define"
echo "Yup, it can."
\vdots*) val="$undef"
echo "Nope, it can't."
\vdotsesac
set d_castneg
eval $setvar
$rm_try
Found in path(s):
*/opt/cola/permits/1854928199_1701225705.9160655/0/perl-5-30-0-orig-regen-configure-1-tar-gz/metaconfig-
5.30.0/dist/U/d_castneg.U
No license file was found, but licenses were detected in source scan.
?RCS: $Id$
?RCS:
?RCS: Copyright (c) 1999 Jarkko Hietaniemi
?RCS:
?RCS: You may distribute under the terms of either the GNU General Public
?RCS: License or the Artistic License, as specified in the README file.
?RCS:
?MAKE:uselargefiles
ccflags_uselargefiles \
ldflags_uselargefiles\
libswanted_uselargefiles: \
Myread Oldconfig Setvar test lseeksize fpossize
fpostype Compile echo n c cat lseektype rm_try run \
use64bitint use64bitall i_stdlib
?MAKE: -pick add \@ % <
?Y:TOP
?S:uselargefiles:
?S: This variable conditionally defines the USE LARGE FILES symbol,
?S: and indicates that large file interfaces should be used when
?S: available.
2S -?S:ccflags uselargefiles:
?S: This variable contains the compiler flags needed by large file builds
```
?S: and added to ccflags by hints files.  $2S$ : ?S:ldflags\_uselargefiles: ?S: This variable contains the loader flags needed by large file builds ?S: and added to ldflags by hints files.  $?S:$ ?S:libswanted\_uselargefiles: ?S: This variable contains the libraries needed by large file builds ?S: and added to ldflags by hints files. It is a space separated list ?S: of the library names without the "lib" prefix or any suffix, just ?S: like libswanted..  $2S$ : ?C:USE\_LARGE\_FILES: ?C: This symbol, if defined, indicates that large file support ?C: should be used when available.  $?C:$ ?H:?% <: #ifndef USE LARGE FILES ?H:?%<:#\$uselargefiles USE\_LARGE\_FILES /\*\*/  $?H$ : ?%  $lt$ :#endif  $?H:$ ?INIT:ccflags\_uselargefiles=" ?INIT:ldflags\_uselargefiles=" ?INIT:libswanted\_uselargefiles=" ?T:yyy zzz ?F:!uselargefiles.cbu !try ?LINT:change lseeksize ?LINT:change fpossize ?LINT: extern uselfs ?LINT:use use64bitint ?LINT:use use64bitall : Check for large file support # Backward compatibility (uselfs is deprecated). case "\$uselfs" in "\$define"|true|[yY]\*)  $cat < EOM > & 4$ \*\*\* Configure -Duselfs is deprecated, using -Duselargefiles instead. **EOM** uselargefiles="\$define"  $\dddot{\cdot}$ esac case "\$lseeksize:\$fpossize"  $in$ 8:8) cat <<EOM

You can have files larger than 2 gigabytes.

```
EOM
  val="$define" ;;
*) case "$uselargefiles" in
  "$undef"|false|[nN]*) dflt='n' ;;
 *) dflt='y' ;;
  esac
 cat <<EOM
```
Perl can be built to understand large files (files larger than 2 gigabytes) on some systems. To do so, Configure can be run with -Duselargefiles.

```
If this doesn't make any sense to you, just accept the default '$dflt'.
EOM
  rp='Try to understand large files, if available?'
  . ./myread
  case "$ans" in
 y|Y) val="$define" ;;
 *) val="$undef" ::
  esac
  ;;
esac
set uselargefiles
eval $setvar
: Look for a hint-file generated 'call-back-unit'. If the
: user has specified that a large files perl is to be built,
: we may need to set or change some other defaults.
if $test -f uselargefiles.cbu; then
	echo "Your platform has some specific hints regarding large file builds, using them..."
	. ./uselargefiles.cbu
fi
case "$uselargefiles" in
"$define")
	if $test -f uselargefiles.cbu;
 then
 		echo " "
 		echo "Rechecking to see how big your file offsets are..." >&4
 		$cat >try.c <<EOCP
#include <sys/types.h>
#include <stdio.h>
int main()
{
  printf("%d\n", (int)sizeof($lseektype));
 return(0);}
EOCP
 		set try
 		if eval $compile_ok; then
 			lseeksize=`$run ./try`
```

```
$echo "Your file offsets are now $lseeksize bytes long."
 else
 dflt="$lseeksize"
 echo "<br> "
 echo "(I can't seem to compile the test program. Guessing...)"
 rp="What is the size of your file offsets (in bytes)?"
 . ./myread
 lseeksize="$ans"
 ficase "$fpostype" in
 *_t) zzz="$fpostype" ;;
 *) zzz="fpos_t";
 esac
 $echo $n "Rechecking the size of $zzz...$c" >&4
 \text{Scat} > \text{try.c} << \text{EOCP}#include <sys/types.h>
#include <stdio.h>
#$i stdlib I STDLIB
#ifdef I_STDLIB
#include <stdlib.h>
#endif
int main() {
 printf("%d\n", (int)sizeof($fpostype));
 return(0);\mathcal{E}EOCP
 set try
 if eval $compile_ok; then
 yyy=`$run ./try`
 dflt="$lseeksize"
 case "$yyy" in
 ") echo
\mathbf{u}echo "(I can't execute the test program--guessing $fpossize.)" > &4\vdots*) fpossize=$yyy
  echo " $fpossize bytes." > & 4
  \vdotsesac
 else
 dflt="$fpossize"
 echo " "
 echo "(I can't compile the test program. Guessing...)" > & 4
 rp="What is the size of your file positions (in bytes)?"
 . /mvread
 fpossize="$ans"
 \ddot{\rm{fi}}$rm_try
```
 fi ;;

esac

Found in path(s):

\* /opt/cola/permits/1854928199\_1701225705.9160655/0/perl-5-30-0-orig-regen-configure-1-tar-gz/metaconfig-5.30.0/U/perl/uselfs.U

No license file was found, but licenses were detected in source scan.

?RCS: \$Id: d\_getservent\_r.U,v 0RCS:

?RCS: Copyright (c) 2002,2003 Jarkko Hietaniemi

?RCS:

?RCS: You may distribute under the terms of either the GNU General Public

?RCS: License or the Artistic License, as specified in the README file.

?RCS:

?RCS: Generated by the reentr.pl from the Perl 5.8 distribution.

?RCS:

?MAKE:d\_getservent\_r getservent\_r\_proto: Inlibc Protochk Hasproto i\_systypes  $\setminus$ 

 usethreads i\_netdb extern\_C

?MAKE: -pick add \$@ %<

?S:d\_getservent\_r:

?S: This variable conditionally defines the HAS\_GETSERVENT\_R symbol,

?S: which indicates to the C program that the getservent $_r$ ()

?S: routine is available.

?S:.

?S:getservent\_r\_proto:

?S: This variable encodes the prototype of getservent\_r.

?S: It is zero if d\_getservent\_r is undef, and one of the

?S: REENTRANT\_PROTO\_T\_ABC macros of reentr.h if d\_getservent\_r

?S: is defined.

?S:.

?C:HAS\_GETSERVENT\_R:

?C: This symbol, if defined, indicates that the getservent\_r routine

 $?C:$  is

available to getservent re-entrantly.

?C:.

?C:GETSERVENT\_R\_PROTO:

?C: This symbol encodes the prototype of getservent\_r.

?C: It is zero if d\_getservent\_r is undef, and one of the

?C: REENTRANT\_PROTO\_T\_ABC macros of reentr.h if d\_getservent\_r

?C: is defined.

 $2C$ :

?H:#\$d\_getservent\_r HAS\_GETSERVENT\_R /\*\*/

?H:#define GETSERVENT\_R\_PROTO \$getservent\_r\_proto /\*\*/

 $?H:$ 

?T:try hdrs d\_getservent\_r\_proto

: see if getservent\_r exists

set getservent\_r d\_getservent\_r

eval \$inlibc case "\$d\_getservent\_r" in "\$define") hdrs="\$i\_systypes sys/types.h define stdio.h \$i\_netdb netdb.h" case "\$d\_getservent\_r\_proto:\$usethreads" in ":define") d\_getservent\_r\_proto=define set d\_getservent\_r\_proto getservent\_r \$hdrs eval \$hasproto ;; \*) :: esac case "\$d\_getservent\_r\_proto" in define) case "\$getservent\_r\_proto" in "|0) try='int getservent\_r(struct servent\*, char\*, size\_t, struct servent\*\*);' ./protochk "\$extern\_C \$try" \$hdrs && getservent\_r\_proto=I\_SBWR ;; esac case "\$getservent\_r\_proto" in  $\degree$ [0) try='int getservent\_r(struct servent\*, char\*, int);' ./protochk "\$extern\_C \$try" \$hdrs && getservent\_r\_proto=I\_SBI ;; esac case "\$getservent\_r\_proto" in "|0) try='struct servent\* getservent\_r(struct servent\*, char\*, int);' ./protochk "\$extern\_C \$try" \$hdrs && getservent\_r\_proto=S\_SBI ;; esac case "\$getservent\_r\_proto" in "|0) try='int getservent\_r(struct servent\*, struct servent\_data\*);' ./protochk "\$extern\_C \$try" \$hdrs && getservent\_r\_proto=I\_SD ;; esac case "\$getservent\_r\_proto" in "|0)  $d$ \_getservent\_r=undef getservent\_r\_proto=0 echo "Disabling getservent\_r, cannot determine prototype." >  $\&4$ ; \*) case "\$getservent\_r\_proto" in REENTRANT\_PROTO\*);; \*) getservent\_r\_proto="REENTRANT\_PROTO\_\$getservent\_r\_proto";; esac echo "Prototype: \$try" ;; esac  $\ddot{\cdot}$ \*) case "\$usethreads" in define) echo "getservent\_r has no prototype, not using it." > $&4$ ; esac d\_getservent\_r=undef getservent  $r$  proto=0  $\ddot{\cdot}$ esac  $\vdots$ 

```
*)	getservent_r_proto=0
	;;
esac
```

```
Found
```
in path(s):

\* /opt/cola/permits/1854928199\_1701225705.9160655/0/perl-5-30-0-orig-regen-configure-1-tar-gz/metaconfig-5.30.0/U/threads/d\_getservent\_r.U

No license file was found, but licenses were detected in source scan.

?RCS: \$Id: d\_select.U 1 2006-08-24 12:32:52Z rmanfredi \$ ?RCS:

?RCS: Copyright (c) 1991-1997, 2004-2006, Raphael Manfredi

?RCS:

?RCS: You may redistribute only under the terms of the Artistic Licence,

?RCS: as specified in the README file that comes with the distribution.

?RCS: You may reuse parts of this distribution only within the terms of

?RCS: that same Artistic Licence; a copy of which may be found at the root

?RCS: of the source tree for dist 4.0.

?RCS:

?RCS:  $Log: d$  select.U,  $\sqrt{s}$ 

?RCS: Revision 3.0 1993/08/18 12:07:02 ram

?RCS: Baseline for dist 3.0 netwide release.

?RCS:

?MAKE:d\_select: Inlibc

?MAKE: -pick add \$@ %<

?S:d\_select:

?S: This variable conditionally defines HAS\_SELECT if select() is

?S: available to select active file descriptors. A <sys/time.h>

?S: inclusion may be necessary for the timeout field.

?S:.

?C:HAS\_SELECT:

?C: This symbol, if defined, indicates that the select routine is

?C: available

to select active file descriptors. If the timeout field

?C: is used, <sys/time.h> may need to be included.

 $?C:$ .

?H:#\$d\_select HAS\_SELECT /\*\*/

?H:.

?LINT:set d\_select : see if select exists

set select d\_select

eval \$inlibc

Found in path(s):

\* /opt/cola/permits/1854928199\_1701225705.9160655/0/perl-5-30-0-orig-regen-configure-1-tar-gz/metaconfig-5.30.0/dist/U/d\_select.U

No license file was found, but licenses were detected in source scan.

?RCS: \$Id\$ ?RCS: ?RCS: Copyright (c) 2019 Karl Williamson ?RCS: ?RCS: You may distribute under the terms of either the GNU General Public ?RCS: License or the Artistic License, as specified in the README file. ?RCS: ?MAKE:d\_towlower: Inlibc ?MAKE: -pick add \$@ %< ?S:d\_towlower: ?S: This variable conditionally defines the HAS\_TOWLOWER symbol, which ?S: indicates to the C program that the towlower() routine is available. ?S:. ?C:HAS\_TOWLOWER: ?C: This symbol, if defined, indicates that the towlower () routine is ?C: available to do case conversion.  $?C$ :. ?H:#\$d\_towlower HAS\_TOWLOWER /\*\*/ ?H:. ?LINT:set d\_towlower : see if towlower exists set towlower d\_towlower eval \$inlibc Found in path(s):

\* /opt/cola/permits/1854928199\_1701225705.9160655/0/perl-5-30-0-orig-regen-configure-1-tar-gz/metaconfig-5.30.0/U/perl/d\_towlower.U

No license file was found, but licenses were detected in source scan.

?RCS: \$Id: Head.U 6 2006-08-25 22:21:46Z rmanfredi \$ ?RCS: ?RCS: Copyright (c) 1991-1997, 2004-2006, Raphael Manfredi ?RCS: ?RCS: You may redistribute only under the terms of the Artistic License, ?RCS: as specified in the README file that comes with the distribution. ?RCS: You may reuse parts of this distribution only within the terms of ?RCS: that same Artistic License; a copy of which may be found at the root ?RCS: of the source tree for dist 4.0. ?RCS: ?RCS: \$Log: Head.U,v \$ ?RCS: Revision 3.0.1.9 1997/02/28 15:02:09 ram ?RCS: patch61: make sure we unset CDPATH for shells that support this ?RCS: patch61: improved Korn shell detection and handling ?RCS: ?RCS: Revision 3.0.1.8 1995/07/25 13:40:02 ram ?RCS: patch56: added SVR4-ish /opt directories to path list (ADO)

?RCS: patch56: OS/2 platforms are using another path separator ?RCS: ?RCS: Revision 3.0.1.7 1995/03/21 08:46:15 ram ?RCS: patch52: definition of paths wrongly added spurious ':' chars ?RCS: ?RCS: Revision 3.0.1.6 1994/10/29 15:54:19 ram ?RCS: patch36: make sure ENV is unset before calling /bin/ksh ?RCS: ?RCS: Revision 3.0.1.5 1994/08/29 16:03:44 ram ?RCS: patch32: now sets PATH only using existing directories ?RCS: ?RCS: Revision 3.0.1.4 1994/06/20 06:54:28 ram ?RCS: patch30: now computes its invocation name into 'me' ?RCS: patch30: symbol me is made visible to all units read-only ?RCS: ?RCS: Revision 3.0.1.3 1993/12/15 08:15:07 ram ?RCS: patch15: added /sbin:/usr/sbin:/usr/libexec in PATH for BSD/386 ?RCS: ?RCS: Revision 3.0.1.2 1993/11/10 17:32:35 ram ?RCS: patch14: ensure PATH is reset to '.' before testing for alias ?RCS: ?RCS: Revision 3.0.1.1 1993/08/27 14:38:07 ram ?RCS: patch7: not all 'test' programs support the -x option ?RCS: ?RCS: Revision 3.0 1993/08/18 12:04:58 ram ?RCS: Baseline for dist 3.0 netwide release. ?RCS: ?X: ?X: This is the very first unit in the Configure script. It is mostly just ?X: things to keep people from getting into a tizzy right off the bat.  $?X:$ ?MAKE:Head: ?MAKE: -pick wipe  $% \mathcal{A}$  %< ?V:PATH p\_ \_exe me newsh ?T:argv p paths OS2\_SHELL DJGPP ?T:inksh needksh avoidksh newsh changesh reason ?F:!\* ?LINT: extern ENV CDPATH SHELL MACHTYPE exe is os2 ?LINT:change ENV CDPATH is os2 ?LINT:nocomment #! /bin/sh # # If these # comments don't work, trim them. Don't worry about any other # shell scripts, Configure will trim # comments from them for you. # # (If you are trying to port this package to a machine without sh,
# I would suggest you have a look at the prototypical config\_h.SH file # and edit it to reflect your system. Some packages may include samples # of config.h for certain machines, so you might look for one of those.) #  $\gamma$ . ?X: NOTE THAT A CONFIGURE SCRIPT IS IN THE PUBLIC DOMAIN (whether or not ?X: the software which uses it is in the public domain). ?X: # Yes, you may rip this off to use in other distribution packages. This # script belongs to the public domain and cannot be copyrighted. #  $\gamma$ . ?X: WE ASK YOU NOT TO REMOVE OR ALTER THE FOLLOWING PARAGRAPH, PLEASE: ?X: # Note: this Configure script was generated automatically by the tool # called "metaconfig". Rather than working with this copy of Configure, # you should use metaconfig. Perl uses a modified version of this # tool, and this, together with the metaconfig units, are available # in the git repository: # \$ git clone https://github.com/perl5-metaconfig/metaconfig metaconfig # The original dist package (including metaconfig) is available on github: # \$ git clone https://github.com/rmanfredi/dist.git dist-git # ?X: OK, I'll not alter, but I'll add to it then ... # Though this script was generated by metaconfig from metaunits, it is # OK to send patches against Configure itself (but not to commit them # to blead). It's up to # the Configure maintainers to backport the patch to the metaunits if it # is accepted. Exceptions to this rule, and more information, is in # Porting/pumpkin.pod. ?X:  $?X:$  NOTA BENE: ?X: If you develop you own version of metaconfig based on this work, ?X: you have to add some comments telling that the script was generated ?X: by your version, not mine: It credits your work.  $?X:$ # Generated using [metaconfig <VERSION> PL<PATCHLEVEL>] # (with additional metaconfig patches by <MAINTLOC>)  $cat >c1$ \$\$ <<EOF ARGGGHHHH!!!!!

SCO csh still thinks true is false. Write to SCO today and tell them that next year Configure ought to "rm /bin/csh" unless they fix their blasted shell. :-)

(Actually, Configure ought to just patch csh in place. Hmm. Hmmmmm. All we'd have to do is go in and swap the  $&\&$  and  $\parallel$  tokens, wherever they are.)

[End of diatribe. We now return you to your regularly scheduled programming...] EOF cat >c2\$\$ <<EOF

OOPS! You naughty creature! You didn't run Configure with sh! I will attempt to remedy the situation by running sh for you... EOF

```
true || cat c1$$ c2$$
true || exec sh $0 $argv:q
```

```
(exit $?0) || cat c2$$
(exit
 $?0) || exec sh $0 $argv:q
rm -f c1$$ c2$$
```
if test -f /dev/cputype -a -f /dev/drivers -a -f /dev/osversion; then cat <<EOF \*\*\* \*\*\* I'm sorry but this system looks like Plan 9 and Plan 9 doesn't do

\*\*\* Configure that well. (Plan 9 is close to UNIX but not close enough.)

\*\*\* Please read the README.plan9 for further instructions.

\*\*\* Cannot continue, aborting. \*\*\*

```
EOF
```
 exit 1

```
fi
```
if test -f /sys/utilities/MultiView ; then

```
	# AmigaOS, test -c for /dev/null is not useful
```

```
	:
elif test ! -c /dev/null ; then
cat <<EOF
***
*** I'm sorry, but /dev/null appears to be a file rather than a device.
*** Please consult your operating sytem's notes for making a device
*** in /dev.
*** Cannot continue, aborting.
***
EOF
	exit 1
fi
: compute my invocation name
me = $0
```

```
case "$0" in
*/*)
	me=`echo $0 | sed -e 's!.*/\(.*\)!\1!' 2>/dev/null`
	test "$me" || me=$0
	;;
esac
```
 $\gamma$ .

```
?X: To be able to run under OS/2, we must detect that early enough to use
?X: the proper path separator, stored in p. It is : on
 UNIX and ; on
?X: DOS-ish systems such as OS/2.
?X:
: Proper separator for the PATH environment variable
p=:
: On OS/2 this directory should exist if this is not floppy only system ":-]"
if test -d c:/. \| ( uname -a \| grep -i 'os\(\langle \langle \rangle \rangle)^2' 2>&1 ) 2>&1 >/dev/null ; then
	if test -n "$OS2_SHELL"; then
 p_=\kappa;
 PATH=`cmd /c "echo %PATH%" | tr '\\\\' / `
?X: That's a bug in ksh5.22
 		OS2_SHELL=`cmd /c "echo %OS2_SHELL%" | tr '\\\\' / | tr '[A-Z]' '[a-z]'`
 		is_os2=yes
	elif test -n "$DJGPP"; then
 		case "X${MACHTYPE:-nonesuchmach}" in
 		*cygwin|*msys) ;;
 *) p_{-}=\langle ; ; ; \rangle		esac
	fi
fi
```
?X:

?X: There are two schools of thoughts here. Some people correctly argue that ?X: the user has a better chance than we do of setting a reasonable PATH and ?X: others argue that Configure is the best place there is to set up a suitable ?X: PATH. Well, here we try to compromise by keeping the user's PATH and ?X: appending some directories which are known to work on some machine or the ?X: other. The rationale behind this being that a novice user might not have a ?X: proper environment variable set, and some directories like /etc (where ?X: chown is located on some BSD systems) may be missing--RAM. ?X: ?X: SVR4 adds an /opt directory for optional packages. Some sites use ?X: various permutations on /opt as opposed to /usr or /usr/local.-- ADO  $?X$ : ?X: We only add directories that are not already in the PATH of the ?X: user and the directories must exist also.  $\gamma$ .

?X: 20040627, Merijn, HP-UX's ANSI compiler is in /opt/ansic/bin if present

?X: and should be before /usr/ccs/bin, where the braindead bundled compiler

?X: can be found. The /usr/ccs/bin compiler cannot be used to build perl. ?X:

: Proper PATH setting

paths='/bin /usr/bin /usr/local/bin /usr/ucb /usr/local /usr/lbin'

paths="\$paths /opt/bin /opt/local/bin /opt/local /opt/lbin"

paths="\$paths /usr/5bin /etc /usr/gnu/bin /usr/new /usr/new/bin /usr/nbin"

paths="\$paths /opt/gnu/bin /opt/new /opt/new/bin /opt/nbin"

paths="\$paths /sys5.3/bin

/sys5.3/usr/bin /bsd4.3/bin /bsd4.3/usr/ucb"

paths="\$paths /bsd4.3/usr/bin /usr/bsd /bsd43/bin /opt/ansic/bin /usr/ccs/bin"

paths="\$paths /etc /usr/lib /usr/ucblib /lib /usr/ccs/lib"

paths="\$paths /sbin /usr/sbin /usr/libexec"

paths="\$paths /system/gnu\_library/bin"

for p in \$paths do case "\$p\_\$PATH\$p\_" in  $*$ \$p\_\$p\$p\_\*);;  $*$ ) test -d  $p & \&$  PATH= $PATH$ \$p\_ $p$ ;; esac done

## PATH=.\$p\_\$PATH export PATH

```
: shall we be using ksh?
inksh=''
needksh=''
avoidksh=''
newsh=/bin/ksh
changesh=''
?X: Use (alias -x) and not (alias) since zsh and bash recognize the alias
?X: builtin but not the -x option which is typically ksh...
?X: We need to set up PATH before calling the "alias" built-in since some
?X: systems like HP-UX have a binary called /bin/alias.
if (PATH=\therefore alias -x) >\angledev/null 2>\&1; then
 		inksh=true
fi
?X: On HP-UX, large Configure scripts may exercise a bug in /bin/sh, use ksh
if test -f /hp-ux -a -f /bin/ksh; then
	needksh='to avoid sh bug in "here document" expansion'
fi
?X:On AIX4, /bin/sh is really ksh and it causes problems, use sh
if test -d /usr/lpp -a -f /usr/bin/bsh -a -f /usr/bin/uname; then
if test X'/usr/bin/uname -v` = X4; then
```

```
		avoidksh="to avoid AIX 4's /bin/sh"
 		newsh=/usr/bin/bsh
	fi
fi
?X: On Digital UNIX, /bin/sh may start up buggy /bin/ksh, use sh
if test -f /osf_boot -a -f /usr/sbin/setld; then
if test X/usr/bin/uname -s` = XOSF1; then
 		avoidksh="to avoid Digital UNIX' ksh"
 		newsh=/bin/sh
?X: if BIN_SH is set to 'xpg4', sh will start up ksh
 		unset BIN_SH
	fi
fi
?X: If we are not in ksh and need it, then feed us back to it
case "$inksh/$needksh" in
/[a-z]^*)
?X: Clear ENV to avoid any \sim/.kshrc that could alias cd or whatever...
?X: Don't use "unset ENV", that is not portable enough
 		ENV=''
 		changesh=true
 		reason="$needksh"
	;;
esac
?X: If we are in ksh and must avoid it, then feed us back to a new shell
case "$inksh/$avoidksh" in
true/[a-z]*)
	changesh=true
	reason="$avoidksh"
	;;
esac
?X: Warn them if they use ksh on other systems,
 which are those where
?X: we don't need ksh nor want to avoid it explicitly, yet are using it.
case "$inksh/$needksh-$avoidksh-" in
true/--)cat <<EOM
(I see you are using the Korn shell. Some ksh's blow up on $me,
mainly on older exotic systems. If yours does, try the Bourne shell instead.)
EOM
	;;
esac
case "$changesh" in
true)
	export newsh
	echo "(Feeding myself to $newsh $reason.)"
?X: Make sure they didn't say sh <Configure by checking whether $0 ends
?X: with Configure or not. If they did say sh <../../Configure, then too
?X: bad for them anyway, since we lost that path indication...
```
?X: Otherwise, execing \$0 ensures we keep the full remote source dir ?X: indication for src.U. case "\$0" in Configure|\*/Configure) exec \$newsh \$0 "\$@";; \*) exec \$newsh Configure "\$@";; esac ;; esac ?X: 2004.06.09 rac ?X: having \$newsh persist as ksh here is bad news if ksh doesn't really ?X: exist. this causes us to toss away a perfectly good working test in ?X: bash in favor of more exotic external options. see bug 42665. test -x "\${newsh}" || unset newsh

?X: Unset CDPATH to avoid surprises when using cd under some shells ?X: Can't unset it because that's not portable to very old shells. ?X: Can't set it to '' because then bash 2.02 won't do "cd UU" --AD 6/98. ?X: Don't want to set it to '.' because then ksh prints out the ?X: name of the directory every time you cd to it. --AD 6/98 ?X: In order to inflict the least harm, change it only if it's set. : if needed, set CDPATH to a harmless value that is not chatty : avoid bash 2.02 problems with empty CDPATH. case "\$CDPATH" in  $\dddot{\phantom{1}}$ ) ;; \*) case "\$SHELL" in \*bash\*) CDPATH='.' ;;  $*$ ) CDPATH=";; esac ;; esac

: Configure runs within the UU subdirectory test -d UU || mkdir UU ?X: Use ./\* to avoid any confirmation prompts from enhanced shells -- WED cd UU && rm -f ./\*

Found in path(s): \* /opt/cola/permits/1854928199\_1701225705.9160655/0/perl-5-30-0-orig-regen-configure-1-tar-gz/metaconfig-5.30.0/U/modified/Head.U No license file was found, but licenses were detected in source scan.

?RCS: \$Id: mailer.U 1 2006-08-24 12:32:52Z rmanfredi \$ ?RCS: ?RCS: Copyright (c) 1991-1997, 2004-2006, Raphael Manfredi ?RCS: ?RCS: You may redistribute only under the terms of the Artistic Licence, ?RCS: as specified in the README file that comes with the distribution.

?RCS: You may reuse parts of this distribution only within the terms of ?RCS: that same Artistic Licence; a copy of which may be found at the root ?RCS: of the source tree for dist 4.0. ?RCS: ?RCS: \$Log: mailer.U,v \$ ?RCS: Revision 3.0.1.3 1995/01/11 15:32:11 ram ?RCS: patch45: can now use Loc variables since path stripping is deferred ?RCS: ?RCS: Revision 3.0.1.2 1994/05/06 15:10:04 ram ?RCS: patch23: ensure full path value is used for rmail also ?RCS: ?RCS: Revision 3.0.1.1 1994/01/24 14:14:18 ram ?RCS: patch16: now use \_sendmail vars and friends for portability issues ?RCS: ?RCS: Revision 3.0 1993/08/18 12:09:10 ram ?RCS: Baseline for dist 3.0 netwide release. ?RCS: ?MAKE:mailer: test cat rmail mail smail sendmail Getfile Oldconfig ?MAKE: -pick add \$@ %< ?S:mailer: ?S: This variable contains the full pathname of a reasonable mailer. ?S: By reasonable, we mean some program which can understand internet ?S: addresses or at least forward them to some internet router. This ?S: mailer should be invoked as "mailer [options] recipients <mail". ?S:. : determine the name of a reasonable mailer case "\$mailer" in '') if \$test -f "\$sendmail"; then dflt="\$sendmail" elif \$test -f "\$smail"; then dflt="\$smail" elif \$test -f "\$rmail"; then dflt="\$rmail" elif \$test -f /bin/mail; then dflt=/bin/mail else dflt=\$mail fi ;; \*) dflt="\$mailer";; esac \$cat <<EOM

I need the full pathname of the program used to deliver mail on your system. A typical answer would be /usr/lib/sendmail or /bin/rmail, but you may choose any other program, as long as it can be fed from standard input and will

honour any user-supplied headers.

EOM fn=f rp='Mail transport agent to be used?' . ./getfile mailer="\$ans"

Found in path(s):

\* /opt/cola/permits/1854928199\_1701225705.9160655/0/perl-5-30-0-orig-regen-configure-1-tar-gz/metaconfig-5.30.0/dist/U/mailer.U

No license file was found, but licenses were detected in source scan.

?RCS: \$Id\$ ?RCS: ?RCS: Copyright (c) 1991-1997, 2004-2006, Raphael Manfredi ?RCS: ?RCS: You may redistribute only under the terms of the Artistic License, ?RCS: as specified in the README file that comes with the distribution. ?RCS: You may reuse parts of this distribution only within the terms of ?RCS: that same Artistic License; a copy of which may be found at the root ?RCS: of the source tree for dist 4.0. ?RCS: ?RCS: Copyright (c) 2001 Jarkko Hietaniemi ?RCS: ?MAKE:run to from targetarch usecrosscompile: src awk cat grep test rm \ echo sed mkdir cp touch chmod ?MAKE: -pick add \$@ %< ?Y:TOP ?S:usecrosscompile: ?S: This variable conditionally defines the USE\_CROSS\_COMPILE symbol, ?S: and indicates that our package has been cross-compiled. ?S:. ?S:run: ?S: This variable contains the command used by Configure ?S: to copy and execute a cross-compiled executable in the ?S: target host. Useful and available only during the build. ?S: Empty string " if not cross-compiling.  $2S$ : ?S:from: ?S: This variable contains the command used by Configure ?S: to copy files from the target host. Useful and available ?S: only during the build. ?S: The string ':' if not cross-compiling. ?S:. ?S:to:

?S: This variable contains the command used by Configure ?S: to copy to from the target host. Useful and available ?S: only during the build. ?S: The string ':' if not cross-compiling. ?S:. ?S:targetarch: ?S: If cross-compiling, this variable contains the target architecture. ?S: If not, this will be empty. ?S:. ?C:USE\_CROSS\_COMPILE: ?C: This symbol, if defined, indicates that the package is being ?C: cross-compiled.  $?C:$ . ?C:CROSS\_TARGET\_ARCH: ?C: This symbol, if defined, indicates the target architecture ?C: the package has been cross-compiled to. ?C: Undefined if not a cross-compile.  $?C:$ . ?H:?usecrosscompile:#ifndef USE\_CROSS\_COMPILE ?H:?usecrosscompile:#\$usecrosscompile USE\_CROSS\_COMPILE /\*\*/ ?H:?usecrosscompile:#define CROSS\_TARGET\_ARCH "\$targetarch" /\*\*/ ?H:?usecrosscompile:#endif ?H:. ?T:croak pwd exe f q i j cwd ?LINT:extern usecrosscompile ?LINT:extern cc ?LINT:extern usrinc ?LINT:change usrinc ?LINT:change ar ?LINT:change nm ?LINT:change ranlib ?LINT:extern targethost ?LINT:extern targetdir ?LINT:change targetdir ?LINT:extern targetuser ?LINT:change targetuser ?LINT:extern targetrun ?LINT:extern targetfrom ?LINT:extern targetto ?LINT:extern targetmkdir ?LINT:change targetrun ?LINT:change targetfrom ?LINT:change targetto ?LINT:change targetmkdir ?LINT:extern incpth ?LINT:extern libpth ?LINT:change incpth

```
?LINT:change libpth
?LINT:extern locincpth
?LINT:extern loclibpth
?LINT:change locincpth
?LINT:change loclibpth
?LINT:extern TMPDIR
: setup for possible cross-compilation
run=''
to=:
from=:
usecrosscompile='undef'
targetarch=''
case "$usecrosscompile" in
$define|true|[yY]*)
@if { test -d ../Cross }
?X:
?X: Cross-compilation is enabled when there is a 'Cross' directory found
?X: at the root
 of the package. This directory must contain the following
?X: entries for defining the cross-compilation process:
?X:?X: FIXME FIXME
?X: WE MUST DISTINGUISH BETWEEN LOCAL cross-compiling AND REMOTE ONE
?X: ACTUALLY, REMOTE COMPILATION SHOULD BE CONFIGURED INTERACTIVELY
?X: IT WILL COPY ALL THE FILES FROM THE MANIFEST DOWN TO THE REMOTE DIR...
?X: (and copy things like 'mkdep', etc...)
?X:
	$echo "Cross-compiling..."
	croak=''
	case "$cc" in
*-*-gcc)?X: A cross-compiling gcc, probably.
   	 targetarch=`$echo $cc|$sed 's/-gcc$//'`
   	 ar=$targetarch-ar
?X: leave out ld, choosing it is more complex
   	 nm=$targetarch-nm
   	 ranlib=$targetarch-ranlib
   	 $echo 'extern int foo;' > try.c
   set X `$cc -v -E try.c 2 > 2 | \
  			$awk '/^#include </,/^End of search /'|$grep '/include'`
   	 shift
 		if $test $# -gt 0; then
     	 incpth="$incpth $*"
 			incpth="`$echo $incpth|$sed 's/^ //'`"
 			echo "Guessing incpth '$incpth'." >&4
 			for i in $*; do
  				j="`$echo $i|$sed 's,/include$,/lib,'`"
```

```
				if
```

```
 $test -d $j; then
  					libpth="$libpth $j"
  				fi
 			done
 			libpth="`$echo $libpth|$sed 's/^ //'`"
 			echo "Guessing libpth '$libpth'." >&4
  	 fi
  	 $rm -f try.c
  	 ;;
	esac
	case "$targetarch" in
	'') echo "Targetarch not defined." >&4; croak=y ;;
	*) echo "Using targetarch $targetarch." >&4 ;;
	esac
	case "$incpth" in
	'') echo "Incpth not defined." >&4; croak=y ;;
*) echo "Using incpth '$incpth'." > &4;;
	esac
	case "$libpth" in
	'') echo "Libpth not defined." >&4; croak=y ;;
*) echo "Using libpth '$libpth'." > &4;;
	esac
	case "$usrinc" in
	'')
		for i in $incpth; do
 			if $test -f $i/errno.h -a -f $i/stdio.h -a -f $i/time.h; then
  				usrinc=$i
 echo "Guessing usrinc $usrinc." > & 4
 				break
 			fi
  	 done
  	 case "$usrinc" in
  	 '') echo "Usrinc not defined." >&4; croak=y ;;
  	 esac
		;;
	*) echo "Using usrinc $usrinc." >&4 ;;
	esac
	case "$targethost" in
	'') echo "Targethost not defined." >&4; croak=y ;;
	*) echo "Using targethost $targethost."
>8.4	esac
	locincpth=' '
	loclibpth=' '
	case "$croak" in
	y) echo "Cannot continue, aborting." >&4; exit 1 ;;
	esac
	case "$src" in
```

```
	/*) run=$src/Cross/run
   	 targetmkdir=$src/Cross/mkdir
   	 to=$src/Cross/to
   	 from=$src/Cross/from
   	 ;;
	*) pwd=`$test -f ../Configure & cd ..; pwd`
   	 run=$pwd/Cross/run
   	 targetmkdir=$pwd/Cross/mkdir
   	 to=$pwd/Cross/to
   	 from=$pwd/Cross/from
   	 ;;
	esac
	case "$targetrun" in
	'') targetrun=ssh ;;
	esac
	case "$targetto" in
	'') targetto=scp ;;
	esac
	case "$targetfrom" in
	'') targetfrom=scp ;;
	esac
	run=$run-$targetrun
	to=$to-$targetto
	from=$from-$targetfrom
	case "$targetdir" in
	'')
 		targetdir="${TMPDIR:-/tmp}"
 		echo "Guessing targetdir $targetdir." >&4
 		;;
	esac
	case "$targetuser" in
	'')
 		targetuser=root
 		echo "Guessing targetuser $targetuser." >&4
 		;;
	esac
	case "$targetfrom" in
scp) q=-q;;
*) q=" ;;
	esac
	case "$targetrun" in
	ssh|rsh)
 		$cat >$run <<EOF
#!/bin/sh
case "\$1" in
-cwd)
 shift
cwd=\$1
```

```
 shift
 ;;
esac
case "\$cwd" in
'') cwd=$targetdir ;;
esac
exe=\$1
shift
if $test ! -f \$exe.xok; then
 $to \$exe
 $touch \$exe.xok
fi
$targetrun -l $targetuser $targethost "cd \$cwd && ./\$exe \$@"
EOF
 		;;
	*) echo "Unknown targetrun '$targetrun'" >&4
   	 exit 1
   	 ;;
	esac
	case "$targetmkdir" in
	*/Cross/mkdir)
 		$cat >$targetmkdir <<EOF
#!/bin/sh
$targetrun -l $targetuser $targethost "mkdir -p \$@"
EOF
   	 $chmod a+rx $targetmkdir
   	 ;;
	*) echo "Unknown targetmkdir '$targetmkdir'" >&4
   	 exit 1
   	 ;;
	esac
	case "$targetto" in
	scp|rcp)
   	 $cat >$to <<EOF
#!/bin/sh
for f in \do
 case "\$f" in
 /*)
  $targetmkdir \`dirname \$f\`
 $targetto $q \$f $targetuser@$targethost:\$f || exit 1
  ;;
 *)
  $targetmkdir $targetdir/\`dirname \$f\`
  $targetto $q \$f $targetuser@$targethost:$targetdir/\$f || exit 1
  ;;
 esac
done
```

```
exit 0
EOF
   	 ;;
	cp) $cat >$to <<EOF
#!/bin/sh
for f in \@
do
 case "\$f" in
 /*)
  $mkdir -p $targetdir/\`dirname
 \$f\`
   $cp \$f $targetdir/\$f || exit 1
  ;;
 *)
   $targetmkdir $targetdir/\`dirname \$f\`
  $cp \$f $targetdir/\$f || exit 1
  ;;
 esac
done
exit 0
EOF
   	 ;;
*) echo "Unknown targetto '$targetto'" > &4	 exit 1
   	 ;;
	esac
	case "$targetfrom" in
	scp|rcp)
  	 $cat >$from <<EOF
#!/bin/sh
for f in \@
do
 $rm -f \$f
 $targetfrom $q $targetuser@$targethost:$targetdir/\$f . || exit 1
done
exit 0
EOF
   	 ;;
	cp) $cat >$from <<EOF
#!/bin/sh
for f in \@
do
 $rm -f \$f
 cp $targetdir/\$f . || exit 1
done
exit 0
EOF
   	 ;;
```

```
	*) echo "Unknown targetfrom '$targetfrom'" >&4
   	 exit 1
   	 ;;
	esac
	if $test ! -f $run; then
   	 echo "Target 'run' script '$run' not found." >&4
	else
   	 $chmod a+rx $run
	fi
	if $test ! -f $to; then
   	 echo "Target 'to' script '$to' not found." >&4
	else
   	 $chmod a+rx $to
	fi
	if $test ! -f $from; then
   	 echo "Target 'from' script '$from' not found." >&4
	else
   	 $chmod a+rx $from
	fi
	if $test ! -f $run -o ! -f $to -o !
 -f $from; then
   	 exit 1
	fi
\text{Scat} > \& 4 << \text{EOF}Using '$run' for remote execution,
and '$from' and '$to'
for remote file transfer.
EOF
@else
	echo "Cross-compilation is not supported for this package." >&4
	exit 1
@end
	;;
esac
Found in path(s):
* /opt/cola/permits/1854928199_1701225705.9160655/0/perl-5-30-0-orig-regen-configure-1-tar-gz/metaconfig-
5.30.0/dist/U/Cross.U
No license file was found, but licenses were detected in source scan.
?RCS: $Id$
?RCS:
?RCS: Copyright (c) 2005 H.Merijn Brand
?RCS:
?RCS: You may distribute under the terms of either the GNU General Public
?RCS: License or the Artistic License, as specified in the README file.
?RCS:
?MAKE:d_unsetenv: Inlibc
```
?MAKE: -pick add  $\$  @ %< ?S:d\_unsetenv: ?S: This variable conditionally defines the HAS\_UNSETENV symbol, which ?S: indicates to the C program that the unsetenv () routine is available. ?S:. ?C:HAS\_UNSETENV: ?C: This symbol, if defined, indicates that the unsetenv () routine is ?C: available for use.  $?C:$ . ?H:#\$d\_unsetenv HAS\_UNSETENV /\*\*/ ?H:. ?LINT:set d\_unsetenv : see if unsetenv exists set unsetenv d\_unsetenv eval \$inlibc Found in path(s):  $*$ /opt/cola/permits/1854928199\_1701225705.9160655/0/perl-5-30-0-orig-regen-configure-1-tar-gz/metaconfig-5.30.0/U/perl/d\_unsetenv.U No license file was found, but licenses were detected in source scan.

?RCS: \$Id: html3dir.U,v \$

?RCS:

?RCS: Copyright (c) 1999 Andy Dougherty ?RCS: ?RCS: You may redistribute only under the terms of the Artistic License, ?RCS: as specified in the README file that comes with the distribution. ?RCS: You may reuse parts of this distribution only within the terms of ?RCS: that same Artistic License; a copy of which may be found at the root ?RCS: of the source tree for dist 3.0. ?RCS: ?RCS: \$Log: html3dir.U,v \$ ?RCS: ?MAKE:html3dir html3direxp installhtml3dir: cat sed Loc Myread \ spackage test Getfile Setprefixvar Prefixit Prefixup html1dir ?MAKE: -pick add  $\$  @ %< ?Y:TOP ?D:html3dir='' ?S:html3dir: ?S: This variable contains the name of the directory in which html ?S: source pages are to be put. This directory is for pages ?S: that describe libraries or modules. It is intended to ?S: correspond roughly to section 3 of the Unix manuals. ?S:. ?D:html3direxp='' ?S:html3direxp: ?S: This variable

 is the same as the html3dir variable, but is filename ?S: expanded at configuration time, for convenient use in makefiles. ?S:. ?D:installhtml3dir='' ?S:installhtml3dir: ?S: This variable is really the same as html3direxp, unless you are ?S: using a different installprefix. For extra portability, you ?S: should only use this variable within your makefiles. ?S:. ?LINT:change prefixvar ?LINT:set html3direxp ?LINT:set installhtml3dir : determine where html pages for libraries and modules go set html3dir html3dir none eval \$prefixit \$cat <<EOM

If you wish to install html files for modules associated with \$spackage, indicate the appropriate directory here. To skip installing html files, answer "none". EOM : There is no obvious default. If they have specified html1dir, then

: try to key off that, possibly changing .../html1 into .../html3. case "\$html3dir" in '') html3dir=`echo "\$html1dir" | \$sed 's/1\$/3\$/'` ;;  $*$ ) dflt= $$$ html $3$ dir :: esac  $fn=dn+\sim$ rp="Directory for the \$spackage module html pages?" . ./getfile prefixvar=html3dir . ./setprefixvar

: Use ' ' for none so value is preserved next time through Configure  $\text{Sets } X'' \text{Shtml3dir}'' = "X" \&\& \text{html3dir}''$ 

Found in path(s):

\* /opt/cola/permits/1854928199\_1701225705.9160655/0/perl-5-30-0-orig-regen-configure-1-tar-gz/metaconfig-5.30.0/U/installdirs/html3dir.U No license file was found, but licenses were detected in source scan.

?RCS: \$Id: i\_dld.U 1 2006-08-24 12:32:52Z rmanfredi \$ ?RCS: ?RCS: Copyright (c) 1991-1997, 2004-2006, Raphael Manfredi ?RCS: ?RCS: You may redistribute only under the terms of the Artistic Licence, ?RCS: as specified in the README file that comes with the distribution. ?RCS: You may reuse parts of this distribution only within the terms of

?RCS: that same Artistic Licence; a copy of which may be found at the root ?RCS: of the source tree for dist 4.0. ?RCS: ?RCS: Original Author: Andy Dougherty <doughera@lafcol.lafayette.edu> ?RCS: ?RCS: \$Log: i\_dld.U,v \$ ?RCS: Revision 3.0.1.1 1994/10/29 16:20:07 ram ?RCS: patch36: created by ADO ?RCS: ?MAKE:i\_dld: Inhdr ?MAKE: -pick add \$@ %< ?S:i\_dld: ?S: This variable conditionally defines the I\_DLD symbol, which ?S: indicates to the C program that  $\langle$ dld.h $\rangle$  (GNU dynamic loading) ?S: exists and should be included. ?S:. ?C:I\_DLD: ?C: This symbol, if defined, indicates that <dld.h> exists and should ?C: be included before using GNU dynamic loading features.  $?C:$ . ?H:#\$i\_dld I\_DLD /\*\*/ ?H:. ?LINT:set i\_dld : see if dld is available set dld.h i\_dld eval \$inhdr Found in path(s): \* /opt/cola/permits/1854928199\_1701225705.9160655/0/perl-5-30-0-orig-regen-configure-1-tar-gz/metaconfig-5.30.0/dist/U/i\_dld.U No license file was found, but licenses were detected in source scan. ?RCS: \$Id: perlxv.U,v 1.1 2000/08/31 17:53:56 jhi Exp jhi \$ ?RCS: ?RCS: Copyright (c) 1999 Jarkko Hietaniemi  $?RCS$ ?RCS: You may distribute under the terms of either the GNU General Public ?RCS: License or the Artistic License, as specified in the README file. ?RCS: ?MAKE:ivtype uvtype nvtype ivsize uvsize nvsize \ i8type u8type i16type u16type i32type u32type i64type u64type \ i8size u8size i16size u16size i32size u32size i64size u64size \ d\_nv\_preserves\_uv nv\_preserves\_uv\_bits nv\_overflows\_integers\_at \

d\_nv\_zero\_is\_allbits\_zero: \

echo rm\_try use64bitint d\_quad quadtype uquadtype usequadmath  $\langle$ 

d longdbl uselongdouble longdblsize doublesize i\_quadmath  $\langle$ 

shortsize intsize longsize i\_stdlib libs gccversion  $\setminus$ 

 cat Compile i\_inttypes test signal\_t run ?MAKE: -pick add \$@ %< ?S:ivtype: ?S: This variable contains the C type used for Perl's IV. ?S:. ?S:uvtype: ?S: This variable contains the C type used for Perl's UV. ?S:. ?S:nvtype: ?S: This variable contains the C type used for Perl's NV. ?S:. ?S:i8type: ?S: This variable contains the C type used for Perl's I8. ?S:. ?S:u8type: ?S: This variable contains the C type used for Perl's U8. ?S:. ?S:i16type: ?S: This variable contains the C type used for Perl's I16. ?S:. ?S:u16type: ?S: This variable contains the C type used for Perl's U16. ?S:. ?S:i32type: ?S: This variable contains the C type used for Perl's I32. ?S:. ?S:u32type: ?S: This variable contains the C type used for Perl's U32. ?S:. ?S:i64type: ?S: This variable contains the C type used for Perl's I64. ?S:. ?S:u64type: ?S: This variable contains the C type used for Perl's U64. ?S:. ?S:ivsize: ?S: This variable is the size of an IV in bytes. ?S:. ?S:uvsize: ?S: This variable is the size of a UV in bytes. ?S:. ?S:i8size: ?S: This variable is the size of an I8 in bytes.  $2S$ : ?S:u8size: ?S: This variable is the size of an U8 in bytes.  $2S$ :

?S:i16size: ?S: This variable is the size of an I16 in bytes. ?S:. ?S:u16size: ?S: This variable is the size of an U16 in bytes. ?S:. ?S:i32size: ?S: This variable is the size of an I32 in bytes. ?S:. ?S:u32size: ?S: This variable is the size of an U32 in bytes. ?S:. ?S:i64size: ?S: This variable is the size of an I64 in bytes. ?S:. ?S:u64size: ?S: This variable is the size of an U64 in bytes. ?S:. ?S:nvsize: ?S: This variable is the size of a Perl NV in bytes. ?S: Note that some floating point formats have unused bytes. ?S:. ?S:d\_nv\_preserves\_uv: ?S: This variable indicates whether a variable of type nvtype ?S: can preserve all the bits a variable of type uvtype. ?S:. ?S:nv\_preserves\_uv\_bits: ?S: This variable indicates how many of bits type uvtype ?S: a variable nvtype can preserve. ?S:. ?S:nv\_overflows\_integers\_at: ?S: This variable gives the largest integer value that NVs can hold ?S: as a constant floating point expression. ?S: If it could not be determined, it holds the value 0. ?S:. ?S:d\_nv\_zero\_is\_allbits\_zero: ?S: This variable indicates whether a variable of type nvtype ?S: stores 0.0 in memory as all bits zero. ?S:. ?C:IVTYPE: ?C: This symbol defines the C type used for Perl's IV.  $?C:$ . ?C:UVTYPE: ?C: This symbol defines the C type used for Perl's UV. ?C:. ?C:I8TYPE:

?C: This symbol defines the C type used for Perl's I8.  $?C:$ . ?C:U8TYPE: ?C: This symbol defines the C type used for Perl's U8.  $?C:$ . ?C:I16TYPE: ?C: This symbol defines the C type used for Perl's I16. ?C:. ?C:U16TYPE: ?C: This symbol defines the C type used for Perl's U16. ?C:. ?C:I32TYPE: ?C: This symbol defines the C type used for Perl's I32. ?C:. ?C:U32TYPE: ?C: This symbol defines the C type used for Perl's U32. ?C:. ?C:I64TYPE: ?C: This symbol defines the C type used for Perl's I64. ?C:. ?C:U64TYPE: ?C: This symbol defines the C type used for Perl's U64. ?C:. ?C:NVTYPE: ?C: This symbol defines the C type used for Perl's NV. ?C:. ?C:IVSIZE: ?C: This symbol contains the sizeof(IV).  $?C:$ . ?C:UVSIZE: ?C: This symbol contains the sizeof(UV). ?C:. ?C:I8SIZE: ?C: This symbol contains the sizeof(I8). ?C:. ?C:U8SIZE: ?C: This symbol contains the sizeof(U8). ?C:. ?C:I16SIZE: ?C: This symbol contains the sizeof(I16).  $?C:$ . ?C:U16SIZE: ?C: This symbol contains the sizeof(U16).  $2C$ : ?C:I32SIZE: ?C: This symbol contains the sizeof(I32).  $2C$ :

?C:U32SIZE:

?C: This symbol contains the sizeof(U32).

?C:.

?C:I64SIZE:

?C: This symbol contains the sizeof(I64).

?C:.

?C:U64SIZE:

?C: This symbol contains the sizeof(U64).

?C:.

?C:NVSIZE:

?C: This symbol contains the sizeof(NV).

?C: Note that some floating point formats have unused bytes.

?C: The most notable example is the x86\* 80-bit extended precision

?C: which comes in byte sizes of 12 and 16 (for 32 and 64 bit

?C: platforms, respectively), but which only uses 10 bytes.

?C: Perl compiled with -Duselongdouble on  $x86*$  is like this.

?C:.

?C:NV\_PRESERVES\_UV:

?C: This symbol, if defined, indicates that a variable of type NVTYPE

?C: can preserve all the bits of a variable of type UVTYPE.

 $?C:$ .

?C:NV\_PRESERVES\_UV\_BITS:

?C: This

symbol contains the number of bits a variable of type NVTYPE

?C: can preserve of a variable of type UVTYPE.

 $?C:$ .

?C:NV\_OVERFLOWS\_INTEGERS\_AT:

?C: This symbol gives the largest integer value that NVs can hold. This

?C: value  $+ 1.0$  cannot be stored accurately. It is expressed as constant

?C: floating point expression to reduce the chance of decimal/binary

?C: conversion issues. If it can not be determined, the value 0 is given. ?C:.

?C:NV\_ZERO\_IS\_ALLBITS\_ZERO:

?C: This symbol, if defined, indicates that a variable of type NVTYPE ?C: stores 0.0 in memory as all bits zero.

?C:.

?H:#define IVTYPE \$ivtype /\*\*/ ?H:#define UVTYPE \$uvtype /\*\*/ ?H:#define I8TYPE \$i8type /\*\*/ ?H:#define U8TYPE \$u8type /\*\*/ ?H:#define I16TYPE \$i16type /\*\*/ ?H:#define U16TYPE \$u16type /\*\*/ ?H:#define I32TYPE \$i32type /\*\*/ ?H:#define U32TYPE \$u32type /\*\*/ ?H:?%<:#ifdef HAS\_QUAD ?H:?%<:#define I64TYPE \$i64type /\*\*/ ?H:?%<:#define U64TYPE \$u64type /\*\*/ ?H:?%<:#endif

```
?H:#define NVTYPE $nvtype /**/
?H:#define IVSIZE $ivsize /**/
?H:#define UVSIZE $uvsize /**/
?H:#define I8SIZE $i8size /**/
?H:#define U8SIZE $u8size /**/
?H:#define I16SIZE $i16size /**/
?H:#define U16SIZE $u16size /**/
?H:#define I32SIZE $i32size /**/
?H:#define U32SIZE $u32size /**/
?H:?%<:#ifdef
 HAS_QUAD
?H:?% <: #define I64SIZE $i64size /**/
?H:?%\lt:#define U64SIZE \text{Sub4size}/\cdot*/
?H:?%<:#endif
?H:#define NVSIZE $nvsize /**/
?H:#$d_nv_preserves_uv	NV_PRESERVES_UV
?H:#define NV_PRESERVES_UV_BITS $nv_preserves_uv_bits
?H:#define NV_OVERFLOWS_INTEGERS_AT ($nv_overflows_integers_at)
?H:#$d_nv_zero_is_allbits_zero	NV_ZERO_IS_ALLBITS_ZERO
?H:?% lt:#if UVSIZE == 8?H:?%<:# ifdef BYTEORDER
?H:?%\lt::# if BYTEORDER == 0x1234
?H:?%<:# undef BYTEORDER
?H:?%<:# define BYTEORDER 0x12345678
?H:?%<:# else
?H:?%\lt :# if BYTEORDER == 0x4321
?H:?%<:# undef BYTEORDER
?H:?%<:# define BYTEORDER 0x87654321
?H:?%<:# 
   endif
?H:?%<:# endif
?H:?%<:# endif
?H:?%<:#endif
?H:.
?T:xxx
?T:d
?F:!try
: Check basic sizes
echo " "
$echo "Choosing the C types to be used for Perl's internal types..." >&4
case "$use64bitint:$d_quad:$quadtype" in
define:define:?*)
	ivtype="$quadtype"
	uvtype="$uquadtype"
	ivsize=8
	uvsize=8
```

```
	;;
```

```
*)	ivtype="long"
	uvtype="unsigned long"
	ivsize=$longsize
	uvsize=$longsize
	;;
esac
case "$uselongdouble:$d_longdbl" in
define:define)
	nvtype="long double"
	nvsize=$longdblsize
	;;
*)	nvtype=double
	nvsize=$doublesize
	;;
esac
case "$usequadmath:$i_quadmath" in
define:define)
 nvtype="__float128"
 nvsize=16
 case "$libs" in
 *quadmath*) ;;
 *) $cat <<EOM >&4
*** You requested the use of the quadmath library, but you
*** do not seem to have the quadmath library installed.
*** Cannot continue, aborting.
EOM
  exit 1
  ;;
 esac
 ;;
define:*) $cat <<EOM > &4*** You requested the use of the quadmath library, but you
*** do not seem to have the required header, <quadmath.h>.
EOM
  case "$gccversion" in
[23].*|4.[0-5]*)
 \text{Scat} << \text{EOM} > \& 4*** Your gcc looks a bit old:
*** $gccversion
EOM
  ;;
 '')
 \text{Scat} << \text{EOM} > \& 4
```

```
*** You are not running a gcc.
```

```
EOM
  ;;
 esac
 $cat <<EOM >&4
*** For the quadmath library you need at least gcc 4.6.
*** Cannot continue, aborting.
EOM
 exit 1
 ;;
esac
$echo "(IV will be "$ivtype", $ivsize bytes)"
$echo "(UV will be "$uvtype", $uvsize bytes)"
$echo "(NV will be "$nvtype", $nvsize bytes)"
$cat >try.c <<EOCP
#$i_inttypes I_INTTYPES
#ifdef I_INTTYPES
#include <inttypes.h>
#endif
#include <stdio.h>
int main() {
#ifdef INT8
 int8_t i = INT8_MAX; uint8_t u = UINT8_MAX;
 printf("int8_t\n");
#endif
#ifdef INT16
 int16_t i = INT16_MAX;uint16_t u = \text{UINT}16\_MAX;printf("int16_t\n");
#endif
#ifdef INT32
 int32_t i = INT32_MAX;uint32_t u = UINT32_MAX;
 printf("int32_t\n");
#endif
}
EOCP
i8type="signed char"
u8type="unsigned char"
i8size=1
u8size=1
case "$i16type" in
") case "$shortsize" in
2) i16type=short
```

```
		u16type="unsigned
 short"
 		i16size=$shortsize
 		u16size=$shortsize
 		;;
	esac
	;;
esac
case "$i16type" in
") set try -DINT16
	if eval $compile; then
 		case "`$run ./try`" in
 int16_t			i16type=int16_t
  			u16type=uint16_t
  			i16size=2
  			u16size=2
  			;;
 		esac
	fi
	;;
esac
case "$i16type" in
") if $test $shortsize -ge 2; then
 		i16type=short
 		u16type="unsigned short"
 		i16size=$shortsize
 		u16size=$shortsize
	fi
	;;
esac
case "$i32type" in
") case "$longsize" in
	4)	i32type=long
 		u32type="unsigned long"
 		i32size=$longsize
 		u32size=$longsize
 		;;
	*)	case "$intsize" in
 		4)	i32type=int
  			u32type="unsigned int"
  			i32size=$intsize
  			u32size=$intsize
  			;;
 		esac
 		;;
	esac
```

```
	;;
esac
case "$i32type" in
") set try -DINT32
	if eval $compile; then
 		case "`$run ./try`" in
 int32_t			i32type=int32_t
 			u32type=uint32_t
 			i32size=4
 			u32size=4
 			;;
 		esac
	fi
	;;
esac
case "$i32type" in
") if $test $intsize -ge 4; then
 		i32type=int
 		u32type="unsigned int"
 		i32size=$intsize
 		u32size=$intsize
	fi
	;;
esac
case
 "$i64type" in
") case "$d_quad:$quadtype" in
	define:?*)
 		i64type="$quadtype"
 		u64type="$uquadtype"
 		i64size=8
 		u64size=8
 		;;
	esac
	;;
esac
$echo "Checking how many bits of your UVs your NVs can preserve..." >&4
$cat <<EOP >try.c
#include <stdio.h>
#$i_stdlib I_STDLIB
#ifdef I_STDLIB
#include <stdlib.h>
#endif
#include <sys/types.h>
#include <signal.h>
```

```
#ifdef SIGFPE
/* volatile so that the compiler has to store it out to memory */volatile int bletched = 0;
$signal_t blech(int s) { bletched = 1; }
#endif
int main() {
  $uvtype u = 0;
   $nvtype d;
  int n = 8 * $uvsize;
   int i;
#ifdef SIGFPE
   signal(SIGFPE, blech);
#endif
  for (i = 0; i < n; i++) {
   u = u \ll 1 | ($uvtype)1;
   d = ($nvtype)u;
   if ((\text{Subtype})d := u) break;
   if (d \leq 0)	break;
   d = (\text{Shvtype})(u - 1);if ((\text{Subtype})d := (u - 1)) break;
#ifdef SIGFPE
    if (bletched)
	break;
#endif
   }
   printf("%d\n",
((i == n) ? -n : i));exit(0);}
EOP
set try
d_nv_preserves_uv="$undef"
if eval $compile; then
	nv_preserves_uv_bits="`$run ./try`"
fi
case "$nv_preserves_uv_bits" in
\{-[1-9]^{*}\}	nv_preserves_uv_bits=`expr 0 - $nv_preserves_uv_bits`
	$echo "Your NVs can preserve all $nv_preserves_uv_bits bits of your UVs." 2>&1
	d_nv_preserves_uv="$define"
	;;
[1-9]*) $echo "Your NVs can preserve only $nv_preserves_uv_bits bits of your UVs." 2>&1
d_nv_preserves_uv="$undef" ;;
```

```
*)	$echo "Can't figure out how many bits your NVs preserve." 2>&1
	nv_preserves_uv_bits="0" ;;
esac
$rm_try
$echo "Checking to find the largest integer value your NVs can hold..." > & 4
$cat <<EOP >try.c
#include <stdio.h>
typedef $nvtype NV;
int
main() {
NV value = 2;
int count = 1;
while(count < 256) {
  /* volatile so that the compiler has to store it out to memory */
 volatile NV up = value + 1.0;
  volatile NV negated = -value;
 volatile NV down = negated -1.0;
  volatile NV got_up = up
 - value;
 int up_good = got\_up == 1.0;
  int got_down = down - negated;
 int down_good = got\_down = -1.0;
 if (down\_good != up\_good) {
    fprintf(stderr,
    "Inconsistency - up %d %f; down %d %f; for 2**\%d (%.20f)\n",
    	 up_good, (double) got_up, down_good, (double) got_down,
    	 count, (double) value);
    return 1;
   }
 if (!up\_good) {
   while (1) {
if (count > 8) {
 count = 8;
 	 fputs("256.0", stdout);
	} else {
 	 count--;
 	 fputs("2.0", stdout);
	}
	if (!count) {
 	 puts("");
 	 return 0;
	}
	fputs("*", stdout);
```

```
 }
   }
  value * = 2;
   ++count;
 }
 fprintf(stderr, "Cannot overflow integer range, even at 2**%d (%.20f)\n",
  	 count, (double) value);
 return 1;
}
EOP
set try
nv_overflows_integers_at='0'
if eval $compile; then
   xxx="`$run ./try`"
  case "$?" in
	0)
   	 case "$xxx" in
 2*) cat > &4 <<EOM
The largest integer your NVs can preserve is equal to $xxx
EOM
   		 nv_overflows_integers_at="$xxx"
   		 ;;
 		*) cat
 >&4 <<EOM
Cannot determine the largest integer value your NVs can hold, unexpected output
'$xxx'
EOM
   		 ;;
   	 esac
   	 ;;
*) cat > &4 \leq EOM
Cannot determine the largest integer value your NVs can hold
EOM
   	 ;;
   esac
fi
$rm_try
$echo "Checking whether NV 0.0 is all bits zero in memory..." >&4
$cat <<EOP >try.c
#include <stdio.h>
#$i_stdlib I_STDLIB
#ifdef I_STDLIB
#include <stdlib.h>
#endif
#include <string.h>
#include <sys/types.h>
```

```
#include <signal.h>
#ifdef SIGFPE
/* volatile so that the compiler has to store it out to memory */
volatile int bletched = 0;
\sigma = 1; \beta#endif
int checkit($nvtype d, const char *where) {
  void *v = \&d;unsigned char {}^*p = (unsigned char {}^*y;
  unsigned char *end = p + sizeof(d);
  int fail = 0;
  while (p < end)fail += *p++;
  if (!fail)
	return 0;
  p = (unsigned char *)v;
   printf("No - %s: 0x", where);
  while (p < end)	printf ("%02X", *p++);
  printf("\n");
   return 1;
}
int
 main(int argc, char **argv) {
  $nvtype d = 0.0;int fail = 0;
  fail += checkit(d, "0.0");
  /* The compiler shouldn't be assuming that bletched is 0 */
  d = \text{bletched};fail += checkit(d, "bleched");
#ifdef SIGFPE
   signal(SIGFPE, blech);
#endif
   /* Paranoia - the compiler should have no way of knowing that ANSI says
    that argv[argc] will always be NULL. Actually, if it did assume this it
    would be buggy, as this is C and main() can be called from elsewhere in
```

```
 the program. */
```

```
d = \arg v[\arg c] ? 1 : 0;
```

```
if (d) {
	printf("Odd argv[argc]=%p, d=%g\n", argv[argc], d);
   }
  fail += checkit(d, "ternary");
  memset(&d, sizeof(d), argv[argc] ? 1 : 0);
 if (d != 0.0) {
	printf("No - memset doesn't give 0.0\n");
	/* This might just blow up: */
printf("(gives %g)\ln", d);
	return 1;
   }
#ifdef SIGFPE
  if (bletched) {
	printf("No - something bleched\n");
	return 1;
   }
#endif
  if (fail) {
   printf("No - %d fail(s)\ln",
 fail);
    return 1;
   }
   printf("Yes\n");
  return 0;
}
EOP
set try
d_nv_zero_is_allbits_zero="$undef"
if eval $compile; then
   xxx="`$run ./try`"
   case "$?" in
	0)
   	 case "$xxx" in
 Yes) cat > &4 <<EOM
0.0 is represented as all bits zero in memory
EOM
   		 d_nv_zero_is_allbits_zero="$define"
   		 ;;
 *) cat > &4 \leq EOM
0.0 is not represented as all bits zero in memory
EOM
    		 d_nv_zero_is_allbits_zero="$undef"
    		 ;;
```

```
	 esac
   	 ;;
*) cat > &4 \leq EOM
0.0 is not represented as all bits zero in memory
EOM
   	 d_nv_zero_is_allbits_zero="$undef"
   	 ;;
  esac
fi
$rm_try
```
Found in path(s):

```
* /opt/cola/permits/1854928199_1701225705.9160655/0/perl-5-30-0-orig-regen-configure-1-tar-gz/metaconfig-
5.30.0/U/perl/perlxv.U
```
No license file was found, but licenses were detected in source scan.

?RCS: \$Id: d\_msgctl.U 1 2006-08-24 12:32:52Z rmanfredi \$ ?RCS:

?RCS: Copyright (c) 1991-1997, 2004-2006, Raphael Manfredi ?RCS:

?RCS: You may redistribute only under the terms of the Artistic Licence,

?RCS: as specified in the README file that comes with the distribution.

?RCS: You may reuse parts of this distribution only within the terms of

?RCS: that same Artistic Licence; a copy of which may be found at the root

?RCS: of the source tree for dist 4.0.

?RCS:

?RCS: \$Log: d\_msgctl.U,v \$

?RCS: Revision 3.0 1993/08/18 12:06:38 ram

?RCS: Baseline for dist 3.0 netwide release.

?RCS:

?MAKE:d\_msgctl: Inlibc

?MAKE: -pick add \$@ %<

?S:d\_msgctl:

?S: This variable conditionally defines the HAS\_MSGCTL symbol, which

?S: indicates to the C program that the msgctl() routine is available.

?S:.

## ?C:HAS\_MSGCTL:

?C: This symbol, if defined, indicates that the msgctl() routine is

?C: available to perform message control operations.

 $2C$ :

?H:#\$d\_msgctl

HAS\_MSGCTL /\*\*/

 $2H$ .

?LINT:set d\_msgctl

: see if msgctl exists

set msgctl d\_msgctl

eval \$inlibc

Found in path(s):

\* /opt/cola/permits/1854928199\_1701225705.9160655/0/perl-5-30-0-orig-regen-configure-1-tar-gz/metaconfig-5.30.0/dist/U/d\_msgctl.U No license file was found, but licenses were detected in source scan. ?RCS: \$Id\$ ?RCS:

?RCS: Copyright (c) 1991-1997, 2004-2006, Raphael Manfredi

?RCS:

?RCS: You may redistribute only under the terms of the Artistic License,

?RCS: as specified in the README file that comes with the distribution.

?RCS: You may reuse parts of this distribution only within the terms of

?RCS: that same Artistic License; a copy of which may be found at the root

?RCS: of the source tree for dist 4.0.

?RCS:

?RCS: Copyright (c) 1998 Andy Dougherty

?RCS:

?RCS: Original author Jarkko Hietaniemi <jhi@iki.fi>

?RCS: Merged into dist by Andy Dougherty July 13, 1998

?RCS:

?MAKE:trnl: Nothing

?MAKE: -pick add  $\$  @ %<

?S:trnl:

?S: This variable contains the value to be passed to the  $tr(1)$ 

?S: command to transliterate a newline. Typical values are

 $?S: \1012'$  and  $\ln$ . This is needed for EBCDIC systems where

?S: newline is not necessarily '\012'.

?S:.

## ?T: DJGPP

: Find the appropriate value for a newline for tr

?X: We can't

use \$tr since that would cause a circular dependency via Myread

?X: dos djgpp uses  $\{015\}012$ , but reportedly is happy with  $\{012\}$  in the

?X: tr command. I don't know why it passes the '\n' test but later

?X: refuses to work correctly with it. --AD 6/14/98

```
if test -n "$DJGPP"; then
     trnl='\012'
fi
if test X''$trnl" = X; then
	case "`echo foo | tr '\n' x 2>/dev/null`" in
foox) trnl=\ln;
	esac
fi
if test X''$trnl" = X; then
case "`echo foo | tr '\012' x 2>/dev/null`" in
foox) trnl=\setminus012' ;;
	esac
```

```
if test X''$trnl" = X; then
     case "`echo foo | tr '\r\n' xy 2>/dev/null`" in
    fooxy) trnl='\n\r' ;;
     esac
fi
if test X''$trnl" = X; then
cat <<EOM >&2
```
\$me: Fatal Error: cannot figure out how to translate newlines with 'tr'.

## EOM

 exit 1 fi

Found in path(s):

\* /opt/cola/permits/1854928199\_1701225705.9160655/0/perl-5-30-0-orig-regen-configure-1-tar-gz/metaconfig-5.30.0/dist/U/trnl.U

No license file was found, but licenses were detected in source scan.

?RCS: \$Id: installprefix.U,v 1.1 1999/07/08 18:32:57 doughera Exp doughera \$ ?RCS: ?RCS: Copyright (c) 1999 Andy Dougherty ?RCS: ?RCS: You may redistribute only under the terms of the Artistic License, ?RCS: as specified in the README file that comes with the distribution. ?RCS: You may reuse parts of this distribution only within the terms of ?RCS: that same Artistic License; a copy of which may be found at the root ?RCS: of the source tree for dist 3.0. ?RCS: ?RCS: Original Author: Andy Dougherty <doughera@lafcol.lafayette.edu> ?RCS: ?RCS: \$Log: installprefix.U,v \$ ?RCS: Revision 1.1 1999/07/08 18:32:57 doughera ?RCS: Initial revision ?RCS: ?RCS: ?MAKE:installprefix installprefixexp: Getfile Loc \ Oldconfig afs cat package prefix ?MAKE: -pick add \$@ %< ?S:installprefix: ?S: This variable holds the name of the directory below which ?S: "make install" will install the package. For most users, this ?S: is the same as prefix. However, it is useful for ?S: installing the software into a different (usually temporary) ?S: location after which it can be bundled up and moved somehow ?S: to the final location specified by prefix.  $2S$ :

?S:installprefixexp:

?S: This variable holds the full absolute path of installprefix ?S: with all ~-expansion done. ?S:. : determine installation prefix for where package is to be installed. if \$afs; then \$cat <<EOM

Since you are running AFS, I need to distinguish the directory in which files will reside from the directory in which they are installed (and from which they are presumably copied to the former directory by occult means).

EOM

```
	case "$installprefix" in
	'') dflt=`echo $prefix | sed 's#^/afs/#/afs/.#'`;;
	*) dflt="$installprefix";;
	esac
else
$cat <<EOM
```
In some special cases, particularly when building \$package for distribution, it is convenient to distinguish the directory in which files should be installed from the directory (\$prefix) in which they will eventually

reside. For most users, these two directories are the same.

EOM

```
	case "$installprefix" in
	'') dflt=$prefix ;;
	*) dflt=$installprefix;;
	esac
fi
fn=d~
rp='What installation prefix should I use for installing files?'
. ./getfile
installprefix="$ans"
installprefixexp="$ansexp"
```
Found in path(s):

\* /opt/cola/permits/1854928199\_1701225705.9160655/0/perl-5-30-0-orig-regen-configure-1-tar-gz/metaconfig-5.30.0/U/installdirs/installprefix.U No license file was found, but licenses were detected in source scan.

```
?RCS: $Id: d_strtok.U 1 2006-08-24 12:32:52Z rmanfredi $
?RCS:
?RCS: Copyright (c) 1991-1997, 2004-2006, Raphael Manfredi
?RCS:
?RCS: You may redistribute only under the terms of the Artistic Licence,
```
?RCS: as specified in the README file that comes with the distribution. ?RCS: You may reuse parts of this distribution only within the terms of ?RCS: that same Artistic Licence; a copy of which may be found at the root ?RCS: of the source tree for dist 4.0. ?RCS: ?RCS: \$Log: d\_strtok.U,v \$ ?RCS: Revision 3.0 1993/08/18 12:07:38 ram ?RCS: Baseline for dist 3.0 netwide release. ?RCS: ?X: ?X: The strtok routine now appears to be a standard one, but it was ?X: missing in early BSD systems.  $?X:$ ?MAKE:d\_strtok: Inlibc ?MAKE: -pick add  $\$  @ %< ?S:d\_strtok: ?S: This variable conditionally defines HAS\_STRTOK if strtok() is ?S: available to scan strings for tokens. ?S:. ?C:HAS\_STRTOK (STRTOK): ?C: This symbol, if defined, indicates that the strtok routine is ?C: available to scan strings for tokens. ?C:. ?H:#\$d\_strtok HAS\_STRTOK /\*\*/ ?H:. ?LINT:set d\_strtok : see if strtok exists set strtok d\_strtok eval \$inlibc Found in path(s): \* /opt/cola/permits/1854928199\_1701225705.9160655/0/perl-5-30-0-orig-regen-configure-1-tar-gz/metaconfig-5.30.0/dist/U/d\_strtok.U No license file was found, but licenses were detected in source scan. ?RCS: \$Id\$ ?RCS: ?RCS: Copyright (c) 1991-1997, 2004-2006, Raphael Manfredi ?RCS: ?RCS: You may redistribute only under the terms of the Artistic License, ?RCS: as specified in the README file that comes with the distribution. ?RCS: You may reuse parts of this distribution only within the terms of ?RCS: that same Artistic License; a copy of which may be found at the root ?RCS: of the source tree for dist 4.0. ?RCS: ?RCS: \$Log: Cppsym.U,v \$ ?RCS: Revision 3.0.1.5 1995/05/12 11:59:11 ram

?RCS: patch54: split awk command onto two lines for older awks (ADO) ?RCS: ?RCS: Revision 3.0.1.4 1995/01/11 14:55:57 ram ?RCS: patch45: new cc vs. cpp symbol checking suggested by JHI ?RCS: patch45: added more cpp symbols (JHI) ?RCS: ?RCS: Revision 3.0.1.3 1994/10/29 15:51:32 ram ?RCS: patch36: added ?F: line for metalint file checking ?RCS: patch36: new symbols ardent and titan (ADO) ?RCS: ?RCS: Revision 3.0.1.2 1994/06/20 06:53:32 ram ?RCS: patch30: extended cpp symbol lookup list (JHI) ?RCS: patch30: renamed attrlist symbol into al for brevity ?RCS: ?RCS: Revision 3.0.1.1 1993/12/15 08:14:14 ram ?RCS: patch15: added new cpp symbols \_\_bsdi\_\_ and BSD\_NET2 ?RCS: ?RCS: Revision 3.0 1993/08/18 12:04:50 ram ?RCS: Baseline for dist 3.0 netwide release. ?RCS: ?X: ?X: This unit produces a shell script called Cppsym, which can be used to ?X: determine whether any in a list of symbols is defined by the C compilation ?X: chain (C preprocessor symbols plus C compiler native ones). ?X: It can determine the status of any symbol, though the symbols in \$al ?X: are more easily determined. If you want to add to \$al you can do ?X: it in Myinit.U. ?X: ?MAKE:Cppsym ccsymbols cppsymbols cppccsymbols: run \ eunicefix Guess awk cat tr sed sort rm startsh osname \ +cc gccversion test comm uniq echo Options trnl \ optimize ccflags ldflags libs ?MAKE: -pick add \$@ %< ?S:ccsymbols: ?S: The variable contains the symbols defined by the C compiler alone. ?S: The symbols defined by cpp or by cc when it calls cpp are not in ?S: this list, see cppsymbols and cppccsymbols. ?S: The list is a space-separated list of symbol=value tokens. ?S:. ?S:cppsymbols: ?S: The variable contains the symbols defined by the C preprocessor ?S: alone. The symbols defined by cc or by cc when it calls cpp are ?S: not in this list, see ccsymbols and cppccsymbols. ?S: The list is a space-separated list of symbol=value tokens. ?S:. ?S:cppccsymbols:

?S: The variable contains the symbols defined by the C compiler ?S: when it calls cpp. The symbols defined by the cc alone or cpp ?S: alone are not in this list, see ccsymbols and cppsymbols. ?S: The list is a space-separated list of symbol=value tokens.  $2S:$ ?T:also symbols i postprocess\_cc\_v flags ?F:./Cppsym ?F:!Cppsym.true !Cppsym.know !ccsym.com !ccsym.cpp !ccsym.own : determine known pre-processor and compiler symbols echo " " \$echo "Guessing which symbols your C compiler and preprocessor define..."  $>8.4$  $?X:$ ?X: The symbol list is in alpha order for ease of maintenance...  $?X:$ ?X: Lots of new symbols (mostly rummaged from gcc), courtesy of ?X: Jarkko Hietaniemi <jhi@snakemail.hut.fi> -- RAM, 06/06/94  $?X:$ ?X: If your symbol is mixed case, just add it as-is. ?X: All symbols will be transformed to both all-lower and all-upper. ?X: Also drop any leading/trailing underscores, the scan will try all those.  $?X:$  $\text{Scat} \ll \text{EOSH} > \text{Cppsym.know}$ a29k ABI64 aegis AES SOURCE AIX AIX32 AIX370 AIX41 AIX42 AIX43 AIX\_SOURCE aixpc ALL\_SOURCE alliant alpha am29000 AM29000 AMD64 amiga AMIGAOS AMIX ansi ANSI C SOURCE apollo ardent ARM32 atarist att386 att3b BeOS BIG\_ENDIAN BIT\_MSF bsd BSD bsd43 bsd4\_2 bsd4\_3 BSD4\_3 bsd4\_4 BSD 4 3 BSD 4 4 BSD NET2 BSD TIME BSD TYPES BSDCOMPAT bsdi bull c cadmus clipper CMU COFF COMPILER VERSION concurrent convex cpu cray CRAY CRAYMPP ctix CX\_UX CYGWIN DGUX DGUX SOURCE DJGPP dmert DOLPHIN DPX2 DSO Dynix DynixPTX ELF encore EPI EXTENSIONS FAVOR\_BSD FILE\_OFFSET\_BITS FreeBSD GCC\_NEW\_VARARGS gcos gcx gimpel **GLIBC GLIBC MINOR** GNU SOURCE GNUC GNUC MINOR GNU LIBRARY GO32 gould GOULD PN H3050R H3050RX hbullx20 hcx host\_mips hp200 hp300 hp700 HP700 hp800 hp9000 hp9000s200 hp9000s300 hp9000s400 hp9000s500 hp9000s700 hp9000s800 hp9k8 hp osf hppa hpux HPUX SOURCE i186 i286 i386 i486 i586 i686 i8086 i80960 i860 I960 IA64 iAPX286 ibm ibm032 ibmesa IBMR2 ibmrt ILP32 ILP64 INLINE\_INTRINSICS INTRINSICS INT64 interdata is68k ksr1 LANGUAGE C LARGE FILE API LARGEFILE64 SOURCE LARGEFILE SOURCE LFS64 LARGEFILE LFS LARGEFILE Linux LITTLE ENDIAN LONG64 LONG DOUBLE LONG LONG LONGDOUBLE LONGLONG LP64 luna luna88k Lynx

M68000 m68k m88100 m88k M88KBCS TARGET M COFF M I186 M I286 M I386 M I8086 M I86 M I86SM M SYS3 M\_SYS5 M\_SYSIII M\_SYSV M\_UNIX M\_XENIX MACH machine MachTen MATH HAS NO SIDE EFFECTS mc300 mc500 mc68000 mc68010 mc68020 mc68030 mc68040 mc68060 mc68k mc68k32 mc700 mc88000 mc88100 merlin mert MiNT mips MIPS FPSET MIPS ISA MIPS SIM MIPS SZINT **MIPS SZLONG** MIPS\_SZPTR MIPSEB MIPSEL MODERN\_C motorola mpeix MSDOS MTXINU MULTIMAX mvs MVS n16 ncl el ncl mr NetBSD news1500 news1700 news1800 news1900 news3700 news700 news800 news900 NeXT NLS nonstopux ns16000 ns32000 ns32016 ns32332 ns32k nsc32000 OCS88 OEMVS OpenBSD os OS2 OS390 osf OSF1 OSF\_SOURCE pa\_risc PA\_RISC1\_1 PA\_RISC2\_0 PARAGON parisc pc532 pdp11 PGC PIC plexus PORTAR posix POSIX1B\_SOURCE POSIX2\_SOURCE POSIX4\_SOURCE POSIX C SOURCE POSIX SOURCE POWER PROTOTYPES PWB pyr QNX R3000 REENTRANT RES Rhapsody RISC6000 riscix riscos RT S390 SA110 scs SCO sequent sgi SGI\_SOURCE SH3 sinix SIZE INT SIZE LONG SIZE PTR SOCKET SOURCE SOCKETS SOURCE sony sony\_news sonyrisc sparc sparclite spectrum stardent stdc STDC\_EXT stratos sun sun3 sun386 Sun386i svr3 svr4 SVR4 2 SVR4 SOURCE svr5 SX system SYSTYPE\_BSD SYSTYPE\_BSD43 SYSTYPE\_BSD44 SYSTYPE SVR4 SYSTYPE SVR5 SYSTYPE SYSV SYSV SYSV3 SYSV4 SYSV5 sysV68 sysV88 Tek4132 Tek4300 titan TM3200 TM5400 TM5600 tower tower32 tower32 200 tower32 600 tower32 700 tower32 800 tower32\_850 tss u370 u3b u3b2 u3b20 u3b200 u3b20d u3b5 ultrix UMAXV UnicomPBB UnicomPBD UNICOS UNICOSMK unix UNIX95 UNIX99 unixpc unos USE\_BSD USE\_FILE\_OFFSET64 USE\_GNU USE\_ISOC9X USE\_LARGEFILE USE\_LARGEFILE64 USE\_MISC USE\_POSIX USE\_POSIX199309 USE\_POSIX199506 USE\_POSIX2 USE\_REENTRANT USE\_SVID USE\_UNIX98 USE\_XOPEN USE\_XOPEN\_EXTENDED USGr4 USGr4 2 Utek UTek UTS UWIN uxpm uxps vax venix VMESA vms xenix Xenix286 XOPEN SOURCE XOPEN SOURCE EXTENDED XPG2 XPG2 EXTENDED XPG3 XPG3 EXTENDED XPG4 XPG4 EXTENDED z8000 **EOSH** ?X: Maybe put other stuff here too.  $cat \leq EOSH \geq Cposvm.know$ **Sosname EOSH** ./tr  $[a-z]'$   $[A-Z]' < Cppsym.know > Cppsym.a$ 

```
./tr '[A-Z]' '[a-z]' < Cppsym.know > Cppsym.b
$cat Cppsym.know > Cppsym.c
$cat Cppsym.a Cppsym.b Cppsym.c | $tr ' ' $trnl | $sort | $uniq > Cppsym.know
$rm -f Cppsym.a Cppsym.b Cppsym.c
cat <<EOSH > Cppsym
<u>Sstartsh</u>
if \text{Sets} + \text{gt} 0; then
  echo \$* | $tr " " "$trnl" | ./Cppsym.try > Cppsym.got
  if $test -s Cppsym.got; then
     $rm -f Cppsym.got
     exit 0
  fi
  $rm -f Cppsym.got
  exit 1
else
  $tr " " "$trnl" | ./Cppsym.try
  exit 0
fi
EOSH
chmod +x Cppsym
$eunicefix Cppsym
?X: The below awk script will die a horrible death if
?X: some of the tested symbols are not long ints.
?X: Also, we do not make difference between just defined and defined zero.
cat <<EOSH > Cppsym.try
$startsh
cat \ll'EOCP' > try.c#include <stdio.h>
int main() {
EOCP
?X: The length($1) command guards against possible empty entries.
?X: The awk snippet is know to give heartburn to UNICOS/mk awk.
$awk \\
EOSH
cat <<'EOSH' >> Cppsym.try
length($1) > 0 {
 printf "#ifdef %s\n#if %s+0\nprintf(\"%s=%%ld\\n\", (long)%s);\n#else\nprintf(\"%s\\n\");\n#endif\n#endif\n", $1,
$1, $1, $1, $1
 printf "#ifdef _%s\n#if _%s+0\nprintf(\"_%s=%%ld\\n\",
(long) %s);\n#else\nprintf(\" %s\\n\");\n#endif\n#endif\n", $1, $1, $1, $1, $1, $1
 printf "#ifdef %s\n#if %s+0\nprintf(\" %s=%%ld\\n\",
(long) \%s);\n#else\nprintf(\" \%s\\n\");\n#endif\n#endif\n",
 $1, $1, $1, $1, $1
 printf "#ifdef \%s \n#if \%s +0\nprintf(\" \& - =\% \d\\n\",
(long) %s \;\rightarrow ;\n#else\nprintf(\" %s \n\");\n#endif\n#endif\n", $1, $1, $1, $1, $1, $1
\}' >> try.c
echo 'return 0;}' >> try.c
EOSH
```

```
cat <<EOSH >> Cppsym.try
flags="$ccflags"
case "$osname-$gccversion" in
irix-) flags="\$flags -woff 1178" ;;
os2-*) flags="\$flags -Zlinker /PM:VIO" ;;
esac
$cc -o try $optimize \$flags $ldflags try.c $libs && $run ./try
EOSH
chmod + x Cppsym.try
$eunicefix Cppsym.try
./Cppsym < Cppsym.know > Cppsym.true: now check the C compiler for additional symbols
?X: suggested by Jarkko Hietaniemi <jhi@snakemail.hut.fi>, thanks!
postprocess_cc_v="
case "$osname" in
aix) postprocess_cc_v="$tr, '"';;
esac
$cat > ccsym <<EOS
Sstartsh
$cat >tmp.c <<EOF
extern int foo;
EOF
for i in \ foc -v -c tmp.c 2>&1 $postprocess_cc_v\do
case "\$i" in
-D*) echo "\$i" | $sed 's/^-D//'::
-A*) $test "$gccversion" && echo "\$i" | $sed 's/^-A//' | $sed 's/\(.*\)(\(.*\))\1=\2/';;
esac
done
$rm
-f try.c
EOS
postprocess_cc_v="
chmod + x ccsym$eunicefix ccsym
\sqrt{ccsym} > ccsym1 raw
?X: AIX complains if $uniq is passed an empty file. ($sort apparently
?X: doesn't care.) --AD 14 July 1998
if $test -s ccsym1.raw; then
    \text{Sort} \, \text{cosym1} \cdot \text{raw} \mid \text{Suniq} > \text{cosym} \cdot \text{raw}else
    mv ccsym1.raw ccsym.raw
fi?X: canonicalize symbols for easier sort/uniq/comm usage: append =1 if no = sign
?X: the awk script must be on two lines for older awk programs, sigh! -- ADO
\text{Sawk } \left( \frac{1}{2} \right) { print $0; next }
```

```
{ print 0' = 1" }' ccsym.raw > ccsym.list
```

```
\text{Sawk } \left( \frac{1}{2} \right) { print $0; next }
	{ print $0"=1" }' Cppsym.true >ccsym.true
$comm -13 ccsym.true ccsym.list >ccsym.own
$comm -12 ccsym.true ccsym.list >ccsym.com
$comm -23 ccsym.true ccsym.list >ccsym.cpp
also=''
if $test -z ccsym.raw; then
	echo "Your C compiler doesn't seem to define any symbols!" >&4
	echo " "
	echo "However, your C preprocessor defines the following symbols:"
	$cat Cppsym.true
   	ccsymbols=''
	cppsymbols=`$cat Cppsym.true`
     cppsymbols=`echo
 $cppsymbols`
	cppccsymbols="$cppsymbols"
else
	if $test -s ccsym.com; then
 		echo "Your C compiler and pre-processor define these symbols:"
 \		also='also '
 		symbols='ones'
 		cppccsymbols=`$cat ccsym.com`
 		cppccsymbols=`echo $cppccsymbols`
 		$test "$silent" || sleep 1
	fi
	if $test -s ccsym.cpp; then
 		$test "$also" && echo " "
 		echo "Your C pre-processor ${also}defines the following symbols:"
 \		also='further '
 		cppsymbols=`$cat ccsym.cpp`
 		cppsymbols=`echo $cppsymbols`
 		$test "$silent" || sleep 1
	fi
	if $test -s ccsym.own; then
 		$test "$also" && echo " "
 		echo "Your C compiler ${also}defines the following cpp symbols:"
 $sed -e 's\land(..*\)=1\land1/' ccsym.own
 \ sed -e 's\wedge(..*\)=.*\wedge1/' ccsym.own | $uniq >>Cppsym.true
     	 ccsymbols=`$cat ccsym.own`
     	 ccsymbols=`echo $ccsymbols`
 		$test "$silent" || sleep 1
	fi
fi
$rm -f Cppsym.know Cppsym.true
Found in path(s):
```
\* /opt/cola/permits/1854928199\_1701225705.9160655/0/perl-5-30-0-orig-regen-configure-1-tar-gz/metaconfig-5.30.0/dist/U/Cppsym.U

No license file was found, but licenses were detected in source scan.

?RCS: \$Id\$ ?RCS: ?RCS: Copyright (c) 1991-1997, 2004-2006, Raphael Manfredi ?RCS: ?RCS: You may redistribute only under the terms of the Artistic License, ?RCS: as specified in the README file that comes with the distribution. ?RCS: You may reuse parts of this distribution only within the terms of ?RCS: that same Artistic License; a copy of which may be found at the root ?RCS: of the source tree for dist 4.0. ?RCS: ?RCS: \$Log: d\_strerror.U,v \$ ?RCS: Revision 3.0.1.3 1994/05/13 15:20:27 ram ?RCS: patch27: now uses new macro support for cleaner Strerror def ?RCS: ?RCS: Revision 3.0.1.2 1994/05/06 14:58:26 ram ?RCS: patch23: renamed strerror into Strerror to protect name space (ADO) ?RCS: ?RCS: Revision 3.0.1.1 1994/01/24 14:08:56 ram ?RCS: patch16: protected code looking for sys\_errnolist[] with @if ?RCS: patch16: added default value for d\_sysernlst ?RCS: ?RCS: Revision 3.0 1993/08/18 12:07:35 ram ?RCS: Baseline for dist 3.0 netwide release. ?RCS: ?MAKE:d\_strerror d\_syserrlst d\_sysernlst d\_strerrm: contains Csym Findhdr ?MAKE: -pick add \$@ %< ?S:d\_strerror: ?S: This variable conditionally defines HAS\_STRERROR if strerror() is ?S: available to translate error numbers to strings. ?S:. ?S:d\_syserrlst: ?S: This variable conditionally defines HAS\_SYS\_ERRLIST if sys\_errlist[] is ?S: available to translate error numbers to strings. ?S:. ?S:d\_sysernlst: ?S: This variable conditionally defines HAS\_SYS\_ERRNOLIST if sys\_errnolist[] ?S: is available to translate error numbers to the symbolic name.  $2S$ : ?S:d\_strerrm: ?S: This variable holds what Strerrr is defined as to translate an error ?S: code condition into an error message string. It could be 'strerror' ?S: or a more complex macro emulating strrror with sys\_errlist[], or the ?S: "unknown" string when both strerror and sys errlist are missing.

?S:. ?C:HAS\_STRERROR (STRERROR): ?C: This symbol, if defined, indicates that the strerror routine is ?C: available to translate error numbers to strings. See the writeup ?C: of Strerror() in this file before you try to define your own. ?C:. ?C:HAS\_SYS\_ERRLIST (SYSERRLIST): ?C: This symbol, if defined, indicates that the sys\_errlist array is ?C: available to translate error numbers to strings. The extern int ?C: sys\_nerr gives the size of that table. ?C:. ?C:HAS\_SYS\_ERRNOLIST (SYSERRNOLIST): ?C: This symbol, if defined, indicates that the sys\_errnolist array is ?C: available to translate an errno code into its symbolic name (e.g. ?C: ENOENT). The extern int sys\_nerrno gives the size of that table. ?C:. ?C:Strerror: ?C: This preprocessor symbol is defined as a macro if strerror() is ?C: not available to translate error numbers to strings but sys\_errlist[] ?C: array is there.  $?C:$ . ?H:#\$d\_strerror HAS\_STRERROR /\*\*/ ?H:#\$d\_syserrlst HAS\_SYS\_ERRLIST /\*\*/ ?H:#\$d\_sysernlst HAS\_SYS\_ERRNOLIST /\*\*/ ?H:#define Strerror(e) \$d\_strerrm ?H:. ?D:d\_sysernlst='' ?T:xxx val : see if strerror and/or sys\_errlist[] exist echo " " if set strerror val -f d\_strerror; eval \$csym; \$val; then echo 'strerror() found.' >&4 d\_strerror="\$define" d\_strerrm='strerror(e)' if set sys\_errlist val -a d\_syserrlst; eval \$csym; \$val; then echo "(You also have sys\_errlist[], so we could roll our own strerror.)" d\_syserrlst="\$define" else echo "(Since you don't have sys\_errlist[], sterror() is welcome.)" d\_syserrlst="\$undef" fi elif xxx=`./findhdr string.h`; test "\$xxx" || xxx=`./findhdr strings.h`; \ \$contains '#[ ]\*define.\*strerror' "\$xxx" >/dev/null 2>&1; then echo 'strerror() found in string header.' >&4

 d\_strerror="\$define"

```
	d_strerrm='strerror(e)'
```

```
	if set sys_errlist val -a d_syserrlst; eval $csym; $val; then	
 		echo "(Most probably, strerror() uses sys_errlist[] for descriptions.)"
 		d_syserrlst="$define"
	else
 		echo "(You don't appear to have any sys_errlist[], how can this be?)"
 		d_syserrlst="$undef"
	fi
elif set sys_errlist val -a d_syserrlst; eval $csym; $val; then
echo "strerror()
 not found, but you have sys_errlist[] so we'll use that." >&4
	d_strerror="$undef"
	d_syserrlst="$define"
	d_strerrm='((e)<0||(e)>=sys_nerr?"unknown":sys_errlist[e])'
else
	echo 'strerror() and sys_errlist[] NOT found.' >&4
	d_strerror="$undef"
	d_syserrlst="$undef"
	d_strerrm='"unknown"'
fi
@if d_sysernlst || HAS_SYS_ERRNOLIST
if set sys_errnolist val -a d_sysernlst; eval $csym; $val; then
	echo "(Symbolic error codes can be fetched via the sys_errnolist[] array.)"
	d_sysernlst="$define"
else
	echo "(However, I can't extract the symbolic error code out of errno.)"
	d_sysernlst="$undef"
fi
@end
Found in path(s):
* /opt/cola/permits/1854928199_1701225705.9160655/0/perl-5-30-0-orig-regen-configure-1-tar-gz/metaconfig-
5.30.0/dist/U/d_strerror.U
No license file was found, but licenses were detected in source scan.
?RCS: $Id: usedtrace.U,v $
?RCS:
?RCS: Copyright (c) 2008 H.Merijn Brand
?RCS:
?RCS: You may distribute under the terms of either the GNU General Public
?RCS: License or the Artistic License, as specified in the README file.
?RCS:
?RCS: $Log: usedtrace.U,v $
?RCS:
?MAKE:usedtrace dtrace: Myread Oldconfig Setvar Getfile test
?MAKE: -pick add \@ %<
?Y:TOP
?S:usedtrace:
?S:	This variable indicates whether we are compiling with dtrace
```
?S: support. See also dtrace.  $2S$ :. ?S:dtrace: ?S: This variable holds the location of the dtrace executable. ?S:. ?C:USE\_DTRACE: ?C: This symbol, if defined, indicates that Perl should ?C: be built with support for DTrace. ?C:. ?H:#\$usedtrace USE\_DTRACE /\*\*/ ?H:. ?T:dflt\_dtrace ?LINT:set usedtrace ?LINT:set dtrace : DTrace support dflt\_dtrace='/usr/sbin/dtrace' \$test -x /usr/bin/dtrace && dflt\_dtrace='/usr/bin/dtrace'

cat <<EOM

Perl can be built to support DTrace on platforms that support it. DTrace is a diagnosis and performance analysis tool from Sun.

If this doesn't make any sense to you, just accept the default. EOM

```
while $test 1 ; do
	case "$usedtrace" in
	$define|true|[yY]*)
 		dflt='y'
 		;;
	?*)
 		dflt='y'
 		dflt_dtrace=$usedtrace
 		;;
	*)
 		dflt='n'
 		;;
	esac
	rp='Support DTrace if available?'
```

```
	. ./myread
	case "$ans" in
y|Y) val="$define" ;;
*) val="\text{Sunder"};;
	esac
	set usedtrace
```

```
eval $setvar
```

```
test "X$usedtrace" != "X$define" && break
echo " "
rp='Where is the dtrace executable?'
dflt=$dflt_dtrace
. ./getfile
val="$ans"
set dtrace
eval $setvar
if $test -f $dtrace
then
 if $dtrace -h -s ../perldtrace.d \
  -o perldtrace.tmp >/dev/null 2>&1 \
  && rm -f perldtrace.tmp
 then
 echo " "
 echo "Good: your $dtrace knows about the -h flag."
 else
  cat >& 2 << EOM*** $me: Fatal Error: $dtrace doesn't support -h flag
***
*** Your installed dtrace doesn't support the -h switch to compile a D
*** program into a C header. Can't continue.
EOM
  exit
\mathbf{1}fibreak;
ficase "$fastread" in
yes)
 cat >& 2 << EOM*** $me: Fatal Error: $dtrace not found.
*** Can't continue.
EOM
 exit 1
 \vdots*)echo "*** $dtrace was not found."
 echo " "
```
 ;; esac done

Found in path(s):

\* /opt/cola/permits/1854928199\_1701225705.9160655/0/perl-5-30-0-orig-regen-configure-1-tar-gz/metaconfig-5.30.0/U/perl/usedtrace.U

No license file was found, but licenses were detected in source scan.

?RCS: \$Id: h\_fcntl.U 1 2006-08-24 12:32:52Z rmanfredi \$

?RCS:

?RCS: Copyright (c) 1991-1997, 2004-2006, Raphael Manfredi

?RCS:

?RCS: You may redistribute only under the terms of the Artistic Licence,

?RCS: as specified in the README file that comes with the distribution.

?RCS: You may reuse parts of this distribution only within the terms of

?RCS: that same Artistic Licence; a copy of which may be found at the root

?RCS: of the source tree for dist 4.0.

?RCS:

?RCS: \$Log: h\_fcntl.U,v \$

?RCS: Revision 3.0 1993/08/18 12:08:12 ram

?RCS: Baseline for dist 3.0 netwide release.

?RCS:

?MAKE:h\_fcntl: Nothing

?MAKE: -pick add \$@ %<

?S:h\_fcntl:

?S: This is variable gets set in various places to tell i\_fcntl that

?S: <fcntl.h> should be included.

?S:.

: Initialize h fcntl

h\_fcntl=false

Found in path(s):

\* /opt/cola/permits/1854928199\_1701225705.9160655/0/perl-5-30-0-orig-regen-configure-1-tar-gz/metaconfig-5.30.0/dist/U/h\_fcntl.U

No license file was found, but licenses were detected in source scan.

?RCS: \$Id\$ ?RCS: ?RCS: Copyright (c) 2004 H.Merijn Brand ?RCS: ?RCS: You may distribute under the terms of either the GNU General Public ?RCS: License or the Artistic License, as specified in the README file. ?RCS: ?MAKE:d\_strlcat: Inlibc Hasproto d\_gnulibc ?MAKE: -pick add  $\$ @ %< ?S:d\_strlcat: ?S: This variable conditionally defines the HAS\_STRLCAT symbol, which

?S: indicates to the C program that the strlcat () routine is available.  $2S$ : ?C:HAS\_STRLCAT: ?C: This symbol, if defined, indicates that the strlcat () routine is ?C: available to do string concatenation.  $?C:$ ?H:#\$d strlcat HAS STRLCAT /\*\*/  $?H:$ ?T:d\_strlcat\_proto xx1 xx2 xx3 xx4 ?LINT:set d strlcat : see if strlcat exists : We need both a prototype in string.h and the symbol in libc. echo " " d\_strlcat\_proto=" xx1="#\$d\_gnulibc HAS\_GNULIBC" xx2='#if defined(HAS\_GNULIBC) && !defined(\_GNU\_SOURCE)' xx3='# define\_GNU\_SOURCE'  $xx4=$ '#endif' set d\_strlcat\_proto strlcat literal "\$xx1" literal "\$xx2" literal "\$xx3" literal "\$xx4" define string.h eval \$hasproto case "\$d\_strlcat\_proto" in define) # see if strlcat exists set strlcat d strlcat eval \$inlibc  $\ddot{\mathbf{u}}$ \*) val=\$undef set d\_strlcat eval \$setvar  $\dddot{\cdot}$ esac Found in  $path(s)$ : \*/opt/cola/permits/1854928199\_1701225705.9160655/0/perl-5-30-0-orig-regen-configure-1-tar-gz/metaconfig-5.30.0/U/perl/d\_strlcat.U No license file was found, but licenses were detected in source scan. ?RCS: \$Id: d\_getservbyport\_r.U,v 0RCS: ?RCS: Copyright (c) 2002,2003 Jarkko Hietaniemi  $?$ RCS: ?RCS: You may distribute under the terms of either the GNU General Public ?RCS: License or the Artistic License, as specified in the README file.  $?$ RCS: ?RCS: Generated by the reentr.pl from the Perl 5.8 distribution.  $?$ RCS: ?MAKE:d\_getservbyport\_r getservbyport\_r\_proto: Inlibc Protochk Hasproto \

i systypes usethreads i netdb extern C

?MAKE: -pick add  $\$ @ %<

?S:d\_getservbyport\_r: ?S: This variable conditionally defines the HAS\_GETSERVBYPORT\_R symbol, ?S: which indicates to the C program that the getservbyport $_r$ () ?S: routine is available. ?S:. ?S:getservbyport\_r\_proto: ?S: This variable encodes the prototype of getservbyport r. ?S: It is zero if d\_getservbyport\_r is undef, and one of the ?S: REENTRANT\_PROTO\_T\_ABC macros of reentr.h if d\_getservbyport\_r ?S: is defined. ?S:. ?C:HAS\_GETSERVBYPORT\_R: ?C: This symbol, if defined, indicates that the getservbyport\_r routine ?C: is available to getservbyport re-entrantly.  $?C:$ . ?C:GETSERVBYPORT\_R\_PROTO: ?C: This symbol encodes the prototype of getservbyport r. ?C: It is zero if d\_getservbyport\_r is undef, and one of the ?C: REENTRANT\_PROTO\_T\_ABC macros of reentr.h if d\_getservbyport\_r ?C: is defined. ?C:. ?H:#\$d\_getservbyport\_r HAS\_GETSERVBYPORT\_R /\*\*/ ?H:#define GETSERVBYPORT\_R\_PROTO \$getservbyport\_r\_proto /\*\*/ ?H:. ?T:try hdrs d\_getservbyport\_r\_proto : see if getservbyport\_r exists set getservbyport\_r d\_getservbyport\_r eval \$inlibc case "\$d\_getservbyport\_r" in "\$define") hdrs="\$i\_systypes sys/types.h define stdio.h \$i\_netdb netdb.h" case "\$d\_getservbyport\_r\_proto:\$usethreads" in ":define") d\_getservbyport\_r\_proto=define set d\_getservbyport\_r\_proto getservbyport\_r \$hdrs eval \$hasproto ;;  $*$ ) ;; esac case "\$d\_getservbyport\_r\_proto" in define) case "\$getservbyport\_r\_proto" in "|0) try='int getservbyport  $r(int, const char*, struct server*, char*, size_t$ , struct servent\*\*);' ./protochk "\$extern\_C \$try" \$hdrs && getservbyport\_r\_proto=I\_ICSBWR ;; esac case "\$getservbyport\_r\_proto" in ''|0) try='struct servent\* getservbyport\_r(int, const char\*, struct servent\*, char\*, int);' ./protochk "\$extern\_C \$try" \$hdrs && getservbyport\_r\_proto=S\_ICSBI ;;

```
	esac
	case "$getservbyport_r_proto" in
	''|0) try='int getservbyport_r(int, const char*, struct servent*, struct servent_data*);'
	./protochk "$extern_C $try" $hdrs && getservbyport_r_proto=I_ICSD ;;
	esac
	case "$getservbyport_r_proto" in
	''|0)	d_getservbyport_r=undef
 		getservbyport_r_proto=0
 		echo "Disabling getservbyport_r, cannot determine prototype." >&4 ;;
	* )	case "$getservbyport_r_proto" in
 		REENTRANT_PROTO*) ;;
 		*) getservbyport_r_proto="REENTRANT_PROTO_$getservbyport_r_proto" ;;
 		esac
 		echo "Prototype: $try" ;;
	esac
	;;
	*)	case "$usethreads" in
 define) echo "getservbyport r has no prototype, not using it." >\&4;
 		esac
 		d_getservbyport_r=undef
 		getservbyport_r_proto=0
 		;;
	esac
	;;
*)	getservbyport_r_proto=0
	;;
esac
```

```
Found
 in path(s):
```
\* /opt/cola/permits/1854928199\_1701225705.9160655/0/perl-5-30-0-orig-regen-configure-1-tar-gz/metaconfig-5.30.0/U/threads/d\_getservbyport\_r.U

No license file was found, but licenses were detected in source scan.

?RCS: \$Id\$ ?RCS: ?RCS: Copyright (c) 1991-1997, 2004-2006, Raphael Manfredi ?RCS: ?RCS: You may redistribute only under the terms of the Artistic License, ?RCS: as specified in the README file that comes with the distribution. ?RCS: You may reuse parts of this distribution only within the terms of ?RCS: that same Artistic License; a copy of which may be found at the root ?RCS: of the source tree for dist 4.0. ?RCS: ?RCS: Original Author: Thomas Neumann <tom@smart.bo.open.de> ?RCS: ?RCS: \$Log: Findhdr.U,v \$ ?RCS: Revision 3.0.1.2 1994/10/29 15:53:08 ram

?RCS: patch36: added ?F: line for metalint file checking ?RCS: ?RCS: Revision 3.0.1.1 1994/05/06 14:03:56 ram ?RCS: patch23: cppminus must be after other cppflags, not before ?RCS: ?RCS: Revision 3.0 1993/08/18 12:04:54 ram ?RCS: Baseline for dist 3.0 netwide release.  $?RCS$ ?X: ?X: This unit produces a findhdr script which is used to locate the header ?X: files in \$usrinc or other stranger places using cpp capabilities. The ?X: script is given an include file base name, like 'stdio.h' or 'sys/file.h' ?X: and it returns the full path of the include file and a zero status or an ?X: empty string with an error status if the file could not be located.  $?X:$ ?MAKE:Findhdr: grep test tr rm +usrinc awk cat startsh \ cppstdin cppminus +cppflags eunicefix osname ?MAKE: -pick add \$@ %< ?LINT:define fieldn ?S:fieldn: ?S: This variable is used internally by Configure. It contains the position ?S: of the included file name in cpp output. That is to say, when cpp ?S: pre-processes a #include  $\langle$  file $\rangle$  line, it replaces it by a # line which ?S: contains the original position in the input file and the full name of ?S: included file, between "quotes". ?S:. ?V:fieldn ?F:./findhdr !fieldn ?T:cline pos wanted name awkprg cppfilter testaccess status usrincdir : determine filename position in cpp output echo " " echo "Computing filename position in cpp output for #include directives..." >&4 echo '#include <stdio.h>' > foo.c case "\$osname" in vos) testaccess=-e ?X: VOS: path component separator is > cppfilter="tr '\\\\>' '/' |" ;; \*) testaccess=-r cppfilter='' ;; esac \$cat >fieldn <<EOF *<u>Sstartsh</u>* 

```
$cppstdin $cppflags $cppminus <foo.c 2>/dev/null | \
\text{Specp } \{ \text{at } \}^* \# \{ \text{stdio} \} \}.while read cline; do
	pos=1
	set \$cline
while \text{Sets} + \text{gt} 0; do
 		if $test $testaccess \`echo \$1 | $tr -d '"'\`; then
 			echo "\$pos"
 			exit 0
 		fi
 		shift
 pos=\exp\{\text{spos} + 1\}	done
done
EOF
chmod +x fieldn
fieldn=`./fieldn`
$rm -f foo.c fieldn
case $fieldn in
'') pos='???';;
1) pos=first;;
2) pos=second;;
3) pos=third;;
*) pos=" [fieldn]th";esac
echo "Your cpp writes the filename in the $pos field of the line."
?X: To locate a header file, we cannot simply check for $usrinc/file.h, since
?X: some machine have the headers in weird places and our only hope is that
?X: the C pre-processor will know how to find those headers. Thank you NexT!
: locate header file
$cat
 >findhdr <<EOF
$startsh
wanted=\$1
name=''
for usrincdir in $usrinc; do
	if test -f \$usrincdir/\$wanted; then
 		echo "\$usrincdir/\$wanted"
 		exit 0
	fi
done
awkprg='{ print \$$fieldn }'
echo "#include <\$wanted>" > foo\$\$.c
$cppstdin $cppminus $cppflags < foo$$$c2>/dev/null | \
\text{September } \while read cline; do
	name=\`echo \$cline | $awk "\$awkprg" | $tr -d '"'\`
```
 case "\\$name" in  $*$ [ $\wedge$ \\\\]\\$wanted) echo "\\$name"; exit 1;; \*[\\\\/]\\$wanted) echo "\\$name"; exit 1;; \*) exit 2;; esac done  $?X: status = 0: grey returned 0 lines, case statement not executed$ ?X: status = 1: headerfile found ?X: status = 2: while loop executed, no headerfile found status=\\$? \$rm -f foo\\$\\$.c if test  $\$ status -eq 1; then exit 0 fi exit 1 **EOF** chmod +x findhdr \$eunicefix findhdr Found in path(s): \* /opt/cola/permits/1854928199\_1701225705.9160655/0/perl-5-30-0-orig-regen-configure-1-tar-gz/metaconfig-5.30.0/dist/U/Findhdr.U No license file was found, but licenses were detected in source scan. ?RCS: \$Id: cc.U 1 2006-08-24 12:32:52Z rmanfredi \$ ?RCS: ?RCS: Copyright (c) 1991-1997, 2004-2006, Raphael Manfredi ?RCS: ?RCS: You may redistribute only under the terms of the Artistic Licence, ?RCS: as specified in the README file that comes with the distribution. ?RCS: You may reuse parts of this distribution only within the terms of ?RCS: that same Artistic Licence; a copy of which may be found at the root ?RCS: of the source tree for dist 4.0. ?RCS: ?RCS: \$Log: cc.U,v \$ ?RCS: Revision 3.0.1.4 1995/05/12 12:06:47 ram ?RCS: patch54: may now abort Configure when cc does not work ?RCS: ?RCS: Revision 3.0.1.3 1995/01/11 15:20:11 ram ?RCS: patch45: changed gcc checking message to a more explicit one (WED) ?RCS: ?RCS: Revision 3.0.1.2 1994/10/29 16:04:29 ram ?RCS: patch36: detect gcc even when not called as 'gcc' (ADO) ?RCS: patch36: simplified gcc version checking (ADO) ?RCS: patch36: added ?F: line for metalint file checking ?RCS: ?RCS: Revision 3.0.1.1 1994/05/06 14:26:06 ram

?RCS: patch23: added support for gcc version (ADO) ?RCS: ?RCS: Revision 3.0 1993/08/18 12:05:30 ram ?RCS: Baseline for dist 3.0 netwide release. ?RCS: ?MAKE:cc: Myread Oldconfig Checkcc test ?MAKE: -pick add  $\%$  % < ?S:cc: ?S: This variable holds the name of a command to execute a C compiler which ?S: can resolve multiple global references that happen to have the same ?S: name. Usual values are 'cc' and 'gcc'. ?S: Fervent ANSI compilers may be called 'c89'. AIX has xlc. ?S:. ?F:!cc.cbu ?D:cc='cc' : Determine the C compiler to be used echo " " case "\$cc" in '') dflt=cc;;  $*$ ) dflt="\$cc";; esac rp="Use which C compiler?" . ./myread cc="\$ans" : See whether they have no cc but they do have gcc . ./trygcc ?X: Look for a hint-file generated 'call-back-unit'. Now that the ?X: user has specified the compiler, we may need to set or change some ?X: other defaults. if \$test -f cc.cbu; then . ./cc.cbu fi . ./checkcc Found in path(s): \* /opt/cola/permits/1854928199\_1701225705.9160655/0/perl-5-30-0-orig-regen-configure-1-tar-gz/metaconfig-5.30.0/dist/U/cc.U No license file was found, but licenses were detected in source scan. ?RCS: \$Id: i\_fp.U,v \$ ?RCS: ?RCS: Copyright (c) 1998 Jarkko Hietaniemi ?RCS: ?RCS: You may distribute under the terms of either the GNU General Public ?RCS: License or the Artistic License, as specified in the README file. ?RCS:

?MAKE:i\_fp: Inhdr ?MAKE: -pick add \$@ %< ?S:i\_fp: ?S: This variable conditionally defines the I\_FP symbol, and indicates ?S: whether a C program should include  $\langle fp.h \rangle$ . ?S:. ?C:I\_FP: ?C: This symbol, if defined, indicates that <fp.h> exists and ?C: should be included.  $?C:$ . ?H:#\$i\_fp I\_FP /\*\*/ ?H:. ?LINT:set i\_fp : see if this is a fp.h system set fp.h i\_fp eval \$inhdr Found in path(s): \* /opt/cola/permits/1854928199\_1701225705.9160655/0/perl-5-30-0-orig-regen-configure-1-tar-gz/metaconfig-5.30.0/U/perl/i\_fp.U No license file was found, but licenses were detected in source scan. ?RCS: \$Id\$ ?RCS: ?RCS: Copyright (c) 1991-1997, 2004-2006, Raphael Manfredi ?RCS: ?RCS: You may redistribute only under the terms of the Artistic License, ?RCS: as specified in the README file that comes with the distribution. ?RCS: You may reuse parts of this distribution only within the terms of ?RCS: that same Artistic License; a copy of which may be found at the root ?RCS: of the source tree for dist 4.0. ?RCS: ?RCS: \$Log: d\_csh.U,v \$

?RCS: Revision 3.0.1.1 1997/02/28 15:32:18 ram

?RCS: patch61: added full\_csh to preserve the full path even when portable

?RCS:

?RCS: Revision 3.0 1993/08/18 12:05:53 ram

?RCS: Baseline for dist 3.0 netwide release.

?RCS:

?MAKE:d\_csh full\_csh: csh Setvar

?MAKE: -pick add  $\%$  % <

?S:d\_csh:

?S: This variable conditionally defines the CSH symbol, which

?S: indicates to the C program that the C-shell exists.

 $2S$ :

?S:full\_csh:

?S: This variable contains the full pathname to 'csh', whether

or

?S: not the user has specified 'portability'. This is only used ?S: in the compiled C program, and we assume that all systems which ?S: can share this executable will have the same full pathname to ?S: 'csh.' ?S:. ?X: Yes, I know about the C symbol PORTABLE, but I think csh ?X: is unlikely to move, and I'm too lazy to add all the ?X: #ifdef PORTABLE sections to the perl source. ?X: ?C:HAS\_CSH: ?C: This symbol, if defined, indicates that the C-shell exists.  $?C:$ . ?C:CSH: ?C: This symbol, if defined, contains the full pathname of csh.  $?C$ :. ?X: Previously, I just did \$d\_csh CSH "\$full\_csh", but that caused ?X: problems on VMS where the config.sh extraction program changes ?X: \$undef to a real cpp undef, and they then had #undef CSH "" ?X: which the compiler didn't like. It's easy to work around this, ?X: so I did. --AD 3/1998. ?X: And we don't want to define CSH if !HAS\_CSH, but we don't want ?X: those lines in config.h if they don't need CSH, so protect with ?CSH ?X: and not ?%<. --RAM, 15/02/2004 ?H:?%<:#\$d\_csh HAS\_CSH /\*\*/ ?H:?CSH:#ifdef HAS\_CSH ?H:?CSH:#define CSH "\$full\_csh" /\*\*/ ?H:?CSH:#endif ?H:. ?LINT:set d\_csh : get csh whereabouts case "\$csh" in 'csh') val="\$undef" ;; \*) val="\$define" ;; esac set d\_csh eval \$setvar : Respect a hint or command line value for full\_csh. case "\$full\_csh" in '') full\_csh=\$csh ;; esac Found in path(s):

\* /opt/cola/permits/1854928199\_1701225705.9160655/0/perl-5-30-0-orig-regen-configure-1-tar-gz/metaconfig-5.30.0/U/modified/d\_csh.U

No license file was found, but licenses were detected in source scan.

?RCS: \$Id\$ ?RCS: ?RCS: Copyright (c) 1991-1997, 2004-2006, Raphael Manfredi ?RCS: ?RCS: You may redistribute only under the terms of the Artistic License, ?RCS: as specified in the README file that comes with the distribution. ?RCS: You may reuse parts of this distribution only within the terms of ?RCS: that same Artistic License; a copy of which may be found at the root ?RCS: of the source tree for dist 4.0. ?RCS: ?RCS: \$Log: i\_pwd.U,v \$ ?RCS: Revision 3.0.1.2 1995/07/25 14:10:57 ram ?RCS: patch56: use setvar so hint file values can override our guesses (ADO) ?RCS: ?RCS: Revision 3.0.1.1 1994/05/06 15:03:27 ram ?RCS: patch23: had forgotten cppminus in cppstdin test (ADO) ?RCS: ?RCS: Revision 3.0 1993/08/18 12:08:25 ram ?RCS: Baseline for dist 3.0 netwide release. ?RCS:  $?X:$ ?X: This unit checks whether there is a pwd system or not ?X: ?MAKE:i\_pwd d\_pwquota d\_pwage d\_pwchange d\_pwclass d\_pwexpire d\_pwcomment:  $\setminus$  contains rm cppstdin cppflags cppminus Inhdr Findhdr Setvar ?MAKE: -pick add \$@ %< ?S:i\_pwd: ?S: This variable conditionally defines I\_PWD, which indicates ?S: to the C program that it should include  $\langle \text{pwd.h}\rangle$ . ?S:. ?S:d\_pwquota: ?S: This varaible conditionally defines PWQUOTA, which indicates ?S: that struct passwd contains pw\_quota. ?S:. ?S:d\_pwage: ?S: This varaible conditionally defines PWAGE, which indicates ?S: that struct passwd contains pw\_age. ?S:. ?S:d\_pwchange: ?S: This varaible conditionally defines PWCHANGE, which indicates ?S: that struct passwd contains pw\_change.  $2S$ : ?S:d\_pwclass: ?S: This varaible conditionally defines PWCLASS, which indicates ?S: that struct passwd contains pw\_class. ?S:. ?S:d\_pwexpire:

?S: This varaible conditionally defines PWEXPIRE, which indicates ?S: that struct passwd contains pw\_expire. ?S:. ?S:d\_pwcomment: ?S: This varaible conditionally defines PWCOMMENT, which indicates ?S: that struct passwd contains pw\_comment. ?S:. ?C:I\_PWD: ?C: This symbol, if defined, indicates to the C program that it should ?C: include <pwd.h>. ?C:. ?C:PWQUOTA: ?C: This symbol, if defined, indicates to the C program that struct passwd ?C: contains pw\_quota.  $?C$ :. ?C:PWAGE: ?C: This symbol, if defined, indicates to the C program that struct passwd ?C: contains pw\_age. ?C:. ?C:PWCHANGE: ?C: This symbol, if defined, indicates to the C program that struct passwd ?C: contains pw\_change.  $?C:$ . ?C:PWCLASS: ?C: This symbol, if defined, indicates to the C program that struct passwd ?C: contains pw\_class.  $?C:$ . ?C:PWEXPIRE: ?C: This symbol, if defined, indicates to the C program that struct passwd ?C: contains pw\_expire. ?C:. ?C:PWCOMMENT: ?C: This symbol, if defined, indicates to the C program that struct passwd ?C: contains pw\_comment. ?C:. ?H:#\$i\_pwd I\_PWD  $/**/$ ?H:#\$d\_pwquota PWQUOTA /\*\*/ ?H:#\$d\_pwage PWAGE /\*\*/ ?H:#\$d\_pwchange PWCHANGE /\*\*/ ?H:#\$d\_pwclass PWCLASS /\*\*/ ?H:#\$d\_pwexpire PWEXPIRE /\*\*/ ?H:#\$d\_pwcomment PWCOMMENT /\*\*/ ?H:. ?LINT: set i\_pwd d\_pwquota d\_pwage d\_pwchange d\_pwclass d\_pwexpire d\_pwcomment ?T:xxx

: see if this is a pwd.h system

```
set pwd.h i_pwd
eval $inhdr
case "$i_pwd" in
$define)
xxx = \frac{1}{\pi} /findhdr pwd.h
$cppstdin $cppflags $cppminus < $xxx > $$.h
if $contains 'pw_quota' $.h >/dev/null 2>&1; then
 val="$define"
else
 val="$undef"
fiset d_pwquota
eval $setvar
if $contains 'pw_age' $.h >/dev/null 2>&1; then
 val="$define"
else
 val="$undef"
fiset d_pwage
eval $setvar
if $contains 'pw_change' $.h >/dev/null 2>&1; then
 val="$define"
else
 val="$undef"
\ddot{\rm fi}set d_pwchange
eval $setvar
if $contains 'pw_class' $.h >/dev/null 2>&1; then
 val="$define"
else
 val="$undef"
\ddot{\rm{fi}}set d_pwclass
eval $setvar
if $contains 'pw_expire' $h >/dev/null 2>&1; then
 val="$define"
else
 val="$undef"
f_1set d_pwexpire
eval $setvar
```

```
	if $contains 'pw_comment' $$.h >/dev/null 2>&1; then
 		val="$define"
	else
 		val="$undef"
	fi
	set d_pwcomment
	eval $setvar
	$rm -f $$.h
	;;
*)
	val="$undef";
	set
 d_pwquota; eval $setvar
	set d_pwage; eval $setvar
	set d_pwchange; eval $setvar
	set d_pwclass; eval $setvar
	set d_pwexpire; eval $setvar
	set d_pwcomment; eval $setvar
	;;
esac
Found in path(s):
* /opt/cola/permits/1854928199_1701225705.9160655/0/perl-5-30-0-orig-regen-configure-1-tar-gz/metaconfig-
5.30.0/dist/U/i_pwd.U
No license file was found, but licenses were detected in source scan.
?RCS: $Id: d_locconv.U 1 2006-08-24 12:32:52Z rmanfredi $
?RCS:
?RCS: Copyright (c) 1991-1997, 2004-2006, Raphael Manfredi
?RCS:
?RCS: You may redistribute only under the terms of the Artistic Licence,
?RCS: as specified in the README file that comes with the distribution.
?RCS: You may reuse parts of this distribution only within the terms of
?RCS: that same Artistic Licence; a copy of which may be found at the root
?RCS: of the source tree for dist 4.0.
?RCS?RCS: Original Author: Andy Dougherty <doughera@lafcol.lafayette.edu>
?RCS:
?RCS: $Log: d_locconv.U,v $
?RCS: Revision 3.0.1.1 1994/10/29 16:14:11 ram
?RCS: patch36: created by ADO
?RCS:
?MAKE:d_locconv: Inlibc
?MAKE: -pick add \@ %<
?S:d_locconv:
?S: This variable conditionally defines HAS_LOCALECONV if localeconv() is
?S:	available for numeric and monetary formatting conventions.
```
?S:.

?C:HAS\_LOCALECONV:

?C: This symbol, if defined, indicates that the localeconv

routine is

?C: available for numeric and monetary formatting conventions.

?C:.

?H:#\$d\_locconv HAS\_LOCALECONV /\*\*/

?H:.

?LINT:set d\_locconv

: see if localeconv exists

set localeconv d\_locconv

eval \$inlibc

Found in path(s):

\* /opt/cola/permits/1854928199\_1701225705.9160655/0/perl-5-30-0-orig-regen-configure-1-tar-gz/metaconfig-5.30.0/dist/U/d\_locconv.U

No license file was found, but licenses were detected in source scan.

?RCS: \$Id\$

?RCS:

?RCS: Copyright (c) 1991-1997, 2004-2006, Raphael Manfredi

?RCS:

?RCS: You may redistribute only under the terms of the Artistic License,

?RCS: as specified in the README file that comes with the distribution.

?RCS: You may reuse parts of this distribution only within the terms of

?RCS: that same Artistic License; a copy of which may be found at the root

?RCS: of the source tree for dist 4.0.

?RCS:

?RCS: \$Log: d\_fd\_set.U,v \$

?RCS: Revision 3.0.1.3 1997/02/28 15:33:16 ram

?RCS: patch61: added ?F: metalint hint

?RCS:

?RCS: Revision 3.0.1.2 1994/06/20 06:57:23 ram

?RCS: patch30: extended scope for fd\_set checks (ADO)

?RCS: ?RCS: Revision 3.0.1.1 1994/01/24 14:06:27 ram

?RCS: patch16: comments for HAS\_FD\_\* symbols were not consistent

?RCS:

?RCS: Revision 3.0 1993/08/18 12:06:02 ram

?RCS: Baseline for dist 3.0 netwide release.

?RCS:

?MAKE:d\_fd\_set d\_fd\_macros d\_fds\_bits: cat +cc +ccflags rm Oldconfig

 $\lambda$ 

 d\_socket i\_systime i\_sysselct i\_syssock

?MAKE: -pick add  $\$ @ %<

?S:d\_fd\_set:

?S: This variable contains the eventual value of the HAS\_FD\_SET symbol,

?S: which indicates if your C compiler knows about the fd\_set typedef.

?S:.

?S:d\_fd\_macros:

?S: This variable contains the eventual value of the HAS\_FD\_MACROS symbol,

?S: which indicates if your C compiler knows about the macros which

?S: manipulate an fd\_set.

?S:.

?S:d\_fds\_bits:

?S: This variable contains the eventual value of the HAS\_FDS\_BITS symbol,

?S: which indicates if your fd\_set typedef contains the fds\_bits member.

?S: If you have an fd\_set typedef, but the dweebs who installed it did

?S: a half-fast job and neglected to provide the macros to manipulate

?S: an fd\_set, HAS\_FDS\_BITS will let us know how to fix the gaffe. ?S:.

?C:HAS\_FD\_SET:

?C: This symbol, when defined, indicates presence of the fd\_set typedef ?C: in <sys/types.h>

?C:.

?C:HAS\_FD\_MACROS:

?C: This symbol, when defined, indicates presence of the macros used to

?C: manipulate an fd set.

 $?C:$ .

?C:HAS\_FDS\_BITS:

?C: This symbol, when defined, indicates presence of the fds\_bits member in ?C: fd\_set. This knowledge is useful if fd\_set is available but the macros ?C: aren't.

 $?C:$ .

?H:#\$d\_fd\_set HAS\_FD\_SET /\*\*/

?H:#\$d\_fd\_macros HAS\_FD\_MACROS /\*\*/

?H:#\$d\_fds\_bits HAS\_FDS\_BITS /\*\*/

?H:.

?F:!fd\_set

: check for fd\_set items \$cat <<EOM

Checking to see how well your C compiler handles fd\_set and friends ... EOM

?X: The FD\_SET macros can be in strange places. On some SysV-based

?X: systems, they are in <sys/bsdtypes.h>, which is included (perhaps)

?X: by <sys/socket.h>. We won't force people to include

?X: <sys/bsdtypes.h> because it might introduce other

?X: incompatibilities.

\$cat >fd\_set.c <<EOCP

#\$i\_systime I\_SYS\_TIME

#\$i\_sysselct I\_SYS\_SELECT

#\$d\_socket HAS\_SOCKET

#\$i\_syssock I\_SYS\_SOCKET

#include <sys/types.h>

#ifdef HAS\_SOCKET #ifdef I\_SYS\_SOCKET #include <sys/socket.h> /\* Might include <sys/bsdtypes.h> \*/ #endif #endif #ifdef I\_SYS\_TIME #include <sys/time.h> #endif #ifdef I\_SYS\_SELECT #include <sys/select.h> #endif int main() { fd\_set fds; #ifdef TRYBITS if(fds.fds\_bits); #endif #if defined(FD\_SET) && defined(FD\_CLR) && defined(FD\_ISSET) && defined(FD\_ZERO)  $exit(0)$ ; #else  $exit(1);$ #endif } EOCP if \$cc \$ccflags -DTRYBITS -o fd\_set fd\_set.c >fd\_set.out 2>&1 ; then d\_fds\_bits="\$define" d\_fd\_set="\$define" echo "Well, your system knows about the normal fd\_set typedef..." >&4 if ./fd\_set; then echo "and you have the normal fd\_set macros (just as I'd expect)." >&4 d\_fd\_macros="\$define" else  $\text{Scat} > \& 4 << 'EOM'$ but not the normal fd\_set macros! Gaaack! I'll have to cover for you. EOM d\_fd\_macros="\$undef" fi else \$cat <<<EOM' Hmm, your compiler has some difficulty with fd\_set. Checking further... EOM if \$cc \$ccflags -o fd\_set fd\_set.c >fd\_set.out 2>&1 ; then d\_fds\_bits="\$undef" d\_fd\_set="\$define" echo "Well, your system has some sort of fd\_set available..." >&4 if ./fd\_set; then

```
			echo "and you have the
 normal fd_set macros." >&4
 			d_fd_macros="$define"
 		else
 			$cat <<'EOM'
but not the normal fd_set macros! Gross! More work for me...
EOM
 			d_fd_macros="$undef"
 		fi
	else
	echo "Well, you got zip. That's OK, I can roll my own fd_set stuff." >&4
 		d_fd_set="$undef"
 		d_fds_bits="$undef"
 		d_fd_macros="$undef"
	fi
fi
$rm -f fd_set*
```

```
Found in path(s):
```
\* /opt/cola/permits/1854928199\_1701225705.9160655/0/perl-5-30-0-orig-regen-configure-1-tar-gz/metaconfig-5.30.0/dist/U/d\_fd\_set.U No license file was found, but licenses were detected in source scan.

Perl5 Metaconfig Units

 Copyright (c) 1996-1998, Andy Dougherty Copyright (c) 1999-2011, H.Merijn Brand All rights reserved.

These units are the ones I used to build Configure and config\_h.SH in the Perl5 distribution.

The Configure script and config\_h.SH file in the Perl distribution are generated by a program called metaconfig. To run metaconfig, you will need the full dist 3.0 distribution, maintained by Raphael Manfredi. As of this writing, the current version is dist3.0, patchlevel 70. Dist version dist-3.0@70.tar.gz is available on CPAN (the Comprehensive Perl Archive Network) as <http://www.perl.com/perl/CPAN/authors/id/RAM/dist-3.0@70.tar.gz>.

Instructions:

1. Unpack the full perl5 sources. Execute the following command

 chmod +w Configure config\_h.SH Porting/Glossary Porting/config\*

2. Unpack the archive containing this file in the perl5 source directory. This will create a directory

 'U' under the perl5 sources. That directory will contain the metaconfig units for perl5. This will also create two files in the perl5 source tree: MANIFEST.new and .package.

- 3. Apply any patches to perl in the perl\_patches/ directory. (This may well be empty.)
- 4. Obtain and install dist-3.0pl70.
- 4. Apply any patches to dist under the dist\_patches subdirectory.
- 5. From your main perl5 source directory, run packinit to regenerate the .package file. IMPORTANT: Change the name and address of the maintainer to your own name and address. I don't want bug reports intended for you coming to me.
- 6. From your main perl5 source directory, run

 metalint (or mlint)

and repair every failure it reports.

7. From your main perl5 source directory, run

 metaconfig -m (or mconfig -m)

8. Edit U/mkglossary and/or U/mkgloss.pl to point to your dist-3.0pl70 location. (See comments at the top.)

9. Run the Porting/mksample script to update the contents of the Porting/ subdirectory, or run all parts by hand. (see README)

 NB: this script used to be U/mksample replaced by Porting/mksample; see Porting/pumpkin.pod instead for current documentation on its use.

10. Let me know about any changes, corrections, or enhancements.

Things to watch out for:

1. The Configure in 5.005 is a hand-patched version of that supplied with perl5.004\_74 or so. Most of the patches had to do with supporting MPE/iX and EBCDIC systems. I have re-integrated most of the changes back into metaconfig, but I don't really undertand why MPE/iX needed some of the patches, so I may have missed something important. I did try to flag questionable changes in

the individual units.

 The Configure as generated in the 5.9.x branch leading towards 5.10, is also used exactly as is without changes in the 5.8.x and 5.6.x branches, so do not remove support for features that are availabvle in those branches, but are removed from devel (e.g. perl5005threads).

2. Future support of better random number generators should probably start with the randfunc.U unit included here. It's currently broken, but well commented and probably a good place to start.

# Descriptions:

The units and other related files have been broken up into the following directories:

#### acl/

 This is an old patch to begin to detect and use ACL (access control list) file protection schemes.

### compline/

 These are similar to the standard units, but I have modified them to have a more uniform compile command line, usually using the new Compile.U unit. I have submitted these for inclusion into the regular dist distribution. (The ccflags.U unit is actually perl-specific since it mentions -DDEBUGGING and -DPOSIX\_SOURCE, but that's the only place it is perl-specific.)

#### dist\_patches/

 These are patches to dist that must be applied before it is built and installed. I have submitted these for inclusion in the regular dist distribution.

#### modified/

 These are modified versions of the standard units. Also included in this directory are new units that are clearly derived from existing units. I have submitted these for inclusion in the regular dist distribution.

## perl/

 These are specific to perl. Some are heavily derived from original dist units, and are marked as such. Others are original.

#### perl\_patches/

 These are patches to the perl source. This directory should ordinarily be empty, but there may have been drift between  the standard version of perl and the one associated with these units.

# protos/

 These are units modified to use the new Hasproto.U or Protochk.U units to check for prototypes. I have submitted these for inclusion into the regular dist distribution.

## target/

 This is the very, very beginning of cross-compiler support. It doesn't work yet, and many standard units will need modification.

### typedefs/

 These are standard units modified to use the modified Typedef.U unit to check for typedefs. (The modified Typdef.U includes a function to avoid unnecessary prompts if the typdef being searched for exists.) I have submitted these for inclusion into the regular dist distribution.

# threads/

These are specific to threading perl.

Copyright Information:

Unless otherwise indicated, the files contained in this distribution are:

Copyright (c) 1996-1998, Andy Dougherty

The following licensing terms apply to all files contained in this distribution:

You may distribute the files contained in this distribution under the terms of either

a) the "Artistic License" which comes with Perl, or

b) the "Artistic License" which comes with dist, or

 c) the GNU General Public License as published by the Free Software Foundation; either version 1, or (at your option) any later version (see the file "Copying" that comes with the Perl distribution).

Which one to use is your choice. The units in the "modified" directory have been derived from units associated with the metaconfig program of Raphael Manfredi's "dist" distribution. These units list Raphael Manfredi as the Copyright holder. dist is distributed under a modified version of the Perl Artistic License. Clause 7 of this modified license as contained in dist-3.0-pl60 provides:

 7. You may reuse parts of this Package in your own programs, provided that you explicitly state where you got them from, in the source code (and, left to your courtesy, in the documentation), duplicating all the associated copyright notices and disclaimers. Besides your changes, if any, must be clearly marked as such. Parts reused that way will no longer fall under this license if, and only if, the name of your program(s) have no immediate connection with the name of the Package itself or its associated programs. You may then apply whatever restrictions you wish on the reused parts or choose

 to place them in the Public Domain--this will apply only within the context of your package.

In accordance with this clause, the versions of these units contained here are made available under the same terms as the rest of the units.

If you have any questions about the use of these units or about the differences between these units and the standard versions, please feel free to ask.

Andy Dougherty doughera@lafayette.edu Dept. of Physics Lafayette College Easton, PA 18042-1782

Found in path(s):

\* /opt/cola/permits/1854928199\_1701225705.9160655/0/perl-5-30-0-orig-regen-configure-1-tar-gz/metaconfig-5.30.0/U/README.dist No license file was found, but licenses were detected in source scan.

?RCS: You may distribute under the terms of either the GNU General Public ?RCS: License or the Artistic License, as specified in the README file. ?RCS: ?MAKE:d\_strerror\_l: Inlibc ?MAKE: -pick add  $\$ @ %< ?S:d\_strerror\_l: ?S: This variable conditionally defines the HAS\_STRERROR\_L symbol, which ?S: indicates to the C program that the strerror\_l() routine is available ?S: to return the error message for a given errno value in a particular ?S: locale (identified by a locale t object).  $2S$ :

?C:HAS\_STRERROR\_L:

?C: This symbol, if defined, indicates that the strerror 1 routine is ?C: available to return the error message for a given errno value in ?C: a particular locale (identified by a locale\_t object). ?C:. ?H:#\$d\_strerror\_l HAS\_STRERROR\_L /\*\*/ ?H:. ?LINT:set d\_strerror\_l : see if strerror\_l exists set strerror 1d strerror 1 eval \$inlibc Found in path(s): \* /opt/cola/permits/1854928199\_1701225705.9160655/0/perl-5-30-0-orig-regen-configure-1-tar-gz/metaconfig-5.30.0/U/perl/d\_strerror\_l.U No license file was found, but licenses were detected in source scan. ?RCS: \$Id: d\_rusage.U 1 2006-08-24 12:32:52Z rmanfredi \$ ?RCS: ?RCS: Copyright (c) 1991-1997, 2004-2006, Raphael Manfredi ?RCS: ?RCS: You may redistribute only under the terms of the Artistic Licence, ?RCS: as specified in the README file that comes with the distribution. ?RCS: You may reuse parts of this distribution only within the terms of ?RCS: that same Artistic Licence; a copy of which may be found at the root ?RCS: of the source tree for dist 4.0. ?RCS: ?RCS: \$Log: d\_rusage.U,v \$ ?RCS: Revision 3.0 1993/08/18 12:06:57 ram ?RCS: Baseline for dist 3.0 netwide release. ?RCS: ?X: We may need to include <sys/resource.h> and <sys/time.h> FIXME ?X:INC: i\_sysresrc i\_systime ?MAKE:d\_rusage: Inlibc ?MAKE: -pick add  $\$  @ %< ?S:d\_rusage (d\_getrusg): ?S: This variable conditionally defines the HAS\_GETRUSAGE symbol, which ?S: indicates that the getrusage() routine exists. The getrusage() routine ?S: supports sub-second accuracy for process cpu accounting. You may need ?S: to include  $\langle$ sys/resource.h> and  $\langle$ sys/time.h>. ?S:. ?C:HAS\_GETRUSAGE (RUSAGE GETRUSAGE): ?C: This symbol, if defined, indicates that the getrusage() routine is ?C: available to get process statistics with a sub-second accuracy. ?C: Inclusion of <sys/resource.h> and <sys/time.h> may be necessary.  $?C:$ .

?H:#\$d\_rusage HAS\_GETRUSAGE /\*\*/

?H:.

?LINT:set d\_rusage : see if getrusage exists set getrusage d\_rusage eval \$inlibc

Found in path(s):

\* /opt/cola/permits/1854928199\_1701225705.9160655/0/perl-5-30-0-orig-regen-configure-1-tar-gz/metaconfig-5.30.0/dist/U/d\_rusage.U No license file was found, but licenses were detected in source scan.

?RCS: \$Id\$ ?RCS: ?RCS: Copyright (c) 2003 Jarkko Hietaniemi ?RCS: ?RCS: You may distribute under the terms of either the GNU General Public ?RCS: License or the Artistic License, as specified in the README file. ?RCS: ?MAKE:usefaststdio: Myread Oldconfig Setvar rsrc ?MAKE: -pick add \$@ %< ?Y:TOP ?S:usefaststdio: ?S: This variable conditionally defines the USE\_FAST\_STDIO symbol, ?S: and indicates that Perl should be built to use 'fast stdio'. ?S: Defaults to define in Perls 5.8 and earlier, to undef later. ?S:. ?C:USE\_FAST\_STDIO: ?C: This symbol, if defined, indicates that Perl should ?C: be built to use 'fast stdio'. ?C: Defaults to define in Perls 5.8 and earlier, to undef later. ?C:. ?H:?%<:#ifndef USE\_FAST\_STDIO ?H:?%<:#\$usefaststdio USE\_FAST\_STDIO /\*\*/ ?H:?%<:#endif ?H:. ?T:xversion ?LINT:set usefaststdio : Check if faststdio is requested and available case "\$usefaststdio" in \$define|true|[yY]\*|'') xversion=`awk '/define[ ]+PERL\_VERSION/ {print \$3}' \$rsrc/patchlevel.h` case "\$xversion" in  $[68]$ ) dflt='y' ;;  $*$ ) dflt='n' :: esac ;;  $*)$  dflt='n';;
esac cat <<EOM

Perl can be built to use 'fast stdio', which means using the stdio library but also directly manipulating the stdio buffers to enable faster I/O. Using stdio is better for backward compatibility (especially for Perl extensions), but on the other hand since Perl 5.8 the 'perlio' interface has been preferred instead of stdio.

If this doesn't make any sense to you, just accept the default '\$dflt'. EOM rp='Use the "fast stdio" if available?' . ./myread case "\$ans" in y|Y) val="\$define" ;; \*) val=" $\text{Sunder"}$ ;; esac set usefaststdio eval \$setvar

Found in path(s):

```
* /opt/cola/permits/1854928199_1701225705.9160655/0/perl-5-30-0-orig-regen-configure-1-tar-gz/metaconfig-
5.30.0/U/perl/usefaststdio.U
```
No license file was found, but licenses were detected in source scan.

?RCS: \$Id\$

?RCS: ?RCS: Copyright (c) 1991-1997, 2004-2006, Raphael Manfredi ?RCS: ?RCS: You may redistribute only under the terms of the Artistic License, ?RCS: as specified in the README file that comes with the distribution. ?RCS: You may reuse parts of this distribution only within the terms of ?RCS: that same Artistic License; a copy of which may be found at the root ?RCS: of the source tree for dist 4.0. ?RCS: ?RCS: \$Log: d\_setpgrp.U,v \$ ?RCS: Revision 3.0.1.3 1997/02/28 15:44:16 ram ?RCS: patch61: obsoleted USE\_BSDGRP in favor of USE\_BSD\_SETPGRP ?RCS: patch61: another unit now also defines a USE\_BSD\_GETPGRP ?RCS: patch61: fallback for test program failure improved ?RCS: ?RCS: Revision 3.0.1.2 1995/07/25 13:59:30 ram ?RCS: patch56: re-arranged compile line to include ldflags before objects ?RCS: ?RCS: Revision 3.0.1.1 1994/10/29 16:15:37 ram ?RCS: patch36: added 'ldflags' to the test compile line (ADO) ?RCS:

 patch36: call ./usg explicitly instead of relying on PATH ?RCS: ?RCS: Revision 3.0 1993/08/18 12:07:09 ram ?RCS: Baseline for dist 3.0 netwide release.  $?RCS$ ?MAKE:d\_setpgrp d\_bsdsetpgrp: cat rm +cc +libs +ccflags \ +ldflags Inlibc Guess Setvar i\_unistd ?MAKE: -pick add \$@ %< ?S:d\_setpgrp: ?S: This variable conditionally defines HAS\_SETPGRP if setpgrp() is ?S: available to set the current process group. ?S:. ?S:d\_bsdsetpgrp (d\_bsdpgrp): ?S: This variable conditionally defines USE\_BSD\_SETPGRP if ?S: setpgrp needs two arguments whereas USG one needs none. ?S: See also d\_setpgid for a POSIX interface. ?S:. ?C:HAS\_SETPGRP (SETPGRP): ?C: This symbol, if defined, indicates that the setpgrp routine is ?C: available to set the current process group.  $?C:$ . ?C:USE\_BSD\_SETPGRP (USE\_BSDPGRP BSDPGRP): ?C: This symbol, if defined, indicates that setpgrp needs two ?C: arguments whereas USG one needs none. See also HAS\_SETPGID ?C: for a POSIX interface. ?C:. ?H:#\$d\_setpgrp HAS\_SETPGRP /\*\*/ ?H:#\$d\_bsdsetpgrp USE\_BSD\_SETPGRP /\*\*/ ?H:. ?F:!set.c !set ?T:xxx ?LINT:set d\_setpgrp d\_bsdsetpgrp : see if setpgrp exists set setpgrp d\_setpgrp eval \$inlibc @if USE\_BSD\_SETPGRP || d\_bsdsetpgrp case "\$d\_setpgrp" in "\$define") echo " " echo "Checking to see which flavor of setpgrp is in use..." \$cat >set.c <<EOP #\$i\_unistd I\_UNISTD #include <sys/types.h> #ifdef I\_UNISTD  $\#$  include  $\langle$ unistd.h $>$ #endif

```
int main()
{
if (getuid() == 0) {
 printf("(I see you are running Configure as super-user...)\n");
 setuid(1);
	}
#ifdef TRY_BSD_PGRP
if (-1 == \text{setpgrp}(1, 1))exit(0);#else
if (setpgrp() != -1)
 exit(0);#endif
exit(1);}
EOP
	if $cc -DTRY_BSD_PGRP $ccflags $ldflags -o set set.c $libs >/dev/null 2>&1 && ./set; then
 		echo 'You have to use setpgrp(pid,pgrp) instead of setpgrp().' >&4
 		val="$define"
	elif $cc $ccflags $ldflags -o set set.c $libs >/dev/null 2>&1 && ./set; then
 		echo 'You have to use setpgrp() instead of setpgrp(pid,pgrp).' >&4
 		val="$undef"
	else
 		echo "(I can't
 seem to compile and run the test program.)"
 		if ./usg; then
 			xxx="a USG one, i.e. you use setpgrp()."
 		else
 			# SVR4 systems can appear rather BSD-ish.
 			case "$i_unistd" in
 			$undef)
  				xxx="a BSD one, i.e. you use setpgrp(pid,pgrp)."
  				val="$define"
  				;;
  			$define)
  				xxx="probably a USG one, i.e. you use setpgrp()."
  				val="$undef"
  				;;
 			esac
 		fi
 		echo "Assuming your setpgrp is $xxx" >&4
	fi
	;;
*) val="$undef";;
esac
set d_bsdsetpgrp
eval $setvar
$rm -f set set.c
```
#### @end

Found in path(s):

\* /opt/cola/permits/1854928199\_1701225705.9160655/0/perl-5-30-0-orig-regen-configure-1-tar-gz/metaconfig-5.30.0/dist/U/d\_setpgrp.U

No license file was found, but licenses were detected in source scan.

?RCS: \$Id\$ ?RCS: ?RCS: Copyright (c) 1996, Cygnus Support ?RCS: Copyright (c) 1991-1997, 2004-2006, Raphael Manfredi ?RCS: ?RCS: You may redistribute only under the terms of the Artistic License, ?RCS: as specified in the README file that comes with the distribution. ?RCS: You may reuse parts of this distribution only within the terms of ?RCS: that same Artistic License; a copy of which may be found at the root ?RCS: of the source tree for dist 4.0. ?RCS: ?RCS: Original Author: Tom Tromey <tromey@cygnus.com> ?RCS: ?RCS: \$Log: src.U,v \$ ?RCS: Revision 3.0.1.1 1997/02/28 16:23:54 ram ?RCS: patch61: created ?RCS: ?MAKE:src +rsrc: Options package contains ?MAKE: -pick add  $\%$  % < ?Y:TOP ?S:src (srcdir): ?S: This variable holds the (possibly relative) path of the package source. ?S: It is up to the Makefile to use this variable and set VPATH accordingly ?S: to find the sources remotely. Use \$pkgsrc to have an absolute path. ?S:. ?S:rsrc (relsrcdir): ?S: This variable holds a potentially relative path to the package ?S: source. The contents are correct for the configuration environment, ?S: i.e. there might be an extra .. prepended to get out of the UU dir. ?S: Configure units should use this, not the src variable. ?S:. : Find the path to the source tree case "\$src" in '') case "\$0" in \*/\*)  $src='echo $0 | sed-e's\%/[^/\]^*$\%$  %'` case "\$src" in  $/*)$  :: .)  $::$ \*)  $src='cd$  ../\$src && pwd` ;; esac

```
 ;;
  *) src='::; esac;;
esac
case "$src" in
") src=	rsrc=/
	;;
/*) rsrc="$src";;
*) rsrc="~.'$src";;
esac
?X:
?X: Now check whether we have found the right source tree (i.e. the one for the
?X: package we're about to configure). The original unit from Tom Tromey forced
?X: the user to pick a unique file from his distribution, and we were merely
?X: checking the existence of that file. I prefer to rely on Configure (which
?X: we know *is* present since this unit is
 part of it!) and look for the
?X: definition of the package variable, making sure it's the same as ours.
?X: If it matches, we know we found the right source tree. -- RAM, 15/03/96
?X:if test -f $rsrc/Configure && \
	$contains "^package='$package'\$" $rsrc/Configure >/dev/null 2>&1
then
  : found it, so we are ok.
else
?X: Otherwise try "." and up to 4 parent directories...
?X: Note that we prepend a ".." to get out of the configuration environment.
	rsrc=''
	for src in . .. ../.. ../../.. ../../../..; do
 		if test -f ../$src/Configure && \
 			$contains "^package=$package$" ../$src/Configure >/dev/null 2>&1
 		then
 			rsrc=../$src
 			break
 		fi
	done
fi
case "$rsrc" in
'')
cat <<EOM >&4
```

```
Sorry, I can't seem to locate the source dir for $package. Please start
Configure with an explicit path -- i.e. /some/path/Configure.
```
EOM exit 1 ;;

?X: Don't echo anything if the sources are in . -- they should know already ;-) ?X: In that case, rsrc is ../. since we lookup from within UU ../.)  $rsrc ='.$ :;; \*) echo " " echo "Sources for \$package found in \"\$src\"." >&4 ;; esac Found in path(s): \* /opt/cola/permits/1854928199\_1701225705.9160655/0/perl-5-30-0-orig-regen-configure-1-tar-gz/metaconfig-5.30.0/dist/U/src.U No license file was found, but licenses were detected in source scan. ?RCS: \$Id\$ ?RCS: ?RCS: Copyright (c) 1999, Jarkko Hietaniemi ?RCS: ?RCS: You may redistribute only under the terms of the Artistic License, ?RCS: as specified in the README file that comes with the distribution. ?RCS: You may reuse parts of this distribution only within the terms of ?RCS: that same Artistic License; a copy of which may be found at the root ?RCS: of the source tree for dist 3.0. ?RCS: ?MAKE:d\_madvise: Inlibc ?MAKE: -pick add  $\$  @ %< ?S:d\_madvise: ?S: This variable conditionally defines HAS\_MADVISE if madvise() is ?S: available to map a file into memory. ?S:. ?C:HAS\_MADVISE: ?C: This symbol, if defined, indicates that the madvise system call is ?C: available to map a file into memory. ?C:. ?H:#\$d\_madvise HAS\_MADVISE /\*\*/  $2H$ . ?LINT:set d\_madvise : see if madvise exists set madvise d\_madvise eval \$inlibc Found in path(s): \* /opt/cola/permits/1854928199\_1701225705.9160655/0/perl-5-30-0-orig-regen-configure-1-tar-gz/metaconfig-5.30.0/U/perl/d\_madvise.U No license file was found, but licenses were detected in source scan.

?RCS: \$Id\$

?RCS:

?RCS: Copyright (c) 1991-1997, 2004-2006, Raphael Manfredi ?RCS: ?RCS: You may redistribute only under the terms of the Artistic License, ?RCS: as specified in the README file that comes with the distribution. ?RCS: You may reuse parts of this distribution only within the terms of ?RCS: that same Artistic License; a copy of which may be found at the root ?RCS: of the source tree for dist 4.0. ?RCS: ?RCS: \$Log: bin.U,v \$ ?RCS: Revision 3.0.1.4 1995/09/25 09:15:32 ram ?RCS: patch59: unit is now forced to the top of Configure, if possible ?RCS: ?RCS: Revision 3.0.1.3 1995/01/30 14:32:40 ram ?RCS: patch49: can now handle installation prefix changes (from WED) ?RCS: ?RCS: Revision 3.0.1.2 1994/08/29 16:05:28 ram ?RCS: patch32: now uses installation prefix ?RCS: ?RCS: Revision 3.0.1.1 1993/09/13 15:56:51 ram ?RCS: patch10: made prompting more explicit (WAD) ?RCS: ?RCS: Revision 3.0 1993/08/18 12:05:26 ram ?RCS: Baseline for dist 3.0 netwide release. ?RCS: ?MAKE:bin binexp installbin: Prefixit Getfile Oldconfig afs cat test ?MAKE: -pick add \$@ %< ?Y:TOP ?S:bin: ?S: This variable holds the name of the directory in which the user wants ?S: to put publicly executable images for the package in question. It ?S: is most often a local directory such as /usr/local/bin. Programs using ?S: this variable must be prepared to deal with ~name substitution. ?S:. ?S:binexp: ?S: This is the same as the bin variable, but is filename expanded at ?S: configuration time, for use in your makefiles. ?S:. ?S:installbin: ?S: This variable is the same as binexp unless AFS is running in which case ?S: the user is explicitly prompted for it. This variable should always ?S: be used in your makefiles for maximum portability. ?S:. ?C:BIN: ?C: This symbol holds the path of the bin directory where the package will ?C: be installed. Program must be prepared to deal with ~name substitution.  $2C$ :

```
?C:BIN_EXP:
?C: This
 symbol is the filename expanded version of the BIN symbol, for
?C: programs that do not want to deal with that at run-time.
?C:.
?H:#define BIN "$bin" /**/
?H:#define BIN_EXP "$binexp" /**/
?H:.
?D:bin='/usr/local/bin'
: determine where public executables go
echo " "
set dflt bin bin
eval $prefixit
fn=d~
rp='Pathname where the public executables will reside?'
. ./getfile
if $test "X$ansexp" != "X$binexp"; then
	installbin=''
fi
bin="$ans"
binexp="$ansexp"
if $afs; then
	$cat <<EOM
```
Since you are running AFS, I need to distinguish the directory in which executables reside from the directory in which they are installed (and from which they are presumably copied to the former directory by occult means).

## EOM

```
	case "$installbin" in
	'') dflt=`echo $binexp | sed 's#^/afs/#/afs/.#'`;;
	*) dflt="$installbin";;
	esac
fn=de~
	rp='Where will public executables be installed?'
	. ./getfile
	installbin="$ans"
else
	installbin="$binexp"
fi
```
Found in path(s):

\* /opt/cola/permits/1854928199\_1701225705.9160655/0/perl-5-30-0-orig-regen-configure-1-tar-gz/metaconfig-5.30.0/dist/U/bin.U

No license file was found, but licenses were detected in source scan.

?RCS: \$Id: d\_lchown.U,v 3.0.1.1 1994/08/29 16:07:14 ram Exp \$ ?RCS:

?RCS: Copyright (c) 1991-1993, Raphael Manfredi ?RCS: ?RCS: You may redistribute only under the terms of the Artistic License, ?RCS: as specified in the README file that comes with the distribution. ?RCS: You may reuse parts of this distribution only within the terms of ?RCS: that same Artistic License; a copy of which may be found at the root ?RCS: of the source tree for dist 3.0. ?RCS: ?RCS: Original Author: Andy Dougherty <doughera@lafcol.lafayette.edu> ?RCS: ?RCS: \$Log: d\_lchown.U,v \$ ?RCS: Revision 3.0.1.1 1994/08/29 16:07:14 ram ?RCS: patch32: created by ADO ?RCS: ?MAKE:d\_lchown: Compile Setvar cat echo ?MAKE: -pick add \$@ %< ?S:d\_lchown: ?S: This variable conditionally defines the HAS\_LCHOWN symbol, which ?S: indicates to the C program that the lchown() routine is available ?S: to operate on a symbolic link (instead of following the link). ?S:. ?C:HAS\_LCHOWN : ?C: This symbol, if defined, indicates that the lchown routine is ?C: available to operate on a symbolic link (instead of following the  $?C: link$ ).  $?C$ :. ?H:#\$d\_lchown HAS\_LCHOWN /\*\*/ ?H:. ?LINT:set d\_lchown : see if lchown exists echo " " ?X: Some functions (such as lchown()) are present in libc, but are ?X: unimplemented. That is, they always fail and set errno=ENOSYS. ?X: ?X: Thomas Bushnell provided the following sample code and the explanation ?X: that follows. ?X: ?X: The choice of <assert.h> is essentially arbitrary. The GNU libc ?X: macros are found in <gnu/stubs.h>. You can include that file instead ?X: of  $\langle$  assert.h $>$  (which itself includes  $\langle$  gnu/stubs.h $>$ ) if you test for  $?X:$  its existence first.  $\langle \text{assert} \rangle$  is assumed to exist on every system. ?X: which is why it's used here. Any GNU libc header file will include ?X: the stubs macros. If either \_\_stub\_NAME or \_\_stub\_\_NAME is defined,  $?X:$  then the function doesn't actually exist. Tests using  $\langle$  assert.h $\rangle$  work ?X: on every system around.  $?X$ :

?X: The declaration of FOO is there to override builtin prototypes for ?X: ANSI C functions.  $?X:$ ?X: I really ought to enhance the inlibc test to check for this, but ?X: I don't have time now. --A.D. 5/1998 ?X:  $\text{Scat} > \text{try.c} << 'EOCP'$ /\* System header to define \_\_stub macros and hopefully few prototypes, which can conflict with char lchown(); below. \*/  $\#$ include <assert.h> /\* Override any gcc2 internal prototype to avoid an error. \*/ /\* We use char because int might match the return type of a gcc2 builtin and then its argument prototype would still apply. \*/ char lchown(); int main() {  $/*$  The GNU C library defines this for functions which it implements to always fail with ENOSYS. Some functions are actually named something starting with and the normal name is an alias.  $*/$ #if defined (\_\_stub\_lchown) || defined (\_\_stub\_\_\_lchown) choke me #else lchown(); #endif ; return 0; } **EOCP** set try if eval \$compile; then **Secho** "lchown() found."  $>8.4$  val="\$define" else \$echo "lchown() NOT found." >&4 val="\$undef" fi set d\_lchown eval \$setvar Found in path(s): \* /opt/cola/permits/1854928199\_1701225705.9160655/0/perl-5-30-0-orig-regen-configure-1-tar-gz/metaconfig-5.30.0/U/compline/d\_lchown.U No license file was found, but licenses were detected in source scan. ?RCS: \$Id\$ ?RCS: ?RCS: Copyright (c) 2014 Jarkko Hietaniemi & H.Merijn Brand ?RCS: ?RCS: You may distribute under the terms of either the GNU General Public

?RCS: License or the Artistic License, as specified in the README file.

?RCS: ?MAKE:d\_copysign: Inlibc ?MAKE: -pick add \$@ %< ?S:d\_copysign: ?S: This variable conditionally defines the HAS\_COPYSIGN symbol, which ?S: indicates to the C program that the copysign() routine is available. ?S:. ?C:HAS\_COPYSIGN: ?C: This symbol, if defined, indicates that the copysign routine is ?C: available to do the copysign function. ?C:. ?H:#\$d\_copysign HAS\_COPYSIGN /\*\*/ ?H:. ?LINT:set d\_copysign : see if copysign exists set copysign d\_copysign eval \$inlibc Found in path(s): \* /opt/cola/permits/1854928199\_1701225705.9160655/0/perl-5-30-0-orig-regen-configure-1-tar-gz/metaconfig-

5.30.0/U/perl/d\_copysign.U

No license file was found, but licenses were detected in source scan.

?RCS: \$Id\$ ?RCS: ?RCS: Copyright (c) 1991-1997, 2004-2006, Raphael Manfredi ?RCS: ?RCS: You may redistribute only under the terms of the Artistic License, ?RCS: as specified in the README file that comes with the distribution. ?RCS: You may reuse parts of this distribution only within the terms of ?RCS: that same Artistic License; a copy of which may be found at the root ?RCS: of the source tree for dist 4.0. ?RCS: ?RCS: Original Author: Andy Dougherty <doughera@lafcol.lafayette.edu> ?RCS: ?RCS: \$Log: archlib.U,v \$ ?RCS: Revision 3.0.1.5 1997/02/28 15:23:38 ram ?RCS: patch61: skip existence checks for archlib ?RCS: ?RCS: Revision 3.0.1.4 1995/09/25 09:15:18 ram ?RCS: patch59: unit is now forced to the top of Configure, if possible ?RCS: ?RCS: Revision 3.0.1.3 1995/02/15 14:14:14 ram ?RCS: patch51: architecture name is now computed by a separate unit ?RCS: ?RCS: Revision 3.0.1.2 1995/01/30 14:32:22 ram ?RCS:

 patch49: archname is now systematically recomputed ?RCS: patch49: can now handle installation prefix changes (from WED) ?RCS: ?RCS: Revision 3.0.1.1 1994/10/29 16:02:36 ram ?RCS: patch36: created by ADO ?RCS: ?MAKE:d archlib archlib archlibexp installarchlib: archname afs spackage  $\setminus$  cat Getfile Loc Oldconfig prefixexp privlib test Prefixit Prefixup ?MAKE: -pick add  $\$  @ %< ?Y:TOP ?S:d\_archlib: ?S: This variable conditionally defines ARCHLIB to hold the pathname ?S: of architecture-dependent library files for \$package. If ?S: \$archlib is the same as \$privlib, then this is set to undef. ?S:. ?S:archlib: ?S: This variable holds the name of the directory in which the user wants ?S: to put architecture-dependent public library files for \$package. ?S: It is most often a local directory such as /usr/local/lib. ?S: Programs using this variable must be prepared to deal ?S: with filename expansion. ?S:. ?S:archlibexp: ?S: This variable is the same as the archlib variable, but is ?S: filename expanded at configuration time, for convenient use. ?S:. ?S:installarchlib: ?S: This variable is really the same as archlibexp but may differ on ?S: those systems using AFS. For extra portability, only this variable ?S: should be used in makefiles. ?S:. ?C:ARCHLIB: ?C: This variable, if defined, holds the name of the directory in ?C: which the user wants to put architecture-dependent public ?C: library files for \$package. It is most often a local directory ?C: such as /usr/local/lib. Programs using this variable must be ?C: prepared to deal with filename expansion. If ARCHLIB is the ?C: same as PRIVLIB, it is not defined, since presumably the ?C: program already searches PRIVLIB.  $?C:$ . ?C:ARCHLIB\_EXP: ?C: This symbol contains the ~name expanded version of ARCHLIB, to be used ?C: in programs that are not prepared to deal with  $\sim$  expansion at run-time.  $2C$ : ?H:#\$d\_archlib ARCHLIB "\$archlib" /\*\*/ ?H:#\$d\_archlib ARCHLIB\_EXP "\$archlibexp" /\*\*/

 $?H:$ 

```
: determine where public architecture
 dependent libraries go
set archlib archlib
eval $prefixit
case "$archlib" in
'')
	case "$privlib" in
	'')
 		dflt=`./loc . "." $prefixexp/lib /usr/local/lib /usr/lib /lib`
 		set dflt
 		eval $prefixup
 		;;
	*) dflt="$privlib/$archname";;
	esac
	;;
*) dflt="$archlib";;
esac
cat <<EOM
```
\$spackage contains architecture-dependent library files. If you are sharing libraries in a heterogeneous environment, you might store these files in a separate location. Otherwise, you can just include them with the rest of the public library files.

### EOM

fn= $d+\sim$ rp='Where do you want to put the public architecture-dependent libraries?' . ./getfile archlib="\$ans" archlibexp="\$ansexp"

if \$afs; then \$cat <<EOM

Since you are running AFS, I need to distinguish the directory in which private files reside from the directory in which they are installed (and from which they are presumably copied to the former directory by occult means).

### EOM

```
	case "$installarchlib" in
	'') dflt=`echo $archlibexp | sed 's#^/afs/#/afs/.#'`;;
	*)
 dflt="$installarchlib";;
	esac
fn=de~
	rp='Where will architecture-dependent library files be installed?'
	. ./getfile
	installarchlib="$ans"
```

```
else
	installarchlib="$archlibexp"
fi
if $test X''\$archlib" = X''\$privlib"; then
	d_archlib="$undef"
else
	d_archlib="$define"
fi
```
Found in path(s):

\* /opt/cola/permits/1854928199\_1701225705.9160655/0/perl-5-30-0-orig-regen-configure-1-tar-gz/metaconfig-5.30.0/dist/U/archlib.U

No license file was found, but licenses were detected in source scan.

?RCS: \$Id\$ ?RCS: ?RCS: Copyright (c) 1996, Andy Dougherty ?RCS: Copyright (c) 1991-1997, 2004-2006, Raphael Manfredi ?RCS: ?RCS: You may redistribute only under the terms of the Artistic License, ?RCS: as specified in the README file that comes with the distribution. ?RCS: You may reuse parts of this distribution only within the terms of ?RCS: that same Artistic License; a copy of which may be found at the root ?RCS: of the source tree for dist 4.0. ?RCS: ?RCS: \$Log: d\_strtoul.U,v \$ ?RCS: Revision 3.0.1.1 1997/02/28 15:46:43 ram ?RCS: patch61: created ?RCS: ?RCS: ?MAKE:d\_strtoul: Inlibc ?MAKE: -pick add \$@ %< ?S:d\_strtoul: ?S: This variable conditionally defines the HAS\_STRTOUL symbol, which ?S: indicates to the C program that the strtoul() routine is available ?S: to provide conversion of strings to unsigned long. ?S:. ?C:HAS\_STRTOUL (STRTOUL): ?C: This symbol, if defined, indicates that the strtoul routine is ?C: available to provide conversion of strings to unsigned long. ?C:. ?H:#\$d\_strtoul HAS\_STRTOUL /\*\*/ ?H:. ?LINT:set d\_strtoul : see if strtoul exists set strtoul d\_strtoul eval \$inlibc

Found in path(s): \* /opt/cola/permits/1854928199\_1701225705.9160655/0/perl-5-30-0-orig-regen-configure-1-tar-gz/metaconfig-5.30.0/dist/U/d\_strtoul.U No license file was found, but licenses were detected in source scan. ?RCS: \$Id: Instruct.U,v 3.0.1.3 1997/02/28 15:02:55 ram Exp \$ ?RCS: ?RCS: Copyright (c) 1991-1993, Raphael Manfredi ?RCS: ?RCS: You may redistribute only under the terms of the Artistic License, ?RCS: as specified in the README file that comes with the distribution. ?RCS: You may reuse parts of this distribution only within the terms of ?RCS: that same Artistic License; a copy of which may be found at the root ?RCS: of the source tree for dist 3.0. ?RCS: ?RCS: \$Log: Instruct.U,v \$ ?RCS: Revision 3.0.1.3 1997/02/28 15:02:55 ram ?RCS: patch61: logname / whoami sequence rewritten to use case ?RCS: ?RCS: Revision 3.0.1.2 1995/02/15 14:11:34 ram ?RCS: patch51: author name now appears at the end of the paragraph (WED) ?RCS: ?RCS: Revision 3.0.1.1 1995/01/11 15:12:05 ram ?RCS: patch45: now documents the & escape to turn -d on at the read prompt ?RCS: ?RCS: Revision 3.0 1993/08/18 12:05:04 ram ?RCS: Baseline for dist 3.0 netwide release. ?RCS: ?X: ?X: This unit spew out the directions that we want everyone to read. I try to ?X: keep the first "pagefull" much less than a page since they don't know it

?X: isn't going to go shooting off the top of the screen, and we don't want

?X: to panic them yet.

?X:

?MAKE:Instruct: Myread Configdir Devel contains

?MAKE: -pick wipe  $\%$  % <

?T:user needman firsttime

: general instructions

needman=true

firsttime=true

user=`(logname) 2>/dev/null`

case "\$user" in

") user=`whoami  $2 > & 1$ `::

esac

if \$contains "^\$user\\$" .../.config/instruct >/dev/null 2>&1; then firsttime=false

 echo " " rp='Would you like to see the instructions?' dflt=n . ./myread case "\$ans" in  $[yY]^{*})$ ;; \*) needman=false;; esac fi if \$needman; then cat <<EOH

This installation shell script will examine your system and ask you questions to determine how the <PACKAGENAME> package should be installed. If you get stuck on a question, you may use a ! shell escape to start a subshell or execute a

 command. Many of the questions will have default answers in square brackets; typing carriage return will give you the default.

On some of the questions which ask for file or directory names you are allowed to use the ~name construct to specify the login directory belonging to "name", even if you don't have a shell which knows about that. Questions where this is allowed will be marked "(~name ok)".

# **EOH**

 rp='' dflt='Type carriage return to continue' . ./myread cat <<'EOH'

The prompter used in this script allows you to use shell variables and backticks in your answers. You may use \$1, \$2, etc... to refer to the words in the default answer, as if the default line was a set of arguments given to a script shell. This means you may also use \* to repeat the whole default line, so you do not have to re-type everything to add something to the default.

Every time there is a substitution, you will have to confirm. If there is an error (e.g. an unmatched backtick), the default answer will remain unchanged and you will be prompted again.

If you are in a hurry, you may run 'Configure -d'. This will bypass nearly all the questions and use the computed defaults (or the previous answers if there was already a config.sh file). Type 'Configure -h' for a list of options. You may also start interactively and then answer '& -d' at any prompt to turn on the non-interactive behaviour for the remainder of the execution.

**EOH** 

 . ./myread cat <<EOH

Much effort has been expended to ensure that this shell script will run on any Unix system. If despite that it blows up on yours, your best bet is to edit Configure and run it again. If you can't run Configure for some reason, you'll have to generate a config.sh file by hand. Whatever problems you have, let me (<MAINTLOC>) know how I blew it.

This installation script affects things in two ways:

1) it may do direct variable substitutions on some of the files included in this kit. 2) it builds a config.h file for inclusion in C programs. You may edit any of these files as the need arises after running this script.

If you make a mistake on a question, there is no easy way to back up to it currently. The easiest thing to do is to edit config.sh and rerun all the SH files. Configure will offer to let you do this before it runs the SH files.

## EOH

```
?X: In case they played with the prompter...
	dflt='Type carriage return to continue'
	. ./myread
	case "$firsttime" in
	true) echo $user >>../.config/instruct;;
	esac
fi
```
Found in path(s):

\* /opt/cola/permits/1854928199\_1701225705.9160655/0/perl-5-30-0-orig-regen-configure-1-tar-gz/metaconfig-5.30.0/U/modified/Instruct.U

No license file was found, but licenses were detected in source scan.

```
?RCS: $Id$
?RCS?RCS: Copyright (c) 2001 Jarkko Hietaniemi
?RCS:
?RCS: You may redistribute only under the terms of the Artistic License,
?RCS: as specified in the README file that comes with the distribution.
?RCS: You may reuse parts of this distribution only within the terms of
?RCS: that same Artistic License; a copy of which may be found at the root
?RCS: of the source tree for dist 3.0.
?RCS:
?MAKE:d_syscallproto: Hasproto i_unistd
?MAKE: -pick add \@ %<
?S:d_syscallproto:
```
?S: This variable conditionally defines the HAS\_SYSCALL\_PROTO symbol, ?S: which indicates to the C program that the system provides ?S: a prototype for the syscall() function. Otherwise, it is ?S: up to the program to supply one. ?S:. ?C:HAS\_SYSCALL\_PROTO: ?C: This symbol, if defined, indicates that the system provides ?C: a prototype for the syscall() function. Otherwise, it is up ?C: to the program to supply one. Good guesses are ?C: extern int syscall(int, ...); ?C: extern int syscall(long, ...);  $?C:$ . ?H:#\$d\_syscallproto HAS\_SYSCALL\_PROTO /\*\*/ ?H:. ?LINT:set d\_syscallproto : see if prototype for syscall is available echo " " set d\_syscallproto syscall \$i\_unistd unistd.h eval \$hasproto Found in path(s): \* /opt/cola/permits/1854928199\_1701225705.9160655/0/perl-5-30-0-orig-regen-configure-1-tar-gz/metaconfig-

5.30.0/U/perl/d\_syscallproto.U

No license file was found, but licenses were detected in source scan.

?RCS: You may distribute under the terms of either the GNU General Public ?RCS: License or the Artistic License, as specified in the README file. ?RCS: ?MAKE:i\_quadmath: Inhdr ?MAKE: -pick add \$@ %< ?S:i\_quadmath: ?S: This variable conditionally defines I\_QUADMATH, which indicates ?S: to the C program that it should include <quadmath.h>. ?S:. ?C:I\_QUADMATH: ?C: This symbol, if defined, indicates that <quadmath.h> exists and ?C: should be included.  $?C:$ . ?H:#\$i\_quadmath I\_QUADMATH /\*\*/  $?H:$ ?LINT:set i\_quadmath : see if this is a quadmath.h system set quadmath.h i\_quadmath eval \$inhdr

Found in path(s):

\* /opt/cola/permits/1854928199\_1701225705.9160655/0/perl-5-30-0-orig-regen-configure-1-tar-gz/metaconfig-

5.30.0/U/perl/i\_quadmath.U No license file was found, but licenses were detected in source scan.

?RCS: \$Id\$ ?RCS: ?RCS: Copyright (c) 2017 Dagfinn Ilmari Mannsåker ?RCS: ?RCS: You may distribute under the terms of either the GNU General Public ?RCS: License or the Artistic License, as specified in the README file. ?RCS: ?MAKE:d\_strnlen: Inlibc ?MAKE: -pick add \$@ %< ?S:d\_strnlen: ?S: This variable conditionally defines the HAS\_STRNLEN symbol, which ?S: indicates to the C program that the strnlen () routine is available. ?S:. ?C:HAS\_STRNLEN: ?C: This symbol, if defined, indicates that the strnlen () routine is ?C: available to check the length of a string up to a maximum. ?C:. ?H:#\$d\_strnlen HAS\_STRNLEN /\*\*/ ?H:. ?LINT:set d\_strnlen : see if strnlen exists set strnlen d\_strnlen eval \$inlibc Found in path(s): \* /opt/cola/permits/1854928199\_1701225705.9160655/0/perl-5-30-0-orig-regen-configure-1-tar-gz/metaconfig-5.30.0/U/perl/d\_strnlen.U

No license file was found, but licenses were detected in source scan.

?RCS: \$Id\$ ?RCS: ?RCS: Copyright (c) 2000 Jarkko Hietaniemi ?RCS: ?RCS: You may distribute under the terms of either the GNU General Public ?RCS: License or the Artistic License, as specified in the README file. ?RCS: ?MAKE:d\_getfsstat : Inlibc ?MAKE: -pick add  $\%$  % < ?S:d\_getfsstat: ?S: This variable conditionally defines the HAS\_GETFSSTAT symbol, which ?S: indicates to the C program that the getfsstat() routine is available.  $2S$ : ?C:HAS\_GETFSSTAT: ?C: This symbol, if defined, indicates that the getfsstat routine is

?C: available to stat filesystems in bulk.

?C:. ?H:#\$d\_getfsstat HAS\_GETFSSTAT /\*\*/ ?H:. ?LINT:set d\_getfsstat : see if getfsstat exists set getfsstat d\_getfsstat eval \$inlibc

Found in path(s):

 $*$ /opt/cola/permits/1854928199\_1701225705.9160655/0/perl-5-30-0-orig-regen-configure-1-tar-gz/metaconfig-5.30.0/U/perl/d\_getfsstat.U

No license file was found, but licenses were detected in source scan.

?RCS: \$Id: orderlib.U,v 3.0.1.4 1997/02/28 16:18:18 ram Exp \$ ?RCS: ?RCS: Copyright (c) 1991-1993, Raphael Manfredi ?RCS: ?RCS: You may redistribute only under the terms of the Artistic License, ?RCS: as specified in the README file that comes with the distribution. ?RCS: You may reuse parts of this distribution only within the terms of ?RCS: that same Artistic License; a copy of which may be found at the root ?RCS: of the source tree for dist 3.0. ?RCS: ?RCS: \$Log: orderlib.U,v \$ ?RCS: Revision 3.0.1.4 1997/02/28 16:18:18 ram ?RCS: patch61: replaced .a with \$\_a all over the place ?RCS: patch61: likewise for .o replaced by \$\_o ?RCS: patch61: now uses the ar located by Loc.U ?RCS: ?RCS: Revision 3.0.1.3 1995/01/11 15:33:04 ram ?RCS: patch45: allows hint files to specify their own value for 'ranlib' ?RCS: ?RCS: Revision 3.0.1.2 1994/10/29 16:26:48 ram ?RCS: patch36: now performs a real small compile for accurate checks (ADO) ?RCS: ?RCS: Revision 3.0.1.1 1994/08/29 16:31:17 ram ?RCS: patch32: use cc variable instead of hardwired 'cc' in 1st compile ?RCS: ?RCS: Revision 3.0 1993/08/18 12:09:26 ram ?RCS: Baseline for dist 3.0 netwide release. ?RCS: ?MAKE:orderlib ranlib: Loc ar cat test rm +cc +ccflags +ldflags +libs i\_stdlib  $\alpha$  o run ?MAKE: -pick add \$@ %< ?S:orderlib: ?S: This variable is "true" if the components of libraries must be ordered ?S: (with `lorder  $\frac{1}{2}$  | tsort`) before placing them in an archive. Set to ?S: "false" if ranlib or ar can generate random libraries.

?S:.

?S:ranlib: ?S: This variable is set to the pathname of the ranlib program, if it is ?S: needed to generate random libraries. Set to ":" if ar can generate ?S: random libraries or if random libraries are not supported ?S:. ?F:!foobar : see if ar generates random libraries by itself echo " " echo "Checking how to generate random libraries on your machine..." >&4 ?X: Some systems (like MIPS) complain when running ar... Others like Ultrix ?X: need an explicit 'ar ts' to add the table of contents. ?X: Still others like Linux run ar ts successfully, but still need ranlib. ?X: This set of tests seems the minimum necessary to check out Linux. ?X: We need to explicitly put the entries in out-of-order so that Sun's ld ?X: will fail. (Otherwise it complains, but gives an exit status of 0.) echo 'int bar1() { return bar2();  $\}$ ' > bar1.c echo 'int bar2() { return 2;  $\}$  > bar2.c \$cat > foo.c <<EOP #\$i\_stdlib I\_STDLIB #ifdef I\_STDLIB #include <stdlib.h> #endif int main() { printf("%d\n", bar1()); exit(0); } EOP \$cc \$ccflags -c bar1.c >/dev/null 2>&1 \$cc \$ccflags -c bar2.c >/dev/null 2>&1 \$cc \$ccflags -c foo.c >/dev/null 2>&1 \$ar rc bar\$\_a bar2\$\_o bar1\$\_o >/dev/null 2>&1 if \$cc -o foobar \$ccflags \$ldflags foo\$\_o bar\$\_a \$libs > /dev/null 2>&1 && \$run ./foobar >/dev/null 2>&1; then echo "\$ar appears to generate random libraries itself." orderlib=false if  $['X$ranlib' = "X"$  ; then ranlib=":" fi elif \$ar s bar\$\_a >/dev/null 2>&1 && \$cc -o foobar \$ccflags \$ldflags foo\$\_o bar\$\_a \$libs > /dev/null 2>&1 && \$run ./foobar >/dev/null 2>&1; then echo "a table of contents needs to be added with '\$ar s'." orderlib=false ranlib="\$ar s" elif \$ar ts bar\$\_a >/dev/null 2>&1 && \$cc -o foobar \$ccflags \$ldflags foo\$\_o bar\$\_a \$libs > /dev/null 2>&1 && \$run ./foobar >/dev/null 2>&1; then echo "a table of contents needs to be added with '\$ar ts'."

 orderlib=false ranlib="\$ar ts" else ?X: Allow hints to specify their own ranlib "script". For instance, on ?X: some NeXT machines, the timestamp put by ranlib is not correct, and this ?X: may raise tedious recompiles for nothing. Therefore, NeXT may add the ?X: ranlib='sleep 5; /bin/ranlib' line in their hints to "fix" that. ?X: (reported by Andreas Koenig <k@franz.ww.tu-berlin.de>) case "\$ranlib" in :) ranlib='';; '') ranlib=`./loc ranlib X /usr/bin /bin /usr/local/bin` \$test -f \$ranlib || ranlib='' ;; esac if \$test -n "\$ranlib"; then echo "your system has '\$ranlib'; we'll use that." orderlib=false else echo "your system doesn't seem to support random libraries" echo "so we'll use lorder and tsort to order the libraries." orderlib=true ranlib=":" fi fi \$rm -f foo\* bar\*

Found in path(s):

\* /opt/cola/permits/1854928199\_1701225705.9160655/0/perl-5-30-0-orig-regen-configure-1-tar-gz/metaconfig-5.30.0/U/compline/orderlib.U No license file was found, but licenses were detected in source scan.

?RCS: \$Id\$ ?RCS: ?RCS: Copyright (c) 1991-1997, 2004-2006, Raphael Manfredi  $?RCS$ ?RCS: You may redistribute only under the terms of the Artistic License, ?RCS: as specified in the README file that comes with the distribution. ?RCS: You may reuse parts of this distribution only within the terms of ?RCS: that same Artistic License; a copy of which may be found at the root ?RCS: of the source tree for dist 4.0.  $2RCS$ ?RCS: \$Log: i\_ndbm.U,v \$ ?RCS: Revision 3.0.1.1 1995/05/12 12:16:53 ram ?RCS: patch54: made more robust by checking both header and lib (ADO) ?RCS: ?RCS: Revision 3.0 1993/08/18 12:08:23 ram

?RCS: Baseline for dist 3.0 netwide release. ?RCS: ?MAKE:i\_ndbm: Inhdr Inlibc Setvar ?MAKE: -pick add \$@ %< ?S:i\_ndbm (d\_ndbm): ?S: This variable conditionally defines the I\_NDBM symbol, which ?S: indicates to the C program that <ndbm.h> exists and should ?S: be included. ?S:. ?C:I\_NDBM (HAS\_NDBM NDBM): ?C: This symbol, if defined, indicates that <ndbm.h> exists and should ?C: be included. ?C:. ?H:#\$i\_ndbm I\_NDBM /\*\*/ ?H:. ?T:t\_ndbm d\_dbm\_open ?LINT:set i\_ndbm : see if ndbm.h is available ?X: t\_ndbm is a tentative check. We might just have the .h, not the lib -- ADO set ndbm.h t\_ndbm eval \$inhdr case "\$t\_ndbm" in \$define) : see if dbm\_open exists set dbm\_open d\_dbm\_open eval \$inlibc case "\$d\_dbm\_open" in \$undef) t\_ndbm="\$undef" echo "We won't be including <ndbm.h>" ;; esac ;; esac val="\$t\_ndbm" set i\_ndbm eval \$setvar Found in path(s): \* /opt/cola/permits/1854928199\_1701225705.9160655/0/perl-5-30-0-orig-regen-configure-1-tar-gz/metaconfig-5.30.0/dist/U/i\_ndbm.U No license file was found, but licenses were detected in source scan. ?RCS: \$Id: make.U 1 2006-08-24 12:32:52Z rmanfredi \$ ?RCS:

?RCS: Copyright (c) 1996, Andy Dougherty

?RCS: Copyright (c) 1991-1997, 2004-2006, Raphael Manfredi

?RCS:

?RCS: You may redistribute only under the terms of the Artistic Licence, ?RCS: as specified in the README file that comes with the distribution. ?RCS: You may reuse parts of this distribution only within the terms of ?RCS: that same Artistic Licence; a copy of which may be found at the root ?RCS: of the source tree for dist 4.0. ?RCS: ?RCS: \$Log: make.U,v \$ ?RCS: Revision 3.0.1.1 1997/02/28 16:09:40 ram ?RCS: patch61: created ?RCS: ?MAKE:make\_set\_make : Loc rm sed make ?MAKE: -pick add \$@ %< ?S:make\_set\_make: ?S: Some versions of 'make' set the variable MAKE. Others do not. ?S: This variable contains the string to be included in Makefile.SH ?S: so that MAKE is set if needed, and not if not needed. ?S: Possible values are: ?S: ?S: make\_set\_make='#' # If your make program handles this for you, ?S: ?S: make\_set\_make="MAKE=\$make" # if it doesn't. ?S: ?S: This uses a comment character so that we can distinguish a ?S: 'set' value (from a previous config.sh or Configure -D option) ?S: from an uncomputed value. ?S:. ?LINT: extern MAKE ?LINT: change MAKE ?X: This test is based on one from an autoconf-generated configure ?X: script. Autoconf stole a lot from Configure, but now it's our ?X: turn to do so... ;-) -- RAM, 21/02/97 : check whether make sets MAKE echo " " echo "Checking if your \$make program sets \\$(MAKE)..." >&4 case "\$make\_set\_make" in '') ?X: Use sed so we don't have a line begining with @echo. Metaconfig ?X: will think that's a command like @if or @end.  $\$ Xall: X @echo 'maketemp="\$(MAKE)"' EOF ?X: GNU make sometimes prints "make[1]: Entering...", which would confuse us case "`\$make -f testmake.mak 2>/dev/null`" in \*maketemp=\*) make set make='#' ;; \*) make set make="MAKE=\$make" ;;

```
	esac
	$rm
 -f testmake.mak
	;;
esac
case "$make_set_make" in
'#') echo "Yup, it does.";;
*) echo "Nope, it doesn't.";;
esac
```
Found in path(s):

\* /opt/cola/permits/1854928199\_1701225705.9160655/0/perl-5-30-0-orig-regen-configure-1-tar-gz/metaconfig-5.30.0/dist/U/make.U

No license file was found, but licenses were detected in source scan.

?RCS: \$Id\$ ?RCS: ?RCS: Copyright (c) 1999, Jarkko Hietaniemi ?RCS: ?RCS: You may redistribute only under the terms of the Artistic License, ?RCS: as specified in the README file that comes with the distribution. ?RCS: You may reuse parts of this distribution only within the terms of ?RCS: that same Artistic License; a copy of which may be found at the root ?RCS: of the source tree for dist 3.0. ?RCS: ?MAKE:full\_ar: ar ?MAKE: -pick add  $\$  @ %< ?S:full\_ar: ?S: This variable contains the full pathname to 'ar', whether or ?S: not the user has specified 'portability'. This is only used ?S: in the Makefile.SH. ?S:. : Store the full pathname to the ar program for use in the C program : Respect a hint or command line value for full\_ar. case "\$full\_ar" in '') full\_ar=\$ar ;; esac Found in path(s): \* /opt/cola/permits/1854928199\_1701225705.9160655/0/perl-5-30-0-orig-regen-configure-1-tar-gz/metaconfig-5.30.0/U/perl/Loc\_ar.U No license file was found, but licenses were detected in source scan. ?RCS: \$Id: Compile.U,v \$

?RCS: ?RCS: Copyright (c) 1998 Andy Dougherty ?RCS: ?RCS: You may distribute under the terms of either the GNU General Public

?RCS: License or the Artistic License, as specified in the README file. ?RCS: ?RCS: ?X: ?X: This unit is just a quick shorthand for the compile command ?X: to be used in all the other metaconfig units. ?X: ?MAKE:Compile: +cc +optimize +ccflags +ldflags +libs test ?MAKE: -pick add \$@ %< ?LINT:extern usedevel ?LINT:define compile compile\_ok ?V:compile compile\_ok mc\_file ?S:compile: ?S: This shell variable is used internally by Configure to provide ?S: a convenient shorthand for the typical compile command, namely ?S: \$cc \$optimize \$ccflags \$ldflags -o \$1 \$1.c \$libs > /dev/null  $2 > & 1$ ?S: Note that the output filename does \_not\_ include the \_exe ?S: extension. Instead we assume that the linker will be ?S: "helpful" and automatically appending the correct suffix. ?S: OS/2 users will apparently need to supply the -Zexe flag to ?S: get this behavior. ?S: ?S: To use this variable, say something like: ?S: echo 'int main() {  $exit(0)$ ; }' > try.c ?S: set try ?S: if eval \$compile; then ?S: echo "success"  $\#$  and do whatever . . . ?S: else ?S: echo "failure"  $\#$  and do whatever ...  $?S:$  fi ?S: To add extra flags cc flags (e.g. -DWHATEVER) just put them  $?S:$  in  $\mathbb{S}^*$ , e.g. ?S: set try -DTRY\_THIS\_FLAG ?S:. ?S:compile\_ok: ?S: This shell variable is used internally by Configure to provide ?S: a convenient shorthand for the typical compile command that you ?S: expect to work ok. It is the same as \$compile, except we ?S: deliberately let the user see any error messages. ?S:. : define a shorthand compile call compile=' mc\_file=\$1; shift; case "\$usedevel" in \$define|true|[yY]\*) if \$test ! -f "\${mc\_file}.c"; then echo "Internal Configure script bug - compiler test file  $\S$  {mc file } c is missing. Please report this to perlbug@perl.org" >&4;

exit 1; fi; esac; \$cc -o \${mc\_file} \$optimize \$ccflags \$ldflags  $\frac{1}{2}$  \${mc\_file}.c \$libs >/dev/null 2>&1;' : define a shorthand compile call for compilations that should be ok. compile\_ok=' mc\_file=\$1; shift; \$cc -o \${mc\_file} \$optimize \$ccflags \$ldflags \$\* \${mc\_file}.c \$libs > /dev/null 2>&1;'

Found in path(s):

\* /opt/cola/permits/1854928199\_1701225705.9160655/0/perl-5-30-0-orig-regen-configure-1-tar-gz/metaconfig-5.30.0/U/compline/Compile.U

No license file was found, but licenses were detected in source scan.

?RCS: \$Id\$

?RCS:

?RCS: Copyright (c) 2009 H.Merijn Brand

?RCS:

?RCS: You may distribute under the terms of either the GNU General Public

?RCS: License or the Artistic License, as specified in the README file.

?RCS:

?MAKE:d\_getnameinfo: Inlibc

?MAKE: -pick add \$@ %<

?S:d\_getnameinfo:

?S: This variable conditionally defines the HAS\_GETNAMEINFO symbol,

?S: which indicates to the C program that the getnameinfo() function

?S: is available.

?S:.

?C:HAS\_GETNAMEINFO:

?C: This symbol, if defined, indicates that the getnameinfo() function

?C: is available for use.

 $?C:$ .

?H:#\$d\_getnameinfo HAS\_GETNAMEINFO /\*\*/

?H:.

?LINT:set d\_getnameinfo

: see if getnameinfo exists

set getnameinfo d\_getnameinfo

eval \$inlibc

Found in path(s):

\* /opt/cola/permits/1854928199\_1701225705.9160655/0/perl-5-30-0-orig-regen-configure-1-tar-gz/metaconfig-5.30.0/U/perl/d\_getnameinfo.U

No license file was found, but licenses were detected in source scan.

?RCS: \$Id: d\_chown.U 1 2006-08-24 12:32:52Z rmanfredi \$ ?RCS:

?RCS: Copyright (c) 1991-1997, 2004-2006, Raphael Manfredi ?RCS: ?RCS: You may redistribute only under the terms of the Artistic Licence, ?RCS: as specified in the README file that comes with the distribution. ?RCS: You may reuse parts of this distribution only within the terms of ?RCS: that same Artistic Licence; a copy of which may be found at the root ?RCS: of the source tree for dist 4.0. ?RCS: ?RCS: Original Author: Andy Dougherty <doughera@lafcol.lafayette.edu> ?RCS: ?RCS: \$Log: d\_chown.U,v \$ ?RCS: Revision 3.0.1.1 1994/08/29 16:07:14 ram ?RCS: patch32: created by ADO ?RCS: ?MAKE:d\_chown: Inlibc ?MAKE: -pick add  $\$  @ %< ?S:d\_chown: ?S: This variable conditionally defines the HAS\_CHOWN symbol, which ?S: indicates to the C program that the chown() routine is available. ?S:. ?C:HAS\_CHOWN : ?C: This symbol, if defined, indicates that the chown routine is ?C: available.  $?C:$ . ?H:#\$d\_chown HAS CHOWN /\*\*/ ?H:. ?LINT:set d\_chown : see if chown exists set chown d\_chown eval \$inlibc Found in path(s): \* /opt/cola/permits/1854928199\_1701225705.9160655/0/perl-5-30-0-orig-regen-configure-1-tar-gz/metaconfig-5.30.0/dist/U/d\_chown.U No license file was found, but licenses were detected in source scan. ?RCS: \$Id: d\_truncate.U 1 2006-08-24 12:32:52Z rmanfredi \$ ?RCS: ?RCS: Copyright (c) 1991-1997, 2004-2006, Raphael Manfredi ?RCS: ?RCS: You may redistribute only under the terms of the Artistic Licence, ?RCS: as specified in the README file that comes with the distribution. ?RCS: You may reuse parts of this distribution only within the terms of ?RCS: that same Artistic Licence; a copy of which may be found at the root ?RCS: of the source tree for dist 4.0. ?RCS:

?RCS: \$Log: d\_truncate.U,v \$

?RCS: Revision 3.0 1993/08/18 12:07:48 ram ?RCS: Baseline for dist 3.0 netwide release. ?RCS: ?MAKE:d\_truncate: Inlibc ?MAKE: -pick add \$@ %< ?S:d\_truncate: ?S: This variable conditionally defines HAS\_TRUNCATE if truncate() is ?S: available to truncate files. ?S:. ?C:HAS\_TRUNCATE (TRUNCATE): ?C: This symbol, if defined, indicates that the truncate routine is ?C: available to truncate files.  $?C:$ . ?H:#\$d\_truncate HAS\_TRUNCATE /\*\*/ ?H:. ?LINT:set d\_truncate : see if truncate exists set truncate d\_truncate eval \$inlibc

Found in path(s):

\* /opt/cola/permits/1854928199\_1701225705.9160655/0/perl-5-30-0-orig-regen-configure-1-tar-gz/metaconfig-5.30.0/dist/U/d\_truncate.U

No license file was found, but licenses were detected in source scan.

?RCS: \$Id\$ ?RCS: ?RCS: Copyright (c) 1991-1997, 2004-2006, Raphael Manfredi ?RCS: ?RCS: You may redistribute only under the terms of the Artistic License, ?RCS: as specified in the README file that comes with the distribution. ?RCS: You may reuse parts of this distribution only within the terms of ?RCS: that same Artistic License; a copy of which may be found at the root ?RCS: of the source tree for dist 4.0. ?RCS: ?RCS: \$Log: gidtype.U,v \$ ?RCS: Revision 3.0.1.3 1994/08/29 16:21:44 ram ?RCS: patch32: now uses new Typedef unit to compute type information ?RCS: patch32: removed useless usage of Setvar (for now) ?RCS: ?RCS: Revision 3.0.1.2 1994/05/13 15:21:07 ram ?RCS: patch27: added lint hint ?RCS: ?RCS: Revision 3.0.1.1 1994/05/06 15:01:51 ram ?RCS: patch23: protected gidtype setting via setvar (ADO) ?RCS: patch23: made Gid\_t comment more explicit (ADO) ?RCS:

```
?RCS: Revision 3.0 1993/08/18 12:08:11 ram
?RCS:
 Baseline for dist 3.0 netwide release.
?RCS:
?MAKE:gidtype: Myread Typedef Findhdr
?MAKE: -pick add \ @ %<
?S:gidtype:
?S: This variable defines Gid_t to be something like gid_t, int,
?S:	ushort, or whatever type is used to declare the return type
?S:	of getgid(). Typically, it is the type of group ids in the kernel.
?S:.
?C:Gid_t (GIDTYPE):
?C:	This symbol holds the return type of getgid() and the type of
?C:	argument to setrgid() and related functions. Typically,
?C:	it is the type of group ids in the kernel. It can be int, ushort,
?C:	uid_t, etc... It may be necessary to include <sys/types.h> to get
?C:	any typedef'ed information.
?C:.
?H:#define Gid_t \gamma \integrative \gamma \integrative for getgid(), etc... */
?H:.
?T:xxx
: see what type gids are declared as in the kernel
set gid_t gidtype xxx stdio.h sys/types.h
eval $typedef
case "$gidtype" in
xxx)
	xxx=`./findhdr sys/user.h`
	set `grep 'groups\[NGROUPS\];' "$xxx" 2>/dev/null` unsigned short
	case $1 in
unsigned) dflt="$1 $2";;
	*) dflt="$1"
 ;;
	esac
	;;
*) dflt="$gidtype";;
esac
echo " "
rp="What is the type for group ids returned by getgid()?"
. ./myread
gidtype="$ans"
Found in path(s):
* /opt/cola/permits/1854928199_1701225705.9160655/0/perl-5-30-0-orig-regen-configure-1-tar-gz/metaconfig-
5.30.0/dist/U/gidtype.U
```
No license file was found, but licenses were detected in source scan.

?RCS: \$Id: vendorscript.U,v 1.1 1999/07/08 18:32:57 doughera Exp doughera \$ ?RCS:

?RCS: Copyright (c) 1999, Andy Dougherty ?RCS:

?RCS: You may redistribute only under the terms of the Artistic License,

?RCS: as specified in the README file that comes with the distribution.

?RCS: You may reuse parts of this distribution only within the terms of

?RCS: that same Artistic License; a copy of which may be found at the root

?RCS: of the source tree for dist 3.0.

?RCS:

?RCS: \$Log: vendorscript.U,v \$

?RCS: Revision 1.1 1999/07/08 18:32:57 doughera

?RCS: Initial revision

?RCS:

?MAKE:d\_vendorscript vendorscript vendorscriptexp installvendorscript: Getfile \

 vendorbin cat Setprefixvar Oldconfig Prefixit test vendorprefix

?MAKE: -pick add  $\$  @ %<

?Y:TOP

?S:vendorscript:

?S: This variable contains the eventual value of the VENDORSCRIPT symbol.

?S: It may have  $a \sim$  on the front.

?S: The standard distribution will put nothing in this

directory.

?S: Vendors who distribute perl may wish to place additional

?S: executable scripts in this directory with

?S: MakeMaker Makefile.PL INSTALLDIRS=vendor

?S: or equivalent. See INSTALL for details.

?S:.

?S:vendorscriptexp:

?S: This variable is the ~name expanded version of vendorscript, so that you

?S: may use it directly in Makefiles or shell scripts.

?S:.

?D:installvendorscript=''

?S:installvendorscript:

?S: This variable is really the same as vendorscriptexp but may differ on

?S: those systems using AFS. For extra portability, only this variable

?S: should be used in makefiles.

?S:.

?S:d\_vendorscript:

?S: This variable conditionally defines PERL\_VENDORSCRIPT.

?S:.

?C:PERL\_VENDORSCRIPT:

?C: If defined, this symbol contains the name of a directory

?C: for holding vendor-supplied executable scripts.

?C: It may have a  $\sim$  on the front.

?C: The standard distribution will put nothing in this directory.

?C: Vendors who distribute perl may wish to place additional

?C: executable

scripts in this directory with

?C: MakeMaker Makefile.PL INSTALLDIRS=vendor

?C: or equivalent. See INSTALL for details.  $?C:$ . ?C:PERL\_VENDORSCRIPT\_EXP: ?C: This symbol contains the ~name expanded version of VENDORSCRIPT, to be used ?C: in programs that are not prepared to deal with  $\sim$  expansion at run-time. ?C:. ?H:#\$d\_vendorscript PERL\_VENDORSCRIPT "\$vendorscript" /\*\*/ ?H:#\$d\_vendorscript PERL\_VENDORSCRIPT\_EXP "\$vendorscriptexp" /\*\*/ ?H:. ?LINT:change prefixvar ?LINT:set installvendorscript : Set the vendorscript variables case "\$vendorprefix" in '') d\_vendorscript="\$undef" vendorscript='' vendorscriptexp='' ;; \*) d\_vendorscript="\$define" : determine where vendor-supplied scripts go. case "\$vendorscript" in '') dflt=\$vendorprefix/script \$test -d \$dflt || dflt=\$vendorbin ;; \*) dflt="\$vendorscript" ;; esac \$cat <<EOM

The installation process will create a directory for vendor-supplied scripts.

### EOM

 $fn=d$ ~+ rp='Pathname for the vendor-supplied scripts directory?' . ./getfile vendorscript="\$ans" vendorscriptexp="\$ansexp" ;; esac prefixvar=vendorscript

```
 ./installprefix
```
.

Found in path(s):

\* /opt/cola/permits/1854928199\_1701225705.9160655/0/perl-5-30-0-orig-regen-configure-1-tar-gz/metaconfig-5.30.0/U/installdirs/vendorscript.U No license file was found, but licenses were detected in source scan.

?RCS: \$Id: d\_seteuid.U 1 2006-08-24 12:32:52Z rmanfredi \$ ?RCS:

?RCS: Copyright (c) 1991-1997, 2004-2006, Raphael Manfredi ?RCS: ?RCS: You may redistribute only under the terms of the Artistic Licence, ?RCS: as specified in the README file that comes with the distribution. ?RCS: You may reuse parts of this distribution only within the terms of ?RCS: that same Artistic Licence; a copy of which may be found at the root ?RCS: of the source tree for dist 4.0. ?RCS: ?RCS: \$Log: d\_seteuid.U,v \$ ?RCS: Revision 3.0 1993/08/18 12:07:08 ram ?RCS: Baseline for dist 3.0 netwide release. ?RCS: ?MAKE:d seteuid: Inlibc ?MAKE: -pick add \$@ %< ?S:d\_seteuid: ?S: This variable conditionally defines the HAS\_SETEUID symbol, which ?S: indicates to the C program that the seteuid() routine is available ?S: to change the effective uid of the current program. ?S:. ?C:HAS\_SETEUID (SETEUID): ?C: This symbol, if defined, indicates that the seteuid routine is available ?C: to change the effective uid of the current program. ?C:. ?H:#\$d\_seteuid HAS\_SETEUID /\*\*/ ?H:. ?LINT:set d\_seteuid : see if seteuid exists set seteuid d\_seteuid eval \$inlibc Found in path(s): \* /opt/cola/permits/1854928199\_1701225705.9160655/0/perl-5-30-0-orig-regen-configure-1-tar-gz/metaconfig-5.30.0/dist/U/d\_seteuid.U No license file was found, but licenses were detected in source scan. ?RCS: \$Id: package.U 1 2006-08-24 12:32:52Z rmanfredi \$ ?RCS: ?RCS: Copyright (c) 1991-1997, 2004-2006, Raphael Manfredi ?RCS: ?RCS: You may redistribute only under the terms of the Artistic License, ?RCS: as specified in the README file that comes with the distribution. ?RCS: You may reuse parts of this distribution only within the terms of ?RCS: that same Artistic License; a copy of which may be found at the root ?RCS: of the source tree for dist 4.0.  $2RCS$ ?RCS: \$Log: package.U,v \$ ?RCS: Revision 3.0.1.3 1994/10/29 16:27:21 ram

?RCS: patch36: beware of non-ascii character sets when translating case ?RCS: ?RCS: Revision 3.0.1.2 1993/11/10 17:37:02 ram ?RCS: patch14: skip definition of spackage if not otherwise used ?RCS: ?RCS: Revision 3.0.1.1 1993/09/13 16:11:10 ram ?RCS: patch10: added spackage, suitable for starting sentences ?RCS: ?RCS: Revision 3.0 1993/08/18 12:09:28 ram ?RCS: Baseline for dist 3.0 netwide release. ?RCS: ?MAKE:package spackage: Nothing ?MAKE: -pick wipe  $% \mathcal{A}$  %< ?S:package: ?S: This variable contains the name of the package being constructed. ?S: It is primarily intended for the use of later Configure units. ?S:. ?S:spackage: ?S: This variable contains the name of the package being constructed, ?S: with the first letter uppercased, i.e. suitable for starting ?S: sentences. ?S:. ?X: dist-4 has defined PACKAGE: here, which clashes with perly.h ?X: as package is a reserved keyword in perl ?T:first last : set package name package='<PACKAGENAME>' @if spackage first=`echo \$package | sed -e 's/^\(.\).\*/\1/'` last=`echo \$package | sed -e 's/^.\(.\*\)/\1/'` ?X: ?X: So early in the Configure script, we don't have ./tr set up and can't ?X: include Tr in our dependency or that would create a cycle. Therefore, ?X: we have to somehow duplicate the work done in Tr. That's life. ?X: case "`echo AbyZ | tr '[:lower:]' '[:upper:]' 2>/dev/null`"-"`echo AbyZ | tr '[:upper:]' '[:lower:]' 2>/dev/null`" in ABYZ-abyz) spackage=`echo \$first | tr '[:lower:]' '[:upper:]'`\$last;; \*) spackage=`echo  $\frac{\frac{1}{2}}{\frac{1}{2}}$  \[a-z]'  $[A-Z]$ ' $\frac{\frac{1}{2}}{\frac{1}{2}}$ esac @end Found in path(s):  $*$ /opt/cola/permits/1854928199\_1701225705.9160655/0/perl-5-30-0-orig-regen-configure-1-tar-gz/metaconfig-

5.30.0/U/modified/package.U

No license file was found, but licenses were detected in source scan.

?RCS: \$Id: d\_perlio.U,v \$ ?RCS: ?RCS: Copyright (c) 1998 Andy Dougherty ?RCS: ?RCS: You may distribute under the terms of either the GNU General Public ?RCS: License or the Artistic License, as specified in the README file. ?RCS: ?RCS: \$Log: d\_perlio.U,v \$ ?RCS: ?MAKE:useperlio: Myread Oldconfig Setvar ?MAKE: -pick add \$@ %< ?Y:TOP ?S:useperlio: ?S: This variable conditionally defines the USE\_PERLIO symbol, ?S: and indicates that the PerlIO abstraction should be ?S: used throughout. ?S:. ?C:USE\_PERLIO: ?C: This symbol, if defined, indicates that the PerlIO abstraction should ?C: be used throughout. If not defined, stdio should be ?C: used in a fully backward compatible manner.  $?C:$ . ?H:?%<:#ifndef USE\_PERLIO ?H:?%<:#\$useperlio USE\_PERLIO /\*\*/ ?H:?%<:#endif ?H:. : Check if we want perlio useperlio="\$define" Found in path(s): \* /opt/cola/permits/1854928199\_1701225705.9160655/0/perl-5-30-0-orig-regen-configure-1-tar-gz/metaconfig-5.30.0/U/perl/useperlio.U No license file was found, but licenses were detected in source scan. ?RCS: \$Id: usecbacktrace.U,v \$ ?RCS: ?RCS: Copyright (c) 2014 H.Merijn Brand ?RCS: ?RCS: You may distribute under the terms of either the GNU General Public ?RCS: License or the Artistic License, as specified in the README file. ?RCS: ?RCS: \$Log: usecbacktrace.U,v \$ ?RCS: ?MAKE:usecbacktrace: Myread Oldconfig Setvar Getfile d\_backtrace ?MAKE: -pick add  $\$ @ %< ?Y:TOP ?S:usecbacktrace: ?S: This variable indicates whether we are compiling with backtrace

?S: support. ?S:. ?C:USE\_CBACKTRACE: ?C: This symbol, if defined, indicates that Perl should ?C: be built with support for backtrace. ?C:. ?H:#\$usecbacktrace USE\_CBACKTRACE /\*\*/ ?H:. ?LINT:extern ccflags ?LINT:change ccflags : add flags if using c backtrace case "\$usecbacktrace" in "") usecbacktrace=\$undef ;; [yY]\*|true|\$define) case "\$d\_backtrace" in [yY]\*|true|\$define) case " \$ccflags " in \*" -DUSE\_C\_BACKTRACE "\*) ;; # Already there. \*) ccflags="\$ccflags -DUSE\_C\_BACKTRACE -g" ;; esac ;; \*) echo "This system does not support backtrace" >&4 usecbacktrace=\$undef ;; esac ;; esac

Found in path(s):

\* /opt/cola/permits/1854928199\_1701225705.9160655/0/perl-5-30-0-orig-regen-configure-1-tar-gz/metaconfig-5.30.0/U/perl/usebacktrace.U

No license file was found, but licenses were detected in source scan.

```
?RCS: $Id: Oldsym.U 1 2006-08-24 12:32:52Z rmanfredi $
?RCS:
?RCS: Copyright (c) 1991-1997, 2004-2006, Raphael Manfredi
?RCS:
?RCS: You may redistribute only under the terms of the Artistic License,
?RCS: as specified in the README file that comes with the distribution.
?RCS: You may reuse parts of this distribution only within the terms of
?RCS: that same Artistic License; a copy of which may be found at the root
?RCS: of the source tree for dist 4.0.
?RCS:
?RCS: $Log: Oldsym.U,v $
?RCS: Revision 3.0.1.1 1997/02/28 15:06:58 ram
?RCS: patch61: added support for src.U
```
?RCS: ?RCS: Revision 3.0 1993/08/18 12:05:13 ram ?RCS: Baseline for dist 3.0 netwide release. ?RCS:  $\gamma$ . ?X: This unit follows the creation of the config.sh file. It adds some ?X: special symbols: defines from patchlevel.h file if any and PERL\_CONFIG\_SH, ?X: which is set to true. Then, we try to keep all the new symbols that ?X: may come from a hint file or a previous config.sh file.  $?X:$ ?MAKE:Oldsym: Config\_sh cat test hint src sed sort uniq perl\_patchlevel ?MAKE: -pick add \$@ %< ?T:PERL\_CONFIG\_SH PERL\_PATCHLEVEL sym tmp ?F:!UU : add special variables \$test -f \$src/patchlevel.h && \ awk '/^#define[ ]+PERL\_/ {printf "%s=%s\n",\$2,\$3}' \$src/patchlevel.h >>config.sh echo "PERL\_PATCHLEVEL='\$perl\_patchlevel'" >>config.sh echo "PERL\_CONFIG\_SH=true" >>config.sh : propagate old symbols if \$test -f UU/config.sh; then ?X: Make sure each symbol is unique in oldconfig.sh <UU/config.sh \$sort | \$uniq >UU/oldconfig.sh ?X: ?X: All the symbols that appear twice come only from config.sh (hence the ?X: two config.sh in the command line). These symbols will be removed by ?X: the uniq -u command. The oldsyms file thus contains all the symbols ?X: that did not appear in the produced config.sh (Larry Wall). ?X: ?X: Do not touch the -u flag of uniq. This means you too, Jarkko.  $?X:$ \$sed -n 's/^\([a-zA-Z\_0-9]\*\)=.\*/\1/p' \ config.sh config.sh UU/oldconfig.sh |\ \$sort | \$uniq -u >UU/oldsyms set X `\$cat UU/oldsyms` shift case \$# in  $(0)$  ;; \*) \$cat <<EOM Hmm...You had some extra variables I don't know about...I'll try to keep 'em... EOM echo ": Variables propagated from previous config.sh file." >>config.sh for sym in `\$cat UU/oldsyms`; do echo " Propagating \$hint variable "'\$'"\$sym..."

```
			eval 'tmp="$'"${sym}"'"'
 			echo "$tmp" | \
  				sed -e "s/'/'\"'\"'/g" -e "s/^/$sym='/" -e "s/$/'/" >>config.sh
		done
		;;
	esac
```
fi

Found in path(s):

\* /opt/cola/permits/1854928199\_1701225705.9160655/0/perl-5-30-0-orig-regen-configure-1-tar-gz/metaconfig-5.30.0/U/modified/Oldsym.U

No license file was found, but licenses were detected in source scan.

?RCS: \$Id: d\_semctl.U 1 2006-08-24 12:32:52Z rmanfredi \$ ?RCS: ?RCS: Copyright (c) 1991-1997, 2004-2006, Raphael Manfredi ?RCS: ?RCS: You may redistribute only under the terms of the Artistic Licence, ?RCS: as specified in the README file that comes with the distribution. ?RCS: You may reuse parts of this distribution only within the terms of ?RCS: that same Artistic Licence; a copy of which may be found at the root ?RCS: of the source tree for dist 4.0. ?RCS: ?RCS:  $Log: d$  semctl.U,v  $\$ ?RCS: Revision 3.0 1993/08/18 12:07:04 ram ?RCS: Baseline for dist 3.0 netwide release. ?RCS: ?MAKE:d\_semctl: Inlibc ?MAKE: -pick add \$@ %< ?S:d\_semctl: ?S: This variable conditionally defines the HAS\_SEMCTL symbol, which ?S: indicates to the C program that the semctl() routine is available. ?S:. ?C:HAS\_SEMCTL: ?C: This symbol, if defined, indicates that the semctl() routine is ?C: available to perform semaphore control operations.  $?C:$ . ?H:#\$d\_semctl HAS\_SEMCTL /\*\*/  $2H$ . ?LINT:set d\_semctl : see if semctl exists set semctl d\_semctl eval \$inlibc

Found in path(s):

\* /opt/cola/permits/1854928199\_1701225705.9160655/0/perl-5-30-0-orig-regen-configure-1-tar-gz/metaconfig-5.30.0/dist/U/d\_semctl.U

No license file was found, but licenses were detected in source scan.

?RCS: \$Id\$ ?RCS: ?RCS: Copyright (c) 1996, Andy Dougherty ?RCS: Copyright (c) 1991-1997, 2004-2006, Raphael Manfredi ?RCS: ?RCS: You may redistribute only under the terms of the Artistic License, ?RCS: as specified in the README file that comes with the distribution. ?RCS: You may reuse parts of this distribution only within the terms of ?RCS: that same Artistic License; a copy of which may be found at the root ?RCS: of the source tree for dist 4.0. ?RCS: ?RCS: \$Log: man3dir.U,v \$ ?RCS: Revision 3.0.1.1 1997/02/28 16:10:34 ram ?RCS: patch61: created ?RCS:  $?X:$ ?X: This was originally specific to perl5. Since perl5 has man pages that ?X: go in both man1/ and man3/ directories, we need both man1dir ?X: and man3dir. This unit is basically dist's mansrc.U with ?X: man3 used instead of man everywhere. ?X: I then added various tests because perl5 has \*lots\* of man3 ?X: pages with long file names. -- ADO  $?X:$ ?MAKE:man3dir man3direxp man3ext installman3dir: afs cat nroff Loc Oldconfig \ sed man1dir spackage package Getfile prefix Prefixit Prefixup \ d\_flexfnam privlib Myread ?MAKE: -pick add  $\$ @ %< ?Y:TOP ?S:man3dir: ?S: This variable contains the name of the directory in which manual ?S: source pages are to be put. It is the responsibility of the ?S: Makefile.SH to get the value of this into the proper command. ?S: You must be prepared to do the ~name expansion yourself. ?S:. ?S:man3direxp: ?S: This variable is the same as the man3dir variable, but is filename ?S: expanded at configuration time, for convenient use in makefiles.  $2S$ : ?S:installman3dir: ?S: This variable is really the same as man3direxp, unless you are using ?S: AFS in which case it points to the read/write location whereas ?S: man3direxp only points to the read-only access location. For extra ?S: portability, you should only use this variable within your makefiles.  $2S$ : ?S:man3ext:

?S: This variable contains the extension that the manual page should ?S: have: one of 'n', 'l', or '3'. The Makefile must supply the '.'. ?S: See man3dir. ?S:. : determine where library module manual pages go set man3dir man3dir none eval \$prefixit \$cat <<EOM

\$spackage has manual pages for many of the library modules. EOM

```
case "$nroff" in
nroff)
	$cat <<'EOM'
However, you don't have nroff, so they're probably useless to you.
EOM
	case "$man3dir" in
	'') man3dir="none";;
	esac;;
esac
case "$d_flexfnam" in
undef)
$cat <<<EOM'
However, your system can't handle the long file names like File::Basename.3.
EOM
	case "$man3dir" in
	'') man3dir="none";;
	esac;;
```
esac

```
echo "If you don't want the manual sources installed, answer 'none'."
?X: We dont use /usr/local/man/man3 because some man programs will
?X: only show the /usr/local/man/man3 contents, and not the system ones,
?X: thus man less will show the perl module less.pm, but not the system
?X: less command. We might also conflict with TCL man pages.
?X: However, something like /opt/perl/man/man3
 is fine.
case "$man3dir" in
") case "$prefix" in
	*$package*) dflt=`echo $man1dir |
 			$sed -e 's/man1/man3/g' -e 's/man\.1/man\.3/g'` ;;
*) dflt="$privlib/man/man3" ;;
	esac
	;;
' ') dflt=none;;
```

```
*) dflt="$man3dir" ;;
esac
echo " "
```

```
fn=dn+\simrp="Where do the $package library man pages (source) go?"
. ./getfile
if test "X$man3direxp" != "X$ansexp"; then
	installman3dir=''
fi
```

```
man3dir="$ans"
man3direxp="$ansexp"
case "$man3dir" in
'') man3dir=' '
	installman3dir='';;
esac
if $afs; then
	$cat <<EOM
```
Since you are running AFS, I need to distinguish the directory in which manual pages reside from the directory in which they are installed (and from which they are presumably copied to the former directory by occult means).

### EOM

```
	case "$installman3dir" in
	'') dflt=`echo $man3direxp | sed 's#^/afs/#/afs/.#'`;;
	*) dflt="$installman3dir";;
	esac
	fn=de~
	rp='Where will man pages be installed?'
	. ./getfile
	installman3dir="$ans"
else
	installman3dir="$man3direxp"
fi
: What suffix
 to use on installed man pages
case "$man3dir" in
' ')
	man3ext='0'
	;;
*)
	rp="What suffix should be used for the $package library man pages?"
	case "$man3ext" in
") case "$man3dir" in
```

```
*3) dflt=3;;
 *3p) dflt=3p ;;
 *3pm) dflt=3pm ;;
 *l) dflt=l;;
 *n) dflt=n;;
 *o) dflt=o;;
 *p) dflt=p::
 *C) dflt=C;;
 *L) dflt=L;;
 *L3) dflt=L3;;
 *) dflt=3;;
 		esac
 		;;
*) dflt="$man3ext";;
	esac
	. ./myread
	man3ext="$ans"
	;;
esac
```
Found in path(s):

```
* /opt/cola/permits/1854928199_1701225705.9160655/0/perl-5-30-0-orig-regen-configure-1-tar-gz/metaconfig-
5.30.0/dist/U/man3dir.U
```
No license file was found, but licenses were detected in source scan.

?RCS: \$Id: contains.U 1 2006-08-24 12:32:52Z rmanfredi \$ ?RCS: ?RCS: Copyright (c) 1991-1997, 2004-2006, Raphael Manfredi ?RCS: ?RCS: You may redistribute only under the terms of the Artistic Licence, ?RCS: as specified in the README file that comes with the distribution. ?RCS: You may reuse parts of this distribution only within the terms of ?RCS: that same Artistic Licence; a copy of which may be found at the root ?RCS: of the source tree for dist 4.0. ?RCS: ?RCS: \$Log: contains.U,v \$ ?RCS: Revision 3.0 1993/08/18 12:05:35 ram ?RCS: Baseline for dist 3.0 netwide release. ?RCS: ?MAKE:contains: Nothing ?MAKE: -pick add  $\$ @ %< ?S:contains: ?S: This variable holds the command to do a grep with a proper return ?S: status. On most sane systems it is simply "grep". On insane systems ?S: it is a grep followed by a cat followed by a test. This variable ?S: is primarily for the use of other Configure units. ?S:. : Some

 greps do not return status, grrr. echo "grimblepritz" >grimble if grep blurfldyick grimble >/dev/null 2>&1 ; then contains=contains elif grep grimblepritz grimble  $>\/$ dev/null  $2>\& 1$ ; then contains=grep else contains=contains fi rm -f grimble : the following should work in any shell case "\$contains" in contains\*) echo " " echo "AGH! Grep doesn't return a status. Attempting remedial action." cat >contains <<'EOSS' grep "\$1" "\$2" >.greptmp && cat .greptmp && test -s .greptmp EOSS chmod +x contains esac Found in path(s): \* /opt/cola/permits/1854928199\_1701225705.9160655/0/perl-5-30-0-orig-regen-configure-1-tar-gz/metaconfig-5.30.0/dist/U/contains.U No license file was found, but licenses were detected in source scan. ?RCS: \$Id: startperl.U,v 3.0 1993/08/18 12:09:50 ram Exp \$ ?RCS: ?RCS: Copyright (c) 1991-1993, Raphael Manfredi ?RCS: ?RCS: This file is included with or a derivative work of a file included ?RCS: with the metaconfig program of Raphael Manfredi's "dist" distribution. ?RCS: In accordance with clause 7 of dist's modified Artistic License: ?RCS: ?RCS: You may distribute under the terms of either the GNU General Public ?RCS: License or the Artistic License, as specified in the README file.  $?RCS$ ?RCS: \$Log: startperl.U,v \$ ?RCS: Perl5 version -- I always have d\_portable=define.  $?RCS$ ?RCS: Revision 3.0 1993/08/18 12:09:50 ram ?RCS: Baseline for dist 3.0 netwide release.

 $2RCS$ 

?MAKE:startperl: cat Myread sharpbang initialinstalllocation test \

 versiononly version

?MAKE: -pick add  $\$ @ %<

?Y:TOP

?X: This is different from dist's standard startperl.U unit because

?X: we can't directly test #!/usr/local/bin/perl (or

whatever) because

?X: we haven't built and installed perl yet.

?S:startperl:

?S: This variable contains the string to put on the front of a perl

?S: script to make sure (hopefully) that it runs with perl and not some

?S: shell. Of course, that leading line must be followed by the classical

?S: perl idiom:

?S: eval 'exec perl -S  $$0 \$  {1+" $\$  @"}'

?S: if \$running\_under\_some\_shell;

?S: to guarantee perl startup should the shell execute the script. Note

?S: that this magic incantation is not understood by csh.

?S:.

?C:STARTPERL:

?C: This variable contains the string to put in front of a perl

?C: script to make sure (one hopes) that it runs with perl and not

?C: some shell.

 $?C:$ .

?H:#define STARTPERL "\$startperl" /\*\*/

?H:.

: figure out how to guarantee perl startup

: XXX Note that this currently takes advantage of the bug that binexp ignores

: the Configure -Dinstallprefix setting, which in turn means that under

: relocatable @INC, initialinstalllocation is what binexp started as.

case

```
 "$startperl" in
```

```
'')
	case "$sharpbang" in
	*!)
```
 \$cat <<EOH

I can use the #! construct to start perl on your system. This will make startup of perl scripts faster, but may cause problems if you want to share those scripts and perl is not in a standard place (\$initialinstalllocation/perl) on all your platforms. The alternative is to force a shell by starting the script with a single ':' character.

# EOH

```
		case "$versiononly" in
		"$define") dflt="$initialinstalllocation/perl$version";;
		*) dflt="$initialinstalllocation/perl";;
		esac
		rp='What shall I put after the #! to start up perl ("none" to not use #!)?'
		. ./myread
		case "$ans" in
none) startperl=": # use perl";;
		*)	startperl="#!$ans"
			if $test 30 -lt `echo "$ans" | wc -c`; then
```
 $\text{Scat} > \& 4 << \text{EOM}$ 

WARNING: Some systems limit the #! command to 32 characters. If you experience difficulty running Perl scripts with #!, try installing Perl in a directory with a shorter pathname.

EOM fi: esac ;; \*) startperl=": # use perl" ;; esac ;; esac

echo "I'll use \$startperl to start perl scripts."

Found in path(s):

\* /opt/cola/permits/1854928199\_1701225705.9160655/0/perl-5-30-0-orig-regen-configure-1-tar-gz/metaconfig-5.30.0/U/perl/startperl.U

No license file was found, but licenses were detected in source scan.

?RCS: \$Id\$

?RCS:

?RCS: Copyright (c) 2015 Jarkko Hietaniemi, H.Merijn Brand

?RCS:

?RCS: You may distribute under the terms of either the GNU General Public

?RCS: License or the Artistic License, as specified in the README file.

?RCS:

?MAKE:longdblinfbytes longdblnanbytes doubleinfbytes doublenanbytes: Inlibc \

 cat Compile run rm\_try Setvar echo d\_longdbl \

 doublekind doublesize longdblkind longdblsize

?MAKE: -pick add \$@ %<

?S:longdblinfbytes:

?S: This variable contains comma-separated list of hexadecimal bytes

?S: for the long double precision infinity.

?S:.

?S:longdblnanbytes:

?S: This variable contains comma-separated list of hexadecimal bytes

?S: for the long double precision not-a-number.

?S:.

?S:doubleinfbytes:

?S: This variable contains comma-separated list of hexadecimal bytes

?S: for the double precision infinity.

?S:.

?S:doublenanbytes:

?S: This variable contains comma-separated list of hexadecimal bytes

?S: for the double precision not-a-number. ?S:. ?C:DOUBLEINFBYTES: ?C: This symbol, if defined, is a comma-separated list of ?C: hexadecimal bytes for the double precision infinity. ?C:. ?C:DOUBLENANBYTES: ?C: This symbol, if defined, is a comma-separated list of ?C: hexadecimal bytes (0xHH) for the double precision not-a-number. ?C:. ?C:LONGDBLINFBYTES: ?C: This symbol, if defined, is a comma-separated list of ?C: hexadecimal bytes for the long double precision infinity. ?C:. ?C:LONGDBLNANBYTES: ?C: This symbol, if defined, is a comma-separated list of ?C: hexadecimal bytes (0xHH) for the long double precision not-a-number.  $?C$ :. ?H:#define DOUBLEINFBYTES \$doubleinfbytes /\*\*/ ?H:#define DOUBLENANBYTES \$doublenanbytes /\*\*/ ?H:#define LONGDBLINFBYTES \$longdblinfbytes /\*\*/ ?H:#define LONGDBLNANBYTES \$longdblnanbytes /\*\*/ ?H:. ?F:!try : Check what kind of inf/nan your system has \$echo "Checking the kind of infinities and nans you have..." >&4 \$echo "(The following tests may crash. That's okay.)" >&4 \$cat >try.c <<EOP #define DOUBLESIZE \$doublesize #\$d\_longdbl HAS\_LONG\_DOUBLE #ifdef HAS\_LONG\_DOUBLE #define LONG\_DOUBLESIZE \$longdblsize #define LONG\_DOUBLEKIND \$longdblkind #endif #include <math.h> #include <string.h> #include <stdio.h> /\* Note that whether the sign bit is on or off \* for NaN depends on the CPU/FPU, and possibly \* can be affected by the build toolchain. \* \* For example for older MIPS and HP-PA 2.0 the quiet NaN is: \* 0x7f, 0xf7, 0xff, 0xff, 0xff, 0xff, 0xff, 0xff \* 0x7f, 0xf4, 0x00, 0x00, 0x00, 0x00, 0x00, 0x00 \* (respectively) as opposed to the more usual \* 0x7f, 0xf8, 0x00, 0x00, 0x00, 0x00, 0x00, 0x00

```
* Pre-IEEE-754 floating point format do not even have inf/nan support
* at all. They might have a "max" value (DBL_MAX), which may be deadly
* to even mention, causing immediate SIGFPE or equivalent: this is
* the case with VAX floating point, for example.
*/
static void bytes(void *v, unsigned int n) {
unsigned char {}^*\mathsf{p} = (unsigned
 char *)v;
 int i;
for (i = 0; i < n; i++) {
 printf("0x%02x%s", p[i], i < n - 1 ?", ": "\n");
 }
}
int main(int argc, char *argv[]) {
  /* We cannot use 1.0/0.0 and 0.0/0.0 (with L suffixes for long double)
  * because some compilers are 'smart' and not only warn but refuse to
   * compile such 'illegal' values. */
 double dinf = exp(1e9);
 double dnan = sqrt(-1.0);
#ifdef HAS_LONG_DOUBLE
 long double ldinf = (long double)exp(1e9);
 long double ldnan = (long double)sqrt(-1.0);# if LONG_DOUBLEKIND == 3 || LONG_DOUBLEKIND == 4
/* the 80-bit long doubles might have garbage in their excess bytes */
 memset((char *)&ldinf + 10, '\0', LONG_DOUBLESIZE - 10);
 memset((char *)&ldnan + 10, '\0', LONG_DOUBLESIZE - 10);
# endif
if (argc == 2) {
 switch (argv[1][0]) {
  case '1': bytes(&dinf, sizeof(dinf)); break;
  case '2': bytes(&dnan, sizeof(dnan)); break;
  case '3': bytes(&ldinf, sizeof(ldinf)); break;
  case '4': bytes(&ldnan, sizeof(ldnan)); break;
#endif
   }
 }
 return 0;
}
EOP
set try
if eval $compile; then
  doubleinfbytes=`$run ./try 1`
  doublenanbytes=`$run ./try 2`
  case "$d_longdbl" in
   $define)
    longdblinfbytes=`$run ./try 3`
    longdblnanbytes=`$run ./try 4`
```
\*

```
 ;;
  esac
else
  # Defaults in case the above test program failed.
  case "$doublekind" in
   1) # IEEE 754 32-bit LE
   doubleinfbytes='0x00, 0x00, 0xf0, 0x7f'
    doublenanbytes='0x00, 0x00, 0xf8, 0x7f'
    ;;
  2) # IEEE 754 32-bit BE
    doubleinfbytes='0x7f, 0xf0, 0x00, 0x00'
    doublenanbytes='0x7f, 0xf8, 0x00, 0x00'
    ;;
  3) # IEEE 754 64-bit LE
    doubleinfbytes='0x00, 0x00, 0x00, 0x00, 0x00, 0x00, 0xf0, 0x7f'
    doublenanbytes='0x00, 0x00, 0x00, 0x00, 0x00, 0x00, 0xf8, 0x7f'
    ;;
  4) # IEEE 754 64-bit BE
    doubleinfbytes='0x7f, 0xf0, 0x00, 0x00, 0x00, 0x00, 0x00, 0x00'
    doublenanbytes='0x7f, 0xf8, 0x00, 0x00, 0x00, 0x00, 0x00, 0x00'
    ;;
  5) # IEEE 754 128-bit LE
     doubleinfbytes='0x00, 0x00, 0x00, 0x00, 0x00, 0x00, 0x00, 0x00, 0x00, 0x00, 0x00, 0x00, 0x00, 0x00, 0xf0,
0x7f'
    doublenanbytes='0x00, 0x00, 0x00, 0x00, 0x00, 0x00, 0x00, 0x00, 0x00, 0x00, 0x00, 0x00, 0x00, 0x00, 0xf8,
0x7f'
    ;;
  6) # IEEE 754 128-bit BE
    doubleinfbytes='0x7f, 0xf0, 0x00, 0x00, 0x00, 0x00, 0x00, 0x00, 0x00, 0x00, 0x00, 0x00, 0x00, 0x00, 0x00,
0x00'
    doublenanbytes='0x7f, 0xf8, 0x00, 0x00, 0x00, 0x00, 0x00, 0x00, 0x00, 0x00, 0x00, 0x00, 0x00, 0x00, 0x00,
0x00'
    ;;
  7) # IEEE 754 64-bit mixed: 32-bit LEs in BE
    doubleinfbytes='0x00, 0x00, 0xf0, 0x7f, 0x00, 0x00, 0x00, 0x00'
    doublenanbytes='0x00, 0x00, 0xf8, 0x7f, 0x00, 0x00, 0x00, 0x00'
    ;;
  8) # IEEE 754 64-bit mixed: 32-bit BEs in LE
    doubleinfbytes='0x00, 0x00, 0x00, 0x00, 0x7f, 0xf0, 0x00, 0x00'
    doublenanbytes='0x00, 0x00, 0x00, 0x00, 0x7f, 0xf8, 0x00, 0x00'
    ;;
 9|10|11|12|13|14 # VAX/Cray/IBM floating point formats, no inf/nan.
     doubleinfbytes=$undef
    doublenanbytes=$undef
    ;;
   *) # No idea.
    doubleinfbytes=$undef
    doublenanbytes=$undef
```

```
 ;;
```
esac

case "\$longdblkind" in

1) # IEEE 754 128-bit LE

 longdblinfbytes='0x00, 0x00, 0x00, 0x00, 0x00, 0x00, 0x00, 0x00, 0x00, 0x00, 0x00, 0x00, 0x00, 0x00, 0xff, 0x7f'

 longdblnanbytes='0x00, 0x00, 0x00, 0x00, 0x00, 0x00, 0x00, 0x00, 0x00, 0x00, 0x00, 0x00, 0x00, 0x80, 0xff,  $0x7f'$ 

;;

```
 2) # IEEE 754 128-bit BE
```
 longdblinfbytes='0x7f, 0xff, 0x00, 0x00, 0x00, 0x00, 0x00, 0x00, 0x00, 0x00, 0x00, 0x00, 0x00, 0x00, 0x00, 0x00'

 longdblnanbytes='0x7f, 0xff, 0x80, 0x00, 0x00, 0x00, 0x00, 0x00, 0x00, 0x00, 0x00, 0x00, 0x00, 0x00, 0x00, 0x00'

;;

3) # IEEE 754 80-bit LE, 12 or 16 bytes (x86)

case "\$longdblsize" in

12) # x86 32-bit (96 bits, or 4 x 32, or 12 x 8)

longdblinfbytes='0x00, 0x00, 0x00, 0x00, 0x00, 0x00, 0x00, 0x80, 0xff, 0x7f, 0x00, 0x00'

longdblnanbytes='0x00,

0x00, 0x00, 0x00, 0x00, 0x00, 0x00, 0xc0, 0xff, 0x7f, 0x00, 0x00'

;;

 $16)$  #  $x86$  64

 longdblinfbytes='0x00, 0x00, 0x00, 0x00, 0x00, 0x00, 0x00, 0x80, 0xff, 0x7f, 0x00, 0x00, 0x00, 0x00, 0x00, 0x00'

 longdblnanbytes='0x00, 0x00, 0x00, 0x00, 0x00, 0x00, 0x00, 0xc0, 0xff, 0x7f, 0x00, 0x00, 0x00, 0x00, 0x00, 0x00'

 ;; \*) # No idea. longdblinfbytes=\$undef longdblnanbytes=\$undef

;;

esac

;;

4) # IEEE 754 80-bit BE, 12 or 16 bytes

case "\$longdblsize" in

12) # 32-bit system

 longdblinfbytes='0x7f, 0xff, 0x80, 0x00, 0x00, 0x00, 0x00, 0x00, 0x00, 0x00, 0x00, 0x00' longdblnanbytes='0x7f, 0xff, 0xc0, 0x00, 0x00, 0x00, 0x00, 0x00, 0x00, 0x00, 0x00, 0x00'

;;

16) # 64-bit system

 longdblinfbytes='0x7f, 0xff, 0x80, 0x00, 0x00, 0x00, 0x00, 0x00, 0x00, 0x00, 0x00, 0x00, 0x00, 0x00, 0x00, 0x00'

longdblnanbytes='0x7f,

0xff, 0xc0, 0x00, 0x00, 0x00, 0x00, 0x00, 0x00, 0x00, 0x00, 0x00, 0x00, 0x00, 0x00, 0x00'

;;

\*) # No idea.

longdblinfbytes=\$undef

```
 longdblnanbytes=$undef
```

```
 ;;
```
esac

;;

5) # 128-bit LE-LE "double double"

 longdblinfbytes='0x00, 0x00, 0x00, 0x00, 0x00, 0x00, 0x00, 0x00, 0x00, 0x00, 0x00, 0x00, 0x00, 0x00, 0xf0, 0x7f'

 longdblnanbytes='0x00, 0x00, 0x00, 0x00, 0x00, 0x00, 0x00, 0x00, 0x00, 0x00, 0x00, 0x00, 0x00, 0x00, 0xf8, 0x7f'

;;

6) # 128-bit BE-BE "double double"

 longdblinfbytes='0x7f, 0xf0, 0x00, 0x00, 0x00, 0x00, 0x00, 0x00, 0x00, 0x00, 0x00, 0x00, 0x00, 0x00, 0x00, 0x00'

 longdblnanbytes='0x7f, 0xf8, 0x00, 0x00, 0x00, 0x00, 0x00, 0x00, 0x00, 0x00, 0x00, 0x00, 0x00, 0x00, 0x00, 0x00'

;;

7) # 128-bit LE-BE "double double"

 longdblinfbytes='0x00, 0x00, 0x00, 0x00, 0x00, 0x00, 0xf0, 0x7f, 0x00, 0x00, 0x00, 0x00, 0x00, 0x00, 0x00, 0x00'

longdblnanbytes='0x00, 0x00,

0x00, 0x00, 0x00, 0x00, 0xf8, 0x7f, 0x00, 0x00, 0x00, 0x00, 0x00, 0x00, 0x00, 0x00'

;;

8) # 128-bit BE-LE "double double"

 longdblinfbytes='0x00, 0x00, 0x00, 0x00, 0x00, 0x00, 0x00, 0x00, 0x7f, 0xf0, 0x00, 0x00, 0x00, 0x00, 0x00, 0x00'

 longdblnanbytes='0x00, 0x00, 0x00, 0x00, 0x00, 0x00, 0x00, 0x00, 0x7f, 0xf8, 0x00, 0x00, 0x00, 0x00, 0x00, 0x00'

;;

9|10|11|12|13|14) # VAX/Cray/IBM floating point formats, no inf/nan.

longdblinfbytes=\$undef

longdblnanbytes=\$undef

;;

\*) # No idea.

longdblinfbytes=\$undef

```
 longdblnanbytes=$undef
```

```
 ;;
```
esac

fi

# In case the program crashed the values are empty, turn them undef.

case "\$doubleinfbytes" in

```
'') doubleinfbytes=$undef ;;
```
esac

case "\$doublenanbytes" in

'') doublenanbytes=\$undef ;;

esac

case "\$longdblinfbytes" in

```
'') longdblinfbytes=$undef ;;
```

```
esac
```
case "\$longdblnanbytes" in '') longdblnanbytes=\$undef ;; esac \$rm\_try

Found in path(s): \* /opt/cola/permits/1854928199\_1701225705.9160655/0/perl-5-30-0-orig-regen-configure-1-tar-gz/metaconfig-5.30.0/U/perl/infnan.U No license file was found, but licenses were detected in source scan. ?RCS: \$Id: i\_values.U 1 2006-08-24 12:32:52Z rmanfredi \$ ?RCS: ?RCS: Copyright (c) 1996, Andy Dougherty ?RCS: Copyright (c) 1991-1997, 2004-2006, Raphael Manfredi ?RCS: ?RCS: You may redistribute only under the terms of the Artistic Licence, ?RCS: as specified in the README file that comes with the distribution. ?RCS: You may reuse parts of this distribution only within the terms of ?RCS: that same Artistic Licence; a copy of which may be found at the root ?RCS: of the source tree for dist 4.0. ?RCS: ?RCS: \$Log: i\_values.U,v \$ ?RCS: Revision 3.0.1.1 1997/02/28 15:48:34 ram ?RCS: patch61: created ?RCS: ?MAKE:i\_values: Inhdr ?MAKE: -pick add  $\$  @ %< ?S:i\_values: ?S: This variable conditionally defines the I\_VALUES symbol, and indicates ?S: whether a C program may include <values.h> to get symbols like MAXLONG ?S: and friends. ?S:. ?C:I\_VALUES: ?C: This symbol, if defined, indicates to the C program that it should ?C: include <values.h> to get definition of symbols like MINFLOAT or ?C: MAXLONG, i.e. machine dependant limitations. Probably, you ?C: should use <limits.h> instead, if it is available.  $?C:$ . ?H:#\$i\_values I\_VALUES /\*\*/  $?H:$ ?LINT:set i\_values : see if this is a values.h system set values.h i\_values eval \$inhdr

Found in path(s):

\* /opt/cola/permits/1854928199\_1701225705.9160655/0/perl-5-30-0-orig-regen-configure-1-tar-gz/metaconfig-

5.30.0/dist/U/i\_values.U No license file was found, but licenses were detected in source scan.

?RCS: \$Id\$ ?RCS: ?RCS: Copyright (c) 2003 Jarkko Hietaniemi ?RCS: ?RCS: You may distribute under the terms of either the GNU General Public ?RCS: License or the Artistic License, as specified in the README file. ?RCS: ?MAKE:d\_faststdio: Setvar \ d\_stdstdio d\_stdio\_ptr\_lval d\_stdio\_cnt\_lval d\_stdio\_ptr\_lval\_sets\_cnt ?MAKE: -pick add \$@ %< ?S:d\_faststdio: ?S: This variable conditionally defines the HAS\_FAST\_STDIO symbol, ?S: which indicates to the C program that the "fast stdio" is available ?S: to manipulate the stdio buffers directly. ?S:. ?C:HAS\_FAST\_STDIO: ?C: This symbol, if defined, indicates that the "fast stdio" ?C: is available to manipulate the stdio buffers directly. ?C:. ?H:#\$d\_faststdio HAS\_FAST\_STDIO /\*\*/ ?H:. ?LINT:set d\_faststdio : see if fast stdio exists val="\$undef" case "\$d\_stdstdio:\$d\_stdio\_ptr\_lval" in "\$define:\$define") case "\$d\_stdio\_cnt\_lval\$d\_stdio\_ptr\_lval\_sets\_cnt" in \*\$define\*) echo "You seem to have 'fast stdio' to directly manipulate the stdio buffers." >& 4 val="\$define" ;; esac ;; esac set d\_faststdio eval \$setvar Found in path(s): \* /opt/cola/permits/1854928199\_1701225705.9160655/0/perl-5-30-0-orig-regen-configure-1-tar-gz/metaconfig-

5.30.0/U/perl/d\_faststdio.U

No license file was found, but licenses were detected in source scan.

?RCS: \$Id: d\_pwritev.U 1 2006-08-24 12:32:52Z rmanfredi \$ ?RCS:

?RCS: Copyright (c) 1991-1997, 2004-2006, Raphael Manfredi ?RCS: ?RCS: You may redistribute only under the terms of the Artistic Licence, ?RCS: as specified in the README file that comes with the distribution. ?RCS: You may reuse parts of this distribution only within the terms of ?RCS: that same Artistic Licence; a copy of which may be found at the root ?RCS: of the source tree for dist 4.0. ?RCS: ?RCS: \$Log: d\_pwritev.U,v \$ ?RCS: ?MAKE:d\_pwritev: Inlibc ?MAKE: -pick add \$@ %< ?S:d\_pwritev: ?S: This variable conditionally defines the HAS\_PWRITEV symbol, which ?S: indicates to the C program that the pwritev() routine is available. ?S:. ?C:HAS\_PWRITEV : ?C: This symbol, if defined, indicates that the pwritev routine is ?C: available to perform vectored writes on a file descriptor at a ?C: given offset.  $?C:$ . ?H:#\$d\_pwritev HAS\_PWRITEV /\*\*/ ?H:. ?LINT:set d\_pwritev : see if pwritev exists set pwritev d\_pwritev eval \$inlibc Found in path(s):

\* /opt/cola/permits/1854928199\_1701225705.9160655/0/perl-5-30-0-orig-regen-configure-1-tar-gz/metaconfig-5.30.0/dist/U/d\_pwritev.U No license file was found, but licenses were detected in source scan.

```
case $CONFIG in
'')
	if test -f config.sh; then TOP=.;
	elif test -f ../config.sh; then TOP=..;
	elif test -f ../../config.sh; then TOP=../..;
	elif test -f ../../../config.sh; then TOP=../../..;
	elif test -f ../../../../config.sh; then TOP=../../../..;
	else
 		echo "Can't find config.sh."; exit 1
	fi
	. $TOP/config.sh
	;;
esac
case "$0" in
```

```
*/*) cd `expr X$0 : 'X \ (.*')/'' ;;
esac
echo "Extracting makedepend (with variable substitutions)"
$spitshell >makedepend <<!GROK!THIS!
$startsh
# $Id: makedepend.sh,v 3.0.1.1 1994/01/24 14:00:05 ram Exp ram $
#
# Copyright (c) 1991-1997, 2004-2006, Raphael Manfredi
# 
# You may redistribute only under the terms of the Artistic Licence,
# as specified in the README file that comes with the distribution.
# You may reuse parts of this distribution only within the terms of
# that same Artistic Licence; a copy of which may be found at the root
# of the source tree for dist 4.0.
#
#
Original Author: Larry Wall <lwall@netlabs.com>
#
# $Log: makedepend.sh,v $
# Revision 3.0.1.1 1994/01/24 14:00:05 ram
# patch16: changed top ln-style config.sh lookup into test-style one
#
# Revision 3.0 1993/08/18 12:04:37 ram
# Baseline for dist 3.0 netwide release.
#
```
export PATH  $\parallel$  (echo "OOPS, this isn't sh. Desperation time. I will feed myself to sh."; sh \\$0; kill \\$\\$)

cat='\$cat' cppflags='\$cppflags' cp='\$cp' cpp='\$cppstdin' echo='\$echo' egrep='\$egrep' expr='\$expr' mv='\$mv' rm='\$rm' sed='\$sed' sort='\$sort' test='\$test' tr='\$tr' uniq='\$uniq' !GROK!THIS!

\$spitshell >>makedepend <<'!NO!SUBS!'

\$cat /dev/null >.deptmp  $$rm -f * c.c.c' * c.c$ 

```
if test -f Makefile; then
   mf=Makefile
else
   mf=makefile
fi
if test -f $mf; then
  defrule=\textdegree <$mf sed -n \
-e '\wedge\ldots\wedge.c'.o:.*;/{' \
-e 's\sqrt{\frac{s}{s}}.c//' \
-e 's/^[^;]*;[ ]*//p' \
-e q \
-e '\}' \
-e '/\land.c\.o: *$/{' \
-e N \ \setminus-e 's\sqrt{\frac{s}{s}}.c//' \
	-e 's/^.*\n[	 ]*//p'		\
-e q \setminus	-e '}'`
fi
case
 "$defrule" in
'') defrule='$(CC) -c $(CFLAGS)' ;;
esac
make clist || ($echo "Searching for .c files..."; \
\text{Recho} *.c | \text{Str} ' ' \sqrt{012}' | \text{Regrep -v} '\sqrt{*}' >.clist)
gotnone=true
for file in `$cat .clist`; do
# for file in `cat /dev/null`; do
   case "$file" in
   *.c) filebase=`basename $file .c` ;;
   *.y) filebase=`basename $file .c` ;;
   '') continue ;;
   esac
   gotnone=false
   $echo "Finding dependencies for $filebase.o."
  \-e "/^${filebase}_init(/q" \
	-e '/^#/{' \
	-e 's|/\*.*$||' \
	-e 's|\\$||' \
	-e p \
	-e '}'
   $cpp -I/usr/local/include -I. $cppflags $file.c | \
   $sed \
-e '/<sup>+</sup> *[0-9]/!d' \
-e 's/^.*"\(.*\)".*$/'$filebase'.o: \1/' \
-e 's|: \./|: |' \
```

```
-e 's|\langle .c \rangle .c|.c| \setminus $uniq | $sort | $uniq >> .deptmp
done
$sed <Makefile >Makefile.new -e '1,/^# AUTOMATICALLY/!d'
make shlist \| ($echo "Searching for .SH files..."; \setminus\text{Recho} *.SH | \text{Str} ' ' \sqrt{012}' | \text{Regrep} -v \sqrt{*}' >.shlist)
if $gotnone || $test -s .deptmp; then
   for file in `cat .shlist`; do
 \deltaecho `\gammaexpr X\deltafile : 'X\(.*\).SH`: \deltafile config.sh \; \
     	 /bin/sh $file >> .deptmp
    done
    $echo "Updating Makefile..."
    $echo "# If this runs make out of memory, delete /usr/include lines." \
 	>> Makefile.new
   $sed 's|^\(.*\.o:\) *\(.*/.*\.c\) *$|\1 \2; "'$defrule \2|" .deptmp \
       >>Makefile.new
else
   make hlist \| ($echo "Searching for .h files..."; \setminus\text{Recho} * h \mid \text{Str} ' \lor \text{012'} \mid \text{Segrep -v } \lor \text{--hlist}$echo "You don't seem to have a proper C preprocessor. Using grep instead."
    $egrep '^#include ' `cat .clist` `cat .hlist` >.deptmp
    $echo "Updating Makefile..."
   \lt.clist $sed -n \
 -e'/\sqrt{(}'\sqrt{}'
 -e 's|^\(.*\)/\(.*\)\.c|\2.o: \1/\2.c; "'$defrule \1/\2.c|p" \
 -e d \setminus-e' '}' \
 -e 's|^\(.*\)\.c|\1.o: \1.c|p' >> Makefile.new
   \langle -hlist $sed -n 's|\(.*/\)\(.*\)|s= \2= \1\2=|p' >.hsed
   \langle \text{d} \rangle < deptmp $sed -n 's|c:#include "\(.*\)".*$|o: \1|p' | \
       $sed 's|^[^;]*/||' | \
       $sed -f
  .hsed >> Makefile.new
   \langle \text{depth} \rangle = \langle \text{depth} \rangle = \langle \text{Left} \rangle = \langle \text{Left} \rangle = \langle \text{Left} \rangle = \langle \text{Left} \rangle = \langle \text{Left} \rangle = \langle \text{Left} \rangle = \langle \text{Left} \rangle = \langle \text{Left} \rangle = \langle \text{Left} \rangle = \langle \text{Left} \rangle = \langle \text{Left} \rangle = \langle \text{Left} \rangle = \langle \text{Left} \rangle = \langle \text{Left} \rangle >> Makefile.new
   \langle \text{d} \rangle = \langle \text{d} \rangle = \langle \text{d} \rangle $sed -f .hsed >> Makefile.new
   \langle \text{depth}(m) \rangle = \langle \text{depth}(m) \rangle.#include \langle \langle (0, 0) \rangle \rangle = \langle \text{depth}(m) \rangle.#s
       >> Makefile.new
    for file in `$cat .shlist`; do
 \text{Secho 'Sexpr X$file : 'X\((\cdot^*)).SH': $file config.sh \;;\; \;	 /bin/sh $file >> Makefile.new
    done
fi
$rm -f Makefile.old
```
\$cp Makefile Makefile.old \$cp Makefile.new Makefile \$rm Makefile.new \$echo "# WARNING: Put nothing here or make depend will gobble it up!" >> Makefile \$rm -f .deptmp `sed 's/\.c/.c.c/' .clist` .shlist .clist .hlist .hsed

#### !NO!SUBS!

```
$eunicefix makedepend
chmod +x makedepend
case `pwd` in
*SH)
  $rm -f ../makedepend
  ln makedepend ../makedepend
  ;;
esac
```
Found in path(s):

 $*$ /opt/cola/permits/1854928199 1701225705.9160655/0/perl-5-30-0-orig-regen-configure-1-tar-gz/metaconfig-5.30.0/dist/lib/makedepend.SH

No license file was found, but licenses were detected in source scan.

?RCS: \$Id: d\_dosuid.U 1 2006-08-24 12:32:52Z rmanfredi \$ ?RCS: ?RCS: Copyright (c) 1991-1997, 2004-2006, Raphael Manfredi ?RCS: ?RCS: You may redistribute only under the terms of the Artistic License, ?RCS: as specified in the README file that comes with the distribution. ?RCS: You may reuse parts of this distribution only within the terms of ?RCS: that same Artistic License; a copy of which may be found at the root ?RCS: of the source tree for dist 4.0. ?RCS: ?RCS: Tye McQueen <tye@metronet.com> added safe setuid script checks. ?RCS: ?RCS: \$Log: d\_dosuid.U,v \$ ?RCS: Revision 3.0.1.2 1997/02/28 15:33:03 ram ?RCS: patch61: moved unit to TOP via a ?Y: layout directive ?RCS: patch61: tell them /dev/fd is not about floppy disks ?RCS: ?RCS: Revision 3.0.1.1 1994/10/29 16:12:08 ram ?RCS: patch36: added checks for secure setuid scripts (Tye McQueen) ?RCS: ?RCS: Revision 3.0 1993/08/18 12:05:55 ram ?RCS: Baseline for dist 3.0 netwide release. ?RCS: ?MAKE:d\_dosuid d\_suidsafe: cat contains ls rm test Myread Setvar \ Oldconfig Guess package hint patchlevel ?MAKE: -pick add  $\$ @ %<

?S:d\_suidsafe:

?S: This variable conditionally defines SETUID\_SCRIPTS\_ARE\_SECURE\_NOW ?S: if setuid scripts can be secure. This test looks in /dev/fd/. ?S:. ?S:d\_dosuid: ?S: This variable conditionally defines the symbol DOSUID, which ?S: tells the C program that it should insert setuid emulation code

?S: on hosts which have setuid #! scripts disabled.

?S:.

?C:SETUID\_SCRIPTS\_ARE\_SECURE\_NOW:

?C: This symbol, if defined, indicates that the bug that prevents ?C: setuid scripts from being secure is not present in this kernel.  $?C:$ .

?C:DOSUID:

?C: This symbol, if defined, indicates that the C program should

?C: check the script that it is executing for setuid/setgid bits, and

?C: attempt to emulate setuid/setgid on systems that have disabled

?C: setuid #! scripts because the kernel can't do it securely.

?C: It is up to the package

designer to make sure that this emulation

?C: is done securely. Among other things, it should do an fstat on

?C: the script it just opened to make sure it really is a setuid/setgid

?C: script, it should make sure the arguments passed correspond exactly

 $?C$ : to the argument on the  $#!$  line, and it should not trust any

?C: subprocesses to which it must pass the filename rather than the

?C: file descriptor of the script to be executed.

 $?C:$ .

?H:#\$d\_suidsafe SETUID\_SCRIPTS\_ARE\_SECURE\_NOW /\*\*/ ?H:#\$d\_dosuid DOSUID /\*\*/ ?H:. ?Y:TOP ?F:!reflect ?LINT: set d\_suidsafe : see if setuid scripts can be secure

\$cat <<EOM

Some kernels have a bug that prevents setuid #! scripts from being secure. Some sites have disabled setuid #! scripts because of this.

First let's decide if your kernel supports secure setuid #! scripts. (If setuid #! scripts would be secure but have been disabled anyway, don't say that they are secure if asked.)

### EOM

val="\$undef" if \$test -d /dev/fd; then echo "#!\$ls" >reflect

 chmod +x,u+s reflect ./reflect >flect 2>&1 if \$contains "/dev/fd" flect >/dev/null; then echo "Congratulations, your kernel has secure setuid scripts!" >&4 val="\$define" else \$cat <<EOM

If you are not sure if they are secure, I can check but I'll need a username and password different from the one you are using right now. If you don't have such a username or don't want me to test, simply enter 'none'.

### EOM

 rp='Other username to test security of setuid scripts with?' dflt='none' . ./myread case "\$ans" in n|none) case "\$d\_suidsafe" in ") echo "I'll assume setuid scripts are  $*$ not $*$  secure." >  $\&$  4 dflt=n;; "\$undef") echo "Well, the \$hint value is \*not\* secure." >&4 dflt=n;; \*) echo "Well, the \$hint value \*is\* secure."  $>8.4$  dflt=y;; esac ;; \*) \$rm -f reflect flect echo "#!\$ls" >reflect chmod +x,u+s reflect echo >flect chmod a+w flect echo '"su" will (probably) prompt you for '"\$ans's password." su \$ans -c './reflect >flect' if \$contains "/dev/fd" flect >/dev/null; then echo "Okay, it looks like setuid scripts are secure." >&4 dflt=y else echo "I don't think setuid scripts are secure." >&4 dflt=n fi ;; esac rp='Does your kernel have \*secure\* setuid scripts?'

```
		. ./myread
 		case "$ans" in
 [yY]*) val="$define";;
 *) val="$undef";;
 		esac
	fi
else
	echo "I don't think setuid scripts are secure (no /dev/fd directory)." >&4
	echo "(That's for file descriptors, not floppy disks.)"
	val="$undef"
fi
set d_suidsafe
eval $setvar
$rm -f reflect flect
```

```
: now see if they want to do setuid emulation
if $test $patchlevel -lt 11; then
echo " "
val="$undef"
case "$d_suidsafe" in
"$define")
	val="$undef"
	echo "No need to emulate SUID scripts since they are secure here." >&4
	;;
*)
	$cat <<EOM
```
Some systems have disabled setuid scripts, especially systems where setuid scripts cannot be secure. On systems where setuid scripts have been disabled, the setuid/setgid bits on scripts are

currently

useless. It is possible for \$package to detect those bits and emulate setuid/setgid in a secure fashion. This emulation will only work if setuid scripts have been disabled in your kernel.

# EOM

```
	case "$d_dosuid" in
	"$define") dflt=y ;;
*) dflt=n ;;
	esac
	rp="Do you want to do setuid/setgid emulation?"
	. ./myread
	case "$ans" in
[yY]^*) val="$define";;
*) val="$undef"::
	esac
	;;
esac
```

```
set d_dosuid
eval $setvar
else
  case "$d_dosuid" in
	"$define")
cat >&4 << EOH
```
SUID emulation has been removed for 5.12 Please re-run Configure without -Dd\_dosuid

### EOH

```
	exit 1;
	;;
   esac
   d_dosuid=undef
fi
```
Found in path(s):

```
* /opt/cola/permits/1854928199_1701225705.9160655/0/perl-5-30-0-orig-regen-configure-1-tar-gz/metaconfig-
5.30.0/U/modified/d_dosuid.U
```
No license file was found, but licenses were detected in source scan.

?RCS: \$Id\$

?RCS:

```
?RCS: Copyright (c) 1991-1997, 2004-2006, Raphael Manfredi
?RCS:
?RCS: You may redistribute only under the terms of the Artistic License,
?RCS: as specified in the README file that comes with the distribution.
?RCS: You may reuse parts of this distribution only within the terms of
?RCS: that same Artistic License; a copy of which may be found at the root
?RCS: of the source tree for dist 4.0.
?RCS:
?RCS: $Log: usenm.U,v $
?RCS: Revision 3.0.1.1 1997/02/28 16:26:40 ram
?RCS: patch61: don't use nm with the GNU C library
?RCS: patch61: added support for Linux shared libs
?RCS?RCS: Revision 3.0 1993/08/18 12:09:57 ram
?RCS: Baseline for dist 3.0 netwide release.
?RCS\cdot?MAKE:usenm runnm nm_opt nm_so_opt: cat test Myread Oldconfig grep \
	d_gnulibc nm egrep rsrc osname Guess
?MAKE: -pick add \@ %<
?S:usenm:
?S:	This variable contains 'true' or 'false' depending whether the
?S:	nm extraction is wanted
 or not.
2S:
```
?S:runnm:

?S: This variable contains 'true' or 'false' depending whether the ?S: nm extraction should be performed or not, according to the value ?S: of usenm and the flags on the Configure command line. ?S:. ?S:nm\_opt: ?S: This variable holds the options that may be necessary for nm. ?S:. ?S:nm\_so\_opt: ?S: This variable holds the options that may be necessary for nm ?S: to work on a shared library but that can not be used on an ?S: archive library. Currently, this is only used by Linux, where ?S: nm --dynamic is \*required\* to get symbols from an ELF library which ?S: has been stripped, but nm --dynamic is \*fatal\* on an archive library. ?S: Maybe Linux should just always set usenm=false. ?S:. : see if nm is to be used to determine whether a symbol is defined or not ?X: If there is enough inquiries, it might be worth to wait for the nm ?X: extraction. Otherwise, the C compilations might be a better deal. ?X: ?X: Don't bother if we're using GNU libc -- skimo case "\$usenm" in '') dflt='' case "\$d\_gnulibc" in "\$define") echo " " echo "\$nm probably won't work on the GNU C Library." >&4 dflt=n ;; esac case "\$dflt" in '') if \$test "\$osname" = aix -a ! -f /lib/syscalls.exp; then echo " " echo "Whoops! This is an AIX system without /lib/syscalls.exp!" > & 4 echo "'nm' won't be sufficient on this system." >&4 dflt=n fi ;; esac case "\$dflt" in '') if ./gnu; then echo " " echo "Hmm... A GNU system without a GNU C Library? Weird..." >&4 dflt=n

```
		else
  			dflt=`$egrep 'inlibc|csym' $rsrc/Configure | wc -l 2>/dev/null`
  			if $test $dflt -gt 20; then
  				dflt=y
  			else
  				dflt=n
  			fi
 		fi
 		;;
	esac
	;;
*)
	case "$usenm" in
	true|$define) dflt=y;;
*) dflt=n;;
	esac
	;;
esac
$cat <<EOM
```
I can use \$nm to extract the symbols from your C libraries. This is a time consuming task which may generate huge output on the disk (up to 3 megabytes) but that should make the symbols extraction faster. The alternative is to skip the

 'nm' extraction part and to compile a small test program instead to determine whether each symbol is present. If you have a fast C compiler and/or if your 'nm' output cannot be parsed, this may be the best solution.

### EOM

rp='Shall I use nm to extract C symbols from the libraries?' . ./myread case "\$ans" in [Nn]\*) usenm=false;; \*) usenm=true;; esac

?X: Name extraction is to be run if 'nm' usage is wanted and if no -r flag ?X: was provided to configure (in which case we simply re-use the previous ?X: values). runnm=\$usenm case "\$reuseval" in true) runnm=false;; esac

: nm options which may be necessary case "\$nm\_opt" in '') if \$test -f /mach\_boot; then

```
nm_opt=" # Mach
	elif $test -d /usr/ccs/lib; then
 nm_opt='-p' # Solaris (and SunOS?)
	elif $test -f /dgux; then
nm\_opt='-p' # DG-UX
	elif $test -f /lib64/rld; then
nm\_opt='-p' # 64-bit Irix
	else
		nm_opt=''
	fi;;
esac
```

```
?X: nm options which may be necessary for shared libraries but illegal
?X: for archive libraries. Thank you,
 Linux.
case "$nm_so_opt" in
") case "$osname" in
	*linux*)
 		if $nm --help | $grep 'dynamic' > /dev/null 2>&1; then
 			nm_so_opt='--dynamic'
 		fi
 		;;
	esac
	;;
```
esac

```
Found in path(s):
```
\* /opt/cola/permits/1854928199\_1701225705.9160655/0/perl-5-30-0-orig-regen-configure-1-tar-gz/metaconfig-5.30.0/dist/U/usenm.U

No license file was found, but licenses were detected in source scan.

?RCS: \$Id\$ ?RCS: ?RCS: Copyright (c) 2000 Jarkko Hietaniemi ?RCS: ?RCS: You may redistribute only under the terms of the Artistic License, ?RCS: as specified in the README file that comes with the distribution. ?RCS: You may reuse parts of this distribution only within the terms of ?RCS: that same Artistic License; a copy of which may be found at the root ?RCS: of the source tree for dist 3.0. ?RCS: ?MAKE:d\_getespwnam: Inlibc ?MAKE: -pick add  $\$ @ %< ?S:d\_getespwnam: ?S: This variable conditionally defines HAS GETESPWNAM if getespwnam() is ?S: available to retrieve enhanced (shadow) password entries by name. ?S:. ?C:HAS\_GETESPWNAM:

?C: This symbol, if defined, indicates that the getespwnam system call is ?C: available to retrieve enhanced (shadow) password entries by name. ?C:. ?H:#\$d\_getespwnam HAS\_GETESPWNAM /\*\*/ ?H:. ?LINT:set d\_getespwnam : see if getespwnam exists set getespwnam d\_getespwnam eval \$inlibc Found in path(s): \* /opt/cola/permits/1854928199\_1701225705.9160655/0/perl-5-30-0-orig-regen-configure-1-tar-gz/metaconfig-5.30.0/U/perl/d\_getespwnam.U No license file was found, but licenses were detected in source scan. ?RCS: \$Id: Unix.U,v 3.0.1.1 1997/02/28 15:20:06 ram Exp \$ ?RCS: ?RCS: Copyright (c) 1991-1993, Raphael Manfredi ?RCS: ?RCS: You may redistribute only under the terms of the Artistic License, ?RCS: as specified in the README file that comes with the distribution. ?RCS: You may reuse parts of this distribution only within the terms of ?RCS: that same Artistic License; a copy of which may be found at the root ?RCS: of the source tree for dist 3.0. ?RCS: ?RCS: \$Log: Unix.U,v \$ ?RCS: Revision 3.0.1.1 1997/02/28 15:20:06 ram ?RCS: patch61: created ?RCS: ?X: ?X: The purpose of this unit is to define things that are common across all ?X: known UNIX platforms. If Configure is ported/used on a non-UNIX ?X: environment, then some of the following variables can be redefined in hint ?X: files. ?X: ?MAKE:Unix \_exe \_a \_o exe\_ext lib\_ext obj\_ext path\_sep \ firstmakefile archobjs rm\_try: Oldconfig rm ?MAKE: -pick add \$@ %< ?S:\_exe: 2S: This variable defines the extension used for executable files. ?S: DJGPP, Cygwin and OS/2 use '.exe'. Stratus VOS uses '.pm'. ?S: On operating systems which do not require a specific extension ?S: for executable files, this variable is empty. ?S:. ?S:\_a:

?S: This variable defines the extension used for ordinary library files.

?S: For unix, it is '.a'. The '.' is included. Other possible ?S: values include '.lib'. ?S:. ?S:\_o: ?S: This variable defines the extension used for object files. ?S: For unix, it is '.o'. The '.' is included. Other possible ?S: values include '.obj'. ?S:. ?S:firstmakefile: ?S: This variable defines the first file searched by make. On unix, ?S: it is makefile (then Makefile). On case-insensitive systems, ?S: it might be something else. This is only used to deal with ?S: convoluted make depend tricks. ?S:. ?S:archobjs: ?S: This variable defines any additional objects that must be linked ?S: in with the program on this architecture. On unix, it is usually ?S: empty. It is typically used to include emulations of unix calls ?S: or other facilities. For perl on OS/2, for example, this would ?S: include os2/os2.obj. ?S:. ?X: Metaconfig's Obsolete symbol stuff is too over-eager. In the ?X: perl sources, it picks up things like "P" and "FLOCK" that are ?X: not used in the way Metaconfig thinks they are. Thus I can't ?X: just declare these obsolete and then run metaconfig -o. ?X: Instead, I'll just handle them here. ?X: Sadly, history has conspired to give us a web of definitions; ?X: this could have been much simpler. ?S:lib\_ext: ?S: This is an old synonym for \_a. ?S:. ?S:exe\_ext: ?S: This is an old synonym for \_exe. ?S:. ?S:obj\_ext: ?S: This is an old synonym for \_o. ?S:. ?S:path\_sep: ?S: This is an old synonym for p\_ in Head.U, the character ?S: used to separate elements in the command shell search PATH. ?S:. ?S:rm\_try: ?S: This is a cleanup variable for try test programs. ?S: Internal Configure use only. ?S:. ?LINT: change p\_ ?INIT::

```
 Trailing extension. Override this in a hint file, if needed.
?INIT:: Extra object files, if any, needed on this platform.
?INIT:archobjs=''
: Define several unixisms.
: Hints files or command line option can be used to override them.
: The convoluted testing is in case hints files set either the old
: or the new name.
case "$_exe" in
") case "$exe_ext" in
') ;;
*) _exe="$exe_ext" ;;
	esac
	;;
esac
case "$_a" in
") case "$lib_ext" in
 ') \_a ='.a';;*) a="$lib_ext" ;;
	esac
	;;
esac
case "$_o" in
'') case "$obj_ext" in
') _o='.o';;
*) _o="$obj_ext";;
	esac
	;;
esac
case "$p_" in
'') case "$path_sep" in
") p_=':';;
*) p = "$path_sep";;
	esac
	;;
esac
exe_ext=$_exe
lib_ext=$_a
obj_ext=$_o
path_sep=$p_
```
rm\_try="\$rm -f try try\$\_exe a.out .out try.[cho] try.\$\_o core core.try\* try.core\*"

@if firstmakefile : Which makefile gets called first. This is used by make depend. case "\$firstmakefile" in '') firstmakefile='makefile';; esac

#### @end

Found in path(s):

\* /opt/cola/permits/1854928199\_1701225705.9160655/0/perl-5-30-0-orig-regen-configure-1-tar-gz/metaconfig-5.30.0/U/modified/Unix.U

No license file was found, but licenses were detected in source scan.

?RCS: \$Id: d\_alarm.U 1 2006-08-24 12:32:52Z rmanfredi \$ ?RCS: ?RCS: Copyright (c) 1991-1997, 2004-2006, Raphael Manfredi ?RCS: ?RCS: You may redistribute only under the terms of the Artistic Licence, ?RCS: as specified in the README file that comes with the distribution. ?RCS: You may reuse parts of this distribution only within the terms of ?RCS: that same Artistic Licence; a copy of which may be found at the root ?RCS: of the source tree for dist 4.0. ?RCS: ?RCS: Original Author: Andy Dougherty <doughera@lafcol.lafayette.edu> ?RCS: ?RCS: \$Log: d\_alarm.U,v \$ ?RCS: Revision 3.0.1.1 1994/08/29 16:06:58 ram ?RCS: patch32: created by ADO ?RCS: ?MAKE:d\_alarm: Inlibc ?MAKE: -pick add \$@ %< ?S:d\_alarm: ?S: This variable conditionally defines the HAS\_ALARM symbol, which ?S: indicates to the C program that the alarm() routine is available. ?S:. ?C:HAS\_ALARM : ?C: This symbol, if defined, indicates that the alarm routine is ?C: available.  $?C:$ . ?H:#\$d\_alarm HAS\_ALARM /\*\*/ ?H:. ?LINT:set d\_alarm : see if alarm exists set alarm d\_alarm eval \$inlibc Found in path(s): \* /opt/cola/permits/1854928199\_1701225705.9160655/0/perl-5-30-0-orig-regen-configure-1-tar-gz/metaconfig-5.30.0/dist/U/d\_alarm.U

No license file was found, but licenses were detected in source scan.

?RCS: \$Id: d\_getgrps.U 1 2006-08-24 12:32:52Z rmanfredi \$ ?RCS:

?RCS: Copyright (c) 1991-1997, 2004-2006, Raphael Manfredi ?RCS: ?RCS: You may redistribute only under the terms of the Artistic Licence, ?RCS: as specified in the README file that comes with the distribution. ?RCS: You may reuse parts of this distribution only within the terms of ?RCS: that same Artistic Licence; a copy of which may be found at the root ?RCS: of the source tree for dist 4.0. ?RCS: ?RCS: \$Log: d\_getgrps.U,v \$ ?RCS: Revision 3.0 1993/08/18 12:06:08 ram ?RCS: Baseline for dist 3.0 netwide release. ?RCS: ?MAKE:d\_getgrps: Inlibc ?MAKE: -pick add \$@ %< ?S:d\_getgrps: ?S: This variable conditionally defines the HAS\_GETGROUPS symbol, which ?S: indicates to the C program that the getgroups() routine is available ?S: to get the list of process groups. ?S:. ?C:HAS\_GETGROUPS (GETGROUPS): ?C: This symbol, if defined, indicates that the getgroups() routine is ?C: available to get the list of process groups. If unavailable, multiple ?C: groups are probably not supported.  $?C$ :. ?H:#\$d\_getgrps HAS\_GETGROUPS /\*\*/ ?H:. ?LINT:set d\_getgrps : see if getgroups exists set getgroups d\_getgrps eval \$inlibc Found in path(s): \* /opt/cola/permits/1854928199\_1701225705.9160655/0/perl-5-30-0-orig-regen-configure-1-tar-gz/metaconfig-5.30.0/dist/U/d\_getgrps.U No license file was found, but licenses were detected in source scan. ?RCS: \$Id: d\_psignal.U 1 2006-08-24 12:32:52Z rmanfredi \$ ?RCS: ?RCS: Copyright (c) 1991-1997, 2004-2006, Raphael Manfredi ?RCS: ?RCS: You may redistribute only under the terms of the Artistic Licence, ?RCS: as specified in the README file that comes with the distribution. ?RCS: You may reuse parts of this distribution only within the terms of ?RCS: that same Artistic Licence; a copy of which may be found at the root ?RCS: of the source tree for dist 4.0. ?RCS:

?RCS: Revision 3.0 1993/08/18 12:06:49 ram ?RCS: Baseline for dist 3.0 netwide release. ?RCS: ?MAKE:d\_psignal: Inlibc ?MAKE: -pick add \$@ %< ?S:d\_psignal: ?S: This variable conditionally defines the HAS\_PSIGNAL symbol, which ?S: indicates that the psignal() routine exists. The psignal() routine ?S: prints a description of a signal on the standard error output. ?S:. ?C:HAS\_PSIGNAL (PSIGNAL): ?C: This symbol, if defined, indicates that the psignal() routine exists. ?C:. ?H:#\$d\_psignal HAS\_PSIGNAL /\*\*/ ?H:. ?LINT:set d\_psignal : see if psignal exists set psignal d\_psignal eval \$inlibc

Found in path(s):

\* /opt/cola/permits/1854928199\_1701225705.9160655/0/perl-5-30-0-orig-regen-configure-1-tar-gz/metaconfig-5.30.0/dist/U/d\_psignal.U

No license file was found, but licenses were detected in source scan.

?RCS: \$Id\$ ?RCS: ?RCS: Copyright (c) 1998, Jarkko Hietaniemi ?RCS: ?RCS: You may redistribute only under the terms of the Artistic License, ?RCS: as specified in the README file that comes with the distribution. ?RCS: You may reuse parts of this distribution only within the terms of ?RCS: that same Artistic License; a copy of which may be found at the root ?RCS: of the source tree for dist 3.0. ?RCS: ?MAKE:i\_machcthr: Inhdr usethreads ?MAKE: -pick add \$@ %< ?S:i\_machcthr: ?S: This variable conditionally defines the I\_MACH\_CTHREADS symbol, ?S: and indicates whether a C program should include <mach/cthreads.h>. ?S:. ?C:I\_MACH\_CTHREADS: ?C: This symbol, if defined, indicates to the C program that it should  $2C:$  include  $\langle$  mach/cthreads.h $>$ .  $2^C$ ?H:#\$i\_machcthr I\_MACH\_CTHREADS /\*\*/  $?H:$ 

: see if mach cthreads are available if test "X\$usethreads" = "X\$define"; then set mach/cthreads.h i\_machcthr eval \$inhdr else i\_machcthr="\$undef" fi

Found

in path(s):

\* /opt/cola/permits/1854928199\_1701225705.9160655/0/perl-5-30-0-orig-regen-configure-1-tar-gz/metaconfig-5.30.0/U/threads/i\_machcthr.U

No license file was found, but licenses were detected in source scan.

?RCS: \$Id: libc.U 1 2006-08-24 12:32:52Z rmanfredi \$ ?RCS: ?RCS: Copyright (c) 1991-1997, 2004-2006, Raphael Manfredi ?RCS: ?RCS: You may redistribute only under the terms of the Artistic License, ?RCS: as specified in the README file that comes with the distribution. ?RCS: You may reuse parts of this distribution only within the terms of ?RCS: that same Artistic License; a copy of which may be found at the root ?RCS: of the source tree for dist 4.0. ?RCS: ?RCS: \$Log: libc.U,v \$ ?RCS: Revision 3.0.1.10 1997/02/28 15:56:48 ram ?RCS: patch61: replaced .a with \$\_a all over the place ?RCS: patch61: added support for HPUX-10 nm output ?RCS: ?RCS: Revision 3.0.1.9 1995/07/25 14:11:56 ram ?RCS: patch56: now knows about OS/2 platforms ?RCS: ?RCS: Revision 3.0.1.8 1995/05/12 12:20:47 ram ?RCS: patch54: made sure only most recent version of shared lib is picked ?RCS: patch54: final "nm -p" check now uses xscan and xrun like everybody ?RCS: patch54: can now grok Linux nm output with lead \_\_IO (ADO) ?RCS: patch54: added support for Linux ELF output, using 'W' for alias (ADO) ?RCS: ?RCS: Revision 3.0.1.7 1994/10/29 16:23:40 ram ?RCS: patch36: now looks for shared libraries before anything else (ADO) ?RCS: patch36: added new nm output format (ADO) ?RCS: ?RCS: Revision 3.0.1.6 1994/08/29 16:28:10 ram ?RCS: patch32: added I-type symbols for nm output parsing on Linux ?RCS: ?RCS: Revision 3.0.1.5 1994/06/20 07:03:24 ram ?RCS: patch30: checks are now presented by succession of if/elif

?RCS: patch30: uniformized checks for shared objects with new so symbol ?RCS: ?RCS: Revision 3.0.1.4 1994/05/06 15:06:33 ram ?RCS: patch23: added shared library knowledge (ADO and WED) ?RCS: ?RCS: Revision 3.0.1.3 1994/01/24 14:12:17 ram ?RCS: patch16: can now export nm\_extract as an internal-use only variable ?RCS: ?RCS: Revision 3.0.1.2 1993/09/13 16:09:03 ram ?RCS: patch10: added special handling for Apollo systems (WAD) ?RCS: ?RCS: Revision 3.0.1.1 1993/08/27 14:40:03 ram ?RCS: patch7: added entry for /usr/shlib/libc.so (OSF/1 machines) ?RCS: ?RCS: Revision 3.0 1993/08/18 12:08:57 ram ?RCS: Baseline for dist 3.0 netwide release. ?RCS: ?MAKE:libc +nm\_extract: echo n c rm test grep Getfile Myread Oldconfig Loc \ sed libs incpath libpth ar runnm nm nm\_opt nm\_so\_opt contains xlibpth \ so \_a \_o osname trnl tr sort uniq sysroot ?MAKE: -pick add \$@ %< ?S:libc: ?S: This variable contains the location of the C library. ?S:. ?S:nm\_extract: ?S: This variable holds the name of the extraction command used to process ?S: the output of nm and yield the list of defined symbols. It is used ?S: internally by Configure. ?S:. ?T:thislib try libnames xxx xscan xrun thisname com tans file ?F:!libnames !libc.tmp !tmp.imp ?LINT:extern PASE ?LINT:extern libnames ?LINT:change nm\_opt ?INIT:libnames='' : Figure out where the libc is located case "\$runnm" in true) ?X: indentation is wrong on purpose--RAM : get list of predefined functions in a handy place echo " " case "\$libc" in '') libc=unknown case "\$libs" in \*-lc\_s\*) libc=`./loc\_libc\_s\$\_a \$libc \$libpth` esac
;; esac case "\$libs" in '') ;; \*) for thislib in \$libs; do case "\$thislib" in  $-lc$  -lc  $s$ ) : Handle C library specially below. ;;  $-1^*$ ) thislib=`echo \$thislib | \$sed -e 's/^-l//'` if try=`./loc lib\$thislib.\$so.'\*' X \$libpth`; \$test -f "\$try"; then : elif try=`./loc lib\$thislib.\$so X \$libpth`; \$test -f "\$try"; then : elif try=`./loc lib\$thislib\$\_a X \$libpth`; \$test -f "\$try"; then : elif try=`./loc \$thislib\$\_a X \$libpth`; \$test -f "\$try"; then : elif try=`./loc lib\$thislib X \$libpth`; \$test -f "\$try"; then : elif try=`./loc \$thislib X \$libpth`; \$test -f "\$try"; then : elif try=`./loc Slib\$thislib\$\_a X \$xlibpth`; \$test -f "\$try"; then : else try='' fi libnames="\$libnames \$try" ;; \*) libnames="\$libnames \$thislib" ;; esac done ;; esac ?X: ?X: Some systems (e.g. DG/UX) use "environmental" links, which make the test ?X: -f fail. Ditto for symbolic links. So in order to reliably check the ?X: existence of a file, we use test -r. It will still fail with DG/UX links ?X: though, but at least it will detect symbolic links. At some strategic ?X: points, we make use of (test -h), using a sub-shell in case builtin test ?X: does not implement the -h check for symbolic links. This makes it ?X: possible to preset libc in a hint file for instance and have it show up ?X: as-is in the question.  $?X:$ xxx=normal case "\$libc" in

unknown)

 $?X:$ ?X: The sed below transforms .so.9 .so.12 into something like .so.0009 .so.0012, ?X: then sorts on it to allow keeping .so.12 instead of .so.9 as the latest ?X: up-to-date library. The initial filename (before sed munging, saved in hold ?X: space via 'h') is appended via 'G' before sorting, then the leading munged ?X: part is removed after sorting. Nice efficient work from Tye McQueen. ?X: The initial blurfl is here to prevent the trailing pipe from producing an ?X: empty string, causing Configure to output all its set variables! ?X: set /lib/libc.\$so for xxx in \$libpth; do \$test -r \$1 || set \$xxx/libc.\$so : The messy sed command sorts on library version numbers. \$test -r  $$1$  || \ set `echo blurfl; echo \$xxx/libc.\$so.[0-9]\* | \ tr ' ' \$trnl | egrep -v '\.[A-Za-z]\*\$' | \$sed -e ' h s/[0-9][0-9]\*/0000&/g s/0\*\([0-9][0-9][0-9][0-9][0-9]\)/\1/g G s $\ln$ / $\ln$  \$sort | \$sed -e 's/^.\* //'` eval set \\$\$# done \$test -r \$1 || set \$sysroot/usr/ccs/lib/libc.\$so \$test -r \$1 || set \$sysroot/lib/libsys\_s\$\_a ;; \*) ?X: ensure the test below for the (shared) C library will fail set blurfl ;; esac if \$test -r "\$1"; then echo "Your (shared) C library seems to be in \$1." libc="\$1" elif \$test -r /lib/libc && \$test -r /lib/clib; then ?X: ?X: Apollo has its C library in /lib/clib AND /lib/libc ?X: not to mention its math library in /lib/syslib... ?X: echo "Your C library seems to be in both /lib/clib and /lib/libc." xxx=apollo libc='/lib/clib /lib/libc' if \$test -r /lib/syslib; then echo "(Your math library is in /lib/syslib.)"

```
?X: Put syslib in libc -- not quite right, but won't hurt
 		libc="$libc /lib/syslib"
	fi
elif $test -r "$libc" || (test -h "$libc") >/dev/null 2>&1; then
	echo "Your C library seems to be in $libc, as you said before."
?X: For mips, and...
elif $test -r $incpath/usr/lib/libc$_a; then
	libc=$incpath/usr/lib/libc$_a;
	echo "Your C library seems to be in $libc. That's fine."
elif $test -r /lib/libc$_a; then
	libc=/lib/libc$_a;
	echo "Your C library seems to be in $libc. You're normal."
else
	if tans=`./loc libc$_a blurfl/dyick $libpth`; $test -r "$tans"; then
		:
	elif tans=`./loc libc blurfl/dyick $libpth`; $test -r "$tans"; then
 		libnames="$libnames "`./loc clib blurfl/dyick $libpth`
	elif tans=`./loc clib blurfl/dyick $libpth`; $test -r "$tans"; then
 		:
	elif tans=`./loc Slibc$_a blurfl/dyick $xlibpth`; $test -r "$tans"; then
		:
	elif tans=`./loc
 Mlibc$_a blurfl/dyick $xlibpth`; $test -r "$tans"; then
 		:
	else
 		tans=`./loc Llibc$_a blurfl/dyick $xlibpth`
	fi
	if $test -r "$tans"; then
 		echo "Your C library seems to be in $tans, of all places."
 		libc=$tans
	else
 		libc='blurfl'
	fi
fi
if $test $xxx = apollo -o -r "$libc" || (test -h "$libc") >/dev/null 2 > & 1; then
	dflt="$libc"
cat <<EOM
```
If the guess above is wrong (which it might be if you're using a strange compiler, or your machine supports multiple models), you can override it here.

EOM else dflt='' echo \$libpth | \$tr ' ' \$trnl | \$sort | \$uniq > libpath  $cat >&4 << EOM$ I can't seem to find your C library. I've looked in the following places: EOM

\$sed 's/^/ /' libpath cat <<EOM

None of these seems to contain your C library. I need to get its name...

# EOM

fi fn=f rp='Where is your C library?' . ./getfile libc="\$ans"

echo " "

echo \$libc \$libnames | \$tr ' ' \$trnl | \$sort | \$uniq > libnames set X `cat libnames` shift xxx=files case \$# in 1) xxx=file; esac echo "Extracting names from the following \$xxx for later perusal:" >&4 echo " " \$sed 's/ $\frac{\sqrt{2}}{2}$  libnames > & 4 echo " " \$echo \$n "This may take a while...\$c" >&4

?X:

?X: Linux may need the special Dynamic option to nm for shared libraries. ?X: In general, this is stored in the nm\_so\_opt variable. ?X: Unfortunately, that option may be fatal on non-shared libraries. ?X: for file in \$\*; do case \$file in \*\$so\*) \$nm \$nm\_so\_opt \$nm\_opt \$file 2>/dev/null;; \*) \$nm \$nm\_opt \$file 2>/dev/null;; esac done >libc.tmp \$echo \$n ".\$c"  $\gamma$ . ?X: To accelerate processing, we look at the correct 'sed' command ?X: by using a small subset of libc.tmp, i.e. fprintf function. ?X: When we know which sed command to use, do the name extraction ?X: \$grep fprintf libc.tmp > libc.ptf  $\gamma$ . ?X: In order to enhance readability and save some space, we define ?X: some variables that will be "eval"ed.

## $?X:$

```
xscan='eval "<libc.ptf $com >libc.list"; $echo $n ".$c" >&4'
xrun='eval "<libc.tmp $com >libc.list"; echo "done." >&4'
?X:
 BSD-like output, I and W types added for Linux
?X: Some versions of Linux include a leading __IO in the symbol name.
?X: HP-UX 10 reportedly has trailing spaces, though I'm surprised it has
?X: BSD-like output. (AD).
?X: GNU extension: i is "indirect function"
xxx='[ADTSIWi]'
if com="$sed -n -e 's/_IO//' -e 's/^.* $xxx *//p'";\
	eval $xscan;\
	$contains '^fprintf$' libc.list >/dev/null 2>&1; then
 		eval $xrun
?X: SYSV-like output
elif com="$sed -n -e 's/^__*//' -e 's/^\([a-zA-Z_0-9$]*\).*xtern.*/\1/p'";\
	eval $xscan;\
	$contains '^fprintf$' libc.list >/dev/null 2>&1; then
 		eval $xrun
elif com="$sed -n -e '/|UNDEF/d' -e '/FUNC..GL/s/^.*|__*//p'";\
	eval $xscan;\
	$contains '^fprintf$' libc.list >/dev/null 2>&1; then
 		eval $xrun
elif com="$sed -n -e 's/^.* D __*//p' -e 's/^.* D //p'";
	eval $xscan;\
	$contains '^fprintf$' libc.list >/dev/null 2>&1; then
 		eval $xrun
elif com="$sed -n -e 's/^_//' -e 's/^\([a-zA-Z_0-9]*\).*xtern.*text.*/\1/p''';\
	eval $xscan;\
	$contains '^fprintf$'
 libc.list >/dev/null 2>&1; then
 		eval $xrun
elif com="$sed -n -e 's/^.*|FUNC |GLOB .*|//p'";\
	eval $xscan;\
	$contains '^fprintf$' libc.list >/dev/null 2>&1; then
 		eval $xrun
elif com="$grep '|' | $sed -n -e '/|COMMON/d' -e '/|DATA/d' \
  -e \frac{1}{2} file/d' -e 's/^\([^ \]*\).*/\1/p'";\
	eval $xscan;\
	$contains '^fprintf$' libc.list >/dev/null 2>&1; then
 		eval $xrun
elif com="$sed -n -e 's/^.*|FUNC |GLOB .*|//p' -e 's/^.*|FUNC |WEAK .*|//p'";\
	eval $xscan;\
	$contains '^fprintf$' libc.list >/dev/null 2>&1; then
 		eval $xrun
?X: mips nm output (sysV)
elif com="$sed -n -e 's/^ \quad//' -e '/|Undef/d' -e '/|Proc/s/ .*//p'";\
	eval $xscan;\
```

```
	$contains '^fprintf$' libc.list >/dev/null 2>&1; then
 		eval $xrun
elif com="$sed -n -e 's/^.*|Proc .*|Text *| *//p'";\
	eval $xscan;\
	$contains '^fprintf$' libc.list >/dev/null 2>&1; then
 		eval $xrun
elif com="$sed -n -e '/Def. Text/s/.* \langle (\ulcorner' \urcorner^*)\rangle \/\setminus \lnot \urcorner';
	eval $xscan;\
	$contains '^fprintf$' libc.list >/dev/null 2>&1; then
		eval $xrun
?X: OS/2
 nm output
elif com="$sed -n -e 's/^[-0-9a-f ]*_\(.*\)=.*/\1/p'";\
	eval $xscan;\
	$contains '^fprintf$' libc.list >/dev/null 2>&1; then
		eval $xrun
elif com="$sed -n -e 's/.*\.text n\ \ \ \.//p'";\
	eval $xscan;\
	$contains '^fprintf$' libc.list >/dev/null 2>&1; then
		eval $xrun
?X: AIX nm output
elif com="sed -n -e 's/^__.*//' -e 's/[ ]*D[ ]*[0-9]*.*//p'";\
	eval $xscan;\
	$contains '^fprintf$' libc.list >/dev/null 2>&1; then
		eval $xrun
else
	$nm -p $* 2>/dev/null >libc.tmp
	$grep fprintf libc.tmp > libc.ptf
if com="$sed -n -e 's/^.* [ADTSIW] *_[_.]*//p' -e 's/^.* [ADTSIW] //p'";\
		eval $xscan; $contains '^fprintf$' libc.list >/dev/null 2>&1
	then
		nm_opt='-p'
		eval $xrun
	else
 		echo " "
 		echo "$nm didn't seem to work right. Trying $ar instead..." >&4
 		com=''
 if $ar t $libc > libc.tmp && \
 			$contains '^fprintf$' libc.tmp >/dev/null 2>&1
 		then
 			for thisname in $libnames $libc; do
  				$ar t $thisname >>libc.tmp
 			done
 \			echo
 "Ok." >&4
 elif test "X$osname" = "Xos2" && $ar tv $libc > libc.tmp; then
?X: Repeat libc to extract forwarders to DLL entries too
```

```
			for thisname in $libnames $libc; do
  				$ar tv $thisname >>libc.tmp
?X: Revision 50 of EMX has bug in ar: it will not extract forwarders
?X: to DLL entries. Use emximp which will extract exactly them.
  				emximp -o tmp.imp $thisname \
     2>/dev/null && \
     $sed -e 's/^\([_a-zA-Z0-9]*\) .*$/\1/p' \
     				 < tmp.imp >>libc.tmp
  				$rm -f tmp.imp
  			done
  \sed -e "s\|\$\_o\$\|" -e 's/^ \+//' < libc.tmp > libc.list
  			echo "Ok." >&4
 		else
  			echo "$ar didn't seem to work right." >&4
  			echo "Maybe this is a Cray...trying bld instead..." >&4
  if bld t \text{Blibc} | \
  \ -e 's/.*\///' -e ''s/\\$_o:.*\$//" > libc.list &&
  				$test -s libc.list
  			then
  				for thisname in $libnames; do
   					bld t $libnames | \
   					$sed -e 's/.*\///' -e "s/\\$_o:.*\$//" >>libc.list
   					$ar t $thisname >>libc.tmp
  				done
  				echo "Ok." >&4
  			else
  				echo
  "That didn't work either. Giving up." >&4
  				exit 1
  			fi
 		fi
	fi
fi
nm_extract="$com"
case "$PASE" in
define)
   echo " "
   echo "Since you are compiling for PASE, extracting more symbols from libc.a ...">&4
   dump -Tv /lib/libc.a | awk '$7 == "/unix" {print $5 " " $8}' | grep "^SV" | awk '{print $2}' >> libc.list
   ;;
*) if $test -f /lib/syscalls.exp; then
	echo " "
	echo "Also extracting names from /lib/syscalls.exp for good ole AIX..." >&4
$sed -n 's/^\([^ \]*\)[ \frac{3}{5} \[\] \]*syscall[0-9]*[ \]*$\\]/p' \]
 		/lib/syscalls.exp >>libc.list
  fi
   ;;
esac
```
;;

esac \$rm -f libnames libpath

Found in path(s):

\* /opt/cola/permits/1854928199\_1701225705.9160655/0/perl-5-30-0-orig-regen-configure-1-tar-gz/metaconfig-5.30.0/U/modified/libc.U

No license file was found, but licenses were detected in source scan.

?RCS: \$Id: d\_rmdir.U 1 2006-08-24 12:32:52Z rmanfredi \$

?RCS:

?RCS: Copyright (c) 1991-1997, 2004-2006, Raphael Manfredi ?RCS:

?RCS: You may redistribute only under the terms of the Artistic Licence,

?RCS: as specified in the README file that comes with the distribution.

?RCS: You may reuse parts of this distribution only within the terms of

?RCS: that same Artistic Licence; a copy of which may be found at the root

?RCS: of the source tree for dist 4.0.

?RCS:

?RCS: \$Log: d\_rmdir.U,v \$

?RCS: Revision 3.0 1993/08/18 12:06:56 ram

?RCS: Baseline for dist 3.0 netwide release.

?RCS:

?MAKE:d\_rmdir: Inlibc

?MAKE: -pick add \$@ %<

?S:d\_rmdir:

?S: This variable conditionally defines HAS\_RMDIR if rmdir() is

?S: available to remove directories.

?S:.

## ?C:HAS\_RMDIR (RMDIR):

?C: This symbol, if defined, indicates that the rmdir routine is

?C: available to remove directories. Otherwise you should fork off a

?C: new process to exec

/bin/rmdir.

?C:.

?H:#\$d\_rmdir HAS\_RMDIR /\*\*/

 $2H$ .

?LINT:set d\_rmdir : see if rmdir exists set rmdir d\_rmdir

eval \$inlibc

Found in path(s):

\* /opt/cola/permits/1854928199\_1701225705.9160655/0/perl-5-30-0-orig-regen-configure-1-tar-gz/metaconfig-5.30.0/dist/U/d\_rmdir.U

No license file was found, but licenses were detected in source scan.

?RCS: \$Id: locdist.U 1 2006-08-24 12:32:52Z rmanfredi \$

?RCS:

?RCS: Copyright (c) 1991-1997, 2004-2006, Raphael Manfredi ?RCS: ?RCS: You may redistribute only under the terms of the Artistic Licence, ?RCS: as specified in the README file that comes with the distribution. ?RCS: You may reuse parts of this distribution only within the terms of ?RCS: that same Artistic Licence; a copy of which may be found at the root ?RCS: of the source tree for dist 4.0. ?RCS: ?RCS: \$Log: locdist.U,v \$ ?RCS: Revision 3.0.1.1 1994/05/06 15:09:20 ram ?RCS: patch23: added support for multi-state regions (WED) ?RCS: ?RCS: Revision 3.0 1993/08/18 12:09:06 ram ?RCS: Baseline for dist 3.0 netwide release. ?RCS: ?MAKE:locdist orgdist citydist statedist multistatedist cntrydist contdist: \ test newslibexp cat Myread Oldconfig ?MAKE: -pick add \$@ %< ?S:locdist: ?S: This variable contains the eventual value of the LOCDIST symbol, ?S: which is the local organization's distribution name for news. ?S:. ?S:orgdist: ?S: This variable contains the eventual value of the ORGDIST symbol, ?S: which is the organization's distribution name for news. ?S:. ?S:citydist: ?S: This variable contains the eventual value of the CITYDIST symbol, ?S: which is the city's distribution name for news. ?S:. ?S:statedist: ?S: This variable contains the eventual value of the STATEDIST symbol, ?S: which is the state's or province's distribution name for news. ?S:. ?S:multistatedist: ?S: This variable contains the eventual value of the MULTISTATEDIST symbol, ?S: which is the news distribution code for multi-state region.  $2S$ : ?S:cntrydist: ?S: This variable contains the eventual value of the CNTRYDIST symbol, ?S: which is the country's distribution name for news.  $2S$ : ?S:contdist: ?S: This variable contains the eventual value of the CONTDIST symbol, ?S: which is the continent's distribution name for news.

 $2S$ :

?C:LOCDIST:

?C: This symbol contains the

distribution name for the news system that

?C: restricts article distribution to the local organization.

 $?C:$ .

?C:ORGDIST:

?C: This symbol contains the distribution name for the news system that ?C: restricts article distribution to the organization.

?C:.

?C:CITYDIST:

?C: This symbol contains the distribution name for the news system that

?C: restricts article distribution to the city.

 $?C:$ .

?C:STATEDIST:

?C: This symbol contains the distribution name for the news system that

?C: restricts article distribution to the state or province.

?C:.

?C:MULTISTATEDIST:

?C: This symbol contains the distribution name for the news system that

?C: restricts article distribution to a multi-state region.

 $?C:$ .

?C:CNTRYDIST:

?C: This symbol contains the distribution name for the news system that ?C: restricts article distribution to the country.

 $?C$ :.

?C:CONTDIST:

?C: This symbol contains the distribution name for the news system that

?C: restricts article distribution to the continent.

 $2^{\circ}$ 

?H:#define LOCDIST

"\$locdist" /\*\*/

?H:#define ORGDIST "\$orgdist" /\*\*/

?H:#define CITYDIST "\$citydist" /\*\*/

?H:#define MULTISTATEDIST "\$multistatedist" /\*\*/

?H:#define STATEDIST "\$statedist" /\*\*/

?H:#define CNTRYDIST "\$cntrydist" /\*\*/

?H:#define CONTDIST "\$contdist" /\*\*/

?H:.

: get the local distributions

\$cat <<'EOH'

Distribution groups are the things you use on the Distribution line to limit where an article will go to. You are likely to be a member of several distribution groups, such as organization, city, state, province, country, continent, etc. For example, Los Angeles has the distribution code "la", New Jersey has the code "nj", and Europe has the code "eunet".

The categories you will be asked are:

local organization (Could be just one machine or a cluster or an office) organization att, dec, kgb, ... city la, ny, mosc, ... state/province  $ca$ , nj, bc, ... multi-state region pnw, ne, ... country usa, can, rok, whatever continent na (North America), asia, etc.

### EOH

```
if $test
 -f $newslibexp/distributions; then
	case "$silent" in
	true) ;;
	*)	dflt='Hit return to continue'
 		rp=''
 		. ./myread
 		;;
	esac
	echo "Here is your distributions file:" >&4
	echo " " >&4
	$cat >&4 $newslibexp/distributions
	echo " " >&4
fi
echo "Use 'none' for any distributions you don't have."
echo " "
case "$locdist" in
'') dflt="none";;
*) dflt="$locdist";;
esac
rp="What is the distribution code for your local organization?"
. ./myread
locdist="$ans"
case "$orgdist" in
'') dflt="none";;
*) dflt="$orgdist";;
esac
rp="What is the distribution code for your organization?"
. ./myread
orgdist="$ans"
case "$citydist" in
'') dflt="none";;
*) dflt="$citydist";;
esac
rp="What is the distribution code for your city?"
. ./myread
citydist="$ans"
case "$statedist" in
```

```
'') dflt="none";;
*) dflt="$statedist";;
esac
rp="What is the distribution code for your state/province?"
. ./myread
statedist="$ans"
case "$multistatedist" in
'') dflt="none";;
*) dflt="$multistatedist";;
esac
rp="What is the
 distribution code for your multi-state region?"
. ./myread
multistatedist="$ans"
case "$cntrydist" in
'') dflt="none";;
*) dflt="$cntrydist";;
esac
rp="What is the distribution code for your country?"
. ./myread
cntrydist="$ans"
case "$contdist" in
'') dflt="none";;
*) dflt="$contdist";;
esac
rp="What is the distribution code for your continent?"
. ./myread
contdist="$ans"
$cat <<'EOM'
```
If you have any other distribution groups you will need to edit Pnews and newsetup to add them. EOM

Found in path(s): \* /opt/cola/permits/1854928199\_1701225705.9160655/0/perl-5-30-0-orig-regen-configure-1-tar-gz/metaconfig-5.30.0/dist/U/locdist.U No license file was found, but licenses were detected in source scan.

?RCS: \$Id\$ ?RCS: ?RCS: Copyright (c) 1991-1997, 2004-2006, Raphael Manfredi ?RCS: ?RCS: You may redistribute only under the terms of the Artistic License, ?RCS: as specified in the README file that comes with the distribution. ?RCS: You may reuse parts of this distribution only within the terms of ?RCS: that same Artistic License; a copy of which may be found at the root ?RCS: of the source tree for dist 4.0.

?RCS: ?RCS: \$Log: Extract.U,v \$ ?RCS: Revision 3.0.1.2 1997/02/28 14:58:52 ram ?RCS: patch61: added support for src.U ?RCS: ?RCS: Revision 3.0.1.1 1994/10/29 15:51:46 ram ?RCS: patch36: added ?F: line for metalint file checking ?RCS: ?RCS: Revision 3.0 1993/08/18 12:04:52 ram ?RCS: Baseline for dist 3.0 netwide release. ?RCS: ?X: ?X: This unit produces a shell script which can be doted in order to extract ?X: .SH files with variable substitutions. ?X: ?X: When running Configure from a remote directory (\$src is not '.'), ?X: then the files will be created in that directory, so beware! ?X: ?MAKE:Extract: Mkdirp src ?MAKE: -pick add \$@ %< ?F:./extract ?T:CONFIG SRC dir file : script used to extract .SH files with variable substitutions cat >extract <<EOS CONFIG=true SRC="\$src" EOS cat >>extract <<'EOS' echo "Doing variable substitutions on .SH files..." if test -f "\$SRC/MANIFEST"; then set x `awk '{print \$1}' <\$SRC/MANIFEST | grep '\.SH'` else echo "(Looking for .SH files under the source directory.)" set x `(cd "\$SRC"; find . -name "\*.SH" -print)` fi shift case \$# in 0) set x  $\cdot$  (cd " $$SRC$ "; echo  $*.SH$ ) $\cdot$ ; shift;; esac if test ! -f "\$SRC/\$1"; then shift fi for file in \$\*; do case "\$SRC" in ".") case "\$file" in \*/\*)

```
dir=`expr X$file : 'X\(\cdot^*)/'`
 file=`expr X$file : 'X.*\wedge(.*\)'`
 			(cd $dir && . ./$file)
 			;;
 		*)
 			. ./$file
 			;;
 		esac
 		;;
	*)
?X:
?X: When running Configure remotely ($src is not '.'), we cannot source
?X: the files directly, since that would wrongly cause
 the extraction
?X: where the source lie instead of withing the current directory. Therefore,
?X: we need to 'sh <file' then, which is okay since they will source the
?X: existing config.sh file. It's not possible to use:
?X: ../src/Configure -S -O -Dsomething
?X: unfortunately since no new config.sh with the -Dsomething override
?X: will be created before running the .SH files. A minor buglet.
?X:
?X: Note that we must create the directory hierarchy ourselves if it does
?X: not exist already, and that is done through a shell emulation of the
?X: 'mkdir -p' command. We don't want to use the $installdir metaconfig
?X: symbol here since that would require too much to be configured for
?X: this simple extraction task that may happen quickly with 'Configure -S'.
?X: -- RAM, 18/03/96
?X:		case "$file" in
 		*/*)
 			dir=`expr X$file : 'X\(.*\)/'`
 file=`expr X$file : 'X.*\wedge(.*\)'`
 			./mkdirp $dir
 			sh <"$SRC/$dir/$file"
 			;;
 		*)
 			sh <"$SRC/$file"
 			;;
 		esac
 		;;
	esac
done
if
 test -f "$SRC/config_h.SH"; then
	if test ! -f config.h; then
?X: oops, they left it out of MANIFEST, probably, so do it anyway.
 		sh <"$SRC/config_h.SH"
	fi
```
fi EOS

Found in path(s): \* /opt/cola/permits/1854928199\_1701225705.9160655/0/perl-5-30-0-orig-regen-configure-1-tar-gz/metaconfig-5.30.0/dist/U/Extract.U No license file was found, but licenses were detected in source scan. ?RCS: \$Id\$ ?RCS: ?RCS: Copyright (c) 1999 Jarkko Hietaniemi ?RCS: ?RCS: You may distribute under the terms of either the GNU General Public ?RCS: License or the Artistic License, as specified in the README file. ?RCS: ?MAKE:d\_statfs\_f\_flags: \ Hasfield i\_sysparam i\_sysmount i\_systypes \ i\_sysvfs i\_sysstatfs Setvar d\_statfs\_s ?MAKE: -pick add \$@ %< ?S:d\_statfs\_f\_flags: ?S: This variable conditionally defines the HAS\_STRUCT\_STATFS\_F\_FLAGS ?S: symbol, which indicates to struct statfs from has f\_flags member. ?S: This kind of struct statfs is coming from sys/mount.h (BSD), ?S: not from sys/statfs.h (SYSV). ?S:. ?C:HAS\_STRUCT\_STATFS\_F\_FLAGS: ?C: This symbol, if defined, indicates that the struct statfs ?C: does have the f\_flags member containing the mount flags of ?C: the filesystem containing the file. ?C: This kind of struct statfs is coming from <sys/mount.h> (BSD 4.3), ?C: not from <sys/statfs.h> (SYSV). Older BSDs (like Ultrix) do not ?C: have statfs() and struct statfs, they have ustat() and getmnt() ?C: with struct ustat and struct fs\_data. ?C:. ?H:#\$d\_statfs\_f\_flags HAS\_STRUCT\_STATFS\_F\_FLAGS /\*\*/  $2H$ . ?LINT:set d\_statfs\_f\_flags : see if struct statfs knows about f\_flags case "\$d\_statfs\_s" in define) echo " " echo "Checking to see if your struct statfs has f\_flags field..."  $>\&4$  set d\_statfs\_f\_flags statfs f\_flags \$i\_systypes sys/types.h \$i\_sysparam sys/param.h \$i\_sysmount sys/mount.h \$i\_sysvfs sys/vfs.h \$i\_sysstatfs sys/statfs.h eval \$hasfield ;; \*) val="\$undef"

```
	set d_statfs_f_flags
	eval $setvar
	;;
esac
case "$d_statfs_f_flags" in
"$define") echo "Yes, it does." ;;
*) echo "No, it doesn't." ;;
esac
```
Found in path(s):

\* /opt/cola/permits/1854928199\_1701225705.9160655/0/perl-5-30-0-orig-regen-configure-1-tar-gz/metaconfig-5.30.0/U/perl/d\_statfs\_f\_flags.U

No license file was found, but licenses were detected in source scan.

?RCS: \$Id: d\_link.U 1 2006-08-24 12:32:52Z rmanfredi \$ ?RCS: ?RCS: Copyright (c) 1991-1997, 2004-2006, Raphael Manfredi ?RCS: ?RCS: You may redistribute only under the terms of the Artistic Licence, ?RCS: as specified in the README file that comes with the distribution. ?RCS: You may reuse parts of this distribution only within the terms of ?RCS: that same Artistic Licence; a copy of which may be found at the root ?RCS: of the source tree for dist 4.0. ?RCS: ?RCS: \$Log: d\_link.U,v \$ ?RCS: Revision 3.0.1.1 1993/08/25 14:01:13 ram ?RCS: patch6: created for completeness ?RCS: ?MAKE:d\_link: Inlibc ?MAKE: -pick add  $\$  @ %< ?S:d\_link: ?S: This variable conditionally defines HAS\_LINK if link() is ?S: available to create hard links. ?S:. ?C:HAS\_LINK: ?C: This symbol, if defined, indicates that the link routine is ?C: available to create hard links. ?C:. ?H:#\$d\_link HAS\_LINK /\*\*/  $2H$ . ?LINT:set d\_link : see if link exists set link d\_link eval \$inlibc

## Found in path(s):

\* /opt/cola/permits/1854928199\_1701225705.9160655/0/perl-5-30-0-orig-regen-configure-1-tar-gz/metaconfig-

5.30.0/dist/U/d\_link.U No license file was found, but licenses were detected in source scan.

?RCS: \$Id\$ ?RCS: ?RCS: Copyright (c) 2001 Jarkko Hietaniemi ?RCS: ?RCS: You may distribute under the terms of either the GNU General Public ?RCS: License or the Artistic License, as specified in the README file. ?RCS: ?MAKE:d\_sockatmark: Inlibc ?MAKE: -pick add \$@ %< ?S:d\_sockatmark: ?S: This variable conditionally defines the HAS\_SOCKATMARK symbol, which ?S: indicates to the C program that the sockatmark() routine is available. ?S:. ?C:HAS\_SOCKATMARK: ?C: This symbol, if defined, indicates that the sockatmark routine is ?C: available to test whether a socket is at the out-of-band mark. ?C:. ?H:#\$d\_sockatmark HAS\_SOCKATMARK /\*\*/ ?H:. ?LINT:set d\_sockatmark : see if sockatmark exists set sockatmark d\_sockatmark eval \$inlibc Found in path(s):

\* /opt/cola/permits/1854928199\_1701225705.9160655/0/perl-5-30-0-orig-regen-configure-1-tar-gz/metaconfig-5.30.0/U/perl/d\_sockatmark.U

No license file was found, but licenses were detected in source scan.

?RCS: \$Id: i\_ndbm.U,v 3.0.1.1 1995/05/12 12:16:53 ram Exp \$ ?RCS: ?RCS: Copyright (c) 1991-1993, Raphael Manfredi ?RCS: ?RCS: You may redistribute only under the terms of the Artistic License, ?RCS: as specified in the README file that comes with the distribution. ?RCS: You may reuse parts of this distribution only within the terms of ?RCS: that same Artistic License; a copy of which may be found at the root ?RCS: of the source tree for dist 3.0. ?RCS: ?RCS:  $SLog: i$  ndbm.U,v  $$$ ?RCS: Revision 3.0.1.1 1995/05/12 12:16:53 ram ?RCS: patch54: made more robust by checking both header and lib (ADO) ?RCS: ?RCS: Revision 3.0 1993/08/18 12:08:23 ram ?RCS: Baseline for dist 3.0 netwide release.

?RCS: ?MAKE:i\_ndbm i\_gdbmndbm i\_gdbm\_ndbm d\_ndbm d\_ndbm\_h\_uses\_prototypes \ d\_gdbmndbm\_h\_uses\_prototypes d\_gdbm\_ndbm\_h\_uses\_prototypes: \ Inhdr Inlibc Setvar test d\_cplusplus extern\_C echo Protochk ?MAKE: -pick add  $\$  @ %< ?S:i\_ndbm: ?S: This variable conditionally defines the I\_NDBM symbol, which ?S: indicates to the C program that <ndbm.h> exists and should ?S: be included. ?S:. ?C:I\_NDBM: ?C: This symbol, if defined, indicates that <ndbm.h> exists and should ?C: be included. ?C:. ?S:i\_gdbmndbm: ?S: This variable conditionally defines the I\_GDBMNDBM symbol, which ?S: indicates to the C program that <gdbm/ndbm.h> exists and should ?S: be included. This was the location of the ndbm.h compatibility file ?S: in RedHat 7.1. ?S:. ?C:I\_GDBMNDBM: ?C: This symbol, if defined, indicates that <gdbm/ndbm.h> exists and should ?C: be included. This was the location of the ndbm.h compatibility file ?C: in RedHat 7.1.  $?C:$ . ?S:i\_gdbm\_ndbm: ?S: This variable conditionally defines the I\_GDBM\_NDBM symbol, which ?S: indicates to the C program that  $\leq$ gdbm-ndbm.h $>$  exists and should ?S: be included. This is the location of the ndbm.h compatibility file ?S: in Debian 4.0. ?S:. ?C:I\_GDBM\_NDBM: ?C: This symbol, if defined, indicates that <gdbm-ndbm.h> exists and should ?C: be included. This is the location of the ndbm.h compatibility file ?C: in Debian 4.0. ?C:. ?S:d\_ndbm: ?S: This variable conditionally defines the HAS\_NDBM symbol, which ?S: indicates that both the ndbm.h include file and an appropriate ndbm ?S: library exist. Consult the different i \*ndbm variables ?S: to find out the actual include location. Sometimes, a system has the ?S: header file but not the library. This variable will only be set if ?S: the system has both.

?S:.

?C:HAS\_NDBM:

?C: This symbol, if defined, indicates that some form of ndbm.h or compatibility

?C: include exists, along with the appropriate library.  $?C:$ .

?S:d\_ndbm\_h\_uses\_prototypes:

?S: This variable conditionally defines the NDBM\_H\_USES\_PROTOTYPES symbol,

?S: which indicates that the ndbm.h include file uses real ANSI C

?S: prototypes instead of K&R style function declarations. K&R style

?S: declarations are unsupported in  $C_{++}$ , so the include file requires

?S: special handling

when using a C++ compiler and this variable is

?S: undefined. Consult the different d \*ndbm\_h\_uses\_prototypes variables

?S: to get the same information for alternative ndbm.h include files. ?S:.

?C:NDBM\_H\_USES\_PROTOTYPES:

?C: This symbol, if defined, indicates that <ndbm.h> uses real ANSI C

?C: prototypes instead of K&R style function declarations without any

?C: parameter information. While ANSI C prototypes are supported in  $C_{++}$ ,

?C: K&R style function declarations will yield errors.

 $?C:$ .

?S:d\_gdbmndbm\_h\_uses\_prototypes:

?S: This variable conditionally defines the NDBM\_H\_USES\_PROTOTYPES symbol,

?S: which indicates that the gdbm/ndbm.h include file uses real ANSI C

?S: prototypes instead of K&R style function declarations. K&R style

?S: declarations are unsupported in  $C_{++}$ , so the include file requires

?S: special handling when using a  $C++$  compiler and this variable is

?S: undefined. Consult the different d\_\*ndbm\_h\_uses\_prototypes variables

?S: to get the same information for alternative

ndbm.h include files.

?S:.

### ?C:GDBMNDBM\_H\_USES\_PROTOTYPES:

?C: This symbol, if defined, indicates that <gdbm/ndbm.h> uses real ANSI C

?C: prototypes instead of K&R style function declarations without any

?C: parameter information. While ANSI C prototypes are supported in C++,

?C: K&R style function declarations will yield errors.

 $?C$ :.

?S:d\_gdbm\_ndbm\_h\_uses\_prototypes:

?S: This variable conditionally defines the NDBM\_H\_USES\_PROTOTYPES symbol,

?S: which indicates that the gdbm-ndbm.h include file uses real ANSI C

?S: prototypes instead of K&R style function declarations. K&R style

?S: declarations are unsupported in  $C_{++}$ , so the include file requires

?S: special handling when using a  $C++$  compiler and this variable is

?S: undefined. Consult the different d \*ndbm\_h\_uses\_prototypes variables

?S: to get the same information for alternative ndbm.h include files.

 $2S$ :

?C:GDBM\_NDBM\_H\_USES\_PROTOTYPES:

?C: This symbol, if defined, indicates that <gdbm-ndbm.h> uses real ANSI C ?C: prototypes

instead of K&R style function declarations without any

?C: parameter information. While ANSI C prototypes are supported in  $C_{++}$ ,

?C: K&R style function declarations will yield errors.  $?C:$ . ?H:#\$i\_ndbm I\_NDBM /\*\*/ ?H:#\$i\_gdbmndbm I\_GDBMNDBM /\*\*/ ?H:#\$i\_gdbm\_ndbm I\_GDBM\_NDBM /\*\*/ ?H:#\$d\_ndbm HAS\_NDBM /\*\*/ ?H:#\$d\_ndbm\_h\_uses\_prototypes NDBM\_H\_USES\_PROTOTYPES /\*\*/ ?H:#\$d\_gdbmndbm\_h\_uses\_prototypes GDBMNDBM\_H\_USES\_PROTOTYPES /\*\*/ ?H:#\$d\_gdbm\_ndbm\_h\_uses\_prototypes GDBM\_NDBM\_H\_USES\_PROTOTYPES /\*\*/ ?H:. ?T:d\_dbm\_open name hdr ihdr ndbm\_hdr\_protochk ?LINT:set d\_ndbm d\_gdbmndbm\_h\_uses\_prototypes d\_gdbm\_ndbm\_h\_uses\_prototypes d\_ndbm\_h\_uses\_prototypes : see if ndbm.h is available set ndbm.h i\_ndbm eval \$inhdr : Compatibility location for RedHat 7.1 set gdbm/ndbm.h i\_gdbmndbm eval \$inhdr : Compatibility location for Debian 4.0 set gdbm-ndbm.h i\_gdbm\_ndbm eval \$inhdr val="\$undef" if \$test "\$i\_ndbm" = "\$define" -o "\$i\_gdbmndbm" = "\$define" -o "\$i\_gdbm\_ndbm" = "\$define"; then : see if dbm\_open exists set dbm\_open d\_dbm\_open eval \$inlibc case "\$d\_dbm\_open" in \$undef) i\_ndbm="\$undef" i\_gdbmndbm="\$undef" i\_gdbm\_ndbm="\$undef" echo "We won't be including <ndbm.h>" val="\$undef" ;; \*) val="\$define" ;; esac fi set d\_ndbm eval \$setvar ndbm\_hdr\_protochk='name=\$1; hdr=\$2; eval "ihdr=\\$""i\_\$name"; val="\$undef"; if \$test "\$ihdr" = "\$define"; then

\$echo "Checking if your <\$hdr> uses prototypes..." > & 4; case "\$d\_cplusplus" in \$define) ./protochk "\$extern\_C void dbm\_close(DBM \*);" literal "extern \"C\" {" \$ihdr \$hdr literal "}" && val="\$define" ;; \*) ./protochk "\$extern\_C void dbm\_close(int, int);" \$ihdr \$hdr || val="\$define" ;; esac; case "\$val" in \$define) \$echo "Your <\$hdr> seems to have prototypes";; \*) \$echo "Your <\$hdr> does not seem to have prototypes";; esac; fi; set "d\_\${name}\_h\_uses\_prototypes"; eval \$setvar' set ndbm ndbm.h

eval \$ndbm\_hdr\_protochk set gdbmndbm gdbm/ndbm.h eval \$ndbm\_hdr\_protochk set gdbm\_ndbm gdbm-ndbm.h eval \$ndbm\_hdr\_protochk

### Found

in path(s):

\* /opt/cola/permits/1854928199\_1701225705.9160655/0/perl-5-30-0-orig-regen-configure-1-tar-gz/metaconfig-5.30.0/U/modified/i\_ndbm.U

No license file was found, but licenses were detected in source scan.

?RCS: \$Id\$

?RCS:

?RCS: Copyright (c) 1991-1997, 2004-2006, Raphael Manfredi

?RCS:

?RCS: You may redistribute only under the terms of the Artistic License,

?RCS: as specified in the README file that comes with the distribution.

?RCS: You may reuse parts of this distribution only within the terms of

?RCS: that same Artistic License; a copy of which may be found at the root

?RCS: of the source tree for dist 4.0.

 $?RCS$ 

?RCS: Original Author: Andy Dougherty <doughera@lafcol.lafayette.edu> ?RCS:

?RCS: \$Log: lns.U,v \$

?RCS: Revision 3.0.1.1 1994/06/20 07:05:52 ram

?RCS: patch30: created by ADO

?RCS:

 $?X:$ 

?X: This unit checks whether symbolic links are really supported.

?X: We can't rely on d\_symlink because that may be listed in the

?X: C library but unimplemented.

 $?X$ :

?MAKE:lns: ln rm touch test ?MAKE: -pick add \$@ %< ?S:lns: ?S: This variable holds the name of the command to make ?S: symbolic links (if they are supported). It can be used ?S: in the Makefile. It is either 'ln -s' or 'ln' ?S:. : determine whether symbolic links are supported echo " " \$rm -f blurfl sym \$touch blurfl if \$ln -s blurfl sym > /dev/null  $2 > 2$  &  $8$  & \$test -f sym; then echo "Symbolic links are supported." >&4 lns="\$ln -s" else echo "Symbolic links are NOT supported." >&4 lns="\$ln" fi \$rm -f blurfl sym

Found in path(s):

\* /opt/cola/permits/1854928199\_1701225705.9160655/0/perl-5-30-0-orig-regen-configure-1-tar-gz/metaconfig-5.30.0/dist/U/lns.U

No license file was found, but licenses were detected in source scan.

?RCS: \$Id: i\_syspoll.U 15 2006-08-30 18:21:51Z rmanfredi \$ ?RCS:

?RCS: Copyright (c) 1991-1997, 2004-2006, Raphael Manfredi ?RCS:

?RCS: You may redistribute only under the terms of the Artistic Licence,

?RCS: as specified in the README file that comes with the distribution.

?RCS: You may reuse parts of this distribution only within the terms of

?RCS: that same Artistic Licence; a copy of which may be found at the root

?RCS: of the source tree for dist 4.0.

?RCS:

?MAKE:i\_syspoll: Inhdr

?MAKE: -pick add  $\$  \omega \

?S:i\_syspoll:

?S: This variable conditionally defines the I\_SYS\_POLL symbol, which

?S: indicates to the C program that it should include  $\langle$ sys/poll.h>.

?S:.

?C:I\_SYS\_POLL:

?C: This symbol, if defined, indicates that the program may include

?C: <sys/poll.h>. When I\_POLL is also defined, it's probably safest

?C: to only include  $\langle$  poll.h $\rangle$ .

 $?C:$ .

?H:#\$i\_syspoll I\_SYS\_POLL /\*\*/

?H:. ?LINT:set i\_syspoll : see if there is a sys/poll.h file set sys/poll.h i\_syspoll eval \$inhdr

Found in path(s):

\* /opt/cola/permits/1854928199\_1701225705.9160655/0/perl-5-30-0-orig-regen-configure-1-tar-gz/metaconfig-5.30.0/dist/U/i\_syspoll.U No license file was found, but licenses were detected in source scan.

?RCS: \$Id: d\_getopt.U 1 2006-08-24 12:32:52Z rmanfredi \$ ?RCS: ?RCS: Copyright (c) 1991-1997, 2004-2006, Raphael Manfredi ?RCS: ?RCS: You may redistribute only under the terms of the Artistic Licence, ?RCS: as specified in the README file that comes with the distribution. ?RCS: You may reuse parts of this distribution only within the terms of ?RCS: that same Artistic Licence; a copy of which may be found at the root ?RCS: of the source tree for dist 4.0. ?RCS: ?RCS: \$Log: d\_getopt.U,v \$ ?RCS: Revision 3.0 1993/08/18 12:06:13 ram ?RCS: Baseline for dist 3.0 netwide release. ?RCS: ?MAKE:d\_getopt: Inlibc ?MAKE: -pick add \$@ %< ?S:d\_getopt: ?S: This variable conditionally defines the HAS\_GETOPT symbol, which ?S: indicates that the getopt() routine exists. The getopt() routine ?S: parses command line options in a standard fashion. ?S:. ?C:HAS\_GETOPT (GETOPT): ?C: This symbol, if defined, indicates that the getopt() routine exists.  $2C$ ?H:#\$d\_getopt HAS\_GETOPT /\*\*/ ?H:. ?LINT:set d\_getopt : see if getopt exists set getopt d\_getopt eval \$inlibc Found in path(s):

\* /opt/cola/permits/1854928199\_1701225705.9160655/0/perl-5-30-0-orig-regen-configure-1-tar-gz/metaconfig-5.30.0/dist/U/d\_getopt.U

?RCS: \$Id: Setprefixvar.U,v 3.0 2006/04/01 17:25:29 hmbrand \$ ?RCS: ?RCS: Copyright (c) 2006-2006, H.Merijn Brand & Nicholas Clark ?RCS: ?RCS: This file is included with or a derivative work of a file included ?RCS: with the metaconfig program of Raphael Manfredi's "dist" distribution. ?RCS: In accordance with clause 7 of dist's modified Artistic License: ?RCS: ?RCS: You may distribute under the terms of either the GNU General Public ?RCS: License or the Artistic License, as specified in the README file. ?RCS: ?X: ?X: This unit sets up the scripts installprefix and setprefixvar, so code ?X: in other parts can be more simple and maintainable ?X: ?MAKE:Setprefixvar: Myread Getfile startsh eunicefix test \ prefix prefixexp installprefix installprefixexp ?MAKE: -pick add \$@ %< ?LINT:extern prefixvar ?X: metalint still sees "`\\$\${prefixvar}exp`" as variable :( ?T:prefixvarexp ?F:./setprefixvar ?F:./installprefix : Perform the prefixexp/installprefixexp correction if necessary cat <<EOS >installprefix *<u>Sstartsh</u>* EOS cat <<'EOSC' >>installprefix : Change installation prefix, if necessary. if \$test  $X''$ \$prefix" !=  $X''$ \$installprefix"; then eval "install\${prefixvar}=\`echo \\$\${prefixvar}exp | sed \"s#^\\$prefixexp#\\$installprefixexp#\"\`" else eval "install\${prefixvar}=\"\\$\${prefixvar}exp\"" fi EOSC chmod +x installprefix \$eunicefix installprefix : Set variables such as privlib and privlibexp from the output of ./getfile : performing the prefixexp/installprefixexp correction if necessary. cat <<EOS >setprefixvar *<u>Sstartsh</u>* EOS cat <<'EOSC' >>setprefixvar

No license file was found, but licenses were detected in source scan.

```
eval "${prefixvar}=\"\$ans\""
```
eval "\${prefixvar}exp=\"\\$ansexp\"" . ./installprefix EOSC chmod +x setprefixvar \$eunicefix setprefixvar

Found in path(s):

\* /opt/cola/permits/1854928199\_1701225705.9160655/0/perl-5-30-0-orig-regen-configure-1-tar-gz/metaconfig-5.30.0/U/installdirs/Setprefixvar.U No license file was found, but licenses were detected in source scan.

?RCS: \$Id\$ ?RCS: ?RCS: Copyright (c) 1998, Jarkko Hietaniemi ?RCS: ?RCS: You may redistribute only under the terms of the Artistic License, ?RCS: as specified in the README file that comes with the distribution. ?RCS: You may reuse parts of this distribution only within the terms of ?RCS: that same Artistic License; a copy of which may be found at the root ?RCS: of the source tree for dist 3.0. ?RCS: ?MAKE:i\_sysaccess: Inhdr ?MAKE: -pick add \$@ %< ?S:i\_sysaccess: ?S: This variable conditionally defines the I\_SYS\_ACCESS symbol, ?S: and indicates whether a C program should include <sys/access.h>. ?S:. ?C:I\_SYS\_ACCESS: ?C: This symbol, if defined, indicates to the C program that it should ?C: include <sys/access.h>. ?C:. ?H:#\$i\_sysaccess I\_SYS\_ACCESS /\*\*/ ?H:. ?LINT:set i\_sysaccess : see if sys/access.h is available set sys/access.h i\_sysaccess eval \$inhdr Found in path(s): \* /opt/cola/permits/1854928199\_1701225705.9160655/0/perl-5-30-0-orig-regen-configure-1-tar-gz/metaconfig-5.30.0/U/acl/i\_sysaccess.U No license file was found, but licenses were detected in source scan. ?RCS: \$Id: d\_ffs.U 1 2006-08-24 12:32:52Z rmanfredi \$ ?RCS:

?RCS:

?RCS: Copyright (c) 1991-1997, 2004-2006, Raphael Manfredi

?RCS: You may redistribute only under the terms of the Artistic Licence,

?RCS: as specified in the README file that comes with the distribution. ?RCS: You may reuse parts of this distribution only within the terms of ?RCS: that same Artistic Licence; a copy of which may be found at the root ?RCS: of the source tree for dist 4.0. ?RCS: ?RCS: \$Log: d\_ffs.U,v \$ ?RCS: Revision 3.0 1993/08/18 12:06:03 ram ?RCS: Baseline for dist 3.0 netwide release. ?RCS: ?MAKE:d\_ffs: Inlibc ?MAKE: -pick add \$@ %< ?S:d\_ffs: ?S: This variable conditionally defines the HAS\_FFS symbol, which ?S: indicates to the C program that the ffs() routine is available ?S: to find the first bit which is set in its integer argument. ?S:. ?C:HAS\_FFS: ?C: This symbol, if defined, indicates that the ffs routine is available  $?C:$  to find the first bit set in its argument. If it's not available, ?C: roll your own. ?C:. ?H:#\$d\_ffs HAS\_FFS /\*\*/ ?H:. ?LINT:set d\_ffs : see if ffs exists set ffs d\_ffs eval \$inlibc Found in path(s): \* /opt/cola/permits/1854928199\_1701225705.9160655/0/perl-5-30-0-orig-regen-configure-1-tar-gz/metaconfig-5.30.0/dist/U/d\_ffs.U No license file was found, but licenses were detected in source scan. ?RCS: \$Id\$ ?RCS: ?RCS: Copyright (c) 2000 Jarkko Hietaniemi ?RCS: ?RCS: You may distribute under the terms of either the GNU General Public ?RCS: License or the Artistic License, as specified in the README file. ?RCS: ?MAKE:d\_fp\_class: Inlibc ?MAKE: -pick add  $\$ @ %< ?S:d\_fp\_class: ?S: This variable conditionally defines the HAS\_FP\_CLASS symbol, which ?S: indicates to the C program that the fp\_class() routine is available. ?S:. ?C:HAS\_FP\_CLASS:

?C: This symbol, if defined, indicates that the fp\_class routine is ?C: available to classify doubles. Available for example in Digital UNIX. ?C: The returned values are defined in <math.h> and are: ?C: ?C: FP\_SNAN Signaling NaN (Not-a-Number) ?C: FP\_QNAN Quiet NaN (Not-a-Number) ?C: FP\_POS\_INF  $+$ infinity ?C: FP\_NEG\_INF -infinity ?C: FP\_POS\_NORM Positive normalized ?C: FP\_NEG\_NORM Negative normalized ?C: FP\_POS\_DENORM Positive denormalized ?C: FP\_NEG\_DENORM Negative denormalized ?C:  $FP_POS_ZERO +0.0$  (positive zero) ?C: FP\_NEG\_ZERO -0.0 (negative zero)  $?C$ :. ?H:#\$d\_fp\_class HAS\_FP\_CLASS /\*\*/ ?H:. ?LINT:set d\_fp\_class : see if fp\_class exists set fp\_class d\_fp\_class eval \$inlibc

Found in path(s):

\* /opt/cola/permits/1854928199\_1701225705.9160655/0/perl-5-30-0-orig-regen-configure-1-tar-gz/metaconfig-5.30.0/U/perl/d\_fp\_class.U

No license file was found, but licenses were detected in source scan.

?RCS: \$Id: newsspool.U 1 2006-08-24 12:32:52Z rmanfredi \$

?RCS:

?RCS: Copyright (c) 1991-1997, 2004-2006, Raphael Manfredi

?RCS:

?RCS: You may redistribute only under the terms of the Artistic Licence,

?RCS: as specified in the README file that comes with the distribution.

?RCS: You may reuse parts of this distribution only within the terms of

?RCS: that same Artistic Licence; a copy of which may be found at the root

?RCS: of the source tree for dist 4.0.

?RCS:

?RCS: \$Log: newsspool.U,v \$

?RCS: Revision 3.0 1993/08/18 12:09:24 ram

?RCS: Baseline for dist 3.0 netwide release.

?RCS:

?MAKE:newsspool newsspoolexp: Getfile Oldconfig

?MAKE: -pick add \$@ %<

?S:newsspool:

?S: This variable contains the eventual value of the NEWSSPOOL symbol,

?S: which is the directory name where news articles are spooled. It

?S: may have  $a \sim$  on the front of it.

?S:.

?S:newsspoolexp: ?S: This is the same as the newsspool variable, but is filename expanded ?S: at configuration time, for programs not wanting to deal with it at ?S: run-time. ?S:. ?C:NEWSSPOOL: ?C: This symbol contains the directory name where news articles are ?C: spooled. The program must be prepared to do  $\sim$  expansion on it. ?C:. ?C:NEWSSPOOL\_EXP: ?C: This is the same as NEWSSPOOL, but is filename expanded at ?C: configuration time, for use in programs not willing to do so ?C: at run-time.  $?C:$ . ?H:#define NEWSSPOOL "\$newsspool" /\*\*/ ?H:#define NEWSSPOOL\_EXP "\$newsspoolexp" /\*\*/ ?H:. : locate news spool directory case "\$newsspool" in '') dflt=/usr/spool/news ;; \*) dflt="\$newsspool";; esac echo " " fn= $d$ ~ rp='Where are news spooled?' . ./getfile newsspool="\$ans" newsspoolexp="\$ansexp" Found in path(s): \* /opt/cola/permits/1854928199\_1701225705.9160655/0/perl-5-30-0-orig-regen-configure-1-tar-gz/metaconfig-

5.30.0/dist/U/newsspool.U

No license file was found, but licenses were detected in source scan.

?RCS: \$Id\$ ?RCS: ?RCS: Copyright (c) 1991-1997, 2004-2006, Raphael Manfredi ?RCS: ?RCS: You may redistribute only under the terms of the Artistic License, ?RCS: as specified in the README file that comes with the distribution. ?RCS: You may reuse parts of this distribution only within the terms of ?RCS: that same Artistic License; a copy of which may be found at the root ?RCS: of the source tree for dist 4.0. ?RCS:

?RCS: \$Log: i\_time.U,v \$ ?RCS: Revision 3.0 1993/08/18 12:08:45 ram ?RCS: Baseline for dist 3.0 netwide release. ?RCS:  $\gamma$ . ?X: This unit finds which "time" include to use. If 'timezone' is used by the ?X: program, we also try to find which header should be included. Eventually, ?X: we look for <sys/select.h> if I\_SYSSELECT is used, to get struct timeval. ?X: ?MAKE:i\_time i\_systime i\_systimek timeincl: cat cc ccflags contains rm\_try \ echo n c +i\_sysselct Findhdr ?MAKE: -pick add \$@ %< ?S:i\_time: ?S: This variable conditionally defines I\_TIME, which indicates ?S: to the C program that it should include  $\langle$  time.h $\rangle$ . ?S:. ?S:i\_systime: ?S: This variable conditionally defines I\_SYS\_TIME, which indicates ?S: to the C program that it should include <sys/time.h>. ?S:. ?S:i\_systimek: ?S: This variable conditionally defines I\_SYS\_TIME\_KERNEL, which ?S: indicates to the C program that it should include <sys/time.h> ?S: with KERNEL defined. ?S:. ?S:timeincl: ?S: This variable holds the full path of the included time header(s). ?S:. ?C:I\_TIME (USE\_TIME\_H): ?C: This symbol, if defined, indicates to the C program that it should ?C: include <time.h>.  $?C:$ . ?C:I\_SYS\_TIME (I\_SYSTIME USE\_SYS\_TIME\_H NO\_TIME\_WITH\_SYS\_TIME): ?C: This symbol, if defined, indicates to the C program that it should ?C: include <sys/time.h>.  $?C:$ . ?C:I\_SYS\_TIME\_KERNEL (I\_SYSTIMEKERNEL): ?C: This symbol, if defined, indicates to the C program that it should ?C: include <sys/time.h> with KERNEL defined.  $?C:$ . ?H:#\$i\_time I\_TIME  $/**/$ ?H:#\$i\_systime I\_SYS\_TIME /\*\*/ ?H:#\$i\_systimek I\_SYS\_TIME\_KERNEL /\*\*/  $?H:$ ?W::timezone ?T:xselect flags sysselect s\_timeval s\_timezone

?LINT:change i\_sysselct : see if we should include time.h, sys/time.h, or both echo " " echo "Testing to see if we should include <time.h>, <sys/time.h> or both." >&4 \$echo \$n "I'm now running the test program...\$c" \$cat >try.c <<'EOCP' #include <sys/types.h> #ifdef I\_TIME #include <time.h> #endif #ifdef I\_SYSTIME #ifdef SYSTIMEKERNEL #define KERNEL #endif #include <sys/time.h> #endif #ifdef I\_SYSSELECT #include <sys/select.h> #endif int main() { struct tm foo; #ifdef S\_TIMEVAL struct timeval bar; #endif #ifdef S\_TIMEZONE struct timezone tzp; #endif if  $(foot. tm\_sec == foot. tm\_sec)$  $exit(0);$ #ifdef S\_TIMEVAL if  $(bar.tv\_sec == bar.tv\_sec)$  $exit(0);$ #endif  $exit(1);$ } EOCP flags='' @if I\_SYSSELECT if \$contains 'timeval.\*{' `./findhdr sys/select.h` >/dev/null 2>&1; then xselect='-DI\_SYSSELECT' else xselect='' fi @end @if timezone for s\_timezone

 in '-DS\_TIMEZONE' ''; do @else s\_timezone='' @end ?X: Every package is given a try with 'struct timeval' @if I\_SYSSELECT for sysselect in \$xselect ''; do @else sysselect='' @end for s\_timeval in '-DS\_TIMEVAL' ''; do for i\_systimek in '' '-DSYSTIMEKERNEL'; do for i\_time in '' '-DI\_TIME'; do for i\_systime in '-DI\_SYSTIME' ''; do case "\$flags" in '') \$echo \$n ".\$c" if \$cc \$ccflags \ \$i\_time \$i\_systime \$i\_systimek \$sysselect \$s\_timeval \$s\_timezone \ -o try try.c >/dev/null 2>&1 ; then set X \$i\_time \$i\_systime \$i\_systimek \$sysselect \$s\_timeval shift flags="\$\*" echo " " \$echo \$n "Succeeded with \$flags\$c" fi ;; esac done done done done @if I\_SYSSELECT done @end @if timezone done @end timeincl='' echo " " case "\$flags" in \*SYSTIMEKERNEL\*) i\_systimek="\$define" timeincl=`./findhdr sys/time.h` echo "We'll include <sys/time.h> with KERNEL defined." >&4;; \*) i\_systimek="\$undef";; esac case "\$flags" in \*I\_TIME\*) i\_time="\$define" timeincl=`./findhdr time.h`" \$timeincl"

 echo "We'll include <time.h>." >&4;; \*) i\_time="\$undef";; esac case "\$flags" in \*I\_SYSTIME\*) i\_systime="\$define" timeincl=`./findhdr sys/time.h`" \$timeincl" echo "We'll include <sys/time.h>." >&4;; \*) i\_systime="\$undef";; esac @if I\_SYSSELECT case "\$flags" in \*I\_SYSSELECT\*) i\_sysselct="\$define" timeincl=`./findhdr sys/select.h`" \$timeincl" echo "We'll also include <sys/select.h> to get struct timeval." >&4;; \*) case "\$i\_sysselct" in '') i\_sysselct="\$undef";; esac esac @end \$rm\_try Found in path(s): \* /opt/cola/permits/1854928199\_1701225705.9160655/0/perl-5-30-0-orig-regen-configure-1-tar-gz/metaconfig-5.30.0/dist/U/i\_time.U No license file was found, but licenses were detected in source scan. ?RCS: \$Id: Inlibc.U 1 2006-08-24 12:32:52Z rmanfredi \$ ?RCS: ?RCS: Copyright (c) 1991-1997, 2004-2006, Raphael Manfredi ?RCS: ?RCS: You may redistribute only under the terms of the Artistic Licence, ?RCS: as specified in the README file that comes with the distribution. ?RCS: You may reuse parts of this distribution only within the terms of ?RCS: that same Artistic Licence; a copy of which may be found at the root ?RCS: of the source tree for dist 4.0.  $?RCS$ ?RCS: \$Log: Inlibc.U,v \$ ?RCS: Revision 3.0.1.1 1994/10/29 15:55:08 ram ?RCS: patch36: call ./whoa explicitly instead of relying on PATH ?RCS: ?RCS: Revision 3.0 1993/08/18 12:05:03 ram ?RCS: Baseline for dist 3.0 netwide release. ?RCS:  $?X$ : ?X: This unit checks for the definition of a given function. ?X:

?X: To use it, say:

```
?X: set function d_func
?X: eval $inlibc
?X:
?MAKE:Inlibc: Csym Whoa Oldconfig
?MAKE: -pick add $@ %<
?LINT:define inlibc
?V:inlibc
?S:inlibc:
?S: This
 shell variable is used internally by Configure to check
?S: wether a given function is defined or not. A typical use is:
?S: set function d_func
?S:		eval $inlibc
?S: That will print a message, saying wether function was found or
?S: not and set d_func accordingly.
?S:.
?T:was tx sym tres td tu var
: define an is-in-libc? function
inlibc='echo " "; td=$define; tu=$undef;
sym=$1; var=$2; eval "was=\$$2";
tx=yes;
case "$reuseval$was" in
true) ;;
true*) tx=no;;
esac;
case "$tx" in
yes)
	set $sym tres -f;
	eval $csym;
	case "$tres" in
	true)
 		echo "$sym() found." >&4;
 		case "$was" in $undef) . ./whoa; esac; eval "$var=\$td";;
	*)
 		echo "$sym() NOT found." >&4;
 		case "$was" in $define) . ./whoa; esac; eval "$var=\$tu";;
	esac;;
*)
	case "$was" in
	$define) echo "$sym() found." >&4;;
*) echo "\text{Sym}() NOT found." > \&4;;
	esac;;
esac'
Found in path(s):
```

```
* /opt/cola/permits/1854928199_1701225705.9160655/0/perl-5-30-0-orig-regen-configure-1-tar-gz/metaconfig-
5.30.0/dist/U/Inlibc.U
```
No license file was found, but licenses were detected in source scan.

?RCS: \$Id: charorder.U,v 3.0.1.1 1994/10/29 16:07:08 ram Exp \$ ?RCS: ?RCS: Copyright (c) 1991-1993, Raphael Manfredi ?RCS: ?RCS: You may redistribute only under the terms of the Artistic License, ?RCS: as specified in the README file that comes with the distribution. ?RCS: You may reuse parts of this distribution only within the terms of ?RCS: that same Artistic License; a copy of which may be found at the root ?RCS: of the source tree for dist 3.0. ?RCS: ?RCS: \$Log: charorder.U,v \$ ?RCS: Revision 3.0.1.1 1994/10/29 16:07:08 ram ?RCS: patch36: added ?F: line for metalint file checking ?RCS: ?RCS: Revision 3.0 1993/08/18 12:05:33 ram ?RCS: Baseline for dist 3.0 netwide release. ?RCS: ?MAKE:chorder\_int chorder\_short chorder\_long: Myread cat Compile rm ?MAKE: -pick add  $\%$  % < ?S:chorder\_short (d\_cos d\_bos): ?S: Holds the value describing the byte ordering of characters in a short. ?S: On a Big-Endian machine, that would be "c0c1". ?S:. ?S:chorder\_int (charoder): ?S: Holds the value describing the byte ordering of characters in an int. ?S: For instance, on a Big-Endian machine, this would be: "c0c1c2c3". ?S:. ?S:chorder\_long (d\_col d\_bol): ?S: Holds the value describing the byte ordering of characters in a long. ?S: On a 64 bits Big-Endian machine, that would yield: "c0c1c2c3c4c5c6c7". ?S:. ?C:CHAR\_ORDER\_SHORT: ?C: Holds the byte ordering of characters in a short. It's a string ?C: value like "c0c1" on a Big-Endian machine. ?C:. ?C:CHAR\_ORDER\_INT: ?C: Holds the byte ordering of characters in an int. It's a string ?C: value like "c0c1c2c3" on a Big-Endian machine. ?C:. ?C:CHAR\_ORDER\_LONG: ?C: Holds the byte ordering of characters in a long. It's a string ?C: value like "c0c1c2c3c4c5c6c7" on a 64 bits Big-Endian machine.  $2C$ :

?H:#define CHAR\_ORDER\_SHORT "\$chorder\_short" /\* byte order in a short \*/ ?H:#define CHAR\_ORDER\_INT "\$chorder\_int" /\* byte order in an int \*/

```
?H:#define CHAR_ORDER_LONG "$chorder_long"
 /* byte order in a long */
?H:.
?F:!byteorder
: check for character ordering
echo " "
echo "Checking out byte order..." >&4
$cat >byteorder.c <<'EOCP'
#include <stdio.h>
int main(argc, argv)
	int argc;
	char *argv[]; {
	int i;
	int max;
	union {
 		short u_s;
 		int u_i;
 		long u_l;
 		char u_c[sizeof(long)];
	} u;
	switch (argv[1][0]) {
	case 'l':
 u.u l = 0L;
 		/* HMS: ASSERT: sizeof(long) < 10. */
 for(i = 0; i < sizeof(long); ++i) {
  u.u_1 *= 0x100L;
 u.u_1 += (0xc0 + i);		}
 max = sizeof(long);		break;
	case 's':
 u.u_s = 0;		/* HMS: ASSERT: sizeof(short) < 10. */
 for(i = 0; i < sizeof(short); ++i) {
  u.u_s *= 0x100L;
 u.u_s = (0xc0 + i);		}
 max = sizeof(short);		break;
	case 'i':
 u.ui = 0;
 \frac{\text{# RAM: ASSENT: sizeof(int)}}{\text{#1}}for(i = 0; i < sizeof(int); ++i) {
  u.u 1 * = 0x100L;
  u.u_1 += (0xc0 + i);		}
 max = sizeof(int);
```

```
		break;
	default:
 max = 0;		break;
	}
for(i = 0; i < max; i++) {
 		printf("%x", u.u_c[i] & 0x00FF);
	}
	printf("\n");
exit(0);}
EOCP
set
 byteorder
if eval $compile_ok ; then
	: null statement
@if chorder_short
  chorder_short=`./byteorder s`
@end
@if chorder_int
  chorder_int=`./byteorder i`
@end
@if chorder_long
  chorder_long=`./byteorder l`
@end
else
	$cat <<EOM
(I can't seem to get my test program to work. Guessing 32 bits big-endian.)
EOM
  chorder_short="c0c1"
  chorder_int="c0c1c2c3"
  chorder_long="c0c1c2c3"
fi
@if chorder_short
dflt=$chorder_short
rp='What is the order of characters in a short?'
. ./myread
chorder_short="$ans"
@end
@if chorder_int
dflt=$chorder_int
rp='What is the order of characters in an int?'
. ./myread
chorder_int="$ans"
@end
@if chorder_long
dflt=$chorder_long
rp='What is the order of characters in a long?'
```
. ./myread chorder\_long="\$ans" @end \$rm -f byteorder\* core

Found in path(s):

\* /opt/cola/permits/1854928199\_1701225705.9160655/0/perl-5-30-0-orig-regen-configure-1-tar-gz/metaconfig-5.30.0/U/compline/charorder.U No license file was found, but licenses were detected in source scan. ?RCS: \$Id: d\_chroot.U 1 2006-08-24 12:32:52Z rmanfredi \$ ?RCS: ?RCS: Copyright (c) 1991-1997, 2004-2006, Raphael Manfredi ?RCS: ?RCS: You may redistribute only under the terms of the Artistic Licence, ?RCS: as specified in the README file that comes with the distribution. ?RCS: You may reuse parts of this distribution only within the terms of ?RCS: that same Artistic Licence; a copy of which may be found at the root ?RCS: of the source tree for dist 4.0. ?RCS: ?RCS: Original Author: Andy Dougherty <doughera@lafcol.lafayette.edu> ?RCS: ?RCS: \$Log: d\_chroot.U,v \$ ?RCS: Revision 3.0.1.1 1994/08/29 16:07:17 ram ?RCS: patch32: created by ADO ?RCS: ?MAKE:d\_chroot: Inlibc ?MAKE: -pick add \$@ %< ?S:d\_chroot: ?S: This variable conditionally defines the HAS\_CHROOT symbol, which ?S: indicates to the C program that the chroot() routine is available. ?S:. ?C:HAS\_CHROOT : ?C: This symbol, if defined, indicates that the chroot routine is ?C: available.  $2C$ ?H:#\$d\_chroot HAS\_CHROOT /\*\*/ ?H:. ?LINT:set d\_chroot : see if chroot exists set chroot d\_chroot eval \$inlibc Found in path(s):

\* /opt/cola/permits/1854928199\_1701225705.9160655/0/perl-5-30-0-orig-regen-configure-1-tar-gz/metaconfig-5.30.0/dist/U/d\_chroot.U

No license file was found, but licenses were detected in source scan.

?RCS: \$Id\$ ?RCS: ?RCS: Copyright (c) 1999 Jarkko Hietaniemi ?RCS: ?RCS: You may redistribute only under the terms of the Artistic License, ?RCS: as specified in the README file that comes with the distribution. ?RCS: You may reuse parts of this distribution only within the terms of ?RCS: that same Artistic License; a copy of which may be found at the root ?RCS: of the source tree for dist 3.0. ?RCS: ?MAKE:sitehtml1dir sitehtml1direxp installsitehtml1dir: Getfile \ Setprefixvar prefix siteprefix html1dir sed ?MAKE: -pick add \$@ %< ?Y:TOP ?D:sitehtml1dir='' ?S:sitehtml1dir: ?S: This variable contains the name of the directory in which site-specific ?S: html source pages are to be put. It is the responsibility of the ?S: Makefile.SH to get the value of this into the proper command. ?S: You must be prepared to do the ~name expansion yourself. ?S: The standard distribution will put nothing in this directory. ?S: After perl has been installed, users may install their own local ?S: html pages in this directory with ?S: MakeMaker Makefile.PL ?S: or equivalent. See INSTALL for details. ?S:. ?D:sitehtml1direxp='' ?S:sitehtml1direxp: ?S: This variable is the same as the sitehtml1dir variable, but is filename ?S: expanded at configuration time, for convenient use in makefiles. ?S:. ?D:installsitehtml1dir='' ?S:installsitehtml1dir: ?S: This variable is really the same as sitehtml1direxp, unless you are using ?S: AFS in which case it points to the read/write location whereas ?S: html1direxp only points to the read-only access location. For extra ?S: portability, you should only use this variable within your makefiles. ?S:. ?LINT:change prefixvar ?LINT:set installsitehtml1dir ?LINT:set sitehtml1dir ?LINT:set sitehtml1direxp : determine where add-on html pages go : There is no standard location, so try to copy the previously-selected : directory structure for the core html pages.

```
case "$sitehtml1dir" in
'') 
  dflt=`echo "$html1dir" | $sed "s#^$prefix#$siteprefix#"` ;;
*) dflt=$sitehtml1dir ;;
esac
case "$dflt" in
''|' ') dflt=none ;;
esac
fn=dn+\simrp='Pathname where the site-specific html pages should be installed?'
. ./getfile
prefixvar=sitehtml1dir
. ./setprefixvar
Found in path(s):
* /opt/cola/permits/1854928199_1701225705.9160655/0/perl-5-30-0-orig-regen-configure-1-tar-gz/metaconfig-
5.30.0/U/installdirs/sitehtml1dir.U
No license file was found, but licenses were detected in source scan.
```

```
?RCS: $Id$
```
?RCS:

?RCS: Copyright (c) 1991-1997, 2004-2006, Raphael Manfredi

?RCS:

?RCS: You may redistribute only under the terms of the Artistic License,

?RCS: as specified in the README file that comes with the distribution.

?RCS: You may reuse parts of this distribution only within the terms of

?RCS: that same Artistic License; a copy of which may be found at the root

?RCS: of the source tree for dist 4.0.

?RCS:

?RCS: \$Log: d\_socket.U,v \$

?RCS: Revision 3.0.1.2 1997/02/28 15:46:00 ram

?RCS: patch61: replaced .a with \$\_a all over the place

?RCS:

?RCS: Revision 3.0.1.1 1994/01/24 14:08:04 ram

?RCS: patch16: can now safely declare private nm\_extract in dependencies ?RCS:

?RCS: Revision 3.0 1993/08/18 12:07:26 ram

?RCS: Baseline for dist 3.0 netwide release.

?RCS:

?MAKE:d\_socket d\_oldsock d\_sockpair socketlib sockethdr: contains libc \

 echo n c nm\_opt nm\_extract Inlibc Csym \_a

?MAKE: -pick add  $\$ @ %<

?S:d\_socket:

?S: This

variable conditionally defines HAS\_SOCKET, which indicates

?S: that the BSD socket interface is supported.

?S:.

?S:d\_sockpair:

?S: This variable conditionally defines the HAS\_SOCKETPAIR symbol, which ?S: indicates that the BSD socketpair() is supported. ?S:. ?S:d\_oldsock: ?S: This variable conditionally defines the OLDSOCKET symbol, which ?S: indicates that the BSD socket interface is based on 4.1c and not 4.2. ?S:. ?S:socketlib: ?S: This variable has the names of any libraries needed for socket support. ?S:. ?S:sockethdr: ?S: This variable has any cpp -I flags needed for socket support. ?S:. ?C:HAS\_SOCKET (SOCKET): ?C: This symbol, if defined, indicates that the BSD socket interface is ?C: supported. ?C:. ?C:HAS\_SOCKETPAIR (SOCKETPAIR): ?C: This symbol, if defined, indicates that the BSD socketpair() call is ?C: supported.  $?C:$ . ?C:USE\_OLDSOCKET (OLDSOCKET): ?C: This symbol, if defined, indicates that the 4.1c BSD socket interface ?C: is supported instead of the 4.2/4.3 BSD socket interface. For instance, ?C: there is no setsockopt() call. ?C:. ?H:#\$d\_socket HAS\_SOCKET /\*\*/ ?H:#\$d\_sockpair HAS\_SOCKETPAIR /\*\*/ ?H:#\$d\_oldsock USE\_OLDSOCKET /\*\*/ ?H:. ?T:val ?LINT:use libc ?LINT:set d\_sockpair : see whether socket exists socketlib='' sockethdr='' echo " " \$echo \$n "Hmm... \$c" >&4 if set socket val -f d\_socket; eval \$csym; \$val; then echo "Looks like you have Berkeley networking support." >&4 d\_socket="\$define" ?X: now check for advanced features if set setsockopt val -f; eval \$csym; \$val; then d\_oldsock="\$undef" else echo "...but it uses the old 4.1c interface, rather than 4.2" >&4 d\_oldsock="\$define"

```
	fi
```

```
else
?X: HP-UX, for one, puts all the socket stuff in socklib.o. Note that if we
?X: come here on HP-UX, then we must have used nm to get symbols, or we really
?X: don't have sockets anyway...
if $contains socklib libc.list >\/dev/null 2>\&1; then
 		echo "Looks like you have Berkeley networking support." >&4
 		d_socket="$define"
 		: we will have
 to assume that it supports the 4.2 BSD interface
 		d_oldsock="$undef"
	else
 		echo "You don't have Berkeley networking in libc$_a..." >&4
?X: look for an optional networking library
 		if test -f /usr/lib/libnet$_a; then
?X: space between two '(' needed for ksh
 ((nm \n$nm\_opt/usr/lib/libnet\_ a | eval \n$nm\_extract) || \
 ar t /usr/lib/libnet$ a) 2 >/dev/null >> libc.list
 			if $contains socket libc.list >/dev/null 2>&1; then
 			echo "...but the Wollongong group seems to have hacked it in." >&4
  				socketlib="-lnet"
  				sockethdr="-I/usr/netinclude"
  				d_socket="$define"
?X: now check for advanced features
  				if $contains setsockopt libc.list >/dev/null 2>&1; then
   					d_oldsock="$undef"
  				else
   					echo "...using the old 4.1c interface, rather than 4.2" >&4
   					d_oldsock="$define"
  				fi
 			else
  				echo "or even in libnet$_a, which is peculiar." >&4
  				d_socket="$undef"
  				d_oldsock="$undef"
 			fi
 		else
 			echo "or anywhere else I see." >&4
 			d_socket="$undef"
 			d_oldsock="$undef"
 		fi
	fi
fi
@if
HAS_SOCKETPAIR || d_sockpair
: see if socketpair exists
set socketpair d_sockpair
eval $inlibc
```
@end

Found in path(s): \* /opt/cola/permits/1854928199\_1701225705.9160655/0/perl-5-30-0-orig-regen-configure-1-tar-gz/metaconfig-5.30.0/dist/U/d\_socket.U No license file was found, but licenses were detected in source scan. ?RCS: \$Id: d\_shm.U,v 3.0 1993/08/18 12:07:17 ram Exp \$ ?RCS: ?RCS: Copyright (c) 1991-1993, Raphael Manfredi ?RCS: ?RCS: You may redistribute only under the terms of the Artistic License, ?RCS: as specified in the README file that comes with the distribution. ?RCS: You may reuse parts of this distribution only within the terms of ?RCS: that same Artistic License; a copy of which may be found at the root ?RCS: of the source tree for dist 3.0. ?RCS: ?RCS: \$Log: d\_shm.U,v \$ ?RCS: Revision 3.0 1993/08/18 12:07:17 ram ?RCS: Baseline for dist 3.0 netwide release. ?RCS: ?MAKE:d\_shm: test d\_shmctl d\_shmget d\_shmat d\_shmdt Setvar Findhdr osname ?MAKE: -pick add \$@ %< ?S:d\_shm: ?S: This variable conditionally defines the HAS\_SHM symbol, which ?S: indicates that the entire shm $*(2)$  library is present. ?S:. ?C:HAS\_SHM: ?C: This symbol, if defined, indicates that the entire shm $*(2)$  library is ?C: supported. ?C:. ?H:#\$d\_shm HAS\_SHM /\*\*/ ?H:. ?T:h\_shm ?LINT:set d\_shm : see how much of the 'shm\*(2)' library is present. h\_shm=true echo " " case "\$d\_shmctl\$d\_shmget\$d\_shmat\$d\_shmdt" in \*"\$undef"\*) h\_shm=false;; esac case "\$osname" in freebsd) case "`ipcs 2>&1`" in "SVID shared memory"\*"not configured"\*) echo "Your \$osname does not have the shm<sup>\*</sup>(2) configured." > $&4$ 

```
 h_shm=false
	val="$undef"
	set shmctl d_shmctl
	eval $setvar
	set shmget d_shmget
	eval $setvar
	set shmat d_shmat
	eval $setvar
	set shmdt d_shmdt
	eval $setvar
	;;
  esac
  ;;
esac
: we could also check for sys/ipc.h ...
if $h_shm && $test `./findhdr sys/shm.h`; then
	echo "You have the full shm*(2) library." >&4
	val="$define"
else
	echo "You don't have the full shm*(2) library." >&4
	val="$undef"
fi
set d_shm
eval $setvar
Found in path(s):
* /opt/cola/permits/1854928199_1701225705.9160655/0/perl-5-30-0-orig-regen-configure-1-tar-gz/metaconfig-
5.30.0/U/modified/d_shm.U
No license file was found, but licenses were detected in source scan.
?RCS: $Id: d_setgrent.U,v $
?RCS:
?RCS: Copyright (c) 1998 Andy Dougherty
?RCS:
?RCS: You may distribute under the terms of either the GNU General Public
?RCS: License or the Artistic License, as specified in the README file.
?RCS:
?RCS: $Log: d_setgrent.U,v $
?RCS:
?MAKE:d setgrent: Inlibc
?MAKE: -pick add \% % <
?S:d_setgrent:
?S: This variable conditionally defines the HAS_SETGRENT symbol, which
?S:	indicates to the C program that the setgrent() routine is available
?S:	for initializing sequential access to the group database.
?S:.
?C:HAS_SETGRENT:
?C:	This symbol, if defined, indicates that the setgrent routine is
```
?C: available for initializing sequential access of the group database.  $?C:$ . ?H:#\$d\_setgrent HAS\_SETGRENT /\*\*/ ?H:. ?LINT:set d\_setgrent : see if setgrent exists set setgrent d\_setgrent eval \$inlibc Found in path(s): \* /opt/cola/permits/1854928199\_1701225705.9160655/0/perl-5-30-0-orig-regen-configure-1-tar-gz/metaconfig-5.30.0/U/modified/d\_setgrent.U No license file was found, but licenses were detected in source scan. ?RCS: \$Id: Findhdr.U,v 3.0.1.2 1994/10/29 15:53:08 ram Exp \$ ?RCS: ?RCS: Copyright (c) 1991-1993, Raphael Manfredi ?RCS: ?RCS: You may redistribute only under the terms of the Artistic License, ?RCS: as specified in the README file that comes with the distribution. ?RCS: You may reuse parts of this distribution only within the terms of ?RCS: that same Artistic License; a copy of which may be found at the root ?RCS: of the source tree for dist 3.0. ?RCS: ?RCS: Original Author: Thomas Neumann <tom@smart.bo.open.de> ?RCS: ?RCS: \$Log: Findhdr.U,v \$ ?RCS: Revision 3.0.1.2 1994/10/29 15:53:08 ram ?RCS: patch36: added ?F: line for metalint file checking ?RCS: ?RCS: Revision 3.0.1.1 1994/05/06 14:03:56 ram ?RCS: patch23: cppminus must be after other cppflags, not before ?RCS: ?RCS: Revision 3.0 1993/08/18 12:04:54 ram ?RCS: Baseline for dist 3.0 netwide release. ?RCS:  $\gamma$ . ?X: This unit produces a findhdr script which is used to locate the header ?X: files in \$usrinc or other stranger places using cpp capabilities. The ?X: script is given an include file base name, like 'stdio.h' or 'sys/file.h' ?X: and it returns the full path of the include file and a zero status or an ?X: empty string with an error status if the file could not be located. ?X: ?MAKE:Findhdr: grep test tr rm incpth awk cat startsh \ cppstdin cppminus +cppflags osname ?MAKE: -pick add  $\$ @ %<

?LINT:extern cppfilter

```
?LINT:define fieldn
?S:fieldn:
?S: This variable is used internally by Configure. It contains the position
?S: of the included file name in cpp output. That is to say, when cpp
?S:	pre-processes a #include <file> line, it replaces it by a # line which
?S:	contains the original position in the input file and the full name of
?S: included file, between "quotes".
?S:.
?V:fieldn
?F:./findhdr !fieldn
?T:cline pos wanted name awkprg usrincdir status testaccess
: determine filename position in cpp output
echo " "
echo "Computing
 filename position in cpp output for #include directives..." >&4
case "$osname" in
amigaos) fieldn=3 ;; # Workaround for a bug in abc (pdksh).
esac
case "$fieldn" in
'')
case "$osname" in
vos) testaccess=-e ;;
*) testaccess=-r ;;
esac
echo '#include <stdio.h>' > foo.c
$cat >fieldn <<EOF
<u>Sstartsh</u>
$cppstdin $cppflags $cppminus <foo.c 2>/dev/null | \
\text{Specp } \{ \text{at } \}^* \# \{ \text{stdio} \} \}.while read cline; do
	pos=1
	set \$cline
while \text{Sets} + \text{gt} 0; do
 if $test $testaccess \`echo \$1 | $tr -d "'\`; then
  			echo "\$pos"
  			exit 0
 		fi
 		shift
 pos=\exp\{\text{spos} + 1\}	done
done
EOF
chmod +x fieldn
fieldn=`./fieldn`
$rm -f foo.c fieldn
;;
esac
case $fieldn in
```

```
'') pos='???';;
1) pos=first;;
2) pos=second;;
3) pos=third;;
*) pos=" [fieldn]th";;
esac
echo "Your cpp writes the filename in the $pos field of the line."
?X: To locate a header file, we cannot simply check for $usrinc/file.h, since
?X: some machine have the headers in weird places and our only hope is that
?X: the C pre-processor
 will know how to find those headers. Thank you NexT!
: locate header file
$cat >findhdr <<EOF
$startsh
wanted=\$1
name=''
for usrincdir in $incpth
do
	if test -f \$usrincdir/\$wanted; then
 		echo "\$usrincdir/\$wanted"
 		exit 0
	fi
done
awkprg='{ print \$$fieldn }'
echo "#include <\$wanted>" > foo\$\$.c
$cppstdin $cppminus $cppflags <foo\$\$.c 2>/dev/null | \
$cppfilter $grep "^[ 	]*#.*\$wanted" | \
while read cline; do
name=\`echo \$cline | $awk "\$awkprg" | $tr -d '"'\`
	case "\$name" in
*[\wedge\\\\]\$wanted) echo "\$name"; exit 1;;
	*[\\\\/]\$wanted) echo "\$name"; exit 1;;
	*) exit 2;;
	esac;
done;
#
# status = 0: grep returned 0 lines, case statement not executed
# status = 1: headerfile found
# status = 2: while loop executed, no headerfile found
#
status=\$?
$rm -f foo\$\$.c;
if test \$status -eq 1; then
	exit 0;
```

```
 Open Source Used In Cisco AIOps 4.0 6130
```
fi exit 1 **EOF** 

chmod +x findhdr

Found in path(s):

\* /opt/cola/permits/1854928199\_1701225705.9160655/0/perl-5-30-0-orig-regen-configure-1-tar-gz/metaconfig-5.30.0/U/modified/Findhdr.U

No license file was found, but licenses were detected in source scan.

?RCS: \$Id: d\_tcstpgrp.U 1 2006-08-24 12:32:52Z rmanfredi \$ ?RCS: ?RCS: Copyright (c) 1991-1997, 2004-2006, Raphael Manfredi ?RCS: ?RCS: You may redistribute only under the terms of the Artistic Licence, ?RCS: as specified in the README file that comes with the distribution. ?RCS: You may reuse parts of this distribution only within the terms of ?RCS: that same Artistic Licence; a copy of which may be found at the root ?RCS: of the source tree for dist 4.0. ?RCS: ?RCS: Original Author: Andy Dougherty <doughera@lafcol.lafayette.edu> ?RCS: ?RCS: \$Log: d\_tcstpgrp.U,v \$ ?RCS: Revision 3.0.1.1 1994/08/29 16:12:11 ram ?RCS: patch32: created by ADO ?RCS: ?MAKE:d\_tcsetpgrp: Inlibc ?MAKE: -pick add \$@ %< ?S:d\_tcsetpgrp: ?S: This variable conditionally defines the HAS\_TCSETPGRP symbol, which ?S: indicates to the C program that the tcsetpgrp() routine is available ?S: to set foreground process group ID. ?S:. ?C:HAS\_TCSETPGRP : ?C: This symbol, if defined, indicates that the tcsetpgrp routine is ?C: available to set foreground process group ID. ?C:. ?H:#\$d\_tcsetpgrp HAS\_TCSETPGRP /\*\*/  $2H$ . ?LINT:set d\_tcsetpgrp : see if tcsetpgrp exists set tcsetpgrp d\_tcsetpgrp eval \$inlibc Found in path(s): \* /opt/cola/permits/1854928199\_1701225705.9160655/0/perl-5-30-0-orig-regen-configure-1-tar-gz/metaconfig-

5.30.0/dist/U/d\_tcstpgrp.U

No license file was found, but licenses were detected in source scan.

?RCS: \$Id: i\_sysselct.U 1 2006-08-24 12:32:52Z rmanfredi \$

?RCS: ?RCS: Copyright (c) 1991-1997, 2004-2006, Raphael Manfredi ?RCS: ?RCS: You may redistribute only under the terms of the Artistic Licence, ?RCS: as specified in the README file that comes with the distribution. ?RCS: You may reuse parts of this distribution only within the terms of ?RCS: that same Artistic Licence; a copy of which may be found at the root ?RCS: of the source tree for dist 4.0. ?RCS: ?RCS: \$Log: i\_sysselct.U,v \$ ?RCS: Revision 3.0.1.1 1993/08/25 14:01:33 ram ?RCS: patch6: added default for i\_sysselct ?RCS: ?RCS: Revision 3.0 1993/08/18 12:08:35 ram ?RCS: Baseline for dist 3.0 netwide release. ?RCS: ?X:  $?X: Look we$ ther  $<$ sys/select.h $>$ exists ?X: ?MAKE:i\_sysselct: Inhdr ?MAKE: -pick add  $\%$  % < ?S:i\_sysselct: ?S: This variable conditionally defines I\_SYS\_SELECT, which indicates ?S: to the C program that it should include <sys/select.h> in order to ?S: get the definition of struct timeval. ?S:. ?C:I\_SYS\_SELECT (I\_SYSSELECT): ?C: This symbol, if defined, indicates to the C program that it should ?C: include <sys/select.h> in order to get definition of struct timeval. ?C:. ?H:#\$i\_sysselct I\_SYS\_SELECT /\*\*/ ?H:. ?D:i\_sysselct='' ?LINT:set i\_sysselct : see if sys/select.h has to be included set sys/select.h i\_sysselct eval \$inhdr Found in path(s): \* /opt/cola/permits/1854928199\_1701225705.9160655/0/perl-5-30-0-orig-regen-configure-1-tar-gz/metaconfig-5.30.0/dist/U/i\_sysselct.U No license file was found, but licenses were detected in source scan.

?RCS: \$Id\$ ?RCS: ?RCS: Copyright (c) 2001 Jarkko Hietaniemi ?RCS:

?RCS: You may redistribute only under the terms of the Artistic License, ?RCS: as specified in the README file that comes with the distribution. ?RCS: You may reuse parts of this distribution only within the terms of ?RCS: that same Artistic License; a copy of which may be found at the root ?RCS: of the source tree for dist 3.0. ?RCS: ?MAKE:d\_sockatmarkproto: Hasproto d\_socket ?MAKE: -pick add \$@ %< ?S:d\_sockatmarkproto: ?S: This variable conditionally defines the HAS\_SOCKATMARK\_PROTO symbol, ?S: which indicates to the C program that the system provides ?S: a prototype for the sockatmark() function. Otherwise, it is ?S: up to the program to supply one. ?S:. ?C:HAS\_SOCKATMARK\_PROTO: ?C: This symbol, if defined, indicates that the system provides ?C: a prototype for the sockatmark() function. Otherwise, it is up ?C: to the program to supply one. A good guess is ?C: extern int sockatmark(int);  $?C:$ . ?H:#\$d\_sockatmarkproto HAS\_SOCKATMARK\_PROTO /\*\*/ ?H:. ?LINT:set d\_sockatmarkproto : see if prototype for sockatmark is available echo " " set d\_sockatmarkproto sockatmark \$d\_socket sys/socket.h eval \$hasproto Found in path(s): \* /opt/cola/permits/1854928199\_1701225705.9160655/0/perl-5-30-0-orig-regen-configure-1-tar-gz/metaconfig-5.30.0/U/perl/d\_sockatmarkproto.U No license file was found, but licenses were detected in source scan. ?RCS: \$Id: d\_strdup.U 1 2006-08-24 12:32:52Z rmanfredi \$ ?RCS: ?RCS: Copyright (c) 1991-1997, 2004-2006, Raphael Manfredi ?RCS: ?RCS: You may redistribute only under the terms of the Artistic Licence, ?RCS: as specified in the README file that comes with the distribution. ?RCS: You may reuse parts of this distribution only within the terms of ?RCS: that same Artistic Licence; a copy of which may be found at the root ?RCS: of the source tree for dist 4.0. ?RCS: ?RCS: \$Log: d\_strdup.U,v \$ ?RCS: Revision 3.0.1.1 1993/12/15 08:21:41 ram ?RCS: patch15: created ?RCS:

?MAKE:d\_strdup: Inlibc ?MAKE: -pick add \$@ %< ?S:d\_strdup: ?S: This variable conditionally defines HAS\_STRDUP if strdup() is ?S: available to duplicate strings in memory. ?S:. ?C:HAS\_STRDUP: ?C: This symbol, if defined, indicates that the strdup routine is ?C: available to duplicate strings in memory. Otherwise, roll up ?C: your own... ?C:. ?H:#\$d\_strdup HAS\_STRDUP /\*\*/ ?H:. ?LINT:set d\_strdup : see if strdup exists set strdup d\_strdup eval \$inlibc Found in path(s):  $*$ /opt/cola/permits/1854928199 1701225705.9160655/0/perl-5-30-0-orig-regen-configure-1-tar-gz/metaconfig-5.30.0/dist/U/d\_strdup.U No license file was found, but licenses were detected in source scan. ?RCS: \$Id: cpp\_trad.U 1 2006-08-24 12:32:52Z rmanfredi \$ ?RCS: ?RCS: Copyright (c) 1991-1997, 2004-2006, Raphael Manfredi ?RCS: ?RCS: You may redistribute only under the terms of the Artistic Licence, ?RCS: as specified in the README file that comes with the distribution. ?RCS: You may reuse parts of this distribution only within the terms of ?RCS: that same Artistic Licence; a copy of which may be found at the root ?RCS: of the source tree for dist 4.0. ?RCS: ?RCS: \$Log: cpp\_stuff.U,v \$ ?MAKE:cpp\_trad: cpp cat contains rm ?MAKE: -pick add \$@ %< ?S:cpp\_trad: ?S: This variable contains the program to run to get traditional C ?S: preprocessor semantics and not ISO C semantics: we want something ?S: that knows as little about C as possible to use as a more general ?S: purpose preprocessor.  $2S$ : ?F:!foo.c !foo.cpp

: how do we get traditional cpp semantics?

echo " "

echo "Checking to see how to get traditional cpp semantics..."

 $>8.4$ \$cat >foo.c <<'EOF' #define  $A(x)$  x #define B(y) y  $A(a)B(b)$ EOF if  $\text{Scpp}$  foo.c  $>$  foo.cpp;  $\text{Scontains}$  ab foo.cpp  $>$ /dev/null  $2>$ &1; then echo "Plain '\$cpp' works just fine." cpp\_trad="\$cpp" elif  $\text{Grp}$  -traditional foo.c  $>$ foo.cpp; \ \$contains ab foo.cpp >/dev/null 2>&1; then echo "We'll use '\$cpp -traditional' to get proper semantics." cpp\_trad="\$cpp -traditional" else echo "I don't know how to get traditional semantics with '\$cpp'." >&4 cpp\_trad="\$cpp" fi \$rm -f foo.c foo.cpp Found in path(s): \* /opt/cola/permits/1854928199\_1701225705.9160655/0/perl-5-30-0-orig-regen-configure-1-tar-gz/metaconfig-5.30.0/dist/U/cpp\_trad.U No license file was found, but licenses were detected in source scan. ?RCS: \$Id: d\_endgrent.U,v \$ ?RCS: ?RCS: Copyright (c) 1998 Andy Dougherty ?RCS: ?RCS: You may distribute under the terms of either the GNU General Public ?RCS: License or the Artistic License, as specified in the README file. ?RCS: ?RCS: \$Log: d\_endgrent.U,v \$ ?RCS: ?MAKE:d\_endgrent: Inlibc ?MAKE: -pick add \$@ %< ?S:d\_endgrent: ?S: This variable conditionally defines the HAS\_ENDGRENT symbol, which ?S: indicates to the C program that the endgrent() routine is available ?S: for sequential access of the group database.  $2S$ : ?C:HAS\_ENDGRENT: ?C: This symbol, if defined, indicates that the getgrent routine is ?C: available for finalizing sequential access of the group database. ?C:. ?H:#\$d\_endgrent HAS\_ENDGRENT /\*\*/  $?H:$ ?LINT:set d\_endgrent : see if endgrent exists

set endgrent d\_endgrent eval \$inlibc

Found in path(s):

\* /opt/cola/permits/1854928199\_1701225705.9160655/0/perl-5-30-0-orig-regen-configure-1-tar-gz/metaconfig-5.30.0/U/modified/d\_endgrent.U No license file was found, but licenses were detected in source scan. ?RCS: \$Id: i\_db.U,v 3.0.1.3 1995/07/25 14:10:22 ram Exp \$ ?RCS: ?RCS: Copyright (c) 1991-1993, Raphael Manfredi ?RCS: ?RCS: You may redistribute only under the terms of the Artistic License, ?RCS: as specified in the README file that comes with the distribution. ?RCS: You may reuse parts of this distribution only within the terms of ?RCS: that same Artistic License; a copy of which may be found at the root ?RCS: of the source tree for dist 3.0. ?RCS: ?RCS: Original Author: Andy Dougherty <doughera@lafcol.lafayette.edu> ?RCS: ? $RCS:$  \$Log: i\_db.U,v \$ ?RCS: Revision 3.0.1.3 1995/07/25 14:10:22 ram ?RCS: patch56: conditionally use const in test programs (ADO) ?RCS: ?RCS: Revision 3.0.1.2 1995/05/12 12:14:42 ram ?RCS: patch54: extended for more intimate DB probing (ADO) ?RCS: ?RCS: Revision 3.0.1.1 1994/08/29 16:21:50 ram ?RCS: patch32: created by ADO ?RCS: ?MAKE:i\_db db\_hashtype db\_prefixtype \ db\_version\_major db\_version\_minor db\_version\_patch : \ Inhdr +cc +ccflags rm\_try contains cat  $\setminus$  Compile libs sed run i\_stdlib ?MAKE: -pick add  $\$  @ %< ?S:i\_db: ?S: This variable conditionally defines the I\_DB symbol, and indicates ?S: whether a C program may include Berkeley's DB include file <db.h>.  $2S$ : ?S:db\_hashtype: ?S: This variable contains the type of the hash structure element ?S: in the <db.h> header file. In older versions of DB, it was ?S: int, while in newer ones it is u\_int32\_t.  $2S$ : ?S:db\_prefixtype: ?S: This variable contains the type of the prefix structure element  $?S:$  in the  $\langle$ db.h $>$  header file. In older versions of DB, it was

?S: int, while in newer ones it is size\_t. ?S:. ?S:db\_version\_major: ?S: This variable contains the major version number of ?S: Berkeley DB found in the <db.h> header file. ?S:. ?S:db\_version\_minor: ?S: This variable contains the minor version number of ?S: Berkeley DB found in the <db.h> header file. ?S: For DB version 1 this is always 0. ?S:. ?S:db\_version\_patch: ?S: This variable contains the patch version number of ?S: Berkeley DB found in the <db.h> header file. ?S: For DB version 1 this is always 0. ?S:. ?C:I\_DB: ?C: This symbol, if defined, indicates to the C program that it should ?C: include Berkeley's DB include file <db.h>.  $?C:$ . ?C:DB\_Prefix\_t: ?C: This symbol contains the type of the prefix structure element ?C: in the <db.h> header file. In older versions of DB, it was ?C: int, while in newer ones it is u\_int32\_t. ?C:. ?C:DB\_Hash\_t: ?C: This symbol contains the type of the prefix structure element ?C: in the <db.h> header file. In older versions of DB, it was ?C: int, while in newer ones it is size t.  $?C:$ . ?C:DB\_VERSION\_MAJOR\_CFG: ?C: This symbol, if defined, defines the major version number of ?C: Berkeley DB found in the <db.h> header when Perl was configured. ?C:. ?C:DB\_VERSION\_MINOR\_CFG: ?C: This symbol, if defined, defines the minor version number of ?C: Berkeley DB found in the <db.h> header when Perl was configured. ?C: For DB version 1 this is always 0.  $?C:$ . ?C:DB\_VERSION\_PATCH\_CFG: ?C: This symbol, if defined, defines the patch version number of ?C: Berkeley DB found in the <db.h> header when Perl was configured. ?C: For DB version 1 this is always 0.  $2C$ : ?H:#\$i\_db I\_DB /\*\*/ ?H:#define DB\_Hash\_t \$db\_hashtype  $/**/$ 

?H:#define DB\_Prefix\_t \$db\_prefixtype /\*\*/ ?H:#define DB\_VERSION\_MAJOR\_CFG \$db\_version\_major /\*\*/ ?H:#define DB\_VERSION\_MINOR\_CFG \$db\_version\_minor /\*\*/ ?H:#define DB\_VERSION\_PATCH\_CFG \$db\_version\_patch /\*\*/ ?H:. ?F:!try ?LINT:change libs : see if this is a db.h system set db.h i\_db eval \$inhdr case "\$i\_db" in \$define) : Check db version. echo " " echo "Checking Berkeley DB version ..." >&4 \$cat >try.c <<EOCP #include <sys/types.h> #include <stdio.h> #\$i\_stdlib I\_STDLIB #ifdef I\_STDLIB #include <stdlib.h> #endif #include <db.h> int main(int argc, char \*argv[]) { #ifdef DB\_VERSION\_MAJOR /\* DB version >=  $2$  \*/ int Major, Minor, Patch ; unsigned long Version ; (void)db\_version(&Major, &Minor, &Patch) ; if (argc  $== 2)$  { printf("%d %d %d %d %d %d\n", DB\_VERSION\_MAJOR, DB\_VERSION\_MINOR, DB\_VERSION\_PATCH, Major, Minor, Patch);  $exit(0);$  } printf("You have Berkeley DB Version 2 or greater.\n"); printf("db.h is from Berkeley DB Version %d.%d.%d\n", DB\_VERSION\_MAJOR, DB\_VERSION\_MINOR, DB\_VERSION\_PATCH); printf("libdb is from Berkeley DB Version %d.%d.%d\n", Major, Minor, Patch) ; /\* check that db.h & libdb are compatible  $*/$ if (DB\_VERSION\_MAJOR != Major || DB\_VERSION\_MINOR != Minor || DB\_VERSION\_PATCH != Patch) { printf("db.h and libdb are incompatible.\n") ;  $exit(3)$ :

```
 }
```

```
 printf("db.h and libdb are compatible.\n") ;
```

```
 Version = DB_VERSION_MAJOR * 1000000 + DB_VERSION_MINOR * 1000
 		+ DB_VERSION_PATCH ;
 /* needs to be >= 2.3.4 */
  if (Version < 2003004) {
 \frac{1}{2} if (DB_VERSION_MAJOR == 2 && DB_VERSION_MINOR == 0 && DB_VERSION_PATCH < 5) { */
	printf("Perl needs
 Berkeley DB 2.3.4 or greater.\n") ;
    exit(2); }
 exit(0);#else
#if defined(_DB_H_) && defined(BTREEMAGIC) && defined(HASHMAGIC)
 if (argc == 2) {
     printf("1 0 0\n");
    exit(0);
   }
  printf("You have Berkeley DB Version 1.\n");
 exit(0); \frac{1}{8} DB version < 2: the coast is clear. */
#else
 exit(1); /* <db.h> not Berkeley DB? */#endif
#endif
}
EOCP
	set try
	if eval $compile_ok && $run ./try; then
 		echo 'Looks OK.' >&4
 set `$run ./try 1`
 		db_version_major=$1
 		db_version_minor=$2
 		db_version_patch=$3
	else
 		echo "I can't use Berkeley DB with your <db.h>. I'll disable Berkeley DB." >&4
 		i_db=$undef
 		case " $libs " in
 		*"-ldb "*)
 			: Remove db from list of libraries to use
 			echo "Removing unusable -ldb from library list" >&4
 			set `echo X $libs | $sed -e 's/-ldb / /' -e 's/-ldb$//'`
 			shift
 			libs="$*"
 echo "libs = $libs" > &4
```

```
			;;
 		esac
	fi
	$rm_try
	;;
esac
@if DB_Hash_t
case "$i_db" in
define)
	: Check the return type needed
 for hash
	echo " "
	echo "Checking return type needed for hash for Berkeley DB ..." >&4
	$cat >try.c <<EOCP
#include <sys/types.h>
#include <db.h>
#ifndef DB_VERSION_MAJOR
u_int32_t hash_cb (const void* ptr, size_t size)
{
	return 0;
}
HASHINFO info;
int main()
{
info.hash = hash_cb;}
#endif
EOCP
	if $cc $ccflags -c try.c >try.out 2>&1 ; then
 if $contains warning try.out \gg/dev/null 2\gg&1; then
 			db_hashtype='int'
 		else
 			db_hashtype='u_int32_t'
 		fi
	else
 		: XXX Maybe we should just give up here.
 		db_hashtype=u_int32_t
 		$cat try.out >&4
 		echo "Help: I can't seem to compile the db test program." >&4
 		echo "Something's wrong, but I'll assume you use $db_hashtype." >&4
	fi
	$rm_try
	echo "Your version of Berkeley DB uses $db_hashtype for hash."
	;;
*)	db_hashtype=u_int32_t
	;;
```

```
esac
@end
@if DB_Prefix_t
case "$i_db" in
define)
	: Check the return type needed for prefix
	echo " "
	echo "Checking return type needed for prefix for Berkeley DB ..." >&4
cat >try.c <<EOCP
#include
 <sys/types.h>
#include <db.h>
```

```
#ifndef DB_VERSION_MAJOR
size_t prefix_cb (const DBT *key1, const DBT *key2)
{
	return 0;
}
BTREEINFO info;
int main()
{
	info.prefix = prefix_cb;
}
#endif
EOCP
	if $cc $ccflags -c try.c >try.out 2>&1 ; then
 if $contains warning try.out \gg/dev/null 2>&1; then
 			db_prefixtype='int'
 		else
 			db_prefixtype='size_t'
 		fi
	else
 		db_prefixtype='size_t'
 		: XXX Maybe we should just give up here.
 		$cat try.out >&4
 		echo "Help: I can't seem to compile the db test program." >&4
 		echo "Something's wrong, but I'll assume you use $db_prefixtype." >&4
	fi
	$rm_try
	echo "Your version of Berkeley DB uses $db_prefixtype for prefix."
	;;
*)	db_prefixtype='size_t'
	;;
esac
@end
```
Found in path(s):

\* /opt/cola/permits/1854928199\_1701225705.9160655/0/perl-5-30-0-orig-regen-configure-1-tar-gz/metaconfig-

5.30.0/U/perl/i\_db.U

No license file was found, but licenses were detected in source scan.

?RCS: \$Id: d\_getnetbyaddr\_r.U,v 0RCS:

?RCS: Copyright (c) 2002,2003 Jarkko Hietaniemi ?RCS: ?RCS: You may distribute under the terms of either the GNU General Public ?RCS: License or the Artistic License, as specified in the README file. ?RCS: ?RCS: Generated by the reentr.pl from the Perl 5.8 distribution. ?RCS: ?MAKE:d\_getnetbyaddr\_r getnetbyaddr\_r\_proto: Inlibc Protochk Hasproto \ i\_systypes usethreads i\_netdb extern\_C ?MAKE: -pick add \$@ %< ?S:d\_getnetbyaddr\_r: ?S: This variable conditionally defines the HAS\_GETNETBYADDR\_R symbol, ?S: which indicates to the C program that the getnetbyaddr $_r$ () ?S: routine is available. ?S:. ?S:getnetbyaddr\_r\_proto: ?S: This variable encodes the prototype of getnetbyaddr r. ?S: It is zero if d\_getnetbyaddr\_r is undef, and one of the ?S: REENTRANT\_PROTO\_T\_ABC macros of reentr.h if d\_getnetbyaddr\_r ?S: is defined. ?S:. ?C:HAS\_GETNETBYADDR\_R: ?C: This symbol, if defined, indicates that the getnetbyaddr\_r routine ?C: is available to getnetbyaddr re-entrantly. ?C:. ?C:GETNETBYADDR\_R\_PROTO: ?C: This symbol encodes the prototype of getnetbyaddr\_r. ?C: It is zero if d\_getnetbyaddr\_r is undef, and one of the ?C: REENTRANT\_PROTO\_T\_ABC macros of reentr.h if d\_getnetbyaddr\_r ?C: is defined.  $?C:$ . ?H:#\$d\_getnetbyaddr\_r HAS\_GETNETBYADDR\_R /\*\*/ ?H:#define GETNETBYADDR\_R\_PROTO \$getnetbyaddr\_r\_proto /\*\*/ ?H:. ?T:try hdrs d\_getnetbyaddr\_r\_proto : see if getnetbyaddr\_r exists set getnetbyaddr\_r d\_getnetbyaddr\_r eval \$inlibc case "\$d\_getnetbyaddr\_r" in "\$define") hdrs="\$i\_systypes sys/types.h define stdio.h \$i\_netdb netdb.h" case "\$d\_getnetbyaddr\_r\_proto:\$usethreads" in ":define") d getnetbyaddr r proto=define

 set d\_getnetbyaddr\_r\_proto getnetbyaddr\_r \$hdrs eval \$hasproto ;;  $*$ ) ;; esac case "\$d\_getnetbyaddr\_r\_proto" in define) case "\$getnetbyaddr\_r\_proto" in ''|0) try='int getnetbyaddr\_r(unsigned long, int, struct netent\*, char\*, size\_t, struct netent\*\*, int\*);' ./protochk "\$extern\_C \$try" \$hdrs && getnetbyaddr\_r\_proto=I\_UISBWRE ;; esac case "\$getnetbyaddr\_r\_proto" in ''|0) try='int getnetbyaddr\_r(long, int, struct netent\*, char\*, int);' ./protochk "\$extern\_C \$try" \$hdrs && getnetbyaddr\_r\_proto=I\_LISBI ;; esac case "\$getnetbyaddr\_r\_proto" in ''|0) try='struct netent\* getnetbyaddr\_r(in\_addr\_t, int, struct netent\*, char\*, int);' ./protochk "\$extern\_C \$try" \$hdrs && getnetbyaddr\_r\_proto=S\_TISBI ;; esac case "\$getnetbyaddr\_r\_proto" in ''|0) try='struct netent\* getnetbyaddr\_r(long, int, struct netent\*, char\*, int);' ./protochk "\$extern\_C \$try" \$hdrs && getnetbyaddr\_r\_proto=S\_LISBI ;; esac case "\$getnetbyaddr\_r\_proto" in ''|0) try='int getnetbyaddr\_r(in\_addr\_t, int, struct netent\*, struct netent\_data\*);' ./protochk "\$extern\_C \$try" \$hdrs && getnetbyaddr\_r\_proto=I\_TISD ;; esac case "\$getnetbyaddr\_r\_proto" in ''|0) try='int getnetbyaddr\_r(long, int, struct netent\*, struct netent\_data\*);' ./protochk "\$extern\_C \$try" \$hdrs && getnetbyaddr\_r\_proto=I\_LISD ;; esac case "\$getnetbyaddr\_r\_proto" in ''|0) try='int getnetbyaddr\_r(int, int, struct netent\*, struct netent\_data\*);' ./protochk "\$extern\_C \$try" \$hdrs && getnetbyaddr\_r\_proto=I\_IISD ;; esac case "\$getnetbyaddr\_r\_proto" in ''|0) try='int getnetbyaddr\_r(uint32\_t, int, struct netent\*, char\*, size\_t, struct netent\*\*, int\*);' ./protochk "\$extern\_C \$try" \$hdrs && getnetbyaddr\_r\_proto=I\_uISBWRE ;; esac case "\$getnetbyaddr\_r\_proto" in ''|0) d\_getnetbyaddr\_r=undef getnetbyaddr\_r\_proto=0 echo "Disabling getnetbyaddr\_r, cannot determine prototype." >&4 ;; \* ) case "\$getnetbyaddr\_r\_proto" in REENTRANT\_PROTO\*) ;; \*) getnetbyaddr\_r\_proto="REENTRANT\_PROTO\_\$getnetbyaddr\_r\_proto" ;; esac

```
		echo "Prototype: $try" ;;
	esac
	;;
	*)	case "$usethreads" in
 define) echo "getnetbyaddr_r has no prototype, not using it." >&4;
 		esac
 		d_getnetbyaddr_r=undef
 		getnetbyaddr_r_proto=0
 		;;
	esac
	;;
*)	getnetbyaddr_r_proto=0
	;;
esac
Found in path(s):
* /opt/cola/permits/1854928199_1701225705.9160655/0/perl-5-30-0-orig-regen-configure-1-tar-gz/metaconfig-
5.30.0/U/threads/d_getnetbyaddr_r.U
No license file was found, but licenses were detected in source scan.
?RCS: $Id: d_getpwent_r.U,v 0RCS:
?RCS: Copyright (c) 2002,2003 Jarkko Hietaniemi
?RCS:
?RCS: You may distribute under the terms of either the GNU General Public
?RCS: License or the Artistic License, as specified in the README file.
?RCS:
?RCS: Generated by the reentr.pl from the Perl 5.8 distribution.
?RCS:
?MAKE:d_getpwent_r getpwent_r_proto: Inlibc Protochk Hasproto i_systypes \
	usethreads i_pwd extern_C
?MAKE: -pick add $@ %<
?S:d_getpwent_r:
?S: This variable conditionally defines the HAS_GETPWENT_R symbol,
?S: which indicates to the C program that the getpwent_r()?S:	routine is available.
?S:.
?S:getpwent_r_proto:
?S: This variable encodes the prototype of getpwent_r.
?S: It is zero if d_getpwent_r is undef, and one of the
?S: REENTRANT_PROTO_T_ABC macros of reentr.h if d_getpwent_r
?S: is defined.
?S:.
?C:HAS_GETPWENT_R:
?C: This symbol, if defined, indicates that the getpwent_r routine
?C: is available to
 getpwent re-entrantly.
?C:.
?C:GETPWENT_R_PROTO:
```
?C: This symbol encodes the prototype of getpwent\_r. ?C: It is zero if d\_getpwent\_r is undef, and one of the ?C: REENTRANT\_PROTO\_T\_ABC macros of reentr.h if d\_getpwent\_r ?C: is defined.  $?C:$ . ?H:#\$d\_getpwent\_r HAS\_GETPWENT\_R /\*\*/ ?H:#define GETPWENT\_R\_PROTO \$getpwent\_r\_proto /\*\*/ ?H:. ?T:try hdrs d\_getpwent\_r\_proto : see if getpwent\_r exists set getpwent\_r d\_getpwent\_r eval \$inlibc case "\$d\_getpwent\_r" in "\$define") hdrs="\$i\_systypes sys/types.h define stdio.h \$i\_pwd pwd.h" case "\$d\_getpwent\_r\_proto:\$usethreads" in ":define") d\_getpwent\_r\_proto=define set d\_getpwent\_r\_proto getpwent\_r \$hdrs eval \$hasproto ;;  $*$ ) ;; esac case "\$d\_getpwent\_r\_proto" in define) case "\$getpwent\_r\_proto" in ''|0) try='int getpwent\_r(struct passwd\*, char\*, size\_t, struct passwd\*\*);' ./protochk "\$extern\_C \$try" \$hdrs && getpwent\_r\_proto=I\_SBWR ;; esac case "\$getpwent\_r\_proto" in ''|0) try='int getpwent\_r(struct passwd\*, char\*, int, struct passwd\*\*);' ./protochk "\$extern\_C \$try" \$hdrs && getpwent\_r\_proto=I\_SBIR ;; esac case "\$getpwent\_r\_proto" in ''|0) try='struct passwd\* getpwent\_r(struct passwd\*, char\*, size\_t);' ./protochk "\$extern\_C \$try" \$hdrs && getpwent\_r\_proto=S\_SBW ;; esac case "\$getpwent\_r\_proto" in ''|0) try='struct passwd\* getpwent\_r(struct passwd\*, char\*, int);' ./protochk "\$extern\_C \$try" \$hdrs && getpwent\_r\_proto=S\_SBI ;; esac case "\$getpwent\_r\_proto" in  $\vert$ ''|0) try='int getpwent r(struct passwd\*, char\*, int);' ./protochk "\$extern\_C \$try" \$hdrs && getpwent\_r\_proto=I\_SBI ;; esac case "\$getpwent\_r\_proto" in  $\vert$ ''|0) try='int getpwent r(struct passwd\*, char\*, int, FILE\*\*);' ./protochk "\$extern\_C \$try" \$hdrs && getpwent\_r\_proto=I\_SBIH ;; esac

```
	case "$getpwent_r_proto" in
	''|0)	d_getpwent_r=undef
 		getpwent_r_proto=0
 		echo "Disabling getpwent_r, cannot determine prototype." >&4 ;;
	* )	case "$getpwent_r_proto" in
 		REENTRANT_PROTO*) ;;
 		*) getpwent_r_proto="REENTRANT_PROTO_$getpwent_r_proto" ;;
 		esac
 		echo
 "Prototype: $try" ;;
	esac
	;;
	*)	case "$usethreads" in
 		define) echo "getpwent_r has no prototype, not using it." >&4 ;;
 		esac
 		d_getpwent_r=undef
 		getpwent_r_proto=0
 		;;
	esac
	;;
*)	getpwent_r_proto=0
	;;
esac
Found in path(s):
* /opt/cola/permits/1854928199_1701225705.9160655/0/perl-5-30-0-orig-regen-configure-1-tar-gz/metaconfig-
5.30.0/U/threads/d_getpwent_r.U
No license file was found, but licenses were detected in source scan.
?RCS: $Id: d_munmap.U 1 2006-08-24 12:32:52Z rmanfredi $
?RCS:
?RCS: Copyright (c) 1991-1997, 2004-2006, Raphael Manfredi
?RCS:
?RCS: You may redistribute only under the terms of the Artistic Licence,
?RCS: as specified in the README file that comes with the distribution.
?RCS: You may reuse parts of this distribution only within the terms of
?RCS: that same Artistic Licence; a copy of which may be found at the root
?RCS: of the source tree for dist 4.0.
?RCS:
?RCS: $Log: d_munmap.U,v $
?RCS: Revision 3.0.1.1 1993/12/15 08:19:22 ram
```
?RCS: patch15: created

?RCS:

?MAKE:d\_munmap: Inlibc

?MAKE: -pick add  $\$ @ %<

?S:d\_munmap:

?S: This variable conditionally defines HAS\_MUNMAP if munmap() is

?S: available to unmap a region mapped by mmap().

?S:.

?C:HAS\_MUNMAP:

?C: This symbol, if defined, indicates that the munmap system call is

?C: available to unmap a region, usually mapped by mmap().

?C:.

?H:#\$d\_munmap HAS\_MUNMAP /\*\*/

?H:.

?LINT:set

 d\_munmap : see if munmap exists

set munmap d\_munmap eval \$inlibc

Found in path(s):

\* /opt/cola/permits/1854928199\_1701225705.9160655/0/perl-5-30-0-orig-regen-configure-1-tar-gz/metaconfig-5.30.0/dist/U/d\_munmap.U No license file was found, but licenses were detected in source scan.

?RCS: \$Id\$

?RCS:

?RCS: Copyright (c) 1998 Jarkko Hietaniemi

?RCS:

?RCS: You may distribute under the terms of either the GNU General Public

?RCS: License or the Artistic License, as specified in the README file.

?RCS:

?MAKE:usemultiplicity: useithreads Myread Oldconfig Setvar

?MAKE: -pick add \$@ %<

?Y:TOP

?S:usemultiplicity:

?S: This variable conditionally defines the MULTIPLICITY symbol,

?S: and indicates that Perl should be built to use multiplicity.

?S:.

?C:MULTIPLICITY:

?C: This symbol, if defined, indicates that Perl should

?C: be built to use multiplicity.

 $?C:$ .

?H:?%<:#ifndef MULTIPLICITY

?H:?%<:#\$usemultiplicity MULTIPLICITY /\*\*/

?H:?%<:#endif

 $2H$ .

?LINT:set usemultiplicity

?INIT:: set usemultiplicity on the Configure command line to enable multiplicity.

: Check if multiplicity is required

?X: We should really have some explanatory text here, and some

?X: automatic setting of sensible defaults.

cat <<EOM

Perl

 can be built so that multiple Perl interpreters can coexist within the same Perl executable. EOM case "\$useithreads" in

```
$define)
cat <<EOM
This multiple interpreter support is required for interpreter-based threads.
EOM
	val="$define"
	;;
*)	case "$usemultiplicity" in
\deltadefine|true|[yY]*) dflt='y';;
*) dflt='n';;
	esac
	echo " "
	echo "If this doesn't make any sense to you, just accept the default '$dflt'."
	rp='Build Perl for multiplicity?'
	. ./myread
	case "$ans" in
y|Y) val="$define" ::
*) val="\text{Sundef"};;
	esac
	;;
esac
set usemultiplicity
eval $setvar
```
Found in path(s):

\* /opt/cola/permits/1854928199\_1701225705.9160655/0/perl-5-30-0-orig-regen-configure-1-tar-gz/metaconfig-5.30.0/U/perl/usemultiplicity.U No license file was found, but licenses were detected in source scan.

?RCS: \$Id: d\_shmdt.U 1 2006-08-24 12:32:52Z rmanfredi \$ ?RCS: ?RCS: Copyright (c) 1991-1997, 2004-2006, Raphael Manfredi  $?RCS$ ?RCS: You may redistribute only under the terms of the Artistic Licence, ?RCS: as specified in the README file that comes with the distribution. ?RCS: You may reuse parts of this distribution only within the terms of ?RCS: that same Artistic Licence; a copy of which may be found at the root ?RCS: of the source tree for dist 4.0.  $2RCS$ ?RCS: \$Log: d\_shmdt.U,v \$ ?RCS: Revision 3.0 1993/08/18 12:07:19 ram ?RCS: Baseline for dist 3.0 netwide release. ?RCS: ?MAKE:d\_shmdt: Inlibc

?MAKE: -pick add  $\$ @ %< ?S:d\_shmdt: ?S: This variable conditionally defines the HAS\_SHMDT symbol, which ?S: indicates to the C program that the shmdt() routine is available. ?S:. ?C:HAS\_SHMDT: ?C: This symbol, if defined, indicates that the shmdt() routine is ?C: available to detach a shared memory segment from the process space.  $?C:$ . ?H:#\$d\_shmdt HAS\_SHMDT /\*\*/ ?H:. ?LINT:set d\_shmdt : see if shmdt exists set shmdt d\_shmdt eval \$inlibc Found in path(s): \* /opt/cola/permits/1854928199\_1701225705.9160655/0/perl-5-30-0-orig-regen-configure-1-tar-gz/metaconfig-5.30.0/dist/U/d\_shmdt.U No license file was found, but licenses were detected in source scan. ?RCS: \$Id: i\_sysstatfs.U,v \$ ?RCS: ?RCS: Copyright (c) 1999 Jarkko Hietaniemi ?RCS: ?RCS: You may distribute under the terms of either the GNU General Public ?RCS: License or the Artistic License, as specified in the README file. ?RCS: ?MAKE:i\_sysstatfs: Inhdr Hasfield ?MAKE: -pick add \$@ %< ?S:i\_sysstatfs: ?S: This variable conditionally defines the I\_SYSSTATFS symbol, ?S: and indicates whether a C program should include <sys/statfs.h>. ?S:. ?C:I\_SYS\_STATFS: ?C: This symbol, if defined, indicates that <sys/statfs.h> exists. ?C:. ?H:#\$i\_sysstatfs I\_SYS\_STATFS /\*\*/  $?H:$ ?LINT:set i\_sysstatfs : see if this is a sys/statfs.h system set sys/statfs.h i\_sysstatfs eval \$inhdr

Found in path(s):

\* /opt/cola/permits/1854928199\_1701225705.9160655/0/perl-5-30-0-orig-regen-configure-1-tar-gz/metaconfig-5.30.0/U/perl/i\_sysstatfs.U

No license file was found, but licenses were detected in source scan.

?RCS: \$Id: i\_dlfcn.U 1 2006-08-24 12:32:52Z rmanfredi \$ ?RCS: ?RCS: Copyright (c) 1991-1997, 2004-2006, Raphael Manfredi ?RCS: ?RCS: You may redistribute only under the terms of the Artistic Licence, ?RCS: as specified in the README file that comes with the distribution. ?RCS: You may reuse parts of this distribution only within the terms of ?RCS: that same Artistic Licence; a copy of which may be found at the root ?RCS: of the source tree for dist 4.0. ?RCS: ?RCS: Original Author: Andy Dougherty <doughera@lafcol.lafayette.edu> ?RCS: ?RCS: \$Log: i\_dlfcn.U,v \$ ?RCS: Revision 3.0.1.1 1994/08/29 16:21:53 ram ?RCS: patch32: created by ADO ?RCS: ?MAKE:i\_dlfcn: Inhdr ?MAKE: -pick add \$@ %< ?S:i\_dlfcn: ?S: This variable conditionally defines the I\_DLFCN symbol, which ?S: indicates to the C program that <dlfcn.h> exists and should ?S: be included. ?S:. ?C:I\_DLFCN: ?C: This symbol, if defined, indicates that <dlfcn.h> exists and should ?C: be included.  $?C:$ . ?H:#\$i\_dlfcn I\_DLFCN /\*\*/ ?H:. ?LINT:set i\_dlfcn : see if dlfcn is available set dlfcn.h i\_dlfcn eval \$inhdr Found in path(s): \* /opt/cola/permits/1854928199\_1701225705.9160655/0/perl-5-30-0-orig-regen-configure-1-tar-gz/metaconfig-5.30.0/dist/U/i\_dlfcn.U No license file was found, but licenses were detected in source scan. ?RCS: \$Id: d\_ctime\_r.U,v 0RCS: ?RCS: Copyright (c) 2002,2003 Jarkko Hietaniemi

?RCS:

?RCS: You may distribute under the terms of either the GNU General Public

?RCS: License or the Artistic License, as specified in the README file. ?RCS:

?RCS: Generated by the reentr.pl from the Perl 5.8 distribution. ?RCS: ?MAKE:d\_ctime\_r ctime\_r\_proto: Inlibc Protochk Hasproto i\_systypes \ usethreads i\_time i\_systime extern\_C ?MAKE: -pick add \$@ %< ?S:d\_ctime\_r: ?S: This variable conditionally defines the HAS\_CTIME\_R symbol, ?S: which indicates to the C program that the ctime\_r() ?S: routine is available. ?S:. ?S:ctime\_r\_proto: ?S: This variable encodes the prototype of ctime\_r. ?S: It is zero if d\_ctime\_r is undef, and one of the ?S: REENTRANT\_PROTO\_T\_ABC macros of reentr.h if d\_ctime\_r ?S: is defined. ?S:. ?C:HAS\_CTIME\_R: ?C: This symbol, if defined, indicates that the ctime r routine ?C: is available to ctime re-entrantly. ?C:. ?C:CTIME\_R\_PROTO: ?C: This symbol encodes the prototype of ctime\_r. ?C: It is zero if d\_ctime\_r is undef, and one of the ?C: REENTRANT\_PROTO\_T\_ABC macros of reentr.h if d\_ctime\_r ?C: is defined.  $?C:$ . ?H:#\$d\_ctime\_r HAS\_CTIME\_R /\*\*/ ?H:#define CTIME\_R\_PROTO \$ctime\_r\_proto /\*\*/ ?H:. ?T:try hdrs d\_ctime\_r\_proto : see if ctime\_r exists set ctime\_r d\_ctime\_r eval \$inlibc case "\$d\_ctime\_r" in "\$define") hdrs="\$i\_systypes sys/types.h define stdio.h \$i\_time time.h \$i\_systime sys/time.h" case "\$d\_ctime\_r\_proto:\$usethreads" in ":define") d\_ctime\_r\_proto=define set d\_ctime\_r\_proto ctime\_r \$hdrs eval \$hasproto ;;  $*$ ) :: esac case "\$d\_ctime\_r\_proto" in define) case "\$ctime\_r\_proto" in "|0) try='char\* ctime  $r$ (const time  $t^*$ , char\*);' ./protochk "\$extern\_C \$try" \$hdrs && ctime\_r\_proto=B\_SB ;;

 esac case "\$ctime\_r\_proto" in ''|0) try='char\* ctime\_r(const time\_t\*, char\*, int);' ./protochk "\$extern\_C \$try" \$hdrs && ctime\_r\_proto=B\_SBI ;; esac case "\$ctime\_r\_proto" in ''|0) try='int ctime\_r(const time\_t\*, char\*);' ./protochk "\$extern\_C \$try" \$hdrs && ctime\_r\_proto=I\_SB ;; esac case "\$ctime\_r\_proto" in ''|0) try='int ctime\_r(const time\_t\*, char\*, int);' ./protochk "\$extern\_C \$try" \$hdrs && ctime\_r\_proto=I\_SBI ;; esac case "\$ctime\_r\_proto" in ''|0) d\_ctime\_r=undef ctime\_r\_proto=0 echo "Disabling ctime\_r, cannot determine prototype." > & 4 ;; \* ) case "\$ctime\_r\_proto" in REENTRANT\_PROTO\*) ;; \*) ctime\_r\_proto="REENTRANT\_PROTO\_\$ctime\_r\_proto" ;; esac echo "Prototype: \$try" ;; esac ;; \*) case "\$usethreads" in define) echo "ctime\_r has no prototype, not using it."  $>\&4$ ; esac d\_ctime\_r=undef ctime\_r\_proto=0 ;; esac ;; \*) ctime\_r\_proto=0 ;; esac Found in path(s): \* /opt/cola/permits/1854928199\_1701225705.9160655/0/perl-5-30-0-orig-regen-configure-1-tar-gz/metaconfig-5.30.0/U/threads/d\_ctime\_r.U No license file was found, but licenses were detected in source scan. ?RCS: \$Id: ccflags.U,v 3.0.1.9 1997/02/28 15:27:07 ram Exp \$ ?RCS: ?RCS: Copyright (c) 1991-1993, Raphael Manfredi

?RCS:

?RCS: You may redistribute only under the terms of the Artistic License,

?RCS: as specified in the README file that comes with the distribution.

?RCS: You may reuse parts of this distribution only within the terms of ?RCS: that same Artistic License; a copy of which may be found at the root ?RCS: of the source tree for dist 3.0. ?RCS: ?RCS: \$Log: ccflags.U,v \$ ?RCS: Revision 3.0.1.9 1997/02/28 15:27:07 ram ?RCS: patch61: removed support for NO\_PROTOTYPE detection on SCO ?RCS: patch61: new locincpth variable ?RCS: patch61: added info on the "additional ld flags" question ?RCS: ?RCS: Revision 3.0.1.8 1995/07/25 13:48:54 ram ?RCS: patch56: re-arranged compile line to include ldflags before objects ?RCS: ?RCS: Revision 3.0.1.7 1995/05/12 12:08:33 ram ?RCS: patch54: now checks for cc/ccflags/ldflags coherency ?RCS: ?RCS: Revision 3.0.1.6 1994/10/29 16:07:02 ram ?RCS: patch36: gcc versioning no longer relies on the C compiler's name ?RCS: patch36: simplified check for gcc version checking (ADO) ?RCS: ?RCS: Revision 3.0.1.5 1994/08/29 16:06:35 ram ?RCS: patch32: propagate -posix flag from ccflags to ldflags ?RCS: ?RCS: Revision 3.0.1.4 1994/05/06 14:28:45 ram ?RCS: patch23: -fpcc-struct-return only needed in gcc 1.x (ADO) ?RCS: patch23: cppflags now computed on an option-by-option basis ?RCS: patch23: magically added cc flags now only done the first time ?RCS: ?RCS: Revision 3.0.1.3 1993/09/13 15:58:29 ram ?RCS: patch10: explicitly mention -DDEBUG just in case they need it (WAD) ?RCS: patch10: removed all the "tans" variable usage (WAD) ?RCS: ?RCS: Revision 3.0.1.2 1993/08/27 14:39:38 ram ?RCS: patch7: added support for OSF/1 machines ?RCS: ?RCS: Revision 3.0.1.1 1993/08/25 14:00:24 ram ?RCS: patch6: added defaults for cppflags, ccflags and ldflags ?RCS:  $?$ RCS $\cdot$  Revision 3.0 1993/08/18 12:05:31 ram ?RCS: Baseline for dist 3.0 netwide release.  $?RCS$ ?MAKE:ccflags ldflags lkflags cppflags optimize locincpth: test cat osname \ Myread Guess Options Oldconfig +gccversion mips type +usrinc  $\langle \rangle$ package contains rm +cc cppstdin cppminus cpprun cpplast libpth  $\langle \rangle$  libs loclibpth hint usesocks sh run rm\_try sysroot ?MAKE: -pick add  $\$ @ %<

?S:ccflags:

?S: This variable contains any additional C compiler flags desired by ?S: the user. It is up to the Makefile to use this. ?S:. ?S:cppflags: ?S: This variable holds the flags that will be passed to the C pre- ?S: processor. It is up to the Makefile to use it. ?S:. ?S:optimize: ?S: This variable contains any optimizer/debugger flag that should be used. ?S: It is up to the Makefile to use it. ?S:. ?S:ldflags: ?S: This variable contains any additional C loader flags desired by ?S: the user. It is up to the Makefile to use this. ?S:. ?S:lkflags: ?S: This variable contains any additional C partial linker flags desired by ?S: the user. It is up to the Makefile to use this. ?S:. ?S:locincpth: ?S: This variable contains a list of additional directories to be ?S: searched by the compiler. The appropriate '-I' directives will ?S: be added to ccflags. This is intended to simplify setting ?S: local directories from the Configure command line. ?S: It's not much, but it parallels the loclibpth stuff in libpth.U. ?S:. ?T:inctest thisincl xxx inclwanted ftry previous thislibdir ?T:EBUGGING DEBUGGING ?T:check flag callback checkccflag ?F:!cpp.c !gcctest !try ?D:cppflags='' ?D:ccflags='' ?D:ldflags='' ?D:optimize='' ?LINT:extern \_sysroot ?INIT:: Possible local include directories to search. ?INIT:: Set locincpth to "" in a hint file to defeat local include searches. ?INIT:locincpth="/usr/local/include /opt/local/include /usr/gnu/include" ?INIT:locincpth="\$locincpth /opt/gnu/include /usr/GNU/include /opt/GNU/include" ?INIT:: ?INIT:: no include file wanted by default ?INIT:inclwanted='' ?INIT:  $?<sup>INIT</sup> $\cdot$$  Enable -DEBUGGING and -DDEBUGGING from the command line ?INIT:EBUGGING=''

## ?INIT:DEBUGGING=''

## ?INIT:

: determine optimization, if desired, or use for debug flag also ?X: Allow for Configure -Uoptimize -- it's not strictly sensible, but ?X: it has happened and we know what they mean. AD 2/16/98 case "\$optimize" in ' '|\$undef) dflt='none';; '') dflt='-O';; \*) dflt="\$optimize";; esac \$cat <<EOH

By default, \$package compiles with the -O flag to use the optimizer. Alternately, you might want to use the symbolic debugger, which uses the -g flag (on traditional Unix systems). Either flag can be specified here. To use neither flag, specify the word "none".

## **EOH**

```
rp="What optimizer/debugger flag should be used?"
. ./myread
optimize="$ans"
case "$optimize" in
'none') optimize=" ";;
esac
```

```
: Check what DEBUGGING is required from the command line
: -DEBUGGING or -DDEBUGGING or
: -DEBUGGING=both = -g + -DDEBUGGING: -DEBUGGING=-g or -Doptimize=-g = -g
: -DEBUGGING=none or -UDEBUGGING =
:
-DEBUGGING = old or -DEBUGGING = default = ? $optimize
case "$EBUGGING" in
\mathbf{r}) ::
*)	DEBUGGING=$EBUGGING ;;
esac
case "$DEBUGGING" in
-g|both|$define)
  case "$optimize" in
*_{-}g*) ;;
	*) optimize="$optimize -g" ;;
  esac ;;
none|$undef)
  case "$optimize" in
*-g*) set `echo "X $optimize " | sed 's/ -g / /"
 		shift
 		optimize="$*"
```

```
		;;
   esac ;;
esac
```
 $df$ <sup>-''</sup> case "\$DEBUGGING" in both|\$define) dflt='-DDEBUGGING' esac

```
: argument order is deliberate, as the flag will start with - which set could
: think is an option
checkccflag='check=$1; flag=$2; callback=$3;
echo " ";
echo "Checking if your compiler accepts $flag" 2>&1;
\lceil "X$sysroot" != "X" \lceil \frac{dx}{ } \rceil & echo "For sysroot = $sysroot";
echo "int main(void) { return 0; \}' > gcctest.c;
if $cc $_sysroot -O2 $flag -o gcctest gcctest.c 2>gcctest.out && $run ./gcctest; then
  echo "Yes, it does." 2>&1;
  if $test -s gcctest.out ; then
     echo "But your platform does not like it:";
     cat gcctest.out;
  else
	case "$ccflags"
 in
	*$check*)
   	 echo "Leaving current flags $ccflags alone." 2>&1
   	 ;;
	*) dflt="$dflt $flag";
   	 eval $callback
   	 ;;
	esac
  fi
else
  echo "Nope, it does not, but that is ok." 2>&1;
fi
: We will not override a previous value, but we might want to
: augment a hint file
case "$hint" in
default|recommended)
	case "$gccversion" in
	1*) dflt="$dflt -fpcc-struct-return" ;;
	esac
	case "$optimize:$DEBUGGING" in
	*-g*:old) dflt="$dflt -DDEBUGGING";;
	esac
?X: check for POSIXized ISC
```
case "\$gccversion" in 2\*) if \$test -d /etc/conf/kconfig.d && \$contains \_POSIX\_VERSION \$usrinc/sys/unistd.h >/dev/null 2>&1 then # Interactive Systems (ISC) POSIX mode. dflt="\$dflt -posix" fi ;; esac ?X: If the user has gcc-2.95 or greater, try adding -fno-strict-alias. ?X: Since the gcc "version" can be non-numeric, e.g. ?X: "2.95.1 19990809 (prerelease)" , we'll do the test on any version ?X: greater than 2.8. ?X: --Andy Dougherty 27 Aug 1999 case "\$gccversion" in  $1^*$ ) ;;  $2.[0-8]^{*}$ ) ;; ?\*) set strict-aliasing -fno-strict-aliasing eval \$checkccflag ;; esac ?X: HMB 200405 ?X: -pipe has shown a compile time speedup of about 40% on Linux and HP-UX ?X: and also worked on cygwin-1.5.9 ?X: If a system fails, disable it in the hints. 99% of gcc uses binutils # For gcc, adding -pipe speeds up compilations for some, but apparently # some assemblers can't read from stdin. (It also slows down compilations # in other cases, but those are apparently rarer these days.) AD 5/2004. case "\$gccversion" in ?\*) set pipe -pipe eval \$checkccflag ;; esac ?X: NWC 200712 # on x86\_64 (at least) we require an extra library (libssp) in the # link command line. This library is not named, so I infer that it is # an implementation detail that may change. Hence the safest approach # is to add the flag to the flags passed to the compiler at link time, # as that way the compiler can do the right implementation dependant # thing. (NWC) case "\$osname" in amigaos) ;; # -fstack-protector builds but doesn't work \*) case "\$gccversion" in ?\*) set stack-protector-strong -fstack-protector-strong eval \$checkccflag

```
			case "$dflt" in
  			*-fstack-protector-strong*) ;; # It got added.
  			*) # Try the plain/older -fstack-protector.
   			 set stack-protector -fstack-protector
   			 eval $checkccflag
    			 ;;
  			esac
  			;;
 		esac
 		;;
	esac
	;;
esac
?X: In USG mode, a MIPS system may need some BSD includes
case "$mips_type" in
*BSD*|'') inclwanted="$locincpth $usrinc";;
*) inclwanted="$locincpth $inclwanted $usrinc/bsd";;
esac
for thisincl in $inclwanted; do
	if $test -d $thisincl; then
 if \text{Sets} x\text{This} = \text{Ex} x \text{S} usrinc; then
 			case "$dflt" in
  			*" -I$thisincl "*);;
  			*) dflt="$dflt -I$thisincl ";;
  			esac
 		fi
	fi
done
?X: Include test function (header, symbol)
inctest='if $contains $2 $usrinc/$1 >/dev/null 2>&1; then
	xxx=true;
elif $contains $2 $usrinc/sys/$1 >/dev/null 2>&1; then
	xxx=true;
else
	xxx=false;
fi;
if $xxx; then
	case "$dflt" in
	*$2*);;
	*)
 dflt="$dflt -D$2";;
	esac;
fi'
```
set signal.h LANGUAGE\_C; eval \$inctest

```
case "$usesocks" in
$define)
	ccflags="$ccflags -DSOCKS"
	;;
esac
```
case "\$hint" in default|recommended) dflt="\$ccflags \$dflt" ;; \*) dflt="\$ccflags";; esac

case "\$dflt" in ''|' ') dflt=none;; esac

\$cat <<EOH

Your C compiler may want other flags. For this question you should include -I/whatever and -DWHATEVER flags and any other flags used by the C compiler, but you should NOT include libraries or ld flags like -lwhatever. If you want \$package to honor its debug switch, you should include -DDEBUGGING here. Your C compiler might also need additional flags, such as -D\_POSIX\_SOURCE.

To use no flags, specify the word "none".

```
EOH
?X: strip leading space
set X $dflt
shift
dflt=${1+"$@"}
rp="Any additional cc flags?"
. ./myread
case "$ans" in
none) ccflags=";;
*) ccflags="$ans";;
esac
```

```
: the following weeds options from ccflags that are of no interest to cpp
case "$cppflags" in
'') cppflags="$ccflags"
 ;;
*) set X $ccflags; shift
  case " $cppflags " in
 *" $1 "*);; # Try to avoid doubling the cppflags.
  *) cppflags="$cppflags $ccflags" ;;
  esac
  ;;
esac
```

```
case "$gccversion" in
1*) cppflags="$cppflags -D__GNUC__"
esac
case "$mips_type" in
'');;
*BSD*) cppflags="$cppflags -DSYSTYPE_BSD43";;
esac
case "$cppflags" in
'');;
*)
	echo " "
	echo "Let me guess what the preprocessor flags are..." >&4
	set X $cppflags
	shift
	cppflags=''
	$cat >cpp.c <<'EOM'
#define BLURFL foo
BLURFL xx LFRULB
EOM
?X:?X: For each cc flag, try it out with both cppstdin and cpprun, since the
?X: first is almost surely a cc wrapper. We have to try both in case
?X: of cc flags like '-Olimit 2900' that are actually two words...
?X:
	previous=''
	for flag in $*
	do
 		case "$flag" in
 		-*) ftry="$flag";;
 		*) ftry="$previous $flag";;
 		esac
 		if $cppstdin -DLFRULB=bar $cppflags $ftry $cppminus <cpp.c \
 			>cpp1.out 2>/dev/null && \
 			$cpprun -DLFRULB=bar $cppflags $ftry $cpplast <cpp.c \
 			>cpp2.out
2>/dev/null && \
 			$contains 'foo.*xx.*bar' cpp1.out >/dev/null 2>&1 && \
 			$contains 'foo.*xx.*bar' cpp2.out >/dev/null 2>&1
 		then
 			cppflags="$cppflags $ftry"
 			previous=''
 		else
 			previous="$flag"
 		fi
	done
	set X $cppflags
	shift
```

```
	cppflags=${1+"$@"}
	case "$cppflags" in
	*-*) echo "They appear to be: $cppflags";;
	esac
	$rm -f cpp.c cpp?.out
	;;
esac
: flags used in final linking phase
case "$ldflags" in
'') if ./venix; then
 dflt='-i -z'
	else
 		dflt=''
	fi
	case "$ccflags" in
	*-posix*) dflt="$dflt -posix" ;;
	esac
	;;
*) dflt="$ldflags";;
esac
# See note above about -fstack-protector
case "$ccflags" in
*-fstack-protector-strong*)
	case "$dflt" in
	*-fstack-protector-strong*) ;; # Don't add it again
	*) dflt="$dflt -fstack-protector-strong" ;;
	esac
	;;
*-fstack-protector*)
	case "$dflt" in
	*-fstack-protector*) ;; # Don't add it again
	*) dflt="$dflt -fstack-protector" ;;
	esac
	;;
esac
: Try to guess additional flags to pick up local libraries.
for thislibdir in $libpth;
 do
	case " $loclibpth " in
	*" $thislibdir "*)
 		case "$dflt " in
 		*"-L$thislibdir "*) ;;
 		*) dflt="$dflt -L$thislibdir" ;;
 		esac
 		;;
	esac
```
## done

case "\$dflt" in '') dflt='none' ;; esac

\$cat <<EOH

Your C linker may need flags. For this question you should include -L/whatever and any other flags used by the C linker, but you should NOT include libraries like -lwhatever.

Make sure you include the appropriate -L/path flags if your C linker does not normally search all of the directories you specified above, namely \$libpth To use no flags, specify the word "none".

## EOH

```
rp="Any additional ld flags (NOT including libraries)?"
. ./myread
case "$ans" in
none) ldflags='';;
*) ldflags="$ans";;
esac
rmlist="$rmlist pdp11"
@if lkflags
: partial linking may need other flags
case "$lkflags" in
'') case "$ldflags" in
	'') dflt='none';;
	*) dflt="$ldflags";;
	esac;;
*) dflt="$lkflags";;
esac
echo " "
rp="Partial linking flags to be used (NOT including -r)?"
. ./myread
case "$ans" in
none)
 lkflags='';;
*) lkflags="$ans";;
esac
@end
?X
```
?X: If the user changes compilers after selecting a hint file, it's ?X: possible that the suggested ccflags/ldflags will be wrong. Try to ?X: compile and run a simple test program. Let the user see all the ?X: error messages. -- ADO and RAM ?X: Sometimes, particularly on Linux systems, there is a bad library ?X: (e.g. a dangling symlink or incompatible library or a "run-time" ?X: version but not a "development" version of a library). This test ?X: will catch those sorts of problems too, though how to fix them ?X: may not be obvious. ?X: : coherency check echo " " echo "Checking your choice of C compiler and flags for coherency..." >&4  $\text{Scat} > \text{try.c} << 'EOF'$ #include <stdio.h> int main() { printf("Ok\n"); return(0); } EOF ?X: Strip extra blanks in case some of the following variables are empty set X \$cc -o try \$optimize \$ccflags \$ldflags try.c \$libs shift \$cat >try.msg <<'EOM' I've tried to compile and run the following simple program:

## EOM

\$cat  $try.c \gg try.msg$ 

\$cat >> try.msg <<EOM

I used the command:

 \$\* \$run ./try

and I got the following output:

## EOM

dflt=y

?X: Use "sh -c" to avoid error messages tagged with leading "Configure:".

?X: We need to try the resulting executable, because cc might yield a 0 status

?X: even when ld failed, in which case the executable will not run properly,

?X: if its x bit is set at all...

if \$sh -c "\$cc -o try \$optimize \$ccflags \$ldflags try.c \$libs" >>try.msg 2>&1; then if  $$sh -c$  " $$run /try$  " $>$ try.msg  $2 > & 1$ ; then

 $xxx=$ `\$run ./try`

 case "\$xxx" in

 "Ok") dflt=n ;;

 \*) echo 'The program compiled OK, but produced no output.' >> try.msg ;;

```
		esac
	else
 		echo "The program compiled OK, but exited with status $?." >>try.msg
 		rp="You have a problem. Shall I abort Configure"
 		dflt=y
	fi
else
	echo "I can't compile the test program." >>try.msg
	rp="You have a BIG problem. Shall I abort Configure"
	dflt=y
fi
case "$dflt" in
y)
	$cat try.msg >&4
?X: using -K will prevent
 default aborting--maybe they're cross compiling?
	case "$knowitall" in
	'')
 		echo "(The supplied flags or libraries might be incorrect.)"
 		;;
*) dflt=n::
	esac
	echo " "
	. ./myread
	case "$ans" in
n^*|N^*) ::
*) echo "Ok. Stopping Configure." >8.4		exit 1
 		;;
	esac
	;;
n) echo "OK, that should do.";;
esac
$rm_try gcctest gcctest.out
Found in path(s):
* /opt/cola/permits/1854928199_1701225705.9160655/0/perl-5-30-0-orig-regen-configure-1-tar-gz/metaconfig-
5.30.0/U/compline/ccflags.U
No license file was found, but licenses were detected in source scan.
?RCS: $Id$
?RCS:
?RCS: Copyright (c) 2000 Jarkko Hietaniemi
?RCS:
?RCS: You may redistribute only under the terms of the Artistic License,
?RCS: as specified in the README file that comes with the distribution.
?RCS: You may reuse parts of this distribution only within the terms of
```
?RCS: that same Artistic License; a copy of which may be found at the root

?RCS: of the source tree for dist 3.0. ?RCS: ?MAKE:d\_\_fwalk: Inlibc ?MAKE: -pick add \$@ %< ?S:d\_\_fwalk: ?S: This variable conditionally defines HAS\_FWALK if \_fwalk() is ?S: available to apply a function to all the file handles. ?S:. ?C:HAS\_\_FWALK: ?C: This symbol, if defined, indicates that the fwalk system call is ?C: available to apply a function to all the file handles. ?C:. ?H:#\$d fwalk HAS FWALK /\*\*/ ?H:. ?LINT:set d\_\_fwalk : see if \_fwalk exists set fwalk d\_\_fwalk eval \$inlibc Found in path(s): \* /opt/cola/permits/1854928199\_1701225705.9160655/0/perl-5-30-0-orig-regen-configure-1-tar-gz/metaconfig-5.30.0/U/perl/d\_\_fwalk.U No license file was found, but licenses were detected in source scan. ?RCS: \$Id: rootid.U 1 2006-08-24 12:32:52Z rmanfredi \$ ?RCS: ?RCS: Copyright (c) 1991-1997, 2004-2006, Raphael Manfredi ?RCS: ?RCS: You may redistribute only under the terms of the Artistic Licence, ?RCS: as specified in the README file that comes with the distribution. ?RCS: You may reuse parts of this distribution only within the terms of ?RCS: that same Artistic Licence; a copy of which may be found at the root ?RCS: of the source tree for dist 4.0. ?RCS: ?RCS: \$Log: rootid.U,v \$ ?RCS: Revision 3.0.1.1 1995/01/30 14:45:36 ram ?RCS: patch49: now only prints a single empty line when outputting something ?RCS: ?RCS: Revision 3.0 1993/08/18 12:09:42 ram ?RCS: Baseline for dist 3.0 netwide release. ?RCS: ?MAKE:rootid: sed ?MAKE: -pick add  $\$ @ %< ?S:rootid: ?S: This variable contains the eventual value of the ROOTID symbol, ?S: which is the uid of root. ?S:. ?C:ROOTID:

```
?C: This symbol contains the uid of root, normally
 0.
?C:.
?H:#define ROOTID $rootid /**/
2H.
: determine root id
rootid=`$sed -e "/^root:/{s/^[^:]*:[^:]*:\([^:]*\).*"'$'"/\1/" -e "q" -e "}" -e "d" </etc/passwd`
case "$rootid" in
'') rootid=0 ;;
*) echo " "; echo "Root uid = $rootid" > &4 ;;
esac
```
Found in path(s):

```
* /opt/cola/permits/1854928199_1701225705.9160655/0/perl-5-30-0-orig-regen-configure-1-tar-gz/metaconfig-
5.30.0/dist/U/rootid.U
```
No license file was found, but licenses were detected in source scan.

```
/*
```
\* \$Id: scandir.C,v 3.0.1.1 1994/01/24 13:58:45 ram Exp ram \$

```
*
```
\* Copyright (c) 1991-1997, 2004-2006, Raphael Manfredi

\*

\* You may redistribute only under the terms of the Artistic Licence,

\* as specified in the README file that comes with the distribution.

\* You may reuse parts of this distribution only within the terms of

\* that same Artistic Licence; a copy of which may be found at the root

```
* of the source tree for dist 4.0.
```

```
*
```

```
* $Log: scandir.C,v $
```

```
* Revision 3.0.1.1 1994/01/24 13:58:45 ram
```

```
* patch16: created
```

```
*
```

```
*/
```
Found in path(s):

\* /opt/cola/permits/1854928199\_1701225705.9160655/0/perl-5-30-0-orig-regen-configure-1-tar-gz/metaconfig-5.30.0/dist/lib/C/fake/scandir.C

No license file was found, but licenses were detected in source scan.

?RCS: \$Id: i\_unistd.U 1 2006-08-24 12:32:52Z rmanfredi \$ ?RCS: ?RCS: Copyright (c) 1991-1997, 2004-2006, Raphael Manfredi ?RCS: ?RCS: You may redistribute only under the terms of the Artistic Licence, ?RCS: as specified in the README file that comes with the distribution. ?RCS: You may reuse parts of this distribution only within the terms of ?RCS: that same Artistic Licence; a copy of which may be found at the root ?RCS: of the source tree for dist 4.0.

?RCS: ?RCS: \$Log: i\_unistd.U,v \$ ?RCS: Revision 3.0 1993/08/18 12:08:46 ram ?RCS: Baseline for dist 3.0 netwide release. ?RCS: ?MAKE:i\_unistd: Inhdr ?MAKE: -pick add  $\%$  % < ?S:i\_unistd: ?S: This variable conditionally defines the I\_UNISTD symbol, and indicates ?S: whether a C program should include <unistd.h>. ?S:. ?C:I\_UNISTD: ?C: This symbol, if defined, indicates to the C program that it should  $?C:$  include  $\langle$ unistd.h $>$ .  $?C:$ . ?H:#\$i\_unistd I\_UNISTD /\*\*/ ?H:. ?LINT:set i\_unistd : see if this is a unistd.h system set unistd.h i\_unistd eval \$inhdr Found in path(s): \* /opt/cola/permits/1854928199\_1701225705.9160655/0/perl-5-30-0-orig-regen-configure-1-tar-gz/metaconfig-5.30.0/dist/U/i\_unistd.U No license file was found, but licenses were detected in source scan. ?RCS: \$Id: d\_mkfifo.U 1 2006-08-24 12:32:52Z rmanfredi \$ ?RCS: ?RCS: Copyright (c) 1991-1997, 2004-2006, Raphael Manfredi ?RCS: ?RCS: You may redistribute only under the terms of the Artistic Licence,

?RCS: as specified in the README file that comes with the distribution.

?RCS: You may reuse parts of this distribution only within the terms of

?RCS: that same Artistic Licence; a copy of which may be found at the root

?RCS: of the source tree for dist 4.0.

?RCS:

?RCS: Original Author: Andy Dougherty <doughera@lafcol.lafayette.edu>

?RCS:

?RCS: \$Log: d\_mkfifo.U,v \$

?RCS: Revision 3.0.1.1 1994/10/29 16:14:17 ram

?RCS: patch36: created by ADO

?RCS:

?RCS:

?MAKE:d\_mkfifo: Inlibc

?MAKE: -pick add  $\$ @ % <

?S:d\_mkfifo:

?S: This variable conditionally defines the HAS\_MKFIFO symbol, which ?S: indicates to the C program that the mkfifo() routine is available. ?S:. ?C:HAS\_MKFIFO : ?C: This symbol, if defined, indicates that the mkfifo routine is ?C: available to create FIFOs. Otherwise, mknod should be able to ?C: do it for you. However, if mkfifo is there, mknod might require ?C: super-user privileges which mkfifo will not.  $?C$ :. ?H:#\$d\_mkfifo HAS\_MKFIFO /\*\*/ ?H:. ?LINT:set d\_mkfifo : see if mkfifo exists set mkfifo d\_mkfifo eval \$inlibc Found in path(s): \* /opt/cola/permits/1854928199\_1701225705.9160655/0/perl-5-30-0-orig-regen-configure-1-tar-gz/metaconfig-5.30.0/dist/U/d\_mkfifo.U No license file was found, but licenses were detected in source scan.

?RCS: \$Id: sitescript.U,v \$ ?RCS: ?RCS: Copyright (c) 1999 Andy Dougherty ?RCS: ?RCS: You may redistribute only under the terms of the Artistic License, ?RCS: as specified in the README file that comes with the distribution. ?RCS: You may reuse parts of this distribution only within the terms of ?RCS: that same Artistic License; a copy of which may be found at the root ?RCS: of the source tree for dist 3.0. ?RCS: ?RCS: \$Log: sitescript.U,v \$ ?RCS: ?MAKE:sitescript sitescriptexp installsitescript : Getfile Oldconfig test \ Setprefixvar sitebin siteprefix ?MAKE: -pick add \$@ %< ?Y:TOP ?D:sitescript='' ?S:sitescript: ?S: This variable holds the name of the directory in which the user wants ?S: to put add-on publicly executable files for the package in question. It ?S: is most often a local directory such as /usr/local/bin. Programs using ?S: this variable must be prepared to deal with ~name substitution. ?S: The standard distribution will put nothing in this directory. ?S: After perl has been installed, users may install their own local ?S: scripts in this directory with

?S: MakeMaker Makefile.PL ?S: or equivalent. See INSTALL for details. ?S:. ?D:sitescriptexp='' ?S:sitescriptexp: ?S: This is the same as the sitescript variable, but is filename expanded at ?S: configuration time, for use in your makefiles. ?S:. ?D:installsitescript='' ?S:installsitescript: ?S: This variable is usually the same as sitescriptexp, unless you are on ?S: a system running AFS, in which case they may differ slightly. You ?S: should always use this variable within your makefiles for portability. ?S:. ?LINT:change prefixvar ?LINT:set installsitescript ?LINT:set sitescript ?LINT:set sitescriptexp : determine where add-on public executable scripts go case "\$sitescript" in '') dflt=\$siteprefix/script \$test -d \$dflt || dflt=\$sitebin ;; \*) dflt="\$sitescript" ;; esac  $fn=d$ ~+ rp='Pathname where add-on public executable scripts should be installed?' . ./getfile prefixvar=sitescript . ./setprefixvar Found in path(s): \* /opt/cola/permits/1854928199\_1701225705.9160655/0/perl-5-30-0-orig-regen-configure-1-tar-gz/metaconfig-5.30.0/U/installdirs/sitescript.U No license file was found, but licenses were detected in source scan. ?RCS: \$Id\$ ?RCS: ?RCS: Copyright (c) 1991-1997, 2004-2006, Raphael Manfredi  $?RCS$ ?RCS: You may redistribute only under the terms of the Artistic License, ?RCS: as specified in the README file that comes with the distribution. ?RCS: You may reuse parts of this distribution only within the terms of ?RCS: that same Artistic License; a copy of which may be found at the root ?RCS: of the source tree for dist 4.0.  $?RCS$ ?RCS: \$Log: lseektype.U,v \$ ?RCS: Revision 3.0.1.1 1994/08/29 16:30:10 ram

?RCS: patch32: now uses new Typedef unit to compute type information ?RCS: ?RCS: Revision 3.0 1993/08/18 12:09:08 ram ?RCS: Baseline for dist 3.0 netwide release. ?RCS: ?MAKE:lseektype: Myread Typedef ?MAKE: -pick add  $\%$  % < ?S:lseektype: ?S: This variable defines lseektype to be something like off\_t, long, ?S: or whatever type is used to declare lseek offset's type in the ?S: kernel (which also appears to be lseek's return type). ?S:. ?C:Off\_t (LSEEKTYPE): ?C: This symbol holds the type used to declare offsets in the kernel. ?C: It can be int, long, off\_t, etc... It may be necessary to include ?C: <sys/types.h> to get any typedef'ed information.  $?C$ :. ?H:#define Off\_t \$lseektype /\* <offset> type \*/ ?H:. : see what type lseek is declared as in the kernel set off\_t lseektype long stdio.h sys/types.h eval \$typedef echo " " dflt="\$lseektype" rp="What type is lseek's offset on this system declared as?" . ./myread lseektype="\$ans" Found in path(s): \* /opt/cola/permits/1854928199\_1701225705.9160655/0/perl-5-30-0-orig-regen-configure-1-tar-gz/metaconfig-5.30.0/dist/U/lseektype.U No license file was found, but licenses were detected in source scan. ?RCS: \$Id: sysman.U,v 3.0.1.2 1994/06/20 07:08:43 ram Exp \$ ?RCS: ?RCS: Copyright (c) 1991-1993, Raphael Manfredi ?RCS: ?RCS: You may redistribute only under the terms of the Artistic License,

?RCS: as specified in the README file that comes with the distribution.

?RCS: You may reuse parts of this distribution only within the terms of

?RCS: that same Artistic License; a copy of which may be found at the root

?RCS: of the source tree for dist 3.0.

?RCS:

?RCS: \$Log: sysman.U,v \$

?RCS: Revision 3.0.1.2 1994/06/20 07:08:43 ram

?RCS: patch30: now explicitly states that /usr/man/man1 is the default

?RCS: patch30: added /usr/local/man/man1 to the search list

?RCS: ?RCS: Revision 3.0.1.1 1993/09/13 16:13:50 ram ?RCS: patch10: added support for /local/man/man1 (WAD) ?RCS: patch10: added temporary syspath variable to cut down on line length ?RCS: ?RCS: Revision 3.0 1993/08/18 12:09:55 ram ?RCS: Baseline for dist 3.0 netwide release. ?RCS: ?MAKE:sysman: test Loc Oldconfig ?MAKE: -pick add \$@ %< ?S:sysman: ?S: This variable holds the place where the manual is located on this ?S: system. It is not the place where the user wants to put his manual ?S: pages. Rather it is the place where Configure may look to find manual ?S: for unix commands (section 1 of the manual usually). See mansrc. ?S:. ?T:syspath : determine where manual pages are on this system echo " " case "\$sysman" in '') syspath='/usr/share/man/man1 /usr/man/man1' syspath="\$syspath /usr/man/mann /usr/man/manl /usr/man/local/man1" syspath="\$syspath /usr/man/u\_man/man1" syspath="\$syspath /usr/catman/u\_man/man1 /usr/man/l\_man/man1" syspath="\$syspath /usr/local/man/u\_man/man1 /usr/local/man/l\_man/man1" syspath="\$syspath /usr/man/man.L /local/man/man1 /usr/local/man/man1" sysman=`./loc . /usr/man/man1 \$syspath` ;; esac if \$test -d "\$sysman"; then echo "System manual is in \$sysman." >&4 else echo "Could not find manual pages in source form."  $>8.4$ fi Found in path(s): \* /opt/cola/permits/1854928199\_1701225705.9160655/0/perl-5-30-0-orig-regen-configure-1-tar-gz/metaconfig-5.30.0/U/modified/sysman.U No license file was found, but licenses were detected in source scan. ?RCS: \$Id: d\_memcpy.U 1 2006-08-24 12:32:52Z rmanfredi \$ ?RCS: ?RCS: Copyright (c) 1991-1997, 2004-2006, Raphael Manfredi ?RCS: ?RCS: You may redistribute only under the terms of the Artistic Licence,

?RCS: as specified in the README file that comes with the distribution. ?RCS: You may reuse parts of this distribution only within the terms of ?RCS: that same Artistic Licence; a copy of which may be found at the root ?RCS: of the source tree for dist 4.0. ?RCS: ?RCS: \$Log: d\_memcpy.U,v \$ ?RCS: Revision 3.0.1.1 1993/09/13 16:02:58 ram ?RCS: patch10: removed text recommending bcopy over memcpy (WAD) ?RCS: ?RCS: Revision 3.0 1993/08/18 12:06:34 ram ?RCS: Baseline for dist 3.0 netwide release. ?RCS: ?MAKE:d\_memcpy: Inlibc ?MAKE: -pick add \$@ %< ?S:d\_memcpy: ?S: This variable conditionally defines the HAS\_MEMCPY symbol, which ?S: indicates to the C program that the memcpy() routine is available ?S: to copy blocks of memory. ?S:. ?C:HAS\_MEMCPY (MEMCPY): ?C: This symbol, if defined, indicates that the memcpy routine is available ?C: to copy blocks of memory. ?C:. ?H:#\$d\_memcpy HAS\_MEMCPY /\*\*/ ?H:. ?LINT:set d\_memcpy : see if memcpy exists set memcpy d\_memcpy eval \$inlibc Found in path(s): \* /opt/cola/permits/1854928199\_1701225705.9160655/0/perl-5-30-0-orig-regen-configure-1-tar-gz/metaconfig-5.30.0/dist/U/d\_memcpy.U No license file was found, but licenses were detected in source scan. ?RCS: \$Id\$ ?RCS: ?RCS: Copyright (c) 1991-1997, 2004-2006, Raphael Manfredi  $?RCS$ ?RCS: You may redistribute only under the terms of the Artistic License, ?RCS: as specified in the README file that comes with the distribution. ?RCS: You may reuse parts of this distribution only within the terms of ?RCS: that same Artistic License; a copy of which may be found at the root ?RCS: of the source tree for dist 4.0.  $2RCS$ ?RCS: \$Log: sysman.U,v \$ ?RCS: Revision 3.0.1.2 1994/06/20 07:08:43 ram

?RCS: patch30: now explicitly states that /usr/man/man1 is the default ?RCS: patch30: added /usr/local/man/man1 to the search list ?RCS: ?RCS: Revision 3.0.1.1 1993/09/13 16:13:50 ram ?RCS: patch10: added support for /local/man/man1 (WAD) ?RCS: patch10: added temporary syspath variable to cut down on line length ?RCS: ?RCS: Revision 3.0 1993/08/18 12:09:55 ram ?RCS: Baseline for dist 3.0 netwide release.  $?RCS$ ?MAKE:sysman: test Loc Oldconfig ?MAKE: -pick add \$@ %< ?S:sysman: ?S: This variable holds the place where the manual is located on this ?S: system. It is not the place where the user wants to put his manual ?S: pages. Rather it is the place where Configure may look to find manual ?S: for unix commands (section 1 of the manual usually). See mansrc. ?S:. ?T:syspath : determine where manual pages are on this system echo " " case "\$sysman" in '') syspath='/usr/share/man/man1 /usr/man/man1' syspath="\$syspath /usr/man/mann /usr/man/manl /usr/man/local/man1" syspath="\$syspath /usr/man/u\_man/man1 /usr/share/man/man1" syspath="\$syspath /usr/catman/u\_man/man1 /usr/man/l\_man/man1" syspath="\$syspath /usr/local/man/u\_man/man1 /usr/local/man/l\_man/man1" syspath="\$syspath /usr/man/man.L /local/man/man1 /usr/local/man/man1" sysman=`./loc . /usr/man/man1 \$syspath` ;; esac if \$test -d "\$sysman"; then echo "System manual is in \$sysman." >&4 else echo "Could not find manual pages in source form." >&4 fi Found in path(s):  $*$ /opt/cola/permits/1854928199\_1701225705.9160655/0/perl-5-30-0-orig-regen-configure-1-tar-gz/metaconfig-5.30.0/dist/U/sysman.U

No license file was found, but licenses were detected in source scan.

?RCS: You may distribute under the terms of either the GNU General Public ?RCS: License or the Artistic License, as specified in the README file. ?RCS:

?MAKE:d\_lroundl: Inlibc ?MAKE: -pick add \$@ %< ?S:d\_lroundl: ?S: This variable conditionally defines the HAS\_LROUNDL symbol, which ?S: indicates to the C program that the lroundl() routine is available ?S: to return the integral value nearest to x away from zero. ?S:. ?C:HAS\_LROUNDL: ?C: This symbol, if defined, indicates that the lroundl routine is ?C: available to return the nearest integral value away from zero of ?C: the long double argument value. ?C:. ?H:#\$d\_lroundl HAS\_LROUNDL /\*\*/ ?H:. ?LINT:set d\_lroundl : see if lroundl exists set lroundl d\_lroundl eval \$inlibc Found in path(s): \* /opt/cola/permits/1854928199\_1701225705.9160655/0/perl-5-30-0-orig-regen-configure-1-tar-gz/metaconfig-5.30.0/U/perl/d\_lroundl.U No license file was found, but licenses were detected in source scan. ?RCS: \$Id: i\_arpainet.U 1 2006-08-24 12:32:52Z rmanfredi \$ ?RCS: ?RCS: Copyright (c) 1991-1997, 2004-2006, Raphael Manfredi ?RCS: ?RCS: You may redistribute only under the terms of the Artistic Licence, ?RCS: as specified in the README file that comes with the distribution. ?RCS: You may reuse parts of this distribution only within the terms of ?RCS: that same Artistic Licence; a copy of which may be found at the root ?RCS: of the source tree for dist 4.0. ?RCS: ?RCS: \$Log: i\_arpainet.U,v \$ ?RCS: Revision 3.0 1993/08/18 12:08:15 ram ?RCS: Baseline for dist 3.0 netwide release. ?RCS: ?MAKE:i\_arpainet: Inhdr ?MAKE: -pick add  $\$ @ %< ?S:i\_arpainet:

?S: This variable conditionally defines the I\_ARPA\_INET symbol,

?S: and indicates whether a C program should include <arpa/inet.h>.

?S:.

?C:I\_ARPA\_INET:

?C: This symbol, if defined, indicates to the C program that it should

?C: include <arpa/inet.h> to get inet addr and friends

 declarations.  $?C:$ . ?H:#\$i\_arpainet I\_ARPA\_INET /\*\*/ ?H:. ?LINT:set i\_arpainet : see if arpa/inet.h has to be included set arpa/inet.h i\_arpainet eval \$inhdr Found in path(s): \* /opt/cola/permits/1854928199\_1701225705.9160655/0/perl-5-30-0-orig-regen-configure-1-tar-gz/metaconfig-5.30.0/dist/U/i\_arpainet.U No license file was found, but licenses were detected in source scan. ?RCS: \$Id\$ ?RCS: ?RCS: Copyright (c) 2000 Jarkko Hietaniemi ?RCS: ?RCS: You may distribute under the terms of either the GNU General Public ?RCS: License or the Artistic License, as specified in the README file.

?RCS:

?MAKE:d\_isinfl: Inlibc

?MAKE: -pick add \$@ %<

?S:d\_isinfl:

?S: This variable conditionally defines the HAS\_ISINFL symbol, which

?S: indicates to the C program that the isinfl() routine is available.

?S:.

?C:HAS\_ISINFL:

?C: This symbol, if defined, indicates that the isinfl routine is

?C: available to check whether a long double is an infinity.

?C:.

?H:#\$d\_isinfl HAS\_ISINFL /\*\*/

?H:.

?LINT:set d\_isinfl : see if isinfl exists set isinfl d\_isinfl

eval \$inlibc

Found in path(s):

\* /opt/cola/permits/1854928199\_1701225705.9160655/0/perl-5-30-0-orig-regen-configure-1-tar-gz/metaconfig-5.30.0/U/perl/d\_isinfl.U

No license file was found, but licenses were detected in source scan.

?RCS: \$Id: d\_readdir\_r.U,v 0RCS: ?RCS: Copyright (c) 2002,2003 Jarkko Hietaniemi ?RCS: ?RCS: You may distribute under the terms of either the GNU General Public ?RCS: License or the Artistic License, as specified in the README file.

?RCS:

?RCS: Generated by the reentr.pl from the Perl 5.8 distribution. ?RCS: ?MAKE:d\_readdir\_r readdir\_r\_proto: Inlibc Protochk Hasproto i\_systypes \ usethreads i\_dirent extern\_C ?MAKE: -pick add \$@ %< ?S:d\_readdir\_r: ?S: This variable conditionally defines the HAS\_READDIR\_R symbol, ?S: which indicates to the C program that the readdir $_r$ () ?S: routine is available. ?S:. ?S:readdir\_r\_proto: ?S: This variable encodes the prototype of readdir\_r. ?S: It is zero if d\_readdir\_r is undef, and one of the ?S: REENTRANT\_PROTO\_T\_ABC macros of reentr.h if d\_readdir\_r ?S: is defined. ?S:. ?C:HAS\_READDIR\_R: ?C: This symbol, if defined, indicates that the readdir\_r routine ?C: is available to readdir re-entrantly.  $?C:$ . ?C:READDIR\_R\_PROTO: ?C: This symbol encodes the prototype of readdir\_r. ?C: It is zero if d\_readdir\_r is undef, and one of the ?C: REENTRANT\_PROTO\_T\_ABC macros of reentr.h if d\_readdir\_r ?C: is defined.  $?C:$ . ?H:#\$d\_readdir\_r HAS\_READDIR\_R /\*\*/ ?H:#define READDIR\_R\_PROTO \$readdir\_r\_proto /\*\*/ ?H:. ?T:try hdrs d\_readdir\_r\_proto : see if readdir\_r exists set readdir\_r d\_readdir\_r eval \$inlibc case "\$d\_readdir\_r" in "\$define") hdrs="\$i\_systypes sys/types.h define stdio.h \$i\_dirent dirent.h" case "\$d\_readdir\_r\_proto:\$usethreads" in ": define") d readdir r proto=define set d\_readdir\_r\_proto readdir\_r \$hdrs eval \$hasproto ::  $*$ ) ;; esac case "\$d\_readdir\_r\_proto" in define) case "\$readdir\_r\_proto" in "|0) try='int readdir  $r(DIR^*$ , struct dirent\*, struct dirent\*\*);'

```
	./protochk "$extern_C $try" $hdrs && readdir_r_proto=I_TSR ;;
	esac
	case "$readdir_r_proto" in
	''|0) try='int readdir_r(DIR*, struct dirent*);'
	./protochk "$extern_C $try" $hdrs && readdir_r_proto=I_TS
 ;;
	esac
	case "$readdir_r_proto" in
	''|0)	d_readdir_r=undef
 		readdir_r_proto=0
 		echo "Disabling readdir_r, cannot determine prototype." >&4 ;;
	* )	case "$readdir_r_proto" in
 		REENTRANT_PROTO*) ;;
 		*) readdir_r_proto="REENTRANT_PROTO_$readdir_r_proto" ;;
 		esac
 		echo "Prototype: $try" ;;
	esac
	;;
	*)	case "$usethreads" in
 		define) echo "readdir_r has no prototype, not using it." >&4 ;;
 		esac
 		d_readdir_r=undef
 		readdir_r_proto=0
 		;;
	esac
	;;
*)	readdir_r_proto=0
	;;
esac
Found in path(s):
* /opt/cola/permits/1854928199_1701225705.9160655/0/perl-5-30-0-orig-regen-configure-1-tar-gz/metaconfig-
5.30.0/U/threads/d_readdir_r.U
No license file was found, but licenses were detected in source scan.
?RCS: $Id$
?RCS?RCS: Copyright (c) 1991-1997, 2004-2006, Raphael Manfredi
?RCS:
?RCS: You may redistribute only under the terms of the Artistic License,
?RCS: as specified in the README file that comes with the distribution.
?RCS: You may reuse parts of this distribution only within the terms of
?RCS: that same Artistic License; a copy of which may be found at the root
?RCS: of the source tree for dist 4.0.
?RCS:
?RCS: $Log: d_shmat.U,v $
?RCS: Revision 3.0.1.3 1995/07/25 14:04:23 ram
?RCS: patch56: use findhdr to find <sys/shm.h>, to get the right one (ADO)
```
?RCS: ?RCS: Revision 3.0.1.2 1994/05/13 15:18:56 ram ?RCS: patch27: added new symbol HAS\_SHMAT\_PROTOTYPE (ADO) ?RCS: ?RCS: Revision 3.0.1.1 1994/05/06 14:54:18 ram ?RCS: patch23: new Shmat\_t symbol to declare return type of shmat() ?RCS: ?RCS: Revision 3.0 1993/08/18 12:07:18 ram ?RCS: Baseline for dist 3.0 netwide release. ?RCS: ?MAKE:d\_shmat shmattype d\_shmatprototype: Inlibc cat +cc +ccflags \ rm cppstdin cppflags cppminus Findhdr Setvar contains ?MAKE: -pick add \$@ %< ?S:d\_shmat: ?S: This variable conditionally defines the HAS\_SHMAT symbol, which ?S: indicates to the C program that the shmat() routine is available. ?S:. ?S:shmattype: ?S: This symbol contains the type of pointer returned by shmat(). ?S: It can be 'void \*' or 'char \*'. ?S:. ?S:d\_shmatprototype: ?S: This variable conditionally defines the HAS\_SHMAT\_PROTOTYPE ?S: symbol, which indicates that sys/shm.h has a prototype for ?S: shmat. ?S:. ?C:HAS\_SHMAT: ?C: This symbol, if defined, indicates that the shmat() routine is ?C: available to attach a shared memory segment to the process space.  $?C:$ . ?C:Shmat\_t: ?C: This symbol holds the return type of the shmat() system call. ?C: Usually set to 'void \*' or 'char \*'. ?C:. ?C:HAS\_SHMAT\_PROTOTYPE: ?C: This symbol, if defined, indicates that the sys/shm.h includes ?C: a prototype for shmat(). Otherwise, it is up to the program to ?C: guess one. Shmat  $t$  shmat  $((int, Shmat t, int))$  is a good guess, ?C: but not always right so it should be emitted by the program only ?C: when HAS\_SHMAT\_PROTOTYPE is not defined to avoid conflicting defs.  $2C$ : ?H:#\$d\_shmat HAS\_SHMAT /\*\*/ ?H:#define Shmat\_t \$shmattype /\*\*/ ?H:#\$d\_shmatprototype HAS\_SHMAT\_PROTOTYPE /\*\*/ ?H:. ?LINT:set d\_shmat d\_shmatprototype

```
?T:xxx
: see if shmat exists
set shmat d_shmat
eval $inlibc
: see what shmat returns
case "$d_shmat" in
"$define")
	$cat >shmat.c <<'END'
#include <sys/shm.h>
void *shmat();
END
	if $cc $ccflags -c shmat.c >/dev/null 2>&1; then
 		shmattype='void *'
	else
 		shmattype='char *'
	fi
	echo "and it returns ($shmattype)." >&4
	: see if a prototype for shmat is available
	xxx=`./findhdr sys/shm.h`
	$cppstdin $cppflags $cppminus < $xxx > shmat.c 2>/dev/null
if $contains 'shmat.*(' shmat.c >\/dev/null 2>\&1; then
 		val="$define"
	else
 		val="$undef"
	fi
	$rm -f shmat.[co]
	;;
*)
	val="$undef"
	;;
esac
set d_shmatprototype
eval $setvar
Found
 in path(s):
* /opt/cola/permits/1854928199_1701225705.9160655/0/perl-5-30-0-orig-regen-configure-1-tar-gz/metaconfig-
5.30.0/dist/U/d_shmat.U
No license file was found, but licenses were detected in source scan.
?RCS: $Id: libnm.U 1 2006-08-24 12:32:52Z rmanfredi $
?RCS:
?RCS: Copyright (c) 1991-1997, 2004-2006, Raphael Manfredi
?RCS:
?RCS: You may redistribute only under the terms of the Artistic Licence,
?RCS: as specified in the README file that comes with the distribution.
?RCS: You may reuse parts of this distribution only within the terms of
```
?RCS: that same Artistic Licence; a copy of which may be found at the root

?RCS: of the source tree for dist 4.0. ?RCS: ?RCS: \$Log: libnm.U,v \$ ?RCS: Revision 3.0.1.1 1997/02/28 16:08:26 ram ?RCS: patch61: replaced .a with \$\_a all over the place ?RCS: ?RCS: Revision 3.0 1993/08/18 12:09:01 ram ?RCS: Baseline for dist 3.0 netwide release. ?RCS: ?MAKE:libnm: test Loc libpth \_a ?MAKE: -pick add \$@ %< ?S:libnm: ?S: This variable contains the argument to pass to the loader in order ?S: to get the new math library routines. If there is no new math ?S: library, it is null. ?S:. ?T:ans ?O: use libswanted='-lnm' instead (see libs.U). : see if we should include -lnm echo " " if \$test -r /usr/lib/libnm\$\_a || \$test -r /usr/local/lib/libnm\$\_a ; then echo "New math library found." >&4 libnm='-lnm' else ans=`./loc libnm\$\_a x \$libpth` case "\$ans" in x) echo "No nm library found--the normal math library will have to do." >&4 libnm='' ;; \*) echo "New math library found in \$ans." >&4 libnm="\$ans" ;; esac fi Found in path(s): \* /opt/cola/permits/1854928199\_1701225705.9160655/0/perl-5-30-0-orig-regen-configure-1-tar-gz/metaconfig-5.30.0/dist/U/libnm.U No license file was found, but licenses were detected in source scan. ?RCS: \$Id: i\_syssock.U 1 2006-08-24 12:32:52Z rmanfredi \$ ?RCS: ?RCS: Copyright (c) 1991-1997, 2004-2006, Raphael Manfredi ?RCS: ?RCS: You may redistribute only under the terms of the Artistic Licence,

?RCS: as specified in the README file that comes with the distribution. ?RCS: You may reuse parts of this distribution only within the terms of ?RCS: that same Artistic Licence; a copy of which may be found at the root ?RCS: of the source tree for dist 4.0. ?RCS: ?RCS: \$Log: i\_syssock.U,v \$ ?RCS: Revision 3.0 1993/08/18 12:08:36 ram ?RCS: Baseline for dist 3.0 netwide release. ?RCS: ?MAKE:i\_syssock: Inhdr ?MAKE: -pick add \$@ %< ?S:i\_syssock: ?S: This variable conditionally defines the I\_SYS\_SOCKET symbol, and indicates ?S: whether a C program should include <sys/socket.h> before performing socket ?S: operations. ?S:. ?C:I\_SYS\_SOCKET: ?C: This symbol, if defined, indicates to the C program that it should ?C: include <sys/socket.h> before performing socket calls.  $?C:$ . ?H:#\$i\_syssock I\_SYS\_SOCKET /\*\*/ ?H:. ?LINT:set i\_syssock : see if this is a sys/socket.h system set sys/socket.h i\_syssock

eval \$inhdr

Found in path(s):

\* /opt/cola/permits/1854928199\_1701225705.9160655/0/perl-5-30-0-orig-regen-configure-1-tar-gz/metaconfig-5.30.0/dist/U/i\_syssock.U

No license file was found, but licenses were detected in source scan.

?RCS: \$Id\$ ?RCS: ?RCS: Copyright (c) 1991-1997, 2004-2006, Raphael Manfredi  $?RCS$ ?RCS: You may redistribute only under the terms of the Artistic License, ?RCS: as specified in the README file that comes with the distribution. ?RCS: You may reuse parts of this distribution only within the terms of ?RCS: that same Artistic License; a copy of which may be found at the root ?RCS: of the source tree for dist 4.0.  $2RCS$ ?RCS: \$Log: randfunc.U,v \$ ?RCS: Revision 3.0 1993/08/18 12:09:39 ram ?RCS: Baseline for dist 3.0 netwide release. ?RCS:  $?X$ :

?X: This is the new unit that should be used when random  $?X:$  functions are to be used. It thus makes randbits. U obsolete. ?X: ?MAKE:randfunc mrand seedfunc nrandbits: cat +cc rm test Myread Csym ?MAKE: -pick add \$@ %< ?S:randfunc: ?S: Indicates the name of the random number function to use. ?S: Values include drand48, random, and rand. In C programs, ?S: the 'nrand' macro is defined to generate uniformly distributed ?S: random numbers over the range [0,, 1.] (see mrand and nrand). ?S:. ?S:mrand: ?S: Indicates the macro to be used to generate normalized ?S: random numbers. Uses randfunc, often divided by ?S: (double)  $((1 \ll \text{mandbits}) - 1)$  in order to normalize the result. ?S: In C programs, the macro 'nrand' is maped on mrand. ?S:. ?S:seedfunc: ?S: Indicates the random number generating seed function. ?S: Values include srand48, srandom, and srand. ?S:. ?S:nrandbits: ?S: Indicates how many bits are produced by the function used to ?S: generate normalized random numbers. ?S:. ?C:nrand: ?C: This macro is to be used to generate uniformly distributed ?C: random numbers over the range [0., 1.].  $?C:$ . ?C:seednrand: ?C: This symbol defines the macro to be used in seeding the ?C: random number generator (see nrand).  $?C:$ . ?H:#define nrand()  $\frac{1}{*}$  /\*\*/ ?H:#define seednrand(x)  $\text{Secondfunc}(x) \, \text{/**/}$  $2H$ . ?T:cont val ?LINT:nothere \$nrandbits) : How can we generate normalized random numbers ? echo " " case "\$randfunc" in '') if set drand48 val -f; eval \$csym; \$val; then dflt="drand48" echo "Good, found drand48()." >&4 elif set random val -f; eval \$csym; \$val; then

```
		dflt="random"
 		echo "OK, found random()." >&4
	else
 		dflt="rand"
 		echo "Yick, looks like I have to use rand()." >&4
	fi
	echo " "
	;;
*)
	dflt="$randfunc"
	;;
esac
cont=true
while $test "$cont"; do
	rp="Use which function to generate random numbers?"
	. ./myread
?X: Invalidates nrandbits if the answer is not the default so
?X: that the value stored in config.sh will not be used when
?X: we change our random function.
	if $test "$ans" = "$dflt"; then
 		: null
	else
 		nrandbits=''
	fi
	randfunc="$ans"
	if set $ans val -f; eval $csym; $val; then
 		cont=''
	else
 		dflt=n
 		rp="Function $ans does not exists. Use that name anyway?"
 		. ./myread
 		dflt=rand
 		case "$ans" in
 [yY]^{*}) cont=";;
 		esac
	fi
	case "$cont" in
	'')
 		case "$randfunc" in
 		drand48)
  			mrand="drand48()"
  			seedfunc="srand48"
  			;;
 		rand*)
  			case
 "$nrandbits" in
  			'')
echo "Checking to see how many bits your $randfunc() function produces..." >&4
```

```
			$cat >try.c <<EOCP
#include <stdio.h>
int main()
{
	register int i;
	register unsigned long tmp;
register unsigned long max = 0L;
	extern long random();
for (i = 1000; i; i--) {
 		tmp = (unsigned long)$randfunc();
 if (tmp > max) max = tmp;
	}
for (i = 0; max; i++)max /= 2;
	printf("%d\n",i);
}
EOCP
 			if $cc -o try try.c >/dev/null 2>&1 ; then
  			dflt=`try`
  			else
  			dflt='?'
  			echo "(I can't seem to compile the test program...)"
  			fi
  			;;
  			*)
  				dflt="$nrandbits"
  				;;
  			esac
  			rp="How many bits does your $randfunc() function produce?"
  			. ./myread
  			nrandbits="$ans"
  			$rm -f try.c try
  mrand="(\; \; \mathsf{Grandfunc}() / (double) ((1 << \; \; \; \mathsf{snrandbits}) - 1))"
  			seedfunc="srand"
  			;;
?X: The following is provided just in case...
 		*)
  			dflt="31"
  			rp="How many bits does your $randfunc() function produce?"
  			. ./myread
  			nrandbits="$ans"
  			seedfunc="s$randfunc"
  			mrand="($randfunc()
/(double) ((1 < <math>3</math> nrandbits) -1))"			if set $seedfunc val -f; eval $csym; $val; then
  				echo "(Using $seedfunc() to seed random generator)"
  			else
```

```
				echo "(Warning: no $seedfunc() to seed random generator)"
 				seedfunc=rand
			fi
			;;
		esac
		;;
```
 esac done

Found in path(s):

\* /opt/cola/permits/1854928199\_1701225705.9160655/0/perl-5-30-0-orig-regen-configure-1-tar-gz/metaconfig-5.30.0/dist/U/randfunc.U

No license file was found, but licenses were detected in source scan.

?RCS: \$Id\$ ?RCS: ?RCS: Copyright (c) 1998 Jarkko Hietaniemi ?RCS: ?RCS: You may distribute under the terms of either the GNU General Public ?RCS: License or the Artistic License, as specified in the README file. ?RCS: ?X: This unit generates a \$hasfield string that is used internally ?X: by Configure to check if this system has a field for a ?X: particular struct (of if this system has a particular struct!)  $?X:$ ?X: To use it, say something like: ?X: set d\_statblocks stat st\_blocks i\_sysstat sys/stat.h ?X: eval \$hasfield ?X: Or, for more complicated sets of headers, do something like ?X: hdrs="\$define sys/foo.h ?X: \$i\_sysbar sys/bar.h ?X: \$i\_syszot sys/zot.h ?X: \$i\_zappa zappa.h" ?X: set d\_statblocks stat st\_blocks \$hdrs ?X: eval \$hasfield ?X: ?MAKE:Hasfield: Setvar rm\_try test Compile ?MAKE: -pick add \$@ %< ?T:varname struct field ?V:hasfield : Define hasfield macro for Configure internal use hasfield='varname=\$1; struct=\$2; field=\$3; shift; shift; shift; while \$test \$# -ge 2; do case "\$1" in \$define) echo "#include <\$2>";; esac ; shift 2;

 $done > try.c;$ echo "int main () { struct \$struct foo; char\* bar; bar = (char\*)foo.\$field;  $\}'$  >> try.c; set try; if eval \$compile; then val="\$define"; else val="\$undef"; fi; set \$varname; eval \$setvar; \$rm\_try' Found in path(s): \* /opt/cola/permits/1854928199\_1701225705.9160655/0/perl-5-30-0-orig-regen-configure-1-tar-gz/metaconfig-5.30.0/U/protos/Hasfield.U No license file was found, but licenses were detected in source scan. ?RCS: \$Id: html1dir.U,v \$ ?RCS: ?RCS: Copyright (c) 1999 Andy Dougherty ?RCS: ?RCS: You may redistribute only under the terms of the Artistic License, ?RCS: as specified in the README file that comes with the distribution. ?RCS: You may reuse parts of this distribution only within the terms of ?RCS: that same Artistic License; a copy of which may be found at the root ?RCS: of the source tree for dist 3.0. ?RCS: ?RCS: \$Log: html1dir.U,v \$ ?RCS: ?MAKE:html1dir html1direxp installhtml1dir: cat Loc Myread \ spackage test Getfile Setprefixvar Prefixit Prefixup ?MAKE: -pick add \$@ %< ?Y:TOP ?D:html1dir='' ?S:html1dir: ?S: This variable contains the name of the directory in which html ?S: source pages are to be put. This directory is for pages ?S: that describe whole programs, not libraries or modules. It ?S: is intended to correspond roughly to section 1 of the Unix ?S: manuals. ?S:. ?D:html1direxp='' ?S:html1direxp: ?S: This variable is the same as the html1dir variable, but is filename ?S: expanded at configuration time, for convenient use in makefiles. ?S:. ?D:installhtml1dir=''

?S:installhtml1dir:

?S: This variable is really the same as html1direxp, unless you are ?S: using a different installprefix. For extra portability, you ?S: should only use this variable within your makefiles. ?S:. ?LINT:change prefixvar ?LINT:set html1direxp ?LINT:set installhtml1dir : determine where html pages for programs go set html1dir html1dir none eval \$prefixit \$cat <<EOM

If you wish to install html files for programs in \$spackage, indicate the appropriate directory here. To skip installing html files, answer "none". EOM case "\$html1dir" in ''|none|\$undef|' ') dflt=none ;; \*) dflt=\$html1dir ;; esac  $fn=dn+\sim$ rp="Directory for the main \$spackage html pages?" . ./getfile prefixvar=html1dir . ./setprefixvar : Use ' ' for none so value is preserved next time through Configure  $\text{Sets } X''\$  shtml1dir" = "X" && html1dir=''

Found

in path(s):

\* /opt/cola/permits/1854928199\_1701225705.9160655/0/perl-5-30-0-orig-regen-configure-1-tar-gz/metaconfig-5.30.0/U/installdirs/html1dir.U

No license file was found, but licenses were detected in source scan.

?RCS: \$Id\$  $?RCS$ ?RCS: Copyright (c) 2014, H.Merijn Brand ?RCS: ?RCS: You may redistribute only under the terms of the Artistic License, ?RCS: as specified in the README file that comes with the distribution. ?RCS: You may reuse parts of this distribution only within the terms of ?RCS: that same Artistic License; a copy of which may be found at the root ?RCS: of the source tree for dist 4.0. ?RCS: ?RCS: \$Log: d\_dladdr.U,v \$ ?RCS: ?MAKE:d\_dladdr: Inlibc

?MAKE: -pick add  $\$ @ %< ?S:d\_dladdr: ?S: This variable conditionally defines the HAS\_DLADDR symbol, which ?S: indicates to the C program that the dladdr() routine is available ?S: to get a stack trace. ?S:. ?C:HAS\_DLADDR: ?C: This symbol, if defined, indicates that the dladdr() routine is ?C: available to query dynamic linker information for an address.  $?C: The  $\langle$ dlfcn.h $\rangle$  header must be included to use this routine.$ ?C:. ?H:#\$d\_dladdr HAS\_DLADDR /\*\*/ ?H:. ?LINT:set d\_dladdr : see if dladdr exists set dladdr d\_dladdr eval \$inlibc Found in path(s):  $*$ /opt/cola/permits/1854928199\_1701225705.9160655/0/perl-5-30-0-orig-regen-configure-1-tar-gz/metaconfig-5.30.0/U/modified/d\_dladdr.U No license file was found, but licenses were detected in source scan. ?RCS: \$Id\$ ?RCS: ?RCS: Copyright (c) 1996, Andy Dougherty ?RCS: Copyright (c) 1991-1997, 2004-2006, Raphael Manfredi ?RCS: ?RCS: You may redistribute only under the terms of the Artistic License, ?RCS: as specified in the README file that comes with the distribution. ?RCS: You may reuse parts of this distribution only within the terms of ?RCS: that same Artistic License; a copy of which may be found at the root ?RCS: of the source tree for dist 4.0. ?RCS: ?RCS: \$Log: Unix.U,v \$ ?RCS: Revision 3.0.1.1 1997/02/28 15:20:06 ram ?RCS: patch61: created ?RCS:  $\gamma$ . ?X: The purpose of this unit is to define things that are common across all ?X: known UNIX platforms. If Configure is ported/used on a non-UNIX ?X: environment, then some of the following variables can be redefined in hint ?X: files.  $?X$ : ?MAKE:Unix a o firstmakefile archobis: Oldconfig ?MAKE: -pick add  $\$ @ % < ?S:\_a (lib\_ext):

?S: This variable defines the extension used for ordinary libraries. ?S: For unix, it is '.a'. The '.' is included. Other possible ?S: values include '.lib'. ?S:. ?S:\_o (obj\_ext): ?S: This variable defines the extension used for object files. ?S: For unix, it is '.o'. The '.' is included. Other possible ?S: values include '.obj'. ?S:. ?S:firstmakefile: ?S: This variable defines the first file searched by make. On unix, ?S: it is makefile (then Makefile). On case-insensitive systems, ?S: it might be something else. This is only used to deal with ?S: convoluted make depend tricks. ?S:. ?S:archobjs: ?S: This variable defines any additional objects that must be linked ?S: in with the program on this architecture. On unix, it is usually ?S: empty. It is typically used to include emulations of unix calls ?S: or other facilities. For perl on OS/2, for example, this would ?S: include os2/os2.obj. ?S:. ?INIT:: Extra object files, if any, needed on this platform. ?INIT:archobjs='' : Define several unixisms. : Hints files or command line option can be used to override them. case "\$\_a" in  $')$  \_a='.a';; esac case "\$\_o" in  $')$  \_o='.o';; esac @if firstmakefile : Which makefile gets called first. This is used by make depend. case "\$firstmakefile" in '') firstmakefile='makefile';; esac

@end

Found in path(s):

\* /opt/cola/permits/1854928199\_1701225705.9160655/0/perl-5-30-0-orig-regen-configure-1-tar-gz/metaconfig-5.30.0/dist/U/Unix.U

No license file was found, but licenses were detected in source scan.

?RCS: \$Id: d\_setregid.U 1 2006-08-24 12:32:52Z rmanfredi \$ ?RCS: ?RCS: Copyright (c) 1991-1997, 2004-2006, Raphael Manfredi ?RCS: ?RCS: You may redistribute only under the terms of the Artistic Licence, ?RCS: as specified in the README file that comes with the distribution. ?RCS: You may reuse parts of this distribution only within the terms of ?RCS: that same Artistic Licence; a copy of which may be found at the root ?RCS: of the source tree for dist 4.0. ?RCS: ?RCS: \$Log: d\_setregid.U,v \$ ?RCS: Revision 3.0 1993/08/18 12:07:12 ram ?RCS: Baseline for dist 3.0 netwide release. ?RCS: ?MAKE:d\_setregid d\_setresgid: Inlibc ?MAKE: -pick add  $\$  @ %< ?S:d\_setregid: ?S: This variable conditionally defines HAS\_SETREGID if setregid() is ?S: available to change the real and effective gid of the current ?S: process. ?S:. ?S:d\_setresgid: ?S: This variable conditionally defines HAS\_SETRESGID if setresgid() is ?S: available to change the real, effective and saved gid of the current ?S: process. ?S:. ?C:HAS\_SETREGID (SETREGID): ?C: This symbol, if defined, indicates that the setregid routine is ?C: available to change the real and effective gid of the current ?C: process. ?C:. ?C:HAS\_SETRESGID (SETRESGID): ?C: This symbol, if defined, indicates that the setresgid routine is ?C: available to change the real, effective and saved gid of the current ?C: process.  $2C$ ?H:#\$d\_setregid HAS\_SETREGID /\*\*/ ?H:#\$d\_setresgid HAS\_SETRESGID /\*\*/  $?H:$ ?LINT: set d\_setregid d\_setresgid : see if setregid exists set setregid d\_setregid eval \$inlibc set setresgid d\_setresgid eval \$inlibc

Found in path(s):

\* /opt/cola/permits/1854928199\_1701225705.9160655/0/perl-5-30-0-orig-regen-configure-1-tar-gz/metaconfig-

5.30.0/dist/U/d\_setregid.U

No license file was found, but licenses were detected in source scan.

?RCS: You may distribute under the terms of either the GNU General Public ?RCS: License or the Artistic License, as specified in the README file. ?RCS: ?MAKE:d\_llrint: Inlibc ?MAKE: -pick add  $\$  @ %< ?S:d\_llrint: ?S: This variable conditionally defines the HAS\_LLRINT symbol, which ?S: indicates to the C program that the llrint() routine is available ?S: to return the long long value closest to a double (according ?S: to the current rounding mode). ?S:. ?C:HAS\_LLRINT: ?C: This symbol, if defined, indicates that the llrint routine is ?C: available to return the long long value closest to a double ?C: (according to the current rounding mode). ?C:. ?H:#\$d\_llrint HAS\_LLRINT /\*\*/ ?H:. ?LINT:set d\_llrint

: see if llrint exists set llrint d\_llrint eval \$inlibc

Found in path(s):

\* /opt/cola/permits/1854928199\_1701225705.9160655/0/perl-5-30-0-orig-regen-configure-1-tar-gz/metaconfig-5.30.0/U/perl/d\_llrint.U

No license file was found, but licenses were detected in source scan.

?RCS: \$Id: Prefixit.U 1 2006-08-24 12:32:52Z rmanfredi \$ ?RCS: ?RCS: Copyright (c) 1991-1997, 2004-2006, Raphael Manfredi ?RCS: ?RCS: You may redistribute only under the terms of the Artistic Licence, ?RCS: as specified in the README file that comes with the distribution. ?RCS: You may reuse parts of this distribution only within the terms of ?RCS: that same Artistic Licence; a copy of which may be found at the root ?RCS: of the source tree for dist 4.0. ?RCS: ?RCS: \$Log: Prefixit.U,v \$ ?RCS: Revision 3.0.1.1 1995/01/30 14:29:22 ram ?RCS: patch49: created ?RCS:  $?X$ ?X: Used as: "set dflt var dir; eval \$prefixit" to set \$dflt to be

```
?X: $prefix/dir by default, or the previous $var depending on certain
?X: conditions:
?X: - If the $oldprefix variable is empty, then $prefix holds the same
?X: value as on previous runs. Therefore, reuse $var if set, otherwise
?X: set $dflt to $prefix/dir.
?X: - If $oldprefix is not
 empty, then set $dflt to $prefix/dir if $var
?X: is empty (first run). Otherwise, if $var is $oldprefix/dir, then
?X: change it to $prefix/dir. If none of the above, reuse the old $var.
?X:
?X: When dir is omitted, the dflt variable is set to $var if prefix did not
?X: change, to an empty value otherwise. If dir=none, then a single space
?X: in var is kept as-is, even if the prefix changes.
?X:
?MAKE:Prefixit: prefix oldprefix
?MAKE: -pick add \ @ %<
?LINT:define prefixit
?S:prefixit:
?S:	This shell variable is used internally by Configure to reset
?S: the leading installation prefix correctly when it is changed.
?S:		set dflt var [dir]
?S: eval $prefixit
?S: That will set $dflt to $var or $prefix/dir depending on the
?S:	value of $var and $oldprefix.
?S:.
?V:prefixit
?T:tp
: set the prefixit variable, to compute a suitable default value
prefixit='case "$3" in
""|none)
	case "$oldprefix" in
	"") eval "$1=\"\$$2\"";;
	*)
 		case "$3" in
 		"") eval "$1=";;
 		none)
 eval "tp=\"\$$2\"";
 			case
 "$tp" in
 			""|" ") eval "$1=\"\$$2\"";;
 			*) eval "$1=";;
 			esac;;
 		esac;;
	esac;;
*)
	eval "tp=\"$oldprefix-\$$2-\""; eval "tp=\"$tp\"";
	case "$tp" in
-|/*--|\~*--) eval "$1=\"$prefix/$3\"";;
```
```
	/*-$oldprefix/*|\~*-$oldprefix/*)
 eval "$1=\`echo \$$2 | sed \"s,^$oldprefix,$prefix,\"\`";;
*) eval "$1=\"\$$2\"";;
	esac;;
esac'
```

```
Found in path(s):
```
\* /opt/cola/permits/1854928199\_1701225705.9160655/0/perl-5-30-0-orig-regen-configure-1-tar-gz/metaconfig-5.30.0/dist/U/Prefixit.U

No license file was found, but licenses were detected in source scan.

?RCS: \$Id\$ ?RCS: ?RCS: Copyright (c) 2000 Jarkko Hietaniemi ?RCS: ?RCS: You may distribute under the terms of either the GNU General Public ?RCS: License or the Artistic License, as specified in the README file. ?RCS: ?MAKE:d\_strtold\_l: Inlibc ?MAKE: -pick add \$@ %< ?S:d\_strtold\_l: ?S: This variable conditionally defines the HAS\_STRTOLD\_L symbol, which ?S: indicates to the C program that the strtold\_l() routine is available. ?S:. ?C:HAS\_STRTOLD\_L: ?C: This symbol, if defined, indicates that the strtold 1 routine is ?C: available to convert strings to long doubles.  $?C:$ . ?H:#\$d\_strtold\_l HAS\_STRTOLD\_L /\*\*/ ?H:. ?LINT:set d\_strtold\_l : see if strtold\_l exists set strtold\_l d\_strtold\_l eval \$inlibc

Found in path(s):

\* /opt/cola/permits/1854928199\_1701225705.9160655/0/perl-5-30-0-orig-regen-configure-1-tar-gz/metaconfig-5.30.0/U/threads/d\_strtold\_l.U

No license file was found, but licenses were detected in source scan.

?RCS: Copyright (c) 2000,2014 Jarkko Hietaniemi ?RCS: ?RCS: You may distribute under the terms of either the GNU General Public ?RCS: License or the Artistic License, as specified in the README file. ?RCS: ?MAKE:d\_fpclassify d\_fp\_classify: Inlibc cat Compile rm\_try Setvar ?MAKE: -pick add  $\$ @ %< ?X:the short story is that C99 says use fpclassify. But the story is confused

?X:by systems "partially C99" (or fully "pre C99") which either user fpclassify ?X:but with different return values, or they use fp\_classify (with the expected) ?X:return values, or they use some other spelling of \*fp\*class\* (sometimes even ?X: without the  $*fp*$  part), with yet another set(s) of return values ... ?S:d\_fpclassify: ?S: This variable conditionally defines the HAS\_FPCLASSIFY symbol, which ?S: indicates to the C program that the fpclassify() routine is available. ?S:. ?S:d\_fp\_classify: ?S: This variable conditionally defines the HAS\_FP\_CLASSIFY symbol, which ?S: indicates to the C program that the fp\_classify() routine is available. ?S:. ?C:HAS\_FPCLASSIFY: ?C: This symbol, if defined, indicates that the fpclassify routine is ?C: available to classify doubles. Available for example in HP-UX. ?C: The returned values are defined in <math.h> and are  $?C:$ ?C: FP\_NORMAL Normalized ?C: FP\_ZERO Zero ?C: FP\_INFINITE Infinity ?C: FP\_SUBNORMAL Denormalized ?C: FP\_NAN NaN  $?C:$  $?C$ :. ?C:HAS\_FP\_CLASSIFY: ?C: This symbol, if defined, indicates that the fp\_classify routine is ?C: available to classify doubles. The values are defined in <math.h> ?C: ?C: FP\_NORMAL Normalized ?C: FP\_ZERO Zero ?C: FP\_INFINITE Infinity ?C: FP\_SUBNORMAL Denormalized ?C: FP\_NAN NaN ?C:  $?C:$ . ?H:#\$d\_fpclassify HAS\_FPCLASSIFY /\*\*/ ?H:#\$d\_fp\_classify HAS\_FP\_CLASSIFY /\*\*/ ?H:. ?LINT:set d\_fpclassify ?LINT:set d\_fp\_classify : check for fpclassify ?X:classified (Comment by jhi) ?X:fpclassify i\_math ?X:fp\_classify i\_math ?X:fpclass i\_math i ieeefp i fp ? $X:fp$  class i\_math i\_fp\_class

?X: No i\_fp\_class yet. But the systems that have ?X: this (Tru64 and IRIX) both had  $\langle$ fp\_class.h $>$ ?X:class i\_math echo "Checking to see if you have fpclassify..." >&4 \$cat >try.c <<EOCP #include <math.h> int main() { return fpclassify(1.0) == FP\_NORMAL ?  $0:1;$  } EOCP set try if eval \$compile; then val="\$define" echo "You have fpclassify." else val="\$undef" echo "You do not have fpclassify." fi \$rm\_try set d\_fpclassify eval \$setvar : see if fp\_classify exists set fp\_classify d\_fp\_classify eval \$inlibc Found in path(s): \* /opt/cola/permits/1854928199\_1701225705.9160655/0/perl-5-30-0-orig-regen-configure-1-tar-gz/metaconfig-5.30.0/U/perl/d\_fpclassify.U No license file was found, but licenses were detected in source scan. ?RCS: You may distribute under the terms of either the GNU General Public ?RCS: License or the Artistic License, as specified in the README file. ?RCS: ?MAKE:d\_exp2: Inlibc ?MAKE: -pick add \$@ %< ?S:d\_exp2: ?S: This variable conditionally defines the HAS\_EXP2 symbol, which ?S: indicates to the C program that the exp2() routine is available. ?S:. ?C:HAS\_EXP2: ?C: This symbol, if defined, indicates that the exp2 routine is ?C: available to do the  $2**x$  function.  $2C$ : ?H:#\$d\_exp2 HAS\_EXP2 /\*\*/ ?H:. ?LINT:set d\_exp2 : see if exp2 exists set exp2 d\_exp2 eval \$inlibc

Found in path(s):

\* /opt/cola/permits/1854928199\_1701225705.9160655/0/perl-5-30-0-orig-regen-configure-1-tar-gz/metaconfig-5.30.0/U/perl/d\_exp2.U

No license file was found, but licenses were detected in source scan.

?RCS: \$Id: install.U 1 2006-08-24 12:32:52Z rmanfredi \$

?RCS:

?RCS: Copyright (c) 1991-1997, 2004-2006, Raphael Manfredi

?RCS:

?RCS: You may redistribute only under the terms of the Artistic Licence,

?RCS: as specified in the README file that comes with the distribution.

?RCS: You may reuse parts of this distribution only within the terms of

?RCS: that same Artistic Licence; a copy of which may be found at the root

?RCS: of the source tree for dist 4.0.

?RCS:

?RCS: \$Log: install.U,v \$

?RCS: Revision 3.0.1.2 1995/09/25 09:16:37 ram

?RCS: patch59: all possible install programs are now looked for

?RCS:

?RCS: Revision 3.0.1.1 1995/01/11 15:30:41 ram

?RCS: patch45: created

?RCS:

?MAKE:install installdir: Loc Oldconfig Getfile cat test startsh rm +cc \

 eunicefix package contains mkdir echo n c

?MAKE: -pick add  $\%$  % <

?S:install:

?S: This variable contains the name of an install program that can accept

?S: BSD-style arguments.

It must correctly support -c, -s, and -m at least.

?S: It is a fully qualified pathname when found. If you have a local

?S: install.SH file at the root directory of your package, it is assumed to

?S: be the default script emulating a BSD install and the variable will be

?S: set to ./install. Otherwise, it is set to plain 'install', relying on

?S: the user's PATH to perform miracles.

?S:.

?S:installdir:

?S: This variable contains the name of a program that can install nested

?S: directories. Often set to 'mkdir -p', it can also be 'install -d' if

?S: you have such a beast and lack the former. If you have an install.SH

?S: file at the root directory of your package, it will be used in last

?S: resort, setting the variable to './install -d'. Otherwise, it is set to

?S: plain 'mkdir', and cross your fingers!

?S:.

?T:dir file tryit prog creatdir either

?F:!tryinst

: locate a BSD compatible install program

echo " "

echo "Looking for a BSD-compatible install program..." >&4  $@if installdir$ creatdir=" @end case "\$install" in  $"$ tryit=" for dir in \$pth; do for file in ginstall installbsd scoinst install; do if \$test -f \$dir/\$file; then tryit="\$tryit \$dir/\$file"  $fi$ done done \$cat >try.c <<EOC int main()  $\{$ printf("OK\n");  $exit(0);$  $\mathcal{E}$ **EOC** if \$cc -o try try.c >/dev/null  $2 > & 1$ ; then cp try try.ns strip try >/dev/null 2>&1 else echo "(I can't seem to compile a trivial C program -- bypassing.)" echo "try" >try cp try try.ns  $\mathbf{f}$ \$cat >tryinst <<EOS **\$startsh** \$rm -rf foo d @if installdir \\$1 -d foo/bar @end \$mkdir d \\$1 -c -m 764 try.ns d \\$1 -c -s -m 642 try.ns d/try **EOS**  $chmod +x$  tryinst \$eunicefix tryinst  $df1t =$ " either=" for prog in \$tryit; do \$echo \$n "Checking \$prog... \$c" ./tryinst  $\text{Sprog} > \text{dev/null} 2 > \& 1$  $@if installdir$ 

```
		if $test -d foo/bar; then
 			creatdir="$prog -d"
 		fi
@end
 		(ls -l d/try >try.ls; ls -l d/try.ns >tryno.ls) 2>/dev/null
 if (cmp -s d/try try && cmp -s d/try.ns try.ns && \
 			$contains 'rwxrw-r--' tryno.ls &&
\setminus			$contains 'rw-r---w-' try.ls) >/dev/null 2>&1
 		then
 			dflt="$prog"
 			echo "ok, that will do."
 			break
 		fi
 		echo "not good$either."
 		either=' either'
 		$rm -f try*.ls
	done
	$rm -rf foo d tryinst try try*.ls try.*
	case "$dflt" in
	'')
@if {test -f ../install.SH}
 		echo "Hopefully, $package comes with its own install script!"
 		dflt='./install'
@else
 		dflt='install'
@end
 		;;
	esac
	;;
*) dflt="$install";;
esac
$cat <<EOM
```
I will be requiring a BSD-compatible install program (one that allows options like -s to strip executables or -m to specify a file mode) to install \$package.

If the question below contains a fully qualified default path, then it is probably ok. If it is an unqualified name such as 'install', then it means I was unable to find out a good install program I could use. If @if {test -f ../install.SH} you know of one, please tell me about it. If the default is './install', then I shall be using the install script supplied with \$package. @else you know of one, please tell me about it. @end

```
EOM
@if {test -f ../install.SH}
fn='/fe~(install,./install)'
@else
fn='/fe~(install)'
@end
rp='Which install program shall I use?'
. ./getfile
install="$ans"
@if installdir
: how can we create nested directories?
echo " "
echo "Ok, let's see how we can create nested directories..." >&4
case "$installdir" in
'')
?X: First time, maybe we already found out a working one in $creatdir above...
?X: Prefer "mkdir -p" because of bugs in GNU install when not running as root
	$mkdir -p foo/bar >/dev/null 2>&1
	if $test -d foo/bar; then
 		echo "Great, we can build them using 'mkdir -p'."
 		creatdir='mkdir -p'
	else
 		case "$creatdir" in
 		'')
  			if eval "$install -d foo/bar"; $test -d foo/bar; then
  				creatdir="install -d"
  				echo "It looks like '$creatdir' will do it for us."
  			fi
  			;;
 		*)
  			eval "$creatdir foo/bar" >/dev/null 2>&1
  			if $test -d foo/bar; then
  				echo "Ah! We can use '$creatdir' to do just that."
  			else
  				creatdir=''
  			fi
  			;;
 		esac
	fi
	$rm
 -rf foo
	case "$creatdir" in
	'')
 		echo "Heck! Another ancient system lacking the comfort of modern ones!"
@if {test -f ../install.SH}
 		echo "You can thank $package for bringing you its own install script!"
```

```
		installdir='./install -d'
@else
 		echo "We have no choice but to use plain old 'mkdir' -- wish me luck!"
 		installdir=mkdir
@end
 		;;
	*) installdir="$creatdir";;
	esac
	;;
*) echo "As you already told me, '$installdir' should work.";;
esac
```

```
@end
```

```
Found in path(s):
```
\* /opt/cola/permits/1854928199\_1701225705.9160655/0/perl-5-30-0-orig-regen-configure-1-tar-gz/metaconfig-5.30.0/dist/U/install.U

No license file was found, but licenses were detected in source scan.

?RCS: \$Id\$ ?RCS: ?RCS: Copyright (c) 2000 Jarkko Hietaniemi ?RCS: ?RCS: You may distribute under the terms of either the GNU General Public ?RCS: License or the Artistic License, as specified in the README file. ?RCS: ?MAKE:d\_socks5\_init: Inlibc ?MAKE: -pick add \$@ %< ?S:d\_socks5\_init: ?S: This variable conditionally defines the HAS\_SOCKS5\_INIT symbol, which ?S: indicates to the C program that the socks5\_init() routine is available. ?S:. ?C:HAS\_SOCKS5\_INIT: ?C: This symbol, if defined, indicates that the socks5\_init routine is ?C: available to initialize SOCKS 5.  $?C:$ . ?H:#\$d\_socks5\_init HAS\_SOCKS5\_INIT /\*\*/ ?H:. ?LINT:set d\_socks5\_init : see if socks5\_init exists set socks5\_init d\_socks5\_init eval \$inlibc Found in path(s): \* /opt/cola/permits/1854928199\_1701225705.9160655/0/perl-5-30-0-orig-regen-configure-1-tar-gz/metaconfig-

```
5.30.0/U/perl/d_socks5_init.U
```
No license file was found, but licenses were detected in source scan.

?RCS: \$Id\$ ?RCS: ?RCS: Copyright (c) 1996, Andy Dougherty ?RCS: Copyright (c) 1991-1997, 2004-2006, Raphael Manfredi ?RCS: ?RCS: You may redistribute only under the terms of the Artistic License, ?RCS: as specified in the README file that comes with the distribution. ?RCS: You may reuse parts of this distribution only within the terms of ?RCS: that same Artistic License; a copy of which may be found at the root ?RCS: of the source tree for dist 4.0. ?RCS: ?RCS: \$Log: sitearch.U,v \$ ?RCS: Revision 3.0.1.1 1997/02/28 16:21:30 ram ?RCS: patch61: created ?RCS: ?MAKE:sitearch sitearchexp installsitearch: afs cat Getfile \ Oldconfig Prefixit prefix test archname sitelib ?MAKE: -pick add  $\%$  % < ?Y:TOP ?S:sitearch: ?S: This variable contains the eventual value of the SITEARCH symbol, ?S: which is the name of the private library for this package. It may ?S: have  $a \sim$  on the front. It is up to the makefile to eventually create ?S: this directory while performing installation (with ~ substitution). ?S:. ?S:sitearchexp: ?S: This variable is the ~name expanded version of sitearch, so that you ?S: may use it directly in Makefiles or shell scripts. ?S:. ?S:installsitearch: ?S: This variable is really the same as sitearchexp but may differ on ?S: those systems using AFS. For extra portability, only this variable ?S: should be used in makefiles. ?S:. ?C:SITEARCH: ?C: This symbol contains the name of the private library for this package. ?C: The library is private in the sense that it needn't be in anyone's ?C: execution path, but it should be accessible by the world. The program ?C: should be prepared to do  $\sim$  expansion. ?C: The standard distribution will put nothing in this directory. ?C: Individual sites may place their own extensions and modules in ?C: this directory.  $?C:$ . ?C:SITEARCH\_EXP: ?C: This symbol contains the ~name expanded version of SITEARCH, to be used ?C: in programs that are not prepared to deal

with  $\sim$  expansion at run-time.  $?C:$ . ?H:#define SITEARCH "\$sitearch" /\*\*/ ?H:#define SITEARCH\_EXP "\$sitearchexp" /\*\*/ ?H:. ?T:xxx : determine where site specific architecture-dependent libraries go. xxx=`echo \$sitelib/\$archname | sed 's!^\$prefix!!'` : xxx is usually lib/site\_perl/archname. set sitearch sitearch none eval \$prefixit case "\$sitearch" in ") dflt="\$sitelib/\$archname" ;; \*) dflt="\$sitearch" ;; esac \$cat <<EOM

The installation process will also create a directory for architecture-dependent site-specific extensions and modules.

#### EOM

 $fn=nd \sim +$ rp='Pathname for the site-specific architecture-dependent library files?' . ./getfile if \$test "X\$sitearchexp" != "X\$ansexp"; then installsitearch='' fi sitearch="\$ans" sitearchexp="\$ansexp" if \$afs; then \$cat <<EOM

Since you are running AFS, I need to distinguish the directory in which private files reside from the directory in which they are installed (and from which they are presumably copied to the former directory by occult means).

# EOM

```
	case
 "$installsitearch" in
	'') dflt=`echo $sitearchexp | sed 's#^/afs/#/afs/.#'`;;
	*) dflt="$installsitearch";;
	esac
fn=de~~
	rp='Where will private files be installed?'
	. ./getfile
	installsitearch="$ans"
else
	installsitearch="$sitearchexp"
```
fi

Found in path(s):

\* /opt/cola/permits/1854928199\_1701225705.9160655/0/perl-5-30-0-orig-regen-configure-1-tar-gz/metaconfig-5.30.0/dist/U/sitearch.U

No license file was found, but licenses were detected in source scan.

?RCS: \$Id\$ ?RCS: ?RCS: Copyright (c) 1991-1997, 2004-2006, Raphael Manfredi ?RCS: ?RCS: You may redistribute only under the terms of the Artistic License, ?RCS: as specified in the README file that comes with the distribution. ?RCS: You may reuse parts of this distribution only within the terms of ?RCS: that same Artistic License; a copy of which may be found at the root ?RCS: of the source tree for dist 4.0. ?RCS: ?RCS: \$Log: d\_portable.U,v \$ ?RCS: Revision 3.0.1.2 1995/01/11 15:28:52 ram ?RCS: patch45: executable path stripping moved to the end in Config\_sh.U ?RCS: ?RCS: Revision 3.0.1.1 1993/12/15 08:21:17 ram ?RCS: patch15: did not strip variables properly when needed ?RCS: patch15: now also strips down variables from trylist ?RCS: ?RCS: Revision 3.0 1993/08/18 12:06:48 ram ?RCS: Baseline for dist 3.0 netwide release. ?RCS: ?X: ?X: The Loc unit is wanted to get the definition of all the locating variables. ?X: ?MAKE:d\_portable: cat Loc Myread Oldconfig ?MAKE: -pick add \$@ %< ?S:d\_portable: ?S: This variable conditionally defines the PORTABLE symbol, which ?S: indicates to the C program that it should not assume that it is ?S: running on the machine it was compiled on. ?S:. ?C:PORTABLE: ?C: This symbol, if defined, indicates to the C program that it should ?C: not assume that it is running on the machine it was compiled on. ?C: The program should be prepared to look up the host name, translate ?C: generic filenames, use PATH, etc.  $2C$ : ?H:#\$d\_portable PORTABLE /\*\*/ ?H:. ?D:d\_portable=''

: decide how portable to be case "\$d\_portable" in "\$define") dflt=y;;  $*)$  dflt=n;; esac \$cat <<'EOH'

I can set things up so that your shell scripts and binaries are more portable, at what may be a noticable cost in performance. In particular, if you ask to be portable, the following happens:

 1) Shell scripts will rely on the PATH variable rather than using the paths derived above.

2) ~username

interpretations will be done at run time rather than

 by Configure.

@if PHOSTNAME

 3) The system name will be determined at run time, if at all possible. @end

## **EOH**

rp="Do you expect to run these scripts and binaries on multiple machines?" . ./myread case "\$ans" in y\*) d\_portable="\$define" ?X: ?X: Paths will be stripped down  $\langle \text{usr/bin/vi} \rightarrow \text{vi} \rangle$  in Config\_sh.U if needed. ?X: ;; \*) d\_portable="\$undef" ;; esac

Found in path(s):

\* /opt/cola/permits/1854928199\_1701225705.9160655/0/perl-5-30-0-orig-regen-configure-1-tar-gz/metaconfig-5.30.0/dist/U/d\_portable.U

No license file was found, but licenses were detected in source scan.

?RCS: \$Id: d\_strcoll.U 1 2006-08-24 12:32:52Z rmanfredi \$

?RCS:

?RCS: Copyright (c) 1991-1997, 2004-2006, Raphael Manfredi ?RCS:

?RCS: You may redistribute only under the terms of the Artistic Licence,

?RCS: as specified in the README file that comes with the distribution.

?RCS: You may reuse parts of this distribution only within the terms of

?RCS: that same Artistic Licence; a copy of which may be found at the root

?RCS: of the source tree for dist 4.0.

?RCS:

?RCS: Original Author: Andy Dougherty <doughera@lafcol.lafayette.edu>

?RCS: ?RCS: \$Log: d\_strcoll.U,v \$ ?RCS: Revision 3.0.1.1 1994/08/29 16:12:01 ram ?RCS: patch32: created by ADO ?RCS: ?MAKE:d\_strcoll: Inlibc ?MAKE: -pick add  $\%$  % < ?S:d\_strcoll: ?S: This variable conditionally defines HAS\_STRCOLL if strcoll() is ?S: available to compare strings using collating information. ?S:. ?C:HAS\_STRCOLL: ?C: This symbol, if defined, indicates that the strcoll routine is ?C: available to compare strings using collating information.  $?C:$ . ?H:#\$d\_strcoll HAS\_STRCOLL /\*\*/ ?H:. ?LINT:set d\_strcoll : see if strcoll exists set strcoll d\_strcoll eval \$inlibc Found in path(s): \* /opt/cola/permits/1854928199\_1701225705.9160655/0/perl-5-30-0-orig-regen-configure-1-tar-gz/metaconfig-5.30.0/dist/U/d\_strcoll.U No license file was found, but licenses were detected in source scan. ?RCS: \$Id: d\_gethname.U 1 2006-08-24 12:32:52Z rmanfredi \$ ?RCS:

?RCS: Copyright (c) 1991-1997, 2004-2006, Raphael Manfredi ?RCS: ?RCS: You may redistribute only under the terms of the Artistic License, ?RCS: as specified in the README file that comes with the distribution. ?RCS: You may reuse parts of this distribution only within the terms of ?RCS: that same Artistic License; a copy of which may be found at the root ?RCS: of the source tree for dist 4.0. ?RCS: ?RCS: \$Log: d\_gethname.U,v \$ ?RCS: Revision 3.0.1.1 1994/10/29 16:13:00 ram ?RCS: patch36: call ./xenix explicitly instead of relying on PATH ?RCS: ?RCS: Revision 3.0 1993/08/18 12:06:11 ram ?RCS: Baseline for dist 3.0 netwide release. ?RCS: ?MAKE:d\_gethname d\_uname d\_phostname aphostname: phostname cat \ myhostname package d\_portable Loc echo n c +i\_whoami +usrinc  $\setminus$  Myread Guess Oldconfig Csym

?MAKE: -pick add  $\$ @ %<

?S:d\_gethname:

?S: This variable conditionally

defines the HAS\_GETHOSTNAME symbol, which

?S: indicates to the C program that the gethostname() routine may be

?S: used to derive the host name.

?S:.

?S:d\_uname:

?S: This variable conditionally defines the HAS\_UNAME symbol, which

?S: indicates to the C program that the uname() routine may be

?S: used to derive the host name.

?S:.

?S:d\_phostname:

?S: This variable conditionally defines the HAS\_PHOSTNAME symbol, which

?S: contains the shell command which, when fed to popen(), may be

?S: used to derive the host name.

?S:.

?S:aphostname:

?S: This variable contains the command which can be used to compute the

?S: host name. The command is fully qualified by its absolute path, to make

?S: it safe when used by a process with super-user privileges.

?S:.

?C:HAS\_GETHOSTNAME (GETHOSTNAME):

?C: This symbol, if defined, indicates that the C program may use the

?C: gethostname() routine to derive the host name. See also HAS\_UNAME

?C: and PHOSTNAME.

 $?C:$ .

?C:HAS\_UNAME (UNAME):

?C: This symbol,

if defined, indicates that the C program may use the

?C: uname() routine to derive the host name. See also HAS\_GETHOSTNAME

?C: and PHOSTNAME.

 $?C:$ .

?C:PHOSTNAME:

?C: This symbol, if defined, indicates the command to feed to the

?C: popen() routine to derive the host name. See also HAS\_GETHOSTNAME

?C: and HAS\_UNAME. Note that the command uses a fully qualified path,

?C: so that it is safe even if used by a process with super-user

?C: privileges.

 $2C$ :

?C:HAS\_PHOSTNAME:

?C: This symbol, if defined, indicates that the C program may use the

?C: contents of PHOSTNAME as a command to feed to the popen() routine

?C: to derive the host name.

 $2^{\circ}$ 

?H:?%<:#\$d\_gethname HAS\_GETHOSTNAME /\*\*/

?H:?%<:#\$d\_uname HAS\_UNAME /\*\*/

?H:?%<:#\$d\_phostname HAS\_PHOSTNAME /\*\*/

?H:?% <: #ifdef HAS\_PHOSTNAME ?H:?%<:#define PHOSTNAME "\$aphostname" /\* How to get the host name \*/ ?H:?% <: #endif  $?H:$ ?T:file val call ?LINT:change i\_whoami : see how we will look up host name echo " " call=" @if HAS\_GETHOSTNAME if set gethostname val -f d\_gethname; eval \$csym; \$val; then echo 'gethostname() found.' > & 4 d\_gethname="\$define" call=gethostname  $fi$ @end @if HAS UNAME if set uname val -f d\_uname; eval \$csym; \$val; then if ./xenix; then \$cat << EOM' uname() was found, but you're running xenix, and older versions of xenix have a broken uname(). If you don't really know whether your xenix is old enough to have a broken system call, use the default answer.

### **EOM**

 $dflt=v$ case "\$d\_uname" in "\$define") dflt=n;; esac rp='Is your uname() broken?' . ./myread case "\$ans" in n\*) d\_uname="\$define"; call=uname;; esac else echo 'uname() found.' > & 4 d uname="\$define" case "\$call" in ") call=uname :: esac  $\ddot{\mathrm{fi}}$  $fi$ @end case "\$d gethname" in ") d\_gethname="\$undef";; esac case "\$d uname" in

'') d\_uname="\$undef";; esac @if PHOSTNAME || MYHOSTNAME case "\$d\_uname\$d\_gethname" in \*define\*) dflt=n cat <<EOM

Every now and then someone has a \$call() that lies about the hostname but can't be fixed for political or economic reasons. If you wish, I can @if MYHOSTNAME && PHOSTNAME pretend \$call() isn't there and maybe compile in the hostname or compute it from the '\$phostname' command at run-time. @elsif MYHOSTNAME pretend \$call() isn't there and maybe compile in the hostname. @elsif PHOSTNAME pretend \$call() isn't there and maybe compute hostname at run-time thanks to the '\$phostname' command. @elsif WHOAMI get the hostname from whomai.h (provided you have one). @else simply ignore your host name and use someting like "noname" instead.

@end

## EOM

 rp="Shall I ignore \$call() from now on?" . ./myread case "\$ans" in y\*) d\_uname="\$undef" d\_gethname="\$undef"; \$echo \$n "Okay...\$c";; esac;; esac @end @if PHOSTNAME || aphostname ?X: Compute the full path name for the command case "\$phostname" in '') aphostname='';; \*) case "\$aphostname" in /\*) ;; \*) set X \$phostname shift file=\$1 shift file=`./loc \$file \$file \$pth` aphostname=`echo \$file \$\*` ;; esac ;;

esac @end @if PHOSTNAME && MYHOSTNAME case "\$d\_uname\$d\_gethname" in \*define\*) ;; \*) case "\$phostname" in '') ;; \*) \$cat <<EOT

There is no gethostname() or uname() on this system. You have two possibilities at this point:

- 1) You can have your host name (\$myhostname) compiled into \$package, which lets \$package start up faster, but makes your binaries non-portable, or
- 2) you can have \$package use a

 popen("\$aphostname","r")

which will start slower but be more portable.

@ if WHOAMI

Option 1 will give you the option of using whoami.h if you have one. @ end If you want option 2 but with a different command, you can edit config.sh at the end of this shell script.

EOT

```
		case "$d_phostname" in
		"$define") dflt=n;;
		"$undef") dflt=y;;
		'')
 			case "$d_portable" in
 			"$define") dflt=n ;;
 *) dflt=y ;;
 			esac;;
		esac
		rp="Do you want your host name compiled in?"
		. ./myread
		case "$ans" in
n*) d_phostname="$define" ;;
		*) aphostname=''; d_phostname="$undef";;
		esac;;
	esac
	case
```

```
"$aphostname" in
"@ if WHOAMI
case "$i_whoami" in
"$define")
 dflt = y$cat <<EOM
```
No hostname function--you can either use the whoami.h file, which has this line:

`grep sysname \$usrinc/whoami.h`

or you can have the name we came up with earlier (\$myhostname) hardwired in. **EOM** 

```
rp="Use whoami.h to get hostname?"
 . ./myread
 case "$ans" in
 n^*) i_whoami="$undef";;
 esac
 \vdots"$undef")
 $cat <<EOM
No hostname function and no whoami.h -- hardwiring "$myhostname".
EOM
 \vdotsesac::
@ else
 echo 'No hostname function -- hardwiring "'$myhostname'".' >&4;;
@ end
esac:
esac
@elsif PHOSTNAME
case "$d_uname$d_gethname" in
*define*);;
*)case "$phostname" in
"\circledast if WHOAMI
 case "$i_whoami" in
 "$define")
 \text{Scat} \ll \text{EOM}
```
No hostname function--we'll use the whoami.h file, which has this line:

`grep sysname \$usrinc/whoami.h`

## **EOM**

 $\vdots$ 

```
*) echo "There will be no way for $package to get your hostname." > & 4;;
 esac::
@ else
 echo "There will be no way
for $package to get your hostname." > &4;;
@ end
*)echo "I'll use 'popen("""$aphostname"', "r")"" to get your hostname." >&4
 \vdotsesac::
esac
@elsif MYHOSTNAME
case "$d_uname$d_gethname" in
*define*);;
*)@ if WHOAMI
case "$i_whoami" in
"$define")
 dflt = y$cat <<EOM
```
No hostname function-you can either use the whoami.h file, which has this line:

```
`grep sysname $usrinc/whoami.h`
```
or you can have the name we came up with earlier (\$myhostname) hardwired in. **EOM** 

```
rp="Use whoami.h to get hostname?"
 . ./myread
 case "$ans" in
 n*) i_whoami="$undef";;
 esac
 \vdots"$undef")
 echo 'No whoami.h--hardwiring "'$myhostname'".' > & 4;;
esac::
@ else
echo 'Hardwiring "'$myhostname'".' > & 4;;
@ end
esac
@end
case "$d phostname" in
") d phostname="$undef";;
esac
Found in path(s):
*/opt/cola/permits/1854928199_1701225705.9160655/0/perl-5-30-0-orig-regen-configure-1-tar-gz/metaconfig-
5.30.0/U/modified/d gethname.U
```
No license file was found, but licenses were detected in source scan.

?RCS: \$Id: d\_fmod.U 1 2006-08-24 12:32:52Z rmanfredi \$ ?RCS: ?RCS: Copyright (c) 1991-1997, 2004-2006, Raphael Manfredi ?RCS: ?RCS: You may redistribute only under the terms of the Artistic Licence, ?RCS: as specified in the README file that comes with the distribution. ?RCS: You may reuse parts of this distribution only within the terms of ?RCS: that same Artistic Licence; a copy of which may be found at the root ?RCS: of the source tree for dist 4.0. ?RCS: ?RCS: Original Author: Andy Dougherty <doughera@lafcol.lafayette.edu> ?RCS: ?RCS: \$Log: d\_fmod.U,v \$ ?RCS: Revision 3.0.1.1 1994/10/29 16:12:46 ram ?RCS: patch36: created by ADO ?RCS: ?MAKE:d\_fmod: Inlibc ?MAKE: -pick add \$@ %< ?S:d\_fmod: ?S: This variable conditionally defines the HAS\_FMOD symbol, which ?S: indicates to the C program that the fmod() routine is available. ?S: See also d\_drem for the drem() routine which does roughly the same. ?S:. ?C:HAS\_FMOD : ?C: This symbol, if defined, indicates that the fmod routine is ?C: available to compute the remainder  $r=x-n*y$  where  $n=trunc(x/y)$ .  $?C$ :. ?H:#\$d\_fmod HAS\_FMOD /\*\*/ ?H:. ?LINT:set d\_fmod : see if fmod exists set fmod d\_fmod eval \$inlibc Found in path(s): \* /opt/cola/permits/1854928199\_1701225705.9160655/0/perl-5-30-0-orig-regen-configure-1-tar-gz/metaconfig-5.30.0/dist/U/d\_fmod.U No license file was found, but licenses were detected in source scan. ?RCS: \$Id\$ ?RCS: ?RCS: Copyright (c) 1991-1997, 2004-2006, Raphael Manfredi ?RCS: ?RCS: You may redistribute only under the terms of the Artistic License, ?RCS: as specified in the README file that comes with the distribution.

?RCS: You may reuse parts of this distribution only within the terms of ?RCS: that same Artistic License; a copy of which may be found at the root ?RCS: of the source tree for dist 4.0. ?RCS: ?RCS: \$Log: cppstdin.U,v \$ ?RCS: Revision 3.0.1.4 1994/10/29 16:08:34 ram ?RCS: patch36: added ?F: line for metalint file checking ?RCS: ?RCS: Revision 3.0.1.3 1994/01/24 14:05:38 ram ?RCS: patch16: comment for CPPLAST was missing ?RCS: ?RCS: Revision 3.0.1.2 1993/12/15 08:18:58 ram ?RCS: patch15: new variables cpprun and cpplast, guaranteed wrapper-free ?RCS: patch15: cppstdin now tries to use cc, even at the cost of a wrapper ?RCS: ?RCS: Revision 3.0.1.1 1993/08/25 14:00:53 ram ?RCS: patch6: remove wrapper when not actually used ?RCS: ?RCS: Revision 3.0 1993/08/18 12:05:38 ram ?RCS: Baseline for dist 3.0 netwide release. ?RCS: ?MAKE:cppstdin cppminus cpprun cpplast: contains test Myread Oldconfig Loc \ cpp +cc rm hint osname gccversion startsh eunicefix ?MAKE: -pick add \$@ %< ?S:cppstdin: ?S: This variable contains the command which will invoke the C ?S: preprocessor on standard input and put the output to stdout. ?S: It is primarily used by other Configure units that ask about ?S: preprocessor symbols. ?S:. ?S:cppminus: ?S: This variable contains the second part of the string which will invoke ?S: the C preprocessor on the standard input and produce to standard ?S: output. This variable will have the value "-" if cppstdin needs ?S: a minus to specify standard input, otherwise the value is "". ?S:. ?S:cpprun: ?S: This variable contains the command which will invoke a C preprocessor ?S: on standard input and put the output to stdout. It is guaranteed not ?S: to be a wrapper and may be a null string if no preprocessor can be ?S: made directly available. This preprocessor might be different from the ?S: one used by the C compiler. Don't forget to append cpplast after the ?S: preprocessor options. ?S:. ?S:cpplast: ?S: This variable has the same functionality as cppminus, only it applies to

?S: cpprun and not cppstdin.

 $2S$ :

?C:CPPSTDIN:

?C: This symbol contains the first part of the string which will invoke ?C: the C preprocessor on the standard input and produce to standard ?C: output. Typical value of "cc -E" or "/lib/cpp", but it can also ?C: call a wrapper. See CPPRUN.

 $?C$ :.

?C:CPPMINUS:

?C: This symbol contains the second part of the string which will invoke ?C: the C preprocessor on the standard input and produce to standard

?C: output. This symbol will have the value "-" if CPPSTDIN needs a minus

?C: to specify standard input, otherwise the value is "".

?C:.

?C:CPPRUN:

?C: This symbol contains the string which will invoke a C preprocessor on ?C: the

standard input and produce to standard output. It needs to end

?C: with CPPLAST, after all other preprocessor flags have been specified.

?C: The main difference with CPPSTDIN is that this program will never be a

?C: pointer to a shell wrapper, i.e. it will be empty if no preprocessor is

?C: available directly to the user. Note that it may well be different from

?C: the preprocessor used to compile the C program.

?C:.

?C:CPPLAST:

?C: This symbol is intended to be used along with CPPRUN in the same manner ?C: symbol CPPMINUS is used with CPPSTDIN. It contains either "-" or "".  $?C:$ . ?H:#define CPPSTDIN "\$cppstdin"

?H:#define CPPMINUS "\$cppminus"

?H:#define CPPRUN "\$cpprun"

?H:#define CPPLAST "\$cpplast"

?H:.

?F:cppstdin !testcpp.out !testcpp.c

?T:wrapper x\_cpp x\_minus ok

: see how we invoke the C preprocessor

echo " "

echo "Now, how can we feed standard input to your C preprocessor..." >&4

cat <<<EOT' >testcpp.c #define ABC abc

#define XYZ xyz

ABC.XYZ

EOT

cd ..

if \$test ! -f cppstdin;

then

 echo "\$startsh" >cppstdin if \$test "X\$osname" = "Xaix" -a "X\$gccversion" = X; then

?X: AIX cc -E doesn't show the absolute headerfile ?X: locations but we'll cheat by using the -M flag. echo 'cat >.\$\$.c; rm -f .\$\$.u; "'\$cc''' \${1+"\$@"} -M -c .\$\$.c 2>/dev/null; \ test -s .\$\$.u && awk """\\$2 ~ \n\\$\left\\$\\$\\$\\$\\$\\$\\$\$.u; \ rm -f .\$\$.o .\$\$.u; "'\$cc"' -E \${1+"\$@"} .\$\$.c; rm .\$\$.c' >> cppstdin else echo 'cat >.\$\$.c; "'\$cc"' -E \${1+"\$@"}.\$\$.c; rm .\$\$.c' >>cppstdin fi; else echo "Keeping your \$hint cppstdin wrapper."  $f_1$ chmod 755 cppstdin \$eunicefix cppstdin wrapper=`pwd`/cppstdin ok='false' cd UU  $?X:$ ?X: We'll run the cpp tests again if we don't have any valid C preprocessor ?X: yet or don't know how to proceed without a wrapper (in which case cpprun ?X: is empty and that's really annoying...)  $?X:$ if \$test "X\$cppstdin" != "X" && \ \$cppstdin \$cppminus <testcpp.c >testcpp.out 2>&1 && \$contains 'abc.\*xyz' testcpp.out >/dev/null 2>&1 then echo "You used to use \$cppstdin \$cppminus so we'll use that again." case "\$cpprun" in ") echo "But let's see if we can live without a wrapper..." ;;  $*)$ \$contains 'abc.\*xyz' testcpp.out >/dev/null 2>&1 then echo "(And we'll use \$cpprun \$cpplast to preprocess directly.)" ok='true' else echo "(However, \$cpprun \$cpplast does not work, let's see...)"  $fi$  $\ddot{\cdot}$ 

esac else case "\$cppstdin" in

```
") ::
*)echo "Good old $cppstdin $cppminus does not seem to be of any help..."
\ddot{\cdot}
```

```
esac
```
fi

```
if $ok; then
	: nothing
elif echo 'Maybe ""'$cc'" -E" will work...'; \
\csc -E <testcpp.c >testcpp.out 2>&1; \
$contains 'abc.*xyz' testcpp.out >/dev/null 2 > & 1; then
	echo "Yup, it does."
	x_cpp="$cc -E"
	x_minus='';
elif echo 'Nope...maybe ""\text{Scc}" -E -" will work...'; \
\csc -E - <testcpp.c >testcpp.out 2>&1; \
	$contains 'abc.*xyz' testcpp.out >/dev/null 2>&1 ; then
	echo "Yup, it does."
	x_cpp="$cc -E"
	x_minus='-';
elif echo 'Nope...maybe "'"$cc"'
-P'' will work...'; \
\csc -P <testcpp.c >testcpp.out 2>&1; \
	$contains 'abc.*xyz' testcpp.out >/dev/null 2>&1 ; then
	echo "Yipee, that works!"
	x_cpp="$cc -P"
	x_minus='';
elif echo 'Nope...maybe ""\sec" -P -" will work...'; \
	$cc -P - <testcpp.c >testcpp.out 2>&1; \
	$contains 'abc.*xyz' testcpp.out >/dev/null 2>&1 ; then
	echo "At long last!"
	x_cpp="$cc -P"
x minus='-';
elif echo 'No such luck, maybe "'$cpp'" will work...'; \
\text{Sopp} \leq \text{testopp.c} > \text{testopp.out } 2 > \& 1; \	$contains 'abc.*xyz' testcpp.out >/dev/null 2>&1 ; then
	echo "It works!"
	x_cpp="$cpp"
	x_minus='';
elif echo 'Nixed again...maybe "'$cpp' -" will work...'; \
\text{Sopp} - \text{stet} - \text{stet} - \text{stet} - \text{stet} - \text{stet}	$contains 'abc.*xyz' testcpp.out >/dev/null 2>&1 ; then
	echo "Hooray, it works! I was beginning to wonder."
	x_cpp="$cpp"
x minus='-';
elif echo 'Uh-uh. Time to get fancy. Trying a wrapper...'; \langle \rangle\text{Swrapper} \leq \text{testcpp.c} > \text{testcpp.out } 2 > \& 1; \	$contains 'abc.*xyz' testcpp.out >/dev/null 2>&1 ; then
	x_cpp="$wrapper"
	x_minus=''
	echo
```

```
 "Eureka!"
else
	dflt=''
	rp="No dice. I can't find a C preprocessor. Name one:"
	. ./myread
	x_cpp="$ans"
	x_minus=''
	$x_cpp <testcpp.c >testcpp.out 2>&1
	if $contains 'abc.*xyz' testcpp.out >/dev/null 2>&1 ; then
 echo "OK, that will do." >8.4	else
echo "Sorry, I can't get that to work. Go find one and rerun Configure." >&4
 		exit 1
	fi
fi
case "$ok" in
false)
	cppstdin="$x_cpp"
	cppminus="$x_minus"
	cpprun="$x_cpp"
	cpplast="$x_minus"
?X:
?X: If /lib/cpp is used, try using a wrapper to increase our chances to have
?X: the C compiler and our $cppstdin agree on the same symbols... However,
?X: since cpprun is guaranteed not to be a wrapper, we must clear it if the
?X: only preprocessor we found was a wrapper, with all our luck...
?X:
	set X $x_cpp
	shift
	case "$1" in
	"$cpp")
 		echo "Perhaps can we force $cc -E using a wrapper..."
 if wrapper <testcpp.c >testcpp.out 2 > 2; \
 			$contains 'abc.*xyz' testcpp.out >/dev/null 2>&1
 		then
 			echo "Yup, we can."
 			cppstdin="$wrapper"
 			cppminus='';
 		else
 			echo
 "Nope, we'll have to live without it..."
 		fi
 		;;
	esac
	case "$cpprun" in
	"$wrapper")
 		cpprun=''
```

```
		cpplast=''
 		;;
	esac
	;;
esac
case "$cppstdin" in
"$wrapper"|'cppstdin') ;;
*) $rm -f $wrapper;;
esac
$rm -f testcpp.c testcpp.out
Found in path(s):
* /opt/cola/permits/1854928199_1701225705.9160655/0/perl-5-30-0-orig-regen-configure-1-tar-gz/metaconfig-
5.30.0/dist/U/cppstdin.U
No license file was found, but licenses were detected in source scan.
?RCS: $Id: dlsrc.U,v$
?RCS:
?RCS: Copyright (c) 1996-1998, Andy Dougherty
?RCS:
?RCS: You may distribute under the terms of either the GNU General Public
?RCS: License or the Artistic License, as specified in the README file.
?RCS:
?RCS: $Log: dlext.U,v $
?RCS:
?X: hpux support thanks to Jeff Okamoto <okamoto@hpcc101.corp.hp.com>
?X:
?X: To create a shared library, you must compile ALL source files in the
?X: library with +z (or possibly +Z if the library is whopping huge),
?X: then link the library with -b. Example:
?X: cc -c +z module a.c
?X: cc -c +z module_b.c
?X:	 ld -b module_a.o module_b.o -o module.sl
?X:
?MAKE:dlext: \
	Getfile Myread cat usedl so
?MAKE: -pick add $@ %<
?Y:BOTTOM
?S:dlext:
?S:	This variable contains the extension that is to be used for the
?S: dynamically loaded modules that perl generates.
2S:
: Check what extension to use for shared libs
case "$usedl" in
$define|y|true)
\text{Scat} \ll
```
## EOM

On a few systems, the dynamically loaded modules that perl generates and uses will need a different extension than shared libs. The default will probably be appropriate.

#### EOM

```
	case "$dlext" in
	'')	dflt="$so" ;;
*) dflt="$dlext" ;;
	esac
	rp='What is the extension of dynamically loaded modules'
	. ./myread
	dlext="$ans"
	;;
*)
	dlext="none"
	;;
esac
```
Found in path(s):

```
* /opt/cola/permits/1854928199_1701225705.9160655/0/perl-5-30-0-orig-regen-configure-1-tar-gz/metaconfig-
5.30.0/U/perl/dlext.U
```
No license file was found, but licenses were detected in source scan.

?RCS: \$Id: d\_memccpy.U 1 2006-08-24 12:32:52Z rmanfredi \$ ?RCS: ?RCS: Copyright (c) 1991-1997, 2004-2006, Raphael Manfredi ?RCS: ?RCS: You may redistribute only under the terms of the Artistic Licence, ?RCS: as specified in the README file that comes with the distribution. ?RCS: You may reuse parts of this distribution only within the terms of ?RCS: that same Artistic Licence; a copy of which may be found at the root ?RCS: of the source tree for dist 4.0. ?RCS: ?RCS: \$Log: d\_memccpy.U,v \$ ?RCS: Revision 3.0 1993/08/18 12:06:31 ram ?RCS: Baseline for dist 3.0 netwide release. ?RCS: ?MAKE:d\_memccpy: Inlibc ?MAKE: -pick add  $\%$  % < ?S:d\_memccpy: ?S: This variable conditionally defines the HAS\_MEMCCPY symbol, which ?S: indicates to the C program that the memccpy() routine is available ?S: to copy a character into a block of memory.  $2S$ : ?C:HAS\_MEMCCPY (MEMCCPY): ?C: This symbol, if defined, indicates that the memccpy routine

 is available ?C: to copy a character into a block of memory. Otherwise you should ?C: roll your own. ?C:. ?H:#\$d\_memccpy HAS\_MEMCCPY /\*\*/ ?H:. ?LINT:set d\_memccpy : see if memccpy exists set memccpy d\_memccpy eval \$inlibc Found in path(s): \* /opt/cola/permits/1854928199\_1701225705.9160655/0/perl-5-30-0-orig-regen-configure-1-tar-gz/metaconfig-5.30.0/dist/U/d\_memccpy.U No license file was found, but licenses were detected in source scan. ?RCS: \$Id\$ ?RCS: ?RCS: Copyright (c) 1999 Jarkko Hietaniemi ?RCS: ?RCS: You may distribute under the terms of either the GNU General Public ?RCS: License or the Artistic License, as specified in the README file. ?RCS: ?MAKE:gidformat: gidsize gidsign ivsize uvsize longsize intsize shortsize \ ivdformat uvuformat test echo ?MAKE: -pick add \$@ %< ?S:gidformat: ?S: This variable contains the format string used for printing a Gid\_t. ?S:. ?C:Gid\_t\_f: ?C: This symbol defines the format string used for printing a Gid\_t. ?C:. ?H:#define Gid\_t\_f \$gidformat /\*\*/ ?H:. : Check format string for GID echo " " \$echo "Checking the format string to be used for gids..." >&4 case "\$gidsign" in  $-1$ ) if \$test X"\$gidsize" = X"\$ivsize"; then gidformat="\$ivdformat" else if \$test  $X''$ \$gidsize" =  $X''$ \$longsize"; then gidformat='"ld"' else if \$test  $X''\$ \$gidsize" =  $X''\$ \$intsize"; then

```
			else
  				if $test X"$gidsize"
 = X"$shortsize"; then
   					gidformat='"hd"'
  				fi
 			fi
 		fi
	fi
	;;
*) if $test X"$gidsize" = X"$uvsize"; then
 		gidformat="$uvuformat"
	else
 if $test X''\gidsize" = X''\longsize"; then
 			gidformat='"lu"'
 		else
 if $test X''$gidsize" = X''$intsize"; then
  				gidformat='"u"'
 			else
  if $test X''$gidsize" = X''$shortsize"; then
   					gidformat='"hu"'
  				fi
 			fi
 		fi
	fi
	;;
```

```
esac
```
Found in path(s):

\* /opt/cola/permits/1854928199\_1701225705.9160655/0/perl-5-30-0-orig-regen-configure-1-tar-gz/metaconfig-5.30.0/U/typedefs/gidf.U

No license file was found, but licenses were detected in source scan.

?RCS: \$Id\$ ?RCS: ?RCS: Copyright (c) 1991-1997, 2004-2006, Raphael Manfredi ?RCS: ?RCS: You may redistribute only under the terms of the Artistic License, ?RCS: as specified in the README file that comes with the distribution. ?RCS: You may reuse parts of this distribution only within the terms of ?RCS: that same Artistic License; a copy of which may be found at the root ?RCS: of the source tree for dist 4.0. ?RCS: ?RCS: \$Log: i\_varhdr.U,v \$ ?RCS: Revision 3.0.1.3 1997/02/28 15:54:42 ram ?RCS: patch61: varargs script now starts with leading "startsh" ?RCS: ?RCS: Revision 3.0.1.2 1994/10/29 16:21:02 ram ?RCS: patch36: added ?F: line for metalint file checking

?RCS: ?RCS: Revision 3.0.1.1 1994/05/13 15:26:05 ram ?RCS: patch27: this unit now supersedes old i\_stdarg.U and i\_varargs.U ?RCS: patch27: modified to avoid spurious Whoa warnings (ADO) ?RCS: ?RCS: Revision 3.0 1993/08/18 12:08:49 ram ?RCS: Baseline for dist 3.0 netwide release. ?RCS: ?MAKE:i\_stdarg i\_varargs i\_varhdr: cat +cc +ccflags rm test Setvar \ Findhdr Warn startsh \_o ?MAKE: -pick add \$@ %< ?S:i\_stdarg: ?S: This variable conditionally defines the I\_STDARG symbol, which ?S: indicates to the C program that <stdarg.h> exists and should ?S: be included. ?S:. ?S:i\_varargs: ?S: This variable conditionally defines I\_VARARGS, which indicates ?S: to the C program that it should include <varargs.h>. ?S:. ?S:i\_varhdr: ?S: Contains the name of the header to be included to get va\_dcl definition. ?S: Typically one of varargs.h or stdarg.h. ?S:. ?C:I\_STDARG: ?C: This symbol, if defined, indicates that <stdarg.h> exists and should ?C: be included. ?C:. ?C:I\_VARARGS: ?C: This symbol, if defined, indicates to the C program that it should ?C: include <varargs.h>. ?C:. ?H:#\$i\_stdarg I\_STDARG /\*\*/ ?H:#\$i\_varargs I\_VARARGS /\*\*/ ?H:. ?W:%<:va\_dcl ?F:!varargs ?T:valstd ?LINT:set i\_stdarg i\_varargs ?X: ?X: Don't use setvar because the varags test below might override these. ?X: Actually, the messages here are just informative. We don't wish to set ?X: i\_varargs or i\_stdarg to their final value before knowing which of the ?X: two we'll include. ?X: : see if stdarg is available

```
echo " "
if $test `./findhdr stdarg.h`; then
	echo "<stdarg.h> found." >&4
	valstd="$define"
else
	echo "<stdarg.h> NOT found." >&4
	valstd="$undef"
fi
: see if varags is available
echo " "
if $test `./findhdr varargs.h`; then
	echo "<varargs.h> found." >&4
else
	echo "<varargs.h> NOT found, but that's ok (I hope)." >&4
fi
?X:?X: if you have stdarg.h, you need to support prototypes to actually use it;
?X: but if stdarg.h exists and the compiler doesn't support prototypes (for some
?X: bizarre reason), we'll fall back to varargs.h anyway so it's not so bad.
?X:
: set up the varargs testing programs
$cat > varargs.c <<EOP
#ifdef I_STDARG
#include <stdarg.h>
#endif
#ifdef I_VARARGS
#include <varargs.h>
#endif
#ifdef I_STDARG
int f(char *p, ...)
#else
int
 f(va_alist)
va_dcl
#endif
{
	va_list ap;
#ifndef I_STDARG
	char *p;
#endif
#ifdef I_STDARG
	va_start(ap,p);
#else
va_start(ap);
p = va_{arg}(ap, char^*);
```

```
#endif
va\_end(ap);\}EOP
$cat > varargs <<EOP
$startsh
if $cc -c $ccflags -D\$1 varargs.c >/dev/null 2 > & 1; then
echo "true"
else
echo "false"
\rm{fi}$rm -f varargs$_o
EOP
chmod +x varargs
: now check which varargs header should be included
echo " "
i varhdr="
case "$valstd" in
"$define")
if `./varargs I_STDARG`; then
 val='stdarg.h'
elif `./varargs I_VARARGS`; then
 val='varargs.h'
\rm{fi}\vdots*)if `./varargs I_VARARGS`; then
 val='varargs.h'
\rm{fi}\vdotsesac
case "$val" in
"./warn "I could not find the definition for va_dcl... You have problems..."
val="$undef"; set i_stdarg; eval $setvar
val="$undef"; set i_varargs; eval $setvar
\vdots*)set i varhdr
eval $setvar
case "$i varhdr" in
stdarg.h)
 val="$define"; set i_stdarg; eval $setvar
 val="$undef"; set i_varargs; eval $setvar
 \vdotsvarargs.h)
 val="$undef"; set i_stdarg;
```
 eval \$setvar val="\$define"; set i\_varargs; eval \$setvar ;; esac echo "We'll include <\$i\_varhdr> to get va\_dcl definition." >&4;; esac \$rm -f varargs\*

Found in path(s):

 $*$ /opt/cola/permits/1854928199\_1701225705.9160655/0/perl-5-30-0-orig-regen-configure-1-tar-gz/metaconfig-5.30.0/dist/U/i\_varhdr.U

No license file was found, but licenses were detected in source scan.

?RCS: \$Id\$

?RCS:

?RCS: Copyright (c) 1998, Jarkko Hietaniemi

?RCS:

?RCS: You may redistribute only under the terms of the Artistic License,

?RCS: as specified in the README file that comes with the distribution.

?RCS: You may reuse parts of this distribution only within the terms of

?RCS: that same Artistic License; a copy of which may be found at the root

?RCS: of the source tree for dist 3.0.

?RCS:

?MAKE:i\_netinettcp: Inhdr

?MAKE: -pick add \$@ %<

?S:i\_netinettcp:

?S: This variable conditionally defines the I\_NETINET\_TCP symbol,

?S: and indicates whether a C program should include <netinet/tcp.h>.

?S:.

#### ?C:I\_NETINET\_TCP:

?C: This symbol, if defined, indicates to the C program that it should

?C: include <netinet/tcp.h>.

?C:.

?H:#\$i\_netinettcp I\_NETINET\_TCP /\*\*/

?H:.

?LINT:set i\_netinettcp

: see if netinet/tcp.h is available

set netinet/tcp.h i\_netinettcp

eval \$inhdr

Found in path(s):

 $*$ /opt/cola/permits/1854928199\_1701225705.9160655/0/perl-5-30-0-orig-regen-configure-1-tar-gz/metaconfig-5.30.0/U/perl/i\_netinettcp.U

No license file was found, but licenses were detected in source scan.

?RCS: \$Id: man1dir.U,v 3.2 1999/07/08 20:57:21 doughera Exp doughera \$ ?RCS: ?RCS: Copyright (c) 1996, 1999 Andy Dougherty

?RCS: Copyright (c) 1991-1993, Raphael Manfredi ?RCS: ?RCS: You may redistribute only under the terms of the Artistic License, ?RCS: as specified in the README file that comes with the distribution. ?RCS: You may reuse parts of this distribution only within the terms of ?RCS: that same Artistic License; a copy of which may be found at the root ?RCS: of the source tree for dist 3.0. ?RCS: ?RCS: \$Log: man1dir.U,v \$ ?RCS: Revision 3.2 1999/07/08 20:57:21 doughera ?RCS: Used installprefix. ?RCS: ?RCS: Revision 3.1 1999/07/08 20:52:19 doughera ?RCS: Updated for perl5.005\_5x ?RCS: ?RCS: Revision 3.0.1.1 1997/02/28 16:10:29 ram ?RCS: patch61: created ?RCS: ?X: This was originally specific to perl5. Since perl5 has man pages that ?X: go in both man1/ and man3/ directories, we need both man1dir  $?X:$  and man3dir. This unit is basically dist's mansrc.U with ?X: man1 used instead of man everywhere. ?X: ?MAKE:man1dir man1direxp man1ext installman1dir: cat nroff Loc Oldconfig \ spackage test Getfile Setprefixvar Prefixit Prefixup sysman Myread \ prefixexp ?MAKE: -pick add \$@ %< ?Y:TOP ?D:man1dir='' ?S:man1dir: ?S: This variable contains the name of the directory in which manual ?S: source pages are to be put. It is the responsibility of the ?S: Makefile.SH to get the value of this into the proper command. ?S: You must be prepared to do the ~name expansion yourself. ?S:. ?D:man1direxp='' ?S:man1direxp: ?S: This variable is the same as the man1dir variable, but is filename ?S: expanded at configuration time, for convenient use in makefiles.  $2S$ : ?D:installman1dir='' ?S:installman1dir: ?S: This variable is really the same as man1direxp, unless you are using ?S: AFS in which case it points to the read/write location whereas ?S: man1direxp only points to the read-only access location. For extra ?S: portability, you should only use this variable within your makefiles.

```
?S:.
?S:man1ext:
?S: This variable contains the extension that the manual page should
?S: have: one of 'n', 'l', or '1'. The Makefile must supply the '.'.
?S:	See man1dir.
?S:.
?T:lookpath
?LINT:change prefixvar
?LINT:set man1direxp
: determine where manual pages go
set man1dir man1dir none
eval $prefixit
$cat <<EOM
$spackage has manual pages available in source form.
EOM
case "$nroff" in
nroff)
	echo "However, you don't have nroff, so they're probably useless to you."
	case "$man1dir" in
	'') man1dir="none";;
	esac;;
esac
echo "If you don't want the manual sources installed, answer 'none'."
case "$man1dir" in
' ') dflt=none
	;;
'')
	lookpath="$prefixexp/share/man/man1"
	lookpath="$lookpath $prefixexp/man/man1 $prefixexp/man/l_man/man1"
	lookpath="$lookpath $prefixexp/man/p_man/man1"
	lookpath="$lookpath $prefixexp/man/u_man/man1"
	lookpath="$lookpath $prefixexp/man/man.1"
?X: Experience has shown people
 expect man1dir to be under prefix,
?X: so we now always put it there. Users who want other behavior
?X: can answer interactively or use a command line option.
?X: Does user have System V-style man paths.
	case "$sysman" in
*/? man*) dflt='lloc. \text{Sprefixexp}/l man/man1 \text{Slookpath} ;;
*) dflt=`./loc . $prefixexp/man/man1 $lookpath` ;;
	esac
	set dflt
	eval $prefixup
	;;
*) dflt="$man1dir"
	;;
esac
```

```
echo " "
fn=dn+~
rp="Where do the main $spackage manual pages (source) go?"
. ./getfile
if $test "X$man1direxp" != "X$ansexp"; then
installman1dir="
\rm{fi}prefixvar=man1dir
. ./setprefixvar
case "$man1dir" in
") man1dir=''
installman1dir=";;
esac
: What suffix to use on installed man pages
case "$man1dir" in
\mathbf{r}man1ext='0'
\ddot{\cdot}*)rp="What suffix should be used for the main $spackage man pages?"
case "$man1ext" in
") case "$man1dir" in
 *1) dflt=1;;
 *1p) dflt=1p;
 *1pm) dflt=1pm ;;
 *1) dflt=l;;
 *n) dflt=n;;
 *o) dflt=o;;
 *p) dflt=p;;
 *C) dflt=C;;
 *L) dflt=L;;
 *L1)dflt=L1;;
 *) dflt=1;;
 esac
 \vdots*) dflt="$man1ext";;
esac
. /mvread
man1ext="$ans"
\vdotsesac
```
#### Found in  $path(s)$ :

\*/opt/cola/permits/1854928199\_1701225705.9160655/0/perl-5-30-0-orig-regen-configure-1-tar-gz/metaconfig-
## **1.772 log4j-slf4j2-impl 2.21.1 1.772.1 Available under license :**

 Apache License Version 2.0, January 2004 http://www.apache.org/licenses/

TERMS AND CONDITIONS FOR USE, REPRODUCTION, AND DISTRIBUTION

### 1. Definitions.

 "License" shall mean the terms and conditions for use, reproduction, and distribution as defined by Sections 1 through 9 of this document.

 "Licensor" shall mean the copyright owner or entity authorized by the copyright owner that is granting the License.

 "Legal Entity" shall mean the union of the acting entity and all other entities that control, are controlled by, or are under common control with that entity. For the purposes of this definition, "control" means (i) the power, direct or indirect, to cause the direction or management of such entity, whether by contract or otherwise, or (ii) ownership of fifty percent (50%) or more of the outstanding shares, or (iii) beneficial ownership of such entity.

 "You" (or "Your") shall mean an individual or Legal Entity exercising permissions granted by this License.

 "Source" form shall mean the preferred form for making modifications, including but not limited to software source code, documentation source, and configuration files.

 "Object" form shall mean any form resulting from mechanical transformation or translation of a Source form, including but not limited to compiled object code, generated documentation, and conversions to other media types.

 "Work" shall mean the work of authorship, whether in Source or Object form, made available under the License, as indicated by a copyright notice that is included in or attached to the work (an example is provided in the Appendix below).

"Derivative Works" shall mean any work, whether in Source or Object

 form, that is based on (or derived from) the Work and for which the editorial

 revisions, annotations, elaborations, or other modifications represent, as a whole, an original work of authorship. For the purposes of this License, Derivative Works shall not include works that remain separable from, or merely link (or bind by name) to the interfaces of, the Work and Derivative Works thereof.

 "Contribution" shall mean any work of authorship, including the original version of the Work and any modifications or additions to that Work or Derivative Works thereof, that is intentionally submitted to Licensor for inclusion in the Work by the copyright owner or by an individual or Legal Entity authorized to submit on behalf of the copyright owner. For the purposes of this definition, "submitted" means any form of electronic, verbal, or written communication sent to the Licensor or its representatives, including but not limited to communication on electronic mailing lists, source code control systems, and issue tracking systems that are managed by, or on behalf of, the Licensor for the purpose of discussing and improving the Work, but excluding communication that is conspicuously marked or otherwise designated in writing by the copyright owner as "Not a Contribution."

 "Contributor" shall mean Licensor and any individual or Legal Entity on behalf of whom a Contribution has been received by Licensor and subsequently incorporated within the Work.

- 2. Grant of Copyright License. Subject to the terms and conditions of this License, each Contributor hereby grants to You a perpetual, worldwide, non-exclusive, no-charge, royalty-free, irrevocable copyright license to reproduce, prepare Derivative Works of, publicly display, publicly perform, sublicense, and distribute the Work and such Derivative Works in Source or Object form.
- 3. Grant of Patent License. Subject to the terms and conditions of this

 License, each Contributor hereby grants to You a perpetual, worldwide, non-exclusive, no-charge, royalty-free, irrevocable (except as stated in this section) patent license to make, have made, use, offer to sell, sell, import, and otherwise transfer the Work, where such license applies only to those patent claims licensable by such Contributor that are necessarily infringed by their Contribution(s) alone or by combination of their Contribution(s) with the Work to which such Contribution(s) was submitted. If You institute patent litigation against any entity (including a cross-claim or counterclaim in a lawsuit) alleging that the Work or a Contribution incorporated within the Work constitutes direct or contributory patent infringement, then any patent licenses granted to You under this License for that Work shall terminate

as of the date such litigation is filed.

 4. Redistribution. You may reproduce and distribute copies of the

 Work or Derivative Works thereof in any medium, with or without modifications, and in Source or Object form, provided that You meet the following conditions:

- (a) You must give any other recipients of the Work or Derivative Works a copy of this License; and
- (b) You must cause any modified files to carry prominent notices stating that You changed the files; and
- (c) You must retain, in the Source form of any Derivative Works that You distribute, all copyright, patent, trademark, and attribution notices from the Source form of the Work, excluding those notices that do not pertain to any part of the Derivative Works; and
- (d) If the Work includes a "NOTICE" text file as part of its distribution, then any Derivative Works that You distribute must include a readable copy of the attribution notices contained within such NOTICE file, excluding

those notices that do not

 pertain to any part of the Derivative Works, in at least one of the following places: within a NOTICE text file distributed as part of the Derivative Works; within the Source form or documentation, if provided along with the Derivative Works; or, within a display generated by the Derivative Works, if and wherever such third-party notices normally appear. The contents of the NOTICE file are for informational purposes only and do not modify the License. You may add Your own attribution notices within Derivative Works that You distribute, alongside or as an addendum to the NOTICE text from the Work, provided that such additional attribution notices cannot be construed as modifying the License.

 You may add Your own copyright statement to Your modifications and may provide additional or different license terms and conditions

- for use, reproduction, or distribution of Your modifications, or for any such Derivative Works as a whole, provided Your use, reproduction, and distribution of the Work otherwise complies with the conditions stated in this License.
- 5. Submission of Contributions. Unless You explicitly state otherwise, any Contribution intentionally submitted for inclusion in the Work

 by You to the Licensor shall be under the terms and conditions of this License, without any additional terms or conditions. Notwithstanding the above, nothing herein shall supersede or modify the terms of any separate license agreement you may have executed with Licensor regarding such Contributions.

- 6. Trademarks. This License does not grant permission to use the trade names, trademarks, service marks, or product names of the Licensor, except as required for reasonable and customary use in describing the origin of the Work and reproducing the content of the NOTICE file.
- 7. Disclaimer of Warranty. Unless required by applicable law or agreed to in writing, Licensor provides the Work (and each Contributor provides its Contributions) on an "AS IS" BASIS, WITHOUT WARRANTIES OR CONDITIONS OF ANY KIND, either express or implied, including, without limitation, any warranties or conditions of TITLE, NON-INFRINGEMENT, MERCHANTABILITY, or FITNESS FOR A PARTICULAR PURPOSE. You are solely responsible for determining the appropriateness of using or redistributing the Work and assume any risks associated with Your exercise of permissions under this License.
- 8. Limitation of Liability. In no event and under no legal theory, whether in tort (including negligence), contract, or otherwise, unless required by applicable law (such as deliberate and grossly negligent acts) or agreed to in writing, shall any Contributor be liable to You for damages, including any direct,

indirect, special,

 incidental, or consequential damages of any character arising as a result of this License or out of the use or inability to use the Work (including but not limited to damages for loss of goodwill, work stoppage, computer failure or malfunction, or any and all other commercial damages or losses), even if such Contributor has been advised of the possibility of such damages.

 9. Accepting Warranty or Additional Liability. While redistributing the Work or Derivative Works thereof, You may choose to offer, and charge a fee for, acceptance of support, warranty, indemnity, or other liability obligations and/or rights consistent with this License. However, in accepting such obligations, You may act only on Your own behalf and on Your sole responsibility, not on behalf of any other Contributor, and only if You agree to indemnify, defend, and hold each Contributor harmless for any liability incurred by, or claims asserted against, such Contributor by reason of your accepting any such warranty or additional liability.

### END OF TERMS AND CONDITIONS

APPENDIX: How to apply the Apache License to your work.

 To apply the Apache License to your work, attach the following boilerplate notice, with the fields enclosed by brackets "[]" replaced with your own identifying information. (Don't include the brackets!) The text should be enclosed in the appropriate comment syntax for the file format. We also recommend that a file or class name and description of purpose be included on the same "printed page" as the copyright notice for easier identification within third-party archives.

Copyright [yyyy] [name of copyright owner]

 Licensed under the Apache License, Version 2.0 (the "License"); you may not use this file except in compliance with the License. You may obtain a copy of the License at

http://www.apache.org/licenses/LICENSE-2.0

 Unless required by applicable law or agreed to in writing, software distributed under the License is distributed on an "AS IS" BASIS, WITHOUT WARRANTIES OR CONDITIONS OF ANY KIND, either express or implied. See the License for the specific language governing permissions and limitations under the License. Apache Log4j SLF4J 2.0 Binding Copyright 1999-2023 The Apache Software Foundation

This product includes software developed at The Apache Software Foundation (http://www.apache.org/).

# **1.773 log4j-jul 2.21.1**

### **1.773.1 Available under license :**

### Apache Log4j JUL Adapter

Copyright 1999-2023 The Apache Software Foundation

This product includes software developed at The Apache Software Foundation (http://www.apache.org/).

> Apache License Version 2.0, January 2004 http://www.apache.org/licenses/

TERMS AND CONDITIONS FOR USE, REPRODUCTION, AND DISTRIBUTION

### 1. Definitions.

 "License" shall mean the terms and conditions for use, reproduction, and distribution as defined by Sections 1 through 9 of this document.

 "Licensor" shall mean the copyright owner or entity authorized by the copyright owner that is granting the License.

 "Legal Entity" shall mean the union of the acting entity and all other entities that control, are controlled by, or are under common control with that entity. For the purposes of this definition, "control" means (i) the power, direct or indirect, to cause the direction or management of such entity, whether by contract or otherwise, or (ii) ownership of fifty percent (50%) or more of the outstanding shares, or (iii) beneficial ownership of such entity.

 "You" (or "Your") shall mean an individual or Legal Entity exercising permissions granted by this License.

 "Source" form shall mean the preferred form for making modifications, including but not limited to software source code, documentation source, and configuration files.

 "Object" form shall mean any form resulting from mechanical transformation or translation of a Source form, including but not limited to compiled object code, generated documentation, and conversions to other media types.

 "Work" shall mean the work of authorship, whether in Source or Object form, made available under the License, as indicated by a copyright notice that is included in or attached to the work (an example is provided in the Appendix below).

 "Derivative Works" shall mean any work, whether in Source or Object form, that is based on (or derived from) the Work and for which the editorial

 revisions, annotations, elaborations, or other modifications represent, as a whole, an original work of authorship. For the purposes of this License, Derivative Works shall not include works that remain separable from, or merely link (or bind by name) to the interfaces of, the Work and Derivative Works thereof.

 "Contribution" shall mean any work of authorship, including the original version of the Work and any modifications or additions to that Work or Derivative Works thereof, that is intentionally submitted to Licensor for inclusion in the Work by the copyright owner or by an individual or Legal Entity authorized to submit on behalf of

 the copyright owner. For the purposes of this definition, "submitted" means any form of electronic, verbal, or written communication sent to the Licensor or its representatives, including but not limited to communication on electronic mailing lists, source code control systems, and issue tracking systems that are managed by, or on behalf of, the Licensor for the purpose of discussing and improving the Work, but excluding communication that is conspicuously marked or otherwise designated in writing by the copyright owner as "Not a Contribution."

 "Contributor" shall mean Licensor and any individual or Legal Entity on behalf of whom a Contribution has been received by Licensor and subsequently incorporated within the Work.

- 2. Grant of Copyright License. Subject to the terms and conditions of this License, each Contributor hereby grants to You a perpetual, worldwide, non-exclusive, no-charge, royalty-free, irrevocable copyright license to reproduce, prepare Derivative Works of, publicly display, publicly perform, sublicense, and distribute the Work and such Derivative Works in Source or Object form.
- 3. Grant of Patent License. Subject to the terms and conditions of this
- License, each Contributor hereby grants to You a perpetual, worldwide, non-exclusive, no-charge, royalty-free, irrevocable (except as stated in this section) patent license to make, have made, use, offer to sell, sell, import, and otherwise transfer the Work, where such license applies only to those patent claims licensable by such Contributor that are necessarily infringed by their Contribution(s) alone or by combination of their Contribution(s) with the Work to which such Contribution(s) was submitted. If You institute patent litigation against any entity (including a cross-claim or counterclaim in a lawsuit) alleging that the Work or a Contribution incorporated within the Work constitutes direct or contributory patent infringement, then any patent licenses granted to You under this License for that Work shall terminate as of the date such litigation is filed.

 4. Redistribution. You may reproduce and distribute copies of the

 Work or Derivative Works thereof in any medium, with or without modifications, and in Source or Object form, provided that You meet the following conditions:

- (a) You must give any other recipients of the Work or Derivative Works a copy of this License; and
- (b) You must cause any modified files to carry prominent notices stating that You changed the files; and
- (c) You must retain, in the Source form of any Derivative Works that You distribute, all copyright, patent, trademark, and attribution notices from the Source form of the Work, excluding those notices that do not pertain to any part of the Derivative Works; and
- (d) If the Work includes a "NOTICE" text file as part of its distribution, then any Derivative Works that You distribute must include a readable copy of the attribution notices contained within such NOTICE file, excluding

those notices that do not

 pertain to any part of the Derivative Works, in at least one of the following places: within a NOTICE text file distributed as part of the Derivative Works; within the Source form or documentation, if provided along with the Derivative Works; or, within a display generated by the Derivative Works, if and wherever such third-party notices normally appear. The contents of the NOTICE file are for informational purposes only and do not modify the License. You may add Your own attribution notices within Derivative Works that You distribute, alongside or as an addendum to the NOTICE text from the Work, provided that such additional attribution notices cannot be construed as modifying the License.

 You may add Your own copyright statement to Your modifications and may provide additional or different license terms and conditions

 for use, reproduction, or distribution of Your modifications, or for any such Derivative Works as a whole, provided Your use, reproduction, and distribution of the Work otherwise complies with the conditions stated in this License.

- 5. Submission of Contributions. Unless You explicitly state otherwise, any Contribution intentionally submitted for inclusion in the Work by You to the Licensor shall be under the terms and conditions of this License, without any additional terms or conditions. Notwithstanding the above, nothing herein shall supersede or modify the terms of any separate license agreement you may have executed with Licensor regarding such Contributions.
- 6. Trademarks. This License does not grant permission to use the trade names, trademarks, service marks, or product names of the Licensor, except as required for reasonable and customary use in describing the origin of the Work and reproducing the content of the NOTICE file.
- 7. Disclaimer of Warranty. Unless required by applicable law or

 agreed to in writing, Licensor provides the Work (and each Contributor provides its Contributions) on an "AS IS" BASIS, WITHOUT WARRANTIES OR CONDITIONS OF ANY KIND, either express or implied, including, without limitation, any warranties or conditions of TITLE, NON-INFRINGEMENT, MERCHANTABILITY, or FITNESS FOR A PARTICULAR PURPOSE. You are solely responsible for determining the appropriateness of using or redistributing the Work and assume any risks associated with Your exercise of permissions under this License.

 8. Limitation of Liability. In no event and under no legal theory, whether in tort (including negligence), contract, or otherwise, unless required by applicable law (such as deliberate and grossly negligent acts) or agreed to in writing, shall any Contributor be liable to You for damages, including any direct, indirect, special,

 incidental, or consequential damages of any character arising as a result of this License or out of the use or inability to use the Work (including but not limited to damages for loss of goodwill, work stoppage, computer failure or malfunction, or any and all other commercial damages or losses), even if such Contributor has been advised of the possibility of such damages.

 9. Accepting Warranty or Additional Liability. While redistributing the Work or Derivative Works thereof, You may choose to offer, and charge a fee for, acceptance of support, warranty, indemnity, or other liability obligations and/or rights consistent with this License. However, in accepting such obligations, You may act only on Your own behalf and on Your sole responsibility, not on behalf of any other Contributor, and only if You agree to indemnify, defend, and hold each Contributor harmless for any liability incurred by, or claims asserted against, such Contributor by reason of your accepting any such warranty or additional liability.

### END OF TERMS AND CONDITIONS

APPENDIX: How to apply the Apache License to your work.

 To apply the Apache License to your work, attach the following boilerplate notice, with the fields enclosed by brackets "[]" replaced with your own identifying information. (Don't include the brackets!) The text should be enclosed in the appropriate comment syntax for the file format. We also recommend that a file or class name and description of purpose be included on the same "printed page" as the copyright notice for easier identification within third-party archives.

Copyright [yyyy] [name of copyright owner]

 Licensed under the Apache License, Version 2.0 (the "License"); you may not use this file except in compliance with the License. You may obtain a copy of the License at

http://www.apache.org/licenses/LICENSE-2.0

 Unless required by applicable law or agreed to in writing, software distributed under the License is distributed on an "AS IS" BASIS, WITHOUT WARRANTIES OR CONDITIONS OF ANY KIND, either express or implied. See the License for the specific language governing permissions and limitations under the License.

# **1.774 perl-base 5.30.0-9ubuntu0.5 1.774.1 Available under license :**

The "Artistic License"

Preamble

The intent of this document is to state the conditions under which a Package may be copied, such that the Copyright Holder maintains some semblance of artistic control over the development of the package, while giving the users of the package the right to use and distribute the Package in a more-or-less customary fashion, plus the right to make reasonable modifications.

### Definitions:

 "Package" refers to the collection of files distributed by the Copyright Holder, and derivatives of that collection of files created through textual modification.

 "Standard Version" refers to such a Package if it has not been modified, or has been modified in accordance with the wishes of the Copyright Holder as specified below.

 "Copyright Holder" is whoever is named in the copyright or copyrights for the package.

 "You" is you, if you're thinking about copying or distributing this Package.

 "Reasonable copying fee" is whatever you can justify on the basis of media cost, duplication charges, time of people involved, and so on. (You will not be required to justify it to the Copyright Holder, but only to the computing community at large as a market that must bear the fee.)

 "Freely Available" means that no fee is charged for the item itself, though there may be fees involved in handling the item. It also means that recipients of the item may redistribute it under the same conditions they received it.

1. You may make and give away verbatim copies of the source form of the Standard Version of this Package without restriction, provided that you duplicate all of the original copyright notices and associated disclaimers.

2. You may apply bug fixes, portability fixes and other modifications derived from the Public Domain or from the Copyright Holder. A Package modified in such a way shall still be considered the Standard Version.

3. You may otherwise modify your copy of this Package in any way, provided that you insert a prominent notice in each changed file stating how and when you changed that file, and provided that you do at least ONE of the following:

 a) place your modifications in the Public Domain or otherwise make them Freely Available, such as by posting said modifications to Usenet or an equivalent medium, or placing the modifications on a major archive site such as uunet.uu.net, or by allowing the Copyright Holder to include your modifications in the Standard Version of the Package.

b) use the modified Package only within your corporation or organization.

 c) rename any non-standard executables so the names do not conflict with standard executables, which must also be provided, and provide a separate manual page for each non-standard executable that clearly documents how it

differs from the Standard Version.

d) make other distribution arrangements with the Copyright Holder.

4. You may distribute the programs of this Package in object code or executable form, provided that you do at least ONE of the following:

 a) distribute a Standard Version of the executables and library files, together with instructions (in the manual page or equivalent) on where to get the Standard Version.

 b) accompany the distribution with the machine-readable source of the Package with your modifications.

 c) give non-standard executables non-standard names, and clearly document the differences in manual pages (or equivalent), together with instructions on where to get the Standard Version.

d) make other distribution arrangements with the Copyright Holder.

5. You may charge a reasonable copying fee for any distribution of this Package. You may charge any fee you choose for support of this Package. You may not charge a fee for this Package itself. However,

you may distribute this Package in aggregate with other (possibly commercial) programs as part of a larger (possibly commercial) software distribution provided that you do not advertise this Package as a product of your own. You may embed this Package's interpreter within an executable of yours (by linking); this shall be construed as a mere form of aggregation, provided that the complete Standard Version of the interpreter is so embedded.

6. The scripts and library files supplied as input to or produced as output from the programs of this Package do not automatically fall under the copyright of this Package, but belong to whoever generated them, and may be sold commercially, and may be aggregated with this Package. If such scripts or library files are aggregated with this Package via the so-called "undump" or "unexec" methods of producing a binary executable image, then distribution of such an image shall neither be construed as a distribution of this Package nor shall it

fall under the restrictions of Paragraphs 3 and 4, provided that you do not represent such an executable image as a Standard Version of this Package.

7. C subroutines (or comparably compiled subroutines in other languages) supplied by you and linked into this Package in order to emulate subroutines and variables of the language defined by this Package shall not be considered part of this Package, but are the equivalent of input as in Paragraph 6, provided these subroutines do not change the language in any way that would cause it to fail the regression tests for the language.

8. Aggregation of this Package with a commercial distribution is always permitted provided that the use of this Package is embedded; that is, when no overt attempt is made to make this Package's interfaces visible to the end user of the commercial distribution. Such use shall not be construed as a distribution of this Package.

9. The name of the Copyright Holder may not be used to endorse or promote products

derived from this software without specific prior written permission.

### 10. THIS PACKAGE IS PROVIDED "AS IS" AND WITHOUT ANY EXPRESS OR IMPLIED WARRANTIES, INCLUDING, WITHOUT LIMITATION, THE IMPLIED WARRANTIES OF MERCHANTABILITY AND FITNESS FOR A PARTICULAR PURPOSE.

The End

 Copyright (c) 2014 H.Merijn Brand: ?RCS: You may distribute under the terms of either the GNU General Public ?RCS: License or the Artistic License, as specified in the README file.

# **1.775 alpine-baselayout 3.4.3-r2**

### **1.775.1 Available under license :**

# Automatically generated by apkbuild-cpan, template 3 # Contributor: Valery Kartel <valery.kartel@gmail.com> # Maintainer: Celeste <cielesti@protonmail.com> pkgname=perl-bsd-resource #\_pkgreal is used by apkbuild-cpan to find modules at MetaCpan \_pkgreal=BSD-Resource pkgver=1.2911 pkgrel=9 pkgdesc="Perl extension implements the BSD process resource limit functions" url="https://metacpan.org/release/BSD-Resource/" arch="all" license="Artistic-2.0 OR LGPL-2.0" depends="perl" makedepends="perl-dev" subpackages="\$pkgname-doc" source="https://cpan.metacpan.org/authors/id/J/JH/JHI/BSD-Resource-\$pkgver.tar.gz" builddir="\$srcdir/\$\_pkgreal-\$pkgver" build() {

```
	export CFLAGS=$(perl -MConfig -E 'say $Config{ccflags}')
	PERL_MM_USE_DEFAULT=1 perl -I. Makefile.PL INSTALLDIRS=vendor
	make
```

```
}
```

```
check() {
	export CFLAGS=$(perl -MConfig -E 'say $Config{ccflags}')
	make test
}
```

```
package() {
```

```
	make DESTDIR="$pkgdir" install
	find "$pkgdir" \( -name perllocal.pod -o -name .packlist \) -delete
}
```

```
sha512sums="
d0032d41c7c0468ed1c6d8f57b885f6cb97a5039d754c8cb60b2067daedaf53bd15fb6561a3d0f828df16dfa5417f663b
8065ba65f4fea16dc9262728b3b6b85
  BSD-Resource-1.2911.tar.gz
"
# Contributor: Dhruvin Gandhi <contact@dhruvin.dev>
# Maintainer: Patrycja Rosa <alpine@ptrcnull.me>
pkgname=py3-license-expression
_pkgname=license-expression
pkgver=30.2.0
pkgrel=0
pkgdesc="Library to parse, compare, simplify and normalize license expressions"
url="https://github.com/nexB/license-expression"
arch="noarch"
license="Apache-2.0"
depends="python3 py3-boolean.py"
makedepends="py3-setuptools py3-setuptools_scm py3-gpep517 py3-wheel"
checkdepends="py3-pytest py3-pytest-xdist"
subpackages="$pkgname-pyc"
source="https://files.pythonhosted.org/packages/source/l/$_pkgname/$_pkgname-$pkgver.tar.gz"
builddir="$srcdir/$_pkgname-$pkgver"
build() {
	gpep517 build-wheel \
 		--wheel-dir .dist \
 		--output-fd 3 3>&1 >&2
}
check() {
	python3 -m venv --clear --without-pip --system-site-packages .testenv
	.testenv/bin/python3 -m installer .dist/*.whl
	.testenv/bin/python3 -m pytest
}
package() {
	python3 -m installer -d "$pkgdir" \
 		.dist/*.whl
}
sha512sums="
7be7ebab1d980063ab846a228c5247570d0e23ed52f4362ef7d88eb7a59274e6f74653b4e9cff8225597693087d750c5
bf7fcf604440d8d3d2976ebcd7442c24
  license-expression-30.2.0.tar.gz
"
```
Original Copyright (c) 1985 by Supoj Sutanthavibul Parts Copyright (c) 1989-2012 by Brian V. Smith Parts Copyright (c) 1991 by Paul King Other Copyrights may be found in various files

Main Xfig copyright notice:

Any party obtaining a copy of these files is granted, free of charge, a full and unrestricted irrevocable, world-wide, paid up, royalty-free, nonexclusive right and license to deal in this software and documentation files (the "Software"), including without limitation the rights to use, copy, modify, merge, publish and/or distribute copies of the Software, and to permit persons who receive copies from any such party to do so, with the only requirement being that this copyright notice remain intact.

No representations are made about the suitability of this software for any purpose. It is provided "as is" without express or implied warranty.

Parts Copyright (C) 1993 by Alan Richardson (mppa3@uk.ac.sussex.syma) The text rotation code in w\_rottext.c was written by Alan Richardson. The above copyright notice holds for this work as well.

Parts Copyright (c) 1994 by Anthony Dekker The Kohonen neural network code for color optimization was written by Anthony Dekker.

Parts Copyright (c) 1995 by C. Blanc and C. Schlick

The X-Spline code was written Carole Blanc (blanc@labri.u-bordeaux.fr) and Christophe Schlick (schlick@labri.ubordeaux.fr) starting from an initial implementation done by C. Feuille, S. Grosbois, L. Maziere and L. Minihot as a student practice (Universite Bordeaux, France). For additional information about X-splines, see:

"X-Splines: A Spline Model Designed for the End User" by C. Blanc and C. Schlick, Proceedings of SIGGRAPH'95 http://dept-info.labri.u-bordeaux.fr/~schlick/DOC/sig1.html

# Maintainer: Jakub Panek <me@panekj.dev>

pkgname=cargo-license

pkgver=0.5.1

pkgrel=4

pkgdesc="Cargo subcommand to see license of dependencies"

url="https://github.com/onur/cargo-license"

arch="all !s390x !riscv64" # rust

license="MIT"

makedepends="cargo cargo-auditable"

source="\$pkgname-\$pkgver.tar.gz::https://crates.io/api/v1/crates/cargo-license/\$pkgver/download"

```
prepare() {
default prepare
```

```
	cargo fetch --target="$CTARGET" --locked
}
```

```
build() {
```

```
	cargo auditable build --release --frozen
}
check() {
	cargo test --frozen
}
package() {
	install -Dm755 target/release/cargo-license -t "$pkgdir"/usr/bin
}
sha512sums="
4d8d430df91c6aac53d2305d3125eaeee492324e85c4db29d33d452b3848f33a55088e71247c6c72c6a62f4e924a374a
115bf14b4f398e7950b9eb52415f2244 cargo-license-0.5.1.tar.gz
"
# Contributor: Maxim Karasev <br/>begs@disroot.org>
# Maintainer: mio <miyopan@e.email>
pkgname=bsd-games
pkgver=3.3
pkgrel=1
pkgdesc="traditional text mode games from BSD"
url="https://bsd-games.sourceforge.io/"
arch="all"
license="BSD-3-Clause"
install="$pkgname.post-install"
makedepends="ncurses-dev coreutils" # configure causes busybox expr error
subpackages="$pkgname-doc"
source="https://sourceforge.net/projects/bsd-games/files/bsd-games-$pkgver.tar.gz"
options="!check" # no tests
build() {
	# some GNU autoconf options are ignored, but it works
./configure \setminus		--build=$CBUILD \
 		--host=$CHOST \
 -prefix=/usr \
 		--sysconfdir=/etc \
 		--mandir=/usr/share/man \
 		--localstatedir=/var/lib # it really shouldn't be in /var
	make
}
package() {
	make DESTDIR="$pkgdir" install
	install -Dm644 LICENSE "$pkgdir"/usr/share/licenses/bsd-games/LICENSE
}
```

```
sha512sums="
```
aaf36d09d4fe68514a5c279063d7e77a9a9a84c447037cba974b29faa07eb80c2aab2379d0699c196b5c27ffe1b2bb2c6 8d3390143e0e62d5e3d210ccfb61294 bsd-games-3.3.tar.gz " # Contributor: Carlo Landmeter <clandmeter@alpinelinux.org> # Maintainer: Kevin Daudt <kdaudt@alpinelinux.org> pkgname=spdx-licenses pkgver=3.22 pkgrel=0 pkgdesc="Various data formats for the SPDX License List" url="https://spdx.org/"

```
arch="noarch"
```
options="!check" # no test suite license="CC-BY-3.0"

source="license-list-data-\$pkgver.tar.gz::https://github.com/spdx/license-list-data/archive/v\$pkgver.tar.gz" builddir="\$srcdir/license-list-data-\$pkgver"

```
subpackages="$pkgname-list"
```
\_types="html json rdfa rdfnt rdfturtle rdfxml template text"

```
for type in $_types; do
	subpackages="$subpackages $pkgname-$type:_subpkg"
done
```

```
package() {
	mkdir -p "$pkgdir"
}
```

```
\text{subpkg}() {
	local type=${subpkgname/$pkgname-/}
	pkgdesc="$pkgdesc ($type)"
	install_if="$pkgname"
	mkdir -p "$subpkgdir"/usr/share/spdx
	cp -r "$builddir"/$type "$subpkgdir"/usr/share/spdx/
}
```

```
list()	pkgdesc="$pkgdesc (licence list)"
	mkdir -p "$subpkgdir"/usr/share/spdx
	local i; for i in "$builddir"/text/*.txt; do
		local license=${i##*/}
 		echo
 ${license%.*} >> "$subpkgdir"/usr/share/spdx/license.lst
	done
}
```

```
sha512sums="
b213fe66699770d75a4c994a01a5c08325751423516c2fb871088a47e7e7ce605736064f5ce3a63dc1d3c462271832db
```
### MIT License

"

Copyright (c) 2023 Leaf Corcoran

Permission is hereby granted, free of charge, to any person obtaining a copy of this software and associated documentation files (the "Software"), to deal in the Software without restriction, including without limitation the rights to use, copy, modify, merge, publish, distribute, sublicense, and/or sell copies of the Software, and to permit persons to whom the Software is furnished to do so, subject to the following conditions:

The above copyright notice and this permission notice shall be included in all copies or substantial portions of the Software.

THE SOFTWARE IS PROVIDED "AS IS", WITHOUT WARRANTY OF ANY KIND, EXPRESS OR IMPLIED, INCLUDING BUT NOT LIMITED TO THE WARRANTIES OF MERCHANTABILITY, FITNESS FOR A PARTICULAR PURPOSE AND NONINFRINGEMENT. IN NO EVENT SHALL THE AUTHORS OR COPYRIGHT HOLDERS BE LIABLE FOR ANY CLAIM, DAMAGES OR OTHER LIABILITY, WHETHER IN AN ACTION OF CONTRACT, TORT OR OTHERWISE, ARISING FROM, OUT OF OR IN CONNECTION WITH THE SOFTWARE OR THE USE OR OTHER DEALINGS IN THE SOFTWARE.

 Vintage Dreams Waves v 2.0. for Creative Labs' AWE Soundcards (EMU Soundfont 2 Format)

Copyright (c) Ian Wilson, 1996 (Updated January 1998)

This soundfont is freeware. You may freely use and/or redistribute it subject to the following terms:

1. It is not altered, edited, modified, ripped, or converted to other formats,

except for private use only.

2. It is distributed with this copyright notice.

This soundfont is distributed WITHOUT WARRANTY, and without the implied warranty of MERCHANTABILITY or FITNESS FOR A PARTICULAR PURPOSE. No liability or damages can be inferred upon the said copyright owner, Ian Wilson.

Any feedback, contact Ian Wilson. vintagedreamworks@hotmail.com http://www.geocities.com/SiliconValley/Campus/8645/index.html http://members.nbci.com/silicon39/ http://www.mp3.com/silicon39 https://analoguesque.x10host.com/ # Contributor: Fabian Affolter <fabian@affolter-engineering.ch> # Maintainer: Fabian Affolter <fabian@affolter-engineering.ch> pkgname=py3-flake8-copyright

```
_pkgname=flake8-copyright
pkgver=0.2.4
pkgrel=1
pkgdesc="Extension for flake8 which checks for copyrights"
options="!check" # No testsuite
url="https://github.com/savoirfairelinux/flake8-copyright"
arch="noarch"
license="MIT"
depends="py3-flake8 py3-setuptools"
subpackages="$pkgname-pyc"
source="https://files.pythonhosted.org/packages/source/${_pkgname:0:1}/$_pkgname/$_pkgname-$pkgver.tar.gz"
builddir="$srcdir"/$_pkgname-$pkgver
replaces="py-flake8-copyright" # Backwards compatibility
provides="py-flake8-copyright=$pkgver-r$pkgrel" # Backwards compatibility
build() {
	python3 setup.py build
}
package() {
	python3 setup.py install --skip-build --root="$pkgdir"
}
sha512sums="
a6ab47e1bb715618f075c51f398e18180404871b3b0faf1c2d30701d5203db6bc23771bf22ffb5bafcd8ee856b9b64237
b316bd503ae7dceed6ca284ccd5a74d flake8-copyright-0.2.4.tar.gz
"
# Maintainer: Natanael Copa <ncopa@alpinelinux.org>
pkgname=libart-lgpl
pkgver=2.3.21
pkgrel=8
pkgdesc="A library for high-performance 2D graphics"
url="https://www.levien.com/libart/"
arch="all"
options="!check" # No test suite.
license="LGPL-2.0-or-later"
subpackages="$pkgname-dev"
source="https://download.gnome.org/sources/libart_lgpl/2.3/libart_lgpl-$pkgver.tar.bz2
.,
builddir="$srcdir"/libart_lgpl-$pkgver
prepare() {
	update_config_sub
default prepare
```

```
}
```

```
build() \{	./configure \
		--build=$CBUILD \
		--host=$CHOST \
		--prefix=/usr
	make
}
```
package() { make DESTDIR="\$pkgdir" install }

sha512sums="8a632a6a4da59e5e8c02ec2f5a57e36d182b325b46513765425e5f171ff9ae326af1b133725beba28f7e7 6654309e001aee9bace727b5b4c8589405256a3c020 libart\_lgpl-2.3.21.tar.bz2" mini\_sendmail - accept email on behalf of real sendmail

Copyright 1999,2015 by Jef Poskanzer <jef@mail.acme.com>. All rights reserved.

Redistribution and use in source and binary forms, with or without modification, are permitted provided that the following conditions are met:

1. Redistributions of source code must retain the above copyright notice, this list of conditions and the following disclaimer.

2. Redistributions in binary form must reproduce the above copyright notice, this list of conditions and the following disclaimer in the documentation and/or other materials provided with the distribution.

THIS SOFTWARE IS PROVIDED BY THE AUTHOR AND CONTRIBUTORS ``AS IS'' AND ANY EXPRESS OR IMPLIED WARRANTIES, INCLUDING, BUT NOT LIMITED TO, THE IMPLIED WARRANTIES OF MERCHANTABILITY AND FITNESS FOR A PARTICULAR PURPOSE ARE DISCLAIMED. IN NO EVENT SHALL THE AUTHOR OR CONTRIBUTORS BE LIABLE FOR ANY DIRECT, INDIRECT, INCIDENTAL, SPECIAL, EXEMPLARY, OR CONSEQUENTIAL DAMAGES (INCLUDING,

 BUT NOT LIMITED TO, PROCUREMENT OF SUBSTITUTE GOODS OR SERVICES; LOSS OF USE, DATA, OR PROFITS; OR BUSINESS INTERRUPTION) HOWEVER CAUSED AND ON ANY THEORY OF LIABILITY, WHETHER IN CONTRACT, STRICT LIABILITY, OR TORT (INCLUDING NEGLIGENCE OR OTHERWISE) ARISING IN ANY WAY OUT OF THE USE OF THIS SOFTWARE, EVEN IF ADVISED OF THE POSSIBILITY OF SUCH DAMAGE.

# **1.776 is-cidr 5.0.3**

**1.776.1 Available under license :** 

Copyright (c) silverwind All rights reserved.

Redistribution and use in source and binary forms, with or without modification, are permitted provided that the following conditions are met:

- 1. Redistributions of source code must retain the above copyright notice, this list of conditions and the following disclaimer.
- 2. Redistributions in binary form must reproduce the above copyright notice, this list of conditions and the following disclaimer in the documentation and/or other materials provided with the distribution.

THIS SOFTWARE IS PROVIDED BY THE COPYRIGHT HOLDERS AND CONTRIBUTORS "AS IS" AND ANY EXPRESS OR IMPLIED WARRANTIES, INCLUDING, BUT NOT LIMITED TO, THE IMPLIED WARRANTIES OF MERCHANTABILITY AND FITNESS FOR A PARTICULAR PURPOSE ARE DISCLAIMED. IN NO EVENT SHALL THE COPYRIGHT OWNER OR CONTRIBUTORS BE LIABLE FOR ANY DIRECT, INDIRECT, INCIDENTAL, SPECIAL, EXEMPLARY, OR CONSEQUENTIAL DAMAGES (INCLUDING, BUT NOT LIMITED TO, PROCUREMENT OF SUBSTITUTE GOODS OR SERVICES; LOSS

 OF USE, DATA, OR PROFITS; OR BUSINESS INTERRUPTION) HOWEVER CAUSED AND ON ANY THEORY OF LIABILITY, WHETHER IN CONTRACT, STRICT LIABILITY, OR TORT (INCLUDING NEGLIGENCE OR OTHERWISE) ARISING IN ANY WAY OUT OF THE USE OF THIS SOFTWARE, EVEN IF ADVISED OF THE POSSIBILITY OF SUCH DAMAGE. BSD-2-Clause

## **1.777 ci-info 4.0.0 1.777.1 Available under license :**

**MIT** The MIT License (MIT)

Copyright (c) 2016 Thomas Watson Steen

Permission is hereby granted, free of charge, to any person obtaining a copy of this software and associated documentation files (the "Software"), to deal in the Software without restriction, including without limitation the rights to use, copy, modify, merge, publish, distribute, sublicense, and/or sell copies of the Software, and to permit persons to whom the Software is furnished to do so, subject to the following conditions:

The above copyright notice and this permission notice shall be included in all copies or substantial portions of the Software.

THE SOFTWARE IS PROVIDED "AS IS", WITHOUT WARRANTY OF ANY KIND, EXPRESS OR IMPLIED, INCLUDING BUT NOT LIMITED TO THE WARRANTIES OF MERCHANTABILITY, FITNESS FOR A PARTICULAR PURPOSE AND NONINFRINGEMENT. IN NO EVENT SHALL THE AUTHORS OR COPYRIGHT HOLDERS BE LIABLE FOR ANY CLAIM, DAMAGES OR OTHER LIABILITY, WHETHER IN AN ACTION OF CONTRACT, TORT OR OTHERWISE, ARISING FROM, **OUT** 

# **1.778 musl-utils 1.2.4\_git20230717-r4**

### **1.778.1 Available under license :**

musl as a whole is licensed under the following standard MIT license:

----------------------------------------------------------------------

Copyright 2005-2020 Rich Felker, et al.

Permission is hereby granted, free of charge, to any person obtaining a copy of this software and associated documentation files (the "Software"), to deal in the Software without restriction, including without limitation the rights to use, copy, modify, merge, publish, distribute, sublicense, and/or sell copies of the Software, and to permit persons to whom the Software is furnished to do so, subject to the following conditions:

The above copyright notice and this permission notice shall be included in all copies or substantial portions of the Software.

THE SOFTWARE IS PROVIDED "AS IS", WITHOUT WARRANTY OF ANY KIND, EXPRESS OR IMPLIED, INCLUDING BUT NOT LIMITED TO THE WARRANTIES OF MERCHANTABILITY, FITNESS FOR A PARTICULAR PURPOSE AND NONINFRINGEMENT. IN NO EVENT SHALL THE AUTHORS OR COPYRIGHT HOLDERS BE LIABLE FOR ANY CLAIM, DAMAGES OR OTHER LIABILITY, WHETHER IN AN ACTION OF CONTRACT, TORT OR OTHERWISE, ARISING FROM, OUT OF OR IN CONNECTION WITH THE SOFTWARE OR THE USE OR OTHER DEALINGS IN THE SOFTWARE.

 $-$ 

Authors/contributors include:

A. Wilcox Ada Worcester Alex Dowad Alex Suykov Alexander Monakov Andre McCurdy Andrew Kelley Anthony G. Basile Aric Belsito Arvid Picciani Bartosz Brachaczek Benjamin Peterson Bobby Bingham

Boris Brezillon Brent Cook Chris Spiegel Clment Vasseur Daniel Micay Daniel Sabogal Daurnimator David Carlier David Edelsohn Denys Vlasenko Dmitry Ivanov Dmitry V. Levin Drew DeVault Emil Renner Berthing Fangrui Song Felix Fietkau Felix Janda Gianluca Anzolin Hauke Mehrtens He X Hiltjo Posthuma Isaac Dunham Jaydeep Patil Jens Gustedt Jeremy Huntwork Jo-Philipp Wich Joakim Sindholt John Spencer Julien Ramseier Justin Cormack Kaarle Ritvanen Khem Raj Kylie McClain Leah Neukirchen Luca Barbato Luka Perkov M Farkas-Dyck (Strake) Mahesh Bodapati Markus Wichmann Masanori Ogino Michael Clark Michael Forney Mikhail Kremnyov Natanael Copa Nicholas J. Kain orc Pascal Cuoq

Patrick Oppenlander Petr Hosek Petr Skocik Pierre Carrier Reini Urban Rich Felker Richard Pennington Ryan Fairfax Samuel Holland Segev Finer Shiz sin Solar Designer Stefan Kristiansson Stefan O'Rear Szabolcs Nagy Timo Ters Trutz Behn Valentin Ochs Will Dietz William Haddon William Pitcock

Portions of this software are derived from third-party works licensed under terms compatible with the above MIT license:

The TRE regular expression implementation (src/regex/reg\* and src/regex/tre\*) is Copyright 2001-2008 Ville Laurikari and licensed under a 2-clause BSD license (license text in the source files). The included version has been heavily modified by Rich Felker in 2012, in the interests of size, simplicity, and namespace cleanliness.

Much of the math library code ( $src/math/*$  and  $src/complex/*$ ) is Copyright 1993,2004 Sun Microsystems or Copyright 2003-2011 David Schultz or Copyright 2003-2009 Steven G. Kargl or Copyright 2003-2009 Bruce D. Evans or Copyright 2008 Stephen L. Moshier or Copyright 2017-2018 Arm Limited and labelled as such in comments in the individual source files. All have been licensed under extremely permissive terms.

The ARM memcpy code (src/string/arm/memcpy.S) is Copyright 2008 The Android Open Source Project and is licensed under a two-clause BSD license. It was taken from Bionic libc, used on Android.

The AArch64 memcpy and memset code (src/string/aarch64/\*) are

Copyright 1999-2019, Arm Limited.

The implementation of DES for crypt (src/crypt/crypt\_des.c) is Copyright 1994 David Burren. It is licensed under a BSD license.

The implementation of blowfish crypt (src/crypt/crypt\_blowfish.c) was originally written by Solar Designer and placed into the public domain. The code also comes with a fallback permissive license for use in jurisdictions that may not recognize the public domain.

The smoothsort implementation (src/stdlib/qsort.c) is Copyright 2011 Valentin Ochs and is licensed under an MIT-style license.

The x86\_64 port was written by Nicholas J. Kain and is licensed under the standard MIT terms.

The mips and microblaze ports were originally written by Richard Pennington for use in the ellcc project. The original code was adapted by Rich Felker for build system and code conventions during upstream integration. It is licensed under the standard MIT terms.

The mips64 port was contributed by Imagination Technologies and is licensed under the standard MIT terms.

The powerpc port was also originally written by Richard Pennington, and later supplemented and integrated by John Spencer. It is licensed under the standard MIT terms.

All other files which have no copyright comments are original works produced specifically for use as part of this library, written either by Rich Felker, the main author of the library, or by one or more contibutors listed

 above. Details on authorship of individual files can be found in the git version control history of the project. The omission of copyright and license comments in each file is in the interest of source tree size.

In addition, permission is hereby granted for all public header files (include/\* and arch/\*/bits/\*) and crt files intended to be linked into applications (crt/\*, ldso/dlstart.c, and arch/\*/crt\_arch.h) to omit the copyright notice and permission notice otherwise required by the license, and to use these files without any requirement of attribution. These files include substantial contributions from:

Bobby Bingham John Spencer Nicholas J. Kain Rich Felker Richard Pennington Stefan Kristiansson Szabolcs Nagy

all of whom have explicitly granted such permission.

This file previously contained text expressing a belief that most of the files covered by the above exception were sufficiently trivial not to be subject to copyright, resulting in confusion over whether it negated

 the permissions granted in the license. In the spirit of permissive licensing, and of not having licensing issues being an obstacle to adoption, that text has been removed.

# **1.779 commons-io 2.15.1**

## **1.779.1 Available under license :**

Apache Commons IO Copyright 2002-2023 The Apache Software Foundation

This product includes software developed at The Apache Software Foundation (https://www.apache.org/).

> Apache License Version 2.0, January 2004 http://www.apache.org/licenses/

#### TERMS AND CONDITIONS FOR USE, REPRODUCTION, AND DISTRIBUTION

1. Definitions.

 "License" shall mean the terms and conditions for use, reproduction, and distribution as defined by Sections 1 through 9 of this document.

 "Licensor" shall mean the copyright owner or entity authorized by the copyright owner that is granting the License.

 "Legal Entity" shall mean the union of the acting entity and all other entities that control, are controlled by, or are under common control with that entity. For the purposes of this definition, "control" means (i) the power, direct or indirect, to cause the direction or management of such entity, whether by contract or otherwise, or (ii) ownership of fifty percent (50%) or more of the outstanding shares, or (iii) beneficial ownership of such entity.

 "You" (or "Your") shall mean an individual or Legal Entity exercising permissions granted by this License.

 "Source" form shall mean the preferred form for making modifications, including but not limited to software source code, documentation source, and configuration files.

 "Object" form shall mean any form resulting from mechanical transformation or translation of a Source form, including but not limited to compiled object code, generated documentation, and conversions to other media types.

 "Work" shall mean the work of authorship, whether in Source or Object form, made available under the License, as indicated by a copyright notice that is included in or attached to the work (an example is provided in the Appendix below).

 "Derivative Works" shall mean any work, whether in Source or Object form, that is based on (or derived from) the Work and for which the editorial

 revisions, annotations, elaborations, or other modifications represent, as a whole, an original work of authorship. For the purposes of this License, Derivative Works shall not include works that remain separable from, or merely link (or bind by name) to the interfaces of, the Work and Derivative Works thereof.

 "Contribution" shall mean any work of authorship, including the original version of the Work and any modifications or additions to that Work or Derivative Works thereof, that is intentionally submitted to Licensor for inclusion in the Work by the copyright owner or by an individual or Legal Entity authorized to submit on behalf of the copyright owner. For the purposes of this definition, "submitted" means any form of electronic, verbal, or written communication sent to the Licensor or its representatives, including but not limited to communication on electronic mailing lists, source code control systems, and issue tracking systems that are managed by, or on behalf of, the Licensor for the purpose of discussing and improving the Work, but excluding communication that is conspicuously marked or otherwise designated in writing by the copyright owner as "Not a Contribution."

 "Contributor" shall mean Licensor and any individual or Legal Entity on behalf of whom a Contribution has been received by Licensor and subsequently incorporated within the Work.

 2. Grant of Copyright License. Subject to the terms and conditions of this License, each Contributor hereby grants to You a perpetual, worldwide, non-exclusive, no-charge, royalty-free, irrevocable copyright license to reproduce, prepare Derivative Works of,

 publicly display, publicly perform, sublicense, and distribute the Work and such Derivative Works in Source or Object form.

 3. Grant of Patent License. Subject to the terms and conditions of this

 License, each Contributor hereby grants to You a perpetual, worldwide, non-exclusive, no-charge, royalty-free, irrevocable (except as stated in this section) patent license to make, have made, use, offer to sell, sell, import, and otherwise transfer the Work, where such license applies only to those patent claims licensable by such Contributor that are necessarily infringed by their Contribution(s) alone or by combination of their Contribution(s) with the Work to which such Contribution(s) was submitted. If You institute patent litigation against any entity (including a cross-claim or counterclaim in a lawsuit) alleging that the Work or a Contribution incorporated within the Work constitutes direct or contributory patent infringement, then any patent licenses granted to You under this License for that Work shall terminate as of the date such litigation is filed.

 4. Redistribution. You may reproduce and distribute copies of the

 Work or Derivative Works thereof in any medium, with or without modifications, and in Source or Object form, provided that You meet the following conditions:

- (a) You must give any other recipients of the Work or Derivative Works a copy of this License; and
- (b) You must cause any modified files to carry prominent notices stating that You changed the files; and
- (c) You must retain, in the Source form of any Derivative Works that You distribute, all copyright, patent, trademark, and attribution notices from the Source form of the Work, excluding those notices that do not pertain to any part of the Derivative Works; and
- (d) If the Work includes a "NOTICE" text file as part of its distribution, then any Derivative Works that You distribute must include a readable copy of the attribution notices contained within such NOTICE file, excluding

those notices that do not

 pertain to any part of the Derivative Works, in at least one of the following places: within a NOTICE text file distributed as part of the Derivative Works; within the Source form or documentation, if provided along with the Derivative Works; or, within a display generated by the Derivative Works, if and

 wherever such third-party notices normally appear. The contents of the NOTICE file are for informational purposes only and do not modify the License. You may add Your own attribution notices within Derivative Works that You distribute, alongside or as an addendum to the NOTICE text from the Work, provided that such additional attribution notices cannot be construed as modifying the License.

 You may add Your own copyright statement to Your modifications and may provide additional or different license terms and conditions

 for use, reproduction, or distribution of Your modifications, or for any such Derivative Works as a whole, provided Your use, reproduction, and distribution of the Work otherwise complies with the conditions stated in this License.

- 5. Submission of Contributions. Unless You explicitly state otherwise, any Contribution intentionally submitted for inclusion in the Work by You to the Licensor shall be under the terms and conditions of this License, without any additional terms or conditions. Notwithstanding the above, nothing herein shall supersede or modify the terms of any separate license agreement you may have executed with Licensor regarding such Contributions.
- 6. Trademarks. This License does not grant permission to use the trade names, trademarks, service marks, or product names of the Licensor, except as required for reasonable and customary use in describing the origin of the Work and reproducing the content of the NOTICE file.
- 7. Disclaimer of Warranty. Unless required by applicable law or agreed to in writing, Licensor provides the Work (and each Contributor provides its Contributions) on an "AS IS" BASIS, WITHOUT WARRANTIES OR CONDITIONS OF ANY KIND, either express or implied, including, without limitation, any warranties or conditions of TITLE, NON-INFRINGEMENT, MERCHANTABILITY, or FITNESS FOR A PARTICULAR PURPOSE. You are solely responsible for determining the appropriateness of using or redistributing the Work and assume any risks associated with Your exercise of permissions under this License.
- 8. Limitation of Liability. In no event and under no legal theory, whether in tort (including negligence), contract, or otherwise. unless required by applicable law (such as deliberate and grossly negligent acts) or agreed to in writing, shall any Contributor be liable to You for damages, including any direct,

indirect, special,

 incidental, or consequential damages of any character arising as a result of this License or out of the use or inability to use the

 Work (including but not limited to damages for loss of goodwill, work stoppage, computer failure or malfunction, or any and all other commercial damages or losses), even if such Contributor has been advised of the possibility of such damages.

 9. Accepting Warranty or Additional Liability. While redistributing the Work or Derivative Works thereof, You may choose to offer, and charge a fee for, acceptance of support, warranty, indemnity, or other liability obligations and/or rights consistent with this License. However, in accepting such obligations, You may act only on Your own behalf and on Your sole responsibility, not on behalf of any other Contributor, and only if You agree to indemnify, defend, and hold each Contributor harmless for any liability incurred by, or claims asserted against, such Contributor by reason of your accepting any such warranty or additional liability.

### END OF TERMS AND CONDITIONS

APPENDIX: How to apply the Apache License to your work.

 To apply the Apache License to your work, attach the following boilerplate notice, with the fields enclosed by brackets "[]" replaced with your own identifying information. (Don't include the brackets!) The text should be enclosed in the appropriate comment syntax for the file format. We also recommend that a file or class name and description of purpose be included on the same "printed page" as the copyright notice for easier identification within third-party archives.

Copyright [yyyy] [name of copyright owner]

 Licensed under the Apache License, Version 2.0 (the "License"); you may not use this file except in compliance with the License. You may obtain a copy of the License at

http://www.apache.org/licenses/LICENSE-2.0

 Unless required by applicable law or agreed to in writing, software distributed under the License is distributed on an "AS IS" BASIS, WITHOUT WARRANTIES OR CONDITIONS OF ANY KIND, either express or implied. See the License for the specific language governing permissions and limitations under the License.

# **1.780 glibc 2.31-0ubuntu9.14**

## **1.780.1 Available under license :**

Copyright 1992, 1993, 1994, 1997 Henry Spencer. All rights reserved. This software is not subject to any license of the American Telephone and Telegraph Company or of the Regents of the University of California.

Permission is granted to anyone to use this software for any purpose on any computer system, and to alter it and redistribute it, subject to the following restrictions:

- 1. The author is not responsible for the consequences of use of this software, no matter how awful, even if they arise from flaws in it.
- 2. The origin of this software must not be misrepresented, either by explicit claim or by omission. Since few users ever read sources, credits must appear in the documentation.
- 3. Altered versions must be plainly marked as such, and must not be misrepresented as being the original software. Since few users ever read sources, credits must appear in the documentation.
- 4. This notice may not be removed or altered. GNU GENERAL PUBLIC LICENSE Version 2, June 1991

Copyright (C) 1989, 1991 Free Software Foundation, Inc., 51 Franklin Street, Fifth Floor, Boston, MA 02110-1301 USA Everyone is permitted to copy and distribute verbatim copies of this license document, but changing it is not allowed.

### Preamble

 The licenses for most software are designed to take away your freedom to share and change it. By contrast, the GNU General Public License is intended to guarantee your freedom to share and change free software--to make sure the software is free for all its users. This General Public License applies to most of the Free Software Foundation's software and to any other program whose authors commit to using it. (Some other Free Software Foundation software is covered by the GNU Lesser General Public License instead.) You can apply it to your programs, too.

 When we speak of free software, we are referring to freedom, not price.

 Our General Public Licenses are designed to make sure that you have the freedom to distribute copies of free software (and charge for this service if you wish), that you receive source code or can get it if you want it, that you can change the software or use pieces of it in new free programs; and that you know you can do these things.

 To protect your rights, we need to make restrictions that forbid anyone to deny you these rights or to ask you to surrender the rights. These restrictions translate to certain responsibilities for you if you distribute copies of the software, or if you modify it.

 For example, if you distribute copies of such a program, whether gratis or for a fee, you must give the recipients all the rights that you have. You must make sure that they, too, receive or can get the source code. And you must show them these terms so they know their rights.

We protect your rights with two steps: (1) copyright the software, and (2) offer you this license which gives you legal permission to copy, distribute and/or modify the software.

 Also, for each author's protection and ours, we want to make certain that everyone understands that there is no warranty for this free software. If the software is modified by someone else and passed on, we want its recipients to know that what they have is not the original, so that any problems introduced by others will not reflect on the original authors' reputations.

 Finally, any free program is threatened constantly by software patents. We wish to avoid the danger that redistributors of a free program will individually obtain patent licenses, in effect making the program proprietary. To prevent this, we have made it clear that any patent must be licensed for everyone's free use or not licensed at all.

 The precise terms and conditions for copying, distribution and modification follow.

### GNU GENERAL PUBLIC LICENSE TERMS AND CONDITIONS FOR COPYING, DISTRIBUTION AND MODIFICATION

 0. This License applies to any program or other work which contains a notice placed by the copyright holder saying it may be distributed under the terms of this General Public License. The "Program", below, refers to any such program or work, and a "work based on the Program" means either the Program or any derivative work under copyright law: that is to say, a work containing the Program or a portion of it, either verbatim or with modifications and/or translated into another language. (Hereinafter, translation is included without limitation in the term "modification".) Each licensee is addressed as "you".

Activities other than copying, distribution and modification are not covered by this License; they are outside its scope. The act of

running the Program is not restricted, and the output from the Program is covered only if its contents constitute a work based on the Program (independent of having been made by running the Program). Whether that is true depends on what the Program does.

 1. You may copy and distribute verbatim copies of the Program's source code as you receive it, in any medium, provided that you conspicuously and appropriately publish on each copy an appropriate copyright notice and disclaimer of warranty; keep intact all the notices that refer to this License and to the absence of any warranty; and give any other recipients of the Program a copy of this License along with the Program.

You may charge a fee for the physical act of transferring a copy, and you may at your option offer warranty protection in exchange for a fee.

 2. You may modify your copy or copies of the Program or any portion of it, thus forming a work based on the Program, and copy and distribute such modifications or work under the terms of Section 1 above, provided that you also meet all of these conditions:

 a) You must cause the modified files to carry prominent notices stating that you changed the files and the date of any change.

b) You must cause

 any work that you distribute or publish, that in whole or in part contains or is derived from the Program or any part thereof, to be licensed as a whole at no charge to all third parties under the terms of this License.

 c) If the modified program normally reads commands interactively when run, you must cause it, when started running for such interactive use in the most ordinary way, to print or display an announcement including an appropriate copyright notice and a notice that there is no warranty (or else, saying that you provide a warranty) and that users may redistribute the program under these conditions, and telling the user how to view a copy of this License. (Exception: if the Program itself is interactive but does not normally print such an announcement, your work based on the Program is not required to print an announcement.)

These requirements apply to the modified work as a whole. If identifiable sections of that work are not derived from the Program,

and can be reasonably considered independent and separate works in themselves, then this License, and its terms, do not apply to those sections when you distribute them as separate works. But when you

distribute the same sections as part of a whole which is a work based on the Program, the distribution of the whole must be on the terms of this License, whose permissions for other licensees extend to the entire whole, and thus to each and every part regardless of who wrote it.

Thus, it is not the intent of this section to claim rights or contest your rights to work written entirely by you; rather, the intent is to exercise the right to control the distribution of derivative or collective works based on the Program.

In addition, mere aggregation of another work not based on the Program with the Program (or with a work based on the Program) on a volume of a storage or distribution medium does not bring the other work under the scope of this License.

 3. You may copy and distribute the Program (or a work based on it, under Section 2) in object code or executable form under the terms of Sections 1 and 2 above provided that you also do one of the following:

 a) Accompany it with the complete corresponding machine-readable source code, which must be distributed under the terms of Sections 1 and 2 above on a medium customarily used for software interchange; or,

 b) Accompany it with a written offer, valid for at least three years, to give any third party, for a charge no more than your cost of physically performing source distribution, a complete machine-readable copy of the corresponding source code, to be distributed under the terms of Sections 1 and 2 above on a medium customarily used for software interchange; or,

 c) Accompany it with the information you received as to the offer to distribute corresponding source code. (This alternative is allowed only for noncommercial distribution and only if you

 received the program in object code or executable form with such an offer, in accord with Subsection b above.)

The source code for a work means the preferred form of the work for making modifications to it. For an executable work, complete source code means all the source code for all modules it contains, plus any associated interface definition files, plus the scripts used to control compilation and installation of the executable. However, as a special exception, the source code distributed need not include anything that is normally distributed (in either source or binary form) with the major components (compiler, kernel, and so on) of the operating system on which the executable runs, unless that component itself accompanies the executable.

If distribution of executable or object code is made by offering access to copy from a designated place, then offering equivalent access to copy the source code from the same place counts as distribution of the source code, even though third parties are not compelled to copy the source along with the object code.

 4. You may not copy, modify, sublicense, or distribute the Program except as expressly provided under this License. Any attempt otherwise to copy, modify, sublicense or distribute the Program is void, and will automatically terminate your rights under this License. However, parties who have received copies, or rights, from you under this License will not have their licenses terminated so long as such parties remain in full compliance.

 5. You are not required to accept this License, since you have not signed it. However, nothing else grants you permission to modify or distribute the Program or its derivative works. These actions are prohibited by law if you do not accept this License. Therefore, by modifying or distributing the Program (or any work based on the Program), you indicate your acceptance of this License to do so, and all its terms and conditions for copying, distributing or modifying the Program or works based on it.

 6. Each time you redistribute the Program (or any work based on the Program), the recipient automatically receives a license from the original licensor to copy, distribute or modify the Program subject to these terms and conditions. You may not impose any further restrictions on the recipients' exercise of the rights granted herein. You are not responsible for enforcing compliance by third parties to

this License.

 7. If, as a consequence of a court judgment or allegation of patent infringement or for any other reason (not limited to patent issues), conditions are imposed on you (whether by court order, agreement or otherwise) that contradict the conditions of this License, they do not excuse you from the conditions of this License. If you cannot distribute so as to satisfy simultaneously your obligations under this License and any other pertinent obligations, then as a consequence you may not distribute the Program at all. For example, if a patent

license would not permit royalty-free redistribution of the Program by all those who receive copies directly or indirectly through you, then the only way you could satisfy both it and this License would be to refrain entirely from distribution of the Program.

If any portion of this section is held invalid or unenforceable under

any particular circumstance, the balance of the section is intended to apply and the section as a whole is intended to apply in other circumstances.

It is not the purpose of this section to induce you to infringe any patents or other property right claims or to contest validity of any such claims; this section has the sole purpose of protecting the integrity of the free software distribution system, which is implemented by public license practices. Many people have made generous contributions to the wide range of software distributed through that system in reliance on consistent application of that system; it is up to the author/donor to decide if he or she is willing to distribute software through any other system and a licensee cannot impose that choice.

This section is intended to make thoroughly clear what is believed to be a consequence of the rest of this License.

 8. If the distribution and/or use of the Program is restricted in certain countries either by patents or by copyrighted interfaces, the original copyright holder who places the Program under this License may add an explicit geographical distribution limitation excluding those countries, so that distribution is permitted only in or among countries not thus excluded. In such case, this License incorporates the limitation as if written in the body of this License.

 9. The Free Software Foundation may publish revised and/or new versions of the General Public License from time to time. Such new versions will be similar in spirit to the present version, but may differ in detail to address new problems or concerns.

Each version is given a distinguishing

version number. If the Program

specifies a version number of this License which applies to it and "any later version", you have the option of following the terms and conditions either of that version or of any later version published by the Free Software Foundation. If the Program does not specify a version number of this License, you may choose any version ever published by the Free Software Foundation.

 10. If you wish to incorporate parts of the Program into other free programs whose distribution conditions are different, write to the author to ask for permission. For software which is copyrighted by the Free Software Foundation, write to the Free Software Foundation; we sometimes make exceptions for this. Our decision will be guided by the two goals of preserving the free status of all derivatives of our free software and of promoting the sharing and reuse of software generally.
## NO WARRANTY

# 11. BECAUSE THE PROGRAM IS LICENSED FREE OF CHARGE, THERE IS NO WARRANTY

FOR THE PROGRAM, TO THE EXTENT PERMITTED BY APPLICABLE LAW. EXCEPT WHEN OTHERWISE STATED IN WRITING THE COPYRIGHT HOLDERS AND/OR OTHER PARTIES PROVIDE THE PROGRAM "AS IS" WITHOUT WARRANTY OF ANY KIND, EITHER EXPRESSED OR IMPLIED, INCLUDING, BUT NOT LIMITED TO, THE IMPLIED WARRANTIES OF MERCHANTABILITY AND FITNESS FOR A PARTICULAR PURPOSE. THE ENTIRE RISK AS TO THE QUALITY AND PERFORMANCE OF THE PROGRAM IS WITH YOU. SHOULD THE PROGRAM PROVE DEFECTIVE, YOU ASSUME THE COST OF ALL NECESSARY SERVICING, REPAIR OR CORRECTION.

 12. IN NO EVENT UNLESS REQUIRED BY APPLICABLE LAW OR AGREED TO IN WRITING WILL ANY COPYRIGHT HOLDER, OR ANY OTHER PARTY WHO MAY MODIFY AND/OR REDISTRIBUTE THE PROGRAM AS PERMITTED ABOVE, BE LIABLE TO YOU FOR DAMAGES, INCLUDING ANY GENERAL, SPECIAL, INCIDENTAL OR CONSEQUENTIAL DAMAGES ARISING OUT OF THE USE OR INABILITY TO USE THE PROGRAM (INCLUDING BUT NOT LIMITED TO LOSS OF DATA OR DATA BEING RENDERED INACCURATE OR LOSSES SUSTAINED BY YOU OR

 THIRD PARTIES OR A FAILURE OF THE PROGRAM TO OPERATE WITH ANY OTHER PROGRAMS), EVEN IF SUCH HOLDER OR OTHER PARTY HAS BEEN ADVISED OF THE POSSIBILITY OF SUCH DAMAGES.

## END OF TERMS AND CONDITIONS

How to Apply These Terms to Your New Programs

 If you develop a new program, and you want it to be of the greatest possible use to the public, the best way to achieve this is to make it free software which everyone can redistribute and change under these terms.

 To do so, attach the following notices to the program. It is safest to attach them to the start of each source file to most effectively convey the exclusion of warranty; and each file should have at least the "copyright" line and a pointer to where the full notice is found.

<one line to give the program's name and a brief idea of what it does.> Copyright  $(C)$  <year > <name of author

 This program is free software; you can redistribute it and/or modify it under the terms of the GNU General Public License as published by the Free Software Foundation; either version 2 of the License, or (at your option) any later version.

This program is distributed in the hope that it will be useful,

 but WITHOUT ANY WARRANTY; without even the implied warranty of MERCHANTABILITY or FITNESS FOR A PARTICULAR PURPOSE. See the GNU General Public License for more details.

 You should have received a copy of the GNU General Public License along with this program; if not, write to the Free Software Foundation, Inc., 51 Franklin Street, Fifth Floor, Boston, MA 02110-1301 USA.

Also add information on how to contact you by electronic and paper mail.

If the program is interactive, make it output a short notice like this when it starts in an interactive mode:

 Gnomovision version 69, Copyright (C) year name of author Gnomovision comes with ABSOLUTELY NO WARRANTY; for details type `show w'. This is free software, and you are welcome to redistribute it

under certain conditions; type `show c' for details.

The hypothetical commands `show w' and `show c' should show the appropriate parts of the General Public License. Of course, the commands you use may be called something other than `show w' and `show c'; they could even be mouse-clicks or menu items--whatever suits your program.

You should also get your employer (if you work as a programmer) or your school, if any, to sign a "copyright disclaimer" for the program, if necessary. Here is a sample; alter the names:

 Yoyodyne, Inc., hereby disclaims all copyright interest in the program `Gnomovision' (which makes passes at compilers) written by James Hacker.

 <signature of Ty Coon>, 1 April 1989 Ty Coon, President of Vice

This General Public License does not permit incorporating your program into proprietary programs. If your program is a subroutine library, you may consider it more useful to permit linking proprietary applications with the library. If this is what you want to do, use the GNU Lesser General Public License instead of this License. GNU LESSER GENERAL PUBLIC LICENSE Version 2.1, February 1999

Copyright (C) 1991, 1999 Free Software Foundation, Inc. 51 Franklin Street, Fifth Floor, Boston, MA 02110-1301 USA Everyone is permitted to copy and distribute verbatim copies of this license document, but changing it is not allowed.

[This is the first released version of the Lesser GPL. It also counts as the successor of the GNU Library Public License, version 2, hence the version number 2.1.]

### Preamble

 The licenses for most software are designed to take away your freedom to share and change it. By contrast, the GNU General Public Licenses are intended to guarantee your freedom to share and change free software--to make sure the software is free for all its users.

 This license, the Lesser General Public License, applies to some specially designated software packages--typically libraries--of the Free Software Foundation and other authors who decide to use it. You

can use it too, but we suggest you first think carefully about whether this license or the ordinary General Public License is the better strategy to use in any particular case, based on the explanations below.

 When we speak of free software, we are referring to freedom of use, not price. Our General Public Licenses are designed to make sure that you have the freedom to distribute copies of free software (and charge for this service if you wish); that you receive source code or can get it if you want it; that you can change the software and use pieces of it in new free programs; and that you are informed that you can do these things.

 To protect your rights, we need to make restrictions that forbid distributors to deny you these rights or to ask you to surrender these rights. These restrictions translate to certain responsibilities for you if you distribute copies of the library or if you modify it.

 For example, if you distribute copies of the library, whether gratis

or for a fee, you must give the recipients all the rights that we gave you. You must make sure that they, too, receive or can get the source code. If you link other code with the library, you must provide complete object files to the recipients, so that they can relink them with the library after making changes to the library and recompiling it. And you must show them these terms so they know their rights.

We protect your rights with a two-step method: (1) we copyright the library, and (2) we offer you this license, which gives you legal permission to copy, distribute and/or modify the library.

 To protect each distributor, we want to make it very clear that there is no warranty for the free library. Also, if the library is modified by someone else and passed on, the recipients should know that what they have is not the original version, so that the original author's reputation will not be affected by problems that might be introduced by others.

## Finally, software

 patents pose a constant threat to the existence of any free program. We wish to make sure that a company cannot effectively restrict the users of a free program by obtaining a restrictive license from a patent holder. Therefore, we insist that any patent license obtained for a version of the library must be consistent with the full freedom of use specified in this license.

 Most GNU software, including some libraries, is covered by the ordinary GNU General Public License. This license, the GNU Lesser General Public License, applies to certain designated libraries, and is quite different from the ordinary General Public License. We use this license for certain libraries in order to permit linking those libraries into non-free programs.

 When a program is linked with a library, whether statically or using a shared library, the combination of the two is legally speaking a combined work, a derivative of the original library. The ordinary General Public License therefore permits such linking only if the entire combination fits its criteria of freedom. The Lesser General Public License permits more lax criteria for linking other code with the library.

 We call this license the "Lesser" General Public License because it does Less to protect the user's freedom than the ordinary General Public License. It also provides other free software developers Less of an advantage over competing non-free programs. These disadvantages are the reason we use the ordinary General Public License for many libraries. However, the Lesser license provides advantages in certain special circumstances.

 For example, on rare occasions, there may be a special need to encourage the widest possible use of a certain library, so that it becomes a de-facto standard. To achieve this, non-free programs must be allowed to use the library. A more frequent case is that a free library does the same job as widely used non-free libraries. In this case, there is little to gain by limiting the free library to free software only, so we use the Lesser General Public License.

 In other cases, permission to use a particular library in non-free programs enables a greater number of people to use a large body of free software. For example, permission to use the GNU C Library in non-free programs enables many more people to use the whole GNU operating system, as well as its variant, the GNU/Linux operating system.

 Although the Lesser General Public License is Less protective of the users' freedom, it does ensure that the user of a program that is linked with the Library has the freedom and the wherewithal to run that program using a modified version of the Library.

 The precise terms and conditions for copying, distribution and modification follow. Pay close attention to the difference between a "work based on the library" and a "work that uses the library". The former contains code derived from the library, whereas the latter must be combined with the library in order to run.

## GNU LESSER GENERAL PUBLIC LICENSE TERMS AND CONDITIONS FOR COPYING, DISTRIBUTION AND MODIFICATION

 0. This License Agreement applies to any software library or other program which contains a notice placed by the copyright holder or other authorized party saying it may be distributed under the terms of this Lesser General Public License (also called "this License"). Each licensee is addressed as "you".

 A "library" means a collection of software functions and/or data prepared so as to be conveniently linked with application programs (which use some of those functions and data) to form executables.

 The "Library", below, refers to any such software library or work which has been distributed under these terms. A "work based on the Library" means either the Library or any derivative work under copyright law: that is to say, a work containing the Library or a portion of it, either verbatim or with modifications and/or translated straightforwardly into another language. (Hereinafter, translation is included without limitation in the term "modification".)

 "Source code" for a work means the preferred form of the work for making modifications to it. For a library, complete source code means all the source code for all modules it contains, plus any associated interface definition files, plus the scripts used to control compilation and installation of the library.

 Activities other than copying, distribution and modification are not covered by this License; they are outside its scope. The act of running a program using the Library is not restricted, and output from such a program is covered only if its contents constitute a work based

on the Library (independent of the use of the Library in a tool for writing it). Whether that is true depends on what the Library does and what the program that uses the Library does.

 1. You may copy and distribute verbatim copies of the Library's complete source code as you receive it, in any medium, provided that

you conspicuously and appropriately publish on each copy an appropriate copyright notice and disclaimer of warranty; keep intact all the notices that refer to this License and to the absence of any warranty; and distribute a copy of this License along with the Library.

 You may charge a fee for the physical act of transferring a copy, and you may at your option offer warranty protection in exchange for a fee.

 2. You may modify your copy or copies of the Library or any portion of it, thus forming a work based on the Library, and copy and distribute such modifications or work under the terms of Section 1 above, provided that you also meet all of these conditions:

a) The modified work must itself be a software library.

 b) You must cause the files modified to carry prominent notices stating that you changed the files and the date of any change.

 c) You must cause the whole of the work to be licensed at no charge to all third parties under the terms of this License.

 d) If a facility in the modified Library refers to a function or a table of data to be supplied by an application program that uses the facility, other than as an argument passed when the facility is invoked, then you must make a good faith effort to ensure that, in the event an application does not supply such function or table, the facility still operates, and performs whatever part of its purpose remains meaningful.

 (For example, a function in a library to compute square roots has a purpose that is entirely well-defined independent of the application. Therefore, Subsection 2d requires that any application-supplied function or table used by this function must be optional: if the application does not supply it, the square root function must still compute square roots.)

These requirements apply to the modified work as a whole. If identifiable sections of that work are not derived from the Library,

#### and can be

 reasonably considered independent and separate works in themselves, then this License, and its terms, do not apply to those sections when you distribute them as separate works. But when you distribute the same sections as part of a whole which is a work based on the Library, the distribution of the whole must be on the terms of this License, whose permissions for other licensees extend to the entire whole, and thus to each and every part regardless of who wrote it.

Thus, it is not the intent of this section to claim rights or contest your rights to work written entirely by you; rather, the intent is to exercise the right to control the distribution of derivative or collective works based on the Library.

In addition, mere aggregation of another work not based on the Library with the Library (or with a work based on the Library) on a volume of a storage or distribution medium does not bring the other work under the scope of this License.

 3. You may opt to apply the terms of the ordinary GNU General Public

License instead of this License to a given copy of the Library. To do this, you must alter all the notices that refer to this License, so that they refer to the ordinary GNU General Public License, version 2, instead of to this License. (If a newer version than version 2 of the ordinary GNU General Public License has appeared, then you can specify that version instead if you wish.) Do not make any other change in these notices.

 Once this change is made in a given copy, it is irreversible for that copy, so the ordinary GNU General Public License applies to all subsequent copies and derivative works made from that copy.

 This option is useful when you wish to copy part of the code of the Library into a program that is not a library.

 4. You may copy and distribute the Library (or a portion or derivative of it, under Section 2) in object code or executable form under the terms of Sections 1 and 2 above provided that you accompany it with the complete corresponding machine-readable source code, which must be distributed under the terms of Sections 1 and 2 above on a medium customarily used for software interchange.

 If distribution of object code is made by offering access to copy from a designated place, then offering equivalent access to copy the source code from the same place satisfies the requirement to

distribute the source code, even though third parties are not compelled to copy the source along with the object code.

 5. A program that contains no derivative of any portion of the Library, but is designed to work with the Library by being compiled or linked with it, is called a "work that uses the Library". Such a work, in isolation, is not a derivative work of the Library, and therefore falls outside the scope of this License.

 However, linking a "work that uses the Library" with the Library creates an executable that is a derivative of the Library (because it contains portions of the Library), rather than a "work that uses the

library". The executable is therefore covered by this License. Section 6 states terms for distribution of such executables.

 When a "work that uses the Library" uses material from a header file that is part of the Library, the object code for the work may be a derivative work of the Library even though the source code is not. Whether this is true is especially significant if the work can be linked without the Library, or if the work is itself a library. The threshold for this to be true is not precisely defined by law.

 If such an object file uses only numerical parameters, data structure layouts and accessors, and small macros and small inline functions (ten lines or less in length), then the use of the object file is unrestricted, regardless of whether it is legally a derivative work. (Executables containing this object code plus portions of the Library will still fall under Section 6.)

 Otherwise, if the work is a derivative of the Library, you may distribute the

 object code for the work under the terms of Section 6. Any executables containing that work also fall under Section 6, whether or not they are linked directly with the Library itself.

 6. As an exception to the Sections above, you may also combine or link a "work that uses the Library" with the Library to produce a work containing portions of the Library, and distribute that work under terms of your choice, provided that the terms permit modification of the work for the customer's own use and reverse engineering for debugging such modifications.

 You must give prominent notice with each copy of the work that the Library is used in it and that the Library and its use are covered by this License. You must supply a copy of this License. If the work during execution displays copyright notices, you must include the copyright notice for the Library among them, as well as a reference

directing the user to the copy of this License. Also, you must do one of these things:

### a) Accompany

the work with the complete corresponding

 machine-readable source code for the Library including whatever changes were used in the work (which must be distributed under Sections 1 and 2 above); and, if the work is an executable linked with the Library, with the complete machine-readable "work that uses the Library", as object code and/or source code, so that the user can modify the Library and then relink to produce a modified executable containing the modified Library. (It is understood that the user who changes the contents of definitions files in the Library will not necessarily be able to recompile the application to use the modified definitions.)

 b) Use a suitable shared library mechanism for linking with the Library. A suitable mechanism is one that (1) uses at run time a copy of the library already present on the user's computer system, rather than copying library functions into the executable, and (2) will operate

 properly with a modified version of the library, if the user installs one, as long as the modified version is interface-compatible with the version that the work was made with.

 c) Accompany the work with a written offer, valid for at least three years, to give the same user the materials specified in Subsection 6a, above, for a charge no more than the cost of performing this distribution.

 d) If distribution of the work is made by offering access to copy from a designated place, offer equivalent access to copy the above specified materials from the same place.

 e) Verify that the user has already received a copy of these materials or that you have already sent this user a copy.

 For an executable, the required form of the "work that uses the Library" must include any data and utility programs needed for reproducing the executable from it. However, as a special exception, the materials to be distributed need not include anything that is normally

 distributed (in either source or binary form) with the major components (compiler, kernel, and so on) of the operating system on which the executable runs, unless that component itself accompanies the executable.

It may happen that this requirement contradicts the license

restrictions of other proprietary libraries that do not normally accompany the operating system. Such a contradiction means you cannot use both them and the Library together in an executable that you distribute.

 7. You may place library facilities that are a work based on the Library side-by-side in a single library together with other library facilities not covered by this License, and distribute such a combined library, provided that the separate distribution of the work based on the Library and of the other library facilities is otherwise permitted, and provided that you do these two things:

 a) Accompany the combined library with a copy of the same work based on the Library, uncombined with any other library

 facilities. This must be distributed under the terms of the Sections above.

 b) Give prominent notice with the combined library of the fact that part of it is a work based on the Library, and explaining where to find the accompanying uncombined form of the same work.

 8. You may not copy, modify, sublicense, link with, or distribute the Library except as expressly provided under this License. Any attempt otherwise to copy, modify, sublicense, link with, or distribute the Library is void, and will automatically terminate your rights under this License. However, parties who have received copies, or rights, from you under this License will not have their licenses terminated so long as such parties remain in full compliance.

 9. You are not required to accept this License, since you have not signed it. However, nothing else grants you permission to modify or distribute the Library or its derivative works. These actions are prohibited by law if

 you do not accept this License. Therefore, by modifying or distributing the Library (or any work based on the Library), you indicate your acceptance of this License to do so, and all its terms and conditions for copying, distributing or modifying the Library or works based on it.

 10. Each time you redistribute the Library (or any work based on the Library), the recipient automatically receives a license from the original licensor to copy, distribute, link with or modify the Library subject to these terms and conditions. You may not impose any further restrictions on the recipients' exercise of the rights granted herein. You are not responsible for enforcing compliance by third parties with this License.

 11. If, as a consequence of a court judgment or allegation of patent infringement or for any other reason (not limited to patent issues), conditions are imposed on you (whether by court order, agreement or otherwise) that contradict the conditions of this License, they do not excuse

 you from the conditions of this License. If you cannot distribute so as to satisfy simultaneously your obligations under this License and any other pertinent obligations, then as a consequence you may not distribute the Library at all. For example, if a patent license would not permit royalty-free redistribution of the Library by all those who receive copies directly or indirectly through you, then the only way you could satisfy both it and this License would be to refrain entirely from distribution of the Library.

If any portion of this section is held invalid or unenforceable under any particular circumstance, the balance of the section is intended to apply, and the section as a whole is intended to apply in other circumstances.

It is not the purpose of this section to induce you to infringe any patents or other property right claims or to contest validity of any such claims; this section has the sole purpose of protecting the integrity of the free software distribution system which is

implemented by public license practices. Many people have made generous contributions to the wide range of software distributed through that system in reliance on consistent application of that system; it is up to the author/donor to decide if he or she is willing to distribute software through any other system and a licensee cannot impose that choice.

This section is intended to make thoroughly clear what is believed to be a consequence of the rest of this License.

 12. If the distribution and/or use of the Library is restricted in certain countries either by patents or by copyrighted interfaces, the original copyright holder who places the Library under this License may add an explicit geographical distribution limitation excluding those countries, so that distribution is permitted only in or among countries not thus excluded. In such case, this License incorporates the limitation as if written in the body of this License.

 13. The Free Software Foundation may publish revised and/or new versions of the Lesser General Public License from time to time. Such new versions will be similar in spirit to the present version, but may differ in detail to address new problems or concerns.

Each version is given a distinguishing version number. If the Library

specifies a version number of this License which applies to it and "any later version", you have the option of following the terms and conditions either of that version or of any later version published by the Free Software Foundation. If the Library does not specify a license version number, you may choose any version ever published by the Free Software Foundation.

 14. If you wish to incorporate parts of the Library into other free programs whose distribution conditions are incompatible with these, write to the author to ask for permission. For software which is copyrighted by the Free Software Foundation, write to the Free Software Foundation; we sometimes make exceptions for this. Our decision

 will be guided by the two goals of preserving the free status of all derivatives of our free software and of promoting the sharing and reuse of software generally.

## NO WARRANTY

 15. BECAUSE THE LIBRARY IS LICENSED FREE OF CHARGE, THERE IS NO WARRANTY FOR THE LIBRARY, TO THE EXTENT PERMITTED BY APPLICABLE LAW. EXCEPT WHEN OTHERWISE STATED IN WRITING THE COPYRIGHT HOLDERS AND/OR OTHER PARTIES PROVIDE THE LIBRARY "AS IS" WITHOUT WARRANTY OF ANY KIND, EITHER EXPRESSED OR IMPLIED, INCLUDING, BUT NOT LIMITED TO, THE IMPLIED WARRANTIES OF MERCHANTABILITY AND FITNESS FOR A PARTICULAR PURPOSE. THE ENTIRE RISK AS TO THE QUALITY AND PERFORMANCE OF THE LIBRARY IS WITH YOU. SHOULD THE LIBRARY PROVE DEFECTIVE, YOU ASSUME THE COST OF ALL NECESSARY SERVICING, REPAIR OR CORRECTION.

 16. IN NO EVENT UNLESS REQUIRED BY APPLICABLE LAW OR AGREED TO IN WRITING WILL ANY COPYRIGHT HOLDER, OR ANY OTHER PARTY WHO MAY MODIFY AND/OR REDISTRIBUTE THE LIBRARY AS PERMITTED ABOVE, BE LIABLE TO YOU

FOR DAMAGES, INCLUDING ANY GENERAL, SPECIAL, INCIDENTAL OR CONSEQUENTIAL DAMAGES ARISING OUT OF THE USE OR INABILITY TO USE THE LIBRARY (INCLUDING BUT NOT LIMITED TO LOSS OF DATA OR DATA BEING RENDERED INACCURATE OR LOSSES SUSTAINED BY YOU OR THIRD PARTIES OR A FAILURE OF THE LIBRARY TO OPERATE WITH ANY OTHER SOFTWARE), EVEN IF SUCH HOLDER OR OTHER PARTY HAS BEEN ADVISED OF THE POSSIBILITY OF SUCH **DAMAGES** 

## END OF TERMS AND CONDITIONS

How to Apply These Terms to Your New Libraries

 If you develop a new library, and you want it to be of the greatest possible use to the public, we recommend making it free software that everyone can redistribute and change. You can do so by permitting

redistribution under these terms (or, alternatively, under the terms of the ordinary General Public License).

 To apply these terms, attach the following notices to the library. It is safest to attach them to the start of each source file to most effectively convey

 the exclusion of warranty; and each file should have at least the "copyright" line and a pointer to where the full notice is found.

<one line to give the library's name and a brief idea of what it does.> Copyright  $(C)$  <year > <name of author>

 This library is free software; you can redistribute it and/or modify it under the terms of the GNU Lesser General Public License as published by the Free Software Foundation; either version 2.1 of the License, or (at your option) any later version.

 This library is distributed in the hope that it will be useful, but WITHOUT ANY WARRANTY; without even the implied warranty of MERCHANTABILITY or FITNESS FOR A PARTICULAR PURPOSE. See the GNU Lesser General Public License for more details.

 You should have received a copy of the GNU Lesser General Public License along with this library; if not, write to the Free Software Foundation, Inc., 51 Franklin Street, Fifth Floor, Boston, MA 02110-1301 USA

Also add information on how to contact you by electronic and paper mail.

You should also get your employer (if you work as a programmer) or your school, if any, to sign a "copyright disclaimer" for the library, if necessary. Here is a sample; alter the names:

 Yoyodyne, Inc., hereby disclaims all copyright interest in the library `Frob' (a library for tweaking knobs) written by James Random Hacker.

 <signature of Ty Coon>, 1 April 1990 Ty Coon, President of Vice

That's all there is to it! UNICODE, INC. LICENSE AGREEMENT - DATA FILES AND SOFTWARE

 Unicode Data Files include all data files under the directories http://www.unicode.org/Public/, http://www.unicode.org/reports/, and http://www.unicode.org/cldr/data/. Unicode Data Files do not include PDF online code charts under the directory http://www.unicode.org/Public/. Software includes any source code published in the Unicode Standard or under the directories http://www.unicode.org/Public/,

 NOTICE TO USER: Carefully read the following legal agreement. BY DOWNLOADING, INSTALLING, COPYING OR OTHERWISE USING UNICODE INC.'S DATA FILES ("DATA FILES"), AND/OR SOFTWARE ("SOFTWARE"), YOU UNEQUIVOCALLY ACCEPT, AND AGREE TO BE BOUND BY, ALL OF THE TERMS AND CONDITIONS OF THIS AGREEMENT. IF YOU DO NOT AGREE, DO NOT DOWNLOAD, INSTALL, COPY, DISTRIBUTE OR USE THE DATA FILES OR SOFTWARE.

### COPYRIGHT AND PERMISSION NOTICE

 Copyright 1991-2013 Unicode, Inc. All rights reserved. Distributed under the Terms of Use in http://www.unicode.org/copyright.html.

 Permission is hereby granted, free of charge, to any person obtaining a copy of the Unicode data files and any associated documentation (the "Data Files") or Unicode software and any associated documentation (the "Software") to deal in the Data Files or Software without restriction, including without limitation the rights to use, copy, modify, merge, publish, distribute, and/or sell copies of the Data Files or Software, and to permit persons to whom the Data Files or Software are furnished to do so, provided that (a) the above copyright notice(s) and this permission notice appear with all copies of the Data Files or Software, (b) both the above copyright notice(s) and this permission notice appear in associated documentation, and (c) there is clear notice in each modified Data File or in the Software as well as in the documentation associated with the Data File(s) or Software that the data or

software has been modified.

 THE DATA FILES AND SOFTWARE ARE PROVIDED "AS IS", WITHOUT WARRANTY OF ANY KIND, EXPRESS OR IMPLIED, INCLUDING BUT NOT LIMITED TO THE WARRANTIES OF MERCHANTABILITY, FITNESS FOR A PARTICULAR PURPOSE AND NONINFRINGEMENT OF THIRD PARTY RIGHTS. IN NO EVENT SHALL THE COPYRIGHT HOLDER OR HOLDERS INCLUDED IN THIS NOTICE BE LIABLE FOR ANY CLAIM, OR ANY SPECIAL INDIRECT OR CONSEQUENTIAL DAMAGES, OR ANY DAMAGES WHATSOEVER RESULTING FROM LOSS OF USE, DATA OR PROFITS, WHETHER IN AN ACTION OF CONTRACT, NEGLIGENCE OR OTHER TORTIOUS ACTION, ARISING OUT OF OR IN CONNECTION WITH THE USE OR PERFORMANCE OF THE DATA FILES OR SOFTWARE.

 Except as contained in this notice, the name of a copyright holder shall not be used in advertising or otherwise to promote the sale, use or other dealings in these Data Files or Software without prior written authorization of the copyright holder.

This file contains the copying permission notices for various files in the GNU C Library distribution that have copyright owners other than the Free Software Foundation. These notices all require that a copy of the notice be included in the accompanying documentation and be distributed with

binary distributions of the code, so be sure to include this file along with any binary distributions derived from the GNU C Library.

All code incorporated from 4.4 BSD is distributed under the following license:

Copyright (C) 1991 Regents of the University of California. All rights reserved.

Redistribution and use in source and binary forms, with or without modification, are permitted provided that the following conditions are met:

- 1. Redistributions of source code must retain the above copyright notice, this list of conditions and the following disclaimer.
- 2. Redistributions in binary form must reproduce the above copyright notice, this list of conditions and the following disclaimer in the
- documentation and/or other materials provided with the distribution.
- 3. [This condition was removed.]
- 4. Neither the name of the University nor the names of its contributors may be used to endorse or promote products derived from this software without specific prior written permission.

THIS SOFTWARE IS PROVIDED BY THE REGENTS AND CONTRIBUTORS ``AS IS'' AND ANY EXPRESS OR IMPLIED WARRANTIES, INCLUDING, BUT NOT LIMITED TO, THE IMPLIED WARRANTIES OF MERCHANTABILITY AND FITNESS FOR A PARTICULAR PURPOSE ARE DISCLAIMED. IN NO EVENT SHALL THE REGENTS OR CONTRIBUTORS BE LIABLE FOR ANY DIRECT, INDIRECT, INCIDENTAL, SPECIAL, EXEMPLARY, OR CONSEQUENTIAL DAMAGES (INCLUDING, BUT NOT LIMITED TO, PROCUREMENT OF SUBSTITUTE GOODS OR SERVICES; LOSS OF USE, DATA, OR PROFITS; OR BUSINESS INTERRUPTION) HOWEVER CAUSED AND ON ANY THEORY OF LIABILITY, WHETHER IN CONTRACT, STRICT LIABILITY, OR TORT (INCLUDING NEGLIGENCE OR OTHERWISE) ARISING IN ANY WAY OUT OF THE USE OF THIS SOFTWARE, EVEN IF ADVISED OF THE POSSIBILITY OF SUCH DAMAGE.

The DNS resolver code, taken from BIND 4.9.5, is copyrighted by UC Berkeley, by Digital Equipment Corporation and by Internet Software Consortium. The DEC portions are under the following license:

Portions Copyright (C) 1993 by Digital Equipment Corporation.

Permission to use, copy, modify, and distribute this software for any purpose with or without fee is hereby granted, provided that the above copyright notice and this permission notice appear in all copies, and that the name of Digital Equipment Corporation not be used in

advertising or publicity pertaining to distribution of the document or software without specific, written prior permission.

THE SOFTWARE IS PROVIDED "AS IS" AND DIGITAL EQUIPMENT CORP. DISCLAIMS ALL WARRANTIES WITH REGARD TO THIS SOFTWARE, INCLUDING ALL IMPLIED WARRANTIES OF MERCHANTABILITY AND FITNESS. IN NO EVENT SHALL DIGITAL EQUIPMENT CORPORATION BE LIABLE FOR ANY SPECIAL, DIRECT, INDIRECT, OR CONSEQUENTIAL DAMAGES OR ANY DAMAGES WHATSOEVER RESULTING FROM LOSS OF USE, DATA OR PROFITS, WHETHER IN AN ACTION OF CONTRACT, NEGLIGENCE OR OTHER TORTIOUS ACTION, ARISING OUT OF OR IN CONNECTION WITH THE USE OR PERFORMANCE OF THIS SOFTWARE.

The ISC portions are under the following license:

Portions Copyright (c) 1996-1999 by Internet Software Consortium.

Permission to use, copy, modify, and distribute this software for any purpose with or without fee is hereby granted, provided that the above copyright notice and this permission notice appear in all copies.

THE SOFTWARE IS PROVIDED "AS IS" AND INTERNET SOFTWARE CONSORTIUM DISCLAIMS ALL WARRANTIES WITH REGARD TO THIS SOFTWARE INCLUDING ALL IMPLIED WARRANTIES OF MERCHANTABILITY AND FITNESS. IN NO EVENT SHALL INTERNET SOFTWARE CONSORTIUM BE LIABLE FOR ANY SPECIAL, DIRECT, INDIRECT, OR CONSEQUENTIAL DAMAGES OR ANY DAMAGES WHATSOEVER RESULTING FROM LOSS OF USE, DATA OR PROFITS, WHETHER IN AN ACTION OF CONTRACT, NEGLIGENCE OR OTHER TORTIOUS ACTION, ARISING OUT OF OR IN CONNECTION WITH THE USE OR PERFORMANCE OF THIS SOFTWARE.

The Sun RPC support (from rpcsrc-4.0) is covered by the following license:

Copyright (c) 2010, Oracle America, Inc.

Redistribution and use in source and binary forms, with or without modification, are permitted provided that the following conditions are met:

- \* Redistributions of source code must retain the above copyright notice, this list of conditions and the following disclaimer.
- \* Redistributions in binary form must reproduce the above copyright notice, this list of conditions and the following disclaimer in the documentation and/or other materials provided with the distribution.
- \* Neither the name of the "Oracle America, Inc." nor the names of its contributors may be used to endorse or promote products derived

from this software without specific prior written permission.

 THIS SOFTWARE IS PROVIDED BY THE COPYRIGHT HOLDERS AND CONTRIBUTORS "AS IS" AND ANY

 EXPRESS OR IMPLIED WARRANTIES, INCLUDING, BUT NOT LIMITED TO, THE IMPLIED WARRANTIES OF MERCHANTABILITY AND FITNESS FOR A PARTICULAR PURPOSE ARE DISCLAIMED. IN NO EVENT SHALL THE COPYRIGHT HOLDER OR CONTRIBUTORS BE LIABLE FOR ANY DIRECT, INDIRECT, INCIDENTAL, SPECIAL, EXEMPLARY, OR CONSEQUENTIAL DAMAGES (INCLUDING, BUT NOT LIMITED TO, PROCUREMENT OF SUBSTITUTE GOODS OR SERVICES; LOSS OF USE, DATA, OR PROFITS; OR BUSINESS INTERRUPTION) HOWEVER CAUSED AND ON ANY THEORY OF LIABILITY, WHETHER IN CONTRACT, STRICT LIABILITY, OR TORT (INCLUDING NEGLIGENCE OR OTHERWISE) ARISING IN ANY WAY OUT OF THE USE OF THIS SOFTWARE, EVEN IF ADVISED OF THE POSSIBILITY OF SUCH DAMAGE.

The following CMU license covers some of the support code for Mach, derived from Mach 3.0:

Mach Operating System Copyright (C) 1991,1990,1989 Carnegie Mellon University All Rights Reserved.

Permission to use, copy, modify and distribute this software and its documentation is hereby granted, provided that both the copyright notice and this permission notice appear in all copies of the software, derivative works or modified versions, and any portions thereof, and that both notices appear in supporting documentation.

# CARNEGIE MELLON ALLOWS FREE USE OF THIS SOFTWARE IN ITS ``AS IS'' CONDITION. CARNEGIE MELLON DISCLAIMS ANY LIABILITY OF ANY KIND FOR ANY DAMAGES WHATSOEVER RESULTING FROM THE USE OF THIS SOFTWARE.

Carnegie Mellon requests users of this software to return to

Software Distribution Coordinator School of Computer Science Carnegie Mellon University Pittsburgh PA 15213-3890

or Software.Distribution@CS.CMU.EDU any improvements or extensions that they make and grant Carnegie Mellon the rights to redistribute these changes.

The file if ppp.h is under the following CMU license:

Redistribution and use in source and binary forms, with or without modification, are permitted provided that the following conditions are met:

1. Redistributions of source code must retain the above copyright

notice, this list of conditions and the following disclaimer.

- 2. Redistributions in binary form must reproduce the above copyright notice, this list of conditions and the following disclaimer in the documentation and/or other materials provided with the distribution.
- 3. Neither the name of the University nor the names of its contributors may be used to endorse or promote products derived from this software without specific prior written permission.

THIS SOFTWARE IS PROVIDED BY CARNEGIE MELLON UNIVERSITY AND CONTRIBUTORS ``AS IS'' AND ANY EXPRESS OR IMPLIED WARRANTIES, INCLUDING, BUT NOT LIMITED TO, THE IMPLIED WARRANTIES OF MERCHANTABILITY AND FITNESS FOR A PARTICULAR PURPOSE ARE DISCLAIMED. IN NO EVENT SHALL THE UNIVERSITY OR CONTRIBUTORS BE LIABLE FOR ANY DIRECT, INDIRECT, INCIDENTAL, SPECIAL, EXEMPLARY, OR CONSEQUENTIAL DAMAGES (INCLUDING, BUT NOT LIMITED TO, PROCUREMENT OF SUBSTITUTE GOODS OR SERVICES; LOSS OF USE, DATA, OR PROFITS; OR BUSINESS

INTERRUPTION) HOWEVER CAUSED AND ON ANY THEORY OF LIABILITY, WHETHER IN CONTRACT, STRICT LIABILITY, OR TORT (INCLUDING NEGLIGENCE OR OTHERWISE) ARISING IN ANY WAY OUT OF THE USE OF THIS SOFTWARE, EVEN IF ADVISED OF THE POSSIBILITY OF SUCH DAMAGE.

The following license covers the files from Intel's "Highly Optimized Mathematical Functions for Itanium" collection:

Intel License Agreement

Copyright (c) 2000, Intel Corporation

All rights reserved.

Redistribution and use in source and binary forms, with or without modification, are permitted provided that the following conditions are met:

\* Redistributions of source code must retain the above copyright notice, this list of conditions and the following disclaimer.

\* Redistributions in binary form must reproduce the above copyright notice, this list of conditions and the following disclaimer in the documentation and/or other materials provided with the distribution.

\* The name of Intel Corporation may not be used to endorse

 or promote products derived from this software without specific prior written permission.

THIS SOFTWARE IS PROVIDED BY THE COPYRIGHT HOLDERS AND CONTRIBUTORS "AS IS" AND ANY EXPRESS OR IMPLIED WARRANTIES, INCLUDING, BUT NOT LIMITED TO, THE IMPLIED WARRANTIES OF MERCHANTABILITY AND FITNESS FOR A PARTICULAR PURPOSE ARE DISCLAIMED. IN NO EVENT SHALL INTEL OR CONTRIBUTORS BE LIABLE FOR ANY DIRECT, INDIRECT, INCIDENTAL, SPECIAL, EXEMPLARY, OR CONSEQUENTIAL DAMAGES (INCLUDING, BUT NOT LIMITED TO, PROCUREMENT OF SUBSTITUTE GOODS OR SERVICES; LOSS OF USE, DATA, OR PROFITS; OR BUSINESS INTERRUPTION) HOWEVER CAUSED AND ON ANY THEORY OF LIABILITY, WHETHER IN CONTRACT, STRICT LIABILITY, OR TORT (INCLUDING NEGLIGENCE OR OTHERWISE) ARISING IN ANY WAY OUT OF THE USE OF THIS SOFTWARE, EVEN IF ADVISED OF THE POSSIBILITY OF SUCH DAMAGE.

The files inet/getnameinfo.c and sysdeps/posix/getaddrinfo.c are copyright (C) by Craig Metz and are distributed under the following license:

/\* The Inner Net License, Version 2.00

 The author(s) grant permission for redistribution and use in source and binary forms, with or without modification, of the software and documentation provided that the following conditions are met:

- 0. If you receive a version of the software that is specifically labelled as not being for redistribution (check the version message and/or README), you are not permitted to redistribute that version of the software in any way or form.
- 1. All terms of the all other applicable copyrights and licenses must be followed.
- 2. Redistributions of source code must retain the authors' copyright notice(s), this list of conditions, and the following disclaimer.
- 3. Redistributions in binary form must reproduce the authors' copyright notice(s), this list of conditions, and the following disclaimer in the documentation and/or other materials provided with the distribution.
- 4. [The copyright holder has authorized the removal of this clause.]
- 5. Neither the name(s)
- of the author(s) nor the names of its contributors

 may be used to endorse or promote products derived from this software without specific prior written permission.

THIS SOFTWARE IS PROVIDED BY ITS AUTHORS AND CONTRIBUTORS ``AS IS'' AND ANY EXPRESS OR IMPLIED WARRANTIES, INCLUDING, BUT NOT LIMITED TO, THE IMPLIED WARRANTIES OF MERCHANTABILITY AND FITNESS FOR A PARTICULAR PURPOSE ARE DISCLAIMED. IN NO EVENT SHALL THE AUTHORS OR CONTRIBUTORS BE LIABLE FOR ANY DIRECT, INDIRECT, INCIDENTAL, SPECIAL, EXEMPLARY, OR CONSEQUENTIAL DAMAGES

(INCLUDING, BUT NOT LIMITED TO, PROCUREMENT OF SUBSTITUTE GOODS OR SERVICES; LOSS OF USE, DATA, OR PROFITS; OR BUSINESS INTERRUPTION) HOWEVER CAUSED AND ON ANY THEORY OF LIABILITY, WHETHER IN CONTRACT, STRICT LIABILITY, OR TORT (INCLUDING NEGLIGENCE OR OTHERWISE) ARISING IN ANY WAY OUT OF THE USE OF THIS SOFTWARE, EVEN IF ADVISED OF THE POSSIBILITY OF SUCH DAMAGE.

If these license terms cause you a real problem, contact the author. \*/

The file sunrpc/des\_impl.c is copyright Eric Young:

Copyright (C) 1992 Eric Young

Collected from libdes and modified for SECURE RPC by Martin Kuck 1994 This file is distributed under the terms of the GNU Lesser General Public License, version 2.1 or later - see the file COPYING.LIB for details. If you did not receive a copy of the license with this program, please see <https://www.gnu.org/licenses/> to obtain a copy.

The file inet/rcmd.c is under a UCB copyright and the following:

Copyright (C) 1998 WIDE Project. All rights reserved.

Redistribution and use in source and binary forms, with or without modification, are permitted provided that the following conditions are met:

- 1. Redistributions of source code must retain the above copyright notice, this list of conditions and the following disclaimer.
- 2. Redistributions in binary form must reproduce the above copyright notice, this list of conditions and the following disclaimer in the documentation and/or other materials provided with the distribution.
- 3. Neither the name of the project nor the names of its contributors may be used to endorse or promote products derived from this software without specific prior written permission.

THIS SOFTWARE IS PROVIDED BY THE PROJECT AND CONTRIBUTORS ``AS IS'' AND ANY EXPRESS OR IMPLIED WARRANTIES, INCLUDING, BUT NOT LIMITED TO, THE IMPLIED WARRANTIES OF MERCHANTABILITY AND FITNESS FOR A PARTICULAR PURPOSE ARE DISCLAIMED. IN NO EVENT SHALL THE PROJECT OR CONTRIBUTORS BE LIABLE FOR ANY DIRECT, INDIRECT, INCIDENTAL, SPECIAL, EXEMPLARY, OR CONSEQUENTIAL DAMAGES (INCLUDING, BUT NOT LIMITED TO, PROCUREMENT OF SUBSTITUTE GOODS OR SERVICES; LOSS OF USE, DATA, OR PROFITS; OR BUSINESS INTERRUPTION) HOWEVER CAUSED AND ON ANY THEORY OF LIABILITY, WHETHER IN CONTRACT, STRICT LIABILITY, OR TORT (INCLUDING NEGLIGENCE OR OTHERWISE) ARISING IN ANY WAY OUT OF THE USE OF THIS SOFTWARE, EVEN IF ADVISED OF THE POSSIBILITY OF SUCH DAMAGE.

The file posix/runtests.c is copyright Tom Lord:

Copyright 1995 by Tom Lord

All Rights Reserved

Permission to use, copy, modify, and distribute this software and its documentation for any purpose and without fee is hereby granted, provided that the above copyright notice appear in all copies and that both that copyright notice and this permission notice appear in supporting documentation, and that the name of the copyright holder not be used in advertising or publicity pertaining to distribution of the software without specific, written prior permission.

Tom Lord DISCLAIMS ALL WARRANTIES WITH REGARD TO THIS SOFTWARE, INCLUDING ALL IMPLIED WARRANTIES OF MERCHANTABILITY AND FITNESS, IN NO EVENT SHALL TOM LORD BE LIABLE FOR ANY SPECIAL, INDIRECT OR CONSEQUENTIAL DAMAGES OR ANY DAMAGES WHATSOEVER RESULTING FROM LOSS OF USE, DATA OR PROFITS, WHETHER IN AN ACTION OF CONTRACT, NEGLIGENCE OR OTHER TORTIOUS ACTION, ARISING OUT OF OR IN CONNECTION WITH THE USE OR PERFORMANCE OF THIS SOFTWARE.

The posix/rxspencer tests are copyright Henry Spencer:

Copyright 1992, 1993, 1994, 1997 Henry Spencer. All rights reserved. This software is not subject to any license of the American Telephone and Telegraph Company or of the Regents of the University of California.

Permission is granted to anyone to use this software for any purpose on any computer system, and to alter it and redistribute it, subject to the following restrictions:

- 1. The author is not responsible for the consequences of use of this software, no matter how awful, even if they arise from flaws in it.
- 2. The origin of this software must not be misrepresented, either by explicit claim or by omission. Since few users ever read sources, credits must appear in the documentation.
- 3. Altered versions must be plainly marked as such, and must not be misrepresented as being the original software. Since few users ever read sources, credits must appear in the documentation.

4. This notice may not be removed or altered.

The file posix/PCRE.tests

is copyright University of Cambridge:

Copyright (c) 1997-2003 University of Cambridge

Permission is granted to anyone to use this software for any purpose on any computer system, and to redistribute it freely, subject to the following restrictions:

1. This software is distributed in the hope that it will be useful, but WITHOUT ANY WARRANTY; without even the implied warranty of MERCHANTABILITY or FITNESS FOR A PARTICULAR PURPOSE.

2. The origin of this software must not be misrepresented, either by explicit claim or by omission. In practice, this means that if you use PCRE in software that you distribute to others, commercially or otherwise, you must put a sentence like this

 Regular expression support is provided by the PCRE library package, which is open source software, written by Philip Hazel, and copyright by the University of Cambridge, England.

 somewhere reasonably visible in your documentation and in any relevant files or online help data or similar. A reference to the ftp site for the source, that is, to

ftp://ftp.csx.cam.ac.uk/pub/software/programming/pcre/

 should also be given in the documentation. However, this condition is not intended to apply to whole chains of software. If package A includes PCRE, it must acknowledge it, but if package B is software that includes package A, the condition is not imposed on package B (unless it uses PCRE independently).

3. Altered versions must be plainly marked as such, and must not be misrepresented as being the original software.

4. If PCRE is embedded in any software that is released under the GNU General Purpose Licence (GPL), or Lesser General Purpose Licence (LGPL), then the terms of that licence shall supersede any condition above with which it is incompatible.

Files from Sun fdlibm are copyright Sun Microsystems, Inc.:

Copyright (C) 1993 by Sun Microsystems, Inc. All rights reserved.

Developed at SunPro, a Sun Microsystems,

 Inc. business. Permission to use, copy, modify, and distribute this software is freely granted, provided that this notice is preserved.

Various long double libm functions are copyright Stephen L. Moshier:

Copyright 2001 by Stephen L. Moshier <moshier@na-net.ornl.gov>

This library is free software; you can redistribute it and/or modify it under the terms of the GNU Lesser General Public License as published by the Free Software Foundation; either version 2.1 of the License, or (at your option) any later version.

This library is distributed in the hope that it will be useful, but WITHOUT ANY WARRANTY; without even the implied warranty of MERCHANTABILITY or FITNESS FOR A PARTICULAR PURPOSE. See the GNU Lesser General Public License for more details.

You should have received a copy of the GNU Lesser General Public License along with this library; if not, see <https://www.gnu.org/licenses/>. \*/

# **1.781 libcbin 2.31-0ubuntu9.14**

# **1.781.1 Available under license :**

 GNU GENERAL PUBLIC LICENSE Version 2, June 1991

Copyright (C) 1989, 1991 Free Software Foundation, Inc., 51 Franklin Street, Fifth Floor, Boston, MA 02110-1301 USA Everyone is permitted to copy and distribute verbatim copies of this license document, but changing it is not allowed.

### Preamble

 The licenses for most software are designed to take away your freedom to share and change it. By contrast, the GNU General Public License is intended to guarantee your freedom to share and change free software--to make sure the software is free for all its users. This General Public License applies to most of the Free Software Foundation's software and to any other program whose authors commit to using it. (Some other Free Software Foundation software is covered by the GNU Lesser General Public License instead.) You can apply it to your programs, too.

When we speak of free software, we are referring to freedom, not

### price.

 Our General Public Licenses are designed to make sure that you have the freedom to distribute copies of free software (and charge for this service if you wish), that you receive source code or can get it if you want it, that you can change the software or use pieces of it in new free programs; and that you know you can do these things.

 To protect your rights, we need to make restrictions that forbid anyone to deny you these rights or to ask you to surrender the rights. These restrictions translate to certain responsibilities for you if you distribute copies of the software, or if you modify it.

 For example, if you distribute copies of such a program, whether gratis or for a fee, you must give the recipients all the rights that you have. You must make sure that they, too, receive or can get the source code. And you must show them these terms so they know their rights.

We protect your rights with two steps: (1) copyright the software, and (2) offer you this license which gives you legal permission to copy, distribute and/or modify the software.

 Also, for each author's protection and ours, we want to make certain that everyone understands that there is no warranty for this free software. If the software is modified by someone else and passed on, we want its recipients to know that what they have is not the original, so that any problems introduced by others will not reflect on the original authors' reputations.

 Finally, any free program is threatened constantly by software patents. We wish to avoid the danger that redistributors of a free program will individually obtain patent licenses, in effect making the program proprietary. To prevent this, we have made it clear that any patent must be licensed for everyone's free use or not licensed at all.

 The precise terms and conditions for copying, distribution and modification follow.

# GNU GENERAL PUBLIC LICENSE TERMS AND CONDITIONS FOR COPYING, DISTRIBUTION AND MODIFICATION

 0. This License applies to any program or other work which contains a notice placed by the copyright holder saying it may be distributed under the terms of this General Public License. The "Program", below, refers to any such program or work, and a "work based on the Program" means either the Program or any derivative work under copyright law: that is to say, a work containing the Program or a portion of it,

either verbatim or with modifications and/or translated into another language. (Hereinafter, translation is included without limitation in the term "modification".) Each licensee is addressed as "you".

Activities other than copying, distribution and modification are not covered by this License; they are outside its scope. The act of running the Program is not restricted, and the output from the Program is covered only if its contents constitute a work based on the Program (independent of having been made by running the Program). Whether that is true depends on what the Program does.

 1. You may copy and distribute verbatim copies of the Program's source code as you receive it, in any medium, provided that you conspicuously and appropriately publish on each copy an appropriate copyright notice and disclaimer of warranty; keep intact all the notices that refer to this License and to the absence of any warranty; and give any other recipients of the Program a copy of this License along with the Program.

You may charge a fee for the physical act of transferring a copy, and you may at your option offer warranty protection in exchange for a fee.

 2. You may modify your copy or copies of the Program or any portion of it, thus forming a work based on the Program, and copy and distribute such modifications or work under the terms of Section 1 above, provided that you also meet all of these conditions:

 a) You must cause the modified files to carry prominent notices stating that you changed the files and the date of any change.

b) You must cause

 any work that you distribute or publish, that in whole or in part contains or is derived from the Program or any part thereof, to be licensed as a whole at no charge to all third parties under the terms of this License.

 c) If the modified program normally reads commands interactively when run, you must cause it, when started running for such interactive use in the most ordinary way, to print or display an announcement including an appropriate copyright notice and a notice that there is no warranty (or else, saying that you provide a warranty) and that users may redistribute the program under these conditions, and telling the user how to view a copy of this License. (Exception: if the Program itself is interactive but does not normally print such an announcement, your work based on the Program is not required to print an announcement.)

These requirements apply to the modified work as a whole. If identifiable sections of that work

are not derived from the Program,

and can be reasonably considered independent and separate works in themselves, then this License, and its terms, do not apply to those sections when you distribute them as separate works. But when you distribute the same sections as part of a whole which is a work based on the Program, the distribution of the whole must be on the terms of this License, whose permissions for other licensees extend to the entire whole, and thus to each and every part regardless of who wrote it.

Thus, it is not the intent of this section to claim rights or contest your rights to work written entirely by you; rather, the intent is to exercise the right to control the distribution of derivative or collective works based on the Program.

In addition, mere aggregation of another work not based on the Program with the Program (or with a work based on the Program) on a volume of a storage or distribution medium does not bring the other work under the scope of this License.

 3. You may copy and distribute the Program (or a work based on it, under Section 2) in object code or executable form under the terms of Sections 1 and 2 above provided that you also do one of the following:

 a) Accompany it with the complete corresponding machine-readable source code, which must be distributed under the terms of Sections 1 and 2 above on a medium customarily used for software interchange; or,

 b) Accompany it with a written offer, valid for at least three years, to give any third party, for a charge no more than your cost of physically performing source distribution, a complete machine-readable copy of the corresponding source code, to be distributed under the terms of Sections 1 and 2 above on a medium customarily used for software interchange; or,

 c) Accompany it with the information you received as to the offer to distribute corresponding source code. (This alternative is allowed only for noncommercial distribution and only if you

 received the program in object code or executable form with such an offer, in accord with Subsection b above.)

The source code for a work means the preferred form of the work for making modifications to it. For an executable work, complete source code means all the source code for all modules it contains, plus any associated interface definition files, plus the scripts used to control compilation and installation of the executable. However, as a

special exception, the source code distributed need not include anything that is normally distributed (in either source or binary form) with the major components (compiler, kernel, and so on) of the operating system on which the executable runs, unless that component itself accompanies the executable.

If distribution of executable or object code is made by offering access to copy from a designated place, then offering equivalent access to copy the source code from the same place counts as distribution of the source code, even though third parties are not compelled to copy the source along with the object code.

 4. You may not copy, modify, sublicense, or distribute the Program except as expressly provided under this License. Any attempt otherwise to copy, modify, sublicense or distribute the Program is void, and will automatically terminate your rights under this License. However, parties who have received copies, or rights, from you under this License will not have their licenses terminated so long as such parties remain in full compliance.

 5. You are not required to accept this License, since you have not signed it. However, nothing else grants you permission to modify or distribute the Program or its derivative works. These actions are prohibited by law if you do not accept this License. Therefore, by modifying or distributing the Program (or any work based on the Program), you indicate your acceptance of this License to do so, and all its terms and conditions for copying, distributing or modifying the Program or works based on it.

 6. Each time you redistribute the Program (or any work based on the Program), the recipient automatically receives a license from the original licensor to copy, distribute or modify the Program subject to these terms and conditions. You may not impose any further restrictions on the recipients' exercise of the rights granted herein. You are not responsible for enforcing compliance by third parties to this License.

 7. If, as a consequence of a court judgment or allegation of patent infringement or for any other reason (not limited to patent issues), conditions are imposed on you (whether by court order, agreement or otherwise) that contradict the conditions of this License, they do not excuse you from the conditions of this License. If you cannot distribute so as to satisfy simultaneously your obligations under this License and any other pertinent obligations, then as a consequence you may not distribute the Program at all. For

### example, if a patent

license would not permit royalty-free redistribution of the Program by all those who receive copies directly or indirectly through you, then the only way you could satisfy both it and this License would be to refrain entirely from distribution of the Program.

If any portion of this section is held invalid or unenforceable under any particular circumstance, the balance of the section is intended to apply and the section as a whole is intended to apply in other circumstances.

It is not the purpose of this section to induce you to infringe any patents or other property right claims or to contest validity of any such claims; this section has the sole purpose of protecting the integrity of the free software distribution system, which is implemented by public license practices. Many people have made generous contributions to the wide range of software distributed through that system in reliance on consistent application of that system; it is up to the author/donor to decide if he or she is willing to distribute software through any other system and a licensee cannot impose that choice.

This section is intended to make thoroughly clear what is believed to be a consequence of the rest of this License.

 8. If the distribution and/or use of the Program is restricted in certain countries either by patents or by copyrighted interfaces, the original copyright holder who places the Program under this License may add an explicit geographical distribution limitation excluding those countries, so that distribution is permitted only in or among countries not thus excluded. In such case, this License incorporates the limitation as if written in the body of this License.

 9. The Free Software Foundation may publish revised and/or new versions of the General Public License from time to time. Such new versions will be similar in spirit to the present version, but may differ in detail to address new problems or concerns.

Each version is given a distinguishing version number. If the Program specifies a version number of this License which applies to it and "any later version", you have the option of following the terms and conditions either of that version or of any later version published by the Free Software Foundation. If the Program does not specify a version number of this License, you may choose any version ever published by the Free Software Foundation.

 10. If you wish to incorporate parts of the Program into other free programs whose distribution conditions are different, write to the author to ask for permission. For software which is copyrighted by the Free Software Foundation, write to the Free Software Foundation; we sometimes make exceptions for this. Our decision will be guided by the two goals of preserving the free status of all derivatives of our free software and of promoting the sharing and reuse of software generally.

### NO WARRANTY

## 11. BECAUSE THE PROGRAM IS LICENSED FREE OF CHARGE, THERE IS NO WARRANTY

FOR THE PROGRAM, TO THE EXTENT PERMITTED BY APPLICABLE LAW. EXCEPT WHEN OTHERWISE STATED IN WRITING THE COPYRIGHT HOLDERS AND/OR OTHER PARTIES PROVIDE THE PROGRAM "AS IS" WITHOUT WARRANTY OF ANY KIND, EITHER EXPRESSED OR IMPLIED, INCLUDING, BUT NOT LIMITED TO, THE IMPLIED WARRANTIES OF MERCHANTABILITY AND FITNESS FOR A PARTICULAR PURPOSE. THE ENTIRE RISK AS TO THE QUALITY AND PERFORMANCE OF THE PROGRAM IS WITH YOU. SHOULD THE PROGRAM PROVE DEFECTIVE, YOU ASSUME THE COST OF ALL NECESSARY SERVICING, REPAIR OR CORRECTION.

 12. IN NO EVENT UNLESS REQUIRED BY APPLICABLE LAW OR AGREED TO IN WRITING WILL ANY COPYRIGHT HOLDER, OR ANY OTHER PARTY WHO MAY MODIFY AND/OR REDISTRIBUTE THE PROGRAM AS PERMITTED ABOVE, BE LIABLE TO YOU FOR DAMAGES, INCLUDING ANY GENERAL, SPECIAL, INCIDENTAL OR CONSEQUENTIAL DAMAGES ARISING OUT OF THE USE OR INABILITY TO USE THE PROGRAM (INCLUDING BUT NOT LIMITED TO LOSS OF DATA OR DATA BEING RENDERED INACCURATE OR LOSSES SUSTAINED BY YOU OR

 THIRD PARTIES OR A FAILURE OF THE PROGRAM TO OPERATE WITH ANY OTHER PROGRAMS), EVEN IF SUCH HOLDER OR OTHER PARTY HAS BEEN ADVISED OF THE POSSIBILITY OF SUCH DAMAGES.

## END OF TERMS AND CONDITIONS

How to Apply These Terms to Your New Programs

 If you develop a new program, and you want it to be of the greatest possible use to the public, the best way to achieve this is to make it free software which everyone can redistribute and change under these terms.

 To do so, attach the following notices to the program. It is safest to attach them to the start of each source file to most effectively convey the exclusion of warranty; and each file should have at least the "copyright" line and a pointer to where the full notice is found.

 <one line to give the program's name and a brief idea of what it does.> Copyright  $(C)$  <year > <name of author>

 This program is free software; you can redistribute it and/or modify it under the terms of the GNU General Public License as published by the Free Software Foundation; either version 2 of the License, or (at your option) any later version.

 This program is distributed in the hope that it will be useful, but WITHOUT ANY WARRANTY; without even the implied warranty of MERCHANTABILITY or FITNESS FOR A PARTICULAR PURPOSE. See the GNU General Public License for more details.

 You should have received a copy of the GNU General Public License along with this program; if not, write to the Free Software Foundation, Inc., 51 Franklin Street, Fifth Floor, Boston, MA 02110-1301 USA.

Also add information on how to contact you by electronic and paper mail.

If the program is interactive, make it output a short notice like this when it starts in an interactive mode:

 Gnomovision version 69, Copyright (C) year name of author Gnomovision comes with ABSOLUTELY NO WARRANTY; for details type `show w'. This is free software, and you are welcome to redistribute it

under certain conditions; type `show c' for details.

The hypothetical commands `show w' and `show c' should show the appropriate parts of the General Public License. Of course, the commands you use may be called something other than `show w' and `show c'; they could even be mouse-clicks or menu items--whatever suits your program.

You should also get your employer (if you work as a programmer) or your school, if any, to sign a "copyright disclaimer" for the program, if necessary. Here is a sample; alter the names:

 Yoyodyne, Inc., hereby disclaims all copyright interest in the program `Gnomovision' (which makes passes at compilers) written by James Hacker.

 <signature of Ty Coon>, 1 April 1989 Ty Coon, President of Vice

This General Public License does not permit incorporating your program into proprietary programs. If your program is a subroutine library, you may consider it more useful to permit linking proprietary applications with the library. If this is what you want to do, use the GNU Lesser General Public License instead of this License.

This file contains the copying permission notices for various files in the GNU C Library distribution that have copyright owners other than the Free Software Foundation. These notices all require that a copy of the notice be included in the accompanying documentation and be distributed with binary distributions of the code, so be sure to include this file along with any binary distributions derived from the GNU C Library.

All code incorporated from 4.4 BSD is distributed under the following license:

Copyright (C) 1991 Regents of the University of California. All rights reserved.

Redistribution and use in source and binary forms, with or without modification, are permitted provided that the following conditions are met:

1. Redistributions of source code must retain the above copyright notice, this list of conditions and the following disclaimer.

2. Redistributions in binary form must reproduce the above copyright notice, this list of conditions and the following disclaimer in the

documentation and/or other materials provided with the distribution.

- 3. [This condition was removed.]
- 4. Neither the name of the University nor the names of its contributors may be used to endorse or promote products derived from this software without specific prior written permission.

THIS SOFTWARE IS PROVIDED BY THE REGENTS AND CONTRIBUTORS ``AS IS'' AND ANY EXPRESS OR IMPLIED WARRANTIES, INCLUDING, BUT NOT LIMITED TO, THE IMPLIED WARRANTIES OF MERCHANTABILITY AND FITNESS FOR A PARTICULAR PURPOSE ARE DISCLAIMED. IN NO EVENT SHALL THE REGENTS OR CONTRIBUTORS BE LIABLE FOR ANY DIRECT, INDIRECT, INCIDENTAL, SPECIAL, EXEMPLARY, OR CONSEQUENTIAL DAMAGES (INCLUDING, BUT NOT LIMITED TO, PROCUREMENT OF SUBSTITUTE GOODS OR SERVICES; LOSS OF USE, DATA, OR PROFITS; OR BUSINESS INTERRUPTION) HOWEVER CAUSED AND ON ANY THEORY OF LIABILITY, WHETHER IN CONTRACT, STRICT LIABILITY, OR TORT (INCLUDING NEGLIGENCE OR OTHERWISE) ARISING IN ANY WAY OUT OF THE USE OF THIS SOFTWARE, EVEN IF ADVISED OF THE POSSIBILITY OF SUCH DAMAGE.

The DNS resolver code, taken from BIND 4.9.5, is copyrighted by UC Berkeley, by Digital Equipment Corporation and by Internet Software Consortium. The DEC portions are under the following license:

Portions Copyright (C) 1993 by Digital Equipment Corporation.

Permission to use, copy, modify, and distribute this software for any purpose with or without fee is hereby granted, provided that the above copyright notice and this permission notice appear in all copies, and that the name of Digital Equipment Corporation not be used in advertising or publicity pertaining to distribution of the document or software without specific, written prior permission.

THE SOFTWARE IS PROVIDED ``AS IS'' AND DIGITAL EQUIPMENT CORP. DISCLAIMS ALL WARRANTIES WITH REGARD TO THIS SOFTWARE, INCLUDING ALL IMPLIED WARRANTIES OF MERCHANTABILITY AND FITNESS. IN NO EVENT SHALL DIGITAL EQUIPMENT CORPORATION BE LIABLE FOR ANY SPECIAL, DIRECT, INDIRECT, OR CONSEQUENTIAL DAMAGES OR ANY DAMAGES WHATSOEVER RESULTING FROM LOSS OF USE, DATA OR PROFITS, WHETHER IN AN ACTION OF CONTRACT, NEGLIGENCE OR OTHER TORTIOUS ACTION, ARISING OUT OF OR IN CONNECTION WITH THE USE OR PERFORMANCE OF THIS SOFTWARE.

The ISC portions are under the following license:

Portions Copyright (c) 1996-1999 by Internet Software Consortium.

Permission to use, copy, modify, and distribute this software for any purpose with or without fee is hereby granted, provided that the above copyright notice and this permission notice appear in all copies.

THE SOFTWARE IS PROVIDED "AS IS" AND INTERNET SOFTWARE CONSORTIUM DISCLAIMS ALL WARRANTIES WITH REGARD TO THIS SOFTWARE INCLUDING ALL IMPLIED WARRANTIES OF MERCHANTABILITY AND FITNESS. IN NO EVENT SHALL INTERNET SOFTWARE CONSORTIUM BE LIABLE FOR ANY SPECIAL, DIRECT, INDIRECT, OR CONSEQUENTIAL DAMAGES OR ANY DAMAGES WHATSOEVER RESULTING FROM LOSS OF USE, DATA OR PROFITS, WHETHER IN AN ACTION OF CONTRACT, NEGLIGENCE OR OTHER TORTIOUS ACTION, ARISING OUT OF OR IN CONNECTION WITH THE USE OR PERFORMANCE OF THIS SOFTWARE.

The Sun RPC support (from rpcsrc-4.0) is covered by the following license:

Copyright (c) 2010, Oracle America, Inc.

Redistribution and use in source and binary forms, with or without modification, are permitted provided that the following conditions are met:

- \* Redistributions of source code must retain the above copyright notice, this list of conditions and the following disclaimer.
- \* Redistributions in binary form must reproduce the above copyright notice, this list of conditions and the following

 disclaimer in the documentation and/or other materials provided with the distribution.

 \* Neither the name of the "Oracle America, Inc." nor the names of its contributors may be used to endorse or promote products derived from this software without specific prior written permission.

# THIS SOFTWARE IS PROVIDED BY THE COPYRIGHT HOLDERS AND CONTRIBUTORS "AS IS" AND ANY

 EXPRESS OR IMPLIED WARRANTIES, INCLUDING, BUT NOT LIMITED TO, THE IMPLIED WARRANTIES OF MERCHANTABILITY AND FITNESS FOR A PARTICULAR PURPOSE ARE DISCLAIMED. IN NO EVENT SHALL THE COPYRIGHT HOLDER OR CONTRIBUTORS BE LIABLE FOR ANY DIRECT, INDIRECT, INCIDENTAL, SPECIAL, EXEMPLARY, OR CONSEQUENTIAL DAMAGES (INCLUDING, BUT NOT LIMITED TO, PROCUREMENT OF SUBSTITUTE GOODS OR SERVICES; LOSS OF USE, DATA, OR PROFITS; OR BUSINESS INTERRUPTION) HOWEVER CAUSED AND ON ANY THEORY OF LIABILITY, WHETHER IN CONTRACT, STRICT LIABILITY, OR TORT (INCLUDING NEGLIGENCE OR OTHERWISE) ARISING IN ANY WAY OUT OF THE USE OF THIS SOFTWARE, EVEN IF ADVISED OF THE POSSIBILITY OF SUCH DAMAGE.

The following CMU license covers some of the support code for Mach, derived from Mach 3.0:

Mach Operating System Copyright (C) 1991,1990,1989 Carnegie Mellon University All Rights Reserved.

Permission to use, copy, modify and distribute this software and its documentation is hereby granted, provided that both the copyright notice and this permission notice appear in all copies of the software, derivative works or modified versions, and any portions thereof, and that both notices appear in supporting documentation.

# CARNEGIE MELLON ALLOWS FREE USE OF THIS SOFTWARE IN ITS ``AS IS'' CONDITION. CARNEGIE MELLON DISCLAIMS ANY LIABILITY OF ANY KIND FOR ANY DAMAGES WHATSOEVER RESULTING FROM THE USE OF THIS SOFTWARE.

Carnegie Mellon requests users of this software to return to

Software Distribution Coordinator School of Computer Science Carnegie Mellon University Pittsburgh PA 15213-3890

or Software.Distribution@CS.CMU.EDU any improvements or extensions that they make and grant Carnegie Mellon the rights to redistribute these changes.

The file if\_ppp.h is under the following CMU license:

Redistribution and use in source and binary forms, with or without modification, are permitted provided that the following conditions are met:

1. Redistributions of source code must retain the

above copyright

notice, this list of conditions and the following disclaimer.

- 2. Redistributions in binary form must reproduce the above copyright notice, this list of conditions and the following disclaimer in the documentation and/or other materials provided with the distribution.
- 3. Neither the name of the University nor the names of its contributors may be used to endorse or promote products derived from this software without specific prior written permission.

THIS SOFTWARE IS PROVIDED BY CARNEGIE MELLON UNIVERSITY AND CONTRIBUTORS ``AS IS'' AND ANY EXPRESS OR IMPLIED WARRANTIES, INCLUDING, BUT NOT LIMITED TO, THE IMPLIED WARRANTIES OF MERCHANTABILITY AND FITNESS FOR A PARTICULAR PURPOSE ARE DISCLAIMED. IN NO EVENT SHALL THE UNIVERSITY OR CONTRIBUTORS BE LIABLE FOR ANY DIRECT, INDIRECT, INCIDENTAL, SPECIAL, EXEMPLARY, OR CONSEQUENTIAL DAMAGES (INCLUDING, BUT NOT LIMITED TO, PROCUREMENT OF SUBSTITUTE GOODS OR SERVICES; LOSS OF USE, DATA, OR PROFITS; OR BUSINESS INTERRUPTION) HOWEVER CAUSED AND ON ANY THEORY OF LIABILITY, WHETHER

IN CONTRACT, STRICT LIABILITY, OR TORT (INCLUDING NEGLIGENCE OR OTHERWISE) ARISING IN ANY WAY OUT OF THE USE OF THIS SOFTWARE, EVEN IF ADVISED OF THE POSSIBILITY OF SUCH DAMAGE.

The following license covers the files from Intel's "Highly Optimized Mathematical Functions for Itanium" collection:

Intel License Agreement

Copyright (c) 2000, Intel Corporation

All rights reserved.

Redistribution and use in source and binary forms, with or without modification, are permitted provided that the following conditions are met:

\* Redistributions of source code must retain the above copyright notice, this list of conditions and the following disclaimer.

\* Redistributions in binary form must reproduce the above copyright

notice, this list of conditions and the following disclaimer in the documentation and/or other materials provided with the distribution.

\* The name of Intel Corporation may not be used to endorse or promote products derived from this software without specific prior written permission.

THIS SOFTWARE IS PROVIDED BY THE COPYRIGHT HOLDERS AND CONTRIBUTORS "AS IS" AND ANY EXPRESS OR IMPLIED WARRANTIES, INCLUDING, BUT NOT LIMITED TO, THE IMPLIED WARRANTIES OF MERCHANTABILITY AND FITNESS FOR A PARTICULAR PURPOSE ARE DISCLAIMED. IN NO EVENT SHALL INTEL OR CONTRIBUTORS BE LIABLE FOR ANY DIRECT, INDIRECT, INCIDENTAL, SPECIAL, EXEMPLARY, OR CONSEQUENTIAL DAMAGES (INCLUDING, BUT NOT LIMITED TO, PROCUREMENT OF SUBSTITUTE GOODS OR SERVICES; LOSS OF USE, DATA, OR PROFITS; OR BUSINESS INTERRUPTION) HOWEVER CAUSED AND ON ANY THEORY OF LIABILITY, WHETHER IN CONTRACT, STRICT LIABILITY, OR TORT (INCLUDING NEGLIGENCE OR OTHERWISE) ARISING IN ANY WAY OUT OF THE USE OF THIS SOFTWARE, EVEN IF ADVISED OF THE POSSIBILITY OF SUCH DAMAGE.

The files inet/getnameinfo.c and sysdeps/posix/getaddrinfo.c are copyright (C) by Craig Metz and are distributed under the following license:

/\* The Inner Net License, Version 2.00

 The author(s) grant permission for redistribution and use in source and binary forms, with or without modification, of the software and documentation provided that the following conditions are met:

- 0. If you receive a version of the software that is specifically labelled as not being for redistribution (check the version message and/or README), you are not permitted to redistribute that version of the software in any way or form.
- 1. All terms of the all other applicable copyrights and licenses must be followed.
- 2. Redistributions of source code must retain the authors' copyright notice(s), this list of conditions, and the following disclaimer.
- 3. Redistributions in binary form must reproduce the authors' copyright notice(s), this list of conditions, and the following disclaimer in the documentation and/or other materials provided with the distribution.
- 4. [The copyright holder has authorized the removal of this clause.]
- 5. Neither the name(s)
- of the author(s) nor the names of its contributors
- may be used to endorse or promote products derived from this software without specific prior written permission.

THIS SOFTWARE IS PROVIDED BY ITS AUTHORS AND CONTRIBUTORS ``AS IS'' AND ANY

EXPRESS OR IMPLIED WARRANTIES, INCLUDING, BUT NOT LIMITED TO, THE IMPLIED WARRANTIES OF MERCHANTABILITY AND FITNESS FOR A PARTICULAR PURPOSE ARE DISCLAIMED. IN NO EVENT SHALL THE AUTHORS OR CONTRIBUTORS BE LIABLE FOR ANY DIRECT, INDIRECT, INCIDENTAL, SPECIAL, EXEMPLARY, OR CONSEQUENTIAL DAMAGES (INCLUDING, BUT NOT LIMITED TO, PROCUREMENT OF SUBSTITUTE GOODS OR SERVICES; LOSS OF USE, DATA, OR PROFITS; OR BUSINESS INTERRUPTION) HOWEVER CAUSED AND ON ANY THEORY OF LIABILITY, WHETHER IN CONTRACT, STRICT LIABILITY, OR TORT (INCLUDING NEGLIGENCE OR OTHERWISE) ARISING IN ANY WAY OUT OF THE USE OF THIS SOFTWARE, EVEN IF ADVISED OF THE POSSIBILITY OF SUCH DAMAGE.

If these license terms cause you a real problem, contact the author. \*/

The file sunrpc/des\_impl.c is copyright Eric Young:

Copyright (C) 1992 Eric Young

Collected from libdes and modified for SECURE RPC by Martin Kuck 1994 This file is distributed under the terms of the GNU Lesser General Public License, version 2.1 or later - see the file COPYING.LIB for details. If you did not receive a copy of the license with this program, please see <https://www.gnu.org/licenses/> to obtain a copy.

The file inet/rcmd.c is under a UCB copyright and the following:

Copyright (C) 1998 WIDE Project. All rights reserved.

Redistribution and use in source and binary forms, with or without modification, are permitted provided that the following conditions are met:

- 1. Redistributions of source code must retain the above copyright notice, this list of conditions and the following disclaimer.
- 2. Redistributions in binary form must reproduce the above copyright notice, this list of conditions and the following disclaimer in the documentation and/or other materials provided with the distribution.
- 3. Neither the name of the project nor the names of its contributors may be used to endorse or promote products derived from this software without specific prior written permission.

THIS SOFTWARE IS PROVIDED BY THE PROJECT AND CONTRIBUTORS ``AS IS'' AND ANY EXPRESS OR IMPLIED WARRANTIES, INCLUDING, BUT NOT LIMITED TO, THE IMPLIED WARRANTIES OF MERCHANTABILITY AND FITNESS FOR A PARTICULAR PURPOSE ARE DISCLAIMED. IN NO EVENT SHALL THE PROJECT OR CONTRIBUTORS BE LIABLE FOR ANY DIRECT, INDIRECT, INCIDENTAL, SPECIAL, EXEMPLARY, OR CONSEQUENTIAL DAMAGES (INCLUDING, BUT NOT LIMITED TO, PROCUREMENT OF SUBSTITUTE GOODS OR SERVICES; LOSS OF USE, DATA, OR PROFITS; OR BUSINESS INTERRUPTION) HOWEVER CAUSED AND ON ANY THEORY OF LIABILITY, WHETHER IN CONTRACT, STRICT
#### LIABILITY, OR TORT (INCLUDING NEGLIGENCE OR OTHERWISE) ARISING IN ANY WAY OUT OF THE USE OF THIS SOFTWARE, EVEN IF ADVISED OF THE POSSIBILITY OF SUCH DAMAGE.

The file posix/runtests.c is copyright Tom Lord:

Copyright 1995 by Tom Lord

All Rights Reserved

Permission to use, copy, modify, and distribute this software and its documentation for any purpose and without fee is hereby granted, provided that the above copyright notice appear in all copies and that both that copyright notice and this permission notice appear in supporting documentation, and that the name of the copyright holder not be used in advertising or publicity pertaining to distribution of the software without specific, written prior permission.

Tom Lord DISCLAIMS ALL WARRANTIES WITH REGARD TO THIS SOFTWARE, INCLUDING ALL IMPLIED WARRANTIES OF MERCHANTABILITY AND FITNESS, IN NO EVENT SHALL TOM LORD BE LIABLE FOR ANY SPECIAL, INDIRECT OR CONSEQUENTIAL DAMAGES OR ANY DAMAGES WHATSOEVER RESULTING FROM LOSS OF USE, DATA OR PROFITS, WHETHER IN AN ACTION OF CONTRACT, NEGLIGENCE OR OTHER TORTIOUS ACTION, ARISING OUT OF OR IN CONNECTION WITH THE USE OR PERFORMANCE OF THIS SOFTWARE.

The posix/rxspencer tests are copyright Henry Spencer:

Copyright 1992, 1993, 1994, 1997 Henry Spencer. All rights reserved. This software is not subject to any license of the American Telephone and Telegraph Company or of the Regents of the University of California.

Permission is granted to anyone to use this software for any purpose on any computer system, and to alter it and redistribute it, subject to the following restrictions:

- 1. The author is not responsible for the consequences of use of this software, no matter how awful, even if they arise from flaws in it.
- 2. The origin of this software must not be misrepresented, either by explicit claim or by omission. Since few users ever read sources, credits must appear in the documentation.
- 3. Altered versions must be plainly marked as such, and must not be misrepresented as being the original software. Since few users ever read sources, credits must appear in the documentation.

4. This notice may not be removed or altered.

The file posix/PCRE.tests is copyright University of Cambridge:

Copyright (c) 1997-2003 University of Cambridge

Permission is granted to anyone to use this software for any purpose on any computer system, and to redistribute it freely, subject to the following restrictions:

1. This software is distributed in the hope that it will be useful, but WITHOUT ANY WARRANTY; without even the implied warranty of MERCHANTABILITY or FITNESS FOR A PARTICULAR PURPOSE.

2. The origin of this software must not be misrepresented, either by explicit claim or by omission. In practice, this means that if you use PCRE in software that you distribute to others, commercially or otherwise, you must put a sentence like this

 Regular expression support is provided by the PCRE library package, which is open source software, written by Philip Hazel, and copyright by the University of Cambridge, England.

 somewhere reasonably visible in your documentation and in any relevant files or online help data or similar. A reference to the ftp site for the source, that is, to

ftp://ftp.csx.cam.ac.uk/pub/software/programming/pcre/

 should also be given in the documentation. However, this condition is not intended to apply to whole chains of software. If package A includes PCRE, it must acknowledge it, but if package B is software that includes package A, the condition is not imposed on package B (unless it uses PCRE independently).

3. Altered versions must be plainly marked as such, and must not be misrepresented as being the original software.

4. If PCRE is embedded in any software that is released under the GNU General Purpose Licence (GPL), or Lesser General Purpose Licence (LGPL), then the terms of that licence shall supersede any condition above with which it is incompatible.

Files from Sun fdlibm are copyright Sun Microsystems, Inc.:

Copyright (C) 1993 by Sun Microsystems, Inc. All rights reserved.

Developed at SunPro, a Sun Microsystems, Inc. business. Permission to use, copy, modify, and distribute this software is freely granted, provided that this notice is preserved.

Various long double libm functions are copyright Stephen L. Moshier:

Copyright 2001 by Stephen L. Moshier <moshier@na-net.ornl.gov>

This library is free software; you can redistribute it and/or modify it under the terms of the GNU Lesser General Public License as published by the Free Software Foundation; either version 2.1 of the License, or (at your option) any later version.

This library is distributed in the hope that it will be useful, but WITHOUT ANY WARRANTY; without even the implied warranty of MERCHANTABILITY or FITNESS FOR A PARTICULAR PURPOSE. See the GNU Lesser General Public License for more details.

You should have received a copy of the GNU Lesser General Public License along with this library; if not, see <https://www.gnu.org/licenses/>. \*/

## **1.782 tar 1.30+dfsg-7ubuntu0.20.04.4**

#### **1.782.1 Available under license :**

 GNU GENERAL PUBLIC LICENSE Version 3, 29 June 2007

Copyright (C) 2007 Free Software Foundation, Inc. <http://fsf.org/> Everyone is permitted to copy and distribute verbatim copies of this license document, but changing it is not allowed.

Preamble

 The GNU General Public License is a free, copyleft license for software and other kinds of works.

 The licenses for most software and other practical works are designed to take away your freedom to share and change the works. By contrast, the GNU General Public License is intended to guarantee your freedom to share and change all versions of a program--to make sure it remains free software for all its users. We, the Free Software Foundation, use the GNU General Public License for most of our software; it applies also to

any other work released this way by its authors. You can apply it to your programs, too.

 When we speak of free software, we are referring to freedom, not

price. Our General Public Licenses are designed to make sure that you have the freedom to distribute copies of free software (and charge for them if you wish), that you receive source code or can get it if you want it, that you can change the software or use pieces of it in new free programs, and that you know you can do these things.

 To protect your rights, we need to prevent others from denying you these rights or asking you to surrender the rights. Therefore, you have certain responsibilities if you distribute copies of the software, or if you modify it: responsibilities to respect the freedom of others.

 For example, if you distribute copies of such a program, whether gratis or for a fee, you must pass on to the recipients the same freedoms that you received. You must make sure that they, too, receive or can get the source code. And you must show them these terms so they know their rights.

 Developers that use the GNU GPL protect your rights with two steps: (1)

 assert copyright on the software, and (2) offer you this License giving you legal permission to copy, distribute and/or modify it.

 For the developers' and authors' protection, the GPL clearly explains that there is no warranty for this free software. For both users' and authors' sake, the GPL requires that modified versions be marked as changed, so that their problems will not be attributed erroneously to authors of previous versions.

 Some devices are designed to deny users access to install or run modified versions of the software inside them, although the manufacturer can do so. This is fundamentally incompatible with the aim of protecting users' freedom to change the software. The systematic pattern of such abuse occurs in the area of products for individuals to use, which is precisely where it is most unacceptable. Therefore, we have designed this version of the GPL to prohibit the practice for those products. If such problems arise substantially in other domains, we stand

 ready to extend this provision to those domains in future versions of the GPL, as needed to protect the freedom of users.

 Finally, every program is threatened constantly by software patents. States should not allow patents to restrict development and use of software on general-purpose computers, but in those that do, we wish to avoid the special danger that patents applied to a free program could make it effectively proprietary. To prevent this, the GPL assures that patents cannot be used to render the program non-free.

 The precise terms and conditions for copying, distribution and modification follow.

#### TERMS AND CONDITIONS

0. Definitions.

"This License" refers to version 3 of the GNU General Public License.

 "Copyright" also means copyright-like laws that apply to other kinds of works, such as semiconductor masks.

 "The Program" refers to any copyrightable work licensed under this License. Each licensee is addressed as "you". "Licensees" and "recipients" may be individuals or organizations.

 To "modify" a work means to copy from or adapt all or part of the work in a fashion requiring copyright permission, other than the making of an exact copy. The resulting work is called a "modified version" of the earlier work or a work "based on" the earlier work.

 A "covered work" means either the unmodified Program or a work based on the Program.

 To "propagate" a work means to do anything with it that, without permission, would make you directly or secondarily liable for infringement under applicable copyright law, except executing it on a computer or modifying a private copy. Propagation includes copying, distribution (with or without modification), making available to the public, and in some countries other activities as well.

 To "convey" a work means any kind of propagation that enables other parties to make or receive copies. Mere interaction with a user through a computer network, with no transfer of a copy, is not conveying.

 An interactive user interface displays "Appropriate Legal Notices" to the extent that it includes a convenient and prominently visible feature that (1) displays an appropriate copyright notice, and (2) tells the user that there is no warranty for the work (except to the extent that warranties are provided), that licensees may convey the work under this License, and how to view a copy of this License. If the interface presents a list of user commands or options, such as a

menu, a prominent item in the list meets this criterion.

#### 1. Source Code.

 The "source code" for a work means the preferred form of the work for making modifications to it. "Object code" means any non-source form of a work.

 A "Standard Interface" means an interface that either is an official standard defined by a recognized standards body, or, in the case of interfaces specified for a particular programming language, one that is widely used among developers working in that language.

#### The

 "System Libraries" of an executable work include anything, other than the work as a whole, that (a) is included in the normal form of packaging a Major Component, but which is not part of that Major Component, and (b) serves only to enable use of the work with that Major Component, or to implement a Standard Interface for which an implementation is available to the public in source code form. A "Major Component", in this context, means a major essential component (kernel, window system, and so on) of the specific operating system (if any) on which the executable work runs, or a compiler used to produce the work, or an object code interpreter used to run it.

 The "Corresponding Source" for a work in object code form means all the source code needed to generate, install, and (for an executable work) run the object code and to modify the work, including scripts to control those activities. However, it does not include the work's System Libraries, or general-purpose tools or generally available free

programs which are used unmodified in performing those activities but which are not part of the work. For example, Corresponding Source includes interface definition files associated with source files for the work, and the source code for shared libraries and dynamically linked subprograms that the work is specifically designed to require, such as by intimate data communication or control flow between those subprograms and other parts of the work.

 The Corresponding Source need not include anything that users can regenerate automatically from other parts of the Corresponding Source.

 The Corresponding Source for a work in source code form is that same work.

2. Basic Permissions.

 All rights granted under this License are granted for the term of copyright on the Program, and are irrevocable provided the stated conditions are met. This License explicitly affirms your unlimited permission to run the unmodified Program. The output from running a covered work is covered

 by this License only if the output, given its content, constitutes a covered work. This License acknowledges your rights of fair use or other equivalent, as provided by copyright law.

 You may make, run and propagate covered works that you do not convey, without conditions so long as your license otherwise remains in force. You may convey covered works to others for the sole purpose of having them make modifications exclusively for you, or provide you with facilities for running those works, provided that you comply with the terms of this License in conveying all material for which you do not control copyright. Those thus making or running the covered works for you must do so exclusively on your behalf, under your direction and control, on terms that prohibit them from making any copies of your copyrighted material outside their relationship with you.

 Conveying under any other circumstances is permitted solely under the conditions stated below. Sublicensing is not allowed; section 10 makes it unnecessary.

3. Protecting Users' Legal Rights From Anti-Circumvention Law.

 No covered work shall be deemed part of an effective technological measure under any applicable law fulfilling obligations under article 11 of the WIPO copyright treaty adopted on 20 December 1996, or similar laws prohibiting or restricting circumvention of such measures.

 When you convey a covered work, you waive any legal power to forbid circumvention of technological measures to the extent such circumvention is effected by exercising rights under this License with respect to the covered work, and you disclaim any intention to limit operation or modification of the work as a means of enforcing, against the work's users, your or third parties' legal rights to forbid circumvention of technological measures.

4. Conveying Verbatim Copies.

 You may convey verbatim copies of the Program's source code as you receive it, in any medium, provided that you conspicuously and appropriately

 publish on each copy an appropriate copyright notice; keep intact all notices stating that this License and any

non-permissive terms added in accord with section 7 apply to the code; keep intact all notices of the absence of any warranty; and give all recipients a copy of this License along with the Program.

 You may charge any price or no price for each copy that you convey, and you may offer support or warranty protection for a fee.

5. Conveying Modified Source Versions.

 You may convey a work based on the Program, or the modifications to produce it from the Program, in the form of source code under the terms of section 4, provided that you also meet all of these conditions:

 a) The work must carry prominent notices stating that you modified it, and giving a relevant date.

 b) The work must carry prominent notices stating that it is released under this License and any conditions added under section 7. This requirement modifies the requirement in section 4 to

"keep intact all notices".

 c) You must license the entire work, as a whole, under this License to anyone who comes into possession of a copy. This License will therefore apply, along with any applicable section 7 additional terms, to the whole of the work, and all its parts, regardless of how they are packaged. This License gives no permission to license the work in any other way, but it does not invalidate such permission if you have separately received it.

 d) If the work has interactive user interfaces, each must display Appropriate Legal Notices; however, if the Program has interactive interfaces that do not display Appropriate Legal Notices, your work need not make them do so.

 A compilation of a covered work with other separate and independent works, which are not by their nature extensions of the covered work, and which are not combined with it such as to form a larger program, in or on a volume of a storage or distribution

medium, is called an

"aggregate" if the compilation and its resulting copyright are not used to limit the access or legal rights of the compilation's users beyond what the individual works permit. Inclusion of a covered work in an aggregate does not cause this License to apply to the other parts of the aggregate.

6. Conveying Non-Source Forms.

 You may convey a covered work in object code form under the terms of sections 4 and 5, provided that you also convey the machine-readable Corresponding Source under the terms of this License, in one of these ways:

 a) Convey the object code in, or embodied in, a physical product (including a physical distribution medium), accompanied by the Corresponding Source fixed on a durable physical medium customarily used for software interchange.

 b) Convey the object code in, or embodied in, a physical product (including a physical distribution medium), accompanied by a written offer, valid for at least three years and valid for as

 long as you offer spare parts or customer support for that product model, to give anyone who possesses the object code either (1) a copy of the Corresponding Source for all the software in the product that is covered by this License, on a durable physical medium customarily used for software interchange, for a price no more than your reasonable cost of physically performing this conveying of source, or (2) access to copy the Corresponding Source from a network server at no charge.

 c) Convey individual copies of the object code with a copy of the written offer to provide the Corresponding Source. This alternative is allowed only occasionally and noncommercially, and only if you received the object code with such an offer, in accord with subsection 6b.

 d) Convey the object code by offering access from a designated place (gratis or for a charge), and offer equivalent access to the Corresponding Source in

the same way through the same place at no

 further charge. You need not require recipients to copy the Corresponding Source along with the object code. If the place to copy the object code is a network server, the Corresponding Source may be on a different server (operated by you or a third party) that supports equivalent copying facilities, provided you maintain clear directions next to the object code saying where to find the Corresponding Source. Regardless of what server hosts the Corresponding Source, you remain obligated to ensure that it is available for as long as needed to satisfy these requirements.

 e) Convey the object code using peer-to-peer transmission, provided you inform other peers where the object code and Corresponding Source of the work are being offered to the general public at no charge under subsection 6d.

 A separable portion of the object code, whose source code is excluded from the Corresponding Source as a System Library, need not be included in conveying the object code work.

 A "User Product" is either (1) a "consumer product", which means any tangible personal property which is normally used for personal, family, or household purposes, or (2) anything designed or sold for incorporation into a dwelling. In determining whether a product is a consumer product, doubtful cases shall be resolved in favor of coverage. For a particular product received by a particular user, "normally used" refers to a typical or common use of that class of product, regardless of the status of the particular user or of the way in which the particular user actually uses, or expects or is expected to use, the product. A product is a consumer product regardless of whether the product has substantial commercial, industrial or non-consumer uses, unless such uses represent the only significant mode of use of the product.

 "Installation Information" for a User Product means any methods, procedures, authorization

keys, or other information required to install

and execute modified versions of a covered work in that User Product from a modified version of its Corresponding Source. The information must suffice to ensure that the continued functioning of the modified object code is in no case prevented or interfered with solely because modification has been made.

 If you convey an object code work under this section in, or with, or specifically for use in, a User Product, and the conveying occurs as part of a transaction in which the right of possession and use of the User Product is transferred to the recipient in perpetuity or for a fixed term (regardless of how the transaction is characterized), the Corresponding Source conveyed under this section must be accompanied by the Installation Information. But this requirement does not apply if neither you nor any third party retains the ability to install modified object code on the User Product (for example, the work has been installed in ROM).

 The requirement to provide Installation Information does not include a requirement to continue to provide support service, warranty, or updates for a work that has been modified or installed by the recipient, or for the User Product in which it has been modified or installed. Access to a network may be denied when the modification itself materially and adversely affects the operation of the network or violates the rules and protocols for communication across the network.

Corresponding Source conveyed, and Installation Information provided,

in accord with this section must be in a format that is publicly documented (and with an implementation available to the public in source code form), and must require no special password or key for unpacking, reading or copying.

7. Additional Terms.

 "Additional permissions" are terms that supplement the terms of this License by making exceptions from one or more of its conditions. Additional permissions that are applicable to the entire Program shall

be treated as though they were included in this License, to the extent that they are valid under applicable law. If additional permissions apply only to part of the Program, that part may be used separately under those permissions, but the entire Program remains governed by this License without regard to the additional permissions.

 When you convey a copy of a covered work, you may at your option remove any additional permissions from that copy, or from any part of it. (Additional permissions may be written to require their own removal in certain cases when you modify the work.) You may place additional permissions on material, added by you to a covered work, for which you have or can give appropriate copyright permission.

 Notwithstanding any other provision of this License, for material you add to a covered work, you may (if authorized by the copyright holders of that material) supplement the terms of this License with terms:

 a) Disclaiming warranty or limiting liability differently from the terms of sections 15 and 16 of this License; or

 b) Requiring preservation of specified reasonable legal notices or author attributions in that material or in the Appropriate Legal Notices displayed by works containing it; or

 c) Prohibiting misrepresentation of the origin of that material, or requiring that modified versions of such material be marked in reasonable ways as different from the original version; or

 d) Limiting the use for publicity purposes of names of licensors or authors of the material; or

 e) Declining to grant rights under trademark law for use of some trade names, trademarks, or service marks; or

 f) Requiring indemnification of licensors and authors of that material by anyone who conveys the material (or modified versions of  it) with contractual assumptions of liability to the recipient, for any liability that these contractual assumptions directly impose on

those licensors and authors.

 All other non-permissive additional terms are considered "further restrictions" within the meaning of section 10. If the Program as you received it, or any part of it, contains a notice stating that it is governed by this License along with a term that is a further restriction, you may remove that term. If a license document contains a further restriction but permits relicensing or conveying under this License, you may add to a covered work material governed by the terms of that license document, provided that the further restriction does not survive such relicensing or conveying.

 If you add terms to a covered work in accord with this section, you must place, in the relevant source files, a statement of the additional terms that apply to those files, or a notice indicating where to find the applicable terms.

 Additional terms, permissive or non-permissive, may be stated in the form of a separately written license, or stated as exceptions; the above requirements apply either way.

#### 8. Termination.

 You may not propagate or modify a covered work except as expressly provided under this License. Any attempt otherwise to propagate or modify it is void, and will automatically terminate your rights under this License (including any patent licenses granted under the third paragraph of section 11).

 However, if you cease all violation of this License, then your license from a particular copyright holder is reinstated (a) provisionally, unless and until the copyright holder explicitly and finally terminates your license, and (b) permanently, if the copyright holder fails to notify you of the violation by some reasonable means prior to 60 days after the cessation.

 Moreover, your license from a particular copyright holder is reinstated permanently if the copyright holder notifies you of the violation by some reasonable means, this is the first time you have received notice of violation of this License (for any work) from that copyright

 holder, and you cure the violation prior to 30 days after your receipt of the notice.

 Termination of your rights under this section does not terminate the licenses of parties who have received copies or rights from you under this License. If your rights have been terminated and not permanently reinstated, you do not qualify to receive new licenses for the same material under section 10.

#### 9. Acceptance Not Required for Having Copies.

 You are not required to accept this License in order to receive or run a copy of the Program. Ancillary propagation of a covered work occurring solely as a consequence of using peer-to-peer transmission to receive a copy likewise does not require acceptance. However, nothing other than this License grants you permission to propagate or modify any covered work. These actions infringe copyright if you do not accept this License. Therefore, by modifying or propagating a covered work, you indicate your acceptance of this License to do so.

#### 10. Automatic Licensing of Downstream Recipients.

 Each time you convey a covered work, the recipient automatically receives a license from the original licensors, to run, modify and propagate that work, subject to this License. You are not responsible for enforcing compliance by third parties with this License.

 An "entity transaction" is a transaction transferring control of an organization, or substantially all assets of one, or subdividing an organization, or merging organizations. If propagation of a covered work results from an entity transaction, each party to that transaction who receives a copy of the work also receives whatever licenses to the work the party's predecessor in interest had or could give under the previous paragraph, plus a right to possession of the Corresponding Source of the work from the predecessor in interest, if the predecessor has it or can get it with reasonable efforts.

 You may not impose any further restrictions on the exercise of the rights

 granted or affirmed under this License. For example, you may not impose a license fee, royalty, or other charge for exercise of rights granted under this License, and you may not initiate litigation (including a cross-claim or counterclaim in a lawsuit) alleging that any patent claim is infringed by making, using, selling, offering for sale, or importing the Program or any portion of it.

#### 11. Patents.

 A "contributor" is a copyright holder who authorizes use under this License of the Program or a work on which the Program is based. The work thus licensed is called the contributor's "contributor version".

 A contributor's "essential patent claims" are all patent claims owned or controlled by the contributor, whether already acquired or hereafter acquired, that would be infringed by some manner, permitted by this License, of making, using, or selling its contributor version, but do not include claims that would be infringed only as a consequence of further modification of the contributor version. For

purposes of this definition, "control" includes the right to grant patent sublicenses in a manner consistent with the requirements of this License.

 Each contributor grants you a non-exclusive, worldwide, royalty-free patent license under the contributor's essential patent claims, to make, use, sell, offer for sale, import and otherwise run, modify and propagate the contents of its contributor version.

 In the following three paragraphs, a "patent license" is any express agreement or commitment, however denominated, not to enforce a patent (such as an express permission to practice a patent or covenant not to sue for patent infringement). To "grant" such a patent license to a party means to make such an agreement or commitment not to enforce a patent against the party.

 If you convey a covered work, knowingly relying on a patent license, and the Corresponding Source of the work is not available for anyone to copy, free of charge and under the terms of this License, through a

publicly available network server or other readily accessible means, then you must either (1) cause the Corresponding Source to be so available, or (2) arrange to deprive yourself of the benefit of the patent license for this particular work, or (3) arrange, in a manner consistent with the requirements of this License, to extend the patent license to downstream recipients. "Knowingly relying" means you have actual knowledge that, but for the patent license, your conveying the covered work in a country, or your recipient's use of the covered work in a country, would infringe one or more identifiable patents in that country that you have reason to believe are valid.

 If, pursuant to or in connection with a single transaction or arrangement, you convey, or propagate by procuring conveyance of, a covered work, and grant a patent license to some of the parties receiving the covered work authorizing them to use, propagate, modify or convey a specific copy of the covered work, then the patent license you grant is automatically extended to all recipients of the covered work and works based on it.

 A patent license is "discriminatory" if it does not include within the scope of its coverage, prohibits the exercise of, or is conditioned on the non-exercise of one or more of the rights that are specifically granted under this License. You may not convey a covered work if you are a party to an arrangement with a third party that is in the business of distributing software, under which you make payment to the third party based on the extent of your activity of conveying the work, and under which the third party grants, to any of the parties who would receive the covered work from you, a discriminatory patent license (a) in connection with copies of the covered work conveyed by you (or copies made from those copies), or (b) primarily for and in connection with specific products or compilations that contain the covered work, unless you entered into that arrangement, or

that patent license was granted, prior to 28 March 2007.

 Nothing in this License shall be construed as excluding or limiting any implied license or other defenses to infringement that may otherwise be available to you under applicable patent law.

#### 12. No Surrender of Others' Freedom.

 If conditions are imposed on you (whether by court order, agreement or otherwise) that contradict the conditions of this License, they do not excuse you from the conditions of this License. If you cannot convey a covered work so as to satisfy simultaneously your obligations under this License and any other pertinent obligations, then as a consequence you may not convey it at all. For example, if you agree to terms that obligate you to collect a royalty for further conveying from those to whom you convey the Program, the only way you could satisfy both those terms and this License would be to refrain entirely from conveying the Program.

#### 13. Use with the GNU Affero General Public License.

 Notwithstanding any other provision of this License, you have permission to link or combine any covered work with a work licensed under version 3 of the GNU Affero General Public License into a single combined work, and to convey the resulting work. The terms of this License will continue to apply to the part which is the covered work, but the special requirements of the GNU Affero General Public License, section 13, concerning interaction through a network will apply to the combination as such.

14. Revised Versions of this License.

 The Free Software Foundation may publish revised and/or new versions of the GNU General Public License from time to time. Such new versions will be similar in spirit to the present version, but may differ in detail to address new problems or concerns.

 Each version is given a distinguishing version number. If the Program specifies that a certain numbered version of the GNU General Public License "or any later version" applies to it, you have the option of following the terms and conditions either of that numbered version or of any later version published by the Free Software

Foundation. If the Program does not specify a version number of the GNU General Public License, you may choose any version ever published by the Free Software Foundation.

 If the Program specifies that a proxy can decide which future versions of the GNU General Public License can be used, that proxy's public statement of acceptance of a version permanently authorizes you to choose that version for the Program.

 Later license versions may give you additional or different permissions. However, no additional obligations are imposed on any author or copyright holder as a result of your choosing to follow a later version.

15. Disclaimer of Warranty.

 THERE IS NO WARRANTY FOR THE PROGRAM, TO THE EXTENT PERMITTED BY APPLICABLE LAW. EXCEPT WHEN OTHERWISE STATED IN WRITING THE COPYRIGHT HOLDERS AND/OR OTHER PARTIES PROVIDE THE PROGRAM "AS IS" WITHOUT WARRANTY

OF ANY KIND, EITHER EXPRESSED OR IMPLIED, INCLUDING, BUT NOT LIMITED TO, THE IMPLIED WARRANTIES OF MERCHANTABILITY AND FITNESS FOR A PARTICULAR PURPOSE. THE ENTIRE RISK AS TO THE QUALITY AND PERFORMANCE OF THE PROGRAM IS WITH YOU. SHOULD THE PROGRAM PROVE DEFECTIVE, YOU ASSUME THE COST OF ALL NECESSARY SERVICING, REPAIR OR CORRECTION.

16. Limitation of Liability.

 IN NO EVENT UNLESS REQUIRED BY APPLICABLE LAW OR AGREED TO IN WRITING WILL ANY COPYRIGHT HOLDER, OR ANY OTHER PARTY WHO MODIFIES AND/OR CONVEYS THE PROGRAM AS PERMITTED ABOVE, BE LIABLE TO YOU FOR DAMAGES, INCLUDING ANY GENERAL, SPECIAL, INCIDENTAL OR CONSEQUENTIAL DAMAGES ARISING OUT OF THE USE OR INABILITY TO USE THE PROGRAM (INCLUDING BUT NOT LIMITED TO LOSS OF DATA OR DATA BEING RENDERED INACCURATE OR LOSSES SUSTAINED BY YOU OR THIRD PARTIES OR A FAILURE OF THE PROGRAM TO OPERATE WITH ANY OTHER PROGRAMS), EVEN IF SUCH HOLDER OR OTHER PARTY HAS BEEN ADVISED OF THE POSSIBILITY OF SUCH DAMAGES.

17.

Interpretation of Sections 15 and 16.

 If the disclaimer of warranty and limitation of liability provided above cannot be given local legal effect according to their terms, reviewing courts shall apply local law that most closely approximates an absolute waiver of all civil liability in connection with the Program, unless a warranty or assumption of liability accompanies a copy of the Program in return for a fee.

#### END OF TERMS AND CONDITIONS

How to Apply These Terms to Your New Programs

 If you develop a new program, and you want it to be of the greatest possible use to the public, the best way to achieve this is to make it free software which everyone can redistribute and change under these terms.

 To do so, attach the following notices to the program. It is safest to attach them to the start of each source file to most effectively state the exclusion of warranty; and each file should have at least the "copyright" line and a pointer to where the full notice is found.

 <one line to give the program's name and a brief idea of what it does.> Copyright  $(C)$  <year > <name of author>

 This program is free software: you can redistribute it and/or modify it under the terms of the GNU General Public License as published by the Free Software Foundation, either version 3 of the License, or (at your option) any later version.

 This program is distributed in the hope that it will be useful, but WITHOUT ANY WARRANTY; without even the implied warranty of MERCHANTABILITY or FITNESS FOR A PARTICULAR PURPOSE. See the GNU General Public License for more details.

 You should have received a copy of the GNU General Public License along with this program. If not, see <http://www.gnu.org/licenses/>.

Also add information on how to contact you by electronic and paper mail.

 If the program does terminal interaction, make it output a short notice like this when it starts in an interactive mode:

 $\langle$  sprogram $>$  Copyright (C)  $\langle$  year $>$   $\langle$  name of author $>$  This program comes with ABSOLUTELY NO WARRANTY; for details type `show w'. This is free software, and you are welcome to redistribute it

under certain conditions; type `show c' for details.

The hypothetical commands `show w' and `show c' should show the appropriate parts of the General Public License. Of course, your program's commands might be different; for a GUI interface, you would use an "about box".

 You should also get your employer (if you work as a programmer) or school, if any, to sign a "copyright disclaimer" for the program, if necessary. For more information on this, and how to apply and follow the GNU GPL, see <http://www.gnu.org/licenses/>.

 The GNU General Public License does not permit incorporating your program into proprietary programs. If your program is a subroutine library, you may consider it more useful to permit linking proprietary applications with the library. If this is what you want to do, use the GNU Lesser General Public License instead of this License. But first, please read <http://www.gnu.org/philosophy/why-not-lgpl.html>.

# **1.783 snappy-java 1.1.10.5**

### **1.783.1 Available under license :**

No license file was found, but licenses were detected in source scan.

Manifest-Version: 1.0 Bnd-LastModified: 1695799258578 Bundle-ActivationPolicy: lazy Bundle-Activator: org.xerial.snappy.SnappyBundleActivator Bundle-Description: snappy-java: A fast compression/decompression libr ary Bundle-DocURL: http://www.xerial.org/ Bundle-License: http://www.apache.org/licenses/LICENSE-2.0.txt Bundle-ManifestVersion: 2 Bundle-Name: snappy-java: A fast compression/decompression library Bundle-NativeCode: org/xerial/snappy/native/Windows/x86\_64/snappyjava. dll;osname=win32;processor=x86-64,org/xerial/snappy/native/Windows/x8 6\_64/snappyjava.dll;osname=win32;processor=x64,org/xerial/snappy/nati ve/Windows/x86\_64/snappyjava.dll;osname=win32;processor=amd64,org/xer ial/snappy/native/Windows/x86/snappyjava.dll;osname=win32;processor=x 86,org/xerial/snappy/native/Mac/x86/libsnappyjava.jnilib;osname=macos x;processor=x86,org/xerial/snappy/native/Mac/x86\_64/libsnappyjava.dyl ib;osname=macosx;processor=x86-64,org/xerial/snappy/native/Mac/aarch6 4/libsnappyjava.dylib;osname=macosx;processor=aarch64,org/xerial/snap py/native/Linux/x86\_64/libsnappyjava.so;osname=linux;processor=x86-64 ,org/xerial/snappy/native/Linux/x86\_64/libsnappyjava.so;osname=linux; processor=x64,org/xerial/snappy/native/Linux/x86\_64/libsnappyjava.so; osname=linux;processor=amd64,org/xerial/snappy/native/Linux/x86/libsn

appyjava.so;osname=linux;processor=x86,org/xerial/snappy/native/Linux /aarch64/libsnappyjava.so;osname=linux;processor=aarch64,org/xerial/s nappy/native/Linux/riscv64/libsnappyjava.so;osname=linux;processor=ri scv64,org/xerial/snappy/native/Linux/arm/libsnappyjava.so;osname=linu x;processor=arm,org/xerial/snappy/native/Linux/armv7/libsnappyjava.so ;osname=linux;processor=arm\_le,org/xerial/snappy/native/Linux/ppc64/l ibsnappyjava.so;osname=linux;processor=ppc64le,org/xerial/snappy/nati ve/Linux/s390x/libsnappyjava.so;osname=linux;processor=s390x,org/xeri al/snappy/native/AIX/ppc/libsnappyjava.a;osname=aix;processor=ppc,org /xerial/snappy/native/AIX/ppc64/libsnappyjava.a;osname=aix;processor= ppc64,org/xerial/snappy/native/SunOS/x86/libsnappyjava.so;osname=suno s;processor=x86,org/xerial/snappy/native/SunOS/x86\_64/libsnappyjava.s o;osname=sunos;processor=x86-64,org/xerial/snappy/native/SunOS/sparc/ libsnappyjava.so;osname=sunos;processor=sparc Bundle-SymbolicName: org.xerial.snappy.snappy-java Bundle-Vendor: xerial.org Bundle-Version: 1.1.10.5 Created-By: 11.0.20 (Azul Systems, Inc.) Export-Package: org.xerial.snappy;uses:="org.osgi.framework,org.xerial .snappy.buffer,org.xerial.snappy.pool";version="1.1.10",org.xerial.sn appy.buffer;version="1.1.10",org.xerial.snappy.pool;version="1.1.10" Implementation-Title: snappy-java Implementation-URL: https://github.com/xerial/snappy-java Implementation-Vendor: xerial.org Implementation-Vendor-Id: org.xerial.snappy Implementation-Version: 1.1.10.5 Import-Package: org.osgi.framework;version="[1.5,2)" Private-Package: org.xerial.snappy.native.AIX.ppc,org.xerial.snappy.na tive.AIX.ppc64,org.xerial.snappy.native.FreeBSD.x86\_64,org.xerial.sna ppy.native.Linux.aarch64,org.xerial.snappy.native.Linux.android-aarch 64,org.xerial.snappy.native.Linux.android-arm,org.xerial.snappy.nativ e.Linux.arm,org.xerial.snappy.native.Linux.armv6,org.xerial.snappy.na tive.Linux.armv7,org.xerial.snappy.native.Linux.ppc,org.xerial.snappy .native.Linux.ppc64,org.xerial.snappy.native.Linux.ppc64le,org.xerial .snappy.native.Linux.riscv64,org.xerial.snappy.native.Linux.s390x,org .xerial.snappy.native.Linux.x86,org.xerial.snappy.native.Linux.x86\_64 ,org.xerial.snappy.native.Mac.aarch64,org.xerial.snappy.native.Mac.x8 6,org.xerial.snappy.native.Mac.x86\_64,org.xerial.snappy.native,org.xe rial.snappy.native.SunOS.sparc,org.xerial.snappy.native.SunOS.x86,org .xerial.snappy.native.SunOS.x86\_64,org.xerial.snappy.native.Windows.a arch64,org.xerial.snappy.native.Windows.x86,org.xerial.snappy.native. Windows.x86\_64 Require-Capability: osgi.ee;filter:="(&(osgi.ee=JavaSE)(version=1.7))"

Specification-Title: snappy-java

Specification-Vendor: xerial.org

Specification-Version: 1.1.10.5

Tool: Bnd-5.1.2.202007211702

Found in path(s):

\* /opt/cola/permits/1866412376\_1702418090.4402528/0/snappy-java-1-1-10-5-1-jar/META-INF/MANIFEST.MF

## **1.784 httpcomponents-core 5.2.4 1.784.1 Available under license :**

Apache HttpComponents Core HTTP/1.1 Copyright 2005-2021 The Apache Software Foundation

This product includes software developed at The Apache Software Foundation (http://www.apache.org/).

> Apache License Version 2.0, January 2004 http://www.apache.org/licenses/

#### TERMS AND CONDITIONS FOR USE, REPRODUCTION, AND DISTRIBUTION

1. Definitions.

 "License" shall mean the terms and conditions for use, reproduction, and distribution as defined by Sections 1 through 9 of this document.

 "Licensor" shall mean the copyright owner or entity authorized by the copyright owner that is granting the License.

 "Legal Entity" shall mean the union of the acting entity and all other entities that control, are controlled by, or are under common control with that entity. For the purposes of this definition, "control" means (i) the power, direct or indirect, to cause the direction or management of such entity, whether by contract or otherwise, or (ii) ownership of fifty percent (50%) or more of the outstanding shares, or (iii) beneficial ownership of such entity.

 "You" (or "Your") shall mean an individual or Legal Entity exercising permissions granted by this License.

 "Source" form shall mean the preferred form for making modifications, including but not limited to software source code, documentation source, and configuration files.

 "Object" form shall mean any form resulting from mechanical transformation or translation of a Source form, including but

 not limited to compiled object code, generated documentation, and conversions to other media types.

 "Work" shall mean the work of authorship, whether in Source or Object form, made available under the License, as indicated by a copyright notice that is included in or attached to the work (an example is provided in the Appendix below).

 "Derivative Works" shall mean any work, whether in Source or Object form, that is based on (or derived from) the Work and for which the editorial

 revisions, annotations, elaborations, or other modifications represent, as a whole, an original work of authorship. For the purposes of this License, Derivative Works shall not include works that remain separable from, or merely link (or bind by name) to the interfaces of, the Work and Derivative Works thereof.

 "Contribution" shall mean any work of authorship, including the original version of the Work and any modifications or additions to that Work or Derivative Works thereof, that is intentionally submitted to Licensor for inclusion in the Work by the copyright owner or by an individual or Legal Entity authorized to submit on behalf of the copyright owner. For the purposes of this definition, "submitted" means any form of electronic, verbal, or written communication sent to the Licensor or its representatives, including but not limited to communication on electronic mailing lists, source code control systems, and issue tracking systems that are managed by, or on behalf of, the Licensor for the purpose of discussing and improving the Work, but excluding communication that is conspicuously marked or otherwise designated in writing by the copyright owner as "Not a Contribution."

 "Contributor" shall mean Licensor and any individual or Legal Entity on behalf of whom a Contribution has been received by Licensor and subsequently incorporated within the Work.

- 2. Grant of Copyright License. Subject to the terms and conditions of this License, each Contributor hereby grants to You a perpetual, worldwide, non-exclusive, no-charge, royalty-free, irrevocable copyright license to reproduce, prepare Derivative Works of, publicly display, publicly perform, sublicense, and distribute the Work and such Derivative Works in Source or Object form.
- 3. Grant of Patent License. Subject to the terms and conditions of this
- License, each Contributor hereby grants to You a perpetual, worldwide, non-exclusive, no-charge, royalty-free, irrevocable (except as stated in this section) patent license to make, have made, use, offer to sell, sell, import, and otherwise transfer the Work,

 where such license applies only to those patent claims licensable by such Contributor that are necessarily infringed by their Contribution(s) alone or by combination of their Contribution(s) with the Work to which such Contribution(s) was submitted. If You institute patent litigation against any entity (including a cross-claim or counterclaim in a lawsuit) alleging that the Work or a Contribution incorporated within the Work constitutes direct or contributory patent infringement, then any patent licenses granted to You under this License for that Work shall terminate as of the date such litigation is filed.

 4. Redistribution. You may reproduce and distribute copies of the

 Work or Derivative Works thereof in any medium, with or without modifications, and in Source or Object form, provided that You meet the following conditions:

- (a) You must give any other recipients of the Work or Derivative Works a copy of this License; and
- (b) You must cause any modified files to carry prominent notices stating that You changed the files; and
- (c) You must retain, in the Source form of any Derivative Works that You distribute, all copyright, patent, trademark, and attribution notices from the Source form of the Work, excluding those notices that do not pertain to any part of the Derivative Works; and
- (d) If the Work includes a "NOTICE" text file as part of its distribution, then any Derivative Works that You distribute must include a readable copy of the attribution notices contained within such NOTICE file, excluding

those notices that do not

 pertain to any part of the Derivative Works, in at least one of the following places: within a NOTICE text file distributed as part of the Derivative Works; within the Source form or documentation, if provided along with the Derivative Works; or, within a display generated by the Derivative Works, if and wherever such third-party notices normally appear. The contents of the NOTICE file are for informational purposes only and do not modify the License. You may add Your own attribution notices within Derivative Works that You distribute, alongside or as an addendum to the NOTICE text from the Work, provided that such additional attribution notices cannot be construed as modifying the License.

You may add Your own copyright statement to Your modifications and

may provide additional or different license terms and conditions

- for use, reproduction, or distribution of Your modifications, or for any such Derivative Works as a whole, provided Your use, reproduction, and distribution of the Work otherwise complies with the conditions stated in this License.
- 5. Submission of Contributions. Unless You explicitly state otherwise, any Contribution intentionally submitted for inclusion in the Work by You to the Licensor shall be under the terms and conditions of this License, without any additional terms or conditions. Notwithstanding the above, nothing herein shall supersede or modify the terms of any separate license agreement you may have executed with Licensor regarding such Contributions.
- 6. Trademarks. This License does not grant permission to use the trade names, trademarks, service marks, or product names of the Licensor, except as required for reasonable and customary use in describing the origin of the Work and reproducing the content of the NOTICE file.
- 7. Disclaimer of Warranty. Unless required by applicable law or agreed to in writing, Licensor provides the Work (and each Contributor provides its Contributions) on an "AS IS" BASIS, WITHOUT WARRANTIES OR CONDITIONS OF ANY KIND, either express or implied, including, without limitation, any warranties or conditions of TITLE, NON-INFRINGEMENT, MERCHANTABILITY, or FITNESS FOR A PARTICULAR PURPOSE. You are solely responsible for determining the appropriateness of using or redistributing the Work and assume any risks associated with Your exercise of permissions under this License.
- 8. Limitation of Liability. In no event and under no legal theory, whether in tort (including negligence), contract, or otherwise, unless required by applicable law (such as deliberate and grossly negligent acts) or agreed to in writing, shall any Contributor be liable to You for damages, including any direct,

#### indirect, special,

 incidental, or consequential damages of any character arising as a result of this License or out of the use or inability to use the Work (including but not limited to damages for loss of goodwill, work stoppage, computer failure or malfunction, or any and all other commercial damages or losses), even if such Contributor has been advised of the possibility of such damages.

 9. Accepting Warranty or Additional Liability. While redistributing the Work or Derivative Works thereof, You may choose to offer, and charge a fee for, acceptance of support, warranty, indemnity, or other liability obligations and/or rights consistent with this

 License. However, in accepting such obligations, You may act only on Your own behalf and on Your sole responsibility, not on behalf of any other Contributor, and only if You agree to indemnify, defend, and hold each Contributor harmless for any liability incurred by, or claims asserted against, such Contributor by reason of your accepting any such warranty or additional liability.

#### END OF TERMS AND CONDITIONS

APPENDIX: How to apply the Apache License to your work.

 To apply the Apache License to your work, attach the following boilerplate notice, with the fields enclosed by brackets "[]" replaced with your own identifying information. (Don't include the brackets!) The text should be enclosed in the appropriate comment syntax for the file format. We also recommend that a file or class name and description of purpose be included on the same "printed page" as the copyright notice for easier identification within third-party archives.

Copyright [yyyy] [name of copyright owner]

 Licensed under the Apache License, Version 2.0 (the "License"); you may not use this file except in compliance with the License. You may obtain a copy of the License at

http://www.apache.org/licenses/LICENSE-2.0

 Unless required by applicable law or agreed to in writing, software distributed under the License is distributed on an "AS IS" BASIS, WITHOUT WARRANTIES OR CONDITIONS OF ANY KIND, either express or implied. See the License for the specific language governing permissions and limitations under the License.

# **1.785 libnpmpublish 9.0.3**

### **1.785.1 Available under license :**

ISC

Copyright npm, Inc

Permission to use, copy, modify, and/or distribute this software for any purpose with or without fee is hereby granted, provided that the above copyright notice and this permission notice appear in all copies.

THE SOFTWARE IS PROVIDED "AS IS" AND THE AUTHOR DISCLAIMS ALL WARRANTIES WITH REGARD TO THIS SOFTWARE INCLUDING ALL IMPLIED WARRANTIES OF MERCHANTABILITY AND FITNESS. IN NO EVENT SHALL THE AUTHOR BE LIABLE FOR

ANY SPECIAL, DIRECT, INDIRECT, OR CONSEQUENTIAL DAMAGES OR ANY DAMAGES WHATSOEVER RESULTING FROM LOSS OF USE, DATA OR PROFITS, WHETHER IN AN ACTION OF CONTRACT, NEGLIGENCE OR OTHER TORTIOUS ACTION, ARISING OUT OF OR IN CONNECTION WITH THE USE OR PERFORMANCE OF THIS SOFTWARE.

## **1.786 libnpmexec 7.0.5**

## **1.786.1 Available under license :**

ISC The ISC License

Copyright (c) GitHub Inc.

Permission to use, copy, modify, and/or distribute this software for any purpose with or without fee is hereby granted, provided that the above copyright notice and this permission notice appear in all copies.

THE SOFTWARE IS PROVIDED "AS IS" AND THE AUTHOR DISCLAIMS ALL WARRANTIES WITH REGARD TO THIS SOFTWARE INCLUDING ALL IMPLIED WARRANTIES OF MERCHANTABILITY AND FITNESS. IN NO EVENT SHALL THE AUTHOR BE LIABLE FOR ANY SPECIAL, DIRECT, INDIRECT, OR CONSEQUENTIAL DAMAGES OR ANY DAMAGES WHATSOEVER RESULTING FROM LOSS OF USE, DATA OR PROFITS, WHETHER IN AN ACTION OF CONTRACT, NEGLIGENCE OR OTHER TORTIOUS ACTION, ARISING OUT OF OR IN CONNECTION WITH THE USE OR PERFORMANCE OF THIS SOFTWARE.

# **1.787 libnpmdiff 6.0.4**

### **1.787.1 Available under license :**

ISC

The ISC License

Copyright (c) GitHub Inc.

Permission to use, copy, modify, and/or distribute this software for any purpose with or without fee is hereby granted, provided that the above copyright notice and this permission notice appear in all copies.

THE SOFTWARE IS PROVIDED "AS IS" AND THE AUTHOR DISCLAIMS ALL WARRANTIES WITH REGARD TO THIS SOFTWARE INCLUDING ALL IMPLIED WARRANTIES OF MERCHANTABILITY AND FITNESS. IN NO EVENT SHALL THE AUTHOR BE LIABLE FOR ANY SPECIAL, DIRECT, INDIRECT, OR CONSEQUENTIAL DAMAGES OR ANY DAMAGES WHATSOEVER RESULTING FROM LOSS OF USE, DATA OR PROFITS, WHETHER IN AN ACTION OF CONTRACT, NEGLIGENCE OR OTHER TORTIOUS ACTION, ARISING OUT OF OR IN CONNECTION WITH THE USE OR PERFORMANCE OF THIS SOFTWARE.

# **1.788 libnpmfund 5.0.2**

## **1.788.1 Available under license :**

The ISC License

Copyright (c) npm Inc.

Permission to use, copy, modify, and/or distribute this software for any purpose with or without fee is hereby granted, provided that the above copyright notice and this permission notice appear in all copies.

THE SOFTWARE IS PROVIDED "AS IS" AND THE AUTHOR DISCLAIMS ALL WARRANTIES WITH REGARD TO THIS SOFTWARE INCLUDING ALL IMPLIED WARRANTIES OF MERCHANTABILITY AND FITNESS. IN NO EVENT SHALL THE AUTHOR BE LIABLE FOR ANY SPECIAL, DIRECT, INDIRECT, OR CONSEQUENTIAL DAMAGES OR ANY DAMAGES WHATSOEVER RESULTING FROM LOSS OF USE, DATA OR PROFITS, WHETHER IN AN ACTION OF CONTRACT, NEGLIGENCE OR OTHER TORTIOUS ACTION, ARISING OUT OF OR IN CONNECTION WITH THE USE OR PERFORMANCE OF THIS SOFTWARE. ISC

# **1.789 libnpmsearch 7.0.1**

## **1.789.1 Available under license :**

ISC Copyright npm, Inc

Permission to use, copy, modify, and/or distribute this software for any purpose with or without fee is hereby granted, provided that the above

copyright notice and this permission notice appear in all copies.

THE SOFTWARE IS PROVIDED "AS IS" AND THE AUTHOR DISCLAIMS ALL WARRANTIES WITH REGARD TO THIS SOFTWARE INCLUDING ALL IMPLIED WARRANTIES OF MERCHANTABILITY AND FITNESS. IN NO EVENT SHALL THE AUTHOR BE LIABLE FOR ANY SPECIAL, DIRECT, INDIRECT, OR CONSEQUENTIAL DAMAGES OR ANY DAMAGES WHATSOEVER RESULTING FROM LOSS OF USE, DATA OR PROFITS, WHETHER IN AN ACTION OF CONTRACT, NEGLIGENCE OR OTHER TORTIOUS ACTION, ARISING OUT OF OR IN CONNECTION WITH THE USE OR PERFORMANCE OF THIS SOFTWARE.

# **1.790 icu 74.1-r0**

### **1.790.1 Available under license :**

- ## -\*-makefile-\*-
- ## Copyright (C) 2016 and later: Unicode, Inc. and others.
- ## License & terms of use: http://www.unicode.org/copyright.html
- ## BSD-specific setup (FreeBSD, OpenBSD, NetBSD, \*BSD)

## Copyright (c) 1999-2013, International Business Machines Corporation and ## others. All Rights Reserved.

## Commands to generate dependency files GEN\_DEPS.c= \$(CC) -E -MM \$(DEFS) \$(CPPFLAGS) GEN\_DEPS.cc= \$(CXX) -E -MM \$(DEFS) \$(CPPFLAGS)

## Flags for position independent code SHAREDLIBCFLAGS = -fPIC  $SHAREDLIBCXXFLAGS = -fPIC$ SHAREDLIBCPPFLAGS = -DPIC

## Additional flags when building libraries and with threads THREADSCPPFLAGS = -D\_REENTRANT  $LIBCPPFLAGS =$ 

## Compiler switch to embed a runtime search path LD\_RPATH= LD\_RPATH\_PRE= -Wl,-rpath,

## Compiler switch to embed a library name LD\_SONAME = -Wl,-soname -Wl,\$(notdir \$(MIDDLE\_SO\_TARGET))

## Shared library options LD\_SOOPTIONS= -Wl,-Bsymbolic

## Shared object suffix  $SO = SO$ ## Non-shared intermediate object suffix  $STATIC_0 = ao$ 

```
## Compilation
 rules
%.$(STATIC_O): $(srcdir)/%.c
	$(COMPILE.c) $(STATICCPPFLAGS) $(STATICCFLAGS) -o $@ $<
%.o: $(srcdir)/%.c
	$(COMPILE.c) $(DYNAMICCPPFLAGS) $(DYNAMICCFLAGS) -o $@ $<
```
%.\$(STATIC\_O): \$(srcdir)/%.cpp \$(COMPILE.cc) \$(STATICCPPFLAGS) \$(STATICCXXFLAGS) -o \$@ \$< %.o: \$(srcdir)/%.cpp \$(COMPILE.cc) \$(DYNAMICCPPFLAGS) \$(DYNAMICCXXFLAGS) -o \$@ \$<

## Dependency rules %.d: \$(srcdir)/%.c @echo "generating dependency information for \$<" @ $$(SHELL) -ec$  ' $$(GEN$  DEPS.c)  $<<$ 

| sed '\''s/\(\$\*\)\.o[ :]\*/\1.o \$@ : /g'\'' > \$@; \  $[-s \$  \& \& \; ] \parallel rm -f \ \& \& \;

%.d: \$(srcdir)/%.cpp @echo "generating dependency information for \$<" @\$(SHELL) -ec '\$(GEN\_DEPS.cc) \$< \  $| \text{ sed } \text{``s} \text{/($*$)} \text{'.}$ o $| : \text{``} \text{/}1.0 \text{ $@ : \text{/g} \text{''} > $@$};$  $[-s \$  \& \& \; ] \parallel rm -f \ \& \& \;

## Versioned libraries rules

%.\$(SO).\$(SO\_TARGET\_VERSION\_MAJOR): %.\$(SO).\$(SO\_TARGET\_VERSION) \$(RM) \$@ && ln -s \${<F} \$@ %.\$(SO): %.\$(SO).\$(SO\_TARGET\_VERSION\_MAJOR) \$(RM) \$@ && ln -s \${\*F}.\$(SO).\$(SO\_TARGET\_VERSION) \$@

## Bind internal references

# LDflags that pkgdata will use BIR\_LDFLAGS= -Wl,-Bsymbolic

# Dependencies [i.e. map files] for the final library BIR\_DEPS=

## Remove shared library 's' STATIC PREFIX WHEN USED = STATIC PREFIX  $=$ 

## End BSD-specific setup

## **1.791 npm 10.2.5 1.791.1 Available under license :**

(The MIT License)

Copyright (c) 2013 Roman Shtylman <shtylman@gmail.com>

Permission is hereby granted, free of charge, to any person obtaining a copy of this software and associated documentation files (the 'Software'), to deal in the Software without restriction, including without limitation the rights to use, copy, modify, merge, publish, distribute, sublicense, and/or sell copies of the Software, and to permit persons to whom the Software is furnished to do so, subject to the following conditions:

The above copyright notice and this permission notice shall be included in all copies or substantial portions of the Software.

THE SOFTWARE IS PROVIDED 'AS IS', WITHOUT WARRANTY OF ANY KIND, EXPRESS OR IMPLIED, INCLUDING BUT NOT LIMITED TO THE WARRANTIES OF MERCHANTABILITY, FITNESS FOR A PARTICULAR PURPOSE AND NONINFRINGEMENT. IN NO EVENT SHALL THE AUTHORS OR COPYRIGHT HOLDERS BE LIABLE FOR ANY CLAIM, DAMAGES OR OTHER LIABILITY, WHETHER IN AN ACTION OF CONTRACT, TORT OR OTHERWISE, ARISING FROM, OUT OF OR IN CONNECTION WITH THE SOFTWARE OR THE USE OR OTHER DEALINGS IN THE SOFTWARE. Copyright (c) 2016, Contributors

Permission to use, copy, modify, and/or distribute this software for any purpose with or without fee is hereby granted, provided that the above copyright notice and this permission notice appear in all copies.

THE SOFTWARE IS PROVIDED "AS IS" AND THE AUTHOR DISCLAIMS ALL WARRANTIES WITH REGARD TO THIS SOFTWARE INCLUDING ALL IMPLIED WARRANTIES OF MERCHANTABILITY AND FITNESS. IN NO EVENT SHALL THE AUTHOR BE LIABLE FOR ANY SPECIAL, DIRECT, INDIRECT, OR CONSEQUENTIAL DAMAGES OR ANY DAMAGES WHATSOEVER RESULTING FROM LOSS OF USE, DATA OR PROFITS, WHETHER IN AN ACTION OF CONTRACT, NEGLIGENCE OR OTHER TORTIOUS ACTION, ARISING OUT OF OR IN CONNECTION WITH THE USE OR PERFORMANCE OF THIS SOFTWARE. Copyright 2011-2015 Paul Vorbach  $\langle$  paul@vorba.ch  $>$ 

Permission is hereby granted, free of charge, to any person obtaining a copy of this software and associated documentation files (the Software), to deal in the Software without restriction, including without limitation the rights to use, copy, modify, merge, publish, distribute, sublicense, and/or sell copies of the Software, and to permit persons to whom the Software is furnished to do so, subject to the following conditions:

The above copyright notice and this permission notice shall be included in all copies or substantial portions of the Software.

THE SOFTWARE IS PROVIDED AS IS, WITHOUT WARRANTY OF ANY KIND, EXPRESS OR IMPLIED, INCLUDING BUT NOT LIMITED TO THE WARRANTIES OF MERCHANTABILITY, FITNESS FOR A PARTICULAR PURPOSE AND NONINFRINGEMENT. IN NO EVENT SHALL THE AUTHORS OR COPYRIGHT HOLDERS BE LIABLE FOR ANY CLAIM, DAMAGES OR OTHER LIABILITY, WHETHER IN AN ACTION OF CONTRACT, TORT OR OTHERWISE, OUT OF OR IN CONNECTION WITH THE **SOFTWARE** 

OR THE USE OR OTHER DEALINGS IN THE SOFTWARE.

This software is dual-licensed under the ISC and MIT licenses.

You may use this software under EITHER of the following licenses.

----------

The ISC License

Copyright (c) Isaac Z. Schlueter and Contributors

Permission to use, copy, modify, and/or distribute this software for any purpose with or without fee is hereby granted, provided that the above copyright notice and this permission notice appear in all copies.

THE SOFTWARE IS PROVIDED "AS IS" AND THE AUTHOR DISCLAIMS ALL WARRANTIES WITH REGARD TO THIS SOFTWARE INCLUDING ALL IMPLIED WARRANTIES OF MERCHANTABILITY AND FITNESS. IN NO EVENT SHALL THE AUTHOR BE LIABLE FOR ANY SPECIAL, DIRECT, INDIRECT, OR CONSEQUENTIAL DAMAGES OR ANY DAMAGES WHATSOEVER RESULTING FROM LOSS OF USE, DATA OR PROFITS, WHETHER IN AN ACTION OF CONTRACT, NEGLIGENCE OR OTHER TORTIOUS ACTION, ARISING OUT OF OR IN CONNECTION WITH THE USE OR PERFORMANCE OF THIS SOFTWARE.

----------

Copyright Isaac Z. Schlueter and Contributors All rights reserved.

Permission is

 hereby granted, free of charge, to any person obtaining a copy of this software and associated documentation files (the "Software"), to deal in the Software without restriction, including without limitation the rights to use, copy, modify, merge, publish, distribute, sublicense, and/or sell copies of the Software, and to permit persons to whom the Software is furnished to do so, subject to the following conditions:

The above copyright notice and this permission notice shall be included in all copies or substantial portions of the Software.

THE SOFTWARE IS PROVIDED "AS IS", WITHOUT WARRANTY OF ANY KIND, EXPRESS OR IMPLIED, INCLUDING BUT NOT LIMITED TO THE WARRANTIES OF MERCHANTABILITY, FITNESS FOR A PARTICULAR PURPOSE AND NONINFRINGEMENT. IN NO EVENT SHALL THE AUTHORS OR COPYRIGHT HOLDERS BE LIABLE FOR ANY CLAIM, DAMAGES OR OTHER LIABILITY, WHETHER IN AN ACTION OF CONTRACT, TORT OR OTHERWISE, ARISING FROM, OUT OF OR IN CONNECTION WITH THE SOFTWARE OR THE USE OR OTHER DEALINGS IN THE

SOFTWARE.

 Apache License Version 2.0, January 2004 http://www.apache.org/licenses/

TERMS AND CONDITIONS FOR USE, REPRODUCTION, AND DISTRIBUTION

#### 1. Definitions.

 "License" shall mean the terms and conditions for use, reproduction, and distribution as defined by Sections 1 through 9 of this document.

 "Licensor" shall mean the copyright owner or entity authorized by the copyright owner that is granting the License.

 "Legal Entity" shall mean the union of the acting entity and all other entities that control, are controlled by, or are under common control with that entity. For the purposes of this definition, "control" means (i) the power, direct or indirect, to cause the direction or management of such entity, whether by contract or otherwise, or (ii) ownership of fifty percent (50%) or more of the outstanding shares, or (iii) beneficial ownership of such entity.

 "You" (or "Your") shall mean an individual or Legal Entity exercising permissions granted by this License.

 "Source" form shall mean the preferred form for making modifications, including but not limited to software source code, documentation source, and configuration files.

 "Object" form shall mean any form resulting from mechanical transformation or translation of a Source form, including but not limited to compiled object code, generated documentation, and conversions to other media types.

 "Work" shall mean the work of authorship, whether in Source or Object form, made available under the License, as indicated by a copyright notice that is included in or attached to the work (an example is provided in the Appendix below).

 "Derivative Works" shall mean any work, whether in Source or Object form, that is based on (or derived from) the Work and for which the editorial

 revisions, annotations, elaborations, or other modifications represent, as a whole, an original work of authorship. For the purposes of this License, Derivative Works shall not include works that remain separable from, or merely link (or bind by name) to the interfaces of, the Work and Derivative Works thereof.

 "Contribution" shall mean any work of authorship, including the original version of the Work and any modifications or additions to that Work or Derivative Works thereof, that is intentionally submitted to Licensor for inclusion in the Work by the copyright owner or by an individual or Legal Entity authorized to submit on behalf of

 the copyright owner. For the purposes of this definition, "submitted" means any form of electronic, verbal, or written communication sent to the Licensor or its representatives, including but not limited to communication on electronic mailing lists, source code control systems, and issue tracking systems that are managed by, or on behalf of, the Licensor for the purpose of discussing and improving the Work, but excluding communication that is conspicuously marked or otherwise designated in writing by the copyright owner as "Not a Contribution."

 "Contributor" shall mean Licensor and any individual or Legal Entity on behalf of whom a Contribution has been received by Licensor and subsequently incorporated within the Work.

- 2. Grant of Copyright License. Subject to the terms and conditions of this License, each Contributor hereby grants to You a perpetual, worldwide, non-exclusive, no-charge, royalty-free, irrevocable copyright license to reproduce, prepare Derivative Works of, publicly display, publicly perform, sublicense, and distribute the Work and such Derivative Works in Source or Object form.
- 3. Grant of Patent License. Subject to the terms and conditions of this License,

 each Contributor hereby grants to You a perpetual, worldwide, non-exclusive, no-charge, royalty-free, irrevocable (except as stated in this section) patent license to make, have made, use, offer to sell, sell, import, and otherwise transfer the Work, where such license applies only to those patent claims licensable by such Contributor that are necessarily infringed by their Contribution(s) alone or by combination of their Contribution(s) with the Work to which such Contribution(s) was submitted. If You institute patent litigation against any entity (including a cross-claim or counterclaim in a lawsuit) alleging that the Work or a Contribution incorporated within the Work constitutes direct or contributory patent infringement, then any patent licenses granted to You under this License for that Work shall terminate as of the date such litigation is filed.

 4. Redistribution. You may reproduce and distribute copies of the

 Work or Derivative Works thereof in any medium, with or without modifications, and in Source or Object form, provided that You meet the following conditions:

- (a) You must give any other recipients of the Work or Derivative Works a copy of this License; and
- (b) You must cause any modified files to carry prominent notices stating that You changed the files; and
- (c) You must retain, in the Source form of any Derivative Works that You distribute, all copyright, patent, trademark, and attribution notices from the Source form of the Work, excluding those notices that do not pertain to any part of the Derivative Works; and
- (d) If the Work includes a "NOTICE" text file as part of its distribution, then any Derivative Works that You distribute must include a readable copy of the attribution notices contained within such NOTICE file, excluding

those notices that do not

 pertain to any part of the Derivative Works, in at least one of the following places: within a NOTICE text file distributed as part of the Derivative Works; within the Source form or documentation, if provided along with the Derivative Works; or, within a display generated by the Derivative Works, if and wherever such third-party notices normally appear. The contents of the NOTICE file are for informational purposes only and do not modify the License. You may add Your own attribution notices within Derivative Works that You distribute, alongside or as an addendum to the NOTICE text from the Work, provided that such additional attribution notices cannot be construed as modifying the License.

 You may add Your own copyright statement to Your modifications and may provide additional or different license terms and conditions

- for use, reproduction, or distribution of Your modifications, or for any such Derivative Works as a whole, provided Your use, reproduction, and distribution of the Work otherwise complies with the conditions stated in this License.
- 5. Submission of Contributions. Unless You explicitly state otherwise, any Contribution intentionally submitted for inclusion in the Work by You to the Licensor shall be under the terms and conditions of this License, without any additional terms or conditions. Notwithstanding the above, nothing herein shall supersede or modify the terms of any separate license agreement you may have executed with Licensor regarding such Contributions.
- 6. Trademarks. This License does not grant permission to use the trade names, trademarks, service marks, or product names of the Licensor, except as required for reasonable and customary use in describing the origin of the Work and reproducing the content of the NOTICE file.
- 7. Disclaimer of Warranty. Unless required by applicable law or

 agreed to in writing, Licensor provides the Work (and each Contributor provides its Contributions) on an "AS IS" BASIS, WITHOUT WARRANTIES OR CONDITIONS OF ANY KIND, either express or implied, including, without limitation, any warranties or conditions of TITLE, NON-INFRINGEMENT, MERCHANTABILITY, or FITNESS FOR A PARTICULAR PURPOSE. You are solely responsible for determining the appropriateness of using or redistributing the Work and assume any risks associated with Your exercise of permissions under this License.

 8. Limitation of Liability. In no event and under no legal theory, whether in tort (including negligence), contract, or otherwise, unless required by applicable law (such as deliberate and grossly negligent acts) or agreed to in writing, shall any Contributor be liable to You for damages, including any direct, indirect, special,

 incidental, or consequential damages of any character arising as a result of this License or out of the use or inability to use the Work (including but not limited to damages for loss of goodwill, work stoppage, computer failure or malfunction, or any and all other commercial damages or losses), even if such Contributor has been advised of the possibility of such damages.

 9. Accepting Warranty or Additional Liability. While redistributing the Work or Derivative Works thereof, You may choose to offer, and charge a fee for, acceptance of support, warranty, indemnity, or other liability obligations and/or rights consistent with this License. However, in accepting such obligations, You may act only on Your own behalf and on Your sole responsibility, not on behalf of any other Contributor, and only if You agree to indemnify, defend, and hold each Contributor harmless for any liability incurred by, or claims asserted against, such Contributor by reason of your accepting any such warranty or additional liability.

#### END OF TERMS AND CONDITIONS

APPENDIX: How to apply the Apache License to your work.

 To apply the Apache License to your work, attach the following boilerplate notice, with the fields enclosed by brackets "[]" replaced with your own identifying information. (Don't include the brackets!) The text should be enclosed in the appropriate comment syntax for the file format. We also recommend that a file or class name and description of purpose be included on the same "printed page" as the copyright notice for easier identification within third-party archives.

Copyright [yyyy] [name of copyright owner]

 Licensed under the Apache License, Version 2.0 (the "License"); you may not use this file except in compliance with the License. You may obtain a copy of the License at

http://www.apache.org/licenses/LICENSE-2.0

 Unless required by applicable law or agreed to in writing, software distributed under the License is distributed on an "AS IS" BASIS, WITHOUT WARRANTIES OR CONDITIONS OF ANY KIND, either express or implied. See the License for the specific language governing permissions and limitations under the License. The MIT License (MIT)

Copyright (c) 2014 Jameson Little

Permission is hereby granted, free of charge, to any person obtaining a copy of this software and associated documentation files (the "Software"), to deal in the Software without restriction, including without limitation the rights to use, copy, modify, merge, publish, distribute, sublicense, and/or sell copies of the Software, and to permit persons to whom the Software is furnished to do so, subject to the following conditions:

The above copyright notice and this permission notice shall be included in all copies or substantial portions of the Software.

THE SOFTWARE IS PROVIDED "AS IS", WITHOUT WARRANTY OF ANY KIND, EXPRESS OR IMPLIED, INCLUDING BUT NOT LIMITED TO THE WARRANTIES OF MERCHANTABILITY, FITNESS FOR A PARTICULAR PURPOSE AND NONINFRINGEMENT. IN NO EVENT SHALL THE AUTHORS OR COPYRIGHT HOLDERS BE LIABLE FOR ANY CLAIM, DAMAGES OR OTHER LIABILITY, WHETHER IN AN ACTION OF CONTRACT, TORT OR OTHERWISE, ARISING FROM, OUT OF OR

 IN CONNECTION WITH THE SOFTWARE OR THE USE OR OTHER DEALINGS IN THE SOFTWARE.

 $\Gamma$  "AGPL-1.0", "AGPL-3.0", "BSD-2-Clause-FreeBSD", "BSD-2-Clause-NetBSD", "GFDL-1.1", "GFDL-1.2", "GFDL-1.3", "GPL-1.0", "GPL-1.0+", "GPL-2.0", "GPL-2.0+", "GPL-2.0-with-GCC-exception", "GPL-2.0-with-autoconf-exception", "GPL-2.0-with-bison-exception",

 "GPL-2.0-with-classpath-exception", "GPL-2.0-with-font-exception", "GPL-3.0", "GPL-3.0+", "GPL-3.0-with-GCC-exception", "GPL-3.0-with-autoconf-exception", "LGPL-2.0", "LGPL-2.0+", "LGPL-2.1", "LGPL-2.1+", "LGPL-3.0", "LGPL-3.0+", "Nunit", "StandardML-NJ", "bzip2-1.0.5", "eCos-2.0", "wxWindows" ] The ISC License

Copyright (c) 2017-2023 npm, Inc., Isaac Z. Schlueter, and Contributors

Permission to use, copy, modify, and/or distribute this software for any purpose with or without fee is hereby granted, provided that the above copyright notice and this permission notice appear in all copies.

THE SOFTWARE IS PROVIDED "AS IS" AND THE AUTHOR DISCLAIMS ALL WARRANTIES WITH REGARD TO THIS SOFTWARE INCLUDING ALL IMPLIED WARRANTIES OF MERCHANTABILITY AND FITNESS. IN NO EVENT SHALL THE AUTHOR BE LIABLE FOR ANY SPECIAL, DIRECT, INDIRECT, OR CONSEQUENTIAL DAMAGES OR ANY DAMAGES WHATSOEVER RESULTING FROM LOSS OF USE, DATA OR PROFITS, WHETHER IN AN ACTION OF CONTRACT, NEGLIGENCE OR OTHER TORTIOUS ACTION, ARISING OUT OF OR IN CONNECTION WITH THE USE OR PERFORMANCE OF THIS SOFTWARE. The MIT License (MIT)

Copyright (c) 2018 Made With MOXY Lda <hello@moxy.studio>

Permission is hereby granted, free of charge, to any person obtaining a copy of this software and associated documentation files (the "Software"), to deal in the Software without restriction, including without limitation the rights to use, copy, modify, merge, publish, distribute, sublicense, and/or sell copies of the Software, and to permit persons to whom the Software is furnished to do so, subject to the following conditions:

The above copyright notice and this permission notice shall be included in all copies or substantial portions of the Software.

THE SOFTWARE IS PROVIDED "AS IS", WITHOUT WARRANTY OF ANY KIND, EXPRESS OR
IMPLIED, INCLUDING BUT NOT LIMITED TO THE WARRANTIES OF MERCHANTABILITY, FITNESS FOR A PARTICULAR PURPOSE AND NONINFRINGEMENT. IN NO EVENT SHALL THE AUTHORS OR COPYRIGHT HOLDERS BE LIABLE FOR ANY CLAIM, DAMAGES OR OTHER LIABILITY, WHETHER IN AN ACTION OF CONTRACT, TORT OR OTHERWISE, ARISING FROM, OUT OF OR IN CONNECTION WITH THE SOFTWARE OR THE USE OR OTHER DEALINGS IN THE SOFTWARE. The MIT License

Copyright (c) Isaac Z. Schlueter and Contributors Copyright (c) 2011 Dominic Tarr

Permission is hereby granted, free of charge, to any person obtaining a copy of this software and associated documentation files (the "Software"), to deal in the Software without restriction, including without limitation the rights to use, copy, modify, merge, publish, distribute, sublicense, and/or sell copies of the Software, and to permit persons to whom the Software is furnished to do so, subject to the following conditions:

The above copyright notice and this permission notice shall be included in all copies or substantial portions of the Software.

THE SOFTWARE IS PROVIDED "AS IS", WITHOUT WARRANTY OF ANY KIND, EXPRESS OR IMPLIED, INCLUDING BUT NOT LIMITED TO THE WARRANTIES OF MERCHANTABILITY, FITNESS FOR A PARTICULAR PURPOSE AND NONINFRINGEMENT. IN NO EVENT SHALL THE AUTHORS OR COPYRIGHT HOLDERS BE LIABLE FOR ANY CLAIM, DAMAGES OR OTHER LIABILITY, WHETHER IN AN ACTION OF CONTRACT, TORT OR OTHERWISE, ARISING FROM, OUT OF OR IN CONNECTION WITH THE SOFTWARE OR THE USE OR OTHER DEALINGS IN THE SOFTWARE.

----

This is a derivative work based on JSONStream by Dominic Tarr, modified and redistributed according to the terms of the MIT license above. https://github.com/dominictarr/JSONStream MIT License

Original Library - Copyright (c) Marak Squires

Additional Functionality

- Copyright (c) Sindre Sorhus <sindresorhus@gmail.com> (sindresorhus.com)
- Copyright (c) DABH (https://github.com/DABH)

Permission is hereby granted, free of charge, to any person obtaining a copy of this software and associated documentation files (the "Software"), to deal in the Software without restriction, including without limitation the rights to use, copy, modify, merge, publish, distribute, sublicense, and/or sell

copies of the Software, and to permit persons to whom the Software is furnished to do so, subject to the following conditions:

The above copyright notice and this permission notice shall be included in all copies or substantial portions of the Software.

THE SOFTWARE IS PROVIDED "AS IS", WITHOUT WARRANTY OF ANY KIND, EXPRESS OR IMPLIED, INCLUDING BUT NOT LIMITED TO THE WARRANTIES OF MERCHANTABILITY, FITNESS FOR A PARTICULAR PURPOSE AND NONINFRINGEMENT. IN NO EVENT SHALL THE AUTHORS OR COPYRIGHT HOLDERS BE LIABLE FOR ANY CLAIM, DAMAGES OR OTHER LIABILITY, WHETHER IN AN ACTION OF CONTRACT, TORT OR OTHERWISE, ARISING FROM, OUT OF OR IN CONNECTION WITH THE SOFTWARE OR THE USE OR OTHER DEALINGS IN THE SOFTWARE.

> Apache License Version 2.0, January 2004 http://www.apache.org/licenses/

#### TERMS AND CONDITIONS FOR USE, REPRODUCTION, AND DISTRIBUTION

1. Definitions.

 "License" shall mean the terms and conditions for use, reproduction, and distribution as defined by Sections 1 through 9 of this document.

 "Licensor" shall mean the copyright owner or entity authorized by the copyright owner that is granting the License.

 "Legal Entity" shall mean the union of the acting entity and all other entities that control, are controlled by, or are under common control with that entity. For the purposes of this definition, "control" means (i) the power, direct or indirect, to cause the direction or management of such entity, whether by contract or otherwise, or (ii) ownership of fifty percent (50%) or more of the outstanding shares, or (iii) beneficial ownership of such entity.

 "You" (or "Your") shall mean an individual or Legal Entity exercising permissions granted by this License.

 "Source" form shall mean the preferred form for making modifications, including but not limited to software source code, documentation source, and configuration files.

 "Object" form shall mean any form resulting from mechanical transformation or translation of a Source form, including but not limited to compiled object code, generated documentation, and conversions to other media types.

 "Work" shall mean the work of authorship, whether in Source or Object form, made available under the License, as indicated by a copyright notice that is included in or attached to the work (an example is provided in the Appendix below).

 "Derivative Works" shall mean any work, whether in Source or Object form, that is based on (or derived from) the Work and for which the editorial

 revisions, annotations, elaborations, or other modifications represent, as a whole, an original work of authorship. For the purposes of this License, Derivative Works shall not include works that remain separable from, or merely link (or bind by name) to the interfaces of, the Work and Derivative Works thereof.

 "Contribution" shall mean any work of authorship, including the original version of the Work and any modifications or additions to that Work or Derivative Works thereof, that is intentionally submitted to Licensor for inclusion in the Work by the copyright owner or by an individual or Legal Entity authorized to submit on behalf of the copyright owner. For the purposes of this definition, "submitted" means any form of electronic, verbal, or written communication sent to the Licensor or its representatives, including but not limited to communication on electronic mailing lists, source code control systems, and issue tracking systems that are managed by, or on behalf of, the Licensor for the purpose of discussing and improving the Work, but excluding communication that is conspicuously marked or otherwise designated in writing by the copyright owner as "Not a Contribution."

 "Contributor" shall mean Licensor and any individual or Legal Entity on behalf of whom a Contribution has been received by Licensor and subsequently incorporated within the Work.

- 2. Grant of Copyright License. Subject to the terms and conditions of this License, each Contributor hereby grants to You a perpetual, worldwide, non-exclusive, no-charge, royalty-free, irrevocable copyright license to reproduce, prepare Derivative Works of, publicly display, publicly perform, sublicense, and distribute the Work and such Derivative Works in Source or Object form.
- 3. Grant of Patent License. Subject to the terms and conditions of this
- License, each Contributor hereby grants to You a perpetual, worldwide, non-exclusive, no-charge, royalty-free, irrevocable (except as stated in this section) patent license to make, have made, use, offer to sell, sell, import, and otherwise transfer the Work, where such license applies only to those patent claims licensable

 by such Contributor that are necessarily infringed by their Contribution(s) alone or by combination of their Contribution(s) with the Work to which such Contribution(s) was submitted. If You institute patent litigation against any entity (including a cross-claim or counterclaim in a lawsuit) alleging that the Work or a Contribution incorporated within the Work constitutes direct or contributory patent infringement, then any patent licenses granted to You under this License for that Work shall terminate as of the date such litigation is filed.

 4. Redistribution. You may reproduce and distribute copies of the

 Work or Derivative Works thereof in any medium, with or without modifications, and in Source or Object form, provided that You meet the following conditions:

- (a) You must give any other recipients of the Work or Derivative Works a copy of this License; and
- (b) You must cause any modified files to carry prominent notices stating that You changed the files; and
- (c) You must retain, in the Source form of any Derivative Works that You distribute, all copyright, patent, trademark, and attribution notices from the Source form of the Work, excluding those notices that do not pertain to any part of the Derivative Works; and
- (d) If the Work includes a "NOTICE" text file as part of its distribution, then any Derivative Works that You distribute must include a readable copy of the attribution notices contained within such NOTICE file, excluding

those notices that do not

 pertain to any part of the Derivative Works, in at least one of the following places: within a NOTICE text file distributed as part of the Derivative Works; within the Source form or documentation, if provided along with the Derivative Works; or, within a display generated by the Derivative Works, if and wherever such third-party notices normally appear. The contents of the NOTICE file are for informational purposes only and do not modify the License. You may add Your own attribution notices within Derivative Works that You distribute, alongside or as an addendum to the NOTICE text from the Work, provided that such additional attribution notices cannot be construed as modifying the License.

 You may add Your own copyright statement to Your modifications and may provide additional or different license terms and conditions

 for use, reproduction, or distribution of Your modifications, or for any such Derivative Works as a whole, provided Your use, reproduction, and distribution of the Work otherwise complies with the conditions stated in this License.

- 5. Submission of Contributions. Unless You explicitly state otherwise, any Contribution intentionally submitted for inclusion in the Work by You to the Licensor shall be under the terms and conditions of this License, without any additional terms or conditions. Notwithstanding the above, nothing herein shall supersede or modify the terms of any separate license agreement you may have executed with Licensor regarding such Contributions.
- 6. Trademarks. This License does not grant permission to use the trade names, trademarks, service marks, or product names of the Licensor, except as required for reasonable and customary use in describing the origin of the Work and reproducing the content of the NOTICE file.
- 7. Disclaimer of Warranty. Unless required by applicable law or agreed to in writing, Licensor provides the Work (and each Contributor provides its Contributions) on an "AS IS" BASIS, WITHOUT WARRANTIES OR CONDITIONS OF ANY KIND, either express or implied, including, without limitation, any warranties or conditions of TITLE, NON-INFRINGEMENT, MERCHANTABILITY, or FITNESS FOR A PARTICULAR PURPOSE. You are solely responsible for determining the appropriateness of using or redistributing the Work and assume any risks associated with Your exercise of permissions under this License.
- 8. Limitation of Liability. In no event and under no legal theory, whether in tort (including negligence), contract, or otherwise, unless required by applicable law (such as deliberate and grossly negligent acts) or agreed to in writing, shall any Contributor be liable to You for damages, including any direct,

indirect, special,

 incidental, or consequential damages of any character arising as a result of this License or out of the use or inability to use the Work (including but not limited to damages for loss of goodwill, work stoppage, computer failure or malfunction, or any and all other commercial damages or losses), even if such Contributor has been advised of the possibility of such damages.

 9. Accepting Warranty or Additional Liability. While redistributing the Work or Derivative Works thereof, You may choose to offer, and charge a fee for, acceptance of support, warranty, indemnity, or other liability obligations and/or rights consistent with this License. However, in accepting such obligations, You may act only  on Your own behalf and on Your sole responsibility, not on behalf of any other Contributor, and only if You agree to indemnify, defend, and hold each Contributor harmless for any liability incurred by, or claims asserted against, such Contributor by reason of your accepting any such warranty or additional liability.

## END OF TERMS AND CONDITIONS

APPENDIX: How to apply the Apache License to your work.

 To apply the Apache License to your work, attach the following boilerplate notice, with the fields enclosed by brackets "[]" replaced with your own identifying information. (Don't include the brackets!) The text should be enclosed in the appropriate comment syntax for the file format. We also recommend that a file or class name and description of purpose be included on the same "printed page" as the copyright notice for easier identification within third-party archives.

Copyright [yyyy] [name of copyright owner]

 Licensed under the Apache License, Version 2.0 (the "License"); you may not use this file except in compliance with the License. You may obtain a copy of the License at

http://www.apache.org/licenses/LICENSE-2.0

 Unless required by applicable law or agreed to in writing, software distributed under the License is distributed on an "AS IS" BASIS, WITHOUT WARRANTIES OR CONDITIONS OF ANY KIND, either express or implied. See the License for the specific language governing permissions and limitations under the License.

==============================================================

====================

This product also include the following software:

QRCode for JavaScript

Copyright (c) 2009 Kazuhiko Arase

URL: http://www.d-project.com/

Licensed under the MIT license: http://www.opensource.org/licenses/mit-license.php

The word "QR Code" is registered trademark of DENSO WAVE INCORPORATED

http://www.denso-wave.com/qrcode/faqpatent-e.html

Located in ./vendor/QRCode - project has been modified to work in Node and some refactoring was done for code cleanup The ISC License

Copyright (c) npm Inc.

Permission to use, copy, modify, and/or distribute this software for any purpose with or without fee is hereby granted, provided that the above copyright notice and this permission notice appear in all copies.

THE SOFTWARE IS PROVIDED "AS IS" AND THE AUTHOR DISCLAIMS ALL WARRANTIES WITH REGARD TO THIS SOFTWARE INCLUDING ALL IMPLIED WARRANTIES OF MERCHANTABILITY AND FITNESS. IN NO EVENT SHALL THE AUTHOR BE LIABLE FOR ANY SPECIAL, DIRECT, INDIRECT, OR CONSEQUENTIAL DAMAGES OR ANY DAMAGES WHATSOEVER RESULTING FROM LOSS OF USE, DATA OR PROFITS, WHETHER IN AN ACTION OF CONTRACT, NEGLIGENCE OR OTHER TORTIOUS ACTION, ARISING OUT OF OR IN CONNECTION WITH THE USE OR PERFORMANCE OF THIS SOFTWARE. Copyright James Halliday (mail@substack.net) and Isaac Z. Schlueter (i@izs.me)

This project is free software released under the MIT license:

Permission is hereby granted, free of charge, to any person obtaining a copy of this software and associated documentation files (the "Software"), to deal in the Software without restriction, including without limitation the rights to use, copy, modify, merge, publish, distribute, sublicense, and/or sell copies of the Software, and to permit persons to whom the Software is furnished to do so, subject to the following conditions:

The above copyright notice and this permission notice shall be included in all copies or substantial portions of the Software.

THE SOFTWARE IS PROVIDED "AS IS", WITHOUT WARRANTY OF ANY KIND, EXPRESS OR IMPLIED, INCLUDING BUT NOT LIMITED TO THE WARRANTIES OF MERCHANTABILITY, FITNESS FOR A PARTICULAR PURPOSE AND NONINFRINGEMENT. IN NO EVENT SHALL THE AUTHORS OR COPYRIGHT HOLDERS BE LIABLE FOR ANY CLAIM, DAMAGES OR OTHER LIABILITY,

 WHETHER IN AN ACTION OF CONTRACT, TORT OR OTHERWISE, ARISING FROM, OUT OF OR IN CONNECTION WITH THE SOFTWARE OR THE USE OR OTHER DEALINGS IN THE SOFTWARE.

Copyright (c) Ben Briggs <beneb.info@gmail.com> (http://beneb.info)

Permission is hereby granted, free of charge, to any person obtaining a copy of this software and associated documentation files (the "Software"), to deal in the Software without restriction, including without limitation the rights to use, copy, modify, merge, publish, distribute, sublicense, and/or sell copies of the Software, and to permit persons to whom the Software is furnished to do so, subject to the following conditions:

The above copyright notice and this permission notice shall be included in all copies or substantial portions of the Software.

THE SOFTWARE IS PROVIDED "AS IS", WITHOUT WARRANTY OF ANY KIND, EXPRESS OR IMPLIED, INCLUDING BUT NOT LIMITED TO THE WARRANTIES OF MERCHANTABILITY, FITNESS FOR A PARTICULAR PURPOSE AND NONINFRINGEMENT. IN NO EVENT SHALL THE AUTHORS OR COPYRIGHT HOLDERS BE LIABLE FOR ANY CLAIM, DAMAGES OR OTHER LIABILITY, WHETHER IN AN ACTION OF CONTRACT, TORT OR OTHERWISE, ARISING FROM, OUT OF OR IN CONNECTION WITH THE SOFTWARE OR THE USE OR OTHER DEALINGS IN THE SOFTWARE. The ISC License

Copyright (c) npm, Inc. and Contributors

Permission to use, copy, modify, and/or distribute this software for any purpose with or without fee is hereby granted, provided that the above copyright notice and this permission notice appear in all copies.

THE SOFTWARE IS PROVIDED "AS IS" AND THE AUTHOR DISCLAIMS ALL WARRANTIES WITH REGARD TO THIS SOFTWARE INCLUDING ALL IMPLIED WARRANTIES OF MERCHANTABILITY AND FITNESS. IN NO EVENT SHALL THE AUTHOR BE LIABLE FOR ANY SPECIAL, DIRECT, INDIRECT, OR CONSEQUENTIAL DAMAGES OR ANY DAMAGES WHATSOEVER RESULTING FROM LOSS OF USE, DATA OR PROFITS, WHETHER IN AN ACTION OF CONTRACT, NEGLIGENCE OR OTHER TORTIOUS ACTION, ARISING OUT OF OR IN CONNECTION WITH THE USE OR PERFORMANCE OF THIS SOFTWARE. The ISC License

Copyright (c) 2011-2022 Isaac Z. Schlueter, Ben Noordhuis, and Contributors

Permission to use, copy, modify, and/or distribute this software for any purpose with or without fee is hereby granted, provided that the above copyright notice and this permission notice appear in all copies.

THE SOFTWARE IS PROVIDED "AS IS" AND THE AUTHOR DISCLAIMS ALL WARRANTIES WITH REGARD TO THIS SOFTWARE INCLUDING ALL IMPLIED WARRANTIES OF MERCHANTABILITY AND FITNESS. IN NO EVENT SHALL THE AUTHOR BE LIABLE FOR ANY SPECIAL, DIRECT, INDIRECT, OR CONSEQUENTIAL DAMAGES OR ANY DAMAGES WHATSOEVER RESULTING FROM LOSS OF USE, DATA OR PROFITS, WHETHER IN AN ACTION OF CONTRACT, NEGLIGENCE OR OTHER TORTIOUS ACTION, ARISING OUT OF OR IN CONNECTION WITH THE USE OR PERFORMANCE OF THIS SOFTWARE. This package contains code originally written by Isaac Z. Schlueter. Used with permission.

Copyright (c) Meryn Stol ("Author") All rights reserved.

The BSD License

Redistribution and use in source and binary forms, with or without modification, are permitted provided that the following conditions are met:

1. Redistributions of source code must retain the above copyright notice, this list of conditions and the following disclaimer.

2. Redistributions in binary form must reproduce the above copyright notice, this list of conditions and the following disclaimer in the documentation and/or other materials provided with the distribution.

THIS SOFTWARE IS PROVIDED BY THE COPYRIGHT HOLDERS AND CONTRIBUTORS "AS IS" AND ANY EXPRESS OR IMPLIED WARRANTIES, INCLUDING, BUT NOT LIMITED TO, THE IMPLIED WARRANTIES OF MERCHANTABILITY AND FITNESS FOR A PARTICULAR PURPOSE ARE DISCLAIMED. IN NO EVENT SHALL THE COPYRIGHT HOLDER OR CONTRIBUTORS BE LIABLE FOR ANY DIRECT, INDIRECT, INCIDENTAL, SPECIAL, EXEMPLARY, OR CONSEQUENTIAL DAMAGES (INCLUDING, BUT NOT LIMITED TO, PROCUREMENT OF SUBSTITUTE GOODS OR SERVICES; LOSS OF USE, DATA, OR PROFITS; OR BUSINESS INTERRUPTION) HOWEVER CAUSED AND ON ANY THEORY OF LIABILITY, WHETHER IN CONTRACT, STRICT LIABILITY, OR TORT (INCLUDING NEGLIGENCE OR OTHERWISE) ARISING IN ANY WAY OUT OF THE USE OF THIS SOFTWARE, EVEN IF ADVISED OF THE POSSIBILITY OF SUCH DAMAGE.

<!-- This file is automatically added by @npmcli/template-oss. Do not edit. -->

ISC License

Copyright npm, Inc.

Permission to use, copy, modify, and/or distribute this software for any purpose with or without fee is hereby granted, provided that the above copyright notice and this permission notice appear in all copies.

THE SOFTWARE IS PROVIDED "AS IS" AND NPM DISCLAIMS ALL WARRANTIES WITH REGARD TO THIS SOFTWARE INCLUDING ALL IMPLIED WARRANTIES OF MERCHANTABILITY AND FITNESS. IN NO EVENT SHALL NPM BE LIABLE FOR ANY SPECIAL, DIRECT, INDIRECT, OR CONSEQUENTIAL DAMAGES OR ANY DAMAGES WHATSOEVER RESULTING FROM LOSS OF USE, DATA OR PROFITS, WHETHER IN AN ACTION OF CONTRACT, NEGLIGENCE OR OTHER TORTIOUS ACTION, ARISING OUT OF OR IN CONNECTION WITH THE USE OR PERFORMANCE OF THIS SOFTWARE. Copyright (c) 2015, Rebecca Turner <me@re-becca.org>

Permission to use, copy, modify, and/or distribute this software for any purpose with or without fee is hereby granted, provided that the above copyright notice and this permission notice appear in all copies.

THE SOFTWARE IS PROVIDED "AS IS" AND THE AUTHOR DISCLAIMS ALL WARRANTIES WITH REGARD TO THIS SOFTWARE INCLUDING ALL IMPLIED WARRANTIES OF MERCHANTABILITY AND FITNESS. IN NO EVENT SHALL THE AUTHOR BE LIABLE FOR ANY SPECIAL, DIRECT, INDIRECT, OR CONSEQUENTIAL DAMAGES OR ANY DAMAGES WHATSOEVER RESULTING FROM LOSS OF USE, DATA OR PROFITS, WHETHER IN AN ACTION OF CONTRACT, NEGLIGENCE OR OTHER TORTIOUS ACTION, ARISING OUT OF OR IN CONNECTION WITH THE USE OR PERFORMANCE OF THIS SOFTWARE. Copyright (c) 2015, Rebecca Turner

Permission to use, copy, modify, and/or distribute this software for any purpose with or without fee is hereby granted, provided that the above copyright notice and this permission notice appear in all copies.

THE SOFTWARE IS PROVIDED "AS IS" AND THE AUTHOR DISCLAIMS ALL WARRANTIES WITH REGARD TO THIS SOFTWARE INCLUDING ALL IMPLIED WARRANTIES OF MERCHANTABILITY AND FITNESS. IN NO EVENT SHALL THE AUTHOR BE LIABLE FOR ANY SPECIAL, DIRECT, INDIRECT, OR CONSEQUENTIAL DAMAGES OR ANY DAMAGES WHATSOEVER RESULTING FROM LOSS OF USE, DATA OR PROFITS, WHETHER IN AN ACTION OF CONTRACT, NEGLIGENCE OR OTHER TORTIOUS ACTION, ARISING OUT OF OR IN CONNECTION WITH THE USE OR PERFORMANCE OF THIS SOFTWARE. Copyright (c) silverwind All rights reserved.

Redistribution and use in source and binary forms, with or without modification, are permitted provided that the following conditions are met:

- 1. Redistributions of source code must retain the above copyright notice, this list of conditions and the following disclaimer.
- 2. Redistributions in binary form must reproduce the above copyright notice, this list of conditions and the following disclaimer in the documentation and/or other materials provided with the distribution.

THIS SOFTWARE IS PROVIDED BY THE COPYRIGHT HOLDERS AND CONTRIBUTORS "AS IS" AND ANY EXPRESS OR IMPLIED WARRANTIES, INCLUDING, BUT NOT LIMITED TO, THE IMPLIED WARRANTIES OF MERCHANTABILITY AND FITNESS FOR A PARTICULAR PURPOSE ARE DISCLAIMED. IN NO EVENT SHALL THE COPYRIGHT OWNER OR CONTRIBUTORS BE LIABLE FOR ANY DIRECT, INDIRECT, INCIDENTAL, SPECIAL, EXEMPLARY, OR CONSEQUENTIAL DAMAGES (INCLUDING, BUT NOT LIMITED TO, PROCUREMENT OF SUBSTITUTE GOODS OR SERVICES; LOSS

 OF USE, DATA, OR PROFITS; OR BUSINESS INTERRUPTION) HOWEVER CAUSED AND ON ANY THEORY OF LIABILITY, WHETHER IN CONTRACT, STRICT LIABILITY, OR TORT (INCLUDING NEGLIGENCE OR OTHERWISE) ARISING IN ANY WAY OUT OF THE USE OF THIS SOFTWARE, EVEN IF ADVISED OF THE POSSIBILITY OF SUCH DAMAGE.

The MIT License (MIT)

Copyright (c) Feross Aboukhadijeh, and other contributors.

Permission is hereby granted, free of charge, to any person obtaining a copy of this software and associated documentation files (the "Software"), to deal in the Software without restriction, including without limitation the rights to use, copy, modify, merge, publish, distribute, sublicense, and/or sell copies of the Software, and to permit persons to whom the Software is furnished to do so, subject to the following conditions:

The above copyright notice and this permission notice shall be included in all copies or substantial portions of the Software.

THE SOFTWARE IS PROVIDED "AS IS", WITHOUT WARRANTY OF ANY KIND, EXPRESS OR IMPLIED, INCLUDING BUT NOT LIMITED TO THE WARRANTIES OF MERCHANTABILITY, FITNESS FOR A PARTICULAR PURPOSE AND NONINFRINGEMENT. IN NO EVENT SHALL THE AUTHORS OR COPYRIGHT HOLDERS BE LIABLE FOR ANY CLAIM, DAMAGES OR OTHER LIABILITY, WHETHER IN AN ACTION OF CONTRACT, TORT OR OTHERWISE, ARISING FROM, OUT OF OR IN CONNECTION WITH THE SOFTWARE OR THE USE OR OTHER DEALINGS IN THE SOFTWARE. MIT License

Copyright (c) 2019 Sindre Sorhus <sindresorhus@gmail.com> (https://sindresorhus.com), Paul Miller (https://paulmillr.com)

Permission is hereby granted, free of charge, to any person obtaining a copy of this software and associated documentation files (the "Software"), to deal in the Software without restriction, including without limitation the rights to use, copy, modify, merge, publish, distribute, sublicense, and/or sell copies of the Software, and to permit persons to whom the Software is furnished to do so, subject to the following conditions:

The above copyright notice and this permission notice shall be included in all copies or substantial portions of the Software.

THE SOFTWARE IS PROVIDED "AS IS", WITHOUT WARRANTY OF ANY KIND, EXPRESS OR IMPLIED, INCLUDING BUT NOT LIMITED TO THE WARRANTIES OF MERCHANTABILITY, FITNESS FOR A PARTICULAR PURPOSE AND NONINFRINGEMENT. IN NO EVENT SHALL THE AUTHORS OR COPYRIGHT HOLDERS BE LIABLE FOR ANY CLAIM, DAMAGES OR OTHER LIABILITY, WHETHER IN AN ACTION OF CONTRACT, TORT OR OTHERWISE, ARISING FROM, OUT OF OR IN CONNECTION WITH THE SOFTWARE OR THE USE OR OTHER DEALINGS IN THE SOFTWARE. MIT License

Copyright (c) 2018 Nikita Skovoroda <chalkerx@gmail.com>

Permission is hereby granted, free of charge, to any person obtaining a copy of this software and associated documentation files (the "Software"), to deal in the Software without restriction, including without limitation the rights

to use, copy, modify, merge, publish, distribute, sublicense, and/or sell copies of the Software, and to permit persons to whom the Software is furnished to do so, subject to the following conditions:

The above copyright notice and this permission notice shall be included in all copies or substantial portions of the Software.

THE SOFTWARE IS PROVIDED "AS IS", WITHOUT WARRANTY OF ANY KIND, EXPRESS OR IMPLIED, INCLUDING BUT NOT LIMITED TO THE WARRANTIES OF MERCHANTABILITY, FITNESS FOR A PARTICULAR PURPOSE AND NONINFRINGEMENT. IN NO EVENT SHALL THE AUTHORS OR COPYRIGHT HOLDERS BE LIABLE FOR ANY CLAIM, DAMAGES OR OTHER LIABILITY, WHETHER IN AN ACTION OF CONTRACT, TORT OR OTHERWISE, ARISING FROM, **OUT** 

 OF OR IN CONNECTION WITH THE SOFTWARE OR THE USE OR OTHER DEALINGS IN THE SOFTWARE.

Copyright (c) 2017, Rebecca Turner <me@re-becca.org>

Permission to use, copy, modify, and/or distribute this software for any purpose with or without fee is hereby granted, provided that the above copyright notice and this permission notice appear in all copies.

THE SOFTWARE IS PROVIDED "AS IS" AND THE AUTHOR DISCLAIMS ALL WARRANTIES WITH REGARD TO THIS SOFTWARE INCLUDING ALL IMPLIED WARRANTIES OF MERCHANTABILITY AND FITNESS. IN NO EVENT SHALL THE AUTHOR BE LIABLE FOR ANY SPECIAL, DIRECT, INDIRECT, OR CONSEQUENTIAL DAMAGES OR ANY DAMAGES WHATSOEVER RESULTING FROM LOSS OF USE, DATA OR PROFITS, WHETHER IN AN ACTION OF CONTRACT, NEGLIGENCE OR OTHER TORTIOUS ACTION, ARISING OUT OF OR IN CONNECTION WITH THE USE OR PERFORMANCE OF THIS SOFTWARE. The ISC License

Copyright npm, Inc.

Permission to use, copy, modify, and/or distribute this software for any purpose with or without fee is hereby granted, provided that the above copyright notice and this permission notice appear in all copies.

THE SOFTWARE IS PROVIDED "AS IS" AND NPM DISCLAIMS ALL WARRANTIES WITH REGARD TO THIS SOFTWARE INCLUDING ALL IMPLIED WARRANTIES OF MERCHANTABILITY AND FITNESS. IN NO EVENT SHALL NPM BE LIABLE FOR ANY SPECIAL, DIRECT, INDIRECT, OR CONSEQUENTIAL DAMAGES OR ANY DAMAGES WHATSOEVER RESULTING FROM LOSS OF USE, DATA OR PROFITS, WHETHER IN AN ACTION OF CONTRACT, NEGLIGENCE OR OTHER TORTIOUS ACTION, ARISING OUT OF OR IN CONNECTION WITH THE USE OR PERFORMANCE OF THIS **SOFTWARE** 

The ISC License

Copyright (c) 2019-2023 Isaac Z. Schlueter and Contributors

Permission to use, copy, modify, and/or distribute this software for any

purpose with or without fee is hereby granted, provided that the above copyright notice and this permission notice appear in all copies.

THE SOFTWARE IS PROVIDED "AS IS" AND THE AUTHOR DISCLAIMS ALL WARRANTIES WITH REGARD TO THIS SOFTWARE INCLUDING ALL IMPLIED WARRANTIES OF MERCHANTABILITY AND FITNESS. IN NO EVENT SHALL THE AUTHOR BE LIABLE FOR ANY SPECIAL, DIRECT, INDIRECT, OR CONSEQUENTIAL DAMAGES OR ANY DAMAGES WHATSOEVER RESULTING FROM LOSS OF USE, DATA OR PROFITS, WHETHER IN AN ACTION OF CONTRACT, NEGLIGENCE OR OTHER TORTIOUS ACTION, ARISING OUT OF OR IN CONNECTION WITH THE USE OR PERFORMANCE OF THIS SOFTWARE. Copyright (c) 2020 Node.js contributors. All rights reserved. Copyright (c) 2009 Google Inc. All rights reserved.

Redistribution and use in source and binary forms, with or without modification, are permitted provided that the following conditions are met:

 \* Redistributions of source code must retain the above copyright notice, this list of conditions and the following disclaimer.

 \* Redistributions in binary form must reproduce the above copyright notice, this list of conditions and the following disclaimer in the documentation and/or other materials provided with the distribution.

 \* Neither the name of Google Inc. nor the names of its contributors may be used to endorse or promote products derived from this software without specific prior written permission.

# THIS SOFTWARE IS PROVIDED BY THE COPYRIGHT HOLDERS AND CONTRIBUTORS "AS IS" AND ANY EXPRESS OR IMPLIED WARRANTIES, INCLUDING, BUT NOT LIMITED TO, THE IMPLIED WARRANTIES OF MERCHANTABILITY AND FITNESS FOR A PARTICULAR PURPOSE

 ARE DISCLAIMED. IN NO EVENT SHALL THE COPYRIGHT OWNER OR CONTRIBUTORS BE LIABLE FOR ANY DIRECT, INDIRECT, INCIDENTAL, SPECIAL, EXEMPLARY, OR CONSEQUENTIAL DAMAGES (INCLUDING, BUT NOT LIMITED TO, PROCUREMENT OF SUBSTITUTE GOODS OR SERVICES; LOSS OF USE, DATA, OR PROFITS; OR BUSINESS INTERRUPTION) HOWEVER CAUSED AND ON ANY THEORY OF LIABILITY, WHETHER IN CONTRACT, STRICT LIABILITY, OR TORT (INCLUDING NEGLIGENCE OR OTHERWISE) ARISING IN ANY WAY OUT OF THE USE OF THIS SOFTWARE, EVEN IF ADVISED OF THE POSSIBILITY OF SUCH DAMAGE. The ISC License

Copyright (c) 2016-2022 Isaac Z. Schlueter and Contributors

Permission to use, copy, modify, and/or distribute this software for any purpose with or without fee is hereby granted, provided that the above copyright notice and this permission notice appear in all copies.

THE SOFTWARE IS PROVIDED "AS IS" AND THE AUTHOR DISCLAIMS ALL WARRANTIES

WITH REGARD TO THIS SOFTWARE INCLUDING ALL IMPLIED WARRANTIES OF MERCHANTABILITY AND FITNESS. IN NO EVENT SHALL THE AUTHOR BE LIABLE FOR ANY SPECIAL, DIRECT, INDIRECT, OR CONSEQUENTIAL DAMAGES OR ANY DAMAGES WHATSOEVER RESULTING FROM LOSS OF USE, DATA OR PROFITS, WHETHER IN AN ACTION OF CONTRACT, NEGLIGENCE OR OTHER TORTIOUS ACTION, ARISING OUT OF OR IN CONNECTION WITH THE USE OR PERFORMANCE OF THIS SOFTWARE. The MIT License (MIT)

Copyright (c) 2014 Dave Justice

Permission is hereby granted, free of charge, to any person obtaining a copy of this software and associated documentation files (the "Software"), to deal in the Software without restriction, including without limitation the rights to use, copy, modify, merge, publish, distribute, sublicense, and/or sell copies of the Software, and to permit persons to whom the Software is furnished to do so, subject to the following conditions:

The above copyright notice and this permission notice shall be included in all copies or substantial portions of the Software.

THE SOFTWARE IS PROVIDED "AS IS", WITHOUT WARRANTY OF ANY KIND, EXPRESS OR IMPLIED, INCLUDING BUT NOT LIMITED TO THE WARRANTIES OF MERCHANTABILITY, FITNESS FOR A PARTICULAR PURPOSE AND NONINFRINGEMENT. IN NO EVENT SHALL THE AUTHORS OR COPYRIGHT HOLDERS BE LIABLE FOR ANY CLAIM, DAMAGES OR OTHER LIABILITY, WHETHER IN AN ACTION OF CONTRACT, TORT OR OTHERWISE, ARISING FROM, OUT OF OR IN CONNECTION WITH THE SOFTWARE OR THE USE OR OTHER DEALINGS IN THE SOFTWARE.

MIT

The MIT License (MIT)

Copyright (c) 2016 Zeit, Inc.

Permission is hereby granted, free of charge, to any person obtaining a copy of this software and associated documentation files (the "Software"), to deal in the Software without restriction, including without limitation the rights to use, copy, modify, merge, publish, distribute, sublicense, and/or sell copies of the Software, and to permit persons to whom the Software is furnished to do so, subject to the following conditions:

The above copyright notice and this permission notice shall be included in all copies or substantial portions of the Software.

THE SOFTWARE IS PROVIDED "AS IS", WITHOUT WARRANTY OF ANY KIND, EXPRESS OR IMPLIED, INCLUDING BUT NOT LIMITED TO THE WARRANTIES OF MERCHANTABILITY, FITNESS FOR A PARTICULAR PURPOSE AND NONINFRINGEMENT. IN NO EVENT SHALL THE AUTHORS OR COPYRIGHT HOLDERS BE LIABLE FOR ANY CLAIM, DAMAGES OR OTHER LIABILITY, WHETHER IN AN ACTION OF CONTRACT, TORT OR OTHERWISE, ARISING FROM, OUT OF OR IN

# CONNECTION WITH THE SOFTWARE OR THE USE OR OTHER DEALINGS IN THE SOFTWARE.

Copyright (c) 2015, Rebecca Turner

Permission to use, copy, modify, and/or distribute this software for any purpose with or without fee is hereby granted, provided that the above copyright notice and this permission notice appear in all copies.

THE SOFTWARE IS PROVIDED "AS IS" AND THE AUTHOR DISCLAIMS ALL WARRANTIES WITH REGARD TO THIS SOFTWARE INCLUDING ALL IMPLIED WARRANTIES OF MERCHANTABILITY AND FITNESS. IN NO EVENT SHALL THE AUTHOR BE LIABLE FOR ANY SPECIAL, DIRECT, INDIRECT, OR CONSEQUENTIAL DAMAGES OR ANY DAMAGES WHATSOEVER RESULTING FROM LOSS OF USE, DATA OR PROFITS, WHETHER IN AN ACTION OF CONTRACT, NEGLIGENCE OR OTHER TORTIOUS ACTION, ARISING OUT OF OR IN CONNECTION WITH THE USE OR PERFORMANCE OF THIS SOFTWARE.

Copyright 2008 Fair Oaks Labs, Inc.

Redistribution and use in source and binary forms, with or without modification, are permitted provided that the following conditions are met:

1. Redistributions of source code must retain the above copyright notice, this list of conditions and the following disclaimer.

2. Redistributions in binary form must reproduce the above copyright notice, this list of conditions and the following disclaimer in the documentation and/or other materials provided with the distribution.

3. Neither the name of the copyright holder nor the names of its contributors may be used to endorse or promote products derived from this software without specific prior written permission.

THIS SOFTWARE IS PROVIDED BY THE COPYRIGHT HOLDERS AND CONTRIBUTORS "AS IS" AND ANY EXPRESS OR IMPLIED WARRANTIES, INCLUDING, BUT NOT LIMITED TO, THE IMPLIED WARRANTIES OF MERCHANTABILITY AND FITNESS FOR A PARTICULAR PURPOSE ARE DISCLAIMED. IN NO EVENT SHALL THE COPYRIGHT HOLDER OR CONTRIBUTORS BE LIABLE FOR ANY DIRECT, INDIRECT, INCIDENTAL, SPECIAL, EXEMPLARY, OR CONSEQUENTIAL DAMAGES (INCLUDING, BUT NOT LIMITED TO, PROCUREMENT OF SUBSTITUTE GOODS OR SERVICES; LOSS OF USE, DATA, OR PROFITS; OR BUSINESS INTERRUPTION) HOWEVER CAUSED AND ON ANY THEORY OF LIABILITY, WHETHER IN CONTRACT, STRICT LIABILITY, OR TORT (INCLUDING NEGLIGENCE OR OTHERWISE) ARISING IN ANY WAY OUT OF THE USE OF THIS SOFTWARE, EVEN IF ADVISED OF THE POSSIBILITY OF SUCH DAMAGE. The ISC License

Copyright (c) GitHub, Inc.

Permission to use, copy, modify, and/or distribute this software for any purpose with or without fee is hereby granted, provided that the above copyright notice and this permission notice appear in all copies.

# THE SOFTWARE IS PROVIDED "AS IS" AND THE AUTHOR DISCLAIMS ALL WARRANTIES WITH REGARD TO THIS SOFTWARE INCLUDING ALL IMPLIED WARRANTIES OF

MERCHANTABILITY AND FITNESS. IN NO EVENT SHALL THE AUTHOR BE LIABLE FOR ANY SPECIAL, DIRECT, INDIRECT, OR CONSEQUENTIAL DAMAGES OR ANY DAMAGES WHATSOEVER RESULTING FROM LOSS OF USE, DATA OR PROFITS, WHETHER IN AN ACTION OF CONTRACT, NEGLIGENCE OR OTHER TORTIOUS ACTION, ARISING OUT OF OR IN CONNECTION WITH THE USE OR PERFORMANCE OF THIS SOFTWARE. The MIT License (MIT)

Copyright (c) 2016 angus croll

Permission is hereby granted, free of charge, to any person obtaining a copy of this software and associated documentation files (the "Software"), to deal in the Software without restriction, including without limitation the rights to use, copy, modify, merge, publish, distribute, sublicense, and/or sell copies of the Software, and to permit persons to whom the Software is furnished to do so, subject to the following conditions:

The above copyright notice and this permission notice shall be included in all copies or substantial portions of the Software.

THE SOFTWARE IS PROVIDED "AS IS", WITHOUT WARRANTY OF ANY KIND, EXPRESS OR IMPLIED, INCLUDING BUT NOT LIMITED TO THE WARRANTIES OF MERCHANTABILITY, FITNESS FOR A PARTICULAR PURPOSE AND NONINFRINGEMENT. IN NO EVENT SHALL THE AUTHORS OR COPYRIGHT HOLDERS BE LIABLE FOR ANY CLAIM, DAMAGES OR OTHER LIABILITY, WHETHER IN AN ACTION OF CONTRACT, TORT OR OTHERWISE, ARISING FROM, OUT OF OR IN CONNECTION WITH THE SOFTWARE OR THE USE OR OTHER DEALINGS IN THE SOFTWARE.

The MIT License (MIT)

Copyright (c) 2015 Toru Nagashima

Permission is hereby granted, free of charge, to any person obtaining a copy of this software and associated documentation files (the "Software"), to deal in the Software without restriction, including without limitation the rights to use, copy, modify, merge, publish, distribute, sublicense, and/or sell copies of the Software, and to permit persons to whom the Software is furnished to do so, subject to the following conditions:

The above copyright notice and this permission notice shall be included in all copies or substantial portions of the Software.

THE SOFTWARE IS PROVIDED "AS IS", WITHOUT WARRANTY OF ANY KIND, EXPRESS OR IMPLIED, INCLUDING BUT NOT LIMITED TO THE WARRANTIES OF MERCHANTABILITY, FITNESS FOR A PARTICULAR PURPOSE AND NONINFRINGEMENT. IN NO EVENT SHALL THE AUTHORS OR COPYRIGHT HOLDERS BE LIABLE FOR ANY CLAIM, DAMAGES OR OTHER LIABILITY, WHETHER IN AN ACTION OF CONTRACT, TORT OR OTHERWISE, ARISING FROM, OUT OF OR

## IN CONNECTION WITH THE SOFTWARE OR THE USE OR OTHER DEALINGS IN THE SOFTWARE.

Copyright Mathias Bynens <https://mathiasbynens.be/>

Permission is hereby granted, free of charge, to any person obtaining a copy of this software and associated documentation files (the "Software"), to deal in the Software without restriction, including without limitation the rights to use, copy, modify, merge, publish, distribute, sublicense, and/or sell copies of the Software, and to permit persons to whom the Software is furnished to do so, subject to the following conditions:

The above copyright notice and this permission notice shall be included in all copies or substantial portions of the Software.

THE SOFTWARE IS PROVIDED "AS IS", WITHOUT WARRANTY OF ANY KIND, EXPRESS OR IMPLIED, INCLUDING BUT NOT LIMITED TO THE WARRANTIES OF MERCHANTABILITY, FITNESS FOR A PARTICULAR PURPOSE AND NONINFRINGEMENT. IN NO EVENT SHALL THE AUTHORS OR COPYRIGHT HOLDERS BE LIABLE FOR ANY CLAIM, DAMAGES OR OTHER LIABILITY, WHETHER IN AN ACTION OF CONTRACT, TORT OR OTHERWISE, ARISING FROM, OUT OF OR IN **CONNECTION** WITH THE SOFTWARE OR THE USE OR OTHER DEALINGS IN THE SOFTWARE. MIT License

Copyright (c) 2013 Julian Gruber  $\langle$  initian@juliangruber.com $\rangle$ 

Permission is hereby granted, free of charge, to any person obtaining a copy of this software and associated documentation files (the "Software"), to deal in the Software without restriction, including without limitation the rights to use, copy, modify, merge, publish, distribute, sublicense, and/or sell copies of the Software, and to permit persons to whom the Software is furnished to do so, subject to the following conditions:

The above copyright notice and this permission notice shall be included in all copies or substantial portions of the Software.

THE SOFTWARE IS PROVIDED "AS IS", WITHOUT WARRANTY OF ANY KIND, EXPRESS OR IMPLIED, INCLUDING BUT NOT LIMITED TO THE WARRANTIES OF MERCHANTABILITY, FITNESS FOR A PARTICULAR PURPOSE AND NONINFRINGEMENT. IN NO EVENT SHALL THE AUTHORS OR COPYRIGHT HOLDERS BE LIABLE FOR ANY CLAIM, DAMAGES OR OTHER LIABILITY, WHETHER IN AN ACTION OF CONTRACT, TORT OR OTHERWISE, ARISING **FROM** 

OUT OF OR IN CONNECTION WITH THE SOFTWARE OR THE USE OR OTHER DEALINGS IN THE **SOFTWARE** 

The ISC License

Copyright (c) 2011-2023 Isaac Z. Schlueter and Contributors

Permission to use, copy, modify, and/or distribute this software for any purpose with or without fee is hereby granted, provided that the above copyright notice and this permission notice appear in all copies.

THE SOFTWARE IS PROVIDED "AS IS" AND THE AUTHOR DISCLAIMS ALL WARRANTIES WITH REGARD TO THIS SOFTWARE INCLUDING ALL IMPLIED WARRANTIES OF MERCHANTABILITY AND FITNESS. IN NO EVENT SHALL THE AUTHOR BE LIABLE FOR ANY SPECIAL, DIRECT, INDIRECT, OR CONSEQUENTIAL DAMAGES OR ANY DAMAGES WHATSOEVER RESULTING FROM LOSS OF USE, DATA OR PROFITS, WHETHER IN AN ACTION OF CONTRACT, NEGLIGENCE OR OTHER TORTIOUS ACTION, ARISING OUT OF OR IN CONNECTION WITH THE USE OR PERFORMANCE OF THIS SOFTWARE. (The MIT License)

Copyright (c) 2012-2014 Federico Romero Copyright (c) 2012-2014 Isaac Z. Schlueter Copyright (c) 2014-2015 Douglas Christopher Wilson

Permission is hereby granted, free of charge, to any person obtaining a copy of this software and associated documentation files (the 'Software'), to deal in the Software without restriction, including without limitation the rights to use, copy, modify, merge, publish, distribute, sublicense, and/or sell copies of the Software, and to permit persons to whom the Software is furnished to do so, subject to the following conditions:

The above copyright notice and this permission notice shall be included in all copies or substantial portions of the Software.

THE SOFTWARE IS PROVIDED 'AS IS', WITHOUT WARRANTY OF ANY KIND, EXPRESS OR IMPLIED, INCLUDING BUT NOT LIMITED TO THE WARRANTIES OF MERCHANTABILITY, FITNESS FOR A PARTICULAR PURPOSE AND NONINFRINGEMENT. IN NO EVENT SHALL THE AUTHORS OR COPYRIGHT HOLDERS BE LIABLE FOR ANY CLAIM, DAMAGES OR OTHER LIABILITY, WHETHER IN AN ACTION OF CONTRACT, TORT OR OTHERWISE, ARISING FROM, OUT OF OR IN CONNECTION WITH THE SOFTWARE OR THE USE OR OTHER DEALINGS IN THE SOFTWARE. (The MIT License)

Copyright (c) 2012 Nathan Rajlich <nathan@tootallnate.net>

Permission is hereby granted, free of charge, to any person obtaining a copy of this software and associated documentation files (the "Software"), to deal in the Software without restriction, including without limitation the rights to use, copy, modify, merge, publish, distribute, sublicense, and/or sell copies of the Software, and to permit persons to whom the Software is furnished to do so, subject to the following

conditions:

The above copyright notice and this permission notice shall be included in all copies or substantial portions of the Software.

THE SOFTWARE IS PROVIDED "AS IS", WITHOUT WARRANTY OF ANY KIND, EXPRESS OR IMPLIED, INCLUDING BUT NOT LIMITED TO THE WARRANTIES OF MERCHANTABILITY, FITNESS FOR A PARTICULAR PURPOSE AND NONINFRINGEMENT. IN NO EVENT SHALL THE AUTHORS OR COPYRIGHT HOLDERS BE LIABLE FOR ANY CLAIM, DAMAGES OR OTHER LIABILITY, WHETHER IN AN ACTION OF CONTRACT, TORT OR OTHERWISE, ARISING FROM, OUT OF OR IN CONNECTION WITH THE SOFTWARE OR THE USE OR OTHER DEALINGS IN THE SOFTWARE.

ISC

Copyright (c) 2012-2014 Andris Reinman

Permission is hereby granted, free of charge, to any person obtaining a copy of this software and associated documentation files (the "Software"), to deal in the Software without restriction, including without limitation the rights to use, copy, modify, merge, publish, distribute, sublicense, and/or sell copies of the Software, and to permit persons to whom the Software is furnished to do so, subject to the following conditions:

THE SOFTWARE IS PROVIDED "AS IS", WITHOUT WARRANTY OF ANY KIND, EXPRESS OR IMPLIED, INCLUDING BUT NOT LIMITED TO THE WARRANTIES OF MERCHANTABILITY, FITNESS FOR A PARTICULAR PURPOSE AND NONINFRINGEMENT. IN NO EVENT SHALL THE AUTHORS OR COPYRIGHT HOLDERS BE LIABLE FOR ANY CLAIM, DAMAGES OR OTHER LIABILITY, WHETHER IN AN ACTION OF CONTRACT, TORT OR OTHERWISE, ARISING FROM, OUT OF OR IN CONNECTION WITH THE SOFTWARE OR THE USE OR OTHER DEALINGS IN THE SOFTWARE.

MIT License

Copyright (c) Sindre Sorhus <sindresorhus@gmail.com> (sindresorhus.com)

Permission is hereby granted, free of charge, to any person obtaining a copy of this software and associated documentation files (the "Software"), to deal in the Software without restriction, including without limitation the rights to use, copy, modify, merge, publish, distribute, sublicense, and/or sell copies of the Software, and to permit persons to whom the Software is furnished to do so, subject to the following conditions:

The above copyright notice and this permission notice shall be included in all copies or substantial portions of the Software.

THE SOFTWARE IS PROVIDED "AS IS", WITHOUT WARRANTY OF ANY KIND, EXPRESS OR IMPLIED, INCLUDING BUT NOT LIMITED TO THE WARRANTIES OF MERCHANTABILITY, FITNESS FOR A PARTICULAR PURPOSE AND NONINFRINGEMENT. IN NO EVENT SHALL THE AUTHORS OR COPYRIGHT HOLDERS BE LIABLE FOR ANY CLAIM, DAMAGES OR OTHER LIABILITY, WHETHER IN AN ACTION OF CONTRACT, TORT OR OTHERWISE,

 ARISING FROM, OUT OF OR IN CONNECTION WITH THE SOFTWARE OR THE USE OR OTHER DEALINGS IN THE SOFTWARE. The ISC License

Copyright (c) 2017-2022 npm, Inc., Isaac Z. Schlueter, and Contributors

Permission to use, copy, modify, and/or distribute this software for any purpose with or without fee is hereby granted, provided that the above copyright notice and this permission notice appear in all copies.

THE SOFTWARE IS PROVIDED "AS IS" AND THE AUTHOR DISCLAIMS ALL WARRANTIES WITH REGARD TO THIS SOFTWARE INCLUDING ALL IMPLIED WARRANTIES OF MERCHANTABILITY AND FITNESS. IN NO EVENT SHALL THE AUTHOR BE LIABLE FOR ANY SPECIAL, DIRECT, INDIRECT, OR CONSEQUENTIAL DAMAGES OR ANY DAMAGES WHATSOEVER RESULTING FROM LOSS OF USE, DATA OR PROFITS, WHETHER IN AN ACTION OF CONTRACT, NEGLIGENCE OR OTHER TORTIOUS ACTION, ARISING OUT OF OR IN CONNECTION WITH THE USE OR PERFORMANCE OF THIS SOFTWARE. # Blue Oak Model License

Version 1.0.0

## Purpose

This license gives everyone as much permission to work with this software as possible, while protecting contributors from liability.

#### ## Acceptance

In order to receive this license, you must agree to its rules. The rules of this license are both obligations under that agreement and conditions to your license. You must not do anything with this software that triggers a rule that you cannot or will not follow.

#### ## Copyright

Each contributor licenses you to do everything with this software that would otherwise infringe that contributor's copyright in it.

#### ## Notices

You must ensure that everyone who gets a copy of any part of this software from you, with or without changes, also gets the text of this license or a link to <https://blueoakcouncil.org/license/1.0.0>.

### ## Excuse

If anyone notifies you in writing that you have not complied with [Notices](#notices), you can keep your license by taking all practical steps to comply within 30

days after the notice. If you do not do so, your license ends immediately.

#### ## Patent

Each contributor licenses you to do everything with this software that would otherwise infringe any patent claims they can license or become able to license.

#### ## Reliability

No contributor can revoke this license.

#### ## No Liability

\*\*\*As far as the law allows, this software comes as is, without any warranty or condition, and no contributor will be liable to anyone for any damages related to this software or this license, under any kind of legal claim.\*\*\* The ISC License

Copyright (c) 2015-2023 Benjamin Coe, Isaac Z. Schlueter, and Contributors

Permission to use, copy, modify, and/or distribute this software for any purpose with or without fee is hereby granted, provided that the above copyright notice and this permission notice appear in all copies.

THE SOFTWARE IS PROVIDED "AS IS" AND THE AUTHOR DISCLAIMS ALL WARRANTIES WITH REGARD TO THIS SOFTWARE INCLUDING ALL IMPLIED WARRANTIES OF MERCHANTABILITY AND FITNESS. IN NO EVENT SHALL THE AUTHOR BE LIABLE FOR ANY SPECIAL, DIRECT, INDIRECT, OR CONSEQUENTIAL DAMAGES OR ANY DAMAGES WHATSOEVER RESULTING FROM LOSS OF USE, DATA OR PROFITS, WHETHER IN AN ACTION OF CONTRACT, NEGLIGENCE OR OTHER TORTIOUS ACTION, ARISING OUT OF OR IN CONNECTION WITH THE USE OR PERFORMANCE OF THIS SOFTWARE. Copyright (c) 2014 IndigoUnited

Permission is hereby granted, free of charge, to any person obtaining a copy of this software and associated documentation files (the "Software"), to deal in the Software without restriction, including without limitation the rights to use, copy, modify, merge, publish, distribute, sublicense, and/or sell copies of the Software, and to permit persons to whom the Software is furnished to do so, subject to the following conditions:

The above copyright notice and this permission notice shall be included in all copies or substantial portions of the Software.

THE SOFTWARE IS PROVIDED "AS IS", WITHOUT WARRANTY OF ANY KIND, EXPRESS OR IMPLIED, INCLUDING BUT NOT LIMITED TO THE WARRANTIES OF MERCHANTABILITY, FITNESS FOR A PARTICULAR PURPOSE AND NONINFRINGEMENT. IN NO EVENT SHALL THE AUTHORS OR COPYRIGHT HOLDERS BE LIABLE FOR ANY CLAIM, DAMAGES OR OTHER LIABILITY, WHETHER IN AN ACTION OF CONTRACT, TORT OR OTHERWISE, ARISING FROM, OUT OF OR IN CONNECTION WITH THE SOFTWARE OR THE USE OR OTHER DEALINGS IN THE SOFTWARE. The ISC License

Copyright (c) Isaac Z. Schlueter and Contributors

Permission to use, copy, modify, and/or distribute this software for any purpose with or without fee is hereby granted, provided that the above copyright notice and this permission notice appear in all copies.

THE SOFTWARE IS PROVIDED "AS IS" AND THE AUTHOR DISCLAIMS ALL WARRANTIES WITH REGARD TO THIS SOFTWARE INCLUDING ALL IMPLIED WARRANTIES OF MERCHANTABILITY AND FITNESS. IN NO EVENT SHALL THE AUTHOR BE LIABLE FOR ANY SPECIAL, DIRECT, INDIRECT, OR CONSEQUENTIAL DAMAGES OR ANY DAMAGES WHATSOEVER RESULTING FROM LOSS OF USE, DATA OR PROFITS, WHETHER IN AN ACTION OF CONTRACT, NEGLIGENCE OR OTHER TORTIOUS ACTION, ARISING OUT OF OR IN CONNECTION WITH THE USE OR PERFORMANCE OF THIS SOFTWARE. The ISC License

Copyright (c) 2015-2023 Isaac Z. Schlueter and Contributors

Permission to use, copy, modify, and/or distribute this software for any purpose with or without fee is hereby granted, provided that the above copyright notice and this permission notice appear in all copies.

THE SOFTWARE IS PROVIDED "AS IS" AND THE AUTHOR DISCLAIMS ALL WARRANTIES WITH REGARD TO THIS SOFTWARE INCLUDING ALL IMPLIED WARRANTIES OF MERCHANTABILITY AND FITNESS. IN NO EVENT SHALL THE AUTHOR BE LIABLE FOR ANY SPECIAL, DIRECT, INDIRECT, OR CONSEQUENTIAL DAMAGES OR ANY DAMAGES WHATSOEVER RESULTING FROM LOSS OF USE, DATA OR PROFITS, WHETHER IN AN ACTION OF CONTRACT, NEGLIGENCE OR OTHER TORTIOUS ACTION, ARISING OUT OF OR IN CONNECTION WITH THE USE OR PERFORMANCE OF THIS SOFTWARE. ISC License

Copyright GitHub Inc.

Permission to use, copy, modify, and/or distribute this

software for any purpose with or without fee is hereby granted, provided that the above copyright notice and this permission notice appear in all copies.

THE SOFTWARE IS PROVIDED "AS IS" AND NPM DISCLAIMS ALL WARRANTIES WITH REGARD TO THIS SOFTWARE INCLUDING ALL IMPLIED WARRANTIES OF MERCHANTABILITY AND FITNESS. IN NO EVENT SHALL NPM BE LIABLE FOR ANY SPECIAL, DIRECT, INDIRECT, OR CONSEQUENTIAL DAMAGES OR ANY DAMAGES WHATSOEVER RESULTING FROM LOSS OF USE, DATA OR PROFITS, WHETHER IN AN ACTION OF CONTRACT, NEGLIGENCE OR OTHER TORTIOUS ACTION, ARISING OUT OF OR IN CONNECTION WITH THE USE OR PERFORMANCE OF THIS SOFTWARE. (MIT)

Copyright (c) 2013 Julian Gruber <julian@juliangruber.com&gt;

Permission is hereby granted, free of charge, to any person obtaining a copy of this software and associated documentation files (the "Software"), to deal in the Software without restriction, including without limitation the rights to use, copy, modify, merge, publish, distribute, sublicense, and/or sell copies of the Software, and to permit persons to whom the Software is furnished to do so, subject to the following conditions:

The above copyright notice and this permission notice shall be included in all copies or substantial portions of the Software.

THE SOFTWARE IS PROVIDED "AS IS", WITHOUT WARRANTY OF ANY KIND, EXPRESS OR IMPLIED, INCLUDING BUT NOT LIMITED TO THE WARRANTIES OF MERCHANTABILITY, FITNESS FOR A PARTICULAR PURPOSE AND NONINFRINGEMENT. IN NO EVENT SHALL THE AUTHORS OR COPYRIGHT HOLDERS BE LIABLE FOR ANY CLAIM, DAMAGES OR OTHER LIABILITY, WHETHER IN AN ACTION OF CONTRACT, TORT OR OTHERWISE, ARISING FROM,

OUT OF OR IN CONNECTION WITH THE SOFTWARE OR THE USE OR OTHER DEALINGS IN THE SOFTWARE.

Copyright (c) 2015 Julian Gruber <julian@juliangruber.com>

Permission is hereby granted, free of charge, to any person obtaining a copy of this software and associated documentation files (the "Software"), to deal in the Software without restriction, including without limitation the rights to use, copy, modify, merge, publish, distribute, sublicense, and/or sell copies of the Software, and to permit persons to whom the Software is furnished to do so, subject to the following conditions:

The above copyright notice and this permission notice shall be included in all copies or substantial portions of the Software.

THE SOFTWARE IS PROVIDED "AS IS", WITHOUT WARRANTY OF ANY KIND, EXPRESS OR IMPLIED, INCLUDING BUT NOT LIMITED TO THE WARRANTIES OF MERCHANTABILITY, FITNESS FOR A PARTICULAR PURPOSE AND NONINFRINGEMENT. IN NO EVENT SHALL THE AUTHORS OR COPYRIGHT HOLDERS BE LIABLE FOR ANY CLAIM, DAMAGES OR OTHER LIABILITY, WHETHER IN AN ACTION OF CONTRACT, TORT OR OTHERWISE, ARISING FROM, OUT OF OR IN CONNECTION WITH THE SOFTWARE OR THE USE OR OTHER DEALINGS IN THE SOFTWARE. (The MIT License)

Copyright (c) 2014 Nathan Rajlich <nathan@tootallnate.net>

Permission is hereby granted, free of charge, to any person obtaining a copy of this software and associated documentation files (the "Software"), to deal in the Software without restriction, including without limitation the rights to use, copy, modify, merge, publish, distribute, sublicense, and/or sell copies of the Software, and to permit persons to whom the Software is furnished to do so, subject to the following conditions:

The above copyright notice and this permission notice shall be included in all copies or substantial portions of the Software.

THE SOFTWARE IS PROVIDED "AS IS", WITHOUT WARRANTY OF ANY KIND, EXPRESS OR IMPLIED, INCLUDING BUT NOT LIMITED TO THE WARRANTIES OF MERCHANTABILITY, FITNESS FOR A PARTICULAR PURPOSE AND NONINFRINGEMENT. IN NO EVENT SHALL THE AUTHORS OR COPYRIGHT HOLDERS BE LIABLE FOR ANY CLAIM, DAMAGES OR OTHER LIABILITY, WHETHER IN AN ACTION OF CONTRACT, TORT OR OTHERWISE, ARISING FROM,

 OUT OF OR IN CONNECTION WITH THE SOFTWARE OR THE USE OR OTHER DEALINGS IN THE SOFTWARE.

BSD-2-Clause

Node.js is licensed for use as follows:

.....

Copyright Node.js contributors. All rights reserved.

Permission is hereby granted, free of charge, to any person obtaining a copy of this software and associated documentation files (the "Software"), to deal in the Software without restriction, including without limitation the rights to use, copy, modify, merge, publish, distribute, sublicense, and/or sell copies of the Software, and to permit persons to whom the Software is furnished to do so, subject to the following conditions:

The above copyright notice and this permission notice shall be included in all copies or substantial portions of the Software.

THE SOFTWARE IS PROVIDED "AS IS", WITHOUT WARRANTY OF ANY KIND, EXPRESS OR IMPLIED, INCLUDING BUT NOT LIMITED TO THE WARRANTIES OF MERCHANTABILITY, FITNESS FOR A PARTICULAR PURPOSE AND NONINFRINGEMENT. IN NO EVENT SHALL THE AUTHORS OR COPYRIGHT HOLDERS BE LIABLE FOR ANY CLAIM, DAMAGES OR OTHER LIABILITY, WHETHER IN AN ACTION OF CONTRACT,

TORT OR OTHERWISE, ARISING

FROM, OUT OF OR IN CONNECTION WITH THE SOFTWARE OR THE USE OR OTHER DEALINGS IN THE SOFTWARE.

 $\cdots$ 

This license applies to parts of Node.js originating from the https://github.com/joyent/node repository:

 $"''"$ 

Copyright Joyent, Inc. and other Node contributors. All rights reserved. Permission is hereby granted, free of charge, to any person obtaining a copy of this software and associated documentation files (the "Software"), to deal in the Software without restriction, including without limitation the rights to use, copy, modify, merge, publish, distribute, sublicense, and/or sell copies of the Software, and to permit persons to whom the Software is furnished to do so, subject to the following conditions:

The above copyright notice and this permission notice shall be included in all copies or substantial portions of the Software.

THE SOFTWARE IS PROVIDED "AS IS", WITHOUT WARRANTY OF ANY KIND, EXPRESS OR IMPLIED, INCLUDING BUT NOT LIMITED TO THE WARRANTIES OF MERCHANTABILITY, FITNESS FOR A PARTICULAR PURPOSE AND NONINFRINGEMENT. IN NO EVENT SHALL THE AUTHORS OR COPYRIGHT HOLDERS BE LIABLE FOR ANY CLAIM, DAMAGES OR OTHER LIABILITY, WHETHER IN AN ACTION OF CONTRACT, TORT OR OTHERWISE, ARISING FROM, OUT OF OR IN CONNECTION WITH THE SOFTWARE OR THE USE OR OTHER DEALINGS IN THE SOFTWARE.

 $"''"$ 

Copyright npm, Inc

Permission to use, copy, modify, and/or distribute this software for any purpose with or without fee is hereby granted, provided that the above copyright notice and this permission notice appear in all copies.

THE SOFTWARE IS PROVIDED "AS IS" AND THE AUTHOR DISCLAIMS ALL WARRANTIES WITH REGARD TO THIS SOFTWARE INCLUDING ALL IMPLIED WARRANTIES OF MERCHANTABILITY AND FITNESS. IN NO EVENT SHALL THE AUTHOR BE LIABLE FOR ANY SPECIAL, DIRECT, INDIRECT, OR CONSEQUENTIAL DAMAGES OR ANY DAMAGES WHATSOEVER RESULTING FROM LOSS OF USE, DATA OR PROFITS, WHETHER IN AN ACTION OF CONTRACT, NEGLIGENCE OR OTHER TORTIOUS ACTION, ARISING OUT OF OR IN CONNECTION WITH THE USE OR PERFORMANCE OF THIS SOFTWARE.

The MIT License (MIT)

Copyright (c) 2020 Vercel, Inc.

Permission is hereby granted, free of charge, to any person obtaining a copy of this software and associated documentation files (the "Software"), to deal in the Software without restriction, including without limitation the rights to use, copy, modify, merge, publish, distribute, sublicense, and/or sell copies of the Software, and to permit persons to whom the Software is furnished to do so, subject to the following conditions:

The above copyright notice and this permission notice shall be included in all copies or substantial portions of the Software.

THE SOFTWARE IS PROVIDED "AS IS", WITHOUT WARRANTY OF ANY KIND, EXPRESS OR IMPLIED, INCLUDING BUT NOT LIMITED TO THE WARRANTIES OF MERCHANTABILITY, FITNESS FOR A PARTICULAR PURPOSE AND NONINFRINGEMENT. IN NO EVENT SHALL THE AUTHORS OR COPYRIGHT HOLDERS BE LIABLE FOR ANY CLAIM, DAMAGES OR OTHER LIABILITY, WHETHER IN AN ACTION OF CONTRACT, TORT OR OTHERWISE, ARISING FROM, OUT OF OR

 IN CONNECTION WITH THE SOFTWARE OR THE USE OR OTHER DEALINGS IN THE SOFTWARE.

Copyright (c) Donald Stufft and individual contributors. All rights reserved.

Redistribution and use in source and binary forms, with or without modification, are permitted provided that the following conditions are met:

- 1. Redistributions of source code must retain the above copyright notice, this list of conditions and the following disclaimer.
- 2. Redistributions in binary form must reproduce the above copyright notice, this list of conditions and the following disclaimer in the documentation and/or other materials provided with the distribution.

THIS SOFTWARE IS PROVIDED BY THE COPYRIGHT HOLDERS AND CONTRIBUTORS "AS IS" AND ANY EXPRESS OR IMPLIED WARRANTIES, INCLUDING, BUT NOT LIMITED TO, THE IMPLIED WARRANTIES OF MERCHANTABILITY AND FITNESS FOR A PARTICULAR PURPOSE ARE DISCLAIMED. IN NO EVENT SHALL THE COPYRIGHT HOLDER OR CONTRIBUTORS BE LIABLE FOR ANY DIRECT, INDIRECT, INCIDENTAL, SPECIAL, EXEMPLARY, OR CONSEQUENTIAL DAMAGES (INCLUDING, BUT NOT LIMITED

TO, PROCUREMENT OF SUBSTITUTE GOODS OR

SERVICES; LOSS OF USE, DATA, OR PROFITS; OR BUSINESS INTERRUPTION) HOWEVER CAUSED AND ON ANY THEORY OF LIABILITY, WHETHER IN CONTRACT, STRICT LIABILITY, OR TORT (INCLUDING NEGLIGENCE OR OTHERWISE) ARISING IN ANY WAY OUT OF THE USE OF THIS SOFTWARE, EVEN IF ADVISED OF THE POSSIBILITY OF SUCH DAMAGE.

Apache License

## Version 2.0, January 2004 http://www.apache.org/licenses/

## TERMS AND CONDITIONS FOR USE, REPRODUCTION, AND DISTRIBUTION

### 1. Definitions.

 "License" shall mean the terms and conditions for use, reproduction, and distribution as defined by Sections 1 through 9 of this document.

 "Licensor" shall mean the copyright owner or entity authorized by the copyright owner that is granting the License.

 "Legal Entity" shall mean the union of the acting entity and all other entities that control, are controlled by, or are under common control with that entity. For the purposes of this definition, "control" means (i) the power, direct or indirect, to cause the direction or management of such entity, whether by contract or otherwise, or (ii) ownership of fifty percent (50%) or more of the outstanding shares, or (iii) beneficial ownership of such entity.

 "You" (or "Your") shall mean an individual or Legal Entity exercising permissions granted by this License.

 "Source" form shall mean the preferred form for making modifications, including but not limited to software source code, documentation source, and configuration files.

 "Object" form shall mean any form resulting from mechanical transformation or translation of a Source form, including but not limited to compiled object code, generated documentation, and conversions to other media types.

 "Work" shall mean the work of authorship, whether in Source or Object form, made available under the License, as indicated by a copyright notice that is included in or attached to the work (an example is provided in the Appendix below).

 "Derivative Works" shall mean any work, whether in Source or Object form, that is based on (or derived from) the Work and for which the editorial

 revisions, annotations, elaborations, or other modifications represent, as a whole, an original work of authorship. For the purposes of this License, Derivative Works shall not include works that remain separable from, or merely link (or bind by name) to the interfaces of, the Work and Derivative Works thereof.

 "Contribution" shall mean any work of authorship, including the original version of the Work and any modifications or additions to that Work or Derivative Works thereof, that is intentionally submitted to Licensor for inclusion in the Work by the copyright owner or by an individual or Legal Entity authorized to submit on behalf of the copyright owner. For the purposes of this definition, "submitted" means any form of electronic, verbal, or written communication sent to the Licensor or its representatives, including but not limited to communication on electronic mailing lists, source code control systems, and issue tracking systems that are managed by, or on behalf of, the Licensor for the purpose of discussing and improving the Work, but excluding communication that is conspicuously marked or otherwise designated in writing by the copyright owner as "Not a Contribution."

 "Contributor" shall mean Licensor and any individual or Legal Entity on behalf of whom a Contribution has been received by Licensor and subsequently incorporated within the Work.

- 2. Grant of Copyright License. Subject to the terms and conditions of this License, each Contributor hereby grants to You a perpetual, worldwide, non-exclusive, no-charge, royalty-free, irrevocable copyright license to reproduce, prepare Derivative Works of, publicly display, publicly perform, sublicense, and distribute the Work and such Derivative Works in Source or Object form.
- 3. Grant of Patent License. Subject to the terms and conditions of this
- License, each Contributor hereby grants to You a perpetual, worldwide, non-exclusive, no-charge, royalty-free, irrevocable (except as stated in this section) patent license to make, have made, use, offer to sell, sell, import, and otherwise transfer the Work, where such license applies only to those patent claims licensable by such Contributor that are necessarily infringed by their Contribution(s) alone or by combination of their Contribution(s) with the Work to which such Contribution(s) was submitted. If You institute patent litigation against any entity (including a cross-claim or counterclaim in a lawsuit) alleging that the Work or a Contribution incorporated within the Work constitutes direct or contributory patent infringement, then any patent licenses granted to You under this License for that Work shall terminate as of the date such litigation is filed.

## 4. Redistribution. You may reproduce and distribute copies of the

 Work or Derivative Works thereof in any medium, with or without modifications, and in Source or Object form, provided that You meet the following conditions:

- (a) You must give any other recipients of the Work or Derivative Works a copy of this License; and
- (b) You must cause any modified files to carry prominent notices stating that You changed the files; and
- (c) You must retain, in the Source form of any Derivative Works that You distribute, all copyright, patent, trademark, and attribution notices from the Source form of the Work, excluding those notices that do not pertain to any part of the Derivative Works; and
- (d) If the Work includes a "NOTICE" text file as part of its distribution, then any Derivative Works that You distribute must include a readable copy of the attribution notices contained within such NOTICE file, excluding

### those notices that do not

 pertain to any part of the Derivative Works, in at least one of the following places: within a NOTICE text file distributed as part of the Derivative Works; within the Source form or documentation, if provided along with the Derivative Works; or, within a display generated by the Derivative Works, if and wherever such third-party notices normally appear. The contents of the NOTICE file are for informational purposes only and do not modify the License. You may add Your own attribution notices within Derivative Works that You distribute, alongside or as an addendum to the NOTICE text from the Work, provided that such additional attribution notices cannot be construed as modifying the License.

 You may add Your own copyright statement to Your modifications and may provide additional or different license terms and conditions

- for use, reproduction, or distribution of Your modifications, or for any such Derivative Works as a whole, provided Your use, reproduction, and distribution of the Work otherwise complies with the conditions stated in this License.
- 5. Submission of Contributions. Unless You explicitly state otherwise, any Contribution intentionally submitted for inclusion in the Work by You to the Licensor shall be under the terms and conditions of this License, without any additional terms or conditions. Notwithstanding the above, nothing herein shall supersede or modify the terms of any separate license agreement you may have executed with Licensor regarding such Contributions.
- 6. Trademarks. This License does not grant permission to use the trade names, trademarks, service marks, or product names of the Licensor,

 except as required for reasonable and customary use in describing the origin of the Work and reproducing the content of the NOTICE file.

- 7. Disclaimer of Warranty. Unless required by applicable law or agreed to in writing, Licensor provides the Work (and each Contributor provides its Contributions) on an "AS IS" BASIS, WITHOUT WARRANTIES OR CONDITIONS OF ANY KIND, either express or implied, including, without limitation, any warranties or conditions of TITLE, NON-INFRINGEMENT, MERCHANTABILITY, or FITNESS FOR A PARTICULAR PURPOSE. You are solely responsible for determining the appropriateness of using or redistributing the Work and assume any risks associated with Your exercise of permissions under this License.
- 8. Limitation of Liability. In no event and under no legal theory, whether in tort (including negligence), contract, or otherwise, unless required by applicable law (such as deliberate and grossly negligent acts) or agreed to in writing, shall any Contributor be liable to You for damages, including any direct, indirect, special,
	- incidental, or consequential damages of any character arising as a result of this License or out of the use or inability to use the Work (including but not limited to damages for loss of goodwill, work stoppage, computer failure or malfunction, or any and all other commercial damages or losses), even if such Contributor has been advised of the possibility of such damages.
- 9. Accepting Warranty or Additional Liability. While redistributing the Work or Derivative Works thereof, You may choose to offer, and charge a fee for, acceptance of support, warranty, indemnity, or other liability obligations and/or rights consistent with this License. However, in accepting such obligations, You may act only on Your own behalf and on Your sole responsibility, not on behalf of any other Contributor, and only if You agree to indemnify, defend, and hold each Contributor harmless for any liability incurred by, or claims asserted against, such Contributor by reason of your accepting any such warranty or additional liability.

#### END OF TERMS AND CONDITIONS

APPENDIX: How to apply the Apache License to your work.

 To apply the Apache License to your work, attach the following boilerplate notice, with the fields enclosed by brackets "[]" replaced with your own identifying information. (Don't include the brackets!) The text should be enclosed in the appropriate comment syntax for the file format. We also recommend that a file or class name and description of purpose be included on the

 same "printed page" as the copyright notice for easier identification within third-party archives.

Copyright [yyyy] [name of copyright owner]

 Licensed under the Apache License, Version 2.0 (the "License"); you may not use this file except in compliance with the License. You may obtain a copy of the License at

http://www.apache.org/licenses/LICENSE-2.0

 Unless required by applicable law or agreed to in writing, software distributed under the License is distributed on an "AS IS" BASIS, WITHOUT WARRANTIES OR CONDITIONS OF ANY KIND, either express or implied. See the License for the specific language governing permissions and limitations under the License. The ISC License

Copyright (c) 2010-2023 Isaac Z. Schlueter and Contributors

Permission to use, copy, modify, and/or distribute this software for any purpose with or without fee is hereby granted, provided that the above copyright notice and this permission notice appear in all copies.

THE SOFTWARE IS PROVIDED "AS IS" AND THE AUTHOR DISCLAIMS ALL WARRANTIES WITH REGARD TO THIS SOFTWARE INCLUDING ALL IMPLIED WARRANTIES OF MERCHANTABILITY AND FITNESS. IN NO EVENT SHALL THE AUTHOR BE LIABLE FOR ANY SPECIAL, DIRECT, INDIRECT, OR CONSEQUENTIAL DAMAGES OR ANY DAMAGES WHATSOEVER RESULTING FROM LOSS OF USE, DATA OR PROFITS, WHETHER IN AN ACTION OF CONTRACT, NEGLIGENCE OR OTHER TORTIOUS ACTION, ARISING OUT OF OR IN CONNECTION WITH THE USE OR PERFORMANCE OF THIS SOFTWARE. Copyright npm, Inc

Permission to use, copy, modify, and/or distribute this software for any purpose with or without fee is hereby granted, provided that the above copyright notice and this permission notice appear in all copies.

THE SOFTWARE IS PROVIDED "AS IS" AND THE AUTHOR DISCLAIMS ALL WARRANTIES WITH REGARD TO THIS SOFTWARE INCLUDING ALL IMPLIED WARRANTIES OF MERCHANTABILITY AND FITNESS. IN NO EVENT SHALL THE AUTHOR BE LIABLE FOR ANY SPECIAL, DIRECT, INDIRECT, OR CONSEQUENTIAL DAMAGES OR ANY DAMAGES WHATSOEVER RESULTING FROM LOSS OF USE, DATA OR PROFITS, WHETHER IN AN ACTION OF CONTRACT, NEGLIGENCE OR OTHER TORTIOUS ACTION, ARISING OUT OF OR IN CONNECTION WITH THE USE OR PERFORMANCE OF THIS SOFTWARE. ISC License

Copyright 2017-2022 (c) npm, Inc.

Permission to use, copy, modify, and/or distribute this software for any purpose with or without fee is hereby granted, provided that the above copyright notice and this permission notice appear in all copies.

THE SOFTWARE IS PROVIDED "AS IS" AND THE COPYRIGHT HOLDER DISCLAIMS ALL WARRANTIES WITH REGARD TO THIS SOFTWARE INCLUDING ALL IMPLIED WARRANTIES OF MERCHANTABILITY AND FITNESS. IN NO EVENT SHALL THE COPYRIGHT HOLDER BE LIABLE FOR ANY SPECIAL, DIRECT, INDIRECT, OR CONSEQUENTIAL DAMAGES OR ANY DAMAGES WHATSOEVER RESULTING FROM LOSS OF USE, DATA OR PROFITS, WHETHER IN AN ACTION OF CONTRACT, NEGLIGENCE OR OTHER TORTIOUS ACTION, ARISING OUT OF OR IN CONNECTION WITH THE USE OR PERFORMANCE OF THIS SOFTWARE. Copyright 2017 Kat Marchn Copyright npm, Inc.

Permission is hereby granted, free of charge, to any person obtaining a copy of this software and associated documentation files (the "Software"), to deal in the Software without restriction, including without limitation the rights to use, copy, modify, merge, publish, distribute, sublicense, and/or sell copies of the Software, and to permit persons to whom the Software is furnished to do so, subject to the following conditions:

The above copyright notice and this permission notice shall be included in all copies or substantial portions of the Software.

THE SOFTWARE IS PROVIDED "AS IS", WITHOUT WARRANTY OF ANY KIND, EXPRESS OR IMPLIED, INCLUDING BUT NOT LIMITED TO THE WARRANTIES OF MERCHANTABILITY, FITNESS FOR A PARTICULAR PURPOSE AND NONINFRINGEMENT. IN NO EVENT SHALL THE AUTHORS OR COPYRIGHT HOLDERS BE LIABLE FOR ANY CLAIM, DAMAGES OR OTHER LIABILITY, WHETHER IN AN ACTION OF CONTRACT, TORT OR OTHERWISE, ARISING FROM, OUT OF OR IN CONNECTION WITH THE SOFTWARE OR THE USE OR OTHER DEALINGS IN THE SOFTWARE.

---

This library is a fork of 'better-json-errors' by Kat Marchn, extended and distributed under the terms of the MIT license above. MIT License

Copyright (c) Jordan Harband and contributors

Permission is hereby granted, free of charge, to any person obtaining a copy of this software and associated documentation files (the "Software"), to deal in the Software without restriction, including without limitation the rights to use, copy, modify, merge, publish, distribute, sublicense, and/or sell copies of the Software, and to permit persons to whom the Software is furnished to do so, subject to the following conditions:

The above copyright notice and this permission notice shall be included in all copies or substantial portions of the Software.

THE SOFTWARE IS PROVIDED "AS IS", WITHOUT WARRANTY OF ANY KIND, EXPRESS OR IMPLIED, INCLUDING BUT NOT LIMITED TO THE WARRANTIES OF MERCHANTABILITY, FITNESS FOR A PARTICULAR PURPOSE AND NONINFRINGEMENT. IN NO EVENT SHALL THE AUTHORS OR COPYRIGHT HOLDERS BE LIABLE FOR ANY CLAIM, DAMAGES OR OTHER LIABILITY, WHETHER IN AN ACTION OF CONTRACT, TORT OR OTHERWISE, ARISING FROM, OUT OF

 OR IN CONNECTION WITH THE SOFTWARE OR THE USE OR OTHER DEALINGS IN THE SOFTWARE.

(The MIT License)

Copyright (c) 2011-2017 JP Richardson

Permission is hereby granted, free of charge, to any person obtaining a copy of this software and associated documentation files

(the 'Software'), to deal in the Software without restriction, including without limitation the rights to use, copy, modify,

merge, publish, distribute, sublicense, and/or sell copies of the Software, and to permit persons to whom the Software is

furnished to do so, subject to the following conditions:

The above copyright notice and this permission notice shall be included in all copies or substantial portions of the Software.

THE SOFTWARE IS PROVIDED 'AS IS', WITHOUT WARRANTY OF ANY KIND, EXPRESS OR IMPLIED, INCLUDING BUT NOT LIMITED TO THE WARRANTIES OF MERCHANTABILITY, FITNESS FOR A PARTICULAR PURPOSE AND NONINFRINGEMENT. IN NO EVENT SHALL THE AUTHORS OR COPYRIGHT HOLDERS BE LIABLE FOR ANY CLAIM, DAMAGES OR OTHER LIABILITY, WHETHER IN AN ACTION OF CONTRACT, TORT OR OTHERWISE, ARISING FROM, OUT OF OR IN CONNECTION WITH THE SOFTWARE OR THE USE OR OTHER DEALINGS IN THE SOFTWARE. The MIT License (MIT)

## Copyright (c) 2016-2017 Thomas Watson Steen

Permission is hereby granted, free of charge, to any person obtaining a copy of this software and associated documentation files (the "Software"), to deal in the Software without restriction, including without limitation the rights to use, copy, modify, merge, publish, distribute, sublicense, and/or sell copies of the Software, and to permit persons to whom the Software is furnished to do so, subject to the following conditions:

The above copyright notice and this permission notice shall be included in all copies or substantial portions of the Software.

THE SOFTWARE IS PROVIDED "AS IS", WITHOUT WARRANTY OF ANY KIND, EXPRESS OR IMPLIED, INCLUDING BUT NOT LIMITED TO THE WARRANTIES OF MERCHANTABILITY, FITNESS FOR A PARTICULAR PURPOSE AND NONINFRINGEMENT. IN NO EVENT SHALL THE AUTHORS OR COPYRIGHT HOLDERS BE LIABLE FOR ANY CLAIM, DAMAGES OR OTHER LIABILITY, WHETHER IN AN ACTION OF CONTRACT, TORT OR OTHERWISE, ARISING FROM, **OUT** 

 OF OR IN CONNECTION WITH THE SOFTWARE OR THE USE OR OTHER DEALINGS IN THE SOFTWARE.

**MIT** 

Copyright Joyent, Inc. and other Node contributors.

Permission is hereby granted, free of charge, to any person obtaining a copy of this software and associated documentation files (the "Software"), to deal in the Software without restriction, including without limitation the rights to use, copy, modify, merge, publish, distribute, sublicense, and/or sell copies of the Software, and to permit persons to whom the Software is furnished to do so, subject to the following conditions:

The above copyright notice and this permission notice shall be included in all copies or substantial portions of the Software.

THE SOFTWARE IS PROVIDED "AS IS", WITHOUT WARRANTY OF ANY KIND, EXPRESS OR IMPLIED, INCLUDING BUT NOT LIMITED TO THE WARRANTIES OF MERCHANTABILITY, FITNESS FOR A PARTICULAR PURPOSE AND NONINFRINGEMENT. IN NO EVENT SHALL THE AUTHORS OR COPYRIGHT HOLDERS BE LIABLE FOR ANY CLAIM, DAMAGES OR OTHER LIABILITY, WHETHER IN AN ACTION OF CONTRACT, TORT OR OTHERWISE, ARISING FROM, OUT OF OR IN CONNECTION WITH THE SOFTWARE OR THE USE OR OTHER DEALINGS IN THE SOFTWARE. Copyright (c) 2011-2016 Heather Arthur <fayearthur@gmail.com>

Permission is hereby granted, free of charge, to any person obtaining a copy of this software and associated documentation files (the "Software"), to deal in the Software without restriction, including without limitation the rights to use, copy, modify, merge, publish, distribute, sublicense, and/or sell copies of the Software, and to permit persons to whom the Software is furnished to do so, subject to the following conditions:

The above copyright notice and this permission notice shall be included in all copies or substantial portions of the Software.

THE SOFTWARE IS PROVIDED "AS IS", WITHOUT WARRANTY OF ANY KIND, EXPRESS OR IMPLIED, INCLUDING BUT NOT LIMITED TO THE WARRANTIES OF MERCHANTABILITY, FITNESS FOR A PARTICULAR PURPOSE AND

NONINFRINGEMENT. IN NO EVENT SHALL THE AUTHORS OR COPYRIGHT HOLDERS BE LIABLE FOR ANY CLAIM, DAMAGES OR OTHER LIABILITY, WHETHER IN AN ACTION OF CONTRACT, TORT OR OTHERWISE, ARISING FROM, OUT OF OR IN CONNECTION WITH THE SOFTWARE OR THE USE OR OTHER DEALINGS IN THE SOFTWARE. The MIT License (MIT)

Copyright (c) Isaac Z. Schlueter and Contributors Copyright (c) 2016 David Frank

Permission is hereby granted, free of charge, to any person obtaining a copy of this software and associated documentation files (the "Software"), to deal in the Software without restriction, including without limitation the rights to use, copy, modify, merge, publish, distribute, sublicense, and/or sell copies of the Software, and to permit persons to whom the Software is furnished to do so, subject to the following conditions:

The above copyright notice and this permission notice shall be included in all copies or substantial portions of the Software.

THE SOFTWARE IS PROVIDED "AS IS", WITHOUT WARRANTY OF ANY KIND, EXPRESS OR IMPLIED, INCLUDING BUT NOT LIMITED TO THE WARRANTIES OF MERCHANTABILITY, FITNESS FOR A PARTICULAR PURPOSE AND NONINFRINGEMENT. IN NO EVENT SHALL THE AUTHORS OR COPYRIGHT HOLDERS BE LIABLE FOR ANY CLAIM, DAMAGES OR OTHER LIABILITY, WHETHER IN AN ACTION OF CONTRACT,

TORT OR OTHERWISE, ARISING FROM,

OUT OF OR IN CONNECTION WITH THE SOFTWARE OR THE USE OR OTHER DEALINGS IN THE SOFTWARE.

---

Note: This is a derivative work based on "node-fetch" by David Frank, modified and distributed under the terms of the MIT license above. https://github.com/bitinn/node-fetch The ISC License

Copyright (c) GitHub Inc.

Permission to use, copy, modify, and/or distribute this software for any purpose with or without fee is hereby granted, provided that the above copyright notice and this permission notice appear in all copies.

THE SOFTWARE IS PROVIDED "AS IS" AND THE AUTHOR DISCLAIMS ALL WARRANTIES WITH REGARD TO THIS SOFTWARE INCLUDING ALL IMPLIED WARRANTIES OF MERCHANTABILITY AND FITNESS. IN NO EVENT SHALL THE AUTHOR BE LIABLE FOR ANY SPECIAL, DIRECT, INDIRECT, OR CONSEQUENTIAL DAMAGES OR ANY DAMAGES WHATSOEVER RESULTING FROM LOSS OF USE, DATA OR PROFITS, WHETHER IN AN ACTION OF CONTRACT, NEGLIGENCE OR OTHER TORTIOUS ACTION, ARISING OUT OF OR Copyright (c) 2013 Josh Glazebrook

Permission is hereby granted, free of charge, to any person obtaining a copy of this software and associated documentation files (the "Software"), to deal in the Software without restriction, including without limitation the rights to use, copy, modify, merge, publish, distribute, sublicense, and/or sell copies of the Software, and to permit persons to whom the Software is furnished to do so, subject to the following conditions:

The above copyright notice and this permission notice shall be included in all copies or substantial portions of the Software.

THE SOFTWARE IS PROVIDED "AS IS", WITHOUT WARRANTY OF ANY KIND, EXPRESS OR IMPLIED, INCLUDING BUT NOT LIMITED TO THE WARRANTIES OF MERCHANTABILITY, FITNESS FOR A PARTICULAR PURPOSE AND NONINFRINGEMENT. IN NO EVENT SHALL THE AUTHORS OR COPYRIGHT HOLDERS BE LIABLE FOR ANY CLAIM, DAMAGES OR OTHER LIABILITY, WHETHER IN AN ACTION OF CONTRACT, TORT OR OTHERWISE, ARISING FROM, OUT OF OR IN CONNECTION WITH THE SOFTWARE OR THE USE OR OTHER DEALINGS IN THE SOFTWARE.

MIT License

Copyright (c) 2014 James Talmage <james.talmage@jrtechnical.com>

Permission is hereby granted, free of charge, to any person obtaining a copy of this software and associated documentation files (the "Software"), to deal in the Software without restriction, including without limitation the rights to use, copy, modify, merge, publish, distribute, sublicense, and/or sell copies of the Software, and to permit persons to whom the Software is furnished to do so, subject to the following conditions:

The above copyright notice and this permission notice shall be included in all copies or substantial portions of the Software.

THE SOFTWARE IS PROVIDED "AS IS", WITHOUT WARRANTY OF ANY KIND, EXPRESS OR IMPLIED, INCLUDING BUT NOT LIMITED TO THE WARRANTIES OF MERCHANTABILITY, FITNESS FOR A PARTICULAR PURPOSE AND NONINFRINGEMENT. IN NO EVENT SHALL THE AUTHORS OR COPYRIGHT HOLDERS BE LIABLE FOR ANY CLAIM, DAMAGES OR OTHER LIABILITY, WHETHER IN AN ACTION OF CONTRACT, TORT OR OTHERWISE, ARISING FROM,

OUT OF OR IN CONNECTION WITH THE SOFTWARE OR THE USE OR OTHER DEALINGS IN THE SOFTWARE.

> Apache License Version 2.0, January 2004 http://www.apache.org/licenses/
### 1. Definitions.

 "License" shall mean the terms and conditions for use, reproduction, and distribution as defined by Sections 1 through 9 of this document.

 "Licensor" shall mean the copyright owner or entity authorized by the copyright owner that is granting the License.

 "Legal Entity" shall mean the union of the acting entity and all other entities that control, are controlled by, or are under common control with that entity. For the purposes of this definition, "control" means (i) the power, direct or indirect, to cause the direction or management of such entity, whether by contract or otherwise, or (ii) ownership of fifty percent (50%) or more of the outstanding shares, or (iii) beneficial ownership of such entity.

 "You" (or "Your") shall mean an individual or Legal Entity exercising permissions granted by this License.

 "Source" form shall mean the preferred form for making modifications, including but not limited to software source code, documentation source, and configuration files.

 "Object" form shall mean any form resulting from mechanical transformation or translation of a Source form, including but not limited to compiled object code, generated documentation, and conversions to other media types.

 "Work" shall mean the work of authorship, whether in Source or Object form, made available under the License, as indicated by a copyright notice that is included in or attached to the work (an example is provided in the Appendix below).

 "Derivative Works" shall mean any work, whether in Source or Object form, that is based on (or derived from) the Work and for which the editorial

 revisions, annotations, elaborations, or other modifications represent, as a whole, an original work of authorship. For the purposes of this License, Derivative Works shall not include works that remain separable from, or merely link (or bind by name) to the interfaces of, the Work and Derivative Works thereof.

 "Contribution" shall mean any work of authorship, including the original version of the Work and any modifications or additions  to that Work or Derivative Works thereof, that is intentionally submitted to Licensor for inclusion in the Work by the copyright owner or by an individual or Legal Entity authorized to submit on behalf of the copyright owner. For the purposes of this definition, "submitted" means any form of electronic, verbal, or written communication sent to the Licensor or its representatives, including but not limited to communication on electronic mailing lists, source code control systems, and issue tracking systems that are managed by, or on behalf of, the Licensor for the purpose of discussing and improving the Work, but excluding communication that is conspicuously marked or otherwise designated in writing by the copyright owner as "Not a Contribution."

 "Contributor" shall mean Licensor and any individual or Legal Entity on behalf of whom a Contribution has been received by Licensor and subsequently incorporated within the Work.

- 2. Grant of Copyright License. Subject to the terms and conditions of this License, each Contributor hereby grants to You a perpetual, worldwide, non-exclusive, no-charge, royalty-free, irrevocable copyright license to reproduce, prepare Derivative Works of, publicly display, publicly perform, sublicense, and distribute the Work and such Derivative Works in Source or Object form.
- 3. Grant of Patent License. Subject to the terms and conditions of this
- License, each Contributor hereby grants to You a perpetual, worldwide, non-exclusive, no-charge, royalty-free, irrevocable (except as stated in this section) patent license to make, have made, use, offer to sell, sell, import, and otherwise transfer the Work, where such license applies only to those patent claims licensable by such Contributor that are necessarily infringed by their Contribution(s) alone or by combination of their Contribution(s) with the Work to which such Contribution(s) was submitted. If You institute patent litigation against any entity (including a cross-claim or counterclaim in a lawsuit) alleging that the Work or a Contribution incorporated within the Work constitutes direct or contributory patent infringement, then any patent licenses granted to You under this License for that Work shall terminate as of the date such litigation is filed.

 4. Redistribution. You may reproduce and distribute copies of the

 Work or Derivative Works thereof in any medium, with or without modifications, and in Source or Object form, provided that You meet the following conditions:

 (a) You must give any other recipients of the Work or Derivative Works a copy of this License; and

- (b) You must cause any modified files to carry prominent notices stating that You changed the files; and
- (c) You must retain, in the Source form of any Derivative Works that You distribute, all copyright, patent, trademark, and attribution notices from the Source form of the Work, excluding those notices that do not pertain to any part of the Derivative Works; and
- (d) If the Work includes a "NOTICE" text file as part of its distribution, then any Derivative Works that You distribute must include a readable copy of the attribution notices contained within such NOTICE file, excluding

those notices that do not

 pertain to any part of the Derivative Works, in at least one of the following places: within a NOTICE text file distributed as part of the Derivative Works; within the Source form or documentation, if provided along with the Derivative Works; or, within a display generated by the Derivative Works, if and wherever such third-party notices normally appear. The contents of the NOTICE file are for informational purposes only and do not modify the License. You may add Your own attribution notices within Derivative Works that You distribute, alongside or as an addendum to the NOTICE text from the Work, provided that such additional attribution notices cannot be construed as modifying the License.

 You may add Your own copyright statement to Your modifications and may provide additional or different license terms and conditions

- for use, reproduction, or distribution of Your modifications, or for any such Derivative Works as a whole, provided Your use, reproduction, and distribution of the Work otherwise complies with the conditions stated in this License.
- 5. Submission of Contributions. Unless You explicitly state otherwise, any Contribution intentionally submitted for inclusion in the Work by You to the Licensor shall be under the terms and conditions of this License, without any additional terms or conditions. Notwithstanding the above, nothing herein shall supersede or modify the terms of any separate license agreement you may have executed with Licensor regarding such Contributions.
- 6. Trademarks. This License does not grant permission to use the trade names, trademarks, service marks, or product names of the Licensor, except as required for reasonable and customary use in describing the origin of the Work and reproducing the

content of the NOTICE file.

- 7. Disclaimer of Warranty. Unless required by applicable law or agreed to in writing, Licensor provides the Work (and each Contributor provides its Contributions) on an "AS IS" BASIS, WITHOUT WARRANTIES OR CONDITIONS OF ANY KIND, either express or implied, including, without limitation, any warranties or conditions of TITLE, NON-INFRINGEMENT, MERCHANTABILITY, or FITNESS FOR A PARTICULAR PURPOSE. You are solely responsible for determining the appropriateness of using or redistributing the Work and assume any risks associated with Your exercise of permissions under this License.
- 8. Limitation of Liability. In no event and under no legal theory, whether in tort (including negligence), contract, or otherwise, unless required by applicable law (such as deliberate and grossly negligent acts) or agreed to in writing, shall any Contributor be liable to You for damages, including any direct,

indirect, special,

 incidental, or consequential damages of any character arising as a result of this License or out of the use or inability to use the Work (including but not limited to damages for loss of goodwill, work stoppage, computer failure or malfunction, or any and all other commercial damages or losses), even if such Contributor has been advised of the possibility of such damages.

 9. Accepting Warranty or Additional Liability. While redistributing the Work or Derivative Works thereof, You may choose to offer, and charge a fee for, acceptance of support, warranty, indemnity, or other liability obligations and/or rights consistent with this License. However, in accepting such obligations, You may act only on Your own behalf and on Your sole responsibility, not on behalf of any other Contributor, and only if You agree to indemnify, defend, and hold each Contributor harmless for any liability incurred by, or claims asserted against, such Contributor by reason of your accepting any such warranty or additional liability.

 END OF TERMS AND CONDITIONS The ISC License

#### Copyright npm, Inc

Permission to use, copy, modify, and/or distribute this software for any purpose with or without fee is hereby granted, provided that the above copyright notice and this permission notice appear in all copies.

THE SOFTWARE IS PROVIDED "AS IS" AND THE AUTHOR DISCLAIMS ALL WARRANTIES WITH REGARD TO THIS SOFTWARE INCLUDING ALL IMPLIED WARRANTIES OF MERCHANTABILITY AND FITNESS. IN NO EVENT SHALL THE AUTHOR BE LIABLE FOR

ANY SPECIAL, DIRECT, INDIRECT, OR CONSEQUENTIAL DAMAGES OR ANY DAMAGES WHATSOEVER RESULTING FROM LOSS OF USE, DATA OR PROFITS, WHETHER IN AN ACTION OF CONTRACT, NEGLIGENCE OR OTHER TORTIOUS ACTION, ARISING OUT OF OR IN CONNECTION WITH THE USE OR PERFORMANCE OF THIS SOFTWARE. 39574483a6be9b11884d0cd2812d3cef Copyright (c) 2013 Raynos.

Permission is hereby granted, free of charge, to any person obtaining a copy of this software and associated documentation files (the "Software"), to deal in the Software without restriction, including without limitation the rights to use, copy, modify, merge, publish, distribute, sublicense, and/or sell copies of the Software, and to permit persons to whom the Software is furnished to do so, subject to the following conditions:

The above copyright notice and this permission notice shall be included in all copies or substantial portions of the Software.

THE SOFTWARE IS PROVIDED "AS IS", WITHOUT WARRANTY OF ANY KIND, EXPRESS OR IMPLIED, INCLUDING BUT NOT LIMITED TO THE WARRANTIES OF MERCHANTABILITY, FITNESS FOR A PARTICULAR PURPOSE AND NONINFRINGEMENT. IN NO EVENT SHALL THE AUTHORS OR COPYRIGHT HOLDERS BE LIABLE FOR ANY CLAIM, DAMAGES OR OTHER LIABILITY, WHETHER IN AN ACTION OF CONTRACT, TORT OR OTHERWISE, ARISING FROM, OUT OF OR IN CONNECTION WITH THE SOFTWARE OR THE USE OR OTHER DEALINGS IN THE SOFTWARE. MIT License

Copyright (c) 2020 Kasper Unn Weihe

Permission is hereby granted, free of charge, to any person obtaining a copy of this software and associated documentation files (the "Software"), to deal in the Software without restriction, including without limitation the rights to use, copy, modify, merge, publish, distribute, sublicense, and/or sell copies of the Software, and to permit persons to whom the Software is furnished to do so, subject to the following conditions:

The above copyright notice and this permission notice shall be included in all copies or substantial portions of the Software.

THE SOFTWARE IS PROVIDED "AS IS", WITHOUT WARRANTY OF ANY KIND, EXPRESS OR IMPLIED, INCLUDING BUT NOT LIMITED TO THE WARRANTIES OF MERCHANTABILITY, FITNESS FOR A PARTICULAR PURPOSE AND NONINFRINGEMENT. IN NO EVENT SHALL THE AUTHORS OR COPYRIGHT HOLDERS BE LIABLE FOR ANY CLAIM, DAMAGES OR OTHER LIABILITY, WHETHER IN AN ACTION OF CONTRACT, TORT OR OTHERWISE, ARISING FROM, OUT OF OR IN CONNECTION

 WITH THE SOFTWARE OR THE USE OR OTHER DEALINGS IN THE SOFTWARE.

Copyright (c) Sindre Sorhus <sindresorhus@gmail.com> (https://sindresorhus.com)

Permission is hereby granted, free of charge, to any person obtaining a copy of this software and associated documentation files (the "Software"), to deal in the Software without restriction, including without limitation the rights to use, copy, modify, merge, publish, distribute, sublicense, and/or sell copies of the Software, and to permit persons to whom the Software is furnished to do so, subject to the following conditions:

The above copyright notice and this permission notice shall be included in all copies or substantial portions of the Software.

THE SOFTWARE IS PROVIDED "AS IS", WITHOUT WARRANTY OF ANY KIND, EXPRESS OR IMPLIED, INCLUDING BUT NOT LIMITED TO THE WARRANTIES OF MERCHANTABILITY, FITNESS FOR A PARTICULAR PURPOSE AND NONINFRINGEMENT. IN NO EVENT SHALL THE AUTHORS OR COPYRIGHT HOLDERS BE LIABLE FOR ANY CLAIM, DAMAGES OR OTHER LIABILITY, WHETHER IN AN ACTION OF CONTRACT, TORT OR OTHERWISE, ARISING FROM, OUT OF OR IN CONNECTION WITH THE SOFTWARE OR THE USE OR OTHER DEALINGS IN THE SOFTWARE. The ISC License

Copyright (c) Isaac Z. Schlueter

Permission to use, copy, modify, and/or distribute this software for any purpose with or without fee is hereby granted, provided that the above copyright notice and this permission notice appear in all copies.

THE SOFTWARE IS PROVIDED "AS IS" AND THE AUTHOR DISCLAIMS ALL WARRANTIES WITH REGARD TO THIS SOFTWARE INCLUDING ALL IMPLIED WARRANTIES OF MERCHANTABILITY AND FITNESS. IN NO EVENT SHALL THE AUTHOR BE LIABLE FOR ANY SPECIAL, DIRECT, INDIRECT, OR CONSEQUENTIAL DAMAGES OR ANY DAMAGES WHATSOEVER RESULTING FROM LOSS OF USE, DATA OR PROFITS, WHETHER IN AN ACTION OF CONTRACT, NEGLIGENCE OR OTHER TORTIOUS ACTION, ARISING OUT OF OR IN CONNECTION WITH THE USE OR PERFORMANCE OF THIS SOFTWARE. wcwidth.js: JavaScript Portng of Markus Kuhn's wcwidth() Implementation

=======================================================================

Copyright (C) 2012 by Jun Woong.

This package is a JavaScript porting of `wcwidth()` implementation [by Markus Kuhn](http://www.cl.cam.ac.uk/~mgk25/ucs/wcwidth.c).

Permission is hereby granted, free of charge, to any person obtaining a copy of this software and associated documentation files (the "Software"), to deal in the Software without restriction, including without limitation the rights to use, copy, modify, merge, publish, distribute, sublicense, and/or sell copies of the Software, and to permit persons to whom the Software is furnished to do so, subject to the following conditions:

The above copyright notice and this permission notice shall be included in all copies or substantial portions of the Software.

THIS SOFTWARE IS PROVIDED "AS IS" AND ANY EXPRESS OR IMPLIED WARRANTIES, INCLUDING, BUT NOT LIMITED TO, THE IMPLIED WARRANTIES OF MERCHANTABILITY AND FITNESS FOR A PARTICULAR PURPOSE ARE DISCLAIMED. IN NO EVENT SHALL THE AUTHOR OR CONTRIBUTORS BE LIABLE FOR ANY DIRECT, INDIRECT, INCIDENTAL, SPECIAL, EXEMPLARY, OR CONSEQUENTIAL DAMAGES (INCLUDING, BUT NOT LIMITED TO, PROCUREMENT OF SUBSTITUTE GOODS OR SERVICES; LOSS OF USE, DATA, OR PROFITS; OR BUSINESS INTERRUPTION) HOWEVER CAUSED AND ON ANY THEORY OF LIABILITY, WHETHER IN CONTRACT, STRICT LIABILITY, OR TORT (INCLUDING NEGLIGENCE OR OTHERWISE) ARISING IN ANY WAY OUT OF THE USE OF THIS SOFTWARE, EVEN IF ADVISED OF THE POSSIBILITY OF SUCH DAMAGE. BSD-3-Clause Copyright (c) 2015, Contributors

Permission to use, copy, modify, and/or distribute this software for any purpose with or without fee is hereby granted, provided that the above copyright notice and this permission notice appear in all copies.

THE SOFTWARE IS PROVIDED "AS IS" AND THE AUTHOR DISCLAIMS ALL WARRANTIES WITH REGARD TO THIS SOFTWARE INCLUDING ALL IMPLIED WARRANTIES OF MERCHANTABILITY AND FITNESS. IN NO EVENT SHALL THE AUTHOR BE LIABLE FOR ANY SPECIAL, DIRECT, INDIRECT, OR CONSEQUENTIAL DAMAGES OR ANY DAMAGES WHATSOEVER RESULTING FROM LOSS OF USE, DATA OR PROFITS, WHETHER IN AN ACTION OF CONTRACT, NEGLIGENCE OR OTHER TORTIOUS ACTION, ARISING OUT OF OR IN CONNECTION WITH THE USE OR PERFORMANCE OF THIS SOFTWARE. ISC License

Copyright 2021 (c) npm, Inc.

Permission to use, copy, modify, and/or distribute this software for any purpose with or without fee is hereby granted, provided that the above copyright notice and this permission notice appear in all copies.

THE SOFTWARE IS PROVIDED "AS IS" AND THE COPYRIGHT HOLDER DISCLAIMS ALL WARRANTIES WITH REGARD TO THIS SOFTWARE INCLUDING ALL IMPLIED WARRANTIES OF MERCHANTABILITY AND FITNESS. IN NO EVENT SHALL THE COPYRIGHT HOLDER BE LIABLE FOR ANY SPECIAL, DIRECT, INDIRECT, OR CONSEQUENTIAL DAMAGES OR ANY DAMAGES WHATSOEVER RESULTING FROM LOSS OF USE, DATA OR PROFITS, WHETHER IN AN ACTION OF CONTRACT, NEGLIGENCE OR OTHER TORTIOUS ACTION, ARISING OUT OF OR IN CONNECTION WITH THE USE OR PERFORMANCE OF THIS SOFTWARE.

Copyright (c) 2014, Rebecca Turner <me@re-becca.org>

Permission to use, copy, modify, and/or distribute this software for any purpose with or without fee is hereby granted, provided that the above copyright notice and this permission notice appear in all copies.

THE SOFTWARE IS PROVIDED "AS IS" AND THE AUTHOR DISCLAIMS ALL WARRANTIES WITH REGARD TO THIS SOFTWARE INCLUDING ALL IMPLIED WARRANTIES OF MERCHANTABILITY AND FITNESS. IN NO EVENT SHALL THE AUTHOR BE LIABLE FOR ANY SPECIAL, DIRECT, INDIRECT, OR CONSEQUENTIAL DAMAGES OR ANY DAMAGES WHATSOEVER RESULTING FROM LOSS OF USE, DATA OR PROFITS, WHETHER IN AN ACTION OF CONTRACT, NEGLIGENCE OR OTHER TORTIOUS ACTION, ARISING OUT OF OR IN CONNECTION WITH THE USE OR PERFORMANCE OF THIS SOFTWARE. 83e854a9093200a7fc978812dda7da46 3565c405b6b21b6d7aa3a38affba0332 Artistic License 2.0 This software is released under the MIT license:

Permission is hereby granted, free of charge, to any person obtaining a copy of this software and associated documentation files (the "Software"), to deal in the Software without restriction, including without limitation the rights to use, copy, modify, merge, publish, distribute, sublicense, and/or sell copies of the Software, and to permit persons to whom the Software is furnished to do so, subject to the following conditions:

The above copyright notice and this permission notice shall be included in all copies or substantial portions of the Software.

THE SOFTWARE IS PROVIDED "AS IS", WITHOUT WARRANTY OF ANY KIND, EXPRESS OR IMPLIED, INCLUDING BUT NOT LIMITED TO THE WARRANTIES OF MERCHANTABILITY, FITNESS FOR A PARTICULAR PURPOSE AND NONINFRINGEMENT. IN NO EVENT SHALL THE AUTHORS OR COPYRIGHT HOLDERS BE LIABLE FOR ANY CLAIM, DAMAGES OR OTHER LIABILITY, WHETHER IN AN ACTION OF CONTRACT, TORT OR OTHERWISE, ARISING FROM, OUT OF OR IN **CONNECTION**  WITH THE SOFTWARE OR THE USE OR OTHER DEALINGS IN THE SOFTWARE. The ISC License

Copyright (c) Isaac Z. Schlueter, Kat Marchn, npm, Inc., and Contributors

Permission to use, copy, modify, and/or distribute this software for any purpose with or without fee is hereby granted, provided that the above copyright notice and this permission notice appear in all copies.

THE SOFTWARE IS PROVIDED "AS IS" AND THE AUTHOR DISCLAIMS ALL WARRANTIES WITH REGARD TO THIS SOFTWARE INCLUDING ALL IMPLIED WARRANTIES OF MERCHANTABILITY AND FITNESS. IN NO EVENT SHALL THE AUTHOR BE LIABLE FOR ANY SPECIAL, DIRECT, INDIRECT, OR CONSEQUENTIAL DAMAGES OR ANY DAMAGES WHATSOEVER RESULTING FROM LOSS OF USE, DATA OR PROFITS, WHETHER IN AN

## ACTION OF CONTRACT, NEGLIGENCE OR OTHER TORTIOUS ACTION, ARISING OUT OF OR IN CONNECTION WITH THE USE OR PERFORMANCE OF THIS SOFTWARE.

The npm application Copyright (c) npm, Inc. and Contributors Licensed on the terms of The Artistic License 2.0

Node package dependencies of the npm application Copyright (c) their respective copyright owners Licensed on their respective license terms

The npm public registry at https://registry.npmjs.org and the npm website at https://www.npmjs.com Operated by npm, Inc. Use governed by terms published on https://www.npmjs.com

### "Node.js"

Trademark Joyent, Inc., https://joyent.com Neither npm nor npm, Inc. are affiliated with Joyent, Inc.

The Node.js application Project of Node Foundation, https://nodejs.org

The npm Logo Copyright (c) Mathias Pettersson and Brian Hammond

"Gubblebum Blocky" typeface Copyright (c) Tjarda Koster, https://jelloween.deviantart.com Used with permission

--------

The Artistic License 2.0

Copyright (c) 2000-2006, The Perl Foundation.

Everyone is permitted to copy and distribute verbatim copies of this license document, but changing it is not allowed.

Preamble

### This

 license establishes the terms under which a given free software Package may be copied, modified, distributed, and/or redistributed. The intent is that the Copyright Holder maintains some artistic control over the development of that Package while still keeping the Package available as open source and free software.

You are always permitted to make arrangements wholly outside of this license directly with the Copyright Holder of a given Package. If the terms of this license do not permit the full use that you propose to make of the Package, you should contact the Copyright Holder and seek a different licensing arrangement.

#### **Definitions**

 "Copyright Holder" means the individual(s) or organization(s) named in the copyright notice for the entire Package.

 "Contributor" means any party that has contributed code or other material to the Package, in accordance with the Copyright Holder's procedures.

 "You" and "your" means any person who would like to copy, distribute, or modify the Package.

 "Package" means the collection of files distributed by the Copyright Holder, and derivatives of that collection and/or of those files. A given Package may consist of either the Standard Version, or a Modified Version.

 "Distribute" means providing a copy of the Package or making it accessible to anyone else, or in the case of a company or organization, to others outside of your company or organization.

 "Distributor Fee" means any fee that you charge for Distributing this Package or providing support for this Package to another party. It does not mean licensing fees.

 "Standard Version" refers to the Package if it has not been modified, or has been modified only in ways explicitly requested by the Copyright Holder.

 "Modified Version" means the Package, if it has been changed, and such changes were not explicitly requested by the Copyright Holder.

 "Original License" means this Artistic License as Distributed with the Standard Version of the Package, in its current version or as it may be modified by The Perl Foundation in the future.

 "Source" form means the source code, documentation source, and configuration files for the Package.

 "Compiled" form means the compiled bytecode, object code, binary, or any other form resulting from mechanical transformation or translation of the Source form.

Permission for Use and Modification Without Distribution

(1) You are permitted to use the Standard Version and create and use Modified Versions for any purpose without restriction, provided that you do not Distribute the Modified Version.

Permissions for Redistribution of the Standard Version

(2) You may Distribute verbatim copies of the Source form of the Standard Version of this Package in any medium without restriction, either gratis or for a Distributor Fee, provided that you duplicate all of the original copyright notices and associated disclaimers. At your discretion, such verbatim copies may or may not include a Compiled form of the Package.

(3) You may apply any bug fixes, portability changes, and other modifications made available from the Copyright Holder. The resulting Package will still be considered the Standard Version, and as such will be subject to the Original License.

Distribution of Modified Versions of the Package as Source

(4) You may Distribute your Modified Version as Source (either gratis or for a Distributor Fee, and with or without a Compiled form of the Modified Version) provided that you clearly document how it differs from the Standard Version, including, but not limited to, documenting any non-standard features, executables, or modules, and provided that you do at least ONE of the following:

 (a) make the Modified Version available to the Copyright Holder of the Standard Version, under the Original License, so that the Copyright Holder may include your modifications in the Standard

Version.

 (b) ensure that installation of your Modified Version does not prevent the user installing or running the Standard Version. In addition, the Modified Version must bear a name that is different from the name of the Standard Version.

 (c) allow anyone who receives a copy of the Modified Version to make the Source form of the Modified Version available to others under

#### (i) the Original License or

 (ii) a license that permits the licensee to freely copy, modify and redistribute the Modified Version using the same licensing terms that apply to the copy that the licensee received, and requires that the Source form of the Modified Version, and of any works derived from it, be made freely available in that license fees are prohibited but Distributor Fees are allowed.

Distribution of Compiled Forms of the Standard Version or Modified Versions without the Source

#### (5)

 You may Distribute Compiled forms of the Standard Version without the Source, provided that you include complete instructions on how to get the Source of the Standard Version. Such instructions must be valid at the time of your distribution. If these instructions, at any time while you are carrying out such distribution, become invalid, you must provide new instructions on demand or cease further distribution. If you provide valid instructions or cease distribution within thirty days after you become aware that the instructions are invalid, then you do not forfeit any of your rights under this license.

(6) You may Distribute a Modified Version in Compiled form without the Source, provided that you comply with Section 4 with respect to the Source of the Modified Version.

#### Aggregating or Linking the Package

(7) You may aggregate the Package (either the Standard Version or Modified Version) with other packages and Distribute the resulting aggregation provided that you do not charge

a licensing fee for the

Package. Distributor Fees are permitted, and licensing fees for other components in the aggregation are permitted. The terms of this license apply to the use and Distribution of the Standard or Modified Versions as included in the aggregation.

(8) You are permitted to link Modified and Standard Versions with other works, to embed the Package in a larger work of your own, or to build stand-alone binary or bytecode versions of applications that

include the Package, and Distribute the result without restriction, provided the result does not expose a direct interface to the Package.

Items That are Not Considered Part of a Modified Version

(9) Works (including, but not limited to, modules and scripts) that merely extend or make use of the Package, do not, by themselves, cause the Package to be a Modified Version. In addition, such works are not considered parts of the Package itself, and are not subject to the terms of this license.

### General Provisions

### $(10)$

 Any use, modification, and distribution of the Standard or Modified Versions is governed by this Artistic License. By using, modifying or distributing the Package, you accept this license. Do not use, modify, or distribute the Package, if you do not accept this license.

(11) If your Modified Version has been derived from a Modified Version made by someone other than you, you are nevertheless required to ensure that your Modified Version complies with the requirements of this license.

(12) This license does not grant you the right to use any trademark, service mark, tradename, or logo of the Copyright Holder.

(13) This license includes the non-exclusive, worldwide, free-of-charge patent license to make, have made, use, offer to sell, sell, import and otherwise transfer the Package with respect to any patent claims licensable by the Copyright Holder that are necessarily infringed by the Package. If you institute patent litigation (including a cross-claim or counterclaim) against any party alleging that the Package constitutes direct or contributory patent infringement, then this Artistic License to you shall terminate on the date that such litigation is filed.

(14) Disclaimer of Warranty:

THE PACKAGE IS PROVIDED BY THE COPYRIGHT HOLDER AND CONTRIBUTORS "AS IS' AND WITHOUT ANY EXPRESS OR IMPLIED WARRANTIES. THE IMPLIED WARRANTIES OF MERCHANTABILITY, FITNESS FOR A PARTICULAR PURPOSE, OR NON-INFRINGEMENT ARE DISCLAIMED TO THE EXTENT PERMITTED BY YOUR LOCAL LAW. UNLESS REQUIRED BY LAW, NO COPYRIGHT HOLDER OR CONTRIBUTOR WILL BE LIABLE FOR ANY DIRECT, INDIRECT, INCIDENTAL, OR CONSEQUENTIAL

## DAMAGES ARISING IN ANY WAY OUT OF THE USE OF THE PACKAGE, EVEN IF ADVISED OF THE POSSIBILITY OF SUCH DAMAGE.

--------

Minizlib was created by Isaac Z. Schlueter. It is a derivative work of the Node.js project.

.....

Copyright Isaac Z. Schlueter and Contributors Copyright Node.js contributors. All rights reserved. Copyright Joyent, Inc. and other Node contributors. All rights reserved.

Permission is hereby granted, free of charge, to any person obtaining a copy of this software and associated documentation files (the "Software"), to deal in the Software without restriction, including without limitation the rights to use, copy, modify, merge, publish, distribute, sublicense, and/or sell copies of the Software, and to permit persons to whom the Software is furnished to do so, subject to the following conditions:

The above copyright notice and this permission notice shall be included in all copies or substantial portions of the Software.

THE SOFTWARE IS PROVIDED "AS IS", WITHOUT WARRANTY OF ANY KIND, EXPRESS OR IMPLIED, INCLUDING BUT NOT LIMITED TO THE WARRANTIES OF MERCHANTABILITY, FITNESS FOR A PARTICULAR PURPOSE AND NONINFRINGEMENT. IN NO EVENT SHALL THE AUTHORS OR COPYRIGHT HOLDERS BE LIABLE FOR ANY CLAIM, DAMAGES OR OTHER LIABILITY, WHETHER IN AN ACTION OF CONTRACT, TORT OR OTHERWISE, ARISING FROM, OUT OF OR IN CONNECTION WITH THE SOFTWARE OR THE USE OR OTHER DEALINGS IN THE SOFTWARE.

"""

 Apache License Version 2.0, January 2004 http://www.apache.org/licenses/

## TERMS AND CONDITIONS FOR USE, REPRODUCTION, AND DISTRIBUTION

## 1. Definitions.

 "License" shall mean the terms and conditions for use, reproduction, and distribution as defined by Sections 1 through 9 of this document.

 "Licensor" shall mean the copyright owner or entity authorized by the copyright owner that is granting the License.

"Legal Entity" shall mean the union of the acting entity and all

 other entities that control, are controlled by, or are under common control with that entity. For the purposes of this definition, "control" means (i) the power, direct or indirect, to cause the direction or management of such entity, whether by contract or otherwise, or (ii) ownership of fifty percent (50%) or more of the outstanding shares, or (iii) beneficial ownership of such entity.

 "You" (or "Your") shall mean an individual or Legal Entity exercising permissions granted by this License.

 "Source" form shall mean the preferred form for making modifications, including but not limited to software source code, documentation source, and configuration files.

 "Object" form shall mean any form resulting from mechanical transformation or translation of a Source form, including but not limited to compiled object code, generated documentation, and conversions to other media types.

 "Work" shall mean the work of authorship, whether in Source or Object form, made available under the License, as indicated by a copyright notice that is included in or attached to the work (an example is provided in the Appendix below).

 "Derivative Works" shall mean any work, whether in Source or Object form, that is based on (or derived from) the Work and for which the editorial

 revisions, annotations, elaborations, or other modifications represent, as a whole, an original work of authorship. For the purposes of this License, Derivative Works shall not include works that remain separable from, or merely link (or bind by name) to the interfaces of, the Work and Derivative Works thereof.

 "Contribution" shall mean any work of authorship, including the original version of the Work and any modifications or additions to that Work or Derivative Works thereof, that is intentionally submitted to Licensor for inclusion in the Work by the copyright owner or by an individual or Legal Entity authorized to submit on behalf of the copyright owner. For the purposes of this definition, "submitted" means any form of electronic, verbal, or written communication sent to the Licensor or its representatives, including but not limited to communication on electronic mailing lists, source code control systems, and issue tracking systems that are managed by, or on behalf of, the Licensor for the purpose of discussing and improving the Work, but excluding communication that is conspicuously marked or otherwise designated in writing by the copyright owner as "Not a Contribution."

 "Contributor" shall mean Licensor and any individual or Legal Entity on behalf of whom a Contribution has been received by Licensor and subsequently incorporated within the Work.

- 2. Grant of Copyright License. Subject to the terms and conditions of this License, each Contributor hereby grants to You a perpetual, worldwide, non-exclusive, no-charge, royalty-free, irrevocable copyright license to reproduce, prepare Derivative Works of, publicly display, publicly perform, sublicense, and distribute the Work and such Derivative Works in Source or Object form.
- 3. Grant of Patent License. Subject to the terms and conditions of this
- License, each Contributor hereby grants to You a perpetual, worldwide, non-exclusive, no-charge, royalty-free, irrevocable (except as stated in this section) patent license to make, have made, use, offer to sell, sell, import, and otherwise transfer the Work, where such license applies only to those patent claims licensable by such Contributor that are necessarily infringed by their Contribution(s) alone or by combination of their Contribution(s) with the Work to which such Contribution(s) was submitted. If You institute patent litigation against any entity (including a cross-claim or counterclaim in a lawsuit) alleging that the Work or a Contribution incorporated within the Work constitutes direct or contributory patent infringement, then any patent licenses granted to You under this License for that Work shall terminate as of the date such litigation is filed.

## 4. Redistribution. You may reproduce and distribute copies of the

 Work or Derivative Works thereof in any medium, with or without modifications, and in Source or Object form, provided that You meet the following conditions:

- (a) You must give any other recipients of the Work or Derivative Works a copy of this License; and
- (b) You must cause any modified files to carry prominent notices stating that You changed the files; and
- (c) You must retain, in the Source form of any Derivative Works that You distribute, all copyright, patent, trademark, and attribution notices from the Source form of the Work, excluding those notices that do not pertain to any part of the Derivative Works; and
- (d) If the Work includes a "NOTICE" text file as part of its distribution, then any Derivative Works that You distribute must

 include a readable copy of the attribution notices contained within such NOTICE file, excluding

those notices that do not

 pertain to any part of the Derivative Works, in at least one of the following places: within a NOTICE text file distributed as part of the Derivative Works; within the Source form or documentation, if provided along with the Derivative Works; or, within a display generated by the Derivative Works, if and wherever such third-party notices normally appear. The contents of the NOTICE file are for informational purposes only and do not modify the License. You may add Your own attribution notices within Derivative Works that You distribute, alongside or as an addendum to the NOTICE text from the Work, provided that such additional attribution notices cannot be construed as modifying the License.

 You may add Your own copyright statement to Your modifications and may provide additional or different license terms and conditions

 for use, reproduction, or distribution of Your modifications, or for any such Derivative Works as a whole, provided Your use, reproduction, and distribution of the Work otherwise complies with the conditions stated in this License.

- 5. Submission of Contributions. Unless You explicitly state otherwise, any Contribution intentionally submitted for inclusion in the Work by You to the Licensor shall be under the terms and conditions of this License, without any additional terms or conditions. Notwithstanding the above, nothing herein shall supersede or modify the terms of any separate license agreement you may have executed with Licensor regarding such Contributions.
- 6. Trademarks. This License does not grant permission to use the trade names, trademarks, service marks, or product names of the Licensor, except as required for reasonable and customary use in describing the origin of the Work and reproducing the content of the NOTICE file.

 7. Disclaimer of Warranty. Unless required by applicable law or agreed to in writing, Licensor provides the Work (and each Contributor provides its Contributions) on an "AS IS" BASIS, WITHOUT WARRANTIES OR CONDITIONS OF ANY KIND, either express or implied, including, without limitation, any warranties or conditions of TITLE, NON-INFRINGEMENT, MERCHANTABILITY, or FITNESS FOR A PARTICULAR PURPOSE. You are solely responsible for determining the appropriateness of using or redistributing the Work and assume any risks associated with Your exercise of permissions under this License.

 8. Limitation of Liability. In no event and under no legal theory, whether in tort (including negligence), contract, or otherwise, unless required by applicable law (such as deliberate and grossly negligent acts) or agreed to in writing, shall any Contributor be liable to You for damages, including any direct,

### indirect, special,

 incidental, or consequential damages of any character arising as a result of this License or out of the use or inability to use the Work (including but not limited to damages for loss of goodwill, work stoppage, computer failure or malfunction, or any and all other commercial damages or losses), even if such Contributor has been advised of the possibility of such damages.

 9. Accepting Warranty or Additional Liability. While redistributing the Work or Derivative Works thereof, You may choose to offer, and charge a fee for, acceptance of support, warranty, indemnity, or other liability obligations and/or rights consistent with this License. However, in accepting such obligations, You may act only on Your own behalf and on Your sole responsibility, not on behalf of any other Contributor, and only if You agree to indemnify, defend, and hold each Contributor harmless for any liability incurred by, or claims asserted against, such Contributor by reason of your accepting any such warranty or additional liability.

#### END OF TERMS AND CONDITIONS

APPENDIX: How to apply the Apache License to your work.

 To apply the Apache License to your work, attach the following boilerplate notice, with the fields enclosed by brackets "[]" replaced with your own identifying information. (Don't include the brackets!) The text should be enclosed in the appropriate comment syntax for the file format. We also recommend that a file or class name and description of purpose be included on the same "printed page" as the copyright notice for easier identification within third-party archives.

#### Copyright 2023 The Sigstore Authors

 Licensed under the Apache License, Version 2.0 (the "License"); you may not use this file except in compliance with the License. You may obtain a copy of the License at

http://www.apache.org/licenses/LICENSE-2.0

 Unless required by applicable law or agreed to in writing, software distributed under the License is distributed on an "AS IS" BASIS, WITHOUT WARRANTIES OR CONDITIONS OF ANY KIND, either express or implied.

 See the License for the specific language governing permissions and limitations under the License. The MIT License (MIT)

Copyright (c) 2013-2017 Josh Glazebrook

Permission is hereby granted, free of charge, to any person obtaining a copy of this software and associated documentation files (the "Software"), to deal in the Software without restriction, including without limitation the rights to use, copy, modify, merge, publish, distribute, sublicense, and/or sell copies of the Software, and to permit persons to whom the Software is furnished to do so, subject to the following conditions:

The above copyright notice and this permission notice shall be included in all copies or substantial portions of the Software.

THE SOFTWARE IS PROVIDED "AS IS", WITHOUT WARRANTY OF ANY KIND, EXPRESS OR IMPLIED, INCLUDING BUT NOT LIMITED TO THE WARRANTIES OF MERCHANTABILITY, FITNESS FOR A PARTICULAR PURPOSE AND NONINFRINGEMENT. IN NO EVENT SHALL THE AUTHORS OR COPYRIGHT HOLDERS BE LIABLE FOR ANY CLAIM, DAMAGES OR OTHER LIABILITY, WHETHER IN AN ACTION OF CONTRACT, TORT OR OTHERWISE, ARISING FROM, OUT OF OR IN CONNECTION WITH THE SOFTWARE OR THE USE OR OTHER DEALINGS IN THE SOFTWARE. The MIT License (MIT)

Copyright (c) 2016 Thomas Watson Steen

Permission is hereby granted, free of charge, to any person obtaining a copy of this software and associated documentation files (the "Software"), to deal in the Software without restriction, including without limitation the rights to use, copy, modify, merge, publish, distribute, sublicense, and/or sell copies of the Software, and to permit persons to whom the Software is furnished to do so, subject to the following conditions:

The above copyright notice and this permission notice shall be included in all copies or substantial portions of the Software.

THE SOFTWARE IS PROVIDED "AS IS", WITHOUT WARRANTY OF ANY KIND, EXPRESS OR IMPLIED, INCLUDING BUT NOT LIMITED TO THE WARRANTIES OF MERCHANTABILITY, FITNESS FOR A PARTICULAR PURPOSE AND NONINFRINGEMENT. IN NO EVENT SHALL THE AUTHORS OR COPYRIGHT HOLDERS BE LIABLE FOR ANY CLAIM, DAMAGES OR OTHER LIABILITY, WHETHER IN AN ACTION OF CONTRACT, TORT OR OTHERWISE, ARISING FROM, **OUT** 

 OF OR IN CONNECTION WITH THE SOFTWARE OR THE USE OR OTHER DEALINGS IN THE SOFTWARE.

The MIT License (MIT)

Copyright (c) 2022 Sindre Sorhus

Copyright (c) 2015 Elijah Insua

Permission is hereby granted, free of charge, to any person obtaining a copy of this software and associated documentation files (the "Software"), to deal in the Software without restriction, including without limitation the rights to use, copy, modify, merge, publish, distribute, sublicense, and/or sell copies of the Software, and to permit persons to whom the Software is furnished to do so, subject to the following conditions:

The above copyright notice and this permission notice shall be included in all copies or substantial portions of the Software.

THE SOFTWARE IS PROVIDED "AS IS", WITHOUT WARRANTY OF ANY KIND, EXPRESS OR IMPLIED, INCLUDING BUT NOT LIMITED TO THE WARRANTIES OF MERCHANTABILITY, FITNESS FOR A PARTICULAR PURPOSE AND NONINFRINGEMENT. IN NO EVENT SHALL THE AUTHORS OR COPYRIGHT HOLDERS BE LIABLE FOR ANY CLAIM, DAMAGES OR OTHER LIABILITY, WHETHER IN AN ACTION OF CONTRACT, TORT OR OTHERWISE, ARISING FROM, OUT OF OR IN CONNECTION WITH THE SOFTWARE OR THE USE OR OTHER DEALINGS IN THE SOFTWARE. The MIT License (MIT)

Copyright (c) Feross Aboukhadijeh

Permission is hereby granted, free of charge, to any person obtaining a copy of this software and associated documentation files (the "Software"), to deal in the Software without restriction, including without limitation the rights to use, copy, modify, merge, publish, distribute, sublicense, and/or sell copies of the Software, and to permit persons to whom the Software is furnished to do so, subject to the following conditions:

The above copyright notice and this permission notice shall be included in all copies or substantial portions of the Software.

THE SOFTWARE IS PROVIDED "AS IS", WITHOUT WARRANTY OF ANY KIND, EXPRESS OR IMPLIED, INCLUDING BUT NOT LIMITED TO THE WARRANTIES OF MERCHANTABILITY, FITNESS FOR A PARTICULAR PURPOSE AND NONINFRINGEMENT. IN NO EVENT SHALL THE AUTHORS OR COPYRIGHT HOLDERS BE LIABLE FOR ANY CLAIM, DAMAGES OR OTHER LIABILITY, WHETHER IN AN ACTION OF CONTRACT, TORT OR OTHERWISE, ARISING FROM, OUT OF OR IN CONNECTION WITH THE SOFTWARE OR THE USE OR OTHER DEALINGS IN THE SOFTWARE. The ISC License

Copyright (c) npm, Inc.

Permission to use, copy, modify, and/or distribute this software for any purpose with or without fee is hereby granted, provided that the above

copyright notice and this permission notice appear in all copies.

THE SOFTWARE IS PROVIDED "AS IS" AND THE AUTHOR DISCLAIMS ALL WARRANTIES WITH REGARD TO THIS SOFTWARE INCLUDING ALL IMPLIED WARRANTIES OF MERCHANTABILITY AND FITNESS. IN NO EVENT SHALL THE AUTHOR BE LIABLE FOR ANY SPECIAL, DIRECT, INDIRECT, OR CONSEQUENTIAL DAMAGES OR ANY DAMAGES WHATSOEVER RESULTING FROM LOSS OF USE, DATA OR PROFITS, WHETHER IN AN ACTION OF CONTRACT, NEGLIGENCE OR OTHER TORTIOUS ACTION, ARISING OUT OF OR IN CONNECTION WITH THE USE OR PERFORMANCE OF THIS SOFTWARE. The ISC License

Copyright (c) 2009-2023 Isaac Z. Schlueter and Contributors

Permission to use, copy, modify, and/or distribute this software for any purpose with or without fee is hereby granted, provided that the above copyright notice and this permission notice appear in all copies.

THE SOFTWARE IS PROVIDED "AS IS" AND THE AUTHOR DISCLAIMS ALL WARRANTIES WITH REGARD TO THIS SOFTWARE INCLUDING ALL IMPLIED WARRANTIES OF MERCHANTABILITY AND FITNESS. IN NO EVENT SHALL THE AUTHOR BE LIABLE FOR ANY SPECIAL, DIRECT, INDIRECT, OR CONSEQUENTIAL DAMAGES OR ANY DAMAGES WHATSOEVER RESULTING FROM LOSS OF USE, DATA OR PROFITS, WHETHER IN AN ACTION OF CONTRACT, NEGLIGENCE OR OTHER TORTIOUS ACTION, ARISING OUT OF OR IN CONNECTION WITH THE USE OR PERFORMANCE OF THIS SOFTWARE. Copyright (c) Robert Kowalski and Isaac Z. Schlueter ("Authors") All rights reserved.

The BSD License

Redistribution and use in source and binary forms, with or without modification, are permitted provided that the following conditions are met:

- 1. Redistributions of source code must retain the above copyright notice, this list of conditions and the following disclaimer.
- 2. Redistributions in binary form must reproduce the above copyright notice, this list of conditions and the following disclaimer in the documentation and/or other materials provided with the distribution.

THIS SOFTWARE IS PROVIDED BY THE AUTHORS AND CONTRIBUTORS ``AS IS'' AND ANY EXPRESS OR IMPLIED WARRANTIES, INCLUDING, BUT NOT LIMITED TO, THE IMPLIED WARRANTIES OF MERCHANTABILITY AND FITNESS FOR A PARTICULAR PURPOSE ARE DISCLAIMED. IN NO EVENT SHALL THE AUTHORS OR CONTRIBUTORS BE LIABLE FOR ANY DIRECT, INDIRECT, INCIDENTAL, SPECIAL, EXEMPLARY, OR CONSEQUENTIAL DAMAGES (INCLUDING, BUT NOT LIMITED TO, PROCUREMENT OF

SUBSTITUTE GOODS OR SERVICES; LOSS OF USE, DATA, OR PROFITS; OR

BUSINESS INTERRUPTION) HOWEVER CAUSED AND ON ANY THEORY OF LIABILITY, WHETHER IN CONTRACT, STRICT LIABILITY, OR TORT (INCLUDING NEGLIGENCE OR OTHERWISE) ARISING IN ANY WAY OUT OF THE USE OF THIS SOFTWARE, EVEN IF ADVISED OF THE POSSIBILITY OF SUCH DAMAGE. Copyright (c) 2015, npm, Inc

Permission to use, copy, modify, and/or distribute this software for any purpose with or without fee is hereby granted, provided that the above copyright notice and this permission notice appear in all copies.

THE SOFTWARE IS PROVIDED "AS IS" AND THE AUTHOR DISCLAIMS ALL WARRANTIES WITH REGARD TO THIS SOFTWARE INCLUDING ALL IMPLIED WARRANTIES OF MERCHANTABILITY AND FITNESS. IN NO EVENT SHALL THE AUTHOR BE LIABLE FOR ANY SPECIAL, DIRECT, INDIRECT, OR CONSEQUENTIAL DAMAGES OR ANY DAMAGES WHATSOEVER RESULTING FROM LOSS OF USE, DATA OR PROFITS, WHETHER IN AN ACTION OF CONTRACT, NEGLIGENCE OR OTHER TORTIOUS ACTION, ARISING OUT OF OR IN CONNECTION WITH THE USE OR PERFORMANCE OF THIS SOFTWARE.

This software is made available under the terms of \*either\* of the licenses found in LICENSE.APACHE or LICENSE.BSD. Contributions to this software is made under the terms of \*both\* these licenses. ISC License

Copyright (c) npm, Inc.

Permission to use, copy, modify, and/or distribute this software for any purpose with or without fee is hereby granted, provided that the above copyright notice and this permission notice appear in all copies.

THE SOFTWARE IS PROVIDED "AS IS" AND THE COPYRIGHT HOLDER DISCLAIMS ALL WARRANTIES WITH REGARD TO THIS SOFTWARE INCLUDING ALL IMPLIED WARRANTIES OF MERCHANTABILITY AND FITNESS. IN NO EVENT SHALL THE COPYRIGHT HOLDER BE LIABLE FOR ANY SPECIAL, DIRECT, INDIRECT, OR CONSEQUENTIAL DAMAGES OR ANY DAMAGES WHATSOEVER RESULTING FROM LOSS OF USE, DATA OR PROFITS, WHETHER IN AN ACTION OF CONTRACT, NEGLIGENCE OR OTHER TORTIOUS ACTION, ARISING OUT OF OR IN CONNECTION WITH THE USE OR PERFORMANCE OF THIS SOFTWARE. The MIT License

Copyright (c) 2012 Tim Caswell

Permission is hereby granted, free of charge, to any person obtaining a copy of this software and associated documentation files (the "Software"), to deal in the Software without restriction, including without limitation the rights to use, copy, modify, merge, publish, distribute, sublicense, and/or sell copies of the Software, and to permit persons to whom the Software is furnished to do so,

subject to the following conditions:

The above copyright notice and this permission notice shall be included in all copies or substantial portions of the Software.

THE SOFTWARE IS PROVIDED "AS IS", WITHOUT WARRANTY OF ANY KIND, EXPRESS OR IMPLIED, INCLUDING BUT NOT LIMITED TO THE WARRANTIES OF MERCHANTABILITY, FITNESS FOR A PARTICULAR PURPOSE AND NONINFRINGEMENT. IN NO EVENT SHALL THE AUTHORS OR COPYRIGHT HOLDERS BE LIABLE FOR ANY CLAIM, DAMAGES OR OTHER LIABILITY, WHETHER IN AN ACTION OF CONTRACT, TORT OR OTHERWISE, ARISING FROM, OUT OF OR IN CONNECTION WITH THE SOFTWARE OR THE USE OR OTHER DEALINGS IN THE SOFTWARE. Apache License 2.0 License -------

(The MIT License)

Copyright (c) 2013 Nathan Rajlich <nathan@tootallnate.net&gt;

Permission is hereby granted, free of charge, to any person obtaining a copy of this software and associated documentation files (the 'Software'), to deal in the Software without restriction, including without limitation the rights to use, copy, modify, merge, publish, distribute, sublicense, and/or sell copies of the Software, and to permit persons to whom the Software is furnished to do so, subject to the following conditions:

The above copyright notice and this permission notice shall be included in all copies or substantial portions of the Software.

THE SOFTWARE IS PROVIDED 'AS IS', WITHOUT WARRANTY OF ANY KIND, EXPRESS OR IMPLIED, INCLUDING BUT NOT LIMITED TO THE WARRANTIES OF MERCHANTABILITY, FITNESS FOR A PARTICULAR PURPOSE AND NONINFRINGEMENT. IN NO EVENT SHALL THE AUTHORS OR COPYRIGHT HOLDERS BE LIABLE FOR ANY CLAIM, DAMAGES OR OTHER LIABILITY, WHETHER IN AN ACTION OF CONTRACT, TORT OR OTHERWISE, ARISING FROM, OUT OF OR IN CONNECTION WITH THE

SOFTWARE OR THE USE OR OTHER DEALINGS IN THE SOFTWARE. Copyright (c) 2011 Alexander Shtuchkin

Permission is hereby granted, free of charge, to any person obtaining a copy of this software and associated documentation files (the "Software"), to deal in the Software without restriction, including without limitation the rights to use, copy, modify, merge, publish, distribute, sublicense, and/or sell copies of the Software, and to permit persons to whom the Software is furnished to do so, subject to the following conditions:

The above copyright notice and this permission notice shall be included in all copies or substantial portions of the Software.

THE SOFTWARE IS PROVIDED "AS IS", WITHOUT WARRANTY OF ANY KIND, EXPRESS OR IMPLIED, INCLUDING BUT NOT LIMITED TO THE WARRANTIES OF MERCHANTABILITY, FITNESS FOR A PARTICULAR PURPOSE AND NONINFRINGEMENT. IN NO EVENT SHALL THE AUTHORS OR COPYRIGHT HOLDERS BE LIABLE FOR ANY CLAIM, DAMAGES OR OTHER LIABILITY, WHETHER IN AN ACTION OF CONTRACT, TORT OR OTHERWISE, ARISING FROM, OUT OF OR IN CONNECTION WITH THE SOFTWARE OR THE USE OR OTHER DEALINGS IN THE SOFTWARE.

Software License Agreement (BSD License)

Copyright (c) 2009-2015, Kevin Decker <kpdecker@gmail.com>

All rights reserved.

Redistribution and use of this software in source and binary forms, with or without modification, are permitted provided that the following conditions are met:

\* Redistributions of source code must retain the above copyright notice, this list of conditions and the following disclaimer.

\* Redistributions in binary form must reproduce the above copyright notice, this list of conditions and the following disclaimer in the documentation and/or other materials provided with the distribution.

\* Neither the name of Kevin Decker nor the names of its contributors may be used to endorse or promote products derived from this software without specific prior written permission.

THIS SOFTWARE IS PROVIDED BY THE COPYRIGHT HOLDERS AND CONTRIBUTORS "AS IS" AND ANY EXPRESS OR

IMPLIED WARRANTIES, INCLUDING, BUT NOT LIMITED TO, THE IMPLIED WARRANTIES OF MERCHANTABILITY

AND

FITNESS FOR A PARTICULAR PURPOSE ARE DISCLAIMED. IN NO EVENT SHALL THE COPYRIGHT OWNER OR

CONTRIBUTORS BE LIABLE FOR ANY DIRECT, INDIRECT, INCIDENTAL, SPECIAL, EXEMPLARY, OR CONSEQUENTIAL

DAMAGES (INCLUDING, BUT NOT LIMITED TO, PROCUREMENT OF SUBSTITUTE GOODS OR SERVICES; LOSS OF USE,

DATA, OR PROFITS; OR BUSINESS INTERRUPTION) HOWEVER CAUSED AND ON ANY THEORY OF

# LIABILITY, WHETHER IN CONTRACT, STRICT LIABILITY, OR TORT (INCLUDING NEGLIGENCE OR OTHERWISE) ARISING IN ANY WAY OUT OF THE USE OF THIS SOFTWARE, EVEN IF ADVISED OF THE POSSIBILITY OF SUCH DAMAGE. 6212d00c4f1d5bd0f9c0220e6ee219e1 Copyright 2016-2018 Kornel Lesiski

Redistribution and use in source and binary forms, with or without modification, are permitted provided that the following conditions are met:

1. Redistributions of source code must retain the above copyright notice, this list of conditions and the following disclaimer.

2. Redistributions in binary form must reproduce the above copyright notice, this list of conditions and the following disclaimer in the documentation and/or other materials provided with the distribution.

THIS SOFTWARE IS PROVIDED BY THE COPYRIGHT HOLDERS AND CONTRIBUTORS "AS IS" AND ANY EXPRESS OR IMPLIED WARRANTIES, INCLUDING, BUT NOT LIMITED TO, THE IMPLIED WARRANTIES OF MERCHANTABILITY AND FITNESS FOR A PARTICULAR PURPOSE ARE DISCLAIMED. IN NO EVENT SHALL THE COPYRIGHT HOLDER OR CONTRIBUTORS BE LIABLE FOR ANY DIRECT, INDIRECT, INCIDENTAL, SPECIAL, EXEMPLARY, OR CONSEQUENTIAL DAMAGES (INCLUDING, BUT NOT LIMITED TO, PROCUREMENT OF SUBSTITUTE GOODS OR SERVICES; LOSS OF USE, DATA,

 OR PROFITS; OR BUSINESS INTERRUPTION) HOWEVER CAUSED AND ON ANY THEORY OF LIABILITY, WHETHER IN CONTRACT, STRICT LIABILITY, OR TORT (INCLUDING NEGLIGENCE OR OTHERWISE) ARISING IN ANY WAY OUT OF THE USE OF THIS SOFTWARE, EVEN IF ADVISED OF THE POSSIBILITY OF SUCH DAMAGE.

The MIT License (MIT)

Copyright (c) 2015 Dmitry Ivanov

Permission is hereby granted, free of charge, to any person obtaining a copy of this software and associated documentation files (the "Software"), to deal in the Software without restriction, including without limitation the rights to use, copy, modify, merge, publish, distribute, sublicense, and/or sell copies of the Software, and to permit persons to whom the Software is furnished to do so, subject to the following conditions:

The above copyright notice and this permission notice shall be included in all copies or substantial portions of the Software.

THE SOFTWARE IS PROVIDED "AS IS", WITHOUT WARRANTY OF ANY KIND, EXPRESS OR IMPLIED, INCLUDING BUT NOT LIMITED TO THE WARRANTIES OF MERCHANTABILITY, FITNESS FOR A PARTICULAR PURPOSE AND NONINFRINGEMENT. IN NO EVENT SHALL THE AUTHORS OR COPYRIGHT HOLDERS BE LIABLE FOR ANY CLAIM, DAMAGES OR OTHER LIABILITY, WHETHER IN AN ACTION OF CONTRACT, TORT OR OTHERWISE, ARISING FROM, OUT OF OR IN CONNECTION WITH THE SOFTWARE OR THE USE OR OTHER DEALINGS IN THE SOFTWARE.

 $\Gamma$  "0BSD", "AAL", "ADSL",

 "AFL-1.1", "AFL-1.2", "AFL-2.0", "AFL-2.1", "AFL-3.0", "AGPL-1.0-only", "AGPL-1.0-or-later", "AGPL-3.0-only", "AGPL-3.0-or-later", "AMDPLPA", "AML", "AMPAS", "ANTLR-PD", "ANTLR-PD-fallback", "APAFML", "APL-1.0", "APSL-1.0", "APSL-1.1", "APSL-1.2", "APSL-2.0", "ASWF-Digital-Assets-1.0", "ASWF-Digital-Assets-1.1", "Abstyles", "AdaCore-doc", "Adobe-2006", "Adobe-Glyph", "Adobe-Utopia", "Afmparse", "Aladdin", "Apache-1.0", "Apache-1.1", "Apache-2.0", "App-s2p", "Arphic-1999", "Artistic-1.0", "Artistic-1.0-Perl", "Artistic-1.0-cl8", "Artistic-2.0", "BSD-1-Clause", "BSD-2-Clause", "BSD-2-Clause-Patent", "BSD-2-Clause-Views", "BSD-3-Clause", "BSD-3-Clause-Attribution", "BSD-3-Clause-Clear", "BSD-3-Clause-HP", "BSD-3-Clause-LBNL", "BSD-3-Clause-Modification",

 "BSD-3-Clause-No-Military-License", "BSD-3-Clause-No-Nuclear-License", "BSD-3-Clause-No-Nuclear-License-2014", "BSD-3-Clause-No-Nuclear-Warranty", "BSD-3-Clause-Open-MPI", "BSD-3-Clause-Sun", "BSD-3-Clause-flex", "BSD-4-Clause", "BSD-4-Clause-Shortened", "BSD-4-Clause-UC", "BSD-4.3RENO", "BSD-4.3TAHOE", "BSD-Advertising-Acknowledgement", "BSD-Attribution-HPND-disclaimer", "BSD-Inferno-Nettverk", "BSD-Protection", "BSD-Source-Code", "BSD-Systemics", "BSL-1.0", "BUSL-1.1", "Baekmuk", "Bahyph", "Barr", "Beerware", "BitTorrent-1.0", "BitTorrent-1.1", "Bitstream-Charter", "Bitstream-Vera", "BlueOak-1.0.0", "Boehm-GC", "Borceux", "Brian-Gladman-3-Clause", "C-UDA-1.0", "CAL-1.0", "CAL-1.0-Combined-Work-Exception", "CATOSL-1.1", "CC-BY-1.0", "CC-BY-2.0", "CC-BY-2.5", "CC-BY-2.5-AU", "CC-BY-3.0", "CC-BY-3.0-AT", "CC-BY-3.0-DE", "CC-BY-3.0-IGO", "CC-BY-3.0-NL", "CC-BY-3.0-US", "CC-BY-4.0", "CC-BY-NC-1.0",

 "CC-BY-NC-2.0", "CC-BY-NC-2.5", "CC-BY-NC-3.0", "CC-BY-NC-3.0-DE", "CC-BY-NC-4.0", "CC-BY-NC-ND-1.0", "CC-BY-NC-ND-2.0", "CC-BY-NC-ND-2.5", "CC-BY-NC-ND-3.0", "CC-BY-NC-ND-3.0-DE", "CC-BY-NC-ND-3.0-IGO", "CC-BY-NC-ND-4.0", "CC-BY-NC-SA-1.0", "CC-BY-NC-SA-2.0", "CC-BY-NC-SA-2.0-DE", "CC-BY-NC-SA-2.0-FR", "CC-BY-NC-SA-2.0-UK", "CC-BY-NC-SA-2.5", "CC-BY-NC-SA-3.0", "CC-BY-NC-SA-3.0-DE", "CC-BY-NC-SA-3.0-IGO", "CC-BY-NC-SA-4.0", "CC-BY-ND-1.0", "CC-BY-ND-2.0", "CC-BY-ND-2.5", "CC-BY-ND-3.0", "CC-BY-ND-3.0-DE", "CC-BY-ND-4.0", "CC-BY-SA-1.0", "CC-BY-SA-2.0", "CC-BY-SA-2.0-UK", "CC-BY-SA-2.1-JP", "CC-BY-SA-2.5", "CC-BY-SA-3.0", "CC-BY-SA-3.0-AT", "CC-BY-SA-3.0-DE", "CC-BY-SA-3.0-IGO", "CC-BY-SA-4.0", "CC-PDDC", "CC0-1.0", "CDDL-1.0", "CDDL-1.1", "CDL-1.0", "CDLA-Permissive-1.0", "CDLA-Permissive-2.0", "CDLA-Sharing-1.0", "CECILL-1.0", "CECILL-1.1",

 "CECILL-2.0", "CECILL-2.1", "CECILL-B", "CECILL-C", "CERN-OHL-1.1", "CERN-OHL-1.2", "CERN-OHL-P-2.0", "CERN-OHL-S-2.0", "CERN-OHL-W-2.0", "CFITSIO", "CMU-Mach", "CNRI-Jython", "CNRI-Python", "CNRI-Python-GPL-Compatible", "COIL-1.0", "CPAL-1.0", "CPL-1.0", "CPOL-1.02", "CUA-OPL-1.0", "Caldera", "ClArtistic", "Clips", "Community-Spec-1.0", "Condor-1.1", "Cornell-Lossless-JPEG", "Cronyx", "Crossword", "CrystalStacker", "Cube", "D-FSL-1.0", "DL-DE-BY-2.0", "DL-DE-ZERO-2.0", "DOC", "DRL-1.0", "DSDP", "Dotseqn", "ECL-1.0", "ECL-2.0", "EFL-1.0", "EFL-2.0", "EPICS", "EPL-1.0", "EPL-2.0", "EUDatagrid", "EUPL-1.0", "EUPL-1.1", "EUPL-1.2", "Elastic-2.0",

 "Entessa", "ErlPL-1.1", "Eurosym", "FBM", "FDK-AAC", "FSFAP", "FSFUL", "FSFULLR", "FSFULLRWD", "FTL", "Fair", "Ferguson-Twofish", "Frameworx-1.0", "FreeBSD-DOC", "FreeImage", "Furuseth", "GD", "GFDL-1.1-invariants-only", "GFDL-1.1-invariants-or-later", "GFDL-1.1-no-invariants-only", "GFDL-1.1-no-invariants-or-later", "GFDL-1.1-only", "GFDL-1.1-or-later", "GFDL-1.2-invariants-only", "GFDL-1.2-invariants-or-later", "GFDL-1.2-no-invariants-only", "GFDL-1.2-no-invariants-or-later", "GFDL-1.2-only", "GFDL-1.2-or-later", "GFDL-1.3-invariants-only", "GFDL-1.3-invariants-or-later", "GFDL-1.3-no-invariants-only", "GFDL-1.3-no-invariants-or-later", "GFDL-1.3-only", "GFDL-1.3-or-later", "GL2PS", "GLWTPL", "GPL-1.0-only", "GPL-1.0-or-later", "GPL-2.0-only", "GPL-2.0-or-later", "GPL-3.0-only", "GPL-3.0-or-later", "Giftware", "Glide", "Glulxe", "Graphics-Gems", "HP-1986",

 "HP-1989", "HPND", "HPND-DEC", "HPND-Markus-Kuhn", "HPND-Pbmplus", "HPND-UC", "HPND-doc", "HPND-doc-sell", "HPND-export-US", "HPND-export-US-modify", "HPND-sell-regexpr", "HPND-sell-variant", "HPND-sell-variant-MIT-disclaimer", "HTMLTIDY", "HaskellReport", "Hippocratic-2.1", "IBM-pibs", "ICU", "IEC-Code-Components-EULA", "IJG", "IJG-short", "IPA", "IPL-1.0", "ISC", "ImageMagick", "Imlib2", "Info-ZIP", "Inner-Net-2.0", "Intel", "Intel-ACPI", "Interbase-1.0", "JPL-image", "JPNIC", "JSON", "Jam", "JasPer-2.0", "Kastrup", "Kazlib", "Knuth-CTAN", "LAL-1.2", "LAL-1.3", "LGPL-2.0-only", "LGPL-2.0-or-later", "LGPL-2.1-only", "LGPL-2.1-or-later", "LGPL-3.0-only", "LGPL-3.0-or-later", "LGPLLR",

 "LOOP", "LPL-1.0", "LPL-1.02", "LPPL-1.0", "LPPL-1.1", "LPPL-1.2", "LPPL-1.3a", "LPPL-1.3c", "LZMA-SDK-9.11-to-9.20", "LZMA-SDK-9.22", "Latex2e", "Latex2e-translated-notice", "Leptonica", "LiLiQ-P-1.1", "LiLiQ-R-1.1", "LiLiQ-Rplus-1.1", "Libpng", "Linux-OpenIB", "Linux-man-pages-1-para", "Linux-man-pages-copyleft", "Linux-man-pages-copyleft-2-para", "Linux-man-pages-copyleft-var", "Lucida-Bitmap-Fonts", "MIT", "MIT-0", "MIT-CMU", "MIT-Festival", "MIT-Modern-Variant", "MIT-Wu", "MIT-advertising", "MIT-enna", "MIT-feh", "MIT-open-group", "MIT-testregex", "MITNFA", "MMIXware", "MPEG-SSG", "MPL-1.0", "MPL-1.1", "MPL-2.0", "MPL-2.0-no-copyleft-exception", "MS-LPL", "MS-PL", "MS-RL", "MTLL", "MakeIndex", "Martin-Birgmeier", "McPhee-slideshow",

 "Minpack", "MirOS", "Motosoto", "MulanPSL-1.0", "MulanPSL-2.0", "Multics", "Mup", "NAIST-2003", "NASA-1.3", "NBPL-1.0", "NCGL-UK-2.0", "NCSA", "NGPL", "NICTA-1.0", "NIST-PD", "NIST-PD-fallback", "NIST-Software", "NLOD-1.0", "NLOD-2.0", "NLPL", "NOSL", "NPL-1.0", "NPL-1.1", "NPOSL-3.0", "NRL", "NTP", "NTP-0", "Naumen", "Net-SNMP", "NetCDF", "Newsletr", "Nokia", "Noweb", "O-UDA-1.0", "OCCT-PL", "OCLC-2.0", "ODC-By-1.0", "ODbL-1.0", "OFFIS", "OFL-1.0", "OFL-1.0-RFN", "OFL-1.0-no-RFN", "OFL-1.1", "OFL-1.1-RFN", "OFL-1.1-no-RFN", "OGC-1.0", "OGDL-Taiwan-1.0", "OGL-Canada-2.0",

 "OGL-UK-1.0", "OGL-UK-2.0", "OGL-UK-3.0", "OGTSL", "OLDAP-1.1", "OLDAP-1.2", "OLDAP-1.3", "OLDAP-1.4", "OLDAP-2.0", "OLDAP-2.0.1", "OLDAP-2.1", "OLDAP-2.2", "OLDAP-2.2.1", "OLDAP-2.2.2", "OLDAP-2.3", "OLDAP-2.4", "OLDAP-2.5", "OLDAP-2.6", "OLDAP-2.7", "OLDAP-2.8", "OLFL-1.3", "OML", "OPL-1.0", "OPL-UK-3.0", "OPUBL-1.0", "OSET-PL-2.1", "OSL-1.0", "OSL-1.1", "OSL-2.0", "OSL-2.1", "OSL-3.0", "OpenPBS-2.3", "OpenSSL", "PADL", "PDDL-1.0", "PHP-3.0", "PHP-3.01", "PSF-2.0", "Parity-6.0.0", "Parity-7.0.0", "Plexus", "PolyForm-Noncommercial-1.0.0", "PolyForm-Small-Business-1.0.0", "PostgreSQL", "Python-2.0", "Python-2.0.1", "QPL-1.0", "QPL-1.0-INRIA-2004",

 "Qhull", "RHeCos-1.1", "RPL-1.1", "RPL-1.5", "RPSL-1.0", "RSA-MD", "RSCPL", "Rdisc", "Ruby", "SAX-PD", "SCEA", "SGI-B-1.0", "SGI-B-1.1", "SGI-B-2.0", "SGI-OpenGL", "SGP4", "SHL-0.5", "SHL-0.51", "SISSL", "SISSL-1.2", "SL", "SMLNJ", "SMPPL", "SNIA", "SPL-1.0", "SSH-OpenSSH", "SSH-short", "SSPL-1.0", "SWL", "Saxpath", "SchemeReport", "Sendmail", "Sendmail-8.23", "SimPL-2.0", "Sleepycat", "Soundex", "Spencer-86", "Spencer-94", "Spencer-99", "SugarCRM-1.1.3", "SunPro", "Symlinks", "TAPR-OHL-1.0", "TCL", "TCP-wrappers", "TMate", "TORQUE-1.1", "TOSL",

 "TPDL", "TPL-1.0", "TTWL", "TTYP0", "TU-Berlin-1.0", "TU-Berlin-2.0", "TermReadKey", "UCAR", "UCL-1.0", "UPL-1.0", "URT-RLE", "Unicode-DFS-2015", "Unicode-DFS-2016", "Unicode-TOU", "UnixCrypt", "Unlicense", "VOSTROM", "VSL-1.0", "Vim", "W3C", "W3C-19980720", "W3C-20150513", "WTFPL", "Watcom-1.0", "Widget-Workshop", "Wsuipa", "X11", "X11-distribute-modifications-variant", "XFree86-1.1", "XSkat", "Xdebug-1.03", "Xerox", "Xfig", "Xnet", "YPL-1.0", "YPL-1.1", "ZPL-1.1", "ZPL-2.0", "ZPL-2.1", "Zed", "Zeeff", "Zend-2.0", "Zimbra-1.3", "Zimbra-1.4", "Zlib", "blessing", "bzip2-1.0.6", "check-cvs",
"checkmk", "copyleft-next-0.3.0", "copyleft-next-0.3.1", "curl", "diffmark", "dtoa", "dvipdfm", "eGenix", "etalab-2.0", "fwlw", "gSOAP-1.3b", "gnuplot", "iMatix", "libpng-2.0", "libselinux-1.0", "libtiff", "libutil-David-Nugent", "lsof", "magaz", "metamail", "mpi-permissive", "mpich2", "mplus", "pnmstitch", "psfrag", "psutils", "python-ldap", "snprintf", "ssh-keyscan", "swrule", "ulem", "w3m", "xinetd", "xlock", "xpp", "zlib-acknowledgement" ] Copyright (c) 2015 TJ Holowaychuk <tj@vision-media.ca>

Permission is hereby granted, free of charge, to any person obtaining a copy of this software and associated documentation files (the "Software"), to deal in the Software without restriction, including without limitation the rights to use, copy, modify, merge, publish, distribute, sublicense, and/or sell copies of the Software, and to permit persons to whom the Software is furnished to do so, subject to the following conditions:

The above copyright notice and this permission notice shall be

included in all copies or substantial portions of the Software.

THE SOFTWARE IS PROVIDED "AS IS", WITHOUT WARRANTY OF ANY KIND, EXPRESS OR IMPLIED, INCLUDING BUT NOT LIMITED TO THE WARRANTIES OF MERCHANTABILITY, FITNESS FOR A PARTICULAR PURPOSE AND NONINFRINGEMENT. IN NO EVENT SHALL THE AUTHORS OR COPYRIGHT HOLDERS BE LIABLE FOR ANY CLAIM, DAMAGES OR OTHER LIABILITY, WHETHER IN AN ACTION OF CONTRACT, TORT OR OTHERWISE, ARISING FROM, OUT OF OR IN CONNECTION WITH THE SOFTWARE OR THE USE OR OTHER DEALINGS IN THE SOFTWARE. MIT License

Copyright (c) 2017 Joseph Wynn

Permission is hereby granted, free of charge, to any person obtaining a copy of this software and associated documentation files (the "Software"), to deal in the Software without restriction, including without limitation the rights to use, copy, modify, merge, publish, distribute, sublicense, and/or sell copies of the Software, and to permit persons to whom the Software is furnished to do so, subject to the following conditions:

The above copyright notice and this permission notice shall be included in all copies or substantial portions of the Software.

THE SOFTWARE IS PROVIDED "AS IS", WITHOUT WARRANTY OF ANY KIND, EXPRESS OR IMPLIED, INCLUDING BUT NOT LIMITED TO THE WARRANTIES OF MERCHANTABILITY, FITNESS FOR A PARTICULAR PURPOSE AND NONINFRINGEMENT. IN NO EVENT SHALL THE AUTHORS OR COPYRIGHT HOLDERS BE LIABLE FOR ANY CLAIM, DAMAGES OR OTHER LIABILITY, WHETHER IN AN ACTION OF CONTRACT, TORT OR OTHERWISE, ARISING FROM, OUT OF OR IN CONNECTION WITH THE SOFTWARE OR THE USE OR OTHER DEALINGS IN THE **SOFTWARE** The ISC License

Copyright (c) npm, Inc.

Permission to use, copy, modify, and/or distribute this software for any purpose with or without fee is hereby granted, provided that the above copyright notice and this permission notice appear in all copies.

THE SOFTWARE IS PROVIDED "AS IS" AND THE NPM DISCLAIMS ALL WARRANTIES WITH REGARD TO THIS SOFTWARE INCLUDING ALL IMPLIED WARRANTIES OF MERCHANTABILITY AND FITNESS. IN NO EVENT SHALL THE NPM BE LIABLE FOR ANY SPECIAL, DIRECT, INDIRECT, OR CONSEQUENTIAL DAMAGES OR ANY DAMAGES WHATSOEVER RESULTING FROM LOSS OF USE,

DATA OR PROFITS, WHETHER IN AN ACTION OF CONTRACT, NEGLIGENCE OR OTHER TORTIOUS ACTION, ARISING OUT OF OR IN CONNECTION WITH THE USE OR PERFORMANCE OF THIS SOFTWARE.

#### MIT License

Copyright (c) 2022 GitHub and the TUF Contributors

Permission is hereby granted, free of charge, to any person obtaining a copy of this software and associated documentation files (the "Software"), to deal in the Software without restriction, including without limitation the rights to use, copy, modify, merge, publish, distribute, sublicense, and/or sell copies of the Software, and to permit persons to whom the Software is furnished to do so, subject to the following conditions:

The above copyright notice and this permission notice shall be included in all copies or substantial portions of the Software.

THE SOFTWARE IS PROVIDED "AS IS", WITHOUT WARRANTY OF ANY KIND, EXPRESS OR IMPLIED, INCLUDING BUT NOT LIMITED TO THE WARRANTIES OF MERCHANTABILITY, FITNESS FOR A PARTICULAR PURPOSE AND NONINFRINGEMENT. IN NO EVENT SHALL THE AUTHORS OR COPYRIGHT HOLDERS BE LIABLE FOR ANY CLAIM, DAMAGES OR OTHER LIABILITY, WHETHER IN AN ACTION OF CONTRACT, TORT OR OTHERWISE, ARISING FROM, **OUT** 

 OF OR IN CONNECTION WITH THE SOFTWARE OR THE USE OR OTHER DEALINGS IN THE SOFTWARE.

(The MIT License)

Copyright (c) 2014-2017 TJ Holowaychuk <tj@vision-media.ca> Copyright (c) 2018-2021 Josh Junon

Permission is hereby granted, free of charge, to any person obtaining a copy of this software and associated documentation files (the 'Software'), to deal in the Software without restriction, including without limitation the rights to use, copy, modify, merge, publish, distribute, sublicense, and/or sell copies of the Software, and to permit persons to whom the Software is furnished to do so, subject to the following conditions:

The above copyright notice and this permission notice shall be included in all copies or substantial portions of the Software.

THE SOFTWARE IS PROVIDED 'AS IS', WITHOUT WARRANTY OF ANY KIND, EXPRESS OR IMPLIED, INCLUDING BUT NOT LIMITED TO THE WARRANTIES OF MERCHANTABILITY, FITNESS FOR A PARTICULAR PURPOSE AND NONINFRINGEMENT. IN NO EVENT SHALL THE AUTHORS OR COPYRIGHT HOLDERS BE LIABLE FOR ANY CLAIM, DAMAGES OR OTHER LIABILITY, WHETHER IN AN ACTION OF CONTRACT, TORT OR OTHERWISE, ARISING FROM, OUT OF OR IN CONNECTION WITH THE SOFTWARE OR THE USE OR OTHER DEALINGS IN THE SOFTWARE. MIT License

Copyright (c) Kevin Mrtensson <kevinmartensson@gmail.com> (github.com/kevva)

Permission is hereby granted, free of charge, to any person obtaining a copy of this software and associated documentation files (the "Software"), to deal in the Software without restriction, including without limitation the rights to use, copy, modify, merge, publish, distribute, sublicense, and/or sell copies of the Software, and to permit persons to whom the Software is furnished to do so, subject to the following conditions:

The above copyright notice and this permission notice shall be included in all copies or substantial portions of the Software.

THE SOFTWARE IS PROVIDED "AS IS", WITHOUT WARRANTY OF ANY KIND, EXPRESS OR IMPLIED, INCLUDING BUT NOT LIMITED TO THE WARRANTIES OF MERCHANTABILITY, FITNESS FOR A PARTICULAR PURPOSE AND NONINFRINGEMENT. IN NO EVENT SHALL THE AUTHORS OR COPYRIGHT HOLDERS BE LIABLE FOR ANY CLAIM, DAMAGES OR OTHER LIABILITY, WHETHER IN AN ACTION OF CONTRACT, TORT OR OTHERWISE, ARISING FROM, OUT OF OR IN CONNECTION WITH THE SOFTWARE OR THE USE OR OTHER DEALINGS IN THE SOFTWARE.

Copyright (c) 2011:

Tim Koschtzki (tim@debuggable.com) Felix Geisendrfer (felix@debuggable.com)

Permission is hereby granted, free of charge, to any person obtaining a copy of this software and associated documentation files (the "Software"), to deal in the Software without restriction, including without limitation the rights to use, copy, modify, merge, publish, distribute, sublicense, and/or sell copies of the Software, and to permit persons to whom the Software is furnished to do so, subject to the following conditions:

The above copyright notice and this permission notice shall be included in all copies or substantial portions of the Software.

THE SOFTWARE IS PROVIDED "AS IS", WITHOUT WARRANTY OF ANY KIND, EXPRESS OR IMPLIED, INCLUDING BUT NOT LIMITED TO THE WARRANTIES OF MERCHANTABILITY, FITNESS FOR A PARTICULAR PURPOSE AND NONINFRINGEMENT. IN NO EVENT SHALL THE AUTHORS OR COPYRIGHT HOLDERS BE LIABLE FOR ANY CLAIM, DAMAGES OR OTHER LIABILITY, WHETHER IN AN ACTION OF CONTRACT, TORT OR OTHERWISE, ARISING FROM, OUT OF OR IN CONNECTION WITH THE SOFTWARE OR THE USE OR OTHER DEALINGS IN THE SOFTWARE.

The MIT License (MIT)

Copyright (c) Shannon Moeller <me@shannonmoeller.com> (shannonmoeller.com)

Permission is hereby granted, free of charge, to any person obtaining a copy of this software and associated documentation files (the "Software"), to deal in the Software without restriction, including without limitation the rights to use, copy, modify, merge, publish, distribute, sublicense, and/or sell copies of the Software, and to permit persons to whom the Software is furnished to do so, subject to the following conditions:

The above copyright notice and this permission notice shall be included in all copies or substantial portions of the Software.

THE SOFTWARE IS PROVIDED "AS IS", WITHOUT WARRANTY OF ANY KIND, EXPRESS OR IMPLIED, INCLUDING BUT NOT LIMITED TO THE WARRANTIES OF MERCHANTABILITY, FITNESS FOR A PARTICULAR PURPOSE AND NONINFRINGEMENT. IN NO EVENT SHALL THE AUTHORS OR COPYRIGHT HOLDERS BE LIABLE FOR ANY CLAIM, DAMAGES OR OTHER LIABILITY, WHETHER IN AN ACTION OF CONTRACT,

 TORT OR OTHERWISE, ARISING FROM, OUT OF OR IN CONNECTION WITH THE SOFTWARE OR THE USE OR OTHER DEALINGS IN THE SOFTWARE. MIT License

Copyright (c) 2017 Toru Nagashima

Permission is hereby granted, free of charge, to any person obtaining a copy of this software and associated documentation files (the "Software"), to deal in the Software without restriction, including without limitation the rights to use, copy, modify, merge, publish, distribute, sublicense, and/or sell copies of the Software, and to permit persons to whom the Software is furnished to do so, subject to the following conditions:

The above copyright notice and this permission notice shall be included in all copies or substantial portions of the Software.

THE SOFTWARE IS PROVIDED "AS IS", WITHOUT WARRANTY OF ANY KIND, EXPRESS OR IMPLIED, INCLUDING BUT NOT LIMITED TO THE WARRANTIES OF MERCHANTABILITY, FITNESS FOR A PARTICULAR PURPOSE AND NONINFRINGEMENT. IN NO EVENT SHALL THE AUTHORS OR COPYRIGHT HOLDERS BE LIABLE FOR ANY CLAIM, DAMAGES OR OTHER LIABILITY, WHETHER IN AN ACTION OF CONTRACT, TORT OR OTHERWISE, ARISING FROM, OUT OF OR IN CONNECTION WITH THE SOFTWARE OR THE USE OR OTHER DEALINGS IN THE SOFTWARE. ISC License

Copyright npm, Inc.

Permission to use, copy, modify, and/or distribute this software for any purpose with or without fee is hereby granted, provided that the above copyright notice and this permission notice appear in all copies.

THE SOFTWARE IS PROVIDED "AS IS" AND NPM DISCLAIMS ALL WARRANTIES WITH REGARD TO THIS SOFTWARE INCLUDING ALL IMPLIED WARRANTIES OF MERCHANTABILITY AND FITNESS. IN NO EVENT SHALL NPM BE LIABLE FOR ANY SPECIAL, DIRECT, INDIRECT, OR CONSEQUENTIAL DAMAGES OR ANY DAMAGES WHATSOEVER RESULTING FROM LOSS OF USE, DATA OR PROFITS,

WHETHER IN AN ACTION OF CONTRACT, NEGLIGENCE OR OTHER TORTIOUS ACTION, ARISING OUT OF OR IN CONNECTION WITH THE USE OR PERFORMANCE OF THIS SOFTWARE. The MIT License

Copyright (c) 2015 Kyle E. Mitchell & other authors listed in AUTHORS

Permission is hereby granted, free of charge, to any person obtaining a copy of this software and associated documentation files (the "Software"), to deal in the Software without restriction, including without limitation the rights to use, copy, modify, merge, publish, distribute, sublicense, and/or sell copies of the Software, and to permit persons to whom the Software is furnished to do so, subject to the following conditions:

The above copyright notice and this permission notice shall be included in all copies or substantial portions of the Software.

THE SOFTWARE IS PROVIDED "AS IS", WITHOUT WARRANTY OF ANY KIND, EXPRESS OR IMPLIED, INCLUDING BUT NOT LIMITED TO THE WARRANTIES OF MERCHANTABILITY, FITNESS FOR A PARTICULAR PURPOSE AND NONINFRINGEMENT. IN NO EVENT SHALL THE AUTHORS OR COPYRIGHT HOLDERS BE LIABLE FOR ANY CLAIM, DAMAGES OR OTHER LIABILITY, WHETHER IN AN ACTION OF CONTRACT, TORT OR OTHERWISE, ARISING FROM, OUT OF OR IN CONNECTION WITH THE SOFTWARE OR THE USE OR OTHER DEALINGS IN THE SOFTWARE. The ISC License

Copyright (c) Isaac Z. Schlueter

Permission to use, copy, modify, and/or distribute this software for any purpose with or without fee is hereby granted, provided that the above copyright notice and this permission notice appear in all copies.

THE SOFTWARE IS PROVIDED "AS IS" AND THE AUTHOR DISCLAIMS ALL WARRANTIES WITH REGARD TO THIS SOFTWARE INCLUDING ALL IMPLIED WARRANTIES OF MERCHANTABILITY AND FITNESS. IN NO EVENT SHALL THE AUTHOR BE LIABLE FOR ANY SPECIAL, DIRECT, INDIRECT, OR CONSEQUENTIAL DAMAGES OR ANY DAMAGES WHATSOEVER RESULTING FROM LOSS OF USE, DATA OR PROFITS, WHETHER IN AN ACTION OF CONTRACT, NEGLIGENCE OR OTHER TORTIOUS ACTION, ARISING OUT OF OR IN CONNECTION WITH THE USE OR PERFORMANCE OF THIS SOFTWARE. The MIT License (MIT)

Copyright (c) 2013 Tim Oxley

Permission is hereby granted, free of charge, to any person obtaining a copy of this software and associated documentation files (the "Software"), to deal in the Software without restriction, including without limitation the rights

to use, copy, modify, merge, publish, distribute, sublicense, and/or sell copies of the Software, and to permit persons to whom the Software is furnished to do so, subject to the following conditions:

The above copyright notice and this permission notice shall be included in all copies or substantial portions of the Software.

THE SOFTWARE IS PROVIDED "AS IS", WITHOUT WARRANTY OF ANY KIND, EXPRESS OR IMPLIED, INCLUDING BUT NOT LIMITED TO THE WARRANTIES OF MERCHANTABILITY, FITNESS FOR A PARTICULAR PURPOSE AND NONINFRINGEMENT. IN NO EVENT SHALL THE AUTHORS OR COPYRIGHT HOLDERS BE LIABLE FOR ANY CLAIM, DAMAGES OR OTHER LIABILITY, WHETHER IN AN ACTION OF CONTRACT, TORT OR OTHERWISE, ARISING FROM, OUT OF OR IN CONNECTION WITH THE SOFTWARE OR THE USE OR OTHER DEALINGS IN THE SOFTWARE. Copyright (c) Robert Kowalski All rights reserved.

The BSD License

Redistribution and use in source and binary forms, with or without modification, are permitted provided that the following conditions are met:

- 1. Redistributions of source code must retain the above copyright notice, this list of conditions and the following disclaimer.
- 2. Redistributions in binary form must reproduce the above copyright notice, this list of conditions and the following disclaimer in the documentation and/or other materials provided with the distribution.

THIS SOFTWARE IS PROVIDED BY THE AUTHOR AND CONTRIBUTORS ``AS IS'' AND ANY EXPRESS OR IMPLIED WARRANTIES, INCLUDING, BUT NOT LIMITED TO, THE IMPLIED WARRANTIES OF MERCHANTABILITY AND FITNESS FOR A PARTICULAR PURPOSE ARE DISCLAIMED. IN NO EVENT SHALL THE AUTHOR OR CONTRIBUTORS BE LIABLE FOR ANY DIRECT, INDIRECT, INCIDENTAL, SPECIAL, EXEMPLARY, OR CONSEQUENTIAL DAMAGES (INCLUDING, BUT NOT LIMITED TO, PROCUREMENT OF SUBSTITUTE GOODS OR SERVICES;

LOSS OF USE, DATA, OR PROFITS; OR

BUSINESS INTERRUPTION) HOWEVER CAUSED AND ON ANY THEORY OF LIABILITY, WHETHER IN CONTRACT, STRICT LIABILITY, OR TORT (INCLUDING NEGLIGENCE OR OTHERWISE) ARISING IN ANY WAY OUT OF THE USE OF THIS SOFTWARE, EVEN IF ADVISED OF THE POSSIBILITY OF SUCH DAMAGE.

### **1.792 base-64 0.5.0-r0**

### **1.792.1 Available under license :**

Copyright (c) 2005-2007, Nick Galbreath Copyright (c) 2013-2019, Alfred Klomp Copyright (c) 2015-2017, Wojciech Mula Copyright (c) 2016-2017, Matthieu Darbois All rights reserved.

Redistribution and use in source and binary forms, with or without modification, are permitted provided that the following conditions are met:

- Redistributions of source code must retain the above copyright notice, this list of conditions and the following disclaimer.

- Redistributions in binary form must reproduce the above copyright notice, this list of conditions and the following disclaimer in the documentation and/or other materials provided with the distribution.

THIS SOFTWARE IS PROVIDED BY THE COPYRIGHT HOLDERS AND CONTRIBUTORS "AS IS" AND ANY EXPRESS OR IMPLIED WARRANTIES, INCLUDING, BUT NOT LIMITED TO, THE IMPLIED WARRANTIES OF MERCHANTABILITY AND FITNESS FOR A PARTICULAR PURPOSE ARE DISCLAIMED. IN NO EVENT SHALL THE COPYRIGHT HOLDER OR CONTRIBUTORS BE LIABLE FOR ANY DIRECT, INDIRECT, INCIDENTAL, SPECIAL,

 EXEMPLARY, OR CONSEQUENTIAL DAMAGES (INCLUDING, BUT NOT LIMITED TO, PROCUREMENT OF SUBSTITUTE GOODS OR SERVICES; LOSS OF USE, DATA, OR PROFITS; OR BUSINESS INTERRUPTION) HOWEVER CAUSED AND ON ANY THEORY OF LIABILITY, WHETHER IN CONTRACT, STRICT LIABILITY, OR TORT (INCLUDING NEGLIGENCE OR OTHERWISE) ARISING IN ANY WAY OUT OF THE USE OF THIS SOFTWARE, EVEN IF ADVISED OF THE POSSIBILITY OF SUCH DAMAGE.

## **1.793 minipass-collect 2.0.1**

### **1.793.1 Available under license :**

The ISC License

Copyright (c) 2019-2023 Isaac Z. Schlueter and Contributors

Permission to use, copy, modify, and/or distribute this software for any purpose with or without fee is hereby granted, provided that the above copyright notice and this permission notice appear in all copies.

THE SOFTWARE IS PROVIDED "AS IS" AND THE AUTHOR DISCLAIMS ALL WARRANTIES WITH REGARD TO THIS SOFTWARE INCLUDING ALL IMPLIED WARRANTIES OF MERCHANTABILITY AND FITNESS. IN NO EVENT SHALL THE AUTHOR BE LIABLE FOR ANY SPECIAL, DIRECT, INDIRECT, OR CONSEQUENTIAL DAMAGES OR ANY DAMAGES WHATSOEVER RESULTING FROM LOSS OF USE, DATA OR PROFITS, WHETHER IN AN

ACTION OF CONTRACT, NEGLIGENCE OR OTHER TORTIOUS ACTION, ARISING OUT OF OR IN CONNECTION WITH THE USE OR PERFORMANCE OF THIS SOFTWARE. ISC

## **1.794 libnpmteam 6.0.1**

### **1.794.1 Available under license :**

 $ICC$ Copyright npm, Inc

Permission to use, copy, modify, and/or distribute this software for any purpose with or without fee is hereby granted, provided that the above copyright notice and this permission notice appear in all copies.

THE SOFTWARE IS PROVIDED "AS IS" AND THE AUTHOR DISCLAIMS ALL WARRANTIES WITH REGARD TO THIS SOFTWARE INCLUDING ALL IMPLIED WARRANTIES OF MERCHANTABILITY AND FITNESS. IN NO EVENT SHALL THE AUTHOR BE LIABLE FOR ANY SPECIAL, DIRECT, INDIRECT, OR CONSEQUENTIAL DAMAGES OR ANY DAMAGES WHATSOEVER RESULTING FROM LOSS OF USE, DATA OR PROFITS, WHETHER IN AN ACTION OF CONTRACT, NEGLIGENCE OR OTHER TORTIOUS ACTION, ARISING OUT OF OR IN CONNECTION WITH THE USE OR PERFORMANCE OF THIS SOFTWARE.

## **1.795 libnpmhook 10.0.1**

### **1.795.1 Available under license :**

ISC License

Copyright (c) npm, Inc.

Permission to use, copy, modify, and/or distribute this software for any purpose with or without fee is hereby granted, provided that the above copyright notice and this permission notice appear in all copies.

THE SOFTWARE IS PROVIDED "AS IS" AND THE COPYRIGHT HOLDER DISCLAIMS ALL WARRANTIES WITH REGARD TO THIS SOFTWARE INCLUDING ALL IMPLIED WARRANTIES OF MERCHANTABILITY AND FITNESS. IN NO EVENT SHALL THE COPYRIGHT HOLDER BE LIABLE FOR ANY SPECIAL, DIRECT, INDIRECT, OR CONSEQUENTIAL DAMAGES OR ANY DAMAGES WHATSOEVER RESULTING FROM LOSS OF USE, DATA OR PROFITS, WHETHER IN AN ACTION OF CONTRACT, NEGLIGENCE OR OTHER TORTIOUS ACTION, ARISING OUT OF OR IN CONNECTION WITH THE USE OR PERFORMANCE OF THIS SOFTWARE. ISC

## **1.796 ada-libs 2.7.4-r0**

### **1.796.1 Available under license :**

Copyright 2023 Yagiz Nizipli and Daniel Lemire

Permission is hereby granted, free of charge, to any person obtaining a copy of this software and associated documentation files (the "Software"), to deal in the Software without restriction, including without limitation the rights to use, copy, modify, merge, publish, distribute, sublicense, and/or sell copies of the Software, and to permit persons to whom the Software is furnished to do so, subject to the following conditions:

The above copyright notice and this permission notice shall be included in all copies or substantial portions of the Software.

THE SOFTWARE IS PROVIDED "AS IS", WITHOUT WARRANTY OF ANY KIND, EXPRESS OR IMPLIED, INCLUDING BUT NOT LIMITED TO THE WARRANTIES OF MERCHANTABILITY, FITNESS FOR A PARTICULAR PURPOSE AND NONINFRINGEMENT. IN NO EVENT SHALL THE AUTHORS OR COPYRIGHT HOLDERS BE LIABLE FOR ANY CLAIM, DAMAGES OR OTHER LIABILITY, WHETHER IN AN ACTION OF CONTRACT, TORT OR OTHERWISE, ARISING FROM, OUT OF OR IN **CONNECTION** 

WITH THE SOFTWARE OR THE USE OR OTHER DEALINGS IN THE SOFTWARE.

Apache License

 Version 2.0, January 2004 http://www.apache.org/licenses/

#### TERMS AND CONDITIONS FOR USE, REPRODUCTION, AND DISTRIBUTION

#### 1. Definitions.

 "License" shall mean the terms and conditions for use, reproduction, and distribution as defined by Sections 1 through 9 of this document.

 "Licensor" shall mean the copyright owner or entity authorized by the copyright owner that is granting the License.

 "Legal Entity" shall mean the union of the acting entity and all other entities that control, are controlled by, or are under common control with that entity. For the purposes of this definition, "control" means (i) the power, direct or indirect, to cause the direction or management of such entity, whether by contract or otherwise, or (ii) ownership of fifty percent (50%) or more of the outstanding shares, or (iii) beneficial ownership of such entity.

 "You" (or "Your") shall mean an individual or Legal Entity exercising permissions granted by this License.

 "Source" form shall mean the preferred form for making modifications, including but not limited to software source code, documentation source, and configuration files.

 "Object" form shall mean any form resulting from mechanical transformation or translation of a Source form, including but not limited to compiled object code, generated documentation, and conversions to other media types.

 "Work" shall mean the work of authorship, whether in Source or Object form, made available under the License, as indicated by a copyright notice that is included in or attached to the work (an example is provided in the Appendix below).

 "Derivative Works" shall mean any work, whether in Source or Object form, that is based on (or derived from) the Work and for which the editorial revisions, annotations,

elaborations, or other modifications

 represent, as a whole, an original work of authorship. For the purposes of this License, Derivative Works shall not include works that remain separable from, or merely link (or bind by name) to the interfaces of, the Work and Derivative Works thereof.

 "Contribution" shall mean any work of authorship, including the original version of the Work and any modifications or additions to that Work or Derivative Works thereof, that is intentionally submitted to Licensor for inclusion in the Work by the copyright owner or by an individual or Legal Entity authorized to submit on behalf of the copyright owner. For the purposes of this definition, "submitted" means any form of electronic, verbal, or written communication sent to the Licensor or its representatives, including but not limited to communication on electronic mailing lists, source code control systems, and issue

tracking systems that are managed by, or on behalf of, the

 Licensor for the purpose of discussing and improving the Work, but excluding communication that is conspicuously marked or otherwise designated in writing by the copyright owner as "Not a Contribution."

 "Contributor" shall mean Licensor and any individual or Legal Entity on behalf of whom a Contribution has been received by Licensor and subsequently incorporated within the Work.

 2. Grant of Copyright License. Subject to the terms and conditions of this License, each Contributor hereby grants to You a perpetual, worldwide, non-exclusive, no-charge, royalty-free, irrevocable copyright license to reproduce, prepare Derivative Works of, publicly display, publicly perform, sublicense, and distribute the Work and such Derivative Works in Source or Object form.

 3. Grant of Patent License. Subject to the terms and conditions of this License, each Contributor

hereby grants to You a perpetual,

 worldwide, non-exclusive, no-charge, royalty-free, irrevocable (except as stated in this section) patent license to make, have made, use, offer to sell, sell, import, and otherwise transfer the Work, where such license applies only to those patent claims licensable by such Contributor that are necessarily infringed by their Contribution(s) alone or by combination of their Contribution(s) with the Work to which such Contribution(s) was submitted. If You institute patent litigation against any entity (including a cross-claim or counterclaim in a lawsuit) alleging that the Work or a Contribution incorporated within the Work constitutes direct or contributory patent infringement, then any patent licenses granted to You under this License for that Work shall terminate as of the date such litigation is filed.

- 4. Redistribution. You may reproduce and distribute copies of the Work or Derivative Works thereof in any medium, with or without modifications, and in Source or Object form, provided that You meet the following conditions:
	- (a) You must give any other recipients of the Work or Derivative Works a copy of this License; and
	- (b) You must cause any modified files to carry prominent notices stating that You changed the files; and
	- (c) You must retain, in the Source form of any Derivative Works that You distribute, all copyright, patent, trademark, and attribution notices from the Source form of the Work, excluding those notices that do not pertain to any part of the Derivative Works; and
	- (d) If the Work includes a "NOTICE" text file as part of its distribution, then any Derivative Works that You distribute must include a readable copy of the attribution notices contained within such NOTICE file, excluding those notices that

do not

 pertain to any part of the Derivative Works, in at least one of the following places: within a NOTICE text file distributed as part of the Derivative Works; within the Source form or documentation, if provided along with the Derivative Works; or, within a display generated by the Derivative Works, if and wherever such third-party notices normally appear. The contents of the NOTICE file are for informational purposes only and do not modify the License. You may add Your own attribution

 notices within Derivative Works that You distribute, alongside or as an addendum to the NOTICE text from the Work, provided that such additional attribution notices cannot be construed as modifying the License.

 You may add Your own copyright statement to Your modifications and may provide additional or different license terms and conditions for use, reproduction,

or distribution of Your modifications, or

 for any such Derivative Works as a whole, provided Your use, reproduction, and distribution of the Work otherwise complies with the conditions stated in this License.

- 5. Submission of Contributions. Unless You explicitly state otherwise, any Contribution intentionally submitted for inclusion in the Work by You to the Licensor shall be under the terms and conditions of this License, without any additional terms or conditions. Notwithstanding the above, nothing herein shall supersede or modify the terms of any separate license agreement you may have executed with Licensor regarding such Contributions.
- 6. Trademarks. This License does not grant permission to use the trade names, trademarks, service marks, or product names of the Licensor, except as required for reasonable and customary use in describing the origin of the Work and reproducing the content of the NOTICE file.
- 7. Disclaimer of Warranty. Unless required by applicable law or agreed to in writing, Licensor provides the Work (and each Contributor provides its Contributions) on an "AS IS" BASIS, WITHOUT WARRANTIES OR CONDITIONS OF ANY KIND, either express or implied, including, without limitation, any warranties or conditions of TITLE, NON-INFRINGEMENT, MERCHANTABILITY, or FITNESS FOR A PARTICULAR PURPOSE. You are solely responsible for determining the appropriateness of using or redistributing the Work and assume any risks associated with Your exercise of permissions under this License.
- 8. Limitation of Liability. In no event and under no legal theory, whether in tort (including negligence), contract, or otherwise, unless required by applicable law (such as deliberate and grossly negligent acts) or agreed to in writing, shall any Contributor be liable to You for damages, including any direct, indirect, special, incidental, or consequential damages of any character arising as a result of this License or out of the use or inability to use the Work (including but not limited to damages for loss of goodwill, work stoppage, computer failure or malfunction, or any and all other commercial damages or losses), even if such Contributor has been advised of the possibility of such damages.

 9. Accepting Warranty or Additional Liability. While redistributing the Work or Derivative Works thereof, You may choose to offer, and charge a fee for, acceptance of support, warranty, indemnity, or other liability obligations and/or rights consistent with this License. However, in accepting such obligations, You may act only on Your own behalf and on Your sole responsibility, not on behalf of any other Contributor, and only if You agree to indemnify, defend, and hold each Contributor harmless for any liability incurred by, or

 claims asserted against, such Contributor by reason of your accepting any such warranty or additional liability.

#### END OF TERMS AND CONDITIONS

APPENDIX: How to apply the Apache License to your work.

 To apply the Apache License to your work, attach the following boilerplate notice, with the fields enclosed by brackets "{}" replaced with your own identifying information. (Don't include the brackets!) The text should be enclosed in the appropriate comment syntax for the file format. We also recommend that a file or class name and description of purpose be included on the same "printed page" as the copyright notice for easier identification within third-party archives.

Copyright 2023 Yagiz Nizipli and Daniel Lemire

 Licensed under the Apache License, Version 2.0 (the "License"); you may not use this file except in compliance with the License. You may obtain a copy of the License at

http://www.apache.org/licenses/LICENSE-2.0

 Unless required by applicable law or agreed to in writing, software distributed under the License is distributed on an "AS IS" BASIS, WITHOUT WARRANTIES OR CONDITIONS OF ANY KIND, either express or implied. See the License for the specific language governing permissions and limitations under the License.

### **1.797 libnpmorg 6.0.2**

#### **1.797.1 Available under license :**

ISC

Copyright npm, Inc

Permission to use, copy, modify, and/or distribute this software for any

purpose with or without fee is hereby granted, provided that the above copyright notice and this permission notice appear in all copies.

THE SOFTWARE IS PROVIDED "AS IS" AND THE AUTHOR DISCLAIMS ALL WARRANTIES WITH REGARD TO THIS SOFTWARE INCLUDING ALL IMPLIED WARRANTIES OF MERCHANTABILITY AND FITNESS. IN NO EVENT SHALL THE AUTHOR BE LIABLE FOR ANY SPECIAL, DIRECT, INDIRECT, OR CONSEQUENTIAL DAMAGES OR ANY DAMAGES WHATSOEVER RESULTING FROM LOSS OF USE, DATA OR PROFITS, WHETHER IN AN ACTION OF CONTRACT, NEGLIGENCE OR OTHER TORTIOUS ACTION, ARISING OUT OF OR IN CONNECTION WITH THE USE OR PERFORMANCE OF THIS SOFTWARE.

### **1.798 icu-libs 74.1-r0**

#### **1.798.1 Available under license :**

## -\*-makefile-\*-

## Copyright (C) 2016 and later: Unicode, Inc. and others. ## License & terms of use: http://www.unicode.org/copyright.html ## BSD-specific setup (FreeBSD, OpenBSD, NetBSD, \*BSD) ## Copyright (c) 1999-2013, International Business Machines Corporation and ## others. All Rights Reserved.

## Commands to generate dependency files GEN\_DEPS.c=  $$(CC) -E - MM $(DEFS) $(CPPFLAGS)$ GEN\_DEPS.cc= \$(CXX) -E -MM \$(DEFS) \$(CPPFLAGS)

## Flags for position independent code  $SHAREDLIBCFLAGS = -fPIC$ SHAREDLIBCXXFLAGS = -fPIC SHAREDLIBCPPFLAGS = -DPIC

## Additional flags when building libraries and with threads THREADSCPPFLAGS = -D\_REENTRANT  $LIBCPPFLAGS =$ 

## Compiler switch to embed a runtime search path LD\_RPATH= LD\_RPATH\_PRE= -Wl,-rpath,

## Compiler switch to embed a library name LD\_SONAME = -Wl,-soname -Wl, $$(notdir $(MIDDLE$  SO\_TARGET))

## Shared library options LD\_SOOPTIONS= -Wl,-Bsymbolic

## Shared object suffix  $SO = SO$ ## Non-shared intermediate object suffix

#### STATIC  $Q = aQ$

## Compilation rules %.\$(STATIC\_O): \$(srcdir)/%.c \$(COMPILE.c) \$(STATICCPPFLAGS) \$(STATICCFLAGS) -o \$@ \$< %.o: \$(srcdir)/%.c \$(COMPILE.c) \$(DYNAMICCPPFLAGS) \$(DYNAMICCFLAGS) -o \$@ \$<

%.\$(STATIC\_O): \$(srcdir)/%.cpp \$(COMPILE.cc) \$(STATICCPPFLAGS) \$(STATICCXXFLAGS) -o \$@ \$< %.o: \$(srcdir)/%.cpp \$(COMPILE.cc) \$(DYNAMICCPPFLAGS) \$(DYNAMICCXXFLAGS) -o \$@ \$<

## Dependency rules %.d: \$(srcdir)/%.c @echo "generating dependency information for \$<" @\$(SHELL) -ec '\$(GEN\_DEPS.c) \$< \ | sed '\''s/\(\$\*\)\.o[ :]\*/\1.o \$@ : /g'\'' > \$@; \  $[-s \$  \& \omega] || rm -f \\$  $\omega'$ 

%.d: \$(srcdir)/%.cpp @echo "generating dependency information for \$<" @\$(SHELL) -ec '\$(GEN\_DEPS.cc) \$< \ | sed '\''s/\(\$\*\)\.o[ :]\*/\1.o \$@ : /g'\'' > \$@; \  $[-s \$  \& \& \; ] \parallel rm -f \ \& \& \; c

## Versioned libraries rules

%.\$(SO).\$(SO\_TARGET\_VERSION\_MAJOR): %.\$(SO).\$(SO\_TARGET\_VERSION) \$(RM) \$@ && ln -s \${<F} \$@ %.\$(SO): %.\$(SO).\$(SO\_TARGET\_VERSION\_MAJOR) \$(RM) \$@ && ln -s \${\*F}.\$(SO).\$(SO\_TARGET\_VERSION) \$@

## Bind internal references

# LDflags that pkgdata will use BIR\_LDFLAGS= -Wl,-Bsymbolic

# Dependencies [i.e. map files] for the final library BIR DEPS=

## Remove shared library 's' STATIC PREFIX WHEN USED = STATIC\_PREFIX =

## End BSD-specific setup

# **1.799 libnpmversion 5.0.2**

### **1.799.1 Available under license :**

 $ICC$ 

The ISC License

Copyright (c) Isaac Z. Schlueter

Permission to use, copy, modify, and/or distribute this software for any purpose with or without fee is hereby granted, provided that the above copyright notice and this permission notice appear in all copies.

THE SOFTWARE IS PROVIDED "AS IS" AND THE AUTHOR DISCLAIMS ALL WARRANTIES WITH REGARD TO THIS SOFTWARE INCLUDING ALL IMPLIED WARRANTIES OF MERCHANTABILITY AND FITNESS. IN NO EVENT SHALL THE AUTHOR BE LIABLE FOR ANY SPECIAL, DIRECT, INDIRECT, OR CONSEQUENTIAL DAMAGES OR ANY DAMAGES WHATSOEVER RESULTING FROM LOSS OF USE, DATA OR PROFITS, WHETHER IN AN ACTION OF CONTRACT, NEGLIGENCE OR OTHER TORTIOUS ACTION, ARISING OUT OF OR IN CONNECTION WITH THE USE OR PERFORMANCE OF THIS SOFTWARE.

## **1.800 libbase64 0.5.0-r0**

#### **1.800.1 Available under license :**

Copyright (c) 2005-2007, Nick Galbreath Copyright (c) 2013-2019, Alfred Klomp Copyright (c) 2015-2017, Wojciech Mula Copyright (c) 2016-2017, Matthieu Darbois All rights reserved.

Redistribution and use in source and binary forms, with or without modification, are permitted provided that the following conditions are met:

- Redistributions of source code must retain the above copyright notice, this list of conditions and the following disclaimer.

- Redistributions in binary form must reproduce the above copyright notice, this list of conditions and the following disclaimer in the documentation and/or other materials provided with the distribution.

THIS SOFTWARE IS PROVIDED BY THE COPYRIGHT HOLDERS AND CONTRIBUTORS "AS IS" AND ANY EXPRESS OR IMPLIED WARRANTIES, INCLUDING, BUT NOT LIMITED TO, THE IMPLIED WARRANTIES OF MERCHANTABILITY AND FITNESS FOR A PARTICULAR PURPOSE ARE DISCLAIMED. IN NO EVENT SHALL THE COPYRIGHT HOLDER OR CONTRIBUTORS BE LIABLE FOR ANY DIRECT, INDIRECT, INCIDENTAL,

SPECIAL,

 EXEMPLARY, OR CONSEQUENTIAL DAMAGES (INCLUDING, BUT NOT LIMITED TO, PROCUREMENT OF SUBSTITUTE GOODS OR SERVICES; LOSS OF USE, DATA, OR PROFITS; OR BUSINESS INTERRUPTION) HOWEVER CAUSED AND ON ANY THEORY OF LIABILITY, WHETHER IN CONTRACT, STRICT LIABILITY, OR TORT (INCLUDING NEGLIGENCE OR OTHERWISE) ARISING IN ANY WAY OUT OF THE USE OF THIS SOFTWARE, EVEN IF ADVISED OF THE POSSIBILITY OF SUCH DAMAGE.

# **1.801 libnpmaccess 8.0.2**

### **1.801.1 Available under license :**

ISC

Copyright npm, Inc

Permission to use, copy, modify, and/or distribute this software for any purpose with or without fee is hereby granted, provided that the above copyright notice and this permission notice appear in all copies.

THE SOFTWARE IS PROVIDED "AS IS" AND THE AUTHOR DISCLAIMS ALL WARRANTIES WITH REGARD TO THIS SOFTWARE INCLUDING ALL IMPLIED WARRANTIES OF MERCHANTABILITY AND FITNESS. IN NO EVENT SHALL THE AUTHOR BE LIABLE FOR ANY SPECIAL, DIRECT, INDIRECT, OR CONSEQUENTIAL DAMAGES OR ANY DAMAGES WHATSOEVER RESULTING FROM LOSS OF USE, DATA OR PROFITS, WHETHER IN AN ACTION OF CONTRACT, NEGLIGENCE OR OTHER TORTIOUS ACTION, ARISING OUT OF OR IN CONNECTION WITH THE USE OR PERFORMANCE OF THIS SOFTWARE.

# **1.802 icu-data-en 74.1-r0**

#### **1.802.1 Available under license :**

No license file was found, but licenses were detected in source scan.

```
#
```

```
# Copyright (C) 2016 and later: Unicode, Inc. and others.
```
- # License & terms of use: http://www.unicode.org/copyright.html
- # Copyright (C) 2002-2016, International Business Machines Corporation and others.
- # All Rights Reserved.

#

# file: char.txt

#

- # ICU Character Break Rules
- # These rules are based on the Extended Grapheme Cluster rules from
- # Unicode UAX #29 Revision 34 for Unicode Version 12.0

!!quoted\_literals\_only;

#

```
# Character Class Definitions.
#
SCR = [\p{Grapheme\_Cluster\_Break = CR}];SLF = [\p{Grapheme\_Cluster\_Break = LF}];\text{SControl} = \left[ \left( \rho \left\{ \text{Grapheme\_Cluster\_Break} = \text{Control} \right\} \right] \right];$Extend = [[\p{Grapheme\_Cluster_Break = Extend}]];ZWJ = [\p{Grapheme\_Cluster_Break = ZWJ}];\Reegional_Indicator = \{p\}Grapheme_Cluster_Break = Regional_Indicator }];
$Prepend = [\p{Grapheme\_Cluster_Break = Prepend}\;];$SpacingMark = \{p\}Grapheme_Cluster_Break = SpacingMark\};#
#
  From cldr/common/properties/segments/
# and issue CLDR-10994
#
$Virama =
[\p{Gujr}\p{sc=Telu}\p{sc=Mlym}\p{sc=Orya}\p{sc=Beng}\p{sc=Deva}&\p{Indic_Syllabic_Category=Virama}];
$LinkingConsonant =
[\p{Gujr}\p{sc=Telu}\p{sc=Mlym}\p{sc=Orya}\p{sc=Beng}\p{sc=Deva}&\p{Indic_Syllabic_Category=Consonan
t}];
$ExtCccZwj = [{\p{gcb=Extend}-\p{ccc=0}] \p{gcb=ZWJ}};# Korean Syllable Definitions
#
SL = [\p{Grapheme\_Cluster\_Break = L}];SV = [\pi \text{Grapheme\_Cluster\_Break} = V];ST = [\p{Grapheme\_Cluster\_Break = T}];SLV = [\p{Grapheme\_Cluster\_Break = LV}];SLVT = [\pi{Grapheme\_Cluster\_Break = LVT}];# Emoji definitions
$Extended_Pict = [:ExtPict:];
## -------------------------------------------------
!!chain;
!!lookAheadHardBreak;
$CR $LF;
$L ($L | $V | $LV | $LVT);
($LV | $V) ($V | $T);
($LVT | $T) $T;
# GB 9
[^$Control $CR $LF] ($Extend | $ZWJ);
```
# GB 9a [^\$Control \$CR \$LF] \$SpacingMark;

# GB 9b \$Prepend [^\$Control \$CR \$LF];

# GB 9.3, from CLDR-10994 \$LinkingConsonant \$ExtCccZwj\* \$Virama \$ExtCccZwj\* \$LinkingConsonant;

# GB 11 Do not break within emoji modifier sequences or emoji zwj sequences. \$Extended\_Pict \$Extend\* \$ZWJ \$Extended\_Pict;

# GB 12-13. Keep pairs of regional indicators together

# Note that hard break '/' rule triggers only if there are three or more initial RIs,

^\$Prepend\* \$Regional\_Indicator \$Regional\_Indicator / \$Regional\_Indicator; ^\$Prepend\* \$Regional\_Indicator \$Regional\_Indicator;

# GB 999 Match a single code point if no other rule applies.

.;

Found in path(s):

\* /opt/cola/permits/1871834889\_1706103034.0277092/0/icu-74-1-data-zip/data/brkitr/rules/char.txt No license file was found, but licenses were detected in source scan.

# Copyright (C) 2016 and later: Unicode, Inc. and others.

# License & terms of use: http://www.unicode.org/copyright.html # \*\*\*\*\*\*\*\*\*\*\*\*\*\*\*\*\*\*\*\*\*\*\*\*\*\*\*\*\*\*\*\*\*\*\*\*\*\*\*\*\*\*\*\*\*\*\*\*\*\*\*\*\*\*\*\*\*\*\*\*\*\*\*\*\*\*\*\*\*\*\*\*\*\*\* # \* # \* Copyright (C) 1995-2002, International Business Machines # \* Corporation and others. All Rights Reserved. # \* # \*\*\*\*\*\*\*\*\*\*\*\*\*\*\*\*\*\*\*\*\*\*\*\*\*\*\*\*\*\*\*\*\*\*\*\*\*\*\*\*\*\*\*\*\*\*\*\*\*\*\*\*\*\*\*\*\*\*\*\*\*\*\*\*\*\*\*\*\*\*\*\*\*\*\* # # File created by rptp2ucm (compiled on Dec 3 2002) # from source files 44B014EA.RPMAP100 and 14EA44B0.TPMAP100 # <code\_set\_name> "ibm-5354\_P100-1998" <char\_name\_mask> "AXXXX"  $\langle$ mb cur max $\rangle$  1  $\langle mb \space cur \space min \rangle$  1 <uconv\_class> "SBCS"  $\langle$ subchar $\rangle$   $\langle$ x1A <icu:charsetFamily> "ASCII" <icu:alias> "ibm-5354\_STD"

CHARMAP  $<$ U0000 $>$  $x$ 00 |0  $<$ U0001> $\x01$ |0 <U0002> \x02 |0  $<$ U0003> $\x03$ |0  $<$ U0004 $>$  $\x04$  |0  $<$ U0005> $\x05$  |0 <U0006>  $\chi$ 06 |0 <U0007> \x07 |0 <U0008> \x08 |0 <U0009> \x09 |0  $<$ U000A $>$  $x$ 0A |0  $<$ U000B $>$  $\x0B$  |0 <U000C> \x0C |0  $<$ U000D $>$  $x$ 0D $|0$ <U000E> \x0E |0 <U000F> \x0F |0  $<$ U0010 $>$  $x10$  |0  $<$ U0011> $\x11 |0$  $<$ U0012> $\x12 |0$  $<$ U0013> $\x13 |0$  $<$ U0014 $>$  $\x14$  |0  $<$ U0015> $\x15 |0$  $<$ U0016> $\x16$  |0  $<$ U0017> $\x17 |0$  $<$ U0018 $>$  $x18$  |0 <U0019> \x19 |0  $<$ U001A $>$  $x1A$  |0  $<$ U001B $>$  $x1B$  |0  $<$ U001C $>$  $\x1C$  |0  $<$ U001D $>$  $x1D$  |0  $<$ U001E $>$  $x1E$  |0  $<$ U001F $>$  $\x1F$ |0  $<$ U0020 $>$  $x20$  |0  $<$ U0021> $\x21$ |0  $<$ U0022> $\x22$ |0  $<$ U0023> $\x23$ |0 <U0024> \x24 |0  $<$ U0025> $\x25$ |0  $<$ U0026> $\x26$ |0  $<$ U0027> $\x27$ |0  $<$ U0028> $\x028$  |0  $<$ U0029> $\x029$  |0  $<$ U002A> $\x2A$ |0  $<$ U002B $>$  $\x2B$  |0  $<$ U002C $>$  $x2C$  |0  $<$ U002D $>$  $x2D$  |0 <U002E> \x2E |0  $<$ U002F> $\x2F$ |0  $<$ U0030 $>$  $x30$  |0  $<$ U0031> $\x31$ |0  $<$ U0032> $\x32$ |0  $<$ U0033> $\x33$  |0  $<$ U0034> \x34 |0  $<$ U0035> \x35 |0  $<$ U0036> \x36 |0  $<$ U0037> \x37 |0  $<$ U0038> \x38 |0  $<$ U0039> $\x39$ |0  $<$ U003A> $\x3A$ |0  $<$ U003B $>$  $\x3B$  |0 <U003C> \x3C |0  $<$ U003D> $\x3D$ |0 <U003E> \x3E |0  $<$ U003F> $\x3F$ |0  $<$ U0040 $>$  $x40$  |0  $<$ U0041> $\x41$ |0  $<$ U0042> $\x42$ |0  $<$ U0043> \x43 |0 <U0044>  $\x44 |0$  $<$ U0045> $\x45$ |0  $<$ U0046 $>$  $\x46$  |0  $<$ U0047> $\x47$ |0  $<$ U0048> \x48 |0  $<$ U0049> $\x49$ |0  $<$ U004A> $\x4A$ |0  $<$ U004B $>$  $\x4B$  |0  $<$ U004C $>$  $x4C$  |0  $<$ U004D> $\x4D$ |0 <U004E> \x4E |0  $<$ U004F> $\x4F$ |0  $<$ U0050> $\x50$ |0  $<$ U0051> $\x51$ |0  $<$ U0052> $\x52$ |0  $<$ U0053> \x53 |0  $<$ U0054> $\x54$ |0  $<$ U0055> \x55 |0  $<$ U0056 $>$  $x$ 56 |0 <U0057> \x57 |0  $<$ U0058> $\x58$ |0 <U0059> \x59 |0  $<$ U005A> $\x5A$ |0  $<$ U005B $>$  $x5B$  |0 <U005C> \x5C |0  $<$ U005D $>$  $x5D$  |0 <U005E> \x5E |0 <U005F> \x5F |0  $<$ U0060 $>$  $x$ 60 |0  $<$ U0061> $\x0$ 1 |0  $<$ U0062> $\x02$ |0  $<$ U0063> \x63 |0  $<$ U0064 $>$  $\x64$  |0  $<$ U0065> $\x05$ |0  $<$ U0066> \x66 |0  $<$ U0067> \x67 |0 <U0068> \x68 |0 <U0069> \x69 |0  $<$ U006A $>$  $x$ 6A |0  $<$ U006B> $\x6B$ |0  $<$ U006C> $\x6C$ |0  $<$ U006D $>$  $x$ 6D $|0$ <U006E> \x6E |0 <U006F> \x6F |0  $<$ U0070 $>$  $\x$ 70 |0  $<$ U0071> $\x1$  |0  $<$ U0072> $\x2$ |0  $<$ U0073> $\x3$ |0  $<$ U0074 $>$  $\x$ 74 |0  $<\!\!U0075\!\!>$  \x75  $|0$  $<$ U0076 $>$  $\x$ 76 |0  $<$ U0077> $\x27$ |0  $<$ U0078> $\x3$  |0 <U0079> \x79 |0  $<$ U007A $>$  $\x7A$  |0  $<$ U007B $>$  $\x7B$  |0  $<$ U007C $>$  $\x7C$  |0 <U007D> \x7D |0 <U007E> \x7E |0  $<$ U007F> $\x7F$ |0  $<$ U0081> $\x081$ |0 <U008A> \x8A |0  $<$ U008D> $\x00$ |0 <U008E>  $\x8E |0$  $<$ U008F> $\x8F$ |0 <U0090> \x90 |0 <U009A> \x9A |0 <U009D> \x9D |0 <U009E> \x9E |0 <U00A0> \xA0 |0  $<$ U00A1> $x$ A1 |0 <U00A2> \xA2 |0  $<$ U00A3> $\xA3$ |0 <U00A4> \xA4 |0 <U00A5> \xA5 |0 <U00A6> \xA6 |0 <U00A7> \xA7 |0 <U00A8> \xA8 |0 <U00A9> \xA9 |0  $<$ U00AA> $\xA$ |0  $<$ U00AB $>$  $\xAB$  |0  $<$ U00AC $>$  $\xAC$  |0  $<$ U00AD> $\xAD$ |0  $<$ U00AE> $\xA E |0$  $<$ U00AF $>$  $\x$ AF  $|0$ <U00B0> \xB0 |0  $<$ U00B1> $\x B1 |0$ <U00B2> \xB2 |0 <U00B3> \xB3 |0 <U00B4> \xB4 |0  $<$ U00B5> $\xB5$ |0 <U00B6> \xB6 |0 <U00B7> \xB7 |0 <U00B8> \xB8 |0 <U00B9> \xB9 |0  $<$ U00BA $>$  $xBA$ |0  $<$ U00BB $>$  $xBB$  $0$  $<$ U00BC $>$  $xBC$  |0  $<$ U00BD> $\x$ BD |0  $<$ U00BE $>$  $\xBE$  $|0$ <U00BF> \xBF |0 <U00C0> \xC0 |0  $<$ U00C1> $\xC1$ |0 <U00C2> \xC2 |0  $<$ U00C4> $\xC4$ |0  $<$ U00C5> $\xC5$ |0 <U00C6> \xC6 |0  $<$ U00C7> $\xC7$ |0 <U00C8> \xC8 |0  $<$ U00C9> $\xC9$ |0  $<$ U00CA $>$  $x$ CA |0  $<$ U00CB $>$  $xCB$  |0 <U00CD> \xCD |0 <U00CE> \xCE |0 <U00CF> \xCF |0 <U00D1> \xD1 |0 <U00D3> \xD3 |0 <U00D4> \xD4 |0 <U00D6> \xD6 |0 <U00D7> \xD7 |0

<U00D8> \xD8 |0 <U00D9> \xD9 |0  $<$ U00DA $>$  $x$ DA |0  $<$ U00DB $>$  $\kappa$ DB |0 <U00DC> \xDC |0 <U00DF>  $\Delta$ DF |0 <U00E0> \xE0 |0 <U00E1> \xE1 |0 <U00E2> \xE2 |0 <U00E4> \xE4 |0 <U00E5> \xE5 |0 <U00E6> \xE6 |0 <U00E7> \xE7 |0 <U00E8> \xE8 |0 <U00E9> \xE9 |0  $<$ U00EA> $xEA$ |0 <U00EB> \xEB |0 <U00ED> \xED |0 <U00EE> \xEE |0 <U00EF> \xEF |0  $<$ U00F1> $xF1$ |0 <U00F3> \xF3 |0 <U00F4> \xF4 |0  $<$ U00F6 $>$  $\xF6$  |0 <U00F7> \xF7 |0 <U00F8> \xF8 |0 <U00F9> \xF9 |0  $<$ U00FA $>$  $xFA$  |0 <U00FB> \xFB |0  $<$ U00FC $>$  $\x$ FC  $|0$ <U00FF> \xFF |0  $<$ U0102> $\xC3$ |0  $<$ U0103> \xE3 |0 <U0110> \xD0 |0  $<$ U0111> $\x F0$ |0  $<$ U0152> $\x8C$ |0  $<$ U0153> $\x0$  |0 <U0178> \x9F |0  $<$ U0192> $\x83$  |0  $<$ U01A0 $>$  $xD5$  |0  $<$ U01A1> $xF5$  |0  $<$ U01AF> $\xD$ |0 <U01B0> \xFD |0 <U02C6> \x88 |0 <U02DC> \x98 |0 <U0300> \xCC |0 <U0301> \xEC |0

<U0303> \xDE |0 <U0309> \xD2 |0 <U0323> \xF2 |0  $<$ U2013> $\x0$ 96 |0  $<$ U2014 $>$  $\x5$ <sup>27</sup> |0  $<$ U2018> $\x0$ 1 |0  $<$ U2019> $\x02$ |0  $<$ U201A $>$  $\x32$  |0  $<$ U201C $>$  $\x03$  |0  $<$ U201D> $\x04$ |0  $<$ U201E $>$  $\x84$  |0  $<$ U2020 $>$  $x86$  |0  $<$ U2021> $\x03$  |0  $<$ U2022> $\x03$  |0  $<$ U2026 $>$  $\x85$  |0  $<$ U2030 $>$  $x89$  |0  $<$ U2039> $\x08B$ |0  $<$ U203A> $\x09B$  |0  $<$ U20AB> $\xleftarrow{xFE}$ |0 <U20AC> \x80 |0  $<$ U2122> $\x09$  |0 <UFF01>  $\x21$  |1 <UFF02> \x22 |1 <UFF03> \x23 |1 <UFF04> \x24 |1 <UFF05> \x25 |1 <UFF06> \x26 |1 <UFF07> \x27 |1 <UFF08> \x28 |1 <UFF09> \x29 |1 <UFF0A> \x2A |1 <UFF0B> \x2B |1 <UFF0C> \x2C |1 <UFF0D> \x2D |1 <UFF0E> \x2E |1 <UFF0F> \x2F |1 <UFF10> \x30 |1 <UFF11> \x31 |1 <UFF12> \x32 |1 <UFF13> \x33 |1 <UFF14> \x34 |1 <UFF15> \x35 |1 <UFF16> \x36 |1 <UFF17> \x37 |1 <UFF18> \x38 |1 <UFF19> \x39 |1 <UFF1A> \x3A |1

<UFF1B> \x3B |1 <UFF1C> \x3C |1 <UFF1D> \x3D |1 <UFF1E> \x3E |1 <UFF1F> \x3F |1 <UFF20> \x40 |1 <UFF21> \x41 |1 <UFF22> \x42 |1 <UFF23> \x43 |1 <UFF24> \x44 |1 <UFF25> \x45 |1 <UFF26> \x46 |1 <UFF27> \x47 |1 <UFF28> \x48 |1 <UFF29> \x49 |1 <UFF2A> \x4A |1 <UFF2B> \x4B |1 <UFF2C> \x4C |1 <UFF2D> \x4D |1 <UFF2E> \x4E |1 <UFF2F> \x4F |1 <UFF30> \x50 |1 <UFF31> \x51 |1 <UFF32> \x52 |1 <UFF33> \x53 |1 <UFF34> \x54 |1 <UFF35> \x55 |1 <UFF36> \x56 |1 <UFF37> \x57 |1 <UFF38> \x58 |1 <UFF39> \x59 |1 <UFF3A> \x5A |1 <UFF3B> \x5B |1 <UFF3C> \x5C |1 <UFF3D> \x5D |1 <UFF3E> \x5E |1 <UFF3F>  $\x5F$ |1 <UFF40> \x60 |1 <UFF41> \x61 |1 <UFF42> \x62 |1 <UFF43> \x63 |1 <UFF44> \x64 |1 <UFF45> \x65 |1 <UFF46> \x66 |1 <UFF47> \x67 |1 <UFF48> \x68 |1 <UFF49> \x69 |1

<UFF4A> \x6A |1 <UFF4B> \x6B |1 <UFF4C> \x6C |1 <UFF4D> \x6D |1 <UFF4E> \x6E |1 <UFF4F> \x6F |1 <UFF50> \x70 |1 <UFF51> \x71 |1 <UFF52> \x72 |1 <UFF53> \x73 |1 <UFF54> \x74 |1 <UFF55> \x75 |1 <UFF56> \x76 |1 <UFF57> \x77 |1 <UFF58> \x78 |1 <UFF59> \x79 |1 <UFF5A> \x7A |1 <UFF5B> \x7B |1 <UFF5C> \x7C |1 <UFF5D> \x7D |1 <UFF5E> \x7E |1 END CHARMAP

Found in path(s):

\* /opt/cola/permits/1871834889\_1706103034.0277092/0/icu-74-1-data-zip/data/mappings/ibm-5354\_P100- 1998.ucm

No license file was found, but licenses were detected in source scan.

# Copyright (C) 2016 and later: Unicode, Inc. and others.

# License & terms of use: http://www.unicode.org/copyright.html # \*\*\*\*\*\*\*\*\*\*\*\*\*\*\*\*\*\*\*\*\*\*\*\*\*\*\*\*\*\*\*\*\*\*\*\*\*\*\*\*\*\*\*\*\*\*\*\*\*\*\*\*\*\*\*\*\*\*\*\*\*\*\*\*\*\*\*\*\*\*\*\*\*\*\* # \* # \* Copyright (C) 1995-2003, International Business Machines # \* Corporation and others. All Rights Reserved. # \* # \*\*\*\*\*\*\*\*\*\*\*\*\*\*\*\*\*\*\*\*\*\*\*\*\*\*\*\*\*\*\*\*\*\*\*\*\*\*\*\*\*\*\*\*\*\*\*\*\*\*\*\*\*\*\*\*\*\*\*\*\*\*\*\*\*\*\*\*\*\*\*\*\*\*\* # # File created by rptp2ucm (compiled on Dec 3 2002) # from source files 44B00386.RPMAP100 and 038644B0.TPMAP100 # <code\_set\_name> "ibm-902\_P100-1999" <char\_name\_mask> "AXXXX"  $\langle mb \space cur \space max \rangle$  1  $\langle mb\_cur\_min \rangle$  1 <uconv\_class> "SBCS"  $\langle$ subchar $\rangle$  \x1A <icu:charsetFamily> "ASCII" <icu:alias> "ibm-902\_STD"

#### **CHARMAP** <U0000> \x00 |0  $<$ U0001> $\x01$ |0  $<$ U0002> $\x02$ |0  $<$ U0003> $\x03$ |0  $<$ U0004> $\x04$  |0  $<$ U0005> $\x05$ |0 <U0006>  $\x06 |0$ <U0007> \x07 |0 <U0008> \x08 |0 <U0009> \x09 |0  $<$ U000A $>$  $x$ 0A |0  $<$ U000B $>$  $x$ 0B |0 <U000C> \x0C |0 <U000D> \x0D |0 <U000E> \x0E |0 <U000F> \x0F |0  $<$ U0010 $>$  $x10$  |0  $<$ U0011> $\x11 |0$  $<$ U0012> $\x12 |0$  $<$ U0013> $\x13 |0$  $<$ U0014 $>$  $\x14$  |0  $<$ U0015> $\x15 |0$  $<$ U0016 $>$  $x16$  |0  $<$ U0017> $\x17/0$  $<$ U0018 $>$  $\x18$  |0  $<$ U0019> $\x19$ |0  $<$ U001A $>$  $x1A$  |0  $<$ U001B $>$  $\x1B$  |0  $<$ U001C $>$  $x1C$  |0  $<$ U001D $>$  $x1D$  |0  $<$ U001E $>$  $x1E$  |0  $<$ U001F $>$  $\x1F$ |0  $<$ U0020> $\x0$ |0  $<$ U0021> $\x21$  |0  $<$ U0022> $\x22$ |0  $<$ U0023> \x23 |0  $<$ U0024> $\x24$ |0  $<$ U0025> $\x25$ |0  $<$ U0026 $>$  $x26$  |0  $<$ U0027> $\x27$ |0  $<$ U0028> $\x028$  |0  $<$ U0029> $\x029$  |0  $<$ U002A> $\x2A$ |0  $<$ U002B $>$  $x2B$  |0  $<$ U002C $>$  $x2C$  |0

 $<$ U002D $>$  $x2D$  |0 <U002E> \x2E |0 <U002F> \x2F |0  $<$ U0030 $>$  $x30$  |0  $<$ U0031> $\x31$ |0  $<$ U0032> $\x32$ |0  $<$ U0033> \x33 |0  $<$ U0034 $>$  $\x34$  |0  $<$ U0035> $\x35$ |0  $<$ U0036> \x36 |0  $<$ U0037> \x37 |0  $<$ U0038> \x38 |0  $<$ U0039> $\x39$ |0  $<$ U003A> $\x3A$ |0  $<$ U003B> \x3B |0  $<$ U003C> $\x3C$ |0  $<$ U003D> $\x3D$ |0 <U003E> \x3E |0  $<$ U003F> $\x3F$ |0  $<$ U0040 $>$  $x40$  |0  $<$ U0041> $\x41$ |0  $<$ U0042> $\x42$ |0  $<$ U0043> \x43 |0  $<$ U0044> \x44 |0  $<$ U0045> $\x45$ |0  $<$ U0046 $>$  $x46$  |0  $<$ U0047> \x47 |0  $<$ U0048> $\x3$  |0  $<$ U0049> $\x49$ |0  $<$ U004A> $\x4A$ |0  $<$ U004B> $\x4B$ |0  $<$ U004C $>$  $x4C$  |0  $<$ U004D $>$  $\x4D$  |0 <U004E> \x4E |0  $<$ U004F> $\x4F$ |0  $<$ U0050 $>$  $x$ 50 |0  $<$ U0051> $\x51$ |0  $<$ U0052> $\x52$ |0  $<$ U0053> \x53 |0  $<$ U0054> \x54 |0  $<$ U0055> \x55 |0 <U0056> \x56 |0  $<$ U0057> $\x57$ |0 <U0058> \x58 |0  $<$ U0059> $\x59$ |0  $<$ U005A> $\x5A$ |0  $<$ U005B $>$  $x5B$  |0  $<$ U005C $>$  $x5C$  |0  $<$ U005D $>$  $x5D$  |0 <U005E> \x5E |0  $<$ U005F> $\x5F$ |0  $<$ U0060 $>$  $x$ 60 |0  $<$ U0061> $\x0$ 1 |0  $<$ U0062> $\x02$ |0  $<$ U0063> \x63 |0  $<$ U0064> \x64 |0  $<$ U0065> \x65 |0  $<$ U0066> \x66 |0  $<$ U0067> \x67 |0 <U0068> \x68 |0 <U0069> \x69 |0  $<$ U006A> $\x6A$ |0  $<$ U006B $>$  $x$ 6B |0  $<$ U006C $>$  $\x6C$  |0  $<$ U006D> $\x6D$ |0 <U006E> \x6E |0 <U006F> \x6F |0  $<$ U0070 $>$  $\x$ 70 |0  $<$ U0071> $\x1$  |0  $<$ U0072> $\x2$ |0  $<$ U0073> \x73 |0  $<$ U0074> \x74 |0  $<$ U0075> $\x5$ |0  $<$ U0076 $>$  $\x$ 76 |0  $<$ U0077> \x77 |0  $<$ U0078> $\x0$ 78 |0  $<$ U0079> $\x0$ 79 |0  $<$ U007A $>$  $\x7A$  |0  $<$ U007B $>$  $\x7B$  |0  $<$ U007C $>$  $\x7C$  |0  $<$ U007D $>$  $\x$ 7D |0 <U007E> \x7E |0  $<$ U007F> $\x7F$ |0 <U0080> \x80 |0  $<$ U0081> $\x081$ |0 <U0082> \x82 |0 <U0083>  $\chi 83 |0$ <U0084> \x84 |0 <U0085> \x85 |0 <U0086> \x86 |0 <U0087> \x87 |0 <U0088> \x88 |0 <U0089> \x89 |0 <U008A> \x8A |0  $<$ U008B $>$  $x8B$  |0 <U008C> \x8C |0 <U008D> \x8D |0  $<$  U008E $>$  \x8E  $|0$ <U008F> \x8F |0  $<$ U0090> $\x0$  |0  $<$ U0091> $\x021$ |0  $<$ U0092> $\x02$ |0 <U0093> \x93 |0  $<$ U0094> $\x04$ |0  $<$ U0095> $\x03$ |0  $<$ U0096> $\x0$ 896 |0  $<$ U0097> $\x0$ 97 |0 <U0098> \x98 |0 <U0099> \x99 |0 <U009A> \x9A |0 <U009B> \x9B |0 <U009C> \x9C |0 <U009D> \x9D |0 <U009E> \x9E |0 <U009F> \x9F |0 <U00A0> \xA0 |0  $\langle$ U00A1> $\xA1$ |0 <U00A2> \xA2 |0 <U00A3> \xA3 |0 <U00A5> \xA5 |0 <U00A6> \xA6 |0 <U00A7> \xA7 |0 <U00A8> \xA8 |0 <U00A9> \xA9 |0  $<$ U00AA> $\xA$ |0  $<$ U00AB> $\xA$ B |0  $<$ U00AC $>$  $\x$ AC |0  $<$ U00AD $>$  $xAD$  |0  $<$ U00AE> $\xA E |0$  $<$ U00AF> $\xAF$ |0 <U00B0> \xB0 |0  $<$ U00B1> $\x b1$ |0 <U00B2> \xB2 |0  $<$ U00B3> $\x B3 |0$  $<$ U00B4 $>$  $xB4$  |0 <U00B5> \xB5 |0 <U00B6> \xB6 |0 <U00B7> \xB7 |0 <U00B8> \xB8 |0 <U00B9> \xB9 |0  $<$ U00BA $>$  $xBA$  |0  $<$ U00BB $>$  $xBB$  |0

 $<$ U00BC $>$  $xBC$  |0  $<$ U00BD $>$  $xBD$ |0 <U00BE> \xBE |0 <U00BF> \xBF |0 <U00C0> \xC0 |0 <U00C1> \xC1 |0  $<$ U00C2> $\x C2$  |0 <U00C3> \xC3 |0 <U00C4> \xC4 |0 <U00C5> \xC5 |0 <U00C6> \xC6 |0 <U00C7> \xC7 |0 <U00C8> \xC8 |0 <U00C9> \xC9 |0  $<$ U00CA> $x$ CA |0 <U00CB> \xCB |0  $<$ U00CC $>$  $x$ CC  $|0$  $<$ U00CD> $\xCD$ |0 <U00CE> \xCE |0 <U00CF> \xCF |0 <U00D1> \xD1 |0 <U00D2> \xD2 |0 <U00D3> \xD3 |0 <U00D4> \xD4 |0 <U00D5> \xD5 |0 <U00D6> \xD6 |0 <U00D7> \xD7 |0 <U00D8> \xD8 |0 <U00D9> \xD9 |0  $<$ U00DA $>$  $xDA$  |0  $<$ U00DB $>$  $xDB$  |0  $<$ U00DC $>$  $\kappa$ DC |0  $<$ U00DD $>$  $xDD$  |0 <U00DF> \xDF |0 <U00E0> \xE0 |0 <U00E1> \xE1 |0 <U00E2> \xE2 |0 <U00E3> \xE3 |0 <U00E4> \xE4 |0 <U00E5> \xE5 |0 <U00E6> \xE6 |0 <U00E7> \xE7 |0 <U00E8> \xE8 |0 <U00E9> \xE9 |0 <U00EA> \xEA |0 <U00EB> \xEB |0 <U00EC> \xEC |0

 $<$ U00ED> $xED$ |0 <U00EE> \xEE |0 <U00EF> \xEF |0  $<$ U00F1> $xF1$ |0 <U00F2> \xF2 |0  $<$ U00F3> $xF3$  |0 <U00F4> \xF4 |0  $<$ U00F5> $xF5$ |0 <U00F6> \xF6 |0  $<$ U00F7> $xF7$ |0 <U00F8> \xF8 |0 <U00F9> \xF9 |0  $<$ U00FA $>$  $xFA$  |0  $<$ U00FB $>$  $xFB$  |0 <U00FC> \xFC |0  $<$ U00FD $>$  $xFD$  |0 <U00FF> \xFF |0 <U0160> \xD0 |0  $<$ U0161> $\xF0$ |0 <U017D> \xDE |0 <U017E> \xFE |0  $<$ U2017> \x97 |1  $<$ U2022>  $\x07$  |1  $<$ U203C> $\x13$ |1 <U203E> \xAF |1  $<$ U20AC $>$  $\xA4$  |0  $<$ U2190 $>$  $x1B$ |1 <U2191> \x18 |1  $<$ U2192> $\x1A$ |2  $<$ U2193> $\x19$ |1 <U2194> \x1D |1  $<$ U2195> $\x12$ |1  $<$ U21A8> $\x17$ |1 <U221F> \x1C |1 <U2264> \x9F |1 <U2265> \x8E |1 <U2500> \x94 |1  $<$ U2502> $\x83$ |1 <U250C> \x86 |1  $<$ U2510 $>$  $x8F$ |1 <U2514> \x90 |1  $<$ U2518 $>$  $x85$  |1  $<$ U251C $>$  $\x5$ <sup>2</sup> |1  $<$ U2524> \x84 |1 <U252C> \x92 |1 <U2534> \x91 |1  $<$ U253C $>$  $|x$ 95 |1

 $<$ U2550 $>$  $x9D$ |1 <U2551> \x8A |1 <U2554> \x99 |1  $<$ U2557> \x8B |1 <U255A> \x98 |1 <U255D> \x8C |1  $<$ U2560 $>$  $\x50$  |1  $<$ U2563> \x89 |1 <U2566> \x9B |1 <U2569> \x9A |1  $<$ U256C> $\x02$ [1 <U2580> \x8D |1  $<$ U2584> \x88 |1  $<$ U2588> \x87 |1 <U2591> \x80 |1  $<$ U2592> $\x0$ 1|1 <U2593> \x82 |1 <U25A0> \x96 |1  $<$ U25AC> $\x16$ |1  $<$ U25B2> $\x1E$ |1 <U25BA> \x10 |1  $<$ U25BC> $\x1F$ |1  $<$ U25C4> $\x11$ |1  $<$ U25CB> $\x09$ |1  $<$ U25D8> $\x08$ |1 <U25D9> \x0A |1  $<$ U263A> $\x01$ |1  $<$ U263B> $\x02$ |1  $<$ U263C> $\x0F$ |1  $<$ U2640> $\x0C$ |1  $<$ U2642> $\x0B$ |1  $<$ U2660> $\x06$ |1  $<$ U2663> $\x05$ |1  $<$ U2665> $\x03$ |1  $<$ U2666> $\x04$ |1  $<$ U266A> $\x0D$ |1  $<$ U266C $>$  $\x0E$ |1  $<$ UFF01 $>$  $x21$  |1 <UFF02> \x22 |1 <UFF03> \x23 |1 <UFF04> \x24 |1 <UFF05> \x25 |1 <UFF06> \x26 |1 <UFF07> \x27 |1  $<$ UFF08>\x28 |1 <UFF09> \x29 |1 <UFF0A> \x2A |1

<UFF0B> \x2B |1 <UFF0C> \x2C |1 <UFF0D> \x2D |1 <UFF0E> \x2E |1 <UFF0F> \x2F |1 <UFF10> \x30 |1 <UFF11> \x31 |1 <UFF12> \x32 |1 <UFF13> \x33 |1 <UFF14> \x34 |1 <UFF15> \x35 |1 <UFF16> \x36 |1 <UFF17> \x37 |1 <UFF18> \x38 |1 <UFF19> \x39 |1  $\langle$ UFF1A> $\x3A$ |1 <UFF1B> \x3B |1 <UFF1C> \x3C |1 <UFF1D> \x3D |1 <UFF1E> \x3E |1 <UFF1F> \x3F |1 <UFF20> \x40 |1 <UFF21> \x41 |1 <UFF22> \x42 |1 <UFF23> \x43 |1 <UFF24> \x44 |1 <UFF25> \x45 |1 <UFF26> \x46 |1 <UFF27> \x47 |1 <UFF28> \x48 |1 <UFF29> \x49 |1 <UFF2A> \x4A |1 <UFF2B> \x4B |1 <UFF2C> \x4C |1 <UFF2D> \x4D |1 <UFF2E> \x4E |1 <UFF2F> \x4F |1 <UFF30> \x50 |1 <UFF31> \x51 |1 <UFF32> \x52 |1 <UFF33> \x53 |1 <UFF34> \x54 |1 <UFF35> \x55 |1 <UFF36> \x56 |1 <UFF37> \x57 |1 <UFF38> \x58 |1 <UFF39> \x59 |1 <UFF3A> \x5A |1
<UFF3B> \x5B |1 <UFF3C> \x5C |1 <UFF3D> \x5D |1  $<$ UFF3E> \x5E |1 <UFF3F> \x5F |1 <UFF40>  $\x0$  |1 <UFF41> \x61 |1 <UFF42> \x62 |1 <UFF43> \x63 |1 <UFF44> \x64 |1 <UFF45> \x65 |1 <UFF46> \x66 |1 <UFF47> \x67 |1 <UFF48> \x68 |1 <UFF49> \x69 |1 <UFF4A> \x6A |1 <UFF4B> \x6B |1 <UFF4C> \x6C |1 <UFF4D> \x6D |1 <UFF4E> \x6E |1 <UFF4F> \x6F |1 <UFF50> \x70 |1 <UFF51> \x71 |1 <UFF52> \x72 |1 <UFF53> \x73 |1 <UFF54> \x74 |1 <UFF55> \x75 |1 <UFF56> \x76 |1 <UFF57> \x77 |1 <UFF58> \x78 |1 <UFF59> \x79 |1 <UFF5A> \x7A |1 <UFF5B> \x7B |1 <UFF5C> \x7C |1 <UFF5D> \x7D |1 <UFF5E> \x7E |1 <UFFE8> \x83 |1 <UFFE9> \x1B |1 <UFFEA> \x18 |1  $\langle$ UFFEB> $\x1A$  |2 <UFFEC> \x19 |1 <UFFED> \x96 |1 <UFFEE> \x09 |1 END CHARMAP

Found in path(s):

\* /opt/cola/permits/1871834889\_1706103034.0277092/0/icu-74-1-data-zip/data/mappings/ibm-902\_P100-1999.ucm

No license file was found, but licenses were detected in source scan.

# Copyright (C) 2016 and later: Unicode, Inc. and others. # License & terms of use: http://www.unicode.org/copyright.html # \*\*\*\*\*\*\*\*\*\*\*\*\*\*\*\*\*\*\*\*\*\*\*\*\*\*\*\*\*\*\*\*\*\*\*\*\*\*\*\*\*\*\*\*\*\*\*\*\*\*\*\*\*\*\*\*\*\*\*\*\*\*\*\*\*\*\*\*\*\*\*\*\*\*\* # \* # \* Copyright (C) 2001-2003, International Business Machines # \* Corporation and others. All Rights Reserved. # \* # \*\*\*\*\*\*\*\*\*\*\*\*\*\*\*\*\*\*\*\*\*\*\*\*\*\*\*\*\*\*\*\*\*\*\*\*\*\*\*\*\*\*\*\*\*\*\*\*\*\*\*\*\*\*\*\*\*\*\*\*\*\*\*\*\*\*\*\*\*\*\*\*\*\*\* # # File created on Feb 20 19:36 PST 2003 # # File created by genmucm tool. # from macos 10.2 using TECCreateConverter # # Table Version : 1.0 # The 1st column is the Unicode scalar value. # The 2nd column is the codepage byte sequence. # The 3rd column is the fallback indicator. # The fallback indicator can have one of the following values: # |0 for exact 1-1 roundtrip mapping # |1 for the best fallback codepage byte sequence. # |2 for the substitution character # |3 for the best reverse fallback Unicode scaler value # # Encoding description: # Encoding name: X-MAC-TURKISH # <code\_set\_name> "macos-35-10.2"  $\langle mb\_cur\_max \rangle$  1  $\langle mb\_cur\_min \rangle$  1 <uconv\_class> "SBCS"  $\langle$ subchar $\rangle$  \x3F <icu:charsetFamily> "ASCII" # Suggested ICU specific alias information #<icu:alias> "macos-35\_VPUA" # **CHARMAP** # #UNICODE 35 #\_\_\_\_\_\_\_\_\_ \_\_\_\_\_\_\_\_\_\_\_\_\_\_  $<$ U0000 $>$  $x$ 00 |0  $<$ U0001> $x01$ |0 <U0002> \x02 |0

```
<U0003>\x03|0
```
 $<$ U0004> $\x04$ |0  $<$ U0005> $\x05$ |0 <U0006> \x06 |0 <U0007> \x07 |0 <U0008> \x08 |0 <U0009> \x09 |0  $<$ U000A $>$  $x$ 0A |0  $<$ U000B $>$  $x$ 0B |0 <U000C> \x0C |0  $<$ U000D $>$  $x$ 0D $|0$ <U000E> \x0E |0 <U000F> \x0F |0  $<$ U0010 $>$  $x10$  |0  $<$ U0011> $\x11 |0$  $<$ U0012> $\x12 |0$  $<$ U0013> $\x13 |0$  $<$ U0014 $>$  $\x14$  |0  $<$ U0015> $\x15 |0$  $<$ U0016 $>$  $x16$  |0  $<$ U0017> $\x17 |0$  $<$ U0018> $\x18 |0$  $<$ U0019> $\x19$ |0  $\langle$ U001A> $\vert$ x1A $\vert$ 0  $<$ U001B $>$  $\x1B$  |0  $<$ U001C $>$  $\x1C$  |0  $<$ U001D $>$  $\x1D$  |0  $<$ U001E $>$  $x1E$  |0  $<$ U001F $>$  $\x1F$ |0  $<$ U0020 $>$  $x20$  |0  $<$ U0021> $\x21$ |0 <U0022> \x22 |0  $<$ U0023> $\x23$ |0 <U0024>  $\chi$ 24 |0  $<$ U0025> $\x25$ |0  $<$ U0026> $\x26$ |0  $<$ U0027> $\x27$ |0  $<$ U0028> $\x028$  |0 <U0029> \x29 |0  $<$ U002A> $\x2A$ |0  $<$ U002B $>$  $x2B$  |0  $<$ U002C $>$  $x2C$  |0  $<$ U002D $>$  $x2D$  |0  $<$ U002E $>$  $x2E$  |0  $<$ U002F> $\x2F$ |0  $<$ U0030 $>$  $x30$  |0  $<$ U0031> $\x31$  |0  $<$ U0032> $\x32 |0$ 

 $<$ U0033> \x33 |0  $<$ U0034 $>$  $\x34$  |0  $<$ U0035> \x35 |0  $<$ U0036> \x36 |0  $<$ U0037> \x37 |0  $<$ U0038> \x38 |0  $<$ U0039> $\x39$ |0  $<$ U003A> \x3A |0  $<$ U003B> $\x3B$ |0  $<$ U003C> $\x3C$ |0  $<$ U003D> $\x3D$ |0 <U003E> \x3E |0  $<$ U003F> $\x3F$ |0  $<$ U0040 $>$  $x40$  |0  $<$ U0041> $\x41$ |0  $<$ U0042> $\x42$ |0  $<$ U0043> \x43 |0  $<$ U0044> \x44 |0  $<$ U0045> $\x45$ |0  $<$ U0046> \x46 |0  $<$ U0047> \x47 |0  $<$ U0048> $\x3$  |0  $<$ U0049> $\x49$ |0  $<$ U004A> $\x4A$ |0  $<$ U004B $>$  $\x4B$  $|0$ <U004C> \x4C |0  $<$ U004D> $\x4D$ |0  $<$ U004E $>$  $\x4E$  |0  $<$ U004F> $\x4F$ |0  $<$ U0050 $>$  $x$ 50 |0  $<$ U0051> $\x51$ |0  $<$ U0052> $\x52$ |0  $<$ U0053> $\x53$  |0  $<$ U0054> $\x54$ |0  $<$ U0055> \x55 |0  $<$ U0056> $\x56$ |0  $<$ U0057> $\x57$ |0  $<$ U0058> $\x58$ |0  $<$ U0059> $\x59$ |0  $<$ U005A> $\x5A$ |0  $<$ U005B> $\x5B$ |0 <U005C> \x5C |0  $<$ U005D $>$  $x5D$  |0 <U005E> \x5E |0 <U005F> \x5F |0  $<\!\!U0060\!\!>$  \x60  $|0$  $<$ U0061> $\x0$ 1 |0  $<$ U0062> $\x02$ |0

<U0063>  $\x03 |0$  $<$ U0064 $>$  $\x64$  |0  $<$ U0065> \x65 |0  $<$ U0066> \x66 |0  $<$ U0067> \x67 |0 <U0068> \x68 |0 <U0069> \x69 |0  $<$ U006A> $\x6A$ |0  $<$ U006B $>$  $x$ 6B |0  $<$ U006C> $\x6C$ |0  $<$ U006D $>$  $x$ 6D $|0$ <U006E> \x6E |0  $<$ U006F> $\x6F$ |0  $<$ U0070 $>$  $\x$ 70 |0  $<$ U0071> $\x1$  |0 <U0072> \x72 |0  $<$ U0073> \x73 |0  $<$ U0074 $>$  $\x$ 74 |0  $<\!\!U0075\!\!>$  \x75  $|0$  $<$ U0076 $>$  $\x$ 76 |0  $<$ U0077> \x77 |0 <U0078> \x78 |0  $<$ U0079> $\x0$ 79 |0  $<$ U007A $>$  $\x7A$  |0  $<$ U007B $>$  $\x7B$  |0  $<$ U007C $>$  $\x7C$  |0  $<$ U007D $>$  $\x$ 7D |0 <U007E> \x7E |0  $<$ U007F> $\x7F$ |0  $<$ U00A0> $\xCA$ |0  $<$ U00A1> $xC1$ |0 <U00A2> \xA2 |0 <U00A3> \xA3 |0 <U00A5> \xB4 |0 <U00A7> \xA4 |0 <U00A8> \xAC |0 <U00A9> \xA9 |0  $<$ U00AA> $\x$ BB |0  $<$ U00AB> $\xC7$ |0  $<$ U00AC> $\xC2$ |0 <U00AE> \xA8 |0 <U00AF> \xF8 |0 <U00B0> \xA1 |0  $<$ U00B1> $\x B1 |0$  $<$ U00B4 $>$  $xAB$  |0 <U00B5> \xB5 |0 <U00B6> \xA6 |0

 $<$ U00B7> $\x E1$ |0 <U00B8> \xFC |0 <U00BA> \xBC |0 <U00BB> \xC8 |0 <U00BF> \xC0 |0  $<$ U00C0> $xCB$ |0 <U00C1> \xE7 |0 <U00C2> \xE5 |0  $<$ U00C3> $\xC$ |0 <U00C4> \x80 |0 <U00C5> \x81 |0 <U00C6> \xAE |0 <U00C7> \x82 |0 <U00C8> \xE9 |0 <U00C9> \x83 |0  $<$ U00CA $>$  $\kappa E6 |0$  $<$ U00CB $>$  $xE8$  $|0$  $<$ U00CC $>$  $xED$  |0 <U00CD> \xEA |0 <U00CE> \xEB |0 <U00CF> \xEC |0  $<$ U00D1> $\x84$  |0 <U00D2> \xF1 |0 <U00D3> \xEE |0 <U00D4> \xEF |0  $<$ U00D5> $\xCD$ |0  $<$ U00D6> $\x85$ |0 <U00D8> \xAF |0 <U00D9> \xF4 |0 <U00DA> \xF2 |0  $<$ U00DB $>$  $xF3$  |0  $<$ U00DC $>$  $x86$  |0 <U00DF> \xA7 |0 <U00E0> \x88 |0  $<$ U00E1> $x87$ |0 <U00E2> \x89 |0 <U00E3> \x8B |0 <U00E4> \x8A |0 <U00E5> \x8C |0 <U00E6> \xBE |0 <U00E7> \x8D |0 <U00E8> \x8F |0 <U00E9> \x8E |0 <U00EA> \x90 |0 <U00EB> \x91 |0 <U00EC> \x93 |0 <U00ED> \x92 |0

<U00EE> \x94 |0 <U00EF> \x95 |0 <U00F1> \x96 |0 <U00F2> \x98 |0 <U00F3> \x97 |0 <U00F4> \x99 |0 <U00F5> \x9B |0 <U00F6> \x9A |0 <U00F7> \xD6 |0 <U00F8> \xBF |0 <U00F9> \x9D |0 <U00FA> \x9C |0 <U00FB> \x9E |0 <U00FC> \x9F |0 <U00FF> \xD8 |0  $<$ U011E $>$  $\x$ DA |0  $<$ U011F $>$  $\xDB$  |0 <U0130> \xDC |0 <U0131> \xDD |0  $<$ U0152 $>$  $\x CE$  $|0$ <U0153> \xCF |0 <U015E> \xDE |0 <U015F> \xDF |0 <U0178> \xD9 |0  $<$ U0192> \xC4 |0 <U02BB> \xD4 |1 <U02BC> \xD5 |1 <U02C6> \xF6 |0  $<$ U02C7> $\kappa$ FF |0  $<$ U02CA $>$  $xAB$ |1 <U02CB> \x60 |1 <U02D8>  $\chi F9$  |0 <U02D9> \xFA |0  $<$ U02DA $>$  $\kappa$ FB |0  $<$ U02DB $>$  $\xFE$  |0 <U02DC> \xF7 |0  $<$ U02DD $>$  $\kappa$ FD |0  $<$ U0300 $>$  $x$ 60 |1 <U0301> \xAB |1 <U0302> \xF6 |1 <U0303> \xF7 |1 <U0304> \xF8 |1 <U0306> \xF9 |1 <U0307> \xFA |1 <U0308> \xAC |1 <U030A> \xFB |1 <U030B> \xFD |1

<U030C> \xFF |1 <U0327> \xFC |1 <U0328> \xFE |1  $<$ U0338> \x2F |1  $<$ U03A9> $\x$ BD |0 <U03C0> \xB9 |0  $<$ U2000 $>$  $x20$ |1  $<$ U2001> $\x0$ |1 <U2002> \x20 |1 <U2003> \x20 |1 <U2004> \x20 |1 <U2005> \x20 |1  $<$ U2006 $>$  $x20$ |1 <U2007> \x20 |1 <U2008> \x20 |1 <U2009> \x20 |1  $<$ U2010 $>$  $x2D$ |1 <U2011> \x2D |1 <U2012> \xD0 |1 <U2013> \xD0 |0  $<$ U2014 $>$  $\xD1$  |0 <U2015> \xD1 |1  $<$ U2018 $>$  $\xD4$  |0  $<$ U2019> $\xD5$ |0  $<$ U201A $>$  $xE2$  |0  $<$ U201C $>$  $\kappa$ D2 |0  $<$ U201D $>$  $xD3$  |0  $<$ U201E $>$  $xE3$  |0  $<$ U2020 $>$  $xA0$  |0  $<$ U2021> $xE0$ |0  $<$ U2022> $\xA5$ |0  $<$ U2026 $>$  $\xC9$  |0  $<$ U2028> $\x0$ |1 <U2029> \x0D |1  $<$ U2030 $>$  $xE4$  |0  $<$ U2122> $\xA A |0$  $<$ U2126 $>$  $xBD$ |1  $<$ U2202> $\xB6$  |0  $<$ U2206 $>$  $\xC6$  |0  $<$ U220F> $\x B8 |0$  $<$ U2211> $xB7$  |0  $<$ U2215> $\x2F$ |1 <U2217> \x2A |1  $<$ U221A $>$  $\x C3$  |0  $<$ U221E $>$  $xB0$  |0  $<$ U222B $>$  $\x$ BA |0 <U2236>

 $\x3A$  |1 <U223C> \x7E |1  $<$ U2248 $>$  $\xC5$  |0  $<$ U2260 $>$  $xAD$  |0  $<$ U2264> $\x B2 |0$  $<$ U2265> $\x B3 |0$ <U22C5> \xE1 |1 <U25CA> \xD7 |0 <UF8A0> \xF5 |0 <UF8FF> \xF0 |0 # END CHARMAP #

Found in path(s):

\* /opt/cola/permits/1871834889\_1706103034.0277092/0/icu-74-1-data-zip/data/mappings/macos-35-10.2.ucm No license file was found, but licenses were detected in source scan.

# Copyright (C) 2016 and later: Unicode, Inc. and others.

# License & terms of use: http://www.unicode.org/copyright.html # \*\*\*\*\*\*\*\*\*\*\*\*\*\*\*\*\*\*\*\*\*\*\*\*\*\*\*\*\*\*\*\*\*\*\*\*\*\*\*\*\*\*\*\*\*\*\*\*\*\*\*\*\*\*\*\*\*\*\*\*\*\*\*\*\*\*\*\*\*\*\*\*\*\*\* # \* # \* Copyright (C) 1995-2002, International Business Machines # \* Corporation and others. All Rights Reserved. # \* # \*\*\*\*\*\*\*\*\*\*\*\*\*\*\*\*\*\*\*\*\*\*\*\*\*\*\*\*\*\*\*\*\*\*\*\*\*\*\*\*\*\*\*\*\*\*\*\*\*\*\*\*\*\*\*\*\*\*\*\*\*\*\*\*\*\*\*\*\*\*\*\*\*\*\* # # File created by rptp2ucm (compiled on Dec 3 2002) # from source files 44B014E7.RPMAP100 and 14E744B0.TPMAP100 # <code\_set\_name> "ibm-5351\_P100-1998" <char\_name\_mask> "AXXXX"  $\langle mb\_cur\_max \rangle$  1  $mb\_cur\_min>1$ <uconv\_class> "SBCS"  $\langle$ subchar $\rangle$  \x1A <icu:charsetFamily> "ASCII" <icu:alias> "ibm-5351\_STD" **CHARMAP** <U0000> \x00 |0 <U0001> \x01 |0  $<$ U0002> $\x02$ |0 <U0003> \x03 |0 <U0004> \x04 |0

- <U0005> \x05 |0
- <U0006>

 $\chi$ 06 |0 <U0007> \x07 |0 <U0008> \x08 |0 <U0009> \x09 |0  $<$ U000A $>$  $x$ 0A |0  $<$ U000B $>$  $x$ 0B |0 <U000C> \x0C |0  $<$ U000D $>$  $x$ 0D $|0$ <U000E> \x0E |0 <U000F> \x0F |0  $<$ U0010 $>$  $x10$  |0  $<$ U0011> $\x11 |0$  $<$ U0012> $\x12 |0$  $<$ U0013> $\x13 |0$  $<$ U0014 $>$  $\x14$  |0  $<$ U0015> $\x15 |0$  $<$ U0016 $>$  $x16$  |0  $<$ U0017> $\x17/0$  $<$ U0018 $>$  $\x18$  |0  $<$ U0019> $\x19$ |0  $\langle$ U001A> $\chi$ 1A |0  $<$ U001B $>$  $x1B$  |0  $<$ U001C $>$  $\x1C$  |0  $<$ U001D $>$  $x1D$  |0  $<$ U001E $>$  $\x1E$  $|0$  $<$ U001F $>$  $\x1F$ |0  $<$ U0020 $>$  $x20$  |0  $<$ U0021> $\x21$ |0  $<$ U0022> $\x22$ |0  $<$ U0023> $\x23$ |0  $<$ U0024> $\x24$ |0  $<$ U0025> $\x25$ |0  $<$ U0026> $\x26$ |0  $<$ U0027> $\x27$ |0  $<$ U0028> $\x028$  |0 <U0029> \x29 |0  $<$ U002A> $\x2A$ |0  $<$ U002B $>$  $x2B$  |0 <U002C> \x2C |0  $<$ U002D $>$  $x2D$  |0 <U002E> \x2E |0  $<$ U002F> $\x2F$ |0  $<$ U0030 $>$  $x30$  |0  $<$ U0031> $\x31$ |0  $<$ U0032> $\x32 |0$  $<$ U0033> \x33 |0  $<$ U0034 $>$  $x34$  |0  $<$ U0035> \x35 |0

 $<$ U0036> \x36 |0  $<$ U0037> \x37 |0  $<$ U0038> \x38 |0  $<$ U0039> $\x39$ |0  $<$ U003A> $\x3A$ |0  $<$ U003B> $\x3B$ |0  $<$ U003C> $\x3C$ |0  $<$ U003D> $\x3D$ |0 <U003E> \x3E |0  $<$ U003F> $\x3F$ |0  $<$ U0040 $>$  $x40$  |0  $<$ U0041> $\x41$ |0  $<$ U0042> $\x42$ |0  $<$ U0043> \x43 |0 <U0044>  $\chi$ 44 |0  $<$ U0045> $\x45$ |0  $<$ U0046> \x46 |0  $<$ U0047> $\x47$ |0  $<$ U0048> \x48 |0  $<$ U0049> $\x49$ |0  $<$ U004A> $\x4A$ |0  $<$ U004B $>$  $\x4B$  |0 <U004C> \x4C |0  $<$ U004D> $\x4D$ |0 <U004E> \x4E |0  $<$ U004F> $\x4F$ |0  $<$ U0050 $>$  $x$ 50 |0  $<$ U0051> $\x51$ |0  $<$ U0052> $\x52$ |0  $<$ U0053> $\x53$ |0  $<$ U0054> $\x54$ |0  $<$ U0055> $\x55$ |0  $<$ U0056> \x56 |0  $<$ U0057> $\x57$ |0  $<$ U0058> $\x58$ |0  $<$ U0059> $\x59$ |0  $<$ U005A> $\x5A$ |0  $<$ U005B> $\x5B$ |0 <U005C> \x5C |0  $<$ U005D $>$  $x5D$  |0 <U005E> \x5E |0 <U005F> \x5F |0  $<$ U0060 $>$  $x$ 60 |0  $<$ U0061> $\x01$ |0  $<$ U0062> $\x02$ |0  $<$ U0063> \x63 |0  $<$ U0064> \x64 |0

 $<$ U0065> $\x05$ |0  $<$ U0066> \x66 |0  $<$ U0067> \x67 |0 <U0068> \x68 |0 <U0069> \x69 |0  $<$ U006A $>$  $x$ 6A |0  $<$ U006B $>$  $x$ 6B |0  $<$ U006C> $\x6C$ |0  $<$ U006D> $\x00$ |0 <U006E> \x6E |0 <U006F> \x6F |0  $<$ U0070 $>$  $\x$ 70 |0  $<$ U0071> $\x1$  |0 <U0072> \x72 |0  $<$ U0073> \x73 |0  $<$ U0074 $>$  $\x$ 74 |0  $<$ U0075> $\x5$  |0  $<$ U0076 $>$  $\x$ 76 |0  $<$ U0077> $\x077$ |0  $<$ U0078> $\x3$  |0  $<$ U0079> $\x0$ 79 |0  $<$ U007A $>$  $\x7A$  |0  $<$ U007B $>$  $\x7B$  |0  $<$ U007C $>$  $\x7C$  |0  $<$ U007D $>$  $\x$ 7D |0 <U007E> \x7E |0  $<$ U007F> $\x7F$ |0  $<$ U0081> $\x081$ |0 <U008A> \x8A |0 <U008C> \x8C |0 <U008D>  $\x0$  |0 <U008E> \x8E |0 <U008F> \x8F |0  $<$ U0090 $>$  $x90$  |0 <U009A> \x9A |0 <U009C> \x9C |0  $<$ U009D> $\x0$  |0 <U009E> \x9E |0 <U009F> \x9F |0 <U00A0> \xA0 |0 <U00A2> \xA2 |0 <U00A3> \xA3 |0 <U00A5> \xA5 |0 <U00A6> \xA6 |0  $<$ U00A7> $\xA7$ |0 <U00A8> \xA8 |0 <U00A9> \xA9 |0  $<$ U00AB $>$  $\xAB$  |0  $<$ U00AC $>$  $\x$ AC |0  $<$ U00AD> $\xAD$ |0  $<$ U00AE> $\x$ AE |0  $<$ U00AF> $\xAF$ |0  $<$ U00B0> $\x00$ |0  $<$ U00B1> $\x B1 |0$ <U00B2> \xB2 |0  $<$ U00B3> $\x B3$ |0  $<$ U00B4 $>$  $xB4$  |0  $<$ U00B5> $\xB5$ |0 <U00B6> \xB6 |0 <U00B7> \xB7 |0 <U00B9> \xB9 |0  $<$ U00BB $>$  $xBB$  |0  $<$ U00BC $>$  $xBC$  |0  $<$ U00BD> $\x$ BD |0 <U00BE> \xBE |0 <U0192> \x83 |0 <U02C6> \x88 |0 <U02DC> \x98 |0  $<$ U05B0 $>$  $\xC0$  |0  $<$ U05B1> $\xC1$ |0  $<$ U05B2> $\xC2$ |0  $<$ U05B3> \xC3 |0 <U05B4> \xC4 |0  $<$ U05B5> $\xC5$ |0  $<$ U05B6 $>$  $\xC6$  |0  $<$ U05B7> $\xC7$ |0  $<$ U05B8> $\xC8$ |0 <U05B9> \xC9 |0  $<$ U05BB $>$  $xCB$  |0  $<$ U05BC $>$  $\xcc$  |0  $<$ U05BD> $\xCD$ |0 <U05BE> \xCE |0 <U05BF> \xCF |0 <U05C0> \xD0 |0 <U05C1> \xD1 |0 <U05C2> \xD2 |0 <U05C3> \xD3 |0 <U05D0> \xE0 |0 <U05D1> \xE1 |0 <U05D2> \xE2 |0 <U05D3> \xE3 |0 <U05D4> \xE4 |0  $<$ U05D5 $>$  $\kappa E5$  |0 <U05D6> \xE6 |0

<U05D7> \xE7 |0 <U05D8> \xE8 |0 <U05D9> \xE9 |0  $<$ U05DA $>$  $xEA$  |0  $<$ U05DB $>$  $xEB$  |0 <U05DC> \xEC |0  $<$ U05DD $>$  $xED$  |0  $<$ U05DE> $xEE$ |0 <U05DF> \xEF |0 <U05E0> \xF0 |0  $<$ U05E1> $xF1$ |0 <U05E2> \xF2 |0 <U05E3> \xF3 |0 <U05E4> \xF4 |0 <U05E5> \xF5 |0 <U05E6> \xF6 |0  $<$ U05E7> \xF7 |0 <U05E8> \xF8 |0 <U05E9> \xF9 |0 <U05EA> \xFA |0 <U05F0> \xD4 |0 <U05F1> \xD5 |0 <U05F2> \xD6 |0 <U200E> \xFD |0  $<$ U200F $>$  $\xleftarrow{\text{xE}}$  $|0$  $<$ U2013> $\x0$ 96 |0  $<$ U2014 $>$  $\x5$ <sup>27</sup> |0  $<$ U2018 $>$  $\x01$  |0  $<$ U2019> $\x02$ |0  $<$ U201A $>$  $\x82$  |0  $<$ U201C $>$  $\x03$  |0  $<$ U201D> $\x04$ |0  $<$ U201E $>$  $x84$  |0  $<$ U2020 $>$  $x86$  |0  $<$ U2021> $\x037$ |0  $<$ U2022> $\x03$  |0  $<$ U2026 $>$  $x85$  |0  $<$ U2030 $>$  $x89$  |0 <U2039> \x8B |0  $<$ U203A> $\x09B$  |0  $<$ U20AA> $\x$ A4 |0  $<$ U20AC $>$  $x80$  |0  $<$ U2122> $\x09$  |0 <UFF01> \x21 |1 <UFF02> \x22 |1 <UFF03> \x23 |1 <UFF04> \x24 |1 <UFF05> \x25 |1

<UFF06> \x26 |1 <UFF07> \x27 |1 <UFF08> \x28 |1 <UFF09> \x29 |1 <UFF0A> \x2A |1 <UFF0B> \x2B |1 <UFF0C> \x2C |1 <UFF0D> \x2D |1 <UFF0E> \x2E |1  $<$ UFF0F> $\x2F$ |1 <UFF10> \x30 |1 <UFF11> \x31 |1 <UFF12> \x32 |1 <UFF13>  $\x33$  |1 <UFF14> \x34 |1 <UFF15> \x35 |1 <UFF16> \x36 |1 <UFF17> \x37 |1 <UFF18> \x38 |1 <UFF19> \x39 |1 <UFF1A> \x3A |1 <UFF1B> \x3B |1 <UFF1C> \x3C |1 <UFF1D> \x3D |1 <UFF1E> \x3E |1 <UFF1F> \x3F |1 <UFF20> \x40 |1 <UFF21> \x41 |1 <UFF22> \x42 |1 <UFF23> \x43 |1 <UFF24> \x44 |1 <UFF25> \x45 |1 <UFF26> \x46 |1 <UFF27> \x47 |1 <UFF28> \x48 |1 <UFF29> \x49 |1 <UFF2A> \x4A |1 <UFF2B> \x4B |1 <UFF2C> \x4C |1 <UFF2D> \x4D |1 <UFF2E> \x4E |1 <UFF2F> \x4F |1 <UFF30> \x50 |1 <UFF31> \x51 |1 <UFF32> \x52 |1 <UFF33> \x53 |1 <UFF34> \x54 |1

<UFF35> \x55 |1 <UFF36> \x56 |1 <UFF37> \x57 |1 <UFF38> \x58 |1 <UFF39> \x59 |1 <UFF3A> \x5A |1 <UFF3B> \x5B |1 <UFF3C> \x5C |1 <UFF3D> \x5D |1 <UFF3E> \x5E |1 <UFF3F> \x5F |1 <UFF40> \x60 |1 <UFF41> \x61 |1 <UFF42> \x62 |1 <UFF43> \x63 |1 <UFF44> \x64 |1 <UFF45> \x65 |1 <UFF46> \x66 |1 <UFF47> \x67 |1 <UFF48> \x68 |1 <UFF49> \x69 |1  $\langle$ UFF4A> $\x$ 6A |1 <UFF4B> \x6B |1 <UFF4C> \x6C |1 <UFF4D> \x6D |1 <UFF4E> \x6E |1 <UFF4F> \x6F |1 <UFF50> \x70 |1  $<$ UFF51 $>$  $\x1$  |1 <UFF52> \x72 |1 <UFF53> \x73 |1 <UFF54> \x74 |1 <UFF55> \x75 |1 <UFF56> \x76 |1 <UFF57> \x77 |1 <UFF58> \x78 |1 <UFF59> \x79 |1 <UFF5A> \x7A |1 <UFF5B> \x7B |1 <UFF5C> \x7C |1 <UFF5D> \x7D |1 <UFF5E> \x7E |1 END CHARMAP

Found in path(s):

\* /opt/cola/permits/1871834889\_1706103034.0277092/0/icu-74-1-data-zip/data/mappings/ibm-5351\_P100- 1998.ucm

No license file was found, but licenses were detected in source scan.

```
# Copyright (C) 2016 and later: Unicode, Inc. and others.
# License & terms of use: http://www.unicode.org/copyright.html
# ***************************************************************************
# *
# * Copyright (C) 1995-2007, International Business Machines
# * Corporation and others. All Rights Reserved.
# *
# ***************************************************************************
#
# File created by rptp2ucm (compiled on Dec 3 2002)
# from source files 34B00567.RPMAP110 and 056734B0.TPMAP100
#
<code_set_name> "ibm-1383_P110-1999"
<char_name_mask> "AXXXX"
<br/>mb\_cur\_max> 2
\langle mb \space cur \space min \rangle 1
<uconv_class> "MBCS"
\langle xA1\rangle \xa1\xA1
\langlesubchar1> \langlex1A
<icu:charsetFamily> "ASCII"
<icu:alias> "ibm-1383_VPUA"
\langleicu:state> 0-9f, a1-fe:1
<icu:state> 
       a1-fe
CHARMAP
<U0000> \x00 |0
<U0001>\x01|0
<U0002> \x02 |0
<U0003>\x03|0
<U0004> \x04 |0
<U0005>\x05|0
<U0006> \x06 |0
<U0007> \x07 |0
<U0008> \x08 |0
<U0009> \x09 |0
<U000A> \x0A |0
<U000B> \x0B |0
<U000C> \x0C |0
<U000D> \x0D |0
<U000E> \x0E |0
<U000F> \x0F |0
<U0010>\x10|0<U0011>\x11 |0<U0012>\x12 |0
```
 $<$ U0013> $\x13 |0$  $<$ U0014 $>$  $\x14$  |0  $<$ U0015> $\x15 |0$  $<$ U0016 $>$  $x16$  |0  $<$ U0017> $\x17/0$  $<$ U0018 $>$  $x18$  |0  $<$ U0019> $\x19$ |0  $<$ U001A $>$  $x1A$  |0  $<$ U001B $>$  $x1B$  |0  $<$ U001C $>$  $x1C$  |0  $<$ U001D $>$  $x1D$  $|0$  $<$ U001E $>$  $x1E$  |0  $<$ U001F $>$  $\x1F$ |0  $<$ U0020 $>$  $x20$  |0  $<$ U0021> $\x21$ |0  $<$ U0022> $\x22$ |0  $<$ U0023> \x23 |0  $<$ U0024> $\x24$ |0  $<$ U0025> $\x25$ |0  $<\!\!U0026\!\!>$  \x26  $|0\>$  $<$ U0027> $\x27$ |0  $<$ U0028> $\x028$  |0  $<$ U0029> $\x029$  |0  $<$ U002A> $\x2A$ |0  $<$ U002B $>$  $\x2B$  |0 <U002C> \x2C |0  $<$ U002D $>$  $x2D$  |0 <U002E> \x2E |0  $<$ U002F> $\x2F$ |0  $<$ U0030 $>$  $x30$  |0  $<$ U0031> $\x31$ |0  $<$ U0032> $\x32$ |0  $<$ U0033> $\x33$  |0  $<$ U0034 $>$  $\x34$  |0  $<$ U0035> \x35 |0  $<$ U0036> \x36 |0  $<$ U0037> $\x37$ |0  $<$ U0038> $\x38$ |0 <U0039> \x39 |0  $<$ U003A> $\x3A$ |0  $<$ U003B> $\x3B$ |0  $<$ U003C $>$  $x3C$  |0 <U003D>  $\overline{X3D}$  |0 <U003E> \x3E |0 <U003F> \x3F |0  $<$ U0040 $>$  $x40$  |0  $<$ U0041> $\x41$  |0

 $<$ U0042> $\x42$ |0  $<$ U0043> \x43 |0  $<$ U0044> \x44 |0  $<$ U0045> $\x45$ |0  $<$ U0046> \x46 |0  $<$ U0047> \x47 |0  $<$ U0048> $\x48$  |0  $<$ U0049> $\x49$ |0  $<$ U004A> $\x4A$ |0  $<$ U004B $>$  $x4B$  |0  $<$ U004C $>$  $x4C$  |0  $<$ U004D $>$  $\x4D$  |0 <U004E> \x4E |0  $<$ U004F> $\x4F$ |0  $<$ U0050 $>$  $x$ 50 |0  $<$ U0051> $\x51$ |0  $<$ U0052> $\x52$ |0  $<$ U0053> $\x53$  |0  $<$ U0054> $\x54$ |0  $<\!\!U0055\!\!>$  \x55  $|0$  $<$ U0056> \x56 |0  $<$ U0057> \x57 |0  $<$ U0058> $\x58$ |0  $<$ U0059> $\x59$ |0  $<$ U005A> $\x5A$ |0  $<$ U005B $>$  $\x5B$  |0  $<$ U005C $>$  $x5C$  |0  $<$ U005D $>$  $x5D$  $0$ <U005E> \x5E |0  $<$ U005F> $\x5F$ |0  $<$ U0060 $>$  $x$ 60 |0  $<$ U0061> $\x0$ 1 |0  $<$ U0062> $\x02$ |0  $<$ U0063> \x63 |0  $<$ U0064> \x64 |0  $<$ U0065> $\x05$ |0  $<$ U0066> \x66 |0  $<$ U0067> $\x0$ 7 |0 <U0068> \x68 |0 <U0069> \x69 |0  $<$ U006A> $\x6A$ |0  $<$ U006B> $\x6B$ |0 <U006C> \x6C |0  $<$ U006D> $\x00$ |0 <U006E> \x6E |0 <U006F> \x6F |0 <U0070> \x70 |0  $<$ U0071> $\x1$  |0

 $<$ U0072> $\x2$ |0  $<$ U0073> $\x3$ |0  $<$ U0074 $>$  $\x$ 74 |0  $<$ U0075> $\x5$  |0  $<$ U0076 $>$  $\x$ 76 |0  $<$ U0077> $\x27$ |0 <U0078> \x78 |0  $<$ U0079> $\x0$ 79 |0  $<$ U007A $>$  $\x7A$  |0  $<$ U007B $>$  $\overline{X7B}$  |0 <U007C> \x7C |0  $<$ U007D $>$  $\x$ 7D |0 <U007E> \x7E |0  $<$ U007F> $\x7F$ |0  $<$ U0080 $>$  $x80$  |0  $<$ U0081> $\x081$ |0  $<$ U0082> $\x82$  |0  $<$ U0083> \x83 |0 <U0084> \x84 |0  $<$ U0085> \x85 |0 <U0086> \x86 |0 <U0087> \x87 |0 <U0088> \x88 |0  $<$ U0089> $\x0$ 89 |0 <U008A> \x8A |0  $<$ U008B $>$  $x8B$  |0  $<$ U008C $>$  $\x8C$  |0  $<$ U008D> $\x00$ |0 <U008E> \x1A |2  $<$ U008F> $\x1A$ |2  $<$ U0090 $>$  $x90$  |0  $<$ U0091> $\x021$ |0 <U0092> \x92 |0  $<$ U0093> \x93 |0 <U0094> \x94 |0  $<$ U0095> $\x03$ |0  $<$ U0096> $\x0$ 896 |0  $<$ U0097> $\x0$ 97 |0 <U0098> \x98 |0 <U0099> \x99 |0 <U009A> \x9A |0  $<$ U009B $>$  $x9B$  |0 <U009C> \x9C |0 <U009D> \x9D |0 <U009E> \x9E |0 <U009F> \x9F |0 <U00A0> \x1A |2  $<$ U00A1> $\x1A$ |2  $<$ U00A2> $\x1A$ |2  $<$ U00A3> $\x1A$ |2  $<$ U00A4 $>$  \xA1\xE8  $|0$  $<$ U00A5> $\x1A$ |2  $<$ U00A6> $\x1A$ |2  $<$ U00A7> \xA1\xEC |0  $<$ U00A8> $\xA1\xA7$ |0 <U00A9> \x1A |2  $<$ U00AA> $\x1A$ |2  $<$ U00AB> $\x1A$ |2  $<$ U00AC> $\x1A$ |2  $<$ U00AD> $\x1A$ |2  $<$ U00AE> $\x1A$ |2 <U00AF> \x1A |2  $<$ U00B0> $\xA1\xE3$ |0  $<$ U00B1> \xA1\xC0 |0 <U00B2> \x1A |2 <U00B3> \x1A |2  $<$ U00B4> \xA3\xA7 |0  $<$ U00B5> $\x1A$ |2  $<$ U00B6> $\x1A$ |2 <U00B7> \xA1\xA4 |1 <U00B8>  $\chi1A$  |2 <U00B9> \x1A |2  $<$ U00BA $>$  $x1A$  |2  $<$ U00BB $>$  $x1A$ |2  $<$ U00BC $>$  $x1A$  |2 <U00BD> \x1A |2  $<$ U00BE $>$  $\x1A$  |2 <U00BF> \x1A |2  $<$ U00C0> $\x1A$ |2  $<$ U00C1> $\x1A$ |2 <U00C2> \x1A |2  $<$ U00C3> $\x1A$ |2  $<$ U00C4> $\x1A$ |2  $<$ U00C5> $\x1A$ |2 <U00C6> \x1A |2  $<$ U00C7> $\x1A$ |2 <U00C8> \x1A |2 <U00C9> \x1A |2  $<$ U00CA $>$  $x1A$  |2  $<$ U00CB $>$  $x1A$  |2  $<$ U00CC $>$  $x1A$  |2  $<$ U00CD $>$  $x1A$  |2 <U00CE> \x1A |2 <U00CF> \x1A |2

<U00D0> \x1A |2  $<$ U00D1> $\x1A$ |2 <U00D2> \x1A |2  $<$ U00D3> $\x1A$ |2 <U00D4> \x1A |2  $<$ U00D5> $\x1A$ |2 <U00D6> \x1A |2  $\langle$ U00D7> $\xA1\xC1$ |0 <U00D8> \x1A |2 <U00D9> \x1A |2  $<$ U00DA $>$  $x1A$  |2  $<$ U00DB $>$  $x1A$  |2  $<$ U00DC $>$  $x1A$  |2 <U00DD> \x1A |2 <U00DE> \x1A |2 <U00DF> \x1A |2 <U00E0> \xA8\xA4 |0  $<$ U00E1> \xA8\xA2 |0 <U00E2> \x1A |2 <U00E3> \x1A |2 <U00E4> \x1A |2 <U00E5> \x1A |2 <U00E6> \x1A |2 <U00E7> \x1A |2  $<\!\!U00E8\!\!> \backslash xA8\backslash xA8$ |0 <U00E9> \xA8\xA6 |0  $<$ U00EA> \xA8\xBA |0 <U00EB> \x1A |2 <U00EC> \xA8\xAC |0  $<$ U00ED> $xA8xAA$  |0 <U00EE> \x1A |2 <U00EF> \x1A |2  $<$ U00F0 $>$  $x1A$  |2  $<$ U00F1> $\x1A$ |2 <U00F2> \xA8\xB0 |0 <U00F3> \xA8\xAE |0 <U00F4>  $\vert$ x1A  $\vert$ 2 <U00F5> \x1A |2 <U00F6> \x1A |2  $<$ U00F7> \xA1\xC2 |0 <U00F8> \x1A |2 <U00F9> \xA8\xB4 |0 <U00FA> \xA8\xB2 |0 <U00FB> \x1A |2 <U00FC> \xA8\xB9 |0 <U00FD> \x1A |2 <U00FE> \x1A |2

<U00FF> \x1A |2  $\langle$ U0101> $\xA8\xA1$ |0  $<$ U0113> \xA8\xA5 |0  $<$ U011B> \xA8\xA7 |0  $\langle$ U012B> $\xA8\xA9$ |0  $\langle$ U014D> $\langle$ xA8 $\rangle$ xAD |0  $<$ U016B $>$  $xA8$  $xB1$  |0 <U01CE> \xA8\xA3 |0  $\langle$ U01D0> $\xA8\xAB$  |0  $<$ U01D2> $\xA8\xAF$ |0  $\langle$ U01D4> $\angle$ xA8 $\angle$ xB3 |0  $<$ U01D6 $>$  $xA8$  $xB5$  |0  $<$ U01D8> \xA8\xB6 |0  $\langle$ U01DA> $\langle$ xA8 $\rangle$ xB7 |0 <U01DC> \xA8\xB8 |0  $<$ U02C7> $\xA1\xA6$ |0  $<$ U02C9> $\xA1\xA5$ |0  $\langle$ U0391> $\xA6\xA1$ |0  $<$ U0392> \xA6\xA2 |0 <U0393> \xA6\xA3 |0 <U0394> \xA6\xA4 |0  $<$ U0395 $>$  \xA6\xA5  $|0$ <U0396> \xA6\xA6 |0  $<$ U0397> \xA6\xA7 |0  $<$ U0398> \xA6\xA8 |0 <U0399> \xA6\xA9 |0  $<$ U039A> \xA6\xAA |0  $<$ U039B> \xA6\xAB |0 <U039C> \xA6\xAC |0  $<$ U039D> $\xA6\xAD$  |0 <U039E> \xA6\xAE |0 <U039F> \xA6\xAF |0  $\langle$ U03A0 $\rangle \langle$ xA6 $\rangle$ xB0 |0  $<$ U03A1> \xA6\xB1 |0 <U03A3> \xA6\xB2 |0  $<$ U03A4> \xA6\xB3 |0 <U03A5> \xA6\xB4 |0  $\langle$ U03A6 $\rangle$ \xA6\xB5 |0  $<$ U03A7> \xA6\xB6 |0 <U03A8> \xA6\xB7 |0  $<$ U03A9> $\xA6\xB8$  |0  $\langle$ U03B1> $\xA6\xC1$ |0  $<$ U03B2> $\xA6\xC2$ |0  $\langle$ U03B3> $\angle$ xA6 $\angle$ xC3 |0  $<$ U03B4> \xA6\xC4 |0  $<$ U03B5> \xA6\xC5 |0  $<$ U03B6> \xA6\xC6 |0

<U03B7> \xA6\xC7 |0 <U03B8> \xA6\xC8 |0 <U03B9> \xA6\xC9 |0  $<$ U03BA> \xA6\xCA |0  $<$ U03BB $>$  $xA6$  $xCB$  |0  $<$ U03BC $>$  $\xA6\xC$  |0  $<$ U03BD $>$  $xA6$  $xCD$  |0 <U03BE> \xA6\xCE |0 <U03BF> \xA6\xCF |0 <U03C0> \xA6\xD0 |0  $<$ U03C1> $xA6$  $xD1$  |0 <U03C3> \xA6\xD2 |0 <U03C4> \xA6\xD3 |0 <U03C5> \xA6\xD4 |0 <U03C6> \xA6\xD5 |0 <U03C7> \xA6\xD6 |0 <U03C8> \xA6\xD7 |0 <U03C9> \xA6\xD8 |0  $<$ U0401> \xA7\xA7 |0  $<$ U0410> \xA7\xA1 |0  $<$ U0411> \xA7\xA2 |0  $<$ U0412> $\xA7\xA3$ |0  $<$ U0413> \xA7\xA4 |0  $<$ U0414> \xA7\xA5 |0  $<$ U0415> \xA7\xA6 |0  $<$ U0416> \xA7\xA8 |0 <U0417> \xA7\xA9 |0  $<$ U0418> \xA7\xAA |0  $<$ U0419> \xA7\xAB |0  $<$ U041A> \xA7\xAC |0  $<$ U041B> \xA7\xAD |0  $<$ U041C $>$  $\xA7\xAE$  |0  $\langle$ U041D> $\langle$ xA7 $\rangle$ xAF |0  $<$ U041E $>$  $\xA7$  $xB0$  |0  $<$ U041F> $\xA7\xB1$  |0  $<$ U0420> \xA7\xB2 |0  $\langle$ U0421> $\xA7\rangle$ xB3 |0  $<$ U0422> \xA7\xB4 |0  $<$ U0423> \xA7\xB5 |0  $\langle$ U0424> $\xA7\xB6$  |0  $<$ U0425> \xA7\xB7 |0  $<$ U0426> \xA7\xB8 |0  $<$ U0427> \xA7\xB9 |0  $<$ U0428> \xA7\xBA  $|0\rangle$  $<$ U0429> \xA7\xBB |0  $<$ U042A> \xA7\xBC |0  $<$ U042B $>$  $\xA7\xBD$  |0

 $<$ U042C $>$  $x$ A7 $x$ BE |0  $<$ U042D> $\xA7\xBF$ |0  $<$ U042E> $\xA7\xC0$ |0  $<$ U042F> $\xA7\xC1$  |0  $\langle$ U0430> $\xA7\xD1$  |0  $<$ U0431> \xA7\xD2 |0  $<$ U0432> \xA7\xD3 |0  $\langle$ U0433> \xA7\xD4 |0  $<$ U0434> \xA7\xD5 |0 <U0435> \xA7\xD6 |0 <U0436> \xA7\xD8 |0 <U0437> \xA7\xD9 |0  $<$ U0438> \xA7\xDA |0  $<$ U0439> \xA7\xDB |0 <U043A> \xA7\xDC |0  $<$ U043B $>$  $\xA7\xDD$  |0 <U043C> \xA7\xDE |0  $<$ U043D> $\xA7\xDF$  |0 <U043E> \xA7\xE0 |0 <U043F> \xA7\xE1 |0  $<$ U0440> $\xA7\xE2$  |0  $<$ U0441> \xA7\xE3 |0 <U0442> \xA7\xE4 |0  $<$ U0443> \xA7\xE5 |0  $<$ U0444> \xA7\xE6 |0 <U0445> \xA7\xE7 |0  $<$ U0446> \xA7\xE8 |0  $<$ U0447> \xA7\xE9 |0  $<$ U0448> \xA7\xEA |0  $<$ U0449> \xA7\xEB |0  $<$ U044A> \xA7\xEC |0  $<$ U044B $>$  $\xA7\timesED$  |0  $<$ U044C $>$  $\xA7\xEE$  |0  $<$ U044D> $\xA7\xEF$ |0  $<$ U044E> $\xA7\xF0$ |0  $<$ U044F> $\xA7\xF1$  |0  $\langle$ U0451> $\langle$ xA7 $\rangle$ xD7 |0  $<$ U2010 $>$  $xFE$  $xF3$  |0 <U2014> \xA1\xAA |1  $\langle$ U2015> \xA1\xAA |0  $<$ U2016 $>$  $xA1$  $xAC$  |0  $<$ U2018> \xA1\xAE |0  $\langle$ U2019> $\xA1\xAF$ |0  $<$ U201C $>$  $xA1$  $xB0$  |0  $\langle$ U201D> $\xA1\xB1$  |0  $<$ U2025> \xFE\xFA |0  $<$ U2026> $\xA1\xAD$ 

 $<$ U2030> \xA1\xEB |0  $\langle$ U2032> $\xA1\xE4$  |0  $\langle$ U2033> $\xA1\xE5$  |0  $<$ U203B> \xA1\xF9 |0  $<$ U203E> $\x1A$ |2  $\langle$ U2103> $\xA1\xE6$  |0  $\langle$ U2116> $\langle$ xA1 $\langle$ xED |0  $<$ U2121> \xFE\xF9 |0  $<$ U2160> \xA2\xF1 |0  $<$ U2161> \xA2\xF2 |0  $<$ U2162> \xA2\xF3 |0  $<$ U2163> \xA2\xF4 |0  $<$ U2164> \xA2\xF5 |0  $\langle$ U2165> $\xA2\xF6$  |0  $<$ U2166> \xA2\xF7 |0  $\langle$ U2167> $\xA2\xF8$  |0  $\langle$ U2168> $\angle$ xA2 $\angle$ xF9 |0  $<$ U2169> \xA2\xFA |0  $<$ U216A $>$  $\xA2\xFB$  |0  $<$ U216B $>$  $\xA2\xFC$  |0  $<$ U2170 $>$  $xFE$  $xE0$  |0 <U2171> \xFE\xE1 |0 <U2172> \xFE\xE2 |0 <U2173> \xFE\xE3 |0 <U2174> \xFE\xE4 |0  $<$ U2175> \xFE\xE5 |0  $<$ U2176 $>$  $xFE$  $xE6$  |0 <U2177> \xFE\xE7 |0 <U2178> \xFE\xE8 |0 <U2179> \xFE\xE9 |0  $\langle$ U2190> $\xA1\xFB$  |0  $\langle$ U2191> $\xA1\xFC$  |0  $<$ U2192> \xA1\xFA |0  $\langle$ U2193> $\xA1\xFD$  |0  $<$ U2208> \xA1\xCA |0  $<$ U220F> $\xA1\xC7$ |0  $<$ U2211> \xA1\xC6 |0  $\langle$ U221A> $\langle$ xA1 $\rangle$ xCC |0  $\langle$ U221D> $\xA1\xD8$  |0  $\langle$ U221E $>\chi$ A1\xDE |0  $<$ U2220> $\xA1\xCF$  |0  $\langle$ U2225> $\xA1\xCE$  |0  $\langle$ U2227> $\xA1\xC4$  |0  $<$ U2228> \xA1\xC5 |0  $\langle$ U2229> $\xA1\xC9$  |0  $<$ U222A> \xA1\xC8 |0

 $<$ U222B $>$  $xA1$  $xD2$  |0

 $\langle$ U222E> $\xA1\xD3$  |0  $<$ U2234> \xA1\xE0 |0  $<$ U2235> \xA1\xDF |0 <U2236>  $\xA1\xC3$  |0  $\langle$ U2237>\xA1\xCB |0  $\langle$ U223D> $\xA1\xD7$  |0  $\langle$ U2248> $\xA1\xD6$  |0  $<$ U224C> $\xA1\xD5$  |0  $<$ U2260> \xA1\xD9 |0  $\langle$ U2261> $\xA1\xD4$  |0  $<$ U2264> \xA1\xDC |0  $\langle$ U2265> $\xA1\xDD$  |0  $\langle$ U226E> $\xA1\xDA$  |0  $<$ U226F> $\xA1\xDB$  |0  $\langle$ U2299> $\xA1\xD1$  |0  $<$ U22A5> $\xA1\xCD$  |0  $<$ U2312> \xA1\xD0 |0  $<$ U2460> $\xA2\xD9$  |0  $<$ U2461> $xA2xDA$ |0  $<$ U2462> $\xA2\xDB$  |0  $<$ U2463> \xA2\xDC |0  $<$ U2464> \xA2\xDD |0  $<$ U2465> \xA2\xDE |0  $<$ U2466> \xA2\xDF |0 <U2467> \xA2\xE0 |0  $\langle$ U2468> $\xA2\xE1$  |0 <U2469> \xA2\xE2 |0  $<$ U2474> \xA2\xC5 |0  $\langle$ U2475> $\angle$ xA2 $\angle$ xC6 |0  $<$ U2476 $>$  $xA2$  $xC7$  |0  $\langle$ U2477> $\angle$ xA2 $\angle$ xC8 |0  $<$ U2478> \xA2\xC9 |0 <U2479> \xA2\xCA |0  $\langle$ U247A> $\angle$ xA2 $\angle$ xCB |0  $\langle$ U247B> $\angle$ xA2 $\angle$ xCC |0  $<$ U247C $>$  $xA2$  $xCD$  |0  $\langle$ U247D $\rangle \langle$ xA2 $\langle$ xCE |0  $<$ U247E> $\xA2\xCF$ |0  $<$ U247F> $\xA2\xD0$ |0  $<$ U2480> $\xA2\xD1$ |0  $<$ U2481> $xA2xD2$  |0  $<$ U2482> $\xA2\xD3$  |0  $\langle$ U2483> \xA2\xD4 |0  $\langle$ U2484> $\xA2\xD5$  |0  $\langle$ U2485> $\xA2\xD6$  |0  $<$ U2486> \xA2\xD7 |0 <U2487> \xA2\xD8 |0

 $<$ U2488> \xA2\xB1 |0  $<$ U2489> \xA2\xB2 |0  $\langle$ U248A> $\langle$ xA2 $\rangle$ xB3 |0  $<$ U248B> \xA2\xB4 |0  $<$ U248C> \xA2\xB5 |0  $\langle$ U248D> $\langle$ xA2 $\langle$ xB6 |0 <U248E>  $\xA2\xB7$  |0  $<$ U248F> $\xA2\xB8$  |0  $<$ U2490 $>$  $xA2$  $xB9$  |0  $\langle$ U2491> $\xA2\xBA$ |0  $<$ U2492> \xA2\xBB |0  $\langle$ U2493> $\xA2\xBC$  |0  $<$ U2494> \xA2\xBD |0 <U2495> \xA2\xBE |0  $<$ U2496 $>$  $xA2$  $xBF$  |0 <U2497> \xA2\xC0 |0  $<$ U2498> \xA2\xC1 |0 <U2499> \xA2\xC2 |0  $\langle$ U249A> $\langle$ xA2 $\langle$ xC3 |0  $<$ U249B $>$  $xA2$  $xC4$  |0  $\langle$ U2500 $\rangle \xA9 \xA4$  |0  $\langle$ U2501> $\langle$ xA9 $\langle$ xA5 |0  $<$ U2502> \xA9\xA6 |0  $<$ U2503> \xA9\xA7 |0  $<$ U2504 $>$  $xA9$  $xA8$  |0  $<$ U2505> \xA9\xA9 |0 <U2506> \xA9\xAA |0  $<$ U2507> \xA9\xAB |0  $<$ U2508> \xA9\xAC |0 <U2509> \xA9\xAD |0  $<$ U250A> \xA9\xAE |0  $\langle$ U250B $>$  $\langle$ xA9 $\langle$ xAF  $|0$  $<$ U250C $>$  $\xA9\xB0$  |0  $\langle$ U250D> $\langle$ xA9 $\angle$ xB1 |0 <U250E> \xA9\xB2 |0  $<$ U250F> $\xA9\xB3$  |0  $<$ U2510> \xA9\xB4 |0  $\langle$ U2511> $\langle$ xA9 $\langle$ xB5 |0  $\langle$ U2512> $\xA9\xB6$  |0  $<$ U2513> \xA9\xB7 |0  $<$ U2514 $>$  $xA9$  $xB8$  |0  $<$ U2515> \xA9\xB9 |0  $<$ U2516> \xA9\xBA |0  $\langle$ U2517> $\xA9\xBB$  |0  $<$ U2518> \xA9\xBC |0 <U2519> \xA9\xBD |0  $\langle$ U251A> $\langle$ xA9 $\langle$ xBE |0  $<$ U251B> \xA9\xBF |0  $<$ U251C> $\xA9\xC0$ |0  $\langle$ U251D> $\langle$ xA9 $\langle$ xC1 |0 <U251E> \xA9\xC2 |0  $\langle$ U251F> $\langle$ xA9 $\langle$ xC3 $|0$  $<$ U2520> \xA9\xC4 |0  $\langle$ U2521> $\angle$ xA9 $\angle$ xC5 |0  $<$ U2522> \xA9\xC6 |0 <U2523> \xA9\xC7 |0  $<$ U2524 $>$  $\xA9\xC8$  |0 <U2525> \xA9\xC9 |0 <U2526> \xA9\xCA |0  $\langle$ U2527> $\angle$ xA9 $\angle$ xCB |0 <U2528> \xA9\xCC |0 <U2529> \xA9\xCD |0 <U252A> \xA9\xCE |0 <U252B> \xA9\xCF |0 <U252C> \xA9\xD0 |0 <U252D> \xA9\xD1 |0 <U252E> \xA9\xD2 |0 <U252F> \xA9\xD3 |0 <U2530> \xA9\xD4 |0  $\langle$ U2531> $\langle$ xA9 $\langle$ xD5 $|0$  $\langle$ U2532> $\xA9\xD6$  |0 <U2533> \xA9\xD7 |0  $\langle$ U2534> \xA9\xD8 |0  $<$ U2535 $>$  \xA9\xD9  $|0$  $<$ U2536> \xA9\xDA |0  $<$ U2537> \xA9\xDB |0 <U2538> \xA9\xDC |0 <U2539> \xA9\xDD |0  $\langle$ U253A> $\langle$ xA9 $\langle$ xDE |0  $<$ U253B> \xA9\xDF |0 <U253C> \xA9\xE0 |0  $\langle$ U253D> $\langle$ xA9 $\angle$ xE1 |0 <U253E> \xA9\xE2 |0  $<$ U253F> \xA9\xE3 |0  $<$ U2540> \xA9\xE4 |0  $<$ U2541> \xA9\xE5 |0  $<$ U2542> \xA9\xE6 |0 <U2543> \xA9\xE7 |0 <U2544> \xA9\xE8 |0 <U2545> \xA9\xE9 |0  $\langle$ U2546> $\angle$ xA9 $\angle$ xEA |0  $\langle$ U2547> $\angle$ xA9 $\angle$ xEB |0 <U2548> \xA9\xEC |0  $\langle$ U2549> $\langle$ xA9 $\rangle$ xED |0

<U254A> \xA9\xEE |0 <U254B> \xA9\xEF |0  $<$ U25A0> $\xA1\xF6$  |0  $<$ U25A1> \xA1\xF5 |0  $<$ U25B2> \xA1\xF8 |0  $<$ U25B3> \xA1\xF7 |0  $<$ U25BC $>$  $xFE$  $xFE$  |0  $<$ U25BD> \xFE\xFD |0  $<$ U25C6> $\xA1\xF4$  |0  $<$ U25C7> \xA1\xF3 |0  $<$ U25CB> $\xA1\xF0$ |0  $<$ U25CE> $\xA1\xF2$  |0  $<$ U25CF $>$  $\xA1\xF1$  |0  $<$ U2605> \xA1\xEF |0 <U2606> \xA1\xEE |0  $<$ U2640> \xA1\xE2 |0  $<$ U2642> \xA1\xE1 |0  $\langle$ U3000> $\xA1\xA1$  |0  $<$ U3001> \xA1\xA2 |0  $\langle$ U3002> $\xA1\xA3$ |0  $<$ U3003> \xA1\xA8 |0  $<$ U3005> \xA1\xA9 |0  $<$ U3006> \xFE\xF5 |0  $<$ U3007> \xFE\xF6 |0  $<$ U3008> \xA1\xB4 |0  $<$ U3009> \xA1\xB5 |0  $<$ U300A $>$  $xA1$  $xB6$  |0  $<$ U300B $>$  $xA1xB7$  |0  $<$ U300C $>$  $xA1xB8$  |0  $\langle$ U300D> $\langle$ xA1 $\langle$ xB9 |0  $<$ U300E> $xA1xBA$  |0  $\langle$ U300F> $\xA1\xBB$  |0  $<$ U3010> \xA1\xBE |0  $\langle$ U3011> $\xA1\xBF$  |0  $<$ U3012> \xFE\xF7 |0  $<$ U3013> \xA1\xFE |0  $\langle$ U3014> $\langle$ xA1 $\langle$ xB2 $|0$  $<$ U3015> \xA1\xB3 |0  $<$ U3016 $>$  $xA1$  $xBC$  |0  $\langle$ U3017> $\xA1\xBD$  |0  $\langle$ U3041> $\langle$ xA4 $\rangle$ xA1 |0  $<$ U3042> \xA4\xA2 |0  $<$ U3043> \xA4\xA3 |0  $\langle$ U3044> \xA4\xA4 |0  $\langle$ U3045> $\xA4\xA5$ |0  $<$ U3046> \xA4\xA6 |0  $<$ U3047> \xA4\xA7 |0

 $<$ U3048> \xA4\xA8 |0 <U3049> \xA4\xA9 |0  $\langle$ U304A> $\langle$ xA4 $\rangle$ xAA |0  $<$ U304B> \xA4\xAB |0 <U304C> \xA4\xAC |0  $\langle$ U304D> $\langle$ xA4 $\langle$ xAD |0 <U304E> \xA4\xAE |0 <U304F> \xA4\xAF |0  $<$ U3050> \xA4\xB0 |0  $\langle$ U3051> $\xA4\xB1$  |0  $<$ U3052> \xA4\xB2 |0 <U3053> \xA4\xB3 |0  $<$ U3054> \xA4\xB4 |0  $\langle$ U3055>\xA4\xB5 |0 <U3056> \xA4\xB6 |0 <U3057>  $\xA4\xB7$  |0 <U3058> \xA4\xB8 |0  $\langle$ U3059> $\xA4\xB9$  |0  $<$ U305A> \xA4\xBA |0  $<$ U305B $>$  $xA4$  $xBB$  |0  $<$ U305C $>$  $\xA4\xBC$  |0  $\langle$ U305D $\rangle \langle$ xA4 $\langle$ xBD |0 <U305E> \xA4\xBE |0  $<$ U305F> \xA4\xBF |0  $<$ U3060> \xA4\xC0 |0  $<$ U3061> \xA4\xC1 |0 <U3062> \xA4\xC2 |0  $\langle$ U3063> $\langle$ xA4 $\langle$ xC3 |0  $<$ U3064> \xA4\xC4 |0  $<$ U3065>\xA4\xC5 |0  $<$ U3066> \xA4\xC6 |0  $<$ U3067> \xA4\xC7 |0 <U3068> \xA4\xC8 |0  $<$ U3069> \xA4\xC9 |0  $<$ U306A $>$  $xA4$  $xCA$  |0  $<$ U306B $>$  $\xA4\xCB$  |0  $<$ U306C> $\xA4\xCC$  |0  $<$ U306D> $\xA4\xCD$  |0 <U306E> \xA4\xCE |0  $<$ U306F> \xA4\xCF |0 <U3070> \xA4\xD0 |0  $\langle$ U3071> $\xA4\xD1$  |0 <U3072> \xA4\xD2 |0 <U3073> \xA4\xD3 |0  $<$ U3074> \xA4\xD4 |0 <U3075> \xA4\xD5 |0 <U3076> \xA4\xD6 |0

<U3077> \xA4\xD7 |0 <U3078> \xA4\xD8 |0 <U3079> \xA4\xD9 |0  $<$ U307A> \xA4\xDA |0  $<$ U307B $>$  $xA4$  $xDB$  |0  $\langle$ U307C $>$  $\langle$ xA4 $\langle$ xDC  $|0$  $<$ U307D> $\xA4\xDD$  |0 <U307E> \xA4\xDE |0 <U307F> \xA4\xDF |0 <U3080> \xA4\xE0 |0  $<$ U3081> \xA4\xE1 |0 <U3082> \xA4\xE2 |0 <U3083> \xA4\xE3 |0 <U3084> \xA4\xE4 |0 <U3085> \xA4\xE5 |0  $<$ U3086> \xA4\xE6 |0  $<$ U3087> \xA4\xE7 |0 <U3088> \xA4\xE8 |0 <U3089>  $\xA4\xE9$  |0 <U308A> \xA4\xEA |0  $<$ U308B $>$  $xA4$  $xEB$  |0 <U308C> \xA4\xEC |0 <U308D> \xA4\xED |0  $<$ U308E> $\times$ A4 $\times$ EE  $|0$ <U308F> \xA4\xEF |0 <U3090> \xA4\xF0 |0  $<$ U3091> \xA4\xF1 |0 <U3092> \xA4\xF2 |0 <U3093> \xA4\xF3 |0 <U309B> \xFE\xEF |0 <U309C> \xFE\xF0 |0  $<$ U309D> \xFE\xFB |0 <U309E> \xFE\xFC |0  $\langle$ U30A1> $\xA5\xA1$  |0  $<$ U30A2> $\xA5\xA2$ |0  $\langle$ U30A3> $\langle$ xA5 $\rangle$ xA3 |0  $\langle$ U30A4 $>$  $\langle$ xA5 $\rangle$ xA4 |0  $<$ U30A5> \xA5\xA5 |0  $\langle$ U30A6> $\angle$ xA5 $\angle$ xA6 |0 <U30A7> \xA5\xA7 |0  $<$ U30A8> \xA5\xA8 |0 <U30A9> \xA5\xA9 |0  $\langle$ U30AA> $\langle$ xA5 $\rangle$ xAA |0  $\langle$ U30AB> $\langle$ xA5 $\rangle$ xAB |0  $<$ U30AC> $\xA5\xAC$ |0  $\langle$ U30AD> $\langle$ xA5 $\rangle$ xAD |0  $<$ U30AE> $\xA5\xAE$ |0

 $<$ U30AF> $\xA5\xAF$ |0 <U30B0> \xA5\xB0 |0  $<$ U30B1> \xA5\xB1 |0  $<$ U30B2> \xA5\xB2 |0  $<$ U30B3> \xA5\xB3 |0  $\langle$ U30B4 $>$  $\langle$ xA5 $\rangle$ xB4 |0  $<$ U30B5> \xA5\xB5 |0  $<$ U30B6> \xA5\xB6 |0  $<$ U30B7> \xA5\xB7 |0 <U30B8> \xA5\xB8 |0 <U30B9> \xA5\xB9 |0  $\langle$ U30BA> $\langle$ xA5 $\rangle$ xBA |0  $\langle$ U30BB $>$  $\langle$ xA5 $\rangle$ xBB  $|0$  $<$ U30BC $>$  $xA5$  $xBC$  |0  $\langle$ U30BD> $\langle$ xA5 $\rangle$ xBD |0  $<$ U30BE> \xA5\xBE |0  $<$ U30BF> $\times$ A5 $\times$ BF  $|0$  $<$ U30C0 $>$  $xA5$  $xC0$  |0  $\langle$ U30C1> $\langle$ xA5 $\langle$ xC1 |0 <U30C2> \xA5\xC2 |0  $\langle$ U30C3> $\langle$ xA5 $\rangle$ xC3 |0 <U30C4>  $\xA5\xC4$  |0  $\langle$ U30C5> $\langle$ xA5 $\rangle$ xC5 |0  $<$ U30C6>\xA5\xC6 |0  $<$ U30C7> \xA5\xC7 |0 <U30C8> \xA5\xC8 |0 <U30C9> \xA5\xC9 |0  $\langle$ U30CA> $\langle$ xA5 $\rangle$ xCA |0  $\langle$ U30CB $>$  $\langle$ xA5 $\rangle$ xCB  $|0$  $<$ U30CC $>$  $xA5$  $xCC$  |0  $\langle$ U30CD $\rangle \langle$ xA5 $\langle$ xCD $|0$  $<$ U30CE $>$  $xA5$  $xCE$  |0 <U30CF> \xA5\xCF |0 <U30D0> \xA5\xD0 |0  $\langle$ U30D1> $\xA5\xD1$  |0 <U30D2> \xA5\xD2 |0  $\langle$ U30D3> $\langle$ xA5 $\rangle$ xD3 |0 <U30D4> \xA5\xD4 |0 <U30D5> \xA5\xD5 |0 <U30D6> \xA5\xD6 |0 <U30D7> \xA5\xD7 |0 <U30D8> \xA5\xD8 |0 <U30D9> \xA5\xD9 |0  $\langle$ U30DA> $\langle$ xA5 $\rangle$ xDA |0  $\langle$ U30DB $>$  $\langle$ xA5 $\rangle$ xDB |0  $<$ U30DC $>$  $xA5$  $xDC$  |0  $\langle$ U30DD $\rangle \langle$ xA5 $\langle$ xDD |0  $<$ U30DE> $\xA5\xDE$  |0  $<$ U30DF> $\xA5\xDF$  |0 <U30E0> \xA5\xE0 |0  $<$ U30E1> \xA5\xE1 |0 <U30E2> \xA5\xE2 |0 <U30E3> \xA5\xE3 |0 <U30E4> \xA5\xE4 |0 <U30E5> \xA5\xE5 |0 <U30E6> \xA5\xE6 |0 <U30E7> \xA5\xE7 |0 <U30E8> \xA5\xE8 |0 <U30E9> \xA5\xE9 |0  $<$ U30EA> \xA5\xEA |0  $$\sf{C}$   $$\sf{N}$   $$\sf{A5}\xspace\$   $$\sf{D}$$ <U30EC> \xA5\xEC |0  $<$ U30ED> $\xA5\xED$  |0 <U30EE> \xA5\xEE |0  $<$ U30EF> \xA5\xEF |0  $<$ U30F0> $\xA5\xF0$ |0  $<$ U30F1> $\xA5\xF1$  |0  $<$ U30F2> $\xA5\xF2$  |0  $<$ U30F3> \xA5\xF3 |0 <U30F4> \xA5\xF4 |0  $<$ U30F5> \xA5\xF5 |0 <U30F6>  $\lambda$ 5 $\xF6$  |0  $\langle$ U30FB> $\xA1\xA4$  |0  $<$ U30FC> \xFE\xED |0  $<$ U30FD> $xFExF1$  |0  $<$ U30FE> $xFE$  $xF2$  |0  $<$ U3105> \xA8\xC5 |0  $<$ U3106> \xA8\xC6 |0  $<$ U3107> \xA8\xC7 |0  $<$ U3108> \xA8\xC8 |0  $<$ U3109> \xA8\xC9 |0  $<$ U310A $>$  $xA8$  $xCA$  |0  $<$ U310B $>$  $xA8$  $xCB$  |0  $\langle$ U310C $>$  $\langle$ xA8 $\rangle$ xCC  $|0$  $<$ U310D> $\xA8\xCD$  |0 <U310E> \xA8\xCE |0 <U310F> \xA8\xCF |0 <U3110> \xA8\xD0 |0 <U3111> \xA8\xD1 |0 <U3112> \xA8\xD2 |0 <U3113> \xA8\xD3 |0 <U3114> \xA8\xD4 |0  $<$ U3115> \xA8\xD5 |0 <U3116> \xA8\xD6 |0

 $<$ U3117> \xA8\xD7 |0 <U3118> \xA8\xD8 |0  $<$ U3119> \xA8\xD9 |0  $\langle$ U311A> $\langle$ xA8 $\langle$ xDA |0  $\langle$ U311B $\rangle \langle$ xA8 $\langle$ xDB |0  $\langle$ U311C> $\langle$ xA8 $\langle$ xDC  $|0$  $\langle$ U311D> $\langle$ xA8 $\langle$ xDD |0  $<$ U311E $>$  $xA8$  $xDE$  |0  $<$ U311F> \xA8\xDF |0 <U3120> \xA8\xE0 |0  $<$ U3121> \xA8\xE1 |0 <U3122> \xA8\xE2 |0 <U3123> \xA8\xE3 |0 <U3124> \xA8\xE4 |0 <U3125> \xA8\xE5 |0 <U3126> \xA8\xE6 |0 <U3127> \xA8\xE7 |0 <U3128> \xA8\xE8 |0 <U3129> \xA8\xE9 |0 <U3220> \xA2\xE5 |0  $\langle$ U3221> $\xA2\xE6$  |0 <U3222> \xA2\xE7 |0 <U3223> \xA2\xE8 |0 <U3224> \xA2\xE9 |0 <U3225> \xA2\xEA |0 <U3226> \xA2\xEB |0 <U3227> \xA2\xEC |0 <U3228>  $\xA2\xED$  |0 <U3229> \xA2\xEE |0 <U3231> \xFE\xF8 |0  $\langle$ U4E00 $\rangle \langle$ xD2 $\rangle$ xBB |0  $\langle$ U4E01> $\kappa$ B6 $\xA1$  |0  $<$ U4E03> \xC6\xDF |0  $<$ U4E07> \xCD\xF2 |0 <U4E08> \xD5\xC9 |0  $<$ U4E09> \xC8\xFD |0  $\langle$ U4E0A $>$  $\langle$ xC9 $\rangle$ xCF  $|0$  $<$ U4E0B $>$  $\xC$ F $\xC2$  |0  $<$ U4E0C $>$  $xD8$  $xA2$  |0  $\langle$ U4E0D $>$  $\langle$ xB2 $\rangle$ xBB |0  $<$ U4E0E $>$  $xD3$  $xEB$  |0  $<$ U4E10 $>$  $xD8$  $xA4$  |0  $<$ U4E11> \xB3\xF3 |0 <U4E13> \xD7\xA8 |0 <U4E14> \xC7\xD2 |0 <U4E15> \xD8\xA7 |0  $\langle$ U4E16> $\langle$ xCA $\rangle$ xC0 |0

 $<$ U4E18> \xC7\xF0 |0  $\langle$ U4E19> $\xB1\xFB$  |0  $\langle$ U4E1A> $\langle$ xD2 $\langle$ xB5 |0  $<$ U4E1B $>$  $xB4$  $xD4$  |0  $<$ U4E1C> $\xB6\xAB$ |0  $\langle$ U4E1D $>$  $\langle$ xCB $\rangle$ xBF  $|0$  $<$ U4E1E> $\xD8\xA9$  |0  $<$ U4E22> \xB6\xAA |0  $\langle$ U4E24> $\chi$ C1 $\chi$ BD |0  $<$ U4E25> $\xD1\xCF$  |0  $<$ U4E27> \xC9\xA5 |0 <U4E28> \xD8\xAD |0  $<$ U4E2A> \xB8\xF6 |0  $<$ U4E2B> $\xD1\xBE$  |0  $<$ U4E2C> $xE3xDC$  |0 <U4E2D> \xD6\xD0 |0  $<$ U4E30 $>$  $xB7$  $xE1$  |0  $<$ U4E32> \xB4\xAE |0 <U4E34> \xC1\xD9 |0 <U4E36> \xD8\xBC |0  $<$ U4E38> \xCD\xE8 |0 <U4E39> \xB5\xA4 |0  $<$ U4E3A> \xCE\xAA |0  $<$ U4E3B> $\xD6\xF7$ |0  $<$ U4E3D> $\xC0\xF6$  |0 <U4E3E> \xBE\xD9 |0  $<$ U4E3F> $\xD8\xAF$ |0 <U4E43> \xC4\xCB |0  $<$ U4E45> \xBE\xC3 |0  $<$ U4E47> \xD8\xB1 |0 <U4E48>  $\xC3\xB4$  |0  $<$ U4E49> \xD2\xE5 |0  $<$ U4E4B> \xD6\xAE |0  $<$ U4E4C $>$  $\xC$ E $\times$ DA |0  $\langle$ U4E4D> $\langle$ xD5 $\langle$ xA7 |0  $<$ U4E4E> $xBA$  $xF5$  |0  $\langle$ U4E4F> $\xB7\xA6$  |0  $<$ U4E50 $>$  $x$ C0 $x$ D6 |0 <U4E52> \xC6\xB9 |0  $<$ U4E53> \xC5\xD2 |0  $<$ U4E54 $>$  $\xC7$  $xC7$  |0 <U4E56> \xB9\xD4 |0  $<$ U4E58> \xB3\xCB |0 <U4E59> \xD2\xD2 |0  $<$ U4E5C> $\xD8\xBF$  |0  $<$ U4E5D> \xBE\xC5 |0 <U4E5E> \xC6\xF2 |0
$<$ U4E5F> $\xD2\xB2$  |0 <U4E60> \xCF\xB0 |0  $<$ U4E61> \xCF\xE7 |0 <U4E66> \xCA\xE9 |0 <U4E69> \xD8\xC0 |0  $<$ U4E70 $>$  $xC2$  $xF2$  |0  $\langle$ U4E71> $\langle$ xC2 $\rangle$ xD2 |0 <U4E73> \xC8\xE9 |0  $<$ U4E7E $>$  $x$ C7 $x$ AC |0  $<$ U4E86> \xC1\xCB |0 <U4E88> \xD3\xE8 |0 <U4E89> \xD5\xF9 |0  $<$ U4E8B> \xCA\xC2 |0  $<$ U4E8C> $\xB6\xFE$  |0 <U4E8D> \xD8\xA1 |0  $<$ U4E8E> $\xD3\xDA$ |0 <U4E8F> \xBF\xF7 |0  $<$ U4E91> \xD4\xC6 |0  $\langle$ U4E92> $\angle$ xBB $\angle$ xA5 |0 <U4E93> \xD8\xC1 |0  $<$ U4E94 $>$  $\xCE\xE5$  |0  $<$ U4E95> \xBE\xAE |0 <U4E98> \xD8\xA8 |0  $\langle$ U4E9A> $\chi$ D1 $\chi$ C7 |0 <U4E9B> \xD0\xA9 |0 <U4E9F> \xD8\xBD |0  $<$ U4EA0> $\xD9\xEF$  |0  $<$ U4EA1> $\xCD\xF6$  |0  $<$ U4EA2> $\xB$ F $xBA$  |0  $\langle$ U4EA4> $\angle$ xBD $\angle$ xBB |0  $\langle$ U4EA5> $\angle$ xBA $\angle$ xA5 |0  $<$ U4EA6> $\xD2\xE0$ |0  $<$ U4EA7> \xB2\xFA |0 <U4EA8>  $\xBA\xE0$  |0  $<$ U4EA9> $\xC4\xB6$  |0  $<$ U4EAB> $\xC$ F $xED$  |0  $<$ U4EAC> $\xB E\xA9$ |0  $<$ U4EAD> $\xCD\xAA$  |0  $<$ U4EAE> $xC1$  $xC1$  |0  $<$ U4EB2> $\xC7\xD7$  |0  $<$ U4EB3> \xD9\xF1 |0  $<$ U4EB5> $\xD9\xF4$  |0  $<$ U4EBA $>$  $xC8$  $xCB$  |0  $<$ U4EBB> \xD8\xE9 |0  $<$ U4EBF $>$  $xD2$  $xDA$  |0  $<$ U4EC0> $\xCA\xB2$  |0  $<$ U4EC1> $xC8$  $xCA$  |0

 $<$ U4EC2> $\xD8\xEC$  |0 <U4EC3> \xD8\xEA |0 <U4EC4> \xD8\xC6 |0  $<$ U4EC5> $\xBD\xF6$  |0  $<$ U4EC6> $\xC6\xCD$  |0  $<$ U4EC7> $xB3xF0$  |0  $<$ U4EC9> $\xD8\xEB$  |0  $<$ U4ECA $>$  $xBD$  $xF1$  |0  $<$ U4ECB $>$  $xBD$  $xE9$  |0  $<$ U4ECD $>$  $\xC8\xD4$  |0  $<$ U4ECE $>$  $xB4$  $xD3$  |0  $<$ U4ED1 $>$  $xC2$  $xD8$  |0  $<$ U4ED3> $\xB2\xD6$  |0  $<$ U4ED4 $>$  $\xD7\times$ D0 |0  $<$ U4ED5> $\xC$ A $xCB$  |0  $<$ U4ED6 $>$  $xCB$  $xFB$  |0  $<$ U4ED7> $\xD5\xCC$  |0  $<$ U4ED8> \xB8\xB6 |0  $<$ U4ED9> $\xC$ F $\xC9$  |0  $<$ U4EDD> $\xD9\xDA$  |0  $<$ U4EDE> \xD8\xF0 |0  $<$ U4EDF> $\xC7\xAA$  |0  $<$ U4EE1> $xD8$  $xEE$  |0  $<$ U4EE3> \xB4\xFA |0  $<$ U4EE4> $xC1$  $xEE$  |0 <U4EE5> \xD2\xD4 |0 <U4EE8> \xD8\xED |0  $<$ U4EEA> $\xD2\xC7$ |0  $<$ U4EEB> $\xD8\xEF$  |0  $<$ U4EEC> $\xC3\xC7$ |0 <U4EF0> \xD1\xF6 |0 <U4EF2> \xD6\xD9 |0  $<$ U4EF3> \xD8\xF2 |0 <U4EF5> \xD8\xF5 |0  $<$ U4EF6> $\xBC\xFE$  |0  $<$ U4EF7> \xBC\xDB |0 <U4EFB> \xC8\xCE |0  $<$ U4EFD> $\xB7\xDD$  |0  $<$ U4EFF> $xB7xC2$  |0  $\langle$ U4F01> $\langle$ xC6 $\rangle$ xF3 |0 <U4F09> \xD8\xF8 |0  $\langle$ U4F0A> $\angle$ xD2 $\angle$ xC1 |0  $<$ U4F0D> $\xCE\xE9$  |0  $<$ U4F0E> $\xBC\xBF$ |0  $<$ U4F0F> $\xB7\xFC$  |0  $<$ U4F10> \xB7\xA5 |0  $<$ U4F11> $\xD0\xDD$  |0

 $\langle$ U4F17> $\angle$ xD6 $\angle$ xDA |0  $\langle$ U4F18> $\langle$ xD3 $\langle$ xC5 |0  $<$ U4F19> \xBB\xEF |0  $\langle$ U4F1A> $\langle$ xBB $\rangle$ xE1 |0  $<$ U4F1B $>$  $xD8$  $xF1$  |0  $\langle$ U4F1E> $\chi$ C9 $\chi$ A1 |0  $<$ U4F1F> \xCE\xB0 |0  $<$ U4F20> \xB4\xAB |0 <U4F22> \xD8\xF3 |0  $<$ U4F24 $>$  $xC9$  $xCB$  |0 <U4F25> \xD8\xF6 |0 <U4F26> \xC2\xD7 |0  $<$ U4F27> \xD8\xF7 |0  $<$ U4F2A> \xCE\xB1 |0 <U4F2B> \xD8\xF9 |0  $<$ U4F2F> $\xB2\xAE$  |0  $<$ U4F30 $>$   $\times$ B9<br>\xC0  $\vert0$ <U4F32> \xD9\xA3 |0 <U4F34> \xB0\xE9 |0  $<$ U4F36 $>$  $xC1$  $xE6$  |0 <U4F38> \xC9\xEC |0  $<$ U4F3A> \xCB\xC5 |0  $<$ U4F3C> \xCB\xC6 |0 <U4F3D> \xD9\xA4 |0  $\langle$ U4F43> $\angle$ xB5 $\angle$ xE8 |0  $<$ U4F46> \xB5\xAB |0  $\langle$ U4F4D> $\langle$ xCE $\rangle$ xBB  $|0$  $<$ U4F4E> $\xB5\xCD$  |0  $<$ U4F4F> $\xD7xA1$ |0  $<$ U4F50> \xD7\xF4 |0  $\langle$ U4F51> $\angle$ xD3 $\angle$ xD3 $\angle$ 0 <U4F53> \xCC\xE5 |0  $\langle$ U4F55> $\xBA\xCE$  |0 <U4F57> \xD9\xA2 |0 <U4F58> \xD9\xDC |0 <U4F59> \xD3\xE0 |0  $<$ U4F5A> \xD8\xFD |0  $\langle$ U4F5B> $\angle$ xB7 $\angle$ xF0 |0 <U4F5C> \xD7\xF7 |0 <U4F5D>  $\xD8\xFE$  |0  $<$ U4F5E $>$  $xD8$  $xFA$   $10$  $\langle$ U4F5F> $\xD9\xA1$  |0  $<$ U4F60> \xC4\xE3 |0  $<$ U4F63> \xD3\xB6 |0 <U4F64> \xD8\xF4 |0  $<$ U4F65> $\xD9\xDD$  |0  $<$ U4F67> \xD8\xFB |0

 $\langle$ U4F69> $\langle$ xC5 $\rangle$ xE5 |0  $<$ U4F6C> $\xCO\xDO$  |0  $<$ U4F6F> $\xD1\xF0$ |0  $<$ U4F70 $>$  $xB0$  $xDB$  $|0$  $<$ U4F73> \xBC\xD1 |0 <U4F74> \xD9\xA6 |0 <U4F76> \xD9\xA5 |0  $<$ U4F7B> \xD9\xAC |0  $<$ U4F7C $>$  $xD9$  $xAE$  |0  $<$ U4F7E> $\xD9\xAB$  |0  $\langle$ U4F7F> $\xCA\xB9$  |0 <U4F83> \xD9\xA9 |0 <U4F84> \xD6\xB6 |0 <U4F88> \xB3\xDE |0 <U4F89> \xD9\xA8 |0  $<$ U4F8B> \xC0\xFD |0  $\langle$ U4F8D> $\langle$ xCA $\langle$ xCC  $|0$ <U4F8F> \xD9\xAA |0 <U4F91> \xD9\xA7 |0 <U4F94> \xD9\xB0 |0 <U4F97> \xB6\xB1 |0 <U4F9B> \xB9\xA9 |0  $<$ U4F9D> $\xD2\xC0$ |0  $<$ U4FA0> $\xC$ F $\xC0$  |0  $\langle$ U4FA3> $\chi$ C2 $\chi$ C2 |0  $<$ U4FA5> $\xBD\xC4$  |0  $<$ U4FA6> $\xD5\xEC$  |0  $<$ U4FA7> $\xB2\xE0$ |0  $<$ U4FA8> \xC7\xC8 |0  $<$ U4FA9> $\xB$ F $xEB$  |0  $\langle$ U4FAA> $\langle$ xD9 $\langle$ xAD  $|0$  $<$ U4FAC> $\xD9\xAF$ |0  $\langle$ U4FAE> $\langle$ xCE $\rangle$ xEA |0  $<$ U4FAF> \xBA\xEE |0  $\langle$ U4FB5> $\chi$ C7 $\chi$ D6 |0  $\langle$ U4FBF> $\xB1\xE3$  |0 <U4FC3> \xB4\xD9 |0  $\langle$ U4FC4 $>$  $\kappa$ B6 $\kappa$ ED |0 <U4FC5> \xD9\xB4 |0  $\langle$ U4FCA> $\kappa$ BF $\xA1$  |0  $<$ U4FCE> $\xD9\xDE$  |0  $<$ U4FCF $>$  $x$ C7 $x$ CE  $|0$ <U4FD0>  $\xCO\xFE$  |0  $<$ U4FD1> $\xD9\xB8$  |0  $<$ U4FD7> $\xCB\xD7$  |0  $<$ U4FD8> $\xB7\xFD$  |0  $<$ U4FDA $>$  $xD9$  $xB5$  |0

 $<$ U4FDC $>$  $xD9$  $xB7$  |0  $\langle$ U4FDD> $\xB1\xA3$  |0  $\langle$ U4FDE> $\exists xD3\exists xE1$  |0 <U4FDF> \xD9\xB9 |0  $<$ U4FE1> $\xD0\xC5$  |0  $\langle$ U4FE3> $\xD9\xB6$  |0  $<$ U4FE6> $\xD9\xB1$  |0 <U4FE8> \xD9\xB2 |0 <U4FE9> \xC1\xA9 |0  $<$ U4FEA> $\xD9\xB3$  |0  $<$ U4FED> $\xBC\xF3$  |0  $<$ U4FEE> $\xD0\xDE$  |0 <U4FEF> \xB8\xA9 |0  $<$ U4FF1> \xBE\xE3 |0 <U4FF3> \xD9\xBD |0  $<$ U4FF8> $\xD9\xBA$ |0  $<$ U4FFA> $\x0\xB0\xB3$  |0 <U4FFE> \xD9\xC2 |0 <U500C> \xD9\xC4 |0  $<$ U500D> $\xB1\xB6$  |0 <U500F> \xD9\xBF |0  $\langle$ U5012> $\kappa$ B5 $\times$ B9 |0  $<$ U5014> \xBE\xF3 |0  $<$ U5018> $xCC\xC8$  |0  $<$ U5019 $>$  \xBA\xF2  $|0$  $\langle$ U501A> $\langle$ xD2 $\rangle$ xD0 |0  $<$ U501C $>$  $\kappa$ D9 $\kappa$ C3 |0  $<$ U501F> $\xBD\xE8$  |0  $\langle$ U5021> $\kappa$ B3 $\xAB$ |0  $<$ U5025> \xD9\xC5 |0  $<$ U5026> \xBE\xEB |0  $<$ U5028> $\xD9\xC6$ |0  $\langle$ U5029> $\langle$ xD9 $\rangle$ xBB  $|0$  $<$ U502A> $\xC4\xDF$ |0 <U502C> \xD9\xBE |0 <U502D> \xD9\xC1 |0 <U502E> \xD9\xC0 |0  $\langle$ U503A> $\angle$ xD5 $\angle$ xAE |0  $<$ U503C $>$  $\xD6\xB5$  |0 <U503E> \xC7\xE3 |0 <U5043> \xD9\xC8 |0 <U5047> \xBC\xD9 |0 <U5048> \xD9\xCA |0 <U504C> \xD9\xBC |0  $<$ U504E> $\xD9\xCB$  |0  $<$ U504F $>$  $\xC6\xAB$  |0 <U5055> \xD9\xC9 |0

 $<$ U505A> \xD7\xF6 |0 <U505C> \xCD\xA3 |0  $\langle$ U5065>\xBD\xA1 |0  $<$ U506C> $\xD9\xCC$  |0  $<$ U5076> \xC5\xBC |0  $\langle$ U5077> $\chi$ CD $\chi$ B5 |0  $<$ U507B $>$  $\kappa$ D9 $\kappa$ CD |0 <U507E> \xD9\xC7 |0  $<$ U507F> \xB3\xA5 |0  $<$ U5080> \xBF\xFE |0  $<$ U5085> \xB8\xB5 |0  $<$ U5088> \xC0\xFC |0  $<$ U508D> $\xB0\xF8$  |0  $<$ U50A3> \xB4\xF6 |0 <U50A5> \xD9\xCE |0  $<$ U50A7> $\xD9\xCF$ |0 <U50A8> \xB4\xA2 |0 <U50A9> \xD9\xD0 |0  $<$ U50AC> $xB4xDF$ |0  $<$ U50B2> $\xB0\xC1$ |0  $<$ U50BA $>$  $\xD9\xD1$  |0  $<$ U50BB> \xC9\xB5 |0  $<$ U50CF> $xCFxF1$  |0 <U50D6> \xD9\xD2 |0  $<$ U50DA> \xC1\xC5 |0 <U50E6> \xD9\xD6 |0 <U50E7> \xC9\xAE |0 <U50EC> \xD9\xD5 |0 <U50ED> \xD9\xD4 |0 <U50EE> \xD9\xD7 |0  $<$ U50F3> $xCB$  $xDB$  $0$ <U50F5> \xBD\xA9 |0  $<$ U50FB $>$  $xC6$  $xA7$  |0  $<$ U5106 $>$  $\xD9\xD3$  |0 <U5107> \xD9\xD8 |0  $<$ U510B $>$  $\xD9\xD9$  |0  $<$ U5112> \xC8\xE5 |0  $\langle$ U5121> $\langle$ xC0 $\rangle$ xDC  $|0$ <U513F> \xB6\xF9 |0  $\langle$ U5140> $\angle$ xD8 $\angle$ xA3 |0  $<$ U5141> \xD4\xCA |0  $<$ U5143> \xD4\xAA |0  $\langle$ U5144> $\angle$ xD0 $\angle$ xD6 |0  $<$ U5145> \xB3\xE4 |0  $<$ U5146> $\xD5\xD7$ |0  $<$ U5148> $xCF$  $xC8$  |0 <U5149> \xB9\xE2 |0  $<$ U514B $>$  $\kappa$ BF $\kappa$ CB |0

 $<$ U514D $>$  $\xC3\xE2$  |0  $<$ U5151> \xB6\xD2 |0  $<$ U5154> \xCD\xC3 |0 <U5155> \xD9\xEE |0 <U5156> \xD9\xF0 |0  $<$ U515A $>$  $xB5$  $xB3$  |0  $<$ U515C $>$  $xB6$  $xB5$  |0  $<$ U5162> \xBE\xA4 |0  $<$ U5165>\xC8\xEB |0  $<$ U5168> \xC8\xAB |0  $<$ U516B> $\xB0\xCB$  |0  $<$ U516C $>$  $xB9$  $xAB$  |0  $<$ U516D> $\xC1\xF9$  |0 <U516E> \xD9\xE2 |0  $<$ U5170> $\xC0\xBC$  |0  $<$ U5171> \xB9\xB2 |0 <U5173> \xB9\xD8 |0  $<$ U5174> \xD0\xCB |0  $<$ U5175> \xB1\xF8 |0 <U5176> \xC6\xE4 |0  $<$ U5177> \xBE\xDF |0  $<$ U5178> \xB5\xE4 |0  $\langle$ U5179> $\langle$ xD7 $\rangle$ xC8 |0  $<$ U517B> \xD1\xF8 |0  $<$ U517C $>$  $\xBC\xE6$  |0  $\langle$ U517D> $\langle$ xCA $\langle$ xDE |0  $<$ U5180> \xBC\xBD |0  $<$ U5181> $\xD9\xE6$  |0 <U5182> \xD8\xE7 |0  $<$ U5185>\xC4\xDA |0  $<$ U5188> \xB8\xD4 |0  $\langle$ U5189> $\langle$ xC8 $\rangle$ xBD  $|0$  $<$ U518C $>$  $xB2$  $xE1$  |0 <U518D> \xD4\xD9 |0  $<$ U5192> \xC3\xB0 |0 <U5195> \xC3\xE1 |0  $\langle$ U5196> $\langle$ xDA $\langle$ xA2 |0 <U5197> \xC8\xDF |0  $<$ U5199> $\xD0\xB4$  |0  $<$ U519B $>$  $xBE$  $xFC$  |0 <U519C> \xC5\xA9 |0  $<$ U51A0> $xB9xDA$  |0  $<$ U51A2> $\xD$ A $xA3$ |0  $<$ U51A4> \xD4\xA9 |0  $\langle$ U51A5> $\angle$ xDA $\angle$ xA4 |0  $<$ U51AB> $\xD9\xFB$  |0  $<$ U51AC> $\xB6\xAC$ |0  $<$ U51AF> $xB7xEB$  |0  $<$ U51B0> \xB1\xF9 |0  $<$ U51B1> $\xD9\xFC$  |0  $<$ U51B2>  $\xB3\xE5$  |0  $<$ U51B3> \xBE\xF6 |0  $<$ U51B5> \xBF\xF6 |0  $<$ U51B6 $>$  $\xD2\xB1$  |0  $<$ U51B7> $\xC0\xE4$  |0  $<$ U51BB> \xB6\xB3 |0  $<$ U51BC $>$  $xD9$  $xFE$  |0  $<$ U51BD> $\xD9\xFD$  |0  $<$ U51C0> $xBE$  $xBB$  |0  $<$ U51C4 $>$   $\xright\{\xright\}$   $\times$  E0  $\vert0$  $<$ U51C6> $\xD7\xBC$  |0  $<$ U51C7> $\xDA\xA1$ |0  $<$ U51C9> $\xC1\xB9$  |0  $<$ U51CB $>$  $xB5$  $xF2$  |0  $\langle$ U51CC $>$  $\langle$ xC1 $\rangle$ xE8 |0  $<$ U51CF> \xBC\xF5 |0  $\langle$ U51D1> $\angle$ xB4 $\angle$ xD5 |0  $\langle$ U51DB $>$  $\langle$ xC1 $\rangle$ xDD |0  $\langle$ U51DD $\rangle \langle$ xC4 $\langle$ xFD |0  $<$ U51E0> $xBCxB8$  |0  $<$ U51E1> $\xB7\xB2$ |0 <U51E4> \xB7\xEF |0 <U51EB> \xD9\xEC |0  $<$ U51ED> $\xC6\xBE$  |0  $<$ U51EF> \xBF\xAD |0  $<$ U51F0> $xBB$  $xCB$  |0  $<$ U51F3> \xB5\xCA |0  $<$ U51F5> $\xDB\xC9$  |0  $<$ U51F6> $\xD0\xD7$ |0  $<$ U51F8> $\xCD$  $xB9$ |0  $<$ U51F9> $\xB0\xBC$  |0  $<$ U51FA $>$  $xB3\xF6$  |0  $<$ U51FB> \xBB\xF7 |0  $<$ U51FC> $\xDB\xCA$  |0  $<$ U51FD> $\xBA\xAF$ |0  $<$ U51FF> $\xD4\xE4$  |0  $<$ U5200 $>$  $xB5$  $xB6$  |0  $<$ U5201> $xB5xF3$  |0  $<$ U5202> $\xD8\xD6$  |0 <U5203> \xC8\xD0 |0  $<$ U5206> $\xB7\xD6$  |0  $<$ U5207> $xC7$  $xD0$  |0 <U5208> \xD8\xD7 |0  $<$ U520A> \xBF\xAF |0

 $\langle$ U520D> $\langle$ xDB $\rangle$ xBB |0 <U520E> \xD8\xD8 |0  $\langle$ U5211> $\langle$ xD0 $\rangle$ xCC  $|0$  $<$ U5212> \xBB\xAE |0  $<$ U5216 $>$  $xEB$  $xBE$  |0  $\langle$ U5217> $\chi$ C1 $\chi$ D0 |0  $<$ U5218 $>$  $\xC1\xF5$  |0 <U5219> \xD4\xF2 |0  $<$ U521A> \xB8\xD5 |0  $\langle$ U521B> $\langle$ xB4 $\langle$ xB4 |0  $<$ U521D> \xB3\xF5 |0 <U5220> \xC9\xBE |0 <U5224> \xC5\xD0 |0 <U5228> \xC5\xD9 |0  $<$ U5229> $\xC0\xFB$  |0  $<$ U522B> \xB1\xF0 |0 <U522D> \xD8\xD9 |0 <U522E> \xB9\xCE |0  $<$ U5230> \xB5\xBD |0 <U5233> \xD8\xDA |0  $<$ U5236 $>$  \xD6\xC6  $|0$  $<$ U5237> \xCB\xA2 |0  $<$ U5238> \xC8\xAF |0  $<$ U5239> \xC9\xB2 |0  $<$ U523A> \xB4\xCC |0  $<$ U523B> \xBF\xCC |0 <U523D> \xB9\xF4 |0  $<$ U523F> \xD8\xDB |0 <U5240> \xD8\xDC |0  $<$ U5241> \xB6\xE7 |0  $<$ U5242> $\xBC\xC1$  |0  $\langle$ U5243> $\chi$ CC $\chi$ EA |0 <U524A> \xCF\xF7 |0  $<$ U524C> $\xD8\xDD$  |0  $<$ U524D> $\xC7\xB0$ |0  $\langle$ U5250> $\angle$ xB9 $\angle$ xD0 |0  $\langle$ U5251> $\kappa$ BD $\times$ A3 |0 <U5254> \xCC\xDE |0 <U5256> \xC6\xCA |0 <U525C> \xD8\xE0 |0 <U525E> \xD8\xDE |0  $<$ U5261> $xD8xDF$  |0  $<$ U5265> $\xB0\xFE$  |0  $<$ U5267> \xBE\xE7 |0  $<$ U5269> \xCA\xA3 |0  $<$ U526A> \xBC\xF4 |0  $<$ U526F> \xB8\xB1 |0

<U5272> \xB8\xEE |0 <U527D> \xD8\xE2 |0  $\langle$ U527F $>$  $\langle$ xBD $\rangle$ xCB  $|0$  $<$ U5281> $\xD8\xE4$  |0 <U5282> \xD8\xE3 |0 <U5288> \xC5\xFC |0 <U5290> \xD8\xE5 |0 <U5293> \xD8\xE6 |0  $\langle$ U529B> $\xC1\xA6$ |0 <U529D>  $\xC8\xB0$  |0 <U529E> \xB0\xEC |0 <U529F> \xB9\xA6 |0  $<$ U52A0> $xBC$  $xD3$  |0  $<$ U52A1> $xCExF1$  |0  $<$ U52A2> $\xD B\xBD$ |0  $<$ U52A3> $\xC1\xD3$  |0  $<$ U52A8> $\x B6\x AF$ |0  $<$ U52A9> $\xD6\xFA$  |0  $<$ U52AA> $xC5$  $xAC$  $0$  $<$ U52AB> $\xBD\xD9$  |0  $<$ U52AC $>$   $\times$ DB $\times$ BE  $|0$  $<$ U52AD> $\xDB\xBF$  |0  $<$ U52B1> $xCOxF8$ |0  $<$ U52B2> \xBE\xA2 |0  $<$ U52B3> $\xC0\xCD$  |0  $<$ U52BE $>$  $\xDB\xCO$  |0  $<$ U52BF> \xCA\xC6 |0  $\langle$ U52C3> $\kappa$ B2 $\kappa$ AA |0  $<$ U52C7> $\kappa$ D3 $\kappa$ C2 |0 <U52C9> \xC3\xE3 |0  $\langle$ U52CB $>$  $\langle$ xD1 $\langle$ xAB  $|0$  $\langle$ U52D0 $\rangle \langle$ xDB $\rangle$ xC2 |0  $<$ U52D2> $\xC0\xD5$ |0  $<$ U52D6> $\xDB\xC3$  |0  $<$ U52D8> $\xBF\xB1|0$  $<$ U52DF> $xC4$  $xBC$  |0  $<$ U52E4> $xC7$  $xDA$  |0  $<$ U52F0> $\xDB\xC4$  |0 <U52F9> \xD9\xE8 |0  $<$ U52FA> $xC9xD7$  |0  $<$ U52FE> $xB9xB4$  |0 <U52FF> \xCE\xF0 |0 <U5300> \xD4\xC8 |0 <U5305> \xB0\xFC |0  $<$ U5306> \xB4\xD2 |0 <U5308> \xD0\xD9 |0 <U530D> \xD9\xE9 |0

<U530F> \xDE\xCB |0 <U5310> \xD9\xEB |0  $<$ U5315> \xD8\xB0 |0  $<$ U5316 $>$  $xBB$  $xAF$  $|0$  $\langle$ U5317> $\kappa B1\kappa B1$  |0  $<$ U5319> \xB3\xD7 |0 <U531A> \xD8\xCE |0  $\langle$ U531D> $\langle$ xD4 $\langle$ xD1 |0  $<$ U5320 $>$  $xBD$  $xB3$  |0  $<$ U5321> \xBF\xEF |0 <U5323> \xCF\xBB |0 <U5326> \xD8\xD0 |0 <U532A>  $\xB7\xCB$  |0 <U532E> \xD8\xD1 |0  $\langle$ U5339> $\chi$ C6 $\chi$ A5 |0  $<$ U533A> \xC7\xF8 |0  $\langle$ U533B> $\angle$ xD2 $\angle$ xBD $|0$  $<$ U533E $>$   $\times$  D8  $\times$  D2  $\mid$   $0$ <U533F> \xC4\xE4 |0  $<$ U5341> \xCA\xAE |0  $<$ U5343> \xC7\xA7 |0  $<$ U5345> \xD8\xA6 |0  $<$ U5347> \xC9\xFD |0  $<$ U5348> \xCE\xE7 |0 <U5349> \xBB\xDC |0  $<$ U534A> \xB0\xEB |0  $<$ U534E> \xBB\xAA |0 <U534F> \xD0\xAD |0  $\langle$ U5351> $\xB1\xB0$  |0  $<$ U5352> $\xD7\xE4$ |0  $<$ U5353> \xD7\xBF |0  $<$ U5355>\xB5\xA5 |0  $<$ U5356 $>$  $xC2$  $xF4$  |0  $<$ U5357> \xC4\xCF |0  $\langle$ U535A> $\angle$ xB2 $\angle$ xA9 |0  $\langle$ U535C> $\angle$ xB2 $\angle$ xB7 |0  $<$ U535E $>$  $xB1$  $xE5$  |0 <U535F> \xDF\xB2 |0 <U5360> \xD5\xBC |0  $<$ U5361> \xBF\xA8 |0  $<$ U5362> \xC2\xAC |0  $<$ U5363> \xD8\xD5 |0  $<$ U5364> \xC2\xB1 |0 <U5366> \xD8\xD4 |0  $<$ U5367> \xCE\xD4 |0 <U5369> \xDA\xE0 |0  $<$ U536B> \xCE\xC0 |0

<U536E> \xD8\xB4 |0 <U536F> \xC3\xAE |0  $\langle$ U5370> $\xD3\xA1$  |0 <U5371> \xCE\xA3 |0  $<$ U5373> \xBC\xB4 |0  $<$ U5374 $>$  $xC8$  $xB4$  |0  $\langle$ U5375> $\xC2\xD1$  |0 <U5377> \xBE\xED |0  $<$ U5378> \xD0\xB6 |0  $\langle$ U537A> $\angle$ xDA $\angle$ xE1 |0 <U537F> \xC7\xE4 |0  $<$ U5382> \xB3\xA7 |0  $<$ U5384> \xB6\xF2 |0 <U5385> \xCC\xFC |0  $<$ U5386> \xC0\xFA |0 <U5389>  $\chi$ C0 $\chi$ F7 |0  $<$ U538B> \xD1\xB9 |0 <U538C> \xD1\xE1 |0 <U538D> \xD8\xC7 |0 <U5395> \xB2\xDE |0  $<$ U5398> $\xC0\xE5$ |0  $<$ U539A> \xBA\xF1 |0 <U539D> \xD8\xC8 |0  $<$ U539F> \xD4\xAD |0  $<$ U53A2> \xCF\xE1 |0 <U53A3> \xD8\xC9 |0  $<$ U53A5> $\xD8\xCA$ |0 <U53A6> \xCF\xC3 |0 <U53A8> \xB3\xF8 |0 <U53A9> \xBE\xC7 |0 <U53AE> \xD8\xCB |0  $<$ U53B6> \xDB\xCC |0  $<$ U53BB> \xC8\xA5 |0 <U53BF> \xCF\xD8 |0 <U53C1> \xC8\xFE |0 <U53C2> \xB2\xCE |0 <U53C8> \xD3\xD6 |0 <U53C9> \xB2\xE6 |0  $<$ U53CA> \xBC\xB0 |0 <U53CB> \xD3\xD1 |0  $<$ U53CC $>$  $xCB$  $xAB$  |0  $<$ U53CD> $\xB7\xB4$  |0  $<$ U53D1> $xB7xA2$ |0  $<$ U53D4> \xCA\xE5 |0 <U53D6> \xC8\xA1 |0  $<$ U53D7> $xCA$  $XDC$  |0 <U53D8> \xB1\xE4 |0

<U53D9> \xD0\xF0 |0  $<$ U53DB> \xC5\xD1 |0  $<$ U53DF> $\xDB\xC5$  |0 <U53E0> \xB5\xFE |0  $<$ U53E3> \xBF\xDA |0  $<$ U53E4> \xB9\xC5 |0 <U53E5> \xBE\xE4 |0  $<$ U53E6> $xC1$  $xED$  |0 <U53E8> \xDF\xB6 |0  $<$ U53E9> \xDF\xB5 |0  $<$ U53EA> $\xD6\xBB$  |0  $<$ U53EB> $\xBD\xDD$ |0 <U53EC> \xD5\xD9 |0  $\langle$ U53ED> $\langle$ xB0 $\rangle$ xC8 |0  $<$ U53EE> \xB6\xA3 |0  $<$ U53EF> $xBF$  $xC9$  |0  $<$ U53F0> $xCC\xA8$  |0  $<$ U53F1> \xDF\xB3 |0 <U53F2>  $\xCA\xB7$  |0 <U53F3> \xD3\xD2 |0 <U53F5> \xD8\xCF |0 <U53F6> \xD2\xB6 |0  $<$ U53F7> \xBA\xC5 |0  $<$ U53F8> \xCB\xBE |0  $<$ U53F9> $\xC\xBE$  |0 <U53FB> \xDF\xB7 |0 <U53FC> \xB5\xF0 |0  $<$ U53FD> $\xD$ F $xB4$  |0  $<$ U5401> $\xD3\xF5$  |0  $<$ U5403> $\xB3\xD4$  |0  $<$ U5404 $>$  $xB8$  $xF7$  |0  $<$ U5406 $>$  $\xDF\xBA$  |0  $<$ U5408> $\xBA\xCF$ |0 <U5409> \xBC\xAA |0  $<$ U540A> \xB5\xF5 |0  $<$ U540C $>$  $xCD$  $xAC$  |0  $\langle$ U540D $\rangle \langle$ xC3 $\rangle$ xFB |0  $<$ U540E> $\xBA\xF3$ |0  $<$ U540F $>$  $x$ C0 $x$ F4 |0 <U5410> \xCD\xC2 |0 <U5411> \xCF\xF2 |0  $<$ U5412> $\xD$ F $xB8$  |0 <U5413> \xCF\xC5 |0  $<$ U5415> $\xC2\xC0$ |0 <U5416> \xDF\xB9 |0 <U5417> \xC2\xF0 |0  $<$ U541B $>$  $\kappa$ BE $\kappa$ FD |0

 $<$ U541D> $\xC1\xDF$  |0  $<$ U541E $>$  $\xCD\xCC$  |0  $<$ U541F> $\xD2\xF7$ |0  $<$ U5420> $\xB7\xCD$  |0  $<$ U5421> $\kappa$ DF $xC1$ |0  $<$ U5423> \xDF\xC4 |0  $<$ U5426 $>$  $xB7$  $xF1$  |0  $\langle$ U5427> $\angle$ xB0 $\angle$ xC9 |0  $<$ U5428> \xB6\xD6 |0  $<$ U5429> \xB7\xD4 |0  $<$ U542B> \xBA\xAC |0  $<$ U542C $>$  $\xC\xFD$  |0  $<$ U542D> $\xBF\xD4$  |0  $<$ U542E $>$  $\xCB\xB1$  |0  $<$ U542F> $\xC6\xF4$  |0  $\langle$ U5431> $\kappa$ D6 $\xA8$ |0  $<$ U5432> \xDF\xC5 |0 <U5434> \xCE\xE2 |0  $<$ U5435>\xB3\xB3 |0 <U5438> \xCE\xFC |0  $<$ U5439> \xB4\xB5 |0 <U543B>  $\chi$ CE $\chi$ C7 |0  $<$ U543C $>$  $xBA$  $xF0$  |0  $<$ U543E> $\xCE\xE1$  |0  $<$ U5440> $\xD1\xBD$ |0 <U5443> \xDF\xC0 |0  $<$ U5446 $>$  $xB4$  $xF4$  |0  $\langle$ U5448> $\xB3\xCA$  |0 <U544A> \xB8\xE6 |0  $<$ U544B> $\xD$ F $xBB$ |0  $\langle$ U5450> $\chi$ C4 $\chi$ C5 |0  $<$ U5452> \xDF\xBC |0 <U5453> \xDF\xBD |0  $<$ U5454> \xDF\xBE |0  $\langle$ U5455> $\angle$ xC5 $\angle$ xBB |0  $<$ U5456> \xDF\xBF |0  $\langle$ U5457> $\kappa$ DF $\xC2$  |0  $<$ U5458>\xD4\xB1 |0 <U5459> \xDF\xC3 |0  $<$ U545B $>$  $x$ C7 $x$ BA |0 <U545C> \xCE\xD8 |0  $<$ U5462> $\xC4\xD8$ |0 <U5464> \xDF\xCA |0 <U5466> \xDF\xCF |0 <U5468> \xD6\xDC |0 <U5471> \xDF\xC9 |0 <U5472> \xDF\xDA |0

 $<$ U5473> \xCE\xB6 |0 <U5475> \xBA\xC7 |0 <U5476> \xDF\xCE |0 <U5477> \xDF\xC8 |0 <U5478> \xC5\xDE |0  $<$ U547B $>$  $\xC9$  $xEB$  |0  $<$ U547C $>$  $xBA$  $xF4$  |0  $<$ U547D> $\xC3\xFC$  |0 <U5480> \xBE\xD7 |0  $<$ U5482> \xDF\xC6 |0 <U5484> \xDF\xCD |0  $<$ U5486> \xC5\xD8 |0  $<$ U548B> \xD5\xA6 |0  $<$ U548C $>$  $xBA$  $xCD$  |0 <U548E> \xBE\xCC |0  $<$ U548F> $\xD3\xBD$ |0  $<$ U5490 $>$  $xB8$  $xC0$  |0 <U5492> \xD6\xE4 |0 <U5494> \xDF\xC7 |0 <U5495> \xB9\xBE |0 <U5496> \xBF\xA7 |0  $<$ U5499> $\xC1\xFC$ <br/> $|0$ <U549A> \xDF\xCB |0 <U549B> \xDF\xCC |0 <U549D>  $\Delta$ DF $\Delta$ D0 |0  $<$ U54A3> $\xD$ F $xDB$  |0 <U54A4> \xDF\xE5 |0 <U54A6> \xDF\xD7 |0 <U54A7> \xDF\xD6 |0 <U54A8> \xD7\xC9 |0 <U54A9> \xDF\xE3 |0  $<$ U54AA $>$  $\kappa$ DF $\kappa$ E4 |0  $<$ U54AB> $\xE5\xEB$  |0  $<$ U54AC> $\xD2\xA7$ |0  $<$ U54AD> $\xD$ F $xD2$  |0 <U54AF> \xBF\xA9 |0  $\langle$ U54B1> $\langle$ xD4 $\langle$ xDB  $|0$  $<$ U54B3> \xBF\xC8 |0 <U54B4> \xDF\xD4 |0 <U54B8> \xCF\xCC |0  $<$ U54BB $>$  $\xDF\xDD$  |0  $\langle$ U54BD> $\langle$ xD1 $\langle$ xCA |0  $<$ U54BF $>$  $\kappa$ DF $\kappa$ DE |0  $<$ U54C0 $>$  $xB0$  $xA7$  |0  $\langle$ U54C1> $\langle$ xC6 $\rangle$ xB7 |0 <U54C2> \xDF\xD3 |0  $<$ U54C4 $>$  $xBA$  $xE5$  |0

<U54C6> \xB6\xDF |0  $<$ U54C7> $\xCD\xDB$  |0 <U54C8> \xB9\xFE |0  $<$ U54C9> $\xD4\xD5$ |0  $<$ U54CC $>$  $\kappa$ DF $\kappa$ DF $|0$  $<$ U54CD $>$  $\xC$ F $\xEC$  |0  $<$ U54CE> $xB0xA5$  |0  $<$ U54CF> $\xD$ F $xE7$ |0 <U54D0> \xDF\xD1 |0  $\langle$ U54D1 $\rangle \times$ D1 $\chi$ C6 |0 <U54D2> \xDF\xD5 |0 <U54D3> \xDF\xD8 |0 <U54D4> \xDF\xD9 |0 <U54D5> \xDF\xDC |0 <U54D7> \xBB\xA9 |0 <U54D9> \xDF\xE0 |0  $<$ U54DA> $\xD$ F $xE1$  |0 <U54DC> \xDF\xE2 |0  $<$ U54DD $>$  $\kappa$ DF $\kappa$ E6 |0 <U54DE> \xDF\xE8 |0  $<$ U54DF $>$  $xD3$  $xB4$  |0  $<$ U54E5>\xB8\xE7 |0 <U54E6> \xC5\xB6 |0  $<$ U54E7> \xDF\xEA |0  $<$ U54E8> $\xC9$ \xDA |0  $<$ U54E9> $\xC1\xA8$ |0  $<$ U54EA> $xC4$  $xC4$  |0  $<$ U54ED $>$  $\xBF\xDE$  |0  $<$ U54EE> $xCFxF8$  |0  $<$ U54F2> $\xD5\xDC$ |0 <U54F3> \xDF\xEE |0  $<$ U54FA $>$  $xB2$  $xB8$  |0  $<$ U54FC $>$  $xBA$  $xDF$  $|0$ <U54FD> \xDF\xEC |0  $<$ U54FF> $\xDB\xC1$  |0  $\langle$ U5501> $\angle$ xD1 $\angle$ xE4 |0  $<$ U5506 $>$  $xCB$  $xF4$  |0  $<$ U5507> \xB4\xBD |0  $\langle$ U5509> $\xB0\xA6$  |0 <U550F> \xDF\xF1 |0  $<$ U5510> \xCC\xC6 |0  $<$ U5511> $\xD F\xF2$  |0 <U5514> \xDF\xED |0 <U551B> \xDF\xE9 |0 <U5520> \xDF\xEB |0 <U5522> \xDF\xEF |0 <U5523> \xDF\xF0 |0

 $<$ U5524 $>$  $xBB$  $xBD$  |0  $<$ U5527> $\xD F\xF3$  |0 <U552A> \xDF\xF4 |0  $<$ U552C $>$  $xBB$  $xA3$  |0  $<$ U552E> $xCA$  $xDB$  |0  $<$ U552F> \xCE\xA8 |0  $\langle$ U5530 $>$  $\kappa$ E0 $\xA7$  |0  $\langle$ U5531> $\xB3\xAA$  |0  $<$ U5533> \xE0\xA6 |0  $\langle$ U5537> $\kappa E0\xA1$  |0  $<$ U553C> \xDF\xFE |0 <U553E> \xCD\xD9 |0  $<$ U553F> \xDF\xFC |0  $<$ U5541> $\xD$ F $x$ FA |0 <U5543> \xBF\xD0 |0  $<$ U5544> \xD7\xC4 |0 <U5546> \xC9\xCC |0 <U5549> \xDF\xF8 |0  $\langle$ U554A> $\angle$ xB0 $\angle$ xA1 |0 <U5550> \xDF\xFD |0 <U5555> \xDF\xFB |0  $<$ U5556>\xE0\xA2 |0  $<$ U555C $>$  $xE0$  $xA8$  |0  $\langle$ U5561> $\langle$ xB7 $\rangle$ xC8 |0  $<$ U5564>\xC6\xA1 |0  $<$ U5565>\xC9\xB6 |0  $<$ U5566> \xC0\xB2 |0  $<$ U5567> \xDF\xF5 |0  $<$ U556A> \xC5\xBE |0 <U556C> \xD8\xC4 |0 <U556D>  $\kappa$ DF $xF9$  |0  $<$ U556E> \xC4\xF6 |0 <U5575> \xE0\xA3 |0 <U5576> \xE0\xA4 |0  $<$ U5577> \xE0\xA5 |0  $\langle$ U5578> $\angle$ xD0 $\angle$ xA5 |0  $<$ U557B> \xE0\xB4 |0 <U557C> \xCC\xE4 |0  $<$ U557E> \xE0\xB1 |0 <U5580> \xBF\xA6 |0  $<$ U5581> \xE0\xAF |0 <U5582> \xCE\xB9 |0 <U5583> \xE0\xAB |0  $<$ U5584> \xC9\xC6 |0 <U5587> \xC0\xAE |0 <U5588> \xE0\xAE |0  $<$ U5589> \xBA\xED |0

 $\langle$ U558A> $\angle$ xBA $\angle$ xB0 |0 <U558B> \xE0\xA9 |0 <U558F> \xDF\xF6 |0  $<$ U5591> \xE0\xB3 |0 <U5594> \xE0\xB8 |0  $\langle$ U5598> $\xB4\xAD$  |0 <U5599> \xE0\xB9 |0 <U559C> \xCF\xB2 |0  $\langle$ U559D> $\angle$ xBA $\angle$ xC8 |0  $<$ U559F> \xE0\xB0 |0  $<$ U55A7> $\xD0\xFA$  |0  $<$ U55B1> $xE0$  $xAC$ |0  $<$ U55B3> \xD4\xFB |0 <U55B5> \xDF\xF7 |0 <U55B7> \xC5\xE7 |0 <U55B9> \xE0\xAD |0  $<$ U55BB> $\xD3\xF7$ |0  $<$ U55BD $>$  $xE0$  $xB6$  |0  $<$ U55BE $>$  $xE0$  $xB7$  |0 <U55C4> \xE0\xC4 |0 <U55C5> \xD0\xE1 |0 <U55C9> \xE0\xBC |0 <U55CC> \xE0\xC9 |0  $<$ U55CD> $xE0xCA$  |0  $<$ U55D1> $xE0xBE$  |0  $<$ U55D2> $xE0xAA$  |0 <U55D3> \xC9\xA4 |0 <U55D4> \xE0\xC1 |0 <U55D6> \xE0\xB2 |0  $<$ U55DC $>$  $xCA$  $xC8$  |0 <U55DD> \xE0\xC3 |0  $<$ U55DF> $xE0xB5$  |0  $\langle$ U55E1> $\langle$ xCE $\rangle$ xCB |0 <U55E3>  $\xCB\xC3$  |0 <U55E4> \xE0\xCD |0  $<$ U55E5> $xE0\xC6$  |0  $<$ U55E6> $xE0$  $xC2$  |0  $<$ U55E8> $\xE0\xCB$ |0  $<$ U55EA> \xE0\xBA |0  $<$ U55EB> $xE0xBF$  |0  $<$ U55EC> $xE0$  $xC0$  $0$ <U55EF> \xE0\xC5 |0 <U55F2> \xE0\xC7 |0 <U55F3> \xE0\xC8 |0 <U55F5> \xE0\xCC |0 <U55F7> \xE0\xBB |0  $<$ U55FD> $\xCB\xD4$  |0

<U55FE> \xE0\xD5 |0 <U5600> \xE0\xD6 |0  $<$ U5601> $xE0xD2$ |0  $<$ U5608> $\xE0\xD0$ |0 <U5609> \xBC\xCE |0 <U560C> \xE0\xD1 |0 <U560E> \xB8\xC2 |0 <U560F> \xD8\xC5 |0 <U5618> \xD0\xEA |0  $<$ U561B> \xC2\xEF |0  $<$ U561E $>$  $xE0$  $xCF$  $|0$  $<$ U561F> $xE0xBD$ |0  $<$ U5623> \xE0\xD4 |0  $<$ U5624> \xE0\xD3 |0 <U5627> \xE0\xD7 |0 <U562C> \xE0\xDC |0 <U562D> \xE0\xD8 |0  $<$ U5631> \xD6\xF6 |0  $<$ U5632> \xB3\xB0 |0 <U5634> \xD7\xEC |0  $<$ U5636> \xCB\xBB |0  $<$ U5639> $\times$ E0\xDA $|0$  $<$ U563B $>$  $xCE$  $xFB$  |0 <U563F> \xBA\xD9 |0  $<$ U564C $>$  $\xE0\times E1$  |0  $<$ U564D> $\xE0\xDD$  |0  $<$ U564E> $\xD2\xAD$ |0  $<$ U5654> \xE0\xE2 |0 <U5657> \xE0\xDB |0 <U5658> \xE0\xD9 |0  $<$ U5659> $\xE0\xDF$ |0 <U565C> \xE0\xE0 |0 <U5662> \xE0\xDE |0 <U5664> \xE0\xE4 |0 <U5668> \xC6\xF7 |0 <U5669> \xD8\xAC |0 <U566A>  $\xD4\xEB$  |0  $<$ U566B $>$  $xE0$  $xE6$  |0 <U566C> \xCA\xC9 |0  $<$ U5671> \xE0\xE5 |0 <U5676> \xB8\xC1 |0  $<$ U567B $>$  $xE0$  $xE7$  |0 <U567C> \xE0\xE8 |0 <U5685> \xE0\xE9 |0 <U5686> \xE0\xE3 |0  $<$ U568E> \xBA\xBF |0 <U568F> \xCC\xE7 |0

<U5693> \xE0\xEA |0 <U56A3> \xCF\xF9 |0  $<$ U56AF> $xE0$  $xEB$  |0  $<$ U56B7> $\xC8\xC2$  |0  $<$ U56BC> $\xBD\xCO$ |0  $<$ U56CA $>$  $x$ C4 $x$ D2 |0 <U56D4> \xE0\xEC |0 <U56D7> \xE0\xED |0  $<$ U56DA $>$  $x$ C7 $x$ F4 |0  $<$ U56DB> \xCB\xC4 |0  $<$ U56DD $>$  $xE0$  $xEE$  |0  $<$ U56DE> \xBB\xD8 |0 <U56DF> \xD8\xB6 |0  $<$ U56E0> $\times$ D2\xF2  $|0$  $<$ U56E1> $xE0xEF$  |0  $<$ U56E2> \xCD\xC5 |0 <U56E4> \xB6\xDA |0  $<$ U56EB $>$  $xE0$  $xF1$  |0  $<$ U56ED> $\xD4\xB0$  |0  $<$ U56F0> $\xC0\xA7$ |0  $<$ U56F1> $xB4$  $xD1$  |0 <U56F4> \xCE\xA7 |0 <U56F5> \xE0\xF0 |0 <U56F9> \xE0\xF2 |0  $<$ U56FA> \xB9\xCC |0  $<$ U56FD> $\xB9\xFA$  |0  $<$ U56FE> $xCD$  $xBC$  |0 <U56FF> \xE0\xF3 |0 <U5703> \xC6\xD4 |0 <U5704> \xE0\xF4 |0  $<$ U5706> \xD4\xB2 |0  $<$ U5708> \xC8\xA6 |0  $<$ U5709> \xE0\xF6 |0  $<$ U570A $>$  $xE0$  $xF5$  |0  $<$ U571C> $xE0xF7$ |0  $<$ U571F> $\xCD\xC1$ |0  $<$ U5723> \xCA\xA5 |0 <U5728> \xD4\xDA |0 <U5729> \xDB\xD7 |0 <U572A>  $\xDB\xDB$  |0  $<$ U572C $>$  $\kappa$ DB $\times$ D8 |0 <U572D> \xB9\xE7 |0  $<$ U572E> \xDB\xDC |0  $<$ U572F> $\xDB\xDD$  |0  $<$ U5730> \xB5\xD8 |0 <U5733> \xDB\xDA |0 <U5739> \xDB\xDB |0

 $\langle$ U573A> $\angle$ xB3 $\angle$ xA1 |0  $<$ U573B> \xDB\xDF |0 <U573E> \xBB\xF8 |0  $<$ U5740> $\xD6\xB7$ |0 <U5742> \xDB\xE0 |0  $<$ U5747> \xBE\xF9 |0  $<$ U574A> \xB7\xBB |0 <U574C> \xDB\xD0 |0  $<$ U574D> $\xC\xAE$  |0  $<$ U574E> $\xBF\xB2$ |0  $<$ U574F> \xBB\xB5 |0  $<$ U5750> \xD7\xF8 |0 <U5751> \xBF\xD3 |0  $<$ U5757> \xBF\xE9 |0  $\langle$ U575A> $\angle$ xBC $\angle$ xE1 |0  $\langle$ U575B $>$  $\langle$ xCC $\langle$ xB3 |0  $<$ U575C $>$  $\kappa$ DB $\kappa$ DE |0 <U575D> \xB0\xD3 |0  $<$ U575E> \xCE\xEB |0  $<$ U575F> $\xB7\xD8$ |0  $<$ U5760> \xD7\xB9 |0  $<$ U5761> $\xC6\xC2$ |0  $<$ U5764> \xC0\xA4 |0 <U5766> \xCC\xB9 |0  $<$ U5768>\xDB\xE7 |0 <U5769> \xDB\xE1 |0  $\langle$ U576A> $\chi$ C6 $\chi$ BA |0  $<$ U576B> \xDB\xE3 |0 <U576D> \xDB\xE8 |0 <U576F> \xC5\xF7 |0 <U5773> \xDB\xEA |0 <U5776> \xDB\xE9 |0  $<$ U5777> \xBF\xC0 |0  $<$ U577B> \xDB\xE6 |0  $<$ U577C $>$  $\kappa$ DB $\kappa$ E5 |0  $<$ U5782> \xB4\xB9 |0 <U5783> \xC0\xAC |0  $<$ U5784> \xC2\xA2 |0 <U5785> \xDB\xE2 |0 <U5786> \xDB\xE4 |0  $<$ U578B $>$  $\xD0\xCD$  |0  $<$ U578C $>$  $\kappa$ DB $\kappa$ ED |0  $<$ U5792>  $\xCO\xDD$  |0 <U5793> \xDB\xF2 |0 <U579B> \xB6\xE2 |0 <U57A0> \xDB\xF3 |0  $<$ U57A1> $xDBxD2$  |0

 $<$ U57A2> $\xB9\xB8$ |0  $<$ U57A3> \xD4\xAB |0  $<$ U57A4> \xDB\xEC |0  $<$ U57A6 $>$  $xBF$  $xD1$  |0 <U57A7> \xDB\xF0 |0  $\langle$ U57A9> $\langle$ xDB $\langle$ xD1 |0  $<$ U57AB> \xB5\xE6 |0  $<$ U57AD> $\xDB\xEB$  |0  $<$ U57AE> $xBF$  $xE5$  |0  $<$ U57B2> \xDB\xEE |0  $<$ U57B4 $>$  $\kappa$ DB $\kappa$ F1 |0 <U57B8> \xDB\xF9 |0  $<$ U57C2> $\xB9\xA1$ |0  $<$ U57C3> $\times$ B0 $\times$ A3 $\vert$ 0  $<$ U57CB> $xC2xF1$  |0  $<$ U57CE> $xB3xC7$ |0  $<$ U57CF> $\kappa$ DB $xEF$ |0 <U57D2> \xDB\xF8 |0  $\langle$ U57D4 $\rangle \langle$ xC6 $\langle$ xD2 |0 <U57D5> \xDB\xF4 |0 <U57D8> \xDB\xF5 |0 <U57D9> \xDB\xF7 |0  $<$ U57DA $>$  $\xDB\xF6$  |0  $\langle$ U57DD> $\langle$ xDB $\rangle$ xFE |0  $<$ U57DF> $\xD3xF2$ |0  $\langle$ U57E0> $\angle$ xB2 $\angle$ xBA |0  $<$ U57E4> \xDB\xFD |0  $<$ U57ED> $\xD$  $xDC$  $xA4$  $|0$  $<$ U57EF> $xDBxFB$  |0  $<$ U57F4> \xDB\xFA |0  $<$ U57F8> $\xDB\xFC$  |0  $<$ U57F9> $\xC5\xE0$ |0  $<$ U57FA $>$  $xBB$  $xF9$  |0  $<$ U57FD> $\xD$  $xDC$  $xA3$  |0  $<$ U5800 $>$  $\xDC\xA5$  |0  $<$ U5802> \xCC\xC3 |0 <U5806> \xB6\xD1 |0  $\langle$ U5807> $\langle$ xDD $\rangle$ xC0 |0  $<$ U580B> \xDC\xA1 |0 <U580D> \xDC\xA2 |0  $\langle$ U5811> $\langle$ xC7 $\rangle$ xB5 |0 <U5815> \xB6\xE9 |0 <U5819> \xDC\xA7 |0  $<$ U581E> $\xD$ C $x$ A6 |0 <U5820> \xDC\xA9 |0 <U5821>  $\xB1\xA4$  |0  $<$ U5824> \xB5\xCC |0

<U582A> \xBF\xB0 |0 <U5830> \xD1\xDF |0  $<$ U5835>\xB6\xC2 |0  $<$ U5844 $>$  $\times$ DC $\times$ A8 |0  $<$ U584C $>$  $\xCB\xFA$  |0  $<$ U584D> \xEB\xF3 |0  $<$ U5851> \xCB\xDC |0 <U5854> \xCB\xFE |0  $<$ U5858>\xCC\xC1 |0 <U585E> \xC8\xFB |0  $<$ U5865> \xDC\xAA |0  $<$ U586B> \xCC\xEE |0  $<$ U586C> $\xDC\xAB$  |0  $<$ U587E> \xDB\xD3 |0  $<$ U5880> \xDC\xAF |0  $<$ U5881> \xDC\xAC |0 <U5883> \xBE\xB3 |0  $<$ U5885> \xCA\xFB |0 <U5889> \xDC\xAD |0 <U5892> \xC9\xCA |0 <U5893> \xC4\xB9 |0 <U5899> \xC7\xBD |0 <U589A> \xDC\xAE |0 <U589E> \xD4\xF6 |0  $<$ U589F> \xD0\xE6 |0  $<$ U58A8> $\xC4\xAB$  |0 <U58A9> \xB6\xD5 |0 <U58BC> \xDB\xD4 |0  $<$ U58C1> $xB1xDA$  |0 <U58C5> \xDB\xD5 |0  $<$ U58D1> $\xDB\xDB$ |xD6 |0  $<$ U58D5>\xBA\xBE |0 <U58E4> \xC8\xC0 |0  $<$ U58EB> \xCA\xBF |0 <U58EC> \xC8\xC9 |0 <U58EE> \xD7\xB3 |0 <U58F0> \xC9\xF9 |0  $<$ U58F3> \xBF\xC7 |0  $<$ U58F6> \xBA\xF8 |0 <U58F9> \xD2\xBC |0 <U5902> \xE2\xBA |0  $<$ U5904> \xB4\xA6 |0  $\langle$ U5907> $\kappa B1\kappa B8$  |0 <U590D> \xB8\xB4 |0 <U590F> \xCF\xC4 |0 <U5914> \xD9\xE7 |0 <U5915> \xCF\xA6 |0 <U5916> \xCD\xE2 |0

<U5919>  $\xD9\xED$  |0  $\langle$ U591A> $\angle$ xB6 $\angle$ xE0 |0  $<$ U591C $>$  $\xD2\xB9$  |0 <U591F> \xB9\xBB |0 <U5924> \xE2\xB9 |0 <U5925> \xE2\xB7 |0  $<$ U5927> \xB4\xF3 |0 <U5929> \xCC\xEC |0  $\langle$ U592A> $\chi$ C $\langle$ xAB |0  $<$ U592B> \xB7\xF2 |0 <U592D> \xD8\xB2 |0  $<$ U592E> $\xD1\xEB$  |0  $<$ U592F> \xBA\xBB |0 <U5931> \xCA\xA7 |0 <U5934> \xCD\xB7 |0  $<$ U5937> \xD2\xC4 |0 <U5938> \xBF\xE4 |0 <U5939> \xBC\xD0 |0 <U593A> \xB6\xE1 |0 <U593C> \xDE\xC5 |0  $<$ U5941> \xDE\xC6 |0 <U5942> \xDB\xBC |0  $<$ U5944> \xD1\xD9 |0  $<$ U5947> \xC6\xE6 |0 <U5948> \xC4\xCE |0 <U5949> \xB7\xEE |0  $<$ U594B> \xB7\xDC |0 <U594E> \xBF\xFC |0 <U594F> \xD7\xE0 |0  $<$ U5951> \xC6\xF5 |0  $<$ U5954> \xB1\xBC |0 <U5955> \xDE\xC8 |0  $<$ U5956> \xBD\xB1 |0 <U5957> \xCC\xD7 |0 <U5958> \xDE\xCA |0 <U595A> \xDE\xC9 |0 <U5960> \xB5\xEC |0  $<$ U5962> $xC9$  $xDD$  $0$  $\langle$ U5965> $\angle$ xB0 $\angle$ xC2 |0 <U5973> \xC5\xAE |0 <U5974> \xC5\xAB |0 <U5976> \xC4\xCC |0 <U5978> \xBC\xE9 |0 <U5979> \xCB\xFD |0 <U597D> \xBA\xC3 |0 <U5981> \xE5\xF9 |0 <U5982> \xC8\xE7 |0

<U5983> \xE5\xFA |0 <U5984> \xCD\xFD |0  $<$ U5986> \xD7\xB1 |0 <U5987>  $\xB8\xBE$  |0 <U5988> \xC2\xE8 |0 <U598A> \xC8\xD1 |0 <U598D> \xE5\xFB |0 <U5992> \xB6\xCA |0 <U5993> \xBC\xCB |0 <U5996> \xD1\xFD |0 <U5997> \xE6\xA1 |0 <U5999> \xC3\xEE |0  $<$ U599E> $\times$ E6\xA4 $|0$ <U59A3> \xE5\xFE |0 <U59A4> \xE6\xA5 |0 <U59A5> \xCD\xD7 |0  $<$ U59A8> \xB7\xC1 |0 <U59A9> \xE5\xFC |0  $<$ U59AA> \xE5\xFD |0  $<$ U59AB> \xE6\xA3 |0  $<$ U59AE> $xC4$  $xDD$  $0$ <U59AF> \xE6\xA8 |0 <U59B2> \xE6\xA7 |0 <U59B9> \xC3\xC3 |0 <U59BB> \xC6\xDE |0 <U59BE> \xE6\xAA |0  $<$ U59C6>\xC4\xB7 |0 <U59CA> \xE6\xA2 |0  $<$ U59CB $>$  $xCA$  $xBC$  |0 <U59D0> \xBD\xE3 |0 <U59D1> \xB9\xC3 |0  $<$ U59D2> $xE6xA6$ |0 <U59D3> \xD0\xD5 |0 <U59D4> \xCE\xAF |0 <U59D7> \xE6\xA9 |0 <U59D8> \xE6\xB0 |0  $\langle$ U59DA $>$  $\langle$ xD2 $\rangle$ xA6 |0  $<$ U59DC $>$  $xBD$  $xAA$  |0 <U59DD> \xE6\xAD |0 <U59E3> \xE6\xAF |0 <U59E5> \xC0\xD1 |0 <U59E8> \xD2\xCC |0 <U59EC> \xBC\xA7 |0  $<$ U59F9> $xE6$  $xB1$  |0 <U59FB> \xD2\xF6 |0  $<$ U59FF> $\xD7\xCB$  |0  $<$ U5A01> $xCDxFE$  |0

 $<$ U5A03> $xCD$  $xDE$ |0  $<$ U5A04> $xC2$  $xA6$ |0  $\langle$ U5A05> $\angle$ xE6 $\angle$ xAB |0  $<$ U5A06>\xE6\xAC |0  $<$ U5A07> \xBD\xBF |0  $<$ U5A08 $>$  $xE6$  $xAE$  |0 <U5A09>  $\kappa E6\kappa B3$  |0  $<$ U5A0C $>$  $xE6$  $xB2$  |0  $\langle$ U5A11> $\kappa$ E6 $\kappa$ B6 |0  $<$ U5A13> \xE6\xB8 |0  $<$ U5A18> $\xC4\xEF$ |0  $<$ U5A1C> $\xC4\xC8$ |0  $<$ U5A1F> $\xBExEA$  |0  $<$ U5A20 $>$  $\xC9$  $xEF$  |0  $<$ U5A23> \xE6\xB7 |0 <U5A25> \xB6\xF0 |0 <U5A29> \xC3\xE4 |0  $\langle$ U5A31> $\angle$ xD3 $\angle$ xE9 |0 <U5A32> \xE6\xB4 |0 <U5A34> \xE6\xB5 |0 <U5A36> \xC8\xA2 |0  $<$ U5A3C> $xE6$  $xBD$  |0 <U5A40> \xE6\xB9 |0  $<$ U5A46>\xC6\xC5 |0  $\langle$ U5A49> $\langle$ xCD $\rangle$ xF1 |0  $<$ U5A4A> \xE6\xBB |0  $<$ U5A55>\xE6\xBC |0  $<$ U5A5A> \xBB\xE9 |0  $<$ U5A62>\xE6\xBE |0  $<$ U5A67>\xE6\xBA |0  $<$ U5A6A> $\xC0\xB7$  |0  $\langle$ U5A74 $>$  $\langle$ xD3 $\langle$ xA4 |0  $<$ U5A75>\xE6\xBF |0  $<$ U5A76> \xC9\xF4 |0 <U5A77> \xE6\xC3 |0  $<$ U5A7A $>$  $xE6$  $xC4$  |0  $<$ U5A7F $>$  $x$ D0 $x$ F6 |0 <U5A92> \xC3\xBD |0  $<$ U5A9A $>$  $xC3$  $xC4$  |0 <U5A9B> \xE6\xC2 |0  $<$ U5AAA> \xE6\xC1 |0  $<$ U5AB2> $xE6xC7$ |0  $<$ U5AB3> \xCF\xB1 |0  $<$ U5AB5> \xEB\xF4 |0  $<$ U5AB8> $\xE6\xCA$ |0  $<$ U5ABE $>$  $xE6$  $xC5$  $|0$  $<$ U5AC1> $xBC$  $xDE$  $0$ 

<U5AC2> \xC9\xA9 |0  $<$ U5AC9> $xBCxB5$  |0  $<$ U5ACC $>$  $\xC$ F $\times$ D3 |0  $<$ U5AD2> $\xE6\xC8$ |0  $<$ U5AD4 $>$  $xE6$  $xC9$  |0  $<$ U5AD6 $>$  $xE6$  $xCE$  |0 <U5AD8> \xE6\xD0 |0  $<$ U5ADC $>$  $xE6$  $xD1$  |0  $<$ U5AE0> $xE6$  $xCB$  |0  $<$ U5AE1>  $\xB5\xD5$  |0 <U5AE3> \xE6\xCC |0  $<$ U5AE6> $xE6$  $xCF$  $|0$  $<$ U5AE9> $\xC4\xDB$  |0 <U5AEB> \xE6\xC6 |0  $<$ U5AF1> $xE6$  $xCD$  |0 <U5B09> \xE6\xD2 |0 <U5B16> \xE6\xD4 |0 <U5B17> \xE6\xD3 |0 <U5B32> \xE6\xD5 |0 <U5B34> \xD9\xF8 |0 <U5B37> \xE6\xD6 |0 <U5B40> \xE6\xD7 |0  $<$ U5B50> $\xD7\xD3$  |0  $<$ U5B51>\xE6\xDD |0 <U5B53> \xE6\xDE |0 <U5B54> \xBF\xD7 |0  $<$ U5B55>\xD4\xD0 |0  $<$ U5B57> \xD7\xD6 |0 <U5B58> \xB4\xE6 |0  $<$ U5B59> \xCB\xEF |0  $<$ U5B5A $>$  $xE6$  $xDA$  |0  $<$ U5B5B $>$  $xD8$  $xC3$  |0  $<$ U5B5C> $\xD7\xCE$  |0  $<$ U5B5D> $\xD0\xA2$ |0  $<$ U5B5F> $xC3$  $xCF$  $|0$  $<$ U5B62>\xE6\xDF |0  $<$ U5B63>\xBC\xBE |0 <U5B64> \xB9\xC2 |0  $<$ U5B65>\xE6\xDB |0  $<$ U5B66> \xD1\xA7 |0  $<$ U5B69> \xBA\xA2 |0  $<$ U5B6A> $xC2\xCF$  |0  $<$ U5B6C> $\xD8\xAB$ |0  $<$ U5B70> \xCA\xEB |0 <U5B71> \xE5\xEE |0 <U5B73> \xE6\xDC |0 <U5B75> \xB7\xF5 |0

 $<$ U5B7A> \xC8\xE6 |0  $<$ U5B7D $>$  $xC4$  $xF5$  |0 <U5B80> \xE5\xB2 |0  $<$ U5B81> \xC4\xFE |0 <U5B83> \xCB\xFC |0 <U5B84> \xE5\xB3 |0 <U5B85> \xD5\xAC |0 <U5B87> \xD3\xEE |0 <U5B88> \xCA\xD8 |0  $<$ U5B89> $\x0\xB0\xB2$  |0  $<$ U5B8B> \xCB\xCE |0  $<$ U5B8C> $\xCDxEA$  |0  $<$ U5B8F $>$  $\xBA\xEA$  |0 <U5B93> \xE5\xB5 |0 <U5B95> \xE5\xB4 |0 <U5B97> \xD7\xDA |0 <U5B98> \xB9\xD9 |0 <U5B99> \xD6\xE6 |0 <U5B9A> \xB6\xA8 |0  $<$ U5B9B> \xCD\xF0 |0  $<$ U5B9C> $\xD2\xCB$ |0  $<$ U5B9D> $\xB1\xA6$  |0  $<$ U5B9E> $\xCA\xB5$  |0  $<$ U5BA0 $>$   $\times$ B3  $\times$ E8  $|0$  $<$ U5BA1> $\xC9\xF3$  |0  $<$ U5BA2> $\xB$ F $xCD$  |0  $<$ U5BA3> $\x0$ \xD0\xFB |0  $<$ U5BA4 $>$  $\xC$ A $\times$ D2 |0  $<$ U5BA5> $xE5xB6$  |0  $<$ U5BA6> \xBB\xC2 |0  $<$ U5BAA> \xCF\xDC |0  $<$ U5BAB> $\x B9\x AC$  |0  $<$ U5BB0> \xD4\xD7 |0  $<$ U5BB3> \xBA\xA6 |0  $<$ U5BB4> $\xD1\xE7$ |0  $<$ U5BB5> \xCF\xFC |0  $<$ U5BB6 $>$  $xBC$  $xD2$  |0  $<$ U5BB8> \xE5\xB7 |0 <U5BB9> \xC8\xDD |0  $<$ U5BBD> $\xBF\xED$  |0  $<$ U5BBE $>$  $xB1$  $xF6$  |0  $<$ U5BBF> $\xCB\xDE$ |0  $<$ U5BC2> $xBC\xC5$ |0  $<$ U5BC4> \xBC\xC4 |0  $<$ U5BC5> $\xD2\xFA$  |0  $<$ U5BC6> $xC3$  $xDC$ |0  $<$ U5BC7> $xBF$  $xDC$  $|0$ 

 $<$ U5BCC $>$  $xB8$  $xBB$  |0  $<$ U5BD0> $\xC3\xC2$  |0  $<$ U5BD2> $\xBA\xAE$ |0  $<$ U5BD3> $\xD4\xA2$ |0  $<$ U5BDD> $\xC7\xDE$  |0  $<$ U5BDE> $\xC4\xAF$ |0  $<$ U5BDF> \xB2\xEC |0  $<$ U5BE1> $xB9xD1$  |0  $<$ U5BE4> \xE5\xBB |0  $<$ U5BE5> $xC1$  $xC8$  |0  $<$ U5BE8> $\xD5\xAF$ |0  $<$ U5BEE> \xE5\xBC |0  $<$ U5BF0> \xE5\xBE |0  $<$ U5BF8> \xB4\xE7 |0 <U5BF9> \xB6\xD4 |0 <U5BFA>  $\xCB\xC2$  |0  $<$ U5BFB> $\xD1\xB0$  |0  $<$ U5BFC> $xB5xBC$  |0 <U5BFF> \xCA\xD9 |0 <U5C01> \xB7\xE2 |0 <U5C04> \xC9\xE4 |0  $<$ U5C06 $>$  $xBD$  $xAB$  |0 <U5C09> \xCE\xBE |0  $<$ U5C0A $>$  $\x$ D7 $\x$ F0 |0 <U5C0F> \xD0\xA1 |0  $<$ U5C11> $xC9$  $xD9$  |0  $<$ U5C14 $>$  $\xB6\xFB$  |0 <U5C15> \xE6\xD8 |0  $<$ U5C16 $>$  $\kappa$ BC $\times$ E2 |0  $<$ U5C18> \xB3\xBE |0 <U5C1A> \xC9\xD0 |0  $<$ U5C1C $>$  $xE6$  $xD9$  |0  $<$ U5C1D $>$  $xB3$  $xA2$  |0 <U5C22> \xDE\xCC |0 <U5C24> \xD3\xC8 |0 <U5C25> \xDE\xCD |0  $\langle$ U5C27> $\kappa$ D2 $\chi$ A2 |0  $<$ U5C2C $>$  $\kappa$ DE $\kappa$ CE |0  $<$ U5C31> \xBE\xCD |0 <U5C34> \xDE\xCF |0 <U5C38> \xCA\xAC |0 <U5C39> \xD2\xFC |0 <U5C3A> \xB3\xDF |0  $<$ U5C3B> \xE5\xEA |0  $<$ U5C3C> \xC4\xE1 |0  $<$ U5C3D> \xBE\xA1 |0  $<$ U5C3E> $\xCE\xB2$  |0

<U5C3F> \xC4\xF2 |0 <U5C40> \xBE\xD6 |0  $<$ U5C41> \xC6\xA8 |0 <U5C42> \xB2\xE3 |0 <U5C45> \xBE\xD3 |0  $<$ U5C48> \xC7\xFC |0  $<$ U5C49> \xCC\xEB |0  $<$ U5C4A> \xBD\xEC |0  $<$ U5C4B $>$  $\xCE\xDD$  |0  $<$ U5C4E> $xCA$  $xBA$  |0  $<$ U5C4F> \xC6\xC1 |0  $<$ U5C50 $>$  $xE5$  $xEC$  |0  $<$ U5C51> $\xD0\xBC$  |0 <U5C55> \xD5\xB9 |0 <U5C59> \xE5\xED |0  $<$ U5C5E> \xCA\xF4 |0 <U5C60> \xCD\xC0 |0  $<$ U5C61 $>$  $\xC2\xC5$  |0 <U5C63>  $\kappa$ E5 $\kappa$ EF |0  $<$ U5C65> $xC2$  $xC4$  |0  $<$ U5C66> \xE5\xF0 |0 <U5C6E> \xE5\xF8 |0  $<$ U5C6F> $\xCD\xCD$  |0  $<$ U5C71> \xC9\xBD |0 <U5C79> \xD2\xD9 |0  $<$ U5C7A> \xE1\xA8 |0 <U5C7F> \xD3\xEC |0 <U5C81> \xCB\xEA |0  $<$ U5C82> \xC6\xF1 |0 <U5C88> \xE1\xAC |0  $<$ U5C8C> \xE1\xA7 |0  $<$ U5C8D> $xE1xA9$ |0 <U5C90> \xE1\xAA |0  $<$ U5C91> \xE1\xAF |0 <U5C94> \xB2\xED |0 <U5C96> \xE1\xAB |0 <U5C97> \xB8\xDA |0 <U5C98> \xE1\xAD |0 <U5C99> \xE1\xAE |0 <U5C9A> \xE1\xB0 |0  $<$ U5C9B> \xB5\xBA |0  $<$ U5C9C $>$  $xE1$  $xB1$  |0  $<$ U5CA2> $xE1xB3$  |0  $<$ U5CA3> \xE1\xB8 |0 <U5CA9> \xD1\xD2 |0  $<$ U5CAB $>$  $xE1$  $xB6$  |0  $<$ U5CAC $>$  $xE1$  $xB5$  |0

 $<$ U5CAD> $xC1$  $xEB$  |0  $<$ U5CB1> $xE1xB7$  |0  $\langle$ U5CB3> $\langle$ xD4 $\langle$ xC0 $|0$ <U5CB5> \xE1\xB2 |0  $<$ U5CB7> \xE1\xBA |0  $\langle$ U5CB8> $\angle$ xB0 $\angle$ xB6 |0  $<$ U5CBD $>$  $xE1xB4$  |0  $<$ U5CBF> $\xBF\xF9$  |0  $<$ U5CC1> $xE1xB9$  |0  $<$ U5CC4> $xE1\xBB$  |0  $<$ U5CCB $>$  $xE1$  $xBE$  |0  $<$ U5CD2> $xE1xBC$  |0 <U5CD9> \xD6\xC5 |0  $<$ U5CE1> $xCF$  $xBF$ |0  $<$ U5CE4> \xE1\xBD |0  $<$ U5CE5> $xE1xBF$  |0  $<$ U5CE6> $\xC2\xCD$  |0  $<$ U5CE8> $\xB6\xEB$  |0 <U5CEA> \xD3\xF8 |0  $<$ U5CED> $\xC7\xCD$  |0  $<$ U5CF0> $xB7xE5$  |0 <U5CFB>  $\kappa$ BE $\kappa$ FE |0  $<$ U5D02> $xE1$  $xC0$  |0  $<$ U5D03>\xE1\xC1 |0  $<$ U5D06> \xE1\xC7 |0  $<$ U5D07> \xB3\xE7 |0 <U5D0E> \xC6\xE9 |0  $<$ U5D14> \xB4\xDE |0  $<$ U5D16> $\xD1\xC2$  |0  $<$ U5D1B> \xE1\xC8 |0  $<$ U5D1E> $xE1xC6$  |0  $<$ U5D24> \xE1\xC5 |0  $<$ U5D26> \xE1\xC3 |0 <U5D27> \xE1\xC2 |0  $<$ U5D29> $\xB1\xC0$ |0  $<$ U5D2D> $\xD5\xB8$  |0  $<$ U5D2E> $xE1\xC4$  |0  $<$ U5D34> \xE1\xCB |0  $<$ U5D3D> $xE1$  $xCC$  |0  $<$ U5D3E> \xE1\xCA |0  $<$ U5D47> \xEF\xFA |0  $<$ U5D4A> $xE1xD3$  |0  $<$ U5D4B> $xE1xD2$  |0  $<$ U5D4C $>$  $x$ C7 $x$ B6 |0 <U5D58> \xE1\xC9 |0  $<$ U5D5B> $xE1$  $xCE$  |0  $<$ U5D5D $>$  $xE1$  $xD0$  |0

<U5D69> \xE1\xD4 |0  $<$ U5D6B> \xE1\xD1 |0  $<$ U5D6C $>$  $xE1$  $xCD$  |0  $<$ U5D6F> $xE1$  $xCF$  $|0$  $<$ U5D74> \xE1\xD5 |0  $<$ U5D82> \xE1\xD6 |0 <U5D99> \xE1\xD7 |0 <U5D9D> \xE1\xD8 |0  $<$ U5DB7> \xE1\xDA |0  $<$ U5DC5> $xE1xDB$  |0  $<$ U5DCD $>$  $xCE$  $xA1$  |0  $<$ U5DDB> $\xE7\xDD$  |0  $<$ U5DDD $>$  $xB4$  $xA8$  |0  $<$ U5DDE> $\xD6\xDD$  |0  $<$ U5DE1> $xD1\xB2$  |0  $<$ U5DE2> $xB3xB2$  |0 <U5DE5> \xB9\xA4 |0  $<$ U5DE6> $x$ D7 $xF3$ |0  $<$ U5DE7> $xC7$  $xC9$  |0  $<$ U5DE8> $\xBe\xDE$ |0 <U5DE9> \xB9\xAE |0  $<$ U5DEB> $\xCE\xD7$ |0  $<$ U5DEE> $xB2xEE$  |0  $<$ U5DEF> $\xDB\xCF$  |0  $<$ U5DF1 $>$  $\XBC\XBA$  |0  $<$ U5DF2> $\xD2\xD1$ |0 <U5DF3> \xCB\xC8 |0  $<$ U5DF4> $xB0\xCD$  |0  $<$ U5DF7> \xCF\xEF |0 <U5DFD> \xD9\xE3 |0  $<$ U5DFE> $xBD$  $xED$  $0$  $<$ U5E01> $xB1xD2$  |0  $<$ U5E02> $\xCA\xD0$ |0 <U5E03> \xB2\xBC |0  $<$ U5E05> \xCB\xA7 |0  $<$ U5E06 $>$  $xB7$  $xAB$  |0  $\langle$ U5E08> $\chi$ CA $\chi$ A6 |0  $<$ U5E0C $>$  $\xC$ F $\xA3$  |0  $<$ U5E0F> $xE0xF8$  |0 <U5E10> \xD5\xCA |0  $<$ U5E11> \xE0\xFB |0  $<$ U5E14> \xE0\xFA |0  $<$ U5E15> $xC5$  $xC1$  |0  $<$ U5E16 $>$  $\xCC\xFB$  |0  $<$ U5E18> $\xC1\xB1$  |0 <U5E19> \xE0\xF9 |0  $<$ U5E1A> \xD6\xE3 |0

 $<$ U5E1B> $\xB2\xAF$ |0  $<$ U5E1C> $\xD6\xC4$ |0  $\langle$ U5E1D> $\langle$ xB5 $\rangle$ xDB  $|0$  $<$ U5E26 $>$  $xB4$  $xF8$  |0  $<$ U5E27> \xD6\xA1 |0  $<$ U5E2D $>$  $\xC$ F $\xAF$  |0  $<$ U5E2E> $\x0\xEF$ |0  $<$ U5E31> \xE0\xFC |0  $<$ U5E37> \xE1\xA1 |0 <U5E38> \xB3\xA3 |0  $<$ U5E3B> $xE0\xFD$  |0  $<$ U5E3C $>$  $xE0$  $xFE$  $|0$  $<$ U5E3D> $\xC3\xB1$  |0  $<$ U5E42> \xC3\xDD |0  $<$ U5E44> \xE1\xA2 |0  $<$ U5E45> \xB7\xF9 |0  $<$ U5E4C $>$  $\kappa$ BB $\times$ CF |0  $<$ U5E54 $>$  $xE1$  $xA3$  |0  $<$ U5E55> \xC4\xBB |0  $<$ U5E5B> \xE1\xA4 |0  $<$ U5E5E> \xE1\xA5 |0  $<$ U5E61> \xE1\xA6 |0  $<$ U5E62> \xB4\xB1 |0 <U5E72> \xB8\xC9 |0  $<$ U5E73> \xC6\xBD |0  $<$ U5E74> \xC4\xEA |0 <U5E76> \xB2\xA2 |0 <U5E78>  $\xD0\xD2$  |0  $<$ U5E7A> \xE7\xDB |0  $<$ U5E7B $>$  $xBB$  $xC3$  |0 <U5E7C> \xD3\xD7 |0  $\langle$ U5E7D $>$  $\langle$ xD3 $\langle$ xC4 |0 <U5E7F> \xB9\xE3 |0 <U5E80> \xE2\xCF |0 <U5E84> \xD7\xAF |0 <U5E86> \xC7\xEC |0 <U5E87> \xB1\xD3 |0  $<$ U5E8A> \xB4\xB2 |0  $<$ U5E8B> \xE2\xD1 |0 <U5E8F> \xD0\xF2 |0 <U5E90> \xC2\xAE |0 <U5E91> \xE2\xD0 |0 <U5E93> \xBF\xE2 |0 <U5E94> \xD3\xA6 |0 <U5E95> \xB5\xD7 |0 <U5E96> \xE2\xD2 |0 <U5E97> \xB5\xEA |0

<U5E99> \xC3\xED |0 <U5E9A> \xB8\xFD |0  $<$ U5E9C $>$  $xB8$  $xAE$  |0 <U5E9E> \xC5\xD3 |0  $<$ U5E9F> \xB7\xCF |0  $<$ U5EA0 $>$  $xE2$  $xD4$  |0 <U5EA5> \xE2\xD3 |0 <U5EA6> \xB6\xC8 |0 <U5EA7> \xD7\xF9 |0  $<$ U5EAD> $\xCD\xA5$  |0 <U5EB3> \xE2\xD8 |0  $<$ U5EB5> $xE2xD6$  |0  $<$ U5EB6> \xCA\xFC |0  $<$ U5EB7> \xBF\xB5 |0 <U5EB8> \xD3\xB9 |0 <U5EB9> \xE2\xD5 |0  $<$ U5EBE> $xE2xD7$  |0  $<$ U5EC9> $\xC1\xAE$  |0  $<$ U5ECA $>$  $\xC0\xC8$  |0  $<$ U5ED1> $xE2xDB$ |0  $<$ U5ED2> $xE2xDA$  |0  $<$ U5ED3> $\x0\xAA$ |0  $<$ U5ED6> $\xC1\xCE$  |0  $<$ U5EDB> $xE2xDC$ |0  $<$ U5EE8> $xE2xDD$  |0  $<$ U5EEA> $xE2$  $xDE$  $0$  $<$ U5EF4> $xDB$  $xC8$  |0 <U5EF6> \xD1\xD3 |0 <U5EF7> \xCD\xA2 |0  $<$ U5EFA $>$  $xBD$  $xA8$  |0 <U5EFE>  $\kappa$ DE $\kappa$ C3 |0  $<$ U5EFF $>$  $xD8$  $xA5$  |0  $<$ U5F00> $xBF$  $xAA$  |0  $<$ U5F01> $\xDB\xCD$  |0 <U5F02> \xD2\xEC |0  $<$ U5F03> \xC6\xFA |0  $\langle$ U5F04> $\langle$ xC5 $\rangle$ xAA |0 <U5F08> \xDE\xC4 |0  $<$ U5F0A> \xB1\xD7 |0  $<$ U5F0B $>$  $\kappa$ DF $\kappa$ AE |0  $<$ U5F0F> $\xCA\xBD$ |0  $<$ U5F11> $\xD$ F $xB1$  |0  $<$ U5F13> \xB9\xAD |0  $<$ U5F15> \xD2\xFD |0  $<$ U5F17> \xB8\xA5 |0  $<$ U5F18> \xBA\xEB |0  $<$ U5F1B> \xB3\xDA |0

 $<$ U5F1F> $xB5$  $xDC$  |0  $<$ U5F20> $\xD5\xC5$ |0  $\langle$ U5F25> $\langle$ xC3 $\rangle$ xD6 |0 <U5F26> \xCF\xD2 |0  $<$ U5F27> \xBB\xA1 |0  $<$ U5F29> \xE5\xF3 |0 <U5F2A> \xE5\xF2 |0 <U5F2D> \xE5\xF4 |0  $<$ U5F2F> \xCD\xE4 |0  $<$ U5F31> \xC8\xF5 |0 <U5F39> \xB5\xAF |0  $<$ U5F3A> \xC7\xBF |0  $<$ U5F3C $>$  $xE5$  $xF6$  |0 <U5F40> \xEC\xB0 |0  $<$ U5F50> \xE5\xE6 |0 <U5F52> \xB9\xE9 |0  $<$ U5F53> \xB5\xB1 |0 <U5F55> \xC2\xBC |0 <U5F56> \xE5\xE8 |0  $<$ U5F57> \xE5\xE7 |0 <U5F58> \xE5\xE9 |0  $<$ U5F5D> $\xD2\xCD$  |0  $<$ U5F61> $xE1$  $xEA$  |0  $<$ U5F62> $\xD0\xCE$  |0  $<$ U5F64> \xCD\xAE |0  $<$ U5F66> $\xD1\xE5$  |0 <U5F69> \xB2\xCA |0  $<$ U5F6A> \xB1\xEB |0  $<$ U5F6C $>$  $xB1$  $xF2$  |0  $<$ U5F6D> $\xC5\xED$  |0  $<$ U5F70> $\xD5\xC3$ |0  $<$ U5F71> $\xD3xB0$ |0  $<$ U5F73> \xE1\xDC |0  $<$ U5F77>  $xE1\nVDD |0$ <U5F79> \xD2\xDB |0 <U5F7B> \xB3\xB9 |0  $\langle$ U5F7C $>$  $\kappa$ B1 $\chi$ CB |0 <U5F80> \xCD\xF9 |0  $<$ U5F81> $\xD5\xF7$ |0 <U5F82> \xE1\xDE |0 <U5F84> \xBE\xB6 |0  $<$ U5F85> $\xB4\xFD$  |0 <U5F87> \xE1\xDF |0 <U5F88> \xBA\xDC |0 <U5F89> \xE1\xE0 |0  $<$ U5F8A> \xBB\xB2 |0  $<$ U5F8B> \xC2\xC9 |0

 $<$ U5F8C> \xE1\xE1 |0 <U5F90> \xD0\xEC |0  $<$ U5F92> \xCD\xBD |0 <U5F95> \xE1\xE2 |0  $<$ U5F97> \xB5\xC3 |0 <U5F98> \xC5\xC7 |0 <U5F99> \xE1\xE3 |0  $<$ U5F9C> \xE1\xE4 |0  $<$ U5FA1> $\xD3\xF9$  |0 <U5FA8> \xE1\xE5 |0  $<$ U5FAA> $\xD1\xAD$  |0  $<$ U5FAD> $xE1$  $xE6$  |0  $<$ U5FAE> $xCE\xa2$  |0  $<$ U5FB5> \xE1\xE7 |0  $<$ U5FB7> \xB5\xC2 |0  $<$ U5FBC $>$  $xE1$  $xE8$  |0  $<$ U5FBD> $\times$ BB $\times$ D5 |0 <U5FC3> \xD0\xC4 |0 <U5FC4> \xE2\xE0 |0 <U5FC5> \xB1\xD8 |0 <U5FC6> \xD2\xE4 |0 <U5FC9> \xE2\xE1 |0  $<$ U5FCC $>$  $xBC$  $xC9$  |0  $<$ U5FCD> $\xC8\xCC$  |0  $<$ U5FCF> $xE2xE3$  |0  $<$ U5FD0> \xEC\xFE |0  $<$ U5FD1> $xEC$  $xFD$  |0  $<$ U5FD2> $\xD$ F $xAF$ |0  $<$ U5FD6> \xE2\xE2 |0 <U5FD7> \xD6\xBE |0  $<$ U5FD8> $\xCD\xFC$  |0 <U5FD9> \xC3\xA6 |0  $\langle$ U5FDD $\rangle \langle$ xE3 $\langle$ xC3 |0 <U5FE0> \xD6\xD2 |0  $<$ U5FE1> $xE2xE7$ |0  $<$ U5FE4> \xE2\xE8 |0  $<$ U5FE7>  $\Delta$ XD3 $\angle$ xC7 |0  $<$ U5FEA> \xE2\xEC |0  $<$ U5FEB> \xBF\xEC |0  $<$ U5FED> $xE2$  $xED$  $0$  $<$ U5FEE> \xE2\xE5 |0  $<$ U5FF1> $xB3xC0$ |0  $<$ U5FF5> $\xC4\xE$  |0 <U5FF8> \xE2\xEE |0  $<$ U5FFB> $\xD0\xC3$  |0  $<$ U5FFD> \xBA\xF6 |0 <U5FFE> \xE2\xE9 |0
$<$ U5FFF> $xB7$  $xDE$  $0$  $<$ U6000> $\xBB\xBB$  |0  $\langle$ U6001> $\langle$ xCC $\rangle$ xAC |0  $<$ U6002> \xCB\xCB |0  $<$ U6003> \xE2\xE4 |0  $<$ U6004 $>$  $xE2$  $xE6$  |0 <U6005> \xE2\xEA |0  $<$ U6006> \xE2\xEB |0  $<$ U600A> \xE2\xF7 |0  $<$ U600D> $xE2xF4$  |0  $<$ U600E> \xD4\xF5 |0  $<$ U600F> \xE2\xF3 |0  $<$ U6012> $\xC5\xAD$ |0  $<$ U6014> \xD5\xFA |0  $<$ U6015> \xC5\xC2 |0  $<$ U6016> \xB2\xC0 |0 <U6019> \xE2\xEF |0  $<$ U601B> \xE2\xF2 |0  $<$ U601C $>$  $x$ C1 $x$ AF |0  $<$ U601D> \xCB\xBC |0  $<$ U6020> \xB5\xA1 |0  $<\!\!U6021\!\!> \backslash \!xE2\backslash \!xF9$ |0  $<$ U6025> \xBC\xB1 |0  $<$ U6026> \xE2\xF1 |0  $<\!\!U6027\!\!> \backslash \!xD0\backslash \!xD4$ |0  $<$ U6028> \xD4\xB9 |0  $<$ U6029> \xE2\xF5 |0  $<$ U602A> \xB9\xD6 |0  $<$ U602B> \xE2\xF6 |0 <U602F> \xC7\xD3 |0 <U6035> \xE2\xF0 |0 <U603B> \xD7\xDC |0  $\langle$ U603C> $\kappa$ ED $\xA1$  |0  $<$ U603F> \xE2\xF8 |0  $<$ U6041> \xED\xA5 |0  $<$ U6042> \xE2\xFE |0  $<$ U6043> \xCA\xD1 |0  $<$ U604B> \xC1\xB5 |0  $<$ U604D> $\xBB\xD0$  |0  $<$ U6050 $>$  $\xBF\xD6$  |0  $<$ U6052> \xBA\xE3 |0  $<$ U6055> \xCB\xA1 |0 <U6059> \xED\xA6 |0  $<$ U605A> \xED\xA3 |0 <U605D> \xED\xA2 |0  $<$ U6062> \xBB\xD6 |0 <U6063> \xED\xA7 |0

 $<$ U6064 $>$  $\times$ D0 $\times$ F4 |0 <U6067> \xED\xA4 |0 <U6068> \xBA\xDE |0  $<$ U6069> \xB6\xF7 |0  $<$ U606A> \xE3\xA1 |0  $<$ U606B $>$  $xB6$  $xB2$  |0  $<$ U606C $>$  $\xC\xF1$  |0 <U606D> \xB9\xA7 |0 <U606F> \xCF\xA2 |0  $<$ U6070> $\xC7\xA1$ |0 <U6073> \xBF\xD2 |0  $<$ U6076> \xB6\xF1 |0  $<$ U6078> \xE2\xFA |0  $<$ U6079> \xE2\xFB |0  $<$ U607A> \xE2\xFD |0  $<$ U607B> \xE2\xFC |0  $<\!\!U607C\!\!> \setminus \!xC4\backslash xD5$ |0  $<$ U607D> \xE3\xA2 |0 <U607F> \xD3\xC1 |0  $<$ U6083> \xE3\xA7 |0  $<$ U6084> \xC7\xC4 |0  $<$ U6089> \xCF\xA4 |0 <U608C> \xE3\xA9 |0  $<$ U608D> $\xBA\xB7$ |0  $<$ U6092> \xE3\xA8 |0  $<$ U6094> \xBB\xDA |0  $<$ U6096> \xE3\xA3 |0 <U609A> \xE3\xA4 |0 <U609B> \xE3\xAA |0 <U609D> \xE3\xA6 |0 <U609F> \xCE\xF2 |0 <U60A0> \xD3\xC6 |0  $<$ U60A3> \xBB\xBC |0 <U60A6> \xD4\xC3 |0  $<$ U60A8> \xC4\xFA |0  $<$ U60AB $>$  $xED$  $xA8$  |0  $<$ U60AC> $\xD0\xFC$  |0  $<$ U60AD> $xE3xA5$ |0  $<$ U60AF> $\xC3\xF5$ |0  $<$ U60B1> \xE3\xAD |0  $<$ U60B2> \xB1\xAF |0  $<$ U60B4 $>$  $xE3xB2$  |0 <U60B8>  $\xBC\xC2$  |0  $<$ U60BB> \xE3\xAC |0  $<$ U60BC> \xB5\xBF |0 <U60C5> \xC7\xE9 |0 <U60C6> \xE3\xB0 |0

 $<$ U60CA $>$  $xBE$  $xAA$  |0  $<$ U60CB $>$  $\xCD\xEF$  |0  $<$ U60D1> \xBB\xF3 |0 <U60D5> \xCC\xE8 |0 <U60D8> \xE3\xAF |0  $<$ U60DA $>$  $xE3$  $xB1$  |0 <U60DC> \xCF\xA7 |0  $<$ U60DD> $xE3xAE$  |0 <U60DF> \xCE\xA9 |0  $<$ U60E0> $xBBxDD$  |0  $<$ U60E6> \xB5\xEB |0  $<$ U60E7> \xBE\xE5 |0 <U60E8> \xB2\xD2 |0 <U60E9> \xB3\xCD |0  $<$ U60EB> $\xB1\xB9$  |0  $<$ U60EC> $xE3xAB$  |0  $<$ U60ED> $xB2xD1$ |0  $<$ U60EE> \xB5\xAC |0 <U60EF> \xB9\xDF |0  $<$ U60F0> $\xB6\xE8$ |0  $<$ U60F3> \xCF\xEB |0  $<\!\!U60F4\!\!> \backslash\!xE3\backslash\!xB7$ |0 <U60F6> \xBB\xCC |0 <U60F9> \xC8\xC7 |0  $<$ U60FA> $\xD0\xCA$ |0  $<$ U6100> \xE3\xB8 |0  $\langle$ U6101> $\xB3\xEE$  |0 <U6106> \xED\xA9 |0  $<$ U6108> $\xD3\xFA$  |0  $<$ U6109> \xD3\xE4 |0  $<$ U610D> \xED\xAA |0  $<$ U610E> \xE3\xB9 |0  $<$ U610F> $\xD2\xE2$  |0  $<$ U6115> \xE3\xB5 |0  $<$ U611A> \xD3\xDE |0  $<$ U611F> \xB8\xD0 |0 <U6120> \xE3\xB3 |0  $<$ U6123> \xE3\xB6 |0  $<$ U6124> \xB7\xDF |0  $<$ U6126> \xE3\xB4 |0  $<$ U6127> \xC0\xA2 |0  $<$ U612B $>$  $xE3$  $xBA$  |0  $<$ U613F> \xD4\xB8 |0  $<$ U6148> \xB4\xC8 |0  $\langle$ U614A> $\angle$ xE3 $\angle$ xBB |0  $<$ U614C $>$  $\xBB\xC5$  |0  $<$ U614E> \xC9\xF7 |0

 $\langle$ U6151> $\langle$ xC9 $\rangle$ xE5 |0  $<$ U6155> \xC4\xBD |0  $\langle$ U615D> $\langle$ xED $\rangle$ xAB |0  $<$ U6162> \xC2\xFD |0  $<$ U6167> \xBB\xDB |0  $<$ U6168> \xBF\xAE |0  $<$ U6170> \xCE\xBF |0 <U6175> \xE3\xBC |0  $<$ U6177> \xBF\xB6 |0  $<$ U618B> \xB1\xEF |0  $<$ U618E> \xD4\xF7 |0  $<$ U6194 $>$  $xE3$  $xBE$  |0  $<$ U619D> \xED\xAD |0  $<$ U61A7> \xE3\xBF |0  $<$ U61A8> \xBA\xA9 |0  $<$ U61A9> \xED\xAC |0  $<$ U61AC> $xE3xBD$ |0  $<$ U61B7> \xE3\xC0 |0  $<$ U61BE> \xBA\xB6 |0  $<$ U61C2> $\xB6\xAE$ |0  $<$ U61C8> $\x0$ \xD0\xB8 |0  $<$ U61CA> $\xB0\xC3$ |0  $<$ U61CB $>$  $xED$  $xAE$  |0  $<$ U61D1> $xEDxAF$ |0  $<$ U61D2> $\xC0\xC1$ |0  $<$ U61D4 $>$  $xE3$  $xC1$  |0  $<$ U61E6> $xC5$  $xB3$  |0  $<$ U61F5>\xE3\xC2 |0  $<$ U61FF> $\xDC\xB2$  |0 <U6206> \xED\xB0 |0  $<$ U6208> \xB8\xEA |0 <U620A> \xCE\xEC |0  $<$ U620B> \xEA\xA7 |0  $<$ U620C $>$  $\xD0\xE7$  |0 <U620D> \xCA\xF9 |0 <U620E> \xC8\xD6 |0 <U620F> \xCF\xB7 |0  $<$ U6210> \xB3\xC9 |0 <U6211> \xCE\xD2 |0 <U6212> \xBD\xE4 |0 <U6215> \xE3\xDE |0  $<$ U6216 $>$  $xBB$  $xF2$  |0  $<$ U6217> \xEA\xA8 |0  $<$ U6218> \xD5\xBD |0  $<$ U621A> \xC6\xDD |0  $<$ U621B $>$  $xEA$  $xA9$  |0  $<$ U621F> \xEA\xAA |0  $<$ U6221> \xEA\xAC |0

 $<$ U6222>  $xEA\nA B |0$  $<$ U6224 $>$  $xEA$  $xAE$  |0  $<$ U6225> \xEA\xAD |0  $<$ U622A> \xBD\xD8 |0  $<$ U622C> \xEA\xAF |0  $<$ U622E $>$  $xC2$  $xBE$  |0  $\langle$ U6233> $\angle$ xB4 $\angle$ xC1 |0  $<$ U6234 $>$  $xB4$  $xF7$  |0  $<$ U6237> \xBB\xA7 |0  $<$ U623D> \xEC\xE6 |0 <U623E> \xEC\xE5 |0  $<$ U623F> \xB7\xBF |0 <U6240> \xCB\xF9 |0  $<$ U6241> \xB1\xE2 |0 <U6243> \xEC\xE7 |0  $<$ U6247> \xC9\xC8 |0 <U6248> \xEC\xE8 |0  $<$ U6249 $>$  \xEC\xE9  $|0$  $<$ U624B> \xCA\xD6 |0 <U624C> \xDE\xD0 |0  $<$ U624D> $\xB2\xC5$ |0  $<$ U624E> $\xD4\xFA$ |0  $\langle$ U6251> $\langle$ xC6 $\rangle$ xCB  $|0$  $<$ U6252>\xB0\xC7 |0  $<$ U6253> \xB4\xF2 |0 <U6254> \xC8\xD3 |0 <U6258> \xCD\xD0 |0  $<$ U625B> \xBF\xB8 |0 <U6263> \xBF\xDB |0  $<$ U6266> \xC7\xA4 |0  $<$ U6267> \xD6\xB4 |0  $<$ U6269> \xC0\xA9 |0  $<$ U626A> \xDE\xD1 |0 <U626B> \xC9\xA8 |0  $<$ U626C> $\xD1\xEF$  |0  $<$ U626D> $\xC5\xA4$  |0  $<$ U626E> \xB0\xE7 |0  $<$ U626F> \xB3\xB6 |0  $<$ U6270> \xC8\xC5 |0 <U6273> \xB0\xE2 |0 <U6276> \xB7\xF6 |0  $<$ U6279> \xC5\xFA |0  $<$ U627C> \xB6\xF3 |0 <U627E> \xD5\xD2 |0  $<$ U627F> $\xB3\xD0$ |0  $<$ U6280> \xBC\xBC |0  $<$ U6284 $>$  $xB3$  $xAD$  |0

 $<$ U6289> \xBE\xF1 |0  $<$ U628A> \xB0\xD1 |0  $\langle$ U6291> $\langle$ xD2 $\langle$ xD6 |0  $<$ U6292 $>$  $\xCA\xE3$  |0  $<$ U6293> \xD7\xA5 |0  $<$ U6295> \xCD\xB6 |0  $<$ U6296> \xB6\xB6 |0 <U6297> \xBF\xB9 |0 <U6298> \xD5\xDB |0  $<$ U629A> \xB8\xA7 |0 <U629B> \xC5\xD7 |0 <U629F> \xDE\xD2 |0  $<$ U62A0> $xBF$  $xD9$  |0  $<$ U62A1> $xC2$  $xD5$  |0  $<$ U62A2> $\xC7\xC0$ |0  $<$ U62A4> \xBB\xA4 |0  $<$ U62A5> $\xB1\xA8$  |0  $<$ U62A8> $\xC5\xEA$  |0  $<$ U62AB> $\xC5\xFB$  |0  $<$ U62AC $>$  $\xC\xA7$  |0  $<$ U62B1> $\xB1\xA7$ |0  $<$ U62B5> \xB5\xD6 |0  $<$ U62B9> \xC4\xA8 |0 <U62BB> \xDE\xD3 |0  $<$ U62BC> $\xD1\xBA$ |0 <U62BD> \xB3\xE9 |0 <U62BF> \xC3\xF2 |0  $<$ U62C2> \xB7\xF7 |0 <U62C4> \xD6\xF4 |0  $<$ U62C5> $xB5xA3$  |0  $<$ U62C6> $xB2\ xF0$ |0  $<$ U62C7> \xC4\xB4 |0 <U62C8> \xC4\xE9 |0  $<$ U62C9> $\xC0\xAD$  |0 <U62CA> \xDE\xD4 |0  $<$ U62CC $>$  $xB0$  $xE8$  |0  $\langle$ U62CD> $\langle$ xC5 $\rangle$ xC4 $|0$ <U62CE> \xC1\xE0 |0  $<$ U62D0> $xB9xD5$  |0  $<$ U62D2> $xBE$  $xDC$  |0 <U62D3> \xCD\xD8 |0  $<$ U62D4> $\xB0\xCE$  |0 <U62D6> \xCD\xCF |0 <U62D7> \xDE\xD6 |0 <U62D8> \xBE\xD0 |0 <U62D9> \xD7\xBE |0  $<$ U62DA $>$  $\kappa$ DE $\kappa$ D5 |0

<U62DB> \xD5\xD0 |0  $<$ U62DC $>$  $xB0$  $xDD$  $0$  $<$ U62DF> $\xC4\xE2$  |0  $<$ U62E2> \xC2\xA3 |0 <U62E3> \xBC\xF0 |0  $<$ U62E5> $\xD3\xB5$  |0 <U62E6>  $\xCO\xB9$  |0  $<$ U62E7> \xC5\xA1 |0  $<$ U62E8> \xB2\xA6 |0  $<$ U62E9> \xD4\xF1 |0  $<$ U62EC> $\xC0\xA8$ |0  $<$ U62ED> $\xCA\xC3$ |0 <U62EE> \xDE\xD7 |0 <U62EF> \xD5\xFC |0  $<$ U62F1> $xB9xB0$ |0 <U62F3> \xC8\xAD |0 <U62F4> \xCB\xA9 |0 <U62F6> \xDE\xD9 |0 <U62F7> \xBF\xBD |0 <U62FC> \xC6\xB4 |0 <U62FD> \xD7\xA7 |0 <U62FE> \xCA\xB0 |0  $<$ U62FF> $\xC4\xC3$  |0  $<$ U6301>\xB3\xD6 |0  $<$ U6302> $\xB9\xD2$ |0  $<$ U6307> \xD6\xB8 |0  $<$ U6308> \xEA\xFC |0  $<$ U6309> \xB0\xB4 |0 <U630E> \xBF\xE6 |0  $<$ U6311> \xCC\xF4 |0 <U6316> \xCD\xDA |0  $\langle$ U631A> $\langle$ xD6 $\langle$ xBF  $|0$ <U631B> \xC2\xCE |0  $<$ U631D> $xCE$  $XCE$  |0  $<$ U631E> $\xC\xA2$ |0  $<$ U631F> $\xD0\xAE$  |0  $<$ U6320> \xC4\xD3 |0  $<$ U6321> \xB5\xB2 |0 <U6322> \xDE\xD8 |0 <U6323> \xD5\xF5 |0  $<$ U6324> \xBC\xB7 |0  $<$ U6325> \xBB\xD3 |0  $<$ U6328> \xB0\xA4 |0 <U632A> \xC5\xB2 |0  $<$ U632B> \xB4\xEC |0  $<$ U632F> \xD5\xF1 |0 <U6332> \xEA\xFD |0

<U6339> \xDE\xDA |0 <U633A> \xCD\xA6 |0  $<$ U633D> \xCD\xEC |0  $<$ U6342 $>$  \xCE\xE6  $|0$ <U6343> \xDE\xDC |0  $<$ U6345> \xCD\xB1 |0  $<$ U6346> \xC0\xA6 |0 <U6349> \xD7\xBD |0  $<$ U634B> \xDE\xDB |0  $<$ U634C $>$  $\xB0\xC6$  |0  $<$ U634D> \xBA\xB4 |0 <U634E> \xC9\xD3 |0  $<$ U634F> $\times$ C4 $\times$ F3 $\mid$ 0 <U6350> \xBE\xE8 |0  $\langle$ U6355>\xB2\xB6 |0 <U635E> \xC0\xCC |0  $<$ U635F> $\times$ CB $\times$ F0 |0  $<$ U6361> \xBC\xF1 |0  $<$ U6362> \xBB\xBB |0  $<$ U6363> \xB5\xB7 |0  $<\!\!U6367\!\!>$  \xC5\xF5  $|0$ <U6369> \xDE\xE6 |0 <U636D> \xDE\xE3 |0  $<$ U636E>\xBE\xDD |0 <U6371> \xDE\xDF |0  $<$ U6376> \xB4\xB7 |0  $<$ U6377> \xBD\xDD |0 <U637A> \xDE\xE0 |0  $<$ U637B $>$  $xC4$  $xED$  |0 <U6380> \xCF\xC6 |0 <U6382> \xB5\xE0 |0 <U6387> \xB6\xDE |0 <U6388> \xCA\xDA |0 <U6389> \xB5\xF4 |0 <U638A> \xDE\xE5 |0 <U638C> \xD5\xC6 |0  $<$ U638E> $\xDE\xE1$  |0 <U638F> \xCC\xCD |0  $<$ U6390> $\xC6\xFE$  |0  $<$ U6392> \xC5\xC5 |0 <U6396> \xD2\xB4 |0  $<$ U6398> $\xBe\xF2$  |0 <U63A0> \xC2\xD3 |0  $<$ U63A2> \xCC\xBD |0  $<$ U63A3> \xB3\xB8 |0 <U63A5> \xBD\xD3 |0 <U63A7> \xBF\xD8 |0

<U63A8> \xCD\xC6 |0 <U63A9> \xD1\xDA |0  $<$ U63AA> \xB4\xEB |0 <U63AC> \xDE\xE4 |0  $<$ U63AD> $\kappa$ DE $\kappa$ DD |0  $<$ U63AE $>$  $\xDE\xE7$  |0  $<$ U63B0> \xEA\xFE |0  $<$ U63B3> \xC2\xB0 |0 <U63B4> \xDE\xE2 |0 <U63B7> \xD6\xC0 |0  $<$ U63B8> \xB5\xA7 |0  $<$ U63BA> \xB2\xF4 |0  $<$ U63BC $>$  $\kappa$ DE $xE8$  |0 <U63BE> \xDE\xF2 |0 <U63C4> \xDE\xED |0 <U63C6> \xDE\xF1 |0 <U63C9> \xC8\xE0 |0 <U63CD> \xD7\xE1 |0 <U63CE> \xDE\xEF |0 <U63CF> \xC3\xE8 |0 <U63D0> \xCC\xE1 |0 <U63D2> \xB2\xE5 |0 <U63D6> \xD2\xBE |0  $<$ U63DE> $\xDE\xDE\xEE$  |0  $<$ U63E0> $\xDE\xEB$ |0  $<$ U63E1> \xCE\xD5 |0  $<$ U63E3> \xB4\xA7 |0 <U63E9> \xBF\xAB |0  $<$ U63EA> \xBE\xBE |0  $<$ U63ED> $\xBD\xDD$ |0 <U63F2> \xDE\xE9 |0  $<$ U63F4> \xD4\xAE |0 <U63F6> \xDE\xDE |0 <U63F8> \xDE\xEA |0  $<$ U63FD> $\xCO\xBF$ |0 <U63FF> \xDE\xEC |0  $<$ U6400 $>$  $xB2$  $xF3$  |0  $<$ U6401> \xB8\xE9 |0  $<$ U6402> $\xC2\xA7$ |0  $<$ U6405> \xBD\xC1 |0  $<$ U640B $>$  $\xDE\xF5$  |0 <U640C> \xDE\xF8 |0  $<$ U640F> $\xB2\xAB$  |0  $<$ U6410> \xB4\xA4 |0  $<$ U6413> \xB4\xEA |0  $<$ U6414> \xC9\xA6 |0 <U641B> \xDE\xF6 |0

 $<$ U641C $>$  $\xCB\xD1$  |0  $<$ U641E $>$  $xB8$  $xE3$  |0  $<$ U6420> \xDE\xF7 |0  $<$ U6421> \xDE\xFA |0  $<$ U6426> \xDE\xF9 |0  $\langle$ U642A> $\langle$ xCC $\rangle$ xC2 |0  $<$ U642C $>$  $xB0$  $xE1$  |0 <U642D> \xB4\xEE |0 <U6434> \xE5\xBA |0  $<$ U643A> \xD0\xAF |0  $<$ U643D> $\xB2\xEB$  |0  $<$ U643F> \xEB\xA1 |0  $<$ U6441> \xDE\xF4 |0  $<$ U6444> \xC9\xE3 |0 <U6445> \xDE\xF3 |0 <U6446>  $\xB0\xDA$  |0  $<$ U6447> \xD2\xA1 |0  $<$ U6448> \xB1\xF7 |0  $<$ U644A> \xCC\xAF |0  $<$ U6452> \xDE\xF0 |0  $<$ U6454 $>$  \xCB\xA4  $|0$ <U6458> \xD5\xAA |0  $<$ U645E $>$  $\xDE\xFB$  |0  $<$ U6467>\xB4\xDD |0  $<$ U6469> \xC4\xA6 |0  $<$ U646D> $\xDE\xFD$ |0  $<$ U6478> \xC3\xFE |0  $<$ U6479> \xC4\xA1 |0 <U647A> \xDF\xA1 |0  $<$ U6482> \xC1\xCC |0 <U6484> \xDE\xFC |0  $<$ U6485> \xBE\xEF |0  $<$ U6487> \xC6\xB2 |0  $<$ U6491> \xB3\xC5 |0  $<$ U6492> \xC8\xF6 |0 <U6495> \xCB\xBA |0 <U6496> \xDE\xFE |0 <U6499> \xDF\xA4 |0 <U649E> \xD7\xB2 |0  $<$ U64A4> \xB3\xB7 |0  $<$ U64A9> $\xC1\xC3$ |0  $<$ U64AC> $\xC7\xCB$  |0  $<$ U64AD> $\xB2\xA5$  |0  $<$ U64AE> $\xB4\xE9$  |0  $<$ U64B0> $\xD7\xAB$  |0 <U64B5> \xC4\xEC |0 <U64B7> \xDF\xA2 |0

<U64B8> \xDF\xA3 |0  $<$ U64BA> \xDF\xA5 |0  $\langle$ U64BC $>$  $\kappa$ BA $\kappa$ B3 |0  $<$ U64C0 $>$  \xDF\xA6 |0 <U64C2> \xC0\xDE |0 <U64C5> \xC9\xC3 |0 <U64CD> \xB2\xD9 |0  $<$ U64CE> $\xC7\xE6$  |0 <U64D0> \xDF\xA7 |0  $<$ U64D2> $\xC7\xDC$ |0 <U64D7> \xDF\xA8 |0 <U64D8> \xEB\xA2 |0  $<$ U64DE> $\xC$ B $\xD3$  |0 <U64E2> \xDF\xAA |0 <U64E4> \xDF\xA9 |0  $<$ U64E6> \xB2\xC1 |0  $<$ U6500 $>$  $xC5$  $xCA$  |0  $<$ U6509> \xDF\xAB |0  $<$ U6512>  $\xD4\xDC$  |0  $<$ U6518> \xC8\xC1 |0  $<$ U6525> \xDF\xAC |0  $<$ U652B> \xBE\xF0 |0  $<$ U652E> $\xD$ F $xAD$ |0  $<$ U652F> $\xD6\xA7$ |0 <U6534> \xEA\xB7 |0  $<$ U6535> \xEB\xB6 |0 <U6536> \xCA\xD5 |0 <U6538> \xD8\xFC |0  $<$ U6539> \xB8\xC4 |0  $<$ U653B> \xB9\xA5 |0  $<$ U653E> \xB7\xC5 |0  $<$ U653F> \xD5\xFE |0  $<$ U6545> \xB9\xCA |0  $<$ U6548> \xD0\xA7 |0  $<$ U6549> \xF4\xCD |0  $<$ U654C> \xB5\xD0 |0  $<$ U654F> \xC3\xF4 |0  $<$ U6551> \xBE\xC8 |0  $<$ U6555> \xEB\xB7 |0 <U6556> \xB0\xBD |0 <U6559> \xBD\xCC |0  $<$ U655B> \xC1\xB2 |0  $<$ U655D>\xB1\xD6 |0 <U655E> \xB3\xA8 |0  $<$ U6562> \xB8\xD2 |0 <U6563> \xC9\xA2 |0  $<$ U6566> \xB6\xD8 |0

 $<$ U656B> \xEB\xB8 |0  $<$ U656C $>$  $xBE$  $xB4$  |0  $\langle$ U6570> $\langle$ xCA $\rangle$ xFD $|0$  $<$ U6572> \xC7\xC3 |0  $<$ U6574> \xD5\xFB |0  $\langle$ U6577> $\kappa$ B7 $\kappa$ F3 |0 <U6587> \xCE\xC4 |0  $<$ U658B> \xD5\xAB |0  $<$ U658C> \xB1\xF3 |0 <U6590> \xEC\xB3 |0  $<$ U6591> \xB0\xDF |0 <U6593> \xEC\xB5 |0  $<$ U6597> \xB6\xB7 |0  $<$ U6599> $\xC1\xCF$ |0  $<$ U659B> \xF5\xFA |0  $<$ U659C $>$  $x$ D0 $xB1$  |0  $<$ U659F> $\xD5\xE5$ |0  $<$ U65A1> \xCE\xD3 |0  $<$ U65A4> \xBD\xEF |0 <U65A5> \xB3\xE2 |0  $<$ U65A7> \xB8\xAB |0 <U65A9>  $\xD5\xB6$  |0  $<$ U65AB> $\xE$ D $\xBD$ |0  $<$ U65AD> $\xB6\xCF$  |0  $<$ U65AF> $\xCB\xB9$  |0  $<$ U65B0 $>$  $\kappa$ D0 $\kappa$ C2 |0  $<$ U65B9> \xB7\xBD |0  $<$ U65BC> \xEC\xB6 |0  $<$ U65BD $>$  $xCA$  $xA9$  |0  $<$ U65C1> $xC5$  $xD4$  |0 <U65C3> \xEC\xB9 |0  $<$ U65C4> \xEC\xB8 |0  $<$ U65C5> $\xC2\xC3$ |0 <U65C6> \xEC\xB7 |0  $<$ U65CB> $\xD0\xFD$ |0  $<$ U65CC $>$  $xEC$  $xBA$  |0  $<$ U65CE> $xEC$  $xBB$  |0 <U65CF> \xD7\xE5 |0  $<$ U65D2> \xEC\xBC |0  $<$ U65D6 $>$  $xEC$  $xBD$  |0 <U65D7> \xC6\xEC |0 <U65E0> \xCE\xDE |0  $<$ U65E2> \xBC\xC8 |0 <U65E5> \xC8\xD5 |0 <U65E6> \xB5\xA9 |0  $<$ U65E7> \xBE\xC9 |0 <U65E8> \xD6\xBC |0

<U65E9> \xD4\xE7 |0  $<$ U65EC> $\xD1\xAE$  |0  $\langle$ U65ED> $\langle$ xD0 $\langle$ xF1 |0  $<$ U65EE> \xEA\xB8 |0 <U65EF> \xEA\xB9 |0  $<$ U65F0> $xEA$  $BA$  |0  $<$ U65F1> \xBA\xB5 |0  $<$ U65F6> \xCA\xB1 |0  $<$ U65F7> \xBF\xF5 |0  $<$ U65FA $>$  $xCD$  $xFA$  |0 <U6600> \xEA\xC0 |0  $<$ U6602> \xB0\xBA |0 <U6603> \xEA\xBE |0  $<$ U6606> \xC0\xA5 |0  $<$ U660A $>$  $xEA$  $xBB$  |0  $<$ U660C $>$  $xB2$  $xFD$  |0  $<$ U660E> \xC3\xF7 |0 <U660F> \xBB\xE8 |0  $<$ U6613> \xD2\xD7 |0  $<$ U6614> \xCE\xF4 |0  $<$ U6615> \xEA\xBF |0  $<$ U6619> \xEA\xBC |0 <U661D> \xEA\xC3 |0  $<$ U661F> $\xD0\xC7$ |0 <U6620>  $\Delta$ XD3 $\Delta$  |0  $<$ U6625> \xB4\xBA |0  $<$ U6627> \xC3\xC1 |0  $<$ U6628> \xD7\xF2 |0  $<$ U662D> $\xD5\xD1$ |0  $<$ U662F> $\xCA\xC7$ |0  $<$ U6631> \xEA\xC5 |0 <U6634> \xEA\xC4 |0 <U6635> \xEA\xC7 |0 <U6636> \xEA\xC6 |0 <U663C> \xD6\xE7 |0 <U663E> \xCF\xD4 |0  $\langle$ U6641> $\kappa$ EA $\x$ CB |0 <U6643> \xBB\xCE |0  $<$ U664B> \xBD\xFA |0 <U664C> \xC9\xCE |0 <U664F> \xEA\xCC |0  $<$ U6652> \xC9\xB9 |0 <U6653> \xCF\xFE |0 <U6654> \xEA\xCA |0 <U6655> \xD4\xCE |0  $<$ U6656> \xEA\xCD |0 <U6657> \xEA\xCF |0

 $<$ U665A> \xCD\xED |0 <U665F> \xEA\xC9 |0  $\langle$ U6661> $\angle$ xEA $\angle$ xCE |0  $<$ U6664> \xCE\xEE |0 <U6666> \xBB\xDE |0  $<$ U6668> \xB3\xBF |0  $<$ U666E>\xC6\xD5 |0 <U666F> \xBE\xB0 |0 <U6670> \xCE\xFA |0  $<$ U6674> \xC7\xE7 |0  $<$ U6676> \xBE\xA7 |0 <U6677> \xEA\xD0 |0  $<$ U667A $>$  $\xD6\xC7$  |0  $<$ U667E $>$  $\xC1\xC0$  |0 <U6682> \xD4\xDD |0 <U6684> \xEA\xD1 |0 <U6687> \xCF\xBE |0 <U668C> \xEA\xD2 |0 <U6691> \xCA\xEE |0  $<$ U6696> \xC5\xAF |0  $<$ U6697> \xB0\xB5 |0 <U669D> \xEA\xD4 |0 <U66A7> \xEA\xD3 |0  $<$ U66A8> \xF4\xDF |0  $<$ U66AE> $\xC4\xBA$  |0  $<$ U66B4> \xB1\xA9 |0 <U66B9> \xE5\xDF |0 <U66BE>  $xEA\nB5 |0$ <U66D9> \xCA\xEF |0 <U66DB> \xEA\xD6 |0  $<$ U66DC $>$  $xEA$  $xD7$  |0  $\langle$ U66DD $\rangle \langle$ xC6 $\rangle$ xD8 |0 <U66E6> \xEA\xD8 |0 <U66E9> \xEA\xD9 |0  $<$ U66F0> $\xD4\xBB$  |0  $<$ U66F2> \xC7\xFA |0  $<$ U66F3> \xD2\xB7 |0  $<$ U66F4> \xB8\xFC |0 <U66F7> \xEA\xC2 |0 <U66F9> \xB2\xDC |0  $<$ U66FC> \xC2\xFC |0 <U66FE> \xD4\xF8 |0 <U66FF> \xCC\xE6 |0 <U6700> \xD7\xEE |0  $<$ U6708 $>$  \xD4\xC2  $|0$ <U6709> \xD3\xD0 |0  $<$ U670A> \xEB\xC3 |0

 $<$ U670B $>$  $xC5$  $xF3$  |0 <U670D> \xB7\xFE |0  $<$ U6710> \xEB\xD4 |0  $<$ U6714> \xCB\xB7 |0 <U6715> \xEB\xDE |0  $\langle$ U6717> $\chi$ C0 $\chi$ CA |0  $<$ U671B $>$  $\xCD\xFB$  |0  $<$ U671D> $\xB3\xAF$ |0  $<$ U671F> \xC6\xDA |0 <U6726> \xEB\xFC |0  $<$ U6728> \xC4\xBE |0  $<$ U672A> \xCE\xB4 |0  $<$ U672B> \xC4\xA9 |0  $<$ U672C> \xB1\xBE |0  $<$ U672D> $\xD4\xFD$  |0  $<$ U672F> \xCA\xF5 |0 <U6731> \xD6\xEC |0  $<$ U6734> \xC6\xD3 |0  $<$ U6735> \xB6\xE4 |0  $<$ U673A> \xBB\xFA |0 <U673D> \xD0\xE0 |0  $<$ U6740> $\xC9$  $xB1$  |0  $<$ U6742> \xD4\xD3 |0  $<$ U6743> \xC8\xA8 |0  $<$ U6746> \xB8\xCB |0  $<$ U6748> \xE8\xBE |0 <U6749> \xC9\xBC |0  $<$ U674C $>$  $xE8$  $xBB$  |0  $<$ U674E $>$  $x$ C0 $x$ EE |0 <U674F> \xD0\xD3 |0  $<$ U6750 $>$  $\xB2\xC4$  |0  $\langle$ U6751> $\kappa$ B4 $\kappa$ E5 |0 <U6753> \xE8\xBC |0  $<$ U6756> \xD5\xC8 |0 <U675C> \xB6\xC5 |0 <U675E> \xE8\xBD |0 <U675F> \xCA\xF8 |0  $<$ U6760> \xB8\xDC |0  $<$ U6761> $\xC\xF5$  |0  $<$ U6765> \xC0\xB4 |0 <U6768> \xD1\xEE |0  $<$ U6769> \xE8\xBF |0 <U676A> \xE8\xC2 |0  $<$ U676D> \xBA\xBC |0  $<$ U676F> \xB1\xAD |0  $<$ U6770 $>$  $\kappa$ BD $\times$ DC |0 <U6772> \xEA\xBD |0

<U6773> \xE8\xC3 |0 <U6775> \xE8\xC6 |0  $<$ U6777> \xE8\xCB |0  $<$ U677C $>$  $xE8$  $xCC$  $|0$  $<$ U677E> \xCB\xC9 |0  $<$ U677F $>$  $xB0$  $xE5$  |0  $<$ U6781> \xBC\xAB |0  $<$ U6784> \xB9\xB9 |0 <U6787> \xE8\xC1 |0 <U6789> \xCD\xF7 |0 <U678B> \xE8\xCA |0  $<$ U6790> \xCE\xF6 |0 <U6795> \xD5\xED |0  $<$ U6797> \xC1\xD6 |0 <U6798> \xE8\xC4 |0  $<$ U679A> \xC3\xB6 |0 <U679C> \xB9\xFB |0 <U679D> \xD6\xA6 |0 <U679E> \xE8\xC8 |0 <U67A2> \xCA\xE0 |0  $<$ U67A3> \xD4\xE6 |0 <U67A5> \xE8\xC0 |0  $<$ U67A7> \xE8\xC5 |0 <U67A8> \xE8\xC7 |0  $<$ U67AA> \xC7\xB9 |0  $<$ U67AB> \xB7\xE3 |0 <U67AD> \xE8\xC9 |0  $<$ U67AF> $\xBF\xDD$  |0 <U67B0> \xE8\xD2 |0 <U67B3> \xE8\xD7 |0 <U67B5> \xE8\xD5 |0  $<$ U67B6> \xBC\xDC |0  $<$ U67B7> \xBC\xCF |0 <U67B8>  $xE8$  $XDB$  |0 <U67C1> \xE8\xDE |0 <U67C3> \xE8\xDA |0  $<$ U67C4> \xB1\xFA |0 <U67CF> \xB0\xD8 |0  $\langle$ U67D0 $\rangle \chi$ C4 $\chi$ B3 |0  $<$ U67D1> $xB8$  $xCC$  |0 <U67D2> \xC6\xE2 |0  $<$ U67D3> \xC8\xBE |0 <U67D4> \xC8\xE1 |0 <U67D8> \xE8\xCF |0 <U67D9> \xE8\xD4 |0 <U67DA> \xE8\xD6 |0  $<$ U67DC $>$  $xB9$  $xF1$  |0

<U67DD> \xE8\xD8 |0  $<$ U67DE> $\xD7\xF5$  |0  $<$ U67E0> $xC4$  $xFB$  |0 <U67E2> \xE8\xDC |0  $<$ U67E5> \xB2\xE9 |0 <U67E9> \xE8\xD1 |0  $<$ U67EC> $xBC$  $xED$  $0$  $<$ U67EF> $\xBF\xC2$  |0 <U67F0> \xE8\xCD |0  $<$ U67F1> $\xD6\xF9$  |0  $<$ U67F3> \xC1\xF8 |0  $<$ U67F4> \xB2\xF1 |0  $<$ U67FD> $xE8$  $xDF$  $|0$  $<$ U67FF> $\xCA\xC1$  |0 <U6800> \xE8\xD9 |0  $<$ U6805> \xD5\xA4 |0  $<$ U6807> \xB1\xEA |0 <U6808> \xD5\xBB |0 <U6809> \xE8\xCE |0 <U680A> \xE8\xD0 |0  $<$ U680B> \xB6\xB0 |0 <U680C> \xE8\xD3 |0 <U680E> \xE8\xDD |0  $<$ U680F> $\xC0\xB8$  |0  $<$ U6811> \xCA\xF7 |0 <U6813> \xCB\xA8 |0 <U6816> \xC6\xDC |0  $<$ U6817> \xC0\xF5 |0 <U681D> \xE8\xE9 |0  $<$ U6821> \xD0\xA3 |0 <U6829> \xE8\xF2 |0 <U682A> \xD6\xEA |0 <U6832> \xE8\xE0 |0 <U6833> \xE8\xE1 |0 <U6837> \xD1\xF9 |0 <U6838> \xBA\xCB |0 <U6839>  $\xB8\xF9$  |0  $<$ U683C $>$  $xB8$  $xF1$  |0  $<$ U683D> \xD4\xD4 |0 <U683E> \xE8\xEF |0 <U6840> \xE8\xEE |0 <U6841> \xE8\xEC |0 <U6842> \xB9\xF0 |0  $<$ U6843> \xCC\xD2 |0  $<\!\!U6844\!\!> \backslash \!xE8\backslash \!xE6$ |0 <U6845> \xCE\xA6 |0 <U6846> \xBF\xF2 |0

<U6848> \xB0\xB8 |0 <U6849> \xE8\xF1 |0 <U684A> \xE8\xF0 |0  $<$ U684C> \xD7\xC0 |0  $<$ U684E> \xE8\xE4 |0 <U6850> \xCD\xA9 |0  $<$ U6851> $\xC9\xA3$ |0 <U6853> \xBB\xB8 |0  $<$ U6854 $>$  $\xBD\xDB$  |0 <U6855> \xE8\xEA |0 <U6860> \xE8\xE2 |0 <U6861> \xE8\xE3 |0 <U6862> \xE8\xE5 |0  $<$ U6863> \xB5\xB5 |0 <U6864> \xE8\xE7 |0  $<$ U6865> \xC7\xC5 |0  $<$ U6866> \xE8\xEB |0 <U6867> \xE8\xED |0 <U6868> \xBD\xB0 |0 <U6869> \xD7\xAE |0 <U686B> \xE8\xF8 |0  $<$ U6874 $>$  $xE8$  $xF5$  |0 <U6876> \xCD\xB0 |0 <U6877> \xE8\xF6 |0  $<$ U6881> \xC1\xBA |0 <U6883> \xE8\xE8 |0 <U6885> \xC3\xB7 |0 <U6886> \xB0\xF0 |0 <U688F> \xE8\xF4 |0 <U6893> \xE8\xF7 |0  $<$ U6897> \xB9\xA3 |0 <U68A2> \xC9\xD2 |0  $<$ U68A6 $>$  $\xC3\xCE$  |0 <U68A7> \xCE\xE0 |0 <U68A8> \xC0\xE6 |0  $<$ U68AD> $\xCB\xF3$  |0  $<$ U68AF> $xCC\$  $DD$  |0  $<$ U68B0 $>$  $\xD0\xB5$  |0  $<$ U68B3> \xCA\xE1 |0  $<$ U68B5>  $xE8\ xF3$  |0 <U68C0> \xBC\xEC |0 <U68C2> \xE8\xF9 |0 <U68C9> \xC3\xDE |0  $<$ U68CB> \xC6\xE5 |0 <U68CD> \xB9\xF7 |0  $<$ U68D2> $\xB0\xF4$  |0 <U68D5> \xD7\xD8 |0

 $<$ U68D8> $\xBC\xAC$  |0  $<$ U68DA $>$  $xC5$  $xEF$  |0  $<$ U68E0> $\xC\xC\xC4$  |0  $<$ U68E3> \xE9\xA6 |0  $<$ U68EE> \xC9\xAD |0  $<$ U68F0> $xE9xA2$  |0  $<$ U68F1> $\xC0\xE2$  |0 <U68F5> \xBF\xC3 |0 <U68F9> \xE8\xFE |0 <U68FA> \xB9\xD7 |0 <U68FC> \xE8\xFB |0  $<$ U6901> \xE9\xA4 |0 <U6905> \xD2\xCE |0 <U690B> \xE9\xA3 |0 <U690D> \xD6\xB2 |0 <U690E> \xD7\xB5 |0  $<$ U6910> \xE9\xA7 |0  $<$ U6912> \xBD\xB7 |0 <U691F> \xE8\xFC |0  $<$ U6920> \xE8\xFD |0  $<$ U6924> \xE9\xA1 |0 <U692D> \xCD\xD6 |0 <U6930> \xD2\xAC |0 <U6934> \xE9\xB2 |0 <U6939> \xE9\xA9 |0  $<$ U693D> $\xB4\xAA$ |0  $<$ U693F> \xB4\xBB |0  $<$ U6942> \xE9\xAB |0  $<$ U6954> \xD0\xA8 |0  $<$ U6957> \xE9\xA5 |0  $<$ U695A> \xB3\xFE |0 <U695D> \xE9\xAC |0  $<$ U695E> $\xC0\xE3$  |0  $<$ U6960> \xE9\xAA |0 <U6963> \xE9\xB9 |0 <U6966> \xE9\xB8 |0 <U696B> \xE9\xAE |0 <U696E> \xE8\xFA |0  $<$ U6971> \xE9\xA8 |0 <U6977> \xBF\xAC |0 <U6978> \xE9\xB1 |0 <U6979> \xE9\xBA |0 <U697C>  $\xC2\xA5$  |0 <U6980> \xE9\xAF |0  $<$ U6982> \xB8\xC5 |0 <U6984> \xE9\xAD |0 <U6986> \xD3\xDC |0

<U6987> \xE9\xB4 |0 <U6988> \xE9\xB5 |0 <U6989> \xE9\xB7 |0 <U698D> \xE9\xC7 |0  $<$ U6994> \xC0\xC6 |0 <U6995> \xE9\xC5 |0 <U6998> \xE9\xB0 |0 <U699B> \xE9\xBB |0  $<$ U699C> $\xB0\xF1$ |0 <U69A7> \xE9\xBC |0 <U69A8> \xD5\xA5 |0  $<$ U69AB> \xE9\xBE |0  $<$ U69AD> $\xE9\xBF$ |0  $<$ U69B1> \xE9\xC1 |0  $<$ U69B4> \xC1\xF1 |0 <U69B7> \xC8\xB6 |0  $<$ U69BB> $\times$ E9\xBD $|0$ <U69C1> \xE9\xC2 |0 <U69CA> \xE9\xC3 |0 <U69CC> \xE9\xB3 |0 <U69CE> \xE9\xB6 |0  $<$ U69D0> $\xBB\xB1$  |0 <U69D4> \xE9\xC0 |0  $<$ U69DB> \xBC\xF7 |0 <U69DF> \xE9\xC4 |0 <U69E0> \xE9\xC6 |0 <U69ED> \xE9\xCA |0 <U69F2> \xE9\xCE |0  $<$ U69FD> $\xB2\xDB$  |0 <U69FF> \xE9\xC8 |0  $<$ U6A0A> $xB7xAE$ |0  $<$ U6A17> \xE9\xCB |0  $<$ U6A18> \xE9\xCC |0  $<$ U6A1F> $\xD5\xC1$  |0  $<$ U6A21> \xC4\xA3 |0 <U6A28> \xE9\xD8 |0  $<$ U6A2A> \xBA\xE1 |0  $<$ U6A2F> \xE9\xC9 |0  $<$ U6A31> \xD3\xA3 |0 <U6A35> \xE9\xD4 |0 <U6A3D> \xE9\xD7 |0 <U6A3E> \xE9\xD0 |0 <U6A44> \xE9\xCF |0  $<$ U6A47> \xC7\xC1 |0 <U6A50> \xE9\xD2 |0  $<$ U6A58 $>$  $xE9xD9$  |0 <U6A59> \xB3\xC8 |0

<U6A5B> \xE9\xD3 |0  $<$ U6A61> $xCF$  $xF0$ |0  $<$ U6A65> $xE9xCD$  |0  $<$ U6A71> \xB3\xF7 |0 <U6A79> \xE9\xD6 |0  $<$ U6A7C $>$  $xE9$  $xDA$  |0 <U6A80> \xCC\xB4 |0  $<$ U6A84> \xCF\xAD |0 <U6A8E> \xE9\xD5 |0 <U6A90> \xE9\xDC |0  $<$ U6A91> \xE9\xDB |0 <U6A97> \xE9\xDE |0  $<$ U6AA0> $xE9xD1$  |0 <U6AA9> \xE9\xDD |0  $<$ U6AAB> \xE9\xDF |0  $<$ U6AAC $>$  $xC3$  $xCA$  |0  $<$ U6B20> $\xC7$ <sub>X</sub>B7 |0  $<$ U6B21> \xB4\xCE |0  $<$ U6B22> \xBB\xB6 |0 <U6B23> \xD0\xC0 |0  $<$ U6B24> \xEC\xA3 |0  $<$ U6B27> \xC5\xB7 |0  $<$ U6B32> \xD3\xFB |0 <U6B37> \xEC\xA4 |0 <U6B39> \xEC\xA5 |0  $<$ U6B3A> \xC6\xDB |0  $<$ U6B3E> \xBF\xEE |0 <U6B43> \xEC\xA6 |0  $<$ U6B46> \xEC\xA7 |0  $<$ U6B47> \xD0\xAA |0  $<$ U6B49> \xC7\xB8 |0  $<$ U6B4C> \xB8\xE8 |0  $<$ U6B59> \xEC\xA8 |0  $<$ U6B62> \xD6\xB9 |0  $<$ U6B63> \xD5\xFD |0  $<$ U6B64> \xB4\xCB |0  $<$ U6B65>\xB2\xBD |0  $<$ U6B66> \xCE\xE4 |0  $<$ U6B67> \xC6\xE7 |0  $<$ U6B6A> \xCD\xE1 |0  $<$ U6B79> \xB4\xF5 |0  $<$ U6B7B> \xCB\xC0 |0  $<$ U6B7C $>$  $xBC$  $xDF$  |0 <U6B81> \xE9\xE2 |0 <U6B82> \xE9\xE3 |0  $<$ U6B83> \xD1\xEA |0 <U6B84> \xE9\xE5 |0 <U6B86> \xB4\xF9 |0

<U6B87>  $\kappa E9\kappa E4$  |0  $<$ U6B89> \xD1\xB3 |0  $<$ U6B8A> \xCA\xE2 |0  $<$ U6B8B> \xB2\xD0 |0 <U6B8D> \xE9\xE8 |0 <U6B92> \xE9\xE6 |0 <U6B93> \xE9\xE7 |0 <U6B96> \xD6\xB3 |0 <U6B9A> \xE9\xE9 |0 <U6B9B> \xE9\xEA |0  $<$ U6BA1> $xE9xEB$ |0  $<$ U6BAA> \xE9\xEC |0  $<$ U6BB3> \xEC\xAF |0  $<$ U6BB4> \xC5\xB9 |0  $<$ U6BB5> \xB6\xCE |0  $<$ U6BB7> $\xD2\xF3$ |0  $<$ U6BBF> \xB5\xEE |0  $<$ U6BC1> \xBB\xD9 |0  $<$ U6BC2> \xEC\xB1 |0  $<$ U6BC5> $\xD2\xE3$ |0  $<$ U6BCB> $\xCE\xE3$  |0  $<$ U6BCD> $\xC4\xB8$  |0  $<$ U6BCF> $xC3xBF$  |0  $<$ U6BD2>\xB6\xBE |0 <U6BD3> \xD8\xB9 |0  $<$ U6BD4> $xB1\xC8$  |0  $<$ U6BD5> $\xB1\xCF$ |0  $<$ U6BD6> $xB1xD1$ |0  $<$ U6BD7> $xC5xFE$  |0  $<$ U6BD9> $\xB1\xD0$ |0  $<$ U6BDB $>$  $xC3$  $xAB$  |0  $<$ U6BE1> $\xD5\xB1$  |0  $<$ U6BEA> \xEB\xA4 |0  $<$ U6BEB> \xBA\xC1 |0  $<$ U6BEF> $\xC\xBA$  |0  $<$ U6BF3> \xEB\xA5 |0  $<$ U6BF5> \xEB\xA7 |0 <U6BF9> \xEB\xA8 |0  $<$ U6BFD> \xEB\xA6 |0 <U6C05> \xEB\xA9 |0  $<$ U6C06 $>$  $xEB$  $xAB$  |0 <U6C07> \xEB\xAA |0  $<$ U6C0D $>$  $xEB$  $xAC$  |0  $<$ U6C0F> \xCA\xCF |0  $<$ U6C10> \xD8\xB5 |0  $<$ U6C11> \xC3\xF1 |0  $<$ U6C13> \xC3\xA5 |0

 $<$ U6C14> \xC6\xF8 |0  $<$ U6C15> \xEB\xAD |0  $<$ U6C16 $>$  $xC4$  $xCA$  |0 <U6C18>  $xEB\nXAE |0$  $<$ U6C19> \xEB\xAF |0  $<$ U6C1A> \xEB\xB0 |0  $<$ U6C1B> $\xB7\xD5$  |0  $<$ U6C1F> \xB7\xFA |0  $<$ U6C21> \xEB\xB1 |0 <U6C22> \xC7\xE2 |0 <U6C24> \xEB\xB3 |0  $<$ U6C26> \xBA\xA4 |0  $<$ U6C27> \xD1\xF5 |0 <U6C28> \xB0\xB1 |0 <U6C29> \xEB\xB2 |0 <U6C2A> \xEB\xB4 |0  $<$ U6C2E> \xB5\xAA |0  $<$ U6C2F $>$  $\xC2\xC8$  |0 <U6C30> \xC7\xE8 |0  $<$ U6C32> \xEB\xB5 |0 <U6C34> \xCB\xAE |0 <U6C35> \xE3\xDF |0 <U6C38> \xD3\xC0 |0 <U6C3D> \xD9\xDB |0  $<$ U6C40> $\xCD\xA1$  |0  $<$ U6C41> $\xD6\xAD$ |0  $<$ U6C42> \xC7\xF3 |0 <U6C46> \xD9\xE0 |0 <U6C47> \xBB\xE3 |0  $<$ U6C49> \xBA\xBA |0  $<$ U6C4A> \xE3\xE2 |0  $<$ U6C50 $>$  $\xC$ F $\xAB$  |0 <U6C54> \xE3\xE0 |0 <U6C55> \xC9\xC7 |0 <U6C57> \xBA\xB9 |0  $<$ U6C5B> \xD1\xB4 |0  $<$ U6C5C $>$  $xE3$  $xE1$  |0 <U6C5D> \xC8\xEA |0 <U6C5E> \xB9\xAF |0  $<$ U6C5F> \xBD\xAD |0 <U6C60> \xB3\xD8 |0  $<$ U6C61> \xCE\xDB |0 <U6C64> \xCC\xC0 |0 <U6C68> \xE3\xE8 |0 <U6C69> \xE3\xE9 |0 <U6C6A> \xCD\xF4 |0 <U6C70> \xCC\xAD |0

 $<$ U6C72> \xBC\xB3 |0 <U6C74> \xE3\xEA |0  $<$ U6C76 $>$  $xE3$  $xEB$  |0  $<\!\!U6C79\!\!> \setminus \!\!xD0\!\!\setminus\!\!xDA$ |0  $<$ U6C7D> $\xC6\xFB$  |0  $<$ U6C7E> $\xB7\xDA$ |0 <U6C81>  $\xC7\xDF$  |0 <U6C82> \xD2\xCA |0 <U6C83> \xCE\xD6 |0 <U6C85> \xE3\xE4 |0 <U6C86> \xE3\xEC |0 <U6C88> \xC9\xF2 |0 <U6C89> \xB3\xC1 |0 <U6C8C> \xE3\xE7 |0 <U6C8F> \xC6\xE3 |0 <U6C90> \xE3\xE5 |0 <U6C93> \xED\xB3 |0 <U6C94> \xE3\xE6 |0 <U6C99> \xC9\xB3 |0 <U6C9B> \xC5\xE6 |0 <U6C9F> \xB9\xB5 |0  $<$ U6CA1> $xC3xBB$  |0 <U6CA3> \xE3\xE3 |0  $<$ U6CA4> \xC5\xBD |0 <U6CA5> \xC1\xA4 |0 <U6CA6> \xC2\xD9 |0  $<$ U6CA7> \xB2\xD7 |0 <U6CA9> \xE3\xED |0  $<$ U6CAA> \xBB\xA6 |0  $<$ U6CAB> $\xC4\xAD$  |0 <U6CAD> \xE3\xF0 |0  $<$ U6CAE $>$  $\xBE\times DA$  |0  $<$ U6CB1> \xE3\xFB |0  $<$ U6CB2> \xE3\xF5 |0 <U6CB3> \xBA\xD3 |0 <U6CB8> \xB7\xD0 |0  $<$ U6CB9> $\xD3\xCD$  |0  $<$ U6CBB> \xD6\xCE |0  $<$ U6CBC $>$  $xD5$  $xD3$  |0 <U6CBD> \xB9\xC1 |0  $<$ U6CBE $>$  $xD5$  $xB4$  |0  $<$ U6CBF> \xD1\xD8 |0 <U6CC4> \xD0\xB9 |0 <U6CC5> \xC7\xF6 |0 <U6CC9> \xC8\xAA |0  $<$ U6CCA $>$  $xB2$  $xB4$  |0  $<$ U6CCC $>$  $xC3$  $xDA$  |0

 $<$ U6CD0 $>$  $xE3$  $xEE$  |0 <U6CD3> \xE3\xFC |0 <U6CD4> \xE3\xEF |0 <U6CD5> \xB7\xA8 |0 <U6CD6> \xE3\xF7 |0  $<$ U6CD7> \xE3\xF4 |0  $<$ U6CDB> $\xB7\xBA$  |0  $<$ U6CDE $>$  $xC5$  $xA2$  |0 <U6CE0> \xE3\xF6 |0 <U6CE1> \xC5\xDD |0 <U6CE2> \xB2\xA8 |0 <U6CE3> \xC6\xFC |0 <U6CE5> \xC4\xE0 |0 <U6CE8> \xD7\xA2 |0  $<$ U6CEA $>$  $\xC0\xE1$  |0 <U6CEB> \xE3\xF9 |0  $<$ U6CEE $>$  $xE3$  $xFA$  |0  $<$ U6CEF $>$  $xE3$  $xFD$  |0 <U6CF0> \xCC\xA9 |0  $<$ U6CF1> \xE3\xF3 |0 <U6CF3> \xD3\xBE |0 <U6CF5> \xB1\xC3 |0 <U6CF6> \xED\xB4 |0  $<$ U6CF7> \xE3\xF1 |0 <U6CF8> \xE3\xF2 |0 <U6CFA> \xE3\xF8 |0  $<$ U6CFB $>$  $\x$ D0 $\x$ BA |0 <U6CFC> \xC6\xC3 |0  $<$ U6CFD> $\xD4\xF3$  |0  $<$ U6CFE> \xE3\xFE |0 <U6D01> \xBD\xE0 |0  $<$ U6D04 $>$  $xE4$  $xA7$  |0  $<$ U6D07> \xE4\xA6 |0  $<$ U6D0B $>$  $xD1$  $xF3$  |0  $<$ U6D0C $>$  $xE4$  $xA3$  |0 <U6D0E> \xE4\xA9 |0  $<$ U6D12> $xC8xF7$ |0 <U6D17> \xCF\xB4 |0 <U6D19> \xE4\xA8 |0  $<$ U6D1A> \xE4\xAE |0  $<$ U6D1B> $\xC2\xE5$ |0  $<$ U6D1E> $\xB6\xB4$  |0 <U6D25> \xBD\xF2 |0 <U6D27> \xE4\xA2 |0  $<$ U6D2A> \xBA\xE9 |0  $<$ U6D2B> \xE4\xAA |0  $<$ U6D2E> \xE4\xAC |0

 $<$ U6D31> \xB6\xFD |0 <U6D32> \xD6\xDE |0 <U6D33> \xE4\xB2 |0  $<$ U6D35> \xE4\xAD |0 <U6D39> \xE4\xA1 |0  $<$ U6D3B $>$  $xBB$  $xEE$  |0  $<$ U6D3C $>$  $\xCD\xDD$  |0 <U6D3D> \xC7\xA2 |0  $<$ U6D3E> $xC5$  $xC9$  |0  $<$ U6D41> \xC1\xF7 |0 <U6D43> \xE4\xA4 |0  $<$ U6D45> \xC7\xB3 |0 <U6D46>  $\xBD\xAC$  |0  $<$ U6D47> \xBD\xBD |0  $<$ U6D48> \xE4\xA5 |0  $<$ U6D4A> \xD7\xC7 |0  $<$ U6D4B $>$  $xB2\xE2$  |0  $<$ U6D4D> $xE4$  $xAB$  |0  $<$ U6D4E> \xBC\xC3 |0  $<$ U6D4F> \xE4\xAF |0  $<$ U6D51> $xBBxEB$ |0 <U6D52> \xE4\xB0 |0 <U6D53> \xC5\xA8 |0  $<$ U6D54> \xE4\xB1 |0 <U6D59> \xD5\xE3 |0  $<$ U6D5A> \xBF\xA3 |0  $<$ U6D5C $>$  $xE4$  $xBA$  |0  $<$ U6D5E> \xE4\xB7 |0  $<$ U6D60> \xE4\xBB |0 <U6D63> \xE4\xBD |0 <U6D66> \xC6\xD6 |0  $\langle$ U6D69> $\langle$ xBA $\rangle$ xC6 |0  $<$ U6D6A> $\xCO\xCB$ |0  $<$ U6D6E> $xB8xA1$  |0  $<$ U6D6F> \xE4\xB4 |0  $<$ U6D74> \xD4\xA1 |0  $\langle$ U6D77> $\kappa$ BA $\xA3$  |0  $<$ U6D78> \xBD\xFE |0  $<$ U6D7C> \xE4\xBC |0  $<$ U6D82> \xCD\xBF |0 <U6D85> \xC4\xF9 |0  $<$ U6D88 $>$  $\xC$ F $\xF$ B |0 <U6D89> \xC9\xE6 |0  $<$ U6D8C> \xD3\xBF |0 <U6D8E> \xCF\xD1 |0  $<$ U6D91> \xE4\xB3 |0 <U6D93> \xE4\xB8 |0

<U6D94> \xE4\xB9 |0 <U6D95> \xCC\xE9 |0  $\langle$ U6D9B $>$  $\langle$ xCC $\rangle$ xCE $|0$ <U6D9D> \xC0\xD4 |0 <U6D9E> \xE4\xB5 |0  $<$ U6D9F> $\xC1\xB0$  |0  $<$ U6DA0> $xE4$  $xB6$  |0  $<$ U6DA1> $xCE$  $xD0$  |0  $<$ U6DA3> \xBB\xC1 |0  $<$ U6DA4> \xB5\xD3 |0  $<$ U6DA6 $>$  $xC8$  $xF3$  |0  $<$ U6DA7> \xBD\xA7 |0  $<$ U6DA8> $\xD5\xC7$ |0 <U6DA9> \xC9\xAC |0  $<$ U6DAA> \xB8\xA2 |0  $<$ U6DAB $>$  $\kappa E4\xCA$  |0  $<$ U6DAE> \xE4\xCC |0  $<$ U6DAF> $\xD1\xC4$  |0  $<$ U6DB2> $\xD2\xBA$ |0  $<$ U6DB5> \xBA\xAD |0  $<$ U6DB8> \xBA\xD4 |0  $<$ U6DBF> \xE4\xC3 |0  $<$ U6DC0> $xB5xED$ |0  $<$ U6DC4> $\xD7\xCD$ |0 <U6DC5> \xE4\xC0 |0  $<$ U6DC6 $>$  $\xC$ F $\xF$ D |0  $<$ U6DC7> \xE4\xBF |0  $<$ U6DCB> $\xC1\xDC$ |0  $<$ U6DCC $>$  $\xCC\xCA$  |0  $<$ U6DD1> $xCA$  $xE7$  |0  $<$ U6DD6 $>$  $xC4$  $xD7$  |0  $<$ U6DD8> $\x CC\x D4$  |0 <U6DD9> \xE4\xC8 |0  $<$ U6DDD $>$  $xE4$  $xC7$  |0  $<$ U6DDE> \xE4\xC1 |0  $<$ U6DE0> $xE4$  $xC4$  |0  $<$ U6DE1> $xB5xAD$  |0 <U6DE4> \xD3\xD9 |0  $<$ U6DE6> \xE4\xC6 |0  $<$ U6DEB $>$  $xD2$  $xF9$  |0  $<$ U6DEC> $\xB4\xE3$  |0  $<$ U6DEE> \xBB\xB4 |0  $<$ U6DF1> $xC9$  $xEE$  |0  $<$ U6DF3> \xB4\xBE |0  $<$ U6DF7> \xBB\xEC |0  $<$ U6DF9> $\xD1\xCD$  |0  $<$ U6DFB> $\xCC\xED$  |0

 $<$ U6DFC $>$  $xED$  $xB5$  |0  $<$ U6E05> \xC7\xE5 |0  $<$ U6E0A> \xD4\xA8 |0  $<$ U6E0C $>$  $xE4$  $xCB$  |0 <U6E0D> \xD7\xD5 |0  $<$ U6E0E> $xE4$  $xC2$  |0  $<$ U6E10> \xBD\xA5 |0  $<$ U6E11> \xE4\xC5 |0  $<$ U6E14> \xD3\xE6 |0 <U6E16> \xE4\xC9 |0  $<$ U6E17> \xC9\xF8 |0  $<$ U6E1A> \xE4\xBE |0  $<$ U6E1D> $\xD3\xE5$  |0  $<$ U6E20 $>$   $\times$ C7  $\times$ FE  $|0$  $<$ U6E21> \xB6\xC9 |0 <U6E23> \xD4\xFC |0  $<$ U6E24> \xB2\xB3 |0  $<$ U6E25 $>$  \xE4\xD7  $|0$ <U6E29>  $\chi$ CE $\chi$ C2 |0  $<$ U6E2B> \xE4\xCD |0  $<$ U6E2D> \xCE\xBC |0  $<$ U6E2F> \xB8\xDB |0 <U6E32> \xE4\xD6 |0  $<$ U6E34> \xBF\xCA |0 <U6E38> \xD3\xCE |0  $<$ U6E3A> \xC3\xEC |0 <U6E43> \xC5\xC8 |0 <U6E44> \xE4\xD8 |0  $<$ U6E4D> $\xCD\xC4$  |0  $<$ U6E4E> \xE4\xCF |0 <U6E53> \xE4\xD4 |0  $<$ U6E54 $>$  $xE4$  $xD5$  |0  $<$ U6E56> \xBA\xFE |0 <U6E58> \xCF\xE6 |0  $<$ U6E5B> \xD5\xBF |0 <U6E5F> \xE4\xD2 |0  $<$ U6E6B $>$  $xE4$  $xD0$  |0  $<$ U6E6E> \xE4\xCE |0  $<$ U6E7E> \xCD\xE5 |0  $<$ U6E7F> \xCA\xAA |0 <U6E83> \xC0\xA3 |0 <U6E85> \xBD\xA6 |0 <U6E86> \xE4\xD3 |0 <U6E89> \xB8\xC8 |0 <U6E8F> \xE4\xE7 |0 <U6E90> \xD4\xB4 |0 <U6E98> \xE4\xDB |0

 $<$ U6E9C> $\xC1\xEF$ |0 <U6E9F> \xE4\xE9 |0  $<$ U6EA2> $\xD2\xE7$ |0 <U6EA5> \xE4\xDF |0 <U6EA7> \xE4\xE0 |0  $<$ U6EAA> \xCF\xAA |0  $<$ U6EAF $>$  $\xCB\xDD$  |0  $<$ U6EB1> \xE4\xDA |0  $<$ U6EB2> \xE4\xD1 |0  $<$ U6EB4 $>$  $xE4$  $xE5$  |0 <U6EB6> \xC8\xDC |0  $<$ U6EB7> \xE4\xE3 |0  $<$ U6EBA> \xC4\xE7 |0  $<$ U6EBB> \xE4\xE2 |0  $<$ U6EBD> $\xE4\xE1$  |0  $<$ U6EC1> $xB3xFC$  |0  $<$ U6EC2> $\x$ E4\xE8 $|0$  $<$ U6EC7> \xB5\xE1 |0  $<$ U6ECB $>$   $\times$  D7  $\times$  CC  $\left|0\right\rangle$ <U6ECF> \xE4\xE6 |0  $<$ U6ED1> $xBB$  $xAC$  |0 <U6ED3>  $\xD7\xD2$  |0  $<$ U6ED4> $\xC\xC\xC$  |0  $<$ U6ED5 $>$   $\times$ EB $\times$ F8  $|0$  $<$ U6ED7> \xE4\xE4 |0 <U6EDA> \xB9\xF6 |0  $<$ U6EDE> $\xD6\xCD$  |0 <U6EDF> \xE4\xD9 |0 <U6EE0> \xE4\xDC |0  $<$ U6EE1> $xC2xFA$  |0  $<$ U6EE2> \xE4\xDE |0  $<$ U6EE4> \xC2\xCB |0  $<$ U6EE5> $\xCO\xC4$ |0 <U6EE6> \xC2\xD0 |0  $<$ U6EE8> $\xB1\xF5$  |0 <U6EE9> \xCC\xB2 |0  $<$ U6EF4> \xB5\xCE |0 <U6EF9> \xE4\xEF |0  $<$ U6F02> $\xC6\xAF$ |0  $<$ U6F06> \xC6\xE1 |0 <U6F09> \xE4\xF5 |0 <U6F0F> \xC2\xA9 |0 <U6F13> \xC0\xEC |0  $<$ U6F14> \xD1\xDD |0  $<$ U6F15> \xE4\xEE |0  $<$ U6F20> \xC4\xAE |0  $<$ U6F24> \xE4\xED |0

<U6F29> \xE4\xF6 |0  $<$ U6F2A> \xE4\xF4 |0  $<$ U6F2B> \xC2\xFE |0  $<$ U6F2D> $\xE4\xDD$  |0 <U6F2F> \xE4\xF0 |0  $<$ U6F31> \xCA\xFE |0 <U6F33> \xD5\xC4 |0  $<$ U6F36> \xE4\xF1 |0  $<$ U6F3E> $\xD1\xFA$  |0  $<$ U6F46> \xE4\xEB |0 <U6F47> \xE4\xEC |0  $<$ U6F4B> \xE4\xF2 |0  $<$ U6F4D> $\xCE\xAB$  |0  $<$ U6F58> \xC5\xCB |0  $<$ U6F5C> \xC7\xB1 |0  $<$ U6F5E> \xC2\xBA |0  $<$ U6F62> \xE4\xEA |0  $<$ U6F66> \xC1\xCA |0  $\langle$ U6F6D> $\langle$ xCC $\langle$ xB6 |0  $<$ U6F6E>\xB3\xB1\|0  $<$ U6F72> \xE4\xFB |0  $<$ U6F74> \xE4\xF3 |0  $<$ U6F78> \xE4\xFA |0  $<$ U6F7A> \xE4\xFD |0  $<$ U6F7C $>$  $\kappa E4\rangle XFC$  |0 <U6F84> \xB3\xCE |0  $<$ U6F88> \xB3\xBA |0 <U6F89> \xE4\xF7 |0 <U6F8C> \xE4\xF9 |0 <U6F8D> \xE4\xF8 |0 <U6F8E> \xC5\xEC |0  $<$ U6F9C $>$  $\xCO$  $xBD$  |0  $<$ U6FA1> $\xD4\xE8$ |0  $<$ U6FA7> \xE5\xA2 |0 <U6FB3> \xB0\xC4 |0 <U6FB6> \xE5\xA4 |0  $<$ U6FB9> \xE5\xA3 |0 <U6FC0> \xBC\xA4 |0  $<$ U6FC2> \xE5\xA5 |0 <U6FC9> \xE5\xA1 |0  $<$ U6FD1> \xE4\xFE |0  $<$ U6FD2> $\xB1\xF4$  |0 <U6FDE> \xE5\xA8 |0 <U6FE0> \xE5\xA9 |0  $<$ U6FE1> \xE5\xA6 |0  $<$ U6FEE> \xE5\xA7 |0  $<$ U6FEF> \xE5\xAA |0

 $<$ U7011> \xC6\xD9 |0  $\langle$ U701A> $\angle$ xE5 $\angle$ xAB |0  $<$ U701B $>$  $xE5$  $xAD$  |0  $<$ U7023> \xE5\xAC |0  $<$ U7035> \xE5\xAF |0 <U7039> \xE5\xAE |0 <U704C> \xB9\xE0 |0  $<$ U704F> \xE5\xB0 |0  $<$ U705E> \xE5\xB1 |0  $<$ U706B $>$  $xBB$  $xF0$  |0 <U706C> \xEC\xE1 |0 <U706D> \xC3\xF0 |0  $<$ U706F> \xB5\xC6 |0  $<$ U7070> \xBB\xD2 |0 <U7075> \xC1\xE9 |0 <U7076> \xD4\xEE |0  $<$ U7078> \xBE\xC4 |0  $<$ U707C $>$  $x$ D7 $x$ C6 |0 <U707E> \xD4\xD6 |0 <U707F> \xB2\xD3 |0 <U7080> \xEC\xBE |0 <U7085> \xEA\xC1 |0  $<$ U7089> \xC2\xAF |0  $<$ U708A> \xB4\xB6 |0  $<$ U708E $>$  \xD1\xD7  $|0$  $<$ U7092> \xB3\xB4 |0 <U7094> \xC8\xB2 |0 <U7095>  $\xBF\xBB$  |0 <U7096> \xEC\xC0 |0 <U7099> \xD6\xCB |0  $<$ U709C $>$  $xEC$  $xBF$  |0  $\langle$ U709D> $\langle$ xEC $\rangle$ xC1 |0  $<$ U70AB> \xEC\xC5 |0  $<$ U70AC> $xBE\xE6$  |0  $<$ U70AD $>$  $xCC$  $xBF$  |0  $<$ U70AE> $xC5$  $xDA$  $0$  $<$ U70AF> \xBE\xBC |0  $<$ U70B1> \xEC\xC6 |0  $<$ U70B3> \xB1\xFE |0 <U70B7> \xEC\xC4 |0 <U70B8> \xD5\xA8 |0 <U70B9> \xB5\xE3 |0  $<$ U70BB> \xEC\xC2 |0  $\langle$ U70BC $>$  $\xC1\xB6$  |0 <U70BD> \xB3\xE3 |0 <U70C0> \xEC\xC3 |0  $\langle$ U70C1> $\angle$ xCB $\angle$ xB8 |0

<U70C2> \xC0\xC3 |0 <U70C3> \xCC\xFE |0  $<$ U70C8> $\xC1\xD2$  |0 <U70CA> \xEC\xC8 |0 <U70D8> \xBA\xE6 |0  $\langle$ U70D9> $\langle$ xC0 $\rangle$ xD3 |0  $<$ U70DB $>$  $xD6$  $xF2$  |0  $<$ U70DF> $\xD1\xCC$  |0  $<$ U70E4> \xBF\xBE |0  $<$ U70E6> \xB7\xB3 |0 <U70E7> \xC9\xD5 |0 <U70E8> \xEC\xC7 |0  $<$ U70E9> \xBB\xE2 |0  $<$ U70EB $>$  $\xCC\xCC$  |0  $<$ U70EC> $\xBD\xFD$ |0 <U70ED> \xC8\xC8 |0 <U70EF> \xCF\xA9 |0 <U70F7> \xCD\xE9 |0  $\langle$ U70F9> $\xC5\xEB$  |0  $<$ U70FD> $\xB7\xE9$  |0  $\langle$ U7109> $\xD1\xC9$  |0  $\langle$ U710A> $\angle$ xBA $\angle$ xB8 |0 <U7110> \xEC\xC9 |0  $\langle$ U7113> \xEC\xCA |0  $<$ U7115 $>$  \xBB\xC0  $|0$  $<$ U7116 $>$  $xEC$  $xCB$  |0  $<$ U7118> \xEC\xE2 |0  $<$ U7119> \xB1\xBA |0  $\langle$ U711A> $\langle$ xB7 $\rangle$ xD9 |0  $\langle$ U7126> $\angle$ xBD $\angle$ xB9 |0  $<$ U712F $>$  $\chi$ EC $\chi$ CC |0  $\langle$ U7130> $\xD1\xE6$  |0  $\langle$ U7131> $\kappa$ EC $\xCD$  |0 <U7136> \xC8\xBB |0  $\langle$ U7145>\xEC\xD1 |0 <U714A> \xEC\xD3 |0  $\langle$ U714C> $\angle$ xBB $\angle$ xCD $|0$  $<$ U714E $>$  $\xBC\xE5$  |0  $<$ U715C $>$  $xEC$  $xCF$  |0 <U715E> \xC9\xB7 |0  $\langle$ U7164> $\angle$ xC3 $\angle$ xBA |0  $<$ U7166 $>$  $xEC$  $xE3$  |0  $\langle$ U7167> $\xD5\xD5$  |0 <U7168> \xEC\xD0 |0  $<$ U716E $>$  \xD6\xF3  $|0$ <U7172> \xEC\xD2 |0 <U7173> \xEC\xCE |0

<U7178> \xEC\xD4 |0  $<$ U717A $>$  $xEC$  $xD5$  |0  $\langle$ U717D> $\chi$ C9 $\chi$ BF |0  $<$ U7184> \xCF\xA8 |0 <U718A> \xD0\xDC |0  $\langle$ U718F> $\xD1\xAC$  |0 <U7194> \xC8\xDB |0 <U7198> \xEC\xD6 |0  $\langle$ U7199> $\langle$ xCE $\rangle$ xF5 |0 <U719F> \xCA\xEC |0  $<$ U71A0 $>$  $xEC$  $XDA$  |0 <U71A8> \xEC\xD9 |0  $<$ U71AC $>$  $xB0$  $xBE$  |0 <U71B3> \xEC\xD7 |0 <U71B5> \xEC\xD8 |0 <U71B9> \xEC\xE4 |0 <U71C3> \xC8\xBC |0  $<$ U71CE $>$  $xC1$  $xC7$  |0 <U71D4> \xEC\xDC |0  $<$ U71D5> $\xD1\xE0$ |0  $<$ U71E0> \xEC\xDB |0  $<$ U71E5 $>$  \xD4\xEF  $|0$  $<$ U71E7> \xEC\xDD |0  $<$ U71EE> $\xD B\xC6$  |0  $<$ U71F9 $>$   $\times$  EC  $\times$  DE  $|0$  $<$ U7206> \xB1\xAC |0  $<$ U721D $>$  $\kappa$ EC $\kappa$ DF |0 <U7228> \xEC\xE0 |0  $\langle$ U722A> $\chi$ D7 $\chi$ A6 |0  $<$ U722C $>$  $xC5$  $xC0$  |0 <U7230> \xEB\xBC |0  $\langle$ U7231> $\angle$ xB0 $\angle$ xAE |0  $<$ U7235> \xBE\xF4 |0 <U7236>  $\xB8\xB8$  |0 <U7237> \xD2\xAF |0  $<$ U7238> \xB0\xD6 |0 <U7239> \xB5\xF9 |0  $<$ U723B> \xD8\xB3 |0 <U723D> \xCB\xAC |0 <U723F> \xE3\xDD |0 <U7247> \xC6\xAC |0  $<$ U7248> \xB0\xE6 |0  $<$ U724C> \xC5\xC6 |0 <U724D> \xEB\xB9 |0  $<$ U7252> \xEB\xBA |0 <U7256> \xEB\xBB |0  $\langle$ U7259> $\xD1\xC0$  |0

<U725B> \xC5\xA3 |0 <U725D> \xEA\xF2 |0  $\langle$ U725F> $\langle$ xC4 $\rangle$ xB2 $|0$  $\langle$ U7261> $\langle$ xC4 $\rangle$ xB5 |0 <U7262> \xC0\xCE |0  $<$ U7266 $>$  $xEA$  $xF3$  |0  $\langle$ U7267> $\xC4\xC1$  |0 <U7269> \xCE\xEF |0 <U726E> \xEA\xF0 |0 <U726F> \xEA\xF4 |0 <U7272> \xC9\xFC |0  $\langle$ U7275> $\xC7\xA3$ |0 <U7279> \xCC\xD8 |0 <U727A> \xCE\xFE |0 <U727E> \xEA\xF5 |0 <U727F> \xEA\xF6 |0 <U7280> \xCF\xAC |0  $<$ U7281 $>$  $x$ C0 $x$ E7 |0  $<$ U7284> \xEA\xF7 |0  $<$ U728A> \xB6\xBF |0 <U728B> \xEA\xF8 |0 <U728D> \xEA\xF9 |0  $<$ U728F> \xEA\xFA |0 <U7292> \xEA\xFB |0  $<$ U729F> \xEA\xF1 |0  $<$ U72AC> $\xC8\xAE$ |0  $\langle$ U72AD> $\kappa$ E1\xEB |0  $<$ U72AF> \xB7\xB8 |0 <U72B0> \xE1\xEC |0  $<$ U72B4 $>$  $xE1$  $xED$  $|0$  $<$ U72B6 $>$  $\xD7\xB4$  |0 <U72B7> \xE1\xEE |0  $<$ U72B8> \xE1\xEF |0 <U72B9> \xD3\xCC |0  $\langle$ U72C1> $\kappa E1\kappa F1$  |0  $<$ U72C2> $\xBF\xF1$  |0 <U72C3>  $\xE1\xF0$  |0  $<$ U72C4> \xB5\xD2 |0  $<$ U72C8> \xB1\xB7 |0  $<$ U72CD $>$  $xE1xF3$  |0  $<$ U72CE $>$  $xE1$  $xF2$  |0 <U72D0> \xBA\xFC |0  $<$ U72D2> $xE1xF4 |0$ <U72D7> \xB9\xB7 |0 <U72D9> \xBE\xD1 |0  $<$ U72DE> \xC4\xFC |0  $<$ U72E0> \xBA\xDD |0  $<$ U72E1> \xBD\xC6 |0  $<$ U72E8> \xE1\xF5 |0 <U72E9> \xE1\xF7 |0 <U72EC> \xB6\xC0 |0 <U72ED> \xCF\xC1 |0  $\langle$ U72EE> $\xCA\xA8$ |0  $<$ U72EF> \xE1\xF6 |0 <U72F0> \xD5\xF8 |0 <U72F1> \xD3\xFC |0  $<$ U72F2> \xE1\xF8 |0  $<$ U72F3> \xE1\xFC |0 <U72F4> \xE1\xF9 |0  $<$ U72F7> \xE1\xFA |0 <U72F8> \xC0\xEA |0  $<$ U72FA> \xE1\xFE |0  $<$ U72FB> \xE2\xA1 |0  $<$ U72FC $>$  $x$ C0 $x$ C7 $|0$  $\langle$ U7301> $\xE1\xFB$  |0  $<$ U7303> \xE1\xFD |0 <U730A> \xE2\xA5 |0 <U730E> \xC1\xD4 |0  $\langle$ U7313> $\langle$ xE2 $\rangle$ xA3 |0 <U7315> \xE2\xA8 |0  $<$ U7316 $>$  $xB2\xFE$  |0  $<$ U7317> \xE2\xA2 |0  $\langle$ U731B> $\langle$ xC3 $\rangle$ xCD $|0$  $<$ U731C> \xB2\xC2 |0  $<$ U731D> \xE2\xA7 |0 <U731E> \xE2\xA6 |0  $<$ U7321> \xE2\xA4 |0  $<$ U7322> \xE2\xA9 |0 <U7325> \xE2\xAB |0  $<$ U7329> \xD0\xC9 |0 <U732A> \xD6\xED |0 <U732B> \xC3\xA8 |0 <U732C> \xE2\xAC |0 <U732E> \xCF\xD7 |0  $\langle$ U7331> $\angle$ xE2 $\angle$ xAE |0 <U7334> \xBA\xEF |0 <U7337>  $xE9$  $xE0$  |0  $<$ U7338> \xE2\xAD |0 <U7339> \xE2\xAA |0  $<$ U733E> \xBB\xAB |0 <U733F> \xD4\xB3 |0 <U734D> \xE2\xB0 |0 <U7350> \xE2\xAF |0 <U7352> \xE9\xE1 |0

<U7357> \xE2\xB1 |0 <U7360> \xE2\xB2 |0  $\langle$ U736C> $\angle$ xE2 $\angle$ xB3 |0  $\langle$ U736D> $\langle$ xCC $\rangle$ xA1 |0  $<$ U736F> \xE2\xB4 |0  $\langle$ U737E $>\chi$ E2 $\chi$ B5 |0 <U7384> \xD0\xFE |0  $<$ U7387> \xC2\xCA |0 <U7389> \xD3\xF1 |0 <U738B> \xCD\xF5 |0  $<$ U738E> $\times$ E7\xE0  $|0$ <U7391> \xE7\xE1 |0 <U7396> \xBE\xC1 |0 <U739B> \xC2\xEA |0 <U739F> \xE7\xE4 |0 <U73A2> \xE7\xE3 |0 <U73A9> \xCD\xE6 |0  $\langle$ U73AB> $\chi$ C3 $\chi$ B5 |0 <U73AE> \xE7\xE2 |0  $<$ U73AF> \xBB\xB7 |0 <U73B0> \xCF\xD6 |0  $<$ U73B2> $\times$  U<br/>  $\times$  U  $\times$   $\pm$  1  $\pm$ <U73B3> \xE7\xE9 |0  $<$ U73B7> \xE7\xE8 |0  $<$ U73BA> \xE7\xF4 |0  $\langle$ U73BB> $\rangle$ xB2 $\angle$ xA3 |0 <U73C0> \xE7\xEA |0  $<$ U73C2> \xE7\xE6 |0 <U73C8> \xE7\xEC |0 <U73C9> \xE7\xEB |0  $\langle$ U73CA> $\langle$ xC9 $\rangle$ xBA  $|0$ <U73CD> \xD5\xE4 |0  $<$ U73CF> \xE7\xE5 |0 <U73D0> \xB7\xA9 |0  $<$ U73D1> \xE7\xE7 |0 <U73D9> \xE7\xEE |0 <U73DE> \xE7\xF3 |0 <U73E0> \xD6\xE9 |0 <U73E5> \xE7\xED |0 <U73E7> \xE7\xF2 |0 <U73E9> \xE7\xF1 |0  $<$ U73ED $>$  $x$ B0 $x$ E0 |0  $<$ U73F2 $>$  $\kappa$ E7 $\kappa$ F5 |0 <U7403> \xC7\xF2 |0  $<$ U7405 $>$  \xC0\xC5  $|0$ <U7406> \xC0\xED |0  $<$ U7409> $\xC1\xF0$ |0
<U740A> \xE7\xF0 |0 <U740F> \xE7\xF6 |0  $\langle$ U7410> $\langle$ xCB $\rangle$ xF6 |0  $\langle$ U741A> $\langle$ xE8 $\rangle$ xA2 |0  $<$ U741B $>$  $xE8$  $xA1$  |0  $<$ U7422> \xD7\xC1 |0  $<$ U7425> \xE7\xFA |0  $<$ U7426> \xE7\xF9 |0 <U7428> \xE7\xFB |0  $<$ U742A> \xE7\xF7 |0  $<$ U742C $>$  $xE7$  $xFE$  |0  $<$ U742E> \xE7\xFD |0  $<$ U7430> \xE7\xFC |0  $<$ U7433> \xC1\xD5 |0 <U7434> \xC7\xD9 |0  $\langle$ U7435> $\angle$ xC5 $\angle$ xFD |0  $\langle$ U7436> $\langle$ xC5 $\rangle$ xC3 $|0$  $<$ U743C $>$  $x$ C7 $xED$  |0  $\langle$ U7441> $\kappa$ E8 $\xA3$  |0  $<$ U7455> \xE8\xA6 |0 <U7457> \xE8\xA5 |0  $<$ U7459> $\x E8\x A7$ <br/> $|0$  $<$ U745A> \xBA\xF7 |0  $\langle$ U745B> $\overline{\times}$ E7 $\overline{\times}$ F8 |0  $<$ U745C> \xE8\xA4 |0  $<$ U745E> \xC8\xF0 |0 <U745F> \xC9\xAA |0 <U746D> \xE8\xA9 |0  $<$ U7470 $>$  $xB9$  $xE5$  |0 <U7476> \xD1\xFE |0  $<$ U7477> \xE8\xA8 |0 <U747E> \xE8\xAA |0 <U7480> \xE8\xAD |0 <U7481> \xE8\xAE |0  $<$ U7483> \xC1\xA7 |0 <U7487> \xE8\xAF |0  $<$ U748B> \xE8\xB0 |0  $<$ U748E> \xE8\xAC |0 <U7490> \xE8\xB4 |0  $\langle$ U749C $>$  $\kappa$ E8 $\x$ AB |0 <U749E> \xE8\xB1 |0 <U74A7> \xE8\xB5 |0 <U74A8> \xE8\xB2 |0 <U74A9> \xE8\xB3 |0  $<$ U74BA $>$  $xE8$  $xB7$  |0 <U74D2> \xE8\xB6 |0  $<$ U74DC $>$  $xB9$  $xCF$  |0

 $<$ U74DE> $xF0xAC$  |0  $<$ U74E0> $xF0xAD$  |0  $<$ U74E2> $\xC6\xB0$ |0  $<$ U74E3> \xB0\xEA |0  $<$ U74E4> \xC8\xBF |0  $\langle$ U74E6> $\angle$ xCD $\angle$ xDF |0  $<$ U74EE> $\xC$ E $xCD$  |0  $<$ U74EF> \xEA\xB1 |0 <U74F4> \xEA\xB2 |0  $<$ U74F6 $>$  $xC6$  $xBF$  |0  $<$ U74F7> \xB4\xC9 |0  $<$ U74FF> \xEA\xB3 |0  $<$ U7504> $\xD5\xE7$ |0  $\langle$ U750D> $\langle$ xDD $\rangle$ xF9 |0 <U750F> \xEA\xB4 |0  $\langle$ U7511> $\kappa$ EA $\kappa$ B5 |0  $<$ U7513> \xEA\xB6 |0 <U7518> \xB8\xCA |0 <U7519> \xDF\xB0 |0  $<$ U751A> \xC9\xF5 |0  $<$ U751C $>$  $\xC\xF0$  |0  $<$ U751F> $xC9xFA$  |0  $\langle$ U7525> $\angle$ xC9 $\angle$ xFB |0  $<$ U7528> \xD3\xC3 |0  $<$ U7529> \xCB\xA6 |0  $\langle$ U752B> $\xB8\xA6$  |0  $<$ U752C $>$  $xF0$  $xAE$  |0  $<$ U752D> $\xB1\xC2$  |0 <U752F> \xE5\xB8 |0 <U7530> \xCC\xEF |0  $\langle$ U7531> $\xD3\xC9$  |0  $<$ U7532> \xBC\xD7 |0 <U7533> \xC9\xEA |0 <U7535> \xB5\xE7 |0 <U7537> \xC4\xD0 |0 <U7538> \xB5\xE9 |0  $<$ U753A> \xEE\xAE |0  $\langle$ U753B> $\xB\xAD$  |0  $<$ U753E> \xE7\xDE |0  $<$ U7540> \xEE\xAF |0  $<$ U7545> \xB3\xA9 |0 <U7548> \xEE\xB2 |0  $\langle$ U754B $>$  $\langle$ xEE $\langle$ xB1 |0 <U754C> \xBD\xE7 |0 <U754E> \xEE\xB0 |0 <U754F> \xCE\xB7 |0 <U7554> \xC5\xCF |0 <U7559> \xC1\xF4 |0

<U755A>  $\xDB\xCE$  |0 <U755B> \xEE\xB3 |0 <U755C> \xD0\xF3 |0  $\langle$ U7565> $\xC2\xD4$  |0  $<$ U7566> \xC6\xE8 |0 <U756A> \xB7\xAC |0 <U7572> \xEE\xB4 |0  $\langle$ U7574> $\xB3\xEB$  |0  $<$ U7578> \xBB\xFB |0 <U7579> \xEE\xB5 |0  $<$ U757F> \xE7\xDC |0 <U7583> \xEE\xB6 |0 <U7586> \xBD\xAE |0  $<$ U758B> \xF1\xE2 |0 <U758F> \xCA\xE8 |0  $<$ U7591> $\xD2\xC9$ |0 <U7592> \xF0\xDA |0  $<$ U7594 $>$  $xF0$  $xBB$  |0  $<$ U7596> \xF0\xDC |0  $\langle$ U7597> $\xC1\xC6$  |0 <U7599> \xB8\xED |0 <U759A> \xBE\xCE |0 <U759D> \xF0\xDE |0  $<$ U759F> \xC5\xB1 |0  $<$ U75A0 $>$  $xF0$  $xDD$  |0  $\langle$ U75A1> $\xD1\xF1$  |0 <U75A3> \xF0\xE0 |0 <U75A4> \xB0\xCC |0  $\langle$ U75A5> $\angle$ xBD $\angle$ xEA |0  $<$ U75AB> $\xD2\xDF$ |0  $<$ U75AC> $xF0xDF$  |0  $\langle$ U75AE> $\xB4\xAF$ |0  $<$ U75AF> $\xB7\xE8$  |0 <U75B0> \xF0\xE6 |0  $<$ U75B1> $xF0xE5$  |0  $\langle$ U75B2> $\chi$ C6 $\chi$ A3 |0  $\langle$ U75B3> $\xF0\xE1$  |0 <U75B4> \xF0\xE2 |0 <U75B5> \xB4\xC3 |0 <U75B8> \xF0\xE3 |0 <U75B9> \xD5\xEE |0  $<$ U75BC $>$  $x$ CC $x$ DB |0 <U75BD> \xBE\xD2 |0  $<$ U75BE> \xBC\xB2 |0  $<$ U75C2> $\times$ F0\xE8 $\vert0$ <U75C3> \xF0\xE7 |0 <U75C4> \xF0\xE4 |0

 $\langle$ U75C5> $\kappa$ B2 $\kappa$ A1 |0 <U75C7> \xD6\xA2 |0 <U75C8> \xD3\xB8 |0 <U75C9>  $\xBE\xB7$  |0 <U75CA> \xC8\xAC |0 <U75CD> \xF0\xEA |0 <U75D2> \xD1\xF7 |0 <U75D4> \xD6\xCC |0  $\langle$ U75D5> $\xBA\xDB$  |0 <U75D6> \xF0\xE9 |0  $\langle$ U75D8> $\xB6\xBB$  |0  $\langle$ U75DB $>$  $\langle$ xCD $\langle$ xB4 |0  $<$ U75DE> \xC6\xA6 |0  $\langle$ U75E2> $\xC1\xA1$  |0 <U75E3> \xF0\xEB |0  $<$ U75E4> \xF0\xEE |0 <U75E6> \xF0\xED |0  $<$ U75E7> \xF0\xF0 |0  $<$ U75E8> \xF0\xEC |0  $<$ U75EA> \xBB\xBE |0  $<$ U75EB> \xF0\xEF |0  $\langle$ U75F0> $\langle$ xCC $\rangle$ xB5 |0  $<$ U75F1> $xF0\xF2$  |0  $<$ U75F4> \xB3\xD5 |0 <U75F9> \xB1\xD4 |0  $<$ U75FC $>$  $xF0$  $xF3$  |0 <U75FF> \xF0\xF4 |0  $<$ U7600 $>$  $xF0$  $xF6$  |0  $\langle$ U7601> $\kappa$ B4 $\kappa$ E1 |0  $<$ U7603> \xF0\xF1 |0  $<$ U7605> \xF0\xF7 |0  $<$ U760A> \xF0\xFA |0  $<$ U760C $>$  $xF0$  $xF8$  |0  $<$ U7610> \xF0\xF5 |0 <U7615> \xF0\xFD |0  $<$ U7617> \xF0\xF9 |0 <U7618> \xF0\xFC |0 <U7619> \xF0\xFE |0  $\langle$ U761B> $\xF1\xA1$  |0  $<$ U761F> \xCE\xC1 |0 <U7620> \xF1\xA4 |0  $<$ U7622> \xF1\xA3 |0  $<$ U7624 $>$  $xC1$  $xF6$  |0  $<$ U7625> \xF0\xFB |0 <U7626> \xCA\xDD |0 <U7629> \xB4\xF1 |0  $\langle$ U762A> $\xB1\xF1$  |0

 $\langle$ U762B> $\chi$ CC $\chi$ B1 |0  $\langle$ U762D> $\xF1\xA6$  |0  $<$ U7630> \xF1\xA7 |0  $\langle$ U7633> $\xF1\xAC$  |0 <U7634> \xD5\xCE |0  $<$ U7635> \xF1\xA9 |0 <U7638>  $\xC8\xB3$  |0  $<$ U763C> \xF1\xA2 |0  $<$ U763E> \xF1\xAB |0  $<$ U763F> \xF1\xA8 |0  $<$ U7640> \xF1\xA5 |0  $\langle$ U7643> $\xF1\xAA$  |0  $<$ U764C $>$  $xB0$  $xA9$  |0  $<$ U764D> $\xF1\xAD$  |0  $\langle$ U7654> $\xF1\xAF$ |0  $<$ U7656>\xF1\xB1 |0  $<$ U765C> \xF1\xB0 |0  $<$ U765E> \xF1\xAE |0  $<$ U7663> \xD1\xA2 |0  $<$ U766B> \xF1\xB2 |0  $<$ U766F> $\times$ F1\xB3 $|0$ <U7678> \xB9\xEF |0  $\langle$ U767B> $\xB5\xC7$  |0  $<$ U767D>\xB0\xD7 |0  $<$ U767E> \xB0\xD9 |0 <U7682> \xD4\xED |0  $<$ U7684> \xB5\xC4 |0 <U7686> \xBD\xD4 |0 <U7687> \xBB\xCA |0  $<$ U7688> \xF0\xA7 |0 <U768B> \xB8\xDE |0  $<$ U768E> \xF0\xA8 |0  $\langle$ U7691> $\xB0\xA8$ |0 <U7693> \xF0\xA9 |0 <U7696> \xCD\xEE |0 <U7699> \xF0\xAA |0  $\langle$ U76A4> $\chi$ F0 $\chi$ AB |0  $<$ U76AE> $\xC6\xA4$ |0  $<$ U76B1> \xD6\xE5 |0  $<$ U76B2> \xF1\xE4 |0  $\langle$ U76B4> $\xF1\xE5$  |0 <U76BF> \xC3\xF3 |0  $<$ U76C2> $\xD3\xDB$ |0 <U76C5> \xD6\xD1 |0 <U76C6> \xC5\xE8 |0  $<$ U76C8> $\xD3\xAF$ |0 <U76CA> \xD2\xE6 |0 <U76CD> \xEE\xC1 |0  $<$ U76CE> $\xB0\xBB$  |0 <U76CF> \xD5\xB5 |0 <U76D0> \xD1\xCE |0  $<$ U76D1> \xBC\xE0 |0  $\langle$ U76D2> $\kappa$ BA $\chi$ D0 |0  $<$ U76D4> \xBF\xF8 |0 <U76D6> \xB8\xC7 |0  $\langle$ U76D7> $\kappa$ B5 $\xC1$  |0  $<$ U76D8 $>$  $\xC5\xCC$  |0  $<$ U76DB $>$  $xCA$  $xA2$  |0  $<$ U76DF> $\xC3\xCB$  |0  $<$ U76E5 $>$  \xEE\xC2  $|0$  $<$ U76EE> \xC4\xBF |0  $<$ U76EF> $\xB6\xA2$ |0  $<$ U76F1> \xED\xEC |0 <U76F2> \xC3\xA4 |0  $<$ U76F4> \xD6\xB1 |0 <U76F8> \xCF\xE0 |0 <U76F9> \xED\xEF |0  $<$ U76FC> \xC5\xCE |0 <U76FE> \xB6\xDC |0  $\langle$ U7701> $\xCA\xA1$  |0  $<$ U7704> \xED\xED |0  $<$ U7707> \xED\xF0 |0  $<$ U7708> \xED\xF1 |0 <U7709> \xC3\xBC |0  $<$ U770B $>$  $xBF$  $xB$ 4 |0  $<$ U770D $>$  $xED$  $xEE$  |0  $<$ U7719> \xED\xF4 |0  $<$ U771A> \xED\xF2 |0  $\langle$ U771F> $\angle$ xD5 $\angle$ xE6 |0 <U7720> \xC3\xDF |0 <U7722> \xED\xF3 |0  $<$ U7726 $>$  $xED$  $xF6$  |0 <U7728> \xD5\xA3 |0  $<$ U7729> \xD1\xA3 |0 <U772D> \xED\xF5 |0 <U772F> \xC3\xD0 |0 <U7735> \xED\xF7 |0 <U7736> \xBF\xF4 |0 <U7737> \xBE\xEC |0 <U7738> \xED\xF8 |0 <U773A> \xCC\xF7 |0  $\langle$ U773C> $\angle$ xD1 $\angle$ xDB |0 <U7740> \xD7\xC5 |0  $<$ U7741> \xD5\xF6 |0

<U7743> \xED\xFC |0  $<$ U7747> \xED\xFB |0 <U7750> \xED\xF9 |0  $<$ U7751> $\times$ ED $\times$ FA |0  $<$ U775A $>$  $xED$  $xFD$  $0$  $\langle$ U775B> $\xBE\xA6$  |0  $\langle$ U7761> $\langle$ xCB $\rangle$ xAF |0 <U7762> \xEE\xA1 |0  $<$ U7763> \xB6\xBD |0 <U7765> \xEE\xA2 |0  $<$ U7766> \xC4\xC0 |0 <U7768> \xED\xFE |0 <U776B>  $\xBD\xDE$  |0 <U776C> \xB2\xC7 |0  $\langle$ U7779> $\rangle$ xB6\xC3 |0 <U777D> \xEE\xA5 |0 <U777E> \xD8\xBA |0 <U777F> \xEE\xA3 |0 <U7780> \xEE\xA6 |0 <U7784> \xC3\xE9 |0  $<$ U7785> \xB3\xF2 |0 <U778C> \xEE\xA7 |0 <U778D> \xEE\xA4 |0 <U778E> \xCF\xB9 |0 <U7791> \xEE\xA8 |0  $<$ U7792> \xC2\xF7 |0 <U779F> \xEE\xA9 |0 <U77A0> \xEE\xAA |0  $\langle$ U77A2> $\angle$ xDE $\angle$ xAB |0  $<$ U77A5> \xC6\xB3 |0  $\langle$ U77A7> $\chi$ C7 $\chi$ C6 |0  $\langle$ U77A9> $\angle$ xD6 $\angle$ xF5 |0  $\langle$ U77AA> $\rangle$ xB5 $\angle$ xC9 |0  $<$ U77AC $>$  $xCB$  $xB2$  |0  $<$ U77B0 $>$  $xEE$  $xAB$  |0  $\langle$ U77B3> $\angle$ xCD $\angle$ xAB |0  $\langle$ U77B5> $\xE\xAC$ |0  $\langle$ U77BB> \xD5\xB0 |0  $<$ U77BD> \xEE\xAD |0  $<$ U77BF> \xF6\xC4 |0 <U77CD> \xDB\xC7 |0  $\langle$ U77D7> $\xB4\xA3$  |0  $\langle$ U77DB $>$  $\langle$ xC3 $\rangle$ xAC  $|0$  $<$ U77DC $>$  $xF1$  $xE6$  |0  $<$ U77E2> \xCA\xB8 |0 <U77E3> \xD2\xD3 |0 <U77E5> \xD6\xAA |0

 $<$ U77E7> \xEF\xF2 |0 <U77E9> \xBE\xD8 |0  $\langle$ U77EB> $\angle$ xBD $\angle$ xC3 |0  $<$ U77EC> \xEF\xF3 |0 <U77ED> \xB6\xCC |0  $\langle$ U77EE> $\xB0\xAB$  |0  $<$ U77F3> \xCA\xAF |0  $<$ U77F6> \xED\xB6 |0 <U77F8> \xED\xB7 |0 <U77FD> \xCE\xF9 |0  $<$ U77FE> $\x B7\x AF$ |0  $<$ U77FF> \xBF\xF3 |0 <U7800> \xED\xB8 |0  $<$ U7801> $xC2$  $xEB$  |0 <U7802> \xC9\xB0 |0 <U7809>  $\kappa$ ED $\kappa$ B9 |0  $<$ U780C> $\times$  KC6  $\times$  F6  $|0$ <U780D> \xBF\xB3 |0 <U7811> \xED\xBC |0  $<$ U7812> \xC5\xF8 |0  $<$ U7814> \xD1\xD0 |0 <U7816> \xD7\xA9 |0 <U7817> \xED\xBA |0  $<$ U7818> \xED\xBB |0  $<$ U781A $>$  $xD1$  $xE2$  |0  $<$ U781C $>$  $xED$  $xBF$  |0 <U781D> \xED\xC0 |0  $<$ U781F> \xED\xC4 |0 <U7823> \xED\xC8 |0 <U7825> \xED\xC6 |0 <U7826> \xED\xCE |0  $<$ U7827> \xD5\xE8 |0 <U7829> \xED\xC9 |0 <U782C> \xED\xC7 |0 <U782D> \xED\xBE |0 <U7830> \xC5\xE9 |0  $<$ U7834> \xC6\xC6 |0 <U7837> \xC9\xE9 |0 <U7838> \xD4\xD2 |0 <U7839> \xED\xC1 |0 <U783A> \xED\xC2 |0  $\langle$ U783B> $\angle$ xED $\angle$ xC3 |0 <U783C> \xED\xC5 |0  $<$ U783E> \xC0\xF9 |0  $<$ U7840 $>$   $\times$ B4\xA1  $\vert 0$ <U7845> \xB9\xE8 |0 <U7847> \xED\xD0 |0

<U784C> \xED\xD1 |0 <U784E> \xED\xCA |0  $<$ U7850 $>$  $xED$  $xCF$  |0  $<$ U7852> \xCE\xF8 |0 <U7855> \xCB\xB6 |0 <U7856> \xED\xCC |0 <U7857> \xED\xCD |0 <U785D> \xCF\xF5 |0 <U786A> \xED\xD2 |0  $<$ U786B> \xC1\xF2 |0 <U786C> \xD3\xB2 |0  $<$ U786D> $\xE$ D $\xC$ B |0 <U786E> \xC8\xB7 |0 <U7877> \xBC\xEF |0 <U787C> \xC5\xF0 |0 <U7887> \xED\xD6 |0  $<$ U7889> \xB5\xEF |0  $<$ U788C> \xC2\xB5 |0 <U788D>  $\xB0\xAD$  |0  $<$ U788E> \xCB\xE9 |0  $<$ U7891> \xB1\xAE |0 <U7893> \xED\xD4 |0 <U7897> \xCD\xEB |0  $<$ U7898>\xB5\xE2 |0 <U789A> \xED\xD5 |0 <U789B> \xED\xD3 |0 <U789C> \xED\xD7 |0 <U789F> \xB5\xFA |0 <U78A1> \xED\xD8 |0 <U78A3> \xED\xD9 |0 <U78A5> \xED\xDC |0  $\langle$ U78A7> $\kappa B1\xCC$  |0  $<$ U78B0> \xC5\xF6 |0  $<$ U78B1> \xBC\xEE |0 <U78B2> \xED\xDA |0 <U78B3> \xCC\xBC |0  $\langle$ U78B4> $\angle$ xB2 $\angle$ xEA |0 <U78B9> \xED\xDB |0  $<$ U78BE $>$  $xC4$  $xEB$  |0  $<$ U78C1> \xB4\xC5 |0 <U78C5> \xB0\xF5 |0 <U78C9> \xED\xDF |0  $<$ U78CA> $\xC0\xDA$ |0  $<$ U78CB> \xB4\xE8 |0 <U78D0> \xC5\xCD |0  $<$ U78D4 $>$  $xED$  $xDD$  |0 <U78D5> \xBF\xC4 |0

<U78D9> \xED\xDE |0 <U78E8> \xC4\xA5 |0 <U78EC> \xED\xE0 |0 <U78F2> \xED\xE1 |0 <U78F4> \xED\xE3 |0  $<$ U78F7> \xC1\xD7 |0 <U78FA> \xBB\xC7 |0  $\langle$ U7901> $\xBD\xB8$  |0 <U7905> \xED\xE2 |0 <U7913> \xED\xE4 |0 <U791E> \xED\xE6 |0 <U7924> \xED\xE5 |0 <U7934> \xED\xE7 |0  $\langle$ U793A> $\angle$ xCA $\angle$ xBE |0 <U793B> \xEC\xEA |0  $<$ U793C $>$  $x$ C0 $x$ F1 |0  $<$ U793E> $\times$ C9 $\times$ E7 $\vert0$ <U7940> \xEC\xEB |0  $<$ U7941> \xC6\xEE |0  $<$ U7946> \xEC\xEC |0 <U7948> \xC6\xED |0 <U7949>  $\kappa$ EC $\kappa$ ED |0 <U7953> \xEC\xF0 |0  $<$ U7956 $>$  \xD7\xE6  $|0$ <U7957> \xEC\xF3 |0  $<$ U795A> \xEC\xF1 |0 <U795B> \xEC\xEE |0 <U795C> \xEC\xEF |0 <U795D> \xD7\xA3 |0  $<$ U795E> \xC9\xF1 |0 <U795F> \xCB\xEE |0  $<$ U7960> \xEC\xF4 |0  $<$ U7962> \xEC\xF2 |0 <U7965> \xCF\xE9 |0 <U7967> \xEC\xF6 |0  $<$ U7968> \xC6\xB1 |0  $\langle$ U796D> $\langle$ xBC $\langle$ xC0 |0  $<$ U796F> \xEC\xF5 |0  $\langle$ U7977> $\xB5\xBB$  |0 <U7978> \xBB\xF6 |0 <U797A> \xEC\xF7 |0 <U7980> \xD9\xF7 |0  $<$ U7981> \xBD\xFB |0  $<$ U7984> \xC2\xBB |0 <U7985> \xEC\xF8 |0 <U798A> \xEC\xF9 |0 <U798F> \xB8\xA3 |0

<U799A> \xEC\xFA |0 <U79A7> \xEC\xFB |0 <U79B3> \xEC\xFC |0 <U79B9> \xD3\xED |0 <U79BA> \xD8\xAE |0  $\langle$ U79BB $>$  $\langle$ xC0 $\rangle$ xEB  $|0$ <U79BD> \xC7\xDD |0  $<$ U79BE $>$  $xBA$  $xCC$  |0 <U79C0> \xD0\xE3 |0  $<$ U79C1> \xCB\xBD |0 <U79C3> \xCD\xBA |0  $<$ U79C6> \xB8\xD1 |0 <U79C9> \xB1\xFC |0 <U79CB> \xC7\xEF |0 <U79CD> \xD6\xD6 |0 <U79D1> \xBF\xC6 |0  $<$ U79D2> $\times$ C3 $\times$ EB $|0$ <U79D5> \xEF\xF5 |0 <U79D8> \xC3\xD8 |0 <U79DF> \xD7\xE2 |0 <U79E3> \xEF\xF7 |0 <U79E4> \xB3\xD3 |0 <U79E6> \xC7\xD8 |0 <U79E7> \xD1\xED |0 <U79E9>  $\Delta$ XD6 $\angle$ xC8 |0 <U79EB> \xEF\xF8 |0 <U79ED> \xEF\xF6 |0  $<$ U79EF> \xBB\xFD |0 <U79F0> \xB3\xC6 |0 <U79F8> \xBD\xD5 |0 <U79FB> \xD2\xC6 |0 <U79FD> \xBB\xE0 |0  $<$ U7A00 $>$  $xCF$  $xA1$  |0 <U7A02> \xEF\xFC |0 <U7A03> \xEF\xFB |0 <U7A06> \xEF\xF9 |0  $\langle$ U7A0B $>$  $\langle$ xB3 $\rangle$ xCC  $|0$  $<$ U7A0D> $\xC9$  $xD4$  |0  $<$ U7A0E> $xCB$  $xB0$  |0  $<$ U7A14> \xEF\xFE |0  $\langle$ U7A17> $\angle$ xB0 $\angle$ xDE |0  $\langle$ U7A1A> $\langle$ xD6 $\langle$ xC9 $|0$  $<$ U7A1E> $xEFxFD$  |0  $\langle$ U7A20 $>$  $\kappa$ B3 $\kappa$ ED |0 <U7A23> \xF6\xD5 |0 <U7A33> \xCE\xC8 |0 <U7A37> \xF0\xA2 |0

<U7A39> \xF0\xA1 |0  $\langle$ U7A3B> $\angle$ xB5 $\angle$ xBE |0  $\langle$ U7A3C $>$  $\langle$ xBC $\langle$ xDA  $|0$  $<$ U7A3D> \xBB\xFC |0  $<$ U7A3F> \xB8\xE5 |0  $\langle$ U7A46> $\chi$ C4 $\chi$ C2 |0  $\langle$ U7A51> $\xF0\xA3$  |0  $\langle$ U7A57> $\chi$ CB $\chi$ EB |0  $<$ U7A70> \xF0\xA6 |0  $\langle$ U7A74> $\angle$ xD1 $\angle$ xA8 |0  $<$ U7A76 $>$  $xBE$  $xBF$  $|0$ <U7A77> \xC7\xEE |0  $<$ U7A78> \xF1\xB6 |0  $\langle$ U7A79> $\xF1\xB7$  |0  $\langle$ U7A7A> $\angle$ xBF $\angle$ xD5 |0 <U7A7F> \xB4\xA9 |0  $<$ U7A80> \xF1\xB8 |0  $\langle$ U7A81> $\angle$ xCD $\angle$ xBB |0 <U7A83> \xC7\xD4 |0  $<$ U7A84> \xD5\xAD |0  $<$ U7A86 $>$  $xF1$  $xB9$  |0  $\langle$ U7A88> $\chi$ F1 $\chi$ BA |0 <U7A8D> \xC7\xCF |0  $\langle$ U7A91> $\angle$ xD2 $\angle$ xA4 |0 <U7A92> \xD6\xCF |0  $<$ U7A95> \xF1\xBB |0 <U7A96> \xBD\xD1 |0 <U7A97>  $\xB4\xB0$  |0  $\langle$ U7A98> $\xBE\xBD|0$  $<$ U7A9C> $\xB4\xDC$ |0  $\langle$ U7A9D> $\langle$ xCE $\rangle$ xD1 |0  $<$ U7A9F> \xBF\xDF |0  $\langle$ U7AA0> $\xF1\xBD$  |0  $<$ U7AA5> $\x BF\xFA$  |0  $\langle$ U7AA6> $\xF1\xBC$  |0  $<$ U7AA8> $\xF1\xBF$  |0  $\langle$ U7AAC> $\xF1\xBE$  |0  $<$ U7AAD> $\xF1\xC0$  |0  $\langle$ U7AB3> $\xF1\xC1$  |0  $<$ U7ABF> $\xC1\xFE$  |0  $\langle$ U7ACB $>$  $\langle$ xC1 $\rangle$ xA2 |0  $\langle$ U7AD6> $\chi$ CA $\chi$ FA |0 <U7AD9> \xD5\xBE |0  $<$ U7ADE> \xBE\xBA |0  $<$ U7ADF> \xBE\xB9 |0  $<$ U7AE0> $\xD5\xC2$  |0  $<$ U7AE3> \xBF\xA2 |0

 $<$ U7AE5> $\xCD\xAF$ |0  $<$ U7AE6> $xF1xB5$  |0  $\langle$ U7AED> $\langle$ xBD $\rangle$ xDF $|0$  $<$ U7AEF> $xB6$  $xCB$  |0  $<$ U7AF9> $\xD6\xF1$  |0  $\langle$ U7AFA> $\langle xF3\rangle xC3$  |0  $<$ U7AFD> $\xF3\xC4$  |0  $<$ U7AFF> $xB8\xCD$  |0 <U7B03> \xF3\xC6 |0  $<$ U7B04> \xF3\xC7 |0 <U7B06> \xB0\xCA |0  $<$ U7B08> \xF3\xC5 |0  $<$ U7B0A> \xF3\xC9 |0  $<$ U7B0B $>$  $xCB$  $xF1$  |0  $<$ U7B0F> \xF3\xCB |0  $\langle$ U7B11> $\langle$ xD0 $\rangle$ xA6 |0  $\langle$ U7B14> $\langle$ xB1 $\rangle$ xCA |0  $<$ U7B15> \xF3\xC8 |0 <U7B19> \xF3\xCF |0  $<$ U7B1B> \xB5\xD1 |0  $<$ U7B1E> \xF3\xD7 |0 <U7B20> \xF3\xD2 |0 <U7B24> \xF3\xD4 |0 <U7B25> \xF3\xD3 |0  $<$ U7B26 $>$   $\times$  B7  $\times$  FB  $|0$  $<$ U7B28> \xB1\xBF |0  $<$ U7B2A> \xF3\xCE |0  $<$ U7B2B> \xF3\xCA |0  $<$ U7B2C> \xB5\xDA |0  $<$ U7B2E> $xF3xD0$  |0 <U7B31>  $\xF3\xD1$  |0 <U7B33> \xF3\xD5 |0 <U7B38> \xF3\xCD |0  $<$ U7B3A> \xBC\xE3 |0  $<$ U7B3C> $\xC1\xFD$  |0  $<$ U7B3E> \xF3\xD6 |0  $\langle$ U7B45> $\langle xF3\rangle$ xDA |0  $<$ U7B47> \xF3\xCC |0 <U7B49> \xB5\xC8 |0  $<$ U7B4B $>$  $xBD$  $xEE$  |0  $<$ U7B4C> \xF3\xDC |0  $<$ U7B4F> \xB7\xA4 |0 <U7B50> \xBF\xF0 |0  $<$ U7B51> $\xD6\xFE$  |0  $\langle$ U7B52> $\chi$ CD $\chi$ B2 |0 <U7B54> \xB4\xF0 |0  $<$ U7B56> \xB2\xDF |0

<U7B58> \xF3\xD8 |0 <U7B5A> \xF3\xD9 |0 <U7B5B> \xC9\xB8 |0  $\langle$ U7B5D> $\langle$ xF3 $\rangle$ xDD  $|0$ <U7B60> \xF3\xDE |0  $\langle$ U7B62>\xF3\xE1 |0  $<$ U7B6E> \xF3\xDF |0  $\langle$ U7B71> $\kappa$ F3 $\times$ E3 |0 <U7B72> \xF3\xE2 |0 <U7B75> \xF3\xDB |0 <U7B77> \xBF\xEA |0 <U7B79> \xB3\xEF |0  $<$ U7B7B> \xF3\xE0 |0 <U7B7E> \xC7\xA9 |0  $<$ U7B80> \xBC\xF2 |0 <U7B85> \xF3\xEB |0  $<$ U7B8D> \xB9\xBF |0 <U7B90> \xF3\xE4 |0  $\langle$ U7B94> $\angle$ xB2 $\angle$ xAD |0  $<$ U7B95> \xBB\xFE |0 <U7B97> \xCB\xE3 |0  $<$ U7B9C> \xF3\xED |0 <U7B9D> \xF3\xE9 |0  $\langle$ U7BA1> $\angle$ xB9 $\angle$ xDC |0  $<$ U7BA2> $xF3xEE$  |0  $<$ U7BA6> \xF3\xE5 |0  $<$ U7BA7> \xF3\xE6 |0  $<$ U7BA8> \xF3\xEA |0  $<$ U7BA9> $xC2xE1$  |0  $<$ U7BAA> \xF3\xEC |0  $<$ U7BAB> \xF3\xEF |0  $<$ U7BAC $>$  $xF3$  $xE8$  |0  $\langle$ U7BAD> $\langle$ xBC $\rangle$ xFD $|0$  $<$ U7BB1 $>$  $\xC$ F $xE4$  |0  $<$ U7BB4 $>$  $xF3$  $xF0$  |0 <U7BB8> \xF3\xE7 |0  $\langle$ U7BC1> $\kappa$ F3 $\times$ F2 |0  $\langle$ U7BC6> $\langle$ xD7 $\rangle$ xAD  $|0$  $\langle$ U7BC7> $\chi$ C6 $\chi$ AA |0  $<$ U7BCC> \xF3\xF3 |0  $<$ U7BD1 $>$  $xF3xF1$  |0  $\langle$ U7BD3> $\chi$ C2 $\chi$ A8 |0 <U7BD9> \xB8\xDD |0  $<$ U7BDA $>$  $xF3$  $xF5$  |0  $<$ U7BDD $>$  $xF3xF4$  |0  $<$ U7BE1> $xB4$  $xDB$  |0  $<$ U7BE5> \xF3\xF6 |0

 $<$ U7BE6> \xF3\xF7 |0  $<$ U7BEA> \xF3\xF8 |0  $\langle$ U7BEE $>$  $\langle$ xC0 $\rangle$ xBA  $|0$  $<$ U7BF1> $x$ C0 $x$ E9 |0  $<$ U7BF7> \xC5\xF1 |0  $<$ U7BFC $>$  $xF3$  $xFB$  |0  $<$ U7BFE> $xF3xFA$  |0 <U7C07> \xB4\xD8 |0  $<$ U7C0B $>$  $xF3$  $xFE$  |0 <U7C0C> \xF3\xF9 |0 <U7C0F> \xF3\xFC |0  $<$ U7C16 $>$  $xF3$  $xFD$  |0  $<$ U7C1F> \xF4\xA1 |0 <U7C26> \xF4\xA3 |0 <U7C27> \xBB\xC9 |0  $<$ U7C2A> \xF4\xA2 |0 <U7C38> \xF4\xA4 |0  $<$ U7C3F> \xB2\xBE |0  $<$ U7C40> \xF4\xA6 |0  $<$ U7C41> \xF4\xA5 |0  $<$ U7C4D $>$  $\kappa$ BC $\x$ AE |0 <U7C73> \xC3\xD7 |0 <U7C74> \xD9\xE1 |0  $\langle$ U7C7B> $\chi$ C0 $\chi$ E0 |0  $<$ U7C7C $>$  $xF4$  $xCC$  |0  $<$ U7C7D> $\xD7\xD1$  |0 <U7C89> \xB7\xDB |0 <U7C91> \xF4\xCE |0  $\langle$ U7C92> $\xC1\xA3$  |0 <U7C95> \xC6\xC9 |0 <U7C97> \xB4\xD6 |0 <U7C98> \xD5\xB3 |0  $<$ U7C9C $>$  $xF4$  $xD0$  |0 <U7C9D> \xF4\xCF |0 <U7C9E> \xF4\xD1 |0 <U7C9F> \xCB\xDA |0  $<$ U7CA2>  $\xF4\xD2$  |0 <U7CA4> \xD4\xC1 |0 <U7CA5> \xD6\xE0 |0 <U7CAA> \xB7\xE0 |0  $<$ U7CAE $>$  $x$ C1 $x$ B8 |0  $\langle$ U7CB1> $\xC1\xBB$  |0  $<$ U7CB2> \xF4\xD3 |0  $\langle$ U7CB3> \xBE\xAC |0  $<$ U7CB9> \xB4\xE2 |0 <U7CBC> \xF4\xD4 |0  $<$ U7CBD $>$  $xF4$  $xD5$  |0

 $<$ U7CBE $>$  $xBE$  $xAB$  |0  $<$ U7CC1> \xF4\xD6 |0 <U7CC5> \xF4\xDB |0 <U7CC7> \xF4\xD7 |0 <U7CC8> \xF4\xDA |0  $\langle$ U7CCA $>$  $\langle$ xBA $\rangle$ xFD  $|0$  $<$ U7CCC $>$  $xF4$  $xD8$  |0 <U7CCD> \xF4\xD9 |0 <U7CD5> \xB8\xE2 |0  $\langle$ U7CD6> $\chi$ CC $\chi$ C7 |0 <U7CD7> \xF4\xDC |0 <U7CD9> \xB2\xDA |0  $\langle$ U7CDC $>$  $\langle$ xC3 $\langle$ xD3 $|0$  $<$ U7CDF> $\times$ D4 $\times$ E3 $|0$ <U7CE0> \xBF\xB7 |0 <U7CE8> \xF4\xDD |0  $<$ U7CEF> \xC5\xB4 |0 <U7CF8> \xF4\xE9 |0  $<$ U7CFB $>$  $xCF$  $xB5$  |0  $<$ U7D0A> \xCE\xC9 |0 <U7D20> \xCB\xD8 |0 <U7D22> \xCB\xF7 |0 <U7D27> \xBD\xF4 |0  $<$ U7D2B> $\xD7\xCF$ |0  $<$ U7D2F> $\xC0\xDB$ |0  $<$ U7D6E> $\x0$ \xD0\xF5 |0 <U7D77> \xF4\xEA |0  $<$ U7DA6> \xF4\xEB |0  $<$ U7DAE> \xF4\xEC |0  $<$ U7E3B> \xF7\xE3 |0  $<$ U7E41> \xB7\xB1 |0 <U7E47> \xF4\xED |0  $<$ U7E82> \xD7\xEB |0  $<$ U7E9B> \xF4\xEE |0  $<$ U7E9F> \xE6\xF9 |0 <U7EA0> \xBE\xC0 |0  $<$ U7EA1> $xE6$  $xFA$  |0  $<$ U7EA2> $\xBA\xEC$  |0  $<$ U7EA3> \xE6\xFB |0  $<$ U7EA4 $>$  $\XCF\XCB$  |0 <U7EA5> \xE6\xFC |0  $<$ U7EA6> $\xD4\xBC$  |0  $<$ U7EA7> $xBC$  $xBC$  $<$ U7EA8> $\x E6\x FD$  |0 <U7EA9> \xE6\xFE |0  $<$ U7EAA> \xBC\xCD |0  $<$ U7EAB> $\xC8\xD2$  |0

 $<$ U7EAC $>$  $xCE$  $xB3$  |0  $<$ U7EAD> $xE7xA1$  |0  $<$ U7EAF> $xB4xBF$  |0 <U7EB0> \xE7\xA2 |0  $<$ U7EB1> $xC9xB4$  |0  $\langle$ U7EB2> $\xB8\xD9$  |0  $<$ U7EB3> \xC4\xC9 |0  $\langle$ U7EB5> $\angle$ xD7 $\angle$ xDD |0  $<$ U7EB6 $>$  $xC2$  $xDA$  |0  $<$ U7EB7> $\x$ B7 $\x$ D7 |0 <U7EB8> \xD6\xBD |0 <U7EB9> \xCE\xC6 |0  $<$ U7EBA $>$  $xB7$  $xC4$  |0  $\langle$ U7EBD> $\xC5\xA6$  |0  $<$ U7EBE> \xE7\xA3 |0  $<$ U7EBF> \xCF\xDF |0 <U7EC0> \xE7\xA4 |0  $<$ U7EC1> $xE7xA5$  |0  $<$ U7EC2> \xE7\xA6 |0  $<$ U7EC3> \xC1\xB7 |0 <U7EC4> \xD7\xE9 |0 <U7EC5> \xC9\xF0 |0 <U7EC6> \xCF\xB8 |0  $<$ U7EC7> $\xD6\xAF$ |0  $<$ U7EC8 $>$   $\times$  D6  $\times$  D5  $\mid$  0 <U7EC9> \xE7\xA7 |0  $\langle$ U7ECA $>$  $\kappa$ B0 $\kappa$ ED |0  $<$ U7ECB> $\xE7\xA8$ |0 <U7ECC> \xE7\xA9 |0 <U7ECD> \xC9\xDC |0  $<$ U7ECE> $\xD2\xEF$ |0  $<$ U7ECF> $\xBE\xAD$  |0  $\langle$ U7ED0 $\rangle \times$ E7\xAA |0  $\langle$ U7ED1> $\langle$ xB0 $\rangle$ xF3 |0 <U7ED2> \xC8\xDE |0  $<$ U7ED3> \xBD\xE1 |0  $<$ U7ED4> $xE7xAB$  |0  $\langle$ U7ED5> $\chi$ C8 $\chi$ C6 |0  $<$ U7ED7> \xE7\xAC |0  $<$ U7ED8> \xBB\xE6 |0 <U7ED9> \xB8\xF8 |0  $<$ U7EDA $>$  $xD1$  $xA4$  |0 <U7EDB>  $xE7xAD$  |0  $<$ U7EDC $>$  $xC2$  $xE7$  |0  $<$ U7EDD $>$  $xBE$  $xF8$  |0  $\langle$ U7EDE> $\angle$ xBD $\angle$ xCA |0  $<$ U7EDF> $\xCDxB3$  |0

 $<$ U7EE0> \xE7\xAE |0  $<$ U7EE1> \xE7\xAF |0  $<$ U7EE2> \xBE\xEE |0  $<$ U7EE3> \xD0\xE5 |0  $<$ U7EE5> \xCB\xE7 |0  $\langle$ U7EE6> $\langle$ xCC $\rangle$ xD0 |0  $<$ U7EE7> \xBC\xCC |0 <U7EE8> \xE7\xB0 |0 <U7EE9> \xBC\xA8 |0  $<$ U7EEA $>$  $\times$ D0 $\times$ F7 |0  $<$ U7EEB> \xE7\xB1 |0  $<$ U7EED> $\xD0\xF8$  |0 <U7EEE> \xE7\xB2 |0  $<$ U7EEF> \xE7\xB3 |0 <U7EF0> \xB4\xC2 |0 <U7EF1> \xE7\xB4 |0  $<$ U7EF2> \xE7\xB5 |0 <U7EF3> \xC9\xFE |0  $<$ U7EF4> \xCE\xAC |0 <U7EF5> \xC3\xE0 |0 <U7EF6> \xE7\xB7 |0  $<$ U7EF7> $\xB1\xC1$  |0  $<$ U7EF8> \xB3\xF1 |0  $<$ U7EFA $>$  $xE7$  $xB8$  |0  $<$ U7EFB> \xE7\xB9 |0  $<$ U7EFC> $\xD7\xDB$  |0 <U7EFD> \xD5\xC0 |0  $<$ U7EFE> \xE7\xBA |0  $<$ U7EFF> $xC2$  $xCC$  |0  $<$ U7F00 $>$  $x$ D7 $xBA$  |0  $<$ U7F01> \xE7\xBB |0 <U7F02> \xE7\xBC |0  $\langle$ U7F03> $\xE7\xBD$  |0  $<$ U7F04> \xBC\xEA |0  $<$ U7F05> \xC3\xE5 |0  $<$ U7F06 $>$  $\xC0\xC2$  |0 <U7F07> \xE7\xBE |0  $<$ U7F08> \xE7\xBF |0 <U7F09> \xBC\xA9 |0 <U7F0B> \xE7\xC0 |0  $<$ U7F0C> \xE7\xC1 |0  $<$ U7F0D> \xE7\xB6 |0  $<$ U7F0E> $\xB6\xD0$ |0  $<$ U7F0F> $xE7xC2$  |0  $\langle$ U7F11> $\kappa$ E7 $\kappa$ C3 |0 <U7F12>  $\xE7\xC4$  |0  $\langle$ U7F13> \xBB\xBA |0

 $\langle$ U7F14> $\angle$ xB5 $\angle$ xDE |0  $\langle$ U7F15> $\angle$ xC2 $\angle$ xC6 |0  $\langle$ U7F16> $\xB1\xE0$ |0  $<$ U7F17> \xE7\xC5 |0  $\langle$ U7F18> $\langle$ xD4 $\langle$ xB5 |0  $\langle$ U7F19> $\kappa$ E7 $\xC6$  |0  $\langle$ U7F1A> $\kappa$ B8 $\kappa$ BF |0  $\langle$ U7F1B> $\xE7\xC8$  |0  $<$ U7F1C> \xE7\xC7 |0  $<$ U7F1D> \xB7\xEC |0  $<$ U7F1F> \xE7\xC9 |0  $<$ U7F20 $>$  $xB2$  $xF8$  |0  $<$ U7F21> \xE7\xCA |0  $<$ U7F22> \xE7\xCB |0 <U7F23> \xE7\xCC |0  $<$ U7F24> \xE7\xCD |0  $<$ U7F25 $>$   $\times$  E7 $\times$  CE  $|0$ <U7F26> \xE7\xCF |0 <U7F27> \xE7\xD0 |0 <U7F28> \xD3\xA7 |0 <U7F29> \xCB\xF5 |0  $<$ U7F2A> \xE7\xD1 |0  $<$ U7F2B> \xE7\xD2 |0  $<$ U7F2C> \xE7\xD3 |0  $<$ U7F2D> $\xE7\xD4$  |0 <U7F2E> \xC9\xC9 |0  $<$ U7F2F> $xE7xD5$  |0  $<$ U7F30> \xE7\xD6 |0 <U7F31> \xE7\xD7 |0 <U7F32> \xE7\xD8 |0  $<$ U7F33> $\x$ 7\xD9 $|0$  $\langle$ U7F34> \xBD\xC9 |0  $<$ U7F35> \xE7\xDA |0  $<$ U7F36> \xF3\xBE |0 <U7F38> \xB8\xD7 |0  $\langle$ U7F3A> $\angle$ xC8 $\angle$ xB1 |0  $\langle$ U7F42> $\kappa$ F3 $\times$ BF |0 <U7F44> \xF3\xC0 |0  $<$ U7F45> \xF3\xC1 |0 <U7F50> \xB9\xDE |0  $\langle$ U7F51> $\angle$ xCD $\angle$ xF8 |0 <U7F54> \xD8\xE8 |0  $\langle$ U7F55> $\xBA\xB1$  |0 <U7F57> \xC2\xDE |0 <U7F58> \xEE\xB7 |0  $\langle$ U7F5A> $\xB7\xA3$  |0 <U7F5F> \xEE\xB9 |0 <U7F61> \xEE\xB8 |0

<U7F62>  $\xB0\xD5$  |0 <U7F68> \xEE\xBB |0 <U7F69> \xD5\xD6 |0  $<$ U7F6A> \xD7\xEF |0  $\langle$ U7F6E> $\angle$ xD6 $\angle$ xC3 |0 <U7F71> \xEE\xBD |0 <U7F72> \xCA\xF0 |0 <U7F74> \xEE\xBC |0 <U7F79> \xEE\xBE |0  $<$ U7F7E> \xEE\xC0 |0 <U7F81> \xEE\xBF |0  $<$ U7F8A> \xD1\xF2 |0 <U7F8C> \xC7\xBC |0 <U7F8E> \xC3\xC0 |0  $<$ U7F94> \xB8\xE1 |0  $<$ U7F9A> \xC1\xE7 |0 <U7F9D> \xF4\xC6 |0 <U7F9E> \xD0\xDF |0  $<$ U7F9F> $\times$ F4\xC7 $\mid$ 0  $<$ U7FA1> $xCF$  $XDB$  |0 <U7FA4> \xC8\xBA |0  $<$ U7FA7> \xF4\xC8 |0  $<$ U7FAF> \xF4\xC9 |0  $<$ U7FB0> \xF4\xCA |0  $<$ U7FB2> \xF4\xCB |0 <U7FB8> \xD9\xFA |0 <U7FB9> \xB8\xFE |0  $<$ U7FBC $>$  $xE5$  $xF1$  |0 <U7FBD> \xD3\xF0 |0  $<$ U7FBF> \xF4\xE0 |0  $<$ U7FC1> \xCE\xCC |0  $\langle$ U7FC5> $\xB3\xE1$  |0  $<$ U7FCA> \xF1\xB4 |0  $<$ U7FCC> $\xD2\xEE$  |0  $<$ U7FCE> $xF4xE1$  |0 <U7FD4> \xCF\xE8 |0  $<$ U7FD5> $xF4xE2$  |0 <U7FD8> \xC7\xCC |0  $<$ U7FDF> \xB5\xD4 |0  $<$ U7FE0> \xB4\xE4 |0  $<$ U7FE1> \xF4\xE4 |0 <U7FE5> \xF4\xE3 |0  $<$ U7FE6> \xF4\xE5 |0 <U7FE9> \xF4\xE6 |0  $<$ U7FEE> \xF4\xE7 |0  $<$ U7FF0> \xBA\xB2 |0  $<$ U7FF1> $xB0xBF$  |0

 $<$ U7FF3> \xF4\xE8 |0  $<$ U7FFB> \xB7\xAD |0  $<$ U7FFC> $\xD2\xED$  |0 <U8000>  $\xD2\xAB$  |0  $<$ U8001> $x$ C0 $x$ CF |0 <U8003> \xBF\xBC |0 <U8004> \xEB\xA3 |0 <U8005> \xD5\xDF |0 <U8006> \xEA\xC8 |0  $<$ U800B $>$  $xF1$  $xF3$  |0  $<$ U800C $>$  $xB6$  $xF8$  |0 <U800D> \xCB\xA3 |0 <U8010> \xC4\xCD |0 <U8012> \xF1\xE7 |0  $<$ U8014> \xF1\xE8 |0  $<$ U8015> \xB8\xFB |0 <U8016> \xF1\xE9 |0 <U8017> \xBA\xC4 |0  $<$ U8018> \xD4\xC5 |0  $<$ U8019> $\x0$ \xB0\xD2 |0  $<$ U801C> \xF1\xEA |0  $<$ U8020> $\xF1\xEB$  |0  $<$ U8022> \xF1\xEC |0  $<\!\!U8025\!\!> \backslash\!xF1\backslash\!xED$ |0 <U8026> \xF1\xEE |0 <U8027> \xF1\xEF |0  $<$ U8028> \xF1\xF1 |0 <U8029> \xF1\xF0 |0 <U802A> \xC5\xD5 |0  $<$ U8031> \xF1\xF2 |0 <U8033> \xB6\xFA |0  $<$ U8035> \xF1\xF4 |0 <U8036> \xD2\xAE |0 <U8037> \xDE\xC7 |0 <U8038> \xCB\xCA |0 <U803B> \xB3\xDC |0  $\langle$ U803D> $\xB5\xA2$  |0 <U803F> \xB9\xA2 |0  $<$ U8042> \xC4\xF4 |0  $<$ U8043> \xF1\xF5 |0  $<$ U8046> \xF1\xF6 |0  $<$ U804A> \xC1\xC4 |0  $<$ U804B $>$  $xC1$  $xFB$  |0 <U804C> \xD6\xB0 |0  $<$ U804D> $\xF1\xF7$  |0 <U8052> \xF1\xF8 |0 <U8054> \xC1\xAA |0

<U8058> \xC6\xB8 |0  $<$ U805A $>$  $\xBE\xBB$  |0 <U8069> \xF1\xF9 |0 <U806A> \xB4\xCF |0  $<$ U8071> \xF1\xFA |0  $<$ U807F> \xED\xB2 |0 <U8080>  $\xED\xB1$  |0 <U8083> \xCB\xE0 |0 <U8084> \xD2\xDE |0 <U8086> \xCB\xC1 |0 <U8087> \xD5\xD8 |0 <U8089> \xC8\xE2 |0 <U808B> \xC0\xDF |0  $<$ U808C> $\xBC\xA1$ |0 <U8093> \xEB\xC1 |0 <U8096> \xD0\xA4 |0 <U8098> \xD6\xE2 |0 <U809A> \xB6\xC7 |0 <U809B> \xB8\xD8 |0 <U809C> \xEB\xC0 |0 <U809D> \xB8\xCE |0 <U809F> \xEB\xBF |0  $\langle$ U80A0> $\angle$ xB3 $\angle$ xA6 |0  $<$ U80A1> \xB9\xC9 |0  $<$ U80A2> $\xD6\xAB$ |0 <U80A4> \xB7\xF4 |0  $<$ U80A5> \xB7\xCA |0 <U80A9> \xBC\xE7 |0  $<$ U80AA> \xB7\xBE |0  $<$ U80AB> \xEB\xC6 |0  $<$ U80AD> $xEB$  $xC7$  |0  $<$ U80AE> $x$ B0 $x$ B9 |0  $<$ U80AF> \xBF\xCF |0  $<$ U80B1> \xEB\xC5 |0 <U80B2> \xD3\xFD |0 <U80B4> \xEB\xC8 |0  $<$ U80B7> \xEB\xC9 |0 <U80BA> \xB7\xCE |0  $<$ U80BC> \xEB\xC2 |0 <U80BD> \xEB\xC4 |0 <U80BE> \xC9\xF6 |0 <U80BF> \xD6\xD7 |0 <U80C0> \xD5\xCD |0  $<$ U80C1> $\xD0\xB2$  |0  $<$ U80C2> \xEB\xCF |0 <U80C3> \xCE\xB8 |0 <U80C4> \xEB\xD0 |0

<U80C6> \xB5\xA8 |0  $<$ U80CC> $\xB1\xB3$  |0 <U80CD> \xEB\xD2 |0 <U80CE> \xCC\xA5 |0 <U80D6> \xC5\xD6 |0  $<$ U80D7> \xEB\xD3 |0 <U80D9> \xEB\xD1 |0  $<$ U80DA> \xC5\xDF |0  $<$ U80DB $>$  $xEB$  $xCE$  |0 <U80DC>  $\xCA\$  |0 <U80DD> \xEB\xD5 |0  $<$ U80DE> $\xB0\xFB$  |0  $<$ U80E1 $>$  \xBA\xFA  $|0$ <U80E4> \xD8\xB7 |0  $<$ U80E5>\xF1\xE3 |0  $<$ U80E7> $\xleftarrow{\textbf{xEB}\xrightarrow{\textbf{R}}$ l<br/>0  $<$ U80E8> \xEB\xCB |0 <U80E9> \xEB\xCC |0  $<$ U80EA> \xEB\xCD |0  $<$ U80EB> \xEB\xD6 |0  $<\!\!U80\!E\!\!C\!\!> \setminus\!\!xE6\!\setminus\!xC0$   $|0$ <U80ED> \xEB\xD9 |0 <U80EF> \xBF\xE8 |0  $<\!\!U80F0\!\!> \setminus \!xD2\backslash xC8$ |0  $<$ U80F1> $xEB$  $xD7$ |0 <U80F2> \xEB\xDC |0  $<$ U80F3> \xB8\xEC |0 <U80F4> \xEB\xD8 |0 <U80F6> \xBD\xBA |0 <U80F8> \xD0\xD8 |0  $<$ U80FA> $xB0xB7$  |0  $<$ U80FC> $xEB$  $xDD$  $|0$ <U80FD> \xC4\xDC |0 <U8102> \xD6\xAC |0 <U8106> \xB4\xE0 |0  $<$ U8109> $\xC2\xF6$  |0  $\langle$ U810A> $\angle$ xBC $\angle$ xB9 |0  $<$ U810D> $\xE B\xDA$ |0  $<$ U810E> \xEB\xDB |0 <U810F> \xD4\xE0 |0 <U8110> \xC6\xEA |0  $<$ U8111> \xC4\xD4 |0  $<$ U8112> \xEB\xDF |0  $<$ U8113> \xC5\xA7 |0  $<$ U8114> \xD9\xF5 |0  $<$ U8116> \xB2\xB1 |0 <U8118> \xEB\xE4 |0

 $\langle$ U811A> $\angle$ xBD $\angle$ xC5 |0 <U811E> \xEB\xE2 |0  $<$ U812C $>$  $xEB$  $xE3$  |0 <U812F> \xB8\xAC |0  $\langle$ U8131> $\langle$ xCD $\langle$ xD1 |0  $<$ U8132> \xEB\xE5 |0 <U8136> \xEB\xE1 |0  $<$ U8138> \xC1\xB3 |0 <U813E> \xC6\xA2 |0  $<$ U8146> \xCC\xF3 |0  $<$ U8148> \xEB\xE6 |0  $<$ U814A $>$  $\xC0\xB0$  |0 <U814B>  $\Delta$  $XD2\Delta B8$  |0  $<$ U814C $>$  $xEB$  $xE7$  |0  $<$ U8150> \xB8\xAF |0  $\langle$ U8151> $\angle$ xB8 $\angle$ xAD |0 <U8153> \xEB\xE8 |0  $<$ U8154> \xC7\xBB |0 <U8155> \xCD\xF3 |0 <U8159> \xEB\xEA |0  $<$ U815A> \xEB\xEB |0  $<$ U8160> \xEB\xED |0  $<$ U8165>\xD0\xC8 |0  $<$ U8167>\xEB\xF2 |0 <U8169> \xEB\xEE |0  $<$ U816D> $xEBxF1$  |0  $<$ U816E> \xC8\xF9 |0 <U8170> \xD1\xFC |0 <U8171> \xEB\xEC |0 <U8174> \xEB\xE9 |0 <U8179> \xB8\xB9 |0 <U817A> \xCF\xD9 |0  $<$ U817B> \xC4\xE5 |0  $<$ U817C $>$  $xEB$  $xEF$  $|0$ <U817D> \xEB\xF0 |0 <U817E> \xCC\xDA |0  $\langle$ U817F> $\chi$ CD $\chi$ C8 |0  $<$ U8180> \xB0\xF2 |0  $<$ U8182> \xEB\xF6 |0 <U8188> \xEB\xF5 |0  $<$ U818A> \xB2\xB2 |0  $<$ U818F> \xB8\xE0 |0 <U8191> \xEB\xF7 |0 <U8198> \xB1\xEC |0  $<$ U819B $>$  $\xC$  $xC5$  |0  $<$ U819C $>$  $x$ C4 $x$ A4 |0 <U819D> \xCF\xA5 |0

<U81A3> \xEB\xF9 |0 <U81A6> \xEC\xA2 |0  $<$ U81A8> $\xC5\xF2$ |0  $<$ U81AA> \xEB\xFA |0 <U81B3> \xC9\xC5 |0  $<$ U81BA $>$  $xE2$  $xDF$  |0  $<$ U81BB> \xEB\xFE |0 <U81C0> \xCD\xCE |0  $<$ U81C1> $xEC$  $xA1$  |0  $<$ U81C2> $\xB1\xDB$ |0 <U81C3> \xD3\xB7 |0 <U81C6> \xD2\xDC |0  $<$ U81CA> \xEB\xFD |0  $<$ U81CC $>$  $xEB$  $xFB$  |0  $<$ U81E3> \xB3\xBC |0 <U81E7>  $\kappa$ EA $\x$ B0 |0 <U81EA> \xD7\xD4 |0  $<$ U81EC> $\xF4\xAB$ |0  $<$ U81ED> $\xB3\xF4$  |0  $<$ U81F3> \xD6\xC1 |0 <U81F4> \xD6\xC2 |0  $<$ U81FB> \xD5\xE9 |0  $<$ U81FC $>$  $xBE$ <sub>X</sub>CA |0  $<$ U81FE> $\xF4\xA7$ |0 <U8200> \xD2\xA8 |0  $<$ U8201> \xF4\xA8 |0 <U8202> \xF4\xA9 |0  $<$ U8204> \xF4\xAA |0 <U8205> \xBE\xCB |0 <U8206> \xD3\xDF |0 <U820C> \xC9\xE0 |0 <U820D> \xC9\xE1 |0  $<$ U8210> \xF3\xC2 |0  $<$ U8212> \xCA\xE6 |0  $<$ U8214> \xCC\xF2 |0  $<$ U821B> \xE2\xB6 |0  $<$ U821C $>$  $\xCB\xBA$  |0 <U821E> \xCE\xE8 |0  $<$ U821F> \xD6\xDB |0  $<$ U8221> \xF4\xAD |0 <U8222> \xF4\xAE |0  $<$ U8223> \xF4\xAF |0 <U8228> \xF4\xB2 |0  $<$ U822A> \xBA\xBD |0  $<$ U822B> \xF4\xB3 |0  $<$ U822C $>$  $xB0$  $xE3$  |0 <U822D> \xF4\xB0 |0

 $<$ U822F> \xF4\xB1 |0  $<$ U8230> \xBD\xA2 |0  $\langle$ U8231> $\angle$ xB2 $\angle$ xD5 |0 <U8233> \xF4\xB6 |0 <U8234> \xF4\xB7 |0 <U8235> \xB6\xE6 |0  $<$ U8236> \xB2\xB0 |0  $<$ U8237> \xCF\xCF |0 <U8238> \xF4\xB4 |0  $<$ U8239> \xB4\xAC |0  $<$ U823B> \xF4\xB5 |0 <U823E> \xF4\xB8 |0  $<$ U8244> \xF4\xB9 |0  $<$ U8247> \xCD\xA7 |0  $<$ U8249> \xF4\xBA |0  $<$ U824B> \xF4\xBB |0  $<$ U824F> $\x F4\x BC$ <br/> $|0$ <U8258> \xCB\xD2 |0 <U825A>  $\xF4\xBD$  |0 <U825F> \xF4\xBE |0  $<$ U8268> \xF4\xBF |0  $<$ U826E> \xF4\xDE |0 <U826F> \xC1\xBC |0  $<$ U8270> \xBC\xE8 |0  $<$ U8272> \xC9\xAB |0  $<$ U8273> \xD1\xDE |0  $<$ U8274> \xE5\xF5 |0 <U8279> \xDC\xB3 |0  $\langle$ U827A> $\angle$ xD2 $\angle$ xD5 |0  $<$ U827D> \xDC\xB4 |0  $<$ U827E> $\x0\xAC$ |0  $\langle$ U827F> $\angle$ xDC $\angle$ xB5 |0 <U8282> \xBD\xDA |0  $<$ U8284> \xDC\xB9 |0 <U8288> \xD8\xC2 |0  $<$ U828A> \xDC\xB7 |0  $<$ U828B $>$  $\xD3\xF3$  |0 <U828D> \xC9\xD6 |0  $<$ U828E> \xDC\xBA |0 <U828F> \xDC\xB6 |0  $<$ U8291> \xDC\xBB |0  $<$ U8292> \xC3\xA2 |0 <U8297> \xDC\xBC |0 <U8298> \xDC\xC5 |0  $<$ U8299> $\xD$ C $xBD$ |0 <U829C> \xCE\xDF |0 <U829D> \xD6\xA5 |0

 $<$ U829F> $\xDC\xCF$ |0  $<$ U82A1> $xDC$  $xCD$  |0 <U82A4> \xDC\xD2 |0 <U82A5> \xBD\xE6 |0  $<$ U82A6> $\xC2\xAB$  |0  $<$ U82A8> $\xD$ C $x$ B8 |0  $<$ U82A9> $\xD$ C $x$ CB |0  $<$ U82AA> $\xDC\xCE$  |0  $<$ U82AB> $\xD$ C $x$ BE |0  $<$ U82AC> $\xB7\xD2$ |0  $<$ U82AD> $\xB0\xC5$ |0 <U82AE> \xDC\xC7 |0  $<$ U82AF> $\xD0\xBE$  |0 <U82B0> \xDC\xC1 |0  $<$ U82B1> \xBB\xA8 |0 <U82B3> \xB7\xBC |0  $<$ U82B4> \xDC\xCC |0  $<$ U82B7> \xDC\xC6 |0  $<$ U82B8> \xDC\xBF |0 <U82B9> \xC7\xDB |0  $<$ U82BD> $\xD1\xBF$  |0 <U82BE>  $\XDC\XCO$  |0  $<$ U82C1> $\xD$ C $\xC$ A |0  $<$ U82C4> $\xDC\xDO$ |0  $<$ U82C7> \xCE\xAD |0  $<$ U82C8> $\xD$ C $x$ C2 |0 <U82CA> \xDC\xC3 |0  $<$ U82CB $>$  $\xD$ C $\xC8$  |0  $<$ U82CC $>$  $\xDC\xC9$  |0  $<$ U82CD> $\xB2\xD4$  |0  $<$ U82CE $>$  $\xDC\xD1$  |0  $<$ U82CF $>$  $\xC$ B $\times$ D5 |0  $<$ U82D1 $>$  $xD4$  $xB7$  |0  $\langle$ U82D2> $\angle$ xDC $\angle$ xDB |0  $<$ U82D3> $\xD$ C $x$ DF |0  $<$ U82D4> $xCC\$  $xA6$  |0  $<$ U82D5> $\xD$ C $x$ E6 |0 <U82D7> \xC3\xE7 |0  $<$ U82D8> $\xD$ C $xDC$  $D$  $<$ U82DB> $\xBF\xC1$  |0  $<$ U82DC $>$  $xDC$  $xD9$  |0  $<$ U82DE> $\xB0\xFA$  |0  $<$ U82DF> $\xB9\xB6$  |0  $<$ U82E0> $\xD$ C $x$ E5 |0  $<$ U82E1> $xDCxD3$  |0  $<$ U82E3> \xDC\xC4 |0 <U82E4> \xDC\xD6 |0

<U82E5> \xC8\xF4 |0 <U82E6> \xBF\xE0 |0  $<$ U82EB> $\xC9\xBB$  |0  $<$ U82EF> $\xB1\xBD$ |0  $<$ U82F1> $\xD3\xA2$ |0  $<$ U82F4 $>$  $\kappa$ DC $\kappa$ DA |0 <U82F7> \xDC\xD5 |0 <U82F9> \xC6\xBB |0  $<$ U82FB> $\xD$ C $x$ DE |0  $<$ U8301> $\xD7\xC2$  |0 <U8302> \xC3\xAF |0  $<$ U8303> \xB7\xB6 |0  $<$ U8304> \xC7\xD1 |0  $<\!\!U8305\!\!> \backslash \!xC3\backslash \!xA9$ |0 <U8306> \xDC\xE2 |0 <U8307> \xDC\xD8 |0 <U8308> \xDC\xEB |0 <U8309> \xDC\xD4 |0  $<$ U830C> $\xD$ C $xDD$ |0 <U830E> \xBE\xA5 |0 <U830F> \xDC\xD7 |0 <U8311> \xDC\xE0 |0 <U8314> \xDC\xE3 |0 <U8315> \xDC\xE4 |0 <U8317>  $\XDC\XF8$  |0  $<$ U831A> \xDC\xE1 |0  $<$ U831B> $\xDD\xA2$ |0  $<$ U831C $>$  $\kappa$ DC $\kappa$ E7 |0 <U8327> \xBC\xEB |0  $<$ U8328> \xB4\xC4 |0 <U832B> \xC3\xA3 |0  $<$ U832C> \xB2\xE7 |0  $<$ U832D> \xDC\xFA |0 <U832F> \xDC\xF2 |0 <U8331> \xDC\xEF |0 <U8333> \xDC\xFC |0 <U8334> \xDC\xEE |0 <U8335> \xD2\xF0 |0 <U8336> \xB2\xE8 |0 <U8338> \xC8\xD7 |0 <U8339> \xC8\xE3 |0  $<$ U833A> \xDC\xFB |0 <U833C> \xDC\xED |0 <U8340> \xDC\xF7 |0 <U8343> \xDC\xF5 |0 <U8346> \xBE\xA3 |0 <U8347> \xDC\xF4 |0

<U8349> \xB2\xDD |0 <U834F> \xDC\xF3 |0  $<$ U8350> \xBC\xF6 |0 <U8351> \xDC\xE8 |0 <U8352> \xBB\xC4 |0  $<$ U8354> \xC0\xF3 |0 <U835A> \xBC\xD4 |0 <U835B> \xDC\xE9 |0 <U835C> \xDC\xEA |0  $<$ U835E> \xDC\xF1 |0  $<$ U835F> \xDC\xF6 |0 <U8360> \xDC\xF9 |0  $<$ U8361> \xB5\xB4 |0 <U8363> \xC8\xD9 |0 <U8364> \xBB\xE7 |0 <U8365> \xDC\xFE |0 <U8366> \xDC\xFD |0  $<$ U8367> $\times$ D3\xAB  $|0$  $<$ U8368 $>$  \xDD\xA1  $|0$ <U8369> \xDD\xA3 |0  $<$ U836A> $\xDD\xA5$ |0  $<$ U836B> \xD2\xF1 |0 <U836C> \xDD\xA4 |0  $\langle$ U836D> $\langle$ xDD $\rangle$ xA6 |0  $<$ U836E> $\xDD\xA7$ |0 <U836F> \xD2\xA9 |0 <U8377> \xBA\xC9 |0 <U8378>  $\xDD\xA9$  |0 <U837B> \xDD\xB6 |0  $<$ U837C> $\xDD\xB1$  |0 <U837D> \xDD\xB4 |0 <U8385> \xDD\xB0 |0 <U8386> \xC6\xCE |0 <U8389> \xC0\xF2 |0 <U838E> \xC9\xAF |0 <U8392> \xDC\xEC |0 <U8393> \xDD\xAE |0 <U8398> \xDD\xB7 |0 <U839B> \xDC\xF0 |0 <U839C> \xDD\xAF |0 <U839E> \xDD\xB8 |0 <U83A0> \xDD\xAC |0 <U83A8> \xDD\xB9 |0 <U83A9> \xDD\xB3 |0  $<$ U83AA> $\xDD\xAD$  |0  $<$ U83AB> \xC4\xAA |0 <U83B0> \xDD\xA8 |0

 $<$ U83B1> $\xC0\xB3$  |0  $<$ U83B2> \xC1\xAB |0  $\langle$ U83B3> $\langle$ xDD $\rangle$ xAA |0  $<$ U83B4 $>$  $\times$ DD $\times$ AB |0 <U83B6> \xDD\xB2 |0  $<$ U83B7> \xBB\xF1 |0 <U83B8> \xDD\xB5 |0 <U83B9> \xD3\xA8 |0  $<$ U83BA $>$  $xDD$  $xBA$  |0  $<$ U83BC $>$  $\kappa$ DD $\times$ BB |0 <U83BD> \xC3\xA7 |0 <U83C0> \xDD\xD2 |0 <U83C1> \xDD\xBC |0 <U83C5> \xDD\xD1 |0 <U83C7> \xB9\xBD |0 <U83CA> \xBE\xD5 |0  $<$ U83CC> $\kappa$ BE $\kappa$ FA |0  $<$ U83CF> $xBA$  $XCA$  |0 <U83D4> \xDD\xCA |0 <U83D6> \xDD\xC5 |0  $<$ U83D8> $\xDD\xBF$  |0  $<$ U83DC> $\xB2\xCB$  |0 <U83DD> \xDD\xC3 |0 <U83DF> \xDD\xCB |0  $<$ U83E0> $\xB2\xA4$ |0  $<$ U83E1> $\xDD\xDD$  |0 <U83E5> \xDD\xBE |0 <U83E9> \xC6\xD0 |0 <U83EA> \xDD\xD0 |0 <U83F0> \xDD\xD4 |0 <U83F1>  $\xC1\xE2$  |0  $<$ U83F2> \xB7\xC6 |0 <U83F8> \xDD\xCE |0 <U83F9> \xDD\xCF |0 <U83FD> \xDD\xC4 |0  $<$ U8401> $\xDD\xBD$ |0 <U8403> \xDD\xCD |0  $<$ U8404> \xCC\xD1 |0 <U8406> \xDD\xC9 |0  $<$ U840B $>$  $\xDD\xC2$  |0 <U840C> \xC3\xC8 |0 <U840D> \xC6\xBC |0 <U840E> \xCE\xAE |0 <U840F> \xDD\xCC |0 <U8411> \xDD\xC8 |0 <U8418> \xDD\xC1 |0  $<$ U841C> $\xDD\xC6$  |0

 $<$ U841D> $\xC2\xDC$  |0 <U8424> \xD3\xA9 |0 <U8425> \xD3\xAA |0 <U8426> \xDD\xD3 |0 <U8427> \xCF\xF4 |0 <U8428> \xC8\xF8 |0 <U8431> \xDD\xE6 |0 <U8438> \xDD\xC7 |0 <U843C> \xDD\xE0 |0  $<$ U843D> $\xC2\xE4$  |0 <U8446> \xDD\xE1 |0  $<$ U8451> $\xDD\xDD$ |xD7 |0  $<$ U8457> \xD6\xF8 |0 <U8459> \xDD\xD9 |0 <U845A> \xDD\xD8 |0  $<$ U845B> \xB8\xF0 |0 <U845C> \xDD\xD6 |0  $<$ U8461> \xC6\xCF |0 <U8463> \xB6\xAD |0 <U8469> \xDD\xE2 |0  $<$ U846B> \xBA\xF9 |0  $<$ U846C> \xD4\xE1 |0 <U846D> \xDD\xE7 |0  $<$ U8471> \xB4\xD0 |0  $<$ U8473> \xDD\xDA |0 <U8475> \xBF\xFB |0 <U8476> \xDD\xE3 |0 <U8478> \xDD\xDF |0  $<$ U847A $>$  $\xDD\xDD$ |0  $<$ U8482> \xB5\xD9 |0  $<$ U8487> \xDD\xDB |0 <U8488> \xDD\xDC |0 <U8489> \xDD\xDE |0 <U848B>  $\xBD\xAF$  |0 <U848C> \xDD\xE4 |0 <U848E> \xDD\xE5 |0 <U8497> \xDD\xF5 |0  $<$ U8499> \xC3\xC9 |0 <U849C> \xCB\xE2 |0  $<$ U84A1> $\xDD\xF2$  |0 <U84AF> \xD8\xE1 |0  $<$ U84B2> $\xC6\xD1$ |0 <U84B4> \xDD\xF4 |0 <U84B8> \xD5\xF4 |0 <U84B9> \xDD\xF3 |0 <U84BA> \xDD\xF0 |0  $<$ U84BD> $\xDD\xEC$  |0  $<$ U84BF> $\xDD\xEF$ |0 <U84C1> \xDD\xE8 |0 <U84C4> \xD0\xEE |0  $<\!\!U84C9\!\!> \setminus \!xC8\backslash xD8$ |0  $<$ U84CA> $\xDD\xEE$  |0 <U84CD> \xDD\xE9 |0 <U84D0> \xDD\xEA |0  $<$ U84D1> $xCBxF2$  |0  $\langle$ U84D3> $\langle$ xDD $\rangle$ xED |0  $<$ U84D6> $\xB1\xCD$  |0  $<$ U84DD> $\xCO\xB6$  |0  $<$ U84DF> $\xBC\xBB$  |0  $<$ U84E0> $\xDD\xF1$  |0  $<$ U84E3> $\x$ DD\xF7 $|0$ <U84E5> \xDD\xF6 |0 <U84E6> \xDD\xEB |0  $<$ U84EC> $\xC5\xEE$ |0  $<$ U84F0> $\xDD\xFB$  |0 <U84FC> \xDE\xA4 |0 <U84FF> \xDE\xA3 |0 <U850C> \xDD\xF8 |0  $<$ U8511> $\xC3\xEF$ |0  $<$ U8513> \xC2\xFB |0  $\langle$ U8517> $\angle$ xD5 $\angle$ xE1 |0  $<$ U851A $>$  $\xCE\xB5$  |0  $<$ U851F> $\xDD\xFD$  |0  $<$ U8521> \xB2\xCC |0  $<$ U852B> \xC4\xE8 |0  $<$ U852C> \xCA\xDF |0 <U8537> \xC7\xBE |0 <U8538> \xDD\xFA |0 <U8539> \xDD\xFC |0  $<$ U853A> \xDD\xFE |0 <U853B> \xDE\xA2 |0  $<$ U853C $>$  $xB0$  $xAA$  |0  $<$ U853D> \xB1\xCE |0 <U8543>  $\kappa$ DE $\kappa$ AC |0  $<$ U8548> \xDE\xA6 |0  $<$ U8549> \xBD\xB6 |0 <U854A> \xC8\xEF |0 <U8556> \xDE\xA1 |0 <U8559> \xDE\xA5 |0 <U855E> \xDE\xA9 |0 <U8564> \xDE\xA8 |0  $<$ U8568> \xDE\xA7 |0 <U8572> \xDE\xAD |0 <U8574> \xD4\xCC |0

<U8579> \xDE\xB3 |0 <U857A> \xDE\xAA |0  $<$ U857B> \xDE\xAE |0  $<$ U857E> \xC0\xD9 |0  $<$ U8584> \xB1\xA1 |0 <U8585> \xDE\xB6 |0 <U8587> \xDE\xB1 |0 <U858F> \xDE\xB2 |0 <U859B> \xD1\xA6 |0 <U859C> \xDE\xB5 |0 <U85A4> \xDE\xAF |0 <U85A8> \xDE\xB0 |0  $<$ U85AA> $\xD0\xBD$ |0 <U85AE> \xDE\xB4 |0  $<$ U85AF> $xCA$  $xED$  $0$ <U85B0> \xDE\xB9 |0 <U85B7> \xDE\xB8 |0 <U85B9> \xDE\xB7 |0  $<$ U85C1 $>$   $\times$ DE\xBB  $|0$ <U85C9> \xBD\xE5 |0 <U85CF> \xB2\xD8 |0 <U85D0> \xC3\xEA |0 <U85D3> \xDE\xBA |0 <U85D5> \xC5\xBA |0  $<$ U85DC> $\kappa$ DE $\kappa$ BC |0 <U85E4> \xCC\xD9 |0 <U85E9> \xB7\xAA |0  $<$ U85FB> \xD4\xE5 |0 <U85FF> \xDE\xBD |0 <U8605> \xDE\xBF |0  $<$ U8611> \xC4\xA2 |0 <U8616> \xDE\xC1 |0 <U8627> \xDE\xBE |0 <U8629> \xDE\xC0 |0 <U8638> \xD5\xBA |0 <U863C> \xDE\xC2 |0 <U864D> \xF2\xAE |0  $<$ U864E> $\xBB\xA2$  |0 <U864F> \xC2\xB2 |0 <U8650>  $\xC5\xB0$  |0  $\langle$ U8651> $\chi$ C2 $\chi$ C7 |0  $<$ U8654> \xF2\xAF |0 <U865A> \xD0\xE9 |0 <U865E> \xD3\xDD |0 <U8662> \xEB\xBD |0  $<$ U866B> \xB3\xE6 |0 <U866C> \xF2\xB0 |0

 $<$ U866E> \xF2\xB1 |0  $<$ U8671> \xCA\xAD |0 <U8679> \xBA\xE7 |0  $<$ U867A $>$  $xF2$  $xB3$  |0  $<$ U867B> \xF2\xB5 |0  $<$ U867C> \xF2\xB4 |0 <U867D> \xCB\xE4 |0 <U867E> \xCF\xBA |0 <U867F> \xF2\xB2 |0 <U8680> \xCA\xB4 |0 <U8681> \xD2\xCF |0 <U8682> \xC2\xEC |0 <U868A> \xCE\xC3 |0  $<$ U868B> \xF2\xB8 |0 <U868C> \xB0\xF6 |0 <U868D> \xF2\xB7 |0  $<$ U8693> \xF2\xBE |0 <U8695> \xB2\xCF |0  $<$ U869C $>$  $xD1$  $xC1$  |0 <U869D> \xF2\xBA |0 <U86A3> \xF2\xBC |0 <U86A4> \xD4\xE9 |0  $<$ U86A7> \xF2\xBB |0  $<$ U86A8> $xF2xB6$  |0  $<$ U86A9> \xF2\xBF |0  $<$ U86AA> \xF2\xBD |0  $<$ U86AC> $xF2xB9$  |0 <U86AF> \xF2\xC7 |0  $<$ U86B0> \xF2\xC4 |0  $<$ U86B1> \xF2\xC6 |0  $<$ U86B4> \xF2\xCA |0  $<$ U86B5> \xF2\xC2 |0  $<$ U86B6> \xF2\xC0 |0  $<$ U86BA> \xF2\xC5 |0 <U86C0> \xD6\xFB |0  $<$ U86C4> \xF2\xC1 |0 <U86C6> \xC7\xF9 |0 <U86C7> \xC9\xDF |0 <U86C9> \xF2\xC8 |0  $<$ U86CA> \xB9\xC6 |0  $<$ U86CB> $\xB5\xB0$ |0  $<$ U86CE> $xF2xC3$  |0 <U86CF>  $\xF2\xC9$  |0 <U86D0> \xF2\xD0 |0  $<$ U86D1> $xF2$  $xD6$  |0  $<$ U86D4 $>$  $xBB$  $xD7$  |0 <U86D8> \xF2\xD5 |0

 $<$ U86D9> $\xCD\xDC$ |0  $<$ U86DB> $\xD6\xEB$  |0  $<$ U86DE> $xF2xD2$ |0 <U86DF> \xF2\xD4 |0 <U86E4> \xB8\xF2 |0  $<$ U86E9> \xF2\xCB |0  $<$ U86ED> $xF2$  $xCE$  |0  $<$ U86EE> $xC2xF9$ |0 <U86F0> \xD5\xDD |0  $<$ U86F1> $xF2$  $xCC$  |0  $<$ U86F2> $\xF2\xCD$  |0 <U86F3> \xF2\xCF |0  $<$ U86F4> \xF2\xD3 |0  $<$ U86F8 $>$   $\x$ F2\xD9  $\vert 0$ <U86F9> \xD3\xBC |0  $<$ U86FE> $\xB6\xEA$ |0  $<$ U8700> $\xCA\xF1$ |0 <U8702> \xB7\xE4 |0 <U8703> \xF2\xD7 |0  $<$ U8707> \xF2\xD8 |0 <U8708> \xF2\xDA |0 <U8709> \xF2\xDD |0  $<$ U870A> \xF2\xDB |0 <U870D> \xF2\xDC |0  $<$ U8712 $>$  \xD1\xD1  $|0$  $<$ U8713> \xF2\xD1 |0 <U8715> \xCD\xC9 |0 <U8717> \xCE\xCF |0 <U8718> \xD6\xA9 |0  $<$ U871A> \xF2\xE3 |0  $<$ U871C $>$  $xC3$  $xDB$  |0  $<$ U871E> $xF2$  $xE0$  |0  $<$ U8721> \xC0\xAF |0  $<$ U8722> \xF2\xEC |0 <U8723> \xF2\xDE |0 <U8725> \xF2\xE1 |0 <U8729> \xF2\xE8 |0  $<$ U872E> \xF2\xE2 |0 <U8731> \xF2\xE7 |0 <U8734> \xF2\xE6 |0 <U8737> \xF2\xE9 |0 <U873B> \xF2\xDF |0 <U873E> \xF2\xE4 |0 <U873F> \xF2\xEA |0 <U8747> \xD3\xAC |0 <U8748>  $\xF2\xE5$  |0  $<$ U8749> \xB2\xF5 |0

 $<$ U874C> \xF2\xF2 |0  $<$ U874E> $\xD0\xAB$ |0  $\langle$ U8753> $\langle xF2\rangle xF5 |0$ <U8757> \xBB\xC8 |0 <U8759> \xF2\xF9 |0  $<$ U8760> \xF2\xF0 |0  $<$ U8763> \xF2\xF6 |0  $<$ U8764> \xF2\xF8 |0 <U8765> \xF2\xFA |0 <U876E> \xF2\xF3 |0  $<$ U8770 $>$  $xF2$  $xF1$  |0  $<$ U8774> \xBA\xFB |0  $<$ U8776> \xB5\xFB |0  $<$ U877B> \xF2\xEF |0  $<$ U877C> \xF2\xF7 |0 <U877D> \xF2\xED |0  $<$ U877E> \xF2\xEE |0  $<$ U8782> \xF2\xEB |0 <U8783> \xF3\xA6 |0  $<$ U8785> \xF3\xA3 |0 <U8788> \xF3\xA2 |0  $<$ U878B> \xF2\xF4 |0 <U878D> \xC8\xDA |0 <U8793> \xF2\xFB |0  $<$ U8797> \xF3\xA5 |0 <U879F> \xC3\xF8 |0 <U87A8> \xF2\xFD |0  $<$ U87AB> \xF3\xA7 |0  $<$ U87AC> $\xF3\xA9$ |0 <U87AD> \xF3\xA4 |0  $<$ U87AF> $xF2\xFC$  |0 <U87B3> \xF3\xAB |0  $\langle$ U87B5> $\xF3\xAA$  |0  $\langle$ U87BA> $\chi$ C2 $\chi$ DD |0 <U87BD> \xF3\xAE |0 <U87C0> \xF3\xB0 |0 <U87C6> \xF3\xA1 |0  $\langle$ U87CA $>$  $\kappa$ F3 $\kappa$ B1 |0 <U87CB> \xF3\xAC |0  $<$ U87D1> \xF3\xAF |0  $<$ U87D2> $xF2xFE$  |0 <U87D3> \xF3\xAD |0  $<$ U87DB $>$  $xF3xB2$  |0 <U87E0> \xF3\xB4 |0 <U87E5> \xF3\xA8 |0  $<$ U87EA> \xF3\xB3 |0  $<$ U87EE> \xF3\xB5 |0 <U87F9> \xD0\xB7 |0
<U87FE>  $\xF3\xB8$  |0 <U8803> \xD9\xF9 |0 <U880A> \xF3\xB9 |0 <U8813> \xF3\xB7 |0 <U8815> \xC8\xE4 |0 <U8816> \xF3\xB6 |0  $<$ U881B> \xF3\xBA |0  $<$ U8821> \xF3\xBB |0  $<$ U8822> \xB4\xC0 |0 <U8832> \xEE\xC3 |0 <U8839> \xF3\xBC |0 <U883C> \xF3\xBD |0 <U8840> \xD1\xAA |0 <U8844> \xF4\xAC |0 <U8845> \xD0\xC6 |0 <U884C> \xD0\xD0 |0 <U884D> \xD1\xDC |0 <U8854> \xCF\xCE |0  $<$ U8857> \xBD\xD6 |0 <U8859> \xD1\xC3 |0  $<$ U8861> \xBA\xE2 |0 <U8862> \xE1\xE9 |0 <U8863> \xD2\xC2 |0  $<$ U8864> \xF1\xC2 |0 <U8865> \xB2\xB9 |0 <U8868> \xB1\xED |0  $<$ U8869> \xF1\xC3 |0 <U886B> \xC9\xC0 |0 <U886C> \xB3\xC4 |0 <U886E> \xD9\xF2 |0 <U8870> \xCB\xA5 |0  $<$ U8872> \xF1\xC4 |0 <U8877> \xD6\xD4 |0  $<$ U887D> $\xF1\xC5$  |0 <U887E> \xF4\xC0 |0  $<$ U887F> \xF1\xC6 |0  $<$ U8881> \xD4\xAC |0 <U8882> \xF1\xC7 |0 <U8884> \xB0\xC0 |0 <U8885> \xF4\xC1 |0 <U8888> \xF4\xC2 |0 <U888B> \xB4\xFC |0 <U888D> \xC5\xDB |0 <U8892> \xCC\xBB |0 <U8896> \xD0\xE4 |0 <U889C> \xCD\xE0 |0 <U88A2> \xF1\xC8 |0

<U88A4> \xD9\xF3 |0  $<$ U88AB> $\xB1\xBB$  |0  $<$ U88AD> $\xC$ F $x$ AE |0 <U88B1>  $\xB8\xA4$  |0  $<$ U88B7> \xF1\xCA |0  $<$ U88BC> \xF1\xCB |0  $\langle$ U88C1> $\angle$ xB2 $\angle$ xC3 |0 <U88C2> \xC1\xD1 |0 <U88C5> \xD7\xB0 |0 <U88C6> \xF1\xC9 |0 <U88C9> \xF1\xCC |0  $<$ U88CE> $\xF1\xCE$ |0 <U88D2> \xD9\xF6 |0 <U88D4> \xD2\xE1 |0  $<$ U88D5> $\xD4\xA3$ |0 <U88D8> \xF4\xC3 |0 <U88D9> \xC8\xB9 |0  $<$ U88DF> \xF4\xC4 |0 <U88E2> \xF1\xCD |0  $<$ U88E3> \xF1\xCF |0  $<$ U88E4 $>$   $\times$  BF\xE3  $\vert0$ <U88E5> \xF1\xD0 |0 <U88E8> \xF1\xD4 |0  $<$ U88F0>\xF1\xD6 |0  $<$ U88F1> \xF1\xD1 |0 <U88F3> \xC9\xD1 |0  $<$ U88F4> \xC5\xE1 |0 <U88F8> \xC2\xE3 |0 <U88F9> \xB9\xFC |0  $<$ U88FC> $\xF1\xD3$ |0  $<$ U88FE> $xF1xD5$  |0  $<$ U8902> \xB9\xD3 |0  $<$ U890A> \xF1\xDB |0 <U8910> \xBA\xD6 |0  $<$ U8912> \xB0\xFD |0 <U8913> \xF1\xD9 |0 <U8919> \xF1\xD8 |0 <U891A> \xF1\xD2 |0  $<$ U891B> \xF1\xDA |0 <U8921> \xF1\xD7 |0 <U8925> \xC8\xEC |0  $<$ U892A> \xCD\xCA |0 <U892B> \xF1\xDD |0 <U8930> \xE5\xBD |0 <U8934> \xF1\xDC |0 <U8936> \xF1\xDE |0  $<$ U8941> \xF1\xDF |0

<U8944> \xCF\xE5 |0 <U895E> \xF4\xC5 |0 <U895F> \xBD\xF3 |0 <U8966> \xF1\xE0 |0  $<$ U897B> \xF1\xE1 |0 <U897F> \xCE\xF7 |0 <U8981>  $\xD2\xAA$  |0 <U8983> \xF1\xFB |0 <U8986> \xB8\xB2 |0  $<$ U89C1> $xBCxFB$  |0 <U89C2> \xB9\xDB |0 <U89C4> \xB9\xE6 |0 <U89C5> \xC3\xD9 |0 <U89C6> \xCA\xD3 |0 <U89C7> \xEA\xE8 |0 <U89C8> \xC0\xC0 |0 <U89C9> \xBE\xF5 |0 <U89CA> \xEA\xE9 |0  $<$ U89CB> \xEA\xEA |0  $<$ U89CC $>$  $xEA$  $xEB$  |0 <U89CE> \xEA\xEC |0  $<$ U89CF> \xEA\xED |0 <U89D0> \xEA\xEE |0 <U89D1> \xEA\xEF |0 <U89D2> \xBD\xC7 |0 <U89D6> \xF5\xFB |0  $<$ U89DA> \xF5\xFD |0 <U89DC> \xF5\xFE |0 <U89DE> \xF5\xFC |0 <U89E3> \xBD\xE2 |0 <U89E5> \xF6\xA1 |0 <U89E6> \xB4\xA5 |0 <U89EB> \xF6\xA2 |0 <U89EF> \xF6\xA3 |0 <U89F3> \xEC\xB2 |0 <U8A00> \xD1\xD4 |0 <U8A07> \xD9\xEA |0 <U8A3E> \xF6\xA4 |0 <U8A48> \xEE\xBA |0 <U8A79> \xD5\xB2 |0 <U8A89> \xD3\xFE |0  $<$ U8A8A> \xCC\xDC |0 <U8A93> \xCA\xC4 |0 <U8B07> \xE5\xC0 |0 <U8B26> \xF6\xA5 |0  $<$ U8B66> \xBE\xAF |0 <U8B6C> \xC6\xA9 |0

 $<$ U8BA0 $>$  $\xDA\xA5$  |0  $<$ U8BA1> \xBC\xC6 |0  $<$ U8BA2> $\xB6\xA9$ |0  $<$ U8BA3 $>$   $\times$ B8\xBC  $|0$ <U8BA4> \xC8\xCF |0  $<$ U8BA5> $\xB$ C $\xA5$  |0 <U8BA6> \xDA\xA6 |0 <U8BA7> \xDA\xA7 |0 <U8BA8> \xCC\xD6 |0 <U8BA9>  $\xC8\xC3$  |0  $<$ U8BAA> \xDA\xA8 |0  $<$ U8BAB> $\xC6\xFD$ |0  $<$ U8BAD> $\xD1\xB5$  |0  $<$ U8BAE> $\xD2\xE9$  |0  $<$ U8BAF> $\xD1\xB6$  |0  $<$ U8BB0> \xBC\xC7 |0  $<$ U8BB2> \xBD\xB2 |0  $<$ U8BB3> \xBB\xE4 |0 <U8BB4> \xDA\xA9 |0  $<$ U8BB5> \xDA\xAA |0  $<$ U8BB6> \xD1\xC8 |0  $<$ U8BB7> \xDA\xAB |0  $<$ U8BB8> $\x0$ \xD0\xED |0  $<$ U8BB9> \xB6\xEF |0  $<$ U8BBA> $\xC2\xDB$  |0  $<$ U8BBC $>$  $xCB$  $xCF$  $|0$  $<$ U8BBD> \xB7\xED |0  $<$ U8BBE $>$  $xC9$  $xE8$  |0  $<$ U8BBF> \xB7\xC3 |0  $<$ U8BC0> \xBE\xF7 |0 <U8BC1> \xD6\xA4 |0  $<$ U8BC2> $\xDA\xAC$ |0  $<$ U8BC3> \xDA\xAD |0  $<$ U8BC4> $xC6$  $xC0$ |0 <U8BC5> \xD7\xE7 |0 <U8BC6> \xCA\xB6 |0 <U8BC8> \xD5\xA9 |0 <U8BC9> \xCB\xDF |0  $<$ U8BCA> $\xD5\xEF$  |0  $<$ U8BCB> $\xDA\xAE$ |0  $<$ U8BCC> $\xD6\xDF$ |0  $<$ U8BCD> $\xB4\xCA$  |0  $<$ U8BCE> $\xDA\xB0$ |0  $<$ U8BCF> $\xDA\xAF$ |0  $<$ U8BD1> $\xD2\xEB$  |0  $<$ U8BD2> $\xDA\xB1$  |0 <U8BD3> \xDA\xB2 |0

 $<$ U8BD4 $>$  $\xDA\xB3$  |0 <U8BD5> \xCA\xD4 |0 <U8BD6> \xDA\xB4 |0  $<$ U8BD7> $\xCA\xAB$  |0  $<$ U8BD8> $\xD$ A $xB$ 5 |0  $\langle$ U8BD9> $\langle$ xDA $\langle$ xB6 |0  $<$ U8BDA $>$  $xB3$  $xCF$  |0  $<$ U8BDB> $\xD6\xEF$  |0  $<$ U8BDC> $\xDA\xB7$  |0  $<$ U8BDD> $\xBB\xBB$  |0  $<$ U8BDE> \xB5\xAE |0 <U8BDF> \xDA\xB8 |0 <U8BE0>  $\xDA\xB9$  |0  $<$ U8BE1> $x$ B9 $xEE$ |0  $<$ U8BE2> $\xD1\xAF$ |0 <U8BE3> \xD2\xE8 |0  $<$ U8BE4> $xDA$  $xBA$  |0 <U8BE5> \xB8\xC3 |0 <U8BE6> \xCF\xEA |0  $<$ U8BE7> \xB2\xEF |0  $<$ U8BE8> $\xD$ A $x$ BB |0 <U8BE9> \xDA\xBC |0  $<$ U8BEB> \xBD\xEB |0  $<$ U8BEC> $\xC$ E $\times$ DC $|0$  $<$ U8BED> $\xD3\xEF$  |0  $<$ U8BEE> $\xDA\xBD$ |0  $<$ U8BEF> $\xCE\xF3$  |0  $<$ U8BF0> $\xDA\xBE$  |0  $<$ U8BF1> $\xD3\xD5$ |0 <U8BF2> \xBB\xE5 |0  $<$ U8BF3> \xDA\xBF |0  $<$ U8BF4> \xCB\xB5 |0 <U8BF5> \xCB\xD0 |0 <U8BF6> \xDA\xC0 |0  $<$ U8BF7> \xC7\xEB |0 <U8BF8> \xD6\xEE |0  $<$ U8BF9> $\xDA\xC1$  |0  $<$ U8BFA> \xC5\xB5 |0  $<$ U8BFB> $\xB6\xC1$  |0  $<$ U8BFC $>$  $\kappa$ DA $\kappa$ C2 |0  $<$ U8BFD> $\xB7\xCC$  |0  $<$ U8BFE> $\xBF\xCE$ |0  $<$ U8BFF> $\xDA\xC3$  |0 <U8C00> \xDA\xC4 |0  $<$ U8C01> $xCB\xAD$  |0 <U8C02> \xDA\xC5 |0 <U8C03> \xB5\xF7 |0

<U8C04> \xDA\xC6 |0 <U8C05> \xC1\xC2 |0 <U8C06> \xD7\xBB |0  $<$ U8C07> \xDA\xC7 |0 <U8C08> \xCC\xB8 |0  $<$ U8C0A $>$  $xD2$  $xEA$  |0  $<$ U8C0B $>$  $xC4$  $xB1$  |0  $<$ U8C0C $>$  $\kappa$ DA $\kappa$ C8 |0  $<$ U8C0D> $xB5xFD$ |0  $<$ U8C0E> $\xBB\xD1$  |0 <U8C0F> \xDA\xC9 |0  $<$ U8C10 $>$  $\xD0\xB3$  |0  $\langle$ U8C11> $\langle$ xDA $\rangle$ xCA |0  $<$ U8C12> $\xDA\xCB$ |0 <U8C13> \xCE\xBD |0 <U8C14>  $\lambda xCC$  |0 <U8C15> \xDA\xCD |0  $<$ U8C16> $\xDA\xCE$  |0  $<$ U8C17> \xB2\xF7 |0 <U8C18> \xDA\xD1 |0 <U8C19> \xDA\xCF |0  $<$ U8C1A> \xD1\xE8 |0  $\langle$ U8C1B> $\langle$ xDA $\langle$ xD0 |0  $<$ U8C1C $>$  $\xC3\xD5$  |0 <U8C1D> \xDA\xD2 |0  $<$ U8C1F> $\xDA\xD3$  |0 <U8C20> \xDA\xD4 |0  $<$ U8C21> \xDA\xD5 |0  $<$ U8C22> $\x0$ \xD0\xBB |0 <U8C23> \xD2\xA5 |0 <U8C24> \xB0\xF9 |0  $\langle$ U8C25> $\xDA\xD6$  |0  $<$ U8C26> $\xC7\xAB$  |0 <U8C27> \xDA\xD7 |0 <U8C28> \xBD\xF7 |0 <U8C29> \xC3\xA1 |0  $<$ U8C2A $>$  $\xD$ A $\times$ D8 |0  $<$ U8C2B> \xDA\xD9 |0  $<$ U8C2C> $\xC3\xFD$  |0  $<$ U8C2D $>$  $\xCC\xB7$  |0  $<$ U8C2E> \xDA\xDA |0  $<$ U8C2F> \xDA\xDB |0 <U8C30> \xC0\xBE |0 <U8C31> \xC6\xD7 |0 <U8C32> \xDA\xDC |0 <U8C33> \xDA\xDD |0 <U8C34> \xC7\xB4 |0

<U8C35> \xDA\xDE |0 <U8C36> \xDA\xDF |0 <U8C37> \xB9\xC8 |0  $<$ U8C41> \xBB\xED |0 <U8C46> \xB6\xB9 |0  $<$ U8C47> \xF4\xF8 |0 <U8C49> \xF4\xF9 |0  $<$ U8C4C> $\xCDxE3$  |0 <U8C55> \xF5\xB9 |0 <U8C5A> \xEB\xE0 |0 <U8C61> \xCF\xF3 |0  $<$ U8C62> \xBB\xBF |0  $<$ U8C6A> \xBA\xC0 |0  $<$ U8C6B> \xD4\xA5 |0 <U8C73> \xE1\xD9 |0  $<$ U8C78> \xF5\xF4 |0 <U8C79> \xB1\xAA |0  $<$ U8C7A $>$  $xB2$  $xF2$  |0 <U8C82>  $\xF5\xF5$  |0 <U8C85> \xF5\xF7 |0 <U8C89> \xBA\xD1 |0 <U8C8A> \xF5\xF6 |0  $<$ U8C8C> $\xC3\xB2$  |0  $<$ U8C94> \xF5\xF9 |0 <U8C98> \xF5\xF8 |0  $\langle$ U8D1D> $\xB1\xB4$  |0 <U8D1E> \xD5\xEA |0  $<$ U8D1F> \xB8\xBA |0  $<$ U8D21> $xB9xB1$  |0  $<$ U8D22> \xB2\xC6 |0 <U8D23> \xD4\xF0 |0  $<$ U8D24> \xCF\xCD |0 <U8D25> \xB0\xDC |0 <U8D26> \xD5\xCB |0 <U8D27> \xBB\xF5 |0 <U8D28> \xD6\xCA |0 <U8D29> \xB7\xB7 |0 <U8D2A> \xCC\xB0 |0  $<$ U8D2B> \xC6\xB6 |0  $<$ U8D2C $>$  $xB1$  $xE1$  |0  $<$ U8D2D> $\xB9\xBA$  |0 <U8D2E> \xD6\xFC |0 <U8D2F> \xB9\xE1 |0  $<$ U8D30> \xB7\xA1 |0  $<$ U8D31> \xBC\xFA |0 <U8D32> \xEA\xDA |0  $<$ U8D33> \xEA\xDB |0

<U8D34> \xCC\xF9 |0 <U8D35> \xB9\xF3 |0 <U8D36> \xEA\xDC |0 <U8D37> \xB4\xFB |0 <U8D38> \xC3\xB3 |0 <U8D39> \xB7\xD1 |0 <U8D3A> \xBA\xD8 |0  $<$ U8D3B> \xEA\xDD |0 <U8D3C> \xD4\xF4 |0 <U8D3D> \xEA\xDE |0  $<$ U8D3E> \xBC\xD6 |0 <U8D3F> \xBB\xDF |0 <U8D40> \xEA\xDF |0  $<$ U8D41> $xC1$  $xDE$  |0  $<$ U8D42> $\xC2\xB8$ |0 <U8D43> \xD4\xDF |0  $<$ U8D44> \xD7\xCA |0 <U8D45> \xEA\xE0 |0  $<$ U8D46> \xEA\xE1 |0 <U8D47> \xEA\xE4 |0 <U8D48> \xEA\xE2 |0 <U8D49>  $\kappa E A \kappa E3$  |0 <U8D4A> \xC9\xDE |0  $<$ U8D4B> \xB8\xB3 |0  $<$ U8D4C $>$  $xB6$  $xC4$  |0  $<$ U8D4D> $xEA$  $xE5$  |0  $<$ U8D4E> $\xCA\xEA$ |0 <U8D4F> \xC9\xCD |0  $<$ U8D50> $\xB4\xCD$  |0 <U8D53> \xE2\xD9 |0 <U8D54> \xC5\xE2 |0 <U8D55> \xEA\xE6 |0  $<$ U8D56 $>$  $\xCO$  $xB5$  |0 <U8D58> \xD7\xB8 |0 <U8D59> \xEA\xE7 |0 <U8D5A> \xD7\xAC |0  $<$ U8D5B $>$  $xC8$  $xFC$  |0 <U8D5C> \xD8\xD3 |0 <U8D5D> \xD8\xCD |0  $<$ U8D5E> $\xD4\xDE$ |0 <U8D60> \xD4\xF9 |0  $<$ U8D61> \xC9\xC4 |0 <U8D62> \xD3\xAE |0 <U8D63> \xB8\xD3 |0 <U8D64> \xB3\xE0 |0 <U8D66> \xC9\xE2 |0  $<$ U8D67> \xF4\xF6 |0

 $<$ U8D6B $>$  $xBA$  $xD5$  |0 <U8D6D> \xF4\xF7 |0  $<$ U8D70> $\xD7\xDF$ |0  $<$ U8D73> \xF4\xF1 |0 <U8D74> \xB8\xB0 |0 <U8D75> \xD5\xD4 |0 <U8D76> \xB8\xCF |0 <U8D77> \xC6\xF0 |0  $<$ U8D81> \xB3\xC3 |0  $<$ U8D84> \xF4\xF2 |0 <U8D85> \xB3\xAC |0  $<$ U8D8A> \xD4\xBD |0  $<$ U8D8B> \xC7\xF7 |0  $<$ U8D91> \xF4\xF4 |0 <U8D94> \xF4\xF3 |0  $<$ U8D9F> $\xC\xC\xCB$  |0 <U8DA3> \xC8\xA4 |0  $<$ U8DB1 $>$  $xF4$  $xF5$  |0 <U8DB3> \xD7\xE3 |0  $<$ U8DB4> \xC5\xBF |0 <U8DB5> \xF5\xC0 |0  $<$ U8DB8> \xF5\xBB |0  $<$ U8DBA $>$  $xF5$  $xC3$  |0  $<$ U8DBC $>$  $xF5$  $xC2$  |0 <U8DBE>  $\xD6\xBA$  |0  $<$ U8DBF> \xF5\xC1 |0 <U8DC3> \xD4\xBE |0 <U8DC4> \xF5\xC4 |0 <U8DC6> \xF5\xCC |0  $<$ U8DCB $>$  $x$ B0 $x$ CF |0 <U8DCC> \xB5\xF8 |0  $<$ U8DCE> \xF5\xC9 |0  $<$ U8DCF> $xF5xCA$  |0  $\langle$ U8DD1> $\langle$ xC5 $\rangle$ xDC  $|0$ <U8DD6> \xF5\xC5 |0  $<$ U8DD7> \xF5\xC6 |0  $<$ U8DDA> \xF5\xC7 |0  $<$ U8DDB $>$  $xF5$  $xCB$  |0  $<$ U8DDD $>$  $xBE$  $xE0$  |0 <U8DDE> \xF5\xC8 |0  $<$ U8DDF> $xB8xFA$  |0 <U8DE3> \xF5\xD0 |0 <U8DE4> \xF5\xD3 |0 <U8DE8> \xBF\xE7 |0 <U8DEA> \xB9\xF2 |0  $<$ U8DEB> \xF5\xBC |0  $<$ U8DEC> $xF5$  $xCD$  $|0$ 

 $<$ U8DEF> $xC2xB7$  |0 <U8DF3> \xCC\xF8 |0  $<$ U8DF5> $\xBC\xF9$  |0 <U8DF7> \xF5\xCE |0 <U8DF8> \xF5\xCF |0  $<$ U8DF9> \xF5\xD1 |0  $<$ U8DFA $>$  $xB6$  $xE5$  |0 <U8DFB> \xF5\xD2 |0  $<$ U8DFD $>$  $xF5$  $xD5$  |0  $<$ U8E05> \xF5\xBD |0 <U8E09> \xF5\xD4 |0  $<$ U8E0A $>$  $xD3$  $xBB$  |0  $<$ U8E0C $>$  $xB3$  $xEC$  |0  $<$ U8E0F> $\xC\xA4$  |0 <U8E14> \xF5\xD6 |0  $<$ U8E1D> \xF5\xD7 |0  $<$ U8E1E> \xBE\xE1 |0 <U8E1F> \xF5\xD8 |0  $<$ U8E22> \xCC\xDF |0  $<$ U8E23> \xF5\xDB |0 <U8E29> \xB2\xC8 |0 <U8E2A> \xD7\xD9 |0 <U8E2C> \xF5\xD9 |0  $<$ U8E2E> \xF5\xDA |0  $<$ U8E2F> \xF5\xDC |0 <U8E31> \xF5\xE2 |0 <U8E35> \xF5\xE0 |0 <U8E39>  $\xF5\xDF$  |0 <U8E3A> \xF5\xDD |0 <U8E3D> \xF5\xE1 |0 <U8E40> \xF5\xDE |0  $<$ U8E41> \xF5\xE4 |0  $<$ U8E42> \xF5\xE5 |0 <U8E44> \xCC\xE3 |0 <U8E47> \xE5\xBF |0  $<$ U8E48> \xB5\xB8 |0 <U8E49> \xF5\xE3 |0 <U8E4A> \xF5\xE8 |0  $<$ U8E4B $>$  $\xCC\xA3$  |0  $<$ U8E51> \xF5\xE6 |0 <U8E52> \xF5\xE7 |0 <U8E59> \xF5\xBE |0  $<$ U8E66> \xB1\xC4 |0 <U8E69> \xF5\xBF |0  $<$ U8E6C> \xB5\xC5 |0  $<$ U8E6D> $\xB2\xE4$  |0 <U8E6F> \xF5\xEC |0

<U8E70> \xF5\xE9 |0 <U8E72> \xB6\xD7 |0 <U8E74> \xF5\xED |0  $<$ U8E76 $>$  $xF5$  $xEA$  |0  $<$ U8E7C> \xF5\xEB |0  $<$ U8E7F> \xB4\xDA |0  $<$ U8E81> \xD4\xEA |0 <U8E85> \xF5\xEE |0 <U8E87> \xB3\xF9 |0 <U8E8F> \xF5\xEF |0 <U8E90> \xF5\xF1 |0 <U8E94> \xF5\xF0 |0  $<$ U8E9C> \xF5\xF2 |0  $<$ U8E9E> \xF5\xF3 |0  $<$ U8EAB> $\xC9$ \xED |0  $<$ U8EAC> $\xB9\xAA$  |0  $<$ U8EAF> $\xC7\xFB$  |0  $<$ U8EB2> \xB6\xE3 |0  $<$ U8EBA> \xCC\xC9 |0 <U8ECE> \xEA\xA6 |0  $<$ U8F66>\xB3\xB5 |0  $<$ U8F67> $\x$ D4 $x$ FE |0 <U8F68> \xB9\xEC |0 <U8F69> \xD0\xF9 |0 <U8F6B> \xE9\xED |0  $<$ U8F6C> $\xD7\xAA$ |0 <U8F6D> \xE9\xEE |0  $<$ U8F6E> $\xC2\xD6$ |0 <U8F6F> \xC8\xED |0  $<$ U8F70> \xBA\xE4 |0 <U8F71>  $xE9xEF$  |0 <U8F72> \xE9\xF0 |0 <U8F73> \xE9\xF1 |0 <U8F74> \xD6\xE1 |0 <U8F75> \xE9\xF2 |0 <U8F76> \xE9\xF3 |0 <U8F77> \xE9\xF5 |0 <U8F78> \xE9\xF4 |0 <U8F79> \xE9\xF6 |0 <U8F7A> \xE9\xF7 |0 <U8F7B> \xC7\xE1 |0 <U8F7C> \xE9\xF8 |0 <U8F7D> \xD4\xD8 |0 <U8F7E> \xE9\xF9 |0  $<$ U8F7F> \xBD\xCE |0  $<$ U8F81> \xE9\xFA |0 <U8F82> \xE9\xFB |0

<U8F83> \xBD\xCF |0 <U8F84> \xE9\xFC |0 <U8F85> \xB8\xA8 |0 <U8F86> \xC1\xBE |0 <U8F87> \xE9\xFD |0  $<$ U8F88> \xB1\xB2 |0 <U8F89> \xBB\xD4 |0 <U8F8A> \xB9\xF5 |0 <U8F8B> \xE9\xFE |0  $<$ U8F8D> \xEA\xA1 |0 <U8F8E> \xEA\xA2 |0  $<$ U8F8F> \xEA\xA3 |0 <U8F90> \xB7\xF8 |0  $<$ U8F91> \xBC\xAD |0 <U8F93> \xCA\xE4 |0 <U8F94> \xE0\xCE |0 <U8F95> \xD4\xAF |0 <U8F96> \xCF\xBD |0 <U8F97> \xD5\xB7 |0 <U8F98> \xEA\xA4 |0 <U8F99> \xD5\xDE |0 <U8F9A> \xEA\xA5 |0 <U8F9B> \xD0\xC1 |0 <U8F9C> \xB9\xBC |0  $<$ U8F9E> \xB4\xC7 |0 <U8F9F> \xB1\xD9 |0  $<$ U8FA3> $\xC0\xB1$ |0  $<$ U8FA8> \xB1\xE6 |0  $<$ U8FA9> \xB1\xE7 |0  $<$ U8FAB> \xB1\xE8 |0 <U8FB0> \xB3\xBD |0  $<$ U8FB1> $xC8xE8$  |0  $<$ U8FB6> \xE5\xC1 |0 <U8FB9>  $\xB1\xDF$  |0  $<$ U8FBD> $\xC1\xC9$  |0  $<$ U8FBE> $\xB4\xEF$ |0  $<$ U8FC1> $\xC7\xA8$ |0 <U8FC2> \xD3\xD8 |0 <U8FC4> \xC6\xF9 |0 <U8FC5> \xD1\xB8 |0 <U8FC7> \xB9\xFD |0 <U8FC8> \xC2\xF5 |0  $<$ U8FCE> $\xD3\xAD$ |0  $<$ U8FD0> $\xD4\xCB$  |0  $<$ U8FD1> $xBDxFC$  |0 <U8FD3> \xE5\xC2 |0  $<$ U8FD4> \xB7\xB5 |0

<U8FD5> \xE5\xC3 |0 <U8FD8> \xBB\xB9 |0 <U8FD9> \xD5\xE2 |0  $<$ U8FDB> \xBD\xF8 |0  $<$ U8FDC> $\xD4\xB6$  |0  $\langle$ U8FDD> $\langle$ xCE $\rangle$ xA5 |0  $<$ U8FDE> \xC1\xAC |0 <U8FDF> \xB3\xD9 |0  $<$ U8FE2> $\xC\xF6$  |0 <U8FE4> \xE5\xC6 |0 <U8FE5> \xE5\xC4 |0 <U8FE6> \xE5\xC8 |0 <U8FE8> \xE5\xCA |0 <U8FE9> \xE5\xC7 |0  $<$ U8FEA> $xB5xCF$  |0  $<$ U8FEB> \xC6\xC8 |0  $<$ U8FED> $\xB5\xFC$  |0  $<$ U8FEE> \xE5\xC5 |0  $<$ U8FF0> \xCA\xF6 |0 <U8FF3> \xE5\xC9 |0 <U8FF7> \xC3\xD4 |0  $<$ U8FF8 $>$   $\times$ B1\xC5  $\vert0$ <U8FF9> \xBC\xA3 |0 <U8FFD> \xD7\xB7 |0 <U9000> \xCD\xCB |0 <U9001> \xCB\xCD |0 <U9002> \xCA\xCA |0 <U9003> \xCC\xD3 |0 <U9004> \xE5\xCC |0 <U9005> \xE5\xCB |0 <U9006> \xC4\xE6 |0  $<$ U9009> $\xD1\xA1$ |0  $<$ U900A $>$  $xD1$  $xB7$  |0  $<$ U900B> \xE5\xCD |0 <U900D> \xE5\xD0 |0 <U900F> \xCD\xB8 |0 <U9010>  $\Delta$ XD6 $\Delta$ F0 |0  $<$ U9011> \xE5\xCF |0  $<$ U9012> \xB5\xDD |0  $<$ U9014> \xCD\xBE |0  $<$ U9016> \xE5\xD1 |0 <U9017> \xB6\xBA |0 <U901A> \xCD\xA8 |0 <U901B> \xB9\xE4 |0  $<$ U901D> $xCA$  $xC5$  |0  $<$ U901E> \xB3\xD1 |0 <U901F> \xCB\xD9 |0

<U9020> \xD4\xEC |0 <U9021> \xE5\xD2 |0 <U9022> \xB7\xEA |0 <U9026> \xE5\xCE |0 <U902D> \xE5\xD5 |0  $<$ U902E> \xB4\xFE |0 <U902F> \xE5\xD6 |0 <U9035> \xE5\xD3 |0 <U9036> \xE5\xD4 |0 <U9038> \xD2\xDD |0  $<$ U903B> \xC2\xDF |0  $<$ U903C $>$  $xB1$  $xC6$  |0 <U903E> \xD3\xE2 |0  $<$ U9041> \xB6\xDD |0 <U9042> \xCB\xEC |0  $<$ U9044> \xE5\xD7 |0  $<$ U9047> $\xD3\xF6$ <br/> $|0$  $<$ U904D> $\xB1\xE9$  |0 <U904F> \xB6\xF4 |0 <U9050> \xE5\xDA |0 <U9051> \xE5\xD8 |0 <U9052> \xE5\xD9 |0  $<$ U9053> \xB5\xC0 |0  $<$ U9057> \xD2\xC5 |0  $$\sf{<}U9058$> \xE5$\xDC$$ |0 <U905B> \xE5\xDE |0 <U9062> \xE5\xDD |0  $<$ U9063> \xC7\xB2 |0 <U9065> \xD2\xA3 |0 <U9068> \xE5\xDB |0  $<$ U906D> \xD4\xE2 |0 <U906E> \xD5\xDA |0 <U9074> \xE5\xE0 |0  $<$ U9075> \xD7\xF1 |0 <U907D> \xE5\xE1 |0 <U907F> \xB1\xDC |0  $<$ U9080> \xD1\xFB |0 <U9082> \xE5\xE2 |0 <U9083> \xE5\xE4 |0 <U9088>  $\kappa$ E5 $\kappa$ E3 |0  $<$ U908B $>$  $xE5$  $xE5$  |0 <U9091> \xD2\xD8 |0 <U9093> \xB5\xCB |0 <U9095> \xE7\xDF |0 <U9097> \xDA\xF5 |0 <U9099> \xDA\xF8 |0 <U909B> \xDA\xF6 |0

<U909D> \xDA\xF7 |0  $<$ U90A1> \xDA\xFA |0 <U90A2> \xD0\xCF |0 <U90A3> \xC4\xC7 |0 <U90A6> \xB0\xEE |0  $<$ U90AA> $\x0$ <sub>X</sub>D0 $\x0$ <sub>1</sub>0  $<$ U90AC> $\xDA\xF9$ |0  $<$ U90AE> $\xD3\xCA$  |0  $<$ U90AF> \xBA\xAA |0 <U90B0> \xDB\xA2 |0  $<$ U90B1> \xC7\xF1 |0 <U90B3> \xDA\xFC |0  $<$ U90B4> \xDA\xFB |0 <U90B5> \xC9\xDB |0 <U90B6> \xDA\xFD |0  $<$ U90B8> \xDB\xA1 |0 <U90B9> \xD7\xDE |0  $<$ U90BA $>$  $xDA$  $xFE$  |0  $<$ U90BB $>$  $xC1$  $xDA$  |0  $<$ U90BE> \xDB\xA5 |0  $<$ U90C1> \xD3\xF4 |0 <U90C4> \xDB\xA7 |0 <U90C5> \xDB\xA4 |0 <U90C7> \xDB\xA8 |0  $<$ U90CA> \xBD\xBC |0 <U90CE> \xC0\xC9 |0 <U90CF> \xDB\xA3 |0 <U90D0> \xDB\xA6 |0  $<$ U90D1> $\xD6\xA3$ |0 <U90D3> \xDB\xA9 |0  $<$ U90D7> \xDB\xAD |0  $<$ U90DB $>$  $xDB$  $xAE$  |0  $<$ U90DC $>$  $xDB$  $xAC$  |0  $<$ U90DD> $\xBA\xC2$  |0  $<$ U90E1> \xBF\xA4 |0  $<$ U90E2> \xDB\xAB |0 <U90E6> \xDB\xAA |0 <U90E7> \xD4\xC7 |0  $<$ U90E8> \xB2\xBF |0  $<$ U90EB> \xDB\xAF |0 <U90ED> \xB9\xF9 |0  $<$ U90EF> \xDB\xB0 |0 <U90F4>  $\xB3\xBB$  |0 <U90F8> \xB5\xA6 |0 <U90FD> \xB6\xBC |0  $<$ U90FE> $\xDB\xB1$  |0  $<$ U9102> \xB6\xF5 |0

 $<$ U9104 $>$  $\kappa$ DB $\times$ B2 |0  $<$ U9119> \xB1\xC9 |0  $<$ U911E $>$  $\xDB\xBA$  |0  $<$ U9122> \xDB\xB3 |0 <U9123> \xDB\xB5 |0  $<$ U912F> $\xDB\xB7$  |0  $<$ U9131> \xDB\xB6 |0 <U9139> \xDB\xB8 |0 <U9143> \xDB\xB9 |0 <U9146> \xDB\xBA |0 <U9149> \xD3\xCF |0  $<$ U914A $>$  $xF4$  $xFA$  |0  $<$ U914B> \xC7\xF5 |0  $<$ U914C $>$  $\xD7\times$ C3 |0 <U914D> \xC5\xE4 |0 <U914E> \xF4\xFC |0  $<$ U914F $>$  \xF4\xFD  $|0$ <U9150> \xF4\xFB |0 <U9152> \xBE\xC6 |0 <U9157> \xD0\xEF |0  $<$ U915A> \xB7\xD3 |0 <U915D> \xD4\xCD |0 <U915E> \xCC\xAA |0  $<$ U9161> \xF5\xA2 |0  $<$ U9162>\xF5\xA1 |0 <U9163> \xBA\xA8 |0  $<$ U9164> \xF4\xFE |0 <U9165> \xCB\xD6 |0 <U9169> \xF5\xA4 |0  $<$ U916A> $\xC0\xD2$ |0  $<$ U916C $>$  $xB3$  $xEA$  |0 <U916E> \xCD\xAA |0  $<$ U916F> \xF5\xA5 |0 <U9170> \xF5\xA3 |0  $<$ U9171> \xBD\xB4 |0 <U9172> \xF5\xA8 |0 <U9174> \xF5\xA9 |0  $<$ U9175> \xBD\xCD |0  $<$ U9176> \xC3\xB8 |0  $<$ U9177> \xBF\xE1 |0 <U9178> \xCB\xE1 |0 <U9179> \xF5\xAA |0 <U917D> \xF5\xA6 |0 <U917E> \xF5\xA7 |0 <U917F> \xC4\xF0 |0  $<$ U9185 $>$  $\xF5\xAC$  |0 <U9187> \xB4\xBC |0

<U9189> \xD7\xED |0  $<$ U918B> \xB4\xD7 |0  $<$ U918C $>$  $xF5$  $xAB$  |0 <U918D> \xF5\xAE |0 <U9190> \xF5\xAD |0  $<$ U9191> \xF5\xAF |0  $<$ U9192> $\xD0\xD1$ |0 <U919A> \xC3\xD1 |0 <U919B> \xC8\xA9 |0  $<$ U91A2> \xF5\xB0 |0  $<$ U91A3> \xF5\xB1 |0  $<$ U91AA> \xF5\xB2 |0  $<$ U91AD> $\xF5\xB3$  |0  $<$ U91AE> $xF5xB4$  |0  $<$ U91AF> \xF5\xB5 |0  $<$ U91B4> \xF5\xB7 |0  $<$ U91B5> \xF5\xB6 |0  $<$ U91BA $>$  $xF5$  $xB8$  |0 <U91C7> \xB2\xC9 |0 <U91C9> \xD3\xD4 |0  $<$ U91CA $>$  $xCA$  $xCD$  |0  $<$ U91CC> $\xCO\xEF$ |0 <U91CD> \xD6\xD8 |0 <U91CE> \xD2\xB0 |0 <U91CF> \xC1\xBF |0 <U91D1> \xBD\xF0 |0  $<$ U91DC $>$  $xB8$  $xAA$  |0  $<$ U9274 $>$  $\xBC\xF8$  |0 <U928E> \xF6\xC6 |0 <U92AE> \xF6\xC7 |0 <U92C8> \xF6\xC8 |0 <U933E> \xF6\xC9 |0  $<$ U936A $>$  $xF6$  $xCA$  |0 <U938F> \xF6\xCC |0 <U93CA> \xF6\xCB |0 <U93D6> \xF7\xE9 |0 <U943E> \xF6\xCD |0 <U946B> \xF6\xCE |0 <U9485> \xEE\xC4 |0 <U9486> \xEE\xC5 |0 <U9487> \xEE\xC6 |0 <U9488> \xD5\xEB |0  $<$ U9489> \xB6\xA4 |0 <U948A> \xEE\xC8 |0 <U948B> \xEE\xC7 |0 <U948C> \xEE\xC9 |0 <U948D> \xEE\xCA |0 <U948E> \xC7\xA5 |0

<U948F>  $\kappa$ EE\xCB |0 <U9490> \xEE\xCC |0  $<$ U9492> \xB7\xB0 |0  $<$ U9493> \xB5\xF6 |0 <U9494> \xEE\xCD |0 <U9495> \xEE\xCF |0 <U9497> \xEE\xCE |0 <U9499> \xB8\xC6 |0 <U949A> \xEE\xD0 |0 <U949B> \xEE\xD1 |0 <U949C> \xEE\xD2 |0  $<$ U949D> $\xB6\xDB$  |0  $<$ U949E> \xB3\xAE |0 <U949F> \xD6\xD3 |0  $<$ U94A0> \xC4\xC6 |0  $<$ U94A1> \xB1\xB5 |0 <U94A2> \xB8\xD6 |0 <U94A3> \xEE\xD3 |0 <U94A4> \xEE\xD4 |0 <U94A5> \xD4\xBF |0  $<$ U94A6> $\xC7\xD5$  |0 <U94A7> \xBE\xFB |0 <U94A8> \xCE\xD9 |0  $<$ U94A9> \xB9\xB3 |0 <U94AA> \xEE\xD6 |0 <U94AB> \xEE\xD5 |0 <U94AC> \xEE\xD8 |0 <U94AD> \xEE\xD7 |0  $<$ U94AE> $xC5$  $xA5$  |0 <U94AF> \xEE\xD9 |0 <U94B0> \xEE\xDA |0  $<$ U94B1> \xC7\xAE |0 <U94B2> \xEE\xDB |0 <U94B3> \xC7\xAF |0 <U94B4> \xEE\xDC |0  $<$ U94B5> $\xB2\xA7$ |0  $<$ U94B6> \xEE\xDD |0 <U94B7> \xEE\xDE |0  $<$ U94B8> \xEE\xDF |0 <U94B9> \xEE\xE0 |0 <U94BA> \xEE\xE1 |0  $<$ U94BB> \xD7\xEA |0 <U94BC> \xEE\xE2 |0 <U94BD> \xEE\xE3 |0  $<$ U94BE> \xBC\xD8 |0 <U94BF> \xEE\xE4 |0 <U94C0> \xD3\xCB |0

 $<$ U94C1> $xCC\xFA$  |0 <U94C2> \xB2\xAC |0  $<$ U94C3> \xC1\xE5 |0 <U94C4>  $\kappa$ EE\xE5 |0  $<$ U94C5> $\xC7\xA6$  |0 <U94C6> \xC3\xAD |0 <U94C8> \xEE\xE6 |0 <U94C9> \xEE\xE7 |0 <U94CA> \xEE\xE8 |0 <U94CB> \xEE\xE9 |0 <U94CC> \xEE\xEA |0  $<$ U94CD> $xEE$  $xEB$  |0  $<$  U94CE $>$  \xEE\xEC  $|0$ <U94D0> \xEE\xED |0 <U94D1> \xEE\xEE |0  $<$ U94D2 $>$   $\times$  EE\xEF  $|0$ <U94D5> \xEE\xF0 |0 <U94D6> \xEE\xF1 |0 <U94D7> \xEE\xF2 |0 <U94D8> \xEE\xF4 |0 <U94D9> \xEE\xF3 |0 <U94DB> \xEE\xF5 |0  $<$ U94DC $>$  $\xCD\xAD$  |0  $<$ U94DD> $\xC2\xC1$ |0 <U94DE> \xEE\xF6 |0 <U94DF> \xEE\xF7 |0 <U94E0> \xEE\xF8 |0 <U94E1> \xD5\xA1 |0 <U94E2> \xEE\xF9 |0 <U94E3> \xCF\xB3 |0 <U94E4> \xEE\xFA |0  $<$ U94E5> \xEE\xFB |0  $<$ U94E7> \xEE\xFC |0 <U94E8> \xEE\xFD |0 <U94E9> \xEF\xA1 |0  $<$ U94EA> \xEE\xFE |0  $<$ U94EB $>$  $xEF$  $xA2$  |0 <U94EC> \xB8\xF5 |0  $<$ U94ED> \xC3\xFA |0 <U94EE> \xEF\xA3 |0 <U94EF> \xEF\xA4 |0 <U94F0> \xBD\xC2 |0  $<$ U94F1> $\xD2\xBF$ |0 <U94F2> \xB2\xF9 |0 <U94F3> \xEF\xA5 |0 <U94F4> \xEF\xA6 |0 <U94F5> \xEF\xA7 |0

<U94F6> \xD2\xF8 |0 <U94F7> \xEF\xA8 |0 <U94F8> \xD6\xFD |0 <U94F9> \xEF\xA9 |0 <U94FA> \xC6\xCC |0  $<$ U94FC> \xEF\xAA |0 <U94FD>  $\kappa$ EF $xAB$  |0  $<$ U94FE> $\xC1\xB4$  |0 <U94FF> \xEF\xAC |0 <U9500> \xCF\xFA |0  $<$ U9501> $xCB$  $xF8$  |0 <U9502> \xEF\xAE |0 <U9503> \xEF\xAD |0 <U9504> \xB3\xFA |0 <U9505> \xB9\xF8 |0 <U9506> \xEF\xAF |0 <U9507> \xEF\xB0 |0  $<$ U9508> $\xD0\xE2$  |0 <U9509> \xEF\xB1 |0 <U950A> \xEF\xB2 |0 <U950B> \xB7\xE6 |0 <U950C> \xD0\xBF |0 <U950D> \xEF\xB3 |0 <U950E> \xEF\xB4 |0 <U950F> \xEF\xB5 |0 <U9510> \xC8\xF1 |0 <U9511> \xCC\xE0 |0 <U9512> \xEF\xB6 |0 <U9513> \xEF\xB7 |0 <U9514> \xEF\xB8 |0 <U9515> \xEF\xB9 |0 <U9516> \xEF\xBA |0  $<$ U9517> \xD5\xE0 |0 <U9518> \xEF\xBB |0 <U9519> \xB4\xED |0 <U951A> \xC3\xAA |0  $<$ U951B> \xEF\xBC |0 <U951D> \xEF\xBD |0 <U951E> \xEF\xBE |0 <U951F> \xEF\xBF |0 <U9521> \xCE\xFD |0 <U9522> \xEF\xC0 |0 <U9523> \xC2\xE0 |0  $<$ U9524> \xB4\xB8 |0  $<$ U9525> $\xD7\xB6$  |0 <U9526> \xBD\xF5 |0 <U9528> \xCF\xC7 |0

<U9529> \xEF\xC3 |0 <U952A> \xEF\xC1 |0 <U952B> \xEF\xC2 |0 <U952C> \xEF\xC4 |0  $<$ U952D> \xB6\xA7 |0  $<$ U952E> \xBC\xFC |0 <U952F> \xBE\xE2 |0 <U9530> \xC3\xCC |0 <U9531> \xEF\xC5 |0 <U9532>  $\kappa$ EF $\kappa$ C6 |0 <U9534> \xEF\xC7 |0 <U9535> \xEF\xCF |0 <U9536> \xEF\xC8 |0 <U9537> \xEF\xC9 |0 <U9538> \xEF\xCA |0 <U9539> \xC7\xC2 |0 <U953A> \xEF\xF1 |0  $<$ U953B> \xB6\xCD |0 <U953C> \xEF\xCB |0 <U953E> \xEF\xCC |0  $<$ U953F> \xEF\xCD |0  $<$ U9540> \xB6\xC6 |0  $<$ U9541> \xC3\xBE |0 <U9542> \xEF\xCE |0 <U9544> \xEF\xD0 |0 <U9545> \xEF\xD1 |0 <U9546> \xEF\xD2 |0 <U9547> \xD5\xF2 |0 <U9549> \xEF\xD3 |0 <U954A> \xC4\xF7 |0 <U954C> \xEF\xD4 |0 <U954D> \xC4\xF8 |0 <U954E> \xEF\xD5 |0 <U954F> \xEF\xD6 |0 <U9550> \xB8\xE4 |0  $<$ U9551> \xB0\xF7 |0 <U9552> \xEF\xD7 |0 <U9553> \xEF\xD8 |0 <U9554> \xEF\xD9 |0 <U9556> \xEF\xDA |0 <U9557> \xEF\xDB |0 <U9558> \xEF\xDC |0 <U9559> \xEF\xDD |0 <U955B> \xEF\xDE |0  $<$ U955C>\xBE\xB5 |0 <U955D> \xEF\xE1 |0 <U955E> \xEF\xDF |0

<U955F> \xEF\xE0 |0 <U9561> \xEF\xE2 |0 <U9562> \xEF\xE3 |0 <U9563> \xC1\xCD |0 <U9564> \xEF\xE4 |0 <U9565> \xEF\xE5 |0 <U9566> \xEF\xE6 |0 <U9567> \xEF\xE7 |0 <U9568> \xEF\xE8 |0 <U9569> \xEF\xE9 |0 <U956A> \xEF\xEA |0 <U956B> \xEF\xEB |0 <U956C>  $\kappa E$ F $\kappa$ EC |0 <U956D> \xC0\xD8 |0 <U956F> \xEF\xED |0  $<$ U9570 $>$  $xC1$  $xAD$  |0 <U9571> \xEF\xEE |0 <U9572> \xEF\xEF |0 <U9573> \xEF\xF0 |0 <U9576> \xCF\xE2 |0 <U957F> \xB3\xA4 |0 <U95E8> \xC3\xC5 |0 <U95E9> \xE3\xC5 |0 <U95EA> \xC9\xC1 |0 <U95EB> \xE3\xC6 |0  $<$ U95ED> $xB1xD5$  |0  $<$ U95EE> \xCE\xCA |0 <U95EF> \xB4\xB3 |0 <U95F0> \xC8\xF2 |0  $<$ U95F1> \xE3\xC7 |0 <U95F2> \xCF\xD0 |0  $<$ U95F3> \xE3\xC8 |0 <U95F4> \xBC\xE4 |0 <U95F5> \xE3\xC9 |0 <U95F6> \xE3\xCA |0 <U95F7> \xC3\xC6 |0 <U95F8> \xD5\xA2 |0 <U95F9> \xC4\xD6 |0 <U95FA> \xB9\xEB |0 <U95FB> \xCE\xC5 |0 <U95FC> \xE3\xCB |0 <U95FD> \xC3\xF6 |0 <U95FE> \xE3\xCC |0  $<$ U9600> \xB7\xA7 |0  $<$ U9601 $>$  \xB8\xF3  $|0$ <U9602> \xBA\xD2 |0 <U9603> \xE3\xCD |0

<U9604> \xE3\xCE |0  $<$ U9605> \xD4\xC4 |0 <U9606> \xE3\xCF |0 <U9608> \xE3\xD0 |0 <U9609> \xD1\xCB |0  $<$ U960A $>$  $xE3$  $xD1$  |0 <U960B> \xE3\xD2 |0 <U960C> \xE3\xD3 |0 <U960D> \xE3\xD4 |0 <U960E> \xD1\xD6 |0 <U960F> \xE3\xD5 |0  $<$ U9610> \xB2\xFB |0  $<$ U9611> $x$ C0 $x$ BB |0  $<$ U9612> \xE3\xD6 |0  $<$ U9614> \xC0\xAB |0 <U9615>  $\kappa$ E3\xD7 |0 <U9616> \xE3\xD8 |0 <U9617> \xE3\xD9 |0 <U9619> \xE3\xDA |0  $<$ U961A> \xE3\xDB |0 <U961C> \xB8\xB7 |0 <U961D> \xDA\xE2 |0  $<$ U961F> \xB6\xD3 |0  $<$ U9621 $>$  \xDA\xE4  $|0$ <U9622> \xDA\xE3 |0 <U962A> \xDA\xE6 |0 <U962E> \xC8\xEE |0 <U9631> \xDA\xE5 |0  $<$ U9632> \xB7\xC0 |0 <U9633> \xD1\xF4 |0 <U9634> \xD2\xF5 |0 <U9635> \xD5\xF3 |0 <U9636> \xBD\xD7 |0 <U963B> \xD7\xE8 |0 <U963C> \xDA\xE8 |0 <U963D> \xDA\xE7 |0  $<$ U963F> \xB0\xA2 |0 <U9640> \xCD\xD3 |0 <U9642> \xDA\xE9 |0 <U9644> \xB8\xBD |0 <U9645> \xBC\xCA |0 <U9646> \xC2\xBD |0 <U9647> \xC2\xA4 |0  $<$ U9648> \xB3\xC2 |0 <U9649> \xDA\xEA |0  $<$ U964B> \xC2\xAA |0  $<$ U964C> $\xC4\xB0$ |0

 $<$ U964D> \xBD\xB5 |0 <U9650> \xCF\xDE |0 <U9654> \xDA\xEB |0  $<$ U9655>\xC9\xC2 |0  $<$ U965B> \xB1\xDD |0  $<$ U965F> \xDA\xEC |0  $<$ U9661> \xB6\xB8 |0 <U9662> \xD4\xBA |0  $<$ U9664> \xB3\xFD |0 <U9667> \xDA\xED |0  $<$ U9668> \xD4\xC9 |0 <U9669> \xCF\xD5 |0 <U966A> \xC5\xE3 |0 <U966C> \xDA\xEE |0 <U9672> \xDA\xEF |0 <U9674> \xDA\xF0 |0 <U9675> \xC1\xEA |0 <U9676> \xCC\xD5 |0 <U9677>  $\XCF\XDD$  |0 <U9685> \xD3\xE7 |0  $<$ U9686 $>$  \xC2\xA1  $|0$ <U9688> \xDA\xF1 |0 <U968B> \xCB\xE5 |0 <U968D> \xDA\xF2 |0 <U968F> \xCB\xE6 |0 <U9690> \xD2\xFE |0  $<$ U9694> \xB8\xF4 |0 <U9697> \xDA\xF3 |0 <U9698> \xB0\xAF |0 <U9699> \xCF\xB6 |0 <U969C> \xD5\xCF |0  $<$ U96A7> \xCB\xED |0 <U96B0> \xDA\xF4 |0 <U96B3> \xE3\xC4 |0  $<$ U96B6> \xC1\xA5 |0 <U96B9> \xF6\xBF |0  $<$ U96BC $>$  $xF6$  $xC0$  |0 <U96BD> \xF6\xC1 |0  $<$ U96BE> \xC4\xD1 |0 <U96C0> \xC8\xB8 |0 <U96C1> \xD1\xE3 |0 <U96C4> \xD0\xDB |0 <U96C5> \xD1\xC5 |0  $<$ U96C6> \xBC\xAF |0 <U96C7> \xB9\xCD |0 <U96C9> \xEF\xF4 |0  $<$ U96CC $>$  $xB4$  $xC6$  |0

<U96CD> \xD3\xBA |0 <U96CE> \xF6\xC2 |0 <U96CF> \xB3\xFB |0 <U96D2> \xF6\xC3 |0  $<$ U96D5> \xB5\xF1 |0  $<$ U96E0> \xF6\xC5 |0 <U96E8> \xD3\xEA |0 <U96E9> \xF6\xA7 |0 <U96EA> \xD1\xA9 |0 <U96EF> \xF6\xA9 |0  $<$ U96F3> $\x F6\x A8$ <br/> $|0$ <U96F6> \xC1\xE3 |0  $<$ U96F7> $\xC0\xD7$ |0 <U96F9> \xB1\xA2 |0  $<$ U96FE> \xCE\xED |0  $<$ U9700> $\xD0\xE8$  |0  $<$ U9701> \xF6\xAB |0 <U9704> \xCF\xF6 |0 <U9706> \xF6\xAA |0  $<$ U9707> \xD5\xF0 |0 <U9708> \xF6\xAC |0 <U9709>  $\xC3\xB9$  |0 <U970D> \xBB\xF4 |0  $<$ U970E> \xF6\xAE |0 <U970F> \xF6\xAD |0 <U9713> \xC4\xDE |0  $<$ U9716> \xC1\xD8 |0 <U971C> \xCB\xAA |0  $<$ U971E $>$  $\xC$ F $xBC$  |0  $<$ U972A> \xF6\xAF |0 <U972D> \xF6\xB0 |0  $<$ U9730> \xF6\xB1 |0  $<$ U9732> \xC2\xB6 |0 <U9738> \xB0\xD4 |0 <U9739> \xC5\xF9 |0 <U973E> \xF6\xB2 |0 <U9752> \xC7\xE0 |0 <U9753> \xF6\xA6 |0 <U9756> \xBE\xB8 |0 <U9759> \xBE\xB2 |0 <U975B> \xB5\xE5 |0 <U975E> \xB7\xC7 |0 <U9760> \xBF\xBF |0  $<$ U9761> $xC3$  $xD2$  |0 <U9762> \xC3\xE6 |0 <U9765> \xD8\xCC |0 <U9769> \xB8\xEF |0

<U9773> \xBD\xF9 |0  $<$ U9774> \xD1\xA5 |0 <U9776> \xB0\xD0 |0  $<$ U977C> \xF7\xB0 |0  $<$ U9785>\xF7\xB1 |0 <U978B> \xD0\xAC |0 <U978D> \xB0\xB0 |0 <U9791> \xF7\xB2 |0 <U9792> \xF7\xB3 |0 <U9794> \xF7\xB4 |0 <U9798> \xC7\xCA |0 <U97A0> \xBE\xCF |0 <U97A3> \xF7\xB7 |0  $<$ U97AB> \xF7\xB6 |0  $<$ U97AD> $\xB1\xDE$  |0 <U97AF> \xF7\xB5 |0  $<$ U97B2> \xF7\xB8 |0 <U97B4> \xF7\xB9 |0 <U97E6> \xCE\xA4 |0 <U97E7> \xC8\xCD |0 <U97E9> \xBA\xAB |0 <U97EA> \xE8\xB8 |0 <U97EB> \xE8\xB9 |0 <U97EC> \xE8\xBA |0 <U97ED>  $\kappa$ BE $\kappa$ C2 |0 <U97F3> \xD2\xF4 |0 <U97F5> \xD4\xCF |0 <U97F6> \xC9\xD8 |0 <U9875> \xD2\xB3 |0  $<$ U9876> \xB6\xA5 |0 <U9877> \xC7\xEA |0 <U9878> \xF1\xFC |0 <U9879> \xCF\xEE |0 <U987A> \xCB\xB3 |0 <U987B> \xD0\xEB |0 <U987C> \xE7\xEF |0 <U987D> \xCD\xE7 |0 <U987E> \xB9\xCB |0 <U987F> \xB6\xD9 |0 <U9880> \xF1\xFD |0  $<$ U9881> \xB0\xE4 |0 <U9882> \xCB\xCC |0 <U9883> \xF1\xFE |0 <U9884> \xD4\xA4 |0 <U9885> \xC2\xAD |0 <U9886> \xC1\xEC |0 <U9887> \xC6\xC4 |0

<U9888> \xBE\xB1 |0 <U9889> \xF2\xA1 |0 <U988A> \xBC\xD5 |0  $<$ U988C> \xF2\xA2 |0 <U988D> \xF2\xA3 |0 <U988F> \xF2\xA4 |0 <U9890> \xD2\xC3 |0  $<$ U9891> \xC6\xB5 |0 <U9893> \xCD\xC7 |0  $<$ U9894> \xF2\xA5 |0 <U9896> \xD3\xB1 |0 <U9897> \xBF\xC5 |0 <U9898> \xCC\xE2 |0 <U989A> \xF2\xA6 |0 <U989B> \xF2\xA7 |0 <U989C> \xD1\xD5 |0 <U989D> \xB6\xEE |0 <U989E> \xF2\xA8 |0 <U989F> \xF2\xA9 |0 <U98A0> \xB5\xDF |0  $<$ U98A1> \xF2\xAA |0  $<$ U98A2> \xF2\xAB |0 <U98A4> \xB2\xFC |0 <U98A5> \xF2\xAC |0  $<$ U98A6> \xF2\xAD |0 <U98A7> \xC8\xA7 |0 <U98CE> \xB7\xE7 |0 <U98D1>  $\kappa$ EC $\xA9$  |0 <U98D2> \xEC\xAA |0 <U98D3> \xEC\xAB |0 <U98D5> \xEC\xAC |0 <U98D8> \xC6\xAE |0 <U98D9> \xEC\xAD |0  $<$ U98DA $>$  $xEC$  $xAE$  |0 <U98DE> \xB7\xC9 |0 <U98DF> \xCA\xB3 |0 <U98E7> \xE2\xB8 |0 <U98E8> \xF7\xCF |0 <U990D> \xF7\xD0 |0 <U9910> \xB2\xCD |0 <U992E> \xF7\xD1 |0 <U9954> \xF7\xD3 |0 <U9955> \xF7\xD2 |0 <U9963> \xE2\xBB |0 <U9965> \xBC\xA2 |0 <U9967> \xE2\xBC |0 <U9968> \xE2\xBD |0

<U9969> \xE2\xBE |0 <U996A> \xE2\xBF |0 <U996B> \xE2\xC0 |0 <U996C> \xE2\xC1 |0 <U996D> \xB7\xB9 |0  $<$ U996E> $\xD2\xFB$  |0 <U996F> \xBD\xA4 |0 <U9970> \xCA\xCE |0  $<$ U9971> \xB1\xA5 |0 <U9972> \xCB\xC7 |0 <U9974> \xE2\xC2 |0 <U9975> \xB6\xFC |0 <U9976> \xC8\xC4 |0 <U9977> \xE2\xC3 |0 <U997A> \xBD\xC8 |0  $<$ U997C $>$  $xB1$  $xFD$  $0$ <U997D> \xE2\xC4 |0 <U997F> \xB6\xF6 |0 <U9980> \xE2\xC5 |0 <U9981> \xC4\xD9 |0 <U9984> \xE2\xC6 |0 <U9985> \xCF\xDA |0 <U9986> \xB9\xDD |0 <U9987> \xE2\xC7 |0  $<$ U9988>\xC0\xA1 |0 <U998A> \xE2\xC8 |0  $<$ U998B> \xB2\xF6 |0 <U998D> \xE2\xC9 |0 <U998F> \xC1\xF3 |0 <U9990> \xE2\xCA |0 <U9991>  $xE2\xCB$  |0 <U9992> \xC2\xF8 |0 <U9993> \xE2\xCC |0 <U9994> \xE2\xCD |0 <U9995> \xE2\xCE |0 <U9996> \xCA\xD7 |0 <U9997> \xD8\xB8 |0 <U9998> \xD9\xE5 |0 <U9999> \xCF\xE3 |0 <U99A5> \xF0\xA5 |0 <U99A8> \xDC\xB0 |0  $<$ U9A6C> $xC2$  $xED$  |0  $<$ U9A6D> $\xD4\xA6$  |0  $<$ U9A6E> $\xCDxD4$  |0  $<$ U9A6F> $\xD1\xB1$  |0 <U9A70> \xB3\xDB |0  $<$ U9A71> \xC7\xFD |0

 $<$ U9A73> \xB2\xB5 |0  $<$ U9A74> \xC2\xBF |0 <U9A75> \xE6\xE0 |0  $<$ U9A76> \xCA\xBB |0 <U9A77> \xE6\xE1 |0 <U9A78> \xE6\xE2 |0 <U9A79> \xBE\xD4 |0 <U9A7A> \xE6\xE3 |0 <U9A7B> \xD7\xA4 |0 <U9A7C> \xCD\xD5 |0 <U9A7D> \xE6\xE5 |0  $<$ U9A7E> $\xBC\xDD$  |0 <U9A7F> \xE6\xE4 |0 <U9A80> \xE6\xE6 |0 <U9A81> \xE6\xE7 |0 <U9A82> \xC2\xEE |0 <U9A84> \xBD\xBE |0 <U9A85> \xE6\xE8 |0  $<$ U9A86> \xC2\xE6 |0  $<$ U9A87> \xBA\xA7 |0 <U9A88> \xE6\xE9 |0 <U9A8A> \xE6\xEA |0 <U9A8B> \xB3\xD2 |0 <U9A8C> \xD1\xE9 |0 <U9A8F> \xBF\xA5 |0 <U9A90> \xE6\xEB |0 <U9A91> \xC6\xEF |0 <U9A92> \xE6\xEC |0 <U9A93> \xE6\xED |0 <U9A96> \xE6\xEE |0 <U9A97> \xC6\xAD |0 <U9A98> \xE6\xEF |0  $<$ U9A9A $>$  $xC9$  $xA7$  |0 <U9A9B>  $\kappa E6\rangle xF0$  |0 <U9A9C> \xE6\xF1 |0 <U9A9D> \xE6\xF2 |0 <U9A9E> \xE5\xB9 |0 <U9A9F> \xE6\xF3 |0 <U9AA0> \xE6\xF4 |0  $<$ U9AA1> $xC2$  $xE2$  |0 <U9AA2> \xE6\xF5 |0 <U9AA3> \xE6\xF6 |0 <U9AA4> \xD6\xE8 |0 <U9AA5> \xE6\xF7 |0 <U9AA7> \xE6\xF8 |0 <U9AA8> \xB9\xC7 |0  $<$ U9AB0> \xF7\xBB |0

 $<$ U9AB1> $xF7xBA$ |0  $<$ U9AB6> \xF7\xBE |0  $<$ U9AB7> \xF7\xBC |0  $<$ U9AB8> \xBA\xA1 |0  $<$ U9ABA $>$  $xF7$  $xBF$  |0  $<$ U9ABC> $\xF7\xC0$ |0 <U9AC0> \xF7\xC2 |0  $<$ U9AC1> $xF7xC1$  |0 <U9AC2> \xF7\xC4 |0 <U9AC5> \xF7\xC3 |0  $<$ U9ACB $>$  $\xF7\xC5$  |0 <U9ACC> \xF7\xC6 |0 <U9AD1> \xF7\xC7 |0 <U9AD3> \xCB\xE8 |0 <U9AD8> \xB8\xDF |0 <U9ADF> \xF7\xD4 |0  $<$ U9AE1> $xF7xD5$  |0 <U9AE6> \xF7\xD6 |0 <U9AEB> \xF7\xD8 |0  $<$ U9AED> $\xF7\xDA$  |0 <U9AEF> \xF7\xD7 |0 <U9AF9> \xF7\xDB |0 <U9AFB> \xF7\xD9 |0 <U9B03> \xD7\xD7 |0 <U9B08> \xF7\xDC |0  $<$ U9B0F> \xF7\xDD |0 <U9B13> \xF7\xDE |0 <U9B1F> \xF7\xDF |0 <U9B23> \xF7\xE0 |0  $<$ U9B2F> $\xDB\xCB$  |0 <U9B32> \xD8\xAA |0 <U9B3B> \xE5\xF7 |0 <U9B3C> \xB9\xED |0 <U9B41> \xBF\xFD |0  $<$ U9B42> \xBB\xEA |0 <U9B43> \xF7\xC9 |0 <U9B44>  $\chi$ C6 $\chi$ C7 |0 <U9B45> \xF7\xC8 |0 <U9B47> \xF7\xCA |0 <U9B48> \xF7\xCC |0  $<$ U9B49> \xF7\xCB |0  $<$ U9B4D> \xF7\xCD |0  $<$ U9B4F> \xCE\xBA |0 <U9B51> \xF7\xCE |0 <U9B54> \xC4\xA7 |0 <U9C7C> \xD3\xE3 |0 <U9C7F> \xF6\xCF |0

 $<$ U9C81> \xC2\xB3 |0 <U9C82> \xF6\xD0 |0 <U9C85> \xF6\xD1 |0 <U9C86> \xF6\xD2 |0 <U9C87> \xF6\xD3 |0 <U9C88> \xF6\xD4 |0 <U9C8B> \xF6\xD6 |0  $<$ U9C8D> \xB1\xAB |0 <U9C8E> \xF6\xD7 |0 <U9C90> \xF6\xD8 |0 <U9C91> \xF6\xD9 |0 <U9C92> \xF6\xDA |0 <U9C94> \xF6\xDB |0  $<$ U9C95 $>$   $\times$ F6 $\times$ DC  $|0$ <U9C9A> \xF6\xDD |0 <U9C9B> \xF6\xDE |0 <U9C9C> \xCF\xCA |0 <U9C9E> \xF6\xDF |0 <U9C9F> \xF6\xE0 |0  $<$ U9CA0> $xF6$  $xE1$  |0  $<$ U9CA1> $xF6$  $xE2$  |0 <U9CA2> \xF6\xE3 |0 <U9CA3> \xF6\xE4 |0  $<$ U9CA4> \xC0\xF0 |0  $<$ U9CA5> $\xF6\xE5$  |0 <U9CA6> \xF6\xE6 |0 <U9CA7> \xF6\xE7 |0 <U9CA8> \xF6\xE8 |0 <U9CA9> \xF6\xE9 |0 <U9CAB> \xF6\xEA |0  $<$ U9CAD $>$  $xF6$  $xEB$  |0 <U9CAE> \xF6\xEC |0  $<$ U9CB0 $>$  $xF6$  $xED$  |0 <U9CB1> \xF6\xEE |0  $<$ U9CB2> \xF6\xEF |0 <U9CB3> \xF6\xF0 |0 <U9CB4> \xF6\xF1 |0 <U9CB5> \xF6\xF2 |0 <U9CB6> \xF6\xF3 |0 <U9CB7>  $\xF6\xF4$  |0 <U9CB8> \xBE\xA8 |0 <U9CBA> \xF6\xF5 |0 <U9CBB> \xF6\xF6 |0 <U9CBC> \xF6\xF7 |0 <U9CBD> \xF6\xF8 |0 <U9CC3> \xC8\xFA |0 <U9CC4> \xF6\xF9 |0

 $<$ U9CC5> $xF6xFA$  |0 <U9CC6> \xF6\xFB |0 <U9CC7> \xF6\xFC |0  $<$ U9CCA $>$  $\xF6\xFD$  |0 <U9CCB> \xF6\xFE |0  $<$ U9CCC $>$  $xF7$  $xA1$  |0 <U9CCD> \xF7\xA2 |0  $<$ U9CCE $>$  $xF7$  $xA3$  |0 <U9CCF> \xF7\xA4 |0  $<$ U9CD0> $\xF7\xA5$  |0 <U9CD3> \xF7\xA6 |0 <U9CD4> \xF7\xA7 |0 <U9CD5> \xF7\xA8 |0 <U9CD6> \xB1\xEE |0 <U9CD7> \xF7\xA9 |0 <U9CD8> \xF7\xAA |0 <U9CD9> \xF7\xAB |0  $<$ U9CDC $>$  $xF7$  $xAC$  |0  $<$ U9CDD $>$  $xF7$  $xAD$  |0  $<$ U9CDE> $\xC1\xDB$  |0  $<$ U9CDF $>$  $xF7$  $xAE$  |0  $<$ U9CE2> \xF7\xAF |0  $<$ U9E1F> \xC4\xF1 |0 <U9E20> \xF0\xAF |0 <U9E21> \xBC\xA6 |0 <U9E22> \xF0\xB0 |0 <U9E23> \xC3\xF9 |0 <U9E25> \xC5\xB8 |0  $<$ U9E26> \xD1\xBB |0  $<$ U9E28> \xF0\xB1 |0 <U9E29> \xF0\xB2 |0  $<$ U9E2A> \xF0\xB3 |0  $<$ U9E2B> \xF0\xB4 |0  $<$ U9E2C $>$  $\xF0\xB5$  |0  $<$ U9E2D> $\xD1\xBC$  |0 <U9E2F> \xD1\xEC |0 <U9E31> \xF0\xB7 |0  $<$ U9E32> \xF0\xB6 |0 <U9E33> \xD4\xA7 |0 <U9E35> \xCD\xD2 |0 <U9E36> \xF0\xB8 |0  $<$ U9E37> \xF0\xBA |0 <U9E38>  $xF0\xBB9$  |0 <U9E39> \xF0\xBB |0  $<$ U9E3A> \xF0\xBC |0  $<$ U9E3D> \xB8\xEB |0  $<$ U9E3E> \xF0\xBD |0

<U9E3F> \xBA\xE8 |0 <U9E41> \xF0\xBE |0  $<$ U9E42> \xF0\xBF |0 <U9E43> \xBE\xE9 |0 <U9E44> \xF0\xC0 |0 <U9E45> \xB6\xEC |0  $<$ U9E46> \xF0\xC1 |0  $<$ U9E47> \xF0\xC2 |0 <U9E48> \xF0\xC3 |0 <U9E49> \xF0\xC4 |0  $<$ U9E4A> \xC8\xB5 |0  $<$ U9E4B $>$  $\xF0\xC5$  |0  $<$ U9E4C $>$  $\xF0\xC6$  |0 <U9E4E> \xF0\xC7 |0 <U9E4F> \xC5\xF4 |0  $<$ U9E51> \xF0\xC8 |0 <U9E55> \xF0\xC9 |0 <U9E57> \xF0\xCA |0 <U9E58> \xF7\xBD |0 <U9E5A> \xF0\xCB |0  $<$ U9E5B $>$  $xF0$  $xCC$  |0  $<$ U9E5C> $\xF0\xCD$  |0 <U9E5E> \xF0\xCE |0 <U9E63> \xF0\xCF |0  $<$ U9E64 $>$  \xBA\xD7 |0 <U9E66> \xF0\xD0 |0 <U9E67> \xF0\xD1 |0 <U9E68> \xF0\xD2 |0 <U9E69> \xF0\xD3 |0 <U9E6A> \xF0\xD4 |0  $<$ U9E6B> \xF0\xD5 |0 <U9E6C> \xF0\xD6 |0  $<$ U9E6D> $\xF0\xD8$  |0  $<$ U9E70> \xD3\xA5 |0 <U9E71> \xF0\xD7 |0 <U9E73> \xF0\xD9 |0  $<$ U9E7E> \xF5\xBA |0 <U9E7F> \xC2\xB9 |0 <U9E82> \xF7\xE4 |0 <U9E87> \xF7\xE5 |0 <U9E88> \xF7\xE6 |0 <U9E8B> \xF7\xE7 |0 <U9E92> \xF7\xE8 |0 <U9E93> \xC2\xB4 |0  $<$ U9E9D $>$  $xF7$  $xEA$  |0 <U9E9F>  $\xF7\xEB$  |0 <U9EA6> \xC2\xF3 |0

 $<$ U9EB4> \xF4\xF0 |0 <U9EB8> \xF4\xEF |0  $<$ U9EBB> \xC2\xE9 |0 <U9EBD> \xF7\xE1 |0  $<$ U9EBE $>$  $xF7$  $xE2$  |0  $<$ U9EC4 $>$  $\kappa$ BB $\times$ C6 |0 <U9EC9> \xD9\xE4 |0  $<$ U9ECD> $\xCA\xF2$  |0  $<$ U9ECE $>$  $x$ C0 $x$ E8 |0 <U9ECF> \xF0\xA4 |0  $<$ U9ED1> \xBA\xDA |0 <U9ED4> \xC7\xAD |0 <U9ED8> \xC4\xAC |0  $<$ U9EDB $>$  $xF7$  $xEC$  |0  $<$ U9EDC $>$  $xF7$  $xED$  |0 <U9EDD> \xF7\xEE |0 <U9EDF> \xF7\xF0 |0  $<$ U9EE0> \xF7\xEF |0  $<$ U9EE2> \xF7\xF1 |0 <U9EE5> \xF7\xF4 |0 <U9EE7> \xF7\xF3 |0 <U9EE9> \xF7\xF2 |0 <U9EEA> \xF7\xF5 |0  $<$ U9EEF> \xF7\xF6 |0 <U9EF9> \xED\xE9 |0 <U9EFB> \xED\xEA |0  $<$ U9EFC $>$  $xED$  $xEB$  |0  $<$ U9EFE> \xF6\xBC |0 <U9F0B> \xF6\xBD |0  $<$ U9F0D> $xF6$  $xBE$  |0  $<$ U9F0E> \xB6\xA6 |0 <U9F10> \xD8\xBE |0  $<$ U9F13> \xB9\xC4 |0 <U9F17> \xD8\xBB |0 <U9F19> \xDC\xB1 |0 <U9F20> \xCA\xF3 |0  $<$ U9F22> \xF7\xF7 |0 <U9F2C> \xF7\xF8 |0 <U9F2F> \xF7\xF9 |0  $<$ U9F37> \xF7\xFB |0 <U9F39> \xF7\xFA |0  $<$ U9F3B $>$  $xB1$  $xC7$  |0 <U9F3D> \xF7\xFC |0 <U9F3E> \xF7\xFD |0 <U9F44> \xF7\xFE |0 <U9F50> \xC6\xEB |0 <U9F51> \xEC\xB4 |0 <U9F7F> \xB3\xDD |0

<U9F80>  $\xF6\xB3$  |0 <U9F83> \xF6\xB4 |0 <U9F84> \xC1\xE4 |0 <U9F85> \xF6\xB5 |0 <U9F86> \xF6\xB6 |0 <U9F87> \xF6\xB7 |0 <U9F88> \xF6\xB8 |0 <U9F89> \xF6\xB9 |0 <U9F8A> \xF6\xBA |0 <U9F8B> \xC8\xA3 |0 <U9F8C> \xF6\xBB |0 <U9F99> \xC1\xFA |0 <U9F9A> \xB9\xA8 |0 <U9F9B> \xED\xE8 |0 <U9F9F> \xB9\xEA |0 <U9FA0> \xD9\xDF |0  $\langle$ UE000 $\rangle$  $\langle$ xA2 $\rangle$ xA1 |0  $\langle$ UE001> $\langle$ xA2 $\rangle$ xA2 |0  $$\textrm{\sf <}U\to\textrm{\sf <}X\$ }\_{\textrm{\sf xA2}\xspace\text{\sf A3}}|0  $\langle$ UE003> \xA2\xA4 |0  $$\sf{c}$   $$\sf{b}$ <UE005> \xA2\xA6 |0 <UE006> \xA2\xA7 |0  $<$ UE007 $>$   $\times$ A2\xA8  $|0$ <UE008> \xA2\xA9 |0 <UE009> \xA2\xAA |0  $<$ UE00A $>$  $xA2$  $xAB$  |0  $<$ UE00B $>$  $xA2$  $xAC$  |0  $<$ UE00C $>$  $\xA2\xAD$  |0  $<$ UE00D $>$  $xA2$  $xAE$  |0  $<$ UE00E> $\xA2\xAF$ |0  $<$ UE00F> $\xA2\xB0$  |0 <UE010> \xA2\xE3 |0  $\langle$ UE011> $\langle$ xA2 $\rangle$ xE4 |0  $<$ UE012> \xA2\xEF |0  $\langle$ UE013> $\langle$ xA2 $\langle$ xF0 |0  $\langle$ UE014> $\langle$ xA2 $\langle$ xFD |0  $<$ UE015> \xA2\xFE |0  $<$ UE016 $>$  $xA4$  $xF4$  |0  $\langle$ UE017> $\langle$ xA4 $\langle$ xF5 |0 <UE018> \xA4\xF6 |0  $<$ UE019> \xA4\xF7 |0  $<$ UE01A> \xA4\xF8 |0  $\langle$ UE01B $>$  $\langle$ xA4 $\langle$ xF9 |0  $\langle$ UE01C> $\langle$ xA4 $\langle$ xFA |0  $\langle$ UE01D $>$  $\langle$ xA4 $\langle$ xFB  $|0$  $<$ UE01E> \xA4\xFC |0

 $<$ UE01F> $\xA4\xFD$ |0 <UE020> \xA4\xFE |0  $\langle$ UE021> $\angle$ xA5 $\angle$ xF7 |0 <UE022>  $\xA5\xF8$  |0 <UE023> \xA5\xF9 |0  $<$ UE024 $>$  $xA5$  $xFA$  |0  $<$ UE025> \xA5\xFB |0 <UE026> \xA5\xFC |0  $\langle$ UE027> $\angle$ xA5 $\angle$ xFD |0 <UE028> \xA5\xFE |0 <UE029> \xA6\xB9 |0  $\langle$ UE02A> $\langle$ xA6 $\rangle$ xBA |0  $$\sf{cUE02B$>}$  \xA6\xBB  $|0$  $<$ UE02C $>$  $\xA6\xBC$  |0  $\langle$ UE02D> $\langle$ xA6 $\rangle$ xBD $|0$  $<$ UE02E> $\xA6\xBE$  |0  $<$ UE02F> \xA6\xBF |0  $<\!\!U\!E030\!\!> \backslash\!xA6\backslash\!xC0$   $|0$ <UE031> \xA6\xD9 |0  $<$ UE032> \xA6\xDA |0  $<$ UE033> \xA6\xDB |0 <UE034> \xA6\xDC |0 <UE035> \xA6\xDD |0 <UE036> \xA6\xDE |0 <UE037> \xA6\xDF |0 <UE038> \xA6\xE0 |0 <UE039> \xA6\xE1 |0  $<$ UE03A> \xA6\xE2 |0  $<$ UE03B> \xA6\xE3 |0 <UE03C> \xA6\xE4 |0  $\langle$ UE03D> $\langle$ xA6 $\rangle$ xE5 |0  $\langle$ UE03E $>$  $\langle$ xA6 $\rangle$ xE6 |0 <UE03F> \xA6\xE7 |0 <UE040> \xA6\xE8 |0  $\langle$ UE041> $\langle$ xA6 $\rangle$ xE9 |0  $\langle$ UE042> $\angle$ xA6 $\angle$ xEA |0  $\langle$ UE043> $\langle$ xA6 $\rangle$ xEB  $|0$ <UE044> \xA6\xEC |0  $\langle$ UE045> $\angle$ xA6 $\angle$ xED |0  $<$ UE046 $>$  $xA6$  $xEE$  |0 <UE047> \xA6\xEF |0 <UE048> \xA6\xF0 |0 <UE049> \xA6\xF1 |0  $<$ UE04A> \xA6\xF2 |0 <UE04B> \xA6\xF3 |0  $<$ UE04C> \xA6\xF4 |0  $<$ UE04D $>$  $\xA6\xF5$  |0
$<$ UE04E> $\xA6\xF6$  |0 <UE04F> \xA6\xF7 |0 <UE050> \xA6\xF8 |0  $\langle$ UE051> $\langle$ xA6 $\langle$ xF9 |0  $<$ UE052> \xA6\xFA |0  $\langle$ UE053> \xA6\xFB |0 <UE054>  $\lambda$ A6 $\lambda$ FC |0  $<$ UE055> \xA6\xFD |0 <UE056> \xA6\xFE |0 <UE057> \xA7\xC2 |0 <UE058> \xA7\xC3 |0 <UE059> \xA7\xC4 |0  $<$ UE05A> \xA7\xC5 |0  $<$ UE05B> \xA7\xC6 |0 <UE05C> \xA7\xC7 |0 <UE05D> \xA7\xC8 |0 <UE05E> \xA7\xC9 |0  $<$ UE05F> \xA7\xCA |0  $<$ UE060 $>$  $\xA7\xCB$  |0  $<$ UE061> \xA7\xCC |0  $<$ UE062> \xA7\xCD |0 <UE063> \xA7\xCE |0  $<$ UE064> \xA7\xCF |0  $<$ UE065 $>$  \xA7\xD0  $|0$  $<$ UE066> \xA7\xF2 |0  $\langle$ UE067> $\langle$ xA7 $\rangle$ xF3 |0  $<$ UE068> \xA7\xF4 |0  $<$ UE069> \xA7\xF5 |0  $\langle$ UE06A> $\langle$ xA7 $\rangle$ xF6 |0  $<$ UE06B $>$  $\xA7\xF7$  |0 <UE06C> \xA7\xF8 |0  $\langle$ UE06D> $\langle$ xA7 $\rangle$ xF9 |0  $<$ UE06E> \xA7\xFA |0  $<$ UE06F> $\xA7\xFB$  |0 <UE070> \xA7\xFC |0  $\langle$ UE071> $\langle$ xA7 $\rangle$ xFD |0  $<$ UE072> \xA7\xFE |0 <UE073> \xA8\xBB |0  $\langle$ UE074> \xA8\xBC |0 <UE075> \xA8\xBD |0 <UE076> \xA8\xBE |0 <UE077> \xA8\xBF |0 <UE078> \xA8\xC0 |0 <UE079> \xA8\xC1 |0 <UE07A> \xA8\xC2 |0  $\langle$ UE07B $>$  $\langle$ xA8 $\langle$ xC3 |0 <UE07C> \xA8\xC4 |0

 $<$ UE07D> $\xA8\xEA$  |0  $<$ UE07E $>$  $xA8$  $xEB$  |0 <UE07F> \xA8\xEC |0 <UE080> \xA8\xED |0 <UE081> \xA8\xEE |0 <UE082> \xA8\xEF |0 <UE083> \xA8\xF0 |0 <UE084> \xA8\xF1 |0 <UE085> \xA8\xF2 |0  $<$ UE086 $>$  $\xA8\xF3$  |0 <UE087> \xA8\xF4 |0  $<$ UE088> \xA8\xF5 |0 <UE089> \xA8\xF6 |0 <UE08A> \xA8\xF7 |0 <UE08B> \xA8\xF8 |0  $<\!\!{\rm UEO}8{\rm C}\!\!>\!\backslash{\rm xA}8\!\backslash\!{\rm xF9}\mid\!\!0$  $$\sf{CUE08D$>}\xA8\xFA$   $|0$  $<$ UE08E> \xA8\xFB |0 <UE08F> \xA8\xFC |0  $<$ UE090 $>$  $\xA8\xFD$  |0 <UE091> \xA8\xFE |0 <UE092> \xA9\xA1 |0 <UE093> \xA9\xA2 |0  $<$ UE094 $>$  $\xA9\xA3$  |0 <UE095> \xA9\xF0 |0 <UE096> \xA9\xF1 |0 <UE097> \xA9\xF2 |0 <UE098> \xA9\xF3 |0 <UE099> \xA9\xF4 |0 <UE09A> \xA9\xF5 |0 <UE09B> \xA9\xF6 |0  $<$ UE09C $>$  $\xA9\xF7$  |0 <UE09D> \xA9\xF8 |0 <UE09E> \xA9\xF9 |0 <UE09F> \xA9\xFA |0  $<$ UE0A0> $\xA9\xFB$  |0  $\langle$ UE0A1> $\langle$ xA9 $\langle$ xFC  $|0$  $<$ UE0A2> $\xA9\xFD$ |0  $<$ UE0A3> \xA9\xFE |0  $\langle$ UE0A4> \xAA\xA1 |0  $\langle$ UE0A5> $\langle$ xAA $\langle$ xA2 |0  $\langle$ UE0A6> $\langle$ xAA $\langle$ xA3 |0  $\langle$ UE0A7> $\langle$ xAA $\langle$ xA4 |0  $\langle$ UE0A8> $\angle$ xAA $\angle$ xA5 |0 <UE0A9> \xAA\xA6 |0  $\langle$ UE0AA> \xAA\xA7 |0  $\langle$ UE0AB> $\langle$ xAA $\rangle$ xA8 |0

 $<$ UE0AC $>$  $\xA$ A $\xA$  $\xA$ 9 |0  $<$ UE0AD> \xAA\xAA |0  $<$ UE0AE> $\xAA\xAB$  |0  $<$ UE0AF> \xAA\xAC |0  $<$ UE0B0 $>$  $\xAA$  $xA$  $0$  |0  $\langle$ UE0B1> $\langle$ xAA $\langle$ xAE |0  $<$ UE0B2> \xAA\xAF |0  $\langle$ UE0B3> $\langle$ xAA $\langle$ xB0 $|0$  $\langle$ UE0B4 $>$  $\langle$ xAA $\langle$ xB1 |0  $<$ UE0B5> \xAA\xB2 |0  $\langle$ UE0B6> $\langle$ xAA $\langle$ xB3 |0  $<$ UE0B7> \xAA\xB4 |0  $<$ UE0B8 $>$  $\langle xAA \rangle$ xB5 |0 <UE0B9> \xAA\xB6 |0  $<$ UE0BA> \xAA\xB7 |0  $\langle$ UE0BB> $\langle$ xAA $\langle$ xB8 |0  $<$ UE0BC $>$  $\xAA\xBB$  |0  $\langle$ UE0BD> $\langle$ xAA $\langle$ xBA  $|0$  $<$ UE0BE $>$  $\xAA$  $xBB$  |0  $<$ UE0BF> \xAA\xBC |0  $<$ UE0C0> $\xAA\xBD$ |0  $\langle$ UE0C1> $\langle$ xAA $\rangle$ xBE |0  $<$ UE0C2> $\xAA\xBF$ |0 <UE0C3> \xAA\xC0 |0  $\langle$ UE0C4> $\langle$ xAA $\langle$ xC1 $|0$  $\langle$ UE0C5> $\langle$ xAA $\langle$ xC2 $|0$  $<$ UE0C6 $>$  $\xAA\xC3$  |0  $\langle$ UE0C7> $\langle$ xAA $\langle$ xC4 $|0$  $\langle$ UE0C8> $\langle$ xAA $\langle$ xC5 |0  $<$ UE0C9> $\xAA\xC6$  |0  $\langle$ UE0CA> $\langle$ xAA $\langle$ xC7 $|0$  $\langle$ UE0CB $>$  $\langle$ xAA $\langle$ xC8 |0  $<$ UE0CC> $\xAA\xC9$ |0  $\langle$ UE0CD $>$  $\langle$ xAA $\langle$ xCA  $|0$  $<$ UE0CE> $\xAA\xCB$  |0  $<$ UE0CF> $\xAA\xCC$  |0  $\langle$ UE0D0 $\rangle \langle$ xAA $\langle$ xCD |0  $<$ UE0D1> $\xAA\xCE$  |0  $<$ UE0D2> \xAA\xCF |0  $\langle$ UE0D3> $\langle$ xAA $\langle$ xD0 |0  $\langle$ UE0D4 $>$  $\langle$ xAA $\langle$ xD1 |0  $<$ UE0D5> $\xAA\xD2$  |0 <UE0D6> \xAA\xD3 |0  $\langle$ UE0D7> $\langle$ xAA $\langle$ xD4 $|0$  $<$ UE0D8> $\xAA\xD5$  |0 <UE0D9> \xAA\xD6 |0  $<$ UE0DA> \xAA\xD7 |0

 $<$ UE0DB $>$  $\xAA$  $xD8$  |0  $<$ UE0DC> $\xAA\xD9$  |0  $\langle$ UE0DD $\rangle \langle$ xAA $\langle$ xDA |0  $<$ UE0DE $>$  $\xAA$  $xDB$  |0  $<$ UE0DF $>$  $\xAA$  $xDC$  |0  $<$ UE0E0> $\xAA$  $xDD$  |0  $<$ UE0E1> \xAA\xDE |0  $<$ UE0E2> \xAA\xDF |0  $<$ UE0E3> \xAA\xE0 |0  $<$ UE0E4> \xAA\xE1 |0  $<$ UE0E5> \xAA\xE2 |0  $<$ UE0E6> \xAA\xE3 |0  $<$ UE0E7> \xAA\xE4 |0  $<$ UE0E8> \xAA\xE5 |0 <UE0E9> \xAA\xE6 |0 <UE0EA>  $\xAA\xE7$  |0  $<$ UE0EB> \xAA\xE8 |0  $<$ UE0EC> $\xAA\xE9$  |0 <UE0ED> \xAA\xEA |0  $<$ UE0EE> \xAA\xEB |0  $<$ UE0EF> \xAA\xEC |0  $<$ UE0F0 $>$  $\xAA$  $xED$  |0  $<$ UE0F1> $\xAA\xEE$  |0  $<$ UE0F2> \xAA\xEF |0 <UE0F3> \xAA\xF0 |0  $<$ UE0F4 $>$  $\xAA\xF1$  |0 <UE0F5> \xAA\xF2 |0  $<$ UE0F6> \xAA\xF3 |0  $<$ UE0F7> \xAA\xF4 |0  $<$ UE0F8> \xAA\xF5 |0  $<$ UE0F9> \xAA\xF6 |0  $\langle$ UE0FA $>$  $\langle$ xAA $\langle$ xF7 |0  $<$ UE0FB> \xAA\xF8 |0  $<$ UE0FC> $\xAA\xF9$  |0  $<$ UE0FD $>$  $\xAA\xFA$  |0  $<$ UE0FE $>$  $xAA$  $xFB$  |0  $\langle$ UE0FF> $\xAA\xFC$  |0  $<$ UE100 $>$  $\xAA\xFD$  |0  $\langle$ UE101> $\langle$ xAA $\rangle$ xFE |0  $\langle$ UE102> $\langle$ xAB $\rangle$ xA1 |0  $\langle$ UE103> \xAB\xA2 |0  $\langle$ UE104 $>$  $\langle$ xAB $\rangle$ xA3 |0  $\langle$ UE105> $\langle$ xAB $\rangle$ xA4 |0  $\langle$ UE106 $>$  $\langle$ xAB $\rangle$ xA5 |0  $\langle$ UE107> $\langle$ xAB $\rangle$ xA6 |0  $<$ UE108> \xAB\xA7 |0 <UE109> \xAB\xA8 |0

 $\langle$ UE10A $>$  $\langle$ xAB $\langle$ xA9 |0  $\langle$ UE10B $>$  $\langle$ xAB $\langle$ xAA |0  $\langle$ UE10C $>$  $\langle$ xAB $\rangle$ xAB  $|0$  $<$ UE10D $>$  $\xAB\xAC$ |0  $<$ UE10E> \xAB\xAD |0  $\langle$ UE10F> $\langle$ xAB $\rangle$ xAE |0  $\langle$ UE110> $\langle$ xAB $\rangle$ xAF |0  $\langle$ UE111> $\langle$ xAB $\langle$ xB0 |0  $\langle$ UE112> $\langle$ xAB $\langle$ xB1 |0  $\langle$ UE113> \xAB\xB2 |0  $\langle$ UE114> $\langle$ xAB $\langle$ xB3 |0  $\langle$ UE115> $\langle$ xAB $\langle$ xB4 |0  $\langle$ UE116 $>$  $\langle$ xAB $\langle$ xB5 |0  $\langle$ UE117> $\langle$ xAB $\langle$ xB6 |0  $\langle$ UE118> $\langle$ xAB $\langle$ xB7 $|0$  $\langle$ UE119> $\langle$ xAB $\rangle$ xB8 |0  $\langle$ UE11A> $\langle$ xAB $\langle$ xB9 |0  $\langle$ UE11B $>$  $\langle$ xAB $\langle$ xBA |0  $<$ UE11C $>$  $\xAB\xBB$  |0  $\langle$ UE11D $\rangle \langle$ xAB $\langle$ xBC |0  $\langle$ UE11E $>$  $\langle$ xAB $\langle$ xBD |0  $\langle$ UE11F> $\langle$ xAB $\langle$ xBE |0  $\langle$ UE120 $>$  $\langle$ xAB $\langle$ xBF $|0$  $<$ UE121> \xAB\xC0 |0  $\langle$ UE122> $\langle$ xAB $\langle$ xC1 |0  $\langle$ UE123> $\langle$ xAB $\langle$ xC2 |0 <UE124> \xAB\xC3 |0  $\langle$ UE125> $\langle$ xAB $\langle$ xC4 |0  $\langle$ UE126> $\langle$ xAB $\rangle$ xC5 |0  $\langle$ UE127> \xAB\xC6 |0  $\langle$ UE128> \xAB\xC7 |0  $\langle$ UE129> $\langle$ xAB $\langle$ xC8 |0  $\langle$ UE12A> $\langle$ xAB $\langle$ xC9 |0  $\langle$ UE12B $>$  $\langle$ xAB $\langle$ xCA |0  $\langle$ UE12C $>$  $\langle$ xAB $\langle$ xCB  $|0$  $\langle$ UE12D> $\langle$ xAB $\rangle$ xCC  $|0$  $\langle$ UE12E> $\xA B\xC D$ |0  $<$ UE12F> \xAB\xCE |0  $<$ UE130 $>$  $\xAB\xCF$  |0  $\langle$ UE131> $\langle$ xAB $\langle$ xD0 |0  $\langle$ UE132> \xAB\xD1 |0 <UE133> \xAB\xD2 |0 <UE134> \xAB\xD3 |0 <UE135> \xAB\xD4 |0 <UE136> \xAB\xD5 |0 <UE137> \xAB\xD6 |0 <UE138> \xAB\xD7 |0

<UE139> \xAB\xD8 |0  $\langle$ UE13A> $\langle$ xAB $\langle$ xD9 $|0$  $\langle$ UE13B> $\langle$ xAB $\langle$ xDA |0  $<$ UE13C $>$  $\xAB\xDB$  |0  $\langle$ UE13D $>$  $\langle$ xAB $\langle$ xDC  $|0$  $\langle$ UE13E> $\xA B\xD D$  |0  $<$ UE13F> \xAB\xDE |0  $<$ UE140 $>$  $\xAB\xDF$  |0  $\langle$ UE141> $\langle$ xAB $\rangle$ xE0 |0  $\langle$ UE142> $\langle$ xAB $\langle$ xE1 |0  $\langle$ UE143> \xAB\xE2 |0 <UE144> \xAB\xE3 |0 <UE145> \xAB\xE4 |0  $<$ UE146 $>$  $\xAB\xE5$  |0  $<$ UE147> \xAB\xE6 |0  $<$ UE148> \xAB\xE7 |0 <UE149> \xAB\xE8 |0  $\langle$ UE14A> $\langle$ xAB $\langle$ xE9 |0  $\langle$ UE14B $>$  $\langle$ xAB $\rangle$ xEA |0  $<$ UE14C $>$  $\xAB\xEB$  |0  $<$ UE14D $>$  $\xAB\xEC$  |0 <UE14E>  $\xAB\xED$  |0  $<$ UE14F> \xAB\xEE |0  $<$ UE150> \xAB\xEF |0  $<$ UE151> \xAB\xF0 |0  $\langle$ UE152> $\xA B\xf1$  |0  $<$ UE153> \xAB\xF2 |0  $\langle$ UE154 $>$  $\langle$ xAB $\times$ F3 |0  $\langle$ UE155>\xAB\xF4 |0  $<$ UE156 $>$  $\xAB\xF5$  |0  $<$ UE157> \xAB\xF6 |0  $\langle$ UE158> $\langle$ xAB $\rangle$ xF7 |0  $<$ UE159> \xAB\xF8 |0  $\langle$ UE15A> $\langle$ xAB $\langle$ xF9 |0  $\langle$ UE15B $>$  $\langle$ xAB $\langle$ xFA |0  $<$ UE15C $>$  $\xAB\xFB$  |0  $\langle$ UE15D $>$  $\langle$ xAB $\rangle$ xFC  $|0$  $<$ UE15E> \xAB\xFD |0  $<$ UE15F> \xAB\xFE |0  $\langle$ UE160> $\langle$ xAC $\rangle$ xA1 |0  $\langle$ UE161> $\langle$ xAC $\rangle$ xA2 |0  $\langle$ UE162> \xAC\xA3 |0  $\langle$ UE163> \xAC\xA4 |0  $\langle$ UE164> \xAC\xA5 |0  $\langle$ UE165>\xAC\xA6 |0  $\langle$ UE166> \xAC\xA7 |0  $\langle$ UE167> \xAC\xA8 |0

 $\langle$ UE168> \xAC\xA9 |0  $\langle$ UE169> \xAC\xAA |0  $\langle$ UE16A> $\langle$ xAC $\rangle$ xAB |0  $<$ UE16B> \xAC\xAC |0  $\langle$ UE16C $>$  $\langle$ xAC $\rangle$ xAD |0  $\langle$ UE16D> $\langle$ xAC $\rangle$ xAE |0  $\langle$ UE16E $>\right\rangle$ xAC\xAF |0  $\langle$ UE16F $>$  $\langle$ xAC $\rangle$ xB0 |0  $\langle$ UE170 $\rangle \langle$ xAC $\langle$ xB1 |0  $\langle$ UE171> $\langle$ xAC $\langle$ xB2 |0  $\langle$ UE172> \xAC\xB3 |0  $\langle$ UE173> \xAC\xB4 |0  $\langle$ UE174> \xAC\xB5 |0  $<$ UE175> \xAC\xB6 |0  $<$ UE176 $>$  $\xAC\xB7$  |0  $\langle$ UE177> \xAC\xB8 |0  $<$ UE178> \xAC\xB9 |0  $\langle$ UE179> \xAC\xBA |0  $\langle$ UE17A> $\langle$ xAC $\rangle$ xBB |0  $\langle$ UE17B> $\langle$ xAC $\rangle$ xBC $|0$  $\langle$ UE17C $>$  $\langle$ xAC $\rangle$ xBD  $|0$  $\langle$ UE17D> $\langle$ xAC $\angle$ xBE |0  $<$ UE17E $>$  $\xAC\xBF$  |0  $\langle$ UE17F $>$  $\langle$ xAC $\rangle$ xC0 |0 <UE180>  $\chi$ AC $\chi$ C1 |0  $\langle$ UE181> $\langle$ xAC $\langle$ xC2 |0  $<$ UE182> \xAC\xC3 |0  $\langle$ UE183> \xAC\xC4 |0  $\langle$ UE184> \xAC\xC5 |0  $\langle$ UE185>\xAC\xC6 |0  $\langle$ UE186> \xAC\xC7 |0  $\langle$ UE187> \xAC\xC8 |0  $\langle$ UE188> $\rangle$ xAC $\chi$ C9 |0  $\langle$ UE189> $\langle$ xAC $\rangle$ xCA |0  $\langle$ UE18A> $\langle$ xAC $\rangle$ xCB  $|0$  $\langle$ UE18B $>$  $\langle$ xAC $\langle$ xCC  $|0$  $\langle$ UE18C> $\langle$ xAC $\rangle$ xCD |0  $<$ UE18D> \xAC\xCE |0  $<$ UE18E> \xAC\xCF |0 <UE18F> \xAC\xD0 |0 <UE190> \xAC\xD1 |0  $\langle$ UE191> $\xA$ C $xD2$  |0 <UE192> \xAC\xD3 |0 <UE193> \xAC\xD4 |0 <UE194> \xAC\xD5 |0 <UE195> \xAC\xD6 |0 <UE196> \xAC\xD7 |0

<UE197> \xAC\xD8 |0 <UE198> \xAC\xD9 |0  $\langle$ UE199> $\langle$ xAC $\rangle$ xDA |0  $\langle$ UE19A> $\langle$ xAC $\langle$ xDB  $|0$  $<$ UE19B $>$  $\xAC\xDC$  |0  $\langle$ UE19C $>$  $\langle$ xAC $\rangle$ xDD |0  $\langle$ UE19D $>$  $\langle$ xAC $\langle$ xDE |0  $<$ UE19E> \xAC\xDF |0  $<$ UE19F> \xAC\xE0 |0  $\langle$ UE1A0> $\langle$ xAC $\rangle$ xE1 |0  $\langle$ UE1A1> $\langle$ xAC $\langle$ xE2 |0  $<$ UE1A2> \xAC\xE3 |0  $<$ UE1A3> \xAC\xE4 |0  $\langle$ UE1A4> $\langle$ xAC $\rangle$ xE5 |0  $\langle$ UE1A5> $\angle$ xAC $\angle$ xE6 |0  $\langle$ UE1A6> $\langle$ xAC $\rangle$ xE7 |0  $\langle$ UE1A7> $\langle$ xAC $\rangle$ xE8 |0  $<$ UE1A8> \xAC\xE9 |0  $<$ UE1A9> \xAC\xEA |0  $\langle$ UE1AA> $\langle$ xAC $\rangle$ xEB |0  $<$ UE1AB> \xAC\xEC |0  $\langle$ UE1AC> $\langle$ xAC $\rangle$ xED |0  $<$ UE1AD> \xAC\xEE |0  $<$ UE1AE> $\xAC\xEF$ |0  $<$ UE1AF> $\xA$ C $\xF0$  |0  $<$ UE1B0 $>$  $\xAC\xF1$  |0  $\langle$ UE1B1> $\langle$ xAC $\langle$ xF2 |0 <UE1B2>  $\lambda$ XAC $\lambda$ F3 |0  $\langle$ UE1B3> \xAC\xF4 |0  $<$ UE1B4 $>$  $\xAC\xF5$  |0  $\langle$ UE1B5> $\langle$ xAC $\langle$ xF6 |0  $\langle$ UE1B6 $>$  $\langle$ xAC $\langle$ xF7 |0  $<$ UE1B7> \xAC\xF8 |0  $<$ UE1B8> \xAC\xF9 |0  $\langle$ UE1B9> $\langle$ xAC $\langle$ xFA  $|0$  $<$ UE1BA> \xAC\xFB |0  $\langle$ UE1BB $>$  $\langle$ xAC $\langle$ xFC  $|0$  $<$ UE1BC $>$  $\xAC\xFD$  |0  $<$ UE1BD> \xAC\xFE |0  $\langle$ UE1BE $>$  $\langle$ xAD $\langle$ xA1 |0  $\langle$ UE1BF $>$  $\langle$ xAD $\langle$ xA2 |0  $\langle$ UE1C0> $\langle$ xAD $\rangle$ xA3 |0  $\langle$ UE1C1> $\langle$ xAD $\langle$ xA4 |0  $\langle$ UE1C2> $\langle$ xAD $\rangle$ xA5 |0  $\langle$ UE1C3> $\langle$ xAD $\langle$ xA6 |0  $\langle$ UE1C4> $\langle$ xAD $\rangle$ xA7 |0  $\langle$ UE1C5> $\langle$ xAD $\rangle$ xA8 |0

 $\langle$ UE1C6> $\langle$ xAD $\langle$ xA9 |0  $\langle$ UE1C7> $\langle$ xAD $\langle$ xAA |0  $\langle$ UE1C8> $\langle$ xAD $\langle$ xAB |0  $<$ UE1C9 $>$   $\xA$ D $\times$ AC  $\vert 0$  $\langle$ UE1CA> $\langle$ xAD $\langle$ xAD $|0$  $\langle$ UE1CB $>$  $\langle$ xAD $\langle$ xAE |0  $\langle$ UE1CC $>$  $\langle$ xAD $\langle$ xAF |0  $\langle$ UE1CD> $\langle$ xAD $\langle$ xB0 |0  $\langle$ UE1CE $>$  $\langle$ xAD $\langle$ xB1 |0  $\langle$ UE1CF> $\langle$ xAD $\langle$ xB2 $|0$  $\langle$ UE1D0> $\langle$ xAD $\langle$ xB3 |0  $\langle$ UE1D1> $\langle$ xAD $\langle$ xB4 |0  $\langle$ UE1D2> $\langle$ xAD $\times$ B5 |0  $\langle$ UE1D3> $\langle$ xAD $\langle$ xB6 |0  $\langle$ UE1D4 $>$  $\langle$ xAD $\langle$ xB7 |0  $\langle$ UE1D5> $\langle$ xAD $\langle$ xB8 |0  $\langle$ UE1D6> $\langle$ xAD $\langle$ xB9 $|0$  $\langle$ UE1D7> $\langle$ xAD $\langle$ xBA |0  $\langle$ UE1D8> $\langle$ xAD $\langle$ xBB  $|0$  $\langle$ UE1D9> $\langle$ xAD $\rangle$ xBC  $|0$  $\langle$ UE1DA $>$  $\langle$ xAD $\langle$ xBD $|0$  $\langle$ UE1DB $>$  $\langle$ xAD $\langle$ xBE |0  $\langle$ UE1DC $>$  $\langle$ xAD $\langle$ xBF |0  $\langle$ UE1DD> $\langle$ xAD $\langle$ xC0 |0  $<$ UE1DE> \xAD\xC1 |0  $\langle$ UE1DF> $\langle$ xAD $\langle$ xC2 |0  $<$ UE1E0> $\xAD\xC3$  |0  $<$ UE1E1> \xAD\xC4 |0  $<$ UE1E2> \xAD\xC5 |0  $\langle$ UE1E3> $\langle$ xAD $\times$ C6 |0 <UE1E4>  $\xAD\xC7$  |0  $\langle$ UE1E5> $\xAD\xC8$  |0  $<$ UE1E6 $>$  $\xAD\xC9$  |0  $<$ UE1E7> \xAD\xCA |0  $\langle$ UE1E8> $\langle$ xAD $\langle$ xCB  $|0$  $\langle$ UE1E9> $\langle$ xAD $\rangle$ xCC  $|0$  $\langle$ UE1EA> $\langle$ xAD $\langle$ xCD $|0$  $<$ UE1EB $>$  $\xAD\xCE$  |0  $<$ UE1EC> $\xAD\xCF$  |0  $\langle$ UE1ED> $\langle$ xAD $\langle$ xD0 |0  $\langle$ UE1EE $>$  $\xAD\times D1$  |0  $<$ UE1EF> \xAD\xD2 |0  $<$ UE1F0 $>$  $\xAD\times D3$  |0  $\langle$ UE1F1> $\langle$ xAD $\langle$ xD4 |0  $<$ UE1F2> \xAD\xD5 |0  $\langle$ UE1F3> \xAD\xD6 |0  $<$ UE1F4 $>$  $\xAD\times D7$  |0

 $<$ UE1F5> $\xAD\xDB$  |0 <UE1F6> \xAD\xD9 |0  $\langle$ UE1F7> $\langle$ xAD $\langle$ xDA  $|0$  $\langle$ UE1F8> $\langle$ xAD $\langle$ xDB  $|0$  $\langle$ UE1F9> $\langle$ xAD $\langle$ xDC  $|0$  $\langle$ UE1FA> $\langle$ xAD $\langle$ xDD $|0$  $\langle$ UE1FB $>$  $\langle$ xAD $\langle$ xDE |0  $\langle$ UE1FC> $\langle$ xAD $\langle$ xDF $|0$  $<$ UE1FD $>$  $\xAD\xE0$  |0  $\langle$ UE1FE> $\xAD\xE1$  |0  $<$ UE1FF> $\xAD\xE2$  |0 <UE200> \xAD\xE3 |0  $<$ UE201> \xAD\xE4 |0  $<$ UE202> \xAD\xE5 |0 <UE203> \xAD\xE6 |0  $\langle$ UE204 $>$  $\langle$ xAD $\langle$ xE7 |0  $<\!\!UE205\!\!> \backslash \!xAD\backslash \!xE8$   $|0$ <UE206> \xAD\xE9 |0  $<$ UE207> \xAD\xEA |0  $<$ UE208> \xAD\xEB |0 <UE209> \xAD\xEC |0  $\langle$ UE20A $>$  $\langle$ xAD $\langle$ xED  $|0$  $<$ UE20B $>$  $\xAD\xEE$  |0  $<$ UE20C $>$  $\xAD\xEF$  |0 <UE20D> \xAD\xF0 |0  $<$ UE20E> $\xAD\xF1$  |0  $<$ UE20F> $\xAD\xF2$  |0  $<$ UE210 $>$  $\xAD\xF3$  |0  $\langle$ UE211> $\langle$ xAD $\langle$ xF4 |0  $\langle$ UE212> $\langle$ xAD $\rangle$ xF5 |0  $\langle$ UE213> \xAD\xF6 |0  $\langle$ UE214> \xAD\xF7 |0  $\langle$ UE215> $\langle$ xAD $\rangle$ xF8 |0 <UE216>  $\xAD\xF9$  |0  $<$ UE217> \xAD\xFA |0  $\langle$ UE218> $\langle$ xAD $\rangle$ xFB |0  $\langle$ UE219> $\langle$ xAD $\rangle$ xFC  $|0$  $\langle$ UE21A> $\langle$ xAD $\langle$ xFD $|0$  $<$ UE21B $>$  $\xAD\xFE$  |0  $\langle$ UE21C $>$  $\langle$ xAE $\rangle$ xA1 |0  $<$ UE21D> \xAE\xA2 |0  $<$ UE21E> \xAE\xA3 |0  $<$ UE21F> \xAE\xA4 |0  $<$ UE220 $>$  $\xAE\xA5$  |0  $\langle$ UE221> \xAE\xA6 |0 <UE222> \xAE\xA7 |0  $<$ UE223> \xAE\xA8 |0

 $\langle$ UE224> \xAE\xA9 |0  $<$ UE225> \xAE\xAA |0  $<$ UE226 $>$  $\xAB\xAB$  |0  $<$ UE227> \xAE\xAC |0  $<$ UE228> \xAE\xAD |0  $<$ UE229> \xAE\xAE |0  $<$ UE22A> \xAE\xAF |0  $<$ UE22B> \xAE\xB0 |0  $\langle$ UE22C> $\langle$ xAE $\angle$ xB1 |0  $<$ UE22D> \xAE\xB2 |0  $<$ UE22E> \xAE\xB3 |0  $<$ UE22F> \xAE\xB4 |0  $<$ UE230 $>$  $\xAB\xBB5$  |0  $<$ UE231> \xAE\xB6 |0  $<$ UE232> \xAE\xB7 |0  $<$ UE233> \xAE\xB8 |0 <UE234> \xAE\xB9 |0  $<$ UE235> \xAE\xBA |0  $<$ UE236 $>$  $\xAE\xBB$  |0  $<$ UE237> \xAE\xBC |0  $\langle$ UE238> $\xA E\xB D |0$  $<$ UE239> \xAE\xBE |0  $<$ UE23A> \xAE\xBF |0  $\langle$ UE23B> $\langle$ xAE $\rangle$ xC0 |0  $<$ UE23C> \xAE\xC1 |0  $<$ UE23D> \xAE\xC2 |0  $<$ UE23E> \xAE\xC3 |0 <UE23F> \xAE\xC4 |0  $<$ UE240 $>$  $\xAE\xC5$  |0  $\langle$ UE241> $\langle$ xAE $\times$ C6 |0 <UE242> \xAE\xC7 |0  $<$ UE243> \xAE\xC8 |0  $\langle$ UE244> \xAE\xC9 |0  $<$ UE245> \xAE\xCA |0  $<$ UE246 $>$  $\xAE\xCB$  |0  $<$ UE247> \xAE\xCC |0 <UE248>  $\xAE\xCD$  |0 <UE249> \xAE\xCE |0  $<$ UE24A> \xAE\xCF |0  $<$ UE24B $>$  $\xAE$  $xD0$  |0  $<$ UE24C> $\xA E\ xD1$  |0  $<$ UE24D> $\x{AE\xD2}$ |0  $<$ UE24E> \xAE\xD3 |0  $<$ UE24F> \xAE\xD4 |0  $<$ UE250 $>$  $\xAE\xD5$  |0  $<$ UE251> \xAE\xD6 |0 <UE252> \xAE\xD7 |0

<UE253> \xAE\xD8 |0 <UE254> \xAE\xD9 |0  $\langle$ UE255> \xAE\xDA |0  $<$ UE256> \xAE\xDB |0 <UE257> \xAE\xDC |0  $<$ UE258> \xAE\xDD |0 <UE259> \xAE\xDE |0  $<$ UE25A> \xAE\xDF |0 <UE25B> \xAE\xE0 |0  $<$ UE25C> \xAE\xE1 |0  $<$ UE25D> \xAE\xE2 |0  $<$ UE25E> \xAE\xE3 |0  $<$ UE25F> \xAE\xE4 |0  $<$ UE260 $>$  $\xAE\xE5$  |0  $<$ UE261> \xAE\xE6 |0  $<$ UE262> \xAE\xE7 |0  $$\sf{CUE263$/>$  \xAE\xE8  $|0$ <UE264> \xAE\xE9 |0  $<$ UE265> \xAE\xEA |0  $<$ UE266 $>$  $\xAB\xEB$  |0  $<$ UE267> \xAE\xEC |0  $<$ UE268> \xAE\xED |0  $<$ UE269> \xAE\xEE |0  $<$ UE26A> \xAE\xEF |0  $<$ UE26B> \xAE\xF0 |0  $<$ UE26C> \xAE\xF1 |0  $<$ UE26D> $\xAE\xF2$  |0  $<$ UE26E> \xAE\xF3 |0  $<$ UE26F> \xAE\xF4 |0  $<$ UE270 $>$  $\xAE\xF5$  |0  $<$ UE271 $>$  $\xAE\xFe$  |0 <UE272> \xAE\xF7 |0  $\langle$ UE273> \xAE\xF8 |0 <UE274> \xAE\xF9 |0  $<$ UE275> \xAE\xFA |0  $<$ UE276 $>$  $\xAE\xFB$  |0  $<$ UE277> \xAE\xFC |0  $<$ UE278> \xAE\xFD |0 <UE279> \xAE\xFE |0 <UE27A>  $\xAP\xA1$  |0  $<$ UE27B $>$  $\xA$ F $\xA2$  |0  $<$ UE27C $>$  $\xA$ F $\xA3$  |0 <UE27D> \xAF\xA4 |0  $<$ UE27E $>$  $\xAF\xA5$  |0  $<$ UE27F> \xAF\xA6 |0 <UE280> \xAF\xA7 |0  $<$ UE281 $>$  $\xAF\xA8$  |0

<UE282> \xAF\xA9 |0  $<$ UE283> \xAF\xAA |0  $\langle$ UE284> $\langle$ xAF $\rangle$ xAB  $|0$  $<$ UE285> \xAF\xAC |0  $<$ UE286> \xAF\xAD |0  $<$ UE287> \xAF\xAE |0  $<$ UE288> \xAF\xAF |0 <UE289> \xAF\xB0 |0  $\langle$ UE28A> $\langle$ xAF $\angle$ xB1 |0  $<$ UE28B> \xAF\xB2 |0  $<$ UE28C> \xAF\xB3 |0  $<$ UE28D> \xAF\xB4 |0  $<$ UE28E> \xAF\xB5 |0  $<$ UE28F> \xAF\xB6 |0 <UE290> \xAF\xB7 |0  $<$ UE291> \xAF\xB8 |0 <UE292> \xAF\xB9 |0  $<$ UE293> \xAF\xBA |0  $<$ UE294 $>$  $\xAF\xBB$  |0 <UE295> \xAF\xBC |0  $<$ UE296 $>$  $\xAF\xBD$  |0  $<$ UE297> \xAF\xBE |0  $<$ UE298> \xAF\xBF |0 <UE299> \xAF\xC0 |0  $\langle$ UE29A> $\langle$ xAF $\chi$ C1 |0  $<$ UE29B $>$  $\xAF\xC2$  |0  $<$ UE29C $>$  $\xA$ F $xC3$  |0 <UE29D> \xAF\xC4 |0  $<$ UE29E> \xAF\xC5 |0  $<$ UE29F> \xAF\xC6 |0  $<$ UE2A0> \xAF\xC7 |0  $<$ UE2A1> \xAF\xC8 |0  $\langle$ UE2A2> $\langle$ xAF $\langle$ xC9 $|0$  $\langle$ UE2A3> $\langle$ xAF $\rangle$ xCA |0  $\langle$ UE2A4 $>$  $\langle$ xAF $\langle$ xCB  $|0$  $<$ UE2A5> \xAF\xCC |0  $<$ UE2A6> $\xA$ F $xCD$  |0  $<$ UE2A7> \xAF\xCE |0  $<$ UE2A8> \xAF\xCF |0 <UE2A9> \xAF\xD0 |0  $<$ UE2AA> \xAF\xD1 |0  $<$ UE2AB $>$  $x$ AF $xD2$  |0 <UE2AC>  $\xAP\xBD3$  |0  $<$ UE2AD> \xAF\xD4 |0  $<$ UE2AE> $\xA$ F $xD5$  |0  $<$ UE2AF> \xAF\xD6 |0  $<$ UE2B0 $>$  $\xA$ F $xD7$  |0

 $<$ UE2B1> $\xA$ F $xD8$ |0  $<$ UE2B2> \xAF\xD9 |0  $\langle$ UE2B3> $\langle$ xAF $\rangle$ xDA |0  $<$ UE2B4 $>$  $\xAF\xBB$  |0  $<$ UE2B5> \xAF\xDC |0  $\langle$ UE2B6 $>$  $\langle$ xAF $\rangle$ xDD  $|0$  $<$ UE2B7> \xAF\xDE |0  $<$ UE2B8> \xAF\xDF |0 <UE2B9> \xAF\xE0 |0  $<$ UE2BA $>$  $\xAF\xE1$  |0  $<$ UE2BB $>$  $\xAF\xE2$  |0  $<$ UE2BC $>$  $\xAF\xE3$  |0  $<$ UE2BD> \xAF\xE4 |0  $<$ UE2BE $>$  $\xAF\xE5$  |0  $<$ UE2BF> \xAF\xE6 |0  $<$ UE2C0> $xAFxE7$ |0  $<$ UE2C1> $xAF$  $xE8$  |0 <UE2C2> \xAF\xE9 |0  $<$ UE2C3> \xAF\xEA |0  $<$ UE2C4> $\xA$ F $xEB$ |0  $<$ UE2C5 $>$  $\xA$ F $x$ EC  $|0$  $<$ UE2C6 $>$  $\xA$ F $\xE$ D |0  $<$ UE2C7> \xAF\xEE |0  $<$ UE2C8> $\xA$ F $xEF$ |0  $<$ UE2C9> $\xA$ F $\xF0$ |0  $<$ UE2CA $>$  $\xAF\xf1$  |0  $<$ UE2CB $>$  $\xAF\xF2$  |0  $<$ UE2CC $>$  $\xAF\xF3$  |0  $<$ UE2CD $>$  $\xAF\xF4$  |0  $<$ UE2CE $>$  $\xAF\xF5$  |0  $<$ UE2CF> $\xA$ F $x$ F6 |0  $<$ UE2D0 $>$  $\xAF\xF7$  |0  $\langle$ UE2D1> $\langle$ xAF $\rangle$ xF8 |0 <UE2D2> \xAF\xF9 |0  $<$ UE2D3> \xAF\xFA |0  $<$ UE2D4 $>$  $\xAF\xFB$  |0  $<$ UE2D5> $\xAF\xFC$  |0  $<$ UE2D6 $>$  $\xAF\xFD$  |0  $<$ UE2D7> \xAF\xFE |0  $<$ UE2D8> $\xD7\xFA$  |0  $<$ UE2D9> $\xD7\xFB$  |0  $<$ UE2DA $>$  $\xD7\xFC$  |0  $<$ UE2DB $>$  $\xD7\xFD$  |0  $<$ UE2DC $>$  $\kappa$ D7 $\kappa$ FE |0  $<$ UE2DD $>$  $xF8$  $xA1$  |0 <UE2DE>  $xF8\$  $A2$  |0  $<$ UE2DF> \xF8\xA3 |0

 $<$ UE2E0> \xF8\xA4 |0  $<$ UE2E1> \xF8\xA5 |0  $\langle$ UE2E2> $\xF8\xA6$  |0 <UE2E3> \xF8\xA7 |0 <UE2E4> \xF8\xA8 |0  $\langle$ UE2E5> $\xF8\xA9$  |0  $<$ UE2E6> \xF8\xAA |0  $<$ UE2E7> \xF8\xAB |0  $<$ UE2E8> \xF8\xAC |0  $<$ UE2E9> \xF8\xAD |0  $<$ UE2EA> \xF8\xAE |0  $<$ UE2EB> \xF8\xAF |0 <UE2EC> \xF8\xB0 |0  $<$ UE2ED> \xF8\xB1 |0  $<$ UE2EE $>$  $xF8$  $xB2$  |0  $<$ UE2EF> \xF8\xB3 |0  $<$ UE2F0 $>$  $xF8$  $xB4$  |0  $<$ UE2F1> $xF8xB5$  |0  $<$ UE2F2> \xF8\xB6 |0 <UE2F3> \xF8\xB7 |0  $<$ UE2F4> \xF8\xB8 |0 <UE2F5> \xF8\xB9 |0  $<$ UE2F6> \xF8\xBA |0  $<$ UE2F7> \xF8\xBB |0  $<$ UE2F8> \xF8\xBC |0 <UE2F9> \xF8\xBD |0  $<$ UE2FA $>$  $xF8$  $xBE$  |0  $<$ UE2FB> \xF8\xBF |0  $<$ UE2FC $>$  $xF8$  $xC0$  |0  $<$ UE2FD $>$  $xF8$  $xC1$  |0 <UE2FE> \xF8\xC2 |0  $<$ UE2FF> $xF8xC3$  |0  $<$ UE300 $>$  $xF8$  $xC4$  |0  $<$ UE301 $>$  $xF8$  $xC5$  |0  $\langle$ UE302> $\kappa$ F8\xC6 |0  $\langle$ UE303> $\xF8\xC7$ |0 <UE304> \xF8\xC8 |0  $\langle$ UE305> $\xF8\xC9$  |0 <UE306> \xF8\xCA |0 <UE307> \xF8\xCB |0 <UE308> \xF8\xCC |0  $<$ UE309> \xF8\xCD |0  $<$ UE30A $>$  $xF8$  $xCE$  |0  $<$ UE30B $>$  $xF8$  $xCF$  |0 <UE30C> \xF8\xD0 |0  $<$ UE30D $>$  $xF8$  $xD1$  |0  $<$ UE30E> $xF8xD2$  |0 <UE30F> \xF8\xD3 |0

<UE310>  $\xF8\xD4$  |0  $<$ UE311> \xF8\xD5 |0 <UE312> \xF8\xD6 |0 <UE313> \xF8\xD7 |0 <UE314> \xF8\xD8 |0 <UE315> \xF8\xD9 |0 <UE316> \xF8\xDA |0 <UE317> \xF8\xDB |0 <UE318> \xF8\xDC |0 <UE319> \xF8\xDD |0  $<$ UE31A $>$  $xF8$  $xDE$  |0  $<$ UE31B $>$  $\xF8\xDF$  |0 <UE31C> \xF8\xE0 |0 <UE31D> \xF8\xE1 |0  $<$ UE31E $>$  $xF8$  $xE2$  |0 <UE31F> \xF8\xE3 |0 <UE320> \xF8\xE4 |0  $<$ UE321> \xF8\xE5 |0 <UE322> \xF8\xE6 |0 <UE323> \xF8\xE7 |0  $$\sf{CUE324}\simeq$~XF8\xE8$   $|0$ <UE325> \xF8\xE9 |0 <UE326> \xF8\xEA |0  $$\sf{UE327}\xF8\xEB$$ <UE328> \xF8\xEC |0 <UE329> \xF8\xED |0 <UE32A> \xF8\xEE |0  $<$ UE32B $>$  $xF8$  $xEF$  |0  $<$ UE32C $>$  $xF8$  $xF0$  |0 <UE32D> \xF8\xF1 |0 <UE32E> \xF8\xF2 |0  $<$ UE32F> \xF8\xF3 |0 <UE330> \xF8\xF4 |0  $\langle$ UE331> $\xF8\xF5$  |0 <UE332> \xF8\xF6 |0 <UE333> \xF8\xF7 |0  $<$ UE334> \xF8\xF8 |0 <UE335> \xF8\xF9 |0 <UE336> \xF8\xFA |0  $<$ UE337> \xF8\xFB |0 <UE338> \xF8\xFC |0 <UE339> \xF8\xFD |0 <UE33A> \xF8\xFE |0 <UE33B> \xF9\xA1 |0  $<$ UE33C $>$  $xF9$  $xA2$  |0 <UE33D> \xF9\xA3 |0 <UE33E> \xF9\xA4 |0

 $\langle$ UE33F> $\xF9\xA5$  |0 <UE340> \xF9\xA6 |0 <UE341> \xF9\xA7 |0 <UE342>  $\xF9\xA8$  |0 <UE343> \xF9\xA9 |0 <UE344> \xF9\xAA |0  $<$ UE345> \xF9\xAB |0 <UE346> \xF9\xAC |0 <UE347> \xF9\xAD |0 <UE348> \xF9\xAE |0 <UE349> \xF9\xAF |0 <UE34A> \xF9\xB0 |0  $<$ UE34B $>$  $\xF9\xB1$  |0 <UE34C> \xF9\xB2 |0  $<$ UE34D $>$  $xF9$  $xB3$  |0  $<$ UE34E> \xF9\xB4 |0 <UE34F> \xF9\xB5 |0 <UE350> \xF9\xB6 |0  $<$ UE351> \xF9\xB7 |0 <UE352> \xF9\xB8 |0 <UE353> \xF9\xB9 |0  $<$ UE354 $>$  $xF9$  $xBA$  |0  $\langle$ UE355> $\langle$ xF9 $\rangle$ xBB  $|0$  $<$ UE356 $>$  $\xF9\xBC$  |0 <UE357> \xF9\xBD |0 <UE358> \xF9\xBE |0 <UE359> \xF9\xBF |0 <UE35A> \xF9\xC0 |0  $\langle$ UE35B> $\langle xF9\rangle xC1$  |0 <UE35C> \xF9\xC2 |0 <UE35D> \xF9\xC3 |0  $\langle$ UE35E>\xF9\xC4 |0 <UE35F> \xF9\xC5 |0  $\langle$ UE360> $\langle$ xF9 $\rangle$ xC6 |0  $\langle$ UE361> $\langle$ xF9 $\rangle$ xC7 |0  $\langle$ UE362> $\kappa$ F9 $\xC8$  |0  $\langle$ UE363> $\kappa$ F9 $\kappa$ C9 |0 <UE364> \xF9\xCA |0 <UE365> \xF9\xCB |0 <UE366> \xF9\xCC |0 <UE367> \xF9\xCD |0 <UE368> \xF9\xCE |0 <UE369> \xF9\xCF |0 <UE36A> \xF9\xD0 |0  $<$ UE36B> \xF9\xD1 |0  $<$ UE36C> $xF9xD2$  |0 <UE36D> \xF9\xD3 |0  $<$ UE36E> \xF9\xD4 |0 <UE36F> \xF9\xD5 |0 <UE370> \xF9\xD6 |0 <UE371> \xF9\xD7 |0 <UE372> \xF9\xD8 |0 <UE373> \xF9\xD9 |0 <UE374>  $xF9xDA |0$ <UE375> \xF9\xDB |0 <UE376> \xF9\xDC |0 <UE377> \xF9\xDD |0 <UE378> \xF9\xDE |0 <UE379> \xF9\xDF |0 <UE37A> \xF9\xE0 |0 <UE37B> \xF9\xE1 |0 <UE37C> \xF9\xE2 |0 <UE37D> \xF9\xE3 |0 <UE37E> \xF9\xE4 |0 <UE37F> \xF9\xE5 |0 <UE380> \xF9\xE6 |0 <UE381> \xF9\xE7 |0 <UE382> \xF9\xE8 |0 <UE383> \xF9\xE9 |0 <UE384> \xF9\xEA |0  $<$ UE385 $>$   $\times$ F9\xEB  $\vert 0$ <UE386> \xF9\xEC |0 <UE387> \xF9\xED |0 <UE388> \xF9\xEE |0 <UE389> \xF9\xEF |0 <UE38A> \xF9\xF0 |0  $<$ UE38B> \xF9\xF1 |0  $<$ UE38C $>$  $\xF9\xF2$  |0 <UE38D> \xF9\xF3 |0 <UE38E> \xF9\xF4 |0  $<$ UE38F> \xF9\xF5 |0 <UE390> \xF9\xF6 |0  $<$ UE391> \xF9\xF7 |0 <UE392> \xF9\xF8 |0 <UE393> \xF9\xF9 |0 <UE394> \xF9\xFA |0 <UE395> \xF9\xFB |0 <UE396> \xF9\xFC |0 <UE397> \xF9\xFD |0 <UE398> \xF9\xFE |0 <UE399> \xFA\xA1 |0  $\langle$ UE39A> $\langle$ xFA $\rangle$ xA2 |0 <UE39B> \xFA\xA3 |0  $<$ UE39C> \xFA\xA4 |0

 $<$ UE39D> \xFA\xA5 |0  $<$ UE39E> \xFA\xA6 |0 <UE39F> \xFA\xA7 |0  $<$ UE3A0> \xFA\xA8 |0  $\langle$ UE3A1> $\langle$ xFA $\rangle$ xA9 |0  $<$ UE3A2> \xFA\xAA |0  $\langle$ UE3A3> $\langle xFA\rangle$ xAB |0  $<$ UE3A4> \xFA\xAC |0  $<$ UE3A5> \xFA\xAD |0  $<$ UE3A6 $>$  $\xFA\xAE$  |0  $<$ UE3A7> \xFA\xAF |0 <UE3A8> \xFA\xB0 |0 <UE3A9> \xFA\xB1 |0  $<$ UE3AA> \xFA\xB2 |0  $<$ UE3AB> \xFA\xB3 |0  $<$ UE3AC> $\xFA\xB4$  |0  $<$ UE3AD> \xFA\xB5 |0  $<$ UE3AE> $\xFA\xB6$  |0  $<$ UE3AF> \xFA\xB7 |0  $<$ UE3B0 $>$  $xFA$  $xB8$  |0  $<$ UE3B1> \xFA\xB9 |0  $<$ UE3B2> \xFA\xBA |0  $<$ UE3B3> \xFA\xBB |0  $<$ UE3B4> \xFA\xBC |0  $<$ UE3B5> \xFA\xBD |0  $<$ UE3B6 $>$  $xFA$  $xBE$  |0  $<$ UE3B7> \xFA\xBF |0  $<$ UE3B8> \xFA\xC0 |0  $<$ UE3B9> \xFA\xC1 |0  $<$ UE3BA $>$  $xFA$  $xC2$  |0  $<$ UE3BB $>$  $xFA$  $xC3$  |0  $\langle$ UE3BC $>$  $\langle$ xFA $\rangle$ xC4  $|0$  $\langle$ UE3BD> $\langle xFA\rangle$ xC5 |0  $<$ UE3BE> $\xFA\xC6$  |0  $<$ UE3BF> \xFA\xC7 |0  $<$ UE3C0> $xFA$  $xC8$  |0  $\langle$ UE3C1> $\langle$ xFA $\rangle$ xC9 |0  $<$ UE3C2> \xFA\xCA |0  $<$ UE3C3> \xFA\xCB |0  $<$ UE3C4 $>$  $\xFA\xCC$  |0  $<$ UE3C5> $\xFA\xCD$  |0  $<$ UE3C6 $>$  $\xFA\xCE$  |0  $<$ UE3C7> \xFA\xCF |0 <UE3C8> \xFA\xD0 |0 <UE3C9> \xFA\xD1 |0  $<$ UE3CA $>$  $xFA$  $xD2$  |0  $<$ UE3CB> $\xFA\xD3$  |0

 $<$ UE3CC $>$  $xFA$  $xD4$  |0  $<$ UE3CD> $\xFA\xD5$  |0  $<$ UE3CE> $xFA$  $xD6$  |0  $<$ UE3CF> \xFA\xD7 |0 <UE3D0> \xFA\xD8 |0  $\langle$ UE3D1 $>$  $\langle$ xFA $\langle$ xD9 |0  $<$ UE3D2> \xFA\xDA |0  $<$ UE3D3> \xFA\xDB |0  $<$ UE3D4 $>$  $\xFA\xDC$  |0  $<$ UE3D5 $>$  $xFA$  $xDD$  |0  $<$ UE3D6> $\xFA\xDE$  |0  $<$ UE3D7> \xFA\xDF |0 <UE3D8>  $\xFA\xE0$  |0  $<$ UE3D9 $>$  $xFA$  $xE1$  |0  $<$ UE3DA $>$  $xFA$  $xE2$  |0  $<$ UE3DB> \xFA\xE3 |0  $<$ UE3DC $>$  $xFA$  $xE4$  |0  $<$ UE3DD $>$  $xFA$  $xE5$  |0  $<$ UE3DE> \xFA\xE6 |0  $<$ UE3DF> \xFA\xE7 |0 <UE3E0> \xFA\xE8 |0  $<$ UE3E1> \xFA\xE9 |0  $<$ UE3E2> \xFA\xEA |0  $<$ UE3E3> \xFA\xEB |0  $<$ UE3E4> \xFA\xEC |0  $<$ UE3E5> \xFA\xED |0  $<$ UE3E6> \xFA\xEE |0  $<$ UE3E7> \xFA\xEF |0  $<$ UE3E8> \xFA\xF0 |0  $<$ UE3E9> \xFA\xF1 |0  $<$ UE3EA> \xFA\xF2 |0  $<$ UE3EB $>$  $xFA$  $xF3$  |0  $<$ UE3EC> \xFA\xF4 |0  $<$ UE3ED> \xFA\xF5 |0  $<$ UE3EE> \xFA\xF6 |0  $<$ UE3EF> \xFA\xF7 |0  $<$ UE3F0> $xFA$  $xF8$  |0  $<$ UE3F1> \xFA\xF9 |0  $<$ UE3F2> \xFA\xFA |0  $<$ UE3F3> \xFA\xFB |0  $<$ UE3F4 $>$  $xFA$  $xFC$  |0  $<$ UE3F5> \xFA\xFD |0  $<$ UE3F6 $>$  $xFA$  $xFE$  |0  $<$ UE3F7> \xFB\xA1 |0 <UE3F8> \xFB\xA2 |0 <UE3F9> \xFB\xA3 |0  $<$ UE3FA> \xFB\xA4 |0

 $<$ UE3FB> \xFB\xA5 |0  $<$ UE3FC> $xFBxA6$  |0  $<$ UE3FD> $\xFB\xA7$  |0  $<$ UE3FE> $xFBxA8$  |0  $<$ UE3FF> \xFB\xA9 |0  $\langle$ UE400 $\rangle \langle$ xFB $\rangle$ xAA |0  $<$ UE401 $>$  $xFB$  $xAB$  |0  $<$ UE402> \xFB\xAC |0  $<$ UE403> \xFB\xAD |0  $<$ UE404 $>$  $\kappa$ FB $\kappa$ AE |0  $<$ UE405 $>$  $\kappa$ FB $\times$ AF |0 <UE406> \xFB\xB0 |0 <UE407> \xFB\xB1 |0  $$\sf{UE408}\xFB\xB2$  |0 <UE409> \xFB\xB3 |0 <UE40A>  $\xFB\xB4$  |0  $<$ UE40B $>$  $xFB$  $xB5$  |0  $<$ UE40C $>$  $xFB$  $xB6$  |0  $<$ UE40D> $\xFB\xB7$  |0  $<$ UE40E $>$  $xFB$  $xB8$  |0  $<$ UE40F> $\xFB\xB9$  |0  $<$ UE410 $>$  $\kappa$ FB $\times$ BA |0  $\langle$ UE411> $\langle$ xFB $\rangle$ xBB  $|0$  $<$ UE412> \xFB\xBC |0  $\langle$ UE413> $\langle$ xFB $\langle$ xBD $|0$  $<$ UE414 $>$  $\kappa$ FB $\kappa$ BE |0  $<$ UE415> \xFB\xBF |0  $<$ UE416 $>$  $\xFB\xC0$  |0  $\langle$ UE417> $\kappa$ FB $\times$ C1 |0 <UE418> \xFB\xC2 |0 <UE419> \xFB\xC3 |0  $\langle$ UE41A> $\langle xFB\rangle xC4 |0$  $<$ UE41B $>$  $\xFB\xC5$  |0  $<$ UE41C> \xFB\xC6 |0  $\langle$ UE41D> $\langle xFB\rangle xC7 |0$  $<$ UE41E> \xFB\xC8 |0  $\langle$ UE41F $>$  $\langle$ xFB $\langle$ xC9 |0  $<$ UE420 $>$  $\xFB\xCA$  |0  $<$ UE421> \xFB\xCB |0  $<$ UE422> \xFB\xCC |0  $<$ UE423> \xFB\xCD |0  $<$ UE424 $>$  $\kappa$ FB $\times$ CE |0 <UE425> \xFB\xCF |0 <UE426> \xFB\xD0 |0  $<$ UE427> \xFB\xD1 |0 <UE428> \xFB\xD2 |0 <UE429> \xFB\xD3 |0

 $\langle$ UE42A> $\kappa$ FB $\times$ D4 |0  $<$ UE42B> \xFB\xD5 |0  $<$ UE42C> $\xFB\xD6$  |0  $<$ UE42D> $\xFB\xD7$ |0  $<$ UE42E> \xFB\xD8 |0  $<$ UE42F> \xFB\xD9 |0  $<$ UE430 $>$  $xFB$  $xA$  |0  $<$ UE431 $>$  $xFB$  $xDB$  |0  $<$ UE432> \xFB\xDC |0  $<$ UE433> \xFB\xDD |0  $<$ UE434 $>$  $\xFB\xDE$  |0 <UE435> \xFB\xDF |0 <UE436> \xFB\xE0 |0  $<$ UE437> $\xFB\xE1$ <br/> $|0$ <UE438> \xFB\xE2 |0 <UE439> \xFB\xE3 |0  $\langle$ UE43A> $\langle xFB \rangle xE4 |0$  $<$ UE43B $>$  $xFB$  $xE5$  |0 <UE43C>  $\kappa$ FB $\times$ E6 |0 <UE43D> \xFB\xE7 |0  $<$ UE43E> \xFB\xE8 |0 <UE43F> \xFB\xE9 |0  $<$ UE440 $>$  $\kappa$ FB $\times$ EA |0  $<$ UE441> \xFB\xEB |0  $<$ UE442> \xFB\xEC |0  $<$ UE443> \xFB\xED |0  $<$ UE444> \xFB\xEE |0  $<$ UE445> \xFB\xEF |0  $<$ UE446> \xFB\xF0 |0  $<$ UE447> \xFB\xF1 |0 <UE448> \xFB\xF2 |0  $<$ UE449> \xFB\xF3 |0  $<$ UE44A> \xFB\xF4 |0  $<$ UE44B $>$  $xFB$  $xF5$  |0  $<$ UE44C $>$  $xFB$  $xF6$  |0  $<$ UE44D> \xFB\xF7 |0  $<$ UE44E $>$  $xFB$  $xF8$  |0 <UE44F> \xFB\xF9 |0  $<$ UE450 $>$  $xFB$  $xFA$  |0  $<$ UE451> \xFB\xFB |0  $<$ UE452 $>$  $xFB$  $xFC$  |0  $<$ UE453> \xFB\xFD |0  $<$ UE454> \xFB\xFE |0  $\langle$ UE455>\xFC\xA1 |0  $<$ UE456> \xFC\xA2 |0 <UE457> \xFC\xA3 |0 <UE458> \xFC\xA4 |0

<UE459> \xFC\xA5 |0  $<$ UE45A> \xFC\xA6 |0  $\langle$ UE45B> $\langle$ xFC $\rangle$ xA7 |0  $<$ UE45C $>$  $\xFC\xA8$  |0 <UE45D> \xFC\xA9 |0  $\langle$ UE45E> $\kappa$ FC $\xAA$  |0  $<$ UE45F> \xFC\xAB |0  $<$ UE460 $>$  $\xFC\xAC$  |0  $<$ UE461> \xFC\xAD |0  $<$ UE462> \xFC\xAE |0  $<$ UE463> \xFC\xAF |0 <UE464> \xFC\xB0 |0  $\langle$ UE465>\xFC\xB1 |0  $<$ UE466 $>$  $\xFC\xB2$  |0  $<$ UE467> \xFC\xB3 |0  $<$ UE468> \xFC\xB4 |0  $\langle$ UE469> $\langle$ xFC $\rangle$ xB5 |0  $<$ UE46A $>$  $\xFC\xB6$  |0  $\langle$ UE46B $>$  $\langle$ xFC $\rangle$ xB7 |0  $<$ UE46C $>$  $\xFC\xB8$  |0  $<$ UE46D $>$  $\xFC\xB9$  |0 <UE46E>  $\xFC\xBA$  |0  $<$ UE46F> $\xFC\xBB$  |0  $<$ UE470 $>$  $\xFC\xBC$  |0  $\langle$ UE471> $\langle$ xFC $\langle$ xBD  $|0$  $<$ UE472> \xFC\xBE |0  $<$ UE473> \xFC\xBF |0 <UE474> \xFC\xC0 |0  $\langle$ UE475> $\kappa$ FC $\xC1$  |0 <UE476> \xFC\xC2 |0  $\langle$ UE477> $\kappa$ FC $\xC3$  |0  $\langle$ UE478> \xFC\xC4 |0 <UE479> \xFC\xC5 |0  $\langle$ UE47A> $\chi$ FC $\chi$ C6 |0  $\langle$ UE47B> $\chi$ FC $\chi$ C7 |0  $<$ UE47C $>$  $xFC$  $xC8$  |0  $\langle$ UE47D $>\chi$ FC $\chi$ C9 |0  $<$ UE47E $>$  $\xFC\xCA$  |0  $<$ UE47F> \xFC\xCB |0 <UE480> \xFC\xCC |0  $<$ UE481 $>$  $\xFC\xCD$  |0  $<$ UE482> \xFC\xCE |0 <UE483> \xFC\xCF |0 <UE484> \xFC\xD0 |0  $<$ UE485> \xFC\xD1 |0 <UE486> \xFC\xD2 |0 <UE487> \xFC\xD3 |0

<UE488> \xFC\xD4 |0 <UE489> \xFC\xD5 |0  $<$ UE48A> \xFC\xD6 |0  $<$ UE48B $>$  $\xFC\xD7$  |0  $<$ UE48C> \xFC\xD8 |0  $<$ UE48D $>$  $\xFC\xD9$  |0  $<$ UE48E $>$  $xFC$  $xDA$  |0  $<$ UE48F> $\xFC\xDB$  |0 <UE490> \xFC\xDC |0 <UE491> \xFC\xDD |0  $<$ UE492> \xFC\xDE |0 <UE493> \xFC\xDF |0 <UE494> \xFC\xE0 |0  $$\sf{CUE495}\xF C\xE1$   $|0$ <UE496> \xFC\xE2 |0 <UE497> \xFC\xE3 |0 <UE498> \xFC\xE4 |0 <UE499> \xFC\xE5 |0  $\langle$ UE49A> $\langle$ xFC $\rangle$ xE6 |0 <UE49B> \xFC\xE7 |0 <UE49C> \xFC\xE8 |0 <UE49D> \xFC\xE9 |0  $<$ UE49E> \xFC\xEA |0  $<$ UE49F> $\xFC\xEB$  |0 <UE4A0>  $\chi$ FC $\chi$ EC |0  $<$ UE4A1> $xFC$  $xED$  |0  $<$ UE4A2> \xFC\xEE |0  $<$ UE4A3> \xFC\xEF |0  $\langle$ UE4A4> $\langle$ xFC $\rangle$ xF0 |0  $<$ UE4A5> $\xFC\xF1$  |0  $<$ UE4A6 $>$  $\xFC\xF2$  |0  $<$ UE4A7> \xFC\xF3 |0 <UE4A8> \xFC\xF4 |0  $<$ UE4A9> \xFC\xF5 |0  $<$ UE4AA> \xFC\xF6 |0  $<$ UE4AB> \xFC\xF7 |0  $<$ UE4AC> $\xFC\xF8$  |0  $<$ UE4AD> \xFC\xF9 |0  $<$ UE4AE> $xFC$  $xFA$  |0  $<$ UE4AF> \xFC\xFB |0  $<$ UE4B0 $>$  $\xFC\xFC$  |0  $<$ UE4B1> $\xFC\xFD$  |0  $<$ UE4B2> \xFC\xFE |0  $\langle$ UE4B3> $\xFD\xA1$  |0  $<$ UE4B4 $>$  $\xFD\xA2$  |0  $<$ UE4B5> \xFD\xA3 |0  $<$ UE4B6> \xFD\xA4 |0

 $<$ UE4B7> \xFD\xA5 |0 <UE4B8> \xFD\xA6 |0 <UE4B9> \xFD\xA7 |0  $\langle$ UE4BA> $\langle xFD \rangle$ xA8 |0  $<$ UE4BB> \xFD\xA9 |0  $<$ UE4BC $>$  $\xFD\xAA$  |0  $<$ UE4BD $>$  $\xFD\xAB$  |0  $<$ UE4BE> $\xFD\xAC$  |0  $<$ UE4BF> $\xFD\xAD$  |0  $<$ UE4C0 $>$  $\kappa$ FD $\kappa$ AE |0  $<$ UE4C1> $\xFD\xAF$ |0 <UE4C2> \xFD\xB0 |0 <UE4C3> \xFD\xB1 |0  $<$ UE4C4> $\xFD\xB2$  |0  $\langle$ UE4C5 $>$  $\langle$ xFD $\rangle$ xB3 |0  $<$ UE4C6> $\xFD\xB4$  |0  $<$ UE4C7> \xFD\xB5 |0  $<$ UE4C8 $>$  $\xFD\xB6$  |0  $<$ UE4C9 $>$  $\xFD\xB7$  |0  $\langle$ UE4CA $>$  $\langle$ xFD $\rangle$ xB8 |0  $<$ UE4CB $>$  $\xFD\xB9$  |0  $\langle$ UE4CC> $\langle$ xFD $\rangle$ xBA  $|0$  $\langle$ UE4CD> $\langle$ xFD $\rangle$ xBB |0  $<$ UE4CE> $\xFD\xBC$  |0  $<$ UE4CF> $\xFD\xBD$  |0  $\langle$ UE4D0 $\rangle \langle$ xFD $\rangle$ xBE |0  $<$ UE4D1> \xFD\xBF |0 <UE4D2>  $\xFD\xC0$  |0  $<$ UE4D3> \xFD\xC1 |0 <UE4D4> \xFD\xC2 |0  $\langle$ UE4D5> $\chi$ FD $\chi$ C3 |0  $\langle$ UE4D6 $>$  $\langle$ xFD $\rangle$ xC4 |0  $<$ UE4D7> \xFD\xC5 |0  $<$ UE4D8> $\xFD\xC6$  |0 <UE4D9> \xFD\xC7 |0  $<$ UE4DA $>$  $\xFD\xC8$  |0  $<$ UE4DB $>$  $\xFD\xC9$  |0  $<$ UE4DC> \xFD\xCA |0  $\langle$ UE4DD $>$  $\langle$ xFD $\rangle$ xCB  $|0$  $<$ UE4DE $>$  $\xFD\xCC$  |0  $<$ UE4DF> $\xFD\xCD$  |0  $<$ UE4E0 $>$  $\xFD\xCE$  |0  $<$ UE4E1> $xFD$  $xCF$  |0  $<$ UE4E2> \xFD\xD0 |0  $<$ UE4E3> \xFD\xD1 |0  $<$ UE4E4> \xFD\xD2 |0  $<$ UE4E5> $\xFD\xD3$  |0

<UE4E6> \xFD\xD4 |0  $<$ UE4E7> \xFD\xD5 |0 <UE4E8> \xFD\xD6 |0 <UE4E9> \xFD\xD7 |0  $<$ UE4EA> \xFD\xD8 |0  $<$ UE4EB $>$  $\xFD\xD9$  |0  $<$ UE4EC $>$  \xFD\xDA |0  $<$ UE4ED> $\xFD\xDB$  |0  $<$ UE4EE $>$  \xFD\xDC |0  $<$ UE4EF> $\xFD\xDD$  |0  $<$ UE4F0 $>$  $\kappa$ FD $\times$ DE |0  $<$ UE4F1 $>$  $\xFD\xDF$ |0  $<$ UE4F2> $\xFD\xE0$ |0  $<$ UE4F3> \xFD\xE1 |0  $<$ UE4F4 $>$  $\xFD\xE2$  |0  $<$ UE4F5> $\xFD\xE3$  |0  $<$ UE4F6> $\xFD\xE4$  |0  $<$ UE4F7> \xFD\xE5 |0  $<$ UE4F8 $>$  $\xFD\xE6$  |0  $<$ UE4F9> \xFD\xE7 |0  $<$ UE4FA $>$  $xFD$  $xE8$  |0  $<$ UE4FB> $\xFD\xE9$  |0  $<$ UE4FC> $\xFD\xEA$  |0  $<$ UE4FD> $\xFD\xEB$  |0  $<$ UE4FE> $\xFD\xEC$  |0  $<$ UE4FF> $\xFD\xED$  |0  $<$ UE500 $>$  $\xFD\xEE$  |0  $<$ UE501> \xFD\xEF |0 <UE502> \xFD\xF0 |0 <UE503> \xFD\xF1 |0 <UE504>  $\xFD\xF2$  |0  $<$ UE505> \xFD\xF3 |0 <UE506> \xFD\xF4 |0  $<$ UE507> \xFD\xF5 |0 <UE508> \xFD\xF6 |0  $<$ UE509> \xFD\xF7 |0  $<$ UE50A $>$  $xFD$  $xF8$  |0  $<$ UE50B $>$  $\xFD\xF9$  |0  $<$ UE50C $>$  $\xFD\xFA$  |0  $<$ UE50D $>$  $\xFD\xFB$  |0  $<$ UE50E> \xFD\xFC |0  $<$ UE50F $>$  $xFD$  $xFD$  |0  $<$ UE510 $>$  $xFD$  $xFE$  |0 <UE511> \xFE\xA1 |0  $<$ UE512> \xFE\xA2 |0 <UE513> \xFE\xA3 |0 <UE514> \xFE\xA4 |0

<UE515> \xFE\xA5 |0 <UE516> \xFE\xA6 |0 <UE517> \xFE\xA7 |0 <UE518> \xFE\xA8 |0 <UE519> \xFE\xA9 |0  $\langle$ UE51A $>$  $\langle$ xFE $\rangle$ xAA |0  $<$ UE51B> \xFE\xAB |0  $<$ UE51C> \xFE\xAC |0  $<$ UE51D> \xFE\xAD |0  $<$ UE51E> \xFE\xAE |0  $<$ UE51F> \xFE\xAF |0 <UE520> \xFE\xB0 |0  $<$ UE521> \xFE\xB1 |0  $$\sf{CUE522}\x{FExB2}\;|0$$ <UE523> \xFE\xB3 |0 <UE524> \xFE\xB4 |0  $<$ UE525> \xFE\xB5 |0 <UE526> \xFE\xB6 |0 <UE527> \xFE\xB7 |0 <UE528> \xFE\xB8 |0 <UE529> \xFE\xB9 |0  $\langle$ UE52A> $\langle$ xFE $\langle$ xBA |0  $<$ UE52B> \xFE\xBB |0  $<$ UE52C $>$  $\kappa$ FE $\times$ BC |0  $<$ UE52D> $\xFExBD$  |0  $<$ UE52E> \xFE\xBE |0  $<$ UE52F> \xFE\xBF |0 <UE530> \xFE\xC0 |0  $\langle$ UE531> \xFE\xC1 |0 <UE532> \xFE\xC2 |0 <UE533> \xFE\xC3 |0 <UE534> \xFE\xC4 |0  $<$ UE535> \xFE\xC5 |0 <UE536>  $\kappa$ FE $\kappa$ C6 |0 <UE537> \xFE\xC7 |0 <UE538> \xFE\xC8 |0 <UE539> \xFE\xC9 |0  $<$ UE53A> \xFE\xCA |0  $<$ UE53B> \xFE\xCB |0  $<$ UE53C $>$  $\xFE\xCC$  |0  $<$ UE53D> \xFE\xCD |0  $<$ UE53E $>$  $xFE$  $xCE$  |0  $<$ UE53F> \xFE\xCF |0 <UE540> \xFE\xD0 |0  $<$ UE541> \xFE\xD1 |0 <UE542> \xFE\xD2 |0 <UE543> \xFE\xD3 |0

<UE544> \xFE\xD4 |0 <UE545> \xFE\xD5 |0 <UE546> \xFE\xD6 |0 <UE547> \xFE\xD7 |0 <UE548> \xFE\xD8 |0 <UE549> \xFE\xD9 |0  $<$ UE54A $>$  $\xFExDA$  |0  $<$ UE54B $>$  $\xFE\xDB$  |0  $<$ UE54C $>$  $\kappa$ FE $\times$ DC  $|0$  $<$ UE54D> $\xFExDD$  |0  $<$ UE54E> \xFE\xDE |0  $<$ UE54F> \xFE\xDF |0 <UF83D> \xFE\xEE |0 <UF83E> \xFE\xF4 |0  $\langle$ UFF01> $\langle$ xA3 $\rangle$ xA1 |0 <UFF02> \xA3\xA2 |0  $<$ UFF03 $>$   $\times$ A3 $\times$ A3  $\vert$  0 <UFF04> \xA1\xE7 |0 <UFF05> \xA3\xA5 |0 <UFF06> \xA3\xA6 |0  $<$ UFF07> \xFE\xEC |0 <UFF08> \xA3\xA8 |0 <UFF09> \xA3\xA9 |0  $\langle$ UFF0A> $\langle$ xA3 $\rangle$ xAA |0  $\langle$ UFF0B> $\langle$ xA3 $\rangle$ xAB |0  $\langle$ UFF0C $>$  $\langle$ xA3 $\rangle$ xAC  $|0$  $\langle$ UFF0D $\rangle$  $\langle$ xA3 $\rangle$ xAD |0  $<$ UFF0E> \xA3\xAE |0  $\langle$ UFF0F> $\langle$ xA3 $\rangle$ xAF  $|0$ <UFF10> \xA3\xB0 |0  $\langle$ UFF11> $\langle$ xA3 $\langle$ xB1 |0 <UFF12> \xA3\xB2 |0  $\langle$ UFF13> $\langle$ xA3 $\langle$ xB3 $|0$ <UFF14> \xA3\xB4 |0 <UFF15> \xA3\xB5 |0 <UFF16> \xA3\xB6 |0 <UFF17>  $\lambda$ 3\xB7 |0 <UFF18> \xA3\xB8 |0 <UFF19> \xA3\xB9 |0  $\langle$ UFF1A> $\langle$ xA3 $\langle$ xBA |0  $\langle$ UFF1B> $\langle$ xA3 $\langle$ xBB  $|0$  $\langle$ UFF1C> $\langle$ xA3 $\langle$ xBC $|0$  $\langle$ UFF1D> $\langle$ xA3 $\langle$ xBD $|0$  $\langle$ UFF1E> $\xA3\xBE$  |0  $\langle$ UFF1F> $\xA3\xBF$  |0 <UFF20> \xA3\xC0 |0 <UFF21> \xA3\xC1 |0

<UFF22> \xA3\xC2 |0 <UFF23> \xA3\xC3 |0 <UFF24> \xA3\xC4 |0 <UFF25> \xA3\xC5 |0 <UFF26> \xA3\xC6 |0 <UFF27> \xA3\xC7 |0 <UFF28> \xA3\xC8 |0 <UFF29> \xA3\xC9 |0  $\langle$ UFF2A> $\langle$ xA3 $\langle$ xCA $|0$  $\langle$ UFF2B> $\langle$ xA3 $\langle$ xCB $|0$  $\langle$ UFF2C> $\langle$ xA3 $\rangle$ xCC  $|0$  $\langle$ UFF2D> $\langle$ xA3 $\langle$ xCD $|0$  $\langle$ UFF2E> $\xA3\xCE$ |0  $\langle$ UFF2F> $\xA3\xCF$  |0 <UFF30> \xA3\xD0 |0  $\langle$ UFF31> $\langle$ xA3 $\langle$ xD1 |0  $$\sf{C}\rm{UFF32}>\$xA3\$XD2$$   $|0$ <UFF33> \xA3\xD3 |0 <UFF34> \xA3\xD4 |0  $\langle$ UFF35>\xA3\xD5 |0 <UFF36> \xA3\xD6 |0 <UFF37> \xA3\xD7 |0 <UFF38> \xA3\xD8 |0 <UFF39> \xA3\xD9 |0  $\langle$ UFF3A> $\langle$ xA3 $\rangle$ xDA |0  $\langle$ UFF3B> $\langle$ xA3 $\langle$ xDB  $|0$  $\langle$ UFF3C $>$  $\langle$ xA3 $\rangle$ xDC  $|0$  $\langle$ UFF3D> $\langle$ xA3 $\langle$ xDD |0  $\langle$ UFF3E> $\xA3\xDE$  |0  $\langle$ UFF3F> $\xA3\xDF$ |0 <UFF40> \xA3\xE0 |0  $\langle$ UFF41> $\xA3\xE1$  |0  $\langle$ UFF42> $\angle$ xA3 $\angle$ xE2 |0 <UFF43> \xA3\xE3 |0 <UFF44> \xA3\xE4 |0  $\langle$ UFF45> $\xA3\xE5$  |0  $\langle$ UFF46> $\angle$ xA3 $\angle$ xE6 |0  $\langle$ UFF47> $\xA3\xE7$  |0 <UFF48> \xA3\xE8 |0 <UFF49>  $\xA3\xE9$  |0  $\langle$ UFF4A> \xA3\xEA |0  $\langle$ UFF4B> $\langle$ xA3 $\langle$ xEB  $|0$  $\langle$ UFF4C> $\langle$ xA3 $\rangle$ xEC  $|0$  $\langle$ UFF4D> $\langle$ xA3 $\rangle$ xED |0  $\langle$ UFF4E> $\xA3\xEE$  |0  $\langle$ UFF4F> $\xA3\xEF$  $|0$ <UFF50> \xA3\xF0 |0

 $\langle$ UFF51> $\xA3\xF1$  |0 <UFF52> \xA3\xF2 |0 <UFF53> \xA3\xF3 |0 <UFF54> \xA3\xF4 |0 <UFF55> \xA3\xF5 |0  $\langle$ UFF56> $\angle$ xA3 $\angle$ xF6 |0 <UFF57> \xA3\xF7 |0 <UFF58> \xA3\xF8 |0 <UFF59> \xA3\xF9 |0  $\langle$ UFF5A> \xA3\xFA |0  $\langle$ UFF5B> $\langle$ xA3 $\langle$ xFB $|0$ <UFF5C> \xA3\xFC |0 <UFF5D> \xA3\xFD |0  $\langle$ UFF5E> $\xA1\xAB$  |0  $\langle$ UFFE0> $\xA1\xE9$  |0  $\langle$ UFFE1> $\xA1\xEA$  |0  $<$ UFFE2> \xFE\xEA |0  $<$ UFFE3> \xA3\xFE |0  $<$ UFFE4> \xFE\xEB |0 <UFFE5> \xA3\xA4 |0 END CHARMAP

Found in path(s):

\* /opt/cola/permits/1871834889\_1706103034.0277092/0/icu-74-1-data-zip/data/mappings/ibm-1383\_P110- 1999.ucm

No license file was found, but licenses were detected in source scan.

# Copyright (C) 2016 and later: Unicode, Inc. and others.

# License & terms of use: http://www.unicode.org/copyright.html # Copyright (c) 2002-2016 International Business Machines Corporation and # others. All Rights Reserved. # # file: line\_loose\_cj.txt # # Line Breaking Rules # Implement default line breaking as defined by # Unicode Standard Annex #14 (https://www.unicode.org/reports/tr14/) # for Unicode 14.0, with the following modification: # # Boundaries between hyphens and following letters are suppressed when # there is a boundary preceding the hyphen. See rule 20.9 # # This tailors the line break behavior to correspond to CSS # line-break=loose (BCP47 -u-lb-loose) as defined for Chinese & Japanese. # It sets characters of class CJ to behave like ID. # In addition, it allows breaks:

# \* between ID and hyphens 2010 & 2013

## (both BA)

- # \* before 301C, 30A0 (both NS)
- # \* before iteration marks 3005, 303B, 309D, 309E, 30FD, 30FE (all NS)
- # \* between characters of LineBreak class IN such as 2026
- # \* before some centered punct 203C, 2047, 2048, 2049, 30FB, FF1A, FF1B,
- # FF65 (all NS) and FF01, FF1F (both EX).
- # \* before suffix characters with LineBreak class PO and EastAsianWidth A,F,W;
- # this includes: 00B0 2030 2032 2033 2035 2103 2109 FE6A FF05 FFE0
- # \* after prefix characters with LineBreak class PR and EastAsianWidth A,F,W;
- # this includes: 00A4 00B1 20AC 2116 FE69 FF04 FFE1 FFE5 FFE6
- # It allows breaking before 201C and after 201D, for zh\_Hans, zh\_Hant, and ja.

```
#
```
# Character Classes defined by TR 14.

#

```
!!chain;
!!quoted_literals_only;
```
 $$AI =$  [:LineBreak = Ambiguous:];  $$AK =$  [:LineBreak = Aksara:];  $$AL =$  [:LineBreak = Alphabetic:];  $$AP =$  [:LineBreak = Aksara Prebase:]; \$AS = [:LineBreak = Aksara\_Start:];  $$BAX =$  [\u2010 \u2013];  $$BA = [[:LineBreak = Break_After:] - $BAX];$  $$HH = \[ \u2010];$  # \u2010 is HYPHEN, default line break is BA.  $$BB =$  [:LineBreak = Break\_Before:]; \$BK = [:LineBreak = Mandatory\_Break:];  $$B2 =$  [:LineBreak = Break\_Both:];  $SCB =$  [:LineBreak = Contingent\_Break:]; \$CJ = [:LineBreak = Conditional\_Japanese\_Starter:];  $$CL = [[:LineBreak = Close_Punction:] \u201d];$  $#$  \$CM = [:LineBreak = Combining\_Mark:];  $$CP =$  [:LineBreak = Close\_Parenthesis:];  $SCR =$  [:LineBreak = Carriage\_Return:];  $$EB =$  [:LineBreak = EB:];  $$EM =$  [:LineBreak = EM:];  $EXX = \NIFF01 \uFF1F$ ;  $$EX = [[:LineBreak = Exclamation:] -  $$EXX]$$ :  $$GL = [.LineBreak = Glue:];$ \$HL = [:LineBreak = Hebrew\_Letter:];  $$HY = [.LineBreak = Hyphen:];$  $$H2 =$  [:LineBreak = H2:];  $$H3 =$  [:LineBreak = H3:]; # CSS Loose tailoring: CJ resolves to ID

 $$ID = [[:LineBreak = Ideographic:] $CI];$  $SIN =$  [:LineBreak = Inseperable:];  $$IS =$  [:LineBreak = Infix\_Numeric:];  $$JL =$  [:LineBreak =  $JL$ :];  $$JV = [.LineBreak = JV:];$  $ST =$  $[:LineBreak = JT:]:]$  $SLF =$  [:LineBreak = Line\_Feed:];  $$NL =$  [:LineBreak = Next\_Line:];  $NSX = \[ \u301C \u30A0 \u303B \u309D \u309E \u30FE \u303FB \u30FE \u203C \u2047 \u2048 \u2049 \u30FB \u30FB \u30FB \u30FB \u30FB \u30FB \u30FB \u30FB \u30FC \u30FC \u30FC \u30FC \u30FC \u30FC \u30FC \u30FC \u30FC \u30FC \u30FC \u30FC \u30FC \u30FC \u30FC \u30FC \u$  $\uFF1A \uFF1B \uFF65$ ;  $$NS = [[:LineBreak = Nonstarter:] - $NSX];$  $NU =$  [:LineBreak = Numeric:];  $$OP = [[:LineBreak = Open\_Punction:]\ \u201c];$  $POX = \u00B0 \u2030 \u2032 \u2033 \u2035 \u2103 \u2109 \uFE6A \uFF05 \uFFE0];$  $$PO = [[:LineBreak = Postfix Numeric:] - $POX];$  $PRX = \u00A4 \u00B1 \u20AC \u2116 \uFE69 \uFF04 \uFFE1 \uFFE5 \uFFE6];$  $SPR = [[:LineBreak = prefix Numeric:] - SPRX];$  $\text{SQU} = \left[ \therefore \text{LineBreak} = \text{Quotation:} \right] - \left[ \left( \frac{u201c}{u201d} \right) \right]$ \$RI = [:LineBreak = Regional\_Indicator:];  $$SA =$  [:LineBreak = Complex Context:];  $SSG =$  [:LineBreak = Surrogate:];  $$SP = [.LineBreak = Space:];$  $SSY =$  [:LineBreak = Break Symbols:];  $SVF =$  [:LineBreak = Virama\_Final:];  $SVI = [.LineBreak = Virama:];$  $WJ =$  [:LineBreak = Word\_Joiner:];  $$XX =$  [:LineBreak = Unknown:];  $$ZW =$  [:LineBreak = ZWSpace:];  $$ZWJ =$ [:LineBreak = ZWJ:];

# OP30 and CP30 are variants of OP and CP that appear in-line in rule LB30 from UAX 14, # without a formal name. Because ICU rules require multiple uses of the expressions, # give them a single definition with a name

 $$OP30 = $OP - [\p{ea=F}\p{ea=W}\p{ea=H}]];$  $$CP30 = $CP - [\p{ea=F}\p{ea=W}\p{ea=H}];$ 

 $\&\pmb{\in}$  ExtPictUnassigned =  $\{p\}$ Extended Pictographic  $\&\pmb{\in}$  (Cn)];

# By LB9, a ZWJ also behaves as a CM. Including it in the definition of CM avoids having to explicitly

# list it in the numerous rules that use CM.

# By LB1, SA characters with general categor of Mn or Mc also resolve to CM.

 $SCM = [[:LineBreak = Combining Mark:]$  \$ZWJ [\$SA & [[:Mn:][:Mc:]]]];  $SCMX = [[SCM] - [SZWJ]];$ 

- # Dictionary character set, for triggering language-based break engines. Currently
- # limited to LineBreak=Complex\_Context (SA).

```
\text{Sdictionary} = [\$SA];
```
## #

```
# Rule LB1. By default, treat AI (characters with ambiguous east Asian width),
# SA (Dictionary
 chars, excluding Mn and Mc)
# SG (Unpaired Surrogates)
# XX (Unknown, unassigned)
# as $AL (Alphabetic)
#
$ALPlus = [$AL $AI $SG $XX [$SA-[[:Mn:][:Mc:]]]];
## -------------------------------------------------
#
# CAN_CM is the set of characters that may combine with CM combining chars.
# Note that Linebreak UAX 14's concept of a combining char and the rules
# for what they can combine with are _very_ different from the rest of Unicode.
#
```
# Note that \$CM itself is left out of this set. If CM is needed as a base

# it must be listed separately in the rule.

#

```
$CAN_CM = [^$SP $BK $CR $LF $NL $ZW $CM]; # Bases that can take CMs
$CANT_CM = [ $SP $BK $CR $LF $NL $ZW $CM]; # Bases that can't take CMs
```
## #

# AL\_FOLLOW set of chars that can unconditionally follow an AL

# Needed in rules where stand-alone \$CM s are treated as AL.

```
#
```

```
$AL_FOLLOW
```

```
 = [$BK $CR $LF $NL $ZW $SP $CL $CP $EX $HL $IS $SY $WJ $GL $OP30 $QU $BA $BAX $HY $NS $IN
$NU $PR $PO $POX $ALPlus];
```
# # Rule LB 4, 5 Mandatory (Hard) breaks. #  $SLB4Breaks = [SBK SCR SLF SNL]:$  $SLB4Nonbreaks = [^8BK $CR $LF $NL $CM];$ \$CR \$LF {100}; #

```
# LB 6 Do not break before hard line breaks.
```

```
#
```

```
$LB4NonBreaks? $LB4Breaks {100}; # LB 5 do not break before hard breaks.
$CAN_CM $CM* $LB4Breaks {100};
^$CM+ $LB4Breaks {100};
# LB 7 x SP
# x ZW
$LB4NonBreaks [$SP $ZW];
$CAN_CM $CM* [$SP $ZW];
^{\wedge}$CM+ [$SP $ZW];
#
# LB 8 Break after zero width space
# ZW SP* \div#
$LB8Breaks = [$LB4Breaks $ZW];
$LB8NonBreaks = [[$LB4NonBreaks] - [$ZW]];
$ZW $SP* / [^$SP $ZW $LB4Breaks];
# LB 8a ZWJ x Do not break Emoji ZWJ sequences.
#
$ZWJ [^$CM];
# LB 9 Combining marks. X $CM needs to behave like X, where X is not $SP, $BK $CR $LF $NL
# $CM not covered by the above
 needs to behave like $AL
# See definition of $CAN_CM.
$CAN_CM $CM+; # Stick together any combining sequences that don't match other rules.
^{\wedge}$CM+;
#
# LB 11 Do not break before or after WORD JOINER & related characters.
#
$CAN_CM $CM* $WJ;
$LB8NonBreaks $WJ;
^{\wedge}$CM+ $WJ;
$WJ $CM* .;
#
# LB 12 Do not break after NBSP and related characters.
# GL x
#
$GL $CM* .;
#
# LB 12a Do not break before NBSP and related characters ...
# [^SP BA HY] x GL
```
# [[\$LB8NonBreaks] - [\$SP \$BA \$BAX \$HY]] \$CM\* \$GL; ^\$CM+ \$GL;

# LB 13 Don't break before ']' or '!' or '/', even after spaces. # # Do not include \$EXX here \$LB8NonBreaks \$CL; \$CAN\_CM \$CM\* \$CL;  $^{\circ}$ SCM+ \$CL; # by rule 10, stand-alone CM behaves as AL

\$LB8NonBreaks \$CP; \$CAN\_CM \$CM\* \$CP;  $^{\circ}$ SCM+ \$CP; # by rule 10, stand-alone CM behaves as AL

\$LB8NonBreaks \$EX; \$CAN\_CM \$CM\* \$EX;  $^{\circ}$ \\$CM+ \$EX; # by rule 10, stand-alone CM behaves as AL

\$LB8NonBreaks \$SY; \$CAN\_CM \$CM\* \$SY;  $^{\circ}$ \$CM+ \$SY; # by rule 10, stand-alone CM behaves as AL

#

# LB 14 Do not break after OP, even after spaces

# Note subtle interaction with "SP IS /" rules in LB14a.

# This rule consumes the SP, chaining happens on the IS, effectivley overriding the SP IS rules,

# which is the desired behavior.

#

\$OP \$CM\* \$SP\* .;

\$OP \$CM\* \$SP+ \$CM+ \$AL\_FOLLOW?; # by rule 10, stand-alone CM behaves as AL # by rule 8, CM following a SP is stand-alone.

# LB 15a

 $(SOP SCM* SSP+ | SOP SOU SGL | SCM*) (|p{Pi} & SOU SCM* SSP* )+$ .;  $(SOP$  \$CM\* \$SP+ | [\$OP \$QU \$GL] \$CM\*)  $(\rho{Pi} \& SQU]$  \$CM\* \$SP\*)+ \$SP \$CM+ \$AL\_FOLLOW?;  $\land$ ([\p{Pi} & \$QU] \$CM\* \$SP\*)+ .;  $\langle (\rho_{P}Pi) \& \text{SQU} \& \text{SSP*} \rangle + \text{SSP} \& \text{CM+} \& \text{ALL-FOLLOW?};$ 

# LB 15b

\$LB8NonBreaks [\p{Pf} & \$QU] \$CM\* [\$SP \$GL \$WJ \$CL \$QU \$CP \$EX \$IS \$SY \$BK \$CR \$LF \$NL \$ZW {eof}];

\$CAN\_CM \$CM\* [\p{Pf} & \$QU] \$CM\* [\$SP \$GL \$WJ \$CL \$QU \$CP \$EX \$IS \$SY \$BK \$CR \$LF \$NL \$ZW {eof}]; ^\$CM+ [\p{Pf} & \$QU] \$CM\* [\$SP \$GL \$WJ \$CL \$QU \$CP \$EX \$IS \$SY \$BK \$CR \$LF \$NL \$ZW {eof}];

# Messy interaction: manually chain between LB 15b and LB 15a on Pf Pi.  $SLB8Nonbreaks [\p{Pf} \& $QU] $CM^* ([\p{Pi} \& $QU] $CM^* $SP^*]+$ .;  $SLB8Nonbreaks [\p{p{Pf} \& SOU]$   $SCM^* ([\p{Pf} \& SOU]$   $SCM^*$   $SSP^*$ )+  $SSP$   $SCM+$   $SL$   $FOLLOW$ ?;  $SCAN\_CM$   $SCM^*$   $[\n\pi]$  &  $QU$   $SCM^*$   $([\n\pi]$   $E$   $\frac{1}{2}$  &  $QU$   $SCM^*$   $SSP^*$ ) + .;  $SCAN\_CM$   $\text{CDM*}$   $\{ \text{p} \}$  &  $\text{QU}$   $\text{CDM*}$   $(\text{p} \}$  &  $\text{QU}$   $\text{SCM*}$   $\text{SP*}$  +  $\text{SP}$   $\text{SCM+}$   $\text{AL}$   $\text{FOLLOW?}$ ;  $^{\circ}$ \$CM+  $[\p{Pf} \& $QU]$  \$CM\*  $([\p{Pi} \& $QU]$  \$CM\* \$SP\*)+ .; ^\$CM+  $[\pmb{\Phi} \& \pmb{\Phi} \& [\pmb{\Phi}] \& \pmb{\Phi} \& [\pmb{\Phi}] \& \pmb{\Phi} \& \pmb{\Phi} \& \pmb{\Phi} \& \pmb{\Phi} \& \pmb{\Phi} \& \pmb{\Phi} \& \pmb{\Phi} \& \pmb{\Phi} \& \pmb{\Phi} \& \pmb{\Phi} \& \pmb{\Phi} \& \pmb{\Phi} \& \pmb{\Phi} \& \pmb{\Phi} \& \pmb{\Phi} \& \pmb{\Phi} \& \pmb{\$ 

# LB 15c Force a break before start of a number with a leading decimal pt, e.g. " .23"

- # Note: would be simpler to express as "\$SP / \$IS \$CM\* \$NU;", but ICU rules have limitations.
- # See issue ICU-20303

\$CanFollowIS = [\$BK \$CR \$LF \$NL \$SP \$ZW \$WJ \$GL \$CL \$CP \$EX \$IS \$SY \$QU \$BA \$BAX \$HY \$NS \$ALPlus \$HL \$IN]; \$SP \$IS / [^ \$CanFollowIS \$NU \$CM]; \$SP \$IS \$CM\* \$CMX / [^ \$CanFollowIS \$NU \$CM];

#

# LB 15d Do not break before numeric separators (IS), even after spaces.

[\$LB8NonBreaks - \$SP] \$IS; \$SP \$IS \$CM\* [\$CanFollowIS {eof}]; \$SP \$IS \$CM\* \$ZWJ [^\$CM \$NU];

\$CAN\_CM \$CM\* \$IS;  $^{\circ}$ \$CM+ \$IS; # by rule 10, stand-alone CM behaves as AL

# LB 16

# Do not break between closing punctuation and \$NS, even with intervening spaces # But DO allow a break between closing punctuation and \$NSX, don't include it here (\$CL | \$CP) \$CM\* \$SP\* \$NS;

# LB 17 \$B2 \$CM\* \$SP\* \$B2;

# # LB 18 Break after spaces. # \$LB18NonBreaks = [\$LB8NonBreaks - [\$SP]]; \$LB18Breaks = [\$LB8Breaks \$SP];
```
# LB 19
# x QU
$LB18NonBreaks $CM* $QU;
^{\wedge}$CM+ $QU;
# QU x
$QU $CM* .;
# LB 20
# <break> $CB
# $CB <break>
#
$LB20NonBreaks = [$LB18NonBreaks - $CB];
# LB 20.09 Don't break between Hyphens and Letters when there is a break preceding the hyphen.
# Originally added
 as a Finnish tailoring, now promoted to default ICU behavior.
# Note: this is not default UAX-14 behaviour. See issue ICU-8151.
#
^($HY | $HH) $CM* $ALPlus;
#LB 21 x (BA | HY|NS)# BB x
#
# DO allow breaks here before $NSX, so don't include it.
# And DO allow breaks between ID and $BAX, so split out the handling of ID and do not include $BAX for them.
[$LB20NonBreaks - $ID] $CM* ($BA | $BAX | $HY | $NS);
$ID $CM* ($BA | $HY | $NS);
^$CM+ ($BA | $BAX | $HY | $NS);
$BB $CM^* [^sC]; ~# \$BB x$BB $CM* $LB20NonBreaks;
# LB 21a Don't break after Hebrew + Hyphen
# HL (HY | BA) x
#
$HL $CM* ($HY | $BA | $BAX) $CM* [^$CB]?;
# LB 21b (forward) Don't break between SY and HL
# (break between HL and SY already disallowed by LB 13 above)
$SY $CM* $HL;
```
# LB 22 Do not break before ellipses

# [\$LB20NonBreaks - \$IN] \$CM\* \$IN; # line\_loose tailoring  $^{\wedge}$ \$CM+ \$IN;

```
# LB 23
#
($ALPlus | $HL) $CM* $NU;
^{\wedge}$CM+ $NU; #
 Rule 10, any otherwise unattached CM behaves as AL
$NU $CM* ($ALPlus | $HL);
```
# LB 23a # Do not include \$POX here # \$PR \$CM\* (\$ID | \$EB | \$EM); (\$ID | \$EB | \$EM) \$CM\* \$PO;

# # LB 24 # # Do not include \$PRX here (\$PR | \$PO | \$POX) \$CM\* (\$ALPlus | \$HL); (\$ALPlus | \$HL) \$CM\* (\$PR | \$PO | \$POX); # TODO: should this be (\$PR | \$PRX | \$PO)  $^{\circ}$ \$CM+ (\$PR | \$PO | \$POX); # Rule 10, any otherwise unattached CM behaves as AL

#

# LB 25 Numbers.

# #

# Here do not include \$PRX at the beginning or \$POX at the end ((\$PR | \$PO | \$POX) \$CM\*)? ((\$OP | \$HY) \$CM\*)? (\$IS \$CM\*)? \$NU (\$CM\* (\$NU | \$SY | \$IS))\* (\$CM\* (\$CL | \$CP))? (\$CM\* (\$PR | \$PRX | \$PO))?;

# LB 26 Do not break a Korean syllable # \$JL \$CM\* (\$JL | \$JV | \$H2 | \$H3); (\$JV | \$H2) \$CM\* (\$JV | \$JT); (\$JT | \$H3) \$CM\* \$JT;

# LB 27 Treat korean Syllable Block the same as ID (don't break it) # Do not include \$POX or \$PRX here (\$JL | \$JV | \$JT | \$H2 | \$H3) \$CM\* \$PO; \$PR \$CM\* (\$JL | \$JV | \$JT | \$H2 | \$H3);

# LB 28 Do not break between

alphabetics

#

(\$ALPlus | \$HL) \$CM\* (\$ALPlus | \$HL);

 $^{\circ}$ \$CM+ (\$ALPlus | \$HL); # The \$CM+ is from rule 10, an unattached CM is treated as AL

#LB 28a Do not break Orthographic syllables

(\$AP \$CM\*)? (\$AS | \$AK | [] ) (\$CM\* \$VI \$CM\* (\$AK | [] ))\* (\$CM\* \$VI | ((\$CM\* (\$AS | \$AK | [] ) )? \$CM\* \$VF))?;

# LB 29 \$IS \$CM\* (\$ALPlus | \$HL);

# LB 30

(\$ALPlus | \$HL | \$NU) \$CM\* \$OP30; ^\$CM+ \$OP30; # The \$CM+ is from rule 10, an unattached CM is treated as AL. \$CP30 \$CM\* (\$ALPlus | \$HL | \$NU);

# LB 30a Do not break between regional indicators. Break after pairs of them.

# Tricky interaction with LB8a: ZWJ x . together with ZWJ acting like a CM.

\$RI \$CM\* \$RI / [[^\$BK \$CR \$LF \$NL \$SP \$ZW \$WJ \$CL \$CP \$EX \$IS \$SY \$GL \$QU \$BA \$BAX \$HY \$NS \$IN \$CM]];

\$RI \$CM\* \$RI \$CM\* [\$CM-\$ZWJ] / [[^\$BK \$CR \$LF \$NL \$SP \$ZW \$WJ \$CL \$CP \$EX \$IS \$SY \$GL \$QU \$BA \$BAX \$HY \$NS \$IN \$CM]];

\$RI \$CM\* \$RI \$CM\* [\$BK \$CR \$LF \$NL \$SP \$ZW \$WJ \$CL \$CP \$EX \$IS \$SY \$GL \$QU \$BA \$BAX \$HY \$NS \$IN

\$ZWJ {eof}];

# note: the preceding rule includes {eof} rather than having the last [set] term qualified with '?'

# because of the chain-out behavior difference. The rule must chain out only from the [set characters],

# not from the preceding \$RI or \$CM, which it would be able to do if the set were optional.

# LB30b Do not break between an emoji base (or potential emoji) and an emoji modifier.

\$EB \$CM\* \$EM;

\$ExtPictUnassigned \$CM\* \$EM;

# LB 31 Break everywhere else.

# Match a single code point if no other rule applies.

.;

Found in path(s):

\* /opt/cola/permits/1871834889\_1706103034.0277092/0/icu-74-1-data-zip/data/brkitr/rules/line\_loose\_cj.txt No license file was found, but licenses were detected in source scan.

// \*\*\*\*\*\*\*\*\*\*\*\*\*\*\*\*\*\*\*\*\*\*\*\*\*\*\*\*\*\*\*\*\*\*\*\*\*\*\*\*\*\*\*\*\*\*\*\*\*\*\*\*\*\*\*\*\*\*\*\*\*\*\*\*\*\*\*\*\*\*\*\*\*\*\*

// Copyright (C) 2016 and later: Unicode, Inc. and others.

// License & terms of use: http://www.unicode.org/copyright.html

 $1/$  \*

// \* Copyright (C) 2004-2006, International Business Machines

 $//*$  Corporation and others. All Rights Reserved.

```
// *
// ***************************************************************************
//
```
### en{

```
 // Format for the display name of a Transliterator.
  // This is the English form of this resource.
  TransliteratorNamePattern { "{0,choice,0#|1#{1}|2#{1} to {2}}" }
  // Transliterator display names
  // This is the English form of this resource.
  // This list is currently incomplete, and care should be taken to translate these identifiers.
  // TODO: Reorganize this data like Country, Currencies and Language tables.
  "%Translit%Hex" { "Hex Escape" }
  "%Translit%UnicodeName"
 { "Unicode Name" }
  "%Translit%UnicodeChar" { "Unicode Character" }
}
```
Found in path(s):

\* /opt/cola/permits/1871834889\_1706103034.0277092/0/icu-74-1-data-zip/data/translit/en.txt No license file was found, but licenses were detected in source scan.

# Copyright (C) 2016 and later: Unicode, Inc. and others.

```
# License & terms of use: http://www.unicode.org/copyright.html
# ***************************************************************************
# *
# * Copyright (C) 1995-2007, International Business Machines
# * Corporation and others. All Rights Reserved.
# *
# ***************************************************************************
#
# File created by rptp2ucm (compiled on Jan 14 2004)
# from source files 44B00490.RPMAP100 and 049044B0.TPMAP100
```
#

```
<code_set_name> "ibm-1168_P100-2002"
<char_name_mask> "AXXXX"
\langle mb\_cur\_max \rangle 1
\langle mb \space cur \space min \rangle 1
<uconv_class> "SBCS"
<icu:charsetFamily> "ASCII"
<icu:alias> "ibm-1168_STD"
```
## **CHARMAP**

<U0000> \x00 |0 <U0001> \x01 |0 <U0002> \x02 |0  $<$ U0003> $\x03$ |0  $<$ U0004 $>$  $\x04$  |0  $<$ U0005> $\x05$ |0 <U0006> \x06 |0 <U0007> \x07 |0 <U0008>  $\chi$ 08 |0 <U0009> \x09 |0  $<$ U000A $>$  $x$ 0A |0  $<$ U000B $>$  $x$ 0B |0 <U000C> \x0C |0  $<$ U000D $>$  $\x0$ D |0 <U000E> \x0E |0 <U000F> \x0F |0  $<$ U0010 $>$  $x10$  |0  $<$ U0011> $\x11 |0$  $<$ U0012> $\x12 |0$  $<$ U0013> $\x13 |0$  $<$ U0014 $>$  $\x14$  |0  $<$ U0015> $\x15 |0$  $<$ U0016 $>$  $x16$  |0  $<$ U0017> $\x17/0$  $<$ U0018 $>$  $x18$  |0  $<$ U0019> $\x19$ |0  $<$ U001A $>$  $x1A$  |0  $<$ U001B $>$  $\x1B$  |0  $<$ U001C $>$  $x1C$  |0  $<$ U001D $>$  $x1D$  $0$  $<$ U001E $>$  $x1E$  |0  $<$ U001F $>$  $\x1F$ |0 <U0020> \x20 |0  $<$ U0021> $\x21$ |0  $<$ U0022> $\x22$ |0  $<$ U0023> $\x23$ |0  $<$ U0024> $\x24$ |0  $<$ U0025> $\x25$ |0  $<$ U0026 $>$  $x26$  |0  $<$ U0027> $\x27$ |0  $<$ U0028> $\x28$ |0  $<$ U0029> $\x029$  |0  $<$ U002A> $\x2A$ |0  $<$ U002B $>$  $x2B$  |0  $<$ U002C $>$  $x$ 2C |0  $<$ U002D $>$  $x2D$  |0 <U002E> \x2E |0  $<$ U002F> $\x2F$ |0  $<$ U0030 $>$  $x30$  |0  $<$ U0031> $\x31$  |0

 $<$ U0032> $\x32$ |0  $<$ U0033> \x33 |0  $<$ U0034 $>$  $\x34$  |0  $<$ U0035> \x35 |0  $<$ U0036> \x36 |0  $<$ U0037> $\x37$ |0  $<$ U0038> \x38 |0  $<$ U0039> $\x39$ |0  $<$ U003A> $\x3A$ |0  $<$ U003B> $\x3B$ |0  $<$ U003C> $\x3C$ |0  $<$ U003D $>$  $x3D$  |0 <U003E> \x3E |0 <U003F> \x3F |0  $<$ U0040 $>$  $x40$  |0  $<$ U0041> $\x41$ |0  $<$ U0042> $\x42$ |0  $<$ U0043> \x43 |0  $<$ U0044> \x44 |0  $<$ U0045> $\x45$ |0 <U0046> \x46 |0  $<$ U0047> $\x47$ |0  $<$ U0048> $\x48$  |0  $<$ U0049> $\x49$ |0  $<$ U004A> $\x4A$ |0  $<$ U004B $>$  $x4B$  |0  $<$ U004C $>$  $\x4C$  |0  $<$ U004D> $\x4D$ |0 <U004E> \x4E |0  $<$ U004F> $\x4F$ |0  $<$ U0050 $>$  $x$ 50 |0  $<$ U0051> $\x51$ |0  $<$ U0052> $\x52$ |0  $<$ U0053> \x53 |0  $<$ U0054> $\x54$ |0  $<$ U0055> \x55 |0  $<$ U0056> $\x56$ |0  $<$ U0057> \x57 |0 <U0058> \x58 |0  $<$ U0059> $\x59$ |0  $<$ U005A> $\x5A$ |0  $<$ U005B $>$  $x5B$  |0  $<$ U005C $>$  $x5C$  |0  $<$ U005D $>$  $x5D$  |0  $<$ U005E $>$  $\x5E$  $|0$  $<$ U005F> $\x5F$ |0 <U0060> \x60 |0

 $<$ U0061> $\x0$ 1 |0  $<$ U0062> $\x02$ |0  $<$ U0063> \x63 |0  $<$ U0064 $>$  $\x64$  |0  $<$ U0065> \x65 |0 <U0066> \x66 |0  $<$ U0067> \x67 |0 <U0068> \x68 |0 <U0069> \x69 |0  $<$ U006A> $\x6A$ |0  $<$ U006B $>$  $x$ 6B |0 <U006C> \x6C |0  $<$ U006D $>$  $\x0$  |0 <U006E> \x6E |0  $<$ U006F> $\x6F$ |0  $<$ U0070 $>$  $\x$ 70 |0  $<$ U0071> $\x1$  |0  $<$ U0072> $\x2$ |0  $<$ U0073> \x73 |0  $<$ U0074 $>$  $\x$ 74 |0  $<$ U0075> $\x5$  |0  $<$ U0076 $>$  $\x$ 76 |0  $<$ U0077> $\x177$ |0  $<$ U0078> $\x0$ 78 |0  $<$ U0079> $\x0$ 79 |0  $<$ U007A $>$  $\x7A$  |0  $<$ U007B $>$  $\x7B$  |0  $<$ U007C $>$  $\x7C$  |0  $<$ U007D $>$  $\x$ 7D |0 <U007E> \x7E |0  $<$ U007F> $\x7F$ |0 <U00A0> \x9A |0  $<$ U00A9> $\x{BF}$ |0 <U00B0> \x9C |0 <U00B2> \x9D |0 <U00B7> \x9E |0 <U00F7>  $\chi$ 9F |0  $<$ U0401> $\x B3 |0$  $<$ U0404 $>$  $xB4$  |0  $<$ U0406 $>$  $xB6$  |0  $<$ U0407> $\x B7 |0$  $<$ U0410 $>$  $xE1$  |0  $<$ U0411> $xE2$ |0 <U0412> \xF7 |0 <U0413> \xE7 |0 <U0414> \xE4 |0 <U0415> \xE5 |0

 $<$ U0416 $>$  $xF6$  |0 <U0417> \xFA |0 <U0418> \xE9 |0 <U0419> \xEA |0  $<$ U041A $>$  $xEB$  |0  $<$ U041B $>$  $\kappa$ EC |0  $<$ U041C $>$  $xED$ |0  $<$ U041D $>$  $xEE$  |0  $<$ U041E $>$  $xEF$ |0  $<$ U041F $>$  $\xF0$  |0  $<$ U0420 $>$  $\kappa$ F2 |0  $<$ U0421> \xF3 |0  $<$ U0422> \xF4 |0  $<$ U0423> \xF5 |0 <U0424> \xE6 |0  $<$ U0425> \xE8 |0  $<$ U0426 $>$  $xE3$  |0 <U0427> \xFE |0  $<$ U0428> $\x FB$ |0 <U0429> \xFD |0 <U042A> \xFF |0  $<$ U042B $>$  $\xF9$  |0  $<$ U042C $>$  $\xF8$  |0 <U042D> \xFC |0  $<$ U042E $>$  $\x$ E0 |0  $<$ U042F $>$  $\xF1$  |0  $<$ U0430 $>$  $xC1$  |0  $<$ U0431> $\x C2 |0$  $<$ U0432> $\xD7 |0$  $<$ U0433> $\x C7 |0$ <U0434> \xC4 |0  $<$ U0435> \xC5 |0  $<$ U0436 $>$  $xD6$  |0 <U0437> \xDA |0 <U0438> \xC9 |0 <U0439> \xCA |0  $<$ U043A> $\xCB$ |0  $<$ U043B $>$  $\x C$  |0 <U043C> \xCD |0  $<$ U043D $>$  $xCE$  |0 <U043E> \xCF |0 <U043F> \xD0 |0  $<$ U0440> $\xD2$ |0  $<$ U0441> $\xD3$ |0 <U0442> \xD4 |0  $<$ U0443> $\xD5 |0$  $<$ U0444> $\xC6$ |0 <U0445> \xC8 |0

 $<$ U0446> $\xC3$ |0 <U0447> \xDE |0  $<$ U0448 $>$  $\xDB$  |0  $<$ U0449> $\x0$ DD |0  $<$ U044A> $\x$ DF |0  $<$ U044B> $\x09|0$  $<$ U044C $>$  $\xD8$  |0 <U044D> \xDC |0  $<$ U044E $>$  $x$ C0 $|0$  $<$ U044F> $\xD1$ |0  $<$ U0451> $\xA3$ |0  $<$ U0454 $>$  $\xA4$  |0  $<$ U0456> \xA6 |0 <U0457> \xA7 |0  $<$ U0490 $>$  $xBD$ |0  $<$ U0491> $\xA$ D |0  $<$ U2219> $\x03$  |0  $<$ U221A> $\x096$ |0  $<$ U2248> $\x0$ 7 |0  $<$ U2264> $\x$ 98 |0  $<$ U2265> $\x09$ |0  $<$ U2320 $>$  $\x03$  |0  $<$ U2321> $\x0$ 8 |0  $<$ U2500 $>$  $x80$  |0  $<$ U2502> $\x0$ 81 |0  $<$ U250C $>$  $\x82$  |0  $<$ U2510 $>$  $x83$  |0  $<$ U2514 $>$  $\x84$  |0  $<$ U2518 $>$  $\x85$  |0  $<$ U251C $>$  $\x86$  |0  $<$ U2524 $>$  $\x37$  |0  $<$ U252C $>$  $\x88$  |0  $<$ U2534 $>$  $\x0$ 89 |0  $<$ U253C $>$  $x8A$  |0  $<$ U2550 $>$  $xA0$  |0  $<$ U2551> $\xA1$  |0  $<$ U2552> $\xA2$  |0  $<$ U2554 $>$  $\xA5$  |0  $<$ U2557> \xA8 |0  $<$ U2558> $\xA9$ |0  $<$ U2559> $\xA A$ |0  $<$ U255A $>$  $xAB$  |0  $<$ U255B $>$  $\xAC$  |0  $<$ U255D $>$  $xAE$  |0  $<$ U255E> \xAF |0 <U255F> \xB0 |0  $<$ U2560 $>$  $xB1$  |0

 $<$ U2561> $xB2$  |0  $<$ U2563> \xB5 |0  $<$ U2566 $>$  $xB8$  |0  $<$ U2567> \xB9 |0  $<$ U2568 $>$  $xBA$  |0  $<$ U2569> $\xB B$  |0  $<$ U256A> $\xBC$  |0  $<$ U256C $>$  $xBE$  |0  $<$ U2580 $>$  $x8B$  |0  $<$ U2584> \x8C |0  $<$ U2588> $\x0$ |0 <U258C> \x8E |0 <U2590> \x8F |0  $<$ U2591> $\x0$  |0  $<$ U2592> $\x02$  |0  $<$ U2593> \x92 |0 <U25A0> \x94 |0 <UFF01> \x21 |1 <UFF02> \x22 |1 <UFF03>  $\x23 |1$ <UFF04> \x24 |1 <UFF05> \x25 |1 <UFF06> \x26 |1 <UFF07> \x27 |1 <UFF08> \x28 |1 <UFF09> \x29 |1 <UFF0A> \x2A |1 <UFF0B> \x2B |1 <UFF0C> \x2C |1 <UFF0D> \x2D |1 <UFF0E> \x2E |1  $<$ UFF0F> $\x2F$ |1 <UFF10> \x30 |1 <UFF11> \x31 |1 <UFF12> \x32 |1 <UFF13> \x33 |1 <UFF14> \x34 |1 <UFF15> \x35 |1 <UFF16> \x36 |1 <UFF17> \x37 |1 <UFF18> \x38 |1 <UFF19> \x39 |1 <UFF1A> \x3A |1 <UFF1B> \x3B |1 <UFF1C> \x3C |1 <UFF1D> \x3D |1 <UFF1E> \x3E |1

<UFF1F> \x3F |1 <UFF20> \x40 |1 <UFF21> \x41 |1 <UFF22> \x42 |1 <UFF23> \x43 |1 <UFF24> \x44 |1 <UFF25> \x45 |1 <UFF26> \x46 |1 <UFF27> \x47 |1 <UFF28> \x48 |1 <UFF29> \x49 |1 <UFF2A> \x4A |1 <UFF2B> \x4B |1 <UFF2C> \x4C |1 <UFF2D> \x4D |1 <UFF2E> \x4E |1 <UFF2F> \x4F |1 <UFF30> \x50 |1 <UFF31> \x51 |1 <UFF32> \x52 |1 <UFF33> \x53 |1 <UFF34> \x54 |1 <UFF35> \x55 |1 <UFF36> \x56 |1 <UFF37> \x57 |1 <UFF38> \x58 |1 <UFF39> \x59 |1 <UFF3A> \x5A |1 <UFF3B> \x5B |1 <UFF3C> \x5C |1 <UFF3D> \x5D |1 <UFF3E> \x5E |1 <UFF3F> \x5F |1 <UFF40> \x60 |1  $<$ UFF41> $\x0$  |1 <UFF42> \x62 |1 <UFF43> \x63 |1 <UFF44> \x64 |1 <UFF45> \x65 |1 <UFF46> \x66 |1 <UFF47> \x67 |1 <UFF48> \x68 |1 <UFF49> \x69 |1 <UFF4A> \x6A |1 <UFF4B> \x6B |1 <UFF4C> \x6C |1 <UFF4D> \x6D |1

```
<UFF4E> \x6E |1
<UFF4F> \x6F |1
<UFF50> \x70 |1
<UFF51> \x71 |1
<UFF52> \x72 |1
<UFF53> \x73 |1
<UFF54> \x74 |1
<UFF55> \x75 |1
<UFF56> \x76 |1
<UFF57> \x77 |1
<UFF58> \x78 |1
<UFF59> \x79 |1
<UFF5A> \x7A |1
<UFF5B> \x7B |1
<UFF5C> \x7C |1
<UFF5D> \x7D |1
<UFF5E> \x7E |1
<UFFE8> \x81 |1
<UFFED> \x94 |1
END CHARMAP
```

```
Found in path(s):
```

```
* /opt/cola/permits/1871834889_1706103034.0277092/0/icu-74-1-data-zip/data/mappings/ibm-1168_P100-
2002.ucm
```
No license file was found, but licenses were detected in source scan.

```
# Copyright (C) 2016 and later: Unicode, Inc. and others.
```

```
# License & terms of use: http://www.unicode.org/copyright.html
# ***************************************************************************
# *
# * Copyright (C) 1995-2002, International Business Machines
# * Corporation and others. All Rights Reserved.
# *
# ***************************************************************************
#
# File created by rptp2ucm (compiled on Dec 3 2002)
# from source files 44B0047C.RPMAP100 and 047C44B0.TPMAP100
#
<code_set_name> "ibm-1148_P100-1997"
<char_name_mask> "AXXXX"
\langle mb \space cur \space max \rangle 1
\langle mb \space \text{cur}\space \text{min} \rangle 1
<uconv_class> "SBCS"
\langlesubchar\rangle \x3F
<icu:charsetFamily> "EBCDIC"
<icu:alias> "ibm-1148_STD"
CHARMAP
```
 $<$ U0000 $>$  $x$ 00 |0  $<$ U0001> $\x01$ |0 <U0002> \x02 |0 <U0003> \x03 |0  $<$ U0004 $>$  $\x37$  |0  $<$ U0005> $\x2D$ |0 <U0006>  $\{x2E | 0$  $<$ U0007> $x2F$ |0  $<$ U0008> $\x16 |0$  $<$ U0009> $\x05$ |0  $<$ U000A $>$  $x25$  |0  $<$ U000B $>$  $\x0B$  |0 <U000C> \x0C |0  $<$ U000D $>$  $x$ 0D $|0$ <U000E> \x0E |0 <U000F> \x0F |0  $<$ U0010> $\x10|0$  $<$ U0011> $\x11 |0$  $<$ U0012> $\x12 |0$  $<$ U0013> $\x13 |0$  $<$ U0014> $\x3C$ |0  $<$ U0015> $\x3D$ |0  $<$ U0016 $>$  $\x32$  |0  $<$ U0017> $\x26$ |0  $<$ U0018> $\x18 |0$  $<$ U0019> $\x19$ |0  $<$ U001A $>$  $\x3F$ |0  $<$ U001B $>$  $\x27$  |0  $<$ U001C $>$  $x1C$  |0  $<$ U001D $>$  $\x1D$  |0  $<$ U001E $>$  $x1E$  |0  $<$ U001F> $\x1F$ |0  $<$ U0020> $\x40$ |0  $<$ U0021> $\x4F$ |0 <U0022> \x7F |0  $<$ U0023> $\x5$  |0  $<$ U0024> $\x5B$ |0  $<$ U0025> $\x6C$ |0 <U0026> \x50 |0 <U0027> \x7D |0  $<$ U0028> $\x4D$ |0 <U0029> \x5D |0  $<$ U002A> $\x5C$ |0 <U002B> \x4E |0  $<$ U002C> $\x6B$ |0  $<$ U002D> $\x00$ |0 <U002E> \x4B |0

 $<$ U002F> $\x61$ |0 <U0030> \xF0 |0 <U0031> \xF1 |0 <U0032> \xF2 |0 <U0033> \xF3 |0 <U0034> \xF4 |0 <U0035> \xF5 |0 <U0036> \xF6 |0 <U0037> \xF7 |0 <U0038> \xF8 |0 <U0039> \xF9 |0  $<$ U003A> $\x$ 7A |0 <U003B> \x5E |0 <U003C> \x4C |0 <U003D> \x7E |0 <U003E> \x6E |0 <U003F> \x6F |0  $<$ U0040> $\x7C$ |0  $<$ U0041> $xC1$ |0 <U0042> \xC2 |0  $<$ U0043> \xC3 |0 <U0044>  $\chi$ C4 |0 <U0045> \xC5 |0  $<$ U0046 $>$  $\xC6$  |0 <U0047> \xC7 |0 <U0048> \xC8 |0 <U0049> \xC9 |0 <U004A> \xD1 |0 <U004B> \xD2 |0  $<$ U004C $>$  $\kappa$ D3 |0 <U004D> \xD4 |0 <U004E> \xD5 |0 <U004F> \xD6 |0 <U0050> \xD7 |0  $<$ U0051> $\xD8$ |0 <U0052> \xD9 |0  $<$ U0053> $xE2$ |0  $<$ U0054> $xE3$ |0 <U0055> \xE4 |0  $<$ U0056> $xE5$ |0 <U0057> \xE6 |0 <U0058> \xE7 |0 <U0059> \xE8 |0 <U005A> \xE9 |0  $<$ U005B> $\x4A$ |0 <U005C> \xE0 |0  $<$ U005D $>$  $x5A$  |0  $<$ U005E $>$  $x5F$ |0 <U005F> \x6D |0  $<$ U0060 $>$  $\x79$  |0  $<$ U0061> $\x81$ |0  $<$ U0062> $\x0$ 82 |0  $<$ U0063> $\x83$ |0  $<$ U0064> \x84 |0  $<$ U0065> \x85 |0  $<$ U0066> \x86 |0  $<$ U0067> \x87 |0 <U0068> \x88 |0 <U0069> \x89 |0  $<$ U006A> $\x021$ |0 <U006B> \x92 |0  $<$ U006C> $\x$ 93 |0 <U006D> \x94 |0  $<$ U006E> $\x095$ |0 <U006F> \x96 |0  $<$ U0070 $>$  $\x5$ 97 |0  $<$ U0071> $\x098$ |0 <U0072> \x99 |0 <U0073> \xA2 |0  $<$ U0074 $>$  $\xA3$  |0 <U0075> \xA4 |0  $<\!\!U0076\!\!>$  \xA5  $|0\>$ <U0077> \xA6 |0 <U0078> \xA7 |0 <U0079> \xA8 |0 <U007A> \xA9 |0 <U007B> \xC0 |0  $<$ U007C $>$  $\kappa$ BB |0 <U007D> \xD0 |0 <U007E> \xA1 |0 <U007F> \x07 |0  $<$ U0080 $>$  $x20$  |0  $<$ U0081> $\x21$ |0  $<$ U0082> $\x22 |0$ <U0083>  $\chi$ 23 |0  $<$ U0084 $>$  $\x24$  |0  $<$ U0085> $\x15$ |0 <U0086> \x06 |0  $<$ U0087> $\x17 |0$ <U0088> \x28 |0 <U0089> \x29 |0  $<$ U008A> $\x2A$ |0  $<$ U008B $>$  $x2B$  |0 <U008C> \x2C |0  $<$ U008D> $\x09$ |0 <U008E> \x0A |0 <U008F> \x1B |0  $<$ U0090 $>$  $x30$  |0  $<$ U0091> $\x31$ |0  $<$ U0092> $\x1A$ |0  $<$ U0093> \x33 |0  $<$ U0094 $>$  $\x34$  |0  $<$ U0095> $\x35$ |0  $<$ U0096> $\x36$ |0 <U0097> \x08 |0 <U0098> \x38 |0 <U0099> \x39 |0 <U009A> \x3A |0  $<$ U009B $>$  $x3B$  |0 <U009C> \x04 |0 <U009D> \x14 |0 <U009E> \x3E |0 <U009F> \xFF |0  $<$ U00A0> $\x41$ |0  $<$ U00A1> $\xA$ AA |0 <U00A2> \xB0 |0 <U00A3> \xB1 |0 <U00A5> \xB2 |0  $<$ U00A6> $\x6A$ |0 <U00A7> \xB5 |0  $<$ U00A8> $\x$ BD |0 <U00A9> \xB4 |0  $<$ U00AA> $\x$ 9A |0  $<$ U00AB> $\x8A$ |0  $<$ U00AC> $\x$ BA |0  $<$ U00AD> $\xCA$ |0  $<$ U00AE> $\x$ AF |0 <U00AF> \xBC |0 <U00B0> \x90 |0  $<$ U00B1> $\x8F$ |0 <U00B2> \xEA |0  $<$ U00B3> $\x FA$ |0 <U00B4> \xBE |0 <U00B5> \xA0 |0 <U00B6> \xB6 |0  $<$ U00B7> $\x B3 |0$ <U00B8> \x9D |0 <U00B9> \xDA |0 <U00BA> \x9B |0  $<$ U00BB $>$  $x8B$  |0  $<$ U00BC $>$  $xB7$ |0 <U00BD> \xB8 |0

<U00BE> \xB9 |0  $<$ U00BF> $\xAB$ |0 <U00C0> \x64 |0  $<$ U00C1> $\x05$  |0  $<$ U00C2 $>$  $\x02 |0$ <U00C3> \x66 |0  $<$ U00C4> $\x63$ |0  $<$ U00C5> $\x67$ |0 <U00C6> \x9E |0 <U00C7> \x68 |0 <U00C8> \x74 |0 <U00C9> \x71 |0 <U00CA> \x72 |0  $<$ U00CB $>$  $\x73$  |0  $<$ U00CC $>$  $\x78$  |0 <U00CD> \x75 |0 <U00CE> \x76 |0 <U00CF> \x77 |0 <U00D0> \xAC |0  $<$ U00D1> $\x09$  |0 <U00D2> \xED |0 <U00D3> \xEE |0 <U00D4> \xEB |0  $<$  U00D5 $>$  \xEF  $|0$ <U00D6> \xEC |0 <U00D7> \xBF |0 <U00D8> \x80 |0 <U00D9> \xFD |0  $<$ U00DA $>$  $xFE$  |0  $<$ U00DB $>$  $\xFB$  |0 <U00DC> \xFC |0  $<$ U00DD $>$  $xAD$  |0  $<$ U00DE $>$  $xAE$  |0 <U00DF> \x59 |0  $<$ U00E0> $\x44 |0$  $<$ U00E1> $\x45$  |0  $<$ U00E2> $\x42 |0$ <U00E3> \x46 |0 <U00E4> \x43 |0 <U00E5> \x47 |0 <U00E6> \x9C |0 <U00E7> \x48 |0 <U00E8> \x54 |0 <U00E9> \x51 |0 <U00EA> \x52 |0  $<$ U00EB $>$  $x53$  |0 <U00EC> \x58 |0

 $<$ U00ED> $\x55$ |0 <U00EE> \x56 |0 <U00EF> \x57 |0  $<$  U00F0 $>$  \x8C  $|0$  $<$ U00F1> $\x49$ |0 <U00F2> \xCD |0 <U00F3> \xCE |0 <U00F4> \xCB |0 <U00F5> \xCF |0 <U00F6> \xCC |0 <U00F7> \xE1 |0 <U00F8> \x70 |0 <U00F9> \xDD |0 <U00FA> \xDE |0  $<$ U00FB $>$  $xDB$  |0 <U00FC> \xDC |0 <U00FD> \x8D |0 <U00FE> \x8E |0 <U00FF> \xDF |0 <U203E> \xBC |1  $<$ U20AC $>$  $\chi$ 9F |0 <UFF01> \x4F |1 <UFF02> \x7F |1 <UFF03> \x7B |1 <UFF04> \x5B |1 <UFF05> \x6C |1 <UFF06> \x50 |1 <UFF07> \x7D |1 <UFF08> \x4D |1 <UFF09> \x5D |1 <UFF0A> \x5C |1 <UFF0B> \x4E |1  $\langle$ UFF0C $>$  $\x6B$ |1 <UFF0D> \x60 |1 <UFF0E> \x4B |1 <UFF0F> \x61 |1 <UFF10> \xF0 |1 <UFF11> \xF1 |1 <UFF12> \xF2 |1 <UFF13> \xF3 |1 <UFF14> \xF4 |1 <UFF15> \xF5 |1 <UFF16> \xF6 |1 <UFF17> \xF7 |1 <UFF18> \xF8 |1 <UFF19> \xF9 |1 <UFF1A> \x7A |1

<UFF1B> \x5E |1 <UFF1C> \x4C |1 <UFF1D> \x7E |1 <UFF1E> \x6E |1 <UFF1F> \x6F |1 <UFF20> \x7C |1 <UFF21> \xC1 |1 <UFF22> \xC2 |1 <UFF23> \xC3 |1 <UFF24> \xC4 |1 <UFF25> \xC5 |1 <UFF26> \xC6 |1 <UFF27> \xC7 |1 <UFF28> \xC8 |1 <UFF29> \xC9 |1 <UFF2A> \xD1 |1 <UFF2B> \xD2 |1 <UFF2C> \xD3 |1 <UFF2D> \xD4 |1 <UFF2E> \xD5 |1 <UFF2F> \xD6 |1 <UFF30> \xD7 |1 <UFF31> \xD8 |1 <UFF32> \xD9 |1 <UFF33> \xE2 |1 <UFF34> \xE3 |1 <UFF35> \xE4 |1 <UFF36> \xE5 |1 <UFF37> \xE6 |1 <UFF38> \xE7 |1 <UFF39> \xE8 |1 <UFF3A> \xE9 |1 <UFF3B> \x4A |1 <UFF3C> \xE0 |1 <UFF3D> \x5A |1 <UFF3E>  $\x5F$ |1 <UFF3F> \x6D |1 <UFF40> \x79 |1 <UFF41> \x81 |1 <UFF42> \x82 |1 <UFF43> \x83 |1 <UFF44> \x84 |1 <UFF45> \x85 |1 <UFF46> \x86 |1 <UFF47> \x87 |1 <UFF48> \x88 |1 <UFF49> \x89 |1

<UFF4A> \x91 |1 <UFF4B> \x92 |1 <UFF4C> \x93 |1 <UFF4D> \x94 |1 <UFF4E> \x95 |1 <UFF4F> \x96 |1 <UFF50> \x97 |1 <UFF51> \x98 |1 <UFF52> \x99 |1 <UFF53> \xA2 |1 <UFF54> \xA3 |1 <UFF55> \xA4 |1 <UFF56> \xA5 |1 <UFF57> \xA6 |1 <UFF58> \xA7 |1 <UFF59> \xA8 |1 <UFF5A> \xA9 |1 <UFF5B> \xC0 |1 <UFF5C> \xBB |1 <UFF5D> \xD0 |1 <UFF5E> \xA1 |1 END CHARMAP

Found in path(s):

\* /opt/cola/permits/1871834889\_1706103034.0277092/0/icu-74-1-data-zip/data/mappings/ibm-1148\_P100- 1997.ucm

No license file was found, but licenses were detected in source scan.

# Copyright (C) 2016 and later: Unicode, Inc. and others.

# License & terms of use: http://www.unicode.org/copyright.html # \*\*\*\*\*\*\*\*\*\*\*\*\*\*\*\*\*\*\*\*\*\*\*\*\*\*\*\*\*\*\*\*\*\*\*\*\*\*\*\*\*\*\*\*\*\*\*\*\*\*\*\*\*\*\*\*\*\*\*\*\*\*\*\*\*\*\*\*\*\*\*\*\*\*\* # \* # \* Copyright (C) 1995-2002, International Business Machines # \* Corporation and others. All Rights Reserved. # \* # \*\*\*\*\*\*\*\*\*\*\*\*\*\*\*\*\*\*\*\*\*\*\*\*\*\*\*\*\*\*\*\*\*\*\*\*\*\*\*\*\*\*\*\*\*\*\*\*\*\*\*\*\*\*\*\*\*\*\*\*\*\*\*\*\*\*\*\*\*\*\*\*\*\*\* # # File created by rptp2ucm (compiled on Dec 3 2002) # from source files 44B00485.RPMAP100 and 048544B0.TPMAP100 # <code\_set\_name> "ibm-1157\_P100-1999" <char\_name\_mask> "AXXXX"  $\langle mb \space cur \space max \rangle$  1  $\langle mb\_cur\_min \rangle$  1 <uconv\_class> "SBCS"  $\langle$ subchar $\rangle$  \x3F <icu:charsetFamily> "EBCDIC" <icu:alias> "ibm-1157\_STD"

# **CHARMAP** <U0000> \x00 |0  $<$ U0001> $\x01$ |0 <U0002> \x02 |0  $<$ U0003> $\x03$ |0  $<$ U0004> $x37$ |0  $<$ U0005> $\x2D$ |0 <U0006>  $\{x2E | 0$ <U0007> \x2F |0  $<$ U0008> $\x16 |0$  $<$ U0009> $\x05$ |0  $<$ U000A $>$  $x25$  |0  $<$ U000B $>$  $x$ 0B |0 <U000C> \x0C |0 <U000D> \x0D |0 <U000E> \x0E |0 <U000F> \x0F |0  $<$ U0010 $>$  $x10$  |0  $<$ U0011> $\x11 |0$  $<$ U0012> $\x12 |0$  $<$ U0013> $\x13 |0$  $<$ U0014 $>$  $\x3C$  |0  $<$ U0015> $\x3D$ |0  $<$ U0016 $>$  $\x32$  |0  $<$ U0017> $\x26$ |0  $<$ U0018 $>$  $\x18$  |0  $<$ U0019> $\x19$ |0  $<$ U001A $>$  $\x3F$ |0  $<$ U001B $>$  $\x27$  |0  $<$ U001C $>$  $x1C$  |0  $<$ U001D $>$  $x1D$  |0  $<$ U001E $>$  $x1E$  |0  $<$ U001F $>$  $\x1F$ |0  $<$ U0020> $\x40$ |0  $<$ U0021> $\x4F$ |0 <U0022> \x7F |0 <U0023> \x63 |0 <U0024> \x67 |0 <U0025> \x6C |0  $<$ U0026 $>$  $x50$  |0 <U0027> \x7D |0  $<$ U0028> $\x4D$ |0 <U0029> \x5D |0 <U002A> \x5C |0  $<$ U002B $>$  $x4E$  |0  $<$ U002C> $\x6B$ |0

 $<$ U002D> $\x00$ |0 <U002E> \x4B |0 <U002F> \x61 |0 <U0030> \xF0 |0  $<$ U0031> \xF1 |0 <U0032> \xF2 |0 <U0033> \xF3 |0 <U0034> \xF4 |0 <U0035> \xF5 |0 <U0036> \xF6 |0 <U0037> \xF7 |0 <U0038> \xF8 |0 <U0039> \xF9 |0  $<$ U003A> $\x$ 7A |0 <U003B> \x5E |0 <U003C> \x4C |0 <U003D> \x7E |0 <U003E> \x6E |0 <U003F> \x6F |0 <U0040> \xEC |0  $<$ U0041> $xC1$ |0  $<$ U0042> $\xC2$ |0  $<$ U0043> \xC3 |0 <U0044>  $\chi$ C4 |0 <U0045> \xC5 |0  $<$ U0046> $\xC6$ |0  $<$ U0047> $\xC7$ |0 <U0048> \xC8 |0 <U0049> \xC9 |0  $<$ U004A> $\xD1$ |0 <U004B> \xD2 |0  $<$ U004C $>$  $\kappa$ D3 |0 <U004D> \xD4 |0 <U004E> \xD5 |0 <U004F> \xD6 |0  $<$ U0050 $>$  $xD7$ |0 <U0051> \xD8 |0 <U0052> \xD9 |0 <U0053> \xE2 |0  $<$ U0054> $xE3$ |0 <U0055> \xE4 |0  $<$ U0056> \xE5 |0 <U0057> \xE6 |0 <U0058> \xE7 |0 <U0059> \xE8 |0 <U005A> \xE9 |0  $<$ U005B $>$  $xB5$  |0  $<$ U005C> $\x1$ |0 <U005D> \x9F |0 <U005E> \x5F |0 <U005F> \x6D |0  $<$ U0060> $\x51$ |0  $<$ U0061> $\x81$ |0  $<$ U0062> $\x0$ 82 |0  $<$ U0063> \x83 |0  $<$ U0064> \x84 |0  $<$ U0065> \x85 |0  $<$ U0066> \x86 |0  $<$ U0067> $\x87$ |0 <U0068> \x88 |0 <U0069> \x89 |0  $<$ U006A> $\x021$ |0  $<$ U006B $>$  $\x52$  |0 <U006C> \x93 |0  $<$ U006D> $\x$ 94 |0  $<$ U006E $>$  $\x5$  |0 <U006F> \x96 |0  $<$ U0070 $>$  $\x5$ 97 |0  $<$ U0071> $\x098$ |0 <U0072> \x99 |0 <U0073> \xA2 |0  $<$ U0074 $>$  $\xA3$  |0 <U0075> \xA4 |0 <U0076> \xA5 |0 <U0077> \xA6 |0 <U0078> \xA7 |0 <U0079> \xA8 |0 <U007A> \xA9 |0  $<$ U007B $>$  $\x43$  |0  $<$ U007C $>$  $xBB$  |0  $<$ U007D $>$  $\x47$  |0 <U007E> \xDC |0 <U007F> \x07 |0  $<$ U0080 $>$  $x20$  |0  $<$ U0081> $\x21$ |0  $<$ U0082> $\x22 |0$ <U0083>  $\chi$ 23 |0  $<$ U0084 $>$  $\x24$  |0  $<$ U0085> $\x15 |0$ <U0086> \x06 |0  $<$ U0087> $\x17 |0$ <U0088> \x28 |0 <U0089> \x29 |0  $<$ U008A> $\x2A$ |0  $<$ U008B $>$  $x2B$  |0 <U008C> \x2C |0 <U008D> \x09 |0  $<$ U008E $>$  $\x0A$  $0$  $<$ U008F> $\x1B$  |0  $<$ U0090 $>$  $x30$  |0  $<$ U0091> $\x31$ |0  $<$ U0092> $\x1A$ |0  $<$ U0093> \x33 |0  $<$ U0094> $\x34$ |0  $<$ U0095> $\x35$ |0  $<$ U0096> $\x36$ |0 <U0097> \x08 |0 <U0098> \x38 |0 <U0099> \x39 |0 <U009A> \x3A |0 <U009B> \x3B |0 <U009C> \x04 |0 <U009D> \x14 |0 <U009E> \x3E |0 <U009F> \xFF |0  $<$ U00A0 $>$  $x41$  |0  $<$ U00A1> $\xA$ AA |0 <U00A2> \xB0 |0  $<$ U00A3> $\x$ 1 |0 <U00A5> \xB2 |0 <U00A6> \xCC |0  $<$ U00A7> $\x4A$ |0  $<$ U00A8> $\x$ BD |0 <U00A9> \xB4 |0  $<$ U00AA> $\x$ 9A |0  $<$ U00AB> $\x8A$ |0  $<$ U00AC $>$  $xBA$ |0  $<$ U00AD> $\xCA$ |0  $<$ U00AE> $\xAF$ |0 <U00AF> \xBC |0 <U00B0> \x90 |0  $<$ U00B1> $\x8F$ |0 <U00B2> \xEA |0 <U00B3> \xFA |0 <U00B4> \xBE |0 <U00B5> \xA0 |0 <U00B6> \xB6 |0  $<$ U00B7> $\x B3 |0$ <U00B8> \x9D |0 <U00B9> \xDA |0 <U00BA> \x9B |0  $<$ U00BB $>$  $x8B$  |0

<U00BC> \xB7 |0 <U00BD> \xB8 |0 <U00BE> \xB9 |0  $<$ U00BF> $\xA B$ |0 <U00C0> \x64 |0  $<$ U00C1> $\x65$  |0  $<$ U00C2 $>$  $\x02 |0$  $<$ U00C3> $\x66$ |0  $<$ U00C4> $\x7B$ |0  $<$ U00C5> $\x5B$  |0 <U00C6> \x9E |0 <U00C7> \x68 |0 <U00C8> \x74 |0 <U00C9> \xE0 |0 <U00CA> \x72 |0 <U00CB> \x73 |0  $<$ U00CC $>$  $\x78$  |0  $<$ U00CD> $\x75$ |0 <U00CE> \x76 |0 <U00CF> \x77 |0  $<$ U00D1> $\x09$  |0 <U00D2> \xED |0 <U00D3> \xEE |0  $<$ U00D4 $>$  $xEB$  |0 <U00D5> \xEF |0 <U00D6> \x7C |0 <U00D7> \xBF |0 <U00D8> \x80 |0 <U00D9> \xFD |0  $<$ U00DA $>$  $\kappa$ FE |0  $<$ U00DB $>$  $xFB$  |0 <U00DC> \xFC |0  $<$ U00DD $>$  $xAD$  |0 <U00DF> \x59 |0  $<$ U00E0> $\x44 |0$  $<$ U00E1> $\x45$  |0  $<$ U00E2> $\x42 |0$ <U00E3> \x46 |0 <U00E4> \xC0 |0 <U00E5> \xD0 |0 <U00E6> \x9C |0 <U00E7> \x48 |0 <U00E8> \x54 |0 <U00E9> \x79 |0 <U00EA> \x52 |0  $<$ U00EB $>$  $x53$  |0 <U00EC> \x58 |0

 $<$ U00ED> $\x55$ |0 <U00EE> \x56 |0 <U00EF> \x57 |0 <U00F1> \x49 |0 <U00F2> \xCD |0 <U00F3> \xCE |0 <U00F4> \xCB |0 <U00F5> \xCF |0 <U00F6> \x6A |0 <U00F7> \xE1 |0 <U00F8> \x70 |0 <U00F9> \xDD |0 <U00FA> \xDE |0 <U00FB> \xDB |0 <U00FC> \xA1 |0 <U00FD> \x8D |0 <U00FF> \xDF |0  $<$ U0160 $>$  $\xAC$ |0  $<$ U0161> $\x8C$ |0  $<$ U017D $>$  $\xAE$  |0 <U017E> \x8E |0 <U203E> \xBC |1  $<$ U20AC $>$  $\overline{X5A}$  |0 <UFF01> \x4F |1 <UFF02> \x7F |1 <UFF03> \x63 |1 <UFF04> \x67 |1 <UFF05> \x6C |1 <UFF06> \x50 |1 <UFF07> \x7D |1 <UFF08> \x4D |1 <UFF09> \x5D |1 <UFF0A> \x5C |1 <UFF0B> \x4E |1 <UFF0C> \x6B |1 <UFF0D> \x60 |1 <UFF0E> \x4B |1 <UFF0F> \x61 |1 <UFF10> \xF0 |1 <UFF11> \xF1 |1 <UFF12> \xF2 |1 <UFF13> \xF3 |1 <UFF14> \xF4 |1 <UFF15> \xF5 |1 <UFF16> \xF6 |1 <UFF17> \xF7 |1 <UFF18> \xF8 |1

<UFF19> \xF9 |1 <UFF1A> \x7A |1 <UFF1B> \x5E |1 <UFF1C> \x4C |1 <UFF1D> \x7E |1 <UFF1E> \x6E |1 <UFF1F> \x6F |1 <UFF20> \xEC |1 <UFF21> \xC1 |1 <UFF22> \xC2 |1 <UFF23> \xC3 |1 <UFF24> \xC4 |1 <UFF25> \xC5 |1 <UFF26> \xC6 |1 <UFF27> \xC7 |1 <UFF28> \xC8 |1 <UFF29> \xC9 |1 <UFF2A> \xD1 |1 <UFF2B> \xD2 |1 <UFF2C> \xD3 |1 <UFF2D> \xD4 |1 <UFF2E> \xD5 |1 <UFF2F> \xD6 |1 <UFF30> \xD7 |1 <UFF31> \xD8 |1 <UFF32> \xD9 |1 <UFF33> \xE2 |1 <UFF34> \xE3 |1 <UFF35> \xE4 |1 <UFF36> \xE5 |1 <UFF37> \xE6 |1 <UFF38> \xE7 |1 <UFF39> \xE8 |1 <UFF3A> \xE9 |1 <UFF3B> \xB5 |1 <UFF3C> \x71 |1 <UFF3D> \x9F |1 <UFF3E>  $\overline{X5F}$ |1 <UFF3F> \x6D |1 <UFF40> \x51 |1 <UFF41> \x81 |1 <UFF42> \x82 |1 <UFF43> \x83 |1 <UFF44> \x84 |1 <UFF45> \x85 |1 <UFF46> \x86 |1 <UFF47> \x87 |1

```
<UFF48> \x88 |1
<UFF49> \x89 |1
<UFF4A> \x91 |1
<UFF4B> \x92 |1
<UFF4C> \x93 |1
<UFF4D> \x94 |1
<UFF4E> \x95 |1
<UFF4F> \x96 |1
<UFF50> \x97 |1
<UFF51> \x98 |1
<UFF52> \x99 |1
<UFF53> \xA2 |1
<UFF54> \xA3 |1
<UFF55> \xA4 |1
<UFF56> \xA5 |1
<UFF57> \xA6 |1
<UFF58> \xA7 |1
<UFF59> \xA8 |1
<UFF5A> \xA9 |1
<UFF5B> \x43 |1
<UFF5C> \xBB |1
<UFF5D> \x47 |1
<UFF5E> \xDC |1
END CHARMAP
Found in path(s):
* /opt/cola/permits/1871834889_1706103034.0277092/0/icu-74-1-data-zip/data/mappings/ibm-1157_P100-
1999.ucm
No license file was found, but licenses were detected in source scan.
# Copyright (C) 2016 and later: Unicode, Inc. and others.
# License & terms of use: http://www.unicode.org/copyright.html
# *******************************************************************************
# *
# * Copyright (C) 2010, International Business Machines
# * Corporation and others. All Rights Reserved.
# *
# *******************************************************************************
#
# File created by JDKConverter2UCM.java
#
<code_set_name> icu-internal-compound-d7
<char_name_mask> "AXXXX"
<mb_cur_max> 2
\langle mb \space \text{cur}\space \text{min} \rangle 1
\langlesubchar\rangle \x3f
```
<uconv\_class> "MBCS"

 $\langle$ icu:state $>$  3f, a1-fe:1 <icu:state> 80-fe

### **CHARMAP**

<U003F> \x3F |2 <U4E20> \xE2\xA2 |1 <U4E46> \xB0\xA1 |1 <U4E81> \xEE\xB9 |0 <U4E87> \xAD\xA1 |1 <U4EA3> \xC7\xA1 |1  $<$ U4EB1> \xA7\xAB |1 <U4EB7> \xB3\xC0 |1  $<$ U4EBC $>$  $xB2$  $xA1$  |1 <U4EBE> \xB3\xA1 |1  $<$ U4ECC> $\xCC\xA1$ |1  $<$ U4EE6> \xF2\xA1 |0  $<$ U4EE7> \xF0\xA1 |0 <U4EF8> \xEB\xA2 |0 <U4EF9> \xE7\xA2 |1  $<$ U4EFA $>$  $xF6$  $xA2$  |0  $<$ U4EFC> $xEE$  $xA2$  |0 <U4F06> \xEC\xA2 |0  $<$ U4F07> \xF4\xA2 |0  $<$ U4F28> \xF2\xA2 |0 <U4F44> \xCB\xA4 |1 <U4F45> \xC3\xA4 |1 <U4F4A> \xC4\xA4 |1 <U4F66> \xC8\xE4 |1 <U4F68> \xC9\xE4 |1 <U4F6D> \xC7\xA7 |1 <U4F72> \xCF\xA7 |1  $\langle$ U4FA2> $\langle$ xCA $\rangle$ xA7 |1  $<$ U4FB0> \xAD\xAB |1  $<$ U4FB1> \xAE\xAB |1 <U4FB4> \xB6\xAB |1  $<$ U4FB8> \xAC\xAB |1 <U4FD5> \xA9\xAB |1  $<$ U4FE7> \xCA\xE4 |1 <U4FF9> \xC4\xAF |1 <U4FFB> \xD8\xAF |1 <U5003> \xC9\xAF |1 <U5008> \xCF\xAF |1 <U5038> \xD4\xAF |1 <U503F> \xCB\xE4 |1 <U5044> \xBF\xB4 |1 <U5054> \xC2\xB4 |1 <U5058> \xC7\xB4 |1

<U5079> \xCA\xB4 |1 <U507C> \xC6\xB4 |1 <U5089> \xF2\xB9 |0 <U5097> \xF0\xB9 |0 <U50A6> \xCD\xE4 |1  $<$ U50AB> $\xBC\xCO$ |1 <U50BC> \xB7\xC0 |1 <U50D2> \xCC\xE3 |1 <U50D9> \xEC\xC5 |0  $<$ U50E1> $xF0xC5$  |0  $<$ U50EB $>$  $xF1$  $xC5$  |0  $<$ U50F4> \xF4\xC5 |0 <U50F7> \xA9\xCB |1  $<$ U50FC $>$  $\xA B\xC B$ |1 <U510F> \xCE\xE4 |1  $<$ U512B $>$  $xB3$  $xD0$  |1 <U5136> \xB2\xDC |1 <U513E> \xEF\xE0 |0  $<$ U5160> \xF6\xB9 |0  $<$ U5172> \xFA\xA2 |0 <U517F> \xD3\xE4 |1 <U519F> \xB9\xAB |1  $\langle$ U51C1> $\langle$ xBB $\rangle$ xAB |1  $<$ U51C3> \xBE\xAB |1 <U51D9> \xAF\xCB |1  $<$ U51DA $>$  $xAE$  $xCB$  |1 <U51DF> \xC2\xD4 |1 <U51E3> \xB5\xA1 |1 <U51E8> \xA2\xA3 |1 <U51EC> \xDB\xA4 |1 <U520F> \xA5\xA3 |1 <U521F> \xDF\xA4 |1 <U5223> \xDC\xA4 |1 <U5226> \xDE\xA4 |1 <U522F> \xDB\xA7 |1 <U5234> \xDE\xA7 |1 <U523E> \xCF\xE4 |1  $<$ U5248> \xC0\xAB |1  $<$ U5253> \xE8\xAF |0 <U5259> \xE2\xAF |1 <U5268> \xD0\xB4 |1 <U5276> \xD1\xB4 |1  $<$ U527E $>$  $x$ C0 $x$ C0 |0 <U5286> \xB1\xCB |1 <U528E> \xB2\xCB |1  $<$ U52CA> $x$ C7 $xAB$ |1  $<$ U52CE> $xEC$  $xAF$  $|0$ 

 $<$ U52ED> \xFE\xC5 |0 <U52EE> \xB3\xCB |1 <U52FD> \xD5\xA1 |1  $<$ U5304> $\xA2\xA2$ |0 <U5307> \xA4\xA2 |1  $<$ U5314> \xB8\xD0 |1 <U5324> \xD0\xE4 |1 <U5336> \xB4\xDC |1 <U5350> \xAD\xA3 |1 <U535D> \xDA\xA1 |1 <U5376> \xE5\xA7 |1 <U5380> \xC7\xC0 |1 <U539B> \xD2\xE4 |1  $<$ U53B1> \xB5\xCB |1 <U53BE> \xB1\xA3 |1 <U53C4> \xD5\xB4 |1 <U53D0> \xAB\xA2 |1  $<$ U53DC $>$  $\xCE\xAB$ |1  $<$ U53F4 $>$  $xB1$  $xA2$  |1 <U53FF> \xB5\xA3 |1 <U5400> \xB7\xA3 |1 <U5405> \xB9\xA3 |1  $<$ U5422> \xFE\xA4 |0  $<$ U543A> \xF0\xA4 |0  $\langle$ U543F> $\xA1\xA5$ |1  $<$ U544C> \xF4\xA4 |0  $<$ U545A> \xA3\xA5 |1  $<$ U5479> \xF1\xA7 |0 <U548A> \xF9\xA7 |0 <U5493> \xEF\xA7 |0 <U549E> \xDC\xAB |1  $<$ U54B5> $\xDE\xAB$ |1 <U54CB> \xD4\xE4 |1 <U54F0> \xA1\xB0 |1  $<$ U54F4 $>$  $xF4$  $xAF$ |0  $<$ U54F5> \xF8\xAF |0  $<$ U54F9> $\xF9\xAF$ |0  $<$ U5502> \xFA\xAF |0  $\langle$ U5513> $\kappa$ F6 $\x$ AF |0 <U5518> \xFE\xAF |0 <U5519> \xA5\xB0 |1 <U5528> \xA1\xE7 |1 <U5529> \xDF\xB4 |1 <U553A> \xE6\xB4 |1 <U5554> \xE1\xB4 |1 <U5559> \xB6\xBA |1 <U5568> \xD9\xB4 |1

<U556B> \xD7\xE4 |1 <U5571> \xD6\xE4 |1 <U5572> \xA2\xE7 |1  $<$ U5573> \xD5\xE4 |1  $\langle$ U557A> $\angle$ xBC $\angle$ xBA |1  $<$ U5585>\xB1\xBA |1 <U5596> \xAE\xBA |1  $<$ U559B> \xB3\xBA |1 <U55A0> \xB4\xBA |1  $<$ U55AF> \xBB\xBA |1  $<$ U55B4> \xAF\xBA |1 <U55BA> \xA3\xE7 |1 <U55EE> \xA5\xE7 |1  $<$ U55F0> $\xA4\xE7$ |1 <U55F4> \xD8\xE4 |1 <U55F8> \xAE\xC6 |1 <U55FB> \xA8\xC6 |1 <U5603> \xA9\xC6 |1  $<$ U5607> $\xedge$ xAC\xC6 |1  $<$ U560B> \xAA\xC6 |1 <U5620> \xDA\xE4 |1  $<$ U5622> $\xD9\xE4$  |1 <U5626> \xD0\xC6 |1  $<$ U5628> \xB0\xC6 |1  $\langle$ U562B> $\chi$ C1 $\chi$ CB |1 <U5647> \xB7\xCB |1  $<$ U5651> \xB5\xC6 |1  $<$ U5652>\xBC\xCB |1 <U5656> \xBF\xCB |1 <U565F> \xBF\xD0 |1  $\langle$ U5667> $\kappa$ BB $\times$ D0|1 <U567D> \xC8\xD4 |1 <U5689> \xC9\xD4 |1 <U5691> \xDD\xE4 |1 <U5692> \xDB\xE4 |1 <U5696> \xDA\xD7 |1 <U569B> \xD8\xD7 |1 <U56B0> \xDE\xE4 |1 <U56B8> \xA6\xE7 |1 <U56B9> \xA7\xE7 |1 <U56BA> \xDC\xE4 |1  $<$ U56BB> \xA6\xDE |1 <U56C4> \xA8\xE7 |1 <U56C7> \xC0\xDF |1  $<$ U56D2> $xF1xE0$  |0 <U56E9> \xA6\xA5 |1 <U56EC> \xAB\xA5 |1

<U56EF> \xA9\xA5 |1 <U56F8> \xFD\xA7 |0  $<$ U56FB> \xFC\xA7 |0 <U56FC> \xA1\xA8 |1 <U5705> \xA7\xB0 |1  $<$ U570E> $xC4$  $xBA$ |1  $<$ U5717> \xB7\xC6 |1  $\langle$ U5721> $\kappa$ E1 $\kappa$ A1 |1 <U5731> \xC1\xA3 |1 <U5732> \xC2\xA3 |1 <U5735> \xBF\xA3 |1 <U5736> \xC0\xA3 |1  $<$ U573C $>$  $xB1$  $xA5$  |1  $<$ U5743> \xB6\xA5 |1 <U5744> \xAF\xA5 |1 <U5748> \xAD\xA5 |1  $<$ U5753> \xB2\xA5 |1  $\langle$ U5754> $\xC1\xA5$ |1 <U5755> \xC2\xA5 |1  $<$ U5756> \xB3\xA5 |1 <U5758> \xB7\xA5 |1 <U5759> \xDF\xE4 |1 <U5763> \xA5\xA8 |1 <U5778> \xA9\xA8 |1  $<$ U578A> \xE0\xE4 |1 <U578D> \xE9\xAB |0  $<$ U578E> \xE8\xAB |0 <U5790> \xEC\xAB |0  $<$ U5791> \xE7\xAB |0  $<$ U5796> \xF1\xAB |0 <U57B7> \xAA\xB0 |1  $\langle$ U57BB $>$  $\langle$ xB0 $\rangle$ xB0 |0 <U57BE> \xAF\xB0 |1 <U57C4> \xB4\xB0 |1 <U57C5> \xB5\xB0 |1 <U57C9> \xA8\xB0 |1 <U57CA> \xB7\xB0 |1  $<$ U57CD> $\xAB\xBD$ |1  $\langle$ U57D1> $\kappa$ B6 $\kappa$ B0|1  $<$ U57DB $>$  $xB2$  $xB0$ |1  $<$ U57E8> \xF4\xB4 |0 <U57EA> \xE9\xB4 |0 <U580F> \xE1\xE4 |1  $<$ U5818> \xCA\xBA |1  $<$ U581A> \xC5\xBA |1 <U5822> \xD0\xBA |1 <U582B> \xB6\xE3 |1

<U583C> \xC9\xBA |1  $<$ U583E> \xCB\xBA |1 <U5845> \xB7\xE3 |1 <U5847> \xE4\xE4 |0 <U5856> \xDB\xC0 |1 <U585C> \xD6\xC0 |1 <U5860> \xDC\xC0 |1 <U5866> \xDD\xC0 |1 <U586A> \xD9\xC0 |1 <U5873> \xBE\xC6 |1 <U5877> \xC2\xC6 |1 <U5884> \xBD\xC6 |1 <U5895> \xC1\xC6 |1  $<$ U589B> $\xE5\xE4$ |1 <U58A4> \xD0\xCB |1 <U58A7> \xD1\xCB |1  $<$ U58AA> $\xCB\xCB$  |0 <U58AD> \xBF\xC6 |1  $<$ U58B0> $\xCD\xCB$ |1 <U58B4> \xCF\xCB |1 <U58B5> \xCC\xCB |1  $<$ U58B7> \xC7\xCB |1 <U58C0> \xCB\xD0 |1 <U58C3> \xC8\xD0 |1  $<$ U58E0> \xAE\xDA |1 <U58E6> \xA8\xDE |1 <U58F5> \xF7\xAB |0  $<$ U5900> $xE6$  $xE4$  |1 <U5901> \xCD\xD0 |1  $<$ U5908> \xFA\xAB |0  $<$ U5911> \xE0\xE5 |1 <U5926> \xD3\xCB |1 <U593D> \xC9\xA5 |1 <U594C> \xAF\xA8 |1 <U594D> \xE7\xE4 |0  $<$ U5964> \xD4\xBA |1 <U5966> \xE0\xC0 |1 <U597A> \xCB\xA3 |1 <U5989> \xD5\xA5 |1 <U5994> \xCB\xA5 |1 <U599A> \xD6\xA5 |1 <U599C> \xCE\xA5 |1 <U59B8> \xC0\xA8 |1 <U59BF> \xBD\xA8 |1 <U59C2> \xB7\xA8 |1 <U59D5> \xA6\xAC |1  $<$ U59E2> \xAC\xAC |0

<U59F0> \xA5\xAC |1  $<$ U5A02> \xAA\xAC |1  $\langle$ U5A0B $>$  $\langle$ xC0 $\rangle$ xB0 |1  $<$ U5A10 $>$  $\xF0\times$ E2 |0  $<$ U5A14> \xCA\xB0 |1  $<$ U5A1D> $\xBe\xBe$ |xB0|1  $<$ U5A21> \xBB\xB0 |1  $<$ U5A22> $xC5xB0$ |1 <U5A26> \xD2\xB0 |1  $<$ U5A2B $>$  $\xA2\xB5$  |1  $<$ U5A2C $>$  $xB8$  $xB5$  |1  $<$ U5A3A> \xA8\xB5 |1  $\langle$ U5A3B> $\langle$ xA4 $\langle$ xB5 |1  $<$ U5A3D $>$  $xB1xB5$ |1  $\langle$ U5A3F> $\xB3\xB5$ |1  $\langle$ U5A4B> $\langle$ xAA $\langle$ xB5 |1  $<$ U5A4E> $\xAF\xB5$ |1  $<$ U5A4F> \xBB\xB5 |1  $\langle$ U5A54 $>$  $\kappa$ BA $\times$ B5 |1 <U5A59> \xB9\xB5 |1  $\langle$ U5A61> $\langle$ xA7 $\rangle$ xB5 |1  $<$ U5A68>\xB0\xB5 |1  $<$ U5A6B> \xAB\xB5 |1  $\langle$ U5A6E> $\langle$ xA9 $\langle$ xB5 |1  $<$ U5A6F>\xB4\xB5 |1  $\langle$ U5A71> $\langle$ xB2 $\rangle$ xB5 |1  $\langle$ U5A73> $\xB7\xB5$ |1  $<$ U5A79> \xF5\xBA |0  $<$ U5A81> $xE1xBA$ |1 <U5A82> \xD8\xBA |1  $<$ U5A85> $\xDB\xBA$  |1  $\langle$ U5A86 $>$  $\kappa$ F7 $\kappa$ BA |0  $<$ U5A87> \xF2\xBA |0 <U5A88> \xD9\xBA |1 <U5A89> \xE0\xBA |1  $<$ U5A8D> $xFBxBA$  |0  $\langle$ U5A91> $\angle$ xE6 $\angle$ xBA |1  $<$ U5A98> $\xD$ C $xBA$ |1  $\langle$ U5AA1> $\angle$ xDA $\angle$ xBA |1  $<$ U5AA3> \xD7\xBA |1  $<$ U5AA8> $\xD6\xBA$ |1  $<$ U5AAB> \xF8\xBA |0  $<$ U5AC3> $xE7xCO$  |0 <U5AC5> \xE6\xC0 |1  $<$ U5AD1> $xE8xE4$  |0 <U5AD3> \xE9\xE4 |0  $<$ U5AE4> $xCC\xC6$ |1

 $<$ U5AE7> $xCA$  $xC6$ |1  $<$ U5AEF> $\xC$ F $xC$ 6 |1  $\langle$ U5AF0> $\langle$ xD3 $\langle$ xC6 |1  $<$ U5AFC> $\xD8\xCB$ |1  $<$ U5AFE> $\xD4\xCB$ |1 <U5B04> \xD6\xCB |1  $<$ U5B06> \xDA\xCB |1  $<$ U5B0A> $\xDB\xCB$ |1  $<$ U5B0D $>$  $\xDD\xCB$ |1  $<$ U5B0E> $\xDF\xCB$ |1  $<$ U5B11> $\xD0\xD0$ |0 <U5B12> \xD3\xD0 |1 <U5B15> \xD1\xD0 |1 <U5B18> \xCF\xD0 |1 <U5B1C> \xD4\xD0 |1  $<$ U5B1F> \xCE\xD0 |1 <U5B29> \xD0\xD4 |1 <U5B2B> \xCE\xD4 |1 <U5B31> \xD2\xD4 |1 <U5B33> \xCF\xD4 |1 <U5B35> \xD1\xD4 |1 <U5B39> \xB1\xDA |1 <U5B3A> \xE1\xD7 |1 <U5B3B> \xDE\xD7 |1  $<$ U5B42>\xB6\xDC |1 <U5B44> \xB9\xDC |1  $<$ U5B46> \xBA\xDC |1 <U5B49> \xA9\xDE |1  $<$ U5B4A> \xC2\xDF |1  $<$ U5B4F> \xF3\xE0 |0 <U5B60> \xC8\xA8 |1  $<$ U5B67> \xEA\xE4 |0  $\langle$ U5B74> $\xF1\xC0$  |0  $<$ U5B76> $xF2$  $xCO$  |0 <U5B79> \xD7\xD0 |1 <U5B82> \xBD\xA2 |1 <U5BBB> \xD6\xB0 |1  $<$ U5BC8>\xBF\xB5 |1  $<$ U5BD5> \xFE\xBA |0  $<$ U5BDC $>$  $xF3$  $xC0$  |0 <U5BF7> \xAA\xDE |1 <U5C00> \xD0\xA8 |1  $<$ U5C1B> \xB4\xAC |1 <U5C21> \xA5\xE5 |1 <U5C2F> \xB5\xAC |1 <U5C52> \xDA\xB0 |1 <U5C57> \xEB\xE4 |0
<U5C5F> \xA5\xBB |1 <U5C6B> \xB8\xDA |1  $<$ U5C77> \xEC\xE4 |0  $<$ U5C78 $>$  \xD5\xA3  $|1$ <U5C80> \xDA\xA3 |1 <U5C84> \xE1\xA5 |1 <U5C85> \xE6\xA5 |1 <U5C8E> \xE2\xA5 |1 <U5C9E> \xDD\xA8 |1 <U5CB9> \xDC\xA8 |1 <U5CCD> \xBF\xAC |1  $<$ U5CD1> $\xBB\xAC$ |1  $<$ U5CD5> $xEDxE4 |0$  $<$ U5CDC $>$  $xBC$  $xAC$ |1  $<$ U5CE2> $\xC1\xAC$ |1 <U5CEB> \xDF\xB0 |1 <U5CF3> \xE1\xB0 |1 <U5CF5> \xE2\xB0 |1  $<$ U5CFC $>$  $xF1$  $xE2$  |0 <U5CFE> \xF2\xE2 |0 <U5D08> \xCB\xB5 |1  $<$ U5D09> $\xC8\xB5$ |1  $<$ U5D0A $>$  $x$ C7 $x$ B5 |1  $\langle$ U5D10> $\langle$ xD1 $\langle$ xB5 |1  $<$ U5D13> \xD2\xB5 |1  $<$ U5D1C> $\xAB\xBB$ |1  $<$ U5D21> $xC6xB5$ |1  $<$ U5D2A> \xCE\xB5 |1  $<$ U5D2C> $xCA$  $xB5$ |1 <U5D2F> \xD4\xB5 |1  $<$ U5D3B> \xB6\xBB |1 <U5D44> \xA7\xBB |1  $<$ U5D4D $>$  $xAE$  $xBB$  |1  $<$ U5D4F> \xB4\xBB |1 <U5D53> \xB3\xBB |1  $<$ U5D57>\xB1\xBB |1  $<$ U5D66>\xFA\xC0 |0  $<$ U5D6E> $xFD$  $xCO$  $|0$ <U5D75> \xEE\xE4 |0 <U5D78> \xDC\xC6 |1 <U5D7B> \xD4\xC6 |1 <U5D8E> \xEF\xE4 |0 <U5D8F> \xE5\xCB |1 <U5D96> \xEB\xCB |0 <U5D98> \xE7\xCB |0  $<$ U5DA3> \xEA\xCB |0  $<$ U5DA4> \xE8\xCB |0

<U5DA5> \xF0\xE4 |0 <U5DA6> \xD8\xD0 |1 <U5DB3> \xDA\xD0 |1  $<$ U5DB6> \xF1\xE4 |0 <U5DBB> \xD9\xD4 |1 <U5DBE> \xD5\xD4 |1  $<$ U5DBF> \xF2\xE4 |0 <U5DC4> \xB9\xDA |1 <U5DC8> \xBD\xDC |1  $<$ U5DCA> $xBCxDC$ |1 <U5DD7> \xB0\xE0 |1 <U5DF6> \xE0\xA8 |1  $<$ U5DFA $>$  $xC5$  $xAC$ |1  $<$ U5E09 $>$   $\times$ E8\xA5  $\vert0$ <U5E13> \xE1\xA8 |1  $<$ U5E1E> $\xC6\xAC$ |1 <U5E2A> \xE6\xB0 |1  $<$ U5E2C $>$  $xE9$  $xB0$  |0 <U5E39> \xD8\xB5 |1 <U5E3A> \xDA\xB5 |1 <U5E46> \xBA\xBB |1  $<$ U5E48> \xBD\xBB |1 <U5E52> \xDD\xC6 |1  $<$ U5E5A> \xED\xCB |0  $<$ U5E65 $>$  \xF3\xE4  $|0$  $<$ U5E71> \xF7\xE6 |0 <U5E85> \xF8\xE6 |0 <U5E92> \xED\xA5 |0 <U5E98> \xE5\xA8 |1 <U5E9D> \xE8\xA8 |0 <U5EA1> \xC8\xAC |1 <U5EA9> \xEC\xB0 |0  $<$ U5EAF> $xEB$  $xB0$  |0  $<$ U5EBA> \xE1\xB5 |1  $<$ U5EBB $>$  $xE0$  $xB5$  |1  $<$ U5EC0> $xBE$  $xBE$  $<$ U5ECD> $xF4xE4$  |0  $<$ U5EED> $xF5xE4$  |0 <U5EF5> \xE1\xA3 |1  $<$ U5EF9> $xEB$  $xA8$  |0  $<$ U5EFD $>$  $xEE$  $xB0$  |0  $<$ U5F1E> \xF1\xA5 |0 <U5F32> \xEF\xB0 |0 <U5F42> \xA2\xC1 |1 <U5F5A> \xA3\xC1 |1 <U5F6E> \xA4\xC1 |1 <U5F8E> \xF0\xB0 |0

<U5F94> \xF6\xE4 |0 <U5F9A> \xF7\xE4 |0  $<$ U5FBA $>$  $xF8$  $xE4$  |0  $<$ U5FC2> \xAF\xDE |1  $<$ U5FCA> $xCC\$  $xA2$ |1  $<$ U5FCE> $xF8xA5$  |0 <U5FDA> \xE7\xA3 |1 <U5FDB> \xE9\xA3 |0  $<$ U5FDF> \xFB\xA5 |0 <U5FE6> \xF6\xA5 |0  $<$ U5FF9> \xA3\xA6 |1 <U6008> \xA2\xA9 |1 <U6023> \xDA\xAC |1  $<$ U6030> \xF7\xA8 |0 <U6036> \xFA\xA8 |0 <U603D> \xA1\xA9 |1 <U604E> \xD6\xAC |1 <U604F> \xF3\xB0 |0 <U605C> \xD4\xAC |1  $<$ U6074> \xF8\xB0 |0 <U6099> \xF4\xB0 |0  $<$ U60A1> $xF1xB5$  |0 <U60AE> \xA6\xB1 |1  $<$ U60D0> $xEA$  $xB5$  |0  $<$ U60D2>\xD6\xBB |1  $<$ U60D6 $>$  $xD5$  $xBB$  |1 <U60D7> \xEE\xB5 |0  $<$ U60EA> \xCD\xBB |1 <U6125> \xF9\xE4 |0 <U6133> \xEF\xC6 |0 <U6138> \xEE\xC6 |0 <U613A> \xA8\xC1 |1 <U6143> \xAA\xC1 |1  $<$ U6150> \xFA\xE4 |0  $<$ U6157> \xF3\xCB |0  $<$ U615C $>$  $xF4$  $xCB$  |0  $<$ U6169> \xF2\xC6 |0 <U6185> \xA3\xCC |1  $<$ U6186> \xF4\xC6 |0  $<$ U6188> \xF7\xCB |0  $<$ U618F> \xFA\xCB |0 <U6195> \xF6\xCB |0  $<$ U619E> \xA5\xCC |1  $<$ U61A3> \xF9\xCB |0  $<$ U61A6> \xF5\xCB |0  $<$ U61BB $>$  $xEA$  $xD0$  |0 <U61BD> \xE4\xD0 |1

<U61C4> \xEC\xD0 |0  $<$ U61D3> \xF9\xE6 |0 <U61D9> \xE1\xD4 |1  $<$ U61DA $>$  $\xDF\xD4$ |1  $<$ U61DB> $\xD$ C $xD$ 4|1 <U61F3> \xE5\xD7 |1 <U6202> \xC6\xDF |1 <U6205> \xBE\xE1 |1 <U6228> \xF6\xC6 |0 <U6235> \xC8\xDF |1 <U623C> \xA9\xA6 |1  $<$ U6245> \xA9\xB1 |1 <U624F> \xD0\xA2 |1 <U6257> \xEF\xA3 |0 <U625D> \xEC\xA3 |0  $<$ U625F> \xED\xA3 |0 <U6275> \xB9\xA6 |1  $<$ U6278> \xAE\xA6 |1  $<$ U6285> \xB7\xA6 |1 <U628B> \xAF\xA6 |1 <U6299> \xB5\xA6 |1 <U629D> \xB8\xA6 |1  $<$ U62A3> \xFB\xE4 |0 <U62A7> \xAA\xA9 |1 <U62B2> \xA6\xA9 |1 <U62C0> \xB4\xA9 |1 <U62C1> \xB2\xA9 |1 <U62DE> \xB7\xA9 |1 <U62E4> \xA9\xA9 |0 <U6305> \xF0\xAC |0  $<$ U6317> \xEC\xAC |0 <U632E> \xAC\xB1 |1 <U6330> \xAF\xB1 |1  $<$ U6331> \xB5\xB1 |1 <U6337> \xB7\xB1 |1  $<$ U635D>\xB6\xB1 |1  $<$ U6360> \xFC\xE4 |0  $<$ U6364> \xFD\xE4 |0 <U636A> \xA7\xB6 |1  $<$ U6373> \xA6\xB6 |1 <U6379> \xA2\xB6 |1  $<$ U637E> \xFC\xB5 |0 <U6386> \xA3\xB6 |1  $<$ U638B $>$  $\xFD\xB5$  |0 <U6393> \xA4\xB6 |1  $<$ U63B6> \xFE\xE4 |0  $<$ U63BF> \xF1\xBB |0

<U63E2> \xE6\xBB |1 <U63E6> \xE8\xBB |0  $<$ U63FE> $xEF$  $xBB$  |0  $<$ U6403> $\xA1\xE5$ |1 <U6407> \xC9\xC1 |1  $<$ U6408> \xB2\xC1 |1  $\langle$ U6411> $\kappa$ BA $\chi$ C1|1 <U6419> \xB8\xC1 |1 <U641D> \xBE\xC1 |1  $<$ U6431> \xB6\xC1 |1 <U6432> \xB3\xC1 |1 <U6438> \xB4\xC1 |1 <U643B> \xA5\xC7 |1  $<$ U643C> $\xC2\xC1$ |1 <U6449> \xF6\xE6 |0  $<$ U644C $>$  $xF8$  $xC6$  |0  $<$ U6455> \xFE\xC6 |0 <U6456> \xA4\xC7 |1  $\langle$ U6457> \xFA\xC6 |0  $<$ U6462> \xA1\xC7 |1  $<$ U6464> \xAA\xC7 |1  $<$ U646A> \xA3\xC7 |1 <U6471> \xA2\xC7 |1  $<$ U647C $>$  $xFB$  $xC6$  |0 <U647E> \xA9\xC7 |1 <U6480> \xAD\xCC |1  $<$ U6481> \xA6\xC7 |1 <U6486> \xB8\xCC |1 <U648D> \xB0\xCC |1 <U648E> \xAF\xCC |1 <U6494> \xB1\xCC |1 <U64A7> \xBF\xCC |1  $<$ U64AA $>$  $xBD$  $xCC$  |1  $<$ U64AF> $\xBA\xCC$ |1 <U64B4> \xB9\xCC |1 <U64B6> \xA2\xE5 |1  $<$ U64C6> $\xB2\xCC$ |1 <U64C8> \xF7\xD0 |0 <U64D3> \xEF\xD0 |0  $<$ U64DC $>$  $xF5$  $xD0$  |0 <U64DF> \xE4\xD4 |1 <U64EE> \xE9\xD4 |0  $<$ U64F9> $\xF0\xD7$ |0  $<$ U650B> \xBA\xDA |1  $<$ U6511> $xB1xDE$ |1  $\langle$ U651A> $\langle$ xA3 $\langle$ xE5 |1 <U6527> \xC9\xDF |1 <U6528> \xB2\xE0 |1

```
<U6540> \xF4\xAC
 |0
<U6542> \xF6\xAC |0
<U6544> \xF3\xAC |0
<U654B> \xBD\xB1 |1
\langleU655A>\xB4\xB6|1
<U6561> \xF6\xBB |0
<U656E> \xC6\xE3 |1
<U6571> \xB0\xC7 |1
<U658D> \xB8\xB6 |1
<U659A> \xC2\xB1 |1
<U65B5> \xEB\xD4 |0
<U65BA> \xBC\xA9 |1
<U65BE>\xF7xAC |0
<U65C7> \xBC\xB6 |1
<U65CA> \xBD\xB6 |1
<U65D1> \xF9\xBB |0
<U65DC> \xBF\xDA |1
<U65E4> \xD0\xC1 |1
<U65EA> \xF3\xA3 |0
<U65EB> \xF2\xA3 |0
<U6601> \xC2\xA9 |1
<U6617> \xC0\xA9 |1
<U6618> \xC1\xA9 |1
<U661A> \xFE\xAC |0
<U661B> \xFA\xAC |0
<U6638> \xA5\xAD |1
<U6648> \xC9\xB1 |1
<U664D> \xCD\xB1 |1
<U6650> \xC3\xB1 |1
<U6663> \xC4\xB6 |1
<U666D> \xA5\xBC |1
\langleU667D>\langlexFC\ranglexBB |0<U668F> \xD6\xC1 |1
<U6693> \xD1\xC1 |1
<U66A5> \xB3\xC7 |1
<U66AC>\xC4\xCC|1
<U66B6> \xC0\xCC |1
<U66C5> \xFE\xD0 |0
<U66CD> \xA2\xD1 |1
<U66D0> \xEF\xD4 |0
<U66D1>xF0xD4 |0
<U66D5> \xED\xD4 |0
<U66D7> \xF2\xD4 |0
<U66E1> \xC2\xDA |1
<U66E2> \xA6\xE5 |1
<U66E5> \xC2\xDC |1
<U66E7> \xC3\xDC |1
```

```
<U66EF> \xBF\xE1 |1
<U6702> \xA7\xE5 |1
<U6706> \xA4\xD1 |1
<U670C>xC5xA9 |1
\langleU6711>\anglexB2\anglexE6 |1
<U671A> \xC6\xB6 |1
<U6724> \xA6\xD1 |1
<U6725> \xB3\xE6 |1
<U6732> \xF7\xA3 |0
<U6744> \xC8\xA6 |1
<U674A> \xC9\xA6 |1
<U6752> \xC5\xA6 |1
<U6758> \xC7\xA6 |1
<U675B> \xC2\xA6 |1
<U676B> \xC7\xA9 |1
<U6780> \xD2\xA9 |1
<U6782> \xC9\xA9 |1
<U6788> \xDF\xE2 |1
<U678A> \xCA\xA9 |1
<U67A4> \xA8\xE5 |1
<U67AC>\xA9\xE5|1
<U67BF>\xB0\xAD|1
<U67C7> \xAD\xAD |0
<U67D5>\xB1\xAD |1
<U67D6> \xAB\xAD |1
<U67E8> \xAA\xAD |1
<U6801> \xB7\xAD |1
<U6806> \xAB\xE5 |1
<U6810> \xAA\xE5 |1
<U6815> \xDD\xB1 |1
<U681B> \xD3\xB1 |1
<U6824> \xD0\xB1 |1
<U6836> \xD4\xB1 |1
<U6847> \xD9\xB1 |1
<U6856> \xD8\xB1 |1
<U685A> \xAD\xE5 |1
<U685E> \xAC\xE5 |1
<U686C> \xD5\xB6 |1
<U6873> \xCE\xB6 |1
<U688E> \xD1\xB6 |1
<U6895> \xDA\xB6 |1
<U6899> \xDC\xB6 |1
<U689E> \xCB\xB6 |1
<U68B7> \xD2\xB6 |1
<U68B8> \xDE\xB6 |1
<U68C1> \xD6\xB6 |1
<U68C3> \xC5\xBC |1
```

```
<U68DB> \xD3\xB6 |1
<U68E2> \xBD\xBC |1
<U68FE>\xB1\xBC|1
<U68FF> \xC2\xBC |1
<U6902> \xB4\xBC |1
<U6903> \xAF\xBC |1
<U6918>\xBC\xBC |0
<U691E> \xB3\xBC |1
<U6929> \xAF\xE5 |1
<U692C> \xAE\xE5 |1
<U692E> \xC0\xBC |1
<U693E> \xE8\xC1 |0
<U6943> \xEB\xC1 |0
<U6946> \xDD\xC1 |1
<U6947> \xF5\xC1 |0
<U694D>\xF3\xC1|0
<U6950> \xF4\xC1 |0
<U6967> \xF6\xC1 |0
<U6985> \xF2\xC1 |0
<U698F> \xBA\xC7 |1
<U699D> \xCE\xC7 |1
<U699F> \xC6\xC7 |1
<U69A2> \xC7\xC7 |0
<U69C0> \xC3\xC7 |1
<U69D2> \xC8\xC7 |1
<U69D5> \xCD\xC7 |1
<U69E1> \xCC\xC7 |1
<U69E3> \xC2\xC7 |1
<U69F0> \xD1\xCC |1
<U69FA> \xD7\xCC |1
<U6A0E>xC7xCC|1
<U6A10>\xD B\xCC|1
<U6A1C>\xC9\xCC|1
<U6A2C>xE1xCC|1
<U6A2D> \xB0\xE5 |1
\langleU6A33>\xAC\xD1|1
<U6A42> \xA8\xD1 |1
<U6A43> \xAB\xD1 |1
<U6A4C>\xB1\xD1|1
<U6A57> \xAF\xD1 |1
<U6A5C> \xC4\xD1 |1
\langleU6A63>\langlexA7\ranglexD1 |1
<U6A6C> \xAE\xD1 |1
<U6A6E>xB2xD1|1
<U6A70>\xC1\xD1|1
<U6A77> \xB1\xE5 |1
<U6A7A>xB2xE5 |1
```
<U6A7D> \xF5\xD4 |0 <U6A82> \xFB\xD4 |0 <U6A88> \xFC\xD4 |0  $<$ U6A8A> \xF6\xD4 |0 <U6A8F> \xA7\xD5 |1 <U6A98> \xA3\xD5 |1 <U6A99> \xFA\xD4 |0  $<$ U6AA7> \xF8\xD4 |0  $<$ U6AB2> $\xF6\xD7$ |0  $<$ U6AB5> $\xF8\xD7$  |0  $<$ U6ABC $>$  $xFE$  $xD7$  |0  $<$ U6AC0> $xFDxD7$ |0 <U6AC4> \xA2\xD8 |1  $\langle$ U6ACA> $\xB3\xE5$ |1  $<$ U6ACE> $\xC4\xDA$ |1 <U6AD2> \xCF\xDA |1  $<$ U6AD7> $\xC7\xDA$ |1 <U6AD8> \xCD\xDA |1  $<$ U6AE2> $\xC8\xDA$ |1 <U6AE3> \xC6\xDA |1  $<$ U6AE6> $\xB4\xE5$ |1 <U6AE9> \xC9\xDC |1  $<$ U6AED> $xF5xD7$  |0  $<$ U6AF4> $\xC7\xDC$ |1  $<$ U6AF5> $\xB5\xE5$ |1  $<$ U6AFE> $\xB4\xDE$ |1 <U6AFF> \xB3\xDE |1  $<$ U6B01> $x$ B7 $x$ DE |1 <U6B0D> \xB6\xE5 |1 <U6B0E> \xB7\xE5 |1  $<$ U6B14> \xF4\xE0 |0 <U6B1C> \xE5\xE1 |1 <U6B26> \xD3\xA9 |1 <U6B29> \xE9\xE2 |0  $<$ U6B2A> \xBC\xAD |1  $<$ U6B2E> \xE5\xB1 |1  $<$ U6B30>\xE7\xB1 |0  $<$ U6B40> \xFD\xC1 |0  $<$ U6B44> \xFC\xC1 |0 <U6B4F> \xE6\xCC |1 <U6B57> \xC6\xD1 |1  $\langle$ U6B68> $\angle$ xD5 $\angle$ xA9 |1  $<$ U6B6C>\xE8\xB1 |0  $<$ U6B71> \xFE\xC1 |0 <U6B7A> \xD3\xA2 |1 <U6B9C> \xA2\xC2 |1 <U6B9D> \xD4\xE3 |1

<U6BD1> \xDA\xA9 |1 <U6BDC> \xB8\xE5 |1 <U6BDD> \xB9\xE5 |1  $<$ U6BE5>\xEE\xB1 |0  $<$ U6BE9> \xEC\xB1 |0 <U6BED> \xE6\xB6 |1  $<$ U6BF4> \xCD\xBC |1 <U6BF6> \xBA\xE5 |1  $<$ U6BFA> \xA8\xC2 |1 <U6C0A> \xAD\xD5 |1 <U6C1C> \xDD\xA9 |1 <U6C1E> \xBB\xE5 |1  $<$ U6C2D> \xCE\xBC |1 <U6C31> \xA9\xC2 |1 <U6C39> \xD4\xA2 |1 <U6C3C> \xA1\xA4 |1 <U6C44> \xD8\xA2 |1  $<$ U6C45> \xD9\xA2 |1 <U6C51> \xFD\xA3 |0 <U6C53> \xA5\xA4 |1 <U6C56> \xD5\xA6 |1 <U6C58> \xFC\xA3 |0 <U6C63> \xBC\xE5 |1 <U6C6E> \xD0\xA6 |1 <U6C75> \xD3\xA6 |1 <U6C77> \xFE\xA3 |0 <U6C7C> \xD1\xA6 |1 <U6C7F> \xCC\xA6 |1 <U6C91> \xCD\xA6 |1 <U6C9E> \xCE\xA6 |1 <U6CA0> \xDC\xA6 |1 <U6CAF> \xCE\xAD |1 <U6CC8> \xED\xA9 |0 <U6CCB> \xE1\xE2 |1 <U6CCE> \xEC\xA9 |0 <U6CD8> \xEA\xA9 |0 <U6CDF> \xE5\xA9 |1 <U6CE4> \xE9\xA9 |0 <U6CE6> \xE0\xE2 |1 <U6CFF> \xC6\xAD |1  $<$ U6D02> $\xD0\xAD$ |1 <U6D05> \xC8\xAD |1 <U6D06> \xCA\xAD |1 <U6D14> \xC7\xAD |1 <U6D15> \xCD\xAD |1  $<$ U6D1C> \xFA\xB1 |0  $<$ U6D21> \xCB\xAD |1

<U6D23> \xC5\xAD |1 <U6D24> \xD7\xAD |1  $<$ U6D56>\xF7\xB1\|0  $<$ U6D5B> \xF9\xB1 |0  $<$ U6D5D $>$  $xF6$  $xB1$  |0  $<$ U6D6B $>$  $xEF$  $xB1$  |0 <U6D71> \xA2\xB2 |1 <U6D72> \xA5\xB2 |1  $<$ U6D73> \xF2\xB1 |0  $<$ U6D81> \xA1\xB2 |1  $<$ U6D8F> \xF8\xB1 |0  $<$ U6D9A> \xFB\xB1 |0  $<$ U6DA5> $\xBD\xE5$ |1  $<$ U6DAD> \xEF\xB6 |0  $<$ U6DB0> $xFA\xB6$  |0  $<$ U6DB1> $\xA1\xB7$  |1 <U6DB6> \xD0\xBC |1  $<$ U6DC1> $xEA$  $xB6$ |0  $<$ U6DE7> \xF4\xB6 |0 <U6DFE> \xDD\xBC |1 <U6DFF> \xA8\xB7 |1 <U6E01> \xA6\xB7 |1 <U6E02> \xA3\xB7 |1  $<$ U6E06 $>$  $xF7$  $xB6$  |0 <U6E0F> \xBE\xE5 |1 <U6E12> \xA9\xB7 |1  $<$ U6E18> \xD4\xBC |1  $<$ U6E2A> \xED\xBC |0 <U6E42> \xDA\xBC |1  $<$ U6E4C $>$  $\xE\xBC$  |0 <U6E50> \xE9\xBC |0  $<$ U6E6A $>$  $\xDB\xBC$ |1  $<$ U6E6C> \xBA\xC2 |1 <U6E6D> \xE0\xBC |1 <U6E70> \xDC\xBC |1  $<$ U6E75> \xD1\xBC |1  $<$ U6E7C $>$  $xC2$  $xE5$  |1 <U6E84> \xC0\xE5 |1  $<$ U6E8A> \xBF\xE5 |1 <U6E8B> \xC1\xE5 |1 <U6E91> \xB0\xC2 |1 <U6E9A> \xB3\xC2 |1 <U6EA8> \xAE\xC2 |1 <U6EA9> \xB6\xC2 |1 <U6EAC> \xC0\xC2 |1 <U6EB5> \xB9\xC2 |1 <U6EB8> \xAD\xC2 |1

<U6ED9> \xC4\xC2 |1 <U6EDB> \xC7\xC2 |1  $<$ U6EE3> \xC5\xC2 |1 <U6EF0> \xD6\xC7 |1 <U6EF3> \xD7\xC7 |1 <U6EFA> \xE5\xC7 |1  $<$ U6F0B> \xF8\xCC |0 <U6F10> \xEA\xCC |0 <U6F17> \xDF\xC7 |1  $<$ U6F1D> $\xDC\xC7$ |1 <U6F28> \xDE\xC7 |1 <U6F34> \xDD\xC7 |1  $<$ U6F3D> $\xF4\xCC$  |0  $<$ U6F44 $>$  \xE1\xC7  $\mid$  1 <U6F48> \xC4\xE5 |1 <U6F49> \xC5\xE5 |1 <U6F4A> \xE6\xC7 |1 <U6F4C> \xC3\xE5 |1  $<$ U6F65>\xEB\xCC |0 <U6F71> \xF5\xCC |0  $<$ U6F75> \xEC\xCC |0 <U6F79> \xF9\xCC |0  $<$ U6F8F> \xFB\xCC |0 <U6F99> \xC7\xE5 |1 <U6F9D> \xC6\xE5 |1 <U6FB7> \xD8\xD1 |1  $<$ U6FBB> \xCD\xD1 |1  $<$ U6FD0> $xF1$  $xCC$  |0 <U6FD3> \xD5\xD1 |1 <U6FD6> \xB0\xD5 |1 <U6FD7> \xAF\xD5 |1 <U6FD9> \xB5\xD5 |1 <U6FE5> \xB1\xD5 |1 <U6FEA> \xB7\xD5 |1 <U6FF8> \xC8\xE5 |1 <U7002> \xAA\xD8 |1 <U7003> \xA7\xD8 |1  $<$ U7008> \xA6\xD8 |1 <U7010> \xA9\xD8 |1 <U7013> \xAB\xD8 |1 <U7025> \xD4\xDA |1 <U702D> \xCA\xE5 |1 <U702E> \xC9\xE5 |1 <U7036> \xD1\xDC |1 <U703D> \xCF\xDC |1 <U7047> \xBC\xDE |1 <U704D> \xBB\xDE |1

<U7053> \xB6\xE0 |1 <U7059> \xB7\xE0 |1 <U705C> \xCB\xE5 |1  $<$ U7067> \xF9\xE1 |0 <U7072> \xA7\xA4 |1 <U7073> \xAB\xA4 |1 <U7077> \xDF\xA6 |1 <U7079> \xDE\xA6 |1 <U7087> \xF4\xA9 |0 <U7088> \xF0\xA9 |0 <U708B> \xEF\xA9 |0 <U708C> \xF9\xA9 |0 <U708D> \xF6\xA9 |0  $<$ U708F> \xF2\xA9 |0 <U7090> \xF1\xA9 |0 <U70A0> \xDE\xAD |1  $<$ U70A2> $\xD$ C $xAD$ |1 <U70A3> \xDA\xAD |1 <U70A5> \xD8\xAD |1 <U70A6> \xEA\xE2 |0 <U70A7> \xE5\xAD |1  $<$ U70A8> $\x E2\x AD$  |1  $<$ U70AA> \xDF\xAD |1  $<$ U70BF> \xCD\xE5 |1 <U70C4> \xA8\xB2 |1 <U70C9> \xF9\xE2 |0 <U70CC> \xAA\xB2 |1 <U70D0> \xAB\xB2 |1 <U70E3> \xAC\xB2 |1 <U70E5> \xCF\xE5 |1 <U70EA> \xCE\xE5 |1 <U70EE> \xB0\xB2 |1  $<$ U70F2> $\xB2\xB7$ |1 <U70F5> \xAF\xB7 |1 <U70FE> \xB5\xB7 |1 <U7101> \xAE\xB7 |1  $<$ U7108> \xB1\xB7 |1 <U7111> \xD0\xE5 |1 <U7112> \xD1\xE5 |1  $<$ U711D> \xF4\xBC |0 <U7124> \xFD\xBC |0 <U7127> \xFC\xBC |0  $<$ U712A> \xEF\xBC |0  $<$ U712C $>$  $xF2$  $xBC$  |0 <U7133> \xFB\xBC |0 <U7134> \xF9\xBC |0  $\langle$ U7135>\xF1\xBC |0

<U7137> \xF3\xBC |0 <U7139> \xD3\xE5 |1 <U713B> \xD4\xE5 |1 <U713D> \xD5\xE5 |1 <U713F> \xD2\xE5 |1 <U7148> \xCC\xC2 |1 <U714F> \xD1\xC2 |1 <U7151> \xD8\xC2 |1 <U715B> \xBC\xC8 |1 <U716B> \xCF\xC2 |1 <U716D> \xD9\xC2 |1 <U716F> \xC9\xC2 |1 <U7171> \xD9\xE5 |1 <U7174> \xD3\xC2 |1 <U7175> \xD7\xE5 |1 <U7176> \xD8\xE5 |1 <U7177> \xD6\xE5 |1 <U717C> \xEF\xC7 |0 <U717E> \xEE\xC7 |0 <U717F> \xEC\xC7 |0  $<$ U7183> \xF0\xC7 |0  $<$ U718B> \xEA\xC7 |0 <U718D> \xEB\xC7 |0  $<$ U718E> \xE8\xC7 |0  $<$ U7191> \xE7\xC7 |0 <U7193> \xDB\xE5 |1 <U7196> \xDA\xE5 |1 <U71A3> \xA4\xCD |1 <U71A6> \xA9\xCD |1  $\langle$ U71AB> $\langle$ xA8 $\langle$ xCD $|1$  $\langle$ U71AD> $\langle$ xA5 $\langle$ xCD |1  $\langle$ U71AE> $\xA2\xCD$ |1 <U71B4> \xDC\xE5 |1 <U71B7> \xDA\xD1 |1  $<$ U71BB $>$  $xDC$  $xD1$ |1  $<$ U71CD $>$  $xF4$  $xE3$  |0 <U71D1> \xDE\xD1 |1 <U71DD> \xDD\xE5 |1  $<$ U71DE $>$  $x$ DE $x$ E5 |1 <U71E3> \xBC\xD5 |1 <U71E9> \xBE\xD5 |1 <U71EA> \xC3\xD5 |1  $<$ U71EB $>$  $xCO$  $xD5$ |1 <U71EF> \xC1\xD5 |1 <U71F3> \xC2\xD5 |1 <U71FA> \xAD\xD8 |1 <U7204> \xD6\xDA |1

<U720B> \xD9\xDC |1 <U720E> \xDF\xE5 |1 <U720F> \xD6\xDC |1 <U7211> \xD8\xDC |1 <U7212> \xD5\xDC |1 <U7215> \xD8\xDA |1 <U7216> \xD3\xDC |1  $<$ U7218> \xE1\xE5 |1 <U721C> \xD3\xDF |1 <U7220> \xD4\xDF |1 <U7221> \xB9\xE0 |1 <U7225> \xC2\xE1 |1 <U722E> \xE9\xAD |0 <U7251> \xDB\xC2 |1 <U7257> \xAD\xCD |1 <U7265> \xA1\xAA |1  $<$ U726D> $\xE$ D $\xAD$  |0 <U7283> \xA3\xBD |1  $<$ U7294> \xF5\xC7 |0 <U7299> \xAF\xCD |1  $<$ U72AB> \xFB\xE1 |0 <U72BB> \xE6\xA6 |1 <U72BC> \xE7\xA6 |1  $\langle$ U72CF> $\langle$ xAA $\rangle$ xAA  $|0$  $<$ U72D3> \xA7\xAA |1  $<$ U72E7> \xF0\xAD |0 <U72F5> \xB8\xB2 |1  $<$ U7306 $>$  $xA6$  $xBD$  |1 <U7310> \xBA\xB7 |1 <U731A> \xB9\xB7 |1 <U7341> \xDF\xC2 |1 <U7346> \xE2\xC2 |1 <U734B> \xB0\xCD |1 <U7353> \xF8\xC7 |0 <U7354> \xFA\xC7 |0 <U7355> \xF7\xC7 |0 <U738C> \xDA\xA2 |1 <U738D> \xEB\xA1 |0 <U738F> \xAF\xA4 |1 <U73A3> \xAC\xAA |1  $<$ U73C1> \xFB\xAD |0 <U73C4> \xF7\xAD |0 <U73D5> \xBE\xB2 |1 <U73DF> \xC0\xB2 |1 <U73E2> \xBC\xB2 |1 <U73EC> \xBD\xB2 |1 <U73EF> \xE4\xE5 |1

<U73F3> \xBD\xB7 |1  $<$ U7402> \xBC\xB7 |1  $\langle$ U7412> $\angle$ xE5 $\angle$ xE5 |0  $\langle$ U7414> $\langle$ xB6 $\langle$ xBD |1  $\langle$ U7415> $\xBA\xBD$ |1  $\langle$ U7417> $\xA$ F $xBD$ |1  $<$ U7418> \xBB\xBD |1  $\langle$ U7419> $\kappa$ B2 $\kappa$ BD |1 <U741C> \xB9\xBD |1  $<$ U741E $>$  $xED$  $xC2$  |0  $<$ U741F $>$  $xB5$  $xBD$  |1 <U743B> \xE6\xE5 |1 <U743D> \xE8\xC2 |0  $<$ U743E> $\times$ F5\xC2  $|0$ <U7445> \xF4\xC2 |0 <U7448> \xE6\xC2 |1  $<$ U7449> \xF1\xC2 |0  $<$ U744C $>$  $xF3$  $xC2$  |0 <U7453> \xE7\xC2 |0 <U7456> \xEB\xC2 |0  $<$ U7458> \xF0\xC2 |0  $<$ U7461> $\xleftarrow{\text{xE}}$ xC7 $|0$  $<$ U746C $>$  $xFB$  $xC7$  |0  $\langle$ U7474> $\langle$ xA7 $\rangle$ xC8 |1  $<$ U747A $>$  $xB1$  $xCD$  |1  $\langle$ U747B> $\langle$ xBB $\langle$ xCD $|1$ <U7484> \xB6\xCD |1  $<$ U748C> \xB5\xCD |1 <U748D> \xE8\xE5 |0 <U7493> \xBA\xCD |1  $<$ U7496 $>$  $xEA$  $xD1$  |0 <U749B> \xE7\xD1 |0 <U749D> \xEC\xD1 |0  $<$ U74A4> \xE7\xE5 |0 <U74AC> \xCF\xD5 |1 <U74B3> \xCD\xD5 |1  $<$ U74B4 $>$  $xE9$  $xE5$  |0 <U74BC> \xB0\xD8 |1  $\langle$ U74C4> $\angle$ xDA $\angle$ xDA $|0$ <U74C7> \xDC\xDA |1  $<$ U74CD> $\xD$ C $\xD$ <U74CE> \xDF\xDC |1 <U74D1> \xE0\xDC |1  $\langle$ U74ED> $\xA1\xAE$ |1 <U74F3> \xC8\xB2 |1  $<$ U74F9> \xBD\xBD |0 <U7509> \xBD\xCD |1

 $\langle$ U750A> $\angle$ xED $\angle$ xD1 |0  $\langle$ U7541> $\xB8\xAA$ |1  $\langle$ U7542> $\kappa$ B5 $\xAA$ |1  $<$ U7555>\xCE\xB2 |1 <U7556> \xCD\xB2 |1 <U7558> \xCF\xB2 |1 <U7568> \xC7\xB7 |1 <U756E> \xC2\xBD |1  $\langle$ U759B> $\xBA\xAA$ |1 <U759E> \xBB\xAA |1 <U75A6> \xAB\xAE |1 <U75A8> \xAF\xAE |1 <U75D3> \xCA\xB7 |1 <U75E5> \xC7\xBD |1 <U760E> \xA9\xC8 |1  $<$ U762C> \xF1\xD1 |0  $<$ U7636> \xF3\xD1 |0 <U7637> \xF2\xD1 |0 <U764F> \xB4\xD8 |1  $<$ U7651> \xB3\xD8 |1 <U765B> \xB2\xD8 |1  $<$ U7673> $\x$ EA\xE5 $\vert0$  $<$ U7677> \xEB\xE5 |0 <U7694> \xCC\xBD |1  $<$ U7697> $\x FE\x C2$ <br/> $|0$ <U7698> \xA1\xC3 |1  $\langle$ U76A1> $\kappa$ F6 $\kappa$ D1 |0 <U76A9> \xDE\xDA |1 <U76B3> \xCD\xBD |1  $<$ U76BC> \xEC\xE5 |0  $<$ U76C0> \xF7\xA6 |0 <U76C7> \xB2\xAE |1  $\langle$ U76D5 $>$  $\kappa$ D0 $\kappa$ B7 |1  $<$ U76E2> \xB1\xC8 |1 <U76EB> \xB5\xD8 |1 <U76FD> \xB5\xAE |1 <U76FF> \xB3\xAE |1 <U770F> \xDF\xB2 |1 <U7716> \xDE\xB2 |1 <U7718> \xE8\xB2 |0 <U7721> \xE7\xB2 |0 <U772A> \xDC\xB2 |1 <U7730> \xD3\xB7 |1 <U773F> \xE2\xB2 |1 <U7748> \xD1\xBD |1 <U7749> \xD2\xBD |1 <U7753> \xA7\xC3 |1

<U7758> \xA8\xC3 |1 <U775D> \xA5\xC3 |1 <U7771> \xB9\xC8 |1  $<$ U7775> \xB6\xC8 |1 <U7776> \xB5\xC8 |1 <U7777> \xB4\xC8 |1 <U7778> \xB8\xC8 |1 <U777B> \xBD\xC8 |1 <U778A> \xC4\xCD |1 <U7790> \xC6\xCD |1 <U7798> \xF9\xD1 |0 <U77A4> \xD9\xD5 |1 <U77A6> \xD8\xD5 |1 <U77B8> \xB6\xD8 |1 <U77C0> \xBA\xD8 |1 <U77C1> \xB9\xD8 |1 <U77C5> \xE0\xDA |1 <U77C6> \xDF\xDA |1 <U77D6> \xB2\xE4 |1 <U77DD> \xE9\xB2 |0 <U77F5> \xFC\xA6 |0 <U7804> \xB9\xAE |1 <U7807> \xBB\xAE |1 <U7808> \xBE\xAE |1  $<$ U780A> \xB7\xAE |1  $<$ U780B> \xBA\xAE |1 <U7819> \xED\xE5 |0 <U781B> \xEE\xE5 |0 <U781E> \xFC\xE6 |0 <U7824> \xEC\xB2 |0 <U7836> \xED\xB2 |0 <U783D> \xEF\xE5 |0 <U7842> \xE2\xB7 |1 <U784B> \xDF\xB7 |1 <U7851> \xE0\xB7 |1 <U7853> \xF0\xE5 |0  $<$ U7854 $>$  $xF1$  $xE5$  |0 <U7858> \xF2\xE5 |0 <U785F> \xDC\xBD |1 <U7866> \xDD\xBD |1 <U7876> \xDA\xBD |1 <U7878> \xB1\xC3 |1 <U787D> \xAE\xC3 |1 <U7882> \xA9\xC3 |1 <U7888> \xB5\xC3 |1 <U788B> \xB0\xC3 |1 <U7890> \xAA\xC3 |1

<U7892> \xB6\xC3 |1 <U78A6> \xBE\xC8 |1 <U78AE> \xBF\xC8 |1  $<$ U78B7> \xF3\xE5 |0 <U78B8> \xC0\xC8 |1  $\langle$ U78C0> $\langle$ xCA $\rangle$ xCD |1 <U78C2> \xCD\xCD |0  $<$ U78D8> \xF4\xE5 |0 <U78DC> \xA4\xD2 |1 <U78EB> \xA2\xD2 |1  $<$ U78EE> \xF5\xE5 |0 <U78F0> \xE0\xD5 |1 <U78F8> \xE1\xD5 |1 <U7908> \xC0\xD8 |1 <U790A> \xBF\xD8 |1 <U790B> \xBC\xD8 |1 <U790D> \xC2\xD8 |1 <U7915> \xC4\xD8 |1 <U7918> \xE1\xDA |1  $<$ U7922> \xF6\xE5 |0 <U792E> \xC5\xDE |1  $<$ U7930 $>$  \xC3\xDE  $|1$ <U7932> \xC4\xDE |1 <U7937> \xBC\xE0 |1  $<$ U794D>\xF7\xE5 |0 <U7959> \xF0\xB2 |0 <U7966> \xDE\xBD |1 <U796C> \xE6\xB7 |1 <U796E> \xE5\xB7 |1 <U7971> \xDF\xBD |1 <U7976> \xE2\xBD |1 <U7983> \xB9\xC3 |1 <U7986> \xF8\xE5 |0 <U7987> \xC8\xC8 |0 <U7989> \xC7\xC8 |1 <U7999> \xF9\xE5 |0 <U799E> \xD1\xCD |1 <U799F> \xCF\xCD |1 <U79A3> \xFA\xE5 |0  $<$ U79A5> $\xA6\xD2$  |1 <U79B5> \xBD\xE0 |1  $<$ U79BC $>$  $xFB$  $xE5$  |0 <U79CC> \xCC\xE5 |1 <U79D0> \xC2\xAE |1 <U79D3> \xC0\xAE |1 <U79D7> \xC3\xAE |1 <U79D9> \xF4\xB2 |0

<U79DB> \xF9\xB2 |0 <U79E8> \xF8\xB2 |0 <U79F2> \xE7\xB7 |0 <U79F3> \xEB\xB7 |0 <U79F5> \xEA\xB7 |0 <U79F9> \xEC\xB7 |0 <U79FF> \xE5\xBD |1  $\langle$ U7A0F> $\xC1\xC3$ |1 <U7A1D> \xC4\xC3 |1 <U7A25> \xA4\xE5 |1 <U7A29> \xCB\xC8 |1 <U7A2A> \xCD\xC8 |1 <U7A2C> \xD0\xC8 |1 <U7A41> \xD3\xCD |1 <U7A53> \xA9\xD2 |1  $\langle$ U7A64> $\angle$ xE6 $\angle$ xDA |1 <U7A66> \xE5\xDA |1 <U7A6F> \xE4\xDC |1  $<$ U7A72> \xF6\xE0 |0  $<$ U7A73> \xF7\xE0 |0  $<$ U7A7C> \xC4\xAE |1  $<$ U7A9A> \xF0\xB7 |0  $\langle$ U7AA1> $\chi$ C6 $\chi$ C3 |1 <U7AA4> \xC7\xC3 |1  $<$ U7AA7> \xFC\xE5 |0  $<$ U7ABD $>$  $\xAE\xD2$  |1  $<$ U7AC2> $xE8$  $xD5$  |0  $<$ U7AD0> $\xCE\xAE$ |1  $<$ U7AD4 $>$  $xCB$  $xAE$ |1  $<$ U7AE7> $xF0xBD$  |0  $<$ U7AF2> $xE9xD5$  |0  $\langle$ U7AF3> $\kappa$ EA $\kappa$ D5 |0 <U7AF5> \xC9\xD8 |1  $\langle$ U7AFC> $\langle$ xD1 $\langle$ xAE |1  $\langle$ U7B0D> $\langle$ xAA $\langle$ xB3 |1  $<$ U7B16> \xF8\xB7 |0  $<$ U7B17> \xF9\xB7 |0  $\langle$ U7B1C $>$  $\kappa$ F7 $\kappa$ B7 |0  $<$ U7B21> \xF6\xB7 |0  $<$ U7B37> \xFD\xE5 |0 <U7B42> \xF8\xBD |0  $<$ U7B43> \xF5\xBD |0  $<$ U7B53> \xF9\xBD |0 <U7B57> \xF6\xBD |0 <U7B59> \xFE\xE5 |0 <U7B5E> \xCF\xC3 |1 <U7B68> \xD5\xC3 |1

<U7B6B> \xCD\xC3 |1 <U7B81> \xD6\xC8 |1 <U7B83> \xD8\xC8 |1 <U7B93> \xDE\xC8 |1 <U7BA3> \xDC\xC8 |1  $<$ U7BAE> $\xD$  $xDC$  $xCD$  |1  $\langle$ U7BB3> $\langle$ xDD $\langle$ xCD $|1$  $<$ U7BBF> $\xE0\xCD$ |1 <U7BC3> \xE6\xE3 |1 <U7BD0> \xA1\xE6 |1 <U7BEC> \xB3\xD2 |1 <U7C08> \xF0\xD5 |0 <U7C18> \xEF\xD5 |0 <U7C1A> \xD0\xD8 |1 <U7C24> \xD1\xD8 |1 <U7C2E> \xCC\xD8 |1 <U7C2F> \xA2\xE6 |1 <U7C32> \xA3\xE6 |1 <U7C35> \xEE\xDA |0 <U7C42> \xA4\xE6 |1 <U7C44> \xE6\xDC |1 <U7C4B> \xE5\xDC |1 <U7C4E> \xA5\xE6 |1 <U7C62> \xBE\xE0 |1  $<$ U7C68>\xA6\xE6 |1 <U7C71> \xBA\xE2 |1 <U7C76> \xC8\xAA |1 <U7C77> \xD2\xAE |1 <U7C8E> \xAD\xB3 |1 <U7C93> \xFD\xB7 |0 <U7C99> \xFE\xB7 |0 <U7CA9> \xA7\xE6 |1 <U7CB8> \xE1\xC8 |1 <U7CC3> \xF1\xCD |0 <U7CC6> \xF0\xCD |0  $\langle$ U7CDB $>$  $\langle$ xF4 $\langle$ xD5 $|0$ <U7CE1> \xB9\xD2 |1 <U7CE3> \xD5\xD8 |1 <U7CED> \xA8\xE6 |1 <U7CF3> \xE9\xE1 |0 <U7CFC> \xCB\xAA |1 <U7CFF> \xCA\xAA |1 <U7D24> \xB7\xB3 |1 <U7D25> \xBB\xB3 |1 <U7D34> \xA6\xB8 |1  $\langle$ U7D37> $\xA7\xB8$  |1 <U7D49> \xA4\xB8 |1

<U7D60> \xA8\xBE |1  $<$ U7D64 $>$  $\xAC\xBE$ |1  $\langle$ U7D6C $>$  $\langle$ xAA $\langle$ xBE |1 <U7D74> \xA4\xBE |1  $\langle$ U7D7E> $\xAB\xBE$ |1 <U7D87> \xE6\xC3 |1 <U7D8A> \xE0\xC3 |1 <U7D90> \xDE\xC3 |1 <U7D98> \xEA\xC3 |0  $<$ U7DA4 $>$  $xF4$  $xC8$  |0  $<$ U7DA8> $xED$  $xC8$  |0 <U7DC8> \xE8\xC8 |0 <U7DD0> \xA9\xE6 |1 <U7DD3> \xAB\xE6 |1 <U7DF8> \xF5\xCD |0 <U7DFC> \xA8\xCE |1  $<$ U7DFD> \xA9\xCE |1 <U7DFE> \xA5\xCE |1  $<$ U7DFF> \xAC\xCE |1  $<$ U7E02> $\xFD\xCD$ |0  $<$ U7E07> \xAA\xE6 |1  $<$ U7E19> \xBB\xD2 |1 <U7E4F> \xD9\xD8 |1 <U7E5B> \xDB\xD8 |1  $<$ U7E64> \xAC\xE6 |1  $<$ U7E6C> $xF2xDA$ |0  $<$ U7E71 $>$  $xF5$  $xDA$  |0 <U7E84> \xD3\xDE |1 <U7E85> \xD0\xDE |1 <U7F40> \xAD\xE6 |1  $<$ U7F41> \xF7\xC8 |0  $<$ U7F46> \xFD\xD5 |0 <U7F59> \xCE\xAA |1  $<$ U7F6F> \xF8\xC8 |0 <U7F84> \xA2\xE4 |1 <U7F93> \xBD\xB3 |1 <U7F99> \xBE\xB3 |1  $\langle$ U7FC4> $\xC2\xB3$ |1 <U7FD3> \xB7\xBE |1  $<$ U7FD6> \xB8\xBE |1  $\langle$ U7FDD $\rangle \langle xF2\rangle xC3$  |0 <U7FE7> \xB2\xCE |1 <U7FF6> \xFE\xD5 |0 <U8002> \xFB\xE6 |0 <U801A> \xB7\xB8 |1 <U8023> \xA2\xC9 |1 <U802B> \xA1\xD6 |1 <U802F> \xEF\xDC |0

```
<U8041> \xAF\xE6
 |1
<U8045> \xBC\xB8 |1
<U8049> \xBB\xB8 |1
<U804E> \xBC\xBE |1
<U8053> \xA9\xE7 |1
<U8057> \xF3\xC3 |0
<U8059> \xD6\xE3 |1
<U805B> \xA3\xC9 |1
<U8063> \xB0\xE6 |1
<U8065> \xB4\xCE |1
<U806B> \xB8\xCE |1
<U806E> \xC3\xD2 |1
<U807A> \xF0\xDC |0
<U807B> \xF1\xDC |0
<U807C> \xF2\xDC |0
<U808D> \xB5\xA4 |1
<U8091> \xA4\xA7 |1
<U8094> \xA6\xA7 |1
<U8097> \xA5\xA7 |1
<U80A8> \xCF\xAA |1
<U80B0> \xD2\xAA |1
<U80B3> \xD4\xAA |1
<U80B6> \xD7\xAA |1
<U80BB> \xB1\xE6 |1
<U80CB>\xE0\xAE|1
<U80D3> \xDE\xAE |1
<U80DF> \xE5\xAE |1
<U80F7> \xD2\xB3 |1
<U80FF> \xCB\xB3 |1
<U8104> \xCD\xB3 |1
<U8128> \xAE\xE3 |1
\langleU812A>\xC1\xB8|1
<U812E> \xC2\xB8 |1
<U8134> \xC8\xB8 |1
<U813B>xBExBE |0
<U8140> \xC3\xBE |1
<U8141> \xC5\xBE |1
<U8142> \xC1\xBE |1
<U8149> \xC2\xBE |1
<U815D> \xFB\xC3 |0
<U8163> \xF5\xC3 |0
<U816A> \xF6\xC3 |0
<U816C>xF7xC3 |0
<U8175> \xFC\xC3 |0
<U8192> \xBB\xCE |1
<U8194> \xB9\xCE |1
<U81A1> \xBA\xCE |1
```

```
<U81AD> \xC7\xD2 |1
<U81AF> \xC4\xD2 |1
<U81D4>\xF7\timesDA |0
<U81D6> \xF8\xDA
 |0
<U81EF> \xC7\xBE |1
<U8224> \xE8\xAE |0
<U8227> \xD7\xB3 |1
<U8241> \xA6\xC4 |1
<U8248> \xB4\xE6 |1
<U824A> \xAD\xC9 |1
<U824C> \xAE\xC9 |1
<U8265> \xFB\xDA |0
<U8286> \xA8\xA7 |1
<U828C> \xA9\xA7 |1
<U8295> \xAB\xA7 |1
<U82C9> \xE8\xAA |0
<U82DD>xEBxAE |0
<U82E9> \xF2\xAE |0
<U82EE> \xF4\xAE |0
<U82F8> \xEE\xAE |0
<U82FC>xEFxAE|0<U8310> \xB5\xE6 |1
<U8312> \xB7\xE6 |1
<U833E> \xDF\xAA |1
<U8362> \xB6\xE6 |1
<U8371> \xCE\xB8 |1
<U8372> \xD1\xB8 |1
<U8379> \xD4\xB8 |1
<U8391> \xD5\xB8 |1
<U83A1> \xD2\xB8 |1
<U83CD> \xDE\xBE |1
<U83D2> \xCF\xBE |1
<U83DA> \xCD\xBE |1
<U83E6> \xDF\xBE |1
<U83ED> \xCB\xBE |1
<U8400>xD2xBE |1
<U8402> \xDC\xBE |1
<U8405> \xDA\xBE |1
<U8408> \xD0\xBE |1
<U8414> \xD8\xBE |1
<U8416> \xDD\xBE |1
<U8417> \xD6\xBE |1
<U841E> \xB9\xE6 |1
<U841F> \xDB\xBE |1
<U8421> \xB8\xE6 |1
<U842E> \xB1\xC4 |1
<U843E> \xBA\xC4 |1
```

```
<U8441> \xB5\xC4 |1
<U8453> \xB3\xC4 |1
<U8455> \xBF\xC4 |1
<U8472> \xAF\xC4 |1
<U847B> \xAE\xC4 |1
<U847F> \xAA\xC4 |1
<U8480>\xB9\xC4 |1
<U8483> \xBB\xC4 |1
<U8496> \xB8\xC9 |1
<U84A3> \xBC\xC9 |1
<U84A5> \xB9\xC9 |1
<U84B3> \xBB\xC9 |1
<U84B5> \xBA\xC9 |1
<U84B7> \xC1\xC9 |1
<U84C3> \xB6\xC9 |1
<U84D5> \xBF\xC9 |1
<U84D8> \xBE\xC9 |1
<U84DE> \xBB\xE6 |1
<U84E1> \xBC\xE6 |1
<U84E2> \xBA\xE6 |1
<U84E4> \xBD\xC9 |1
<U84ED>\xCFxCE |1
<U84F5> \xC4\xCE |1
<U84F8>\xC2\xCE|1
<U8501> \xC0\xCE |1
<U8504> \xC6\xCE |1
<U8505> \xD4\xCE |1
<U851B> \xCB\xCE |1
<U8542>\xD2\xD2|0
<U854C> \xD0\xD2 |1
<U8570> \xD5\xD2 |1
<U8573> \xBD\xE6 |1
<U8592> \xA8\xD6 |1
<U85B2> \xEC\xD8 |0
<U85BB> \xEE\xD8 |0
<U85CC> \xEB\xD8 |0
<U85D4> \xBE\xE6 |1
<U85D6> \xFE\xDA |0
<U85DB> \xFD\xDA |0
<U85E7> \xA2\xDB |1
<U85EE> \xFB\xDC |0
<U85F4> \xA5\xDB |1
<U85F5> \xBF\xE6 |1
<U8603> \xFC\xDC |0
<U8608> \xA2\xDD |1
<U860F> \xA3\xDD |1
<U8615> \xDB\xDE |1
```

```
<U861D> \xDC\xDE |1
<U8628> \xD8\xDE |1
<U862B> \xD6\xDE |1
<\!\!U8637\!\!> \backslash \!xC0\backslash \!xE6|1
<U8645> \xC1\xE6 |1
<U8649> \xC7\xE1 |1
<U864A> \xFC\xE1 |0
<U8672> \xC2\xE6 |1
<U8678> \xFE\xAE |0
<U8684>xE9xB3 |0
<U8689> \xEC\xB3 |0
<U868F> \xEF\xB3 |0
<U8692> \xEE\xB3 |0
<U869B> \xEB\xB3 |0
<U869F> \xEA\xB3 |0
<U86A0> \xF0\xB3 |0
<U86AE> \xE6\xB8 |1
<U86FF> \xC9\xC4 |1
<U8716> \xC8\xC4 |1
<U871D> \xCF\xC9 |1
<U872B> \xCA\xC9 |1
<U8736> \xC5\xC9 |1
<U874A> \xC3\xE6 |1
<U878A> \xDB\xD2 |1
<U878E> \xDF\xD2 |1
<U87A1> \xDE\xD2 |1
<U87A5> \xC5\xE6 |1
<U87A9> \xC4\xE6 |1
<U87CD> \xB6\xD6 |1
<U87E9> \xF3\xD8 |0
<U87F0> \xF5\xD8 |0
<U87F5> \xC6\xE6 |1
<U87FD> \xA7\xDB |1
<U8807> \xA9\xDB |1
<U8834> \xC7\xE6 |1
<U8847> \xE9\xBE |0
<U884F> \xF1\xB3 |0
<U8850> \xC8\xE6 |1
<U8866> \xA7\xAF |1
<U8873> \xF7\xB3 |0
<U8878> \xF2\xB3 |0
<U887A> \xF3\xB3 |0
<U8887> \xC9\xE6 |1
<U888A> \xF2\xB8 |0
<U888F> \xEE\xB8 |0
<U8890> \xF4\xB8 |0
<U8894> \xEC\xB8 |0
```

```
<U88A3> \xED\xB8 |0
<U88A5> \xEF\xB8 |0
<U88A6> \xF1\xB8 |0
<U88A9> \xF0\xB8 |0
<U88BB> \xED\xBE |0
<U88E0> \xCF\xC4 |1
<U88E6> \xE0\xCE |1
<U88E9> \xD9\xC9 |1
<U88EA> \xD2\xC9 |1
<U88ED> \xD7\xC9 |1
<U88FF>\timesD1\xC9 |1
<U8900> \xD6\xC9 |1
<U8903> \xD8\xC9
 |1
<U8924> \xE5\xD2 |1
<U893F> \xBF\xD6 |1
<U8948> \xF9\xD8 |0
<U894A> \xFA\xD8 |0
<U894E> \xFB\xD8 |0
<U8954> \xCA\xE6 |1
<U8965> \xA9\xDD |1
<U8967> \xA8\xDD |1
<U8978> \xC9\xE1 |1
<U8984> \xCB\xE6 |1
<U898C> \xA9\xAF |1
<U8991> \xF6\xB8 |0
<U8992> \xF5\xB8 |0
<U89AB> \xC6\xD6 |1
<U89B1> \xFD\xD8 |0
<U89BB>xAAxDD|1
<U89EA> \xDC\xC9 |1
<U89EE> \xE6\xCE |1
<U89F5> \xB2\xDB |1
<U8A06> \xAC\xAF |1
<U8A0B>\xFB\xB3 |0
<U8A0D>\xFA\xB3 |0
<U8A19> \xFC\xB3 |0
<U8A1C> \xFE\xB8 |0
<U8A21> \xA9\xB9 |1
<U8A28> \xFB\xB8 |0
<U8A29> \xA5\xB9 |1
<U8A2E> \xB0\xE3 |1
\langleU8A32>\langlexFA\ranglexB8 |0
<U8A38> \xFD\xBE |0
<U8A42> \xFE\xBE |0
<U8A4B> \xA3\xBF |1
<U8A5A>xF8xBE |0
<U8A64> \xE0\xC4 |1
```
<U8A6A> \xD5\xC4 |1 <U8A6F> \xD8\xC4 |1 <U8A78> \xDB\xC4 |1  $<$ U8A7D> $\xD$  $xDC$  $xC4$ |1 <U8A88> \xDD\xC4 |1 <U8A8E> \xDF\xC9 |1 <U8A9B> \xDE\xC9 |1  $<$ U8A9D> $xEB$  $xC9$  |0 <U8AA2> \xE0\xC9 |1  $<$ U8AB1> $xE7xCE$  |0  $<$ U8AB4 $>$  $xF0$  $xCE$  |0 <U8AB5> \xEE\xCE |0  $<$ U8AC1> $xF3xCE$  |0  $<$ U8ACE> $\xE$ A $xCE$ |0  $<$ U8AD0 $>$  $xF6$  $xCE$  |0  $<$ U8AE3> $xEA\nXD2$  |0  $<$ U8AE5> \xEB\xD2 |0  $<$ U8AE9> $xEF$  $xCE$  |0 <U8AF9> \xE9\xD2 |0 <U8AFD> \xE8\xD2 |0 <U8B03> \xCC\xE6 |1 <U8B09> \xC9\xD6 |1 <U8B29> \xAA\xD9 |1 <U8B32> \xA4\xD9 |1 <U8B34> \xA8\xD9 |1 <U8B38> \xA3\xD9 |1 <U8B3F> \xB4\xDB |1  $<$ U8B61> $x$ B0 $x$ DD |1  $<$ U8B62> \xAC\xDD |1 <U8B64> \xB2\xDD |1 <U8B69> \xAB\xDD |1  $<$ U8B6E> \xAE\xDD |1 <U8B73> \xAD\xE4 |1 <U8B87> \xC8\xE0 |1 <U8B91> \xFB\xE0 |0 <U8B97> \xCB\xE1 |1  $<$ U8B9B> \xEB\xE1 |0 <U8B9D> \xFE\xE1 |0 <U8C40> \xCD\xD6 |1 <U8C44> \xE4\xDF |1 <U8C52> \xCD\xE6 |1  $\langle$ U8C5E> $\xAA\xBF$ |1 <U8C60> \xA9\xBF |1 <U8C67> \xED\xC9 |0 <U8C74> \xAB\xD9 |1  $<$ U8C7F> \xAB\xBF |1 <U8C83> \xAD\xBF |1

<U8C88> \xE5\xC4 |1 <U8C96> \xCF\xD6 |1 <U8C9F> \xAE\xAF |1 <U8CA6> \xB0\xB9 |1  $<$ U8CB1> \xAF\xBF |1  $<$ U8CD0 $>$  $xF0$  $xC9$  |0  $<$ U8CD4 $>$  $xF2$  $xC9$  |0 <U8CD8> \xCE\xE6 |1 <U8CE9> \xFD\xCE |0  $<$ U8CEB $>$  $\xA2\xCF$ |1 <U8CF6> \xD1\xD6 |1 <U8D0C> \xCF\xE6 |1 <U8D0E> \xA8\xE4 |1 <U8D11> \xE5\xDE |1 <U8D18> \xD0\xE6 |1  $<$ U8D1A> \xCA\xE0 |1 <U8D1C> \xCE\xE1 |1 <U8D7A> \xB9\xB9 |0  $<$ U8D7C $>$  $xB7$  $xB9$  |1 <U8D7E> \xB5\xB9 |1 <U8D83> \xB4\xBF |1 <U8D86> \xB7\xBF |1 <U8D87> \xB0\xBF |1 <U8D97> \xF5\xC9 |0 <U8D98> \xF3\xC9 |0 <U8D9A> \xF4\xC9 |0 <U8D9D> \xA6\xCF |1  $<$ U8DA2> $\xA5\xCF$ |1 <U8DA4> \xA3\xCF |1 <U8DA9> \xB1\xD9 |1 <U8DB0> \xD1\xE6 |1 <U8DBD> \xBA\xB9 |1  $<$ U8DC9> $\xBF\xBF$  |0  $<$ U8DD2> $\xBB\xBF$ |1  $<$ U8DED> \xEB\xC4 |0  $<$ U8E28> \xAC\xCF |1 <U8E32> \xFE\xD2 |0 <U8E3B> \xFB\xD2 |0 <U8E43> \xFC\xD2 |0 <U8E46> \xD4\xD6 |1 <U8E58> \xB2\xD9 |1  $<$ U8E68> \xBA\xDB |1 <U8E6B> \xB9\xDB |1 <U8E75> \xBC\xDB |1  $<$ U8E77> \xBD\xDB |1  $<$ U8EB4> \xFC\xC9 |0 <U8EB6> \xB0\xCF |1

<U8EB7> \xB2\xCF |1 <U8EB8> \xAF\xCF |1 <U8EB9> \xB1\xCF |1  $<$ U8EBC> $\xD2\xE6$ |1 <U8EBF> \xB5\xD9 |1 <U8ED5> \xD3\xE6 |1 <U8ED6> \xC1\xB9 |1 <U8ED9> \xC7\xB9 |1 <U8EE4> \xC5\xBF |1  $<$ U8EEA> \xC7\xBF |1  $<$ U8EF2> \xC4\xBF |1 <U8EF3> \xC6\xBF |1 <U8F04> \xF6\xC4 |0 <U8F22> \xB3\xCF |1 <U8F2B> \xB4\xCF |1 <U8F30> \xA2\xD3 |1 <U8F31> \xA1\xD3 |1 <U8F3C> \xA5\xD3 |1 <U8F3D> \xD9\xD6 |1 <U8F4A> \xB7\xD9 |1 <U8FA2> \xA2\xCA |1  $<$ U8FAA> $\xD4\xE6$  |1 <U8FAC> \xB8\xD9 |1 <U8FB3> \xB9\xCF |1  $<$ U8FCC> $\xF0\xAA$ |0  $<$ U8FCF> $\xF4\xAA$  |0  $<$ U8FE7> \xB1\xAF |1 <U9025> \xCC\xB9 |1 <U902B> \xCC\xBF |1 <U9030> \xD5\xBF |1 <U903A> \xD4\xBF |1  $<$ U9040> \xFD\xC4 |0 <U9046> \xFA\xC4 |0 <U9048> \xFB\xC4 |0 <U905A> \xA4\xCA |1 <U905F> \xA7\xCA |1  $<$ U906A> \xBC\xCF |1 <U9071> \xBB\xCF |1 <U9092> \xDE\xA2 |1 <U9096> \xBC\xA4 |1 <U909A> \xBD\xA4 |1 <U909C> \xD5\xE6 |1 <U90A4> \xB5\xA7 |1 <U90A9> \xB4\xA7 |1 <U90AB> \xD1\xB9 |1  $<$ U90AD> $xF7xAA$  |0 <U90B7> \xF5\xAA |0

 $<$ U90BC> \xB5\xAF |1 <U90C0> \xB8\xAF |1  $<$ U90C2> $\xB4\xAF$ |1 <U90C6> \xB7\xAF |1 <U90C9> \xBC\xAF |1  $<$ U90CD $>$  $xBB$  $xAF$ |1 <U90EE> \xCF\xB9 |1  $<$ U910A> $\xD9\xBF$ |1 <U910C> \xA3\xC5 |1 <U9113> \xA4\xC5 |1 <U9151> \xAA\xB4 |1 <U915C> \xD7\xE6 |1 <U916B> \xA7\xC5 |1  $<$ U917C $>$  $\xAD\xCA$ |1 <U9188> \xBF\xCF |1 <U9196> \xAF\xD3 |1  $<$ U91A9> $\xBD\xDD$ |1 <U91C4> \xED\xE1 |0 <U91E0> \xB1\xB4 |1 <U91F2> \xD6\xB9 |1 <U91FE> \xDD\xBF |1 <U9208> \xE6\xBF |1 <U920B> \xE0\xBF |1 <U921B> \xE5\xBF |1  $<$ U9220> \xDE\xBF |1 <U9221> \xD9\xE6 |1 <U922B> \xD8\xE6 |1 <U923B> \xB7\xC5 |1 <U9241> \xB9\xC5 |1 <U9255> \xAA\xC5 |1 <U925F> \xB4\xC5 |1  $<$ U926A> \xB2\xC5 |1 <U926B> \xB5\xC5 |1 <U9273> \xDA\xE6 |1 <U9281> \xB4\xCA |1 <U9284> \xB5\xCA |1 <U928F> \xB0\xC5 |1 <U9290> \xB8\xCA |1 <U929E> \xB9\xCA |1 <U92B0> \xAA\xE7 |1  $<$ U92B1> \xB1\xCA |1 <U92BE> \xC3\xCF |1 <U92D4> \xC8\xCF |1 <U92D6> \xC9\xCF |1 <U92DA> \xCB\xCF |1 <U92DB> \xCE\xCF |1 <U92E2> \xD1\xCF |1

<U92EB> \xD2\xCF |1 <U92F4> \xDB\xE6 |1 <U92F5> \xDC\xE6 |1 <U92F6> \xB0\xCA |1 <U92FD> \xB5\xD3 |1 <U9303> \xBD\xD3 |1 <U9305> \xBE\xD3 |1 <U9307> \xB8\xD3 |1 <U930A> \xB2\xD3 |1 <U9317> \xB6\xD3 |1 <U9330> \xBC\xD3 |1 <U9331> \xB9\xD3 |1 <U933F> \xDD\xE6 |1 <U9342> \xDE\xE6 |1 <U9345> \xB1\xD3 |1 <U935D> \xDD\xD6 |1 <U935F> \xE7\xD6 |0 <U9362> \xE4\xD6 |1 <U9366> \xDB\xD6 |1 <U9368> \xE8\xD6 |0 <U936B> \xEB\xD6 |0  $<$ U9378> \xDC\xD6 |1 <U9386> \xDF\xE6 |1 <U9390> \xC0\xD9 |1 <U9393> \xC2\xD9 |1 <U939C> \xC9\xD9 |1 <U93A0> \xBE\xD9 |1  $<$ U93B8> $\xC6\xD9$  |1 <U93BB> \xC5\xD9 |1 <U93BC> \xE1\xE6 |1 <U93BE> \xE0\xE6 |1 <U93DB> \xCD\xDB |1 <U93E0> \xCF\xDB |1 <U93E9> \xC1\xDB |1 <U93EA> \xC2\xDB |1 <U93EB> \xCE\xDB |1 <U93ED> \xC7\xDB |1 <U93EF> \xE5\xE6 |1 <U93F2> \xE4\xE6 |1 <U93F3> \xC1\xDD |1 <U93F4> \xEA\xDE |0 <U9405> \xBF\xDD |1 <U941B> \xC5\xDD |1 <U941C> \xC7\xDD |1  $<$ U941E> \xC2\xDD |1 <U9422> \xE6\xE6 |0 <U9423> \xE7\xE6 |0

<U9424> \xE8\xE6 |0 <U9427> \xC6\xDD |1  $<$ U942D> $\xE$ D $\times$ DE |0 <U9442> \xE9\xDF |0 <U944D> \xEA\xDF |0  $<$ U944E> $xEC$  $XDF$ |0 <U9454> \xEB\xDF |0 <U9456> \xD2\xE0 |1 <U9458> \xB1\xE4 |1 <U9465> \xD7\xE0 |1 <U9466> \xEA\xE6 |0 <U9467> \xE9\xE6 |0 <U946C> \xA2\xE1 |1 <U947A> \xEF\xE1 |0 <U947B> \xA3\xE2 |1 <U9581> \xC0\xAF |1 <U9585> \xB2\xB4 |1 <U9595> \xEC\xBF |0 <U9597> \xEB\xE6 |0 <U959A> \xBA\xC5 |1 <U95AF> \xD3\xCF |1 <U95B3> \xD6\xCF |1 <U95B8> \xC2\xD3 |1 <U95C1> \xC4\xD3 |1 <U95C2> \xC0\xD3 |1 <U95C4> \xED\xD6 |0 <U95CE> \xEC\xE6 |0 <U95D7> \xCB\xD9 |1 <U95E7> \xED\xE6 |0 <U9627> \xBA\xA7 |1  $<$ U9629> \xBF\xA7 |1  $<$ U962B> \xBC\xA7 |1 <U963E> \xFC\xAA |0 <U9659> \xB4\xB4 |0 <U965A> \xDE\xB9 |1 <U9660> \xB3\xB4 |1 <U9679> \xE5\xB9 |1 <U968C> \xF0\xBF |0 <U96AB> \xC8\xD3 |1 <U96AD> \xF0\xD6 |0 <U96B5> \xC9\xDD |1 <U96D0> \xC7\xCA |1 <U96E4> \xF0\xDE |0 <U96E6> \xA5\xE1 |1 <U96E7> \xAF\xE2 |1  $<$ U96EC> \xFE\xBF |0  $<$ U96ED> \xFC\xBF |0

 $<$ U96EE> \xFB\xBF |0 <U96F4> \xC6\xC5 |1 <U96FC> \xC7\xC5 |1 <U970C> \xD0\xD3 |1 <U9714> \xCD\xD3 |1 <U9715> \xCC\xD3 |1 <U9717> \xD1\xD3 |1 <U9734> \xCE\xDD |1 <U9736> \xF2\xDE |0 <U9737> \xF1\xDE |0 <U973B> \xEE\xE6 |0 <U973C> \xF1\xDF |0  $<$ U9740> \xF2\xDF |0 <U9745> \xA6\xE1 |1 <U974D> \xEF\xE6 |0 <U9750> \xC5\xE2 |1 <U975D> \xCF\xD9 |1 <U975F> \xA1\xC0 |1 <U976F> \xA2\xC0 |1 <U978C> \xE4\xCF |1 <U9793> \xD3\xD3 |0 <U979B> \xFA\xD6 |0 <U97A9> \xD0\xD9 |1 <U97BD> \xF5\xDE |0  $<$ U97C0> \xF3\xDF |0 <U97D2> \xD5\xD3 |1 <U97DA> \xD1\xD9 |1 <U97E2> \xF6\xDE |0 <U97FC> \xD3\xDD |1 <U980B> \xD2\xC5 |1 <U9815> \xD5\xCA |1 <U981F> \xE9\xCF |0 <U9822> \xE7\xCF |0 <U982A> \xE6\xCF |1 <U9831> \xD9\xD3 |1 <U9836> \xD8\xD3 |1 <U983A> \xDD\xD3 |1 <U983F> \xDB\xD9 |1 <U9840> \xA6\xD7 |1 <U9842> \xFB\xE3 |0 <U9861> \xAA\xE4 |1 <U9868> \xF7\xDE |0 <U986D> \xDE\xE0 |1 <U986E> \xDC\xE0 |1 <U98B5> \xE1\xD3 |1 <U98B9> \xDC\xD9 |1  $<$ U98CA> \xFA\xDE |0

<U98CD> \xA5\xE2 |1 <U98DD> \xA6\xE2 |1 <U98E4> \xF0\xE6 |0 <U98EC> \xDB\xC5 |1 <U98F0> \xAB\xC0 |1 <U98F1> \xDC\xC5 |1 <U98F5> \xD9\xC5 |1 <U98F7> \xD7\xC5 |1 <U98F8> \xDD\xCA |1 <U98FF> \xD8\xC5 |1 <U9901> \xDE\xCA |1 <U9906> \xDB\xCA |1 <U990E> \xFA\xE6 |0 <U9919> \xEB\xCF |0 <U9938> \xE1\xD9 |1 <U9944> \xE9\xDB |0 <U994F> \xFE\xDE |0 <U995A> \xF8\xDF |0 <U995D> \xAA\xE1 |1 <U999A> \xDF\xC5 |1 <U99A0> \xE8\xD3 |0 <U99A2> \xB0\xD7 |1 <U99A4> \xE7\xD9 |0 <U99A9> \xA1\xDF |1 <U99AA> \xE0\xE0 |0 <U99B8> \xE6\xCA |1 <U99BE> \xE0\xCA |1 <U99C0> \xE4\xCA |1 <U99CA> \xED\xCF |0 <U99E0> \xF4\xCF |0 <U99E1> \xF0\xD3 |0 <U99E6> \xF1\xD3 |0 <U99E8> \xEB\xD3 |0 <U99EF> \xEA\xD3 |0 <U99F3> \xB4\xD7 |1 <U9A00> \xB3\xD7 |1  $<$ U9A17> $xEF$  $xB$  |0  $<$ U9A18> \xED\xDB |0  $<$ U9A1F> \xEC\xDB |0 <U9A21> \xEE\xDB |0  $<$ U9A26> \xEB\xDB |0 <U9A2F> \xDA\xDD |1 <U9A3B> \xA4\xDF |1 <U9A3C> \xA2\xDF |1 <U9A5C> \xE1\xE0 |1  $<$ U9A61> \xF2\xE1 |0 <U9A63> \xF3\xE1 |0

<U9AA9> \xAF\xC0 |1 <U9ABD> \xBA\xD7 |1 <U9AC9> \xDE\xDD |1 <U9AD9> \xB4\xE3 |1  $<$ U9ADA $>$  $xEE$  $XCA$  |0  $<$ U9ADD> \xFB\xDF |0  $<$ U9AE8> \xF1\xCA |0 <U9AF8> \xF4\xD3 |0 <U9B07> \xEF\xD9 |0 <U9B14> \xA7\xDF |1  $<$ U9B1D> \xF2\xE6 |0 <U9B21> \xAC\xE1 |1 <U9B2C> \xAE\xE1 |1 <U9B30> \xA8\xE2 |1 <U9B40> \xF8\xCA |0 <U9B50> \xE4\xDD |1  $<$ U9B53> \xA8\xDF |1 <U9B69> \xFC\xCF |0 <U9B72> \xFD\xCF |0 <U9B8C> \xA1\xD4 |1  $<$ U9B98> \xF3\xE6 |0 <U9B99> \xC4\xD7 |1 <U9BA3> \xC2\xD7 |1 <U9BC2> \xF3\xD9 |0 <U9BC5> \xF4\xDB |0 <U9BCB> \xF6\xD9 |0 <U9BCC> \xF5\xD9 |0 <U9BCD> \xC3\xD7 |1 <U9BE9> \xF9\xDB |0  $<$ U9BEE> \xFA\xDB |0 <U9BF6> \xEF\xDD |0  $<$ U9BFB> \xE7\xDD |0  $<$ U9BFC $>$  $xE9$  $xDD$   $|0$  $<$ U9BFE> \xEA\xDD |0  $<$ U9C1F> \xAC\xDF |1 <U9C38> \xFE\xDF |0 <U9C51> \xE6\xE0 |1 <U9C61> \xB3\xE1 |1 <U9C65> \xB4\xE1 |1  $<$ U9C6C> $\xD9\xE1$  |1 <U9C6F> \xDB\xE1 |1 <U9CEE> \xE8\xC5 |0 <U9CEF> \xE7\xC5 |0 <U9CF8> \xA7\xD0 |1 <U9CFE> \xAA\xD0 |1 <U9D01> \xA4\xD0 |1 <U9D0A> \xAD\xD4 |1
<U9D0C> \xA5\xD0 |1 <U9D0D> \xA2\xD0 |1 <U9D0F> \xAA\xD4 |1 <U9D13> \xAC\xD4 |1 <U9D16> \xB6\xD4 |1  $\langle$ U9D1A> $\angle$ xB3 $\angle$ xD4 |1 <U9D21> \xB7\xD4 |1 <U9D24> \xA9\xD4 |1 <U9D27> \xB5\xD4 |1 <U9D35> \xCD\xD7 |1 <U9D39> \xC8\xD7 |1 <U9D49> \xF5\xE6 |0 <U9D4D> \xF9\xD9 |0 <U9D4E> \xFB\xD9 |0 <U9D55> \xFE\xD9 |0  $<$ U9D66> \xFD\xDB |0 <U9D6D> \xA7\xDC |1  $<$ U9D6E> \xA2\xDC |1 <U9D91> \xA3\xDC |1  $<$ U9DA5> $\xFA\xDD$  |0  $<$ U9DB0> \xB1\xDF |1  $<$ U9DBD> \xB2\xDF |1  $<$ U9DFC $>$  $xEC$  $xE0$  |0 <U9E08> \xB5\xE1 |1 <U9E18> \xB0\xE2 |1 <U9E90> \xA4\xDA |1 <U9EA2> \xB1\xE2 |1 <U9EA3> \xBF\xE2 |1 <U9EAB> \xAE\xD0 |1 <U9EB1> \xA6\xDA |1 <U9EB2> \xA5\xDA |1 <U9EC1> \xA2\xDE |1 <U9EC5> \xBC\xD4 |1 <U9ECA> \xA8\xDA |1 <U9ED7> \xBD\xD4 |1 <U9EE3> \xAA\xDC |1 <U9F04> \xAE\xDC |1 <U9F05> \xBC\xDF |1 <U9F1D> \xE0\xE1 |1 <U9F27> \xAA\xDA |1 <U9F7C> \xB3\xE2 |1 <U9F8E> \xD5\xD7 |1  $<$ U9F93> \xAB\xE0 |1 END CHARMAP

## Found in path(s):

\* /opt/cola/permits/1871834889\_1706103034.0277092/0/icu-74-1-data-zip/data/mappings/icu-internal-compound-

d7.ucm No license file was found, but licenses were detected in source scan.

# Copyright (C) 2016 and later: Unicode, Inc. and others. # License & terms of use: http://www.unicode.org/copyright.html # \*\*\*\*\*\*\*\*\*\*\*\*\*\*\*\*\*\*\*\*\*\*\*\*\*\*\*\*\*\*\*\*\*\*\*\*\*\*\*\*\*\*\*\*\*\*\*\*\*\*\*\*\*\*\*\*\*\*\*\*\*\*\*\*\*\*\*\*\*\*\*\*\*\*\* # \* # \* Copyright (C) 1995-2003, International Business Machines # \* Corporation and others. All Rights Reserved. # \* # \*\*\*\*\*\*\*\*\*\*\*\*\*\*\*\*\*\*\*\*\*\*\*\*\*\*\*\*\*\*\*\*\*\*\*\*\*\*\*\*\*\*\*\*\*\*\*\*\*\*\*\*\*\*\*\*\*\*\*\*\*\*\*\*\*\*\*\*\*\*\*\*\*\*\* # # File created by rptp2ucm (compiled on Dec 3 2002) # from source files 34B0036E.RPMAP100 and 036E34B0.TPMAP100 # <code\_set\_name> "ibm-878\_P100-1996" <char\_name\_mask> "AXXXX" <mb\_cur\_max> 1  $\langle mb\_cur\_min \rangle$  1 <uconv\_class> "SBCS"  $\langle$ subchar $\rangle$  \x1A <icu:charsetFamily> "ASCII" <icu:alias> "ibm-878\_STD" **CHARMAP** <U0000> \x00 |0 <U0001> \x01 |0 <U0002> \x02 |0  $<$ U0003> $\x03$ |0  $<$ U0004> $\x04$ |0 <U0005> \x05 |0 <U0006>  $\chi$ 06 |0 <U0007> \x07 |0 <U0008> \x08 |0 <U0009> \x09 |0  $<$ U000A $>$  $x$ 0A |0  $<$ U000B $>$  $x$ 0B |0 <U000C> \x0C |0  $<$ U000D $>$  $x$ 0D $|0$ <U000E> \x0E |0 <U000F> \x0F |0  $<$ U0010> $\x10|0$  $<$ U0011> $\x11 |0$  $<$ U0012> $\x12 |0$  $<$ U0013> $\x13 |0$  $<$ U0014 $>$  $x14$  |0

 $<$ U0015> $\x15 |0$ 

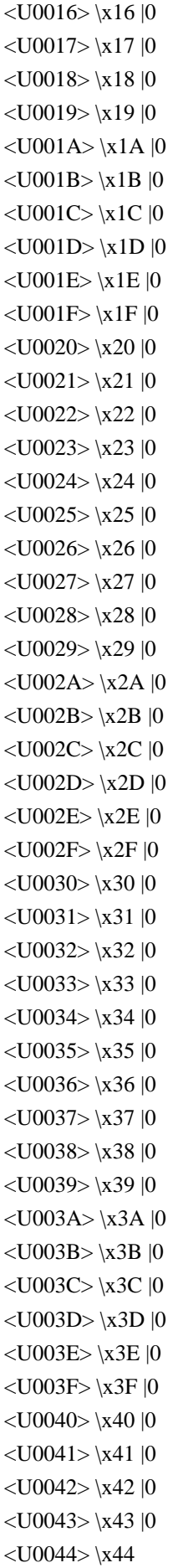

 |0  $<$ U0045> $\x45$ |0  $<$ U0046 $>$  $\x46$  |0  $<$ U0047> $\x47$ |0  $<$ U0048> $\x3$  |0  $<$ U0049> $\x49$ |0  $<$ U004A> \x4A |0  $<$ U004B $>$  $x4B$  |0  $<$ U004C> $\x4C$ |0  $<$ U004D> $\x4D$ |0 <U004E> \x4E |0  $<$ U004F> $\x4F$ |0  $<$ U0050 $>$  $x$ 50 |0  $<$ U0051> $\x51$ |0  $<$ U0052> $\x52$ |0  $<$ U0053> \x53 |0  $<$ U0054> \x54 |0  $<$ U0055> \x55 |0  $<$ U0056> \x56 |0  $<$ U0057> \x57 |0  $<$ U0058> $\x58$ |0 <U0059> \x59 |0  $<$ U005A $>$  $x$ 5A |0  $<$ U005B $>$  $\x5B$  |0  $<\!\!U005C\!\!>$  \x5C  $|0\>$  $<$ U005D $>$  $\x5D$  |0 <U005E> \x5E |0  $<$ U005F> $\x5F$ |0  $<$ U0060 $>$  $x$ 60 |0  $<$ U0061> $\x0$ 1 |0  $<$ U0062> $\x02$ |0  $<$ U0063> \x63 |0  $<$ U0064> $\x04$ |0  $<$ U0065> \x65 |0 <U0066> \x66 |0  $<$ U0067> $\x0$ 7 |0 <U0068> \x68 |0 <U0069> \x69 |0  $<$ U006A $>$  $x$ 6A |0  $<$ U006B $>$  $x$ 6B |0 <U006C> \x6C |0  $<$ U006D> $\x6D$ |0 <U006E> \x6E |0  $<$ U006F> $\x6F$ |0 <U0070> \x70 |0  $<$ U0071> $\x1$  |0 <U0072> \x72 |0  $<$ U0073> \x73 |0

 **Open Source Used In Cisco AIOps 4.0 6736**

 $<$ U0074> $\x374$ |0  $<$ U0075> $\x5$  |0  $<$ U0076 $>$  $\x$ 76 |0 <U0077> \x77 |0  $<$ U0078> $\x0$ 78 |0  $<$ U0079> $\x0$ 79 |0  $<$ U007A $>$  $\x7A$  |0  $<$ U007B $>$  $\x7B$  |0  $<$ U007C $>$  $\x7C$  |0  $<$ U007D $>$  $\x$ 7D |0 <U007E> \x7E |0 <U007F> \x7F |0 <U00A0> \x9A |0 <U00A9> \xBF |0 <U00B0> \x9C |0 <U00B2>  $\chi$ 9D |0 <U00B7> \x9E |0 <U00F7> \x9F |0  $<$ U0401> $\x B3$ |0  $<$ U0410 $>$  $xE1$  |0  $<$ U0411> $xE2$ |0  $<$ U0412> $\x F7 |0$  $<$ U0413> $\x E7 |0$  $<$ U0414 $>$  $xE4$  |0  $<$ U0415> $\x E5 |0$ <U0416> \xF6 |0 <U0417> \xFA |0  $<$ U0418> $\x E9$ |0 <U0419> \xEA |0  $<$ U041A $>$  $\kappa$ EB |0 <U041B> \xEC |0  $<$ U041C $>$  $xED$  |0 <U041D> \xEE |0 <U041E> \xEF |0  $<$ U041F $>$  $\xF0$  |0  $<$ U0420> $\xF2$ |0  $<$ U0421> \xF3 |0 <U0422> \xF4 |0 <U0423> \xF5 |0  $<$ U0424> $xE6$ |0 <U0425> \xE8 |0  $<$ U0426 $>$  $xE3$  |0  $<$ U0427> $\xFE$ |0  $<$ U0428> $\x FB$ |0 <U0429> \xFD |0  $<$ U042A> $\x FF 0$  $<$ U042B $>$  $\xF9$  |0

 $<$ U042C $>$  $\xF8$  |0 <U042D> \xFC |0 <U042E> \xE0 |0  $<$ U042F $>$  $\xF1$  |0  $<$ U0430> $\xC1$ |0  $<$ U0431> $\x C2 |0$  $<$ U0432> $\xD7 |0$  $<$ U0433> $\x C7 |0$  $<$ U0434> $\x C4 |0$  $<$ U0435> $\xC5$ |0  $<$ U0436 $>$  $\xD6$  |0 <U0437> \xDA |0 <U0438> \xC9 |0 <U0439> \xCA |0 <U043A> \xCB |0  $<$ U043B $>$  $\xC$  |0 <U043C> \xCD |0  $<$ U043D> $\x CE |0$ <U043E> \xCF |0 <U043F> \xD0 |0 <U0440> \xD2 |0  $<$ U0441> $\xD3$ |0  $<$ U0442> $\x04$ |0 <U0443> \xD5 |0  $<$ U0444> \xC6 |0  $<$ U0445> $\xC8$ |0  $<$ U0446> $\xC3$ |0 <U0447> \xDE |0  $<$ U0448> $\x0$ B |0 <U0449> \xDD |0  $<$ U044A> $\kappa$ DF |0  $<$ U044B $>$  $\xD9$  |0  $<$ U044C $>$  $\xD8$  |0 <U044D> \xDC |0 <U044E> \xC0 |0  $<$ U044F> $\xD1$ |0  $<$ U0451> $\xA3$ |0  $<$ U2219> $\x03$  |0  $<$ U221A $>$  $\x596$  |0  $<$ U2248> $\x0$ 7 |0  $<$ U2264 $>$  $\x$ 98 |0  $<$ U2265> $\x09$ |0  $<$ U2320 $>$  $\x03$  |0  $<$ U2321> $\x0$ 8 |0  $<$ U2500 $>$  $\x0$  |0  $<$ U2502> $\x0$ 81 |0  $<$ U250C $>$  $x82$  |0

 $<$ U2510 $>$  $x83$  |0  $<$ U2514 $>$  $\x84$  |0  $<$ U2518> $\x085$ |0  $<$ U251C $>$  $\x86$  |0  $<$ U2524 $>$  $\x37$  |0  $<$ U252C $>$  $\x88$  |0  $<$ U2534 $>$  $\x0$ 89 |0  $<$ U253C $>$  $x8A$  |0  $<$ U2550 $>$  $xA0$  |0  $<$ U2551> $\xA1$  |0  $<$ U2552> $\xA2$ |0  $<$ U2553> \xA4 |0  $<$ U2554 $>$  $\xA5$  |0  $<$ U2555> \xA6 |0  $<$ U2556> $\xA7$ |0  $<$ U2557> \xA8 |0  $<$ U2558> $\xA9$ |0  $<$ U2559> $\xA A$ |0  $<$ U255A $>$  $\xAB$  |0  $<$ U255B $>$  $\xAC$  |0  $<$ U255C $>$  $\xAD$  |0  $<$ U255D> $\xA E |0$  $<$ U255E> $\xAF$ |0 <U255F> \xB0 |0  $<$ U2560>\xB1 |0  $<$ U2561> $\x B2 |0$  $<$ U2562> $\x B4 |0$  $<$ U2563> \xB5 |0  $<$ U2564> \xB6 |0  $<$ U2565> $\x B7 |0$  $<$ U2566> \xB8 |0  $<$ U2567> \xB9 |0  $<$ U2568> $\x BA$ |0  $<$ U2569> $\xB B |0$  $<$ U256A> $\xbc{ABC}$ |0  $<$ U256B> $\x$ BD $|0$  $<$ U256C $>$  $xBE$  |0  $<$ U2580 $>$  $x8B$  |0  $<$ U2584> \x8C |0  $<$ U2588> $\x0$ |0  $<$ U258C $>$  $x8E$  |0  $<$ U2590 $>$  $x8F$  |0  $<$ U2591> $\x0$  |0  $<$ U2592> $\x0$  |0  $<$ U2593> $\x02$ |0  $<$ U25A0> $\x$ 94 |0 <UFF01>

 $\x21$  |1 <UFF02> \x22 |1 <UFF03> \x23 |1 <UFF04> \x24 |1 <UFF05> \x25 |1 <UFF06> \x26 |1 <UFF07> \x27 |1 <UFF08> \x28 |1 <UFF09> \x29 |1 <UFF0A> \x2A |1 <UFF0B> \x2B |1 <UFF0C> \x2C |1 <UFF0D> \x2D |1 <UFF0E> \x2E |1  $<$ UFF0F> $\x2F$ |1 <UFF10> \x30 |1 <UFF11> \x31 |1 <UFF12> \x32 |1 <UFF13> \x33 |1 <UFF14> \x34 |1 <UFF15> \x35 |1 <UFF16> \x36 |1 <UFF17> \x37 |1 <UFF18> \x38 |1 <UFF19> \x39 |1 <UFF1A> \x3A |1 <UFF1B> \x3B |1 <UFF1C> \x3C |1 <UFF1D> \x3D |1 <UFF1E> \x3E |1 <UFF1F> \x3F |1 <UFF20> \x40 |1 <UFF21> \x41 |1 <UFF22> \x42 |1 <UFF23> \x43 |1 <UFF24> \x44 |1 <UFF25> \x45 |1 <UFF26> \x46 |1 <UFF27> \x47 |1 <UFF28> \x48 |1 <UFF29> \x49 |1 <UFF2A> \x4A |1 <UFF2B> \x4B |1 <UFF2C> \x4C |1 <UFF2D> \x4D |1 <UFF2E> \x4E |1 <UFF2F> \x4F |1 <UFF30> \x50 |1

```
<UFF31> \x51 |1
<UFF32> \x52 |1
<UFF33> \x53 |1
<UFF34> \x54 |1
<UFF35> \x55 |1
<UFF36> \x56 |1
<UFF37> \x57 |1
<UFF38> \x58 |1
<UFF39> \x59 |1
<UFF3A> \x5A |1
<UFF3B> \x5B |1
<UFF3C> \x5C |1
<UFF3D> \x5D |1
<UFF3E> \x5E |1
<UFF3F>\x5F |1
<UFF40> \x60 |1
<UFF41> \x61 |1
<UFF42> \x62 |1
<UFF43> \x63 |1
<UFF44> \x64 |1
<UFF45> \x65 |1
<UFF46> \x66 |1
<UFF47> \x67 |1
<UFF48> \x68 |1
<UFF49> \x69 |1
<UFF4A> \x6A |1
<UFF4B> \x6B |1
<UFF4C> \x6C |1
<UFF4D> \x6D |1
<UFF4E> \x6E |1
<UFF4F> \x6F |1
<UFF50> \x70 |1
<UFF51>\x1|1
<UFF52> \x72 |1
<UFF53> \x73 |1
<UFF54> \x74 |1
<UFF55> \x75 |1
<UFF56> \x76 |1
<UFF57> \x77 |1
<UFF58> \x78 |1
<UFF59> \x79 |1
<UFF5A> \x7A |1
<UFF5B> \x7B |1
<UFF5C> \x7C |1
<UFF5D> \x7D |1
<UFF5E> \x7E |1
<UFFE8> \x81 |1
```
<UFFED> \x94 |1 END CHARMAP

Found in path(s):

\* /opt/cola/permits/1871834889\_1706103034.0277092/0/icu-74-1-data-zip/data/mappings/ibm-878\_P100-1996.ucm No license file was found, but licenses were detected in source scan.

```
// ***************************************************************************
// Copyright (C) 2016 and later: Unicode, Inc. and others.
// License & terms of use: http://www.unicode.org/copyright.html
1/ *
// * Copyright (C) 2014 International Business Machines
// * Corporation and others. All Rights Reserved.
// *
// * This file is manually edited for supporting the tz database name
// * compatibility.
// *
// ***************************************************************************#
tzdbNames{
  zoneStrings{
     "meta:Acre"{
       sd{"ACST"}
       ss{"ACT"}
       parseRegions{"BR"}
     }
     "meta:Afghanistan"{
       ss{"AFT"}
     }
     "meta:Africa_Central"{
       sd{"CAST"}
       ss{"CAT"}
     }
     "meta:Africa_Eastern"{
       sd{"EAST"}
       ss{"EAT"}
     }
     "meta:Africa_FarWestern"{
       ss{"WAT"}
       parseRegions{""}
 // this metazone is never used for parsing
     }
     "meta:Africa_Southern"{
       ss{"SAST"}
     }
     "meta:Africa_Western"{
       sd{"WAST"}
       ss{"WAT"}
     }
```

```
 "meta:Aktyubinsk"{
     sd{"AKTST"}
     ss{"AKTT"}
   }
   "meta:Alaska"{
     sd{"AKDT"}
     ss{"AKST"}
   }
   "meta:Alaska_Hawaii"{
     sd{"AHDT"}
     ss{"AHST"}
   }
   "meta:Almaty"{
     sd{"ALMST"}
     ss{"ALMT"}
     parseRegions{""} // this metazone is never used for parsing
   }
   "meta:Amazon"{
     sd{"AMST"}
     ss{"AMT"}
   }
   "meta:America_Central"{
     sd{"CDT"}
     ss{"CST"}
   }
   "meta:America_Eastern"{
     sd{"EDT"}
     ss{"EST"}
   }
   "meta:America_Mountain"{
     sd{"MDT"}
     ss{"MST"}
   }
   "meta:America_Pacific"{
 sd{"PDT"}
     ss{"PST"}
   }
   "meta:Anadyr"{
     sd{"ANAST"}
     ss{"ANAT"}
   }
   "meta:Apia"{
     sd{"WSDT"}
     ss{"WST"}
   }
   "meta:Aqtau"{
     sd{"AQTST"}
```

```
 ss{"AQTT"}
   parseRegions{""} // this metazone is never used for parsing
 }
 "meta:Aqtobe"{
   sd{"AQTST"}
   ss{"AQTT"}
   parseRegions{""} // this metazone is never used for parsing
 }
 "meta:Arabian"{
   sd{"ADT"}
   ss{"AST"}
   parseRegions{"BH", "IQ", "KW", "QA", "SA", "YE"}
 }
 "meta:Argentina"{
   sd{"ARST"}
   ss{"ART"}
 }
 "meta:Argentina_Western"{
   sd{"WARST"}
   ss{"WART"}
 }
 "meta:Armenia"{
   sd{"AMST"}
   ss{"AMT"}
   parseRegions{"AM"}
 }
 "meta:Ashkhabad"{
   sd{"ASHST"}
   ss{"ASHT"}
 }
 "meta:Atlantic"{
   sd{"ADT"}
   ss{"AST"}
 }
 "meta:Australia_Central"{
   sd{"ACDT"}
   ss{"ACST"}
 }
 "meta:Australia_CentralWestern"{
   sd{"ACWDT"}
   ss{"ACWST"}
 }
 "meta:Australia_Eastern"{
   sd{"AEDT"}
   ss{"AEST"}
 }
 "meta:Australia_Western"{
```

```
 sd{"AWDT"}
   ss{"AWST"}
 }
 "meta:Azerbaijan"{
   sd{"AZT"}
   ss{"AZST"}
 }
 "meta:Azores"{
   sd{"AZOST"}
   ss{"AZOT"}
 }
 "meta:Baku"{
   sd{"BAKST"}
   ss{"BAKT"}
 }
 "meta:Bangladesh"{
   sd{"BDST"}
   ss{"BDT"}
 }
 "meta:Bering"{
   sd{"BDT"}
   ss{"BST"}
   parseRegions{""} // this metazone is never used for parsing
 }
 "meta:Bhutan"{
   ss{"BTT"}
 }
 "meta:Bolivia"{
    ss{"BOT"}
 }
 "meta:Borneo"{
   ss{"BORT"}
 }
 "meta:Brasilia"{
   sd{"BRST"}
   ss{"BRT"}
 }
 "meta:British"{
   sd{"BST"}
   parseRegions{""} // this metazone is never used for parsing
 }
 "meta:Brunei"{
   ss{"BNT"}
 }
 "meta:Cape_Verde"{
   sd{"CVST"}
   ss{"CVT"}
 }
```

```
 "meta:Casey"{
    ss{"CAST"}
    parseRegions{"AQ"}
  }
  "meta:Chamorro"{
    ss{"ChST"}
  }
  "meta:Changbai"{
    ss{"CHAT"}
  }
  "meta:Chatham"{
    sd{"CHAST"}
    ss{"CHADT"}
  }
  "meta:Chile"{
    sd{"CLST"}
    ss{"CLT"}
  }
  "meta:China"{
    sd{"CDT"}
    ss{"CST"}
    parseRegions{"CN", "MO"}
  }
  "meta:Choibalsan"{
    sd{"CHOST"}
    ss{"CHOT"}
  }
 "meta:Christmas"{
    ss{"CXT"}
  }
  "meta:Cocos"{
    ss{"CCT"}
  }
  "meta:Colombia"{
    sd{"COST"}
    ss{"COT"}
  }
  "meta:Cook"{
    sd{"CKHST"}
    ss{"CKT"}
  }
  "meta:Cuba"{
    sd{"CDT"}
    ss{"CST"}
    parseRegions{"CU"}
  }
  "meta:Dacca"{
```

```
 ss{"DACT"}
  }
  "meta:Davis"{
    ss{"DAVT"}
  }
  "meta:Dominican"{
    sd{"EHDT"}
    ss{"EST"}
  }
  "meta:DumontDUrville"{
    ss{"DDUT"}
  }
  "meta:Dushanbe"{
    sd{"DUSST"}
    ss{"DUST"}
  }
  "meta:Dutch_Guiana"{
    ss{"NEGT"}
  }
  "meta:East_Timor"{
    ss{"TLT"}
  }
  "meta:Easter"{
    sd{"EASST"}
    ss{"EAST"}
    parseRegions{"CL"}
  }
  "meta:Ecuador"{
    ss{"ECT"}
  }
 "meta:Europe_Central"{
    sd{"CEST"}
    ss{"CET"}
  }
  "meta:Europe_Eastern"{
    sd{"EEST"}
    ss{"EET"}
  }
  "meta:Europe_Western"{
    sd{"WEST"}
    ss{"WET"}
  }
  "meta:Falkland"{
    ss{"FKST"}
  }
  "meta:Fiji"{
    sd{"FJST"}
```

```
 ss{"FJT"}
 }
 "meta:French_Guiana"{
   ss{"GFT"}
 }
 "meta:French_Southern"{
   ss{"TFT"}
 }
 "meta:Frunze"{
   sd{"FRUST"}
   ss{"FRUT"}
 }
 "meta:GMT"{
   ss{"GMT"}
 }
 "meta:Galapagos"{
   ss{"GALT"}
 }
 "meta:Gambier"{
   ss{"GAMT"}
 }
 "meta:Georgia"{
   sd{"GEST"}
   ss{"GET"}
 }
 "meta:Gilbert_Islands"{
   ss{"GILT"}
 }
 "meta:Goose_Bay"{
   sd{"ADT"}
   ss{"AST"}
   parseRegions{"CA"}
 }
 "meta:Greenland_Central"{
   sd{"CGST"}
   ss{"CGT"}
 }
 "meta:Greenland_Eastern"{
   sd{"EGST"}
   ss{"EGT"}
 }
 "meta:Greenland_Western"{
   sd{"WGST"}
   ss{"WGT"}
 }
 "meta:Guam"{
   ss{"GST"}
   parseRegions{""} // this metazone is never used for parsing
```

```
 }
 "meta:Gulf"{
   ss{"GST"}
 }
 "meta:Guyana"{
   ss{"GYT"}
 }
 "meta:Hawaii_Aleutian"{
   sd{"HDT"}
   ss{"HST"}
 }
 "meta:Hong_Kong"{
   sd{"HKST"}
   ss{"HKT"}
 }
 "meta:Hovd"{
   sd{"HOVST"}
   ss{"HOVT"}
 }
 "meta:India"{
   ss{"IST"}
 }
 "meta:Indian_Ocean"{
   ss{"IOT"}
 }
 "meta:Indochina"{
   ss{"ICT"}
 }
 "meta:Indonesia_Central"{
   ss{"WITA"}
 "meta:Indonesia_Eastern"{
   ss{"WIT"}
 }
 "meta:Indonesia_Western"{
   ss{"WIB"}
 }
 "meta:Iran"{
   sd{"IRDT"}
   ss{"IRST"}
 }
 "meta:Irkutsk"{
   sd{"IRKST"}
   ss{"IRKT"}
 }
```
}

 "meta:Israel"{ sd{"IDT"}

```
 ss{"IST"}
      parseRegions{"IL", "PS"}
    }
    "meta:Japan"{
      sd{"JDT"}
      ss{"JST"}
    }
    "meta:Kamchatka"{
      sd{"PETST"}
      ss{"PETT"}
    }
    "meta:Karachi"{
      ss{"KART"}
    }
    "meta:Kazakhstan_Eastern"{
      sd{"ALMST"}
      ss{"ALMT"}
    }
    "meta:Kazakhstan_Western"{
      sd{"AQTST"}
      ss{"AQTT"}
    }
    "meta:Kizilorda"{
      sd{"KIZST"}
      ss{"KIZT"}
    }
    "meta:Korea"{
      sd{"KDT"}
      ss{"KST"}
    }
    "meta:Kosrae"{
 ss{"KOST"}
    }
    "meta:Krasnoyarsk"{
      sd{"KRAST"}
      ss{"KRAT"}
    }
    "meta:Kuybyshev"{
      sd{"KUYST"}
      ss{"KUYT"}
    }
    "meta:Kwajalein"{
      ss{"KWAT"}
    }
    "meta:Kyrgystan"{
      sd{"KGST"}
      ss{"KGT"}
```

```
 }
 "meta:Lanka"{
   ss{"LKT"}
 }
 "meta:Liberia"{
   ss{"LRT"}
 }
 "meta:Line_Islands"{
   ss{"LINT"}
 }
 "meta:Lord_Howe"{
   sd{"LHDT"}
   ss{"LHST"}
 }
 "meta:Macau"{
   sd{"MOST"}
   ss{"MOT"}
 }
 "meta:Macquarie"{
   ss{"MIST"}
 }
 "meta:Magadan"{
   sd{"MAGST"}
   ss{"MAGT"}
 }
 "meta:Malaya"{
   ss{"MALT"}
 }
 "meta:Malaysia"{
   ss{"MYT"}
 }
 "meta:Maldives"{
   ss{"MVT"}
 }
 "meta:Marquesas"{
  ss{"MART"}
 }
 "meta:Marshall_Islands"{
   ss{"MHT"}
 }
 "meta:Mauritius"{
   sd{"MUST"}
   ss{"MUT"}
 }
 "meta:Mawson"{
   ss{"MAWT"}
 }
```

```
 "meta:Mexico_Northwest"{
   sd{"PDT"}
   ss{"PST"}
 }
 "meta:Mexico_Pacific"{
   sd{"MDT"}
   ss{"MST"}
   parseRegions{"MX"}
 }
 "meta:Mongolia"{
   sd{"ULAST"}
   ss{"ULAT"}
 }
 "meta:Moscow"{
   sd{"MSD"}
   ss{"MSK"}
 }
 "meta:Myanmar"{
   ss{"MMT"}
 }
 "meta:Nauru"{
   ss{"NRT"}
 }
 "meta:Nepal"{
   ss{"NPT"}
 }
 "meta:New_Caledonia"{
   sd{"NCST"}
   ss{"NCT"}
 }
 "meta:New_Zealand"{
   sd{"NZDT"}
   ss{"NZST"}
 }
 "meta:Newfoundland"{
   sd{"NDT"}
   ss{"NST"}
 }
 "meta:Niue"{
   ss{"NUT"}
 }
 "meta:Norfolk"{
   ss{"NFT"}
 }
 "meta:Noronha"{
   sd{"FNST"}
   ss{"FNT"}
 }
```

```
 "meta:North_Mariana"{
   ss{"MPT"}
 }
 "meta:Novosibirsk"{
   sd{"NOVST"}
   ss{"NOVT"}
 }
 "meta:Omsk"{
   sd{"OMSST"}
   ss{"OMST"}
 }
 "meta:Oral"{
   sd{"ORAST"}
   ss{"ORAT"}
 }
 "meta:Pakistan"{
   sd{"PKST"}
   ss{"PKT"}
 }
 "meta:Palau"{
   ss{"PWT"}
 }
 "meta:Papua_New_Guinea"{
   ss{"PGT"}
 }
 "meta:Paraguay"{
   sd{"PYST"}
   ss{"PYT"}
 }
 "meta:Peru"{
   sd{"PEST"}
   ss{"PET"}
 }
 "meta:Philippines"{
   sd{"PHST"}
   ss{"PHT"}
 }
 "meta:Phoenix_Islands"{
   ss{"PHOT"}
 "meta:Pierre_Miquelon"{
   sd{"PMDT"}
   ss{"PMST"}
 }
 "meta:Pitcairn"{
   ss{"PST"}
```
}

parseRegions{"PN"}

```
 }
    "meta:Ponape"{
      ss{"PONT"}
    }
    "meta:Pyongyang"{
      ss{"KST"}
      parseRegions{"KP"}
    }
    "meta:Qyzylorda"{
      sd{"QYZST"}
      ss{"QYZT"}
    }
   "meta:Reunion"{
      ss{"RET"}
    }
    "meta:Rothera"{
      ss{"ROTT"}
    }
    "meta:Sakhalin"{
      sd{"SAKST"}
      ss{"SAKT"}
    }
    "meta:Samara"{
      sd{"SAMST"}
      ss{"SAMT"}
    }
    "meta:Samarkand"{
      sd{"SAMST"}
      ss{"SAMT"}
      parseRegions{"UZ"}
    }
    "meta:Samoa"{
      ss{"SST"}
    }
    "meta:Seychelles"{
      ss{"SCT"}
    }
    "meta:Shevchenko"{
      sd{"SHEST"}
      ss{"SHET"}
    }
 "meta:Singapore"{
      ss{"SGT"}
    }
   "meta:Solomon"{
      ss{"SBT"}
    }
```

```
 "meta:South_Georgia"{
    ss{"GST"}
    parseRegions{"GS"}
  }
  "meta:Suriname"{
    ss{"SRT"}
  }
  "meta:Syowa"{
    ss{"SYOT"}
  }
  "meta:Tahiti"{
    ss{"TAHT"}
  }
  "meta:Taipei"{
    sd{"CDT"}
    ss{"CST"}
    parseRegions{"TW"}
  }
  "meta:Tajikistan"{
    ss{"TJT"}
  }
  "meta:Tashkent"{
    sd{"TASST"}
    ss{"TAST"}
  }
  "meta:Tbilisi"{
    sd{"TBIST"}
    ss{"TBIT"}
  }
  "meta:Tokelau"{
    ss{"TKT"}
  }
  "meta:Tonga"{
    sd{"TOST"}
    ss{"TOT"}
  }
  "meta:Truk"{
    ss{"CHUT"}
  }
  "meta:Turkey"{
    sd{"TRST"}
    ss{"TRT"}
  }
  "meta:Turkmenistan"{
 sd{"TMST"}
    ss{"TMT"}
  }
```

```
 "meta:Tuvalu"{
   ss{"TVT"}
 }
 "meta:Uralsk"{
   sd{"URAST"}
   ss{"URAT"}
 }
 "meta:Uruguay"{
   sd{"UYST"}
   ss{"UYT"}
 }
 "meta:Urumqi"{
   ss{"XJT"}
 }
 "meta:Uzbekistan"{
   sd{"UZST"}
   ss{"UZT"}
 }
 "meta:Vanuatu"{
   sd{"VUST"}
   ss{"VUT"}
 }
 "meta:Venezuela"{
   ss{"VET"}
 }
 "meta:Vladivostok"{
   sd{"VLAST"}
   ss{"VLAT"}
 }
 "meta:Volgograd"{
   sd{"VOLST"}
   ss{"VOLT"}
 }
 "meta:Vostok"{
   ss{"VOST"}
 }
 "meta:Wake"{
   ss{"WAKT"}
 }
 "meta:Wallis"{
   ss{"WFT"}
 }
 "meta:Yakutsk"{
   sd{"YAKST"}
   ss{"YAKT"}
 }
 "meta:Yekaterinburg"{
   sd{"YEKST"}
```

```
 ss{"YEKT"}
     }
     "meta:Yerevan"{
       sd{"YERST"}
       ss{"YERT"}
     }
     "meta:Yukon"{
       sd{"YDT"}
       ss{"YST"}
     }
   }
}
```

```
Found in path(s):
```
\* /opt/cola/permits/1871834889\_1706103034.0277092/0/icu-74-1-data-zip/data/zone/tzdbNames.txt No license file was found, but licenses were detected in source scan.

```
# Copyright (C) 2016 and later: Unicode, Inc. and others.
```

```
# License & terms of use: http://www.unicode.org/copyright.html
# ***************************************************************************
# *
# * Copyright (C) 1995-2002, International Business Machines
# * Corporation and others. All Rights Reserved.
# *
# ***************************************************************************
#
# File created by rptp2ucm (compiled on Dec 3 2002)
# from source files 34B00115.RPMAP100 and 011534B0.TPMAP100
#
<code_set_name> "ibm-277_P100-1995"
<char_name_mask> "AXXXX"
\langle mb\_cur\_max \rangle 1
\langle mb\_cur\_min \rangle 1
<uconv_class> "SBCS"
\langlesubchar\rangle \x3F
<icu:charsetFamily> "EBCDIC"
<icu:alias> "ibm-277_STD"
CHARMAP
<U0000> \x00 |0
<U0001> \x01 |0
<U0002>\x02 |0
<U0003>\x03|0
<U0004>\x37 |0
<U0005>x2D |0
<U0006>
```

```
\{x2E | 0<U0007> \x2F |0
```
 $<$ U0008> $\x16 |0$  $<$ U0009> $\x05$ |0  $<$ U000A $>$  $x25$  |0 <U000B> \x0B |0  $<$ U000C $>$  $\x0$ C |0  $<$ U000D $>$  $x$ 0D $|0$ <U000E> \x0E |0 <U000F> \x0F |0  $<$ U0010 $>$  $x10$  |0  $<$ U0011> $\x11 |0$  $<$ U0012> $\x12 |0$  $<$ U0013> $\x13 |0$  $<$ U0014 $>$  $\x3C$  |0  $<$ U0015> $\x3D$ |0  $<$ U0016 $>$  $\x32$  |0  $<$ U0017> $\x26$ |0  $<$ U0018 $>$  $\x18$  |0  $<$ U0019> $\x19$  |0  $<$ U001A $>$  $\x3F$ |0  $<$ U001B $>$  $\x27$ |0  $<$ U001C $>$  $x1C$  |0  $<$ U001D $>$  $x1D$  |0  $<$ U001E $>$  $x1E$  |0  $<$ U001F $>$  $\x1F$ |0  $<$ U0020> $\x40$ |0  $<$ U0021> $\x4F$ |0 <U0022> \x7F |0 <U0023> \x4A |0  $<$ U0024> $\x0$ 7 |0 <U0025> \x6C |0  $<$ U0026> $\x50$ |0 <U0027> \x7D |0  $<$ U0028> $\x4D$ |0  $<$ U0029> $\x5D$ |0  $<$ U002A> $\x5C$ |0  $<$ U002B $>$  $\x4E$  |0  $<$ U002C $>$  $\x6B$  |0 <U002D> \x60 |0 <U002E> \x4B |0 <U002F> \x61 |0 <U0030> \xF0 |0 <U0031> \xF1 |0 <U0032> \xF2 |0 <U0033> \xF3 |0 <U0034> \xF4 |0 <U0035> \xF5 |0 <U0036> \xF6 |0 <U0037> \xF7 |0

<U0038> \xF8 |0 <U0039> \xF9 |0  $<$ U003A> $\x$ 7A |0 <U003B> \x5E |0  $<$ U003C> $\x4C$ |0  $<$ U003D> $\x7E$ |0 <U003E> \x6E |0  $<$ U003F> $\x6F$ |0  $<$ U0040> $\x0$ 80 |0  $<$ U0041> $xC1$ |0  $<$ U0042> $\xC2$ |0 <U0043> \xC3 |0 <U0044>  $\chi$ C4 |0  $<$ U0045> $\xC5$ |0 <U0046> \xC6 |0  $<$ U0047> \xC7 |0 <U0048> \xC8 |0 <U0049> \xC9 |0 <U004A> \xD1 |0 <U004B> \xD2 |0 <U004C> \xD3 |0  $<$ U004D $>$  $\xD4$  |0 <U004E> \xD5 |0  $<$ U004F $>$  $\x0$ 6 |0 <U0050> \xD7 |0  $<$ U0051> $\xD8$ |0 <U0052> \xD9 |0 <U0053> \xE2 |0  $<$ U0054> \xE3 |0  $<$ U0055> \xE4 |0  $<$ U0056> \xE5 |0 <U0057> \xE6 |0  $<$ U0058> $\x E7$ |0 <U0059> \xE8 |0  $<$ U005A> $xE9$ |0 <U005B> \x9E |0 <U005C> \xE0 |0 <U005D> \x9F |0 <U005E> \x5F |0 <U005F> \x6D |0 <U0060> \x79 |0  $<$ U0061> $\x81$ |0  $<$ U0062> $\x82$ |0  $<$ U0063> \x83 |0 <U0064> \x84 |0  $<$ U0065> \x85 |0  $<$ U0066> \x86 |0

 $<$ U0067> $\x87$ |0 <U0068> \x88 |0 <U0069> \x89 |0  $<$ U006A> $\x021$ |0 <U006B> \x92 |0  $<$ U006C> $\x$ 93 |0  $<$ U006D> $\x$ 94 |0  $<$ U006E> $\x5$ |0 <U006F> \x96 |0  $<$ U0070 $>$  $\x5$ 97 |0  $<$ U0071> $\x098$ |0 <U0072> \x99 |0 <U0073> \xA2 |0 <U0074> \xA3 |0 <U0075> \xA4 |0 <U0076> \xA5 |0 <U0077> \xA6 |0 <U0078> \xA7 |0 <U0079> \xA8 |0 <U007A> \xA9 |0  $<$ U007B> $\x00$ |0  $<$ U007C $>$  $xBB$  |0  $<$ U007D $>$  $x47$  |0 <U007E> \xDC |0  $<$ U007F $>$  $\x07$  $|0$  $<$ U0080 $>$  $x20$  |0  $<$ U0081> $\x21$ |0 <U0082> \x22 |0 <U0083>  $\chi$ 23 |0 <U0084> \x24 |0  $<$ U0085> \x15 |0 <U0086> \x06 |0  $<$ U0087> $\x17 |0$  $<$ U0088> $\x28$ |0  $<$ U0089> $\x29$ |0  $<$ U008A> $\x2A$ |0  $<$ U008B $>$  $x2B$  |0 <U008C> \x2C |0 <U008D> \x09 |0 <U008E> \x0A |0  $<$ U008F> $\x1B$  |0 <U0090> \x30 |0  $<$ U0091> $\x31$ |0  $<$ U0092> $\x1A$ |0  $<$ U0093> \x33 |0  $<$ U0094 $>$  $\x34$  |0  $<$ U0095> $\x35 |0$ 

 $<$ U0096> $\x36$ |0 <U0097> \x08 |0 <U0098> \x38 |0 <U0099> \x39 |0 <U009A> \x3A |0  $<$ U009B $>$  $\x3B$  |0 <U009C> \x04 |0  $<$ U009D> $\x14 |0$ <U009E> \x3E |0 <U009F> \xFF |0  $<$ U00A0 $>$  $x41$  |0  $<$ U00A1> $\xA$ AA |0 <U00A2> \xB0 |0 <U00A3> \xB1 |0  $<$ U00A4> $\x5A$ |0 <U00A5> \xB2 |0 <U00A6> \x70 |0  $<$ U00A7> $\x B5 |0$  $<$ U00A8> $\x$ BD |0 <U00A9> \xB4 |0  $<$ U00AA> $\x$ 9A |0  $<$ U00AB> $\x8A$ |0  $<$ U00AC $>$  $xBA$  |0  $<$ U00AD> $\xCA$ |0  $<$ U00AE $>$  $\x$ AF  $|0$ <U00AF> \xBC |0 <U00B0> \x90 |0  $<$ U00B1> $\x8F$ |0 <U00B2> \xEA |0 <U00B3> \xFA |0 <U00B4> \xBE |0 <U00B5> \xA0 |0  $<$ U00B6> $\x0$ 86 |0  $<$ U00B7> $\x B3 |0$ <U00B8> \x9D |0 <U00B9> \xDA |0 <U00BA> \x9B |0  $<$ U00BB $>$  $\x8B$  |0 <U00BC> \xB7 |0 <U00BD> \xB8 |0 <U00BE> \xB9 |0  $<$ U00BF> $\xA B$ |0 <U00C0> \x64 |0 <U00C1>  $\x65 |0$  $<$ U00C2> $\x0$ 2 |0 <U00C3> \x66 |0  $<$ U00C4> $\x53$ |0

 $<$ U00C5> $\x5B$  |0 <U00C6> \x7B |0  $<$ U00C7> $\x68$ |0  $<$ U00C8> $\x1$ 74 |0 <U00C9> \x71 |0  $<$ U00CA $>$  $\x2$  |0  $<$ U00CB $>$  $\x73$  |0  $<$ U00CC $>$  $\x78$  |0  $<$ U00CD $>$  $\x75$  |0 <U00CE> \x76 |0 <U00CF> \x77 |0 <U00D0> \xAC |0 <U00D1> \x69 |0 <U00D2> \xED |0 <U00D3> \xEE |0 <U00D4> \xEB |0 <U00D5> \xEF |0 <U00D6> \xEC |0 <U00D7> \xBF |0 <U00D8> \x7C |0 <U00D9> \xFD |0  $<$ U00DA $>$  $xFE$  |0  $<$ U00DB $>$  $xFB$  |0 <U00DC> \xFC |0  $<$ U00DD $>$  $xAD$  |0  $<$ U00DE $>$  $xAE$  |0 <U00DF> \x59 |0 <U00E0> \x44 |0  $<$ U00E1> $\x45$ |0  $<$ U00E2> $\x42 |0$  $<$ U00E3> $\x46$ |0  $<$ U00E4> $\x43$ |0 <U00E5> \xD0 |0 <U00E6> \xC0 |0  $<$ U00E7> $\x48$ |0  $<$ U00E8> $\x54$ |0 <U00E9> \x51 |0 <U00EA> \x52 |0 <U00EB> \x53 |0 <U00EC> \x58 |0 <U00ED> \x55 |0 <U00EE> \x56 |0 <U00EF> \x57 |0 <U00F0> \x8C |0 <U00F1> \x49 |0 <U00F2> \xCD |0 <U00F3> \xCE |0 <U00F4> \xCB |0

<U00F5> \xCF |0 <U00F6> \xCC |0 <U00F7> \xE1 |0  $<$ U00F8 $>$  \x6A  $|0$ <U00F9> \xDD |0 <U00FA> \xDE |0  $<$ U00FB $>$  $\xDB$  |0 <U00FC> \xA1 |0  $<$ U00FD $>$  $x8D$  $0$ <U00FE> \x8E |0 <U00FF> \xDF |0  $<$ U0110 $>$  $\chi$ AC |1 <U203E> \xBC |1 <UFF01> \x4F |1 <UFF02> \x7F |1 <UFF03> \x4A |1 <UFF04> \x67 |1 <UFF05> \x6C |1 <UFF06> \x50 |1 <UFF07> \x7D |1 <UFF08> \x4D |1 <UFF09> \x5D |1 <UFF0A> \x5C |1 <UFF0B> \x4E |1 <UFF0C> \x6B |1 <UFF0D> \x60 |1 <UFF0E> \x4B |1 <UFF0F> \x61 |1 <UFF10> \xF0 |1 <UFF11> \xF1 |1 <UFF12> \xF2 |1 <UFF13> \xF3 |1 <UFF14> \xF4 |1 <UFF15> \xF5 |1 <UFF16> \xF6 |1 <UFF17> \xF7 |1 <UFF18> \xF8 |1 <UFF19> \xF9 |1 <UFF1A> \x7A |1 <UFF1B> \x5E |1 <UFF1C> \x4C |1 <UFF1D> \x7E |1 <UFF1E> \x6E |1 <UFF1F> \x6F |1 <UFF20> \x80 |1 <UFF21> \xC1 |1 <UFF22> \xC2 |1

<UFF23> \xC3 |1 <UFF24> \xC4 |1 <UFF25> \xC5 |1 <UFF26> \xC6 |1 <UFF27> \xC7 |1 <UFF28> \xC8 |1 <UFF29> \xC9 |1 <UFF2A> \xD1 |1 <UFF2B> \xD2 |1 <UFF2C> \xD3 |1 <UFF2D> \xD4 |1 <UFF2E> \xD5 |1 <UFF2F> \xD6 |1 <UFF30> \xD7 |1 <UFF31> \xD8 |1 <UFF32> \xD9 |1 <UFF33> \xE2 |1 <UFF34> \xE3 |1 <UFF35> \xE4 |1 <UFF36> \xE5 |1 <UFF37> \xE6 |1 <UFF38> \xE7 |1 <UFF39> \xE8 |1 <UFF3A> \xE9 |1 <UFF3B> \x9E |1 <UFF3C> \xE0 |1 <UFF3D>  $\x9F |1$ <UFF3E> \x5F |1 <UFF3F> \x6D |1 <UFF40> \x79 |1 <UFF41> \x81 |1 <UFF42> \x82 |1 <UFF43> \x83 |1 <UFF44> \x84 |1 <UFF45> \x85 |1 <UFF46> \x86 |1 <UFF47> \x87 |1 <UFF48> \x88 |1 <UFF49> \x89 |1 <UFF4A> \x91 |1 <UFF4B> \x92 |1 <UFF4C> \x93 |1 <UFF4D> \x94 |1 <UFF4E> \x95 |1 <UFF4F> \x96 |1 <UFF50> \x97 |1 <UFF51> \x98 |1

<UFF52> \x99 |1 <UFF53> \xA2 |1 <UFF54> \xA3 |1 <UFF55> \xA4 |1 <UFF56> \xA5 |1 <UFF57> \xA6 |1 <UFF58> \xA7 |1 <UFF59> \xA8 |1 <UFF5A> \xA9 |1 <UFF5B> \x9C |1 <UFF5C> \xBB |1 <UFF5D> \x47 |1 <UFF5E> \xDC |1 END CHARMAP

Found in path(s):

\* /opt/cola/permits/1871834889\_1706103034.0277092/0/icu-74-1-data-zip/data/mappings/ibm-277\_P100-1995.ucm No license file was found, but licenses were detected in source scan.

# Copyright (C) 2016 and later: Unicode, Inc. and others.

# License & terms of use: http://www.unicode.org/copyright.html # \*\*\*\*\*\*\*\*\*\*\*\*\*\*\*\*\*\*\*\*\*\*\*\*\*\*\*\*\*\*\*\*\*\*\*\*\*\*\*\*\*\*\*\*\*\*\*\*\*\*\*\*\*\*\*\*\*\*\*\*\*\*\*\*\*\*\*\*\*\*\*\*\*\*\* # \* # \* Copyright (C) 1995-2007, International Business Machines # \* Corporation and others. All Rights Reserved. # \* # \*\*\*\*\*\*\*\*\*\*\*\*\*\*\*\*\*\*\*\*\*\*\*\*\*\*\*\*\*\*\*\*\*\*\*\*\*\*\*\*\*\*\*\*\*\*\*\*\*\*\*\*\*\*\*\*\*\*\*\*\*\*\*\*\*\*\*\*\*\*\*\*\*\*\* # # File created by rptp2ucm (compiled on Dec 27 2002) # from source files 34B003AF.RPMAP15A and 03AF34B0.TPMAP14A #  $\langle \text{code set name} \rangle$  "ibm-943 P15A-2003" <char\_name\_mask> "AXXXX"  $mb\_cur\_max> 2$  $\langle mb\_cur\_min \rangle$  1 <uconv\_class> "MBCS"  $\langle xFC\rangle$  $\langle$ subchar1>  $\langle$ x7F <icu:charsetFamily> "ASCII" <icu:alias> "ibm-943\_VSUB\_VPUA" # declare 80, fd-ff legal because they are used in other Shift-JIS variants

 $\langle$ icu:state $>$  0-80, 81-9f:1, a0-df, e0-fc:1, fd-ff  $\langle$ icu:state $\rangle$  40-7e, 80-fc

CHARMAP <U0000> \x00 |0  $<$ U0001> $\x01$ |0  $<$ U0002> $\x02$ |0 <U0003> \x03 |0 <U0004> \x04 |0  $<$ U0005> $\x05$ |0  $<$ U0006 $>$  $x$ 06 |0  $<$ U0007> $\x07$  |0 <U0008> \x08 |0 <U0009> \x09 |0  $<$ U000A $>$  $x$ 0A |0  $<$ U000B $>$  $x$ 0B |0 <U000C> \x0C |0  $<$ U000D $>$  $x$ 0D |0 <U000E> \x0E |0 <U000F> \x0F |0  $<$ U0010 $>$  $x10$  |0  $<$ U0011> $\x11 |0$  $<$ U0012> $\x12 |0$  $<$ U0013> $\x13 |0$  $<$ U0014 $>$  $\x14$  |0  $<$ U0015> $\x15 |0$  $<$ U0016 $>$  $x16$  |0  $<$ U0017> $\x17 |0$  $<$ U0018 $>$  $\x18$  |0  $<$ U0019> $\x19$ |0  $<$ U001A $>$  $\x7F$ |0  $<$ U001B $>$  $x1B$  |0  $<$ U001C $>$  $x1A$  |0  $<$ U001D $>$  $x1D$  |0  $<$ U001E $>$  $x1E$  |0  $<$ U001F $>$  $\x1F$ |0  $<$ U0020 $>$  $x20$  |0  $<$ U0021> $\x21$ |0 <U0022> \x22 |0  $<$ U0023> $\x23$ |0  $<$ U0024> $\x24$ |0  $<$ U0025> $\x25$ |0  $<$ U0026> $\x02$ 6 |0 <U0027> \x27 |0  $<$ U0028> $\x028$  |0  $<$ U0029> $\x029$  |0  $<$ U002A> $\x2A$ |0  $<$ U002B $>$  $x2B$  |0  $<$ U002C $>$  $x2C$  |0  $<$ U002D $>$  $x2D$  |0 <U002E> \x2E |0  $<$ U002F> $\x2F$ |0  $<$ U0030 $>$  $x30$  |0

 $<$ U0031> $\x31$ |0  $<$ U0032> $\x32$ |0  $<$ U0033> \x33 |0  $<$ U0034 $>$  $\x34$  |0  $<$ U0035> \x35 |0 <U0036>  $\chi$ 36 |0  $<$ U0037> $\x37$ |0  $<$ U0038> $\x38$ |0  $<$ U0039> $\x39$ |0  $<$ U003A> $\x3A$ |0  $<$ U003B $>$  $\x3B$  |0  $<$ U003C $>$  $\x3C$  |0  $<$ U003D> $\x3D$ |0 <U003E> \x3E |0  $<$ U003F> $\x3F$ |0  $<$ U0040 $>$  $x40$  |0  $<$ U0041> $\x41$  |0  $<$ U0042> $\x42$ |0  $<$ U0043> \x43 |0  $<$ U0044> \x44 |0  $<$ U0045> $\x45$ |0  $<$ U0046> $\x46$  |0  $<$ U0047> $\x47$ |0  $<$ U0048> $\x3$  |0  $<$ U0049> $\x49$ |0  $<$ U004A> $\x4A$ |0  $<$ U004B $>$  $\x4B$  |0  $<$ U004C $>$  $x4C$  |0  $<$ U004D> $\x4D$ |0  $<$ U004E $>$  $\x4E$  |0  $<$ U004F> $\x4F$ |0  $<$ U0050 $>$  $x50$  |0  $<$ U0051> $\x51$ |0  $<$ U0052> $\x52$ |0  $<$ U0053> \x53 |0  $<$ U0054> $\x54$ |0  $<$ U0055> $\x55$ |0  $<$ U0056> \x56 |0 <U0057> \x57 |0  $<$ U0058> \x58 |0  $<$ U0059> $\x59$ |0  $<$ U005A> $\x5A$ |0  $<$ U005B> $\x5B$ |0  $<$ U005D $>$  $x5D$  |0  $<$ U005E> \x5E |0  $<$ U005F> $\x5F$ |0 <U0060> \x60 |0

 $<$ U0061> $\x0$ 1 |0  $<$ U0062> $\x02$ |0  $<$ U0063> \x63 |0  $<$ U0064 $>$  $\x64$  |0  $<$ U0065> \x65 |0  $<$ U0066> $\x0$ 66 |0  $<$ U0067> \x67 |0 <U0068> \x68 |0 <U0069> \x69 |0  $<$ U006A> $\x6A$ |0  $<$ U006B $>$  $x$ 6B |0 <U006C> \x6C |0  $<$ U006D $>$  $x$ 6D $|0$ <U006E> \x6E |0  $<$ U006F> $\x6F$ |0  $<$ U0070 $>$  $\x$ 70 |0  $<$ U0071> $\x1$  |0  $<$ U0072> $\x12$  |0  $<$ U0073> \x73 |0  $<$ U0074> $\x374$ |0  $<$ U0075> $\x5$  |0  $<$ U0076 $>$  $\x$ 76 |0  $<$ U0077> $\x27$ |0  $<$ U0078> $\x0$ 78 |0  $<$ U0079> $\x0$ 79 |0  $<$ U007A $>$  $\x7A$  |0  $<$ U007B $>$  $\x7B$  |0 <U007C> \x7C |0  $<$ U007D $>$  $\x$ 7D |0  $<$ U007F> $\x1C$ |0  $<$ U00A7> $\x81\x98$  |0  $<$ U00A8> $x81\ x4E$ |0  $<$ U00B0> \x81\x8B |0  $<$ U00B1> \x81\x7D |0  $<$ U00B4> \x81\x4C |0  $<$ U00B6> \x81\xF7 |0  $<$ U00D7> $x81\ x7E$  |0  $<$ U00F7> $\x81\x80$ |0  $<$ U0391> \x83\x9F |0 <U0392> \x83\xA0 |0 <U0393> \x83\xA1 |0 <U0394> \x83\xA2 |0 <U0395> \x83\xA3 |0 <U0396> \x83\xA4 |0  $<$ U0397> \x83\xA5 |0 <U0398> \x83\xA6 |0  $<$ U0399> \x83\xA7 |0
<U039A> \x83\xA8 |0 <U039B> \x83\xA9 |0  $\langle$ U039C> $\x83\xAA$ |0 <U039D> \x83\xAB |0 <U039E> \x83\xAC |0 <U039F> \x83\xAD |0 <U03A0> \x83\xAE |0  $<$ U03A1> $x83xAF$ |0  $<$ U03A3> \x83\xB0 |0  $<$ U03A4> \x83\xB1 |0  $<$ U03A5> $\x83\xB2$ |0  $<$ U03A6> \x83\xB3 |0  $<$ U03A7> \x83\xB4 |0  $<$ U03A8> \x83\xB5 |0 <U03A9> \x83\xB6 |0  $<$ U03B1> \x83\xBF |0 <U03B2> \x83\xC0 |0  $<$ U03B3> \x83\xC1 |0  $<$ U03B4> \x83\xC2 |0 <U03B5> \x83\xC3 |0 <U03B6> \x83\xC4 |0  $<$ U03B7> \x83\xC5 |0  $<$ U03B8> \x83\xC6 |0  $<$ U03B9> \x83\xC7 |0 <U03BA> \x83\xC8 |0 <U03BB> \x83\xC9 |0 <U03BC> \x83\xCA |0 <U03BD> \x83\xCB |0 <U03BE> \x83\xCC |0 <U03BF> \x83\xCD |0 <U03C0> \x83\xCE |0  $<$ U03C1> \x83\xCF |0 <U03C3> \x83\xD0 |0 <U03C4> \x83\xD1 |0 <U03C5> \x83\xD2 |0 <U03C6> \x83\xD3 |0  $<$ U03C7> \x83\xD4 |0 <U03C8> \x83\xD5 |0 <U03C9> \x83\xD6 |0  $<$ U0401> \x84\x46 |0  $<$ U0410> \x84\x40 |0  $<$ U0411> \x84\x41 |0  $<$ U0412> \x84\x42 |0  $<$ U0413> \x84\x43 |0  $<$ U0414> \x84\x44 |0  $<$ U0415> \x84\x45 |0  $<$ U0416> \x84\x47 |0

 $<$ U0417> \x84\x48 |0  $<$ U0418> \x84\x49 |0  $<$ U0419> \x84\x4A |0  $<$ U041A> \x84\x4B |0  $<$ U041B> \x84\x4C |0  $<$ U041C> \x84\x4D |0  $<$ U041D> $\x84\x4E$  |0  $<$ U041E> $\x84\x4F$ |0  $<$ U041F> $\x84\x50$ |0  $<$ U0420> \x84\x51 |0  $<$ U0421> \x84\x52 |0  $<$ U0422> \x84\x53 |0  $<$ U0423> \x84\x54 |0  $<$ U0424> \x84\x55 |0  $<$ U0425> \x84\x56 |0  $<$ U0426> \x84\x57 |0  $<$ U0427> \x84\x58 |0  $<$ U0428> \x84\x59 |0  $<$ U0429> \x84\x5A |0  $<$ U042A> \x84\x5B |0  $<$ U042B> \x84\x5C |0  $<$ U042C> $\x84\x5D$ |0  $<$ U042D> $\x84\x5E$ |0  $<$ U042E> \x84\x5F |0  $<$ U042F $>$  \x84\x60  $|0$  $<$ U0430> \x84\x70 |0  $<$ U0431> \x84\x71 |0  $<$ U0432> \x84\x72 |0  $<$ U0433> \x84\x73 |0  $<$ U0434> \x84\x74 |0  $<$ U0435> \x84\x75 |0  $<$ U0436> \x84\x77 |0  $<$ U0437> \x84\x78 |0  $<$ U0438> \x84\x79 |0  $<$ U0439> \x84\x7A |0  $<$ U043A> \x84\x7B |0  $<$ U043B> \x84\x7C |0  $<$ U043C $>$  $x84$  $x7D$  |0  $<$ U043D> $\x84\$ x7E |0  $<$ U043E> \x84\x80 |0  $<$ U043F> \x84\x81 |0  $<$ U0440> \x84\x82 |0  $<$ U0441> \x84\x83 |0  $<$ U0442> \x84\x84 |0  $<$ U0443> \x84\x85 |0  $<$ U0444> \x84\x86 |0  $<$ U0445> \x84\x87 |0

 $<$ U0446> \x84\x88 |0  $<$ U0447> \x84\x89 |0  $<$ U0448> \x84\x8A |0  $<$ U0449> \x84\x8B |0  $<$ U044A> \x84\x8C |0  $<$ U044B> \x84\x8D |0  $<$ U044C $>$  $x84$  $x8E$  |0  $\langle$ U044D> $\x84\x8F$ |0  $<$ U044E> $\x84\x90$ |0  $<$ U044F> $\x84\x91$ |0  $<$ U0451> \x84\x76 |0  $<$ U2010 $>$  $x81$  $x5D$  |0  $<$ U2018> $\x031\x65$  |0  $<$ U2019> \x81\x66 |0  $<$ U201C> \x81\x67 |0  $<$ U201D> $\x81\x68$  |0  $<$ U2020> $\x81\xF5$  |0  $<$ U2021> \x81\xF6 |0  $<$ U2025> \x81\x64 |0  $<$ U2026> \x81\x63 |0  $<$ U2030> \x81\xF1 |0  $<$ U2032> \x81\x8C |0  $<$ U2033> \x81\x8D |0  $\langle$ U203B> $\x81\xA6$ |0  $<$ U2103> \x81\x8E |0  $<$ U212B $>$  $x81$  $xF0$  |0  $\langle$ U2170> $\kappaFA\$ <sub>x40</sub> |0  $<$ U2171> \xFA\x41 |0 <U2172> \xFA\x42 |0  $\langle$ U2173> $\overline{\times}A\$ 43 |0  $<$ U2174 $>$  $xFA$  $x44$  |0  $<$ U2175> \xFA\x45 |0  $<$ U2176 $>$  $xFA$  $x46$  |0 <U2177> \xFA\x47 |0 <U2178> \xFA\x48 |0  $\langle$ U2179> $\xFA\x49$  |0  $<$ U2190> $\x81\xA9$ |0  $\langle$ U2191> $\x81\xAA$ |0  $<$ U2192> \x81\xA8 |0  $<$ U2193> \x81\xAB |0  $\langle$ U21D2> $\x81\xCB$  |0  $\langle$ U21D4> $\x81\xCC$  |0  $<$ U2200 $>$  $x81$  $xCD$  |0  $\langle$ U2202> $\x81\xDD$  |0 <U2203> \x81\xCE |0 <U2207> \x81\xDE |0  $<$ U2208> \x81\xB8 |0

 $\langle$ U220B> $\x81\xB9$  |0  $\langle$ U221A> $\x81\xE3$  |0  $\langle$ U221D> $\x81\xE5$  |0  $<$ U221E> $\x81\x87$ |0  $<$ U2220 $>$  $x81$  $xDA$  |0  $<$ U2227> \x81\xC8 |0  $<$ U2228> \x81\xC9 |0  $<$ U2229> \x81\xBF |0  $<$ U222A> \x81\xBE |0  $<$ U222B> \x81\xE7 |0 <U222C> \x81\xE8 |0  $<$ U2234> \x81\x88 |0 <U223D> \x81\xE4 |0 <U2252> \x81\xE0 |0  $<$ U2260> \x81\x82 |0  $<$ U2261> \x81\xDF |0  $<\!\!U2266\!\!> \setminus\!x81\backslash x85$ |0  $<$ U2267> \x81\x86 |0  $<$ U226A> $\x81\xE1$  |0  $<$ U226B> \x81\xE2 |0  $<$ U2282> \x81\xBC |0  $<$ U2283> \x81\xBD |0  $<$ U2286> \x81\xBA |0  $<$ U2287> \x81\xBB |0  $\langle$ U22A5> $\x81\xDB$  |0  $\langle$ U2312> $\x81\xDC$ |0  $<$ U2500> $x84$  $x9F$ |0  $<$ U2501> \x84\xAA |0  $<$ U2502> \x84\xA0 |0  $<$ U2503> \x84\xAB |0  $<$ U250C> $\x84\xA1$ |0  $<$ U250F> $\x84\xAC$ |0  $<$ U2510> \x84\xA2 |0  $\langle$ U2513> $\x$ 84 $\x$ AD |0  $<$ U2514 $>$  $x84$  $xA4$  |0  $<$ U2517> \x84\xAF |0  $<$ U2518> \x84\xA3 |0  $<$ U251B> \x84\xAE |0  $\langle$ U251C> $\x84\xA5$  |0  $\langle$ U251D> $\x84\xBA$  |0  $<$ U2520> \x84\xB5 |0 <U2523> \x84\xB0 |0  $<$ U2524> \x84\xA7 |0 <U2525> \x84\xBC |0 <U2528> \x84\xB7 |0  $<$ U252B> \x84\xB2 |0  $<$ U252C> \x84\xA6 |0

 $<$ U252F> \x84\xB6 |0  $<$ U2530> \x84\xBB |0  $<$ U2533> \x84\xB1 |0 <U2534> \x84\xA8 |0 <U2537> \x84\xB8 |0  $<$ U2538> \x84\xBD |0  $<$ U253B> \x84\xB3 |0  $\langle$ U253C> $\x84\xA9$ |0 <U253F> \x84\xB9 |0  $<$ U2542> \x84\xBE |0  $<$ U254B> \x84\xB4 |0  $<$ U25A0> $x81$  $xA1$  |0  $<$ U25A1> $x81$  $xA0$ |0  $<$ U25B2> \x81\xA3 |0  $<$ U25B3> \x81\xA2 |0  $<$ U25BC $>$  $x81$  $xA5$  |0  $\langle$ U25BD> $\x81\xA4 |0$ <U25C6> \x81\x9F |0  $<$ U25C7> $\x81\x9E$  |0  $<$ U25CB> $\x81\x9B$  |0  $<$ U25CE> $\x81\x9D$  |0  $<$ U25CF> $\x81\x9C$  |0 <U25EF> \x81\xFC |0  $<$ U2605> \x81\x9A |0  $<$ U2606> \x81\x99 |0  $<$ U2640> \x81\x8A |0  $<$ U2642> \x81\x89 |0  $<$ U266A> \x81\xF4 |0  $<$ U266D> $\x81\xF3$  |0  $<$ U266F> $\x81\xF2$  |0  $<$ U3000> $\x81\x40$ |0  $<$ U3001> $x81x41$  |0  $<$ U3002> $x81\ x42$  |0  $<$ U3003> \x81\x56 |0  $<$ U3005> \x81\x58 |0  $<$ U3006> \x81\x59 |0  $<$ U3007> \x81\x5A |0  $<$ U3008> $\x81\$  |0  $<$ U3009> $\x81\$  $x72$  |0  $<$ U300A $>$  $x81$  $x73$  |0  $<$ U300B $>$  $x81$  $x74$  |0  $<$ U300C> $\x81\x75$  |0  $<$ U300D> $\x81\x76$  |0 <U300E> \x81\x77 |0  $<$ U300F> $\x81\x78$  |0  $<$ U3010> \x81\x79 |0  $<$ U3011> \x81\x7A |0

 $<$ U3012> \x81\xA7 |0  $<$ U3013> \x81\xAC |0  $<$ U3014> \x81\x6B |0  $<$ U3015> \x81\x6C |0  $<$ U3041> \x82\x9F |0  $<$ U3042> \x82\xA0 |0  $<$ U3043> \x82\xA1 |0  $<$ U3044> \x82\xA2 |0  $<$ U3045> \x82\xA3 |0  $<$ U3046> \x82\xA4 |0  $<$ U3047> \x82\xA5 |0  $<$ U3048> \x82\xA6 |0  $<$ U3049> \x82\xA7 |0  $<$ U304A> \x82\xA8 |0  $<$ U304B> \x82\xA9 |0  $<$ U304C $>$  $x82$  $xAA$  |0 <U304D> \x82\xAB |0 <U304E> \x82\xAC |0  $<$ U304F> $\x82\xAD$  |0  $<$ U3050> $\x82\xAE$ |0  $\langle$ U3051> $\x82\xAF$ |0  $<$ U3052> $\x02\x00$  |0  $<$ U3053> \x82\xB1 |0 <U3054> \x82\xB2 |0  $<$ U3055> \x82\xB3 |0 <U3056> \x82\xB4 |0  $<$ U3057> \x82\xB5 |0  $<$ U3058> \x82\xB6 |0 <U3059> \x82\xB7 |0  $\langle$ U305A> $\x82\xBB$  |0  $<$ U305B> \x82\xB9 |0 <U305C> \x82\xBA |0  $\langle$ U305D $\rangle \times 82 \times BB$  |0 <U305E> \x82\xBC |0 <U305F> \x82\xBD |0 <U3060> \x82\xBE |0  $<$ U3061> \x82\xBF |0  $<$ U3062> \x82\xC0 |0 <U3063> \x82\xC1 |0 <U3064> \x82\xC2 |0 <U3065> \x82\xC3 |0 <U3066> \x82\xC4 |0 <U3067> \x82\xC5 |0 <U3068> \x82\xC6 |0 <U3069> \x82\xC7 |0  $<$ U306A> \x82\xC8 |0  $<$ U306B> \x82\xC9 |0

<U306C> \x82\xCA |0 <U306D> \x82\xCB |0 <U306E> \x82\xCC |0 <U306F> \x82\xCD |0 <U3070> \x82\xCE |0  $<$ U3071> \x82\xCF |0 <U3072> \x82\xD0 |0 <U3073> \x82\xD1 |0 <U3074> \x82\xD2 |0 <U3075> \x82\xD3 |0 <U3076> \x82\xD4 |0 <U3077> \x82\xD5 |0  $<$ U3078> \x82\xD6 |0  $<$ U3079> \x82\xD7 |0 <U307A> \x82\xD8 |0  $<$ U307B> \x82\xD9 |0  $<$ U307C $>$  $x82$  $xDA$  $0$  $<$ U307D $>$  $x82$  $xDB$  |0 <U307E> \x82\xDC |0  $<$ U307F> \x82\xDD |0 <U3080> \x82\xDE |0  $<$ U3081 $>$  \x82\xDF  $|0$ <U3082> \x82\xE0 |0 <U3083> \x82\xE1 |0  $<$ U3084> \x82\xE2 |0 <U3085> \x82\xE3 |0 <U3086> \x82\xE4 |0  $<$ U3087> \x82\xE5 |0 <U3088> \x82\xE6 |0 <U3089> \x82\xE7 |0 <U308A> \x82\xE8 |0 <U308B> \x82\xE9 |0 <U308C> \x82\xEA |0 <U308D> \x82\xEB |0 <U308E> \x82\xEC |0 <U308F> \x82\xED |0 <U3090> \x82\xEE |0  $<$ U3091> \x82\xEF |0 <U3092> \x82\xF0 |0  $<$ U3093> \x82\xF1 |0  $<$ U309B> \x81\x4A |0  $<$ U309C $>$  $x81$  $x4B$  |0  $<$ U309D> $\x81\x54$  |0  $<$ U309E> $\x81\x55$  $|0\rangle$  $<$ U30A1> \x83\x40 |0  $<$ U30A2> $\x83\x41$  |0  $<$ U30A3> \x83\x42 |0

 $<$ U30A4> \x83\x43 |0  $<$ U30A5> $\x83\x44$  |0  $<$ U30A6> \x83\x45 |0  $<$ U30A7> \x83\x46 |0  $<$ U30A8> \x83\x47 |0  $<$ U30A9> \x83\x48 |0  $<$ U30AA> \x83\x49 |0  $<$ U30AB> \x83\x4A |0  $<$ U30AC $>$  $x83$  $x4B$  |0  $<$ U30AD> $\x83\x4C$ |0 <U30AE> \x83\x4D |0 <U30AF> \x83\x4E |0  $<$ U30B0> $\x83\x4F$ |0  $<$ U30B1> \x83\x50 |0  $<$ U30B2> \x83\x51 |0  $<$ U30B3> \x83\x52 |0  $<$ U30B4> \x83\x53 |0  $<$ U30B5> \x83\x54 |0  $<$ U30B6> \x83\x55 |0  $<$ U30B7> \x83\x56 |0  $<$ U30B8> \x83\x57 |0 <U30B9> \x83\x58 |0  $<$ U30BA> \x83\x59 |0  $<$ U30BB> \x83\x5A |0  $<$ U30BC $>$  $x83$  $x5B$  |0  $<$ U30BD> $\x83\x5C$ |0  $<$ U30BE $>$  $x83$  $x5D$  |0  $<$ U30BF> \x83\x5E |0  $<$ U30C0> $\x83\x5F$ |0  $<$ U30C1> $x83x60$ |0  $<$ U30C2> $\x83\x61$ |0 <U30C3> \x83\x62 |0  $<$ U30C4> \x83\x63 |0  $<$ U30C5> $\x83\x64$  |0  $<$ U30C6> \x83\x65 |0  $<$ U30C7> \x83\x66 |0  $<$ U30C8> $\x83\x67$ |0  $<$ U30C9> $\x83\x68$  |0 <U30CA> \x83\x69 |0  $\langle$ U30CB $>$  $\x83\x6A$  |0  $<$ U30CC $>$  $x83$  $x6B$  |0 <U30CD> \x83\x6C |0 <U30CE> \x83\x6D |0 <U30CF> \x83\x6E |0  $<$ U30D0> $\x83x6F$ |0  $<$ U30D1> $\x83\x70$ |0  $<$ U30D2> $\x83\x71$ 

## |0

<U30D3> \x83\x72 |0  $<$ U30D4 $>$  $x83$  $x73$  |0  $<$ U30D5> $\x83\x74$ |0  $<$ U30D6> \x83\x75 |0  $<$ U30D7> \x83\x76 |0 <U30D8> \x83\x77 |0 <U30D9> \x83\x78 |0  $<$ U30DA $>$  $x83$  $x79$  |0  $<$ U30DB $>$  $x83x7A$  |0  $<$ U30DC $>$  $x83x7B$  |0 <U30DD> \x83\x7C |0 <U30DE> \x83\x7D |0 <U30DF> \x83\x7E |0 <U30E0> \x83\x80 |0  $<$ U30E1> $x83x81$  |0  $<$ U30E2> $\x$ 33\x82 $|0$  $<$ U30E3> \x83\x83 |0 <U30E4> \x83\x84 |0 <U30E5> \x83\x85 |0  $<$ U30E6> \x83\x86 |0 <U30E7> \x83\x87 |0 <U30E8> \x83\x88 |0 <U30E9> \x83\x89 |0  $<$ U30EA> $x83x8A$ |0  $<$ U30EB> $\x83\x8B$ |0 <U30EC> \x83\x8C |0 <U30ED> \x83\x8D |0 <U30EE> \x83\x8E |0 <U30EF> \x83\x8F |0 <U30F0> \x83\x90 |0  $<$ U30F1> $x83x91$  |0  $<$ U30F2> $x83x92$  |0 <U30F3> \x83\x93 |0 <U30F4> \x83\x94 |0  $<$ U30F5> $x83x95$  |0 <U30F6> \x83\x96 |0  $<$ U30FB $>$  $x81$  $x45$  |0  $<$ U30FC> $\x81\x5B$ |0  $<$ U30FD> $\x81\x52$  |0  $<$ U30FE> $\x81\x53$  |0 <U4E00> \x88\xEA |0  $<$ U4E01> $\x92\x9A$ |0 <U4E03> \x8E\xB5 |0 <U4E07> \x96\x9C |0 <U4E08> \x8F\xE4 |0 <U4E09> \x8E\x4F |0 <U4E0A> \x8F\xE3 |0

 $\langle$ U4E0B> $\x89\xBA$ |0  $<$ U4E0D> $\x95\x73$  |0  $<$ U4E0E $>$  $x97$  $x5E$  |0 <U4E10> \x98\xA0 |0  $<$ U4E11> \x89\x4E |0  $<$ U4E14> \x8A\x8E |0  $<$ U4E15> \x98\xA1 |0  $<$ U4E16> $\x0$  $\xA2$ |0 <U4E17> \x99\xC0 |0  $<$ U4E18> \x8B\x75 |0  $<$ U4E19> $\x03$ <sub>X</sub>95 $\xB8$  |0  $<$ U4E1E $>$  $\x8F\xE5$  |0  $<$ U4E21> \x97\xBC |0  $<$ U4E26> \x95\xC0 |0  $<$ U4E28> \xFA\x68 |0 <U4E2A> \x98\xA2 |0  $<$ U4E2D $>$  $x92$  $x86$  |0 <U4E31> \x98\xA3 |0  $<$ U4E32> \x8B\xF8 |0 <U4E36> \x98\xA4 |0  $<$ U4E38> \x8A\xDB |0 <U4E39> \x92\x4F |0  $<$ U4E3B $>$  $x8E$  $xE5$  |0  $<$ U4E3C $>$  $\x$ 98 $\x$ A5 |0 <U4E3F> \x98\xA6 |0  $<$ U4E42> \x98\xA7 |0  $<$ U4E43> \x94\x54 |0 <U4E45> \x8B\x76 |0  $<$ U4E4B $>$  $\x$ 94 $\x$ 56 |0 <U4E4D> \x93\xE1 |0  $<$ U4E4E $>$  $x8C\ xC1$  |0  $<$ U4E4F> $\x96\x52$  |0 <U4E55> \xE5\x68 |0  $<$ U4E56> \x98\xA8 |0  $<$ U4E57> \x8F\xE6 |0 <U4E58> \x98\xA9 |0  $<$ U4E59> \x89\xB3 |0 <U4E5D> \x8B\xE3 |0  $<$ U4E5E> $\x8C\xE$  |0  $<$ U4E5F> $\x96\xE7$  |0  $<$ U4E62> \x9B\xA4 |0  $<$ U4E71> $\x02$ /x97 $\x00$ |0  $<$ U4E73> \x93\xFB |0  $\langle$ U4E7E> $\x8A\right|$ xA3 |0 <U4E80> \x8B\x54 |0 <U4E82> \x98\xAA |0 <U4E85> \x98\xAB |0

 $<$ U4E86> \x97\xB9 |0  $<$ U4E88> $\x02$  $x97$  $x5C$  $0$  $<$ U4E89> \x91\x88 |0 <U4E8A> \x98\xAD |0 <U4E8B> \x8E\x96 |0  $<$ U4E8C $>$  $x93$  $xF1$  |0 <U4E8E> \x98\xB0 |0 <U4E91> \x89\x5D |0 <U4E92> \x8C\xDD |0 <U4E94> \x8C\xDC |0 <U4E95> \x88\xE4 |0 <U4E98> \x98\x6A |0  $<$ U4E99> \x98\x69 |0  $\langle$ U4E9B $>$  $\x8D\xB1$  |0 <U4E9C> \x88\x9F |0  $<$ U4E9E> $\x98\xB1$  |0 <U4E9F> \x98\xB2 |0 <U4EA0> \x98\xB3 |0  $<$ U4EA1> \x96\x53 |0 <U4EA2> \x98\xB4 |0  $<$ U4EA4 $>$  $x8C\ xF0$  |0 <U4EA5> \x88\xE5 |0 <U4EA6> \x96\x92 |0  $<$ U4EA8> $\x8B\x9C$ |0  $<$ U4EAB> $\x8B\x9D$  |0  $<$ U4EAC $>$  $x8B$  $x9E$  $0$  $<$ U4EAD> $\x$ 92 $\x$ E0 |0  $<$ U4EAE> $\x$ 97 $\x$ BA |0  $<$ U4EB0 $>$  $x98$  $xB5$  |0 <U4EB3> \x98\xB6 |0 <U4EB6> \x98\xB7 |0  $\langle$ U4EBA> $\langle$ x90 $\rangle$ x6C  $|0$  $<$ U4EC0> $\x8F\x59$  |0  $\langle$ U4EC1> $\angle$ x90 $\angle$ x6D |0  $<$ U4EC2> $\x98\xBC$  |0  $<$ U4EC4> $x98$  $xBA$  |0  $\langle$ U4EC6> $\langle$ x98 $\rangle$ xBB  $|0$ <U4EC7> \x8B\x77 |0  $\langle$ U4ECA $>$  $\x8D\xA1$  |0  $<$ U4ECB $>$  $x89$  $xEE$  |0 <U4ECD> \x98\xB9 |0 <U4ECE> \x98\xB8 |0 <U4ECF> \x95\xA7 |0 <U4ED4> \x8E\x65 |0 <U4ED5> \x8E\x64 |0  $\langle$ U4ED6 $>$  $\x91\xBC$  |0  $<$ U4ED7> $\x98\xBD$  |0

 $\langle$ U4ED8> $\x$ 95 $\x$ 74 |0 <U4ED9> \x90\xE5 |0  $\langle$ U4EDD> $\x81\x57$  |0 <U4EDE> \x98\xBE |0 <U4EDF> \x98\xC0 |0  $\langle$ U4EE1> $\xFA\x69$  |0  $<$ U4EE3> $\x91\xE3$  |0  $<$ U4EE4> $x97$  $xDF$  $0$ <U4EE5> \x88\xC8 |0  $<$ U4EED> $\x98\xBF$  |0 <U4EEE> \x89\xBC |0 <U4EF0> \x8B\xC2 |0 <U4EF2> \x92\x87 |0 <U4EF6> \x8C\x8F |0 <U4EF7> \x98\xC1 |0 <U4EFB> \x94\x43 |0  $<$ U4EFC> \xFA\x6A |0  $<$ U4F00 $>$  $xFA$  $x6B$  |0  $<$ U4F01> \x8A\xE9 |0 <U4F03> \xFA\x6C |0 <U4F09> \x98\xC2 |0 <U4F0A> \x88\xC9 |0  $<$ U4F0D $>$  $x8C$  $xDE$  |0  $<$ U4F0E> $\x8A\xEA$  |0 <U4F0F> \x95\x9A |0  $<$ U4F10> $\x94\xB0$ |0  $<$ U4F11> \x8B\x78 |0  $<$ U4F1A> \x89\xEF |0  $<$ U4F1C $>$  $x98$  $xE5$  |0  $<$ U4F1D> $\x93\x60$  |0  $<$ U4F2F> $\x04$  $x8C$  |0  $<$ U4F30> \x98\xC4 |0  $<$ U4F34> \x94\xBA |0 <U4F36> \x97\xE0 |0  $<$ U4F38> \x90\x4C |0  $\langle$ U4F39> $\langle xFA\rangle$ x6D |0  $\langle$ U4F3A> \x8E\x66 |0 <U4F3C> \x8E\x97 |0 <U4F3D> \x89\xBE |0  $\langle$ U4F43> $\chi$ 92 $\chi$ CF |0  $<$ U4F46 $>$  $x92$  $x41$  |0 <U4F47> \x98\xC8 |0  $\langle$ U4F4D> $\x88\xCA$  |0  $<$ U4F4E $>$  $x92$  $xE1$  |0 <U4F4F> \x8F\x5A |0  $<$ U4F50 $>$  $x8D$  $xB2$  |0  $<$ U4F51> $\x02$ <sub>X</sub>97 $\x43$  |0

 $\langle$ U4F53> $\x01\xCC$  |0 <U4F55> \x89\xBD |0  $\langle$ U4F56> $\langle$ xFA $\rangle$ x6E  $|0$ <U4F57> \x98\xC7 |0  $<$ U4F59> \x97\x5D |0 <U4F5A> \x98\xC3 |0 <U4F5B> \x98\xC5 |0  $<$ U4F5C> \x8D\xEC |0 <U4F5D> \x98\xC6 |0 <U4F5E> \x9B\x43 |0 <U4F69> \x98\xCE |0 <U4F6F> \x98\xD1 |0 <U4F70> \x98\xCF |0 <U4F73> \x89\xC0 |0 <U4F75> \x95\xB9 |0  $<$ U4F76 $>$   $\times$ 98  $\times$ C9 $\vert 0$ <U4F7B> \x98\xCD |0  $<$ U4F7C $>$  $x8C\ xF1$  |0 <U4F7F> \x8E\x67 |0 <U4F83> \x8A\xA4 |0 <U4F86> \x98\xD2 |0 <U4F88> \x98\xCA |0  $<$ U4F8A> \xFA\x70 |0  $<$ U4F8B> \x97\xE1 |0 <U4F8D> \x8E\x98 |0 <U4F8F> \x98\xCB |0 <U4F91> \x98\xD0 |0 <U4F92> \xFA\x6F |0  $<$ U4F94> \xFA\x72 |0 <U4F96> \x98\xD3 |0 <U4F98> \x98\xCC |0  $\langle$ U4F9A> $\langle xFA \rangle$ x71 |0 <U4F9B> \x8B\x9F |0  $<$ U4F9D> \x88\xCB |0  $\langle$ U4FA0> $\x8B\xA0$ |0  $<$ U4FA1> $\x89\xBF$  |0  $\langle$ U4FAB> $\x$ 9B $\x$ 44 |0 <U4FAE> \x95\x8E |0  $<$ U4FAF> $\x8C\xF2$  |0  $<$ U4FB5> $\x0\x4E$ |0  $<$ U4FB6 $>$  $x97$  $xB5$  |0 <U4FBF> \x95\xD6 |0  $\langle$ U4FC2> $\x8C\x57$  |0 <U4FC3> \x91\xA3 |0 <U4FC4> \x89\xE2 |0  $\langle$ U4FC9> $\kappa$ FA $\x61$  |0 <U4FCA> \x8F\x72 |0

 $<$ U4FCD> $\xFA\x73$  |0 <U4FCE> \x98\xD7 |0 <U4FD0> \x98\xDC |0 <U4FD1> \x98\xDA |0 <U4FD4> \x98\xD5 |0  $\langle$ U4FD7> $\x01\$  $xAD$  |0 <U4FD8> \x98\xD8 |0  $<$ U4FDA $>$  $x98$  $xDB$  |0 <U4FDB> \x98\xD9 |0  $<$ U4FDD $>$  $x95$  $xB$ DB  $|0$ <U4FDF> \x98\xD6 |0 <U4FE0> \x8B\xA0 |1  $<$ U4FE1> $\x0$ <sup>2</sup> <U4FE3> \x96\x93 |0 <U4FE4> \x98\xDD |0 <U4FE5> \x98\xDE |0 <U4FEE> \x8F\x43 |0 <U4FEF> \x98\xEB |0  $<$ U4FF3> \x94\x6F |0 <U4FF5> \x95\x55 |0 <U4FF6> \x98\xE6 |0 <U4FF8> \x95\xEE |0 <U4FFA> \x89\xB4 |0  $<$ U4FFE> $\x98\xEA$  |0  $<$ U4FFF> \xFA\x76 |0 <U5005> \x98\xE4 |0 <U5006> \x98\xED |0  $<$ U5009> $\x91\x71$ |0 <U500B> \x8C\xC2 |0  $<$ U500D> $\x94\x7B$ |0  $<$ U500F $>$  $xE0$  $xC5$  |0 <U5011> \x98\xEC |0  $<$ U5012> \x93\x7C |0  $<$ U5014> \x98\xE1 |0  $<$ U5016> \x8C\xF4 |0 <U5019> \x8C\xF3 |0  $<$ U501A> \x98\xDF |0  $<$ U501E> \xFA\x77 |0  $<$ U501F> $x8E\ xD8$  |0 <U5021> \x98\xE7 |0  $<$ U5022> \xFA\x75 |0 <U5023> \x95\xED |0  $<$ U5024> \x92\x6C |0 <U5025> \x98\xE3 |0  $<$ U5026> $x8C\ x91$  |0 <U5028> \x98\xE0 |0 <U5029> \x98\xE8 |0

<U502A> \x98\xE2 |0 <U502B> \x97\xCF |0 <U502C> \x98\xE9 |0  $<$ U502D> $\x98\x60$  |0 <U5036> \x8B\xE4 |0 <U5039> \x8C\x90 |0 <U5040> \xFA\x74 |0  $<$ U5042> \xFA\x7A |0 <U5043> \x98\xEE |0  $<$ U5046> \xFA\x78 |0 <U5047> \x98\xEF |0 <U5048> \x98\xF3 |0 <U5049> \x88\xCC |0 <U504F> \x95\xCE |0 <U5050> \x98\xF2 |0  $<$ U5055> \x98\xF1 |0  $<$ U5056> \x98\xF5 |0 <U505A> \x98\xF4 |0 <U505C> \x92\xE2 |0  $<$ U5065> \x8C\x92 |0 <U506C> \x98\xF6 |0 <U5070> \xFA\x79 |0 <U5072> \x8E\xC3 |0  $<$ U5074> \x91\xA4 |0 <U5075> \x92\xE3 |0 <U5076> \x8B\xF4 |0  $<$ U5078> \x98\xF7 |0  $\langle$ U507D> $\x8B\x55$  |0 <U5080> \x98\xF8 |0 <U5085> \x98\xFA |0  $<$ U508D> $\x96\x54$  |0  $<$ U5091> \x8C\x86 |0  $<$ U5094> \xFA\x7B |0 <U5098> \x8E\x50 |0 <U5099> \x94\xF5 |0 <U509A> \x98\xF9 |0  $<$ U50AC $>$  $x8D$  $xC3$  |0  $<$ U50AD> $\x97\x62$  |0 <U50B2> \x98\xFC |0  $<$ U50B3> \x99\x42 |0  $<$ U50B4 $>$  $x98$  $xFB$  |0 <U50B5> \x8D\xC2 |0 <U50B7> \x8F\x9D |0 <U50BE> \x8C\x58 |0  $<$ U50C2> $\x09\x43$  |0 <U50C5> \x8B\xCD |0 <U50C9> \x99\x40 |0

 $<$ U50CA $>$  $x99$  $x41$  |0 <U50CD> \x93\xAD |0  $<$ U50CF> $\x91\x9C$ |0  $<$ U50D1> $x8B\$  $A1$  |0  $<$ U50D5> $\x96\x6C$ |0  $<$ U50D6> $\x99\x44$  |0 <U50D8> \xFA\x7D |0  $<$ U50DA $>$  $x97$  $xBB$  |0 <U50DE> \x99\x45 |0 <U50E3> \x99\x48 |0  $<$ U50E5> $\x99\x46$  |0  $<$ U50E7> $\x91\x6D$  |0 <U50ED> \x99\x47 |0 <U50EE> \x99\x49 |0 <U50F4> \xFA\x7C |0 <U50F5> \x99\x4B |0  $<$ U50F9 $>$   $\times$ 99 $\times$ 4A  $|0$ <U50FB> \x95\xC6 |0  $<$ U5100 $>$  $x8B\ x56$  |0  $<$ U5101> \x99\x4D |0 <U5102> \x99\x4E |0  $<$ U5104> $x89$  $xAD$  |0  $<$ U5109> $\x99\x4C$  |0 <U5112> \x8E\xF2 |0  $<$ U5114> \x99\x51 |0  $<$ U5115> \x99\x50 |0  $<$ U5116> \x99\x4F |0  $<$ U511A> \x99\x52 |0 <U511F> \x8F\x9E |0  $<$ U5121> \x99\x53 |0  $<$ U512A> \x97\x44 |0  $<$ U5132> \x96\xD7 |0  $<$ U5137> \x99\x55 |0  $<$ U513A> \x99\x54 |0  $<$ U513B> \x99\x57 |0  $\langle$ U513C $>$  $\langle$ x99 $\langle$ x56 |0  $<$ U513F> \x99\x58 |0  $<$ U5140> \x99\x59 |0  $<$ U5141> \x88\xF2 |0  $<$ U5143> \x8C\xB3 |0  $<$ U5144 $>$  $x8C\ x5A$  |0  $<$ U5145> \x8F\x5B |0  $<$ U5146 $>$  $x92$  $x9B$  |0  $<$ U5147> \x8B\xA2 |0 <U5148> \x90\xE6 |0 <U5149> \x8C\xF5 |0  $<$ U514A> \xFA\x7E |0

 $<$ U514B> \x8D\x8E |0  $<$ U514C $>$  $\x99\x5B$  |0  $<$ U514D> $\x96\xC6$  |0  $<$ U514E> $\x$ 93 $x$ 65 |0 <U5150> \x8E\x99 |0  $<$ U5152> \x99\x5A |0  $<$ U5154> \x99\x5C |0  $\langle$ U515A> $\langle$ x93 $\langle$ x7D  $|0$  $<$ U515C> \x8A\x95 |0  $<$ U5162> \x99\x5D |0  $<$ U5164> \xFA\x80 |0  $<$ U5165>\x93\xFC |0  $<$ U5168> \x91\x53 |0  $<$ U5169> \x99\x5F |0  $<$ U516A> \x99\x60 |0  $<$ U516B $>$  $\x94$  $xAA$  |0  $<$ U516C>\x8C\xF6 |0  $<$ U516D $>$  $x98$  $x5A$  |0  $<$ U516E> $\x99\x61$ |0  $<$ U5171> \x8B\xA4 |0  $<$ U5175> \x95\xBA |0  $<$ U5176 $>$  $x91$  $xB4$  |0 <U5177> \x8B\xEF |0  $<$ U5178> $\x54$  |0 <U517C> \x8C\x93 |0  $<$ U5180> $\x99\x62$  |0  $<$ U5182> \x99\x63 |0 <U5185> \x93\xE0 |0 <U5186> \x89\x7E |0  $<$ U5189> \x99\x66 |0  $<$ U518A> \x8D\xFB |0  $<$ U518C>\x99\x65 |0  $<$ U518D> $\x00$  $x8D$  $xC4$  |0 <U518F> \x99\x67 |0 <U5190> \xE3\xEC |0  $<$ U5191> $\x09\x68$  |0  $<$ U5192> \x96\x60 |0  $<$ U5193> \x99\x69 |0  $<$ U5195> \x99\x6A |0 <U5196> \x99\x6B |0 <U5197> \x8F\xE7 |0 <U5199> \x8E\xCA |0  $\langle$ U519D> $\xFA\x81$  |0  $\langle$ U51A0> $\x8A\right|xA5$  |0  $<$ U51A2> $\x09\x6E$  |0 <U51A4> \x99\x6C |0  $<$ U51A5> $\x0$ <sub>X</sub>96 $\times$ BB |0

 $<$ U51A6> $\x09\x6D$  |0  $<$ U51A8> $\x5\x95\x79$  |0  $<$ U51A9> $\x09\x6F$  |0  $<$ U51AA> $\x99\x70$ |0  $<$ U51AB> $\x99\x71$ |0  $<$ U51AC $>$  $x93$  $x7E$  |0  $<$ U51B0 $>$  $x99$  $x75$  |0  $<$ U51B1> $\x99\x73$ |0  $<$ U51B2> $\x99\x74$ |0 <U51B3> \x99\x72 |0  $<$ U51B4> \x8D\xE1 |0  $<$ U51B5> \x99\x76 |0  $<$ U51B6> \x96\xE8 |0  $<$ U51B7> $\x02$  |0  $<$ U51BD $>$  $x99$  $x77$  |0  $<$ U51BE $>$  $xFA$  $x82$  |0  $<$ U51C4 $>$   $\times$ 90\xA6  $\vert0$ <U51C5> \x99\x78 |0  $<$ U51C6> \x8F\x79 |0  $<$ U51C9> $\x09\x79$ |0  $<$ U51CB $>$  $\x92\x9C$  |0  $<$ U51CC> $\x97\xBD$ |0  $<$ U51CD> $\x93\x80$ |0  $<$ U51D6> $\x99\xC3$  |0  $<$ U51DB $>$  $x99$  $x7A$  |0  $<$ U51DC> $xEA$  $xA3$  |0  $<$ U51DD $>$  $x8B\ xC3$  |0  $<$ U51E0> $\x99\x7B$  |0  $<$ U51E1> $x96$  $x7D$  |0  $<$ U51E6> \x8F\x88 |0  $<$ U51E7> \x91\xFA |0  $<$ U51E9> $\x99\x7D$  |0 <U51EA> \x93\xE2 |0  $<$ U51EC> $xFA$  $x83$  |0 <U51ED> \x99\x7E |0  $<$ U51F0> $\x99\x80$  |0  $\langle$ U51F1> $\x8A\x4D$  |0  $<$ U51F5> $\x99\x81$ |0  $<$ U51F6 $>$  $x8B\$  $xA5$  |0 <U51F8> \x93\xCA |0  $<$ U51F9> $\x89\x9A$  |0  $<$ U51FA> $\x8F\x6F$  |0 <U51FD> \x94\x9F |0 <U51FE> \x99\x82 |0  $<$ U5200 $>$  $x93$  $x81$  |0 <U5203> \x90\x6E |0  $<$ U5204 $>$  $x99$  $x83$  |0

 $<$ U5206> \x95\xAA |0 <U5207> \x90\xD8 |0  $<$ U5208> \x8A\xA0 |0  $<$ U520A $>$  $x8A$  $xA7$  |0  $<$ U520B> $\x99\x84$  |0  $<$ U520E> $\x99\x86$  |0  $<$ U5211> \x8C\x59 |0  $<$ U5214> \x99\x85 |0 <U5215> \xFA\x84 |0  $<$ U5217> \x97\xF1 |0 <U521D> \x8F\x89 |0  $<$ U5224> \x94\xBB |0 <U5225> \x95\xCA |0  $<$ U5227> \x99\x87 |0  $<$ U5229> \x97\x98 |0 <U522A> \x99\x88 |0  $<$ U522E> $\x09\x89$ |0 <U5230> \x93\x9E |0 <U5233> \x99\x8A |0 <U5236> \x90\xA7 |0 <U5237> \x8D\xFC |0 <U5238> \x8C\x94 |0 <U5239> \x99\x8B |0  $<$ U523A $>$  $x8E$  $x68$  |0  $<$ U523B> \x8D\x8F |0 <U5243> \x92\xE4 |0  $<$ U5244> \x99\x8D |0  $<$ U5247> \x91\xA5 |0  $<$ U524A> \x8D\xED |0  $<$ U524B $>$  $\x99\x8E$  |0  $<$ U524C> $\x$ 99 $x8F$ |0  $<$ U524D> $\x91\x4F$  |0 <U524F> \x99\x8C |0  $<$ U5254> $x99x91$ |0  $<$ U5256> \x96\x55 |0  $\langle$ U525B> $\x8D\x84$  |0 <U525D> \x94\x8D |1 <U525E> \x99\x90 |0  $<$ U5263> \x8C\x95 |0 <U5264> \x8D\xDC |0  $<$ U5265> \x94\x8D |0  $<$ U5269> $\x09$  $x99$  $x94$  |0  $<$ U526A $>$  $\x99\x92$  |0 <U526F> \x95\x9B |0 <U5270> \x8F\xE8 |0  $<$ U5271> $\x09\x99$ <sub>X9B</sub> |0  $<$ U5272> \x8A\x84 |0

 $<$ U5273> \x99\x95 |0  $<$ U5274> \x99\x93 |0  $<$ U5275> \x91\x6E |0 <U527D> \x99\x97 |0 <U527F> \x99\x96 |0  $<$ U5283> \x8A\x63 |0  $<$ U5287> \x8C\x80 |0 <U5288> \x99\x9C |0 <U5289> \x97\xAB |0 <U528D> \x99\x98 |0  $<$ U5291> \x99\x9D |0 <U5292> \x99\x9A |0  $<$ U5294> \x99\x99 |0  $<$ U529B> $\x97\xCD$  |0  $<$ U529C> \xFA\x85 |0 <U529F> \x8C\xF7 |0  $<$ U52A0> $\x89\xC1$  |0 <U52A3> \x97\xF2 |0 <U52A6> \xFA\x86 |0  $<$ U52A9> $\x8F\x95$  |0  $<$ U52AA> $\x52$ <sub>X</sub>93 $\x77$  |0  $<$ U52AB> \x8D\x85 |0 <U52AC> \x99\xA0 |0  $<$ U52AD> $\x99\xA1$  |0  $<$ U52AF> $xFBx77$  |0  $<$ U52B1> $\x02$ /x97 $\xE3$ |0  $<$ U52B4> \x98\x4A |0  $<$ U52B5> $\x09\xA3$ |0 <U52B9> \x8C\xF8 |0 <U52BC> \x99\xA2 |0  $<$ U52BE> $\x8A\x4E$ |0  $<$ U52C0> $xFA$  $x87$ |0  $<$ U52C1> $\x09\xA4$  |0  $<$ U52C3> \x96\x75 |0  $\langle$ U52C5> $\x$ 92 $\x$ BA |0  $\langle$ U52C7> $\x$ 97 $\x45$  |0  $<$ U52C9> $\x5\xD7$ |0  $<$ U52CD> $\x99\xA5$  |0 <U52D2> \xE8\xD3 |0  $\langle$ U52D5> $\x$ 93 $xAE$ |0  $<$ U52D7> $\x09\xA6$  |0  $\langle$ U52D8> $\x8A\right\rangle$ xA8 |0  $\langle$ U52D9> $\x96\xB1$  |0  $<$ U52DB $>$  $xFA$  $x88$  |0 <U52DD> \x8F\x9F |0 <U52DE> \x99\xA7 |0 <U52DF> \x95\xE5 |0

 $<$ U52E0> $\x99\xAB$  |0 <U52E2> \x90\xA8 |0 <U52E3> \x99\xA8 |0 <U52E4> \x8B\xCE |0 <U52E6> \x99\xA9 |0 <U52E7> \x8A\xA9 |0  $<$ U52F2> $\x8C\x4D$ |0 <U52F3> \x99\xAC |0 <U52F5> \x99\xAD |0 <U52F8> \x99\xAE |0 <U52F9> \x99\xAF |0 <U52FA> \x8E\xD9 |0 <U52FE> \x8C\xF9 |0 <U52FF> \x96\xDC |0 <U5300> \xFA\x89 |0  $<$ U5301> \x96\xE6 |0  $<$ U5302> $\x93\xF5$ |0 <U5305> \x95\xEF |0 <U5306> \x99\xB0 |0  $<$ U5307> \xFA\x8A |0 <U5308> \x99\xB1 |0  $\langle$ U530D> $\langle$ x99 $\langle$ xB3 |0 <U530F> \x99\xB5 |0 <U5310> \x99\xB4 |0  $<$ U5315> \x99\xB6 |0  $<$ U5316 $>$  $x89$  $xBB$  |0  $<$ U5317> \x96\x6B |0  $<$ U5319> \x8D\xFA |0  $<$ U531A> \x99\xB7 |0  $<$ U531D $>$  $x91$  $x78$  |0 <U5320> \x8F\xA0 |0  $<$ U5321> \x8B\xA7 |0  $<$ U5323> \x99\xB8 |0  $<$ U5324> \xFA\x8B |0  $\langle$ U532A> $\x$ 94 $\x$ D9 |0 <U532F> \x99\xB9 |0  $\langle$ U5331> $\x09\xBA$  |0 <U5333> \x99\xBB |0 <U5338> \x99\xBC |0  $<$ U5339> \x95\x43 |0 <U533A> \x8B\xE6 |0 <U533B> \x88\xE3 |0 <U533F> \x93\xBD |0  $<$ U5340> $\x99\xBD$  |0  $<$ U5341> \x8F\x5C |0 <U5343> \x90\xE7 |0 <U5345> \x99\xBF |0

<U5346> \x99\xBE |0  $<$ U5347> \x8F\xA1 |0  $<$ U5348> \x8C\xDF |0 <U5349> \x99\xC1 |0  $<$ U534A> \x94\xBC |0  $<$ U534D> $\x99\xC2$  |0  $\langle$ U5351> $\x$ 94 $\x$ DA |0  $<$ U5352> \x91\xB2 |0 <U5353> \x91\xEC |0  $<$ U5354> \x8B\xA6 |0 <U5357> \x93\xEC |0  $<$ U5358> \x92\x50 |0  $<$ U535A> $\x94\x8E$ |0  $<$ U535C $>$  $\x$ 96 $\x$ 6D |0 <U535E> \x99\xC4 |0 <U5360> \x90\xE8 |0  $<$ U5366> \x8C\x54 |0 <U5369> \x99\xC5 |0  $<$ U536E> $\x$ 99 $\xC6$ |0  $<$ U536F> \x89\x4B |0 <U5370> \x88\xF3 |0  $<$ U5371> \x8A\xEB |0  $\langle$ U5372> $\kappaFA\$ 8C |0  $<$ U5373> \x91\xA6 |0  $<$ U5374 $>$  $x8B\$  $x70$  $|0$  $<$ U5375> \x97\x91 |0 <U5377> \x99\xC9 |0  $<$ U5378> \x89\xB5 |0 <U537B> \x99\xC8 |0 <U537F> \x8B\xA8 |0  $<$ U5382> \x99\xCA |0 <U5384> \x96\xEF |0 <U5393> \xFA\x8D |0  $<$ U5396> \x99\xCB |0 <U5398> \x97\xD0 |0 <U539A> \x8C\xFA |0  $<$ U539F> \x8C\xB4 |0  $<$ U53A0> $\x99\xCC$  |0 <U53A5> \x99\xCE |0 <U53A6> \x99\xCD |0  $<$ U53A8> $\x0$  $x90$  $x7E$  |0 <U53A9> \x89\x58 |0 <U53AD> \x89\x7D |0 <U53AE> \x99\xCF |0 <U53B0> \x99\xD0 |0  $<$ U53B2> \xFA\x8E |0 <U53B3> \x8C\xB5 |0

<U53B6> \x99\xD1 |0  $<$ U53BB> \x8B\x8E |0  $<$ U53C2> $x8E\ x51 |0$  $<$ U53C3> $\x09\xD2$ |0  $<$ U53C8> $\x00$ <sub>X96</sub> $\x04$  |0 <U53C9> \x8D\xB3 |0 <U53CA> \x8B\x79 |0  $<$ U53CB> $\x97\x46$  |0  $<$ U53CC $>$  $x91$  $x6F$  $|0$  $<$ U53CD> $\x94\xBD$ |0  $<$ U53CE> $x8E\ xFB$  |0  $<$ U53D4> $\x8F\x66$  |0 <U53D6> \x8E\xE6 |0  $<$ U53D7> \x8E\xF3 |0 <U53D9> \x8F\x96 |0  $<$ U53DB $>$  $x94$  $xBE$  |0  $\langle$ U53DD> $\langle xFA \rangle x8F |0$ <U53DF> \x99\xD5 |0  $<$ U53E1> $x89x62$ |0  $<$ U53E2> $\x0$ <sup>1</sup> $x91$  $x70$ <sup>1</sup> <U53E3> \x8C\xFB |0 <U53E4> \x8C\xC3 |0 <U53E5> \x8B\xE5 |0 <U53E8> \x99\xD9 |0  $<$ U53E9> $\x02\x40$ |0  $<$ U53EA> $\x91\xFC$  |0 <U53EB> \x8B\xA9 |0 <U53EC> \x8F\xA2 |0 <U53ED> \x99\xDA |0 <U53EE> \x99\xD8 |0 <U53EF> \x89\xC2 |0  $<$ U53F0> $\x91\xE4$  |0  $<$ U53F1> \x8E\xB6 |0  $<$ U53F2> \x8E\x6A |0  $<$ U53F3> \x89\x45 |0 <U53F6> \x8A\x90 |0  $\langle$ U53F7> $\x8D\x86$  |0 <U53F8> \x8E\x69 |0 <U53FA> \x99\xDB |0  $\langle$ U5401> $\angle$ x99 $\angle$ xDC |0 <U5403> \x8B\x68 |0  $<$ U5404 $>$  $x8A$  $x65$  |0  $<$ U5408> \x8D\x87 |0  $<$ U5409> \x8B\x67 |0  $<$ U540A $>$  $x92$  $xDD$  |0  $<$ U540B $>$  $x89$  $x44$  |0  $<$ U540C $>$  $x93$  $xAF$  |0

 $<$ U540D> $\x96\xBC$  |0 <U540E> \x8D\x40 |0  $<$ U540F> $\x97\x99$  |0  $<$ U5410> $\x03\x66$  |0  $<$ U5411> \x8C\xFC |0  $<$ U541B> \x8C\x4E |0  $<$ U541D $>$  $x99$  $xE5$  |0  $<$ U541F> $\x8B\xE1$  |0  $<$ U5420> $\x0$ 896 $\times$ 10  $<$ U5426 $>$  $x94$  $xDB$  |0 <U5429> \x99\xE4 |0  $<$ U542B> \x8A\xDC |0 <U542C> \x99\xDF |0 <U542D> \x99\xE0 |0 <U542E> \x99\xE2 |0 <U5436> \x99\xE3 |0  $<$ U5438> \x8B\x7A |0  $<$ U5439> \x90\x81 |0  $\langle$ U543B> $\rangle$ x95 $\angle$ xAB |0  $<$ U543C $>$  $\x$ 99 $\xE1$  |0 <U543D> \x99\xDD |0  $<$ U543E> $\x8C\xE1$  |0 <U5440> \x99\xDE |0  $<$ U5442> \x98\x43 |0  $<$ U5446> \x95\xF0 |0  $<$ U5448> \x92\xE6 |0 <U5449> \x8C\xE0 |0 <U544A> \x8D\x90 |0 <U544E> \x99\xE6 |0  $<$ U5451> $x93xDB$  |0 <U545F> \x99\xEA |0 <U5468> \x8E\xFC |0  $<$ U546A> \x8E\xF4 |0  $<$ U5470 $>$  $\x99\xED$  |0 <U5471> \x99\xEB |0  $<$ U5473> \x96\xA1 |0 <U5475> \x99\xE8 |0  $<$ U5476> \x99\xF1 |0 <U5477> \x99\xEC |0 <U547B> \x99\xEF |0 <U547C> \x8C\xC4 |0  $<$ U547D $>$  $\x96\xBD$  |0 <U5480> \x99\xF0 |0 <U5484> \x99\xF2 |0 <U5486> \x99\xF4 |0  $<$ U548A> \xFA\x92 |0 <U548B> \x8D\xEE |0

 $<$ U548C> \x98\x61 |0 <U548E> \x99\xE9 |0 <U548F> \x99\xE7 |0  $<$ U5490 $>$  $x$ 99 $xF3$  |0 <U5492> \x99\xEE |0  $<$ U549C $>$  $xFA$  $x91$  |0  $<$ U54A2> $\x99\xF6$  |0  $\langle$ U54A4> $\angle$ x9A $\angle$ x42 |0 <U54A5> \x99\xF8 |0 <U54A8> \x99\xFC |0 <U54A9> \xFA\x93 |0  $<$ U54AB> $\x9A\x40$ |0 <U54AC> \x99\xF9 |0  $<$ U54AF> $\x9A\x5D$  |0 <U54B2> \x8D\xE7 |0  $<$ U54B3> \x8A\x50 |0  $<$ U54B8> \x99\xF7 |0  $<$ U54BC $>$  $\x9A\x44$  |0 <U54BD> \x88\xF4 |0  $<$ U54BE> $\x9A\x43$ |0 <U54C0> \x88\xA3 |0  $<$ U54C1> $\x05$  $x95$  $x69$  $|0$  $<$ U54C2> $\x9A\x41$ |0 <U54C4> \x99\xFA |0  $<$ U54C7> $\x09\xF5$  |0  $<$ U54C8> $\x$ 99 $\xFB$ |0 <U54C9> \x8D\xC6 |0  $<$ U54D8> $\x9A\right|x45|0$  $<$ U54E1> $x88xF5$  |0  $<$ U54E2> $\x9A\x4E$ |0  $<$ U54E5> $\x9A\right)$ x46 |0 <U54E6> \x9A\x47 |0 <U54E8> \x8F\xA3 |0  $<$ U54E9> $\x00$ <sub>X</sub>96 $\x09$  |0  $<$ U54ED> $\x9A\x4C$  |0  $<$ U54EE> $\x9A\x4B$ |0  $<$ U54F2> $\x93\x4E$  |0  $\langle$ U54FA $>$  $\langle$ x9A $\langle$ x4D $|0$  $<$ U54FD> $\x9A\x4A$  |0 <U54FF> \xFA\x94 |0  $<$ U5504> \x89\x53 |0  $<$ U5506 $>$  $x8D$  $xB4$  |0  $<$ U5507> $\x0$ \x90\x4F |0 <U550F> \x9A\x48 |0  $<$ U5510> $\x93\x82$ |0  $\langle$ U5514> $\x9A\right|x49$  |0 <U5516> \x88\xA0 |0  $<$ U552E> $\x9A\x53$ 

<U552F> \x97\x42 |0  $<$ U5531> \x8F\xA5 |0  $<$ U5533> \x9A\x59 |0  $<$ U5538> \x9A\x58 |0 <U5539> \x9A\x4F |0  $\langle$ U553E> $\x91\xC1$  |0  $<$ U5540> $\x9A\x50$ |0  $<$ U5544> \x91\xED |0  $<$ U5545> \x9A\x55 |0  $<$ U5546 $>$  \x8F\xA4  $|0$  $<$ U554C $>$  $\x$ 9A $\x$ 52 |0 <U554F> \x96\xE2 |0  $\langle$ U5553> $\x8C\x5B$  |0  $<$ U5556> \x9A\x56 |0  $<$ U5557> \x9A\x57 |0  $<$ U555C $>$  $\x9A\x54$  |0  $<$ U555D $>$  $x9A$  $x5A$  |0  $<$ U555E> \x88\xA0 |1  $<$ U5563> \x9A\x51 |0  $\langle$ U557B> $\x$ 9A $\x$ 60 |0  $<$ U557C $>$  $\x$ 9A $\x$ 65 |0  $\langle$ U557E> $\x$ 9A $\x$ 61 |0  $<$ U5580> \x9A\x5C |0  $<$ U5583> \x9A\x66 |0  $\langle$ U5584> $\x$ 91 $\x$ 50 |0 <U5586> \xFA\x95 |0  $<$ U5587> \x9A\x68 |0  $<$ U5589> \x8D\x41 |0 <U558A> \x9A\x5E |0  $<$ U558B> $\x92\x9D$ |0 <U5598> \x9A\x62 |0  $<$ U5599> \x9A\x5B |0  $\langle$ U559A> $\angle$ x8A $\angle$ xAB |0 <U559C> \x8A\xEC |0  $\langle$ U559D> $\x8A\x85$  |0  $\langle$ U559E> $\x9A\right|x63$  |0  $<$ U559F> \x9A\x5F |0  $<$ U55A7> $\x8C\x96$  |0 <U55A8> \x9A\x69 |0 <U55A9> \x9A\x67 |0  $<$ U55AA> $\x91\x72$  |0  $\langle$ U55AB> $\x8B\x69$  |0  $<$ U55AC> $\x8B\xAA$  |0  $<$ U55AE> $\x9A\x64$  |0  $<$ U55B0> \x8B\xF2 |0 <U55B6> \x89\x63 |0  $<$ U55C4> $\x9A\x6D$  |0

|0

<U55C5> \x9A\x6B |0 <U55C7> \x9A\xA5 |0  $<$ U55D4 $>$  $x9A$  $x70$  |0  $\langle$ U55DA> $\x$ 9A $x$ 6A |0  $\langle$ U55DC $>$  $\langle$ x9A $\rangle$ x6E $|0$  $<$ U55DF> $\x9A\x6C$ |0  $<$ U55E3> \x8E\x6B |0 <U55E4> \x9A\x6F |0 <U55F7> \x9A\x72 |0 <U55F9> \x9A\x77 |0  $<$ U55FD> $\x9A\x75$  |0 <U55FE> \x9A\x74 |0  $<$ U5606> \x92\x51 |0 <U5609> \x89\xC3 |0  $<$ U5614> \x9A\x71 |0  $<$ U5616 $>$  $x9A$  $x73$  |0  $<$ U5617> \x8F\xA6 |0  $<$ U5618> \x89\x52 |0  $<$ U561B> \x9A\x76 |0 <U5629> \x89\xDC |0 <U562F> \x9A\x82 |0  $<$ U5631> \x8F\xFA |0  $<$ U5632> \x9A\x7D |0  $<$ U5634> \x9A\x7B |0  $<$ U5636> \x9A\x7C |0 <U5638> \x9A\x7E |0  $<$ U5642> \x89\x5C |0  $<$ U564C>\x91\x58 |0 <U564E> \x9A\x78 |0  $<$ U5650> \x9A\x79 |0  $<$ U565B> \x8A\x9A |0  $<$ U5664> \x9A\x81 |0  $<$ U5668>\x8A\xED |0  $\langle$ U566A> $\x$ 9A $\x$ 84 |0  $<$ U566B> \x9A\x80 |0  $\langle$ U566C> $\x9A\x83$  |0  $<$ U5674> \x95\xAC |0  $<$ U5678> \x93\xD3 |0  $\langle$ U567A> $\chi$ 94 $\chi$ B6 |0 <U5680> \x9A\x86 |0  $<$ U5686> \x9A\x85 |0  $<$ U5687> \x8A\x64 |0  $<$ U568A> \x9A\x87 |0  $<$ U568F> $\x9A\x8A$  |0  $<$ U5694> \x9A\x89 |0 <U5699> \x8A\x9A |1  $<$ U56A0> $\x9A\x88$  |0

 $<$ U56A2> \x94\x58 |0 <U56A5> \x9A\x8B |0  $\langle$ U56AE> $\x$ 9A $x8C$ |0  $<$ U56B4> \x9A\x8E |0 <U56B6> \x9A\x8D |0  $<$ U56BC $>$  $x9A$  $x90$  |0 <U56C0> \x9A\x93 |0  $\langle$ U56C1> $\x$ 9A $\x$ 91 |0  $<$ U56C2> $\x9A\x8F$ |0 <U56C3> \x9A\x92 |0 <U56C8> \x9A\x94 |0 <U56CA> \x94\x58 |1 <U56CE> \x9A\x95 |0  $\langle$ U56D1> $\x$ 9A $\x$ 96 |0 <U56D3> \x9A\x97 |0  $<$ U56D7> $\x9A\x98$ |0  $<$ U56D8> $\x99\x64$  |0  $<$ U56DA> \x8E\xFA |0  $<$ U56DB> \x8E\x6C |0 <U56DE> \x89\xF1 |0  $<$ U56E0> \x88\xF6 |0  $<$ U56E3> \x92\x63 |0 <U56EE> \x9A\x99 |0  $<$ U56F0> $\x8D\xA2$ |0  $<$ U56F2> $\x88\xCD$  |0 <U56F3> \x90\x7D |0  $<$ U56F9> \x9A\x9A |0  $<$ U56FA> $x8C\ xC5$  |0 <U56FD> \x8D\x91 |0 <U56FF> \x9A\x9C |0  $<$ U5700 $>$  $x9A$  $x9B$  |0 <U5703> \x95\xDE |0  $<$ U5704> \x9A\x9D |0 <U5708> \x9A\x9F |0 <U5709> \x9A\x9E |0  $<$ U570B $>$  $\x9A\xA0$  |0  $\langle$ U570D $\rangle \langle x9A \rangle xA1$  |0 <U570F> \x8C\x97 |0  $<$ U5712> \x89\x80 |0  $<$ U5713> \x9A\xA2 |0  $\langle$ U5716> $\x$ 9A $x$ A4 |0  $<$ U5718> \x9A\xA3 |0  $\langle$ U571C> $\angle$ x9A $\angle$ xA6 |0  $<$ U571F> $\x93\x79$  |0  $<$ U5726> \x9A\xA7 |0 <U5727> \x88\xB3 |0 <U5728> \x8D\xDD |0

 $<$ U572D> $\x8C\x5C$  |0  $<$ U5730> \x92\x6E |0  $<$ U5737> \x9A\xA8 |0  $<$ U5738> \x9A\xA9 |0  $\langle$ U573B> $\angle$ x9A $\angle$ xAB |0  $\langle$ U5740> $\x$ 9A $\x$ AC |0  $<$ U5742> $\x8D\xE2$  |0 <U5747> \x8B\xCF |0  $<$ U574A> $\x$ 96 $x$ 56 |0  $<$ U574E> $\x9A\xAA$ |0  $<$ U574F> $\x9A\xAD$  |0  $<$ U5750> \x8D\xBF |0  $<$ U5751> \x8D\x42 |0 <U5759> \xFA\x96 |0  $\langle$ U5761> $\x9A\xB1$  |0  $<$ U5764> \x8D\xA3 |0 <U5765> \xFA\x97 |0  $<$ U5766> \x92\x52 |0 <U5769> \x9A\xAE |0  $<$ U576A> $\x92\xD8$ |0 <U577F> \x9A\xB2 |0  $<$ U5782> \x90\x82 |0 <U5788> \x9A\xB0 |0  $<$ U5789> \x9A\xB3 |0  $<$ U578B> \x8C\x5E |0  $<$ U5793> \x9A\xB4 |0  $<$ U57A0> \x9A\xB5 |0  $<$ U57A2> $\x0$ <sub>X8D</sub> $\x43$ <sub>10</sub>  $<$ U57A3> \x8A\x5F |0  $<$ U57A4> \x9A\xB7 |0  $\langle$ U57AA> $\x$ 9A $\x$ B8 |0  $<$ U57AC> $xFA\$ 8 |0  $<$ U57B0> \x9A\xB9 |0  $\langle$ U57B3> $\x$ 9A $x$ B6 |0  $<$ U57C0> $\x9A\xAF$ |0 <U57C3> \x9A\xBA |0  $\langle$ U57C6> $\x$ 9A $\xBB$  |0  $<$ U57C7> \xFA\x9A |0 <U57C8> \xFA\x99 |0  $<$ U57CB $>$  $\x96\x84$  |0 <U57CE> \x8F\xE9 |0  $<$ U57D2> $\x9A\xBD$ |0 <U57D3> \x9A\xBE |0 <U57D4> \x9A\xBC |0 <U57D6> \x9A\xC0 |0  $<$ U57DC $>$  $x94$  $x57$  |0 <U57DF> \x88\xE6 |0

 $<$ U57E0> $\x95\x75$  |0 <U57E3> \x9A\xC1 |0  $<$ U57F4 $>$  $x8F\ xFB$  |0  $<$ U57F7> \x8E\xB7 |0  $<$ U57F9> $\x94\x7C$ |0  $<$ U57FA $>$  $x8A$  $xEE$  |0 <U57FC> \x8D\xE9 |0  $<$ U5800> \x96\x78 |0 <U5802> \x93\xB0 |0 <U5805> \x8C\x98 |0  $<$ U5806> $\x91\xCD$  |0  $<$ U580A> $\x9A\xBF$  |0  $<$ U580B> $\x9A\xC2$ |0 <U5815> \x91\xC2 |0 <U5819> \x9A\xC3 |0 <U581D> \x9A\xC4 |0  $<$ U5821> \x9A\xC6 |0 <U5824> \x92\xE7 |0  $<$ U582A> \x8A\xAC |0  $<$ U5830> \x89\x81 |0  $<$ U5831 $>$   $\times$ 95<br>|xF1  $\vert 0$ <U5834> \x8F\xEA |0  $<$ U5835> \x93\x67 |0  $<$ U583A> \x8D\xE4 |0 <U583D> \x9A\xCC |0  $<$ U5840> \x95\xBB |0  $<$ U5841> $\x02$ <sup>7</sup> $xDB$  |0 <U584A> \x89\xF2 |0 <U584B> \x9A\xC8 |0  $<$ U5851> \x91\x59 |0 <U5852> \x9A\xCB |0  $<$ U5854> \x93\x83 |0  $<$ U5857> \x93\x68 |0 <U5858> \x93\x84 |0 <U5859> \x94\xB7 |0 <U585A> \x92\xCB |0 <U585E> \x8D\xC7 |0  $<$ U5861> \x93\x55 |1  $<$ U5862> \x9A\xC7 |0 <U5869> \x89\x96 |0  $<$ U586B> \x93\x55 |0 <U5870> \x9A\xC9 |0 <U5872> \x9A\xC5 |0  $<$ U5875> \x90\x6F |0  $<$ U5879> \x9A\xCD |0 <U587E> \x8F\x6D |0  $<$ U5883> \x8B\xAB |0

<U5885> \x9A\xCE |0 <U5893> \x95\xE6 |0  $<$ U5897> \x91\x9D |0 <U589C> \x92\xC4 |0 <U589E> \xFA\x9D |0 <U589F> \x9A\xD0 |0 <U58A8> \x96\x6E |0  $<$ U58AB> $\x9A\xD1$  |0 <U58AE> \x9A\xD6 |0 <U58B2> \xFA\x9E |0 <U58B3> \x95\xAD |0  $<$ U58B8> \x9A\xD5 |0 <U58B9> \x9A\xCF |0 <U58BA> \x9A\xD2 |0  $<$ U58BB $>$  $x9A$  $xD4$  |0 <U58BE> \x8D\xA4 |0  $<$ U58C1> \x95\xC7 |0 <U58C5> \x9A\xD7 |0  $<$ U58C7> $\x02\x64$  |0 <U58CA> \x89\xF3 |0  $<$ U58CC $>$  $x8$ F $xEB$  |0 <U58D1> \x9A\xD9 |0 <U58D3> \x9A\xD8 |0  $<\!\!U58D5\!\!> \setminus\!x8D\backslash\!x88$   $|0$  $<$ U58D7> $\x9A\xDA$ |0 <U58D8> \x9A\xDC |0  $<$ U58D9> $\x9A\xDB$ |0 <U58DC> \x9A\xDE |0 <U58DE> \x9A\xD3 |0 <U58DF> \x9A\xE0 |0 <U58E4> \x9A\xDF |0  $<$ U58E5> $\x9A\xDD$  |0  $<$ U58EB> \x8E\x6D |0 <U58EC> \x90\x70 |0  $<$ U58EE> $\x91\x73$  |0 <U58EF> \x9A\xE1 |0  $<$ U58F0> $\x$ 90 $xBA$ |0  $<$ U58F1> $\x88\xEB$  |0  $<$ U58F2> $\x94\x84$  |0 <U58F9> \x9A\xE3 |0 <U58FB> \x9A\xE4 |0 <U58FC> \x9A\xE5 |0 <U58FD> \x9A\xE6 |0  $<$ U5902> $\x9A\xE7$ |0 <U5909> \x95\xCF |0 <U590A> \x9A\xE8 |0  $<$ U590B> \xFA\x9F |0

<U590F> \x89\xC4 |0 <U5910> \x9A\xE9 |0  $<$ U5915> \x97\x5B |0  $<$ U5916> \x8A\x4F |0 <U5918> \x99\xC7 |0 <U5919> \x8F\x67 |0  $<$ U591A> \x91\xBD |0 <U591B> \x9A\xEA |0  $<$ U591C> $\x96\xE9$  |0 <U5922> \x96\xB2 |0 <U5925> \x9A\xEC |0 <U5927> \x91\xE5 |0  $<$ U5929> \x93\x56 |0 <U592A> \x91\xBE |0  $<$ U592B> \x95\x76 |0 <U592C> \x9A\xED |0 <U592D> \x9A\xEE |0 <U592E> \x89\x9B |0 <U5931> \x8E\xB8 |0 <U5932> \x9A\xEF |0  $<$ U5937> $\x$ 88\xCE $|0$ <U5938> \x9A\xF0 |0 <U593E> \x9A\xF1 |0  $<$ U5944> \x89\x82 |0 <U5947> \x8A\xEF |0 <U5948> \x93\xDE |0  $<$ U5949> \x95\xF2 |0 <U594E> \x9A\xF5 |0  $<$ U594F> \x91\x74 |0  $<$ U5950> \x9A\xF4 |0  $<$ U5951> \x8C\x5F |0 <U5953> \xFA\xA0 |0  $<$ U5954> \x96\x7A |0 <U5955> \x9A\xF3 |0  $<$ U5957> \x93\x85 |0 <U5958> \x9A\xF7 |0  $\langle$ U595A> $\x$ 9A $x$ F6 |0  $<$ U595B> \xFA\xA1 |0 <U595D> \xFA\xA2 |0 <U5960> \x9A\xF9 |0  $<$ U5962> \x9A\xF8 |0 <U5963> \xFA\xA3 |0 <U5965> \x89\x9C |0  $<$ U5967> \x9A\xFA |0 <U5968> \x8F\xA7 |0 <U5969> \x9A\xFC |0  $<$ U596A> \x92\x44 |0

<U596C> \x9A\xFB |0  $<$ U596E> $\x95\xB1$  |0 <U5973> \x8F\x97 |0  $<$ U5974> \x93\x7A |0 <U5978> \x9B\x40 |0  $<$ U597D> \x8D\x44 |0  $<$ U5981> \x9B\x41 |0  $<$ U5982> \x94\x40 |0 <U5983> \x94\xDC |0 <U5984> \x96\xCF |0  $<$ U598A> \x94\x44 |0  $<$ U598D> \x9B\x4A |0  $<$ U5993> \x8B\x57 |0  $<$ U5996> \x97\x64 |0 <U5999> \x96\xAD |0 <U599B> \x9B\xAA |0  $<$ U599D> $\x9B\x42$ |0  $<$ U59A3> \x9B\x45 |0 <U59A4> \xFA\xA4 |0  $<$ U59A5> $\x91\xC3$ |0 <U59A8> \x96\x57 |0 <U59AC> \x93\x69 |0  $<$ U59B2> \x9B\x46 |0  $<$ U59B9> \x96\x85 |0  $<$ U59BA> \xFA\xA5 |0 <U59BB> \x8D\xC8 |0 <U59BE> \x8F\xA8 |0 <U59C6> \x9B\x47 |0 <U59C9> \x8E\x6F |0  $<$ U59CB> $\x8E\x6E$  |0 <U59D0> \x88\xB7 |0  $\langle$ U59D1> $\x8C\xC6$  |0 <U59D3> \x90\xA9 |0 <U59D4> \x88\xCF |0 <U59D9> \x9B\x4B |0 <U59DA> \x9B\x4C |0 <U59DC> \x9B\x49 |0  $<$ U59E5> \x89\x57 |0 <U59E6> \x8A\xAD |0 <U59E8> \x9B\x48 |0 <U59EA> \x96\xC3 |0 <U59EB> \x95\x50 |0 <U59F6> \x88\xA6 |0 <U59FB> \x88\xF7 |0 <U59FF> \x8E\x70 |0  $<$ U5A01> $x88$  $xD0$  |0  $<$ U5A03> \x88\xA1 |0

 $<$ U5A09> $\x9B\x51$  |0  $<$ U5A11> \x9B\x4F |0  $\langle$ U5A18> $\angle$ x96 $\angle$ xBA |0  $\langle$ U5A1A> $\langle$ x9B $\langle$ x52 |0  $<$ U5A1C $>$  $\x9B\x50$  |0  $<$ U5A1F> $\x9B\x4E$  |0  $<$ U5A20 $>$  $x90$  $x50$  |0  $<$ U5A25> $\x9B\x4D$  |0 <U5A29> \x95\xD8 |0  $<$ U5A2F> $x8C\xE2$  |0  $<$ U5A35> \x9B\x56 |0  $<$ U5A36> \x9B\x57 |0  $<$ U5A3C> $\x8F\xA9$ |0  $<$ U5A40> $\x9B\x53$  |0  $<$ U5A41> \x98\x4B |0  $<$ U5A46> \x94\x6B |0  $<$ U5A49> \x9B\x55 |0  $<$ U5A5A $>$  $x8D$  $xA5$  |0  $<$ U5A62> \x9B\x58 |0  $<$ U5A66> \x95\x77 |0 <U5A6A> \x9B\x59 |0  $<$ U5A6C $>$  $\x9B\x54$  |0 <U5A7F> \x96\xB9 |0 <U5A92> \x94\x7D |0  $<$ U5A9A> $\x$ 9B $\x$ 5A |0  $<$ U5A9B $>$  $x95$  $x51$  |0  $<$ U5ABC> $\x9B\x5B$ |0  $<$ U5ABD> $\x9B\x5F$ |0  $<$ U5ABE> $\x9B\x5C$  |0  $\langle$ U5AC1> $\langle$ x89 $\rangle$ xC5  $|0$  $<$ U5AC2> $\x9B\x5E$  |0 <U5AC9> \x8E\xB9 |0  $<$ U5ACB> $\x9B\x5D$ |0 <U5ACC> \x8C\x99 |0  $\langle$ U5AD0> $\chi$ 9B $\chi$ 6B $|0$ <U5AD6> \x9B\x64 |0  $\langle$ U5AD7> $\x$ 9B $\x61$  |0  $<$ U5AE1> $\x02\x84$  |0  $<$ U5AE3> $\x9B\x60$  |0 <U5AE6> \x9B\x62 |0 <U5AE9> \x9B\x63 |0  $<$ U5AFA $>$  $x9B$  $x65$  |0 <U5AFB> \x9B\x66 |0 <U5B09> \x8A\xF0 |0  $<$ U5B0B $>$  $x9B$  $x68$  |0 <U5B0C> \x9B\x67 |0  $<$ U5B16> \x9B\x69 |0

<U5B22> \x8F\xEC |0  $<$ U5B2A> \x9B\x6C |0  $<$ U5B2C> $\x02\xDA$ |0  $<$ U5B30> \x89\x64 |0  $<$ U5B32> \x9B\x6A |0  $\langle$ U5B36> $\x0$ 8B $\x6D$ |0  $<$ U5B3E> \x9B\x6E |0  $\langle$ U5B40> $\x9B\ x71$  |0  $<$ U5B43> \x9B\x6F |0  $<$ U5B45> $\x9B\x70$ |0  $<$ U5B50> \x8E\x71 |0  $<$ U5B51> $\x9B\x72$ |0  $<$ U5B54> \x8D\x45 |0  $<$ U5B55> \x9B\x73 |0 <U5B56> \xFA\xA6 |0 <U5B57> \x8E\x9A |0  $<$ U5B58>\x91\xB6 |0 <U5B5A> \x9B\x74 |0  $<$ U5B5B> \x9B\x75 |0 <U5B5C> \x8E\x79 |0  $\langle$ U5B5D> $\x8D\x46$  |0 <U5B5F> \x96\xD0 |0  $<$ U5B63> \x8B\x47 |0 <U5B64> \x8C\xC7 |0  $<$ U5B65>\x9B\x76 |0  $<$ U5B66> \x8A\x77 |0  $<$ U5B69> $\x9B\x77$  |0  $\langle$ U5B6B> $\x91\xB7$  |0  $<$ U5B70> $\x9B\x78$  |0  $\langle$ U5B71> $\x0$ 8 $\xA1$  |0  $<$ U5B73> \x9B\x79 |0  $\langle$ U5B75> $\x$ 9B $\x$ 7A |0  $<$ U5B78> $\x0$ 8 $\x7B$ |0  $<$ U5B7A> $\x9B\x7D$  |0 <U5B80> \x9B\x7E |0  $<$ U5B83> \x9B\x80 |0  $<$ U5B85> $\x91\xEE$  |0  $<$ U5B87> \x89\x46 |0 <U5B88> \x8E\xE7 |0 <U5B89> \x88\xC0 |0  $<$ U5B8B> \x91\x76 |0  $<$ U5B8C> $\x8A\xAE$ |0 <U5B8D> \x8E\xB3 |0 <U5B8F> \x8D\x47 |0  $<$ U5B95> \x93\x86 |0 <U5B97> \x8F\x40 |0  $<$ U5B98> \x8A\xAF |0

<U5B99> \x92\x88 |0 <U5B9A> \x92\xE8 |0 <U5B9B> \x88\xB6 |0  $<$ U5B9C> \x8B\x58 |0 <U5B9D> \x95\xF3 |0 <U5B9F> \x8E\xC0 |0  $<$ U5BA2> $\x8B\x71$  |0 <U5BA3> \x90\xE9 |0  $<$ U5BA4> \x8E\xBA |0 <U5BA5> \x97\x47 |0  $<$ U5BA6> $\x9B\x81$  |0  $<$ U5BAE> $\x8B\x7B$ |0  $<$ U5BB0> \x8D\xC9 |0  $<$ U5BB3> \x8A\x51 |0  $<$ U5BB4> \x89\x83 |0 <U5BB5> \x8F\xAA |0 <U5BB6> \x89\xC6 |0 <U5BB8> \x9B\x82 |0  $<$ U5BB9> $\x$ 97 $\x$ 65 |0 <U5BBF> \x8F\x68 |0  $<$ U5BC0> $xFA$  $xA7$  |0  $<$ U5BC2> $x8E\ xE2 |0$ <U5BC3> \x9B\x83 |0  $<$ U5BC4> $x8A\ xF1$  |0  $<$ U5BC5> $\x93\xD0$ |0  $<$ U5BC6> $\x00$  $x47$  |0 <U5BC7> \x9B\x84 |0  $<$ U5BC9> $\x$ 9B $\x85$ |0 <U5BCC> \x95\x78 |0  $<$ U5BD0> $\x9B\x87$  |0  $<$ U5BD2> $\x8A\xA6$ |0  $<$ U5BD3> \x8B\xF5 |0  $<$ U5BD4> \x9B\x86 |0 <U5BD8> \xFA\xA9 |0  $<$ U5BDB> \x8A\xB0 |0  $\langle$ U5BDD $\rangle \chi$ 90 $\chi$ 51 |0  $<$ U5BDE> \x9B\x8B |0 <U5BDF> \x8E\x40 |0  $<$ U5BE1> $x89$  $xC7$  |0  $<$ U5BE2> $x9Bx8A$  |0  $<$ U5BE4> \x9B\x88 |0 <U5BE5> \x9B\x8C |0 <U5BE6> \x9B\x89 |0  $<$ U5BE7> $\x$ 94 $x$ 4A |0  $<$ U5BE8> $\x0$ E $x$ CB $|0$ <U5BE9> \x90\x52 |0  $<$ U5BEB> $\x9B\x8D$  |0
$<$ U5BEC> \xFA\xAA |0  $<$ U5BEE> $\x97\xBE$  |0 <U5BF0> \x9B\x8E |0 <U5BF3> \x9B\x90 |0  $<$ U5BF5> $\x92\x9E$ |0  $<$ U5BF6> $\x9B\x8F$ |0 <U5BF8> \x90\xA1 |0  $<$ U5BFA $>$  $x8E$  $x9B$  |0  $<$ U5BFE> $\x91\xCE$  |0  $<$ U5BFF> $\x8E\xF5$  |0  $<$ U5C01> $\x05$  $x95$  $10$ <U5C02> \x90\xEA |0 <U5C04> \x8E\xCB |0  $<$ U5C05 $>$   $\times$ 9B $\times$ 91 |0 <U5C06> \x8F\xAB |0  $<$ U5C07> \x9B\x92 |0 <U5C08> \x9B\x93 |0 <U5C09> \x88\xD1 |0  $<$ U5C0A> $\x91\xB8$  |0  $<$ U5C0B> $\x90\x71$ |0 <U5C0D> \x9B\x94 |0  $<$ U5C0E> $\x93\xB1$ |0 <U5C0F> \x8F\xAC |0  $<$ U5C11> $x8F\$  $AD$  |0  $<$ U5C13> \x9B\x95 |0 <U5C16> \x90\xEB |0  $<$ U5C1A> \x8F\xAE |0  $<$ U5C1E> \xFA\xAB |0 <U5C20> \x9B\x96 |0 <U5C22> \x9B\x97 |0 <U5C24> \x96\xDE |0 <U5C28> \x9B\x98 |0  $<$ U5C31> $x8F\ x41$  |0 <U5C38> \x9B\x99 |0 <U5C39> \x9B\x9A |0 <U5C3A> \x8E\xDA |0  $<$ U5C3B $>$  $x90$  $x4B$  |0  $<$ U5C3C $>$  $\x$ 93 $\x$ F2 |0  $<$ U5C3D> $\x00\x73$  |0 <U5C3E> \x94\xF6 |0  $<$ U5C3F $>$  $x94$  $x41$  |0 <U5C40> \x8B\xC7 |0 <U5C41> \x9B\x9B |0  $<$ U5C45> \x8B\x8F |0 <U5C46> \x9B\x9C |0 <U5C48> \x8B\xFC |0  $<$ U5C4A> $\x93\xCD$  |0

 $<$ U5C4B> $\x89\xAE$ |0 <U5C4D> \x8E\x72 |0 <U5C4E> \x9B\x9D |0 <U5C4F> \x9B\xA0 |0  $<$ U5C50 $>$  $x9B$  $x9F$  $|0$  $<$ U5C51> \x8B\xFB |0 <U5C53> \x9B\x9E |0 <U5C55> \x93\x57 |0 <U5C5B> \x9B\xA0 |1 <U5C5E> \x91\xAE |0  $<$ U5C60> \x93\x6A |0 <U5C61> \x8E\xC6 |0 <U5C62> \x8E\xC6 |1  $<$ U5C64> $\x91\$ x77 |0  $<$ U5C65> \x97\x9A |0 <U5C6C> \x9B\xA2 |0 <U5C6E> \x9B\xA3 |0 <U5C6F> \x93\xD4 |0  $<$ U5C71> \x8E\x52 |0  $<$ U5C76 $>$  $\x9B\xA5$  |0 <U5C79> \x9B\xA6 |0 <U5C8C> \x9B\xA7 |0 <U5C90> \x8A\xF2 |0 <U5C91> \x9B\xA8 |0  $<$ U5C94> \x9B\xA9 |0 <U5CA1> \x89\xAA |0  $<$ U5CA6> \xFA\xAC |0  $<$ U5CA8> $\x0$ <sup>2</sup> <U5CA9> \x8A\xE2 |0  $<$ U5CAB> $\x0$ 8 \x4B |0  $<$ U5CAC> $\x$ 96 $x$ A6 |0  $<$ U5CB1> $\x91\xD0$ |0  $\langle$ U5CB3> $\x8A\&78$  |0 <U5CB6> \x9B\xAD |0  $<$ U5CB7> \x9B\xAF |0  $<$ U5CB8> $\x8A\xDD$  |0  $\langle$ U5CBA $>$  $\langle$ xFA $\rangle$ xAD  $|0$  $<$ U5CBB> $\x9B\xAC$  |0  $<$ U5CBC $>$  $x9B$  $xAE$  |0  $<$ U5CBE> $\x9B\xB1$  |0 <U5CC5> \x9B\xB0 |0 <U5CC7> \x9B\xB2 |0 <U5CD9> \x9B\xB3 |0 <U5CE0> \x93\xBB |0 <U5CE1> \x8B\xAC |0 <U5CE8> \x89\xE3 |0 <U5CE9> \x9B\xB4 |0

<U5CEA> \x9B\xB9 |0 <U5CED> \x9B\xB7 |0  $<$ U5CEF> $\x95\xF5$  |0 <U5CF0> \x95\xF4 |0  $<$ U5CF5> \xFA\xAE |0 <U5CF6> \x93\x87 |0 <U5CFA> \x9B\xB6 |0 <U5CFB> \x8F\x73 |0 <U5CFD> \x9B\xB5 |0  $<$ U5D07> $\x00$ <sub>X90</sub> $\x02$  |0  $<$ U5D0B $>$  $x9B\xBA$  |0 <U5D0E> \x8D\xE8 |0  $<$ U5D11> \x9B\xC0 |0  $<$ U5D14> \x9B\xC1 |0  $<$ U5D15> $\x9B\xBB$  |0  $<$ U5D16> \x8A\x52 |0 <U5D17> \x9B\xBC |0 <U5D18> \x9B\xC5 |0 <U5D19> \x9B\xC4 |0  $<$ U5D1A> \x9B\xC3 |0  $<$ U5D1B> $\x9B\xBF$ |0 <U5D1F> \x9B\xBE |0 <U5D22> \x9B\xC2 |0  $<$ U5D27> \xFA\xAF |0  $<$ U5D29> $\x5\xF6$ |0  $<$ U5D42> \xFA\xB2 |0  $<$ U5D4B> $\x9B\xC9$ |0  $<$ U5D4C $>$  $\x9B\xC6$  |0 <U5D4E> \x9B\xC8 |0  $<$ U5D50 $>$  $x97$  $x92$  |0  $<$ U5D52> \x9B\xC7 |0 <U5D53> \xFA\xB0 |0  $<$ U5D5C $>$  $\x9B\xBD$  |0  $<$ U5D69> $\x0$ <sub>X90</sub> $\x93$  |0 <U5D6C> \x9B\xCA |0  $<$ U5D6D> $xFA\xB3$  |0  $<$ U5D6F> $\x8D\xB5$  |0 <U5D73> \x9B\xCB |0  $<$ U5D76> $\x00$ X9B $\xCC$  |0 <U5D82> \x9B\xCF |0 <U5D84> \x9B\xCE |0 <U5D87> \x9B\xCD |0 <U5D8B> \x93\x88 |0 <U5D8C> \x9B\xB8 |0 <U5D90> \x9B\xD5 |0 <U5D9D> \x9B\xD1 |0 <U5DA2> \x9B\xD0 |0

<U5DAC> \x9B\xD2 |0 <U5DAE> \x9B\xD3 |0  $\langle$ U5DB7> $\x08\xD6$  |0  $<$ U5DB8> \xFA\xB4 |0  $<$ U5DB9> \xFA\xB5 |0  $<$ U5DBA $>$  $x97$  $xE4$  |0 <U5DBC> \x9B\xD7 |0 <U5DBD> \x9B\xD4 |0 <U5DC9> \x9B\xD8 |0  $<$ U5DCC $>$  $x8A$  $xDE$  $0$ <U5DCD> \x9B\xD9 |0  $<$ U5DD0> $xFA$  $xB6$  |0  $<$ U5DD2> $\x9B\xDB$  |0  $<$ U5DD3> $\times$ 9B\xDA  $|0$ <U5DD6> \x9B\xDC |0  $<$ U5DDB> $\x9B\xDD$  |0  $<$  U5DDD>  $\times$  90  $\times$  EC  $|0$ <U5DDE> \x8F\x42 |0  $<$ U5DE1> $x8F\ x84 |0$  $<$ U5DE3> $\x91\x83$  |0  $<$ U5DE5> $\x8D\x48$  |0  $<$ U5DE6> $x8DxB6$  |0 <U5DE7> \x8D\x49 |0 <U5DE8> \x8B\x90 |0  $<$ U5DEB> $\x0B\xDE$  |0 <U5DEE> \x8D\xB7 |0  $<$ U5DF1> $x8C\xC8$  |0 <U5DF2> \x9B\xDF |0 <U5DF3> \x96\xA4 |0 <U5DF4> \x94\x62 |0 <U5DF5> \x9B\xE0 |0  $<$ U5DF7> \x8D\x4A |0  $<$ U5DFB $>$  $x8A$  $xAA$  |0  $<$ U5DFD> $\x92\x46$  |0 <U5DFE> \x8B\xD0 |0 <U5E02> \x8E\x73 |0  $<$ U5E03> \x95\x7A |0  $<$ U5E06 $>$  $x94$  $xBF$  |0  $<$ U5E0B $>$  $\x9B\xE1$  |0  $<$ U5E0C> $\x8A\xF3$  |0  $<$ U5E11> \x9B\xE4 |0 <U5E16> \x92\x9F |0 <U5E19> \x9B\xE3 |0  $<$ U5E1A> \x9B\xE2 |0  $<$ U5E1B $>$  $x9B$  $xE5$  |0 <U5E1D> \x92\xE9 |0  $<$ U5E25> $\x0$ \x90\x83 |0

<U5E2B> \x8E\x74 |0 <U5E2D> \x90\xC8 |0  $<$ U5E2F> $\x91\xD1$  |0  $<$ U5E30> \x8B\x41 |0 <U5E33> \x92\xA0 |0 <U5E36> \x9B\xE6 |0 <U5E37> \x9B\xE7 |0 <U5E38> \x8F\xED |0 <U5E3D> \x96\x58 |0 <U5E40> \x9B\xEA |0 <U5E43> \x9B\xE9 |0 <U5E44> \x9B\xE8 |0 <U5E45> \x95\x9D |0  $<$ U5E47> $\times$ 9B\xF1 $\vert 0$ <U5E4C> \x96\x79 |0  $<$ U5E4E> $x9B\xEB$  |0 <U5E54> \x9B\xED |0 <U5E55> \x96\x8B |0 <U5E57> \x9B\xEC |0 <U5E5F> \x9B\xEE |0  $<$ U5E61> \x94\xA6 |0  $<$ U5E62 $>$  \x9B\xEF  $|0$ <U5E63> \x95\xBC |0 <U5E64> \x9B\xF0 |0  $<$ U5E72> \x8A\xB1 |0 <U5E73> \x95\xBD |0 <U5E74> \x94\x4E |0  $<$ U5E75> \x9B\xF2 |0 <U5E76> \x9B\xF3 |0 <U5E78> \x8D\x4B |0 <U5E79> \x8A\xB2 |0  $<$ U5E7A> \x9B\xF4 |0  $\langle$ U5E7B> $\x8C\xB6$  |0  $<$ U5E7C $>$  $x97$  $x63$  |0  $\langle$ U5E7D> $\x$ 97 $x$ 48 |0 <U5E7E> \x8A\xF4 |0  $<$ U5E7F> $\x9B\xF6$  |0  $\langle$ U5E81> $\x$ 92 $\xA1$  |0 <U5E83> \x8D\x4C |0 <U5E84> \x8F\xAF |0 <U5E87> \x94\xDD |0 <U5E8A> \x8F\xB0 |0 <U5E8F> \x8F\x98 |0 <U5E95> \x92\xEA |0 <U5E96> \x95\xF7 |0 <U5E97> \x93\x58 |0  $<$ U5E9A> $\x8D\x4D$ |0  $<$ U5E9C $>$  $x$ 95 $x$ 7B |0  $<$ U5EA0 $>$  $x9B\xF7$  |0 <U5EA6> \x93\x78 |0  $<$ U5EA7> $\x0$ |x8D $\x0$ |0  $<$ U5EAB> $\x8C\xC9$ |0  $<$ U5EAD> $\x92\xEB$  |0 <U5EB5> \x88\xC1 |0 <U5EB6> \x8F\x8E |0 <U5EB7> \x8D\x4E |0 <U5EB8> \x97\x66 |0  $<$ U5EC1> $x9B\ xF8$  |0 <U5EC2> \x9B\xF9 |0 <U5EC3> \x94\x70 |0  $<$ U5EC8> $\x9B\xFA$  |0 <U5EC9> \x97\xF5 |0 <U5ECA> \x98\x4C |0  $<$ U5ECF> $\x9B\xFC$  |0  $<$ U5ED0 $>$  $x9B\xFB$  |0  $\langle$ U5ED3> $\x8A\right\rangle$ x66 |0 <U5ED6> \x9C\x40 |0  $<$ U5EDA> \x9C\x43 |0  $<$ U5EDB $>$  $x9C$  $x44$  |0 <U5EDD> \x9C\x42 |0  $<$ U5EDF $>$  $x95$  $x5F$  $|0$  $<$ U5EE0> $x8FxB1$  |0  $<$ U5EE1> $x9C\ x46$  |0  $<$ U5EE2> $x9C\ x45$  |0  $<$ U5EE3> $\x0$ X9C $\x41$ |0 <U5EE8> \x9C\x47 |0 <U5EE9> \x9C\x48 |0 <U5EEC> \x9C\x49 |0  $<$ U5EF0> $\x9C\x4C$  |0  $\langle$ U5EF1> $\xsqrt{9C\}x4A$  |0  $<$ U5EF3> $\x0$ (x4B |0  $<$ U5EF4> $x9C\ x4D$ |0 <U5EF6> \x89\x84 |0 <U5EF7> \x92\xEC |0  $<$ U5EF8> $\x0$  $\x9C\x4E$  |0 <U5EFA> \x8C\x9A |0 <U5EFB> \x89\xF4 |0  $<$ U5EFC $>$  $x94$  $x55$  |0  $<$ U5EFE $>$  $x9C\ x4F$  |0 <U5EFF> \x93\xF9 |0 <U5F01> \x95\xD9 |0 <U5F03> \x9C\x50 |0  $<$ U5F04> $\x98\x4D$ |0 <U5F09> \x9C\x51 |0  $<$ U5F0A $>$  $x95$  $xBE$ 

 $<$ U5F0B> $\x59C\x54$  |0 <U5F0C> \x98\x9F |0  $<$ U5F0D> $\x98\xAF$ |0  $<$ U5F0F> $\x8E\xAE$ |0  $<$ U5F10> \x93\xF3 |0  $<$ U5F11> \x9C\x55 |0  $<$ U5F13> \x8B\x7C |0  $<$ U5F14> $\x02\xA2$ |0 <U5F15> \x88\xF8 |0  $<$ U5F16> \x9C\x56 |0  $<$ U5F17> \x95\xA4 |0  $<$ U5F18> \x8D\x4F |0  $<$ U5F1B> $\x92\x6F$ |0  $<$ U5F1F> $\x92\xED$  |0  $<$ U5F21> \xFA\xB7 |0 <U5F25> \x96\xED |0 <U5F26> \x8C\xB7 |0 <U5F27> \x8C\xCA |0  $<$ U5F29> \x9C\x57 |0  $<$ U5F2D> $\x9C\x58$  |0  $<$ U5F2F> $\x5C\x5E$  |0 <U5F31> \x8E\xE3 |0 <U5F34> \xFA\xB8 |0  $<$ U5F35>\x92\xA3 |0  $<$ U5F37> \x8B\xAD |0 <U5F38> \x9C\x59 |0  $<$ U5F3C> \x95\x4A |0  $\langle$ U5F3E> $\x$ 92 $\x$ 65 |0  $<$ U5F41> $x9C\ x5A$  |0  $<$ U5F45>\xFA\x67 |0  $<$ U5F48> $\x0$ X9C $x5B$  $0$  $<$ U5F4A> \x8B\xAE |0  $<$ U5F4C $>$  $\x5C\x5C$  |0  $<$ U5F4E> $\x9C\x5D$ |0  $<$ U5F51> $\x9C\x5F$ |0  $<$ U5F53> \x93\x96 |0 <U5F56> \x9C\x60 |0  $<$ U5F57> \x9C\x61 |0 <U5F59> \x9C\x62 |0  $<$ U5F5C> $\x9C\x53$  |0  $<$ U5F5D> $\x9C\x52$  |0  $<$ U5F61> $x9C\ x63$  |0 <U5F62> \x8C\x60 |0  $<$ U5F66> \x95\x46 |0  $<$ U5F67> \xFA\xB9 |0 <U5F69> \x8D\xCA |0  $<$ U5F6A> \x95\x56 |0

|0

 $<$ U5F6B> $\x92\xA4$ |0  $<$ U5F6C $>$  $x95$  $x6A$  |0  $<$ U5F6D> $\x$ 9C $\x$ 64 |0 <U5F70> \x8F\xB2 |0  $<$ U5F71> \x89\x65 |0 <U5F73> \x9C\x65 |0 <U5F77> \x9C\x66 |0 <U5F79> \x96\xF0 |0 <U5F7C> \x94\xDE |0 <U5F7F> \x9C\x69 |0 <U5F80> \x89\x9D |0  $<$ U5F81> $\x0$  $x90$  $xAA$  $0$  $<$ U5F82> $\x0$  \x9C\x68  $|0$ <U5F83> \x9C\x67 |0 <U5F84> \x8C\x61 |0  $<$ U5F85>\x91\xD2 |0 <U5F87> \x9C\x6D |0  $<$ U5F88> $\x0$ X9C $x6B$ |0 <U5F8A> \x9C\x6A |0 <U5F8B> \x97\xA5 |0 <U5F8C> \x8C\xE3 |0 <U5F90> \x8F\x99 |0  $<$ U5F91> \x9C\x6C |0  $<$ U5F92> \x93\x6B |0 <U5F93> \x8F\x5D |0 <U5F97> \x93\xBE |0 <U5F98> \x9C\x70 |0 <U5F99> \x9C\x6F |0 <U5F9E> \x9C\x6E |0  $<$ U5FA0> $\x9C\x71$ |0  $<$ U5FA1> $x8C\xE4$  |0  $<$ U5FA8> $\xsqrt{2}$ |0 <U5FA9> \x95\x9C |0  $<$ U5FAA> \x8F\x7A |0 <U5FAD> \x9C\x73 |0  $<$ U5FAE> $\x94\xF7$ |0  $<$ U5FB3> \x93\xBF |0  $<$ U5FB4> \x92\xA5 |0  $<$ U5FB7> \xFA\xBA |0 <U5FB9> \x93\x4F |0  $<$ U5FBC $>$  $x9C\ x74$  |0  $<$ U5FBD> \x8B\x4A |0 <U5FC3> \x90\x53 |0 <U5FC5> \x95\x4B |0  $<$ U5FCC $>$  $x8A$  $xF5$  |0 <U5FCD> \x94\x45 |0  $<$ U5FD6> $\x9C\x75$  |0

<U5FD7> \x8E\x75 |0 <U5FD8> \x96\x59 |0  $\langle$ U5FD9> $\x$ 96 $x$ 5A |0 <U5FDC> \x89\x9E |0  $<$ U5FDD> $\x9C\x7A$  |0 <U5FDE> \xFA\xBB |0 <U5FE0> \x92\x89 |0 <U5FE4> \x9C\x77 |0 <U5FEB> \x89\xF5 |0  $<$ U5FF0> $\x9C\xAB$  |0  $<$ U5FF1> $\x$ 9C $\x$ 79 |0  $<$ U5FF5> $\x$ 94 $x$ 4F $|0$ <U5FF8> \x9C\x78 |0  $<$ U5FFB> $\x9C\x76$  |0  $<$ U5FFD> $\x8D\x9A$  |0 <U5FFF> \x9C\x7C |0  $<$ U600E> \x9C\x83 |0 <U600F> \x9C\x89 |0  $<$ U6010> \x9C\x81 |0  $<$ U6012> \x93\x7B |0  $<$ U6015> \x9C\x86 |0  $<$ U6016 $>$  $x95$  $x7C$  |0  $<$ U6019> \x9C\x80 |0  $<$ U601B> \x9C\x85 |0  $<$ U601C> $\x97\xE5$ |0  $<$ U601D> $x8E\ x76$  |0  $<$ U6020> \x91\xD3 |0  $<$ U6021> $\x02$ |x9C $\x7D$ |0  $<$ U6025> \x8B\x7D |0  $<$ U6026> \x9C\x88 |0  $<$ U6027> \x90\xAB |0  $<$ U6028> \x89\x85 |0  $<$ U6029> \x9C\x82 |0 <U602A> \x89\xF6 |0  $<$ U602B> \x9C\x87 |0  $<$ U602F> $\x8B\xAF$ |0  $<$ U6031> \x9C\x84 |0  $<$ U603A> \x9C\x8A |0  $<$ U6041> $x9C\ x8C$  |0  $<$ U6042> \x9C\x96 |0  $<$ U6043> \x9C\x94 |0  $<$ U6046> \x9C\x91 |0  $<$ U604A> \x9C\x90 |0  $<$ U604B> $\x97\xF6$ |0  $<$ U604D> $\x9C\x92$ |0  $<$ U6050> \x8B\xB0 |0  $<$ U6052> \x8D\x50 |0

<U6055> \x8F\x9A |0  $<$ U6059> \x9C\x99 |0  $\langle$ U605A> $\chi$ 9C $\chi$ 8B |0  $<$ U605D> \xFA\xBC |0 <U605F> \x9C\x8F |0  $<$ U6060> $\x9C\x7E$ |0 <U6062> \x89\xF8 |0  $<$ U6063> \x9C\x93 |0  $<$ U6064 $>$  $\xsqrt{2}$  $X$ 9 $C\xsqrt{3}$  |0  $<$ U6065> \x92\x70 |0  $<$ U6068> \x8D\xA6 |0  $<$ U6069> \x89\xB6 |0  $<$ U606A> \x9C\x8D |0  $<$ U606B> \x9C\x98 |0  $<$ U606C> \x9C\x97 |0  $<$ U606D>\x8B\xB1\|0 <U606F> \x91\xA7 |0  $<$ U6070> \x8A\x86 |0  $<$ U6075> \x8C\x62 |0 <U6077> \x9C\x8E |0  $<$ U6081> $\x02$  $x9C$  $x9A$  $0$  $<$ U6083> \x9C\x9D |0 <U6084> \x9C\x9F |0  $<$ U6085> \xFA\xBD |0  $<$ U6089> \x8E\xBB |0  $<$ U608A> \xFA\xBE |0  $<$ U608B> \x9C\xA5 |0 <U608C> \x92\xEE |0  $<$ U608D> $\x9C\x9B$  |0  $<$ U6092> \x9C\xA3 |0  $<$ U6094> \x89\xF7 |0  $<$ U6096> \x9C\xA1 |0  $<$ U6097> \x9C\xA2 |0 <U609A> \x9C\x9E |0 <U609B> \x9C\xA0 |0  $<$ U609F> \x8C\xE5 |0  $<$ U60A0> $\x97\x49$  |0  $<$ U60A3> \x8A\xB3 |0  $<$ U60A6> $\x89\x78$  |0 <U60A7> \x9C\xA4 |0  $<$ U60A9> $\x59$  |0  $<$ U60AA> \x88\xAB |0 <U60B2> \x94\xDF |0  $<$ U60B3> \x9C\x7B |0  $<$ U60B4> \x9C\xAA |0  $<$ U60B5> \x9C\xAE |0 <U60B6> \x96\xE3 |0

 $<$ U60B8> \x9C\xA7 |0  $<$ U60BC> \x93\x89 |0  $<$ U60BD> $\x9C\xAC$  |0 <U60C5> \x8F\xEE |0 <U60C6> \x9C\xAD |0  $<$ U60C7> \x93\xD5 |0  $<$ U60D1> $\x98\x66$  |0 <U60D3> \x9C\xA9 |0 <U60D5> \xFA\xC0 |0 <U60D8> \x9C\xAF |0  $<$ U60DA $>$  $x8D$  $x9B$  |0 <U60DC> \x90\xC9 |0  $<$ U60DE> \xFA\xBF |0 <U60DF> \x88\xD2 |0 <U60E0> \x9C\xA8 |0  $<$ U60E1> $\x0$ X9C $xA6$ |0  $<$ U60E3> \x91\x79 |0  $<$ U60E7> \x9C\x9C |0  $<$ U60E8> \x8E\x53 |0 <U60F0> \x91\xC4 |0  $<$ U60F1> $x9C\xBB$  |0  $<$ U60F2> $\xFA\xC2$  |0  $<$ U60F3> $\x91\x7A$ |0  $<$ U60F4> \x9C\xB6 |0  $<$ U60F6> $\x9C\xB3$  |0  $<$ U60F7> \x9C\xB4 |0  $<$ U60F9> \x8E\xE4 |0  $<$ U60FA> $\x9C\xB7$ |0  $<$ U60FB> $\x9C\xBA$  |0  $<$ U6100> $\x9C\xB5$  |0  $<$ U6101> \x8F\x44 |0  $<$ U6103> \x9C\xB8 |0  $<$ U6106> $\x9C\xB2$ |0  $<$ U6108> \x96\xFA |0 <U6109> \x96\xF9 |0  $<$ U610D> $\x9C\xBC$ |0  $\langle$ U610E> $\x9C\xBD$ |0 <U610F> \x88\xD3 |0  $\langle$ U6111> $\xFA\xC3$  |0  $<$ U6115> \x9C\xB1 |0  $<$ U611A $>$  $x8B\ xF0$  |0  $<$ U611B> \x88\xA4 |0  $<$ U611F> \x8A\xB4 |0  $<$ U6120> \xFA\xC1 |0  $<$ U6121> \x9C\xB9 |0  $\langle$ U6127> $\xsqrt{2}$ X9C $\xC1$ |0  $<$ U6128> \x9C\xC0 |0

```
<U612C>\x9C\xC5|0
<U6130> \xFA\xC5 |0
<U6134> \x9C\xC6 |0
<U6137> \xFA\xC4 |0
<U613C>x9CxC4 |0
\langleU613D>\chi9C\chiC7 |0
<U613E> \x9C\xBF |0
<U613F> \x9C\xC3 |0
<U6142> \x9C\xC8 |0
<U6144> \x9C\xC9 |0
<U6147> \x9C\xBE |0
<U6148> \x8E\x9C |0
<U614A> \x9C\xC2 |0
<U614B> \x91\xD4 |0
<U614C>\x0X8D\x51 |0
<U614D>\x0<sup>2</sup>\x0<sup>2</sup>\x0<sup>2</sup>
<U614E>\x0x54 |0
<U6153> \x9C\xD6 |0
<U6155> \x95\xE7 |0
<U6158> \x9C\xCC |0
<U6159> \x9C\xCD |0
<U615A> \x9C\xCE |0
\langleU615D>\x9C\xD5 |0
<U615F>\x9C\xD4 |0
<U6162> \x96\x9D |0
<U6163> \x8A\xB5 |0
<U6165>\x9C\xD2 |0
<U6167> \x8C\x64 |0
<U6168> \x8A\x53 |0
<U616B> \x9C\xCF |0
<U616E>\x97\xB6 |0
<U616F>\x9C\xD1 |0
<U6170> \x88\xD4 |0
<U6171> \x9C\xD3 |0
<U6173> \x9C\xCA |0
<U6174> \x9C\xD0 |0
<U6175> \x9C\xD7 |0
<U6176> \x8C\x63 |0
<U6177> \x9C\xCB |0
<U617E>\x97\x7C|0
<U6182> \x97\x4A |0
<U6187> \x9C\xDA |0
<U618A> \x9C\xDE |0
<U618E> \x91\x9E |0
<U6190> \x97\xF7 |0
<U6191> \x9C\xDF |0
<U6194> \x9C\xDC |0
```
<U6196> \x9C\xD9 |0  $<$ U6198> \xFA\xC6 |0  $<$ U6199> \x9C\xD8 |0  $<$ U619A $>$  $\x5$ C $\xDD$  |0  $<$ U61A4> \x95\xAE |0  $<$ U61A7> \x93\xB2 |0  $<$ U61A9> \x8C\x65 |0  $<$ U61AB> $\x9C\xE0$ |0  $<$ U61AC $>$  $\xsqrt{9C\xDB}$  |0  $<$ U61AE> $\x9C\xE1$  |0  $<$ U61B2> \x8C\x9B |0  $<$ U61B6 $>$  $x89$  $xAF$  $|0$  $<$ U61BA> $\x0$ <sup>2</sup> $\x0$ <sub>X</sub>E9 |0  $<$ U61BE> \x8A\xB6 |0 <U61C3> \x9C\xE7 |0 <U61C6> \x9C\xE8 |0  $<$ U61C7> $\x8D\xA7$ |0  $<$ U61C8> $\x0$ X9C $\xE6$  |0 <U61C9> \x9C\xE4 |0  $<$ U61CA $>$  $x9C\xE3$  |0  $<$ U61CB> $\x0$ X9C $xEA$ |0  $<$ U61CC $>$  $x9C\xE2$  |0  $<$ U61CD> $\x9C\xEC$  |0  $<$ U61D0>\x89\xF9 |0 <U61E3> \x9C\xEE |0  $<$ U61E6> $\xsqrt{2C\xED}$  |0  $<$ U61F2> $\x02\xA6$ |0  $<$ U61F4> \x9C\xF1 |0 <U61F6> \x9C\xEF |0  $<$ U61F7> $\x0$ X9C $xE5$ |0  $<$ U61F8> \x8C\x9C |0  $<$ U61FA> $\x9C\xF0$ |0  $<$ U61FC $>$  $\x$ 9C $\x$ F4 |0  $<$ U61FD> $\x9C\xF3$  |0  $<$ U61FE> $\x9C\xF5$  |0  $<$ U61FF> $\x9C\xF2$  |0  $<$ U6200 $>$  $x9C\ xF6$  |0  $<$ U6208> \x9C\xF7 |0  $<$ U6209> \x9C\xF8 |0 <U620A> \x95\xE8 |0  $<$ U620C $>$  $x9C\ xFA$  |0 <U620D> \x9C\xF9 |0 <U620E> \x8F\x5E |0  $<$ U6210> $\x0$  $x90$  $xAC$  |0  $<$ U6211 $>$  \x89\xE4  $|0$  $<$ U6212> \x89\xFA |0  $<$ U6213> \xFA\xC7 |0

 $<$ U6214 $>$  $x9C\xFB$  |0  $<$ U6216> \x88\xBD |0  $<$ U621A> $\x0$ <sub>X</sub>90 $\xC$ A |0  $<$ U621B $>$  $\x$ 9C $\x$ FC  $\vert$ 0  $<$ U621D> $xE6$  $xC1$  |0  $<$ U621E> $\x9D\x40$ |0  $<$ U621F> \x8C\x81 |0  $\langle$ U6221> $\x0$ X41 |0 <U6226> \x90\xED |0  $<$ U622A> \x9D\x42 |0  $<$ U622E> $\x0$ X9D $\x43$ |0 <U622F> \x8B\x59 |0  $<$ U6230> \x9D\x44 |0  $<$ U6232> \x9D\x45 |0 <U6233> \x9D\x46 |0  $<$ U6234> \x91\xD5 |0 <U6238> \x8C\xCB |0 <U623B> \x96\xDF |0  $<$ U623F> \x96\x5B |0 <U6240> \x8F\x8A |0  $<$ U6241> $\x0$ X9D $\x47$  |0 <U6247> \x90\xEE |0  $<$ U6248> \xE7\xBB |0  $<$ U6249> \x94\xE0 |0 <U624B> \x8E\xE8 |0  $<$ U624D> $\x8D\xCB$  |0  $<$ U624E> $\x0$ <sup>2</sup>x9D $\x48$ <sub>10</sub>  $<$ U6253> \x91\xC5 |0  $<$ U6255> \x95\xA5 |0 <U6258> \x91\xEF |0  $\langle$ U625B> $\x0$ X4B |0  $<$ U625E> $\x9D\x49$  |0  $<$ U6260> $\x9D\x4C$ |0  $<$ U6263> \x9D\x4A |0  $<$ U6268> \x9D\x4D |0  $<$ U626E> $\x95\xAF$ |0  $<$ U6271> \x88\xB5 |0  $<$ U6276 $>$  $x95$  $x7D$  $0$  $<$ U6279> \x94\xE1 |0 <U627C> \x9D\x4E |0  $<$ U627E> \x9D\x51 |0 <U627F> \x8F\xB3 |0  $<$ U6280> \x8B\x5A |0  $<$ U6282> \x9D\x4F |0  $<$ U6283> \x9D\x56 |0 <U6284> \x8F\xB4 |0  $<$ U6289> \x9D\x50 |0

 $<$ U628A> \x94\x63 |0  $<$ U6291> \x97\x7D |0  $<$ U6292> \x9D\x52 |0  $<$ U6293> \x9D\x53 |0  $<$ U6294> \x9D\x57 |0  $<$ U6295> \x93\x8A |0  $<$ U6296> \x9D\x54 |0  $<$ U6297> \x8D\x52 |0 <U6298> \x90\xDC |0  $<$ U629B> \x9D\x65 |0  $<$ U629C $>$  $\x94\xB2$  |0  $<$ U629E> $\x91\xF0$ |0  $<$ U62A6> \xFA\xC8 |0 <U62AB> \x94\xE2 |0  $<$ U62AC> $\x0$ XAB |0  $<$ U62B1> $\x95\xF8$ |0 <U62B5> \x92\xEF |0  $<$ U62B9> \x96\x95 |0  $<$ U62BB> \x9D\x5A |0  $<$ U62BC> \x89\x9F |0  $<$ U62BD $>$  $x92$  $x8A$  |0  $\langle$ U62C2> $\x0$ X9D $\x63$ |0  $<$ U62C5> $\x92\x53$  |0  $<$ U62C6> $\x0$ X9D $\x5$ D |0  $<$ U62C7> $\x0$ X9D $\x64$  |0 <U62C8> \x9D\x5F |0  $<$ U62C9> $\x0$ X9D $\x66$ |0  $<$ U62CA $>$  $\x0$  $\x0$  $\x02$  $\x0$  $<$ U62CC $>$  $x9D$  $x61$  |0 <U62CD> \x94\x8F |0  $<$ U62CF> $\x9D\x5B$  |0  $<$ U62D0> $x89xFB$  |0  $\langle$ U62D1> $\langle$ x9D $\langle$ x59 |0  $\langle$ U62D2> $\x8B\x91$ |0  $<$ U62D3> $\x91\xF1$  |0  $\langle$ U62D4> $\langle$ x9D $\langle$ x55 |0  $\langle$ U62D7> $\x0$ <sub>X</sub>9D $\x58$  |0  $<$ U62D8> $\x0$ <sup>x8D</sup> $x53$ <sup>0</sup> <U62D9> \x90\xD9 |0  $<$ U62DB $>$  $x8F$  $xB5$  |0  $<$ U62DC $>$  $\x9D\x60$  |0  $<$ U62DD $>$  $x94$  $x71$  |0 <U62E0> \x8B\x92 |0  $<$ U62E1> \x8A\x67 |0 <U62EC> \x8A\x87 |0 <U62ED> \x90\x40 |0 <U62EE> \x9D\x68 |0

 $<$ U62EF> $\x9D\x6D$ |0  $<$ U62F1> $\x0$ <sub>X9D</sub> $\x0$ <sup>0</sup>  $<$ U62F3> \x8C\x9D |0  $<$ U62F5> $\x0$ X9D $x6E$ |0 <U62F6> \x8E\x41 |0 <U62F7> \x8D\x89 |0  $<$ U62FE> $\x8F\x45$  |0 <U62FF> \x9D\x5C |0  $<$ U6301> \x8E\x9D |0  $<$ U6302> $\x0$ |x9D $\x6B$ |0  $<$ U6307> \x8E\x77 |0  $<$ U6308> $\x0$ X9D $\x6C$ |0 <U6309> \x88\xC2 |0  $<$ U630C $>$  $\x0$ X9D $\x07$  |0  $<$ U6311> \x92\xA7 |0  $<$ U6319> \x8B\x93 |0  $<$ U631F $>$  \x8B\xB2  $|0$  $<$ U6327> \x9D\x6A |0  $<$ U6328> \x88\xA5 |0  $<$ U632B> \x8D\xC1 |0  $<$ U632F> \x90\x55 |0  $<$ U633A> \x92\xF0 |0  $<$ U633D> $\x94\xD2$ |0  $<$ U633E> \x9D\x70 |0  $<$ U633F> $\times$ 91\x7D $|0$  $<$ U6349> \x91\xA8 |0  $<$ U634C $>$  $x8E\$  $xAA$  |0  $<$ U634D> $\x59D\x71$  |0 <U634F> \x9D\x73 |0  $<$ U6350> \x9D\x6F |0 <U6355> \x95\xDF |0  $\langle$ U6357> $\x$ 92 $\xBB$  |0  $<$ U635C> $\x91\x7B$ |0  $<$ U6367> \x95\xF9 |0 <U6368> \x8E\xCC |0  $<$ U6369> \x9D\x80 |0 <U636B> \x9D\x7E |0  $<$ U636E> \x90\x98 |0 <U6372> \x8C\x9E |0 <U6376> \x9D\x78 |0 <U6377> \x8F\xB7 |0 <U637A> \x93\xE6 |0  $<$ U637B> \x94\x50 |0  $<$ U6380> \x9D\x76 |0  $<$ U6383> \x91\x7C |0 <U6388> \x8E\xF6 |0  $<$ U6389> $\x0$  $x9D$  $x7B$  $0$ 

<U638C> \x8F\xB6 |0  $<$ U638E> \x9D\x75 |0  $<$ U638F> $\x0$ X9D $\x7A$ |0  $<$ U6392> \x94\x72 |0  $<$ U6396> \x9D\x74 |0 <U6398> \x8C\x40 |0 <U639B> \x8A\x7C |0 <U639F> \x9D\x7C |0  $<$ U63A0> $\x02$  $x97$  $xA9$  |0  $<$ U63A1> $x8D\xCC$  |0  $<$ U63A2> $\x02\x54$ |0  $<$ U63A3> \x9D\x79 |0  $<$ U63A5> $\x0$ \x90\xDA |0  $<$ U63A7> \x8D\x54 |0 <U63A8> \x90\x84 |0  $<$ U63A9> $\x89\x86$ |0  $<$ U63AA> $\x$ 91 $\x$ 5B |0  $<$ U63AB> $\x9D\x77$  |0  $<$ U63AC $>$  $x8B\ x64$  |0  $<$ U63B2> \x8C\x66 |0 <U63B4> \x92\xCD |0  $<$ U63B5> \x9D\x7D |0  $<$ U63BB> \x91\x7E |0  $<$ U63BE> $\x9D\x81$ |0  $<$ U63C0> $\x0$ X9D $\x83$ |0  $<$ U63C3> $\x91\xB5$  |0 <U63C4> \x9D\x89 |0 <U63C6> \x9D\x84 |0 <U63C9> \x9D\x86 |0 <U63CF> \x95\x60 |0  $<$ U63D0 $>$  $x92$  $xF1$  |0  $<$ U63D2> $\x0$ <sub>X</sub>9D $\x87$ |0  $<$ U63D6> $\x97\x4B$  |0  $<$ U63DA $>$  $x97$  $x67$  |0  $\langle$ U63DB> $\x8A\xB7$  |0  $<$ U63E1> \x88\xAC |0  $<$ U63E3> \x9D\x85 |0 <U63E9> \x9D\x82 |0 <U63EE> \x8A\xF6 |0 <U63F4> \x89\x87 |0 <U63F5> \xFA\xC9 |0 <U63F6> \x9D\x88 |0 <U63FA> \x97\x68 |0  $<$ U6406> $\x0$ X9D $\x8C$ |0  $<$ U640D> $\x91\xB9$  |0 <U640F> \x9D\x93 |0  $<$ U6413> \x9D\x8D |0

 $<$ U6414> \x91\x7E |1  $<$ U6416> \x9D\x8A |0  $<$ U6417> \x9D\x91 |0  $<$ U641C $>$  $\x0$  $\x0$  $\x72$  $0$  $<$ U6426> $\x0$ X9D $x8E$ |0 <U6428> \x9D\x92 |0  $<$ U642C $>$  $\x94\xC0$  |0  $<$ U642D> $\x93\x8B$  |0  $<$ U6434> \x9D\x8B |0  $<$ U6436> \x9D\x8F |0  $<$ U643A> \x8C\x67 |0 <U643E> \x8D\xEF |0  $<$ U6442> $\x0$ \x90\xDB |0  $<$ U644E $>$  \x9D\x97 |0 <U6451> \x92\xCD |1  $<$ U6458> \x93\x45 |0  $<$ U6460> \xFA\xCA |0  $<$ U6467> \x9D\x94 |0  $<$ U6469> \x96\x80 |0 <U646F> \x9D\x95 |0 <U6476> \x9D\x96 |0  $<$ U6478> \x96\xCC |0  $<$ U647A> \x90\xA0 |0  $<$ U6483> \x8C\x82 |0  $<$ U6488> \x9D\x9D |0  $<$ U6492> \x8E\x54 |0  $<$ U6493> \x9D\x9A |0  $<$ U6495> \x9D\x99 |0  $<$ U649A> \x94\x51 |0  $<$ U649D> $\xFA\xCB$  |0 <U649E> \x93\xB3 |0  $<$ U64A4> \x93\x50 |0  $<$ U64A5> $\x0$ X9D $\x9B$  |0 <U64A9> \x9D\x9C |0  $<$ U64AB> $\x95\x8F$ |0  $\langle$ U64AD> $\langle$ x94 $\rangle$ x64 |0  $<$ U64AE> $\x8E\x42$  |0  $<$ U64B0> $\x0$  $x90$  $xEF$  $|0$  $<$ U64B2> \x96\x6F |0  $<$ U64BB> \x9D\xA3 |0  $<$ U64BC> $\x9D\x9E$ |0  $<$ U64C1> $\x02$ <sub>X97</sub> $\x09$  |0  $<$ U64C2> $\x0$ XA5 |0 <U64C5> \x9D\xA1 |0  $<$ U64C7> \x9D\xA2 |0  $<$ U64CD> $\x91\x80$  |0  $<$ U64CE> $\xFA\xCC$  |0

<U64D2> \x9D\xA0 |0 <U64D4> \x9D\x5E |0 <U64D8> \x9D\xA4 |0  $<$ U64DA> $\x9D\x9F$ |0 <U64E0> \x9D\xA9 |0  $\langle$ U64E1> $\x0$ X9D $\xAA$  |0  $<$ U64E2> \x93\x46 |0 <U64E3> \x9D\xAC |0  $<$ U64E6> \x8E\x43 |0  $<$ U64E7> \x9D\xA7 |0  $<$ U64EC> $\x8B\x5B$ |0  $<$ U64EF> $\x9D\xAD$  |0  $<$ U64F1> $\x0$ XA6 |0  $<$ U64F2 $>$  \x9D\xB1  $|0$ <U64F4> \x9D\xB0 |0 <U64F6> \x9D\xAF |0  $<$ U64FA> $\x9D\xB2$  |0  $<$ U64FD> $\x9D\xB4$  |0 <U64FE> \x8F\xEF |0  $<$ U6500 $>$  $x9D$  $xB3$  |0 <U6505> \x9D\xB7 |0  $<\!\!U6518\!\!> \backslash \!x9D\backslash \!xB5$ |0  $<$ U651C> \x9D\xB6 |0  $\langle$ U651D> $\x0$  $\angle$ x9D $\x0$  $0$  $<$ U6522> \x9D\xB7 |1  $<$ U6523> \x9D\xB9 |0  $<$ U6524> \x9D\xB8 |0  $<$ U652B> \x9D\xBA |0 <U652C> \x9D\xAE |0 <U652F> \x8E\x78 |0  $<$ U6534> \x9D\xBB |0 <U6535> \x9D\xBC |0 <U6536> \x9D\xBE |0  $\langle$ U6537> $\x0$ X9D $\x0$ <U6538> \x9D\xBF |0 <U6539> \x89\xFC |0  $<$ U653B> \x8D\x55 |0 <U653E> \x95\xFA |0  $<$ U653F> $\x0$  $x4D$  $0$ <U6545> \x8C\xCC |0  $<$ U6548> \x9D\xC1 |0 <U654D> \x9D\xC4 |0  $<$ U654E> \xFA\xCD |0  $<$ U654F> \x95\x71 |0  $<$ U6551> \x8B\x7E |0 <U6555> \x9D\xC3 |0 <U6556> \x9D\xC2 |0

 $<$ U6557> \x94\x73 |0  $<$ U6558> \x9D\xC5 |0  $<$ U6559> \x8B\xB3 |0  $<$ U655D> \x9D\xC7 |0 <U655E> \x9D\xC6 |0  $<$ U6562> \x8A\xB8 |0  $<$ U6563> \x8E\x55 |0 <U6566> \x93\xD6 |0  $<$ U656C> \x8C\x68 |0  $<$ U6570> \x90\x94 |0  $<$ U6572> \x9D\xC8 |0  $<$ U6574> \x90\xAE |0  $<$ U6575> \x93\x47 |0  $<$ U6577> \x95\x7E |0 <U6578> \x9D\xC9 |0 <U6582> \x9D\xCA |0 <U6583> \x9D\xCB |0 <U6587> \x95\xB6 |0  $<$ U6588> \x9B\x7C |0  $<$ U6589> \x90\xC4 |0  $<$ U658C> \x95\x6B |0 <U658E> \x8D\xD6 |0 <U6590> \x94\xE3 |0  $<$ U6591> \x94\xC1 |0  $<$ U6597> \x93\x6C |0 <U6599> \x97\xBF |0  $<$ U659B> \x9D\xCD |0 <U659C> \x8E\xCE |0 <U659F> \x9D\xCE |0  $<$ U65A1> \x88\xB4 |0  $<$ U65A4> \x8B\xD2 |0 <U65A5> \x90\xCB |0  $<$ U65A7> \x95\x80 |0  $<$ U65AB> $\x0$ X9D $\xCF$ |0  $<$ U65AC $>$  $x8E$  $x61$  |0  $\langle$ U65AD> $\x$ 92 $\x$ 66 |0  $<$ U65AF> $x8E\ x7A$  |0  $<$ U65B0> \x90\x56 |0  $<$ U65B7> $\x0$ XD0 |0 <U65B9> \x95\xFB |0  $<$ U65BC $>$  $x89$  $x97$  |0  $<$ U65BD> \x8E\x7B |0 <U65C1> \x9D\xD3 |0 <U65C3> \x9D\xD1 |0 <U65C4> \x9D\xD4 |0 <U65C5> \x97\xB7 |0 <U65C6> \x9D\xD2 |0

<U65CB> \x90\xF9 |0 <U65CC> \x9D\xD5 |0  $<$ U65CF> $\x91\xB0$  |0  $<$ U65D2> $\x00$  $xD6$  |0 <U65D7> \x8A\xF8 |0 <U65D9> \x9D\xD8 |0  $<$ U65DB $>$  $x9D\ xD7$  |0 <U65E0> \x9D\xD9 |0  $<$ U65E1> $\x0$ XDA |0  $<$ U65E2> \x8A\xF9 |0 <U65E5> \x93\xFA |0  $<$ U65E6> \x92\x55 |0  $<$ U65E7> \x8B\x8C |0  $<\!\!U65E8\!\!> \backslash \!x8E\backslash \!x7C$ |0  $<$ U65E9> $\x91\x81$  |0  $<$ U65EC> $\x8F\x7B$ |0 <U65ED> \x88\xAE |0  $<$ U65F1> $\x0$ XDB |0 <U65FA> \x89\xA0 |0 <U65FB> \x9D\xDF |0 <U6600> \xFA\xCE |0 <U6603> \x9D\xDE |0  $<$ U6606> \x8D\xA9 |0  $<$ U6607> \x8F\xB8 |0  $<$ U6609> \xFA\xD1 |0  $<$ U660A> \x9D\xDD |0 <U660C> \x8F\xB9 |0 <U660E> \x96\xBE |0 <U660F> \x8D\xA8 |0 <U6613> \x88\xD5 |0  $<$ U6614> \x90\xCC |0  $<$ U6615> \xFA\xCF |0 <U661C> \x9D\xE4 |0  $<$ U661E> \xFA\xD3 |0  $<$ U661F> $\x0$  $x$ AF |0  $<$ U6620> \x89\x66 |0 <U6624> \xFA\xD4 |0  $<$ U6625> \x8F\x74 |0  $<$ U6627> \x96\x86 |0 <U6628> \x8D\xF0 |0 <U662D> \x8F\xBA |0  $<$ U662E> \xFA\xD2 |0 <U662F> \x90\xA5 |0  $<$ U6631> \xFA\x63 |0  $<$ U6634> \x9D\xE3 |0 <U6635> \x9D\xE1 |0 <U6636> \x9D\xE2 |0

 $<$ U663C> $\x92\x8B$ |0 <U663F> \x9E\x45 |0  $<$ U6641> \x9D\xE8 |0 <U6642> \x8E\x9E |0  $<$ U6643> \x8D\x57 |0 <U6644> \x9D\xE6 |0  $<$ U6649> $\x0$ X9D $xE7$ |0  $<$ U664B> \x90\x57 |0 <U664F> \x9D\xE5 |0  $<$ U6652> \x8E\x4E |0  $<$ U6657> \xFA\xD6 |0 <U6659> \xFA\xD7 |0  $<$ U665D> $\x9D\xEA$  |0  $<$ U665E> \x9D\xE9 |0 <U665F> \x9D\xEE |0  $<$ U6662> \x9D\xEF |0  $<$ U6664> \x9D\xEB |0 <U6665> \xFA\xD5 |0  $<$ U6666> \x8A\x41 |0 <U6667> \x9D\xEC |0 <U6668> \x9D\xED |0  $<$ U6669> \x94\xD3 |0  $<$ U666E> \x95\x81 |0 <U666F> \x8C\x69 |0  $<$ U6670> \x9D\xF0 |0 <U6673> \xFA\xD9 |0 <U6674> \x90\xB0 |0  $<$ U6676> \x8F\xBB |0  $<$ U667A> \x92\x71 |0  $<$ U6681> \x8B\xC5 |0  $<$ U6683> \x9D\xF1 |0 <U6684> \x9D\xF5 |0 <U6687> \x89\xC9 |0  $<$ U6688> \x9D\xF2 |0 <U6689> \x9D\xF4 |0 <U668E> \x9D\xF3 |0 <U6691> \x8F\x8B |0  $<$ U6696> \x92\x67 |0 <U6697> \x88\xC3 |0  $<$ U6698> \x9D\xF6 |0 <U6699> \xFA\xDA |0 <U669D> \x9D\xF7 |0  $<$ U66A0> \xFA\xDB |0  $<$ U66A2> $\x02\xA8$ |0 <U66A6> \x97\xEF |0 <U66AB> \x8E\x62 |0 <U66AE> \x95\xE9 |0

 $<$ U66B2> \xFA\xDC |0  $<$ U66B4> \x96\x5C |0  $<$ U66B8> \x9E\x41 |0 <U66B9> \x9D\xF9 |0 <U66BC> \x9D\xFC |0  $<$ U66BE $>$  $\x9D\xFB$  |0  $<$ U66BF> \xFA\xDD |0 <U66C1> \x9D\xF8 |0 <U66C4> \x9E\x40 |0 <U66C7> \x93\xDC |0 <U66C9> \x9D\xFA |0  $<$ U66D6> $\x9E\x42$ |0 <U66D9> \x8F\x8C |0 <U66DA> \x9E\x43 |0  $<$ U66DC $>$  $\x97$  $x6A$  |0 <U66DD> \x94\x98 |0 <U66E0> \x9E\x44 |0 <U66E6> \x9E\x46 |0 <U66E9> \x9E\x47 |0 <U66F0> \x9E\x48 |0 <U66F2> \x8B\xC8 |0  $<$ U66F3> $\x$ 89\x67 $\vert0$ <U66F4> \x8D\x58 |0 <U66F5> \x9E\x49 |0  $<\!\!U$ 66F7> $\xspace\backslash$ x9E\x4A  $\mid\!\!0$ <U66F8> \x8F\x91 |0  $<$ U66F9> $\x91\x82$  |0  $<$ U66FA $>$  $xFA$  $xDE$  $|0$  $<$ U66FB> \xFA\x66 |0 <U66FC> \x99\xD6 |0  $<$ U66FD> $\x91\x5D$  |0  $<$ U66FE> $\x91\x5C$ |0  $<$ U66FF> $\x91\xD6$  |0  $<$ U6700> $\x8D\xC5$  |0 <U6703> \x98\xF0 |0 <U6708> \x8C\x8E |0 <U6709> \x97\x4C |0  $<$ U670B $>$  $x95$  $xFC$  |0  $<$ U670D> $\x95\x9E$ |0  $<$ U670E> \xFA\xDF |0 <U670F> \x9E\x4B |0  $<$ U6714 $>$  $x8D\ xF1$  |0  $<$ U6715> $\x92\xBD$ |0 <U6716> \x9E\x4C |0  $<$ U6717> \x98\x4E |0  $<$ U671B> \x96\x5D |0  $\langle$ U671D> $\x92\xA9$  |0  $<$ U671E> \x9E\x4D

 $<$ U671F> \x8A\xFA |0 <U6726> \x9E\x4E |0 <U6727> \x9E\x4F |0  $<$ U6728> \x96\xD8 |0  $<$ U672A> \x96\xA2 |0  $<$ U672B> \x96\x96 |0  $<$ U672C> \x96\x7B |0 <U672D> \x8E\x44 |0  $<$ U672E> \x9E\x51 |0 <U6731> \x8E\xE9 |0  $<$ U6734> \x96\x70 |0  $<$ U6736> \x9E\x53 |0  $<$ U6737> \x9E\x56 |0  $<$ U6738> \x9E\x55 |0  $<$ U673A> \x8A\xF7 |0  $<$ U673D> \x8B\x80 |0 <U673F> \x9E\x52 |0  $<$ U6741> \x9E\x54 |0  $<$ U6746> \x9E\x57 |0  $<$ U6749> \x90\x99 |0  $<$ U674E> $\x$ 97 $x$ 9B $|0$ <U674F> \x88\xC7 |0 <U6750> \x8D\xDE |0  $<$ U6751> \x91\xBA |0 <U6753> \x8E\xDB |0 <U6756> \x8F\xF1 |0  $<$ U6759> \x9E\x5A |0  $<$ U675C $>$  $x93$  $x6D$  |0 <U675E> \x9E\x58 |0  $<$ U675F> \x91\xA9 |0 <U6760> \x9E\x59 |0  $<$ U6761> \x8F\xF0 |0  $<$ U6762> \x96\xDB |0  $<$ U6763> \x9E\x5B |0 <U6764> \x9E\x5C |0  $<$ U6765> \x97\x88 |0  $<$ U6766> \xFA\xE1 |0  $<$ U676A> \x9E\x61 |0  $<$ U676D> $\x8D\x59$  |0  $<$ U676F> \x94\x74 |0 <U6770> \x9E\x5E |0  $<$ U6771> \x93\x8C |0 <U6772> \x9D\xDC |0  $<$ U6773> \x9D\xE0 |0  $<$ U6775> \x8B\x6E |0  $<$ U6777> \x94\x66 |0 <U677C> \x9E\x60 |0

## |0

<U677E> \x8F\xBC |0 <U677F> \x94\xC2 |0 <U6785> \x9E\x66 |0 <U6787> \x94\xF8 |0 <U6789> \x9E\x5D |0  $<$ U678B> \x9E\x63 |0 <U678C> \x9E\x62 |0 <U6790> \x90\xCD |0  $<$ U6795> \x96\x8D |0  $<$ U6797> \x97\xD1 |0  $<$ U679A> \x96\x87 |0 <U679C> \x89\xCA |0 <U679D> \x8E\x7D |0 <U67A0> \x98\x67 |0  $<$ U67A1> $\x0$ E $\x0$  $<$ U67A2> $\x0$ <sub>X</sub>90 $\x0$ <sub>3</sub>  $\x0$  $<$ U67A6> \x9E\x64 |0  $<$ U67A9> $\x5F$ |0 <U67AF> \x8C\xCD |0  $<$ U67B3> \x9E\x6B |0  $<$ U67B4> \x9E\x69 |0 <U67B6> \x89\xCB |0  $<$ U67B7> \x9E\x67 |0  $<$ U67B8> \x9E\x6D |0  $<$ U67B9> \x9E\x73 |0  $<$ U67BB> \xFA\xE2 |0  $<$ U67C0> \xFA\xE4 |0  $<$ U67C1> $\x91\xC6$  |0 <U67C4> \x95\xBF |0  $<$ U67C6> \x9E\x75 |0  $<$ U67CA $>$  $x95$  $x41$  |0 <U67CE> \x9E\x74 |0 <U67CF> \x94\x90 |0  $<$ U67D0> $\x96\x5E$  |0  $\langle$ U67D1> $\x8A\xB9$  |0 <U67D3> \x90\xF5 |0  $<$ U67D4> $x8F\ x5F$  |0  $<$ U67D8> $\x92\xD1$ |0  $<$ U67DA $>$  $x97$  $x4D$  |0 <U67DD> \x9E\x70 |0 <U67DE> \x9E\x6F |0  $<$ U67E2> \x9E\x71 |0 <U67E4> \x9E\x6E |0 <U67E7> \x9E\x76 |0 <U67E9> \x9E\x6C |0  $<$ U67EC> $\x9E\x6A$  |0 <U67EE> \x9E\x72 |0

<U67EF> \x9E\x68 |0  $<$ U67F1> $\x92\x8C$ |0  $<$ U67F3> \x96\xF6 |0 <U67F4> \x8E\xC4 |0  $<$ U67F5> $\x8D\xF2$  |0  $<$ U67FB $>$  $x8D$  $xB8$  |0 <U67FE> \x96\x8F |0 <U67FF> \x8A\x60 |0  $<$ U6801> \xFA\xE5 |0  $<$ U6802> $\x02$  $x92$  $xCC$  |0 <U6803> \x93\xC8 |0  $<$ U6804> \x89\x68 |0  $<$ U6805>\x8D\xF2 |1  $<$ U6813> \x90\xF0 |0 <U6816> \x90\xB2 |0  $<$ U6817> \x8C\x49 |0 <U681E> \x9E\x78 |0  $<$ U6821> \x8D\x5A |0  $<$ U6822> \x8A\x9C |0  $<$ U6829> \x9E\x7A |0  $<$ U682A> \x8A\x94 |0  $<$ U682B> \x9E\x81 |0 <U6832> \x9E\x7D |0  $<$ U6834> \x90\xF1 |0  $<$ U6838> \x8A\x6A |0 <U6839> \x8D\xAA |0  $<$ U683C> \x8A\x69 |0 <U683D> \x8D\xCD |0  $<$ U6840> \x9E\x7B |0  $<$ U6841> \x8C\x85 |0  $<$ U6842> \x8C\x6A |0  $<$ U6843> \x93\x8D |0  $<$ U6844> \xFA\xE6 |0 <U6846> \x9E\x79 |0 <U6848> \x88\xC4 |0 <U684D> \x9E\x7C |0 <U684E> \x9E\x7E |0  $<$ U6850> \x8B\xCB |0  $<$ U6851> \x8C\x4B |0  $<$ U6852> \xFA\xE3 |0 <U6853> \x8A\xBA |0  $<$ U6854> \x8B\x6A |0 <U6859> \x9E\x82 |0 <U685C> \x8D\xF7 |0  $<$ U685D> $\x96\x91$ |0 <U685F> \x8E\x56 |0 <U6863> \x9E\x83 |0

<U6874> \x9E\x8F |0 <U6876> \x89\xB1 |0 <U6877> \x9E\x84 |0  $<$ U687E> \x9E\x95 |0 <U687F> \x9E\x85 |0  $<$ U6881> \x97\xC0 |0 <U6883> \x9E\x8C |0 <U6885> \x94\x7E |0 <U688D> \x9E\x94 |0 <U688E> \x9E\x94 |1 <U688F> \x9E\x87 |0 <U6893> \x88\xB2 |0 <U6894> \x9E\x89 |0  $<$ U6897> \x8D\x5B |0 <U689B> \x9E\x8B |0 <U689D> \x9E\x8A |0 <U689F> \x9E\x86 |0  $<$ U68A0> $\x9E\x91$ |0 <U68A2> \x8F\xBD |0  $<$ U68A6> $\x9A\xEB$ |0 <U68A7> \x8C\xE6 |0  $<$ U68A8> $\x5$ <sup>2</sup>/x97 $\x5$ <U68AD> \x9E\x88 |0  $<$ U68AF> $\x92\xF2$ |0  $<$ U68B0> \x8A\x42 |0  $<$ U68B1> $\x0$  $x8D\xAB$  |0  $<$ U68B3> \x9E\x80 |0 <U68B5> \x9E\x90 |0  $<$ U68B6> \x8A\x81 |0 <U68B9> \x9E\x8E |0 <U68BA> \x9E\x92 |0 <U68C4> \x8A\xFC |0 <U68C6> \x9E\xB0 |0 <U68C8> \xFA\x64 |0 <U68C9> \x96\xC7 |0 <U68CA> \x9E\x97 |0  $<$ U68CB $>$  $x8A\ xFB$  |0 <U68CD> \x9E\x9E |0  $<$ U68CF> \xFA\xE7 |0  $<$ U68D2> $\x5F$ |0  $<$ U68D4 $>$  $x9E\ x9F$  |0 <U68D5> \x9E\xA1 |0 <U68D7> \x9E\xA5 |0 <U68D8> \x9E\x99 |0  $<$ U68DA> $\x92\x49$  |0 <U68DF> \x93\x8F |0 <U68E0> \x9E\xA9 |0

<U68E1> \x9E\x9C |0 <U68E3> \x9E\xA6 |0 <U68E7> \x9E\xA0 |0  $<$ U68EE> $\x00$ <sub>X</sub>58 |0 <U68EF> \x9E\xAA |0  $<$ U68F2> $\x0\xB1$  |0 <U68F9> \x9E\xA8 |0  $<$ U68FA> \x8A\xBB |0 <U6900> \x98\x6F |0 <U6901> \x9E\x96 |0 <U6904> \x9E\xA4 |0 <U6905> \x88\xD6 |0 <U6908> \x9E\x98 |0  $<$ U690B> \x96\xB8 |0 <U690C> \x9E\x9D |0  $<$ U690D> $\x90\x41$ |0  $<$ U690E> $\x92\xC5$  |0 <U690F> \x9E\x93 |0 <U6912> \x9E\xA3 |0  $<$ U6919> \x90\x9A |0  $<$ U691A> \x9E\xAD |0  $<$ U691B> \x8A\x91 |0  $<$ U691C> \x8C\x9F |0  $<$ U6921> \x9E\xAF |0 <U6922> \x9E\x9A |0 <U6923> \x9E\xAE |0  $<$ U6925> \x9E\xA7 |0 <U6926> \x9E\x9B |0 <U6928> \x9E\xAB |0 <U692A> \x9E\xAC |0 <U6930> \x9E\xBD |0  $<$ U6934> \x93\xCC |0  $<$ U6936> \x9E\xA2 |0 <U6939> \x9E\xB9 |0 <U693D> \x9E\xBB |0 <U693F> \x92\xD6 |0  $<$ U694A> \x97\x6B |0  $<$ U6953> \x95\x96 |0 <U6954> \x9E\xB6 |0 <U6955> \x91\xC8 |0 <U6959> \x9E\xBC |0  $<$ U695A> $\x91\x5E$ |0 <U695C> \x9E\xB3 |0 <U695D> \x9E\xC0 |0  $<$ U695E> \x9E\xBF |0 <U6960> \x93\xED |0 <U6961> \x9E\xBE |0

<U6962> \x93\xE8 |0 <U6968> \xFA\xE9 |0 <U696A> \x9E\xC2 |0 <U696B> \x9E\xB5 |0 <U696D> \x8B\xC6 |0 <U696E> \x9E\xB8 |0 <U696F> \x8F\x7C |0  $<$ U6973> \x94\x80 |0 <U6974> \x9E\xBA |0 <U6975> \x8B\xC9 |0 <U6977> \x9E\xB2 |0 <U6978> \x9E\xB4 |0 <U6979> \x9E\xB1 |0  $<$ U697C> \x98\x4F |0 <U697D> \x8A\x79 |0  $<$ U697E> $\x$ 9E\xB7 $|0$  $<$ U6981> \x9E\xC1 |0  $<$ U6982> \x8A\x54 |0 <U698A> \x8D\xE5 |0 <U698E> \x89\x7C |0 <U6991> \x9E\xD2 |0  $<$ U6994> \x98\x50 |0 <U6995> \x9E\xD5 |0 <U6998> \xFA\xEB |0  $<$ U699B> \x90\x59 |0 <U699C> \x9E\xD4 |0 <U69A0> \x9E\xD3 |0 <U69A7> \x9E\xD0 |0 <U69AE> \x9E\xC4 |0  $<$ U69B1> \x9E\xE1 |0 <U69B2> \x9E\xC3 |0 <U69B4> \x9E\xD6 |0 <U69BB> \x9E\xCE |0 <U69BE> \x9E\xC9 |0 <U69BF> \x9E\xC6 |0 <U69C1> \x9E\xC7 |0 <U69C3> \x9E\xCF |0 <U69CA> \x9E\xCC |0  $<$ U69CB> \x8D\x5C |0 <U69CC> \x92\xC6 |0  $<$ U69CD $>$  $\x91\x84$  |0 <U69CE> \x9E\xCA |0 <U69D0> \x9E\xC5 |0 <U69D3> \x9E\xC8 |0 <U69D8> \x97\x6C |0  $<$ U69DD> $\x9E\xCD$  |0 <U69DE> \x9E\xD7 |0

<U69E2> \xFA\xEC |0 <U69E7> \x9E\xDF |0 <U69E8> \x9E\xD8 |0 <U69EB> \x9E\xE5 |0 <U69ED> \x9E\xE3 |0 <U69F2> \x9E\xDE |0 <U69F9> \x9E\xDD |0 <U69FB> \x92\xCE |0  $<$ U69FD> $\x91\x85$  |0 <U69FF> \x9E\xDB |0 <U6A02> \x9E\xD9 |0 <U6A05> \x9E\xE0 |0 <U6A0A> \x9E\xE6 |0  $<$ U6A0B> \x94\xF3 |0  $<$ U6A0C $>$  $x9E\xEC$  |0 <U6A12> \x9E\xE7 |0 <U6A13> \x9E\xEA |0 <U6A14> \x9E\xE4 |0  $<$ U6A17> \x92\x94 |0  $<$ U6A19> \x95\x57 |0  $<$ U6A1B $>$  $\x9E\xDA$  |0  $<$ U6A1E> $\x9E\xE2$  |0  $<$ U6A1F> $\x8F\xBE$ |0  $<$ U6A21> \x96\xCD |0  $<$ U6A22> \x9E\xF6 |0 <U6A23> \x9E\xE9 |0 <U6A29> \x8C\xA0 |0  $<$ U6A2A> \x89\xA1 |0  $<$ U6A2B> \x8A\x7E |0  $<$ U6A2E> $\x0$ E $\times$ D1 |0  $<$ U6A30> \xFA\xED |0  $<$ U6A35> \x8F\xBF |0 <U6A36> \x9E\xEE |0  $<$ U6A38> \x9E\xF5 |0 <U6A39> \x8E\xF7 |0 <U6A3A> \x8A\x92 |0  $\langle$ U6A3D> $\langle$ x92 $\langle$ x4D $|0$ <U6A44> \x9E\xEB |0  $<$ U6A46> \xFA\xEF |0 <U6A47> \x9E\xF0 |0  $<$ U6A48> \x9E\xF4 |0  $<$ U6A4B> \x8B\xB4 |0  $<$ U6A58> \x8B\x6B |0 <U6A59> \x9E\xF2 |0  $<$ U6A5F> $\x8B\x40$  |0  $\langle$ U6A61> $\x$ 93 $\xC9$  |0  $<$ U6A62> \x9E\xF1 |0

 $<$ U6A66> \x9E\xF3 |0  $<$ U6A6B> \xFA\xEE |0  $<$ U6A72> \x9E\xED |0  $<$ U6A73 $>$  \xFA\xF0  $|0$ <U6A78> \x9E\xEF |0  $<$ U6A7E> \xFA\xF1 |0 <U6A7F> \x8A\x80 |0  $<$ U6A80> $\x92\x68$  |0 <U6A84> \x9E\xFA |0 <U6A8D> \x9E\xF8 |0  $<$ U6A8E> \x8C\xE7 |0  $<$ U6A90> \x9E\xF7 |0  $<$ U6A97> \x9F\x40 |0 <U6AA0> \x9E\xF9 |0  $<$ U6AA2> $\x9E\xFB$  |0 <U6AA3> \x9E\xFC |0  $<$ U6AAA> $\x5$ <sup>2</sup>K9F $\x4B$ <sup>10</sup>  $<$ U6AAC> $\x9F\x47$  |0  $<$ U6AB3> \x9F\x46 |0  $<$ U6AB8> \x9F\x45 |0  $<$ U6ABB> \x9F\x42 |0 <U6AC1> \x9E\xE8 |0 <U6AC2> \x9F\x44 |0  $<$ U6AC3> \x9F\x43 |0  $<$ U6AD1> $\x9F\x49$  |0  $<$ U6AD3> \x98\x45 |0 <U6ADA> \x9F\x4C |0 <U6ADB> \x8B\xF9 |0  $<$ U6ADE> $\x9F\x48$  |0  $<$ U6ADF> $\x9F\x4A$  |0  $<$ U6AE2> $xFA$  $xF2$  |0  $<$ U6AE4> \xFA\xF3 |0  $<$ U6AE8> $\x04\xA5$ |0  $<$ U6AEA> $\x9F\x4D$ |0  $<$ U6AFA $>$  $x9F$  $x51$  |0 <U6AFB> \x9F\x4E |0  $<$ U6B04> $\x97\x93$ |0  $<$ U6B05> \x9F\x4F |0 <U6B0A> \x9E\xDC |0  $<$ U6B12> \x9F\x52 |0  $<$ U6B16> \x9F\x53 |0  $<$ U6B1D> \x89\x54 |0  $<$ U6B1F> \x9F\x55 |0  $<$ U6B20> \x8C\x87 |0  $<$ U6B21> \x8E\x9F |0 <U6B23> \x8B\xD3 |0 <U6B27> \x89\xA2 |0

 $<$ U6B32> \x97\x7E |0  $<$ U6B37> \x9F\x57 |0  $<$ U6B38> \x9F\x56 |0  $<$ U6B39> \x9F\x59 |0  $<$ U6B3A> \x8B\x5C |0  $<$ U6B3D> \x8B\xD4 |0  $<$ U6B3E> \x8A\xBC |0 <U6B43> \x9F\x5C |0  $<$ U6B47> \x9F\x5B |0 <U6B49> \x9F\x5D |0  $<$ U6B4C> $\x89\xCC$  |0  $<$ U6B4E> $\x$ 92 $\x$ 56 |0  $<$ U6B50> \x9F\x5E |0  $<$ U6B53> \x8A\xBD |0 <U6B54> \x9F\x60 |0  $<$ U6B59> \x9F\x5F |0  $<$ U6B5B> \x9F\x61 |0 <U6B5F> \x9F\x62 |0  $<$ U6B61> \x9F\x63 |0  $<$ U6B62> \x8E\x7E |0  $<$ U6B63> \x90\xB3 |0  $<$ U6B64> \x8D\x9F |0  $<$ U6B66> \x95\x90 |0  $<$ U6B69> $\x$ 95 $\xE0$  |0  $<$ U6B6A> \x98\x63 |0  $<$ U6B6F> \x8E\x95 |0 <U6B73> \x8D\xCE |0  $<$ U6B74> \x97\xF0 |0 <U6B78> \x9F\x64 |0  $<$ U6B79> \x9F\x65 |0 <U6B7B> \x8E\x80 |0  $<$ U6B7F> \x9F\x66 |0  $<$ U6B80> \x9F\x67 |0 <U6B83> \x9F\x69 |0 <U6B84> \x9F\x68 |0 <U6B86> \x96\x77 |0 <U6B89> \x8F\x7D |0 <U6B8A> \x8E\xEA |0 <U6B8B> \x8E\x63 |0  $<$ U6B8D> \x9F\x6A |0 <U6B95> \x9F\x6C |0  $<$ U6B96> $\x0\$  $x$ 90 $\x42$ |0 <U6B98> \x9F\x6B |0 <U6B9E> \x9F\x6D |0 <U6BA4> \x9F\x6E |0  $<$ U6BAA> \x9F\x6F |0  $<$ U6BAB> \x9F\x70 |0

 $<$ U6BAF> $\x9F\x71$  |0  $<$ U6BB1> \x9F\x73 |0  $<$ U6BB2> $\x9F\x72$ |0  $<$ U6BB3> \x9F\x74 |0  $<$ U6BB4> \x89\xA3 |0  $<$ U6BB5> $\x92\x69$ |0  $<$ U6BB7> \x9F\x75 |0  $<$ U6BBA> \x8E\x45 |0  $<$ U6BBB $>$  $x8A$  $x6B$  |0  $<$ U6BBC> \x9F\x76 |0  $<$ U6BBF> $\x93\x61$  |0  $<$ U6BC0> $\x9A\xCA$ |0  $<$ U6BC5>\x8B\x42 |0 <U6BC6> \x9F\x77 |0 <U6BCB> \x9F\x78 |0 <U6BCD> \x95\xEA |0  $<\!\!U6BCE\!\!> \setminus\!x96\!\backslash\!x88$ |0 <U6BD2> \x93\xC5 |0 <U6BD3> \x9F\x79 |0 <U6BD4> \x94\xE4 |0  $<$ U6BD6> \xFA\xF4 |0 <U6BD8> \x94\xF9 |0  $<$ U6BDB $>$  $x96$  $xD1$  |0  $<$ U6BDF> $\x9F\x7A$  |0 <U6BEB> \x9F\x7C |0  $<$ U6BEC> $\x9F\x7B$ |0  $<$ U6BEF> $\x9F\x7E$  |0 <U6BF3> \x9F\x7D |0 <U6C08> \x9F\x81 |0 <U6C0F> \x8E\x81 |0  $<$ U6C11> \x96\xAF |0  $<$ U6C13> \x9F\x82 |0  $<$ U6C14> \x9F\x83 |0  $\langle$ U6C17> $\x8B\x43$  |0 <U6C1B> \x9F\x84 |0 <U6C23> \x9F\x86 |0  $<$ U6C24> \x9F\x85 |0  $<$ U6C34> \x90\x85 |0 <U6C37> \x95\x58 |0 <U6C38> \x89\x69 |0  $<$ U6C3E $>$  $x94$  $xC3$  |0 <U6C3F> \xFA\xF5 |0  $<$ U6C40> $\x92\xF3$  |0  $<$ U6C41> \x8F\x60 |0  $<$ U6C42> \x8B\x81 |0  $<$ U6C4E> $\x94\xC4$  |0 <U6C50> \x8E\xAC |0

<U6C55> \x9F\x88 |0 <U6C57> \x8A\xBE |0 <U6C5A> \x89\x98 |0  $<$ U6C5C $>$  $xFA$  $xF6$  |0 <U6C5D> \x93\xF0 |0 <U6C5E> \x9F\x87 |0 <U6C5F> \x8D\x5D |0  $<$ U6C60> $\x92\x72$ |0 <U6C62> \x9F\x89 |0 <U6C68> \x9F\x91 |0 <U6C6A> \x9F\x8A |0 <U6C6F> \xFA\xF8 |0  $<$ U6C70> \x91\xBF |0  $<$ U6C72> \x8B\x82 |0 <U6C73> \x9F\x92 |0 <U6C7A> \x8C\x88 |0 <U6C7D> \x8B\x44 |0 <U6C7E> \x9F\x90 |0 <U6C81> \x9F\x8E |0 <U6C82> \x9F\x8B |0 <U6C83> \x97\x80 |0 <U6C86> \xFA\xF7 |0 <U6C88> \x92\xBE |0 <U6C8C> \x93\xD7 |0  $<\!\!U6C8D\!\!> \setminus\!\!x9F\!\setminus\!x8C$   $|0$  $<$ U6C90> \x9F\x94 |0 <U6C92> \x9F\x93 |0 <U6C93> \x8C\x42 |0 <U6C96> \x89\xAB |0 <U6C99> \x8D\xB9 |0 <U6C9A> \x9F\x8D |0 <U6C9B> \x9F\x8F |0  $<$ U6CA1> \x96\x76 |0 <U6CA2> \x91\xF2 |0  $<$ U6CAB> $\x0$ <sub>X</sub>96 $\x0$ 7 |0 <U6CAE> \x9F\x9C |0  $<$ U6CB1> $\x9F\x9D$ |0 <U6CB3> \x89\xCD |0 <U6CB8> \x95\xA6 |0  $<$ U6CB9> $\x96\xFB$  |0  $<$ U6CBA $>$  $\x9F\x9F$  |0  $<$ U6CBB> \x8E\xA1 |0 <U6CBC> \x8F\xC0 |0 <U6CBD> \x9F\x98 |0 <U6CBE> \x9F\x9E |0 <U6CBF> \x89\x88 |0  $<$ U6CC1> $x8B\ xB5$  |0

<U6CC4> \x9F\x95 |0 <U6CC5> \x9F\x9A |0 <U6CC9> \x90\xF2 |0 <U6CCA> \x94\x91 |0 <U6CCC> \x94\xE5 |0 <U6CD3> \x9F\x97 |0 <U6CD5> \x96\x40 |0 <U6CD7> \x9F\x99 |0 <U6CD9> \x9F\xA2 |0 <U6CDA> \xFA\xF9 |0 <U6CDB> \x9F\xA0 |0 <U6CDD> \x9F\x9B |0  $<$ U6CE1> $\x0$ <sup>2</sup>(x41 |0 <U6CE2> \x94\x67 |0 <U6CE3> \x8B\x83 |0  $<$ U6CE5> $\x93\x44$  |0 <U6CE8> \x92\x8D |0 <U6CEA> \x9F\xA3 |0 <U6CEF> \x9F\xA1 |0 <U6CF0> \x91\xD7 |0 <U6CF1> \x9F\x96 |0 <U6CF3> \x89\x6A |0  $<$ U6D04 $>$  $xFA$  $xFA$  |0  $<$ U6D0B> $\x97\x6D$ |0  $<$ U6D0C> $\x9F\xAE$  |0  $<$ U6D12> $\x9F\xAD$  |0  $<$ U6D17> \x90\xF4 |0 <U6D19> \x9F\xAA |0  $<$ U6D1B> $\x97\x8C$ |0 <U6D1E> \x93\xB4 |0 <U6D1F> \x9F\xA4 |0  $<$ U6D25> $\x02\xC3$ |0  $<$ U6D29> $\x089\x6B$  |0  $<$ U6D2A> \x8D\x5E |0 <U6D2B> \x9F\xA7 |0  $<$ U6D32> \x8F\x46 |0  $<$ U6D33> \x9F\xAC |0 <U6D35> \x9F\xAB |0 <U6D36> \x9F\xA6 |0 <U6D38> \x9F\xA9 |0  $<$ U6D3B> \x8A\x88 |0 <U6D3D> \x9F\xA8 |0  $<$ U6D3E> \x94\x68 |0  $<$ U6D41> $\x97\xAC$ |0  $<$ U6D44> \x8F\xF2 |0 <U6D45> \x90\xF3 |0 <U6D59> \x9F\xB4 |0

<U6D5A> \x9F\xB2 |0  $<$ U6D5C $>$  $x95$  $x6C$  |0 <U6D63> \x9F\xAF |0  $<$ U6D64> \x9F\xB1 |0  $<$ U6D66> \x89\x59 |0  $<$ U6D69> \x8D\x5F |0  $<$ U6D6A> \x98\x51 |0 <U6D6C> \x8A\x5C |0  $<$ U6D6E>\x95\x82 |0  $<$ U6D6F> \xFA\xFC |0  $<$ U6D74> \x97\x81 |0  $<$ U6D77> \x8A\x43 |0  $<$ U6D78> \x90\x5A |0 <U6D79> \x9F\xB3 |0 <U6D85> \x9F\xB8 |0  $<$ U6D87> \xFA\xFB |0 <U6D88> \x8F\xC1 |0 <U6D8C> \x97\x4F |0  $<$ U6D8E> \x9F\xB5 |0 <U6D93> \x9F\xB0 |0 <U6D95> \x9F\xB6 |0 <U6D96> \xFB\x40 |0 <U6D99> \x97\xDC |0  $<$ U6D9C $>$  $\x$ 93 $\x$ C0 |0  $<$ U6DAC $>$  $xFB$  $x41$  |0  $<$ U6DAF> $\x8A\x55$  |0  $<$ U6DB2> \x89\x74 |0  $<$ U6DB5> \x9F\xBC |0 <U6DB8> \x9F\xBF |0  $<$ U6DBC $>$  $x97$  $xC1$  |0 <U6DC0> \x97\x84 |0 <U6DC5> \x9F\xC6 |0 <U6DC6> \x9F\xC0 |0 <U6DC7> \x9F\xBD |0 <U6DCB> \x97\xD2 |0  $<$ U6DCC> $\x9F\xC3$  |0  $<$ U6DCF> $xFBx42$  |0 <U6DD1> \x8F\x69 |0 <U6DD2> \x9F\xC5 |0 <U6DD5> \x9F\xCA |0  $<$ U6DD8> $\x93\x91$ |0 <U6DD9> \x9F\xC8 |0  $<$ U6DDE> $\x9F\xC2$  |0  $<$ U6DE1> $\x92\x57$ |0 <U6DE4> \x9F\xC9 |0  $<$ U6DE6> $\x9F\xBE$  |0 <U6DE8> \x9F\xC4 |0
$<$ U6DEA> \x9F\xCB |0  $<$ U6DEB $>$  $x88$  $xFA$  |0  $<$ U6DEC> $\x9F\xC1$  |0 <U6DEE> \x9F\xCC |0  $<$ U6DF1> $\x0$ <sub>X</sub>90 $\x5B$  |0  $<$ U6DF2> \xFB\x44 |0 <U6DF3> \x8F\x7E |0 <U6DF5> \x95\xA3 |0  $<$ U6DF7> $\x8D\xAC$ |0 <U6DF8> \xFB\x43 |0 <U6DF9> \x9F\xB9 |0 <U6DFA> \x9F\xC7 |0 <U6DFB> \x93\x59 |0  $<$ U6DFC $>$  $xFB$  $x45$  |0 <U6E05> \x90\xB4 |0  $<$ U6E07> \x8A\x89 |0  $<$ U6E08 $>$  \x8D\xCF  $|0$ <U6E09> \x8F\xC2 |0  $<$ U6E0A> $\x9F\xBB$  |0  $<$ U6E0B> \x8F\x61 |0  $<$ U6E13> \x8C\x6B |0  $<$ U6E15> \x9F\xBA |0 <U6E19> \x9F\xD0 |0  $<$ U6E1A> $\x8F\x8D$ |0  $<$ U6E1B> \x8C\xB8 |0  $<$ U6E1D> $\x9F\xDF$ |0 <U6E1F> \x9F\xD9 |0  $<$ U6E20> \x8B\x94 |0  $<$ U6E21> $\x$ 93 $x$ 6E |0 <U6E23> \x9F\xD4 |0 <U6E24> \x9F\xDD |0 <U6E25> \x88\xAD |0  $<$ U6E26> \x89\x51 |0 <U6E27> \xFB\x48 |0 <U6E29> \x89\xB7 |0 <U6E2B> \x9F\xD6 |0  $<$ U6E2C> $\x91\xAA$  |0  $<$ U6E2D $>$  $\x9F\xCD$  |0 <U6E2E> \x9F\xCF |0  $<$ U6E2F> $\x8D\x60$ |0 <U6E38> \x9F\xE0 |0 <U6E39> \xFB\x46 |0  $<$ U6E3A> $\x9F\xDB$  |0 <U6E3C> \xFB\x49 |0 <U6E3E> \x9F\xD3 |0 <U6E43> \x9F\xDA |0 <U6E4A> \x96\xA9 |0

<U6E4D> \x9F\xD8 |0 <U6E4E> \x9F\xDC |0 <U6E56> \x8C\xCE |0 <U6E58> \x8F\xC3 |0  $<$ U6E5B> \x92\x58 |0  $<$ U6E5C> \xFB\x47 |0 <U6E5F> \x9F\xD2 |0  $<$ U6E67> \x97\x4E |0 <U6E6B> \x9F\xD5 |0  $<$ U6E6E> $\x9F\xCE$  |0 <U6E6F> \x93\x92 |0 <U6E72> \x9F\xD1 |0 <U6E76> \x9F\xD7 |0 <U6E7E> \x98\x70 |0 <U6E7F> \x8E\xBC |0 <U6E80> \x96\x9E |0 <U6E82> \x9F\xE1 |0  $<$ U6E8C $>$  $\x$ 94 $\x$ AC |0 <U6E8F> \x9F\xED |0 <U6E90> \x8C\xB9 |0 <U6E96> \x8F\x80 |0 <U6E98> \x9F\xE3 |0 <U6E9C> \x97\xAD |0  $<$ U6E9D> $\x8D\x61$  |0 <U6E9F> \x9F\xF0 |0 <U6EA2> \x88\xEC |0 <U6EA5> \x9F\xEE |0 <U6EAA> \x9F\xE2 |0 <U6EAF> \x9F\xE8 |0  $<$ U6EB2> $\x9F\xEA$ |0  $<$ U6EB6> $\x$ 97 $\x$ 6E |0 <U6EB7> \x9F\xE5 |0  $<$ U6EBA> $\x93\x4D$ |0 <U6EBD> \x9F\xE7 |0  $<$ U6EBF> \xFB\x4A |0 <U6EC2> \x9F\xEF |0 <U6EC4> \x9F\xE9 |0  $<$ U6EC5> $\x96\xC5$  |0 <U6EC9> \x9F\xE4 |0 <U6ECB> \x8E\xA0 |0 <U6ECC> \x9F\xFC |0  $<$ U6ED1> $\x8A\x8A$  |0 <U6ED3> \x9F\xE6 |0  $<$ U6ED4 $>$  $x9$ F $xEB$   $10$ <U6ED5> \x9F\xEC |0  $<$ U6EDD $>$  $x91$  $xEA$  |0  $<$ U6EDE $>$  $x91$  $xD8$  |0

<U6EEC> \x9F\xF4 |0  $<$ U6EEF> \x9F\xFA |0 <U6EF2> \x9F\xF8 |0 <U6EF4> \x93\x48 |0 <U6EF7> \xE0\x42 |0 <U6EF8> \x9F\xF5 |0  $<$ U6EFE> \x9F\xF6 |0 <U6EFF> \x9F\xDE |0 <U6F01> \x8B\x99 |0  $<$ U6F02> $\x5\x59$ |0 <U6F06> \x8E\xBD |0 <U6F09> \x8D\x97 |0 <U6F0F> \x98\x52 |0 <U6F11> \x9F\xF2 |0  $<$ U6F13> \xE0\x41 |0  $<$ U6F14> \x89\x89 |0  $<$ U6F15 $>$  \x91\x86  $|0$ <U6F20> \x94\x99 |0  $<$ U6F22> \x8A\xBF |0  $<$ U6F23> \x97\xF8 |0 <U6F2B> \x96\x9F |0 <U6F2C> \x92\xD0 |0 <U6F31> \x9F\xF9 |0 <U6F32> \x9F\xFB |0  $<$ U6F38>\x91\x51 |0 <U6F3E> \xE0\x40 |0 <U6F3F> \x9F\xF7 |0  $<$ U6F41> \x9F\xF1 |0 <U6F51> \x94\xAC |1 <U6F54> \x8C\x89 |0 <U6F58> \xE0\x4E |0 <U6F5B> \xE0\x49 |0  $<$ U6F5C $>$  $\x$ 90 $\x$ F6 |0 <U6F5F> \x8A\x83 |0 <U6F64> \x8F\x81 |0  $<$ U6F66> \xE0\x52 |0  $<$ U6F6D> $xE0x4B$  |0  $<$ U6F6E> $\x92\xAA$  |0 <U6F6F> \xE0\x48 |0  $<$ U6F70> $\x92\xD7$ |0  $<$ U6F74> \xE0\x6B |0 <U6F78> \xE0\x45 |0 <U6F7A> \xE0\x44 |0  $<$ U6F7C> \xE0\x4D |0 <U6F80> \xE0\x47 |0 <U6F81> \xE0\x46 |0 <U6F82> \xE0\x4C |0

<U6F84> \x90\x9F |0 <U6F86> \xE0\x43 |0  $<$ U6F88> \xFB\x4B |0  $<$ U6F8E> \xE0\x4F |0  $<$ U6F91> \xE0\x50 |0 <U6F97> \x8A\xC0 |0  $<$ U6FA1> $xE0x55$  |0  $<$ U6FA3> \xE0\x54 |0  $<$ U6FA4> \xE0\x56 |0  $<$ U6FAA> \xE0\x59 |0  $<$ U6FB1> $\x93\x62$ |0  $<$ U6FB3> \xE0\x53 |0  $<$ U6FB5> \xFB\x4C |0  $<$ U6FB9> \xE0\x57 |0 <U6FC0> \x8C\x83 |0  $<$ U6FC1> $\x91\xF7$ |0  $<$ U6FC2> $\xE0\x51$ |0 <U6FC3> \x94\x5A |0  $<$ U6FC6> $xE0x58$  |0  $<$ U6FD4 $>$  $xE0$  $x5D$  $0$  $<$ U6FD5> $xE0x5B$  |0  $<$ U6FD8> $\xE0\x5E$ |0  $<$ U6FDB $>$  $xE0$  $x61$  |0  $<$ U6FDF> $xE0x5A$  |0  $<$ U6FE0 $>$  $\x8D\x8A$  |0  $<$ U6FE1> $\x94\x47$ |0 <U6FEB> \x97\x94 |0  $<$ U6FEC> $\xE0\x5C$ |0  $<$ U6FEE> \xE0\x60 |0 <U6FEF> \x91\xF3 |0  $<$ U6FF1> $xE0x5F$ |0 <U6FF3> \xE0\x4A |0  $<$ U6FF5>\xFB\x4D |0 <U6FF6> \xE8\x89 |0  $<$ U6FFA $>$  $xE0$  $x64$  |0 <U6FFE> \xE0\x68 |0  $<$ U7001> \xE0\x66 |0  $<$ U7005> \xFB\x4E |0 <U7006> \x93\xC0 |1 <U7007> \xFB\x4F |0 <U7009> \xE0\x62 |0  $\langle$ U700B $>$  $\kappa$ E0 $\x$ 63 |0 <U700F> \xE0\x67 |0  $<$ U7011> \xE0\x65 |0  $<$ U7015> \x95\x6D |0  $<$ U7018> $\xE0\x6D$ |0  $\langle$ U701A> $\angle$ xE0 $\angle$ x6A |0 <U701B> \xE0\x69

<U701D> \xE0\x6C |0 <U701E> \x93\xD2 |0  $<$ U701F $>$  $xE0$  $x6E$  $0$  $<$ U7026> \x92\x95 |0 <U7027> \x91\xEB |0  $<$ U7028> \xFB\x50 |0  $<$ U702C> \x90\xA3 |0 <U7030> \xE0\x6F |0  $<$ U7032> \xE0\x71 |0 <U703E> \xE0\x70 |0  $<$ U7051> \xE0\x72 |0 <U7058> \x93\xE5 |0  $<$ U7063> \xE0\x73 |0 <U706B> \x89\xCE |0  $<$ U706F> $\x93\x94$  |0  $<$ U7070 $>$  $x8A$  $x44$  |0  $<$ U7078> \x8B\x84 |0 <U707C> \x8E\xDC |0  $<$ U707D> \x8D\xD0 |0  $<$ U7085> \xFB\x51 |0  $<$ U7089> \x98\x46 |0  $<$ U708A> \x90\x86 |0  $<$ U708E> \x89\x8A |0  $<$ U7092> \xE0\x75 |0 <U7099> \xE0\x74 |0  $<$ U70AB> \xFB\x52 |0  $<$ U70AC> \xE0\x78 |0  $\langle$ U70AD> $\x$ 92 $\x$ 59 |0  $<$ U70AE> $xE0x7B$  |0  $<$ U70AF> $xE0x76$ |0  $<$ U70B3> \xE0\x7A |0 <U70B8> \xE0\x79 |0  $<$ U70B9> \x93\x5F |0 <U70BA> \x88\xD7 |0  $<$ U70BB> \xFA\x62 |0  $<$ U70C8> $\x97\xF3$  |0  $\langle$ U70CB $>$  $\kappa$ E0 $\chi$ 7D |0 <U70CF> \x89\x47 |0  $<$ U70D9> $xE0x80$ |0  $<$ U70DD $>$  $xE0x7E$ <sub>10</sub>  $<$ U70DF> $xE0x7C$  |0  $<$ U70F1 $>$  $xE0$  $x77$  |0  $<$ U70F9> $\x0$ 896 $x42$ |0 <U70FD> \xE0\x82 |0  $<$ U7104 $>$  \xFB\x54  $|0$  $<$ U7109> \xE0\x81 |0 <U710F> \xFB\x53 |0

 $<$ U7114> \x89\x8B |0 <U7119> \xE0\x84 |0  $\langle$ U711A $\rangle$ \x95\xB0 |0  $<$ U711C $>$  $xE0$  $x83$  |0  $<$ U7121> \x96\xB3 |0 <U7126> \x8F\xC5 |0 <U7130> \x89\x8B |1  $<$ U7136> \x91\x52 |0 <U713C> \x8F\xC4 |0  $<$ U7146 $>$  $xFB$  $x56$  |0  $<$ U7147> \xFB\x57 |0  $<$ U7149> $\x{97}{xF9}$ |0  $<$ U714C $>$  $xE0$  $x8A$  |0  $<$ U714E> $\x0$ \x90\xF7 |0  $<$ U7156 $>$  $xE0$  $x8B$  |0  $<$ U7159> \x89\x8C |0  $<$ U715C $>$  $xFB$  $x55$  |0  $<$ U7162> \xE0\x89 |0  $<$ U7164> \x94\x81 |0  $<$ U7165> \xE0\x85 |0  $<$ U7166 $>$   $\times$  E0  $\times$  88  $|0$ <U7167> \x8F\xC6 |0 <U7169> \x94\xCF |0  $<$ U716C $>$  $xE0$  $x8C$  $|0$ <U716E> \x8E\xCF |0 <U717D> \x90\xF8 |0  $<$ U7184 $>$  $xE0$  $x8F$  $|0$  $<$ U7188> \xE0\x87 |0  $<$ U718A> \x8C\x46 |0  $<$ U718F> $\xE0\x8D$ |0  $<$ U7194> \x97\x6F |0 <U7195> \xE0\x90 |0 <U719F> \x8F\x6E |0  $\langle$ U71A8> $\xE0\x91$ |0 <U71AC> \xE0\x92 |0  $<$ U71B1> $\x94\x4D$ |0 <U71B9> \xE0\x94 |0  $<$ U71BE $>$  $xE0$  $x95$  $0$  $\langle$ U71C1> $\kappa$ FB $\x59$  |0  $<$ U71C3> \x94\x52 |0  $<$ U71C8> $\x5/293\x95/0$ <U71C9> \xE0\x97 |0 <U71CE> \xE0\x99 |0 <U71D0> \x97\xD3 |0  $<$ U71D2> \xE0\x96 |0 <U71D4> \xE0\x98 |0 <U71D5> \x89\x8D |0

<U71D7> \xE0\x93 |0  $\langle$ U71DF> $\x9A\&7A$  |0  $\langle$ U71E0> $\angle$ xE0 $\angle$ x9A |0  $<$ U71E5> $\x91\x87$  |0  $<$ U71E6> \x8E\x57 |0  $<$ U71E7> \xE0\x9C |0  $<$ U71EC> $xE0x9B$  |0  $\langle$ U71ED $>$  $\x0$  $x43$  |0 <U71EE> \x99\xD7 |0  $<$ U71F5> $xE0x9D$  |0 <U71F9> \xE0\x9F |0  $<$ U71FB $>$  $xE0$  $x8E$  $0$  $<$ U71FC $>$  $xE0$  $x9E$  $0$  $<$ U71FE $>$  $xFB$  $x5A$  |0 <U71FF> \xE0\xA0 |0  $<$ U7206> \x94\x9A |0 <U720D> \xE0\xA1 |0  $\langle$ U7210> $\kappa$ E0\xA2 |0  $<$ U721B $>$  $xE0$  $xA3$  |0  $<$ U7228> \xE0\xA4 |0  $<$ U722A> $\x$ 2\xDC  $|0$  $<$ U722C $>$  $xE0$  $xA6$  |0 <U722D> \xE0\xA5 |0  $<$ U7230 $>$  $xE0$  $xA7$  |0 <U7232> \xE0\xA8 |0 <U7235> \x8E\xDD |0  $<$ U7236> \x95\x83 |0 <U723A> \x96\xEA |0 <U723B> \xE0\xA9 |0  $<$ U723C $>$  $xE0$  $xAA$  |0  $<$ U723D> $\x91\x75$  |0 <U723E> \x8E\xA2 |0  $<$ U723F> $\xE0\xAB$  |0 <U7240> \xE0\xAC |0 <U7246> \xE0\xAD |0  $<$ U7247> \x95\xD0 |0  $<$ U7248> \x94\xC5 |0  $<$ U724B $>$  $xE0$  $xAE$  $|0$  $<$ U724C> $\x04\$  $x76$  |0  $\langle$ U7252> $\x02\xAB$ |0 <U7258> \xE0\xAF |0  $<$ U7259> \x89\xE5 |0  $\langle$ U725B> $\x8B\x8D$ |0 <U725D> \x96\xC4 |0 <U725F> \x96\xB4 |0  $<$ U7261> \x89\xB2 |0  $<$ U7262> \x98\x53 |0

 $<$ U7267> \x96\x71 |0  $<$ U7269> \x95\xA8 |0  $<$ U7272> \x90\xB5 |0 <U7274> \xE0\xB0 |0 <U7279> \x93\xC1 |0  $\langle$ U727D $\rangle \x8C\xA1$  |0  $<$ U727E> \xE0\xB1 |0 <U7280> \x8D\xD2 |0  $<$ U7281> \xE0\xB3 |0 <U7282> \xE0\xB2 |0 <U7287> \xE0\xB4 |0 <U7292> \xE0\xB5 |0 <U7296> \xE0\xB6 |0  $<$ U72A0> \x8B\x5D |0  $<$ U72A2> \xE0\xB7 |0 <U72A7> \xE0\xB8 |0  $<$ U72AC> $\x8C\xA2$  |0  $\langle$ U72AF> $\x$ 94 $xC6$ |0  $<$ U72B1> \xFB\x5B |0  $<$ U72B2> \xE0\xBA |0  $<$ U72B6 $>$  $x8F$  $xF3$  |0 <U72B9> \xE0\xB9 |0  $<$ U72BE> \xFB\x5C |0  $<$ U72C2> \x8B\xB6 |0 <U72C3> \xE0\xBB |0 <U72C4> \xE0\xBD |0  $<$ U72C6> \xE0\xBC |0  $<$ U72CE> $xE0xBE$  |0 <U72D0> \x8C\xCF |0  $<$ U72D2> $\xE0\xBF$ |0  $\langle$ U72D7> $\x8B\xE7$  |0  $\langle$ U72D9> $\x5F$ |0  $\langle$ U72DB> $\x8D\x9D$  |0  $\langle$ U72E0> $\kappa$ E0 $\xC1$  |0  $<$ U72E1> $xE0\xC2$  |0  $<$ U72E2> $xE0$  $xCO$  $0$  $\langle$ U72E9> $\x8E\xEB$  |0 <U72EC> \x93\xC6 |0  $\langle$ U72ED> $\x8B\xB7$  |0 <U72F7> \xE0\xC4 |0  $<$ U72F8> $\x92\x4B$  |0 <U72F9> \xE0\xC3 |0 <U72FC> \x98\x54 |0  $<$ U72FD $>$  $x94$  $x82$  |0  $\langle$ U730A> $\angle$ xE0 $\angle$ xC7 |0 <U7316> \xE0\xC9 |0 <U7317> \xE0\xC6 |0

 $<$ U731B> \x96\xD2 |0 <U731C> \xE0\xC8 |0  $\langle$ U731D> $\langle$ xE0 $\rangle$ xCA |0  $<$ U731F> $\x97\xC2$  |0  $<$ U7324> \xFB\x5D |0 <U7325> \xE0\xCE |0 <U7329> \xE0\xCD |0  $\langle$ U732A> $\x$ 92 $\x$ 96 |0  $<$ U732B> \x94\x4C |0 <U732E> \x8C\xA3 |0 <U732F> \xE0\xCC |0 <U7334> \xE0\xCB |0  $<$ U7336 $>$  $x97$  $x50$  $|0$  $<$ U7337> \x97\x51 |0 <U733E> \xE0\xCF |0 <U733F> \x89\x8E |0 <U7344> \x8D\x96 |0 <U7345> \x8E\x82 |0 <U734E> \xE0\xD0 |0 <U734F> \xE0\xD1 |0 <U7357> \xE0\xD3 |0  $<$ U7363> \x8F\x62 |0 <U7368> \xE0\xD5 |0  $<$ U736A> \xE0\xD4 |0 <U7370> \xE0\xD6 |0 <U7372> \x8A\x6C |0  $<$ U7375> \xE0\xD8 |0  $<$ U7377> \xFB\x5F |0 <U7378> \xE0\xD7 |0 <U737A> \xE0\xDA |0 <U737B> \xE0\xD9 |0  $\langle$ U7384> $\angle$ x8C $\angle$ xBA |0  $<$ U7387> \x97\xA6 |0 <U7389> \x8B\xCA |0 <U738B> \x89\xA4 |0 <U7396> \x8B\xE8 |0 <U73A9> \x8A\xDF |0  $<$ U73B2> \x97\xE6 |0 <U73B3> \xE0\xDC |0  $<$ U73BB> \xE0\xDE |0 <U73BD> \xFB\x60 |0 <U73C0> \xE0\xDF |0 <U73C2> \x89\xCF |0 <U73C8> \xE0\xDB |0  $<$ U73C9> $\xFB\x61$   $|0$ <U73CA> \x8E\x58 |0 <U73CD> \x92\xBF |0

<U73CE> \xE0\xDD |0 <U73D2> \xFB\x64 |0 <U73D6> \xFB\x62 |0 <U73DE> \xE0\xE2 |0 <U73E0> \x8E\xEC |0  $\langle$ U73E3> $\xFB\x63$  |0 <U73E5> \xE0\xE0 |0  $<$ U73EA> \x8C\x5D |0 <U73ED> \x94\xC7 |0  $<$ U73EE> \xE0\xE1 |0  $<$ U73F1> \xE0\xFC |0 <U73F5> \xFB\x66 |0 <U73F8> \xE0\xE7 |0 <U73FE> \x8C\xBB |0  $<$ U7403> \x8B\x85 |0 <U7405> \xE0\xE4 |0  $<$ U7406 $>$  $x97$  $x9D$  |0  $<$ U7407> \xFB\x65 |0 <U7409> \x97\xAE |0  $<$ U7422> \x91\xF4 |0 <U7425> \xE0\xE6 |0  $<$ U7426 $>$  $xFB$  $x67$  |0  $<$ U7429> \xFB\x69 |0  $<$ U742A> \xFB\x68 |0  $<$ U742E> \xFB\x6A |0 <U7432> \xE0\xE8 |0  $<$ U7433> \x97\xD4 |0  $<$ U7434 $>$  $x8B\ xD5$  |0 <U7435> \x94\xFA |0  $<$ U7436> \x94\x69 |0 <U743A> \xE0\xE9 |0  $<$ U743F $>$  $xE0$  $xBB$  |0  $<$ U7441> $xE0$  $xEE$ |0 <U7455> \xE0\xEA |0 <U7459> \xE0\xED |0  $\langle$ U745A> $\x8C\xE8$  |0  $<$ U745B> \x89\x6C |0  $<$ U745C $>$  $xE0$  $xEF$  $|0$  $<$ U745E> $\x00$  $x90$  $0$   $0$ <U745F> \xE0\xEC |0 <U7460> \x97\xDA |0  $<$ U7462> \xFB\x6B |0 <U7463> \xE0\xF2 |0 <U7469> \xE0\xF0 |0  $<$ U746A> \xE0\xF3 |0 <U746F> \xE0\xE5 |0 <U7470> \xE0\xF1 |0

<U7473> \x8D\xBA |0  $<$ U747E $>$  $xE0$  $xF5$  |0 <U7483> \x97\x9E |0  $<$ U7489 $>$  \xFB\x6C |0  $<$ U748B $>$  $xE0$  $xF6$  |0 <U749E> \xE0\xF7 |0  $<$ U749F> \xFB\x6D |0 <U74A2> \xE0\xE3 |0  $<$ U74A7> \xE0\xF8 |0  $<$ U74B0> \x8A\xC2 |0 <U74BD> \x8E\xA3 |0  $<$ U74CA $>$  $xE0$  $xF9$  |0  $<$ U74CF> $xE0xFA$  |0  $<$ U74D4 $>$  $xE0$  $xFB$  $|0$  $<$ U74DC $>$  $x89$  $x5A$  |0  $<$ U74E0> $xE1x40$ |0  $<$ U74E2> \x95\x5A |0  $<$ U74E3> \xE1\x41 |0 <U74E6> \x8A\xA2 |0  $<$ U74E7> \xE1\x42 |0 <U74E9> \xE1\x43 |0 <U74EE> \xE1\x44 |0  $<$ U74F0 $>$  $xE1$  $x46$  |0  $<$ U74F1> $xE1x47$  |0  $<$ U74F2> \xE1\x45 |0  $<$ U74F6> $\x95\x72$  |0  $<$ U74F7> \xE1\x49 |0 <U74F8> \xE1\x48 |0  $\langle$ U7501> $\kappa$ FB $\times$ 6E |0  $<$ U7503> \xE1\x4B |0  $\langle$ U7504> $\xE1\x4A$  |0  $<$ U7505>\xE1\x4C |0  $<$ U750C $>$  $xE1$  $x4D$  $0$  $\langle$ U750D> $\xE1\x4F$  |0  $<$ U750E> \xE1\x4E |0  $\langle$ U7511> $\x0$ 8D $\x99$  |0  $<$ U7513> \xE1\x51 |0  $<$ U7515> \xE1\x50 |0  $<$ U7518> \x8A\xC3 |0  $<$ U751A $>$  $x90$  $x72$  |0  $\langle$ U751C> $\x$ 93 $x$ 5B |0  $\langle$ U751E> $\xE1\x52$  |0 <U751F> \x90\xB6 |0 <U7523> \x8E\x59 |0 <U7525> \x89\x99 |0 <U7526> \xE1\x53 |0  $<$ U7528> \x97\x70 |0

 $\langle$ U752B> $\x$ 95 $xE1$ |0  $<$ U752C $>$  $xE1$  $x54$  |0  $\langle$ U752F> $\kappaFA\$ A8 |0  $<$ U7530 $>$  $x93$  $x63$  |0  $<$ U7531> \x97\x52 |0  $<$ U7532> \x8D\x62 |0  $<$ U7533> \x90\x5C |0  $\langle$ U7537> $\x02\x6A$  |0 <U7538> \x99\xB2 |0  $\langle$ U753A> $\angle$ x92 $\angle$ xAC |0  $<$ U753B> \x89\xE6 |0  $<$ U753C $>$  $xE1$  $x55$  |0  $<$ U7544> \xE1\x56 |0  $<$ U7546 $>$  \xE1\x5B  $|0$  $<$ U7549> \xE1\x59 |0  $\langle$ U754A> $\xE1\right|x58|0$ <U754B> \x9D\xC0 |0  $\langle$ U754C> $\x8A\right|x45|0$  $<$ U754D> $\xE1\x57$  |0  $<$ U754F> \x88\xD8 |0  $<$ U7551> $\x94\xA8$  |0 <U7554> \x94\xC8 |0 <U7559> \x97\xAF |0  $<$ U755A> \xE1\x5C |0  $\langle$ U755B> $\xE1\x5A$  |0  $\langle$ U755C> $\x92\x7B$  |0  $<$ U755D> $\x0$ \x90\xA4 |0 <U7560> \x94\xA9 |0  $<$ U7562> \x95\x4C |0  $<$ U7564> \xE1\x5E |0  $<$ U7565> \x97\xAA |0  $<$ U7566> \x8C\x6C |0  $<$ U7567> \xE1\x5F |0  $<$ U7569> \xE1\x5D |0  $\langle$ U756A> $\x$ 94 $\xD4$  |0  $\langle$ U756B> $\xE1\x60$  |0  $\langle$ U756D>\xE1\x61 |0  $<$ U756F> \xFB\x6F |0 <U7570> \x88\xD9 |0 <U7573> \x8F\xF4 |0  $<$ U7574 $>$  $xE1$  $x66$  |0  $<$ U7576>\xE1\x63 |0 <U7577> \x93\xEB |0  $<$ U7578> \xE1\x62 |0 <U757F> \x8B\x45 |0 <U7582> \xE1\x69 |0 <U7586> \xE1\x64 |0

 $<$ U7587> \xE1\x65 |0 <U7589> \xE1\x68 |0  $\langle$ U758A> $\xE1\x67$  |0  $<$ U758B> \x95\x44 |0  $<$ U758E> $\x91\x61$  |0  $<$ U758F> \x91\x60 |0  $\langle$ U7591> $\x8B\x5E$  |0 <U7594> \xE1\x6A |0  $\langle$ U759A> $\xE1\x6B$  |0  $\langle$ U759D> $\xE1\x6C$  |0  $<$ U75A3> \xE1\x6E |0  $<$ U75A5> $xE1\ x6D$ |0  $<$ U75AB> \x89\x75 |0  $<$ U75B1> $\times$ E1\x76 |0  $<$ U75B2> \x94\xE6 |0  $<$ U75B3> \xE1\x70 |0  $<$ U75B5> \xE1\x72 |0  $<$ U75B8> \xE1\x74 |0  $<$ U75B9> $\x0\x5D$ |0  $<$ U75BC $>$  $xE1x75$  |0 <U75BD> \xE1\x73 |0  $<$ U75BE> \x8E\xBE |0  $<$ U75C2> \xE1\x6F |0  $<$ U75C3> $xE1x71$  |0  $<$ U75C5> $\x95\x61$  |0 <U75C7> \x8F\xC7 |0  $<$ U75CA> \xE1\x78 |0 <U75CD> \xE1\x77 |0  $\langle$ U75D2> $\xE1\$ x79 |0 <U75D4> \x8E\xA4 |0  $\langle$ U75D5> $\x8D\xAD$ |0  $<$ U75D8> \x93\x97 |0  $\langle$ U75D9> $\xE1\x7A$ |0 <U75DB> \x92\xC9 |0  $<$ U75DE> \xE1\x7C |0  $<$ U75E2> $\x97\x9F$ |0  $\langle$ U75E3> $\xE1\x7B$  |0  $<$ U75E9> \x91\x89 |0 <U75F0> \xE1\x82 |0  $<$ U75F2> \xE1\x84 |0 <U75F3> \xE1\x85 |0  $<$ U75F4 $>$  $x92$  $x73$  |0 <U75FA> \xE1\x83 |0 <U75FC> \xE1\x80 |0  $<$ U75FE> $xE1x7D$  |0  $<$ U75FF> \xE1\x7E |0  $<$ U7601> \xE1\x81 |0

<U7609> \xE1\x88 |0  $<$ U760B> \xE1\x86 |0  $\langle$ U760D> $\kappa E1\$ x87 |0  $<$ U761F $>$  $xE1$  $x89$  |0  $<$ U7620> \xE1\x8B |0  $<$ U7621> \xE1\x8C |0  $<$ U7622> \xE1\x8D |0 <U7624> \xE1\x8E |0  $<$ U7626> \x91\x89 |1  $<$ U7627> \xE1\x8A |0  $<$ U7630> \xE1\x90 |0  $<$ U7634 $>$  $xE1$  $x8F$  $|0$  $\langle$ U763B> $\xE1\x91$  |0  $<$ U7642> \x97\xC3 |0 <U7646> \xE1\x94 |0  $<$ U7647> \xE1\x92 |0  $<$ U7648> \xE1\x93 |0 <U764C> \x8A\xE0 |0 <U7652> \x96\xFC |0  $<$ U7656 $>$  $x95$  $xC8$  |0 <U7658> \xE1\x96 |0  $<$ U765C>\xE1\x95 |0  $<$ U7661> \xE1\x97 |0  $<$ U7662> \xE1\x98 |0  $<$ U7667>\xE1\x9C |0  $<$ U7668>\xE1\x99 |0  $<$ U7669> \xE1\x9A |0  $<$ U766A> \xE1\x9B |0 <U766C> \xE1\x9D |0  $<$ U7670> \xE1\x9E |0  $<$ U7672> \xE1\x9F |0  $<$ U7676> \xE1\xA0 |0  $\langle$ U7678> $\xE1\xA1$ |0  $\langle$ U767A> $\x$ 94 $xAD$  |0  $\langle$ U767B> $\x$ 93 $x$ 6F |0  $\langle$ U767C> $\kappa E1\xA2$  |0  $<$ U767D> \x94\x92 |0  $<$ U767E> \x95\x53 |0  $<$ U7680> \xE1\xA3 |0 <U7682> \xFB\x70 |0  $<$ U7683> \xE1\xA4 |0  $<$ U7684> \x93\x49 |0 <U7686> \x8A\x46 |0  $<$ U7687> \x8D\x63 |0  $<$ U7688>\xE1\xA5 |0  $\langle$ U768B> \xE1\xA6 |0 <U768E> \xE1\xA7 |0

<U7690> \x8E\x48 |0 <U7693> \xE1\xA9 |0  $<$ U7696> \xE1\xA8 |0 <U7699> \xE1\xAA |0  $<$ U769A> \xE1\xAB |0  $\langle$ U769B> $\xFB\ x73 |0$  $<$ U769C $>$  $xFB$  $x71$  |0  $<$ U769E> \xFB\x72 |0  $<$ U76A6> \xFB\x74 |0  $<$ U76AE> $\x94\xE7$ |0  $<$ U76B0> \xE1\xAC |0  $<$ U76B4 $>$  $xE1$  $xAD$  |0 <U76B7> \xEA\x89 |0  $<$ U76B8> \xE1\xAE |0 <U76B9> \xE1\xAF |0  $<$ U76BA $>$  $xE1$  $xB0$  |0  $<$ U76BF> \x8E\x4D |0  $<$ U76C2> \xE1\xB1 |0  $<$ U76C3> \x94\x75 |0  $<$ U76C6> $\x96\x7E$ |0  $<$ U76C8> $\x89\x6D$ |0  $<$ U76CA> \x89\x76 |0 <U76CD> \xE1\xB2 |0  $\langle$ U76D2> $\kappa E1\kappa B4 |0$  $<$ U76D6>\xE1\xB3 |0  $<$ U76D7> $\x93\x90$ |0  $<$ U76DB $>$  $x90$  $xB7$  |0  $<$ U76DC> \x9F\x58 |0  $<$ U76DE> \xE1\xB5 |0  $<$ U76DF $>$  $x96$  $xBF$  |0  $<$ U76E1> \xE1\xB6 |0 <U76E3> \x8A\xC4 |0  $<$ U76E4> \x94\xD5 |0  $<$ U76E5>\xE1\xB7 |0  $<$ U76E7> \xE1\xB8 |0 <U76EA> \xE1\xB9 |0 <U76EE> \x96\xDA |0  $<$ U76F2> $\x96\xD3$  |0  $<$ U76F4> $\x$ 92 $x$ BC |0 <U76F8> \x91\x8A |0  $\langle$ U76FB> $\xE1\xBB$  |0 <U76FE> \x8F\x82 |0 <U7701> \x8F\xC8 |0  $<$ U7704 $>$  $xE1$  $xBE$  |0  $\langle$ U7707> $\xE1\xBD$  |0 <U7708> \xE1\xBC |0  $<$ U7709> \x94\xFB |0

<U770B> \x8A\xC5 |0  $<$ U770C $>$  $x8C$  $xA7$  |0  $\langle$ U771B> $\xE1\xC4$  |0  $<$ U771E $>$  \xE1\xC1  $|0$  $<$ U771F $>$  $x90$  $x5E$  $|0$ <U7720> \x96\xB0 |0 <U7724> \xE1\xC0 |0 <U7725> \xE1\xC2 |0 <U7726> \xE1\xC3 |0 <U7729> \xE1\xBF |0 <U7737> \xE1\xC5 |0  $<$ U7738> \xE1\xC6 |0  $\langle$ U773A> $\rangle$ x92 $\angle$ xAD |0 <U773C> \x8A\xE1 |0  $<$ U7740> \x92\x85 |0  $<$ U7746 $>$  $xFB$  $x76$  |0  $<$ U7747> \xE1\xC7 |0 <U775A> \xE1\xC8 |0  $\langle$ U775B> $\xE1\xCB$  |0  $<$ U7761> \x90\x87 |0 <U7763> \x93\xC2 |0  $<$ U7765>\xE1\xCC |0  $<$ U7766> \x96\x72 |0  $<$ U7768> \xE1\xC9 |0  $<$ U776B> \xE1\xCA |0 <U7779> \xE1\xCF |0 <U777E> \xE1\xCE |0  $<$ U777F> \xE1\xCD |0  $<$ U778B> \xE1\xD1 |0 <U778E> \xE1\xD0 |0  $\langle$ U7791> $\xE1\xD2$  |0 <U779E> \xE1\xD4 |0  $<$ U77A0 $>$  $xE1$  $xD3$  |0 <U77A5> \x95\xCB |0  $<$ U77AC $>$  $x8F\ x75$  |0 <U77AD> \x97\xC4 |0  $\langle$ U77B0 $\rangle \times E1 \times D5$  |0  $<$ U77B3> \x93\xB5 |0 <U77B6> \xE1\xD6 |0 <U77B9> \xE1\xD7 |0  $\langle$ U77BB $>$  $xE1\ xDB$  |0  $<$ U77BC $>$  $xE1$  $xD9$  |0  $\langle$ U77BD> $\xE1\xDA$  |0  $<$ U77BF> \xE1\xD8 |0 <U77C7> \xE1\xDC |0  $\langle$ U77CD> $\kappa E1\{\kappa DD\}$ <U77D7> \xE1\xDE |0

 $\langle$ U77DA> $\xE1\xDF$  |0  $\langle$ U77DB $>$  $\x96\xB5$  |0  $\langle$ U77DC $>$  $\kappa E1\kappa E0$  |0  $<$ U77E2> \x96\xEE |0  $<$ U77E3> \xE1\xE1 |0  $<$ U77E5> $\x92\x6D$  |0  $<$ U77E7> \x94\x8A |0 <U77E9> \x8B\xE9 |0 <U77ED> \x92\x5A |0 <U77EE> \xE1\xE2 |0 <U77EF> \x8B\xB8 |0 <U77F3> \x90\xCE |0  $<$ U77FC $>$  $xE1$  $xE3$  |0  $<$ U7802> \x8D\xBB |0  $<$ U780C> \xE1\xE4 |0  $<$ U7812> \xE1\xE5 |0  $<$ U7814> \x8C\xA4 |0 <U7815> \x8D\xD3 |0 <U7820> \xE1\xE7 |0  $<$ U7821> \xFB\x78 |0  $<$ U7825> \x93\x75 |0  $<$ U7826 $>$  \x8D\xD4  $|0$  $<$ U7827> \x8B\x6D |0  $<$ U7832> \x96\x43 |0  $<$ U7834> \x94\x6A |0 <U7845> \xE1\xE9 |0 <U784E> \xFB\x79 |0 <U785D> \x8F\xC9 |0  $<$ U7864> \xFB\x7A |0  $<$ U786B> \x97\xB0 |0  $<$ U786C $>$  $x8D$  $x64$  |0  $<$ U786F> \x8C\xA5 |0  $<$ U7872> \x94\xA1 |0  $<$ U7874 $>$  $xE1$  $xEB$  |0  $<$ U787A> \xFB\x7B |0  $<$ U787C $>$  $xE1$  $xED$  |0  $<$ U7881> \x8C\xE9 |0 <U7886> \xE1\xEC |0  $<$ U7887> \x92\xF4 |0  $<$ U788C> \xE1\xEF |0  $\langle$ U788D> $\x8A\&56$  |0  $<$ U788E> \xE1\xEA |0 <U7891> \x94\xE8 |0 <U7893> \x89\x4F |0 <U7895> \x8D\xEA |0  $<$ U7897> \x98\x71 |0 <U789A> \xE1\xEE |0

 $<$ U78A3> \xE1\xF0 |0  $<$ U78A7> \x95\xC9 |0 <U78A9> \x90\xD7 |0 <U78AA> \xE1\xF2 |0 <U78AF> \xE1\xF3 |0  $\langle$ U78B5>\xE1\xF1 |0  $\langle$ U78BA> $\x8A\x6D$  |0 <U78BC> \xE1\xF9 |0  $<$ U78BE> \xE1\xF8 |0 <U78C1> \x8E\xA5 |0 <U78C5> \xE1\xFA |0  $<$ U78C6 $>$  $xE1$  $xF5$  |0  $<$ U78CA> $xE1xFB$  |0 <U78CB> \xE1\xF6 |0 <U78D0> \x94\xD6 |0  $<$ U78D1> $xE1xF4$  |0  $<$ U78D4 $>$   $\xright\{\xright\}$   $\times$   $\xright\}$   $\xright\}$   $\xright\}$  $<$ U78DA $>$  $xE2$  $x41$  |0 <U78E7> \xE2\x40 |0  $<$ U78E8> \x96\x81 |0  $<$ U78EC> \xE1\xFC |0 <U78EF> \x88\xE9 |0 <U78F4> \xE2\x43 |0 <U78FD> \xE2\x42 |0  $<$ U7901> \x8F\xCA |0 <U7907> \xE2\x44 |0  $<$ U790E> $\x91\x62$  |0  $<$ U7911> \xE2\x46 |0  $<$ U7912> \xE2\x45 |0 <U7919> \xE2\x47 |0  $<$ U792B> \xE2\x49 |0 <U792C> \xE2\x48 |0 <U7930> \xFB\x7C |0 <U793A> \x8E\xA6 |0 <U793C> \x97\xE7 |0 <U793E> \x8E\xD0 |0  $<$ U7940> \xE2\x4A |0  $<$ U7941> \x8C\x56 |0 <U7947> \x8B\x5F |0 <U7948> \x8B\x46 |0 <U7949> \x8E\x83 |0  $<$ U7950 $>$  $x97$  $x53$  |0 <U7953> \xE2\x50 |0 <U7955> \xE2\x4F |0  $<$ U7956> \x91\x63 |0 <U7957> \xE2\x4C |0 <U795A> \xE2\x4E |0

<U795D> \x8F\x6A |0  $<$ U795E> $\x0$ \x90\x5F |0  $<$ U795F> \xE2\x4D |0  $<$ U7960> \xE2\x4B |0  $<$ U7962> \x94\x49 |0 <U7965> \x8F\xCB |0  $<$ U7968> \x95\x5B |0 <U796D> \x8D\xD5 |0 <U7977> \x93\x98 |0  $\langle$ U797A> $\xE2\x51$  |0 <U797F> \xE2\x52 |0 <U7980> \xE2\x68 |0  $<$ U7981> \x8B\xD6 |0 <U7984> \x98\x5C |0  $<$ U7985> \x91\x54 |0  $<$ U798A> \xE2\x53 |0 <U798D> \x89\xD0 |0 <U798E> \x92\xF5 |0 <U798F> \x95\x9F |0 <U7994> \xFB\x81 |0 <U799B> \xFB\x83 |0  $\langle$ U799D> $\chi$ E2 $\chi$ 54 |0 <U79A6> \x8B\x9A |0  $\langle$ U79A7> $\kappa$ E2 $\x55$  |0 <U79AA> \xE2\x57 |0  $<$ U79AE> \xE2\x58 |0  $<$ U79B0> \x94\x48 |0  $<$ U79B1> \x93\x98 |1 <U79B3> \xE2\x59 |0 <U79B9> \xE2\x5A |0  $<$ U79BA> \xE2\x5B |0 <U79BD> \x8B\xD7 |0 <U79BE> \x89\xD1 |0 <U79BF> \x93\xC3 |0 <U79C0> \x8F\x47 |0 <U79C1> \x8E\x84 |0 <U79C9> \xE2\x5C |0 <U79CB> \x8F\x48 |0 <U79D1> \x89\xC8 |0  $<$ U79D2> $\x5\x62$  |0 <U79D5> \xE2\x5D |0 <U79D8> \x94\xE9 |0 <U79DF> \x91\x64 |0  $\langle$ U79E1> $xE2x60$  |0 <U79E3> \xE2\x61 |0 <U79E4> \x94\x89 |0 <U79E6> \x90\x60 |0

<U79E7> \xE2\x5E |0 <U79E9> \x92\x81 |0  $<$ U79EC> $xE2x5F$ |0 <U79F0> \x8F\xCC |0 <U79FB> \x88\xDA |0  $<$ U7A00 $>$  $x8B\ x48$  |0  $<$ U7A08> $xE2x62$ |0  $<$ U7A0B $>$  $x92$  $xF6$  |0  $\langle$ U7A0D $>$  $\kappa$ E2 $\chi$ 63 |0  $\langle$ U7A0E> $\angle$ x90 $\angle$ xC5 |0  $\langle$ U7A14> $\angle$ x96 $\angle$ xAB |0  $<$ U7A17> $\x03$ <sub>X</sub>42 |0  $<$ U7A18> $\x E2\x 64$  |0  $<$ U7A19> \xE2\x65 |0  $\langle$ U7A1A> $\angle$ x92 $\angle$ x74 |0  $\langle$ U7A1C> $\langle$ x97 $\langle$ xC5 $|0$  $<$ U7A1F> $xE2x67$ |0  $\langle$ U7A20 $>$  $xE2\ x66$  |0  $<$ U7A2E> $\x8E\xED$  |0  $<$ U7A31 $>$  $xE2$  $x69$  |0 <U7A32> \x88\xEE |0  $<$ U7A37> \xE2\x6C |0  $<$ U7A3B> \xE2\x6A |0 <U7A3C> \x89\xD2 |0  $<$ U7A3D> $\x8C\x6D$ |0  $<$ U7A3E> \xE2\x6B |0  $\langle$ U7A3F> $\x8D\x65$  |0  $<$ U7A40> \x8D\x92 |0  $<$ U7A42> $\x5\xE4$  |0  $\langle$ U7A43> $\angle$ xE2 $\angle$ x6D |0  $<$ U7A46> \x96\x73 |0  $<$ U7A49> \xE2\x6F |0  $<$ U7A4D> $\x90\xCF$  |0  $<$ U7A4E> $\x89\x6E$ |0 <U7A4F> \x89\xB8 |0 <U7A50> \x88\xAA |0  $\langle$ U7A57> $\kappa$ E2 $\x6E$  |0  $\langle$ U7A61> $\kappa$ E2 $\chi$ 70 |0  $<$ U7A62> $xE2x71$ |0  $<$ U7A63> \x8F\xF5 |0  $<$ U7A69> $xE2x72$  |0  $\langle$ U7A6B> $\x8A\right\rangle$ x6E |0  $<$ U7A70 $>$  $xE2$  $x74$  |0 <U7A74> \x8C\x8A |0  $\langle$ U7A76> $\x8B\x86$  |0  $<$ U7A79> \xE2\x75 |0  $\langle$ U7A7A $>$  $\x8B\xF3$  |0

 $\langle$ U7A7D $>$  $\langle$ xE2 $\rangle$ x76 |0  $<$ U7A7F> $\x0$  $x90$  $xFA$  |0  $\langle$ U7A81> $\angle$ x93 $\angle$ xCB |0 <U7A83> \x90\xDE |0 <U7A84> \x8D\xF3 |0  $<$ U7A88> \xE2\x77 |0  $<$ U7A92> $\x92\x82$  |0  $<$ U7A93> \x91\x8B |0 <U7A95> \xE2\x79 |0  $<$ U7A96 $>$  $xE2$  $x7B$  |0  $<$ U7A97> \xE2\x78 |0 <U7A98> \xE2\x7A |0  $<$ U7A9F> $\x8C\x41$  |0  $<$ U7AA9> \xE2\x7C |0 <U7AAA> \x8C\x45 |0  $<$ U7AAE> $\x8B\x87$  |0  $<$ U7AAF> $\x97\x71$  |0  $<$ U7AB0 $>$  $xE2$  $x7E$  |0  $<$ U7AB6> \xE2\x80 |0  $\langle$ U7ABA $>$  $\langle$ x89 $\rangle$ x4D $|0$  $<$ U7ABF $>$  $xE2x83$  |0  $\langle$ U7AC4> $\angle$ xE2 $\angle$ x82 |0  $\langle$ U7AC5> $\kappa$ E2\x81 |0  $\langle$ U7AC7> $\kappa$ E2\x85 |0  $<$ U7ACA $>$  $xE2$  $x86$  |0  $\langle$ U7ACB> $\langle$ x97 $\rangle$ xA7 |0  $<$ U7ACD> $xE2x87$  |0  $<$ U7ACF> $xE2x88$  |0  $\langle$ U7AD1> $\xFB\x84$  |0  $<$ U7AD2> $\x9A\xF2$  |0  $\langle$ U7AD3> $\chi$ E2 $\chi$ 8A |0  $\langle$ U7AD5> $\xE2\x89$  |0  $\langle$ U7AD9> $\angle$ xE2 $\angle$ x8B |0  $\langle$ U7ADA $>$  $\kappa$ E2 $\chi$ 8C |0  $\langle$ U7ADC $>$  $\langle$ x97 $\times$ B3 |0  $\langle$ U7ADD> $\xE2\x8D$  |0  $<$ U7ADF> $xE8$  $xED$  |0  $<$ U7AE0 $>$  $x8$ F $xCD$  |0  $<$ U7AE1> $xE2x8E$ |0  $<$ U7AE2> $xE2\x8F$  |0  $<$ U7AE3> \x8F\x76 |0  $\langle$ U7AE5> $\x$ 93 $\times$ B6 |0 <U7AE6> \xE2\x90 |0  $\langle$ U7AE7> $\kappa$ FB $\x85$  |0 <U7AEA> \x92\x47 |0  $<$ U7AEB $>$  $xFB$  $x87$  |0  $<$ U7AED> $xE2x91$  |0  $<$ U7AEF> $\x92\x5B$ 

## |0

 $<$ U7AF0> $xE2x92$  |0 <U7AF6> \x8B\xA3 |0  $<$ U7AF8> $\x09\x5E$ |0  $<$ U7AF9> $\x52\x7C$ |0  $\langle$ U7AFA> $\x8E\xB1$  |0  $<$ U7AFF> $\x8A\xC6$  |0 <U7B02> \xE2\x93 |0 <U7B04> \xE2\xA0 |0  $<$ U7B06 $>$  $xE2$  $x96$  |0  $<$ U7B08> \x8B\x88 |0  $<$ U7B0A> \xE2\x95 |0  $<$ U7B0B $>$  $xE2$  $xA2$  |0 <U7B0F> \xE2\x94 |0 <U7B11> \x8F\xCE |0  $<$ U7B18> \xE2\x98 |0  $<$ U7B19 $>$   $\xrightarrow$  XE2\x99  $\mid$  0  $\langle$ U7B1B> $\x$ 93 $x$ 4A |0  $<$ U7B1E> \xE2\x9A |0  $<$ U7B20> \x8A\x7D |0  $<$ U7B25> $\x90\x79$  |0  $<$ U7B26> \x95\x84 |0 <U7B28> \xE2\x9C |0  $<$ U7B2C $>$  $x91$  $xE6$  |0 <U7B33> \xE2\x97 |0  $<$ U7B35> \xE2\x9B |0 <U7B36> \xE2\x9D |0 <U7B39> \x8D\xF9 |0 <U7B45> \xE2\xA4 |0  $<$ U7B46> \x95\x4D |0  $<$ U7B48> \x94\xA4 |0  $<$ U7B49> \x93\x99 |0  $\langle$ U7B4B> $\x8B\xD8$  |0  $<$ U7B4C> \xE2\xA3 |0  $\langle$ U7B4D> $\kappa$ E2 $\chi$ A1 |0  $<$ U7B4F> $\x94\xB3$  |0 <U7B50> \xE2\x9E |0  $<$ U7B51> $\x92\x7D$  |0  $<$ U7B52> \x93\x9B |0  $<$ U7B54> \x93\x9A |0 <U7B56> \x8D\xF4 |0  $\langle$ U7B5D> $\kappa$ E2\xB6 |0 <U7B65> \xE2\xA6 |0  $<$ U7B67> \xE2\xA8 |0  $<$ U7B6C> \xE2\xAB |0  $<$ U7B6E> \xE2\xAC |0 <U7B70> \xE2\xA9 |0  $\langle$ U7B71> $\kappa$ E2 $\xAA$  |0

<U7B74> \xE2\xA7 |0  $<$ U7B75> \xE2\xA5 |0  $<$ U7B7A $>$  $xE2$  $x9F$  |0 <U7B86> \x95\xCD |0 <U7B87> \x89\xD3 |0  $<$ U7B8B> \xE2\xB3 |0 <U7B8D> \xE2\xB0 |0  $<$ U7B8F> \xE2\xB5 |0 <U7B92> \xE2\xB4 |0  $<$ U7B94> \x94\x93 |0  $<$ U7B95> \x96\xA5 |0 <U7B97> \x8E\x5A |0 <U7B98> \xE2\xAE |0 <U7B99> \xE2\xB7 |0 <U7B9A> \xE2\xB2 |0  $<$ U7B9C> $\xE2\xB1$ <br/> $|0$  $<$ U7B9D $>$  $xE2$  $xAD$  |0  $<$ U7B9E> \xFB\x88 |0 <U7B9F> \xE2\xAF |0  $<$ U7BA1> $x8A\ xC7$  |0  $<$ U7BAA> \x92\x5C |0  $<$ U7BAD> $\x90\xFB$  |0  $<$ U7BB1> $\x$ 94 $\x$ A0 |0  $<$ U7BB4> \xE2\xBC |0  $<$ U7BB8> \x94\xA2 |0 <U7BC0> \x90\xDF |0 <U7BC1> \xE2\xB9 |0 <U7BC4> \x94\xCD |0  $<$ U7BC6>\xE2\xBD |0  $<$ U7BC7> $\x95\xD1$  |0  $<$ U7BC9> $\x92\x7A$  |0  $<$ U7BCB> \xE2\xB8 |0  $<$ U7BCC> $xE2xBA$  |0  $<$ U7BCF> $xE2xBB$  |0  $<$ U7BDD $>$  $xE2$  $xBE$  |0 <U7BE0> \x8E\xC2 |0  $\langle$ U7BE4> $\x$ 93 $\xC4$  |0  $<$ U7BE5> \xE2\xC3 |0  $<$ U7BE6> \xE2\xC2 |0  $<$ U7BE9> \xE2\xBF |0  $<$ U7BF3> \xE2\xC8 |0  $<$ U7BF6> \xE2\xCC |0  $<$ U7BF7> \xE2\xC9 |0 <U7C00> \xE2\xC5 |0 <U7C07> \xE2\xC6 |0  $\langle$ U7C0D> $\kappa$ E2\xCB |0  $<$ U7C11> \xE2\xC0 |0

<U7C12> \x99\xD3 |0 <U7C13> \xE2\xC7 |0  $\langle$ U7C14> $\kappa$ E2\xC1 |0 <U7C17> \xE2\xCA |0 <U7C1E> \x92\x5C |1  $<$ U7C1F> $xE2$  $xD0$  |0  $\langle$ U7C21> $\x8A\xC8$  |0 <U7C23> \xE2\xCD |0 <U7C27> \xE2\xCE |0  $<$ U7C2A> \xE2\xCF |0 <U7C2B> \xE2\xD2 |0 <U7C37> \xE2\xD1 |0  $<$ U7C38> \x94\xF4 |0 <U7C3D> \xE2\xD3 |0 <U7C3E> \x97\xFA |0 <U7C3F> \x95\xEB |0 <U7C40> \xE2\xD8 |0 <U7C43> \xE2\xD5 |0 <U7C4C> \xE2\xD4 |0 <U7C4D> \x90\xD0 |0 <U7C4F> \xE2\xD7 |0 <U7C50> \xE2\xD9 |0 <U7C54> \xE2\xD6 |0  $<$ U7C56> \xE2\xDD |0 <U7C58> \xE2\xDA |0 <U7C5F> \xE2\xDB |0 <U7C64> \xE2\xDC |0 <U7C65> \xE2\xDE |0  $<$ U7C6C> \xE2\xDF |0  $\langle$ U7C73> $\x05\xC4$  |0 <U7C75> \xE2\xE0 |0  $\langle$ U7C7E> $\x0$  |  $\angle$ <U7C81> \x8B\xCC |0 <U7C82> \x8C\x48 |0 <U7C83> \xE2\xE1 |0 <U7C89> \x95\xB2 |0 <U7C8B> \x90\x88 |0 <U7C8D> \x96\xAE |0 <U7C90> \xE2\xE2 |0  $<$ U7C92> \x97\xB1 |0 <U7C95> \x94\x94 |0  $<$ U7C97> \x91\x65 |0 <U7C98> \x94\x53 |0 <U7C9B> \x8F\x6C |0 <U7C9F> \x88\xBE |0  $<$ U7CA1> \xE2\xE7 |0  $<$ U7CA2> \xE2\xE5 |0

 $<$ U7CA4> \xE2\xE3 |0 <U7CA5> \x8A\x9F |0 <U7CA7> \x8F\xCF |0 <U7CA8> \xE2\xE8 |0  $<$ U7CAB> \xE2\xE6 |0  $<$ U7CAD> \xE2\xE4 |0  $<$ U7CAE> \xE2\xEC |0  $<$ U7CB1> $xE2$  $xEB$  |0  $<$ U7CB2 $>$  $xE2$  $xEA$  |0  $<$ U7CB3> \xE2\xE9 |0 <U7CB9> \xE2\xED |0  $\langle$ U7CBD> $\kappa$ E2 $\kappa$ EE |0 <U7CBE> \x90\xB8 |0  $<$ U7CC0> $xE2xEF$  |0  $<$ U7CC2> \xE2\xF1 |0  $<$ U7CC5> $xE2xF0$ |0 <U7CCA> \x8C\xD0 |0 <U7CCE> \x91\x57 |0 <U7CD2> \xE2\xF3 |0 <U7CD6> \x93\x9C |0 <U7CD8> \xE2\xF2 |0  $<$ U7CDC $>$  $xE2$  $xF4$  |0 <U7CDE> \x95\xB3 |0  $<$ U7CDF> $\x91\x8C$  |0 <U7CE0> \x8D\x66 |0  $<$ U7CE2> $xE2\xF5$  |0 <U7CE7> \x97\xC6 |0 <U7CEF> \xE2\xF7 |0  $<$ U7CF2> $xE2xF8$  |0 <U7CF4> \xE2\xF9 |0  $<$ U7CF6> \xE2\xFA |0  $<$ U7CF8> \x8E\x85 |0  $<$ U7CFA $>$  $xE2$  $xFB$  |0  $<$ U7CFB $>$  $x8C$  $x6E$  $0$ <U7CFE> \x8B\x8A |0 <U7D00> \x8B\x49 |0  $<$ U7D02> $xE3x40$ |0  $<$ U7D04> \x96\xF1 |0 <U7D05> \x8D\x67 |0  $<$ U7D06 $>$  $xE2$  $xFC$  |0  $\langle$ U7D0A $\rangle$  $\langle$ xE3 $\rangle$ x43 |0 <U7D0B> \x96\xE4 |0  $\langle$ U7D0D $\rangle \langle x94 \rangle x5B$  |0  $<$ U7D10> $\x52 |0$  $<$ U7D14> \x8F\x83 |0  $\langle$ U7D15> $\xE3\x42$  |0 <U7D17> \x8E\xD1 |0

 $<$ U7D18> \x8D\x68 |0  $<$ U7D19> \x8E\x86 |0 <U7D1A> \x8B\x89 |0  $<$ U7D1B> \x95\xB4 |0  $\langle$ U7D1C> $\kappa$ E3 $\x41$  |0  $<$ U7D20> $\x91\x66$  |0  $<$ U7D21> $\x05$  $x96$  $x61$  |0 <U7D22> \x8D\xF5 |0 <U7D2B> \x8E\x87 |0 <U7D2C> \x92\xDB |0 <U7D2E> \xE3\x46 |0  $<$ U7D2F> $\x02$ X97 $\xDD$  |0 <U7D30> \x8D\xD7 |0 <U7D32> \xE3\x47 |0  $<$ U7D33> \x90\x61 |0  $<$ U7D35> \xE3\x49 |0 <U7D39> \x8F\xD0 |0 <U7D3A> \x8D\xAE |0 <U7D3F> \xE3\x48 |0  $<$ U7D42> \x8F\x49 |0  $<$ U7D43> \x8C\xBC |0  $<$ U7D44> \x91\x67 |0  $\langle$ U7D45> $\xE3\x44$  |0  $<$ U7D46> \xE3\x4A |0  $<$ U7D48> \xFB\x8A |0 <U7D4B> \xE3\x45 |0  $<$ U7D4C> $\x8C\x6F$ |0  $<$ U7D4E> $xE3x4D$ |0  $\langle$ U7D4F> $\xE3\x51$  |0  $<$ U7D50 $>$  $x8C$  $x8B$  |0 <U7D56> \xE3\x4C |0  $\langle$ U7D5B $>$  $\langle$ xE3 $\rangle$ x55 |0  $<$ U7D5C $>$  $xFB$  $x8B$  $0$  $\langle$ U7D5E> $\x8D\x69$  |0  $\langle$ U7D61> $\x$ 97 $\x$ 8D |0 <U7D62> \x88\xBA |0  $\langle$ U7D63> $\kappa$ E3 $\x52$  |0  $\langle$ U7D66> $\x8B\x8B$ |0  $<$ U7D68> \xE3\x4F |0  $<$ U7D6E $>$  $xE3x50$  |0  $\langle$ U7D71 $>$  $\x93\x9D$  |0 <U7D72> \xE3\x4E |0  $\langle$ U7D73> $\xE3\x4B$  |0 <U7D75> \x8A\x47 |0  $<$ U7D76 $>$   $\times$ 90  $\times$  E2  $\vert0$ <U7D79> \x8C\xA6 |0 <U7D7D> \xE3\x57 |0

<U7D89> \xE3\x54 |0  $<$ U7D8F> \xE3\x56 |0  $<$ U7D93> \xE3\x53 |0  $<$ U7D99> \x8C\x70 |0  $\langle$ U7D9A $>$  $\x91\xB1$  |0 <U7D9B> \xE3\x58 |0 <U7D9C> \x91\x8E |0 <U7D9F> \xE3\x65 |0  $<$ U7DA0> $xFBx8D$  |0 <U7DA2> \xE3\x61 |0  $\langle$ U7DA3> $\xE3\x5B$  |0  $<$ U7DAB> \xE3\x5F |0 <U7DAC> \x8E\xF8 |0  $<$ U7DAD> $\x$ 88\xDB $|0$  $<$ U7DAE> $xE3x5A$  |0 <U7DAF> \xE3\x62 |0 <U7DB0> \xE3\x66 |0  $\langle$ U7DB1> $\x8D\x6A$  |0 <U7DB2> \x96\xD4 |0  $<$ U7DB4> \x92\xD4 |0  $<$ U7DB5> \xE3\x5C |0  $<$ U7DB7> \xFB\x8C |0 <U7DB8> \xE3\x64 |0  $<$ U7DBA> \xE3\x59 |0  $<$ U7DBB> \x92\x5D |0  $<$ U7DBD> \xE3\x5E |0  $<$ U7DBE> \x88\xBB |0 <U7DBF> \x96\xC8 |0  $\langle$ U7DC7> $\kappa$ E3 $\x5$ D |0 <U7DCA> \x8B\xD9 |0  $<$ U7DCB $>$  $x94$  $xEA$  |0  $\langle$ U7DCF> $\x91\x8D$  |0 <U7DD1> \x97\xCE |0 <U7DD2> \x8F\x8F |0 <U7DD5> \xE3\x8E |0  $<$ U7DD6 $>$  $xFB$  $x8E$  |0  $\langle$ U7DD8> $\xE3\x67$  |0 <U7DDA> \x90\xFC |0  $<$ U7DDC $>$  $xE3x63$  |0 <U7DDD> \xE3\x68 |0  $<$ U7DDE> \xE3\x6A |0  $<$ U7DE0> $\x92\xF7$  |0  $\langle$ U7DE1> $xE3x6D$  |0 <U7DE4> \xE3\x69 |0 <U7DE8> \x95\xD2 |0 <U7DE9> \x8A\xC9 |0 <U7DEC> \x96\xC9 |0

<U7DEF> \x88\xDC |0  $<$ U7DF2> $xE3x6C$  |0  $\langle$ U7DF4> $\x$ 97 $\x$ FB  $|0$  $<$ U7DFB> \xE3\x6B |0 <U7E01> \x89\x8F |0 <U7E04> \x93\xEA |0  $<$ U7E05> \xE3\x6E |0 <U7E09> \xE3\x75 |0  $<$ U7E0A $>$  $xE3$  $x6F$  $|0$  $<$ U7E0B $>$  $xE3x76$  |0  $<$ U7E12> \xE3\x72 |0  $<$ U7E1B $>$  $\x94$  $x9B$  |0 <U7E1E> \x8E\xC8 |0 <U7E1F> \xE3\x74 |0  $<$ U7E21> \xE3\x71 |0 <U7E22> \xE3\x77 |0 <U7E23> \xE3\x70 |0 <U7E26> \x8F\x63 |0  $<$ U7E2B> \x96\x44 |0  $<$ U7E2E> \x8F\x6B |0 <U7E31> \xE3\x73 |0 <U7E32> \xE3\x80 |0  $<$ U7E35> \xE3\x7B |0  $<$ U7E37> $\times$ E3\x7E  $|0$ <U7E39> \xE3\x7C |0 <U7E3A> \xE3\x81 |0  $<$ U7E3B $>$  $xE3x7A$ <sub>0</sub> <U7E3D> \xE3\x60 |0 <U7E3E> \x90\xD1 |0  $<$ U7E41> \x94\xC9 |0 <U7E43> \xE3\x7D |0  $<$ U7E46> \xE3\x78 |0 <U7E48> \xE3\x79 |1  $\langle$ U7E4A> $\x$ 91 $\x$ 40 |0  $<$ U7E4B $>$  $x8C\ x71$  |0  $<$ U7E4D> $\x8F\x4A$  |0  $<$ U7E52> \xFB\x8F |0  $<$ U7E54> \x90\x44 |0  $<$ U7E55> $\x91\x55$  |0 <U7E56> \xE3\x84 |0  $<$ U7E59> \xE3\x86 |0 <U7E5A> \xE3\x87 |0 <U7E5D> \xE3\x83 |0  $<$ U7E5E $>$  $xE3x85$  |0 <U7E61> \x8F\x4A |1 <U7E66> \xE3\x79 |0 <U7E67> \xE3\x82 |0

<U7E69> \xE3\x8A |0 <U7E6A> \xE3\x89 |0  $\langle$ U7E6B> $\x8C\x71$ |1  $<$ U7E6D> $\x96\x9A$  |0 <U7E70> \x8C\x4A |0  $<$ U7E79> \xE3\x88 |0  $<$ U7E7B $>$  $xE3x8C$  |0  $<$ U7E7C> \xE3\x8B |0 <U7E7D> \xE3\x8F |0  $<$ U7E7F> \xE3\x91 |0  $<$ U7E82> \x8E\x5B |0 <U7E83> \xE3\x8D |0 <U7E88> \xE3\x92 |0  $<$ U7E89> \xE3\x93 |0  $<$ U7E8A> \xFA\x5C |0 <U7E8C> \xE3\x94 |0 <U7E8E> \xE3\x9A |0 <U7E8F> \x93\x5A |0 <U7E90> \xE3\x96 |0 <U7E92> \xE3\x95 |0 <U7E93> \xE3\x97 |0 <U7E94> \xE3\x98 |0 <U7E96> \xE3\x99 |0  $<$ U7E9B> \xE3\x9B |0 <U7E9C> \xE3\x9C |0 <U7F36> \x8A\xCA |0 <U7F38> \xE3\x9D |0 <U7F3A> \xE3\x9E |0  $<$ U7F45> \xE3\x9F |0 <U7F47> \xFB\x90 |0 <U7F4C> \xE3\xA0 |0  $\langle$ U7F4D> $\xE3\xA1$  |0 <U7F4E> \xE3\xA2 |0  $\langle$ U7F50> $\xE3\xA3$  |0  $\langle$ U7F51> $\kappa$ E3 $\xA4$  |0 <U7F54> \xE3\xA6 |0  $\langle$ U7F55>\xE3\xA5 |0  $<$ U7F58> \xE3\xA7 |0 <U7F5F> \xE3\xA8 |0 <U7F60> \xE3\xA9 |0 <U7F67> \xE3\xAC |0 <U7F68> \xE3\xAA |0 <U7F69> \xE3\xAB |0  $\langle$ U7F6A> $\x0$ XDF |0  $<$ U7F6B> \x8C\x72 |0 <U7F6E> \x92\x75 |0  $<$ U7F70 $>$  $x94$  $xB1$  |0

<U7F72> \x8F\x90 |0 <U7F75> \x94\x6C |0 <U7F77> \x94\xEB |0  $<$ U7F78> \xE3\xAD |0 <U7F79> \x9C\xEB |0 <U7F82> \xE3\xAE |0  $\langle$ U7F83> \xE3\xB0 |0  $<$ U7F85> \x97\x85 |0 <U7F86> \xE3\xAF |0 <U7F87> \xE3\xB2 |0  $<$ U7F88> \xE3\xB1 |0  $<$ U7F8A> $\x$ 97 $\x$ 72 |0 <U7F8C> \xE3\xB3 |0 <U7F8E> \x94\xFC |0 <U7F94> \xE3\xB4 |0 <U7F9A> \xE3\xB7 |0 <U7F9D> \xE3\xB6 |0  $<$ U7F9E> \xE3\xB5 |0  $<$ U7FA1> \xFB\x91 |0  $<$ U7FA3> $\x$ E3\xB8 $|0$  $<$ U7FA4> \x8C\x51 |0  $<$ U7FA8> $\x91\x41$  |0 <U7FA9> \x8B\x60 |0  $<$ U7FAE> $xE3xBC$  |0 <U7FAF> \xE3\xB9 |0  $<$ U7FB2> \xE3\xBA |0  $<$ U7FB6> \xE3\xBD |0 <U7FB8> \xE3\xBE |0 <U7FB9> \xE3\xBB |0 <U7FBD> \x89\x48 |0 <U7FC1> \x89\xA5 |0 <U7FC5> \xE3\xC0 |0 <U7FC6> \xE3\xC1 |0  $<$ U7FCA $>$  $xE3$  $xC2$  |0 <U7FCC> \x97\x82 |0 <U7FD2> \x8F\x4B |0  $\langle$ U7FD4 $\rangle \times$ E3\xC4 |0 <U7FD5> \xE3\xC3 |0 <U7FE0> \x90\x89 |0  $<$ U7FE1> \xE3\xC5 |0  $<$ U7FE6> \xE3\xC6 |0 <U7FE9> \xE3\xC7 |0  $<$ U7FEB> \x8A\xE3 |0  $<$ U7FF0> $\x8A\xCB$  |0 <U7FF3> \xE3\xC8 |0 <U7FF9> \xE3\xC9 |0 <U7FFB> \x96\x7C |0

<U7FFC> \x97\x83 |0  $<$ U8000 $>$  $x97$  $x73$  |0  $<$ U8001> \x98\x56 |0  $<$ U8003> \x8D\x6C |0 <U8004> \xE3\xCC |0 <U8005> \x8E\xD2 |0 <U8006> \xE3\xCB |0  $<$ U800B $>$  $xE3$  $xCD$  |0 <U800C> \x8E\xA7 |0 <U8010> \x91\xCF |0 <U8012> \xE3\xCE |0  $<$ U8015> \x8D\x6B |0  $<$ U8017> \x96\xD5 |0 <U8018> \xE3\xCF |0 <U8019> \xE3\xD0 |0 <U801C> \xE3\xD1 |0 <U8021> \xE3\xD2 |0 <U8028> \xE3\xD3 |0 <U8033> \x8E\xA8 |0 <U8036> \x96\xEB |0 <U803B> \xE3\xD5 |0  $\langle$ U803D> $\rangle$ x92 $\angle$ x5E |0 <U803F> \xE3\xD4 |0 <U8046> \xE3\xD7 |0  $<$ U804A> \xE3\xD6 |0 <U8052> \xE3\xD8 |0 <U8056> \x90\xB9 |0 <U8058> \xE3\xD9 |0 <U805A> \xE3\xDA |0 <U805E> \x95\xB7 |0 <U805F> \xE3\xDB |0  $<$ U8061> \x91\x8F |0 <U8062> \xE3\xDC |0 <U8068> \xE3\xDD |0 <U806F> \x97\xFC |0 <U8070> \xE3\xE0 |0 <U8072> \xE3\xDF |0 <U8073> \xE3\xDE |0  $<$ U8074> \x92\xAE |0 <U8076> \xE3\xE1 |0  $<$ U8077> \x90\x45 |0 <U8079> \xE3\xE2 |0 <U807D> \xE3\xE3 |0 <U807E> \x98\x57 |0 <U807F> \xE3\xE4 |0 <U8084> \xE3\xE5 |0 <U8085> \xE3\xE7 |0

<U8086> \xE3\xE6 |0 <U8087> \x94\xA3 |0 <U8089> \x93\xF7 |0  $<$ U808B> \x98\x5D |0  $<$ U808C> \x94\xA7 |0 <U8093> \xE3\xE9 |0 <U8096> \x8F\xD1 |0  $<$ U8098> \x95\x49 |0 <U809A> \xE3\xEA |0 <U809B> \xE3\xE8 |0 <U809D> \x8A\xCC |0 <U80A1> \x8C\xD2 |0  $<$ U80A2> $\x8E\x88$ |0 <U80A5> \x94\xEC |0 <U80A9> \x8C\xA8 |0  $<$ U80AA> \x96\x62 |0 <U80AC> \xE3\xED |0  $<$ U80AD> $xE3xEB$  |0  $<$ U80AF> $\x8D\x6D$ |0  $<$ U80B1> \x8D\x6E |0 <U80B2> \x88\xE7 |0 <U80B4> \x8D\xE6 |0  $<$ U80BA> \x94\x78 |0 <U80C3> \x88\xDD |0  $<$ U80C4> \xE3\xF2 |0  $<$ U80C6> $\x5F$ |0 <U80CC> \x94\x77 |0 <U80CE> \x91\xD9 |0 <U80D6> \xE3\xF4 |0  $<$ U80D9> $\xE3\xF0$  |0 <U80DA> \xE3\xF3 |0  $<$ U80DB $>$  $xE3$  $xEE$  |0 <U80DD> \xE3\xF1 |0 <U80DE> \x96\x45 |0 <U80E1> \x8C\xD3 |0 <U80E4> \x88\xFB |0  $<$ U80E5> \xE3\xEF |0 <U80EF> \xE3\xF6 |0 <U80F1> \xE3\xF7 |0 <U80F4> \x93\xB7 |0 <U80F8> \x8B\xB9 |0 <U80FC> \xE4\x45 |0 <U80FD> \x94\x5C |0 <U8102> \x8E\x89 |0  $<$ U8105> \x8B\xBA |0 <U8106> \x90\xC6 |0  $<$ U8107> \x98\x65 |0

<U8108> \x96\xAC |0 <U8109> \xE3\xF5 |0  $<$ U810A> $\x0$  $x90$  $xD2$  |0  $<$ U811A $>$  $x8B\$  $x72$  |0  $<$ U811B $>$  $xE3$  $xF8$  |0  $<$ U8123> \xE3\xFA |0 <U8129> \xE3\xF9 |0  $<$ U812F> $xE3xFB$  |0  $<$ U8131> \x92\x45 |0  $<$ U8133> \x94\x5D |0 <U8139> \x92\xAF |0 <U813E> \xE4\x42 |0  $<$ U8141> \xE4\x45 |1  $<$ U8146> \xE4\x41 |0 <U814B> \xE3\xFC |0  $<$ U814E> $\x0$ \x90\x74 |0  $<$ U8150> \x95\x85 |0  $<$ U8151> \xE4\x44 |0  $<$ U8153> \xE4\x43 |0  $<$ U8154> \x8D\x6F |0  $<$ U8155> \x98\x72 |0 <U815F> \xE4\x54 |0 <U8165> \xE4\x48 |0  $<$ U8166> \xE4\x49 |0  $<$ U816B> \x8E\xEE |0  $<$ U816E> \xE4\x47 |0 <U8170> \x8D\x98 |0  $<$ U8171> \xE4\x46 |0 <U8174> \xE4\x4A |0 <U8178> \x92\xB0 |0 <U8179> \x95\xA0 |0  $<$ U817A> \x91\x42 |0  $<$ U817F $>$  $x91$  $xDA$  |0 <U8180> \xE4\x4E |0 <U8182> \xE4\x4F |0  $\langle$ U8183> $\xE4\x4B$ |0  $<$ U8188> \xE4\x4C |0  $<$ U818A> \xE4\x4D |0 <U818F> \x8D\x70 |0 <U8193> \xE4\x55 |0 <U8195> \xE4\x51 |0  $<$ U819A> \x95\x86 |0 <U819C> \x96\x8C |0  $<$ U819D> \x95\x47 |0  $<$ U81A0> $xE4x50$ |0  $<$ U81A3> \xE4\x53 |0  $<$ U81A4> \xE4\x52 |0

 $<$ U81A8> \x96\x63 |0 <U81A9> \xE4\x56 |0  $<$ U81B0> \xE4\x57 |0  $<$ U81B3> \x91\x56 |0  $<$ U81B5> \xE4\x58 |0  $<$ U81B8> \xE4\x5A |0  $<$ U81BA $>$  $xE4$  $x5E$  |0  $\langle$ U81BD> $\langle xE4\rangle$ x5B $|0$  $<$ U81BE $>$  $xE4$  $x59$  |0  $<$ U81BF> \x94\x5E |0  $<$ U81C0> \xE4\x5C |0  $<$ U81C2> \xE4\x5D |0 <U81C6> \x89\xB0 |0  $<$ U81C8> \xE4\x64 |0  $<$ U81C9> \xE4\x5F |0  $<$ U81CD> $xE4$  $x60$  |0  $<$ U81D1> $xE4$  $x61$ |0  $<$ U81D3> \x91\x9F |0  $<$ U81D8> \xE4\x63 |0 <U81D9> \xE4\x62 |0  $<$ U81DA $>$  $xE4$  $x65$  |0  $<$ U81DF> $\xE4\x66$  |0 <U81E0> \xE4\x67 |0  $<$ U81E3> $\x0$ \x90\x62 |0 <U81E5> \x89\xE7 |0  $<$ U81E7> \xE4\x68 |0 <U81E8> \x97\xD5 |0 <U81EA> \x8E\xA9 |0 <U81ED> \x8F\x4C |0 <U81F3> \x8E\x8A |0  $<$ U81F4> $\x92\x76$ |0 <U81FA> \xE4\x69 |0  $<$ U81FB> \xE4\x6A |0  $<$ U81FC> $\x89\x50$ |0  $<$ U81FE> $xE4x6B$  |0 <U8201> \xE4\x6C |0  $<$ U8202> \xE4\x6D |0 <U8205> \xE4\x6E |0 <U8207> \xE4\x6F |0  $<$ U8208> \x8B\xBB |0 <U8209> \x9D\xA8 |0 <U820A> \xE4\x70 |0 <U820C> \x90\xE3 |0 <U820D> \xE4\x71 |0  $$\sf{CUS20E}~\x8E\rangle XC9$   $|0$ <U8210> \xE4\x72 |0 <U8212> \x98\xAE |0

 $<$ U8216> \xE4\x73 |0 <U8217> \x95\xDC |0 <U8218> \x8A\xDA |0  $<$ U821B> \x91\x43 |0  $<$ U821C> \x8F\x77 |0  $<$ U821E> $\x95\x91$ |0 <U821F> \x8F\x4D |0 <U8229> \xE4\x74 |0  $<$ U822A> \x8D\x71 |0  $<$ U822B> \xE4\x75 |0  $<$ U822C> $\x94\xCA$ |0 <U822E> \xE4\x84 |0 <U8233> \xE4\x77 |0  $<$ U8235> \x91\xC7 |0  $<$ U8236> \x94\x95 |0  $\langle$ U8237> $\x8C\xBD$ |0 <U8238> \xE4\x76 |0  $<$ U8239> \x91\x44 |0 <U8240> \xE4\x78 |0  $<$ U8247> \x92\xF8 |0 <U8258> \xE4\x7A |0 <U8259> \xE4\x79 |0  $<$ U825A> \xE4\x7C |0 <U825D> \xE4\x7B |0  $<$ U825F> $\times$ E4\x7D  $|0$  $<$ U8262> \xE4\x80 |0  $<$ U8264> \xE4\x7E |0  $<$ U8266> \x8A\xCD |0  $<$ U8268> \xE4\x81 |0  $<$ U826A> \xE4\x82 |0  $<$ U826B> \xE4\x83 |0  $<$ U826E> $\x8D\xAF$ |0  $<$ U826F> $\x97\xC7$ |0  $<$ U8271> \xE4\x85 |0  $<$ U8272> \x90\x46 |0 <U8276> \x89\x90 |0 <U8277> \xE4\x86 |0 <U8278> \xE4\x87 |0 <U827E> \xE4\x88 |0 <U828B> \x88\xF0 |0 <U828D> \xE4\x89 |0 <U8292> \xE4\x8A |0  $<$ U8299> \x95\x87 |0 <U829D> \x8E\xC5 |0 <U829F> \xE4\x8C |0  $<$ U82A5> \x8A\x48 |0 <U82A6> \x88\xB0 |0

 $<$ U82AB> \xE4\x8B |0  $<$ U82AC> $xE4x8E$ |0  $\langle$ U82AD> $\langle$ x94 $\langle$ x6D $|0$ <U82AF> \x90\x63 |0  $<$ U82B1> $\x089\xD4$  |0  $<$ U82B3> \x96\x46 |0 <U82B8> \x8C\x7C |0 <U82B9> \x8B\xDA |0  $<$ U82BB> \xE4\x8D |0 <U82BD> \x89\xE8 |0  $<$ U82C5> $\x8A\xA1$ |0  $<$ U82D1> $\x89$  $x91$  |0 <U82D2> \xE4\x92 |0 <U82D3> \x97\xE8 |0 <U82D4> \x91\xDB |0  $<$ U82D7> $\x5\x63$  |0 <U82D9> \xE4\x9E |0 <U82DB> \x89\xD5 |0  $<$ U82DC $>$  $xE4$  $x9C$  |0 <U82DE> \xE4\x9A |0 <U82DF> \xE4\x91 |0  $<$ U82E1> \xE4\x8F |0 <U82E3> \xE4\x90 |0 <U82E5> \x8E\xE1 |0  $<$ U82E6> \x8B\xEA |0 <U82E7> \x92\x97 |0 <U82EB> \x93\xCF |0  $<$ U82F1> $\x89\x70$ |0 <U82F3> \xE4\x94 |0  $<$ U82F4> \xE4\x93 |0 <U82F9> \xE4\x99 |0 <U82FA> \xE4\x95 |0 <U82FB> \xE4\x98 |0 <U8301> \xFB\x93 |0 <U8302> \x96\xCE |0 <U8303> \xE4\x97 |0 <U8304> \x89\xD6 |0  $<$ U8305>\x8A\x9D |0 <U8306> \xE4\x9B |0 <U8309> \xE4\x9D |0  $<$ U830E> \x8C\x73 |0 <U8316> \xE4\xA1 |0  $<$ U8317> \xE4\xAA |0 <U8318> \xE4\xAB |0 <U831C> \x88\xA9 |0 <U8323> \xE4\xB2 |0 <U8328> \x88\xEF |0
<U832B> \xE4\xA9 |0 <U832F> \xE4\xA8 |0  $<$ U8331> \xE4\xA3 |0 <U8332> \xE4\xA2 |0 <U8334> \xE4\xA0 |0 <U8335> \xE4\x9F |0  $<$ U8336> \x92\x83 |0  $<$ U8338> \x91\xF9 |0 <U8339> \xE4\xA5 |0 <U8340> \xE4\xA4 |0 <U8345> \xE4\xA7 |0 <U8346> \x8C\x74 |1  $<$ U8349> \x91\x90 |0 <U834A> \x8C\x74 |0 <U834F> \x89\x60 |0 <U8350> \xE4\xA6 |0  $<$ U8352> \x8D\x72 |0  $<$ U8358> \x91\x91 |0 <U8362> \xFB\x94 |0 <U8373> \xE4\xB8 |0 <U8375> \xE4\xB9 |0  $<$ U8377> $\x0$  \x89\xD7  $|0$ <U837B> \x89\xAC |0  $<$ U837C> \xE4\xB6 |0  $<$ U837F> \xFB\x95 |0 <U8385> \xE4\xAC |0 <U8387> \xE4\xB4 |0 <U8389> \xE4\xBB |0 <U838A> \xE4\xB5 |0 <U838E> \xE4\xB3 |0 <U8393> \xE4\x96 |0 <U8396> \xE4\xB1 |0  $<$ U839A> \xE4\xAD |0 <U839E> \x8A\xCE |0 <U839F> \xE4\xAF |0 <U83A0> \xE4\xBA |0  $<$ U83A2> \xE4\xB0 |0 <U83A8> \xE4\xBC |0 <U83AA> \xE4\xAE |0  $<$ U83AB> \x94\x9C |0  $<$ U83B1> \x97\x89 |0 <U83B5> \xE4\xB7 |0  $<$ U83BD> \xE4\xCD |0 <U83C1> \xE4\xC5 |0 <U83C5> \x90\x9B |0 <U83C7> \xFB\x96 |0  $<$ U83CA> \x8B\x65 |0

<U83CC> \x8B\xDB |0 <U83CE> \xE4\xC0 |0 <U83D3> \x89\xD9 |0 <U83D6> \x8F\xD2 |0 <U83D8> \xE4\xC3 |0  $<$ U83DC $>$  $x8D\ xD8$  |0 <U83DF> \x93\x70 |0  $<$ U83E0> \xE4\xC8 |0 <U83E9> \x95\xEC |0  $<$ U83EB> \xE4\xBF |0 <U83EF> \x89\xD8 |0 <U83F0> \x8C\xD4 |0  $<$ U83F1> $\x95\x48$  |0 <U83F2> \xE4\xC9 |0 <U83F4> \xE4\xBD |0 <U83F6> \xFB\x97 |0  $<\!\!U83F7\!\!> \backslash \!xE4\backslash \!xC6$   $|0$ <U83FB> \xE4\xD0 |0  $<$ U83FD> $xE4$  $xC1$  |0 <U8403> \xE4\xC2 |0  $<$ U8404> \x93\xB8 |0 <U8407> \xE4\xC7 |0 <U840A> \x97\x89 |1 <U840B> \xE4\xC4 |0  $<$ U840C $>$  $\x0$ <sub>X</sub>96 $\x47$  |0  $<$ U840D> \xE4\xCA |0 <U840E> \x88\xDE |0  $<$ U8413> \xE4\xBE |0 <U8420> \xE4\xCC |0  $<$ U8422> \xE4\xCB |0  $<$ U8429> \x94\x8B |0 <U842A> \xE4\xD2 |0  $<$ U842C $>$  $xE4$  $xDD$  |0  $\langle$ U8431> $\x8A\x9E$ |0 <U8435> \xE4\xE0 |0 <U8438> \xE4\xCE |0  $<$ U843C> \xE4\xD3 |0  $<$ U843D> $\x97\x8E$  |0 <U8446> \xE4\xDC |0 <U8448> \xFB\x98 |0 <U8449> \x97\x74 |0  $<$ U844E> $\x$ 97 $x$ A8 |0  $<$ U8457> \x92\x98 |0  $\langle$ U845B> $\x8A\x8B$ |0  $<$ U8461> \x95\x92 |0 <U8462> \xE4\xE2 |0 <U8463> \x93\x9F |0 <U8466> \x88\xAF

## |0

<U8469> \xE4\xDB |0  $<$ U846B> \xE4\xD7 |0  $<$ U846C> $\x91\x92$ |0 <U846D> \xE4\xD1 |0 <U846E> \xE4\xD9 |0  $<$ U846F>\xE4\xDE |0  $<$ U8471> \x94\x4B |0 <U8475> \x88\xA8 |0 <U8477> \xE4\xD6 |0 <U8479> \xE4\xDF |0  $<$ U847A> \x95\x98 |0 <U8482> \xE4\xDA |0  $<$ U8484 $>$  \xE4\xD5  $|0$ <U848B> \x8F\xD3 |0 <U8490> \x8F\x4E |0 <U8494> \x8E\xAA |0 <U8499> \x96\xD6 |0  $<$ U849C> \x95\x66 |0 <U849F> \xE4\xE5 |0 <U84A1> \xE4\xEE |0  $<$ U84AD> $\xE4\xD8$  |0  $<$ U84B2> \x8A\x97 |0 <U84B4> \xFB\x99 |0  $<$ U84B8 $>$  \x8F\xF6  $|0$ <U84B9> \xE4\xE3 |0 <U84BB> \xE4\xE8 |0  $<$ U84BC> $\x91\x93$ |0  $<$ U84BF> \xE4\xE4 |0  $<$ U84C1> $xE4$  $xEB$  |0 <U84C4> \x92\x7E |0 <U84C6> \xE4\xEC |0  $<$ U84C9> $\x5/27$  $\times$ 75 |0  $<$ U84CA> \xE4\xE1 |0 <U84CB> \x8A\x57 |0 <U84CD> \xE4\xE7 |0  $<$ U84D0> $xE4$  $xEA$ |0  $\langle$ U84D1> $\langle$ x96 $\rangle$ xAA |0 <U84D6> \xE4\xED |0 <U84D9> \xE4\xE6 |0 <U84DA> \xE4\xE9 |0  $<$ U84DC $>$  $xFA$  $x60$  |0 <U84EC> \x96\x48 |0 <U84EE> \x98\x40 |0 <U84F4> \xE4\xF1 |0 <U84FC> \xE4\xF8 |0 <U84FF> \xE4\xF0 |0 <U8500> \x8E\xC1 |0

<U8506> \xE4\xCF |0  $<$ U8511> \x95\xCC |0  $<$ U8513> \x96\xA0 |0 <U8514> \xE4\xF7 |0  $<$ U8515> \xE4\xF6 |0  $<$ U8517> \xE4\xF2 |0  $<$ U8518> \xE4\xF3 |0  $<$ U851A> \x89\x55 |0  $<$ U851F> \xE4\xF5 |0 <U8521> \xE4\xEF |0 <U8523> \x8F\xD3 |1 <U8526> \x92\xD3 |0 <U852C> \xE4\xF4 |0 <U852D> \x88\xFC |0 <U8535> \x91\xA0 |0  $<$ U853D> $\x05$  $xC1$  |0 <U8540> \xE4\xF9 |0  $<$ U8541> \xE5\x40 |0  $<$ U8543> \x94\xD7 |0 <U8548> \xE4\xFC |0  $<\!\!U8549\!\!> \backslash \!x8F\backslash \!xD4$ |0  $<$ U854B> \xE5\x42 |0 <U854E> \x8B\xBC |0  $<$ U8553> \xFB\x9A |0 <U8555> \xE5\x43 |0 <U8557> \x95\x99 |0  $<$ U8558> \xE4\xFB |0 <U8559> \xFB\x9B |0 <U855A> \xE4\xD4 |0  $<$ U8563> \xE4\xFA |0 <U8568> \x98\x6E |0 <U8569> \x93\xA0 |0  $<$ U856A> \x95\x93 |0 <U856B> \xFB\x9C |0 <U856D> \xE5\x4A |0  $<$ U8577> \xE5\x50 |0  $\langle$ U857E> $\xE5\x51$  |0 <U8580> \xE5\x44 |0  $<$ U8584> \x94\x96 |0 <U8587> \xE5\x4E |0 <U8588> \xE5\x46 |0 <U858A> \xE5\x48 |0 <U8590> \xE5\x52 |0 <U8591> \xE5\x47 |0 <U8594> \xE5\x4B |0 <U8597> \x89\x92 |0 <U8599> \x93\xE3 |0

<U859B> \xE5\x4C |0 <U859C> \xE5\x4F |0  $\langle$ U85A4> $\langle$ xE5 $\rangle$ x45 |0  $<$ U85A6> $\x91\x45$  |0 <U85A8> \xE5\x49 |0 <U85A9> \x8E\x46 |0  $\langle$ U85AA> $\angle$ x90 $\angle$ x64 |0  $<$ U85AB> \x8C\x4F |0 <U85AC> \x96\xF2 |0 <U85AF> \x8F\x92 |0 <U85B0> \xFB\x9E |0  $<$ U85B9> \xE5\x56 |0  $<$ U85BA> \xE5\x54 |0  $<$ U85C1> $x98$  $x6D$  |0 <U85C9> \xE5\x53 |0  $<$ U85CD> $\x97\x95$  |0  $<$ U85CF> \xE5\x55 |0  $<$ U85D0>\xE5\x57 |0  $<$ U85D5>\xE5\x58 |0  $<$ U85DC $>$  $xE5$  $x5B$  |0 <U85DD> \xE5\x59 |0 <U85E4> \x93\xA1 |0  $<$ U85E5> \xE5\x5A |0  $<$ U85E9> \x94\xCB |0 <U85F7> \x8F\x93 |0 <U85F9> \xE5\x5C |0  $<$ U85FA> \xE5\x61 |0 <U85FB> \x91\x94 |0 <U85FE> \xE5\x60 |0 <U8606> \xE5\x62 |0  $<$ U8607> \x91\x68 |0  $<$ U860A> \xE5\x5D |0  $<$ U860B> \xE5\x5F |0 <U8613> \xE5\x5E |0  $<$ U8616> \x9F\x50 |0  $<$ U8617> \x9F\x41 |0  $\langle$ U861A> $\kappa E5\$ x64 |0  $<$ U8622> \xE5\x63 |0 <U862D> \x97\x96 |0  $<$ U862F> \xE1\xBA |0 <U8630> \xE5\x65 |0 <U863F> \xE5\x66 |0 <U864D> \xE5\x67 |0 <U864E> \x8C\xD5 |0  $<$ U8650> \x8B\x73 |0 <U8654> \xE5\x69 |0 <U8655> \x99\x7C |0

 $\langle$ U865A> $\x8B\x95$  |0 <U865C> \x97\xB8 |0 <U865E> \x8B\xF1 |0  $<$ U865F> \xE5\x6A |0  $<$ U8667> \xE5\x6B |0  $<$ U866B> \x92\x8E |0  $<$ U8671> \xE5\x6C |0 <U8679> \x93\xF8 |0  $<$ U867B $>$  $x88$  $xB8$  |0 <U868A> \x89\xE1 |0  $<$ U868B> \xE5\x71 |0 <U868C> \xE5\x72 |0 <U8693> \xE5\x6D |0 <U8695> \x8E\x5C |0 <U86A3> \xE5\x6E |0  $<$ U86A4> \x94\x61 |0 <U86A9> \xE5\x6F |0  $<$ U86AA> \xE5\x70 |0  $<$ U86AB> \xE5\x7A |0  $<$ U86AF> \xE5\x74 |0  $<$ U86B0> \xE5\x77 |0  $<$ U86B6> \xE5\x73 |0  $<$ U86C4> \xE5\x75 |0  $<$ U86C6>\xE5\x76 |0 <U86C7> \x8E\xD6 |0 <U86C9> \xE5\x78 |0  $<$ U86CB> $\x02\x60$ |0 <U86CD> \x8C\x75 |0  $<$ U86D4> \xE5\x7B |0  $<$ U86D9> \x8A\x5E |0 <U86DB> \xE5\x81 |0  $<$ U86DE> \xE5\x7C |0  $<$ U86DF> $\xE5\x80$ |0 <U86E4> \x94\xB8 |0 <U86E9> \xE5\x7D |0  $<$ U86EC> \xE5\x7E |0 <U86ED> \x95\x67 |0 <U86EE> \x94\xD8 |0 <U86EF> \xE5\x82 |0 <U86F8> \x91\xFB |0 <U86F9> \xE5\x8C |0 <U86FB> \xE5\x88 |0 <U86FE> \x89\xE9 |0 <U8700> \xE5\x86 |0  $<$ U8702> \x96\x49 |0 <U8703> \xE5\x87 |0 <U8706> \xE5\x84 |0

<U8708> \xE5\x85 |0 <U8709> \xE5\x8A |0  $\langle$ U870A> $\angle$ xE5 $\angle$ x8D |0  $<$ U870D> $xE5$  $x8B$  |0  $<$ U8711> \xE5\x89 |0  $<$ U8712> \xE5\x83 |0  $<$ U8718> \x92\x77 |0 <U871A> \xE5\x94 |0  $<$ U871C> \x96\xA8 |0 <U8725> \xE5\x92 |0 <U8729> \xE5\x93 |0 <U8734> \xE5\x8E |0 <U8737> \xE5\x90 |0 <U873B> \xE5\x91 |0 <U873F> \xE5\x8F |0 <U8749> \x90\xE4 |0  $<$ U874B> \x98\x58 |0 <U874C> \xE5\x98 |0 <U874E> \xE5\x99 |0 <U8753> \xE5\x9F |0  $<$ U8755>\x90\x49 |0 <U8757> \xE5\x9B |0 <U8759> \xE5\x9E |0  $<$ U875F> \xE5\x96 |0  $<$ U8760> \xE5\x95 |0 <U8763> \xE5\xA0 |0  $<$ U8766> \x89\xDA |0 <U8768> \xE5\x9C |0 <U876A> \xE5\xA1 |0 <U876E> \xE5\x9D |0 <U8774> \xE5\x9A |0  $<$ U8776> \x92\xB1 |0 <U8778> \xE5\x97 |0 <U8782> \xE5\xA5 |0  $<$ U878D> $\x5A$ |0 <U879F> \xE5\xA4 |0  $<$ U87A2> \xE5\xA3 |0  $<$ U87AB> \xE5\xAC |0  $<$ U87AF> \xE5\xA6 |0 <U87B3> \xE5\xAE |0 <U87BA> \x97\x86 |0  $<$ U87BB> \xE5\xB1 |0 <U87BD> \xE5\xA8 |0 <U87C0> \xE5\xA9 |0  $<$ U87C4> \xE5\xAD |0 <U87C6> \xE5\xB0 |0 <U87C7> \xE5\xAF |0

<U87CB> \xE5\xA7 |0 <U87D0> \xE5\xAA |0  $\langle$ U87D2> $\angle$ xE5 $\angle$ xBB |0 <U87E0> \xE5\xB4 |0 <U87EC> \x90\xE4 |1 <U87EF> \xE5\xB2 |0 <U87F2> \xE5\xB3 |0  $<$ U87F6> \xE5\xB8 |0 <U87F7> \xE5\xB9 |0 <U87F9> \x8A\x49 |0  $<$ U87FB> \x8B\x61 |0 <U87FE> \xE5\xB7 |0  $<$ U8807> \xFB\xA1 |0 <U880D> \xE5\xB6 |0  $<$ U880E> $xE5$  $xBA$  |0  $<$ U880F> \xE5\xB5 |0 <U8811> \xE5\xBC |0  $<$ U8815> \xE5\xBE |0 <U8816> \xE5\xBD |0 <U881F> \x98\x58 |1  $<$ U8821 $>$   $\times$ E5\xC0  $\vert0$ <U8822> \xE5\xBF |0 <U8827> \xE5\xC4 |0  $<$ U8831> \xE5\xC1 |0 <U8836> \xE5\xC2 |0 <U8839> \xE5\xC3 |0 <U883B> \xE5\xC5 |0 <U8840> \x8C\x8C |0 <U8842> \xE5\xC7 |0 <U8844> \xE5\xC6 |0 <U8846> \x8F\x4F |0  $<$ U884C> \x8D\x73 |0 <U884D> \x9F\xA5 |0 <U8852> \xE5\xC8 |0 <U8853> \x8F\x70 |0  $<$ U8857> \x8A\x58 |0 <U8859> \xE5\xC9 |0  $<$ U885B> \x89\x71 |0 <U885D> \x8F\xD5 |0 <U885E> \xE5\xCA |0  $<$ U8861> \x8D\x74 |0  $<$ U8862> \xE5\xCB |0 <U8863> \x88\xDF |0  $<$ U8868> \x95\x5C |0 <U886B> \xE5\xCC |0 <U8870> \x90\x8A |0 <U8872> \xE5\xD3 |0

<U8875> \xE5\xD0 |0 <U8877> \x92\x8F |0 <U887D> \xE5\xD1 |0 <U887E> \xE5\xCE |0 <U887F> \x8B\xDC |0  $<$ U8881> \xE5\xCD |0  $<$ U8882> \xE5\xD4 |0  $<$ U8888> \x8C\x55 |0 <U888B> \x91\xDC |0 <U888D> \xE5\xDA |0  $<$ U8892> \xE5\xD6 |0 <U8896> \x91\xB3 |0 <U8897> \xE5\xD5 |0 <U8899> \xE5\xD8 |0 <U889E> \xE5\xCF |0 <U88A2> \xE5\xD9 |0 <U88A4> \xE5\xDB |0  $<$ U88AB> $\x04\xE$ D |0 <U88AE> \xE5\xD7 |0 <U88B0> \xE5\xDC |0 <U88B1> \xE5\xDE |0 <U88B4> \x8C\xD1 |0 <U88B5> \xE5\xD2 |0  $<$ U88B7> $\x$ 88\xBF  $|0$ <U88BF> \xE5\xDD |0 <U88C1> \x8D\xD9 |0  $<$ U88C2> $\x02$ <sub>X</sub>97 $\xF4$  |0 <U88C3> \xE5\xDF |0 <U88C4> \xE5\xE0 |0  $<$ U88C5> $\x91\x95$  |0 <U88CF> \x97\xA0 |0  $<$ U88D4> \xE5\xE1 |0  $<$ U88D5> $\x{97}{x54}$  |0 <U88D8> \xE5\xE2 |0 <U88D9> \xE5\xE3 |0 <U88DC> \x95\xE2 |0 <U88DD> \xE5\xE4 |0 <U88DF> \x8D\xBE |0  $<$ U88E1> $\x97\xA1$  |0 <U88E8> \xE5\xE9 |0 <U88F2> \xE5\xEA |0 <U88F3> \x8F\xD6 |0 <U88F4> \xE5\xE8 |0 <U88F5> \xFB\xA2 |0 <U88F8> \x97\x87 |0 <U88F9> \xE5\xE5 |0 <U88FC> \xE5\xE7 |0

<U88FD> \x90\xBB |0 <U88FE> \x90\x9E |0 <U8902> \xE5\xE6 |0 <U8904> \xE5\xEB |0  $<$ U8907> \x95\xA1 |0  $<$ U890A $>$  $xE5$  $xED$  |0 <U890C> \xE5\xEC |0 <U8910> \x8A\x8C |0  $<$ U8912> \x96\x4A |0 <U8913> \xE5\xEE |0  $<$ U891C> \xFA\x5D |0 <U891D> \xE5\xFA |0 <U891E> \xE5\xF0 |0  $<$ U8925> \xE5\xF1 |0 <U892A> \xE5\xF2 |0 <U892B> \xE5\xF3 |0 <U8936> \xE5\xF7 |0 <U8938> \xE5\xF8 |0 <U893B> \xE5\xF6 |0 <U8941> \xE5\xF4 |0 <U8943> \xE5\xEF |0 <U8944> \xE5\xF5 |0 <U894C> \xE5\xF9 |0  $<$ U894D>\xE8\xB5 |0 <U8956> \x89\xA6 |0 <U895E> \xE5\xFC |0 <U895F> \x8B\xDD |0 <U8960> \xE5\xFB |0 <U8964> \xE6\x41 |0 <U8966> \xE6\x40 |0 <U896A> \xE6\x43 |0 <U896D> \xE6\x42 |0 <U896F> \xE6\x44 |0 <U8972> \x8F\x50 |0 <U8974> \xE6\x45 |0 <U8977> \xE6\x46 |0 <U897E> \xE6\x47 |0 <U897F> \x90\xBC |0  $<$ U8981> \x97\x76 |0 <U8983> \xE6\x48 |0 <U8986> \x95\xA2 |0  $<$ U8987> \x94\x65 |0 <U8988> \xE6\x49 |0 <U898A> \xE6\x4A |0 <U898B> \x8C\xA9 |0 <U898F> \x8B\x4B |0 <U8993> \xE6\x4B |0

<U8996> \x8E\x8B |0  $<$ U8997> \x94\x60 |0 <U8998> \xE6\x4C |0 <U899A> \x8A\x6F |0 <U89A1> \xE6\x4D |0 <U89A6> \xE6\x4F |0  $<$ U89A7> $\x{97}{x97}$  |0 <U89A9> \xE6\x4E |0  $<$ U89AA> $\x0$ \x90\x65 |0 <U89AC> \xE6\x50 |0 <U89AF> \xE6\x51 |0 <U89B2> \xE6\x52 |0 <U89B3> \x8A\xCF |0 <U89BA> \xE6\x53 |0 <U89BD> \xE6\x54 |0  $<$ U89BF> \xE6\x55 |0 <U89C0> \xE6\x56 |0 <U89D2> \x8A\x70 |0 <U89DA> \xE6\x57 |0 <U89DC> \xE6\x58 |0 <U89DD> \xE6\x59 |0 <U89E3> \x89\xF0 |0 <U89E6> \x90\x47 |0  $<$ U89E7> \xE6\x5A |0 <U89F4> \xE6\x5B |0 <U89F8> \xE6\x5C |0 <U8A00> \x8C\xBE |0  $<$ U8A02> $\x52\xF9$ |0 <U8A03> \xE6\x5D |0  $<$ U8A08> $\x0$ X8C $\x76$ |0  $<$ U8A0A $>$  $x90$  $x75$  |0 <U8A0C> \xE6\x60 |0  $<$ U8A0E> $\x$ 93 $\x$ A2 |0  $<$ U8A10> $xE6$  $x5F$ |0  $<$ U8A12> \xFB\xA3 |0  $<$ U8A13> \x8C\x50 |0  $<$ U8A16> \xE6\x5E |0  $<$ U8A17> $\x91\xF5$  |0  $<$ U8A18> $\x8B\x4C$ |0  $<$ U8A1B> \xE6\x61 |0 <U8A1D> \xE6\x62 |0  $<$ U8A1F> $\x8F\xD7$  |0 <U8A23> \x8C\x8D |0  $<$ U8A25> \xE6\x63 |0  $<$ U8A2A> \x96\x4B |0  $<$ U8A2D> $\x0$  $\times$ 90 $\times$ DD  $\x0$ <U8A31> \x8B\x96 |0

<U8A33> \x96\xF3 |0  $<$ U8A34> \x91\x69 |0 <U8A36> \xE6\x64 |0 <U8A37> \xFB\xA4 |0 <U8A3A> \x90\x66 |0  $\langle$ U8A3B> $\angle$ x92 $\angle$ x90 |0 <U8A3C> \x8F\xD8 |0  $\langle$ U8A41> $\kappa E6\$ x65 |0 <U8A46> \xE6\x68 |0  $<$ U8A48> \xE6\x69 |0  $<$ U8A50> \x8D\xBC |0  $<$ U8A51> $\x0$ |201 $\x0$ |0  $<$ U8A52> \xE6\x67 |0 <U8A54> \x8F\xD9 |0  $<$ U8A55> \x95\x5D |0 <U8A5B> \xE6\x66 |0 <U8A5E> \x8E\x8C |0  $<$ U8A60> $\x89\x72$  |0  $<$ U8A62>\xE6\x6D |0  $<$ U8A63> \x8C\x77 |0 <U8A66> \x8E\x8E |0 <U8A69> \x8E\x8D |0 <U8A6B> \x98\x6C |0  $<$ U8A6C $>$  $xE6$  $x6C$  |0  $<$ U8A6D>\xE6\x6B |0  $<$ U8A6E> $\x91\x46$  |0  $<$ U8A70 $>$  $\x8B\x6C$  |0  $<$ U8A71> \x98\x62 |0  $<$ U8A72> \x8A\x59 |0 <U8A73> \x8F\xDA |0 <U8A79> \xFB\xA5 |0  $<$ U8A7C $>$  $xE6$  $x6A$  |0  $<$ U8A82> \xE6\x6F |0 <U8A84> \xE6\x70 |0 <U8A85> \xE6\x6E |0  $<$ U8A87> \x8C\xD6 |0  $<$ U8A89> $\x5F$ |0 <U8A8C> \x8E\x8F |0  $\langle$ U8A8D> $\x$ 94 $x$ 46 |0 <U8A91> \xE6\x73 |0 <U8A93> \x90\xBE |0  $<$ U8A95> $\x02\x61$  |0 <U8A98> \x97\x55 |0 <U8A9A> \xE6\x76 |0 <U8A9E> \x8C\xEA |0 <U8AA0> \x90\xBD |0  $<$ U8AA1> $xE6$  $x72$  |0

<U8AA3> \xE6\x77 |0  $<$ U8AA4> \x8C\xEB |0  $<$ U8AA5> $xE6\$  $x74$  |0  $<$ U8AA6> $xE6$  $x75$  |0  $<$ U8AA7> \xFB\xA6 |0  $<$ U8AA8> $xE6x71$  |0 <U8AAC> \x90\xE0 |0  $\langle$ U8AAD> $\langle$ x93 $\langle$ xC7 $|0$ <U8AB0> \x92\x4E |0  $<$ U8AB2> $\x89\xDB$ |0 <U8AB9> \x94\xEE |0 <U8ABC> \x8B\x62 |0  $<$ U8ABE> \xFB\xA7 |0 <U8ABF> \x92\xB2 |0  $<$ U8AC2> $xE6x7A$  |0  $<$ U8AC4> \xE6\x78 |0  $<$ U8AC7> $\x02\x6B$  |0  $<$ U8ACB $>$  $\x$ 90 $\x$ BF |0 <U8ACD> \xE6\x79 |0 <U8ACF> \x90\x7A |0 <U8AD2> \x97\xC8 |0  $<$ U8AD6 $>$  $\x$ 98 $\x$ 5F |0  $<$ U8ADA $>$  $xE6$  $x7B$  |0 <U8ADB> \xE6\x87 |0  $<$ U8ADC> $\x92\xB3$  |0 <U8ADE> \xE6\x86 |0  $<$ U8ADF> $xFBxA8$  |0 <U8AE0> \xE6\x83 |0  $<$ U8AE1> $xE6$  $xBB$  |0  $<$ U8AE2> $xE6x84$  |0 <U8AE4> \xE6\x80 |0  $<$ U8AE6> $\x$ 92 $\x$ FA |0  $<$ U8AE7> $xE6x7E$ |0 <U8AED> \x97\x40 |0 <U8AEE> \x8E\x90 |0  $<$ U8AF1> $xE6x81$  |0  $<$ U8AF3> \xE6\x7D |0  $<$ U8AF6> \xFB\xAA |0  $<$ U8AF7> \xE6\x85 |0 <U8AF8> \x8F\x94 |0  $<$ U8AFA $>$  $x8C\xBF$  |0 <U8AFE> \x91\xF8 |0 <U8B00> \x96\x64 |0 <U8B01> \x89\x79 |0 <U8B02> \x88\xE0 |0  $<$ U8B04> \x93\xA3 |0 <U8B07> \xE6\x89 |0

<U8B0C> \xE6\x88 |0 <U8B0E> \x93\xE4 |0 <U8B10> \xE6\x8D |0  $<$ U8B14> \xE6\x82 |0 <U8B16> \xE6\x8C |0  $<$ U8B17> \xE6\x8E |0 <U8B19> \x8C\xAA |0  $<$ U8B1A> \xE6\x8A |0  $<$ U8B1B> \x8D\x75 |0  $<$ U8B1D> \x8E\xD3 |0 <U8B20> \xE6\x8F |0  $<$ U8B21> \x97\x77 |0 <U8B26> \xE6\x92 |0 <U8B28> \xE6\x95 |0 <U8B2B> \xE6\x93 |0  $<$ U8B2C> $\x5\x54$ |0 <U8B33> \xE6\x90 |0 <U8B39> \x8B\xDE |0 <U8B3E> \xE6\x94 |0  $<$ U8B41> \xE6\x96 |0 <U8B49> \xE6\x9A |0  $<$ U8B4C> \xE6\x97 |0 <U8B4E> \xE6\x99 |0 <U8B4F> \xE6\x98 |0  $<$ U8B53> \xFB\xAB |0 <U8B56> \xE6\x9B |0 <U8B58> \x8E\xAF |0  $<$ U8B5A> \xE6\x9D |0 <U8B5B> \xE6\x9C |0 <U8B5C> \x95\x88 |0 <U8B5F> \xE6\x9F |0  $<$ U8B66> \x8C\x78 |0  $<$ U8B6B> \xE6\x9E |0 <U8B6C> \xE6\xA0 |0 <U8B6F> \xE6\xA1 |0  $\langle$ U8B70> $\x8B\x63$  |0  $<$ U8B71> \xE3\xBF |0 <U8B72> \x8F\xF7 |0 <U8B74> \xE6\xA2 |0 <U8B77> \x8C\xEC |0 <U8B7D> \xE6\xA3 |0  $<$ U8B7F> \xFB\xAC |0 <U8B80> \xE6\xA4 |0 <U8B83> \x8E\x5D |0 <U8B8A> \x9D\xCC |0  $<$ U8B8C> \xE6\xA5 |0 <U8B8E> \xE6\xA6 |0

<U8B90> \x8F\x51 |0 <U8B92> \xE6\xA7 |0 <U8B93> \xE6\xA8 |0 <U8B96> \xE6\xA9 |0 <U8B99> \xE6\xAA |0  $<$ U8B9A $>$  $xE6$  $xAB$  |0 <U8C37> \x92\x4A |0 <U8C3A> \xE6\xAC |0 <U8C3F> \xE6\xAE |0  $<$ U8C41> \xE6\xAD |0 <U8C46> \x93\xA4 |0 <U8C48> \xE6\xAF |0  $<$ U8C4A> \x96\x4C |0 <U8C4C> \xE6\xB0 |0  $<$ U8C4E $>$  $xE6$  $xB1$  |0 <U8C50> \xE6\xB2 |0 <U8C55> \xE6\xB3 |0 <U8C5A> \x93\xD8 |0  $<\!\!U8C61\!\!> \setminus\!\!x8F\setminus\!\!xBB$ |0 <U8C62> \xE6\xB4 |0  $<$ U8C6A> \x8D\x8B |0 <U8C6B> \x98\xAC |0 <U8C6C> \xE6\xB5 |0 <U8C78> \xE6\xB6 |0  $<$ U8C79> \x95\x5E |0  $\langle$ U8C7A> $\kappa E6\|$ xB7 $\|0$  $<$ U8C7C> \xE6\xBF |0 <U8C82> \xE6\xB8 |0 <U8C85> \xE6\xBA |0 <U8C89> \xE6\xB9 |0 <U8C8A> \xE6\xBB |0  $<$ U8C8C $>$  $\x96\x65$  |0 <U8C8D> \xE6\xBC |0 <U8C8E> \xE6\xBD |0 <U8C94> \xE6\xBE |0 <U8C98> \xE6\xC0 |0 <U8C9D> \x8A\x4C |0 <U8C9E> \x92\xE5 |0 <U8CA0> \x95\x89 |0 <U8CA1> \x8D\xE0 |0 <U8CA2> \x8D\x76 |0 <U8CA7> \x95\x6E |0 <U8CA8> \x89\xDD |0 <U8CA9> \x94\xCC |0  $<$ U8CAA> \xE6\xC3 |0  $<$ U8CAB> \x8A\xD1 |0 <U8CAC> \x90\xD3 |0

<U8CAD> \xE6\xC2 |0 <U8CAE> \xE6\xC7 |0  $<$ U8CAF> $\x92\x99$  |0 <U8CB0> \x96\xE1 |0 <U8CB2> \xE6\xC5 |0  $<$ U8CB3> \xE6\xC6 |0 <U8CB4> \x8B\x4D |0 <U8CB6> \xE6\xC8 |0  $\langle$ U8CB7> $\x$ 94 $\x$ 83 |0 <U8CB8> \x91\xDD |0  $<$ U8CBB $>$  $x94$  $xEF$  $|0$ <U8CBC> \x93\x5C |0 <U8CBD> \xE6\xC4 |0  $<$ U8CBF $>$  $\x0$ 6 $\x0$  $\x0$ <U8CC0> \x89\xEA |0  $<$ U8CC1> \xE6\xCA |0 <U8CC2> \x98\x47 |0 <U8CC3> \x92\xC0 |0  $<$ U8CC4> \x98\x64 |0 <U8CC7> \x8E\x91 |0 <U8CC8> \xE6\xC9 |0 <U8CCA> \x91\xAF |0  $<$ U8CCD> $xE6$  $xDA$  $|0$ <U8CD1> \x93\xF6 |0  $<$ U8CD3> \x95\x6F |0  $\langle$ U8CDA $>$  $\langle$ xE6 $\rangle$ xCD  $|0$ <U8CDB> \x8E\x5E |0 <U8CDC> \x8E\x92 |0 <U8CDE> \x8F\xDC |0 <U8CE0> \x94\x85 |0  $<$ U8CE2> $\x8C\xAB$  |0 <U8CE3> \xE6\xCC |0 <U8CE6> \x95\x8A |0 <U8CEA> \x8E\xBF |0 <U8CED> \x93\x71 |0  $<$ U8CF0> $xFBxAD$  |0  $<$ U8CF4 $>$  $\xFB\xAE$  |0  $<$ U8CFA $>$  $xE6$  $xCF$  |0  $<$ U8CFB> $\xE6\xD0$  |0 <U8CFC> \x8D\x77 |0  $<$ U8CFD> $xE6$  $xCE$  $0$ <U8D04> \xE6\xD1 |0 <U8D05> \xE6\xD2 |0 <U8D07> \xE6\xD4 |0  $<$ U8D08> $\x91\xA1$ |0  $<$ U8D0A $>$  $xE6$  $xD3$  |0  $<$ U8D0B $>$  $x8A\overline{24}$  |0

<U8D0D> \xE6\xD6 |0 <U8D0F> \xE6\xD5 |0 <U8D10> \xE6\xD7 |0 <U8D12> \xFB\xAF |0 <U8D13> \xE6\xD9 |0  $\langle$ U8D14> $\langle$ xE6 $\rangle$ xDB  $|0$ <U8D16> \xE6\xDC |0 <U8D64> \x90\xD4 |0 <U8D66> \x8E\xCD |0 <U8D67> \xE6\xDD |0  $<$ U8D6B> \x8A\x71 |0 <U8D6D> \xE6\xDE |0  $<$ U8D70> $\x91\x96$  |0 <U8D71> \xE6\xDF |0 <U8D73> \xE6\xE0 |0  $<$ U8D74> \x95\x8B |0 <U8D76> \xFB\xB0 |0 <U8D77> \x8B\x4E |0 <U8D81> \xE6\xE1 |0  $<$ U8D85> \x92\xB4 |0 <U8D8A> \x89\x7A |0 <U8D99> \xE6\xE2 |0 <U8DA3> \x8E\xEF |0  $<$ U8DA8> $\x0$ <sub>X90</sub> $\x96$  |0  $<$ U8DB3> \x91\xAB |0 <U8DBA> \xE6\xE5 |0 <U8DBE> \xE6\xE4 |0 <U8DC2> \xE6\xE3 |0  $<$ U8DCB $>$  $xE6$  $xEB$  |0 <U8DCC> \xE6\xE9 |0 <U8DCF> \xE6\xE6 |0 <U8DD6> \xE6\xE8 |0  $<$ U8DDA> \xE6\xE7 |0  $<$ U8DDB> \xE6\xEA |0 <U8DDD> \x8B\x97 |0  $<$ U8DDF> $xE6$  $xEE$  |0  $<$ U8DE1> $x90$  $xD5$  |0  $<$ U8DE3> \xE6\xEF |0 <U8DE8> \x8C\xD7 |0  $<$ U8DEA> \xE6\xEC |0  $<$ U8DEB $>$  $xE6$  $xED$  |0 <U8DEF> \x98\x48 |0  $<$ U8DF3> $\x92\xB5$  |0 <U8DF5> \x91\x48 |0 <U8DFC> \xE6\xF0 |0 <U8DFF> \xE6\xF3 |0 <U8E08> \xE6\xF1 |0

<U8E09> \xE6\xF2 |0 <U8E0A> \x97\x78 |0  $\langle$ U8E0F> $\x$ 93 $\xA5$  |0  $<$ U8E10> \xE6\xF6 |0  $<$ U8E1D> $xE6xF4$  |0  $<$ U8E1E> $xE6\xF5$  |0  $<$ U8E1F> \xE6\xF7 |0  $<$ U8E2A> \xE7\x48 |0 <U8E30> \xE6\xFA |0 <U8E34> \xE6\xFB |0 <U8E35> \xE6\xF9 |0 <U8E42> \xE6\xF8 |0 <U8E44> \x92\xFB |0 <U8E47> \xE7\x40 |0 <U8E48> \xE7\x44 |0 <U8E49> \xE7\x41 |0  $<$ U8E4A> \xE6\xFC |0  $<$ U8E4C $>$  $xE7$  $x42$  |0  $<$ U8E50> \xE7\x43 |0 <U8E55> \xE7\x4A |0 <U8E59> \xE7\x45 |0 <U8E5F> \x90\xD6 |0 <U8E60> \xE7\x47 |0 <U8E63> \xE7\x49 |0  $<$ U8E64> \xE7\x46 |0 <U8E72> \xE7\x4C |0 <U8E74> \x8F\x52 |0  $<$ U8E76 $>$  $xE7$  $x4B$  |0  $<$ U8E7C> \xE7\x4D |0  $<$ U8E81> \xE7\x4E |0 <U8E84> \xE7\x51 |0  $<$ U8E85> \xE7\x50 |0 <U8E87> \xE7\x4F |0 <U8E8A> \xE7\x53 |0 <U8E8B> \xE7\x52 |0 <U8E8D> \x96\xF4 |0  $<$ U8E91> \xE7\x55 |0 <U8E93> \xE7\x54 |0 <U8E94> \xE7\x56 |0 <U8E99> \xE7\x57 |0 <U8EA1> \xE7\x59 |0 <U8EAA> \xE7\x58 |0 <U8EAB> \x90\x67 |0  $<$ U8EAC $>$  $xE7$  $x5A$  |0  $<$ U8EAF> $\x8B\xEB$  |0  $<$ U8EB0 $>$  $xE7$  $x5B$  |0  $<$ U8EB1> $xE7x5D$  |0

 $<$ U8EBE $>$  $xE7$  $x5E$  $|0$ <U8EC0> \x8B\xEB |1  $<$ U8EC5>\xE7\x5F |0 <U8EC6> \xE7\x5C |0 <U8EC8> \xE7\x60 |0 <U8ECA> \x8E\xD4 |0  $<$ U8ECB> $xE7x61$ |0  $<$ U8ECC> $\x8B\x4F$ |0 <U8ECD> \x8C\x52 |0  $<$ U8ECF> $xFBxB2$  |0  $<$ U8ED2> $\x8C\xAC$ |0 <U8EDB> \xE7\x62 |0 <U8EDF> \x93\xEE |0 <U8EE2> \x93\x5D |0 <U8EE3> \xE7\x63 |0 <U8EEB> \xE7\x66 |0 <U8EF8> \x8E\xB2 |0 <U8EFB> \xE7\x65 |0 <U8EFC> \xE7\x64 |0 <U8EFD> \x8C\x79 |0 <U8EFE> \xE7\x67 |0 <U8F03> \x8A\x72 |0 <U8F05> \xE7\x69 |0 <U8F09> \x8D\xDA |0  $<$ U8F0A> \xE7\x68 |0  $<$ U8F0C> $xE7x71$ |0  $<$ U8F12> \xE7\x6B |0  $<$ U8F13> \xE7\x6D |0 <U8F14> \x95\xE3 |0  $<$ U8F15> \xE7\x6A |0 <U8F19> \xE7\x6C |0 <U8F1B> \xE7\x70 |0  $<$ U8F1C> \xE7\x6E |0  $<$ U8F1D> $\x8B\x50$ |0  $<$ U8F1F> \xE7\x6F |0 <U8F26> \xE7\x72 |0 <U8F29> \x94\x79 |0  $<$ U8F2A> \x97\xD6 |0 <U8F2F> \x8F\x53 |0 <U8F33> \xE7\x73 |0 <U8F38> \x97\x41 |0 <U8F39> \xE7\x75 |0 <U8F3B> \xE7\x74 |0 <U8F3E> \xE7\x78 |0 <U8F3F> \x97\x60 |0 <U8F42> \xE7\x77 |0 <U8F44> \x8A\x8D |0 <U8F45> \xE7\x76

## |0

<U8F46> \xE7\x7B |0  $<$ U8F49> \xE7\x7A |0 <U8F4C> \xE7\x79 |0  $<$ U8F4D> $\x93\x51$  |0  $<$ U8F4E> \xE7\x7C |0  $<$ U8F57> \xE7\x7D |0  $<$ U8F5C> \xE7\x7E |0 <U8F5F> \x8D\x8C |0  $<$ U8F61> \x8C\x44 |0 <U8F62> \xE7\x80 |0 <U8F63> \xE7\x81 |0 <U8F64> \xE7\x82 |0 <U8F9B> \x90\x68 |0 <U8F9C> \xE7\x83 |0  $<$ U8F9E> \x8E\xAB |0 <U8F9F> \xE7\x84 |0 <U8FA3> \xE7\x85 |0 <U8FA7> \x99\x9F |0 <U8FA8> \x99\x9E |0 <U8FAD> \xE7\x86 |0 <U8FAE> \xE3\x90 |0 <U8FAF> \xE7\x87 |0 <U8FB0> \x92\x43 |0  $<$ U8FB1> $\x0$ \x90\x4A |0  $<$ U8FB2> $\x$ 94 $x$ 5F|0 <U8FB7> \xE7\x88 |0 <U8FBA> \x95\xD3 |0 <U8FBB> \x92\xD2 |0  $<$ U8FBC $>$  $x8D$  $x9E$  $0$ <U8FBF> \x92\x48 |0 <U8FC2> \x89\x49 |0 <U8FC4> \x96\x98 |0 <U8FC5> \x90\x76 |0 <U8FCE> \x8C\x7D |0  $<$ U8FD1> $x8B\n\Psi$ |0 <U8FD4> \x95\xD4 |0 <U8FDA> \xE7\x89 |0 <U8FE2> \xE7\x8B |0  $<$ U8FE5> \xE7\x8A |0 <U8FE6> \x89\xDE |0  $<$ U8FEA> \xE7\x8C |0 <U8FEB> \x94\x97 |0 <U8FED> \x93\x52 |0 <U8FEF> \xE7\x8D |0 <U8FF0> \x8F\x71 |0 <U8FF4> \xE7\x8F |0 <U8FF7> \x96\xC0 |0

<U8FF8> \xE7\x9E |0 <U8FF9> \xE7\x91 |0 <U8FFA> \xE7\x92 |0 <U8FFD> \x92\xC7 |0 <U9000> \x91\xDE |0  $<$ U9001> \x91\x97 |0 <U9003> \x93\xA6 |0 <U9005> \xE7\x90 |0 <U9006> \x8B\x74 |0 <U900B> \xE7\x99 |0 <U900D> \xE7\x96 |0 <U900E> \xE7\xA3 |0 <U900F> \x93\xA7 |0  $<$ U9010> $\x92\x80$ |0  $<$ U9011> \xE7\x93 |0  $<$ U9013 $>$  \x92\xFC  $|0$  $<$ U9014> \x93\x72 |0 <U9015> \xE7\x94 |0 <U9016> \xE7\x98 |0 <U9017> \x90\x80 |0  $<$ U9019> \x94\x87 |0 <U901A> \x92\xCA |0 <U901D> \x90\xC0 |0  $<$ U901E $>$  \xE7\x97  $|0$  $<$ U901F> $\x91\$  $XAC$  |0 <U9020> \x91\xA2 |0  $<$ U9021  $>$   $\times$  E7  $\times$  95  $\mid$  0 <U9022> \x88\xA7 |0  $<$ U9023> \x98\x41 |0 <U9027> \xE7\x9A |0 <U902E> \x91\xDF |0  $<$ U9031> \x8F\x54 |0  $<$ U9032> \x90\x69 |0 <U9035> \xE7\x9C |0 <U9036> \xE7\x9B |0 <U9038> \x88\xED |0 <U9039> \xE7\x9D |0 <U903C> \x95\x4E |0 <U903E> \xE7\xA5 |0 <U9041> \x93\xD9 |0  $<$ U9042> \x90\x8B |0  $<$ U9045> \x92\x78 |0 <U9047> \x8B\xF6 |0 <U9049> \xE7\xA4 |0  $<$ U904A> \x97\x56 |0 <U904B> \x89\x5E |0  $<$ U904D> $\x95\xD5$ |0

<U904E> \x89\xDF |0 <U904F> \xE7\x9F |0 <U9050> \xE7\xA0 |0  $<$ U9051> \xE7\xA1 |0 <U9052> \xE7\xA2 |0 <U9053> \x93\xB9 |0  $<$ U9054> \x92\x42 |0 <U9055> \x88\xE1 |0 <U9056> \xE7\xA6 |0 <U9058> \xE7\xA7 |0  $<$ U905C> $\x91\xBB$ |0 <U905E> \xE7\xA8 |0 <U9060> \x89\x93 |0  $<$ U9061> \x91\x6B |0 <U9063> \x8C\xAD |0  $<$ U9067> \xFB\xB5 |0 <U9068> \xE7\xA9 |0  $<$ U9069> \x93\x4B |0  $<$ U906D> $\x91\x98$  |0 <U906E> \x8E\xD5 |0 <U906F> \xE7\xAA |0 <U9072> \xE7\xAD |0  $<$ U9075> \x8F\x85 |0  $<$ U9076> \xE7\xAB |0  $<$ U9077> \x91\x4A |0  $<$ U9078> \x91\x49 |0 <U907A> \x88\xE2 |0 <U907C> \x97\xC9 |0 <U907D> \xE7\xAF |0 <U907F> \x94\xF0 |0 <U9080> \xE7\xB1 |0  $<$ U9081> \xE7\xB0 |0 <U9082> \xE7\xAE |0 <U9083> \xE2\x84 |0 <U9084> \x8A\xD2 |0 <U9089> \xE7\xB3 |0 <U908A> \xE7\xB2 |0 <U908F> \xE7\xB4 |0  $<$ U9091> \x97\x57 |0 <U90A3> \x93\xDF |0  $<$ U90A6> \x96\x4D |0 <U90A8> \xE7\xB5 |0 <U90AA> \x8E\xD7 |0  $<$ U90AF> \xE7\xB6 |0  $<$ U90B1> \xE7\xB7 |0 <U90B5> \xE7\xB8 |0 <U90B8> \x93\x40 |0

<U90C1> \x88\xE8 |0 <U90CA> \x8D\x78 |0 <U90CE> \x98\x59 |0 <U90DB> \xE7\xBC |0  $<$ U90DE> \xFB\xB6 |0  $<$ U90E1> $x8C\ x53$  |0 <U90E2> \xE7\xB9 |0 <U90E4> \xE7\xBA |0 <U90E8> \x95\x94 |0 <U90ED> \x8A\x73 |0  $<$ U90F5> $\x97\x58$  |0 <U90F7> \x8B\xBD |0 <U90FD> \x93\x73 |0 <U9102> \xE7\xBD |0  $<$ U9112> \xE7\xBE |0  $<$ U9115> \xFB\xB8 |0 <U9119> \xE7\xBF |0 <U9127> \xFB\xB9 |0  $<$ U912D> $\x93\x41$ |0 <U9130> \xE7\xC1 |0  $<$ U9132 $>$  \xE7\xC0  $|0$  $<$ U9149> \x93\xD1 |0 <U914A> \xE7\xC2 |0  $<$ U914B> \x8F\x55 |0 <U914C> \x8E\xDE |0  $<$ U914D> $\x94\x7A$ |0  $<$ U914E> $\x02$ \x92 $\x01$ |0 <U9152> \x8E\xF0 |0 <U9154> \x90\x8C |0 <U9156> \xE7\xC3 |0 <U9158> \xE7\xC4 |0  $<$ U9162> \x90\x7C |0 <U9163> \xE7\xC5 |0  $<$ U9165>\xE7\xC6 |0 <U9169> \xE7\xC7 |0  $<$ U916A> \x97\x8F |0  $<$ U916C> \x8F\x56 |0 <U9172> \xE7\xC9 |0 <U9173> \xE7\xC8 |0 <U9175> \x8D\x79 |0 <U9177> \x8D\x93 |0 <U9178> \x8E\x5F |0 <U9182> \xE7\xCC |0 <U9187> \x8F\x86 |0 <U9189> \xE7\xCB |0  $<$ U918B> \xE7\xCA |0  $<$ U918D> $\x91\xE7$  |0

<U9190> \x8C\xED |0 <U9192> \x90\xC1 |0 <U9197> \x94\xAE |0  $<$ U919C $>$  $x8F$  $x58$  |0 <U91A2> \xE7\xCD |0  $<$ U91A4> \x8F\xDD |0  $<$ U91AA> $xE7xD0$  |0  $<$ U91AB> $xE7xCE$  |0 <U91AC> \x8F\xDD |1  $<$ U91AF> \xE7\xCF |0 <U91B1> \x94\xAE |1  $<$ U91B4> \xE7\xD2 |0 <U91B5> \xE7\xD1 |0 <U91B8> \x8F\xF8 |0 <U91BA> \xE7\xD3 |0 <U91C0> \xE7\xD4 |0  $<$ U91C1> \xE7\xD5 |0 <U91C6> \x94\xCE |0 <U91C7> \x8D\xD1 |0 <U91C8> \x8E\xDF |0 <U91C9> \xE7\xD6 |0 <U91CB> \xE7\xD7 |0  $<$ U91CC> $\x97\xA2$ |0  $<$ U91CD> $\x8F\x64$  |0 <U91CE> \x96\xEC |0 <U91CF> \x97\xCA |0 <U91D0> \xE7\xD8 |0 <U91D1> \x8B\xE0 |0 <U91D6> \xE7\xD9 |0  $<$ U91D7> \xFB\xBB |0  $<$ U91D8> $\x53x42$ |0  $<$ U91DA $>$  $xFB$  $xBA$  |0 <U91DB> \xE7\xDC |0 <U91DC> \x8A\x98 |0  $<$ U91DD $>$  $x90$  $x6A$  |0  $<$ U91DE> \xFB\xBC |0  $<$ U91DF> \xE7\xDA |0  $<$ U91E1> $xE7$  $xDB$  |0 <U91E3> \x92\xDE |0  $<$ U91E4> \xFB\xBF |0 <U91E5> \xFB\xC0 |0  $<$ U91E6> \x96\x74 |0 <U91E7> \x8B\xFA |0  $<$ U91ED> \xFB\xBD |0  $<$ U91EE> \xFB\xBE |0 <U91F5> \xE7\xDE |0 <U91F6> \xE7\xDF |0

 $<$ U91FC> $xE7xDD$  |0 <U91FF> \xE7\xE1 |0  $<$ U9206> \xFB\xC1 |0 <U920A> \xFB\xC3 |0  $<$ U920D> $\x93\xDD$  |0 <U920E> \x8A\x62 |0  $<$ U9210> \xFB\xC2 |0  $<$ U9211> \xE7\xE5 |0 <U9214> \xE7\xE2 |0 <U9215> \xE7\xE4 |0 <U921E> \xE7\xE0 |0 <U9229> \xE8\x6E |0 <U922C> \xE7\xE3 |0 <U9234> \x97\xE9 |0 <U9237> \x8C\xD8 |0 <U9239> \xFB\xCA |0 <U923A> \xFB\xC4 |0  $<$ U923C> \xFB\xC6 |0 <U923F> \xE7\xED |0 <U9240> \xFB\xC5 |0  $<$ U9244> \x93\x53 |0 <U9245> \xE7\xE8 |0 <U9248> \xE7\xEB |0  $<$ U9249> \xE7\xE9 |0 <U924B> \xE7\xEE |0 <U924E> \xFB\xC7 |0 <U9250> \xE7\xEF |0 <U9251> \xFB\xC9 |0 <U9257> \xE7\xE7 |0 <U9259> \xFB\xC8 |0 <U925A> \xE7\xF4 |0 <U925B> \x89\x94 |0 <U925E> \xE7\xE6 |0  $<$ U9262> \x94\xAB |0 <U9264> \xE7\xEA |0 <U9266> \x8F\xDE |0  $<$ U9267> \xFB\xCB |0  $<$ U9271> \x8D\x7A |0 <U9277> \xFB\xCD |0 <U9278> \xFB\xCE |0  $<$ U927E> \x96\x67 |0 <U9280> \x8B\xE2 |0 <U9283> \x8F\x65 |0 <U9285> \x93\xBA |0 <U9288> \xFA\x5F |0  $<$ U9291> \x91\x4C |0 <U9293> \xE7\xF2 |0

<U9295> \xE7\xEC |0 <U9296> \xE7\xF1 |0 <U9298> \x96\xC1 |0  $<$ U929A> \x92\xB6 |0 <U929B> \xE7\xF3 |0 <U929C> \xE7\xF0 |0  $<$ U92A7> \xFB\xCC |0  $<$ U92AD> $\x91\x4B$  |0 <U92B7> \xE7\xF7 |0 <U92B9> \xE7\xF6 |0 <U92CF> \xE7\xF5 |0 <U92D0> \xFB\xD2 |0  $<$ U92D2> $\x0$ <sup>4</sup>E |0 <U92D3> \xFB\xD6 |0 <U92D5> \xFB\xD4 |0 <U92D7> \xFB\xD0 |0 <U92D9> \xFB\xD1 |0  $<$ U92E0> \xFB\xD5 |0 <U92E4> \x8F\x9B |0 <U92E7> \xFB\xCF |0 <U92E9> \xE7\xF8 |0 <U92EA> \x95\xDD |0 <U92ED> \x89\x73 |0  $<$ U92F2> \x95\x65 |0 <U92F3> \x92\x92 |0 <U92F8> \x8B\x98 |0  $<$ U92F9> \xFA\x65 |0  $<$ U92FA> \xE7\xFA |0 <U92FB> \xFB\xD9 |0 <U92FC> \x8D\x7C |0 <U92FF> \xFB\xDC |0 <U9302> \xFB\xDE |0 <U9306> \x8E\x4B |0 <U930F> \xE7\xF9 |0 <U9310> \x90\x8D |0 <U9318> \x90\x8E |0 <U9319> \xE8\x40 |0 <U931A> \xE8\x42 |0  $<$ U931D> $\xFB\xDD$  |0  $<$ U931E> \xFB\xDB |0 <U9320> \x8F\xF9 |0 <U9321> \xFB\xD8 |0 <U9322> \xE8\x41 |0 <U9323> \xE8\x43 |0 <U9325> \xFB\xD7 |0 <U9326> \x8B\xD1 |0  $<$ U9328> \x95\x64 |0

<U932B> \x8E\xE0 |0 <U932C> \x98\x42 |0 <U932E> \xE7\xFC |0 <U932F> \x8D\xF6 |0 <U9332> \x98\x5E |0 <U9335> \xE8\x45 |0 <U933A> \xE8\x44 |0 <U933B> \xE8\x46 |0 <U9344> \xE7\xFB |0  $<$ U9348> \xFA\x5E |0 <U934B> \x93\xE7 |0  $<$ U934D> \x93\x74 |0 <U9354> \x92\xD5 |0 <U9356> \xE8\x4B |0 <U9357> \xFB\xE0 |0 <U935B> \x92\x62 |0 <U935C> \xE8\x47 |0 <U9360> \xE8\x48 |0 <U936C> \x8C\x4C |0 <U936E> \xE8\x4A |0 <U9370> \xFB\xDF |0 <U9375> \x8C\xAE |0 <U937C> \xE8\x49 |0 <U937E> \x8F\xDF |0 <U938C> \x8A\x99 |0 <U9394> \xE8\x4F |0 <U9396> \x8D\xBD |0  $<$ U9397> \x91\x99 |0 <U939A> \x92\xC8 |0 <U93A4> \xFB\xE1 |0 <U93A7> \x8A\x5A |0  $<$ U93AC> \xE8\x4D |0 <U93AD> \xE8\x4E |0 <U93AE> \x92\xC1 |0 <U93B0> \xE8\x4C |0 <U93B9> \xE8\x50 |0 <U93C3> \xE8\x56 |0 <U93C6> \xFB\xE2 |0 <U93C8> \xE8\x59 |0 <U93D0> \xE8\x58 |0 <U93D1> \x93\x4C |0 <U93D6> \xE8\x51 |0 <U93D7> \xE8\x52 |0 <U93D8> \xE8\x55 |0 <U93DD> \xE8\x57 |0 <U93DE> \xFB\xE3 |0  $<$ U93E1> \x8B\xBE |0

<U93E4> \xE8\x5A |0 <U93E5> \xE8\x54 |0 <U93E8> \xE8\x53 |0 <U93F8> \xFB\xE4 |0 <U9403> \xE8\x5E |0 <U9407> \xE8\x5F |0 <U9410> \xE8\x60 |0  $<$ U9413> \xE8\x5D |0 <U9414> \xE8\x5C |0 <U9418> \x8F\xE0 |0 <U9419> \x93\xA8 |0  $<$ U941A $>$  $xE8$  $x5B$  |0  $<$ U9421> \xE8\x64 |0 <U942B> \xE8\x62 |0 <U9431> \xFB\xE5 |0 <U9435> \xE8\x63 |0 <U9436> \xE8\x61 |0  $<$ U9438> \x91\xF6 |0 <U943A> \xE8\x65 |0  $<$ U9441> \xE8\x66 |0 <U9444> \xE8\x68 |0 <U9445> \xFB\xE6 |0 <U9448> \xFB\xE7 |0 <U9451> \x8A\xD3 |0 <U9452> \xE8\x67 |0 <U9453> \x96\xF8 |0 <U945A> \xE8\x73 |0 <U945B> \xE8\x69 |0 <U945E> \xE8\x6C |0  $<$ U9460> \xE8\x6A |0  $<$ U9462> \xE8\x6B |0  $<$ U946A> \xE8\x6D |0 <U9470> \xE8\x6F |0 <U9475> \xE8\x70 |0 <U9477> \xE8\x71 |0  $<$ U947C $>$  $xE8$  $x74$  |0 <U947D> \xE8\x72 |0 <U947E> \xE8\x75 |0 <U947F> \xE8\x77 |0 <U9481> \xE8\x76 |0 <U9577> \x92\xB7 |0 <U9580> \x96\xE5 |0 <U9582> \xE8\x78 |0  $<$ U9583> \x91\x4D |0  $<$ U9587> \xE8\x79 |0 <U9589> \x95\xC2 |0 <U958A> \xE8\x7A |0 <U958B> \x8A\x4A |0 <U958F> \x89\x5B |0  $<$ U9591> \x8A\xD5 |0 <U9592> \xFB\xE8 |0 <U9593> \x8A\xD4 |0 <U9594> \xE8\x7B |0 <U9596> \xE8\x7C |0 <U9598> \xE8\x7D |0 <U9599> \xE8\x7E |0 <U95A0> \xE8\x80 |0 <U95A2> \x8A\xD6 |0 <U95A3> \x8A\x74 |0  $<$ U95A4> \x8D\x7D |0  $<$ U95A5> $\x94\xB4$  |0 <U95A7> \xE8\x82 |0  $<$ U95A8> \xE8\x81 |0 <U95AD> \xE8\x83 |0 <U95B2> \x89\x7B |0 <U95B9> \xE8\x86 |0 <U95BB> \xE8\x85 |0 <U95BC> \xE8\x84 |0 <U95BE> \xE8\x87 |0 <U95C3> \xE8\x8A |0  $<$ U95C7> \x88\xC5 |0 <U95CA> \xE8\x88 |0 <U95CC> \xE8\x8C |0  $<$ U95CD> $\xE8\x8B$  |0 <U95D4> \xE8\x8E |0 <U95D5> \xE8\x8D |0 <U95D6> \xE8\x8F |0 <U95D8> \x93\xAC |0 <U95DC> \xE8\x90 |0 <U95E1> \xE8\x91 |0 <U95E2> \xE8\x93 |0 <U95E5> \xE8\x92 |0  $<$ U961C> $\x95\x8C$ |0 <U9621> \xE8\x94 |0 <U9628> \xE8\x95 |0 <U962A> \x8D\xE3 |0 <U962E> \xE8\x96 |0 <U962F> \xE8\x97 |0  $<$ U9632> \x96\x68 |0  $<$ U963B> \x91\x6A |0 <U963F> \x88\xA2 |0 <U9640> \x91\xC9 |0 <U9642> \xE8\x98 |0  $<$ U9644> \x95\x8D |0

<U964B> \xE8\x9B |0 <U964C> \xE8\x99 |0  $<$ U964D> $\x8D\x7E$ |0 <U964F> \xE8\x9A |0  $<$ U9650> \x8C\xC0 |0  $<$ U965B> \x95\xC3 |0 <U965C> \xE8\x9D |0 <U965D> \xE8\x9F |0 <U965E> \xE8\x9E |0 <U965F> \xE8\xA0 |0  $<$ U9662> \x89\x40 |0  $<$ U9663> \x90\x77 |0 <U9664> \x8F\x9C |0  $<$ U9665 $>$  \x8A\xD7  $|0$ <U9666> \xE8\xA1 |0  $<$ U966A> \x94\x86 |0 <U966C> \xE8\xA3 |0 <U9670> \x89\x41 |0 <U9672> \xE8\xA2 |0 <U9673> \x92\xC2 |0 <U9675> \x97\xCB |0  $<$ U9676> \x93\xA9 |0 <U9677> \xE8\x9C |0 <U9678> \x97\xA4 |0  $<$ U967A> \x8C\xAF |0  $<$ U967D> $\x97\x7A$ |0 <U9685> \x8B\xF7 |0 <U9686> \x97\xB2 |0 <U9688> \x8C\x47 |0  $<$ U968A> $\x0$  |0 <U968B> \xE4\x40 |0 <U968D> \xE8\xA4 |0  $<$ U968E> \x8A\x4B |0 <U968F> \x90\x8F |0 <U9694> \x8A\x75 |0 <U9695> \xE8\xA6 |0 <U9697> \xE8\xA7 |0 <U9698> \xE8\xA5 |0  $<$ U9699> \x8C\x84 |0  $<$ U969B $>$  $x8D$  $xDB$  |0 <U969C> \x8F\xE1 |0 <U969D> \xFB\xEB |0  $<$ U96A0> \x89\x42 |0 <U96A3> \x97\xD7 |0 <U96A7> \xE8\xA9 |0 <U96A8> \xE7\xAC |0 <U96AA> \xE8\xA8 |0 <U96AF> \xFB\xEC |0 <U96B0> \xE8\xAC |0  $<$ U96B1> \xE8\xAA |0 <U96B2> \xE8\xAB |0 <U96B4> \xE8\xAD |0 <U96B6> \xE8\xAE |0 <U96B7> \x97\xEA |0 <U96B8> \xE8\xAF |0 <U96B9> \xE8\xB0 |0 <U96BB> \x90\xC7 |0  $<$ U96BC> $\x94\xB9$  |0 <U96C0> \x90\x9D |0 <U96C1> \x8A\xE5 |0  $<$ U96C4> $\x02$ <sup>7</sup> $x59$  |0 <U96C5> \x89\xEB |0 <U96C6> \x8F\x57 |0 <U96C7> \x8C\xD9 |0 <U96C9> \xE8\xB3 |0 <U96CB> \xE8\xB2 |0 <U96CC> \x8E\x93 |0 <U96CD> \xE8\xB4 |0 <U96CE> \xE8\xB1 |0  $<$ U96D1> $x8E\$  $x47$  |0  $<$ U96D5>\xE8\xB8 |0  $<$ U96D6> \xE5\xAB |0 <U96D9> \x99\xD4 |0 <U96DB> \x90\x97 |0 <U96DC> \xE8\xB6 |0 <U96E2> \x97\xA3 |0 <U96E3> \x93\xEF |0 <U96E8> \x89\x4A |0 <U96EA> \x90\xE1 |0  $<$ U96EB> \x8E\xB4 |0 <U96F0> \x95\xB5 |0 <U96F2> \x89\x5F |0 <U96F6> \x97\xEB |0  $<$ U96F7> \x97\x8B |0 <U96F9> \xE8\xB9 |0 <U96FB> \x93\x64 |0 <U9700> \x8E\xF9 |0 <U9704> \xE8\xBA |0 <U9706> \xE8\xBB |0 <U9707> \x90\x6B |0 <U9708> \xE8\xBC |0 <U970A> \x97\xEC |0 <U970D> \xE8\xB7 |0 <U970E> \xE8\xBE |0

<U970F> \xE8\xC0 |0 <U9711> \xE8\xBF |0 <U9713> \xE8\xBD |0 <U9716> \xE8\xC1 |0 <U9719> \xE8\xC2 |0  $<$ U971C> \x91\x9A |0 <U971E> \x89\xE0 |0 <U9724> \xE8\xC3 |0 <U9727> \x96\xB6 |0 <U972A> \xE8\xC4 |0 <U9730> \xE8\xC5 |0 <U9732> \x98\x49 |0 <U9733> \xFB\xED |0 <U9738> \x9E\x50 |0 <U9739> \xE8\xC6 |0 <U973B> \xFB\xEE |0 <U973D> \xE8\xC7 |0 <U973E> \xE8\xC8 |0 <U9742> \xE8\xCC |0 <U9743> \xFB\xEF |0 <U9744> \xE8\xC9 |0  $<$ U9746 $>$  \xE8\xCA  $|0$ <U9748> \xE8\xCB |0 <U9749> \xE8\xCD |0  $<$ U974D> \xFB\xF0 |0  $<$ U974F> \xFB\xF1 |0 <U9751> \xFB\xF2 |0 <U9752> \x90\xC2 |0 <U9755> \xFB\xF3 |0 <U9756> \x96\xF5 |0 <U9759> \x90\xC3 |0 <U975C> \xE8\xCE |0  $<$ U975E> \x94\xF1 |0 <U9760> \xE8\xCF |0 <U9761> \xEA\x72 |0 <U9762> \x96\xCA |0 <U9764> \xE8\xD0 |0 <U9766> \xE8\xD1 |0 <U9768> \xE8\xD2 |0 <U9769> \x8A\x76 |0 <U976B> \xE8\xD4 |0  $<$ U9774> \x8C\x43 |0 <U9779> \xE8\xD6 |0 <U977A> \xE8\xDA |0 <U977C> \xE8\xD8 |0 <U9781> \xE8\xD9 |0 <U9784> \x8A\x93 |0

<U9785> \xE8\xD7 |0 <U9786> \xE8\xDB |0 <U978B> \xE8\xDC |0 <U978D> \x88\xC6 |0 <U978F> \xE8\xDD |0 <U9790> \xE8\xDE |0 <U9798> \x8F\xE2 |0 <U979C> \xE8\xDF |0  $<$ U97A0> \x8B\x66 |0 <U97A3> \xE8\xE2 |0 <U97A6> \xE8\xE1 |0 <U97A8> \xE8\xE0 |0 <U97AB> \xE6\x91 |0 <U97AD> \x95\xDA |0 <U97B3> \xE8\xE3 |0 <U97B4> \xE8\xE4 |0 <U97C3> \xE8\xE5 |0 <U97C6> \xE8\xE6 |0 <U97C8> \xE8\xE7 |0 <U97CB> \xE8\xE8 |0 <U97D3> \x8A\xD8 |0  $<$ U97DC $>$  $xE8$  $xE9$  $|0$ <U97ED> \xE8\xEA |0 <U97EE> \x94\x42 |0  $<$ U97F2 $>$  $xE8$  $xEC$  $|0$ <U97F3> \x89\xB9 |0 <U97F5> \xE8\xEF |0 <U97F6> \xE8\xEE |0 <U97FB> \x89\x43 |0 <U97FF> \x8B\xBF |0  $<$ U9801> \x95\xC5 |0 <U9802> \x92\xB8 |0 <U9803> \x8D\xA0 |0 <U9805> \x8D\x80 |0 <U9806> \x8F\x87 |0 <U9808> \x90\x7B |0 <U980C> \xE8\xF1 |0 <U980F> \xE8\xF0 |0 <U9810> \x97\x61 |0 <U9811> \x8A\xE6 |0 <U9812> \x94\xD0 |0  $<$ U9813> \x93\xDA |0 <U9817> \x90\x9C |0 <U9818> \x97\xCC |0 <U9821> \xE8\xF4 |0 <U9824> \xE8\xF3 |0  $<$ U982C> \x96\x6A |0

<U982D> \x93\xAA |0 <U9830> \x96\x6A |1 <U9834> \x89\x6F |0 <U9837> \xE8\xF5 |0 <U9839> \xE8\xF6 |1  $<$ U983B> \x95\x70 |0 <U983C> \x97\x8A |0 <U983D> \xE8\xF6 |0 <U9846> \xE8\xF7 |0 <U984B> \xE8\xF9 |0  $<$ U984C> $\x91\xE8$  |0  $<$ U984D> \x8A\x7A |0  $<$ U984E> \x8A\x7B |0  $<$ U984F> $\times$ E8\xF8 $|0$ <U9854> \x8A\xE7 |0 <U9855> \x8C\xB0 |0 <U9857> \xFB\xF4 |0 <U9858> \x8A\xE8 |0 <U985A> \x93\x5E |1 <U985B> \x93\x5E |0 <U985E> \x97\xDE |0  $<$ U9865 $>$  \xFB\xF5  $|0$ <U9867> \x8C\xDA |0 <U986B> \xE8\xFA |0  $<$ U986F> $\times$ E8\xFB $|0$ <U9870> \xE8\xFC |0 <U9871> \xE9\x40 |0 <U9873> \xE9\x42 |0 <U9874> \xE9\x41 |0 <U98A8> \x95\x97 |0 <U98AA> \xE9\x43 |0 <U98AF> \xE9\x44 |0  $<$ U98B1> \xE9\x45 |0 <U98B6> \xE9\x46 |0 <U98C3> \xE9\x48 |0 <U98C4> \xE9\x47 |0 <U98C6> \xE9\x49 |0 <U98DB> \x94\xF2 |0 <U98DC> \xE3\xCA |0 <U98DF> \x90\x48 |0  $<$ U98E2> \x8B\x51 |0 <U98E9> \xE9\x4A |0 <U98EB> \xE9\x4B |0 <U98ED> \x99\xAA |0 <U98EE> \x9F\x5A |0 <U98EF> \x94\xD1 |0 <U98F2> \x88\xF9 |0

<U98F4> \x88\xB9 |0 <U98FC> \x8E\x94 |0 <U98FD> \x96\x4F |0 <U98FE> \x8F\xFC |0 <U9903> \xE9\x4C |0 <U9905> \x96\xDD |0 <U9909> \xE9\x4D |0  $<$ U990A> \x97\x7B |0 <U990C> \x89\x61 |0 <U9910> \x8E\x60 |0 <U9912> \xE9\x4E |0 <U9913> \x89\xEC |0 <U9914> \xE9\x4F |0 <U9918> \xE9\x50 |0 <U991D> \xE9\x52 |0 <U991E> \xE9\x53 |0 <U9920> \xE9\x55 |0 <U9921> \xE9\x51 |0 <U9924> \xE9\x54 |0 <U9927> \xFB\xF8 |0 <U9928> \x8A\xD9 |0 <U992C> \xE9\x56 |0 <U992E> \xE9\x57 |0 <U993D> \xE9\x58 |0 <U993E> \xE9\x59 |0 <U9942> \xE9\x5A |0 <U9945> \xE9\x5C |0 <U9949> \xE9\x5B |0 <U994B> \xE9\x5E |0 <U994C> \xE9\x61 |0 <U9950> \xE9\x5D |0 <U9951> \xE9\x5F |0 <U9952> \xE9\x60 |0 <U9955> \xE9\x62 |0 <U9957> \x8B\xC0 |0 <U9996> \x8E\xF1 |0 <U9997> \xE9\x63 |0 <U9998> \xE9\x64 |0 <U9999> \x8D\x81 |0 <U999E> \xFB\xFA |0 <U99A5> \xE9\x65 |0 <U99A8> \x8A\x5D |0 <U99AC> \x94\x6E |0 <U99AD> \xE9\x66 |0 <U99AE> \xE9\x67 |0 <U99B3> \x92\x79 |0 <U99B4> \x93\xE9 |0

<U99BC> \xE9\x68 |0 <U99C1> \x94\x9D |0  $<$ U99C4> $\x91\xCA$  |0 <U99C5> \x89\x77 |0 <U99C6> \x8B\xEC |0 <U99C8> \x8B\xED |0 <U99D0> \x92\x93 |0 <U99D1> \xE9\x6D |0 <U99D2> \x8B\xEE |0 <U99D5> \x89\xED |0 <U99D8> \xE9\x6C |0  $<$ U99DB> \xE9\x6A |0 <U99DD> \xE9\x6B |0 <U99DF> \xE9\x69 |0 <U99E2> \xE9\x77 |0 <U99ED> \xE9\x6E |0 <U99EE> \xE9\x6F |0 <U99F1> \xE9\x70 |0 <U99F2> \xE9\x71 |0 <U99F8> \xE9\x73 |0 <U99FB> \xE9\x72 |0 <U99FF> \x8F\x78 |0 <U9A01> \xE9\x74 |0 <U9A05> \xE9\x76 |0  $<$ U9A0E> $\x8B\x52$ |0  $<$ U9A0F> $xE9x75$  |0  $<$ U9A12> $\x91\x9B$  |0  $<$ U9A13> \x8C\xB1 |0 <U9A19> \xE9\x78 |0 <U9A28> \x91\xCB |0 <U9A2B> \xE9\x79 |0 <U9A30> \x93\xAB |0 <U9A37> \xE9\x7A |0 <U9A3E> \xE9\x80 |0 <U9A40> \xE9\x7D |0 <U9A42> \xE9\x7C |0 <U9A43> \xE9\x7E |0 <U9A45> \xE9\x7B |0 <U9A4D> \xE9\x82 |0  $<$ U9A4E> $xFB$  $xFB$  |0 <U9A52> \x91\xCB |1 <U9A55> \xE9\x81 |0  $<$ U9A57> \xE9\x84 |0 <U9A5A> \x8B\xC1 |0 <U9A5B> \xE9\x83 |0 <U9A5F> \xE9\x85 |0 <U9A62> \xE9\x86 |0 <U9A64> \xE9\x88
<U9A65> \xE9\x87 |0 <U9A69> \xE9\x89 |0  $<$ U9A6A> \xE9\x8B |0 <U9A6B> \xE9\x8A |0  $<$ U9AA8> $\x0$ <sub>X8D</sub> $\x0$  |0 <U9AAD> \xE9\x8C |0 <U9AB0> \xE9\x8D |0  $<$ U9AB8> \x8A\x5B |0  $<$ U9ABC> \xE9\x8E |0 <U9AC0> \xE9\x8F |0 <U9AC4> \x90\x91 |0 <U9ACF> \xE9\x90 |0 <U9AD1> \xE9\x91 |0 <U9AD3> \xE9\x92 |0 <U9AD4> \xE9\x93 |0 <U9AD8> \x8D\x82 |0 <U9AD9> \xFB\xFC |0 <U9ADC> \xFC\x40 |0 <U9ADE> \xE9\x94 |0 <U9ADF> \xE9\x95 |0  $<$ U9AE2> $xE9x96$ |0 <U9AE3> \xE9\x97 |0 <U9AE6> \xE9\x98 |0  $<$ U9AEA> $\x$ 94 $x$ AF $|0$ <U9AEB> \xE9\x9A |0  $<$ U9AED> $\x95\x45$  |0 <U9AEE> \xE9\x9B |0 <U9AEF> \xE9\x99 |0 <U9AF1> \xE9\x9D |0 <U9AF4> \xE9\x9C |0 <U9AF7> \xE9\x9E |0  $<$ U9AFB> \xE9\x9F |0 <U9B06> \xE9\xA0 |0 <U9B18> \xE9\xA1 |0  $<$ U9B1A> \xE9\xA2 |0  $<$ U9B1F> \xE9\xA3 |0 <U9B22> \xE9\xA4 |0 <U9B23> \xE9\xA5 |0 <U9B25> \xE9\xA6 |0 <U9B27> \xE9\xA7 |0 <U9B28> \xE9\xA8 |0 <U9B29> \xE9\xA9 |0 <U9B2A> \xE9\xAA |0  $<$ U9B2E> \xE9\xAB |0 <U9B2F> \xE9\xAC |0 <U9B31> \x9F\x54 |0 <U9B32> \xE9\xAD |0

<U9B3B> \xE2\xF6 |0 <U9B3C> \x8B\x53 |0  $<$ U9B41> \x8A\x40 |0 <U9B42> \x8D\xB0 |0 <U9B43> \xE9\xAF |0 <U9B44> \xE9\xAE |0 <U9B45> \x96\xA3 |0 <U9B4D> \xE9\xB1 |0 <U9B4E> \xE9\xB2 |0 <U9B4F> \xE9\xB0 |0 <U9B51> \xE9\xB3 |0  $<$ U9B54> \x96\x82 |0 <U9B58> \xE9\xB4 |0 <U9B5A> \x8B\x9B |0 <U9B6F> \x98\x44 |0  $<$ U9B72> $\xFC\x42$   $|0$ <U9B74> \xE9\xB5 |0 <U9B75> \xFC\x41 |0 <U9B83> \xE9\xB7 |0 <U9B8E> \x88\xBC |0 <U9B8F> \xFC\x43 |0 <U9B91> \xE9\xB8 |0 <U9B92> \x95\xA9 |0 <U9B93> \xE9\xB6 |0 <U9B96> \xE9\xB9 |0 <U9B97> \xE9\xBA |0 <U9B9F> \xE9\xBB |0 <U9BA0> \xE9\xBC |0 <U9BA8> \xE9\xBD |0 <U9BAA> \x96\x8E |0 <U9BAB> \x8E\x4C |0 <U9BAD> \x8D\xF8 |0 <U9BAE> \x91\x4E |0  $<$ U9BB1> \xFC\x44 |0 <U9BB4> \xE9\xBE |0 <U9BB9> \xE9\xC1 |0  $<$ U9BBB $>$  $xFC$  $x45$  |0 <U9BC0> \xE9\xBF |0 <U9BC6> \xE9\xC2 |0 <U9BC9> \x8C\xEF |0 <U9BCA> \xE9\xC0 |0 <U9BCF> \xE9\xC3 |0 <U9BD1> \xE9\xC4 |0 <U9BD2> \xE9\xC5 |0 <U9BD4> \xE9\xC9 |0 <U9BD6> \x8E\x49 |0  $<$ U9BDB $>$  $x91$  $xE2$  |0

 $<$ U9BE1> $xE9xCA$  |0 <U9BE2> \xE9\xC7 |0 <U9BE3> \xE9\xC6 |0 <U9BE4> \xE9\xC8 |0 <U9BE8> \x8C\x7E |0 <U9BF0> \xE9\xCE |0 <U9BF1> \xE9\xCD |0 <U9BF2> \xE9\xCC |0 <U9C00> \xFC\x46 |0 <U9C04> \xE9\xD8 |0 <U9C06> \xE9\xD4 |0 <U9C08> \xE9\xD5 |0 <U9C09> \xE9\xD1 |0 <U9C0A> \xE9\xD7 |0 <U9C0C> \xE9\xD3 |0 <U9C0D> \x8A\x82 |0  $<$ U9C10> \x98\x6B |0 <U9C12> \xE9\xD6 |0 <U9C13> \xE9\xD2 |0 <U9C14> \xE9\xD0 |0 <U9C15> \xE9\xCF |0 <U9C1B> \xE9\xDA |0 <U9C21> \xE9\xDD |0  $<$ U9C24> \xE9\xDC |0 <U9C25> \xE9\xDB |0 <U9C2D> \x95\x68 |0 <U9C2E> \xE9\xD9 |0 <U9C2F> \x88\xF1 |0 <U9C30> \xE9\xDE |0 <U9C32> \xE9\xE0 |0 <U9C39> \x8A\x8F |0  $<$ U9C3B> \x89\x56 |0 <U9C3E> \xE9\xE2 |0 <U9C46> \xE9\xE1 |0 <U9C47> \xE9\xDF |0  $<$ U9C48> \x92\x4C |0 <U9C52> \x96\x90 |0 <U9C57> \x97\xD8 |0 <U9C5A> \xE9\xE3 |0 <U9C60> \xE9\xE4 |0 <U9C67> \xE9\xE5 |0 <U9C76> \xE9\xE6 |0 <U9C78> \xE9\xE7 |0 <U9CE5> \x92\xB9 |0 <U9CE7> \xE9\xE8 |0 <U9CE9> \x94\xB5 |0  $<$ U9CEB $>$  $xE9$  $xED$  $0$  <U9CEC> \xE9\xE9 |0 <U9CF0> \xE9\xEA |0  $<$ U9CF3> \x96\x50 |0 <U9CF4> \x96\xC2 |0 <U9CF6> \x93\xCE |0 <U9D03> \xE9\xEE |0 <U9D06> \xE9\xEF |0 <U9D07> \x93\xBC |0 <U9D08> \xE9\xEC |0 <U9D09> \xE9\xEB |0 <U9D0E> \x89\xA8 |0 <U9D12> \xE9\xF7 |0 <U9D15> \xE9\xF6 |0 <U9D1B> \x89\x95 |0 <U9D1F> \xE9\xF4 |0 <U9D23> \xE9\xF3 |0 <U9D26> \xE9\xF1 |0 <U9D28> \x8A\x9B |0 <U9D2A> \xE9\xF0 |0 <U9D2B> \x8E\xB0 |0 <U9D3B> \x8D\x83 |0 <U9D3E> \xE9\xFA |0 <U9D3F> \xE9\xF9 |0 <U9D41> \xE9\xF8 |0 <U9D44> \xE9\xF5 |0 <U9D46> \xE9\xFB |0  $<$ U9D48> \xE9\xFC |0 <U9D50> \xEA\x44 |0 <U9D51> \xEA\x43 |0 <U9D59> \xEA\x45 |0 <U9D5C> \x89\x4C |0 <U9D5D> \xEA\x40 |0  $<$ U9D5E> \xEA\x41 |0 <U9D60> \x8D\x94 |0  $<$ U9D61> \x96\xB7 |0 <U9D64> \xEA\x42 |0  $<$ U9D6B $>$  $xFC$  $x48$  |0  $<$ U9D6C> $\x96\x51$  |0  $<$ U9D6F> \xEA\x4A |0 <U9D70> \xFC\x47 |0 <U9D72> \xEA\x46 |0  $<$ U9D7A> \xEA\x4B |0 <U9D87> \xEA\x48 |0 <U9D89> \xEA\x47 |0 <U9D8F> \x8C\x7B |0 <U9D9A> \xEA\x4C |0  $<$ U9DA4> \xEA\x4D |0

```
<U9DA9> \xEA\x4E |0
<U9DAB> \xEA\x49 |0
<U9DB2> \xEA\x4F |0
<U9DB4> \x92\xDF |0
<U9DB8> \xEA\x53 |0
<U9DBA> \xEA\x54 |0
<U9DBB> \xEA\x52 |0
<U9DC1>xEAx51 |0
<U9DC2> \xEA\x57 |0
<U9DC4> \xEA\x50 |0
<U9DC6> \xEA\x55 |0
<U9DCF> \xEA\x56
 |0
<U9DD3> \xEA\x59 |0
<U9DD7> \x89\xA8 |1
<U9DD9> \xEA\x58 |0
<U9DE6> \xEA\x5B |0
<U9DED> \xEA\x5C |0
<U9DEF> \xEA\x5D |0
<U9DF2> \x98\x68 |0
<U9DF8> \xEA\x5A |0
<U9DF9> \x91\xE9 |0
<U9DFA> \x8D\xEB |0
<U9DFD>xEAx5E |0
<U9E19> \xFC\x4A |0
<U9E1A> \xEA\x5F |0
<U9E1B> \xEA\x60 |0
<U9E1E> \xEA\x61 |0
<U9E75> \xEA\x62 |0
<U9E78> \x8C\xB2 |0
<U9E79> \xEA\x63 |0
<U9E7C> \x8C\xB2 |1
<U9E7D>xEAx64 |0
<U9E7F> \x8E\xAD |0
<U9E81> \xEA\x65 |0
<U9E88> \xEA\x66 |0
<U9E8B> \xEA\x67 |0
<U9E8C> \xEA\x68 |0
<U9E91> \xEA\x6B |0
<U9E92> \xEA\x69 |0
<U9E93> \x98\x5B |0
<U9E95> \xEA\x6A |0
<U9E97> \x97\xED |0
<U9E9D> \xEA\x6C |0
<U9E9F> \x97\xD9 |0
<U9EA5> \xEA\x6D |0
<U9EA6> \x94\x9E |0
<U9EA9> \xEA\x6E |0
```
<U9EAA> \xEA\x70 |0 <U9EAD> \xEA\x71 |0 <U9EB4> \x8D\x8D |1 <U9EB5> \x96\xCB |1 <U9EB8> \xEA\x6F |0 <U9EB9> \x8D\x8D |0 <U9EBA> \x96\xCB |0 <U9EBB> \x96\x83 |0 <U9EBC> \x9B\xF5 |0 <U9EBE> \x9F\x80 |0 <U9EBF> \x96\x9B |0 <U9EC4> \x89\xA9 |0  $<$ U9ECC> $\xE A\ x73$  |0  $<$ U9ECD> $\x8B\x6F$ |0  $<$ U9ECE> $xEA\$  |0  $<$ U9ECF> \xEA\x75 |0 <U9ED0> \xEA\x76 |0  $<$ U9ED1> $xFCx4B$  |0 <U9ED2> \x8D\x95 |0 <U9ED4> \xEA\x77 |0 <U9ED8> \xE0\xD2 |0 <U9ED9> \x96\xD9 |0 <U9EDB> \x91\xE1 |0  $<$ U9EDC> \xEA\x78 |0  $<$ U9EDD> \xEA\x7A |0 <U9EDE> \xEA\x79 |0  $<$ U9EE0> \xEA\x7B |0 <U9EE5> \xEA\x7C |0 <U9EE8> \xEA\x7D |0  $<$ U9EEF> \xEA\x7E |0 <U9EF4> \xEA\x80 |0 <U9EF6> \xEA\x81 |0 <U9EF7> \xEA\x82 |0 <U9EF9> \xEA\x83 |0 <U9EFB> \xEA\x84 |0 <U9EFC> \xEA\x85 |0  $<$ U9EFD> \xEA\x86 |0 <U9F07> \xEA\x87 |0 <U9F08> \xEA\x88 |0 <U9F0E> \x93\x43 |0 <U9F13> \x8C\xDB |0 <U9F15> \xEA\x8A |0  $<$ U9F20> $\x91\x6C$ |0  $<$ U9F21> \xEA\x8B |0 <U9F2C> \xEA\x8C |0 <U9F3B> \x95\x40 |0  $<$ U9F3E> \xEA\x8D |0

<U9F4A> \xEA\x8E |0  $<$ U9F4B> \xE2\x56 |0 <U9F4E> \xE6\xD8 |0 <U9F4F> \xE8\xEB |0 <U9F52> \xEA\x8F |0 <U9F54> \xEA\x90 |0 <U9F5F> \xEA\x92 |0 <U9F60> \xEA\x93 |0 <U9F61> \xEA\x94 |0 <U9F62> \x97\xEE |0 <U9F63> \xEA\x91 |0 <U9F66> \xEA\x95 |0 <U9F67> \xEA\x96 |0 <U9F6A> \xEA\x98 |0 <U9F6C> \xEA\x97 |0 <U9F72> \xEA\x9A |0 <U9F76> \xEA\x9B |0 <U9F77> \xEA\x99 |0 <U9F8D> \x97\xB4 |0 <U9F95> \xEA\x9C |0 <U9F9C> \xEA\x9D |0 <U9F9D> \xE2\x73 |0 <U9FA0> \xEA\x9E |0  $<$ UE000 $>$  $xF0$  $x40$ |0  $<$ UE001 $>$  $\xF0\x41$  |0 <UE002> \xF0\x42 |0 <UE003> \xF0\x43 |0 <UE004> \xF0\x44 |0  $\langle$ UE005> $\xF0\x45$  |0 <UE006> \xF0\x46 |0 <UE007> \xF0\x47 |0  $<$ UE008> \xF0\x48 |0 <UE009> \xF0\x49 |0  $<$ UE00A $>$  $xF0$  $xAA$  |0  $<$ UE00B $>$  $xF0$  $x4B$  |0  $<$ UE00C $>$  $xF0$  $x4C$  |0  $\langle$ UE00D $>$  $\langle$ xF0 $\rangle$ x4D  $|0$  $<$ UE00E $>$  $xF0$  $x4E$  $|0$  $<$ UE00F> $\xF0\x4F$ |0  $<$ UE010 $>$  $xF0$  $x50$  |0  $\langle$ UE011> $\langle$ xF0 $\rangle$ x51 |0 <UE012> \xF0\x52 |0 <UE013> \xF0\x53 |0  $<$ UE014 $>$  $\xF0\x54$  |0  $<$ UE015 $>$  $xF0$  $x55$  |0 <UE016> \xF0\x56 |0 <UE017> \xF0\x57 |0

 $\langle$ UE018> $\langle xF0\rangle x58|0$  $<$ UE019> \xF0\x59 |0  $\langle$ UE01A> $\langle xF0\rangle$ x5A |0  $\langle$ UE01B $>$  $\langle$ xF0 $\rangle$ x5B  $|0$  $<$ UE01C $>$  $\xF0\x5C$  |0  $\langle$ UE01D $>$  $\langle$ xF0 $\rangle$ x5D |0  $<$ UE01E $>$  $xF0$  $x5E$  |0  $<$ UE01F> $xF0x5F$ |0 <UE020> \xF0\x60 |0  $\langle$ UE021> $\chi$ F0 $\chi$ 61 |0 <UE022> \xF0\x62 |0 <UE023> \xF0\x63 |0  $<$ UE024 $>$  $\xF0\x64$  |0  $<$ UE025> \xF0\x65 |0 <UE026> \xF0\x66 |0 <UE027> \xF0\x67 |0  $<\!\!U\text{E}028\!\!> \backslash \!\!x\text{F}0\backslash \!\!x68$ |0 <UE029> \xF0\x69 |0  $\langle$ UE02A> $\xF0\x6A$  |0  $<$ UE02B $>$  $\xF0\x6B$  |0  $<$ UE02C $>$  $xF0$  $x6C$  |0  $\langle$ UE02D $>$  $\kappa$ F0 $\times$ 6D |0  $<$ UE02E> \xF0\x6E |0  $<$ UE02F> \xF0\x6F |0 <UE030> \xF0\x70 |0  $<$ UE031> \xF0\x71 |0 <UE032> \xF0\x72 |0 <UE033> \xF0\x73 |0  $<$ UE034 $>$  $xF0$  $x74$  |0 <UE035> \xF0\x75 |0 <UE036> \xF0\x76 |0  $<$ UE037> \xF0\x77 |0 <UE038> \xF0\x78 |0 <UE039> \xF0\x79 |0  $<$ UE03A> \xF0\x7A |0  $<$ UE03B $>$  $xF0$  $x7B$  |0  $<$ UE03C $>$  $xF0$  $x7C$  |0  $<$ UE03D $>$  $xF0$  $x7D$  $0$  $<$ UE03E> \xF0\x7E |0 <UE03F> \xF0\x80 |0  $<$ UE040 $>$  $xF0$  $x81$  |0  $<$ UE041> $xF0x82$  |0 <UE042> \xF0\x83 |0 <UE043> \xF0\x84 |0  $<$ UE044> \xF0\x85 |0 <UE045> \xF0\x86 |0 <UE046> \xF0\x87 |0

<UE047> \xF0\x88 |0 <UE048> \xF0\x89 |0  $\langle$ UE049> $\langle$ xF0 $\rangle$ x8A |0  $<$ UE04A $>$  $\xF0\x8B$  |0  $<$ UE04B $>$  $\xF0\x8C$  |0  $<$ UE04C $>$  $xF0$  $x8D$  |0  $<$ UE04D $>$  $xF0$  $x8E$  |0  $<$ UE04E> $xF0x8F$ |0 <UE04F> \xF0\x90 |0 <UE050> \xF0\x91 |0 <UE051> \xF0\x92 |0 <UE052> \xF0\x93 |0 <UE053> \xF0\x94 |0  $<$ UE054> \xF0\x95 |0 <UE055> \xF0\x96 |0 <UE056> \xF0\x97 |0  $<\!\!U\text{E}057\!\!> \backslash \!x\mathrm{F}0\backslash \!x98$ |0 <UE058> \xF0\x99 |0 <UE059> \xF0\x9A |0  $<$ UE05A $>$  $\xF0\x9B$  |0 <UE05B> \xF0\x9C |0  $<$ UE05C $>$  $xF0$  $x9D$  |0 <UE05D> \xF0\x9E |0  $<$ UE05E $>$  $xF0$  $x9F$  |0 <UE05F> \xF0\xA0 |0  $<$ UE060 $>$  $xF0$  $xA1$  |0  $<$ UE061> \xF0\xA2 |0  $<$ UE062> \xF0\xA3 |0 <UE063> \xF0\xA4 |0  $<$ UE064 $>$  $\xF0\xA5$  |0 <UE065> \xF0\xA6 |0  $<$ UE066> \xF0\xA7 |0  $<$ UE067> \xF0\xA8 |0 <UE068> \xF0\xA9 |0 <UE069> \xF0\xAA |0  $\langle$ UE06A> $\chi$ F0 $\chi$ AB |0  $<$ UE06B $>$  $\xF0\xAC$  |0  $<$ UE06C $>$  $\xF0\xAD$  |0  $<$ UE06D> $\xF0\xAE$  |0  $<$ UE06E> \xF0\xAF |0 <UE06F> \xF0\xB0 |0  $<$ UE070 $>$  $xF0$  $xB1$  |0 <UE071> \xF0\xB2 |0  $<$ UE072> \xF0\xB3 |0  $<$ UE073> \xF0\xB4 |0  $<$ UE074 $>$  $\xF0\xB5$  |0 <UE075> \xF0\xB6 |0

<UE076> \xF0\xB7 |0 <UE077> \xF0\xB8 |0 <UE078> \xF0\xB9 |0  $<$ UE079> \xF0\xBA |0  $<$ UE07A $>$  $xF0$  $xBB$  |0  $<$ UE07B $>$  $xF0$  $xBC$  |0  $<$ UE07C $>$  $xF0$  $xBD$  |0  $<$ UE07D> $\xF0\xBE$  |0  $<$ UE07E> $\xF0\xBF$ |0  $<$ UE07F> \xF0\xC0 |0  $<$ UE080 $>$  $xF0$  $xC1$  |0 <UE081> \xF0\xC2 |0  $<$ UE082> \xF0\xC3 |0  $<$ UE083> $\x$ F0\xC4 $\vert0$ <UE084> \xF0\xC5 |0 <UE085> \xF0\xC6 |0  $<\!\!{\rm UEO}86\!\!> \backslash \!{\rm xF0}\backslash \!{\rm xC7}\mid\!\!0$ <UE087> \xF0\xC8 |0 <UE088> \xF0\xC9 |0 <UE089> \xF0\xCA |0  $<$ UE08A $>$  $\xF0\xCB$  |0  $<$ UE08B $>$  $\xF0\xCC$  |0  $<$ UE08C $>$  $\xF0\xCD$  |0  $<$ UE08D> $\xF0\xCE$  |0  $<$ UE08E> $xF0xCF$  |0 <UE08F> \xF0\xD0 |0  $<$ UE090 $>$  $xF0$  $xD1$  |0 <UE091> \xF0\xD2 |0 <UE092> \xF0\xD3 |0 <UE093> \xF0\xD4 |0 <UE094> \xF0\xD5 |0 <UE095> \xF0\xD6 |0 <UE096> \xF0\xD7 |0 <UE097> \xF0\xD8 |0 <UE098> \xF0\xD9 |0 <UE099> \xF0\xDA |0  $\langle$ UE09A $>$  $\langle$ xF0 $\rangle$ xDB  $|0$  $<$ UE09B $>$  $\xF0\xDC$  |0  $<$ UE09C $>$  $\xF0\xDD$  |0  $<$ UE09D> $\xF0\xDE$  |0  $<$ UE09E $>$  $xF0$  $xDF$  |0 <UE09F> \xF0\xE0 |0  $<$ UE0A0 $>$  $xF0$  $xE1$  |0  $<$ UE0A1> $xF0$  $xE2$  |0  $<$ UE0A2> $\xF0\xE3$ |0  $<$ UE0A3> \xF0\xE4 |0  $<$ UE0A4> \xF0\xE5 |0

 $<$ UE0A5> $xF0xE6$  |0 <UE0A6> \xF0\xE7 |0  $<$ UE0A7> \xF0\xE8 |0 <UE0A8> \xF0\xE9 |0  $<$ UE0A9> $\xF0\xEA$  |0  $<$ UE0AA> $\xF0\xEB$  |0  $<$ UE0AB $>$  $\xF0\xEC$  |0  $<$ UE0AC $>$  $xF0$  $xED$  |0  $<$ UE0AD $>$  $xF0$  $xEE$  |0  $<$ UE0AE $>$  $xF0$  $xEF$  $|0$  $<$ UE0AF> $\xF0\xF0$  |0  $<$ UE0B0 $>$  $\xF0\xF1$  |0  $<$ UE0B1> $\xF0\xF2$ |0  $<$ UE0B2> \xF0\xF3 |0  $<$ UE0B3> \xF0\xF4 |0  $<$ UE0B4 $>$  $\xF0\xF5$  |0  $<$ UE0B5> \xF0\xF6 |0  $<$ UE0B6 $>$  $xF0$  $xF7$  |0  $<$ UE0B7> \xF0\xF8 |0  $<$ UE0B8> \xF0\xF9 |0  $<$ UE0B9> \xF0\xFA |0  $<$ UE0BA $>$  $xF0$  $xFB$  |0  $<$ UE0BB $>$  $xF0$  $xFC$  |0  $<$ UE0BC> \xF1\x40 |0  $<$ UE0BD> \xF1\x41 |0  $<$ UE0BE> \xF1\x42 |0  $<$ UE0BF $>$  $xF1x43$  |0  $<$ UE0C0> $\xF1\x44$  |0  $\langle$ UE0C1> $\xF1\x45$  |0  $<$ UE0C2> $\xF1\x46$  |0  $\langle$ UE0C3> $\kappa$ F1 $\x47$  |0  $\langle$ UE0C4 $>$  $\kappa$ F1 $\x48$  |0  $\langle$ UE0C5> $\chi$ F1 $\chi$ 49 |0  $\langle$ UE0C6> $\xF1\x4A$  |0  $<$ UE0C7> $xF1\x4B$  |0  $\langle$ UE0C8> $\xF1\x4C$ |0  $\langle$ UE0C9 $>$  $\langle$ xF1 $\rangle$ x4D |0  $<$ UE0CA> \xF1\x4E |0  $<$ UE0CB $>$  $xF1\x4F$  |0  $<$ UE0CC $>$  $xF1$  $x50$  |0  $\langle$ UE0CD $>$  $\langle$ xF1 $\rangle$ x51 |0  $<$ UE0CE> $xF1x52$  |0  $<$ UE0CF> $\xF1\x53$  |0  $<$ UE0D0 $>$  $xF1$  $x54$  |0  $<$ UE0D1 $>$  $xF1x55$  |0  $<$ UE0D2> \xF1\x56 |0  $<$ UE0D3> \xF1\x57 |0

 $<$ UE0D4 $>$  $xF1$  $x58$  |0  $<$ UE0D5> $\xF1\x59$  |0  $\langle$ UE0D6> $\langle xF1\rangle$ x5A |0  $<$ UE0D7> $\xF1\x5B$  |0  $<$ UE0D8> $\xF1\x5C$  |0  $\langle$ UE0D9> $\langle xF1\rangle$ x5D |0  $<$ UE0DA $>$  $xF1$  $x5E$  |0  $<$ UE0DB $>$  $xF1$  $x5F$  $|0$  $\langle$ UE0DC $>$  $\langle$ xF1 $\rangle$ x60 |0  $\langle$ UE0DD $\rangle \langle xF1\rangle x61 |0$  $<$ UE0DE> $\xF1\x62$  |0 <UE0DF> \xF1\x63 |0  $<$ UE0E0> $\xF1\x64$  |0  $<$ UE0E1> \xF1\x65 |0  $<$ UE0E2> \xF1\x66 |0  $<$ UE0E3> \xF1\x67 |0  $<$ UE0E4> \xF1\x68 |0  $<$ UE0E5> \xF1\x69 |0  $\langle$ UE0E6> $\xF1\x6A$  |0  $<$ UE0E7> \xF1\x6B |0  $<$ UE0E8> \xF1\x6C |0  $\langle$ UE0E9> $\xF1\x6D$  |0  $<$ UE0EA $>$  $xF1$  $x6E$  $|0$  $<$ UE0EB $>$  $xF1$  $x6F$  $0$  $<$ UE0EC> $\xF1\x70$ |0  $<$ UE0ED> \xF1\x71 |0  $<$ UE0EE $>$  $xF1x72$  |0  $<$ UE0EF> $\xF1\x73$  |0  $<$ UE0F0 $>$  $xF1x74$  |0  $<$ UE0F1> $xF1x75$  |0  $<$ UE0F2> $\xF1\x76$  |0  $<$ UE0F3> \xF1\x77 |0  $<$ UE0F4 $>$  $xF1$  $x78$  |0  $<$ UE0F5> $xF1x79$  |0  $<$ UE0F6> \xF1\x7A |0  $<$ UE0F7> \xF1\x7B |0  $<$ UE0F8> $\xF1\x7C$ |0 <UE0F9> \xF1\x7D |0  $<$ UE0FA $>$  $xF1x7E$ <sub>10</sub>  $<$ UE0FB $>$  $xF1x80$  |0  $<$ UE0FC $>$  $xF1x81$  |0  $<$ UE0FD> $\xF1\x82$  |0  $<$ UE0FE $>$  $xF1x83$  |0  $<$ UE0FF> $\xF1\x84$  |0  $<$ UE100 $>$  $xF1\x85$  |0  $\langle$ UE101> $\xF1\x86$  |0  $<$ UE102> \xF1\x87 |0

 $\langle$ UE103> $\xF1\x88$  |0 <UE104> \xF1\x89 |0  $\langle$ UE105> $\xF1\x8A$  |0  $<$ UE106 $>$  $xF1\x8B$  |0  $<$ UE107> \xF1\x8C |0  $\langle$ UE108> $\xF1\x8D$ |0  $<$ UE109> \xF1\x8E |0  $\langle$ UE10A $>$  $\kappa$ F1 $\x8F$  |0  $\langle$ UE10B $>$  $\kappa$ F1 $\x$ 90 |0  $\langle$ UE10C $>$  $\kappa$ F1 $\x91$  |0  $<$ UE10D> $\xF1\x92$  |0 <UE10E> \xF1\x93 |0  $<$ UE10F> $\xF1\x94$  |0  $<$ UE110 $>$  $xF1$  $x95$  |0 <UE111> \xF1\x96 |0 <UE112> \xF1\x97 |0 <UE113> \xF1\x98 |0  $\langle$ UE114> $\xF1\x99$  |0 <UE115> \xF1\x9A |0  $<$ UE116 $>$  $xF1\x9B$  |0 <UE117> \xF1\x9C |0  $<$ UE118 $>$  $xF1\x9D$  |0  $\langle$ UE119> $\langle xF1\rangle$  $x9E$  |0  $\langle$ UE11A> $\langle xF1\rangle x9F|0$  $\langle$ UE11B> $\langle xF1\rangle$ xA0 |0  $\langle$ UE11C> $\langle xF1\rangle$ xA1 |0  $\langle$ UE11D> $\xF1\xA2$  |0  $<$ UE11E $>$  $xF1$  $xA3$  |0  $\langle$ UE11F> $\xF1\xA4$  |0  $\langle$ UE120 $>$  $\kappa$ F1 $\xA5$  |0  $\langle$ UE121> \xF1\xA6 |0  $<$ UE122> \xF1\xA7 |0  $\langle$ UE123> \xF1\xA8 |0 <UE124> \xF1\xA9 |0  $\langle$ UE125>\xF1\xAA |0  $<$ UE126 $>$  $xF1$  $xAB$  |0  $\langle$ UE127> \xF1\xAC |0  $<$ UE128> \xF1\xAD |0 <UE129> \xF1\xAE |0  $\langle$ UE12A> \xF1\xAF |0  $<$ UE12B $>$  $xF1$  $xB0$  |0  $<$ UE12C $>$  $xF1$  $xB1$  |0  $\langle$ UE12D> $\xF1\xB2$  |0  $<$ UE12E $>$  $xF1$  $xB3$  |0  $<$ UE12F> \xF1\xB4 |0  $<$ UE130 $>$  $xF1\xB5$  |0  $<$ UE131> \xF1\xB6 |0

 $\langle$ UE132>\xF1\xB7 |0  $\langle$ UE133> \xF1\xB8 |0 <UE134> \xF1\xB9 |0  $\langle$ UE135>\xF1\xBA |0  $\langle$ UE136 $>$  $\kappa$ F1 $\times$ BB |0  $\langle$ UE137> \xF1\xBC |0  $\langle$ UE138> $\xF1\xBD$ |0  $\langle$ UE139> $\xF1\xBE$  |0  $\langle$ UE13A> $\langle xF1\rangle xBF$  |0  $\langle$ UE13B $>$  $\langle$ xF1 $\times$ C0 |0  $\langle$ UE13C $>$  $\kappa$ F1 $\kappa$ C1 |0  $<$ UE13D> $\xF1\xC2$  |0  $\langle$ UE13E $>$  $\langle$ xF1 $\times$ C3 |0  $<$ UE13F> \xF1\xC4 |0  $<$ UE140 $>$  $xF1$  $xC5$  |0  $\langle$ UE141> $\langle xF1\rangle$ xC6 |0  $<$ UE142 $>$   $\xF1\xC7$   $\vert 0$  $\langle$ UE143> \xF1\xC8 |0  $\langle$ UE144> \xF1\xC9 |0  $<$ UE145> \xF1\xCA |0  $\langle$ UE146> $\xF1\xCB$  |0  $<$ UE147> \xF1\xCC |0  $\langle$ UE148> $\xF1\xCD$  |0  $\langle$ UE149> $\langle xF1\rangle xCE$  |0  $\langle$ UE14A> $\chi$ F1 $\chi$ CF |0  $\langle$ UE14B> $\chi$ F1 $\chi$ D0 |0  $\langle$ UE14C> $\xF1\xD1$  |0  $<$ UE14D> $\xF1\xD2$  |0  $\langle$ UE14E $>\chi$ F1 $\chi$ D3 |0  $\langle$ UE14F> $\xF1\xD4$  |0  $\langle$ UE150 $>$  $\langle$ xF1 $\times$ D5 |0  $\langle$ UE151> $\xF1\xD6$  |0  $\langle$ UE152> $\xF1\xD7$  |0 <UE153> \xF1\xD8 |0  $\langle$ UE154> $\xF1\xD9$  |0  $\langle$ UE155>\xF1\xDA |0  $\langle$ UE156> $\chi$ F1 $\chi$ DB |0  $\langle$ UE157>\xF1\xDC |0  $<$ UE158>\xF1\xDD |0  $\langle$ UE159> $\xF1\xDE$  |0  $<$ UE15A $>$  $xF1$  $xDF$   $|0$  $\langle$ UE15B> $\chi$ F1 $\chi$ E0 |0  $<$ UE15C $>$  $xF1$  $xE1$  |0  $\langle$ UE15D $>$  $\kappa$ F1 $\times$ E2 |0  $<$ UE15E> \xF1\xE3 |0  $<$ UE15F> \xF1\xE4 |0  $<$ UE160 $>$  $xF1$  $xE5$  |0

 $\langle$ UE161> $\xF1\xE6$  |0  $<$ UE162> \xF1\xE7 |0  $\langle$ UE163>\xF1\xE8 |0  $\langle$ UE164> $\langle$ xF1 $\langle$ xE9 |0  $\langle$ UE165>\xF1\xEA |0  $\langle$ UE166> $\xF1\xEB$  |0  $<$ UE167> \xF1\xEC |0  $\langle$ UE168> $\xF1\xED$  |0  $<$ UE169> \xF1\xEE |0  $\langle$ UE16A $>$  $\kappa$ F1 $\kappa$ EF |0  $\langle$ UE16B $>$  $\langle$ xF1 $\rangle$ xF0 |0  $<$ UE16C $>$  $\xF1\xF1$  |0  $<$ UE16D> $\xF1\xF2$  |0  $<$ UE16E> \xF1\xF3 |0  $<$ UE16F> \xF1\xF4 |0  $\langle$ UE170> $\langle xF1\rangle$  $xF5$  |0  $<$ UE171 $>$   $\xF1\xF6$   $\xD$  $<$ UE172> \xF1\xF7 |0  $\langle$ UE173> \xF1\xF8 |0  $<$ UE174 $>$  $xF1$  $xF9$  |0  $<$ UE175 $>$  $xF1$  $xFA$  |0  $\langle$ UE176> $\xF1\xFB$  |0 <UE177> \xF1\xFC |0 <UE178> \xF2\x40 |0  $<$ UE179> \xF2\x41 |0 <UE17A> \xF2\x42 |0  $\langle$ UE17B $>$  $\kappa$ F2 $\x43$  |0  $<$ UE17C $>$  $\xF2\x44$  |0  $\langle$ UE17D> $\xF2\x45$  |0  $\langle$ UE17E $>\chi$ F2 $\chi$ 46 |0  $<$ UE17F> \xF2\x47 |0 <UE180> \xF2\x48 |0  $\langle$ UE181> $\xF2\x49$  |0  $<$ UE182> \xF2\x4A |0  $<$ UE183> \xF2\x4B |0  $<$ UE184 $>$  $\xF2\x4C$  |0  $\langle$ UE185>\xF2\x4D |0  $\langle$ UE186> $\xF2\x4E$ |0  $<$ UE187> \xF2\x4F |0  $<$ UE188> \xF2\x50 |0  $<$ UE189> \xF2\x51 |0  $<$ UE18A $>$  $xF2$  $x52$  |0  $<$ UE18B $>$  $xF2$  $x53$  |0  $<$ UE18C $>$  $xF2$  $x54$  |0  $<$ UE18D $>$  $xF2$  $x55$  |0  $<$ UE18E $>$  $xF2$  $x56$  |0  $<$ UE18F> \xF2\x57 |0

 $\langle$ UE190 $>$  $\kappa$ F2 $\x58$  |0 <UE191> \xF2\x59 |0  $\langle$ UE192> $\langle xF2\rangle$  $\langle x5A|0$  $\langle$ UE193> $\langle$ xF2 $\langle$ x5B |0  $\langle$ UE194 $>$  $\langle$ xF2 $\langle$ x5C |0  $\langle$ UE195> $\xF2\x5D$  |0  $<$ UE196 $>$  $xF2$  $x5E$  |0  $\langle$ UE197> $\kappa$ F2 $\x5F$ |0  $\langle$ UE198> $\xF2\x60$ |0 <UE199> \xF2\x61 |0 <UE19A> \xF2\x62 |0 <UE19B> \xF2\x63 |0  $<$ UE19C $>$  $\xF2\x64$  |0 <UE19D> \xF2\x65 |0 <UE19E> \xF2\x66 |0 <UE19F> \xF2\x67 |0  $\langle$ UE1A0> $\langle$ xF2 $\rangle$ x68 |0  $\langle$ UE1A1> $\kappa$ F2 $\x69$  |0  $\langle$ UE1A2> $\kappa$ F2 $\x6A$  |0  $<$ UE1A3> \xF2\x6B |0  $<$ UE1A4> \xF2\x6C |0  $\langle$ UE1A5> $\xF2\x6D$  |0  $\langle$ UE1A6> $\langle xF2\rangle x6E|0$  $\langle$ UE1A7> $\kappa$ F2 $\kappa$ 6F |0  $\langle$ UE1A8> $\langle xF2\rangle x70$  |0  $\langle$ UE1A9> $\langle$ xF2 $\rangle$ x71 |0  $\langle$ UE1AA> $\langle xF2\rangle x72$  |0  $<$ UE1AB> \xF2\x73 |0  $<$ UE1AC> $\xF2\x74$  |0  $\langle$ UE1AD> $\langle$ xF2 $\rangle$ x75 |0  $\langle$ UE1AE> $\xF2\x76$ |0  $<$ UE1AF> $xF2x77$  |0  $\langle$ UE1B0 $\rangle \langle xF2\rangle x78$  |0  $\langle$ UE1B1> $\langle$ xF2 $\langle$ x79 |0  $\langle$ UE1B2> $\kappa$ F2 $\chi$ 7A |0  $\langle$ UE1B3> $\langle xF2\rangle x7B$  |0  $<$ UE1B4 $>$  $\xF2\x7C$  |0  $\langle$ UE1B5> $\xF2\x7D$ |0  $<$ UE1B6> \xF2\x7E |0  $\langle$ UE1B7> $\chi$ F2 $\chi$ 80 |0  $<$ UE1B8 $>$  $xF2$  $x81$  |0  $<$ UE1B9 $>$  $xF2x82$  |0  $\langle$ UE1BA $>$  $\langle$ xF2 $\rangle$ x83 |0  $<$ UE1BB $>$  $xF2$  $x84$  |0  $<$ UE1BC $>$  $xF2x85$  |0  $\langle$ UE1BD> $\langle$ xF2 $\rangle$ x86 |0  $<$ UE1BE> \xF2\x87 |0

 $<$ UE1BF $>$  $xF2$  $x88$  |0 <UE1C0> \xF2\x89 |0  $\langle$ UE1C1> $\kappa$ F2 $\lambda$ 8A |0  $<$ UE1C2> $\xF2\x8B$  |0 <UE1C3> \xF2\x8C |0  $\langle$ UE1C4> $\langle$ xF2 $\rangle$ x8D |0  $<$ UE1C5> $xF2x8E$  |0  $<$ UE1C6 $>$  $xF2$  $x8F$  |0  $\langle$ UE1C7> $\kappa$ F2 $\x$ 90 |0  $\langle$ UE1C8> $\xF2\x91$  |0  $<$ UE1C9> $\x F2\x 92$  |0 <UE1CA> \xF2\x93 |0 <UE1CB> \xF2\x94 |0  $<$ UE1CC $>$  $xF2x95$  |0  $<$ UE1CD> $\xF2\x96$  |0 <UE1CE> \xF2\x97 |0 <UE1CF> \xF2\x98 |0  $<$ UE1D0 $>$  $xF2$  $x99$  |0  $\langle$ UE1D1> $\kappa$ F2 $\x$ 9A |0  $<$ UE1D2> $xF2x9B$  |0  $<$ UE1D3> \xF2\x9C |0  $\langle$ UE1D4> $\langle$ xF2 $\rangle$ x9D |0 <UE1D5> \xF2\x9E |0  $<$ UE1D6 $>$  $xF2$  $x9F$  |0  $\langle$ UE1D7> $\kappa$ F2 $\lambda$ A0 |0  $<$ UE1D8> \xF2\xA1 |0  $\langle$ UE1D9> $\langle xF2\rangle$ xA2 |0  $<$ UE1DA $>$  $xF2$  $xA3$  |0  $<$ UE1DB $>$  $xF2$  $xA4$  |0  $\langle$ UE1DC $>$  $\kappa$ F2 $\lambda$ A5 |0 <UE1DD> \xF2\xA6 |0  $<$ UE1DE $>$  $xF2$  $xA7$  |0  $\langle$ UE1DF> $\langle$ xF2 $\rangle$ xA8 |0 <UE1E0> \xF2\xA9 |0  $\langle$ UE1E1> $\xF2\xAA$  |0  $\langle$ UE1E2> $\xF2\xAB$  |0  $<$ UE1E3> \xF2\xAC |0  $\langle$ UE1E4> $\xF2\xAD$  |0  $<$ UE1E5> \xF2\xAE |0  $<$ UE1E6> \xF2\xAF |0  $<$ UE1E7> \xF2\xB0 |0  $<$ UE1E8> $xF2xB1$  |0 <UE1E9> \xF2\xB2 |0  $<$ UE1EA> \xF2\xB3 |0  $<$ UE1EB $>$  $xF2$  $xB4$  |0  $<$ UE1EC $>$  $xF2xB5$  |0  $\langle$ UE1ED> $\xF2\xB6$  |0  $<$ UE1EE $>$  $xF2$  $xB7$ 

 $<$ UE1EF> \xF2\xB8 |0  $\langle$ UE1F0> $\langle$ xF2 $\rangle$ xB9 |0  $\langle$ UE1F1> $\langle$ xF2 $\rangle$ xBA |0  $\langle$ UE1F2> $\kappa$ F2 $\kappa$ BB |0  $\langle$ UE1F3> $\langle$ xF2 $\rangle$ xBC |0  $<$ UE1F4 $>$  $xF2$  $xBD$  |0  $\langle$ UE1F5> $\xF2\xBE$  |0  $\langle$ UE1F6> $\langle$ xF2 $\rangle$ xBF |0  $<$ UE1F7> $xF2xCO$  |0  $\langle$ UE1F8> $\langle$ xF2 $\langle$ xC1 |0  $<$ UE1F9> $\xF2\xC2$  |0  $\langle$ UE1FA $>$  $\langle$ xF2 $\rangle$ xC3 |0  $<$ UE1FB $>$  $xF2$  $xC4$  |0  $<$ UE1FC $>$  $xF2$  $xC5$  |0  $<$ UE1FD $>$  $xF2$  $xC6$  |0  $\langle$ UE1FE> $\xF2\xC7$  |0  $<$ UE1FF $>$  $xF2$  $xC8$  |0  $<$ UE200 $>$  $xF2$  $xC9$  |0  $<$ UE201> \xF2\xCA |0  $<$ UE202 $>$  $\xF2\xCB$  |0  $\langle$ UE203> $\langle$ xF2 $\langle$ xCC  $|0$  $\langle$ UE204 $>$  $\kappa$ F2 $\chi$ CD |0  $\langle$ UE205> $\kappa$ F2\xCE |0  $<$ UE206 $>$  $\xF2\xCF$  |0 <UE207> \xF2\xD0 |0  $\langle$ UE208> $\xF2\xD1$  |0 <UE209> \xF2\xD2 |0  $<$ UE20A $>$  $xF2$  $xD3$  |0  $<$ UE20B $>$  $xF2$  $xD4$  |0  $<$ UE20C $>$  $\xF2\xD5$  |0  $<$ UE20D $>$  $xF2$  $xD6$  |0  $\langle$ UE20E $>$  $\kappa$ F2 $\times$ D7 |0 <UE20F> \xF2\xD8 |0 <UE210> \xF2\xD9 |0  $\langle$ UE211> $\kappa$ F2 $\kappa$ DA |0  $\langle$ UE212> $\kappa$ F2 $\kappa$ DB |0  $\langle$ UE213> \xF2\xDC |0  $<$ UE214 $>$  $\xF2\xDD$  |0  $\langle$ UE215> $\xF2\xDE$  |0  $<$ UE216 $>$  $xF2\xDF$  |0  $<$ UE217> \xF2\xE0 |0  $<$ UE218> \xF2\xE1 |0  $\langle$ UE219> $\kappa$ F2 $\times$ E2 |0  $\langle$ UE21A> $\langle xF2\rangle xE3$  |0  $<$ UE21B $>$  $xF2$  $xE4$  |0  $<$ UE21C $>$  $xF2$  $xE5$  |0

 **Open Source Used In Cisco AIOps 4.0 6930**

 $<$ UE21D $>$  $xF2$  $xE6$  |0

## |0

 $<$ UE21E $>$  $xF2\xE7$  |0  $<$ UE21F> $\x F2\x E8$  |0  $<$ UE220 $>$  $xF2$  $xE9$  |0  $<$ UE221> \xF2\xEA |0  $\langle$ UE222> $\langle$ xF2 $\rangle$ xEB  $|0$ <UE223> \xF2\xEC |0  $<$ UE224> \xF2\xED |0  $<$ UE225> \xF2\xEE |0  $<$ UE226 $>$  $xF2$  $xEF$  |0 <UE227> \xF2\xF0 |0  $<$ UE228> \xF2\xF1 |0  $<$ UE229> \xF2\xF2 |0  $<$ UE22A> \xF2\xF3 |0  $<$ UE22B $>$  $xF2\xF4$  |0  $<$ UE22C $>$  $xF2$  $xF5$  |0  $<$ UE22D> $\xF2\xF6$  |0  $<$ UE22E $>$  $xF2\xF7$  |0 <UE22F> \xF2\xF8 |0  $<$ UE230> \xF2\xF9 |0  $<$ UE231 $>$  $xF2$  $xFA$  |0  $<$ UE232> \xF2\xFB |0 <UE233> \xF2\xFC |0  $<$ UE234> \xF3\x40 |0 <UE235> \xF3\x41 |0 <UE236> \xF3\x42 |0  $\langle$ UE237> \xF3\x43 |0 <UE238> \xF3\x44 |0 <UE239> \xF3\x45 |0  $\langle$ UE23A> \xF3\x46 |0  $<$ UE23B> \xF3\x47 |0 <UE23C> \xF3\x48 |0  $\langle$ UE23D $>$  $\langle$ xF3 $\rangle$ x49 |0  $<$ UE23E> \xF3\x4A |0  $<$ UE23F> \xF3\x4B |0  $\langle$ UE240> $\langle xF3\rangle x4C$  |0  $\langle$ UE241> $\kappa$ F3 $\x4D$  |0  $\langle$ UE242> $\kappa$ F3 $\x4E$ |0  $<$ UE243> \xF3\x4F |0  $<$ UE244> \xF3\x50 |0  $\langle$ UE245> $\xF3\x51$  |0  $<$ UE246 $>$  $xF3x52$  |0  $<$ UE247> \xF3\x53 |0  $\langle$ UE248> $\xF3\x54$  |0  $\langle$ UE249> $\xF3\x55$  |0  $\langle$ UE24A> $\langle xF3\rangle$ x56 |0  $\langle$ UE24B $>$  $\kappa$ F3 $\x57$  |0  $<$ UE24C> $\xF3\x58$  |0

 $\langle$ UE24D> $\langle$ xF3 $\rangle$ x59 |0  $<$ UE24E $>$  $xF3x5A$  |0  $\langle$ UE24F> $\xF3\x5B$  |0  $\langle$ UE250 $>$  $\kappa$ F3 $\x5C$  |0  $<$ UE251> \xF3\x5D |0  $<$ UE252> \xF3\x5E |0  $\langle$ UE253> \xF3\x5F |0  $\langle$ UE254> $\xF3\x60$ |0 <UE255> \xF3\x61 |0 <UE256> \xF3\x62 |0 <UE257> \xF3\x63 |0 <UE258> \xF3\x64 |0  $<$ UE259> \xF3\x65 |0 <UE25A> \xF3\x66 |0  $<$ UE25B> \xF3\x67 |0  $<$ UE25C> \xF3\x68 |0  $\langle$ UE25D $>$  $\kappa$ F3 $\x69$  |0  $\langle$ UE25E>\xF3\x6A |0  $<$ UE25F> \xF3\x6B |0  $\langle$ UE260> $\kappa$ F3\x6C |0  $<$ UE261> \xF3\x6D |0  $<$ UE262> \xF3\x6E |0  $\langle$ UE263> $\xF3\x6F$  |0  $<$ UE264> \xF3\x70 |0  $<$ UE265> \xF3\x71 |0  $\langle$ UE266> $\kappa$ F3 $\x$ 72 |0 <UE267> \xF3\x73 |0 <UE268> \xF3\x74 |0  $\langle$ UE269> $\kappa$ F3 $\x$ 75 |0  $<$ UE26A> \xF3\x76 |0  $\langle$ UE26B> $\langle xF3\rangle x77|0$  $\langle$ UE26C $>$  $\kappa$ F3 $\chi$ 78 |0  $<$ UE26D> $\xF3\x79$ |0  $\langle$ UE26E> $\xF3\x7A$  |0  $<$ UE26F> \xF3\x7B |0  $<$ UE270 $>$  $xF3x7C$  |0  $\langle$ UE271> $\kappa$ F3 $\x$ 7D |0  $<$ UE272> \xF3\x7E |0 <UE273> \xF3\x80 |0  $\langle$ UE274> $\xF3\x81$  |0  $\langle$ UE275> $\xF3\x82$  |0  $<$ UE276 $>$  $xF3x83$  |0  $\langle$ UE277> \xF3\x84 |0  $<$ UE278> \xF3\x85 |0 <UE279> \xF3\x86 |0  $\langle$ UE27A> $\chi$ F3 $\chi$ 87 |0 <UE27B> \xF3\x88 |0

 $\langle$ UE27C $>$  $\kappa$ F3 $\x89$  |0  $<$ UE27D> \xF3\x8A |0  $\langle$ UE27E> $\xF3\x8B$  |0  $<$ UE27F> \xF3\x8C |0 <UE280> \xF3\x8D |0  $<$ UE281> \xF3\x8E |0  $<$ UE282> \xF3\x8F |0  $<$ UE283> \xF3\x90 |0 <UE284> \xF3\x91 |0 <UE285> \xF3\x92 |0 <UE286> \xF3\x93 |0 <UE287> \xF3\x94 |0  $<$ UE288> \xF3\x95 |0 <UE289> \xF3\x96 |0 <UE28A> \xF3\x97 |0 <UE28B> \xF3\x98 |0 <UE28C> \xF3\x99 |0  $<$ UE28D> \xF3\x9A |0  $<$ UE28E> \xF3\x9B |0  $<$ UE28F> \xF3\x9C |0 <UE290> \xF3\x9D |0  $<$ UE291 $>$  $xF3$  $x9E$  |0  $<$ UE292> \xF3\x9F |0 <UE293> \xF3\xA0 |0 <UE294> \xF3\xA1 |0  $\langle$ UE295> $\xF3\xA2$  |0 <UE296> \xF3\xA3 |0 <UE297> \xF3\xA4 |0  $\langle$ UE298> $\xF3\xA5$ |0 <UE299> \xF3\xA6 |0  $\langle$ UE29A> $\xF3\xA7$ |0  $\langle$ UE29B> $\xF3\xA8$ |0 <UE29C> \xF3\xA9 |0  $\langle$ UE29D $>$  $\langle$ xF3 $\rangle$ xAA |0  $\langle$ UE29E> $\xF3\xAB$  |0  $<$ UE29F> \xF3\xAC |0  $\langle$ UE2A0 $>$  $\kappa$ F3 $\kappa$ AD |0  $\langle$ UE2A1> $\langle xF3\rangle$ xAE |0  $<$ UE2A2> $\xF3\xAF$ |0  $<$ UE2A3> \xF3\xB0 |0  $<$ UE2A4 $>$  $xF3xB1$  |0  $<$ UE2A5> $xF3xB2$  |0  $<$ UE2A6 $>$  $xF3xB3$  |0  $<$ UE2A7> \xF3\xB4 |0  $<$ UE2A8> \xF3\xB5 |0  $<$ UE2A9> \xF3\xB6 |0  $\langle$ UE2AA> $\langle xF3\rangle xB7$  |0

 $<$ UE2AB> \xF3\xB8 |0  $<$ UE2AC> $\xF3\xB9$  |0  $\langle$ UE2AD> $\langle xF3\rangle$  $\langle$ xBA |0  $<$ UE2AE> $xF3xBB$  |0  $<$ UE2AF> $xF3xBC$  |0  $\langle$ UE2B0 $\rangle \langle$ xF3 $\rangle$ xBD |0  $<$ UE2B1> \xF3\xBE |0  $<$ UE2B2> \xF3\xBF |0  $<$ UE2B3> \xF3\xC0 |0  $\langle$ UE2B4> \xF3\xC1 |0  $<$ UE2B5> \xF3\xC2 |0  $<$ UE2B6> \xF3\xC3 |0  $<$ UE2B7> \xF3\xC4 |0 <UE2B8> \xF3\xC5 |0 <UE2B9> \xF3\xC6 |0  $\langle$ UE2BA $>$  $\langle$ xF3 $\langle$ xC7 $|0$  $<$ UE2BB $>$  $xF3$  $xC8$  |0  $<$ UE2BC $>$  $xF3$  $xC9$  |0  $\langle$ UE2BD> $\langle xF3\rangle xCA$  |0  $<$ UE2BE $>$  $xF3$  $xCB$  |0  $<$ UE2BF> $xF3xCC$  |0  $<$ UE2C0> $xF3xCD$  |0  $\langle$ UE2C1> $\kappa$ F3 $\kappa$ CE |0  $<$ UE2C2> \xF3\xCF |0 <UE2C3> \xF3\xD0 |0  $\langle$ UE2C4> $\kappa$ F3 $\times$ D1 |0  $<$ UE2C5> $\xF3\xD2$ |0  $<$ UE2C6> $xF3xD3$  |0  $\langle$ UE2C7> $\kappa$ F3 $\times$ D4 |0  $<$ UE2C8> $\xF3\xD5$  |0  $\langle$ UE2C9> $\kappa$ F3 $\times$ D6 |0  $\langle$ UE2CA> $\kappa$ F3 $\kappa$ D7 |0  $<$ UE2CB> $\xF3\xD8$  |0  $<$ UE2CC $>$  $xF3xD9$  |0  $\langle$ UE2CD> $\langle xF3\rangle$  $XDA$  |0  $<$ UE2CE> $xF3xDB$  |0  $<$ UE2CF $>$  $xF3$  $xDC$  |0  $<$ UE2D0> $xF3xDD$  |0  $<$ UE2D1 $>$  $xF3$  $xDE$  |0  $<$ UE2D2> $xF3xDF$  |0  $<$ UE2D3> \xF3\xE0 |0  $<$ UE2D4 $>$  $xF3$  $xE1$  |0  $<$ UE2D5 $>$  $xF3$  $xE2$  |0 <UE2D6> \xF3\xE3 |0 <UE2D7> \xF3\xE4 |0  $<$ UE2D8 $>$  $xF3$  $xE5$  |0 <UE2D9> \xF3\xE6 |0

 $<$ UE2DA $>$  $xF3$  $xE7$  |0  $<$ UE2DB $>$  $xF3$  $xE8$  |0  $\langle$ UE2DC $>$  $\langle$ xF3 $\rangle$ xE9 |0  $<$ UE2DD> $\xF3\xEA$  |0  $<$ UE2DE $>$  $xF3$  $xEB$  |0  $<$ UE2DF> $\xF3\xEC$  |0  $<$ UE2E0> \xF3\xED |0  $<$ UE2E1> $xF3xEE$  |0  $<$ UE2E2> $xF3xEF$  |0 <UE2E3> \xF3\xF0 |0  $<$ UE2E4> \xF3\xF1 |0 <UE2E5> \xF3\xF2 |0  $<$ UE2E6> \xF3\xF3 |0 <UE2E7> \xF3\xF4 |0  $<$ UE2E8> $\xF3\xF5$  |0  $<$ UE2E9> \xF3\xF6 |0  $<$ UE2EA> \xF3\xF7 |0  $<$ UE2EB> \xF3\xF8 |0  $<$ UE2EC> $xF3xF9$  |0  $<$ UE2ED> \xF3\xFA |0  $<$ UE2EE $>$  $xF3$  $xFB$  |0  $<$ UE2EF> \xF3\xFC |0  $<$ UE2F0 $>$  $xF4$  $x40$  |0  $\langle$ UE2F1> $\xF4\x41$  |0 <UE2F2> \xF4\x42 |0  $\langle$ UE2F3> $\xF4\x43$  |0 <UE2F4> \xF4\x44 |0  $<$ UE2F5> \xF4\x45 |0  $\langle$ UE2F6> $\xF4\x46$  |0 <UE2F7> \xF4\x47 |0 <UE2F8> \xF4\x48 |0  $\langle$ UE2F9> $\xF4\x49$  |0  $<$ UE2FA> \xF4\x4A |0  $<$ UE2FB> \xF4\x4B |0  $<$ UE2FC $>$  $xF4$  $x4C$  |0  $<$ UE2FD $>$  $xF4$  $x4D$  |0  $<$ UE2FE $>$  $xF4$  $x4E$  |0  $<$ UE2FF> $\xF4\x4F$ |0  $<$ UE300 $>$  $xF4$  $x50$  |0  $\langle$ UE301> $\xF4\x51$  |0  $<$ UE302> \xF4\x52 |0  $<$ UE303> \xF4\x53 |0  $\langle$ UE304> $\langle xF4\rangle$ x54 |0  $<$ UE305> \xF4\x55 |0  $<$ UE306 $>$  $xF4$  $x56$  |0 <UE307> \xF4\x57 |0 <UE308> \xF4\x58 |0

 $<$ UE309> \xF4\x59 |0  $<$ UE30A> \xF4\x5A |0  $\langle$ UE30B $>$  $\langle$ xF4 $\langle$ x5B |0  $<$ UE30C $>$  $\xF4\x5C$  |0  $<$ UE30D $>$  $xF4$  $x5D$  |0  $<$ UE30E> $xF4x5E$  |0  $<$ UE30F> \xF4\x5F |0  $\langle$ UE310 $>$  $\kappa$ F4 $\x$ 60 |0  $\langle$ UE311> $\kappa$ F4 $\x61$ |0  $<$ UE312> \xF4\x62 |0 <UE313> \xF4\x63 |0 <UE314> \xF4\x64 |0  $\langle$ UE315> $\chi$ F4 $\chi$ 65 |0 <UE316> \xF4\x66 |0 <UE317> \xF4\x67 |0 <UE318> \xF4\x68 |0  $<$ UE319> \xF4\x69 |0  $<$ UE31A $>$  $xF4$  $x6A$  |0  $<$ UE31B> \xF4\x6B |0  $<$ UE31C $>$  $xF4$  $x6C$  |0  $\langle$ UE31D $>$  $\langle$ xF4 $\rangle$ x6D |0  $<$ UE31E> \xF4\x6E |0  $<$ UE31F> \xF4\x6F |0 <UE320> \xF4\x70 |0  $<$ UE321> \xF4\x71 |0  $<$ UE322> \xF4\x72 |0  $<$ UE323> \xF4\x73 |0 <UE324> \xF4\x74 |0  $\langle$ UE325>\xF4\x75 |0 <UE326> \xF4\x76 |0 <UE327> \xF4\x77 |0  $\langle$ UE328> $\xF4\x78$  |0 <UE329> \xF4\x79 |0  $<$ UE32A> \xF4\x7A |0  $<$ UE32B $>$  $xF4$  $x7B$  |0  $<$ UE32C $>$  $xF4$  $x7C$  |0  $<$ UE32D> $\xF4\x7D$  |0  $<$ UE32E> \xF4\x7E |0 <UE32F> \xF4\x80 |0  $\langle$ UE330 $>$  $\kappa$ F4 $\x81$  |0  $<$ UE331 $>$  $xF4$  $x82$  |0 <UE332> \xF4\x83 |0  $\langle$ UE333> \xF4\x84 |0 <UE334> \xF4\x85 |0 <UE335> \xF4\x86 |0 <UE336> \xF4\x87 |0 <UE337> \xF4\x88 |0

 $<$ UE338> \xF4\x89 |0 <UE339> \xF4\x8A |0  $\langle$ UE33A> $\langle xF4\rangle$  $\langle x8B|0$  $<$ UE33B> \xF4\x8C |0  $<$ UE33C $>$  $xF4$  $x8D$  |0  $<$ UE33D $>$  $xF4$  $x8E$  |0  $<$ UE33E> \xF4\x8F |0  $<$ UE33F> \xF4\x90 |0  $<$ UE340> \xF4\x91 |0  $<$ UE341> \xF4\x92 |0 <UE342> \xF4\x93 |0 <UE343> \xF4\x94 |0  $<$ UE344> \xF4\x95 |0 <UE345> \xF4\x96 |0 <UE346> \xF4\x97 |0 <UE347> \xF4\x98 |0 <UE348> \xF4\x99 |0 <UE349> \xF4\x9A |0  $<$ UE34A> \xF4\x9B |0  $<$ UE34B> \xF4\x9C |0  $<$ UE34C $>$  $xF4$  $x9D$  |0 <UE34D> \xF4\x9E |0  $<$ UE34E> \xF4\x9F |0  $<$ UE34F> \xF4\xA0 |0  $<$ UE350 $>$  $xF4$  $xA1$  |0  $\langle$ UE351> $\kappa$ F4 $\xA2$  |0  $<$ UE352 $>$   $\times$ F4 $\times$ A3 |0 <UE353> \xF4\xA4 |0  $\langle$ UE354> $\langle xF4\rangle$  $\langle$ A5 |0  $\langle$ UE355>\xF4\xA6 |0 <UE356> \xF4\xA7 |0  $\langle$ UE357> $\xF4\xA8$  |0 <UE358> \xF4\xA9 |0 <UE359> \xF4\xAA |0  $\langle$ UE35A> $\langle xF4\rangle$  $\langle$ AB  $|0$  $<$ UE35B> \xF4\xAC |0  $\langle$ UE35C $>$  $\langle$ xF4 $\rangle$ xAD  $|0$  $<$ UE35D> $\xF4\xAE$  |0  $<$ UE35E> \xF4\xAF |0  $<$ UE35F> \xF4\xB0 |0  $<$ UE360> \xF4\xB1 |0  $<$ UE361> \xF4\xB2 |0  $\langle$ UE362> $\xF4\xB3$  |0 <UE363> \xF4\xB4 |0  $\langle$ UE364> $\langle$ xF4 $\rangle$ xB5 |0  $\langle$ UE365>\xF4\xB6 |0 <UE366> \xF4\xB7 |0

 $\langle$ UE367> $\xF4\xB8$  |0 <UE368> \xF4\xB9 |0  $\langle$ UE369> $\langle xF4\rangle$  $\langle$ BA |0  $\langle$ UE36A> $\langle$ xF4 $\langle$ xBB  $|0$  $<$ UE36B> \xF4\xBC |0  $<$ UE36C $>$  $xF4$  $xBD$  |0  $<$ UE36D> $\xF4\xBE$  |0  $<$ UE36E> \xF4\xBF |0  $<$ UE36F> $xF4$  $xC0$  |0  $<$ UE370 $>$  $xF4$  $xC1$  |0  $<$ UE371 $>$  $xF4$  $xC2$  |0 <UE372> \xF4\xC3 |0 <UE373> \xF4\xC4 |0  $<$ UE374 $>$   $\times$  F4  $\times$  C5  $\mid$  0 <UE375> \xF4\xC6 |0 <UE376> \xF4\xC7 |0  $<\!\!{\rm UE}377\!\!> \!\times\!\!{\rm F}4\!\!\times\!\!{\rm C}8$ |0 <UE378> \xF4\xC9 |0 <UE379> \xF4\xCA |0  $<$ UE37A $>$  $xF4$  $xCB$  |0  $<$ UE37B $>$  $xF4$  $xCC$  |0  $<$ UE37C $>$  $xF4$  $xCD$  |0  $<$ UE37D> \xF4\xCE |0 <UE37E> \xF4\xCF |0 <UE37F> \xF4\xD0 |0 <UE380> \xF4\xD1 |0 <UE381> \xF4\xD2 |0 <UE382> \xF4\xD3 |0 <UE383> \xF4\xD4 |0 <UE384> \xF4\xD5 |0 <UE385> \xF4\xD6 |0 <UE386> \xF4\xD7 |0 <UE387> \xF4\xD8 |0 <UE388> \xF4\xD9 |0 <UE389> \xF4\xDA |0  $<$ UE38A> \xF4\xDB |0  $<$ UE38B $>$  $xF4$  $xDC$  |0  $<$ UE38C $>$  $xF4$  $xDD$  |0  $<$ UE38D> \xF4\xDE |0  $<$ UE38E> \xF4\xDF |0  $<$ UE38F> \xF4\xE0 |0 <UE390> \xF4\xE1 |0 <UE391> \xF4\xE2 |0 <UE392> \xF4\xE3 |0 <UE393> \xF4\xE4 |0 <UE394> \xF4\xE5 |0 <UE395> \xF4\xE6 |0

<UE396> \xF4\xE7 |0 <UE397> \xF4\xE8 |0 <UE398> \xF4\xE9 |0 <UE399> \xF4\xEA |0  $<$ UE39A> \xF4\xEB |0  $<$ UE39B $>$  $xF4$  $xEC$  |0  $<$ UE39C $>$  $xF4$  $xED$  |0  $<$ UE39D> $\xF4\xEE$  |0  $<$ UE39E> \xF4\xEF |0 <UE39F> \xF4\xF0 |0  $<$ UE3A0> \xF4\xF1 |0  $<$ UE3A1> \xF4\xF2 |0 <UE3A2> \xF4\xF3 |0 <UE3A3> \xF4\xF4 |0  $<$ UE3A4 $>$  $xF4$  $xF5$  |0 <UE3A5> \xF4\xF6 |0 <UE3A6> \xF4\xF7 |0 <UE3A7> \xF4\xF8 |0 <UE3A8> \xF4\xF9 |0  $<$ UE3A9> $\xF4\xFA$  |0  $<$ UE3AA> \xF4\xFB |0  $<$ UE3AB> \xF4\xFC |0  $<$ UE3AC> $\xF5\x40$ |0  $<$ UE3AD> $\xF5\x41$  |0  $<$ UE3AE> $\xF5\x42$  |0 <UE3AF> \xF5\x43 |0  $<$ UE3B0 $>$  $xF5$  $x44$  |0  $<$ UE3B1> \xF5\x45 |0  $<$ UE3B2> \xF5\x46 |0  $<$ UE3B3> \xF5\x47 |0  $<$ UE3B4 $>$  $xF5$  $x48$  |0  $\langle$ UE3B5>\xF5\x49 |0  $<$ UE3B6> \xF5\x4A |0  $\langle$ UE3B7> $\langle xF5\rangle x4B |0$ <UE3B8> \xF5\x4C |0  $<$ UE3B9> \xF5\x4D |0  $<$ UE3BA> \xF5\x4E |0  $<$ UE3BB> \xF5\x4F |0  $<$ UE3BC $>$  $xF5$  $x50$  |0  $<$ UE3BD> \xF5\x51 |0  $<$ UE3BE $>$  $xF5$  $x52$  |0  $<$ UE3BF> \xF5\x53 |0 <UE3C0> \xF5\x54 |0  $<$ UE3C1> $xF5x55$  |0  $\langle$ UE3C2> $\kappa$ F5 $\x56$  |0 <UE3C3> \xF5\x57 |0 <UE3C4> \xF5\x58 |0

 $\langle$ UE3C5> $\kappa$ F5 $\x59$  |0  $<$ UE3C6> \xF5\x5A |0  $\langle$ UE3C7> $\kappa$ F5 $\times$ 5B |0  $<$ UE3C8> $\xF5\x5C$ |0  $<$ UE3C9> $\xF5\x5D$  |0  $\langle$ UE3CA> $\langle xF5\rangle x5E$  |0  $<$ UE3CB $>$  $\xF5\x5F$  |0  $<$ UE3CC $>$  $xF5$  $x60$  |0 <UE3CD> \xF5\x61 |0 <UE3CE> \xF5\x62 |0 <UE3CF> \xF5\x63 |0 <UE3D0> \xF5\x64 |0  $\langle$ UE3D1> $\langle$ xF5 $\rangle$ x65 |0  $\langle$ UE3D2> $\xF5\x66$  |0  $\langle$ UE3D3> $\chi$ F5 $\chi$ 67 |0 <UE3D4> \xF5\x68 |0  $<$ UE3D5>\xF5\x69 |0 <UE3D6> \xF5\x6A |0  $\langle$ UE3D7> $\langle$ xF5 $\rangle$ x6B |0  $<$ UE3D8> \xF5\x6C |0  $\langle$ UE3D9> $\langle xF5\rangle x6D|0$  $\langle$ UE3DA $>$  $\langle$ xF5 $\rangle$ x6E |0  $<$ UE3DB $>$  $xF5$  $x6F$  $|0$  $<$ UE3DC $>$  $xF5$  $x70$  |0  $<$ UE3DD> $\xF5\x71$  |0 <UE3DE> \xF5\x72 |0  $<$ UE3DF $>$  $xF5$  $x73$  |0  $<$ UE3E0> \xF5\x74 |0  $\langle$ UE3E1> $\xF5\x75$  |0  $<$ UE3E2> $xF5x76$  |0  $<$ UE3E3> \xF5\x77 |0  $<$ UE3E4> \xF5\x78 |0 <UE3E5> \xF5\x79 |0  $<$ UE3E6> \xF5\x7A |0  $<$ UE3E7> \xF5\x7B |0  $<$ UE3E8> \xF5\x7C |0  $<$ UE3E9> \xF5\x7D |0 <UE3EA> \xF5\x7E |0 <UE3EB> \xF5\x80 |0  $<$ UE3EC> $xF5x81$  |0 <UE3ED> \xF5\x82 |0  $<$ UE3EE> \xF5\x83 |0 <UE3EF> \xF5\x84 |0 <UE3F0> \xF5\x85 |0  $<$ UE3F1> $xF5x86$  |0 <UE3F2> \xF5\x87 |0 <UE3F3> \xF5\x88 |0

 $<$ UE3F4> \xF5\x89 |0  $<$ UE3F5> \xF5\x8A |0  $<$ UE3F6> $xF5x8B$  |0  $<$ UE3F7> \xF5\x8C |0 <UE3F8> \xF5\x8D |0  $<$ UE3F9> $\xF5\x8E$  |0  $<$ UE3FA $>$  $xF5$  $x8F$  $|0$  $<$ UE3FB $>$  $xF5$  $x90$  |0 <UE3FC> \xF5\x91 |0 <UE3FD> \xF5\x92 |0 <UE3FE> \xF5\x93 |0 <UE3FF> \xF5\x94 |0  $<$ UE400 $>$  $\xF5\x95$  |0  $<$ UE401> \xF5\x96 |0 <UE402> \xF5\x97 |0 <UE403> \xF5\x98 |0 <UE404> \xF5\x99 |0 <UE405> \xF5\x9A |0  $\langle$ UE406> $\langle$ xF5 $\rangle$ x9B |0 <UE407> \xF5\x9C |0 <UE408> \xF5\x9D |0 <UE409> \xF5\x9E |0 <UE40A> \xF5\x9F |0  $\langle$ UE40B $>$  $\langle$ xF5 $\rangle$ xA0 |0  $<$ UE40C $>$  $\xF5\xA1$  |0 <UE40D> \xF5\xA2 |0  $\langle$ UE40E> $\xF5\xA3$  |0  $<$ UE40F> \xF5\xA4 |0  $\langle$ UE410 $>$  $\kappa$ F5 $\kappa$ A5 |0  $\langle$ UE411> $\langle$ xF5 $\rangle$ xA6 |0  $<$ UE412> \xF5\xA7 |0  $\langle$ UE413> $\langle xF5\rangle$ xA8 |0  $<$ UE414 $>$  $\xF5\xA9$  |0  $\langle$ UE415> $\langle xF5\rangle$ xAA |0  $<$ UE416 $>$  $\xF5\xAB$  |0  $<$ UE417> \xF5\xAC |0  $\langle$ UE418> $\langle xF5\rangle$ xAD |0 <UE419> \xF5\xAE |0  $\langle$ UE41A> $\kappa$ F5 $\x$ AF |0  $<$ UE41B $>$  $xF5$  $xB0$  |0  $<$ UE41C $>$  $xF5$  $xB1$  |0  $<$ UE41D $>$  $xF5$  $xB2$  |0  $<$ UE41E> $xF5xB3$  |0 <UE41F> \xF5\xB4 |0  $<$ UE420 $>$  $xF5$  $xB5$  |0  $\langle$ UE421> $\kappa$ F5 $\times$ B6 |0 <UE422> \xF5\xB7 |0

 $\langle$ UE423> $\xF5\xB8$  |0 <UE424> \xF5\xB9 |0  $\langle$ UE425> $\kappa$ F5 $\times$ BA |0  $<$ UE426 $>$  $xF5$  $xBB$  |0  $<$ UE427> \xF5\xBC |0  $<$ UE428> \xF5\xBD |0 <UE429> \xF5\xBE |0  $<$ UE42A> \xF5\xBF |0  $<$ UE42B $>$  $xF5$  $xC0$  |0  $<$ UE42C $>$  $\kappa$ F5 $\kappa$ C1 |0  $<$ UE42D $>$  $xF5$  $xC2$  |0 <UE42E> \xF5\xC3 |0  $<$ UE42F> \xF5\xC4 |0  $$\sf{UE430}\xF5\xC5$   $|0$  $\langle$ UE431> $\langle xF5\rangle xC6$  |0 <UE432> \xF5\xC7 |0 <UE433> \xF5\xC8 |0  $\langle$ UE434 $>$  $\kappa$ F5 $\times$ C9 |0 <UE435> \xF5\xCA |0 <UE436> \xF5\xCB |0  $\langle$ UE437> $\kappa$ F5 $\xC$  |0 <UE438> \xF5\xCD |0 <UE439> \xF5\xCE |0  $\langle$ UE43A> $\langle xF5\rangle xCF$  |0  $<$ UE43B> \xF5\xD0 |0  $<$ UE43C $>$  $\xF5\xD1$  |0  $<$ UE43D> $\xF5\xD2$  |0 <UE43E> \xF5\xD3 |0 <UE43F> \xF5\xD4 |0  $<$ UE440> \xF5\xD5 |0  $<$ UE441> \xF5\xD6 |0 <UE442> \xF5\xD7 |0  $\langle$ UE443> $\langle xF5\rangle$ xD8 |0 <UE444> \xF5\xD9 |0  $<$ UE445> \xF5\xDA |0  $<$ UE446 $>$  $\xF5\times DB$  |0  $\langle$ UE447> $\langle xF5\rangle$ xDC |0 <UE448> \xF5\xDD |0 <UE449> \xF5\xDE |0  $<$ UE44A> \xF5\xDF |0  $<$ UE44B $>$  $xF5$  $xE0$  |0  $<$ UE44C $>$  $xF5$  $xE1$  |0  $<$ UE44D $>$  $xF5$  $xE2$  |0  $<$ UE44E $>$  $xF5$  $xE3$  |0  $<$ UE44F> \xF5\xE4 |0  $<$ UE450 $>$  $xF5$  $xE5$  |0 <UE451> \xF5\xE6 |0

 $\langle$ UE452>\xF5\xE7 |0 <UE453> \xF5\xE8 |0 <UE454> \xF5\xE9 |0 <UE455> \xF5\xEA |0  $<$ UE456 $>$  $xF5$  $xEB$  |0  $<$ UE457> \xF5\xEC |0 <UE458> \xF5\xED |0 <UE459> \xF5\xEE |0  $<$ UE45A $>$  $xF5$  $xEF$  |0  $<$ UE45B $>$  $\xF5\xF0$  |0  $<$ UE45C $>$  $xF5$  $xF1$  |0  $<$ UE45D $>$  $\xF5\xF2$  |0  $<$ UE45E $>$  $xF5$  $xF3$  |0  $<$ UE45F> \xF5\xF4 |0  $\langle$ UE460> $\langle xF5\rangle xF5$  |0  $<$ UE461> \xF5\xF6 |0  $<$ UE462> \xF5\xF7 |0 <UE463> \xF5\xF8 |0  $\langle$ UE464> $\kappa$ F5 $\times$ F9 |0  $<$ UE465> \xF5\xFA |0  $<$ UE466> \xF5\xFB |0  $$\sf{UE467}\xF5\xFC$   $|0$ <UE468> \xF6\x40 |0 <UE469> \xF6\x41 |0  $<$ UE46A> \xF6\x42 |0  $<$ UE46B> \xF6\x43 |0  $<$ UE46C $>$  $\xF6\x44$  |0  $<$ UE46D>\xF6\x45 |0  $\langle$ UE46E $>$  $\xF6\x46$  |0  $<$ UE46F> \xF6\x47 |0 <UE470> \xF6\x48 |0 <UE471> \xF6\x49 |0  $\langle$ UE472> $\kappa$ F6 $\x4A$  |0  $<$ UE473> \xF6\x4B |0  $\langle$ UE474> $\chi$ F6 $\chi$ 4C |0 <UE475> \xF6\x4D |0  $\langle$ UE476> $\xF6\x4E$ |0  $<$ UE477> \xF6\x4F |0  $<$ UE478> \xF6\x50 |0  $\langle$ UE479> $\xF6\x51$  |0  $\langle$ UE47A $>$  $\kappa$ F6 $\x$ 52 |0  $<$ UE47B $>$  $\xF6\x53$  |0  $<$ UE47C $>$  $\xF6\x54$  |0 <UE47D> \xF6\x55 |0  $<$ UE47E $>$  $\xF6\x56$  |0 <UE47F> \xF6\x57 |0 <UE480> \xF6\x58 |0

 $<$ UE481> \xF6\x59 |0  $<$ UE482> \xF6\x5A |0 <UE483> \xF6\x5B |0  $$\sf{CUE484$>}\xF6\x5C$$ <UE485> \xF6\x5D |0  $<$ UE486> \xF6\x5E |0 <UE487> \xF6\x5F |0 <UE488> \xF6\x60 |0 <UE489> \xF6\x61 |0 <UE48A> \xF6\x62 |0 <UE48B> \xF6\x63 |0 <UE48C> \xF6\x64 |0 <UE48D> \xF6\x65 |0  $<$ UE48E> \xF6\x66 |0  $<$ UE48F> \xF6\x67 |0 <UE490> \xF6\x68 |0 <UE491> \xF6\x69 |0 <UE492> \xF6\x6A |0  $<$ UE493 $>$   $\times$ F6\x6B  $\vert0$ <UE494> \xF6\x6C |0 <UE495> \xF6\x6D |0 <UE496> \xF6\x6E |0 <UE497> \xF6\x6F |0 <UE498> \xF6\x70 |0 <UE499> \xF6\x71 |0 <UE49A> \xF6\x72 |0  $\langle$ UE49B $>$  $\kappa$ F6 $\x$ 73 |0  $<$ UE49C $>$  $\xF6\x74$  |0  $\langle$ UE49D $>$  $\langle$ xF6 $\rangle$ x75 |0  $\langle$ UE49E $>$  $\kappa$ F6 $\chi$ 76 |0 <UE49F> \xF6\x77 |0  $\langle$ UE4A0 $>$  $\langle$ xF6 $\rangle$ x78 |0  $\langle$ UE4A1> $\langle$ xF6 $\rangle$ x79 |0  $<$ UE4A2> $\xF6\x7A$ |0  $\langle$ UE4A3> $\langle xF6\rangle$ x7B $|0$  $<$ UE4A4> \xF6\x7C |0  $<$ UE4A5> $xF6x7D$  |0  $\langle$ UE4A6> $\langle$ xF6 $\rangle$ x7E |0 <UE4A7> \xF6\x80 |0 <UE4A8> \xF6\x81 |0 <UE4A9> \xF6\x82 |0  $<$ UE4AA> $\xF6\x83$  |0  $<$ UE4AB> \xF6\x84 |0 <UE4AC> \xF6\x85 |0  $<$ UE4AD> $\xF6\x86$  |0 <UE4AE> \xF6\x87 |0 <UE4AF> \xF6\x88 |0

 $\langle$ UE4B0 $>$  $\kappa$ F6 $\x$ 89 |0  $<$ UE4B1> \xF6\x8A |0  $\langle$ UE4B2> $\langle$ xF6 $\rangle$ x8B  $|0$ <UE4B3> \xF6\x8C |0  $<$ UE4B4 $>$  $xF6$  $x8D$  |0  $<$ UE4B5>\xF6\x8E |0  $<$ UE4B6 $>$  $xF6$  $x8F$  |0  $<$ UE4B7> \xF6\x90 |0 <UE4B8> \xF6\x91 |0 <UE4B9> \xF6\x92 |0 <UE4BA> \xF6\x93 |0 <UE4BB> \xF6\x94 |0  $<$ UE4BC $>$  $xF6$  $x95$  |0  $<$ UE4BD> \xF6\x96 |0 <UE4BE> \xF6\x97 |0 <UE4BF> \xF6\x98 |0 <UE4C0> \xF6\x99 |0  $<$ UE4C1> $xF6$  $x9A$  |0  $\langle$ UE4C2> $\langle$ xF6 $\rangle$ x9B  $|0$ <UE4C3> \xF6\x9C |0 <UE4C4> \xF6\x9D |0 <UE4C5> \xF6\x9E |0  $<$ UE4C6 $>$  $\xF6\x9F$  |0 <UE4C7> \xF6\xA0 |0  $<$ UE4C8>\xF6\xA1 |0 <UE4C9> \xF6\xA2 |0  $<$ UE4CA $>$  $xF6$  $xA3$  |0  $<$ UE4CB> $\xF6\xA4$  |0  $<$ UE4CC $>$  $xF6$  $xA5$  |0  $\langle$ UE4CD> $\langle$ xF6 $\rangle$ xA6 |0  $<$ UE4CE> $\xF6\xA7$ |0  $<$ UE4CF> $xF6xA8$ |0  $\langle$ UE4D0 $\rangle \langle$ xF6 $\rangle$ xA9 |0  $<$ UE4D1> $xF6$  $xAA$  |0  $\langle$ UE4D2> $\langle$ xF6 $\rangle$ xAB  $|0$  $\langle$ UE4D3> $\langle$ xF6 $\rangle$ xAC  $|0$  $<$ UE4D4> $\xF6\xAD$  |0  $<$ UE4D5 $>$  $xF6$  $xAE$  |0  $<$ UE4D6 $>$  $\xF6\xAF$  |0  $<$ UE4D7> $\xF6\xB0$  |0  $<$ UE4D8> $\xF6\xB1$  |0  $<$ UE4D9> $\xF6\xB2$  |0  $<$ UE4DA $>$  $xF6$  $xB3$  |0  $<$ UE4DB $>$  $\xF6\xB4$  |0  $<$ UE4DC $>$  $xF6$  $xB5$  |0  $<$ UE4DD> $\xF6\xB6$  |0  $<$ UE4DE $>$  $xF6$  $xB7$  |0

 $<$ UE4DF $>$  $xF6$  $xB8$  |0 <UE4E0> \xF6\xB9 |0  $\langle$ UE4E1> $\kappa$ F6 $\times$ BA |0  $<$ UE4E2> \xF6\xBB |0  $<$ UE4E3> \xF6\xBC |0  $<$ UE4E4 $>$  $\xF6\xBD$  |0  $<$ UE4E5> \xF6\xBE |0  $<$ UE4E6> $xF6$  $xBF$  |0  $<$ UE4E7> \xF6\xC0 |0  $<$ UE4E8> \xF6\xC1 |0 <UE4E9> \xF6\xC2 |0 <UE4EA> \xF6\xC3 |0  $<$ UE4EB $>$  $\xF6\xC4$  |0  $<$ UE4EC $>$  $xF6$  $xC5$  |0 <UE4ED> \xF6\xC6 |0  $<$ UE4EE $>$  $xF6$  $xC7$  |0  $<$ UE4EF> $\xF6\xC8$  |0 <UE4F0> \xF6\xC9 |0  $<$ UE4F1> $\xF6\xCA$  |0  $<$ UE4F2> $\xF6\xCB$ |0 <UE4F3> \xF6\xCC |0  $<$ UE4F4> $\xF6\xCD$  |0  $<$ UE4F5> \xF6\xCE |0  $<$ UE4F6 $>$  $\xF6\xCF$  |0  $<$ UE4F7>\xF6\xD0 |0 <UE4F8> \xF6\xD1 |0  $<$ UE4F9> $\xF6\xD2$  |0 <UE4FA> \xF6\xD3 |0  $<$ UE4FB $>$  $xF6$  $xD4$  |0  $<$ UE4FC $>$  $xF6$  $xD5$  |0  $<$ UE4FD> $\xF6\xD6$  |0  $<$ UE4FE $>$  $xF6$  $xD7$  |0 <UE4FF> \xF6\xD8 |0 <UE500> \xF6\xD9 |0  $<$ UE501 $>$  $xF6$  $xA$  |0 <UE502> \xF6\xDB |0 <UE503> \xF6\xDC |0  $<$ UE504> \xF6\xDD |0 <UE505> \xF6\xDE |0 <UE506> \xF6\xDF |0 <UE507> \xF6\xE0 |0  $<$ UE508> \xF6\xE1 |0 <UE509> \xF6\xE2 |0 <UE50A> \xF6\xE3 |0 <UE50B> \xF6\xE4 |0  $<$ UE50C $>$  $xF6$  $xE5$  |0 <UE50D> \xF6\xE6 |0  $<$ UE50E> \xF6\xE7

## |0

<UE50F> \xF6\xE8 |0 <UE510> \xF6\xE9 |0  $<$ UE511> \xF6\xEA |0  $<$ UE512> \xF6\xEB |0  $<$ UE513> \xF6\xEC |0  $<$ UE514 $>$  $\xF6\xED$  |0  $<$ UE515> \xF6\xEE |0  $<$ UE516 $>$  $xF6$  $xEF$  |0 <UE517> \xF6\xF0 |0  $<$ UE518> \xF6\xF1 |0 <UE519> \xF6\xF2 |0  $<$ UE51A $>$  $\xF6\xF3$  |0  $<$ UE51B $>$  $\xF6\xF4$  |0  $<$ UE51C $>$  $xF6$  $xF5$  |0  $<$ UE51D> $\xF6\xF6$  |0  $<$ UE51E> \xF6\xF7 |0  $<$ UE51F $>$  $xF6$  $xF8$  |0 <UE520> \xF6\xF9 |0  $<$ UE521> \xF6\xFA |0  $<$ UE522> \xF6\xFB |0  $<$ UE523 $>$   $\times$  F6  $\times$  FC  $\vert0$ <UE524> \xF7\x40 |0  $\langle$ UE525>\xF7\x41 |0  $<$ UE526> \xF7\x42 |0 <UE527> \xF7\x43 |0  $\langle$ UE528> \xF7\x44 |0 <UE529> \xF7\x45 |0 <UE52A> \xF7\x46 |0  $<$ UE52B $>$  $\xF7\x47$  |0  $<$ UE52C> \xF7\x48 |0 <UE52D> \xF7\x49 |0  $\langle$ UE52E> $\xF7\x4A$  |0  $<$ UE52F> \xF7\x4B |0  $\langle$ UE530> $\chi$ F7 $\chi$ 4C |0  $\langle$ UE531> $\kappa$ F7 $\x4D$  |0  $\langle$ UE532> \xF7\x4E |0  $\langle$ UE533> \xF7\x4F |0 <UE534> \xF7\x50 |0 <UE535> \xF7\x51 |0 <UE536> \xF7\x52 |0 <UE537> \xF7\x53 |0 <UE538> \xF7\x54 |0 <UE539> \xF7\x55 |0 <UE53A> \xF7\x56 |0  $<$ UE53B> \xF7\x57 |0 <UE53C> \xF7\x58 |0 <UE53D> \xF7\x59 |0  $\langle$ UE53E> $\xF7\x5A$  |0 <UE53F> \xF7\x5B |0  $<$ UE540 $>$  $\xF7\x5C$  |0  $<$ UE541> $xF7x5D$  |0  $<$ UE542> \xF7\x5E |0  $<$ UE543> \xF7\x5F |0  $\langle$ UE544> $\kappa$ F7 $\x60$  |0  $<$ UE545> \xF7\x61 |0 <UE546> \xF7\x62 |0 <UE547> \xF7\x63 |0  $<$ UE548> \xF7\x64 |0  $<$ UE549> \xF7\x65 |0 <UE54A> \xF7\x66 |0 <UE54B> \xF7\x67 |0  $<$ UE54C $>$  $xF7$  $x68$  |0 <UE54D> \xF7\x69 |0  $<$ UE54E> \xF7\x6A |0  $<$ UE54F> \xF7\x6B |0  $<$ UE550 $>$  $xF7$  $x6C$  |0  $<$ UE551> \xF7\x6D |0  $<$ UE552> \xF7\x6E |0  $<$ UE553> \xF7\x6F |0  $\langle$ UE554> $\langle xF7\rangle x70$ |0  $<$ UE555>\xF7\x71 |0 <UE556> \xF7\x72 |0  $\langle$ UE557> \xF7\x73 |0 <UE558> \xF7\x74 |0 <UE559> \xF7\x75 |0  $\langle$ UE55A> $\chi$ F7 $\chi$ 76 |0  $<$ UE55B> \xF7\x77 |0  $<$ UE55C $>$  $xF7x78$  |0  $\langle$ UE55D $>$  $\langle$ xF7 $\rangle$ x79 |0  $<$ UE55E> \xF7\x7A |0  $<$ UE55F> \xF7\x7B |0  $\langle$ UE560> $\langle$ xF7 $\rangle$ x7C |0  $<$ UE561> \xF7\x7D |0  $\langle$ UE562> $\kappa$ F7 $\x$ 7E |0 <UE563> \xF7\x80 |0  $<$ UE564> \xF7\x81 |0  $\langle$ UE565>\xF7\x82 |0 <UE566> \xF7\x83 |0  $<$ UE567> \xF7\x84 |0 <UE568> \xF7\x85 |0 <UE569> \xF7\x86 |0  $<$ UE56A $>$  $\xF7\x87$  |0 <UE56B> \xF7\x88 |0 <UE56C> \xF7\x89 |0
$\langle$ UE56D> $\chi$ F7 $\chi$ 8A |0  $<$ UE56E> \xF7\x8B |0  $<$ UE56F> $\xF7\x8C$  |0  $<$ UE570 $>$  $xF7$  $x8D$  |0  $<$ UE571> \xF7\x8E |0  $<$ UE572> \xF7\x8F |0 <UE573> \xF7\x90 |0 <UE574> \xF7\x91 |0 <UE575> \xF7\x92 |0 <UE576> \xF7\x93 |0 <UE577> \xF7\x94 |0 <UE578> \xF7\x95 |0 <UE579> \xF7\x96 |0 <UE57A> \xF7\x97 |0 <UE57B> \xF7\x98 |0  $<\!\!{\rm UE57C}\!\!> \!\backslash \!{\rm xF7}\!\backslash \!{\rm x99}\mid \!\! 0$ <UE57D> \xF7\x9A |0  $<$ UE57E $>$  $xF7$  $x9B$  |0  $<$ UE57F> \xF7\x9C |0 <UE580> \xF7\x9D |0  $<$ UE581> \xF7\x9E |0 <UE582> \xF7\x9F |0 <UE583> \xF7\xA0 |0  $<\!\!UE584\!\!> \backslash\!xF7\backslash\!xA1$ |0 <UE585> \xF7\xA2 |0 <UE586> \xF7\xA3 |0  $<$ UE587> \xF7\xA4 |0 <UE588> \xF7\xA5 |0 <UE589> \xF7\xA6 |0 <UE58A> \xF7\xA7 |0  $<$ UE58B> \xF7\xA8 |0  $<$ UE58C $>$  $\xF7\xA9$  |0  $<$ UE58D> \xF7\xAA |0  $<$ UE58E> \xF7\xAB |0 <UE58F> \xF7\xAC |0  $<$ UE590 $>$  $\xF7\xAD$  |0 <UE591> \xF7\xAE |0 <UE592> \xF7\xAF |0 <UE593> \xF7\xB0 |0  $<$ UE594> \xF7\xB1 |0 <UE595> \xF7\xB2 |0 <UE596> \xF7\xB3 |0 <UE597> \xF7\xB4 |0 <UE598> \xF7\xB5 |0 <UE599> \xF7\xB6 |0 <UE59A> \xF7\xB7 |0 <UE59B> \xF7\xB8 |0

<UE59C> \xF7\xB9 |0  $\langle$ UE59D> $\chi$ F7 $\chi$ BA |0  $<$ UE59E> \xF7\xBB |0  $<$ UE59F> \xF7\xBC |0  $<$ UE5A0> $\xF7\xBD$  |0  $<$ UE5A1> \xF7\xBE |0  $<$ UE5A2> \xF7\xBF |0  $<$ UE5A3> \xF7\xC0 |0  $<$ UE5A4> $xF7xC1$  |0  $<$ UE5A5> $xF7xC2$  |0 <UE5A6> \xF7\xC3 |0  $<$ UE5A7> $\xF7\xC4$  |0  $<$ UE5A8> \xF7\xC5 |0  $<$ UE5A9> \xF7\xC6 |0  $<$ UE5AA> \xF7\xC7 |0  $$\sf{CUE5AB}\rm{>}\xF7\xC8$   $|0$  $<$ UE5AC $>$  $\xF7\xC9$  |0  $<$ UE5AD> $\xF7\xCA$  |0  $<$ UE5AE> $xF7xCB$  |0  $<$ UE5AF> \xF7\xCC |0  $<$ UE5B0> \xF7\xCD |0  $<$ UE5B1> $xF7xCE$  |0  $<$ UE5B2> $\xF7\xCF$ |0  $<$ UE5B3> \xF7\xD0 |0  $<$ UE5B4> \xF7\xD1 |0  $<$ UE5B5> $xF7xD2$  |0  $<$ UE5B6> \xF7\xD3 |0  $<$ UE5B7> \xF7\xD4 |0  $<$ UE5B8> \xF7\xD5 |0 <UE5B9> \xF7\xD6 |0  $\langle$ UE5BA $>$  $\langle$ xF7 $\rangle$ xD7 |0  $<$ UE5BB $>$  $xF7$  $xD8$  |0  $<$ UE5BC $>$  $\xF7\xD9$  |0  $<$ UE5BD> \xF7\xDA |0  $<$ UE5BE $>$  $xF7$  $xDB$  |0  $<$ UE5BF> \xF7\xDC |0  $\langle$ UE5C0 $\rangle \langle$ xF7 $\rangle$ xDD |0  $<$ UE5C1> $xF7$  $xDE$  |0  $<$ UE5C2> \xF7\xDF |0 <UE5C3> \xF7\xE0 |0  $<$ UE5C4 $>$  $xF7$  $xE1$  |0  $<$ UE5C5> $\xF7\xE2$  |0  $<$ UE5C6> \xF7\xE3 |0 <UE5C7> \xF7\xE4 |0  $<$ UE5C8> $\xF7\xE5$  |0 <UE5C9> \xF7\xE6 |0  $<$ UE5CA> \xF7\xE7 |0

 $<$ UE5CB $>$  $xF7$  $xE8$  |0 <UE5CC> \xF7\xE9 |0  $\langle$ UE5CD $>$  $\langle$ xF7 $\rangle$ xEA |0  $<$ UE5CE> $\xF7\xEB$  |0  $<$ UE5CF> \xF7\xEC |0  $<$ UE5D0 $>$  $xF7$  $xED$  |0  $<$ UE5D1 $>$  $xF7$  $xEE$  |0  $<$ UE5D2> $xF7xEF$  |0 <UE5D3> \xF7\xF0 |0  $<$ UE5D4 $>$  $xF7$  $xF1$  |0 <UE5D5> \xF7\xF2 |0  $<$ UE5D6> $\xF7\xF3$  |0 <UE5D7> \xF7\xF4 |0 <UE5D8> \xF7\xF5 |0 <UE5D9> \xF7\xF6 |0  $<$ UE5DA $>$  $\xF7\xF7$  |0 <UE5DB> \xF7\xF8 |0  $<$ UE5DC> \xF7\xF9 |0  $<$ UE5DD> \xF7\xFA |0  $<$ UE5DE> \xF7\xFB |0  $<$ UE5DF> $\xF7\xFC$  |0 <UE5E0> \xF8\x40 |0  $<$ UE5E1> \xF8\x41 |0  $<$ UE5E2> \xF8\x42 |0 <UE5E3> \xF8\x43 |0 <UE5E4> \xF8\x44 |0  $<$ UE5E5>\xF8\x45 |0 <UE5E6> \xF8\x46 |0 <UE5E7> \xF8\x47 |0 <UE5E8> \xF8\x48 |0 <UE5E9> \xF8\x49 |0  $<$ UE5EA> \xF8\x4A |0  $<$ UE5EB> \xF8\x4B |0 <UE5EC> \xF8\x4C |0  $<$ UE5ED> $\xF8\x4D$  |0  $<$ UE5EE> \xF8\x4E |0  $<$ UE5EF> \xF8\x4F |0 <UE5F0> \xF8\x50 |0  $<$ UE5F1> $xF8x51$  |0  $<$ UE5F2> \xF8\x52 |0  $<$ UE5F3> \xF8\x53 |0 <UE5F4> \xF8\x54 |0 <UE5F5> \xF8\x55 |0 <UE5F6> \xF8\x56 |0 <UE5F7> \xF8\x57 |0 <UE5F8> \xF8\x58 |0 <UE5F9> \xF8\x59 |0

 $\langle$ UE5FA $>$  $\kappa$ F8 $\x$ 5A |0  $<$ UE5FB> \xF8\x5B |0  $<$ UE5FC $>$  $xF8$  $x5C$  |0  $\langle$ UE5FD> $\langle$ xF8 $\rangle$ x5D $|0$  $<$ UE5FE $>$  $xF8$  $x5E$  |0  $<$ UE5FF> \xF8\x5F |0 <UE600> \xF8\x60 |0  $\langle$ UE601> $\xF8\xi61$ |0 <UE602> \xF8\x62 |0 <UE603> \xF8\x63 |0  $<$ UE604 $>$  $\xF8\x64$  |0  $<$ UE605> \xF8\x65 |0  $<$ UE606 $>$  $\xF8\x66$  |0 <UE607> \xF8\x67 |0 <UE608> \xF8\x68 |0 <UE609> \xF8\x69 |0  $<$ UE60A $>$  $xF8$  $x6A$  |0  $\langle$ UE60B $>$  $\kappa$ F8 $\x6B$  |0  $<$ UE60C $>$  $xF8$  $x6C$  |0  $<$ UE60D $>$  $xF8$  $x6D$  |0  $<$ UE60E> \xF8\x6E |0  $<$ UE60F> \xF8\x6F |0 <UE610> \xF8\x70 |0  $<$ UE611> \xF8\x71 |0 <UE612> \xF8\x72 |0 <UE613> \xF8\x73 |0  $<$ UE614> \xF8\x74 |0 <UE615> \xF8\x75 |0  $<$ UE616> \xF8\x76 |0  $<$ UE617> \xF8\x77 |0 <UE618> \xF8\x78 |0 <UE619> \xF8\x79 |0  $\langle$ UE61A> $\langle$ xF8 $\rangle$ x7A |0  $<$ UE61B $>$  $xF8$  $x7B$  |0  $<$ UE61C $>$  $xF8$  $x7C$  |0  $<$ UE61D> $\xF8\x7D$  |0  $<$ UE61E> \xF8\x7E |0 <UE61F> \xF8\x80 |0  $<$ UE620> \xF8\x81 |0  $<$ UE621> \xF8\x82 |0  $<$ UE622> \xF8\x83 |0 <UE623> \xF8\x84 |0 <UE624> \xF8\x85 |0 <UE625> \xF8\x86 |0  $$\sf{cUE626}>\textsc{xF8}\xspace\textsc{X87}\xspace\textsc{0}$ <UE627> \xF8\x88 |0 <UE628> \xF8\x89 |0

<UE629> \xF8\x8A |0  $<$ UE62A $>$  $xF8$  $x8B$  |0  $\langle$ UE62B> $\xF8\x8C$ |0  $<$ UE62C> \xF8\x8D |0 <UE62D> \xF8\x8E |0 <UE62E> \xF8\x8F |0 <UE62F> \xF8\x90 |0  $<$ UE630> \xF8\x91 |0 <UE631> \xF8\x92 |0 <UE632> \xF8\x93 |0 <UE633> \xF8\x94 |0 <UE634> \xF8\x95 |0 <UE635> \xF8\x96 |0  $<$ UE636> \xF8\x97 |0 <UE637> \xF8\x98 |0 <UE638> \xF8\x99 |0 <UE639> \xF8\x9A |0  $<$ UE63A $>$  $xF8$  $x9B$  |0  $<$ UE63B> \xF8\x9C |0 <UE63C> \xF8\x9D |0 <UE63D> \xF8\x9E |0  $<$ UE63E> \xF8\x9F |0 <UE63F> \xF8\xA0 |0  $$\sf{UE640}\xF8\xA1$   $|0$  $<$ UE641> \xF8\xA2 |0 <UE642> \xF8\xA3 |0 <UE643> \xF8\xA4 |0 <UE644> \xF8\xA5 |0  $\langle$ UE645> $\xF8\xA6$  |0  $<$ UE646 $>$  $xF8$  $xA7$  |0 <UE647> \xF8\xA8 |0 <UE648> \xF8\xA9 |0 <UE649> \xF8\xAA |0  $\langle$ UE64A> $\langle$ xF8 $\rangle$ xAB  $|0$  $<$ UE64B> \xF8\xAC |0  $<$ UE64C> \xF8\xAD |0  $<$ UE64D $>$  $xF8$  $xAE$  |0  $<$ UE64E> \xF8\xAF |0 <UE64F> \xF8\xB0 |0  $<$ UE650> \xF8\xB1 |0  $<$ UE651> \xF8\xB2 |0 <UE652> \xF8\xB3 |0 <UE653> \xF8\xB4 |0 <UE654> \xF8\xB5 |0 <UE655> \xF8\xB6 |0 <UE656> \xF8\xB7 |0 <UE657> \xF8\xB8 |0

<UE658> \xF8\xB9 |0 <UE659> \xF8\xBA |0  $\langle$ UE65A> $\langle$ xF8 $\rangle$ xBB  $|0$  $\langle$ UE65B> $\langle$ xF8 $\rangle$ xBC  $|0$ <UE65C> \xF8\xBD |0  $<$ UE65D $>$  $xF8$  $xBE$  |0  $<$ UE65E $>$  $xF8$  $xBF$  |0  $<$ UE65F> \xF8\xC0 |0 <UE660> \xF8\xC1 |0  $<$ UE661> \xF8\xC2 |0 <UE662> \xF8\xC3 |0 <UE663> \xF8\xC4 |0  $<$ UE664 $>$  $\xF8\xC5$  |0  $<$ UE665 $>$   $\times$ F8\xC6  $\vert0$ <UE666> \xF8\xC7 |0 <UE667> \xF8\xC8 |0  $<\!\!{\rm UE668}\!\!> \!\!\!\times\!\!{\rm F8}\!\!\!\times\!\!{\rm C9}\!\!\!\!\times\!\!$ <UE669> \xF8\xCA |0  $<$ UE66A> \xF8\xCB |0  $<$ UE66B $>$  $\xF8\xCC$  |0  $<$ UE66C $>$  $\xF8\xCD$  |0  $<$ UE66D>\xF8\xCE |0 <UE66E> \xF8\xCF |0  $<$ UE66F>\xF8\xD0\|0 <UE670> \xF8\xD1 |0 <UE671> \xF8\xD2 |0  $<$ UE672> \xF8\xD3 |0 <UE673> \xF8\xD4 |0 <UE674> \xF8\xD5 |0 <UE675> \xF8\xD6 |0 <UE676> \xF8\xD7 |0 <UE677> \xF8\xD8 |0 <UE678> \xF8\xD9 |0 <UE679> \xF8\xDA |0  $\langle$ UE67A> $\xF8\xDB$  |0  $<$ UE67B> \xF8\xDC |0  $<$ UE67C $>$  $xF8$  $xDD$  |0  $<$ UE67D> \xF8\xDE |0  $<$ UE67E> \xF8\xDF |0 <UE67F> \xF8\xE0 |0 <UE680> \xF8\xE1 |0 <UE681> \xF8\xE2 |0 <UE682> \xF8\xE3 |0 <UE683> \xF8\xE4 |0  $<$ UE684> \xF8\xE5 |0 <UE685> \xF8\xE6 |0 <UE686> \xF8\xE7 |0

<UE687> \xF8\xE8 |0 <UE688> \xF8\xE9 |0 <UE689> \xF8\xEA |0  $<$ UE68A> \xF8\xEB |0  $<$ UE68B> \xF8\xEC |0  $<$ UE68C $>$  $\xF8\xED$  |0  $<$ UE68D> \xF8\xEE |0  $<$ UE68E> \xF8\xEF |0 <UE68F> \xF8\xF0 |0 <UE690> \xF8\xF1 |0 <UE691> \xF8\xF2 |0 <UE692> \xF8\xF3 |0 <UE693> \xF8\xF4 |0 <UE694> \xF8\xF5 |0 <UE695> \xF8\xF6 |0 <UE696> \xF8\xF7 |0 <UE697> \xF8\xF8 |0 <UE698> \xF8\xF9 |0 <UE699> \xF8\xFA |0  $<$ UE69A $>$  $\xF8\xFB$  |0 <UE69B> \xF8\xFC |0  $<$ UE69C $>$  $xF9$  $x40$  |0 <UE69D> \xF9\x41 |0 <UE69E> \xF9\x42 |0 <UE69F> \xF9\x43 |0 <UE6A0> \xF9\x44 |0  $<$ UE6A1> \xF9\x45 |0 <UE6A2> \xF9\x46 |0 <UE6A3> \xF9\x47 |0 <UE6A4> \xF9\x48 |0 <UE6A5> \xF9\x49 |0  $<$ UE6A6> \xF9\x4A |0  $<$ UE6A7> $\x F9\x 4B$  |0 <UE6A8> \xF9\x4C |0 <UE6A9> \xF9\x4D |0  $<$ UE6AA> \xF9\x4E |0  $<$ UE6AB> \xF9\x4F |0  $<$ UE6AC> $\xF9\x50$ |0  $<$ UE6AD> \xF9\x51 |0  $<$ UE6AE> $xF9x52$  |0  $<$ UE6AF> \xF9\x53 |0  $<$ UE6B0> $\xF9\x54$  |0  $<$ UE6B1> \xF9\x55 |0  $<$ UE6B2> \xF9\x56 |0  $\langle$ UE6B3> \xF9\x57 |0 <UE6B4> \xF9\x58 |0 <UE6B5> \xF9\x59 |0

 $\langle$ UE6B6> $\langle xF9\rangle x5A |0$  $<$ UE6B7> \xF9\x5B |0  $\langle$ UE6B8> $\chi$ F9 $\chi$ 5C |0  $<$ UE6B9> \xF9\x5D |0  $<$ UE6BA $>$  $\xF9\x5E$  |0  $<$ UE6BB $>$  $xF9$  $x5F$  |0  $<$ UE6BC $>$  $xF9$  $x60$  |0  $\langle$ UE6BD> $\langle$ xF9 $\rangle$ x61 |0 <UE6BE> \xF9\x62 |0 <UE6BF> \xF9\x63 |0 <UE6C0> \xF9\x64 |0  $<$ UE6C1> $\xF9\x65$  |0 <UE6C2> \xF9\x66 |0  $<$ UE6C3> \xF9\x67 |0  $\langle$ UE6C4> $\kappa$ F9 $\x68$  |0 <UE6C5> \xF9\x69 |0 <UE6C6> \xF9\x6A |0  $<$ UE6C7> \xF9\x6B |0 <UE6C8> \xF9\x6C |0 <UE6C9> \xF9\x6D |0  $<$ UE6CA $>$  $xF9$  $x6E$  $0$  $\langle$ UE6CB $>$  $\langle$ xF9 $\rangle$ x6F  $|0$ <UE6CC> \xF9\x70 |0 <UE6CD> \xF9\x71 |0  $<$ UE6CE> $\xF9\x72$  |0 <UE6CF> \xF9\x73 |0 <UE6D0> \xF9\x74 |0  $<$ UE6D1> $\xF9\x75$  |0 <UE6D2> \xF9\x76 |0 <UE6D3> \xF9\x77 |0  $<$ UE6D4 $>$  $\xF9\x78$  |0 <UE6D5> \xF9\x79 |0  $<$ UE6D6> $\xF9\x7A$  |0  $<$ UE6D7> \xF9\x7B |0  $<$ UE6D8> $\xF9\x7C$  |0  $<$ UE6D9> $\xF9\x7D$  |0  $<$ UE6DA $>$  $xF9$  $x7E$  |0 <UE6DB> \xF9\x80 |0  $<$ UE6DC $>$  $xF9$  $x81$  |0 <UE6DD> \xF9\x82 |0  $<$ UE6DE $>$  $xF9x83$  |0 <UE6DF> \xF9\x84 |0 <UE6E0> \xF9\x85 |0  $<$ UE6E1> \xF9\x86 |0 <UE6E2> \xF9\x87 |0 <UE6E3> \xF9\x88 |0 <UE6E4> \xF9\x89 |0

<UE6E5> \xF9\x8A |0 <UE6E6> \xF9\x8B |0 <UE6E7> \xF9\x8C |0  $<$ UE6E8> $\x F9\x 8D$ |0 <UE6E9> \xF9\x8E |0  $<$ UE6EA> \xF9\x8F |0 <UE6EB> \xF9\x90 |0  $<$ UE6EC> $\xF9\x91$ |0 <UE6ED> \xF9\x92 |0  $<$ UE6EE $>$  \xF9\x93 |0 <UE6EF> \xF9\x94 |0 <UE6F0> \xF9\x95 |0  $\langle$ UE6F1> $\langle$ xF9 $\rangle$ x96 |0 <UE6F2> \xF9\x97 |0 <UE6F3> \xF9\x98 |0 <UE6F4> \xF9\x99 |0 <UE6F5> \xF9\x9A |0 <UE6F6> \xF9\x9B |0 <UE6F7> \xF9\x9C |0 <UE6F8> \xF9\x9D |0 <UE6F9> \xF9\x9E |0 <UE6FA> \xF9\x9F |0 <UE6FB> \xF9\xA0 |0  $<$ UE6FC $>$  $xF9$  $xA1$  |0  $<$ UE6FD> $\xF9\xA2$  |0 <UE6FE> \xF9\xA3 |0 <UE6FF> \xF9\xA4 |0  $<$ UE700 $>$  $xF9$  $xA5$  |0 <UE701> \xF9\xA6 |0  $<$ UE702> \xF9\xA7 |0 <UE703> \xF9\xA8 |0 <UE704> \xF9\xA9 |0 <UE705> \xF9\xAA |0 <UE706> \xF9\xAB |0 <UE707> \xF9\xAC |0  $<$ UE708> \xF9\xAD |0 <UE709> \xF9\xAE |0  $<$ UE70A> \xF9\xAF |0  $\langle$ UE70B $>$  $\langle$ xF9 $\rangle$ xB0 |0  $<$ UE70C $>$  $xF9$  $xB1$  |0 <UE70D> \xF9\xB2 |0  $<$ UE70E> \xF9\xB3 |0 <UE70F> \xF9\xB4 |0  $<$ UE710 $>$  $xF9$  $xB5$  |0  $\langle$ UE711> $\langle$ xF9 $\langle$ xB6 |0 <UE712> \xF9\xB7 |0 <UE713> \xF9\xB8 |0

 $\langle$ UE714> $\langle xF9\rangle$  $\langle RB9|0$  $\langle$ UE715> $\xF9\xBA$ |0  $\langle$ UE716> $\langle$ xF9 $\rangle$ xBB  $|0$ <UE717> \xF9\xBC |0  $<$ UE718> \xF9\xBD |0 <UE719> \xF9\xBE |0  $<$ UE71A> \xF9\xBF |0  $\langle$ UE71B> $\langle xF9\rangle xCO$  |0  $\langle$ UE71C $>$  $\kappa$ F9 $\kappa$ C1 |0  $<$ UE71D $>$  $xF9$  $xC2$  |0  $\langle$ UE71E $>$  $\langle$ xF9 $\times$ C3 |0 <UE71F> \xF9\xC4 |0  $<$ UE720 $>$  $\xF9\xC5$  |0  $\langle$ UE721> $\langle$ xF9 $\langle$ xC6 |0 <UE722> \xF9\xC7 |0 <UE723> \xF9\xC8 |0 <UE724> \xF9\xC9 |0 <UE725> \xF9\xCA |0 <UE726> \xF9\xCB |0 <UE727> \xF9\xCC |0 <UE728> \xF9\xCD |0  $$\sf{CUE729$>}\xF9\xCE$   $[0$  $<$ UE72A> \xF9\xCF |0  $<$ UE72B> \xF9\xD0 |0  $<$ UE72C> \xF9\xD1 |0 <UE72D> \xF9\xD2 |0  $<$ UE72E> \xF9\xD3 |0 <UE72F> \xF9\xD4 |0 <UE730> \xF9\xD5 |0  $\langle$ UE731> $\kappa$ F9 $\kappa$ D6 |0 <UE732> \xF9\xD7 |0 <UE733> \xF9\xD8 |0 <UE734> \xF9\xD9 |0 <UE735> \xF9\xDA |0 <UE736> \xF9\xDB |0 <UE737> \xF9\xDC |0  $\langle$ UE738> $\xF9\xDD$  |0 <UE739> \xF9\xDE |0  $<$ UE73A> \xF9\xDF |0 <UE73B> \xF9\xE0 |0  $<$ UE73C $>$  $xF9$  $xE1$  |0 <UE73D> \xF9\xE2 |0 <UE73E> \xF9\xE3 |0 <UE73F> \xF9\xE4 |0  $<$ UE740 $>$  $xF9$  $xE5$  |0  $\langle$ UE741> $\kappa$ F9 $\times$ E6 |0 <UE742> \xF9\xE7 |0

<UE743> \xF9\xE8 |0 <UE744> \xF9\xE9 |0 <UE745> \xF9\xEA |0  $<$ UE746 $>$  $\xF9\xEB$  |0 <UE747> \xF9\xEC |0 <UE748> \xF9\xED |0 <UE749> \xF9\xEE |0  $<$ UE74A> \xF9\xEF |0  $<$ UE74B $>$  $\xF9\xF0$  |0  $<$ UE74C $>$  $xF9$  $xF1$  |0 <UE74D> \xF9\xF2 |0 <UE74E> \xF9\xF3 |0  $<$ UE74F> \xF9\xF4 |0  $<$ UE750 $>$  $\xF9\xF5$  |0 <UE751> \xF9\xF6 |0 <UE752> \xF9\xF7 |0 <UE753> \xF9\xF8 |0 <UE754> \xF9\xF9 |0 <UE755> \xF9\xFA |0  $<$ UE756 $>$  $\xF9\xFB$  |0 <UE757> \xF9\xFC |0 <UF929> \xFA\xE0 |0  $<$ UF9DC $>$  $xFB$  $xE9$  |0  $\langle$ UFA0E> $\langle xFA\rangle$ x90 |0  $<$ UFA0F> $\xFA\x9B$  |0  $\langle$ UFA10> $\langle$ xFA $\rangle$ x9C |0  $\langle$ UFA11> $\langle$ xFA $\langle$ xB1 |0  $\langle$ UFA12> $\kappa$ FA $\kappa$ D8 |0  $\langle$ UFA13> $\langle xFA\rangle xEB|0$  $\langle$ UFA14 $>$  $\langle$ xFA $\times$ EA  $|0$  $\langle$ UFA15> $\langle$ xFB $\rangle$ x58 |0  $\langle$ UFA16> $\langle xFB \rangle x5E |0$  $\langle$ UFA17> $\kappa$ FB $\x$ 75 |0  $\langle$ UFA18> $\langle$ xFB $\langle$ x7D $|0$  $\langle$ UFA19> $\langle$ xFB $\langle$ x7E |0  $\langle$ UFA1A> $\langle xFB\rangle x80$  |0  $\langle$ UFA1B $>$  $\kappa$ FB $\x82$  |0  $\langle$ UFA1C> $\langle$ xFB $\rangle$ x86 |0  $\langle$ UFA1D $>$  $\langle$ xFB $\rangle$ x89 |0  $<$ UFA1E> \xFB\x92 |0  $\langle$ UFA1F $>$  $\kappa$ FB $\chi$ 9D |0  $<$ UFA20 $>$  $xFB$  $x9F$  $|0$  $<$ UFA21> \xFB\xA0 |0  $\langle$ UFA22> $\kappa$ FB $\xA9$  |0  $\langle$ UFA23> $\kappa$ FB $\times$ B1 |0  $\langle$ UFA24> $\kappa$ FB $\times$ B3 |0  $\langle$ UFA25> $\kappa$ FB $\times$ B4 |0

 $\langle$ UFA26> $\kappa$ FB $\times$ B7 |0 <UFA27> \xFB\xD3 |0  $\langle$ UFA28> $\langle$ xFB $\langle$ xDA $|0$  $\langle$ UFA29> $\kappa$ FB $\kappa$ EA |0  $\langle$ UFA2A> $\langle xFB\rangle xF6|0$  $\langle$ UFA2B $>$  $\kappa$ FB $\times$ F7 |0  $<$ UFA2C $>$  $\xFB\xF9$  |0 <UFA2D> \xFC\x49 |0  $\langle$ UFF01> $\x81\x49$  |0 <UFF02> \xFA\x57 |0 <UFF03> \x81\x94 |0 <UFF04> \x81\x90 |0 <UFF05> \x81\x93 |0  $<$ UFF06> \x81\x95 |0  $\langle$ UFF07> $\kappa$ FA $\x56$  |0 <UFF08> \x81\x69 |0  $$\sf{C}\rm{UFF09$>~\x81\x6A}$ |0 <UFF0A> \x81\x96 |0  $\langle$ UFF0B> $\x81\x7B$ |0 <UFF0C> \x81\x43 |0 <UFF0E> \x81\x44 |0  $\langle$ UFF0F> $\x81\x5E$  |0  $\langle$ UFF10> $\x82\x4F$ |0  $<$ UFF11> \x82\x50 |0  $\langle$ UFF12> $\x82\x51$  |0 <UFF13> \x82\x52 |0  $\langle$ UFF14> $\x82\x53$  |0  $\langle$ UFF15> $\x82\x54$  |0  $\langle$ UFF16> $\x82\x55$  |0  $\langle$ UFF17> $\x82\x56$  |0  $<$ UFF18> \x82\x57 |0 <UFF19> \x82\x58 |0  $\langle$ UFF1A> $\x81\x46$  |0 <UFF1B> \x81\x47 |0 <UFF1C> \x81\x83 |0  $\langle$ UFF1D $>$  $\x81\x81$  |0  $\langle$ UFF1E $>$  $\x81\x84$  |0  $\langle$ UFF1F> $\x81\x48$  |0 <UFF20> \x81\x97 |0  $\langle$ UFF21> $\x82\x60$ |0  $\langle$ UFF22>\x82\x61 |0 <UFF23> \x82\x62 |0 <UFF24> \x82\x63 |0 <UFF25> \x82\x64 |0 <UFF26> \x82\x65 |0 <UFF27> \x82\x66 |0 <UFF28> \x82\x67 |0

<UFF29> \x82\x68 |0 <UFF2A> \x82\x69 |0  $\langle$ UFF2B> $\x82\x6A$  |0  $\langle$ UFF2C> $\x82\x6B$  |0 <UFF2D> \x82\x6C |0  $\langle$ UFF2E> $\x82\x6D$  |0  $\langle$ UFF2F> $\x82\x6E$  |0  $\langle$ UFF30> $\x82\x6F$ |0  $\langle$ UFF31> $\x82\x70$ |0  $<$ UFF32> \x82\x71 |0 <UFF33> \x82\x72 |0 <UFF34> \x82\x73 |0 <UFF35> \x82\x74 |0 <UFF36> \x82\x75 |0 <UFF37> \x82\x76 |0 <UFF38> \x82\x77 |0  $<$ UFF39 $>$   $\x$ 82\x78  $\x$ <UFF3A> \x82\x79 |0  $\langle$ UFF3B> $\x81\x6D$ |0  $<$ UFF3C> \x81\x5F |0  $\langle$ UFF3D> $\x81\x6E$  |0 <UFF3E> \x81\x4F |0 <UFF3F> \x81\x51 |0  $\langle$ UFF40> $\x81\x4D$  |0  $<$ UFF41> \x82\x81 |0 <UFF42> \x82\x82 |0  $\langle$ UFF43> $\x82\x83$  |0 <UFF44> \x82\x84 |0 <UFF45> \x82\x85 |0  $\langle$ UFF46> $\x82\x86$  |0 <UFF47> \x82\x87 |0 <UFF48> \x82\x88 |0  $\langle$ UFF49> $\x82\x89$  |0  $\langle$ UFF4A> $\x82\x8A$  |0  $\langle$ UFF4B> $\x82\x8B$  |0  $\langle$ UFF4C> $\x82\x8C$ |0  $\langle$ UFF4D> $\x82\x8D$  |0  $\langle$ UFF4E> $\x82\x8E$ |0  $\langle$ UFF4F> $\x82\x8F$ |0 <UFF50> \x82\x90 |0  $\langle$ UFF51> $\x82\x91$  |0 <UFF52> \x82\x92 |0 <UFF53> \x82\x93 |0 <UFF54> \x82\x94 |0 <UFF55> \x82\x95 |0 <UFF56> \x82\x96 |0 <UFF57> \x82\x97 |0

<UFF58> \x82\x98 |0 <UFF59> \x82\x99 |0 <UFF5A> \x82\x9A |0  $\langle$ UFF5B> $\x81\x6F$ |0 <UFF5C> \x81\x62 |0  $\langle$ UFF5D $>$  $\x81\$  $x70$  |0  $\langle$ UFF61> $\xA1$  |0 <UFF62> \xA2 |0 <UFF63> \xA3 |0 <UFF64> \xA4 |0  $\langle$ UFF65> $\xA5 |0$ <UFF66> \xA6 |0 <UFF67> \xA7 |0 <UFF68> \xA8 |0 <UFF69> \xA9 |0  $\langle$ UFF6A> $\langle$ xAA |0  $\langle$ UFF6B> $\langle$ xAB  $|0$  $\langle$ UFF6C $>$  $\langle$ xAC  $|0$  $\langle$ UFF6D> $\langle$ xAD  $|0$  $<$ UFF6E> $\xA E |0$  $<$ UFF6F> $\xAF$ |0 <UFF70> \xB0 |0  $\langle$ UFF71> $\x0$  |0 <UFF72> \xB2 |0 <UFF73> \xB3 |0 <UFF74> \xB4 |0 <UFF75> \xB5 |0 <UFF76> \xB6 |0 <UFF77> \xB7 |0 <UFF78> \xB8 |0 <UFF79> \xB9 |0  $\langle$ UFF7A> $\langle$ xBA $|0$  $\langle$ UFF7B> $\langle$ xBB $|0$  $\langle$ UFF7C $>$  $\langle$ xBC $|0$  $\langle$ UFF7D> $\langle$ xBD $|0$  $\langle$ UFF7E> $\langle$ xBE $|0$  $<$ UFF7F> $\xBF$  |0 <UFF80> \xC0 |0 <UFF81> \xC1 |0 <UFF82> \xC2 |0 <UFF83> \xC3 |0 <UFF84> \xC4 |0 <UFF85> \xC5 |0 <UFF86> \xC6 |0 <UFF87> \xC7 |0 <UFF88> \xC8 |0 <UFF89> \xC9 |0  $\langle$ UFF8A> $\chi$ CA |0

 $\langle$ UFF8B> $\chi$ CB $|0$  $\langle$ UFF8C $>$  $\langle$ xCC $|0$  $\langle$ UFF8D> $\chi$ CD $|0$ <UFF8E> \xCE |0 <UFF8F> \xCF |0 <UFF90> \xD0 |0 <UFF91>  $\Delta D1 |0$ <UFF92> \xD2 |0 <UFF93> \xD3 |0 <UFF94> \xD4 |0 <UFF95> \xD5 |0 <UFF96> \xD6 |0 <UFF97> \xD7 |0 <UFF98> \xD8 |0 <UFF99> \xD9 |0 <UFF9A> \xDA |0 <UFF9B> \xDB |0  $<$ UFF9C $>$  $\kappa$ DC  $|0$ <UFF9D> \xDD |0 <UFF9E> \xDE |0 <UFF9F> \xDF |0 <UFFE0> \x81\x91 |0 <UFFE1> \x81\x92 |0  $$\sf  
\rm 1x81\$ <UFFE5> \x81\x8F |0 END CHARMAP

## CHARMAP

 $<$ U005C $>$  $x5C$  |0 <U007E> \x7E |0 <U00A5> \x5C |1  $\langle$ U00A6> $\xFA\x55$ |1  $<$ U2014> \x81\x5C |1  $<$ U2015> \x81\x5C |0  $<$ U2016> \x81\x61 |1 <U203E> \x7E |1  $<$ U2116> \x87\x82 |0  $<$ U2116 $>$  $xFA$  $x59$  |3  $<$ U2121> \x87\x84 |0  $\langle$ U2121> \xFA\x5A |3  $<$ U2160> \x87\x54 |0  $<$ U2160> \xFA\x4A |3  $<$ U2161> \x87\x55 |0  $<$ U2161> \xFA\x4B |3  $<$ U2162> \x87\x56 |0  $<$ U2162> \xFA\x4C |3  $<$ U2163> \x87\x57 |0

 $<$ U2163> \xFA\x4D |3  $<$ U2164> \x87\x58 |0  $\langle$ U2164> $\langle$ xFA $\langle$ x4E |3  $<$ U2165> \x87\x59 |0  $<$ U2165> \xFA\x4F |3  $<$ U2166> \x87\x5A |0  $<$ U2166> \xFA\x50 |3  $<$ U2167> \x87\x5B |0  $\langle$ U2167> $\kappaFA\$ x51 |3  $<$ U2168> \x87\x5C |0  $<$ U2168> \xFA\x52 |3  $<$ U2169> \x87\x5D |0  $<$ U2169> \xFA\x53 |3 <U2170> \xEE\xEF |3  $<$ U2171> \xEE\xF0 |3 <U2172> \xEE\xF1 |3 <U2173> \xEE\xF2 |3 <U2174> \xEE\xF3 |3 <U2175> \xEE\xF4 |3 <U2176> \xEE\xF5 |3 <U2177> \xEE\xF6 |3 <U2178> \xEE\xF7 |3 <U2179> \xEE\xF8 |3  $<$ U2211> \x87\x94 |0  $<$ U2212> \x81\x7C |1  $\langle$ U221A $\rangle$ \x87\x95 |3 <U221F> \x87\x98 |0 <U2220> \x87\x97 |3  $<$ U2225> \x81\x61 |0 <U2229> \x87\x9B |3 <U222A> \x87\x9C |3  $<$ U222B $>$  $x87$  $x92$  |3 <U222E> \x87\x93 |0  $<$ U2235> \x81\xE6 |0  $<$ U2235> \x87\x9A |3  $\langle$ U2235> $\xFA\x5B$  3  $<$ U2252> \x87\x90 |3  $<$ U2261> \x87\x91 |3 <U22A5> \x87\x96 |3  $<$ U22BF> \x87\x99 |0  $<$ U2460 $>$  $x87$  $x40$  |0  $<$ U2461> $\x87\x41$  |0  $<$ U2462> $\x03$  $x87$  $x42$  $|0$  $<$ U2463> \x87\x43 |0  $<$ U2464> \x87\x44 |0  $<$ U2465> $\x87\x45$  |0  $<$ U2466> \x87\x46 |0

 $<$ U2467> \x87\x47 |0  $<$ U2468> \x87\x48 |0  $<$ U2469> \x87\x49 |0  $<$ U246A> \x87\x4A |0  $<$ U246B> \x87\x4B |0  $<$ U246C> $\x87\x4C$ |0  $<$ U246D> $\x87\x4D$  |0  $<$ U246E> $\x87\x4E$ |0  $<$ U246F> $\x87\x4F$ |0  $<$ U2470> \x87\x50 |0  $<$ U2471> $\x51$ |0  $<$ U2472> \x87\x52 |0  $<$ U2473> \x87\x53 |0  $<$ U301C> \x81\x60 |1 <U301D> \x87\x80 |0  $<$ U301F> $\x87\x81$ |0  $<$ U3231> \x87\x8A |0  $<$ U3231> \xFA\x58 |3 <U3232> \x87\x8B |0 <U3239> \x87\x8C |0  $<$ U32A4> \x87\x85 |0 <U32A5> \x87\x86 |0  $<$ U32A6> \x87\x87 |0 <U32A7> \x87\x88 |0 <U32A8> \x87\x89 |0  $<$ U3303> \x87\x65 |0 <U330D> \x87\x69 |0  $<$ U3314> \x87\x60 |0  $<$ U3318> \x87\x63 |0  $<$ U3322> \x87\x61 |0  $<$ U3323> \x87\x6B |0  $<$ U3326> \x87\x6A |0  $<$ U3327> \x87\x64 |0  $\langle$ U332B> $\x87\x6C$ |0  $<$ U3336> \x87\x66 |0 <U333B> \x87\x6E |0  $<$ U3349> \x87\x5F |0  $<$ U334A> \x87\x6D |0  $<$ U334D> $\x87\x62$  |0  $<$ U3351> \x87\x67 |0  $<$ U3357> \x87\x68 |0 <U337B> \x87\x7E |0  $<$ U337C> \x87\x8F |0 <U337D> \x87\x8E |0 <U337E> \x87\x8D |0 <U338E> \x87\x72 |0 <U338F> \x87\x73 |0

<U339C> \x87\x6F |0 <U339D> \x87\x70 |0  $<$ U339E> $\x87\x71$ |0  $<$ U33A1> \x87\x75 |0  $<$ U33C4> \x87\x74 |0  $\langle$ U33CD $>$  $\langle$ x87 $\rangle$ x83 |0  $<$ U4E28> \xED\x4C |3  $<$ U4EE1> $xEDx4D$  3  $<$ U4EFC> $xEDx4E$  |3  $<$ U4F00 $>$  $xED$  $x4F$  |3  $<$ U4F03> \xED\x50 |3 <U4F39> \xED\x51 |3 <U4F56> \xED\x52 |3  $$\sf{U4F8A}{\times}$ED\x54$$  $<$ U4F92> \xED\x53 |3 <U4F94> \xED\x56 |3 <U4F9A> \xED\x55 |3 <U4FAD> \x96\x99 |0 <U4FC9> \xED\x45 |3  $<$ U4FCD> $\xE$ D $\x57$  |3 <U4FFF> \xED\x5A |3  $<$ U501E $>$  $xED$  $x5B$  3  $<$ U5022> \xED\x59 |3  $<$ U5040> \xED\x58 |3  $<$ U5042> \xED\x5E |3 <U5046> \xED\x5C |3  $<$ U5070> \xED\x5D |3  $<$ U5094> \xED\x5F |3 <U50D8> \xED\x61 |3  $<$ U50F4> \xED\x60 |3  $<$ U5118> \x98\xD4 |0  $\langle$ U514A> $\angle$ xED $\angle$ x62 |3  $\langle$ U5164> $\langle$ xED $\rangle$ x63 |3 <U519D> \xED\x64 |3  $<$ U51BE> $xEDx65$  |3  $<$ U51EC> $xEDx66$  |3  $<$ U5215> \xED\x67 |3 <U529C> \xED\x68 |3  $\langle$ U52A6> $\kappa$ ED $\x69$  |3  $<$ U52AF> \xEE\x5B |3  $<$ U52C0> $xEDx6A$  |3  $<$ U52DB $>$  $xED$  $x6B$  |3 <U5300> \xED\x6C |3  $<$ U5307> \xED\x6D |3 <U5324> \xED\x6E |3 <U5372> \xED\x6F |3 <U5393> \xED\x70 |3

<U53B2> \xED\x71 |3 <U53DD> \xED\x72 |3  $\langle$ U548A> $\angle$ xED $\angle$ x75 |3  $<$ U549C $>$  $\xE$ D $\x74$  |3  $<$ U54A9> \xED\x76 |3  $<$ U54FF $>$  $xED$  $x77$  |3 <U5586> \xED\x78 |3 <U5759> \xED\x79 |3 <U5765> \xED\x7A |3  $<$ U57AC> $xEDx7B$  |3  $<$ U57C7> $\xE$ D $\times$ 7D |3 <U57C8> \xED\x7C |3 <U582F> \xEA\x9F |0 <U589E> \xED\x81 |3 <U58B2> \xED\x82 |3 <U58F7> \x92\xD9 |0 <U58FA> \x9A\xE2 |0 <U590B> \xED\x83 |3 <U5953> \xED\x84 |3 <U595B> \xED\x85 |3 <U595D> \xED\x86 |3  $<$ U5963>\xED\x87 |3 <U59A4> \xED\x88 |3  $<$ U59BA $>$  $xED$  $x89$  |3  $<$ U5B56>\xED\x8A |3  $<$ U5BC0>\xED\x8B |3 <U5BD8> \xED\x8D |3  $<$ U5BEC>\xED\x8E |3  $<$ U5C1E> $xED\ x8F$ |3 <U5C2D> \x8B\xC4 |0 <U5CA6> \xED\x90 |3  $<$ U5CBA $>$  $xED$  $x91$  |3 <U5CF5> \xED\x92 |3 <U5D27> \xED\x93 |3  $<$ U5D42> \xED\x96 |3 <U5D53> \xED\x94 |3 <U5D6D> \xED\x97 |3 <U5DB8> \xED\x98 |3 <U5DB9> \xED\x99 |3  $<$ U5DD0 $>$  $xED$  $x9A$  |3  $<$ U5F21> \xED\x9B |3 <U5F34> \xED\x9C |3  $<$ U5F45>\xED\x4B |3 <U5F67> \xED\x9D |3 <U5FB7> \xED\x9E |3  $<$ U5FDE> \xED\x9F |3  $<$ U605D $>$  $xED$  $xA0$  |3

<U6085> \xED\xA1 |3 <U608A> \xED\xA2 |3  $\langle$ U60D5> $\chi$ ED $\chi$ A4 |3  $<$ U60DE> \xED\xA3 |3  $<$ U60F2> \xED\xA6 |3  $\langle$ U6111> $\kappa$ ED $\xA7$ |3  $<$ U6120> \xED\xA5 |3 <U6130> \xED\xA9 |3  $\langle$ U6137>\xED\xA8 |3 <U6198> \xED\xAA |3  $<$ U6213> \xED\xAB |3  $<$ U62A6> $\xE$ D $\xAC$  |3  $<$ U63F5> \xED\xAD |3 <U6460> \xED\xAE |3  $<$ U649D> \xED\xAF |3  $<$ U64B9> \x8A\x68 |0 <U64CE> \xED\xB0 |3 <U652A> \x9D\x98 |0  $<\!\!U654E\!\!> \setminus\!\!xED\backslash xB1$ |3 <U6600> \xED\xB2 |3  $<$ U6602> \x8D\x56 |0 <U6609> \xED\xB5 |3 <U6615> \xED\xB3 |3  $<$ U661E $>$  $xED$  $xB7$  |3  $<$ U6624> \xED\xB8 |3  $<$ U662E> \xED\xB6 |3  $<$ U6631> \xED\x47 |3  $<$ U663B> \xED\xB4 |3  $<$ U663B> \xFA\xD0 |0  $<$ U6657> \xED\xBA |3 <U6659> \xED\xBB |3 <U6665> \xED\xB9 |3 <U6673> \xED\xBD |3 <U6699> \xED\xBE |3  $<$ U66A0> \xED\xBF |3  $<$ U66B2> \xED\xC0 |3  $<$ U66BF $>$  $xED$  $xC1$  |3 <U66FA> \xED\xC2 |3  $<$ U66FB> \xED\x4A |3  $<$ U670E $>$  $xED$  $xC3$  |3  $<$ U6766> \xED\xC5 |3  $<$ U67BB $>$  $xED$  $xC6$  |3 <U67C0> \xED\xC8 |3 <U6801> \xED\xC9 |3 <U6844> \xED\xCA |3 <U6852> \xED\xC7 |3  $<$ U6867> \x95\x4F |0

<U68BC> \x93\x8E |0 <U68C8> \xED\x48 |3  $<$ U68CF> \xED\xCB |3 <U6968> \xED\xCD |3 <U6998> \xED\xCF |3  $<$ U69C7> \xEA\xA0 |0 <U69D9> \x96\x8A |0 <U69E2> \xED\xD0 |3 <U6A30> \xED\xD1 |3 <U6A46> \xED\xD3 |3  $<$ U6A6B> \xED\xD2 |3 <U6A73> \xED\xD4 |3  $<$ U6A7E> \xED\xD5 |3  $<$ U6A9C> \x9E\x77 |0 <U6AAE> \x9E\x8D |0  $<$ U6AE2> $xEDxD6$  |3 <U6AE4> \xED\xD7 |3  $<$ U6BD6> \xED\xD8 |3 <U6C3F> \xED\xD9 |3  $<$ U6C5C $>$  $xED$  $xDA$  |3 <U6C6F> \xED\xDC |3 <U6C86> \xED\xDB |3 <U6CDA> \xED\xDD |3  $<$ U6D04> \xED\xDE |3  $<$ U6D6F>\xED\xE0 |3  $<$ U6D87> \xED\xDF |3 <U6D96> \xED\xE1 |3  $<$ U6D9B> \x93\x93 |0  $<$ U6DAC $>$  $xED$  $xE2$  |3 <U6DCF> \xED\xE3 |3  $<$ U6DF2> \xED\xE5 |3 <U6DF8> \xED\xE4 |3  $<$ U6DFC> \xED\xE6 |3 <U6E27> \xED\xE9 |3 <U6E39> \xED\xE7 |3  $<$ U6E3C $>$  $xED$  $xEA$  |3  $<$ U6E5C $>$  $xED$  $xEB$  3  $<$ U6EBF> \xED\xEB |3  $<$ U6F45> \x8A\xC1 |0 <U6F88> \xED\xEC |3  $<$ U6FB5> \xED\xED |3 <U6FE4> \x9F\xB7 |0  $<$ U6FF5>\xED\xEE |3 <U7005> \xED\xEF |3  $<$ U7007 $>$  \xED\xF0  $|3$ <U7028> \xED\xF1 |3  $<$ U704C $>$  $\x9F\xF3$  |0

 $<$ U7085> \xED\xF2 |3  $<$ U70AB> \xED\xF3 |3  $\langle$ U70BB> \xED\x46 |3  $<$ U7104 $>$  $xED$  $xF5$  |3 <U710F> \xED\xF4 |3  $<$ U7146 $>$  $xED$  $xF7$  |3  $<$ U7147> \xED\xF8 |3  $<$ U7155>\xE0\x86 |0  $<$ U715C $>$  $xED$  $xF6$  |3 <U7199> \xEA\xA4 |0  $<$ U71C1> \xED\xFA |3  $<$ U71FE $>$  $xED$  $xFB$  |3  $<$ U72B1> \xED\xFC |3  $<$ U72BE> \xEE\x40 |3 <U7324> \xEE\x41 |3 <U7377> \xEE\x43 |3 <U73BD> \xEE\x44 |3 <U73C9> \xEE\x45 |3  $<$  U73D2 $>$   $\times$  EE\x48  $\mid$  3 <U73D6> \xEE\x46 |3 <U73E3> \xEE\x47 |3 <U73F5> \xEE\x4A |3 <U7407> \xEE\x49 |3  $<$ U7426 $>$  $xEE$  $x4B$  |3  $<$ U7429> \xEE\x4D |3 <U742A> \xEE\x4C |3 <U742E> \xEE\x4E |3  $<$ U7462> \xEE\x4F |3 <U7464> \xEA\xA2 |0  $<$ U7476 $>$  $xE0$  $xF4$  |0 <U7489> \xEE\x50 |3 <U749F> \xEE\x51 |3  $<$ U7501> $xEE$  $x52$  |3 <U752F> \xED\x8C |3 <U756F> \xEE\x53 |3 <U7682> \xEE\x54 |3 <U769B> \xEE\x57 |3  $<$ U769C $>$  $xEE$  $x55$  |3 <U769E> \xEE\x56 |3 <U76A6> \xEE\x58 |3  $<$ U7746 $>$  $xEE$  $x5A$  |3  $<$ U7821> \xEE\x5C |3 <U783A> \x93\x76 |0  $<$ U783F> \x8D\x7B |0 <U784E> \xEE\x5D |3 <U7864> \xEE\x5E |3 <U787A> \xEE\x5F |3

<U7926> \xE1\xE6 |0 <U792A> \xE1\xE8 |0 <U7930> \xEE\x60 |3  $<$ U7994> \xEE\x64 |3 <U799B> \xEE\x66 |3  $\langle$ U7AC3> $\x8A\x96$  |0  $<$ U7AC8> $xE2x7D$  |0 <U7AD1> \xEE\x67 |3  $\langle$ U7AE7> $\kappa$ EE $\x68$  |3  $<$ U7AEB> \xEE\x6A |3 <U7B9E> \xEE\x6B |3 <U7BED> \x98\x55 |0 <U7C60> \xE2\xC4 |0 <U7D48> \xEE\x6D |3 <U7D5C> \xEE\x6E |3 <U7DA0> \xEE\x70 |3  $<$ U7DB7> \xEE\x6F |3 <U7DD6> \xEE\x71 |3  $$\textrm{\texttt{CUTE52}}$$  \xEE\x72  $|3$ <U7E8A> \xED\x40 |3 <U7F47> \xEE\x73 |3  $<$ U7FA1> \xEE\x74 |3 <U8301> \xEE\x76 |3 <U8362> \xEE\x77 |3 <U837F> \xEE\x78 |3 <U83C7> \xEE\x79 |3 <U83F6> \xEE\x7A |3  $<$ U8448> \xEE\x7B |3  $<$ U84B4 $>$  $\kappa$ EE $\x7C$  |3 <U84DC> \xED\x44 |3 <U854A> \x8E\xC7 |0 <U8553> \xEE\x7D |3 <U8559> \xEE\x7E |3 <U856B> \xEE\x80 |3 <U85AE> \x96\xF7 |0  $<$ U85B0 $>$  $xEE$  $x82$  |3  $<$ U85EA> \xE5\x4D |0  $<$ U8602> \xE5\x41 |0 <U86CE> \x8A\x61 |0 <U877F> \x94\x88 |0 <U8805> \xE5\xA2 |0 <U8807> \xEE\x85 |3 <U8823> \xE5\x79 |0 <U88F5> \xEE\x86 |3 <U891C> \xED\x41 |3 <U8A12> \xEE\x87 |3 <U8A37> \xEE\x88 |3

<U8A79> \xEE\x89 |3 <U8AA7> \xEE\x8A |3 <U8ABE> \xEE\x8B |3  $<$ U8ACC> $\x8A\xD0$ |0 <U8ADF> \xEE\x8C |3  $<$ U8AEB> \xE6\x7C |0 <U8AF6> \xEE\x8E |3 <U8B53> \xEE\x8F |3 <U8B7F> \xEE\x90 |3 <U8CCE> \x91\x47 |0 <U8CE4> \xE6\xCB |0 <U8CF0> \xEE\x91 |3 <U8CF4> \xEE\x92 |3 <U8D12> \xEE\x93 |3 <U8D76> \xEE\x94 |3 <U8ECF> \xEE\x96 |3 <U8FE9> \x93\xF4 |0 <U9059> \xEA\xA1 |0  $<$ U9065> \x97\x79 |0 <U9067> \xEE\x99 |3 <U9087> \xE7\x8E |0 <U90DE> \xEE\x9A |3 <U9115> \xEE\x9C |3 <U9127> \xEE\x9D |3  $<$ U91D7> \xEE\x9F |3 <U91DA> \xEE\x9E |3 <U91DE> \xEE\xA0 |3 <U91E4> \xEE\xA3 |3 <U91E5> \xEE\xA4 |3 <U91ED> \xEE\xA1 |3 <U91EE> \xEE\xA2 |3 <U9206> \xEE\xA5 |3 <U920A> \xEE\xA7 |3 <U9210> \xEE\xA6 |3 <U9239> \xEE\xAE |3 <U923A> \xEE\xA8 |3 <U923C> \xEE\xAA |3 <U9240> \xEE\xA9 |3  $<$ U924E> \xEE\xAB |3 <U9251> \xEE\xAD |3 <U9259> \xEE\xAC |3  $<$ U9267> \xEE\xAF |3 <U9277> \xEE\xB1 |3 <U9278> \xEE\xB2 |3 <U9288> \xED\x43 |3 <U92A7> \xEE\xB0 |3 <U92D0> \xEE\xB6 |3

<U92D3> \xEE\xBA |3 <U92D5> \xEE\xB8 |3 <U92D7> \xEE\xB4 |3 <U92D9> \xEE\xB5 |3 <U92E0> \xEE\xB9 |3 <U92E7> \xEE\xB3 |3 <U92F9> \xED\x49 |3 <U92FB> \xEE\xBD |3 <U92FF> \xEE\xC0 |3 <U9302> \xEE\xC2 |3 <U931D> \xEE\xC1 |3 <U931E> \xEE\xBF |3 <U9321> \xEE\xBC |3 <U9325> \xEE\xBB |3 <U9348> \xED\x42 |3 <U9357> \xEE\xC4 |3 <U9370> \xEE\xC3 |3 <U93A4> \xEE\xC5 |3 <U93C6> \xEE\xC6 |3 <U93DE> \xEE\xC7 |3 <U93F8> \xEE\xC8 |3  $<$ U9431> \xEE\xC9 |3 <U9445> \xEE\xCA |3 <U9448> \xEE\xCB |3 <U9592> \xEE\xCC |3 <U969D> \xEE\xCF |3 <U96AF> \xEE\xD0 |3 <U9733> \xEE\xD1 |3 <U973B> \xEE\xD2 |3 <U9743> \xEE\xD3 |3 <U974D> \xEE\xD4 |3 <U974F> \xEE\xD5 |3 <U9751> \xEE\xD6 |3 <U9755> \xEE\xD7 |3 <U976D> \x90\x78 |0 <U9771> \xE8\xD5 |0  $<$ U981A> \x8C\x7A |0 <U9838> \xE8\xF2 |0 <U9857> \xEE\xD8 |3 <U9865> \xEE\xD9 |3 <U9927> \xEE\xDC |3 <U999E> \xEE\xDE |3  $<$ U9A4E> \xEE\xDF |3 <U9AD9> \xEE\xE0 |3 <U9ADC> \xEE\xE1 |3 <U9B72> \xEE\xE3 |3 <U9B75> \xEE\xE2 |3

<U9B8F> \xEE\xE4 |3 <U9BB1> \xEE\xE5 |3 <U9BBB> \xEE\xE6 |3 <U9BF5> \x88\xB1 |0 <U9C00> \xEE\xE7 |3  $<$ U9C3A $>$  $xE9$  $xCB$  |0 <U9D2C> \x89\xA7 |0 <U9D6B> \xEE\xE9 |3 <U9D70> \xEE\xE8 |3 <U9DAF> \xE9\xF2 |0 <U9E19> \xEE\xEB |3 <U9ED1> \xEE\xEC |3 <UF86F> \x87\x82 |1 <UF929> \xED\xC4 |3 <UF9DC> \xEE\xCD |3  $\langle$ UFA0E> $\kappa$ ED $\x$ 73 |3  $\langle$ UFA0F> $\angle$ xED $\angle$ x7E |3  $\langle$ UFA10 $>$  $\kappa$ ED $\times$ 80 |3  $\langle$ UFA11> $\langle$ xED $\langle$ x95 |3  $\langle$ UFA12> $\langle$ xED $\rangle$ xBC |3  $\langle$ UFA13> $\langle$ xED $\langle$ xCC |3  $\langle$ UFA14> $\langle$ xED $\langle$ xCE |3 <UFA15> \xED\xF9 |3 <UFA16> \xEE\x42 |3  $<$ UFA17> \xEE\x59 |3 <UFA18> \xEE\x61 |3 <UFA19> \xEE\x62 |3 <UFA1A> \xEE\x63 |3  $\langle$ UFA1B $>$  $\langle$ xEE $\langle$ x65 |3  $\langle$ UFA1C $>$  $\langle$ xEE $\rangle$ x69 |3 <UFA1D> \xEE\x6C |3  $\langle$ UFA1E $>$  $\langle$ xEE $\langle$ x75 |3  $\langle$ UFA1F $>\chi$ EE $\chi$ 81 |3 <UFA20> \xEE\x83 |3 <UFA21> \xEE\x84 |3 <UFA22> \xEE\x8D |3 <UFA23> \xEE\x95 |3 <UFA24> \xEE\x97 |3 <UFA25> \xEE\x98 |3  $\langle$ UFA26> $\langle$ xEE $\chi$ 9B |3 <UFA27> \xEE\xB7 |3  $<$ UFA28> \xEE\xBE |3  $<$ UFA29> \xEE\xCE |3 <UFA2A> \xEE\xDA |3 <UFA2B> \xEE\xDB |3 <UFA2C> \xEE\xDD |3 <UFA2D> \xEE\xEA |3

```
<UFF02> \xEE\xFC |3
<UFF07> \xEE\xFB |3
\langleUFF0D>\x81\x7C |0
<UFF5E> \x81\x60 |0
<UFFE2> \x81\xCA |0
<UFFE2> \xEE\xF9 |3
\langleUFFE2> \xFA\x54 |3
<UFFE4> \xEE\xFA |3
\langleUFFE4>\xFA\x55 |0
END CHARMAP
Found in path(s):
* /opt/cola/permits/1871834889_1706103034.0277092/0/icu-74-1-data-zip/data/mappings/ibm-943_P15A-
2003.ucm
No license file was found, but licenses were detected in source scan.
# Copyright (C) 2016 and later: Unicode, Inc. and others.
# License & terms of use: http://www.unicode.org/copyright.html
# ***************************************************************************
# *
# * Copyright (C) 1995-2002, International Business Machines
# * Corporation and others. All Rights Reserved.
# *
# ***************************************************************************
#
# File created by rptp2ucm (compiled on Dec 3 2002)
# from source files 34B00462.RPMAP100 and 046234B0.TPMAP100
#
\leqcode set name> "ibm-1122 P100-1999"
<char_name_mask> "AXXXX"
\langle mb\_cur\_max \rangle 1
\langle mb\_cur\_min \rangle 1
<uconv_class> "SBCS"
\langlesubchar\rangle \x3F
<icu:charsetFamily> "EBCDIC"
<icu:alias> "ibm-1122_STD"
CHARMAP
<U0000> \x00 |0
<U0001>\x01|0
<U0002> \x02 |0
<U0003>\x03 |0
<U0004>x37|0
<U0005> \x2D |0
<U0006>
\{x2E | 0<U0007> \x2F |0
```

```
<U0008>\x16 |0
```
 $<$ U0009> $\x05$ |0  $<$ U000A $>$  $x25$  |0 <U000B> \x0B |0  $<$ U000C $>$  $\x0$ C |0  $<$ U000D $>$  $x$ 0D $|0$ <U000E> \x0E |0  $<$ U000F> $\x0F$ |0  $<$ U0010 $>$  $x10$  |0  $<$ U0011> $\x11 |0$  $<$ U0012> $\x12 |0$  $<$ U0013> $\x13 |0$  $<$ U0014 $>$  $\x3C$  |0  $<$ U0015> $\x3D$ |0  $<$ U0016 $>$  $\x32$  |0  $<$ U0017> $\x26$ |0  $<$ U0018 $>$  $\x18$  |0 <U0019> \x19 |0  $<$ U001A $>$  $x3F$ |0  $<$ U001B $>$  $\x27$  |0  $<$ U001C $>$  $\x1C$  |0  $<$ U001D $>$  $x1D$  |0  $<$ U001E $>$  $x1E$  |0  $<$ U001F $>$  $\x1F$  |0  $<$ U0020 $>$  $x40$  |0  $<$ U0021> $\x4F$ |0 <U0022> \x7F |0  $<$ U0023> \x63 |0  $<$ U0024> \x67 |0  $<$ U0025> $\x6C$ |0  $<$ U0026> $\x50$ |0  $<$ U0027> $\x0$ |0  $<$ U0028> $\x4D$ |0  $<$ U0029> $\x5D$ |0 <U002A> \x5C |0 <U002B> \x4E |0  $<$ U002C $>$  $x$ 6B |0  $<$ U002D> $\x00$ |0 <U002E> \x4B |0 <U002F> \x61 |0 <U0030> \xF0 |0  $<$ U0031> \xF1 |0 <U0032> \xF2 |0 <U0033> \xF3 |0 <U0034> \xF4 |0 <U0035> \xF5 |0 <U0036> \xF6 |0 <U0037> \xF7 |0 <U0038> \xF8 |0

<U0039> \xF9 |0  $<$ U003A> $\x$ 7A |0 <U003B> \x5E |0 <U003C> \x4C |0 <U003D> \x7E |0 <U003E> \x6E |0 <U003F> \x6F |0 <U0040> \xEC |0  $<$ U0041> $xC1$ |0 <U0042> \xC2 |0 <U0043> \xC3 |0 <U0044>  $\chi$ C4 |0  $<$ U0045> $\xC5$ |0  $<$ U0046> $\xC6$ |0 <U0047> \xC7 |0  $<$ U0048> $\x C8$ |0 <U0049> \xC9 |0 <U004A> \xD1 |0 <U004B> \xD2 |0 <U004C> \xD3 |0 <U004D> \xD4 |0 <U004E> \xD5 |0 <U004F> \xD6 |0  $<\!\!U0050\!\!>$  \xD7  $|0$  $<$ U0051> $\xD8$ |0 <U0052> \xD9 |0 <U0053> \xE2 |0  $<$ U0054> \xE3 |0 <U0055> \xE4 |0  $<$ U0056> \xE5 |0 <U0057> \xE6 |0  $<$ U0058> $xE7$ |0 <U0059> \xE8 |0 <U005A> \xE9 |0  $<$ U005B> $\xB5$ |0  $<$ U005C $>$  $\x71$  |0 <U005D> \x9F |0  $<$ U005E> $\x5F$ |0 <U005F> \x6D |0  $<$ U0060> $x51$ |0  $<$ U0061> $\x81$ |0 <U0062> \x82 |0  $<$ U0063> \x83 |0 <U0064> \x84 |0  $<$ U0065> \x85 |0 <U0066> \x86 |0 <U0067> \x87 |0

 $<$ U0068> $\x88$ |0 <U0069> \x89 |0  $<$ U006A> $\x021$ |0  $<$ U006B $>$  $\x02$  |0  $<$ U006C> $\x03$ |0  $<$ U006D> $\x$ 94 |0  $<$ U006E $>$  $\x5$  |0 <U006F> \x96 |0  $<$ U0070 $>$  $\x5$ 97 |0  $<$ U0071> $\x098$ |0  $<$ U0072> $\x09$ |0 <U0073> \xA2 |0 <U0074> \xA3 |0 <U0075> \xA4 |0  $<$ U0076> $\xA5$ |0 <U0077> \xA6 |0 <U0078> \xA7 |0 <U0079> \xA8 |0 <U007A> \xA9 |0  $<$ U007B $>$  $\x43$  |0  $<$ U007C $>$  $xBB$  |0  $<$ U007D> $\x47$ |0 <U007E> \xDC |0 <U007F> \x07 |0  $<$ U0080> $\x0$ |0  $<$ U0081> $\x21$ |0  $<$ U0082> $\x22 |0$ <U0083>  $\chi$ 23 |0  $<$ U0084 $>$  $\x24$  |0  $<$ U0085> $\x15 |0$ <U0086> \x06 |0  $<$ U0087> \x17 |0 <U0088> \x28 |0  $<$ U0089> $\x29$ |0  $<$ U008A> $\x2A$ |0  $<$ U008B $>$  $x2B$  |0  $<$ U008C $>$  $x2C$  |0 <U008D> \x09 |0 <U008E> \x0A |0  $<$ U008F> $\x1B$  |0  $<$ U0090 $>$  $x30$  |0  $<$ U0091> $\x31$  |0  $<$ U0092> $\x1A$ |0  $<$ U0093> \x33 |0  $<$ U0094> $\x34$ |0  $<$ U0095> \x35 |0 <U0096> \x36 |0

<U0097> \x08 |0  $<$ U0098> $\x38$ |0 <U0099> \x39 |0 <U009A> \x3A |0  $<$ U009B $>$  $x3B$  |0  $<$ U009C $>$  $\x04$  |0  $<$ U009D> $\x14 |0$ <U009E> \x3E |0 <U009F> \xFF |0  $<$ U00A0 $>$  $x41$  |0  $<$ U00A1> $\xA$ AA |0 <U00A2> \xB0 |0 <U00A3> \xB1 |0  $<$ U00A4> $x5A$ |0 <U00A5> \xB2 |0 <U00A6> \xCC |0  $<$ U00A7> $\x4A$ |0  $<$ U00A8> $\x$ BD |0 <U00A9> \xB4 |0 <U00AA> \x9A |0  $<$ U00AB> $\x8A$ |0  $<$ U00AC $>$  $xBA$  |0  $<$ U00AD> $\xCA$ |0  $<$ U00AE> $\xAF$ |0  $<$ U00AF $>$  \xBC  $|0$ <U00B0> \x90 |0  $<$ U00B1> $\x8F$ |0 <U00B2> \xEA |0 <U00B3> \xFA |0 <U00B4> \xBE |0 <U00B5> \xA0 |0 <U00B6> \xB6 |0  $<$ U00B7> $\x B3 |0$ <U00B8> \x9D |0 <U00B9> \xDA |0  $<$ U00BA $>$  $\x$ 9B |0  $<$ U00BB $>$  $x8B$  |0  $<$ U00BC $>$  $xB7$  |0 <U00BD> \xB8 |0 <U00BE> \xB9 |0  $<$ U00BF> $\xAB$ |0 <U00C0> \x64 |0 <U00C1>  $\x65 |0$  $<$ U00C2> $\x0$ 2 |0  $<$ U00C3> $\times$ 66 |0 <U00C4> \x7B |0  $<$ U00C5> $\x5B$  |0

<U00C6> \x9E |0  $<$ U00C7> $\x08 |0$ <U00C8> \x74 |0 <U00C9> \xE0 |0 <U00CA> \x72 |0  $<$ U00CB $>$  $\x73$  |0  $<$ U00CC $>$  $\x78$  |0  $<$ U00CD $>$  $\x75$  |0  $<$ U00CE $>$  $\x76$  |0 <U00CF> \x77 |0  $<$ U00D1> $\x09$  |0 <U00D2> \xED |0 <U00D3> \xEE |0 <U00D4> \xEB |0 <U00D5> \xEF |0 <U00D6> \x7C |0 <U00D7> \xBF |0 <U00D8> \x80 |0 <U00D9> \xFD |0 <U00DA> \xFE |0  $<$ U00DB $>$  $xFB$  |0 <U00DC> \xFC |0  $<$ U00DD $>$  $xAD$  |0 <U00DF> \x59 |0  $<$ U00E0> $\x44$ |0  $<$ U00E1> $\x45$ |0 <U00E2> \x42 |0 <U00E3> \x46 |0 <U00E4> \xC0 |0 <U00E5> \xD0 |0 <U00E6> \x9C |0  $<$ U00E7> $\x48$ |0 <U00E8> \x54 |0 <U00E9> \x79 |0 <U00EA> \x52 |0  $<$ U00EB $>$  $\x53$  |0 <U00EC> \x58 |0 <U00ED> \x55 |0 <U00EE> \x56 |0 <U00EF> \x57 |0 <U00F1> \x49 |0 <U00F2> \xCD |0 <U00F3> \xCE |0 <U00F4> \xCB |0 <U00F5> \xCF |0 <U00F6> \x6A |0 <U00F7> \xE1 |0 <U00F8> \x70 |0

<U00F9> \xDD |0 <U00FA> \xDE |0 <U00FB> \xDB |0  $<$ U00FC $>$  $xA1$  |0 <U00FD> \x8D |0  $<$ U00FF> $\xDF$ |0  $<$ U0160 $>$  $\xAC$  |0  $<$ U0161> $\x8C$ |0  $<$ U017D $>$  $xAE$  |0 <U017E> \x8E |0 <U203E>  $\xBC$  |1 <UFF01> \x4F |1 <UFF02> \x7F |1 <UFF03> \x63 |1 <UFF04> \x67 |1 <UFF05> \x6C |1 <UFF06> \x50 |1 <UFF07> \x7D |1 <UFF08> \x4D |1 <UFF09> \x5D |1 <UFF0A> \x5C |1 <UFF0B> \x4E |1 <UFF0C> \x6B |1 <UFF0D> \x60 |1 <UFF0E> \x4B |1 <UFF0F> \x61 |1 <UFF10> \xF0 |1 <UFF11> \xF1 |1 <UFF12> \xF2 |1 <UFF13> \xF3 |1 <UFF14> \xF4 |1 <UFF15> \xF5 |1 <UFF16> \xF6 |1 <UFF17> \xF7 |1 <UFF18> \xF8 |1 <UFF19> \xF9 |1 <UFF1A> \x7A |1 <UFF1B> \x5E |1 <UFF1C> \x4C |1 <UFF1D> \x7E |1 <UFF1E> \x6E |1 <UFF1F> \x6F |1 <UFF20> \xEC |1 <UFF21> \xC1 |1 <UFF22> \xC2 |1 <UFF23> \xC3 |1 <UFF24> \xC4 |1

<UFF25> \xC5 |1 <UFF26> \xC6 |1 <UFF27> \xC7 |1 <UFF28> \xC8 |1 <UFF29> \xC9 |1 <UFF2A> \xD1 |1 <UFF2B> \xD2 |1 <UFF2C> \xD3 |1 <UFF2D> \xD4 |1 <UFF2E> \xD5 |1 <UFF2F> \xD6 |1 <UFF30> \xD7 |1 <UFF31> \xD8 |1 <UFF32> \xD9 |1 <UFF33> \xE2 |1 <UFF34> \xE3 |1 <UFF35> \xE4 |1 <UFF36> \xE5 |1 <UFF37> \xE6 |1 <UFF38> \xE7 |1 <UFF39> \xE8 |1 <UFF3A> \xE9 |1 <UFF3B> \xB5 |1 <UFF3C> \x71 |1 <UFF3D> \x9F |1 <UFF3E>  $\x5F$  |1 <UFF3F> \x6D |1 <UFF40> \x51 |1 <UFF41> \x81 |1 <UFF42> \x82 |1 <UFF43> \x83 |1 <UFF44> \x84 |1 <UFF45> \x85 |1 <UFF46> \x86 |1 <UFF47> \x87 |1 <UFF48> \x88 |1 <UFF49> \x89 |1 <UFF4A> \x91 |1 <UFF4B> \x92 |1 <UFF4C> \x93 |1 <UFF4D> \x94 |1 <UFF4E> \x95 |1 <UFF4F> \x96 |1 <UFF50> \x97 |1 <UFF51> \x98 |1 <UFF52> \x99 |1 <UFF53> \xA2 |1

<UFF54> \xA3 |1 <UFF55> \xA4 |1 <UFF56> \xA5 |1 <UFF57> \xA6 |1 <UFF58> \xA7 |1 <UFF59> \xA8 |1 <UFF5A> \xA9 |1 <UFF5B> \x43 |1 <UFF5C> \xBB |1 <UFF5D> \x47 |1 <UFF5E> \xDC |1 END CHARMAP

Found in path(s): \* /opt/cola/permits/1871834889\_1706103034.0277092/0/icu-74-1-data-zip/data/mappings/ibm-1122\_P100- 1999.ucm No license file was found, but licenses were detected in source scan.

# Copyright (C) 2016 and later: Unicode, Inc. and others.

# License & terms of use: http://www.unicode.org/copyright.html # \*\*\*\*\*\*\*\*\*\*\*\*\*\*\*\*\*\*\*\*\*\*\*\*\*\*\*\*\*\*\*\*\*\*\*\*\*\*\*\*\*\*\*\*\*\*\*\*\*\*\*\*\*\*\*\*\*\*\*\*\*\*\*\*\*\*\*\*\*\*\*\*\*\*\* # \* # \* Copyright (C) 1995-2002, International Business Machines # \* Corporation and others. All Rights Reserved. # \* # \*\*\*\*\*\*\*\*\*\*\*\*\*\*\*\*\*\*\*\*\*\*\*\*\*\*\*\*\*\*\*\*\*\*\*\*\*\*\*\*\*\*\*\*\*\*\*\*\*\*\*\*\*\*\*\*\*\*\*\*\*\*\*\*\*\*\*\*\*\*\*\*\*\*\* # # File created by rptp2ucm (compiled on Dec 3 2002) # from source files 34B001B5.RPMAP100 and 01B534B0.TPMAP100 # <code\_set\_name> "ibm-437\_P100-1995" <char\_name\_mask> "AXXXX"  $\langle mb\_cur\_max \rangle$  1  $\n<sub>cm</sub> = 1$ <uconv\_class> "SBCS"  $\langle$ subchar $\rangle$  \x7F <icu:charsetFamily> "ASCII" <icu:alias> "ibm-437\_VSUB" **CHARMAP** <U0000> \x00 |0  $<$ U0001> $\x01$ |0 <U0002> \x02 |0 <U0003> \x03 |0 <U0004> \x04 |0 <U0005> \x05 |0

<U0006>

 $\chi$ 06 |0 <U0007> \x07 |0 <U0008> \x08 |0 <U0009> \x09 |0  $<$ U000A $>$  $x$ 0A |0  $<$ U000B $>$  $x$ 0B |0 <U000C> \x0C |0  $<$ U000D $>$  $x$ 0D $|0$ <U000E> \x0E |0 <U000F> \x0F |0  $<$ U0010 $>$  $x10$  |0  $<$ U0011> $\x11 |0$  $<$ U0012> $\x12 |0$  $<$ U0013> $\x13 |0$  $<$ U0014 $>$  $\x14$  |0  $<$ U0015> $\x15 |0$  $<$ U0016 $>$  $x16$  |0  $<$ U0017> $\x17/0$  $<$ U0018> $\x18 |0$ <U0019> \x19 |0  $<$ U001A $>$  $\x7F$ |0  $<$ U001B $>$  $x1B$  |0  $<$ U001C $>$  $x1A$  |0  $<$ U001D $>$  $x1D$  |0  $<$ U001E $>$  $\x1E$  $|0$  $<$ U001F $>$  $\x1F$ |0  $<$ U0020 $>$  $x20$  |0  $<$ U0021> $\x21$ |0  $<$ U0022> $\x22$ |0  $<$ U0023> $\x23$ |0  $<$ U0024> $\x24$ |0  $<$ U0025> $\x25$ |0  $<$ U0026> $\x26$ |0  $<$ U0027> $\x27$ |0  $<$ U0028> $\x028$  |0 <U0029> \x29 |0  $<$ U002A> $\x2A$ |0  $<$ U002B $>$  $x2B$  |0 <U002C> \x2C |0  $<$ U002D $>$  $x2D$  |0 <U002E> \x2E |0  $<$ U002F> $\x2F$ |0  $<$ U0030 $>$  $x30$  |0  $<$ U0031> $\x31$ |0  $<$ U0032> $\x32 |0$  $<$ U0033> \x33 |0  $<$ U0034 $>$  $x34$  |0  $<$ U0035> \x35 |0
$<$ U0036> \x36 |0  $<$ U0037> $\x37 |0$  $<$ U0038> \x38 |0  $<$ U0039> $\x39$ |0  $<$ U003A> $\x3A$ |0  $<$ U003B> $\x3B$ |0  $<$ U003C> $\x3C$ |0  $<$ U003D> $\x3D$ |0 <U003E> \x3E |0  $<$ U003F> $\x3F$ |0  $<$ U0040 $>$  $x40$  |0  $<$ U0041> $\x41$ |0  $<$ U0042> $\x42$ |0  $<$ U0043> \x43 |0 <U0044>  $\chi$ 44 |0  $<$ U0045> $\x45$ |0  $<$ U0046> \x46 |0  $<$ U0047> \x47 |0  $<$ U0048> \x48 |0  $<$ U0049> $\x49$ |0  $<$ U004A> $\x4A$ |0  $<$ U004B $>$  $\x4B$  |0  $<$ U004C $>$  $\x4C$  |0  $<$ U004D> $\x4D$ |0 <U004E> \x4E |0  $<$ U004F> $\x4F$ |0  $<$ U0050 $>$  $x$ 50 |0  $<$ U0051> $\x51$ |0  $<$ U0052> $\x52$ |0  $<$ U0053> $\x53$ |0  $<$ U0054> $\x54$ |0  $<$ U0055> $\x55$ |0  $<$ U0056> \x56 |0  $<$ U0057> $\x57$ |0  $<$ U0058> $\x58$ |0  $<$ U0059> $\x59$ |0  $<$ U005A> $\x5A$ |0  $<$ U005B> $\x5B$ |0 <U005C> \x5C |0  $<$ U005D $>$  $x5D$  |0 <U005E> \x5E |0 <U005F> \x5F |0  $<$ U0060 $>$  $x$ 60 |0  $<$ U0061> $\x01$ |0  $<$ U0062> $\x02$ |0  $<$ U0063> \x63 |0  $<$ U0064> \x64 |0

 $<$ U0065> $\x05$ |0  $<$ U0066> \x66 |0  $<$ U0067> \x67 |0 <U0068> \x68 |0 <U0069> \x69 |0  $<$ U006A $>$  $x$ 6A |0  $<$ U006B $>$  $x$ 6B |0  $<$ U006C> $\x6C$ |0  $<$ U006D> $\x00$ |0 <U006E> \x6E |0 <U006F> \x6F |0  $<$ U0070 $>$  $\x$ 70 |0  $<$ U0071> $\x1$  |0 <U0072> \x72 |0  $<$ U0073> \x73 |0  $<$ U0074 $>$  $\x$ 74 |0  $<$ U0075> $\x5$  |0  $<$ U0076 $>$  $\x$ 76 |0  $<$ U0077> $\x077$ |0  $<$ U0078> $\x3$  |0  $<$ U0079> $\x0$ 79 |0  $<$ U007A $>$  $\x7A$  |0  $<$ U007B $>$  $\x7B$  |0  $<$ U007C $>$  $\x7C$  |0  $<$ U007D> $\x0$  |0 <U007E> \x7E |0  $<$ U007F> $\x1C$ |0  $<$ U00A0 $>$  $x$ FF |0  $<$ U00A1> $\xA$ D|0 <U00A2> \x9B |0  $<$ U00A3>  $\chi$ 9C |0  $<$ U00A5> $\x00$ |0  $<$ U00A7> $\x15$ |1  $<$ U00AA> $\xA6$ |0  $<$ U00AB $>$  $xAE$  |0  $<$ U00AC> $\xA$ AA |0 <U00B0> \xF8 |0  $<$ U00B1> $xF1$ |0 <U00B2> \xFD |0  $<$ U00B6> \x14 |1 <U00B7> \xFA |0  $<$ U00BA $>$  $xA7$ |0  $<$ U00BB $>$  $xAF$ |0  $<$ U00BC $>$  $\xAC$  |0  $<$ U00BD $>$  $xAB$  |0 <U00BF> \xA8 |0 <U00C4> \x8E |0

<U00C5> \x8F |0 <U00C6> \x92 |0 <U00C7> \x80 |0 <U00C9> \x90 |0  $<$ U00D1> $\xA5$ |0 <U00D6> \x99 |0 <U00DC> \x9A |0 <U00DF> \xE1 |0  $<$ U00E0> $\x85$ |0 <U00E1> \xA0 |0  $<$ U00E2> $\x83$ |0 <U00E4> \x84 |0 <U00E5> \x86 |0 <U00E6> \x91 |0 <U00E7> \x87 |0 <U00E8> \x8A |0 <U00E9> \x82 |0 <U00EA> \x88 |0 <U00EB> \x89 |0 <U00EC> \x8D |0 <U00ED> \xA1 |0 <U00EE> \x8C |0 <U00EF> \x8B |0 <U00F1> \xA4 |0  $<$ U00F2> $\x03$  |0 <U00F3> \xA2 |0 <U00F4> \x93 |0 <U00F6> \x94 |0 <U00F7> \xF6 |0 <U00F9> \x97 |0  $<$ U00FA $>$  $\xA3$  |0 <U00FB> \x96 |0  $<$ U00FC $>$  $x81$  |0 <U00FF> \x98 |0 <U0192> \x9F |0  $<$ U0393> $\x E2 |0$ <U0398> \xE9 |0 <U03A3> \xE4 |0 <U03A6> \xE8 |0 <U03A9> \xEA |0 <U03B1> \xE0 |0 <U03B4> \xEB |0 <U03B5> \xEE |0  $<$ U03BC $>$  $xE6$  |0 <U03C0> \xE3 |0  $<$ U03C3>  $\kappa E5$  |0 <U03C4> \xE7 |0

 $<$ U03C6> $xED$ |0  $<$ U2022> $\x07$ |1  $<$ U203C $>$  $|x13|1$ <U207F> \xFC |0  $<$ U20A7> $\x0$ <sup>9E</sup> |0  $<$ U2190 $>$  $x1B$ |1  $<$ U2191> $\x18$ |1  $<$ U2192> $\x1A$ |1  $<$ U2193> $\x19$ |1  $<$ U2194 $>$  $x1D$ |1  $<$ U2195> $\x12$ |1  $<$ U21A8> $\x17$ |1  $<$ U2219> $\x F9$ |0  $<$ U221A $>$  $\kappa$ FB |0  $<$ U221E $>$  $xEC$  |0 <U221F> \x1C |1 <U2229> \xEF |0  $<$ U2248> \xF7 |0  $<$ U2261> $\x F0$ |0  $<$ U2264 $>$  $\kappa$ F3 |0  $<$ U2265> $xF2$  |0 <U2302> \x7F |2  $<$ U2310 $>$  $\xA9$  |0  $<$ U2320 $>$  $xF4$  |0  $<$ U2321> \xF5 |0  $<$ U2500 $>$  $\xC4$  |0  $<$ U2502> $\x B3 |0$  $<$ U250C $>$  $\kappa$ DA |0  $<$ U2510 $>$  $xBF$ |0  $<$ U2514> $\xC0$ |0  $<$ U2518> $\x09$ |0  $<$ U251C $>$  $|xC3|0$  $<$ U2524> $\x B4 |0$  $<$ U252C $>$  $|xC2|0$  $<$ U2534> $\x C1$ |0  $<$ U253C $>$  $|xC5|0$  $<$ U2550 $>$  $\xCD$  |0  $<$ U2551> $xBA$ |0  $<$ U2552> $\xD5 |0$  $<$ U2553> $\x0$ 6 |0  $<$ U2554> $xC9$ |0  $<$ U2555> $\xB8$  |0  $<$ U2556 $>$  $xB7$  |0  $<$ U2557> $\xBB$  |0  $<$ U2558> $\xD4 |0$  $<$ U2559> $\xD3$ |0  $<$ U255A $>$  $\xC8$  |0  $<$ U255B $>$  $xBE$  |0

 $<$ U255C $>$  $\xBD$  |0  $<$ U255D $>$  $xBC$  |0  $<$ U255E $>$  $\xC6$  |0  $<$ U255F> $\xC7$ |0  $<$ U2560 $>$  $\xC$  |0  $<$ U2561> $xB5$  |0  $<$ U2562> \xB6 |0  $<$ U2563> $\x B9$  |0  $<$ U2564> $\xD1$ |0  $<$ U2565> $\xD2$ |0  $<$ U2566> $\x CB$  |0 <U2567> \xCF |0  $<$ U2568> $\x0$ |0 <U2569>  $\chi$ CA |0  $<$ U256A $>$  $\x$ D8 |0  $<$ U256B> $\xD7$ |0  $<$ U256C $>$  $\xCE$  $0$ <U2580> \xDF |0 <U2584> \xDC |0  $<$ U2588 $>$  $\xD B$  |0 <U258C> \xDD |0 <U2590> \xDE |0  $<$ U2591> $\x0$ |0  $<$ U2592> $\xB1$ |0 <U2593> \xB2 |0  $<$ U25A0 $>$  $xFE$  |0  $<$ U25AC> $\x16$ |1 <U25B2> \x1E |1  $<$ U25BA $>$  $|x10|1$  $<$ U25BC $>$  $x1F$ |1  $<$ U25C4> $\x11$ |1  $<$ U25CB $>$  $\x09$ |1 <U25D8> \x08 |1  $<$ U25D9> $\x0A$ |1  $<$ U263A> $\x01$ |1  $<$ U263B> $\x02$ |1  $<$ U263C $>$  $\x0F$ |1  $<$ U2640> $\x0$ C |1  $<$ U2642> $\x0B$ |1  $<$ U2660> $\x06$ |1  $<$ U2663> $\x05$ |1  $<$ U2665>\x03 |1 <U2666> \x04 |1  $<$ U266A> $\x0D$ |1  $<$ U266B> $\x0E$ |1 <UFF01> \x21 |1 <UFF02> \x22 |1

<UFF03> \x23 |1 <UFF04> \x24 |1 <UFF05> \x25 |1 <UFF06> \x26 |1 <UFF07> \x27 |1 <UFF08> \x28 |1 <UFF09> \x29 |1 <UFF0A> \x2A |1 <UFF0B> \x2B |1 <UFF0C> \x2C |1 <UFF0D> \x2D |1 <UFF0E> \x2E |1  $<$ UFF0F> $\x2F$ |1 <UFF10> \x30 |1 <UFF11> \x31 |1 <UFF12> \x32 |1 <UFF13> \x33 |1 <UFF14> \x34 |1 <UFF15> \x35 |1 <UFF16> \x36 |1 <UFF17> \x37 |1 <UFF18> \x38 |1 <UFF19> \x39 |1 <UFF1A> \x3A |1 <UFF1B> \x3B |1 <UFF1C> \x3C |1 <UFF1D> \x3D |1 <UFF1E> \x3E |1 <UFF1F>  $\chi$ 3F |1 <UFF20> \x40 |1 <UFF21> \x41 |1 <UFF22> \x42 |1 <UFF23> \x43 |1 <UFF24> \x44 |1 <UFF25> \x45 |1 <UFF26> \x46 |1 <UFF27> \x47 |1 <UFF28> \x48 |1 <UFF29> \x49 |1 <UFF2A> \x4A |1 <UFF2B> \x4B |1 <UFF2C> \x4C |1 <UFF2D> \x4D |1 <UFF2E> \x4E |1 <UFF2F> \x4F |1 <UFF30> \x50 |1 <UFF31> \x51 |1

<UFF32> \x52 |1 <UFF33> \x53 |1 <UFF34> \x54 |1 <UFF35> \x55 |1 <UFF36> \x56 |1 <UFF37> \x57 |1 <UFF38> \x58 |1 <UFF39> \x59 |1 <UFF3A> \x5A |1 <UFF3B> \x5B |1 <UFF3C> \x5C |1 <UFF3D> \x5D |1 <UFF3E> \x5E |1 <UFF3F> \x5F |1 <UFF40> \x60 |1 <UFF41> \x61 |1 <UFF42> \x62 |1 <UFF43> \x63 |1 <UFF44> \x64 |1 <UFF45> \x65 |1 <UFF46> \x66 |1 <UFF47> \x67 |1 <UFF48> \x68 |1 <UFF49> \x69 |1 <UFF4A> \x6A |1 <UFF4B> \x6B |1 <UFF4C> \x6C |1 <UFF4D> \x6D |1 <UFF4E> \x6E |1 <UFF4F> \x6F |1 <UFF50> \x70 |1 <UFF51> \x71 |1 <UFF52> \x72 |1 <UFF53> \x73 |1 <UFF54> \x74 |1 <UFF55> \x75 |1 <UFF56> \x76 |1 <UFF57> \x77 |1 <UFF58> \x78 |1 <UFF59> \x79 |1 <UFF5A> \x7A |1 <UFF5B> \x7B |1 <UFF5C> \x7C |1 <UFF5D> \x7D |1 <UFF5E> \x7E |1 <UFFE8> \xB3 |1 <UFFE9> \x1B |1

<UFFEA> \x18 |1  $\langle$ UFFEB> $\x1A$ |1 <UFFEC> \x19 |1 <UFFED> \xFE |1 <UFFEE> \x09 |1 END CHARMAP

Found in path(s):

\* /opt/cola/permits/1871834889\_1706103034.0277092/0/icu-74-1-data-zip/data/mappings/ibm-437\_P100-1995.ucm No license file was found, but licenses were detected in source scan.

# © 2016 and later: Unicode, Inc. and others. # License & terms of use: http://www.unicode.org/copyright.html # Generated using tools/cldr/cldr-to-icu/build-icu-data.xml # # File: nl\_Title.txt # Generated from CLDR #

# Copyright (C) 2011-2013, Apple Inc. and others. All Rights Reserved. # Special titlecasing for Dutch initial "ij". ::Any-Title(); # Fix up Ij at the beginning of a "word" (per Any-Title, notUAX #29) [:^WB=ALetter:] [:WB=Extend:]\* [[:WB=MidLetter:][:WB=MidNumLet:]]? { Ij } IJ ;

Found in path(s):

```
* /opt/cola/permits/1871834889_1706103034.0277092/0/icu-74-1-data-zip/data/translit/nl_Title.txt
No license file was found, but licenses were detected in source scan.
```
# Copyright (C) 2016 and later: Unicode, Inc. and others.

```
# License & terms of use: http://www.unicode.org/copyright.html
# ***************************************************************************
# *
# * Copyright (C) 1995-2003, International Business Machines
# * Corporation and others. All Rights Reserved.
# *
# ***************************************************************************
#
# File created by rptp2ucm (compiled on Dec 3 2002)
# from source files 34B00366.RPMAP100 and 036634B0.TPMAP100
#
\leqcode set name> "ibm-870 P100-1995"
<char_name_mask> "AXXXX"
\langle mb\_cur\_max \rangle 1
\langle mb \space \text{cur}\space \text{min} \rangle 1
<uconv_class> "SBCS"
\langlesubchar\rangle \x3F
<icu:charsetFamily> "EBCDIC"
```
**CHARMAP**  $<$ U0000 $>$  $x$ 00 |0  $<$ U0001> $\x01$ |0  $<$ U0002> $\x02$ |0  $<$ U0003> $\x03$ |0  $<$ U0004 $>$  $\x37$  |0 <U0005> \x2D |0 <U0006>  $\{x2E | 0$ <U0007> \x2F |0  $<$ U0008> $\x16 |0$ <U0009> \x05 |0  $<$ U000A> $x25$ |0  $<$ U000B $>$  $x$ 0B |0 <U000C> \x0C |0  $<$ U000D $>$  $x$ 0D $|0$ <U000E> \x0E |0 <U000F> \x0F |0  $<$ U0010 $>$  $x10$  |0  $<$ U0011> $\x11 |0$  $<$ U0012> $\x12 |0$  $<$ U0013> $\x13 |0$  $<$ U0014 $>$  $\x3C$  |0  $<$ U0015> $\x3D$ |0  $<$ U0016 $>$  $\x32$  |0  $<$ U0017> $\x26$ |0  $<$ U0018> $\x18 |0$  $<$ U0019> $\x19$ |0  $<$ U001A $>$  $\x3F$ |0  $<$ U001B $>$  $\x27$  |0  $<$ U001C $>$  $x1C$  |0  $<$ U001D $>$  $x1D$  |0  $<$ U001E $>$  $x1E$  |0  $<$ U001F> $\x1F$ |0  $<$ U0020 $>$  $x40$  |0  $<$ U0021> $\x4F$ |0 <U0022> \x7F |0  $<$ U0023> $\x$ 7B |0  $<$ U0024> $x5B$ |0  $<$ U0025> $\x6C$ |0  $<$ U0026 $>$  $\x50$  |0  $<$ U0027> $\x0$ |0  $<$ U0028> $\x4D$ |0 <U0029> \x5D |0 <U002A> \x5C |0 <U002B> \x4E |0

 $<$ U002C $>$  $x$ 6B |0 <U002D> \x60 |0 <U002E> \x4B |0 <U002F> \x61 |0 <U0030> \xF0 |0 <U0031> \xF1 |0 <U0032> \xF2 |0 <U0033> \xF3 |0 <U0034> \xF4 |0 <U0035> \xF5 |0 <U0036> \xF6 |0 <U0037> \xF7 |0 <U0038> \xF8 |0 <U0039> \xF9 |0  $<$ U003A> $\x$ 7A |0 <U003B> \x5E |0 <U003C> \x4C |0 <U003D> \x7E |0 <U003E> \x6E |0 <U003F> \x6F |0  $<$ U0040> $\x7C$ |0  $<$ U0041> $xC1$ |0  $<$ U0042> $\xC2$ |0 <U0043> \xC3 |0 <U0044>  $\chi$ C4 |0  $<$ U0045> $\xC5$ |0  $<$ U0046> \xC6 |0  $<$ U0047> $\xC7$ |0 <U0048> \xC8 |0 <U0049> \xC9 |0 <U004A> \xD1 |0  $<$ U004B $>$  $\xD2$  |0  $<$ U004C $>$  $\kappa$ D3 |0 <U004D> \xD4 |0 <U004E> \xD5 |0 <U004F> \xD6 |0 <U0050> \xD7 |0 <U0051> \xD8 |0 <U0052> \xD9 |0  $<$ U0053> $xE2$ |0 <U0054> \xE3 |0 <U0055> \xE4 |0  $<$ U0056> $xE5$ |0 <U0057> \xE6 |0 <U0058> \xE7 |0 <U0059> \xE8 |0 <U005A> \xE9 |0

 $<$ U005B> $\x4A$ |0 <U005C> \xE0 |0  $<$ U005D $>$  $x5A$  |0  $<$ U005E $>$  $\x5F$  $|0$ <U005F> \x6D |0  $<$ U0060 $>$  $\x79$  |0  $<$ U0061> $\x81$ |0  $<$ U0062> $\x82$ |0  $<$ U0063> \x83 |0  $<$ U0064> \x84 |0  $<$ U0065> \x85 |0  $<$ U0066> \x86 |0  $<$ U0067> \x87 |0 <U0068> \x88 |0 <U0069> \x89 |0  $<$ U006A> $\x91$ |0 <U006B> \x92 |0  $<$ U006C $>$  $\x5$  |0 <U006D> \x94 |0  $<$ U006E $>$  $\x5$  |0 <U006F> \x96 |0  $<$ U0070 $>$  $\x5$ 97 |0  $<$ U0071> $\x098$ |0  $<$ U0072> $\x09$ |0  $<$ U0073> \xA2 |0 <U0074> \xA3 |0 <U0075> \xA4 |0  $<$ U0076> \xA5 |0 <U0077> \xA6 |0 <U0078> \xA7 |0 <U0079> \xA8 |0 <U007A> \xA9 |0  $<$ U007B $>$  $x$ C0 |0  $<$ U007C $>$  $\x6A$  |0 <U007D> \xD0 |0 <U007E> \xA1 |0 <U007F> \x07 |0  $<$ U0080 $>$  $x20$  |0  $<$ U0081> $\x21$ |0  $<$ U0082> $\x22 |0$ <U0083>  $\chi$ 23 |0  $<$ U0084 $>$  $\x24$  |0  $<$ U0085> $\x15$ |0 <U0086> \x06 |0  $<$ U0087> $\x17 |0$ <U0088> \x28 |0  $<$ U0089> $\x029$ |0

 $<$ U008A> $\x2A$ |0  $<$ U008B $>$  $x2B$  |0 <U008C> \x2C |0 <U008D> \x09 |0 <U008E> \x0A |0  $<$ U008F> $\x1B$  |0  $<$ U0090 $>$  $x30$  |0  $<$ U0091> $\x31$ |0  $<$ U0092> $\x1A$ |0  $<$ U0093> \x33 |0  $<$ U0094> $\x34$ |0  $<$ U0095> $\x35$ |0  $<$ U0096> $\x36$ |0 <U0097> \x08 |0 <U0098> \x38 |0 <U0099> \x39 |0 <U009A> \x3A |0  $<$ U009B $>$  $x3B$  |0 <U009C> \x04 |0 <U009D> \x14 |0 <U009E> \x3E |0 <U009F> \xFF |0  $<$ U00A0> $\x41$ |0 <U00A4> \x9F |0  $<$ U00A7> $\times$ B5 |0 <U00A8> \xBD |0  $<$ U00AD> $\xCA$ |0 <U00B0> \x90 |0 <U00B4> \xBE |0 <U00B8> \x9D |0  $<$ U00C1> $\x05$  |0 <U00C2> \x62 |0  $<$ U00C4> $\x63$ |0  $<$ U00C7> $\x68$ |0 <U00C9> \x71 |0  $<$ U00CB $>$  $\x73$  |0  $<$ U00CD $>$  $\x75$  |0 <U00CE> \x76 |0 <U00D0> \xAC |1 <U00D3> \xEE |0 <U00D4> \xEB |0 <U00D6> \xEC |0 <U00D7> \xBF |0  $<$ U00DA $>$  $xFE$  |0  $<$ U00DC $>$  $xFC$  |0  $<$ U00DD $>$  $xAD$  |0 <U00DF> \x59 |0  $<$ U00E1> $\x45$  |0

 $<$ U00E2> $\x42 |0$ <U00E4> \x43 |0 <U00E7> \x48 |0 <U00E9> \x51 |0 <U00EB> \x53 |0  $<$ U00ED> $\x55$ |0 <U00EE> \x56 |0 <U00F3>  $\{XCE | 0$ <U00F4> \xCB |0 <U00F6> \xCC |0 <U00F7> \xE1 |0 <U00FA> \xDE |0 <U00FC> \xDC |0 <U00FD> \x8D |0  $<$ U0102> $\x66$ |0  $<$ U0103> \x46 |0  $<$ U0104 $>$  $xB1$  |0  $<$ U0105> $\xA0$ |0  $<$ U0106 $>$  $\x59$  |0  $<$ U0107> $\x49$ |0  $<$ U010C $>$  $x$ 67 |0  $<$ U010D $>$  $x47$  |0  $<$ U010E $>$  $xFA$  |0  $<$ U010F $>$  \xEA  $|0$ <U0110> \xAC |0  $<$ U0111> $\x8C$ |0  $<$ U0118 $>$  $\x2$  |0  $<$ U0119> $\x52$ |0  $<$ U011A $>$  $\x$ DA |0 <U011B> \xDF |0  $<$ U0139> $\x0$ 78 |0  $<$ U013A> \x58 |0  $<$ U013D $>$  $\x77$  |0  $<$ U013E $>$  $\x57$  |0  $<$ U0141> $\x$ BA |0  $<$ U0142> $\x0$ A |0  $<$ U0143> \xBB |0  $<$ U0144> \x9B |0  $<$ U0147> $\xA B$ |0  $<$ U0148> $\x8B$ |0 <U0150> \xEF |0  $<$ U0151> $\xCF$ |0  $<$ U0154 $>$  $xED$  |0  $<$ U0155> $\xCD$  |0 <U0158> \xAE |0  $<$ U0159> $\x8E$ |0  $<$ U015A $>$  $xAA$  |0  $<$ U015B> $\x8A$ |0  $<$ U015E $>$  $\xAF$ |0  $<$ U015F> $\x8F$ |0  $<$ U0160 $>$  $\x$ BC |0  $<$ U0161> $\x02$  |0  $<$ U0162> $\x B3$ |0  $<$ U0163> \x44 |0  $<$ U0164> $xFD$ |0  $<$ U0165> $\xD$ |0  $<$ U016E $>$  $\x$ 74 |0  $<$ U016F> $\x54$  |0 <U0170> \xFB |0 <U0171> \xDB |0 <U0179> \xB9 |0  $<$ U017A $>$  $xB7$  |0  $<$ U017B $>$  $xB4$  |0  $<$ U017C $>$  $\xB2$  |0  $<$ U017D $>$  $xB8$  |0 <U017E> \xB6 |0  $<$ U02C7> $\x0$ |0 <U02D8> \x80 |0 <U02D9> \xB0 |0 <U02DB> \x9E |0 <U02DD>  $\x64 |0$ <UFF01> \x4F |1 <UFF02> \x7F |1 <UFF03> \x7B |1 <UFF04> \x5B |1 <UFF05> \x6C |1 <UFF06> \x50 |1 <UFF07> \x7D |1 <UFF08> \x4D |1 <UFF09> \x5D |1 <UFF0A> \x5C |1 <UFF0B> \x4E |1 <UFF0C> \x6B |1 <UFF0D> \x60 |1 <UFF0E> \x4B |1 <UFF0F> \x61 |1 <UFF10> \xF0 |1 <UFF11> \xF1 |1 <UFF12> \xF2 |1 <UFF13> \xF3 |1 <UFF14> \xF4 |1 <UFF15> \xF5 |1 <UFF16> \xF6 |1 <UFF17> \xF7 |1

<UFF18> \xF8 |1 <UFF19> \xF9 |1 <UFF1A> \x7A |1 <UFF1B> \x5E |1 <UFF1C> \x4C |1 <UFF1D> \x7E |1 <UFF1E> \x6E |1 <UFF1F> \x6F |1 <UFF20> \x7C |1 <UFF21> \xC1 |1 <UFF22> \xC2 |1 <UFF23> \xC3 |1 <UFF24> \xC4 |1 <UFF25> \xC5 |1 <UFF26> \xC6 |1 <UFF27> \xC7 |1 <UFF28> \xC8 |1 <UFF29> \xC9 |1 <UFF2A> \xD1 |1 <UFF2B> \xD2 |1 <UFF2C> \xD3 |1 <UFF2D> \xD4 |1 <UFF2E> \xD5 |1 <UFF2F> \xD6 |1 <UFF30> \xD7 |1 <UFF31> \xD8 |1 <UFF32> \xD9 |1 <UFF33> \xE2 |1 <UFF34> \xE3 |1 <UFF35> \xE4 |1 <UFF36> \xE5 |1 <UFF37> \xE6 |1 <UFF38> \xE7 |1 <UFF39> \xE8 |1 <UFF3A> \xE9 |1 <UFF3B> \x4A |1 <UFF3C> \xE0 |1 <UFF3D> \x5A |1 <UFF3E>  $\x5F$  |1 <UFF3F> \x6D |1 <UFF40> \x79 |1 <UFF41> \x81 |1 <UFF42> \x82 |1 <UFF43> \x83 |1 <UFF44> \x84 |1 <UFF45> \x85 |1 <UFF46> \x86 |1

<UFF47> \x87 |1 <UFF48> \x88 |1 <UFF49> \x89 |1 <UFF4A> \x91 |1 <UFF4B> \x92 |1 <UFF4C> \x93 |1 <UFF4D> \x94 |1 <UFF4E> \x95 |1 <UFF4F> \x96 |1 <UFF50> \x97 |1 <UFF51> \x98 |1 <UFF52> \x99 |1 <UFF53> \xA2 |1 <UFF54> \xA3 |1 <UFF55> \xA4 |1 <UFF56> \xA5 |1 <UFF57> \xA6 |1 <UFF58> \xA7 |1 <UFF59> \xA8 |1 <UFF5A> \xA9 |1 <UFF5B> \xC0 |1 <UFF5C> \x6A |1 <UFF5D> \xD0 |1 <UFF5E> \xA1 |1 END CHARMAP

Found in path(s):

\* /opt/cola/permits/1871834889\_1706103034.0277092/0/icu-74-1-data-zip/data/mappings/ibm-870\_P100-1995.ucm No license file was found, but licenses were detected in source scan.

# Copyright (C) 2016 and later: Unicode, Inc. and others. # License & terms of use: http://www.unicode.org/copyright.html

# \*\*\*\*\*\*\*\*\*\*\*\*\*\*\*\*\*\*\*\*\*\*\*\*\*\*\*\*\*\*\*\*\*\*\*\*\*\*\*\*\*\*\*\*\*\*\*\*\*\*\*\*\*\*\*\*\*\*\*\*\*\*\*\*\*\*\*\*\*\*\*\*\*\*\* # \* # \* Copyright (C) 2001-2005, International Business Machines # \* Corporation and others. All Rights Reserved. # \* # \*\*\*\*\*\*\*\*\*\*\*\*\*\*\*\*\*\*\*\*\*\*\*\*\*\*\*\*\*\*\*\*\*\*\*\*\*\*\*\*\*\*\*\*\*\*\*\*\*\*\*\*\*\*\*\*\*\*\*\*\*\*\*\*\*\*\*\*\*\*\*\*\*\*\* # # File created on Sep 26 17:33 PDT 2005 # # File created by genucm tool. # from macos 10.4 using TECCreateConverter # # Table Version : 1.0 # The 1st column is the Unicode scalar value. # The 2nd column is the codepage byte sequence. # The 3rd column is the fallback indicator.

# The fallback indicator can have one of the following values:

# |0 for exact 1-1 roundtrip mapping

# |1 for the best fallback codepage byte sequence.

# |2 for the substitution character

# |3 for the best reverse fallback Unicode scaler value

# #

Encoding description:

# Encoding name: X-MAC-GREEK

#

```
<code_set_name> "macos-6_2-10.4"
\langle mb\_cur\_max \rangle 1
<br/>mb\_cur\_min&gt;1<uconv_class> "SBCS"
\langlesubchar\rangle \x3F
<icu:charsetFamily> "ASCII"
# Suggested ICU specific alias information
#<icu:alias> "macos-6_2_VPUA"
```
#

CHARMAP # #UNICODE 6\_2 #\_\_\_\_\_\_\_\_\_\_ \_\_\_\_\_\_\_\_\_\_\_\_\_\_\_\_  $<$ U0000 $>$  $x00$  |0  $<$ U0001> $\x01$ |0  $<$ U0002> $\x02$ |0 <U0003> \x03 |0 <U0004> \x04 |0  $<$ U0005> $\x05$ |0 <U0006> \x06 |0 <U0007> \x07 |0 <U0008> \x08 |0 <U0009> \x09 |0 <U000A> \x0A |0  $<$ U000B $>$  $\x0B$  |0  $<$ U000C $>$  $x$ 0C $|0$ <U000D> \x0D |0 <U000E> \x0E |0 <U000F> \x0F |0  $<$ U0010> $\x10|0$  $<$ U0011> $\x11 |0$  $<$ U0012> $\x12 |0$  $<$ U0013> $\x13 |0$  $<$ U0014 $>$  $x14$  |0  $<$ U0015> $\x15 |0$  $<$ U0016 $>$  $x16$  |0  $<$ U0017> $\x17 |0$ 

 $<$ U0018> $\x18 |0$  $<$ U0019> $\x19$ |0  $<$ U001A $>$  $x1A$  |0  $<$ U001B $>$  $\x1B$  |0  $<$ U001C $>$  $x1C$  |0  $<$ U001D $>$  $x1D$  |0  $<$ U001E $>$  $x1E$  |0  $<$ U001F> $\x1F$ |0  $<$ U0020> $\x0$ |0  $<$ U0021> $\x21$ |0 <U0022> \x22 |0  $<$ U0023> $\x23$ |0 <U0024>  $\chi$ 24 |0  $<$ U0025> $\x25$ |0  $<$ U0026> $\x02$ 6 |0 <U0027> \x27 |0  $<$ U0028> $\x28$  |0  $<$ U0029> $\x029$ |0  $<$ U002A $>$  $\x2A$  |0  $<$ U002B $>$  $x2B$  |0  $<$ U002C $>$  $\x2C$  |0  $<$ U002D $>$  $x2D$  |0 <U002E> \x2E |0  $<$ U002F> $\x2F$ |0  $<$ U0030 $>$  $x30$  |0  $<$ U0031> $\x31$ |0 <U0032> \x32 |0  $<$ U0033> \x33 |0  $<$ U0034 $>$  $\x34$  |0  $<$ U0035> $\x35 |0$  $<$ U0036> \x36 |0  $<$ U0037> $\x37$ |0  $<$ U0038> \x38 |0  $<$ U0039> $\x39$ |0  $<$ U003A> $\x3A$ |0  $<$ U003B> $\x3B$ |0  $<$ U003C $>$  $x3C$  |0  $<$ U003D> $\x3D$ |0 <U003E> \x3E |0  $<$ U003F> $\x3F$ |0  $<$ U0040 $>$  $x40$  |0  $<$ U0041> $\x41$  |0  $<$ U0042> $\x42$ |0  $<$ U0043> $\x43$ |0  $<$ U0044> \x44 |0  $<$ U0045> $\x45$ |0  $<$ U0046 $>$  $x46$  |0

 $<$ U0047> $\x47$ |0  $<$ U0048> $\x3$  |0 <U0049> \x49 |0  $<$ U004A $>$  $\x4A$  |0  $<$ U004B $>$  $x4B$  |0 <U004C> \x4C |0  $<$ U004D> $\x4D$  |0  $<$ U004E $>$  $x4E$  |0  $<$ U004F> $\x4F$ |0  $<$ U0050 $>$  $x$ 50 |0  $<$ U0051> $\x51$ |0  $<$ U0052> $\x52$ |0  $<$ U0053> \x53 |0  $<$ U0054> \x54 |0  $<$ U0055> \x55 |0  $<$ U0056> \x56 |0  $<$ U0057> \x57 |0  $<$ U0058> $\x58$  |0  $<$ U0059> $\x59$ |0  $<$ U005A $>$  $x$ 5A |0  $<$ U005B> $\x5B$ |0  $<$ U005C $>$  $\x5C$  |0  $<$ U005D $>$  $x5D$  |0 <U005E> \x5E |0  $<$ U005F $>$  $\x5F$  $|0$  $<$ U0060 $>$  $x$ 60 |0  $<$ U0061> $\x0$ 1 |0  $<$ U0062> $\x62$ |0 <U0063>  $\x03 |0$  $<$ U0064> \x64 |0  $<$ U0065> \x65 |0  $<$ U0066> \x66 |0  $<$ U0067> $\x67$ |0 <U0068> \x68 |0 <U0069> \x69 |0  $<$ U006A> $\x6A$ |0  $<$ U006B> $\x6B$ |0 <U006C> \x6C |0  $<$ U006D> $\x00$ |0 <U006E> \x6E |0  $<$ U006F> $\x6F$ |0 <U0070> \x70 |0  $<$ U0071> $\x1$  |0 <U0072> \x72 |0  $<$ U0073> $\x3$  |0 <U0074> \x74 |0  $<$ U0075> $\x5$  |0

 $<$ U0076 $>$  $\x$ 76 |0  $<$ U0077> $\x077$ |0  $<$ U0078> $\x0$ 78 |0 <U0079> \x79 |0  $<$ U007A $>$  $\x7A$  |0  $<$ U007B $>$  $\x7B$  |0  $<$ U007C $>$  $\x7C$  |0 <U007D> \x7D |0 <U007E> \x7E |0  $<$ U007F> $\x7F$ |0  $<$ U00A0> $xCA$ |0 <U00A3> \x92 |0 <U00A5> \xB4 |0 <U00A6> \x9B |0  $<$ U00A7> $\xA$ C |0 <U00A8> \x8C |0 <U00A9> \xA9 |0  $<$ U00AB> $\xC7$ |0  $<$ U00AC> $\xC2$ |0 <U00AD> \xFF |0 <U00AE> \xA8 |0 <U00B0> \xAE |0  $<$ U00B1> $\x B1 |0$ <U00B2> \x82 |0  $<$ U00B3> \x84 |0 <U00B4> \x8B |1 <U00B7> \xAF |0 <U00B9> \x81 |0  $<$ U00BB $>$  $xC8$  |0 <U00BD> \x97 |0 <U00C4> \x80 |0 <U00C9> \x83 |0 <U00D6> \x85 |0 <U00D7> \x2A |1  $<$ U00DC $>$  $x86$  |0  $<$ U00DF> $\xA7$ |0 <U00E0> \x88 |0 <U00E2> \x89 |0 <U00E4> \x8A |0 <U00E7> \x8D |0 <U00E8> \x8F |0 <U00E9> \x8E |0 <U00EA> \x90 |0 <U00EB>  $\x021$  |0 <U00EE> \x94 |0 <U00EF> \x95 |0 <U00F4> \x99 |0

<U00F6> \x9A |0 <U00F7> \xD6 |0 <U00F9> \x9D |0 <U00FB> \x9E |0 <U00FC> \x9F |0  $<$ U0153> $\x CF$ |0  $<$ U02BB $>$  $\xD4$ |1 <U02BC> \xD5 |1 <U02CA> \x8B |1  $<$ U02CB> $\x0$ |1 <U0300> \x60 |1 <U0301> \x8B |1 <U0303> \x7E |1 <U0308> \x8C |1 <U030D> \x8B |1 <U0313> \xD5 |1 <U0314> \xD4 |1 <U0338> \x2F |1 <U0343> \xD5 |1 <U0344> \x87 |1 <U0384> \x8B |0 <U0385> \x87 |0 <U0386> \xCD |0 <U0387> \xAF |1 <U0388> \xCE |0 <U0389> \xD7 |0 <U038A> \xD8 |0 <U038C> \xD9 |0 <U038E> \xDA |0 <U038F> \xDF |0 <U0390> \xFD |0 <U0391> \xB0 |0  $<$ U0392> $\x B5 |0$  $<$ U0393> \xA1 |0 <U0394> \xA2 |0 <U0395> \xB6 |0  $<$ U0396> $\x B7$ |0  $<$ U0397> $\x B8 |0$ <U0398> \xA3 |0 <U0399> \xB9 |0 <U039A> \xBA |0 <U039B> \xA4 |0 <U039C> \xBB |0 <U039D> \xC1 |0 <U039E> \xA5 |0 <U039F> \xC3 |0 <U03A0> \xA6 |0  $<$ U03A1> $xC4$ |0

<U03A3> \xAA |0 <U03A4> \xC6 |0 <U03A5> \xCB |0  $<$ U03A6 $>$  \xBC  $|0$ <U03A7> \xCC |0  $<$ U03A8> $\xleftarrow{}$ xBE  $|0$ <U03A9> \xBF |0  $<$ U03AA> $\xA B$ |0  $<$ U03AB> $\x$ BD |0  $<$ U03AC> $\x0$ |0  $<$ U03AD> $\x0B$ |0  $<$ U03AE>  $\Delta$ DC |0 <U03AF> \xDD |0 <U03B0> \xFE |0  $<$ U03B1> $xE1$ |0 <U03B2> \xE2 |0 <U03B3> \xE7 |0 <U03B4> \xE4 |0 <U03B5> \xE5 |0 <U03B6> \xFA |0 <U03B7> \xE8 |0 <U03B8> \xF5 |0 <U03B9> \xE9 |0  $<$ U03BA $>$  $xEB$  $|0$ <U03BB> \xEC |0  $<$ U03BC $>$  $xED$  |0 <U03BD> \xEE |0 <U03BE> \xEA |0 <U03BF> \xEF |0 <U03C0> \xF0 |0 <U03C1> \xF2 |0  $<$ U03C2> $\xF7$ |0 <U03C3> \xF3 |0 <U03C4> \xF4 |0 <U03C5> \xF9 |0 <U03C6> \xE6 |0 <U03C7> \xF8 |0 <U03C8> \xE3 |0 <U03C9> \xF6 |0 <U03CA> \xFB |0 <U03CB> \xFC |0 <U03CC> \xDE |0 <U03CD> \xE0 |0 <U03CE> \xF1 |0  $<$ U2000 $>$  $x20$ |1 <U2001> \x20 |1 <U2002> \x20 |1

<U2003> \x20 |1 <U2004> \x20 |1 <U2005> \x20 |1 <U2006> \x20 |1 <U2007> \x20 |1 <U2008> \x20 |1 <U2009> \x20 |1 <U2010> \x2D |1 <U2011> \x2D |1 <U2012> \xD0 |1 <U2013> \xD0 |0 <U2014> \xD1 |1 <U2015> \xD1 |0 <U2018> \xD4 |0 <U2019> \xD5 |0 <U201C> \xD2 |0 <U201D> \xD3 |0 <U2020> \xA0 |0  $<$ U2022> $\x0$ 496 |0 <U2026> \xC9 |0 <U2028> \x0D |1 <U2029> \x0D |1  $<$ U2030 $>$  $\x098$  |0  $<$ U20AC $>$  $\x0$  $<$ U2122> $\x03$  |0 <U2212> \x2D |1 <U2215>  $\chi 2F$ |1 <U2217> \x2A |1 <U2236> \x3A |1 <U223C> \x7E |1  $<$ U2248> $\x C5 |0$  $<$ U2260 $>$  $xAD$  |0 <U2264> \xB2 |0  $<$ U2265> $\xB3$  |0 <U22C5> \xAF |1 <UF8A0> \x9C |1 # END CHARMAP #

Found in path(s):

\* /opt/cola/permits/1871834889\_1706103034.0277092/0/icu-74-1-data-zip/data/mappings/macos-6\_2-10.4.ucm No license file was found, but licenses were detected in source scan.

# Copyright (C) 2016 and later: Unicode, Inc. and others. # License & terms of use: http://www.unicode.org/copyright.html # \*\*\*\*\*\*\*\*\*\*\*\*\*\*\*\*\*\*\*\*\*\*\*\*\*\*\*\*\*\*\*\*\*\*\*\*\*\*\*\*\*\*\*\*\*\*\*\*\*\*\*\*\*\*\*\*\*\*\*\*\*\*\*\*\*\*\*\*\*\*\*\*\*\*\* # \* # \* Copyright (C) 1995-2002, International Business Machines # \* Corporation and others. All Rights Reserved. # \* # \*\*\*\*\*\*\*\*\*\*\*\*\*\*\*\*\*\*\*\*\*\*\*\*\*\*\*\*\*\*\*\*\*\*\*\*\*\*\*\*\*\*\*\*\*\*\*\*\*\*\*\*\*\*\*\*\*\*\*\*\*\*\*\*\*\*\*\*\*\*\*\*\*\*\* # # File created by rptp2ucm (compiled on Dec 3 2002) # from source files 34B00129.RPMAP100 and 012934B0.TPMAP100 #  $\leq$ code set name $>$  "ibm-297 P100-1995" <char\_name\_mask> "AXXXX"  $\langle mb\_cur\_max \rangle$  1  $\n<sub>cm</sub> = 1$ <uconv\_class> "SBCS"  $\langle$ subchar $\rangle$  \x3F <icu:charsetFamily> "EBCDIC"

<icu:alias> "ibm-297\_STD"

## **CHARMAP**

 $<$ U0000 $>$  $x$ 00 |0  $<$ U0001> $\x01$  |0  $<$ U0002> $\x02$ |0  $<$ U0003> $\x03$ |0  $<$ U0004 $>$  $\x37$  |0  $<$ U0005> $\x2D$ |0 <U0006>  $\{x2E | 0$ <U0007> \x2F |0  $<$ U0008> $\x16 |0$  $<$ U0009> $\x05$ |0  $<$ U000A $>$  $x25$  |0  $<$ U000B $>$  $x$ 0B |0  $<$ U000C $>$  $x$ 0C $|0$  $<$ U000D $>$  $\x0$ D |0 <U000E> \x0E |0 <U000F> \x0F |0  $<$ U0010 $>$  $x10$  |0  $<$ U0011> $\x11$  |0  $<$ U0012> $\x12 |0$  $<$ U0013> $\x13 |0$  $<$ U0014> $x3C$ |0  $<$ U0015> $\x3D$ |0  $<$ U0016 $>$  $x32$  |0  $<$ U0017> $\x26$ |0  $<$ U0018 $>$  $x18$  |0  $<$ U0019> $\x19$  |0  $<$ U001A> $\x3F$ |0  $<$ U001B $>$  $\x27$  |0

 $<$ U001C $>$  $x1C$  |0  $<$ U001D $>$  $x1D$  |0  $<$ U001E $>$  $x1E$  |0  $<$ U001F $>$  $\x1F$ |0  $<$ U0020 $>$  $x40$  |0  $<$ U0021> $\x4F$ |0  $<$ U0022> \x7F |0  $<$ U0023> $\x B1$ |0  $<$ U0024> $\x5B$ |0 <U0025> \x6C |0  $<$ U0026> $\x50$ |0 <U0027> \x7D |0  $<$ U0028> $\x4D$ |0  $<$ U0029> $\x5D$ |0  $<$ U002A> $\x5C$ |0 <U002B> \x4E |0  $<$ U002C $>$  $\x6B$  |0  $<$ U002D> $\x00$ |0 <U002E> \x4B |0 <U002F> \x61 |0 <U0030> \xF0 |0  $<$ U0031> \xF1 |0 <U0032> \xF2 |0 <U0033> \xF3 |0  $<$ U0034 $>$  $\xF4$  |0 <U0035> \xF5 |0 <U0036> \xF6 |0 <U0037> \xF7 |0 <U0038> \xF8 |0 <U0039> \xF9 |0  $<$ U003A> $\x$ 7A |0 <U003B> \x5E |0  $<$ U003C $>$  $x4C$  |0 <U003D> \x7E |0 <U003E> \x6E |0  $<$ U003F> $\x6F$ |0  $<$ U0040 $>$  $x44$  |0  $<$ U0041> $xC1$ |0 <U0042> \xC2 |0 <U0043> \xC3 |0 <U0044>  $\chi$ C4 |0 <U0045> \xC5 |0  $<$ U0046> $\xC6$ |0 <U0047> \xC7 |0 <U0048> \xC8 |0 <U0049> \xC9 |0 <U004A> \xD1 |0  $<$ U004B $>$  $\xD2$  |0  $<$ U004C $>$  $\xD3$  |0 <U004D> \xD4 |0 <U004E> \xD5 |0 <U004F> \xD6 |0 <U0050> \xD7 |0  $<$ U0051> $xD8$ |0 <U0052> \xD9 |0  $<$ U0053> $xE2$ |0  $<$ U0054> \xE3 |0 <U0055> \xE4 |0 <U0056> \xE5 |0 <U0057> \xE6 |0  $<$ U0058> \xE7 |0 <U0059> \xE8 |0 <U005A> \xE9 |0 <U005B> \x90 |0  $<$ U005C $>$  $x48$  |0  $<$ U005D $>$  $xB5$  |0  $<$ U005E $>$  $x5F$ |0 <U005F> \x6D |0 <U0060> \xA0 |0  $<$ U0061> $\x81$ |0  $<$ U0062> $\x82$ |0  $<$ U0063> \x83 |0  $<$ U0064 $>$  $\x84$  |0  $<$ U0065> \x85 |0 <U0066> \x86 |0  $<$ U0067> \x87 |0 <U0068> \x88 |0 <U0069> \x89 |0  $<$ U006A> $\x91$ |0  $<$ U006B $>$  $\x52$  |0  $<$ U006C> $\x03$ |0 <U006D> \x94 |0 <U006E> \x95 |0 <U006F> \x96 |0  $<$ U0070 $>$  $\x5$ 97 |0  $<$ U0071> $\x098$ |0 <U0072> \x99 |0 <U0073> \xA2 |0  $<$ U0074> $\xA3$ |0 <U0075> \xA4 |0  $<$ U0076> $\xA5$ |0 <U0077> \xA6 |0 <U0078> \xA7 |0 <U0079> \xA8 |0 <U007A> \xA9 |0  $<$ U007B $>$  $\x51$  |0  $<$ U007C $>$  $\kappa$ BB |0  $<$ U007D $>$  $\x54$  |0 <U007E> \xBD |0 <U007F> \x07 |0  $<$ U0080 $>$  $x20$  |0  $<$ U0081> $\x21$ |0 <U0082> \x22 |0 <U0083>  $\chi$ 23 |0  $<$ U0084 $>$  $\x24$  |0  $<$ U0085> \x15 |0 <U0086> \x06 |0  $<$ U0087> \x17 |0  $<$ U0088> $\x028$  |0  $<$ U0089> $\x29$ |0 <U008A> \x2A |0  $<$ U008B $>$  $x2B$  |0  $<$ U008C $>$  $x2C$  |0 <U008D> \x09 |0 <U008E> \x0A |0  $<$ U008F> $\x1B$  |0  $<$ U0090 $>$  $x30$  |0  $<$ U0091> $\x31$ |0  $<$ U0092> $\x1A$ |0  $<$ U0093> \x33 |0  $<$ U0094 $>$  $\x34$  |0  $<$ U0095> $\x35$ |0  $<$ U0096> $\x36$ |0 <U0097> \x08 |0 <U0098> \x38 |0 <U0099> \x39 |0  $<$ U009A> $\x3A$ |0 <U009B> \x3B |0 <U009C> \x04 |0  $<$ U009D> $\x14 |0$ <U009E> \x3E |0 <U009F> \xFF |0  $<$ U00A0> $\x41$ |0  $<$ U00A1> $\xA$ AA |0 <U00A2> \xB0 |0  $<$ U00A3> $\x5$  |0 <U00A4> \x9F |0 <U00A5> \xB2 |0 <U00A6> \xDD |0  $<$ U00A7> $\x5A$ |0 <U00A8> \xA1 |0 <U00A9> \xB4 |0

 $<$ U00AA> $\x$ 9A |0  $<$ U00AB> $\x8A$ |0  $<$ U00AC> $\x$ BA |0  $<$ U00AD> $\xCA$ |0  $<$ U00AE> $\xAF$ |0  $<$ U00AF> $xBC$ |0 <U00B0> \x4A |0  $<$ U00B1> $\x8F$ |0 <U00B2> \xEA |0 <U00B3> \xFA |0 <U00B4> \xBE |0 <U00B5> \x79 |0 <U00B6> \xB6 |0  $<$ U00B7> $\x B3 |0$ <U00B8> \x9D |0 <U00B9> \xDA |0  $<$ U00BA $>$  $\x$ 9B |0  $<$ U00BB $>$  $x8B$  |0 <U00BC> \xB7 |0 <U00BD> \xB8 |0 <U00BE> \xB9 |0  $<$ U00BF> $\xAB$ |0 <U00C0> \x64 |0 <U00C1>  $\x65 |0$ <U00C2> \x62 |0  $<$ U00C3> $\x66$ |0 <U00C4> \x63 |0 <U00C5> \x67 |0 <U00C6> \x9E |0 <U00C7> \x68 |0 <U00C8> \x74 |0  $<$ U00C9> $\x71$ |0 <U00CA> \x72 |0  $<$ U00CB $>$  $\x73$  |0  $<$ U00CC $>$  $\x78$  |0  $<$ U00CD $>$  $\x75$  |0  $<$ U00CE $>$  $\x76$  |0 <U00CF> \x77 |0 <U00D0> \xAC |0  $<$ U00D1> $\x69$  |0 <U00D2> \xED |0 <U00D3> \xEE |0 <U00D4> \xEB |0 <U00D5> \xEF |0 <U00D6> \xEC |0 <U00D7> \xBF |0 <U00D8> \x80 |0

<U00D9> \xFD |0  $<$ U00DA $>$  $xFE$  |0  $<$ U00DB $>$  $xFB$  |0 <U00DC> \xFC |0  $<$ U00DD $>$  $xAD$  |0 <U00DE> \xAE |0 <U00DF> \x59 |0 <U00E0> \x7C |0  $<$ U00E1> $\x45$ |0  $<$ U00E2> $\x42 |0$ <U00E3> \x46 |0 <U00E4> \x43 |0 <U00E5> \x47 |0 <U00E6> \x9C |0 <U00E7> \xE0 |0 <U00E8> \xD0 |0 <U00E9> \xC0 |0 <U00EA> \x52 |0 <U00EB> \x53 |0 <U00EC> \x58 |0 <U00ED> \x55 |0 <U00EE> \x56 |0 <U00EF> \x57 |0 <U00F0> \x8C |0 <U00F1> \x49 |0 <U00F2> \xCD |0 <U00F3> \xCE |0 <U00F4> \xCB |0 <U00F5> \xCF |0 <U00F6> \xCC |0 <U00F7> \xE1 |0 <U00F8> \x70 |0 <U00F9> \x6A |0 <U00FA> \xDE |0  $<$ U00FB $>$  $\xDB$  |0 <U00FC> \xDC |0 <U00FD> \x8D |0 <U00FE> \x8E |0 <U00FF> \xDF |0  $<$ U0110 $>$  $\chi$ AC |1 <U203E> \xBC |1 <UFF01> \x4F |1 <UFF02> \x7F |1 <UFF03> \xB1 |1 <UFF04> \x5B |1 <UFF05> \x6C |1 <UFF06> \x50 |1

<UFF07> \x7D |1 <UFF08> \x4D |1 <UFF09> \x5D |1 <UFF0A> \x5C |1 <UFF0B> \x4E |1 <UFF0C> \x6B |1 <UFF0D> \x60 |1 <UFF0E> \x4B |1 <UFF0F> \x61 |1 <UFF10> \xF0 |1 <UFF11> \xF1 |1 <UFF12> \xF2 |1 <UFF13> \xF3 |1 <UFF14> \xF4 |1 <UFF15> \xF5 |1 <UFF16> \xF6 |1 <UFF17> \xF7 |1 <UFF18> \xF8 |1 <UFF19> \xF9 |1  $\langle$ UFF1A $\rangle$  \x7A |1 <UFF1B> \x5E |1 <UFF1C> \x4C |1 <UFF1D> \x7E |1 <UFF1E> \x6E |1  $<$ UFF1F> $\x6F$ |1 <UFF20> \x44 |1 <UFF21> \xC1 |1 <UFF22> \xC2 |1 <UFF23> \xC3 |1 <UFF24> \xC4 |1  $\langle$ UFF25> $\chi$ C5 |1 <UFF26> \xC6 |1 <UFF27> \xC7 |1 <UFF28> \xC8 |1 <UFF29> \xC9 |1 <UFF2A> \xD1 |1 <UFF2B> \xD2 |1 <UFF2C> \xD3 |1 <UFF2D> \xD4 |1 <UFF2E> \xD5 |1 <UFF2F> \xD6 |1 <UFF30> \xD7 |1 <UFF31> \xD8 |1 <UFF32> \xD9 |1 <UFF33> \xE2 |1 <UFF34> \xE3 |1 <UFF35> \xE4 |1 <UFF36> \xE5 |1

<UFF37> \xE6 |1 <UFF38> \xE7 |1 <UFF39> \xE8 |1 <UFF3A> \xE9 |1 <UFF3B> \x90 |1 <UFF3C> \x48 |1 <UFF3D>  $\xB5 |1$ <UFF3E> \x5F |1 <UFF3F> \x6D |1 <UFF40> \xA0 |1 <UFF41> \x81 |1 <UFF42> \x82 |1 <UFF43> \x83 |1 <UFF44> \x84 |1 <UFF45> \x85 |1 <UFF46> \x86 |1 <UFF47> \x87 |1 <UFF48> \x88 |1 <UFF49> \x89 |1 <UFF4A> \x91 |1 <UFF4B> \x92 |1 <UFF4C> \x93 |1 <UFF4D> \x94 |1 <UFF4E> \x95 |1 <UFF4F> \x96 |1 <UFF50> \x97 |1 <UFF51> \x98 |1 <UFF52> \x99 |1 <UFF53> \xA2 |1 <UFF54> \xA3 |1 <UFF55> \xA4 |1 <UFF56> \xA5 |1 <UFF57> \xA6 |1 <UFF58> \xA7 |1 <UFF59> \xA8 |1 <UFF5A> \xA9 |1 <UFF5B> \x51 |1 <UFF5C> \xBB |1 <UFF5D> \x54 |1 <UFF5E> \xBD |1 END CHARMAP

Found in path(s):

\* /opt/cola/permits/1871834889\_1706103034.0277092/0/icu-74-1-data-zip/data/mappings/ibm-297\_P100-1995.ucm No license file was found, but licenses were detected in source scan.

# Copyright (C) 2016 and later: Unicode, Inc. and others.

# License & terms of use: http://www.unicode.org/copyright.html # \*\*\*\*\*\*\*\*\*\*\*\*\*\*\*\*\*\*\*\*\*\*\*\*\*\*\*\*\*\*\*\*\*\*\*\*\*\*\*\*\*\*\*\*\*\*\*\*\*\*\*\*\*\*\*\*\*\*\*\*\*\*\*\*\*\*\*\*\*\*\*\*\*\*\* # \* # \* Copyright (C) 1995-2005, International Business Machines # \* Corporation and others. All Rights Reserved. # \* # \*\*\*\*\*\*\*\*\*\*\*\*\*\*\*\*\*\*\*\*\*\*\*\*\*\*\*\*\*\*\*\*\*\*\*\*\*\*\*\*\*\*\*\*\*\*\*\*\*\*\*\*\*\*\*\*\*\*\*\*\*\*\*\*\*\*\*\*\*\*\*\*\*\*\* # # File created by rptp2ucm (compiled on Nov 15 2005) # from source files 54B024E8.RXMAP100 and 24E854B0.TXMAP100 # <code\_set\_name> "ibm-9448\_X100-2005" <char\_name\_mask> "AXXXX"  $\langle mb\_cur\_max \rangle$  1  $\langle mb\_cur\_min \rangle$  1 <uconv\_class> "SBCS"  $\langle$ subchar $\rangle$  \x1A <icu:charsetFamily> "ASCII" <icu:alias> "ibm-9448\_STD"

## CHARMAP

<U0000> \x00 |0  $<$ U0001> $\x01$ |0 <U0002> \x02 |0  $<$ U0003> $\x03$ |0  $<$ U0004> $\x04$  |0  $<$ U0005> $\x05$ |0 <U0006>  $\chi$ 06 |0 <U0007> \x07 |0 <U0008> \x08 |0 <U0009> \x09 |0  $<$ U000A $>$  $x$ 0A |0  $<$ U000B $>$  $\x0B$  |0 <U000C> \x0C |0  $<$ U000D $>$  $x$ 0D $|0$ <U000E> \x0E |0  $<$ U000F> $\x0F$ |0  $<$ U0010 $>$  $x10$  |0  $<$ U0011> $\x11 |0$  $<$ U0012> $\x12 |0$  $<$ U0013> $\x13 |0$  $<$ U0014 $>$  $x14$  |0  $<$ U0015> $\x15/0$  $<$ U0016 $>$  $x16$  |0  $<$ U0017> $\x17 |0$  $<$ U0018 $>$  $\x18$  |0  $<$ U0019> $\x19 |0$ 

 $<$ U001A $>$  $x1A$  |0  $<$ U001B $>$  $x1B$  |0  $<$ U001C $>$  $\x1C$  |0  $<$ U001D $>$  $x1D$  |0  $<$ U001E $>$  $x1E$  |0  $<$ U001F> $\x1F$ |0  $<$ U0020> $\x0$ |0  $<$ U0021> $\x21$ |0  $<$ U0022> $\x22$ |0  $<$ U0023> $\x23$ |0  $<$ U0024> $\x24$ |0  $<$ U0025> $\x25$ |0  $<$ U0026 $>$  $x26$  |0 <U0027> \x27 |0  $<$ U0028> $\x028$  |0  $<$ U0029> $\x029$ |0  $<$ U002A> $\x2A$ |0  $<$ U002B $>$  $x2B$  |0  $<$ U002C $>$  $x$ 2C |0 <U002D> \x2D |0 <U002E> \x2E |0 <U002F> \x2F |0  $<$ U0030 $>$  $x30$  |0  $<$ U0031> $\x31$ |0  $<$ U0032> $\x32$ |0  $<$ U0033> \x33 |0  $<$ U0034 $>$  $\x34$  |0  $<$ U0035> \x35 |0  $<$ U0036> \x36 |0  $<$ U0037> \x37 |0  $<$ U0038> \x38 |0  $<$ U0039> $\x39$ |0  $<$ U003A> $\x3A$ |0  $<$ U003B $>$  $\x3B$  |0  $<$ U003C> $\x3C$ |0  $<$ U003D> $\x3D$ |0  $<$ U003E $>$  $x3E$  |0  $<$ U003F> $\x3F$ |0  $<$ U0040 $>$  $x40$  |0  $<$ U0041> $\x41$  |0  $<$ U0042> $\x42$ |0  $<$ U0043> $\x43$  |0 <U0044>  $\chi$ 44 |0  $<$ U0045> $\x45$ |0  $<$ U0046 $>$  $x46$  |0  $<$ U0047> \x47 |0 <U0048> \x48 |0

 $<$ U0049> $\x49$ |0  $<$ U004A> $\x4A$ |0  $<$ U004B $>$  $\x4B$  |0  $<$ U004C $>$  $\x4C$  |0  $<$ U004D> $\x4D$ |0  $<$ U004E $>$  $\x4E$  |0  $<$ U004F> $\x4F$ |0  $<$ U0050 $>$  $x$ 50 |0  $<$ U0051> $\x51$ |0  $<$ U0052> $\x52$ |0  $<$ U0053> \x53 |0  $<$ U0054> \x54 |0  $<$ U0055> \x55 |0  $<$ U0056> \x56 |0  $<$ U0057> $\x57$ |0  $<$ U0058> $\x58$ |0 <U0059> \x59 |0  $<$ U005A> $\x5A$  |0  $<$ U005B $>$  $x5B$  |0  $<$ U005C $>$  $\x5C$  |0  $<$ U005D $>$  $x5D$  |0  $<$ U005E $>$  $x$ 5E |0  $<$ U005F> $\x5F$ |0  $<$ U0060 $>$  $x$ 60 |0  $<$ U0061> $\x0$ 1 |0  $<$ U0062> $\x62$ |0  $<$ U0063> \x63 |0  $<$ U0064> \x64 |0  $<$ U0065> \x65 |0  $<$ U0066> \x66 |0  $<$ U0067> $\x67$ |0 <U0068> \x68 |0 <U0069> \x69 |0  $<$ U006A $>$  $x$ 6A |0  $<$ U006B $>$  $x$ 6B |0  $<$ U006C> $\x6C$ |0  $<$ U006D> $\x00$ |0 <U006E> \x6E |0 <U006F> \x6F |0 <U0070> \x70 |0  $<$ U0071> $\x1$  |0  $<$ U0072> $\x2$ |0  $<$ U0073> $\x3$  |0  $<$ U0074 $>$  $\x$ 74 |0  $<$ U0075> $\x5$  |0 <U0076> \x76 |0 <U0077> \x77 |0  $<$ U0078> $\x$ 78 |0

 $<$ U0079> $\x5$ 79 |0  $<$ U007A $>$  $\x7A$  |0  $<$ U007B $>$  $\x7B$  |0  $<$ U007C $>$  $\x7C$  $|0$  $<$ U007D $>$  $\x$ 7D |0 <U007E> \x7E |0  $<$ U007F> $\x7F$ |0 <U00A0> \xA0 |0 <U00A2> \xA2 |0 <U00A3> \xA3 |0 <U00A4>  $\lambda$ A4 |0 <U00A5> \xA5 |0 <U00A6> \xA6 |0 <U00A7> \xA7 |0 <U00A8> \xA8 |0 <U00A9> \xA9 |0  $<$ U00AB> $\xA$ B |0  $<$ U00AC> $\xAC$ |0  $<$ U00AD> $\xAD$ |0  $<$ U00AE> $\xA E |0$  $<$ U00AF> $\x$ AF |0 <U00B0> \xB0 |0  $<$ U00B1> $\x B1$ |0  $<$ U00B2> $\xB2$ |0 <U00B3> \xB3 |0  $<$ U00B4 $>$  $xB4$  |0 <U00B5> \xB5 |0 <U00B6> \xB6 |0 <U00B7> \xB7 |0 <U00B8> \xB8 |0 <U00B9> \xB9 |0  $<$ U00BB $>$  $xBB$  |0  $<$ U00BC $>$  $xBC$  |0  $<$ U00BD $>$  $xBD$ |0  $<$ U00BE $>$  $xBE$  |0 <U00D7> \xD7 |0 <U00E0> \xE0 |0 <U00E2> \xE2 |0 <U00E7> \xE7 |0 <U00E8> \xE8 |0 <U00E9> \xE9 |0 <U00EA> \xEA |0  $<$ U00EB $>$  $xEB$  |0 <U00EE> \xEE |0 <U00EF> \xEF |0 <U00F4> \xF4 |0 <U00F7> \xF7 |0

<U00F9> \xF9 |0 <U00FB> \xFB |0 <U00FC> \xFC |0  $<$ U0152 $>$  $\x0$  $<$ U0153> \x9C |0 <U0191> \x46 |1  $<$ U0192> $\x83$ |0 <U02C6> \x88 |0 <U02CB> \x60 |1  $<$ U060C> $\xA1$ |0  $<$ U061B $>$  $\x$ BA |0 <U061F> \xBF |0  $<$ U0621> $\xC1$ |0 <U0622> \xC2 |0  $<$ U0623> $\x C3$ |0 <U0624> \xC4 |0  $<$ U0625> $\xC5$ |0  $<$ U0626> $\xC6$ |0  $<$ U0627> \xC7 |0 <U0628> \xC8 |0 <U0629> \xC9 |0  $<$ U062A> $\xCA$ |0  $<$ U062B $>$  $xCB$  |0 <U062C> \xCC |0  $<$ U062D> $\xCD$ |0 <U062E>  $\{xCE | 0$ <U062F> \xCF |0 <U0630> \xD0 |0  $<$ U0631> $\xD1$ |0 <U0632> \xD2 |0 <U0633> \xD3 |0  $<$ U0634> $\x04$ |0  $<$ U0635> $\xD5 |0$ <U0636> \xD6 |0 <U0637> \xD8 |0 <U0638> \xD9 |0 <U0639> \xDA |0 <U063A> \xDB |0  $<$ U0640 $>$  $xDC$  |0  $<$ U0641> $\x0$  |0 <U0642> \xDE |0 <U0643> \xDF |0  $<$ U0644> $xE1$ |0  $<$ U0645> $xE3$  |0 <U0646> \xE4 |0 <U0647> \xE5 |0 <U0648> \xE6 |0
<U0649> \xEC |0  $<$ U064A> $\xE$ D |0 <U064B> \xF0 |0  $<$ U064C> $\xF1$ |0 <U064D> \xF2 |0  $<$ U064E $>$  $xF3$  |0  $<$ U064F> $\xF5$ |0 <U0650> \xF6 |0  $<$ U0651> $xF8$ |0 <U0652> \xFA |0 <U0660> \x30 |1  $<$ U0661> $\x31$ |1  $<$ U0662> $\x32$ |1 <U0663> \x33 |1  $<$ U0664> \x34 |1  $<$ U0665> \x35 |1  $<$ U0666> \x36 |1  $<$ U0667> \x37 |1 <U0668> \x38 |1 <U0669> \x39 |1 <U066B> \x2C |1 <U066C> \x2E |1  $<$ U0679> $\x8A$ |0  $<$ U067E $>$  $\x81$  |0  $<$ U0686> \x8D |0 <U0688> \x8F |0  $<$ U0691> $\x0$ A |0 <U0698> \x8E |0 <U06A9> \x98 |0 <U06AF> \x90 |0 <U06BA> \x9F |0  $<$ U06BE $>$  $\xAA$  |0  $<$ U06C1> $\xC0$ |0 <U06CC> \xED |1 <U06D2> \xFF |0 <U06F0> \x30 |1 <U06F1> \x31 |1 <U06F2> \x32 |1 <U06F3> \x33 |1 <U06F4> \x34 |1 <U06F5> \x35 |1 <U06F6>  $\x36 |1$ <U06F7> \x37 |1 <U06F8> \x38 |1 <U06F9> \x39 |1  $<$ U200C $>$  $\x59D$  |0 <U200D> \x9E |0

 $<$ U200E $>$  $xFD$  $|0$ <U200F> \xFE |0  $<$ U2013> $\x0$ 96 |0  $<$ U2014 $>$  $\x5$ <sup>97</sup> |0  $<$ U2018 $>$  $\x01$  |0  $<$ U2019> $\x02$ |0  $<$ U201A $>$  $x82$  |0  $<$ U201C $>$  $\x03$  |0  $<$ U201D> $\x04$  |0  $<$ U201E $>$  $\x34$  |0  $<$ U2020 $>$  $x86$  |0  $<$ U2021> $\x0$ 87 |0  $<$ U2022> $\x03$  |0  $<$ U2026 $>$  $x85$  |0  $<$ U2030 $>$  $x89$  |0  $<$ U2039> $\x8B$ |0  $<$ U203A> $\x0$ 8 |0 <U203E> \xAF |1  $<$ U20AC> $\x0$  |0  $<$ U2122> $\x09$ |0 <UFB56> \x81 |1 <UFB57> \x81 |1 <UFB58> \x81 |1 <UFB59> \x81 |1 <UFB66> \x8A |1 <UFB67> \x8A |1 <UFB68> \x8A |1 <UFB69> \x8A |1 <UFB7A> \x8D |1 <UFB7B> \x8D |1  $\langle$ UFB7C $>$  $\x8D$ |1 <UFB7D> \x8D |1 <UFB88> \x8F |1 <UFB89> \x8F |1 <UFB8A> \x8E |1 <UFB8B> \x8E |1 <UFB8C> \x9A |1 <UFB8D> \x9A |1 <UFB8E> \x98 |1 <UFB8F> \x98 |1 <UFB90> \x98 |1 <UFB91> \x98 |1 <UFB92> \x90 |1 <UFB93> \x90 |1 <UFB94> \x90 |1 <UFB95> \x90 |1 <UFB9E> \x9F |1 <UFB9F> \x9F |1

<UFBA6> \xC0 |1 <UFBA7> \xC0 |1 <UFBA8> \xC0 |1 <UFBA9> \xC0 |1 <UFBAA> \xAA |1 <UFBAB> \xAA |1  $\langle$ UFBAC> $\langle$ xAA |1 <UFBAD> \xAA |1 <UFBAE>  $\chi$ FF |1  $<$ UFBAF> $\xF$ |1 <UFE70> \xF0 |1 <UFE71> \xF0 |1 <UFE72> \xF1 |1 <UFE73> \x20 |1 <UFE74> \xF2 |1 <UFE76> \xF3 |1 <UFE77> \xF3 |1 <UFE78> \xF5 |1 <UFE79> \xF5 |1 <UFE7A> \xF6 |1 <UFE7B> \xF6 |1  $<$ UFE7C $>$  $xF8$ |1 <UFE7D> \xF8 |1  $<$ UFE7E> \xFA |1  $\langle$ UFE7F $>$  $\langle$ xFA |1 <UFE80> \xC1 |1 <UFE81> \xC2 |1 <UFE82> \xC2 |1 <UFE83> \xC3 |1 <UFE84> \xC3 |1 <UFE85> \xC4 |1 <UFE86> \xC4 |1 <UFE87> \xC5 |1 <UFE88> \xC5 |1 <UFE89> \xC6 |1 <UFE8A> \xC6 |1 <UFE8B> \xC6 |1 <UFE8C> \xC6 |1 <UFE8D> \xC7 |1 <UFE8E> \xC7 |1 <UFE8F> \xC8 |1 <UFE90> \xC8 |1 <UFE91> \xC8 |1 <UFE92> \xC8 |1 <UFE93> \xC9 |1 <UFE94> \xC9 |1 <UFE95> \xCA |1

<UFE96> \xCA |1 <UFE97> \xCA |1 <UFE98> \xCA |1 <UFE99> \xCB |1 <UFE9A> \xCB |1 <UFE9B> \xCB |1  $<$ UFE9C $>$  $\xCB$ |1 <UFE9D> \xCC |1 <UFE9E> \xCC |1 <UFE9F> \xCC |1  $<$ UFEA0 $>$  $\xCC$  |1 <UFEA1> \xCD |1  $\langle$ UFEA2> $\chi$ CD |1 <UFEA3> \xCD |1 <UFEA4> \xCD |1 <UFEA5> \xCE |1 <UFEA6> \xCE |1 <UFEA7> \xCE |1 <UFEA8> \xCE |1 <UFEA9> \xCF |1 <UFEAA> \xCF |1 <UFEAB> \xD0 |1 <UFEAC> \xD0 |1 <UFEAD> \xD1 |1 <UFEAE>  $\Delta D1$  |1 <UFEAF> \xD2 |1 <UFEB0> \xD2 |1  $<$ UFEB1> $\xD3$ |1 <UFEB2> \xD3 |1 <UFEB3> \xD3 |1 <UFEB4> \xD3 |1 <UFEB5> \xD4 |1 <UFEB6> \xD4 |1 <UFEB7> \xD4 |1 <UFEB8> \xD4 |1 <UFEB9> \xD5 |1 <UFEBA> \xD5 |1 <UFEBB> \xD5 |1  $<$ UFEBC $>$  $xD5$ |1 <UFEBD> \xD6 |1 <UFEBE> \xD6 |1 <UFEBF> \xD6 |1 <UFEC0> \xD6 |1 <UFEC1> \xD8 |1 <UFEC2> \xD8 |1 <UFEC3> \xD8 |1 <UFEC4> \xD8 |1

<UFEC5> \xD9 |1 <UFEC6> \xD9 |1 <UFEC7> \xD9 |1 <UFEC8> \xD9 |1 <UFEC9> \xDA |1 <UFECA> \xDA |1 <UFECB> \xDA |1 <UFECC> \xDA |1 <UFECD> \xDB |1 <UFECE> \xDB |1 <UFECF> \xDB |1 <UFED0> \xDB |1 <UFED1> \xDD |1 <UFED2> \xDD |1 <UFED3> \xDD |1 <UFED4> \xDD |1 <UFED5> \xDE |1 <UFED6> \xDE |1 <UFED7> \xDE |1 <UFED8> \xDE |1 <UFED9> \xDF |1 <UFEDA> \xDF |1 <UFEDB> \xDF |1 <UFEDC> \xDF |1  $<$ UFEDD> $\xE1$ |1 <UFEDE> \xE1 |1 <UFEDF> \xE1 |1 <UFEE0> \xE1 |1 <UFEE1> \xE3 |1 <UFEE2> \xE3 |1 <UFEE3> \xE3 |1 <UFEE4> \xE3 |1 <UFEE5> \xE4 |1 <UFEE6> \xE4 |1 <UFEE7> \xE4 |1 <UFEE8> \xE4 |1 <UFEE9> \xE5 |1 <UFEEA> \xE5 |1 <UFEEB> \xE5 |1  $<$ UFEEC $>$  $xE5$  |1 <UFEED> \xE6 |1 <UFEEE> \xE6 |1 <UFEEF> \xEC |1 <UFEF0> \xEC |1  $<$ UFEF1 $>$  $xED$ |1 <UFEF2> \xED |1 <UFEF3> \xED |1

<UFEF4> \xED |1 <UFF01> \x21 |1 <UFF02> \x22 |1 <UFF03> \x23 |1 <UFF04> \x24 |1 <UFF05> \x25 |1 <UFF06> \x26 |1 <UFF07> \x27 |1 <UFF08> \x28 |1 <UFF09> \x29 |1 <UFF0A> \x2A |1 <UFF0B> \x2B |1 <UFF0C> \x2C |1 <UFF0D> \x2D |1 <UFF0E> \x2E |1  $<$ UFF0F> $\x2F$ |1 <UFF10> \x30 |1 <UFF11> \x31 |1 <UFF12> \x32 |1 <UFF13> \x33 |1 <UFF14> \x34 |1 <UFF15> \x35 |1 <UFF16> \x36 |1 <UFF17> \x37 |1 <UFF18> \x38 |1 <UFF19> \x39 |1 <UFF1A> \x3A |1 <UFF1B> \x3B |1 <UFF1C> \x3C |1 <UFF1D> \x3D |1 <UFF1E> \x3E |1 <UFF1F> \x3F |1 <UFF20> \x40 |1 <UFF21> \x41 |1 <UFF22> \x42 |1 <UFF23> \x43 |1 <UFF24> \x44 |1 <UFF25> \x45 |1 <UFF26> \x46 |1 <UFF27> \x47 |1 <UFF28> \x48 |1 <UFF29> \x49 |1 <UFF2A> \x4A |1 <UFF2B> \x4B |1 <UFF2C> \x4C |1 <UFF2D> \x4D |1 <UFF2E> \x4E |1 <UFF2F> \x4F |1

<UFF30> \x50 |1 <UFF31> \x51 |1 <UFF32> \x52 |1 <UFF33> \x53 |1 <UFF34> \x54 |1 <UFF35> \x55 |1 <UFF36> \x56 |1 <UFF37>  $\x57 |1$ <UFF38> \x58 |1 <UFF39> \x59 |1 <UFF3A> \x5A |1 <UFF3B> \x5B |1 <UFF3C> \x5C |1 <UFF3D> \x5D |1 <UFF3E> \x5E |1 <UFF3F> \x5F |1 <UFF40> \x60 |1 <UFF41> \x61 |1 <UFF42> \x62 |1 <UFF43> \x63 |1 <UFF44> \x64 |1 <UFF45> \x65 |1 <UFF46> \x66 |1 <UFF47> \x67 |1 <UFF48> \x68 |1 <UFF49> \x69 |1 <UFF4A> \x6A |1 <UFF4B> \x6B |1 <UFF4C> \x6C |1 <UFF4D> \x6D |1 <UFF4E> \x6E |1 <UFF4F> \x6F |1 <UFF50> \x70 |1 <UFF51> \x71 |1 <UFF52> \x72 |1 <UFF53> \x73 |1 <UFF54> \x74 |1 <UFF55> \x75 |1 <UFF56> \x76 |1 <UFF57> \x77 |1 <UFF58> \x78 |1 <UFF59> \x79 |1 <UFF5A> \x7A |1 <UFF5B> \x7B |1 <UFF5C> \x7C |1 <UFF5D> \x7D |1 <UFF5E> \x7E |1

#### END CHARMAP

Found in path(s):

\* /opt/cola/permits/1871834889\_1706103034.0277092/0/icu-74-1-data-zip/data/mappings/ibm-9448\_X100- 2005.ucm

No license file was found, but licenses were detected in source scan.

# Copyright (C) 2016 and later: Unicode, Inc. and others. # License & terms of use: http://www.unicode.org/copyright.html # \*\*\*\*\*\*\*\*\*\*\*\*\*\*\*\*\*\*\*\*\*\*\*\*\*\*\*\*\*\*\*\*\*\*\*\*\*\*\*\*\*\*\*\*\*\*\*\*\*\*\*\*\*\*\*\*\*\*\*\*\*\*\*\*\*\*\*\*\*\*\*\*\*\*\*

# \*

# \* Copyright (C) 1995-2003, International Business Machines

# \* Corporation and others. All Rights Reserved.

# \* # \*\*\*\*\*\*\*\*\*\*\*\*\*\*\*\*\*\*\*\*\*\*\*\*\*\*\*\*\*\*\*\*\*\*\*\*\*\*\*\*\*\*\*\*\*\*\*\*\*\*\*\*\*\*\*\*\*\*\*\*\*\*\*\*\*\*\*\*\*\*\*\*\*\*\*

#

# File created by rptp2ucm (compiled on Dec 3 2002)

```
# from source files 34B00352.RPMAP100 and 035234B0.TPMAP100
```
#

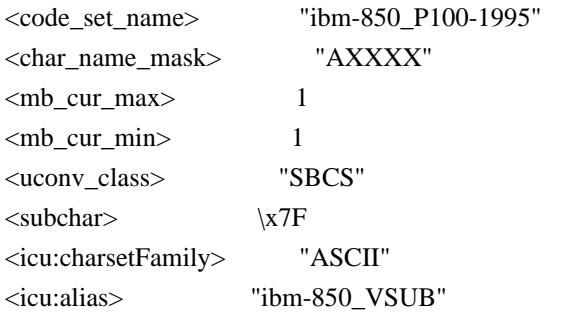

# CHARMAP

<U0000> \x00 |0  $<$ U0001> $\x01$ |0  $<$ U0002> $\x02$ |0  $<$ U0003> $\x03$ |0 <U0004> \x04 |0  $<$ U0005> $\x05$ |0 <U0006>  $\chi$ 06 |0  $<$ U0007> $\x07$ |0 <U0008> \x08 |0 <U0009> \x09 |0 <U000A> \x0A |0  $<$ U000B $>$  $x$ 0B |0 <U000C> \x0C |0  $<$ U000D $>$  $x$ 0D $|0$ <U000E> \x0E |0 <U000F> \x0F |0  $<$ U0010 $>$  $x10$  |0  $<$ U0011> $\x11 |0$ 

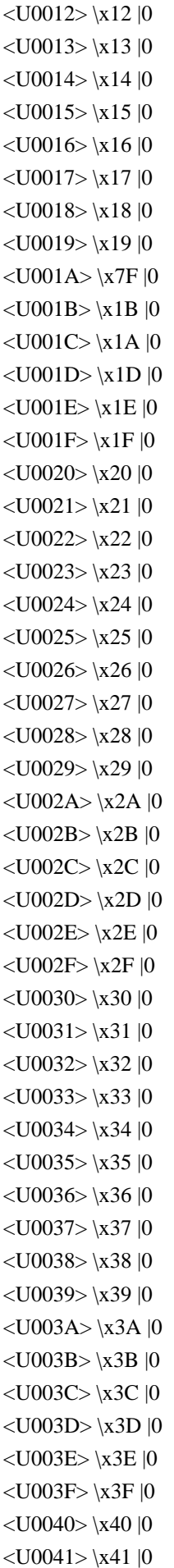

 $<$ U0042> $\x42$ |0  $<$ U0043> \x43 |0 <U0044>  $\chi$ 44 |0  $<$ U0045> $\x45$ |0  $<$ U0046 $>$  $x46$  |0  $<$ U0047> \x47 |0  $<$ U0048> $\x3$  |0  $<$ U0049> $\x49$ |0  $<$ U004A> $\x4A$  |0  $<$ U004B $>$  $x4B$  |0  $<$ U004C $>$  $\x4C$  |0  $<$ U004D $>$  $\x4D$  |0 <U004E> \x4E |0  $<$ U004F> $\x4F$ |0  $<$ U0050 $>$  $x$ 50 |0  $<$ U0051> $\x51$ |0  $<$ U0052> $\x52$ |0  $<$ U0053> \x53 |0  $<$ U0054> \x54 |0  $<$ U0055> \x55 |0  $<$ U0056> \x56 |0  $<\!\!U0057\!\!>$  \x57  $|0$  $<$ U0058> $\x58$ |0  $<$ U0059> $\x59$ |0  $<$ U005A $>$  $x$ 5A |0  $<$ U005B $>$  $x5B$  |0  $<$ U005C $>$  $\x5C$  |0  $<$ U005D $>$  $x5D$  |0 <U005E> \x5E |0  $<$ U005F> $\x5F$ |0  $<$ U0060 $>$  $x$ 60 |0  $<$ U0061> $\x0$ 1 |0  $<$ U0062> $\x62$ |0  $<$ U0063> \x63 |0  $<$ U0064> \x64 |0  $<$ U0065> \x65 |0  $<$ U0066> $\x0$ 66 |0  $<$ U0067> \x67 |0 <U0068> \x68 |0  $<$ U0069> $\x09$ |0  $<$ U006A> $\x6A$ |0  $<$ U006B $>$  $x$ 6B |0 <U006C> \x6C |0  $<$ U006D> $\x00$ |0  $<$ U006E $>$  $\x6E$  $0$ <U006F> \x6F |0 <U0070> \x70 |0

 $<$ U0071> $\x1$  |0  $<$ U0072> $\x2$ |0  $<$ U0073> \x73 |0  $<$ U0074 $>$  $\x$ 74 |0  $<$ U0075> $\x5$  |0  $<$ U0076> $\x5$  |0  $<$ U0077> $\x177$  |0  $<$ U0078> $\x0$ 78 |0  $<$ U0079> $\x0$ 79 |0  $<$ U007A $>$  $\x7A$  |0  $<$ U007B $>$  $\x7B$  |0 <U007C> \x7C |0  $<$ U007D $>$  $\x$ 7D |0  $<$ U007E $>$  $\x7E$  |0  $<$ U007F> $\x1C$ |0  $<$ U00A0> $x$ FF |0  $<$ U00A1> $\xA$ D|0  $<$ U00A2> $\x$ BD |0 <U00A3>  $\chi$ 9C |0 <U00A4> \xCF |0 <U00A5> \xBE |0 <U00A6> \xDD |0 <U00A7> \xF5 |0  $<$ U00A8 $>$  \xF9  $|0$ <U00A9> \xB8 |0  $<$ U00AA> $\xA6$ |0  $<$ U00AB> $\xedge$ XAE |0  $<$ U00AC> $\xA$ AA |0  $<$ U00AD> $\xF0$ |0 <U00AE> \xA9 |0 <U00AF> \xEE |0  $<$ U00B0 $>$  $xF8$  |0  $<$ U00B1> $xF1$ |0 <U00B2> \xFD |0 <U00B3> \xFC |0 <U00B4> \xEF |0  $<$ U00B5> $\xE6$ |0 <U00B6> \xF4 |0 <U00B7> \xFA |0 <U00B8> \xF7 |0 <U00B9> \xFB |0  $<$ U00BA $>$  $xA7$  |0  $<$ U00BB $>$  $xAF$ |0  $<$ U00BC $>$  $\xAC$  |0  $<$ U00BD $>$  $xAB$  |0 <U00BE> \xF3 |0 <U00BF> \xA8 |0

<U00C0> \xB7 |0  $<$ U00C1> $xB5$ |0 <U00C2> \xB6 |0  $<$ U00C3 $>$  $\x C7$  |0 <U00C4> \x8E |0 <U00C5> \x8F |0 <U00C6> \x92 |0  $<$ U00C7> $\x80$ |0 <U00C8> \xD4 |0 <U00C9> \x90 |0 <U00CA> \xD2 |0 <U00CB> \xD3 |0 <U00CC> \xDE |0 <U00CD> \xD6 |0 <U00CE> \xD7 |0 <U00CF> \xD8 |0 <U00D0> \xD1 |0  $<$ U00D1> $xA5$  |0 <U00D2> \xE3 |0 <U00D3> \xE0 |0 <U00D4> \xE2 |0 <U00D5> \xE5 |0 <U00D6> \x99 |0 <U00D7> \x9E |0  $<$ U00D8> $\x0$  |0  $<$ U00D9> $\xE B$ |0 <U00DA> \xE9 |0  $<$ U00DB $>$  $xEA$  |0  $<$ U00DC $>$  $\x$ 9A |0  $<$ U00DD $>$  $xED$  |0 <U00DE> \xE8 |0 <U00DF> \xE1 |0  $<$ U00E0> $\x85$ |0 <U00E1>  $\lambda$ A0 |0  $<$ U00E2> $\x83$  |0 <U00E3> \xC6 |0  $<$ U00E4> $\x84$ |0 <U00E5> \x86 |0 <U00E6> \x91 |0 <U00E7> \x87 |0 <U00E8> \x8A |0 <U00E9> \x82 |0 <U00EA> \x88 |0 <U00EB> \x89 |0 <U00EC> \x8D |0 <U00ED> \xA1 |0 <U00EE> \x8C |0

<U00EF> \x8B |0 <U00F0> \xD0 |0 <U00F1> \xA4 |0  $<$ U00F2> $\x095$ |0 <U00F3> \xA2 |0 <U00F4> \x93 |0 <U00F5> \xE4 |0 <U00F6> \x94 |0 <U00F7> \xF6 |0 <U00F8> \x9B |0 <U00F9> \x97 |0 <U00FA> \xA3 |0 <U00FB> \x96 |0 <U00FC> \x81 |0 <U00FD> \xEC |0 <U00FE> \xE7 |0 <U00FF> \x98 |0 <U0110> \xD1 |1  $<$ U0131> $\x05$ |0  $<$ U0192> $\x0$ F |0 <U2017> \xF2 |0  $<$ U2022> $\x07$ |1  $<$ U203C> $\x13$ |1 <U203E> \xEE |1  $<$ U2190 $>$  $x1B$ |1  $<$ U2191> $\x18$ |1  $<$ U2192> $\x1A$ |1  $<$ U2193> \x19 |1  $<$ U2194 $>$  $x1D$ |1  $<$ U2195> $\x12$ |1  $<$ U21A8> $\x17$ |1 <U221F> \x1C |1  $<$ U2302> $\x7F$ |2  $<$ U2500 $>$  $\xC4$  |0  $<$ U2502> $\xB3$  |0  $<$ U250C $>$  $\kappa$ DA |0  $<$ U2510 $>$  $xBF$ |0  $<$ U2514> $\xC0$ |0  $<$ U2518> $\x09$ |0  $<$ U251C $>$  $xC3$  |0  $<$ U2524> $xB4 |0$  $<$ U252C> $\xC2$ |0  $<$ U2534> $\xC1$  |0  $<$ U253C $>$  $xC5$  |0  $<$ U2550 $>$  $xCD$  |0  $<$ U2551> $xBA$ |0 <U2554> \xC9 |0  $<$ U2557> $\xBB$  |0

 $<$ U255A $>$  $\xC8$  |0 <U255D>  $\|XBC\|0$  $<$ U2560> $\x CC$ |0  $<$ U2563> \xB9 |0  $<$ U2566 $>$  $\xCB$  |0  $<$ U2569> $\x CA$ |0  $<$ U256C $>$  $\xCE$  |0 <U2580> \xDF |0  $<$ U2584> $\x0$ C |0 <U2588> \xDB |0  $<$ U2591> $\x0$ |0  $<$ U2592> $\xB1$  |0 <U2593> \xB2 |0 <U25A0> \xFE |0  $<$ U25AC> $\x16$ |1  $<$ U25B2> $\x1E$ |1 <U25BA> \x10 |1  $<$ U25BC $>$  $x1F$ |1 <U25C4> \x11 |1 <U25CB> \x09 |1 <U25D8> \x08 |1  $<$ U25D9> $\x0A$ |1  $<$ U263A> $\x01$ |1  $<$ U263B> $\x02$ |1  $<$ U263C> $\x0F$ |1  $<$ U2640> $\x0C$ |1  $<$ U2642> $\x0B$ |1  $<$ U2660> $\x06$ |1  $<$ U2663> $\x05$ |1  $<$ U2665> $\x03$ |1  $<$ U2666> $\x04$ |1  $<$ U266A> $\x0D$ |1 <U266C> \x0E |1 <UFF01> \x21 |1 <UFF02> \x22 |1 <UFF03> \x23 |1 <UFF04> \x24 |1 <UFF05> \x25 |1 <UFF06> \x26 |1 <UFF07> \x27 |1 <UFF08> \x28 |1 <UFF09> \x29 |1  $<$ UFF0A> $\x2A$ |1 <UFF0B> \x2B |1  $<$ UFF0C $>$  $\x2C$ |1 <UFF0D> \x2D |1 <UFF0E> \x2E |1

<UFF0F> \x2F |1 <UFF10> \x30 |1 <UFF11> \x31 |1 <UFF12> \x32 |1 <UFF13> \x33 |1 <UFF14> \x34 |1 <UFF15> \x35 |1 <UFF16> \x36 |1 <UFF17> \x37 |1 <UFF18> \x38 |1 <UFF19> \x39 |1 <UFF1A> \x3A |1 <UFF1B> \x3B |1 <UFF1C> \x3C |1 <UFF1D> \x3D |1 <UFF1E> \x3E |1 <UFF1F>  $\x3F |1$ <UFF20> \x40 |1 <UFF21> \x41 |1 <UFF22> \x42 |1 <UFF23> \x43 |1 <UFF24> \x44 |1 <UFF25> \x45 |1 <UFF26> \x46 |1 <UFF27> \x47 |1 <UFF28> \x48 |1 <UFF29> \x49 |1 <UFF2A> \x4A |1 <UFF2B> \x4B |1 <UFF2C> \x4C |1 <UFF2D> \x4D |1 <UFF2E> \x4E |1 <UFF2F> \x4F |1 <UFF30> \x50 |1 <UFF31> \x51 |1 <UFF32> \x52 |1 <UFF33> \x53 |1 <UFF34> \x54 |1 <UFF35> \x55 |1 <UFF36> \x56 |1 <UFF37> \x57 |1 <UFF38> \x58 |1 <UFF39> \x59 |1 <UFF3A> \x5A |1 <UFF3B> \x5B |1 <UFF3C> \x5C |1 <UFF3D> \x5D |1 <UFF3E> \x5E |1 <UFF3F> \x5F |1 <UFF40> \x60 |1 <UFF41> \x61 |1 <UFF42> \x62 |1 <UFF43> \x63 |1 <UFF44> \x64 |1 <UFF45> \x65 |1 <UFF46> \x66 |1 <UFF47> \x67 |1 <UFF48> \x68 |1 <UFF49> \x69 |1 <UFF4A> \x6A |1 <UFF4B> \x6B |1 <UFF4C> \x6C |1 <UFF4D> \x6D |1 <UFF4E> \x6E |1 <UFF4F> \x6F |1 <UFF50> \x70 |1 <UFF51> \x71 |1 <UFF52> \x72 |1 <UFF53> \x73 |1 <UFF54> \x74 |1 <UFF55> \x75 |1 <UFF56> \x76 |1 <UFF57> \x77 |1 <UFF58> \x78 |1 <UFF59> \x79 |1 <UFF5A> \x7A |1 <UFF5B> \x7B |1 <UFF5C> \x7C |1 <UFF5D> \x7D |1 <UFF5E>  $\overline{X7E}$  |1 <UFFE8> \xB3 |1 <UFFE9> \x1B |1 <UFFEA> \x18 |1  $\langle$ UFFEB> $\x1A$ |1 <UFFEC> \x19 |1 <UFFED> \xFE |1 <UFFEE> \x09 |1 END CHARMAP

Found in path(s):

\* /opt/cola/permits/1871834889\_1706103034.0277092/0/icu-74-1-data-zip/data/mappings/ibm-850\_P100-1995.ucm No license file was found, but licenses were detected in source scan.

# Copyright (C) 2016 and later: Unicode, Inc. and others.

# License & terms of use: http://www.unicode.org/copyright.html # \*\*\*\*\*\*\*\*\*\*\*\*\*\*\*\*\*\*\*\*\*\*\*\*\*\*\*\*\*\*\*\*\*\*\*\*\*\*\*\*\*\*\*\*\*\*\*\*\*\*\*\*\*\*\*\*\*\*\*\*\*\*\*\*\*\*\*\*\*\*\*\*\*\*\* # \* # \* Copyright (C) 1995-2002, International Business Machines # \* Corporation and others. All Rights Reserved. # \* # \*\*\*\*\*\*\*\*\*\*\*\*\*\*\*\*\*\*\*\*\*\*\*\*\*\*\*\*\*\*\*\*\*\*\*\*\*\*\*\*\*\*\*\*\*\*\*\*\*\*\*\*\*\*\*\*\*\*\*\*\*\*\*\*\*\*\*\*\*\*\*\*\*\*\* # # File created by rptp2ucm (compiled on Dec 3 2002) # from source files 44B00478.RPMAP100 and 047844B0.TPMAP100 # <code\_set\_name> "ibm-1144\_P100-1997" <char\_name\_mask> "AXXXX"  $\langle mb\_cur\_max \rangle$  1  $\langle mb\_cur\_min \rangle$  1 <uconv\_class> "SBCS"  $\langle$ subchar $\rangle$  \x3F <icu:charsetFamily> "EBCDIC" <icu:alias> "ibm-1144\_STD"

#### CHARMAP

<U0000> \x00 |0  $<$ U0001> $\x01$ |0 <U0002> \x02 |0  $<$ U0003> $\x03$ |0  $<$ U0004 $>$  $\x37$  |0  $<$ U0005> $\x2D$  |0 <U0006>  $\{x2E | 0$  $<$ U0007> $x2F$ |0  $<$ U0008> $\x16 |0$  $<$ U0009> $\x05$ |0  $<$ U000A $>$  $x25$  |0  $<$ U000B $>$  $\x0B$  |0 <U000C> \x0C |0  $<$ U000D $>$  $x$ 0D $|0$ <U000E> \x0E |0  $<$ U000F> $\x0F$ |0  $<$ U0010 $>$  $x10$  |0  $<$ U0011> $\x11 |0$  $<$ U0012> $\x12 |0$  $<$ U0013> $\x13 |0$  $<$ U0014 $>$  $\x3C$  |0  $<$ U0015> $\x3D$ |0  $<$ U0016 $>$  $x32$  |0  $<$ U0017> $\x26$ |0  $<$ U0018 $>$  $\x18$  |0  $<$ U0019> $\x19 |0$ 

 $<$ U001A $>$  $\x3F$ |0  $<$ U001B $>$  $\x27$  |0  $<$ U001C $>$  $\x1C$  |0  $<$ U001D $>$  $x1D$  |0  $<$ U001E $>$  $x1E$  |0  $<$ U001F> $\x1F$ |0  $<$ U0020> $\x40$  |0  $<$ U0021> $\x4F$ |0 <U0022> \x7F |0  $<$ U0023> $\x B1$ |0  $<$ U0024> $\x5B$ |0 <U0025> \x6C |0  $<$ U0026 $>$  $\x50$  |0 <U0027> \x7D |0  $<$ U0028> $\x4D$ |0 <U0029> \x5D |0  $<$ U002A> $\x5C$ |0  $<$ U002B $>$  $x4E$  |0  $<$ U002C $>$  $x$ 6B |0 <U002D> \x60 |0 <U002E> \x4B |0 <U002F> \x61 |0 <U0030> \xF0 |0 <U0031> \xF1 |0 <U0032> \xF2 |0 <U0033> \xF3 |0 <U0034> \xF4 |0 <U0035> \xF5 |0 <U0036> \xF6 |0 <U0037> \xF7 |0 <U0038> \xF8 |0 <U0039> \xF9 |0  $<$ U003A> $\x17A$ |0 <U003B> \x5E |0 <U003C> \x4C |0 <U003D> \x7E |0  $<$ U003E $>$  $x$ 6E $|0$  $<$ U003F> $\x6F$ |0  $<$ U0040 $>$  $xB5$  |0  $<$ U0041> $xC1$ |0  $<$ U0042> $\xC2$ |0  $<$ U0043> $\xC3$ |0  $<$ U0044 $>$  $\chi$ C4 |0 <U0045> \xC5 |0  $<$ U0046> \xC6 |0  $<$ U0047> $xC7$ |0 <U0048> \xC8 |0

 $<$ U0049> $\xC9$ |0  $<$ U004A> $\xD1$ |0 <U004B> \xD2 |0  $<$ U004C $>$  $\xD3$  $0$ <U004D> \xD4 |0 <U004E> \xD5 |0 <U004F> \xD6 |0  $<$ U0050 $>$  $xD7$ |0 <U0051> \xD8 |0 <U0052> \xD9 |0 <U0053> \xE2 |0 <U0054> \xE3 |0 <U0055> \xE4 |0  $<$ U0056> \xE5 |0 <U0057> \xE6 |0 <U0058> \xE7 |0 <U0059> \xE8 |0 <U005A> \xE9 |0 <U005B> \x90 |0  $<$ U005C> $\x48$ |0  $<$ U005D> $\x51$ |0  $<$ U005E> $\x5F$ |0 <U005F> \x6D |0 <U0060> \xDD |0  $<$ U0061> $\x81$ |0  $<$ U0062> $\x82$ |0  $<$ U0063> \x83 |0 <U0064> \x84 |0  $<$ U0065> \x85 |0  $<$ U0066> \x86 |0  $<$ U0067> $\x87$ |0 <U0068> \x88 |0 <U0069> \x89 |0  $<$ U006A> $\x021$ |0  $<$ U006B> $\x02$ |0  $<$ U006C $>$  $\x03$  |0  $<$ U006D> $\x$ 94 |0  $<$ U006E $>$  $\x5$  |0 <U006F> \x96 |0 <U0070> \x97 |0 <U0071> \x98 |0 <U0072> \x99 |0 <U0073> \xA2 |0  $<$ U0074> $\xA3$ |0 <U0075> \xA4 |0  $<$ U0076 $>$  $\xA5$  |0 <U0077> \xA6 |0 <U0078> \xA7 |0

<U0079> \xA8 |0 <U007A> \xA9 |0  $<$ U007B $>$  $\x44$  |0  $<$ U007C $>$  $\kappa$ BB |0  $<$ U007D $>$  $\x54$  |0  $<$ U007E $>$  $\x58$  |0 <U007F> \x07 |0  $<$ U0080 $>$  $x20$  |0  $<$ U0081> $\x21$ |0  $<$ U0082> $\x22 |0$ <U0083>  $\chi$ 23 |0  $<$ U0084 $>$  $\x24$  |0  $<$ U0085> \x15 |0 <U0086> \x06 |0  $<$ U0087> \x17 |0 <U0088> \x28 |0  $<$ U0089> $\x29$  |0  $<$ U008A> $\x2A$ |0 <U008B> \x2B |0 <U008C> \x2C |0 <U008D> \x09 |0 <U008E> \x0A |0 <U008F> \x1B |0  $<$ U0090> $\x30$ |0  $<$ U0091> $\x31$ |0  $<$ U0092> $\x1A$ |0 <U0093> \x33 |0  $<$ U0094> $\x34$ |0  $<$ U0095> $\x35$ |0  $<$ U0096> $\x36$ |0 <U0097> \x08 |0  $<$ U0098> $\x38$ |0 <U0099> \x39 |0 <U009A> \x3A |0  $<$ U009B> $\x3B$ |0  $<$ U009C $>$  $\x04$  |0  $<$ U009D> $\x14 |0$ <U009E> \x3E |0 <U009F> \xFF |0  $<$ U00A0> $\x41$ |0  $<$ U00A1> $\xA$ AA |0 <U00A2> \xB0 |0  $<$ U00A3> $\x5$ |0 <U00A5> \xB2 |0  $<$ U00A6> $\xCD$ |0 <U00A7> \x7C |0 <U00A8> \xBD |0 <U00A9> \xB4 |0  $<$ U00AA> $\x$ 9A |0  $<$ U00AB $>$  $x8A$  |0  $<$ U00AC $>$  $xBA$  |0  $<$ U00AD> $\xCA$ |0  $<$ U00AE $>$  $\xAF$ |0 <U00AF> \xBC |0 <U00B0> \x4A |0  $<$ U00B1> $\x8F$ |0 <U00B2> \xEA |0 <U00B3> \xFA |0 <U00B4> \xBE |0 <U00B5> \xA0 |0 <U00B6> \xB6 |0 <U00B7> \xB3 |0 <U00B8> \x9D |0 <U00B9> \xDA |0 <U00BA> \x9B |0  $<$ U00BB $>$  $x8B$  |0 <U00BC> \xB7 |0 <U00BD> \xB8 |0 <U00BE> \xB9 |0  $<$ U00BF> $\xAB$ |0 <U00C0> \x64 |0  $<$ U00C1> $x$ 65 |0  $<$ U00C2 $>$  $\x02 |0$ <U00C3> \x66 |0  $<$ U00C4> $\x53$ |0 <U00C5> \x67 |0 <U00C6> \x9E |0 <U00C7> \x68 |0  $<$ U00C8> $\x$ 74 |0 <U00C9> \x71 |0 <U00CA> \x72 |0  $<$ U00CB $>$  $\x73$  |0  $<$ U00CC $>$  $\x78$  |0  $<$ U00CD $>$  $\x75$  |0 <U00CE> \x76 |0 <U00CF> \x77 |0 <U00D0> \xAC |0  $<$ U00D1> $\x69$  |0 <U00D2> \xED |0 <U00D3> \xEE |0 <U00D4> \xEB |0 <U00D5> \xEF |0 <U00D6> \xEC |0 <U00D7> \xBF |0

<U00D8> \x80 |0 <U00D9> \xFD |0 <U00DA> \xFE |0  $<$ U00DB $>$  $xFB$  |0 <U00DC> \xFC |0  $<$ U00DD $>$  $xAD$  |0 <U00DE> \xAE |0 <U00DF> \x59 |0 <U00E0> \xC0 |0  $<$ U00E1> $\x45$ |0  $<$ U00E2> $\x42 |0$ <U00E3> \x46 |0 <U00E4> \x43 |0 <U00E5> \x47 |0 <U00E6> \x9C |0 <U00E7> \xE0 |0 <U00E8> \xD0 |0 <U00E9> \x5A |0 <U00EA> \x52 |0 <U00EB> \x53 |0 <U00EC> \xA1 |0 <U00ED> \x55 |0 <U00EE> \x56 |0 <U00EF> \x57 |0  $<$  U00F0 $>$  \x8C  $|0$ <U00F1> \x49 |0  $<$ U00F2> $\x6A$ |0 <U00F3> \xCE |0 <U00F4> \xCB |0 <U00F5> \xCF |0 <U00F6> \xCC |0 <U00F7> \xE1 |0 <U00F8> \x70 |0 <U00F9> \x79 |0 <U00FA> \xDE |0  $<$ U00FB $>$  $xDB$  |0 <U00FC> \xDC |0 <U00FD> \x8D |0 <U00FE> \x8E |0 <U00FF> \xDF |0 <U203E> \xBC |1  $<$ U20AC $>$  $\x9F |0$ <UFF01> \x4F |1 <UFF02> \x7F |1 <UFF03> \xB1 |1 <UFF04> \x5B |1 <UFF05> \x6C |1

<UFF06> \x50 |1 <UFF07> \x7D |1 <UFF08> \x4D |1 <UFF09> \x5D |1  $\langle$ UFF0A> $\x5C$ |1 <UFF0B> \x4E |1  $<$ UFF0C $>$  $x6B$ |1 <UFF0D> \x60 |1 <UFF0E> \x4B |1 <UFF0F> \x61 |1 <UFF10> \xF0 |1 <UFF11> \xF1 |1 <UFF12> \xF2 |1 <UFF13> \xF3 |1 <UFF14> \xF4 |1 <UFF15> \xF5 |1 <UFF16> \xF6 |1 <UFF17> \xF7 |1 <UFF18> \xF8 |1 <UFF19> \xF9 |1 <UFF1A> \x7A |1 <UFF1B> \x5E |1 <UFF1C> \x4C |1 <UFF1D> \x7E |1 <UFF1E> \x6E |1 <UFF1F> \x6F |1 <UFF20> \xB5 |1 <UFF21> \xC1 |1 <UFF22> \xC2 |1 <UFF23> \xC3 |1 <UFF24> \xC4 |1 <UFF25> \xC5 |1  $\langle$ UFF26> $\chi$ C6 |1 <UFF27> \xC7 |1 <UFF28> \xC8 |1 <UFF29> \xC9 |1 <UFF2A> \xD1 |1 <UFF2B> \xD2 |1 <UFF2C> \xD3 |1 <UFF2D> \xD4 |1 <UFF2E> \xD5 |1 <UFF2F> \xD6 |1 <UFF30> \xD7 |1 <UFF31> \xD8 |1 <UFF32> \xD9 |1 <UFF33> \xE2 |1 <UFF34> \xE3 |1 <UFF35> \xE4 |1

<UFF36> \xE5 |1 <UFF37> \xE6 |1 <UFF38> \xE7 |1 <UFF39> \xE8 |1 <UFF3A> \xE9 |1 <UFF3B> \x90 |1 <UFF3C> \x48 |1 <UFF3D> \x51 |1 <UFF3E>  $\x5F$  |1  $<$ UFF3F> $\x0$ |1 <UFF40> \xDD |1 <UFF41> \x81 |1 <UFF42> \x82 |1 <UFF43> \x83 |1 <UFF44> \x84 |1 <UFF45> \x85 |1 <UFF46> \x86 |1 <UFF47> \x87 |1 <UFF48> \x88 |1 <UFF49> \x89 |1 <UFF4A> \x91 |1 <UFF4B> \x92 |1 <UFF4C> \x93 |1 <UFF4D> \x94 |1 <UFF4E> \x95 |1 <UFF4F> \x96 |1 <UFF50> \x97 |1 <UFF51> \x98 |1 <UFF52> \x99 |1 <UFF53> \xA2 |1 <UFF54> \xA3 |1 <UFF55> \xA4 |1 <UFF56> \xA5 |1 <UFF57> \xA6 |1 <UFF58> \xA7 |1 <UFF59> \xA8 |1 <UFF5A> \xA9 |1 <UFF5B> \x44 |1 <UFF5C> \xBB |1 <UFF5D> \x54 |1 <UFF5E> \x58 |1 END CHARMAP

Found in path(s):

\* /opt/cola/permits/1871834889\_1706103034.0277092/0/icu-74-1-data-zip/data/mappings/ibm-1144\_P100- 1997.ucm

No license file was found, but licenses were detected in source scan.

# Copyright (C) 2016 and later: Unicode, Inc. and others.

# License & terms of use: http://www.unicode.org/copyright.html

# Copyright (c) 2011-2015 International Business Machines Corporation

# and others. All Rights Reserved.

Found in path(s):

\* /opt/cola/permits/1871834889\_1706103034.0277092/0/icu-74-1-data-zip/data/brkitr/dictionaries/khmerdict.txt No license file was found, but licenses were detected in source scan.

# Copyright (C) 2016 and later: Unicode, Inc. and others.

# License & terms of use: http://www.unicode.org/copyright.html

```
#
```
# Copyright (C) 2002-2015, International Business Machines Corporation and others.

```
# All Rights Reserved.
```

```
#
```

```
# file: sent_el.txt
```
#

```
# ICU Sentence Break Rules
```
# See Unicode Standard Annex #29.

# These rules are based on UAX #29 Revision 34 for Unicode Version 12.0

#

!!quoted\_literals\_only;

#### #

```
# Character categories as defined in TR 29
#
SCR = [\p{Sentence_Break = CR}];SLF = [\p{Sentence_Break = LF}];$Extend = [\p{Sentence_Break = Extend}\;];$Sep = [\p{Sentence_Break = Sep}];$Format = [\p{Sentence_Break = Format}];$Sp = [\p{Sentence_Break = Sp}];$Lower = [\p{Sentence_Break = Lower}];$Upper = [\p{Sentence_Break = Upper}];$OLetter = [\p{Sentence_Break = OLetter}];\text{Numeric} = [\text{p}\{\text{Sentence}\_\text{break} = \text{Numeric}\}];\text{SATerm} = [\text{p}\text{Sentence }\text{Break}]= ATerm\}:
SSContinue = \{ \p{Set: } \p{Set: } \p{Set:STerm = |\p{Sentence~Break = STerm} | \u003B \u037E|;
\text{SClose} = [\text{P} \{ \text{Sentence} \text{break} = \text{Close} \}];
```
## #

# Define extended forms of the character classes,

# incorporate trailing Extend or Format chars.

# Rules 4 and 5.

 $$SpEx = $Sp$  (\$Extend | \$Format)\*;  $$LowerEx = $Lower ($Extend | $Format)$ <sup>\*</sup>;  $$UpperEx = $Upper$  (\$Extend | \$Format)\*; \$OLetterEx = \$OLetter (\$Extend | \$Format)\*;  $\text{NumericEx} = \text{Numeric (SExtend)}$ \$ATermEx = \$ATerm (\$Extend | \$Format)\*; \$SContinueEx= \$SContinue (\$Extend | \$Format)\*; \$STermEx = \$STerm (\$Extend | \$Format)\*;  $\text{SCloseEx} = \text{SClose } (\text{SExtend} | \text{SFormat})^*;$ 

## -------------------------------------------------

!!chain;

# Rule 3 - break after separators. Keep CR/LF together. # \$CR \$LF;

# Rule 4 - Break after \$Sep. # Rule 5 - Ignore \$Format and \$Extend # [^\$Sep \$CR \$LF]? (\$Extend | \$Format)\*;

# Rule 6 \$ATermEx \$NumericEx;

# Rule 7 (\$UpperEx | \$LowerEx) \$ATermEx \$UpperEx;

#Rule 8 \$NotLettersEx = [^\$OLetter \$Upper \$Lower \$Sep \$CR \$LF \$ATerm \$STerm] (\$Extend | \$Format)\*; \$ATermEx \$CloseEx\* \$SpEx\* \$NotLettersEx\* \$Lower;

# Rule 8a (\$STermEx | \$ATermEx) \$CloseEx\* \$SpEx\* (\$SContinueEx | \$STermEx | \$ATermEx);

#Rule 9, 10, 11 (\$STermEx | \$ATermEx) \$CloseEx\* \$SpEx\* (\$Sep | \$CR | \$LF)?;

#Rule 998 [[^\$STerm \$ATerm \$Close \$Sp \$Sep \$LF \$CR \$Format \$Extend]{bof}] (\$Extend | \$Format | \$Close | \$Sp)\* .; [[^\$STerm \$ATerm \$Close \$Sp \$Sep \$LF \$CR \$Format \$Extend]{bof}] (\$Extend | \$Format | \$Close | \$Sp)\* ([\$Sep

## \$LF \$CR {eof}] | \$CR \$LF){100};

Found in path(s):

\* /opt/cola/permits/1871834889\_1706103034.0277092/0/icu-74-1-data-zip/data/brkitr/rules/sent\_el.txt No license file was found, but licenses were detected in source scan.

```
# Copyright (C) 2016 and later: Unicode, Inc. and others.
# License & terms of use: http://www.unicode.org/copyright.html
# ***************************************************************************
# *
# * Copyright (C) 1995-2002, International Business Machines
# * Corporation and others. All Rights Reserved.
# *
# ***************************************************************************
#
# File created by rptp2ucm (compiled on Dec 3 2002)
# from source files 44B00479.RPMAP100 and 047944B0.TPMAP100
#
<code_set_name> "ibm-1145_P100-1997"
<char_name_mask> "AXXXX"
\langle mb \space cur \space max \rangle 1
\langle mb\_cur\_min \rangle 1
<uconv_class> "SBCS"
\langlesubchar\rangle \x3F
<icu:charsetFamily> "EBCDIC"
<icu:alias> "ibm-1145_STD"
CHARMAP
<U0000> \x00 |0
<U0001> \x01 |0
<U0002> \x02 |0
<U0003>\x03|0
<U0004>\x37 |0
<U0005> \x2D |0
<U0006>
\{x2E | 0<U0007> \x2F |0
<U0008>\x16|0
<U0009>\x05|0
<U000A>x25 |0
<U000B>x0B |0
<U000C> \x0C |0
<U000D> \x0D |0
<U000E> \x0E |0
<U000F> \x0F |0
```
 $<$ U0011> $\x11$  |0  $<$ U0012> $\x12 |0$ 

 $<$ U0010> $\x10|0$ 

 $<$ U0013> $\x13 |0$  $<$ U0014> $\x3C$ |0  $<$ U0015> $\x3D$ |0  $<$ U0016 $>$  $\x32$  |0  $<$ U0017> $\x26$ |0  $<$ U0018 $>$  $x18$  |0  $<$ U0019> $\x19$ |0  $<$ U001A $>$  $\x3F$ |0  $<$ U001B $>$  $\x27$  |0  $<$ U001C $>$  $x1C$  |0  $<$ U001D $>$  $x1D$  |0  $<$ U001E $>$  $x1E$  |0  $<$ U001F $>$  $\x1F$ |0  $<$ U0020 $>$  $x40$  |0  $<$ U0021> $xBB$  |0  $<$ U0022> $\x7F$ |0 <U0023> \x69 |0  $<$ U0024> $\x5B$ |0 <U0025> \x6C |0  $<$ U0026> $\x50$ |0 <U0027> \x7D |0  $<$ U0028> $\x4D$ |0  $<$ U0029> $\x5D$ |0 <U002A> \x5C |0  $<$  U002B $>$  \x4E |0  $<$ U002C $>$  $\x6B$  |0  $<$ U002D> $\x00$ |0 <U002E> \x4B |0 <U002F> \x61 |0 <U0030> \xF0 |0  $<$ U0031> $xF1$ |0 <U0032> \xF2 |0 <U0033> \xF3 |0 <U0034> \xF4 |0 <U0035> \xF5 |0 <U0036> \xF6 |0 <U0037> \xF7 |0 <U0038> \xF8 |0 <U0039> \xF9 |0  $<$ U003A> $\x$ 7A |0 <U003B> \x5E |0 <U003C> \x4C |0 <U003D> \x7E |0 <U003E> \x6E |0 <U003F> \x6F |0  $<$ U0040> $\x7C$ |0  $<$ U0041> $xC1$ |0 <U0042> \xC2 |0

 $<$ U0043> $\x C3$ |0  $<$ U0044 $>$  $\chi$ C4 |0 <U0045> \xC5 |0 <U0046> \xC6 |0  $<$ U0047> $xC7$ |0 <U0048> \xC8 |0 <U0049> \xC9 |0 <U004A> \xD1 |0 <U004B> \xD2 |0 <U004C> \xD3 |0 <U004D> \xD4 |0 <U004E> \xD5 |0 <U004F> \xD6 |0 <U0050> \xD7 |0 <U0051> \xD8 |0 <U0052> \xD9 |0 <U0053> \xE2 |0  $<$ U0054> \xE3 |0 <U0055> \xE4 |0  $<$ U0056> \xE5 |0 <U0057> \xE6 |0 <U0058> \xE7 |0 <U0059> \xE8 |0  $<$ U005A $>$  $\x$ E9 |0  $<$ U005B> $\x4A$ |0 <U005C> \xE0 |0  $<$ U005D> $\x5A$ |0  $<$ U005E> $\xBA$ |0 <U005F> \x6D |0  $<$ U0060> $\x5$  |0  $<$ U0061> $\x81$ |0  $<$ U0062> $\x0$ 82 |0  $<$ U0063> \x83 |0  $<$ U0064> \x84 |0  $<$ U0065> $\x85$ |0  $<$ U0066> \x86 |0  $<$ U0067> \x87 |0 <U0068> \x88 |0 <U0069> \x89 |0  $<$ U006A> $\x021$ |0  $<$ U006B $>$  $\x52$  |0  $<$ U006C> $\x03$ |0  $<$ U006D> $\x$ 94 |0 <U006E> \x95 |0 <U006F> \x96 |0 <U0070> \x97 |0  $<$ U0071> $\x0$ 8 |0

<U0072> \x99 |0 <U0073> \xA2 |0 <U0074> \xA3 |0 <U0075> \xA4 |0 <U0076> \xA5 |0 <U0077> \xA6 |0 <U0078> \xA7 |0 <U0079> \xA8 |0 <U007A> \xA9 |0 <U007B> \xC0 |0  $<$ U007C $>$  $\x4F$ |0 <U007D> \xD0 |0 <U007E> \xBD |0 <U007F> \x07 |0  $<$ U0080 $>$  $x20$  |0  $<$ U0081> $\x21$ |0 <U0082> \x22 |0 <U0083>  $\chi$ 23 |0 <U0084> \x24 |0  $<$ U0085> \x15 |0 <U0086> \x06 |0  $<$ U0087> \x17 |0 <U0088> \x28 |0  $<$ U0089> $\x29$ |0  $<$ U008A $>$  $\x2A$  |0  $<$ U008B $>$  $x2B$  |0 <U008C> \x2C |0 <U008D> \x09 |0 <U008E> \x0A |0  $<$ U008F> $\x1B$  |0  $<$ U0090 $>$  $x30$  |0  $<$ U0091> $\x31$ |0  $<$ U0092> $\x1A$ |0  $<$ U0093> \x33 |0  $<$ U0094> $\x34$ |0  $<$ U0095> $\x35$ |0  $<$ U0096> $\x36$ |0 <U0097> \x08 |0 <U0098> \x38 |0 <U0099> \x39 |0 <U009A> \x3A |0  $<$ U009B $>$  $x3B$  |0  $<$ U009C $>$  $\x04$  |0  $<$ U009D> $\x14 |0$ <U009E> \x3E |0 <U009F> \xFF |0  $<$ U00A0> $\x41$ |0

 $<$ U00A1> $\xA$ AA |0 <U00A2> \xB0 |0 <U00A3> \xB1 |0  $<$ U00A5 $>$  \xB2  $|0$ <U00A6> \x49 |0  $<$ U00A7> $\x B5 |0$ <U00A8> \xA1 |0 <U00A9> \xB4 |0  $<$ U00AA> $\x$ 9A |0  $<$ U00AB> $\x8A$ |0  $<$ U00AC> $\x5F$ |0  $<$ U00AD> $\xCA$ |0  $<$ U00AE> $\xAF$ |0 <U00AF> \xBC |0 <U00B0> \x90 |0  $<$ U00B1> $\x8F$ |0 <U00B2> \xEA |0 <U00B3> \xFA |0 <U00B4> \xBE |0 <U00B5> \xA0 |0 <U00B6> \xB6 |0 <U00B7> \xB3 |0 <U00B8> \x9D |0 <U00B9> \xDA |0  $<$ U00BA $>$  $\x$ 9B  $|0$  $<$ U00BB $>$  $x8B$  |0 <U00BC> \xB7 |0 <U00BD> \xB8 |0 <U00BE> \xB9 |0  $<$ U00BF> $\xAB$ |0 <U00C0> \x64 |0  $<$ U00C1> $\x5$  |0 <U00C2>  $\x02 |0$  $<$ U00C3> $\x66$ |0  $<$ U00C4> $\x63$ |0  $<$ U00C5> $\x67$ |0 <U00C6> \x9E |0  $<$ U00C7> $\x68$ |0 <U00C8> \x74 |0  $<$ U00C9> $\x71$ |0 <U00CA> \x72 |0  $<$ U00CB $>$  $\x73$  |0 <U00CC> \x78 |0 <U00CD> \x75 |0 <U00CE> \x76 |0 <U00CF> \x77 |0 <U00D0> \xAC |0

 $<$ U00D1> $\x7B$ |0 <U00D2> \xED |0 <U00D3> \xEE |0 <U00D4> \xEB |0 <U00D5> \xEF |0 <U00D6> \xEC |0 <U00D7> \xBF |0 <U00D8> \x80 |0 <U00D9> \xFD |0  $<$ U00DA $>$  $xFE$  |0  $<$ U00DB $>$  $xFB$  |0 <U00DC> \xFC |0  $<$ U00DD $>$  $xAD$  |0 <U00DE> \xAE |0 <U00DF> \x59 |0 <U00E0> \x44 |0  $<$ U00E1> $\x45$ |0  $<$ U00E2> $\x42 |0$ <U00E3> \x46 |0 <U00E4> \x43 |0 <U00E5> \x47 |0 <U00E6> \x9C |0 <U00E7> \x48 |0 <U00E8> \x54 |0  $<$  U00E9 $>$  \x51  $|0$ <U00EA> \x52 |0 <U00EB> \x53 |0 <U00EC> \x58 |0 <U00ED> \x55 |0 <U00EE> \x56 |0 <U00EF> \x57 |0 <U00F0> \x8C |0  $<$ U00F1> $x6A$ |0 <U00F2> \xCD |0 <U00F3> \xCE |0 <U00F4> \xCB |0 <U00F5> \xCF |0  $<$ U00F6 $>$  $\xCC$  |0 <U00F7> \xE1 |0 <U00F8> \x70 |0 <U00F9> \xDD |0 <U00FA> \xDE |0 <U00FB> \xDB |0 <U00FC> \xDC |0 <U00FD> \x8D |0 <U00FE> \x8E |0 <U00FF> \xDF |0 <U203E> \xBC |1

 $<$ U20AC $>$  $\chi$ 9F |0 <UFF01> \xBB |1 <UFF02> \x7F |1 <UFF03> \x69 |1 <UFF04> \x5B |1 <UFF05> \x6C |1 <UFF06> \x50 |1 <UFF07> \x7D |1 <UFF08> \x4D |1 <UFF09> \x5D |1 <UFF0A> \x5C |1 <UFF0B> \x4E |1 <UFF0C> \x6B |1 <UFF0D> \x60 |1 <UFF0E> \x4B |1 <UFF0F> \x61 |1 <UFF10> \xF0 |1 <UFF11> \xF1 |1 <UFF12> \xF2 |1 <UFF13> \xF3 |1 <UFF14> \xF4 |1 <UFF15> \xF5 |1 <UFF16> \xF6 |1 <UFF17> \xF7 |1 <UFF18> \xF8 |1 <UFF19> \xF9 |1 <UFF1A> \x7A |1 <UFF1B> \x5E |1 <UFF1C> \x4C |1 <UFF1D> \x7E |1 <UFF1E> \x6E |1 <UFF1F> \x6F |1 <UFF20> \x7C |1 <UFF21> \xC1 |1 <UFF22> \xC2 |1 <UFF23> \xC3 |1 <UFF24> \xC4 |1 <UFF25> \xC5 |1 <UFF26> \xC6 |1 <UFF27> \xC7 |1 <UFF28> \xC8 |1 <UFF29> \xC9 |1 <UFF2A> \xD1 |1 <UFF2B> \xD2 |1 <UFF2C> \xD3 |1 <UFF2D> \xD4 |1 <UFF2E> \xD5 |1 <UFF2F> \xD6 |1 <UFF30> \xD7 |1 <UFF31> \xD8 |1 <UFF32> \xD9 |1 <UFF33> \xE2 |1 <UFF34> \xE3 |1 <UFF35> \xE4 |1 <UFF36> \xE5 |1 <UFF37> \xE6 |1 <UFF38> \xE7 |1 <UFF39> \xE8 |1 <UFF3A> \xE9 |1 <UFF3B> \x4A |1 <UFF3C> \xE0 |1 <UFF3D> \x5A |1 <UFF3E>  $\Delta$ |1 <UFF3F> \x6D |1 <UFF40> \x79 |1 <UFF41> \x81 |1 <UFF42> \x82 |1 <UFF43> \x83 |1 <UFF44> \x84 |1 <UFF45> \x85 |1 <UFF46> \x86 |1 <UFF47> \x87 |1 <UFF48> \x88 |1 <UFF49> \x89 |1 <UFF4A> \x91 |1 <UFF4B> \x92 |1 <UFF4C> \x93 |1 <UFF4D> \x94 |1 <UFF4E> \x95 |1 <UFF4F> \x96 |1 <UFF50> \x97 |1 <UFF51> \x98 |1 <UFF52> \x99 |1 <UFF53> \xA2 |1 <UFF54> \xA3 |1 <UFF55> \xA4 |1 <UFF56> \xA5 |1 <UFF57> \xA6 |1 <UFF58> \xA7 |1 <UFF59> \xA8 |1 <UFF5A> \xA9 |1 <UFF5B> \xC0 |1 <UFF5C> \x4F |1 <UFF5D> \xD0 |1

# <UFF5E> \xBD |1 END CHARMAP

Found in path(s): \* /opt/cola/permits/1871834889\_1706103034.0277092/0/icu-74-1-data-zip/data/mappings/ibm-1145\_P100- 1997.ucm No license file was found, but licenses were detected in source scan. # Copyright (C) 2016 and later: Unicode, Inc. and others. # License & terms of use: http://www.unicode.org/copyright.html # \*\*\*\*\*\*\*\*\*\*\*\*\*\*\*\*\*\*\*\*\*\*\*\*\*\*\*\*\*\*\*\*\*\*\*\*\*\*\*\*\*\*\*\*\*\*\*\*\*\*\*\*\*\*\*\*\*\*\*\*\*\*\*\*\*\*\*\*\*\*\*\*\*\*\* # \* # \* Copyright (C) 1995-2002, International Business Machines # \* Corporation and others. All Rights Reserved. # \* # \*\*\*\*\*\*\*\*\*\*\*\*\*\*\*\*\*\*\*\*\*\*\*\*\*\*\*\*\*\*\*\*\*\*\*\*\*\*\*\*\*\*\*\*\*\*\*\*\*\*\*\*\*\*\*\*\*\*\*\*\*\*\*\*\*\*\*\*\*\*\*\*\*\*\* # # File created by rptp2ucm (compiled on Dec 3 2002) # from source files 34B001A8.RPMAP100 and 01A834B0.TPMAP100 #  $\leq$ code set name $>$  "ibm-424 P100-1995" <char\_name\_mask> "AXXXX"  $\langle mb\_cur\_max \rangle$  1  $\langle mb \space cur \space min \rangle$  1 <uconv\_class> "SBCS"  $\langle$ subchar $\rangle$  \x3F <icu:charsetFamily> "EBCDIC" <icu:alias> "ibm-424\_STD" CHARMAP <U0000> \x00 |0

```
<U0001> \x01 |0
<U0002>\x02|0
<U0003> \x03 |0
<U0004>\x37|0
<U0005> \x2D |0
<U0006>
\chi2E |0
<U0007> \x2F |0
<U0008>\x16 |0<U0009> \x05 |0
<U000A>x25 |0
<U000B> \x0B |0
<U000C> \x0C |0
<U000D> \x0D |0
<U000E> \x0E |0
<U000F> \x0F |0
<U0010>x10 |0
```
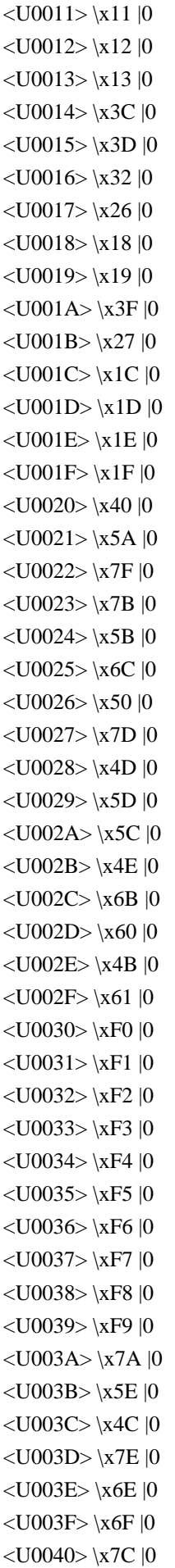
$<$ U0041> $xC1$ |0  $<$ U0042> $\xC2$ |0 <U0043> \xC3 |0 <U0044>  $\chi$ C4 |0  $<$ U0045> $\xC5$ |0 <U0046> \xC6 |0  $<$ U0047> $xC7$ |0  $<$ U0048> $\xC8$ |0 <U0049> \xC9 |0 <U004A> \xD1 |0 <U004B> \xD2 |0 <U004C> \xD3 |0 <U004D> \xD4 |0 <U004E> \xD5 |0 <U004F> \xD6 |0 <U0050> \xD7 |0 <U0051> \xD8 |0 <U0052> \xD9 |0 <U0053> \xE2 |0  $<$ U0054> \xE3 |0 <U0055> \xE4 |0 <U0056> \xE5 |0 <U0057> \xE6 |0  $<$ U0058 $>$  $\x E7$  |0 <U0059> \xE8 |0 <U005A> \xE9 |0  $<$ U005B> $\x$ BA |0 <U005C> \xE0 |0  $<$ U005D> $\xBB$  |0 <U005E> \xB0 |0 <U005F> \x6D |0  $<$ U0060> $\x5$  | 0  $<$ U0061> $\x81$ |0  $<$ U0062> $\x0$ 82 |0  $<$ U0063> \x83 |0  $<$ U0064 $>$  $\x84$  |0  $<$ U0065> $\x85$ |0  $<$ U0066> \x86 |0 <U0067> \x87 |0 <U0068> \x88 |0 <U0069> \x89 |0  $<$ U006A> $\x91$ |0  $<$ U006B $>$  $\x52$  |0  $<$ U006C> $\x03$ |0 <U006D> \x94 |0 <U006E> \x95 |0 <U006F> \x96 |0

 $<$ U0070 $>$  $\x5$ 97 |0  $<$ U0071> $\x098$ |0 <U0072> \x99 |0 <U0073> \xA2 |0 <U0074> \xA3 |0 <U0075> \xA4 |0 <U0076> \xA5 |0  $<$ U0077> $\xA6$ |0 <U0078> \xA7 |0 <U0079> \xA8 |0 <U007A> \xA9 |0 <U007B> \xC0 |0  $<$ U007C $>$  $\x4F$ |0 <U007D> \xD0 |0 <U007E> \xA1 |0 <U007F> \x07 |0 <U0080> \x20 |0  $<$ U0081> $\x21$ |0  $<$ U0082> $\x22 |0$ <U0083>  $\x23 |0$ <U0084> \x24 |0  $<$ U0085>\x15 |0 <U0086> \x06 |0  $<$ U0087> \x17 |0 <U0088> \x28 |0  $<$ U0089> $\x29$ |0  $<$ U008A $>$  $\x2A$  |0  $<$ U008B $>$  $x2B$  |0 <U008C> \x2C |0 <U008D> \x09 |0 <U008E> \x0A |0  $<$ U008F> $\x1B$  |0  $<$ U0090 $>$  $x30$  |0  $<$ U0091> $\x31$ |0  $<$ U0092> $\x1A$ |0  $<$ U0093> \x33 |0  $<$ U0094> $\x34$ |0  $<$ U0095> $\x35$ |0 <U0096> \x36 |0 <U0097> \x08 |0 <U0098> \x38 |0 <U0099> \x39 |0 <U009A> \x3A |0  $<$ U009B $>$  $x3B$  |0 <U009C> \x04 |0  $<$ U009D> $\x14 |0$ <U009E> \x3E |0

<U009F> \xFF |0 <U00A0> \x74 |0  $<$ U00A2> $\x4A$ |0  $<$ U00A3> $\x$ 1 |0 <U00A4> \x9F |0  $<$ U00A5> $\x B2 |0$  $<$ U00A6> $\x6A$ |0  $<$ U00A7> $\x B5 |0$  $<$ U00A8> $\x$ BD |0 <U00A9> \xB4 |0  $<$ U00AB> $\x8A$ |0  $<$ U00AC> $\x5F$ |0  $<$ U00AD> $\xCA$ |0  $<$ U00AE> $\x$ AF |0 <U00B0> \x90 |0  $<$ U00B1> $\x8F$ |0 <U00B2> \xEA |0 <U00B3> \xFA |0 <U00B4> \xBE |0 <U00B5> \xA0 |0 <U00B6> \xB6 |0 <U00B8> \x9D |0 <U00B9> \xDA |0  $<$ U00BB $>$  $x8B$  |0  $<$ U00BC> $\x B7$ |0 <U00BD> \xB8 |0 <U00BE> \xB9 |0 <U00D7> \xBF |0 <U00F7> \xE1 |0  $<$ U05D0> $\x41$ |0  $<$ U05D1> $\x42 |0$ <U05D2> \x43 |0  $<$ U05D3> $\x44 |0$  $<$ U05D4 $>$  $\x45$  |0  $<$ U05D5>  $\chi$ 46 |0 <U05D6> \x47 |0 <U05D7> \x48 |0 <U05D8> \x49 |0  $<$ U05D9> $\x51$  |0  $<$ U05DA $>$  $x$ 52 |0  $<$ U05DB $>$  $\x53$  |0  $<$ U05DC $>$  $\x54$  |0  $<$ U05DD $>$  $x$ 55 |0 <U05DE> \x56 |0 <U05DF> \x57 |0 <U05E0> \x58 |0 <U05E1> \x59 |0

 $<$ U05E2> $\x02$  |0 <U05E3> \x63 |0 <U05E4> \x64 |0  $<$ U05E5> $\x05$  |0 <U05E6> \x66 |0  $<$ U05E7> $\x0$ 7 |0 <U05E8> \x68 |0 <U05E9> \x69 |0 <U05EA> \x71 |0  $<$ U2017> $\x0$ 78 |0  $<$ U2022> $\x B3 |0$ <U203E> \xBC |0 <UFF01> \x5A |1 <UFF02> \x7F |1 <UFF03> \x7B |1 <UFF04> \x5B |1 <UFF05> \x6C |1 <UFF06> \x50 |1 <UFF07> \x7D |1 <UFF08> \x4D |1 <UFF09> \x5D |1 <UFF0A> \x5C |1  $\langle$ UFF0B> $\x4E$ |1 <UFF0C> \x6B |1 <UFF0D> \x60 |1  $\langle$ UFF0E> $\x4B$ |1 <UFF0F> \x61 |1 <UFF10> \xF0 |1 <UFF11> \xF1 |1 <UFF12> \xF2 |1 <UFF13> \xF3 |1 <UFF14> \xF4 |1  $<$ UFF15> $\x F5$ |1 <UFF16> \xF6 |1 <UFF17> \xF7 |1 <UFF18> \xF8 |1 <UFF19> \xF9 |1  $\langle$ UFF1A> $\langle$ x7A |1 <UFF1B> \x5E |1 <UFF1C> \x4C |1 <UFF1D> \x7E |1 <UFF1E> \x6E |1 <UFF1F> \x6F |1 <UFF20> \x7C |1 <UFF21> \xC1 |1 <UFF22> \xC2 |1 <UFF23> \xC3 |1 <UFF24> \xC4 |1

<UFF25> \xC5 |1 <UFF26> \xC6 |1 <UFF27>  $\chi$ C7 |1 <UFF28> \xC8 |1 <UFF29> \xC9 |1 <UFF2A> \xD1 |1 <UFF2B> \xD2 |1 <UFF2C> \xD3 |1 <UFF2D> \xD4 |1 <UFF2E> \xD5 |1 <UFF2F> \xD6 |1 <UFF30> \xD7 |1 <UFF31> \xD8 |1 <UFF32> \xD9 |1 <UFF33> \xE2 |1 <UFF34> \xE3 |1 <UFF35> \xE4 |1 <UFF36> \xE5 |1 <UFF37> \xE6 |1 <UFF38> \xE7 |1 <UFF39> \xE8 |1 <UFF3A> \xE9 |1 <UFF3B> \xBA |1 <UFF3C> \xE0 |1 <UFF3D> \xBB |1 <UFF3E> \xB0 |1 <UFF3F> \x6D |1 <UFF40> \x79 |1 <UFF41> \x81 |1 <UFF42> \x82 |1 <UFF43> \x83 |1 <UFF44> \x84 |1 <UFF45> \x85 |1 <UFF46> \x86 |1 <UFF47> \x87 |1 <UFF48> \x88 |1 <UFF49> \x89 |1 <UFF4A> \x91 |1 <UFF4B> \x92 |1 <UFF4C> \x93 |1 <UFF4D> \x94 |1 <UFF4E> \x95 |1 <UFF4F> \x96 |1 <UFF50> \x97 |1 <UFF51> \x98 |1 <UFF52> \x99 |1 <UFF53> \xA2 |1

<UFF54> \xA3 |1 <UFF55> \xA4 |1 <UFF56> \xA5 |1 <UFF57> \xA6 |1 <UFF58> \xA7 |1 <UFF59> \xA8 |1 <UFF5A> \xA9 |1 <UFF5B> \xC0 |1 <UFF5C> \x4F |1 <UFF5D> \xD0 |1 <UFF5E> \xA1 |1 END CHARMAP

Found in path(s):

\* /opt/cola/permits/1871834889\_1706103034.0277092/0/icu-74-1-data-zip/data/mappings/ibm-424\_P100-1995.ucm No license file was found, but licenses were detected in source scan.

# Copyright (C) 2016 and later: Unicode, Inc. and others.

# License & terms of use: http://www.unicode.org/copyright.html # \*\*\*\*\*\*\*\*\*\*\*\*\*\*\*\*\*\*\*\*\*\*\*\*\*\*\*\*\*\*\*\*\*\*\*\*\*\*\*\*\*\*\*\*\*\*\*\*\*\*\*\*\*\*\*\*\*\*\*\*\*\*\*\*\*\*\*\*\*\*\*\*\*\*\* # \* # \* Copyright (C) 1995-2005, International Business Machines # \* Corporation and others. All Rights Reserved. # \* # \*\*\*\*\*\*\*\*\*\*\*\*\*\*\*\*\*\*\*\*\*\*\*\*\*\*\*\*\*\*\*\*\*\*\*\*\*\*\*\*\*\*\*\*\*\*\*\*\*\*\*\*\*\*\*\*\*\*\*\*\*\*\*\*\*\*\*\*\*\*\*\*\*\*\* # # File created by rptp2ucm (compiled on Nov 15 2005) # from source files 54B011A5.RPMAP100 and 11A554B0.TPMAP100 # <code\_set\_name> "ibm-4517\_P100-2005" <char\_name\_mask> "AXXXX" <mb\_cur\_max> 1  $\langle mb\_cur\_min \rangle$  1 <uconv\_class> "SBCS"  $\langle$ subchar $\rangle$  \x3F <icu:charsetFamily> "EBCDIC" <icu:alias> "ibm-4517\_VPUA" **CHARMAP** <U0000> \x00 |0 <U0001> \x01 |0  $<$ U0002> $\x02$  |0 <U0003> \x03 |0 <U0004> \x37 |0  $<$ U0005> $\x02D$  $|0\rangle$ <U0006> \x2E |0

<U0007> \x2F |0

 $<$ U0008> $\x16 |0$  $<$ U0009> $\x05$ |0  $<$ U000A $>$  $x25$  |0 <U000B> \x0B |0  $<$ U000C $>$  $\x0$ C |0  $<$ U000D $>$  $x$ 0D $|0$ <U000E> \x0E |0 <U000F> \x0F |0  $<$ U0010 $>$  $x10$  |0  $<$ U0011> $\x11 |0$  $<$ U0012> $\x12 |0$  $<$ U0013> $\x13 |0$  $<$ U0014 $>$  $\x3C$  |0  $<$ U0015> $\x3D$ |0  $<$ U0016 $>$  $\x32$  |0  $<$ U0017> $\x26$ |0  $<$ U0018 $>$  $\x18$  |0  $<$ U0019> $\x19$  |0  $<$ U001A $>$  $\x3F$ |0  $<$ U001B $>$  $\x27$ |0  $<$ U001C $>$  $x1C$  |0  $<$ U001D $>$  $x1D$  |0  $<$ U001E $>$  $x1E$  |0  $<$ U001F $>$  $\x1F$ |0  $<$ U0020> $\x40$ |0  $<$ U0021> $\x4F$ |0 <U0022> \x7F |0  $<$ U0024 $>$  $\x5B$  |0 <U0025> \x6C |0  $<$ U0026> $\x50$ |0  $<$ U0027> $\x0$ |0  $<$ U0028> $\x4D$ |0  $<$ U0029> $\x5D$ |0 <U002A> \x5C |0 <U002B> \x4E |0  $<$ U002C $>$  $x$ 6B |0  $<$ U002D> $\x00$ |0 <U002E> \x4B |0 <U002F> \x61 |0 <U0030> \xF0 |0  $<$ U0031> \xF1 |0 <U0032> \xF2 |0 <U0033> \xF3 |0 <U0034> \xF4 |0 <U0035> \xF5 |0 <U0036> \xF6 |0 <U0037> \xF7 |0 <U0038> \xF8 |0

<U0039> \xF9 |0  $<$ U003A> $\x$ 7A |0 <U003B> \x5E |0 <U003C> \x4C |0 <U003D> \x7E |0 <U003E> \x6E |0  $<$ U003F> $\x6F$ |0  $<$ U0041> $xC1$ |0  $<$ U0042> $\xC2$ |0  $<$ U0043> \xC3 |0 <U0044> \xC4 |0 <U0045> \xC5 |0 <U0046>  $\chi$ C6 |0  $<$ U0047> $xC7$ |0 <U0048> \xC8 |0 <U0049> \xC9 |0 <U004A> \xD1 |0 <U004B> \xD2 |0 <U004C> \xD3 |0 <U004D> \xD4 |0 <U004E> \xD5 |0 <U004F> \xD6 |0 <U0050> \xD7 |0  $<\!\!U0051\!\!>$  \xD8  $|0\>$ <U0052> \xD9 |0 <U0053> \xE2 |0  $<$ U0054> \xE3 |0 <U0055> \xE4 |0  $<$ U0056> \xE5 |0  $<$ U0057> \xE6 |0 <U0058> \xE7 |0 <U0059> \xE8 |0 <U005A> \xE9 |0  $<$ U005E $>$  $\x5F$ |0  $<$ U005F> $\x6D$ |0  $<$ U0061> $\x81$ |0  $<$ U0062> $\x0$ 82 |0  $<$ U0063> \x83 |0 <U0064> \x84 |0  $<$ U0065> $\x85$  |0 <U0066> \x86 |0 <U0067> \x87 |0 <U0068> \x88 |0 <U0069> \x89 |0  $<$ U006A> $\x91$ |0  $<$ U006B $>$  $\x52$  |0  $<$ U006C> $\x03$ |0

 $<$ U006D> $\x$ 94 |0 <U006E> \x95 |0 <U006F> \x96 |0  $<$ U0070 $>$  $\x5$ <sup>97</sup> |0  $<$ U0071> $\x098$ |0 <U0072> \x99 |0  $<$ U0073> $\xA2$  |0  $<$ U0074> $\xA3$ |0 <U0075> \xA4 |0 <U0076> \xA5 |0 <U0077> \xA6 |0 <U0078> \xA7 |0 <U0079> \xA8 |0 <U007A> \xA9 |0 <U007F> \x07 |0  $<$ U0080 $>$  $x20$  |0  $<$ U0081> $\x21$ |0  $<$ U0082> $\x22 |0$  $<$ U0083> \x23 |0  $<$ U0084> \x24 |0  $<$ U0085> $\x15$ |0 <U0086> \x06 |0  $<$ U0087> \x17 |0  $<$ U0088> \x28 |0  $<$ U0089> $\x29$ |0  $<$ U008A $>$  $\x2A$  |0  $<$ U008B $>$  $x2B$  |0  $<$ U008C $>$  $x2C$  |0 <U008D> \x09 |0 <U008E> \x0A |0  $<$ U008F> $\x1B$  |0  $<$ U0090> $\x30$ |0  $<$ U0091> $\x31$ |0  $<$ U0092> $\x1A$ |0  $<$ U0093> $\x33$  |0  $<$ U0094 $>$  $\x34$  |0  $<$ U0095> $\x35$ |0  $<$ U0096> $\x36$ |0 <U0097> \x08 |0 <U0098> \x38 |0 <U0099> \x39 |0  $<$ U009A> $\x3A$ |0  $<$ U009B $>$  $x3B$  |0 <U009C> \x04 |0  $<$ U009D> $\x14 |0$ <U009E> \x3E |0 <U009F> \xFF |0

 $<$ U00A0> $\x41$ |0 <U00A3> \x79 |0  $<$ U00A7> $\x5A$ |0  $<$ U00A8 $>$  $\x41$  |0  $<$ U00AD> $\xCA$ |0  $<$ U00B0 $>$  $x4A$  |0  $<$ U00B5> $\x7B$ |0 <U00D7> \xED |0 <U00E1> \x7C |0 <U00E7> \xE0 |0 <U00E8> \xD0 |0 <U00E9> \xC0 |0 <U00F7> \xEA |0  $<$ U00FA $>$  $x$ 6A |0 <U060C> \xEB |0  $<$ U061B $>$  $xEF$ |0 <U061F> \xEE |0  $<$ U0621> \x46 |1 <U0622> \x47 |1 <U0623> \x49 |1  $<$ U0624> \x52 |1  $<$ U0625> \x56 |1  $<$ U0626> \x55 |1  $<$ U0627> \x56 |1  $<$ U0628> \x58 |1 <U0629> \x62 |1 <U062A> \x63 |1 <U062B> \x65 |1 <U062C> \x67 |1 <U062D> \x69 |1 <U062E> \x71 |1 <U062F> \x73 |1  $<$ U0630> \x74 |1  $<$ U0631> \x75 |1  $<$ U0632> \x76 |1  $<$ U0633> \x77 |1 <U0634> \x80 |1  $<$ U0635> \x8B |1 <U0636> \x8D |1 <U0637> \x8F |1 <U0638> \x90 |1 <U0639> \x9A |1 <U063A> \x9E |1 <U0640>  $\x44 |0$  $<$ U0641> $\xA B$ |1 <U0642> \xAD |1 <U0643> \xAF |1

<U0644> \xB1 |1 <U0645> \xBB |1 <U0646> \xBD |1  $<$ U0647> \xBF |1 <U0648> \xCF |1 <U0649> \xDA |1 <U064A> \xDC |1  $<$ U0651> $\x42$ |1 <U0660> \xF0 |1  $<$ U0661> \xF1 |1 <U0662> \xF2 |1 <U0663> \xF3 |1  $<$ U0664> \xF4 |1 <U0665> \xF5 |1 <U0666> \xF6 |1  $<$ U0667> \xF7 |1 <U0668> \xF8 |1 <U0669> \xF9 |1  $<$ U066A> $\x6C$ |1 <U066B> \x6B |1 <U066C> \x4B |1 <U066D> \x5C |1  $<$ U2007> $xE1$ |0  $<$ U200B $>$  $\x45$  |0 <UF8F4> \x8B |1 <UF8F5> \x80 |1 <UF8F6> \x77 |1 <UF8F7> \x8D |1 <UFE70> \x40 |1 <UFE71> \x44 |1 <UFE72> \x40 |1 <UFE73> \x45 |1 <UFE74> \x40 |1 <UFE76> \x40 |1 <UFE77> \x44 |1 <UFE78> \x40 |1 <UFE79> \x44 |1 <UFE7A> \x40 |1 <UFE7B> \x44 |1  $<$ UFE7C $>$  $\x42$  |0  $\langle$ UFE7D $>$  $\x43$  |0 <UFE7E> \x40 |1 <UFE7F> \x44 |1  $<$ UFE80 $>$  $x46$  |0 <UFE81> \x47 |0 <UFE82> \x48 |0 <UFE83> \x49 |0 <UFE84> \x51 |0

<UFE85> \x52 |0 <UFE86> \x52 |1 <UFE87> \x56 |1 <UFE88> \x57 |1 <UFE89> \x55 |1 <UFE8A> \x55 |1  $\langle$ UFE8B> $\rangle$ x55 |0  $\langle$ UFE8C $>$  $\x55$  |1  $\langle$ UFE8D> $\rangle$ x56 |0 <UFE8E> \x57 |0  $<$ UFE8F> $\x58$  |0 <UFE90> \x58 |1 <UFE91> \x59 |0 <UFE92> \x59 |1 <UFE93> \x62 |0 <UFE94> \x62 |1 <UFE95> \x63 |0 <UFE96> \x63 |1 <UFE97> \x64 |0 <UFE98> \x64 |1 <UFE99> \x65 |0 <UFE9A> \x65 |1 <UFE9B> \x66 |0 <UFE9C> \x66 |1 <UFE9D> \x67 |0 <UFE9E> \x67 |1 <UFE9F> \x68 |0 <UFEA0> \x68 |1  $\langle$ UFEA1> $\x0$  |0 <UFEA2> \x69 |1 <UFEA3> \x70 |0 <UFEA4> \x70 |1 <UFEA5> \x71 |0 <UFEA6> \x71 |1  $<$ UFEA7> $\x2$  |0 <UFEA8> \x72 |1 <UFEA9> \x73 |0 <UFEAA> \x73 |1  $<$ UFEAB> $\x$ 74 |0 <UFEAC> \x74 |1  $\langle$ UFEAD> $\x$ 75 |0 <UFEAE> \x75 |1  $\langle$ UFEAF $>$  $\vert$ x76 $\vert$ 0 <UFEB0> \x76 |1  $<$ UFEB1 $>$  $x77$  |0 <UFEB2> \x77 |1 <UFEB3> \x78 |0

<UFEB4> \x78 |1 <UFEB5> \x80 |0 <UFEB6> \x80 |1  $<$ UFEB7> $\x$ 8A |0 <UFEB8> \x8A |1 <UFEB9> \x8B |0 <UFEBA> \x8B |1  $\langle$ UFEBB $>$  $\x8C$  |0 <UFEBC> \x8C |1  $\langle$ UFEBD> $\x0$  |0 <UFEBE> \x8D |1  $<$ UFEBF> $\x8E$  $|0$ <UFEC0> \x8E |1 <UFEC1> \x8F |1 <UFEC2> \x8F |1 <UFEC3> \x8F |0 <UFEC4> \x8F |1 <UFEC5> \x90 |1 <UFEC6> \x90 |1 <UFEC7> \x90 |0 <UFEC8> \x90 |1 <UFEC9> \x9A |0  $\langle$ UFECA> $\chi$ 9B  $|0$  $<$ UFECB $>$  $\x0$ C  $\x0$  $<$ UFECC $>$  $\x00$  |0  $<$ UFECD> $\x0$ E |0 <UFECE>  $\chi$ 9F |0  $\langle$ UFECF> $\xA0|0$  $\langle$ UFED0 $>$  $\langle$ xAA  $|0$  $\langle$ UFED1 $>$  $\langle$ xAB  $|0$ <UFED2> \xAB |1  $\langle$ UFED3> $\langle$ xAC |0 <UFED4> \xAC |1  $\langle$ UFED5> $\langle$ xAD |0 <UFED6> \xAD |1  $\langle$ UFED7> $\chi$ AE |0 <UFED8> \xAE |1 <UFED9> \xAF |0 <UFEDA> \xAF |1 <UFEDB> \xB0 |0 <UFEDC> \xB0 |1  $\langle$ UFEDD $>$  $\langle$ xB1 |0 <UFEDE> \xB1 |1  $\langle$ UFEDF $>$  $\langle$ xBA  $|0$  $<$ UFEE0> $xBA$ |1  $\langle$ UFEE1> $\angle$ xBB |0 <UFEE2> \xBB |1

 $\langle$ UFEE3> $\langle$ xBC |0 <UFEE4> \xBC |1  $\langle$ UFEE5> $\langle$ xBD $|0$ <UFEE6> \xBD |1  $<$ UFEE7> $\xBE |0$ <UFEE8> \xBE |1 <UFEE9> \xBF |0 <UFEEA> \xBF |1  $\langle$ UFEEB $>$  $\langle$ xCB $|0$  $\langle$ UFEEC> $\chi$ CD $|0$  $<$ UFEED> $\xCF$  |0 <UFEEE> \xCF |1  $\langle$ UFEEF> $\xDA$  |0  $<$ UFEF0 $>$  $\kappa$ DB |0  $\langle$ UFEF1> $\angle$ xDC  $|0$  $<$ UFEF2> $\x$ DD |0 <UFEF3> \xDE |0 <UFEF4> \xDE |1 <UFEF5> \xB2 |0 <UFEF6> \xB3 |0 <UFEF7> \xB4 |0 <UFEF8> \xB5 |0 <UFEF9> \xB8 |1 <UFEFA> \xB9 |1  $<$ UFEFB> $\x$ B8 |0  $\langle$ UFEFC> $\x$ B9 |0 <UFF01> \x4F |1 <UFF02> \x7F |1 <UFF04> \x5B |1 <UFF05> \x6C |1 <UFF06> \x50 |1 <UFF07> \x7D |1 <UFF08> \x4D |1 <UFF09> \x5D |1 <UFF0A> \x5C |1 <UFF0B> \x4E |1 <UFF0C> \x6B |1 <UFF0D> \x60 |1 <UFF0E> \x4B |1 <UFF0F> \x61 |1 <UFF10> \xF0 |1  $<$ UFF11 $>$  $xF1$  |1 <UFF12> \xF2 |1 <UFF13> \xF3 |1 <UFF14> \xF4 |1 <UFF15> \xF5 |1 <UFF16> \xF6 |1

<UFF17> \xF7 |1 <UFF18> \xF8 |1 <UFF19> \xF9 |1  $\langle$ UFF1A> $\langle$ x7A |1 <UFF1B> \x5E |1 <UFF1C> \x4C |1 <UFF1D> \x7E |1 <UFF1E> \x6E |1 <UFF1F> \x6F |1 <UFF21> \xC1 |1 <UFF22> \xC2 |1 <UFF23> \xC3 |1 <UFF24> \xC4 |1 <UFF25> \xC5 |1 <UFF26> \xC6 |1 <UFF27> \xC7 |1 <UFF28> \xC8 |1 <UFF29> \xC9 |1 <UFF2A> \xD1 |1 <UFF2B> \xD2 |1 <UFF2C> \xD3 |1 <UFF2D> \xD4 |1 <UFF2E> \xD5 |1 <UFF2F> \xD6 |1 <UFF30> \xD7 |1 <UFF31> \xD8 |1 <UFF32> \xD9 |1 <UFF33> \xE2 |1 <UFF34> \xE3 |1 <UFF35> \xE4 |1 <UFF36> \xE5 |1 <UFF37> \xE6 |1 <UFF38> \xE7 |1 <UFF39> \xE8 |1 <UFF3A> \xE9 |1 <UFF3E> \x5F |1 <UFF3F> \x6D |1 <UFF41> \x81 |1 <UFF42> \x82 |1 <UFF43> \x83 |1 <UFF44> \x84 |1 <UFF45> \x85 |1 <UFF46> \x86 |1 <UFF47> \x87 |1 <UFF48> \x88 |1 <UFF49> \x89 |1 <UFF4A> \x91 |1 <UFF4B> \x92 |1

<UFF4C> \x93 |1 <UFF4D> \x94 |1 <UFF4E> \x95 |1 <UFF4F> \x96 |1 <UFF50> \x97 |1 <UFF51> \x98 |1 <UFF52> \x99 |1 <UFF53> \xA2 |1 <UFF54> \xA3 |1  $<$ UFF55 $>$  $\lambda$ A4 |1 <UFF56> \xA5 |1 <UFF57> \xA6 |1 <UFF58> \xA7 |1 <UFF59> \xA8 |1 <UFF5A> \xA9 |1 END CHARMAP

Found in path(s):

\* /opt/cola/permits/1871834889\_1706103034.0277092/0/icu-74-1-data-zip/data/mappings/ibm-4517\_P100- 2005.ucm No license file was found, but licenses were detected in source scan.

#

# Copyright (C) 2016 and later: Unicode, Inc. and others. # License & terms of use: http://www.unicode.org/copyright.html # Copyright (C) 2002-2016, International Business Machines Corporation # and others. All Rights Reserved. # # file: word\_fi\_sv.txt # # ICU Word Break Rules # See Unicode Standard Annex #29. # These rules are based on UAX #29 Revision 34 for Unicode Version 12.0 # # Note: Updates to word.txt will usually need to be merged into # word\_fi\_sv.txt also. ############################################################################## # # Character class definitions from TR 29 # ############################################################################## !!chain: !!quoted\_literals\_only;

```
#
# Character Class Definitions.
#
$Han = [:Han:];
SCR = \{ \text{b} \} = \{ \text{Word} \text{ Break} = CR \};
SLF = [\pi\{Word\_Break = LF\}];\text{SNewline} = [\n\mathbf{Word\_Break}]= Newline \}];
$Extend = [\p{Word_Break = Extend} - $Han];ZWJ = [\p{Word_Break = ZWJ}];\Reegional_Indicator = [\p{Word_Break = Regional_Indicator}];
\text{SFormat} = [\p{Word_Break = Format}];$Katakana = [\p{Word_Break = Katakana}];$Hebrew \n    Letter = [\p{Word \n    Break = Hebrew \n    Letter}];$ALetter = [\p{Word_Break = ALetter}];$Single\_Quote = [\p{Word\_Break = Single\_Quote}];$Double\_Quote = [\p{Word\_Break = Double\_Quote}];$MidNumber = [\p{Word_Break = MidNumber}];$MidLetter = [\p{Word_Break = MidLetter}];$MidNum = [\p{Word_Break = MidNum}];\text{Numeric} = [\pi\text{Word\_Break} = \text{Numeric}];$ExtendNumLet = [\p{Word_Break = ExtendNumLet}];WSegSpace = [\p{Word_Break = WSegSpace}\;];
\&\,\,\text{Field} = [\p{Extended_Pict}];
```

```
$Hiragana = [:Hiragana:];
$Ideographic = [\p{Ideographic}];
```
# Dictionary character set, for triggering language-based break engines.

**Currently** 

- # limited to LineBreak=Complex\_Context. Note that this set only works in Unicode
- # 5.0 or later as the definition of Complex\_Context was corrected to include all
- # characters requiring dictionary break.

 $\text{Control} = [\p{Grapheme\_Cluster_Break = Control}];$ 

```
\ \ \HangulSyllable = [\uac00-\ud7a3];
```
 $\text{SComplexContext} = [\text{:LineBreak} = \text{ComplexContext}];$ 

```
$KanaKanji = [$Han $Hiragana $Katakana];
```
 $\text{SdictionarvCIK} = \text{ISKanaKanii SHanouSvllable}$ 

\$dictionary = [\$ComplexContext \$dictionaryCJK];

# TODO: check if handling of katakana in dictionary makes rules incorrect/void

# leave CJK scripts out of ALetterPlus \$ALetterPlus = [\$ALetter-\$dictionaryCJK [\$ComplexContext-\$Extend-\$Control]]; ## -------------------------------------------------

# Rule 3 - CR x LF # \$CR \$LF;

# Rule 3c Do not break within emoji zwj sequences.

 $\#$  ZWJ  $\times$  \p{Extended Pictographic}. Precedes WB4, so no intervening Extend chars allowed. # \$ZWJ \$Extended\_Pict;

# Rule 3d - Keep horizontal whitespace together. # \$WSegSpace \$WSegSpace;

# Rule 4 - ignore Format and Extend characters, except when they appear at the beginning # of a region of Text.

\$ExFm = [\$Extend \$Format \$ZWJ];

^\$ExFm+; # This rule fires only when there are format or extend characters at the # start of text, or immediately following another boundary. It groups them, in # the event there are more than one.

[^\$CR \$LF \$Newline \$ExFm] \$ExFm\*; # This rule rule attaches trailing format/extends to words, # with no special rule status value.

\$Numeric \$ExFm\* {100}; # This group of rules also attach trailing format/extends, but \$ALetterPlus \$ExFm\* {200}; # with rule status set based on the word's final base character. \$HangulSyllable {200}; \$Hebrew\_Letter \$ExFm\* {200};  $Katakana$  \$ExFm\* {400}; # note: these status values override those from rule 5 \$Hiragana \$ExFm\* {400}; # by virtue of being numerically larger. \$Ideographic \$ExFm<sup>\*</sup> {400}; #

#

 $#$  rule 5

# Do not break between most letters.

#

(\$ALetterPlus | \$Hebrew\_Letter) \$ExFm\* (\$ALetterPlus | \$Hebrew\_Letter);

# rule 6 and 7

(\$ALetterPlus | \$Hebrew\_Letter) \$ExFm\* (\$MidLetter | \$MidNumLet | \$Single\_Quote) \$ExFm\* (\$ALetterPlus | \$Hebrew Letter)  $\{200\}$ ;

# rule 7a \$Hebrew\_Letter \$ExFm\* \$Single\_Quote {200};

# rule 7b and 7c \$Hebrew\_Letter \$ExFm\* \$Double\_Quote \$ExFm\* \$Hebrew\_Letter;

# rule 8

\$Numeric \$ExFm\* \$Numeric;

# rule 9

(\$ALetterPlus | \$Hebrew\_Letter) \$ExFm\* \$Numeric;

 $#$  rule 10

\$Numeric \$ExFm\* (\$ALetterPlus | \$Hebrew\_Letter);

# rule 11 and 12

\$Numeric \$ExFm\* (\$MidNum | \$MidNumLet | \$Single\_Quote) \$ExFm\* \$Numeric;

# rule 13

# to be consistent with \$KanaKanji \$KanaKanhi, changed

# from 300 to 400.

# See also TestRuleStatus in intltest/rbbiapts.cpp

\$Katakana \$ExFm\* \$Katakana {400};

# rule 13a/b

\$ALetterPlus \$ExFm\* \$ExtendNumLet {200}; # (13a) \$Hebrew\_Letter \$ExFm\* \$ExtendNumLet {200}; # (13a) \$Numeric \$ExFm\* \$ExtendNumLet {100}; # (13a) \$Katakana \$ExFm\* \$ExtendNumLet {400}; # (13a) \$ExtendNumLet \$ExFm\* \$ExtendNumLet {200}; # (13a)

\$ExtendNumLet \$ExFm\* \$ALetterPlus {200}; # (13b) \$ExtendNumLet \$ExFm\* \$Hebrew\_Letter {200}; # (13b) \$ExtendNumLet \$ExFm\* \$Numeric {100}; # (13b) \$ExtendNumLet \$ExFm\* \$Katakana {400}; # (13b)

# rules 15 - 17

# Pairs of Regional Indicators stay together.

# With incoming rule chaining disabled by ^, this rule will match exactly two of them.

# No other rule begins with a Regional\_Indicator, so chaining cannot extend the match.

#

^\$Regional\_Indicator \$ExFm\* \$Regional\_Indicator;

# special handling for CJK characters: chain for later dictionary segmentation \$HangulSyllable \$HangulSyllable {200}; \$KanaKanji \$KanaKanji {400}; # different rule status if both kana and kanji found

# Rule 999

# Match a single code point if no other rule applies.

.;

## Found

in path(s):

\* /opt/cola/permits/1871834889\_1706103034.0277092/0/icu-74-1-data-zip/data/brkitr/rules/word\_fi\_sv.txt No license file was found, but licenses were detected in source scan.

# Copyright (C) 2016 and later: Unicode, Inc. and others.

# License & terms of use: http://www.unicode.org/copyright.html

# Copyright (c) 2006-2015 International Business Machines Corporation,

# Apple Inc., and others. All Rights Reserved.


# .. -- TODO: why does this have full stop in it?





# .. # TODO: why do these have full stops? # ...
# . -- TODO: why do these have full stops?  $\#$  .  $\#$  .



# ... -- TODO: why do we have a full stop?
## Found

in path(s):

\* /opt/cola/permits/1871834889\_1706103034.0277092/0/icu-74-1-data-zip/data/brkitr/dictionaries/thaidict.txt No license file was found, but licenses were detected in source scan.

# Copyright (C) 2016 and later: Unicode, Inc. and others.

# License & terms of use: http://www.unicode.org/copyright.html # \*\*\*\*\*\*\*\*\*\*\*\*\*\*\*\*\*\*\*\*\*\*\*\*\*\*\*\*\*\*\*\*\*\*\*\*\*\*\*\*\*\*\*\*\*\*\*\*\*\*\*\*\*\*\*\*\*\*\*\*\*\*\*\*\*\*\*\*\*\*\*\*\*\*\* # \* # \* Copyright (C) 1995-2003, International Business Machines # \* Corporation and others. All Rights Reserved. # \* # \*\*\*\*\*\*\*\*\*\*\*\*\*\*\*\*\*\*\*\*\*\*\*\*\*\*\*\*\*\*\*\*\*\*\*\*\*\*\*\*\*\*\*\*\*\*\*\*\*\*\*\*\*\*\*\*\*\*\*\*\*\*\*\*\*\*\*\*\*\*\*\*\*\*\* # # File created by rptp2ucm (compiled on Dec 3 2002) # from source files 44B02122.RPMAP100 and 212244B0.TPMAP100 #  $\langle \text{code set name} \rangle$  "ibm-8482 P100-1999" <char\_name\_mask> "AXXXX"  $\langle mb\_cur\_max \rangle$  1  $\langle mb\_cur\_min \rangle$  1 <uconv\_class> "SBCS"  $\langle$ subchar $\rangle$  \x3F <icu:charsetFamily> "EBCDIC" <icu:alias> "ibm-8482\_STD" CHARMAP <U0000> \x00 |0  $<$ U0001> $\x01$ |0 <U0002> \x02 |0  $<$ U0003> $\x03$  |0  $<$ U0004 $>$  $x37$  |0 <U0005> \x2D |0

 $\{x2E | 0$ <U0007> \x2F |0  $<$ U0008> $\x16 |0$ 

<U0006>

 $<$ U0009> $\x05$ |0  $<$ U000A $>$  $x25$  |0 <U000B> \x0B |0 <U000C> \x0C |0  $<$ U000D $>$  $x$ 0D $|0$ <U000E> \x0E |0  $<$ U000F> $\x0F$ |0  $<$ U0010 $>$  $x10$  |0  $<$ U0011> $\x11 |0$  $<$ U0012> $\x12 |0$  $<$ U0013> $\x13 |0$  $<$ U0014 $>$  $\x3C$  |0  $<$ U0015> $\x3D$ |0  $<$ U0016 $>$  $\x32$  |0  $<$ U0017> $\x26$ |0  $<$ U0018> $\x18 |0$ <U0019> \x19 |0  $<$ U001A $>$  $x3F$ |0  $<$ U001B $>$  $\x27$  |0  $<$ U001C $>$  $x1C$  |0  $<$ U001D $>$  $x1D$  |0  $<$ U001E $>$  $x1E$  |0  $<$ U001F $>$  $\x1F$  |0  $<$ U0020 $>$  $x40$  |0  $<$ U0021> $x5A$ |0 <U0022> \x7F |0  $<$ U0023> $\x5$  |0 <U0024> \xE0 |0 <U0025> \x6C |0  $<$ U0026> $\x50$ |0  $<$ U0027> $\x0$ |0  $<$ U0028> $\x4D$ |0  $<$ U0029> $\x5D$ |0  $<$ U002A> $\x5C$ |0 <U002B> \x4E |0  $<$ U002C $>$  $x$ 6B |0  $<$ U002D> $\x00$ |0 <U002E> \x4B |0 <U002F> \x61 |0 <U0030> \xF0 |0  $<$ U0031> \xF1 |0 <U0032> \xF2 |0 <U0033> \xF3 |0 <U0034> \xF4 |0 <U0035> \xF5 |0 <U0036> \xF6 |0 <U0037> \xF7 |0 <U0038> \xF8 |0

<U0039> \xF9 |0  $<$ U003A> $\x$ 7A |0 <U003B> \x5E |0 <U003C> \x4C |0 <U003D> \x7E |0 <U003E> \x6E |0  $<$ U003F> $\x6F$ |0  $<$ U0040> $\x7C$ |0  $<$ U0041> $xC1$ |0 <U0042> \xC2 |0 <U0043> \xC3 |0 <U0044>  $\chi$ C4 |0  $<$ U0045> $\xC5$ |0  $<$ U0046> $\xC6$ |0 <U0047> \xC7 |0  $<$ U0048> \xC8 |0 <U0049> \xC9 |0 <U004A> \xD1 |0 <U004B> \xD2 |0 <U004C> \xD3 |0 <U004D> \xD4 |0 <U004E> \xD5 |0 <U004F> \xD6 |0  $<\!\!U0050\!\!>$  \xD7  $|0$  $<$ U0051> $\xD8$ |0 <U0052> \xD9 |0 <U0053> \xE2 |0  $<$ U0054> \xE3 |0 <U0055> \xE4 |0  $<$ U0056> \xE5 |0 <U0057> \xE6 |0 <U0058> \xE7 |0 <U0059> \xE8 |0 <U005A> \xE9 |0  $<$ U005B> $\x0$  |0 <U005C> \xB2 |0 <U005D> \x80 |0 <U005E> \xB0 |0 <U005F> \x6D |0  $<$ U0060> $\x$ 79 |0  $<$ U0061> $\x62$ |0  $<$ U0062> $\x63$ |0  $<$ U0063> \x64 |0  $<$ U0064> $\x5$  |0 <U0065> \x66 |0 <U0066> \x67 |0 <U0067> \x68 |0

 $<$ U0068> $\x00$  |0  $<$ U0069> $\x1$ |0 <U006A> \x72 |0  $<$ U006B $>$  $\x3$  |0  $<$ U006C> $\x24$ |0  $<$ U006D> $\x75$ |0  $<$ U006E $>$  $\x76$  |0 <U006F> \x77 |0  $<$ U0070 $>$  $\x$ 78 |0  $<$ U0071> $\x8B$  |0  $<$ U0072> $\x09B$ |0 <U0073> \xAB |0 <U0074> \xB3 |0 <U0075> \xB4 |0  $<$ U0076> $\xB5$ |0 <U0077> \xB6 |0 <U0078> \xB7 |0 <U0079> \xB8 |0 <U007A> \xB9 |0 <U007B> \xC0 |0  $<$ U007C $>$  $\x4F$ |0 <U007D> \xD0 |0 <U007E> \xA0 |0 <U007F> \x07 |0  $<$ U0080> $\x0$ |0  $<$ U0081> $\x21$ |0  $<$ U0082> $\x22 |0$ <U0083>  $\chi$ 23 |0  $<$ U0084 $>$  $\x24$  |0  $<$ U0085> $\x15 |0$ <U0086> \x06 |0  $<$ U0087> $\x17/0$ <U0088> \x28 |0  $<$ U0089> $\x29$ |0  $<$ U008A> $\x2A$ |0  $<$ U008B $>$  $x2B$  |0  $<$ U008C $>$  $x2C$  |0 <U008D> \x09 |0 <U008E> \x0A |0  $<$ U008F> $\x1B$  |0  $<$ U0090 $>$  $x30$  |0  $<$ U0091> $\x31$  |0  $<$ U0092> $\x1A$ |0  $<$ U0093> \x33 |0  $<$ U0094 $>$  $\x34$  |0  $<$ U0095> \x35 |0 <U0096> \x36 |0

<U0097> \x08 |0 <U0098> \x38 |0 <U0099> \x39 |0  $<$ U009A> $\x3A$ |0  $<$ U009B $>$  $x3B$  |0  $<$ U009C $>$  $\x04$  |0  $<$ U009D> $\x14 |0$ <U009E> \x3E |0 <U009F> \xFF |0 <U00A2> \xB1 |0  $<$ U00A3> \x4A |0  $<$ U00A5> $\x5B$ |0  $<$ U00AC> $\x5F$ |0 <U203E> \xA1 |0  $<$ U20AC $>$  $xE1$  |0 <UFF01> \x5A |1 <UFF02> \x7F |1 <UFF03> \x7B |1 <UFF04> \xE0 |1 <UFF05> \x6C |1 <UFF06> \x50 |1 <UFF07> \x7D |1 <UFF08> \x4D |1 <UFF09> \x5D |1 <UFF0A> \x5C |1 <UFF0B> \x4E |1 <UFF0C> \x6B |1 <UFF0D> \x60 |1 <UFF0E> \x4B |1 <UFF0F> \x61 |1 <UFF10> \xF0 |1 <UFF11> \xF1 |1 <UFF12> \xF2 |1 <UFF13> \xF3 |1 <UFF14> \xF4 |1 <UFF15> \xF5 |1 <UFF16> \xF6 |1 <UFF17> \xF7 |1 <UFF18> \xF8 |1 <UFF19> \xF9 |1 <UFF1A> \x7A |1 <UFF1B> \x5E |1 <UFF1C> \x4C |1 <UFF1D> \x7E |1 <UFF1E> \x6E |1 <UFF1F> \x6F |1 <UFF20> \x7C |1

<UFF21> \xC1 |1 <UFF22> \xC2 |1 <UFF23> \xC3 |1 <UFF24> \xC4 |1 <UFF25> \xC5 |1 <UFF26> \xC6 |1 <UFF27> \xC7 |1 <UFF28> \xC8 |1 <UFF29> \xC9 |1 <UFF2A> \xD1 |1 <UFF2B> \xD2 |1 <UFF2C> \xD3 |1 <UFF2D> \xD4 |1 <UFF2E> \xD5 |1 <UFF2F> \xD6 |1 <UFF30> \xD7 |1 <UFF31> \xD8 |1 <UFF32> \xD9 |1 <UFF33> \xE2 |1 <UFF34> \xE3 |1 <UFF35> \xE4 |1 <UFF36> \xE5 |1 <UFF37> \xE6 |1 <UFF38> \xE7 |1 <UFF39> \xE8 |1 <UFF3A> \xE9 |1 <UFF3B> \x70 |1 <UFF3C> \xB2 |1 <UFF3D> \x80 |1 <UFF3E> \xB0 |1 <UFF3F> \x6D |1 <UFF40> \x79 |1  $<$ UFF41> $\x02$ |1 <UFF42> \x63 |1 <UFF43> \x64 |1 <UFF44> \x65 |1 <UFF45> \x66 |1 <UFF46> \x67 |1 <UFF47> \x68 |1 <UFF48> \x69 |1 <UFF49> \x71 |1 <UFF4A> \x72 |1 <UFF4B> \x73 |1  $<$ UFF4C $>$  $\x$ 74 |1 <UFF4D> \x75 |1 <UFF4E> \x76 |1 <UFF4F> \x77 |1 <UFF50> \x78 |1

<UFF51> \x8B |1 <UFF52> \x9B |1 <UFF53> \xAB |1 <UFF54> \xB3 |1 <UFF55> \xB4 |1 <UFF56> \xB5 |1 <UFF57> \xB6 |1 <UFF58> \xB7 |1 <UFF59> \xB8 |1 <UFF5A> \xB9 |1 <UFF5B>  $\chi$ C0 |1 <UFF5C> \x4F |1 <UFF5D> \xD0 |1 <UFF5E> \xA0 |1  $<$ UFF61> $\x41$  |0  $<$ UFF62> $\x42 |0$  $<$ UFF63> \x43 |0  $<$ UFF64 $>$  $\x44$  |0  $<$ UFF65>\x45 |0 <UFF66> \x46 |0  $<$ UFF67> \x47 |0 <UFF68> \x48 |0 <UFF69> \x49 |0  $<$ UFF6A $>$  $\x51$  |0 <UFF6B> \x52 |0  $\langle$ UFF6C $>$  $\x53$  |0 <UFF6D> \x54 |0 <UFF6E> \x55 |0  $\langle$ UFF6F $>$  $\x56$  |0  $<$ UFF70 $>$  $\x58$  |0  $<$ UFF71 $>$  $x81$  |0  $<$ UFF72> $\x0$ 2 |0 <UFF73> \x83 |0  $<$ UFF74 $>$  $\x34$  |0 <UFF75> \x85 |0 <UFF76> \x86 |0 <UFF77> \x87 |0 <UFF78> \x88 |0 <UFF79> \x89 |0 <UFF7A> \x8A |0 <UFF7B> \x8C |0  $\langle$ UFF7C $>$  $\x$ 8D |0 <UFF7D> \x8E |0 <UFF7E> \x8F |0 <UFF7F> \x90 |0 <UFF80> \x91 |0 <UFF81> \x92 |0
<UFF82> \x93 |0 <UFF83> \x94 |0 <UFF84> \x95 |0 <UFF85> \x96 |0 <UFF86> \x97 |0 <UFF87> \x98 |0 <UFF88> \x99 |0 <UFF89> \x9A |0 <UFF8A> \x9D |0 <UFF8B> \x9E |0 <UFF8C> \x9F |0 <UFF8D> \xA2 |0 <UFF8E> \xA3 |0 <UFF8F> \xA4 |0 <UFF90> \xA5 |0 <UFF91> \xA6 |0 <UFF92> \xA7 |0 <UFF93> \xA8 |0 <UFF94> \xA9 |0 <UFF95> \xAA |0 <UFF96> \xAC |0 <UFF97> \xAD |0 <UFF98> \xAE |0 <UFF99> \xAF |0 <UFF9A> \xBA |0 <UFF9B>  $\kappa$ BB |0 <UFF9C> \xBC |0 <UFF9D> \xBD |0 <UFF9E> \xBE |0 <UFF9F> \xBF |0 END CHARMAP

Found in path(s):

\* /opt/cola/permits/1871834889\_1706103034.0277092/0/icu-74-1-data-zip/data/mappings/ibm-8482\_P100- 1999.ucm

No license file was found, but licenses were detected in source scan.

```
# Copyright (C) 2016 and later: Unicode, Inc. and others.
# License & terms of use: http://www.unicode.org/copyright.html
# ***************************************************************************
# *
# * Copyright (C) 2001-2003, International Business Machines
# * Corporation and others. All Rights Reserved.
# *
# ***************************************************************************
#
# File created on Feb 20 17:43 PST 2003
```
# # File created by genmucm tool. # from macos 10.2 using TECCreateConverter # # Table Version : 1.0 # The 1st column is the Unicode scalar value. # The 2nd column is the codepage byte sequence. # The 3rd column is the fallback indicator. # The fallback indicator can have one of the following values: # |0 for exact 1-1 roundtrip mapping # |1 for the best fallback codepage byte sequence. # |2 for the substitution character # |3 for the best reverse fallback Unicode scaler value # # Encoding description: # Encoding name: X-MAC-CENTRALEURROMAN # <code\_set\_name> "macos-29-10.2"  $\langle mb\_cur\_max \rangle$  1  $\langle mb \space cur \space min \rangle$  1 <uconv\_class> "SBCS"  $\langle$ subchar $\rangle$  \x3F <icu:charsetFamily> "ASCII" # Suggested ICU specific alias information #<icu:alias> "macos-29\_VPUA"

### #

CHARMAP

# #

#UNICODE 29

```
#__________ ________________
<U0000> \x00 |0
<U0001>\x01|0
<U0002>\x02|0
<U0003> \x03 |0
<U0004> \x04 |0
<U0005>\x05|0
<U0006> \x06 |0
<U0007> \x07 |0
<U0008> \x08 |0
<U0009> \x09 |0
<U000A> \x0A |0
<U000B> \x0B |0
<U000C> \x0C |0
<U000D> \x0D |0
<U000E> \x0E |0
<U000F> \x0F |0
```
 $<$ U0010 $>$  $x10$  |0  $<$ U0011> $\x11 |0$  $<$ U0012> $\x12 |0$  $<$ U0013> $\x13 |0$  $<$ U0014 $>$  $\x14$  |0  $<$ U0015> $\x15/0$  $<$ U0016> $\x16 |0$  $<$ U0017> $\x17/0$  $<$ U0018> $\x18 |0$  $<$ U0019> $\x19$ |0  $<$ U001A $>$  $x1A$  |0  $<$ U001B $>$  $\x1B$  |0  $<$ U001C $>$  $\x1C$  |0  $<$ U001D $>$  $x1D$  $0$  $<$ U001E $>$  $x1E$  |0  $<$ U001F $>$  $\x1F$ |0 <U0020> \x20 |0  $<$ U0021> $\x21$ |0  $<$ U0022> $\x22$ |0  $<$ U0023> \x23 |0 <U0024>  $\chi$ 24 |0  $<$ U0025> $\x25$ |0  $<$ U0026 $>$  $x26$  |0  $<$ U0027> $\x27$ |0  $<$ U0028> $\x028$  |0  $<$ U0029> $\x029$  |0  $<$ U002A> $\x2A$ |0  $<$ U002B $>$  $x2B$  |0  $<$ U002C $>$  $x2C$  |0  $<$ U002D $>$  $\x2D$  |0 <U002E> \x2E |0  $<$ U002F> $\x2F$ |0  $<$ U0030> $\x30$ |0  $<$ U0031> $\x31$ |0  $<$ U0032> $\x32$ |0  $<$ U0033> \x33 |0  $<$ U0034 $>$  $\x34$  |0  $<$ U0035> \x35 |0  $<$ U0036 $>$  $x36$  |0  $<$ U0037> \x37 |0  $<$ U0038> $\x38 |0$  $<$ U0039> $\x39$ |0  $<$ U003A> \x3A |0  $<$ U003B $>$  $x3B$  |0 <U003C> \x3C |0  $<$ U003D $>$  $x3D$  |0 <U003E> \x3E |0

<U003F> \x3F |0  $<$ U0040 $>$  $x40$  |0  $<$ U0041> $\x41$ |0  $<$ U0042> $\x42$ |0  $<$ U0043> \x43 |0  $<$ U0044> \x44 |0  $<$ U0045> $\x45$  |0  $<$ U0046 $>$  $x46$  |0  $<$ U0047> $\x47$ |0  $<$ U0048> $\x3$  |0  $<$ U0049> $\x49$ |0  $<$ U004A> $\x4A$ |0  $<$ U004B $>$  $\x4B$  |0  $<$ U004C> $\x4C$ |0  $<$ U004D> $\x4D$ |0 <U004E> \x4E |0  $<$ U004F> $\x4F$ |0  $<$ U0050 $>$  $x$ 50 |0  $<$ U0051> $\x51$ |0  $<$ U0052> $\x52$ |0  $<$ U0053> \x53 |0  $<$ U0054> \x54 |0  $<\!\!U0055\!\!>$  \x55  $|0$  $<$ U0056> \x56 |0  $<$ U0057> $\times$ 57 $\vert 0$  $<$ U0058> \x58 |0  $<$ U0059> $\x59$ |0  $<$ U005A $>$  $x$ 5A |0  $<$ U005B> $\x5B$ |0  $<$ U005C $>$  $x5C$  |0  $<$ U005D $>$  $\x5D$  |0 <U005E> \x5E |0  $<$ U005F> $\x5F$ |0  $<$ U0060 $>$  $x$ 60 |0  $<$ U0061> $\x0$ 1 |0 <U0062>  $\x02 |0$  $<$ U0063> $\x03$ |0  $<$ U0064 $>$  $\x64$  |0  $<$ U0065> $\x65$  |0  $<$ U0066> \x66 |0 <U0067> \x67 |0 <U0068> \x68 |0 <U0069> \x69 |0  $<$ U006A> $\x6A$ |0  $<$ U006B $>$  $\x6B$  |0 <U006C> \x6C |0  $<$ U006D> $\x00$ |0 <U006E> \x6E |0 <U006F> \x6F |0  $<$ U0070 $>$  $\x$ 70 |0  $<$ U0071> $\x1$  |0  $<$ U0072> $\x2$ |0  $<$ U0073> \x73 |0  $<$ U0074> \x74 |0  $<$ U0075> $\x5$  |0  $<$ U0076 $>$  $\x$ 76 |0  $<$ U0077> $\x177$ |0  $<$ U0078> $\x0$ 78 |0  $<$ U0079> $\x0$ 79 |0  $<$ U007A $>$  $\x7A$  |0  $<$ U007B $>$  $\x7B$  |0 <U007C> \x7C |0  $<$ U007D $>$  $\x$ 7D |0  $<$ U007E $>$  $\x7E$  |0  $<$ U007F> $\x7F$ |0  $<$ U00A0> $xCA$ |0 <U00A3> \xA3 |0 <U00A7> \xA4 |0 <U00A8> \xAC |0 <U00A9> \xA9 |0 <U00AB> \xC7 |0  $<$ U00AC> $\xC2$ |0 <U00AE> \xA8 |0 <U00B0> \xA1 |0 <U00B6> \xA6 |0  $<$ U00BB $>$  $xC8$  |0 <U00C1> \xE7 |0 <U00C4> \x80 |0 <U00C9> \x83 |0  $<$ U00CD $>$  $xEA$  |0 <U00D3> \xEE |0 <U00D4> \xEF |0  $<$ U00D5> $\xCD$ |0  $<$ U00D6> $\x85$ |0  $<$ U00DA $>$  $xF2$  |0 <U00DC> \x86 |0 <U00DD> \xF8 |0 <U00DF> \xA7 |0 <U00E1> \x87 |0 <U00E4> \x8A |0 <U00E9> \x8E |0 <U00ED> \x92 |0 <U00F3> \x97 |0 <U00F4> \x99 |0 <U00F5> \x9B |0

<U00F6> \x9A |0 <U00F7> \xD6 |0 <U00FA> \x9C |0  $<$ U00FC $>$  $\chi$ 9F |0  $<$ U00FD $>$  $xF9$  |0  $<$ U0100 $>$  $x81$  |0  $<$ U0101> $\x0$ 82 |0  $<$ U0104> $\x84$ |0  $<$ U0105> $\x88$ |0  $<$ U0106 $>$  $x8C$  |0  $<$ U0107> $\x0$ 8D |0  $<$ U010C $>$  $\x89$  |0  $<$ U010D $>$  $x8B$  |0  $<$ U010E $>$  $\x01$ |0  $<$ U010F $>$  $\x593$  |0  $<$ U0112> $\x04$ |0  $<$ U0113> \x95 |0  $<$ U0116 $>$  $\x0$ <sub>296</sub> |0  $<$ U0117> $\x0$ 8 |0  $<$ U0118> $\xA2$ |0  $<$ U0119> $\xA B |0$  $<$ U011A $>$  $\x0$  |0  $<$ U011B $>$  $\x0E$ |0  $<$ U0122 $>$  $\kappa$ FE |0 <U0123> \xAE |0  $<$ U012A> $\x B1$  |0  $<$ U012B $>$  $\x B4$  |0  $<$ U012E $>$  $\xAF$ |0  $<$ U012F> $\x0$ |0  $<$ U0136 $>$  $xB5$  |0 <U0137> \xFA |0  $<$ U0139> $\x0$  |0 <U013A> \xBE |0  $<$ U013B> $\x B9$ |0  $<$ U013C $>$  $xBA$  |0  $<$ U013D $>$  $xBB$  |0 <U013E> \xBC |0  $<$ U0141> $\xFC$ |0  $<$ U0142> $\x B8 |0$  $<$ U0143> $\x C1 0$  $<$ U0144> $\xC4$ |0  $<$ U0145> $\x{BF}$ |0  $<$ U0146> $\xC0$ |0  $<$ U0147> $\xC5$  |0  $<$ U0148> $\x CB$ |0  $<$ U014C $>$  $xCF$  |0  $<$ U014D $>$  $xD8$  |0

 $<$ U0150 $>$  $\xcc$  |0 <U0151> \xCE |0 <U0154> \xD9 |0 <U0155> \xDA |0 <U0156> \xDF |0  $<$ U0157> $\xE0$ |0  $<$ U0158 $>$  $\xDB$  |0 <U0159> \xDE |0  $<$ U015A $>$  $xE5$  |0 <U015B> \xE6 |0  $<$ U0160> $xE1$ |0  $<$ U0161> $xE4$  |0  $<$ U0164 $>$  $xE8$  |0 <U0165> \xE9 |0  $<$ U016A $>$  $xED$  |0 <U016B> \xF0 |0  $<$ U016E $>$  $xF1$  |0  $<$ U016F> $\xF3$ |0  $<$ U0170 $>$  $\chi F4 |0$  $<$ U0171> \xF5 |0 <U0172> \xF6 |0 <U0173> \xF7 |0 <U0179> \x8F |0  $<$ U017A $>$  $\x00$  |0  $<$ U017B $>$  $\kappa$ FB |0  $<$ U017C $>$  $xFD$  |0 <U017D> \xEB |0 <U017E> \xEC |0 <U02BB> \xD4 |1 <U02BC> \xD5 |1 <U02C7> \xFF |0  $<$ U02CB $>$  $\x50$ |1  $<$ U0300 $>$  $x$ 60 |1 <U0308> \xAC |1 <U030C> \xFF |1 <U0338> \x2F |1  $<$ U2000 $>$  $x20$ |1 <U2001> \x20 |1 <U2002> \x20 |1 <U2003> \x20 |1 <U2004> \x20 |1 <U2005> \x20 |1 <U2006> \x20 |1 <U2007> \x20 |1  $<$ U2008> \x20 |1 <U2009> \x20 |1 <U2010> \x2D |1

<U2011> \x2D |1 <U2012> \xD0 |1 <U2013> \xD0 |0 <U2014> \xD1 |0 <U2015> \xD1 |1 <U2018> \xD4 |0 <U2019> \xD5 |0  $<$ U201A $>$  $xE2$  |0 <U201C> \xD2 |0  $<$ U201D $>$  $xD3$  |0 <U201E> \xE3 |0 <U2020> \xA0 |0  $<$ U2022> $\xA5$ |0 <U2026> \xC9 |0 <U2028> \x0D |1 <U2029> \x0D |1 <U2039> \xDC |0  $<$ U203A $>$  $\times$ DD |0  $<$ U2122> $\xA A |0$  $<$ U2202> $\x0$ B6 |0  $<$ U2206 $>$  $xC6$  |0  $<$ U2211> $\x B7 |0$  $<$ U2215> $\x2F$ |1 <U2217> \x2A |1  $<$ U221A $>$  $\x C3$  |0 <U2236> \x3A |1 <U223C> \x7E |1 <U2260> \xAD |0  $<$ U2264> $\x B2 |0$  $<$ U2265> $\xB3$  |0 <U25CA> \xD7 |0 # END CHARMAP #

Found in path(s):

\* /opt/cola/permits/1871834889\_1706103034.0277092/0/icu-74-1-data-zip/data/mappings/macos-29-10.2.ucm No license file was found, but licenses were detected in source scan.

# Copyright (C) 2016 and later: Unicode, Inc. and others. # License & terms of use: http://www.unicode.org/copyright.html # \*\*\*\*\*\*\*\*\*\*\*\*\*\*\*\*\*\*\*\*\*\*\*\*\*\*\*\*\*\*\*\*\*\*\*\*\*\*\*\*\*\*\*\*\*\*\*\*\*\*\*\*\*\*\*\*\*\*\*\*\*\*\*\*\*\*\*\*\*\*\*\*\*\*\* # \* # \* Copyright (C) 1995-2002, International Business Machines # \* Corporation and others. All Rights Reserved. # \* # \*\*\*\*\*\*\*\*\*\*\*\*\*\*\*\*\*\*\*\*\*\*\*\*\*\*\*\*\*\*\*\*\*\*\*\*\*\*\*\*\*\*\*\*\*\*\*\*\*\*\*\*\*\*\*\*\*\*\*\*\*\*\*\*\*\*\*\*\*\*\*\*\*\*\* #

# File created by rptp2ucm (compiled on Dec 3 2002) # from source files 44B0132D.RPMAP100 and 132D44B0.TPMAP100 #  $\zeta$  code\_set\_name>  $\zeta$  "ibm-4909\_P100-1999"

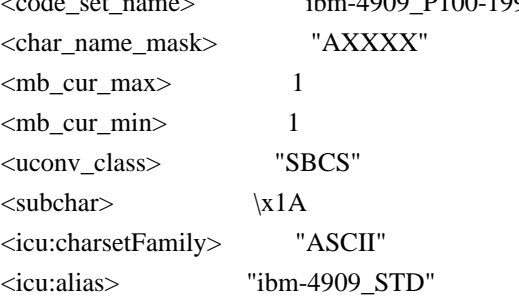

## CHARMAP

 $<$ U0000 $>$  $x$ 00 |0  $<$ U0001> $\x01$ |0  $<\!\!U0002\!\!>\!\setminus\!x02$  |0 <U0003> \x03 |0  $<$ U0004 $>$  $\x04$  |0  $<$ U0005> $\x05$ |0 <U0006>  $\chi$ 06 |0 <U0007> \x07 |0 <U0008> \x08 |0 <U0009> \x09 |0  $<$ U000A $>$  $\x0A$  $0$  $<$ U000B $>$  $\x0B$  |0 <U000C> \x0C |0 <U000D> \x0D |0 <U000E> \x0E |0  $<$  U000F>  $\times$  0F  $|0$  $<$ U0010 $>$  $x10$  |0  $<$ U0011> $\x11 |0$  $<$ U0012> $\x12 |0$  $<$ U0013> $\x13 |0$  $<$ U0014 $>$  $\x14$  |0  $<$ U0015> $\x15$ |0  $<$ U0016 $>$  $x16$  |0  $<$ U0017> $\x17/0$  $<$ U0018 $>$  $\x18$  |0 <U0019> \x19 |0  $<$ U001A> $\x1A$  |0  $<$ U001B $>$  $x1B$  |0  $<$ U001C $>$  $\x1C$  |0  $<$ U001D $>$  $x1D$  |0  $<$ U001E $>$  $x1E$  |0  $<$ U001F $>$  $\x1F$ |0  $<$ U0020 $>$  $x20$  |0  $<$ U0021> $\x21$ |0

 $<$ U0022> $\x22$ |0  $<$ U0023> $\x23$ |0  $<$ U0024> $\x24$ |0  $<$ U0025> $\x25$ |0  $<$ U0026> $\x02$ 6 |0  $<$ U0027> $\x27$ |0  $<$ U0028> $\x28$  |0  $<$ U0029> $\x029$  |0  $<$ U002A> $\x2A$ |0  $<$ U002B $>$  $x2B$  |0  $<$ U002C $>$  $x$ 2C |0  $<$ U002D $>$  $\x2D$  |0 <U002E> \x2E |0 <U002F> \x2F |0  $<$ U0030 $>$  $x30$  |0  $<$ U0031> $\x31$ |0 <U0032> \x32 |0  $<$ U0033> \x33 |0  $<$ U0034 $>$  $\x34$  |0  $<$ U0035> \x35 |0  $<$ U0036> \x36 |0 <U0037> \x37 |0  $<$ U0038> \x38 |0 <U0039> \x39 |0  $<$ U003A> $\x3A$ |0  $<$ U003B $>$  $\x3B$  |0 <U003C> \x3C |0  $<$ U003D> $\x3D$ |0 <U003E> \x3E |0  $<$ U003F> $\x3F$ |0  $<$ U0040 $>$  $x40$  |0  $<$ U0041> $\x41$ |0  $<$ U0042> $\x42$ |0  $<$ U0043> \x43 |0 <U0044>  $\chi$ 44 |0  $<$ U0045> $\x45$ |0  $<$ U0046> $\x46$ |0  $<$ U0047> $\x47$ |0 <U0048> \x48 |0  $<$ U0049> $\x49$ |0  $<$ U004A> $\x4A$ |0  $<$ U004B $>$  $x4B$  |0 <U004C> \x4C |0  $<$ U004D> $\x4D$ |0  $<$ U004E $>$  \x4E  $|0$  $<$ U004F> $\x4F$ |0 <U0050> \x50 |0

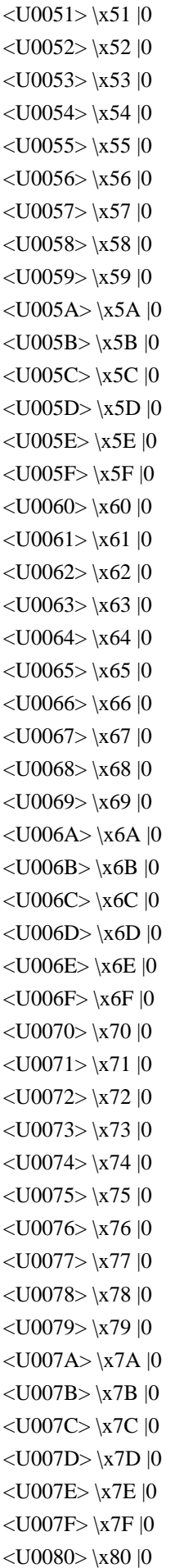

 $<$ U0081> $\x81$ |0 <U0082> \x82 |0 <U0083>  $\chi 83 |0$  $<$ U0084 $>$  $\x84$  |0  $<$ U0085> \x85 |0 <U0086> \x86 |0 <U0087> \x87 |0 <U0088> \x88 |0 <U0089> \x89 |0 <U008A> \x8A |0 <U008B> \x8B |0 <U008C> \x8C |0 <U008D> \x8D |0 <U008E> \x8E |0 <U008F> \x8F |0 <U0090> \x90 |0  $<$ U0091> $\x021$ |0 <U0092> \x92 |0 <U0093> \x93 |0 <U0094> \x94 |0  $<$ U0095> $\x03$ |0 <U0096> \x96 |0 <U0097> \x97 |0 <U0098> \x98 |0 <U0099> \x99 |0 <U009A> \x9A |0  $<$ U009B $>$  $\x09B$  |0 <U009C> \x9C |0 <U009D> \x9D |0 <U009E> \x9E |0 <U009F> \x9F |0  $<$ U00A0> $\xA0$ |0 <U00A3> \xA3 |0 <U00A6> \xA6 |0 <U00A7> \xA7 |0 <U00A8> \xA8 |0 <U00A9> \xA9 |0  $<$ U00AB $>$  $\xAB$  |0  $<$ U00AC $>$  $\x$ AC |0  $<$ U00AD> $\x$ AD |0 <U00B0> \xB0 |0  $<$ U00B1> $\x B1 |0$ <U00B2> \xB2 |0  $<$ U00B3> \xB3 |0  $<$ U00B4 $>$  $xB4$  |0 <U00B7> \xB7 |1  $<$ U00BB $>$  $xBB$  |0

 $<$ U00BD> $\x0$  |0 <U0385> \xB5 |0 <U0386> \xB6 |0  $<$ U0387 $>$  $xB7$  $|0$ <U0388> \xB8 |0 <U0389> \xB9 |0  $<$ U038A> $\x$ BA |0 <U038C> \xBC |0 <U038E> \xBE |0 <U038F> \xBF |0 <U0390> \xC0 |0 <U0391> \xC1 |0 <U0392> \xC2 |0 <U0393> \xC3 |0 <U0394> \xC4 |0 <U0395> \xC5 |0 <U0396> \xC6 |0 <U0397>  $\chi$ C7 |0 <U0398> \xC8 |0 <U0399> \xC9 |0 <U039A> \xCA |0 <U039B> \xCB |0 <U039C> \xCC |0 <U039D> \xCD |0 <U039E> \xCE |0 <U039F> \xCF |0 <U03A0> \xD0 |0 <U03A1> \xD1 |0 <U03A3> \xD3 |0 <U03A4> \xD4 |0 <U03A5> \xD5 |0 <U03A6> \xD6 |0 <U03A7> \xD7 |0 <U03A8> \xD8 |0 <U03A9> \xD9 |0  $<$ U03AA> $\x$ DA |0  $<$ U03AB> $\x0$ B |0 <U03AC> \xDC |0  $<$ U03AD> $\x$ DD |0 <U03AE> \xDE |0 <U03AF> \xDF |0 <U03B0> \xE0 |0  $<$ U03B1> $xE1$ |0 <U03B2> \xE2 |0 <U03B3> \xE3 |0 <U03B4> \xE4 |0 <U03B5> \xE5 |0

<U03B6> \xE6 |0 <U03B7> \xE7 |0 <U03B8> \xE8 |0 <U03B9> \xE9 |0 <U03BA> \xEA |0  $<$ U03BB $>$  $xEB$  |0 <U03BC> \xEC |0 <U03BD> \xED |0 <U03BE> \xEE |0 <U03BF> \xEF |0 <U03C0> \xF0 |0 <U03C1> \xF1 |0 <U03C2> \xF2 |0 <U03C3> \xF3 |0 <U03C4> \xF4 |0 <U03C5> \xF5 |0 <U03C6> \xF6 |0 <U03C7> \xF7 |0 <U03C8> \xF8 |0 <U03C9> \xF9 |0  $<$ U03CA> $\x FA$ |0 <U03CB> \xFB |0 <U03CC> \xFC |0  $<$ U03CD $>$  $\kappa$ FD $|0$  $<$  U03CE $>$  \xFE  $|0$ <U03D5> \xF6 |1  $<$ U2015> $\x{AF}$ |0  $<$ U2018> $\xA1$ |0 <U2019> \xA2 |0  $<$ U20AC $>$  $\xA4$  |0 <UFF01> \x21 |1 <UFF02> \x22 |1 <UFF03> \x23 |1 <UFF04>  $\x24 |1$ <UFF05> \x25 |1 <UFF06> \x26 |1 <UFF07> \x27 |1 <UFF08> \x28 |1 <UFF09> \x29 |1 <UFF0A> \x2A |1 <UFF0B> \x2B |1 <UFF0C> \x2C |1 <UFF0D> \x2D |1 <UFF0E> \x2E |1 <UFF0F> \x2F |1 <UFF10> \x30 |1 <UFF11> \x31 |1

<UFF12> \x32 |1 <UFF13> \x33 |1 <UFF14> \x34 |1 <UFF15> \x35 |1 <UFF16> \x36 |1 <UFF17> \x37 |1 <UFF18> \x38 |1 <UFF19> \x39 |1 <UFF1A> \x3A |1 <UFF1B> \x3B |1 <UFF1C> \x3C |1 <UFF1D> \x3D |1 <UFF1E> \x3E |1 <UFF1F> \x3F |1 <UFF20> \x40 |1 <UFF21> \x41 |1 <UFF22> \x42 |1 <UFF23> \x43 |1 <UFF24> \x44 |1 <UFF25> \x45 |1 <UFF26> \x46 |1 <UFF27> \x47 |1 <UFF28> \x48 |1 <UFF29> \x49 |1 <UFF2A> \x4A |1  $\langle$ UFF2B> $\x4B$ |1 <UFF2C> \x4C |1 <UFF2D> \x4D |1  $<$ UFF2E> $\x4E$ |1 <UFF2F> \x4F |1 <UFF30> \x50 |1 <UFF31> \x51 |1 <UFF32> \x52 |1 <UFF33> \x53 |1 <UFF34> \x54 |1 <UFF35> \x55 |1 <UFF36> \x56 |1 <UFF37> \x57 |1 <UFF38> \x58 |1 <UFF39> \x59 |1 <UFF3A> \x5A |1 <UFF3B> \x5B |1 <UFF3C> \x5C |1 <UFF3D> \x5D |1 <UFF3E> \x5E |1 <UFF3F> \x5F |1 <UFF40> \x60 |1 <UFF41> \x61 |1

<UFF42>  $\x02 |1$ <UFF43> \x63 |1 <UFF44> \x64 |1 <UFF45> \x65 |1 <UFF46> \x66 |1 <UFF47> \x67 |1 <UFF48> \x68 |1 <UFF49> \x69 |1 <UFF4A> \x6A |1 <UFF4B> \x6B |1 <UFF4C> \x6C |1 <UFF4D> \x6D |1 <UFF4E> \x6E |1 <UFF4F> \x6F |1 <UFF50> \x70 |1 <UFF51> \x71 |1 <UFF52> \x72 |1 <UFF53> \x73 |1 <UFF54> \x74 |1 <UFF55> \x75 |1 <UFF56> \x76 |1 <UFF57> \x77 |1 <UFF58> \x78 |1 <UFF59> \x79 |1 <UFF5A> \x7A |1 <UFF5B> \x7B |1 <UFF5C> \x7C |1 <UFF5D> \x7D |1 <UFF5E> \x7E |1 END CHARMAP

Found in path(s):

\* /opt/cola/permits/1871834889\_1706103034.0277092/0/icu-74-1-data-zip/data/mappings/ibm-4909\_P100- 1999.ucm

No license file was found, but licenses were detected in source scan.

# Copyright (C) 2016 and later: Unicode, Inc. and others.

# License & terms of use: http://www.unicode.org/copyright.html # \*\*\*\*\*\*\*\*\*\*\*\*\*\*\*\*\*\*\*\*\*\*\*\*\*\*\*\*\*\*\*\*\*\*\*\*\*\*\*\*\*\*\*\*\*\*\*\*\*\*\*\*\*\*\*\*\*\*\*\*\*\*\*\*\*\*\*\*\*\*\*\*\*\*\* # \* # \* Copyright (C) 1995-2003, International Business Machines # \* Corporation and others. All Rights Reserved.  $# *$ # \*\*\*\*\*\*\*\*\*\*\*\*\*\*\*\*\*\*\*\*\*\*\*\*\*\*\*\*\*\*\*\*\*\*\*\*\*\*\*\*\*\*\*\*\*\*\*\*\*\*\*\*\*\*\*\*\*\*\*\*\*\*\*\*\*\*\*\*\*\*\*\*\*\*\* # # File created by rptp2ucm (compiled on Dec 3 2002) # from source files 34B00323.RPMAP100 and 032334B0.TPMAP100

#

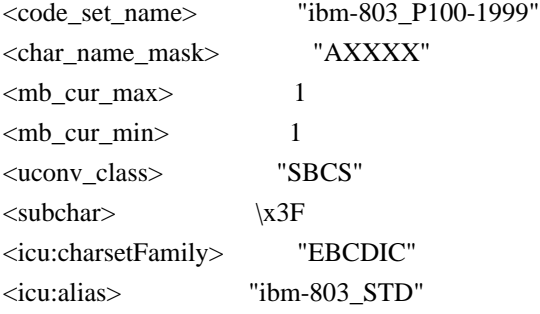

### CHARMAP

<U0000> \x00 |0  $<\!\!U0001\!\!>$  \x01 |0 <U0002> \x02 |0  $<$ U0003> $\x03$ |0  $<$ U0004> $x37$ |0 <U0005> \x2D |0 <U0006>  $\chi$ 2E |0 <U0007> \x2F |0  $<$ U0008> $\x16 |0$ <U0009> \x05 |0  $<$ U000A $>$  $x25$  |0  $<$ U000B $>$  $\x0B$  |0  $<\!\!U000C\!\!>\!\setminus\!\!x0C$  |0  $<$ U000D $>$  $\x0$  |0 <U000E> \x0E |0  $<\!\!U000F\!\!>$  \x0F  $|0\>$  $<$ U0010 $>$  $x10$  |0  $<$ U0011> $\x11$ |0  $<$ U0012> $\x12 |0$  $<$ U0013> $\x13 |0$  $<$ U0014 $>$  $\x3C$ |0  $<$ U0015> $\x3D$ |0  $<$ U0016> $\x32$ |0  $<\!\!U0017\!\!>$  \x26  $|0$  $<$ U0018> $\x18 |0$ <U0019> \x19 |0  $<$ U001A> $\x3F$ |0  $<$ U001B $>$  $\x27$ |0  $<$ U001C $>$  $\x1C$  |0  $<$ U001D> $\x1D$ |0  $<$ U001E $>$  $x1E$  |0  $<$ U001F $>$  $\x1F$ |0  $<$ U0020> $\x40$ |0  $<$ U0021> $\x5A$ |0 <U0022> \x7F |0  $<$ U0023> $\x0$ 7B |0

 $<$ U0024> $\x4A$ |0  $<$ U0025> $\x6C$ |0 <U0027> \x7D |0  $<$ U0028> $\x4D$ |0 <U0029> \x5D |0 <U002A> \x5C |0 <U002B> \x4E |0  $<$ U002C $>$  $x$ 6B |0  $<$ U002D> $\x00$ |0 <U002E> \x4B |0 <U002F> \x61 |0 <U0030> \xF0 |0  $<$ U0031> \xF1 |0 <U0032> \xF2 |0 <U0033> \xF3 |0 <U0034> \xF4 |0 <U0035> \xF5 |0 <U0036> \xF6 |0 <U0037> \xF7 |0 <U0038> \xF8 |0 <U0039> \xF9 |0  $<$ U003A> $\x$ 7A |0 <U003B> \x5E |0 <U003C> \x4C |0  $<$ U003D $>$  $\x7E$  $|0$ <U003E> \x6E |0  $<$ U003F> $\x6F$ |0  $<$ U0040> $\x7C$ |0  $<$ U0041> $xC1$ |0  $<$ U0042> $\xC2$ |0  $<$ U0043> \xC3 |0 <U0044> \xC4 |0 <U0045>  $\chi$ C5 |0  $<$ U0046> $\xC6$ |0  $<$ U0047> $xC7$ |0 <U0048> \xC8 |0 <U0049> \xC9 |0 <U004A> \xD1 |0 <U004B> \xD2 |0 <U004C> \xD3 |0 <U004D> \xD4 |0 <U004E> \xD5 |0 <U004F> \xD6 |0 <U0050> \xD7 |0  $<$ U0051> $\xD8$ |0 <U0052> \xD9 |0 <U0053> \xE2 |0

<U0054> \xE3 |0 <U0055> \xE4 |0 <U0056> \xE5 |0 <U0057> \xE6 |0 <U0058> \xE7 |0 <U0059> \xE8 |0 <U005A> \xE9 |0  $<$ U005F> $\x6D$ |0  $<$ U007C $>$  $\x4F$ |0 <U007F> \x07 |0  $<$ U0080 $>$  $x20$  |0  $<$ U0081> $\x21$ |0  $<$ U0082> $\x22 |0$ <U0083> \x23 |0  $<$ U0084 $>$  $\x24$  |0  $<$ U0085> \x15 |0 <U0086> \x06 |0  $<$ U0087> $\x17 |0$  $<$ U0088> $\x28$ |0 <U0089> \x29 |0  $<$ U008A> $\x2A$ |0  $<$ U008B $>$  $x2B$  |0  $<$ U008C $>$  $\x2C$  |0 <U008D> \x09 |0  $<$ U008E $>$  $\x0A$  $0$  $<$ U008F> $\x1B$  |0  $<$ U0090 $>$  $x30$  |0  $<$ U0091> $\x31$ |0  $<$ U0092> $\x1A$ |0  $<$ U0093> \x33 |0  $<$ U0094> $\x34 |0$  $<$ U0095> $\x35$ |0  $<$ U0096> $\x36$ |0 <U0097> \x08 |0 <U0098> \x38 |0 <U0099> \x39 |0 <U009A> \x3A |0  $<$ U009B $>$  $\x3B$  |0 <U009C> \x04 |0  $<$ U009D> $\x14 |0$ <U009E> \x3E |0 <U009F> \xFF |0  $<$ U00A2> $\x5B$ |0  $<$ U00AC> $\x5F$ |0 <U05D0> \x50 |0  $<$ U05D1> $\x031$ |0  $<$ U05D2> $\x82$ |0  $<$ U05D3> $\x83$ |0

<U05D4>  $\x84 |0$  $<$ U05D5> $\x85$ |0 <U05D6> \x86 |0  $<$ U05D7> $\x87$ |0  $<$ U05D8> $\x88$ |0  $<$ U05D9> $\x89$  |0  $<$ U05DA $>$  $x91$  |0  $<$ U05DB $>$  $\x02$  |0  $<$ U05DC $>$  $\x$ 93 |0 <U05DD> \x94 |0 <U05DE> \x95 |0 <U05DF> \x96 |0 <U05E0> \x97 |0 <U05E1> \x98 |0 <U05E2> \x99 |0 <U05E3> \xA2 |0 <U05E4> \xA3 |0 <U05E5> \xA4 |0 <U05E6> \xA5 |0 <U05E7> \xA6 |0 <U05E8> \xA7 |0 <U05E9> \xA8 |0 <U05EA> \xA9 |0 <UFF01> \x5A |1 <UFF02> \x7F |1 <UFF03> \x7B |1 <UFF04> \x4A |1 <UFF05> \x6C |1 <UFF07> \x7D |1 <UFF08> \x4D |1 <UFF09> \x5D |1 <UFF0A> \x5C |1 <UFF0B> \x4E |1 <UFF0C> \x6B |1 <UFF0D> \x60 |1 <UFF0E> \x4B |1 <UFF0F> \x61 |1 <UFF10> \xF0 |1 <UFF11> \xF1 |1 <UFF12> \xF2 |1 <UFF13> \xF3 |1 <UFF14> \xF4 |1 <UFF15> \xF5 |1 <UFF16> \xF6 |1 <UFF17> \xF7 |1 <UFF18> \xF8 |1 <UFF19> \xF9 |1

<UFF1A> \x7A |1 <UFF1B> \x5E |1 <UFF1C> \x4C |1 <UFF1D> \x7E |1 <UFF1E> \x6E |1 <UFF1F> \x6F |1 <UFF20> \x7C |1 <UFF21> \xC1 |1 <UFF22> \xC2 |1 <UFF23> \xC3 |1 <UFF24> \xC4 |1 <UFF25> \xC5 |1 <UFF26> \xC6 |1 <UFF27> \xC7 |1 <UFF28> \xC8 |1 <UFF29>  $\chi$ C9 |1 <UFF2A> \xD1 |1 <UFF2B> \xD2 |1 <UFF2C> \xD3 |1 <UFF2D> \xD4 |1 <UFF2E> \xD5 |1 <UFF2F> \xD6 |1 <UFF30> \xD7 |1 <UFF31> \xD8 |1 <UFF32> \xD9 |1 <UFF33> \xE2 |1 <UFF34> \xE3 |1 <UFF35> \xE4 |1 <UFF36> \xE5 |1 <UFF37> \xE6 |1 <UFF38> \xE7 |1 <UFF39> \xE8 |1 <UFF3A> \xE9 |1 <UFF3F> \x6D |1 <UFF5C> \x4F |1 END CHARMAP

Found in path(s):

\* /opt/cola/permits/1871834889\_1706103034.0277092/0/icu-74-1-data-zip/data/mappings/ibm-803\_P100-1999.ucm No license file was found, but licenses were detected in source scan.

 $\lt!$ !--

/\*

\* Copyright (C) 2016 and later: Unicode, Inc. and others.

\* License & terms of use: http://www.unicode.org/copyright.html

\*\*\*\*\*\*\*\*\*\*\*\*\*\*\*\*\*\*\*\*\*\*\*\*\*\*\*\*\*\*\*\*\*\*\*\*\*\*\*\*\*\*\*\*\*\*\*\*\*\*\*\*\*\*\*\*\*\*\*\*\*\*\*\*\*\*\*\*\*\*\*\*\*\*\*\*\*\*\*

\* Copyright (C) 2005-2015, International Business Machines Corporation and \*

```
* others. All Rights Reserved. *
```
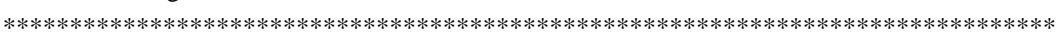

\*/ -->

Found in path(s):

\* /opt/cola/permits/1871834889\_1706103034.0277092/0/icu-74-1-data-zip/data/build.xml No license file was found, but licenses were detected in source scan.

# Copyright (C) 2016 and later: Unicode, Inc. and others.

# License & terms of use: http://www.unicode.org/copyright.html # \*\*\*\*\*\*\*\*\*\*\*\*\*\*\*\*\*\*\*\*\*\*\*\*\*\*\*\*\*\*\*\*\*\*\*\*\*\*\*\*\*\*\*\*\*\*\*\*\*\*\*\*\*\*\*\*\*\*\*\*\*\*\*\*\*\*\*\*\*\*\*\*\*\*\* # \* # \* Copyright (C) 1995-2003, International Business Machines # \* Corporation and others. All Rights Reserved. # \* # \*\*\*\*\*\*\*\*\*\*\*\*\*\*\*\*\*\*\*\*\*\*\*\*\*\*\*\*\*\*\*\*\*\*\*\*\*\*\*\*\*\*\*\*\*\*\*\*\*\*\*\*\*\*\*\*\*\*\*\*\*\*\*\*\*\*\*\*\*\*\*\*\*\*\* # # File created by rptp2ucm (compiled on Oct 7 2003) # from source files 44B024E7.RPMAP100 and 24E744B0.TPMAP100 # <code\_set\_name> "ibm-9447\_P100-2002" <char\_name\_mask> "AXXXX"  $\langle mb \space cur \space max \rangle$  1  $\langle mb\_cur\_min \rangle$  1 <uconv\_class> "SBCS" <icu:charsetFamily> "ASCII" <icu:alias> "ibm-9447\_STD" CHARMAP

<U0000> \x00 |0 <U0001> \x01 |0  $<$ U0002> $\x02$ |0 <U0003> \x03 |0 <U0004> \x04 |0  $<$ U0005> $\x05$ |0  $<$ U0006 $>$  $x$ 06 |0 <U0007> \x07 |0 <U0008>  $\x08 |0$ <U0009> \x09 |0  $<$ U000A $>$  $x$ 0A |0 <U000B> \x0B |0 <U000C> \x0C |0 <U000D> \x0D |0 <U000E> \x0E |0 <U000F> \x0F |0  $<$ U0010 $>$  $x10$  |0

 $<$ U0011> $\x11 |0$  $<$ U0012> $\x12 |0$  $<$ U0013> $\x13 |0$  $<$ U0014 $>$  $\x14$  |0  $<$ U0015> $\x15 |0$  $<$ U0016 $>$  $x16$  |0  $<$ U0017> $\x17 |0$  $<$ U0018 $>$  $x18$  |0  $<$ U0019> $\x19$ |0  $<$ U001A $>$  $x1A$  |0  $<$ U001B $>$  $x1B$  |0  $<$ U001C $>$  $\x1C$  |0  $<$ U001D $>$  $x1D$  |0  $<$ U001E $>$  $x1E$  |0  $<$ U001F> $\x1F$ |0  $<$ U0020 $>$  $x20$  |0  $<$ U0021> $\x21$ |0  $<$ U0022> $\x22$ |0  $<$ U0023> $\x23$ |0 <U0024> \x24 |0  $<$ U0025> $\x25$ |0  $<$ U0026> $\x26$ |0  $<$ U0027> $\x27$ |0  $<$ U0028> $\x028$  |0  $<$ U0029> $\x029$  |0  $<$ U002A> $\x2A$ |0  $<$ U002B $>$  $x2B$  |0  $<$ U002C $>$  $\x2C$  |0  $<$ U002D $>$  $x2D$  |0 <U002E> \x2E |0  $<$ U002F> $\x2F$ |0  $<$ U0030 $>$  $x30$  |0  $<$ U0031> $\x31$ |0  $<$ U0032> $\x32$ |0  $<$ U0033> \x33 |0  $<$ U0034> \x34 |0  $<$ U0035> \x35 |0  $<$ U0036> $\x36$ |0 <U0037> \x37 |0  $<$ U0038> $\x38 |0$  $<$ U0039> $\x39$ |0  $<$ U003A> $\x3A$ |0  $<$ U003B $>$  $x3B$  |0  $<$ U003C> $\x3C$ |0  $<$ U003D $>$  $x3D$  |0  $<$ U003E $>$  \x3E  $|0$  $<$ U003F> $\x3F$ |0  $<$ U0040 $>$  $x40$  |0

 $<$ U0041> $\x41$  |0  $<$ U0042> $\x42$ |0  $<$ U0043> \x43 |0  $<$ U0044> \x44 |0  $<$ U0045> $\x45$ |0  $<$ U0046> $\x46$  |0  $<$ U0047> $\x47$ |0  $<$ U0048> \x48 |0  $<$ U0049> $\x49$  |0  $<$ U004A> $\x4A$ |0  $<$ U004B $>$  $\x4B$  |0  $<$ U004C $>$  $\x4C$  |0  $<$ U004D> $\x4D$ |0 <U004E> \x4E |0  $<$ U004F> $\x4F$ |0  $<$ U0050 $>$  $x$ 50 |0  $<$ U0051> $\x51$ |0  $<$ U0052> $\x52$ |0  $<$ U0053> \x53 |0  $<$ U0054> $\x54$ |0  $<$ U0055> \x55 |0  $<$ U0056> \x56 |0  $<$ U0057> $\x57$ |0  $<$ U0058> $\x58$ |0  $<$ U0059> $\x59$ |0  $<$ U005A> $\x5A$ |0  $<$ U005B $>$  $\x5B$  |0  $<$ U005C $>$  $x5C$  |0  $<$ U005D $>$  $x5D$  |0 <U005E> \x5E |0  $<$ U005F> $\x5F$ |0  $<$ U0060> $\x0$  |0  $<$ U0061> $\x0$ 1 |0  $<$ U0062> $\x02$ |0  $<$ U0063> \x63 |0  $<$ U0064 $>$  $\x64$  |0  $<$ U0065> $\x05$ |0  $<$ U0066> \x66 |0 <U0067> \x67 |0 <U0068> \x68 |0 <U0069> \x69 |0  $<$ U006A> $\x6A$ |0  $<$ U006B> $\x6B$ |0 <U006C> \x6C |0  $<$ U006D $>$  $\x0$  |0 <U006E> \x6E |0 <U006F> \x6F |0

 $<$ U0070 $>$  $\x$ 70 |0  $<$ U0071> $\x1$  |0  $<$ U0072> $\x2$ |0  $<$ U0073> \x73 |0  $<$ U0074 $>$  $\x$ 74 |0  $<$ U0075> $\x5$  |0  $<$ U0076> $\x5$  |0  $<$ U0077> $\x27$ |0  $<$ U0078> $\x3$  |0  $<$ U0079> $\x0$ 79 |0  $<$ U007A $>$  $\x7A$  |0  $<$ U007B $>$  $\x7B$  |0  $<$ U007C $>$  $\x7C$  |0  $<$ U007D $>$  $\x$ 7D |0 <U007E> \x7E |0  $<$ U007F> $\x7F$ |0  $<$ U0081> $\x081$ |0 <U008A> \x8A |0 <U008C> \x8C |0 <U008D> \x8D |0 <U008E> \x8E |0 <U008F>  $\chi 8F$  |0  $<$ U0090 $>$  $x90$  |0  $<$ U009A $>$  $\x$ 9A |0 <U009C> \x9C |0 <U009D> \x9D |0 <U009E> \x9E |0 <U009F> \x9F |0 <U00A0> \xA0 |0  $\langle$ U00A1> $\xA1$ |0 <U00A2> \xA2 |0  $<$ U00A3> $\xlambda$ A3 |0 <U00A5> \xA5 |0 <U00A6> \xA6 |0 <U00A7> \xA7 |0 <U00A8> \xA8 |0 <U00A9> \xA9 |0  $<$ U00AB $>$  $\xAB$  |0  $<$ U00AC $>$  $\x$ AC |0  $<$ U00AD> $\x$ AD |0  $<$ U00AE> $\xA E |0$  $<$ U00AF> $\xAF$ |0 <U00B0> \xB0 |0  $<$ U00B1> $\x B1 |0$ <U00B2> \xB2 |0 <U00B3> \xB3 |0  $<$ U00B4 $>$  $xB4$  |0

 $<$ U00B5> $\xB5$ |0 <U00B6> \xB6 |0 <U00B7> \xB7 |0 <U00B8> \xB8 |0 <U00B9> \xB9 |0  $<$ U00BB $>$  $xBB$  |0  $<$ U00BC $>$  $xBC$  |0  $<$ U00BD> $\x$ BD |0  $<$ U00BE $>$  $xBE$  |0 <U00BF> \xBF |0 <U00D7> \xAA |0 <U00F7> \xBA |0  $<$ U0192> $\x83$ |0 <U02C6> \x88 |0  $<$ U02DC $>$  $\x$ 98 |0 <U05B0> \xC0 |0  $<$ U05B1> $\xC1$ |0 <U05B2> \xC2 |0  $<$ U05B3> \xC3 |0 <U05B4> \xC4 |0 <U05B5> \xC5 |0  $<$ U05B6 $>$  $\xC6$  |0  $<$ U05B7> $\xC7$ |0 <U05B8> \xC8 |0  $<$ U05B9> $\xC9$ |0  $<$ U05BB $>$  $\xCB$  |0  $<$ U05BC $>$  $\xcc$  |0 <U05BD> \xCD |0 <U05BE> \xCE |0 <U05BF> \xCF |0 <U05C0> \xD0 |0 <U05C1> \xD1 |0  $<$ U05C2> $\kappa$ D2 |0 <U05C3> \xD3 |0 <U05D0> \xE0 |0 <U05D1> \xE1 |0  $<$ U05D2> $xE2$  |0 <U05D3> \xE3 |0 <U05D4> \xE4 |0 <U05D5> \xE5 |0 <U05D6> \xE6 |0 <U05D7> \xE7 |0 <U05D8> \xE8 |0 <U05D9> \xE9 |0 <U05DA> \xEA |0  $<$ U05DB $>$  $xEB$  |0 <U05DC> \xEC |0

 $<$ U05DD $>$  $xED$  |0 <U05DE> \xEE |0 <U05DF> \xEF |0 <U05E0> \xF0 |0  $<$ U05E1> $xF1$ |0  $<$ U05E2> $\xF2$  |0 <U05E3> \xF3 |0  $<$ U05E4> \xF4 |0 <U05E5> \xF5 |0 <U05E6> \xF6 |0  $<$ U05E7> \xF7 |0 <U05E8> \xF8 |0 <U05E9> \xF9 |0  $<$ U05EA> $xFA$ |0 <U05F0> \xD4 |0  $<$ U05F1> $\xD5$ |0 <U05F2> \xD6 |0 <U05F3> \xD7 |0 <U05F4> \xD8 |0 <U200E> \xFD |0 <U200F> \xFE |0  $<$ U2013> $\x0$ 96 |0  $<$ U2014 $>$  $\x5$ <sup>27</sup> |0  $<$ U2018 $>$  $\x01$  |0  $<$ U2019> $\x02$ |0  $<$ U201A $>$  $x82$  |0  $<$ U201C $>$  $\x03$  |0  $<$ U201D> $\x04$ |0  $<$ U201E $>$  $x84$  |0  $<$ U2020 $>$  $x86$  |0  $<$ U2021> $\x0$ 87 |0  $<$ U2022> $\x03$  |0  $<$ U2026 $>$  $x85$  |0  $<$ U2030 $>$  $x89$  |0  $<$ U2039> $\x8B$  |0  $<$ U203A> $\x09B$ |0 <U203E> \xAF |1  $<$ U20AA> $\xA4$ |0 <U20AC> \x80 |0  $<$ U2122> $\x09$  |0 <UFF01> \x21 |1 <UFF02> \x22 |1 <UFF03> \x23 |1 <UFF04> \x24 |1 <UFF05> \x25 |1 <UFF06> \x26 |1 <UFF07> \x27 |1 <UFF08> \x28 |1

<UFF09> \x29 |1 <UFF0A> \x2A |1 <UFF0B> \x2B |1 <UFF0C> \x2C |1 <UFF0D>  $\x2D$  |1 <UFF0E> \x2E |1  $<$ UFF0F> $\x2F$ |1 <UFF10> \x30 |1 <UFF11> \x31 |1 <UFF12> \x32 |1 <UFF13> \x33 |1 <UFF14> \x34 |1 <UFF15> \x35 |1 <UFF16> \x36 |1 <UFF17> \x37 |1 <UFF18> \x38 |1 <UFF19> \x39 |1 <UFF1A> \x3A |1 <UFF1B> \x3B |1 <UFF1C> \x3C |1 <UFF1D> \x3D |1 <UFF1E> \x3E |1 <UFF1F> \x3F |1 <UFF20> \x40 |1 <UFF21> \x41 |1 <UFF22> \x42 |1 <UFF23> \x43 |1 <UFF24> \x44 |1 <UFF25> \x45 |1 <UFF26> \x46 |1 <UFF27> \x47 |1 <UFF28> \x48 |1 <UFF29> \x49 |1 <UFF2A> \x4A |1 <UFF2B> \x4B |1 <UFF2C> \x4C |1 <UFF2D> \x4D |1 <UFF2E> \x4E |1 <UFF2F> \x4F |1 <UFF30> \x50 |1 <UFF31> \x51 |1 <UFF32> \x52 |1 <UFF33> \x53 |1 <UFF34> \x54 |1 <UFF35> \x55 |1 <UFF36> \x56 |1 <UFF37> \x57 |1

<UFF38> \x58 |1 <UFF39> \x59 |1 <UFF3A> \x5A |1 <UFF3B> \x5B |1 <UFF3C> \x5C |1 <UFF3D> \x5D |1 <UFF3E> \x5E |1 <UFF3F> \x5F |1 <UFF40> \x60 |1 <UFF41> \x61 |1 <UFF42> \x62 |1 <UFF43> \x63 |1 <UFF44> \x64 |1 <UFF45> \x65 |1 <UFF46> \x66 |1 <UFF47> \x67 |1 <UFF48> \x68 |1 <UFF49> \x69 |1 <UFF4A> \x6A |1  $<$ UFF4B $>$  $\x6B$  |1 <UFF4C> \x6C |1 <UFF4D> \x6D |1 <UFF4E> \x6E |1  $<$ UFF4F> $\x6F$ |1 <UFF50> \x70 |1 <UFF51> \x71 |1 <UFF52> \x72 |1 <UFF53> \x73 |1 <UFF54> \x74 |1 <UFF55> \x75 |1 <UFF56> \x76 |1 <UFF57> \x77 |1 <UFF58> \x78 |1 <UFF59> \x79 |1 <UFF5A> \x7A |1 <UFF5B> \x7B |1 <UFF5C> \x7C |1 <UFF5D> \x7D |1 <UFF5E> \x7E |1 END CHARMAP

Found in path(s):

\* /opt/cola/permits/1871834889\_1706103034.0277092/0/icu-74-1-data-zip/data/mappings/ibm-9447\_P100- 2002.ucm

No license file was found, but licenses were detected in source scan.

# Copyright (C) 2016 and later: Unicode, Inc. and others.

# License & terms of use: http://www.unicode.org/copyright.html # \*\*\*\*\*\*\*\*\*\*\*\*\*\*\*\*\*\*\*\*\*\*\*\*\*\*\*\*\*\*\*\*\*\*\*\*\*\*\*\*\*\*\*\*\*\*\*\*\*\*\*\*\*\*\*\*\*\*\*\*\*\*\*\*\*\*\*\*\*\*\*\*\*\*\* # \* # \* Copyright (C) 1995-2002, International Business Machines # \* Corporation and others. All Rights Reserved. # \* # \*\*\*\*\*\*\*\*\*\*\*\*\*\*\*\*\*\*\*\*\*\*\*\*\*\*\*\*\*\*\*\*\*\*\*\*\*\*\*\*\*\*\*\*\*\*\*\*\*\*\*\*\*\*\*\*\*\*\*\*\*\*\*\*\*\*\*\*\*\*\*\*\*\*\* # # File created by rptp2ucm (compiled on Dec 3 2002) # from source files 34B00122.RPMAP100 and 012234B0.TPMAP100 # <code\_set\_name> "ibm-290\_P100-1995" <char\_name\_mask> "AXXXX"  $\langle mb\_cur\_max \rangle$  1  $\langle mb\_cur\_min \rangle$  1 <uconv\_class> "SBCS"  $\langle$ subchar $\rangle$  \x3F <icu:charsetFamily> "EBCDIC" <icu:alias> "ibm-290\_STD"

## CHARMAP

<U0000> \x00 |0  $<$ U0001> $\x01$ |0 <U0002> \x02 |0  $<$ U0003> $\x03$ |0  $<$ U0004 $>$  $\x37$  |0  $<$ U0005> $\x2D$  |0 <U0006>  $\{x2E | 0$  $<$ U0007> $x2F$ |0  $<$ U0008> $\x16 |0$  $<$ U0009> $\x05$ |0  $<$ U000A $>$  $x25$  |0 <U000B> \x0B |0 <U000C> \x0C |0  $<$ U000D $>$  $x$ 0D $|0$ <U000E> \x0E |0  $<$ U000F> $\x0F$ |0  $<$ U0010 $>$  $x10$  |0  $<$ U0011> $\x11 |0$  $<$ U0012> $\x12 |0$  $<$ U0013> $\x13 |0$  $<$ U0014 $>$  $\x3C$  |0  $<$ U0015> $\x3D$ |0  $<$ U0016 $>$  $x32$  |0  $<$ U0017> $\x26$ |0  $<$ U0018 $>$  $\x18$  |0  $<$ U0019> $\x19 |0$ 

 $<$ U001A $>$  $\x3F$ |0  $<$ U001B $>$  $\x27$  |0  $<$ U001C $>$  $\x1C$  |0  $<$ U001D $>$  $x1D$  |0  $<$ U001E $>$  $x1E$  |0  $<$ U001F> $\x1F$ |0  $<$ U0020> $\x40$  |0  $<$ U0021> $\x5A$ |0 <U0022> \x7F |0  $<$ U0023> $\x$ 7B |0 <U0024> \xE0 |0 <U0025> \x6C |0  $<$ U0026 $>$  $\x50$  |0 <U0027> \x7D |0  $<$ U0028> $\x4D$ |0 <U0029> \x5D |0  $<$ U002A> $\x5C$ |0  $<$ U002B $>$  $x4E$  |0  $<$ U002C $>$  $x$ 6B |0 <U002D> \x60 |0 <U002E> \x4B |0 <U002F> \x61 |0 <U0030> \xF0 |0 <U0031> \xF1 |0 <U0032> \xF2 |0 <U0033> \xF3 |0 <U0034> \xF4 |0 <U0035> \xF5 |0 <U0036> \xF6 |0 <U0037> \xF7 |0 <U0038> \xF8 |0 <U0039> \xF9 |0  $<$ U003A> $\x17A$ |0 <U003B> \x5E |0 <U003C> \x4C |0 <U003D> \x7E |0 <U003E> \x6E |0  $<$ U003F> $\x6F$ |0  $<$ U0040> $\x7C$ |0  $<$ U0041> $xC1$ |0  $<$ U0042> $\xC2$ |0  $<$ U0043> $\xC3$ |0 <U0044>  $\chi$ C4 |0 <U0045> \xC5 |0  $<$ U0046> \xC6 |0  $<$ U0047> $xC7$ |0 <U0048> \xC8 |0

 $<$ U0049> $\xC9$ |0  $<$ U004A> $\xD1$ |0 <U004B> \xD2 |0  $<$ U004C $>$  $\xD3$  $0$ <U004D> \xD4 |0 <U004E> \xD5 |0 <U004F> \xD6 |0  $<$ U0050 $>$  $xD7$ |0 <U0051> \xD8 |0 <U0052> \xD9 |0 <U0053> \xE2 |0 <U0054> \xE3 |0 <U0055> \xE4 |0 <U0056> \xE5 |0 <U0057> \xE6 |0 <U0058> \xE7 |0 <U0059> \xE8 |0 <U005A> \xE9 |0  $<$ U005B $>$  $\x$ 70 |0 <U005C> \xB2 |0 <U005D> \x80 |0 <U005E> \xB0 |0 <U005F> \x6D |0  $<$ U0060 $>$  $\x79$  |0  $<$ U0061> $\x02$ |0  $<$ U0062> $\x63$ |0  $<$ U0063> \x64 |0  $<$ U0064 $>$  $\x5$  |0  $<$ U0065> \x66 |0  $<$ U0066> \x67 |0  $<$ U0067> \x68 |0 <U0068> \x69 |0  $<$ U0069> $\x1$ |0 <U006A> \x72 |0  $<$ U006B $>$  $\x3$  |0  $<$ U006C $>$  $\x74$  |0  $<$ U006D> $\x75$ |0  $<$ U006E> $\x5$  |0 <U006F> \x77 |0 <U0070> \x78 |0  $<$ U0071> $\x8B$  |0  $<$ U0072> $\x09B$ |0  $<$ U0073> $\xA B$ |0  $<$ U0074> $\x B3$ |0 <U0075> \xB4 |0  $<$ U0076 $>$  $xB5$  |0 <U0077> \xB6 |0 <U0078> \xB7 |0

 $<$ U0079> $\x B8 |0$ <U007A> \xB9 |0 <U007B> \xC0 |0  $<$ U007C $>$  $\x4F$ |0 <U007D> \xD0 |0 <U007E> \xA0 |0  $<$ U007F> $\x07$  |0  $<$ U0080 $>$  $x20$  |0  $<$ U0081> $\x21$ |0  $<$ U0082> $\x22 |0$ <U0083>  $\chi$ 23 |0  $<$ U0084 $>$  $\x24$  |0  $<$ U0085> \x15 |0 <U0086> \x06 |0  $<$ U0087> \x17 |0 <U0088> \x28 |0  $<$ U0089> $\x29$  |0  $<$ U008A> $\x2A$ |0 <U008B> \x2B |0 <U008C> \x2C |0 <U008D> \x09 |0 <U008E> \x0A |0  $<$ U008F> $\x1B$  |0  $<$ U0090> $\x30$ |0  $<$ U0091> $\x31$ |0  $<$ U0092> $\x1A$ |0 <U0093> \x33 |0  $<$ U0094> $\x34$ |0  $<$ U0095> $\x35$ |0  $<$ U0096> $\x36$ |0 <U0097> \x08 |0  $<$ U0098> $\x38$ |0 <U0099> \x39 |0 <U009A> \x3A |0  $<$ U009B $>$  $x3B$  |0  $<$ U009C $>$  $\x04$  |0  $<$ U009D> $\x14 |0$ <U009E> \x3E |0 <U009F> \xFF |0  $<$ U00A2> $\x B1$ |0  $<$ U00A3> $\x4A$ |0  $<$ U00A5> $\x5B$  |0  $<$ U00AC> $\x5F$ |0 <U203E> \xA1 |0 <UFF01> \x5A |1 <UFF02> \x7F |1 <UFF03> \x7B |1

<UFF04> \xE0 |1 <UFF05> \x6C |1 <UFF06> \x50 |1 <UFF07> \x7D |1 <UFF08> \x4D |1 <UFF09> \x5D |1 <UFF0A> \x5C |1 <UFF0B> \x4E |1 <UFF0C> \x6B |1 <UFF0D> \x60 |1 <UFF0E> \x4B |1 <UFF0F> \x61 |1 <UFF10> \xF0 |1 <UFF11> \xF1 |1 <UFF12> \xF2 |1 <UFF13> \xF3 |1 <UFF14> \xF4 |1 <UFF15> \xF5 |1 <UFF16> \xF6 |1 <UFF17> \xF7 |1 <UFF18> \xF8 |1 <UFF19> \xF9 |1 <UFF1A> \x7A |1 <UFF1B> \x5E |1 <UFF1C> \x4C |1 <UFF1D> \x7E |1 <UFF1E> \x6E |1 <UFF1F> \x6F |1 <UFF20> \x7C |1 <UFF21> \xC1 |1 <UFF22> \xC2 |1 <UFF23> \xC3 |1 <UFF24> \xC4 |1 <UFF25> \xC5 |1 <UFF26> \xC6 |1 <UFF27> \xC7 |1 <UFF28> \xC8 |1 <UFF29> \xC9 |1 <UFF2A> \xD1 |1 <UFF2B> \xD2 |1 <UFF2C> \xD3 |1 <UFF2D> \xD4 |1 <UFF2E> \xD5 |1 <UFF2F> \xD6 |1 <UFF30> \xD7 |1 <UFF31> \xD8 |1 <UFF32> \xD9 |1

<UFF33> \xE2 |1 <UFF34> \xE3 |1 <UFF35> \xE4 |1 <UFF36> \xE5 |1 <UFF37> \xE6 |1 <UFF38> \xE7 |1 <UFF39> \xE8 |1 <UFF3A> \xE9 |1 <UFF3B> \x70 |1 <UFF3C> \xB2 |1 <UFF3D> \x80 |1 <UFF3E> \xB0 |1 <UFF3F> \x6D |1 <UFF40> \x79 |1 <UFF41> \x62 |1 <UFF42> \x63 |1 <UFF43> \x64 |1 <UFF44> \x65 |1 <UFF45> \x66 |1 <UFF46> \x67 |1 <UFF47> \x68 |1 <UFF48> \x69 |1 <UFF49> \x71 |1 <UFF4A> \x72 |1 <UFF4B> \x73 |1 <UFF4C> \x74 |1 <UFF4D> \x75 |1 <UFF4E> \x76 |1 <UFF4F> \x77 |1 <UFF50> \x78 |1 <UFF51> \x8B |1 <UFF52> \x9B |1 <UFF53> \xAB |1 <UFF54> \xB3 |1 <UFF55> \xB4 |1 <UFF56> \xB5 |1 <UFF57> \xB6 |1 <UFF58> \xB7 |1 <UFF59> \xB8 |1 <UFF5A> \xB9 |1 <UFF5B> \xC0 |1 <UFF5C>  $\x4F |1$ <UFF5D> \xD0 |1 <UFF5E> \xA0 |1  $<$ UFF61> $\x41$  |0 <UFF62> \x42 |0 <UFF63> \x43 |0

<UFF64> \x44 |0 <UFF65> \x45 |0 <UFF66> \x46 |0  $<$ UFF67> $\x47$ |0 <UFF68> \x48 |0 <UFF69> \x49 |0  $\langle$ UFF6A> $\x51$  |0  $\langle$ UFF6B> $\x52 |0$  $\langle$ UFF6C $>$  $\x53$  |0  $<$ UFF6D> $\x54$  |0  $\langle$ UFF6E> $\x55 | 0$ <UFF6F> \x56 |0  $<$ UFF70 $>$  $x58$  |0  $<$ UFF71> $\x0$ <sup>1</sup> |0 <UFF72> \x82 |0 <UFF73> \x83 |0 <UFF74> \x84 |0 <UFF75> \x85 |0 <UFF76> \x86 |0 <UFF77> \x87 |0 <UFF78> \x88 |0 <UFF79> \x89 |0  $\langle$ UFF7A> $\x$ 8A |0 <UFF7B> \x8C |0  $<$ UFF7C $>$  $\x0$  |0  $\langle$ UFF7D> $\x8E$ |0  $<$ UFF7E> $\x8F$ |0 <UFF7F> \x90 |0 <UFF80> \x91 |0 <UFF81> \x92 |0 <UFF82> \x93 |0 <UFF83> \x94 |0 <UFF84> \x95 |0 <UFF85> \x96 |0 <UFF86> \x97 |0 <UFF87> \x98 |0 <UFF88> \x99 |0 <UFF89> \x9A |0 <UFF8A> \x9D |0 <UFF8B> \x9E |0  $<$ UFF8C $>$  $\x$ 9F $|0$ <UFF8D> \xA2 |0  $\langle$ UFF8E $>$  $\xA3$  |0 <UFF8F> \xA4 |0 <UFF90> \xA5 |0 <UFF91> \xA6 |0 <UFF92> \xA7 |0 <UFF93> \xA8 |0
<UFF94> \xA9 |0 <UFF95> \xAA |0 <UFF96> \xAC |0 <UFF97> \xAD |0 <UFF98> \xAE |0 <UFF99> \xAF |0  $\langle$ UFF9A> $\langle$ xBA $|0$  $\langle$ UFF9B> $\langle$ xBB $|0$ <UFF9C>  $\xBC$  |0 <UFF9D> \xBD |0 <UFF9E> \xBE |0 <UFF9F> \xBF |0 END CHARMAP

Found in path(s):

\* /opt/cola/permits/1871834889\_1706103034.0277092/0/icu-74-1-data-zip/data/mappings/ibm-290\_P100-1995.ucm No license file was found, but licenses were detected in source scan.

# Copyright (C) 2016 and later: Unicode, Inc. and others. # License & terms of use: http://www.unicode.org/copyright.html ##################################################################### # Copyright (c) 2009, International Business Machines Corporation and # others. All Rights Reserved. #####################################################################

###################

# This file was generated from RFC 3454 (http://www.ietf.org/rfc/rfc3454.txt) # Copyright (C) The Internet Society (2002). All Rights Reserved. ###################

###################

# WARNING: This table is generated by filterRFC3454.pl tool with # options: --sourcedir=. --destdir=out --src-filename=rfc3454.txt --dest-filename=rfc3530cs.txt --A1 --B1 --C3 --C4 --C5 --C6 --C7 --C8 --C9 --check-bidi ###################

@check-bidi;;

# This table contains code points from Table A.1 from RFC 3454

0221; ; UNASSIGNED 0234..024F; ; UNASSIGNED 02AE..02AF; ; UNASSIGNED 02EF..02FF; ; UNASSIGNED 0350..035F; ; UNASSIGNED 0370..0373; ; UNASSIGNED

0376..0379; ; UNASSIGNED 037B..037D; ; UNASSIGNED 037F..0383; ; UNASSIGNED 038B; ; UNASSIGNED 038D; ; UNASSIGNED 03A2; ; UNASSIGNED 03CF; ; UNASSIGNED 03F7..03FF; ; UNASSIGNED 0487; ; UNASSIGNED 04CF; ; UNASSIGNED 04F6..04F7; ; UNASSIGNED 04FA..04FF; ; UNASSIGNED 0510..0530; ; UNASSIGNED 0557..0558; ; UNASSIGNED 0560; ; UNASSIGNED 0588; ; UNASSIGNED 058B..0590; ; UNASSIGNED 05A2; ; UNASSIGNED 05BA; ; UNASSIGNED 05C5..05CF; ; UNASSIGNED 05EB..05EF; ; UNASSIGNED 05F5..060B; ; UNASSIGNED 060D..061A; ; UNASSIGNED 061C..061E; ; UNASSIGNED 0620; ; UNASSIGNED 063B..063F; ; UNASSIGNED 0656..065F; ; UNASSIGNED 06EE..06EF; ; UNASSIGNED 06FF; ; UNASSIGNED 070E; ; UNASSIGNED 072D..072F; ; UNASSIGNED 074B..077F; ; UNASSIGNED 07B2..0900; ; UNASSIGNED 0904; ; UNASSIGNED 093A..093B; ; UNASSIGNED 094E..094F; ; UNASSIGNED 0955..0957; ; UNASSIGNED 0971..0980; ; UNASSIGNED 0984; ; UNASSIGNED 098D..098E; ; UNASSIGNED 0991..0992; ; UNASSIGNED 09A9; ; UNASSIGNED 09B1; ; UNASSIGNED 09B3..09B5; ; UNASSIGNED 09BA..09BB; ; UNASSIGNED 09BD; ; UNASSIGNED 09C5..09C6; ; UNASSIGNED

09C9..09CA; ; UNASSIGNED 09CE..09D6; ; UNASSIGNED 09D8..09DB; ; UNASSIGNED 09DE; ; UNASSIGNED 09E4..09E5; ; UNASSIGNED 09FB..0A01; ; UNASSIGNED 0A03..0A04; ; UNASSIGNED 0A0B..0A0E; ; UNASSIGNED 0A11..0A12; ; UNASSIGNED 0A29; ; UNASSIGNED 0A31; ; UNASSIGNED 0A34; ; UNASSIGNED 0A37; ; UNASSIGNED 0A3A..0A3B; ; UNASSIGNED 0A3D; ; UNASSIGNED 0A43..0A46; ; UNASSIGNED 0A49..0A4A; ; UNASSIGNED 0A4E..0A58; ; UNASSIGNED 0A5D; ; UNASSIGNED 0A5F..0A65; ; UNASSIGNED 0A75..0A80; ; UNASSIGNED 0A84; ; UNASSIGNED 0A8C; ; UNASSIGNED 0A8E; ; UNASSIGNED 0A92; ; UNASSIGNED 0AA9; ; UNASSIGNED 0AB1; ; UNASSIGNED 0AB4; ; UNASSIGNED 0ABA..0ABB; ; UNASSIGNED 0AC6; ; UNASSIGNED 0ACA; ; UNASSIGNED 0ACE..0ACF; ; UNASSIGNED 0AD1..0ADF; ; UNASSIGNED 0AE1..0AE5; ; UNASSIGNED 0AF0..0B00; ; UNASSIGNED 0B04; ; UNASSIGNED 0B0D..0B0E; ; UNASSIGNED 0B11..0B12; ; UNASSIGNED 0B29; ; UNASSIGNED 0B31; ; UNASSIGNED 0B34..0B35; ; UNASSIGNED 0B3A..0B3B; ; UNASSIGNED 0B44..0B46; ; UNASSIGNED 0B49..0B4A; ; UNASSIGNED 0B4E..0B55; ; UNASSIGNED 0B58..0B5B; ; UNASSIGNED 0B5E; ; UNASSIGNED

0B62..0B65; ; UNASSIGNED 0B71..0B81; ; UNASSIGNED 0B84; ; UNASSIGNED 0B8B..0B8D; ; UNASSIGNED 0B91; ; UNASSIGNED 0B96..0B98; ; UNASSIGNED 0B9B; ; UNASSIGNED 0B9D; ; UNASSIGNED 0BA0..0BA2; ; UNASSIGNED 0BA5..0BA7; ; UNASSIGNED 0BAB..0BAD; ; UNASSIGNED 0BB6; ; UNASSIGNED 0BBA..0BBD; ; UNASSIGNED 0BC3..0BC5; ; UNASSIGNED 0BC9; ; UNASSIGNED 0BCE..0BD6; ; UNASSIGNED 0BD8..0BE6; ; UNASSIGNED 0BF3..0C00; ; UNASSIGNED 0C04; ; UNASSIGNED 0C0D; ; UNASSIGNED 0C11; ; UNASSIGNED 0C29; ; UNASSIGNED 0C34; ; UNASSIGNED 0C3A..0C3D; ; UNASSIGNED 0C45; ; UNASSIGNED 0C49; ; UNASSIGNED 0C4E..0C54; ; UNASSIGNED 0C57..0C5F; ; UNASSIGNED 0C62..0C65; ; UNASSIGNED 0C70..0C81; ; UNASSIGNED 0C84; ; UNASSIGNED 0C8D; ; UNASSIGNED 0C91; ; UNASSIGNED 0CA9; ; UNASSIGNED 0CB4; ; UNASSIGNED 0CBA..0CBD; ; UNASSIGNED 0CC5; ; UNASSIGNED 0CC9; ; UNASSIGNED 0CCE..0CD4; ; UNASSIGNED 0CD7..0CDD; ; UNASSIGNED 0CDF; ; UNASSIGNED 0CE2..0CE5; ; UNASSIGNED 0CF0..0D01; ; UNASSIGNED 0D04; ; UNASSIGNED 0D0D; ; UNASSIGNED 0D11; ; UNASSIGNED 0D29; ; UNASSIGNED

0D3A..0D3D; ; UNASSIGNED 0D44..0D45; ; UNASSIGNED 0D49; ; UNASSIGNED 0D4E..0D56; ; UNASSIGNED 0D58..0D5F; ; UNASSIGNED 0D62..0D65; ; UNASSIGNED 0D70..0D81; ; UNASSIGNED 0D84; ; UNASSIGNED 0D97..0D99; ; UNASSIGNED 0DB2; ; UNASSIGNED 0DBC; ; UNASSIGNED 0DBE..0DBF; ; UNASSIGNED 0DC7..0DC9; ; UNASSIGNED 0DCB..0DCE; ; UNASSIGNED 0DD5; ; UNASSIGNED 0DD7; ; UNASSIGNED 0DE0..0DF1; ; UNASSIGNED 0DF5..0E00; ; UNASSIGNED 0E3B..0E3E; ; UNASSIGNED 0E5C..0E80; ; UNASSIGNED 0E83; ; UNASSIGNED 0E85..0E86; ; UNASSIGNED 0E89; ; UNASSIGNED 0E8B..0E8C; ; UNASSIGNED 0E8E..0E93; ; UNASSIGNED 0E98; ; UNASSIGNED 0EA0; ; UNASSIGNED 0EA4; ; UNASSIGNED 0EA6; ; UNASSIGNED 0EA8..0EA9; ; UNASSIGNED 0EAC; ; UNASSIGNED 0EBA; ; UNASSIGNED 0EBE..0EBF; ; UNASSIGNED 0EC5; ; UNASSIGNED 0EC7; ; UNASSIGNED 0ECE..0ECF; ; UNASSIGNED 0EDA..0EDB; ; UNASSIGNED 0EDE..0EFF; ; UNASSIGNED 0F48; ; UNASSIGNED 0F6B..0F70; ; UNASSIGNED 0F8C..0F8F; ; UNASSIGNED 0F98; ; UNASSIGNED 0FBD; ; UNASSIGNED 0FCD..0FCE; ; UNASSIGNED 0FD0..0FFF; ; UNASSIGNED 1022; ; UNASSIGNED 1028; ; UNASSIGNED

102B; ; UNASSIGNED 1033..1035; ; UNASSIGNED 103A..103F; ; UNASSIGNED 105A..109F; ; UNASSIGNED 10C6..10CF; ; UNASSIGNED 10F9..10FA; ; UNASSIGNED 10FC..10FF; ; UNASSIGNED 115A..115E; ; UNASSIGNED 11A3..11A7; ; UNASSIGNED 11FA..11FF; ; UNASSIGNED 1207; ; UNASSIGNED 1247; ; UNASSIGNED 1249; ; UNASSIGNED 124E..124F; ; UNASSIGNED 1257; ; UNASSIGNED 1259; ; UNASSIGNED 125E..125F; ; UNASSIGNED 1287; ; UNASSIGNED 1289; ; UNASSIGNED 128E..128F; ; UNASSIGNED 12AF; ; UNASSIGNED 12B1; ; UNASSIGNED 12B6..12B7; ; UNASSIGNED 12BF; ; UNASSIGNED 12C1; ; UNASSIGNED 12C6..12C7; ; UNASSIGNED 12CF; ; UNASSIGNED 12D7; ; UNASSIGNED 12EF; ; UNASSIGNED 130F; ; UNASSIGNED 1311; ; UNASSIGNED 1316..1317; ; UNASSIGNED 131F; ; UNASSIGNED 1347; ; UNASSIGNED 135B..1360; ; UNASSIGNED 137D..139F; ; UNASSIGNED 13F5..1400; ; UNASSIGNED 1677..167F; ; UNASSIGNED 169D..169F; ; UNASSIGNED 16F1..16FF; ; UNASSIGNED 170D; ; UNASSIGNED 1715..171F; ; UNASSIGNED 1737..173F; ; UNASSIGNED 1754..175F; ; UNASSIGNED 176D; ; UNASSIGNED 1771; ; UNASSIGNED 1774..177F; ; UNASSIGNED

17DD..17DF; ; UNASSIGNED 17EA..17FF; ; UNASSIGNED 180F; ; UNASSIGNED 181A..181F; ; UNASSIGNED 1878..187F; ; UNASSIGNED 18AA..1DFF; ; UNASSIGNED 1E9C..1E9F; ; UNASSIGNED 1EFA..1EFF; ; UNASSIGNED 1F16..1F17; ; UNASSIGNED 1F1E..1F1F; ; UNASSIGNED 1F46..1F47; ; UNASSIGNED 1F4E..1F4F; ; UNASSIGNED 1F58; ; UNASSIGNED 1F5A; ; UNASSIGNED 1F5C; ; UNASSIGNED 1F5E; ; UNASSIGNED 1F7E..1F7F; ; UNASSIGNED 1FB5; ; UNASSIGNED 1FC5; ; UNASSIGNED 1FD4..1FD5; ; UNASSIGNED 1FDC; ; UNASSIGNED 1FF0..1FF1; ; UNASSIGNED 1FF5; ; UNASSIGNED 1FFF; ; UNASSIGNED 2053..2056; ; UNASSIGNED 2058..205E; ; UNASSIGNED 2064..2069; ; UNASSIGNED 2072..2073; ; UNASSIGNED 208F..209F; ; UNASSIGNED 20B2..20CF; ; UNASSIGNED 20EB..20FF; ; UNASSIGNED 213B..213C; ; UNASSIGNED 214C..2152; ; UNASSIGNED 2184..218F; ; UNASSIGNED 23CF..23FF; ; UNASSIGNED 2427..243F; ; UNASSIGNED 244B..245F; ; UNASSIGNED 24FF; ; UNASSIGNED 2614..2615; ; UNASSIGNED 2618; ; UNASSIGNED 267E..267F; ; UNASSIGNED 268A..2700; ; UNASSIGNED 2705; ; UNASSIGNED 270A..270B; ; UNASSIGNED 2728; ; UNASSIGNED 274C; ; UNASSIGNED 274E; ; UNASSIGNED

2753..2755; ; UNASSIGNED 2757; ; UNASSIGNED 275F..2760; ; UNASSIGNED 2795..2797; ; UNASSIGNED 27B0; ; UNASSIGNED 27BF..27CF; ; UNASSIGNED 27EC..27EF; ; UNASSIGNED 2B00..2E7F; ; UNASSIGNED 2E9A; ; UNASSIGNED 2EF4..2EFF; ; UNASSIGNED 2FD6..2FEF; ; UNASSIGNED 2FFC..2FFF; ; UNASSIGNED 3040; ; UNASSIGNED 3097..3098; ; UNASSIGNED 3100..3104; ; UNASSIGNED 312D..3130; ; UNASSIGNED 318F; ; UNASSIGNED 31B8..31EF; ; UNASSIGNED 321D..321F; ; UNASSIGNED 3244..3250; ; UNASSIGNED 327C..327E; ; UNASSIGNED 32CC..32CF; ; UNASSIGNED 32FF; ; UNASSIGNED 3377..337A; ; UNASSIGNED 33DE..33DF; ; UNASSIGNED 33FF; ; UNASSIGNED 4DB6..4DFF; ; UNASSIGNED 9FA6..9FFF; ; UNASSIGNED A48D..A48F; ; UNASSIGNED A4C7..ABFF; ; UNASSIGNED D7A4..D7FF; ; UNASSIGNED FA2E..FA2F; ; UNASSIGNED FA6B..FAFF; ; UNASSIGNED FB07..FB12; ; UNASSIGNED FB18..FB1C; ; UNASSIGNED FB37; ; UNASSIGNED FB3D; ; UNASSIGNED FB3F; ; UNASSIGNED FB42; ; UNASSIGNED FB45; ; UNASSIGNED FBB2..FBD2; ; UNASSIGNED FD40..FD4F; ; UNASSIGNED FD90..FD91; ; UNASSIGNED FDC8..FDCF; ; UNASSIGNED FDFD..FDFF; ; UNASSIGNED FE10..FE1F; ; UNASSIGNED FE24..FE2F; ; UNASSIGNED

FE47..FE48; ; UNASSIGNED FE53; ; UNASSIGNED FE67; ; UNASSIGNED FE6C..FE6F; ; UNASSIGNED FE75; ; UNASSIGNED FEFD..FEFE; ; UNASSIGNED FF00; ; UNASSIGNED FFBF..FFC1; ; UNASSIGNED FFC8..FFC9; ; UNASSIGNED FFD0..FFD1; ; UNASSIGNED FFD8..FFD9; ; UNASSIGNED FFDD..FFDF; ; UNASSIGNED FFE7; ; UNASSIGNED FFEF..FFF8; ; UNASSIGNED 10000..102FF; ; UNASSIGNED 1031F; ; UNASSIGNED 10324..1032F; ; UNASSIGNED 1034B..103FF; ; UNASSIGNED 10426..10427; ; UNASSIGNED 1044E..1CFFF; ; UNASSIGNED 1D0F6..1D0FF; ; UNASSIGNED 1D127..1D129; ; UNASSIGNED 1D1DE..1D3FF; ; UNASSIGNED 1D455; ; UNASSIGNED 1D49D; ; UNASSIGNED 1D4A0..1D4A1; ; UNASSIGNED 1D4A3..1D4A4; ; UNASSIGNED 1D4A7..1D4A8; ; UNASSIGNED 1D4AD; ; UNASSIGNED 1D4BA; ; UNASSIGNED 1D4BC; ; UNASSIGNED 1D4C1; ; UNASSIGNED 1D4C4; ; UNASSIGNED 1D506; ; UNASSIGNED 1D50B..1D50C; ; UNASSIGNED 1D515; ; UNASSIGNED 1D51D; ; UNASSIGNED 1D53A; ; UNASSIGNED 1D53F; ; UNASSIGNED 1D545; ; UNASSIGNED 1D547..1D549; ; UNASSIGNED 1D551; ; UNASSIGNED 1D6A4..1D6A7; ; UNASSIGNED 1D7CA..1D7CD; ; UNASSIGNED 1D800..1FFFD; ; UNASSIGNED 2A6D7..2F7FF; ; UNASSIGNED 2FA1E..2FFFD; ; UNASSIGNED

30000..3FFFD; ; UNASSIGNED 40000..4FFFD; ; UNASSIGNED 50000..5FFFD; ; UNASSIGNED 60000..6FFFD; ; UNASSIGNED 70000..7FFFD; ; UNASSIGNED 80000..8FFFD; ; UNASSIGNED 90000..9FFFD; ; UNASSIGNED A0000..AFFFD; ; UNASSIGNED B0000..BFFFD; ; UNASSIGNED C0000..CFFFD; ; UNASSIGNED D0000..DFFFD; ; UNASSIGNED E0000; ; UNASSIGNED E0002..E001F; ; UNASSIGNED E0080..EFFFD; ; UNASSIGNED

#

Total code points 3653

# This table contains code points from Table B.1 from RFC 3454

00AD; ; MAP 034F; ; MAP 1806; ; MAP 180B; ; MAP 180C; ; MAP 180D; ; MAP 200B; ; MAP 200C; ; MAP 200D; ; MAP 2060; ; MAP FE00; ; MAP FE01; ; MAP FE02; ; MAP FE03; ; MAP FE04; ; MAP FE05; ; MAP FE06; ; MAP FE07; ; MAP FE08; ; MAP FE09; ; MAP FE0A; ; MAP FE0B; ; MAP FE0C; ; MAP FE0D; ; MAP FE0E; ; MAP FE0F; ; MAP FEFF; ; MAP

# Total code points 27

# code points from Table C.3

E000..F8FF; ; PROHIBITED F0000..FFFFD; ; PROHIBITED 100000..10FFFD; ; PROHIBITED

# Total code points 2051

# code points from Table C.4

FDD0..FDEF; ; PROHIBITED FFFE..FFFF; ; PROHIBITED 1FFFE..1FFFF; ; PROHIBITED 2FFFE..2FFFF; ; PROHIBITED 3FFFE..3FFFF; ; PROHIBITED 4FFFE..4FFFF; ; PROHIBITED 5FFFE..5FFFF; ; PROHIBITED 6FFFE..6FFFF; ; PROHIBITED 7FFFE..7FFFF; ; PROHIBITED 8FFFE..8FFFF; ; PROHIBITED 9FFFE..9FFFF; ; PROHIBITED AFFFE..AFFFF; ; PROHIBITED BFFFE..BFFFF; ; PROHIBITED CFFFE..CFFFF; ; PROHIBITED DFFFE..DFFFF; ; PROHIBITED EFFFE..EFFFF; ; PROHIBITED FFFFE..FFFFF; ; PROHIBITED 10FFFE..10FFFF; ; PROHIBITED

# Total code points 18

# code points from Table C.5

D800..DFFF; ; PROHIBITED

# Total code points 0

# code points from Table C.6

FFF9; ; PROHIBITED FFFA; ; PROHIBITED FFFB; ; PROHIBITED FFFC; ; PROHIBITED FFFD; ; PROHIBITED # Total code points 5

# code points from Table C.7

2FF0..2FFB; ; PROHIBITED

# Total code points 1

# code points from Table C.8

0340; ; PROHIBITED 0341; ; PROHIBITED 200E; ; PROHIBITED 200F; ; PROHIBITED 202A; ; PROHIBITED 202B; ; PROHIBITED 202C; ; PROHIBITED 202D; ; PROHIBITED 202E; ; PROHIBITED 206A; ; PROHIBITED 206B; ; PROHIBITED 206C; ; PROHIBITED 206D; ; PROHIBITED 206E; ; PROHIBITED 206F; ; PROHIBITED

# Total code points 15

# code points from Table C.9

E0001; ; PROHIBITED E0020..E007F; ; PROHIBITED

# Total code points 82

Found in path(s):

\* /opt/cola/permits/1871834889\_1706103034.0277092/0/icu-74-1-data-zip/data/sprep/rfc3530cs.txt No license file was found, but licenses were detected in source scan.

# Copyright (C) 2016 and later: Unicode, Inc. and others. # License & terms of use: http://www.unicode.org/copyright.html # \*\*\*\*\*\*\*\*\*\*\*\*\*\*\*\*\*\*\*\*\*\*\*\*\*\*\*\*\*\*\*\*\*\*\*\*\*\*\*\*\*\*\*\*\*\*\*\*\*\*\*\*\*\*\*\*\*\*\*\*\*\*\*\*\*\*\*\*\*\*\*\*\*\*\*\*\*\*\* # \* # \* Copyright (C) 1997-2003, International Business Machines # \* Corporation and others. All Rights Reserved. # \* # \*\*\*\*\*\*\*\*\*\*\*\*\*\*\*\*\*\*\*\*\*\*\*\*\*\*\*\*\*\*\*\*\*\*\*\*\*\*\*\*\*\*\*\*\*\*\*\*\*\*\*\*\*\*\*\*\*\*\*\*\*\*\*\*\*\*\*\*\*\*\*\*\*\*\*\*\*\*\* #

```
# Name: JIS X 0212 (1990) to Unicode
# Unicode version: 1.1
# Table version: 0.9
#
# Authors: Raghuram Viswanadha
# Date: 8/20/2000
# General Notes:
# This file is created from JISX 208
# mapping table from Unicode Consortium
# (www.unicode.org).
# Original authors:
# Glenn Adams <glenn@metis.com>
# John H. Jenkins <John_Jenkins@taligent.com>
#
#
<code_set_name> "JISX-212"
<char_name_mask>
     "AXXXX"
<br/>mb\_cur\_max> 2<br>\n<math>2</math><uconv_class> "MBCS"
<icu:state> 0-20:2, 21-7e:1, 7f-ff:2
<icu:state> 21-7e
<icu:state>
\langle \text{subchar}\rangle \chi7e\chi7e
#
CHARMAP
#
#
#10646 JISX212
#_<U007E>x22x37|0
<U00A1>x22x42|0
<U00A4> \x22\x70 |0
<U00A6>x22x43 |0<U00A9>\x22\x6D|0
<U00AA>\x22\x6C|0
<U00AE>x22x6E|0
<U00AF> \x22\x34 |0
<U00B8> \x22\x31 |0
<U00BA>x22x6B |0
<U00BF>\x22\x44 |0
<U00C0>\x2A\x22|0
<U00C1>x2A\ x21|0
<U00C2>\x2A\x24|0
<U00C3> \x2A\x2A |0
<U00C4> \x2A\x23 |0
<U00C5>\x2A\x29|0
```
 $<$ U00C6> $x29x21$ |0  $<$ U00C7> $x2A\ x2E$ |0  $<$ U00C8> $\x2A\x32$ |0  $<$ U00C9> $\x2A\x31$ |0  $<$ U00CA $>$  $x2A$  $x34$  |0  $\langle$ U00CB $>$  $\langle$ x2A $\rangle$ x33 |0  $<$ U00CC $>$  $x2A$  $x40$  |0  $<$ U00CD> $\x2A\x3F$ |0  $<$ U00CE> $x2A\ x42$ |0 <U00CF> \x2A\x41 |0  $<$ U00D1> $x2A$  $x50$ |0  $<$ U00D2> $\x2A\x52$ |0  $<$ U00D3> $\x2A\x51$ |0  $<$ U00D4> $x2A$  $x54$  |0  $<$ U00D5> $\x2A\x58$  |0  $<$ U00D6> $\x2A\right|x53$  |0  $<\!\!U00D8\!\!> \backslash\!x29\!\backslash\!x2C$ |0 <U00D9>  $\x2A\right|x63|0$  $<$ U00DA> \x2A\x62 |0  $<$ U00DB $>$  $x2A$  $x65$  |0  $<$ U00DC $>$  $x2A$  $x64$  |0  $<$ U00DD $>$  $x2A$  $x72$  |0  $<$ U00DE $>$  $x29$  $x30$  |0  $<$ U00DF> $\x29\x4E$ |0 <U00E0> \x2B\x22 |0  $<$ U00E1> \x2B\x21 |0 <U00E2> \x2B\x24 |0  $<$ U00E3> \x2B\x2A |0  $<$ U00E4> $x2B\ x23$  |0 <U00E5> \x2B\x29 |0  $<$ U00E6> $\x29\$  $x41$  |0  $<$ U00E7> \x2B\x2E |0 <U00E8> \x2B\x32 |0  $<$ U00E9> $x2B\ x31$  |0  $<$ U00EA> $x2B\ x34$  |0  $<$ U00EB $>$  $x2B\ x33$  |0  $<$ U00EC> $x2B\ x40$ |0  $<$ U00ED> $\x2B\x3F$ |0  $<$ U00EE> $\x2B\x42$  |0  $<$ U00EF> $x2B\ x41$  |0  $<$ U00F0 $>$  $x29$  $x43$  |0  $<$ U00F1> $x2B\ x50$ |0  $<$ U00F2> $x2Bx52$ |0  $<$ U00F3> \x2B\x51 |0  $<$ U00F4> \x2B\x54 |0  $<$ U00F5> $\x2B\x58$  |0  $<$ U00F6> $\x2B\x53$  |0

<U00F8> \x29\x4C |0 <U00F9> \x2B\x63 |0 <U00FA> \x2B\x62 |0  $<$ U00FB $>$  $x2B$  $x65$  |0  $<$ U00FC $>$  $x2B$  $x64$  |0  $<$ U00FD> $x2B\ x72$  |0 <U00FE> \x29\x50 |0  $<$ U00FF> $x2B\ x73$  |0  $<$ U0100 $>$  $x2A\ x27$  |0  $<$ U0101> \x2B\x27 |0  $<$ U0102> \x2A\x25 |0  $<$ U0103> \x2B\x25 |0  $<$ U0104> \x2A\x28 |0  $<$ U0105> \x2B\x28 |0  $<$ U0106 $>$  $x2A\ x2B$  |0  $\langle$ U0107> $\x2B\x2B$ |0  $<$ U0108> \x2A\x2C |0  $<$ U0109> \x2B\x2C |0  $<$ U010A> $\x2A\x2F$ |0  $<$ U010B $>$  $x2B\ x2F$ |0  $<$ U010C $>$  $\x2A\x2D$  |0  $<$ U010D $>$  $x2B\ x2D$  |0  $<$ U010E> $\x2A\x30$ |0 <U010F> \x2B\x30 |0  $<$ U0110> \x29\x22 |0  $<$ U0111> $\x29\x42$ |0  $<$ U0112> \x2A\x37 |0  $<$ U0113> \x2B\x37 |0  $<$ U0116> \x2A\x36 |0  $<$ U0117 $>$  \x2B\x36  $\vert 0$  $<$ U0118> \x2A\x38 |0  $<$ U0119> \x2B\x38 |0  $<$ U011A $>$  $x2A$  $x35$  |0  $<$ U011B> \x2B\x35 |0  $<$ U011C $>$  $x2A$  $x3A$  |0  $\langle$ U011D> $\x2B\x3A$  |0  $\langle$ U011E $>$  $\x2A\x3B$  |0  $<$ U011F> $\x2B\x3B$ |0  $<$ U0120> $\x2A\x3D$ |0  $\langle$ U0121> $\x2B\x3D$ |0  $\langle$ U0122> \x2A\x3C |0  $\langle$ U0124> $\x2A\right|x3E$ |0  $<$ U0125> \x2B\x3E |0  $<$ U0126> \x29\x24 |0  $<$ U0127> \x29\x44 |0  $<$ U0128> \x2A\x47 |0  $<$ U0129> \x2B\x47 |0

 $\langle$ U012A> $\x2A\right|x45|0$  $<$ U012B> \x2B\x45 |0  $<$ U012E> $\x2A\x46$ |0  $<$ U012F> \x2B\x46 |0  $<$ U0130> \x2A\x44 |0  $\langle$ U0131> $\x29\x45$  |0  $<$ U0132> \x29\x26 |0  $<$ U0133> \x29\x46 |0  $\langle$ U0134> \x2A\x48 |0  $<$ U0135> \x2B\x48 |0  $<$ U0136> \x2A\x49 |0  $<$ U0137> \x2B\x49 |0  $<$ U0138> \x29\x47 |0  $\langle$ U0139> $\x2A\right)$ x2A $\rightarrow$ l0  $\langle$ U013A> $\angle$ x2B $\angle$ x4A |0  $<$ U013B> \x2A\x4C |0  $<$ U013C $>$  $x2B$  $x4C$  |0  $\langle$ U013D> $\x2A\right)$   $\angle$  $<$ U013E> \x2B\x4B |0 <U013F> \x29\x29 |0  $<$ U0140> \x29\x49 |0  $<$ U0141> \x29\x28 |0  $<$ U0142> \x29\x48 |0  $<$ U0143>  $\x2A\right|x4D|0$  $<$ U0144> \x2B\x4D |0  $\langle$ U0145> $\x2A\right)$ x4F|0  $<$ U0146> \x2B\x4F |0  $<$ U0147> \x2A\x4E |0  $<$ U0148> \x2B\x4E |0  $<$ U0149> \x29\x4A |0  $<$ U014A> $\x29\x2B$ |0  $<$ U014B> $\x29\x4B$ |0  $<$ U014C $>$  $x2A$  $x57$  |0  $\langle$ U014D> $\x2B\ x57 |0$  $\langle$ U0150> $\x2A\&56$  |0  $<$ U0151> \x2B\x56 |0  $<$ U0152> \x29\x2D |0  $<$ U0153> \x29\x4D |0  $<$ U0154> \x2A\x59 |0  $<$ U0155> \x2B\x59 |0  $<$ U0156> \x2A\x5B |0  $\langle$ U0157> $\x2B\x5B$ |0  $\langle$ U0158> $\angle$ x2A $\angle$ x5A |0  $\langle$ U0159> $\x2B\x5A$  |0  $\langle$ U015A> $\angle$ x2A $\angle$ x5C |0  $<$ U015B> \x2B\x5C |0  $<$ U015C $>$  $x2A$  $x5D$  |0  $\langle$ U015D> $\x2B\x5D$ |0  $<$ U015E> \x2A\x5F |0  $<$ U015F> \x2B\x5F |0  $<$ U0160> $\x2A\x5E$ |0  $<$ U0161> \x2B\x5E |0  $<$ U0162> \x2A\x61 |0  $<$ U0163> \x2B\x61 |0  $<$ U0164> \x2A\x60 |0  $<$ U0165> \x2B\x60 |0  $<$ U0166> \x29\x2F |0  $<$ U0167> \x29\x4F |0  $<$ U0168> \x2A\x6C |0  $<$ U0169> \x2B\x6C |0  $<$ U016A> $\x2A\right|x69$ |0  $\langle$ U016B> $\x2B\ x69$  |0  $<$ U016C>\x2A\x66 |0  $<$ U016D> $\x2B\x66$  |0  $<$ U016E> $\x2A\x6B$  |0  $<$ U016F> $\x2B\x6B$  |0  $<$ U0170> \x2A\x68 |0  $<$ U0171> \x2B\x68 |0  $<$ U0172> \x2A\x6A |0  $<$ U0173> \x2B\x6A |0  $\langle$ U0174> $\x2A\$ 71 |0  $<$ U0175 $>$  \x2B\x71  $|0$  $<$ U0176> \x2A\x74 |0  $<$ U0177>  $\x2B\$ 74 |0  $<$ U0178> \x2A\x73 |0  $<$ U0179> \x2A\x75 |0  $<$ U017A $>$  $x2B\ x75$  |0  $<$ U017B $>$  $x2A$  $x77$  |0  $<$ U017C $>$  $x2B\ x77$  |0  $<$ U017D> $\x2A\$  $76$ |0  $<$ U017E> $\x2B\ x76$ |0  $<$ U01CD> $\x2A\x26$  |0  $<$ U01CE $>$  $x2B\ x26$  |0  $\langle$ U01CF> $\x2A\right|x43|0$  $<$ U01D0> $\x2B\x43$ |0  $\langle$ U01D1> $\x2A\right|x55$  |0  $\langle$ U01D2> $\x2B\x55$  |0  $\langle$ U01D3> $\x2A\right|x67|0$  $<$ U01D4 $>$  $x2B$  $x67$  |0  $\langle$ U01D5> $\x2A\$  $X$ 70 |0  $<$ U01D6 $>$  $x2B\$  $x70$  |0  $\langle$ U01D7> $\x2A\ x6D$ |0  $<$ U01D8> $\x2B\x6D$ |0  $<$ U01D9> $\x2A\right|x6F$ |0

 $<$ U01DA $>$  $x2B$  $x6F$  |0  $<$ U01DB> $\x2A\x6E$ |0 <U01DC> \x2B\x6E |0  $<$ U01F5> \x2B\x39 |0  $<$ U02C7> $\x22\x30$ |0  $<$ U02D8> $\x22\x2F$ |0  $<$ U02D9> $\x22\x32$  |0  $<$ U02DA $>$  $x22$  $x36$  |0  $\langle$ U02DB $>$  $\x22\x35$  |0  $\langle$ U02DD $\rangle \x$ 22\x33 |0  $<$ U0384> \x22\x38 |0  $<$ U0385> \x22\x39 |0  $<$ U0386> \x26\x61 |0  $<$ U0388> \x26\x62 |0  $<$ U0389> \x26\x63 |0  $<$ U038A> \x26\x64 |0  $<$ U038C> \x26\x67 |0  $<$ U038E> \x26\x69 |0  $<$ U038F> \x26\x6C |0  $<$ U0390> \x26\x76 |0  $<$ U03AA> \x26\x65 |0  $<$ U03AB> \x26\x6A |0  $<$ U03AC> $\x26\x71$ |0 <U03AD> \x26\x72 |0  $<$ U03AE> $\x26\x73$ |0  $<$ U03AF> $\x26\$  $x74$  |0  $<$ U03B0> $\x26\x7B$ |0  $<$ U03C2> \x26\x78 |0  $<$ U03CA> $\x26\x75$ |0  $<$ U03CB $>$  $x26x7A |0$  $<$ U03CC> \x26\x77 |0  $<$ U03CD $>$  $x26$  $x79$  |0 <U03CE> \x26\x7C |0  $<$ U0402> $\x27\x42$ |0  $<$ U0403> \x27\x43 |0  $<$ U0404> \x27\x44 |0  $<$ U0405> $\x27\x45$  |0  $<$ U0406> \x27\x46 |0  $<$ U0407> \x27\x47 |0  $<$ U0408> \x27\x48 |0  $<$ U0409> $\x27\x49$  |0  $<$ U040A $>$  $x27$  $x4A$  |0  $<$ U040B> $\x27\x4B$ |0  $<$ U040C $>$  $x27$  $x4C$  |0  $<$ U040E> $\x27\x4D$ |0 <U040F> \x27\x4E |0  $<$ U0452> \x27\x72 |0

 $<$ U0453> \x27\x73 |0  $<$ U0454> \x27\x74 |0  $<$ U0455> \x27\x75 |0  $<$ U0456> \x27\x76 |0  $<$ U0457> \x27\x77 |0  $<$ U0458> \x27\x78 |0  $<$ U0459> \x27\x79 |0  $<$ U045A> $\x27\x7A$ |0  $\langle$ U045B> $\x27\x7B$ |0  $<$ U045C $>$  $x27$  $x7$ C |0  $<$ U045E> $\x27\x7D$ |0 <U045F> \x27\x7E |0  $<$ U2116> $\x22\x71$ |0  $<$ U2122> $\x22\x6F$ |0  $<$ U4E02> $\x30\x21$ |0  $<$ U4E04 $>$  $x30$  $x22$  |0  $<$ U4E05> $\x30\x23$ |0  $<$ U4E0C $>$  $\x30\x24$  |0  $<$ U4E12> $\x30\x25$ |0  $<$ U4E1F> $\x30\x26$  |0  $<$ U4E23> \x30\x27 |0  $<$ U4E24> \x30\x28 |0  $<$ U4E28> \x30\x29 |0  $<$ U4E2B $>$  $\x30\x2A$  |0  $<$ U4E2E $>$  $x30$  $x2B$  |0  $<$ U4E2F> $\x30\x2C$ |0  $<$ U4E30> \x30\x2D |0  $<$  U4E35 $>$  \x30\x2E  $|0$  $<$ U4E40> $\x30\x2F$ |0  $<$ U4E41> \x30\x30 |0  $<$ U4E44> \x30\x31 |0 <U4E47> \x30\x32 |0 <U4E51>  $\x30\x33$  |0  $\langle$ U4E5A> $\langle$ x30 $\rangle$ x34 |0  $<$ U4E5C $>$  $\x30$  $x35$  |0  $<$ U4E63> \x30\x36 |0  $<$ U4E68> \x30\x37 |0  $<$ U4E69> \x30\x38 |0  $<$ U4E74> \x30\x39 |0  $<$ U4E75> \x30\x3A |0  $<$ U4E79> $\x30\x3B$  |0  $<$ U4E7F> $\x30\x3C$ |0  $\langle$ U4E8D> $\angle$ x30 $\angle$ x3D |0  $<$ U4E96 $>$  $x30$  $x3E$  |0  $<$ U4E97> \x30\x3F |0  $<$ U4E9D $>$  $\x30\x40$  |0  $<$ U4EAF> $\x30\$ x41 |0

 $<$ U4EB9> $\x30\x42$ |0 <U4EC3> \x30\x43 |0  $\langle$ U4ED0 $\rangle \chi$ 30 $\chi$ 44 |0  $\langle$ U4EDA $>$  $\langle$ x30 $\rangle$ x45  $|0$  $\langle$ U4EDB $>$  $\x30\x46$  |0  $\langle$ U4EE0> $\x30\x47$ |0  $<$ U4EE1 $>$  $x30$  $x48$  |0  $\langle$ U4EE2> $\x30\x49$  |0  $\langle$ U4EE8> $\angle$ x30 $\angle$ x4A |0  $<$ U4EEF> $\x30\x4B$  |0  $<$ U4EF1> $\x30\x4C$ |0 <U4EF3> \x30\x4D |0  $<$ U4EF5> $\x30\$ x4E |0  $<$ U4EFD> $\x30\x4F$ |0  $<$ U4EFE $>$  $x30$  $x50$  |0 <U4EFF> \x30\x51 |0  $<$ U4F00 $>$   $\times$  30  $\times$  52  $\vert0$  $<$ U4F02> $\x30\x53$  |0  $<$ U4F03> \x30\x54 |0  $<$ U4F08 $>$  \x30\x55  $|0$  $\langle$ U4F0B $>$  $\x30\x56$  |0  $<$ U4F0C $>$  $x30$  $x57$  |0  $<$ U4F12> $\x30\x58$ |0  $<$ U4F15> $\x30\x59$ |0  $<$ U4F16> \x30\x5A |0  $<$ U4F17> \x30\x5B |0  $<$ U4F19> $\x30\x5C$ |0  $<$ U4F2E $>$  $\x30$  $x5D$  $0$  $<$ U4F31> $\x30\x5E$ |0  $\langle$ U4F33> \x30\x60 |0  $<$ U4F35> \x30\x61 |0  $<$ U4F37> \x30\x62 |0  $\langle$ U4F39> $\x30\x63$  |0 <U4F3B> \x30\x64 |0  $<$ U4F3E> $\x30\x65$  |0 <U4F40>  $\x30\x66$  |0  $\langle$ U4F42> $\x30\x67$  |0 <U4F48> \x30\x68 |0  $<$ U4F49> $\x30\$ x69 $|0$  $\langle$ U4F4B> $\angle$ x30 $\angle$ x6A |0  $<$ U4F4C $>$  $x30$  $x6B$  |0  $<$ U4F52> $\x30\x6C$ |0  $\langle$ U4F54> $\x30\x6D$ |0  $<$ U4F56 $>$  $x30$  $x6E$  |0  $<$ U4F58> $\x30\x6F$ |0 <U4F5F> \x30\x70 |0  $<$ U4F60> $\x30\x5F$ |0

 $<$ U4F63> \x30\x71 |0  $<$ U4F6A> $\x30\x72$  |0  $\langle$ U4F6C $>$  $\x30\x73$  |0  $<$ U4F6E> $\x30\x74$ |0  $<$ U4F71> $\x30\$ x75 |0  $<$ U4F77> \x30\x76 |0  $<$ U4F78> \x30\x77 |0  $<$ U4F79> \x30\x78 |0  $\langle$ U4F7A> $\chi$ 30 $\chi$ 79 |0  $<$ U4F7D> $\x30\x7A$  |0  $<$ U4F7E $>$  $x30$  $x7B$  |0  $<$ U4F81> \x30\x7C |0 <U4F82> \x30\x7D |0  $<$ U4F84> \x30\x7E |0  $<$ U4F85> \x31\x21 |0  $<$ U4F89> $\x31\x22$  |0  $<$ U4F8A> $\x31\x23$  |0  $<$ U4F8C $>$  $\x31\x24$  |0  $<$ U4F8E> $\x31\x25$  |0  $<$ U4F90> \x31\x26 |0  $<$ U4F92> \x31\x27 |0  $<$ U4F93> \x31\x28 |0  $<$ U4F94> \x31\x29 |0  $<$ U4F97> \x31\x2A |0  $<$ U4F99> \x31\x2B |0  $<$ U4F9A> $\x31\x2C$ |0  $\langle$ U4F9E> $\x31\x2D$ |0 <U4F9F> \x31\x2E |0  $<$ U4FB2> $\x31\x2F$ |0  $<$ U4FB7> \x31\x30 |0 <U4FB9> \x31\x31 |0  $\langle$ U4FBB> $\x31\x32$  |0  $\langle$ U4FBC $>$  $\langle$ x31 $\langle$ x33 |0  $\langle$ U4FBD> $\x31\x34$  |0  $\langle$ U4FBE $>\x31\x35$  |0  $\langle$ U4FC0 $>$  $\x31\x36$  |0  $\langle$ U4FC1> $\x31\x37$  |0  $\langle$ U4FC5> $\x31\x38$  |0 <U4FC6>  $\x31\x39$  |0  $\langle$ U4FC8> $\x31\x3A$  |0  $\langle$ U4FC9> $\x31\x3B$  |0  $\langle$ U4FCB $>$  $\x31\x3C$  |0  $<$ U4FCC $>$  $x31x3D$  |0  $\langle$ U4FCD $>$  $\x31\x3E$  |0  $\langle$ U4FCF> $\x31\x3F$  |0  $\langle$ U4FD2 $>$  $\x31\x40$  |0  $<$ U4FDC $>$  $x31$  $x41$  |0

 $<$ U4FE0> $\x31\x42$  |0 <U4FE2> \x31\x43 |0  $\langle$ U4FF0> $\x31\x44$  |0  $<$ U4FF2> $\x31\x45$  |0 <U4FFC> \x31\x46 |0  $\langle$ U4FFD> $\x31\x47$  |0 <U4FFF> \x31\x48 |0  $<$ U5000 $>$  $x31$  $x49$  |0  $<$ U5001> $x31x4A |0$  $<$ U5004> \x31\x4B |0  $<$ U5007> \x31\x4C |0  $<$ U500A $>$  $x31$  $x4D$  |0  $<$ U500C $>$  $x31$  $x4E$  |0  $<$ U500E $>$  \x31\x4F  $|0$  $\langle$ U5010> $\x31\right|$ x50 |0  $\langle$ U5013> $\x31\x51$ |0  $<$ U5017> \x31\x52 |0  $<$ U5018> \x31\x53 |0  $<$ U501B> \x31\x54 |0  $<$ U501C $>$  $x31$  $x55$  |0  $<$ U501D $>$  $x31$  $x56$  |0  $<$ U501E> $x31x57$  |0  $<$ U5022> \x31\x58 |0  $<$ U5027> \x31\x59 |0  $<$ U502E> $\x31\x5A$ |0  $<$ U5030> \x31\x5B |0  $<$ U5032> \x31\x5C |0  $<$ U5033> \x31\x5D |0  $<$ U5035> \x31\x5E |0  $<$ U503B> \x31\x76 |0  $<$ U5040> \x31\x5F |0  $<$ U5041> $x31x60$  |0  $<$ U5042> $\x31\x61$  |0  $<$ U5045> $\x31\x62$ |0  $<$ U5046> \x31\x63 |0  $<$ U504A> \x31\x64 |0  $<$ U504C $>$  $x31$  $x65$  |0  $<$ U504E> $\x31\x66$  |0  $<$ U5051> $\x31\x67$ |0  $<$ U5052> \x31\x68 |0  $<$ U5053> \x31\x69 |0  $<$ U5057 $>$  $\x31\x6A$  |0  $<$ U5059> \x31\x6B |0  $<$ U505F> \x31\x6C |0  $<$ U5060> \x31\x6D |0  $<$ U5062> \x31\x6E |0  $<$ U5063> \x31\x6F |0

 $<$ U5066> \x31\x70 |0  $<$ U5067> \x31\x71 |0  $<$ U506A> $\x31\$  $x72$  |0  $<$ U506D> $\x31\x73$ |0  $<$ U5070> $\x31\$  $x74$  |0  $\langle$ U5071> $\x31\x75$  |0  $<$ U5081> \x31\x77 |0  $<$ U5083> \x31\x78 |0  $<$ U5084> \x31\x79 |0  $<$ U5086> \x31\x7A |0  $<$ U508A> $\x31\x7B$ |0  $<$ U508E> $\x31\$ x7C |0  $<$ U508F> $\x31\x7D$ |0 <U5090> \x31\x7E |0  $<$ U5092> \x32\x21 |0  $<$ U5093> \x32\x22 |0  $<$ U5094> \x32\x23 |0  $<$ U5096> \x32\x24 |0  $<$ U509B> \x32\x25 |0 <U509C> \x32\x26 |0  $<$ U509E> \x32\x27 |0 <U509F> \x32\x28 |0  $<$ U50A0> $\x32\x29$ |0  $\langle$ U50A1> $\langle$ x32 $\langle$ x2A |0  $<$ U50A2> $\x32\x2B$ |0  $<$ U50AA> $\x32\x2C$ |0  $<$ U50AF> $x32\x2D$  |0  $<$ U50B0> $\x32\x2E$ |0  $<$ U50B9> $\x32\x2F$ |0  $<$ U50BA $>$  $x32$  $x30$  |0  $<$ U50BD> $\x32\x31$  |0  $<$ U50C0> $\x32\x32$ |0  $<$ U50C3> \x32\x33 |0  $<$ U50C4> $x32x34$ |0  $<$ U50C7> $\x32\x35$  |0  $\langle$ U50CC $\rangle$  $\langle$ x32 $\langle$ x36 |0 <U50CE> \x32\x37 |0  $<$ U50D0 $>$  $x32$  $x38$  |0  $<$ U50D3> $\x32\x39$ |0  $\langle$ U50D4> $\langle$ x32 $\langle$ x3A |0  $<$ U50D8> $\x32\x3B$  |0  $<$ U50DC $>$  $x32$  $x3C$  |0  $\langle$ U50DD $\rangle \langle x32 \rangle x3D$  |0  $<$ U50DF> $\x32\x3E$  |0  $<$ U50E2>  $\x32\x3F$  |0 <U50E4> \x32\x40 |0 <U50E6> \x32\x41 |0

<U50E8> \x32\x42 |0 <U50E9> \x32\x43 |0  $\langle$ U50EF> $\x32\x44$  |0  $<$ U50F1> $\x32\x45$ |0  $<$ U50F2> $\x32\x51$ |0  $\langle$ U50F6> $\x32\x46$  |0 <U50FA> \x32\x47 |0 <U50FE> \x32\x48 |0  $\langle$ U5103> $\x32\x49$  |0  $<$ U5106> \x32\x4A |0  $<$ U5107> \x32\x4B |0  $<$ U5108> \x32\x4C |0  $<$ U510B> $\x32\x4D$ |0  $<$ U510C $>$  $x32$  $x4E$  |0  $<$ U510D $>$  $x32\x4F$  |0  $<$ U510E> $\x32\x50$ |0  $<$ U5110> \x32\x52 |0  $<$ U5117> \x32\x53 |0  $<$ U5119> \x32\x54 |0  $<$ U511B $>$  $\x32\x55$  |0  $<$ U511C $>$  $\x32\x56$  |0  $<$ U511D> $\x32\x57$ |0  $<$ U511E> \x32\x58 |0  $<$ U5123> \x32\x59 |0  $<$ U5127> \x32\x5A |0  $<$ U5128> \x32\x5B |0  $\langle$ U512C> $\langle$ x32 $\langle$ x5C |0  $<$ U512D> $\x32\x5D$ |0  $<$ U512F> $\x32\x5E$ |0  $<$ U5131> \x32\x5F |0  $<$ U5133> \x32\x60 |0  $\langle$ U5134> $\x32\x61$  |0  $\langle$ U5135> $\x32\x62$  |0  $<$ U5138> \x32\x63 |0  $\langle$ U5139> $\x32\x64$  |0  $<$ U5142> \x32\x65 |0  $\langle$ U514A> $\x32\x66$  |0  $<$ U514F> $x32x67$ |0  $<$ U5153> \x32\x68 |0  $<$ U5155> \x32\x69 |0  $<$ U5157> \x32\x6A |0  $<$ U5158> \x32\x6B |0 <U515F> \x32\x6C |0  $<$ U5164> \x32\x6D |0  $<$ U5166> \x32\x6E |0  $<$ U517E> $\x32\x6F$ |0  $<$ U5183> \x32\x70 |0  $<$ U5184 $>$ 

 $\x32\x71$  |0  $<$ U518B> \x32\x72 |0  $<$ U518E> $\x32\x73$  |0  $<$ U5198> \x32\x74 |0  $<$ U519D> $\x32\x75$ |0  $\langle$ U51A1> $\x32\x76$  |0  $<$ U51A3> \x32\x77 |0  $\langle$ U51AD> $\langle$ x32 $\langle$ x78 |0  $<$ U51B8> \x32\x79 |0  $<$ U51BA $>$  $x32$  $x7A$  |0  $\langle$ U51BC> $\angle$ x32 $\angle$ x7B |0  $<$ U51BE> $\x32\x7C$ |0  $<$ U51BF> $\x32\x7D$ |0  $<$ U51C2> $\x32\x7E$ |0  $<$ U51C8> $\x33\x21$ |0 <U51CF> \x33\x22 |0  $<$ U51D1> $\x33\x23$ |0  $<$ U51D2> $\x33\x24$  |0  $<$ U51D3> \x33\x25 |0  $<$ U51D5> $\x33\x26$ |0  $<$ U51D8> \x33\x27 |0  $<$ U51DE> $\x33\x28$ |0  $<$ U51E2> $\x33\x29$ |0  $\langle$ U51E5> $\x33\x2A$  |0  $\langle$ U51EE $>$  $\x33\x2B$  |0  $<$ U51F2> $\x33\x2C$ |0  $<$ U51F3> $\x33\x2D$  |0  $<$ U51F4> $x33x2E$ |0  $<$ U51F7> $\x33\x2F$ |0  $\langle$ U5201> $\x33\x30$ |0  $<$ U5202> $\x33\x31$ |0  $<$ U5205> $x33x32$  |0  $\langle$ U5212> $\x33\x33$  |0  $<$ U5213> \x33\x34 |0  $\langle$ U5215> $\x33\x35$  |0  $\langle$ U5216> $\x33\x36$  |0  $<$ U5218> \x33\x37 |0  $\langle$ U5222> $\x33\x38$  |0  $<$ U5228> \x33\x39 |0  $<$ U5231> \x33\x3A |0  $<$ U5232> \x33\x3B |0  $<$ U5235> \x33\x3C |0  $<$ U523C $>$  $x33$  $x3D$  |0  $<$ U5245> \x33\x3E |0  $<$ U5249> $\x33\x3F$ |0  $<$ U5255> \x33\x40 |0  $<$ U5257> \x33\x41 |0  $<$ U5258> \x33\x42 |0

 $\langle$ U525A $>$  $\x33\x43$  |0  $<$ U525C> \x33\x44 |0 <U525F>  $\x33\x45$  |0  $<$ U5260> \x33\x46 |0  $\langle$ U5261> $\x33\x47$  |0  $<$ U5266> \x33\x48 |0 <U526E> \x33\x49 |0  $<$ U5277> \x33\x4A |0  $<$ U5278> \x33\x4B |0 <U5279> \x33\x4C |0  $<$ U5280> \x33\x4D |0 <U5282> \x33\x4E |0  $<$ U5285> \x33\x4F |0  $<$ U528A> \x33\x50 |0  $<$ U528C> $\x33\x51$  |0  $<$ U5293> \x33\x52 |0  $<$ U5295> \x33\x53 |0  $<$ U5296> \x33\x54 |0  $<$ U5297> \x33\x55 |0  $<$ U5298> \x33\x56 |0  $<$ U529A $>$  $x33$  $x57$  |0  $<$ U529C> $\x33\x58$ |0  $<$ U52A4> \x33\x59 |0  $<$ U52A5> $x33x5A$  |0  $<$ U52A6> $\x33\x5B$ |0  $\langle$ U52A7> $\x33\x5C$  |0  $<$ U52AF> $\x33\x5D$ |0  $<$ U52B0> $\x33\x5E$ |0  $\langle$ U52B6> $\x33\x5F$ |0  $<$ U52B7> \x33\x60 |0  $\langle$ U52B8> $\x33\xi$ 61 |0  $<$ U52BA $>$  $x33$  $x62$  |0  $<$ U52BB> \x33\x63 |0  $\langle$ U52BD> $\x33\x64$  |0  $\langle$ U52C0> $\x33\x65$  |0  $<$ U52C4> \x33\x66 |0  $<$ U52C6>\x33\x67 |0 <U52C8> \x33\x68 |0  $<$ U52CC> $\x33\x69$  |0  $\langle$ U52CF> $\x33\x6A$  |0  $\langle$ U52D1> $\x33\x6B$  |0  $<$ U52D4> \x33\x6C |0  $\langle$ U52D6> $\x33\x6D$ |0  $\langle$ U52DB> $\x33\x6E$ |0  $<$ U52DC> $\x33\x6F$ |0  $<$ U52E1> \x33\x70 |0 <U52E5> \x33\x71 |0

 $<$ U52E8> $\x33\x72$ |0  $<$ U52E9> $\x33\x73$ |0  $\langle$ U52EA> $\langle$ x33 $\langle$ x74 |0  $<$ U52EC> $\x33\x75$  |0  $<$ U52F0> $\x33\x76$ |0 <U52F1>  $\x33\x77$  |0  $<$ U52F4> $x33x78$  |0 <U52F6> \x33\x79 |0  $<$ U52F7> $\x33\x7A$  |0  $<$ U5300> \x33\x7B |0  $<$ U5303> \x33\x7C |0  $\langle$ U530A> $\langle$ x33 $\langle$ x7D |0  $<$ U530B> \x33\x7E |0  $<$ U530C> $\x34\x21$ |0  $<$ U5311> \x34\x22 |0  $<$ U5313> \x34\x23 |0  $<$ U5318> \x34\x24 |0  $<$ U531B> \x34\x25 |0  $<$ U531C> $\x34\x26$  |0  $<$ U531E> $\x34\x27$  |0  $<$ U531F> $\x34\x28$  |0  $<$ U5325> \x34\x29 |0  $<$ U5327> \x34\x2A |0  $<$ U5328> \x34\x2B |0  $<$ U5329> \x34\x2C |0  $\langle$ U532B> $\x34\x2D$ |0  $<$ U532C> $\x34\x2E$ |0  $<$ U532D> $\x34\x2F$ |0  $\langle$ U5330> $\x34\right\rangle$ x30 |0  $<$ U5332> \x34\x31 |0  $<$ U5335> \x34\x32 |0  $\langle$ U533C $>$  $\x34\x33$  |0  $<$ U533D> \x34\x34 |0  $<$ U533E> \x34\x35 |0  $\langle$ U5342> $\x34\x36$  |0  $<$ U534B> \x34\x38 |0  $<$ U534C $>$  $x34$  $x37$  |0  $<$ U5359> \x34\x39 |0  $\langle$ U535B> $\rangle$ x34 $x3A$ |0  $\langle$ U5361> $\x34\x3B$  |0  $<$ U5363> \x34\x3C |0  $<$ U5365> \x34\x3D |0  $<$ U536C> \x34\x3E |0  $<$ U536D> $\x34\x3F$  |0  $<$ U5372> \x34\x40 |0  $<$ U5379> \x34\x41 |0 <U537E> \x34\x42 |0

 $<$ U5383> \x34\x43 |0  $<$ U5387> \x34\x44 |0  $<$ U5388> \x34\x45 |0  $<$ U538E> \x34\x46 |0  $<$ U5393> \x34\x47 |0  $<$ U5394> \x34\x48 |0  $<$ U5399> \x34\x49 |0  $\langle$ U539D> $\x34\right\rangle$ x4A |0 <U53A1>  $\x34\x4B$  |0  $\langle$ U53A4> $\chi$ 34 $\chi$ 4C |0  $\langle$ U53AA> $\langle$ x34 $\rangle$ x4D $|0$  $<$ U53AB> $\x34\x4E$ |0  $<$ U53AF> $\x34\x4F$ |0  $<$ U53B2> \x34\x50 |0  $<$ U53B4> \x34\x51 |0  $<$ U53B5 $>$  \x34\x52  $|0$  $<$ U53B7> \x34\x53 |0  $<$ U53B8> \x34\x54 |0  $<$ U53BA $>$  $x34$  $x55$  |0  $\langle$ U53BD> $\langle$ x34 $\rangle$ x56 |0  $<$ U53C0>\x34\x57 |0  $<$ U53C5> $\x34\x58$  |0 <U53CF> \x34\x59 |0  $\langle$ U53D2> $\x34\x5A$  |0  $<$ U53D3> \x34\x5B |0  $<$ U53D5> $\x34\x5C$  |0  $<$ U53DA $>$  $x34$  $x5D$  |0  $\langle$ U53DD $\rangle \langle$ x34 $\langle$ x5E |0  $<$ U53DE> $\x34\x5F$ |0  $<$ U53E0> $\x34\x60$ |0  $<$ U53E6> \x34\x61 |0  $<$ U53E7> \x34\x62 |0  $<$ U53F5> $\x34\x63$  |0  $<$ U5402> $\x34\x64$  |0  $\langle$ U5413> $\x34\x65$  |0  $\langle$ U541A> $\x34\x66$  |0  $<$ U5421> \x34\x67 |0  $<$ U5427> \x34\x68 |0  $<$ U5428> $\x34\x69$  |0  $\langle$ U542A> $\x34\x6A$  |0  $<$ U542F $>$  $x34$  $x6B$  |0  $<$ U5431> \x34\x6C |0  $<$ U5434 $>$  $x34$  $x6D$  |0  $<$ U5435> \x34\x6E |0  $<$ U5443> \x34\x6F |0  $<$ U5444> \x34\x70 |0  $<$ U5447> \x34\x71 |0

 $<$ U544D $>$  $\x34\x72$  |0 <U544F> \x34\x73 |0  $<$ U545E> $\x34\x74$  |0  $<$ U5462> \x34\x75 |0  $<$ U5464> \x34\x76 |0  $<$ U5466> \x34\x77 |0  $<$ U5467> \x34\x78 |0  $<$ U5469> \x34\x79 |0  $\langle$ U546B> $\langle$ x34 $\langle$ x7A |0  $<$ U546D> $\x34\x7B$ |0  $<$ U546E> $\x34\$ x7C |0  $<$ U5474 $>$  $\x34\ x7D$  |0  $<$ U547F> $\x34\$ x7E |0  $<$ U5481> \x35\x21 |0  $<$ U5483> \x35\x22 |0  $<$ U5485> \x35\x23 |0  $<$ U5488> \x35\x24 |0  $<$ U5489> \x35\x25 |0  $<$ U548D> $\x35\x26$  |0  $<$ U5491> \x35\x27 |0  $<$ U5495> \x35\x28 |0  $<$ U5496> \x35\x29 |0  $<$ U549C $>$  $x35$  $x2A$  |0 <U549F> \x35\x2B |0  $\langle$ U54A1> $\langle$ x35 $\langle$ x2C |0  $\langle$ U54A6> $\x35\x2D$  |0  $\langle$ U54A7> $\x35\x2E$  |0  $<$ U54A9> $\x35\x2F$ |0  $<$ U54AA> $\x35\x30$ |0  $\langle$ U54AD> $\x35\x31$  |0  $\langle$ U54AE> $\x35\x32$  |0  $\langle$ U54B1> $\x35\x33$  |0  $<$ U54B7> \x35\x34 |0  $<$ U54B9> \x35\x35 |0  $<$ U54BA> \x35\x36 |0  $<$ U54BB $>$  $\x35\x37$  |0  $<$ U54BF $>$  $x35$  $x38$  |0  $<$ U54C6> $\x35\x39$ |0  $\langle$ U54CA $>$  $\x35\times3A$  |0  $\langle$ U54CD $>$  $\x35\x3B$  |0  $<$ U54CE $>$  $x35$  $x3C$  |0  $\langle$ U54E0> $\x35\x3D$  |0 <U54EA> \x35\x3E |0 <U54EC> \x35\x3F |0 <U54EF> \x35\x40 |0  $<$ U54F6> $\x35\x41$  |0 <U54FC> \x35\x42 |0

 $<$ U54FE $>$  $x35$  $x43$  |0 <U54FF> \x35\x44 |0  $\langle$ U5500 $>$  $\x35\x45$  |0  $<$ U5501> \x35\x46 |0  $<$ U5505> \x35\x47 |0  $<$ U5508> \x35\x48 |0  $<$ U5509> $\x35\x49$  |0  $<$ U550C> $\x35\x4A$  |0  $\langle$ U550D> $\x35\x4B$  |0  $<$ U550E> $\x35\x4C$ |0  $<$ U5515> \x35\x4D |0  $<$ U552A> \x35\x4E |0  $<$ U552B> \x35\x4F |0  $<$ U5532> \x35\x50 |0  $<$ U5535 $>$  $\x35\x51$  |0  $<$ U5536 $>$  $x35$  $x52$  |0  $<$ U553B> \x35\x53 |0  $<$ U553C $>$  $x35$  $x54$  |0  $<$ U553D> \x35\x55 |0  $\langle$ U5541> $\x35\x56$  |0  $<$ U5547> \x35\x57 |0  $<$ U5549> \x35\x58 |0  $<$ U554A> \x35\x59 |0  $<$ U554D>\x35\x5A |0  $<$ U5550 $>$  $x35$  $x5B$  |0  $<$ U5551> \x35\x5C |0  $<$ U5558>\x35\x5D |0  $\langle$ U555A> $\langle$ x35 $\rangle$ x5E |0  $\langle$ U555B> $\x35\x5F$ |0  $<$ U555E> \x35\x60 |0  $\langle$ U5560> $\x35\x61$  |0  $\langle$ U5561> $\x35\x62$  |0  $<$ U5564> \x35\x63 |0  $<$ U5566> \x35\x64 |0  $<$ U557F> \x35\x65 |0  $<$ U5581> \x35\x66 |0  $<$ U5582> \x35\x67 |0  $<$ U5586> \x35\x68 |0  $<$ U5588> \x35\x69 |0  $<$ U558E> \x35\x6A |0  $<$ U558F> \x35\x6B |0  $<$ U5591> $x35x6C$  |0  $<$ U5592> \x35\x6D |0 <U5593> \x35\x6E |0  $<$ U5594> \x35\x6F |0  $<$ U5597> \x35\x70 |0  $<$ U55A3> \x35\x71 |0

 $<$ U55A4> \x35\x72 |0  $<$ U55AD> $\x35\x73$  |0  $<$ U55B2> \x35\x74 |0  $<$ U55BF> $\x35\x75$ |0  $<$ U55C1> \x35\x76 |0  $<$ U55C3> \x35\x77 |0 <U55C6> \x35\x78 |0 <U55C9> \x35\x79 |0  $<$ U55CB> $\x35\x7A$  |0  $\langle$ U55CC $>$  $\x35\x7B$  |0 <U55CE> \x35\x7C |0  $<$ U55D1> $\x35\x7D$ |0  $<$ U55D2> $\x35\x7E$ |0  $<$ U55D3> $\x36\x21$ |0  $<$ U55D7> $\x36\x22$  |0  $<$ U55D8> $\x36\x23$ |0  $<$ U55DB $>$  $x36$  $x24$  |0 <U55DE>  $\x36\x25$  |0 <U55E2> \x36\x26 |0 <U55E9> \x36\x27 |0 <U55F6> \x36\x28 |0 <U55FF> \x36\x29 |0  $<$ U5605> \x36\x2A |0  $<$ U5608 $>$   $\times$ 36  $\times$  2B  $\,$  |0  $\,$  $<$ U560A> $\x36\x2C$ |0  $<$ U560D> $\x36\x2D$ |0 <U560E> \x36\x2E |0  $<$ U560F> $\x36\x2F$ |0  $\langle$ U5610> $\x36\x30$  |0  $<$ U5611> \x36\x31 |0  $<$ U5612> \x36\x32 |0  $\langle$ U5619> $\x36\x33$  |0  $<$ U562C> \x36\x34 |0  $\langle$ U5630> $\x36\x35$  |0  $\langle$ U5633> \x36\x36 |0  $<$ U5635> \x36\x37 |0  $\langle$ U5637>\x36\x38 |0  $<$ U5639> \x36\x39 |0  $<$ U563B> \x36\x3A |0  $<$ U563C> \x36\x3B |0  $<$ U563D>\x36\x3C |0  $<$ U563F> \x36\x3D |0  $<$ U5640> \x36\x3E |0  $<$ U5641> \x36\x3F |0  $<$ U5643> \x36\x40 |0  $<$ U5644> \x36\x41 |0  $<$ U5646> \x36\x42 |0

 $<$ U5649> \x36\x43 |0  $<$ U564B> \x36\x44 |0  $\langle$ U564D> $\x36\x45$  |0  $<$ U564F> \x36\x46 |0  $<$ U5654> \x36\x47 |0  $<$ U565E>\x36\x48 |0  $<$ U5660> \x36\x49 |0  $<$ U5661> \x36\x4A |0  $<$ U5662> \x36\x4B |0  $<$ U5663> \x36\x4C |0  $<$ U5666> \x36\x4D |0  $<$ U5669> \x36\x4E |0  $<$ U566D> $\x36\x4F$ |0  $<$ U566F>\x36\x50 |0  $<$ U5671> \x36\x51 |0  $<$ U5672> \x36\x52 |0  $<$ U5675> \x36\x53 |0  $<$ U5684> \x36\x54 |0  $<$ U5685> \x36\x55 |0  $<$ U5688> \x36\x56 |0 <U568B>  $\x36\x57$  |0  $<$ U568C> \x36\x58 |0  $<$ U5695> \x36\x59 |0  $<$ U5699> $\x36\x5A$ <br/> $|0$  $<$ U569A> \x36\x5B |0  $\langle$ U569D> $\x36\x5C$ |0  $<$ U569E>\x36\x5D |0 <U569F> \x36\x5E |0  $<$ U56A6> $\x36\x5F$ |0  $<$ U56A7> $\x36\x60$ |0  $<$ U56A8> \x36\x61 |0  $<$ U56A9> $\x36\x62$ |0  $<$ U56AB> \x36\x63 |0  $<$ U56AC> $\x36\x64$  |0  $\langle$ U56AD> $\langle$ x36 $\rangle$ x65 |0  $<$ U56B1> \x36\x66 |0  $<$ U56B3> \x36\x67 |0  $<$ U56B7> \x36\x68 |0 <U56BE> \x36\x69 |0  $<$ U56C5>\x36\x6A |0  $<$ U56C9> $\x36\x6B$  |0  $<$ U56CA> $\x36\x6C$ |0  $\langle$ U56CB> $\x36\x6D$ |0  $<$ U56CC> $\x36\$  $x70$  |0  $<$ U56CD> $\x36\x71$  |0 <U56CF> \x36\x6E |0  $<$ U56D0> $\x36\x6F$ |0

 $<$ U56D9> $\x36\x72$ |0 <U56DC> \x36\x73 |0  $\langle$ U56DD $>$  $\x36\x74$  |0  $<$ U56DF> $\x36\x75$ |0  $<$ U56E1> \x36\x76 |0  $<$ U56E4> \x36\x77 |0  $<$ U56E5> \x36\x78 |0 <U56E6> \x36\x79 |0  $<$ U56E7> \x36\x7A |0  $<$ U56E8> \x36\x7B |0  $<$ U56EB> $\x36\$ x7D |0 <U56ED> \x36\x7E |0  $<$ U56F1> $\x36\x7C$ |0  $<$ U56F6> $\x37\x21$ |0 <U56F7> \x37\x22 |0  $<$ U5701> \x37\x23 |0  $<$ U5702> \x37\x24 |0  $<$ U5707> \x37\x25 |0  $<$ U570A> \x37\x26 |0  $<$ U570C $>$  $x37$  $x27$  $|0$  $<$ U5711> \x37\x28 |0  $<$ U5715> $\x37\x29$ |0  $\langle$ U571A> $\langle$ x37 $\langle$ x2A |0  $<$ U571B $>$  $\x37\x2B$  |0  $<$ U571D> $\x37\x2C$ |0  $<$ U5720> $\x37\x2D$  |0  $<$ U5722 $>$  $\x37$  $x2E$  $0$  $<$ U5723> \x37\x2F |0  $<$ U5724> \x37\x30 |0  $<$ U5725> \x37\x31 |0  $<$ U5729> $\x37\x32$ |0  $<$ U572A> \x37\x33 |0  $<$ U572C> $\x37\x34$ |0 <U572E> \x37\x35 |0  $\langle$ U572F> $\x37\x36$  |0  $<$ U5733> \x37\x37 |0  $<$ U5734> \x37\x38 |0  $<$ U573D> $\x37\x39$ |0 <U573E> \x37\x3A |0  $<$ U573F> \x37\x3B |0  $<$ U5745> \x37\x3C |0  $<$ U5746 $>$  $x37$  $x3D$  |0  $<$ U574C> $\x37\x3E$ |0  $<$ U574D> $\x37\x3F$  |0  $<$ U5752> \x37\x40 |0  $<$ U5762> \x37\x41 |0  $<$ U5765> \x37\x42 |0

 $<$ U5767> \x37\x43 |0  $<$ U5768> \x37\x44 |0  $\langle$ U576B> $\x37\x45$  |0  $<$ U576D> $\x37\x46$  |0 <U576E> \x37\x47 |0  $\langle$ U576F> $\x37\x48$  |0 <U5770> \x37\x49 |0  $<$ U5771> \x37\x4A |0  $<$ U5773> \x37\x4B |0  $<$ U5774> \x37\x4C |0  $<$ U5775> \x37\x4D |0 <U5777> \x37\x4E |0  $<$ U5779> \x37\x4F |0  $<$ U577A> \x37\x50 |0  $<$ U577B> \x37\x51 |0  $<$ U577C $>$  $\x37$  $x52$  |0  $<$ U577E> $\x37\x53$  |0  $<$ U5781> \x37\x54 |0  $<$ U5783> \x37\x55 |0  $<$ U578C> \x37\x56 |0 <U5794> \x37\x57 |0  $<$ U5795> \x37\x60 |0  $<$ U5797> \x37\x58 |0  $<$ U5799> \x37\x59 |0  $<$ U579A> \x37\x5A |0  $<$ U579C $>$  $\x37$  $x5B$  |0 <U579D>  $\x37\x5C$  |0 <U579E> \x37\x5D |0 <U579F> \x37\x5E |0  $\langle$ U57A1> $\x37\x5F$ |0  $<$ U57A7> $\x37\x61$  |0  $<$ U57A8> $\x37\x62$  |0  $<$ U57A9> $\x37\x63$ |0  $<$ U57AC> $\x37\x64$  |0  $<$ U57B8> \x37\x65 |0  $\langle$ U57BD> $\x37\x66$  |0  $<$ U57C7> \x37\x67 |0  $<$ U57C8> $\x37\x68$  |0  $<$ U57CC> $\x37\x69$  |0 <U57CF> \x37\x6A |0  $<$ U57D5 $>$  $x37$  $x6B$  |0 <U57DD> \x37\x6C |0  $\langle$ U57DE $\rangle$  $\langle$ x37 $\rangle$ x6D  $|0$ <U57E1> \x37\x7E |0 <U57E4> \x37\x6E |0 <U57E6> \x37\x6F |0 <U57E7> \x37\x70 |0

 $<$ U57E9> $\x37\x71$ |0 <U57ED> \x37\x72 |0  $\langle$ U57F0> $\x37\x73$  |0  $<$ U57F5> $\x37\x74$ |0  $<$ U57F6> $\x37\x75$ |0  $<$ U57F8> \x37\x76 |0  $<$ U57FD $>$  $x37$  $x77$  |0 <U57FE> \x37\x78 |0 <U57FF> \x37\x79 |0  $<$ U5803> \x37\x7A |0  $<$ U5804> \x37\x7B |0 <U5808> \x37\x7C |0 <U5809> \x37\x7D |0  $<$ U580C> $\x38\x21$ |0  $<$ U580D> $\x38\x22$  |0  $<$ U581B> \x38\x23 |0  $<$ U581E $>$  \x38\x24  $|0$  $<$ U581F> \x38\x25 |0  $<$ U5820> \x38\x26 |0  $<$ U5826> \x38\x27 |0 <U5827> \x38\x28 |0  $<$ U582D> $\x38\x29$  |0  $<$ U5832> \x38\x2A |0 <U5839> \x38\x2B |0  $<$ U583F> $\times$ 38\x2C  $|0$ <U5849> \x38\x2D |0  $<$ U584C> $\x38\x2E$ |0 <U584D> \x38\x2F |0 <U584F> \x38\x30 |0  $<$ U5850 $>$  $\x38\x31$  |0  $<$ U5855> \x38\x32 |0  $<$ U585F> \x38\x33 |0  $<$ U5861> \x38\x34 |0  $<$ U5864> \x38\x35 |0  $<$ U5867> \x38\x36 |0  $<$ U5868> \x38\x37 |0  $<$ U5878> \x38\x38 |0  $<$ U587C> \x38\x39 |0 <U587F> \x38\x3A |0  $<$ U5880> \x38\x3B |0  $<$ U5881> \x38\x3C |0 <U5887> \x38\x3D |0 <U5888> \x38\x3E |0  $<$ U5889> \x38\x3F |0 <U588A> \x38\x40 |0  $<$ U588C> \x38\x41 |0 <U588D> \x38\x42 |0

<U588F> \x38\x43 |0  $<$ U5890> \x38\x44 |0  $<$ U5894> \x38\x45 |0  $<$ U5896> \x38\x46 |0 <U589D> \x38\x47 |0  $<$ U58A0> \x38\x48 |0  $<$ U58A1> \x38\x49 |0  $<$ U58A2> \x38\x4A |0  $<$ U58A6> \x38\x4B |0 <U58A9> \x38\x4C |0  $<$ U58B1> \x38\x4D |0  $<$ U58B2> \x38\x4E |0  $<$ U58BC> \x38\x50 |0  $<$ U58C2> \x38\x51 |0 <U58C4> \x38\x4F |0 <U58C8> \x38\x52 |0 <U58CD> \x38\x53 |0 <U58CE> \x38\x54 |0  $<$ U58D0> $\x38\x55$  |0  $<$ U58D2> \x38\x56 |0  $<$ U58D4 $>$  $x38$  $x57$  |0 <U58D6> \x38\x58 |0  $<$ U58DA> \x38\x59 |0  $\langle$ U58DD $\rangle \x38\x5A$  |0  $<$ U58E1 $>$  \x38\x5B  $|0$  $<$ U58E2> \x38\x5C |0 <U58E9> \x38\x5D |0  $<$ U58F3> \x38\x5E |0  $<$ U5905> \x38\x5F |0  $<$ U5906> \x38\x60 |0  $<$ U590B> \x38\x61 |0 <U590C> \x38\x62 |0 <U5912>  $\x38\x63$  |0  $<$ U5913> \x38\x64 |0  $<$ U5914> \x38\x65 |0  $<$ U591D $>$  $x38$  $x67$  |0  $<$ U5921> \x38\x68 |0  $<$ U5923> \x38\x69 |0  $<$ U5924> \x38\x6A |0  $<$ U5928> \x38\x6B |0 <U592F> \x38\x6C |0  $<$ U5930> \x38\x6D |0 <U5933> \x38\x6E |0 <U5935> \x38\x6F |0  $<$ U5936> \x38\x70 |0 <U593F> \x38\x71 |0  $<$ U5943> \x38\x72 |0
$<$ U5946> \x38\x73 |0  $<$ U5952> \x38\x74 |0  $\langle$ U5953> $\x38\ x75$  |0  $<$ U5959> \x38\x76 |0 <U595B> \x38\x77 |0  $<$ U595D>\x38\x78 |0 <U595E> \x38\x79 |0 <U595F> \x38\x7A |0  $<$ U5961> \x38\x7B |0 <U5963> \x38\x7C |0 <U596B> \x38\x7D |0 <U596D> \x38\x7E |0 <U596F> \x39\x21 |0  $<$ U5972> \x39\x22 |0  $<$ U5975> \x39\x23 |0  $<$ U5976> \x39\x24 |0  $<$ U5979> \x39\x25 |0  $<$ U597B> \x39\x26 |0 <U597C> \x39\x27 |0 <U598B> \x39\x28 |0  $<$ U598C> \x39\x29 |0 <U598E> \x39\x2A |0 <U5992> \x39\x2B |0 <U5995> \x39\x2C |0 <U5997> \x39\x2D |0 <U599F> \x39\x2E |0 <U59A4> \x39\x2F |0 <U59A7> \x39\x30 |0  $<$ U59AD> $\x39\x31$  |0 <U59AE> \x39\x32 |0 <U59AF> \x39\x33 |0 <U59B0> \x39\x34 |0  $<$ U59B3> \x39\x35 |0  $<$ U59B7> $\x39\x36$ |0 <U59BA> \x39\x37 |0 <U59BC>  $\x39\x38$  |0  $<$ U59C1> $\x39\x39$  |0 <U59C3> \x39\x3A |0  $<$ U59C4> $x39$  $x3B$  |0 <U59C8> \x39\x3C |0  $<$ U59CA $>$  $x39$  $x3D$  |0 <U59CD> \x39\x3E |0 <U59D2> \x39\x3F |0  $<$ U59DD $>$  $x39$  $x40$  |0  $<$ U59DE> $\x39\x41$  |0 <U59DF> \x39\x42 |0 <U59E3> \x39\x43 |0

 $<$ U59E4> \x39\x44 |0 <U59E7> \x39\x45 |0 <U59EE> \x39\x46 |0 <U59EF> \x39\x47 |0  $<$ U59F1> $\x39\x48$  |0 <U59F2> \x39\x49 |0  $<$ U59F4> $x39x4A$  |0  $\langle$ U59F7> $\x39\x4B$  |0  $<$ U5A00 $>$  $x39$  $x4C$  |0  $\langle$ U5A04> $\angle$ x39 $\angle$ x4D |0  $<$ U5A0C> $\x39\x4E$ |0  $<$ U5A0D> $\x39\x4F$ |0  $<$ U5A0E> $\x39\x50$ |0  $<$ U5A12> $\x39\x51$ |0  $<$ U5A13> \x39\x52 |0  $\langle$ U5A1E> $\langle$ x39 $\rangle$ x53 |0  $<$ U5A23> \x39\x54 |0  $<$ U5A24> \x39\x55 |0  $<$ U5A27> \x39\x56 |0  $<$ U5A28> \x39\x57 |0 <U5A2A> \x39\x58 |0 <U5A2D> \x39\x59 |0  $<$ U5A30> \x39\x5A |0  $\langle$ U5A44> $\rangle$ x39 $\angle$ x5B |0  $<$ U5A45> $\x39\x5C$ |0  $<$ U5A47> $\x39\x5D$ |0  $<$ U5A48> \x39\x5E |0  $<$ U5A4C> $\x39\x5F$ |0  $<$ U5A50> $\x39\x60$ |0  $\langle$ U5A55>\x39\x61 |0 <U5A5E> \x39\x62 |0  $<$ U5A63> \x39\x63 |0  $\langle$ U5A65> $\x39\x64$  |0  $<$ U5A67> \x39\x65 |0  $<$ U5A6D> $\x39\x66$  |0  $<$ U5A77> \x39\x67 |0  $\langle$ U5A7A> $\x39\x68$  |0  $\langle$ U5A7B> $\x39\x69$  |0  $<$ U5A7E $>$  $\x39\x6A$  |0  $\langle$ U5A8B> $\angle$ x39 $\angle$ x6B |0  $<$ U5A90 $>$  $x39$  $x6C$  |0  $<$ U5A93> \x39\x6D |0 <U5A96> \x39\x6E |0  $<$ U5A99> $\x39\x6F$ |0 <U5A9C> \x39\x70 |0 <U5A9E> \x39\x71 |0 <U5A9F> \x39\x72 |0

 $<$ U5AA0 $>$  $x39$  $x73$  |0  $<$ U5AA2> $\x39\x74$  |0  $<$ U5AA7> $\x39\x75$  |0  $<$ U5AAC> $\x39\x76$  |0  $<$ U5AB1> $\x39\x77$ |0  $<$ U5AB2> $\x39\x78$ |0  $<$ U5AB3> \x39\x79 |0  $<$ U5AB5> $\x39\x7A$  |0  $<$ U5AB8> $\x39\x7B$  |0 <U5ABA> \x39\x7C |0  $<$ U5ABB $>$  $x39$  $x7D$  |0  $<$ U5ABF> $\x39\x7E$ |0  $<$ U5AC4> $\x3A\x21$ |0 <U5AC6> \x3A\x22 |0  $\langle$ U5AC8> $\angle$ x3A $\angle$ x23 |0  $<$ U5ACF> $\x3A\x24$  |0  $\langle$ U5ADA $>$  $\langle$ x3A $\langle$ x25 |0  $<$ U5ADC $>$  $x3A$  $x26$  |0  $\langle$ U5AE0> $\langle$ x3A $\langle$ x27 |0  $<$ U5AE5> $\x3A\x28$ |0 <U5AEA> \x3A\x29 |0  $<$ U5AEE> $\x3A\x2A$  |0  $<$ U5AF5> $\x3A\x2B$  |0  $<$ U5AF6> $\x3A\x2C$  |0  $<$ U5AFD> $\x3A\x2D$  |0  $<$ U5B00 $>$  $x3A$  $x2E$  |0  $<$ U5B01> $\x3A\x2F$ |0 <U5B08> \x3A\x30 |0  $\langle$ U5B17> $\x3A\x31$  |0  $<$ U5B19> \x3A\x33 |0  $<$ U5B1B> \x3A\x34 |0  $\langle$ U5B1D> $\langle$ x3A $\rangle$ x35 |0  $<$ U5B21> \x3A\x36 |0  $<$ U5B25> \x3A\x37 |0  $\langle$ U5B2D> $\x3A\x38$  |0  $<$ U5B34> \x3A\x32 |0 <U5B38> \x3A\x39 |0  $\langle$ U5B41> $\x3A\x3A$  |0  $<$ U5B4B> \x3A\x3B |0  $<$ U5B4C> $\x3A\x3C$ |0  $<$ U5B52> $\x3A\x3D$ |0  $<$ U5B56 $>$  $\x3A\x3E$  |0  $<$ U5B5E> $\x3A\x3F$ |0  $<$ U5B68> \x3A\x40 |0  $<$ U5B6E> $\x3A\x41$  |0  $<$ U5B6F> $\x3A\x42$ |0  $<$ U5B7C $>$  $x3A$  $x43$  |0

 $\langle$ U5B7D> $\x3A\right)$ x44 |0  $<$ U5B7E> $\x3A\x45$ |0  $\langle$ U5B7F> $\x3A\right\{x46}$  |0  $<$ U5B81> \x3A\x47 |0  $<$ U5B84> \x3A\x48 |0  $<$ U5B86> \x3A\x49 |0  $<$ U5B8A> \x3A\x4A |0  $<$ U5B8E> $\x3A\x4B$ |0  $<$ U5B90> $\x3A\x4C$ |0  $\langle$ U5B91> $\x3A\x4D$ |0 <U5B93> \x3A\x4E |0  $<$ U5B94> \x3A\x4F |0  $<$ U5B96> \x3A\x50 |0  $<$ U5BA8> $\x3A\x51$  |0  $<$ U5BA9> $\x3A\x52$  |0  $<$ U5BAC> $\x3A\x53$  |0  $\langle$ U5BAD> $\langle$ x3A $\langle$ x54 |0  $<$ U5BAF> $\x3A\x55$  |0  $\langle$ U5BB1> $\langle$ x3A $\rangle$ x56 |0  $<$ U5BB2> \x3A\x57 |0  $\langle$ U5BB7> $\x3A\x58$  |0 <U5BBA> \x3A\x59 |0  $<$ U5BBC $>$  $x3A$  $x5A$  |0  $\langle$ U5BC0> $\x3A\x5B$  |0  $<$ U5BC1> $\x3A\x5C$ |0  $\langle$ U5BCD> $\langle$ x3A $\langle$ x5D $|0$  $<$ U5BCF> $\x3A\x5E$  |0  $<$ U5BD6> $\x3A\x5F$ |0  $\langle$ U5BD7> $\x3A\ x60$ |0  $\langle$ U5BD8> $\x3A\xi$ 61 |0 <U5BD9> \x3A\x62 |0  $\langle$ U5BDA $>$  $\langle$ x3A $\rangle$ x63 |0  $\langle$ U5BE0> $\x3A\ x64$  |0  $<$ U5BEF> $\x3A\x65$  |0  $\langle$ U5BF1> $\x3A\right\rangle$ x66 |0  $<$ U5BF4> \x3A\x67 |0 <U5BFD> \x3A\x68 |0  $\langle$ U5C0C $>$  $\langle$ x3A $\rangle$ x69 |0  $<$ U5C17> \x3A\x6A |0  $\langle$ U5C1E> $\x3A\ x6B$  |0  $<$ U5C1F> \x3A\x6C |0  $\langle$ U5C23> $\x3A\ x6D$ |0 <U5C26> \x3A\x6E |0 <U5C29> \x3A\x6F |0  $<$ U5C2B $>$  $\x3A\$ 70 |0  $<$ U5C2C> $\x3A\x71$  |0 <U5C2E> \x3A\x72 |0

 $<$ U5C30> \x3A\x73 |0  $<$ U5C32> \x3A\x74 |0  $\langle$ U5C35> $\x3A\&75$  |0  $<$ U5C36> \x3A\x76 |0  $<$ U5C59> \x3A\x77 |0  $\langle$ U5C5A> $\x3A\&78$  |0 <U5C5C> \x3A\x79 |0  $<$ U5C62> \x3A\x7A |0  $<$ U5C63> \x3A\x7B |0  $<$ U5C67> \x3A\x7C |0  $<$ U5C68> \x3A\x7D |0 <U5C69> \x3A\x7E |0  $<$ U5C6D> $\x3B\x21$  |0  $<$ U5C70 $>$  $\x3B\x22$  |0  $<$ U5C74> \x3B\x23 |0  $<$ U5C75> \x3B\x24 |0  $\langle$ U5C7A> $\chi$ 3B $\chi$ 25 |0  $<$ U5C7B $>$  $x3B$  $x26$  |0  $<$ U5C7C $>$  $x3B$  $x27$  |0  $<$ U5C7D> $\x3B\x28$  |0  $<$ U5C87> \x3B\x29 |0 <U5C88> \x3B\x2A |0  $<$ U5C8A> \x3B\x2B |0 <U5C8F> \x3B\x2C |0  $<$ U5C92 $>$  \x3B\x2D  $|0$ <U5C9D> \x3B\x2E |0 <U5C9F> \x3B\x2F |0  $<$ U5CA0> $\x3B\x30$ |0  $<$ U5CA2> $\x3B\x31$  |0  $\langle$ U5CA3> $\x3B\x32$  |0  $<$ U5CA6> $\x3B\x33$  |0  $\langle$ U5CAA> $\langle$ x3B $\rangle$ x34 |0  $\langle$ U5CB2> $\x3B\x35$  |0  $<$ U5CB4> \x3B\x36 |0 <U5CB5> \x3B\x37 |0 <U5CBA> \x3B\x38 |0 <U5CC9> \x3B\x39 |0  $\langle$ U5CCB $>$  $\langle$ x3B $\langle$ x3A |0  $<$ U5CD2> $\x3B\x3B$ |0  $<$ U5CD7> $\x3B\x3D$  |0  $<$ U5CDD $>$  $x3B$  $x3C$  |0  $<$ U5CEE $>$  $x3B\ x3E$  |0  $<$ U5CF1> $x3B\ x3F$  |0  $<$ U5CF2> $\x3B\x40$ |0  $<$ U5CF4 $>$  $\x3B\x41$  |0  $\langle$ U5D01> $\x3B\ x42$  |0  $<$ U5D06 $>$  $x3B\ x43$  |0  $<$ U5D0D $>$ 

 $\x3B\x44$  |0  $\langle$ U5D12> $\langle$ x3B $\rangle$ x45 |0  $\langle$ U5D23> $\x3B\x47$  |0  $<$ U5D24 $>$  $x3B$  $x48$  |0  $<$ U5D26> \x3B\x49 |0  $\langle$ U5D27> $\x3B\x4A$  |0  $\langle$ U5D2B> $\x3B\x46$  |0  $\langle$ U5D31> $\x3B\x4B$  |0  $<$ U5D34 $>$  $x3B\ x4C$  |0  $\langle$ U5D39> $\x3B\x4D$ |0  $<$ U5D3D $>$  $x3B\ x4E$  |0  $<$ U5D3F> \x3B\x4F |0  $<$ U5D42> $\x3B\x50$ |0  $<$ U5D43> \x3B\x51 |0  $<$ U5D46> \x3B\x52 |0  $<$ U5D48> \x3B\x53 |0  $<$ U5D4A $>$  $x3B$  $x57$  |0  $\langle$ U5D51> $\x3B\x55$  |0  $<$ U5D55>\x3B\x54 |0  $<$ U5D59> \x3B\x56 |0  $<$ U5D5F> $\x3B\x58$  |0  $<$ U5D60> $\x3B\x59$ |0  $\langle$ U5D61> $\x3B\x5A$  |0  $\langle$ U5D62> $\x3B\x5B$  |0  $<$ U5D64 $>$  \x3B\x5C  $|0$  $<$ U5D6A> $\x3B\x5D$ |0  $<$ U5D6D $>$  $x3B$  $x5E$  |0  $<$ U5D70 $>$  $\x3B\x5F$  |0  $<$ U5D79> $\x3B\ x60$ |0  $\langle$ U5D7A $\rangle$  $\langle$ x3B $\rangle$ x61 |0  $<$ U5D7E> $\x3B\x62$  |0  $\langle$ U5D7F> $\x3B\x63$  |0  $<$ U5D81> \x3B\x64 |0  $<$ U5D83> \x3B\x65 |0  $<$ U5D88> \x3B\x66 |0 <U5D8A> \x3B\x67 |0  $\langle$ U5D92> $\x3B\ x68$  |0  $<$ U5D93> \x3B\x69 |0  $<$ U5D94> \x3B\x6A |0  $\langle$ U5D95> $\x3B\x6B$  |0 <U5D99> \x3B\x6C |0  $\langle$ U5D9B> $\x3B\ x6D$ |0  $<$ U5D9F> \x3B\x6E |0  $<$ U5DA0 $>$  $x3B$  $x6F$  |0  $<$ U5DA7> $\x3B\x70$ |0  $<$ U5DAB> $\x3B\x71$ |0  $<$ U5DB0 $>$  $x3B\ x72$  |0  $<$ U5DB2> \x66\x74 |0

 $<$ U5DB4 $>$  $x3B\ x73$  |0  $<$ U5DB8> \x3B\x74 |0 <U5DB9>  $\x3B\x75$  |0  $\langle$ U5DC3> $\x3B\ x76$  |0  $\langle$ U5DC7> $\x3B\$  $X$ 77 |0  $<$ U5DCB $>$  $x3B$  $x78$  |0  $<$ U5DCE> $\x3B\x7A$  |0  $\langle$ U5DD0 $\rangle \chi$ 3B $\chi$ 79 |0  $<$ U5DD8 $>$  $x3B\ x7B$  |0  $<$ U5DD9> $\x3B\x7C$  |0  $<$ U5DE0> $\x3B\x7D$  |0  $<$ U5DE4> $x3B\ x7E$ |0  $<$ U5DE9> $\x3C\x21$  |0  $<$ U5DF8> $\x3C\x22$  |0 <U5DF9> \x3C\x23 |0  $<$ U5E00 $>$  $\x3C\x24$  |0  $<$ U5E07> \x3C\x25 |0  $<$ U5E0D> $\x3C\x26$  |0  $<$ U5E12> \x3C\x27 |0  $<$ U5E14> \x3C\x28 |0  $<$ U5E15> $\x3C\x29$ |0  $<$ U5E18> \x3C\x2A |0  $<$ U5E1F> $x3Cx2B$  |0  $<$ U5E20 $>$  $\x3C\x2C$  |0  $<$ U5E28> \x3C\x2E |0  $<$ U5E2E> $\x3C\x2D$  |0  $<$ U5E32> \x3C\x2F |0 <U5E35> \x3C\x30 |0  $<$ U5E3E> $x3C\ x31$  |0 <U5E49> \x3C\x34 |0  $<$ U5E4B> $\x3C\x32$ |0  $<$ U5E50 $>$  $x3C$  $x33$  |0  $\langle$ U5E51> $\x3C\x35$  |0  $<$ U5E56> \x3C\x36 |0 <U5E58> \x3C\x37 |0  $\langle$ U5E5B> $\x3C\x38$  |0  $<$ U5E5C> $\x3C\x39$ |0  $<$ U5E5E> \x3C\x3A |0  $<$ U5E68> \x3C\x3B |0  $<$ U5E6A> \x3C\x3C |0  $<$ U5E6B> $\x3C\x3D$ |0  $<$ U5E6C> $\x3C\x3E$ |0  $<$ U5E6D> $\x3C\x3F$  |0 <U5E6E> \x3C\x40 |0  $<$ U5E70 $>$  $x3C$  $x41$  |0  $<$ U5E80> \x3C\x42 |0 <U5E8B> \x3C\x43 |0

 $<$ U5E8E> $x3C\ x44 |0$  $<$ U5EA2> $\x3C\x45$  |0  $\langle$ U5EA4> $\chi$ 3C $\chi$ 46 |0 <U5EA5> \x3C\x47 |0 <U5EA8> \x3C\x48 |0 <U5EAA>  $\x3C\x49$  |0  $<$ U5EAC $>$  $x3C$  $x4A$  |0  $<$ U5EB1> $x3C\ x4B$ |0  $<$ U5EB3> \x3C\x4C |0  $<$ U5EBD> $\x3C\x4D$ |0  $<$ U5EBE> $\x3C\x4E$ |0  $<$ U5EBF> $\x3C\x4F$ |0 <U5EC6> \x3C\x50 |0  $<$ U5ECB $>$  $\x3C\x52$  |0  $<$ U5ECC $>$  $x3C$  $x51$  |0  $<$ U5ECE $>$  $x3C$  $x53$  |0  $<$ U5ED1 $>$  $x3C$  $x54$  |0  $\langle$ U5ED2> $\x3C\x55$  |0  $<$ U5ED4> $\x3C\x56$  |0  $<$ U5ED5 $>$  $x3C$  $x57$  |0  $<$ U5EDC> $\x3C\x58$  |0  $<$ U5EDE> $\x3C\x59$  |0  $<$ U5EE5> $\x3C\x5A$  |0  $<$ U5EEB> $\x3C\x5B$  |0  $<$ U5F02> $\x3C\x5C$  |0  $<$ U5F06> \x3C\x5D |0  $<$ U5F07> \x3C\x5E |0  $<$ U5F08> \x3C\x5F |0  $<$ U5F0E> $x3C\ x60$ |0  $<$ U5F19> \x3C\x61 |0  $<$ U5F1C> $\x3C\x62$ |0  $\langle$ U5F1D> $\x3C\x63$  |0  $<$ U5F21> $x3C\ x64$  |0  $<$ U5F22> $\x3C\x65$  |0  $<$ U5F23> \x3C\x66 |0  $<$ U5F24> \x3C\x67 |0  $<$ U5F28> \x3C\x68 |0 <U5F2B> \x3C\x69 |0  $<$ U5F2C> $\x3C\x6A$  |0  $<$ U5F2E> \x3C\x6B |0 <U5F30> \x3C\x6C |0  $<$ U5F34> \x3C\x6D |0 <U5F36> \x3C\x6E |0  $<$ U5F3B> \x3C\x6F |0  $<$ U5F3D> $\x3C\x70$ |0  $<$ U5F3F> $\x3C\x71$  |0 <U5F40> \x3C\x72 |0

 $<$ U5F44> \x3C\x73 |0  $<$ U5F45> \x3C\x74 |0  $<$ U5F47> \x3C\x75 |0  $<$ U5F4D> $\x3C\x76$  |0  $<$ U5F50> \x3C\x77 |0  $<$ U5F54> \x3C\x78 |0 <U5F58> \x3C\x79 |0  $<$ U5F5B> \x3C\x7A |0 <U5F60>  $\x3C\x7B$  |0  $<$ U5F63> \x3C\x7C |0  $<$ U5F64> $\x3C\x7D$ |0  $<$ U5F67> \x3C\x7E |0  $<$ U5F6F> $\times$ 3D\x21  $|0$ <U5F72> \x3D\x22 |0  $<$ U5F74> \x3D\x23 |0  $<$ U5F75> \x3D\x24 |0 <U5F78> \x3D\x25 |0  $\langle$ U5F7A> $\angle$ x3D $\angle$ x26 |0  $<$ U5F7D> $\x3D\x27$ |0  $<$ U5F7E $>$  $x3D$  $x28$  |0 <U5F89> \x3D\x29 |0  $<$ U5F8D> $\x3D\x2A$  |0  $<$ U5F8F> $\x3D\x2B$  |0  $<$ U5F96> \x3D\x2C |0  $<$ U5F9C $>$  $\x3D\x2D$  |0 <U5F9D> \x3D\x2E |0  $<$ U5FA2> $\x3D\x2F$ |0  $<$ U5FA4> $\x3D\x32$ |0 <U5FA7> \x3D\x30 |0  $\langle$ U5FAB> $\langle$ x3D $\langle$ x31 |0  $<$ U5FAC> $\x3D\x33$  |0  $<$ U5FAF> $\x3D\x34$  |0  $<$ U5FB0> $\x3D\x35$ |0  $\langle$ U5FB1> $\x3D\x36$  |0 <U5FB8> \x3D\x37 |0  $\langle$ U5FC4> $\x3D\x38$  |0 <U5FC7> \x3D\x39 |0 <U5FC8> \x3D\x3A |0  $<$ U5FC9> $\x3D\x3B$  |0  $<$ U5FCB> $\x3D\x3C$ |0  $<$ U5FD0> $\x3D\x3D$ |0  $\langle$ U5FD1> $\x3D\x3E$  |0  $<$ U5FD2> $\x3D\x3F$ |0 <U5FD3> \x3D\x40 |0  $\langle$ U5FD4 $>$  $\x3D\x41$  |0 <U5FDE> \x3D\x42 |0  $<$ U5FE1> $\x3D\x43$  |0

 $<$ U5FE2> $\x3D\x44$  |0  $<$ U5FE8> $\x3D\x45$  |0  $\langle$ U5FE9> $\x3D\x46$  |0 <U5FEA> \x3D\x47 |0  $<$ U5FEC> $\x3D\x48$  |0 <U5FED> \x3D\x49 |0  $<$ U5FEE> \x3D\x4A |0  $<$ U5FEF> $\x3D\x4B$  |0  $<$ U5FF2> $\x3D\x4C$ |0  $<$ U5FF3> \x3D\x4D |0  $<$ U5FF6> $\x3D\x4E$ |0 <U5FFA>  $\x3D\x4F$  |0 <U5FFC> \x3D\x50 |0  $<$ U6007> \x3D\x51 |0  $<$ U600A> $\x3D\x52$ |0  $<$ U600D> $\x3D\x53$ |0  $<$ U6013> \x3D\x54 |0  $<$ U6014> \x3D\x55 |0  $<$ U6017> \x3D\x56 |0  $<$ U6018> \x3D\x57 |0  $<$ U601A> \x3D\x58 |0  $<$ U601F> \x3D\x59 |0  $\langle$ U6024> $\rangle$ x3D $\angle$ x5A |0  $<\!\!U602D\!\!>$  \x3D\x5B  $|0$  $<$ U6033> \x3D\x5C |0  $<$ U6035> \x3D\x5D |0  $<$ U6040> \x3D\x5E |0  $<$ U6047> \x3D\x5F |0  $<$ U6048> \x3D\x60 |0  $<$ U6049> \x3D\x61 |0  $<$ U604C> $\x3D\x62$ |0  $\langle$ U6051> $\x3D\x63$  |0  $<$ U6054> \x3D\x64 |0  $<$ U6056> \x3D\x65 |0  $<$ U6057> \x3D\x66 |0  $\langle$ U605D> $\x3D\x67$  |0  $<$ U6061> \x3D\x68 |0  $<$ U6067> \x3D\x69 |0  $\langle$ U6071> $\x3D\x6A$  |0  $<$ U607E> \x3D\x6B |0 <U607F> \x3D\x6C |0  $<$ U6082> $\x3D\x6D$ |0 <U6086> \x3D\x6E |0  $<$ U6088> \x3D\x6F |0  $<$ U608A> \x3D\x70 |0  $<$ U608E> \x3D\x71 |0  $<$ U6091> \x3D\x72 |0

 $<$ U6093> \x3D\x73 |0  $<$ U6095> \x3D\x74 |0  $<$ U6098> \x3D\x75 |0  $<$ U609D> $\x3D\x76$ |0  $<$ U609E> \x3D\x77 |0  $<$ U60A2> $\x3D\x78$ |0  $<$ U60A4> \x3D\x79 |0  $<$ U60A5> $\x3D\x7A$ |0  $<$ U60A8> \x3D\x7B |0  $<$ U60B0> \x3D\x7C |0  $<$ U60B1> $\x3D\x7D$ |0  $<$ U60B7> \x3D\x7E |0  $<$ U60BB> \x3E\x21 |0  $<\!\!U60BE\!\!>$  \x3E\x22  $|0\>$  $<$ U60C2>  $\x3E\x23$  |0  $<$ U60C4 $>$  $\x3E\x24$  |0  $<$ U60C8> $x3E\ x25$  |0  $<$ U60C9> $\x3E\x26$  |0 <U60CA> \x3E\x27 |0  $<$ U60CB $>$  $x3E$  $x28$  |0  $<$ U60CE> $\x3E\x29$ |0 <U60CF> \x3E\x2A |0  $<$ U60D4> $x3E\ x2B$  |0  $<$ U60D5> $\x3E\x2C$ |0 <U60D9> \x3E\x2D |0  $<$ U60DB $>$  $x3E$  $x2E$  |0 <U60DD> \x3E\x2F |0 <U60DE> \x3E\x30 |0  $<$ U60E2> $x3E\ x31$  |0 <U60E5> \x3E\x32 |0  $<$ U60F2> $\x3E\x33$  |0  $<$ U60F5> \x3E\x34 |0  $<$ U60F8> \x3E\x35 |0 <U60FC> \x3E\x36 |0 <U60FD> \x3E\x37 |0  $<$ U6102> \x3E\x38 |0  $<$ U6107> \x3E\x39 |0  $<$ U610A $>$  $x3E$  $x3A$  |0  $<$ U610C $>$  $x3E$  $x3B$  |0  $<$ U6110> \x3E\x3C |0  $<$ U6111> \x3E\x3D |0  $<$ U6112> \x3E\x3E |0  $<$ U6113> \x3E\x3F |0  $<$ U6114> \x3E\x40 |0  $<$ U6116> \x3E\x41 |0  $<$ U6117> \x3E\x42 |0  $<$ U6119> \x3E\x43 |0

 $<$ U611C> \x3E\x44 |0  $<$ U611E $>$  $x3E$  $x45$  |0  $<$ U6122> \x3E\x46 |0  $<$ U612A> \x3E\x47 |0  $<$ U612B> \x3E\x48 |0  $<$ U6130> \x3E\x49 |0  $\langle$ U6131> $\x3E\ x4A |0$  $<$ U6135> \x3E\x4B |0  $<$ U6136> \x3E\x4C |0  $<$ U6137> \x3E\x4D |0  $<$ U6139> \x3E\x4E |0  $<$ U6141> \x3E\x4F |0  $<$ U6145> \x3E\x50 |0  $<$ U6146 $>$  $x3E$  $x51$  |0  $<$ U6149> \x3E\x52 |0  $<$ U615E> \x3E\x53 |0  $<$ U6160> \x3E\x54 |0 <U616C>  $\x3E\x55$  |0  $<$ U6172> \x3E\x56 |0  $<$ U6178> \x3E\x57 |0  $<$ U617B $>$  $\x3E\x58$  |0  $<$ U617C $>$  $\x3E\ x59$  |0  $<$ U617F> \x3E\x5A |0  $<$ U6180> \x3E\x5B |0  $<$ U6181> \x3E\x5C |0  $<$ U6183> \x3E\x5D |0  $<$ U6184> \x3E\x5E |0  $<$ U618B> \x3E\x5F |0  $<$ U618D> $\x3E\ x60$ |0  $<$ U6192> \x3E\x61 |0  $<$ U6193> \x3E\x62 |0  $<$ U6197> \x3E\x63 |0  $<$ U6198> \x3E\x64 |0  $<$ U619C> \x3E\x65 |0  $\langle$ U619D> $\x3E\ x66$  |0 <U619F> \x3E\x67 |0  $<$ U61A0> $x3E\ x68$  |0  $<$ U61A5> $\x3E\$ x69 |0  $<$ U61A8> \x3E\x6A |0  $<$ U61AA> \x3E\x6B |0  $<$ U61AD> $\x3E\ x6C$ |0  $<$ U61B8> \x3E\x6D |0  $<$ U61B9> \x3E\x6E |0  $<$ U61BC $>$  $x3E$  $x6F$  $0$  $<\!\!U61C0\!\!>$  \x3E\x70  $|0$  $<$ U61C1> $x3E\ x71$  |0  $<$ U61C2> \x3E\x72 |0

 $<$ U61CE $>$  $x3E\ x73$  |0  $<$ U61CF> $\x3E\ x74$  |0  $<$ U61D5> $\x3E\ x75$  |0  $<$ U61DC> $\x3E\ x76$ |0  $<$ U61DD $>$  $x3E\ x77$  |0  $<$ U61DE $>$  $x3E\ x78$  |0  $<$ U61DF> $\x3E\ x79$  |0  $<$ U61E1> \x3E\x7A |0  $<$ U61E2> \x3E\x7B |0  $<$ U61E5> \x3E\x7E |0  $<$ U61E7> \x3E\x7C |0  $<$ U61E9> \x3E\x7D |0  $<$ U61EC> $\x3F\x21$ |0  $<$ U61ED> $\x3F\x22$  |0  $<$ U61EF> $x3F\ x23 |0$  $<$ U6201> \x3F\x24 |0  $<$ U6203> \x3F\x25 |0  $<$ U6204> \x3F\x26 |0  $<$ U6207> \x3F\x27 |0 <U6213> \x3F\x28 |0  $<$ U6215 $>$  $\x3F\x29$  |0  $<$ U621C> \x3F\x2A |0  $<$ U6220> $\x3F\x2B$  |0  $<$ U6222 $>$  \x3F\x2C  $|0$ <U6223> \x3F\x2D |0 <U6227> \x3F\x2E |0 <U6229> \x3F\x2F |0  $<$ U622B> \x3F\x30 |0  $<$ U6239> \x3F\x31 |0 <U623D> \x3F\x32 |0  $<$ U6242> \x3F\x33 |0  $<$ U6243> \x3F\x34 |0  $<$ U6244> \x3F\x35 |0  $<$ U6246> \x3F\x36 |0  $<$ U624C> \x3F\x37 |0  $<$ U6250> \x3F\x38 |0  $<$ U6251> \x3F\x39 |0  $<$ U6252> \x3F\x3A |0  $<$ U6254> \x3F\x3B |0 <U6256> \x3F\x3C |0  $<$ U625A $>$  $x3$ F $x3D$  |0  $<$ U625C $>$  $x3F$  $x3E$  $|0$  $<$ U6264> \x3F\x3F |0  $<$ U626D> $\x3F\x40$ |0  $<$ U626F> $\x3F\x41$  |0 <U6273> \x3F\x42 |0  $<$ U627A> \x3F\x43 |0

<U627D> \x3F\x44 |0 <U628D> \x3F\x45 |0  $<$ U628E> \x3F\x46 |0  $<$ U628F> \x3F\x47 |0  $<$ U6290> \x3F\x48 |0 <U62A6> \x3F\x49 |0  $<$ U62A8> $\x3F\x4A$  |0  $<$ U62B3> \x3F\x4B |0  $<$ U62B6> \x3F\x4C |0  $<$ U62B7> \x3F\x4D |0 <U62BA> \x3F\x4E |0  $<$ U62BE> \x3F\x4F |0  $<$ U62BF> $\x3F\x50$ |0  $<$ U62C4> \x3F\x51 |0 <U62CE> \x3F\x52 |0  $<$ U62D5> $\x3F\x53$  |0  $<$ U62D6> $\x3F\x54$  |0  $<$ U62DA $>$  $x3F$  $x55$  |0  $<$ U62EA> \x3F\x56 |0  $<$ U62F2> \x3F\x57 |0  $<$ U62F4 $>$  $x3F$  $x58$  |0 <U62FC> \x3F\x59 |0  $<$ U62FD> $\x3F\x5A$  |0 <U6303>  $\x3F\x5B$  |0 <U6304> \x3F\x5C |0  $<$ U630A> $x3F\ x5D$  |0  $<$ U630B> \x3F\x5E |0  $<$ U630D> $\x3F\x5F$  |0  $<$ U6310> \x3F\x60 |0  $<$ U6313> \x3F\x61 |0  $<$ U6316> \x3F\x62 |0  $<$ U6318> \x3F\x63 |0  $<$ U6329> \x3F\x64 |0  $<$ U632A> \x3F\x65 |0 <U632D> \x3F\x66 |0  $<$ U6335> \x3F\x67 |0  $<$ U6336> \x3F\x68 |0 <U6339> \x3F\x69 |0  $<$ U633C> \x3F\x6A |0  $<$ U6341> \x3F\x6B |0  $<$ U6342> \x3F\x6C |0  $<$ U6343> \x3F\x6D |0 <U6344> \x3F\x6E |0  $<$ U6346 $>$  $x3F$  $x6F$  |0 <U634A> \x3F\x70 |0  $<$ U634B> \x3F\x71 |0 <U634E> \x3F\x72 |0

 $<$ U6352> \x3F\x73 |0  $<$ U6353> \x3F\x74 |0  $<$ U6354> \x3F\x75 |0  $<$ U6358> \x3F\x76 |0  $<$ U635B> \x3F\x77 |0  $<$ U6365> \x3F\x78 |0  $<$ U6366> \x3F\x79 |0  $<$ U636C> \x3F\x7A |0  $<$ U636D> $\x3F\x7B$  |0  $<$ U6371> \x3F\x7C |0 <U6374> \x3F\x7D |0 <U6375> \x3F\x7E |0  $<$ U6378> \x40\x21 |0  $<$ U637C> \x40\x22 |0  $<$ U637D> $\x40\x23$  |0  $<$ U637F> \x40\x24 |0  $<\!\!U6382\!\!> \backslash \!x40\backslash \!x25$ |0  $<$ U6384> \x40\x26 |0  $<$ U6387> \x40\x27 |0  $<$ U638A> \x40\x28 |0  $<$ U6390> \x40\x29 |0  $<$ U6394> \x40\x2A |0  $<$ U6395> \x40\x2B |0  $<$ U6399> \x40\x2C |0  $<$ U639A> $\x40\x2D$ |0 <U639E> \x40\x2E |0 <U63A4>  $\x40\x2F$  |0  $<$ U63A6> \x40\x30 |0  $<$ U63AD> $\x40\x31$  |0  $<$ U63AE> $\x40\x32$ |0  $<$ U63AF> $\x40\x33$  |0  $<$ U63BD $>$  $x40$  $x34$  |0  $<$ U63C1> $\x40\x35$ |0  $<$ U63C5> $\x40\x36$  |0  $<$ U63C8> \x40\x37 |0  $<$ U63CE $>$  $\x40\x38$  |0  $<$ U63D1> $\x40\x39$  |0  $<$ U63D3> \x40\x3A |0  $\langle$ U63D4 $>$  $\langle$ x40 $\rangle$ x3B |0  $<$ U63D5> $\x40\x3C$ |0  $<$ U63DC $>$  $x40$  $x3D$  |0  $<$ U63E0> $\x40\x3E$ |0  $<$ U63E5> \x40\x3F |0 <U63EA> \x40\x40 |0  $<$ U63EC> $\x40\x41$  |0  $<$ U63F2> $\x40\x42$ |0  $<$ U63F3> \x40\x43 |0

 $<$ U63F5> \x40\x44 |0  $<$ U63F8> \x40\x45 |0  $<$ U63F9> \x40\x46 |0  $<$ U6409> \x40\x47 |0  $<$ U640A> \x40\x48 |0  $<$ U6410> \x40\x49 |0  $<$ U6412> \x40\x4A |0  $<$ U6414> \x40\x4B |0  $<$ U6418> \x40\x4C |0  $<$ U641E> $\x40\x4D$ |0  $<$ U6420> \x40\x4E |0  $<$ U6422> \x40\x4F |0  $<$ U6424> \x40\x50 |0  $<$ U6425> \x40\x51 |0  $<$ U6429> \x40\x52 |0  $<$ U642A> \x40\x53 |0  $<$ U642F> \x40\x54 |0  $<$ U6430> \x40\x55 |0  $<$ U6435> \x40\x56 |0  $<$ U643D> $\x40\x57$ |0  $<$ U643F> \x40\x58 |0  $<$ U644B> \x40\x59 |0  $<$ U644F> \x40\x5A |0  $<$ U6451> \x40\x5B |0  $<$ U6452> \x40\x5C |0  $<$ U6453> \x40\x5D |0  $<$ U6454> \x40\x5E |0  $<$ U645A> $\x40\x5F$ |0  $<$ U645B> \x40\x60 |0 <U645C>  $\x40\x61$  |0  $<$ U645D> $\x40\x62$  |0  $<$ U645F> \x40\x63 |0  $<$ U6460> \x40\x64 |0  $<$ U6461> \x40\x65 |0  $<$ U6463> \x40\x66 |0  $<$ U646D>\x40\x67 |0  $<$ U6473> \x40\x68 |0  $<$ U6474> \x40\x69 |0  $<$ U647B $>$  $\x40\x6A$  |0  $\langle$ U647D> $\x40\x6B$  |0  $<$ U6485> \x40\x6C |0  $<$ U6487> \x40\x6D |0 <U648F> \x40\x6E |0  $<$ U6490 $>$  $x40$  $x6F$  |0  $<$ U6491> $\x40\$  $x70$ |0  $<$ U6498> \x40\x71 |0  $<$ U6499> \x40\x72 |0

 $<$ U649B> \x40\x73 |0  $<$ U649D> $\x40\x74$ |0  $<$ U649F> \x40\x75 |0  $<$ U64A1> \x40\x76 |0  $<$ U64A3> \x40\x77 |0  $<$ U64A6> \x40\x78 |0  $<$ U64A8> \x40\x79 |0  $<$ U64AC> $\x40\x7A$ |0  $<$ U64B3> \x40\x7B |0  $<$ U64BD $>$  $\x40\x7C$  |0  $<$ U64BE $>$  $\x40$  $x7D$  $0$  $<$ U64BF> $\x40$ <sub>X</sub>7E |0  $<$ U64C4> $\x41\x21$ |0  $<$ U64C9> $\x41\x22$  |0  $<$ U64CA $>$  $x41$  $x23$  |0  $<$ U64CB> $\x41\x24$  |0  $<$ U64CC $>$  $\x41\x25$  |0  $<$ U64CE $>$  $x41$  $x26$  |0  $<$ U64D0> $\x41\x27$ |0  $<$ U64D1> $\x41\x28$  |0  $<$ U64D5> $\x41\x29$  |0  $\langle$ U64D7> $\x41\x2A$  |0  $<$ U64E4> \x41\x2B |0  $<$ U64E5>\x41\x2C |0  $<$ U64E9> $\x41\x2D$ |0  $<$ U64EA> $\x41\x2E$ |0  $<$ U64ED> $\x41\x2F$ |0  $<$ U64F0> $\x41\x30$ |0  $<$ U64F5>\x41\x31 |0  $<$ U64F7> \x41\x32 |0  $<$ U64FB> $\x41\x33$  |0  $<$ U64FF> $\x41\x34$  |0 <U6501>  $\x41\x35$  |0  $<$ U6504> \x41\x36 |0  $<$ U6508> \x41\x37 |0  $<$ U6509> $\x41\x38$  |0  $<$ U650A> \x41\x39 |0  $<$ U650F> \x41\x3A |0  $<$ U6513> \x41\x3B |0  $<$ U6514> \x41\x3C |0  $<$ U6516 $>$  $x41$  $x3D$  |0  $<$ U6519> \x41\x3E |0  $<$ U651B> \x41\x3F |0  $<$ U651E> $\x41\x40$ |0  $\langle$ U651F> $\x41\x41$  |0  $<$ U6522> \x41\x42 |0  $<$ U6526> \x41\x43 |0

 $<$ U6529> \x41\x44 |0  $<$ U652E> $\x41\x45$  |0  $\langle$ U6531> $\x41\x46$  |0  $<$ U653A> \x41\x47 |0  $<$ U653C> \x41\x48 |0  $<$ U653D>\x41\x49 |0  $<$ U6543> \x41\x4A |0  $<$ U6547> \x41\x4B |0  $<$ U6549> \x41\x4C |0  $<$ U6550> \x41\x4D |0  $<$ U6552> \x41\x4E |0  $<$ U6554> \x41\x4F |0  $<$ U655F> $\x41\x50$ |0  $<$ U6560>\x41\x51 |0  $<$ U6567> \x41\x52 |0  $<$ U656B> \x41\x53 |0  $\langle$ U657A> $\x41\x54$  |0  $<$ U657D $>$  $x41$  $x55$  |0  $<$ U6581> \x41\x56 |0  $<$ U6585> \x41\x57 |0  $<$ U658A $>$  $x41$  $x58$  |0  $<$ U6592> \x41\x59 |0  $<$ U6595> \x41\x5A |0  $<$ U6598> \x41\x5B |0  $\langle$ U659D> $\x41\x5C$  |0  $<$ U65A0> $\x41\x5D$ |0  $\langle$ U65A3> $\x41\x5E$  |0  $<$ U65A6> $\x41\x5F$ |0  $<$ U65AE> $\x41\x60$  |0  $<$ U65B2> \x41\x61 |0  $<$ U65B3> \x41\x62 |0  $<$ U65B4> \x41\x63 |0  $\langle$ U65BF $>$  $\x41\x64$  |0  $<$ U65C2> $\x41\x65$  |0  $<$ U65C8>\x41\x66 |0 <U65C9>  $\x41\x67$  |0  $\langle$ U65CE $>$  $\x41\x68$  |0  $<$ U65D0> $\x41\x69$  |0  $\langle$ U65D4> $\x41\x6A$  |0  $\langle$ U65D6> $\x41\x6B$  |0  $<$ U65D8> $\x41\x6C$  |0  $\langle$ U65DF> $\x41\x6D$  |0  $<$ U65F0> $\x41\x6E$ |0  $<$ U65F2> $\x41\x6F$ |0  $<$ U65F4> \x41\x70 |0  $<$ U65F5> $\x41\$ x71 |0  $<$ U65F9> $\x41\$ x72 |0

 $<$ U65FE $>$  $x41$  $x73$  |0  $<$ U65FF> $\x41\$ x74 |0  $<$ U6600> $\x41\x75$  |0  $<$ U6604> \x41\x76 |0  $<$ U6608> \x41\x77 |0  $<$ U6609> \x41\x78 |0  $<$ U660D> \x41\x79 |0  $<$ U6611> \x41\x7A |0  $<$ U6612> \x41\x7B |0  $<$ U6615> \x41\x7C |0  $<$ U6616> \x41\x7D |0  $<$ U661D> $\x41\x7E$ |0  $<$ U661E> $\x42\x21$ |0  $<$ U6621> \x42\x22 |0  $<$ U6622> \x42\x23 |0  $<$ U6623> \x42\x24 |0  $<$ U6624> \x42\x25 |0  $<$ U6626> \x42\x26 |0  $<$ U6629> \x42\x27 |0  $<$ U662A> \x42\x28 |0  $<$ U662B> \x42\x29 |0  $<$ U662C> $\x42\x2A$ |0  $<$ U662E> \x42\x2B |0  $<$ U6630> \x42\x2C |0  $<$ U6631> \x42\x2D |0  $<$ U6633> \x42\x2E |0  $<$ U6637> \x42\x30 |0  $<$ U6639> \x42\x2F |0  $<$ U6640> \x42\x31 |0  $<$ U6645> \x42\x32 |0  $<$ U6646> \x42\x33 |0  $<$ U664A> \x42\x34 |0  $<$ U664C>\x42\x35 |0  $<$ U664E> \x42\x37 |0  $\langle$ U6651> $\x42\x36$  |0  $<$ U6657> \x42\x38 |0  $<$ U6658> \x42\x39 |0  $<$ U6659> \x42\x3A |0 <U665B>  $\x42\x3B$  |0  $<$ U665C> \x42\x3C |0  $<$ U6660 $>$  $x42$  $x3D$  |0  $\langle$ U6661> $\x42\x3E$ |0  $<$ U666A> \x42\x40 |0  $<$ U666B> \x42\x41 |0  $<$ U666C> \x42\x42 |0  $<$ U6673> \x42\x44 |0  $<$ U6675> \x42\x45 |0

 $<$ U6677> \x42\x47 |0  $<$ U6678> \x42\x48 |0  $<$ U6679> \x42\x49 |0  $<$ U667B> \x42\x4A |0  $<$ U667C> \x42\x4C |0  $\langle$ U667E> $\x42\x43$  |0  $<$ U667F> \x42\x46 |0  $<$ U6680> \x42\x4B |0  $\langle$ U668B> $\x42\x4D$ |0  $<$ U668C> \x42\x4E |0  $<$ U668D> $\x42\x4F$ |0  $<$ U6690> \x42\x50 |0  $<$ U6692> \x42\x51 |0  $<$ U6699> \x42\x52 |0  $<$ U669A> \x42\x53 |0  $<$ U669B> \x42\x54 |0  $<$ U669C> $\x42\x55$ |0  $<$ U669F> \x42\x56 |0  $<$ U66A0> $\x42\x57$ |0  $<$ U66A4> \x42\x58 |0  $<$ U66AD> $\x42\x59$  |0  $<$ U66B1> \x42\x5A |0  $<$ U66B2> \x42\x5B |0  $<$ U66B5> \x42\x5C |0  $<$ U66BB $>$  $x42$  $x5D$  |0  $<$ U66BF> $\x42\x5E$ |0  $<$ U66C0> $\x42\x5F$ |0  $<$ U66C2> $\x42\x60$ |0  $<$ U66C3> \x42\x61 |0  $<$ U66C8> \x42\x62 |0  $<$ U66CC $>$  $x42$  $x63$  |0  $<$ U66CE> $\x42\x64$  |0  $<$ U66CF> $\x42\x65$  |0  $<$ U66D4> $\x42\x66$  |0  $\langle$ U66DB $>$  $\x42\x67$  |0  $<$ U66DF> $\x42\x68$  |0  $<$ U66E8> \x42\x69 |0  $<$ U66EB> \x42\x6A |0  $<$ U66EC> $\x42\x6B$ |0  $<$ U66EE> $\x42\x6C$ |0  $<$ U66FA> $\x42\x6D$ |0 <U66FB>  $\x42\x3F$  |0  $<$ U6705> \x42\x6E |0  $<$ U6707> \x42\x6F |0  $<$ U670E> \x42\x70 |0  $<$ U6713> \x42\x71 |0  $<$ U6719> \x42\x72 |0

 $\langle$ U671C $>$  $\x42\x73$  |0  $<$ U6720> \x42\x74 |0  $<$ U6722> \x42\x75 |0  $<$ U6733> \x42\x76 |0  $<$ U673E> \x42\x77 |0  $<$ U6745> \x42\x78 |0  $<$ U6747> \x42\x79 |0  $<$ U6748> \x42\x7A |0  $<$ U674C> \x42\x7B |0  $<$ U6754> \x42\x7C |0  $<$ U6755>\x42\x7D |0  $<$ U675D> $\x42\x7E$ |0  $<$ U6766> \x43\x21 |0  $<$ U676C> \x43\x22 |0  $<$ U676E> \x43\x23 |0  $<$ U6774> \x43\x24 |0  $<$ U6776> \x43\x25 |0  $<$ U677B> \x43\x26 |0  $<$ U6781> \x43\x27 |0  $<$ U6784> \x43\x28 |0  $<$ U678E> \x43\x29 |0  $<$ U678F> \x43\x2A |0  $<$ U6791> \x43\x2B |0  $<$ U6793> \x43\x2C |0  $<$ U6796> \x43\x2D |0 <U6798> \x43\x2E |0 <U6799> \x43\x2F |0  $<$ U679B> \x43\x30 |0  $<$ U67B0> \x43\x31 |0  $<$ U67B1> \x43\x32 |0  $<$ U67B2> \x43\x33 |0  $<$ U67B5> \x43\x34 |0  $<$ U67BB $>$  $x43$  $x35$  |0  $<$ U67BC> \x43\x36 |0  $<$ U67BD $>$  $x43x37$  |0  $<$ U67C0> \x43\x39 |0  $<$ U67C2> \x43\x3A |0  $<$ U67C3> \x43\x3B |0  $<$ U67C5>\x43\x3C |0  $<$ U67C8> \x43\x3D |0 <U67C9> \x43\x3E |0  $<$ U67D2> $\x43\x3F$  |0  $<$ U67D7> $\x43\x40$ |0  $<$ U67D9> \x43\x41 |0  $<$ U67DC $>$  $\x43\x42$  |0  $<$ U67E1> \x43\x43 |0  $<$ U67E6 $>$  $x$ 43 $x$ 44 |0

 $\langle$ U67F0> $\x43\x45$  |0  $<$ U67F2> \x43\x46 |0  $<$ U67F6> \x43\x47 |0  $<$ U67F7> \x43\x48 |0  $<$ U67F9> \x43\x38 |0  $<$ U6814> \x43\x4A |0  $<$ U6819> \x43\x4B |0  $<$ U681D> $\x43\x4C$ |0  $<$ U681F> \x43\x4D |0  $<$ U6827> \x43\x4F |0  $<$ U6828> \x43\x4E |0  $<$ U682C> \x43\x50 |0  $<$ U682D> \x43\x51 |0  $<$ U682F> \x43\x52 |0  $<$ U6830> \x43\x53 |0  $<$ U6831> \x43\x54 |0  $<$ U6833> $\x3\x55$ <br/> $|0$  $<$ U683B> \x43\x56 |0  $<$ U683F> \x43\x57 |0  $<$ U6844> \x43\x58 |0  $<$ U6845> \x43\x59 |0  $<$ U684A> \x43\x5A |0  $<$ U684C> $\x43\x5B$ |0  $<$ U6852> \x43\x49 |0  $<$ U6855 $>$   $\x43\times5C$   $\x0$  $<$ U6857> \x43\x5D |0 <U6858> \x43\x5E |0  $<$ U685B> \x43\x5F |0  $<$ U686B> \x43\x60 |0  $<$ U686E> \x43\x61 |0  $<$ U686F> \x43\x62 |0  $<$ U6870> \x43\x63 |0  $\langle$ U6871> $\x43\x64$  |0  $<$ U6872> \x43\x65 |0  $<$ U6875> \x43\x66 |0  $<$ U6879> \x43\x67 |0  $<$ U687A> \x43\x68 |0  $<$ U687B> \x43\x69 |0  $<$ U687C> \x43\x6A |0  $<$ U6882> \x43\x6B |0 <U6884> \x43\x6C |0  $<$ U6886> \x43\x6D |0 <U6888> \x43\x6E |0  $<$ U6896> \x43\x6F |0  $<$ U6898> \x43\x70 |0  $<$ U689A> \x43\x71 |0 <U689C> \x43\x72 |0  $<$ U68A1>

 $\x43\x73$  |0  $<$ U68A3> \x43\x74 |0  $<$ U68A5> \x43\x75 |0  $<$ U68A9> \x43\x76 |0  $<$ U68AA> \x43\x77 |0  $<$ U68AE> \x43\x78 |0  $<$ U68B2> \x43\x79 |0  $<$ U68BB $>$  $x43x7A$  |0  $<$ U68C5> \x43\x7B |0  $<$ U68C8> \x43\x7C |0 <U68CC> \x43\x7D |0 <U68CF> \x43\x7E |0  $<$ U68D0 $>$  $x44$  $x21$  |0  $<$ U68D1> $\x44\x22$  |0  $<$ U68D3> \x44\x23 |0  $<$ U68D6> \x44\x24 |0  $<$ U68D9> $\x44\x25$ |0  $<$ U68DC $>$  $x44$  $x26$  |0  $<$ U68DD> $\x44\x27$  |0  $<\!\!U68E5\!\!> \setminus \!x44\backslash \!x28$ |0 <U68E8> \x44\x29 |0  $<$ U68EA> \x44\x2A |0  $<$ U68EB> \x44\x2B |0  $<$ U68EC> $\x44\x2C$ |0  $<$ U68ED> $\x44\x2D$  |0 <U68F0> \x44\x2E |0  $<$ U68F1> \x44\x2F |0  $<\!\!U68F5\!\!> \setminus$ x44\x30 |0  $<$ U68F6> \x44\x31 |0  $<$ U68FB> \x44\x32 |0  $<$ U68FC> $\x44\x33$  |0 <U68FD> \x44\x34 |0  $<$ U6906> \x44\x35 |0  $<$ U6909> \x44\x36 |0  $<$ U690A> \x44\x37 |0  $<$ U6910> \x44\x38 |0  $<$ U6911> \x44\x39 |0  $<$ U6913> \x44\x3A |0  $<$ U6916> \x44\x3B |0  $<$ U6917> \x44\x3C |0  $<$ U6931> \x44\x3D |0  $<$ U6933> \x44\x3E |0  $<$ U6935> \x44\x3F |0  $<$ U6938> \x44\x40 |0  $<$ U693B $>$  $x44$  $x41$  |0  $<$ U6942> \x44\x42 |0  $<$ U6945> \x44\x43 |0  $<$ U6949> \x44\x44 |0

 $<$ U694E> \x44\x45 |0  $<$ U6957> \x44\x46 |0 <U695B>  $\x44\x47$  |0  $<$ U6963> \x44\x48 |0  $<$ U6964> \x44\x49 |0 <U6965> \x44\x4A |0  $<$ U6966> \x44\x4B |0  $<$ U6968> \x44\x4C |0  $<$ U6969> \x44\x4D |0  $<$ U696C> \x44\x4E |0  $<$ U6970> \x44\x4F |0  $<$ U6971> \x44\x50 |0  $<$ U6972> \x44\x51 |0  $<$ U697A> \x44\x52 |0  $<$ U697B> \x44\x53 |0  $<$ U697F> \x44\x54 |0  $<$ U6980> \x44\x55 |0  $<$ U698D> \x44\x56 |0  $<$ U6992> \x44\x57 |0  $<$ U6996> \x44\x58 |0  $<$ U6998> \x44\x59 |0  $<$ U69A1> \x44\x5A |0  $<$ U69A5> $\x44\x5B$  |0  $<$ U69A6> $\x44\x5C$ |0  $<$ U69A8> \x44\x5D |0  $<$ U69AB> \x44\x5E |0  $<$ U69AD> $\x44\x5F$ |0  $<$ U69AF> $\x44\x60$ |0  $<$ U69B7> \x44\x61 |0  $<$ U69B8> \x44\x62 |0  $<$ U69BA> \x44\x63 |0  $<$ U69BC $>$  $x44$  $x64$  |0  $<$ U69C5>\x44\x65 |0 <U69C8> \x44\x66 |0  $<$ U69D1> \x44\x67 |0 <U69D6> \x44\x68 |0  $<$ U69D7> \x44\x69 |0  $<$ U69E2> \x44\x6A |0  $<$ U69E5> \x44\x6B |0 <U69EE> \x44\x6C |0  $<$ U69EF> $\x44\x6D$  |0  $<$ U69F1> $\x44\x6E$ |0  $<$ U69F3> \x44\x6F |0  $<$ U69F5> \x44\x70 |0 <U69FE> \x44\x71 |0  $<$ U6A00 $>$  $x44$  $x72$  |0  $<$ U6A01> $\x44\x73$ |0

 $<$ U6A03> \x44\x74 |0  $<$ U6A0F> $\x44\x75$  |0  $<$ U6A11> \x44\x76 |0  $<$ U6A15> $\x44\x77$ |0  $<$ U6A1A> \x44\x78 |0 <U6A1D>  $\x44\right|x79$  |0  $<$ U6A20> $\x44\x7A$ |0  $<$ U6A24> \x44\x7B |0  $<$ U6A28> \x44\x7C |0  $<$ U6A30> \x44\x7D |0  $<$ U6A32> \x44\x7E |0  $<$ U6A34> \x45\x21 |0  $<$ U6A37> \x45\x22 |0  $<$ U6A3B> \x45\x23 |0  $<$ U6A3E> $\x45\x24$  |0  $\langle$ U6A3F> $\x45\x25$  |0  $<$ U6A45> \x45\x26 |0  $<$ U6A46> \x45\x27 |0  $<$ U6A49> \x45\x28 |0  $<$ U6A4A> \x45\x29 |0  $<$ U6A4E> $\x45\x2A$  |0  $<$ U6A50> $\x45\x2B$  |0  $\langle$ U6A51> $\x45\x2C$  |0  $\langle$ U6A52> $\x45\x2D$ |0  $<$ U6A55> $\x45\x2E$ |0  $<$ U6A56> \x45\x2F |0  $<$ U6A5B> \x45\x30 |0  $<$ U6A64> \x45\x31 |0  $<$ U6A67> \x45\x32 |0  $<$ U6A6A> $\x45\x33$  |0  $<$ U6A71> \x45\x34 |0  $<$ U6A73> \x45\x35 |0  $<$ U6A7E> $\x45\x36$ |0  $<$ U6A81> \x45\x37 |0  $<$ U6A83> \x45\x38 |0  $<$ U6A86> \x45\x39 |0  $<$ U6A87> \x45\x3A |0  $<$ U6A89> \x45\x3B |0  $<$ U6A8B> \x45\x3C |0  $<$ U6A91> $\x45\x3D$ |0  $<$ U6A9B $>$  $x45$  $x3E$  |0  $<$ U6A9D> $\x45\x3F$ |0 <U6A9E> \x45\x40 |0  $<$ U6A9F> $\x45\x41$  |0  $\langle$ U6AA5> $\x45\right\rangle$ x45 $\angle$ 12 |0  $<$ U6AAB> \x45\x43 |0  $<$ U6AAF> $\x45\$  $x44$  |0

 $\langle$ U6AB0 $>$  $\x45\times45$  |0  $<$ U6AB1> \x45\x46 |0  $\langle$ U6AB4 $>$  $\x45\times47$  |0  $<$ U6ABD> $\x45\x48$ |0  $<$ U6ABE> $\x45\x49$ |0  $<$ U6ABF> \x45\x4A |0  $<$ U6AC6 $>$  $x45$  $x4B$  |0  $<$ U6AC8> $\x45\x4D$ |0  $<$ U6AC9>  $\x45\x4C$  |0  $<$ U6ACC $>$  $x45$  $x4E$  $|0$  $<$ U6AD0 $>$  $x45$  $x4F$  |0  $<$ U6AD4> $\x45\x50$ |0  $<$ U6AD5> $\x45\x51$  |0  $<$ U6AD6> $\x45\x52$ |0  $<$ U6ADC $>$  $x45$  $x53$  |0  $<$ U6ADD> $\x45\x54$  |0  $<$ U6AE4> \x45\x55 |0  $\langle$ U6AE7> $\x45\x56$  |0  $<$ U6AEC> $\x45\x57$ |0  $<$ U6AF0> $\x45\x58$  |0  $\langle$ U6AF1> $\x45\$ x59 |0  $<$ U6AF2> $\x45\x5A$ |0  $<$ U6AFC $>$  $x45$  $x5B$  |0  $<$ U6AFD> $\x45\x5C$  |0  $<$ U6B02>\x45\x5D |0  $<$ U6B03> \x45\x5E |0  $<$ U6B06> \x45\x5F |0  $<$ U6B07> \x45\x60 |0  $<$ U6B09> \x45\x61 |0  $<$ U6B0F> $\x45\x62$ |0  $<$ U6B10> \x45\x63 |0  $<$ U6B11> \x45\x64 |0  $<$ U6B17> $\x45\x65$ |0  $<$ U6B1B> \x45\x66 |0  $<$ U6B1E $>$  $x45$  $x67$  |0  $<$ U6B24> \x45\x68 |0  $<$ U6B28> \x45\x69 |0  $<$ U6B2B> \x45\x6A |0  $<$ U6B2C> $\x45\x6B$ |0  $<$ U6B2F> \x45\x6C |0  $<$ U6B35> \x45\x6D |0  $<$ U6B36> \x45\x6E |0  $<$ U6B3B $>$  $x45$  $x6F$  $0$ <U6B3F> \x45\x70 |0  $<$ U6B46> \x45\x71 |0  $<$ U6B4A> \x45\x72 |0  $<$ U6B4D> \x45\x73 |0

 $<$ U6B52> \x45\x74 |0  $<$ U6B56> \x45\x75 |0  $<$ U6B58>\x45\x76 |0  $<$ U6B5D>\x45\x77 |0  $<$ U6B60> \x45\x78 |0  $<$ U6B67> \x45\x79 |0  $<$ U6B6B> \x45\x7A |0  $<$ U6B6E> $\x45\x7B$ |0  $<$ U6B70> \x45\x7C |0  $<$ U6B75> \x45\x7D |0  $<$ U6B7D> $\x45\x7E$ |0  $<$ U6B7E>  $\x46\x21$  |0  $<$ U6B82> \x46\x22 |0  $<$ U6B85> \x46\x23 |0  $<$ U6B97> \x46\x24 |0  $<$ U6B9B> \x46\x25 |0 <U6B9F> \x46\x26 |0  $<$ U6BA0> $\x46\x27$ |0  $<$ U6BA2> $\x46\x28$  |0  $<$ U6BA3> \x46\x29 |0  $<$ U6BA8> \x46\x2A |0  $<$ U6BA9> $\x46\x2B$  |0  $<$ U6BAC> $\x46\x2C$ |0  $<$ U6BAD> $\x46\x2D$  |0  $<$ U6BAE> $\x46\x2E$ |0  $<$ U6BB0> \x46\x2F |0  $<$ U6BB8> \x46\x30 |0  $<$ U6BB9> \x46\x31 |0  $<$ U6BBD> $\x46\x32$  |0  $<$ U6BBE> \x46\x33 |0  $<$ U6BC3> \x46\x34 |0  $<$ U6BC4> \x46\x35 |0  $<$ U6BC9>\x46\x36 |0  $<$ U6BCC $>$  $x46$  $x37$  |0 <U6BD6> \x46\x38 |0  $<$ U6BDA> \x46\x39 |0  $\langle$ U6BE1> $\x46\x3A$  |0  $<$ U6BE3> \x46\x3B |0  $<$ U6BE6> $\x46\x3C$ |0  $<$ U6BE7> $\x46\x3D$  |0  $<$ U6BEE> \x46\x3E |0  $<$ U6BF1> $\x46\x3F$ |0 <U6BF7> \x46\x40 |0  $<$ U6BF9> \x46\x41 |0 <U6BFF> \x46\x42 |0  $<$ U6C02> \x46\x43 |0  $<$ U6C04 $>$  $x46$  $x44$  |0

 $<$ U6C05> \x46\x45 |0 <U6C09> \x46\x46 |0 <U6C0D> \x46\x47 |0 <U6C0E> \x46\x48 |0  $<$ U6C10> \x46\x49 |0  $\langle$ U6C12> $\x46\x4A$ |0  $<$ U6C19> \x46\x4B |0  $<$ U6C1F> \x46\x4C |0  $<$ U6C26> \x46\x4D |0  $<$ U6C27> \x46\x4E |0  $<$ U6C28> \x46\x4F |0 <U6C2C> \x46\x50 |0  $<$ U6C2E> $\x46\x51$ |0 <U6C33> \x46\x52 |0 <U6C35>  $\x46\x53$  |0 <U6C36> \x46\x54 |0  $<$ U6C3A $>$  $x46$  $x55$  |0  $<$ U6C3B> \x46\x56 |0 <U6C3F> \x46\x57 |0  $<$ U6C4A> \x46\x58 |0  $<$ U6C4B> \x46\x59 |0  $<$ U6C4D $>$  $\x46\x5A$  |0  $<$ U6C4F> \x46\x5B |0  $<\!\!U6C52\!\!> \setminus\!\!x46\!\!\setminus\!x5C$ |0  $<$ U6C54> \x46\x5D |0 <U6C59> \x46\x5E |0  $<$ U6C5B> \x46\x5F |0 <U6C5C> \x46\x60 |0  $\langle$ U6C67> $\x47\x36$  |0  $<$ U6C6B> \x46\x61 |0 <U6C6D> \x46\x62 |0  $<$ U6C6F> \x46\x63 |0  $<$ U6C74> \x46\x64 |0  $<$ U6C76> \x46\x65 |0 <U6C78> \x46\x66 |0 <U6C79> \x46\x67 |0  $<$ U6C7B $>$  $\x46\x68$  |0  $<$ U6C85> \x46\x69 |0  $<$ U6C86> \x46\x6A |0  $<$ U6C87> \x46\x6B |0 <U6C89> \x46\x6C |0  $<$ U6C94 $>$  $\x46\x6D$  |0 <U6C95> \x46\x6E |0  $<$ U6C97> \x46\x6F |0 <U6C98> \x46\x70 |0  $<$ U6C9C $>$  $\x46\x71$  |0 <U6C9F> \x46\x72 |0

<U6CB0> \x46\x73 |0 <U6CB2> \x46\x74 |0  $\langle$ U6CB4 $>$  $\langle$ x46 $\rangle$ x75  $|0$  $<$ U6CC2> \x46\x76 |0  $<$ U6CC6> \x46\x77 |0  $\langle$ U6CCD> $\x46\x78$  |0 <U6CCF> \x46\x79 |0 <U6CD0> \x46\x7A |0  $<$ U6CD1 $>$  $x46$  $x7B$  |0 <U6CD2> \x46\x7C |0  $<$ U6CD4 $>$  $\x46\x7D$  |0 <U6CD6> \x46\x7E |0  $<$ U6CDA> $\x47\x21$  |0  $<$ U6CDC $>$  $x47$  $x22$  |0 <U6CE0> \x47\x23 |0 <U6CE7> \x47\x24 |0  $<$ U6CE9> \x47\x25 |0 <U6CEB>  $\x47\times26$  |0 <U6CEC> \x47\x27 |0 <U6CEE> \x47\x28 |0  $<$ U6CF2> $\x47$  $x29$  |0 <U6CF4> \x47\x2A |0  $<$ U6D04> \x47\x2B |0  $<$ U6D07> $\x47\x2C$ |0  $<$ U6D0A $>$  $\x47$  $x2D$  |0  $<$ U6D0E> $\x47\x2E$ |0  $<$ U6D0F> $\x47\x2F$ |0  $<$ U6D11> $\x47\x30$ |0  $<$ U6D13> \x47\x31 |0  $<$ U6D1A> $\x47\x32$ |0  $<$ U6D26> \x47\x33 |0  $\langle$ U6D27> $\x47\x34$  |0  $<$ U6D28> $\x47\x35$ |0  $<$ U6D2E $>$  $x47$  $x37$  |0  $<$ U6D2F> $\x47\x38$  |0  $\langle$ U6D31> $\x47\x39$  |0  $<$ U6D39> \x47\x3A |0  $<$ U6D3C> $\x47$  $x3B$  |0  $<$ U6D3F> $\x47$  $x3C$  |0  $<$ U6D57> \x47\x3D |0  $<$ U6D5E $>$  $x47$  $x3E$  |0  $<$ U6D5F> $\x47$  $x3F$  $0$  $<$ U6D61> \x47\x40 |0  $<$ U6D65> \x47\x41 |0  $<$ U6D67> \x47\x42 |0  $<$ U6D6F> \x47\x43 |0  $<$ U6D70 $>$  $x47$  $x44$  |0

 $<$ U6D7C $>$  $\x47$  $x45$  |0  $<$ U6D82> \x47\x46 |0  $<$ U6D87> \x47\x47 |0  $<$ U6D91> $\x47\x48$ |0  $<$ U6D92> \x47\x49 |0  $\langle$ U6D94> $\langle$ x47 $\rangle$ x4A |0  $<$ U6D96> \x47\x4B |0  $<$ U6D97> \x47\x4C |0  $<$ U6D98> \x47\x4D |0  $<$ U6DAA> \x47\x4E |0  $<$ U6DAC> $\x47\x4F$ |0  $<$ U6DB4> $\x47$  $x50$ |0  $<$ U6DB7> \x47\x51 |0  $<$ U6DB9> $\x47\x52$ |0  $<$ U6DBD> \x47\x53 |0  $<$ U6DBF> \x47\x54 |0  $<$ U6DC4> $\x47\x55$ |0  $<$ U6DC8> \x47\x56 |0  $<$ U6DCA $>$  $x47$  $x57$  |0  $<$ U6DCE> $\x47$ \x58 |0 <U6DCF>  $\x47\x59$  |0  $<$ U6DD6> \x47\x5A |0  $<$ U6DDB $>$  $x47$  $x5B$  |0  $<$ U6DDD $>$  $x47$  $x5C$  |0  $<$ U6DDF> $\x47$  $x5D$  |0  $<$ U6DE0> $\x47\x5E$ |0  $<$ U6DE2> $\x47\x5F$ |0  $<$ U6DE5> $\x47$  $x60$  |0  $<$ U6DE9> $\x47\x61$  |0  $<$ U6DEF> $\x47$  $x62$  |0  $<$ U6DF0> $\x47\x63$  |0  $<$ U6DF4 $>$  $x47$  $x64$  |0  $<$ U6DF6> $\x47$  $x65$  |0  $<$ U6DFC $>$  $x47$  $x66$  |0  $<$ U6E00 $>$  $x47$  $x67$  |0  $<$ U6E04 $>$  $x47$  $x68$  |0  $<$ U6E1E> $\x47\x69$  |0  $<$ U6E22> \x47\x6A |0  $<$ U6E27> \x47\x6B |0  $<$ U6E32> \x47\x6C |0  $<$ U6E36 $>$  $x47$  $x6D$  |0 <U6E39> \x47\x6E |0 <U6E3B> \x47\x6F |0  $<$ U6E3C $>$  $x47$  $x70$  |0  $<$ U6E44> \x47\x71 |0 <U6E45> \x47\x72 |0  $<$ U6E48> \x47\x73 |0

 $<$ U6E49> \x47\x74 |0  $<$ U6E4B> \x47\x75 |0  $<$ U6E4F> $\x47\x76$  |0  $<$ U6E51> $\x47\x77$ |0  $<$ U6E52> \x47\x78 |0  $<$ U6E53> \x47\x79 |0  $<$ U6E54> \x47\x7A |0  $<$ U6E57> \x47\x7B |0  $<$ U6E5C $>$  $x47$  $x7$ C $|0$  $<$ U6E5D $>$  $\x47$  $x7D$  |0  $<$ U6E5E> $\x47\x7E$ |0  $<$ U6E62> \x48\x21 |0  $<$ U6E63> \x48\x22 |0  $<$ U6E68> \x48\x23 |0  $<$ U6E73> \x48\x24 |0  $<$ U6E7B> \x48\x25 |0 <U6E7D> \x48\x26 |0 <U6E8D> \x48\x27 |0 <U6E93> \x48\x28 |0 <U6E99> \x48\x29 |0 <U6EA0> \x48\x2A |0  $<$ U6EA7> $\x48\x2B$  |0 <U6EAD> \x48\x2C |0 <U6EAE>  $\x48\times2D$  |0  $<$ U6EB1> $\x48\x2E$ |0  $<$ U6EB3> \x48\x2F |0 <U6EBB> \x48\x30 |0 <U6EBF> \x48\x31 |0 <U6EC0> \x48\x32 |0 <U6EC1> \x48\x33 |0 <U6EC3> \x48\x34 |0  $<$ U6EC7> \x48\x35 |0 <U6EC8> \x48\x36 |0 <U6ECA> \x48\x37 |0 <U6ECD> \x48\x38 |0 <U6ECE> \x48\x39 |0  $<$ U6ECF> $\x48\x3A$  |0  $<$ U6EEB> \x48\x3B |0 <U6EED> \x48\x3C |0 <U6EEE> \x48\x3D |0 <U6EF9> \x48\x3E |0  $<$ U6EFB> \x48\x3F |0 <U6EFD> \x48\x40 |0  $<$ U6F04> \x48\x41 |0  $<$ U6F08> \x48\x42 |0 <U6F0A> \x48\x43 |0 <U6F0C> \x48\x44 |0

<U6F0D> \x48\x45 |0  $<$ U6F16> \x48\x46 |0  $<$ U6F18> \x48\x47 |0  $<$ U6F1A> \x48\x48 |0  $<$ U6F1B> \x48\x49 |0  $<$ U6F26> \x48\x4A |0 <U6F29> \x48\x4B |0  $<$ U6F2A> \x48\x4C |0 <U6F2D> \x48\x53 |0 <U6F2F> \x48\x4D |0 <U6F30> \x48\x4E |0 <U6F33> \x48\x4F |0  $<$ U6F36> \x48\x50 |0  $<$ U6F3B> \x48\x51 |0 <U6F3C> \x48\x52 |0  $<$ U6F4F> \x48\x54 |0  $<$ U6F51 $>$   $\x48\times55$   $\vert 0$  $<$ U6F52> \x48\x56 |0  $<$ U6F53> \x48\x57 |0  $<$ U6F57> \x48\x58 |0 <U6F59> \x48\x59 |0  $<$ U6F5A> $\x48\x5A$  |0  $<$ U6F5D> $\x48\x5B$  |0  $<$ U6F5E>\x48\x5C |0  $<$ U6F61> \x48\x5D |0  $<$ U6F62> \x48\x5E |0 <U6F68>  $x48x5F$  |0 <U6F6C> \x48\x60 |0 <U6F7D> \x48\x61 |0 <U6F7E> \x48\x62 |0  $<$ U6F83> \x48\x63 |0  $<$ U6F87> \x48\x64 |0  $<$ U6F88> \x48\x65 |0 <U6F8B> \x48\x66 |0 <U6F8C> \x48\x67 |0 <U6F8D> \x48\x68 |0 <U6F90> \x48\x69 |0  $<$ U6F92> \x48\x6A |0  $<$ U6F93> \x48\x6B |0 <U6F94> \x48\x6C |0 <U6F96> \x48\x6D |0 <U6F9A> \x48\x6E |0 <U6F9F> \x48\x6F |0 <U6FA0> \x48\x70 |0  $<$ U6FA5> $\x48\$ x71 |0 <U6FA6> \x48\x72 |0 <U6FA7> \x48\x73 |0

<U6FA8> \x48\x74 |0 <U6FAE> \x48\x75 |0  $<$ U6FAF> $\x48\$  $x76$  |0 <U6FB0> \x48\x77 |0 <U6FB5> \x48\x78 |0 <U6FB6> \x48\x79 |0  $<$ U6FBC $>$  $x48$  $x7A$  |0  $<$ U6FC5> \x48\x7B |0  $<$ U6FC7> \x48\x7C |0 <U6FC8> \x48\x7D |0 <U6FCA> \x48\x7E |0  $<$ U6FDA> $\x49\x21$  |0 <U6FDE> \x49\x22 |0 <U6FE8> \x49\x23 |0 <U6FE9> \x49\x24 |0  $<$ U6FF0> $\x49\x25$ |0  $<$ U6FF5> $\x49\x26$ |0 <U6FF9> \x49\x27 |0 <U6FFC> \x49\x28 |0 <U6FFD> \x49\x29 |0 <U7000> \x49\x2A |0  $<$ U7005> \x49\x2B |0  $<$ U7006 $>$  $x49$  $x2C$  |0 <U7007> \x49\x2D |0 <U700D> \x49\x2E |0  $<$ U7017> \x49\x2F |0  $<$ U7020> \x49\x30 |0  $<$ U7023> \x49\x31 |0 <U702F> \x49\x32 |0 <U7034>  $\x49\x33$  |0  $<$ U7037> \x49\x34 |0  $<$ U7039> \x49\x35 |0  $<$ U703C> \x49\x36 |0  $<$ U7043> \x49\x37 |0  $<$ U7044> \x49\x38 |0  $<$ U7048> \x49\x39 |0  $<$ U7049> \x49\x3A |0  $<$ U704A> \x49\x3B |0  $<$ U704B> \x49\x3C |0  $<$ U704E> \x49\x41 |0  $<$ U7054 $>$  $x49$  $x3D$  |0  $<$ U7055> \x49\x3E |0 <U705D> \x49\x3F |0  $<$ U705E $>$  $x49$  $x40$  |0  $<$ U7064> \x49\x42 |0  $<$ U7065> \x49\x43 |0  $<$ U706C $>$  $x49$  $x44$  |0

 $<$ U706E> \x49\x45 |0  $<$ U7075> \x49\x46 |0  $<$ U7076 $>$  $\x49\x47$  |0 <U707E> \x49\x48 |0  $<$ U7081> \x49\x49 |0  $<$ U7085> \x49\x4A |0  $<$ U7086> \x49\x4B |0 <U7094> \x49\x4C |0  $<$ U7095> \x49\x4D |0 <U7096> \x49\x4E |0  $<$ U7097> \x49\x4F |0  $<$ U7098> \x49\x50 |0  $<$ U709B> \x49\x51 |0  $<$ U70A4> \x49\x52 |0  $\langle$ U70AB> $\angle$ x49 $\angle$ x53 |0  $<$ U70B0> \x49\x54 |0  $<$ U70B1> \x49\x55 |0  $<$ U70B4 $>$  $x49$  $x56$  |0  $<$ U70B7> \x49\x57 |0 <U70CA> \x49\x58 |0  $<$ U70D1 $>$  $x49$  $x59$  |0  $\langle$ U70D3> $\x49\x5A$  |0  $\langle$ U70D4 $\rangle$  \x49\x5B |0  $<$ U70D5> \x49\x5C |0  $<$ U70D6 $>$  $x49$  $x5D$  |0  $<$ U70D8> $\x49\x5E$ |0  $<$ U70DC> $\x49\x5F$ |0  $<$ U70E4> \x49\x60 |0 <U70FA> \x49\x61 |0  $<$ U7103> \x49\x62 |0  $<$ U7104 $>$  $x49$  $x63$  |0  $<$ U7105> \x49\x64 |0  $<$ U7106 $>$  $\x49\x65$  |0  $<$ U7107> \x49\x66 |0  $<$ U710B $>$  $x49$  $x67$  |0  $<$ U710C $>$  $x49$  $x68$  |0  $<$ U710F> $\x49\x69$  |0  $<$ U711E $>$  $x49$  $x6A$  |0  $<$ U7120 $>$  $x49$  $x6B$  |0  $\langle$ U712B> $\x49\x6C$ |0  $\langle$ U712D $>$  $\x49\x6D$  |0 <U712F> \x49\x6E |0  $<$ U7130 $>$  $x49$  $x6F$  |0  $\langle$ U7131> $\x49\ x70$  |0  $<$ U7138> \x49\x71 |0  $<$ U7141> \x49\x72 |0  $<$ U7145> \x49\x73 |0

 $<$ U7146> \x49\x74 |0  $<$ U7147> \x49\x75 |0  $\langle$ U714A> $\x49\x76$  |0  $<$ U714B> \x49\x77 |0  $<$ U7150 $>$  $x49$  $x78$  |0  $<$ U7152> \x49\x79 |0 <U7157> \x49\x7A |0  $\langle$ U715A> $\langle$ x49 $\rangle$ x7B |0  $<$ U715C> \x49\x7C |0  $\langle$ U715E $>$  $\x49\x7D$  |0  $<$ U7160> \x49\x7E |0  $<$ U7168> \x4A\x21 |0  $<$ U7179> \x4A\x22 |0  $<$ U7180> \x4A\x23 |0  $<$ U7185> \x4A\x24 |0  $<$ U7187> \x4A\x25 |0  $<$ U718C $>$  $x4A$  $x26$  |0  $<$ U7192> \x4A\x27 |0  $<$ U719A $>$  $x4A$  $x28$  |0  $\langle$ U719B> $\x4A\&29$  |0  $\langle$ U71A0> $\x4A\&2A$  |0  $\langle$ U71A2> $\angle$ x4A $\angle$ x2B |0  $<$ U71AF> $\x4A\x2C$  |0  $<$ U71B0 $>$  $x4A$  $x2D$  |0  $\langle$ U71B2> $\x4A\x2E$ |0  $<$ U71B3> \x4A\x2F |0  $\langle$ U71BA $>$  $\x4A\x30$  |0  $<$ U71BF $>$  $x4A$  $x31$  |0  $<$ U71C0> \x4A\x32 |0  $\langle$ U71C1> $\x4A\x33$  |0  $\langle$ U71C4> $\x4A\&34$  |0  $\langle$ U71CB> $\x4A\x35$  |0  $\langle$ U71CC $>$  $\langle$ x4A $\rangle$ x36 |0  $\langle$ U71D3>\x4A\x37 |0  $\langle$ U71D6> $\x4A\right|x38$  |0 <U71D9>  $\x4A\&39$  |0  $\langle$ U71DA $>$  $\langle$ x4A $\rangle$ x3A |0  $\langle$ U71DC> $\langle x4A\langle x3B|$  |0  $\langle$ U71F8> $\x4A\&3C$  |0  $<$ U71FE $>$  $x4A$  $x3D$  |0  $<$ U7200 $>$  $x4A$  $x3E$  |0  $\langle$ U7207> $\x4A\&3F$ |0  $<$ U7208> \x4A\x40 |0  $<$ U7209> \x4A\x41 |0  $<$ U7213> \x4A\x42 |0  $<$ U7217> \x4A\x43 |0  $\langle$ U721A> $\x4A\right)$ x4A $\x44$  |0

 $\langle$ U721D> $\x4A\right)$  $x$ 45 |0  $\langle$ U721F $>$  $\x4A\x46$  |0  $<$ U7224> \x4A\x47 |0  $<$ U722B> \x4A\x48 |0  $<$ U722F> \x4A\x49 |0  $\langle$ U7234> \x4A\x4A |0  $\langle$ U7238> \x4A\x4B |0  $\langle$ U7239> \x4A\x4C |0  $\langle$ U7241> $\x4A\x4D$ |0  $<$ U7242> \x4A\x4E |0  $<$ U7243> \x4A\x4F |0  $<$ U7245> \x4A\x50 |0  $\langle$ U724E> $\x4A\x51$ |0  $<$ U724F> \x4A\x52 |0  $<$ U7250 $>$  $x4A$  $x53$  |0  $<$ U7253> \x4A\x54 |0  $<$ U7255> \x4A\x55 |0  $<$ U7256> \x4A\x56 |0  $<$ U725A> \x4A\x57 |0  $<$ U725C $>$  $\x4A\x58$  |0  $\langle$ U725E> $\x4A\&59$  |0  $<$ U7260> \x4A\x5A |0  $\langle$ U7263> $\x4A\x5B$  |0  $<$ U7268> \x4A\x5C |0  $<$ U726B> \x4A\x5D |0  $\langle$ U726E> $\x4A\right|x5E$ |0  $<$ U726F> \x4A\x5F |0  $<$ U7271> \x4A\x60 |0  $<$ U7277> \x4A\x61 |0  $<$ U7278> \x4A\x62 |0  $\langle$ U727B> $\x4A\right|x63$  |0  $<$ U727C $>$  $\x4A\x64$  |0  $\langle$ U727F $>$  $\x4A\x65$  |0  $<$ U7284> \x4A\x66 |0 <U7289> \x4A\x67 |0  $\langle$ U728D> $\x4A\right\angle$ x68 |0  $\langle$ U728E> $\x4A\ x69$  |0  $<$ U7293> \x4A\x6A |0 <U729B>  $\x4A\right|x6B$  |0  $\langle$ U72A8> $\x4A\&6C$ |0  $\langle$ U72AD> $\x4A\x6D$  |0  $\langle$ U72AE> $\x4A\x6E$ |0  $\langle$ U72B1> $\x4A\x6F$ |0  $<$ U72B4 $>$  $x4A$  $x70$  |0  $<$ U72BE $>$  $x4A$  $x71$  |0  $\langle$ U72C1> $\x4A\&72$  |0  $<$ U72C7> \x4A\x73 |0
$\langle$ U72C9> $\x4A\&74$  |0  $\langle$ U72CC $>$  $\x4A\x75$  |0  $\langle$ U72D5> $\x4A\ x76$  |0  $<$ U72D6> \x4A\x77 |0  $\langle$ U72D8> $\x4A\$ 78 |0  $\langle$ U72DF> $\x4A\ x79$  |0  $<$ U72E5> \x4A\x7A |0  $\langle$ U72F3> $\x4A\&7B$  |0  $<$ U72F4 $>$  $x4A$  $x7C$  |0  $<$ U72FA> \x4A\x7D |0  $\langle$ U72FB> $\x4A\ x7E$ |0  $<$ U72FE> $\x4B\x21$  |0  $<$ U7302> \x4B\x22 |0  $<$ U7304> \x4B\x23 |0  $<$ U7305> \x4B\x24 |0  $<$ U7307> \x4B\x25 |0  $<$ U730B $>$  $x4B$  $x26$  |0  $<$ U730D $>$  $x4B\ x27$  |0  $<$ U7312> \x4B\x28 |0  $<$ U7313> \x4B\x29 |0  $\langle$ U7318> $\x4B\x2A$  |0  $\langle$ U7319> $\x4B\x2B$  |0  $\langle$ U731E> $\x4B\x2C$  |0  $<$ U7322> \x4B\x2D |0  $<$ U7324 $>$   $\times$  4B  $\times$  2E  $\vert0$  $<$ U7327> \x4B\x2F |0  $<$ U7328> \x4B\x30 |0  $<$ U732C> \x4B\x31 |0  $<$ U7331> \x4B\x32 |0  $<$ U7332> \x4B\x33 |0  $<$ U7335> \x4B\x34 |0  $\langle$ U733A> $\rangle$ x4B $\chi$ 35 |0  $\langle$ U733B> \x4B\x36 |0  $\langle$ U733D> $\rangle$ x4B $\chi$ 37 |0  $\langle$ U7343> \x4B\x38 |0  $\langle$ U734D> $\x4B\x39$  |0  $\langle$ U7350> $\x4B\x3A$  |0  $<$ U7352> \x4B\x3B |0  $<$ U7356> \x4B\x3C |0  $\langle$ U7358> $\x4B\x3D$  |0  $\langle$ U735D> $\x4B\x3E$  |0  $<$ U735E $>$  $\x4B\x3F$  |0 <U735F> \x4B\x40 |0  $<$ U7360 $>$  $x4B\ x41$  |0  $<$ U7366> \x4B\x42 |0  $<$ U7367> \x4B\x43 |0  $<$ U7369> \x4B\x44 |0

 $\langle$ U736B> $\x4B\x45$  |0  $<$ U736C> \x4B\x46 |0  $\langle$ U736E> $\x4B\x47$  |0  $<$ U736F> \x4B\x48 |0  $<$ U7371> \x4B\x49 |0  $\langle$ U7377> \x4B\x4A |0  $\langle$ U7379> $\x4B\x4B$ |0  $<$ U737C> \x4B\x4C |0  $<$ U7380> \x4B\x4D |0  $<$ U7381> \x4B\x4E |0  $<$ U7383> \x4B\x4F |0  $<$ U7385> \x4B\x50 |0  $<$ U7386> \x4B\x51 |0  $<$ U738E> \x4B\x52 |0  $<$ U7390 $>$  $x4B$  $x53$  |0  $<$ U7393> \x4B\x54 |0  $<$ U7395> \x4B\x55 |0  $<$ U7397> \x4B\x56 |0  $<$ U7398> \x4B\x57 |0  $<$ U739C $>$  $x4B$  $x58$  $0$ <U739E> \x4B\x59 |0  $<$ U739F> $\times$ 4B $\times$ 5A  $|0$  $\langle$ U73A0> $\x4B\x5B$  |0  $\langle$ U73A2> $\x4B\x5C$  |0  $<$ U73A5 $>$  \x4B\x5D  $|0$  $<$ U73A6> \x4B\x5E |0  $\langle$ U73AA> $\angle$ x4B $\angle$ x5F |0  $<$ U73AB> \x4B\x60 |0  $\langle$ U73AD> $\x4B\x61$  |0  $<$ U73B5> \x4B\x62 |0  $<$ U73B7> \x4B\x63 |0  $<$ U73B9> \x4B\x64 |0  $\langle$ U73BC $>$  $\x4B\x65$  |0  $\langle$ U73BD> $\x4B\x66$  |0  $\langle$ U73BF> $\x4B\ x67$  |0  $\langle$ U73C5> $\x4B\x68$  |0  $\langle$ U73C6> $\x4B\ x69$  |0  $\langle$ U73C9> $\x4B\x6A$  |0  $<$ U73CB $>$  $\x4B\x6B$  |0  $<$ U73CC $>$  $x4B$  $x6C$  |0  $<$ U73CF> \x4B\x6D |0  $\langle$ U73D2> $\x4B\x6E$  |0  $<$ U73D3> \x4B\x6F |0  $\langle$ U73D6> $\x4B\$  $X70$  |0 <U73D9>  $\x4B\ x71$  |0  $<$ U73DD $>$  $x4B\ x72$  |0  $<$ U73E1> \x4B\x73 |0

 $\langle$ U73E3> \x4B\x74 |0  $<$ U73E6> \x4B\x75 |0  $\langle$ U73E7> $\x4B\$  $76$  |0 <U73E9> \x4B\x77 |0  $<$ U73F4> \x4B\x78 |0  $<$ U73F5> \x4B\x79 |0  $<$ U73F7> \x4B\x7A |0  $\langle$ U73F9> $\x4B\x7B$  |0  $<$ U73FA> \x4B\x7C |0  $<$ U73FB $>$  $x4B\ x7D$  |0  $\langle$ U73FD> $\x4B\x7E$  |0 <U73FF> \x4C\x21 |0  $<$ U7400 $>$  $x4C$  $x22$  |0  $<$ U7401> $x4Cx23$  |0  $<$ U7404> \x4C\x24 |0  $<$ U7407> \x4C\x25 |0  $<$ U740A $>$  $x4C$  $x26$  |0  $<$ U7411> \x4C\x27 |0  $\langle$ U741A> $\x4C\x28$  |0  $<$ U741B $>$  $\x4C\x29$  |0  $<$ U7424 $>$  $x4C\ x2A$  |0  $<$ U7426 $>$  $x4C$  $x2B$  |0  $<$ U7428> \x4C\x2C |0  $<$ U7429> \x4C\x2D |0  $\langle$ U742A> $\angle$ x4C $\angle$ x2E |0  $<$ U742B> \x4C\x2F |0  $<$ U742C> $\x4C\x30$  |0  $<$ U742D> $\x4C\x31$  |0  $<$ U742E> \x4C\x32 |0  $<$ U742F> $\x4C\x33$  |0  $<$ U7430 $>$  $x4C$  $x34$  |0  $<$ U7431> \x4C\x35 |0  $<$ U7439> \x4C\x36 |0  $<$ U7440> \x4C\x37 |0  $\langle$ U7443> $\x4C\x38$  |0  $<$ U7444> \x4C\x39 |0  $<$ U7446> \x4C\x3A |0  $<$ U7447> \x4C\x3B |0  $<$ U744B> \x4C\x3C |0  $\langle$ U744D> $\x4C\x3D$  |0  $\langle$ U7451> $\x4C\x3E$  |0  $<$ U7452> \x4C\x3F |0  $<$ U7457> \x4C\x40 |0  $\langle$ U745D> $\x4C\x41$  |0  $<$ U7462> \x4C\x42 |0  $<$ U7466> \x4C\x43 |0  $<$ U7467> \x4C\x44 |0  $<$ U7468 $>$ 

 $\x4C\x45$  |0  $<$ U746B> \x4C\x46 |0  $\langle$ U746D> $\x4C\x47$  |0  $<$ U746E> $\x4C\x48$ |0  $<$ U7471> \x4C\x49 |0  $<$ U7472> \x4C\x4A |0  $<$ U7480> \x4C\x4B |0  $\langle$ U7481> $\x4C\x4C$  |0  $<$ U7485> \x4C\x4D |0  $<$ U7486> \x4C\x4E |0  $<$ U7487> \x4C\x4F |0  $<$ U7489> \x4C\x50 |0  $<$ U748F> $\x4C\x51$  |0  $<$ U7490 $>$  $x4C$  $x52$  |0  $<$ U7491> \x4C\x53 |0  $<$ U7492> \x4C\x54 |0  $<$ U7498> \x4C\x55 |0  $<$ U7499> \x4C\x56 |0  $<$ U749A> \x4C\x57 |0  $<$ U749C $>$  $x4C$  $x58$  |0  $<$ U749F> \x4C\x59 |0  $\langle$ U74A0> $\angle$ x4C $\angle$ x5A |0  $\langle$ U74A1> $\x4C\x5B$  |0  $\langle$ U74A3> $\chi$ 4C $\chi$ 5C |0  $<$ U74A6> $\x4C\x5D$ |0  $<$ U74A8> $\x4C\x5E$  |0  $<$ U74A9> $\x4C\x5F$ |0  $<$ U74AA> $\x4C\x60$ |0  $\langle$ U74AB> $\x4C\x61$  |0  $<$ U74AE> $\x4C\x62$  |0  $<$ U74AF> $\x4C\x63$  |0  $\langle$ U74B1> $\x4C\x64$  |0  $<$ U74B2> \x4C\x65 |0  $<$ U74B5>\x4C\x66 |0  $<$ U74B9> \x4C\x67 |0  $\langle$ U74BB $>$  $\x4C\x68$  |0  $\langle$ U74BF> $\x4C\x69$  |0  $\langle$ U74C8 $>$  $\x4C\x6A$  |0  $<$ U74C9> \x4C\x6B |0  $\langle$ U74CC $>$  $\x4C\x6C$  |0  $\langle$ U74D0> $\x4C\x6D$  |0  $\langle$ U74D3> $\x4C\x6E$  |0  $<$ U74D8> \x4C\x6F |0  $<$ U74DA $>$  $x4C$  $x70$  |0  $\langle$ U74DB $>$  $\x4C\x71$  |0  $<$ U74DE> $\x4C\x72$  |0  $<$ U74DF $>$  $x4C$  $x73$  |0  $<$ U74E4> \x4C\x74 |0

 $<$ U74E8> \x4C\x75 |0  $<$ U74EA> \x4C\x76 |0 <U74EB>  $\x4C\ x77$  |0 <U74EF> \x4C\x78 |0  $<$ U74F4> \x4C\x79 |0  $<$ U74FA $>$  $x4C\ x7A$  |0  $\langle$ U74FB> $\x4C\x7B$  |0  $<$ U74FC> $\x4C\x7C$  |0  $<$ U74FF> $\x4C\x7D$  |0  $<$ U7506 $>$  $x4C$  $x7E$ <sub>10</sub>  $<$ U7512> \x4D\x21 |0  $<$ U7516 $>$  $x4D$  $x22$  |0  $<$ U7517> \x4D\x23 |0  $<$ U7520 $>$  $x4D$  $x24$  |0  $<$ U7521> \x4D\x25 |0  $<$ U7524> \x4D\x26 |0 <U7527> \x4D\x27 |0  $<$ U7529> \x4D\x28 |0  $<$ U752A> \x4D\x29 |0  $<$ U752F> \x4D\x2A |0  $<$ U7536 $>$  $x4D$  $x2B$  $0$  $\langle$ U7539> $\x4D\x2C$  |0  $\langle$ U753D> $\x4D\x2D$  |0  $<$ U753E> \x4D\x2E |0  $<$ U753F> \x4D\x2F |0  $<$ U7540> \x4D\x30 |0  $<$ U7543> \x4D\x31 |0  $<$ U7547> \x4D\x32 |0  $<$ U7548> \x4D\x33 |0  $\langle$ U754E> $\x4D\x34$  |0  $<$ U7550 $>$  $x4D$  $x35$  |0  $<$ U7552> \x4D\x36 |0  $<$ U7557> \x4D\x37 |0 <U755E> \x4D\x38 |0 <U755F> \x4D\x39 |0  $\langle$ U7561> $\x4D\x3A$  |0  $\langle$ U756F> $\x4D\x3B$  |0  $\langle$ U7571> $\x4D\x3C$  |0  $\langle$ U7579> $\x4D\x3D$  |0  $\langle$ U757A> $\angle$ x4D $\angle$ x3E |0  $\langle$ U757B $>$  $\x4D\x3F$  |0  $<$ U757C $>$  $\x4D\x40$  |0  $\langle$ U757D> $\x4D\x41$  |0  $<$ U757E $>$  $x4D$  $x42$  $|0$  $<$ U7581> \x4D\x43 |0  $<$ U7585> \x4D\x44 |0  $<$ U7590 $>$  $x4D$  $x45$  |0

 $<$ U7592> \x4D\x46 |0  $<$ U7593> \x4D\x47 |0  $<$ U7595> \x4D\x48 |0  $<$ U7599> \x4D\x49 |0  $<$ U759C $>$  $x4D$  $x4A$  |0  $<$ U75A2>  $\x4D\x4B$  |0  $<$ U75A4> \x4D\x4C |0  $\langle$ U75B4 $>$  $\x4D\x4D$  |0  $<$ U75BA> \x4D\x4E |0  $<$ U75BF> \x4D\x4F |0  $\langle$ U75C0 $\rangle$  \x4D\x50 |0  $\langle$ U75C1> $\x4D\x51$  |0  $\langle$ U75C4> $\langle$ x4D $\rangle$ x52 $|0$  $\langle$ U75C6> $\x4D\x53$  |0  $<$ U75CC $>$  $x4D$  $x54$  |0  $<$ U75CE> $\x4D\x55$  |0 <U75CF> \x4D\x56 |0  $\langle$ U75D7> $\x4D\x57$  |0  $<$ U75DC $>$  $x4D$  $x58$  $0$ <U75DF> \x4D\x59 |0  $<$ U75E0> \x4D\x5A |0  $\langle$ U75E1> $\x4D\x5B$  |0 <U75E4> \x4D\x5C |0  $<$ U75E7> $\x4D\x5D$   $|0$  $<$ U75EC> $\x4D\x5E$ |0  $<$ U75EE> \x4D\x5F |0  $<$ U75EF> \x4D\x60 |0  $\langle$ U75F1> $\x4D\x61$  |0 <U75F9> \x4D\x62 |0  $<$ U7600 $>$  $x4D$  $x63$  |0  $<$ U7602> \x4D\x64 |0  $\langle$ U7603> $\x4D\x65$  |0  $<$ U7604> \x4D\x66 |0  $<$ U7607> \x4D\x67 |0  $<$ U7608> \x4D\x68 |0  $\langle$ U760A> $\x4D\x69$  |0  $\langle$ U760C $>$  $\x4D\x6A$  |0  $<$ U760F> $\x4D\x6B$  |0  $\langle$ U7612> $\x4D\x6C$ |0  $\langle$ U7613> \x4D\x6D |0  $\langle$ U7615> $\x4D\x6E$  |0  $\langle$ U7616> $\x4D\x6F$  |0  $<$ U7619> \x4D\x70 |0  $<$ U761B $>$  $x4D$  $x71$  |0  $<$ U761C $>$  $\x4D\x72$  |0  $\langle$ U761D> $\x4D\x73$  |0  $<$ U761E $>$  $x4D$  $x74$  $|0$ 

 $<$ U7623> \x4D\x75 |0  $<$ U7625> \x4D\x76 |0  $<$ U7626> \x4D\x77 |0  $<$ U7629> \x4D\x78 |0  $<$ U762D> $\x4D\x79$  |0  $<$ U7632> \x4D\x7A |0  $\langle$ U7633> $\x4D\x7B$ |0  $<$ U7635> \x4D\x7C |0 <U7638>  $\x4D\ x7D$  |0  $<$ U7639> \x4D\x7E |0  $<$ U763A> \x4E\x21 |0  $<$ U763C $>$  $x4E$  $x22$  |0  $<$ U7640> \x4E\x24 |0  $<$ U7641> \x4E\x25 |0  $<$ U7643> \x4E\x26 |0  $<$ U7644> \x4E\x27 |0  $<$ U7645> \x4E\x28 |0  $<$ U7649> \x4E\x29 |0  $<$ U764A> \x4E\x23 |0  $<$ U764B> \x4E\x2A |0  $<$ U7655>\x4E\x2B |0  $<$ U7659> \x4E\x2C |0  $<$ U765F> \x4E\x2D |0  $<$ U7664 $>$   $\x4E\x2E$   $\vert 0$  $<$ U7665>\x4E\x2F|0  $\langle$ U766D> $\x4E\ x30$ |0  $<$ U766E> \x4E\x31 |0 <U766F> \x4E\x32 |0  $<$ U7671> \x4E\x33 |0  $<$ U7674> \x4E\x34 |0  $<$ U7681> \x4E\x35 |0  $<$ U7685> \x4E\x36 |0  $<$ U768C> \x4E\x37 |0 <U768D> \x4E\x38 |0 <U7695> \x4E\x39 |0  $\langle$ U769B> $\x4E\&3A$  |0  $\langle$ U769C $>$  $\x4E\x3B$  |0  $<$ U769D> \x4E\x3C |0  $<$ U769F> \x4E\x3D |0  $<$ U76A0> \x4E\x3E |0  $<$ U76A2> \x4E\x3F |0  $<$ U76A3> \x4E\x40 |0  $\langle$ U76A4> $\x4E\$ 41 |0  $<$ U76A5> $\x4E\right|x42|0$  $\langle$ U76A6> $\x4E\ x43 |0$  $<$ U76A7> \x4E\x44 |0  $<$ U76A8> \x4E\x45 |0

 $\langle$ U76AA> $\chi$ 4E $\chi$ 46 |0  $<$ U76AD> \x4E\x47 |0  $\langle$ U76BD> $\x4E\x48$  |0  $<$ U76C1> \x4E\x49 |0 <U76C5> \x4E\x4A |0  $<$ U76C9> \x4E\x4B |0  $<$ U76CB $>$  $x4E$  $x4C$  |0  $<$ U76CC> \x4E\x4D |0  $<$ U76CE> \x4E\x4E |0  $<$ U76D4 $>$  $x4E$  $x4F$  $|0$  $<$ U76D9> $\x4E\right|x50$ |0 <U76E0>  $x4E\ x51 |0$  $<$ U76E6> \x4E\x52 |0  $<$ U76E8> \x4E\x53 |0 <U76EC> \x4E\x54 |0  $<$ U76F0> \x4E\x55 |0  $\langle$ U76F1> $\x4E\ x56$  |0  $<$ U76F6> \x4E\x57 |0  $<$ U76F9> \x4E\x58 |0  $<$ U76FC $>$  $x4E$  $x59$  $0$  $<$ U7700 $>$   $\x4E\x5A$   $\x0$  $<$ U7706 $>$  $x4E$  $x5B$  |0  $<$ U770A> \x4E\x5C |0  $<$ U770E $>$  \x4E\x5D |0  $<$ U7712> \x4E\x5E |0  $<$ U7714 $>$  $x4E$  $x5F$  |0  $<$ U7715> \x4E\x60 |0  $<$ U7717> \x4E\x61 |0  $<$ U7719> \x4E\x62 |0  $\langle$ U771A> $\rangle$ x4E $\angle$ x63 |0  $\langle$ U771C> $\x4E\ x64 |0$  $<$ U7722> \x4E\x65 |0  $<$ U7728> \x4E\x66 |0 <U772D> \x4E\x67 |0  $\langle$ U772E> $\x4E\ x68 |0$ <U772F> \x4E\x69 |0  $<$ U7734 $>$  $x4E\ x6A$  |0  $<$ U7735> \x4E\x6B |0 <U7736> \x4E\x6C |0  $\langle$ U7739> \x4E\x6D |0 <U773D> \x4E\x6E |0  $<$ U773E> \x4E\x6F |0  $<$ U7742> \x4E\x70 |0  $<$ U7745> \x4E\x71 |0  $<$ U7746 $>$  $x4E$  $x72$  |0  $\langle$ U774A> \x4E\x73 |0  $<$ U774D> $\x4E\$  $X$ 74 |0

 $<$ U774E> \x4E\x75 |0  $<$ U774F> \x4E\x76 |0  $<$ U7752> \x4E\x77 |0  $<$ U7756 $>$  $x4E$  $x78$  |0  $<$ U7757> \x4E\x79 |0  $\langle$ U775C $>$  $\x4E\ x7A$  |0  $<$ U775E $>$  $x4E\ x7B$  |0  $<$ U775F> \x4E\x7C |0  $<$ U7760 $>$  $x4E\ x7D$  |0  $<$ U7762> \x4E\x7E |0  $<$ U7764> \x4F\x21 |0  $<$ U7767> \x4F\x22 |0  $<$ U776A> \x4F\x23 |0  $<$ U776C> \x4F\x24 |0 <U7770>  $\x4F\x25$  |0  $<$ U7772> \x4F\x26 |0  $<$ U7773> \x4F\x27 |0  $<$ U7774 $>$  $x4F$  $x28$  |0 <U777A> \x4F\x29 |0  $\langle$ U777D> $\x4F\x2A$  |0  $<$ U7780> \x4F\x2B |0 <U7784> \x4F\x2C |0 <U778C> \x4F\x2D |0  $<$ U778D> \x4F\x2E |0 <U7794> \x4F\x2F |0 <U7795> \x4F\x30 |0  $<$ U7796> \x4F\x31 |0 <U779A> \x4F\x32 |0 <U779F> \x4F\x33 |0  $<$ U77A2> \x4F\x34 |0  $<$ U77A7> \x4F\x35 |0  $\langle$ U77AA> $\langle$ x4F $\rangle$ x36 |0  $<$ U77AE> $\x4F\x37$ |0  $<$ U77AF> $\x4F\x38$  |0  $<$ U77B1> \x4F\x39 |0  $<$ U77B5> \x4F\x3A |0  $<$ U77BE $>$  $x4F$  $x3B$  |0  $<$ U77C3> \x4F\x3C |0 <U77C9> \x4F\x3D |0  $\langle$ U77D1 $>$  $\x4F\x3E$  |0  $<$ U77D2 $>$  $x4Fx3F$  |0  $<$ U77D5> $\x4F\x40$  |0 <U77D9> \x4F\x41 |0 <U77DE> \x4F\x42 |0 <U77DF> \x4F\x43 |0 <U77E0> \x4F\x44 |0 <U77E4> \x4F\x45 |0

 $<$ U77E6> \x4F\x46 |0 <U77EA> \x4F\x47 |0 <U77EC> \x4F\x48 |0  $<$ U77F0> \x4F\x49 |0  $<$ U77F1> \x4F\x4A |0  $<$ U77F4 $>$  $x4F$  $x4B$  |0 <U77F8> \x4F\x4C |0  $<$ U77FB> \x4F\x4D |0 <U7805> \x4F\x4E |0  $<$ U7806> \x4F\x4F |0  $<$ U7809> \x4F\x50 |0  $<$ U780D> $\x4F\x51$  |0  $<$ U780E> $\x4F\x52$  |0  $<$ U7811> \x4F\x53 |0 <U781D> \x4F\x54 |0  $<$ U7821> \x4F\x55 |0  $<$ U7822> \x4F\x56 |0 <U7823>  $\x4F\x57$  |0 <U782D> \x4F\x58 |0 <U782E> \x4F\x59 |0  $<$ U7830> \x4F\x5A |0  $<$ U7835> \x4F\x5B |0 <U7837> \x4F\x5C |0  $<$ U7843> \x4F\x5D |0 <U7844> \x4F\x5E |0  $<$ U7847> \x4F\x5F |0  $<$ U7848 $>$  \x4F\x60  $|0$  $<$ U784C> \x4F\x61 |0  $<$ U784E> $\x4F\x62$  |0  $<$ U7852> \x4F\x63 |0  $<$ U785C> \x4F\x64 |0  $\langle$ U785E> $\x4F\x65$  |0  $<$ U7860> \x4F\x66 |0  $<$ U7861> \x4F\x67 |0  $<$ U7863> \x4F\x68 |0  $<$ U7864> \x4F\x69 |0  $<$ U7868> \x4F\x6A |0  $<$ U786A $>$  $x4F$  $x6B$  |0  $<$ U786E> \x4F\x6C |0  $\langle$ U787A> $\x4F\x6D$  |0 <U787E> \x4F\x6E |0 <U788A> \x4F\x6F |0 <U788F> \x4F\x70 |0  $<$ U7894 $>$  $x4F\ x71$  |0 <U7898> \x4F\x72 |0 <U789D> \x4F\x74 |0 <U789E> \x4F\x75 |0

<U789F> \x4F\x76 |0  $<$ U78A1> \x4F\x73 |0 <U78A4> \x4F\x77 |0  $<$ U78A8> \x4F\x78 |0 <U78AC> \x4F\x79 |0  $<$ U78AD> $\x4F\x7A$  |0  $<$ U78B0> \x4F\x7B |0  $<$ U78B1> \x4F\x7C |0 <U78B2> \x4F\x7D |0  $<$ U78B3> \x4F\x7E |0  $<$ U78BB> \x50\x21 |0 <U78BD> \x50\x22 |0  $<$ U78BF> \x50\x23 |0  $<$ U78C7> \x50\x24 |0  $<$ U78C8> $\x50\x25$ |0  $<$ U78C9> $\x50\x26$  |0 <U78CC> \x50\x27 |0 <U78CE> \x50\x28 |0  $<$ U78D2> $\x50$  $x29$  |0  $<$ U78D3> \x50\x2A |0 <U78D5>  $\x50\x2B$  |0  $<$ U78D6> $\x50\x2C$ |0  $<$ U78DB $>$  $x50$  $x2E$  |0  $<$ U78DF> $\x50\x2F$ |0  $<$ U78E0> $\x50\$ x30 |0  $<$ U78E1> $\x50$  $x31$  |0 <U78E4> \x50\x2D |0  $<$ U78E6> $\x50$ \x50\x32 |0 <U78EA> \x50\x33 |0  $<$ U78F2> $\x50\x34$ |0  $<$ U78F3> \x50\x35 |0  $<$ U78F6> \x50\x37 |0  $<$ U78F7> \x50\x38 |0 <U78FA> \x50\x39 |0  $\langle$ U78FB> $\x50\x3A$  |0  $<$ U78FF> $\x50\x3B$  |0  $<$ U7900 $>$  $x50$  $x36$  |0  $<$ U7906 $>$  $x50$  $x3C$  |0  $<$ U790C $>$  $x50$  $x3D$  |0 <U7910> \x50\x3E |0  $\langle$ U791A> $\angle$ x50 $\angle$ x3F |0  $<$ U791C> $\x50\$  $x40$  |0  $<$ U791E> $\x50\$ x41 |0  $<$ U791F> $\x50\$ x42 |0  $<$ U7920 $>$  $x$ 50 $x$ 43 |0  $<$ U7925> \x50\x44 |0  $<$ U7927> \x50\x45 |0

 $<$ U7929> \x50\x46 |0  $<$ U792D> $\x50\x47$ |0  $<$ U7931> \x50\x48 |0  $<$ U7934> \x50\x49 |0  $<$ U7935> \x50\x4A |0  $<$ U793B> \x50\x4B |0  $<$ U793D> \x50\x4C |0 <U793F> \x50\x4D |0  $<$ U7944> \x50\x4E |0  $<$ U7945> \x50\x4F |0  $<$ U7946> \x50\x50 |0  $<$ U794A> \x50\x51 |0  $<$ U794B> \x50\x52 |0  $<$ U794F> $\x50$  $x53$  |0  $<$ U7951> \x50\x54 |0  $<$ U7954> \x50\x55 |0  $<$ U7958> \x50\x56 |0  $<$ U795B> \x50\x57 |0  $<$ U795C> \x50\x58 |0  $<$ U7967> \x50\x59 |0 <U7969> \x50\x5A |0  $\langle$ U796B> $\rangle$ x50 $\angle$ x5B |0  $<$ U7972> \x50\x5C |0 <U7979>  $\x50\x5D$  |0  $<$ U797B $>$  $\x50$  $x5E$  $0$  $<$ U797C> \x50\x5F |0  $<$ U797E> $\times$ 50\x60  $|0$  $<$ U798B> \x50\x61 |0 <U798C> \x50\x62 |0  $<$ U7991> \x50\x63 |0  $<$ U7993> \x50\x64 |0  $\langle$ U7994> $\rangle$ x50 $\times$ 510  $<$ U7995> \x50\x66 |0  $<$ U7996 $>$  $x$ 50 $x$ 67 |0 <U7998> \x50\x68 |0  $<$ U799B> \x50\x69 |0  $<$ U799C $>$  $x50$  $x6A$  |0  $\langle$ U79A1> $\x50\x6B$  |0  $<$ U79A8> $\x50\x6C$ |0  $\langle$ U79A9> $\x50\x6D$  |0  $<$ U79AB $>$  $x50$  $x6E$  |0  $<$ U79AF> $\x50$ \x6F|0  $<$ U79B1> \x50\x70 |0  $<$ U79B4 $>$  $x50$  $x71$  |0 <U79B8> \x50\x72 |0  $\langle$ U79BB $>$  $\x50\x73$  |0  $<$ U79C2> \x50\x74 |0

 $<$ U79C4> \x50\x75 |0  $<$ U79C7> \x50\x76 |0  $<$ U79C8> \x50\x77 |0 <U79CA> \x50\x78 |0  $<$ U79CF> $\x50$  $x79$ |0  $<$ U79D4> \x50\x7A |0  $<$ U79D6> \x50\x7B |0 <U79DA> \x50\x7C |0 <U79DD> \x50\x7D |0  $<$ U79DE $>$  $x50$  $x7E$  $|0$  $<$ U79E0> $\x51\$  $x21$  |0  $<$ U79E2> $\x51\x22$ |0  $<$ U79E5> $\x51\x23$  |0 <U79EA> \x51\x24 |0  $<$ U79EB $>$  $x51$  $x25$  |0  $\langle$ U79ED> $\x51\x26$  |0  $<$ U79F1> $\x51\x27$ <br/> $|0$  $<$ U79F8> \x51\x28 |0 <U79FC> \x51\x29 |0  $<$ U7A02> $\x51\x2A$ |0  $<$ U7A03> \x51\x2B |0  $\langle$ U7A07> $\x51\x2C$  |0  $\langle$ U7A09> $\x51\x2D$  |0  $<$ U7A0A $>$  $x51$  $x2E$  |0  $<$ U7A0C $>$  $x51$  $x2F$  $|0$  $<$ U7A11> $\x51\x30$  |0  $<$ U7A15 $>$  $\x51\x31$  |0  $<$ U7A1B $>$  $x51$  $x32$  |0  $\langle$ U7A1E $>\x51\x33$  |0  $<$ U7A21> $\x51\x34$  |0  $<$ U7A27> \x51\x35 |0  $\langle$ U7A2B> $\x51\x36$  |0  $\langle$ U7A2D> $\x51\x37$  |0  $\langle$ U7A2F> $\x51\x38$  |0  $<$ U7A30 $>$  $x51$  $x39$  |0  $\langle$ U7A34> $\x51\x3A$  |0  $\langle$ U7A35> $\x51\x3B$  |0  $<$ U7A38> \x51\x3C |0  $\langle$ U7A39> $\x51\x3D$  |0  $\langle$ U7A3A> $\x51\x3E$  |0  $\langle$ U7A44> $\x51\x3F$  |0  $<$ U7A45> $\x51\$  $x40$  |0  $\langle$ U7A47>\x51\x41 |0  $<$ U7A48> $\x51\$  $x42$  |0  $\langle$ U7A4C> $\x51\right\rangle$ x43 |0  $<$ U7A55> \x51\x44 |0  $<$ U7A56> \x51\x45 |0

 $<$ U7A59> \x51\x46 |0  $\langle$ U7A5C $>$  $\x51\x47$  |0  $\langle$ U7A5D $>$  $\x51\x48$  |0  $\langle$ U7A5F> $\x51\x49$  |0  $\langle$ U7A60> $\x51\right\rangle$ x4A |0  $\langle$ U7A65>\x51\x4B |0  $\langle$ U7A67> $\x51\x4C$  |0  $\langle$ U7A6A> $\x51\x4D$  |0  $\langle$ U7A6D> $\x51\x4E$  |0  $\langle$ U7A75> $\x51\x4F$ |0  $<$ U7A78> $\x51\x50$ |0  $\langle$ U7A7E> $\x51\x51$  |0  $<$ U7A80> $\x51\x52$  |0  $<$ U7A82> \x51\x53 |0  $<$ U7A85>\x51\x54 |0  $<$ U7A86> \x51\x55 |0  $\langle$ U7A8A> $\x51\x56$  |0  $<$ U7A8B $>$  $x51$  $x57$  |0  $\langle$ U7A90> $\x51\x58$  |0  $<$ U7A91> \x51\x59 |0  $\langle$ U7A94 $>\x51\x5A$  |0  $\langle$ U7A9E> $\x51\x5B$  |0  $\langle$ U7AA0> $\x51\x5C$ |0  $\langle$ U7AA3> $\x51\x5D$  |0  $\langle$ U7AAC> $\x51\x5E$  |0  $\langle$ U7AB3> $\x51\x5F$ |0  $<$ U7AB5> $\x51\x60$  |0  $\langle$ U7AB9> $\x51\x61$  |0  $\langle$ U7ABB> $\x51\x62$  |0 <U7ABC>  $\x51\x63$  |0  $\langle$ U7AC6 $>$  $\x51\x64$  |0  $\langle$ U7AC9> $\x51\x65$  |0  $\langle$ U7ACC $>$  $\x51\x66$  |0  $\langle$ U7ACE $>$  $\x51\x67$  |0  $\langle$ U7AD1> $\x51\x68$  |0  $\langle$ U7ADB $>$  $\x51\x69$  |0  $\langle$ U7AE8> $\x51\x6A$  |0  $\langle$ U7AE9> $\x51\x6B$  |0  $\langle$ U7AEB> $\x51\x6C$  |0  $<$ U7AEC> $\x51\x6D$  |0  $\langle$ U7AF1> $\x51\x6E$  |0  $\langle$ U7AF4> $\x51\x6F$  |0  $\langle$ U7AFB> $\x51\$  $x70$  |0  $\langle$ U7AFD> $\x51\$ x71 |0  $<$ U7AFE $>$  $x51$  $x72$  |0  $<$ U7B07> \x51\x73 |0  $<$ U7B14> \x51\x74 |0

 $\langle$ U7B1F $>\x51\$  $x75$  |0  $<$ U7B23> \x51\x76 |0  $<$ U7B27> \x51\x77 |0  $<$ U7B29> \x51\x78 |0  $\langle$ U7B2A> $\x51\$ x79 |0  $\langle$ U7B2B> $\x51\$  $X7A$  |0  $\langle$ U7B2D> $\x51\x7B$  |0  $<$ U7B2E> $\x51\x7C$ |0  $\langle$ U7B2F> $\x51\x7D$  |0  $<$ U7B30> \x51\x7E |0  $<$ U7B31> \x52\x21 |0  $<$ U7B34> \x52\x22 |0  $\langle$ U7B3D $>$  $\x52\x23$  |0 <U7B3F> \x52\x24 |0  $<$ U7B40> \x52\x25 |0  $<$ U7B41> \x52\x26 |0  $<$ U7B47> $\x52\x27$ |0 <U7B4E> \x52\x28 |0  $<$ U7B55> \x52\x29 |0  $\langle$ U7B60> $\x52\x2A$  |0  $\langle$ U7B64> $\x52\x2B$  |0  $\langle$ U7B66>\x52\x2C |0  $<$ U7B69> \x52\x2D |0  $<$ U7B6A $>$  $x52$  $x2E$  |0  $<$ U7B6D> $\x52\x2F$ |0  $<$ U7B6F> $\x52\x30$ |0  $<$ U7B72> \x52\x31 |0  $<$ U7B73> \x52\x32 |0  $<$ U7B77> \x52\x33 |0  $<$ U7B84> \x52\x34 |0  $<$ U7B89> \x52\x35 |0 <U7B8E> \x52\x36 |0 <U7B90>  $\x52\x37$  |0  $<$ U7B91> \x52\x38 |0 <U7B96> \x52\x39 |0  $\langle$ U7B9B> $\x52\x3A$  |0  $<$ U7B9E> $\x52\x3B$ |0  $\langle$ U7BA0> $\langle$ x52 $\rangle$ x3C |0  $\langle$ U7BA5> $\x52\x3D$  |0  $<$ U7BAC> $\x52\x3E$ |0  $<$ U7BAF $>$  $x52$  $x3F$   $10$  $\langle$ U7BB0> $\rangle$ x52\x40 |0  $\langle$ U7BB2 $>$  $\x52\x41$  |0  $\langle$ U7BB5> $\x52\x42$  |0  $\langle$ U7BB6> $\rangle$ x52\x43 |0  $\langle$ U7BBA $>$  $\x52\x44$  |0  $\langle$ U7BBB> $\x52\x45$  |0

 $\langle$ U7BBC $>$  $\x52\x46$  |0  $<$ U7BBD> \x52\x47 |0  $\langle$ U7BC2> $\x52\x48$  |0  $\langle$ U7BC5> $\x52\x49$  |0  $\langle$ U7BC8> $\x52\x4A$  |0  $\langle$ U7BCA> $\x52\x4B$  |0  $<$ U7BD4 $>$  $x52$  $x4C$  |0  $\langle$ U7BD6 $\rangle$  \x52\x4D |0  $\langle$ U7BD7> $\x52\x4E$  |0 <U7BD9> \x52\x4F |0  $\langle$ U7BDA $\rangle$  \x52\x50 |0  $\langle$ U7BDB> $\x52\x51$  |0  $\langle$ U7BE8> $\x52\x52$  |0  $<$ U7BEA> $\x52\x53$  |0  $<$ U7BF2> \x52\x54 |0  $\langle$ U7BF4> $\x52\x55$ |0  $<$ U7BF5> $\x52\x56$ |0 <U7BF8> \x52\x57 |0 <U7BF9> \x52\x58 |0  $\langle$ U7BFA $>$  $\x52\x59$  |0  $<$ U7BFC $>$  $x52$  $x5A$  |0  $<$ U7BFE> $\x52\x5B$  |0  $\langle$ U7C01> $\x52\x5C$ |0  $\langle$ U7C02> $\x52\x5D$  |0  $<$ U7C03> \x52\x5E |0  $<$ U7C04> \x52\x5F |0  $<$ U7C06 $>$  $x52$  $x60$  |0  $<$ U7C09> \x52\x61 |0 <U7C0B> \x52\x62 |0  $\langle$ U7C0C $\rangle$  $\x52\x63$  |0  $<$ U7C0E $>$  $x52$  $x64$  |0  $\langle$ U7C0F $>$  $\x52\x65$  |0  $\langle$ U7C19> $\x52\x66$  |0  $\langle$ U7C1B $>$  $\x52\x67$  |0  $<$ U7C20> \x52\x68 |0 <U7C25>  $\x52\x69$  |0  $\langle$ U7C26> $\x52\x6A$  |0  $<$ U7C28> \x52\x6B |0  $<$ U7C2C $>$  $x52$  $x6C$  |0  $\langle$ U7C31> $\x52\x6D$  |0  $\langle$ U7C33> $\x52\x6E$  |0  $<$ U7C34> \x52\x6F |0 <U7C36> \x52\x70 |0  $<$ U7C39> \x52\x71 |0 <U7C3A> \x52\x72 |0  $<$ U7C46> \x52\x73 |0  $<$ U7C4A> \x52\x74 |0

 $\langle$ U7C51> $\x52\x76$  |0 <U7C52> \x52\x77 |0  $<$ U7C53> \x52\x78 |0  $<$ U7C55> \x52\x75 |0  $<$ U7C59> \x52\x79 |0  $\langle$ U7C5A $>$  $\x52\x7A$  |0  $\langle$ U7C5B $>$  $\x52\x7B$  |0 <U7C5C> \x52\x7C |0  $\langle$ U7C5D $>$  $\x52\x7D$  |0  $<$ U7C5E $>$  $x52$  $x7E$  |0  $<$ U7C61> $\x53\x21$  |0  $<$ U7C63> \x53\x22 |0  $<$ U7C67> \x53\x23 |0  $<$ U7C69> \x53\x24 |0  $\langle$ U7C6D> $\x53\x25$  |0  $<$ U7C6E> \x53\x26 |0  $<$ U7C70> \x53\x27 |0  $<$ U7C72> \x53\x28 |0  $<$ U7C79> \x53\x29 |0  $<$ U7C7C> \x53\x2A |0  $\langle$ U7C7D $>$  $\x53\x2B$  |0  $<$ U7C86> \x53\x2C |0  $<$ U7C87> \x53\x2D |0  $<$ U7C8F $>$  $x53$  $x2E$  |0  $\langle$ U7C94> $\x53\x2F$ |0 <U7C9E> \x53\x30 |0  $<$ U7CA0 $>$  $x53$  $x31$  |0  $<$ U7CA6> $\x53\x32$ |0  $<$ U7CB0> \x53\x33 |0  $<$ U7CB6 $>$  $x53x34$  |0  $<$ U7CB7> \x53\x35 |0  $\langle$ U7CBA> $\langle$ x53 $\rangle$ x36 |0  $\langle$ U7CBB $>$  $\langle$ x53 $\rangle$ x37 |0  $\langle$ U7CBC> $\x53\x38$ |0 <U7CBF> \x53\x39 |0  $\langle$ U7CC4> $\x53\x3A$  |0  $\langle$ U7CC7> $\x53x3B$  |0 <U7CC8> \x53\x3C |0 <U7CC9>  $\x53\x3D$  |0 <U7CCD> \x53\x3E |0  $<$ U7CCF $>$  $x53x3F$  |0  $<$ U7CD3> \x53\x40 |0  $\langle$ U7CD4 $>$  $\x53\x41$  |0  $<$ U7CD5> $\x53\x42$  |0  $<$ U7CD7> \x53\x43 |0 <U7CD9> \x53\x44 |0 <U7CDA> \x53\x45 |0  $\langle$ U7CDD $\rangle$  $\langle$ x53 $\rangle$ x46 |0 <U7CE6> \x53\x47 |0 <U7CE9> \x53\x48 |0 <U7CEB> \x53\x49 |0 <U7CF5> \x53\x4A |0  $\langle$ U7D03> $\x53\x4B$  |0  $\langle$ U7D07> $\x53\x4C$  |0  $<$ U7D08> \x53\x4D |0  $\langle$ U7D09> $\x53\x4E$  |0  $<$ U7D0F $>$  $x53$  $x4F$  |0  $<$ U7D11> \x53\x50 |0  $<$ U7D12> $\x53\x51$ |0  $<$ U7D13> \x53\x52 |0  $<$ U7D16> \x53\x53 |0  $\langle$ U7D1D $\rangle \x3\x53\x54$  |0  $\langle$ U7D1E $\rangle$  \x53\x55 |0  $<$ U7D23> \x53\x56 |0  $<$ U7D26 $>$  $x53x57$  |0  $<$ U7D2A> \x53\x58 |0  $\langle$ U7D2D> $\x53\x59$  |0  $\langle$ U7D31> $\x53\x5A$  |0  $\langle$ U7D3C $>$  $\x53\x5B$  |0  $\langle$ U7D3D $>$  $\x53\x5C$  |0  $<$ U7D3E> \x53\x5D |0  $\langle$ U7D40> $\x53\x5E$  |0  $<$ U7D41> $\x53\x5F$ |0  $<$ U7D47> \x53\x60 |0  $<$ U7D48> \x53\x61 |0  $<$ U7D4D> $\x53\x62$  |0  $\langle$ U7D51> $\x53\x63$  |0  $<$ U7D53> \x53\x64 |0  $<$ U7D57> \x53\x65 |0  $\langle$ U7D59> $\x53\x66$  |0  $<$ U7D5A> \x53\x67 |0  $<$ U7D5C $>$  $x$ 53 $x$ 68 |0  $\langle$ U7D5D $>$  $\x53\x69$  |0  $\langle$ U7D65> $\x53\x6A$  |0  $\langle$ U7D67> $\x53\x6B$  |0  $\langle$ U7D6A> $\rangle$ x53 $\rangle$ x6C |0  $\langle$ U7D70 $\rangle$  $\langle$ x53 $\rangle$ x6D |0 <U7D78> \x53\x6E |0 <U7D7A>  $\x53\x6F$  |0  $\langle$ U7D7B $>$  $\x53\$  $x70$  |0  $<$ U7D7F> \x53\x71 |0  $<$ U7D81> \x53\x72 |0  $<$ U7D82> \x53\x73 |0  $<$ U7D83> \x53\x74 |0

 $<$ U7D85> \x53\x75 |0  $<$ U7D86> \x53\x76 |0  $<$ U7D88> \x53\x77 |0  $<$ U7D8B> \x53\x78 |0  $<$ U7D8C> \x53\x79 |0  $\langle$ U7D8D> $\x53\x7A$  |0  $\langle$ U7D91> $\x53\x7B$  |0  $<$ U7D96> \x53\x7C |0  $<$ U7D97> \x53\x7D |0 <U7D9D> \x53\x7E |0  $<$ U7D9E> $\x54$  $x21$  |0  $<$ U7DA6> $\x54\x22$  |0  $<$ U7DA7> \x54\x23 |0  $\langle$ U7DAA> $\rangle$ x54 $\chi$ 24 |0  $<$ U7DB3> \x54\x25 |0  $\langle$ U7DB6> $\x54\x26$  |0  $<$ U7DB7> $\x54$  $x27$  |0 <U7DB9> \x54\x28 |0  $\langle$ U7DC2> $\x54\x29$  |0  $\langle$ U7DC3> $\x54\x2A$  |0  $\langle$ U7DC4 $>$  $\x54\times2B$  |0  $<$ U7DC5> $\x54\x2C$  |0  $\langle$ U7DC6> $\x54\x2D$  |0  $<$ U7DCC $>$  $x54$  $x2E$ <sub>10</sub>  $<$ U7DCD> $\x54\x2F$ |0 <U7DCE> \x54\x30 |0  $\langle$ U7DD7> $\x54\x31$  |0 <U7DD9> \x54\x32 |0  $<$ U7DE2> $\x54$  $x34$  |0  $<$ U7DE5> \x54\x35 |0  $<$ U7DE6> $\x54$  $x36$  |0 <U7DEA> \x54\x37 |0  $\langle$ U7DEB $>$  $\x54\times38$  |0 <U7DED> \x54\x39 |0  $\langle$ U7DF1> $\x54\x3A$  |0  $\langle$ U7DF5> $\x54\x3B$  |0  $<$ U7DF6 $>$  $x54$  $x3C$  |0  $\langle$ U7DF9> $\x54\x3D$  |0  $<$ U7DFA> $\x54\x3E$  |0  $<$ U7E00 $>$  $x$ 54 $x$ 33 |0  $<$ U7E08> \x54\x3F |0  $<$ U7E10 $>$  $x$ 54 $x$ 40 |0  $<$ U7E11> \x54\x41 |0 <U7E15> \x54\x42 |0  $<$ U7E17 $>$  $\x54\x43$  |0  $\langle$ U7E1C> $\x54\x44$  |0 <U7E1D> \x54\x45 |0

 $<$ U7E20> \x54\x46 |0 <U7E27> \x54\x47 |0 <U7E28> \x54\x48 |0  $<$ U7E2C $>$  $x54$  $x49$  |0  $\langle$ U7E2D> $\x54\x4A$  |0  $<$ U7E2F> $\x54\x4B$  |0  $<$ U7E33> \x54\x4C |0  $\langle$ U7E36> $\x54\x4D$ |0  $<$ U7E3F> \x54\x4E |0  $<$ U7E44> \x54\x4F |0  $<$ U7E45> \x54\x50 |0  $<$ U7E47> \x54\x51 |0  $<$ U7E4E $>$  $x54$  $x52$  |0  $<$ U7E50 $>$  $x$ 54 $x$ 53 |0 <U7E52> \x54\x54 |0  $<$ U7E58> \x54\x55 |0  $<$ U7E5F> $\x54\x56$  |0  $<$ U7E61> \x54\x57 |0  $<$ U7E62> \x54\x58 |0  $\langle$ U7E65> $\x54\x59$  |0  $\langle$ U7E6B> $\x54\x5A$  |0  $\langle$ U7E6E> $\x54\x5B$  |0  $<$ U7E6F> $\x54\x5C$ |0  $<$ U7E73> \x54\x5D |0  $<$ U7E78> \x54\x5E |0  $<$ U7E7E> $\x54\x5F$ |0  $<$ U7E81> \x54\x60 |0  $<$ U7E86 $>$  \x54\x61  $|0$ <U7E87> \x54\x62 |0 <U7E8A> \x54\x63 |0 <U7E8D> \x54\x64 |0  $<$ U7E91> \x54\x65 |0  $\langle$ U7E95> $\x54\x66$  |0  $<$ U7E98> \x54\x67 |0 <U7E9A> \x54\x68 |0 <U7E9D> \x54\x69 |0  $\langle$ U7E9E> $\x54\x6A$  |0  $\langle$ U7F3B> $\x54\x6C$ |0  $<$ U7F3C $>$  $x$ 54 $x$ 6B $|0$  $\langle$ U7F3D> $\x54\x6D$  |0  $\langle$ U7F3E> $\x54\x6E$  |0  $<$ U7F3F $>$  $x$ 54 $x$ 6F |0  $<$ U7F43> \x54\x70 |0  $<$ U7F44> \x54\x71 |0 <U7F47> \x54\x72 |0  $<$ U7F4F> $\x54$  $x73$  |0 <U7F52> \x54\x74 |0  $<$ U7F53>

 $\x54\x75$  |0  $<$ U7F5B> \x54\x76 |0  $\langle$ U7F5C $>$  $\x54\$  $x77$  |0 <U7F5D> \x54\x78 |0  $<$ U7F61> \x54\x79 |0  $<$ U7F63> \x54\x7A |0  $<$ U7F64> \x54\x7B |0  $<$ U7F65> \x54\x7C |0  $<$ U7F66> \x54\x7D |0  $<$ U7F6D> \x54\x7E |0  $<$ U7F71> \x55\x21 |0 <U7F7D> \x55\x22 |0  $\langle$ U7F7E> $\x55\x23$  |0 <U7F7F> \x55\x24 |0  $<$ U7F80> \x55\x25 |0 <U7F8B> \x55\x26 |0 <U7F8D> \x55\x27 |0 <U7F8F> \x55\x28 |0  $<$ U7F90> \x55\x29 |0  $\langle$ U7F91> $\x55\x2A$  |0 <U7F96> \x55\x2B |0 <U7F97> \x55\x2C |0  $<$ U7F9C $>$  $x55$  $x2D$  |0  $<$ U7FA1> $x55x2E$  |0  $\langle$ U7FA2> $\x55\x2F$ |0  $<$ U7FA6> $\x55\x30$ |0  $\langle$ U7FAA> $\x55\x31$  |0  $\langle$ U7FAD> $\x55\x32$  |0  $\langle$ U7FB4> $\x55\x33$  |0  $\langle$ U7FBC $>$  $\x55\x34$  |0  $\langle$ U7FBF> $\x55\x35$  |0 <U7FC0> \x55\x36 |0 <U7FC3> \x55\x37 |0 <U7FC8> \x55\x38 |0 <U7FCE> \x55\x39 |0  $\langle$ U7FCF> $\x55\x3A$  |0  $\langle$ U7FDB $>$  $\x55\x3B$  |0  $\langle$ U7FDF> $\x55\x3C$  |0  $<$ U7FE3> \x55\x3D |0  $<$ U7FE5> $\x55\x3E$  |0  $<$ U7FE8> \x55\x3F |0 <U7FEC> \x55\x40 |0 <U7FEE> \x55\x41 |0 <U7FEF> \x55\x42 |0  $\langle$ U7FF2> $\x55\x43$  |0 <U7FFA> \x55\x44 |0 <U7FFD> \x55\x45 |0 <U7FFE> \x55\x46 |0

<U7FFF> \x55\x47 |0  $<$ U8007> \x55\x48 |0 <U8008>  $\x55\x49$  |0  $<$ U800A> \x55\x4A |0  $\langle$ U800D> $\x55\x4B$  |0  $<$ U800E> \x55\x4C |0  $<$ U800F> $\x55\x4D$ |0  $<$ U8011> \x55\x4E |0  $<$ U8013> \x55\x4F |0  $<$ U8014> \x55\x50 |0  $<$ U8016> \x55\x51 |0  $<$ U801D> $\x55\x52$ |0  $<$ U801E> \x55\x53 |0  $<$ U801F> \x55\x54 |0  $<$ U8020> \x55\x55 |0  $<$ U8024> \x55\x56 |0  $<$ U8026> \x55\x57 |0  $<$ U802C> \x55\x58 |0  $<$ U802E> \x55\x59 |0  $<$ U8030> \x55\x5A |0  $<$ U8034> \x55\x5B |0  $<$ U8035> \x55\x5C |0  $<$ U8037> \x55\x5D |0  $<\!\!U8039\!\!>$  \x55\x5E  $|0$  $<$ U803A> \x55\x5F |0  $<$ U803C> \x55\x60 |0  $<$ U803E> \x55\x61 |0  $<$ U8040> \x55\x62 |0  $<$ U8044> \x55\x63 |0  $<$ U8060> \x55\x64 |0  $<$ U8064> \x55\x65 |0  $\langle$ U8066> $\x55\x66$  |0  $<$ U806D> \x55\x67 |0  $<$ U8071> \x55\x68 |0  $<$ U8075> \x55\x69 |0  $<$ U8081> \x55\x6A |0  $<$ U8088> \x55\x6B |0 <U808E> \x55\x6C |0  $<$ U809C> $\x55\x6D$ |0 <U809E> \x55\x6E |0  $<$ U80A6 $>$  $x55$  $x6F$  |0  $<$ U80A7> \x55\x70 |0  $<$ U80AB> \x55\x71 |0 <U80B8> \x55\x72 |0 <U80B9> \x55\x73 |0 <U80C8> \x55\x74 |0  $<$ U80CD> $\x55\x75$  |0

<U80CF> \x55\x76 |0  $<$ U80D2> $\x55\x77$ |0  $<$ U80D4> \x55\x78 |0  $<$ U80D5> $\x55\x79$ |0  $<$ U80D7> $\x55\x7A$ |0 <U80D8>  $\x55\x7B$  |0 <U80E0> \x55\x7C |0  $<$ U80ED> $\x55\x7D$ |0  $<$ U80EE> $x55x7E$  |0  $<$ U80F0> $\x56\$  $x21$  |0 <U80F2> \x56\x22 |0  $<$ U80F3> \x56\x23 |0  $<$ U80F6> $\x56\x24$  |0 <U80F9> \x56\x25 |0 <U80FA> \x56\x26 |0 <U80FE> \x56\x27 |0  $<$ U8103> \x56\x28 |0  $<$ U810B> \x56\x29 |0  $<$ U8116 $>$  $x56$  $x2A$  |0  $<$ U8117> \x56\x2B |0  $<$ U8118> \x56\x2C |0  $<$ U811C> $\x56\x2D$ |0  $<$ U811E> $\x56\x2E$ |0  $<$ U8120 $>$   $\times$  56  $\times$  2F  $|0$  $<$ U8124> \x56\x30 |0  $<$ U8127> \x56\x31 |0  $<$ U812C> \x56\x32 |0  $<$ U8130> \x56\x33 |0  $<$ U8135> \x56\x34 |0  $<$ U813A> \x56\x35 |0  $<$ U813C> \x56\x36 |0  $<$ U8145> \x56\x37 |0  $<$ U8147> \x56\x38 |0  $<$ U814A> \x56\x39 |0  $\langle$ U814C> $\langle$ x56 $\rangle$ x3A |0  $<$ U8152> \x56\x3B |0  $<$ U8157> \x56\x3C |0  $<$ U8160> \x56\x3D |0  $<$ U8161> \x56\x3E |0  $<$ U8167> \x56\x3F |0  $<$ U8168> \x56\x40 |0  $<$ U8169> \x56\x41 |0  $<$ U816D> \x56\x42 |0  $<$ U816F> $\x56\x43$  |0  $<$ U8177> \x56\x44 |0  $<$ U8181> \x56\x45 |0  $<$ U8184> \x56\x47 |0

 $<$ U8185> \x56\x48 |0  $<$ U8186> \x56\x49 |0  $\langle$ U818B> $\rangle$ x56 $\angle$ x4A |0  $<$ U818E> \x56\x4B |0  $<$ U8190> \x56\x46 |0  $<$ U8196> \x56\x4C |0  $<$ U8198> \x56\x4D |0 <U819B> \x56\x4E |0 <U819E>  $\x56\x4F$  |0  $<$ U81A2> $\x56\x50$ |0  $<$ U81AE> $\x56\x51$ |0  $<$ U81B2> $\x56\x52$ |0  $<$ U81B4> \x56\x53 |0  $<$ U81BB $>$  $\x56\x54$  |0  $<$ U81C3> \x56\x56 |0  $<$ U81C5>\x56\x57 |0  $<$ U81CA $>$  $\x56$  $x58$  |0  $<$ U81CB> \x56\x55 |0  $<$ U81CE> $\x56\x59$ |0  $<$ U81CF> $\x56\x5A$ |0  $<$ U81D5> \x56\x5B |0  $<$ U81D7> \x56\x5C |0  $<$ U81DB> $\x56\x5D$ |0  $$\sf{<}U81DD\sf{>}\x56\x5E$   $|0$  $<$ U81DE> $\x56\x5F$ |0  $<$ U81E1> $x56$  $x60$ |0  $<$ U81E4> \x56\x61 |0 <U81EB> \x56\x62 |0 <U81EC> \x56\x63 |0  $<$ U81F0> $\x56\x64$  |0  $<$ U81F1> $\x56\x65$  |0  $<$ U81F2> $\x56\x66$  |0  $<$ U81F5> $\x56\x67$ |0  $<$ U81F6> \x56\x68 |0  $<$ U81F8> $\x56\x69$  |0  $\langle$ U81F9> $\x56\x6A$ |0  $\langle$ U81FD> $\x56\x6B$  |0  $<$ U81FF> $\x56\x6C$ |0  $<$ U8200> \x56\x6D |0 <U8203> \x56\x6E |0 <U820F> \x56\x6F |0  $<$ U8213> \x56\x70 |0  $<$ U8214> \x56\x71 |0  $<$ U8219> \x56\x72 |0  $<$ U821A> \x56\x73 |0  $<$ U821D> \x56\x74 |0  $<$ U8221> \x56\x75 |0

 $<$ U8222> \x56\x76 |0  $<$ U8228> \x56\x77 |0  $<$ U8232> \x56\x78 |0  $<$ U8234> \x56\x79 |0  $<$ U823A> \x56\x7A |0  $<$ U8243> \x56\x7B |0  $<$ U8244> \x56\x7C |0  $<$ U8245> \x56\x7D |0  $<$ U8246> \x56\x7E |0  $<$ U824B> \x57\x21 |0 <U824E> \x57\x22 |0 <U824F>  $\x57\x23$  |0  $<$ U8251> $x57x24$  |0  $<$ U8256> \x57\x25 |0  $<$ U825C> $\x57\x26$  |0  $<$ U8260> \x57\x27 |0  $<$ U8263> \x57\x28 |0  $<$ U8267> \x57\x29 |0  $<$ U826D> $\x57\x2A$ |0  $<$ U8274> \x57\x2B |0  $<$ U827B> $\x57\x2C$ |0  $<$ U827D> $\x57\x2D$  |0  $<$ U827F> \x57\x2E |0  $<$ U8280> \x57\x2F |0  $<$ U8281> \x57\x30 |0  $<$ U8283> \x57\x31 |0  $<$ U8284> \x57\x32 |0  $<$ U8287> \x57\x33 |0  $<$ U8289> \x57\x34 |0  $<$ U828A> \x57\x35 |0 <U828E> \x57\x36 |0  $<$ U8291> \x57\x37 |0  $<$ U8294> \x57\x38 |0  $<$ U8296> \x57\x39 |0  $<$ U8298> \x57\x3A |0  $\langle$ U829A> $\langle$ x57 $\rangle$ x3B |0  $\langle$ U829B> $\x57\x3C$ |0  $<$ U82A0> $\x57$  $x3D$  |0  $<$ U82A1> $\x57\x3E$ |0  $<$ U82A3> \x57\x3F |0  $<$ U82A4 $>$  $x57$  $x40$  |0  $<$ U82A7> \x57\x41 |0  $<$ U82A8> \x57\x42 |0 <U82A9> \x57\x43 |0  $<$ U82AA> $\x57\right)$ x44 |0  $<$ U82AE> $\x57\x45$  |0  $<$ U82B0> \x57\x46 |0

 $<$ U82B2> \x57\x47 |0  $<$ U82B4> \x57\x48 |0  $<$ U82B7> $\x57$  $x49$  |0  $<$ U82BA> $\x57$  $x4A$  |0  $<$ U82BC> $\x57\x4B$ |0  $<$ U82BE> $\x57\x4C$ |0  $<$ U82BF> $\x57\x4D$  |0  $<$ U82C6> $\x57\x4E$ |0 <U82D0> \x57\x4F |0  $<$ U82D5> $\x57\x50$ |0  $\langle$ U82DA> $\x57\x51$  |0 <U82E0> \x57\x52 |0  $<$ U82E2> $\x57\x53$ |0 <U82E4> \x57\x54 |0 <U82E8>  $\x57\x55$  |0  $\langle$ U82EA> $\langle$ x57 $\rangle$ x56 |0 <U82ED> \x57\x57 |0 <U82EF> \x57\x58 |0  $<$ U82F6> $\x57$  $x59$  |0  $<$ U82F7> \x57\x5A |0  $<$ U82FD> $\x57\x5B$  |0  $<$ U82FE> $\x57\x5C$ |0  $<$ U8300 $>$  $x57$  $x5D$  |0  $<$ U8301 $>$   $\times$  57  $\times$  5E  $|0$  $<$ U8307> \x57\x5F |0  $<$ U8308> \x57\x60 |0  $<$ U830A> \x57\x61 |0  $<$ U830B> \x57\x62 |0  $<$ U831B> \x57\x64 |0  $\langle$ U831D> $\rangle$ x57 $\rangle$ x65 |0  $\langle$ U831E> $\x57\x66$  |0  $<$ U831F> $\x57\x67$  |0  $<$ U8321> \x57\x68 |0  $<$ U8322> \x57\x69 |0  $\langle$ U832C> $\x57\x6A$  |0  $\langle$ U832D> $\x57\x6B$  |0  $\langle$ U832E> $\x57\times6C$  |0  $<$ U8330> \x57\x6D |0 <U8333> \x57\x6E |0  $<$ U8337> \x57\x6F |0  $<$ U833A $>$  $x57$  $x70$  |0  $<$ U833C> \x57\x71 |0  $<$ U833D> \x57\x72 |0  $<$ U8342> \x57\x73 |0  $<$ U8343> \x57\x74 |0  $<$ U8344> \x57\x75 |0  $<$ U8347> \x57\x76 |0

 $<$ U834D> \x57\x77 |0 <U834E> \x57\x78 |0  $<$ U8351> \x57\x79 |0 <U8353> \x58\x3E |0  $<$ U8354> \x57\x63 |0  $<$ U8355> \x57\x7A |0  $<$ U8356> \x57\x7B |0  $<$ U8357> \x57\x7C |0  $<$ U8370 $>$  $x57$  $x7D$  |0 <U8378> \x57\x7E |0  $<$ U837D> \x58\x21 |0 <U837F> \x58\x22 |0  $<$ U8380> \x58\x23 |0  $<$ U8382> $\x58\x24$   $|0$  $<$ U8384> \x58\x25 |0  $<$ U8386> \x58\x26 |0  $<$ U838D> \x58\x27 |0 <U8392>  $\x58\right|x28|0$ <U8394> \x58\x29 |0 <U8395> \x58\x2A |0 <U8398> \x58\x2B |0 <U8399> \x58\x2C |0  $<$ U839B> \x58\x2D |0  $<$ U839C> \x58\x2E |0 <U839D> \x58\x2F |0 <U83A6> \x58\x30 |0  $<$ U83A7> \x58\x31 |0 <U83A9> \x58\x32 |0  $<$ U83AC> \x58\x33 |0 <U83AD> \x58\x4C |0 <U83BE> \x58\x34 |0  $<$ U83BF> \x58\x35 |0  $<$ U83C0> \x58\x36 |0 <U83C7> \x58\x37 |0 <U83C9> \x58\x38 |0 <U83CF> \x58\x39 |0  $<$ U83D0> \x58\x3A |0  $<$ U83D1> $\x58\x3B$ |0  $<$ U83D4> \x58\x3C |0 <U83DD> \x58\x3D |0 <U83E8> \x58\x3F |0 <U83EA> \x58\x40 |0  $<$ U83F6> \x58\x41 |0 <U83F8> \x58\x42 |0 <U83F9> \x58\x43 |0 <U83FC> \x58\x44 |0  $<$ U8401> \x58\x45 |0

 $<$ U8406> \x58\x46 |0  $<$ U840A> \x58\x47 |0  $<$ U840F> \x58\x48 |0  $<$ U8411> \x58\x49 |0  $<$ U8415> \x58\x4A |0  $<$ U8419> \x58\x4B |0  $<$ U842F> $\x58\x4D$  |0 <U8439> \x58\x4E |0  $<$ U8445> \x58\x4F |0  $<$ U8447> \x58\x50 |0  $<$ U8448> \x58\x51 |0  $<$ U844A> \x58\x52 |0  $<$ U844D> \x58\x53 |0  $<$ U844F> \x58\x54 |0  $<$ U8451> \x58\x55 |0  $<$ U8452> \x58\x56 |0  $<$ U8456> \x58\x57 |0  $<$ U8458> \x58\x58 |0  $<$ U8459> \x58\x59 |0  $<$ U845A> \x58\x5A |0 <U845C>  $\x58\x5B$  |0  $<$ U8460> \x58\x5C |0  $<$ U8464 $>$  $x$ 58 $x$ 5D |0  $<\!\!U8465\!\!> \backslash \!x58\backslash \!x5E$ |0  $<$ U8467> \x58\x5F |0  $<$ U846A> \x58\x60 |0  $<$ U8470> \x58\x61 |0  $<$ U8473> \x58\x62 |0  $<$ U8474> \x58\x63 |0  $<$ U8476> \x58\x64 |0  $<$ U8478> \x58\x65 |0  $<$ U847C> \x58\x66 |0  $<$ U847D> \x58\x67 |0  $<$ U8481> \x58\x68 |0 <U8485> \x58\x69 |0  $<$ U8492> \x58\x6A |0  $<$ U8493> \x58\x6B |0 <U8495> \x58\x6C |0 <U849E> \x58\x6D |0 <U84A6> \x58\x6E |0 <U84A8> \x58\x6F |0 <U84A9> \x58\x70 |0  $<$ U84AA> \x58\x71 |0  $<$ U84AF> $\x58\$ x72 |0  $<$ U84B1> \x58\x73 |0  $<$ U84B4> \x58\x74 |0  $<$ U84BA> \x58\x75 |0

 $<$ U84BD> \x58\x76 |0 <U84BE> \x58\x77 |0  $<$ U84C0> \x58\x78 |0  $<$ U84C2> $\x58\x79$ |0  $<$ U84C7> $\x58\$ x7A |0  $<$ U84C8> \x58\x7B |0 <U84CC> \x58\x7C |0  $<$ U84CF> $\x58\x7D$  |0 <U84D3> \x58\x7E |0  $<$ U84DC $>$  $\x59$  $x21$  |0 <U84E7> \x59\x22 |0 <U84EA> \x59\x23 |0 <U84EF> \x59\x24 |0  $<$ U84F0> $\x59$  $x25$  |0  $<$ U84F1> $\x59$  $x26$  |0  $<$ U84F2> $\x59$  $x27$ |0  $<$ U84F7> $\x59$  $x28$  |0  $<$ U84FA $>$  $x59$  $x2A$  |0  $<$ U84FB> \x59\x2B |0  $<$ U84FD> $\x59$  $x2C$  |0 <U8502> \x59\x2D |0  $<$ U8503> \x59\x2E |0  $<$ U8507> \x59\x2F |0 <U850C>  $\x59\ x30$  |0 <U850E> \x59\x31 |0  $<$ U8510> \x59\x32 |0  $<$ U851C> \x59\x33 |0  $<$ U851E> \x59\x34 |0  $<$ U8522> \x59\x35 |0  $<$ U8523> \x59\x36 |0  $<$ U8524> \x59\x37 |0  $<$ U8525> \x59\x38 |0  $<$ U8527> \x59\x39 |0  $\langle$ U852A> $\chi$ 59 $\chi$ 3A |0  $\langle$ U852B> $\x59\x3B$ |0  $<$ U852F> $\x59\x3C$ |0  $<$ U8532> \x59\x29 |0 <U8533> \x59\x3D |0 <U8534> \x59\x3E |0  $<$ U8536> \x59\x3F |0  $<$ U853F> \x59\x40 |0  $<$ U8546> \x59\x41 |0 <U854F> \x59\x42 |0  $<$ U8550 $>$  $x$ 59 $x$ 43 |0  $<$ U8551> \x59\x44 |0  $<$ U8552> \x59\x45 |0  $<$ U8553> \x59\x46 |0

<U8556> \x59\x47 |0  $<$ U8559> \x59\x48 |0 <U855C> \x59\x49 |0  $\langle$ U855D> $\rangle$ x59 $\chi$ 4A |0  $<$ U855E> \x59\x4B |0  $<$ U855F> \x59\x4C |0  $<$ U8560> \x59\x4D |0  $<$ U8561> \x59\x4E |0  $<$ U8562> \x59\x4F |0  $<$ U8564> \x59\x50 |0  $<$ U856B> \x59\x51 |0 <U856F> \x59\x52 |0  $<$ U8579> \x59\x53 |0  $<$ U857A> \x59\x54 |0  $<$ U857B> \x59\x55 |0  $<$ U857D> \x59\x56 |0  $<$ U857F> \x59\x57 |0  $<$ U8581> \x59\x58 |0  $<$ U8585> \x59\x59 |0  $<$ U8586> \x59\x5A |0  $<$ U8589> \x59\x5B |0  $<$ U858B> \x59\x5C |0 <U858C> \x59\x5D |0 <U858F> \x59\x5E |0 <U8593> \x59\x5F |0  $<$ U8598> \x59\x60 |0 <U859D>  $\x59\times61$  |0 <U859F> \x59\x62 |0 <U85A0> \x59\x63 |0  $<$ U85A2> \x59\x64 |0  $<$ U85A5> $\x59\x65$  |0  $<$ U85A7> \x59\x66 |0  $<$ U85AD> $\x59\x74$  |0 <U85B4> \x59\x67 |0 <U85B6> \x59\x68 |0  $<$ U85B7> \x59\x69 |0  $<$ U85B8> \x59\x6A |0  $<$ U85BC $>$  $\x59$  $x6B$  |0 <U85BD> \x59\x6C |0  $<$ U85BE> $\x59\x6D$ |0 <U85BF> \x59\x6E |0  $<$ U85C2> $\x59\x6F$ |0 <U85C7> \x59\x70 |0 <U85CA> \x59\x71 |0 <U85CB> \x59\x72 |0 <U85CE> \x59\x73 |0 <U85D8> \x59\x75 |0

 $<$ U85DA $>$  $x$ 59 $x$ 76 |0 <U85DF> \x59\x77 |0 <U85E0> \x59\x78 |0 <U85E6> \x59\x79 |0 <U85E8> \x59\x7A |0 <U85ED> \x59\x7B |0 <U85F3> \x59\x7C |0 <U85F6> \x59\x7D |0 <U85FC> \x59\x7E |0 <U85FF> \x5A\x21 |0  $<$ U8600> \x5A\x22 |0  $<$ U8604> \x5A\x23 |0  $<$ U8605> \x5A\x24 |0  $<$ U860D> $\x5A\x25$  |0  $<$ U860E> $\x5A\ x26$ |0  $<$ U8610> \x5A\x27 |0  $<$ U8611> \x5A\x28 |0  $<$ U8612> \x5A\x29 |0  $<$ U8618> \x5A\x2A |0  $<$ U8619> \x5A\x2B |0  $<$ U861B> \x5A\x2C |0  $<$ U861E> \x5A\x2D |0  $<$ U8621> \x5A\x2E |0  $<$ U8627> \x5A\x2F |0  $<$ U8629> \x5A\x30 |0  $<$ U8636> \x5A\x31 |0  $<$ U8638> \x5A\x32 |0 <U863A> \x5A\x33 |0  $<$ U863C> \x5A\x34 |0 <U863D>  $\x5A\&35$  |0  $<$ U8640> \x5A\x36 |0  $\langle$ U8641> $\x38\right\rangle$ x66 |0  $<$ U8642> \x5A\x37 |0  $<$ U8646> \x5A\x38 |0  $<$ U8652> \x5A\x39 |0  $\langle$ U8653> \x5A\x3A |0  $<$ U8656> \x5A\x3B |0  $<$ U8657> \x5A\x3C |0  $<$ U8658> \x5A\x3D |0 <U8659> \x5A\x3E |0  $\langle$ U865D> $\x5A\&3F$ |0  $<$ U8660> \x5A\x40 |0  $<$ U8661> \x5A\x41 |0  $<$ U8662> \x5A\x42 |0  $<$ U8663> \x5A\x43 |0  $<$ U8664> \x5A\x44 |0  $<$ U8669> \x5A\x45 |0

 $\langle$ U866C> $\x5A\right|x46$  |0  $<$ U866F> \x5A\x47 |0  $\langle$ U8675> $\x5A\right)$ x48 |0  $<$ U8676> \x5A\x49 |0  $\langle$ U8677> $\x5A\x4A$  |0  $\langle$ U867A> $\x5A\x4B$  |0  $<$ U8688> \x5A\x6D |0 <U868D> \x5A\x4C |0  $<$ U8691> \x5A\x4D |0  $<$ U8696> \x5A\x4E |0  $<$ U8698> \x5A\x4F |0  $<$ U869A> \x5A\x50 |0  $<$ U869C>\x5A\x51 |0  $\langle$ U86A1> $\x5A\x52$  |0  $<$ U86A6> \x5A\x53 |0  $<$ U86A7> \x5A\x54 |0  $<$ U86A8> \x5A\x55 |0  $\langle$ U86AD> $\x5A\&56$  |0  $<$ U86B1> \x5A\x57 |0  $<$ U86B3> \x5A\x58 |0  $\langle$ U86B4> $\x5A\ x59$ |0  $<$ U86B5> \x5A\x5A |0  $<$ U86B7> \x5A\x5B |0  $<$ U86B8> \x5A\x5C |0  $<$ U86B9> \x5A\x5D |0  $<$ U86BF> \x5A\x5E |0 <U86C0> \x5A\x5F |0  $<$ U86C1> \x5A\x60 |0  $\langle$ U86C3> $\x5A\xi$ 61 |0 <U86C5> \x5A\x62 |0  $<$ U86D1> $\x5A\x63$  |0  $\langle$ U86D2> $\x5A\right|x64|0$ <U86D5>  $\x5A\right|x65|0$  $\langle$ U86D7> $\x5A\right|x66$  |0 <U86DA> \x5A\x67 |0  $<$ U86DC $>$  $x5A$  $x68$  |0  $\langle$ U86E0> $\x5A\ x69$  |0  $<$ U86E3> \x5A\x6A |0  $<$ U86E5> \x5A\x6B |0 <U86E7> \x5A\x6C |0  $<$ U86FA> $\x5A\x6E$ |0 <U86FC> \x5A\x6F |0 <U86FD> \x5A\x70 |0  $<$ U8704> \x5A\x71 |0  $<$ U8705> \x5A\x72 |0 <U8707> \x5A\x73 |0  $<$ U870B $>$  $x5A$  $x74$  |0

 $\langle$ U870E> $\x5A\ x75$ |0  $<$ U870F> \x5A\x76 |0  $<$ U8710> \x5A\x77 |0  $<$ U8713> \x5A\x78 |0  $<$ U8714> \x5A\x79 |0  $<$ U8719> \x5A\x7A |0  $\langle$ U871E> $\x5A\&7B$ |0  $<$ U871F> \x5A\x7C |0  $\langle$ U8721> $\x5A\$ z7D |0  $<$ U8723> \x5A\x7E |0  $<$ U8728> \x5B\x21 |0  $<$ U872E> \x5B\x22 |0  $<$ U872F> \x5B\x23 |0  $<$ U8731> \x5B\x24 |0  $<$ U8732> \x5B\x25 |0  $<$ U8739> \x5B\x26 |0  $<$ U873A> \x5B\x27 |0  $<$ U873C> \x5B\x28 |0  $<$ U873D> \x5B\x29 |0  $<$ U873E> \x5B\x2A |0  $<$ U8740> \x5B\x2B |0  $<$ U8743> \x5B\x2C |0  $<$ U8745> $\x5B\x2D$ |0  $<$ U874D> $\x5B\x2E$  |0  $<$ U8758>\x5B\x2F |0  $<$ U875D> $\x5B\x30$ |0  $<$ U8761> \x5B\x31 |0  $<$ U8764> \x5B\x32 |0  $<$ U8765> \x5B\x33 |0  $<$ U876F> \x5B\x34 |0  $<$ U8771> \x5B\x35 |0  $<$ U8772> \x5B\x36 |0  $\langle$ U877B> $\x5B\x37$  |0 <U8783> \x5B\x38 |0 <U8784> \x5B\x39 |0 <U8785>  $\x5B\x3A$  |0  $<$ U8786> \x5B\x3B |0  $<$ U8787> \x5B\x3C |0  $<$ U8788> \x5B\x3D |0 <U8789> \x5B\x3E |0  $<$ U878B> \x5B\x3F |0  $<$ U878C> \x5B\x40 |0  $<$ U8790> \x5B\x41 |0 <U8793> \x5B\x42 |0  $<$ U8795> \x5B\x43 |0 <U8797> \x5B\x44 |0  $<$ U8798> \x5B\x45 |0

<U8799> \x5B\x46 |0 <U879E> \x5B\x47 |0  $\langle$ U87A0> $\x5B\right\rangle$ x48 |0  $<$ U87A3> \x5B\x49 |0  $<$ U87A7> \x5B\x4A |0  $\langle$ U87AC> $\x5B\x4B$  |0  $<$ U87AD> \x5B\x4C |0  $<$ U87AE> $\x5B\x4D$ |0  $<$ U87B1> \x5B\x4E |0  $<$ U87B5> \x5B\x4F |0  $<$ U87BE> \x5B\x50 |0  $<$ U87BF> \x5B\x51 |0  $<$ U87C1> \x5B\x52 |0  $<$ U87C8> \x5B\x53 |0 <U87C9> \x5B\x54 |0  $\langle$ U87CA> $\x5B\x55$  |0  $<$ U87CE> $\x5B\x56$ |0  $<$ U87D5 $>$  $x5B$  $x57$  |0  $<$ U87D6> \x5B\x58 |0  $<$ U87D9> \x5B\x59 |0  $\langle$ U87DA> $\x5B\x5A$  |0  $\langle$ U87DC> $\x5B\x5B$  |0  $<$ U87DF> \x5B\x5C |0  $<$ U87E2> \x5B\x5D |0  $<$ U87E3> \x5B\x5E |0  $<$ U87E4> \x5B\x5F |0 <U87EA> \x5B\x60 |0  $<$ U87EB> \x5B\x61 |0 <U87ED> \x5B\x62 |0  $\langle$ U87F1> $\x5B\x63$  |0 <U87F3> \x5B\x64 |0  $<$ U87F8> \x5B\x65 |0  $\langle$ U87FA> $\x5B\x66$  |0  $<$ U87FF> \x5B\x67 |0  $<$ U8801> \x5B\x68 |0 <U8803> \x5B\x69 |0 <U8806> \x5B\x6A |0  $<$ U8809> \x5B\x6B |0 <U880A>  $\x5B\x6C$  |0  $<$ U880B> \x5B\x6D |0 <U8810> \x5B\x6E |0 <U8812> \x5B\x70 |0  $<$ U8813> \x5B\x71 |0  $<$ U8814> \x5B\x72 |0  $<$ U8818> \x5B\x73 |0 <U8819> \x5B\x6F |0  $<$ U881A> \x5B\x74 |0

 $<$ U881B> \x5B\x75 |0  $<$ U881C> \x5B\x76 |0  $<$ U881E> \x5B\x77 |0  $<$ U881F> \x5B\x78 |0  $<$ U8828> \x5B\x79 |0  $<$ U882D> \x5B\x7A |0  $<$ U882E> \x5B\x7B |0  $<$ U8830> \x5B\x7C |0  $<$ U8832> \x5B\x7D |0 <U8835> \x5B\x7E |0  $<$ U883A> \x5C\x21 |0 <U883C> \x5C\x22 |0  $<$ U8841> \x5C\x23 |0 <U8843> \x5C\x24 |0 <U8845> \x5C\x25 |0  $<$ U8848> \x5C\x26 |0 <U8849> \x5C\x27 |0 <U884A> \x5C\x28 |0  $<$ U884B> \x5C\x29 |0 <U884E> \x5C\x2A |0  $<$ U8851> \x5C\x2B |0  $<\!\!U8855\!\!> \backslash \!x5C\backslash \!x2C$ |0 <U8856> \x5C\x2D |0  $<$ U8858> \x5C\x2E |0  $<$ U885A> \x5C\x2F |0  $<$ U885C> \x5C\x30 |0  $<$ U885F> \x5C\x31 |0  $<$ U8860> \x5C\x32 |0  $<$ U8864> \x5C\x33 |0  $<$ U8869> \x5C\x34 |0  $<$ U8871> \x5C\x35 |0 <U8879> \x5C\x36 |0  $<$ U887B> \x5C\x37 |0  $<$ U8880> \x5C\x38 |0 <U8898> \x5C\x39 |0 <U889A> \x5C\x3A |0  $\langle$ U889B> $\x5C\x3B$  |0  $<$ U889C> \x5C\x3C |0 <U889F> \x5C\x3D |0  $<$ U88A0> $\x5C\x3E$ |0  $<$ U88A8> \x5C\x3F |0 <U88AA>  $\x5C\ x40$  |0  $<$ U88BA $>$  $x5C$  $x41$  |0 <U88BD> \x5C\x42 |0 <U88BE> \x5C\x43 |0 <U88C0> \x5C\x44 |0 <U88CA> \x5C\x45 |0

<U88CB> \x5C\x46 |0 <U88CC> \x5C\x47 |0 <U88CD> \x5C\x48 |0 <U88CE> \x5C\x49 |0  $<$ U88D1> $\x5C\x4A$  |0  $\langle$ U88D2> $\x5C\x4B$  |0  $<$ U88D3> \x5C\x4C |0  $<$ U88DB> \x5C\x4D |0  $<$ U88DE> $\x5C\x4E$ |0  $<$ U88E7> \x5C\x4F |0 <U88EF> \x5C\x50 |0  $<$ U88F0> \x5C\x51 |0  $<$ U88F1> $\x5C\x52$ |0  $<$ U88F5 $>$  \x5C\x53  $|0$ <U88F7> \x5C\x54 |0  $<$ U8901> \x5C\x55 |0  $<$ U8906> \x5C\x56 |0 <U890D> \x5C\x57 |0 <U890E> \x5C\x58 |0 <U890F> \x5C\x59 |0  $<$ U8915> \x5C\x5A |0  $<$ U8916> \x5C\x5B |0  $<$ U8918> \x5C\x5C |0  $<$ U8919> \x5C\x5D |0  $<$ U891A> \x5C\x5E |0  $<$ U891C $>$  $\x5C\x5F$  |0 <U8920> \x5C\x60 |0  $<$ U8926> \x5C\x61 |0 <U8927> \x5C\x62 |0 <U8928> \x5C\x63 |0 <U8930> \x5C\x64 |0  $<$ U8931> \x5C\x65 |0  $<$ U8932> \x5C\x66 |0 <U8935> \x5C\x67 |0 <U8939> \x5C\x68 |0 <U893A> \x5C\x69 |0  $<$ U893E> \x5C\x6A |0  $<$ U8940> \x5C\x6B |0  $<$ U8942> \x5C\x6C |0  $\langle$ U8945> $\x5C\ x6D$ |0 <U8946> \x5C\x6E |0 <U8949> \x5C\x6F |0 <U894F> \x5C\x70 |0  $<$ U8952> \x5C\x71 |0 <U8957>  $\x5C\&72$  |0  $<$ U895A> \x5C\x73 |0 <U895B> \x5C\x74 |0
$<$ U895C> \x5C\x75 |0  $<$ U8961> \x5C\x76 |0  $<$ U8962> \x5C\x77 |0 <U8963> \x5C\x78 |0  $<$ U896B> \x5C\x79 |0 <U896E> \x5C\x7A |0  $<$ U8970> \x5C\x7B |0 <U8973> \x5C\x7C |0  $<$ U8975> \x5C\x7D |0 <U897A> \x5C\x7E |0  $<$ U897B> \x5D\x21 |0 <U897C> \x5D\x22 |0  $\langle$ U897D> $\rangle$ x5D $\angle$ x23 |0  $<$ U8989> \x5D\x24 |0  $<$ U898D> $\x5D\x25$  |0 <U8990> \x5D\x26 |0  $<$ U8994> \x5D\x27 |0 <U8995> \x5D\x28 |0 <U899B> \x5D\x29 |0 <U899C> \x5D\x2A |0 <U899F> \x5D\x2B |0  $<$ U89A0> $x5Dx2C$ |0 <U89A5> \x5D\x2D |0 <U89B0> \x5D\x2E |0  $<$ U89B4> \x5D\x2F |0  $<$ U89B5> \x5D\x30 |0  $<$ U89B6> \x5D\x31 |0 <U89B7> \x5D\x32 |0 <U89BC> \x5D\x33 |0 <U89D4> \x5D\x34 |0 <U89D5> \x5D\x35 |0 <U89D6> \x5D\x36 |0 <U89D7> \x5D\x37 |0 <U89D8> \x5D\x38 |0 <U89E5> \x5D\x39 |0 <U89E9> \x5D\x3A |0  $<$ U89EB> \x5D\x3B |0  $\langle$ U89ED> $\x5D\x3C$ |0  $<$ U89F1> $\x5D\x3D$ |0 <U89F3> \x5D\x3E |0 <U89F6> \x5D\x3F |0 <U89F9> \x5D\x40 |0 <U89FD> \x5D\x41 |0 <U89FF> \x5D\x42 |0  $<$ U8A04 $>$  $\x5D\x43$  |0  $<$ U8A05> \x5D\x44 |0  $<$ U8A07> \x5D\x45 |0  $<$ U8A0F $>$ 

 $\x5D\x46$  |0  $<$ U8A11> \x5D\x47 |0  $\langle$ U8A12> $\x5D\x48$  |0  $\langle$ U8A14> $\rangle$ x5D $\chi$ 49 |0  $\langle$ U8A15> $\x5D\x4A$  |0  $\langle$ U8A1E> $\angle$ x5D $\angle$ x4B |0  $<$ U8A20> $\x5D\x4C$ |0  $\langle$ U8A22> $\x5D\x4D$ |0 <U8A24> \x5D\x4E |0  $<$ U8A26> \x5D\x4F |0  $<$ U8A2B> \x5D\x50 |0  $<$ U8A2C> $\x5D\x51$ |0  $<$ U8A2F> $\x5D\x52$ |0  $\langle$ U8A35> $\rangle$ x5D $\angle$ x53 |0  $\langle$ U8A37> $\x5D\x54$  |0  $\langle$ U8A3D> $\langle$ x5D $\rangle$ x55 |0  $\langle$ U8A3E> $\x5D\x56$ |0  $<$ U8A40 $>$  $x5D$  $x57$  |0  $\langle$ U8A43> $\x5D\x58$  |0  $<$ U8A45> $\x5D\x59$ |0  $\langle$ U8A47> $\x5D\x5A$  |0  $<$ U8A49> \x5D\x5B |0  $<$ U8A4D> $\x5D\x5C$ |0  $<$ U8A4E> $\x5D\x5D$ |0  $<$ U8A53> \x5D\x5E |0  $<$ U8A56> \x5D\x5F |0  $\langle$ U8A57> $\x5D\ x60$ |0  $<$ U8A58> \x5D\x61 |0  $<$ U8A5C $>$  $\x5D\x62$  |0 <U8A5D> \x5D\x63 |0  $\langle$ U8A61> $\rangle$ x5D $\angle$ x64 |0  $\langle$ U8A65> $\x5D\x65$  |0  $\langle$ U8A67> $\x5D\x66$  |0  $<$ U8A75> $\x5D\x67$  |0  $\langle$ U8A76> $\x5D\x68$  |0 <U8A77> \x5D\x69 |0  $\langle$ U8A79> $\x5D\x6A$  |0  $\langle$ U8A7A> $\angle$ x5D $\angle$ x6B |0  $<$ U8A7B> \x5D\x6C |0  $<$ U8A7E> $\x5D\x6D$  |0 <U8A7F> \x5D\x6E |0  $<$ U8A80> $\x5D\x6F$ |0  $<$ U8A83> \x5D\x70 |0  $<$ U8A86> \x5D\x71 |0 <U8A8B> \x5D\x72 |0  $<$ U8A8F> $\x5D\x73$  |0 <U8A90> \x5D\x74 |0 <U8A92> \x5D\x75 |0

 $<$ U8A96> \x5D\x76 |0 <U8A97> \x5D\x77 |0 <U8A99>  $\x5D\x78$  |0 <U8A9F> \x5D\x79 |0  $\langle$ U8AA7> $\angle$ x5D $\angle$ x7A |0  $<$ U8AA9> $\x5D\x7B$  |0  $<$ U8AAE> $\x5D\x7C$ |0  $<$ U8AAF> $\x5D\x7D$  |0  $<$ U8AB3> \x5D\x7E |0  $<$ U8AB6> \x5E\x21 |0 <U8AB7> \x5E\x22 |0  $<$ U8ABB> $\x5E\x23$  |0  $<$ U8ABE> \x5E\x24 |0  $<$ U8AC3> \x5E\x25 |0 <U8AC6> \x5E\x26 |0 <U8AC8> \x5E\x27 |0 <U8AC9> \x5E\x28 |0  $<$ U8ACA> $x5E\ x29$  |0  $<$ U8AD1> $\x5E\x2A$  |0 <U8AD3> \x5E\x2B |0  $<$ U8AD4 $>$  $\x5E\x2C$  |0  $<$ U8AD5> $\x5E\x2D$  |0  $<$ U8AD7> $x5E\ x2E$  |0  $<$ U8ADD> $\x5E\x2F$ |0 <U8ADF> \x5E\x30 |0  $<$ U8AEC> $x5E\ x31$  |0  $<$ U8AF0> $\x5E\x32$  |0  $<$ U8AF4> \x5E\x33 |0 <U8AF5> \x5E\x34 |0  $<$ U8AF6> $\x5E\x35$  |0  $<$ U8AFC> $\x5E\x36$  |0 <U8AFF> \x5E\x37 |0 <U8B05> \x5E\x38 |0 <U8B06> \x5E\x39 |0 <U8B0A> \x5E\x3F |0  $<$ U8B0B> \x5E\x3A |0  $\langle$ U8B11> $\x5E\x3B$  |0  $<$ U8B1C> \x5E\x3C |0  $<$ U8B1E> $\x5E\x3D$  |0  $<$ U8B1F> \x5E\x3E |0 <U8B2D> \x5E\x40 |0  $<$ U8B30> \x5E\x41 |0 <U8B37> \x5E\x42 |0 <U8B3C> \x5E\x43 |0  $<$ U8B42> \x5E\x44 |0 <U8B43> \x5E\x45 |0 <U8B44> \x5E\x46 |0

<U8B45> \x5E\x47 |0 <U8B46> \x5E\x48 |0 <U8B48> \x5E\x49 |0  $<$ U8B4D> $\x5E\x4E$ |0 <U8B52> \x5E\x4A |0 <U8B53>  $\x5E\ x4B$  |0 <U8B54> \x5E\x4C |0 <U8B59> \x5E\x4D |0  $<$ U8B5E> \x5E\x4F |0  $<$ U8B63> \x5E\x50 |0  $<$ U8B6D> \x5E\x51 |0  $<$ U8B76> \x5E\x52 |0  $<$ U8B78> \x5E\x53 |0 <U8B79> \x5E\x54 |0  $<$ U8B7C $>$  $x5E$  $x55$  |0  $<$ U8B7E> \x5E\x56 |0  $<$ U8B81> \x5E\x57 |0  $<$ U8B84> \x5E\x58 |0  $<$ U8B85> \x5E\x59 |0  $<$ U8B8B> \x5E\x5A |0  $<$ U8B8D> \x5E\x5B |0 <U8B8F> \x5E\x5C |0 <U8B94> \x5E\x5D |0  $<$ U8B95> \x5E\x5E |0 <U8B9C> \x5E\x5F |0 <U8B9E> \x5E\x60 |0  $<$ U8B9F> \x5E\x61 |0 <U8C38> \x5E\x62 |0 <U8C39> \x5E\x63 |0 <U8C3D> \x5E\x64 |0  $<$ U8C3E> \x5E\x65 |0  $<$ U8C45> \x5E\x66 |0  $<$ U8C47> \x5E\x67 |0 <U8C49> \x5E\x68 |0 <U8C4B> \x5E\x69 |0  $<$ U8C4F> \x5E\x6A |0  $\langle$ U8C51> $\x5E\x6B$  |0 <U8C53> \x5E\x6C |0 <U8C54> \x5E\x6D |0 <U8C57> \x5E\x6E |0 <U8C58> \x5E\x6F |0 <U8C59> \x5E\x72 |0 <U8C5B> \x5E\x70 |0 <U8C5D> \x5E\x71 |0 <U8C63> \x5E\x73 |0 <U8C64> \x5E\x74 |0 <U8C66> \x5E\x75 |0

<U8C68> \x5E\x76 |0 <U8C69> \x5E\x77 |0 <U8C6D> \x5E\x78 |0 <U8C73> \x5E\x79 |0 <U8C75> \x5E\x7A |0  $<$ U8C76> \x5E\x7B |0  $<$ U8C7B> \x5E\x7C |0  $<$ U8C7E> $\x5E\ x7D$  |0 <U8C86>  $\x5E\ x7E$  |0 <U8C87> \x5F\x21 |0 <U8C8B> \x5F\x22 |0 <U8C90> \x5F\x23 |0 <U8C92> \x5F\x24 |0 <U8C93> \x5F\x25 |0 <U8C99> \x5F\x26 |0  $<$ U8C9B> \x5F\x27 |0 <U8C9C> \x5F\x28 |0 <U8CA4> \x5F\x29 |0 <U8CB9> \x5F\x2A |0  $<$ U8CBA> \x5F\x2B |0 <U8CC5> \x5F\x2C |0 <U8CC6> \x5F\x2D |0 <U8CC9> \x5F\x2E |0  $<$ U8CCB $>$  $x5F$  $x2F$  $|0$ <U8CCF> \x5F\x30 |0 <U8CD5> \x5F\x32 |0 <U8CD6> \x5F\x31 |0 <U8CD9> \x5F\x33 |0 <U8CDD> \x5F\x34 |0  $<$ U8CE1> $\x5F\x35$  |0 <U8CE8> \x5F\x36 |0 <U8CEC> \x5F\x37 |0 <U8CEF> \x5F\x38 |0 <U8CF0> \x5F\x39 |0 <U8CF2> \x5F\x3A |0 <U8CF5> \x5F\x3B |0 <U8CF7> \x5F\x3C |0 <U8CF8> \x5F\x3D |0 <U8CFE> \x5F\x3E |0  $<$ U8CFF> $\x5F\x3F$  |0  $<$ U8D01 $>$  $x5F\ x40$  |0  $<$ U8D03> \x5F\x41 |0 <U8D09> \x5F\x42 |0  $<$ U8D12> \x5F\x43 |0 <U8D17> \x5F\x44 |0  $<$ U8D1B $>$  $x5F$  $x45$  |0  $<$ U8D65> \x5F\x46 |0

<U8D69> \x5F\x47 |0 <U8D6C> \x5F\x48 |0 <U8D6E> \x5F\x49 |0 <U8D7F> \x5F\x4A |0 <U8D82> \x5F\x4B |0  $<$ U8D84> \x5F\x4C |0 <U8D88> \x5F\x4D |0 <U8D8D> \x5F\x4E |0 <U8D90> \x5F\x4F |0  $<$ U8D91> $\x5F\x50$ |0  $<$ U8D95> \x5F\x51 |0 <U8D9E>  $\x5F\x52$  |0 <U8D9F> \x5F\x53 |0 <U8DA0> \x5F\x54 |0  $<$ U8DA6> $\x5F\x55$  |0  $<$ U8DAB> \x5F\x56 |0 <U8DAC> \x5F\x57 |0  $<$ U8DAF> \x5F\x58 |0 <U8DB2> \x5F\x59 |0  $<$ U8DB5> \x5F\x5A |0  $<$ U8DB7> \x5F\x5B |0 <U8DB9> \x5F\x5C |0  $<$ U8DBB $>$  $x5F$  $x5D$  |0  $<$ U8DBC> \x5F\x6F |0  $<$ U8DC0> $\x5F\x5E$ |0 <U8DC5> \x5F\x5F |0 <U8DC6> \x5F\x60 |0 <U8DC7> \x5F\x61 |0 <U8DC8> \x5F\x62 |0  $<$ U8DCA> $\x5F\x63$  |0 <U8DCE> \x5F\x64 |0  $\langle$ U8DD1> $\x5F\x65$  |0 <U8DD4> \x5F\x66 |0 <U8DD5> \x5F\x67 |0 <U8DD7> \x5F\x68 |0 <U8DD9> \x5F\x69 |0  $<$ U8DE4> \x5F\x6A |0  $<$ U8DE5> $\x5F\x6B$ |0  $<$ U8DE7> \x5F\x6C |0  $<$ U8DEC> $\x5F\x6D$  |0 <U8DF0> \x5F\x6E |0  $<$ U8DF1> $x5Fx70$ |0 <U8DF2> \x5F\x71 |0 <U8DF4> \x5F\x72 |0 <U8DFD> \x5F\x73 |0 <U8E01> \x5F\x74 |0 <U8E04> \x5F\x75 |0

<U8E05> \x5F\x76 |0 <U8E06> \x5F\x77 |0 <U8E0B> \x5F\x78 |0 <U8E11> \x5F\x79 |0 <U8E14> \x5F\x7A |0  $<$ U8E16> \x5F\x7B |0  $<$ U8E20 $>$  $x5$ F $x7C$  |0  $<$ U8E21> \x5F\x7D |0 <U8E22> \x5F\x7E |0  $<$ U8E23> \x60\x21 |0 <U8E26> \x60\x22 |0 <U8E27> \x60\x23 |0  $<$ U8E31> \x60\x24 |0 <U8E33> \x60\x25 |0 <U8E36>  $\x60\x26$  |0 <U8E37> \x60\x27 |0 <U8E38> \x60\x28 |0 <U8E39> \x60\x29 |0  $<$ U8E3D> $\x0\x2A$ |0  $<$ U8E40> $\x0\x0\x2B$  |0  $<$ U8E41> $\x0\x2C$ |0  $<$ U8E4B $>$  $\x0$  $x2D$  $0$  $<$ U8E4D> $\x0$  $x60$  $x2E$  $0$  $<$ U8E4E> $\x0\x2F$ |0 <U8E4F> \x60\x30 |0  $<$ U8E54> \x60\x31 |0 <U8E5B> \x60\x32 |0 <U8E5C> \x60\x33 |0 <U8E5D> \x60\x34 |0 <U8E5E> \x60\x35 |0 <U8E61> \x60\x36 |0  $<$ U8E62> \x60\x37 |0  $<$ U8E69> \x60\x38 |0 <U8E6C> \x60\x39 |0  $<$ U8E6D> $\x60\x3A$  |0  $<$ U8E6F> $\x60\x3B$  |0  $<$ U8E70> \x60\x3C |0  $<$ U8E71> \x60\x3D |0 <U8E79> \x60\x3E |0  $<$ U8E7A $>$  $x$ 60 $x$ 3F $|0$ <U8E7B> \x60\x40 |0 <U8E82> \x60\x41 |0 <U8E83> \x60\x42 |0 <U8E89> \x60\x43 |0 <U8E90> \x60\x44 |0 <U8E92> \x60\x45 |0 <U8E95> \x60\x46 |0

 $<$ U8E9A $>$  $x$ 60 $x$ 47 |0 <U8E9B> \x60\x48 |0 <U8E9D> \x60\x49 |0 <U8E9E> \x60\x4A |0  $<$ U8EA2> $\x0\x4B$ |0  $<$ U8EA7> $\x0\x4C$ |0  $<$ U8EA9> $\x0\x4D$  |0  $<$ U8EAD> $\x60\x4E$ |0  $<$ U8EAE> $\x0\x4F$ |0 <U8EB3> \x60\x50 |0 <U8EB5> \x60\x51 |0 <U8EBA> \x60\x52 |0 <U8EBB> \x60\x53 |0 <U8EC0> \x60\x54 |0  $<$ U8EC1> $\x0\x55$  |0 <U8EC3> \x60\x56 |0 <U8EC4> \x60\x57 |0 <U8EC7>  $\x60\x58$  |0 <U8ECF> \x60\x59 |0  $<$ U8ED1> $x$ 60 $x$ 5A |0  $<$ U8ED4> $\x60\x5B$ |0  $<$ U8EDC> $\x60\x5C$ |0  $<$ U8EE8> $\x0\x5D$ |0  $<$ U8EED> $\x0\x60\x64$  |0 <U8EEE> \x60\x5E |0  $<$ U8EF0> $\x60\x5F$ |0  $<$ U8EF1> $\x0$  $x60$  $x60$  $0$ <U8EF7> \x60\x61 |0 <U8EF9> \x60\x62 |0 <U8EFA> \x60\x63 |0  $<$ U8F00 $>$  $x$ 60 $x$ 65 |0  $<$ U8F02> \x60\x66 |0  $<$ U8F07> \x60\x67 |0 <U8F08> \x60\x68 |0 <U8F0F> \x60\x69 |0  $\langle$ U8F10> $\x0\x60\x6A$ |0  $<$ U8F16> \x60\x6B |0 <U8F17> \x60\x6C |0  $<$ U8F18> $\x0\$ x60 $\x0$ |0  $<$ U8F1E> $\x60\x6E$ |0  $<$ U8F20> $\x0$  $x60$  $x6F$  $0$  $<$ U8F21> $\x0$  $x60$  $x70$  $0$  $<$ U8F23> \x60\x71 |0 <U8F25> \x60\x72 |0  $<$ U8F27> \x60\x73 |0 <U8F28> \x60\x74 |0 <U8F2C> \x60\x75 |0

<U8F2D> \x60\x76 |0 <U8F2E> \x60\x77 |0  $<$ U8F34> \x60\x78 |0  $<$ U8F35> \x60\x79 |0  $<$ U8F36> \x60\x7A |0  $<$ U8F37> \x60\x7B |0  $<$ U8F3A> \x60\x7C |0  $<$ U8F40> \x60\x7D |0  $<$ U8F41> $x$ 60 $x$ 7E |0  $<$ U8F43> \x61\x21 |0  $<$ U8F47> \x61\x22 |0  $<$ U8F4F> $\x61\x23$  |0  $<$ U8F51> $\x01\x24$  |0  $<$ U8F52>\x61\x25 |0 <U8F53> \x61\x26 |0  $<$ U8F54> \x61\x27 |0  $<$ U8F55>\x61\x28 |0 <U8F58> \x61\x29 |0  $\langle$ U8F5D> $\x61\x2A$  |0  $<$ U8F5E> $\x61\x2B$ |0 <U8F65>  $\x61\x2C$  |0  $<$ U8F9D> $\x61\x2D$  |0  $<$ U8FA0> $\x61\x2E$  |0  $<$ U8FA1> $\x01\x2F$ |0 <U8FA4> \x61\x30 |0 <U8FA5> \x61\x31 |0 <U8FA6> \x61\x32 |0 <U8FB5> \x61\x33 |0 <U8FB6> \x61\x34 |0 <U8FB8> \x61\x35 |0  $\langle$ U8FBE $>$  $\x61\x36$  |0 <U8FC0> \x61\x37 |0  $<$ U8FC1> $\x61\x38$  |0 <U8FC6> \x61\x39 |0  $<$ U8FCA $>$  $x$ 61 $x$ 3A |0  $<$ U8FCB> $\x61\x3B$  |0  $<$ U8FCD> $\x61\x3C$  |0  $<$ U8FD0> $\x61\x3D$  |0  $<$ U8FD2> $\x61\x3E$ |0 <U8FD3> \x61\x3F |0 <U8FD5> \x61\x40 |0  $<$ U8FE0> $\x61\x41$  |0 <U8FE3> \x61\x42 |0 <U8FE4> \x61\x43 |0 <U8FE8> \x61\x44 |0  $<$ U8FEE> \x61\x45 |0 <U8FF1> \x61\x46 |0

<U8FF5> \x61\x47 |0 <U8FF6> \x61\x48 |0 <U8FFB> \x61\x49 |0 <U8FFE> \x61\x4A |0  $<$ U9002> \x61\x4B |0  $<$ U9004> \x61\x4C |0  $<$ U9008> \x61\x4D |0  $<$ U900C> $\x61\x4E$ |0  $<$ U9018> \x61\x4F |0  $<$ U901B> \x61\x50 |0  $<$ U9028> \x61\x51 |0  $<$ U9029> \x61\x52 |0  $<$ U902A> \x61\x54 |0  $<$ U902C> \x61\x55 |0  $<$ U902D> \x61\x56 |0  $<$ U902F> \x61\x53 |0  $<$ U9033> \x61\x57 |0  $<$ U9034> \x61\x58 |0  $<$ U9037> \x61\x59 |0 <U903F> \x61\x5A |0  $<$ U9043> \x61\x5B |0  $<$ U9044> \x61\x5C |0  $<$ U904C> $\x61\x5D$ |0 <U905B>  $\x61\x5E$  |0  $<$ U905D> $\x61\x5F$ |0  $<$ U9062> \x61\x60 |0  $<$ U9066> \x61\x61 |0  $<$ U9067> \x61\x62 |0  $<$ U906C>\x61\x63 |0  $<$ U9070> \x61\x64 |0  $<$ U9074> \x61\x65 |0  $<$ U9079> \x61\x66 |0  $<$ U9085> \x61\x67 |0 <U9088> \x61\x68 |0  $<$ U908B> \x61\x69 |0  $<$ U908C> \x61\x6A |0  $<$ U908E> \x61\x6B |0 <U9090> \x61\x6C |0  $<$ U9095> \x61\x6D |0 <U9097> \x61\x6E |0  $<$ U9098> \x61\x6F |0  $<$ U9099> \x61\x70 |0  $<$ U909B> \x61\x71 |0  $<$ U90A0> $\x61\$ x72 |0  $<$ U90A1> $x61x73$  |0  $<$ U90A2> \x61\x74 |0  $<$ U90A5> $\x61\$ x75 |0

 $<$ U90B0> \x61\x76 |0  $<$ U90B2> \x61\x77 |0  $<$ U90B3> \x61\x78 |0  $<$ U90B4> \x61\x79 |0  $<$ U90B6> \x61\x7A |0  $<$ U90BD> $\x61\x7B$  |0  $<$ U90BE> $\x61\x7D$  |0 <U90C3> \x61\x7E |0  $<$ U90C4> $x62\x21$ |0  $<$ U90C5> $x62x2210$  $<$ U90C7> $\x02\x23$ |0 <U90C8> \x62\x24 |0  $<$ U90CC> $\x61\$  $x7C$  |0 <U90D2> \x62\x2D |0  $<$ U90D5> $\x62\x25$ |0  $<$ U90D7> $\x62\x26$ |0 <U90D8> \x62\x27 |0 <U90D9> \x62\x28 |0 <U90DC> \x62\x29 |0  $<$ U90DD> $\x62\x2A$  |0  $<$ U90DF> $x62x2B$  |0 <U90E5> \x62\x2C |0 <U90EB> \x62\x2F |0 <U90EF> \x62\x30 |0 <U90F0> \x62\x31 |0 <U90F4> \x62\x32 |0 <U90F6>  $x62\overline{2E}$  |0 <U90FE> \x62\x33 |0 <U90FF> \x62\x34 |0  $<$ U9100> \x62\x35 |0  $<$ U9104> \x62\x36 |0  $<$ U9105> \x62\x37 |0  $<$ U9106> \x62\x38 |0  $<$ U9108> \x62\x39 |0  $<$ U910D> $\x62\x3A$  |0  $<$ U9110> \x62\x3B |0  $<$ U9114> \x62\x3C |0  $<$ U9116 $>$  $x$ 62 $x3D$ |0  $<$ U9117> \x62\x3E |0  $<$ U9118> \x62\x3F |0  $<$ U911A> \x62\x40 |0  $<$ U911C> \x62\x41 |0  $<$ U911E> \x62\x42 |0  $<$ U9120> \x62\x43 |0  $<$ U9122> \x62\x45 |0  $<$ U9123> \x62\x46 |0  $<$ U9125> \x62\x44 |0

 $<$ U9127> \x62\x47 |0  $<$ U9129> \x62\x48 |0  $<$ U912E> $\x62\x49$ |0  $<$ U912F> \x62\x4A |0  $<$ U9131> \x62\x4B |0  $<$ U9134> \x62\x4C |0  $<$ U9136> \x62\x4D |0 <U9137> \x62\x4E |0  $<$ U9139> \x62\x4F |0  $<$ U913A> \x62\x50 |0  $<$ U913C> \x62\x51 |0  $<$ U913D> $\x62\x52$ |0  $<$ U9143> \x62\x53 |0  $<$ U9147> \x62\x54 |0  $<$ U9148> \x62\x55 |0  $<$ U914F> $\x56$  $\x56$  $\theta$  $<$ U9153> \x62\x57 |0  $<$ U9157> \x62\x58 |0  $<$ U9159> \x62\x59 |0  $<$ U915A> \x62\x5A |0  $\langle$ U915B> $\x62\x5B$ |0  $<$ U9161> \x62\x5C |0  $<$ U9164> \x62\x5D |0  $<$ U9167> \x62\x5E |0  $<$ U916D> $\x5F$ |0  $<$ U9174> \x62\x60 |0  $<$ U9179> \x62\x61 |0  $<$ U917A $>$  $x$ 62 $x$ 62 $|0$  $<$ U917B> \x62\x63 |0 <U9181>  $x62x64 |0$  $<$ U9183> \x62\x65 |0  $<$ U9185> \x62\x66 |0  $<$ U9186> \x62\x67 |0  $<$ U918A> \x62\x68 |0  $<$ U918E> $\x62\x69$  |0  $<$ U9191> \x62\x6A |0  $<$ U9193> \x62\x6B |0 <U9194> \x62\x6C |0  $<$ U9195> \x62\x6D |0 <U9198> \x62\x6E |0  $<$ U919E $>$  $x$ 62 $x$ 6F |0  $<$ U91A1> $\x62\$  $x70$ |0  $<$ U91A6> $x$ 62 $x$ 71 |0  $<$ U91A8> $\x52\$ x72 |0  $<$ U91AC> $\x62\x73$ |0  $<$ U91AD> $\x62\x74$  |0  $<$ U91AE> $\x52\x75$ |0  $<$ U91B0> \x62\x76 |0  $<$ U91B1> \x62\x77 |0  $<$ U91B2> \x62\x78 |0  $<$ U91B3> \x62\x79 |0  $<$ U91B6 $>$  $x$ 62 $x$ 7A |0  $<$ U91BB $>$  $x62$  $x7B$  |0  $<$ U91BC $>$  $x$ 62 $x$ 7C |0  $<$ U91BD> $\x62\x7D$ |0  $<$ U91BF> $\x62\x7E$ |0  $<$ U91C2> $\x63\x21$ |0  $<$ U91C3> \x63\x22 |0  $<$ U91C5> $\x63\x23$ |0  $<$ U91D3> \x63\x24 |0  $<$ U91D4> \x63\x25 |0  $<$ U91D7> \x63\x26 |0  $<$ U91D9> $\x63\x27$ |0  $<$ U91DA> \x63\x28 |0  $<$ U91DE $>$  $x$ 63 $x$ 29 |0  $<$ U91E4> \x63\x2A |0  $<$ U91E5> \x63\x2B |0  $<$ U91E9> \x63\x2C |0  $<$ U91EA> $x63x2D$ |0  $$\sf{C}V91EC~\x63\x2E$  $<$ U91ED> $\x63\x2F$ |0 <U91EE> \x63\x30 |0 <U91EF> \x63\x31 |0  $<$ U91F0> $x63x32$  |0  $<$ U91F1> \x63\x33 |0  $<$ U91F7> \x63\x34 |0  $<$ U91F9> \x63\x35 |0  $<$ U91FB> \x63\x36 |0 <U91FD> \x63\x37 |0 <U9200>  $\x63\x38$  |0  $<$ U9201> \x63\x39 |0  $<$ U9204> \x63\x3A |0  $<$ U9205> \x63\x3B |0  $<$ U9206> \x63\x3C |0  $<$ U9207> \x63\x3D |0 <U9209> \x63\x3E |0  $<$ U920A $>$  $x$ 63 $x3F$  |0  $<$ U920C $>$  $x$ 63 $x$ 40 |0  $<$ U9210> \x63\x41 |0  $<$ U9212> \x63\x42 |0  $<$ U9213> \x63\x43 |0  $<$ U9216> \x63\x44 |0  $<$ U9218> \x63\x45 |0  $<$ U921C> \x63\x46 |0

 $<$ U921D> \x63\x47 |0  $<$ U9223> \x63\x48 |0  $<$ U9224> \x63\x49 |0  $<$ U9225> \x63\x4A |0  $<$ U9226> \x63\x4B |0 <U9228> \x63\x4C |0  $<$ U922E> \x63\x4D |0 <U922F> \x63\x4E |0  $<$ U9230> \x63\x4F |0  $<$ U9233> \x63\x50 |0  $<$ U9235> \x63\x51 |0  $<$ U9236> \x63\x52 |0  $<$ U9238> \x63\x53 |0  $<$ U9239> \x63\x54 |0  $<$ U923A> \x63\x55 |0  $<$ U923C> \x63\x56 |0  $<$ U923E> \x63\x57 |0  $<$ U9240> \x63\x58 |0  $<$ U9242> \x63\x59 |0  $<$ U9243> \x63\x5A |0  $<$ U9246> \x63\x5B |0  $<$ U9247> \x63\x5C |0  $<$ U924A> \x63\x5D |0 <U924D> \x63\x5E |0  $<$ U924E> \x63\x5F |0  $<$ U924F> $\x63\x60$ |0  $<$ U9251> \x63\x61 |0 <U9258> \x63\x62 |0  $<$ U9259> \x63\x63 |0  $<$ U925C> \x63\x64 |0  $<$ U925D> \x63\x65 |0  $<$ U9260> \x63\x66 |0  $<$ U9261> \x63\x67 |0  $<$ U9265> \x63\x68 |0  $<$ U9267> \x63\x69 |0 <U9268>  $\x63\x6A$  |0  $<$ U9269> \x63\x6B |0 <U926E> \x63\x6C |0 <U926F> \x63\x6D |0 <U9270> \x63\x6E |0  $<$ U9275> \x63\x6F |0  $<$ U9276> \x63\x70 |0  $<$ U9277> \x63\x71 |0  $<$ U9278> \x63\x72 |0  $<$ U9279> \x63\x73 |0  $<$ U927B> \x63\x74 |0  $<$ U927C> \x63\x75 |0

<U927D> \x63\x76 |0 <U927F> \x63\x77 |0 <U9288> \x63\x78 |0  $<$ U9289> \x63\x79 |0 <U928A> \x63\x7A |0  $<$ U928D> $\x63\x7B$  |0  $<$ U928E> \x63\x7C |0  $<$ U9292> \x63\x7D |0 <U9297> \x63\x7E |0  $<$ U9299> \x64\x21 |0 <U929F> \x64\x22 |0  $<$ U92A0> $\x64$  $x23$  |0  $<$ U92A4> \x64\x24 |0  $<$ U92A5> $\x64$  $x25$  |0 <U92A7> \x64\x26 |0 <U92A8> \x64\x27 |0 <U92AB> \x64\x28 |0 <U92AF> \x64\x29 |0  $<$ U92B2> \x64\x2A |0  $<$ U92B6> \x64\x2B |0 <U92B8> \x64\x2C |0  $<$ U92BA $>$  $x$ 64 $x$ 2D |0  $<$ U92BB> \x64\x2E |0  $<$ U92BC $>$  $x$ 64 $x$ 2F $|0$ <U92BD> \x64\x30 |0 <U92BF> \x64\x31 |0  $<$ U92C0> $\x64\x32$ |0  $<$ U92C1> $\x64\x33$  |0 <U92C2> \x64\x34 |0  $<$ U92C3> \x64\x35 |0 <U92C5> \x64\x36 |0 <U92C6> \x64\x37 |0  $<$ U92C7> \x64\x38 |0 <U92C8> \x64\x39 |0  $\langle$ U92CB $>$  $\x64\x3A$  |0  $<$ U92CC $>$  $x$ 64 $x$ 3B |0 <U92CD> \x64\x3C |0  $<$ U92CE $>$  $x64$  $x3D$  |0 <U92D0>  $\x64\x3E$  |0  $<$ U92D3> \x64\x3F |0  $<$ U92D5> $\x64\x40$  |0  $<$ U92D7> $\x64\x41$ |0 <U92D8> \x64\x42 |0 <U92D9> \x64\x43 |0 <U92DC> \x64\x44 |0 <U92DD> \x64\x45 |0 <U92DF> \x64\x46 |0

<U92E0> \x64\x47 |0  $<$ U92E1> \x64\x48 |0 <U92E3> \x64\x49 |0 <U92E5> \x64\x4A |0  $<$ U92E7> \x64\x4B |0  $<$ U92E8> \x64\x4C |0  $<$ U92EC> $\x64\x4D$ |0  $<$ U92EE> $\x64\x4E$ |0  $<$ U92F0> $\x64\x4F$ |0  $<$ U92F9> $\x64$  $x50$  |0 <U92FB> \x64\x51 |0 <U92FF> \x64\x52 |0  $<$ U9300> \x64\x53 |0  $<$ U9302> \x64\x54 |0  $<$ U9308> \x64\x55 |0  $<$ U930D> $\x64\x56$  |0  $<$ U9311> \x64\x57 |0  $<$ U9314> \x64\x58 |0  $<$ U9315> \x64\x59 |0  $<$ U931C> \x64\x5A |0  $<$ U931D> \x64\x5B |0  $<$ U931E> \x64\x5C |0  $<$ U931F> $\x64\x5D$ |0  $<$ U9321> \x64\x5E |0  $<$ U9324> \x64\x5F |0  $<$ U9325> \x64\x60 |0  $<$ U9327> \x64\x61 |0  $<$ U9329> \x64\x62 |0  $<$ U932A> \x64\x63 |0 <U9333> \x64\x64 |0  $<$ U9334> \x64\x65 |0  $<$ U9336> \x64\x66 |0  $<$ U9337> \x64\x67 |0  $<$ U9347> \x64\x68 |0  $<$ U9348> \x64\x69 |0 <U9349> \x64\x6A |0  $<$ U9350> \x64\x6B |0  $<$ U9351> \x64\x6C |0  $<$ U9352> \x64\x6D |0 <U9355> \x64\x6E |0 <U9357> \x64\x6F |0 <U9358>  $\x64\$ X70 |0 <U935A> \x64\x71 |0 <U935E> \x64\x72 |0  $<$ U9364> \x64\x73 |0  $<$ U9365> \x64\x74 |0  $<$ U9367> \x64\x75 |0

<U9369> \x64\x76 |0  $<$ U936A> \x64\x77 |0  $<$ U936D>\x64\x78 |0 <U936F> \x64\x79 |0  $<$ U9370> \x64\x7A |0  $<$ U9371> \x64\x7B |0 <U9373> \x64\x7C |0 <U9374> \x64\x7D |0 <U9376> \x64\x7E |0  $<$ U937A> \x65\x21 |0  $<$ U937D> \x65\x22 |0 <U937F> \x65\x23 |0  $<$ U9380> \x65\x24 |0  $<$ U9381> \x65\x25 |0  $<$ U9382> \x65\x26 |0  $<$ U9388> \x65\x27 |0  $<$ U938A> \x65\x28 |0  $<$ U938B> \x65\x29 |0 <U938D> \x65\x2A |0 <U938F> \x65\x2B |0 <U9392> \x65\x2C |0  $<$ U9395> \x65\x2D |0 <U9398> \x65\x2E |0 <U939B> \x65\x2F |0  $<$ U939E> \x65\x30 |0  $<$ U93A1> \x65\x31 |0 <U93A3> \x65\x32 |0  $<$ U93A4> \x65\x33 |0  $<$ U93A6> \x65\x34 |0  $<$ U93A8> \x65\x35 |0  $<$ U93A9> $\x5\x3B$ |0 <U93AB> \x65\x36 |0  $<$ U93B4> \x65\x37 |0  $<$ U93B5> \x65\x38 |0 <U93B6> \x65\x39 |0  $<$ U93BA $>$  $x$ 65 $x$ 3A |0  $<$ U93C1> $x$ 65 $x$ 3C |0  $<$ U93C4> \x65\x3D |0 <U93C5> \x65\x3E |0 <U93C6> \x65\x3F |0 <U93C7> \x65\x40 |0  $<$ U93C9> $\x65\x41$ |0 <U93CA> \x65\x42 |0 <U93CB> \x65\x43 |0 <U93CC>  $\x65\right)x44$  |0 <U93CD> \x65\x45 |0  $<$ U93D3> \x65\x46 |0

<U93D9> \x65\x47 |0 <U93DC> \x65\x48 |0 <U93DE> \x65\x49 |0  $<$ U93DF> $\x65\x4A$  |0  $<$ U93E2> \x65\x4B |0 <U93E6> \x65\x4C |0  $<$ U93E7> \x65\x4D |0  $<$ U93F7> \x65\x4F |0 <U93F8> \x65\x50 |0 <U93F9> \x65\x4E |0 <U93FA> \x65\x51 |0 <U93FB> \x65\x52 |0 <U93FD> \x65\x53 |0  $<$ U9401> \x65\x54 |0  $<$ U9402> \x65\x55 |0  $<$ U9404> \x65\x56 |0  $<$ U9408 $>$   $\times$  65  $\times$  57  $\vert0$  $<$ U9409> \x65\x58 |0  $<$ U940D> $\x65\x59$  |0  $<$ U940E> \x65\x5A |0  $<$ U940F> \x65\x5B |0  $<$ U9415> \x65\x5C |0  $<$ U9416 $>$  $x$ 65 $x$ 5D |0  $<$ U9417> \x65\x5E |0  $<$ U941F> $\x65\x5F$ |0  $<$ U942E> \x65\x60 |0  $<$ U942F> \x65\x61 |0  $<$ U9431> \x65\x62 |0  $<$ U9432> \x65\x63 |0  $<$ U9433> \x65\x64 |0  $<$ U9434> \x65\x65 |0  $<$ U943B> \x65\x66 |0  $<$ U943D> \x65\x68 |0  $<$ U943F> \x65\x67 |0  $<$ U9443> \x65\x69 |0  $<$ U9445> \x65\x6A |0  $<$ U9448> \x65\x6B |0  $<$ U944A> \x65\x6C |0  $<$ U944C $>$  $x$ 65 $x$ 6D $|0$ <U9455> \x65\x6E |0 <U9459> \x65\x6F |0  $<$ U945C $>$  $x$ 65 $x$ 70 |0  $<$ U945F> $\x65\x71$  |0  $<$ U9461> \x65\x72 |0  $<$ U9463> \x65\x73 |0  $<$ U9468> \x65\x74 |0  $<$ U946B> \x65\x75 |0  $<$ U946D $>$ 

 $\x65\$ 76 |0 <U946E> \x65\x77 |0  $<$ U946F> \x65\x78 |0  $<$ U9471> \x65\x79 |0  $<$ U9472> \x65\x7A |0  $<$ U9483> \x65\x7C |0  $<$ U9484> \x65\x7B |0 <U9578> \x65\x7D |0 <U9579> \x65\x7E |0 <U957E> \x66\x21 |0  $<$ U9584> \x66\x22 |0  $<$ U9588> \x66\x23 |0  $<$ U958C> \x66\x24 |0  $<$ U958D> \x66\x25 |0 <U958E> \x66\x26 |0 <U959D> \x66\x27 |0  $<$ U959E> \x66\x28 |0 <U959F> \x66\x29 |0  $<$ U95A1> \x66\x2A |0  $<$ U95A6> \x66\x2B |0 <U95A9> \x66\x2C |0  $<$ U95AB> \x66\x2D |0  $<$ U95AC> $\x66\x2E$ |0  $<$ U95B4> \x66\x2F |0  $<$ U95B6> \x66\x30 |0 <U95BA> \x66\x31 |0 <U95BD> \x66\x32 |0  $<$ U95BF> \x66\x33 |0 <U95C6> \x66\x34 |0 <U95C8> \x66\x35 |0 <U95C9> \x66\x36 |0 <U95CB> \x66\x37 |0 <U95D0> \x66\x38 |0  $<$ U95D1> $\x66\x39$  |0 <U95D2> \x66\x3A |0  $<$ U95D3> \x66\x3B |0  $<$ U95D9> $\x66\x3C$  |0  $<$ U95DA $>$  $x$ 66 $x3D$  |0 <U95DD> \x66\x3E |0  $<$ U95DE> \x66\x3F |0 <U95DF> \x66\x40 |0  $<$ U95E0> \x66\x41 |0 <U95E4> \x66\x42 |0 <U95E6> \x66\x43 |0  $<$ U961D> \x66\x44 |0  $<$ U961E> \x66\x45 |0  $<$ U9622> \x66\x46 |0  $<$ U9624> \x66\x47 |0

<U9625> \x66\x48 |0  $<$ U9626> \x66\x49 |0 <U962C>  $\x66\x4A$  |0  $<$ U9631> \x66\x4B |0  $<$ U9633> \x66\x4C |0 <U9637> \x66\x4D |0 <U9638> \x66\x4E |0 <U9639> \x66\x4F |0  $<$ U963A> \x66\x50 |0  $<$ U963C> \x66\x51 |0  $<$ U963D> \x66\x52 |0  $<$ U9641> \x66\x53 |0  $<$ U9652> \x66\x54 |0  $<$ U9654> \x66\x55 |0  $<$ U9656> \x66\x56 |0  $<$ U9657> \x66\x57 |0 <U9658> \x66\x58 |0  $<$ U9661> \x66\x59 |0 <U966E> \x66\x5A |0  $<$ U9674> \x66\x5B |0  $<$ U967B> \x66\x5C |0  $<$ U967C $>$  $x$ 66 $x$ 5D $|0$ <U967E> \x66\x5E |0  $<$ U967F> \x66\x5F |0  $<$ U9681> \x66\x60 |0  $<$ U9682> \x66\x61 |0 <U9683> \x66\x62 |0  $<$ U9684> \x66\x63 |0 <U9689> \x66\x64 |0  $<$ U9691> \x66\x65 |0  $<$ U9696> \x66\x66 |0  $<$ U969A> \x66\x67 |0  $<$ U969D> \x66\x68 |0 <U969F> \x66\x69 |0  $<$ U96A4> \x66\x6A |0  $<$ U96A5> \x66\x6B |0  $<$ U96A6> \x66\x6C |0  $<$ U96A9> \x66\x6D |0 <U96AE> \x66\x6E |0 <U96AF> \x66\x6F |0  $<$ U96B3> \x66\x70 |0  $<$ U96BA> \x66\x71 |0 <U96CA> \x66\x72 |0  $<$ U96D2> \x66\x73 |0  $<$ U96D8> \x66\x75 |0  $<$ U96DA $>$  $x$ 66 $x$ 76 |0 <U96DD> \x66\x77 |0 <U96DE> \x66\x78 |0 <U96DF> \x66\x79 |0 <U96E9> \x66\x7A |0 <U96EF> \x66\x7B |0  $<$ U96F1> \x66\x7C |0 <U96FA>  $\x66\x7D$  |0 <U9702> \x66\x7E |0  $<$ U9703> \x67\x21 |0  $<$ U9705> \x67\x22 |0  $<$ U9709> \x67\x23 |0  $<$ U971A> \x67\x24 |0  $<$ U971B> \x67\x25 |0  $<$ U971D> \x67\x26 |0  $<$ U9721> \x67\x27 |0  $<$ U9722> \x67\x28 |0  $<$ U9723> \x67\x29 |0 <U9728> \x67\x2A |0  $<$ U9731> \x67\x2B |0 <U9733> \x67\x2C |0  $<$ U9741> \x67\x2D |0 <U9743> \x67\x2E |0  $<$ U974A> \x67\x2F |0  $<$ U974E> \x67\x30 |0 <U974F> \x67\x31 |0  $<$ U9755> \x67\x32 |0  $<$ U9757> \x67\x33 |0 <U9758> \x67\x34 |0  $<$ U975A> \x67\x35 |0  $<$ U975B> \x67\x36 |0  $<$ U9763> \x67\x37 |0  $<$ U9767> \x67\x38 |0  $<$ U976A> \x67\x39 |0 <U976E> \x67\x3A |0  $<$ U9773> \x67\x3B |0 <U9776> \x67\x3C |0 <U9777> \x67\x3D |0 <U9778> \x67\x3E |0  $<$ U977B> \x67\x3F |0 <U977D> \x67\x40 |0  $<$ U977F> \x67\x41 |0  $<$ U9780> \x67\x42 |0 <U9789> \x67\x43 |0  $<$ U9795> \x67\x44 |0  $<$ U9796 $>$  $x$ 67 $x$ 45 |0  $<$ U9797> \x67\x46 |0 <U9799> \x67\x47 |0 <U979A> \x67\x48 |0

<U979E> \x67\x49 |0 <U979F> \x67\x4A |0  $<$ U97A2> $\x0$ 7 $x4B$ |0  $<$ U97AC> $\x57$  $x4C$ |0 <U97AE> \x67\x4D |0  $<$ U97B1> $\x67\x4E$ |0  $<$ U97B2> \x67\x4F |0  $<$ U97B5> \x67\x50 |0 <U97B6>  $\x67\x51$  |0 <U97B8> \x67\x52 |0  $<$ U97B9> \x67\x53 |0 <U97BA> \x67\x54 |0  $<$ U97BC $>$  $x$ 67 $x$ 55 |0 <U97BE> \x67\x56 |0 <U97BF> \x67\x57 |0  $<$ U97C1> $\x58$ |0  $<$ U97C4> \x67\x59 |0  $<$ U97C5> $\x67$  $x5A$  |0  $<$ U97C7> \x67\x5B |0 <U97C9> \x67\x5C |0  $<$ U97CA $>$  $\x5$ T $\x5$ D $|0$  $<$ U97CC> $\x5E |0$ <U97CD> \x67\x5F |0  $<$ U97CE> $\x67$  $x60$  $0$  $<$ U97D0> $\x67$  $x61$ |0  $<$ U97D1> $\x67$  $x62$ |0  $<$ U97D4> $\x67$  $x63$  |0  $<$ U97D7> $\x67$  $x64$  |0 <U97D8> \x67\x65 |0  $<$ U97D9> $\x67$  $x66$  |0  $<$ U97DB $>$  $x$ 67 $x$ 6A |0  $<$ U97DD $>$  $x$ 67 $x$ 67 |0  $<$ U97DE> $\x67$  $x68$  |0 <U97E0> \x67\x69 |0  $\langle$ U97E1> $\x67\x6B$  |0 <U97E4> \x67\x6C |0 <U97EF> \x67\x6D |0 <U97F1> \x67\x6E |0 <U97F4> \x67\x6F |0 <U97F7> \x67\x70 |0  $<$ U97F8> $\x67\x71$  |0 <U97FA> \x67\x72 |0  $<$ U9807> \x67\x73 |0  $<$ U980A $>$  $x$ 67 $x$ 74 |0 <U980D> \x67\x76 |0 <U980E> \x67\x77 |0  $<$ U9814> \x67\x78 |0

<U9816> \x67\x79 |0  $<$ U9819> \x67\x75 |0  $<$ U981C> \x67\x7A |0  $<$ U981E> \x67\x7B |0 <U9820> \x67\x7C |0 <U9823> \x67\x7D |0 <U9825> \x68\x28 |0 <U9826> \x67\x7E |0  $<$ U982B> \x68\x21 |0 <U982E> \x68\x22 |0 <U982F> \x68\x23 |0 <U9830>  $x68x24 |0$  $<$ U9832> \x68\x25 |0 <U9833> \x68\x26 |0 <U9835> \x68\x27 |0 <U983E> \x68\x29 |0 <U9844> \x68\x2A |0 <U9847> \x68\x2B |0 <U984A> \x68\x2C |0  $<$ U9851> \x68\x2D |0 <U9852> \x68\x2E |0 <U9853> \x68\x2F |0 <U9856> \x68\x30 |0  $<$ U9857>\x68\x31 |0 <U9859> \x68\x32 |0 <U985A> \x68\x33 |0 <U9862> \x68\x34 |0  $<$ U9863> \x68\x35 |0 <U9865> \x68\x36 |0  $<$ U9866> \x68\x37 |0 <U986A> \x68\x38 |0 <U986C> \x68\x39 |0  $<$ U98AB> \x68\x3A |0 <U98AD> \x68\x3B |0 <U98AE> \x68\x3C |0 <U98B0> \x68\x3D |0 <U98B4> \x68\x3E |0 <U98B7> \x68\x3F |0 <U98B8> \x68\x40 |0 <U98BA> \x68\x41 |0 <U98BB> \x68\x42 |0 <U98BF> \x68\x43 |0 <U98C2> \x68\x44 |0 <U98C5> \x68\x45 |0 <U98C8> \x68\x46 |0 <U98CC> \x68\x47 |0 <U98E1> \x68\x48 |0

<U98E3> \x68\x49 |0 <U98E5> \x68\x4A |0 <U98E6> \x68\x4B |0 <U98E7> \x68\x4C |0 <U98EA> \x68\x4D |0 <U98F3> \x68\x4E |0 <U98F6> \x68\x4F |0  $<$ U9902> \x68\x50 |0  $<$ U9907> \x68\x51 |0 <U9908> \x68\x52 |0  $<$ U9911> \x68\x53 |0  $<$ U9915> \x68\x54 |0  $<$ U9916> \x68\x55 |0  $<$ U9917> \x68\x56 |0 <U991A>  $x68x57 |0$  $<$ U991B> \x68\x58 |0  $<$ U991C> \x68\x59 |0 <U991F> \x68\x5A |0  $<$ U9922> \x68\x5B |0 <U9926> \x68\x5C |0 <U9927> \x68\x5D |0 <U992B> \x68\x5E |0 <U9931> \x68\x5F |0 <U9932> \x68\x60 |0 <U9933> \x68\x61 |0 <U9934> \x68\x62 |0  $<$ U9935> \x68\x63 |0 <U9939> \x68\x64 |0 <U993A> \x68\x65 |0  $<$ U993B> \x68\x66 |0 <U993C> \x68\x67 |0 <U9940> \x68\x68 |0  $<$ U9941> \x68\x69 |0 <U9946> \x68\x6A |0 <U9947> \x68\x6B |0 <U9948> \x68\x6C |0  $<$ U994D> \x68\x6D |0 <U994E> \x68\x6E |0 <U9954> \x68\x6F |0 <U9958> \x68\x70 |0  $<$ U9959> \x68\x71 |0 <U995B> \x68\x72 |0 <U995C> \x68\x73 |0 <U995E> \x68\x74 |0 <U995F> \x68\x75 |0 <U9960> \x68\x76 |0 <U999B> \x68\x77 |0

<U999D> \x68\x78 |0 <U999F> \x68\x79 |0  $<$ U99A6> \x68\x7A |0  $<$ U99B0> \x68\x7B |0 <U99B1> \x68\x7C |0 <U99B2> \x68\x7D |0 <U99B5> \x68\x7E |0 <U99B9> \x69\x21 |0 <U99BA> \x69\x22 |0 <U99BD> \x69\x23 |0 <U99BF> \x69\x24 |0 <U99C3> \x69\x25 |0 <U99C9> \x69\x26 |0 <U99D3> \x69\x27 |0 <U99D4> \x69\x28 |0 <U99D9> \x69\x29 |0  $<$ U99DA> \x69\x2A |0 <U99DC>  $\x69\x2B$  |0 <U99DE> \x69\x2C |0 <U99E7> \x69\x2D |0 <U99EA> \x69\x2E |0 <U99EB> \x69\x2F |0 <U99EC> \x69\x30 |0 <U99F0> \x69\x31 |0 <U99F4> \x69\x32 |0 <U99F5> \x69\x33 |0 <U99F9> \x69\x34 |0 <U99FD> \x69\x35 |0 <U99FE> \x69\x36 |0  $<$ U9A02> $\x09$  $x59$  $x37$  $|0$ <U9A03> \x69\x38 |0  $<$ U9A04> \x69\x39 |0  $<$ U9A0B> $\x59\x3A$  |0  $<$ U9A0C $>$  $x$ 69 $x$ 3B $|0$  $<$ U9A10> $\x09$  $x3C$  |0  $\langle$ U9A11> $\x09\x3D$ |0  $<$ U9A16> $x$ 69 $x$ 3E |0 <U9A1E> \x69\x3F |0 <U9A20> \x69\x40 |0  $<$ U9A22> \x69\x41 |0  $<$ U9A23> \x69\x42 |0  $<$ U9A24> \x69\x43 |0 <U9A27> \x69\x44 |0 <U9A2D> \x69\x45 |0  $<$ U9A2E> \x69\x46 |0 <U9A33> \x69\x47 |0 <U9A35> \x69\x48 |0

<U9A36> \x69\x49 |0 <U9A38> \x69\x4A |0  $<$ U9A41> $x$ 69 $x$ 4C |0  $<$ U9A44> \x69\x4D |0  $<$ U9A47> \x69\x4B |0  $<$ U9A4A> \x69\x4E |0  $<$ U9A4B> \x69\x4F |0  $<$ U9A4C> $\x50$ |0  $<$ U9A4E> $\x59\x51$ |0  $<$ U9A51> \x69\x52 |0 <U9A54> \x69\x53 |0  $<$ U9A56> \x69\x54 |0 <U9A5D> \x69\x55 |0  $<$ U9AAA> $\x56$ |0 <U9AAC> \x69\x57 |0  $<$ U9AAE> $\x58 |0$  $<$ U9AAF> $\x09$ <sub>x59</sub> |0  $<$ U9AB2> $\x54$  |0  $<$ U9AB4 $>$  $\x50$  $x5B$  |0 <U9AB5> \x69\x5C |0  $<$ U9AB6 $>$  $\x69\x5D$  |0 <U9AB9> \x69\x5E |0  $<$ U9ABB> \x69\x5F |0 <U9ABE> \x69\x60 |0 <U9ABF> \x69\x61 |0 <U9AC1> \x69\x62 |0 <U9AC3> \x69\x63 |0 <U9AC6> \x69\x64 |0 <U9AC8> \x69\x65 |0 <U9ACE> \x69\x66 |0  $<$ U9AD0> $\x69\x67$  |0  $<$ U9AD2> $\x69\x68$  |0 <U9AD5> \x69\x69 |0  $\langle$ U9AD6> $\x0$ 9 $\x64$  |0 <U9AD7> \x69\x6B |0  $<$ U9ADB> \x69\x6C |0  $<$ U9ADC> $\x69\x6D$  |0 <U9AE0> \x69\x6E |0  $<$ U9AE4> $\x69\x6F$ |0 <U9AE5> \x69\x70 |0 <U9AE7> \x69\x71 |0 <U9AE9> \x69\x72 |0 <U9AEC> \x69\x73 |0  $<$ U9AF2> $\x09$  $x74$  $|0$  $<$ U9AF3> $\x09$  $x75$  $|0$ <U9AF5> \x69\x76 |0 <U9AF9> \x69\x77 |0

<U9AFA> \x69\x78 |0 <U9AFD> \x69\x79 |0 <U9AFF> \x69\x7A |0  $<$ U9B00> \x69\x7B |0  $<$ U9B01> \x69\x7C |0  $<$ U9B02> \x69\x7D |0 <U9B03> \x69\x7E |0  $<$ U9B04> \x6A\x21 |0  $<$ U9B05> $\x6A\x22$  |0  $<$ U9B08> \x6A\x23 |0  $<$ U9B09> \x6A\x24 |0  $<$ U9B0B> \x6A\x25 |0  $<$ U9B0C> $\x6A\x26$ |0 <U9B0D> \x6A\x27 |0 <U9B0E> \x6A\x28 |0  $<$ U9B10> \x6A\x29 |0  $<$ U9B12> \x6A\x2A |0  $<$ U9B16> \x6A\x2B |0 <U9B19> \x6A\x2C |0  $<$ U9B1B> \x6A\x2D |0  $<$ U9B1C> $\x6A\x2E$ |0 <U9B20> \x6A\x2F |0  $<$ U9B26> \x6A\x30 |0 <U9B2B>  $\x6A\&31$  |0 <U9B2D> \x6A\x32 |0 <U9B33> \x6A\x33 |0 <U9B34> \x6A\x34 |0  $<$ U9B35> \x6A\x35 |0 <U9B37> \x6A\x36 |0  $<$ U9B39> \x6A\x37 |0 <U9B3A> \x6A\x38 |0 <U9B3D> \x6A\x39 |0  $<$ U9B48> \x6A\x3A |0  $<$ U9B4B> \x6A\x3B |0  $<$ U9B4C> \x6A\x3C |0 <U9B55> \x6A\x3D |0 <U9B56> \x6A\x3E |0 <U9B57> \x6A\x3F |0 <U9B5B> \x6A\x40 |0  $<$ U9B5E> $\x6A\x41$  |0  $<$ U9B61> \x6A\x42 |0  $<$ U9B63> \x6A\x43 |0  $<$ U9B65> \x6A\x44 |0  $<$ U9B66> \x6A\x45 |0  $<$ U9B68> \x6A\x46 |0  $<$ U9B6A> \x6A\x47 |0 <U9B6B> \x6A\x48 |0

 $<$ U9B6C>\x6A\x49 |0  $<$ U9B6D> \x6A\x4A |0  $<$ U9B6E> \x6A\x4B |0  $<$ U9B73> \x6A\x4C |0 <U9B75> \x6A\x4D |0 <U9B77> \x6A\x4E |0  $<$ U9B78> \x6A\x4F |0 <U9B79> \x6A\x50 |0  $<$ U9B7F> \x6A\x51 |0  $<$ U9B80> \x6A\x52 |0  $<$ U9B84> \x6A\x53 |0  $<$ U9B85> \x6A\x54 |0  $<$ U9B86> \x6A\x55 |0  $<$ U9B87> \x6A\x56 |0 <U9B89> \x6A\x57 |0 <U9B8A> \x6A\x58 |0 <U9B8B> \x6A\x59 |0 <U9B8D> \x6A\x5A |0  $<$ U9B8F> \x6A\x5B |0 <U9B90> \x6A\x5C |0 <U9B94> \x6A\x5D |0 <U9B9A> \x6A\x5E |0 <U9B9D> \x6A\x5F |0 <U9B9E> \x6A\x60 |0  $<$ U9BA6> \x6A\x61 |0  $<$ U9BA7> $\x6A\x62$  |0 <U9BA9>  $\x6A\x63$  |0 <U9BAC> \x6A\x64 |0  $<$ U9BB0> \x6A\x65 |0  $<$ U9BB1> \x6A\x66 |0 <U9BB2> \x6A\x67 |0  $<$ U9BB7> \x6A\x68 |0 <U9BB8> \x6A\x69 |0  $<$ U9BBB $>$  $x6A$  $x6A$  |0  $<$ U9BBC $>$  $x6A$  $x6B$  $0$ <U9BBE> \x6A\x6C |0  $<$ U9BBF> \x6A\x6D |0  $<$ U9BC1> $x6A\ x6E$ |0 <U9BC7> \x6A\x6F |0 <U9BC8> \x6A\x70 |0 <U9BCE> \x6A\x71 |0 <U9BD0> \x6A\x72 |0 <U9BD7> \x6A\x73 |0 <U9BD8> \x6A\x74 |0 <U9BDD> \x6A\x75 |0 <U9BDF> \x6A\x76 |0 <U9BE5> \x6A\x77 |0

<U9BE7> \x6A\x78 |0 <U9BEA> \x6A\x79 |0  $<$ U9BEB> \x6A\x7A |0  $<$ U9BEF> \x6A\x7B |0 <U9BF3> \x6A\x7C |0  $<$ U9BF7> \x6A\x7D |0 <U9BF8> \x6A\x7E |0 <U9BF9> \x6B\x21 |0 <U9BFA> \x6B\x22 |0 <U9BFD> \x6B\x23 |0 <U9BFF> \x6B\x24 |0  $<$ U9C00 $>$  $x6B$  $x25$  |0  $<$ U9C02> \x6B\x26 |0  $<$ U9C0B> \x6B\x27 |0 <U9C0F> \x6B\x28 |0  $<$ U9C11> \x6B\x29 |0  $<$ U9C16> \x6B\x2A |0  $<$ U9C18> \x6B\x2B |0 <U9C19> \x6B\x2C |0  $<$ U9C1A> \x6B\x2D |0 <U9C1C> \x6B\x2E |0  $<$ U9C1E> $x6B\ x2F$ |0 <U9C22> \x6B\x30 |0  $<$ U9C23> \x6B\x31 |0  $<$ U9C26> \x6B\x32 |0 <U9C27> \x6B\x33 |0 <U9C28> \x6B\x34 |0  $<$ U9C29> \x6B\x35 |0 <U9C2A> \x6B\x36 |0 <U9C31>  $\x6B\x37$  |0 <U9C35> \x6B\x38 |0 <U9C36> \x6B\x39 |0 <U9C37> \x6B\x3A |0  $<$ U9C3D> \x6B\x3B |0  $<$ U9C41> \x6B\x3C |0 <U9C43> \x6B\x3D |0 <U9C44> \x6B\x3E |0  $<$ U9C45> \x6B\x3F |0  $<$ U9C49> \x6B\x40 |0  $<$ U9C4A $>$  $x$ 6B $x$ 41 |0 <U9C4E> \x6B\x42 |0  $<$ U9C4F> \x6B\x43 |0 <U9C50> \x6B\x44 |0 <U9C53> \x6B\x45 |0  $<$ U9C54> \x6B\x46 |0 <U9C56> \x6B\x47 |0 <U9C58> \x6B\x48 |0

<U9C5B> \x6B\x49 |0 <U9C5C> \x6B\x50 |0  $\langle$ U9C5D> $\x6B\x4A$  |0 <U9C5E> \x6B\x4B |0 <U9C5F> \x6B\x4C |0  $<$ U9C63> \x6B\x4D |0  $<$ U9C68> \x6B\x52 |0 <U9C69> \x6B\x4E |0  $<$ U9C6A> \x6B\x4F |0  $<$ U9C6B> \x6B\x51 |0 <U9C6E> \x6B\x53 |0  $<$ U9C70> \x6B\x54 |0  $<$ U9C72> \x6B\x55 |0  $<$ U9C75> \x6B\x56 |0 <U9C77> \x6B\x57 |0  $<$ U9C7B> \x6B\x58 |0 <U9CE6> \x6B\x59 |0  $<$ U9CF2> \x6B\x5A |0  $<$ U9CF7> \x6B\x5B |0 <U9CF9> \x6B\x5C |0 <U9D02> \x6B\x5E |0  $<$ U9D0B $>$  $x6B\ x5D$  |0  $<$ U9D11> \x6B\x5F |0  $\langle$ U9D17> $\x6B\$ x60 |0  $<$ U9D18> \x6B\x61 |0  $<$ U9D1C> $\x6B\x62$ |0 <U9D1D> \x6B\x63 |0  $<$ U9D1E> \x6B\x64 |0 <U9D2F> \x6B\x65 |0 <U9D30> \x6B\x66 |0  $<$ U9D32> \x6B\x67 |0 <U9D33> \x6B\x68 |0 <U9D34>  $\x6B\x69$  |0  $<$ U9D3A> \x6B\x6A |0  $<$ U9D3C $>$  $x6B\ x6B$  |0  $<$ U9D3D> $\x6B\x6D$  |0 <U9D42> \x6B\x6E |0 <U9D43> \x6B\x6F |0 <U9D45> \x6B\x6C |0 <U9D47> \x6B\x70 |0  $<$ U9D4A $>$  $x$ 6B $x$ 71 |0  $<$ U9D53> \x6B\x72 |0 <U9D54> \x6B\x73 |0 <U9D5F> \x6B\x74 |0  $<$ U9D62> \x6B\x76 |0 <U9D63> \x6B\x75 |0  $<$ U9D65> \x6B\x77 |0

<U9D69> \x6B\x78 |0 <U9D6A> \x6B\x79 |0  $<$ U9D6B> \x6B\x7A |0  $<$ U9D70 $>$  $x6B\ x7B$  |0 <U9D76> \x6B\x7C |0  $<$ U9D77> \x6B\x7D |0 <U9D7B> \x6B\x7E |0  $<$ U9D7C $>$  $x$ 6C $x$ 21 |0 <U9D7E> \x6C\x22 |0 <U9D83> \x6C\x23 |0 <U9D84> \x6C\x24 |0  $<$ U9D86> \x6C\x25 |0 <U9D8A> \x6C\x26 |0 <U9D8D> \x6C\x27 |0 <U9D8E> \x6C\x28 |0 <U9D92> \x6C\x29 |0 <U9D93> \x6C\x2A |0 <U9D95> \x6C\x2B |0 <U9D96> \x6C\x2C |0 <U9D97> \x6C\x2D |0 <U9D98> \x6C\x2E |0  $<$ U9DA1> $x$ 6C $x$ 2F $|0$ <U9DAA> \x6C\x30 |0  $<$ U9DAC> $\x6C\x31$  |0 <U9DAE> \x6C\x32 |0  $<$ U9DB1> \x6C\x33 |0  $<$ U9DB5> \x6C\x34 |0 <U9DB9> \x6C\x35 |0 <U9DBC> \x6C\x36 |0 <U9DBF> \x6C\x37 |0 <U9DC3> \x6C\x38 |0 <U9DC7> \x6C\x39 |0  $<$ U9DC9> $x$ 6C $x$ 3A |0  $<$ U9DCA $>$  $x$ 6C $x$ 3B |0 <U9DD4> \x6C\x3C |0 <U9DD5>  $\x6C\x3D$  |0  $<$ U9DD6> \x6C\x3E |0 <U9DD7> \x6C\x3F |0 <U9DDA> \x6C\x40 |0 <U9DDE> \x6C\x41 |0 <U9DDF> \x6C\x42 |0 <U9DE0> \x6C\x43 |0 <U9DE5> \x6C\x44 |0 <U9DE7> \x6C\x45 |0 <U9DE9> \x6C\x46 |0 <U9DEB> \x6C\x47 |0 <U9DEE> \x6C\x48 |0

<U9DF0> \x6C\x49 |0 <U9DF3> \x6C\x4A |0 <U9DF4> \x6C\x4B |0 <U9DFE> \x6C\x4C |0 <U9E02> \x6C\x4E |0  $<$ U9E07> \x6C\x4F |0  $<$ U9E0A> \x6C\x4D |0  $<$ U9E0E> $x$ 6C $x$ 50 |0  $<$ U9E10> $x$ 6C $x$ 51 |0  $<$ U9E11> \x6C\x52 |0  $<$ U9E12> \x6C\x53 |0 <U9E15> \x6C\x54 |0  $<$ U9E16 $>$  $x$ 6C $x$ 55 |0 <U9E19> \x6C\x56 |0  $<$ U9E1C> $x$ 6C $x$ 57 |0 <U9E1D> \x6C\x58 |0  $<$ U9E7A> \x6C\x59 |0  $<$ U9E7B> \x6C\x5A |0  $<$ U9E7C> \x6C\x5B |0 <U9E80> \x6C\x5C |0 <U9E82> \x6C\x5D |0  $<$ U9E83> $\times$ 6C\x5E  $|0$ <U9E84> \x6C\x5F |0 <U9E85> \x6C\x60 |0 <U9E87> \x6C\x61 |0 <U9E8E> \x6C\x62 |0 <U9E8F> \x6C\x63 |0 <U9E96> \x6C\x64 |0 <U9E98> \x6C\x65 |0 <U9E9B> \x6C\x66 |0 <U9E9E> \x6C\x67 |0 <U9EA4> \x6C\x68 |0 <U9EA8> \x6C\x69 |0  $<$ U9EAC> $\x6C\x6A$  |0  $<$ U9EAE> $x$ 6C $x$ 6B $|0$ <U9EAF> \x6C\x6C |0 <U9EB0> \x6C\x6D |0  $<$ U9EB3> \x6C\x6E |0 <U9EB4>  $\x6C\x6F$  |0 <U9EB5> \x6C\x70 |0  $<$ U9EC6 $>$  $x$ 6C $x$ 71 |0 <U9EC8> \x6C\x72 |0 <U9ECB> \x6C\x73 |0 <U9ED5> \x6C\x74 |0 <U9EDF> \x6C\x75 |0 <U9EE4> \x6C\x76 |0 <U9EE7> \x6C\x77 |0

<U9EEC> \x6C\x78 |0 <U9EED> \x6C\x79 |0  $<$ U9EEE> $x6C\ x7A$  |0 <U9EF0> \x6C\x7B |0 <U9EF1> \x6C\x7C |0  $<$ U9EF2> $\x6C\x7D$  |0 <U9EF5> \x6C\x7E |0 <U9EF8> \x6D\x21 |0 <U9EFF> \x6D\x22 |0  $<$ U9F02> \x6D\x23 |0  $<$ U9F03> \x6D\x24 |0 <U9F09> \x6D\x25 |0  $<$ U9F0F> $\x6D\x26$  |0  $<$ U9F10> \x6D\x27 |0  $<$ U9F11> \x6D\x28 |0  $<$ U9F12> \x6D\x29 |0  $<$ U9F14> \x6D\x2A |0  $<$ U9F16> \x6D\x2B |0  $<$ U9F17> \x6D\x2C |0 <U9F19> \x6D\x2D |0  $<$ U9F1A> \x6D\x2E |0  $<$ U9F1B> \x6D\x2F |0  $<$ U9F1F> \x6D\x30 |0 <U9F22> \x6D\x31 |0 <U9F26> \x6D\x32 |0  $<$ U9F2A> \x6D\x33 |0  $<$ U9F2B> \x6D\x34 |0  $<$ U9F2F $>$  \x6D\x35  $|0$  $<$ U9F31> \x6D\x36 |0 <U9F32> \x6D\x37 |0  $$\sf{CD}x34$$  \x6D\x38  $|0$ <U9F37> \x6D\x39 |0 <U9F39> \x6D\x3A |0  $<$ U9F3A> \x6D\x3B |0 <U9F3C> \x6D\x3C |0 <U9F3D> \x6D\x3D |0  $<$ U9F3F> \x6D\x3E |0  $<$ U9F41> \x6D\x3F |0  $<$ U9F43> \x6D\x40 |0  $<$ U9F44> \x6D\x41 |0 <U9F45> \x6D\x42 |0 <U9F46>  $\x6D\x43$  |0 <U9F47> \x6D\x44 |0 <U9F53> \x6D\x45 |0 <U9F55> \x6D\x46 |0 <U9F56> \x6D\x47 |0 <U9F57> \x6D\x48 |0

<U9F58> \x6D\x49 |0  $<$ U9F5A> \x6D\x4A |0 <U9F5D> \x6D\x4B |0  $<$ U9F5E> $\x6D\x4C$ |0  $<$ U9F68> \x6D\x4D |0 <U9F69> \x6D\x4E |0  $<$ U9F6D> \x6D\x4F |0  $<$ U9F6E> \x6D\x50 |0 <U9F6F> \x6D\x51 |0  $<$ U9F70> \x6D\x52 |0  $<$ U9F71> \x6D\x53 |0 <U9F73> \x6D\x54 |0  $<$ U9F75> \x6D\x55 |0 <U9F7A> \x6D\x56 |0 <U9F7D> \x6D\x57 |0  $<$ U9F8F> \x6D\x58 |0 <U9F90> \x6D\x59 |0 <U9F91> \x6D\x5A |0  $<$ U9F92> \x6D\x5B |0 <U9F94> \x6D\x5C |0 <U9F96> \x6D\x5D |0 <U9F97> \x6D\x5E |0 <U9F9E> \x6D\x5F |0  $<$ U9FA1> $x6Dx60$ |0 <U9FA2> \x6D\x61 |0 <U9FA3> \x6D\x62 |0 <U9FA5> \x6D\x63 |0 END CHARMAP

Found in path(s):

\* /opt/cola/permits/1871834889\_1706103034.0277092/0/icu-74-1-data-zip/data/mappings/jisx-212.ucm No license file was found, but licenses were detected in source scan.

```
# Copyright (C) 2016 and later: Unicode, Inc. and others.
# License & terms of use: http://www.unicode.org/copyright.html
# ***************************************************************************
# *
# * Copyright (C) 1995-2003, International Business Machines
# * Corporation and others. All Rights Reserved.
# *
# ***************************************************************************
#
# File created by rptp2ucm (compiled on Dec 27 2002)
# from source files 34B01566.RPMAP100 and 156634B0.TPMAP100
#
<code_set_name> "ibm-5478_P100-1995"
<char_name_mask> "AXXXX"
<mb_cur_max> 2
```
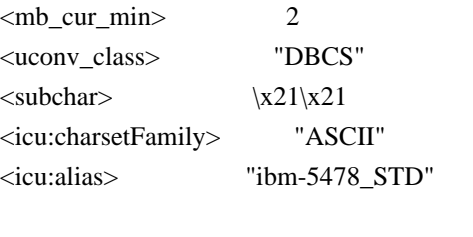

<icu:state> 0-20:2, 21-7e:1, 7f-ff:2 <icu:state> 21-7e <icu:state>

## **CHARMAP**

<U00A4>  $\x21\x68$  |0  $<$ U00A7> $\x21\x6C$ |0  $<$ U00A8> $\x21\x27$ |0  $<$ U00B0> $\x21\x63$  |0  $<$ U00B1> $\x21\x40$ |0  $<$ U00B4 $>$  $x23$  $x27$  |0  $<$ U00D7> $\x21\x41$ |0 <U00E0> \x28\x24 |0  $<$ U00E1> $x28$  $x22$  |0  $<$ U00E8> \x28\x28 |0 <U00E9> \x28\x26 |0  $<$ U00EA> $x28x3A$ |0  $<$ U00EC $>$  $x28$  $x2C$  $0$ <U00ED> \x28\x2A |0  $<$ U00F2> $x28x30$ |0 <U00F3> \x28\x2E |0  $<$ U00F7> $\x21\x42$ |0 <U00F9> \x28\x34 |0 <U00FA> \x28\x32 |0 <U00FC> \x28\x39 |0  $\langle$ U0101> $\x28\{x21\}$ |0  $<$ U0113> \x28\x25 |0  $<$ U011B> \x28\x27 |0  $<$ U012B> \x28\x29 |0  $<$ U014D> $\x28\x2D$ |0  $<$ U016B> \x28\x31 |0 <U01CE> \x28\x23 |0  $<$ U01D0> $\x28\x2B$  |0  $<$ U01D2> $x28x2F$ |0  $<$ U01D4 $>$  $x28$  $x33$  |0  $<$ U01D6> \x28\x35 |0  $<$ U01D8> \x28\x36 |0  $<$ U01DA> \x28\x37 |0  $<$ U01DC> $\x28\x38$ |0  $<$ U02C7> $x21/x26$  |0  $<$ U02C9> $\x21\x25$ |0

 $<$ U0391> $x26$  $x21$  |0  $<$ U0392> \x26\x22 |0  $<$ U0393> \x26\x23 |0  $<$ U0394> \x26\x24 |0  $<$ U0395> \x26\x25 |0  $<$ U0396> \x26\x26 |0  $<$ U0397> \x26\x27 |0  $<$ U0398> \x26\x28 |0  $<$ U0399> \x26\x29 |0  $<$ U039A> \x26\x2A |0  $<$ U039B> \x26\x2B |0  $<$ U039C $>$  $x26$  $x2C$  |0  $<$ U039D> $\x26\x2D$ |0 <U039E>  $\x26\x2E$  |0 <U039F> \x26\x2F |0  $<\!\!U03A0\!\!>$  \x26\x30  $|0$  $<$ U03A1> $x26$  $x31$  |0  $<$ U03A3> \x26\x32 |0  $<$ U03A4> \x26\x33 |0  $<$ U03A5> $\x26\x34$ |0  $<$ U03A6> \x26\x35 |0  $<$ U03A7> \x26\x36 |0  $<$ U03A8> \x26\x37 |0  $<$ U03A9> \x26\x38 |0  $<$ U03B1> $\x26\x41$ |0  $<$ U03B2> \x26\x42 |0  $<$ U03B3> \x26\x43 |0  $<$ U03B4> \x26\x44 |0  $<$ U03B5> \x26\x45 |0  $<$ U03B6> \x26\x46 |0  $<$ U03B7> \x26\x47 |0  $<$ U03B8> \x26\x48 |0  $<$ U03B9> \x26\x49 |0  $<$ U03BA $>$  $x26$  $x4A$  |0  $<$ U03BB $>$  $x26$  $x4B$  |0  $<$ U03BC $>$  $x26$  $x4C$  |0  $<$ U03BD> $\x26\x4D$ |0  $<$ U03BE> $\x26\x4E$ |0  $<$ U03BF> $\x26\$  $x4F$ |0  $<$ U03C0> $\x26\x50$ |0  $<$ U03C1> $x26$  $x51$  |0  $<$ U03C3> \x26\x52 |0  $<$ U03C4> \x26\x53 |0  $<$ U03C5> $\x26\x54$  |0  $<$ U03C6> $\x26\x35$  |0  $<$ U03C7> $\x26\x56$  |0  $<$ U03C8> $\x26\x57$ |0
$<$ U03C9> $\x26\x58$  |0  $<$ U0401> $\x27\x27$  |0  $<$ U0410> $\x27\x21$ |0  $<$ U0411> $\x27\x22$ |0  $<$ U0412> $\x27\x23$ |0  $<$ U0413> \x27\x24 |0  $<$ U0414> \x27\x25 |0  $<$ U0415> $\x27\x26$ |0  $<$ U0416> $\x27\x28$  |0  $<$ U0417> \x27\x29 |0  $<$ U0418> \x27\x2A |0  $<$ U0419> \x27\x2B |0  $<$ U041A $>$  $x27$  $x2C$  |0  $<$ U041B $>$  $\x27\x2D$  |0  $<$ U041C> $\x27\x2E$ |0  $<$ U041D> $\x27\x2F$ |0  $<$ U041E $>$  $\x27\x30$  |0  $<$ U041F> $\x27$  $x31$  |0  $<$ U0420> $\x27\x32$ |0  $<$ U0421> \x27\x33 |0  $<$ U0422> \x27\x34 |0  $<$ U0423> \x27\x35 |0  $<$ U0424> \x27\x36 |0  $<$ U0425> \x27\x37 |0  $<$ U0426> \x27\x38 |0  $<$ U0427> \x27\x39 |0  $<$ U0428> \x27\x3A |0  $<$ U0429> \x27\x3B |0  $<$ U042A> $\x27\x3C$ |0  $<$ U042B $>$  $\x27$  $x3D$  |0  $<$ U042C $>$  $\x27$  $x3E$  |0  $<$ U042D> $\x27\x3F$ |0  $<$ U042E> $\x27\x40$ |0  $<$ U042F> $\x27\x41$ |0  $<$ U0430> \x27\x51 |0  $<$ U0431> \x27\x52 |0  $<$ U0432> \x27\x53 |0  $<$ U0433> \x27\x54 |0  $<$ U0434> \x27\x55 |0  $<$ U0435> \x27\x56 |0  $<$ U0436 $>$  $x27$  $x58$  |0  $<$ U0437> \x27\x59 |0  $<$ U0438> \x27\x5A |0  $<$ U0439> \x27\x5B |0  $<$ U043A> \x27\x5C |0  $<$ U043B> $\x27\x5D$ |0  $<$ U043C $>$  $x27$  $x5E$  |0

 $<$ U043D> $\x27\x5F$ |0  $<$ U043E> $\x27\x60$ |0  $<$ U043F> $\x27\x61$ |0  $<$ U0440> $\x27\x62$  |0  $<$ U0441> $\x27\x63$  |0  $<$ U0442> \x27\x64 |0  $<$ U0443> \x27\x65 |0  $<$ U0444> \x27\x66 |0  $<$ U0445> \x27\x67 |0  $<$ U0446> \x27\x68 |0  $<$ U0447> \x27\x69 |0  $<$ U0448> \x27\x6A |0  $<$ U0449> \x27\x6B |0  $<$ U044A> $\x27\x6C$ |0  $<$ U044B> $\x27\x6D$ |0  $<$ U044C $>$  $x27$  $x6E$  |0  $<$ U044D> $\x27\x6F$ |0  $<$ U044E> $\x27\x70$ |0  $<$ U044F> $\x27$  $x71$ |0  $<$ U0451>  $\x27\x57$  |0  $<$ U2015> \x21\x2A |0  $<$ U2016 $>$  $x21$  $x2C$  |0  $<$ U2018> $\x21\x2E$ |0  $<$ U2019> $\x21\x2F$ |0  $<$ U201C> $\x21\x30$ |0  $\langle$ U201D> $\x21\x31$  |0  $<$ U2026 $>$  $x21$  $x2D$  $|0$  $<$ U2030> $x21x6B$  |0  $<$ U2032> \x21\x64 |0  $<$ U2033> \x21\x65 |0  $<$ U203B> \x21\x79 |0  $<$ U2103> \x21\x66 |0  $<$ U2116 $>$  $x21\x6D$  |0  $<$ U2160> $x22x71$ |0  $<$ U2161> $x22x72$ |0  $<$ U2162> $\x22\x73$ |0  $<$ U2163> \x22\x74 |0  $<$ U2164> \x22\x75 |0  $<$ U2165> $\x22\x76$ |0  $<$ U2166> \x22\x77 |0  $<$ U2167> $x22x78$  |0  $<$ U2168> $\x22\x79$ |0  $<$ U2169> $\x22\x7A$ |0  $<$ U216A $>$  $x22$  $x7B$  |0  $<$ U216B $>$  $x22\ x7C$  |0  $<$ U2190 $>$  $x21$  $x7B$  |0  $<$ U2191> \x21\x7C |0

 $<$ U2192> $\x21\x7A$ |0  $<$ U2193> \x21\x7D |0  $<$ U2208> $\x21\x4A$  |0  $<$ U220F> $\x21\x47$ |0  $<$ U2211> $\x21\x46$  |0  $\langle$ U221A> $\chi$ 21 $\chi$ 4C |0  $<$ U221D $>$  $x21$  $x58$  |0  $\langle$ U221E> $\x21\x5E$ |0  $\langle$ U2220> $\x21\x4F$ |0  $<$ U2225> \x21\x4E |0  $<$ U2227> \x21\x44 |0  $<$ U2228> \x21\x45 |0  $<$ U2229> $\x21\x49$ |0  $<$ U222A> \x21\x48 |0  $<$ U222B> \x21\x52 |0  $<$ U222E $>$  $x21$  $x53$  |0  $<$ U2234 $>$  $x21$  $x60$  |0  $<$ U2235> \x21\x5F |0  $<$ U2236> \x21\x43 |0  $<$ U2237> \x21\x4B |0  $<$ U223D $>$  $x21$  $x57$  |0  $<$ U2248> \x21\x56 |0 <U224C>  $\x21\x55$  |0  $<$ U2260> $\x21\x59$  |0  $<$ U2261> $\x21\x54$  |0  $<$ U2264 $>$  $x21$  $x5C$  |0  $<$ U2265> \x21\x5D |0  $<$ U226E> $\x21\x5A$  |0  $\langle$ U226F> $\x21\x5B$  |0  $<$ U2299> $\x21\x51$ |0  $<$ U22A5> $\x21\x4D$ |0  $<$ U2312> $\x21\x50$ |0  $<$ U2460> $\x22\x59$ |0  $<$ U2461> $x22x5A$  |0  $<$ U2462> $\x22\x5B$  |0  $<$ U2463> \x22\x5C |0  $<$ U2464> $x22\ x5D$ |0  $<$ U2465> $\x22\x5E$ |0  $<$ U2466> $\x22\x5F$ |0  $<$ U2467> \x22\x60 |0  $<$ U2468> $x22x61$  |0  $<$ U2469> $\x22\x62$  |0  $<$ U2474> \x22\x45 |0  $<$ U2475> $\x22\x46$  |0  $<$ U2476 $>$  $x22$  $x47$  |0  $<$ U2477> \x22\x48 |0  $<$ U2478> $\x22\x49$ |0

 $\langle$ U2479> $\x22\x4A$  |0  $<$ U247A> $\x22\x4B$ |0  $\langle$ U247B> $\chi$ 22 $\chi$ 4C |0  $<$ U247C $>$  $x22$  $x4D$  |0 <U247D> \x22\x4E |0  $<$ U247E> $\x22\x4F$ |0  $<$ U247F> $\x22\x50$  |0  $<$ U2480> $\x22\x51$ |0  $<$ U2481> $x22x52$ |0  $<$ U2482> $\x22\x53$  |0  $<$ U2483> \x22\x54 |0  $<$ U2484> \x22\x55 |0  $<$ U2485> $\x22\x56$  |0  $<$ U2486> \x22\x57 |0  $<$ U2487> \x22\x58 |0  $<$ U2488> \x22\x31 |0  $<$ U2489> $\x22\x32$ |0  $<$ U248A $>$  $x22$  $x33$  |0  $<$ U248B> \x22\x34 |0  $<$ U248C $>$  $x22$  $x35$  |0  $<$ U248D> $\x22\x36$  |0 <U248E> \x22\x37 |0  $<$ U248F> $\x22\x38$  |0  $<$ U2490> $x22x39$  |0  $<$ U2491> $x22x3A$  |0 <U2492>  $\x22\x3B$  |0  $<$ U2493> \x22\x3C |0  $<$ U2494> $x22x3D$  |0  $<$ U2495> $\x22\x3E$ |0  $<$ U2496> \x22\x3F |0  $<$ U2497> \x22\x40 |0  $<$ U2498> $\x22\x41$  |0  $<$ U2499> $\x22\x42$ |0  $<$ U249A> $\x22\x43$  |0  $\langle$ U249B $>$  $\x22\x44$  |0  $<$ U2500 $>$  $x29$  $x24$  |0  $<$ U2501> $x29x25$  |0  $<$ U2502> $\x29\x26$ |0  $<$ U2503> $\x29\x27$ |0  $<$ U2504> $x29$  $x28$  |0  $<$ U2505 $>$  $x29$  $x29$  |0  $<$ U2506 $>$  $x29$  $x2A$  |0  $<$ U2507> $\x29\x2B$  |0  $<$ U2508> $\x29\x2C$  |0  $<$ U2509> $\x29\x20$ |0  $<$ U250A $>$  $x29$  $x2E$  |0  $<$ U250B $>$  $x29$  $x2F$  $|0$ 

 $<$ U250C $>$  $x29$  $x30$  |0  $<$ U250D> $\x29\x31$  |0  $<$ U250E> $\x29\x32$ |0  $<$ U250F> $\x29$  $x33$  |0  $<$ U2510> $\x29$  $x34$  |0  $\langle$ U2511> $\x29\x35$  |0  $<$ U2512> \x29\x36 |0  $<$ U2513> \x29\x37 |0  $<$ U2514> \x29\x38 |0  $<$ U2515> $\x29\x39$  |0  $<$ U2516 $>$  $x29$  $x3A$  |0  $<$ U2517> \x29\x3B |0  $<$ U2518> \x29\x3C |0  $<$ U2519> \x29\x3D |0  $\langle$ U251A> $\langle$ x29 $\langle$ x3E |0  $<$ U251B> $\x29$  $x3F$ |0  $<$ U251C> $\x29\x40$ |0  $<$ U251D $>$  $x29$  $x41$  |0  $<$ U251E> $\x29\x42$ |0  $<$ U251F> $\x29\x43$  |0  $<$ U2520 $>$  $x29$  $x44$  |0  $<$ U2521> $\x29\x45$  |0  $<$ U2522> \x29\x46 |0  $<$ U2523> \x29\x47 |0  $<$ U2524> \x29\x48 |0  $<$ U2525> $\x29\x49$ |0  $<$ U2526> $\x29\x4A$  |0  $<$ U2527> \x29\x4B |0 <U2528>  $\x29\x4C$  |0  $<$ U2529> \x29\x4D |0 <U252A> \x29\x4E |0  $<$ U252B> $\x29\x4F$ |0  $<$ U252C> $\x29\x50$ |0  $<$ U252D> $\x29\x51$ |0  $<$ U252E $>$  $x29$  $x52$  |0  $<$ U252F> $\x29$  $x53$  |0  $<$ U2530> \x29\x54 |0  $<$ U2531> \x29\x55 |0  $<$ U2532> \x29\x56 |0  $<$ U2533> \x29\x57 |0  $<$ U2534 $>$  $x29$  $x58$  |0  $<$ U2535> \x29\x59 |0  $<$ U2536> \x29\x5A |0  $<$ U2537> \x29\x5B |0  $<$ U2538> \x29\x5C |0  $<$ U2539> \x29\x5D |0 <U253A> \x29\x5E |0

 $<$ U253B> \x29\x5F |0  $<$ U253C> $\x29\x60$ |0  $\langle$ U253D> $\x29\x61$  |0 <U253E> \x29\x62 |0  $<$ U253F> \x29\x63 |0  $<$ U2540> \x29\x64 |0  $<$ U2541> $x29x65$  |0  $<$ U2542> \x29\x66 |0  $<$ U2543> \x29\x67 |0  $<$ U2544> \x29\x68 |0  $<$ U2545> $\x29$  $x69$ |0  $<$ U2546 $>$  $x29$  $x6A$  |0  $<$ U2547> \x29\x6B |0  $<$ U2548> \x29\x6C |0  $<$ U2549> \x29\x6D |0 <U254A> \x29\x6E |0  $<$ U254B> $\x$ 29\x6F $|0$  $<$ U25A0 $>$  $x21$  $x76$  |0  $<$ U25A1> $x21x75$  |0  $<$ U25B2> $\x21\x78$ |0  $<$ U25B3> \x21\x77 |0  $<$ U25C6> $\x21\x74$  |0  $<$ U25C7> $\x21\x73$  |0  $\langle$ U25CB> $\chi$ 21 $\chi$ 70 |0  $<$ U25CE $>$  $x21$  $x72$  |0  $<$ U25CF> $\x21\x71$ |0  $\langle$ U2605> $\x21\x6F$ |0  $<$ U2606 $>$  $x21$  $x6E$  $|0$  $<$ U2640> $x21x62$  |0  $<$ U2642> $\x21\x61$  |0  $<$ U3000> $\x21\x21$ |0 <U3001>  $\x21\x22$  |0  $<$ U3002> $\x21\x23$ |0  $<$ U3003> $x21/x28$  |0  $<$ U3005> $x21/x29$  |0  $<$ U3008> $\x21\x34$  |0  $<$ U3009> $\x21\x35$  |0  $<$ U300A> $\x21\x36$  |0  $<$ U300B $>$  $x21$  $x37$  |0  $<$ U300C $>$  $x21$  $x38$  |0  $<$ U300D $>$  $x21$  $x39$  |0  $<$ U300E> $x21x3A$  |0  $<$ U300F> $\x21\x3B$  |0  $<$ U3010 $>$  $x21$  $x3E$  |0  $<$ U3011> $x21x3F$ |0  $<$ U3013> \x21\x7E |0  $<$ U3014> \x21\x32 |0

 $<$ U3015> $\x21\x33$  |0  $<$ U3016 $>$  $x21$  $x3C$  |0  $<$ U3017> \x21\x3D |0  $<$ U3041> \x24\x21 |0  $<$ U3042> $\x24$  $x22$ |0  $<$ U3043> \x24\x23 |0  $<$ U3044> \x24\x24 |0  $<$ U3045> \x24\x25 |0  $<$ U3046> \x24\x26 |0  $<$ U3047> \x24\x27 |0  $<$ U3048> \x24\x28 |0  $<$ U3049> \x24\x29 |0  $<$ U304A> \x24\x2A |0  $<$ U304B> \x24\x2B |0  $<$ U304C> $\x24\x2C$ |0  $<$ U304D> $\x24\x2D$ |0  $<$ U304E> $\times$ 24\x2E  $|0$  $<$ U304F> $\x24\x2F$  |0  $<$ U3050> $\x24$  $x30$ |0  $<$ U3051> \x24\x31 |0  $<$ U3052> \x24\x32 |0  $<$ U3053> \x24\x33 |0  $<$ U3054> \x24\x34 |0  $<$ U3055> \x24\x35 |0  $<$ U3056> \x24\x36 |0  $<$ U3057> \x24\x37 |0  $<$ U3058> \x24\x38 |0  $<$ U3059> \x24\x39 |0  $<$ U305A> \x24\x3A |0  $<$ U305B> $\x24\x3B$ |0  $<$ U305C $>$  $x24$  $x3C$  |0  $<$ U305D> $\x24\x3D$ |0  $<$ U305E> $\x24\x3E$ |0  $<$ U305F> $\x24\x3F$ |0 <U3060>  $\x24\right)24$  $<$ U3061> \x24\x41 |0  $<$ U3062> \x24\x42 |0  $<$ U3063> \x24\x43 |0  $<$ U3064> \x24\x44 |0  $<$ U3065> \x24\x45 |0  $<$ U3066> \x24\x46 |0  $<$ U3067> \x24\x47 |0  $<$ U3068> \x24\x48 |0  $<$ U3069> $\x24\x49$  |0  $<$ U306A> \x24\x4A |0  $\langle$ U306B> $\x24\right\rangle$ x4B |0  $<$ U306C> $\x24\x4C$ |0

 $\langle$ U306D> $\chi$ 24 $\chi$ 4D |0  $<$ U306E> $\x24\x4E$ |0  $<$ U306F> $\x24\x4F$ |0  $<$ U3070> \x24\x50 |0  $<$ U3071> \x24\x51 |0  $<$ U3072> \x24\x52 |0  $<$ U3073> \x24\x53 |0  $<$ U3074> \x24\x54 |0  $<$ U3075> \x24\x55 |0  $<$ U3076> \x24\x56 |0  $<$ U3077> \x24\x57 |0  $<$ U3078> \x24\x58 |0  $<$ U3079> \x24\x59 |0  $<$ U307A> \x24\x5A |0  $<$ U307B> $\x24\x5B$ |0  $<$ U307C $>$  $x24$  $x5C$  |0  $<$ U307D> $\x24\x5D$ |0  $<$ U307E> $\x24\x5E$  |0  $<$ U307F> $\x24\x5F$ |0  $<$ U3080> \x24\x60 |0  $<$ U3081> \x24\x61 |0  $<$ U3082> \x24\x62 |0  $<$ U3083> \x24\x63 |0  $<$ U3084> \x24\x64 |0  $<$ U3085> \x24\x65 |0  $<$ U3086> \x24\x66 |0  $<$ U3087> \x24\x67 |0  $<$ U3088> \x24\x68 |0  $<$ U3089> \x24\x69 |0  $<$ U308A> \x24\x6A |0  $<$ U308B> \x24\x6B |0  $<$ U308C> $\x24\x6C$ |0  $<$ U308D> $\x24\x6D$  |0 <U308E> \x24\x6E |0  $<$ U308F> $\x24\x6F$ |0  $<$ U3090> $\x24\$  $x70$  |0  $<$ U3091> $\x24$  $x71$ |0 <U3092>  $x24x72 |0$  $<$ U3093> \x24\x73 |0  $<$ U30A1> $x25x21$  |0  $<$ U30A2> $\x25\x22$  |0  $<$ U30A3> \x25\x23 |0  $<$ U30A4> \x25\x24 |0  $<$ U30A5> $\x25\x25$ |0  $<$ U30A6> $\x25\x26$ |0  $<$ U30A7> \x25\x27 |0  $<$ U30A8> $\x25\x28$ |0

 $<$ U30A9> $\x25\x29$ |0  $<$ U30AA $>$  $x25$  $x2A$  |0  $\langle$ U30AB $>$  $\langle$ x25 $\rangle$ x2B |0  $<$ U30AC> $\x25\x2C$ |0  $<$ U30AD $>$  $x25$  $x2D$  |0  $<$ U30AE> $x25x2E$  |0  $<$ U30AF> $x25$  $x2F$  |0  $<$ U30B0> $\x25\x30$ |0  $<$ U30B1> $x25x31$  |0  $<$ U30B2> \x25\x32 |0  $<$ U30B3> \x25\x33 |0  $<$ U30B4> \x25\x34 |0  $<$ U30B5> \x25\x35 |0  $<$ U30B6> \x25\x36 |0  $<$ U30B7> \x25\x37 |0  $<$ U30B8> \x25\x38 |0  $<$ U30B9> \x25\x39 |0  $<$ U30BA $>$  $x25$  $x3A$  |0  $<$ U30BB $>$  $x25$  $x3B$  |0  $<$ U30BC $>$  $x25$  $x3C$  |0  $<$ U30BD $>$  $x25$  $x3D$  |0  $<$ U30BE> $\x25\x3E$ |0  $<$ U30BF> $\x25\x3F$ |0  $<$ U30C0> $\x25\x40$ |0  $<$ U30C1> $x25x41$  |0  $<$ U30C2> $\x25\x42$ |0  $<$ U30C3> \x25\x43 |0  $<$ U30C4> \x25\x44 |0  $<$ U30C5> $\x25\x45$  |0  $<$ U30C6> $x25x46$  |0  $<$ U30C7> $\x25\x47$ |0 <U30C8> \x25\x48 |0  $<$ U30C9> $\x25\x49$  |0  $<$ U30CA> $\x25\x4A$  |0  $<$ U30CB $>$  $x25$  $x4B$  |0  $<$ U30CC $>$  $x25$  $x4C$  |0  $<$ U30CD $>$  $x25$  $x4D$  |0  $<$ U30CE $>$  $x25$  $x4E$  |0 <U30CF> \x25\x4F |0  $<$ U30D0> $\x25\x50$ |0 <U30D1>  $\x25\x51$  |0  $<$ U30D2> $\x25\x52$ |0  $<$ U30D3> \x25\x53 |0  $<$ U30D4> $x25$  $x54$  |0  $<$ U30D5> $\x25\x55$ |0  $<$ U30D6> $\x25\x56$  |0  $<$ U30D7> $\x25\x57$ |0

 $<$ U30D8> $\x25\x58$  |0  $<$ U30D9> $\x25\x59$ |0  $\langle$ U30DA $>$  $\langle$ x25 $\rangle$ x5A |0  $<$ U30DB> $\x25\x5B$ |0  $<$ U30DC $>$  $x25$  $x5C$  |0  $\langle$ U30DD $\rangle \chi$ 25 $\chi$ 5D |0  $<$ U30DE $>$  $x25$  $x5E$  |0  $<$ U30DF $>$  $x25$  $x5F$  |0  $\langle$ U30E0> $\x25\x60$  |0  $<$ U30E1> $x25x61$  |0  $<$ U30E2> $\x25\x62$  |0 <U30E3> \x25\x63 |0  $<$ U30E4> \x25\x64 |0  $<$ U30E5> $\x25\x65$  |0 <U30E6> \x25\x66 |0  $<$ U30E7> $\x25\x67$  |0  $<\!\!U30E8\!\!> \backslash\!x25\backslash\!x68$ |0  $<$ U30E9> $x25x69$  |0  $<$ U30EA> $x25$  $x6A$  |0  $<$ U30EB $>$  $x25$  $x6B$  |0  $<$ U30EC $>$  $x25$  $x6C$  |0  $<$ U30ED> $x25x6D$  |0  $<$ U30EE> $\x25\x6E$ |0  $<$ U30EF> $x25x6F$  |0  $<$ U30F0> $\x25\x70$ |0  $<$ U30F1> $x25x71$ |0  $<$ U30F2> $x25x72$  |0  $<$ U30F3> \x25\x73 |0  $<$ U30F4> \x25\x74 |0  $<$ U30F5> $x25x75$  |0  $<$ U30F6> $\x25\$  $x76$  |0  $<$ U30FB> $\x21\x24$ |0  $<$ U3105> \x28\x45 |0  $<$ U3106 $>$  $x28$  $x46$  |0  $<$ U3107> \x28\x47 |0  $<$ U3108> \x28\x48 |0  $<$ U3109> \x28\x49 |0  $<$ U310A> \x28\x4A |0  $<$ U310B $>$  $x28$  $x4B$  |0  $<$ U310C $>$  $x28$  $x4C$  |0  $<$ U310D> $\x28\x4D$ |0  $<$ U310E> $x28x4E$  |0  $<$ U310F> $\x28\x4F$ |0  $<$ U3110 $>$  \x28\x50 |0  $\langle$ U3111> $\x28\right|x51$  |0  $<$ U3112> \x28\x52 |0  $<$ U3113> \x28\x53 |0

 $\langle$ U3114> $\angle$ x28 $\angle$ x54 |0  $<$ U3115> \x28\x55 |0  $\langle$ U3116> $\x28\right|x56$  |0  $<$ U3117> \x28\x57 |0  $<$ U3118> \x28\x58 |0  $<$ U3119> \x28\x59 |0  $<$ U311A> \x28\x5A |0  $<$ U311B> \x28\x5B |0  $<$ U311C> $\x28\x5C$ |0  $\langle$ U311D> $\x28\overline{3D}$ |0  $<$ U311E> $\x28\x5E$ |0  $<$ U311F> $\x28\x5F$ |0  $<$ U3120> \x28\x60 |0  $<$ U3121> \x28\x61 |0  $<$ U3122> \x28\x62 |0  $<$ U3123> \x28\x63 |0  $<$ U3124> \x28\x64 |0  $<$ U3125> \x28\x65 |0  $<$ U3126> \x28\x66 |0  $<$ U3127> \x28\x67 |0  $<$ U3128> $x28x68$  |0  $<$ U3129> \x28\x69 |0  $<$ U3220> $\x22\x65$  |0  $<$ U3221> $x22\x66$  |0  $<$ U3222> \x22\x67 |0  $<$ U3223> \x22\x68 |0  $<$ U3224> \x22\x69 |0  $<$ U3225> \x22\x6A |0  $<$ U3226> \x22\x6B |0  $<$ U3227> \x22\x6C |0  $<$ U3228> \x22\x6D |0 <U3229> \x22\x6E |0  $\langle$ U4E00 $\rangle \times$ 52\x3B |0  $<$ U4E01> $\x36\x21$ |0  $<$ U4E03> \x46\x5F |0  $\langle$ U4E07> $\x4D\ x72$  |0  $<$ U4E08> \x55\x49 |0  $<$ U4E09> \x48\x7D |0  $<$ U4E0A $>$  $x49$  $x4F$  $|0$  $<$ U4E0B $>$  $x4F$  $x42$  |0  $<$ U4E0C $>$  $x$ 58 $x$ 22 |0  $\langle$ U4E0D $>$  $\x32\x3B$  |0  $<$ U4E0E $>$  $x$ 53 $x$ 6B |0  $<$ U4E10 $>$  $x$ 58 $x$ 24 |0  $<$ U4E11> \x33\x73 |0 <U4E13> \x57\x28 |0 <U4E14>

 $\x47\x52$  |0 <U4E15> \x58\x27 |0  $\langle$ U4E16> $\langle$ x4A $\langle$ x40 |0  $<$ U4E18> \x47\x70 |0  $\langle$ U4E19> $\langle$ x31 $\langle$ x7B $|0$  $\langle$ U4E1A $>$  $\x52\x35$  |0  $<$ U4E1B $>$  $\x34\times54$  |0  $\langle$ U4E1C $>$  $\x36\x2B$  |0  $\langle$ U4E1D> $\x4B\x3F$  |0  $<$ U4E1E $>$  $x58$  $x29$  |0  $<$ U4E22> \x36\x2A |0  $<$ U4E24> \x41\x3D |0  $<$ U4E25> $\x51\x4F$ |0  $<$ U4E27> \x49\x25 |0  $<$ U4E28> \x58\x2D |0  $<$ U4E2A> \x38\x76 |0  $<$  U4E2B $>$  \x51\x3E  $|0$  $<$ U4E2C $>$  $x$ 63 $x$ 5C $|0$  $<$ U4E2D> $\x56\x50$ |0  $<$ U4E30 $>$  $x37$  $x61$  |0  $<$ U4E32> \x34\x2E |0  $<$ U4E34> \x41\x59 |0 <U4E36> \x58\x3C |0  $<$ U4E38> \x4D\x68 |0 <U4E39> \x35\x24 |0  $<$ U4E3A> \x4E\x2A |0  $<$ U4E3B $>$  $x56$  $x77$  |0  $<$ U4E3D> \x40\x76 |0 <U4E3E> \x3E\x59 |0  $<$ U4E3F> \x58\x2F |0  $<$ U4E43> \x44\x4B |0  $<$ U4E45> \x3E\x43 |0  $<$ U4E47> \x58\x31 |0  $<$ U4E48> \x43\x34 |0  $<$ U4E49> \x52\x65 |0  $<$ U4E4B $>$  $x56$  $x2E$  |0  $<$ U4E4C> \x4E\x5A |0  $\langle$ U4E4D $>$  $\x55\x27$  |0  $<$ U4E4E $>$  $x3A$  $x75$  |0 <U4E4F> \x37\x26 |0  $<$ U4E50 $>$  $x40$  $x56$  |0  $<$ U4E52> \x46\x39 |0 <U4E53> \x45\x52 |0 <U4E54> \x47\x47 |0 <U4E56> \x39\x54 |0  $<$ U4E58> \x33\x4B |0 <U4E59> \x52\x52 |0 <U4E5C> \x58\x3F |0

 $\langle$ U4E5D $>$  $\x3E\x45$  |0 <U4E5E> \x46\x72 |0 <U4E5F>  $\x52\x32$  |0 <U4E60> \x4F\x30 |0  $<$ U4E61> \x4F\x67 |0  $\langle$ U4E66> $\x4A\right|x69$  |0 <U4E69> \x58\x40 |0  $<$ U4E70 $>$  $x42$  $x72$  |0  $<$ U4E71> \x42\x52 |0 <U4E73> \x48\x69 |0  $<$ U4E7E $>$  $x47$  $x2C$  |0  $<$ U4E86> \x41\x4B |0 <U4E88> \x53\x68 |0 <U4E89> \x55\x79 |0  $<$ U4E8B $>$  $x4A$  $x42$  |0  $<$ U4E8C> $\x36\x7E$ |0  $<$ U4E8D $>$  $x58$  $x21$  |0  $\langle$ U4E8E> $\x53\x5A$  |0 <U4E8F> \x3F\x77 |0  $<$ U4E91> \x54\x46 |0  $<$ U4E92> \x3B\x25 |0  $<$ U4E93> \x58\x41 |0  $<$ U4E94 $>$  $x4E$  $x65$  |0 <U4E95> \x3E\x2E |0 <U4E98> \x58\x28 |0  $\langle$ U4E9A> $\x51\$ x47 |0 <U4E9B> \x50\x29 |0 <U4E9F> \x58\x3D |0  $<$ U4EA0 $>$  $x$ 59 $x$ 6F $|0$  $<$ U4EA1> $\x4D\x76$  |0  $<$ U4EA2> $\x3F\x3A$  |0  $\langle$ U4EA4> $\angle$ x3D $\angle$ x3B |0  $<$ U4EA5> $\x3A\x25$ |0  $\langle$ U4EA6 $>$  $\x52\x60$  |0  $<$ U4EA7> $\x32\x7A$  |0  $\langle$ U4EA8> $\x3A\ x60$ |0  $<$ U4EA9> \x44\x36 |0  $<$ U4EAB> $\x4F\x6D$  |0  $<$ U4EAC> $\x3E\x29$  |0  $<$ U4EAD> $\x4D\x24$  |0  $<$ U4EAE $>$  $x41\$  $x41$  |0  $<$ U4EB2> $\x47\x57$ |0  $\langle$ U4EB3> $\x59\x71$  |0  $<$ U4EB5 $>$  $x$ 59 $x$ 74 |0  $<$ U4EBA $>$  $x48$  $x4B$  |0  $\langle$ U4EBB> $\x58\x69$  |0  $\langle$ U4EBF $>$  $\x52\x5A$  |0

 $\langle$ U4EC0 $>$  $\x4A\x32$  |0  $\langle$ U4EC1> $\x48\x4A$  |0  $\langle$ U4EC2> $\x58\x6C$  |0  $<$ U4EC3> $\x58\x6A$  |0 <U4EC4> \x58\x46 |0  $<$ U4EC5 $>$  $\x3D\ x76$  |0  $<$ U4EC6 $>$  $\x46\x4D$  |0 <U4EC7> \x33\x70 |0 <U4EC9> \x58\x6B |0  $<$ U4ECA $>$  $\x3D\x71$  |0  $<$ U4ECB> $\x3D\x69$  |0 <U4ECD> \x48\x54 |0 <U4ECE> \x34\x53 |0  $\langle$ U4ED1 $>$  $\x42\x58$  |0  $<$ U4ED3> \x32\x56 |0  $\langle$ U4ED4 $>$  $\x57\times50$  |0  $\langle$ U4ED5> $\x4A\x4B$  |0  $\langle$ U4ED6 $>$  $\x4B\x7B$  |0  $<$ U4ED7> $\x55\x4C$  |0  $<$ U4ED8> $\x38\x36$  |0 <U4ED9> \x4F\x49 |0  $\langle$ U4EDD> $\langle$ x59 $\rangle$ x5A |0  $<$ U4EDE $>$  $x58$  $x70$  |0  $<$ U4EDF> $\x47\x2A$  |0  $<$ U4EE1> $\x58\x6E$ |0  $\langle$ U4EE3> $\x34\x7A$  |0  $<$ U4EE4> $\x41\x6E$ |0 <U4EE5> \x52\x54 |0  $\langle$ U4EE8> $\x58\x6D$  |0 <U4EEA> \x52\x47 |0  $<$ U4EEB> \x58\x6F |0  $\langle$ U4EEC> $\x43\xi$ 47 |0  $<$ U4EF0> $\x51\x76$  |0  $<$ U4EF2> $\x56\x59$ |0  $<$ U4EF3> \x58\x72 |0  $<$ U4EF5> \x58\x75 |0  $\langle$ U4EF6 $>$  $\x3C\ x7E$  |0  $<$ U4EF7> $\x3C\x5B$  |0  $<$ U4EFB $>$  $x48$  $x4E$  $|0$  $<$ U4EFD $>$  $\x37$  $x5D$  |0 <U4EFF> \x37\x42 |0  $<$ U4F01> $\x46\x73$ |0  $<$ U4F09> \x58\x78 |0  $<$ U4F0A> $\x52\x41$  |0 <U4F0D> \x4E\x69 |0  $<$ U4F0E> $\x3C\x3F$ |0 <U4F0F> \x37\x7C |0

 $<$ U4F10> $\x37\x25$  |0  $\langle$ U4F11> $\x50\x5D$  |0  $\langle$ U4F17> $\x56\x5A$  |0  $<$ U4F18> \x53\x45 |0 <U4F19> \x3B\x6F |0  $\langle$ U4F1A> $\x3B\x61$  |0  $<$ U4F1B $>$  $x58$  $x71$  |0  $\langle$ U4F1E $>$  $\x49\x21$  |0 <U4F1F>  $\x4E\right|x30$  |0  $<$ U4F20> $\x34\x2B$ |0 <U4F22> \x58\x73 |0  $\langle$ U4F24> $\x49\x49$  $<$ U4F25> \x58\x76 |0  $<$ U4F26> \x42\x57 |0  $<$ U4F27> \x58\x77 |0  $<$ U4F2A> \x4E\x31 |0 <U4F2B> \x58\x79 |0  $<$ U4F2F> $\x32\x2E$ |0  $<$ U4F30> \x39\x40 |0  $<$ U4F32> \x59\x23 |0  $<$ U4F34> \x30\x69 |0  $<$ U4F36> \x41\x66 |0  $<$ U4F38> \x49\x6C |0  $\langle$ U4F3A> $\x4B\x45$  |0  $<$ U4F3C $>$  $\x4B\x46$  |0  $<$ U4F3D $>$  $x$ 59 $x$ 24 |0  $<$ U4F43> \x35\x68 |0  $<$ U4F46> \x35\x2B |0  $\langle$ U4F4D> $\x4E\x3B$  |0 <U4F4E> \x35\x4D |0  $<$ U4F4F> $\x57$  $x21$  |0  $<$ U4F50> \x57\x74 |0  $<$ U4F51> $\x53\x53$ |0  $<$ U4F53> \x4C\x65 |0  $\langle$ U4F55> $\x3A\right\4E$ |0  $<$ U4F57> \x59\x22 |0  $\langle$ U4F58> $\x59\x5C$  |0  $<$ U4F59> \x53\x60 |0  $\langle$ U4F5A> $\x58\$ x7D |0  $\langle$ U4F5B> $\x37\x70$ |0  $<$ U4F5C $>$  $x$ 57 $x$ 77 |0 <U4F5D> \x58\x7E |0  $\langle$ U4F5E> $\x58\x7A$  |0  $<$ U4F5F $>$  $x$ 59 $x$ 21 |0  $<$ U4F60> \x44\x63 |0  $<$ U4F63> \x53\x36 |0  $<$ U4F64> \x58\x74 |0

 $\langle$ U4F65> $\x59\x50$  |0  $<$ U4F67> \x58\x7B |0  $\langle$ U4F69> $\x45\x65$  |0  $<$ U4F6C $>$  $x40$  $x50$  |0  $<$ U4F6F> $\x51\$ x70 |0  $<$ U4F70> \x30\x5B |0  $<$ U4F73> \x3C\x51 |0  $<$ U4F74> \x59\x26 |0  $<$ U4F76> \x59\x25 |0  $<$ U4F7B> $\x59$  $x2C$  $0$ <U4F7C> \x59\x2E |0 <U4F7E>  $\x59\x2B$  |0 <U4F7F> \x4A\x39 |0 <U4F83> \x59\x29 |0  $<$ U4F84> \x56\x36 |0  $<$ U4F88> \x33\x5E |0 <U4F89> \x59\x28 |0  $<$ U4F8B $>$  $\x40\x7D$  |0  $<$ U4F8D> \x4A\x4C |0 <U4F8F> \x59\x2A |0  $<$ U4F91> \x59\x27 |0  $<$ U4F94> \x59\x30 |0  $<$ U4F97> \x36\x31 |0  $<$ U4F9B> \x39\x29 |0 <U4F9D> \x52\x40 |0  $<$ U4FA0 $>$  $x4F$  $x40$  |0 <U4FA3> \x42\x42 |0  $\langle$ U4FA5> $\angle$ x3D $\angle$ x44 |0  $\langle$ U4FA6> $\x55\x6C$  |0 <U4FA7> \x32\x60 |0 <U4FA8> \x47\x48 |0  $\langle$ U4FA9> $\x3F\x6B$  |0  $<$ U4FAA> $\x59\x2D$  |0  $<$ U4FAC> $\x59\x2F$ |0  $<$ U4FAE> \x4E\x6A |0  $\langle$ U4FAF> $\x3A\ x6E$  |0  $\langle$ U4FB5> $\x47\x56$  |0 <U4FBF> \x31\x63 |0 <U4FC3> \x34\x59 |0  $\langle$ U4FC4> $\x36\x6D$ |0  $<$ U4FC5 $>$  $x$ 59 $x$ 34 |0  $<$ U4FCA> $\x3F\x21$  |0  $<$ U4FCE $>$  $x59$  $x5E$  $0$  $<$ U4FCF $>$  $x47$  $x4E$   $10$  $<$ U4FD0> $\x40\x7E$ |0  $\langle$ U4FD1 $>$  $\x59\x38$  |0  $<$ U4FD7> $\x4B\x57$  |0

 $<$ U4FD8> $\x37\x7D$ |0  $<$ U4FDA> $\x59$  $x35$  |0 <U4FDC> \x59\x37 |0  $\langle$ U4FDD> $\x31\x23$  |0  $\langle$ U4FDE> $\x53\x61$  |0 <U4FDF> \x59\x39 |0  $<$ U4FE1> $\x50\x45$  |0  $<$ U4FE3> \x59\x36 |0 <U4FE6> \x59\x31 |0 <U4FE8> \x59\x32 |0 <U4FE9> \x41\x29 |0 <U4FEA> \x59\x33 |0 <U4FED> \x3C\x73 |0  $<$ U4FEE> $\x50\x5E$ |0 <U4FEF>  $\x38\x29$  |0  $<$ U4FF1> $\x3E\x63$   $|0$ <U4FF3> \x59\x3D |0 <U4FF8> \x59\x3A |0  $\langle$ U4FFA> $\langle$ x30 $\rangle$ x33 |0 <U4FFE> \x59\x42 |0  $<$ U500C> $\x59\x44$  |0  $<$ U500D> $\x31\x36$  |0  $<$ U500F> $x59x3F$  |0  $<$ U5012> \x35\x39 |0  $<$ U5014> \x3E\x73 |0  $<$ U5018> \x4C\x48 |0  $<$ U5019> \x3A\x72 |0  $\langle$ U501A> $\rangle$ x52 $\rangle$ x50 |0  $<$ U501C> \x59\x43 |0  $<$ U501F> $\x3D\x68$  |0  $<$ U5021> \x33\x2B |0  $<$ U5025> \x59\x45 |0  $<$ U5026> \x3E\x6B |0  $<$ U5028> \x59\x46 |0  $<$ U5029> \x59\x3B |0  $\langle$ U502A> $\x44\x5F$ |0  $\langle$ U502C $>$  $\x59\x3E$  |0  $<$ U502D> $\x59\x41$ |0  $<$ U502E> $\x59\x40$ |0  $<$ U503A> \x55\x2E |0  $<$ U503C $>$  $x56$  $x35$  |0  $<$ U503E> $\x47\x63$  |0  $<$ U5043> \x59\x48 |0  $<$ U5047> \x3C\x59 |0  $<$ U5048> \x59\x4A |0  $<$ U504C> $\x59\x3C$ |0  $<$ U504E> $\x59\x4B$ |0

 $<$ U504F> $\x46\x2B$  |0  $<$ U5055> \x59\x49 |0  $\langle$ U505A> $\chi$ 57 $\chi$ 76 |0  $<$ U505C $>$  $\x4D\x23$  |0  $<$ U5065>\x3D\x21 |0  $<$ U506C> $\x59\x4C$ |0  $<$ U5076> \x45\x3C |0  $<$ U5077> \x4D\x35 |0  $\langle$ U507B> $\x59\x4D$ |0  $<$ U507E> $\x59\x47$ |0  $<$ U507F> $\x33\x25$ |0 <U5080> \x3F\x7E |0  $<$ U5085> \x38\x35 |0  $<$ U5088> \x40\x7C |0  $<$ U508D> \x30\x78 |0  $<$ U50A3> \x34\x76 |0  $<$ U50A5> $\x59\x4E$ |0 <U50A7>  $\x59\x4F$  |0 <U50A8> \x34\x22 |0  $<$ U50A9> $\x59\x50$ |0  $<$ U50AC> $\x34\x5F$ |0  $<$ U50B2> $\x30\$ x41 |0  $<$ U50BA> \x59\x51 |0  $<$ U50BB $>$  $x49$  $x35$  |0  $<$ U50CF> $\x4F\x71$ |0 <U50D6> \x59\x52 |0  $<$ U50DA> $\x41\x45$  |0  $<$ U50E6> $\x59\x56$ |0 <U50E7> \x49\x2E |0  $<$ U50EC> $\x59\x55$ |0 <U50ED> \x59\x54 |0  $<$ U50EE $>$  $x$ 59 $x$ 57 |0  $<$ U50F3> \x4B\x5B |0 <U50F5> \x3D\x29 |0  $<$ U50FB $>$  $x46$  $x27$  |0  $<$ U5106> \x59\x53 |0  $\langle$ U5107> $\x59\x58$  |0  $<$ U510B> \x59\x59 |0  $<$ U5112> \x48\x65 |0  $<$ U5121> \x40\x5C |0  $<$ U513F $>$  $x36$  $x79$  |0  $<$ U5140> $\x58\x23$  |0  $\langle$ U5141> $\x54\x4A$  |0  $<$ U5143> \x54\x2A |0  $<$ U5144> \x50\x56 |0  $<$ U5145> \x33\x64 |0  $<$ U5146> \x55\x57 |0

 $<$ U5148> \x4F\x48 |0  $<$ U5149> $\x39\x62$  |0  $\langle$ U514B> $\langle$ x3F $\langle$ x4B  $|0$  $<$ U514D> $\x43\x62$  |0  $\langle$ U5151> $\x36\x52$  |0  $<$ U5154> \x4D\x43 |0 <U5155> \x59\x6E |0  $<$ U5156> \x59\x70 |0  $\langle$ U515A> $\x35\x33$  |0  $<$ U515C> \x36\x35 |0  $<$ U5162> \x3E\x24 |0  $<$ U5165>\x48\x6B |0  $<$ U5168> \x48\x2B |0  $\langle$ U516B> $\rangle$ x30 $\angle$ x4B |0  $<$ U516C> $\x39\x2B$ |0  $<$ U516D> $\x41\x79$  |0  $<$ U516E $>$  \x59\x62  $|0$  $<$ U5170 $>$  $x40$  $x3C$  |0  $\langle$ U5171> $\x39\x32$  |0  $<$ U5173> \x39\x58 |0  $<$ U5174 $>$  $\x50\x4B$  |0  $<$ U5175> \x31\x78 |0  $<$ U5176> \x46\x64 |0  $<$ U5177> \x3E\x5F |0  $<$ U5178> \x35\x64 |0  $<$ U5179> \x57\x48 |0  $<$ U517B $>$  $\x51\x78$  |0  $<$ U517C $>$  $x3C$  $x66$  |0  $\langle$ U517D> $\x4A\x5E$  |0  $<$ U5180> $\x3C\x3D$ |0  $<$ U5181> \x59\x66 |0  $<$ U5182> \x58\x67 |0  $<$ U5185>\x44\x5A |0  $<$ U5188> \x38\x54 |0 <U5189> \x48\x3D |0  $<$ U518C $>$  $x32$  $x61$  |0  $<$ U518D>\x54\x59 |0  $<$ U5192> \x43\x30 |0  $<$ U5195> \x43\x61 |0  $<$ U5196> \x5A\x22 |0  $<$ U5197> \x48\x5F |0  $<$ U5199> \x50\x34 |0  $<$ U519B> \x3E\x7C |0  $<$ U519C $>$  $x45$  $x29$  |0  $<$ U51A0> $\x39\x5A$  |0  $\langle$ U51A2> $\x5A\&23$  |0  $<$ U51A4> \x54\x29 |0

 $\langle$ U51A5> $\x5A\&24$  |0  $<$ U51AB> $\x59\x7B$  |0  $\langle$ U51AC> $\langle$ x36 $\langle$ x2C  $|0$  $<$ U51AF> $\x37\x6B$  |0  $<$ U51B0> $\x31\x79$ |0  $\langle$ U51B1> $\x59\x7C$ |0  $<$ U51B2> $\x33\x65$  |0  $<$ U51B3> \x3E\x76 |0  $<$ U51B5> \x3F\x76 |0  $<$ U51B6> \x52\x31 |0  $<$ U51B7> \x40\x64 |0  $<$ U51BB> \x36\x33 |0  $<$ U51BC $>$  $\x59$  $x7E$  $0$  $<$ U51BD $>$  $\x59\x7D$  |0  $<$ U51C0> $\x3E\x3B$  |0  $<$ U51C4> $\x46\x60$ |0  $<$ U51C6> $\x57\x3C$ |0  $<$ U51C7> $x5A\ x21$  |0  $<$ U51C9> $\x41\x39$  |0 <U51CB> \x35\x72 |0  $<$ U51CC $>$  $x41$  $x68$  |0  $<$ U51CF> $\x3C\x75$ |0  $<$ U51D1> $\x34\x55$  |0  $<$ U51DB $>$  $\x41\x5D$  |0  $\langle$ U51DD $\rangle \chi$ 44 $\chi$ 7D |0  $<$ U51E0> $x3C\ x38$  |0  $<$ U51E1> $\x37\x32$ |0  $<$ U51E4> $\x37\x6F$ |0  $<$ U51EB> $\x59\x6C$ |0  $<$ U51ED> $\x46\x3E$  |0  $<$ U51EF> $x3F\ x2D$  |0  $\langle$ U51F0> $\x3B\x4B$  |0  $<$ U51F3> \x35\x4A |0  $<$ U51F5> \x5B\x49 |0  $<$ U51F6> $\x50\x57$ |0  $<$ U51F8> \x4D\x39 |0  $<$ U51F9> $\x30\x3C$ |0  $<$ U51FA $>$  $x33$  $x76$  |0  $<$ U51FB $>$  $x3B$  $x77$  |0  $<$ U51FC> \x5B\x4A |0  $<$ U51FD> $\x3A\x2F$ |0  $<$ U51FF $>$  $x$ 54 $x$ 64 |0  $<$ U5200 $>$  $x35$  $x36$  |0  $<$ U5201> \x35\x73 |0  $<$ U5202> \x58\x56 |0  $<$ U5203> \x48\x50 |0  $<$ U5206 $>$  $x37$  $x56$  |0

 $<$ U5207> \x47\x50 |0  $<$ U5208> \x58\x57 |0  $<$ U520A> $x3F\ x2F$ |0  $\langle$ U520D> $\rangle$ x5B $\rangle$ x3B $|0$  $<$ U520E> \x58\x58 |0  $<$ U5211> $x$ 50 $x$ 4C |0  $<$ U5212> \x3B\x2E |0  $\langle$ U5216> $\x6B\x3E$ |0  $<$ U5217> \x41\x50 |0  $<$ U5218> \x41\x75 |0  $<$ U5219> $\x54$  $x72$ |0  $<$ U521A> \x38\x55 |0  $<$ U521B> \x34\x34 |0  $<$ U521D> \x33\x75 |0  $<$ U5220> $\x49$  $x3E$  |0  $<$ U5224> \x45\x50 |0  $<$ U5228> \x45\x59 |0  $<$ U5229> \x40\x7B |0  $<$ U522B> $\x31\$  $x70$ |0  $<$ U522D> \x58\x59 |0 <U522E> \x39\x4E |0  $<$ U5230> \x35\x3D |0  $<$ U5233> \x58\x5A |0  $<$ U5236> \x56\x46 |0  $<$ U5237> \x4B\x22 |0  $<$ U5238> \x48\x2F |0 <U5239>  $\x49\x32$  |0  $<$ U523A> \x34\x4C |0  $\langle$ U523B> $\x3F\x4C$ |0 <U523D> \x39\x74 |0  $<$ U523F> \x58\x5B |0  $<$ U5240> \x58\x5C |0  $<$ U5241> \x36\x67 |0  $<$ U5242> \x3C\x41 |0  $\langle$ U5243> $\x4C\x6A$  |0  $<$ U524A> \x4F\x77 |0  $<$ U524C> \x58\x5D |0  $<$ U524D> $\x47\x30$ |0  $<$ U5250> $\x39\x50$ |0  $<$ U5251> \x3D\x23 |0  $<$ U5254 $>$  $x4C$  $x5E$  |0  $<$ U5256> \x46\x4A |0  $<$ U525C $>$  $x$ 58 $x$ 60 |0 <U525E> \x58\x5E |0  $<$ U5261> \x58\x5F |0  $<$ U5265> $\x30\$  $x7E$  |0  $<$ U5267> \x3E\x67 |0

 $<$ U5269> \x4A\x23 |0  $<$ U526A> \x3C\x74 |0  $<$ U526F> $\x38\x31$  |0 <U5272> \x38\x6E |0 <U527D> \x58\x62 |0  $<$ U527F> $\x3D\x4B$  |0  $<$ U5281> \x58\x64 |0  $<$ U5282> \x58\x63 |0  $<$ U5288> \x45\x7C |0  $<$ U5290> \x58\x65 |0  $<$ U5293> \x58\x66 |0  $<$ U529B> \x41\x26 |0 <U529D> \x48\x30 |0  $<$ U529E> $\x30\x6C$ |0 <U529F> \x39\x26 |0  $\langle$ U52A0> $\chi$ 3C $\chi$ 53 |0  $\langle$ U52A1> $\x4E\ x71$  |0  $<$ U52A2> $\x5B\x3D$  |0  $<$ U52A3> $\x41\x53$  |0  $<$ U52A8> $\x36\x2F$ |0  $<$ U52A9> $\x56\$  $x7A$  |0  $<$ U52AA> \x45\x2C |0  $<$ U52AB> $\x3D\x59$  |0  $\langle$ U52AC> $\x5B\x3E$  |0  $\langle$ U52AD> $\x5B\x3F$ |0  $<$ U52B1> $\x40\x78$ |0  $<$ U52B2> $\x3E\x22$  |0  $<$ U52B3> \x40\x4D |0  $<$ U52BE $>$  $x5B\$  $x40$  |0 <U52BF>  $\x4A\right|x46|0$  $\langle$ U52C3> $\x32\x2A$  |0  $<$ U52C7> $\x53\x42$  |0  $<$ U52C9> $\x43\x63$  |0  $\langle$ U52CB $>$  $\x51\x2B$  |0  $\langle$ U52D0> $\x5B\x42$  |0  $<$ U52D2> $\x40\x55$  |0  $\langle$ U52D6> $\x5B\x43$  |0  $<$ U52D8> $\x3F\x31$  |0  $<$ U52DF> $\x44\x3C$  |0  $<$ U52E4> \x47\x5A |0  $<$ U52F0 $>$  $x5B\$  $x44$  |0  $<$ U52F9> $\x59\x59$  $x68$  |0  $<$ U52FA $>$  $x49$  $x57$  |0 <U52FE> \x39\x34 |0 <U52FF> \x4E\x70 |0  $<$ U5300> $\x54\x48$ |0  $<$ U5305> \x30\x7C |0

 $<$ U5306> \x34\x52 |0  $<$ U5308> \x50\x59 |0  $\langle$ U530D> $\x59\x69$  |0  $<$ U530F> \x5E\x4B |0  $<$ U5310> \x59\x6B |0  $<$ U5315> \x58\x30 |0  $<$ U5316> \x3B\x2F |0  $<$ U5317> \x31\x31 |0  $<$ U5319> \x33\x57 |0  $<$ U531A $>$  $x58$  $x4E$  |0  $\langle$ U531D> $\x54\x51$ |0  $<$ U5320> \x3D\x33 |0  $<$ U5321> \x3F\x6F |0  $<$ U5323> \x4F\x3B |0  $<$ U5326> \x58\x50 |0  $<$ U532A> $\x37\x4B$ |0  $<$ U532E> \x58\x51 |0  $<$ U5339> \x46\x25 |0 <U533A> \x47\x78 |0  $<$ U533B $>$  $x52$  $x3D$  $0$  $<$ U533E> \x58\x52 |0  $<$ U533F> \x44\x64 |0  $<$ U5341> \x4A\x2E |0  $<$ U5343> \x47\x27 |0  $<$ U5345 $>$   $\times$ 58\x26  $\vert0$  $<$ U5347> \x49\x7D |0 <U5348> \x4E\x67 |0  $<$ U5349> \x3B\x5C |0  $<$ U534A> \x30\x6B |0  $<$ U534E> $\x3B\x2A$  |0  $<$ U534F> $\x50\x2D$ |0  $<$ U5351> $\x31\x30$ |0  $<$ U5352>  $\x57\times64$  |0  $\langle$ U5353> $\x57\x3F$  |0  $<$ U5355> \x35\x25 |0  $<$ U5356> \x42\x74 |0  $\langle$ U5357>\x44\x4F|0  $<$ U535A> \x32\x29 |0  $<$ U535C> \x32\x37 |0  $<$ U535E> \x31\x65 |0  $<$ U535F $>$  $x5F\ x32$  |0  $<$ U5360> \x55\x3C |0  $<$ U5361> \x3F\x28 |0  $<$ U5362> \x42\x2C |0  $<$ U5363> $\x58\x55$  |0  $<$ U5364> \x42\x31 |0  $<$ U5366> \x58\x54 |0

 $<$ U5367> \x4E\x54 |0  $<$ U5369> \x5A\x60 |0  $<$ U536B> \x4E\x40 |0  $<$ U536E> \x58\x34 |0 <U536F> \x43\x2E |0  $<$ U5370> \x53\x21 |0  $<$ U5371> \x4E\x23 |0  $\langle$ U5373> $\x3C\x34$  |0  $<$ U5374> \x48\x34 |0  $<$ U5375> \x42\x51 |0 <U5377> \x3E\x6D |0  $<$ U5378> \x50\x36 |0  $\langle$ U537A> $\rangle$ x5A $\rangle$ x61 |0  $<$ U537F> \x47\x64 |0  $<$ U5382> \x33\x27 |0  $<$ U5384> \x36\x72 |0  $<$ U5385>\x4C\x7C |0  $<$ U5386> \x40\x7A |0  $<$ U5389> \x40\x77 |0  $<$ U538B> \x51\x39 |0  $<$ U538C>\x51\x61 |0 <U538D> \x58\x47 |0 <U5395> \x32\x5E |0  $<$ U5398> \x40\x65 |0  $\langle$ U539A> $\langle$ x3A $\langle$ x71 |0  $<$ U539D> \x58\x48 |0  $<$ U539F> $\x54\x2D$  |0  $<$ U53A2> $\x4F\x61$  |0  $<$ U53A3> \x58\x49 |0  $<$ U53A5> \x58\x4A |0  $<$ U53A6> \x4F\x43 |0  $<$ U53A8> \x33\x78 |0  $<$ U53A9> \x3E\x47 |0  $<$ U53AE> $\x58\x4B$ |0  $<$ U53B6> \x5B\x4C |0  $<$ U53BB $>$  $\x48\x25$  |0  $<$ U53BF $>$  $x4F$  $x58$  |0  $<$ U53C1> $x48x7E$  |0 <U53C2> \x32\x4E |0  $<$ U53C8> \x53\x56 |0 <U53C9> \x32\x66 |0  $<$ U53CA $>$  $\x3$ C $\x30$  |0  $\langle$ U53CB $>$  $\x53\x51$  |0  $<$ U53CC $>$  $x4B\ x2B$  |0  $<$ U53CD> $\x37\x34$  |0  $<$ U53D1> $\x37\x22$  |0  $\langle$ U53D4 $>$  $\langle$ x4A $\rangle$ x65 |0

 $<$ U53D6> \x48\x21 |0  $<$ U53D7> \x4A\x5C |0  $<$ U53D8>\x31\x64 |0  $<$ U53D9> $\x50\x70$ |0  $\langle$ U53DB $>$  $\x45\x51$  |0  $\langle$ U53DF> $\x5B\x45$  |0  $<$ U53E0> $x35x7E$  |0  $<$ U53E3> \x3F\x5A |0  $<$ U53E4> \x39\x45 |0  $<$ U53E5> $\x3E\x64$  |0  $<$ U53E6> $\x41\x6D$ |0 <U53E8> \x5F\x36 |0  $<$ U53E9> $\x5F\x35$  |0  $\langle$ U53EA> $\x56\x3B$  |0 <U53EB> \x3D\x50 |0  $<$ U53EC> $\x55\x59$ |0 <U53ED> \x30\x48 |0  $<$ U53EE> \x36\x23 |0 <U53EF> \x3F\x49 |0  $<$ U53F0> $\x4C\x28$  |0  $<$ U53F1> $x5Fx33$  |0  $<$ U53F2> $\x4A\x37$ |0  $<$ U53F3> $\x53\x52$ |0  $<$ U53F5> $\x58\x4F$ |0  $<$ U53F6> $\x52\x36$  |0  $<$ U53F7> \x3A\x45 |0 <U53F8> \x4B\x3E |0  $<$ U53F9> \x4C\x3E |0 <U53FB> \x5F\x37 |0 <U53FC> \x35\x70 |0 <U53FD> \x5F\x34 |0  $<$ U5401> $\x53\x75$ |0  $\langle$ U5403> $\x33\x54$  |0  $<$ U5404> \x38\x77 |0  $<$ U5406> \x5F\x3A |0  $<$ U5408> \x3A\x4F |0  $<$ U5409> $\x3C\x2A$ |0  $<$ U540A $>$  $x35$  $x75$  |0 <U540C>  $\x4D\x2C$  |0  $<$ U540D> $\x43\x7B$  |0  $<$ U540E $>$  $x3A\ x73$  |0  $<$ U540F> $\x40\$ x74 |0  $<$ U5410 $>$  $x4D$  $x42$  |0  $<$ U5411> \x4F\x72 |0  $<$ U5412> \x5F\x38 |0  $<$ U5413> \x4F\x45 |0  $<$ U5415> \x42\x40 |0

 $<$ U5416> \x5F\x39 |0  $<$ U5417> \x42\x70 |0  $\langle$ U541B> $\langle$ x3E $\langle$ x7D |0  $\langle$ U541D> $\x41\x5F$ |0  $<$ U541E> $\x4D\x4C$ |0  $\langle$ U541F> $\x52\x77$  |0  $<$ U5420> \x37\x4D |0  $<$ U5421> $x$ 5F $x$ 41 |0 <U5423> \x5F\x44 |0  $<$ U5426> \x37\x71 |0  $<$ U5427> \x30\x49 |0  $<$ U5428> \x36\x56 |0  $<$ U5429> $\x37\x54$ |0  $\langle$ U542B> $\angle$ x3A $\angle$ x2C |0  $<$ U542C $>$  $x4C$  $x7D$  |0  $<$ U542D> $\x3F\x54$  |0  $<$ U542E $>$  $\x4B\x31$  |0  $<$ U542F> \x46\x74 |0  $<$ U5431> \x56\x28 |0  $<$ U5432> \x5F\x45 |0  $<$ U5434> \x4E\x62 |0  $<$ U5435> \x33\x33 |0  $<$ U5438> \x4E\x7C |0  $<$ U5439> \x34\x35 |0  $\langle$ U543B> $\x4E\ x47 |0$  $<$ U543C $>$  $\x3A\ x70$  |0  $\langle$ U543E> $\x4E\ x61 |0$  $<$ U5440> \x51\x3D |0  $<$ U5443> \x5F\x40 |0  $<$ U5446> \x34\x74 |0  $<$ U5448> \x33\x4A |0  $<$ U544A> \x38\x66 |0  $<$ U544B> \x5F\x3B |0  $<$ U5450> \x44\x45 |0  $<$ U5452> \x5F\x3C |0 <U5453> \x5F\x3D |0  $<$ U5454> \x5F\x3E |0  $\langle$ U5455>\x45\x3B |0  $<$ U5456 $>$  $x5F$  $x3F$  $0$ <U5457> \x5F\x42 |0  $<$ U5458> \x54\x31 |0  $<$ U5459 $>$  $\x5F\right)x43$  |0  $\langle$ U545B> $\x47\x3A$  |0  $<$ U545C $>$  $x4E$  $x58$  |0  $<$ U5462> \x44\x58 |0  $<$ U5464> \x5F\x4A |0  $<$ U5466 $>$  $x5$ F $x4$ F $|0$ 

 $<$ U5468> \x56\x5C |0  $<$ U5471> \x5F\x49 |0  $<$ U5472> \x5F\x5A |0  $<$ U5473> \x4E\x36 |0  $<$ U5475> \x3A\x47 |0  $<$ U5476> \x5F\x4E |0 <U5477> \x5F\x48 |0  $<$ U5478> \x45\x5E |0  $\langle$ U547B> $\x49\x6B$  |0  $<$ U547C $>$  $\x3A\ x74$  |0  $<$ U547D> $\x43\$  $X7C$  |0  $<$ U5480> \x3E\x57 |0  $<$ U5482> \x5F\x46 |0 <U5484> \x5F\x4D |0  $<$ U5486> \x45\x58 |0  $<$ U548B> \x55\x26 |0  $\langle$ U548C> $\langle$ x3A $\langle$ x4D $|0$ <U548E> \x3E\x4C |0  $<$ U548F> $\x53\x3D$  |0  $<$ U5490 $>$  $x38$  $x40$  |0  $<$ U5492> \x56\x64 |0  $<$ U5494> \x5F\x47 |0  $<$ U5495> \x39\x3E |0 <U5496> \x3F\x27 |0  $<$ U5499> $\x41\x7C$  |0  $<$ U549A> \x5F\x4B |0 <U549B> \x5F\x4C |0  $<$ U549D> $\x5F\x50$ |0  $<$ U54A3> \x5F\x5B |0  $<$ U54A4> \x5F\x65 |0  $<$ U54A6> $\x5F\x57$ |0  $<$ U54A7> \x5F\x56 |0  $<$ U54A8> \x57\x49 |0  $<$ U54A9> $\x5F\x63$  |0  $<$ U54AA> \x5F\x64 |0  $\langle$ U54AB> $\x65\x6B$  |0  $<$ U54AC> $\x52\x27$ |0  $\langle$ U54AD> $\langle$ x5F $\rangle$ x52 |0  $<$ U54AF> $\x3F\x29$  |0  $\langle$ U54B1> $\x54\x5B$ |0  $<$ U54B3> \x3F\x48 |0  $<$ U54B4 $>$  $x5F\ x54$  |0  $<$ U54B8> \x4F\x4C |0  $<$ U54BB $>$  $x5F$  $x5D$  |0  $<$ U54BD $>$  $\x51\right)x4A$  |0  $<$ U54BF> \x5F\x5E |0  $<$ U54C0> $\x30\x27$ |0

 $<$ U54C1> \x46\x37 |0  $<$ U54C2> $\x5F\x53$ |0  $\langle$ U54C4> $\langle$ x3A $\rangle$ x65 |0  $<$ U54C6>\x36\x5F |0  $\langle$ U54C7> $\x4D\x5B$  |0  $<$ U54C8> $\x39\x7E$ |0  $<$ U54C9> $\x54\x55$  |0  $<$ U54CC $>$  $x5F$  $x5F$  $0$ <U54CD> \x4F\x6C |0  $<$ U54CE> $\x30\x25$ |0 <U54CF> \x5F\x67 |0  $<$ U54D0> $\x5F\x51$  |0  $\langle$ U54D1> $\x51\right\rangle$ x51 $\|0\|$  $<$ U54D2> $\x5F\x55$  |0  $<$ U54D3> \x5F\x58 |0  $<$ U54D4> $\x5F\x59$  |0  $\langle$ U54D5> $\chi$ 5F $\chi$ 5C |0  $<$ U54D7> $\x3B\x29$  |0  $<$ U54D9> $\x5F\x60$ |0  $<$ U54DA> $\x5F\x61$  |0  $<$ U54DC $>$  $x$ 5F $x$ 62 |0  $\langle$ U54DD> $\x5F\right\ x66$  |0 <U54DE> \x5F\x68 |0  $<$ U54DF $>$  $x$ 53 $x$ 34 |0  $<$ U54E5>\x38\x67 |0  $<$ U54E6> $\x45\x36$  |0  $<$ U54E7> \x5F\x6A |0  $<$ U54E8> $\x49$ <sub>X5A</sub> $|0$  $<$ U54E9> $\x41\x28$  |0  $<$ U54EA> \x44\x44 |0 <U54ED> \x3F\x5E |0  $<$ U54EE $>$  $x4F$  $x78$  |0  $<$ U54F2> \x55\x5C |0 <U54F3> \x5F\x6E |0  $\langle$ U54FA $>$  $\x32\x38$  |0  $<$ U54FC> $\x3A\x5F$ |0  $<$ U54FD> $\x5F\x6C$  |0  $\langle$ U54FF> $\x5B\$  $x41$  |0  $<$ U5501> $\x51\x64$  |0  $<$ U5506 $>$  $x4B$  $x74$  |0  $<$ U5507> \x34\x3D |0  $<$ U5509> $\x30\x26$  |0  $<$ U550F> $x5Fx71$  |0  $<$ U5510> \x4C\x46 |0  $<$ U5511> \x5F\x72 |0  $\langle$ U5514> $\x5F\x6D$  |0  $<$ U551B> \x5F\x69 |0  $<$ U5520 $>$ 

 $\x5F\x6B$  |0 <U5522> \x5F\x6F |0  $<$ U5523> \x5F\x70 |0  $\langle$ U5524> $\x3B\x3D$ |0  $<$ U5527> \x5F\x73 |0  $<$ U552A> \x5F\x74 |0  $<$ U552C $>$  $x3B\ x23$  |0  $\langle$ U552E> $\x4A\x5B$  |0  $<$ U552F> \x4E\x28 |0  $<$ U5530> \x60\x27 |0  $<$ U5531> \x33\x2A |0  $<$ U5533> \x60\x26 |0  $<$ U5537> \x60\x21 |0  $<$ U553C $>$  $x$ 5F $x$ 7E |0  $<$ U553E> \x4D\x59 |0  $<$ U553F> \x5F\x7C |0  $<$ U5541> \x5F\x7A |0  $<$ U5543> \x3F\x50 |0  $\langle$ U5544> $\rangle$ x57 $\chi$ 44 |0  $<$ U5546> \x49\x4C |0 <U5549> \x5F\x78 |0  $<$ U554A> $\x30\x21$ |0  $<$ U5550 $>$  $x5F$  $x7D$  |0  $<$ U5555> \x5F\x7B |0  $<$ U5556>\x60\x22 |0  $<$ U555C $>$  $x$ 60 $x$ 28 |0  $<$ U5561> \x37\x48 |0  $<$ U5564> \x46\x21 |0  $<$ U5565> \x49\x36 |0  $<$ U5566> \x40\x32 |0  $<$ U5567> \x5F\x75 |0  $<$ U556A> \x45\x3E |0  $<$ U556C> \x58\x44 |0 <U556D> \x5F\x79 |0  $\langle$ U556E> $\x44\x76$  |0  $<$ U5575> \x60\x23 |0  $<$ U5576> \x60\x24 |0  $\langle$ U5577> $\x0\x25$  |0  $<$ U5578> \x50\x25 |0  $<$ U557B> $\x60\x34$  |0  $\langle$ U557C> $\x4C\x64$  |0  $<$ U557E> $\x0\x31$ |0  $<$ U5580> \x3F\x26 |0  $<$ U5581> \x60\x2F |0 <U5582> \x4E\x39 |0  $<$ U5583> \x60\x2B |0  $<$ U5584> \x49\x46 |0  $<$ U5587> \x40\x2E |0

<U5588> \x60\x2E |0  $\langle$ U5589> $\x3A\ x6D$ |0 <U558A>  $\x3A\&30$  |0  $<$ U558B> \x60\x29 |0  $<$ U558F> \x5F\x76 |0  $\langle$ U5591> $\x0$ (x60 $x33$  |0  $<$ U5594> \x60\x38 |0  $<$ U5598> \x34\x2D |0  $<$ U5599> $\x0\$  $x60\$  $x39$  |0 <U559C> \x4F\x32 |0  $<$ U559D> $\x3A\x48$ |0  $<$ U559F> $\x60\x30$ |0  $<$ U55A7> \x50\x7A |0  $<$ U55B1> $x60x2C$ |0  $<$ U55B3> \x54\x7B |0  $<$ U55B5> \x5F\x77 |0  $<$ U55B7> \x45\x67 |0  $<$ U55B9> $\x0\$  $x60\$  $x2D$  $|0$  $<$ U55BB> \x53\x77 |0  $\langle$ U55BD $>$  $\x60\x36$  |0  $<$ U55BE $>$  $x$ 60 $x$ 37 |0  $<$ U55C4> $x$ 60 $x$ 44 |0  $<$ U55C5> $\x50\x61$ |0  $<$ U55C9> $\x0\$  $x60\$  $x3C$ |0 <U55CC> \x60\x49 |0  $\langle$ U55CD> $\x60\x4A$  |0  $<$ U55D1> $x$ 60 $x$ 3E |0  $<$ U55D2> $\x0\x2A$ |0  $<$ U55D3> \x49\x24 |0  $<$ U55D4> $x$ 60 $x$ 41 |0 <U55D6> \x60\x32 |0  $\langle$ U55DC $>$  $\x4A\x48$  |0  $\langle$ U55DD> $\x60\x43$  |0  $<$ U55DF $>$  $x$ 60 $x$ 35 |0  $<$ U55E1> \x4E\x4B |0  $\langle$ U55E3> $\x4B\x43$  |0  $<$ U55E4> \x60\x4D |0  $<$ U55E5> $\x0\$  $x46$  |0  $<$ U55E6> $\x0\$  $x$ 42 |0  $<$ U55E8> \x60\x4B |0  $<$ U55EA> $x$ 60 $x$ 3A |0  $<$ U55EB> $\x60\x3F$ |0 <U55EC> \x60\x40 |0 <U55EF> \x60\x45 |0  $<$ U55F2> $x60x47$ |0  $<$ U55F3> $\x0\x48$  |0 <U55F5> \x60\x4C |0

 $<$ U55F7> $\x0\x3B$  |0  $<$ U55FD> $\x4B\x54$  |0  $<$ U55FE> $\x0\x55$ |0  $<$ U5600 $>$  $x$ 60 $x$ 56 |0  $<$ U5601> $\x0$ <sub>X60</sub> $x52$  |0 <U5608>  $x60x50$  |0 <U5609> \x3C\x4E |0  $<$ U560C $>$  $x$ 60 $x$ 51 |0  $<$ U560E> \x38\x42 |0  $<$ U560F> \x58\x45 |0  $<$ U5618> \x50\x6A |0  $<$ U561B> \x42\x6F |0  $<$ U561E> $\x0$ \x60\x4F |0  $<$ U561F> $\x0\x3D$  |0  $<$ U5623> \x60\x54 |0  $<\!\!U5624\!\!> \backslash \!x60\backslash \!x53$ |0  $<$ U5627> \x60\x57 |0  $<$ U562C> $\x0\$  $x$ 60 $\x5$ C $\vert$ 0  $<$ U562D> $\x0\x58$ |0  $<$ U5631> \x56\x76 |0  $<$ U5632> \x33\x30 |0  $<$ U5634> \x57\x6C |0  $<$ U5636> \x4B\x3B |0  $<$ U5639> $\times$ 60\x5A $|0$  $<$ U563B> \x4E\x7B |0 <U563F> \x3A\x59 |0  $<$ U564C $>$  $\x0$  $x60$  $x61$  $0$  $<$ U564D> $\x50\$ x5D |0  $<$ U564E> $\x52\x2D$ |0  $<$ U5654> \x60\x62 |0  $<$ U5657> \x60\x5B |0  $<$ U5658>\x60\x59 |0  $<$ U5659> \x60\x5F |0  $<$ U565C>\x60\x60 |0  $<$ U5662> \x60\x5E |0  $<$ U5664> \x60\x64 |0  $<$ U5668> \x46\x77 |0  $<$ U5669> \x58\x2C |0  $\langle$ U566A> $\x54\x6B$  |0  $<$ U566B> \x60\x66 |0  $<$ U566C $>$  $x4A$  $x49$  |0  $<$ U5671> \x60\x65 |0  $<$ U5676> \x38\x41 |0  $<$ U567B> \x60\x67 |0  $<$ U567C $>$  $x$ 60 $x$ 68 |0  $<$ U5685> \x60\x69 |0  $<$ U5686> \x60\x63 |0

<U568E> \x3A\x3F |0  $<$ U568F> \x4C\x67 |0  $<$ U5693> \x60\x6A |0  $<$ U56A3> \x4F\x79 |0  $<$ U56AF> $\x0\$ x60 $\times$ 6B $|0$  $<$ U56B7> \x48\x42 |0  $<$ U56BC $>$  $x3D$  $x40$  |0  $<$ U56CA $>$  $\x44\x52$  |0 <U56D4>  $\x60\x6C$  |0  $\langle$ U56D7> $\x0\$ x60 $\x0$  |0  $<$ U56DA> \x47\x74 |0  $<$ U56DB> \x4B\x44 |0 <U56DD> \x60\x6E |0  $<$ U56DE $>$  $x3B$  $x58$  |0  $<$ U56DF> $\x58\x36$  |0  $<$ U56E0> $\x52\x72$ |0  $<$ U56E1> $x$ 60 $x$ 6F |0  $<$ U56E2> \x4D\x45 |0 <U56E4> \x36\x5A |0  $<$ U56EB $>$  $x$ 60 $x$ 71 |0 <U56ED> \x54\x30 |0  $<$ U56F0> $\x40$  $x27$ |0  $<$ U56F1> $\x34\x51$  |0  $<$ U56F4> \x4E\x27 |0  $<$ U56F5> $\x0\$ x60 $\x70$ |0 <U56F9> \x60\x72 |0  $<$ U56FA> $\x39\x4C$ |0  $<$ U56FD> $\x39\x7A$  |0 <U56FE> \x4D\x3C |0  $<$ U56FF> $\x0\$ x60 $\x73$ |0  $<$ U5703> \x46\x54 |0  $<$ U5704> \x60\x74 |0  $<$ U5706> \x54\x32 |0  $<$ U5708> \x48\x26 |0  $<$ U5709> $\x60\x76$  |0  $\langle$ U570A $>$  $\x60\x75$  |0  $<$ U571C $>$  $x$ 60 $x$ 77 |0  $<$ U571F $>$  $\x4D\x41$  |0  $<$ U5723> \x4A\x25 |0  $<$ U5728> \x54\x5A |0  $<$ U5729> \x5B\x57 |0  $\langle$ U572A> $\rangle$ x5B $\rangle$ x59 |0  $<$ U572C> \x5B\x58 |0  $<$ U572D> $\x39\x67$  |0  $<$ U572E> \x5B\x5C |0  $<$ U572F> \x5B\x5D |0  $<$ U5730 $>$  $x35$  $x58$  |0

 $<$ U5733> \x5B\x5A |0  $\langle$ U5739> $\x5B\x5B$ |0  $\langle$ U573A> $\chi$ 33 $\chi$ 21 |0  $<$ U573B> \x5B\x5F |0  $<$ U573E> \x3B\x78 |0  $<$ U5740> \x56\x37 |0  $<$ U5742> \x5B\x60 |0  $<$ U5747> \x3E\x79 |0  $\langle$ U574A> $\chi$ 37 $\chi$ 3B |0  $\langle$ U574C> $\x5B\x50$ |0  $<$ U574D> $\x4C\x2E$  |0  $<$ U574E $>$  $\x3F\x32$  |0  $<$ U574F> \x3B\x35 |0  $<$ U5750> \x57\x78 |0  $<$ U5751> \x3F\x53 |0  $<$ U5757> \x3F\x69 |0  $\langle$ U575A> $\x3C\x61$  |0  $\langle$ U575B> $\x4C\x33$  |0  $<$ U575C $>$  $x5B$  $x5E$  $0$  $\langle$ U575D> $\x30\x53$  |0  $<$ U575E> \x4E\x6B |0  $<$ U575F> \x37\x58 |0  $<$ U5760> \x57\x39 |0  $<$ U5761> \x46\x42 |0  $<$ U5764> \x40\x24 |0  $<$ U5766> \x4C\x39 |0  $<$ U5768> \x5B\x67 |0  $<$ U5769> \x5B\x61 |0  $\langle$ U576A> $\x46\x3A$  |0  $\langle$ U576B> $\x5B\x63$  |0  $\langle$ U576D> $\x5B\x68$  |0  $<$ U576F> \x45\x77 |0  $\langle$ U5773> $\x5B\x6A$  |0  $<$ U5776> \x5B\x69 |0  $<$ U5777> \x3F\x40 |0  $\langle$ U577B> $\x5B\ x66$  |0  $\langle$ U577C $>$  $\x5B\x65$  |0  $<$ U5782> \x34\x39 |0  $<$ U5783> \x40\x2C |0  $<$ U5784> \x42\x22 |0 <U5785> \x5B\x62 |0  $<$ U5786> \x5B\x64 |0  $<$ U578B> $\x50\x4D$ |0  $<$ U578C $>$  $x5B$  $x6D$  |0  $<$ U5792> \x40\x5D |0 <U5793> \x5B\x72 |0  $<$ U579B> \x36\x62 |0

 $\langle$ U57A0> $\x5B\$  $3$  |0  $\langle$ U57A1> $\x5B\x52$  |0  $<$ U57A2> $\x39\x38$  |0  $<$ U57A3> \x54\x2B |0  $\langle$ U57A4> $\x5B\x6C$  |0  $<$ U57A6> \x3F\x51 |0  $\langle$ U57A7> $\x5B\$ x70 |0  $\langle$ U57A9> $\x5B\x51$  |0  $\langle$ U57AB> $\x35\x66$  |0  $\langle$ U57AD> $\x5B\x6B$  |0  $<$ U57AE> $\x3F\x65$  |0  $<$ U57B2> \x5B\x6E |0  $<$ U57B4 $>$  $x5B\$  $x71$  |0  $<$ U57B8> \x5B\x79 |0  $<$ U57C2>  $x39x21$  |0  $<\!\!U57C3\!\!> \backslash\!x30\backslash\!x23$   $|0$  $<$ U57CB $>$  $x42$  $x71$  |0  $<$ U57CE $>$  $x33$  $x47$  |0  $<$ U57CF> \x5B\x6F |0 <U57D2> \x5B\x78 |0  $<$ U57D4 $>$  $x46$  $x52$  |0  $<$ U57D5> $\x5B\x74$  |0  $\langle$ U57D8> $\x5B\$ x75 |0  $<$ U57D9> $\x5B\x77$ |0  $<$ U57DA $>$  $x5B\$  $x76$  |0  $\langle$ U57DD $\rangle \langle x5B\langle x7E|0\rangle$  $<$ U57DF> $\x53\x72$ |0  $\langle$ U57E0> $\x32\x3A$  |0  $<$ U57E4> \x5B\x7D |0  $<$ U57ED> $\x5C\x24$  |0  $<$ U57EF> \x5B\x7B |0  $<$ U57F4 $>$  $x5B\$  $X7A$  |0  $<$ U57F8> $\x5B\x7C$ |0  $<$ U57F9> $\x45\x60$ |0  $<$ U57FA> $x3B\ x79$  |0  $\langle$ U57FD> $\x5C\x23$  |0  $<$ U5800 $>$  $x5C/x25$  |0  $<$ U5802>\x4C\x43 |0  $<$ U5806> \x36\x51 |0 <U5807> \x5D\x40 |0  $<$ U580B> \x5C\x21 |0  $<$ U580D> $\x5C\x22$  |0  $<$ U5811> \x47\x35 |0  $<$ U5815> \x36\x69 |0  $<$ U5819> \x5C\x27 |0  $<$ U581E> $\x5C\x26$  |0 <U5820> \x5C\x29 |0

 $<$ U5821> $x31x24$  |0 <U5824> \x35\x4C |0  $<$ U582A> \x3F\x30 |0  $<$ U5830> \x51\x5F |0  $<$ U5835> \x36\x42 |0  $<$ U5844> \x5C\x28 |0  $<$ U584C> \x4B\x7A |0  $<$ U584D> $\x6B\x73$  |0  $<$ U5851> \x4B\x5C |0  $<$ U5854> \x4B\x7E |0  $<$ U5858>\x4C\x41 |0  $<$ U585E> \x48\x7B |0  $<$ U5865>\x5C\x2A |0  $<$ U586B> $\times$ 4C\x6E $|0$  $<$ U586C> \x5C\x2B |0  $<$ U587E> \x5B\x53 |0  $<$ U5880> \x5C\x2F |0 <U5881>  $\x5C\x2C$  |0  $<$ U5883> \x3E\x33 |0  $<$ U5885> \x4A\x7B |0  $<$ U5889> $\x5C\x2D$  |0  $<$ U5892> \x49\x4A |0  $<$ U5893> \x44\x39 |0  $<$ U5899> \x47\x3D |0 <U589A> \x5C\x2E |0  $<$ U589E> $\x54\x76$  |0  $<$ U589F> \x50\x66 |0  $<$ U58A8> $\x44\x2B$ |0  $<$ U58A9> \x36\x55 |0  $<$ U58BC> \x5B\x54 |0  $\langle$ U58C1> $\x31\x5A$  |0  $<$ U58C5>\x5B\x55 |0  $\langle$ U58D1> $\x5B\x56$  |0 <U58D5> \x3A\x3E |0  $<$ U58E4> \x48\x40 |0  $<$ U58EB> \x4A\x3F |0 <U58EC> \x48\x49 |0 <U58EE> \x57\x33 |0  $<$ U58F0> $\x49$ <sub>X</sub>79 |0 <U58F3> \x3F\x47 |0 <U58F6> \x3A\x78 |0 <U58F9> \x52\x3C |0  $<$ U5902> \x62\x3A |0  $<$ U5904> \x34\x26 |0  $<$ U5907> \x31\x38 |0 <U590D> \x38\x34 |0 <U590F> \x4F\x44 |0

 $<$ U5914> \x59\x67 |0  $<$ U5915> \x4F\x26 |0  $<$ U5916> \x4D\x62 |0  $<$ U5919> \x59\x6D |0  $<$ U591A> \x36\x60 |0  $<$ U591C> $\x52\x39$ |0  $<$ U591F> $\x39\x3B$  |0  $<$ U5924> \x62\x39 |0  $<$ U5925> \x62\x37 |0  $<$ U5927> \x34\x73 |0  $<$ U5929> \x4C\x6C |0  $<$ U592A> \x4C\x2B |0  $<$ U592B> $\x37\x72$ |0 <U592D> \x58\x32 |0  $\langle$ U592E> $\x51\x6B$  |0  $\langle$ U592F> $\x3A\x3B$  |0  $<$ U5931> \x4A\x27 |0 <U5934> \x4D\x37 |0  $<$ U5937> \x52\x44 |0 <U5938> \x3F\x64 |0 <U5939>  $\x3C\x50$  |0  $<$ U593A> \x36\x61 |0 <U593C> \x5E\x45 |0  $<$ U5941> \x5E\x46 |0  $<$ U5942> \x5B\x3C |0  $<$ U5944> \x51\x59 |0  $<$ U5947> \x46\x66 |0 <U5948> \x44\x4E |0 <U5949> \x37\x6E |0  $<$ U594B> $\x37\x5C$ |0 <U594E> \x3F\x7C |0  $<$ U594F> $\x57\x60$  |0  $<$ U5951> \x46\x75 |0  $<$ U5954> \x31\x3C |0 <U5955> \x5E\x48 |0  $<$ U5956> \x3D\x31 |0  $<$ U5957> \x4C\x57 |0 <U5958> \x5E\x4A |0 <U595A> \x5E\x49 |0 <U5960> \x35\x6C |0  $<$ U5962> \x49\x5D |0  $<$ U5965> $\x30\$  $x42$  |0 <U5973> \x45\x2E |0  $<$ U5974> \x45\x2B |0 <U5976> \x44\x4C |0 <U5978> \x3C\x69 |0  $<$ U5979> \x4B\x7D |0
$\langle$ U597D> $\x3A\right|x43$  |0  $<$ U5981> \x65\x79 |0  $<$ U5982> \x48\x67 |0  $<$ U5983> \x65\x7A |0  $<$ U5984> \x4D\x7D |0  $<$ U5986> \x57\x31 |0 <U5987> \x38\x3E |0  $<$ U5988> \x42\x68 |0  $<$ U598A> \x48\x51 |0  $<$ U598D> $\x65\x7B$ |0  $<$ U5992> \x36\x4A |0  $<$ U5993> \x3C\x4B |0  $<$ U5996> \x51\x7D |0  $<$ U5997> \x66\x21 |0 <U5999> \x43\x6E |0 <U599E> \x66\x24 |0  $<$ U59A3> \x65\x7E |0  $<$ U59A4> \x66\x25 |0  $<$ U59A5> $\x4D\x57$ |0  $<$ U59A8> \x37\x41 |0 <U59A9> \x65\x7C |0  $<$ U59AA> \x65\x7D |0  $<$ U59AB> \x66\x23 |0  $<$ U59AE $>$  $\x44\x5D$  |0 <U59AF> \x66\x28 |0  $<$ U59B2> \x66\x27 |0  $<$ U59B9> \x43\x43 |0  $<$ U59BB> \x46\x5E |0  $<$ U59BE> $\x66\x2A$  |0  $<$ U59C6> \x44\x37 |0  $<$ U59CA> $\x66\x22$  |0  $\langle$ U59CB $>$  $\langle$ x4A $\rangle$ x3C $|0$  $<$ U59D0> $\x3D\x63$  |0  $<$ U59D1> $\x39\x43$  |0  $<$ U59D2> $\x66\x26$  |0  $<$ U59D3> \x50\x55 |0  $<$ U59D4> \x4E\x2F |0  $<$ U59D7> $\x66\x29$  |0  $<$ U59D8> $\x66\x30$  |0  $<$ U59DA $>$  $x$ 52 $x$ 26 |0  $<$ U59DC $>$  $x3D/x2A$  |0  $\langle$ U59DD $\rangle \times 66 \times 2D$  |0 <U59E3> \x66\x2F |0  $<$ U59E5> $\x40$ \x51 |0 <U59E8> \x52\x4C |0 <U59EC> \x3C\x27 |0  $<$ U59F9> \x66\x31 |0

 $\langle$ U59FB> $\x52\$ x76 |0 <U59FF> \x57\x4B |0  $\langle$ U5A01> $\x4D\x7E$  |0  $<$ U5A03> \x4D\x5E |0  $<$ U5A04> $\x42\x26$ |0  $<$ U5A05> $x$ 66 $x$ 2B |0  $<$ U5A06 $>$  $x$ 66 $x$ 2C |0  $\langle$ U5A07> $\x3D\x3F$ |0 <U5A08> \x66\x2E |0  $<$ U5A09> $\x66\x33$  |0  $<$ U5A0C> $\x66\x32$  |0  $<$ U5A11> \x66\x36 |0  $<$ U5A13> \x66\x38 |0  $<$ U5A18> $\x44\x6F$  |0  $<$ U5A1C> $\x44\x48$  |0  $<$ U5A1F> $\x3E\ x6A$  |0  $<$ U5A20> $\x49\x6F$  |0  $<$ U5A23> \x66\x37 |0  $<$ U5A25> $\x36\$  $x70$  |0  $<$ U5A29> \x43\x64 |0  $<$ U5A31> \x53\x69 |0  $<$ U5A32> \x66\x34 |0  $<$ U5A34> \x66\x35 |0  $<$ U5A36> \x48\x22 |0  $<$ U5A3C> $\x05$ <sub>X</sub>66 $x3D$ <sub>10</sub>  $<$ U5A40> $\x66\x39$  |0  $<$ U5A46 $>$  $\x46\x45$  |0  $\langle$ U5A49> $\x4D\$  $x71$  |0  $<$ U5A4A> \x66\x3B |0  $<$ U5A55>\x66\x3C |0  $\langle$ U5A5A> $\x3B\x69$  |0  $\langle$ U5A62> $\x66\x3E$  |0  $<$ U5A67> $\x0$ <sub>X66</sub> $x3A$  |0  $<$ U5A6A> $\x40\x37$  |0  $<$ U5A74> \x53\x24 |0  $\langle$ U5A75> $\x66\x3F$  |0  $<$ U5A76 $>$  $x49$  $x74$  |0  $<$ U5A77> \x66\x43 |0  $\langle$ U5A7A> $\x06\right\rangle$ x44 |0  $<$ U5A7F $>$  $x50$  $x76$  |0  $<$ U5A92> $\x43\x3D$  |0  $\langle$ U5A9A> $\x43\right|$ x44 |0 <U5A9B> \x66\x42 |0  $\langle$ U5AAA> $\x66\$ x41 |0  $<$ U5AB2> $\x66\x47$ |0  $<$ U5AB3> \x4F\x31 |0  $<$ U5AB5> \x6B\x74 |0

 $\langle$ U5AB8> $\rangle$ x66 $\angle$ x4A |0  $<$ U5ABE> $\x66\x45$  |0  $\langle$ U5AC1> $\chi$ 3C $\chi$ 5E |0  $<$ U5AC2> $\x49\x29$ |0  $\langle$ U5AC9> $\langle$ x3C $\rangle$ x35 |0  $<$ U5ACC $>$  $x4F$  $x53$  |0  $<$ U5AD2> $\x66\x48$  |0  $\langle$ U5AD4> $\langle$ x66 $\rangle$ x49 |0 <U5AD6> \x66\x4E |0  $\langle$ U5AD8> $\x56\x50$ |0  $\langle$ U5ADC $>$  $\x66\x51$  |0  $<$ U5AE0> $\x66\x4B$  |0  $\langle$ U5AE1> $\x35\x55$  |0  $<$ U5AE3> $\x66\x4C$ |0  $<$ U5AE6> $\x66\x4F$ |0  $<$ U5AE9> $\x44\x5B$  |0  $\langle$ U5AEB> $\x66\x46$  |0  $<$ U5AF1> $x$ 66 $x$ 4D |0  $<$ U5B09> $\x66\x52$ |0  $<$ U5B16> \x66\x54 |0  $<$ U5B17> \x66\x53 |0  $<$ U5B32> \x66\x55 |0  $<$ U5B34> \x59\x78 |0  $<$ U5B37> \x66\x56 |0  $<$ U5B40> \x66\x57 |0  $<$ U5B50> $\x57\x53$ |0  $\langle$ U5B51> $\x66\x5D$ |0  $<$ U5B53> \x66\x5E |0  $<$ U5B54> \x3F\x57 |0  $<$ U5B55>  $\x54\right|x50|0$  $<$ U5B57> \x57\x56 |0  $<$ U5B58>\x34\x66 |0  $<$ U5B59>\x4B\x6F|0  $\langle$ U5B5A> $\rangle$ x66 $\angle$ x5A |0  $<$ U5B5B> \x58\x43 |0  $<$ U5B5C $>$  $x$ 57 $x$ 4E |0  $<$ U5B5D $>$  $x50$  $x22$  |0  $<$ U5B5F> \x43\x4F |0  $<$ U5B62> $\x56$  $x5F$ |0  $<$ U5B63> \x3C\x3E |0  $<$ U5B64> \x39\x42 |0  $<$ U5B65>\x66\x5B |0  $<$ U5B66> \x51\x27 |0  $<$ U5B69> $\x3A\x22$  |0  $<$ U5B6A> \x42\x4F |0  $<$ U5B6C $>$  $x58$  $x2B$  |0  $<$ U5B70> \x4A\x6B |0

 $\langle$ U5B71> $\x65\x6E$  |0  $<$ U5B73> \x66\x5C |0  $<$ U5B75> \x37\x75 |0  $<$ U5B7A> \x48\x66 |0  $<$ U5B7D> $\x44\x75$  |0  $<$ U5B80>\x65\x32 |0  $<$ U5B81> \x44\x7E |0  $<$ U5B83> \x4B\x7C |0  $<$ U5B84> \x65\x33 |0  $<$ U5B85> \x55\x2C |0  $<$ U5B87> \x53\x6E |0  $<$ U5B88> \x4A\x58 |0  $<$ U5B89> $\x30\x32$ |0  $<$ U5B8B> \x4B\x4E |0  $<$ U5B8C> \x4D\x6A |0  $\langle$ U5B8F> $\x3A\ x6A$  |0  $<$ U5B93> \x65\x35 |0  $<$ U5B95> \x65\x34 |0  $<$ U5B97> \x57\x5A |0 <U5B98> \x39\x59 |0  $<$ U5B99> \x56\x66 |0  $<$ U5B9A> \x36\x28 |0 <U5B9B> \x4D\x70 |0  $<$ U5B9C $>$  $x52$  $x4B$  |0  $<$ U5B9D> $\x31\x26$ |0  $<$ U5B9E> \x4A\x35 |0  $\langle$ U5BA0 $>$  $\x33\x68$  |0  $<$ U5BA1> $\x49\x73$  |0  $<$ U5BA2> $\x3F\x4D$ |0  $<$ U5BA3> $\x50\x7B$  |0  $<$ U5BA4> $\x4A\x52$  |0  $<$ U5BA5> $\x65\x36$  |0  $<$ U5BA6>  $\x3B\x42$  |0  $<$ U5BAA> \x4F\x5C |0  $<$ U5BAB> $\x39\x2C$  |0  $\langle$ U5BB0 $\rangle \times$ 54 $\times$ 57 |0  $\langle$ U5BB3> $\x3A\&26$  |0  $<$ U5BB4> \x51\x67 |0  $<$ U5BB5> \x4F\x7C |0  $<$ U5BB6 $>$  $x3C$  $x52$  |0  $<$ U5BB8> \x65\x37 |0  $<$ U5BB9> \x48\x5D |0  $<$ U5BBD> $\x3F\x6D$  |0  $<$ U5BBE> $\x31\x76$  |0  $<$ U5BBF> \x4B\x5E |0  $<$ U5BC2> $\x3C\x45$  |0  $<$ U5BC4> $x3C\$  $x44$  |0

 $<$ U5BC5> $x52x7A$  |0  $<$ U5BC6> $\x43\x5C$ |0  $<$ U5BC7> $x3Fx5C$  |0  $<$ U5BCC> $\x38\x3B$  |0  $<$ U5BD0> $\x43\x42$ |0  $\langle$ U5BD2> $\x3A\x2E$  |0  $<$ U5BD3> \x54\x22 |0  $<$ U5BDD $>$  $x47$  $x5E$  |0  $<$ U5BDE> $\x44\x2F$ |0  $<$ U5BDF> $\x32\x6C$  |0  $<$ U5BE1> $\x39\x51$  |0  $<$ U5BE4> $x$ 65 $x$ 3B $|0$  $<$ U5BE5> $\x41\x48$  |0  $<$ U5BE8> $\x55\x2F$ |0 <U5BEE> \x65\x3C |0  $<$ U5BF0> $\x65\x3E$ |0  $<$ U5BF8> \x34\x67 |0 <U5BF9> \x36\x54 |0  $<$ U5BFA $>$  $x4B$  $x42$  |0  $<$ U5BFB> $\x51\x30$ |0 <U5BFC> \x35\x3C |0  $<$ U5BFF> $\x4A\x59$  |0  $<$ U5C01> $\x37\x62$  |0  $<$ U5C04> \x49\x64 |0  $<$ U5C06 $>$  $\x3D\x2B$  |0 <U5C09> \x4E\x3E |0 <U5C0A> \x57\x70 |0  $<$ U5C0F> $\x50\x21$ |0  $<$ U5C11> \x49\x59 |0  $<$ U5C14> \x36\x7B |0  $<$ U5C15> \x66\x58 |0  $<$ U5C16> $x3C\ x62$ |0  $<$ U5C18> $\x33\x3E$ |0  $\langle$ U5C1A> $\langle$ x49 $\rangle$ x50 |0  $<$ U5C1C $>$  $x$ 66 $x$ 59 |0  $<$ U5C1D $>$  $\x33\x22$  |0  $<$ U5C22> \x5E\x4C |0  $<$ U5C24> \x53\x48 |0 <U5C25> \x5E\x4D |0  $<$ U5C27> $x52x2210$  $<$ U5C2C $>$  $x$ 5E $x$ 4E $|0$ <U5C31> \x3E\x4D |0 <U5C34> \x5E\x4F |0 <U5C38> \x4A\x2C |0  $<$ U5C39> \x52\x7C |0  $<$ U5C3A $>$  $x33x5F$  |0  $<$ U5C3B> \x65\x6A |0

 $\langle$ U5C3C $>$  $\x44\x61$  |0 <U5C3D> \x3E\x21 |0  $<$ U5C3E> $\x4E\x32$  |0 <U5C3F> \x44\x72 |0  $<$ U5C40> \x3E\x56 |0  $<$ U5C41> \x46\x28 |0  $<$ U5C42> $\x32\x63$ |0  $<$ U5C45> \x3E\x53 |0  $<$ U5C48> \x47\x7C |0  $<$ U5C49> \x4C\x6B |0  $<$ U5C4A> \x3D\x6C |0  $<$ U5C4B $>$  $\x4E\x5D$  |0  $<$ U5C4E> \x4A\x3A |0  $<$ U5C4F> $\x46\x41$ |0  $\langle$ U5C50> $\x65\x6C$ |0  $\langle$ U5C51> $\x50\x3C$ |0  $<$ U5C55> \x55\x39 |0 <U5C59> \x65\x6D |0  $<$ U5C5E> \x4A\x74 |0  $<$ U5C60> \x4D\x40 |0  $\langle$ U5C61> $\x42\x45$  |0  $<$ U5C63> \x65\x6F |0  $<$ U5C65> \x42\x44 |0  $<$ U5C66> \x65\x70 |0  $<$ U5C6E> \x65\x78 |0  $<$ U5C6F> \x4D\x4D |0  $<$ U5C71> \x49\x3D |0  $<$ U5C79> \x52\x59 |0  $\langle$ U5C7A $>$  $\x61\x28$  |0  $\langle$ U5C7F> $\x53\x6C$  |0  $<$ U5C81> \x4B\x6A |0  $<$ U5C82> \x46\x71 |0  $<$ U5C88> \x61\x2C |0  $<$ U5C8C> $\x61\x27$ |0  $\langle$ U5C8D> $\x61\x29$  |0  $<$ U5C90> $\x61\x2A$  |0  $<$ U5C91> $\x61\x2F$ |0  $<$ U5C94> \x32\x6D |0 <U5C96>  $\x61\x2B$  |0 <U5C97> \x38\x5A |0 <U5C98> \x61\x2D |0 <U5C99> \x61\x2E |0 <U5C9A> \x61\x30 |0 <U5C9B> \x35\x3A |0  $<$ U5C9C $>$  $x61$  $x31$  |0  $<$ U5CA2> $\x61\x33$  |0  $<$ U5CA3> \x61\x38 |0

 $<$ U5CA9> $\x51\x52$  |0  $<$ U5CAB> $\x61\x36$  |0  $\langle$ U5CAC $>$  $\x51\x35$  |0  $<$ U5CAD> $\x41\x6B$  |0  $\langle$ U5CB1> $\x61\x37$  |0  $<$ U5CB3> \x54\x40 |0  $<$ U5CB5> $\x61\x32$  |0  $\langle$ U5CB7> $\x01\x3A$  |0 <U5CB8> \x30\x36 |0  $<$ U5CBD> $\x61\x34$  |0 <U5CBF> \x3F\x79 |0  $\langle$ U5CC1> $\x01\x50$  $<$ U5CC4> $\x61\x3B$  |0  $<$ U5CCB> $\x61\x3E$  |0  $\langle$ U5CD2> $\x61\x3C$  |0  $<$ U5CD9> $\x56\x45$  |0  $<$ U5CE1> $\x4F\x3F$ |0  $<$ U5CE4> $x$ 61 $x$ 3D $|0$  $<$ U5CE5> $\x61\x3F$ |0 <U5CE6> \x42\x4D |0  $<$ U5CE8> $\x36\x6B$  |0 <U5CEA> \x53\x78 |0 <U5CED> \x47\x4D |0  $\langle$ U5CF0> $\x37\x65$  |0  $<$ U5CFB> \x3E\x7E |0  $<$ U5D02> $\x61\x40$ |0  $<$ U5D03> \x61\x41 |0  $<$ U5D06> \x61\x47 |0  $<$ U5D07> \x33\x67 |0 <U5D0E> \x46\x69 |0  $<$ U5D14> \x34\x5E |0  $<$ U5D16 $>$  $x51$  $x42$  |0  $\langle$ U5D1B $>$  $\x61\x48$  |0  $<$ U5D1E> $\x61\x46$  |0  $<$ U5D24> \x61\x45 |0  $<$ U5D26> \x61\x43 |0  $<$ U5D27> \x61\x42 |0  $<$ U5D29> $\x31\x40$ |0  $<$ U5D2D> $\x55\x38$ |0  $\langle$ U5D2E> $\x61\right)\times44$  |0  $<$ U5D34> \x61\x4B |0 <U5D3D>  $\x61\x4C$  |0  $<$ U5D3E> $x61x4A |0$  $<$ U5D47> $x$ 6F $x$ 7A |0  $<$ U5D4A> $\x61\x53$  |0  $<$ U5D4B $>$  $x$ 61 $x$ 52 |0  $<$ U5D4C> $\x47$  $x36$  |0

 $<$ U5D58>\x61\x49 |0  $<$ U5D5B> $\x61\x4E$ |0  $\langle$ U5D5D $>$  $\langle$ x61 $\langle$ x50 |0  $<$ U5D69> $\x61\x54$  |0  $<$ U5D6B> $\x61\x51$  |0  $<$ U5D6C $>$  $x$ 61 $x$ 4D |0  $<$ U5D6F> $\x61\x4F$  |0  $<$ U5D74 $>$  $x$ 61 $x$ 55 |0  $<$ U5D82> \x61\x56 |0  $<$ U5D99> $\x61\x57$ |0  $<$ U5D9D> $\x61\x58$  |0  $<$ U5DB7> $\x61\x5A$  |0  $<$ U5DC5> $\x61\x5B$  |0  $<$ U5DCD> $\x4E\x21$  |0  $\langle$ U5DDB $>$  $\x67\x5D$  |0  $\langle$ U5DDD $\rangle \x34\x28$  |0  $<$ U5DDE $>$  $x56$  $x5D$  $0$  $\langle$ U5DE1> $\x51\x32$  |0  $<$ U5DE2> $\x33\x32$  |0 <U5DE5> \x39\x24 |0 <U5DE6> \x57\x73 |0  $<$ U5DE7> \x47\x49 |0  $<$ U5DE8> $\x3E\x5E$ |0 <U5DE9> \x39\x2E |0  $<$ U5DEB> \x4E\x57 |0 <U5DEE> \x32\x6E |0  $<$ U5DEF> $\x5B\x4F$ |0  $<$ U5DF1> $x3C$  $x3A$  $|0$  $<$ U5DF2> $\x52\x51$ |0  $<$ U5DF3> \x4B\x48 |0  $<$ U5DF4> $\x30\$ x4D |0  $<$ U5DF7> \x4F\x6F |0  $\langle$ U5DFD $>$  $\langle$ x59 $\rangle$ x63 |0  $<$ U5DFE> $\x3D\x6D$ |0  $\langle$ U5E01> $\x31\x52$  |0  $<$ U5E02> $\x4A\x50$ |0 <U5E03> \x32\x3C |0  $<$ U5E05> \x4B\x27 |0  $<$ U5E06 $>$  $x37$  $x2B$  |0  $<$ U5E08> \x4A\x26 |0  $<$ U5E0C $>$  $x4Fx23$  |0 <U5E0F> \x60\x78 |0  $<$ U5E10 $>$  $x$ 55 $x$ 4A |0  $<$ U5E11> $x$ 60 $x$ 7B |0 <U5E14>  $x60x7A$  |0  $<$ U5E15> \x45\x41 |0  $<$ U5E16 $>$  $x4C\ x7B$  |0

 $<$ U5E18> \x41\x31 |0  $<$ U5E19> $\x0\$  $x$ 60 $\x79$ |0  $\langle$ U5E1A $>$  $\x56\x63$  |0  $<$ U5E1B> $\x32\x2F$ |0  $<$ U5E1C> $\x56\x44$  |0  $\langle$ U5E1D> $\x35\x5B$  |0  $<$ U5E26> \x34\x78 |0  $<$ U5E27> \x56\x21 |0  $<$ U5E2D> $\x4F\x2F$  |0  $<$ U5E2E> $\x30\x6F$ |0  $<$ U5E31> $\x0$ <sub>X7</sub>C |0  $<$ U5E37> \x61\x21 |0 <U5E38> \x33\x23 |0  $<$ U5E3B $>$  $x$ 60 $x$ 7D |0 <U5E3C> \x60\x7E |0 <U5E3D> \x43\x31 |0  $<$ U5E42 $>$   $\x43\times5D$   $|0$  $<$ U5E44> \x61\x22 |0 <U5E45> \x37\x79 |0  $<$ U5E4C> $\x3B\x4F$ |0  $<$ U5E54> \x61\x23 |0  $<$ U5E55> \x44\x3B |0  $<$ U5E5B> $\x61\x24$  |0  $\langle$ U5E5E $>$  $\x61\x25$  |0  $<$ U5E61>\x61\x26 |0  $<$ U5E62> \x34\x31 |0  $<$ U5E72> \x38\x49 |0  $<$ U5E73> \x46\x3D |0  $<$ U5E74> \x44\x6A |0  $<$ U5E76> \x32\x22 |0  $<$ U5E78> $\x50\x52$ |0  $\langle$ U5E7A> $\x5B$ |0  $\langle$ U5E7B $>$  $\x3B\x43$  |0  $<$ U5E7C $>$  $x$ 53 $x$ 57 |0  $\langle$ U5E7D> $\x53\x44$  |0  $\langle$ U5E7F> $\x39\x63$  |0  $<$ U5E80> $\x62\x4F$ |0  $<$ U5E84> \x57\x2F |0  $<$ U5E86> \x47\x6C |0  $<$ U5E87> \x31\x53 |0  $<$ U5E8A> $\x34\x32$  |0  $<$ U5E8B $>$  $x$ 62 $x$ 51 |0 <U5E8F> \x50\x72 |0 <U5E90> \x42\x2E |0 <U5E91> \x62\x50 |0 <U5E93> \x3F\x62 |0 <U5E94> \x53\x26 |0 <U5E95>

 $\x35\x57$  |0 <U5E96> \x62\x52 |0  $\langle$ U5E97> $\x35\x6A$  |0 <U5E99> \x43\x6D |0  $<$ U5E9A $>$  $x38$  $x7D$  |0 <U5E9C> \x38\x2E |0  $<$ U5E9E $>$  $x45$  $x53$  |0  $<$ U5E9F> $\x37\x4F$ |0 <U5EA0> \x62\x54 |0  $<$ U5EA5> $\x62\x53$  |0 <U5EA6> \x36\x48 |0  $<$ U5EA7> $\x57$  $x79$  |0  $<$ U5EAD> $\x4D\x25$  |0 <U5EB3> \x62\x58 |0  $<$ U5EB5> $\x62\x56$  |0  $<$ U5EB6> \x4A\x7C |0  $<$ U5EB7> $\x3F\x35$   $|0$ <U5EB8> \x53\x39 |0 <U5EB9> \x62\x55 |0  $<$ U5EBE> $\x62\x57$ |0  $<$ U5EC9> $\x41\x2E$  |0  $<$ U5ECA> $\x40\x48$  |0  $\langle$ U5ED1> $\x62\x5B$  |0  $<$ U5ED2> $x$ 62 $x$ 5A |0  $<$ U5ED3> $\x40\x2A$ |0  $<$ U5ED6> $\x41\x4E$ |0  $\langle$ U5EDB $>$  $\x5C$  $0$  $<$ U5EE8> $\x52\x5D$ |0  $<$ U5EEA> $x$ 62 $x$ 5E $|0$  $<$ U5EF4> \x5B\x48 |0  $<$ U5EF6> $\x51\x53$  |0 <U5EF7> \x4D\x22 |0  $<$ U5EFA> $\x3D\x28$  |0  $<$ U5EFE> $\x5E\x43$  |0  $<$ U5EFF $>$  $x$ 58 $x$ 25 |0 <U5F00> \x3F\x2A |0  $\langle$ U5F01> $\x5B\x4D$  |0  $<$ U5F02> $\x52\x6C$ |0  $<$ U5F03> \x46\x7A |0  $<$ U5F04> $x45x2A$  |0 <U5F08> \x5E\x44 |0  $<$ U5F0A $>$  $x31$  $x57$  |0  $<$ U5F0B> \x5F\x2E |0  $<$ U5F0F> $\x4A\x3D$  |0  $<$ U5F11> \x5F\x31 |0  $<$ U5F13> $\x39\x2D$  |0  $<$ U5F15> $\x52\x7D$  |0  $<$ U5F17> \x38\x25 |0

 $\langle$ U5F18> $\angle$ x3A $\angle$ x6B |0  $\langle$ U5F1B> $\langle$ x33 $\langle$ x5A |0 <U5F1F>  $\x35\x5C$  |0  $<$ U5F20> $\x55\x45$  |0  $<$ U5F25>\x43\x56 |0  $<$ U5F26> $\x4F\x52$  |0  $\langle$ U5F27> $\x3B\x21$  |0  $<$ U5F29> \x65\x73 |0  $<$ U5F2A $>$  $x$ 65 $x$ 72 |0 <U5F2D> \x65\x74 |0  $<$ U5F2F> \x4D\x64 |0  $<$ U5F31> \x48\x75 |0  $<$ U5F39> \x35\x2F |0 <U5F3A> \x47\x3F |0  $<$ U5F3C $>$  $x$ 65 $x$ 76 |0 <U5F40> \x6C\x30 |0  $\langle$ U5F50> $\x65\x66$  |0 <U5F52> \x39\x69 |0  $<$ U5F53> \x35\x31 |0 <U5F55> \x42\x3C |0  $<$ U5F56 $>$   $\times$ 65 $\times$ 68  $|0$  $<$ U5F57> \x65\x67 |0  $<$ U5F58> \x65\x69 |0  $<$ U5F5D> $\x52\x4D$ |0  $\langle$ U5F61> $\x61\x6A$  |0  $<$ U5F62> $\x50\x4E$ |0  $<$ U5F64> \x4D\x2E |0  $<$ U5F66> \x51\x65 |0 <U5F69> \x32\x4A |0  $<$ U5F6A> $\x31\x6B$  |0  $<$ U5F6C> $\x31\x72$ |0  $\langle$ U5F6D> $\x45\x6D$  |0  $<$ U5F70> \x55\x43 |0  $<$ U5F71> \x53\x30 |0  $<$ U5F73> \x61\x5C |0  $\langle$ U5F77> $\x01\x5D$  |0  $\langle$ U5F79> $\x52\x5B$  |0 <U5F7B> \x33\x39 |0  $<$ U5F7C $>$  $x31$  $x4B$  |0 <U5F80> \x4D\x79 |0  $<$ U5F81> \x55\x77 |0  $<$ U5F82> $\x61\x5E$ |0 <U5F84> \x3E\x36 |0 <U5F85> \x34\x7D |0  $<$ U5F87> \x61\x5F |0 <U5F88> \x3A\x5C |0 <U5F89> \x61\x60 |0

 $<$ U5F8A> \x3B\x32 |0 <U5F8B> \x42\x49 |0  $\langle$ U5F8C $>$  $\x61\x61$  |0 <U5F90> \x50\x6C |0  $<$ U5F92> $\x4D\x3D$ |0 <U5F95>  $\x61\x62$  |0 <U5F97> \x35\x43 |0 <U5F98> \x45\x47 |0 <U5F99> \x61\x63 |0 <U5F9C> \x61\x64 |0  $<$ U5FA1> $\x53\x79$  |0  $<$ U5FA8> $\x61\x65$  |0  $<$ U5FAA> $\x51\x2D$  |0  $<$ U5FAD> $\x61\x66$  |0 <U5FAE> \x4E\x22 |0  $<$ U5FB5> \x61\x67 |0 <U5FB7> \x35\x42 |0  $<$ U5FBC $>$  $x$ 61 $x$ 68 |0  $<$ U5FBD> \x3B\x55 |0 <U5FC3> \x50\x44 |0 <U5FC4> \x62\x60 |0 <U5FC5> \x31\x58 |0 <U5FC6> \x52\x64 |0  $<$ U5FC9> $\x62\x61$ |0 <U5FCC> \x3C\x49 |0 <U5FCD> \x48\x4C |0  $<$ U5FCF> $\x62\x63$  |0  $<$ U5FD0> $\x6C\x7E$ |0  $<$ U5FD1> $x$ 6C $x$ 7D |0  $<$ U5FD2> $\x5F\x2F$ |0 <U5FD6> \x62\x62 |0  $\langle$ U5FD7> $\x56\x3E$  |0  $<$ U5FD8> $\x4D\x7C$  |0 <U5FD9> \x43\x26 |0 <U5FDD> \x63\x43 |0  $\langle$ U5FE0> $\x56\x52$  |0  $\langle$ U5FE1> $\x62\x67$  |0 <U5FE4> \x62\x68 |0  $<$ U5FE7> $\x53\x47$  |0 <U5FEA> \x62\x6C |0 <U5FEB> \x3F\x6C |0  $<$ U5FED> $\x62\x6D$  |0  $<$ U5FEE> $\x62\x65$  |0  $<$ U5FF1> $\x33\x40$ |0 <U5FF5> \x44\x6E |0 <U5FF8> \x62\x6E |0 <U5FFB> \x50\x43 |0

 $<$ U5FFD> $\x3A\ x76$  |0 <U5FFE> \x62\x69 |0 <U5FFF> \x37\x5E |0  $<$ U6000 $>$  $x3B$  $x33$  |0  $<$ U6001> $x4C\ x2C$ |0  $<$ U6002> \x4B\x4B |0  $<$ U6003> \x62\x64 |0  $<$ U6004> \x62\x66 |0 <U6005>  $x62x6A$  |0  $<$ U6006 $>$  $x$ 62 $x$ 6B |0  $<$ U600A> \x62\x77 |0  $<$ U600D> $\x62\x74$ |0  $<$ U600E> \x54\x75 |0  $<$ U600F> $\x62\x73$ |0  $<$ U6012> \x45\x2D |0  $<\!\!U6014\!\!>$  \x55\x7A  $|0$  $<$ U6015> \x45\x42 |0  $<$ U6016> \x32\x40 |0  $<$ U6019> \x62\x6F |0  $<$ U601B $>$  $x$ 62 $x$ 72 |0  $<$ U601C> $\x41\x2F$ |0  $\langle$ U601D> $\x4B\x3C$ |0  $<$ U6020> \x35\x21 |0  $<$ U6021> \x62\x79 |0  $<$ U6025> \x3C\x31 |0  $<$ U6026> $x$ 62 $x$ 71 |0  $<\!\!U6027\!\!>$  \x50\x54  $|0$  $<$ U6028> \x54\x39 |0  $<$ U6029> $\x62\x75$ |0  $<$ U602A> \x39\x56 |0  $<$ U602B> \x62\x76 |0  $<$ U602F> $\x47\x53$  |0  $<$ U6035> \x62\x70 |0  $<$ U603B> \x57\x5C |0  $<$ U603C> $\x0D\x21$ |0  $<$ U603F> \x62\x78 |0  $<$ U6041> \x6D\x25 |0  $<$ U6042> \x62\x7E |0  $<$ U6043> \x4A\x51 |0  $<$ U604B> \x41\x35 |0  $<$ U604D> $\x3B\x50$ |0  $<$ U6050> \x3F\x56 |0  $<$ U6052> \x3A\x63 |0  $<$ U6055> \x4B\x21 |0  $<$ U6059> \x6D\x26 |0  $<$ U605A> \x6D\x23 |0  $<$ U605D> $\x6D\x22$  |0

 $<$ U6062> \x3B\x56 |0  $<$ U6063> \x6D\x27 |0  $<$ U6064> \x50\x74 |0  $<$ U6067> \x6D\x24 |0  $<$ U6068> \x3A\x5E |0  $<$ U6069> \x36\x77 |0  $<$ U606A> \x63\x21 |0  $<$ U606B> \x36\x32 |0  $<$ U606C> \x4C\x71 |0  $<$ U606D> $\x39\x27$ |0 <U606F> \x4F\x22 |0 <U6070>  $\x47\x21$  |0  $<$ U6073> \x3F\x52 |0  $<$ U6076> \x36\x71 |0  $<$ U6078> \x62\x7A |0  $<$ U6079> \x62\x7B |0  $<$ U607A> \x62\x7D |0  $<$ U607B> \x62\x7C |0  $<$ U607C> \x44\x55 |0  $<$ U607D> $\x63\x22$ |0  $<$ U607F> \x53\x41 |0  $<$ U6083> \x63\x27 |0  $<$ U6084> \x47\x44 |0  $<$ U6089> \x4F\x24 |0  $<$ U608C> \x63\x29 |0  $<$ U608D> \x3A\x37 |0  $<$ U6092> \x63\x28 |0  $<$ U6094> \x3B\x5A |0  $<$ U6096> \x63\x23 |0  $<$ U609A> \x63\x24 |0  $<$ U609B> \x63\x2A |0  $<$ U609D> $\x63\x26$ |0  $<$ U609F> \x4E\x72 |0  $<$ U60A0> \x53\x46 |0  $<$ U60A3> \x3B\x3C |0  $<$ U60A6> \x54\x43 |0  $<$ U60A8> \x44\x7A |0  $<$ U60AB> \x6D\x28 |0  $<$ U60AC $>$  $x50$  $x7C$  |0  $<$ U60AD> $\x63\x25$ |0  $<$ U60AF $>$  $x43x75$  |0  $<$ U60B1> \x63\x2D |0  $<$ U60B2> $\x31\x2F$ |0  $<$ U60B4> \x63\x32 |0  $<$ U60B8> \x3C\x42 |0  $<$ U60BB $>$  $x$ 63 $x$ 2C |0  $<$ U60BC> \x35\x3F |0

 $<$ U60C5>\x47\x69 |0  $<$ U60C6> $\x53x30$ |0  $<$ U60CA> $x3E\ x2A$  |0  $<$ U60CB> $\x4D\x6F$ |0  $<$ U60D1> $\x3B\x73$  |0  $<$ U60D5>\x4C\x68 |0  $<$ U60D8> $\x63\x2F$ |0  $<$ U60DA $>$  $x$ 63 $x$ 31 |0  $<$ U60DC $>$  $x4Fx27$  |0  $<$ U60DD $>$  $x$ 63 $x$ 2E |0  $<$ U60DF> $\x4E\x29$  |0  $<$ U60E0> \x3B\x5D |0  $<$ U60E6> \x35\x6B |0  $<$ U60E7> \x3E\x65 |0 <U60E8>  $\x32\x52$  |0  $<\!\!U60E9\!\!> \backslash\!x33\backslash\!x4D$ |0  $<$ U60EB $>$  $x31$  $x39$  |0  $<$ U60EC> $\x63\x2B$ |0  $<$ U60ED> $\x32\x51$ |0  $<$ U60EE> $x35$  $x2C$  |0 <U60EF> \x39\x5F |0  $<$ U60F0> $\x36\x68$ |0  $<$ U60F3> \x4F\x6B |0  $<$ U60F4 $>$  \x63\x37  $|0$  $<$ U60F6> \x3B\x4C |0 <U60F9> \x48\x47 |0  $<$ U60FA> $\x50\$ x4A |0  $<$ U6100> \x63\x38 |0  $<$ U6101> \x33\x6E |0  $<$ U6106> \x6D\x29 |0  $<$ U6108> \x53\x7A |0  $\langle$ U6109> $\x53\x64$  |0  $<$ U610D> $\x0$ X6D $\x2A$ |0  $<$ U610E> $\x63\x39$ |0  $\langle$ U610F> $\x52\x62$  |0  $<$ U6115> \x63\x35 |0  $\langle$ U611A> $\x53\x5E$ |0  $<$ U611F> \x38\x50 |0  $<$ U6120> \x63\x33 |0  $<$ U6123> \x63\x36 |0  $<$ U6124 $>$  $x37$  $x5F$  |0  $<$ U6126> \x63\x34 |0  $<$ U6127> \x40\x22 |0  $\langle$ U612B> $\x53\x3A$ |0  $<$ U613F> \x54\x38 |0  $<$ U6148> \x34\x48 |0  $\langle$ U614A> $\x53\x3B$ |0

 $\langle$ U614C> $\x3B\x45$  |0  $<$ U614E> \x49\x77 |0  $\langle$ U6151> $\x49\x65$  |0  $<$ U6155>\x44\x3D |0  $\langle$ U615D> $\x0$ X6D $\x2B$ |0  $<$ U6162> \x42\x7D |0  $<$ U6167> \x3B\x5B |0 <U6168> \x3F\x2E |0  $<$ U6170> \x4E\x3F |0  $<$ U6175> \x63\x3C |0  $<$ U6177> \x3F\x36 |0  $<$ U618B> \x31\x6F |0  $<$ U618E> \x54\x77 |0  $<$ U6194> \x63\x3E |0  $<$ U619D> $\x6D\x2D$ |0  $<$ U61A7> $\x53\x3F$ |0  $<$ U61A8> $\x3A\x29$ |0  $<$ U61A9>  $\x6D\x2C$  |0  $<$ U61AC> $\x53\x3D$ |0  $<$ U61B7> \x63\x40 |0  $<$ U61BE> \x3A\x36 |0  $<$ U61C2> $\x36\x2E$ |0  $<$ U61C8> $\x50\x38$ |0  $<$ U61CA $>$  $\x30\x43$  |0  $<$ U61CB> $\x0$ X6D $\x2E$ |0  $<$ U61D1> $x6Dx2F$ |0  $<$ U61D2> $\x40\x41$ |0  $<$ U61D4> $\x63\x41$ |0  $<$ U61E6> \x45\x33 |0  $<$ U61F5> $\x63\x42$ |0  $<$ U61FF> $\x5C\x32$  |0  $<$ U6206> \x6D\x30 |0  $<$ U6208> \x38\x6A |0  $<$ U620A> \x4E\x6C |0  $<$ U620B> \x6A\x27 |0  $<$ U620C> $\x50\x67$ |0  $\langle$ U620D> $\x4A\ x79$ |0  $<$ U620E> \x48\x56 |0  $<$ U620F> \x4F\x37 |0  $<$ U6210> \x33\x49 |0  $<$ U6211> \x4E\x52 |0  $<$ U6212> \x3D\x64 |0  $<$ U6215> \x63\x5E |0  $<$ U6216 $>$  $x3B$  $x72$  |0  $<$ U6217> \x6A\x28 |0  $<$ U6218> \x55\x3D |0  $<$ U621A> \x46\x5D |0

 $\langle$ U621B> $\x6A\right|x29$ |0  $<$ U621F> $\x6A\x2A$  |0  $<$ U6221> \x6A\x2C |0  $<$ U6222> \x6A\x2B |0  $<$ U6224> \x6A\x2E |0  $<$ U6225> \x6A\x2D |0  $<$ U622A> \x3D\x58 |0  $<$ U622C> $\x6A\x2F$ |0  $<$ U622E> $\x42\x3E$ |0  $<$ U6233> \x34\x41 |0  $<$ U6234> \x34\x77 |0  $<$ U6237> \x3B\x27 |0  $<$ U623D> $\x6C\x66$  |0  $<$ U623E> \x6C\x65 |0  $<$ U623F> $\x37\x3F$ |0  $<$ U6240> \x4B\x79 |0  $<$ U6241> \x31\x62 |0  $<$ U6243> \x6C\x67 |0  $<$ U6247> \x49\x48 |0  $<$ U6248> \x6C\x68 |0 <U6249>  $\x6C\x69$  |0  $<$ U624B> \x4A\x56 |0  $<$ U624C> \x5E\x50 |0  $<$ U624D> $\x32\x45$ |0  $<$ U624E> $\x54\x7A$ |0  $<$ U6251> \x46\x4B |0  $<$ U6252> \x30\x47 |0  $<$ U6253> \x34\x72 |0  $<$ U6254> \x48\x53 |0  $<$ U6258> \x4D\x50 |0 <U625B> \x3F\x38 |0  $<$ U6263> \x3F\x5B |0  $<$ U6266> \x47\x24 |0  $<$ U6267> \x56\x34 |0  $<$ U6269> \x40\x29 |0  $<$ U626A> \x5E\x51 |0  $<$ U626B> \x49\x28 |0  $<$ U626C> $\x51\x6F$ |0  $<$ U626D> $\x45\x24$  |0  $<$ U626E> \x30\x67 |0  $<$ U626F> \x33\x36 |0  $<$ U6270> \x48\x45 |0  $<$ U6273> \x30\x62 |0  $<$ U6276> \x37\x76 |0  $<$ U6279> \x45\x7A |0  $<$ U627C> \x36\x73 |0 <U627E> \x55\x52 |0

 $<$ U627F> $\x33\x50$ |0  $<$ U6280> \x3C\x3C |0  $<$ U6284> \x33\x2D |0  $<$ U6289> \x3E\x71 |0  $<$ U628A> \x30\x51 |0  $\langle$ U6291> $\x52\x56$  |0  $<$ U6292> \x4A\x63 |0  $<$ U6293> \x57\x25 |0  $<$ U6295> \x4D\x36 |0  $<$ U6296> \x36\x36 |0  $<$ U6297> \x3F\x39 |0  $<$ U6298> \x55\x5B |0  $<$ U629A> \x38\x27 |0  $<$ U629B> \x45\x57 |0 <U629F> \x5E\x52 |0  $<$ U62A0> $\x3F\x59$  |0  $\langle$ U62A1> $\x42\x55$  |0  $<$ U62A2> \x47\x40 |0  $<$ U62A4> \x3B\x24 |0  $<$ U62A5> $\x31\x28$ |0  $<$ U62A8> \x45\x6A |0  $<$ U62AB> \x45\x7B |0  $<$ U62AC $>$  $\x4C\x27$  |0 <U62B1>  $\x31\x27$  |0  $<$ U62B5> \x35\x56 |0  $<$ U62B9> \x44\x28 |0  $<$ U62BB> \x5E\x53 |0  $\langle$ U62BC> $\x51\x3A$  |0  $<$ U62BD> \x33\x69 |0 <U62BF> \x43\x72 |0  $<$ U62C2> $\x37\x77$ |0  $<$ U62C4> \x56\x74 |0  $<$ U62C5> $\x35\x23$ |0  $<$ U62C6> $\x32\x70$ |0  $<$ U62C7> \x44\x34 |0  $<$ U62C8> \x44\x69 |0  $\langle$ U62C9> $\x40\x2D$ |0  $<$ U62CA> \x5E\x54 |0  $<$ U62CC $>$  $x30$  $x68$  |0 <U62CD> \x45\x44 |0  $<$ U62CE $>$  $x41$  $x60$  |0  $<$ U62D0> $\x39\x55$  |0  $<$ U62D2> $\x3E\x5C$ |0  $<$ U62D3> \x4D\x58 |0  $<$ U62D4> $\x30\$  $x4E$  |0  $<$ U62D6> $\x4D\x4F$ |0  $<$ U62D7> $\x5E\x56$  |0

 $<$ U62D8> $\x3E\ x50$ |0  $<$ U62D9> $\x57$  $x3E$  |0  $\langle$ U62DA $\rangle \times$ 5E $\times$ 55 |0  $\langle$ U62DB> $\x55\x50$ |0  $<$ U62DC $>$  $\x30\x5D$  |0  $<$ U62DF $>$  $x44$  $x62$  |0  $<$ U62E2> $\x42\x23$  |0  $<$ U62E3> $\x3C\x70$ |0  $<$ U62E5> \x53\x35 |0  $<$ U62E6> \x40\x39 |0  $<$ U62E7> \x45\x21 |0 <U62E8> \x32\x26 |0  $<$ U62E9> $\x54$  $x71$  |0 <U62EC> \x40\x28 |0  $<$ U62ED> $\x4A\x43$  |0  $<$ U62EE> \x5E\x57 |0  $<$ U62EF> $\x55\$ x7C |0  $<$ U62F1> $\x39\x30$  |0  $<$ U62F3> \x48\x2D |0  $<$ U62F4> \x4B\x29 |0 <U62F6> \x5E\x59 |0 <U62F7> \x3F\x3D |0 <U62FC> \x46\x34 |0  $<$ U62FD $>$  $x57$  $x27$  |0 <U62FE> \x4A\x30 |0  $<$ U62FF> $\x44\x43$ |0 <U6301>  $\x33\x56$  |0  $<$ U6302> \x39\x52 |0  $<$ U6307> \x56\x38 |0  $<$ U6308> \x6A\x7C |0  $<$ U6309> \x30\x34 |0  $<$ U630E> \x3F\x66 |0  $<$ U6311> \x4C\x74 |0  $<$ U6316> \x4D\x5A |0  $\langle$ U631A> $\langle$ x56 $\rangle$ x3F |0  $\langle$ U631B> $\x42\x4E$ |0  $<$ U631D> \x4E\x4E |0  $<$ U631E> $\x4C\x22$ |0  $<$ U631F> $\x50\x2E$ |0  $<$ U6320> \x44\x53 |0  $<$ U6321> \x35\x32 |0 <U6322> \x5E\x58 |0  $<$ U6323> \x55\x75 |0  $<$ U6324> \x3C\x37 |0  $<$ U6325> \x3B\x53 |0  $<$ U6328> \x30\x24 |0  $<$ U632A> \x45\x32 |0

 $\langle$ U632B> $\x34\x6C$ |0  $<$ U632F> \x55\x71 |0  $<$ U6332> \x6A\x7D |0  $<$ U6339> \x5E\x5A |0  $<$ U633A> \x4D\x26 |0  $\langle$ U633D> $\langle$ x4D $\rangle$ x6C |0  $<$ U6342> \x4E\x66 |0 <U6343> \x5E\x5C |0  $<$ U6345> \x4D\x31 |0  $<$ U6346> \x40\x26 |0  $<$ U6349> \x57\x3D |0  $<$ U634B> \x5E\x5B |0  $<$ U634C> $\x30\$ x46 |0  $<$ U634D> $\x3A\x34$ |0  $<$ U634E> \x49\x53 |0  $<$ U634F> \x44\x73 |0 <U6350> \x3E\x68 |0  $<$ U6355> \x32\x36 |0  $<$ U635E> \x40\x4C |0 <U635F> \x4B\x70 |0  $<$ U6361> \x3C\x71 |0  $<$ U6362> \x3B\x3B |0  $<$ U6363> \x35\x37 |0  $<$ U6367> \x45\x75 |0  $<$ U6369> \x5E\x66 |0  $<$ U636D> $\x5E\x63$  |0  $<$ U636E> \x3E\x5D |0  $<$ U6371> \x5E\x5F |0  $<$ U6376> \x34\x37 |0 <U6377>  $\x3D\x5D$  |0 <U637A> \x5E\x60 |0  $<$ U637B> \x44\x6D |0  $<$ U6380> \x4F\x46 |0  $<$ U6382> \x35\x60 |0 <U6387> \x36\x5E |0  $<$ U6388> \x4A\x5A |0  $<$ U6389> \x35\x74 |0  $<$ U638A> \x5E\x65 |0  $<$ U638C> \x55\x46 |0  $<$ U638E> \x5E\x61 |0  $<$ U638F> \x4C\x4D |0 <U6390> \x46\x7E |0  $<$ U6392> \x45\x45 |0  $<$ U6396> \x52\x34 |0 <U6398> \x3E\x72 |0  $<$ U63A0> \x42\x53 |0  $<$ U63A2> $\x4C\x3D$ |0

 $<$ U63A3> \x33\x38 |0  $<$ U63A5> $\x3D\x53$ |0  $<$ U63A7> \x3F\x58 |0  $<$ U63A8> \x4D\x46 |0  $<$ U63A9> $\x51\x5A$ |0  $\langle$ U63AA> $\langle$ x34 $\rangle$ x6B |0  $<$ U63AC> $\x5E\x64$  |0  $<$ U63AD> $\x5E\x5D$  |0  $<$ U63AE> \x5E\x67 |0  $<$ U63B0> \x6A\x7E |0  $<$ U63B3> \x42\x30 |0 <U63B4> \x5E\x62 |0  $<$ U63B7> \x56\x40 |0  $<$ U63B8> \x35\x27 |0  $<$ U63BA $>$  $x32$  $x74$  |0  $<$ U63BC $>$  $x5E$  $x68$  |0  $<$ U63BE> \x5E\x72 |0 <U63C4> \x5E\x6D |0 <U63C6> \x5E\x71 |0  $<$ U63C9> \x48\x60 |0  $\langle$ U63CD $>$  $\x57\times61$  |0  $<$ U63CE> $\x5E\x6F$ |0 <U63CF> \x43\x68 |0  $\langle$ U63D0> $\x4C\x61$  |0  $<$ U63D2> $\x32\x65$  |0  $<$ U63D6> $\x52\x3E$ |0 <U63DE> \x5E\x6E |0  $<$ U63E0> \x5E\x6B |0  $<$ U63E1> \x4E\x55 |0  $<$ U63E3> \x34\x27 |0  $<$ U63E9> \x3F\x2B |0  $<$ U63EA> \x3E\x3E |0 <U63ED>  $\x3D\x52$  |0 <U63F2> \x5E\x69 |0  $<$ U63F4> \x54\x2E |0  $<$ U63F6> \x5E\x5E |0  $<$ U63F8> \x5E\x6A |0  $<$ U63FD> $\x40\x3F$ |0 <U63FF> \x5E\x6C |0  $<$ U6400> \x32\x73 |0  $<$ U6401> \x38\x69 |0  $<$ U6402> \x42\x27 |0  $<$ U6405> \x3D\x41 |0  $<$ U640B $>$  $x$ 5E $x$ 75 |0  $<$ U640C> \x5E\x78 |0  $<$ U640F> $\x32\x2B$  |0  $<$ U6410> \x34\x24 |0

 $<$ U6413> \x34\x6A |0  $<$ U6414> \x49\x26 |0  $\langle$ U641B> $\x5E\ x76$ |0  $<$ U641C> $\x4B\x51$ |0  $<$ U641E> \x38\x63 |0  $<$ U6420> \x5E\x77 |0  $<$ U6421> \x5E\x7A |0  $<$ U6426> \x5E\x79 |0  $<$ U642A> \x4C\x42 |0  $<$ U642C> $\x30\x61$ |0  $<$ U642D> $\x34\x6E$ |0  $<$ U6434> \x65\x3A |0  $<$ U643A> \x50\x2F |0  $<$ U643D> $\x32\x6B$ |0  $<$ U643F> \x6B\x21 |0  $<$ U6441> \x5E\x74 |0  $<$ U6444> \x49\x63 |0  $<$ U6445> \x5E\x73 |0  $<$ U6446> \x30\x5A |0  $<$ U6447> \x52\x21 |0  $<$ U6448> \x31\x77 |0  $<$ U644A> \x4C\x2F |0  $<$ U6452> \x5E\x70 |0  $<$ U6454> \x4B\x24 |0  $<$ U6458 $>$  \x55\x2A  $|0$  $<$ U645E> \x5E\x7B |0  $<$ U6467> \x34\x5D |0  $<$ U6469> \x44\x26 |0  $<$ U646D> \x5E\x7D |0  $<$ U6478> \x43\x7E |0  $<$ U6479> \x44\x21 |0  $<$ U647A> \x5F\x21 |0  $<$ U6482> \x41\x4C |0  $<$ U6484> \x5E\x7C |0 <U6485> \x3E\x6F |0 <U6487>  $\x46\x32$  |0  $\langle$ U6491> $\x33\x45$  |0  $<$ U6492> \x48\x76 |0  $<$ U6495> \x4B\x3A |0 <U6496> \x5E\x7E |0  $<$ U6499> \x5F\x24 |0  $<$ U649E> $\x57$ \x32 |0  $<$ U64A4> \x33\x37 |0  $<$ U64A9> \x41\x43 |0  $<$ U64AC> $\x47$  $x4B$  |0  $<$ U64AD $>$  $\x32\x25$  |0  $<$ U64AE> $\x34$ \x69 |0

 $<$ U64B0> $\x57\x2B$  |0  $<$ U64B5> \x44\x6C |0  $<$ U64B7> \x5F\x22 |0  $<$ U64B8> \x5F\x23 |0  $<$ U64BA> \x5F\x25 |0  $<$ U64BC $>$  $\x3A\x33$  |0  $<$ U64C0> $\x5F\x26$  |0  $<$ U64C2> $\x40\x5E$ |0 <U64C5> \x49\x43 |0  $<$ U64CD> $\x32\x59$  |0  $<$ U64CE> $\x47\x66$  |0  $<$ U64D0> $\x5F\x27$ |0  $<$ U64D2> $\x47$  $x5C$  |0  $<$ U64D7> $\x5F\x28$  |0  $<$ U64D8> $\x6B\x22$  |0  $<$ U64DE> $\x4B\x53$  |0  $<$ U64E2> $\times$ 5F\x2A  $|0$ <U64E4> \x5F\x29 |0  $<$ U64E6> $\x32\x41$ |0  $<$ U6500 $>$  $x45$  $x4A$  |0 <U6509> \x5F\x2B |0  $<$ U6512> \x54\x5C |0  $<$ U6518> \x48\x41 |0  $<$ U6525> \x5F\x2C |0  $<$ U652B> \x3E\x70 |0 <U652E> \x5F\x2D |0  $<$ U652F> \x56\x27 |0  $<$ U6534> \x6A\x37 |0  $<$ U6535> \x6B\x36 |0  $<$ U6536> \x4A\x55 |0  $<$ U6538> \x58\x7C |0  $<$ U6539> \x38\x44 |0  $<$ U653B> \x39\x25 |0  $<$ U653E> $\x37\x45$ |0  $<$ U653F> \x55\x7E |0  $<$ U6545> \x39\x4A |0  $<$ U6548> \x50\x27 |0  $<$ U6549> \x74\x4D |0  $<$ U654C $>$  $\x35\x50$  |0  $<$ U654F> \x43\x74 |0  $<$ U6551> \x3E\x48 |0  $<$ U6555> \x6B\x37 |0  $<$ U6556> \x30\x3D |0  $<$ U6559> \x3D\x4C |0  $<$ U655B> \x41\x32 |0  $<$ U655D> $\x31\x56$  |0 <U655E> \x33\x28 |0

 $<$ U6562> \x38\x52 |0  $<$ U6563> \x49\x22 |0  $\langle$ U6566> \x36\x58 |0  $<$ U656B> \x6B\x38 |0  $<$ U656C> \x3E\x34 |0  $<$ U6570> \x4A\x7D |0  $<$ U6572> \x47\x43 |0  $<$ U6574 $>$  $x$ 55 $x$ 7B |0  $<$ U6577> \x37\x73 |0  $<$ U6587> \x4E\x44 |0  $<$ U658B> \x55\x2B |0  $<$ U658C> \x31\x73 |0  $<$ U6590> \x6C\x33 |0  $<$ U6591 $>$   $\times$  30  $\times$  5F  $|0$  $<$ U6593> \x6C\x35 |0  $<$ U6597> \x36\x37 |0  $<$ U6599> \x41\x4F |0  $<$ U659B $>$  $\x75$  $x7A$  |0  $<$ U659C> \x50\x31 |0  $<$ U659F> \x55\x65 |0  $<$ U65A1> \x4E\x53 |0  $<$ U65A4> \x3D\x6F |0  $<$ U65A5> $\x33\x62$ |0  $<$ U65A7> \x38\x2B |0  $<$ U65A9> $\x55\x36$ |0  $<$ U65AB> $\x0$  $x6D$  $x3D$  $0$  $<$ U65AD> $\x36\x4F$ |0  $<$ U65AF> $\x4B\x39$  |0  $<$ U65B0> $\x50\x42$ |0  $<$ U65B9> \x37\x3D |0  $<$ U65BC> \x6C\x36 |0  $\langle$ U65BD> $\x4A\x29$  |0  $\langle$ U65C1> $\x45\x54$  |0  $<$ U65C3> \x6C\x39 |0  $<$ U65C4> \x6C\x38 |0  $<$ U65C5>\x42\x43 |0  $<$ U65C6>\x6C\x37 |0  $<$ U65CB $>$  $\x50$  $x7D$  |0  $<$ U65CC $>$  $x$ 6C $x$ 3A |0  $<$ U65CE> \x6C\x3B |0 <U65CF> \x57\x65 |0 <U65D2>  $\x6C\x3C$  |0  $<$ U65D6> $\x6C\x3D$  |0  $<$ U65D7> \x46\x6C |0  $<$ U65E0> \x4E\x5E |0  $<$ U65E2> \x3C\x48 |0  $<$ U65E5> \x48\x55 |0

<U65E6> \x35\x29 |0 <U65E7> \x3E\x49 |0  $<$ U65E8> \x56\x3C |0  $<$ U65E9> \x54\x67 |0  $<$ U65EC> $\x51\x2E$ |0  $<$ U65ED> $\x50\x71$  |0 <U65EE> \x6A\x38 |0 <U65EF> \x6A\x39 |0  $<$ U65F0> $\x6A\x3A$  |0  $<$ U65F1> \x3A\x35 |0  $<$ U65F6> \x4A\x31 |0  $<$ U65F7> \x3F\x75 |0  $<$ U65FA $>$  $\x4D\x7A$  |0  $<$ U6600 $>$  $x$ 6A $x$ 40 |0  $<$ U6602> \x30\x3A |0  $<$ U6603> \x6A\x3E |0  $<\!\!U6606\!\!> \setminus\!\!x40\!\!\setminus\!x25$ |0  $<$ U660A> \x6A\x3B |0  $<$ U660C> $\x32\x7D$ |0  $<$ U660E> \x43\x77 |0  $<$ U660F> \x3B\x68 |0  $<$ U6613> \x52\x57 |0  $<$ U6614> \x4E\x74 |0  $\langle$ U6615> $\x6A\x3F$ |0  $<$ U6619> \x6A\x3C |0  $<$ U661D> \x6A\x43 |0  $<$ U661F> \x50\x47 |0  $<$ U6620> \x53\x33 |0  $<$ U6625> \x34\x3A |0  $<$ U6627> \x43\x41 |0  $<$ U6628> \x57\x72 |0  $<$ U662D> $\x55\x51$ |0  $<$ U662F> \x4A\x47 |0  $\langle$ U6631> $\x0$ A $\x45$ |0  $<$ U6634> \x6A\x44 |0  $<$ U6635> \x6A\x47 |0 <U6636> \x6A\x46 |0  $<$ U663C>\x56\x67 |0  $<$ U663E> \x4F\x54 |0  $\langle$ U6641> $\x6A\right|x4B$  |0  $<$ U6643> \x3B\x4E |0  $<$ U664B> \x3D\x7A |0  $<$ U664C> \x49\x4E |0  $<$ U664F> \x6A\x4C |0  $<$ U6652>  $\x49\x39$  |0 <U6653> \x4F\x7E |0  $\langle$ U6654> $\x6A\right|x4A$  |0

 $<$ U6655> \x54\x4E |0  $<$ U6656> \x6A\x4D |0  $\langle$ U6657> $\x6A\right|x4F|0$  $<$ U665A $>$  $\x4D\x6D$  |0  $<$ U665F> \x6A\x49 |0  $\langle$ U6661> $\x6A\right|x4E$ |0 <U6664> \x4E\x6E |0 <U6666> \x3B\x5E |0  $<$ U6668> \x33\x3F |0  $<$ U666E> \x46\x55 |0 <U666F> \x3E\x30 |0  $<$ U6670> \x4E\x7A |0  $<$ U6674> \x47\x67 |0  $<$ U6676> \x3E\x27 |0  $<$ U6677> \x6A\x50 |0  $<$ U667A> \x56\x47 |0  $<\!\!U667E\!\!> \setminus\!x41\backslash x40$ |0  $<$ U6682> \x54\x5D |0  $<$ U6684> \x6A\x51 |0 <U6687> \x4F\x3E |0  $<$ U668C> \x6A\x52 |0  $\langle$ U6691> $\x4A\right|x6E$ |0  $<$ U6696> \x45\x2F |0  $<$ U6697> \x30\x35 |0  $\langle$ U669D> $\x6A\right|x54|0$  $<$ U66A7> \x6A\x53 |0  $<$ U66A8> \x74\x5F |0  $<$ U66AE> $\x44\x3A$ |0  $<$ U66B4> \x31\x29 |0  $<$ U66B9> \x65\x5F |0  $<$ U66BE> \x6A\x55 |0  $\langle$ U66D9> $\x4A\right\angle$ K6F |0  $\langle$ U66DB $>$  $\x6A\x56$  |0  $<$ U66DC> $\x6A\x57$ |0  $<$ U66DD $>$  $x46$  $x58$  |0 <U66E6> \x6A\x58 |0 <U66E9> \x6A\x59 |0  $<$ U66F0> \x54\x3B |0  $<$ U66F2> \x47\x7A |0  $<$ U66F3> \x52\x37 |0 <U66F4> \x38\x7C |0  $<$ U66F7> \x6A\x42 |0 <U66F9> \x32\x5C |0  $<$ U66FC> $\x42\x7C$ |0 <U66FE> \x54\x78 |0 <U66FF> \x4C\x66 |0 <U6700> \x57\x6E |0  $<$ U6708 $>$ 

 $\x54\x42$  |0  $<$ U6709> \x53\x50 |0  $\langle$ U670A> $\x6B\x43$  |0  $<$ U670B> \x45\x73 |0  $<$ U670D> $\x37\x7E$ |0  $<$ U6710> \x6B\x54 |0  $<$ U6714> \x4B\x37 |0  $<$ U6715> \x6B\x5E |0  $<$ U6717> \x40\x4A |0  $\langle$ U671B> $\x4D\x7B$ |0  $<$ U671D> $\x33\x2F$ |0  $<$ U671F> \x46\x5A |0  $<$ U6726> \x6B\x7C |0  $<$ U6728> \x44\x3E |0 <U672A> \x4E\x34 |0  $<$ U672B> \x44\x29 |0  $<\!\!U672C\!\!>\!\setminus\!\!x31\!\!\setminus\!\!x3E$ |0  $<$ U672D> $\x54\$ x7D |0  $<$ U672F> \x4A\x75 |0  $<$ U6731> \x56\x6C |0  $<$ U6734> \x46\x53 |0  $<$ U6735> \x36\x64 |0  $<$ U673A> \x3B\x7A |0  $<$ U673D> $\x50\$ x60 |0  $<$ U6740> \x49\x31 |0  $<$ U6742> \x54\x53 |0  $<$ U6743> \x48\x28 |0  $<$ U6746> \x38\x4B |0  $<$ U6748> \x68\x3E |0 <U6749> \x49\x3C |0  $<$ U674C> \x68\x3B |0  $<$ U674E> $\x40\x6E$ |0  $<$ U674F> \x50\x53 |0  $<$ U6750> \x32\x44 |0  $\langle$ U6751> $\x34\right|$ x65 |0 <U6753> \x68\x3C |0  $<$ U6756> \x55\x48 |0  $<$ U675C>\x36\x45 |0 <U675E> \x68\x3D |0  $<$ U675F> \x4A\x78 |0  $<$ U6760> \x38\x5C |0  $<$ U6761> \x4C\x75 |0  $<$ U6765> \x40\x34 |0  $<$ U6768> \x51\x6E |0  $<$ U6769> \x68\x3F |0  $<$ U676A> \x68\x42 |0  $<$ U676D> $\x3A\x3C$ |0  $<$ U676F> $\x31\x2D$ |0

 $<$ U6770> \x3D\x5C |0  $<$ U6772> \x6A\x3D |0 <U6773>  $\x68\x43$  |0  $<$ U6775> \x68\x46 |0  $<$ U6777> \x68\x4B |0  $<$ U677C $>$  $x$ 68 $x$ 4C $|0$  $<$ U677E> \x4B\x49 |0  $<$ U677F> $\x30\x65$  |0  $<$ U6781> \x3C\x2B |0  $<$ U6784> \x39\x39 |0  $<$ U6787> \x68\x41 |0  $<$ U6789> \x4D\x77 |0  $<$ U678B> \x68\x4A |0  $<$ U6790> \x4E\x76 |0  $<$ U6795> \x55\x6D |0  $<$ U6797> \x41\x56 |0 <U6798> \x68\x44 |0  $<$ U679A> \x43\x36 |0 <U679C> \x39\x7B |0  $<$ U679D> \x56\x26 |0  $<\!\!U679E\!\!>$  \x68\x48  $|0$  $<$ U67A2> $\x4A\x60$ |0  $<$ U67A3> \x54\x66 |0 <U67A5> \x68\x40 |0  $<$ U67A7> \x68\x45 |0 <U67A8> \x68\x47 |0  $<$ U67AA> \x47\x39 |0  $<$ U67AB> $\x37\x63$  |0  $<$ U67AD> $\x68\x49$  |0  $<$ U67AF> $\x3F\x5D$ |0  $<$ U67B0> \x68\x52 |0  $<$ U67B3> \x68\x57 |0  $<$ U67B5> \x68\x55 |0  $<$ U67B6> \x3C\x5C |0  $<$ U67B7> \x3C\x4F |0  $<$ U67B8> \x68\x5B |0  $<$ U67C1> \x68\x5E |0  $<$ U67C3> \x68\x5A |0  $<$ U67C4> \x31\x7A |0 <U67CF> \x30\x58 |0  $<$ U67D0 $>$  $x44$  $x33$  |0  $<$ U67D1> $\x38\x4C$ |0  $<$ U67D2> \x46\x62 |0  $<$ U67D3> \x48\x3E |0  $<$ U67D4> \x48\x61 |0 <U67D8> \x68\x4F |0  $<$ U67D9> $\x68$  $x54$  |0

 $<$ U67DA $>$  $x$ 68 $x$ 56 |0  $<$ U67DC $>$  $x39$  $x71$  |0  $\langle$ U67DD $\rangle \x08 \x58$  |0  $<$ U67DE> $\x57\x75$ |0  $<$ U67E0> \x44\x7B |0 <U67E2> \x68\x5C |0  $<$ U67E5> $\x32\x69$ |0  $<$ U67E9> \x68\x51 |0  $<$ U67EC> $\x3C\x6D$ |0 <U67EF> \x3F\x42 |0  $<$ U67F0> \x68\x4D |0  $<$ U67F1> $\x56\$ x79 |0  $<$ U67F3> \x41\x78 |0  $<$ U67F4> \x32\x71 |0 <U67FD> \x68\x5F |0  $<$ U67FF $>$  $\x4A\x41$  |0 <U6800> \x68\x59 |0  $<$ U6805> \x55\x24 |0  $<$ U6807> \x31\x6A |0  $<$ U6808> \x55\x3B |0 <U6809> \x68\x4E |0  $<$ U680A> \x68\x50 |0  $<$ U680B> \x36\x30 |0  $<$ U680C> \x68\x53 |0 <U680E> \x68\x5D |0  $<$ U680F> \x40\x38 |0  $<$ U6811> \x4A\x77 |0  $<$ U6813> \x4B\x28 |0  $<$ U6816> \x46\x5C |0  $<$ U6817> \x40\x75 |0  $<$ U681D> \x68\x69 |0  $<$ U6821> \x50\x23 |0  $<$ U6829> \x68\x72 |0  $<$ U682A> \x56\x6A |0  $<$ U6832> \x68\x60 |0  $<$ U6833> \x68\x61 |0  $<$ U6837> \x51\x79 |0  $<$ U6838> \x3A\x4B |0  $<$ U6839> \x38\x79 |0  $<$ U683C> \x38\x71 |0  $<$ U683D> \x54\x54 |0 <U683E> \x68\x6F |0 <U6840> \x68\x6E |0  $<$ U6841> \x68\x6C |0  $<$ U6842> \x39\x70 |0  $<$ U6843> \x4C\x52 |0  $<$ U6844> \x68\x66 |0

 $<$ U6845> \x4E\x26 |0 <U6846> \x3F\x72 |0  $<$ U6848> \x30\x38 |0  $<$ U6849> \x68\x71 |0  $<$ U684A> \x68\x70 |0  $<$ U684C> \x57\x40 |0  $<$ U684E> \x68\x64 |0  $<$ U6850> \x4D\x29 |0  $<$ U6851>  $\x49\x23$  |0  $<$ U6853> \x3B\x38 |0  $<$ U6854> \x3D\x5B |0  $<$ U6855> \x68\x6A |0  $<$ U6860> \x68\x62 |0  $<$ U6861> \x68\x63 |0  $<$ U6862> \x68\x65 |0  $<$ U6863> \x35\x35 |0 <U6864> \x68\x67 |0  $<$ U6865> \x47\x45 |0  $<$ U6866> \x68\x6B |0 <U6867> \x68\x6D |0  $<$ U6868> \x3D\x30 |0  $<$ U6869> \x57\x2E |0  $<$ U686B> \x68\x78 |0  $<$ U6874> \x68\x75 |0  $<$ U6876> \x4D\x30 |0 <U6877> \x68\x76 |0  $<$ U6881> \x41\x3A |0  $<$ U6883> \x68\x68 |0  $<$ U6885> \x43\x37 |0  $<$ U6886> \x30\x70 |0 <U688F> \x68\x74 |0  $<$ U6893> \x68\x77 |0  $<$ U6897> \x39\x23 |0  $<$ U68A2> \x49\x52 |0 <U68A6> \x43\x4E |0  $\langle$ U68A7> $\x4E\ x60$ |0  $<$ U68A8> \x40\x66 |0  $<$ U68AD> \x4B\x73 |0  $<$ U68AF> $\x4C\x5D$  |0  $<$ U68B0> \x50\x35 |0  $\langle$ U68B3> $\x4A\xi$ 61 |0  $<$ U68B5> \x68\x73 |0 <U68C0> \x3C\x6C |0 <U68C2> \x68\x79 |0  $<$ U68C9> \x43\x5E |0  $<$ U68CB $>$  $\x46\x65$  |0 <U68CD> \x39\x77 |0

 $<$ U68D2> $\x30\x74$  |0  $<$ U68D5> $\x57\x58$  |0  $<$ U68D8> $\x3C\x2C$ |0  $<$ U68DA> \x45\x6F |0  $<$ U68E0> \x4C\x44 |0  $<$ U68E3> \x69\x26 |0  $<$ U68EE> \x49\x2D |0 <U68F0> \x69\x22 |0  $<$ U68F1> $\x40\x62$  |0 <U68F5> \x3F\x43 |0 <U68F9> \x68\x7E |0  $<$ U68FA $>$  $\x39\x57$  |0 <U68FC> \x68\x7B |0  $<$ U6901> \x69\x24 |0 <U6905> \x52\x4E |0  $<$ U690B> \x69\x23 |0  $<$ U690D $>$  $x56$  $x32$  |0  $<$ U690E> $\x57$  $x35$  |0  $<$ U6910> \x69\x27 |0  $<$ U6912> \x3D\x37 |0 <U691F> \x68\x7C |0  $<$ U6920> \x68\x7D |0  $<$ U6924> \x69\x21 |0  $<$ U692D> $\x4D\x56$  |0  $<$ U6930> \x52\x2C |0 <U6934> \x69\x32 |0  $<$ U6939> \x69\x29 |0  $<$ U693D> $\x34\x2A$  |0  $<$ U693F> \x34\x3B |0  $<$ U6942> \x69\x2B |0  $<$ U6954> \x50\x28 |0  $<$ U6957> \x69\x25 |0  $<$ U695A> $\x33\x7E$ |0  $<$ U695D> $\x09$  $x2C$  |0  $<$ U695E> \x40\x63 |0  $<$ U6960> \x69\x2A |0  $<$ U6963> \x69\x39 |0  $<$ U6966> \x69\x38 |0  $<$ U696B> \x69\x2E |0 <U696E> \x68\x7A |0  $<$ U6971> \x69\x28 |0 <U6977> \x3F\x2C |0  $<$ U6978> \x69\x31 |0 <U6979> \x69\x3A |0  $<$ U697C> \x42\x25 |0 <U6980> \x69\x2F |0  $<$ U6982> \x38\x45 |0

<U6984> \x69\x2D |0  $<$ U6986> \x53\x5C |0  $<$ U6987> \x69\x34 |0  $<$ U6988> \x69\x35 |0  $<$ U6989> \x69\x37 |0 <U698D> \x69\x47 |0  $<$ U6994> \x40\x46 |0  $<$ U6995> \x69\x45 |0 <U6998> \x69\x30 |0  $<$ U699B> \x69\x3B |0  $<$ U699C> $\x30$ <sub>x</sub>71 |0  $<$ U69A7> $\x0$ <sup>2</sup>x69 $\x3C$  |0  $<$ U69A8> $\x55\$  $x25$  |0 <U69AB> \x69\x3E |0 <U69AD>  $\x69\x3F$  |0  $<$ U69B1> $\x09$ <sub>X41</sub> |0  $<$ U69B4 $>$  $x41$  $x71$  |0  $<$ U69B7> \x48\x36 |0  $<$ U69BB> \x69\x3D |0  $<$ U69C1> $x$ 69 $x$ 42 |0  $<$ U69CA> \x69\x43 |0  $<$ U69CC> \x69\x33 |0 <U69CE> \x69\x36 |0  $<$ U69D0> $\x3B\x31$  |0  $<$ U69D4> $\x0$ <sup>2</sup>  $<$ U69DB $>$  $x3C$  $x77$  |0  $<$ U69DF> $\x69$  $x44$  |0  $<$ U69E0> $\x0$ <sub>X69</sub> $x46$  |0 <U69ED> \x69\x4A |0 <U69F2> \x69\x4E |0  $<$ U69FD> $\x32\x5B$  |0  $<$ U69FF> $\x69\x48$  |0  $<$ U6A0A> $\x37\x2E$ |0  $<$ U6A17> $\x09\x4B$ |0  $<$ U6A18> $\x0$ <sup>2</sup>  $\langle$ U6A1F> $\x55\x41$  |0  $\langle$ U6A21> $\x44\x23$  |0  $<$ U6A28> \x69\x58 |0  $\langle$ U6A2A> $\x3A\right\rangle$ x61 |0 <U6A2F> \x69\x49 |0  $<$ U6A31> \x53\x23 |0  $<$ U6A35> \x69\x54 |0  $<$ U6A3D> $\x59\x57$  |0  $<$ U6A3E> $\x0$  |  $x$ 69 $\x50$  |  $0$  $<$ U6A44> \x69\x4F |0  $<$ U6A47> \x47\x41 |0  $<$ U6A50> $\x59\x52$ |0

<U6A58> \x69\x59 |0  $<$ U6A59> \x33\x48 |0  $\langle$ U6A5B> $\x09\x53$  |0  $<$ U6A61> $\x4F\x70$ |0  $<$ U6A65> $\x0$ <sup>2</sup>x69 $\x4D$  |0  $<$ U6A71> \x33\x77 |0  $<$ U6A79> \x69\x56 |0  $<$ U6A7C $>$  $\x59\x5A$  |0  $<$ U6A80> \x4C\x34 |0  $<$ U6A84> \x4F\x2D |0  $<$ U6A8E> $\x09\x55$  |0  $<$ U6A90> $\x5C$ |0  $\langle$ U6A91> $\x0$ 89 $\x5B$  |0  $<$ U6A97> \x69\x5E |0  $<$ U6AA0> $\x59\x51$  |0  $\langle$ U6AA9> $\x0$  \x69 $\x5D$  |0  $<$ U6AAB> $\x5F |0$  $<$ U6AAC $>$  $\x43\x4A$  |0  $<$ U6B20> $\x47$  $x37$ |0  $<$ U6B21> \x34\x4E |0  $<$ U6B22> \x3B\x36 |0  $<$ U6B23> \x50\x40 |0 <U6B24> \x6C\x23 |0  $<$ U6B27> \x45\x37 |0  $<$ U6B32> \x53\x7B |0  $<$ U6B37> \x6C\x24 |0  $<$ U6B39> \x6C\x25 |0  $<$ U6B3A> \x46\x5B |0 <U6B3E> \x3F\x6E |0  $<$ U6B43> \x6C\x26 |0  $<$ U6B46> \x6C\x27 |0  $<$ U6B47> \x50\x2A |0  $<$ U6B49> \x47\x38 |0  $<$ U6B4C $>$  $\x38\x68$  |0  $<$ U6B59> $\x6C\x28$  |0  $<$ U6B62>\x56\x39 |0  $<$ U6B63> \x55\x7D |0  $<$ U6B64> \x34\x4B |0  $<$ U6B65> \x32\x3D |0  $<$ U6B66> \x4E\x64 |0  $<$ U6B67> \x46\x67 |0  $<$ U6B6A $>$  $\x4D\x61$  |0  $<$ U6B79> \x34\x75 |0  $<$ U6B7B> \x4B\x40 |0  $<$ U6B7C $>$  $x3C$  $x5F$  $|0$  $<$ U6B81> \x69\x62 |0  $<$ U6B82> \x69\x63 |0

 $\langle$ U6B83>\x51\x6A |0  $<$ U6B84> \x69\x65 |0  $<$ U6B86> \x34\x79 |0  $<$ U6B87> \x69\x64 |0  $<$ U6B89> \x51\x33 |0  $<$ U6B8A> \x4A\x62 |0  $<$ U6B8B> \x32\x50 |0 <U6B8D> \x69\x68 |0 <U6B92> \x69\x66 |0  $<$ U6B93> \x69\x67 |0  $<$ U6B96> \x56\x33 |0 <U6B9A> \x69\x69 |0  $<$ U6B9B> \x69\x6A |0  $<$ U6BA1> $\x69\x6B$  |0  $<$ U6BAA> \x69\x6C |0  $<$ U6BB3> \x6C\x2F |0  $<$ U6BB4> \x45\x39 |0 <U6BB5> \x36\x4E |0  $<$ U6BB7> $\x52\x73$ |0 <U6BBF> \x35\x6E |0  $<$ U6BC1>  $\x3B\x59$  |0  $<$ U6BC2> $\x6C\x31$  |0  $<$ U6BC5> $\x52\x63$ |0  $<$ U6BCB> \x4E\x63 |0  $<$ U6BCD> $\x44\x38$  |0  $<$ U6BCF> $\x43\x3F$ |0 <U6BD2> \x36\x3E |0  $<$ U6BD3> \x58\x39 |0  $<$ U6BD4 $>$  $x31$  $x48$  |0  $<$ U6BD5> $\x31\x4F$ |0  $<$ U6BD6 $>$  $x31$  $x51$  |0  $<$ U6BD7> $\x45\x7E$ |0  $<$ U6BD9> $\x31\x50$ |0  $<$ U6BDB $>$  $x43$  $x2B$  |0  $\langle$ U6BE1> $\x55\x31$  |0  $<$ U6BEA> $\x6B\x24$  |0  $\langle$ U6BEB> $\x3A\right|x41|0$  $<$ U6BEF> $\x4C\x3A$  |0  $<$ U6BF3> \x6B\x25 |0  $<$ U6BF5> \x6B\x27 |0 <U6BF9> \x6B\x28 |0  $<$ U6BFD> \x6B\x26 |0 <U6C05> \x6B\x29 |0  $<$ U6C06 $>$  $x$ 6B $x$ 2B |0  $<$ U6C07> \x6B\x2A |0  $<$ U6C0D $>$  $x$ 6B $x$ 2C |0  $<$ U6C0F> \x4A\x4F |0

 $<$ U6C10 $>$  $x58$  $x35$  |0  $<$ U6C11> \x43\x71 |0  $\langle$ U6C13> $\x43\x25$  |0  $<$ U6C14> \x46\x78 |0  $<$ U6C15> \x6B\x2D |0  $<$ U6C16> \x44\x4A |0  $<$ U6C18> \x6B\x2E |0  $<$ U6C19> \x6B\x2F |0  $\langle$ U6C1A> $\x6B\x30$ |0  $\langle$ U6C1B $>$  $\langle$ x37 $\rangle$ x55 |0  $<$ U6C1F> $\x37\x7A$ |0  $<$ U6C21> \x6B\x31 |0  $<$ U6C22> \x47\x62 |0 <U6C24> \x6B\x33 |0  $<$ U6C26> \x3A\x24 |0  $<$ U6C27> \x51\x75 |0  $<$ U6C28> \x30\x31 |0  $<$ U6C29> \x6B\x32 |0  $<$ U6C2A> \x6B\x34 |0  $<$ U6C2E> \x35\x2A |0  $<$ U6C2F> \x42\x48 |0  $<$ U6C30> \x47\x68 |0  $<$ U6C32> \x6B\x35 |0 <U6C34>  $\x4B\x2E$  |0  $<$ U6C35> \x63\x5F |0 <U6C38> \x53\x40 |0  $<$ U6C3D> $\x59\x5B$ |0  $<$ U6C40> \x4D\x21 |0  $<$ U6C41> $x56$  $x2D$ |0  $<$ U6C42> \x47\x73 |0  $<$ U6C46> \x59\x60 |0  $<$ U6C47> \x3B\x63 |0 <U6C49> \x3A\x3A |0  $<$ U6C4A $>$  $x$ 63 $x$ 62 |0  $<$ U6C50> $\x4F\x2B$  |0 <U6C54> \x63\x60 |0 <U6C55> \x49\x47 |0 <U6C57> \x3A\x39 |0  $\langle$ U6C5B> $\x51\right\rangle$ x51 $\x34$  |0 <U6C5C> \x63\x61 |0 <U6C5D> \x48\x6A |0  $<$ U6C5E> $\x39\x2F$ |0  $<$ U6C5F> $\x3D\x2D$ |0  $<$ U6C60> \x33\x58 |0  $<$ U6C61> \x4E\x5B |0  $<$ U6C64> \x4C\x40 |0 <U6C68> \x63\x68 |0

<U6C69> \x63\x69 |0  $<$ U6C6A $>$  $\x4D\x74$  |0  $\langle$ U6C70> $\x4C\x2D$ |0  $<$ U6C72> \x3C\x33 |0  $<$ U6C74> \x63\x6A |0  $<$ U6C76> \x63\x6B |0  $<$ U6C79> \x50\x5A |0  $<$ U6C7D $>$  $\x46\x7B$  |0  $<$ U6C7E> $\x37\x5A$  |0  $<$ U6C81> \x47\x5F |0  $<$ U6C82> \x52\x4A |0  $<$ U6C83> \x4E\x56 |0  $<$ U6C85> \x63\x64 |0 <U6C86> \x63\x6C |0 <U6C88> \x49\x72 |0 <U6C89> \x33\x41 |0 <U6C8C> \x63\x67 |0  $<$ U6C8F> \x46\x63 |0  $<$ U6C90> \x63\x65 |0 <U6C93> \x6D\x33 |0 <U6C94> \x63\x66 |0  $<$ U6C99> \x49\x33 |0 <U6C9B> \x45\x66 |0 <U6C9F> \x39\x35 |0  $\langle$ U6CA1> $\x43\x3B$  |0  $<$ U6CA3> \x63\x63 |0 <U6CA4>  $\x45\x3D$  |0  $<$ U6CA5> $\x41\x24$  |0  $<$ U6CA6 $>$  $x42$  $x59$  |0  $<$ U6CA7> \x32\x57 |0  $<$ U6CA9> $\x63\x6D$ |0  $\langle$ U6CAA> $\x3B\x26$  |0  $<$ U6CAB> $\x44\x2D$ |0  $<$ U6CAD> $\x63\x70$ |0  $<$ U6CAE> $x3E\ x5A$  |0  $<$ U6CB1> $\x63\x7B$ |0  $<$ U6CB2 $>$  $x$ 63 $x$ 75 |0  $<$ U6CB3> \x3A\x53 |0  $<$ U6CB8> \x37\x50 |0  $<$ U6CB9> \x53\x4D |0 <U6CBB> \x56\x4E |0  $<$ U6CBC $>$  $x55$  $x53$  |0 <U6CBD> \x39\x41 |0 <U6CBE> \x55\x34 |0  $<$ U6CBF> $\x51\x58$  |0 <U6CC4> \x50\x39 |0 <U6CC5> \x47\x76 |0
<U6CC9> \x48\x2A |0 <U6CCA> \x32\x34 |0  $\langle$ U6CCC $\rangle$  $\langle$ x43 $\rangle$ x5A |0 <U6CD0> \x63\x6E |0 <U6CD3> \x63\x7C |0  $<$ U6CD4 $>$  $x$ 63 $x$ 6F |0 <U6CD5> \x37\x28 |0 <U6CD6> \x63\x77 |0  $\langle$ U6CD7> $\x63\$ x74 |0 <U6CDB> \x37\x3A |0 <U6CDE> \x45\x22 |0 <U6CE0> \x63\x76 |0  $<$ U6CE1> $\x45\x5D$ |0 <U6CE2> \x32\x28 |0 <U6CE3> \x46\x7C |0 <U6CE5> \x44\x60 |0 <U6CE8> \x57\x22 |0 <U6CEA> \x40\x61 |0 <U6CEB> \x63\x79 |0 <U6CEE> \x63\x7A |0 <U6CEF> \x63\x7D |0 <U6CF0> \x4C\x29 |0  $<$ U6CF1> $\x63\x73$ |0  $\langle$ U6CF3> $\x53\x3E$  |0 <U6CF5> \x31\x43 |0 <U6CF6> \x6D\x34 |0 <U6CF7> \x63\x71 |0 <U6CF8> \x63\x72 |0 <U6CFA> \x63\x78 |0 <U6CFB>  $\x50\x3A$  |0 <U6CFC> \x46\x43 |0  $<$ U6CFD $>$  $x54$  $x73$  |0 <U6CFE> \x63\x7E |0  $\langle$ U6D01> $\x3D\ x60$ |0  $<$ U6D04 $>$  $x$ 64 $x$ 27 |0  $<$ U6D07> \x64\x26 |0  $\langle$ U6D0B $>$  $\x51\$  $x73$  |0  $<$ U6D0C $>$  $x$ 64 $x$ 23 |0  $<$ U6D0E> $\x64$  $x29$  |0  $<$ U6D12> \x48\x77 |0  $<$ U6D17> \x4F\x34 |0  $<$ U6D19> $\x64\x28$  |0  $<$ U6D1A $>$  $x$ 64 $x$ 2E |0  $<$ U6D1B> \x42\x65 |0  $<$ U6D1E> $\x36\x34$  |0  $<$ U6D25> $\x3D\x72$ |0  $<$ U6D27> $\x64$  $x22$  |0

 $<$ U6D2A> \x3A\x69 |0  $<$ U6D2B> \x64\x2A |0  $<$ U6D2E> $\x64\x2C$ |0  $<$ U6D31> $\x36\$ <sup>X7D</sup> |0  $<$ U6D32> \x56\x5E |0  $<$ U6D33> \x64\x32 |0  $<$ U6D35> \x64\x2D |0  $<$ U6D39> \x64\x21 |0  $<$ U6D3B> \x3B\x6E |0  $<$ U6D3C> $\x4D\x5D$ |0  $<$ U6D3D> $\x47\x22$  |0  $<$ U6D3E> \x45\x49 |0  $<$ U6D41> $\x41\x77$ |0  $<$ U6D43> \x64\x24 |0  $<$ U6D45> \x47\x33 |0  $<$ U6D46> \x3D\x2C |0  $<$ U6D47> \x3D\x3D |0  $<$ U6D48> \x64\x25 |0  $<$ U6D4A> \x57\x47 |0  $<$ U6D4B> \x32\x62 |0  $<$ U6D4D $>$  $x$ 64 $x$ 2B |0  $<$ U6D4E> $\x3C\x43$ |0  $<$ U6D4F> $\x64$  $x2F$  $|0$  $\langle$ U6D51> $\x3B\x6B$  |0  $\langle$ U6D52> $\x64\x30$ |0  $<$ U6D53> \x45\x28 |0  $<$ U6D54> \x64\x31 |0  $<$ U6D59> \x55\x63 |0  $<$ U6D5A> $\x3F\x23$  |0  $<$ U6D5C $>$  $x$ 64 $x$ 3A |0  $<$ U6D5E> $\x64$  $x37$ |0  $<$ U6D60> $\x64\x3B$  |0 <U6D63>  $\x64\x3D$  |0  $<$ U6D66> \x46\x56 |0  $<$ U6D69> \x3A\x46 |0  $<$ U6D6A $>$  $\x40\x4B$  |0  $<$ U6D6E> $\x38\x21$  |0  $<$ U6D6F> $\x64\x34$  |0  $<$ U6D74> $\x54$  $x21$  |0  $\langle$ U6D77> $\x3A\&23$  |0  $<$ U6D78 $>$  $\x3D\x7E$  |0  $<$ U6D7C $>$  $x$ 64 $x$ 3C |0  $<$ U6D82> \x4D\x3F |0  $<$ U6D85> \x44\x79 |0  $<$ U6D88> \x4F\x7B |0 <U6D89> \x49\x66 |0  $<$ U6D8C> \x53\x3F |0

 $<$ U6D8E> \x4F\x51 |0  $<$ U6D91> \x64\x33 |0  $<$ U6D93> \x64\x38 |0  $<$ U6D94> \x64\x39 |0  $<$ U6D95> \x4C\x69 |0  $<$ U6D9B $>$  $x4C$  $x4E$  |0  $<$ U6D9D $>$  $x40$  $x54$  |0  $<$ U6D9E> \x64\x35 |0  $<$ U6D9F> \x41\x30 |0  $<$ U6DA0> $\x64\x36$  |0  $<$ U6DA1> \x4E\x50 |0  $<$ U6DA3> \x3B\x41 |0  $<$ U6DA4> \x35\x53 |0  $<$ U6DA6> \x48\x73 |0  $<$ U6DA7> $\x3D\x27$ |0  $<$ U6DA8> \x55\x47 |0  $<$ U6DA9> $\x49\x2C$ |0  $<$ U6DAA> \x38\x22 |0  $<$ U6DAB> \x64\x4A |0  $<$ U6DAE> $\x64\x4C$ |0  $<$ U6DAF> $\x51\$ x44 |0  $<$ U6DB2> $\x52\x3A$ |0  $<$ U6DB5> $\x3A\x2D$ |0  $<$ U6DB8> \x3A\x54 |0  $<$ U6DBF> \x64\x43 |0  $<$ U6DC0> $\x35\x6D$ |0  $<$ U6DC4 $>$  $\x57$  $x4D$  |0  $<$ U6DC5> $\x64\x40$ |0  $<$ U6DC6 $>$  $\x4F\x7D$  |0  $<$ U6DC7> $\x64\x3F$ |0  $<$ U6DCB> $\x41\x5C$ |0  $<$ U6DCC> $\x4C\x4A$  |0  $\langle$ U6DD1> $\x4A\ x67$ |0  $<$ U6DD6> $\x44\x57$ |0  $<$ U6DD8> \x4C\x54 |0 <U6DD9>  $\x64\x48$  |0  $\langle$ U6DDD $\rangle \chi$ 64 $\chi$ 47 |0  $<$ U6DDE> $\x64\x41$ |0  $<$ U6DE0> $\x64\right)$ x44 |0  $<$ U6DE1> $x35x2D$  |0  $<$ U6DE4> \x53\x59 |0  $<$ U6DE6> $\x64\x46$  |0  $<$ U6DEB $>$  $x52$  $x79$  |0  $<$ U6DEC> $\x34\x63$  |0  $<$ U6DEE> \x3B\x34 |0  $<$ U6DF1> $\x49\x6E$  |0  $<$ U6DF3> $\x34\x3E$ |0

 $<$ U6DF7> $\x3B\x6C$ |0  $<$ U6DF9> $\x51\x4D$ |0  $\langle$ U6DFB> $\x4C\x6D$ |0  $<$ U6DFC> $\x6D\x35$ |0  $<$ U6E05> $\x47\x65$  |0  $<$ U6E0A $>$  $x$ 54 $x$ 28 |0  $<$ U6E0C $>$  $x$ 64 $x$ 4B |0  $<$ U6E0D $>$  $x57$  $x55$  |0 <U6E0E> \x64\x42 |0  $<$ U6E10 $>$  $x3D$  $x25$  |0  $<$ U6E11> \x64\x45 |0  $<$ U6E14> \x53\x66 |0  $<$ U6E16> \x64\x49 |0  $<$ U6E17> \x49\x78 |0  $<$ U6E1A> \x64\x3E |0  $<$ U6E1D> $\x53\x65$  |0  $<$ U6E20 $>$   $\times$  47  $\times$  7E  $\vert0$  $<$ U6E21> \x36\x49 |0  $<$ U6E23> \x54\x7C |0 <U6E24> \x32\x33 |0  $<$ U6E25> \x64\x57 |0 <U6E29> \x4E\x42 |0  $<$ U6E2B> \x64\x4D |0  $<$ U6E2D> $\x4E\x3C$ |0  $<$ U6E2F> \x38\x5B |0  $<$ U6E32> \x64\x56 |0 <U6E34> \x3F\x4A |0  $<$ U6E38> \x53\x4E |0  $<$ U6E3A> \x43\x6C |0  $<$ U6E43> \x45\x48 |0  $<$ U6E44> \x64\x58 |0  $<$ U6E4D> $\x4D\x44$  |0  $<$ U6E4E> $\x64\x4F$ |0  $<$ U6E53> \x64\x54 |0  $\langle$ U6E54> $\x64\x55$  |0 <U6E56> \x3A\x7E |0 <U6E58> \x4F\x66 |0  $<$ U6E5B $>$  $x$ 55 $x3F$  |0  $<$ U6E5F $>$  $\x64\x52$  |0  $<$ U6E6B $>$  $\x64\x50$  |0  $<$ U6E6E $>$  $x$ 64 $x$ 4E |0  $<$ U6E7E $>$  $x4D$  $x65$  |0  $<$ U6E7F> \x4A\x2A |0  $<$ U6E83> \x40\x23 |0 <U6E85> \x3D\x26 |0 <U6E86> \x64\x53 |0 <U6E89> \x38\x48 |0

<U6E8F> \x64\x67 |0 <U6E90> \x54\x34 |0  $<$ U6E98> \x64\x5B |0  $<$ U6E9C $>$  $\x41\x6F$  |0 <U6E9F> \x64\x69 |0  $<$ U6EA2> $\x52\x67$ |0  $<$ U6EA5> $\x64\x5F$  |0  $<$ U6EA7> \x64\x60 |0  $<$ U6EAA> \x4F\x2A |0  $<$ U6EAF> $\x4B\x5D$  |0  $<$ U6EB1> $\x64$  $x5A$  |0  $<$ U6EB2> $\x64\x51$ |0  $<$ U6EB4> \x64\x65 |0  $<$ U6EB6> \x48\x5C |0 <U6EB7> \x64\x63 |0  $<$ U6EBA $>$  $x44$  $x67$  |0 <U6EBB> \x64\x62 |0 <U6EBD> \x64\x61 |0  $<$ U6EC1> $\x33\x7C$ |0  $<$ U6EC2> $\x64\x68$ |0 <U6EC7> \x35\x61 |0  $<$ U6ECB> $\x57\x4C$ |0  $<$ U6ECF> $\x64\x66$  |0  $<$ U6ED1> $x3B\ x2C$ |0  $<$ U6ED3> $\x57\x52$ |0  $<$ U6ED4> $\x4C\x4F$ |0 <U6ED5> \x6B\x78 |0  $<$ U6ED7> $\x64$  $x64$  |0 <U6EDA> \x39\x76 |0  $<$ U6EDE $>$  $x56$  $x4D$  |0 <U6EDF> \x64\x59 |0  $<$ U6EE0> $x$ 64 $x$ 5C |0  $<$ U6EE1> $x42x7A$ |0  $<$ U6EE2> $\x64\x5E$ |0  $<$ U6EE4> \x42\x4B |0 <U6EE5> \x40\x44 |0  $<$ U6EE6 $>$  $x42$  $x50$  |0  $<$ U6EE8> $\x31\x75$  |0 <U6EE9> \x4C\x32 |0 <U6EF4> \x35\x4E |0 <U6EF9> \x64\x6F |0 <U6F02>  $\x46\x2F$  |0  $<$ U6F06> \x46\x61 |0  $<$ U6F09> $\x64\x75$ |0  $<$ U6F0F> $\x42\x29$  |0  $<$ U6F13> \x40\x6C |0  $<$ U6F14> \x51\x5D |0

 $<$ U6F15> $\x64\x6E$ |0  $<$ U6F20> $\x44\x2E$ |0  $<$ U6F24> \x64\x6D |0  $<$ U6F29> \x64\x76 |0  $<$ U6F2A> \x64\x74 |0  $<$ U6F2B> \x42\x7E |0  $<$ U6F2D> $\x64\x5D$  |0  $<$ U6F2F> $\x64$  $x70$  $|0$  $<$ U6F31> \x4A\x7E |0  $<$ U6F33> \x55\x44 |0  $<$ U6F36> \x64\x71 |0  $<$ U6F3E> $\x51\x7A$ |0  $<$ U6F46> \x64\x6B |0  $<$ U6F47> \x64\x6C |0 <U6F4B> \x64\x72 |0  $<$ U6F4D> \x4E\x2B |0  $<$ U6F58 $>$  \x45\x4B  $|0$  $<$ U6F5C $>$  $x47$  $x31$  |0  $<$ U6F5E> $\x42\x3A$ |0  $<$ U6F62> \x64\x6A |0  $<$ U6F66> \x41\x4A |0  $<$ U6F6D>\x4C\x36 |0 <U6F6E> \x33\x31 |0  $<$ U6F72> \x64\x7B |0  $<$ U6F74> \x64\x73 |0  $<$ U6F78> \x64\x7A |0  $<$ U6F7A> \x64\x7D |0  $<$ U6F7C $>$  $x$ 64 $x$ 7C |0 <U6F84> \x33\x4E |0 <U6F88> \x33\x3A |0  $<$ U6F89> \x64\x77 |0 <U6F8C> \x64\x79 |0 <U6F8D> \x64\x78 |0  $<$ U6F8E> \x45\x6C |0  $<$ U6F9C> $\x40\x3D$ |0  $<$ U6FA1> \x54\x68 |0  $<$ U6FA7> $\x05\x22$  |0  $<$ U6FB3> \x30\x44 |0  $<$ U6FB6> \x65\x24 |0 <U6FB9> \x65\x23 |0 <U6FC0> \x3C\x24 |0  $<$ U6FC2> \x65\x25 |0 <U6FC9> \x65\x21 |0 <U6FD1> \x64\x7E |0  $<$ U6FD2>  $\x31\$ 74 |0 <U6FDE> \x65\x28 |0 <U6FE0> \x65\x29 |0

 $<$ U6FE1> $x$ 65 $x$ 26 |0 <U6FEE> \x65\x27 |0 <U6FEF> \x65\x2A |0  $<$ U7011> \x46\x59 |0  $\langle$ U701A> $\x5\x2B$ |0  $\langle$ U701B> $\x65\x2D$ |0  $<$ U7023> \x65\x2C |0  $<$ U7035> \x65\x2F |0 <U7039> \x65\x2E |0  $<$ U704C $>$  $x39$  $x60$  |0  $<$ U704F> $\x65$  $x30$  |0  $<$ U705E> \x65\x31 |0  $<$ U706B> \x3B\x70 |0  $<$ U706C> \x6C\x61 |0  $<$ U706D> \x43\x70 |0  $<$ U706F> \x35\x46 |0  $<$ U7070 $>$  $x3B$  $x52$  |0  $<$ U7075> \x41\x69 |0 <U7076> \x54\x6E |0  $<$ U7078> \x3E\x44 |0  $<$ U707C $>$  $x57$  $x46$  |0  $<$ U707E> \x54\x56 |0  $<$ U707F> $\x32\x53$  |0  $<$ U7080> \x6C\x3E |0  $<$ U7085> \x6A\x41 |0  $<$ U7089> \x42\x2F |0  $<$ U708A> \x34\x36 |0  $<$ U708E> $\times$ 51\x57 $\vert0$  $<$ U7092> \x33\x34 |0  $<$ U7094> \x48\x32 |0  $<$ U7095 $>$   $\x3F\x3B$   $\x0$ <U7096> \x6C\x40 |0  $\langle$ U7099> $\x56\x4B$  |0  $<$ U709C $>$  $x$ 6C $x3F$ |0  $\langle$ U709D> $\x6C\x41$  |0  $\langle$ U70AB> $\x6C\x45$  |0  $<$ U70AC $>$  $x3E$  $x66$  |0  $\langle$ U70AD> $\x4C\x3F$  |0  $<$ U70AE> $\x45\x5A$ |0  $<$ U70AF> $\x3E\x3C$ |0  $\langle$ U70B1> $\x6C\x46$  |0  $<$ U70B3> \x31\x7E |0  $<$ U70B7> \x6C\x44 |0  $<$ U70B8> \x55\x28 |0  $<$ U70B9> \x35\x63 |0  $<$ U70BB> \x6C\x42 |0  $\langle$ U70BC $>$  $\x41\x36$  |0 <U70BD>

 $\x33\x63$  |0  $<$ U70C0> $\x6C\x43$  |0  $\langle$ U70C1> $\x4B\x38$  |0  $<$ U70C2> $\x40\x43$ |0  $<$ U70C3> \x4C\x7E |0  $<$ U70C8> $\x41\x52$  |0 <U70CA> \x6C\x48 |0  $<$ U70D8> \x3A\x66 |0  $<$ U70D9> $\x40\x53$  |0  $<$ U70DB $>$  $x56$  $x72$  |0  $<$ U70DF> $\x51\x4C$  |0 <U70E4> \x3F\x3E |0  $<$ U70E6> $\x37\x33$ |0  $<$ U70E7> \x49\x55 |0 <U70E8> \x6C\x47 |0 <U70E9> \x3B\x62 |0  $<$ U70EB> \x4C\x4C |0  $<$ U70EC> $\x3D\x7D$  |0  $<$ U70ED> $\x48\x48$  |0  $<$ U70EF> $\x4F\x29$  |0 <U70F7> \x4D\x69 |0  $<$ U70F9> \x45\x6B |0 <U70FD> \x37\x69 |0  $<$ U7109> \x51\x49 |0  $\langle$ U710A> $\langle$ x3A $\rangle$ x38 |0  $<$ U7110> \x6C\x49 |0  $\langle$ U7113> \x6C\x4A |0  $<$ U7115 $>$  \x3B\x40  $|0$  $\langle$ U7116> $\x6C\x4B$  |0  $<$ U7118> \x6C\x62 |0  $<$ U7119> \x31\x3A |0  $<$ U711A> \x37\x59 |0  $<$ U7126> \x3D\x39 |0  $<$ U712F> \x6C\x4C |0  $\langle$ U7130> $\x51\right\rangle$ x51 $\|0\|$  $\langle$ U7131> $\x6C\x4D$ |0  $<$ U7136 $>$  $x48$  $x3B$  |0  $\langle$ U7145> $\x6C\x51$  |0  $\langle$ U714A> $\angle$ x6C $\angle$ x53 |0  $\langle$ U714C> $\x3B\x4D$ |0  $<$ U714E> $\x3C\x65$  |0  $<$ U715C $>$  $x$ 6C $x$ 4F $|0$  $<$ U715E> \x49\x37 |0  $<$ U7164 $>$  $x$ 43 $x$ 3A |0  $<$ U7166 $>$  $x$ 6C $x$ 63 |0  $<$ U7167> \x55\x55 |0  $<$ U7168> \x6C\x50 |0  $<$ U716E> \x56\x73 |0

 $<$ U7172> \x6C\x52 |0 <U7173> \x6C\x4E |0 <U7178>  $\x6C\x54$  |0  $\langle$ U717A> $\rangle$ x6C $\angle$ x55 |0  $\langle$ U717D> $\x49\x3F$  |0  $<$ U7184> \x4F\x28 |0  $<$ U718A> \x50\x5C |0  $<$ U718F> $\x51\x2C$  |0  $<$ U7194> \x48\x5B |0  $<$ U7198> \x6C\x56 |0  $<$ U7199> \x4E\x75 |0  $\langle$ U719F> $\x4A\ x6C$ |0  $\langle$ U71A0> $\x6C\x5A$  |0  $<$ U71A8> \x6C\x59 |0  $\langle$ U71AC> $\angle$ x30 $\angle$ x3E |0  $<$ U71B3> \x6C\x57 |0  $<$ U71B5> \x6C\x58 |0  $<$ U71B9> \x6C\x64 |0  $<$ U71C3> \x48\x3C |0  $<$ U71CE $>$  $x41\$  $x47$  |0  $\langle$ U71D4> $\rangle$ x6C $\angle$ x5C |0  $<$ U71D5> $\x51\x60$  |0  $<$ U71E0> $\x6C\x5B$  |0  $<$ U71E5 $>$  \x54\x6F  $|0$  $\langle$ U71E7> $\x6C\x5D$  |0  $\langle$ U71EE> $\x5B\ x46$  |0  $<$ U71F9> $\x6C\x5E$ |0  $<$ U7206 $>$  $x31$  $x2C$  |0  $\langle$ U721D> $\x6C\x5F$ |0  $<$ U7228> \x6C\x60 |0  $<$ U722A> \x57\x26 |0  $<$ U722C $>$  $x45$  $x40$  |0  $\langle$ U7230> $\x6B\x3C$  |0  $<$ U7231> \x30\x2E |0 <U7235> \x3E\x74 |0  $<$ U7236> \x38\x38 |0  $\langle$ U7237> $\x52\x2F$  |0  $<$ U7238> \x30\x56 |0  $<$ U7239> \x35\x79 |0  $<$ U723B> \x58\x33 |0  $\langle$ U723D $>$  $\x4B\x2C$  |0  $\langle$ U723F $>$  $\x53\x5D$  |0  $<$ U7247> \x46\x2C |0  $<$ U7248> \x30\x66 |0  $<$ U724C> \x45\x46 |0  $\langle$ U724D> $\x6B\x39$  |0  $<$ U7252> \x6B\x3A |0

 $<$ U7256> \x6B\x3B |0  $<$ U7259> \x51\x40 |0  $<$ U725B> \x45\x23 |0  $\langle$ U725D> $\x6A\$ x72 |0  $<$ U725F> \x44\x32 |0 <U7261>  $\x44\x35$  |0  $<$ U7262> \x40\x4E |0  $<$ U7266> \x6A\x73 |0  $<$ U7267> \x44\x41 |0  $<$ U7269> \x4E\x6F |0  $<$ U726E> \x6A\x70 |0  $<$ U726F> \x6A\x74 |0  $<$ U7272> \x49\x7C |0  $<$ U7275> \x47\x23 |0  $<$ U7279> \x4C\x58 |0  $<$ U727A> \x4E\x7E |0  $\langle$ U727E> $\x6A\$ x75 |0  $<$ U727F $>$  $x6A$  $x76$  $|0$  $<$ U7280> \x4F\x2C |0  $<$ U7281> \x40\x67 |0  $<$ U7284> \x6A\x77 |0  $<$ U728A> \x36\x3F |0  $\langle$ U728B> $\x6A\$ x78 |0  $<$ U728D> $\x6A\$ x79 |0  $\langle$ U728F> $\x6A\$ X7A |0  $<$ U7292> \x6A\x7B |0  $<$ U729F> \x6A\x71 |0  $<$ U72AC> $\x48\x2E$  |0  $\langle$ U72AD> $\x61\x6B$  |0 <U72AF> \x37\x38 |0  $\langle$ U72B0> $\x61\x6C$ |0  $<$ U72B4> \x61\x6D |0  $<$ U72B6> \x57\x34 |0  $\langle$ U72B7> $\x61\x6E$  |0  $\langle$ U72B8> $\x61\x6F$  |0  $\langle$ U72B9> $\x53\x4C$ |0  $\langle$ U72C1> $\x61\x71$  |0  $<$ U72C2> \x3F\x71 |0  $<$ U72C3> \x61\x70 |0  $<$ U72C4> \x35\x52 |0  $<$ U72C8> $\x31\x37$  |0  $\langle$ U72CD> $\x61\x73$  |0 <U72CE> \x61\x72 |0 <U72D0> \x3A\x7C |0  $<$ U72D2> $\x61\x74$  |0 <U72D7> \x39\x37 |0  $<$ U72D9> $\x3E\x51$  |0

 $<$ U72DE $>$  $x44$  $x7C$  |0  $\langle$ U72E0> $\x3A\x5D$  |0  $<$ U72E1> \x3D\x46 |0  $<$ U72E8> $\x01\x75$ |0  $<$ U72E9> $\x61\$ x77 |0  $<$ U72EC> $\x36\x40$  |0  $<$ U72ED $>$  $x4F\ x41$  |0  $\langle$ U72EE> $\x4A\x28$  |0 <U72EF>  $\x61\ x76$  |0  $<$ U72F0> $\x55\x78$ |0  $<$ U72F1> $x53x7C$  |0  $<$ U72F2> $\x01\x78$ |0  $<$ U72F3> \x61\x7C |0  $<$ U72F4> \x61\x79 |0  $<$ U72F7> \x61\x7A |0  $<$ U72F8> $\x40\x6A$ |0  $<$ U72FA $>$  $x$ 61 $x$ 7E |0  $\langle$ U72FB> $\x62\x21$ |0 <U72FC> \x40\x47 |0  $<$ U7301> \x61\x7B |0  $<$ U7303> \x61\x7D |0  $<$ U730A> \x62\x25 |0  $<$ U730E> \x41\x54 |0  $\langle$ U7313> $\x02\x23$ |0  $<$ U7315> \x62\x28 |0  $<$ U7316> \x32\x7E |0  $<$ U7317> \x62\x22 |0  $\langle$ U731B> $\rangle$ x43 $\angle$ x4D |0  $<$ U731C> \x32\x42 |0  $\langle$ U731D> $\x62\x27$ |0  $\langle$ U731E> $\x62\x26$ |0  $<$ U7321> \x62\x24 |0  $<$ U7322> \x62\x29 |0  $<$ U7325> \x62\x2B |0  $<$ U7329> \x50\x49 |0  $\langle$ U732A> $\x56\x6D$  |0  $\langle$ U732B> $\x43\x28$  |0  $<$ U732C $>$  $x$ 62 $x$ 2C |0 <U732E> \x4F\x57 |0  $<$ U7331> \x62\x2E |0  $\langle$ U7334> \x3A\x6F |0  $<$ U7337> \x69\x60 |0  $<$ U7338> \x62\x2D |0  $<$ U7339> \x62\x2A |0  $<$ U733E> \x3B\x2B |0  $<$ U733F> \x54\x33 |0  $<$ U734D> $\x62\x30$ |0

 $\langle$ U7350> $\x62\x2F$ |0  $<$ U7352> \x69\x61 |0  $\langle$ U7357> $\x62\x31$  |0  $<$ U7360> \x62\x32 |0  $<$ U736C> \x62\x33 |0  $\langle$ U736D> $\x4C\x21$  |0  $\langle$ U736F> $\x62\x34$  |0  $<$ U737E> \x62\x35 |0 <U7384> \x50\x7E |0  $\langle$ U7387>\x42\x4A |0  $<$ U7389> \x53\x71 |0 <U738B>  $\x4D\x75$  |0  $<$ U738E> \x67\x60 |0  $<$ U7391> \x67\x61 |0  $<$ U7396> \x3E\x41 |0  $<$ U739B> \x42\x6A |0 <U739F> \x67\x64 |0  $\langle$ U73A2> $\x67\x63$  |0  $<$ U73A9> \x4D\x66 |0  $<$ U73AB> \x43\x35 |0  $\langle$ U73AE> $\x67\x62$  |0 <U73AF> \x3B\x37 |0  $<$ U73B0> \x4F\x56 |0  $<$ U73B2> \x41\x61 |0  $<$ U73B3> \x67\x69 |0  $<$ U73B7> \x67\x68 |0  $<$ U73BA> \x67\x74 |0  $<$ U73BB> \x32\x23 |0  $\langle$ U73C0> $\x67\x6A$  |0  $<$ U73C2> $\x05$  $x67$  $x66$  $|0$ <U73C8> \x67\x6C |0  $<$ U73C9> \x67\x6B |0  $\langle$ U73CA> $\langle$ x49 $\rangle$ x3A  $|0$  $\langle$ U73CD> $\x55\x64$  |0 <U73CF> \x67\x65 |0  $\langle$ U73D0 $\rangle \chi$ 37 $\chi$ 29 |0  $\langle$ U73D1> $\x67\x67$  |0 <U73D9> \x67\x6E |0  $<$ U73DE> \x67\x73 |0 <U73E0> \x56\x69 |0 <U73E5> \x67\x6D |0  $<$ U73E7> $\x57\times$  $67\times$ 72 |0 <U73E9> \x67\x71 |0 <U73ED> \x30\x60 |0  $<$ U73F2> $\x5/x67$  $x75/0$  $<$ U7403> \x47\x72 |0  $<$ U7405> $\x40\x45$  |0

 $<$ U7406 $>$  $x40$  $x6D$  |0  $<$ U7409> \x41\x70 |0  $\langle$ U740A $>$  $\x57\x70$  |0  $<$ U740F> $\x57\x76$ |0  $<$ U7410> \x4B\x76 |0  $<$ U741A $>$  $x$ 68 $x$ 22 |0  $<$ U741B $>$  $x68$  $x21$  |0  $<$ U7422> $\x57\x41$ |0  $<$ U7425> \x67\x7A |0  $<$ U7426> \x67\x79 |0  $<$ U7428> \x67\x7B |0  $<$ U742A> \x67\x77 |0  $<$ U742C $>$  $\x57$  $x7E$  $0$  $<$ U742E> $\x57$ \x67 $\x7D$ |0 <U7430>  $\x67\x7C$  |0  $<$ U7433> \x41\x55 |0  $<$ U7434> \x47\x59 |0  $<$ U7435> \x45\x7D |0  $<$ U7436 $>$  $x45$  $x43$  |0  $\langle$ U743C> $\x47\x6D$  |0  $<$ U7441> \x68\x23 |0  $<$ U7455> \x68\x26 |0  $<$ U7457> \x68\x25 |0  $<$ U7459> \x68\x27 |0  $\langle$ U745A> $\langle$ x3A $\langle$ x77 |0  $<$ U745B> \x67\x78 |0  $<$ U745C $>$  $x$ 68 $x$ 24 |0  $<$ U745E> \x48\x70 |0  $<$ U745F> $\x49\x2A$  |0  $<$ U746D> \x68\x29 |0  $<$ U7470> \x39\x65 |0  $<$ U7476> \x51\x7E |0  $<$ U7477> \x68\x28 |0 <U747E> \x68\x2A |0  $<$ U7480> \x68\x2D |0  $<$ U7481> \x68\x2E |0  $<$ U7483> \x41\x27 |0  $<$ U7487> \x68\x2F |0  $<$ U748B> \x68\x30 |0 <U748E> \x68\x2C |0  $<$ U7490 $>$  $x$ 68 $x$ 34 |0  $<$ U749C $>$  $x$ 68 $x$ 2B |0  $<$ U749E> \x68\x31 |0  $<$ U74A7> \x68\x35 |0  $<$ U74A8> $\x68\x32$  |0  $<$ U74A9> \x68\x33 |0  $<$ U74BA> \x68\x37 |0

 $<$ U74D2> \x68\x36 |0 <U74DC> \x39\x4F |0  $\langle$ U74DE $>$  $\langle$ x70 $\langle$ x2C  $|0$  $<$ U74E0> $\x20$  $x70$  $x2D$  $0$  $<$ U74E2> $\x46$  $x30$ |0  $<$ U74E3> \x30\x6A |0  $<$ U74E4> \x48\x3F |0  $<$ U74E6> \x4D\x5F |0  $<$ U74EE> $\x4E\x4D$ |0  $<$ U74EF> $\x6A\x31$  |0  $<$ U74F4> \x6A\x32 |0  $<$ U74F6 $>$  $x46$  $x3F$  $|0$  $<$ U74F7> $\x34\x49$ |0 <U74FF> \x6A\x33 |0  $<$ U7504 $>$  $x$ 55 $x$ 67 |0  $\langle$ U750D> $\rangle$ x5D $\chi$ 79 |0  $<$ U750F> \x6A\x34 |0  $<$ U7511>  $\x6A\&35$  |0  $<$ U7513> \x6A\x36 |0  $<$ U7518> \x38\x4A |0  $<$ U7519> \x5F\x30 |0  $<$ U751A> \x49\x75 |0  $\langle$ U751C> $\x4C\&70$ |0  $<$ U751F> \x49\x7A |0  $<$ U7525> \x49\x7B |0  $<$ U7528> \x53\x43 |0  $<$ U7529> \x4B\x26 |0  $<$ U752B> \x38\x26 |0  $<$ U752C $>$  $x70$  $x2E$  |0  $<$ U752D> $\x31\x42$  |0  $<$ U752F> \x65\x38 |0  $<$ U7530 $>$  $x4C$  $x6F$  |0  $\langle$ U7531> $\x53\x49$  |0  $<$ U7532> \x3C\x57 |0  $<$ U7533> \x49\x6A |0  $<$ U7535> \x35\x67 |0  $\langle$ U7537> \x44\x50 |0  $<$ U7538> \x35\x69 |0 <U753A> \x6E\x2E |0  $\langle$ U753B> $\x3B\x2D$  |0 <U753E> \x67\x5E |0 <U7540> \x6E\x2F |0  $<$ U7545> \x33\x29 |0 <U7548> \x6E\x32 |0  $<$ U754B> \x6E\x31 |0  $\langle$ U754C> $\x3D\x67$  |0 <U754E> \x6E\x30 |0

<U754F> \x4E\x37 |0  $<$ U7554> \x45\x4F |0  $<$ U7559> \x41\x74 |0  $<$ U755A $>$  $x$ 5B $x$ 4E |0  $\langle$ U755B> $\x6E\right|x33$  |0  $<$ U755C $>$  $x50$  $x73$  |0  $<$ U7565> \x42\x54 |0  $<$ U7566> \x46\x68 |0  $\langle$ U756A> $\langle$ x37 $\langle$ x2C |0 <U7572> \x6E\x34 |0  $<$ U7574> \x33\x6B |0  $<$ U7578> \x3B\x7B |0  $<$ U7579> \x6E\x35 |0  $<$ U757F $>$  $x$ 67 $x$ 5C |0 <U7583> \x6E\x36 |0 <U7586> \x3D\x2E |0  $<$ U758B> \x71\x62 |0 <U758F> \x4A\x68 |0  $<$ U7591> \x52\x49 |0  $<$ U7592> \x70\x5A |0 <U7594>  $\x70\x5B$  |0  $<$ U7596 $>$  $x70$  $x5C$  |0  $<$ U7597> \x41\x46 |0  $<$ U7599> \x38\x6D |0 <U759A> \x3E\x4E |0  $\langle$ U759D> $\x$ 70 $x$ 5E |0  $<$ U759F> \x45\x31 |0  $<$ U75A0> $\x50$  $x70$  $x5D$  $0$  $\langle$ U75A1> $\x51\x71$  |0  $<$ U75A3> $\x0$ <sub>X</sub>70 $\x0$ <sub>0</sub> |0  $\langle$ U75A4> $\rangle$ x30 $\angle$ x4C |0  $\langle$ U75A5> $\x3D\x6A$  |0  $<$ U75AB> \x52\x5F |0  $<$ U75AC $>$  $\x70$  $x5F$  $0$  $<$ U75AE> $\x34\x2F$ |0  $\langle$ U75AF> $\x37\x68$  |0  $<$ U75B0 $>$  $x70$  $x66$  |0  $<$ U75B1> $\x0\x0\x65$  |0  $<$ U75B2> \x46\x23 |0  $<$ U75B3> \x70\x61 |0  $<$ U75B4 $>$  $\x$ 70 $\x$ 62 |0  $<$ U75B5> \x34\x43 |0  $<$ U75B8> \x70\x63 |0 <U75B9> \x55\x6E |0  $\langle$ U75BC $>$  $\x4C\x5B$  |0 <U75BD> \x3E\x52 |0 <U75BE> \x3C\x32 |0

 $<$ U75C2> \x70\x68 |0  $<$ U75C3> \x70\x67 |0  $<$ U75C4> \x70\x64 |0  $<$ U75C5> $\x32\x21$ |0  $<$ U75C7> $\x56$  $x22$  |0  $<$ U75C8> \x53\x38 |0 <U75C9> \x3E\x37 |0  $<$ U75CA $>$  $x48$  $x2C$  |0  $\langle$ U75CD $>$  $\langle$ x70 $\rangle$ x6A  $|0$  $<$ U75D2> $\x51\$ x77 |0  $\langle$ U75D4 $\rangle$  \x56\x4C |0  $\langle$ U75D5> $\x3A\x5B$  |0  $<$ U75D6> $\x0$ <sub>X</sub>70 $\x0$ <sub>369</sub> |0  $<$ U75D8> \x36\x3B |0  $\langle$ U75DB $>$  $\langle$ x4D $\rangle$ x34 |0  $\langle$ U75DE $>$  $\x46\x26$  |0  $<$ U75E2> $\x41\x21$  |0  $\langle$ U75E3> $\x0\rangle$ x70 $\x6B$  |0 <U75E4> \x70\x6E |0  $<$ U75E6> $\x0$ <sup>x70</sup>\x6D |0  $<$ U75E7> \x70\x70 |0  $<$ U75E8> \x70\x6C |0 <U75EA> \x3B\x3E |0  $<$ U75EB $>$  $\x70\x6F$  |0  $<$ U75F0 $>$  $x4C$  $x35$  |0  $\langle$ U75F1> $\x$ 70 $\x$ 72 |0  $<$ U75F4> \x33\x55 |0  $<$ U75F9> \x31\x54 |0 <U75FC> \x70\x73 |0 <U75FF> \x70\x74 |0  $<$ U7600 $>$  $\x70$  $x76$  |0  $\langle$ U7601> $\x34\x61$  |0  $<$ U7603> \x70\x71 |0  $<$ U7605> \x70\x77 |0  $\langle$ U760A> $\langle$ x70 $\rangle$ x7A |0  $<$ U760C> \x70\x78 |0  $<$ U7610> \x70\x75 |0  $<$ U7615> \x70\x7D |0  $<$ U7617> \x70\x79 |0  $<$ U7618> \x70\x7C |0  $<$ U7619 $>$  $x70$  $x7E$  |0  $<$ U761B> \x71\x21 |0  $<$ U761F> \x4E\x41 |0  $<$ U7620> \x71\x24 |0  $<$ U7622> \x71\x23 |0  $<$ U7624> \x41\x76 |0  $<$ U7625> \x70\x7B |0

 $<$ U7626> \x4A\x5D |0  $<$ U7629> \x34\x71 |0  $<$ U762A> \x31\x71 |0  $<$ U762B> \x4C\x31 |0  $\langle$ U762D> $\x$ 71\x26 |0  $<$ U7630> \x71\x27 |0  $<$ U7633> \x71\x2C |0 <U7634> \x55\x4E |0  $<$ U7635> \x71\x29 |0  $<$ U7638> \x48\x33 |0  $<$ U763C> $\x1\x22$ |0  $<$ U763E> $\x71\x2B$  |0  $<$ U763F> $\x1\x28$  |0  $<$ U7640> \x71\x25 |0  $<$ U7643> \x71\x2A |0  $<$ U764C> $\x30$  $x29$  |0  $\langle$ U764D> $\langle$ x71 $\langle$ x2D |0  $<$ U7654> \x71\x2F |0  $<$ U7656> \x71\x31 |0  $<$ U765C $>$  $\x71\x30$  |0  $<$ U765E> \x71\x2E |0  $<$ U7663> \x51\x22 |0  $<$ U766B> \x71\x32 |0  $\langle$ U766F> $\x71\x33$  |0  $<$ U7678 $>$  \x39\x6F  $|0$  $<$ U767B> \x35\x47 |0 <U767D>  $\x30\x57$  |0  $<$ U767E> \x30\x59 |0  $<$ U7682> \x54\x6D |0  $<$ U7684> \x35\x44 |0  $<$ U7686> \x3D\x54 |0  $\langle$ U7687> $\x3B\x4A$  |0  $<$ U7688> \x70\x27 |0  $<$ U768B> \x38\x5E |0  $<$ U768E> $\x0\x28$  |0  $<$ U7691> \x30\x28 |0  $<$ U7693> \x70\x29 |0  $<$ U7696> \x4D\x6E |0  $<$ U7699> \x70\x2A |0  $<$ U76A4> \x70\x2B |0  $<$ U76AE> \x46\x24 |0  $<$ U76B1> \x56\x65 |0  $<$ U76B2> $\x1\x64$  |0  $<$ U76B4 $>$  $x71$  $x65$  |0  $<$ U76BF> \x43\x73 |0  $\langle$ U76C2> $\x53\x5B$  |0  $<$ U76C5> $\x56\x51$ |0

 $<$ U76C6> \x45\x68 |0  $<$ U76C8> $\x53\x2F$ |0  $\langle$ U76CA $>$  $\x52\x66$  |0 <U76CD> \x6E\x41 |0  $<$ U76CE> $\x30\x3B$  |0  $<$ U76CF> \x55\x35 |0  $\langle$ U76D0> $\x51\x4E$ |0  $\langle$ U76D1> $\x3C\ x60$  |0  $\langle$ U76D2> $\x3A\&50$ |0  $<$ U76D4> \x3F\x78 |0  $<$ U76D6> \x38\x47 |0  $<$ U76D7> $\x35\x41$ |0  $<$ U76D8>\x45\x4C |0  $\langle$ U76DB $>$  $\langle$ x4A $\langle$ x22 |0  $\langle$ U76DF $>$  $\x43\x4B$  |0  $<$ U76E5> \x6E\x42 |0  $<$ U76EE> \x44\x3F |0 <U76EF> \x36\x22 |0  $\langle$ U76F1> $\x0$  $\x6D\x6C$  |0  $<$ U76F2> \x43\x24 |0  $<$ U76F4> \x56\x31 |0  $<$ U76F8> \x4F\x60 |0 <U76F9> \x6D\x6F |0  $<$ U76FC> $\x45\x4E$ |0  $<$ U76FE> $\times$ 36  $\times$ 5C  $|0$  $<$ U7701> \x4A\x21 |0  $\langle$ U7704> $\x6D\x6D$  |0  $<$ U7707> \x6D\x70 |0  $<$ U7708> \x6D\x71 |0 <U7709>  $\x43\x3C$  |0  $<$ U770B> \x3F\x34 |0  $\langle$ U770D $\rangle \times$ 6D $\times$ 6E |0  $<$ U7719> \x6D\x74 |0  $\langle$ U771A> $\x0$  $\x5$  $\x72$  $|0$  $\langle$ U771F> $\x55\x66$  |0  $<$ U7720 $>$  $x43$  $x5F$  $|0$  $<$ U7722> \x6D\x73 |0  $<$ U7726 $>$  $x$ 6D $x$ 76 |0  $<$ U7728> \x55\x23 |0  $<$ U7729> \x51\x23 |0  $\langle$ U772D> $\x6D\&75|0$  $<$ U772F> \x43\x50 |0 <U7735> \x6D\x77 |0 <U7736> \x3F\x74 |0 <U7737> \x3E\x6C |0 <U7738> \x6D\x78 |0  $<$ U773A> \x4C\x77 |0

 $\langle$ U773C> $\x51\x5B$  |0  $<$ U7740> \x57\x45 |0  $\langle$ U7741> $\x55\$ x76 |0  $\langle$ U7743> $\x0$  \x6D $\x7C$  |0  $\langle$ U7747> $\x0$ X6D $\x7B$ |0  $<$ U7750> \x6D\x79 |0  $\langle$ U7751> $\x0$  $\x5$  $\x7A$  $0$  $\langle$ U775A> $\angle$ x6D $\angle$ x7D $|0$  $\langle$ U775B> $\x3E\ x26$  |0  $<$ U7761> \x4B\x2F |0  $<$ U7762> \x6E\x21 |0  $<$ U7763> \x36\x3D |0  $<$ U7765> \x6E\x22 |0  $<$ U7766> \x44\x40 |0 <U7768> \x6D\x7E |0  $\langle$ U776B> $\x3D\x5E$ |0  $<$ U776C> $\x32\x47$ <br/> $|0$  $<$ U7779> \x36\x43 |0  $\langle$ U777D> $\rangle$ x6E $\angle$ x25 |0 <U777E> \x58\x3A |0  $<$ U777F> \x6E\x23 |0  $<$ U7780 $>$   $\times$  6E  $\times$  26  $|0$  $<$ U7784> \x43\x69 |0  $<$ U7785> \x33\x72 |0  $<$ U778C> \x6E\x27 |0 <U778D> \x6E\x24 |0 <U778E> \x4F\x39 |0  $<$ U7791> \x6E\x28 |0  $<$ U7792> \x42\x77 |0 <U779F> \x6E\x29 |0  $<$ U77A0> \x6E\x2A |0  $<$ U77A2> $\x5E\x2B$  |0  $<$ U77A5 $>$  $\x46\x33$  |0  $\langle$ U77A7> $\x47\x46$  |0  $<$ U77A9> \x56\x75 |0  $\langle$ U77AA> $\x35\$  $x49$  |0  $\langle$ U77AC $>$  $\x4B\x32$  |0  $<$ U77B0 $>$  $x$ 6E $x$ 2B |0  $\langle$ U77B3> $\x4D\x2B$  |0  $<$ U77B5> \x6E\x2C |0  $\langle$ U77BB $>$  $\x55\x30$  |0  $\langle$ U77BD> $\x6E\x2D$  |0  $\langle$ U77BF $>$  $\x76\x44$  |0 <U77CD> \x5B\x47 |0  $\langle$ U77D7> $\rangle$ x34\x23 |0  $\langle$ U77DB $>$  $\x43\x2C$  |0  $\langle$ U77DC $>$  $\x$ 71 $\x$ 66 |0

 $\langle$ U77E2> $\x4A\right)$ x38 |0  $<$ U77E3> \x52\x53 |0  $<$ U77E5> \x56\x2A |0  $<$ U77E7> \x6F\x72 |0 <U77E9> \x3E\x58 |0  $\langle$ U77EB> $\x3D\x43$  |0  $<$ U77EC> $\x6F\x73$  |0 <U77ED> \x36\x4C |0  $\langle$ U77EE> $\angle$ x30 $\angle$ x2B |0  $\langle$ U77F3> $\x4A\x2F$ |0  $<$ U77F6 $>$  $x$ 6D $x$ 36 |0 <U77F8> \x6D\x37 |0 <U77FD> \x4E\x79 |0  $<$ U77FE> $\x37$  $x2F$  $0$ <U77FF> \x3F\x73 |0  $<$ U7800> \x6D\x38 |0  $<$ U7801> \x42\x6B |0  $<$ U7802> \x49\x30 |0  $<$ U7809> \x6D\x39 |0  $<$ U780C $>$  $x46$  $x76$  $|0$ <U780D> \x3F\x33 |0  $<$ U7811> \x6D\x3C |0  $<$ U7812> \x45\x78 |0  $<$ U7814> \x51\x50 |0  $<$ U7816> \x57\x29 |0  $<$ U7817> \x6D\x3A |0  $<$ U7818> \x6D\x3B |0  $<$ U781A> \x51\x62 |0  $<$ U781C $>$  $x$ 6D $x3F$  $0$  $\langle$ U781D> $\x6D\x40$  |0  $<$ U781F> \x6D\x44 |0  $<$ U7823> \x6D\x48 |0  $<$ U7825> \x6D\x46 |0  $<$ U7826> \x6D\x4E |0  $<$ U7827> \x55\x68 |0 <U7829>  $\x6D\x49$  |0  $\langle$ U782C> $\x6D\x47|0$ <U782D> \x6D\x3E |0  $<$ U7830> \x45\x69 |0  $<$ U7834> \x46\x46 |0  $<$ U7837> \x49\x69 |0  $<$ U7838> \x54\x52 |0  $<$ U7839> \x6D\x41 |0  $<$ U783A> \x6D\x42 |0  $<$ U783B> \x6D\x43 |0  $\langle$ U783C> $\x6D\x45|0$  $<$ U783E> \x40\x79 |0

 $<$ U7840> \x34\x21 |0  $<$ U7845> \x39\x68 |0  $<$ U7847> \x6D\x50 |0  $<$ U784C $>$  $\x6D\x51$  |0  $\langle$ U784E> $\x6D\x4A$  |0  $<$ U7850> \x6D\x4F |0 <U7852> \x4E\x78 |0  $<$ U7855> \x4B\x36 |0 <U7856> \x6D\x4C |0  $<$ U7857> \x6D\x4D |0  $<$ U785D> \x4F\x75 |0  $<$ U786A> \x6D\x52 |0  $<$ U786B> \x41\x72 |0  $<$ U786C> \x53\x32 |0  $\langle$ U786D> $\x6D\x4B$  |0  $<$ U786E> \x48\x37 |0  $<$ U7877> \x3C\x6F |0  $<$ U787C $>$  $x45$  $x70$  |0  $<$ U7887> \x6D\x56 |0  $<$ U7889> \x35\x6F |0  $<$ U788C $>$  $x42$  $x35$  |0  $<$ U788D> $\x30\x2D$  |0 <U788E> \x4B\x69 |0  $<$ U7891> \x31\x2E |0  $<$ U7893> \x6D\x54 |0  $\langle$ U7897> $\x4D\x6B$  |0  $<$ U7898> \x35\x62 |0  $<$ U789A> \x6D\x55 |0  $<$ U789B> \x6D\x53 |0  $<$ U789C> \x6D\x57 |0 <U789F> \x35\x7A |0  $\langle$ U78A1> $\x0$  $\x58$  |0  $<$ U78A3> \x6D\x59 |0  $<$ U78A5> $\x0$ |x6D $\x5C$ |0  $<$ U78A7> \x31\x4C |0  $<$ U78B0> \x45\x76 |0  $<$ U78B1> \x3C\x6E |0  $\langle$ U78B2> $\x0$ X6D $\x5A$ |0 <U78B3>  $\x4C\x3C$  |0  $\langle$ U78B4> $\x32\x6A$  |0  $<$ U78B9 $>$  $x6D$  $x5B$  |0  $<$ U78BE $>$  $x44$  $x6B$  |0  $<$ U78C1> \x34\x45 |0  $<$ U78C5> $\x30\$ x75 |0 <U78C9> \x6D\x5F |0  $<$ U78CA $>$  $x40$  $x5A$  $0$  $<$ U78CB> \x34\x68 |0

 $\langle$ U78D0> $\x45\x4D$ |0  $\langle$ U78D4> $\x0$ X6D $\x5D$ |0  $<$ U78D5> \x3F\x44 |0  $<$ U78D9> \x6D\x5E |0  $<$ U78E8> \x44\x25 |0  $\langle$ U78EC> $\x6D\x60$  |0  $<$ U78F2> \x6D\x61 |0 <U78F4> \x6D\x63 |0  $<$ U78F7> \x41\x57 |0 <U78FA> \x3B\x47 |0  $<$ U7901> \x3D\x38 |0  $<$ U7905> \x6D\x62 |0  $<$ U7913> \x6D\x64 |0  $<$ U791E> \x6D\x66 |0  $<$ U7924> \x6D\x65 |0  $<$ U7934> \x6D\x67 |0 <U793A> \x4A\x3E |0  $\langle$ U793B> \x6C\x6A |0  $<$ U793C> \x40\x71 |0  $<$ U793E> \x49\x67 |0  $<$ U7940> \x6C\x6B |0  $<$ U7941> \x46\x6E |0 <U7946> \x6C\x6C |0  $<$ U7948> \x46\x6D |0  $<$ U7949> \x6C\x6D |0  $<$ U7953> \x6C\x70 |0  $<$ U7956> \x57\x66 |0  $<$ U7957> $\times$  6C\x73  $\mid$  0  $<$ U795A> \x6C\x71 |0 <U795B> \x6C\x6E |0  $<$ U795C $>$  $x$ 6C $x$ 6F $|0$  $\langle$ U795D> $\x57\x23$  |0  $<$ U795E> \x49\x71 |0 <U795F> \x4B\x6E |0  $<$ U7960> \x6C\x74 |0  $<$ U7962> \x6C\x72 |0 <U7965> \x4F\x69 |0  $<$ U7967> \x6C\x76 |0  $<$ U7968> \x46\x31 |0  $<$ U796D> \x3C\x40 |0 <U796F> \x6C\x75 |0 <U7977>  $\x35\x3B$  |0 <U7978> \x3B\x76 |0  $<$ U797A> \x6C\x77 |0 <U7980> \x59\x77 |0  $\langle$ U7981> $\x3D\x7B$  |0  $<$ U7984> \x42\x3B |0

<U7985> \x6C\x78 |0 <U798A> \x6C\x79 |0  $<$ U798F> \x38\x23 |0  $<$ U799A $>$  $x$ 6C $x$ 7A |0  $<$ U79A7> \x6C\x7B |0 <U79B3> \x6C\x7C |0 <U79B9> \x53\x6D |0 <U79BA> \x58\x2E |0  $\langle$ U79BB $>$  $\x40\x6B$  |0  $<$ U79BD $>$  $x47$  $x5D$  |0 <U79BE> \x3A\x4C |0  $<$ U79C0> $\x50\x63$  |0  $\langle$ U79C1> $\x4B\x3D$ |0 <U79C3> \x4D\x3A |0 <U79C6> \x38\x51 |0  $<$ U79C9> $\x31\x7C$ |0  $<$ U79CB> $\x47\x6F$ |0 <U79CD> \x56\x56 |0  $<$ U79D1> \x3F\x46 |0  $<$ U79D2> $\x43\x6B$ |0 <U79D5> \x6F\x75 |0 <U79D8> \x43\x58 |0 <U79DF> \x57\x62 |0 <U79E3> \x6F\x77 |0  $<$ U79E4 $>$  \x33\x53  $|0$  $<$ U79E6> \x47\x58 |0  $\langle$ U79E7> $\x51\x6D$  |0  $<$ U79E9> \x56\x48 |0 <U79EB> \x6F\x78 |0 <U79ED> \x6F\x76 |0 <U79EF> \x3B\x7D |0 <U79F0> \x33\x46 |0  $<$ U79F8> \x3D\x55 |0 <U79FB> \x52\x46 |0 <U79FD> \x3B\x60 |0  $<$ U7A00 $>$  $x4F\ x21$  |0  $<$ U7A02> $\x6F\x7C$ |0  $\langle$ U7A03> $\x6F\x7B$  |0  $<$ U7A06 $>$  $x$ 6F $x$ 79 |0  $\langle$ U7A0B> $\angle$ x33 $\angle$ x4C |0  $\langle$ U7A0D> $\x49\x54$  |0  $<$ U7A0E $>$  $x4B$  $x30$  |0  $<$ U7A14 $>$  $x$ 6F $x$ 7E |0  $\langle$ U7A17> $\x30\x5E$  |0  $<$ U7A1A $>$  $\x56\x49$  |0  $<$ U7A1E> $\x6F\x7D$  |0  $<$ U7A20 $>$  $x33$  $x6D$  |0

 $<$ U7A23> \x76\x55 |0 <U7A33> \x4E\x48 |0  $<$ U7A37> \x70\x22 |0  $<$ U7A39> $\x0\x21$ |0  $\langle$ U7A3B> $\angle$ x35 $\angle$ x3E |0  $\langle$ U7A3C $>$  $\langle$ x3C $\rangle$ x5A |0  $\langle$ U7A3D> $\x3B\ x7C$  |0  $<$ U7A3F> \x38\x65 |0  $<$ U7A46> \x44\x42 |0  $<$ U7A51> $\x0\x23$ |0  $\langle$ U7A57> $\x4B\x6B$  |0  $<$ U7A70 $>$  $x70$  $x26$  |0  $<$ U7A74> \x51\x28 |0  $\langle$ U7A76> $\x3E\x3F$ |0  $\langle$ U7A77> $\x47\x6E$  |0  $<$ U7A78> \x71\x36 |0  $<$ U7A79> $\x371\x37$  |0  $\langle$ U7A7A> $\x3F\x55$  |0  $<$ U7A7F> $\x34\x29$  |0  $<$ U7A80> $\x71\x38$  |0  $\langle$ U7A81> $\x4D\x3B$  |0  $<$ U7A83> \x47\x54 |0  $\langle$ U7A84> $\x55\x2D$  |0  $<$ U7A86> \x71\x39 |0  $\langle$ U7A88> $\x$ 71 $\x$ 3A |0  $<$ U7A8D> $\x47\x4F$ |0  $<$ U7A91> \x52\x24 |0  $\langle$ U7A92> $\x56\x4F$ |0  $\langle$ U7A95> $\x$ 71 $\x$ 3B |0  $<$ U7A96> \x3D\x51 |0  $<$ U7A97> \x34\x30 |0  $\langle$ U7A98> $\x3E\ x3D$  |0  $<$ U7A9C $>$  $x34$  $x5C$  |0  $\langle$ U7A9D> $\x4E\x51$  |0  $<$ U7A9F> $\x3F\x5F$  |0  $\langle$ U7AA0 $>$  $\langle$ x71 $\langle$ x3D $|0$  $<$ U7AA5> $\x3F\x7A$  |0  $\langle$ U7AA6> $\langle$ x71 $\langle$ x3C |0  $<$ U7AA8> $\x$ 71 $\x$ 3F |0  $\langle$ U7AAC> $\langle x71 \rangle x3E$  |0  $\langle$ U7AAD> $\chi$ 71 $\chi$ 40 |0  $\langle$ U7AB3> $\x$ 71 $\x$ 41 |0  $\langle$ U7ABF> $\x41\$ <sub>X</sub>7E |0  $\langle$ U7ACB> $\x41\x22$  |0  $\langle$ U7AD6> $\x4A\&7A$ |0  $\langle$ U7AD9> $\x55\x3E$  |0  $\langle$ U7ADE $>$  $\x3E\ x3A$  |0 <U7ADF>

 $x3E\ x39 |0$  $<$ U7AE0> $\x55\x42$  |0  $<$ U7AE3> $\x3F\x22$  |0  $<$ U7AE5> $\x4D\x2F$ |0  $\langle$ U7AE6> $\x$ 71\x35 |0  $\langle$ U7AED> $\x3D\x5F$  |0  $<$ U7AEF> $\x36\x4B$  |0  $<$ U7AF9> $\x56\$  $x71$  |0 <U7AFA> \x73\x43 |0 <U7AFD> \x73\x44 |0  $<$ U7AFF> $\x38\x4D$  |0  $<$ U7B03> \x73\x46 |0  $<$ U7B04> \x73\x47 |0  $<$ U7B06> \x30\x4A |0  $<$ U7B08> \x73\x45 |0  $<$ U7B0A> \x73\x49 |0  $<$ U7B0B> \x4B\x71 |0  $<$ U7B0F> $\x73\x4B$  |0  $<$ U7B11> \x50\x26 |0  $\langle$ U7B14> $\langle$ x31 $\langle$ x4A |0  $<$ U7B15> \x73\x48 |0  $<$ U7B19> $\x73\x4F$ |0  $<$ U7B1B> \x35\x51 |0  $<$ U7B1E> $\x$ 73 $\x$ 57 |0  $<$ U7B20 $>$  $\x73\x52$  |0  $<$ U7B24> \x73\x54 |0  $<$ U7B25> \x73\x53 |0  $<$ U7B26> \x37\x7B |0  $\langle$ U7B28> $\x31\x3F$ |0 <U7B2A> \x73\x4E |0  $\langle$ U7B2B> $\langle$ x73 $\rangle$ x4A  $|0$  $\langle$ U7B2C $>$  $\x35\x5A$  |0  $\langle$ U7B2E $>$  $\x$ 73 $\times$ 50 |0  $<$ U7B31> \x73\x51 |0  $<$ U7B33> \x73\x55 |0  $\langle$ U7B38> $\x$ 73 $\x$ 4D |0  $\langle$ U7B3A> $\chi$ 3C $\chi$ 63 |0  $\langle$ U7B3C $>$  $\x41\x7D$  |0  $<$ U7B3E> \x73\x56 |0  $\langle$ U7B45> $\x$ 73 $\x$ 5A |0  $\langle$ U7B47> $\x$ 73 $\x$ 4C |0  $<$ U7B49> \x35\x48 |0  $\langle$ U7B4B> $\x3D\x6E$ |0  $<$ U7B4C $>$  $\x73\x5C$  |0 <U7B4F> \x37\x24 |0 <U7B50> \x3F\x70 |0  $\langle$ U7B51> $\x56\x7E$ |0  $<$ U7B52> \x4D\x32 |0

 $<$ U7B54> \x34\x70 |0  $<$ U7B56> \x32\x5F |0 <U7B58> \x73\x58 |0  $<$ U7B5A> \x73\x59 |0  $<$ U7B5B> \x49\x38 |0  $\langle$ U7B5D $>$  $\langle$ x73 $\rangle$ x5D $|0$  $\langle$ U7B60> $\langle$ x73 $\rangle$ x5E |0  $<$ U7B62> \x73\x61 |0  $<$ U7B6E> \x73\x5F |0  $<$ U7B71> \x73\x63 |0  $<$ U7B72> \x73\x62 |0  $<$ U7B75> \x73\x5B |0  $<$ U7B77> \x3F\x6A |0  $\langle$ U7B79> $\x33\x6F$ |0  $<$ U7B7B> \x73\x60 |0  $<$ U7B7E> $\x47$  $x29$  |0  $<$ U7B80> \x3C\x72 |0  $<$ U7B85> \x73\x6B |0 <U7B8D> \x39\x3F |0  $<$ U7B90> \x73\x64 |0  $\langle$ U7B94> $\x32\x2D$ |0 <U7B95> \x3B\x7E |0  $<$ U7B97> \x4B\x63 |0  $\langle$ U7B9C $>$  $\langle$ x73 $\rangle$ x6D $|0$  $<$ U7B9D> $\x73\x69$  |0  $<$ U7BA1> $\x39\x5C$ |0  $<$ U7BA2> $\x5$ <sub>X</sub>73 $\x6E$  |0  $<$ U7BA6> \x73\x65 |0  $\langle$ U7BA7> $\x$ 73 $\x$ 66 |0  $<$ U7BA8> $\x5$ <sub>X</sub>73 $\x6A$  |0  $\langle$ U7BA9> $\x42\x61$  |0  $\langle$ U7BAA> $\langle$ x73 $\rangle$ x6C  $|0$  $<$ U7BAB> $\x73\x6F$ |0  $<$ U7BAC> $\x$ 73 $\x$ 68 |0  $\langle$ U7BAD> $\langle$ x3C $\langle$ x7D $|0$  $\langle$ U7BB1> $\x4F\x64$  |0  $<$ U7BB4 $>$  $x73$  $x70$  |0  $<$ U7BB8> \x73\x67 |0  $\langle$ U7BC1> $\langle$ x73 $\langle$ x72 $|0$  $<$ U7BC6> $\x57\x2D$  |0  $<$ U7BC7> $\x46$  $x2A$  |0  $<$ U7BCC> $\x73\overline{3}$  |0  $\langle$ U7BD1 $>$  $\x73\x71$  |0  $\langle$ U7BD3> $\x42\x28$  |0 <U7BD9> \x38\x5D |0  $\langle$ U7BDA $>$  $\langle$ x73 $\rangle$ x75 |0 <U7BDD> \x73\x74 |0

 $\langle$ U7BE1> $\x34\x5B$  |0  $<$ U7BE5> $\x73\x76$ |0  $<$ U7BE6> $\x73\x77$ |0 <U7BEA> \x73\x78 |0  $<$ U7BEE> \x40\x3A |0 <U7BF1>  $x40x69$  |0  $\langle$ U7BF7> $\x45\$ x71 |0  $<$ U7BFC $>$  $\x73\x7B$  |0  $<$ U7BFE> $\x73\x7A$  |0  $<$ U7C07> \x34\x58 |0  $<$ U7C0B $>$  $\x73\x7E$  |0  $\langle$ U7C0C> $\langle$ x73 $\rangle$ x79 $|0$  $<$ U7C0F> $\x73\x7C$ |0  $\langle$ U7C16> $\langle$ x73 $\langle$ x7D |0  $<$ U7C1F> $\x24$  $x21$  |0  $<$ U7C26> \x74\x23 |0 <U7C27> \x3B\x49 |0  $<$ U7C2A> $\x24\x22$  |0  $<$ U7C38> \x74\x24 |0 <U7C3F> \x32\x3E |0  $<$ U7C40> $\x24$  $x26$  |0  $<$ U7C41> $\x25$ |0  $\langle$ U7C4D> $\langle$ x3C $\langle$ x2E |0  $<$ U7C73> \x43\x57 |0  $<$ U7C74> \x59\x61 |0  $\langle$ U7C7B $>$  $\x40\x60$  |0  $<$ U7C7C $>$  $\x24$  $x4C$  |0  $\langle$ U7C7D> $\x57\x51$  |0  $<$ U7C89> \x37\x5B |0  $<$ U7C91> \x74\x4E |0  $<$ U7C92> \x41\x23 |0 <U7C95> \x46\x49 |0  $<$ U7C97> \x34\x56 |0 <U7C98> \x55\x33 |0  $\langle$ U7C9C $>$  $\langle$ x74 $\langle$ x50 $|0$ <U7C9D> \x74\x4F |0  $\langle$ U7C9E $>$  $\x$ 74 $\x$ 51 |0  $<$ U7C9F> \x4B\x5A |0  $<$ U7CA2> $\x$ 74 $x$ 52 |0  $\langle$ U7CA4> $\x54\x41$  |0  $\langle$ U7CA5> $\x56\&30$  |0 <U7CAA> \x37\x60 |0  $\langle$ U7CAE> $\x41\x38$  |0  $\langle$ U7CB1> $\x41\x3B$  |0  $\langle$ U7CB2> $\langle$ x74 $\langle$ x53 $|0$  $<$ U7CB3> \x3E\x2C |0 <U7CB9> \x34\x62 |0

 $\langle$ U7CBC $>$  $\langle$ x74 $\rangle$ x54 |0  $\langle$ U7CBD> $\langle$ x74 $\langle$ x55 |0  $\langle$ U7CBE $>$  $\x3E\ x2B$  |0  $\langle$ U7CC1> $\langle$ x74 $\langle$ x56 |0  $<$ U7CC5> $\x74\x5B$  |0  $<$ U7CC7> \x74\x57 |0  $\langle$ U7CC8> $\x$ 74 $x$ 5A |0  $\langle$ U7CCA> $\langle$ x3A $\langle$ x7D $|0$ <U7CCC>  $\x74\x58$  |0 <U7CCD> \x74\x59 |0 <U7CD5> \x38\x62 |0  $<$ U7CD6> $\x4C\x47$ |0  $\langle$ U7CD7> $\chi$ 74 $\chi$ 5C |0  $\langle$ U7CD9> $\x32\x5A$  |0  $\langle$ U7CDC $>$  $\langle$ x43 $\langle$ x53 $|0$  $<$ U7CDF> $\x54\x63$ <br/> $|0$ <U7CE0> \x3F\x37 |0 <U7CE8> \x74\x5D |0 <U7CEF> \x45\x34 |0 <U7CF8> \x74\x69 |0 <U7CFB> \x4F\x35 |0 <U7D0A> \x4E\x49 |0  $<$ U7D20> \x4B\x58 |0  $<$ U7D22> \x4B\x77 |0  $<$ U7D27> \x3D\x74 |0  $<$ U7D2B $>$  $x57$  $x4F$  $|0$  $<$ U7D2F> $\x40$  $x5B$  $0$  $<$ U7D6E> $\x50\x75$ |0  $\langle$ U7D77> $\x024\x6A$  |0  $<$ U7DA6 $>$  $\x$ 74 $\x$ 6B |0  $<$ U7DAE> $\x74\x6C$  |0  $\langle$ U7E3B $>$  $\x$ 77 $\x$ 63 |0  $<$ U7E41> $\x37\x31$  |0  $<$ U7E47> \x74\x6D |0  $\langle$ U7E82> $\x57\x6B$  |0  $<$ U7E9B $>$  $x74$  $x6E$  |0  $<$ U7E9F> \x66\x79 |0 <U7EA0> \x3E\x40 |0  $\langle$ U7EA1> $\x06\$  $x7A$  |0  $\langle$ U7EA2> $\x3A\ x6C$ |0  $\langle$ U7EA3> $\x0$ 6 $\x7B$  |0  $<$ U7EA4> \x4F\x4B |0 <U7EA5> \x66\x7C |0 <U7EA6> \x54\x3C |0 <U7EA7> \x3C\x36 |0 <U7EA8> \x66\x7D |0 <U7EA9> \x66\x7E |0

 $<$ U7EAA> $\x3C\x4D$  |0 <U7EAB> \x48\x52 |0 <U7EAC> \x4E\x33 |0  $<$ U7EAD> $\x67\x21$  |0 <U7EAF> \x34\x3F |0  $\langle$ U7EB0 $>$  $\x67\times22$  |0  $<$ U7EB1 $>$  $x49$  $x34$  |0 <U7EB2> \x38\x59 |0 <U7EB3> \x44\x49 |0  $<$ U7EB5> $\x57\x5D$ |0  $<$ U7EB6> \x42\x5A |0 <U7EB7>  $\x37\x57$  |0 <U7EB8> \x56\x3D |0  $<$ U7EB9> \x4E\x46 |0 <U7EBA> \x37\x44 |0  $<$ U7EBD> $\x45\x26$  |0  $<$ U7EBE $>$  $x$ 67 $x$ 23 |0  $<$ U7EBF> \x4F\x5F |0  $<$ U7EC0 $>$  \x67\x24 |0  $<$ U7EC1> $\x67\x25$  |0 <U7EC2> \x67\x26 |0 <U7EC3> \x41\x37 |0 <U7EC4> \x57\x69 |0 <U7EC5> \x49\x70 |0 <U7EC6> \x4F\x38 |0  $<$ U7EC7> $\x56\x2F$  |0  $<$ U7EC8> $\x56\x55$  |0 <U7EC9> \x67\x27 |0  $\langle$ U7ECA $>$  $\langle$ x30 $\rangle$ x6D $|0$ <U7ECB> \x67\x28 |0 <U7ECC> \x67\x29 |0  $\langle$ U7ECD> $\x49\x5C$  |0  $<$ U7ECE> $\x52\x6F$ |0  $<$ U7ECF> $x3E\ x2D$  |0  $<$ U7ED0> $x$ 67 $x$ 2A |0  $\langle$ U7ED1 $>$  $\x30\x73$  |0  $<$ U7ED2> $\x48\x5E$  |0  $\langle$ U7ED3> $\x3D\x61$  |0  $<$ U7ED4 $>$  $x$ 67 $x$ 2B |0 <U7ED5> \x48\x46 |0 <U7ED7> \x67\x2C |0 <U7ED8> \x3B\x66 |0 <U7ED9> \x38\x78 |0  $\langle$ U7EDA $>$  $\x51\x24$  |0  $<$ U7EDB $>$  $x$ 67 $x$ 2D |0  $<$ U7EDC $>$  $x42$  $x67$  |0 <U7EDD> \x3E\x78 |0

 $\langle$ U7EDE> $\x3D\x4A$  |0  $\langle$ U7EDF $>$  $\x4D\x33$  |0  $<$ U7EE0> $\x67$  $x2E$  |0  $<$ U7EE1> $\x07$  $x2F$  $0$ <U7EE2> \x3E\x6E |0  $<$ U7EE3> \x50\x65 |0  $<$ U7EE5> \x4B\x67 |0  $<$ U7EE6> $\x4C\x50$  |0 <U7EE7> \x3C\x4C |0 <U7EE8> \x67\x30 |0 <U7EE9> \x3C\x28 |0 <U7EEA> \x50\x77 |0 <U7EEB> \x67\x31 |0 <U7EED> \x50\x78 |0 <U7EEE>  $\x67\x32$  |0 <U7EEF> \x67\x33 |0 <U7EF0> \x34\x42 |0 <U7EF1> \x67\x34 |0 <U7EF2> \x67\x35 |0 <U7EF3> \x49\x7E |0  $<$ U7EF4> \x4E\x2C |0 <U7EF5> \x43\x60 |0 <U7EF6> \x67\x37 |0  $\langle$ U7EF7> $\x31\x41$  |0 <U7EF8> \x33\x71 |0  $<$ U7EFA $>$  $x$ 67 $x$ 38 |0 <U7EFB> \x67\x39 |0  $<$ U7EFC $>$  $x57$  $x5B$  |0 <U7EFD> \x55\x40 |0  $\langle$ U7EFE> $\x03A$  |0 <U7EFF> \x42\x4C |0  $<$ U7F00 $>$  $x57$  $x3A$  |0  $\langle$ U7F01> $\x67\x3B$  |0  $<$ U7F02> \x67\x3C |0 <U7F03> \x67\x3D |0  $\langle$ U7F04> $\x3C\x6A$  |0  $\langle$ U7F05> $\x43\x65$  |0  $<$ U7F06> \x40\x42 |0  $<$ U7F07> $\x57\x3E$  |0  $<$ U7F08> \x67\x3F |0  $<$ U7F09> $\x3C\x29$  |0 <U7F0B> \x67\x40 |0 <U7F0C> \x67\x41 |0 <U7F0D> \x67\x36 |0 <U7F0E> \x36\x50 |0 <U7F0F> \x67\x42 |0  $\langle$ U7F11> $\x0$ 3 |0

 $\langle$ U7F12> $\x0$ 37 $\x44$  |0  $\langle$ U7F13> $\x3B\x3A$  |0  $<$ U7F14> \x35\x5E |0  $<$ U7F15> \x42\x46 |0  $<$ U7F16> $\x31\x60$ |0  $\langle$ U7F17> $\x0$ 37 $\x45$  |0  $<$ U7F18> \x54\x35 |0  $<$ U7F19> \x67\x46 |0  $\langle$ U7F1A> $\x38\x3F$ |0  $\langle$ U7F1B> $\x67\x48$  |0  $<$ U7F1C> \x67\x47 |0  $\langle$ U7F1D> $\langle$ x37 $\rangle$ x6C  $|0$  $<$ U7F1F> $\x67$  $x49$  |0  $<$ U7F20> $\x32\x78$ |0  $\langle$ U7F21> $\x0$ 3/x4A |0  $<$ U7F22> \x67\x4B |0  $<$ U7F23> \x67\x4C |0 <U7F24>  $\x67\x4D$  |0  $<$ U7F25> \x67\x4E |0  $<$ U7F26> \x67\x4F |0  $<$ U7F27> \x67\x50 |0  $<$ U7F28> \x53\x27 |0 <U7F29> \x4B\x75 |0  $\langle$ U7F2A> $\x51$  |0  $\langle$ U7F2B> $\x67\x52$ |0  $<$ U7F2C> \x67\x53 |0  $<$ U7F2D> $\x54$  |0 <U7F2E> \x49\x49 |0  $\langle$ U7F2F> $\x67x55$  |0  $<$ U7F30> \x67\x56 |0  $<$ U7F31> \x67\x57 |0  $\langle$ U7F32> $\x58 |0$  $<$ U7F33> \x67\x59 |0 <U7F34> \x3D\x49 |0  $\langle$ U7F35> $\x0$ 35A |0  $\langle$ U7F36> $\x$ 73 $x3E$  |0  $<$ U7F38> \x38\x57 |0 <U7F3A> \x48\x31 |0  $<$ U7F42> $\x73\x3F$ |0  $<$ U7F44> \x73\x40 |0  $<$ U7F45> \x73\x41 |0 <U7F50> \x39\x5E |0  $\langle$ U7F51> $\x4D\x78$  |0 <U7F54> \x58\x68 |0 <U7F55> \x3A\x31 |0 <U7F57> \x42\x5E |0 <U7F58> \x6E\x37 |0

<U7F5A> \x37\x23 |0 <U7F5F> \x6E\x39 |0  $<$ U7F61> \x6E\x38 |0  $<$ U7F62> \x30\x55 |0 <U7F68> \x6E\x3B |0  $\langle$ U7F69> $\x55\x56$  |0  $<$ U7F6A> \x57\x6F |0  $\langle$ U7F6E> $\x56\x43$  |0  $\langle$ U7F71> $\x6E\x3D$  |0 <U7F72> \x4A\x70 |0  $<$ U7F74> \x6E\x3C |0 <U7F79> \x6E\x3E |0 <U7F7E> \x6E\x40 |0 <U7F81> \x6E\x3F |0  $<$ U7F8A $>$  $x51$  $x72$  |0  $<$ U7F8C $>$  $\x47$  $x3C$  |0 <U7F8E> \x43\x40 |0 <U7F94> \x38\x61 |0  $\langle$ U7F9A> $\x41\x67$  |0 <U7F9D> \x74\x46 |0 <U7F9E>  $\x50\x5F$  |0 <U7F9F> \x74\x47 |0  $<$ U7FA1> $x4Fx5B$  |0  $\langle$ U7FA4> $\x348\x3A$  |0  $<$ U7FA7> $\x24$  $x48$  |0 <U7FAF> \x74\x49 |0  $<$ U7FB0> \x74\x4A |0  $<$ U7FB2> \x74\x4B |0  $\langle$ U7FB8> $\x59\x7A$  |0 <U7FB9> \x38\x7E |0  $<$ U7FBC $>$  $x$ 65 $x$ 71 |0  $\langle$ U7FBD> $\x53\$  $x70$  |0  $<$ U7FBF> $\x$ 74 $\x$ 60 |0  $<$ U7FC1> $x4E$  $x4C$ |0  $\langle$ U7FC5> $\x33\x61$  |0 <U7FCA> \x71\x34 |0 <U7FCC> \x52\x6E |0  $<$ U7FCE> $\x74\x61$  |0  $\langle$ U7FD4 $>$  $\x4F\x68$  |0 <U7FD5> \x74\x62 |0  $<$ U7FD8 $>$  $x47$  $x4C$  |0  $\langle$ U7FDF> $\x35\x54$  |0 <U7FE0> \x34\x64 |0  $\langle$ U7FE1> $\x$ 74 $\x$ 64 |0 <U7FE5> \x74\x63 |0 <U7FE6> \x74\x65 |0 <U7FE9> \x74\x66 |0

<U7FEE> \x74\x67 |0 <U7FF0> \x3A\x32 |0  $<$ U7FF1> $\x30\x3F$ |0  $<$ U7FF3> \x74\x68 |0 <U7FFB> \x37\x2D |0  $\langle$ U7FFC> $\x52\x6D$  |0  $<$ U8000 $>$  $x52$  $x2B$  |0  $<$ U8001> \x40\x4F |0 <U8003> \x3F\x3C |0  $<$ U8004> \x6B\x23 |0  $<$ U8005> \x55\x5F |0  $<$ U8006> \x6A\x48 |0  $<$ U800B $>$  $\x71\x73$  |0 <U800C> \x36\x78 |0  $\langle$ U800D> $\x4B\x23$  |0  $<$ U8010> \x44\x4D |0  $<\!\!U8012\!\!> \backslash \!x71\backslash \!x67$ |0  $<$ U8014> \x71\x68 |0  $<$ U8015> \x38\x7B |0  $<$ U8016> \x71\x69 |0  $<$ U8017> \x3A\x44 |0  $<$ U8018> \x54\x45 |0  $<$ U8019> \x30\x52 |0 <U801C>  $\x71\x6A$  |0  $<$ U8020> $\x71\x6B$  |0  $<$ U8022> \x71\x6C |0  $<\!\!U8025\!\!> \backslash \!x71\rangle\!x6D$ |0  $<$ U8026> \x71\x6E |0  $<$ U8027> \x71\x6F |0  $<$ U8028> \x71\x71 |0  $<$ U8029> \x71\x70 |0  $<$ U802A> \x45\x55 |0  $<$ U8031> \x71\x72 |0  $<$ U8033> \x36\x7A |0  $<$ U8035> \x71\x74 |0 <U8036> \x52\x2E |0 <U8037> \x5E\x47 |0  $<$ U8038> \x4B\x4A |0  $<$ U803B> \x33\x5C |0  $<$ U803D> \x35\x22 |0  $<$ U803F> \x39\x22 |0  $<$ U8042> \x44\x74 |0  $<$ U8043> \x71\x75 |0  $<$ U8046> \x71\x76 |0  $<$ U804A> \x41\x44 |0  $<$ U804B> \x41\x7B |0  $<$ U804C> $\x56$  $x30$ |0

 $<$ U804D> $\x71\$ x77 |0  $<$ U8052> \x71\x78 |0  $<$ U8054> \x41\x2A |0  $<$ U8058> \x46\x38 |0  $<$ U805A> \x3E\x5B |0  $<$ U8069> \x71\x79 |0  $<$ U806A> \x34\x4F |0  $<$ U8071> \x71\x7A |0 <U807F> \x6D\x32 |0  $<$ U8080> \x6D\x31 |0  $<$ U8083> \x4B\x60 |0 <U8084> \x52\x5E |0  $<$ U8086> \x4B\x41 |0  $<$ U8087> \x55\x58 |0  $<$ U8089> \x48\x62 |0  $<$ U808B> \x40\x5F |0 <U808C> \x3C\x21 |0  $<$ U8093> \x6B\x41 |0  $<$ U8096> \x50\x24 |0 <U8098> \x56\x62 |0 <U809A> \x36\x47 |0 <U809B> \x38\x58 |0 <U809C> \x6B\x40 |0 <U809D> \x38\x4E |0  $<$ U809F> \x6B\x3F |0  $<$ U80A0> \x33\x26 |0 <U80A1>  $\x39\x49$  |0  $<$ U80A2> $\x56\$ <sub>X2B</sub> |0  $<$ U80A4> \x37\x74 |0  $<$ U80A5> $\x37\x4A$ |0  $<$ U80A9> $\x3C\x67$ |0  $\langle$ U80AA> $\langle$ x37 $\rangle$ x3E |0  $<$ U80AB> \x6B\x46 |0 <U80AD> \x6B\x47 |0  $<$ U80AE> $\x30\x39$ |0  $<$ U80AF> $\x3F\x4F$  |0  $\langle$ U80B1> $\x6B\x45$  |0  $<$ U80B2> \x53\x7D |0  $<$ U80B4 $>$  $x6B\$  $x48$  |0 <U80B7> \x6B\x49 |0  $<$ U80BA $>$  $x37$  $x4E$  |0  $<$ U80BC> \x6B\x42 |0 <U80BD> \x6B\x44 |0 <U80BE> \x49\x76 |0 <U80BF> \x56\x57 |0  $<$ U80C0> $\x55\x4D$ |0  $<$ U80C1> $\x50\x32$ |0

 $<$ U80C2> $\x6B\x4F$ |0 <U80C3> \x4E\x38 |0  $\langle$ U80C4> $\x6B\ x50$ |0 <U80C6> \x35\x28 |0  $<$ U80CC> $\x31\x33$  |0  $\langle$ U80CD> $\x6B\x52$  |0  $<$ U80CE> $\x4C\x25$  |0  $<$ U80D6 $>$  $x45$  $x56$  |0  $\langle$ U80D7> $\x6B\x53$  |0  $<$ U80D9> $\x6B\x51$  |0  $<$ U80DA> \x45\x5F |0  $<$ U80DB> \x6B\x4E |0  $<$ U80DC> $\x4A\x24$  |0  $<$ U80DD $>$  $x6B\ x55$  |0  $<$ U80DE $>$  $x30$  $x7B$  |0  $<$ U80E1> $x3A\ x7A$ |0  $<\!\!U80E4\!\!> \backslash\!x58\backslash\!x37$ |0  $<$ U80E5> \x71\x63 |0  $<$ U80E7> \x6B\x4A |0  $<\!\!U80E8\!\!> \setminus\!\!x6B\!\setminus\!x4B$   $|0$  $<$ U80E9> \x6B\x4C |0  $<$ U80EA> $x6Bx4D$ |0 <U80EB> \x6B\x56 |0 <U80EC> \x66\x40 |0 <U80ED> \x6B\x59 |0 <U80EF> \x3F\x68 |0  $<$ U80F0> $\x52\x48$  |0  $<$ U80F1> \x6B\x57 |0  $<$ U80F2> $\x6B\x5C$ |0 <U80F3>  $\x38\x6C$  |0 <U80F4> \x6B\x58 |0 <U80F6> \x3D\x3A |0  $<$ U80F8> \x50\x58 |0 <U80FA> \x30\x37 |0 <U80FC> \x6B\x5D |0  $<$ U80FD> $\x44\x5C$  |0  $<$ U8102> \x56\x2C |0  $<$ U8106> \x34\x60 |0  $<$ U8109> \x42\x76 |0  $<$ U810A> \x3C\x39 |0  $<$ U810D $>$  $x$ 6B $x$ 5A |0  $<$ U810E> \x6B\x5B |0  $<$ U810F> $\x54$  $x60$ |0  $<$ U8110> \x46\x6A |0  $<$ U8111> \x44\x54 |0  $<$ U8112> \x6B\x5F |0  $<$ U8113> \x45\x27 |0

 $<$ U8114> \x59\x75 |0  $<$ U8116> \x32\x31 |0  $<$ U8118> \x6B\x64 |0  $\langle$ U811A> $\langle$ x3D $\langle$ x45 |0  $<$ U811E> \x6B\x62 |0  $\langle$ U812C> $\x6B\x63$  |0 <U812F> \x38\x2C |0  $<$ U8131> \x4D\x51 |0  $<$ U8132> \x6B\x65 |0  $<$ U8136> \x6B\x61 |0  $<$ U8138> \x41\x33 |0  $<$ U813E> \x46\x22 |0  $<$ U8146> \x4C\x73 |0  $<$ U8148> \x6B\x66 |0  $<$ U814A> \x40\x30 |0  $<$ U814B> \x52\x38 |0  $<$ U814C $>$  $\x6B\x67$  |0  $<$ U8150> \x38\x2F |0  $<$ U8151> \x38\x2D |0 <U8153> \x6B\x68 |0  $<$ U8154> \x47\x3B |0  $<$ U8155> \x4D\x73 |0  $<$ U8159> \x6B\x6A |0  $\langle$ U815A> $\x6B\x6B$  |0  $<$ U8160>\x6B\x6D |0  $<$ U8165> \x50\x48 |0  $<$ U8167> \x6B\x72 |0  $<$ U8169> \x6B\x6E |0  $<$ U816D> $\x6B\x71$  |0  $<$ U816E> \x48\x79 |0  $<$ U8170> \x51\x7C |0  $\langle$ U8171> $\x6B\x6C$ |0 <U8174>  $\x6B\x69$  |0 <U8179> \x38\x39 |0 <U817A> \x4F\x59 |0  $\langle$ U817B> $\x44\x65$  |0  $<$ U817C> \x6B\x6F |0  $<$ U817D> $\x6B\x70$ |0  $\langle$ U817E> $\x4C\x5A$  |0  $<$ U817F> \x4D\x48 |0  $<$ U8180> \x30\x72 |0  $<$ U8182> \x6B\x76 |0  $<$ U8188> \x6B\x75 |0  $<$ U818A> \x32\x32 |0 <U818F> \x38\x60 |0  $<$ U8191> \x6B\x77 |0  $<$ U8198> \x31\x6C |0
$<$ U819B> \x4C\x45 |0  $<$ U819C> \x44\x24 |0  $\langle$ U819D> $\x4F\x25$  |0  $<$ U81A3> \x6B\x79 |0  $<$ U81A6> $\x6C\x22$ |0  $<$ U81A8> $\x45\x72$ |0  $<$ U81AA> \x6B\x7A |0  $<$ U81B3> \x49\x45 |0  $<$ U81BA $>$  $x$ 62 $x$ 5F |0  $<$ U81BB> \x6B\x7E |0  $<$ U81C0> $\x4D\x4E$ |0  $<$ U81C1> $\x6C\x21$ |0  $<$ U81C2> $\x31\x5B$ |0  $<$ U81C3> \x53\x37 |0  $<$ U81C6> $\x52\x5C$ |0  $<$ U81CA> $\x6B\x7D$ |0  $<$ U81CC> $\x6B\x7B$ |0  $<$ U81E3> \x33\x3C |0  $<$ U81E7> \x6A\x30 |0  $<$ U81EA> \x57\x54 |0  $<$ U81EC> $\x74\x2B$  |0  $<$ U81ED> $\x33\x74$  |0  $<$ U81F3> \x56\x41 |0  $<$ U81F4> $\x56\$  $x42$ |0  $<$ U81FB> \x55\x69 |0 <U81FC> \x3E\x4A |0  $<$ U81FE $>$  $x74$  $x27$  |0  $<$ U8200> $\x52\x28$ |0  $<$ U8201> \x74\x28 |0  $<$ U8202> $\x74\x29$  |0  $<$ U8204> \x74\x2A |0  $<$ U8205> \x3E\x4B |0  $<$ U8206> \x53\x5F |0  $<$ U820C> $\x49\x60$ |0  $<$ U820D> $\x49\x61$  |0 <U8210>  $\x23\x42$  |0  $<$ U8212> \x4A\x66 |0  $<$ U8214> \x4C\x72 |0  $<$ U821B> \x62\x36 |0  $<$ U821C> \x4B\x34 |0  $<$ U821E> \x4E\x68 |0  $<$ U821F $>$  $\x56$  $x5B$  |0  $<$ U8221> \x74\x2D |0 <U8222> \x74\x2E |0  $<$ U8223> \x74\x2F |0  $<$ U8228> \x74\x32 |0  $\langle$ U822A> $\langle$ x3A $\rangle$ x3D |0

 $<$ U822B $>$  $\x74$  $x33$  |0  $<$ U822C> \x30\x63 |0  $<$ U822D> $\x74\x30$ |0  $<$ U822F> $\x24$  $x31$  |0  $<$ U8230> \x3D\x22 |0  $\langle$ U8231> $\x32\x55$  |0  $<$ U8233> \x74\x36 |0  $<$ U8234> \x74\x37 |0  $<$ U8235> \x36\x66 |0  $<$ U8236> \x32\x30 |0  $<$ U8237> \x4F\x4F |0  $<$ U8238> \x74\x34 |0 <U8239> \x34\x2C |0  $<$ U823B> \x74\x35 |0 <U823E> \x74\x38 |0  $<$ U8244> \x74\x39 |0  $<$ U8247> \x4D\x27 |0 <U8249> \x74\x3A |0  $<$ U824B> \x74\x3B |0  $<$ U824F> $\times$ 74 $\times$ 3C  $|0$  $<$ U8258> \x4B\x52 |0  $<$ U825A> \x74\x3D |0  $<$ U825F> $\x74$  $x3E$  |0  $<$ U8268> \x74\x3F |0  $$\sf{<}U826E$> \x374\x5E$   $|0$  $<$ U826F>\x41\x3C |0  $<$ U8270> \x3C\x68 |0  $<$ U8272> \x49\x2B |0  $\langle$ U8273> $\x51\right\rangle$ x51 $\right)$  $<$ U8274> \x65\x75 |0  $<$ U8279> \x5C\x33 |0  $\langle$ U827A> $\rangle$ x52 $\angle$ x55 |0  $\langle$ U827D> $\x5C\x34$  |0  $<$ U827E> $\x30\x2C$ |0  $<$ U827F> \x5C\x35 |0  $\langle$ U8282> $\angle$ x3D $\angle$ x5A |0  $<$ U8284> \x5C\x39 |0  $<$ U8288> \x58\x42 |0 <U828A>  $\x5C\&37$  |0  $<$ U828B> \x53\x73 |0  $<$ U828D> \x49\x56 |0  $<$ U828E> \x5C\x3A |0  $<$ U828F> \x5C\x36 |0  $<$ U8291> \x5C\x3B |0  $<$ U8292> \x43\x22 |0 <U8297> \x5C\x3C |0 <U8298> \x5C\x45 |0

 $\langle$ U8299> $\x5C\x3D$ |0 <U829C> \x4E\x5F |0  $<$ U829D> $\x56\x25$  |0 <U829F> \x5C\x4F |0  $<$ U82A1> $x5C\ x4D$ |0  $<$ U82A4> \x5C\x52 |0 <U82A5> \x3D\x66 |0  $<$ U82A6> $\x42\x2B$  |0  $<$ U82A8> \x5C\x38 |0  $<$ U82A9> $\x5C\x4B$  |0  $<$ U82AA> \x5C\x4E |0  $<$ U82AB> \x5C\x3E |0  $<$ U82AC> $\x37\x52$ |0  $\langle$ U82AD> $\x30\x45$  |0  $<$ U82AE> $\x5C\x47$  |0  $<$ U82AF> $\x50\x3E$ |0  $<$ U82B0> \x5C\x41 |0  $<$ U82B1> \x3B\x28 |0  $<$ U82B3> \x37\x3C |0  $<$ U82B4 $>$  $\x5C\x4C$  |0  $<$ U82B7> \x5C\x46 |0  $<$ U82B8> \x5C\x3F |0  $<$ U82B9> $\x47\x5B$ |0  $<$ U82BD> $\x51\x3F$ |0  $<$ U82BE> $\x5C\x40$ |0  $\langle$ U82C1> $\x5C\x4A$  |0  $<$ U82C4> \x5C\x50 |0 <U82C7> \x4E\x2D |0  $<$ U82C8> $\x5C\x42$  |0  $\langle$ U82CA $>$  $\x5C\x43$  |0  $<$ U82CB> \x5C\x48 |0  $<$ U82CC $>$  $\x5C\x49$  |0  $<$ U82CD> $\x32\x54$  |0  $<$ U82CE> $\x5C\x51$ |0  $<$ U82CF> \x4B\x55 |0  $<$ U82D1> \x54\x37 |0  $\langle$ U82D2> $\x5C\x5B$  |0  $\langle$ U82D3> $\x5C\x5F$ |0  $<$ U82D4> $\x4C\x26$  |0  $<$ U82D5> $\x5C\x66$  |0  $<$ U82D7> \x43\x67 |0 <U82D8>  $\x5C\x5C$  |0  $<$ U82DB $>$  $x3F$  $x41$  |0 <U82DC> \x5C\x59 |0  $<$ U82DE $>$  $x30$  $x7A$  |0  $<$ U82DF> $\x39\x36$  |0 <U82E0> \x5C\x65 |0

 $\langle$ U82E1> $\x5C\x53$  |0 <U82E3> \x5C\x44 |0  $<$ U82E4> \x5C\x56 |0  $<$ U82E5> \x48\x74 |0 <U82E6> \x3F\x60 |0  $<$ U82EB> $\x49\x3B$  |0  $<$ U82EF> $\x31\x3D$  |0  $<$ U82F1> $\x53\x22$  |0  $<$ U82F4> \x5C\x5A |0  $<$ U82F7> $\x5C\x55$  |0  $<$ U82F9> \x46\x3B |0  $<$ U82FB> \x5C\x5E |0  $<$ U8301> $\x57\x42$ |0  $<$ U8302> \x43\x2F |0  $<$ U8303> \x37\x36 |0  $<$ U8304> \x47\x51 |0 <U8305> \x43\x29 |0 <U8306> \x5C\x62 |0  $<$ U8307> \x5C\x58 |0  $<$ U8308> \x5C\x6B |0 <U8309> \x5C\x54 |0  $\langle$ U830C> $\x5C\x5D$ |0 <U830E> \x3E\x25 |0  $<$ U830F> \x5C\x57 |0  $<$ U8311> \x5C\x60 |0  $<$ U8314> \x5C\x63 |0  $<$ U8315> \x5C\x64 |0  $<$ U8317> \x5C\x78 |0  $\langle$ U831A> $\rangle$ x5C $\angle$ x61 |0  $<$ U831B> \x5D\x22 |0  $<$ U831C> \x5C\x67 |0  $\langle$ U8327> $\x3C\x6B$  |0  $<$ U8328> \x34\x44 |0  $<$ U832B> \x43\x23 |0  $<$ U832C> \x32\x67 |0  $<$ U832D> \x5C\x7A |0  $<$ U832F> \x5C\x72 |0  $<$ U8331> \x5C\x6F |0 <U8333> \x5C\x7C |0 <U8334> \x5C\x6E |0  $<$ U8335> \x52\x70 |0  $<$ U8336> \x32\x68 |0  $<$ U8338> \x48\x57 |0 <U8339> \x48\x63 |0 <U833A>  $\x5C\x7B$  |0  $<$ U833C> \x5C\x6D |0 <U8340> \x5C\x77 |0

 $<$ U8343> \x5C\x75 |0 <U8346> \x3E\x23 |0  $<$ U8347> \x5C\x74 |0  $<$ U8349> \x32\x5D |0 <U834F> \x5C\x73 |0  $<$ U8350> \x3C\x76 |0  $<$ U8351> \x5C\x68 |0  $<$ U8352> \x3B\x44 |0  $<$ U8354> \x40\x73 |0  $\langle$ U835A> $\rangle$ x3C $\chi$ 54 |0  $<$ U835B> \x5C\x69 |0  $<$ U835C> \x5C\x6A |0  $<$ U835E> \x5C\x71 |0 <U835F> \x5C\x76 |0  $<$ U8360> \x5C\x79 |0  $<$ U8361> \x35\x34 |0  $<$ U8363> \x48\x59 |0  $<$ U8364> \x3B\x67 |0 <U8365> \x5C\x7E |0  $<$ U8366> \x5C\x7D |0  $<$ U8367> \x53\x2B |0  $<\!\!U8368\!\!> \setminus\!\!x5D\setminus\!x21$  |0 <U8369> \x5D\x23 |0  $\langle$ U836A> $\langle$ x5D $\langle$ x25 |0  $<$ U836B> \x52\x71 |0  $<$ U836C> \x5D\x24 |0  $\langle$ U836D> $\x5D\x26$  |0  $<$ U836E> \x5D\x27 |0  $<$ U836F> $\x52\x29$ |0 <U8377> \x3A\x49 |0 <U8378> \x5D\x29 |0  $<$ U837B> \x5D\x36 |0  $<$ U837C> \x5D\x31 |0  $<$ U837D> $\x5D\x34$  |0 <U8385> \x5D\x30 |0 <U8386> \x46\x4E |0  $<$ U8389> \x40\x72 |0  $<$ U838E> \x49\x2F |0 <U8392> \x5C\x6C |0 <U8393> \x5D\x2E |0 <U8398> \x5D\x37 |0 <U839B> \x5C\x70 |0 <U839C> \x5D\x2F |0 <U839E> \x5D\x38 |0  $<$ U83A0> $\x5D\x2C$ |0  $<$ U83A8> \x5D\x39 |0  $<$ U83A9> \x5D\x33 |0  $<$ U83AA $>$ 

 $\x5D\x2D$  |0  $<$ U83AB> \x44\x2A |0  $\langle$ U83B0> $\x5D\x28$  |0  $<$ U83B1> \x40\x33 |0  $<$ U83B2> $\x41\x2B$ |0  $\langle$ U83B3> $\x5D\x2A$  |0  $\langle$ U83B4> $\rangle$ x5D $\angle$ x2B |0  $<$ U83B6> \x5D\x32 |0  $<$ U83B7> \x3B\x71 |0  $<$ U83B8> \x5D\x35 |0  $<$ U83B9> \x53\x28 |0  $<$ U83BA $>$  $x5D$  $x3A$  $0$  $<$ U83BC> $\x5D\x3B$ |0  $<$ U83BD> \x43\x27 |0 <U83C0> \x5D\x52 |0  $\langle$ U83C1> $\x5D\x3C$ |0  $<$ U83C5>\x5D\x51 |0 <U83C7> \x39\x3D |0 <U83CA> \x3E\x55 |0 <U83CC> \x3E\x7A |0 <U83CF> \x3A\x4A |0  $\langle$ U83D4> $\rangle$ x5D $\angle$ x4A |0  $<$ U83D6> \x5D\x45 |0 <U83D8> \x5D\x3F |0  $<$ U83DC> $\x32\x4B$ |0  $\langle$ U83DD> $\rangle$ x5D $\angle$ x43 |0  $<$ U83DF> $\x5D\x4B$  |0  $<$ U83E0> $\x32\x24$ |0  $\langle$ U83E1> $\x5D\x55$  |0 <U83E5> \x5D\x3E |0  $<$ U83E9> \x46\x50 |0 <U83EA> \x5D\x50 |0  $<$ U83F0> $\x5D\x54$  |0  $\langle$ U83F1> $\x41\x62$  |0  $<$ U83F2> $\x37\x46$  |0 <U83F8> \x5D\x4E |0  $<$ U83F9> \x5D\x4F |0 <U83FD> \x5D\x44 |0  $<$ U8401> $\x5D\x3D$ |0  $\langle$ U8403> $\x5D\x4D$ |0  $<$ U8404> \x4C\x51 |0  $<$ U8406 $>$  $x5D$  $x49$  |0  $<$ U840B> $\x5D\x42$  |0  $<$ U840C> \x43\x48 |0  $<$ U840D> $\x46\x3C$ |0  $<$ U840E> \x4E\x2E |0 <U840F> \x5D\x4C |0  $<$ U8411> \x5D\x48 |0

 $<$ U8418> \x5D\x41 |0  $<$ U841C> \x5D\x46 |0 <U841D>  $\x42\x5C$  |0  $<$ U8424> \x53\x29 |0  $<$ U8425> \x53\x2A |0  $<$ U8426> \x5D\x53 |0  $<$ U8427> \x4F\x74 |0  $<$ U8428> \x48\x78 |0  $<$ U8431> \x5D\x66 |0  $<$ U8438> \x5D\x47 |0  $<$ U843C> $\x5D\x60$ |0  $\langle$ U843D> $\x42\x64$  |0  $<$ U8446> \x5D\x61 |0  $<$ U8451> \x5D\x57 |0  $<$ U8457> \x56\x78 |0  $<$ U8459> \x5D\x59 |0  $<$ U845A $>$  $x5D$  $x58$  |0  $<$ U845B> \x38\x70 |0  $<$ U845C $>$  $\x5D\x56$  |0  $<$ U8461> \x46\x4F |0  $<$ U8463> \x36\x2D |0  $<$ U8469> \x5D\x62 |0  $<$ U846B> \x3A\x79 |0  $<$ U846C>\x54\x61 |0  $<$ U846D> $\x5D\x67$  |0  $<$ U8471> \x34\x50 |0  $<$ U8473> \x5D\x5A |0 <U8475> \x3F\x7B |0  $<$ U8476> \x5D\x63 |0  $<$ U8478> \x5D\x5F |0  $\langle$ U847A> $\x5D\x5D$ |0  $<$ U8482> \x35\x59 |0  $<$ U8487> \x5D\x5B |0  $<$ U8488> \x5D\x5C |0 <U8489> \x5D\x5E |0  $<$ U848B> \x3D\x2F |0  $<$ U848C> \x5D\x64 |0  $<$ U848E> \x5D\x65 |0 <U8497> \x5D\x75 |0 <U8499> \x43\x49 |0  $<$ U849C $>$  $x4B$  $x62$  |0  $<$ U84A1> $\x5D\x72$  |0 <U84AF> \x58\x61 |0  $<$ U84B2> \x46\x51 |0  $<$ U84B4 $>$  $\x5D\x74$  |0  $<$ U84B8> \x55\x74 |0 <U84B9> \x5D\x73 |0

 $<$ U84BA $>$  $x5D$  $x70$  |0  $<$ U84BD> \x5D\x6C |0  $<$ U84BF> $\x5D\x6F$ |0  $<$ U84C1> \x5D\x68 |0  $<$ U84C4> $\x50\x6E$ |0 <U84C9>  $\x48\x58$  |0 <U84CA> \x5D\x6E |0 <U84CD> \x5D\x69 |0  $\langle$ U84D0> $\x5D\x6A$  |0  $<$ U84D1> $\x4B\x72$  |0  $<$ U84D3> \x5D\x6D |0  $<$ U84D6> $\x31\x4D$ |0  $<$ U84DD> \x40\x36 |0  $<$ U84DF> $\x3C\x3B$  |0  $<$ U84E0> $\x5D\x71$ |0  $<$ U84E3> \x5D\x77 |0  $<$ U84E5> \x5D\x76 |0  $<$ U84E6 $>$  \x5D\x6B  $|0$  $<$ U84EC> $\x45\x6E$ |0  $<$ U84F0> $\x5D\x7B$  |0 <U84FC> \x5E\x24 |0 <U84FF> \x5E\x23 |0  $<$ U850C> $\x5D\x78$ |0  $<$ U8511> \x43\x6F |0  $<$ U8513> \x42\x7B |0  $\langle$ U8517> $\x55\x61$  |0  $<$ U851A> \x4E\x35 |0  $<$ U851F> $\x5D\x7D$ |0  $<$ U8521> \x32\x4C |0  $<$ U852B> \x44\x68 |0  $<$ U852C> \x4A\x5F |0  $<$ U8537> \x47\x3E |0  $<$ U8538> \x5D\x7A |0  $<$ U8539> \x5D\x7C |0 <U853A> \x5D\x7E |0  $<$ U853B> \x5E\x22 |0  $<$ U853C> \x30\x2A |0  $<$ U853D> $\x31\x4E$ |0 <U8543> \x5E\x2C |0  $<$ U8548> \x5E\x26 |0  $<$ U8549> \x3D\x36 |0 <U854A> \x48\x6F |0 <U8556> \x5E\x21 |0 <U8559> \x5E\x25 |0 <U855E> \x5E\x29 |0 <U8564> \x5E\x28 |0 <U8568> \x5E\x27 |0

<U8572> \x5E\x2D |0  $<$ U8574> \x54\x4C |0 <U8579> \x5E\x33 |0  $<$ U857A> \x5E\x2A |0 <U857B> \x5E\x2E |0  $<$ U857E> \x40\x59 |0  $<$ U8584> \x31\x21 |0 <U8585> \x5E\x36 |0 <U8587>  $\x5E\ x31$  |0 <U858F> \x5E\x32 |0  $<$ U859B> \x51\x26 |0  $<$ U859C> \x5E\x35 |0  $<$ U85A4> \x5E\x2F |0 <U85A8> \x5E\x30 |0  $<$ U85AA $>$  $x50$  $x3D$  |0  $<\!\!U85AE\!\!>$  \x5E\x34  $|0$  $<$ U85AF> $\x4A\x6D$  |0 <U85B0> \x5E\x39 |0  $<$ U85B7> \x5E\x38 |0 <U85B9> \x5E\x37 |0  $<$ U85C1> \x5E\x3B |0  $<$ U85C9> \x3D\x65 |0 <U85CF> \x32\x58 |0  $<$ U85D0>\x43\x6A |0 <U85D3> \x5E\x3A |0  $\langle$ U85D5> $\x45\x3A$  |0 <U85DC> \x5E\x3C |0 <U85E4> \x4C\x59 |0 <U85E9> \x37\x2A |0  $<$ U85FB> $\x54\x65$  |0 <U85FF> \x5E\x3D |0  $<$ U8605> \x5E\x3F |0  $<$ U8611> \x44\x22 |0  $<$ U8616> \x5E\x41 |0 <U8627> \x5E\x3E |0 <U8629> \x5E\x40 |0  $<$ U8638> \x55\x3A |0 <U863C> \x5E\x42 |0  $<$ U864D> $\x22$  $x2E$  |0  $<$ U864E> \x3B\x22 |0  $<$ U864F> \x42\x32 |0  $<$ U8650> \x45\x30 |0  $<$ U8651> \x42\x47 |0  $<$ U8654 $>$  $\x72\x2F$  |0  $<$ U865A> \x50\x69 |0  $\langle$ U865E> $\x53\x5D$  |0  $<$ U8662> \x6B\x3D |0

 $<$ U866B> \x33\x66 |0  $<$ U866C> \x72\x30 |0  $\langle$ U866E> $\x72\x31$  |0  $<$ U8671> \x4A\x2D |0 <U8679> \x3A\x67 |0  $\langle$ U867A> $\chi$ 72 $\chi$ 33 |0  $<$ U867B> \x72\x35 |0  $\langle$ U867C> $\x2\x34$  |0  $\langle$ U867D> $\x4B\x64$  |0 <U867E> \x4F\x3A |0  $<$ U867F> $\x2\$  $x32$ |0 <U8680>  $\x4A\&34$  |0  $<$ U8681> \x52\x4F |0  $<$ U8682> \x42\x6C |0 <U868A> \x4E\x43 |0  $<$ U868B> \x72\x38 |0  $<$ U868C> \x30\x76 |0  $<$ U868D> \x72\x37 |0 <U8693> \x72\x3E |0  $<$ U8695> \x32\x4F |0  $<$ U869C> \x51\x41 |0 <U869D> \x72\x3A |0  $\langle$ U86A3> $\chi$ 72 $\chi$ 3C |0  $\langle$ U86A4> $\x54\x69$  |0  $<$ U86A7> $\x2\x3B$ |0  $<$ U86A8> \x72\x36 |0  $<$ U86A9> $\x2\x3F$ |0  $<$ U86AA $>$  $\x72\x3D$  |0  $<$ U86AC $>$  $\x72\x39$  |0  $<$ U86AF> $\x2\x47$ |0  $<$ U86B0> $\x2\x44$ |0  $\langle$ U86B1> $\langle$ x72 $\langle$ x46 |0  $<$ U86B4> \x72\x4A |0  $<$ U86B5> \x72\x42 |0  $<$ U86B6> \x72\x40 |0  $\langle$ U86BA $>$  $\langle$ x72 $\langle$ x45  $|0$  $\langle$ U86C0> $\x56\x7B$  |0  $<$ U86C4> $\x2\x41$ |0 <U86C6> \x47\x79 |0 <U86C7> \x49\x5F |0 <U86C9> \x72\x48 |0 <U86CA> \x39\x46 |0 <U86CB> \x35\x30 |0 <U86CE> \x72\x43 |0 <U86CF> \x72\x49 |0  $<$ U86D0> $\x72\x50$ |0  $<$ U86D1> $\x2\x56$  |0

 $\langle$ U86D4> $\x3B\ x57 |0$  $<$ U86D8> $\x2\x55$  |0  $\langle$ U86D9> $\x4D\x5C$ |0  $<$ U86DB> \x56\x6B |0  $<$ U86DE> $\x2\x52$ |0  $<$ U86DF $>$  $\x72\x54$  |0  $<$ U86E4> \x38\x72 |0  $<$ U86E9> $\x72\x4B$  |0 <U86ED> \x72\x4E |0 <U86EE> \x42\x79 |0  $<$ U86F0> \x55\x5D |0  $<$ U86F1> $\x72\x4C$ |0  $<$ U86F2> $\x2\x4D$ |0  $<$ U86F3> $\x2\x4F$ |0 <U86F4>  $\x2\x53$  |0  $<\!\!U86F8\!\!> \backslash \!x72\backslash \!x59$ |0 <U86F9> \x53\x3C |0 <U86FE> \x36\x6A |0  $<$ U8700 $>$  $x4A$  $x71$  |0  $<$ U8702> \x37\x64 |0  $<$ U8703> \x72\x57 |0  $<$ U8707> \x72\x58 |0  $<$ U8708> \x72\x5A |0  $<$ U8709> \x72\x5D |0  $<$ U870A> $\x2\x5B$ |0  $\langle$ U870D> $\chi$ 72 $\chi$ 5C |0  $<$ U8712> \x51\x51 |0  $<$ U8713> \x72\x51 |0  $<$ U8715> \x4D\x49 |0  $<$ U8717> \x4E\x4F |0  $<$ U8718> \x56\x29 |0  $\langle$ U871A> $\langle$ x72 $\rangle$ x63 |0  $<$ U871C> $\x43\x5B$ |0  $\langle$ U871E> $\x$ 72 $\x$ 60 |0  $<$ U8721> \x40\x2F |0  $\langle$ U8722> $\chi$ 72 $\chi$ 6C |0  $<$ U8723> \x72\x5E |0  $<$ U8725> \x72\x61 |0  $<$ U8729> $\x52$  $x72$  $x68$  |0  $<$ U872E> $\x52$  $x72$  $x62$  |0  $<$ U8731> \x72\x67 |0  $<$ U8734 $>$  $\x72\x66$  |0  $<$ U8737> \x72\x69 |0  $<$ U873B> \x72\x5F |0 <U873E> \x72\x64 |0  $<$ U873F> \x72\x6A |0  $<$ U8747> \x53\x2C |0

 $<$ U8748> \x72\x65 |0  $<$ U8749> \x32\x75 |0  $\langle$ U874C> $\langle$ x72 $\langle$ x72 $|0$  $<$ U874E> $\x50$ \x2B |0  $<$ U8753> \x72\x75 |0  $<$ U8757> \x3B\x48 |0 <U8759> \x72\x79 |0  $<$ U8760> \x72\x70 |0  $<$ U8763> \x72\x76 |0  $<$ U8764> \x72\x78 |0  $<$ U8765> \x72\x7A |0 <U876E> \x72\x73 |0  $<$ U8770> \x72\x71 |0  $<$ U8774> \x3A\x7B |0  $<$ U8776 $>$  $x35$  $x7B$  |0  $<$ U877B> \x72\x6F |0  $<$ U877C> $\x2\x72\$ <U877D>  $\x72\x6D$  |0  $<$ U877E> $\times$ 72\x6E  $|0$  $<$ U8782> \x72\x6B |0  $<$ U8783> \x73\x26 |0  $<$ U8785> \x73\x23 |0  $<$ U8788> \x73\x22 |0  $<$ U878B> \x72\x74 |0  $<$ U878D> \x48\x5A |0  $<$ U8793> \x72\x7B |0  $<$ U8797> \x73\x25 |0 <U879F> \x43\x78 |0  $<$ U87A8> $\x2\x72\x7D$ |0  $<$ U87AB> \x73\x27 |0  $<$ U87AC> $\x23\x29$ |0  $\langle$ U87AD> $\langle$ x73 $\langle$ x24 |0  $<$ U87AF> $\x2\x72\$  $\langle$ U87B3> $\x$ 73 $x$ 2B |0  $<$ U87B5> \x73\x2A |0  $\langle$ U87BA $>$  $\x42\x5D$  |0 <U87BD> \x73\x2E |0  $<$ U87C0> $\x33x30$ |0  $<$ U87C6> $\x73\ x21$  |0 <U87CA> \x73\x31 |0  $<$ U87CB $>$  $\x73\x2C$  |0  $<$ U87D1> $\x2F$ |0 <U87D2> \x72\x7E |0 <U87D3> \x73\x2D |0 <U87DB> \x73\x32 |0  $<$ U87E0> $\x73\x34$  |0 <U87E5> \x73\x28 |0

<U87EA> \x73\x33 |0 <U87EE> \x73\x35 |0 <U87F9> \x50\x37 |0 <U87FE> \x73\x38 |0  $<$ U8803> \x59\x79 |0  $<$ U880A> \x73\x39 |0  $<$ U8813> \x73\x37 |0  $<$ U8815> \x48\x64 |0  $<$ U8816> \x73\x36 |0  $<$ U881B> \x73\x3A |0  $<$ U8821> \x73\x3B |0  $<$ U8822> \x34\x40 |0 <U8832> \x6E\x43 |0 <U8839> \x73\x3C |0  $<$ U883C> $\x523\x3D$ |0  $<$ U8840> \x51\x2A |0  $<$ U8844> \x74\x2C |0  $<$ U8845> \x50\x46 |0  $<$ U884C> \x50\x50 |0  $<$ U884D> $\x51\x5C$ |0 <U8854>  $\x4F\x4E$  |0  $<$ U8857> \x3D\x56 |0  $<$ U8859> \x51\x43 |0  $<$ U8861> \x3A\x62 |0  $<$ U8862> \x61\x69 |0  $<$ U8863> \x52\x42 |0  $<$ U8864> \x71\x42 |0  $<$ U8865> \x32\x39 |0  $<$ U8868> \x31\x6D |0  $<$ U8869> \x71\x43 |0  $<$ U886B> \x49\x40 |0  $<$ U886C> \x33\x44 |0  $<$ U886E> \x59\x72 |0  $<$ U8870> \x4B\x25 |0  $<$ U8872> \x71\x44 |0  $<$ U8877> \x56\x54 |0  $\langle$ U887D> $\x$ 71 $\x45$  |0 <U887E> \x74\x40 |0  $<$ U887F> $\x71\x46$  |0  $<$ U8881> \x54\x2C |0  $<$ U8882> \x71\x47 |0  $<$ U8884> \x30\x40 |0  $<$ U8885> \x74\x41 |0  $<$ U8888> \x74\x42 |0 <U888B> \x34\x7C |0  $<$ U888D> \x45\x5B |0  $<$ U8892> \x4C\x3B |0

<U8896> \x50\x64 |0 <U889C> \x4D\x60 |0  $<$ U88A2> $\x1\x48$ |0  $<$ U88A4> \x59\x73 |0  $<$ U88AB> \x31\x3B |0  $<$ U88AD> $\x4F\x2E$  |0  $<$ U88B1> \x38\x24 |0  $<$ U88B7> \x71\x4A |0  $<$ U88BC $>$  $\x71\x4B$  |0  $<$ U88C1> $\x32\x43$ |0  $<$ U88C2> $\x41\x51$  |0 <U88C5> \x57\x30 |0 <U88C6> \x71\x49 |0 <U88C9> \x71\x4C |0 <U88CE> \x71\x4E |0 <U88D2> \x59\x76 |0  $<$ U88D4> $\x52\x61$ |0  $<$ U88D5> \x54\x23 |0  $<$ U88D8> \x74\x43 |0 <U88D9> \x48\x39 |0  $<$ U88DF $>$  $\x74$  $x44$  |0  $<$ U88E2> \x71\x4D |0 <U88E3> \x71\x4F |0 <U88E4>  $\x3F\x63$  |0  $<$ U88E5> $\x71\x50$  |0  $<$ U88E8> \x71\x54 |0  $<$ U88F0> $\x71\x56$  |0  $<$ U88F1> $\x71\x51$  |0  $<$ U88F3> \x49\x51 |0  $<$ U88F4> \x45\x61 |0  $<$ U88F8> \x42\x63 |0 <U88F9> \x39\x7C |0  $<$ U88FC> $\x71\x53$  |0  $<$ U88FE> $\x71\x55$  |0  $<$ U8902> \x39\x53 |0  $\langle$ U890A> $\chi$ 71 $\chi$ 5B |0  $<$ U8910> \x3A\x56 |0  $<$ U8912> \x30\x7D |0  $<$ U8913> \x71\x59 |0  $<$ U8919> \x71\x58 |0  $<$ U891A> \x71\x52 |0  $\langle$ U891B> $\x$ 71 $\x$ 5A |0  $<$ U8921> \x71\x57 |0 <U8925> \x48\x6C |0  $\langle$ U892A> $\x4D\x4A$  |0  $<$ U892B> $\x71\x5D$  |0  $<$ U8930> \x65\x3D |0

 $<$ U8934> \x71\x5C |0 <U8936> \x71\x5E |0  $<$ U8941> \x71\x5F |0  $<$ U8944> \x4F\x65 |0  $<$ U895E> \x74\x45 |0 <U895F> \x3D\x73 |0  $<$ U8966> \x71\x60 |0  $<$ U897B> \x71\x61 |0 <U897F> \x4E\x77 |0  $<$ U8981> \x52\x2A |0  $<$ U8983> \x71\x7B |0 <U8986> \x38\x32 |0  $<$ U89C1> $x3C\ x7B$  |0  $<$ U89C2> \x39\x5B |0 <U89C4> \x39\x66 |0  $<$ U89C5> $\x43\x59$ |0 <U89C6> \x4A\x53 |0 <U89C7> \x6A\x68 |0  $<$ U89C8> $\x40\$ x40 |0 <U89C9> \x3E\x75 |0 <U89CA> \x6A\x69 |0  $<$ U89CB> $\x6A\x6A$  |0 <U89CC> \x6A\x6B |0 <U89CE> \x6A\x6C |0  $<$ U89CF> \x6A\x6D |0 <U89D0> \x6A\x6E |0 <U89D1>  $x6A\$  6F |0 <U89D2> \x3D\x47 |0  $<$ U89D6> $\x75\x7B$ |0  $<$ U89DA $>$  $\x75$  $x7D$  |0 <U89DC> \x75\x7E |0 <U89DE> \x75\x7C |0  $<$ U89E3> \x3D\x62 |0  $<$ U89E5> $\x76\x21$  |0  $<$ U89E6> \x34\x25 |0 <U89EB> \x76\x22 |0 <U89EF> \x76\x23 |0 <U89F3> \x6C\x32 |0  $<$ U8A00> $\x51\$ x54 |0  $<$ U8A07> $\x59\x6A$  |0 <U8A3E> \x76\x24 |0 <U8A48> \x6E\x3A |0 <U8A79> \x55\x32 |0 <U8A89> \x53\x7E |0  $<$ U8A8A> \x4C\x5C |0  $\langle$ U8A93> $\x4A\right|x44$  |0  $<$ U8B07> \x65\x40 |0

 $<$ U8B26> \x76\x25 |0  $<$ U8B66> \x3E\x2F |0  $<$ U8B6C $>$  $\x46\x29$  |0  $<$ U8BA0> $\x5A\x25$  |0  $<$ U8BA1> \x3C\x46 |0  $<$ U8BA2> $\x36\x29$ |0 <U8BA3> \x38\x3C |0  $<$ U8BA4 $>$  $x48$  $x4F$  $|0$  $<$ U8BA5> $\x3C\x25$  |0  $<$ U8BA6> \x5A\x26 |0  $<$ U8BA7> \x5A\x27 |0  $<$ U8BA8> \x4C\x56 |0 <U8BA9> \x48\x43 |0 <U8BAA> \x5A\x28 |0  $<$ U8BAB> \x46\x7D |0  $<$ U8BAD> \x51\x35 |0  $<$ U8BAE> $\x52\x69$ |0  $<$ U8BAF> $\x51\x36$  |0  $<$ U8BB0> \x3C\x47 |0 <U8BB2> \x3D\x32 |0  $<$ U8BB3> \x3B\x64 |0  $\langle$ U8BB4> $\langle$ x5A $\langle$ x29 $|0$  $<$ U8BB5> \x5A\x2A |0  $\langle$ U8BB6>\x51\x48 |0  $<$ U8BB7> \x5A\x2B |0  $<$ U8BB8> \x50\x6D |0  $<$ U8BB9> \x36\x6F |0  $<$ U8BBA> $\x42\x5B$ |0  $<$ U8BBC $>$  $\x4B\x4F$  |0 <U8BBD>  $\x37\x6D$  |0 <U8BBE> \x49\x68 |0  $<$ U8BBF $>$  $x37$  $x43$  |0 <U8BC0> \x3E\x77 |0  $<$ U8BC1> \x56\x24 |0  $<$ U8BC2> $\x5A\x2C$ |0  $<$ U8BC3> \x5A\x2D |0  $<$ U8BC4> \x46\x40 |0  $<$ U8BC5> $\x57\x67$  |0  $<$ U8BC6> \x4A\x36 |0  $<$ U8BC8> $\x55\x29$  |0  $<$ U8BC9> \x4B\x5F |0 <U8BCA> \x55\x6F |0  $<$ U8BCB> $\x5A\x2E$ |0  $<$ U8BCC> \x56\x5F |0  $<$ U8BCD> $\x34\x4A$  |0 <U8BCE> \x5A\x30 |0  $<$ U8BCF> $\x5A\x2F$ |0

 $\langle$ U8BD1> $\x52\x6B$  |0  $<$ U8BD2> $\x5A\x31$  |0 <U8BD3> \x5A\x32 |0  $<$ U8BD4> \x5A\x33 |0 <U8BD5> \x4A\x54 |0  $\langle$ U8BD6> $\x5A\&34$  |0  $<$ U8BD7> $\x4A\x2B$  |0 <U8BD8> \x5A\x35 |0 <U8BD9> \x5A\x36 |0 <U8BDA> \x33\x4F |0  $<$ U8BDB> \x56\x6F |0  $<$ U8BDC> $\x5A\x37$ |0 <U8BDD> \x3B\x30 |0  $<$ U8BDE> \x35\x2E |0 <U8BDF> \x5A\x38 |0 <U8BE0> \x5A\x39 |0  $<$ U8BE1> $\x39\x6E$ |0  $<$ U8BE2> $\x51\x2F$  |0 <U8BE3> \x52\x68 |0 <U8BE4> \x5A\x3A |0 <U8BE5> \x38\x43 |0 <U8BE6> \x4F\x6A |0  $<$ U8BE7> $\x32\x6F$ |0  $<$ U8BE8> $\x5A\x3B$  |0 <U8BE9> \x5A\x3C |0  $<$ U8BEB> $\x3D\x6B$  |0  $<$ U8BEC> $\x4E\ x5C$ |0 <U8BED> \x53\x6F |0  $<$ U8BEE> $x5A\ x3D$  |0  $<$ U8BEF> \x4E\x73 |0  $<$ U8BF0> \x5A\x3E |0  $\langle$ U8BF1> $\x53\x55$  |0 <U8BF2>  $\x3B\x65$  |0  $<$ U8BF3> \x5A\x3F |0  $<$ U8BF4> \x4B\x35 |0  $<$ U8BF5> \x4B\x50 |0  $\langle$ U8BF6> $\x5A\right)$ x40 |0  $<$ U8BF7>\x47\x6B |0 <U8BF8> \x56\x6E |0  $<$ U8BF9> \x5A\x41 |0  $<$ U8BFA $>$  $x45$  $x35$  |0  $<$ U8BFB> \x36\x41 |0 <U8BFC> \x5A\x42 |0 <U8BFD> \x37\x4C |0 <U8BFE> \x3F\x4E |0 <U8BFF> \x5A\x43 |0  $<$ U8C00 $>$  $x5A$  $x44$  |0

 $<$ U8C01> $\x4B\x2D$ |0  $<$ U8C02> \x5A\x45 |0  $<$ U8C03> \x35\x77 |0  $<$ U8C04> \x5A\x46 |0  $<$ U8C05> $\x41\x42$ |0  $<$ U8C06> \x57\x3B |0  $<$ U8C07> \x5A\x47 |0  $<$ U8C08> \x4C\x38 |0  $<$ U8C0A $>$  $x52$  $x6A$  |0  $<$ U8C0B> $\x44\x31$  |0  $<$ U8C0C> $\x5A\x48$ |0 <U8C0D> \x35\x7D |0  $<$ U8C0E> $\x3B\x51$ |0 <U8C0F> \x5A\x49 |0  $<$ U8C10> \x50\x33 |0  $\langle$ U8C11> $\x5A\right|x4A$  |0  $\langle$ U8C12> $\x5A\x4B$ |0 <U8C13> \x4E\x3D |0  $<$ U8C14 $>$  $\x5A\x4C$  |0 <U8C15> \x5A\x4D |0  $\langle$ U8C16> $\x5A\right)$ x4E|0  $<$ U8C17> \x32\x77 |0  $<$ U8C18> \x5A\x51 |0  $\langle$ U8C19> $\x5A\right\4F$ |0  $\langle$ U8C1A $>$  $\x51\x68$  |0  $\langle$ U8C1B> $\rangle$ x5A $\rangle$ x50 |0  $\langle$ U8C1C $>$  $\langle$ x43 $\rangle$ x55 |0  $<$ U8C1D> $\x5A\x52$ |0  $\langle$ U8C1F> $\x5A\x53$  |0  $\langle$ U8C20> $\x5A\&54$  |0  $<$ U8C21> \x5A\x55 |0  $<$ U8C22> $\x50\x3B$  |0  $<$ U8C23> \x52\x25 |0  $<$ U8C24> \x30\x79 |0  $<$ U8C25> \x5A\x56 |0 <U8C26>  $\x47\x2B$  |0  $<$ U8C27> \x5A\x57 |0 <U8C28> \x3D\x77 |0  $<$ U8C29> \x43\x21 |0  $<$ U8C2A> \x5A\x58 |0  $\langle$ U8C2B> $\x5A\right|x59|0$  $<$ U8C2C $>$  $x43$  $x7D$  |0  $<$ U8C2D> $\x4C\x37$  |0  $<$ U8C2E> \x5A\x5A |0  $<$ U8C2F> \x5A\x5B |0  $<$ U8C30 $>$  $x40$  $x3E$  |0  $<$ U8C31> \x46\x57 |0

<U8C32> \x5A\x5C |0 <U8C33> \x5A\x5D |0  $<$ U8C34> \x47\x34 |0 <U8C35> \x5A\x5E |0 <U8C36> \x5A\x5F |0  $<$ U8C37> \x39\x48 |0  $\langle$ U8C41> $\x3B\x6D$  |0  $<$ U8C46> \x36\x39 |0  $<$ U8C47> \x74\x78 |0  $<$ U8C49> \x74\x79 |0  $<$ U8C4C $>$  $\x4D\x63$  |0 <U8C55> \x75\x39 |0  $\langle$ U8C5A> $\x6B\x60$ |0  $<$ U8C61> \x4F\x73 |0  $<$ U8C62> \x3B\x3F |0 <U8C6A> \x3A\x40 |0  $<$ U8C6B> \x54\x25 |0  $<$ U8C73> \x61\x59 |0  $<$ U8C78> \x75\x74 |0 <U8C79> \x31\x2A |0  $\langle$ U8C7A> $\langle$ x32 $\langle$ x72 $|0$  $\langle$ U8C82> $\x$ 75 $\x$ 75 |0 <U8C85> \x75\x77 |0  $<$ U8C89> \x3A\x51 |0  $<$ U8C8A> \x75\x76 |0 <U8C8C> \x43\x32 |0 <U8C94> \x75\x79 |0  $<$ U8C98> \x75\x78 |0  $<$ U8D1D> $\x31\x34$  |0  $\langle$ U8D1E> $\x55\x6A$  |0  $<$ U8D1F> $\x38\x3A$  |0  $<$ U8D21> \x39\x31 |0  $<$ U8D22> \x32\x46 |0 <U8D23> \x54\x70 |0  $<$ U8D24> \x4F\x4D |0  $<$ U8D25> $\x30\x5C$ |0  $\langle$ U8D26> $\x55\x4B$  |0  $\langle$ U8D27> $\x3B\ x75$  |0 <U8D28>  $\x56\x4A$  |0 <U8D29> \x37\x37 |0  $<$ U8D2A $>$  $x4C$  $x30$  |0  $<$ U8D2B> \x46\x36 |0  $<$ U8D2C $>$  $x31$  $x61$  |0 <U8D2D> \x39\x3A |0 <U8D2E> \x56\x7C |0 <U8D2F> \x39\x61 |0  $<$ U8D30> \x37\x21 |0

 $<$ U8D31> \x3C\x7A |0  $<$ U8D32> \x6A\x5A |0  $\langle$ U8D33> $\x6A\x5B$  |0  $<$ U8D34> \x4C\x79 |0  $<$ U8D35> \x39\x73 |0  $\langle$ U8D36> $\x6A\x5C$  |0  $<$ U8D37> \x34\x7B |0 <U8D38> \x43\x33 |0  $<$ U8D39> \x37\x51 |0 <U8D3A> \x3A\x58 |0  $<$ U8D3B> \x6A\x5D |0  $<$ U8D3C> \x54\x74 |0  $<$ U8D3D> $\x6A\x5E$ |0 <U8D3E> \x3C\x56 |0  $<$ U8D3F> \x3B\x5F |0  $<$ U8D40> $\x6A\x5F$ |0  $<$ U8D41> $\x41\x5E$ |0  $<$ U8D42> \x42\x38 |0  $<$ U8D43> \x54\x5F |0  $<$ U8D44> \x57\x4A |0 <U8D45> \x6A\x60 |0  $<$ U8D46> \x6A\x61 |0  $<$ U8D47> \x6A\x64 |0  $\langle$ U8D48> $\x6A\right|x62$  |0  $<$ U8D49> \x6A\x63 |0 <U8D4A> \x49\x5E |0  $<$ U8D4B> \x38\x33 |0  $<$ U8D4C> $\x36\x44$ |0  $<$ U8D4D $>$  $\x6A\x65$  |0  $<$ U8D4E> $\x4A\x6A$  |0 <U8D4F> \x49\x4D |0  $<$ U8D50> $\x34\x4D$ |0  $<$ U8D53> \x62\x59 |0  $<$ U8D54> \x45\x62 |0  $\langle$ U8D55> $\x6A\right|x66$  |0  $<$ U8D56> \x40\x35 |0  $<$ U8D58> \x57\x38 |0  $<$ U8D59> \x6A\x67 |0  $<$ U8D5A> $\x57$  $x2C$  |0 <U8D5B> \x48\x7C |0 <U8D5C> \x58\x53 |0 <U8D5D>  $\x58\x4D$  |0 <U8D5E> \x54\x5E |0  $<$ U8D60> \x54\x79 |0  $<$ U8D61> \x49\x44 |0  $<$ U8D62> \x53\x2E |0  $<$ U8D63> \x38\x53 |0

 $<$ U8D64> \x33\x60 |0  $<$ U8D66> \x49\x62 |0  $<$ U8D67> \x74\x76 |0  $<$ U8D6B> \x3A\x55 |0  $<$ U8D6D> $\x74\x77$ |0  $\langle$ U8D70> $\x57\x5F$ |0  $<$ U8D73> \x74\x71 |0 <U8D74> \x38\x30 |0  $<$ U8D75> \x55\x54 |0 <U8D76> \x38\x4F |0  $<$ U8D77> \x46\x70 |0  $<$ U8D81> \x33\x43 |0  $<$ U8D84> \x74\x72 |0  $<$ U8D85> \x33\x2C |0 <U8D8A> \x54\x3D |0  $<$ U8D8B> \x47\x77 |0  $<$ U8D91> \x74\x74 |0  $<$ U8D94 $>$  $\x74\x73$  |0  $<$ U8D9F> \x4C\x4B |0 <U8DA3> \x48\x24 |0  $<$ U8DB1 $>$  $x74$  $x75$  |0  $\langle$ U8DB3> $\x57\x63$  |0 <U8DB4> \x45\x3F |0  $\langle$ U8DB5> $\x$ 75 $\x40$ |0  $<$ U8DB8> \x75\x3B |0  $<$ U8DBA> \x75\x43 |0  $<$ U8DBC $>$  $\x75$  $x42$  |0  $<$ U8DBE> $\x56$  $x3A$  $0$  $<$ U8DBF> $\x75\x41$  |0 <U8DC3> \x54\x3E |0  $<$ U8DC4> $\x75\x44$ |0 <U8DC6> \x75\x4C |0  $<$ U8DCB> $\x30\x4F$ |0 <U8DCC> \x35\x78 |0 <U8DCE> \x75\x49 |0  $<$ U8DCF> $\x75\x4A$  |0  $<$ U8DD1 $>$  $x45$  $x5C$  |0  $\langle$ U8DD6> $\langle$ x75 $\rangle$ x45 |0  $<$ U8DD7> \x75\x46 |0 <U8DDA> \x75\x47 |0  $<$ U8DDB $>$  $x75$  $x4B$  |0 <U8DDD> \x3E\x60 |0 <U8DDE> \x75\x48 |0 <U8DDF> \x38\x7A |0 <U8DE3>  $\x75\x50$  |0  $<$ U8DE4 $>$  $\x75$  $x53$  |0 <U8DE8> \x3F\x67 |0

<U8DEA> \x39\x72 |0  $<$ U8DEB $>$  $\x75$  $x3C$  |0  $<$ U8DEC> $\x75\x4D$  |0 <U8DEF> \x42\x37 |0 <U8DF3> \x4C\x78 |0  $\langle$ U8DF5> $\x3C\x79$  |0  $<$ U8DF7> \x75\x4E |0  $<$ U8DF8> $\x5\x4F$ |0  $<$ U8DF9> $\x75\x51$  |0 <U8DFA> \x36\x65 |0  $<$ U8DFB> $\x75\x52$ |0  $<$ U8DFD> $\x75\x55$  |0 <U8E05> \x75\x3D |0  $<$ U8E09> \x75\x54 |0  $<$ U8E0A $>$  $x53$  $x3B$  |0  $<$ U8E0C $>$  $x33$  $x6C$  |0 <U8E0F> \x4C\x24 |0  $<$ U8E14> \x75\x56 |0  $<$ U8E1D> $\x75\x57$ |0  $<$ U8E1E> $\x3E\x61$ |0  $<$ U8E1F> \x75\x58 |0  $<$ U8E22> \x4C\x5F |0  $<$ U8E23> \x75\x5B |0 <U8E29> \x32\x48 |0 <U8E2A> \x57\x59 |0  $<$ U8E2C $>$  $\x75$  $x59$  |0  $<$ U8E2E> $\x5\x5\x5A$  |0  $<$ U8E2F> $\x75\x5C$ |0  $<$ U8E31> \x75\x62 |0  $<$ U8E35> \x75\x60 |0  $<$ U8E39> \x75\x5F |0  $\langle$ U8E3A> $\chi$ 75 $\chi$ 5D |0  $\langle$ U8E3D $>$  $\x75\times61$  |0  $<$ U8E40> $\x75\x5E$ |0  $<$ U8E41> \x75\x64 |0  $<$ U8E42> \x75\x65 |0  $\langle$ U8E44> \x4C\x63 |0  $\langle$ U8E47> $\x65\x3F$ |0 <U8E48> \x35\x38 |0 <U8E49> \x75\x63 |0 <U8E4A> \x75\x68 |0  $<$ U8E4B $>$  $x4C\ x23$  |0  $<$ U8E51> \x75\x66 |0 <U8E52> \x75\x67 |0 <U8E59> \x75\x3E |0  $<$ U8E66> \x31\x44 |0 <U8E69> \x75\x3F |0 <U8E6C>

 $\x35\x45$  |0 <U8E6D> \x32\x64 |0  $<$ U8E6F> $\x75\x6C$ |0  $<$ U8E70> \x75\x69 |0 <U8E72> \x36\x57 |0  $<$ U8E74> \x75\x6D |0  $<$ U8E76> \x75\x6A |0  $<$ U8E7C $>$  $\x75$  $x6B$  |0  $<$ U8E7F> $\x34\x5A$  |0  $<$ U8E81> \x54\x6A |0 <U8E85> \x75\x6E |0 <U8E87> \x33\x79 |0  $<$ U8E8F> $\x5\x6F$ |0 <U8E90> \x75\x71 |0 <U8E94> \x75\x70 |0 <U8E9C> \x75\x72 |0 <U8E9E> \x75\x73 |0  $<$ U8EAB $>$  $x49$  $x6D$  |0  $<$ U8EAC> $\x39\x2A$  |0  $<$ U8EAF> $\x47$  $x7B$  $0$ <U8EB2> \x36\x63 |0  $<$ U8EBA> \x4C\x49 |0 <U8ECE> \x6A\x26 |0  $<$ U8F66> \x33\x35 |0  $<$ U8F67> $\x54$ x7E $|0$ <U8F68> \x39\x6C |0 <U8F69> \x50\x79 |0  $<$ U8F6B> \x69\x6D |0  $<$ U8F6C> $\x57\x2A$ |0 <U8F6D> \x69\x6E |0  $<$ U8F6E> $\x42\x56$  |0 <U8F6F> \x48\x6D |0  $<$ U8F70> \x3A\x64 |0  $<$ U8F71> $\x09\x69$ <U8F72> \x69\x70 |0  $<$ U8F73> \x69\x71 |0  $<$ U8F74> \x56\x61 |0 <U8F75> \x69\x72 |0 <U8F76> \x69\x73 |0 <U8F77> \x69\x75 |0 <U8F78> \x69\x74 |0 <U8F79> \x69\x76 |0 <U8F7A> \x69\x77 |0 <U8F7B> \x47\x61 |0 <U8F7C> \x69\x78 |0 <U8F7D> \x54\x58 |0 <U8F7E> \x69\x79 |0 <U8F7F> \x3D\x4E |0

 $<$ U8F81> \x69\x7A |0 <U8F82> \x69\x7B |0 <U8F83>  $\x3D\x4F$  |0 <U8F84> \x69\x7C |0 <U8F85> \x38\x28 |0  $<$ U8F86> \x41\x3E |0 <U8F87> \x69\x7D |0  $<$ U8F88> \x31\x32 |0 <U8F89> \x3B\x54 |0 <U8F8A> \x39\x75 |0 <U8F8B> \x69\x7E |0  $<$ U8F8D> $\x6A\x21$  |0 <U8F8E> \x6A\x22 |0 <U8F8F> \x6A\x23 |0 <U8F90> \x37\x78 |0  $<$ U8F91 $>$  \x3C\x2D  $|0$ <U8F93> \x4A\x64 |0 <U8F94> \x60\x4E |0 <U8F95> \x54\x2F |0 <U8F96> \x4F\x3D |0 <U8F97> \x55\x37 |0 <U8F98> \x6A\x24 |0 <U8F99> \x55\x5E |0  $<$ U8F9A> \x6A\x25 |0  $<$ U8F9B> \x50\x41 |0 <U8F9C> \x39\x3C |0 <U8F9E> \x34\x47 |0 <U8F9F> \x31\x59 |0  $<$ U8FA3> \x40\x31 |0 <U8FA8> \x31\x66 |0 <U8FA9> \x31\x67 |0  $\langle$ U8FAB> $\x31\x68$  |0 <U8FB0> \x33\x3D |0  $<$ U8FB1> \x48\x68 |0  $<$ U8FB6> \x65\x41 |0  $<$ U8FB9> \x31\x5F |0  $\langle$ U8FBD> $\x41\x49$  |0 <U8FBE> \x34\x6F |0 <U8FC1> \x47\x28 |0 <U8FC2> \x53\x58 |0 <U8FC4> \x46\x79 |0 <U8FC5> \x51\x38 |0 <U8FC7> \x39\x7D |0  $<$ U8FC8> $\x42\x75$  |0  $<$ U8FCE> $\x53\x2D$  |0  $<$ U8FD0> $\x54\x4B$  |0  $<$ U8FD1> $\x3D\x7C$  |0 <U8FD3> \x65\x42 |0 <U8FD4> \x37\x35 |0 <U8FD5> \x65\x43 |0 <U8FD8> \x3B\x39 |0 <U8FD9> \x55\x62 |0 <U8FDB>  $\x3D\ x78$  |0  $<$ U8FDC> $\x54\x36$  |0  $<$ U8FDD $>$  $x4E$  $x25$  |0  $<$ U8FDE> $\x41\x2C$  |0 <U8FDF> \x33\x59 |0  $<$ U8FE2> $\x4C\x76$ |0  $<$ U8FE4> $\x5\x46$ |0 <U8FE5> \x65\x44 |0 <U8FE6> \x65\x48 |0 <U8FE8> \x65\x4A |0 <U8FE9> \x65\x47 |0 <U8FEA> \x35\x4F |0  $<$ U8FEB> \x46\x48 |0 <U8FED> \x35\x7C |0 <U8FEE> \x65\x45 |0 <U8FF0> \x4A\x76 |0  $<$ U8FF3> \x65\x49 |0 <U8FF7> \x43\x54 |0  $<$ U8FF8 $>$  $\x31\x45$  |0 <U8FF9> \x3C\x23 |0 <U8FFD> \x57\x37 |0  $<$ U9000 $>$  $x4D$  $x4B$  |0  $<$ U9001> $\x4B\x4D$ |0  $<$ U9002> \x4A\x4A |0  $<$ U9003> \x4C\x53 |0  $<$ U9004> \x65\x4C |0  $<$ U9005> \x65\x4B |0  $<$ U9006> \x44\x66 |0  $<$ U9009> $\x51\$  $x21$  |0  $<$ U900A $>$  $x51$  $x37$  |0  $<$ U900B> \x65\x4D |0  $<$ U900D> $\x65\x50$ |0 <U900F> \x4D\x38 |0  $<$ U9010> \x56\x70 |0  $<$ U9011> \x65\x4F |0  $<$ U9012> \x35\x5D |0  $<$ U9014> \x4D\x3E |0  $<$ U9016> \x65\x51 |0  $<$ U9017> \x36\x3A |0  $<$ U901A> \x4D\x28 |0  $<$ U901B> \x39\x64 |0  $<$ U901D $>$  $x4A\overline{45}$  |0

 $<$ U901E> $\x33\x51$ |0 <U901F> \x4B\x59 |0 <U9020> \x54\x6C |0  $<$ U9021> \x65\x52 |0  $<$ U9022> \x37\x6A |0  $<$ U9026> \x65\x4E |0  $<$ U902D> \x65\x55 |0 <U902E> \x34\x7E |0 <U902F>  $\x65\x56$  |0  $<$ U9035> \x65\x53 |0  $<$ U9036> \x65\x54 |0  $<$ U9038> \x52\x5D |0  $<$ U903B> \x42\x5F |0  $<$ U903C> \x31\x46 |0  $<$ U903E> \x53\x62 |0  $<$ U9041> \x36\x5D |0 <U9042> \x4B\x6C |0  $<$ U9044> \x65\x57 |0  $<$ U9047> \x53\x76 |0  $<$ U904D> $\x31\x69$  |0  $<$ U904F> $\x36\$ x74 |0  $<$ U9050> \x65\x5A |0  $<$ U9051> \x65\x58 |0  $<$ U9052> \x65\x59 |0  $<$ U9053> \x35\x40 |0  $<$ U9057> \x52\x45 |0  $<$ U9058 $>$   $\times$ 65<br>\x5C  $\vert0$  $<$ U905B> \x65\x5E |0  $<$ U9062> \x65\x5D |0  $<$ U9063> \x47\x32 |0  $<$ U9065> \x52\x23 |0  $<$ U9068> \x65\x5B |0  $<$ U906D> $\x54\x62$  |0  $<$ U906E> \x55\x5A |0  $<$ U9074> \x65\x60 |0  $<$ U9075> \x57\x71 |0  $<$ U907D> $\x65\x61$ |0 <U907F> \x31\x5C |0  $<$ U9080> \x51\x7B |0  $<$ U9082> \x65\x62 |0  $<$ U9083> \x65\x64 |0  $<$ U9088> \x65\x63 |0  $<$ U908B> \x65\x65 |0  $<$ U9091> \x52\x58 |0  $<$ U9093> \x35\x4B |0 <U9095> \x67\x5F |0 <U9097> \x5A\x75 |0

<U9099> \x5A\x78 |0  $<$ U909B> \x5A\x76 |0 <U909D> \x5A\x77 |0  $<$ U90A1> \x5A\x7A |0  $<$ U90A2> $\x50\$ x4F|0  $<$ U90A3> \x44\x47 |0  $<$ U90A6> \x30\x6E |0  $<$ U90AA> \x50\x30 |0  $<$ U90AC> $\x5A\x79$ |0  $<$ U90AE> $x53x4A |0$  $<$ U90AF> $\x3A\x2A$  |0 <U90B0>  $\x5B\x22$  |0  $<$ U90B1> \x47\x71 |0 <U90B3> \x5A\x7C |0  $<$ U90B4 $>$  $x5A$  $x7B$  |0  $<$ U90B5> \x49\x5B |0  $<$ U90B6> \x5A\x7D |0  $<$ U90B8> \x5B\x21 |0 <U90B9> \x57\x5E |0  $<$ U90BA> \x5A\x7E |0  $<$ U90BB> \x41\x5A |0  $<$ U90BE> \x5B\x25 |0  $<$ U90C1> $x53x74$  |0  $<$ U90C4> \x5B\x27 |0  $<$ U90C5> \x5B\x24 |0  $<$ U90C7> \x5B\x28 |0 <U90CA> \x3D\x3C |0 <U90CE> \x40\x49 |0  $<$ U90CF> $\x5B\x23$  |0  $<$ U90D0> $\x5B\x26$  |0  $<$ U90D1> $\x56$  $x23$  |0  $<$ U90D3> \x5B\x29 |0  $<$ U90D7> \x5B\x2D |0  $<$ U90DB $>$  $x5B\ x2E$  |0  $<$ U90DC $>$  $x5B$  $x2C$  |0 <U90DD> \x3A\x42 |0  $<$ U90E1> $x3F\ x24 |0$  $<$ U90E2> \x5B\x2B |0 <U90E6> \x5B\x2A |0 <U90E7> \x54\x47 |0  $<$ U90E8> $\x32\x3F$ |0  $<$ U90EB> \x5B\x2F |0 <U90ED> \x39\x79 |0 <U90EF> \x5B\x30 |0  $<$ U90F4> \x33\x3B |0 <U90F8> \x35\x26 |0 <U90FD> \x36\x3C |0

<U90FE> \x5B\x31 |0  $<$ U9102> \x36\x75 |0  $<$ U9104> \x5B\x32 |0  $<$ U9119> \x31\x49 |0  $<$ U911E> \x5B\x34 |0  $<$ U9122> \x5B\x33 |0  $<$ U9123> \x5B\x35 |0 <U912F> \x5B\x37 |0  $<$ U9131> \x5B\x36 |0 <U9139> \x5B\x38 |0  $<$ U9143> \x5B\x39 |0  $<$ U9146> \x5B\x3A |0  $<$ U9149> \x53\x4F |0  $<$ U914A> \x74\x7A |0 <U914B>  $\x47\x75$  |0  $<$ U914C $>$  $\x57$  $x43$  |0  $<$ U914D> \x45\x64 |0  $<$ U914E> $\x74\x7C$ |0  $<$ U914F> $\x74\$ x7D |0  $<$ U9150> \x74\x7B |0  $<$ U9152> \x3E\x46 |0  $<$ U9157> \x50\x6F |0  $<$ U915A> \x37\x53 |0  $<$ U915D> $\x54\x4D$ |0 <U915E> \x4C\x2A |0  $<$ U9161> $\x75\x22$  |0  $<$ U9162> \x75\x21 |0  $<$ U9163> \x3A\x28 |0  $<$ U9164> \x74\x7E |0  $<$ U9165>\x4B\x56 |0  $<$ U9169> \x75\x24 |0  $<$ U916A> \x40\x52 |0  $<$ U916C> \x33\x6A |0  $<$ U916E> $\x4D\x2A$  |0  $<$ U916F> $\x75\x25$  |0  $<$ U9170> \x75\x23 |0  $<$ U9171> \x3D\x34 |0  $<$ U9172> \x75\x28 |0  $<$ U9174> \x75\x29 |0  $<$ U9175> \x3D\x4D |0  $<$ U9176 $>$  $x$ 43 $x$ 38 |0  $<$ U9177> \x3F\x61 |0  $<$ U9178> \x4B\x61 |0  $<$ U9179> \x75\x2A |0  $<$ U917D> $\x75\x26$  |0  $<$ U917E> \x75\x27 |0  $<$ U917F> \x44\x70 |0

 $<$ U9185> \x75\x2C |0 <U9187> \x34\x3C |0  $<$ U9189> \x57\x6D |0  $<$ U918B> \x34\x57 |0  $<$ U918C $>$  $\x75$  $x2B$  |0  $<$ U918D> $\x75\x2E$  |0 <U9190> \x75\x2D |0  $<$ U9191> \x75\x2F |0  $<$ U9192> \x50\x51 |0  $<$ U919A $>$  $x43$  $x51$  |0  $<$ U919B> \x48\x29 |0  $<$ U91A2> $\x5\x30$ |0  $<$ U91A3> \x75\x31 |0  $<$ U91AA> $\x5\x32$  |0  $<$ U91AD> $\x75\x33$  |0  $<$ U91AE> $\x5\$  $x34$  |0  $<$ U91AF> $\x75$  $x35$  |0 <U91B4>  $\x75\x37$  |0  $<$ U91B5> \x75\x36 |0  $<$ U91BA $>$  $\x75$  $x38$  |0  $<$ U91C7> $\x32\x49$ |0  $<$ U91C9> $\x53\x54$  |0  $<$ U91CA $>$  $x4A$  $x4D$  |0  $<$ U91CC $>$  $x40$  $x6F$  $|0$ <U91CD> \x56\x58 |0 <U91CE> \x52\x30 |0  $<$ U91CF> $\x41\x3F$ |0 <U91D1> \x3D\x70 |0  $<$ U91DC $>$  $x38$  $x2A$  |0  $<$ U9274> \x3C\x78 |0  $<$ U928E> \x76\x46 |0 <U92AE> \x76\x47 |0  $<$ U92C8> \x76\x48 |0 <U933E> \x76\x49 |0  $<$ U936A> \x76\x4A |0 <U938F> \x76\x4C |0  $<$ U93CA $>$  $\x76\x4B$  |0  $<$ U93D6> $\x77$  $x69$  |0 <U943E> \x76\x4D |0  $<$ U946B> \x76\x4E |0 <U9485> \x6E\x44 |0 <U9486> \x6E\x45 |0 <U9487> \x6E\x46 |0  $<$ U9488> \x55\x6B |0  $<$ U9489> \x36\x24 |0 <U948A> \x6E\x48 |0 <U948B> \x6E\x47 |0

<U948C> \x6E\x49 |0 <U948D> \x6E\x4A |0  $<$ U948E> $\x47\x25$  |0 <U948F> \x6E\x4B |0 <U9490> \x6E\x4C |0  $<$ U9492> \x37\x30 |0  $<$ U9493> \x35\x76 |0 <U9494> \x6E\x4D |0 <U9495> \x6E\x4F |0 <U9497> \x6E\x4E |0 <U9499> \x38\x46 |0 <U949A> \x6E\x50 |0  $<$ U949B> \x6E\x51 |0 <U949C> \x6E\x52 |0  $<$ U949D> $\x36\x5B$  |0 <U949E> \x33\x2E |0 <U949F> \x56\x53 |0  $<$ U94A0> \x44\x46 |0  $<$ U94A1> \x31\x35 |0  $<$ U94A2> \x38\x56 |0 <U94A3>  $\x6E\&53$  |0  $<$ U94A4> \x6E\x54 |0  $<$ U94A5> \x54\x3F |0  $<$ U94A6> \x47\x55 |0  $<$ U94A7> $\x3E\$ 7B |0  $<$ U94A8> \x4E\x59 |0  $<$ U94A9> $\x39\x33$  |0  $<$ U94AA> \x6E\x56 |0 <U94AB> \x6E\x55 |0 <U94AC> \x6E\x58 |0 <U94AD> \x6E\x57 |0  $<$ U94AE> $\x45\x25$  |0 <U94AF> \x6E\x59 |0 <U94B0> \x6E\x5A |0  $<$ U94B1> $\x47\x2E$ |0  $<$ U94B2> \x6E\x5B |0  $<$ U94B3> \x47\x2F |0 <U94B4> \x6E\x5C |0  $<$ U94B5> $\x32\x27$ |0 <U94B6> \x6E\x5D |0 <U94B7> \x6E\x5E |0 <U94B8> \x6E\x5F |0 <U94B9> \x6E\x60 |0 <U94BA> \x6E\x61 |0  $<$ U94BB $>$  $x57$  $x6A$  |0 <U94BC> \x6E\x62 |0 <U94BD> \x6E\x63 |0

 $<$ U94BE> $\x3C\x58$  |0 <U94BF> \x6E\x64 |0  $<$ U94C0> $\x53\x4B$  |0  $<$ U94C1> $\x4C\x7A$ |0  $<$ U94C2> $\x32\x2C$ |0  $<$ U94C3> \x41\x65 |0  $<$ U94C4> \x6E\x65 |0  $<$ U94C5> $\x47\x26$  |0  $<$ U94C6> $\x43\x2D$ |0 <U94C8> \x6E\x66 |0 <U94C9> \x6E\x67 |0 <U94CA> \x6E\x68 |0 <U94CB> \x6E\x69 |0 <U94CC> \x6E\x6A |0 <U94CD> \x6E\x6B |0 <U94CE> \x6E\x6C |0 <U94D0> \x6E\x6D |0 <U94D1> \x6E\x6E |0  $<$ U94D2> \x6E\x6F |0  $<$ U94D5> $\x6E\$ x70 |0 <U94D6> \x6E\x71 |0  $<$ U94D7> \x6E\x72 |0  $<$ U94D8> \x6E\x74 |0 <U94D9>  $\x6E\ x73$  |0 <U94DB> \x6E\x75 |0  $<$ U94DC> $\x4D\x2D$ |0  $<$ U94DD> $\x42\x41$  |0 <U94DE> \x6E\x76 |0 <U94DF> \x6E\x77 |0 <U94E0> \x6E\x78 |0  $<$ U94E1> $\x55\$  $x21$  |0 <U94E2> \x6E\x79 |0 <U94E3> \x4F\x33 |0 <U94E4> \x6E\x7A |0  $<$ U94E5> \x6E\x7B |0  $<$ U94E7> \x6E\x7C |0 <U94E8> \x6E\x7D |0 <U94E9> \x6F\x21 |0  $<$ U94EA> \x6E\x7E |0 <U94EB> \x6F\x22 |0 <U94EC> \x38\x75 |0  $<$ U94ED> $\x43\x7A$  |0 <U94EE> \x6F\x23 |0 <U94EF> \x6F\x24 |0 <U94F0> \x3D\x42 |0  $<$ U94F1> $\x52\x3F$ |0 <U94F2> \x32\x79 |0

 $<$ U94F3> \x6F\x25 |0 <U94F4> \x6F\x26 |0  $<$ U94F5> \x6F\x27 |0  $<$ U94F6> $\x52\x78$ |0 <U94F7> \x6F\x28 |0  $<$ U94F8> \x56\x7D |0 <U94F9> \x6F\x29 |0 <U94FA> \x46\x4C |0  $<$ U94FC> $\x6F\x2A$  |0  $<$ U94FD> $\x6F\x2B$  |0  $<$ U94FE> $\x41\x34$  |0 <U94FF> \x6F\x2C |0  $<$ U9500 $>$  $x4F$  $x7A$  |0  $<$ U9501> \x4B\x78 |0 <U9502> \x6F\x2E |0 <U9503> \x6F\x2D |0  $<$ U9504> \x33\x7A |0 <U9505> \x39\x78 |0 <U9506> \x6F\x2F |0 <U9507> \x6F\x30 |0  $<$ U9508> \x50\x62 |0 <U9509> \x6F\x31 |0 <U950A> \x6F\x32 |0  $<$ U950B> \x37\x66 |0  $<$ U950C> \x50\x3F |0 <U950D> \x6F\x33 |0 <U950E>  $\x6F\x34 |0$ <U950F> \x6F\x35 |0  $<$ U9510> \x48\x71 |0  $<$ U9511> \x4C\x60 |0  $<$ U9512> \x6F\x36 |0  $<$ U9513> \x6F\x37 |0  $<$ U9514> \x6F\x38 |0 <U9515> \x6F\x39 |0 <U9516> \x6F\x3A |0  $<$ U9517> \x55\x60 |0  $<$ U9518> \x6F\x3B |0  $<$ U9519> \x34\x6D |0  $\langle$ U951A> $\x43\x2A$  |0 <U951B> \x6F\x3C |0  $<$ U951D $>$  $x$ 6F $x3D$  |0 <U951E> \x6F\x3E |0 <U951F> \x6F\x3F |0 <U9521> \x4E\x7D |0 <U9522> \x6F\x40 |0  $<$ U9523> \x42\x60 |0  $<$ U9524> \x34\x38 |0

 $<$ U9525> \x57\x36 |0  $<$ U9526> \x3D\x75 |0 <U9528> \x4F\x47 |0 <U9529> \x6F\x43 |0  $<$ U952A> \x6F\x41 |0  $<$ U952B> \x6F\x42 |0 <U952C> \x6F\x44 |0  $<$ U952D> $\x36\x27$ |0 <U952E> \x3C\x7C |0  $<$ U952F> \x3E\x62 |0 <U9530> \x43\x4C |0  $<$ U9531> \x6F\x45 |0 <U9532> \x6F\x46 |0 <U9534> \x6F\x47 |0 <U9535> \x6F\x4F |0 <U9536> \x6F\x48 |0 <U9537> \x6F\x49 |0 <U9538> \x6F\x4A |0  $<$ U9539> \x47\x42 |0 <U953A> \x6F\x71 |0  $<$ U953B> \x36\x4D |0 <U953C> \x6F\x4B |0 <U953E> \x6F\x4C |0 <U953F> \x6F\x4D |0  $<$ U9540> \x36\x46 |0  $<$ U9541> \x43\x3E |0 <U9542> \x6F\x4E |0  $<$ U9544 $>$   $\times$  6F  $\times$  50  $|0$  $<$ U9545> \x6F\x51 |0 <U9546>  $\x6F\x52$  |0  $<$ U9547> \x55\x72 |0 <U9549> \x6F\x53 |0 <U954A> \x44\x77 |0  $<$ U954C> \x6F\x54 |0  $<$ U954D> \x44\x78 |0  $<$ U954E> \x6F\x55 |0  $<$ U954F> \x6F\x56 |0  $<$ U9550> \x38\x64 |0  $<$ U9551> $\x30\$ x77 |0 <U9552> \x6F\x57 |0 <U9553> \x6F\x58 |0 <U9554> \x6F\x59 |0 <U9556> \x6F\x5A |0 <U9557> \x6F\x5B |0 <U9558> \x6F\x5C |0 <U9559> \x6F\x5D |0 <U955B> \x6F\x5E |0

<U955C> \x3E\x35 |0 <U955D> \x6F\x61 |0  $<$ U955E> \x6F\x5F |0 <U955F> \x6F\x60 |0  $<$ U9561> \x6F\x62 |0  $<$ U9562> \x6F\x63 |0  $<$ U9563> \x41\x4D |0 <U9564> \x6F\x64 |0 <U9565> \x6F\x65 |0 <U9566> \x6F\x66 |0 <U9567> \x6F\x67 |0 <U9568> \x6F\x68 |0 <U9569> \x6F\x69 |0  $<$ U956A> \x6F\x6A |0  $<$ U956B> \x6F\x6B |0 <U956C> \x6F\x6C |0  $<$ U956D> $\x40\x58$  |0 <U956F> \x6F\x6D |0  $<$ U9570> \x41\x2D |0 <U9571> \x6F\x6E |0 <U9572> \x6F\x6F |0 <U9573> \x6F\x70 |0 <U9576> \x4F\x62 |0  $<$ U957F> \x33\x24 |0 <U95E8> \x43\x45 |0 <U95E9> \x63\x45 |0 <U95EA> \x49\x41 |0 <U95EB> \x63\x46 |0  $<$ U95ED> $\x31\x55$  |0 <U95EE> \x4E\x4A |0 <U95EF> \x34\x33 |0 <U95F0> \x48\x72 |0 <U95F1>  $\x63\x47$  |0 <U95F2> \x4F\x50 |0 <U95F3> \x63\x48 |0 <U95F4> \x3C\x64 |0 <U95F5> \x63\x49 |0 <U95F6> \x63\x4A |0 <U95F7> \x43\x46 |0 <U95F8> \x55\x22 |0  $<$ U95F9> \x44\x56 |0 <U95FA> \x39\x6B |0 <U95FB> \x4E\x45 |0 <U95FC> \x63\x4B |0 <U95FD> \x43\x76 |0 <U95FE> \x63\x4C |0  $<$ U9600> \x37\x27 |0

 $<$ U9601> \x38\x73 |0  $<$ U9602> \x3A\x52 |0  $<$ U9603> \x63\x4D |0 <U9604> \x63\x4E |0  $<$ U9605> \x54\x44 |0  $<$ U9606> \x63\x4F |0  $<$ U9608> \x63\x50 |0  $<$ U9609> \x51\x4B |0  $<$ U960A> \x63\x51 |0  $<$ U960B> \x63\x52 |0  $<$ U960C> \x63\x53 |0  $<$ U960D> \x63\x54 |0  $<$ U960E> $\x51\x56$ |0  $<$ U960F> \x63\x55 |0  $<$ U9610> \x32\x7B |0  $<$ U9611> \x40\x3B |0  $<$ U9612 $>$   $\times$ 63 $\times$ 56 |0  $<$ U9614> \x40\x2B |0  $<$ U9615> \x63\x57 |0 <U9616> \x63\x58 |0  $<$ U9617> \x63\x59 |0  $<$ U9619> \x63\x5A |0  $<$ U961A> \x63\x5B |0  $<$ U961C> \x38\x37 |0  $<$ U961D> $\x5A\x62$  |0  $<$ U961F> \x36\x53 |0  $<$ U9621> \x5A\x64 |0  $<$ U9622> $\x5A\x63$   $|0$  $<$ U962A> \x5A\x66 |0 <U962E> \x48\x6E |0  $<$ U9631> \x5A\x65 |0  $<$ U9632> \x37\x40 |0  $<$ U9633> \x51\x74 |0  $<$ U9634> \x52\x75 |0  $<$ U9635> \x55\x73 |0 <U9636>  $\x3D\x57$  |0  $<$ U963B> \x57\x68 |0  $<$ U963C> \x5A\x68 |0 <U963D> \x5A\x67 |0  $<$ U963F> $\x30\x22$  |0  $<$ U9640> \x4D\x53 |0  $<$ U9642> \x5A\x69 |0 <U9644> \x38\x3D |0  $<$ U9645> \x3C\x4A |0  $<$ U9646> \x42\x3D |0  $<$ U9647> \x42\x24 |0  $<$ U9648> \x33\x42 |0

 $<$ U9649> \x5A\x6A |0  $<$ U964B> \x42\x2A |0  $<$ U964C> \x44\x30 |0  $<$ U964D> $\x3D\x35$  |0  $<$ U9650> \x4F\x5E |0  $<$ U9654> \x5A\x6B |0  $<$ U9655> \x49\x42 |0  $<$ U965B> \x31\x5D |0 <U965F> \x5A\x6C |0  $<$ U9661> \x36\x38 |0  $<$ U9662> \x54\x3A |0  $<$ U9664> \x33\x7D |0  $<$ U9667> \x5A\x6D |0  $<$ U9668> \x54\x49 |0  $<$ U9669> \x4F\x55 |0  $<$ U966A> \x45\x63 |0 <U966C> \x5A\x6E |0 <U9672> \x5A\x6F |0  $<$ U9674> \x5A\x70 |0  $<$ U9675> \x41\x6A |0  $<$ U9676 $>$  $x4C$  $x55$  |0 <U9677> \x4F\x5D |0  $<$ U9685> \x53\x67 |0  $<$ U9686> \x42\x21 |0  $<$ U9688> \x5A\x71 |0  $<$ U968B> \x4B\x65 |0 <U968D> \x5A\x72 |0 <U968F> \x4B\x66 |0 <U9690> \x52\x7E |0 <U9694> \x38\x74 |0  $<$ U9697> \x5A\x73 |0 <U9698> \x30\x2F |0 <U9699> \x4F\x36 |0  $<$ U969C> \x55\x4F |0  $<$ U96A7> \x4B\x6D |0 <U96B0> \x5A\x74 |0  $<$ U96B3> \x63\x44 |0  $<$ U96B6> \x41\x25 |0 <U96B9>  $\x76\x3F$  |0 <U96BC> \x76\x40 |0  $<$ U96BD $>$  $\x76$  $x41$  |0  $<$ U96BE> \x44\x51 |0 <U96C0> \x48\x38 |0  $<$ U96C1> $\x51\x63$  |0  $<$ U96C4> $\x50$  $x5B$ |0  $<$ U96C5> $\x51\x45$  |0 <U96C6> \x3C\x2F |0
<U96C7> \x39\x4D |0 <U96C9> \x6F\x74 |0  $<$ U96CC $>$  $x34$  $x46$  |0 <U96CD> \x53\x3A |0 <U96CE> \x76\x42 |0  $<$ U96CF> $\x33\x7B$  |0 <U96D2> \x76\x43 |0  $<$ U96D5> \x35\x71 |0  $<$ U96E0> \x76\x45 |0 <U96E8> \x53\x6A |0 <U96E9> \x76\x27 |0 <U96EA> \x51\x29 |0 <U96EF> \x76\x29 |0 <U96F3> \x76\x28 |0 <U96F6> \x41\x63 |0  $<$ U96F7> \x40\x57 |0  $<$ U96F9> $\x31\x22$  |0  $<$ U96FE> \x4E\x6D |0  $<$ U9700> \x50\x68 |0  $<$ U9701> \x76\x2B |0  $<$ U9704> \x4F\x76 |0  $<$ U9706> \x76\x2A |0  $<$ U9707> \x55\x70 |0 <U9708> \x76\x2C |0  $<$ U9709> \x43\x39 |0  $<$ U970D> $\x3B\x74$  |0 <U970E> \x76\x2E |0  $<$ U970F> $\times$ 76\x2D $|0$  $<$ U9713> \x44\x5E |0  $<$ U9716> \x41\x58 |0  $<$ U971C $>$  $x4B$  $x2A$  |0 <U971E> \x4F\x3C |0  $<$ U972A> \x76\x2F |0  $<$ U972D> $\x5$  $x76$  $x30$  |0  $<$ U9730> \x76\x31 |0  $<$ U9732> \x42\x36 |0  $<$ U9738> \x30\x54 |0  $<$ U9739> \x45\x79 |0 <U973E> \x76\x32 |0  $<$ U9752> \x47\x60 |0  $<$ U9753> \x76\x26 |0 <U9756>  $\x3E\ x38$  |0 <U9759> \x3E\x32 |0  $<$ U975B $>$  $x35$  $x65$  |0 <U975E> \x37\x47 |0 <U9760> \x3F\x3F |0  $<$ U9761> \x43\x52 |0

 $<$ U9762> \x43\x66 |0 <U9765> \x58\x4C |0 <U9769> \x38\x6F |0  $<$ U9773> \x3D\x79 |0  $<$ U9774> \x51\x25 |0  $<$ U9776> \x30\x50 |0  $<$ U977C $>$  $\x77$  $x30$  |0  $<$ U9785> \x77\x31 |0  $<$ U978B> \x50\x2C |0  $<$ U978D> \x30\x30 |0  $<$ U9791> \x77\x32 |0 <U9792> \x77\x33 |0 <U9794> \x77\x34 |0  $<$ U9798> \x47\x4A |0 <U97A0> \x3E\x4F |0  $<$ U97A3> \x77\x37 |0  $<$ U97AB> $\x77$  $x36$  |0  $\langle$ U97AD> $\x31\x5E$  |0  $<$ U97AF> $\x77$  $x35$  |0  $<$ U97B2> \x77\x38 |0  $<$ U97B4 $>$  $x77$  $x39$  |0 <U97E6> \x4E\x24 |0  $<$ U97E7> \x48\x4D |0 <U97E9> \x3A\x2B |0  $<$ U97EA> \x68\x38 |0 <U97EB> \x68\x39 |0 <U97EC> \x68\x3A |0 <U97ED> \x3E\x42 |0  $<$ U97F3> \x52\x74 |0  $<$ U97F5> \x54\x4F |0  $<$ U97F6> \x49\x58 |0  $<$ U9875> \x52\x33 |0  $<$ U9876> \x36\x25 |0  $<$ U9877> \x47\x6A |0 <U9878> \x71\x7C |0 <U9879> \x4F\x6E |0  $<$ U987A> \x4B\x33 |0  $<$ U987B> \x50\x6B |0 <U987C> \x67\x6F |0  $<$ U987D> \x4D\x67 |0 <U987E> \x39\x4B |0  $<$ U987F> \x36\x59 |0  $<$ U9880> \x71\x7D |0  $<$ U9881> \x30\x64 |0 <U9882>  $\x4B\x4C$  |0 <U9883> \x71\x7E |0  $<$ U9884> \x54\x24 |0

<U9885> \x42\x2D |0  $<$ U9886> \x41\x6C |0  $<$ U9887> \x46\x44 |0 <U9888> \x3E\x31 |0  $<$ U9889> \x72\x21 |0  $<$ U988A> \x3C\x55 |0  $<$ U988C> \x72\x22 |0 <U988D> \x72\x23 |0  $<$ U988F> $\x22\x24$  |0  $<$ U9890> \x52\x43 |0  $<$ U9891> \x46\x35 |0 <U9893> \x4D\x47 |0  $<$ U9894> \x72\x25 |0  $<$ U9896> \x53\x31 |0 <U9897> \x3F\x45 |0 <U9898> \x4C\x62 |0 <U989A> \x72\x26 |0 <U989B> \x72\x27 |0  $<$ U989C> \x51\x55 |0 <U989D> \x36\x6E |0 <U989E> \x72\x28 |0 <U989F> \x72\x29 |0  $<$ U98A0> \x35\x5F |0  $<$ U98A1> $\x2\x2A$  |0  $<$ U98A2> $\x2$ <sup>2</sup> $x2B$  |0 <U98A4> \x32\x7C |0  $<$ U98A5> $\x22\x2C$ |0 <U98A6> \x72\x2D |0 <U98A7> \x48\x27 |0 <U98CE> \x37\x67 |0  $<$ U98D1> $\x6C\x29$  |0 <U98D2> \x6C\x2A |0  $<$ U98D3> \x6C\x2B |0 <U98D5> \x6C\x2C |0  $<$ U98D8> $\x46\x2E$ |0 <U98D9> \x6C\x2D |0  $<$ U98DA $>$  $x$ 6C $x$ 2E |0 <U98DE> \x37\x49 |0 <U98DF> \x4A\x33 |0 <U98E7> \x62\x38 |0 <U98E8> \x77\x4F |0  $<$ U990D $>$  $x77$  $x50$  |0  $<$ U9910> \x32\x4D |0 <U992E> \x77\x51 |0  $<$ U9954 $>$  $x77$  $x53$  |0 <U9955> \x77\x52 |0  $<$ U9963> \x62\x3B |0  $<$ U<sub>9965</sub> $>$ 

 $\x3C\x22$  |0 <U9967> \x62\x3C |0  $<$ U9968> \x62\x3D |0 <U9969> \x62\x3E |0  $<$ U996A> \x62\x3F |0  $<$ U996B> \x62\x40 |0  $<$ U996C> \x62\x41 |0 <U996D> \x37\x39 |0  $<$ U996E> $x52x7B$  |0 <U996F> \x3D\x24 |0 <U9970> \x4A\x4E |0  $<$ U9971> \x31\x25 |0 <U9972> \x4B\x47 |0  $<$ U9974> \x62\x42 |0 <U9975> \x36\x7C |0 <U9976> \x48\x44 |0 <U9977> \x62\x43 |0 <U997A> \x3D\x48 |0 <U997C> \x31\x7D |0 <U997D> \x62\x44 |0 <U997F> \x36\x76 |0  $<$ U9980> \x62\x45 |0  $<$ U9981> \x44\x59 |0 <U9984> \x62\x46 |0 <U9985> \x4F\x5A |0 <U9986> \x39\x5D |0 <U9987> \x62\x47 |0  $<$ U9988> \x40\x21 |0 <U998A> \x62\x48 |0 <U998B> \x32\x76 |0 <U998D> \x62\x49 |0  $<$ U998F> \x41\x73 |0 <U9990> \x62\x4A |0  $<$ U9991> \x62\x4B |0 <U9992> \x42\x78 |0 <U9993> \x62\x4C |0 <U9994> \x62\x4D |0 <U9995> \x62\x4E |0 <U9996> \x4A\x57 |0 <U9997> \x58\x38 |0 <U9998> \x59\x65 |0  $<$ U9999> \x4F\x63 |0  $<$ U99A5> $\x0\$  $x70\$  $x25$  $|0$ <U99A8> \x5C\x30 |0  $<$ U9A6C $>$  $x42$  $x6D$  |0  $<$ U9A6D> $\x54$  $x26$  |0 <U9A6E> \x4D\x54 |0  $<$ U9A6F> $\x51\x31$  |0

 $\langle$ U9A70> $\x33\x5B$  |0  $<$ U9A71> $\x47$  $x7D$  |0 <U9A73>  $\x32\x35$  |0  $<$ U9A74> \x42\x3F |0  $<$ U9A75> \x66\x60 |0  $<$ U9A76> \x4A\x3B |0  $<$ U9A77> \x66\x61 |0 <U9A78> \x66\x62 |0  $<$ U9A79> \x3E\x54 |0  $\langle$ U9A7A> $\x66\x63$ |0  $<$ U9A7B> \x57\x24 |0  $<$ U9A7C $>$  $\x4D\x55$  |0  $<$ U9A7D> $\x66\x65$  |0  $<$ U9A7E> $\x3C\x5D$  |0 <U9A7F> \x66\x64 |0  $<$ U9A80> \x66\x66 |0  $<$ U9A81> \x66\x67 |0  $<$ U9A82> $\x42\x6E$ |0 <U9A84> \x3D\x3E |0 <U9A85> \x66\x68 |0  $<$ U9A86> \x42\x66 |0 <U9A87> \x3A\x27 |0 <U9A88> \x66\x69 |0 <U9A8A> \x66\x6A |0  $<$ U9A8B> \x33\x52 |0  $<$ U9A8C> $\x51\x69$  |0  $<$ U9A8F> $\x3F\x25$ |0  $\langle$ U9A90> $\x66\x6B$  |0  $<$ U9A91> \x46\x6F |0  $<$ U9A92> \x66\x6C |0  $<$ U9A93> \x66\x6D |0 <U9A96> \x66\x6E |0  $<$ U9A97> \x46\x2D |0 <U9A98> \x66\x6F |0  $<$ U9A9A> \x49\x27 |0  $<$ U9A9B> \x66\x70 |0  $<$ U9A9C $>$  $x$ 66 $x$ 71 |0 <U9A9D> \x66\x72 |0  $<$ U9A9E> $\x65\x39$  |0 <U9A9F> \x66\x73 |0 <U9AA0> \x66\x74 |0  $\langle$ U9AA1> $\x42\x62$  |0  $<$ U9AA2> $\x06\x75$ |0 <U9AA3> \x66\x76 |0 <U9AA4> \x56\x68 |0 <U9AA5> \x66\x77 |0 <U9AA7> \x66\x78 |0

<U9AA8> \x39\x47 |0  $<$ U9AB0> $\x77\x3B$  |0  $<$ U9AB1> $\x77\x3A$  |0 <U9AB6> \x77\x3E |0  $<$ U9AB7> $\x27\x3C$  |0 <U9AB8>  $\x3A\&21$  |0  $<$ U9ABA $>$  $x77$  $x3F$  |0 <U9ABC> \x77\x40 |0 <U9AC0> \x77\x42 |0  $<$ U9AC1> $\x77\x41$  |0  $<$ U9AC2> $\x77\x44$  |0 <U9AC5> \x77\x43 |0  $<$ U9ACB> $\x77\x45$  |0 <U9ACC> \x77\x46 |0  $<$ U9AD1> $\x77\x47$  |0  $\langle$ U9AD3> $\x4B\x68$  |0 <U9AD8> \x38\x5F |0  $<$ U9ADF> $\x77\x54$  |0  $<$ U9AE1> $\x77\x55$  |0 <U9AE6> \x77\x56 |0  $<$ U9AEB> $\x77\x58$  |0  $<$ U9AED> $\x77\x5A$  |0 <U9AEF> \x77\x57 |0 <U9AF9> \x77\x5B |0  $<$ U9AFB> $\x77\x59$  |0  $<$ U9B03> \x57\x57 |0  $<$ U9B08> $\x77\x5C$ |0 <U9B0F> \x77\x5D |0  $<$ U9B13> \x77\x5E |0  $<$ U9B1F> $\x77\x5F$ |0 <U9B23> \x77\x60 |0  $<$ U9B2F> \x5B\x4B |0  $<$ U9B32> \x58\x2A |0  $<$ U9B3B> \x65\x77 |0 <U9B3C> \x39\x6D |0  $<$ U9B41> $x3F\ x7D$ |0  $<$ U9B42> \x3B\x6A |0  $<$ U9B43> \x77\x49 |0 <U9B44> \x46\x47 |0 <U9B45> \x77\x48 |0  $<$ U9B47> \x77\x4A |0 <U9B48> \x77\x4C |0  $<$ U9B49> \x77\x4B |0  $<$ U9B4D $>$  $\x77$  $x4D$  |0 <U9B4F> \x4E\x3A |0  $<$ U9B51> $\x77\x4E$ |0  $<$ U9B54> \x44\x27 |0

<U9C7C> \x53\x63 |0 <U9C7F> \x76\x4F |0  $<$ U9C81> \x42\x33 |0 <U9C82> \x76\x50 |0  $<$ U9C85> \x76\x51 |0 <U9C86> \x76\x52 |0 <U9C87> \x76\x53 |0 <U9C88> \x76\x54 |0 <U9C8B>  $\x76\x56$  |0  $<$ U9C8D> $\x31\x2B$  |0 <U9C8E> \x76\x57 |0 <U9C90> \x76\x58 |0  $<$ U9C91> \x76\x59 |0 <U9C92> \x76\x5A |0  $<$ U9C94> \x76\x5B |0  $<$ U9C95 $>$   $\times$  76  $\times$  5C  $\vert0$ <U9C9A> \x76\x5D |0 <U9C9B> \x76\x5E |0 <U9C9C> \x4F\x4A |0  $<$ U9C9E $>$  $\x76$  $x5F$  |0 <U9C9F> \x76\x60 |0  $<$ U9CA0> $\x76\x61$ |0 <U9CA1> \x76\x62 |0  $<$ U9CA2> $\x5$ <sub>X</sub>76 $\x5$ 3 |0  $<$ U9CA3> \x76\x64 |0 <U9CA4> \x40\x70 |0  $<$ U9CA5> $\x5$  \x76\x65 |0 <U9CA6> \x76\x66 |0 <U9CA7> \x76\x67 |0 <U9CA8> \x76\x68 |0 <U9CA9> \x76\x69 |0  $<$ U9CAB> $\x5$ (x76 $\x6A$ |0  $<$ U9CAD> $\x76\x6B$  |0 <U9CAE> \x76\x6C |0  $<$ U9CB0 $>$  $x76$  $x6D$  |0 <U9CB1> \x76\x6E |0  $<$ U9CB2> $\x5$ (x76 $\times$ 6F |0 <U9CB3> \x76\x70 |0  $<$ U9CB4> \x76\x71 |0 <U9CB5> \x76\x72 |0  $<$ U9CB6 $>$  $\x76$  $x73$  |0  $<$ U9CB7> \x76\x74 |0 <U9CB8> \x3E\x28 |0 <U9CBA> \x76\x75 |0 <U9CBB> \x76\x76 |0 <U9CBC> \x76\x77 |0 <U9CBD> \x76\x78 |0

<U9CC3> \x48\x7A |0  $<$ U9CC4> \x76\x79 |0  $<$ U9CC5> $\x76\x7A$ |0  $<$ U9CC6> $\x76\x76$  $\x7B$  |0 <U9CC7> \x76\x7C |0  $<$ U9CCA> $\x76\x7D$ |0 <U9CCB> \x76\x7E |0 <U9CCC> \x77\x21 |0 <U9CCD> \x77\x22 |0 <U9CCE> \x77\x23 |0 <U9CCF> \x77\x24 |0 <U9CD0>  $\x77\x25$  |0 <U9CD3> \x77\x26 |0 <U9CD4> \x77\x27 |0 <U9CD5> \x77\x28 |0 <U9CD6> \x31\x6E |0 <U9CD7> \x77\x29 |0 <U9CD8> \x77\x2A |0 <U9CD9> \x77\x2B |0 <U9CDC> \x77\x2C |0 <U9CDD> \x77\x2D |0  $<$ U9CDE> $\x41\x5B$  |0 <U9CDF> \x77\x2E |0  $<$ U9CE2> $\x77\x2F$ |0 <U9E1F> \x44\x71 |0  $<$ U9E20> $\x70\x2F$ |0  $<$ U9E21> \x3C\x26 |0 <U9E22> \x70\x30 |0 <U9E23> \x43\x79 |0  $<$ U9E25 $>$   $\times$  45  $\times$  38  $|0$  $<$ U9E26> \x51\x3B |0  $<$ U9E28> \x70\x31 |0 <U9E29> \x70\x32 |0 <U9E2A> \x70\x33 |0 <U9E2B> \x70\x34 |0  $<$ U9E2C $>$  $\x70$  $x35$  |0  $<$ U9E2D> $\x51\x3C$  |0  $<$ U9E2F> \x51\x6C |0 <U9E31> \x70\x37 |0  $<$ U9E32> \x70\x36 |0  $<$ U9E33> \x54\x27 |0 <U9E35> \x4D\x52 |0 <U9E36> \x70\x38 |0 <U9E37> \x70\x3A |0 <U9E38> \x70\x39 |0  $<$ U9E39> \x70\x3B |0 <U9E3A> \x70\x3C |0

<U9E3D> \x38\x6B |0 <U9E3E> \x70\x3D |0 <U9E3F> \x3A\x68 |0 <U9E41> \x70\x3E |0 <U9E42> \x70\x3F |0 <U9E43> \x3E\x69 |0 <U9E44> \x70\x40 |0 <U9E45> \x36\x6C |0  $<$ U9E46> \x70\x41 |0 <U9E47> \x70\x42 |0 <U9E48> \x70\x43 |0 <U9E49> \x70\x44 |0  $<$ U9E4A> \x48\x35 |0 <U9E4B> \x70\x45 |0 <U9E4C>  $\x70\$  $x46$  |0 <U9E4E> \x70\x47 |0 <U9E4F> \x45\x74 |0  $<$ U9E51> $\x0$ <sub>X</sub>70 $\x48$  |0 <U9E55> \x70\x49 |0 <U9E57> \x70\x4A |0 <U9E58> \x77\x3D |0  $<$ U9E5A> $\x0$ <sub>X</sub>70 $\x4B$  |0 <U9E5B> \x70\x4C |0 <U9E5C> \x70\x4D |0 <U9E5E> \x70\x4E |0 <U9E63> \x70\x4F |0  $<$ U9E64> \x3A\x57 |0  $<$ U9E66> \x70\x50 |0 <U9E67> \x70\x51 |0  $<$ U9E68> \x70\x52 |0  $<$ U9E69> \x70\x53 |0  $<$ U9E6A $>$  $\x70$  $x54$  |0  $<$ U9E6B> $\x70\x55$  |0 <U9E6C> \x70\x56 |0 <U9E6D> \x70\x58 |0  $<$ U9E70> \x53\x25 |0  $<$ U9E71> \x70\x57 |0  $<$ U9E73> \x70\x59 |0 <U9E7E> \x75\x3A |0  $<$ U9E7F> \x42\x39 |0 <U9E82> \x77\x64 |0 <U9E87> \x77\x65 |0 <U9E88> \x77\x66 |0 <U9E8B> \x77\x67 |0 <U9E92> \x77\x68 |0 <U9E93> \x42\x34 |0 <U9E9D> \x77\x6A |0 <U9E9F> \x77\x6B |0 <U9EA6> \x42\x73 |0 <U9EB4> \x74\x70 |0  $<$ U9EB8> \x74\x6F |0 <U9EBB> \x42\x69 |0 <U9EBD> \x77\x61 |0 <U9EBE> \x77\x62 |0 <U9EC4> \x3B\x46 |0 <U9EC9> \x59\x64 |0 <U9ECD> \x4A\x72 |0 <U9ECE> \x40\x68 |0 <U9ECF> \x70\x24 |0  $<$ U9ED1> $\x3A\x5A$ |0 <U9ED4> \x47\x2D |0 <U9ED8> \x44\x2C |0 <U9EDB> \x77\x6C |0  $<$ U9EDC $>$  $\x77$  $x6D$  |0 <U9EDD>  $\x77\x6E$  |0 <U9EDF> \x77\x70 |0 <U9EE0> \x77\x6F |0 <U9EE2> \x77\x71 |0 <U9EE5> \x77\x74 |0 <U9EE7> \x77\x73 |0 <U9EE9> \x77\x72 |0 <U9EEA> \x77\x75 |0 <U9EEF> \x77\x76 |0 <U9EF9> \x6D\x69 |0  $<$ U9EFB> \x6D\x6A |0  $<$ U9EFC> $\x6D\x6B$ |0  $<$ U9EFE $>$  $\x76$  $x3C$  |0 <U9F0B> \x76\x3D |0  $<$ U9F0D> $\x76\x3E$  |0 <U9F0E> \x36\x26 |0 <U9F10> \x58\x3E |0  $<$ U9F13> \x39\x44 |0 <U9F17> \x58\x3B |0 <U9F19> \x5C\x31 |0 <U9F20> \x4A\x73 |0 <U9F22> \x77\x77 |0 <U9F2C> \x77\x78 |0  $<$ U9F2F> $\x77\x79$  |0 <U9F37> \x77\x7B |0 <U9F39> \x77\x7A |0  $<$ U9F3B> \x31\x47 |0 <U9F3D> \x77\x7C |0 <U9F3E> \x77\x7D |0 <U9F44> \x77\x7E |0

 $<$ U9F50> \x46\x6B |0  $<$ U9F51> \x6C\x34 |0 <U9F7F> \x33\x5D |0 <U9F80> \x76\x33 |0 <U9F83> \x76\x34 |0  $<$ U9F84> \x41\x64 |0 <U9F85> \x76\x35 |0 <U9F86> \x76\x36 |0 <U9F87> \x76\x37 |0 <U9F88> \x76\x38 |0 <U9F89> \x76\x39 |0 <U9F8A> \x76\x3A |0 <U9F8B> \x48\x23 |0 <U9F8C> \x76\x3B |0 <U9F99> \x41\x7A |0 <U9F9A> \x39\x28 |0 <U9F9B> \x6D\x68 |0 <U9F9F> \x39\x6A |0  $<$ U9FA0> $\x59\x5F$ |0 <UFF01> \x23\x21 |0 <UFF02>  $\x23\x22$  |0 <UFF03> \x23\x23 |0  $\langle$ UFF04 $>$  $\x21\x67$  |0 <UFF05> \x23\x25 |0 <UFF06> \x23\x26 |0 <UFF08> \x23\x28 |0 <UFF09> \x23\x29 |0  $\langle$ UFF0A> $\x23\x2A$  |0  $<$ UFF0B> \x23\x2B |0  $\langle$ UFF0C> $\langle x23 \rangle x2C$ |0  $\langle$ UFF0D $\rangle \x$ 23\x2D |0  $\langle$ UFF0E> $\x23\x2E$  |0  $<$ UFF0F> $\x23\x2F$ |0  $<$ UFF10> \x23\x30 |0  $\langle$ UFF11> $\x23\x31$  |0 <UFF12> \x23\x32 |0  $\langle$ UFF13> $\x23\x33$  |0 <UFF14> \x23\x34 |0 <UFF15> \x23\x35 |0  $\langle$ UFF16> $\x23\x36$  |0 <UFF17> \x23\x37 |0 <UFF18> \x23\x38 |0 <UFF19> \x23\x39 |0  $\langle$ UFF1A> $\x23\x3A$  |0  $\langle$ UFF1B> $\x23\x3B$ |0  $\langle$ UFF1C> $\x23\x3C$ |0  $\langle$ UFF1D> $\x23\x3D$  |0

 $\langle$ UFF1E> $\x23\x3E$ |0  $\langle$ UFF1F> $\x23\x3F$ |0  $\langle$ UFF20> $\x23\x40$ |0 <UFF21> \x23\x41 |0 <UFF22> \x23\x42 |0  $\langle$ UFF23> \x23\x43 |0 <UFF24> \x23\x44 |0 <UFF25> \x23\x45 |0 <UFF26> \x23\x46 |0 <UFF27> \x23\x47 |0 <UFF28> \x23\x48 |0 <UFF29> \x23\x49 |0  $\langle$ UFF2A> $\x23\x4A$  |0  $\langle$ UFF2B> $\x23\x4B$ |0  $\langle$ UFF2C> $\x23\x4C$ |0 <UFF2D> \x23\x4D |0 <UFF2E> \x23\x4E |0  $<$ UFF2F> \x23\x4F |0  $<$ UFF30> \x23\x50 |0  $<$ UFF31> \x23\x51 |0  $<$ UFF32> \x23\x52 |0 <UFF33> \x23\x53 |0 <UFF34> \x23\x54 |0 <UFF35>  $\x23\x55$  |0 <UFF36> \x23\x56 |0 <UFF37> \x23\x57 |0 <UFF38> \x23\x58 |0 <UFF39> \x23\x59 |0  $\langle$ UFF3A> $\x23\x5A$  |0  $\langle$ UFF3B> $\x23\x5B$ |0  $\langle$ UFF3C> $\langle x23 \rangle$ x5C |0  $\langle$ UFF3D> $\x23\x5D$  |0  $\langle$ UFF3E> $\x23\x5E$ |0 <UFF3F> \x23\x5F |0  $\langle$ UFF40> $\x23\x60$  |0 <UFF41> \x23\x61 |0 <UFF42> \x23\x62 |0 <UFF43> \x23\x63 |0 <UFF44> \x23\x64 |0 <UFF45> \x23\x65 |0  $\langle$ UFF46> $\x23\x66$  |0 <UFF47> \x23\x67 |0 <UFF48> \x23\x68 |0 <UFF49> \x23\x69 |0  $\langle$ UFF4A> $\x23\x6A$  |0  $\langle$ UFF4B> $\x23\x6B$  |0  $\langle$ UFF4C> $\x23\x6C$ |0

 $\langle$ UFF4D> $\x23\x6D$  |0 <UFF4E> \x23\x6E |0  $\langle$ UFF4F> $\x23\x6F$ |0 <UFF50> \x23\x70 |0  $<$ UFF51> \x23\x71 |0  $<$ UFF52> \x23\x72 |0 <UFF53> \x23\x73 |0 <UFF54> \x23\x74 |0  $<$ UFF55> \x23\x75 |0  $<$ UFF56> \x23\x76 |0 <UFF57> \x23\x77 |0 <UFF58> \x23\x78 |0 <UFF59> \x23\x79 |0 <UFF5A> \x23\x7A |0  $\langle$ UFF5B> $\x23\x7B$  |0 <UFF5C> \x23\x7C |0  $\langle$ UFF5D> $\x23\x7D$  |0  $\langle$ UFF5E $>$  $\x21\x2B$  |0  $\langle$ UFFE0> $\x21\x69$  |0  $<$ UFFE1> \x21\x6A |0  $\langle$ UFFE3> \x23\x7E |0 <UFFE5> \x23\x24 |0 END CHARMAP

```
Found in path(s):
```
\* /opt/cola/permits/1871834889\_1706103034.0277092/0/icu-74-1-data-zip/data/mappings/ibm-5478\_P100- 1995.ucm

No license file was found, but licenses were detected in source scan.

# Copyright (C) 2016 and later: Unicode, Inc. and others.

# License & terms of use: http://www.unicode.org/copyright.html

# Copyright (c) 2002-2016 International Business Machines Corporation and

# others. All Rights Reserved.

#

# file: line\_normal\_cj.txt

#

- # Line Breaking Rules
- # Implement default line breaking as defined by
- # Unicode Standard Annex #14 (https://www.unicode.org/reports/tr14/)
- # for Unicode 14.0, with the following modification:
- #

# Boundaries between hyphens and following letters are suppressed when

- # there is a boundary preceding the hyphen. See rule 20.9
- #
- # This tailors the line break behavior to correspond to CSS
- # line-break=normal (BCP47 -u-lb-normal) as defined for Chinese & Japanese.
- # It sets characters of class CJ to behave like ID.
- # In addition, it allows breaks:

```
# * before 301C, 30A0 (both NS)
# 
     It allows breaking before 201C and after 201D, for zh_Hans, zh_Hant, and ja.
#
# Character Classes defined by TR 14.
#
!!chain;
!!quoted_literals_only;
$AI = [:LineBreak = Ambiguous:];
$AK = [:LineBreak = Aksara:];
$AL = [:LineBreak = Alphabetic:];
$AP = [:LineBreak = Aksara_Prebase:];
$AS = [:LineBreak = Aksara_Start:];
$BA = [:LineBreak = Break_After:];
$HH = \lceil \frac{u2010}{t} \cdot # \u2010 \text{ is HYPHEN, default line break is BA.}$BB = [:LineBreak = Break_Before:];
$BK = [:LineBreak = Mandatory_Break:];
$B2 = [:LineBreak = Break Both:];
SCB = [:LineBreak = Contingent_Break:];
$CJ = [:LineBreak = Conditional_Japanese_Starter:];
$CL = [[:LineBreak = ClosePunction:]\u201d];# $CM = [:LineBreak = Combining_Mark:];
$CP = [:LineBreak = Close_Parenthesis:];
$CR = [:LineBreak = Carriage_Return:];
$EB = [:LineBreak = EB:];
$EM = [.LineBreak = EM:];$EX = [:LineBreak = Exclamation:];
$GL = [:LineBreak = Glue:];
$HL = [.LineBreak = Hebrew\_Letter:];$HY = [:LineBreak = Hyphen:];
$H2
= [:LineBreak = H2:];
$H3 = [:LineBreak = H3:];
# CSS Normal tailoring: CJ resolves to ID
$ID = [[:LineBreak = Ideographic:] $CI];SIN = [:LineBreak = Inseperable:];
$IS = [:LineBreak = Infix Numeric:];
SL = [. LineBreak = JL:];
SJV = [:LineBreak = JV:]:
ST = [:LineBreak = JT:];
SLF = [:LineBreak = Line_Feed:];
SNL = [:LineBreak = Next Line:];
$NSX = \[ \]u301C \[ u30A0];$NS = [[:LineBreak = Nonstarter:] - $NSX];
```
 $NU =$  [:LineBreak = Numeric:];

 $SOP = [[:LineBreak = Open\_Punction:]\ \u201c]$ ; \$PO = [:LineBreak = Postfix\_Numeric:];  $$PR =$  [:LineBreak = Prefix\_Numeric:];  $\text{QU} = [[:LineBreak = Quotation:] - [\u201c\u201d]];$ \$RI = [:LineBreak = Regional\_Indicator:];  $$SA =$  [:LineBreak = Complex\_Context:];  $SSG =$  [:LineBreak = Surrogate:];  $$SP =$  [:LineBreak = Space:];  $$SY = [\text{:LineBreak} = Break_Symbols:];$  $SVF =$  [:LineBreak = Virama Final:];  $VI =$  [:LineBreak = Virama:];  $SWJ =$  [:LineBreak = Word\_Joiner:];  $$XX =$  [:LineBreak = Unknown:]; \$ZW = [:LineBreak = ZWSpace:]; \$ZWJ  $=$  [:LineBreak  $=$  ZWJ:];

# OP30 and CP30 are variants of OP and CP that appear in-line in rule LB30 from UAX 14, # without a formal name. Because ICU rules require multiple uses of the expressions, # give them a single definition with a name

 $$OP30 = [$OP - [\p{ea=F}\p{ea=W}\p{ea=H}];$  $$CP30 = $CP - [\p{ea=F}\p{ea=W}\p{ea=H}];$ 

 $ExtPicUnassigned = [\p{Extended_Pictographic} \& \p{Cn}];$ 

# By LB9, a ZWJ also behaves as a CM. Including it in the definition of CM avoids having to explicitly # list it in the numerous rules that use CM. # By LB1, SA characters with general categor of Mn or Mc also resolve to CM.

 $SCM = [[:LineBreak = Combining_Mark:]$  \$ZWJ [\$SA & [[:Mn:][:Mc:]]]];  $SCMX = [[SCM] - [SZWJ]];$ 

# Dictionary character set, for triggering language-based break engines. Currently

```
# limited to LineBreak=Complex_Context (SA).
```

```
\text{Sdictionary} = [\$SA];
```
# # Rule LB1. By default, treat AI (characters with ambiguous east Asian width), # SA (Dictionary chars, excluding Mn and Mc) # SG (Unpaired Surrogates) # XX (Unknown, unassigned) # as \$AL (Alphabetic) # \$ALPlus = [\$AL \$AI \$SG \$XX [\$SA-[[:Mn:][:Mc:]]]];

## -------------------------------------------------

# CAN\_CM is the set of characters that may combine with CM combining chars. # Note that Linebreak UAX 14's concept of a combining char and the rules # for what they can combine with are \_very\_ different from the rest of Unicode. # # Note that \$CM itself is left out of this set. If CM is needed as a base # it must be listed separately in the rule. # \$CAN\_CM = [^\$SP \$BK \$CR \$LF \$NL \$ZW \$CM]; # Bases that can take CMs \$CANT\_CM = [ \$SP \$BK \$CR \$LF \$NL \$ZW \$CM]; # Bases that can't take CMs # # AL\_FOLLOW set of chars that can unconditionally follow an AL

# Needed in rules where stand-alone \$CM s are treated as AL.

#

#

\$AL\_FOLLOW

 = [\$BK \$CR \$LF \$NL \$ZW \$SP \$CL \$CP \$EX \$HL \$IS \$SY \$WJ \$GL \$OP30 \$QU \$BA \$HY \$NS \$IN \$NU \$PR \$PO \$ALPlus];

# # Rule LB 4, 5 Mandatory (Hard) breaks. #  $SLB4Breaks = [SBK $CR $LF $NL];$ \$LB4NonBreaks = [^\$BK \$CR \$LF \$NL \$CM]; \$CR \$LF {100};

# # LB 6 Do not break before hard line breaks. # \$LB4NonBreaks? \$LB4Breaks {100}; # LB 5 do not break before hard breaks. \$CAN\_CM \$CM\* \$LB4Breaks {100};  $^{\circ}$ \$CM+ \$LB4Breaks {100}; # LB 7 x SP

# x ZW \$LB4NonBreaks [\$SP \$ZW]; \$CAN\_CM \$CM\* [\$SP \$ZW];  $^{\wedge}$ \$CM+ [\$SP \$ZW]; # # LB 8 Break after zero width space  $#$  ZW SP\*  $\div$ #

 $\Delta$ LB8Breaks = [ $\Delta$ LB4Breaks  $\Delta$ ZW];

```
$LB8NonBreaks = [[$LB4NonBreaks] - [$ZW]];
$ZW $SP* / [^$SP $ZW $LB4Breaks];
# LB 8a ZWJ x Do not break Emoji ZWJ sequences.
#
$ZWJ [^$CM];
# LB 9 Combining marks. X $CM needs to behave like X, where X is not $SP, $BK $CR $LF $NL
# $CM not covered by the
 above needs to behave like $AL
# See definition of $CAN_CM.
$CAN_CM $CM+; \# Stick together any combining sequences that don't match other rules.
^{\wedge}$CM+;
#
# LB 11 Do not break before or after WORD JOINER & related characters.
#
$CAN_CM $CM* $WJ;
$LB8NonBreaks $WJ;
^{\wedge}$CM+ $WJ;
$WJ $CM* .;
#
# LB 12 Do not break after NBSP and related characters.
# GL x
#
$GL $CM* .;
#
# LB 12a Do not break before NBSP and related characters ...
# [^SP BA HY] x GL
#
[[$LB8NonBreaks] - [$SP $BA $HY]] $CM* $GL;
^$CM+ $GL;
# LB 13 Don't break before ']' or '!' or '/', even after spaces.
#
$LB8NonBreaks $CL;
$CAN_CM $CM* $CL;
^{\circ}SCM+ $CL; # by rule 10, stand-alone CM behaves as AL
$LB8NonBreaks $CP;
```

```
$CAN_CM $CM* $CP;
```
 $^{\circ}$ SCM+ \$CP; # by rule 10, stand-alone CM behaves as AL

\$LB8NonBreaks \$EX; \$CAN\_CM \$CM\* \$EX;  $^{\circ}$ SCM+  $^{\circ}$ SEX;  $^{\circ}$  # by rule 10, stand-alone CM behaves as AL

\$LB8NonBreaks \$SY; \$CAN\_CM \$CM\* \$SY;  $^{\circ}$ SCM+ \$SY; # by rule 10, stand-alone CM behaves as AL

#

# LB 14 Do not break after OP, even after spaces

# Note subtle interaction with "SP IS /" rules in LB14a.

# This rule consumes the SP, chaining happens on the IS, effectivley overriding the SP IS rules,

# which is the desired behavior.

#

\$OP \$CM\* \$SP\* .;

\$OP \$CM\* \$SP+ \$CM+ \$AL\_FOLLOW?; # by rule 10, stand-alone CM behaves as AL # by rule 8, CM following a SP is stand-alone.

# LB 15a

 $(SOP SCM* SSP+ | [SOP SCU SCU] SCM*) ( [p{Pi} & QU) SCM* SSP* )+$ .;  $(SOP$  \$CM\*  $SSP+$  | [\$OP \$QU \$GL] \$CM\*)  $(|\p{p}Pi] \&$  \$QU] \$CM\* \$SP\*)+ \$SP \$CM+ \$AL\_FOLLOW?;  $\land$ ([\p{Pi} & \$QU] \$CM\* \$SP\*)+ .;  $\land$ ( $\{p\}$ Pi} & \$QU] \$CM\* \$SP\*)+ \$SP \$CM+ \$AL\_FOLLOW?;

# LB 15b

\$LB8NonBreaks [\p{Pf} & \$QU] \$CM\* [\$SP \$GL \$WJ \$CL \$QU \$CP \$EX \$IS \$SY \$BK \$CR \$LF \$NL \$ZW {eof}];

\$CAN\_CM \$CM\* [\p{Pf} & \$QU] \$CM\* [\$SP \$GL \$WJ \$CL \$QU \$CP \$EX \$IS \$SY \$BK \$CR \$LF \$NL \$ZW {eof}];

^\$CM+ [\p{Pf} & \$QU] \$CM\* [\$SP \$GL \$WJ \$CL \$QU \$CP \$EX \$IS \$SY \$BK \$CR \$LF \$NL \$ZW {eof}];

# Messy interaction: manually chain between LB 15b and LB 15a on Pf Pi. \$LB8NonBreaks [\p{Pf} & \$QU] \$CM\* ([\p{Pi} & \$QU] \$CM\* \$SP\*)+ .;  $SLB8Nonbreaks [\p{Pf} \& $QU] $CM^* ([\p{Pi}] \& $QU] $CM^* $SP^*$ + $SP $CM+ $ALFOLLOW?;$ \$CAN\_CM \$CM\*  $[\p{p}]{Pf} \& $QU] $CM^* ([\p{p}]{Pi} \& $QU] $CM^* $SP^*++$ .; \$CAN\_CM  $$CM^* \{p{Pf} \& $QU$ \$  $$CM^* \{[\p{Pf} \& $QU$ \}$   $$CM^* $SP^*$+ $SP $CM+ $AL_FOLLOW?;$ ^\$CM+  $\{p\}$  & \$QU] \$CM\* ( $\{p\}$  Ri & \$QU] \$CM\* \$SP\*)+ .; ^\$CM+ [\p{Pf} & \$QU] \$CM\* ([\p{Pi} & \$QU] \$CM\* \$SP\*)+ \$SP \$CM+ \$AL\_FOLLOW?;

# LB 15c Force a break before start of a number with a leading decimal pt, e.g. " .23"

# Note: would be simpler to express as "\$SP / \$IS \$CM\* \$NU;", but ICU rules have limitations.

\$CanFollowIS = [\$BK \$CR \$LF \$NL \$SP \$ZW \$WJ \$GL \$CL \$CP \$EX \$IS \$SY \$QU \$BA \$HY \$NS \$ALPlus \$HL \$IN]; \$SP \$IS / [^ \$CanFollowIS \$NU \$CM]; \$SP \$IS \$CM\* \$CMX / [^ \$CanFollowIS \$NU \$CM];

#

# LB 15d Do not break before numeric separators (IS), even after spaces.

[\$LB8NonBreaks - \$SP] \$IS; \$SP \$IS \$CM\* [\$CanFollowIS {eof}]; \$SP \$IS \$CM\* \$ZWJ [^\$CM \$NU];

\$CAN\_CM \$CM\* \$IS;  $^{\circ}$ \$CM+ \$IS; # by rule 10, stand-alone CM behaves as AL

# LB 16 # Do not break between closing punctuation and \$NS, even with intervening spaces # But DO allow a break between closing punctuation and \$NSX, don't include it here (\$CL | \$CP) \$CM\* \$SP\* \$NS;

```
# LB 17
$B2 $CM* $SP* $B2;
#
# LB 18 Break after spaces.
#
$LB18NonBreaks = [$LB8NonBreaks - [$SP]];
$LB18Breaks = [$LB8Breaks $SP];
```

```
# LB 19
# x QU
$LB18NonBreaks $CM* $QU;
^{\wedge}$CM+ $QU;
# QU x
$QU $CM* .;
# LB 20
# <break> $CB
# $CB <break>
#
$LB20NonBreaks = [$LB18NonBreaks - $CB];
```
# LB 20.09 Don't break between Hyphens and Letters when there is a break preceding the hyphen.

```
# Originally added as a Finnish tailoring, now promoted
 to default ICU behavior.
# Note: this is not default UAX-14 behaviour. See issue ICU-8151.
#
^($HY | $HH) $CM* $ALPlus;
\# LB 21 x (BA | HY | NS)
# BB x
#
# DO allow breaks here before $NSX, so don't include it
$LB20NonBreaks $CM* ($BA | $HY | $NS);
^$CM+ ($BA | $HY | $NS);
$BB$SCM*[^<i>^</i>STB]; # $BB x$BB $CM* $LB20NonBreaks;
# LB 21a Don't break after Hebrew + Hyphen
# HL (HY | BA) x
#
$HL $CM* ($HY | $BA) $CM* [^$CB]?;
# LB 21b (forward) Don't break between SY and HL
# (break between HL and SY already disallowed by LB 13 above)
$SY $CM* $HL;
# LB 22 Do not break before ellipses
#
$LB20NonBreaks $CM* $IN;
^{\wedge}$CM+ $IN;
# LB 23
#
($ALPlus | $HL) $CM* $NU;
^{\circ}$CM+ $NU; # Rule 10, any otherwise unattached CM behaves as AL
$NU $CM* ($ALPlus | $HL);
# LB 23a
#
$PR $CM* ($ID | $EB | $EM);
($ID | $EB | $EM) $CM* $PO;
```
# LB 24 # (\$PR | \$PO) \$CM\* (\$ALPlus | \$HL); (\$ALPlus | \$HL) \$CM\* (\$PR | \$PO); ^\$CM+ (\$PR | \$PO); # Rule 10, any otherwise unattached CM behaves as AL # # LB 25 Numbers. # ((\$PR | \$PO) \$CM\*)? ((\$OP | \$HY) \$CM\*)? (\$IS \$CM\*)? \$NU (\$CM\* (\$NU | \$SY | \$IS))\* (\$CM\* (\$CL | \$CP))? (\$CM\* (\$PR | \$PO))?; # LB 26 Do not break a Korean syllable # \$JL \$CM\* (\$JL | \$JV | \$H2 | \$H3); (\$JV | \$H2) \$CM\* (\$JV | \$JT); (\$JT | \$H3) \$CM\* \$JT; # LB 27 Treat korean Syllable Block the same as ID (don't break it) (\$JL | \$JV | \$JT | \$H2 | \$H3) \$CM\* \$PO; \$PR \$CM\* (\$JL | \$JV | \$JT | \$H2 | \$H3); # LB 28 Do not break between alphabetics # (\$ALPlus | \$HL) \$CM\* (\$ALPlus | \$HL);  $\triangle$ \$CM+ (\$ALPlus | \$HL); # The \$CM+ is from rule 10, an unattached CM is treated as AL #LB 28a Do not break Orthographic syllables (\$AP \$CM\*)? (\$AS | \$AK | [] ) (\$CM\* \$VI \$CM\* (\$AK | [] ))\* (\$CM\* \$VI | ((\$CM\* (\$AS | \$AK | [] ) )? \$CM\* \$VF))?; # LB 29 \$IS \$CM\* (\$ALPlus | \$HL); # LB 30 (\$ALPlus | \$HL | \$NU) \$CM\* \$OP30;  $^{\circ}$ \$CM+ \$OP30; # The \$CM+ is from rule 10, an unattached CM is treated as AL. \$CP30 \$CM\* (\$ALPlus | \$HL | \$NU); # LB 30a Do not break between regional indicators. Break after pairs of them. # Tricky interaction with LB8a: ZWJ x . together with ZWJ acting like a CM. \$RI \$CM\* \$RI (FA\$BK \$CR \$LF \$NL \$SP \$ZW \$WJ \$CL \$CP \$EX \$IS \$SY \$GL \$OU \$BA \$HY \$NS \$IN \$CM]]; \$RI \$CM\* \$RI \$CM\* [\$CM-\$ZWJ] / [[^\$BK \$CR \$LF \$NL \$SP \$ZW \$WJ \$CL \$CP \$EX \$IS \$SY \$GL \$QU \$BA \$HY \$NS \$IN \$CM]];

\$RI \$CM\* \$RI \$CM\* [\$BK \$CR \$LF \$NL \$SP \$ZW \$WJ \$CL \$CP \$EX \$IS \$SY \$GL \$QU \$BA \$HY \$NS \$IN \$ZWJ {eof}];

# note: the preceding rule includes {eof} rather than having the last [set] term qualified with '?'

- # because of the chain-out behavior difference. The rule must chain out only from the [set characters],
- # not from the preceding \$RI or \$CM, which it would be able to do if the set were optional.

# LB30b Do not break between an emoji base (or potential emoji) and an emoji modifier.

\$EB \$CM\* \$EM;

\$ExtPictUnassigned \$CM\* \$EM;

# LB 31 Break everywhere else.

#

Match a single code point if no other rule applies.

.;

Found in path(s):

\* /opt/cola/permits/1871834889\_1706103034.0277092/0/icu-74-1-data-zip/data/brkitr/rules/line\_normal\_cj.txt No license file was found, but licenses were detected in source scan.

// Copyright (C) 2016 and later: Unicode, Inc. and others.

```
// License & terms of use: http://www.unicode.org/copyright.html
// ***************************************************************************
1/ *
// * Copyright (C) 2009 International Business Machines
// * Corporation and others. All Rights Reserved.
// *
// ***************************************************************************
icustd:table(nofallback){
  StandardICU{}
}
```

```
Found in path(s):
```

```
* /opt/cola/permits/1871834889_1706103034.0277092/0/icu-74-1-data-zip/data/misc/icustd.txt
No license file was found, but licenses were detected in source scan.
```

```
# Copyright (C) 2016 and later: Unicode, Inc. and others.
# License & terms of use: http://www.unicode.org/copyright.html
#
# Copyright (C) 2002-2015, International Business Machines Corporation and others.
# All Rights Reserved.
#
# file: sent.txt
#
# ICU Sentence Break Rules
# See Unicode Standard Annex #29.
# These rules are based on UAX #29 Revision 34 for Unicode Version 12.0
```

```
#
```
!!quoted\_literals\_only;

```
#
# Character categories as defined in TR 29
#
SCR = [\p{Sentence_Break} = CR\}];SLF = \lceil \pi \rceil = \lceil \pi \rceil = \lceil \pi \rceil = \lceil \pi \rceil = \lceil \pi \rceil$Extend = [\p{Sentence_Break = Extend}\;];$Sep = [\p{Sentence_Break = Sep}];$Format = [\p{Sentence_Break = Format}];$Sp = [\p{Sentence_Break = Sp}];$Lower = [\p{Sentence_Break = Lower}];$Upper = [\p{Sentence_Break = Upper}];$OLetter = [\p{Sentence_Break = OLetter}];$Numberic = [\p{Sentence_Break = Numeric}];\deltaATerm = [\p{Sentence_Break
= ATerm\}];
SSContinue = [\p{Sentence_Break = SContinue}];STerm = [\p{Sentence_Break = STerm}];\text{SClose} = [\text{p}\{\text{Sentence}\_\text{Break} = \text{Close}\}];
```
## #

# Define extended forms of the character classes, # incorporate trailing Extend or Format chars. # Rules 4 and 5.

 $$SpEx = $Sp$  (\$Extend | \$Format)\*;  $$LowerEx = $Lower ($Extend | $Format)*;$  $$UpperEx = $Upper$  (\$Extend | \$Format)\*; \$OLetterEx = \$OLetter (\$Extend | \$Format)\*; \$NumericEx = \$Numeric (\$Extend | \$Format)\*; \$ATermEx = \$ATerm (\$Extend | \$Format)\*; \$SContinueEx= \$SContinue (\$Extend | \$Format)\*; \$STermEx = \$STerm (\$Extend | \$Format)\*;  $\text{SCloseEx} = \text{SClose } (\text{SExtend} | \text{SFormat})^*;$ 

## -------------------------------------------------

!!chain:

# Rule 3 - break after separators. Keep CR/LF together. # \$CR \$LF;

# Rule 4 - Break after \$Sep. # Rule 5 - Ignore \$Format and \$Extend

# [^\$Sep \$CR \$LF]? (\$Extend | \$Format)\*;

# Rule 6 \$ATermEx \$NumericEx;

# Rule 7 (\$UpperEx | \$LowerEx) \$ATermEx \$UpperEx;

#Rule

8

\$NotLettersEx = [^\$OLetter \$Upper \$Lower \$Sep \$CR \$LF \$ATerm \$STerm] (\$Extend | \$Format)\*; \$ATermEx \$CloseEx\* \$SpEx\* \$NotLettersEx\* \$Lower;

# Rule 8a

(\$STermEx | \$ATermEx) \$CloseEx\* \$SpEx\* (\$SContinueEx | \$STermEx | \$ATermEx);

#Rule 9, 10, 11 (\$STermEx | \$ATermEx) \$CloseEx\* \$SpEx\* (\$Sep | \$CR | \$LF)?;

#Rule 998

[[^\$STerm \$ATerm \$Close \$Sp \$Sep \$LF \$CR \$Format \$Extend]{bof}] (\$Extend | \$Format | \$Close | \$Sp)\* .; [[^\$STerm \$ATerm \$Close \$Sp \$Sep \$LF \$CR \$Format \$Extend]{bof}] (\$Extend | \$Format | \$Close | \$Sp)\* ([\$Sep \$LF \$CR {eof}] | \$CR \$LF){100};

Found in path(s):

\* /opt/cola/permits/1871834889\_1706103034.0277092/0/icu-74-1-data-zip/data/brkitr/rules/sent.txt No license file was found, but licenses were detected in source scan.

# Copyright (C) 2016 and later: Unicode, Inc. and others. # License & terms of use: http://www.unicode.org/copyright.html # \*\*\*\*\*\*\*\*\*\*\*\*\*\*\*\*\*\*\*\*\*\*\*\*\*\*\*\*\*\*\*\*\*\*\*\*\*\*\*\*\*\*\*\*\*\*\*\*\*\*\*\*\*\*\*\*\*\*\*\*\*\*\*\*\*\*\*\*\*\*\*\*\*\*\* # \* # \* Copyright (C) 1995-2002, International Business Machines # \* Corporation and others. All Rights Reserved. # \* # \*\*\*\*\*\*\*\*\*\*\*\*\*\*\*\*\*\*\*\*\*\*\*\*\*\*\*\*\*\*\*\*\*\*\*\*\*\*\*\*\*\*\*\*\*\*\*\*\*\*\*\*\*\*\*\*\*\*\*\*\*\*\*\*\*\*\*\*\*\*\*\*\*\*\* # # File created by rptp2ucm (compiled on Dec 3 2002) # from source files 34B004EA.RPMAP100 and 04EA34B0.TPMAP100 # <code\_set\_name> "ibm-1258\_P100-1997" <char\_name\_mask> "AXXXX"  $\langle$ mb cur max $\rangle$  1  $\langle mb \space cur \space min \rangle$  1 <uconv\_class> "SBCS"  $\langle$ subchar $\rangle$  \x1A

<icu:charsetFamily> "ASCII" <icu:alias> "ibm-1258\_STD"

## CHARMAP

 $<$ U0000 $>$  $x$ 00 |0  $<$ U0001> $\x01$ |0  $<$ U0002> $\x02$ |0  $<$ U0003> $\x03$ |0  $<$ U0004> $\x04$ |0  $<$ U0005> $\x05$ |0 <U0006>  $\chi$ 06 |0 <U0007> \x07 |0 <U0008> \x08 |0 <U0009> \x09 |0  $<$ U000A $>$  $\x0A$  $0$  $<$ U000B $>$  $\x0B$  |0 <U000C> \x0C |0 <U000D> \x0D |0 <U000E> \x0E |0 <U000F> \x0F |0  $<$ U0010 $>$  $x10$  |0  $<$ U0011> $\x11 |0$  $<$ U0012> $\x12 |0$  $<$ U0013> $\x13 |0$  $<$ U0014 $>$  $\x14$  |0  $<$ U0015> $\x15/0$  $<$ U0016 $>$  $x16$  |0  $<$ U0017> $\x17/0$  $<$ U0018> $\x18 |0$ <U0019> \x19 |0  $<$ U001A $>$  $x1A$  |0  $<$ U001B $>$  $x1B$  |0  $<$ U001C $>$  $\x1C$  |0  $<$ U001D $>$  $x1D$  |0  $<$ U001E $>$  $x1E$  |0  $<$ U001F> $\x1F$ |0  $<$ U0020> $\x0$ |0  $<$ U0021> $\x21$ |0  $<$ U0022> $\x22$ |0  $<$ U0023> $\x23$  |0  $<$ U0024> $\x24$ |0  $<$ U0025> $\x25$ |0  $<$ U0026 $>$  $x26$  |0 <U0027> \x27 |0  $<$ U0028> $\x028$  |0  $<$ U0029> $\x029$  |0  $<$ U002A> $\x2A$ |0  $<$ U002B $>$  $x2B$  |0  $<$ U002C $>$  $\x2C$  |0  $<$ U002D $>$  $\x2D$  |0 <U002E> \x2E |0  $<$ U002F> $\x2F$ |0  $<$ U0030 $>$  $x30$  |0  $<$ U0031> $\x31$ |0  $<$ U0032> $\x32$ |0  $<$ U0033> \x33 |0  $<$ U0034 $>$  $\x34$  |0  $<$ U0035> \x35 |0  $<$ U0036> \x36 |0  $<$ U0037> $\x37$ |0  $<$ U0038> \x38 |0  $<$ U0039> $\x39$ |0  $<$ U003A> $\x3A$ |0  $<$ U003B> \x3B |0 <U003C> \x3C |0  $<$ U003D $>$  $x3D$  |0 <U003E> \x3E |0  $<$ U003F> $\x3F$ |0  $<$ U0040 $>$  $x40$  |0  $<$ U0041> $\x41$ |0  $<$ U0042> $\x42$ |0  $<$ U0043> \x43 |0 <U0044>  $\chi$ 44 |0  $<$ U0045> $\x45$ |0  $<$ U0046> $\x46$  |0  $<$ U0047> $\x47$ |0 <U0048> \x48 |0  $<$ U0049> $\x49$ |0  $<$ U004A> $\x4A$ |0  $<$ U004B $>$  $\x4B$  |0  $<$ U004C $>$  $x4C$  |0  $<$ U004D> $\x4D$ |0  $<$ U004E $>$  $x4E$  |0  $<$ U004F> $\x4F$ |0  $<$ U0050 $>$  $x$ 50 |0  $<$ U0051> $\x51$  |0  $<$ U0052> $\x52$ |0  $<$ U0053> \x53 |0  $<$ U0054> $\x54$ |0  $<$ U0055> \x55 |0 <U0056> \x56 |0 <U0057> \x57 |0  $<$ U0058> $\x58$  |0 <U0059> \x59 |0

 $<$ U005A> $\x5A$ |0  $<$ U005B $>$  $x5B$  |0 <U005C> \x5C |0  $<$ U005D $>$  $x5D$  $|0$ <U005E> \x5E |0  $<$ U005F> $\x5F$ |0  $<$ U0060> $\x00$ |0  $<$ U0061> $\x0$ 1 |0  $<$ U0062> $\x02$ |0  $<$ U0063> \x63 |0  $<$ U0064> \x64 |0  $<$ U0065> \x65 |0  $<$ U0066> \x66 |0  $<$ U0067> \x67 |0 <U0068> \x68 |0 <U0069> \x69 |0  $<$ U006A $>$  $x$ 6A |0  $<$ U006B $>$  $x$ 6B |0  $<$ U006C $>$  $\x6C$  |0  $<$ U006D $>$  $x$ 6D $|0$ <U006E> \x6E |0  $<$ U006F> $\x6F$ |0 <U0070> \x70 |0  $<$ U0071> $\x1$  |0  $<$ U0072 $>$  $\x2$  |0  $<$ U0073> \x73 |0  $<$ U0074 $>$  $\x$ 74 |0  $<$ U0075> $\x5$  |0  $<$ U0076 $>$  $\x$ 76 |0  $<$ U0077> $\x177$ |0  $<$ U0078> $\x0$ 8 |0  $<$ U0079> $\x0$ 79 |0  $<$ U007A $>$  $\x7A$  |0  $<$ U007B $>$  $\x7B$  |0  $<$ U007C $>$  $\x7C$  |0  $<$ U007D $>$  $\x$ 7D |0  $<$ U007E $>$  $\x7E$  |0  $<$ U007F> $\x7F$ |0 <U0080> \x80 |0  $<$ U0081> $\x81$  |0 <U008A> \x8A |0 <U008D>  $\x0$  |0 <U008E> \x8E |0 <U008F> \x8F |0  $<$ U0090 $>$  $x$ 90 |0 <U009A> \x9A |0 <U009D> \x9D |0 <U009E> \x9E |0 <U00A0> \xA0 |0  $<$ U00A1> $\xA1$ |0 <U00A2> \xA2 |0 <U00A3> \xA3 |0  $<$ U00A4> $\xA4$ |0  $<$ U00A5> $\xA5$ |0 <U00A6> \xA6 |0 <U00A7> \xA7 |0 <U00A8> \xA8 |0 <U00A9> \xA9 |0  $<$ U00AA> $\xA$ |0  $<$ U00AB> $\xA B |0$  $<$ U00AC $>$  $\x$ AC |0  $<$ U00AD> $\xAD$ |0  $<$ U00AE> $\xA E |0$  $<$ U00AF> $\x$ AF |0 <U00B0> \xB0 |0  $<$ U00B1> $\x B1$ |0 <U00B2> \xB2 |0 <U00B3> \xB3 |0 <U00B4> \xB4 |0 <U00B5> \xB5 |0 <U00B6> \xB6 |0  $<$ U00B7 $>$  $\x$ B7 |0 <U00B8> \xB8 |0 <U00B9> \xB9 |0  $<$ U00BA $>$  $xBA$  |0  $<$ U00BB $>$  $xBB$  |0  $<$ U00BC $>$  $xBC$  |0  $<$ U00BD $>$  $\x$ BD  $|0$ <U00BE> \xBE |0  $<$ U00BF> $\x BF$ |0 <U00C0> \xC0 |0  $<$ U00C1> $x$ C1 |0  $<$ U00C2> $xC2$ |0 <U00C4> \xC4 |0  $<$ U00C5> $xC5$ |0 <U00C6> \xC6 |0 <U00C7> \xC7 |0 <U00C8> \xC8 |0 <U00C9> \xC9 |0  $<$ U00CA $>$  $x$ CA |0  $<$ U00CB $>$  $xCB$  |0  $<$ U00CD $>$  $xCD$  |0  $<$  U00CE $>$  \xCE  $|0$ <U00CF> \xCF |0 <U00D1> \xD1 |0

<U00D3> \xD3 |0 <U00D4> \xD4 |0 <U00D6> \xD6 |0 <U00D7> \xD7 |0 <U00D8> \xD8 |0 <U00D9> \xD9 |0  $<$ U00DA $>$  $x$ DA |0  $<$ U00DB $>$  $xDB$  |0 <U00DC>  $\Delta$ DC |0 <U00DF> \xDF |0 <U00E0> \xE0 |0 <U00E1> \xE1 |0 <U00E2> \xE2 |0 <U00E4> \xE4 |0 <U00E5> \xE5 |0 <U00E6> \xE6 |0 <U00E7> \xE7 |0 <U00E8> \xE8 |0 <U00E9> \xE9 |0  $<$ U00EA> $xEA$ |0  $<$ U00EB $>$  $xEB$  |0  $<$ U00ED $>$  $xED$  $|0$ <U00EE> \xEE |0  $<$  U00EF> $\times$  KEF  $|0$  $<$ U00F1> $xF1$ |0 <U00F3> \xF3 |0 <U00F4> \xF4 |0 <U00F6> \xF6 |0  $<$ U00F7> $xF7$ |0 <U00F8> \xF8 |0 <U00F9> \xF9 |0  $<$ U00FA $>$  $xFA$  |0  $<$ U00FB $>$  $xFB$  |0 <U00FC> \xFC |0 <U00FF> \xFF |0  $<$ U0102> $\xC3$ |0  $<$ U0103> \xE3 |0 <U0110> \xD0 |0 <U0111> \xF0 |0  $<$ U0152> $\x8C$ |0  $<$ U0153> $\x0$  |0 <U0178> \x9F |0  $<$ U0192> $\x83$ |0  $<$ U01A0 $>$  $xD5$  |0  $<$ U01A1> $xF5$ |0  $<$ U01AF> $\xD$ |0 <U01B0> \xFD |0

 $<$ U02C6> $\x88$ |0 <U02DC> \x98 |0  $<$ U0300 $>$  $\xCC$  |0 <U0301> \xEC |0 <U0303> \xDE |0 <U0309> \xD2 |0 <U0323> \xF2 |0  $<$ U2013> $\x0$ 96 |0  $<$ U2014 $>$  $\x5$ <sup>27</sup> |0  $<$ U2018 $>$  $\x01$  |0  $<$ U2019> $\x02$ |0  $<$ U201A $>$  $\x82$  |0  $<$ U201C $>$  $\x03$  |0  $<$ U201D> $\x04$ |0  $<$ U201E $>$  $\x84$  |0  $<$ U2020 $>$  $x86$  |0  $<$ U2021> $\x03$  |0  $<$ U2022> $\x03$  |0  $<$ U2026> $\x085$  |0  $<$ U2030 $>$  $x89$  |0  $<$ U2039> $\x8B$ |0 <U203A> \x9B |0  $<$ U20AB $>$  $xFE$  |0  $<$ U2122> $\x09$ |0 <UFF01>  $\x21$  |1 <UFF02> \x22 |1 <UFF03> \x23 |1 <UFF04> \x24 |1 <UFF05> \x25 |1 <UFF06> \x26 |1 <UFF07> \x27 |1 <UFF08> \x28 |1 <UFF09> \x29 |1 <UFF0A> \x2A |1 <UFF0B> \x2B |1 <UFF0C> \x2C |1 <UFF0D> \x2D |1 <UFF0E> \x2E |1 <UFF0F> \x2F |1 <UFF10> \x30 |1 <UFF11> \x31 |1 <UFF12> \x32 |1 <UFF13> \x33 |1 <UFF14> \x34 |1 <UFF15> \x35 |1 <UFF16> \x36 |1 <UFF17> \x37 |1

<UFF18> \x38 |1 <UFF19> \x39 |1 <UFF1A> \x3A |1 <UFF1B> \x3B |1 <UFF1C> \x3C |1 <UFF1D> \x3D |1 <UFF1E> \x3E |1 <UFF1F> \x3F |1 <UFF20> \x40 |1 <UFF21> \x41 |1 <UFF22> \x42 |1 <UFF23> \x43 |1 <UFF24> \x44 |1 <UFF25> \x45 |1 <UFF26> \x46 |1 <UFF27> \x47 |1 <UFF28> \x48 |1 <UFF29> \x49 |1 <UFF2A> \x4A |1 <UFF2B> \x4B |1 <UFF2C> \x4C |1 <UFF2D> \x4D |1 <UFF2E> \x4E |1  $<$ UFF2F> $\x4F$ |1 <UFF30> \x50 |1 <UFF31> \x51 |1 <UFF32> \x52 |1 <UFF33> \x53 |1 <UFF34> \x54 |1 <UFF35> \x55 |1 <UFF36> \x56 |1 <UFF37> \x57 |1 <UFF38> \x58 |1 <UFF39> \x59 |1 <UFF3A> \x5A |1 <UFF3B> \x5B |1 <UFF3C> \x5C |1 <UFF3D> \x5D |1 <UFF3E> \x5E |1 <UFF3F>  $\x5F$  |1 <UFF40> \x60 |1 <UFF41> \x61 |1 <UFF42> \x62 |1 <UFF43> \x63 |1 <UFF44> \x64 |1 <UFF45> \x65 |1 <UFF46> \x66 |1

<UFF47> \x67 |1 <UFF48> \x68 |1 <UFF49> \x69 |1 <UFF4A> \x6A |1 <UFF4B> \x6B |1 <UFF4C> \x6C |1 <UFF4D> \x6D |1 <UFF4E> \x6E |1 <UFF4F> \x6F |1 <UFF50> \x70 |1 <UFF51> \x71 |1 <UFF52> \x72 |1 <UFF53> \x73 |1 <UFF54> \x74 |1 <UFF55> \x75 |1 <UFF56> \x76 |1 <UFF57> \x77 |1 <UFF58> \x78 |1 <UFF59> \x79 |1 <UFF5A> \x7A |1 <UFF5B> \x7B |1 <UFF5C> \x7C |1 <UFF5D> \x7D |1 <UFF5E> \x7E |1 END CHARMAP

Found in path(s):

\* /opt/cola/permits/1871834889\_1706103034.0277092/0/icu-74-1-data-zip/data/mappings/ibm-1258\_P100- 1997.ucm

No license file was found, but licenses were detected in source scan.

 $\leq$  --

Copyright (C) 2016 and later: Unicode, Inc. and others. License & terms of use: http://www.unicode.org/copyright.html Copyright (c) 2010-2015 International Business Machines Corporation and others. All rights reserved. -->

Found in path(s):

- \* /opt/cola/permits/1871834889\_1706103034.0277092/0/icu-74-1-data-zip/data/xml/rbnf/is.xml
- \* /opt/cola/permits/1871834889\_1706103034.0277092/0/icu-74-1-data-zip/data/xml/brkitr/en.xml
- \* /opt/cola/permits/1871834889\_1706103034.0277092/0/icu-74-1-data-zip/data/xml/rbnf/ca.xml
- \* /opt/cola/permits/1871834889\_1706103034.0277092/0/icu-74-1-data-zip/data/xml/rbnf/root.xml
- \* /opt/cola/permits/1871834889\_1706103034.0277092/0/icu-74-1-data-zip/data/xml/rbnf/mk.xml
- \* /opt/cola/permits/1871834889\_1706103034.0277092/0/icu-74-1-data-zip/data/xml/rbnf/sr.xml
- \* /opt/cola/permits/1871834889\_1706103034.0277092/0/icu-74-1-data-zip/data/xml/main/root.xml
- \* /opt/cola/permits/1871834889\_1706103034.0277092/0/icu-74-1-data-zip/data/xml/rbnf/be.xml

\*

 /opt/cola/permits/1871834889\_1706103034.0277092/0/icu-74-1-data-zip/data/xml/rbnf/no.xml \* /opt/cola/permits/1871834889\_1706103034.0277092/0/icu-74-1-data-zip/data/xml/rbnf/bg.xml \* /opt/cola/permits/1871834889\_1706103034.0277092/0/icu-74-1-data-zip/data/xml/rbnf/cy.xml \* /opt/cola/permits/1871834889\_1706103034.0277092/0/icu-74-1-data-zip/data/xml/rbnf/ru.xml \* /opt/cola/permits/1871834889\_1706103034.0277092/0/icu-74-1-data-zip/data/xml/brkitr/sv.xml \* /opt/cola/permits/1871834889\_1706103034.0277092/0/icu-74-1-data-zip/data/xml/brkitr/el.xml \* /opt/cola/permits/1871834889\_1706103034.0277092/0/icu-74-1-data-zip/data/xml/rbnf/fo.xml \* /opt/cola/permits/1871834889\_1706103034.0277092/0/icu-74-1-data-zip/data/xml/brkitr/fi.xml \* /opt/cola/permits/1871834889\_1706103034.0277092/0/icu-74-1-data-zip/data/xml/collation/root.xml \* /opt/cola/permits/1871834889\_1706103034.0277092/0/icu-74-1-data-zip/data/xml/rbnf/da.xml \* /opt/cola/permits/1871834889\_1706103034.0277092/0/icu-74-1-data-zip/data/xml/brkitr/root.xml \* /opt/cola/permits/1871834889\_1706103034.0277092/0/icu-74-1-data-zip/data/xml/rbnf/de.xml \* /opt/cola/permits/1871834889\_1706103034.0277092/0/icu-74-1-data-zip/data/xml/rbnf/uk.xml \* /opt/cola/permits/1871834889\_1706103034.0277092/0/icu-74-1-data-zip/data/xml/brkitr/en\_US\_POSIX.xml \* /opt/cola/permits/1871834889\_1706103034.0277092/0/icu-74-1-data-zip/data/xml/brkitr/en\_US.xml No license file was found, but licenses were detected in source scan. # Copyright (C) 2016 and later: Unicode, Inc. and others. # License & terms of use: http://www.unicode.org/copyright.html # \*\*\*\*\*\*\*\*\*\*\*\*\*\*\*\*\*\*\*\*\*\*\*\*\*\*\*\*\*\*\*\*\*\*\*\*\*\*\*\*\*\*\*\*\*\*\*\*\*\*\*\*\*\*\*\*\*\*\*\*\*\*\*\*\*\*\*\*\*\*\*\*\*\*\* # \* # \* Copyright (C) 1995-2002, International Business Machines # \* Corporation and others. All Rights Reserved. # \* # \*\*\*\*\*\*\*\*\*\*\*\*\*\*\*\*\*\*\*\*\*\*\*\*\*\*\*\*\*\*\*\*\*\*\*\*\*\*\*\*\*\*\*\*\*\*\*\*\*\*\*\*\*\*\*\*\*\*\*\*\*\*\*\*\*\*\*\*\*\*\*\*\*\*\* # # File created by rptp2ucm (compiled on Dec 3 2002) # from source files 44B00475.RPMAP100 and 047544B0.TPMAP100 # <code\_set\_name> "ibm-1141\_P100-1997" <char\_name\_mask> "AXXXX"  $\langle mb \space cur \space max \rangle$  1  $\langle mb \space \text{cur}\space \text{min} \rangle$  1 <uconv\_class> "SBCS"  $\langle$ subchar $\rangle$  \x3F <icu:charsetFamily> "EBCDIC" <icu:alias> "ibm-1141\_STD" **CHARMAP**  $<$ U0000 $>$  $x$ 00 |0  $<$ U0001> $\x01$  |0 <U0002> \x02 |0 <U0003> \x03 |0  $<$ U0004 $>$  $x37$  |0

<U0005> \x2D |0 <U0006>

 $\{x2E | 0$ <U0007> \x2F |0  $<$ U0008> $\x16 |0$  $<$ U0009> $\x05$ |0  $<$ U000A $>$  $x25$  |0  $<$ U000B $>$  $x$ 0B |0 <U000C> \x0C |0  $<$ U000D $>$  $x$ 0D $|0$ <U000E> \x0E |0 <U000F> \x0F |0  $<$ U0010 $>$  $x10$  |0  $<$ U0011> $\x11 |0$  $<$ U0012> $\x12 |0$  $<$ U0013> $\x13 |0$  $<$ U0014> $\x3C$ |0  $<$ U0015> $\x3D$ |0  $<$ U0016 $>$  $\x32$  |0  $<$ U0017> $\x26$ |0  $<$ U0018> $\x18 |0$ <U0019> \x19 |0  $<$ U001A $>$  $x3F$ |0  $<$ U001B $>$  $\x27$  |0  $<$ U001C $>$  $\x1C$  |0  $<$ U001D $>$  $x1D$  |0  $<$ U001E $>$  $\x1E$  $|0$  $<$ U001F $>$  $\x1F$ |0  $<$ U0020 $>$  $x40$  |0 <U0021> \x4F |0 <U0022> \x7F |0  $<$ U0023> \x7B |0  $<$ U0024> $\x5B$ |0 <U0025> \x6C |0  $<$ U0026 $>$  $\x50$  |0  $<$ U0027> $\x0$ |0  $<$ U0028> $\x4D$ |0  $<$ U0029> $\x5D$ |0  $<$ U002A> $\x5C$ |0 <U002B> \x4E |0  $<$ U002C $>$  $\x6B$  |0 <U002D> \x60 |0  $<$ U002E $>$  $x4B$  |0 <U002F> \x61 |0 <U0030> \xF0 |0 <U0031> \xF1 |0 <U0032> \xF2 |0 <U0033> \xF3 |0 <U0034> \xF4 |0 <U0035> \xF5 |0

<U0036> \xF6 |0 <U0037> \xF7 |0 <U0038> \xF8 |0 <U0039> \xF9 |0  $<$ U003A> $\x$ 7A |0 <U003B> \x5E |0 <U003C> \x4C |0 <U003D> \x7E |0 <U003E> \x6E |0 <U003F> \x6F |0  $<$ U0040 $>$  $xB5$  |0  $<$ U0041> $xC1$ |0 <U0042> \xC2 |0 <U0043> \xC3 |0 <U0044>  $\chi$ C4 |0  $<\!\!U0045\!\!>$  \xC5  $|0\>$ <U0046> \xC6 |0 <U0047> \xC7 |0 <U0048> \xC8 |0 <U0049> \xC9 |0 <U004A> \xD1 |0 <U004B> \xD2 |0 <U004C> \xD3 |0  $<$ U004D $>$  $\xD4$  $|0$ <U004E> \xD5 |0 <U004F> \xD6 |0 <U0050> \xD7 |0 <U0051> \xD8 |0 <U0052> \xD9 |0 <U0053> \xE2 |0  $<$ U0054> \xE3 |0  $<$ U0055> $xE4$ |0  $<$ U0056> \xE5 |0 <U0057> \xE6 |0  $<$ U0058> $xE7$ |0 <U0059> \xE8 |0 <U005A> \xE9 |0  $<$ U005B> \x63 |0 <U005C> \xEC |0 <U005D> \xFC |0 <U005E> \x5F |0 <U005F> \x6D |0  $<$ U0060 $>$  $\x79$  |0  $<$ U0061> $\x81$ |0 <U0062> \x82 |0  $<$ U0063> \x83 |0  $<$ U0064 $>$  $x84$  |0

 $<$ U0065> $\x85$ |0  $<$ U0066> \x86 |0  $<$ U0067> $\x87$ |0 <U0068> \x88 |0 <U0069> \x89 |0  $<$ U006A> $\x021$ |0  $<$ U006B> $\x02$ |0  $<$ U006C> $\x$ 93 |0  $<$ U006D> $\x$ 94 |0  $<$ U006E $>$  $\x5$  |0 <U006F> \x96 |0  $<$ U0070 $>$  $\x5$ <sup>97</sup> |0  $<$ U0071> $\x098$ |0 <U0072> \x99 |0 <U0073> \xA2 |0  $<$ U0074> \xA3 |0 <U0075> \xA4 |0 <U0076> \xA5 |0 <U0077> \xA6 |0 <U0078> \xA7 |0 <U0079> \xA8 |0 <U007A> \xA9 |0  $<$ U007B $>$  $\x43$  |0  $<$ U007C $>$  $\kappa$ BB |0  $<$ U007D $>$  $\xD$ C |0  $<$ U007E $>$  $\x59$  |0 <U007F> \x07 |0 <U0080> \x20 |0  $<$ U0081> $\x21$ |0  $<$ U0082> $\x22 |0$ <U0083>  $\chi$ 23 |0  $<$ U0084> $\x24$ |0  $<$ U0085> $\x15 |0$ <U0086> \x06 |0  $<$ U0087> $\x17 |0$  $<$ U0088> $\x028$  |0  $<$ U0089> $\x29$ |0  $<$ U008A $>$  $\x2A$  |0  $<$ U008B $>$  $x2B$  |0 <U008C> \x2C |0 <U008D> \x09 |0 <U008E> \x0A |0  $<$ U008F> $\x1B$  |0 <U0090> \x30 |0  $<$ U0091> $\x31$ |0  $<$ U0092> $\x1A$ |0  $<$ U0093> \x33 |0
$<$ U0094> $\x34$ |0  $<$ U0095> $\x35$ |0  $<$ U0096> $\x36$ |0 <U0097> \x08 |0 <U0098> \x38 |0 <U0099> \x39 |0 <U009A> \x3A |0  $<$ U009B $>$  $x3B$  |0  $<$ U009C $>$  $\x04$  |0  $<$ U009D> $\x14 |0$ <U009E> \x3E |0 <U009F> \xFF |0  $<$ U00A0> $\x41$ |0  $<$ U00A1> $\xA$ AA |0 <U00A2> \xB0 |0 <U00A3> \xB1 |0 <U00A5> \xB2 |0 <U00A6> \xCC |0 <U00A7> \x7C |0 <U00A8> \xBD |0 <U00A9> \xB4 |0  $<$ U00AA> $\x$ 9A |0  $<$ U00AB $>$  $x8A$  |0  $<$ U00AC> $\x$ BA |0  $<$ U00AD> $\xCA$ |0  $<$ U00AE> $\xAF$ |0  $<$ U00AF> $xBC$ |0 <U00B0> \x90 |0  $<$ U00B1> $\x8F$ |0 <U00B2> \xEA |0 <U00B3> \xFA |0 <U00B4> \xBE |0  $<$ U00B5> $\xA0$ |0 <U00B6> \xB6 |0  $<$ U00B7> $\x B3 |0$ <U00B8> \x9D |0 <U00B9> \xDA |0  $<$ U00BA $>$  $\x$ 9B |0  $<$ U00BB $>$  $x8B$  |0 <U00BC> \xB7 |0 <U00BD> \xB8 |0 <U00BE> \xB9 |0  $<$ U00BF $>$  $\xAB$  |0 <U00C0> \x64 |0  $<$ U00C1> $\x5$  |0  $<$ U00C2>  $\x02 |0$ <U00C3> \x66 |0

 $<$ U00C4> $\x4A$ |0 <U00C5> \x67 |0 <U00C6> \x9E |0 <U00C7> \x68 |0 <U00C8> \x74 |0  $<$ U00C9> $\x1$ |0 <U00CA> \x72 |0  $<$ U00CB $>$  $\x73$  |0  $<$ U00CC $>$  $\x78$  |0  $<$ U00CD $>$  $\x75$  |0 <U00CE> \x76 |0 <U00CF> \x77 |0 <U00D0> \xAC |0  $<$ U00D1> $\x09$ |0 <U00D2> \xED |0 <U00D3> \xEE |0 <U00D4> \xEB |0 <U00D5> \xEF |0 <U00D6> \xE0 |0 <U00D7> \xBF |0 <U00D8> \x80 |0 <U00D9> \xFD |0  $<$ U00DA $>$  $xFE$  |0  $<$ U00DB $>$  $xFB$  |0  $<\!\!{\rm U00DC}\!\!>$  \x5A  $|0\>\!$  $<$ U00DD $>$  $xAD$  |0 <U00DE> \xAE |0 <U00DF> \xA1 |0 <U00E0> \x44 |0  $<$ U00E1> $\x45$ |0  $<$ U00E2> $\x42 |0$ <U00E3> \x46 |0 <U00E4> \xC0 |0  $<$ U00E5> $\x47$ |0 <U00E6> \x9C |0 <U00E7> \x48 |0 <U00E8> \x54 |0  $<$ U00E9> $\x51$ |0 <U00EA> \x52 |0  $<$ U00EB $>$  $x53$  |0 <U00EC> \x58 |0 <U00ED> \x55 |0 <U00EE> \x56 |0 <U00EF> \x57 |0 <U00F0> \x8C |0 <U00F1> \x49 |0 <U00F2> \xCD |0 <U00F3> \xCE |0

<U00F4> \xCB |0 <U00F5> \xCF |0 <U00F6> \x6A |0  $<$ U00F7> $\times$ E1 $|0$ <U00F8> \x70 |0 <U00F9> \xDD |0 <U00FA> \xDE |0  $<$ U00FB $>$  $xDB$  |0 <U00FC> \xD0 |0 <U00FD> \x8D |0 <U00FE> \x8E |0 <U00FF> \xDF |0 <U203E> \xBC |1  $<$ U20AC $>$  $\chi$ 9F |0 <UFF01> \x4F |1 <UFF02> \x7F |1 <UFF03> \x7B |1 <UFF04> \x5B |1 <UFF05> \x6C |1 <UFF06> \x50 |1 <UFF07> \x7D |1 <UFF08> \x4D |1 <UFF09> \x5D |1 <UFF0A> \x5C |1 <UFF0B> \x4E |1 <UFF0C> \x6B |1 <UFF0D> \x60 |1 <UFF0E> \x4B |1 <UFF0F> \x61 |1 <UFF10> \xF0 |1 <UFF11> \xF1 |1 <UFF12> \xF2 |1 <UFF13> \xF3 |1 <UFF14> \xF4 |1 <UFF15> \xF5 |1 <UFF16> \xF6 |1 <UFF17> \xF7 |1 <UFF18> \xF8 |1 <UFF19> \xF9 |1 <UFF1A> \x7A |1 <UFF1B> \x5E |1 <UFF1C> \x4C |1 <UFF1D> \x7E |1 <UFF1E> \x6E |1 <UFF1F> \x6F |1 <UFF20> \xB5 |1 <UFF21> \xC1 |1

<UFF22> \xC2 |1 <UFF23> \xC3 |1 <UFF24> \xC4 |1 <UFF25> \xC5 |1 <UFF26> \xC6 |1 <UFF27> \xC7 |1 <UFF28> \xC8 |1 <UFF29> \xC9 |1 <UFF2A> \xD1 |1 <UFF2B> \xD2 |1 <UFF2C> \xD3 |1 <UFF2D> \xD4 |1 <UFF2E> \xD5 |1 <UFF2F> \xD6 |1 <UFF30> \xD7 |1 <UFF31> \xD8 |1 <UFF32> \xD9 |1 <UFF33> \xE2 |1 <UFF34> \xE3 |1 <UFF35> \xE4 |1 <UFF36> \xE5 |1 <UFF37> \xE6 |1 <UFF38> \xE7 |1 <UFF39> \xE8 |1 <UFF3A> \xE9 |1 <UFF3B> \x63 |1 <UFF3C> \xEC |1 <UFF3D> \xFC |1 <UFF3E>  $\x5F$ |1 <UFF3F> \x6D |1 <UFF40> \x79 |1 <UFF41> \x81 |1 <UFF42> \x82 |1 <UFF43> \x83 |1 <UFF44> \x84 |1 <UFF45> \x85 |1 <UFF46> \x86 |1 <UFF47> \x87 |1 <UFF48> \x88 |1 <UFF49> \x89 |1 <UFF4A> \x91 |1 <UFF4B> \x92 |1 <UFF4C> \x93 |1 <UFF4D> \x94 |1 <UFF4E> \x95 |1 <UFF4F> \x96 |1 <UFF50> \x97 |1

<UFF51> \x98 |1 <UFF52> \x99 |1 <UFF53> \xA2 |1 <UFF54> \xA3 |1 <UFF55> \xA4 |1 <UFF56> \xA5 |1 <UFF57> \xA6 |1 <UFF58> \xA7 |1 <UFF59> \xA8 |1 <UFF5A> \xA9 |1 <UFF5B> \x43 |1 <UFF5C> \xBB |1 <UFF5D> \xDC |1 <UFF5E> \x59 |1 END CHARMAP

Found in path(s):

\* /opt/cola/permits/1871834889\_1706103034.0277092/0/icu-74-1-data-zip/data/mappings/ibm-1141\_P100- 1997.ucm

No license file was found, but licenses were detected in source scan.

 $\lt!!$ --

Copyright (C) 2016 and later: Unicode, Inc. and others. License & terms of use: http://www.unicode.org/copyright.html Copyright (c) 2013-2016 International Business Machines Corporation and others. All rights reserved. -->

Found in path(s):

\* /opt/cola/permits/1871834889\_1706103034.0277092/0/icu-74-1-data-zip/data/xml/rbnf/en.xml No license file was found, but licenses were detected in source scan.

# Copyright (C) 2016 and later: Unicode, Inc. and others. # License & terms of use: http://www.unicode.org/copyright.html # \*\*\*\*\*\*\*\*\*\*\*\*\*\*\*\*\*\*\*\*\*\*\*\*\*\*\*\*\*\*\*\*\*\*\*\*\*\*\*\*\*\*\*\*\*\*\*\*\*\*\*\*\*\*\*\*\*\*\*\*\*\*\*\*\*\*\*\*\*\*\*\*\*\*\* # \* # \* Copyright (C) 1995-2002, International Business Machines # \* Corporation and others. All Rights Reserved. # \* # \*\*\*\*\*\*\*\*\*\*\*\*\*\*\*\*\*\*\*\*\*\*\*\*\*\*\*\*\*\*\*\*\*\*\*\*\*\*\*\*\*\*\*\*\*\*\*\*\*\*\*\*\*\*\*\*\*\*\*\*\*\*\*\*\*\*\*\*\*\*\*\*\*\*\* # # File created by rptp2ucm (compiled on Dec 3 2002) # from source files 44B00488.RPMAP100 and 048844B0.TPMAP100 # <code\_set\_name> "ibm-1160\_P100-1999" <char\_name\_mask> "AXXXX"  $\langle mb \space cur \space max \rangle$  1  $\langle mb \space cur \space min \rangle$  1 <uconv\_class> "SBCS"

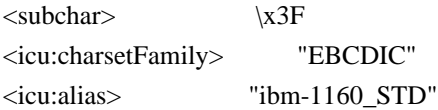

## **CHARMAP**

<U0000> \x00 |0  $<$ U0001> $x01$ |0  $<$ U0002> $\x02$ |0  $<$ U0003> $\x03$ |0  $<$ U0004 $>$  $\x37$  |0 <U0005> \x2D |0 <U0006>  $\{x2E | 0$ <U0007> \x2F |0  $<$ U0008> $\x16 |0$  $<$ U0009> $\x05$ |0  $<$ U000A $>$  $x25$  |0  $<$ U000B $>$  $x$ 0B |0  $<$ U000C $>$  $\x0$ C |0 <U000D> \x0D |0 <U000E> \x0E |0 <U000F> \x0F |0  $<$ U0010 $>$  $x10$  |0  $<$ U0011> $\x11 |0$  $<$ U0012> $\x12$ |0  $<$ U0013> $\x13 |0$  $<$ U0014> $\x3C$ |0  $<$ U0015> $\x3D$ |0  $<$ U0016 $>$  $\x32$  |0  $<$ U0017> $\x26$ |0  $<$ U0018> $\x18 |0$  $<$ U0019> $\x19$ |0  $<$ U001A $>$  $\x3F$ |0  $<$ U001B $>$  $\x27$  |0  $<$ U001C $>$  $x1C$  |0  $<\!\!U001D\!\!>$  \x1D  $|0$  $<$ U001E $>$  $x1E$  |0  $<$ U001F $>$  $\x1F$ |0  $<$ U0020 $>$  $x40$  |0  $<$ U0021> $x5A$ |0 <U0022> \x7F |0  $<$ U0023> $\x5$  |0  $<$ U0024> $\x5B$ |0 <U0025> \x6C |0 <U0026> \x50 |0  $<$ U0027> $\x0$ |0  $<$ U0028> $\x4D$ |0 <U0029> \x5D |0

 $<$ U002A> $\x5C$ |0 <U002B> \x4E |0  $<$ U002C $>$  $\x6B$  |0 <U002D> \x60 |0 <U002E> \x4B |0 <U002F> \x61 |0 <U0030> \xF0 |0 <U0031> \xF1 |0 <U0032> \xF2 |0 <U0033> \xF3 |0 <U0034> \xF4 |0 <U0035> \xF5 |0 <U0036> \xF6 |0 <U0037> \xF7 |0 <U0038> \xF8 |0 <U0039> \xF9 |0  $<$ U003A> $\x$ 7A |0  $<$ U003B $>$  $x5E$  |0 <U003C> \x4C |0 <U003D> \x7E |0 <U003E> \x6E |0 <U003F> \x6F |0  $<$ U0040> $\x7C$ |0  $<$ U0041> $xC1$ |0  $<$ U0042 $>$  $\x C2$  |0 <U0043> \xC3 |0 <U0044>  $\chi$ C4 |0  $<$ U0045> $\xC5$ |0 <U0046> \xC6 |0  $<$ U0047> $\xC7$ |0 <U0048> \xC8 |0 <U0049> \xC9 |0  $<$ U004A> $\xD1$ |0 <U004B> \xD2 |0  $<$ U004C $>$  $xD3$  |0 <U004D> \xD4 |0 <U004E> \xD5 |0 <U004F> \xD6 |0 <U0050> \xD7 |0  $<$ U0051> $xD8$ |0 <U0052> \xD9 |0 <U0053> \xE2 |0  $<$ U0054> $xE3$ |0 <U0055> \xE4 |0 <U0056> \xE5 |0 <U0057> \xE6 |0 <U0058> \xE7 |0

<U0059> \xE8 |0 <U005A> \xE9 |0 <U005B> \x49 |0 <U005C> \xE0 |0  $<$ U005D> $\x59$ |0  $<$ U005E> $\x09$ |0 <U005F> \x6D |0  $<$ U0060 $>$  $\x79$  |0  $<$ U0061> $\x81$ |0  $<$ U0062> $\x0$ 82 |0  $<$ U0063> \x83 |0  $<$ U0064 $>$  $\x84$  |0  $<$ U0065> \x85 |0 <U0066> \x86 |0  $<$ U0067> \x87 |0 <U0068> \x88 |0 <U0069> \x89 |0  $<$ U006A> $\x021$ |0  $<$ U006B $>$  $\x52$  |0 <U006C> \x93 |0 <U006D> \x94 |0  $<$ U006E> $\x095$ |0 <U006F> \x96 |0  $<$ U0070 $>$  $\x5$ <sup>97</sup> |0  $<$ U0071> $\x0$ 8 |0 <U0072> \x99 |0 <U0073> \xA2 |0 <U0074> \xA3 |0 <U0075> \xA4 |0 <U0076> \xA5 |0  $<$ U0077> \xA6 |0 <U0078> \xA7 |0 <U0079> \xA8 |0 <U007A> \xA9 |0 <U007B> \xC0 |0  $<$ U007C $>$  $\x4F$  |0 <U007D> \xD0 |0 <U007E> \xA1 |0 <U007F> \x07 |0  $<$ U0080 $>$  $x20$  |0  $<$ U0081> $\x21$ |0  $<$ U0082> $\x22 10$ <U0083>  $\chi$ 23 |0  $<$ U0084 $>$  $\x24$  |0  $<$ U0085> $\x15 |0$ <U0086> \x06 |0  $<$ U0087> $\x17 |0$ 

<U0088> \x28 |0  $<$ U0089> $\x29$ |0  $<$ U008A $>$  $\x2A$  |0  $<$ U008B $>$  $\x2B$  |0  $<$ U008C $>$  $x2C$  |0  $<$ U008D> $\x09$ |0 <U008E> \x0A |0  $<$ U008F> $\x1B$  |0  $<$ U0090> $\x30$ |0  $<$ U0091> $\x31$ |0  $<$ U0092> $\x1A$ |0  $<$ U0093> \x33 |0  $<$ U0094 $>$  $\x34$  |0  $<$ U0095> \x35 |0  $<$ U0096 $>$  $\x36$  |0 <U0097> \x08 |0 <U0098> \x38 |0 <U0099> \x39 |0 <U009A> \x3A |0 <U009B> \x3B |0 <U009C> \x04 |0 <U009D> \x14 |0 <U009E> \x3E |0 <U009F> \xFF |0  $<\!\!U00A0\!\!>$  \x41  $|0$  $<$ U00A2> $\x4A$ |0 <U00A6> \x6A |0  $<$ U00AC> $\x5F$ |0  $<$ U0E01 $>$  $x42$  |0  $<$ U0E02> $\x43$ |0  $<$ U0E03> \x44 |0  $<$ U0E04 $>$  $\x45$  |0  $<$ U0E05> $\x46$ |0 <U0E06> \x47 |0  $<$ U0E07> $\x48$ |0  $<$ U0E08> $\x52$ |0  $<$ U0E09> $\x53$  |0  $<$ U0E0A $>$  $\x54$  |0  $<$ U0E0B $>$  $\x55$  |0  $<$ U0E0C $>$  $x56$  |0 <U0E0D> \x57 |0  $<$ U0E0E $>$  $x58$  |0 <U0E0F> \x62 |0  $<$ U0E10 $>$  $x$ 63 |0  $<$ U0E11> $\x64$  |0  $<$ U0E12> $\x05$  |0 <U0E13> \x66 |0 <U0E14> \x67 |0

 $<$ U0E15> $\x68$  |0  $<$ U0E16 $>$  $\x2$  |0  $<$ U0E17> $\x$ 73 |0  $<$ U0E18 $>$  $\x$ 74 |0  $<$ U0E19> $\x5$ |0  $<$ U0E1A $>$  $\x$ 76 |0  $<$ U0E1B $>$  $\x77$  |0  $<$ U0E1C $>$  $\x$ 78 |0  $<$ U0E1D $>$  $x8A$  |0 <U0E1E>  $\x8B$  |0 <U0E1F> \x8C |0 <U0E20> \x8D |0 <U0E21> \x8E |0 <U0E22> \x8F |0 <U0E23> \x9A |0 <U0E24> \x9B |0 <U0E25> \x9C |0 <U0E26> \x9D |0 <U0E27> \x9E |0 <U0E28> \x9F |0 <U0E29> \xAA |0  $<$ U0E2A $>$  $\xAB$  |0  $<$ U0E2B $>$  $\xAC$  |0  $<$ U0E2C $>$  $\xAD$  |0  $<$ U0E2D> $\xA E |0$  $<$ U0E2E> $\xAF$ |0  $<$ U0E2F> $\x$ BA |0 <U0E30> \xBB |0  $<$ U0E31> $xBC$ |0 <U0E32> \xBD |0 <U0E33> \xBE |0  $<$ U0E34 $>$  $\kappa$ BF |0 <U0E35> \xCB |0 <U0E36> \xCC |0 <U0E37> \xCD |0 <U0E38> \xCE |0 <U0E39> \xCF |0 <U0E3A> \xDA |0 <U0E3F> \x70 |0 <U0E40> \xDB |0 <U0E41> \xDC |0 <U0E42> \xDD |0 <U0E43> \xDE |0 <U0E44> \xDF |0 <U0E45> \xEA |0 <U0E46> \xEB |0 <U0E47> \xEC |0

 $<$ U0E48> $\x51$  |3 <U0E48> \xED |0 <U0E49> \xCA |3 <U0E49> \xEE |0 <U0E4A> \xE1 |3  $<$ U0E4A> $\kappa$ EF |0  $<$ U0E4B $>$  $xFA$  |0 <U0E4B> \xFD |3  $<$ U0E4C $>$  $xFB$  |0  $<$ U0E4D> $\x$ FC |0  $<$ U0E4E $>$  $\x$ 71 |0 <U0E4F> \x80 |0 <U0E50> \xB0 |0 <U0E51> \xB1 |0 <U0E52> \xB2 |0 <U0E53> \xB3 |0 <U0E54> \xB4 |0 <U0E55> \xB5 |0 <U0E56> \xB6 |0 <U0E57> \xB7 |0 <U0E58> \xB8 |0 <U0E59> \xB9 |0 <U0E5A> \x90 |0 <U0E5B> \xA0 |0  $<$ U20AC $>$  $\xleftarrow{\text{xFE}}$  $|0$ <UFF01>  $\overline{X5A}$  |1 <UFF02> \x7F |1 <UFF03> \x7B |1 <UFF04> \x5B |1 <UFF05> \x6C |1 <UFF06> \x50 |1 <UFF07> \x7D |1 <UFF08> \x4D |1 <UFF09> \x5D |1 <UFF0A> \x5C |1 <UFF0B> \x4E |1 <UFF0C> \x6B |1 <UFF0D> \x60 |1 <UFF0E> \x4B |1 <UFF0F> \x61 |1 <UFF10> \xF0 |1 <UFF11> \xF1 |1 <UFF12> \xF2 |1 <UFF13> \xF3 |1 <UFF14> \xF4 |1 <UFF15> \xF5 |1 <UFF16> \xF6 |1

<UFF17> \xF7 |1 <UFF18> \xF8 |1 <UFF19> \xF9 |1 <UFF1A> \x7A |1 <UFF1B> \x5E |1 <UFF1C> \x4C |1 <UFF1D> \x7E |1 <UFF1E> \x6E |1 <UFF1F> \x6F |1 <UFF20> \x7C |1 <UFF21> \xC1 |1 <UFF22> \xC2 |1 <UFF23> \xC3 |1 <UFF24> \xC4 |1 <UFF25> \xC5 |1 <UFF26> \xC6 |1 <UFF27> \xC7 |1 <UFF28> \xC8 |1 <UFF29> \xC9 |1 <UFF2A> \xD1 |1 <UFF2B> \xD2 |1 <UFF2C> \xD3 |1 <UFF2D> \xD4 |1 <UFF2E> \xD5 |1 <UFF2F> \xD6 |1 <UFF30> \xD7 |1 <UFF31> \xD8 |1 <UFF32> \xD9 |1 <UFF33> \xE2 |1 <UFF34> \xE3 |1 <UFF35> \xE4 |1 <UFF36> \xE5 |1 <UFF37> \xE6 |1 <UFF38> \xE7 |1 <UFF39> \xE8 |1 <UFF3A> \xE9 |1 <UFF3B> \x49 |1 <UFF3C> \xE0 |1 <UFF3D> \x59 |1 <UFF3E> \x69 |1 <UFF3F> \x6D |1 <UFF40> \x79 |1 <UFF41> \x81 |1 <UFF42> \x82 |1 <UFF43> \x83 |1 <UFF44> \x84 |1 <UFF45> \x85 |1

<UFF46> \x86 |1 <UFF47> \x87 |1 <UFF48> \x88 |1 <UFF49> \x89 |1 <UFF4A> \x91 |1 <UFF4B> \x92 |1 <UFF4C> \x93 |1 <UFF4D> \x94 |1 <UFF4E> \x95 |1 <UFF4F> \x96 |1 <UFF50> \x97 |1 <UFF51> \x98 |1 <UFF52> \x99 |1 <UFF53> \xA2 |1 <UFF54> \xA3 |1 <UFF55> \xA4 |1 <UFF56> \xA5 |1 <UFF57> \xA6 |1 <UFF58> \xA7 |1 <UFF59> \xA8 |1 <UFF5A> \xA9 |1 <UFF5B> \xC0 |1 <UFF5C> \x4F |1 <UFF5D> \xD0 |1 <UFF5E> \xA1 |1 END CHARMAP

Found in path(s):

\* /opt/cola/permits/1871834889\_1706103034.0277092/0/icu-74-1-data-zip/data/mappings/ibm-1160\_P100- 1999.ucm

No license file was found, but licenses were detected in source scan.

# Copyright (C) 2016 and later: Unicode, Inc. and others.

# License & terms of use: http://www.unicode.org/copyright.html

# Copyright (C) 1999-2016, International Business Machines

# Corporation and others. All Rights Reserved.

#

# file name: nfkc.txt

#

# machine-generated by ICU preparseucd.py

#

# Data for Unicode NFKC normalization.

# This file contains only compatibility decomposition mappings,

# plus those canonical decompositions that change from NFC round-trip mappings

# to NFKC one-way mappings.

# Use this file as the second gennorm2 input file after nfc.txt.

\* Unicode 15.1.0

00A0>0020 00A8>0020 0308 00AA>0061 00AF>0020 0304 00B2>0032 00B3>0033 00B4>0020 0301 00B5>03BC 00B8>0020 0327 00B9>0031 00BA>006F 00BC>0031 2044 0034 00BD>0031 2044 0032 00BE>0033 2044 0034 0132>0049 004A 0133>0069 006A 013F>004C 00B7 0140>006C 00B7 0149>02BC 006E 017F>0073 01C4>0044 017D 01C5>0044 017E 01C6>0064 017E 01C7>004C 004A 01C8>004C 006A 01C9>006C 006A 01CA>004E 004A 01CB>004E 006A 01CC>006E 006A 01F1>0044 005A 01F2>0044 007A 01F3>0064 007A 02B0>0068 02B1>0266 02B2>006A 02B3>0072 02B4>0279 02B5>027B 02B6>0281 02B7>0077 02B8>0079 02D8>0020 0306 02D9>0020 0307 02DA>0020 030A 02DB>0020 0328 02DC>0020 0303

02DD>0020 030B 02E0>0263 02E1>006C 02E2>0073 02E3>0078 02E4>0295 037A>0020 0345 0384>0020 0301 0385>00A8 0301 # NFC round-trip, NFKC one-way 03D0>03B2 03D1>03B8 03D2>03A5 03D3>03D2 0301 # NFC round-trip, NFKC one-way 03D4>03D2 0308 # NFC round-trip, NFKC one-way 03D5>03C6 03D6>03C0 03F0>03BA 03F1>03C1 03F2>03C2 03F4>0398 03F5>03B5 03F9>03A3 0587>0565 0582 0675>0627 0674 0676>0648 0674 0677>06C7 0674 0678>064A 0674 0E33>0E4D 0E32 0EB3>0ECD 0EB2 0EDC>0EAB 0E99 0EDD>0EAB 0EA1 0F0C>0F0B 0F77>0FB2 0F81 0F79>0FB3 0F81 10FC>10DC 1D2C>0041 1D2D>00C6 1D2E>0042 1D30>0044 1D31>0045 1D32>018E 1D33>0047 1D34>0048 1D35>0049 1D36>004A 1D37>004B 1D38>004C 1D39>004D

1D3A>004E 1D3C>004F 1D3D>0222 1D3E>0050 1D3F>0052 1D40>0054 1D41>0055 1D42>0057 1D43>0061 1D44>0250 1D45>0251 1D46>1D02 1D47>0062 1D48>0064 1D49>0065 1D4A>0259 1D4B>025B 1D4C>025C 1D4D>0067 1D4F>006B 1D50>006D 1D51>014B 1D52>006F 1D53>0254 1D54>1D16 1D55>1D17 1D56>0070 1D57>0074 1D58>0075 1D59>1D1D 1D5A>026F 1D5B>0076 1D5C>1D25 1D5D>03B2 1D5E>03B3 1D5F>03B4 1D60>03C6 1D61>03C7 1D62>0069 1D63>0072 1D64>0075 1D65>0076 1D66>03B2 1D67>03B3 1D68>03C1 1D69>03C6 1D6A>03C7 1D78>043D

1D9B>0252 1D9C>0063 1D9D>0255 1D9E>00F0 1D9F>025C 1DA0>0066 1DA1>025F 1DA2>0261 1DA3>0265 1DA4>0268 1DA5>0269 1DA6>026A 1DA7>1D7B 1DA8>029D 1DA9>026D 1DAA>1D85 1DAB>029F 1DAC>0271 1DAD>0270 1DAE>0272 1DAF>0273 1DB0>0274 1DB1>0275 1DB2>0278 1DB3>0282 1DB4>0283 1DB5>01AB 1DB6>0289 1DB7>028A 1DB8>1D1C 1DB9>028B 1DBA>028C 1DBB>007A 1DBC>0290 1DBD>0291 1DBE>0292 1DBF>03B8 1E9A>0061 02BE 1E9B>017F 0307 # NFC round-trip, NFKC one-way 1FBD>0020 0313 1FBF>0020 0313 1FC0>0020 0342 1FC1>00A8 0342 # NFC round-trip, NFKC one-way 1FCD>1FBF 0300 # NFC round-trip, NFKC one-way 1FCE>1FBF 0301 # NFC round-trip, NFKC one-way 1FCF>1FBF 0342 # NFC round-trip, NFKC one-way

1FDD>1FFE 0300 # NFC round-trip, NFKC one-way 1FDE>1FFE 0301 # NFC round-trip, NFKC one-way 1FDF>1FFE 0342 # NFC round-trip, NFKC one-way 1FED>00A8 0300 # NFC round-trip, NFKC one-way 1FFE>0020 0314 2002>0020 2003>0020 2004>0020 2005>0020 2006>0020 2007>0020 2008>0020 2009>0020 200A>0020 2011>2010 2017>0020 0333 2024>002E 2025>002E 002E 2026>002E 002E 002E 202F>0020 2033>2032 2032 2034>2032 2032 2032 2036>2035 2035 2037>2035 2035 2035 203C>0021 0021 203E>0020 0305 2047>003F 003F 2048>003F 0021 2049>0021 003F 2057>2032 2032 2032 2032 205F>0020 2070>0030 2071>0069 2074>0034 2075>0035 2076>0036 2077>0037 2078>0038 2079>0039 207A>002B 207B>2212 207C>003D 207D>0028 207E>0029 207F>006E 2080>0030 2081>0031 2082>0032

2083>0033 2084>0034 2085>0035 2086>0036 2087>0037 2088>0038 2089>0039 208A>002B 208B>2212 208C>003D 208D>0028 208E>0029 2090>0061 2091>0065 2092>006F 2093>0078 2094>0259 2095>0068 2096>006B 2097>006C 2098>006D 2099>006E 209A>0070 209B>0073 209C>0074 20A8>0052 0073 2100>0061 002F 0063 2101>0061 002F 0073 2102>0043 2103>00B0 0043 2105>0063 002F 006F 2106>0063 002F 0075 2107>0190 2109>00B0 0046 210A>0067 210B>0048 210C>0048 210D>0048 210E>0068 210F>0127 2110>0049 2111>0049 2112>004C 2113>006C 2115>004E 2116>004E 006F 2119>0050

211A>0051 211B>0052 211C>0052 211D>0052 2120>0053 004D 2121>0054 0045 004C 2122>0054 004D 2124>005A 2128>005A 212C>0042 212D>0043 212F>0065 2130>0045 2131>0046 2133>004D 2134>006F 2135>05D0 2136>05D1 2137>05D2 2138>05D3 2139>0069 213B>0046 0041 0058 213C>03C0 213D>03B3 213E>0393 213F>03A0 2140>2211 2145>0044 2146>0064 2147>0065 2148>0069 2149>006A 2150>0031 2044 0037 2151>0031 2044 0039 2152>0031 2044 0031 0030 2153>0031 2044 0033 2154>0032 2044 0033 2155>0031 2044 0035 2156>0032 2044 0035 2157>0033 2044 0035 2158>0034 2044 0035 2159>0031 2044 0036 215A>0035 2044 0036 215B>0031 2044 0038 215C>0033 2044 0038 215D>0035 2044 0038 215E>0037 2044 0038 215F>0031

 2044 2160>0049 2161>0049 0049 2162>0049 0049 0049 2163>0049 0056 2164>0056 2165>0056 0049 2166>0056 0049 0049 2167>0056 0049 0049 0049 2168>0049 0058 2169>0058 216A>0058 0049 216B>0058 0049 0049 216C>004C 216D>0043 216E>0044 216F>004D 2170>0069 2171>0069 0069 2172>0069 0069 0069 2173>0069 0076 2174>0076 2175>0076 0069 2176>0076 0069 0069 2177>0076 0069 0069 0069 2178>0069 0078 2179>0078 217A>0078 0069 217B>0078 0069 0069 217C>006C 217D>0063 217E>0064 217F>006D 2189>0030 2044 0033 222C>222B 222B 222D>222B 222B 222B 222F>222E 222E 2230>222E 222E 222E 2460>0031 2461>0032 2462>0033 2463>0034 2464>0035 2465>0036 2466>0037 2467>0038 2468>0039 2469>0031 0030

246A>0031 0031 246B>0031 0032 246C>0031 0033 246D>0031 0034 246E>0031 0035 246F>0031 0036 2470>0031 0037 2471>0031 0038 2472>0031 0039 2473>0032 0030 2474>0028 0031 0029 2475>0028 0032 0029 2476>0028 0033 0029 2477>0028 0034 0029 2478>0028 0035 0029 2479>0028 0036 0029 247A>0028 0037 0029 247B>0028 0038 0029 247C>0028 0039 0029 247D>0028 0031 0030 0029 247E>0028 0031 0031 0029 247F>0028 0031 0032 0029 2480>0028 0031 0033 0029 2481>0028 0031 0034 0029 2482>0028 0031 0035 0029 2483>0028 0031 0036 0029 2484>0028 0031 0037 0029 2485>0028 0031 0038 0029 2486>0028 0031 0039 0029 2487>0028 0032 0030 0029 2488>0031 002E 2489>0032 002E 248A>0033 002E 248B>0034 002E 248C>0035 002E 248D>0036 002E 248E>0037 002E 248F>0038 002E 2490>0039 002E 2491>0031 0030 002E 2492>0031 0031 002E 2493>0031 0032 002E 2494>0031 0033 002E 2495>0031 0034 002E 2496>0031 0035 002E 2497>0031 0036 002E 2498>0031 0037 002E

2499>0031 0038 002E 249A>0031 0039 002E 249B>0032 0030 002E 249C>0028 0061 0029 249D>0028 0062 0029 249E>0028 0063 0029 249F>0028 0064 0029 24A0>0028 0065 0029 24A1>0028 0066 0029 24A2>0028 0067 0029 24A3>0028 0068 0029 24A4>0028 0069 0029 24A5>0028 006A 0029 24A6>0028 006B 0029 24A7>0028 006C 0029 24A8>0028 006D 0029 24A9>0028 006E 0029 24AA>0028 006F 0029 24AB>0028 0070 0029 24AC>0028 0071 0029 24AD>0028 0072 0029 24AE>0028 0073 0029 24AF>0028 0074 0029 24B0>0028 0075 0029 24B1>0028 0076 0029 24B2>0028 0077 0029 24B3>0028 0078 0029 24B4>0028 0079 0029 24B5>0028 007A 0029 24B6>0041 24B7>0042 24B8>0043 24B9>0044 24BA>0045 24BB>0046 24BC>0047 24BD>0048 24BE>0049 24BF>004A 24C0>004B 24C1>004C 24C2>004D 24C3>004E 24C4>004F 24C5>0050 24C6>0051 24C7>0052

24C8>0053 24C9>0054 24CA>0055 24CB>0056 24CC>0057 24CD>0058 24CE>0059 24CF>005A 24D0>0061 24D1>0062 24D2>0063 24D3>0064 24D4>0065 24D5>0066 24D6>0067 24D7>0068 24D8>0069 24D9>006A 24DA>006B 24DB>006C 24DC>006D 24DD>006E 24DE>006F 24DF>0070 24E0>0071 24E1>0072 24E2>0073 24E3>0074 24E4>0075 24E5>0076 24E6>0077 24E7>0078 24E8>0079 24E9>007A 24EA>0030 2A0C>222B 222B 222B 222B 2A74>003A 003A 003D 2A75>003D 003D 2A76>003D 003D 003D 2C7C>006A 2C7D>0056 2D6F>2D61 2E9F>6BCD 2EF3>9F9F 2F00>4E00 2F01>4E28 2F02>4E36 2F03>4E3F

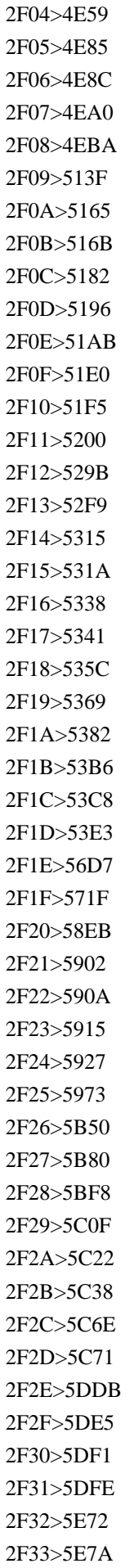

2F34>5E7F 2F35>5EF4 2F36>5EFE 2F37>5F0B 2F38>5F13 2F39>5F50 2F3A>5F61 2F3B>5F73 2F3C>5FC3 2F3D>6208 2F3E>6236 2F3F>624B 2F40>652F 2F41>6534 2F42>6587 2F43>6597 2F44>65A4 2F45>65B9 2F46>65E0 2F47>65E5 2F48>66F0 2F49>6708 2F4A>6728 2F4B>6B20 2F4C>6B62 2F4D>6B79 2F4E>6BB3 2F4F>6BCB 2F50>6BD4 2F51>6BDB 2F52>6C0F 2F53>6C14 2F54>6C34 2F55>706B 2F56>722A 2F57>7236 2F58>723B 2F59>723F 2F5A>7247 2F5B>7259 2F5C>725B 2F5D>72AC 2F5E>7384 2F5F>7389 2F60>74DC 2F61>74E6 2F62>7518 2F63>751F

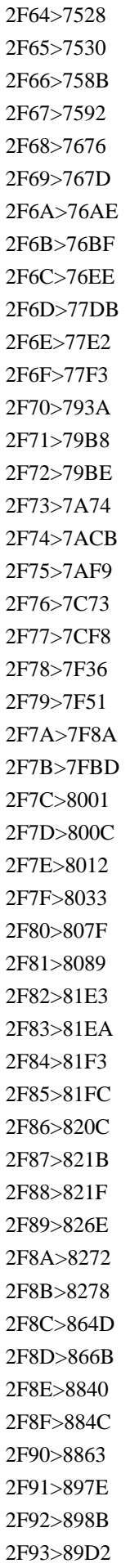

2F94>8A00 2F95>8C37 2F96>8C46 2F97>8C55 2F98>8C78 2F99>8C9D 2F9A>8D64 2F9B>8D70 2F9C>8DB3 2F9D>8EAB 2F9E>8ECA 2F9F>8F9B 2FA0>8FB0 2FA1>8FB5 2FA2>9091 2FA3>9149 2FA4>91C6 2FA5>91CC 2FA6>91D1 2FA7>9577 2FA8>9580 2FA9>961C 2FAA>96B6 2FAB>96B9 2FAC>96E8 2FAD>9751 2FAE>975E 2FAF>9762 2FB0>9769 2FB1>97CB 2FB2>97ED 2FB3>97F3 2FB4>9801 2FB5>98A8 2FB6>98DB 2FB7>98DF 2FB8>9996 2FB9>9999 2FBA>99AC 2FBB>9AA8 2FBC>9AD8 2FBD>9ADF 2FBE>9B25 2FBF>9B2F 2FC0>9B32 2FC1>9B3C 2FC2>9B5A 2FC3>9CE5

2FC4>9E75 2FC5>9E7F 2FC6>9EA5 2FC7>9EBB 2FC8>9EC3 2FC9>9ECD 2FCA>9ED1 2FCB>9EF9 2FCC>9EFD 2FCD>9F0E 2FCE>9F13 2FCF>9F20 2FD0>9F3B 2FD1>9F4A 2FD2>9F52 2FD3>9F8D 2FD4>9F9C 2FD5>9FA0 3000>0020 3036>3012 3038>5341 3039>5344 303A>5345 309B>0020 3099 309C>0020 309A 309F>3088 308A 30FF>30B3 30C8 3131>1100 3132>1101 3133>11AA 3134>1102 3135>11AC 3136>11AD 3137>1103 3138>1104 3139>1105 313A>11B0 313B>11B1 313C>11B2 313D>11B3 313E>11B4 313F>11B5 3140>111A 3141>1106 3142>1107 3143>1108 3144>1121

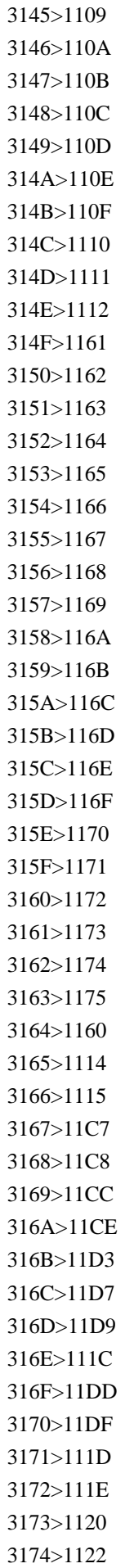

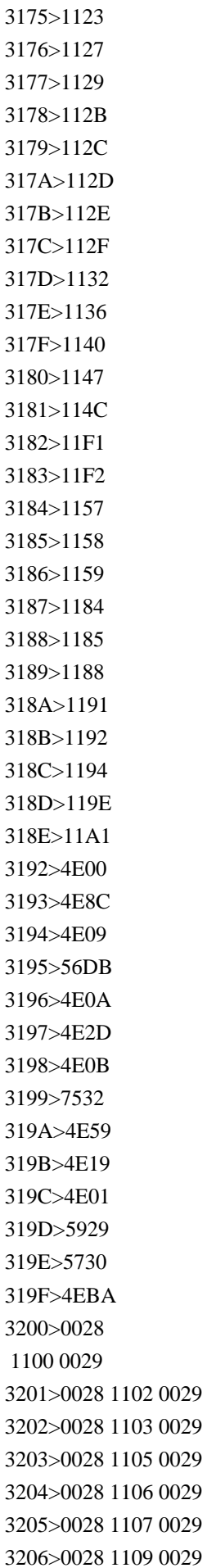

3207>0028 110B 0029 3208>0028 110C 0029 3209>0028 110E 0029 320A>0028 110F 0029 320B>0028 1110 0029 320C>0028 1111 0029 320D>0028 1112 0029 320E>0028 1100 1161 0029 320F>0028 1102 1161 0029 3210>0028 1103 1161 0029 3211>0028 1105 1161 0029 3212>0028 1106 1161 0029 3213>0028 1107 1161 0029 3214>0028 1109 1161 0029 3215>0028 110B 1161 0029 3216>0028 110C 1161 0029 3217>0028 110E 1161 0029 3218>0028 110F 1161 0029 3219>0028 1110 1161 0029 321A>0028 1111 1161 0029 321B>0028 1112 1161 0029 321C>0028 110C 116E 0029 321D>0028 110B 1169 110C 1165 11AB 0029 321E>0028 110B 1169 1112 116E 0029 3220>0028 4E00 0029 3221>0028 4E8C 0029 3222>0028 4E09 0029 3223>0028 56DB 0029 3224>0028 4E94 0029 3225>0028 516D 0029 3226>0028 4E03 0029 3227>0028 516B 0029 3228>0028 4E5D 0029 3229>0028 5341 0029 322A>0028 6708 0029 322B>0028 706B 0029 322C>0028 6C34 0029 322D>0028 6728 0029 322E>0028 91D1 0029 322F>0028 571F 0029 3230>0028 65E5 0029 3231>0028 682A 0029 3232>0028 6709 0029 3233>0028 793E 0029 3234>0028 540D 0029 3235>0028 7279 0029

3236>0028 8CA1 0029

3237>0028 795D 0029 3238>0028 52B4 0029 3239>0028 4EE3 0029 323A>0028 547C 0029 323B>0028 5B66 0029 323C>0028 76E3 0029 323D>0028 4F01 0029 323E>0028 8CC7 0029 323F>0028 5354 0029 3240>0028 796D 0029 3241>0028 4F11 0029 3242>0028 81EA 0029 3243>0028 81F3 0029 3244>554F 3245>5E7C 3246>6587 3247>7B8F 3250>0050 0054 0045 3251>0032 0031 3252>0032 0032 3253>0032 0033 3254>0032 0034 3255>0032 0035 3256>0032 0036 3257>0032 0037 3258>0032 0038 3259>0032 0039 325A>0033 0030 325B>0033 0031 325C>0033 0032 325D>0033 0033 325E>0033 0034 325F>0033 0035 3260>1100 3261>1102 3262>1103 3263>1105 3264>1106 3265>1107 3266>1109 3267>110B 3268>110C 3269>110E 326A>110F 326B>1110 326C>1111 326D>1112 326E>1100

 1161 326F>1102 1161 3270>1103 1161 3271>1105 1161 3272>1106 1161 3273>1107 1161 3274>1109 1161 3275>110B 1161 3276>110C 1161 3277>110E 1161 3278>110F 1161 3279>1110 1161 327A>1111 1161 327B>1112 1161 327C>110E 1161 11B7 1100 1169 327D>110C 116E 110B 1174 327E>110B 116E 3280>4E00 3281>4E8C 3282>4E09 3283>56DB 3284>4E94 3285>516D 3286>4E03 3287>516B 3288>4E5D 3289>5341 328A>6708 328B>706B 328C>6C34 328D>6728 328E>91D1 328F>571F 3290>65E5 3291>682A 3292>6709 3293>793E 3294>540D 3295>7279 3296>8CA1 3297>795D 3298>52B4 3299>79D8 329A>7537 329B>5973 329C>9069 329D>512A 329E>5370

329F>6CE8 32A0>9805 32A1>4F11 32A2>5199 32A3>6B63 32A4>4E0A 32A5>4E2D 32A6>4E0B 32A7>5DE6 32A8>53F3 32A9>533B 32AA>5B97 32AB>5B66 32AC>76E3 32AD>4F01 32AE>8CC7 32AF>5354 32B0>591C 32B1>0033 0036 32B2>0033 0037 32B3>0033 0038 32B4>0033 0039 32B5>0034 0030 32B6>0034 0031 32B7>0034 0032 32B8>0034 0033 32B9>0034 0034 32BA>0034 0035 32BB>0034 0036 32BC>0034 0037 32BD>0034 0038 32BE>0034 0039 32BF>0035 0030 32C0>0031 6708 32C1>0032 6708 32C2>0033 6708 32C3>0034 6708 32C4>0035 6708 32C5>0036 6708 32C6>0037 6708 32C7>0038 6708 32C8>0039 6708 32C9>0031 0030 6708 32CA>0031 0031 6708 32CB>0031 0032 6708 32CC>0048 0067 32CD>0065 0072 0067

32CE>0065 0056 32CF>004C 0054 0044 32D0>30A2 32D1>30A4 32D2>30A6 32D3>30A8 32D4>30AA 32D5>30AB 32D6>30AD 32D7>30AF 32D8>30B1 32D9>30B3 32DA>30B5 32DB>30B7 32DC>30B9 32DD>30BB 32DE>30BD 32DF>30BF 32E0>30C1 32E1>30C4 32E2>30C6 32E3>30C8 32E4>30CA 32E5>30CB 32E6>30CC 32E7>30CD 32E8>30CE 32E9>30CF 32EA>30D2 32EB>30D5 32EC>30D8 32ED>30DB 32EE>30DE 32EF>30DF 32F0>30E0 32F1>30E1 32F2>30E2 32F3>30E4 32F4>30E6 32F5>30E8 32F6>30E9 32F7>30EA 32F8>30EB 32F9>30EC 32FA>30ED 32FB>30EF 32FC>30F0 32FD>30F1
32FE>30F2 32FF>4EE4 548C 3300>30A2 30D1 30FC 30C8 3301>30A2 30EB 30D5 30A1 3302>30A2 30F3 30DA 30A2 3303>30A2 30FC 30EB 3304>30A4 30CB 30F3 30B0 3305>30A4 30F3 30C1 3306>30A6 30A9 30F3 3307>30A8 30B9 30AF 30FC 30C9 3308>30A8 30FC 30AB 30FC 3309>30AA 30F3 30B9 330A>30AA 30FC 30E0 330B>30AB 30A4 30EA 330C>30AB 30E9 30C3 30C8 330D>30AB 30ED 30EA 30FC 330E>30AC 30ED 30F3 330F>30AC 30F3 30DE 3310>30AE 30AC 3311>30AE 30CB 30FC 3312>30AD 30E5 30EA 30FC 3313>30AE 30EB 30C0 30FC 3314>30AD 30ED 3315>30AD 30ED 30B0 30E9 30E0 3316>30AD 30ED 30E1 30FC 30C8 30EB 3317>30AD 30ED 30EF 30C3 30C8 3318>30B0 30E9 30E0 3319>30B0 30E9 30E0 30C8 30F3 331A>30AF 30EB 30BC 30A4 30ED 331B>30AF 30ED 30FC 30CD 331C>30B1 30FC 30B9 331D>30B3 30EB 30CA 331E>30B3 30FC 30DD 331F>30B5 30A4 30AF 30EB 3320>30B5 30F3 30C1 30FC 30E0 3321>30B7 30EA 30F3 30B0 3322>30BB 30F3 30C1 3323>30BB 30F3 30C8 3324>30C0 30FC 30B9 3325>30C7 30B7 3326>30C9 30EB 3327>30C8 30F3 3328>30CA 30CE 3329>30CE 30C3 30C8 332A>30CF 30A4 30C4 332B>30D1 30FC 30BB 30F3 30C8 332C>30D1 30FC 30C4

332D>30D0 30FC 30EC 30EB 332E>30D4 30A2 30B9 30C8 30EB 332F>30D4 30AF 30EB 3330>30D4 30B3 3331>30D3 30EB 3332>30D5 30A1 30E9 30C3 30C9 3333>30D5 30A3 30FC 30C8 3334>30D6 30C3 30B7 30A7 30EB 3335>30D5 30E9 30F3 3336>30D8 30AF 30BF 30FC 30EB 3337>30DA 30BD 3338>30DA 30CB 30D2 3339>30D8 30EB 30C4 333A>30DA 30F3 30B9 333B>30DA 30FC 30B8 333C>30D9 30FC 30BF 333D>30DD 30A4 30F3 30C8 333E>30DC 30EB 30C8 333F>30DB 30F3 3340>30DD 30F3 30C9 3341>30DB 30FC 30EB 3342>30DB 30FC 30F3 3343>30DE 30A4 30AF 30ED 3344>30DE 30A4 30EB 3345>30DE 30C3 30CF 3346>30DE 30EB 30AF 3347>30DE 30F3 30B7 30E7 30F3 3348>30DF 30AF 30ED 30F3 3349>30DF 30EA 334A>30DF 30EA 30D0 30FC 30EB 334B>30E1 30AC 334C>30E1 30AC 30C8 30F3 334D>30E1 30FC 30C8 30EB 334E>30E4 30FC 30C9 334F>30E4 30FC 30EB 3350>30E6 30A2 30F3 3351>30EA 30C3 30C8 30EB 3352>30EA 30E9 3353>30EB 30D4 30FC 3354>30EB 30FC 30D6 30EB 3355>30EC 30E0 3356>30EC 30F3 30C8 30B2 30F3 3357>30EF 30C3 30C8 3358>0030 70B9 3359>0031 70B9 335A>0032 70B9 335B>0033 70B9

335C>0034 70B9 335D>0035 70B9 335E>0036 70B9 335F>0037 70B9 3360>0038 70B9 3361>0039 70B9 3362>0031 0030 70B9 3363>0031 0031 70B9 3364>0031 0032 70B9 3365>0031 0033 70B9 3366>0031 0034 70B9 3367>0031 0035 70B9 3368>0031 0036 70B9 3369>0031 0037 70B9 336A>0031 0038 70B9 336B>0031 0039 70B9 336C>0032 0030 70B9 336D>0032 0031 70B9 336E>0032 0032 70B9 336F>0032 0033 70B9 3370>0032 0034 70B9 3371>0068 0050 0061 3372>0064 0061 3373>0041 0055 3374>0062 0061 0072 3375>006F 0056 3376>0070 0063 3377>0064 006D 3378>0064 006D 00B2 3379>0064 006D 00B3 337A>0049 0055 337B>5E73 6210 337C>662D 548C 337D>5927 6B63 337E>660E 6CBB 337F>682A 5F0F 4F1A 793E 3380>0070 0041 3381>006E 0041 3382>03BC 0041 3383>006D 0041 3384>006B 0041 3385>004B 0042 3386>004D 0042 3387>0047 0042 3388>0063 0061 006C 3389>006B 0063 0061 006C 338A>0070 0046

338B>006E 0046 338C>03BC 0046 338D>03BC 0067 338E>006D 0067 338F>006B 0067 3390>0048 007A 3391>006B 0048 007A 3392>004D 0048 007A 3393>0047 0048 007A 3394>0054 0048 007A 3395>03BC 2113 3396>006D 2113 3397>0064 2113 3398>006B 2113 3399>0066 006D 339A>006E 006D 339B>03BC 006D 339C>006D 006D 339D>0063 006D 339E>006B 006D 339F>006D 006D 00B2 33A0>0063 006D 00B2 33A1>006D 00B2 33A2>006B 006D 00B2 33A3>006D 006D 00B3 33A4>0063 006D 00B3 33A5>006D 00B3 33A6>006B 006D 00B3 33A7>006D 2215 0073 33A8>006D 2215 0073 00B2 33A9>0050 0061 33AA>006B 0050 0061 33AB>004D 0050 0061 33AC>0047 0050 0061 33AD>0072 0061 0064 33AE>0072 0061 0064 2215 0073 33AF>0072 0061 0064 2215 0073 00B2 33B0>0070 0073 33B1>006E 0073 33B2>03BC 0073 33B3>006D 0073 33B4>0070 0056 33B5>006E 0056 33B6>03BC 0056 33B7>006D 0056 33B8>006B 0056 33B9>004D 0056

33BA>0070 0057 33BB>006E 0057 33BC>03BC 0057 33BD>006D 0057 33BE>006B 0057 33BF>004D 0057 33C0>006B 03A9 33C1>004D 03A9 33C2>0061 002E 006D 002E 33C3>0042 0071 33C4>0063 0063 33C5>0063 0064 33C6>0043 2215 006B 0067 33C7>0043 006F 002E 33C8>0064 0042 33C9>0047 0079 33CA>0068 0061 33CB>0048 0050 33CC>0069 006E 33CD>004B 004B 33CE>004B 004D 33CF>006B 0074 33D0>006C 006D 33D1>006C 006E 33D2>006C 006F 0067 33D3>006C 0078 33D4>006D 0062 33D5>006D 0069 006C 33D6>006D 006F 006C 33D7>0050 0048 33D8>0070 002E 006D 002E 33D9>0050 0050 004D 33DA>0050 0052 33DB>0073 0072 33DC>0053 0076 33DD>0057 0062 33DE>0056 2215 006D 33DF>0041 2215 006D 33E0>0031 65E5 33E1>0032 65E5 33E2>0033 65E5 33E3>0034 65E5 33E4>0035 65E5 33E5>0036 65E5 33E6>0037 65E5 33E7>0038 65E5 33E8>0039 65E5

33E9>0031 0030 65E5 33EA>0031 0031 65E5 33EB>0031 0032 65E5 33EC>0031 0033 65E5 33ED>0031 0034 65E5 33EE>0031 0035 65E5 33EF>0031 0036 65E5 33F0>0031 0037 65E5 33F1>0031 0038 65E5 33F2>0031 0039 65E5 33F3>0032 0030 65E5 33F4>0032 0031 65E5 33F5>0032 0032 65E5 33F6>0032 0033 65E5 33F7>0032 0034 65E5 33F8>0032 0035 65E5 33F9>0032 0036 65E5 33FA>0032 0037 65E5 33FB>0032 0038 65E5 33FC>0032 0039 65E5 33FD>0033 0030 65E5 33FE>0033 0031 65E5 33FF>0067 0061 006C A69C>044A A69D>044C A770>A76F A7F2>0043 A7F3>0046 A7F4>0051 A7F8>0126 A7F9>0153 AB5C>A727 AB5D>AB37 AB5E>026B AB5F>AB52 AB69>028D FB00>0066 0066 FB01>0066 0069 FB02>0066 006C FB03>0066 0066 0069 FB04>0066 0066 006C FB05>017F 0074 FB06>0073 0074 FB13>0574 0576 FB14>0574 0565 FB15>0574 056B FB16>057E 0576 FB17>0574 056D

FB20>05E2 FB21>05D0 FB22>05D3 FB23>05D4 FB24>05DB FB25>05DC FB26>05DD FB27>05E8 FB28>05EA FB29>002B FB4F>05D0 05DC FB50>0671 FB51>0671 FB52>067B FB53>067B FB54>067B FB55>067B FB56>067E FB57>067E FB58>067E FB59>067E FB5A>0680 FB5B>0680 FB5C>0680 FB5D>0680 FB5E>067A FB5F>067A FB60>067A FB61>067A FB62>067F FB63>067F FB64>067F FB65>067F FB66>0679 FB67>0679 FB68>0679 FB69>0679 FB6A>06A4 FB6B>06A4 FB6C>06A4 FB6D>06A4 FB6E>06A6 FB6F>06A6 FB70>06A6 FB71>06A6 FB72>0684 FB73>0684

FB74>0684 FB75>0684 FB76>0683 FB77>0683 FB78>0683 FB79>0683 FB7A>0686 FB7B>0686 FB7C>0686 FB7D>0686 FB7E>0687 FB7F>0687 FB80>0687 FB81>0687 FB82>068D FB83>068D FB84>068C FB85>068C FB86>068E FB87>068E FB88>0688 FB89>0688 FB8A>0698 FB8B>0698 FB8C>0691 FB8D>0691 FB8E>06A9 FB8F>06A9 FB90>06A9 FB91>06A9 FB92>06AF FB93>06AF FB94>06AF FB95>06AF FB96>06B3 FB97>06B3 FB98>06B3 FB99>06B3 FB9A>06B1 FB9B>06B1 FB9C>06B1 FB9D>06B1 FB9E>06BA FB9F>06BA FBA0>06BB FBA1>06BB FBA2>06BB FBA3>06BB FBA4>06C0 FBA5>06C0 FBA6>06C1 FBA7>06C1 FBA8>06C1 FBA9>06C1 FBAA>06BE FBAB>06BE FBAC>06BE FBAD>06BE FBAE>06D2 FBAF>06D2 FBB0>06D3 FBB1>06D3 FBD3>06AD FBD4>06AD FBD5>06AD FBD6>06AD FBD7>06C7 FBD8>06C7 FBD9>06C6 FBDA>06C6 FBDB>06C8 FBDC>06C8 FBDD>0677 FBDE>06CB FBDF>06CB FBE0>06C5 FBE1>06C5 FBE2>06C9 FBE3>06C9 FBE4>06D0 FBE5>06D0 FBE6>06D0 FBE7>06D0 FBE8>0649 FBE9>0649 FBEA>0626 0627 FBEB>0626 0627 FBEC>0626 06D5 FBED>0626 06D5 FBEE>0626 0648 FBEF>0626 0648 FBF0>0626 06C7 FBF1>0626 06C7 FBF2>0626 06C6 FBF3>0626 06C6

FBF4>0626 06C8 FBF5>0626 06C8 FBF6>0626 06D0 FBF7>0626 06D0 FBF8>0626 06D0 FBF9>0626 0649 FBFA>0626 0649 FBFB>0626 0649 FBFC>06CC FBFD>06CC FBFE>06CC FBFF>06CC FC00>0626 062C FC01>0626 062D FC02>0626 0645 FC03>0626 0649 FC04>0626 064A FC05>0628 062C FC06>0628 062D FC07>0628 062E FC08>0628 0645 FC09>0628 0649 FC0A>0628 064A FC0B>062A 062C FC0C>062A 062D FC0D>062A 062E FC0E>062A 0645 FC0F>062A 0649 FC10>062A 064A FC11>062B 062C FC12>062B 0645 FC13>062B 0649 FC14>062B 064A FC15>062C 062D FC16>062C 0645 FC17>062D 062C FC18>062D 0645 FC19>062E 062C FC1A>062E 062D FC1B>062E 0645 FC1C>0633 062C FC1D>0633 062D FC1E>0633 062E FC1F>0633 0645 FC20>0635 062D FC21>0635 0645 FC22>0636 062C

FC23>0636 062D FC24>0636 062E FC25>0636 0645 FC26>0637 062D FC27>0637 0645 FC28>0638 0645 FC29>0639 062C FC2A>0639 0645 FC2B>063A 062C FC2C>063A 0645 FC2D>0641 062C FC2E>0641 062D FC2F>0641 062E FC30>0641 0645 FC31>0641 0649 FC32>0641 064A FC33>0642 062D FC34>0642 0645 FC35>0642 0649 FC36>0642 064A FC37>0643 0627 FC38>0643 062C FC39>0643 062D FC3A>0643 062E FC3B>0643 0644 FC3C>0643 0645 FC3D>0643 0649 FC3E>0643 064A FC3F>0644 062C FC40>0644 062D FC41>0644 062E FC42>0644 0645 FC43>0644 0649 FC44>0644 064A FC45>0645 062C FC46>0645 062D FC47>0645 062E FC48>0645 0645 FC49>0645 0649 FC4A>0645 064A FC4B>0646 062C FC4C>0646 062D FC4D>0646 062E FC4E>0646 0645 FC4F>0646 0649 FC50>0646 064A FC51>0647 062C FC52>0647 0645

FC53>0647 0649 FC54>0647 064A FC55>064A 062C FC56>064A 062D FC57>064A 062E FC58>064A 0645 FC59>064A 0649 FC5A>064A 064A FC5B>0630 0670 FC5C>0631 0670 FC5D>0649 0670 FC5E>0020 064C 0651 FC5F>0020 064D 0651 FC60>0020 064E 0651 FC61>0020 064F 0651 FC62>0020 0650 0651 FC63>0020 0651 0670 FC64>0626 0631 FC65>0626 0632 FC66>0626 0645 FC67>0626 0646 FC68>0626 0649 FC69>0626 064A FC6A>0628 0631 FC6B>0628 0632 FC6C>0628 0645 FC6D>0628 0646 FC6E>0628 0649 FC6F>0628 064A FC70>062A 0631 FC71>062A 0632 FC72>062A 0645 FC73>062A 0646 FC74>062A 0649 FC75>062A 064A FC76>062B 0631 FC77>062B 0632 FC78>062B 0645 FC79>062B 0646 FC7A>062B 0649 FC7B>062B 064A FC7C>0641 0649 FC7D>0641 064A FC7E>0642 0649 FC7F>0642 064A FC80>0643 0627 FC81>0643 0644

FC82>0643 0645 FC83>0643 0649 FC84>0643 064A FC85>0644 0645 FC86>0644 0649 FC87>0644 064A FC88>0645 0627 FC89>0645 0645 FC8A>0646 0631 FC8B>0646 0632 FC8C>0646 0645 FC8D>0646 0646 FC8E>0646 0649 FC8F>0646 064A FC90>0649 0670 FC91>064A 0631 FC92>064A 0632 FC93>064A 0645 FC94>064A 0646 FC95>064A 0649 FC96>064A 064A FC97>0626 062C FC98>0626 062D FC99>0626 062E FC9A>0626 0645 FC9B>0626 0647 FC9C>0628 062C FC9D>0628 062D FC9E>0628 062E FC9F>0628 0645 FCA0>0628 0647 FCA1>062A 062C FCA2>062A 062D FCA3>062A 062E FCA4>062A 0645 FCA5>062A 0647 FCA6>062B 0645 FCA7>062C 062D FCA8>062C 0645 FCA9>062D 062C FCAA>062D 0645 FCAB>062E 062C FCAC>062E 0645 FCAD>0633 062C FCAE>0633 062D FCAF>0633 062E FCB0>0633 0645

FCB1>0635 062D FCB2>0635 062E FCB3>0635 0645 FCB4>0636 062C FCB5>0636 062D FCB6>0636 062E FCB7>0636 0645 FCB8>0637 062D FCB9>0638 0645 FCBA>0639 062C FCBB>0639 0645 FCBC>063A 062C FCBD>063A 0645 FCBE>0641 062C FCBF>0641 062D FCC0>0641 062E FCC1>0641 0645 FCC2>0642 062D FCC3>0642 0645 FCC4>0643 062C FCC5>0643 062D FCC6>0643 062E FCC7>0643 0644 FCC8>0643 0645 FCC9>0644 062C FCCA>0644 062D FCCB>0644 062E FCCC>0644 0645 FCCD>0644 0647 FCCE>0645 062C FCCF>0645 062D FCD0>0645 062E FCD1>0645 0645 FCD2>0646 062C FCD3>0646 062D FCD4>0646 062E FCD5>0646 0645 FCD6>0646 0647 FCD7>0647 062C FCD8>0647 0645 FCD9>0647 0670 FCDA>064A 062C FCDB>064A 062D FCDC>064A 062E FCDD>064A 0645 FCDE>064A 0647 FCDF>0626 0645 FCE0>0626

## 0647 FCE1>0628 0645 FCE2>0628 0647 FCE3>062A 0645 FCE4>062A 0647 FCE5>062B 0645 FCE6>062B 0647 FCE7>0633 0645 FCE8>0633 0647 FCE9>0634 0645 FCEA>0634 0647 FCEB>0643 0644 FCEC>0643 0645 FCED>0644 0645 FCEE>0646 0645 FCEF>0646 0647 FCF0>064A 0645 FCF1>064A 0647 FCF2>0640 064E 0651 FCF3>0640 064F 0651 FCF4>0640 0650 0651 FCF5>0637 0649 FCF6>0637 064A FCF7>0639 0649 FCF8>0639 064A FCF9>063A 0649 FCFA>063A 064A FCFB>0633 0649 FCFC>0633 064A FCFD>0634 0649 FCFE>0634 064A FCFF>062D 0649 FD00>062D 064A FD01>062C 0649 FD02>062C 064A FD03>062E 0649 FD04>062E 064A FD05>0635 0649 FD06>0635 064A FD07>0636 0649 FD08>0636 064A FD09>0634 062C FD0A>0634 062D FD0B>0634 062E FD0C>0634 0645 FD0D>0634 0631 FD0E>0633 0631 FD0F>0635 0631

FD10>0636 0631 FD11>0637 0649 FD12>0637 064A FD13>0639 0649 FD14>0639 064A FD15>063A 0649 FD16>063A 064A FD17>0633 0649 FD18>0633 064A FD19>0634 0649 FD1A>0634 064A FD1B>062D 0649 FD1C>062D 064A FD1D>062C 0649 FD1E>062C 064A FD1F>062E 0649 FD20>062E 064A FD21>0635 0649 FD22>0635 064A FD23>0636 0649 FD24>0636 064A FD25>0634 062C FD26>0634 062D FD27>0634 062E FD28>0634 0645 FD29>0634 0631 FD2A>0633 0631 FD2B>0635 0631 FD2C>0636 0631 FD2D>0634 062C FD2E>0634 062D FD2F>0634 062E FD30>0634 0645 FD31>0633 0647 FD32>0634 0647 FD33>0637 0645 FD34>0633 062C FD35>0633 062D FD36>0633 062E FD37>0634 062C FD38>0634 062D FD39>0634 062E FD3A>0637 0645 FD3B>0638 0645 FD3C>0627 064B FD3D>0627 064B FD50>062A 062C 0645 FD51>062A 062D 062C FD52>062A 062D 062C FD53>062A 062D 0645 FD54>062A 062E 0645 FD55>062A 0645 062C FD56>062A 0645 062D FD57>062A 0645 062E FD58>062C 0645 062D FD59>062C 0645 062D FD5A>062D 0645 064A FD5B>062D 0645 0649 FD5C>0633 062D 062C FD5D>0633 062C 062D FD5E>0633 062C 0649 FD5F>0633 0645 062D FD60>0633 0645 062D FD61>0633 0645 062C FD62>0633 0645 0645 FD63>0633 0645 0645 FD64>0635 062D 062D FD65>0635 062D 062D FD66>0635 0645 0645 FD67>0634 062D 0645 FD68>0634 062D 0645 FD69>0634 062C 064A FD6A>0634 0645 062E FD6B>0634 0645 062E FD6C>0634 0645 0645 FD6D>0634 0645 0645 FD6E>0636 062D 0649 FD6F>0636 062E 0645 FD70>0636 062E 0645 FD71>0637 0645 062D FD72>0637 0645 062D FD73>0637 0645 0645 FD74>0637 0645 064A FD75>0639 062C 0645 FD76>0639 0645 0645 FD77>0639 0645 0645 FD78>0639 0645 0649 FD79>063A 0645 0645 FD7A>063A 0645 064A FD7B>063A 0645 0649 FD7C>0641 062E 0645 FD7D>0641 062E 0645 FD7E>0642 0645 062D FD7F>0642 0645 0645

FD80>0644 062D 0645 FD81>0644 062D 064A FD82>0644 062D 0649 FD83>0644 062C 062C FD84>0644 062C 062C FD85>0644 062E 0645 FD86>0644 062E 0645 FD87>0644 0645 062D FD88>0644 0645 062D FD89>0645 062D 062C FD8A>0645 062D 0645 FD8B>0645 062D 064A FD8C>0645 062C 062D FD8D>0645 062C 0645 FD8E>0645 062E 062C FD8F>0645 062E 0645 FD92>0645 062C 062E FD93>0647 0645 062C FD94>0647 0645 0645 FD95>0646 062D 0645 FD96>0646 062D 0649 FD97>0646 062C 0645 FD98>0646 062C 0645 FD99>0646 062C 0649 FD9A>0646 0645 064A FD9B>0646 0645 0649 FD9C>064A 0645 0645 FD9D>064A 0645 0645 FD9E>0628 062E 064A FD9F>062A 062C 064A FDA0>062A 062C 0649 FDA1>062A 062E 064A FDA2>062A 062E 0649 FDA3>062A 0645 064A FDA4>062A 0645 0649 FDA5>062C 0645 064A FDA6>062C 062D 0649 FDA7>062C 0645 0649 FDA8>0633 062E 0649 FDA9>0635 062D 064A FDAA>0634 062D 064A FDAB>0636 062D 064A FDAC>0644 062C 064A FDAD>0644 0645 064A FDAE>064A 062D 064A FDAF>064A 062C 064A FDB0>064A 0645 064A

FDB1>0645 0645 064A FDB2>0642 0645 064A FDB3>0646 062D 064A FDB4>0642 0645 062D FDB5>0644 062D 0645 FDB6>0639 0645 064A FDB7>0643 0645 064A FDB8>0646 062C 062D FDB9>0645 062E 064A FDBA>0644 062C 0645 FDBB>0643 0645 0645 FDBC>0644 062C 0645 FDBD>0646 062C 062D FDBE>062C 062D 064A FDBF>062D 062C 064A FDC0>0645 062C 064A FDC1>0641 0645 064A FDC2>0628 062D 064A FDC3>0643 0645 0645 FDC4>0639 062C 0645 FDC5>0635 0645 0645 FDC6>0633 062E 064A FDC7>0646 062C 064A FDF0>0635 0644 06D2 FDF1>0642 0644 06D2 FDF2>0627 0644 0644 0647 FDF3>0627 0643 0628 0631 FDF4>0645 062D 0645 062F FDF5>0635 0644 0639 0645 FDF6>0631 0633 0648 0644 FDF7>0639 0644 064A 0647 FDF8>0648 0633 0644 0645 FDF9>0635 0644 0649 FDFA>0635 0644 0649 0020 0627 0644 0644 0647 0020 0639 0644 064A 0647 0020 0648 0633 0644 0645 FDFB>062C 0644 0020 062C 0644 0627 0644 0647 FDFC>0631 06CC 0627 0644 FE10>002C FE11>3001 FE12>3002 FE13>003A FE14>003B FE15>0021 FE16>003F FE17>3016 FE18>3017 FE19>2026 FE30>2025

FE31>2014 FE32>2013 FE33>005F FE34>005F FE35>0028 FE36>0029 FE37>007B FE38>007D FE39>3014 FE3A>3015 FE3B>3010 FE3C>3011 FE3D>300A FE3E>300B FE3F>3008 FE40>3009 FE41>300C FE42>300D FE43>300E FE44>300F FE47>005B FE48>005D FE49>203E FE4A>203E FE4B>203E FE4C>203E FE4D>005F FE4E>005F FE4F>005F FE50>002C FE51>3001 FE52>002E FE54>003B FE55>003A FE56>003F FE57>0021 FE58>2014 FE59>0028 FE5A>0029 FE5B>007B FE5C>007D FE5D>3014 FE5E>3015 FE5F>0023 FE60>0026 FE61>002A FE62>002B FE63>002D

FE64>003C FE65>003E FE66>003D FE68>005C FE69>0024 FE6A>0025 FE6B>0040 FE70>0020 064B FE71>0640 064B FE72>0020 064C FE74>0020 064D FE76>0020 064E FE77>0640 064E FE78>0020 064F FE79>0640 064F FE7A>0020 0650 FE7B>0640 0650 FE7C>0020 0651 FE7D>0640 0651 FE7E>0020 0652 FE7F>0640 0652 FE80>0621 FE81>0622 FE82>0622 FE83>0623 FE84>0623 FE85>0624 FE86>0624 FE87>0625 FE88>0625 FE89>0626 FE8A>0626 FE8B>0626 FE8C>0626 FE8D>0627 FE8E>0627 FE8F>0628 FE90>0628 FE91>0628 FE92>0628 FE93>0629 FE94>0629 FE95>062A FE96>062A FE97>062A FE98>062A FE99>062B

FE9A>062B FE9B>062B FE9C>062B FE9D>062C FE9E>062C FE9F>062C FEA0>062C FEA1>062D FEA2>062D FEA3>062D FEA4>062D FEA5>062E FEA6>062E FEA7>062E FEA8>062E FEA9>062F FEAA>062F FEAB>0630 FEAC>0630 FEAD>0631 FEAE>0631 FEAF>0632 FEB0>0632 FEB1>0633 FEB2>0633 FEB3>0633 FEB4>0633 FEB5>0634 FEB6>0634 FEB7>0634 FEB8>0634 FEB9>0635 FEBA>0635 FEBB>0635 FEBC>0635 FEBD>0636 FEBE>0636 FEBF>0636 FEC0>0636 FEC1>0637 FEC2>0637 FEC3>0637 FEC4>0637 FEC5>0638 FEC6>0638 FEC7>0638 FEC8>0638 FEC9>0639

FECA>0639 FECB>0639 FECC>0639 FECD>063A FECE>063A FECF>063A FED0>063A FED1>0641 FED2>0641 FED3>0641 FED4>0641 FED5>0642 FED6>0642 FED7>0642 FED8>0642 FED9>0643 FEDA>0643 FEDB>0643 FEDC>0643 FEDD>0644 FEDE>0644 FEDF>0644 FEE0>0644 FEE1>0645 FEE2>0645 FEE3>0645 FEE4>0645 FEE5>0646 FEE6>0646 FEE7>0646 FEE8>0646 FEE9>0647 FEEA>0647 FEEB>0647 FEEC>0647 FEED>0648 FEEE>0648 FEEF>0649 FEF0>0649 FEF1>064A FEF2>064A FEF3>064A FEF4>064A FEF5>0644 0622 FEF6>0644 0622 FEF7>0644 0623 FEF8>0644 0623

FEF9>0644 0625 FEFA>0644 0625 FEFB>0644 0627 FEFC>0644 0627 FF01>0021 FF02>0022 FF03>0023 FF04>0024 FF05>0025 FF06>0026 FF07>0027 FF08>0028 FF09>0029 FF0A>002A FF0B>002B FF0C>002C FF0D>002D FF0E>002E FF0F>002F FF10>0030 FF11>0031 FF12>0032 FF13>0033 FF14>0034 FF15>0035 FF16>0036 FF17>0037 FF18>0038 FF19>0039 FF1A>003A FF1B>003B FF1C>003C FF1D>003D FF1E>003E FF1F>003F FF20>0040 FF21>0041 FF22>0042 FF23>0043 FF24>0044 FF25>0045 FF26>0046 FF27>0047 FF28>0048 FF29>0049 FF2A>004A FF2B>004B FF2C>004C

FF2D>004D FF2E>004E FF2F>004F FF30>0050 FF31>0051 FF32>0052 FF33>0053 FF34>0054 FF35>0055 FF36>0056 FF37>0057 FF38>0058 FF39>0059 FF3A>005A FF3B>005B FF3C>005C FF3D>005D FF3E>005E FF3F>005F FF40>0060 FF41>0061 FF42>0062 FF43>0063 FF44>0064 FF45>0065 FF46>0066 FF47>0067 FF48>0068 FF49>0069 FF4A>006A FF4B>006B FF4C>006C FF4D>006D FF4E>006E FF4F>006F FF50>0070 FF51>0071 FF52>0072 FF53>0073 FF54>0074 FF55>0075 FF56>0076 FF57>0077 FF58>0078 FF59>0079 FF5A>007A FF5B>007B FF5C>007C

FF5D>007D FF5E>007E FF5F>2985 FF60>2986 FF61>3002 FF62>300C FF63>300D FF64>3001 FF65>30FB FF66>30F2 FF67>30A1 FF68>30A3 FF69>30A5 FF6A>30A7 FF6B>30A9 FF6C>30E3 FF6D>30E5 FF6E>30E7 FF6F>30C3 FF70>30FC FF71>30A2 FF72>30A4 FF73>30A6 FF74>30A8 FF75>30AA FF76>30AB FF77>30AD FF78>30AF FF79>30B1 FF7A>30B3 FF7B>30B5 FF7C>30B7 FF7D>30B9 FF7E>30BB FF7F>30BD FF80>30BF FF81>30C1 FF82>30C4 FF83>30C6 FF84>30C8 FF85>30CA FF86>30CB FF87>30CC FF88>30CD FF89>30CE FF8A>30CF FF8B>30D2 FF8C>30D5

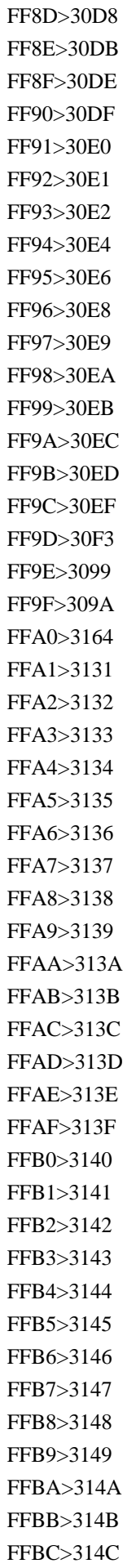

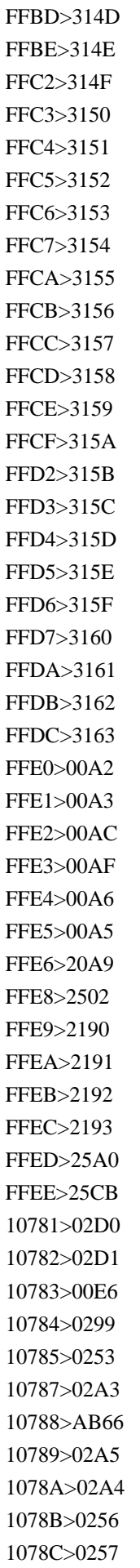

1078D>1D91 1078E>0258 1078F>025E 10790>02A9 10791>0264 10792>0262 10793>0260 10794>029B 10795>0127 10796>029C 10797>0267 10798>0284 10799>02AA 1079A>02AB 1079B>026C 1079C>1DF04 1079D>A78E 1079E>026E 1079F>1DF05 107A0>028E 107A1>1DF06 107A2>00F8 107A3>0276 107A4>0277 107A5>0071 107A6>027A 107A7>1DF08 107A8>027D 107A9>027E 107AA>0280 107AB>02A8 107AC>02A6 107AD>AB67 107AE>02A7 107AF>0288 107B0>2C71 107B2>028F 107B3>02A1 107B4>02A2 107B5>0298 107B6>01C0 107B7>01C1 107B8>01C2 107B9>1DF0A 107BA>1DF1E 1D400>0041 1D401>0042 1D402>0043

1D403>0044 1D404>0045 1D405>0046 1D406>0047 1D407>0048 1D408>0049 1D409>004A 1D40A>004B 1D40B>004C 1D40C>004D 1D40D>004E 1D40E>004F 1D40F>0050 1D410>0051 1D411>0052 1D412>0053 1D413>0054 1D414>0055 1D415>0056 1D416>0057 1D417>0058 1D418>0059 1D419>005A 1D41A>0061 1D41B>0062 1D41C>0063 1D41D>0064 1D41E>0065 1D41F>0066 1D420>0067 1D421>0068 1D422>0069 1D423>006A 1D424>006B 1D425>006C 1D426>006D 1D427>006E 1D428>006F 1D429>0070 1D42A>0071 1D42B>0072 1D42C>0073 1D42D>0074 1D42E>0075 1D42F>0076 1D430>0077 1D431>0078 1D432>0079

1D433>007A 1D434>0041 1D435>0042 1D436>0043 1D437>0044 1D438>0045 1D439>0046 1D43A>0047 1D43B>0048 1D43C>0049 1D43D>004A 1D43E>004B 1D43F>004C 1D440>004D 1D441>004E 1D442>004F 1D443>0050 1D444>0051 1D445>0052 1D446>0053 1D447>0054 1D448>0055 1D449>0056 1D44A>0057 1D44B>0058 1D44C>0059 1D44D>005A 1D44E>0061 1D44F>0062 1D450>0063 1D451>0064 1D452>0065 1D453>0066 1D454>0067 1D456>0069 1D457>006A 1D458>006B 1D459>006C 1D45A>006D 1D45B>006E 1D45C>006F 1D45D>0070 1D45E>0071 1D45F>0072 1D460>0073 1D461>0074 1D462>0075 1D463>0076

1D464>0077 1D465>0078 1D466>0079 1D467>007A 1D468>0041 1D469>0042 1D46A>0043 1D46B>0044 1D46C>0045 1D46D>0046 1D46E>0047 1D46F>0048 1D470>0049 1D471>004A 1D472>004B 1D473>004C 1D474>004D 1D475>004E 1D476>004F 1D477>0050 1D478>0051 1D479>0052 1D47A>0053 1D47B>0054 1D47C>0055 1D47D>0056 1D47E>0057 1D47F>0058 1D480>0059 1D481>005A 1D482>0061 1D483>0062 1D484>0063 1D485>0064 1D486>0065 1D487>0066 1D488>0067 1D489>0068 1D48A>0069 1D48B>006A 1D48C>006B 1D48D>006C 1D48E>006D 1D48F>006E 1D490>006F 1D491>0070 1D492>0071 1D493>0072

1D494>0073 1D495>0074 1D496>0075 1D497>0076 1D498>0077 1D499>0078 1D49A>0079 1D49B>007A 1D49C>0041 1D49E>0043 1D49F>0044 1D4A2>0047 1D4A5>004A 1D4A6>004B 1D4A9>004E 1D4AA>004F 1D4AB>0050 1D4AC>0051 1D4AE>0053 1D4AF>0054 1D4B0>0055 1D4B1>0056 1D4B2>0057 1D4B3>0058 1D4B4>0059 1D4B5>005A 1D4B6>0061 1D4B7>0062 1D4B8>0063 1D4B9>0064 1D4BB>0066 1D4BD>0068 1D4BE>0069 1D4BF>006A 1D4C0>006B 1D4C1>006C 1D4C2>006D 1D4C3>006E 1D4C5>0070 1D4C6>0071 1D4C7>0072 1D4C8>0073 1D4C9>0074 1D4CA>0075 1D4CB>0076 1D4CC>0077 1D4CD>0078 1D4CE>0079

1D4CF>007A 1D4D0>0041 1D4D1>0042 1D4D2>0043 1D4D3>0044 1D4D4>0045 1D4D5>0046 1D4D6>0047 1D4D7>0048 1D4D8>0049 1D4D9>004A 1D4DA>004B 1D4DB>004C 1D4DC>004D 1D4DD>004E 1D4DE>004F 1D4DF>0050 1D4E0>0051 1D4E1>0052 1D4E2>0053 1D4E3>0054 1D4E4>0055 1D4E5>0056 1D4E6>0057 1D4E7>0058 1D4E8>0059 1D4E9>005A 1D4EA>0061 1D4EB>0062 1D4EC>0063 1D4ED>0064 1D4EE>0065 1D4EF>0066 1D4F0>0067 1D4F1>0068 1D4F2>0069 1D4F3>006A 1D4F4>006B 1D4F5>006C 1D4F6>006D 1D4F7>006E 1D4F8>006F 1D4F9>0070 1D4FA>0071 1D4FB>0072 1D4FC>0073 1D4FD>0074 1D4FE>0075

1D4FF>0076 1D500>0077 1D501>0078 1D502>0079 1D503>007A 1D504>0041 1D505>0042 1D507>0044 1D508>0045 1D509>0046 1D50A>0047 1D50D>004A 1D50E>004B 1D50F>004C 1D510>004D 1D511>004E 1D512>004F 1D513>0050 1D514>0051 1D516>0053 1D517>0054 1D518>0055 1D519>0056 1D51A>0057 1D51B>0058 1D51C>0059 1D51E>0061 1D51F>0062 1D520>0063 1D521>0064 1D522>0065 1D523>0066 1D524>0067 1D525>0068 1D526>0069 1D527>006A 1D528>006B 1D529>006C 1D52A>006D 1D52B>006E 1D52C>006F 1D52D>0070 1D52E>0071 1D52F>0072 1D530>0073 1D531>0074 1D532>0075 1D533>0076

1D534>0077 1D535>0078 1D536>0079 1D537>007A 1D538>0041 1D539>0042 1D53B>0044 1D53C>0045 1D53D>0046 1D53E>0047 1D540>0049 1D541>004A 1D542>004B 1D543>004C 1D544>004D 1D546>004F 1D54A>0053 1D54B>0054 1D54C>0055 1D54D>0056 1D54E>0057 1D54F>0058 1D550>0059 1D552>0061 1D553>0062 1D554>0063 1D555>0064 1D556>0065 1D557>0066 1D558>0067 1D559>0068 1D55A>0069 1D55B>006A 1D55C>006B 1D55D>006C 1D55E>006D 1D55F>006E 1D560>006F 1D561>0070 1D562>0071 1D563>0072 1D564>0073 1D565>0074 1D566>0075 1D567>0076 1D568>0077 1D569>0078 1D56A>0079
1D56B>007A 1D56C>0041 1D56D>0042 1D56E>0043 1D56F>0044 1D570>0045 1D571>0046 1D572>0047 1D573>0048 1D574>0049 1D575>004A 1D576>004B 1D577>004C 1D578>004D 1D579>004E 1D57A>004F 1D57B>0050 1D57C>0051 1D57D>0052 1D57E>0053 1D57F>0054 1D580>0055 1D581>0056 1D582>0057 1D583>0058 1D584>0059 1D585>005A 1D586>0061 1D587>0062 1D588>0063 1D589>0064 1D58A>0065 1D58B>0066 1D58C>0067 1D58D>0068 1D58E>0069 1D58F>006A 1D590>006B 1D591>006C 1D592>006D 1D593>006E 1D594>006F 1D595>0070 1D596>0071 1D597>0072 1D598>0073 1D599>0074 1D59A>0075

1D59B>0076 1D59C>0077 1D59D>0078 1D59E>0079 1D59F>007A 1D5A0>0041 1D5A1>0042 1D5A2>0043 1D5A3>0044 1D5A4>0045 1D5A5>0046 1D5A6>0047 1D5A7>0048 1D5A8>0049 1D5A9>004A 1D5AA>004B 1D5AB>004C 1D5AC>004D 1D5AD>004E 1D5AE>004F 1D5AF>0050 1D5B0>0051 1D5B1>0052 1D5B2>0053 1D5B3>0054 1D5B4>0055 1D5B5>0056 1D5B6>0057 1D5B7>0058 1D5B8>0059 1D5B9>005A 1D5BA>0061 1D5BB>0062 1D5BC>0063 1D5BD>0064 1D5BE>0065 1D5BF>0066 1D5C0>0067 1D5C1>0068 1D5C2>0069 1D5C3>006A 1D5C4>006B 1D5C5>006C 1D5C6>006D 1D5C7>006E 1D5C8>006F 1D5C9>0070 1D5CA>0071

1D5CB>0072 1D5CC>0073 1D5CD>0074 1D5CE>0075 1D5CF>0076 1D5D0>0077 1D5D1>0078 1D5D2>0079 1D5D3>007A 1D5D4>0041 1D5D5>0042 1D5D6>0043 1D5D7>0044 1D5D8>0045 1D5D9>0046 1D5DA>0047 1D5DB>0048 1D5DC>0049 1D5DD>004A 1D5DE>004B 1D5DF>004C 1D5E0>004D 1D5E1>004E 1D5E2>004F 1D5E3>0050 1D5E4>0051 1D5E5>0052 1D5E6>0053 1D5E7>0054 1D5E8>0055 1D5E9>0056 1D5EA>0057 1D5EB>0058 1D5EC>0059 1D5ED>005A 1D5EE>0061 1D5EF>0062 1D5F0>0063 1D5F1>0064 1D5F2>0065 1D5F3>0066 1D5F4>0067 1D5F5>0068 1D5F6>0069 1D5F7>006A 1D5F8>006B 1D5F9>006C 1D5FA>006D

1D5FB>006E 1D5FC>006F 1D5FD>0070 1D5FE>0071 1D5FF>0072 1D600>0073 1D601>0074 1D602>0075 1D603>0076 1D604>0077 1D605>0078 1D606>0079 1D607>007A 1D608>0041 1D609>0042 1D60A>0043 1D60B>0044 1D60C>0045 1D60D>0046 1D60E>0047 1D60F>0048 1D610>0049 1D611>004A 1D612>004B 1D613>004C 1D614>004D 1D615>004E 1D616>004F 1D617>0050 1D618>0051 1D619>0052 1D61A>0053 1D61B>0054 1D61C>0055 1D61D>0056 1D61E>0057 1D61F>0058 1D620>0059 1D621>005A 1D622>0061 1D623>0062 1D624>0063 1D625>0064 1D626>0065 1D627>0066 1D628>0067 1D629>0068 1D62A>0069

1D62B>006A 1D62C>006B 1D62D>006C 1D62E>006D 1D62F>006E 1D630>006F 1D631>0070 1D632>0071 1D633>0072 1D634>0073 1D635>0074 1D636>0075 1D637>0076 1D638>0077 1D639>0078 1D63A>0079 1D63B>007A 1D63C>0041 1D63D>0042 1D63E>0043 1D63F>0044 1D640>0045 1D641>0046 1D642>0047 1D643>0048 1D644>0049 1D645>004A 1D646>004B 1D647>004C 1D648>004D 1D649>004E 1D64A>004F 1D64B>0050 1D64C>0051 1D64D>0052 1D64E>0053 1D64F>0054 1D650>0055 1D651>0056 1D652>0057 1D653>0058 1D654>0059 1D655>005A 1D656>0061 1D657>0062 1D658>0063 1D659>0064 1D65A>0065

1D65B>0066 1D65C>0067 1D65D>0068 1D65E>0069 1D65F>006A 1D660>006B 1D661>006C 1D662>006D 1D663>006E 1D664>006F 1D665>0070 1D666>0071 1D667>0072 1D668>0073 1D669>0074 1D66A>0075 1D66B>0076 1D66C>0077 1D66D>0078 1D66E>0079 1D66F>007A 1D670>0041 1D671>0042 1D672>0043 1D673>0044 1D674>0045 1D675>0046 1D676>0047 1D677>0048 1D678>0049 1D679>004A 1D67A>004B 1D67B>004C 1D67C>004D 1D67D>004E 1D67E>004F 1D67F>0050 1D680>0051 1D681>0052 1D682>0053 1D683>0054 1D684>0055 1D685>0056 1D686>0057 1D687>0058 1D688>0059 1D689>005A 1D68A>0061

1D68B>0062 1D68C>0063 1D68D>0064 1D68E>0065 1D68F>0066 1D690>0067 1D691>0068 1D692>0069 1D693>006A 1D694>006B 1D695>006C 1D696>006D 1D697>006E 1D698>006F 1D699>0070 1D69A>0071 1D69B>0072 1D69C>0073 1D69D>0074 1D69E>0075 1D69F>0076 1D6A0>0077 1D6A1>0078 1D6A2>0079 1D6A3>007A 1D6A4>0131 1D6A5>0237 1D6A8>0391 1D6A9>0392 1D6AA>0393 1D6AB>0394 1D6AC>0395 1D6AD>0396 1D6AE>0397 1D6AF>0398 1D6B0>0399 1D6B1>039A 1D6B2>039B 1D6B3>039C 1D6B4>039D 1D6B5>039E 1D6B6>039F 1D6B7>03A0 1D6B8>03A1 1D6B9>03F4 1D6BA>03A3 1D6BB>03A4 1D6BC>03A5 1D6BD>03A6 1D6BE>03A7 1D6BF>03A8 1D6C0>03A9 1D6C1>2207 1D6C2>03B1 1D6C3>03B2 1D6C4>03B3 1D6C5>03B4 1D6C6>03B5 1D6C7>03B6 1D6C8>03B7 1D6C9>03B8 1D6CA>03B9 1D6CB>03BA 1D6CC>03BB 1D6CD>03BC 1D6CE>03BD 1D6CF>03BE 1D6D0>03BF 1D6D1>03C0 1D6D2>03C1 1D6D3>03C2 1D6D4>03C3 1D6D5>03C4 1D6D6>03C5 1D6D7>03C6 1D6D8>03C7 1D6D9>03C8 1D6DA>03C9 1D6DB>2202 1D6DC>03F5 1D6DD>03D1 1D6DE>03F0 1D6DF>03D5 1D6E0>03F1 1D6E1>03D6 1D6E2>0391 1D6E3>0392 1D6E4>0393 1D6E5>0394 1D6E6>0395 1D6E7>0396 1D6E8>0397 1D6E9>0398 1D6EA>0399 1D6EB>039A 1D6EC>039B

1D6ED>039C 1D6EE>039D 1D6EF>039E 1D6F0>039F 1D6F1>03A0 1D6F2>03A1 1D6F3>03F4 1D6F4>03A3 1D6F5>03A4 1D6F6>03A5 1D6F7>03A6 1D6F8>03A7 1D6F9>03A8 1D6FA>03A9 1D6FB>2207 1D6FC>03B1 1D6FD>03B2 1D6FE>03B3 1D6FF>03B4 1D700>03B5 1D701>03B6 1D702>03B7 1D703>03B8 1D704>03B9 1D705>03BA 1D706>03BB 1D707>03BC 1D708>03BD 1D709>03BE 1D70A>03BF 1D70B>03C0 1D70C>03C1 1D70D>03C2 1D70E>03C3 1D70F>03C4 1D710>03C5 1D711>03C6 1D712>03C7 1D713>03C8 1D714>03C9 1D715>2202 1D716>03F5 1D717>03D1 1D718>03F0 1D719>03D5 1D71A>03F1 1D71B>03D6 1D71C>0391

1D71D>0392 1D71E>0393 1D71F>0394 1D720>0395 1D721>0396 1D722>0397 1D723>0398 1D724>0399 1D725>039A 1D726>039B 1D727>039C 1D728>039D 1D729>039E 1D72A>039F 1D72B>03A0 1D72C>03A1 1D72D>03F4 1D72E>03A3 1D72F>03A4 1D730>03A5 1D731>03A6 1D732>03A7 1D733>03A8 1D734>03A9 1D735>2207 1D736>03B1 1D737>03B2 1D738>03B3 1D739>03B4 1D73A>03B5 1D73B>03B6 1D73C>03B7 1D73D>03B8 1D73E>03B9 1D73F>03BA 1D740>03BB 1D741>03BC 1D742>03BD 1D743>03BE 1D744>03BF 1D745>03C0 1D746>03C1 1D747>03C2 1D748>03C3 1D749>03C4 1D74A>03C5 1D74B>03C6 1D74C>03C7

1D74D>03C8 1D74E>03C9 1D74F>2202 1D750>03F5 1D751>03D1 1D752>03F0 1D753>03D5 1D754>03F1 1D755>03D6 1D756>0391 1D757>0392 1D758>0393 1D759>0394 1D75A>0395 1D75B>0396 1D75C>0397 1D75D>0398 1D75E>0399 1D75F>039A 1D760>039B 1D761>039C 1D762>039D 1D763>039E 1D764>039F 1D765>03A0 1D766>03A1 1D767>03F4 1D768>03A3 1D769>03A4 1D76A>03A5 1D76B>03A6 1D76C>03A7 1D76D>03A8 1D76E>03A9 1D76F>2207 1D770>03B1 1D771>03B2 1D772>03B3 1D773>03B4 1D774>03B5 1D775>03B6 1D776>03B7 1D777>03B8 1D778>03B9 1D779>03BA 1D77A>03BB 1D77B>03BC 1D77C>03BD 1D77D>03BE 1D77E>03BF 1D77F>03C0 1D780>03C1 1D781>03C2 1D782>03C3 1D783>03C4 1D784>03C5 1D785>03C6 1D786>03C7 1D787>03C8 1D788>03C9 1D789>2202 1D78A>03F5 1D78B>03D1 1D78C>03F0 1D78D>03D5 1D78E>03F1 1D78F>03D6 1D790>0391 1D791>0392 1D792>0393 1D793>0394 1D794>0395 1D795>0396 1D796>0397 1D797>0398 1D798>0399 1D799>039A 1D79A>039B 1D79B>039C 1D79C>039D 1D79D>039E 1D79E>039F 1D79F>03A0 1D7A0>03A1 1D7A1>03F4 1D7A2>03A3 1D7A3>03A4 1D7A4>03A5 1D7A5>03A6 1D7A6>03A7 1D7A7>03A8 1D7A8>03A9 1D7A9>2207 1D7AA>03B1 1D7AB>03B2 1D7AC>03B3 1D7AD>03B4 1D7AE>03B5 1D7AF>03B6 1D7B0>03B7 1D7B1>03B8 1D7B2>03B9 1D7B3>03BA 1D7B4>03BB 1D7B5>03BC 1D7B6>03BD 1D7B7>03BE 1D7B8>03BF 1D7B9>03C0 1D7BA>03C1 1D7BB>03C2 1D7BC>03C3 1D7BD>03C4 1D7BE>03C5 1D7BF>03C6 1D7C0>03C7 1D7C1>03C8 1D7C2>03C9 1D7C3>2202 1D7C4>03F5 1D7C5>03D1 1D7C6>03F0 1D7C7>03D5 1D7C8>03F1 1D7C9>03D6 1D7CA>03DC 1D7CB>03DD 1D7CE>0030 1D7CF>0031 1D7D0>0032 1D7D1>0033 1D7D2>0034 1D7D3>0035 1D7D4>0036 1D7D5>0037 1D7D6>0038 1D7D7>0039 1D7D8>0030 1D7D9>0031 1D7DA>0032 1D7DB>0033 1D7DC>0034 1D7DD>0035 1D7DE>0036

1D7DF>0037 1D7E0>0038 1D7E1>0039 1D7E2>0030 1D7E3>0031 1D7E4>0032 1D7E5>0033 1D7E6>0034 1D7E7>0035 1D7E8>0036 1D7E9>0037 1D7EA>0038 1D7EB>0039 1D7EC>0030 1D7ED>0031 1D7EE>0032 1D7EF>0033 1D7F0>0034 1D7F1>0035 1D7F2>0036 1D7F3>0037 1D7F4>0038 1D7F5>0039 1D7F6>0030 1D7F7>0031 1D7F8>0032 1D7F9>0033 1D7FA>0034 1D7FB>0035 1D7FC>0036 1D7FD>0037 1D7FE>0038 1D7FF>0039 1E030>0430 1E031>0431 1E032>0432 1E033>0433 1E034>0434 1E035>0435 1E036>0436 1E037>0437 1E038>0438 1E039>043A 1E03A>043B 1E03B>043C 1E03C>043E 1E03D>043F 1E03E>0440

1E03F>0441 1E040>0442 1E041>0443 1E042>0444 1E043>0445 1E044>0446 1E045>0447 1E046>0448 1E047>044B 1E048>044D 1E049>044E 1E04A>A689 1E04B>04D9 1E04C>0456 1E04D>0458 1E04E>04E9 1E04F>04AF 1E050>04CF 1E051>0430 1E052>0431 1E053>0432 1E054>0433 1E055>0434 1E056>0435 1E057>0436 1E058>0437 1E059>0438 1E05A>043A 1E05B>043B 1E05C>043E 1E05D>043F 1E05E>0441 1E05F>0443 1E060>0444 1E061>0445 1E062>0446 1E063>0447 1E064>0448 1E065>044A 1E066>044B 1E067>0491 1E068>0456 1E069>0455 1E06A>045F 1E06B>04AB 1E06C>A651 1E06D>04B1 1EE00>0627

1EE01>0628 1EE02>062C 1EE03>062F 1EE05>0648 1EE06>0632 1EE07>062D 1EE08>0637 1EE09>064A 1EE0A>0643 1EE0B>0644 1EE0C>0645 1EE0D>0646 1EE0E>0633 1EE0F>0639 1EE10>0641 1EE11>0635 1EE12>0642 1EE13>0631 1EE14>0634 1EE15>062A 1EE16>062B 1EE17>062E 1EE18>0630 1EE19>0636 1EE1A>0638 1EE1B>063A 1EE1C>066E 1EE1D>06BA 1EE1E>06A1 1EE1F>066F 1EE21>0628 1EE22>062C 1EE24>0647 1EE27>062D 1EE29>064A 1EE2A>0643 1EE2B>0644 1EE2C>0645 1EE2D>0646 1EE2E>0633 1EE2F>0639 1EE30>0641 1EE31>0635 1EE32>0642 1EE34>0634 1EE35>062A 1EE36>062B 1EE37>062E

1EE39>0636 1EE3B>063A 1EE42>062C 1EE47>062D 1EE49>064A 1EE4B>0644 1EE4D>0646 1EE4E>0633 1EE4F>0639 1EE51>0635 1EE52>0642 1EE54>0634 1EE57>062E 1EE59>0636 1EE5B>063A 1EE5D>06BA 1EE5F>066F 1EE61>0628 1EE62>062C 1EE64>0647 1EE67>062D 1EE68>0637 1EE69>064A 1EE6A>0643 1EE6C>0645 1EE6D>0646 1EE6E>0633 1EE6F>0639 1EE70>0641 1EE71>0635 1EE72>0642 1EE74>0634 1EE75>062A 1EE76>062B 1EE77>062E 1EE79>0636 1EE7A>0638 1EE7B>063A 1EE7C>066E 1EE7E>06A1 1EE80>0627 1EE81>0628 1EE82>062C 1EE83>062F 1EE84>0647 1EE85>0648 1EE86>0632 1EE87>062D

1EE88>0637 1EE89>064A 1EE8B>0644 1EE8C>0645 1EE8D>0646 1EE8E>0633 1EE8F>0639 1EE90>0641 1EE91>0635 1EE92>0642 1EE93>0631 1EE94>0634 1EE95>062A 1EE96>062B 1EE97>062E 1EE98>0630 1EE99>0636 1EE9A>0638 1EE9B>063A 1EEA1>0628 1EEA2>062C 1EEA3>062F 1EEA5>0648 1EEA6>0632 1EEA7>062D 1EEA8>0637 1EEA9>064A 1EEAB>0644 1EEAC>0645 1EEAD>0646 1EEAE>0633 1EEAF>0639 1EEB0>0641 1EEB1>0635 1EEB2>0642 1EEB3>0631 1EEB4>0634 1EEB5>062A 1EEB6>062B 1EEB7>062E 1EEB8>0630 1EEB9>0636 1EEBA>0638 1EEBB>063A 1F100>0030 002E 1F101>0030 002C 1F102>0031 002C 1F103>0032 002C 1F104>0033 002C 1F105>0034 002C 1F106>0035 002C 1F107>0036 002C 1F108>0037 002C 1F109>0038 002C 1F10A>0039 002C 1F110>0028 0041 0029 1F111>0028 0042 0029 1F112>0028 0043 0029 1F113>0028 0044 0029 1F114>0028 0045 0029 1F115>0028 0046 0029 1F116>0028 0047 0029 1F117>0028 0048 0029 1F118>0028 0049 0029 1F119>0028 004A 0029 1F11A>0028 004B 0029 1F11B>0028 004C 0029 1F11C>0028 004D 0029 1F11D>0028 004E 0029 1F11E>0028 004F 0029 1F11F>0028 0050 0029 1F120>0028 0051 0029 1F121>0028 0052 0029 1F122>0028 0053 0029 1F123>0028 0054 0029 1F124>0028 0055 0029 1F125>0028 0056 0029 1F126>0028 0057 0029 1F127>0028 0058 0029 1F128>0028 0059 0029 1F129>0028 005A 0029 1F12A>3014 0053 3015 1F12B>0043 1F12C>0052 1F12D>0043 0044 1F12E>0057 005A 1F130>0041 1F131>0042 1F132>0043 1F133>0044 1F134>0045 1F135>0046 1F136>0047 1F137>0048

1F138>0049 1F139>004A 1F13A>004B 1F13B>004C 1F13C>004D 1F13D>004E 1F13E>004F 1F13F>0050 1F140>0051 1F141>0052 1F142>0053 1F143>0054 1F144>0055 1F145>0056 1F146>0057 1F147>0058 1F148>0059 1F149>005A 1F14A>0048 0056 1F14B>004D 0056 1F14C>0053 0044 1F14D>0053 0053 1F14E>0050 0050 0056 1F14F>0057 0043 1F16A>004D 0043 1F16B>004D 0044 1F16C>004D 0052 1F190>0044 004A 1F200>307B 304B 1F201>30B3 30B3 1F202>30B5 1F210>624B 1F211>5B57 1F212>53CC 1F213>30C7 1F214>4E8C 1F215>591A 1F216>89E3 1F217>5929 1F218>4EA4 1F219>6620 1F21A>7121 1F21B>6599 1F21C>524D 1F21D>5F8C 1F21E>518D 1F21F>65B0 1F220>521D

1F221>7D42 1F222>751F 1F223>8CA9 1F224>58F0 1F225>5439 1F226>6F14 1F227>6295 1F228>6355 1F229>4E00 1F22A>4E09 1F22B>904A 1F22C>5DE6 1F22D>4E2D 1F22E>53F3 1F22F>6307 1F230>8D70 1F231>6253 1F232>7981 1F233>7A7A 1F234>5408 1F235>6E80 1F236>6709 1F237>6708 1F238>7533 1F239>5272 1F23A>55B6 1F23B>914D 1F240>3014 672C 3015 1F241>3014 4E09 3015 1F242>3014 4E8C 3015 1F243>3014 5B89 3015 1F244>3014 70B9 3015 1F245>3014 6253 3015 1F246>3014 76D7 3015 1F247>3014 52DD 3015 1F248>3014 6557 3015 1F250>5F97 1F251>53EF 1FBF0>0030 1FBF1>0031 1FBF2>0032 1FBF3>0033 1FBF4>0034 1FBF5>0035 1FBF6>0036 1FBF7>0037 1FBF8>0038

## 1FBF9>0039

Found in path(s):

\* /opt/cola/permits/1871834889\_1706103034.0277092/0/icu-74-1-data-zip/data/unidata/norm2/nfkc.txt No license file was found, but licenses were detected in source scan.

```
# Copyright (C) 2016 and later: Unicode, Inc. and others.
# License & terms of use: http://www.unicode.org/copyright.html
# ***************************************************************************
# *
# * Copyright (C) 1995-2002, International Business Machines
# * Corporation and others. All Rights Reserved.
# *
# ***************************************************************************
#
# File created by rptp2ucm (compiled on Dec 3 2002)
# from source files 44B0047B.RPMAP100 and 047B44B0.TPMAP100
#
<code_set_name> "ibm-1147_P100-1997"
<char_name_mask> "AXXXX"
<mb_cur_max> 1
\langle mb\_cur\_min \rangle 1
<uconv_class> "SBCS"
\langlesubchar\rangle \x3F
<icu:charsetFamily> "EBCDIC"
<icu:alias> "ibm-1147_STD"
CHARMAP
<U0000> \x00 |0
<U0001> \x01 |0
<U0002> \x02 |0
<U0003>\x03|0
<U0004>\x37 |0
<U0005> \x2D |0
<U0006>
\{x2E | 0<U0007> \x2F |0
<U0008>\x16|0
<U0009>\x05|0
<U000A>x25 |0
<U000B>x0B |0
<U000C> \x0C |0
<U000D>x0D|0<U000E> \x0E |0
<U000F> \x0F |0
```
 $<$ U0010> $\x10|0$  $<$ U0011> $\x11$  |0  $<$ U0012> $\x12 |0$ 

 $<$ U0013> $\x13 |0$  $<$ U0014> $\x3C$ |0  $<$ U0015> $\x3D$ |0  $<$ U0016 $>$  $\x32$  |0  $<$ U0017> $\x26$ |0  $<$ U0018 $>$  $x18$  |0  $<$ U0019> $\x19$ |0  $<$ U001A $>$  $\x3F$ |0  $<$ U001B $>$  $\x27$  |0  $<$ U001C $>$  $x1C$  |0  $<$ U001D $>$  $x1D$  |0  $<$ U001E $>$  $x1E$  |0  $<$ U001F $>$  $\x1F$ |0  $<$ U0020 $>$  $x40$  |0  $<$ U0021> $\x4F$ |0 <U0022> \x7F |0 <U0023> \xB1 |0  $<$ U0024> $\x5B$ |0 <U0025> \x6C |0  $<$ U0026> $\x50$ |0 <U0027> \x7D |0  $<$ U0028> $\x4D$ |0  $<$ U0029> $\x5D$ |0 <U002A> \x5C |0  $<$  U002B $>$  \x4E |0  $<$ U002C $>$  $\x6B$  |0  $<$ U002D> $\x00$ |0 <U002E> \x4B |0 <U002F> \x61 |0 <U0030> \xF0 |0  $<$ U0031> $xF1$ |0 <U0032> \xF2 |0 <U0033> \xF3 |0 <U0034> \xF4 |0 <U0035> \xF5 |0 <U0036> \xF6 |0 <U0037> \xF7 |0 <U0038> \xF8 |0 <U0039> \xF9 |0  $<$ U003A> $\x$ 7A |0 <U003B> \x5E |0 <U003C> \x4C |0 <U003D> \x7E |0 <U003E> \x6E |0 <U003F> \x6F |0  $<$ U0040> $\x44$  |0  $<$ U0041> $xC1$ |0 <U0042> \xC2 |0

 $<$ U0043> $\x C3$ |0  $<$ U0044 $>$  $\chi$ C4 |0 <U0045> \xC5 |0 <U0046> \xC6 |0  $<$ U0047> $xC7$ |0 <U0048> \xC8 |0 <U0049> \xC9 |0 <U004A> \xD1 |0 <U004B> \xD2 |0 <U004C> \xD3 |0 <U004D> \xD4 |0 <U004E> \xD5 |0 <U004F> \xD6 |0 <U0050> \xD7 |0 <U0051> \xD8 |0 <U0052> \xD9 |0 <U0053> \xE2 |0  $<$ U0054> \xE3 |0 <U0055> \xE4 |0 <U0056> \xE5 |0  $<$ U0057> \xE6 |0 <U0058> \xE7 |0 <U0059> \xE8 |0  $<$ U005A $>$  $\x$ E9 |0 <U005B> \x90 |0  $<$ U005C $>$  $x48$  |0  $<$ U005D $>$  $xB5$  |0  $<$ U005E $>$  $\x5F$ |0 <U005F> \x6D |0  $<$ U0060> $\xA0$ |0  $<$ U0061> $\x81$ |0  $<$ U0062> $\x82$ |0  $<$ U0063> \x83 |0  $<$ U0064> \x84 |0  $<$ U0065> $\x85$ |0  $<$ U0066> \x86 |0  $<$ U0067> \x87 |0 <U0068> \x88 |0 <U0069> \x89 |0  $<$ U006A> $\x021$ |0  $<$ U006B $>$  $\x52$  |0  $<$ U006C> $\x03$ |0  $<$ U006D> $\x$ 94 |0 <U006E> \x95 |0 <U006F> \x96 |0 <U0070> \x97 |0  $<$ U0071> $\x0$ 8 |0

 $<$ U0072> $\x09$ |0 <U0073> \xA2 |0 <U0074> \xA3 |0 <U0075> \xA4 |0 <U0076> \xA5 |0 <U0077> \xA6 |0 <U0078> \xA7 |0 <U0079> \xA8 |0 <U007A> \xA9 |0  $<$ U007B $>$  $\x51$  |0  $<$ U007C $>$  $xBB$  |0  $<$ U007D $>$  $\x54$  |0 <U007E> \xBD |0 <U007F> \x07 |0  $<$ U0080 $>$  $x20$  |0  $<$ U0081> $\x21$ |0 <U0082> \x22 |0 <U0083>  $\chi$ 23 |0 <U0084> \x24 |0  $<$ U0085> \x15 |0 <U0086> \x06 |0  $<$ U0087> \x17 |0 <U0088> \x28 |0  $<$ U0089> $\x29$ |0  $<$ U008A $>$  $\x2A$  |0  $<$ U008B $>$  $x2B$  |0 <U008C> \x2C |0 <U008D> \x09 |0 <U008E> \x0A |0  $<$ U008F> $\x1B$  |0  $<$ U0090 $>$  $x30$  |0  $<$ U0091> $\x31$ |0  $<$ U0092> $\x1A$ |0  $<$ U0093> \x33 |0  $<$ U0094> $\x34$ |0  $<$ U0095> $\x35$ |0  $<$ U0096> $\x36$ |0 <U0097> \x08 |0 <U0098> \x38 |0 <U0099> \x39 |0 <U009A> \x3A |0  $<$ U009B $>$  $x3B$  |0  $<$ U009C $>$  $\x04$  |0  $<$ U009D> $\x14 |0$ <U009E> \x3E |0 <U009F> \xFF |0  $<$ U00A0> $\x41$ |0

 $<$ U00A1> $\xA$ AA |0 <U00A2> \xB0 |0 <U00A3> \x7B |0  $<$ U00A5 $>$  \xB2  $|0$ <U00A6> \xDD |0  $<$ U00A7> $\x5A$ |0 <U00A8> \xA1 |0 <U00A9> \xB4 |0  $<$ U00AA> $\x$ 9A |0  $<$ U00AB> $\x8A$ |0  $<$ U00AC $>$  $xBA$  |0  $<$ U00AD> $\xCA$ |0  $<$ U00AE> $\xAF$ |0 <U00AF> \xBC |0 <U00B0> \x4A |0  $<$ U00B1> $\x8F$ |0 <U00B2> \xEA |0 <U00B3> \xFA |0 <U00B4> \xBE |0 <U00B5> \x79 |0 <U00B6> \xB6 |0 <U00B7> \xB3 |0 <U00B8> \x9D |0 <U00B9> \xDA |0  $<$ U00BA $>$  $\x$ 9B  $|0$  $<$ U00BB $>$  $\x8B$  |0 <U00BC> \xB7 |0 <U00BD> \xB8 |0 <U00BE> \xB9 |0  $<$ U00BF> $\xAB$ |0 <U00C0> \x64 |0  $<$ U00C1> $\x5$  |0 <U00C2>  $\x02 |0$  $<$ U00C3> $\x66$ |0  $<$ U00C4> $\x63$ |0  $<$ U00C5> $\x67$ |0 <U00C6> \x9E |0  $<$ U00C7> $\x68$ |0 <U00C8> \x74 |0  $<$ U00C9> $\x71$ |0 <U00CA> \x72 |0  $<$ U00CB $>$  $\x73$  |0 <U00CC> \x78 |0 <U00CD> \x75 |0 <U00CE> \x76 |0 <U00CF> \x77 |0 <U00D0> \xAC |0

 $<$ U00D1> $\x69$  |0 <U00D2> \xED |0 <U00D3> \xEE |0 <U00D4> \xEB |0 <U00D5> \xEF |0 <U00D6> \xEC |0 <U00D7> \xBF |0 <U00D8> \x80 |0 <U00D9> \xFD |0  $<$ U00DA $>$  $xFE$  |0  $<$ U00DB $>$  $xFB$  |0 <U00DC> \xFC |0  $<$ U00DD $>$  $xAD$  |0 <U00DE> \xAE |0 <U00DF> \x59 |0 <U00E0> \x7C |0  $<$ U00E1> $\x45$ |0  $<$ U00E2> $\x42 |0$ <U00E3> \x46 |0 <U00E4> \x43 |0 <U00E5> \x47 |0 <U00E6> \x9C |0 <U00E7> \xE0 |0 <U00E8> \xD0 |0 <U00E9> \xC0 |0 <U00EA> \x52 |0 <U00EB> \x53 |0 <U00EC> \x58 |0 <U00ED> \x55 |0 <U00EE> \x56 |0 <U00EF> \x57 |0 <U00F0> \x8C |0 <U00F1> \x49 |0 <U00F2> \xCD |0 <U00F3> \xCE |0 <U00F4> \xCB |0 <U00F5> \xCF |0 <U00F6> \xCC |0 <U00F7> \xE1 |0 <U00F8> \x70 |0 <U00F9> \x6A |0 <U00FA> \xDE |0 <U00FB> \xDB |0 <U00FC> \xDC |0 <U00FD> \x8D |0 <U00FE> \x8E |0 <U00FF> \xDF |0 <U203E> \xBC |1

 $<$ U20AC $>$  $\chi$ 9F |0 <UFF01> \x4F |1 <UFF02> \x7F |1 <UFF03> \xB1 |1 <UFF04> \x5B |1 <UFF05> \x6C |1 <UFF06> \x50 |1 <UFF07> \x7D |1 <UFF08> \x4D |1 <UFF09> \x5D |1 <UFF0A> \x5C |1 <UFF0B> \x4E |1 <UFF0C> \x6B |1 <UFF0D> \x60 |1 <UFF0E> \x4B |1 <UFF0F> \x61 |1 <UFF10> \xF0 |1 <UFF11> \xF1 |1 <UFF12> \xF2 |1 <UFF13> \xF3 |1 <UFF14> \xF4 |1 <UFF15> \xF5 |1 <UFF16> \xF6 |1 <UFF17> \xF7 |1 <UFF18> \xF8 |1 <UFF19> \xF9 |1 <UFF1A> \x7A |1 <UFF1B> \x5E |1 <UFF1C> \x4C |1 <UFF1D> \x7E |1 <UFF1E> \x6E |1 <UFF1F> \x6F |1 <UFF20> \x44 |1 <UFF21> \xC1 |1 <UFF22> \xC2 |1 <UFF23> \xC3 |1 <UFF24> \xC4 |1 <UFF25> \xC5 |1 <UFF26> \xC6 |1 <UFF27> \xC7 |1 <UFF28> \xC8 |1 <UFF29> \xC9 |1 <UFF2A> \xD1 |1 <UFF2B> \xD2 |1 <UFF2C> \xD3 |1 <UFF2D> \xD4 |1 <UFF2E> \xD5 |1 <UFF2F> \xD6 |1 <UFF30> \xD7 |1 <UFF31> \xD8 |1 <UFF32> \xD9 |1 <UFF33> \xE2 |1 <UFF34> \xE3 |1 <UFF35> \xE4 |1 <UFF36> \xE5 |1 <UFF37> \xE6 |1 <UFF38> \xE7 |1 <UFF39> \xE8 |1 <UFF3A> \xE9 |1 <UFF3B> \x90 |1 <UFF3C> \x48 |1 <UFF3D> \xB5 |1 <UFF3E>  $\chi$ 5F |1 <UFF3F> \x6D |1 <UFF40> \xA0 |1 <UFF41> \x81 |1 <UFF42> \x82 |1 <UFF43> \x83 |1 <UFF44> \x84 |1 <UFF45> \x85 |1 <UFF46> \x86 |1 <UFF47> \x87 |1 <UFF48> \x88 |1 <UFF49> \x89 |1 <UFF4A> \x91 |1 <UFF4B> \x92 |1 <UFF4C> \x93 |1 <UFF4D> \x94 |1 <UFF4E> \x95 |1 <UFF4F> \x96 |1 <UFF50> \x97 |1 <UFF51> \x98 |1 <UFF52> \x99 |1 <UFF53> \xA2 |1 <UFF54> \xA3 |1 <UFF55> \xA4 |1 <UFF56> \xA5 |1 <UFF57> \xA6 |1 <UFF58> \xA7 |1 <UFF59> \xA8 |1 <UFF5A> \xA9 |1 <UFF5B> \x51 |1 <UFF5C> \xBB |1 <UFF5D> \x54 |1

## <UFF5E> \xBD |1 END CHARMAP

Found in path(s):

\* /opt/cola/permits/1871834889\_1706103034.0277092/0/icu-74-1-data-zip/data/mappings/ibm-1147\_P100- 1997.ucm

No license file was found, but licenses were detected in source scan.

# Copyright (C) 2016 and later: Unicode, Inc. and others. # License & terms of use: http://www.unicode.org/copyright.html # \*\*\*\*\*\*\*\*\*\*\*\*\*\*\*\*\*\*\*\*\*\*\*\*\*\*\*\*\*\*\*\*\*\*\*\*\*\*\*\*\*\*\*\*\*\*\*\*\*\*\*\*\*\*\*\*\*\*\*\*\*\*\*\*\*\*\*\*\*\*\*\*\*\*\*\*\*\*\* # \* # \* Copyright (C) 1997-2000, International Business Machines # \* Corporation and others. All Rights Reserved. # \* # \*\*\*\*\*\*\*\*\*\*\*\*\*\*\*\*\*\*\*\*\*\*\*\*\*\*\*\*\*\*\*\*\*\*\*\*\*\*\*\*\*\*\*\*\*\*\*\*\*\*\*\*\*\*\*\*\*\*\*\*\*\*\*\*\*\*\*\*\*\*\*\*\*\*\*\*\*\*\* # # File created on Fri Nov 10 13:07:47 2000 # # File created by dtcocm version 3.00 # from source files 44B00474.RPMAP100 and 047444B0.TPMAP100 # # Table Version : 1.01 # <code\_set\_name> "ebcdic-xml-us" <char\_name\_mask> "AXXXX"  $\langle mb\_cur\_max \rangle$  1  $\langle mb\_cur\_min \rangle$  1 <uconv\_class> "SBCS"  $\langle$ subchar $\rangle$  \x3F # # This file is a modified version of ibm-1140.ucm that maps both the EBCDIC LF # and NL codes to U+000A LF. U+000A <- $\ge$ cp+25 is the roundtrip. The fallbacks are # cp+15->U+000A and U+0085->cp+15. # This allows to use a file with either LF/NL definition (CDRA vs. S/390 USS) # to be converted to Unicode and be valid XML. (U+0085 is not valid in XML.) # **CHARMAP** # # #ISO 10646 IBM-1140 with Newline fixes  $\#$ <U0000> \x00 |0 <U0001> \x01 |0 <U0002> \x02 |0 <U0003> \x03 |0 <U0004> \x37 |0

 $<$ U0005> $\x2D$ |0  $<$ U0006> $x2E$ |0 <U0007> \x2F |0  $<$ U0008> $\x16 |0$  $<$ U0009> $\x05$ |0  $<$ U000A $>$  $x15$  |3  $<$ U000A $>$  $x25$  |0  $<$ U000B $>$  $x$ 0B |0 <U000C> \x0C |0  $<$ U000D $>$  $x$ 0D $|0$ <U000E> \x0E |0 <U000F> \x0F |0  $<$ U0010 $>$  $x10$  |0  $<$ U0011> $\x11 |0$  $<$ U0012> $\x12 |0$  $<$ U0013> $\x13 |0$  $<$ U0014 $>$  $\x3C$  |0  $<$ U0015> $\x3D$ |0  $<$ U0016 $>$  $\x32$  |0  $<$ U0017> $\x26$ |0  $<$ U0018> $\x18 |0$  $<$ U0019> $\x19$ |0  $<$ U001A $>$  $x3F$ |0  $<$ U001B $>$  $\x27$ |0  $<$ U001C $>$  $\x1C$  |0  $\langle$ U001D $\rangle \times$ 1D |0  $<$ U001E $>$  $x1E$  |0  $<$ U001F $>$  $\x1F$ |0  $<$ U0020 $>$  $x40$  |0  $<$ U0021> $x5A$ |0 <U0022> \x7F |0  $<$ U0023> \x7B |0  $<$ U0024> $\x5B$ |0  $<$ U0025> $\x6C$ |0  $<$ U0026> $\x50$ |0  $<$ U0027> $\x0$ |0  $<$ U0028> $\x4D$ |0 <U0029> \x5D |0  $<$ U002A $>$  $\overline{X5C}$  |0  $<$ U002B $>$  $x4E$  |0  $<$ U002C> $\x6B$ |0 <U002D> \x60 |0  $<$ U002E $>$  $\x4B$  |0 <U002F> \x61 |0 <U0030> \xF0 |0 <U0031> \xF1 |0 <U0032> \xF2 |0

<U0033> \xF3 |0 <U0034> \xF4 |0 <U0035> \xF5 |0 <U0036> \xF6 |0 <U0037> \xF7 |0 <U0038> \xF8 |0 <U0039> \xF9 |0  $<$ U003A> $\x$ 7A |0 <U003B> \x5E |0 <U003C> \x4C |0 <U003D> \x7E |0 <U003E> \x6E |0 <U003F> \x6F |0  $<$ U0040> $\x7C$ |0  $<$ U0041> $xC1$ |0 <U0042> \xC2 |0 <U0043> \xC3 |0 <U0044> \xC4 |0  $<$ U0045> $\xC5$ |0 <U0046> \xC6 |0 <U0047> \xC7 |0  $<$ U0048> \xC8 |0 <U0049> \xC9 |0 <U004A> \xD1 |0  $<$ U004B $>$  $\xD2$  $|0$ <U004C> \xD3 |0 <U004D> \xD4 |0 <U004E> \xD5 |0 <U004F> \xD6 |0 <U0050> \xD7 |0  $<$ U0051> $\xD8$ |0 <U0052> \xD9 |0  $<$ U0053> $xE2$ |0  $<$ U0054> \xE3 |0 <U0055> \xE4 |0 <U0056> \xE5 |0 <U0057> \xE6 |0  $<$ U0058> $xE7$ |0 <U0059> \xE8 |0 <U005A> \xE9 |0  $<$ U005B> $\x$ BA |0 <U005C> \xE0 |0  $<$ U005D $>$  $xBB$  |0 <U005E> \xB0 |0 <U005F> \x6D |0  $<$ U0060 $>$  $\x79$  |0  $<$ U0061> $\x081$  |0  $<$ U0062> $\x0$ 82 |0

 $<$ U0063> \x83 |0  $<$ U0064> \x84 |0  $<$ U0065> \x85 |0  $<$ U0066> \x86 |0  $<$ U0067> \x87 |0  $<$ U0068> $\x88$ |0 <U0069>  $\chi89$  |0  $<$ U006A> $\x021$ |0  $<$ U006B $>$  $\x52$  |0  $<$ U006C> $\x03$ |0 <U006D> \x94 |0  $<$ U006E> $\x095$ |0 <U006F> \x96 |0  $<$ U0070 $>$  $\x5$ 97 |0  $<$ U0071> $\x098$ |0 <U0072> \x99 |0 <U0073> \xA2 |0  $<$ U0074> \xA3 |0 <U0075> \xA4 |0 <U0076> \xA5 |0 <U0077> \xA6 |0 <U0078> \xA7 |0 <U0079> \xA8 |0 <U007A> \xA9 |0  $<$ U007B $>$  $\xC0$  |0  $<$ U007C $>$  $\x4F$  |0 <U007D> \xD0 |0 <U007E> \xA1 |0 <U007F> \x07 |0 <U0080> \x20 |0  $<$ U0081> $\x21$ |0  $<$ U0082> $\x22 |0$  $<$ U0083> \x23 |0  $<$ U0084 $>$  $\x24$  |0  $<$ U0085> \x15 |1 <U0086> \x06 |0  $<$ U0087> $\x17 |0$  $<$ U0088> \x28 |0 <U0089> \x29 |0 <U008A> \x2A |0  $<$ U008B $>$  $x2B$  |0 <U008C> \x2C |0 <U008D> \x09 |0 <U008E> \x0A |0  $<$ U008F> $\x1B$  |0  $<$ U0090 $>$  $x30$  |0  $<$ U0091> $\x31$  |0

 $<$ U0092> $\x1A$ |0  $<$ U0093> \x33 |0  $<$ U0094> \x34 |0  $<$ U0095> $\x35$ |0  $<$ U0096> $\x36$ |0  $<$ U0097> $\x08$ |0 <U0098> \x38 |0 <U0099> \x39 |0  $<$ U009A> $\x3A$ |0  $<$ U009B $>$  $x3B$  |0 <U009C> \x04 |0 <U009D> \x14 |0 <U009E> \x3E |0 <U009F> \xFF |0  $<$ U00A0> $\x41$ |0  $<$ U00A1> $\xA$ AA |0 <U00A2> \x4A |0 <U00A3> \xB1 |0 <U00A5> \xB2 |0 <U00A6> \x6A |0  $<$ U00A7> $\x B5 |0$ <U00A8>  $\Delta$ BD |0 <U00A9> \xB4 |0  $<$ U00AA> $\x$ 9A |0  $<$ U00AB $>$  $x8A$  |0  $<$ U00AC> $\x5F$ |0  $<$ U00AD> $xCA$ |0  $<$ U00AE> $\xAF$ |0  $<$ U00AF> $xBC$ |0 <U00B0> \x90 |0  $<$ U00B1> $\x8F$ |0  $<$ U00B2> $xEA$ |0 <U00B3> \xFA |0 <U00B4> \xBE |0 <U00B5> \xA0 |0 <U00B6> \xB6 |0  $<$ U00B7> $\x$ B3 |0 <U00B8> \x9D |0 <U00B9> \xDA |0 <U00BA> \x9B |0  $<$ U00BB $>$  $x8B$  |0 <U00BC> \xB7 |0 <U00BD> \xB8 |0 <U00BE> \xB9 |0  $<$ U00BF $>$  $\xAB$  |0 <U00C0> \x64 |0  $<$ U00C1> $\x5$  |0

<U00C2> \x62 |0  $<$ U00C3> $\x0$ 66 |0 <U00C4> \x63 |0  $<$ U00C5> $\x0$ 7 |0 <U00C6> \x9E |0  $<$ U00C7> $\x68$  |0 <U00C8> \x74 |0  $<$ U00C9> $\x1$ |0  $<$ U00CA $>$  $\x2$  |0  $<$ U00CB $>$  $\x73$  |0  $<$ U00CC $>$  $\x78$  |0 <U00CD> \x75 |0 <U00CE> \x76 |0 <U00CF> \x77 |0 <U00D0> \xAC |0  $<$ U00D1> $\x09$  |0 <U00D2> \xED |0 <U00D3> \xEE |0 <U00D4> \xEB |0 <U00D5> \xEF |0 <U00D6> \xEC |0 <U00D7> \xBF |0 <U00D8> \x80 |0 <U00D9> \xFD |0  $<$ U00DA $>$  $\kappa$ FE |0  $<$ U00DB $>$  $\kappa$ FB |0 <U00DC> \xFC |0  $<$ U00DD $>$  $xAD$  |0 <U00DE> \xAE |0 <U00DF> \x59 |0  $<$ U00E0> $\x44 |0$  $<$ U00E1> $\x45$ |0 <U00E2> \x42 |0  $<$ U00E3> $\x46$ |0  $<$ U00E4> $\x43$ |0 <U00E5> \x47 |0 <U00E6> \x9C |0 <U00E7>  $\chi$ 48 |0 <U00E8> \x54 |0  $<$ U00E9> $\x51$  |0 <U00EA> \x52 |0  $<$ U00EB $>$  $x53$  |0 <U00EC> \x58 |0 <U00ED> \x55 |0 <U00EE> \x56 |0 <U00EF> \x57 |0 <U00F0> \x8C |0

<U00F1> \x49 |0 <U00F2> \xCD |0 <U00F3> \xCE |0  $<$ U00F4 $>$  $\xCB$  $|0$ <U00F5> \xCF |0 <U00F6> \xCC |0 <U00F7> \xE1 |0  $<$ U00F8> $\x0$ |0 <U00F9> \xDD |0  $<$ U00FA $>$  $x$ DE |0  $<$ U00FB $>$  $\xDB$  |0 <U00FC> \xDC |0 <U00FD> \x8D |0 <U00FE> \x8E |0 <U00FF> \xDF |0 <U203E> \xBC |1  $<$ U20AC> $\x9F$ |0 <UFF01> \x5A |1 <UFF02> \x7F |1 <UFF03> \x7B |1 <UFF04> \x5B |1 <UFF05> \x6C |1 <UFF06> \x50 |1 <UFF07> \x7D |1 <UFF08> \x4D |1 <UFF09> \x5D |1 <UFF0A> \x5C |1 <UFF0B> \x4E |1  $<$ UFF0C $>$  $x6B$ |1 <UFF0D> \x60 |1 <UFF0E> \x4B |1 <UFF0F> \x61 |1 <UFF10> \xF0 |1  $\langle$ UFF11> $\chi$ F1|1 <UFF12> \xF2 |1 <UFF13> \xF3 |1 <UFF14> \xF4 |1 <UFF15> \xF5 |1 <UFF16> \xF6 |1 <UFF17> \xF7 |1 <UFF18> \xF8 |1 <UFF19> \xF9 |1  $\langle$ UFF1A> $\vert$ x7A |1 <UFF1B> \x5E |1 <UFF1C> \x4C |1 <UFF1D> \x7E |1 <UFF1E> \x6E |1 <UFF1F> \x6F |1
<UFF20> \x7C |1 <UFF21> \xC1 |1 <UFF22> \xC2 |1 <UFF23> \xC3 |1 <UFF24>  $\chi$ C4 |1 <UFF25> \xC5 |1 <UFF26> \xC6 |1 <UFF27> \xC7 |1 <UFF28> \xC8 |1 <UFF29> \xC9 |1 <UFF2A> \xD1 |1 <UFF2B> \xD2 |1 <UFF2C> \xD3 |1 <UFF2D> \xD4 |1 <UFF2E> \xD5 |1 <UFF2F> \xD6 |1 <UFF30> \xD7 |1 <UFF31> \xD8 |1 <UFF32> \xD9 |1 <UFF33> \xE2 |1 <UFF34> \xE3 |1 <UFF35> \xE4 |1 <UFF36> \xE5 |1 <UFF37> \xE6 |1 <UFF38> \xE7 |1 <UFF39> \xE8 |1 <UFF3A> \xE9 |1  $\langle$ UFF3B> $\langle$ xBA |1 <UFF3C> \xE0 |1 <UFF3D> \xBB |1 <UFF3E> \xB0 |1 <UFF3F> \x6D |1 <UFF40> \x79 |1 <UFF41> \x81 |1 <UFF42> \x82 |1 <UFF43> \x83 |1 <UFF44> \x84 |1 <UFF45> \x85 |1 <UFF46> \x86 |1 <UFF47> \x87 |1 <UFF48> \x88 |1 <UFF49> \x89 |1 <UFF4A> \x91 |1 <UFF4B> \x92 |1 <UFF4C> \x93 |1 <UFF4D> \x94 |1 <UFF4E> \x95 |1

<UFF4F> \x96 |1 <UFF50> \x97 |1 <UFF51> \x98 |1 <UFF52> \x99 |1 <UFF53> \xA2 |1 <UFF54> \xA3 |1 <UFF55> \xA4 |1 <UFF56> \xA5 |1 <UFF57> \xA6 |1 <UFF58> \xA7 |1 <UFF59> \xA8 |1 <UFF5A> \xA9 |1 <UFF5B> \xC0 |1 <UFF5C> \x4F |1 <UFF5D> \xD0 |1 <UFF5E> \xA1 |1 END CHARMAP

Found in path(s):

\* /opt/cola/permits/1871834889\_1706103034.0277092/0/icu-74-1-data-zip/data/mappings/ebcdic-xml-us.ucm No license file was found, but licenses were detected in source scan.

# Copyright (C) 2016 and later: Unicode, Inc. and others.

# License & terms of use: http://www.unicode.org/copyright.html ##################################################################### # Copyright (c) 2009, International Business Machines Corporation and # others. All Rights Reserved. #####################################################################

## ###################

# This file was generated from RFC 3454 (http://www.ietf.org/rfc/rfc3454.txt) # Copyright (C) The Internet Society (2002). All Rights Reserved. ###################

## ###################

# WARNING: This table is generated by filterRFC3454.pl tool with # options: --sourcedir=. --destdir=out --src-filename=rfc3454.txt --dest-filename=rfc3491.txt --A1 --B1 --B2 --C12 - -C22 --C3 --C4 --C5 --C6 --C7 --C8 --C9 --normalize --check-bidi ###################

@normalize;; @check-bidi;;

# This table contains code points from Table A.1 from RFC 3454

0221; ; UNASSIGNED 0234..024F; ; UNASSIGNED

02AE..02AF; ; UNASSIGNED 02EF..02FF; ; UNASSIGNED 0350..035F; ; UNASSIGNED 0370..0373; ; UNASSIGNED 0376..0379; ; UNASSIGNED 037B..037D; ; UNASSIGNED 037F..0383; ; UNASSIGNED 038B; ; UNASSIGNED 038D; ; UNASSIGNED 03A2; ; UNASSIGNED 03CF; ; UNASSIGNED 03F7..03FF; ; UNASSIGNED 0487; ; UNASSIGNED 04CF; ; UNASSIGNED 04F6..04F7; ; UNASSIGNED 04FA..04FF; ; UNASSIGNED 0510..0530; ; UNASSIGNED 0557..0558; ; UNASSIGNED 0560; ; UNASSIGNED 0588; ; UNASSIGNED 058B..0590; ; UNASSIGNED 05A2; ; UNASSIGNED 05BA; ; UNASSIGNED 05C5..05CF; ; UNASSIGNED 05EB..05EF; ; UNASSIGNED 05F5..060B; ; UNASSIGNED 060D..061A; ; UNASSIGNED 061C..061E; ; UNASSIGNED 0620; ; UNASSIGNED 063B..063F; ; UNASSIGNED 0656..065F; ; UNASSIGNED 06EE..06EF; ; UNASSIGNED 06FF; ; UNASSIGNED 070E; ; UNASSIGNED 072D..072F; ; UNASSIGNED 074B..077F; ; UNASSIGNED 07B2..0900; ; UNASSIGNED 0904; ; UNASSIGNED 093A..093B; ; UNASSIGNED 094E..094F; ; UNASSIGNED 0955..0957; ; UNASSIGNED 0971..0980; ; UNASSIGNED 0984; ; UNASSIGNED 098D..098E; ; UNASSIGNED 0991..0992; ; UNASSIGNED 09A9; ; UNASSIGNED 09B1; ; UNASSIGNED

09B3..09B5; ; UNASSIGNED 09BA..09BB; ; UNASSIGNED 09BD; ; UNASSIGNED 09C5..09C6; ; UNASSIGNED 09C9..09CA; ; UNASSIGNED 09CE..09D6; ; UNASSIGNED 09D8..09DB; ; UNASSIGNED 09DE; ; UNASSIGNED 09E4..09E5; ; UNASSIGNED 09FB..0A01; ; UNASSIGNED 0A03..0A04; ; UNASSIGNED 0A0B..0A0E; ; UNASSIGNED 0A11..0A12; ; UNASSIGNED 0A29; ; UNASSIGNED 0A31; ; UNASSIGNED 0A34; ; UNASSIGNED 0A37; ; UNASSIGNED 0A3A..0A3B; ; UNASSIGNED 0A3D; ; UNASSIGNED 0A43..0A46; ; UNASSIGNED 0A49..0A4A; ; UNASSIGNED 0A4E..0A58; ; UNASSIGNED 0A5D; ; UNASSIGNED 0A5F..0A65; ; UNASSIGNED 0A75..0A80; ; UNASSIGNED 0A84; ; UNASSIGNED 0A8C; ; UNASSIGNED 0A8E; ; UNASSIGNED 0A92; ; UNASSIGNED 0AA9; ; UNASSIGNED 0AB1; ; UNASSIGNED 0AB4; ; UNASSIGNED 0ABA..0ABB; ; UNASSIGNED 0AC6; ; UNASSIGNED 0ACA; ; UNASSIGNED 0ACE..0ACF; ; UNASSIGNED 0AD1..0ADF; ; UNASSIGNED 0AE1..0AE5; ; UNASSIGNED 0AF0..0B00; ; UNASSIGNED 0B04; ; UNASSIGNED 0B0D..0B0E; ; UNASSIGNED 0B11..0B12; ; UNASSIGNED 0B29; ; UNASSIGNED 0B31; ; UNASSIGNED 0B34..0B35; ; UNASSIGNED 0B3A..0B3B; ; UNASSIGNED 0B44..0B46; ; UNASSIGNED

0B49..0B4A; ; UNASSIGNED 0B4E..0B55; ; UNASSIGNED 0B58..0B5B; ; UNASSIGNED 0B5E; ; UNASSIGNED 0B62..0B65; ; UNASSIGNED 0B71..0B81; ; UNASSIGNED 0B84; ; UNASSIGNED 0B8B..0B8D; ; UNASSIGNED 0B91; ; UNASSIGNED 0B96..0B98; ; UNASSIGNED 0B9B; ; UNASSIGNED 0B9D; ; UNASSIGNED 0BA0..0BA2; ; UNASSIGNED 0BA5..0BA7; ; UNASSIGNED 0BAB..0BAD; ; UNASSIGNED 0BB6; ; UNASSIGNED 0BBA..0BBD; ; UNASSIGNED 0BC3..0BC5; ; UNASSIGNED 0BC9; ; UNASSIGNED 0BCE..0BD6; ; UNASSIGNED 0BD8..0BE6; ; UNASSIGNED 0BF3..0C00; ; UNASSIGNED 0C04; ; UNASSIGNED 0C0D; ; UNASSIGNED 0C11; ; UNASSIGNED 0C29; ; UNASSIGNED 0C34; ; UNASSIGNED 0C3A..0C3D; ; UNASSIGNED 0C45; ; UNASSIGNED 0C49; ; UNASSIGNED 0C4E..0C54; ; UNASSIGNED 0C57..0C5F; ; UNASSIGNED 0C62..0C65; ; UNASSIGNED 0C70..0C81; ; UNASSIGNED 0C84; ; UNASSIGNED 0C8D; ; UNASSIGNED 0C91; ; UNASSIGNED 0CA9; ; UNASSIGNED 0CB4; ; UNASSIGNED 0CBA..0CBD; ; UNASSIGNED 0CC5; ; UNASSIGNED 0CC9; ; UNASSIGNED 0CCE..0CD4; ; UNASSIGNED 0CD7..0CDD; ; UNASSIGNED 0CDF; ; UNASSIGNED 0CE2..0CE5; ; UNASSIGNED 0CF0..0D01; ; UNASSIGNED

0D04; ; UNASSIGNED 0D0D; ; UNASSIGNED 0D11; ; UNASSIGNED 0D29; ; UNASSIGNED 0D3A..0D3D; ; UNASSIGNED 0D44..0D45; ; UNASSIGNED 0D49; ; UNASSIGNED 0D4E..0D56; ; UNASSIGNED 0D58..0D5F; ; UNASSIGNED 0D62..0D65; ; UNASSIGNED 0D70..0D81; ; UNASSIGNED 0D84; ; UNASSIGNED 0D97..0D99; ; UNASSIGNED 0DB2; ; UNASSIGNED 0DBC; ; UNASSIGNED 0DBE..0DBF; ; UNASSIGNED 0DC7..0DC9; ; UNASSIGNED 0DCB..0DCE; ; UNASSIGNED 0DD5; ; UNASSIGNED 0DD7; ; UNASSIGNED 0DE0..0DF1; ; UNASSIGNED 0DF5..0E00; ; UNASSIGNED 0E3B..0E3E; ; UNASSIGNED 0E5C..0E80; ; UNASSIGNED 0E83; ; UNASSIGNED 0E85..0E86; ; UNASSIGNED 0E89; ; UNASSIGNED 0E8B..0E8C; ; UNASSIGNED 0E8E..0E93; ; UNASSIGNED 0E98; ; UNASSIGNED 0EA0; ; UNASSIGNED 0EA4; ; UNASSIGNED 0EA6; ; UNASSIGNED 0EA8..0EA9; ; UNASSIGNED 0EAC; ; UNASSIGNED 0EBA; ; UNASSIGNED 0EBE..0EBF; ; UNASSIGNED 0EC5; ; UNASSIGNED 0EC7; ; UNASSIGNED 0ECE..0ECF; ; UNASSIGNED 0EDA..0EDB; ; UNASSIGNED 0EDE..0EFF; ; UNASSIGNED 0F48; ; UNASSIGNED 0F6B..0F70; ; UNASSIGNED 0F8C..0F8F; ; UNASSIGNED 0F98; ; UNASSIGNED 0FBD; ; UNASSIGNED

0FCD..0FCE; ; UNASSIGNED 0FD0..0FFF; ; UNASSIGNED 1022; ; UNASSIGNED 1028; ; UNASSIGNED 102B; ; UNASSIGNED 1033..1035; ; UNASSIGNED 103A..103F; ; UNASSIGNED 105A..109F; ; UNASSIGNED 10C6..10CF; ; UNASSIGNED 10F9..10FA; ; UNASSIGNED 10FC..10FF; ; UNASSIGNED 115A..115E; ; UNASSIGNED 11A3..11A7; ; UNASSIGNED 11FA..11FF; ; UNASSIGNED 1207; ; UNASSIGNED 1247; ; UNASSIGNED 1249; ; UNASSIGNED 124E..124F; ; UNASSIGNED 1257; ; UNASSIGNED 1259; ; UNASSIGNED 125E..125F; ; UNASSIGNED 1287; ; UNASSIGNED 1289; ; UNASSIGNED 128E..128F; ; UNASSIGNED 12AF; ; UNASSIGNED 12B1; ; UNASSIGNED 12B6..12B7; ; UNASSIGNED 12BF; ; UNASSIGNED 12C1; ; UNASSIGNED 12C6..12C7; ; UNASSIGNED 12CF; ; UNASSIGNED 12D7; ; UNASSIGNED 12EF; ; UNASSIGNED 130F; ; UNASSIGNED 1311; ; UNASSIGNED 1316..1317; ; UNASSIGNED 131F; ; UNASSIGNED 1347; ; UNASSIGNED 135B..1360; ; UNASSIGNED 137D..139F; ; UNASSIGNED 13F5..1400; ; UNASSIGNED 1677..167F; ; UNASSIGNED 169D..169F; ; UNASSIGNED 16F1..16FF; ; UNASSIGNED 170D; ; UNASSIGNED 1715..171F; ; UNASSIGNED 1737..173F; ; UNASSIGNED

1754..175F; ; UNASSIGNED 176D; ; UNASSIGNED 1771; ; UNASSIGNED 1774..177F; ; UNASSIGNED 17DD..17DF; ; UNASSIGNED 17EA..17FF; ; UNASSIGNED 180F; ; UNASSIGNED 181A..181F; ; UNASSIGNED 1878..187F; ; UNASSIGNED 18AA..1DFF; ; UNASSIGNED 1E9C..1E9F; ; UNASSIGNED 1EFA..1EFF; ; UNASSIGNED 1F16..1F17; ; UNASSIGNED 1F1E..1F1F; ; UNASSIGNED 1F46..1F47; ; UNASSIGNED 1F4E..1F4F; ; UNASSIGNED 1F58; ; UNASSIGNED 1F5A; ; UNASSIGNED 1F5C; ; UNASSIGNED 1F5E; ; UNASSIGNED 1F7E..1F7F; ; UNASSIGNED 1FB5; ; UNASSIGNED 1FC5; ; UNASSIGNED 1FD4..1FD5; ; UNASSIGNED 1FDC; ; UNASSIGNED 1FF0..1FF1; ; UNASSIGNED 1FF5; ; UNASSIGNED 1FFF; ; UNASSIGNED 2053..2056; ; UNASSIGNED 2058..205E; ; UNASSIGNED 2064..2069; ; UNASSIGNED 2072..2073; ; UNASSIGNED 208F..209F; ; UNASSIGNED 20B2..20CF; ; UNASSIGNED 20EB..20FF; ; UNASSIGNED 213B..213C; ; UNASSIGNED 214C..2152; ; UNASSIGNED 2184..218F; ; UNASSIGNED 23CF..23FF; ; UNASSIGNED 2427..243F; ; UNASSIGNED 244B..245F; ; UNASSIGNED 24FF; ; UNASSIGNED 2614..2615; ; UNASSIGNED 2618; ; UNASSIGNED 267E..267F; ; UNASSIGNED 268A..2700; ; UNASSIGNED 2705; ; UNASSIGNED

270A..270B; ; UNASSIGNED 2728; ; UNASSIGNED 274C; ; UNASSIGNED 274E; ; UNASSIGNED 2753..2755; ; UNASSIGNED 2757; ; UNASSIGNED 275F..2760; ; UNASSIGNED 2795..2797; ; UNASSIGNED 27B0; ; UNASSIGNED 27BF..27CF; ; UNASSIGNED 27EC..27EF; ; UNASSIGNED 2B00..2E7F; ; UNASSIGNED 2E9A; ; UNASSIGNED 2EF4..2EFF; ; UNASSIGNED 2FD6..2FEF; ; UNASSIGNED 2FFC..2FFF; ; UNASSIGNED 3040; ; UNASSIGNED 3097..3098; ; UNASSIGNED 3100..3104; ; UNASSIGNED 312D..3130; ; UNASSIGNED 318F; ; UNASSIGNED 31B8..31EF; ; UNASSIGNED 321D..321F; ; UNASSIGNED 3244..3250; ; UNASSIGNED 327C..327E; ; UNASSIGNED 32CC..32CF; ; UNASSIGNED 32FF; ; UNASSIGNED 3377..337A; ; UNASSIGNED 33DE..33DF; ; UNASSIGNED 33FF; ; UNASSIGNED 4DB6..4DFF; ; UNASSIGNED 9FA6..9FFF; ; UNASSIGNED A48D..A48F; ; UNASSIGNED A4C7..ABFF; ; UNASSIGNED D7A4..D7FF; ; UNASSIGNED FA2E..FA2F; ; UNASSIGNED FA6B..FAFF; ; UNASSIGNED FB07..FB12; ; UNASSIGNED FB18..FB1C; ; UNASSIGNED FB37; ; UNASSIGNED FB3D; ; UNASSIGNED FB3F; ; UNASSIGNED FB42; ; UNASSIGNED FB45; ; UNASSIGNED FBB2..FBD2; ; UNASSIGNED FD40..FD4F; ; UNASSIGNED FD90..FD91; ; UNASSIGNED

FDC8..FDCF; ; UNASSIGNED FDFD..FDFF; ; UNASSIGNED FE10..FE1F; ; UNASSIGNED FE24..FE2F; ; UNASSIGNED FE47..FE48; ; UNASSIGNED FE53; ; UNASSIGNED FE67; ; UNASSIGNED FE6C..FE6F; ; UNASSIGNED FE75; ; UNASSIGNED FEFD..FEFE; ; UNASSIGNED FF00; ; UNASSIGNED FFBF..FFC1; ; UNASSIGNED FFC8..FFC9; ; UNASSIGNED FFD0..FFD1; ; UNASSIGNED FFD8..FFD9; ; UNASSIGNED FFDD..FFDF; ; UNASSIGNED FFE7; ; UNASSIGNED FFEF..FFF8; ; UNASSIGNED 10000..102FF; ; UNASSIGNED 1031F; ; UNASSIGNED 10324..1032F; ; UNASSIGNED 1034B..103FF; ; UNASSIGNED 10426..10427; ; UNASSIGNED 1044E..1CFFF; ; UNASSIGNED 1D0F6..1D0FF; ; UNASSIGNED 1D127..1D129; ; UNASSIGNED 1D1DE..1D3FF; ; UNASSIGNED 1D455; ; UNASSIGNED 1D49D; ; UNASSIGNED 1D4A0..1D4A1; ; UNASSIGNED 1D4A3..1D4A4; ; UNASSIGNED 1D4A7..1D4A8; ; UNASSIGNED 1D4AD; ; UNASSIGNED 1D4BA; ; UNASSIGNED 1D4BC; ; UNASSIGNED 1D4C1; ; UNASSIGNED 1D4C4; ; UNASSIGNED 1D506; ; UNASSIGNED 1D50B..1D50C; ; UNASSIGNED 1D515; ; UNASSIGNED 1D51D; ; UNASSIGNED 1D53A; ; UNASSIGNED 1D53F; ; UNASSIGNED 1D545; ; UNASSIGNED 1D547..1D549; ; UNASSIGNED 1D551; ; UNASSIGNED 1D6A4..1D6A7; ; UNASSIGNED

1D7CA..1D7CD; ; UNASSIGNED 1D800..1FFFD; ; UNASSIGNED 2A6D7..2F7FF; ; UNASSIGNED 2FA1E..2FFFD; ; UNASSIGNED 30000..3FFFD; ; UNASSIGNED 40000..4FFFD; ; UNASSIGNED 50000..5FFFD; ; UNASSIGNED 60000..6FFFD; ; UNASSIGNED 70000..7FFFD; ; UNASSIGNED 80000..8FFFD; ; UNASSIGNED 90000..9FFFD; ; UNASSIGNED A0000..AFFFD; ; UNASSIGNED B0000..BFFFD; ; UNASSIGNED C0000..CFFFD; ; UNASSIGNED D0000..DFFFD; ; UNASSIGNED E0000; ; UNASSIGNED E0002..E001F; ; UNASSIGNED E0080..EFFFD; ; UNASSIGNED

# Total code points 3653

# This table contains code points from Table B.1 from RFC 3454

00AD; ; MAP 034F; ; MAP 1806; ; MAP 180B; ; MAP 180C; ; MAP 180D; ; MAP 200B; ; MAP 200C; ; MAP 200D; ; MAP 2060; ; MAP FE00; ; MAP FE01; ; MAP FE02; ; MAP FE03; ; MAP FE04; ; MAP FE05; ; MAP FE06; ; MAP FE07; ; MAP FE08; ; MAP FE09; ; MAP FE0A; ; MAP FE0B; ; MAP FE0C; ; MAP FE0D; ; MAP FE0E; ; MAP FE0F; ; MAP FEFF; ; MAP

# Total code points 27

###################

# WARNING: This table is generated by filterRFC3454.pl tool with # options: --sourcedir=. --destdir=out --src-filename=rfc3454.txt --dest-filename=rfc3491.txt --A1 --B1 --B2 --C12 - -C22 --C3 --C4 --C5 --C6 --C7 --C8 --C9 --normalize --check-bidi ###################

# This table contains code points from Table B.2 from RFC 3454

0041; 0061; MAP 0042; 0062; MAP 0043; 0063; MAP 0044; 0064; MAP 0045; 0065; MAP 0046; 0066; MAP 0047; 0067; MAP 0048; 0068; MAP 0049; 0069; MAP 004A; 006A; MAP 004B; 006B; MAP 004C; 006C; MAP 004D; 006D; MAP 004E; 006E; MAP 004F; 006F; MAP 0050; 0070; MAP 0051; 0071; MAP 0052; 0072; MAP 0053; 0073; MAP 0054; 0074; MAP 0055; 0075; MAP 0056; 0076; MAP 0057; 0077; MAP 0058; 0078; MAP 0059; 0079; MAP 005A; 007A; MAP 00B5; 03BC; MAP 00C0; 00E0; MAP 00C1; 00E1; MAP 00C2; 00E2; MAP 00C3; 00E3; MAP 00C4; 00E4; MAP 00C5; 00E5; MAP

00C6; 00E6; MAP 00C7; 00E7; MAP 00C8; 00E8; MAP 00C9; 00E9; MAP 00CA; 00EA; MAP 00CB; 00EB; MAP 00CC; 00EC; MAP 00CD; 00ED; MAP 00CE; 00EE; MAP 00CF; 00EF; MAP 00D0; 00F0; MAP 00D1; 00F1; MAP 00D2; 00F2; MAP 00D3; 00F3; MAP 00D4; 00F4; MAP 00D5; 00F5; MAP 00D6; 00F6; MAP 00D8; 00F8; MAP 00D9; 00F9; MAP 00DA; 00FA; MAP 00DB; 00FB; MAP 00DC; 00FC; MAP 00DD; 00FD; MAP 00DE; 00FE; MAP 00DF; 0073 0073; MAP 0100; 0101; MAP 0102; 0103; MAP 0104; 0105; MAP 0106; 0107; MAP 0108; 0109; MAP 010A; 010B; MAP 010C; 010D; MAP 010E; 010F; MAP 0110; 0111; MAP 0112; 0113; MAP 0114; 0115; MAP 0116; 0117; MAP 0118; 0119; MAP 011A; 011B; MAP 011C; 011D; MAP 011E; 011F; MAP 0120; 0121; MAP 0122; 0123; MAP 0124; 0125; MAP 0126; 0127; MAP 0128; 0129; MAP 012A; 012B; MAP

012C; 012D; MAP 012E; 012F; MAP 0130; 0069 0307; MAP 0132; 0133; MAP 0134; 0135; MAP 0136; 0137; MAP 0139; 013A; MAP 013B; 013C; MAP 013D; 013E; MAP 013F; 0140; MAP 0141; 0142; MAP 0143; 0144; MAP 0145; 0146; MAP 0147; 0148; MAP 0149; 02BC 006E; MAP 014A; 014B; MAP 014C; 014D; MAP 014E; 014F; MAP 0150; 0151; MAP 0152; 0153; MAP 0154; 0155; MAP 0156; 0157; MAP 0158; 0159; MAP 015A; 015B; MAP 015C; 015D; MAP 015E; 015F; MAP 0160; 0161; MAP 0162; 0163; MAP 0164; 0165; MAP 0166; 0167; MAP 0168; 0169; MAP 016A; 016B; MAP 016C; 016D; MAP 016E; 016F; MAP 0170; 0171; MAP 0172; 0173; MAP 0174; 0175; MAP 0176; 0177; MAP 0178; 00FF; MAP 0179; 017A; MAP 017B; 017C; MAP 017D; 017E; MAP 017F; 0073; MAP 0181; 0253; MAP 0182; 0183; MAP 0184; 0185; MAP 0186; 0254; MAP 0187; 0188; MAP

0189; 0256; MAP 018A; 0257; MAP 018B; 018C; MAP 018E; 01DD; MAP 018F; 0259; MAP 0190; 025B; MAP 0191; 0192; MAP 0193; 0260; MAP 0194; 0263; MAP 0196; 0269; MAP 0197; 0268; MAP 0198; 0199; MAP 019C; 026F; MAP 019D; 0272; MAP 019F; 0275; MAP 01A0; 01A1; MAP 01A2; 01A3; MAP 01A4; 01A5; MAP 01A6; 0280; MAP 01A7; 01A8; MAP 01A9; 0283; MAP 01AC; 01AD; MAP 01AE; 0288; MAP 01AF; 01B0; MAP 01B1; 028A; MAP 01B2; 028B; MAP 01B3; 01B4; MAP 01B5; 01B6; MAP 01B7; 0292; MAP 01B8; 01B9; MAP 01BC; 01BD; MAP 01C4; 01C6; MAP 01C5; 01C6; MAP 01C7; 01C9; MAP 01C8; 01C9; MAP 01CA; 01CC; MAP 01CB; 01CC; MAP 01CD; 01CE; MAP 01CF; 01D0; MAP 01D1; 01D2; MAP 01D3; 01D4; MAP 01D5; 01D6; MAP 01D7; 01D8; MAP 01D9; 01DA; MAP 01DB; 01DC; MAP 01DE; 01DF; MAP 01E0; 01E1; MAP

01E2; 01E3; MAP 01E4; 01E5; MAP 01E6; 01E7; MAP 01E8; 01E9; MAP 01EA; 01EB; MAP 01EC; 01ED; MAP 01EE; 01EF; MAP 01F0; 006A 030C; MAP 01F1; 01F3; MAP 01F2; 01F3; MAP 01F4; 01F5; MAP 01F6; 0195; MAP 01F7; 01BF; MAP 01F8; 01F9; MAP 01FA; 01FB; MAP 01FC; 01FD; MAP 01FE; 01FF; MAP 0200; 0201; MAP 0202; 0203; MAP 0204; 0205; MAP 0206; 0207; MAP 0208; 0209; MAP 020A; 020B; MAP 020C; 020D; MAP 020E; 020F; MAP 0210; 0211; MAP 0212; 0213; MAP 0214; 0215; MAP 0216; 0217; MAP 0218; 0219; MAP 021A; 021B; MAP 021C; 021D; MAP 021E; 021F; MAP 0220; 019E; MAP 0222; 0223; MAP 0224; 0225; MAP 0226; 0227; MAP 0228; 0229; MAP 022A; 022B; MAP 022C; 022D; MAP 022E; 022F; MAP 0230; 0231; MAP 0232; 0233; MAP 0345; 03B9; MAP 037A; 0020 03B9; MAP 0386; 03AC; MAP 0388; 03AD; MAP

0389; 03AE; MAP 038A; 03AF; MAP 038C; 03CC; MAP 038E; 03CD; MAP 038F; 03CE; MAP 0390; 03B9 0308 0301; MAP 0391; 03B1; MAP 0392; 03B2; MAP 0393; 03B3; MAP 0394; 03B4; MAP 0395; 03B5; MAP 0396; 03B6; MAP 0397; 03B7; MAP 0398; 03B8; MAP 0399; 03B9; MAP 039A; 03BA; MAP 039B; 03BB; MAP 039C; 03BC; MAP 039D; 03BD; MAP 039E; 03BE; MAP 039F; 03BF; MAP 03A0; 03C0; MAP 03A1; 03C1; MAP 03A3; 03C3; MAP 03A4; 03C4; MAP 03A5; 03C5; MAP 03A6; 03C6; MAP 03A7; 03C7; MAP 03A8; 03C8; MAP 03A9; 03C9; MAP 03AA; 03CA; MAP 03AB; 03CB; MAP 03B0; 03C5 0308 0301; MAP 03C2; 03C3; MAP 03D0; 03B2; MAP 03D1; 03B8; MAP 03D2; 03C5; MAP 03D3; 03CD; MAP 03D4; 03CB; MAP 03D5; 03C6; MAP 03D6; 03C0; MAP 03D8; 03D9; MAP 03DA; 03DB; MAP 03DC; 03DD; MAP 03DE; 03DF; MAP 03E0; 03E1; MAP 03E2; 03E3; MAP

03E4; 03E5; MAP 03E6; 03E7; MAP 03E8; 03E9; MAP 03EA; 03EB; MAP 03EC; 03ED; MAP 03EE; 03EF; MAP 03F0; 03BA; MAP 03F1; 03C1; MAP 03F2; 03C3; MAP 03F4; 03B8; MAP 03F5; 03B5; MAP 0400; 0450; MAP 0401; 0451; MAP 0402; 0452; MAP 0403; 0453; MAP 0404; 0454; MAP 0405; 0455; MAP 0406; 0456; MAP 0407; 0457; MAP 0408; 0458; MAP 0409; 0459; MAP 040A; 045A; MAP 040B; 045B; MAP 040C; 045C; MAP 040D; 045D; MAP 040E; 045E; MAP 040F; 045F; MAP 0410; 0430; MAP 0411; 0431; MAP 0412; 0432; MAP 0413; 0433; MAP 0414; 0434; MAP 0415; 0435; MAP 0416; 0436; MAP 0417; 0437; MAP 0418; 0438; MAP 0419; 0439; MAP 041A; 043A; MAP 041B; 043B; MAP 041C; 043C; MAP 041D; 043D; MAP 041E; 043E; MAP 041F; 043F; MAP 0420; 0440; MAP 0421; 0441; MAP 0422; 0442; MAP 0423; 0443; MAP 0424; 0444; MAP

0425; 0445; MAP 0426; 0446; MAP 0427; 0447; MAP 0428; 0448; MAP 0429; 0449; MAP 042A; 044A; MAP 042B; 044B; MAP 042C; 044C; MAP 042D; 044D; MAP 042E; 044E; MAP 042F; 044F; MAP 0460; 0461; MAP 0462; 0463; MAP 0464; 0465; MAP 0466; 0467; MAP 0468; 0469; MAP 046A; 046B; MAP 046C; 046D; MAP 046E; 046F; MAP 0470; 0471; MAP 0472; 0473; MAP 0474; 0475; MAP 0476; 0477; MAP 0478; 0479; MAP 047A; 047B; MAP 047C; 047D; MAP 047E; 047F; MAP 0480; 0481; MAP 048A; 048B; MAP 048C; 048D; MAP 048E; 048F; MAP 0490; 0491; MAP 0492; 0493; MAP 0494; 0495; MAP 0496; 0497; MAP 0498; 0499; MAP 049A; 049B; MAP 049C; 049D; MAP 049E; 049F; MAP 04A0; 04A1; MAP 04A2; 04A3; MAP 04A4; 04A5; MAP 04A6; 04A7; MAP 04A8; 04A9; MAP 04AA; 04AB; MAP 04AC; 04AD; MAP 04AE; 04AF; MAP

04B0; 04B1; MAP 04B2; 04B3; MAP 04B4; 04B5; MAP 04B6; 04B7; MAP 04B8; 04B9; MAP 04BA; 04BB; MAP 04BC; 04BD; MAP 04BE; 04BF; MAP 04C1; 04C2; MAP 04C3; 04C4; MAP 04C5; 04C6; MAP 04C7; 04C8; MAP 04C9; 04CA; MAP 04CB; 04CC; MAP 04CD; 04CE; MAP 04D0; 04D1; MAP 04D2; 04D3; MAP 04D4; 04D5; MAP 04D6; 04D7; MAP 04D8; 04D9; MAP 04DA; 04DB; MAP 04DC; 04DD; MAP 04DE; 04DF; MAP 04E0; 04E1; MAP 04E2; 04E3; MAP 04E4; 04E5; MAP 04E6; 04E7; MAP 04E8; 04E9; MAP 04EA; 04EB; MAP 04EC; 04ED; MAP 04EE; 04EF; MAP 04F0; 04F1; MAP 04F2; 04F3; MAP 04F4; 04F5; MAP 04F8; 04F9; MAP 0500; 0501; MAP 0502; 0503; MAP 0504; 0505; MAP 0506; 0507; MAP 0508; 0509; MAP 050A; 050B; MAP 050C; 050D; MAP 050E; 050F; MAP 0531; 0561; MAP 0532; 0562; MAP 0533; 0563; MAP 0534; 0564; MAP

0535; 0565; MAP 0536; 0566; MAP 0537; 0567; MAP 0538; 0568; MAP 0539; 0569; MAP 053A; 056A; MAP 053B; 056B; MAP 053C; 056C; MAP 053D; 056D; MAP 053E; 056E; MAP 053F; 056F; MAP 0540; 0570; MAP 0541; 0571; MAP 0542; 0572; MAP 0543; 0573; MAP 0544; 0574; MAP 0545; 0575; MAP 0546; 0576; MAP 0547; 0577; MAP 0548; 0578; MAP 0549; 0579; MAP 054A; 057A; MAP 054B; 057B; MAP 054C; 057C; MAP 054D; 057D; MAP 054E; 057E; MAP 054F; 057F; MAP 0550; 0580; MAP 0551; 0581; MAP 0552; 0582; MAP 0553; 0583; MAP 0554; 0584; MAP 0555; 0585; MAP 0556; 0586; MAP 0587; 0565 0582; MAP 1E00; 1E01; MAP 1E02; 1E03; MAP 1E04; 1E05; MAP 1E06; 1E07; MAP 1E08; 1E09; MAP 1E0A; 1E0B; MAP 1E0C; 1E0D; MAP 1E0E; 1E0F; MAP 1E10; 1E11; MAP 1E12; 1E13; MAP 1E14; 1E15; MAP 1E16; 1E17; MAP

1E18; 1E19; MAP 1E1A; 1E1B; MAP 1E1C; 1E1D; MAP 1E1E; 1E1F; MAP 1E20; 1E21; MAP 1E22; 1E23; MAP 1E24; 1E25; MAP 1E26; 1E27; MAP 1E28; 1E29; MAP 1E2A; 1E2B; MAP 1E2C; 1E2D; MAP 1E2E; 1E2F; MAP 1E30; 1E31; MAP 1E32; 1E33; MAP 1E34; 1E35; MAP 1E36; 1E37; MAP 1E38; 1E39; MAP 1E3A; 1E3B; MAP 1E3C; 1E3D; MAP 1E3E; 1E3F; MAP 1E40; 1E41; MAP 1E42; 1E43; MAP 1E44; 1E45; MAP 1E46; 1E47; MAP 1E48; 1E49; MAP 1E4A; 1E4B; MAP 1E4C; 1E4D; MAP 1E4E; 1E4F; MAP 1E50; 1E51; MAP 1E52; 1E53; MAP 1E54; 1E55; MAP 1E56; 1E57; MAP 1E58; 1E59; MAP 1E5A; 1E5B; MAP 1E5C; 1E5D; MAP 1E5E; 1E5F; MAP 1E60; 1E61; MAP 1E62; 1E63; MAP 1E64; 1E65; MAP 1E66; 1E67; MAP 1E68; 1E69; MAP 1E6A; 1E6B; MAP 1E6C; 1E6D; MAP 1E6E; 1E6F; MAP 1E70; 1E71; MAP 1E72; 1E73; MAP 1E74; 1E75; MAP 1E76; 1E77; MAP

1E78; 1E79; MAP 1E7A; 1E7B; MAP 1E7C; 1E7D; MAP 1E7E; 1E7F; MAP 1E80; 1E81; MAP 1E82; 1E83; MAP 1E84; 1E85; MAP 1E86; 1E87; MAP 1E88; 1E89; MAP 1E8A; 1E8B; MAP 1E8C; 1E8D; MAP 1E8E; 1E8F; MAP 1E90; 1E91; MAP 1E92; 1E93; MAP 1E94; 1E95; MAP 1E96; 0068 0331; MAP 1E97; 0074 0308; MAP 1E98; 0077 030A; MAP 1E99; 0079 030A; MAP 1E9A; 0061 02BE; MAP 1E9B; 1E61; MAP 1EA0; 1EA1; MAP 1EA2; 1EA3; MAP 1EA4; 1EA5; MAP 1EA6; 1EA7; MAP 1EA8; 1EA9; MAP 1EAA; 1EAB; MAP 1EAC; 1EAD; MAP 1EAE; 1EAF; MAP 1EB0; 1EB1; MAP 1EB2; 1EB3; MAP 1EB4; 1EB5; MAP 1EB6; 1EB7; MAP 1EB8; 1EB9; MAP 1EBA; 1EBB; MAP 1EBC; 1EBD; MAP 1EBE; 1EBF; MAP 1EC0; 1EC1; MAP 1EC2; 1EC3; MAP 1EC4; 1EC5; MAP 1EC6; 1EC7; MAP 1EC8; 1EC9; MAP 1ECA; 1ECB; MAP 1ECC; 1ECD; MAP 1ECE; 1ECF; MAP 1ED0; 1ED1; MAP 1ED2; 1ED3; MAP

1ED4; 1ED5; MAP 1ED6; 1ED7; MAP 1ED8; 1ED9; MAP 1EDA; 1EDB; MAP 1EDC; 1EDD; MAP 1EDE; 1EDF; MAP 1EE0; 1EE1; MAP 1EE2; 1EE3; MAP 1EE4; 1EE5; MAP 1EE6; 1EE7; MAP 1EE8; 1EE9; MAP 1EEA; 1EEB; MAP 1EEC; 1EED; MAP 1EEE; 1EEF; MAP 1EF0; 1EF1; MAP 1EF2; 1EF3; MAP 1EF4; 1EF5; MAP 1EF6; 1EF7; MAP 1EF8; 1EF9; MAP 1F08; 1F00; MAP 1F09; 1F01; MAP 1F0A; 1F02; MAP 1F0B; 1F03; MAP 1F0C; 1F04; MAP 1F0D; 1F05; MAP 1F0E; 1F06; MAP 1F0F; 1F07; MAP 1F18; 1F10; MAP 1F19; 1F11; MAP 1F1A; 1F12; MAP 1F1B; 1F13; MAP 1F1C; 1F14; MAP 1F1D; 1F15; MAP 1F28; 1F20; MAP 1F29; 1F21; MAP 1F2A; 1F22; MAP 1F2B; 1F23; MAP 1F2C; 1F24; MAP 1F2D; 1F25; MAP 1F2E; 1F26; MAP 1F2F; 1F27; MAP 1F38; 1F30; MAP 1F39; 1F31; MAP 1F3A; 1F32; MAP 1F3B; 1F33; MAP 1F3C; 1F34; MAP 1F3D; 1F35; MAP

1F3E; 1F36; MAP 1F3F; 1F37; MAP 1F48; 1F40; MAP 1F49; 1F41; MAP 1F4A; 1F42; MAP 1F4B; 1F43; MAP 1F4C; 1F44; MAP 1F4D; 1F45; MAP 1F50; 03C5 0313; MAP 1F52; 03C5 0313 0300; MAP 1F54; 03C5 0313 0301; MAP 1F56; 03C5 0313 0342; MAP 1F59; 1F51; MAP 1F5B; 1F53; MAP 1F5D; 1F55; MAP 1F5F; 1F57; MAP 1F68; 1F60; MAP 1F69; 1F61; MAP 1F6A; 1F62; MAP 1F6B; 1F63; MAP 1F6C; 1F64; MAP 1F6D; 1F65; MAP 1F6E; 1F66; MAP 1F6F; 1F67; MAP 1F80; 1F00 03B9; MAP 1F81; 1F01 03B9; MAP 1F82; 1F02 03B9; MAP 1F83; 1F03 03B9; MAP 1F84; 1F04 03B9; MAP 1F85; 1F05 03B9; MAP 1F86; 1F06 03B9; MAP 1F87; 1F07 03B9; MAP 1F88; 1F00 03B9; MAP 1F89; 1F01 03B9; MAP 1F8A; 1F02 03B9; MAP 1F8B; 1F03 03B9; MAP 1F8C; 1F04 03B9; MAP 1F8D; 1F05 03B9; MAP 1F8E; 1F06 03B9; MAP 1F8F; 1F07 03B9; MAP 1F90; 1F20 03B9; MAP 1F91; 1F21 03B9; MAP 1F92; 1F22 03B9; MAP 1F93; 1F23 03B9; MAP 1F94; 1F24 03B9; MAP 1F95; 1F25 03B9; MAP 1F96; 1F26 03B9; MAP

1F97; 1F27 03B9; MAP 1F98; 1F20 03B9; MAP 1F99; 1F21 03B9; MAP 1F9A; 1F22 03B9; MAP 1F9B; 1F23 03B9; MAP 1F9C; 1F24 03B9; MAP 1F9D; 1F25 03B9; MAP 1F9E; 1F26 03B9; MAP 1F9F; 1F27 03B9; MAP 1FA0; 1F60 03B9; MAP 1FA1; 1F61 03B9; MAP 1FA2; 1F62 03B9; MAP 1FA3; 1F63 03B9; MAP 1FA4; 1F64 03B9; MAP 1FA5; 1F65 03B9; MAP 1FA6; 1F66 03B9; MAP 1FA7; 1F67 03B9; MAP 1FA8; 1F60 03B9; MAP 1FA9; 1F61 03B9; MAP 1FAA; 1F62 03B9; MAP 1FAB; 1F63 03B9; MAP 1FAC; 1F64 03B9; MAP 1FAD; 1F65 03B9; MAP 1FAE; 1F66 03B9; MAP 1FAF; 1F67 03B9; MAP 1FB2; 1F70 03B9; MAP 1FB3; 03B1 03B9; MAP 1FB4; 03AC 03B9; MAP 1FB6; 03B1 0342; MAP 1FB7; 03B1 0342 03B9; MAP 1FB8; 1FB0; MAP 1FB9; 1FB1; MAP 1FBA; 1F70; MAP 1FBB; 1F71; MAP 1FBC; 03B1 03B9; MAP 1FBE; 03B9; MAP 1FC2; 1F74 03B9; MAP 1FC3; 03B7 03B9; MAP 1FC4; 03AE 03B9; MAP 1FC6; 03B7 0342; MAP 1FC7; 03B7 0342 03B9; MAP 1FC8; 1F72; MAP 1FC9; 1F73; MAP 1FCA; 1F74; MAP 1FCB; 1F75; MAP 1FCC; 03B7 03B9; MAP 1FD2; 03B9 0308 0300; MAP

1FD3; 03B9 0308 0301; MAP 1FD6; 03B9 0342; MAP 1FD7; 03B9 0308 0342; MAP 1FD8; 1FD0; MAP 1FD9; 1FD1; MAP 1FDA; 1F76; MAP 1FDB; 1F77; MAP 1FE2; 03C5 0308 0300; MAP 1FE3; 03C5 0308 0301; MAP 1FE4; 03C1 0313; MAP 1FE6; 03C5 0342; MAP 1FE7; 03C5 0308 0342; MAP 1FE8; 1FE0; MAP 1FE9; 1FE1; MAP 1FEA; 1F7A; MAP 1FEB; 1F7B; MAP 1FEC; 1FE5; MAP 1FF2; 1F7C 03B9; MAP 1FF3; 03C9 03B9; MAP 1FF4; 03CE 03B9; MAP 1FF6; 03C9 0342; MAP 1FF7; 03C9 0342 03B9; MAP 1FF8; 1F78; MAP 1FF9; 1F79; MAP 1FFA; 1F7C; MAP 1FFB; 1F7D; MAP 1FFC; 03C9 03B9; MAP 20A8; 0072 0073; MAP 2102; 0063; MAP 2103; 00B0 0063; MAP 2107; 025B; MAP 2109; 00B0 0066; MAP 210B; 0068; MAP 210C; 0068; MAP 210D; 0068; MAP 2110; 0069; MAP 2111; 0069; MAP 2112; 006C; MAP 2115; 006E; MAP 2116; 006E 006F; MAP 2119; 0070; MAP 211A; 0071; MAP 211B; 0072; MAP 211C; 0072; MAP 211D; 0072; MAP 2120; 0073 006D; MAP 2121; 0074 0065 006C; MAP

2122; 0074 006D; MAP 2124; 007A; MAP 2126; 03C9; MAP 2128; 007A; MAP 212A; 006B; MAP 212B; 00E5; MAP 212C; 0062; MAP 212D; 0063; MAP 2130; 0065; MAP 2131; 0066; MAP 2133; 006D; MAP 213E; 03B3; MAP 213F; 03C0; MAP 2145; 0064; MAP 2160; 2170; MAP 2161; 2171; MAP 2162; 2172; MAP 2163; 2173; MAP 2164; 2174; MAP 2165; 2175; MAP 2166; 2176; MAP 2167; 2177; MAP 2168; 2178; MAP 2169; 2179; MAP 216A; 217A; MAP 216B; 217B; MAP 216C; 217C; MAP 216D; 217D; MAP 216E; 217E; MAP 216F; 217F; MAP 24B6; 24D0; MAP 24B7; 24D1; MAP 24B8; 24D2; MAP 24B9; 24D3; MAP 24BA; 24D4; MAP 24BB; 24D5; MAP 24BC; 24D6; MAP 24BD; 24D7; MAP 24BE; 24D8; MAP 24BF; 24D9; MAP 24C0; 24DA; MAP 24C1; 24DB; MAP 24C2; 24DC; MAP 24C3; 24DD; MAP 24C4; 24DE; MAP 24C5; 24DF; MAP 24C6;

 24E0; MAP 24C7; 24E1; MAP 24C8; 24E2; MAP 24C9; 24E3; MAP 24CA; 24E4; MAP 24CB; 24E5; MAP 24CC; 24E6; MAP 24CD; 24E7; MAP 24CE; 24E8; MAP 24CF; 24E9; MAP 3371; 0068 0070 0061; MAP 3373; 0061 0075; MAP 3375; 006F 0076; MAP 3380; 0070 0061; MAP 3381; 006E 0061; MAP 3382; 03BC 0061; MAP 3383; 006D 0061; MAP 3384; 006B 0061; MAP 3385; 006B 0062; MAP 3386; 006D 0062; MAP 3387; 0067 0062; MAP 338A; 0070 0066; MAP 338B; 006E 0066; MAP 338C; 03BC 0066; MAP 3390; 0068 007A; MAP 3391; 006B 0068 007A; MAP 3392; 006D 0068 007A; MAP 3393; 0067 0068 007A; MAP 3394; 0074 0068 007A; MAP 33A9; 0070 0061; MAP 33AA; 006B 0070 0061; MAP 33AB; 006D 0070 0061; MAP 33AC; 0067 0070 0061; MAP 33B4; 0070 0076; MAP 33B5; 006E 0076; MAP 33B6; 03BC 0076; MAP 33B7; 006D 0076; MAP 33B8; 006B 0076; MAP 33B9; 006D 0076; MAP 33BA; 0070 0077; MAP 33BB; 006E 0077; MAP 33BC; 03BC 0077; MAP 33BD; 006D 0077; MAP 33BE; 006B 0077; MAP 33BF; 006D 0077; MAP 33C0; 006B 03C9; MAP 33C1; 006D 03C9; MAP 33C3; 0062 0071; MAP

33C6; 0063 2215 006B 0067; MAP 33C7; 0063 006F 002E; MAP 33C8; 0064 0062; MAP 33C9; 0067 0079; MAP 33CB; 0068 0070; MAP 33CD; 006B 006B; MAP 33CE; 006B 006D; MAP 33D7; 0070 0068; MAP 33D9; 0070 0070 006D; MAP 33DA; 0070 0072; MAP 33DC; 0073 0076; MAP 33DD; 0077 0062; MAP FB00; 0066 0066; MAP FB01; 0066 0069; MAP FB02; 0066 006C; MAP FB03; 0066 0066 0069; MAP FB04; 0066 0066 006C; MAP FB05; 0073 0074; MAP FB06; 0073 0074; MAP FB13; 0574 0576; MAP FB14; 0574 0565; MAP FB15; 0574 056B; MAP FB16; 057E 0576; MAP FB17; 0574 056D; MAP FF21; FF41; MAP FF22; FF42; MAP FF23; FF43; MAP FF24; FF44; MAP FF25; FF45; MAP FF26; FF46; MAP FF27; FF47; MAP FF28; FF48; MAP FF29; FF49; MAP FF2A; FF4A; MAP FF2B; FF4B; MAP FF2C; FF4C; MAP FF2D; FF4D; MAP FF2E; FF4E; MAP FF2F; FF4F; MAP FF30; FF50; MAP FF31; FF51; MAP FF32; FF52; MAP FF33; FF53; MAP FF34; FF54; MAP FF35; FF55; MAP FF36; FF56; MAP FF37; FF57; MAP

FF38; FF58; MAP FF39; FF59; MAP FF3A; FF5A; MAP 10400; 10428; MAP 10401; 10429; MAP 10402; 1042A; MAP 10403; 1042B; MAP 10404; 1042C; MAP 10405; 1042D; MAP 10406; 1042E; MAP 10407; 1042F; MAP 10408; 10430; MAP 10409; 10431; MAP 1040A; 10432; MAP 1040B; 10433; MAP 1040C; 10434; MAP 1040D; 10435; MAP 1040E; 10436; MAP 1040F; 10437; MAP 10410; 10438; MAP 10411; 10439; MAP 10412; 1043A; MAP 10413; 1043B; MAP 10414; 1043C; MAP 10415; 1043D; MAP 10416; 1043E; MAP 10417; 1043F; MAP 10418; 10440; MAP 10419; 10441; MAP 1041A; 10442; MAP 1041B; 10443; MAP 1041C; 10444; MAP 1041D; 10445; MAP 1041E; 10446; MAP 1041F; 10447; MAP 10420; 10448; MAP 10421; 10449; MAP 10422; 1044A; MAP 10423; 1044B; MAP 10424; 1044C; MAP 10425; 1044D; MAP 1D400; 0061; MAP 1D401; 0062; MAP 1D402; 0063; MAP 1D403; 0064; MAP 1D404; 0065; MAP 1D405; 0066; MAP

1D406; 0067; MAP 1D407; 0068; MAP 1D408; 0069; MAP 1D409; 006A; MAP 1D40A; 006B; MAP 1D40B; 006C; MAP 1D40C; 006D; MAP 1D40D; 006E; MAP 1D40E; 006F; MAP 1D40F; 0070; MAP 1D410; 0071; MAP 1D411; 0072; MAP 1D412; 0073; MAP 1D413; 0074; MAP 1D414; 0075; MAP 1D415; 0076; MAP 1D416; 0077; MAP 1D417; 0078; MAP 1D418; 0079; MAP 1D419; 007A; MAP 1D434; 0061; MAP 1D435; 0062; MAP 1D436; 0063; MAP 1D437; 0064; MAP 1D438; 0065; MAP 1D439; 0066; MAP 1D43A; 0067; MAP 1D43B; 0068; MAP 1D43C; 0069; MAP 1D43D; 006A; MAP 1D43E; 006B; MAP 1D43F; 006C; MAP 1D440; 006D; MAP 1D441; 006E; MAP 1D442; 006F; MAP 1D443; 0070; MAP 1D444; 0071; MAP 1D445; 0072; MAP 1D446; 0073; MAP 1D447; 0074; MAP 1D448; 0075; MAP 1D449; 0076; MAP 1D44A; 0077; MAP 1D44B; 0078; MAP 1D44C; 0079; MAP 1D44D; 007A; MAP 1D468; 0061; MAP

1D469; 0062; MAP 1D46A; 0063; MAP 1D46B; 0064; MAP 1D46C; 0065; MAP 1D46D; 0066; MAP 1D46E; 0067; MAP 1D46F; 0068; MAP 1D470; 0069; MAP 1D471; 006A; MAP 1D472; 006B; MAP 1D473; 006C; MAP 1D474; 006D; MAP 1D475; 006E; MAP 1D476; 006F; MAP 1D477; 0070; MAP 1D478; 0071; MAP 1D479; 0072; MAP 1D47A; 0073; MAP 1D47B; 0074; MAP 1D47C; 0075; MAP 1D47D; 0076; MAP 1D47E; 0077; MAP 1D47F; 0078; MAP 1D480; 0079; MAP 1D481; 007A; MAP 1D49C; 0061; MAP 1D49E; 0063; MAP 1D49F; 0064; MAP 1D4A2; 0067; MAP 1D4A5; 006A; MAP 1D4A6; 006B; MAP 1D4A9; 006E; MAP 1D4AA; 006F; MAP 1D4AB; 0070; MAP 1D4AC; 0071; MAP 1D4AE; 0073; MAP 1D4AF; 0074; MAP 1D4B0; 0075; MAP 1D4B1; 0076; MAP 1D4B2; 0077; MAP 1D4B3; 0078; MAP 1D4B4; 0079; MAP 1D4B5; 007A; MAP 1D4D0; 0061; MAP 1D4D1; 0062; MAP 1D4D2; 0063; MAP 1D4D3; 0064; MAP

1D4D4; 0065; MAP 1D4D5; 0066; MAP 1D4D6; 0067; MAP 1D4D7; 0068; MAP 1D4D8; 0069; MAP 1D4D9; 006A; MAP 1D4DA; 006B; MAP 1D4DB; 006C; MAP 1D4DC; 006D; MAP 1D4DD; 006E; MAP 1D4DE; 006F; MAP 1D4DF; 0070; MAP 1D4E0; 0071; MAP 1D4E1; 0072; MAP 1D4E2; 0073; MAP 1D4E3; 0074; MAP 1D4E4; 0075; MAP 1D4E5; 0076; MAP 1D4E6; 0077; MAP 1D4E7; 0078; MAP 1D4E8; 0079; MAP 1D4E9; 007A; MAP 1D504; 0061; MAP 1D505; 0062; MAP 1D507; 0064; MAP 1D508; 0065; MAP 1D509; 0066; MAP 1D50A; 0067; MAP 1D50D; 006A; MAP 1D50E; 006B; MAP 1D50F; 006C; MAP 1D510; 006D; MAP 1D511; 006E; MAP 1D512; 006F; MAP 1D513; 0070; MAP 1D514; 0071; MAP 1D516; 0073; MAP 1D517; 0074; MAP 1D518; 0075; MAP 1D519; 0076; MAP 1D51A; 0077; MAP 1D51B; 0078; MAP 1D51C; 0079; MAP 1D538; 0061; MAP 1D539; 0062; MAP 1D53B; 0064; MAP 1D53C; 0065; MAP

1D53D; 0066; MAP 1D53E; 0067; MAP 1D540; 0069; MAP 1D541; 006A; MAP 1D542; 006B; MAP 1D543; 006C; MAP 1D544; 006D; MAP 1D546; 006F; MAP 1D54A; 0073; MAP 1D54B; 0074; MAP 1D54C; 0075; MAP 1D54D; 0076; MAP 1D54E; 0077; MAP 1D54F; 0078; MAP 1D550; 0079; MAP 1D56C; 0061; MAP 1D56D; 0062; MAP 1D56E; 0063; MAP 1D56F; 0064; MAP 1D570; 0065; MAP 1D571; 0066; MAP 1D572; 0067; MAP 1D573; 0068; MAP 1D574; 0069; MAP 1D575; 006A; MAP 1D576; 006B; MAP 1D577; 006C; MAP 1D578; 006D; MAP 1D579; 006E; MAP 1D57A; 006F; MAP 1D57B; 0070; MAP 1D57C; 0071; MAP 1D57D; 0072; MAP 1D57E; 0073; MAP 1D57F; 0074; MAP 1D580; 0075; MAP 1D581; 0076; MAP 1D582; 0077; MAP 1D583; 0078; MAP 1D584; 0079; MAP 1D585; 007A; MAP 1D5A0; 0061; MAP 1D5A1; 0062; MAP 1D5A2; 0063; MAP 1D5A3; 0064; MAP 1D5A4; 0065; MAP 1D5A5; 0066; MAP 1D5A6; 0067; MAP

1D5A7; 0068; MAP 1D5A8; 0069; MAP 1D5A9; 006A; MAP 1D5AA; 006B; MAP 1D5AB; 006C; MAP 1D5AC; 006D; MAP 1D5AD; 006E; MAP 1D5AE; 006F; MAP 1D5AF; 0070; MAP 1D5B0; 0071; MAP 1D5B1; 0072; MAP 1D5B2; 0073; MAP 1D5B3; 0074; MAP 1D5B4; 0075; MAP 1D5B5; 0076; MAP 1D5B6; 0077; MAP 1D5B7; 0078; MAP 1D5B8; 0079; MAP 1D5B9; 007A; MAP 1D5D4; 0061; MAP 1D5D5; 0062; MAP 1D5D6; 0063; MAP 1D5D7; 0064; MAP 1D5D8; 0065; MAP 1D5D9; 0066; MAP 1D5DA; 0067; MAP 1D5DB; 0068; MAP 1D5DC; 0069; MAP 1D5DD; 006A; MAP 1D5DE; 006B; MAP 1D5DF; 006C; MAP 1D5E0; 006D; MAP 1D5E1; 006E; MAP 1D5E2; 006F; MAP 1D5E3; 0070; MAP 1D5E4; 0071; MAP 1D5E5; 0072; MAP 1D5E6; 0073; MAP 1D5E7; 0074; MAP 1D5E8; 0075; MAP 1D5E9; 0076; MAP 1D5EA; 0077; MAP 1D5EB; 0078; MAP 1D5EC; 0079; MAP 1D5ED; 007A; MAP 1D608; 0061; MAP 1D609; 0062; MAP
1D60A; 0063; MAP 1D60B; 0064; MAP 1D60C; 0065; MAP 1D60D; 0066; MAP 1D60E; 0067; MAP 1D60F; 0068; MAP 1D610; 0069; MAP 1D611; 006A; MAP 1D612; 006B; MAP 1D613; 006C; MAP 1D614; 006D; MAP 1D615; 006E; MAP 1D616; 006F; MAP 1D617; 0070; MAP 1D618; 0071; MAP 1D619; 0072; MAP 1D61A; 0073; MAP 1D61B; 0074; MAP 1D61C; 0075; MAP 1D61D; 0076; MAP 1D61E; 0077; MAP 1D61F; 0078; MAP 1D620; 0079; MAP 1D621; 007A; MAP 1D63C; 0061; MAP 1D63D; 0062; MAP 1D63E; 0063; MAP 1D63F; 0064; MAP 1D640; 0065; MAP 1D641; 0066; MAP 1D642; 0067; MAP 1D643; 0068; MAP 1D644; 0069; MAP 1D645; 006A; MAP 1D646; 006B; MAP 1D647; 006C; MAP 1D648; 006D; MAP 1D649; 006E; MAP 1D64A; 006F; MAP 1D64B; 0070; MAP 1D64C; 0071; MAP 1D64D; 0072; MAP 1D64E; 0073; MAP 1D64F; 0074; MAP 1D650; 0075; MAP 1D651; 0076; MAP 1D652; 0077; MAP

1D653; 0078; MAP 1D654; 0079; MAP 1D655; 007A; MAP 1D670; 0061; MAP 1D671; 0062; MAP 1D672; 0063; MAP 1D673; 0064; MAP 1D674; 0065; MAP 1D675; 0066; MAP 1D676; 0067; MAP 1D677; 0068; MAP 1D678; 0069; MAP 1D679; 006A; MAP 1D67A; 006B; MAP 1D67B; 006C; MAP 1D67C; 006D; MAP 1D67D; 006E; MAP 1D67E; 006F; MAP 1D67F; 0070; MAP 1D680; 0071; MAP 1D681; 0072; MAP 1D682; 0073; MAP 1D683; 0074; MAP 1D684; 0075; MAP 1D685; 0076; MAP 1D686; 0077; MAP 1D687; 0078; MAP 1D688; 0079; MAP 1D689; 007A; MAP 1D6A8; 03B1; MAP 1D6A9; 03B2; MAP 1D6AA; 03B3; MAP 1D6AB; 03B4; MAP 1D6AC; 03B5; MAP 1D6AD; 03B6; MAP 1D6AE; 03B7; MAP 1D6AF; 03B8; MAP 1D6B0; 03B9; MAP 1D6B1; 03BA; MAP 1D6B2; 03BB; MAP 1D6B3; 03BC; MAP 1D6B4; 03BD; MAP 1D6B5; 03BE; MAP 1D6B6; 03BF; MAP 1D6B7; 03C0; MAP 1D6B8; 03C1; MAP 1D6B9; 03B8; MAP

1D6BA; 03C3; MAP 1D6BB; 03C4; MAP 1D6BC; 03C5; MAP 1D6BD; 03C6; MAP 1D6BE; 03C7; MAP 1D6BF; 03C8; MAP 1D6C0; 03C9; MAP 1D6D3; 03C3; MAP 1D6E2; 03B1; MAP 1D6E3; 03B2; MAP 1D6E4; 03B3; MAP 1D6E5; 03B4; MAP 1D6E6; 03B5; MAP 1D6E7; 03B6; MAP 1D6E8; 03B7; MAP 1D6E9; 03B8; MAP 1D6EA; 03B9; MAP 1D6EB; 03BA; MAP 1D6EC; 03BB; MAP 1D6ED; 03BC; MAP 1D6EE; 03BD; MAP 1D6EF; 03BE; MAP 1D6F0; 03BF; MAP 1D6F1; 03C0; MAP 1D6F2; 03C1; MAP 1D6F3; 03B8; MAP 1D6F4; 03C3; MAP 1D6F5; 03C4; MAP 1D6F6; 03C5; MAP 1D6F7; 03C6; MAP 1D6F8; 03C7; MAP 1D6F9; 03C8; MAP 1D6FA; 03C9; MAP 1D70D; 03C3; MAP 1D71C; 03B1; MAP 1D71D; 03B2; MAP 1D71E; 03B3; MAP 1D71F; 03B4; MAP 1D720; 03B5; MAP 1D721; 03B6; MAP 1D722; 03B7; MAP 1D723; 03B8; MAP 1D724; 03B9; MAP 1D725; 03BA; MAP 1D726; 03BB; MAP 1D727; 03BC; MAP 1D728; 03BD; MAP

1D729; 03BE; MAP 1D72A; 03BF; MAP 1D72B; 03C0; MAP 1D72C; 03C1; MAP 1D72D; 03B8; MAP 1D72E; 03C3; MAP 1D72F; 03C4; MAP 1D730; 03C5; MAP 1D731; 03C6; MAP 1D732; 03C7; MAP 1D733; 03C8; MAP 1D734; 03C9; MAP 1D747; 03C3; MAP 1D756; 03B1; MAP 1D757; 03B2; MAP 1D758; 03B3; MAP 1D759; 03B4; MAP 1D75A; 03B5; MAP 1D75B; 03B6; MAP 1D75C; 03B7; MAP 1D75D; 03B8; MAP 1D75E; 03B9; MAP 1D75F; 03BA; MAP 1D760; 03BB; MAP 1D761; 03BC; MAP 1D762; 03BD; MAP 1D763; 03BE; MAP 1D764; 03BF; MAP 1D765; 03C0; MAP 1D766; 03C1; MAP 1D767; 03B8; MAP 1D768; 03C3; MAP 1D769; 03C4; MAP 1D76A; 03C5; MAP 1D76B; 03C6; MAP 1D76C; 03C7; MAP 1D76D; 03C8; MAP 1D76E; 03C9; MAP 1D781; 03C3; MAP 1D790; 03B1; MAP 1D791; 03B2; MAP 1D792; 03B3; MAP 1D793; 03B4; MAP 1D794; 03B5; MAP 1D795; 03B6; MAP 1D796; 03B7; MAP 1D797; 03B8; MAP 1D798; 03B9; MAP

1D799; 03BA; MAP 1D79A; 03BB; MAP 1D79B; 03BC; MAP 1D79C; 03BD; MAP 1D79D; 03BE; MAP 1D79E; 03BF; MAP 1D79F; 03C0; MAP 1D7A0; 03C1; MAP 1D7A1; 03B8; MAP 1D7A2; 03C3; MAP 1D7A3; 03C4; MAP 1D7A4; 03C5; MAP 1D7A5; 03C6; MAP 1D7A6; 03C7; MAP 1D7A7; 03C8; MAP 1D7A8; 03C9; MAP 1D7BB; 03C3; MAP # Total code points 1371 # code points from Table C.1.2 00A0; ; PROHIBITED 1680; ; PROHIBITED 2000; ; PROHIBITED 2001; ; PROHIBITED 2002; ; PROHIBITED 2003; ; PROHIBITED 2004; ; PROHIBITED 2005; ; PROHIBITED 2006; ; PROHIBITED 2007; ; PROHIBITED 2008; ; PROHIBITED 2009; ; PROHIBITED 200A; ; PROHIBITED 200B; ; PROHIBITED 202F; ; PROHIBITED 205F; ; PROHIBITED 3000; ; PROHIBITED # Total code points 17 # code points from Table C.2.2

0080..009F; ; PROHIBITED 06DD; ; PROHIBITED 070F; ; PROHIBITED

180E; ; PROHIBITED 200C; ; PROHIBITED 200D; ; PROHIBITED 2028; ; PROHIBITED 2029; ; PROHIBITED 2060; ; PROHIBITED 2061; ; PROHIBITED 2062; ; PROHIBITED 2063; ; PROHIBITED 206A..206F; ; PROHIBITED FEFF; ; PROHIBITED FFF9..FFFC; ; PROHIBITED 1D173..1D17A; ; PROHIBITED

# Total code points 30

# code points from Table C.3

E000..F8FF; ; PROHIBITED F0000..FFFFD; ; PROHIBITED 100000..10FFFD; ; PROHIBITED

# Total code points 2051

# code points from Table C.4

FDD0..FDEF; ; PROHIBITED FFFE..FFFF; ; PROHIBITED 1FFFE..1FFFF; ; PROHIBITED 2FFFE..2FFFF; ; PROHIBITED 3FFFE..3FFFF; ; PROHIBITED 4FFFE..4FFFF; ; PROHIBITED 5FFFE..5FFFF; ; PROHIBITED 6FFFE..6FFFF; ; PROHIBITED 7FFFE..7FFFF; ; PROHIBITED 8FFFE..8FFFF; ; PROHIBITED 9FFFE..9FFFF; ; PROHIBITED AFFFE..AFFFF; ; PROHIBITED BFFFE..BFFFF; ; PROHIBITED CFFFE..CFFFF; ; PROHIBITED DFFFE..DFFFF; ; PROHIBITED EFFFE..EFFFF; ; PROHIBITED FFFFE..FFFFF; ; PROHIBITED 10FFFE..10FFFF; ; PROHIBITED

# Total code points 18

# code points from Table C.5

## D800..DFFF; ; PROHIBITED

# Total code points 0

# code points from Table C.6

FFF9; ; PROHIBITED FFFA; ; PROHIBITED FFFB; ; PROHIBITED FFFC; ; PROHIBITED FFFD; ; PROHIBITED

# Total code points 5

# code points from Table C.7

## 2FF0..2FFB; ; PROHIBITED

# Total code points 1

# code points from Table C.8

0340; ; PROHIBITED 0341; ; PROHIBITED 200E; ; PROHIBITED 200F; ; PROHIBITED 202A; ; PROHIBITED 202B; ; PROHIBITED 202C; ; PROHIBITED 202D; ; PROHIBITED 202E; ; PROHIBITED 206A; ; PROHIBITED 206B; ; PROHIBITED 206C; ; PROHIBITED 206D; ; PROHIBITED 206E; ; PROHIBITED 206F; ; PROHIBITED

# Total code points 15

# code points from Table C.9

E0001; ; PROHIBITED E0020..E007F; ; PROHIBITED # Total code points 82

Found in path(s):

\* /opt/cola/permits/1871834889\_1706103034.0277092/0/icu-74-1-data-zip/data/sprep/rfc3491.txt No license file was found, but licenses were detected in source scan.

```
# Copyright (C) 2016 and later: Unicode, Inc. and others.
# License & terms of use: http://www.unicode.org/copyright.html
# ***************************************************************************
# *
# * Copyright (C) 1995-2003, International Business Machines
# * Corporation and others. All Rights Reserved.
# *
# ***************************************************************************
#
# File created by rptp2ucm (compiled on Dec 3 2002)
# from source files 34B00353.RPMAP100 and 035334B0.TPMAP100
#
<code_set_name> "ibm-851_P100-1995"
<char_name_mask> "AXXXX"
<mb_cur_max> 1
\langle mb\_cur\_min \rangle 1
<uconv_class> "SBCS"
\langlesubchar\rangle \x7F
<icu:charsetFamily> "ASCII"
<icu:alias> "ibm-851_VSUB"
CHARMAP
<U0000> \x00 |0
<U0001> \x01 |0
<U0002> \x02 |0
<U0003>\x03|0
<U0004>\x04|0
<U0005> \x05 |0
<U0006>
\chi06 |0
<U0007> \x07 |0
<U0008> \x08 |0
<U0009> \x09 |0
<U000A> \x0A |0
<U000B>x0B |0
<U000C> \x0C |0
<U000D>x0D|0<U000E> \x0E |0
<U000F> \x0F |0
```
 **Open Source Used In Cisco AIOps 4.0 8144**

 $<$ U0010> $\x10|0$  $<$ U0011> $\x11$  |0  $<$ U0012> $\x12 |0$ 

 $<$ U0013> $\x13 |0$  $<$ U0014 $>$  $\x14$  |0  $<$ U0015> $\x15 |0$  $<$ U0016 $>$  $x16$  |0  $<$ U0017> $\x17/0$  $<$ U0018 $>$  $x18$  |0  $<$ U0019> $\x19$ |0  $<$ U001A $>$  $\x7F$ |0  $<$ U001B $>$  $x1B$  |0  $<$ U001C> $\x1A$ |0  $<$ U001D $>$  $x1D$  |0  $<$ U001E $>$  $x1E$  |0  $<$ U001F $>$  $\x1F$ |0 <U0020> \x20 |0  $<$ U0021> $\x21$ |0  $<$ U0022> $\x22$ |0 <U0023> \x23 |0  $<$ U0024> $\x24$ |0  $<$ U0025> $\x25$ |0  $<\!\!U0026\!\!>$  \x26  $|0\>$  $<$ U0027> $\x27$ |0  $<$ U0028> $\x028$  |0  $<$ U0029> $\x029$  |0  $<$ U002A> $\x2A$ |0  $<$ U002B $>$  $\x2B$  |0  $<$ U002C $>$  $\x2C$  |0  $<$ U002D $>$  $x2D$  |0 <U002E> \x2E |0  $<$ U002F> $\x2F$ |0  $<$ U0030 $>$  $x30$  |0  $<$ U0031> $\x31$ |0  $<$ U0032> $\x32$ |0  $<$ U0033> \x33 |0  $<$ U0034> \x34 |0  $<$ U0035> \x35 |0  $<$ U0036> \x36 |0  $<$ U0037> \x37 |0  $<$ U0038> \x38 |0 <U0039> \x39 |0  $<$ U003A> $\x3A$ |0  $<$ U003B> $\x3B$ |0 <U003C> \x3C |0  $<$ U003D $>$  $x3D$  |0  $<$ U003E $>$  $x3E$  |0 <U003F> \x3F |0  $<$ U0040 $>$  $x40$  |0  $<$ U0041> $\x41$  |0  $<$ U0042> $\x42$ |0

 $<$ U0043> \x43 |0  $<$ U0044 $>$  $\chi$ 44 |0  $<$ U0045> $\x45$ |0  $<$ U0046> $\x46$  |0  $<$ U0047> $\x47$ |0  $<$ U0048> $\x48$  |0  $<$ U0049> $\x49$ |0  $<$ U004A> $\x4A$ |0  $<$ U004B> $\x4B$ |0  $<$ U004C> $\x4C$ |0  $<$ U004D $>$  $\x4D$  |0 <U004E> \x4E |0  $<$ U004F> $\x4F$ |0  $<$ U0050 $>$  $x$ 50 |0  $<$ U0051> $\x51$ |0  $<$ U0052> $\x52$ |0  $<$ U0053> $\x53$  |0  $<$ U0054> $\x54$ |0  $<\!\!U0055\!\!>$  \x55  $|0$  $<$ U0056> \x56 |0  $<$ U0057> \x57 |0  $<$ U0058> $\x58$ |0  $<$ U0059> $\x59$ |0  $<$ U005A> $\x5A$ |0  $<$ U005B $>$  $\x5B$  |0  $<$ U005C $>$  $x5C$  |0  $<$ U005D $>$  $x5D$  $0$ <U005E> \x5E |0  $<$ U005F> $\x5F$ |0  $<$ U0060 $>$  $x$ 60 |0  $<$ U0061> $\x0$ 1 |0  $<$ U0062> $\x02$ |0  $<$ U0063> \x63 |0  $<$ U0064> \x64 |0  $<$ U0065> $\x05$ |0  $<$ U0066> \x66 |0  $<$ U0067> \x67 |0 <U0068> \x68 |0 <U0069> \x69 |0  $<$ U006A> $\x6A$ |0  $<$ U006B> $\x6B$ |0 <U006C> \x6C |0  $<$ U006D> $\x00$ |0 <U006E> \x6E |0 <U006F> \x6F |0 <U0070> \x70 |0  $<$ U0071> $\x1$  |0

 $<$ U0072> $\x2$ |0  $<$ U0073> $\x3$ |0  $<$ U0074 $>$  $\x$ 74 |0  $<$ U0075> $\x5$  |0  $<$ U0076 $>$  $\x$ 76 |0  $<$ U0077> $\x27$ |0 <U0078> \x78 |0  $<$ U0079> $\x0$ 79 |0  $<$ U007A $>$  $\x7A$  |0  $<$ U007B $>$  $x7B$  |0  $<$ U007C $>$  $\x7C$  |0  $<$ U007D $>$  $\x$ 7D |0 <U007E> \x7E |0  $<$ U007F> $\x1C$ |0 <U00A0> \xFF |0 <U00A3> \x9C |0 <U00A7> \xF5 |0 <U00A8>  $\chi F9$  |0 <U00AB> \xAE |0 <U00AD> \xF0 |0 <U00B0> \xF8 |0  $<$ U00B1> $\xF1$ |0 <U00B4> \xEF |0  $<$ U00B6> \x14 |1 <U00B8> \xF7 |0  $<$ U00BB $>$  $xAF$ |0  $<$ U00BD> $\xAB$ |0 <U00C4> \x8E |0 <U00C7> \x80 |0 <U00D6> \x99 |0  $<$ U00DC $>$  $\x$ 9A |0 <U00E0> \x85 |0  $<$ U00E2> $\x83$ |0 <U00E4> \x84 |0 <U00E7> \x87 |0 <U00E8> \x8A |0 <U00E9> \x82 |0 <U00EA> \x88 |0 <U00EB> \x89 |0 <U00EE> \x8C |0 <U00EF> \x8B |0 <U00F4> \x93 |0 <U00F6> \x94 |0 <U00F9> \x97 |0 <U00FB> \x96 |0 <U00FC> \x81 |0 <U0386> \x86 |0

 $<$ U0388> $\x0$ |0 <U0389> \x8F |0 <U038A> \x90 |0  $<$ U038C> $\x02$ |0  $<$ U038E $>$  $\x5$  |0 <U038F> \x98 |0 <U0390> \xA1 |0 <U0391> \xA4 |0  $<$ U0392> $\xA5$ |0  $<$ U0393> \xA6 |0 <U0394> \xA7 |0 <U0395> \xA8 |0 <U0396> \xA9 |0 <U0397> \xAA |0 <U0398> \xAC |0 <U0399> \xAD |0 <U039A> \xB5 |0 <U039B> \xB6 |0 <U039C> \xB7 |0 <U039D> \xB8 |0 <U039E> \xBD |0 <U039F> \xBE |0 <U03A0> \xC6 |0 <U03A1> \xC7 |0 <U03A3> \xCF |0 <U03A4> \xD0 |0 <U03A5> \xD1 |0 <U03A6> \xD2 |0 <U03A7> \xD3 |0 <U03A8> \xD4 |0 <U03A9> \xD5 |0 <U03AC> \x9B |0  $<$ U03AD $>$  $\chi$ 9D |0 <U03AE> \x9E |0 <U03AF> \x9F |0  $<$ U03B0 $>$  $xFC$  |0  $<$ U03B1> $\x00$  |0 <U03B2> \xD7 |0 <U03B3> \xD8 |0 <U03B4> \xDD |0 <U03B5> \xDE |0 <U03B6> \xE0 |0 <U03B7> \xE1 |0 <U03B8> \xE2 |0 <U03B9> \xE3 |0 <U03BA> \xE4 |0  $<$ U03BB $>$  $xE5$  |0

 $<$ U03BC $>$  $xE6$  |0 <U03BD> \xE7 |0 <U03BE> \xE8 |0 <U03BF> \xE9 |0  $<$ U03C0> $xEA$ |0  $<$ U03C1> $xEB$ |0  $<$ U03C2> $xED$ |0 <U03C3> \xEC |0 <U03C4> \xEE |0 <U03C5> \xF2 |0 <U03C6> \xF3 |0 <U03C7> \xF4 |0 <U03C8> \xF6 |0 <U03C9> \xFA |0 <U03CA> \xA0 |0  $<$ U03CB $>$  $xFB$  |0 <U03CC> \xA2 |0 <U03CD> \xA3 |0 <U03CE> \xFD |0 <U03D5> \xF3 |1 <U2022> \x07 |1  $<$ U203C> $\x13$ |1  $<$ U2190 $>$  $x1B$ |1  $<$ U2191> $\x18$ |1  $<$ U2192> $\x1A$ |1  $<$ U2193> $\x19$ |1  $<$ U2194 $>$  $x1D$ |1  $<$ U2195> $\x12$ |1  $<$ U21A8> $\x17$ |1  $<$ U221F $>$  $|x1C|1$ <U2302> \x7F |2  $<$ U2500 $>$  $xC4$  |0  $<$ U2502> $\xB3$  |0  $<$ U250C $>$  $\kappa$ DA |0  $<$ U2510 $>$  $xBF$ |0  $<$ U2514 $>$  $\xC0$  |0  $<$ U2518> $\x09$ |0  $<$ U251C $>$  $|xC3|0$  $<$ U2524 $>$  $xB4$  |0  $<$ U252C $>$  $xC2$  |0  $<$ U2534> $xC1$ |0  $<$ U253C $>$  $xC5$  |0  $<$ U2550 $>$  $\xCD$  |0  $<$ U2551> $xBA$ |0  $<$ U2554 $>$  $\xC9$  |0  $<$ U2557> $\xBB$  |0  $<$ U255A $>$  $xC8$  |0 <U255D> \xBC |0

 $<$ U2560 $>$  $\chi CC$  |0  $<$ U2563> $\x B9$ |0  $<$ U2566> $\x CB$  |0 <U2569> \xCA |0  $<$ U256C $>$  $\x CE$  |0  $<$ U2580 $>$  $\kappa$ DF |0  $<$ U2584 $>$  $\xDC$  |0 <U2588> \xDB |0  $<$ U2591> $\x0$ |0  $<$ U2592> $\xB1$ |0 <U2593> \xB2 |0  $<$ U25A0 $>$  $\kappa$ FE |0  $<$ U25AC> $\x16$ |1 <U25B2> \x1E |1 <U25BA> \x10 |1  $<$ U25BC> $\x1F$ |1  $<$ U25C4> $\x11$ |1 <U25CB> \x09 |1 <U25D8> \x08 |1  $<$ U25D9> $\x0A$ |1 <U263A> \x01 |1  $<$ U263B> $\x02$ |1  $<$ U263C $>$  $\x0F$ |1  $<$ U2640 $>$  $\x0C$ |1  $<$ U2642> $\x0B$ |1  $<$ U2660> $\x06$ |1  $<$ U2663> $\x05$ |1  $<$ U2665> $\x03$ |1  $<$ U2666> $\x04$ |1  $<$ U266A $>$  $\x0D$ |1 <U266B> \x0E |1 <UFF01> \x21 |1 <UFF02> \x22 |1 <UFF03> \x23 |1 <UFF04> \x24 |1 <UFF05> \x25 |1 <UFF06> \x26 |1 <UFF07> \x27 |1 <UFF08> \x28 |1 <UFF09> \x29 |1  $<$ UFF0A $>$  $x2A$ |1 <UFF0B> \x2B |1  $<$ UFF0C $>$  $x2C$ |1  $<$ UFF0D $>$  $|x2D|1$  $<$ UFF0E> $\x2E$ |1 <UFF0F> \x2F |1 <UFF10> \x30 |1

<UFF11> \x31 |1 <UFF12> \x32 |1 <UFF13> \x33 |1 <UFF14> \x34 |1 <UFF15> \x35 |1 <UFF16> \x36 |1 <UFF17> \x37 |1 <UFF18> \x38 |1 <UFF19> \x39 |1 <UFF1A> \x3A |1 <UFF1B> \x3B |1 <UFF1C> \x3C |1 <UFF1D> \x3D |1 <UFF1E> \x3E |1 <UFF1F> \x3F |1 <UFF20>  $\x40 |1$ <UFF21> \x41 |1 <UFF22> \x42 |1 <UFF23> \x43 |1 <UFF24> \x44 |1 <UFF25> \x45 |1 <UFF26> \x46 |1 <UFF27> \x47 |1 <UFF28> \x48 |1 <UFF29> \x49 |1 <UFF2A> \x4A |1 <UFF2B> \x4B |1 <UFF2C> \x4C |1 <UFF2D> \x4D |1 <UFF2E> \x4E |1 <UFF2F> \x4F |1 <UFF30> \x50 |1 <UFF31> \x51 |1 <UFF32> \x52 |1 <UFF33> \x53 |1 <UFF34> \x54 |1 <UFF35> \x55 |1 <UFF36> \x56 |1 <UFF37> \x57 |1 <UFF38> \x58 |1 <UFF39> \x59 |1 <UFF3A> \x5A |1 <UFF3B> \x5B |1 <UFF3C> \x5C |1 <UFF3D> \x5D |1 <UFF3E> \x5E |1 <UFF3F> \x5F |1

<UFF40> \x60 |1 <UFF41> \x61 |1 <UFF42> \x62 |1 <UFF43> \x63 |1 <UFF44> \x64 |1 <UFF45> \x65 |1 <UFF46> \x66 |1 <UFF47> \x67 |1 <UFF48> \x68 |1 <UFF49> \x69 |1 <UFF4A> \x6A |1 <UFF4B> \x6B |1 <UFF4C> \x6C |1 <UFF4D> \x6D |1 <UFF4E> \x6E |1 <UFF4F> \x6F |1 <UFF50> \x70 |1 <UFF51> \x71 |1 <UFF52> \x72 |1 <UFF53> \x73 |1 <UFF54> \x74 |1  $<$ UFF55>\x75 |1 <UFF56> \x76 |1 <UFF57> \x77 |1 <UFF58> \x78 |1 <UFF59> \x79 |1 <UFF5A> \x7A |1 <UFF5B> \x7B |1 <UFF5C> \x7C |1 <UFF5D> \x7D |1 <UFF5E> \x7E |1 <UFFE8>  $\xB3 |1$ <UFFE9> \x1B |1 <UFFEA> \x18 |1  $\langle$ UFFEB> $\x1A$ |1 <UFFEC> \x19 |1  $<$ UFFED> $\xF$  |1 <UFFEE> \x09 |1 END CHARMAP

Found in path(s):

\* /opt/cola/permits/1871834889\_1706103034.0277092/0/icu-74-1-data-zip/data/mappings/ibm-851\_P100-1995.ucm No license file was found, but licenses were detected in source scan.

# Copyright (C) 2016 and later: Unicode, Inc. and others.

# License & terms of use: http://www.unicode.org/copyright.html

# \*\*\*\*\*\*\*\*\*\*\*\*\*\*\*\*\*\*\*\*\*\*\*\*\*\*\*\*\*\*\*\*\*\*\*\*\*\*\*\*\*\*\*\*\*\*\*\*\*\*\*\*\*\*\*\*\*\*\*\*\*\*\*\*\*\*\*\*\*\*\*\*\*\*\*

# \* # \* Copyright (C) 1995-2003, International Business Machines # \* Corporation and others. All Rights Reserved. # \* # \*\*\*\*\*\*\*\*\*\*\*\*\*\*\*\*\*\*\*\*\*\*\*\*\*\*\*\*\*\*\*\*\*\*\*\*\*\*\*\*\*\*\*\*\*\*\*\*\*\*\*\*\*\*\*\*\*\*\*\*\*\*\*\*\*\*\*\*\*\*\*\*\*\*\* # # File created by rptp2ucm (compiled on Dec 3 2002) # from source files 34B00365.RPMAP100 and 036534B0.TPMAP100 #  $\langle \text{code set name} \rangle$  "ibm-869 P100-1995" <char\_name\_mask> "AXXXX"  $\langle mb\_cur\_max \rangle$  1  $\n<sub>cm</sub> = 1$ <uconv\_class> "SBCS"  $\langle$ subchar $\rangle$  \x7F

#### **CHARMAP**

<icu:charsetFamily> "ASCII" <icu:alias> "ibm-869\_VSUB"

 $<$ U0000 $>$  $x$ 00 |0  $<$ U0001> $x01$ |0 <U0002> \x02 |0  $<$ U0003> $\x03$ |0  $<$ U0004 $>$  $\x04$  |0  $<\!\!U0005\!\!>$  \x05  $|0\>$ <U0006>  $\chi$ 06 |0 <U0007> \x07 |0 <U0008> \x08 |0 <U0009> \x09 |0  $<$ U000A $>$  $x$ 0A |0  $<$ U000B $>$  $x$ 0B |0  $<$ U000C $>$  $x$ 0C $|0$  $<$ U000D $>$  $x$ 0D |0 <U000E> \x0E |0 <U000F> \x0F |0  $<$ U0010 $>$  $x10$  |0  $<$ U0011> $\x11$  |0  $<$ U0012> $\x12 |0$  $<$ U0013> $\x13 |0$  $<$ U0014> $\x14 |0$  $<$ U0015> $\x15 |0$  $<$ U0016 $>$  $x16$  |0  $<$ U0017> $\x17/0$  $<$ U0018 $>$  $x18$  |0  $<$ U0019> $\x19$ |0 <U001A> \x7F |0  $<$ U001B $>$  $\x1B$  |0  $<$ U001C $>$  $x1A$  |0  $<$ U001D $>$  $x1D$  |0  $<$ U001E $>$  $x1E$  |0  $<$ U001F $>$  $\x1F$ |0  $<$ U0020 $>$  $x20$  |0  $<$ U0021> $\x21$ |0  $<$ U0022> $\x22$ |0  $<$ U0023> $\x23$ |0  $<$ U0024> $\x24$ |0  $<$ U0025> $\x25$ |0  $<$ U0026> $\x02$ 6 |0  $<$ U0027> $\x27$ |0  $<$ U0028> $\x028$  |0 <U0029> \x29 |0  $<$ U002A> $\x2A$ |0  $<$ U002B $>$  $x2B$  |0  $<$ U002C $>$  $\x2C$  |0 <U002D> \x2D |0 <U002E> \x2E |0  $<$ U002F> $\x2F$ |0  $<$ U0030 $>$  $x30$  |0  $<$ U0031> $\x31$ |0  $<$ U0032> $\x32$ |0  $<$ U0033> \x33 |0  $<$ U0034> \x34 |0  $<$ U0035> \x35 |0  $<$ U0036> \x36 |0 <U0037> \x37 |0  $<$ U0038> \x38 |0  $<$ U0039> $\x39$ |0  $<$ U003A> $\x3A$ |0  $<$ U003B> $\x3B$ |0  $<$ U003C $>$  $x3C$  |0  $<$ U003D $>$  $x3D$  |0 <U003E> \x3E |0  $<$ U003F> $\x3F$ |0  $<$ U0040 $>$  $x40$  |0  $<$ U0041> $\x41$  |0  $<$ U0042> $\x42$ |0  $<$ U0043> $\x43$ |0 <U0044>  $\x44 |0$  $<$ U0045> $\x45$ |0  $<$ U0046> $\x46$  |0  $<$ U0047> $\x47$ |0 <U0048> \x48 |0 <U0049> \x49 |0  $<$ U004A> $\x4A$ |0  $<$ U004B $>$  $x4B$  |0  $<$ U004C $>$  $\x4C$  |0  $<$ U004D $>$  $\x4D$  |0 <U004E> \x4E |0  $<$ U004F> $\x4F$ |0  $<$ U0050 $>$  $x$ 50 |0  $<$ U0051> $\x51$ |0  $<$ U0052> $\x52$ |0  $<$ U0053> \x53 |0  $<$ U0054> $\x54$ |0  $<$ U0055> \x55 |0  $<$ U0056 $>$  $\x56$  |0  $<$ U0057> $\x57$ |0  $<$ U0058> \x58 |0  $<$ U0059> $\x59$ |0  $<$ U005A> $\x5A$ |0  $<$ U005B> $\x5B$ |0 <U005C> \x5C |0  $<$ U005D $>$  $x5D$  |0 <U005E> \x5E |0  $<$ U005F> $\x5F$ |0 <U0060> \x60 |0  $<$ U0061> $\x0$ 1 |0  $<$ U0062> $\x62$ |0  $<$ U0063> \x63 |0  $<$ U0064 $>$  $\x64$  |0  $<$ U0065> $\x65$ |0  $<$ U0066> \x66 |0  $<$ U0067> \x67 |0 <U0068> \x68 |0 <U0069> \x69 |0  $<$ U006A> $\x6A$ |0  $<$ U006B> $\x6B$ |0  $<$ U006C $>$  $\x6C$  |0  $<$ U006D> $\x00$ |0 <U006E> \x6E |0  $<$ U006F> $\x6F$ |0  $<$ U0070 $>$  $\x$ 70 |0  $<$ U0071> $\x1$  |0 <U0072> \x72 |0  $<$ U0073> $\x3$  |0  $<$ U0074 $>$  $\x$ 74 |0  $<$ U0075> $\x5$  |0  $<$ U0076 $>$  $\x$ 76 |0 <U0077> \x77 |0 <U0078> \x78 |0 <U0079> \x79 |0  $<$ U007A $>$  $x7A$  |0  $<$ U007B $>$  $\x7B$  |0  $<$ U007C $>$  $\x7C$  |0  $<$ U007D $>$  $\x$ 7D |0 <U007E> \x7E |0  $<$ U007F> $\x1C$ |0  $<$ U00A0 $>$  $x$ FF  $|0$ <U00A3> \x9C |0 <U00A6> \x8A |0 <U00A7>  $\chi F5 |0$ <U00A8> \xF9 |0 <U00A9> \x97 |0  $<$ U00AB> $\xedge$ XAE |0 <U00AC> \x89 |0  $<$ U00AD> $xF0$ |0 <U00B0> \xF8 |0  $<$ U00B1> $xF1$ |0 <U00B2> \x99 |0 <U00B3> \x9A |0 <U00B4> \xEF |0 <U00B6> \x14 |1 <U00B7> \x88 |1  $<$ U00BB $>$  $xAF$ |0  $<$ U00BD> $\xAB$ |0  $<$ U0385 $>$  \xF7  $|0$ <U0386> \x86 |0 <U0387> \x88 |0 <U0388> \x8D |0 <U0389> \x8F |0 <U038A> \x90 |0  $<$ U038C> $\x02$ |0  $<$ U038E $>$  $\x5$  |0 <U038F> \x98 |0 <U0390> \xA1 |0 <U0391> \xA4 |0  $<$ U0392> $\xA5$ |0 <U0393> \xA6 |0  $<$ U0394> $\xA7$ |0 <U0395> \xA8 |0 <U0396> \xA9 |0 <U0397> \xAA |0 <U0398> \xAC |0 <U0399> \xAD |0 <U039A> \xB5 |0 <U039B> \xB6 |0 <U039C> \xB7 |0 <U039D> \xB8 |0 <U039E> \xBD |0

<U039F> \xBE |0 <U03A0> \xC6 |0  $<$ U03A1> $xC7$ |0 <U03A3> \xCF |0 <U03A4> \xD0 |0  $<$ U03A5> $\x01$ |0 <U03A6> \xD2 |0 <U03A7> \xD3 |0 <U03A8> \xD4 |0 <U03A9> \xD5 |0 <U03AA> \x91 |0 <U03AB> \x96 |0  $<$ U03AC> $\x09B$ |0  $<$ U03AD> $\x09D$ |0 <U03AE> \x9E |0 <U03AF> \x9F |0 <U03B0> \xFC |0 <U03B1> \xD6 |0 <U03B2> \xD7 |0 <U03B3> \xD8 |0 <U03B4> \xDD |0 <U03B5> \xDE |0 <U03B6> \xE0 |0 <U03B7>  $\chi E1$  |0 <U03B8> \xE2 |0 <U03B9> \xE3 |0 <U03BA> \xE4 |0  $<$ U03BB $>$  $xE5$  |0  $<$ U03BC $>$  $xE6$  |0 <U03BD> \xE7 |0 <U03BE> \xE8 |0  $<$ U03BF> $\x E9$ |0 <U03C0> \xEA |0 <U03C1> \xEB |0 <U03C2> \xED |0 <U03C3> \xEC |0  $<$ U03C4 $>$  $xEE$  |0 <U03C5> \xF2 |0 <U03C6> \xF3 |0 <U03C7> \xF4 |0 <U03C8> \xF6 |0 <U03C9> \xFA |0 <U03CA> \xA0 |0 <U03CB> \xFB |0  $<$ U03CC $>$  $\xedge$ xA2 $|0$ <U03CD> \xA3 |0 <U03CE> \xFD |0

<U03D5> \xF3 |1  $<$ U2015> $\x8E$ |0  $<$ U2018 $>$  $x8B$  |0  $<$ U2019> $\x0$ 8C |0  $<$ U2022> $\x07$ |1  $<$ U203C $>$  $|x13|1$  $<$ U2190 $>$  $x1B$ |1  $<$ U2191> $\x18$ |1 <U2192> \x1A |1 <U2193> \x19 |1  $<$ U2194 $>$  $x1D$ |1 <U2195> \x12 |1  $<$ U21A8> $\x17$ |1  $<$ U221F $>$  $|x1C|1$ <U2302> \x7F |2  $<$ U2500 $>$  $xC4$  |0  $<$ U2502> $\xB3$ |0  $<$ U250C $>$  $\kappa$ DA |0  $<$ U2510 $>$  $xBF$ |0  $<$ U2514 $>$  $\xC0$  |0  $<$ U2518> $\x09$ |0  $<$ U251C $>$  $|xC3|$ 0  $<$ U2524 $>$  $xB4$  |0  $<$ U252C $>$  $|xC2|0$  $<$ U2534> \xC1 |0  $<$ U253C $>$  $|xC5|0$  $<$ U2550 $>$  $\xCD$  |0  $<$ U2551> $\xBA$ |0  $<$ U2554 $>$  $\xC9$  |0  $<$ U2557> $\xBB$  |0  $<$ U255A $>$  $\xC8$  |0  $<$ U255D $>$  $xBC$  |0  $<$ U2560 $>$  $\xC$  |0  $<$ U2563> \xB9 |0  $<$ U2566 $>$  $\xCB$  |0  $<$ U2569> $\x CA$ |0  $<$ U256C $>$  $\xCE$  |0  $<$ U2580 $>$  $\kappa$ DF |0 <U2584> \xDC |0 <U2588>  $\Delta$ DB |0  $<$ U2591> $\x0$ |0  $<$ U2592> $\xB1$  |0  $<$ U2593> $\x B2 |0$  $<$ U25A0 $>$  $xFE$  |0  $<$ U25AC> $\x16$ |1 <U25B2> \x1E |1 <U25BA> \x10 |1

 $<$ U25BC $>$  $x1F$ |1  $<$ U25C4> $\x11$ |1 <U25CB> \x09 |1  $<$ U25D8> $\x08$ |1  $<$ U25D9> $\x0A$ |1  $<$ U263A> $\x01$ |1  $<$ U263B> $\x02$ |1  $<$ U263C $>$  $\x0F$ |1 <U2640> \x0C |1  $<$ U2642> $\x0B$ |1  $<$ U2660> $\x06$ |1  $<$ U2663> \x05 |1  $<$ U2665> $\x03$ |1  $<$ U2666> \x04 |1  $<$ U266A $>$  $\x0D$ |1 <U266B> \x0E |1 <UFF01> \x21 |1 <UFF02> \x22 |1 <UFF03> \x23 |1 <UFF04> \x24 |1 <UFF05> \x25 |1 <UFF06> \x26 |1 <UFF07> \x27 |1 <UFF08> \x28 |1 <UFF09> \x29 |1  $\langle$ UFF0A> $\x$ 2A |1 <UFF0B> \x2B |1 <UFF0C> \x2C |1 <UFF0D> \x2D |1  $<$ UFF0E> $\x2E$ |1  $<$ UFF0F> $\x2F$ |1 <UFF10> \x30 |1  $\langle$ UFF11> $\x31$ |1 <UFF12> \x32 |1 <UFF13> \x33 |1 <UFF14> \x34 |1 <UFF15> \x35 |1 <UFF16> \x36 |1 <UFF17> \x37 |1 <UFF18> \x38 |1 <UFF19> \x39 |1  $\langle$ UFF1A> $\x3A$ |1 <UFF1B> \x3B |1 <UFF1C> \x3C |1 <UFF1D> \x3D |1 <UFF1E> \x3E |1 <UFF1F> \x3F |1 <UFF20> \x40 |1

<UFF21> \x41 |1 <UFF22> \x42 |1 <UFF23> \x43 |1 <UFF24> \x44 |1 <UFF25> \x45 |1 <UFF26> \x46 |1 <UFF27>  $\x47 |1$ <UFF28> \x48 |1 <UFF29> \x49 |1  $\langle$ UFF2A> $\x4A$ |1 <UFF2B> \x4B |1 <UFF2C> \x4C |1 <UFF2D> \x4D |1 <UFF2E> \x4E |1 <UFF2F> \x4F |1 <UFF30> \x50 |1 <UFF31> \x51 |1 <UFF32> \x52 |1 <UFF33> \x53 |1 <UFF34> \x54 |1 <UFF35> \x55 |1 <UFF36> \x56 |1 <UFF37> \x57 |1 <UFF38> \x58 |1 <UFF39> \x59 |1 <UFF3A> \x5A |1 <UFF3B> \x5B |1 <UFF3C> \x5C |1 <UFF3D> \x5D |1 <UFF3E> \x5E |1 <UFF3F> \x5F |1 <UFF40> \x60 |1 <UFF41> \x61 |1 <UFF42> \x62 |1 <UFF43> \x63 |1 <UFF44> \x64 |1 <UFF45> \x65 |1 <UFF46> \x66 |1 <UFF47> \x67 |1 <UFF48> \x68 |1 <UFF49> \x69 |1 <UFF4A> \x6A |1 <UFF4B> \x6B |1 <UFF4C> \x6C |1 <UFF4D> \x6D |1 <UFF4E> \x6E |1 <UFF4F> \x6F |1

<UFF50> \x70 |1 <UFF51> \x71 |1 <UFF52> \x72 |1 <UFF53> \x73 |1 <UFF54> \x74 |1 <UFF55> \x75 |1 <UFF56> \x76 |1 <UFF57> \x77 |1 <UFF58> \x78 |1 <UFF59> \x79 |1 <UFF5A> \x7A |1 <UFF5B> \x7B |1 <UFF5C> \x7C |1 <UFF5D> \x7D |1 <UFF5E> \x7E |1 <UFFE8> \xB3 |1 <UFFE9> \x1B |1 <UFFEA> \x18 |1  $\langle$ UFFEB> $\x1A$ |1 <UFFEC> \x19 |1 <UFFED> \xFE |1 <UFFEE> \x09 |1 END **CHARMAP** 

Found in path(s):

\* /opt/cola/permits/1871834889\_1706103034.0277092/0/icu-74-1-data-zip/data/mappings/ibm-869\_P100-1995.ucm No license file was found, but licenses were detected in source scan.

# Copyright (C) 2016 and later: Unicode, Inc. and others.

```
# License & terms of use: http://www.unicode.org/copyright.html
# *******************************************************************************
# *
# * Copyright (C) 2010, International Business Machines
# * Corporation and others. All Rights Reserved.
# *
# *******************************************************************************
#
# File created by JDKConverter2UCM.java
#
<code_set_name> icu-internal-compound-s2
<char_name_mask> "AXXXX"
\langlesubchar\rangle \x3f
<uconv_class> "SBCS"
CHARMAP
```
<U003F> \x3F |2 <U02BC> \xA2 |1

<U02BD> \xA1 |1 <U0384> \xB4 |0 <U0385> \xB5 |0 <U0386> \xB6 |0 <U0387> \xBF |1  $<$ U0388> $\x B8 |0$ <U0389> \xB9 |0 <U038A> \xBA |0 <U038B> \xBF |1 <U038C> \xBC |0 <U038D> \xBF |1 <U038E> \xBE |0 <U038F> \xBF |0 <U0390> \xC0 |0  $<$ U0391> $\xC1$ |0 <U0392> \xC2 |0 <U0393> \xC3 |0 <U0394>  $\chi$ C4 |0 <U0395> \xC5 |0 <U0396> \xC6 |0 <U0397> \xC7 |0 <U0398> \xC8 |0 <U0399> \xC9 |0 <U039A> \xCA |0 <U039B> \xCB |0 <U039C> \xCC |0 <U039D> \xCD |0 <U039E> \xCE |0 <U039F> \xCF |0 <U03A0> \xD0 |0 <U03A1> \xD1 |0 <U03A2> \xBF |1 <U03A3> \xD3 |0 <U03A4> \xD4 |0 <U03A5> \xD5 |0  $<$ U03A6> $\x0$ 6|0  $<$ U03A7> $\x0$ 7 |0 <U03A8> \xD8 |0  $<$ U03A9> $\x09$ |0  $<$ U03AA> $\x$ DA |0  $<$ U03AB> $\x0B$ |0 <U03AC> \xDC |0  $<$ U03AD> $\x$ DD |0 <U03AE> \xDE |0 <U03AF> \xDF |0 <U03B0> \xE0 |0 <U03B1> \xE1 |0

<U03B2> \xE2 |0 <U03B3> \xE3 |0 <U03B4> \xE4 |0 <U03B5> \xE5 |0 <U03B6> \xE6 |0 <U03B7> \xE7 |0 <U03B8> \xE8 |0 <U03B9> \xE9 |0 <U03BA> \xEA |0 <U03BB> \xEB |0 <U03BC> \xEC |0 <U03BD> \xED |0 <U03BE> \xEE |0 <U03BF> \xEF |0 <U03C0> \xF0 |0  $<$ U03C1> $xF1$ |0 <U03C2> \xF2 |0 <U03C3> \xF3 |0  $<$ U03C4> $xF4$ |0 <U03C5> \xF5 |0 <U03C6> \xF6 |0  $<$ U03C7> $\x F7 |0$ <U03C8> \xF8 |0 <U03C9> \xF9 |0  $<$ U03CA $>$  $xFA$  |0 <U03CB> \xFB |0 <U03CC> \xFC |0 <U03CD> \xFD |0 <U03CE> \xFE |0  $<$ U2015 $>$  $xAF$ |0 END CHARMAP

Found in path(s):

\* /opt/cola/permits/1871834889\_1706103034.0277092/0/icu-74-1-data-zip/data/mappings/icu-internal-compounds2.ucm

No license file was found, but licenses were detected in source scan.

# Copyright (C) 2016 and later: Unicode, Inc. and others.

# License & terms of use: http://www.unicode.org/copyright.html # \*\*\*\*\*\*\*\*\*\*\*\*\*\*\*\*\*\*\*\*\*\*\*\*\*\*\*\*\*\*\*\*\*\*\*\*\*\*\*\*\*\*\*\*\*\*\*\*\*\*\*\*\*\*\*\*\*\*\*\*\*\*\*\*\*\*\*\*\*\*\*\*\*\*\* # \* # \* Copyright (C) 1995-2002, International Business Machines # \* Corporation and others. All Rights Reserved.  $# *$ # \*\*\*\*\*\*\*\*\*\*\*\*\*\*\*\*\*\*\*\*\*\*\*\*\*\*\*\*\*\*\*\*\*\*\*\*\*\*\*\*\*\*\*\*\*\*\*\*\*\*\*\*\*\*\*\*\*\*\*\*\*\*\*\*\*\*\*\*\*\*\*\*\*\*\* # # File created by rptp2ucm (compiled on Dec 3 2002) # from source files 34B00464.RPMAP100 and 046434B0.TPMAP100

#

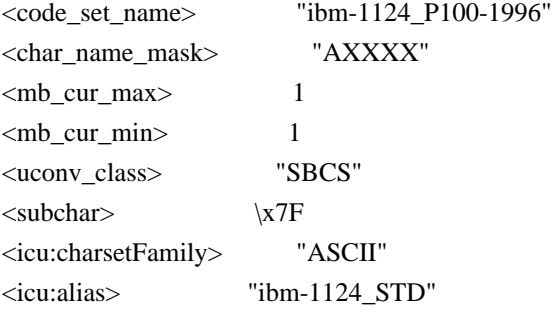

### CHARMAP

<U0000> \x00 |0  $<\!\!U0001\!\!>$  \x01 |0 <U0002> \x02 |0  $<$ U0003> $\x03$ |0  $<$ U0004 $>$  $\times$ 04 |0  $<$ U0005> $\x05$ |0 <U0006>  $\chi$ 06 |0 <U0007> \x07 |0 <U0008> \x08 |0 <U0009> \x09 |0  $<$ U000A $>$  $x$ 0A |0  $<$ U000B $>$  $\x0B$  |0  $<\!\!U000C\!\!>\!\setminus\!\!x0C$  |0  $<$ U000D $>$  $\x0$  |0 <U000E> \x0E |0  $<\!\!U000F\!\!>$  \x0F  $|0\>$  $<$ U0010 $>$  $x10$  |0  $<$ U0011> $\x11$ |0  $<$ U0012> $\x12 |0$  $<$ U0013> $\x13$  |0  $<$ U0014 $>$  $\x14$  |0  $<$ U0015> $\x15 |0$  $<$ U0016> $\x16$  |0  $<\!\!U0017\!\!> \backslash\!x17$ |0  $<$ U0018> $\x18 |0$ <U0019> \x19 |0  $<$ U001A $>$  $x1A$  |0  $<$ U001B $>$  $\x1B$  |0  $<$ U001C $>$  $\x1C$  |0  $\langle$ U001D $\rangle \times$ 1D |0  $<$ U001E $>$  $x1E$  |0  $<$ U001F $>$  $\x1F$ |0 <U0020> \x20 |0  $<$ U0021> $\x21$ |0  $<$ U0022> $\x22$ |0  $<$ U0023> $\x23$ |0

 $<$ U0024> $\x24$ |0  $<$ U0025> $\x25$ |0  $<$ U0026 $>$  $x26$  |0  $<$ U0027> $\x27$ |0  $<$ U0028> $\x028$  |0  $<$ U0029> $\x029$  |0  $<$ U002A> $\x2A$  |0  $<$ U002B $>$  $x2B$  |0  $<$ U002C $>$  $x2C$  |0  $<$ U002D $>$  $x2D$  |0 <U002E> \x2E |0  $<$ U002F> $\x2F$ |0  $<$ U0030 $>$  $x30$  |0  $<$ U0031> $\x31$ |0  $<$ U0032> $\x32$ |0  $<$ U0033> \x33 |0 <U0034> \x34 |0  $<$ U0035> \x35 |0  $<$ U0036> \x36 |0  $<$ U0037> \x37 |0  $<$ U0038> \x38 |0 <U0039> \x39 |0  $<$ U003A> $\x3A$ |0  $<$ U003B $>$  $\x3B$  |0  $<$ U003C $>$  $\x3C$  |0  $<$ U003D $>$  $x3D$  |0 <U003E> \x3E |0  $<$ U003F> $\x3F$ |0  $<$ U0040 $>$  $x40$  |0  $<$ U0041> $\x41$ |0  $<$ U0042> $\x42$ |0  $<$ U0043> \x43 |0 <U0044>  $\chi$ 44 |0  $<$ U0045> $\x45$ |0  $<$ U0046> $\x46$ |0  $<$ U0047> $\x47$ |0  $<$ U0048> $\x3$  |0 <U0049> \x49 |0  $<$ U004A> $\x4A$ |0  $<$ U004B $>$  $x4B$  |0 <U004C> \x4C |0  $<$ U004D> $\x4D$ |0  $<$ U004E $>$  $x4E$  |0  $<$ U004F> $\x4F$ |0  $<$ U0050 $>$  $x$ 50 |0  $<$ U0051> $\x51$  |0  $<$ U0052> $\x52$ |0

 $<$ U0053> \x53 |0  $<$ U0054 $>$  $\x54$  |0  $<$ U0055> \x55 |0  $<$ U0056> \x56 |0  $<$ U0057> $\x57$ |0  $<$ U0058> \x58 |0  $<$ U0059> $\x59$  |0  $<$ U005A> $\x5A$ |0  $<$ U005B> $\x5B$ |0  $<$ U005C $>$  $x5C$  |0  $<$ U005D $>$  $x5D$  $0$ <U005E> \x5E |0  $<$ U005F> $\x5F$ |0 <U0060> \x60 |0  $<$ U0061> $\x0$ 1 |0  $<$ U0062> $\x02$ |0 <U0063> \x63 |0  $<$ U0064> \x64 |0  $<$ U0065> \x65 |0  $<$ U0066 $>$  $\x66$  |0  $<$ U0067> \x67 |0 <U0068> \x68 |0 <U0069> \x69 |0  $<$ U006A $>$  $x$ 6A |0  $<$ U006B $>$  $\x6B$  $0$ <U006C> \x6C |0  $<$ U006D> $\x00$ |0 <U006E> \x6E |0 <U006F> \x6F |0  $<$ U0070 $>$  $\x$ 70 |0  $<$ U0071> $\x1$  |0  $<$ U0072> $\x2$ |0  $<$ U0073> \x73 |0  $<$ U0074> $\x2$ 14 |0  $<$ U0075> $\x5$  |0  $<$ U0076 $>$  $\x$ 76 |0 <U0077> \x77 |0  $<$ U0078> $\x0$ 78 |0 <U0079> \x79 |0  $<$ U007A $>$  $x7A$  |0  $<$ U007B $>$  $\x7B$  |0 <U007C> \x7C |0  $<$ U007D $>$  $\x$ 7D |0 <U007E> \x7E |0 <U007F> \x7F |0 <U0080> \x80 |0  $<$ U0081> $\x081$ |0 <U0082> \x82 |0

<U0083>  $\x03 |0$ <U0084> \x84 |0  $<$ U0085> \x85 |0 <U0086> \x86 |0 <U0087> \x87 |0 <U0088> \x88 |0 <U0089> \x89 |0  $<$ U008A> $\x8A$ |0  $<$ U008B $>$  $x8B$  |0 <U008C> \x8C |0 <U008D> \x8D |0 <U008E> \x8E |0 <U008F> \x8F |0  $<$ U0090 $>$  $x90$  |0  $<$ U0091> $\x021$ |0 <U0092> \x92 |0  $<$ U0093> $\x$ 93 |0 <U0094> \x94 |0  $<$ U0095> $\x03$ |0  $<$ U0096> $\x0$ 896 |0 <U0097> \x97 |0 <U0098> \x98 |0 <U0099> \x99 |0 <U009A> \x9A |0 <U009B> \x9B |0 <U009C> \x9C |0 <U009D> \x9D |0 <U009E> \x9E |0 <U009F> \x9F |0 <U00A0> \xA0 |0 <U00A7> \xFD |0  $<$ U00AD> $\x$ AD |0  $<$ U0401> $\xA1$ |0  $<$ U0402> $\xA2$ |0  $<$ U0404> $\xA4$ |0  $<$ U0405> $\xA5$ |0  $<$ U0406 $>$  $xA6$  |0 <U0407> \xA7 |0  $<$ U0408> $\xA8$ |0 <U0409> \xA9 |0  $<$ U040A $>$  $xAA$  |0  $<$ U040B $>$  $xAB$  |0  $<$ U040C $>$  $\xAC$  |0 <U040E> \xAE |0 <U040F> \xAF |0  $<$ U0410 $>$  $x$ B0 |0  $<$ U0411> $\x B1 |0$ 

 $<$ U0412> $\x B2 |0$  $<$ U0413> \xB3 |0  $<$ U0414 $>$  $xB4$  |0  $<$ U0415> $\xB5$ |0  $<$ U0416 $>$  $xB6$  |0  $<$ U0417> $\x B7 |0$  $<$ U0418> $\x$ B8 |0  $<$ U0419> $\x B9 |0$  $<$ U041A $>$  $xBA$  |0  $<$ U041B $>$  $xBB$  |0  $<$ U041C $>$  $xBC$  |0  $<$ U041D $>$  $\xBD$ |0  $<$ U041E $>$  $\xBE$  |0  $<$ U041F $>$  $\x{BF}$ |0  $<$ U0420> $\xC0$ |0 <U0421>  $\chi$ C1 |0  $<$ U0422> $\x C2 |0$  $<$ U0423> \xC3 |0 <U0424> \xC4 |0  $<$ U0425> $\xC5$ |0  $<$ U0426 $>$  $\xC6$  |0 <U0427> \xC7 |0 <U0428> \xC8 |0  $<$ U0429> $\x029$ |0  $<$ U042A> $\x CA$ |0  $<$ U042B $>$  $xCB$  |0 <U042C> \xCC |0  $<$ U042D> $\xCD$ |0  $<$ U042E $>$  $\xCE$  |0 <U042F> \xCF |0 <U0430> \xD0 |0  $<$ U0431> $\x01$ |0 <U0432> \xD2 |0  $<$ U0433> $\x03$ |0 <U0434> \xD4 |0 <U0435> \xD5 |0  $<$ U0436 $>$  $xD6$  |0 <U0437> \xD7 |0 <U0438> \xD8 |0 <U0439> \xD9 |0 <U043A> \xDA |0  $<$ U043B> $\x0$ B |0 <U043C> \xDC |0  $<$ U043D $>$  $\xDD$  |0  $<$ U043E $>$  $\x$ DE |0 <U043F> \xDF |0 <U0440> \xE0 |0

 $<$ U0441> $xE1$ |0  $<$ U0442> $\x E2 |0$ <U0443> \xE3 |0  $<$ U0444> \xE4 |0  $<$ U0445> $\xE5$ |0  $<$ U0446> $\x E6$ |0  $<$ U0447> $xE7$  |0  $<$ U0448> $\x E8 |0$  $<$ U0449> $\x E9$ |0 <U044A> \xEA |0  $<$ U044B $>$  $xEB$  |0 <U044C> \xEC |0 <U044D> \xED |0 <U044E> \xEE |0 <U044F> \xEF |0  $<$ U0451> $xF1$ |0 <U0452> \xF2 |0  $<$ U0454> \xF4 |0 <U0455> \xF5 |0 <U0456> \xF6 |0 <U0457> \xF7 |0 <U0458> \xF8 |0  $<$ U0459> $\xF9$ |0  $<$ U045A> $\xFA$ |0  $<$ U045B $>$  \xFB  $|0$ <U045C> \xFC |0  $<$ U045E $>$  $xFE$  |0 <U045F> \xFF |0  $<$ U0490 $>$  $xA3$  |0  $<$ U0491> $\x F3$ |0 <U2116> \xF0 |0 <UFF01>  $\x21$  |1 <UFF02> \x22 |1 <UFF03> \x23 |1 <UFF04> \x24 |1 <UFF05> \x25 |1 <UFF06> \x26 |1 <UFF07> \x27 |1 <UFF08> \x28 |1 <UFF09> \x29 |1 <UFF0A> \x2A |1 <UFF0B> \x2B |1 <UFF0C> \x2C |1 <UFF0D> \x2D |1 <UFF0E> \x2E |1 <UFF0F> \x2F |1 <UFF10> \x30 |1

<UFF11> \x31 |1 <UFF12> \x32 |1 <UFF13> \x33 |1 <UFF14> \x34 |1 <UFF15> \x35 |1 <UFF16> \x36 |1 <UFF17> \x37 |1 <UFF18> \x38 |1 <UFF19> \x39 |1  $\langle$ UFF1A> $\x3A$ |1 <UFF1B> \x3B |1 <UFF1C> \x3C |1 <UFF1D> \x3D |1 <UFF1E> \x3E |1 <UFF1F> \x3F |1 <UFF20> \x40 |1 <UFF21> \x41 |1 <UFF22> \x42 |1 <UFF23> \x43 |1 <UFF24> \x44 |1 <UFF25> \x45 |1 <UFF26> \x46 |1 <UFF27> \x47 |1 <UFF28> \x48 |1 <UFF29> \x49 |1 <UFF2A> \x4A |1 <UFF2B> \x4B |1 <UFF2C> \x4C |1 <UFF2D> \x4D |1 <UFF2E> \x4E |1 <UFF2F> \x4F |1 <UFF30> \x50 |1 <UFF31> \x51 |1 <UFF32> \x52 |1 <UFF33> \x53 |1 <UFF34> \x54 |1 <UFF35> \x55 |1 <UFF36> \x56 |1 <UFF37> \x57 |1 <UFF38> \x58 |1 <UFF39> \x59 |1 <UFF3A> \x5A |1 <UFF3B> \x5B |1 <UFF3C> \x5C |1 <UFF3D> \x5D |1 <UFF3E> \x5E |1 <UFF3F>

 $\x5F$ |1 <UFF40> \x60 |1 <UFF41> \x61 |1 <UFF42> \x62 |1 <UFF43> \x63 |1 <UFF44> \x64 |1 <UFF45> \x65 |1 <UFF46> \x66 |1 <UFF47> \x67 |1 <UFF48> \x68 |1 <UFF49> \x69 |1 <UFF4A> \x6A |1 <UFF4B> \x6B |1 <UFF4C> \x6C |1 <UFF4D> \x6D |1 <UFF4E> \x6E |1 <UFF4F> \x6F |1 <UFF50> \x70 |1 <UFF51> \x71 |1 <UFF52> \x72 |1 <UFF53> \x73 |1 <UFF54> \x74 |1 <UFF55> \x75 |1 <UFF56> \x76 |1  $<$ UFF57> \x77 |1 <UFF58> \x78 |1 <UFF59> \x79 |1 <UFF5A> \x7A |1 <UFF5B> \x7B |1 <UFF5C> \x7C |1 <UFF5D> \x7D |1 <UFF5E> \x7E |1 END CHARMAP

```
Found in path(s):
```
\* /opt/cola/permits/1871834889\_1706103034.0277092/0/icu-74-1-data-zip/data/mappings/ibm-1124\_P100- 1996.ucm

No license file was found, but licenses were detected in source scan.

# Copyright (C) 2016 and later: Unicode, Inc. and others. # License & terms of use: http://www.unicode.org/copyright.html # \*\*\*\*\*\*\*\*\*\*\*\*\*\*\*\*\*\*\*\*\*\*\*\*\*\*\*\*\*\*\*\*\*\*\*\*\*\*\*\*\*\*\*\*\*\*\*\*\*\*\*\*\*\*\*\*\*\*\*\*\*\*\*\*\*\*\*\*\*\*\*\*\*\*\* # \* # \* Copyright (C) 1995-2002, International Business Machines # \* Corporation and others. All Rights Reserved. # \* # \*\*\*\*\*\*\*\*\*\*\*\*\*\*\*\*\*\*\*\*\*\*\*\*\*\*\*\*\*\*\*\*\*\*\*\*\*\*\*\*\*\*\*\*\*\*\*\*\*\*\*\*\*\*\*\*\*\*\*\*\*\*\*\*\*\*\*\*\*\*\*\*\*\*\* #

# File created by rptp2ucm (compiled on Dec 3 2002) # from source files 34B004E8.RPMAP110 and 04E834B0.TPMAP110 #

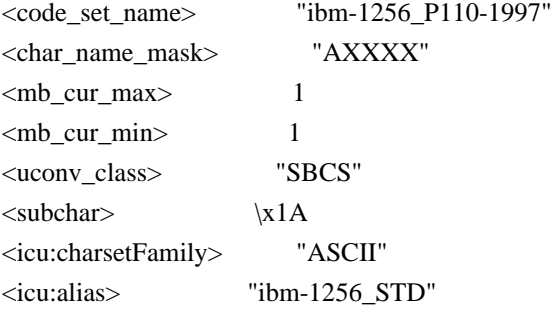

# CHARMAP

 $<$ U0000 $>$  $x$ 00 |0  $<$ U0001> $\x01$ |0 <U0002> \x02 |0 <U0003> \x03 |0  $<$ U0004 $>$  $\x04$  |0  $<$ U0005> $\x05$ |0 <U0006>  $\x06 |0$ <U0007> \x07 |0 <U0008> \x08 |0 <U0009> \x09 |0  $<$ U000A $>$  $\x0A$  $0$  $<$ U000B $>$  $\x0B$  |0 <U000C> \x0C |0 <U000D> \x0D |0 <U000E> \x0E |0  $<$  U000F>  $\times$  0F  $|0$  $<$ U0010> $\x10|0$  $<$ U0011> $\x11 |0$  $<$ U0012> $\x12 |0$  $<$ U0013> $\x13 |0$  $<$ U0014 $>$  $\x14$  |0  $<$ U0015> $\x15 |0$  $<$ U0016 $>$  $x16$  |0  $<$ U0017> $\x17/0$  $<$ U0018 $>$  $\x18$  |0  $<$ U0019> $\x19$  |0  $<$ U001A $>$  $x1A$  |0  $<$ U001B $>$  $x1B$  |0  $<$ U001C $>$  $\x1C$  |0  $<$ U001D $>$  $x1D$  |0  $<$ U001E $>$  $x1E$  |0  $<$ U001F $>$  $\x1F$ |0  $<$ U0020 $>$  $x20$  |0  $<$ U0021> $\x21$ |0
$<$ U0022> $\x22$ |0  $<$ U0023> $\x23$ |0  $<$ U0024> $\x24$ |0  $<$ U0025> $\x25$ |0  $<$ U0026> $\x02$ 6 |0  $<$ U0027> $\x27$ |0  $<$ U0028> $\x28$  |0  $<$ U0029> $\x029$  |0  $<$ U002A> $\x2A$ |0  $<$ U002B $>$  $x2B$  |0  $<$ U002C $>$  $x$ 2C |0  $<$ U002D $>$  $\x2D$  |0 <U002E> \x2E |0 <U002F> \x2F |0  $<$ U0030 $>$  $x30$  |0  $<$ U0031> $\x31$ |0 <U0032> \x32 |0  $<$ U0033> \x33 |0  $<$ U0034 $>$  $\x34$  |0  $<$ U0035> \x35 |0  $<$ U0036> \x36 |0 <U0037> \x37 |0  $<$ U0038> \x38 |0 <U0039> \x39 |0  $<$ U003A> $\x3A$ |0  $<$ U003B $>$  $\x3B$  |0 <U003C> \x3C |0  $<$ U003D> $\x3D$ |0 <U003E> \x3E |0  $<$ U003F> $\x3F$ |0  $<$ U0040 $>$  $x40$  |0  $<$ U0041> $\x41$ |0  $<$ U0042> $\x42$ |0  $<$ U0043> \x43 |0 <U0044>  $\chi$ 44 |0  $<$ U0045> $\x45$ |0  $<$ U0046> $\x46$ |0  $<$ U0047> $\x47$ |0 <U0048> \x48 |0  $<$ U0049> $\x49$ |0  $<$ U004A> $\x4A$ |0  $<$ U004B $>$  $x4B$  |0 <U004C> \x4C |0  $<$ U004D> $\x4D$ |0  $<$ U004E> $\x4E |0$  $<$ U004F> $\x4F$ |0 <U0050> \x50 |0

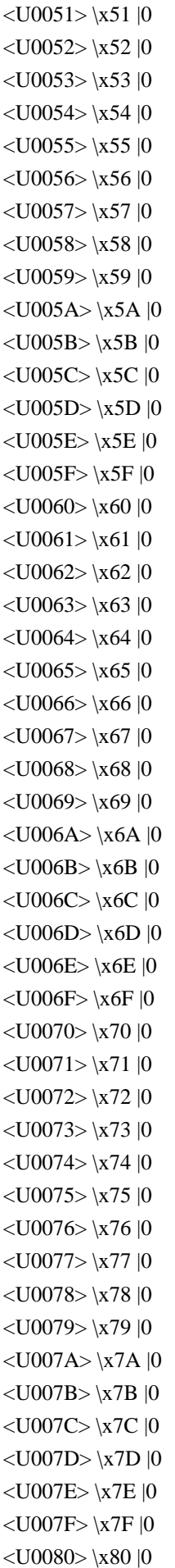

 $<$ U008A> $\x8A$ |0 <U008F> \x8F |0 <U0098>  $\chi$ 98 |0 <U009A> \x9A |0 <U009F> \x9F |0 <U00A0> \xA0 |0 <U00A2> \xA2 |0  $<$ U00A3> $\xA3$ |0 <U00A4> \xA4 |0  $<$ U00A5> $\xA5$ |0 <U00A6> \xA6 |0 <U00A7> \xA7 |0 <U00A8> \xA8 |0 <U00A9> \xA9 |0  $<$ U00AB> $\xA$ B |0  $<$ U00AC $>$  $\x$ AC |0  $<$ U00AD> $\xAD$  |0  $<$ U00AE> $\xA E |0$ <U00AF> \xAF |0 <U00B0> \xB0 |0  $<$ U00B1> $\x B1$ |0 <U00B2> \xB2 |0 <U00B3> \xB3 |0  $<$ U00B4 $>$  $\x$ B4 |0 <U00B5> \xB5 |0 <U00B6> \xB6 |0  $<$ U00B7> $\x B7 |0$ <U00B8> \xB8 |0 <U00B9> \xB9 |0  $<$ U00BB $>$  $xBB$  |0  $<$ U00BC $>$  $xBC$  |0  $<$ U00BD> $\x$ BD |0  $<$ U00BE $>$  $xBE$  |0 <U00D7> \xD7 |0 <U00E0> \xE0 |0 <U00E2> \xE2 |0 <U00E7> \xE7 |0 <U00E8> \xE8 |0 <U00E9> \xE9 |0 <U00EA> \xEA |0 <U00EB> \xEB |0 <U00EE> \xEE |0 <U00EF> \xEF |0 <U00F4> \xF4 |0 <U00F7> \xF7 |0 <U00F9> \xF9 |0  $<$ U00FB $>$  $xFB$  |0

<U00FC> \xFC |0  $<$ U0152> $\x8C$ |0  $<$ U0153> \x9C |0  $<$ U0192> $\x03$ |0 <U02C6> \x88 |0  $<$ U060C> $\xA1$ |0  $<$ U061B $>$  $xBA$  |0  $<$ U061F $>$  $xBF$ |0  $<$ U0621> $\xC1$ |0 <U0622> \xC2 |0 <U0623> \xC3 |0 <U0624> \xC4 |0 <U0625> \xC5 |0  $<$ U0626> $\xC6$ |0  $<$ U0627> $\xC7$ |0 <U0628> \xC8 |0 <U0629> \xC9 |0 <U062A>  $\chi$ CA |0 <U062B> \xCB |0  $<$ U062C $>$  $\xcc$  |0 <U062D> \xCD |0 <U062E> \xCE |0 <U062F> \xCF |0  $<$ U0630 $>$  $\x00$  $|0$  $<$ U0631> $\xD1$ |0 <U0632> \xD2 |0 <U0633> \xD3 |0 <U0634> \xD4 |0  $<$ U0635> $\xD5$ |0 <U0636> \xD6 |0 <U0637> \xD8 |0 <U0638> \xD9 |0 <U0639> \xDA |0  $<$ U063A> $\x0B$ |0  $<$ U0640 $>$  $\kappa$ DC |0  $<$ U0641> $\x0$  |0 <U0642> \xDE |0 <U0643> \xDF |0  $<$ U0644> $xE1$ |0  $<$ U0645> $xE3$ |0 <U0646> \xE4 |0  $<$ U0647> \xE5 |0 <U0648> \xE6 |0 <U0649> \xEC |0 <U064A> \xED |0  $<$ U064B $>$  $\xF0$  |0  $<$ U064C> $\xF1$ |0

 $<$ U064D> $\xF2$ |0 <U064E> \xF3 |0 <U064F> \xF5 |0 <U0650> \xF6 |0  $<$ U0651> \xF8 |0  $<$ U0652> $xFA$ |0  $<$ U0660> $\x30$ |1  $<$ U0661> $\x31$ |1  $<$ U0662> $\x32$ |1  $<$ U0663> \x33 |1 <U0664> \x34 |1  $<$ U0665> \x35 |1  $<$ U0666> \x36 |1 <U0667> \x37 |1 <U0668> \x38 |1 <U0669> \x39 |1 <U066B> \x2C |1 <U066C> \x2E |1  $<$ U067E $>$  $\x81$  |0 <U0686> \x8D |0 <U0698> \x8E |0 <U06AF> \x90 |0 <U06F0> \x30 |1 <U06F1> \x31 |1 <U06F2> \x32 |1 <U06F3> \x33 |1 <U06F4> \x34 |1 <U06F5> \x35 |1 <U06F6> \x36 |1 <U06F7> \x37 |1 <U06F8> \x38 |1 <U06F9> \x39 |1  $<$ U200C $>$  $\x59D$  |0 <U200D>  $\chi$ 9E |0 <U200E> \xFD |0  $<$ U200F> $xFE$  |0  $<$ U2013> $\x0$ 96 |0  $<$ U2014 $>$  $\x0$ 7 |0  $<$ U2018 $>$  $\x01$  |0  $<$ U2019> $\x02$ |0  $<$ U201A $>$  $x82$  |0  $<$ U201C> $\x03$  |0  $<$ U201D> $\x04$  |0  $<$ U201E $>$  $x84$  |0  $<$ U2020 $>$  $\x86$  |0  $<$ U2021> $\x037$  |0  $<$ U2022> $\x03$  |0

 $<$ U2026 $>$  $x85$  |0  $<$ U2030 $>$  $x89$  |0  $<$ U2039> $\x8B$ |0  $<$ U203A> $\x0$ 8 |0  $<$ U2122> $\x09$ |0 <UFB56> \x81 |1 <UFB58> \x81 |1 <UFB7A> \x8D |1 <UFB7C> \x8D |1 <UFB8A> \x8E |1 <UFB92> \x90 |1 <UFB94> \x90 |1 <UFE70> \xF0 |1 <UFE71> \xF0 |1 <UFE72> \xF1 |1 <UFE74> \xF2 |1 <UFE76> \xF3 |1 <UFE77> \xF3 |1 <UFE78> \xF5 |1 <UFE79> \xF5 |1 <UFE7A> \xF6 |1 <UFE7B> \xF6 |1  $<$ UFE7C $>$  $xF8$ |1 <UFE7D> \xF8 |1  $<$ UFE7E> \xFA |1  $\langle$ UFE7F $>$  $\langle$ xFA |1 <UFE80> \xC1 |1 <UFE81> \xC2 |1 <UFE82> \xC2 |1 <UFE83> \xC3 |1 <UFE84> \xC3 |1 <UFE85> \xC4 |1 <UFE86> \xC4 |1 <UFE87> \xC5 |1 <UFE88> \xC5 |1 <UFE89> \xC6 |1 <UFE8A> \xC6 |1 <UFE8B> \xC6 |1 <UFE8C> \xC6 |1 <UFE8D> \xC7 |1 <UFE8E> \xC7 |1 <UFE8F> \xC8 |1 <UFE90> \xC8 |1 <UFE91> \xC8 |1 <UFE92> \xC8 |1 <UFE93> \xC9 |1 <UFE94> \xC9 |1 <UFE95> \xCA |1

<UFE96>  $\xCA$  |1 <UFE97> \xCA |1 <UFE98> \xCA |1 <UFE99> \xCB |1 <UFE9A> \xCB |1 <UFE9B> \xCB |1  $<$ UFE9C $>$  $\xCB$ |1 <UFE9D> \xCC |1 <UFE9E> \xCC |1 <UFE9F> \xCC |1 <UFEA0> \xCC |1  $\langle$ UFEA1> $\chi$ CD |1 <UFEA2> \xCD |1  $\langle$ UFEA3> $\chi$ CD |1 <UFEA4> \xCD |1 <UFEA5> \xCE |1 <UFEA6> \xCE |1 <UFEA7> \xCE |1 <UFEA8> \xCE |1 <UFEA9> \xCF |1 <UFEAA> \xCF |1 <UFEAB> \xD0 |1  $\langle$ UFEAC $>$  $\vert$ xD0 $\vert$ 1 <UFEAD> \xD1 |1 <UFEAE> \xD1 |1 <UFEAF> \xD2 |1 <UFEB0> \xD2 |1 <UFEB1> \xD3 |1 <UFEB2> \xD3 |1 <UFEB3> \xD3 |1 <UFEB4> \xD3 |1 <UFEB5> \xD4 |1 <UFEB6> \xD4 |1 <UFEB7> \xD4 |1 <UFEB8> \xD4 |1 <UFEB9> \xD5 |1 <UFEBA> \xD5 |1 <UFEBB> \xD5 |1  $<$ UFEBC $>$  $xD5$ |1 <UFEBD> \xD6 |1 <UFEBE> \xD6 |1 <UFEBF> \xD6 |1 <UFEC0> \xD6 |1 <UFEC1> \xD8 |1 <UFEC2> \xD8 |1 <UFEC3> \xD8 |1 <UFEC4> \xD8 |1

<UFEC5> \xD9 |1 <UFEC6> \xD9 |1 <UFEC7> \xD9 |1 <UFEC8> \xD9 |1 <UFEC9> \xDA |1 <UFECA> \xDA |1 <UFECB> \xDA |1 <UFECC> \xDA |1 <UFECD> \xDB |1 <UFECE> \xDB |1 <UFECF> \xDB |1 <UFED0> \xDB |1 <UFED1> \xDD |1 <UFED2> \xDD |1 <UFED3> \xDD |1 <UFED4> \xDD |1 <UFED5> \xDE |1 <UFED6> \xDE |1 <UFED7> \xDE |1 <UFED8> \xDE |1 <UFED9> \xDF |1 <UFEDA> \xDF |1 <UFEDB> \xDF |1  $<$ UFEDC $>$  $\kappa$ DF |1 <UFEDD> \xE1 |1 <UFEDE> \xE1 |1 <UFEDF> \xE1 |1 <UFEE0> \xE1 |1 <UFEE1> \xE3 |1 <UFEE2> \xE3 |1 <UFEE3> \xE3 |1 <UFEE4> \xE3 |1 <UFEE5> \xE4 |1 <UFEE6> \xE4 |1 <UFEE7> \xE4 |1 <UFEE8> \xE4 |1 <UFEE9> \xE5 |1 <UFEEA> \xE5 |1 <UFEEB> \xE5 |1  $<$ UFEEC> $\xE5$ |1 <UFEED> \xE6 |1 <UFEEE> \xE6 |1 <UFEEF> \xEC |1 <UFEF0> \xEC |1  $\langle$ UFEF1> $\langle$ xED |1 <UFEF2> \xED |1 <UFEF3> \xED |1

<UFEF4> \xED |1 <UFF01> \x21 |1 <UFF02> \x22 |1 <UFF03> \x23 |1 <UFF04> \x24 |1 <UFF05> \x25 |1 <UFF06> \x26 |1 <UFF07> \x27 |1 <UFF08> \x28 |1 <UFF09> \x29 |1 <UFF0A> \x2A |1 <UFF0B> \x2B |1 <UFF0C> \x2C |1 <UFF0D> \x2D |1 <UFF0E> \x2E |1  $<$ UFF0F> $\x2F$ |1 <UFF10> \x30 |1 <UFF11> \x31 |1 <UFF12> \x32 |1 <UFF13> \x33 |1 <UFF14> \x34 |1 <UFF15> \x35 |1 <UFF16> \x36 |1 <UFF17> \x37 |1 <UFF18> \x38 |1 <UFF19> \x39 |1 <UFF1A> \x3A |1 <UFF1B> \x3B |1 <UFF1C> \x3C |1 <UFF1D> \x3D |1 <UFF1E> \x3E |1 <UFF1F>  $\chi$ 3F |1 <UFF20> \x40 |1 <UFF21> \x41 |1 <UFF22> \x42 |1 <UFF23> \x43 |1 <UFF24> \x44 |1 <UFF25> \x45 |1 <UFF26> \x46 |1 <UFF27> \x47 |1 <UFF28> \x48 |1 <UFF29> \x49 |1 <UFF2A> \x4A |1 <UFF2B> \x4B |1 <UFF2C> \x4C |1 <UFF2D> \x4D |1 <UFF2E> \x4E |1

<UFF2F> \x4F |1 <UFF30> \x50 |1 <UFF31> \x51 |1 <UFF32> \x52 |1 <UFF33> \x53 |1 <UFF34> \x54 |1 <UFF35> \x55 |1 <UFF36> \x56 |1 <UFF37> \x57 |1 <UFF38> \x58 |1 <UFF39> \x59 |1 <UFF3A> \x5A |1 <UFF3B> \x5B |1 <UFF3C> \x5C |1 <UFF3D> \x5D |1 <UFF3E> \x5E |1 <UFF3F> \x5F |1 <UFF40> \x60 |1 <UFF41> \x61 |1 <UFF42> \x62 |1 <UFF43> \x63 |1 <UFF44> \x64 |1 <UFF45> \x65 |1 <UFF46> \x66 |1  $<$ UFF47> \x67 |1 <UFF48> \x68 |1 <UFF49> \x69 |1 <UFF4A> \x6A |1 <UFF4B> \x6B |1 <UFF4C> \x6C |1 <UFF4D> \x6D |1 <UFF4E> \x6E |1  $\langle$ UFF4F> $\x6F$ |1 <UFF50> \x70 |1 <UFF51> \x71 |1 <UFF52> \x72 |1 <UFF53> \x73 |1 <UFF54> \x74 |1 <UFF55> \x75 |1 <UFF56> \x76 |1 <UFF57> \x77 |1 <UFF58> \x78 |1 <UFF59> \x79 |1 <UFF5A> \x7A |1 <UFF5B> \x7B |1 <UFF5C> \x7C |1 <UFF5D> \x7D |1 <UFF5E>

## \x7E |1 END CHARMAP

Found in path(s): \* /opt/cola/permits/1871834889\_1706103034.0277092/0/icu-74-1-data-zip/data/mappings/ibm-1256\_P110- 1997.ucm No license file was found, but licenses were detected in source scan. # Copyright (C) 2016 and later: Unicode, Inc. and others. # License & terms of use: http://www.unicode.org/copyright.html # \*\*\*\*\*\*\*\*\*\*\*\*\*\*\*\*\*\*\*\*\*\*\*\*\*\*\*\*\*\*\*\*\*\*\*\*\*\*\*\*\*\*\*\*\*\*\*\*\*\*\*\*\*\*\*\*\*\*\*\*\*\*\*\*\*\*\*\*\*\*\*\*\*\*\* # \* # \* Copyright (C) 1995-2003, International Business Machines # \* Corporation and others. All Rights Reserved. # \* # \*\*\*\*\*\*\*\*\*\*\*\*\*\*\*\*\*\*\*\*\*\*\*\*\*\*\*\*\*\*\*\*\*\*\*\*\*\*\*\*\*\*\*\*\*\*\*\*\*\*\*\*\*\*\*\*\*\*\*\*\*\*\*\*\*\*\*\*\*\*\*\*\*\*\* # # File created by rptp2ucm (compiled on Dec 3 2002) # from source files 34B0032D.RPMAP100 and 032D34B0.TPMAP100 #  $\leq$ code set name $>$  "ibm-813 P100-1995" <char\_name\_mask> "AXXXX"  $\langle mb\_cur\_max \rangle$  1  $\langle mb \space cur \space min \rangle$  1 <uconv\_class> "SBCS"  $\langle$ subchar $\rangle$  \x1A <icu:charsetFamily> "ASCII" <icu:alias> "ibm-813\_STD" CHARMAP <U0000> \x00 |0  $<$ U0001> $\x01$ |0  $<$ U0002> $\x02$ |0  $<$ U0003> $\x03$ |0 <U0004> \x04 |0  $<$ U0005> $\x05$ |0

<U0006>  $\chi$ 06 |0 <U0007> \x07 |0 <U0008> \x08 |0 <U0009> \x09 |0 <U000A> \x0A |0  $<$ U000B $>$  $x$ 0B |0 <U000C> \x0C |0 <U000D> \x0D |0 <U000E> \x0E |0 <U000F> \x0F |0  $<$ U0010 $>$  $x10$  |0

 $<$ U0011> $\x11 |0$  $<$ U0012> $\x12 |0$  $<$ U0013> $\x13 |0$  $<$ U0014 $>$  $\x14$  |0  $<$ U0015> $\x15 |0$  $<$ U0016 $>$  $x16$  |0  $<$ U0017> $\x17 |0$  $<$ U0018 $>$  $x18$  |0  $<$ U0019> $\x19$ |0  $<$ U001A $>$  $x1A$  |0  $<$ U001B $>$  $x1B$  |0  $<$ U001C $>$  $\x1C$  |0  $<$ U001D $>$  $x1D$  |0  $<$ U001E $>$  $x1E$  |0  $<$ U001F> $\x1F$ |0  $<$ U0020 $>$  $x20$  |0  $<$ U0021> $\x21$ |0  $<$ U0022> $\x22$ |0  $<$ U0023> $\x23$ |0 <U0024> \x24 |0  $<$ U0025> $\x25$ |0  $<$ U0026> $\x26$ |0  $<$ U0027> $\x27$ |0  $<$ U0028> $\x028$  |0  $<$ U0029> $\x029$  |0  $<$ U002A> $\x2A$ |0  $<$ U002B $>$  $x2B$  |0  $<$ U002C $>$  $\x2C$  |0  $<$ U002D $>$  $x2D$  |0 <U002E> \x2E |0  $<$ U002F> $\x2F$ |0  $<$ U0030 $>$  $x30$  |0  $<$ U0031> $\x31$ |0  $<$ U0032> $\x32$ |0  $<$ U0033> \x33 |0  $<$ U0034> \x34 |0  $<$ U0035> \x35 |0  $<$ U0036> $\x36$ |0 <U0037> \x37 |0 <U0038> \x38 |0  $<$ U0039> $\x39$ |0  $<$ U003A> $\x3A$ |0  $<$ U003B $>$  $x3B$  |0 <U003C> \x3C |0  $<$ U003D $>$  $x3D$  |0  $<$ U003E $>$  \x3E  $|0$  $<$ U003F> $\x3F$ |0  $<$ U0040 $>$  $x40$  |0

 $<$ U0041> $\x41$  |0  $<$ U0042> $\x42$ |0  $<$ U0043> \x43 |0  $<$ U0044> $\x44$  |0  $<$ U0045> $\x45$ |0  $<$ U0046> \x46 |0  $<$ U0047> $\x47$ |0  $<$ U0048> $\x38$ |0  $<$ U0049> $\x49$  |0  $<$ U004A> $\x4A$ |0  $<$ U004B $>$  $\x4B$  |0  $<$ U004C $>$  $\x4C$  |0  $<$ U004D> $\x4D$ |0 <U004E> \x4E |0  $<$ U004F> $\x4F$ |0  $<$ U0050 $>$  $x$ 50 |0  $<$ U0051> $x51$  |0  $<$ U0052> $\x52$ |0  $<$ U0053> \x53 |0  $<$ U0054> $\x54$ |0  $<$ U0055> \x55 |0  $<$ U0056> \x56 |0  $<$ U0057> $\x57$ |0  $<$ U0058> $\x58$ |0  $<$ U0059> $\x59$ |0  $<$ U005A> $\x5A$ |0  $<$ U005B $>$  $\x5B$  |0  $<$ U005C $>$  $x5C$  |0  $<$ U005D $>$  $x5D$  |0 <U005E> \x5E |0  $<$ U005F> $\x5F$ |0  $<$ U0060> $\x0$  |0  $<$ U0061> $\x0$ 1 |0  $<$ U0062> $\x02$ |0  $<$ U0063> \x63 |0  $<$ U0064 $>$  $\x64$  |0  $<$ U0065> $\x05$ |0  $<$ U0066> \x66 |0 <U0067> \x67 |0 <U0068> \x68 |0 <U0069> \x69 |0  $<$ U006A> $\x6A$ |0  $<$ U006B> $\x6B$ |0 <U006C> \x6C |0  $<$ U006D $>$  $\x0$  |0 <U006E> \x6E |0 <U006F> \x6F |0

 $<$ U0070 $>$  $\x$ 70 |0  $<$ U0071> $\x1$  |0  $<$ U0072> $\x2$ |0  $<$ U0073> \x73 |0  $<$ U0074 $>$  $\x$ 74 |0  $<$ U0075> \x75 |0  $<$ U0076> $\x5$  |0  $<$ U0077> $\x27$ |0  $<$ U0078> $\x0$ 78 |0  $<$ U0079> $\x0$ 79 |0  $<$ U007A $>$  $\x7A$  |0  $<$ U007B $>$  $\x7B$  |0  $<$ U007C $>$  $\x7C$  |0  $<$ U007D $>$  $\x$ 7D |0 <U007E> \x7E |0  $<$ U007F> $\x7F$ |0 <U0080> \x80 |0  $<$ U0081> $\x081$ |0 <U0082> \x82 |0 <U0083>  $\x03 |0$ <U0084> \x84 |0 <U0085> \x85 |0 <U0086> \x86 |0  $<\!\!U0087\!\!>$  \x87  $|0$ <U0088> \x88 |0 <U0089> \x89 |0 <U008A> \x8A |0  $<$ U008B $>$  $x8B$  |0 <U008C> \x8C |0  $<$ U008D> $\x0$  |0 <U008E> \x8E |0  $<$ U008F> $\x8F$ |0 <U0090> \x90 |0  $<$ U0091> $\x021$ |0 <U0092> \x92 |0  $<$ U0093> $\x03$ |0 <U0094> \x94 |0  $<$ U0095> $\x03$ |0 <U0096> \x96 |0 <U0097> \x97 |0  $<$ U0098> $\x$ 98 |0 <U0099> \x99 |0 <U009A> \x9A |0  $<$ U009B $>$  $x9B$  |0 <U009C> \x9C |0 <U009D> \x9D |0 <U009E> \x9E |0

<U009F> \x9F |0 <U00A0> \xA0 |0 <U00A3> \xA3 |0 <U00A6> \xA6 |0 <U00A7> \xA7 |0  $<$ U00A8> $\xlambda$ A8 |0 <U00A9> \xA9 |0  $<$ U00AB> $\xA$ B |0  $<$ U00AC $>$  $\x$ AC |0  $<$ U00AD> $\xAD$ |0 <U00B0> \xB0 |0  $<$ U00B1> $\x B1$  |0 <U00B2> \xB2 |0 <U00B3> \xB3 |0 <U00B4> \xB4 |0 <U00B7> \xB7 |1  $<$ U00BB $>$  $xBB$  |0  $<$ U00BD $>$  $xBD$ |0 <U0385> \xB5 |0 <U0386> \xB6 |0 <U0387> \xB7 |0 <U0388> \xB8 |0 <U0389> \xB9 |0  $<$ U038A> $\x$ BA |0 <U038C> \xBC |0 <U038E> \xBE |0 <U038F> \xBF |0 <U0390> \xC0 |0  $<$ U0391> $\xC1$ |0  $<$ U0392> $\xC2$ |0 <U0393> \xC3 |0 <U0394> \xC4 |0  $<$ U0395> $\xC5$ |0 <U0396> \xC6 |0  $<$ U0397> $\x C7$  |0 <U0398> \xC8 |0 <U0399> \xC9 |0 <U039A> \xCA |0 <U039B> \xCB |0 <U039C> \xCC |0 <U039D> \xCD |0 <U039E> \xCE |0 <U039F> \xCF |0 <U03A0> \xD0 |0  $<$ U03A1> $\x01$ |0 <U03A3> \xD3 |0 <U03A4> \xD4 |0

<U03A5> \xD5 |0 <U03A6> \xD6 |0 <U03A7> \xD7 |0 <U03A8> \xD8 |0 <U03A9> \xD9 |0  $<$ U03AA> $\x$ DA |0  $<$ U03AB> $\x0B$ |0 <U03AC> \xDC |0  $<$ U03AD> $\x0$ |0 <U03AE> \xDE |0 <U03AF> \xDF |0 <U03B0> \xE0 |0 <U03B1> \xE1 |0 <U03B2> \xE2 |0 <U03B3> \xE3 |0 <U03B4> \xE4 |0 <U03B5> \xE5 |0 <U03B6> \xE6 |0 <U03B7> \xE7 |0 <U03B8> \xE8 |0 <U03B9> \xE9 |0 <U03BA> \xEA |0  $<$ U03BB $>$  $xEB$  |0 <U03BC> \xEC |0  $<$ U03BD $>$  $\x$ ED  $|0$ <U03BE> \xEE |0 <U03BF> \xEF |0 <U03C0> \xF0 |0 <U03C1> \xF1 |0 <U03C2> \xF2 |0 <U03C3> \xF3 |0 <U03C4> \xF4 |0  $<$ U03C5> $xF5$ |0 <U03C6> \xF6 |0  $<$ U03C7> $xF7$ |0 <U03C8> \xF8 |0 <U03C9> \xF9 |0  $<$ U03CA $>$  $xFA$  |0 <U03CB> \xFB |0 <U03CC> \xFC |0 <U03CD> \xFD |0 <U03CE> \xFE |0 <U03D5> \xF6 |1  $<$ U2015> $\x{AF}$ |0  $<$ U2018 $>$  $xA1$  |0  $<$ U2019> $\xA2$ |0 <UFF01> \x21 |1 <UFF02> \x22 |1

<UFF03> \x23 |1 <UFF04> \x24 |1  $<$ UFF05 $>$  $\x25 |1$ <UFF06> \x26 |1 <UFF07> \x27 |1 <UFF08> \x28 |1 <UFF09> \x29 |1 <UFF0A> \x2A |1 <UFF0B> \x2B |1 <UFF0C> \x2C |1 <UFF0D> \x2D |1 <UFF0E> \x2E |1 <UFF0F> \x2F |1 <UFF10> \x30 |1 <UFF11> \x31 |1 <UFF12> \x32 |1 <UFF13> \x33 |1 <UFF14> \x34 |1 <UFF15> \x35 |1 <UFF16> \x36 |1 <UFF17> \x37 |1 <UFF18> \x38 |1 <UFF19> \x39 |1 <UFF1A> \x3A |1 <UFF1B> \x3B |1 <UFF1C> \x3C |1 <UFF1D> \x3D |1 <UFF1E> \x3E |1 <UFF1F> \x3F |1 <UFF20> \x40 |1 <UFF21> \x41 |1 <UFF22> \x42 |1 <UFF23> \x43 |1 <UFF24> \x44 |1 <UFF25> \x45 |1 <UFF26> \x46 |1 <UFF27> \x47 |1 <UFF28> \x48 |1 <UFF29> \x49 |1 <UFF2A> \x4A |1 <UFF2B> \x4B |1 <UFF2C> \x4C |1 <UFF2D> \x4D |1 <UFF2E> \x4E |1 <UFF2F> \x4F |1 <UFF30> \x50 |1 <UFF31> \x51 |1

<UFF32> \x52 |1 <UFF33> \x53 |1 <UFF34> \x54 |1 <UFF35> \x55 |1 <UFF36> \x56 |1 <UFF37> \x57 |1 <UFF38> \x58 |1 <UFF39> \x59 |1 <UFF3A> \x5A |1 <UFF3B> \x5B |1 <UFF3C> \x5C |1 <UFF3D> \x5D |1 <UFF3E> \x5E |1 <UFF3F> \x5F |1 <UFF40> \x60 |1 <UFF41> \x61 |1 <UFF42> \x62 |1 <UFF43> \x63 |1 <UFF44> \x64 |1 <UFF45> \x65 |1 <UFF46> \x66 |1 <UFF47> \x67 |1 <UFF48> \x68 |1 <UFF49> \x69 |1 <UFF4A> \x6A |1 <UFF4B> \x6B |1 <UFF4C> \x6C |1 <UFF4D> \x6D |1 <UFF4E> \x6E |1 <UFF4F> \x6F |1 <UFF50> \x70 |1 <UFF51> \x71 |1 <UFF52> \x72 |1 <UFF53> \x73 |1 <UFF54> \x74 |1 <UFF55> \x75 |1 <UFF56> \x76 |1 <UFF57> \x77 |1 <UFF58> \x78 |1 <UFF59> \x79 |1 <UFF5A> \x7A |1 <UFF5B> \x7B |1 <UFF5C> \x7C |1 <UFF5D> \x7D |1 <UFF5E> \x7E |1 END CHARMAP Found in path(s):

\* /opt/cola/permits/1871834889\_1706103034.0277092/0/icu-74-1-data-zip/data/mappings/ibm-813\_P100-1995.ucm No license file was found, but licenses were detected in source scan.

 $\lt$   $\sim$ 

Copyright (C) 2016 and later: Unicode, Inc. and others. License & terms of use: http://www.unicode.org/copyright.html Copyright (c) 2010-2015 International Business Machines Corporation and others. All rights reserved.

See comments on https://unicode-org.atlassian.net/browse/ICU-10750 - this file is needed to emit break iterator rules properly.

-->

Found in path(s):

\* /opt/cola/permits/1871834889\_1706103034.0277092/0/icu-74-1-data-zip/data/xml/brkitr/it.xml \* /opt/cola/permits/1871834889\_1706103034.0277092/0/icu-74-1-data-zip/data/xml/brkitr/de.xml \* /opt/cola/permits/1871834889\_1706103034.0277092/0/icu-74-1-data-zip/data/xml/brkitr/fr.xml \* /opt/cola/permits/1871834889\_1706103034.0277092/0/icu-74-1-data-zip/data/xml/brkitr/es.xml \* /opt/cola/permits/1871834889\_1706103034.0277092/0/icu-74-1-data-zip/data/xml/brkitr/ru.xml No license file was found, but licenses were detected in source scan.

# Copyright (C) 2016 and later: Unicode, Inc. and others.

```
# License & terms of use: http://www.unicode.org/copyright.html
# ***************************************************************************
# *
# * Copyright (C) 1995-2005, International Business Machines
# * Corporation and others. All Rights Reserved.
# *
# ***************************************************************************
#
# File created by rptp2ucm (compiled on Jan 14 2004)
# from source files 34B00307.RPMAP100 and 030734B0.TPMAP100
#
<code_set_name> "ibm-775_P100-1996"
<char_name_mask> "AXXXX"
\langle mb\_cur\_max \rangle 1
\langle mb\_cur\_min \rangle 1
<uconv_class> "SBCS"
\langlesubchar\rangle \x7F
<icu:charsetFamily> "ASCII"
<icu:alias> "ibm-775_VSUB"
CHARMAP
<U0000> \x00 |0
<U0001>\x01 |0
<U0002> \x02 |0
<U0003> \x03 |0
<U0004>x04 |0
```
 $<$ U0005> $\x05$ |0 <U0006>  $\chi$ 06 |0 <U0007> \x07 |0 <U0008> \x08 |0 <U0009> \x09 |0  $<$ U000A $>$  $x$ 0A |0  $<$ U000B $>$  $x$ 0B |0 <U000C> \x0C |0  $<$ U000D $>$  $x$ 0D $|0$ <U000E> \x0E |0 <U000F> \x0F |0  $<$ U0010 $>$  $x10$  |0  $<$ U0011> $\x11 |0$  $<$ U0012> $\x12 |0$  $<$ U0013> $\x13 |0$  $<$ U0014 $>$  $\x14$  |0  $<$ U0015> $\x15 |0$  $<$ U0016 $>$  $x16$  |0  $<$ U0017> $\x17 |0$  $<$ U0018> $\x18 |0$  $<$ U0019> $\x19$ |0  $<$ U001A $>$  $\x7F$ |0  $<$ U001B $>$  $\x1B$  |0  $<$ U001C $>$  $x1A$  |0  $<$ U001D $>$  $\x1D$  |0  $<$ U001E $>$  $x1E$  |0  $<$ U001F $>$  $\x1F$ |0  $<$ U0020 $>$  $x20$  |0  $<$ U0021> $\x21$ |0 <U0022> \x22 |0  $<$ U0023> $\x23$ |0  $<$ U0024 $>$  $\x24$  |0  $<$ U0025> $\x25$ |0  $<$ U0026> $\x02$ 6 |0  $<$ U0027> $\x27$ |0  $<$ U0028> $\x028$  |0  $<$ U0029> $\x029$ |0  $<$ U002A> $\x2A$ |0  $<$ U002B $>$  $x2B$  |0  $<$ U002C> $\x2C$ |0  $<$ U002D $>$  $x2D$  |0 <U002E> \x2E |0  $<$ U002F> $\x2F$ |0  $<$ U0030 $>$  $x30$  |0  $<$ U0031> $\x31$ |0  $<$ U0032> $\x32$ |0  $<$ U0033> \x33 |0

 $<$ U0034> \x34 |0  $<$ U0035> \x35 |0  $<$ U0036> \x36 |0  $<$ U0037> $\x37$ |0  $<$ U0038> \x38 |0  $<$ U0039> $\x39$ |0  $<$ U003A> $\x3A$ |0  $<$ U003B> $\x3B$ |0  $<$ U003C $>$  $x3C$  |0  $<$ U003D> $\x3D$ |0 <U003E> \x3E |0  $<$ U003F> $\x3F$ |0  $<$ U0040 $>$  $x40$  |0  $<$ U0041> $\x41$ |0  $<$ U0042> $\x42$ |0  $<$ U0043> \x43 |0  $<\!\!U0044\!\!>$  $\x44 |0$  $<$ U0045> $\x45$ |0  $<$ U0046> \x46 |0  $<$ U0047> $\x47$ |0  $<$ U0048> $\x3$  |0 <U0049> \x49 |0  $<$ U004A> $\x4A$ |0  $<$ U004B $>$  $\x4B$  $|0$  $<$ U004C $>$  $\x4C$  |0  $<$ U004D> $\x4D$ |0  $<$ U004E $>$  $\x4E$  |0  $<$ U004F> $\x4F$ |0  $<$ U0050 $>$  $x$ 50 |0  $<$ U0051> $\x51$ |0  $<$ U0052> $\x52$ |0  $<$ U0053> $\x53$  |0  $<$ U0054> \x54 |0  $<$ U0055> \x55 |0  $<$ U0056> $\x56$ |0  $<$ U0057> $\x57$ |0  $<$ U0058> $\x58$ |0  $<$ U0059> $\x59$ |0  $<$ U005A> $\x5A$ |0  $<$ U005B $>$  $x5B$  |0  $<$ U005C $>$  $x5C$  |0  $<$ U005D $>$  $x5D$  |0 <U005E> \x5E |0 <U005F> \x5F |0  $<$ U0060 $>$  $x$ 60 |0  $<$ U0061> $\x0$ 1 |0  $<$ U0062> $\x02$ |0

 $<$ U0063> \x63 |0  $<$ U0064> \x64 |0  $<$ U0065> \x65 |0  $<$ U0066> \x66 |0  $<$ U0067> \x67 |0  $<$ U0068> $\x08$ |0  $<$ U0069> $\x09$  |0  $<$ U006A> $\x6A$ |0  $<$ U006B> $\x6B$ |0  $<$ U006C> $\x6C$ |0  $<$ U006D $>$  $x$ 6D $|0$ <U006E> \x6E |0 <U006F> \x6F |0  $<$ U0070 $>$  $\x$ 70 |0  $<$ U0071> $\x1$  |0  $<$ U0072> $\x2$ |0  $<$ U0073> \x73 |0  $<$ U0074 $>$  $\x$ 74 |0  $<$ U0075> $\x5$  |0  $<$ U0076 $>$  $\x76$  |0  $<$ U0077> $\x077$ |0  $<$ U0078> $\x0$ 78 |0 <U0079> \x79 |0  $<$ U007A $>$  $\x7A$  |0  $<$ U007B $>$  $\x$ 7B |0  $<$ U007C $>$  $\x7C$  |0 <U007D> \x7D |0 <U007E> \x7E |0  $<$ U007F> $\x1C$ |0 <U00A0> \xFF |0  $<$ U00A2> $\x0$ 96 |0 <U00A3> \x9C |0 <U00A4>  $\x9F |0$ <U00A6> \xA7 |0  $<$ U00A7> $\xF5$ |0 <U00A9> \xA8 |0  $<$ U00AB $>$  $\x{AE}$  |0  $<$ U00AC $>$  $\xA$ AA |0  $<$ U00AD> $\xF0$ |0 <U00AE> \xA9 |0 <U00B0> \xF8 |0  $<$ U00B1> $xF1$ |0 <U00B2> \xFD |0 <U00B3> \xFC |0 <U00B5> \xE6 |0 <U00B6> \xF4 |0 <U00B7> \xFA |0

<U00B9> \xFB |0  $<$ U00BB $>$  $xAF$ |0  $<$ U00BC $>$  $\xAC$  |0  $<$ U00BD> $\xAB$ |0  $<$ U00BE $>$  $xF3$  |0 <U00C4> \x8E |0 <U00C5> \x8F |0 <U00C6> \x92 |0 <U00C9> \x90 |0 <U00D3> \xE0 |0 <U00D5> \xE5 |0 <U00D6> \x99 |0 <U00D7> \x9E |0 <U00D8> \x9D |0  $<$ U00DC $>$  $x9A$  |0 <U00DF> \xE1 |0 <U00E4> \x84 |0 <U00E5> \x86 |0 <U00E6> \x91 |0 <U00E9> \x82 |0 <U00F3> \xA2 |0 <U00F5> \xE4 |0 <U00F6> \x94 |0 <U00F7> \xF6 |0 <U00F8> \x9B |0 <U00FC> \x81 |0 <U0100> \xA0 |0  $<$ U0101> $\x83$ |0  $<$ U0104 $>$  $xB5$  |0 <U0105> \xD0 |0  $<$ U0106> $\x0$  |0  $<$ U0107> $\x0$ 87 |0  $<$ U010C $>$  $xB6$  |0 <U010D> \xD1 |0 <U0112> \xED |0  $<$ U0113> \x89 |0  $<$ U0116 $>$  $xB8$  |0  $<$ U0117> $\xD3$ |0  $<$ U0118> $\x B7$ |0  $<$ U0119> $\xD2$ |0  $<$ U0122> $\x05$  |0  $<$ U0123> \x85 |0  $\langle$ U012A> $\chi$ A1 |0  $<$ U012B> $\x8C$ |0  $<$ U012E $>$  $xBD$ |0 <U012F> \xD4 |0 <U0136> \xE8 |0  $<$ U0137 $>$ 

 $\kappa E9$  |0  $<$ U013B $>$  $xEA$  |0  $<$ U013C $>$  $xEB$  |0  $<$ U0141> $\xA$ D |0  $<$ U0142> $\x08 |0$  $<$ U0143> $\x E3$ |0  $<$ U0144> \xE7 |0  $<$ U0145> $xEE$ |0  $<$ U0146 $>$  $xEC$  |0  $<$ U014C $>$  $xE2$  |0  $<$ U014D> $\x03$ |0  $<$ U0156> \x8A |0  $<$ U0157> \x8B |0  $<$ U015A $>$  $\x0$ 7 |0  $<$ U015B> $\x$ 98 |0  $<$ U0160> $xBE$  |0  $<$ U0161> $\xD5$ |0  $<$ U016A> $\xC7$ |0  $<$ U016B> $\xD7$ |0  $<$ U0172> $\xC6$ |0 <U0173> \xD6 |0  $<$ U0179> $\x0$  |0  $<$ U017A $>$  $\xA5$  |0  $<$ U017B $>$  $\xA3$  |0  $<$ U017C $>$  $\xA4$  |0 <U017D> \xCF |0 <U017E> \xD8 |0 <U2019> \xEF |0  $<$ U201C $>$  $xF2$  |0  $<$ U201D $>$  $\xA6$  |0  $<$ U201E $>$  $\xF7$  |0 <U2022> \x07 |1  $<$ U203C $>$  $|x13|1$  $<$ U2190 $>$  $x1B$ |1  $<$ U2191 $>$  $x18$ |1 <U2192> \x1A |1  $<$ U2193> $\x19$ |1  $<$ U2194 $>$  $x1D$ |1 <U2195> \x12 |1  $<$ U21A8> $\x17$ |1 <U2219> \xF9 |0 <U221F> \x1C |1 <U2302> \x7F |2  $<$ U2500 $>$  $xC4$  |0  $<$ U2502> $\xB3$  |0  $<$ U250C $>$  $\x$ DA |0  $<$ U2510 $>$  $xBF$  |0  $<$ U2514 $>$  $\xC0$  |0

 $<$ U2518> $\x09$ |0  $<$ U251C $>$  $|xC3|0$  $<$ U2524 $>$  $xB4$  |0  $<$ U252C $>$  $\x C2$  |0  $<$ U2534 $>$  $xC1$  |0  $<$ U253C $>$  $xC5$  |0  $<$ U2550 $>$  $\xCD$  |0  $<$ U2551> $xBA$ |0  $<$ U2554> $\xC9$ |0  $<$ U2557> \xBB |0  $<$ U255A $>$  $\xC8$  |0 <U255D> \xBC |0  $<$ U2560> $\x CC$ |0  $<$ U2563> \xB9 |0  $<$ U2566 $>$  $\xCB$  |0 <U2569>  $\chi$ CA |0  $<$ U256C $>$  $\xCE$  $0$  $<$ U2580> $\xDF$ |0 <U2584> \xDC |0  $<$ U2588 $>$  $\xD B$  |0 <U258C> \xDD |0 <U2590> \xDE |0  $<$ U2591> $\x0$ |0  $<$ U2592> $\xB1$ |0 <U2593> \xB2 |0  $<$ U25A0 $>$  $xFE$  |0  $<$ U25AC> $\x16$ |1 <U25B2> \x1E |1  $<$ U25BA $>$  $|x10|1$  $<$ U25BC $>$  $x1F$ |1  $<$ U25C4> $\x11$ |1  $<$ U25CB> $\x09$ |1 <U25D8> \x08 |1  $<$ U25D9> $\x0A$ |1  $<$ U263A> $\x01$ |1  $<$ U263B> $\x02$ |1  $<$ U263C $>$  $\x0F$ |1  $<$ U2640> $\x0$ C |1  $<$ U2642> $\x0B$ |1  $<$ U2660> $\x06$ |1  $<$ U2663> $\x05$ |1  $<$ U2665> $\x03$ |1  $<$ U2666 $>$  $\x04$ |1  $<$ U266A> $\x0D$ |1  $<$ U266B> $\x0E$ |1 <UFF01> \x21 |1 <UFF02> \x22 |1

<UFF03> \x23 |1 <UFF04> \x24 |1 <UFF05> \x25 |1 <UFF06> \x26 |1 <UFF07> \x27 |1 <UFF08> \x28 |1 <UFF09> \x29 |1 <UFF0A> \x2A |1 <UFF0B> \x2B |1 <UFF0C> \x2C |1 <UFF0D> \x2D |1 <UFF0E> \x2E |1  $<$ UFF0F> $\x2F$ |1 <UFF10> \x30 |1 <UFF11> \x31 |1 <UFF12> \x32 |1 <UFF13> \x33 |1 <UFF14> \x34 |1 <UFF15> \x35 |1 <UFF16> \x36 |1 <UFF17> \x37 |1 <UFF18> \x38 |1 <UFF19> \x39 |1 <UFF1A> \x3A |1 <UFF1B> \x3B |1 <UFF1C> \x3C |1 <UFF1D> \x3D |1 <UFF1E> \x3E |1 <UFF1F> \x3F |1 <UFF20> \x40 |1 <UFF21>  $\x41$  |1 <UFF22> \x42 |1 <UFF23> \x43 |1 <UFF24> \x44 |1 <UFF25> \x45 |1 <UFF26> \x46 |1 <UFF27> \x47 |1 <UFF28> \x48 |1 <UFF29> \x49 |1 <UFF2A> \x4A |1 <UFF2B> \x4B |1 <UFF2C> \x4C |1 <UFF2D> \x4D |1 <UFF2E> \x4E |1 <UFF2F> \x4F |1 <UFF30> \x50 |1 <UFF31> \x51 |1

<UFF32> \x52 |1 <UFF33> \x53 |1 <UFF34> \x54 |1 <UFF35> \x55 |1 <UFF36> \x56 |1 <UFF37> \x57 |1 <UFF38> \x58 |1 <UFF39> \x59 |1 <UFF3A> \x5A |1 <UFF3B> \x5B |1 <UFF3C> \x5C |1 <UFF3D> \x5D |1 <UFF3E> \x5E |1 <UFF3F> \x5F |1 <UFF40> \x60 |1 <UFF41> \x61 |1 <UFF42> \x62 |1 <UFF43> \x63 |1 <UFF44> \x64 |1 <UFF45> \x65 |1 <UFF46> \x66 |1 <UFF47> \x67 |1 <UFF48> \x68 |1 <UFF49> \x69 |1 <UFF4A> \x6A |1 <UFF4B> \x6B |1 <UFF4C> \x6C |1 <UFF4D> \x6D |1 <UFF4E> \x6E |1 <UFF4F> \x6F |1 <UFF50> \x70 |1 <UFF51> \x71 |1 <UFF52> \x72 |1 <UFF53> \x73 |1 <UFF54> \x74 |1 <UFF55> \x75 |1 <UFF56> \x76 |1 <UFF57> \x77 |1 <UFF58> \x78 |1 <UFF59> \x79 |1 <UFF5A> \x7A |1 <UFF5B> \x7B |1 <UFF5C> \x7C |1 <UFF5D> \x7D |1 <UFF5E> \x7E |1 <UFFE8> \xB3 |1 <UFFE9>

```
\x1B |1
<UFFEA> \x18 |1
\langleUFFEB>\x1A|1
<UFFEC> \x19 |1
<UFFED> \xFE |1
<UFFEE> \x09 |1
END CHARMAP
```
Found in path(s):

\* /opt/cola/permits/1871834889\_1706103034.0277092/0/icu-74-1-data-zip/data/mappings/ibm-775\_P100-1996.ucm No license file was found, but licenses were detected in source scan.

#

# Copyright (C) 2016 and later: Unicode, Inc. and others. # License & terms of use: http://www.unicode.org/copyright.html # Copyright (C) 2002-2016, International Business Machines Corporation # and others. All Rights Reserved. # # file: word\_POSIX.txt # # ICU Word Break Rules, POSIX locale. # See Unicode Standard Annex #29. # These rules are based on UAX #29 Revision 34 for Unicode Version 12.0 # # Note: Updates to word.txt will usually need to be merged into # word\_POSIX.txt also. ############################################################################## # # Character class definitions from TR 29 # ############################################################################## !!chain; !!quoted\_literals\_only; # # Character Class Definitions. #  $$Ha$ n  $=$  [:Han:]:  $SCR = [\p{Word_Break = CR}];$  $SLF = [\p{Word~Break = LF}];$ \$Newline =

```
[\n\pi\]Word Break = Newline}];
```
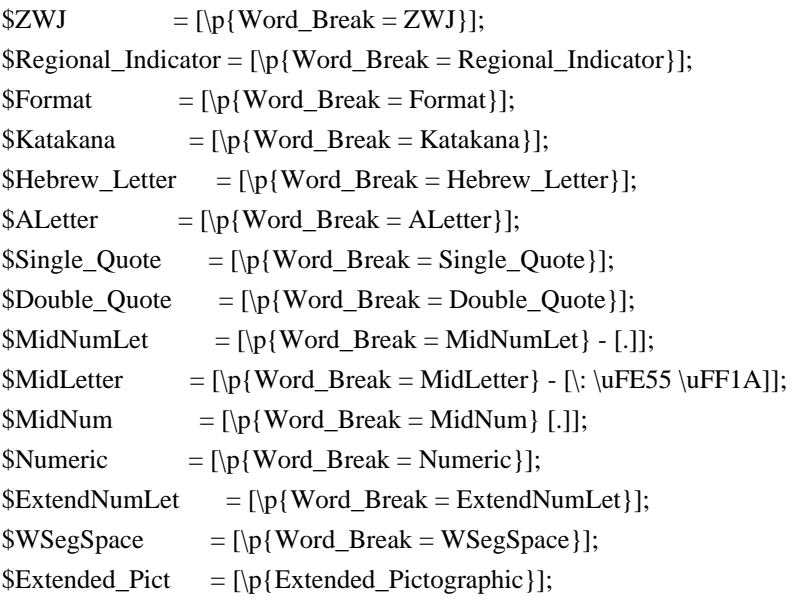

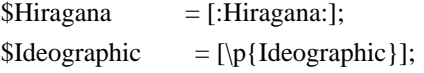

# Dictionary character

set, for triggering language-based break engines. Currently

# limited to LineBreak=Complex\_Context. Note that this set only works in Unicode

- # 5.0 or later as the definition of Complex\_Context was corrected to include all
- # characters requiring dictionary break.

 $\text{Control} = [\n\{Grapheme\_Cluster\_Break = Control\}];$ \$HangulSyllable = [\uac00-\ud7a3]; \$ComplexContext = [:LineBreak = Complex\_Context:]; \$KanaKanji = [\$Han \$Hiragana \$Katakana]; \$dictionaryCJK = [\$KanaKanji \$HangulSyllable]; \$dictionary = [\$ComplexContext \$dictionaryCJK];

# TODO: check if handling of katakana in dictionary makes rules incorrect/void

# leave CJK scripts out of ALetterPlus

\$ALetterPlus = [\$ALetter-\$dictionaryCJK [\$ComplexContext-\$Extend-\$Control]];

## -------------------------------------------------

# Rule 3 - CR x LF # \$CR \$LF;

# Rule 3c Do not break within emoji zwj sequences.

#  $ZWJ \times \pmb{\in}$  Extended Pictographic }. Precedes WB4, so no intervening Extend chars allowed. #

\$ZWJ \$Extended\_Pict;

# Rule 3d - Keep horizontal whitespace together. # \$WSegSpace \$WSegSpace;

# Rule 4 - ignore Format and Extend characters, except when they appear at the beginning # of a region of Text.

\$ExFm = [\$Extend \$Format \$ZWJ];

^\$ExFm+; # This rule fires only when there are format or extend characters at the # start of text, or immediately following another boundary. It groups them, in # the event there are more than one.

[^\$CR \$LF \$Newline \$ExFm] \$ExFm\*; # This rule rule attaches trailing format/extends to words, # with no special rule status value.

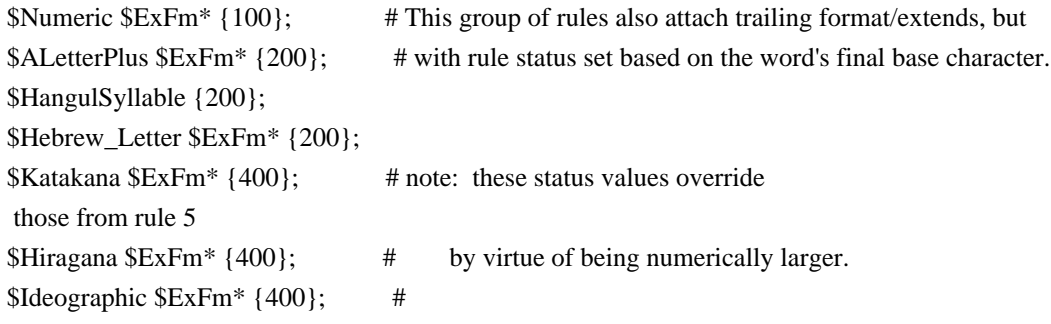

#

```
# rule 5
# Do not break between most letters.
#
($ALetterPlus | $Hebrew_Letter) $ExFm* ($ALetterPlus | $Hebrew_Letter);
```
# rule 6 and 7 (\$ALetterPlus | \$Hebrew\_Letter) \$ExFm\* (\$MidLetter | \$MidNumLet | \$Single\_Quote) \$ExFm\* (\$ALetterPlus | \$Hebrew\_Letter) {200};

# rule 7a \$Hebrew\_Letter \$ExFm\* \$Single\_Quote {200};

# rule 7b and 7c \$Hebrew\_Letter \$ExFm\* \$Double\_Quote \$ExFm\* \$Hebrew\_Letter;

# rule 8

\$Numeric \$ExFm\* \$Numeric;

# rule 9

(\$ALetterPlus | \$Hebrew\_Letter) \$ExFm\* \$Numeric;

 $#$  rule 10

\$Numeric \$ExFm\* (\$ALetterPlus | \$Hebrew\_Letter);

# rule 11 and 12

\$Numeric \$ExFm\* (\$MidNum | \$MidNumLet | \$Single\_Quote) \$ExFm\* \$Numeric;

# rule 13 # to be consistent with \$KanaKanji \$KanaKanhi, changed # from 300 to 400. # See also TestRuleStatus in intltest/rbbiapts.cpp \$Katakana \$ExFm\* \$Katakana {400};

# rule 13a/b

\$ALetterPlus \$ExFm\* \$ExtendNumLet  $\{200\}$ ; # (13a) \$Hebrew\_Letter \$ExFm\* \$ExtendNumLet {200}; # (13a) \$Numeric \$ExFm\* \$ExtendNumLet {100}; # (13a) \$Katakana \$ExFm\* \$ExtendNumLet {400}; # (13a) \$ExtendNumLet \$ExFm\* \$ExtendNumLet {200}; # (13a)

\$ExtendNumLet \$ExFm\* \$ALetterPlus {200}; # (13b) \$ExtendNumLet \$ExFm\* \$Hebrew\_Letter {200}; # (13b) \$ExtendNumLet \$ExFm\* \$Numeric {100}; # (13b) \$ExtendNumLet \$ExFm\* \$Katakana {400}; # (13b)

# rules 15 - 17

- # Pairs of Regional Indicators stay together.
- # With incoming rule chaining disabled by ^, this rule will match exactly two of them.
- # No other rule begins with a Regional\_Indicator, so chaining cannot extend the match. #

^\$Regional\_Indicator \$ExFm\* \$Regional\_Indicator;

# special handling for CJK characters: chain for later dictionary segmentation \$HangulSyllable \$HangulSyllable {200}; \$KanaKanji \$KanaKanji {400}; # different rule status if both kana and kanji found

# Rule 999 # Match a single code point if no other rule applies.

.;

Found in path(s):

\* /opt/cola/permits/1871834889\_1706103034.0277092/0/icu-74-1-data-zip/data/brkitr/rules/word\_POSIX.txt No license file was found, but licenses were detected in source scan.

# Copyright (C) 2016 and later: Unicode, Inc. and others. # License & terms of use: http://www.unicode.org/copyright.html # \*\*\*\*\*\*\*\*\*\*\*\*\*\*\*\*\*\*\*\*\*\*\*\*\*\*\*\*\*\*\*\*\*\*\*\*\*\*\*\*\*\*\*\*\*\*\*\*\*\*\*\*\*\*\*\*\*\*\*\*\*\*\*\*\*\*\*\*\*\*\*\*\*\*\* # \* # \* Copyright (C) 1995-2002, International Business Machines # \* Corporation and others. All Rights Reserved. # \* # \*\*\*\*\*\*\*\*\*\*\*\*\*\*\*\*\*\*\*\*\*\*\*\*\*\*\*\*\*\*\*\*\*\*\*\*\*\*\*\*\*\*\*\*\*\*\*\*\*\*\*\*\*\*\*\*\*\*\*\*\*\*\*\*\*\*\*\*\*\*\*\*\*\*\* # # File created by rptp2ucm (compiled on Dec 3 2002) # from source files 34B001F4.RPMAP100 and 01F434B0.TPMAP100 # <code\_set\_name> "ibm-500\_P100-1995" <char\_name\_mask> "AXXXX"  $\langle mb\_cur\_max \rangle$  1  $\langle mb\_cur\_min \rangle$  1 <uconv\_class> "SBCS"  $\langle$ subchar $\rangle$  \x3F <icu:charsetFamily> "EBCDIC" <icu:alias> "ibm-500\_STD" CHARMAP <U0000> \x00 |0  $<$ U0001> $\x01$ |0 <U0002> \x02 |0  $<$ U0003> $\x03$ |0  $<$ U0004 $>$  $\x37$  |0

 $<$ U0005> $\x2D$ |0 <U0006>  $\{x2E | 0$ <U0007> \x2F |0  $<$ U0008> $\x16 |0$  $<$ U0009> $\x05$ |0  $<$ U000A $>$  $x25$  |0 <U000B> \x0B |0 <U000C> \x0C |0 <U000D> \x0D |0 <U000E> \x0E |0 <U000F> \x0F |0  $<$ U0010 $>$  $x10$  |0  $<$ U0011> $\x11 |0$ 

 $<$ U0012> $\x12 |0$ 

 $<$ U0015> $\x3D$ |0  $<$ U0016 $>$  $\x32$  |0  $<$ U0017> $\x26$ |0  $<$ U0018 $>$  $\x18$  |0  $<$ U0019> $\x19$ |0  $<$ U001A> $\x3F$ |0  $<$ U001B $>$  $x27$  |0  $<$ U001C $>$  $\x1C$  |0  $<$ U001D $>$  $x1D$  |0  $<$ U001E $>$  $x1E$  |0  $<$ U001F $>$  $\x1F$ |0  $<$ U0020 $>$  $x40$  |0  $<$ U0021> $\x4F$ |0 <U0022> \x7F |0  $<$ U0023> $\x5$  |0  $<$ U0024> $\x5B$ |0  $<$ U0025> $\x6C$ |0  $<$ U0026> $\x50$ |0 <U0027> \x7D |0 <U0028> \x4D |0 <U0029> \x5D |0  $<$ U002A> $\x5C$ |0 <U002B> \x4E |0  $<$ U002C $>$  $\x6B$  |0  $<$ U002D> $\x00$ |0 <U002E> \x4B |0 <U002F> \x61 |0 <U0030> \xF0 |0  $<$ U0031> \xF1 |0 <U0032> \xF2 |0 <U0033> \xF3 |0 <U0034> \xF4 |0 <U0035> \xF5 |0 <U0036> \xF6 |0 <U0037> \xF7 |0 <U0038> \xF8 |0 <U0039> \xF9 |0  $<$ U003A> $\x17A$ |0 <U003B> \x5E |0 <U003C> \x4C |0 <U003D> \x7E |0 <U003E> \x6E |0 <U003F> \x6F |0  $<$ U0040> $\x7C$ |0  $<$ U0041> $xC1$ |0 <U0042> \xC2 |0  $<$ U0043> $\xC3$ |0 <U0044>

 $\chi$ C4 |0  $<$ U0045> $\xC5$ |0 <U0046> \xC6 |0 <U0047> \xC7 |0 <U0048> \xC8 |0 <U0049> \xC9 |0 <U004A> \xD1 |0 <U004B> \xD2 |0  $<$ U004C $>$  $xD3$  |0 <U004D> \xD4 |0 <U004E> \xD5 |0 <U004F> \xD6 |0 <U0050> \xD7 |0 <U0051> \xD8 |0 <U0052> \xD9 |0 <U0053> \xE2 |0  $<$ U0054> $xE3$ |0 <U0055> \xE4 |0  $<$ U0056> \xE5 |0 <U0057> \xE6 |0 <U0058> \xE7 |0 <U0059> \xE8 |0 <U005A> \xE9 |0  $<$ U005B $>$  $x4A$  |0  $<$ U005C $>$  $xE0$  $|0$  $<$ U005D $>$  $x5A$  |0  $<$ U005E> $\x5F$ |0  $<$ U005F> $\x6D$ |0  $<$ U0060 $>$  $\x79$  |0  $<$ U0061> $\x81$ |0 <U0062> \x82 |0  $<$ U0063> \x83 |0  $<$ U0064> $\x84$ |0  $<$ U0065> $\x85$ |0 <U0066> \x86 |0  $<$ U0067> $\x87$ |0 <U0068> \x88 |0 <U0069> \x89 |0  $<$ U006A> $\x021$ |0  $<$ U006B $>$  $\x52$  |0  $<$ U006C> $\x$ 93 |0  $<$ U006D> $\x$ 94 |0 <U006E> \x95 |0 <U006F> \x96 |0 <U0070> \x97 |0  $<$ U0071> $\x098$ |0 <U0072> \x99 |0 <U0073> \xA2 |0

 $<$ U0074> \xA3 |0 <U0075> \xA4 |0 <U0076> \xA5 |0 <U0077> \xA6 |0 <U0078> \xA7 |0 <U0079> \xA8 |0 <U007A> \xA9 |0  $<$ U007B $>$  $x$ C0 |0  $<$ U007C $>$  $xBB$  |0 <U007D> \xD0 |0  $<$ U007E> $\xA1$ |0 <U007F> \x07 |0  $<$ U0080 $>$  $x20$  |0  $<$ U0081> $\x21$ |0  $<$ U0082> $\x22 |0$ <U0083>  $\chi$ 23 |0  $<$ U0084> \x24 |0  $<$ U0085> $\x15$ |0 <U0086> \x06 |0  $<$ U0087> \x17 |0  $<$ U0088> \x28 |0  $<$ U0089> $\x29$ |0  $<$ U008A $>$  $\x2A$  |0  $<$ U008B $>$  $\x2B$  $|0$ <U008C> \x2C |0  $<$ U008D> $\x09$ |0 <U008E> \x0A |0  $<$ U008F> $\x1B$  |0  $<$ U0090 $>$  $x30$  |0  $<$ U0091> $\x31$ |0  $<$ U0092> $\x1A$ |0  $<$ U0093> $\x33$  |0  $<$ U0094 $>$  $\x34$  |0  $<$ U0095> $\x35$ |0  $<$ U0096> $\x36$ |0 <U0097> \x08 |0  $<$ U0098> $\x38$ |0 <U0099> \x39 |0 <U009A> \x3A |0  $<$ U009B $>$  $x3B$  |0  $<$ U009C $>$  $\x04$  |0  $<$ U009D> $\x14 |0$ <U009E> \x3E |0 <U009F> \xFF |0  $<$ U00A0 $>$  $x41$  |0  $<$ U00A1> $\xA$ AA |0 <U00A2> \xB0 |0

 $<$ U00A3> $\x B1$ |0 <U00A4> \x9F |0 <U00A5> \xB2 |0  $<$ U00A6 $>$  $x$ 6A |0  $<$ U00A7> $\x B5 |0$  $<$ U00A8> $\x$ BD |0 <U00A9> \xB4 |0  $<$ U00AA> $\x$ 9A |0  $<$ U00AB> $\x8A$ |0  $<$ U00AC $>$  $xBA$  |0  $<$ U00AD> $\xCA$ |0  $<$ U00AE> $\x$ AF |0 <U00AF> \xBC |0 <U00B0> \x90 |0  $<$ U00B1> $\x8F$ |0 <U00B2> \xEA |0 <U00B3> \xFA |0 <U00B4> \xBE |0 <U00B5> \xA0 |0 <U00B6> \xB6 |0  $<$ U00B7> $\x B3 |0$ <U00B8> \x9D |0 <U00B9> \xDA |0  $<$ U00BA $>$  $\x$ 9B |0  $<$  U00BB $>$  \x8B  $|0$ <U00BC> \xB7 |0 <U00BD> \xB8 |0 <U00BE> \xB9 |0  $<$ U00BF> $\xAB$ |0  $<$ U00C0> $\x64$ |0 <U00C1>  $\x65 |0$  $<$ U00C2> $\x02$  |0 <U00C3> \x66 |0  $<$ U00C4> $\x63$ |0  $<$ U00C5> $\x67$ |0 <U00C6> \x9E |0 <U00C7> \x68 |0 <U00C8> \x74 |0 <U00C9> \x71 |0 <U00CA> \x72 |0  $<$ U00CB $>$  $\x73$  |0  $<$ U00CC $>$  $\x78$  |0  $<$ U00CD $>$  $\x75$  |0 <U00CE> \x76 |0 <U00CF> \x77 |0 <U00D0> \xAC |0  $<$ U00D1> $\x09$  |0
<U00D2> \xED |0 <U00D3> \xEE |0 <U00D4> \xEB |0 <U00D5> \xEF |0 <U00D6> \xEC |0 <U00D7> \xBF |0 <U00D8> \x80 |0 <U00D9> \xFD |0  $<$ U00DA $>$  $xFE$  |0  $<$ U00DB $>$  $xFB$  |0 <U00DC> \xFC |0  $<$ U00DD $>$  $xAD$  |0 <U00DE> \xAE |0 <U00DF> \x59 |0 <U00E0> \x44 |0  $<$ U00E1> $\x45$ |0 <U00E2> \x42 |0 <U00E3> \x46 |0  $<$ U00E4> $\x43$ |0 <U00E5> \x47 |0 <U00E6> \x9C |0  $<$ U00E7> $\x48$ |0 <U00E8> \x54 |0 <U00E9> \x51 |0 <U00EA> \x52 |0 <U00EB> \x53 |0 <U00EC> \x58 |0 <U00ED> \x55 |0 <U00EE> \x56 |0 <U00EF> \x57 |0 <U00F0> \x8C |0  $<$ U00F1> $\x49$ |0 <U00F2> \xCD |0 <U00F3> \xCE |0 <U00F4> \xCB |0 <U00F5> \xCF |0 <U00F6> \xCC |0 <U00F7> \xE1 |0 <U00F8> \x70 |0 <U00F9> \xDD |0 <U00FA> \xDE |0 <U00FB> \xDB |0 <U00FC> \xDC |0 <U00FD> \x8D |0 <U00FE> \x8E |0 <U00FF> \xDF |0  $<$ U0110 $>$ 

 $\chi$ AC |1 <U203E> \xBC |1 <UFF01> \x4F |1 <UFF02> \x7F |1 <UFF03> \x7B |1 <UFF04> \x5B |1 <UFF05> \x6C |1 <UFF06> \x50 |1 <UFF07> \x7D |1 <UFF08> \x4D |1 <UFF09> \x5D |1 <UFF0A> \x5C |1 <UFF0B> \x4E |1  $\langle$ UFF0C $>$  $\x6B$ |1 <UFF0D> \x60 |1 <UFF0E> \x4B |1 <UFF0F> \x61 |1 <UFF10> \xF0 |1  $<$ UFF11> $xF1$ |1 <UFF12> \xF2 |1 <UFF13> \xF3 |1 <UFF14> \xF4 |1 <UFF15> \xF5 |1 <UFF16> \xF6 |1  $<$ UFF17> $\x F7$ |1 <UFF18> \xF8 |1 <UFF19> \xF9 |1  $\langle$ UFF1A> $\langle$ x7A |1 <UFF1B> \x5E |1 <UFF1C> \x4C |1 <UFF1D> \x7E |1 <UFF1E> \x6E |1  $\langle$ UFF1F $>$  $\x6F$ |1 <UFF20> \x7C |1 <UFF21> \xC1 |1 <UFF22> \xC2 |1 <UFF23> \xC3 |1 <UFF24> \xC4 |1 <UFF25> \xC5 |1 <UFF26> \xC6 |1 <UFF27> \xC7 |1 <UFF28> \xC8 |1 <UFF29> \xC9 |1 <UFF2A> \xD1 |1 <UFF2B> \xD2 |1 <UFF2C> \xD3 |1 <UFF2D> \xD4 |1 <UFF2E> \xD5 |1 <UFF2F> \xD6 |1 <UFF30> \xD7 |1 <UFF31> \xD8 |1 <UFF32> \xD9 |1 <UFF33> \xE2 |1 <UFF34> \xE3 |1 <UFF35> \xE4 |1 <UFF36> \xE5 |1 <UFF37> \xE6 |1 <UFF38> \xE7 |1 <UFF39> \xE8 |1 <UFF3A> \xE9 |1 <UFF3B> \x4A |1 <UFF3C> \xE0 |1 <UFF3D>  $\x5A$  |1 <UFF3E> \x5F |1 <UFF3F> \x6D |1 <UFF40> \x79 |1 <UFF41> \x81 |1 <UFF42> \x82 |1 <UFF43> \x83 |1 <UFF44> \x84 |1 <UFF45> \x85 |1 <UFF46> \x86 |1 <UFF47> \x87 |1 <UFF48> \x88 |1 <UFF49> \x89 |1 <UFF4A> \x91 |1 <UFF4B> \x92 |1 <UFF4C> \x93 |1 <UFF4D> \x94 |1 <UFF4E> \x95 |1 <UFF4F> \x96 |1 <UFF50> \x97 |1 <UFF51> \x98 |1 <UFF52> \x99 |1 <UFF53> \xA2 |1 <UFF54> \xA3 |1 <UFF55> \xA4 |1 <UFF56> \xA5 |1 <UFF57> \xA6 |1 <UFF58> \xA7 |1 <UFF59> \xA8 |1 <UFF5A> \xA9 |1 <UFF5B> \xC0 |1 <UFF5C> \xBB |1 <UFF5D> \xD0 |1 <UFF5E> \xA1 |1 END CHARMAP

Found in path(s):

\* /opt/cola/permits/1871834889\_1706103034.0277092/0/icu-74-1-data-zip/data/mappings/ibm-500\_P100-1995.ucm No license file was found, but licenses were detected in source scan.

# Copyright (C) 2016 and later: Unicode, Inc. and others. # License & terms of use: http://www.unicode.org/copyright.html # \*\*\*\*\*\*\*\*\*\*\*\*\*\*\*\*\*\*\*\*\*\*\*\*\*\*\*\*\*\*\*\*\*\*\*\*\*\*\*\*\*\*\*\*\*\*\*\*\*\*\*\*\*\*\*\*\*\*\*\*\*\*\*\*\*\*\*\*\*\*\*\*\*\*\* # \* # \* Copyright (C) 1995-2003, International Business Machines # \* Corporation and others. All Rights Reserved. # \* # \*\*\*\*\*\*\*\*\*\*\*\*\*\*\*\*\*\*\*\*\*\*\*\*\*\*\*\*\*\*\*\*\*\*\*\*\*\*\*\*\*\*\*\*\*\*\*\*\*\*\*\*\*\*\*\*\*\*\*\*\*\*\*\*\*\*\*\*\*\*\*\*\*\*\* # # File created by rptp2ucm (compiled on Dec 3 2002) # from source files 44B0035A.RPMAP100 and 035A44B0.TPMAP100 # <code\_set\_name> "ibm-858\_P100-1997" <char\_name\_mask> "AXXXX"  $\langle mb\_cur\_max \rangle$  1  $\langle mb\_cur\_min \rangle$  1 <uconv\_class> "SBCS"  $\langle$ subchar $\rangle$  \x7F <icu:charsetFamily> "ASCII" <icu:alias> "ibm-858\_VSUB" CHARMAP <U0000> \x00 |0 <U0001> \x01 |0  $<$ U0002> $\x02$ |0  $<$ U0003> $\x03$ |0 <U0004> \x04 |0  $<$ U0005> $\x05$ |0 <U0006>  $\chi$ 06 |0  $<$ U0007> $\x07$ |0 <U0008> \x08 |0 <U0009> \x09 |0 <U000A> \x0A |0  $<$ U000B $>$  $x$ 0B |0

<U000C> \x0C |0 <U000D> \x0D |0 <U000E> \x0E |0 <U000F> \x0F |0  $<$ U0010 $>$  $x10$  |0  $<$ U0011> $\x11 |0$ 

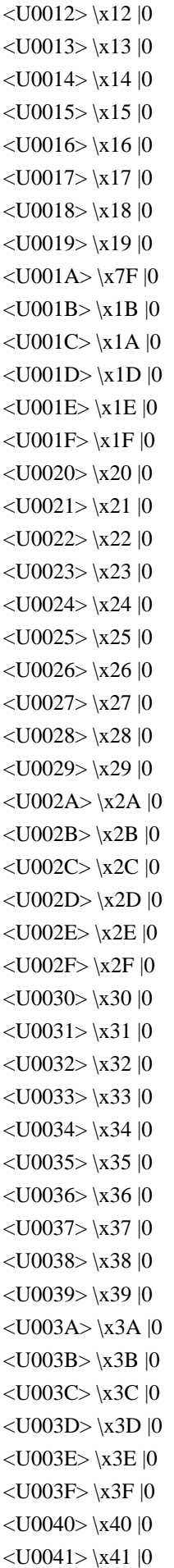

 $<$ U0042> $\x42$ |0  $<$ U0043> \x43 |0 <U0044>  $\chi$ 44 |0  $<$ U0045> $\x45$ |0  $<$ U0046 $>$  $x46$  |0  $<$ U0047> \x47 |0  $<$ U0048> $\x3$  |0  $<$ U0049> $\x49$ |0  $<$ U004A> \x4A |0  $<$ U004B $>$  $x4B$  |0  $<$ U004C $>$  $\x4C$  |0  $<$ U004D $>$  $\x4D$  |0 <U004E> \x4E |0  $<$ U004F> $\x4F$ |0  $<$ U0050 $>$  $x$ 50 |0  $<$ U0051> $\x51$ |0  $<$ U0052> $\x52$ |0  $<$ U0053> \x53 |0  $<$ U0054> \x54 |0  $<$ U0055> \x55 |0  $<$ U0056> \x56 |0  $<$ U0057> $\x57$ |0  $<$ U0058> $\x58$ |0  $<$ U0059> $\x59$ |0  $<$ U005A $>$  $x$ 5A |0  $<$ U005B $>$  $x5B$  |0  $<$ U005C $>$  $\x5C$  |0  $<$ U005D $>$  $x5D$  |0 <U005E> \x5E |0  $<$ U005F> $\x5F$ |0  $<$ U0060 $>$  $x$ 60 |0  $<$ U0061> $\x0$ 1 |0  $<$ U0062> $\x62$ |0  $<$ U0063> \x63 |0  $<$ U0064> \x64 |0  $<$ U0065> \x65 |0  $<$ U0066> $\x0$ 66 |0  $<$ U0067> \x67 |0 <U0068> \x68 |0  $<$ U0069> $\x09$ |0  $<$ U006A> $\x6A$ |0  $<$ U006B $>$  $x$ 6B |0 <U006C> \x6C |0  $<$ U006D> $\x00$ |0  $<$ U006E $>$  $\x6E$  $0$ <U006F> \x6F |0 <U0070> \x70 |0

 $<$ U0071> $\x1$  |0  $<$ U0072> $\x2$ |0  $<$ U0073> \x73 |0  $<$ U0074 $>$  $\x$ 74 |0  $<$ U0075> $\x5$  |0  $<$ U0076> $\x5$  |0  $<$ U0077> $\x177$  |0  $<$ U0078> $\x0$ 78 |0  $<$ U0079> $\x0$ 79 |0  $<$ U007A $>$  $\x7A$  |0  $<$ U007B $>$  $\x7B$  |0 <U007C> \x7C |0  $<$ U007D $>$  $\x$ 7D |0 <U007E> \x7E |0  $<$ U007F> $\x1C$ |0  $<$ U00A0> $x$ FF |0  $<$ U00A1> $\xA$ D|0  $<$ U00A2> $\x$ BD |0 <U00A3>  $\chi$ 9C |0 <U00A4> \xCF |0 <U00A5> \xBE |0 <U00A6> \xDD |0  $<$ U00A7> $xF5$ |0  $<$ U00A8 $>$  \xF9  $|0$ <U00A9> \xB8 |0  $<$ U00AA> $\xA6$ |0  $<$ U00AB> $\xedge$ XAE |0  $<$ U00AC> $\xA$ AA |0  $<$ U00AD> $\xF0$ |0 <U00AE> \xA9 |0 <U00AF> \xEE |0  $<$ U00B0 $>$  $xF8$  |0  $<$ U00B1> $xF1$ |0 <U00B2> \xFD |0 <U00B3> \xFC |0 <U00B4> \xEF |0  $<$ U00B5> $\xE6$ |0 <U00B6> \xF4 |0 <U00B7> \xFA |0 <U00B8> \xF7 |0 <U00B9> \xFB |0  $<$ U00BA $>$  $xA7$ |0  $<$ U00BB $>$  $xAF$ |0  $<$ U00BC $>$  $\xAC$  |0  $<$ U00BD $>$  $xAB$  |0 <U00BE> \xF3 |0 <U00BF> \xA8 |0

<U00C0> \xB7 |0  $<$ U00C1> $xB5$ |0 <U00C2> \xB6 |0  $<$ U00C3 $>$  $\x C7$  |0 <U00C4> \x8E |0 <U00C5> \x8F |0 <U00C6> \x92 |0  $<$ U00C7> $\x0$  |0 <U00C8> \xD4 |0 <U00C9> \x90 |0 <U00CA> \xD2 |0 <U00CB> \xD3 |0 <U00CC> \xDE |0 <U00CD> \xD6 |0 <U00CE> \xD7 |0 <U00CF> \xD8 |0 <U00D0> \xD1 |0  $<$ U00D1> $xA5$  |0 <U00D2> \xE3 |0 <U00D3> \xE0 |0 <U00D4> \xE2 |0 <U00D5> \xE5 |0 <U00D6> \x99 |0 <U00D7> \x9E |0  $<$ U00D8> $\x0$  |0  $<$ U00D9> $\xE B$ |0 <U00DA> \xE9 |0  $<$ U00DB $>$  $xEA$  |0  $<$ U00DC $>$  $\x$ 9A |0  $<$ U00DD $>$  $xED$  |0 <U00DE> \xE8 |0 <U00DF> \xE1 |0  $<$ U00E0> $\x85$ |0 <U00E1>  $\lambda$ A0 |0  $<$ U00E2> $\x83$  |0 <U00E3> \xC6 |0  $<$ U00E4> $\x84$ |0 <U00E5> \x86 |0 <U00E6> \x91 |0 <U00E7> \x87 |0 <U00E8> \x8A |0 <U00E9> \x82 |0 <U00EA> \x88 |0 <U00EB> \x89 |0 <U00EC> \x8D |0 <U00ED> \xA1 |0 <U00EE> \x8C |0

<U00EF> \x8B |0 <U00F0> \xD0 |0 <U00F1> \xA4 |0  $<$ U00F2> $\x095$ |0 <U00F3> \xA2 |0 <U00F4> \x93 |0 <U00F5> \xE4 |0 <U00F6> \x94 |0 <U00F7> \xF6 |0 <U00F8> \x9B |0 <U00F9> \x97 |0 <U00FA> \xA3 |0 <U00FB> \x96 |0 <U00FC> \x81 |0 <U00FD> \xEC |0 <U00FE> \xE7 |0 <U00FF> \x98 |0 <U0192> \x9F |0  $<$ U2017> \xF2 |0  $<$ U2022> $\x07$ |1  $<$ U203C> $\x13$ |1 <U203E> \xEE |1  $<$ U20AC> $\x05$ |0  $<$ U2190 $>$  $x1B$ |1  $<$ U2191> $\x18$ |1  $<$ U2192> $\x1A$ |1  $<$ U2193> $\x19$ |1  $<$ U2194 $>$  $x1D$ |1  $<$ U2195> $\x12$ |1  $<$ U21A8> $\x17$ |1  $<$ U221F $>$  $|x1C|1$ <U2302> \x7F |2  $<$ U2500 $>$  $xC4$  |0  $<$ U2502> $\xB3$ |0  $<$ U250C $>$  $\kappa$ DA |0  $<$ U2510 $>$  $xBF$ |0  $<$ U2514> $\xC0$ |0  $<$ U2518> $\x09$ |0  $<$ U251C $>$  $\xC3$  |0  $<$ U2524 $>$  $xB4$  |0  $<$ U252C> $\xC2$ |0 <U2534> \xC1 |0  $<$ U253C $>$  $xC5$  |0  $<$ U2550 $>$  $\xCD$  |0  $<$ U2551> $xBA$  |0  $<$ U2554> $\x0$  |0  $<$ U2557> \xBB |0 <U255A> \xC8 |0

 $<$ U255D $>$  $xBC$  |0 <U2560>  $\chi CC$  |0 <U2563> \xB9 |0  $<$ U2566 $>$  $\xCB$  |0  $<$ U2569> $\x CA$ |0  $<$ U256C $>$  $\xCE$  |0  $<$ U2580> $\xDF$ |0 <U2584> \xDC |0  $<$ U2588> $\x0$ B |0  $<$ U2591> $\x0$ |0  $<$ U2592> $\xB1$  |0 <U2593> \xB2 |0  $<$ U25A0 $>$  $\kappa$ FE |0  $<$ U25AC $>$  $\x16$ |1 <U25B2> \x1E |1 <U25BA> \x10 |1  $<$ U25BC $>$  $x1F$ |1  $<$ U25C4> $\x11$ |1 <U25CB> \x09 |1 <U25D8> \x08 |1 <U25D9> \x0A |1  $<$ U263A> $\x01$ |1  $<$ U263B> $\x02$ |1  $<$ U263C> $\x0F$ |1  $<$ U2640 $>$  $\x0C$ |1  $<$ U2642> $\x0B$ |1  $<$ U2660> $\x06$ |1  $<$ U2663> $\x05$ |1  $<$ U2665> $\x03$ |1  $<$ U2666> $\x04$ |1  $<$ U266A> $\x0D$ |1  $<$ U266C $>$  $\x0E$ |1 <UFF01> \x21 |1 <UFF02> \x22 |1 <UFF03> \x23 |1 <UFF04> \x24 |1 <UFF05> \x25 |1 <UFF06> \x26 |1 <UFF07> \x27 |1 <UFF08> \x28 |1 <UFF09> \x29 |1  $<$ UFF0A $>$  $x2A$ |1 <UFF0B> \x2B |1 <UFF0C> \x2C |1  $<$ UFF0D $>$  $|x2D|1$ <UFF0E> \x2E |1 <UFF0F> \x2F |1

<UFF10> \x30 |1 <UFF11> \x31 |1 <UFF12> \x32 |1 <UFF13> \x33 |1 <UFF14> \x34 |1 <UFF15> \x35 |1 <UFF16> \x36 |1 <UFF17> \x37 |1 <UFF18> \x38 |1 <UFF19> \x39 |1 <UFF1A> \x3A |1 <UFF1B> \x3B |1 <UFF1C> \x3C |1 <UFF1D> \x3D |1 <UFF1E> \x3E |1 <UFF1F> \x3F |1 <UFF20>  $\x40 |1$ <UFF21> \x41 |1 <UFF22> \x42 |1 <UFF23> \x43 |1 <UFF24> \x44 |1 <UFF25> \x45 |1 <UFF26> \x46 |1 <UFF27> \x47 |1 <UFF28> \x48 |1 <UFF29> \x49 |1 <UFF2A> \x4A |1 <UFF2B> \x4B |1 <UFF2C> \x4C |1 <UFF2D> \x4D |1 <UFF2E> \x4E |1 <UFF2F> \x4F |1 <UFF30> \x50 |1 <UFF31> \x51 |1 <UFF32> \x52 |1 <UFF33> \x53 |1 <UFF34> \x54 |1 <UFF35> \x55 |1 <UFF36> \x56 |1 <UFF37> \x57 |1 <UFF38> \x58 |1 <UFF39> \x59 |1 <UFF3A> \x5A |1 <UFF3B> \x5B |1 <UFF3C> \x5C |1 <UFF3D> \x5D |1 <UFF3E> \x5E |1

<UFF3F> \x5F |1 <UFF40> \x60 |1 <UFF41> \x61 |1 <UFF42> \x62 |1 <UFF43> \x63 |1 <UFF44> \x64 |1 <UFF45> \x65 |1 <UFF46> \x66 |1 <UFF47> \x67 |1 <UFF48> \x68 |1 <UFF49> \x69 |1 <UFF4A> \x6A |1 <UFF4B> \x6B |1 <UFF4C> \x6C |1 <UFF4D> \x6D |1 <UFF4E> \x6E |1 <UFF4F> \x6F |1 <UFF50> \x70 |1 <UFF51> \x71 |1 <UFF52> \x72 |1 <UFF53> \x73 |1  $<$ UFF54> \x74 |1 <UFF55> \x75 |1 <UFF56> \x76 |1  $<$ UFF57> $\x1$  |1 <UFF58> \x78 |1 <UFF59> \x79 |1 <UFF5A> \x7A |1 <UFF5B> \x7B |1 <UFF5C> \x7C |1 <UFF5D> \x7D |1 <UFF5E> \x7E |1 <UFFE8>  $\xB3$  |1 <UFFE9> \x1B |1 <UFFEA> \x18 |1  $\langle$ UFFEB> $\x1A$ |1 <UFFEC> \x19 |1 <UFFED> \xFE |1 <UFFEE> \x09 |1 END CHARMAP

Found in path(s):

\* /opt/cola/permits/1871834889\_1706103034.0277092/0/icu-74-1-data-zip/data/mappings/ibm-858\_P100-1997.ucm No license file was found, but licenses were detected in source scan.

# © 2016 and later: Unicode, Inc. and others.

# License & terms of use: http://www.unicode.org/copyright.html

```
# Generated using tools/cldr/cldr-to-icu/build-icu-data.xml
#
# File: el_Upper.txt
# Generated from CLDR
#
# Copyright (C) 2011-2013, Apple Inc. and others. All Rights Reserved.
# Remove \0301 following Greek, with possible intervening 0308 marks.
::NFD();
# For uppercasing (not titlecasing!) remove all greek accents from greek letters.
# This is done in two groups, to account for canonical ordering.
[:\text{Greek:}] [^[:ccc=Not_Reordered:][:ccc=Above:]]*? [ [\u0313\u0314\u0301\u0300\u0306\u0342\u0308\u0304] ;
[:Greek:] [^[:ccc=Not_Reordered:][:ccc=Iota_Subscript:]]*? { \u0345 ;
::NFC();
::Any-Upper();
Found in path(s):
* /opt/cola/permits/1871834889_1706103034.0277092/0/icu-74-1-data-zip/data/translit/el_Upper.txt
No license file was found, but licenses were detected in source scan.
# Copyright (C) 2016 and later: Unicode, Inc. and others.
# License & terms of use: http://www.unicode.org/copyright.html
# *******************************************************************************
# *
# * Copyright (C) 2010, International Business Machines
# * Corporation and others. All Rights Reserved.
# *
# *******************************************************************************
#
# File created by JDKConverter2UCM.java
#
<code_set_name> icu-internal-compound-d4
<char_name_mask> "AXXXX"
<br/>mb\_cur\_max> 2\langle mb\_cur\_min \rangle 1
\langlesubchar\rangle \x3f
<uconv_class> "MBCS"
\langleicu:state> 3f, a1-f7:1
<icu:state> 80-fe
CHARMAP
<U003F> \x3F |2
<U4E02>\xB0\xA1|0
<U4E04> \xB0\xA2 |0
<U4E05> \xB0\xA3 |0
<U4E12> \xB0\xA5 |0
<U4E1F> \xB0\xA6 |0
```
 $<$ U4E23> \xB0\xA7 |0  $<$ U4E2E> $\x0\xAB$ |0  $<$ U4E2F> $\xB0\xAC$  |0  $<$ U4E35> \xB0\xAE |0  $<$ U4E40 $>$  $x$ B0 $x$ AF |0  $<$ U4E41> \xB0\xB0 |0  $<$ U4E44> \xB0\xB1 |0  $\langle$ U4E51> $\angle$ xB0 $\angle$ xB3 |0  $\langle$ U4E5A> $\angle$ xB0 $\angle$ xB4 |0  $\langle$ U4E63>\xB0\xB6 |0  $<$ U4E68> \xB0\xB7 |0 <U4E74> \xB0\xB9 |0  $<$ U4E75> \xB0\xBA |0 <U4E79> \xB0\xBB |0  $<$ U4E7F> $\xB0\xBC$  |0  $<$  U4E96 $>$   $\times$  B0  $\times$  BE  $|0$  $<$ U4E97> \xB0\xBF |0  $\langle$ U4E9D> $\langle$ xB0 $\rangle$ xC0 |0  $<$ U4EAF> $\x0\xC1$  |0  $<$ U4EB9> $\xB0\xC2$  |0  $<$ U4ED0 $>$  $xB0$  $xC4$  |0  $<$ U4EDA $>$  $xB0$  $xC5$  |0  $<$ U4EDB> \xB0\xC6 |0  $<$ U4EE0> $\x0\x0\xC7$ |0  $<$ U4EE2> $\x0\x0\xC9$  |0  $<$ U4EEF> $xB0$  $xCB$  |0  $<$ U4EF1> $\xB0\xCC$  |0  $<$ U4EFE> $\xB0\xD0$ |0  $<$ U4F00 $>$  $xB0$  $xD2$  |0 <U4F02> \xB0\xD3 |0  $<$ U4F03> \xB0\xD4 |0  $<$ U4F08> \xB0\xD5 |0  $<$ U4F0C $>$  $xB0$  $xD7$  $|0$  $<$ U4F12> $\xB0\xD8$ |0 <U4F15> \xB0\xD9 |0  $\langle$ U4F16> $\angle$ xB0 $\angle$ xDA |0  $\langle$ U4F2E> $\xB0\xDD$  |0  $<$ U4F31> \xB0\xDE |0  $<$ U4F33> \xB0\xE0 |0  $<$ U4F35> \xB0\xE1 |0  $<$ U4F37> \xB0\xE2 |0 <U4F39> \xB0\xE3 |0  $<$ U4F3B> \xB0\xE4 |0  $<$ U4F3E> \xB0\xE5 |0  $<$ U4F40> \xB0\xE6 |0  $<$ U4F42> \xB0\xE7 |0 <U4F49> \xB0\xE9 |0

 $<$ U4F4B> \xB0\xEA |0  $<$ U4F4C> $\xB0\xEB$ |0  $<$ U4F52> \xB0\xEC |0  $<$ U4F54> $\xB0\xED$ |0  $<$ U4F56 $>$  $xB0$  $xEE$  |0  $<$ U4F6A $>$  $xB0$  $xF2$  |0  $<$ U4F6E> $\xB0\xF4$  |0  $<$ U4F71> \xB0\xF5 |0 <U4F77> \xB0\xF6 |0  $<$ U4F78> \xB0\xF7 |0 <U4F79> \xB0\xF8 |0  $<$ U4F7D> $\xB0\xFA$  |0  $<$ U4F82> \xB0\xFD |0  $<$ U4F85> \xB1\xA1 |0  $<$ U4F8C> \xB1\xA4 |0  $<$ U4F8E> $\xB1\xA5$ |0  $<$ U4F90> \xB1\xA6 |0  $<$ U4F92> \xB1\xA7 |0 <U4F93> \xB1\xA8 |0  $<$ U4F99> \xB1\xAB |0  $\langle$ U4F9A> $\xB1\xAC$  |0  $<$ U4F9E> $\xB1\xAD$  |0  $<$ U4F9F> $\xB1\xAE$  |0  $<$ U4FB2> \xB1\xAF |0  $<$ U4FB7> $\xB1\xB0$ |0  $\langle$ U4FB9> $\xB1\xB1$  |0  $<$ U4FBB> \xB1\xB2 |0  $<$ U4FBC $>$  $xB1xB3$  |0  $\langle$ U4FBD> $\xB1\xB4$  |0  $<$ U4FBE $>$  $xB1xB5$  |0  $\langle$ U4FC0> $\xB1\xB6$  |0  $\langle$ U4FC1> $\xB1\xB7$  |0 <U4FC6> \xB1\xB9 |0  $\langle$ U4FC8> $\angle$ xB1 $\angle$ xBA |0  $<$ U4FCB> $\xB1\xBC$  |0  $<$ U4FCC> $\xB1\xBD$ |0  $\langle$ U4FCD> $\langle$ xB1 $\langle$ xBE |0  $<$ U4FD2> $\xB1\xC0$ |0  $<$ U4FE2> \xB1\xC3 |0  $<$ U4FF0> $\xB1\xC4$  |0  $<$ U4FF2> $\xB1\xC5$ |0  $<$ U4FFC> $\xB1\xC6$  |0  $<$ U4FFD> $\xB1\xC7$  |0 <U4FFF> \xB1\xC8 |0  $\langle$ U5000> $\xB1\xC9$  |0  $\langle$ U5001> $\xB1\xCA$  |0  $<$ U5004> $xB1$  $xCB$  |0

 $<$ U5007> \xB1\xCC |0  $<$ U500A $>$  $xB1$  $xCD$  |0  $<$ U500E> $\xB1\xCF$ |0  $<$ U5010> $\xB1\xD0$ |0  $\langle$ U5013> $\xB1\xD1$  |0  $\langle$ U5017> $\xB1\xD2$  |0  $<$ U501B $>$  $xB1$  $xD4$  |0  $<$ U501D> $\xB1\xD6$  |0  $<$ U5022> $\xB1\xD8$  |0  $<$ U5030> \xB1\xDB |0  $<$ U5032> \xB1\xDC |0  $<$ U5033> \xB1\xDD |0 <U5035> \xB1\xDE |0  $<$ U5040> $xB1xDF$ |0  $<$ U5041> $xB1$  $xE0$  |0  $<$ U5042> $\xB1\xE1$ |0  $<$ U5045> \xB1\xE2 |0  $<$ U5046> \xB1\xE3 |0 <U504A> \xB1\xE4 |0  $<$ U5051> $xB1\xE7$  |0  $<$ U5052> $\times$ B1\xE8 $\vert 0$  $<$ U5053> \xB1\xE9 |0  $<$ U5057> \xB1\xEA |0  $<$ U5059> $\xB1\xEB$ <br/> $|0$  $<$ U505F> $\xB1\xEC$  |0  $<$ U5060> $xB1\xED$  |0  $<$ U5062> \xB1\xEE |0 <U5063> \xB1\xEF |0  $<$ U5066> \xB1\xF0 |0  $<$ U5067> \xB1\xF1 |0  $<$ U506A> \xB1\xF2 |0  $\langle$ U506D> $\xB1\xF3$  |0  $<$ U5070> \xB1\xF4 |0  $<$ U5071> \xB1\xF5 |0  $<$ U5081> \xB1\xF7 |0  $<$ U5083> \xB1\xF8 |0  $<$ U5084> \xB1\xF9 |0  $<$ U5086> \xB1\xFA |0  $<$ U508A> \xB1\xFB |0  $<$ U508E> \xB1\xFC |0  $<$ U508F> \xB1\xFD |0  $<$ U5090> $\xB1\xFE$  |0  $<$ U5092> \xB2\xA1 |0  $\langle$ U5093> $\xB2\xA2$  |0  $<$ U5094 $>$   $\times$ B2\xA3  $\vert 0$ <U5096> \xB2\xA4 |0  $<$ U509B $>$  $xB2$  $xA5$  |0

 $<$ U509C $>$  $xB2$  $xA6$  |0 <U509E> \xB2\xA7 |0  $<$ U509F> \xB2\xA8 |0  $<$ U50A0> $xB2xA9$ |0  $<$ U50A1> $xB2xAA$  |0  $\langle$ U50A2> $\angle$ xB2 $\angle$ xAB |0  $<$ U50AA> $xB2xAC$  |0  $<$ U50AF> $xB2\xAD$  |0  $<$ U50B0> $\xB2\xAE$ |0  $<$ U50B9> \xB2\xAF |0  $<$ U50BD> $\xB2\xB1$  |0  $<$ U50C0> $xB2xB2$  |0  $<$ U50C3> $xB2xB3$  |0  $<$ U50C4> $xB2xB4$  |0  $<$ U50C7> \xB2\xB5 |0  $<$ U50CC $>$  $xB2$  $xB6$  $|0$  $<$ U50CE> $xB2xB7$  |0  $<$ U50D0> $xB2xB8$  |0  $<$ U50D3> \xB2\xB9 |0  $<$ U50D4 $>$  $xB2$  $xBA$  |0  $<$ U50D8> $\xB2\xBB$  |0  $<$ U50DC $>$  $xB2$  $xBC$  |0  $\langle$ U50DD> $\langle$ xB2 $\rangle$ xBD |0  $<$ U50DF $>$  $xB2$  $xBE$  |0  $<$ U50E2> \xB2\xBF |0  $<$ U50E4> $xB2$  $xC0$ |0 <U50E8> \xB2\xC2 |0 <U50E9> \xB2\xC3 |0 <U50EF> \xB2\xC4 |0  $<$ U50F1> $xB2xC5$  |0  $<$ U50F2> $xB2xD1$  |0  $<$ U50F6> $xB2\xC6$  |0  $<$ U50FA $>$  $xB2$  $xC7$  |0  $<$ U50FE> $xB2xC8$  |0  $<$ U5103> \xB2\xC9 |0  $<$ U5108> $xB2\xCC$  |0  $\langle$ U510C $>$  $\kappa$ B2 $\chi$ CE |0  $<$ U510D> $\xB2\xCF$ |0  $<$ U510E> $xB2xD0$ |0  $<$ U5110> \xB2\xD2 |0  $<$ U5117> \xB2\xD3 |0  $<$ U5119> $\xB2\xD4$  |0  $\langle$ U511B $>$  $\kappa$ B2 $\kappa$ D5 |0  $<$ U511C $>$  $xB2$  $xD6$  |0  $<$ U511D> $xB2xD7$  |0  $<$ U511E $>$  $xB2$  $xD8$  |0  $<$ U5123> \xB2\xD9 |0

 $<$ U5127> \xB2\xDA |0  $<$ U5128> \xB2\xDB |0  $<$ U512C $>$  $xB2$  $xDC$  |0  $<$ U512D> $\xB2\xDD$  |0 <U512F> \xB2\xDE |0  $\langle$ U5131> $\angle$ xB2 $\angle$ xDF |0  $<$ U5133> \xB2\xE0 |0  $<$ U5134 $>$  $xB2$  $xE1$  |0  $<$ U5135> \xB2\xE2 |0  $<$ U5138> \xB2\xE3 |0  $<$ U5139> \xB2\xE4 |0  $<$ U5142> \xB2\xE5 |0  $<$ U514A> \xB2\xE6 |0  $<$ U514F> $\xB2\xE7$ |0  $<$ U5153> \xB2\xE8 |0  $<$ U5157> \xB2\xEA |0  $<$ U5158> $xB2xEB$  |0 <U515F> \xB2\xEC |0  $<$ U5164> \xB2\xED |0  $<$ U5166> \xB2\xEE |0  $$\sf{CUS17E}{\times}B2\xEF\;|0$$  $<$ U5183> \xB2\xF0 |0  $<$ U5184> \xB2\xF1 |0  $<$ U518B> \xB2\xF2 |0 <U518E> \xB2\xF3 |0  $<$ U5198> \xB2\xF4 |0  $<$ U519D> $\xB2\xF5$ |0  $<$ U51A1> \xB2\xF6 |0  $<$ U51A3> \xB2\xF7 |0  $<$ U51AD> $\xB2\xF8$  |0  $<$ U51B8> \xB2\xF9 |0  $\langle$ U51BA $>$  $\langle$ xB2 $\rangle$ xFA |0  $<$ U51BE> $\xB2\xFC$  |0  $<$ U51BF> $\xB2\xFD$ |0  $<$ U51C2> $xB2\xFE$  |0  $\langle$ U51C8> $\xB3\xA1$  |0  $\langle$ U51D2> $\xB3\xA4$  |0  $<$ U51D3> \xB3\xA5 |0  $\langle$ U51D5> $\xB3\xA6$  |0  $<$ U51D8> \xB3\xA7 |0  $<$ U51E2> \xB3\xA9 |0  $<$ U51E5> \xB3\xAA |0  $<$ U51EE $>$  $xB3$  $xAB$  |0  $<$ U51F2> \xB3\xAC |0  $<$ U51F4> \xB3\xAE |0  $<$ U51F7> \xB3\xAF |0  $<$ U5205> $xB3xB2$  |0

 $<$ U5213> \xB3\xB4 |0  $\langle$ U5215> $\xB3\xB5$  |0  $<$ U5222> \xB3\xB8 |0  $\langle$ U5231> $\xB3\xBA$ |0  $\langle$ U5232> $\xB3\xBB$  |0  $<$ U5235> \xB3\xBC |0  $<$ U523C $>$  $xB3\xBD$  |0  $<$ U5245> \xB3\xBE |0  $<$ U5249> \xB3\xBF |0  $<$ U5255> \xB3\xC0 |0  $<$ U5257> \xB3\xC1 |0 <U5258> \xB3\xC2 |0  $\langle$ U525A> $\langle$ xB3 $\rangle$ xC3 $|0$  $<$ U525F> \xB3\xC5 |0  $<$ U5260> \xB3\xC6 |0  $<$ U5266> \xB3\xC8 |0 <U526E> \xB3\xC9 |0  $<$ U5277> \xB3\xCA |0  $\langle$ U5278> $\xB3\xCB$  |0 <U5279> \xB3\xCC |0  $<$ U5280> \xB3\xCD |0  $<$ U5285> \xB3\xCF |0  $\langle$ U528A> $\angle$ xB3 $\angle$ xD0 |0  $<$ U528C> \xB3\xD1 |0  $<$ U5295> \xB3\xD3 |0  $<$ U5296> \xB3\xD4 |0  $<$ U5297> \xB3\xD5 |0  $\langle$ U5298> $\xB3\xD6$  |0  $<$ U529A> \xB3\xD7 |0  $<$ U529C $>$  $xB3$  $xD8$  |0  $\langle$ U52A5> $\angle$ xB3 $\angle$ xDA |0  $\langle$ U52A6> $\langle$ xB3 $\langle$ xDB  $|0$  $<$ U52A7> \xB3\xDC |0  $<$ U52AF> $\xB3\xDD$  |0  $<$ U52B0> $xB3xDE$  |0  $<$ U52B6> \xB3\xDF |0  $\langle$ U52B7> $\angle$ xB3 $\angle$ xE0 |0  $<$ U52B8> \xB3\xE1 |0  $<$ U52BA $>$  $xB3$  $xE2$  |0  $<$ U52BB $>$  $xB3$  $xE3$  |0  $<$ U52BD> \xB3\xE4 |0  $<$ U52C0> \xB3\xE5 |0  $<$ U52C4> \xB3\xE6 |0 <U52C6> \xB3\xE7 |0 <U52C8> \xB3\xE8 |0  $<$ U52CC $>$  $xB3$  $xE9$  |0  $<$ U52CF> $xB3xEA$  |0

 $<$ U52D1> $xB3xEB$  |0 <U52D4> \xB3\xEC |0  $\langle$ U52DC $>$  $\kappa$ B3 $\xE$ F|0  $<$ U52E1> \xB3\xF0 |0  $<$ U52E5> $xB3xF1$  |0 <U52E8> \xB3\xF2 |0  $<$ U52E9> \xB3\xF3 |0  $<$ U52EA> \xB3\xF4 |0  $<$ U52EC> $xB3xF5$  |0  $<$ U52F1> \xB3\xF7 |0 <U52F4> \xB3\xF8 |0 <U52F6> \xB3\xF9 |0  $<$ U52F7> \xB3\xFA |0  $<$ U5303> \xB3\xFC |0  $<$ U530A> \xB3\xFD |0  $<$ U530B> \xB3\xFE |0  $<$ U530C> $\xB4\xA1$ |0  $\langle$ U5311> $\kappa$ B4 $\xA2$  |0  $\langle$ U5313> $\xB4\xA3$ |0  $<$ U5318> \xB4\xA4 |0  $<$ U531B $>$  $xB4$  $xA5$  |0  $\langle$ U531C> $\langle$ xB4 $\langle$ xA6 |0  $<$ U531E> $\xB4\xA7$ |0  $<$ U531F> \xB4\xA8 |0  $<$ U5325> \xB4\xA9 |0  $<$ U5327> \xB4\xAA |0  $<$ U5328> \xB4\xAB |0  $<$ U5329> \xB4\xAC |0  $<$ U532B> \xB4\xAD |0  $<$ U532C> \xB4\xAE |0  $<$ U532D> \xB4\xAF |0  $<$ U5330> \xB4\xB0 |0  $\langle$ U5332> $\xB4\xB1$  |0  $<$ U5335> \xB4\xB2 |0  $<$ U533C $>$  $xB4$  $xB3$  |0  $\langle$ U533D> $\langle$ xB4 $\langle$ xB4 |0  $<$ U5342> \xB4\xB6 |0  $<$ U534B> \xB4\xB8 |0  $<$ U534C> \xB4\xB7 |0 <U5359> \xB4\xB9 |0  $<$ U535B> \xB4\xBA |0  $<$ U5365> \xB4\xBD |0  $<$ U536C $>$  $xB4$  $xBE$  |0  $<$ U536D> $\xB4\xBF$  |0  $<$ U5372> \xB4\xC0 |0 <U5379> \xB4\xC1 |0 <U537E> \xB4\xC2 |0

<U5383> \xB4\xC3 |0 <U5387> \xB4\xC4 |0  $\langle$ U5388> $\angle$ xB4 $\angle$ xC5 |0 <U538E> \xB4\xC6 |0  $<$ U5394> \xB4\xC8 |0  $<$ U5399> \xB4\xC9 |0  $\langle$ U53A1> $\angle$ xB4 $\angle$ xCB |0  $<$ U53A4> \xB4\xCC |0  $<$ U53AA> \xB4\xCD |0  $<$ U53AB> \xB4\xCE |0  $<$ U53AF> $xB4$  $xCF$  |0  $<$ U53B2> \xB4\xD0 |0  $<$ U53B4 $>$  $xB4$  $xD1$  |0  $<$ U53B5> \xB4\xD2 |0 <U53B7> \xB4\xD3 |0  $<$ U53B8> \xB4\xD4 |0  $<$ U53BA> \xB4\xD5 |0  $<$ U53BD> \xB4\xD6 |0  $<$ U53C0> $xB4xD7$ |0 <U53C5> \xB4\xD8 |0 <U53CF> \xB4\xD9 |0  $\langle$ U53D2> $\angle$ xB4 $\angle$ xDA |0  $\langle$ U53D3> $\angle$ xB4 $\angle$ xDB |0  $<$ U53D5> $\xB4\xDC$  |0  $\langle$ U53DA> $\langle$ xB4 $\langle$ xDD |0  $\langle$ U53DD> $\langle$ xB4 $\langle$ xDE |0  $<$ U53DE> $\xB4\xDF$ |0  $<$ U53E7> \xB4\xE2 |0  $<$ U5402> \xB4\xE4 |0  $<$ U541A> \xB4\xE6 |0  $<$ U542A> \xB4\xEA |0  $<$ U5444> \xB4\xF0 |0  $<$ U5447> \xB4\xF1 |0  $<$ U544D> $\xB4\xF2$  |0  $<$ U544F> \xB4\xF3 |0  $<$ U545E> \xB4\xF4 |0  $<$ U5467> \xB4\xF8 |0  $<$ U5469> \xB4\xF9 |0  $<$ U546B> \xB4\xFA |0  $<$ U546D> $\xB4\xFB$  |0  $<$ U546E $>$  $xB4$  $xFC$  |0  $<$ U5474> \xB4\xFD |0 <U547F> \xB4\xFE |0  $<$ U5481> $xB5xA1$  |0  $<$ U5483> $\x$ 5\xA2 $|0$  $<$ U5485> \xB5\xA3 |0  $<$ U5488> \xB5\xA4 |0

 $<$ U5489> \xB5\xA5 |0  $<$ U548D> $\xB5\xA6$  |0  $<$ U5491> \xB5\xA7 |0  $<$ U549C $>$  $xB5$  $xAA$  $|0$ <U549F> \xB5\xAB |0  $\langle$ U54A1> $\angle$ xB5 $\angle$ xAC |0  $<$ U54AE> $xB5xB2$  |0  $\langle$ U54B7> $\kappa$ B5 $\times$ B4 |0  $<$ U54B9> \xB5\xB5 |0  $<$ U54BA $>$  $xB5$  $xB6$  |0  $<$ U54CA> $\xB5\xBA$  |0  $<$ U54E0> $\xB5\xBD$ |0  $<$ U54EC> $\xB5\xBF$ |0 <U54EF> \xB5\xC0 |0  $<$ U54F6>\xB5\xC1 |0  $<$ U54FE> $xB5xC3$  |0  $<$ U5500 $>$  $xB5$  $xC5$  |0  $<$ U5505> \xB5\xC7 |0  $<$ U5508> \xB5\xC8 |0  $<$ U550C $>$  $xB5$  $xCA$  |0  $\langle$ U550D> $\angle$ xB5 $\angle$ xCB |0  $<$ U5515>\xB5\xCD |0  $<$ U552B> \xB5\xCF |0  $<$ U5532> \xB5\xD0 |0  $<$ U5536>\xB5\xD2 |0  $\langle$ U553B> $\xB5\xD3$  |0  $<$ U553D $>$  $xB5$  $xD5$  |0  $\langle$ U5547> $\kappa$ B5 $\times$ D7 |0  $<$ U554D $>$  $xB5$  $xA$  |0  $\langle$ U5551> $\xB5\xDC$  |0 <U5558> \xB5\xDD |0  $\langle$ U555A $\rangle \times$ B5 $\times$ DE |0  $<$ U555B> \xB5\xDF |0  $<$ U5560 $>$  $xB5$  $xE1$  |0  $<$ U557F $>$  $xB5$  $xE5$  |0  $<$ U558E> \xB5\xEA |0  $<$ U5592> \xB5\xED |0  $<$ U5593> \xB5\xEE |0  $<$ U5597> \xB5\xF0 |0  $<$ U55A3> \xB5\xF1 |0  $<$ U55A4> \xB5\xF2 |0  $<$ U55AD $>$  $xB5$  $xF3$  |0  $<$ U55B2> \xB5\xF4 |0 <U55BF> \xB5\xF5 |0  $<$ U55C1> \xB5\xF6 |0 <U55C3> \xB5\xF7 |0 <U55C6> \xB5\xF8 |0

 $<$ U55CB> $xB5xFA$  |0  $<$ U55CE> $xB5xFC$  |0  $\langle$ U55D7> $\angle$ xB6 $\angle$ xA2 |0  $<$ U55D8> \xB6\xA3 |0  $<$ U55DB> \xB6\xA4 |0  $\langle$ U55DE $>$  $\kappa$ B6 $\xA5$  |0  $<$ U55E2> \xB6\xA6 |0 <U55E9> \xB6\xA7 |0 <U55F6> \xB6\xA8 |0 <U55FF> \xB6\xA9 |0  $<$ U5605>\xB6\xAA |0  $<$ U560A $>$  $xB6$  $xAC$  |0  $<$ U560D> $\xB6\xAD$  |0  $<\!\!U5610\!\!> \backslash \!xB6\backslash \!xB0$   $|0\>$  $\langle$ U5611> $\kappa B6\kappa B1$  |0  $<$ U5612> $\xB6\xB2$ |0  $<$ U5619> \xB6\xB3 |0  $<$ U5630>\xB6\xB5 |0  $<$ U5633>\xB6\xB6 |0  $<$ U5635>\xB6\xB7 |0  $<$ U5637> \xB6\xB8 |0  $<$ U563C $>$  $xB6$  $xBB$  |0  $<$ U563D>\xB6\xBC |0  $<$ U5640> \xB6\xBE |0  $<$ U5641>\xB6\xBF |0  $<$ U5643> \xB6\xC0 |0  $<$ U5644> \xB6\xC1 |0  $<$ U5646> \xB6\xC2 |0 <U5649> \xB6\xC3 |0  $<$ U564B> \xB6\xC4 |0  $<$ U564F> \xB6\xC6 |0  $<$ U565E>\xB6\xC8 |0  $\langle$ U5660> $\langle$ xB6 $\langle$ xC9 $|0$  $\langle$ U5661> $\angle$ xB6 $\angle$ xCA |0 <U5663> \xB6\xCC |0  $<$ U5666> \xB6\xCD |0  $<$ U566D>\xB6\xCF |0 <U566F> \xB6\xD0 |0  $<$ U5672> $\xB6\xD2$  |0 <U5675> \xB6\xD3 |0  $<$ U5684> \xB6\xD4 |0  $<$ U5688>\xB6\xD6 |0  $<$ U568B> \xB6\xD7 |0 <U568C> \xB6\xD8 |0  $<$ U5695>\xB6\xD9 |0 <U5699> \xB6\xDA |0  $<$ U569A> \xB6\xDB |0

 $\langle$ U569D> $\langle$ xB6 $\langle$ xDC  $|0$ <U569E> \xB6\xDD |0 <U569F> \xB6\xDE |0  $<$ U56A6> $\xB6\xDF$ |0 <U56A7> \xB6\xE0 |0  $<$ U56A8> $xB6xE1$  |0 <U56A9> \xB6\xE2 |0  $<$ U56AB> \xB6\xE3 |0  $<$ U56AD> $\xB6\xE5$  |0  $<$ U56B1> \xB6\xE6 |0 <U56B3> \xB6\xE7 |0 <U56BE> \xB6\xE9 |0  $<$ U56C5>\xB6\xEA |0 <U56C9> \xB6\xEB |0  $<$ U56CB> $\xB6\xED$ |0 <U56CC> \xB6\xF0 |0 <U56CF> \xB6\xEE |0  $<$ U56D0> $xB6$  $xEF$  |0  $<$ U56D9 $>$   $\times$ B6 $\times$ F2 $\vert 0$  $<$ U56DC> $\xB6\xF3$  |0 <U56E5> \xB6\xF8 |0  $<$ U56E6>\xB6\xF9 |0  $<$ U56E7> \xB6\xFA |0 <U56E8> \xB6\xFB |0  $<$ U56F6>\xB7\xA1 |0  $<$ U56F7> $\xB7\xA2$ |0  $\langle$ U5701> $\kappa$ B7 $\xA3$  |0  $<$ U5702> \xB7\xA4 |0  $<$ U5707> $\xB7\xA5$  |0  $<$ U570C $>$  $xB7$  $xA7$  |0  $<$ U5711> \xB7\xA8 |0  $<$ U5715> \xB7\xA9 |0  $\langle$ U571A> $\langle$ xB7 $\rangle$ xAA |0  $\langle$ U571B> $\angle$ xB7 $\angle$ xAB |0  $\langle$ U571D> $\langle$ xB7 $\rangle$ xAC |0  $<$ U5720> $\x B7\x AD$  |0  $<$ U5722> \xB7\xAE |0  $<$ U5724> \xB7\xB0 |0  $\langle$ U5725> $\xB7\xB1$  |0  $<$ U5734 $>$  $xB7$  $xB8$  |0 <U573D> \xB7\xB9 |0  $<$ U573F> \xB7\xBB |0 <U5745> \xB7\xBC |0  $<$ U5746> \xB7\xBD |0  $<$ U5752> $\xB7\xC0$ |0  $<$ U5762> \xB7\xC1 |0  $<$ U5765> $\xB7\xC2$  |0

 $<$ U5767> \xB7\xC3 |0  $\langle$ U5771> $\xB7\xCA$  |0  $\langle$ U5774> $\angle$ xB7 $\angle$ xCC |0  $<$ U5779> \xB7\xCF |0  $<$ U577A> \xB7\xD0 |0  $<$ U577E $>$  $xB7$  $xD3$  |0  $<$ U5781> $\xB7\xD4$  |0 <U5794> \xB7\xD7 |0 <U5795> \xB7\xE0 |0  $<$ U5797> \xB7\xD8 |0  $<$ U5799> $\xB7\xD9$  |0  $<$ U579A> \xB7\xDA |0  $<$ U579C $>$  $xB7$  $xDB$  |0 <U579D> \xB7\xDC |0 <U579E> \xB7\xDD |0 <U579F> \xB7\xDE |0 <U57A8> \xB7\xE2 |0  $<$ U57AC $>$  $xB7$  $xE4$  |0 <U57BD> \xB7\xE6 |0 <U57CC> \xB7\xE9 |0  $<$ U57DE> $\xB7\xED$  |0  $<$ U57E1> \xB7\xFE |0 <U57E6> \xB7\xEF |0  $<$ U57E7> \xB7\xF0 |0  $<$ U57E9> $\x B7\x F1$ <br/> $|0$  $<$ U57F5> \xB7\xF4 |0 <U57F6> \xB7\xF5 |0  $<$ U57FE> $\xB7\xF8$ |0  $<$ U57FF> $\xB7\xF9$  |0  $<$ U5803> \xB7\xFA |0  $<$ U5804> \xB7\xFB |0 <U580C> \xB8\xA1 |0  $<$ U581B> \xB8\xA3 |0  $<$ U581F> \xB8\xA5 |0 <U5826> \xB8\xA7 |0  $<$ U582D> $\xB8\xA9$  |0  $\langle$ U5832> $\xB8\xAA$  |0  $<$ U5839> \xB8\xAB |0 <U583F> \xB8\xAC |0 <U5849> \xB8\xAD |0  $<$ U5850> \xB8\xB1 |0  $<$ U5855>\xB8\xB2 |0 <U585F> \xB8\xB3 |0  $<$ U5867> \xB8\xB6 |0  $<$ U5868> \xB8\xB7 |0 <U5878> \xB8\xB8 |0 <U587F> \xB8\xBA |0

<U5887> \xB8\xBD |0 <U5888> \xB8\xBE |0  $\langle$ U588A> $\angle$ xB8 $\angle$ xC0 |0  $<$ U588C> \xB8\xC1 |0 <U588D> \xB8\xC2 |0  $<$ U588F> \xB8\xC3 |0  $<$ U5890> \xB8\xC4 |0  $<$ U5894> \xB8\xC5 |0 <U5896> \xB8\xC6 |0 <U589D> \xB8\xC7 |0 <U58A0> \xB8\xC8 |0  $<$ U58A1> \xB8\xC9 |0  $<$ U58A2> \xB8\xCA |0 <U58A6> \xB8\xCB |0  $<$ U58B1> $x$ B8 $xCD$ |0 <U58B2> \xB8\xCE |0  $<$ U58C2>\xB8\xD1 |0 <U58C4> \xB8\xCF |0  $<$ U58C8>\xB8\xD2 |0 <U58CD> \xB8\xD3 |0 <U58D0> \xB8\xD5 |0  $<\!\!U58D2\!\!> \backslash \!xB8\backslash \!xD6$ |0 <U58D4> \xB8\xD7 |0 <U58D6> \xB8\xD8 |0  $<$ U58DA> \xB8\xD9 |0 <U58DD> \xB8\xDA |0  $<$ U58E1> $xB8xDB$  |0  $<$ U58E2> \xB8\xDC |0 <U58E9> \xB8\xDD |0 <U5905> \xB8\xDF |0 <U5906> \xB8\xE0 |0 <U590B> \xB8\xE1 |0 <U590C> \xB8\xE2 |0 <U5912> \xB8\xE3 |0 <U5913> \xB8\xE4 |0 <U591D> \xB8\xE7 |0  $<$ U5921> \xB8\xE8 |0 <U5923> \xB8\xE9 |0  $<$ U5928> \xB8\xEB |0 <U5930> \xB8\xED |0 <U5933> \xB8\xEE |0 <U5935> \xB8\xEF |0 <U5936> \xB8\xF0 |0 <U593F> \xB8\xF1 |0 <U5943> \xB8\xF2 |0 <U5946> \xB8\xF3 |0 <U5952> \xB8\xF4 |0

<U5953> \xB8\xF5 |0 <U5959> \xB8\xF6 |0  $<$ U595B> \xB8\xF7 |0 <U595D> \xB8\xF8 |0 <U595E> \xB8\xF9 |0 <U595F> \xB8\xFA |0  $\langle$ U5961> $\xB8\xFB$  |0 <U5963> \xB8\xFC |0 <U596F> \xB9\xA1 |0 <U5972> \xB9\xA2 |0 <U5975> \xB9\xA3 |0  $<$ U597B> \xB9\xA6 |0  $<$ U597C $>$  $xB9$  $xA7$  $|0$  $<$ U598B> \xB9\xA8 |0 <U598C> \xB9\xA9 |0 <U598E> \xB9\xAA |0 <U5995> \xB9\xAC |0 <U599F> \xB9\xAE |0 <U59A7> \xB9\xB0 |0  $<$ U59AD> $\xB9\xB1$  |0 <U59B0> \xB9\xB4 |0 <U59B3> \xB9\xB5 |0 <U59B7> \xB9\xB6 |0 <U59BA> \xB9\xB7 |0  $<$ U59BC> \xB9\xB8 |0  $<$ U59C1> $xB9xB9$  |0 <U59C4> \xB9\xBB |0 <U59C8> \xB9\xBC |0 <U59CD> \xB9\xBE |0  $<$ U59DE> $xB9xC1$  |0 <U59DF> \xB9\xC2 |0 <U59E4> \xB9\xC4 |0 <U59E7> \xB9\xC5 |0 <U59EF> \xB9\xC7 |0 <U59F1> \xB9\xC8 |0 <U59F2> \xB9\xC9 |0 <U59F4> \xB9\xCA |0  $<$ U59F7> \xB9\xCB |0 <U5A00> \xB9\xCC |0  $<$ U5A0D> $\xB9\xCF$  |0 <U5A0E> \xB9\xD0 |0  $<$ U5A12> $\x$ B9 $\x$ D1 |0  $<$ U5A1E> $xB9xD3$  |0 <U5A24> \xB9\xD5 |0 <U5A27> \xB9\xD6 |0 <U5A28> \xB9\xD7 |0  $<$ U5A2A> $\xB9\xD8$  |0

<U5A2D> \xB9\xD9 |0 <U5A30> \xB9\xDA |0  $\langle$ U5A44> $\angle$ xB9 $\angle$ xDB |0  $<$ U5A45> $\xB9\xDC$ |0  $<$ U5A47> \xB9\xDD |0 <U5A48> \xB9\xDE |0  $<$ U5A4C $>$  $\xB9\xDF$  |0 <U5A50> \xB9\xE0 |0 <U5A5E> \xB9\xE2 |0 <U5A63> \xB9\xE3 |0 <U5A65> \xB9\xE4 |0  $<$ U5A6D> $\xB9\xE6$  |0  $<$ U5A7B> $\xB9\xE9$  |0  $<$ U5A7E> $\x B9\x EA$  |0  $<$ U5A8B> $\xB9\xEB$  |0 <U5A90> \xB9\xEC |0 <U5A93> \xB9\xED |0 <U5A96> \xB9\xEE |0 <U5A99> \xB9\xEF |0 <U5A9C> \xB9\xF0 |0 <U5A9E> \xB9\xF1 |0  $<$ U5A9F> $\xB9\xF2$  |0  $<$ U5AA0 $>$  $xB9$  $xF3$  |0  $<$ U5AA2> $\xB9\xF4$  |0  $<$ U5AA7> $\xB9\xF5$  |0  $<$ U5AAC> $\xB9\xF6$  |0  $<$ U5AB1> $\xB9\xF7$ |0  $<$ U5ABA> \xB9\xFC |0  $<$ U5ABB $>$  $xB9$  $xFD$  $0$  $<$ U5ABF> $\xB9\xFE$  |0  $<$ U5AC6> $xBA\xA2$ |0  $\langle$ U5AC8> $\langle$ xBA $\rangle$ xA3 |0  $<$ U5ACF> $\xBA\xAA$  |0  $\langle$ U5ADA $>$  $\langle$ xBA $\rangle$ xA5 |0  $<$ U5AE5> $xBA$  $xA8$  |0  $<$ U5AEA> $xBA$  $xA9$  |0  $<$ U5AEE> $xBA$  $xA$  $A$  $0$  $\langle$ U5AF5> $\xBA\xAB$  |0  $<$ U5AF6> $\xBA\xAC$ |0  $<$ U5AFD> $\xBA\xAD$  |0  $<$ U5B00> $xBA$  $xAE$ |0  $<$ U5B01> \xBA\xAF |0  $\langle$ U5B08> $\langle$ xBA $\rangle$ xB0 |0  $<$ U5B19> \xBA\xB3 |0  $<$ U5B1B $>$  $xBA$  $xBA$  |0  $<$ U5B1D $>$  $xBA$  $xB5$  |0  $<$ U5B21> \xBA\xB6 |0

 $<$ U5B25> \xBA\xB7 |0  $<$ U5B2D> \xBA\xB8 |0  $\langle$ U5B38> $\angle$ xBA $\angle$ xB9 |0  $<$ U5B41> $\x$ BA $\x$ BA |0  $<$ U5B4B $>$  $xBA$  $xBB$  |0  $<$ U5B4C>\xBA\xBC |0  $<$ U5B52> \xBA\xBD |0  $<$ U5B56> \xBA\xBE |0  $<$ U5B5E> \xBA\xBF |0  $<$ U5B68> \xBA\xC0 |0  $<$ U5B6E> $\xBA\xC1$  |0  $<$ U5B6F> \xBA\xC2 |0  $<$ U5B7E> \xBA\xC5 |0  $<$ U5B7F> \xBA\xC6 |0 <U5B86> \xBA\xC9 |0  $<$ U5B8A> \xBA\xCA |0  $<$ U5B8E> $\xBA\xCB$  |0 <U5B90> \xBA\xCC |0  $\langle$ U5B91> $\langle$ xBA $\rangle$ xCD  $|0$ <U5B94> \xBA\xCF |0  $<$ U5BA8> $\xBA\xD1$  |0  $<$ U5BA9> $\xBA\xD2$ |0  $<$ U5BAD> \xBA\xD4 |0  $<$ U5BAF> $\xBA\xD5$  |0  $<$ U5BB1> \xBA\xD6 |0  $<$ U5BB2> \xBA\xD7 |0  $<$ U5BB7> \xBA\xD8 |0  $<$ U5BBA> \xBA\xD9 |0  $<$ U5BBC> \xBA\xDA |0  $<$ U5BC1> $xBA$  $XDC$ |0  $<$ U5BCD> $\xBA\xDD$  |0  $<$ U5BCF> $\xBA\xDE$  |0  $<$ U5BD6> \xBA\xDF |0  $<$ U5BD8> $\xBA\xE1$  |0  $<$ U5BD9> \xBA\xE2 |0  $<$ U5BDA> \xBA\xE3 |0  $<$ U5BE0> $xBA$  $xE4$  |0  $<$ U5BF1> \xBA\xE6 |0  $<$ U5BF4> \xBA\xE7 |0  $<$ U5BFD> $\xBA\xE8$  |0  $<$ U5C0C $>$  $xBA$  $xE9$  |0  $<$ U5C17> \xBA\xEA |0  $<$ U5C1E $>$  $xBA$  $xEB$  |0  $<$ U5C1F $>$  $xBA$  $xEC$  |0  $<$ U5C23> \xBA\xED |0  $<$ U5C26> \xBA\xEE |0  $<$ U5C29> \xBA\xEF |0  $<$ U5C2B $>$  $xBA$  $xF0$ 

## |0

 $<$ U5C2E> \xBA\xF2 |0  $\langle$ U5C30 $>$  $\kappa$ BA $\kappa$ F3 |0  $<$ U5C32> \xBA\xF4 |0 <U5C35> \xBA\xF5 |0  $<$ U5C36> \xBA\xF6 |0  $<$ U5C5A> \xBA\xF8 |0  $<$ U5C5C $>$  $xBA$  $xF9$  |0  $<$ U5C67> \xBA\xFC |0  $<$ U5C68> \xBA\xFD |0  $<$ U5C69> \xBA\xFE |0  $<$ U5C6D> $\xBB\xA1$  |0  $<$ U5C70 $>$  $xBB$  $xA2$  |0 <U5C74> \xBB\xA3 |0  $\langle$ U5C75> $\kappa$ BB $\xA4$  |0  $\langle$ U5C7B> $\xB\xA6$  |0  $<$ U5C7C $>$  $xBB$  $xA7$  |0  $\langle$ U5C7D $>$  $\langle$ xBB $\rangle$ xA8 |0 <U5C87> \xBB\xA9 |0  $<$ U5C8A> \xBB\xAB |0  $<$ U5C8F> \xBB\xAC |0  $<$ U5C92> \xBB\xAD |0  $<$ U5C9D $>$  $xBB$  $xAE$  |0  $<$ U5C9F> \xBB\xAF |0  $<$ U5CA0> $\xBB\xBB$  |0 <U5CA6> \xBB\xB3 |0  $<$ U5CAA> \xBB\xB4 |0  $<$ U5CB2> \xBB\xB5 |0  $<$ U5CB4> \xBB\xB6 |0 <U5CC9> \xBB\xB9 |0  $\langle$ U5CD7> $\langle$ xBB $\rangle$ xBD $|0$  $\langle$ U5CDD $\rangle \langle$ xBB $\rangle$ xBC  $|0$  $<$ U5CEE $>$  $xBB$  $xBB$  |0  $<$ U5CF1> $xBBxBF$ |0 <U5CF2> \xBB\xC0 |0  $<$ U5D01> $xBB$  $xC2$  |0  $<$ U5D12> $\xBB\xC5$  |0  $<$ U5D23> \xBB\xC7 |0  $<$ U5D2B> \xBB\xC6 |0  $<$ U5D31> \xBB\xCB |0 <U5D39> \xBB\xCD |0  $<$ U5D3F> \xBB\xCF |0  $<$ U5D42> $\xB\xD0$ |0  $<$ U5D43> \xBB\xD1 |0  $<$ U5D46> \xBB\xD2 |0  $<$ U5D48> \xBB\xD3 |0  $<$ U5D51> $xBBxD5$  |0  $<$ U5D55> \xBB\xD4 |0

<U5D59> \xBB\xD6 |0  $<$ U5D5F> $\xBB\xDB$  |0  $<$ U5D60> $\xBB\xD9$  |0  $<$ U5D61> \xBB\xDA |0  $\langle$ U5D62> $\angle$ xBB $\angle$ xDB |0  $<$ U5D64> \xBB\xDC |0  $<$ U5D6A> \xBB\xDD |0  $<$ U5D6D $>$  $xBB$  $xDE$  |0  $<$ U5D70 $>$  $xBB$  $xDF$  |0 <U5D79> \xBB\xE0 |0  $<$ U5D7A $>$  $xBB$  $xE1$  |0 <U5D7E> \xBB\xE2 |0 <U5D7F> \xBB\xE3 |0 <U5D81> \xBB\xE4 |0  $<$ U5D83> \xBB\xE5 |0 <U5D88> \xBB\xE6 |0  $<$ U5D8A> \xBB\xE7 |0  $<$ U5D92> \xBB\xE8 |0 <U5D93> \xBB\xE9 |0 <U5D94> \xBB\xEA |0  $<$ U5D95>\xBB\xEB |0  $<$ U5D9B> \xBB\xED |0 <U5D9F> \xBB\xEE |0  $<$ U5DA7 $>$   $\times$ BB $\times$ F0  $\vert0$  $<$ U5DAB> $\xB\xF1$  |0  $<$ U5DB0 $>$  $xBB$  $xF2$  |0  $<$ U5DB2> \xE6\xF4 |0  $<$ U5DB4> \xBB\xF3 |0  $<$ U5DB9> \xBB\xF5 |0 <U5DC3> \xBB\xF6 |0  $<$ U5DC7> $xBBxF7$  |0  $<$ U5DCB $>$  $xBB$  $xF8$  |0  $<$ U5DCE> $xBBxFA$  |0  $<$ U5DD0> $xBBxF9$  |0  $<$ U5DD8> $\xBB\xFB$  |0 <U5DD9> \xBB\xFC |0  $<$ U5DE0> $xBB\xFD$  |0  $<$ U5DE4> \xBB\xFE |0  $<$ U5DF8> $\xBC\xA2$ |0 <U5DF9> \xBC\xA3 |0  $<$ U5E00 $>$  $xBC$  $xA4$  |0  $<$ U5E07> \xBC\xA5 |0  $<$ U5E0D> $\xBC\xA6$  |0  $<$ U5E12> \xBC\xA7 |0  $<$ U5E1F> $xBC$  $xAB$  |0  $<$ U5E20 $>$  $xBC$  $xAC$  |0  $<$ U5E28> \xBC\xAE |0

 $<$ U5E32> \xBC\xAF |0 <U5E35> \xBC\xB0 |0  $\langle$ U5E3E> $\xBC\xB1$  |0  $<$ U5E49> \xBC\xB4 |0  $<$ U5E4B> \xBC\xB2 |0  $<$ U5E50 $>$  $\kappa$ BC $\times$ B3 |0  $<$ U5E51> $xBCxB5$  |0  $<$ U5E56>\xBC\xB6 |0  $<$ U5E58> \xBC\xB7 |0  $<$ U5E5C> $\xBC\xB9$  |0  $<$ U5E68>\xBC\xBB |0  $<$ U5E6A> \xBC\xBC |0  $<$ U5E6B>\xBC\xBD |0  $<$ U5E6C $>$  $xBC$  $xBC$  $BE$  $|0$  $<$ U5E6D> $\xBC\xBF$  |0  $<$ U5E6E> $\xBC\xC0$ |0  $<$ U5E70 $>$  $xBC$  $xC1$  |0  $<$ U5E8E> $\xBC\xC4$  |0  $<$ U5EA2> $\xBC\xC5$  |0  $<$ U5EA4> \xBC\xC6 |0  $<$ U5EA8> $\xBC\xC8$  |0  $<$ U5EAA> $xBC$  $XC9$  |0  $<$ U5EAC> $\kappa$ BC $\kappa$ CA |0  $<$ U5EB1> $\xBC\xCB$  |0  $\langle$ U5EBD> $\langle$ xBC $\langle$ xCD $|0$  $<$ U5EBF> \xBC\xCF |0  $<$ U5EC6> $\xBC\xDO$  |0  $<$ U5ECB $>$  $xBC$  $xD2$  |0  $<$ U5ECC $>$  $xBC$  $xD1$  |0  $<$ U5ECE> $xBCxD3$  |0  $\langle$ U5ED4 $>$  $\langle$ xBC $\langle$ xD6 |0  $<$ U5ED5> $\xBC\xD7$  |0  $<$ U5EDC $>$  $xBC$  $xD8$  |0  $<$ U5EDE> $xBC$  $xD9$  |0  $<$ U5EE5> $xBC$  $XDA$  |0  $<$ U5EEB> $\xBC\xDB$  |0  $<$ U5F06> \xBC\xDD |0  $<$ U5F07> \xBC\xDE |0  $<$ U5F0E> $xBC$  $xEO$  $0$ <U5F19> \xBC\xE1 |0  $<$ U5F1C> \xBC\xE2 |0  $<$ U5F1D $>$  $xBC$  $xE3$  |0  $<$ U5F21> \xBC\xE4 |0  $<$ U5F22> $\xBC\xE5$  |0  $<$ U5F23> \xBC\xE6 |0 <U5F24> \xBC\xE7 |0  $<$ U5F28> $\xBC\xE8$  |0

 $<$ U5F2B> \xBC\xE9 |0  $<$ U5F2C $>$  $xBC$  $xEA$  |0  $<$ U5F2E> $xBC$  $xEB$  |0  $<$ U5F30> $\xBC\xEC$  |0  $<$ U5F34> \xBC\xED |0  $<$ U5F36> \xBC\xEE |0  $<$ U5F3B> \xBC\xEF |0  $<$ U5F3D> $\xBC\xFO$  |0  $<$ U5F3F> \xBC\xF1 |0  $<$ U5F44> \xBC\xF3 |0  $<$ U5F45> \xBC\xF4 |0  $<$ U5F47> \xBC\xF5 |0  $<$ U5F4D> $\xBC\xF6$  |0  $<$ U5F54> \xBC\xF8 |0  $<$ U5F60> \xBC\xFB |0 <U5F63> \xBC\xFC |0  $<$ U5F6F> $xBDxA1$  |0  $<$ U5F72> \xBD\xA2 |0  $<$ U5F74> \xBD\xA3 |0 <U5F75> \xBD\xA4 |0  $<$ U5F78> \xBD\xA5 |0  $<$ U5F7A> \xBD\xA6 |0  $<$ U5F7D> $\xBD\xA7$  |0  $<$ U5F7E> $\xBD\xA8$ |0  $\langle$ U5F8D> $\langle$ xBD $\rangle$ xAA |0  $<$ U5F8F> $\xBD\xAB$  |0  $<$ U5F96> \xBD\xAC |0  $<$ U5F9D> $\xBD\xAE$  |0  $<$ U5FA2> $\xBD\xAF$ |0  $<$ U5FA4> \xBD\xB2 |0  $<$ U5FA7> $\xBD\xB0$ |0  $\langle$ U5FAB> $\angle$ xBD $\angle$ xB1 |0  $<$ U5FAC> $\xBD\xB3$  |0  $<$ U5FAF> $\xBD\xBA$  |0  $<$ U5FB0> \xBD\xB5 |0  $<$ U5FB1> \xBD\xB6 |0  $<$ U5FB8> \xBD\xB7 |0 <U5FC7> \xBD\xB9 |0  $<$ U5FC8> $\xBD\xBA$  |0  $<$ U5FCB $>$  $\kappa$ BD $\kappa$ BC |0  $<$ U5FD3> \xBD\xC0 |0  $<$ U5FD4 $>$  $\kappa$ BD $\times$ C1 |0  $<$ U5FDE> $xBD$  $xC2$  |0  $<$ U5FE2> \xBD\xC4 |0  $<$ U5FE8> \xBD\xC5 |0 <U5FE9> \xBD\xC6 |0  $<$ U5FEC> $\xBD\xC8$  |0

 $<$ U5FEF> $xBD$  $xCB$  |0  $<$ U5FF2> \xBD\xCC |0  $<$ U5FF3> \xBD\xCD |0  $<$ U5FF6 $>$  \xBD\xCE  $|0\rangle$ <U5FFA> \xBD\xCF |0  $<$ U5FFC $>$  $xBD$  $xD0$  |0  $<$ U6007> \xBD\xD1 |0 <U6013> \xBD\xD4 |0  $<$ U6017> \xBD\xD6 |0  $<$ U6018> \xBD\xD7 |0  $<$ U601A $>$  $xBD$  $xD8$  |0  $<$ U601F> \xBD\xD9 |0  $<$ U6024 $>$  $xBD$  $xA$  |0  $<$ U602D> $\xBD\xDB$  |0 <U6033> \xBD\xDC |0 <U6040> \xBD\xDE |0  $<$ U6047> \xBD\xDF |0 <U6048> \xBD\xE0 |0 <U6049> \xBD\xE1 |0  $<$ U604C $>$  $\kappa$ BD $\times$ E2 |0  $<$ U6051> \xBD\xE3 |0 <U6054> \xBD\xE4 |0 <U6056> \xBD\xE5 |0  $<$ U6057> \xBD\xE6 |0  $<$ U6061> $xBD$  $xEB$  |0  $<$ U6071> \xBD\xEA |0  $<$ U607E> \xBD\xEB |0  $<$ U6082> \xBD\xED |0 <U6086> \xBD\xEE |0 <U6088> \xBD\xEF |0 <U608A> \xBD\xF0 |0  $<$ U608E> $\xBD\xF1$  |0  $<$ U6091> $\xBD\xF2$ |0 <U6093> \xBD\xF3 |0 <U6095> \xBD\xF4 |0 <U6098> \xBD\xF5 |0  $<$ U609E> \xBD\xF7 |0  $<$ U60A2> \xBD\xF8 |0  $<$ U60A5> $\xBD\xFA$  |0  $<$ U60B7> \xBD\xFE |0  $<$ U60BE> \xBE\xA2 |0  $<$ U60C2> \xBE\xA3 |0 <U60C4> \xBE\xA4 |0  $<$ U60C8> \xBE\xA5 |0  $<$ U60C9> \xBE\xA6 |0 <U60CE> \xBE\xA9 |0  $<$ U60CF> \xBE\xAA |0  $<$ U60D4> $xBE$  $xAB$  |0  $<$ U60D9> $\xBe\xAD$  |0  $<$ U60DB> \xBE\xAE |0  $<$ U60DE> \xBE\xB0 |0  $<$ U60E2> \xBE\xB1 |0  $<$ U60E5> \xBE\xB2 |0  $<$ U60F2> \xBE\xB3 |0 <U60F5> \xBE\xB4 |0 <U60F8> \xBE\xB5 |0  $<$ U60FC> \xBE\xB6 |0 <U60FD> \xBE\xB7 |0  $<$ U6102> \xBE\xB8 |0  $<$ U6107> \xBE\xB9 |0  $<$ U610A $>$  $\xBE\xBA$  |0  $<$ U610C $>$  $xBE$  $xBB$  |0  $<$ U6110> \xBE\xBC |0  $<$ U6111> \xBE\xBD |0  $<$ U6112> \xBE\xBE |0  $<$ U6113> \xBE\xBF |0  $<$ U6114> \xBE\xC0 |0  $<$ U6116 $>$  \xBE\xC1  $|0$  $<$ U6117> \xBE\xC2 |0  $<$ U6119> \xBE\xC3 |0  $<$ U611C $>$  $\kappa$ BE $\kappa$ C4 |0  $<$ U611E $>$  $xBE$ <sub> $xC5$ </sub> |0  $<$ U6122> \xBE\xC6 |0  $<$ U612A> \xBE\xC7 |0  $\langle$ U6131> \xBE\xCA |0  $<$ U6135> \xBE\xCB |0 <U6136> \xBE\xCC |0 <U6139> \xBE\xCE |0  $<$ U6141> \xBE\xCF |0  $<$ U6145> \xBE\xD0 |0  $<$ U6146> \xBE\xD1 |0 <U6149> \xBE\xD2 |0  $<$ U615E> \xBE\xD3 |0  $<$ U6160> \xBE\xD4 |0  $<$ U616C $>$  $\kappa$ BE $\kappa$ D5 |0 <U6172> \xBE\xD6 |0 <U6178> \xBE\xD7 |0  $<$ U617B $>$  $xBE$  $xD8$  |0  $<$ U617C $>$  $xBE$  $xD9$  |0  $<$ U617F> \xBE\xDA |0  $<$ U6180> \xBE\xDB |0 <U6183> \xBE\xDD |0 <U6184> \xBE\xDE |0  $<$ U618D> \xBE\xE0 |0

 $<$ U6192> \xBE\xE1 |0 <U6193> \xBE\xE2 |0  $<$ U6197> \xBE\xE3 |0  $<$ U619C $>$  $\kappa$ BE $\times$ E5 |0 <U619F> \xBE\xE7 |0  $<$ U61A0 $>$  $xBE$  $xE8$  |0 <U61A5> \xBE\xE9 |0  $<$ U61AA> \xBE\xEB |0  $<$ U61AD> $\xBe\xEC$  |0  $<$ U61B8> \xBE\xED |0  $<$ U61B9> \xBE\xEE |0  $<$ U61BC $>$  $xBE$ <sub>XEF</sub> |0  $<$ U61C0> \xBE\xF0 |0  $<$ U61C1> \xBE\xF1 |0  $<$ U61CE $>$  $xBE$ <sub>XF3</sub> |0  $<$ U61CF> \xBE\xF4 |0  $<$ U61D5> $\xBe\xF5$  |0  $<$ U61DC $>$  $xBE$ <sub>XF6</sub> |0  $<$ U61DD> \xBE\xF7 |0  $<$ U61DE> \xBE\xF8 |0  $<$ U61DF> $\xBe\xF9$  |0  $<$ U61E1> \xBE\xFA |0  $<$ U61E2> \xBE\xFB |0  $<$ U61E5>\xBE\xFE |0  $<$ U61E7> \xBE\xFC |0  $<$ U61E9> \xBE\xFD |0  $<$ U61EC> $\xBF\xA1$  |0 <U61ED> \xBF\xA2 |0  $<$ U61EF> \xBF\xA3 |0  $<$ U6201> \xBF\xA4 |0  $<$ U6203> \xBF\xA5 |0  $<$ U6204> \xBF\xA6 |0  $<$ U6213> \xBF\xA8 |0  $<$ U621C $>$  $xBF$  $xAA$  |0 <U6220> \xBF\xAB |0 <U6223> \xBF\xAD |0  $<$ U6227> \xBF\xAE |0 <U6229> \xBF\xAF |0  $<$ U622B> \xBF\xB0 |0  $<$ U6239> \xBF\xB1 |0  $<$ U6242> \xBF\xB3 |0  $<$ U6244> \xBF\xB5 |0  $<$ U6246> \xBF\xB6 |0  $<$ U6250> \xBF\xB8 |0  $<\!\!U6256\!\!> \backslash \!\!xBF\backslash \!\!xBC$ |0  $<$ U625A> \xBF\xBD |0  $<$ U625C $>$  $xBF$  $xBE$  |0
$<$ U6264> \xBF\xBF |0 <U627A> \xBF\xC3 |0 <U627D> \xBF\xC4 |0  $<$ U628D> \xBF\xC5 |0 <U628E> \xBF\xC6 |0  $<$ U628F> \xBF\xC7 |0 <U6290> \xBF\xC8 |0 <U62A6> \xBF\xC9 |0  $<$ U62B3> \xBF\xCB |0  $<$ U62B6> \xBF\xCC |0  $<$ U62B7> \xBF\xCD |0  $<$ U62BA $>$  $\xBF\xCE$  |0  $<$ U62BE> \xBF\xCF |0 <U62D5> \xBF\xD3 |0  $<$ U62EA> \xBF\xD6 |0  $<$ U62F2> \xBF\xD7 |0 <U6303> \xBF\xDB |0  $<$ U6304> \xBF\xDC |0  $<$ U630A> \xBF\xDD |0 <U630B> \xBF\xDE |0  $<$ U630D> $\xBF\xDF$  |0 <U6310> \xBF\xE0 |0  $<$ U6313> \xBF\xE1 |0  $<$ U6318> \xBF\xE3 |0 <U6329> \xBF\xE4 |0 <U632D> \xBF\xE6 |0  $<$ U6335> \xBF\xE7 |0 <U6336> \xBF\xE8 |0  $<$ U633C $>$  $xBF$  $xEA$  |0  $<$ U6341> \xBF\xEB |0 <U6344> \xBF\xEE |0  $<$ U634A> \xBF\xF0 |0 <U6352> \xBF\xF3 |0 <U6353> \xBF\xF4 |0 <U6354> \xBF\xF5 |0 <U6358> \xBF\xF6 |0  $<$ U635B> \xBF\xF7 |0  $<$ U6365> \xBF\xF8 |0 <U6366> \xBF\xF9 |0  $<$ U636C $>$  $xBF$  $xFA$  |0 <U6374> \xBF\xFD |0 <U6375> \xBF\xFE |0  $<$ U6378> \xC0\xA1 |0 <U637C> \xC0\xA2 |0 <U637D> \xC0\xA3 |0 <U6384> \xC0\xA6 |0 <U6394> \xC0\xAA |0

 $<$ U6395> \xC0\xAB |0 <U6399> \xC0\xAC |0  $<$ U639A> \xC0\xAD |0  $<$ U639E> \xC0\xAE |0  $<$ U63A4> \xC0\xAF |0  $<$ U63A6 $>$  $\xC0\xB0$  |0  $<$ U63AF> $xCO$  $xB3$  |0  $<$ U63BD> $\xCO\xB4$  |0  $<$ U63C1> $x$ C0 $x$ B5 |0  $<$ U63C5>\xC0\xB6 |0 <U63C8> \xC0\xB7 |0  $<$ U63D1> $\xC0\xB9$  |0  $<$ U63D3> $\xC0\xBA$  |0  $<$ U63D4 $>$  $x$ C0 $x$ BB |0 <U63D5> \xC0\xBC |0  $<$ U63DC> $\xCO\xBD$ |0  $<$ U63E5> $\xC0\xBF$ |0  $<$ U63EC> $x$ C0 $x$ C1 |0  $<$ U63F3> \xC0\xC3 |0  $<$ U63F5> $\xC0\xC4$ |0 <U63F9> \xC0\xC6 |0  $<$ U6409 $>$  $\xC0\times$ C7 |0 <U640A> \xC0\xC8 |0  $<$ U6412> $\xC0\xCA$  |0  $<$ U6418> $\xC0\xCC$ |0  $<$ U6424> \xC0\xD0 |0  $<$ U6425> $\xC0\xD1$ |0  $<$ U6429> $\xC0\xD2$ |0  $<$ U642F> $\xC0\xD4$  |0  $<$ U6430> $\xC0\xD5$ |0  $<$ U6435> \xC0\xD6 |0  $<$ U644B> \xC0\xD9 |0  $<$ U644F> $\xC0\xDA$ |0  $<$ U6451> $\xC0\xDB$  |0  $<$ U6453> \xC0\xDD |0  $<$ U645A> $\xC0\xDF$ |0  $<$ U645B> $\xCO$  $xE0$ |0  $<$ U645C $>$  $\xC0\xE1$  |0  $<$ U645D> $\xCO\xE2$  |0  $<$ U645F> $\xC0\xE3$  |0  $<$ U6461> \xC0\xE5 |0 <U6463> \xC0\xE6 |0 <U6473> \xC0\xE8 |0  $<$ U6474 $>$  $\xC0\xE9$  |0  $<$ U647B $>$  $x$ C0 $x$ EA |0  $<$ U647D $>$  $\xC0\xEB$  |0  $<$ U648F> $\xC0\xEE$ |0

<U6490> \xC0\xEF |0  $<$ U6498> \xC0\xF1 |0  $<$ U649B> \xC0\xF3 |0  $<$ U649D> $\xC0\xF4$  |0 <U649F> \xC0\xF5 |0  $\langle$ U64A1> $\chi$ C0 $\chi$ F6 |0  $<$ U64A3> \xC0\xF7 |0  $<$ U64A6> $\xC0\xF8$ |0  $<$ U64A8> $\xC0\xF9$ |0  $<$ U64B3> \xC0\xFB |0  $<$ U64BD> $\xCO\xFC$  |0  $<$ U64BE $>$  $\xC0\xFD$  |0  $<$ U64BF $>$  $\xC0\xFE$  |0 <U64C9> \xC1\xA2 |0  $<$ U64CB> $\xC1\xA4$  |0  $<$ U64CC> $\xC1\xA5$ |0  $<$ U64D1> $\xC1\xA8$ |0 <U64D5> \xC1\xA9 |0  $<$ U64E9> $\xC1\xAD$  |0  $<$ U64EA> \xC1\xAE |0  $<$ U64ED> $\xC1\xAF$ |0  $<$ U64F0> $\xC1\xB0$  |0  $<$ U64F5> $\xC1\xB1$  |0  $<$ U64F7> \xC1\xB2 |0  $<$ U64FB> \xC1\xB3 |0  $<$ U64FF> $\xC1\xB4$  |0  $<$ U6501> $\xC1\xB5$  |0  $<$ U6508> $\xC1\xB7$  |0  $<$ U650A> $xC1$  $xB9$  |0  $<$ U650F> $\xC1\xBA$  |0  $\langle$ U6513> $\xC1\xBB$  |0  $\langle$ U6514> $\chi$ C1 $\chi$ BC |0  $\langle$ U6516> $\langle$ xC1 $\rangle$ xBD |0  $<$ U6519> \xC1\xBE |0  $<$ U651B $>$  $xC1$  $xBF$  |0  $<$ U651E> $\xC1\xC0$ |0  $\langle$ U651F> $\xC1\xC1$  |0  $<$ U6522> $\xC1\xC2$ |0  $\langle$ U6526> $\xC1\xC3$  |0  $<$ U6529> \xC1\xC4 |0  $\langle$ U6531> $\xC1\xC6$  |0  $\langle$ U653A> $\chi$ C1 $\chi$ C7 |0  $<$ U653C> \xC1\xC8 |0  $<$ U653D> \xC1\xC9 |0  $<$ U6543> \xC1\xCA |0  $<$ U6547> \xC1\xCB |0  $<$ U6550 $>$  $xC1$  $xCD$  |0

 $<$ U6552> \xC1\xCE |0  $<$ U6554> \xC1\xCF |0  $\langle$ U655F> $\xC1\xD0$  |0  $<$ U6560> $\xC1\xD1$  |0  $<$ U6567> \xC1\xD2 |0  $\langle$ U657A> $\chi$ C1 $\chi$ D4 |0  $<$ U657D> $\xC1\xD5$  |0  $<$ U6581> \xC1\xD6 |0 <U658A> \xC1\xD8 |0  $<$ U6592> $\xC1\xD9$  |0 <U6595> \xC1\xDA |0  $<$ U6598> $\xC1\xDB$ |0  $<$ U659D> $\xC1\xDC$ |0  $<$ U65A0> $xC1$  $xDD$  |0  $<$ U65A3> $\xC1\xDE$  |0  $<$ U65A6> $\xC1\xDF$ |0  $<$ U65AE> $xC1$  $xE0$  |0  $<$ U65B2> \xC1\xE1 |0  $<$ U65B3> $\times$ C1 $\times$ E2 $|0$  $<$ U65B4> \xC1\xE3 |0  $<$ U65BF> \xC1\xE4 |0  $<$ U65C2> $\xC1\xE5$ |0 <U65C8> \xC1\xE6 |0  $<$ U65C9> $\xC1\xE7$ |0  $<$ U65D0> $\xC1\xE9$  |0  $<$ U65D4> $xC1$  $xEA$  |0 <U65D8> \xC1\xEC |0  $<$ U65DF> $\xC1\xED$  |0  $<$ U65F2> $xC1$  $xEF$  $|0$  $<$ U65F5> $\xC1\xF1$  |0  $<$ U65F9> $\xC1\xF2$  |0  $<$ U65FE> $xC1xF3$  |0  $<$ U6604> \xC1\xF6 |0  $<$ U6608> \xC1\xF7 |0  $<$ U660D> $\xC1\xF9$  |0  $<$ U6612> \xC1\xFB |0  $<$ U6616> \xC1\xFD |0  $<$ U6621> \xC2\xA2 |0  $\langle$ U6622> $\angle$ xC2 $\angle$ xA3 |0  $<$ U6623> \xC2\xA4 |0  $<$ U6624> \xC2\xA5 |0  $<$ U6626> $\xC2\xA6$  |0  $<$ U6629> \xC2\xA7 |0  $<$ U662A> \xC2\xA8 |0  $<$ U662B> \xC2\xA9 |0  $<$ U662C> \xC2\xAA |0  $<$ U662E> \xC2\xAB |0

 $<$ U6633> \xC2\xAE |0  $<$ U6637> \xC2\xB0 |0  $\langle$ U6639> $\langle$ xC2 $\rangle$ xAF |0  $<$ U6640> $\xC2\xB1$ |0  $<$ U6645>\xC2\xB2 |0  $<$ U6646> \xC2\xB3 |0  $<$ U664A> \xC2\xB4 |0  $<$ U664E> \xC2\xB7 |0  $\langle$ U6651> $\langle$ xC2 $\rangle$ xB6 |0  $<$ U6658> \xC2\xB9 |0  $<$ U665C $>$  $xC2$  $xBC$  |0  $<$ U6660> $\xC2\xBD$ |0  $<$ U666A $>$  $\xC2\xC0$  |0  $<$ U666C> \xC2\xC2 |0  $\langle$ U6675>\xC2\xC5 |0  $<$ U6679> $\xC2\xC9$ |0  $<$ U667B> \xC2\xCA |0  $<$ U667C $>$  $xC2$  $xCC$  |0  $<$ U667F> \xC2\xC6 |0  $<$ U6680> \xC2\xCB |0  $<$ U668B> \xC2\xCD |0  $<$ U668D> $\xC2\xCF$  |0  $<$ U6692> $\xC2\xD1$ |0 <U6699> \xC2\xD2 |0  $<$ U669A> \xC2\xD3 |0  $<$ U669B> \xC2\xD4 |0  $<$ U669C $>$  $xC2$  $xD5$  |0 <U669F> \xC2\xD6 |0  $<$ U66A4> \xC2\xD8 |0  $<$ U66AD> $xC2$  $xD9$  |0  $<$ U66B1> $\xC2\xDA$ |0  $<$ U66B5> \xC2\xDC |0  $<$ U66BF> $\xC2\xDE$  |0  $<$ U66C0> $xC2$  $xDF$ |0  $<$ U66C2> $\xC2\xE0$ |0  $<$ U66C3> $xC2xE1$ |0  $<$ U66C8> $\xC2\xE2$  |0 <U66CC> \xC2\xE3 |0  $<$ U66CE> \xC2\xE4 |0  $<$ U66CF> $xC2xE5$  |0  $<$ U66D4> $xC2xE6$  |0  $<$ U66DF> $xC2xE8$  |0 <U66E8> \xC2\xE9 |0  $<$ U66EB> \xC2\xEA |0  $<$ U66EC> $xC2xEB$  |0  $<$ U66EE> \xC2\xEC |0  $<$ U66FB> \xC2\xBF |0

<U6705> \xC2\xEE |0  $<$ U6707> $xC2$  $xEF$ |0  $<$ U670E> $xC2\ xF0$ |0  $<$ U6713> \xC2\xF1 |0  $<$ U6719> \xC2\xF2 |0  $\langle$ U671C> $\langle$ xC2 $\langle$ xF3 |0  $<$ U6720 $>$  $xC2$  $xF4$  |0  $<$ U6722> \xC2\xF5 |0  $<$ U6733> \xC2\xF6 |0  $<$ U673E> \xC2\xF7 |0  $<$ U6745> \xC2\xF8 |0  $<$ U6747> \xC2\xF9 |0  $<$ U6754> \xC2\xFC |0  $<$ U6755> $\xC2\xFD$  |0  $<$ U675D> $\xC2\xFE$  |0  $<$ U6766> \xC3\xA1 |0 <U676C> \xC3\xA2 |0  $<$ U676E> \xC3\xA3 |0  $\langle$ U6774> $\xC3\xA4$ |0  $<$ U6776> \xC3\xA5 |0 <U678E> \xC3\xA9 |0  $<$ U6791> \xC3\xAB |0 <U6796> \xC3\xAD |0 <U6799> \xC3\xAF |0  $<$ U679B> \xC3\xB0 |0  $<$ U67B1> \xC3\xB2 |0  $<$ U67B2> \xC3\xB3 |0  $<$ U67BB> \xC3\xB5 |0  $<$ U67BC $>$  $xC3$  $xB6$  |0  $\langle$ U67BD> $\chi$ C3 $\chi$ B7 |0 <U67C0> \xC3\xB9 |0  $<$ U67C2> \xC3\xBA |0  $\langle$ U67C5> $\angle$ xC3 $\angle$ xBC |0 <U67C8> \xC3\xBD |0 <U67C9> \xC3\xBE |0  $<$ U67D7> $\xC3\xC0$  |0  $\langle$ U67E1> $\angle$ xC3 $\angle$ xC3 |0 <U67E6> \xC3\xC4 |0  $<$ U67F2> $\xC3\xC6$  |0 <U67F7> \xC3\xC8 |0 <U67F9> \xC3\xB8 |0  $<$ U6814> \xC3\xCA |0 <U6819> \xC3\xCB |0 <U681F> \xC3\xCD |0  $<$ U6827> \xC3\xCF |0 <U6828> \xC3\xCE |0 <U682C> \xC3\xD0 |0

<U682D> \xC3\xD1 |0  $<$ U6830> \xC3\xD3 |0  $<$ U6831> \xC3\xD4 |0  $<$ U683B> \xC3\xD6 |0 <U683F> \xC3\xD7 |0  $<$ U6852> \xC3\xC9 |0 <U6857> \xC3\xDD |0 <U6858> \xC3\xDE |0 <U685B> \xC3\xDF |0  $<$ U686E> \xC3\xE1 |0 <U686F> \xC3\xE2 |0  $<$ U6870> \xC3\xE3 |0  $<$ U6871> \xC3\xE4 |0  $<$ U6872> \xC3\xE5 |0 <U6875> \xC3\xE6 |0 <U6879> \xC3\xE7 |0 <U687A> \xC3\xE8 |0 <U687B> \xC3\xE9 |0  $<$ U687C $>$  $xC3$  $xEA$  |0  $<$ U6882> \xC3\xEB |0 <U6884> \xC3\xEC |0  $<$ U6888 $>$  \xC3\xEE  $|0$ <U6896> \xC3\xEF |0 <U6898> \xC3\xF0 |0  $<$ U689A> \xC3\xF1 |0 <U689C> \xC3\xF2 |0  $<$ U68A3> \xC3\xF4 |0  $<$ U68A5> $\xC3\xF5$ |0 <U68A9> \xC3\xF6 |0  $<$ U68AA> \xC3\xF7 |0  $<$ U68AE> $\xC3\xF8$ |0 <U68B2> \xC3\xF9 |0  $<$ U68BB $>$  $xC3$  $xFA$  |0 <U68C8> \xC3\xFC |0  $<$ U68CC> $xC3xFD$ |0 <U68CF> \xC3\xFE |0  $<$ U68D0> $xC4$  $xA1$  |0  $\langle$ U68D1 $>$  $\langle$ xC4 $\langle$ xA2 |0  $<$ U68D3> $\xC4\xA3$  |0 <U68D6> \xC4\xA4 |0  $<$ U68D9> $\xC4\xA5$ |0  $<$ U68DC> \xC4\xA6 |0  $<$ U68DD> $\xC4\xA7$  |0 <U68E5> \xC4\xA8 |0  $<$ U68EA> \xC4\xAA |0  $<$ U68EB> \xC4\xAB |0 <U68EC> \xC4\xAC |0

 $<$ U68ED> $\xC4\xAD$  |0  $<$ U68F6> $\xC4\xB1$  |0  $<$ U68FB> $\xC4\xB2$  |0  $<$ U68FD> $\xC4\xB4$  |0  $<$ U6906> \xC4\xB5 |0  $<$ U6909> \xC4\xB6 |0  $<$ U690A> \xC4\xB7 |0  $<$ U6911> \xC4\xB9 |0  $<$ U6913> \xC4\xBA |0  $<$ U6916> \xC4\xBB |0  $<$ U6917> \xC4\xBC |0  $<$ U6931> \xC4\xBD |0 <U6933> \xC4\xBE |0  $<$ U6935> \xC4\xBF |0 <U6938> \xC4\xC0 |0  $<$ U693B> \xC4\xC1 |0  $<\!\!U6945\!\!> \backslash \!xC4\backslash \!xC3$ |0  $<$ U6949> \xC4\xC4 |0  $<$ U694E> \xC4\xC5 |0 <U695B> \xC4\xC7 |0  $<$ U6964> \xC4\xC9 |0  $<$ U6965 $>$  \xC4\xCA  $|0$ <U6969> \xC4\xCD |0 <U696C> \xC4\xCE |0  $<$ U6970> \xC4\xCF |0  $<$ U6972> \xC4\xD1 |0 <U697A> \xC4\xD2 |0  $<$ U697B> \xC4\xD3 |0 <U697F> \xC4\xD4 |0 <U6992> \xC4\xD7 |0 <U6996> \xC4\xD8 |0  $<$ U69A1> $xC4$  $xDA$  |0  $<$ U69A6> $\xC4\xDC$ |0 <U69AF> \xC4\xE0 |0 <U69B8> \xC4\xE2 |0  $<$ U69BA $>$  $xC4$  $xE3$  |0 <U69BC> \xC4\xE4 |0  $<$ U69C5> $\xC4\xE5$  |0 <U69C8> \xC4\xE6 |0 <U69D1> \xC4\xE7 |0 <U69D6> \xC4\xE8 |0 <U69D7> \xC4\xE9 |0 <U69E2> \xC4\xEA |0 <U69E5> \xC4\xEB |0  $<$ U69EE> \xC4\xEC |0  $<$ U69EF> $xC4$  $xED$  $|0$ <U69F1> \xC4\xEE |0

<U69F3> \xC4\xEF |0 <U69F5> \xC4\xF0 |0  $<$ U69FE> $\xC4\xF1$ |0  $<$ U6A00 $>$  $xC4$  $xF2$  |0  $<$ U6A01> \xC4\xF3 |0  $<$ U6A03> \xC4\xF4 |0  $<$ U6A0F> $\xC4\xF5$  |0  $<$ U6A15> \xC4\xF7 |0  $<$ U6A1A $>$  $xC4$  $xF8$  |0  $<$ U6A1D> $\xC4\xF9$  |0  $<$ U6A20> $\xC4\xFA$  |0  $<$ U6A24> \xC4\xFB |0  $<$ U6A30> $\xC4\xFD$ |0  $<$ U6A32> \xC4\xFE |0  $\langle$ U6A34 $>$  $\langle$ xC5 $\rangle$ xA1 |0  $<$ U6A37> \xC5\xA2 |0  $\langle$ U6A3B> $\langle$ xC5 $\rangle$ xA3 |0  $<$ U6A3F> $xC5$  $xA5$  |0  $\langle$ U6A45> $\angle$ xC5 $\angle$ xA6 |0  $<$ U6A46> \xC5\xA7 |0 <U6A49> \xC5\xA8 |0  $\langle$ U6A4A> $\angle$ xC5 $\angle$ xA9 |0  $<$ U6A4E> $\xC5\xAA$ |0  $<$ U6A51> $xC5$  $xAC$  |0  $<$ U6A55>\xC5\xAE |0  $<$ U6A56> $\xC5\xAF$ |0  $<$ U6A64> \xC5\xB1 |0  $<$ U6A67> \xC5\xB2 |0  $<$ U6A6A $>$  $xC5$  $xB3$  |0  $<$ U6A73> \xC5\xB5 |0  $<$ U6A7E> $\xC5\xB6$  |0  $\langle$ U6A81> $\langle$ xC5 $\rangle$ xB7 |0  $<$ U6A83> \xC5\xB8 |0 <U6A86> \xC5\xB9 |0  $<$ U6A87> \xC5\xBA |0  $<$ U6A8B> \xC5\xBC |0  $<$ U6A9B> \xC5\xBE |0  $<$ U6A9D> $\xC5\xBF$  |0  $<$ U6A9E> $\xC5\xC0$ |0  $<$ U6A9F> \xC5\xC1 |0  $<$ U6AA5> $xC5$  $xC2$  |0  $<$ U6AAF> $\xC5\xC4$  |0  $<$ U6AB0 $>$  $xC5$  $xC5$  |0  $<$ U6AB1> $xC5$  $xC6$  |0  $<$ U6AB4> $\xC5\xC7$  |0  $<$ U6ABD> \xC5\xC8 |0  $<$ U6ABE> \xC5\xC9 |0

 $<$ U6ABF> $\xC5\xCA$  |0  $<$ U6AC6> $\xC5\xCB$ |0  $<$ U6AC8> $\xC5\xCD$  |0  $<$ U6AC9> $\xC5\xCC$  |0  $<$ U6ACC $>$  $xC5$  $xCE$  |0  $<$ U6AD0 $>$  $xC5$  $xCF$  |0  $<$ U6AD4 $>$  $xC5$  $xD0$  |0  $<$ U6AD5> $xC5xD1$  |0  $<$ U6AD6 $>$  $xC5$  $xD2$  |0  $<$ U6ADC $>$  $\xC5$  $xD3$  |0 <U6ADD> \xC5\xD4 |0  $<$ U6AE4> $xC5$  $xD5$  |0  $<$ U6AE7> $xC5$  $xD6$  |0  $<$ U6AEC> $\xC5\xD7$ |0 <U6AF0> \xC5\xD8 |0  $<$ U6AF1> $xC5$  $xD9$  |0  $<$ U6AF2> $\xC5\xDA$ |0  $<$ U6AFC $>$  $xC5$  $xDB$  |0  $<$ U6AFD> $\xC5\xDC$  |0 <U6B02> \xC5\xDD |0 <U6B03> \xC5\xDE |0 <U6B06> \xC5\xDF |0 <U6B07> \xC5\xE0 |0 <U6B09> \xC5\xE1 |0  $<$ U6B0F> $\xC5\xE2$ |0  $<$ U6B10> \xC5\xE3 |0  $<$ U6B11> \xC5\xE4 |0  $<$ U6B17> \xC5\xE5 |0  $<$ U6B1B> \xC5\xE6 |0  $<$ U6B1E> $xC5$  $xE7$ |0 <U6B28> \xC5\xE9 |0  $<$ U6B2B> \xC5\xEA |0  $<$ U6B2C $>$  $xC5$  $xEB$  |0  $<$ U6B2F> $xC5$  $xEC$  |0  $<$ U6B35> \xC5\xED |0 <U6B36> \xC5\xEE |0  $<$ U6B3B> \xC5\xEF |0  $<$ U6B3F> \xC5\xF0 |0  $<$ U6B4A> \xC5\xF2 |0  $<$ U6B4D> \xC5\xF3 |0  $<$ U6B52> \xC5\xF4 |0  $<$ U6B56> \xC5\xF5 |0  $<$ U6B58> \xC5\xF6 |0 <U6B5D> \xC5\xF7 |0  $<$ U6B60> \xC5\xF8 |0  $<$ U6B6B> \xC5\xFA |0  $<$ U6B6E> $xC5$  $xFB$  |0  $<$ U6B70 $>$  $xC5$  $xFC$ 

## |0

 $<$ U6B75> \xC5\xFD |0  $\langle$ U6B7D> $\langle$ xC5 $\rangle$ xFE |0  $<$ U6B7E> $\xC6\xA1$ |0  $<$ U6B85>\xC6\xA3 |0  $<$ U6B97> \xC6\xA4 |0 <U6B9F> \xC6\xA6 |0  $<$ U6BA0> $\xC6\xA7$ |0  $<$ U6BA2> $\xC6\xA8$ |0 <U6BA3> \xC6\xA9 |0  $<$ U6BA8> $\xC6\xAA$ |0  $<$ U6BA9> $\xC6\xAB$  |0  $<$ U6BAC> $\xC6\xAC$ |0  $<$ U6BAD> $\xC6\xAD$  |0  $<$ U6BB0> \xC6\xAF |0  $<$ U6BB8> \xC6\xB0 |0  $<$ U6BB9> \xC6\xB1 |0  $<$ U6BBD> \xC6\xB2 |0  $<$ U6BBE $>$  $xC6$  $xB3$  |0 <U6BC3> \xC6\xB4 |0  $<$ U6BC4> \xC6\xB5 |0 <U6BC9> \xC6\xB6 |0  $<$ U6BCC $>$  $xC6$  $xB7$  |0  $<$ U6BDA $>$  $\xC6\xB9$  |0  $<$ U6BE3>\xC6\xBB |0 <U6BE6> \xC6\xBC |0  $<$ U6BE7> \xC6\xBD |0  $<$ U6BEE> \xC6\xBE |0  $<$ U6BF1> \xC6\xBF |0  $<$ U6BF7> \xC6\xC0 |0 <U6BFF> \xC6\xC2 |0 <U6C02> \xC6\xC3 |0 <U6C04> \xC6\xC4 |0 <U6C09> \xC6\xC6 |0 <U6C0E> \xC6\xC8 |0  $<$ U6C12> \xC6\xCA |0 <U6C2C> \xC6\xD0 |0 <U6C33> \xC6\xD2 |0 <U6C36> \xC6\xD4 |0 <U6C3A> \xC6\xD5 |0 <U6C3B> \xC6\xD6 |0 <U6C3F> \xC6\xD7 |0 <U6C4B> \xC6\xD9 |0  $<$ U6C4D> $\xC6\xDA$ |0 <U6C4F> \xC6\xDB |0 <U6C52> \xC6\xDC |0 <U6C59> \xC6\xDE |0 <U6C67> \xC7\xB6 |0

 $<$ U6C6B> \xC6\xE1 |0 <U6C6F> \xC6\xE3 |0  $<$ U6C78> \xC6\xE6 |0 <U6C7B> \xC6\xE8 |0 <U6C97> \xC6\xEF |0 <U6C98> \xC6\xF0 |0  $<$ U6C9C $>$  $x$ C6 $xF1$  |0  $<$ U6CB0 $>$  $xC6$  $xF3$  |0  $<$ U6CB4 $>$  $\xC6\xF5$  |0 <U6CC6> \xC6\xF7 |0 <U6CCD> \xC6\xF8 |0 <U6CCF> \xC6\xF9 |0  $<$ U6CD1> $xC6$  $xFB$  |0 <U6CD2> \xC6\xFC |0 <U6CDA> \xC7\xA1 |0 <U6CDC> \xC7\xA2 |0 <U6CE7> \xC7\xA4 |0 <U6CE9> \xC7\xA5 |0 <U6CEC> \xC7\xA7 |0 <U6CF2> \xC7\xA9 |0  $<$ U6CF4 $>$  \xC7\xAA  $|0$  $<$ U6D0A> $\xC7\xAD$  |0  $<$ U6D0F> $\xC7\xAF$ |0  $<$ U6D13> \xC7\xB1 |0  $<$ U6D26> \xC7\xB3 |0  $<$ U6D28> $\xC7\xB5$  |0  $<$ U6D2F> $\xC7$  $xB8$  |0  $<$ U6D3F> \xC7\xBC |0  $<$ U6D57> \xC7\xBD |0  $<$ U6D5F> \xC7\xBF |0  $<$ U6D61> \xC7\xC0 |0  $<$ U6D65>\xC7\xC1 |0  $<$ U6D67> \xC7\xC2 |0  $<$ U6D70> $\xC7\xC4$ |0 <U6D92> \xC7\xC9 |0 <U6D96> \xC7\xCB |0  $<$ U6D97> \xC7\xCC |0 <U6D98> \xC7\xCD |0  $<$ U6DAC $>$  $\xC7$  $xCF$  |0 <U6DB4> \xC7\xD0 |0  $<$ U6DB7> \xC7\xD1 |0 <U6DB9> \xC7\xD2 |0  $<$ U6DBD $>$  $xC7$  $xD3$  |0 <U6DC8> \xC7\xD6 |0  $<$ U6DCA $>$  $x$ C7 $x$ D7 |0  $<$ U6DCE> $xC7xD8$  |0  $<$ U6DDB $>$  $xC7$  $xDB$  |0

 $<$ U6DDF $>$  $xC7$  $xDD$  |0  $<$ U6DE2> $\xC7\xDF$ |0  $<$ U6DE5> $xC7xE0$ |0  $<$ U6DE9> $\xC7\xE1$  |0  $<$ U6DEF> $xC7xE2$  |0  $<$ U6DF0> $xC7$  $xE3$  |0  $<$ U6DF4> $xC7xE4$  |0  $<$ U6DF6> $xC7xE5$  |0 <U6E00> \xC7\xE7 |0 <U6E04> \xC7\xE8 |0  $<$ U6E1E> $\xC7$ \xE9 |0  $<$ U6E22> \xC7\xEA |0  $<$ U6E27> \xC7\xEB |0 <U6E39> \xC7\xEE |0  $<$ U6E3B> \xC7\xEF |0  $<$ U6E45> \xC7\xF2 |0 <U6E48> \xC7\xF3 |0  $<$ U6E49> \xC7\xF4 |0  $<$ U6E4B> \xC7\xF5 |0  $<$ U6E4F> \xC7\xF6 |0  $<$ U6E51 $>$  \xC7\xF7  $|0$  $<$ U6E52> \xC7\xF8 |0  $<$ U6E57> \xC7\xFB |0  $<$ U6E5D>\xC7\xFD |0  $<$ U6E62> \xC8\xA1 |0 <U6E63> \xC8\xA2 |0 <U6E68> \xC8\xA3 |0  $<$ U6E7B> \xC8\xA5 |0 <U6E7D> \xC8\xA6 |0 <U6E8D> \xC8\xA7 |0 <U6E93> \xC8\xA8 |0 <U6E99> \xC8\xA9 |0  $<$ U6EA0> $\xC8\xAA$ |0  $<$ U6EAD> $\xC8\xAC$ |0  $<$ U6EAE $>$  $\xC8\xAD$  |0  $<$ U6EB3> \xC8\xAF |0  $<$ U6EBF $>$  $xC8$  $xB1$  |0 <U6EC0> \xC8\xB2 |0 <U6EC3> \xC8\xB4 |0 <U6EC8> \xC8\xB6 |0  $<$ U6ECA $>$  $x$ C8 $x$ B7 |0 <U6ECD> \xC8\xB8 |0  $<$ U6EEB> $\xC8\xBB$  |0  $<$ U6EED> $\xC8\xBC$  |0  $<$ U6EEE> \xC8\xBD |0  $<$ U6EFB> \xC8\xBF |0 <U6EFD> \xC8\xC0 |0

<U6F04> \xC8\xC1 |0 <U6F08> \xC8\xC2 |0  $<$ U6F0A> \xC8\xC3 |0 <U6F0C> \xC8\xC4 |0 <U6F0D> \xC8\xC5 |0  $<$ U6F16> \xC8\xC6 |0  $<$ U6F18> \xC8\xC7 |0  $<$ U6F1A> \xC8\xC8 |0  $<$ U6F1B $>$  $|xC8|xC9$  |0 <U6F26> \xC8\xCA |0 <U6F30> \xC8\xCE |0 <U6F3B> \xC8\xD1 |0 <U6F3C> \xC8\xD2 |0 <U6F4F> \xC8\xD4 |0 <U6F52> \xC8\xD6 |0 <U6F53> \xC8\xD7 |0 <U6F59> \xC8\xD9 |0 <U6F5D> \xC8\xDB |0 <U6F61> \xC8\xDD |0 <U6F68> \xC8\xDF |0  $<$ U6F6C> \xC8\xE0 |0 <U6F83> \xC8\xE3 |0 <U6F87> \xC8\xE4 |0  $<$ U6F8B> \xC8\xE6 |0 <U6F92> \xC8\xEA |0 <U6F93> \xC8\xEB |0 <U6F96> \xC8\xED |0 <U6F9A> \xC8\xEE |0 <U6F9F> \xC8\xEF |0  $<$ U6FA0> $\xC8\xF0$ |0  $<$ U6FA5> $\xC8\xF1$  |0  $<$ U6FA6> $\xC8\xF2$  |0  $<$ U6FA8> \xC8\xF4 |0 <U6FB0> \xC8\xF7 |0 <U6FB5> \xC8\xF8 |0  $<$ U6FBC> $\xC8\xFA$  |0  $<$ U6FC5> \xC8\xFB |0 <U6FC7> \xC8\xFC |0  $<$ U6FC8> $\xC8\xFD$ |0 <U6FE8> \xC9\xA3 |0 <U6FF0> \xC9\xA5 |0 <U6FF5> \xC9\xA6 |0 <U6FF9> \xC9\xA7 |0 <U6FFC> \xC9\xA8 |0 <U6FFD> \xC9\xA9 |0 <U7000> \xC9\xAA |0 <U7007> \xC9\xAD |0

<U700D> \xC9\xAE |0  $<$ U7017> \xC9\xAF |0  $<$ U7020> $\xC9\xB0$  |0  $\langle$ U7034> $\langle$ xC9 $\rangle$ xB3 |0 <U703C> \xC9\xB6 |0  $<$ U7043> \xC9\xB7 |0  $<$ U7044> \xC9\xB8 |0  $<$ U7048> \xC9\xB9 |0 <U7049> \xC9\xBA |0  $<$ U704A> \xC9\xBB |0 <U704B> \xC9\xBC |0 <U704E> \xC9\xC1 |0 <U7054> \xC9\xBD |0 <U7055> \xC9\xBE |0  $\langle$ U7064> $\langle$ xC9 $\rangle$ xC2 $|0$  $<$ U7065> \xC9\xC3 |0 <U706E> \xC9\xC5 |0  $\langle$ U7081> $\chi$ C9 $\chi$ C9 |0 <U7086> \xC9\xCB |0 <U7097> \xC9\xCF |0 <U709B> \xC9\xD1 |0  $<$ U70B0> \xC9\xD4 |0  $<$ U70B4 $>$  $\xC9$  $xD6$  |0 <U70D1> \xC9\xD9 |0 <U70D3> \xC9\xDA |0 <U70D4> \xC9\xDB |0 <U70D5> \xC9\xDC |0 <U70D6> \xC9\xDD |0 <U70DC> \xC9\xDF |0  $<$ U70FA $>$  $xC9$  $xE1$  |0 <U7103> \xC9\xE2 |0  $<$ U7105> \xC9\xE4 |0  $<$ U7106 $>$  $xC9$  $xE5$  |0  $<$ U7107> \xC9\xE6 |0 <U710B> \xC9\xE7 |0  $<$ U710F> $xC9$  $xE9$  |0  $\langle$ U7120> $\langle$ xC9 $\rangle$ xEB  $|0$ <U712B> \xC9\xEC |0  $\langle$ U712D> $\chi$ C9 $\chi$ ED |0 <U7138> \xC9\xF1 |0  $<$ U7141> \xC9\xF2 |0  $<$ U7146 $>$  $xC9$  $xF4$  |0  $<$ U714B> \xC9\xF7 |0  $<$ U7152> \xC9\xF9 |0  $<$ U7157> \xC9\xFA |0  $<$ U715A $>$  $xC9$  $xFB$  |0  $<$ U7160> \xC9\xFE |0

<U7179> \xCA\xA2 |0  $\langle$ U7180> $\langle$ xCA $\rangle$ xA3 |0  $\langle$ U7185> $\langle$ xCA $\rangle$ xA4 |0  $<$ U7187> \xCA\xA5 |0  $\langle$ U718C> $\langle$ xCA $\rangle$ xA6 |0  $\langle$ U719A> $\langle$ xCA $\rangle$ xA8 |0  $\langle$ U719B> $\langle$ xCA $\rangle$ xA9 |0  $<$ U71AF> $\xC$ A $xAC$ |0  $\langle$ U71B0> $\langle$ xCA $\rangle$ xAD  $|0$  $<$ U71B2> \xCA\xAE |0  $\langle$ U71BF $>$  $\langle$ xCA $\langle$ xB1 |0  $<$ U71C0> $\xCA\xB2$  |0  $\langle$ U71C4> $\langle$ xCA $\rangle$ xB4 $|0$  $\langle$ U71CB> $\langle$ xCA $\rangle$ xB5 |0  $\langle$ U71CC $>$  $\langle$ xCA $\rangle$ xB6 |0  $\langle$ U71D3> $\langle$ xCA $\rangle$ xB7 $|0$  $\langle$ U71D6> $\angle$ xCA $\angle$ xB8 |0 <U71D9> \xCA\xB9 |0  $\langle$ U71DA> $\langle$ xCA $\rangle$ xBA  $|0$  $\langle$ U71DC $>$  $\langle$ xCA $\rangle$ xBB  $|0$  $\langle$ U71F8> $\angle$ xCA $\angle$ xBC |0  $<$ U7207> \xCA\xBF |0 <U7208> \xCA\xC0 |0  $<$ U7209> \xCA\xC1 |0  $\langle$ U7213> $\langle$ xCA $\langle$ xC2 $|0$  $\langle$ U7217> $\langle$ xCA $\rangle$ xC3 |0  $<$ U721A $>$  $\xC$ A $\xC$ 4 |0  $<$ U721F> \xCA\xC6 |0 <U7224> \xCA\xC7 |0  $<$ U722B> \xCA\xC8 |0 <U722F> \xCA\xC9 |0  $\langle$ U7234> \xCA\xCA |0  $<$ U7241> \xCA\xCD |0 <U7242> \xCA\xCE |0 <U7243> \xCA\xCF |0 <U7245> \xCA\xD0 |0  $\langle$ U724E> $\xCA\xD1$  |0 <U724F> \xCA\xD2 |0 <U7250> \xCA\xD3 |0 <U7253> \xCA\xD4 |0 <U7255> \xCA\xD5 |0 <U725A> \xCA\xD7 |0 <U725C> \xCA\xD8 |0 <U725E> \xCA\xD9 |0 <U7260> \xCA\xDA |0 <U7263> \xCA\xDB |0 <U7268> \xCA\xDC |0

 $\langle$ U726B> $\langle$ xCA $\rangle$ xDD $|0$  $<$ U7271> \xCA\xE0 |0 <U7277> \xCA\xE1 |0  $<$ U7278> \xCA\xE2 |0  $\langle$ U727B $>$  $\langle$ xCA $\rangle$ xE3 |0  $\langle$ U727C $>$  $\langle$ xCA $\rangle$ xE4 |0 <U7289> \xCA\xE7 |0 <U728E> \xCA\xE9 |0 <U7293> \xCA\xEA |0  $\langle$ U729B> $\langle$ xCA $\rangle$ xEB  $|0$ <U72A8> \xCA\xEC |0  $<$ U72AE> $\xCA\xEE$ |0  $<$ U72B1> \xCA\xEF |0  $<$ U72BE> \xCA\xF1 |0 <U72C7> \xCA\xF3 |0 <U72C9> \xCA\xF4 |0  $<$ U72CC $>$  $xCA$  $xF5$  |0  $<$ U72D5> $\xCA\xF6$  |0  $<$ U72D6 $>$  $\xCA\xF7$  |0 <U72D8> \xCA\xF8 |0 <U72DF> \xCA\xF9 |0  $<$ U72E5> \xCA\xFA |0  $<$ U72FE $>$  $xCB$  $xA1$  |0  $<$ U7302> \xCB\xA2 |0  $<$ U7304 $>$  $xCB$  $xA3$  |0 <U7305> \xCB\xA4 |0  $<$ U7307> \xCB\xA5 |0 <U730B> \xCB\xA6 |0 <U730D> \xCB\xA7 |0  $<$ U7312> \xCB\xA8 |0 <U7318> \xCB\xAA |0  $\langle$ U7319> $\langle$ xCB $\rangle$ xAB  $|0$ <U7324> \xCB\xAE |0 <U7327> \xCB\xAF |0 <U7328> \xCB\xB0 |0 <U7332> \xCB\xB3 |0 <U7335> \xCB\xB4 |0 <U733A> \xCB\xB5 |0  $\langle$ U733B> \xCB\xB6 |0 <U733D> \xCB\xB7 |0 <U7343> \xCB\xB8 |0 <U7356> \xCB\xBC |0 <U7358> \xCB\xBD |0  $\langle$ U735D> $\langle$ xCB $\rangle$ xBE |0  $<$ U735E> \xCB\xBF |0 <U735F> \xCB\xC0 |0 <U7366> \xCB\xC2 |0

<U7367> \xCB\xC3 |0 <U7369> \xCB\xC4 |0  $\langle$ U736B $>$  $\langle$ xCB $\rangle$ xC5 |0  $<$ U736E> \xCB\xC7 |0 <U7371> \xCB\xC9 |0 <U7377> \xCB\xCA |0 <U7379> \xCB\xCB |0 <U737C> \xCB\xCC |0 <U7380> \xCB\xCD |0  $<$ U7381> \xCB\xCE |0 <U7383> \xCB\xCF |0 <U7385> \xCB\xD0 |0 <U7390> \xCB\xD3 |0 <U7393> \xCB\xD4 |0 <U7395> \xCB\xD5 |0 <U739C> \xCB\xD8 |0 <U739E> \xCB\xD9 |0  $<$ U73A0> $xCB$  $xDB$  |0  $\langle$ U73A5> $\angle$ xCB $\angle$ xDD $|0$ <U73A6> \xCB\xDE |0 <U73AA> \xCB\xDF |0 <U73B5> \xCB\xE2 |0  $<$ U73BC $>$  $xCB$  $xE5$  $|0$  $<$ U73BD> \xCB\xE6 |0 <U73BF> \xCB\xE7 |0 <U73C5> \xCB\xE8 |0 <U73C6> \xCB\xE9 |0  $<$ U73CB $>$  $xCB$  $xEB$  |0 <U73D2> \xCB\xEE |0 <U73D3> \xCB\xEF |0 <U73E1> \xCB\xF3 |0 <U73F4> \xCB\xF8 |0 <U73F5> \xCB\xF9 |0 <U73FA> \xCB\xFC |0  $<$ U73FB $>$  $xCB$  $xFD$  $0$  $\langle$ U73FF $>\right\rangle$  \xCC\xA1 |0  $<$ U7400 $>$  $\xCC\xA2$  |0  $<$ U7404> \xCC\xA4 |0  $\langle$ U7411> $\langle$ xCC $\rangle$ xA7 |0 <U7424> \xCC\xAA |0 <U7429> \xCC\xAD |0  $\langle$ U742D> $\chi$ CC $\chi$ B1 |0  $\langle$ U7431> $\langle$ xCC $\langle$ xB5 |0 <U7439> \xCC\xB6 |0  $<$ U7446 $>$  $\xCC\xBA$  |0  $\langle$ U7447> $\langle$ xCC $\rangle$ xBB  $|0$  $\langle$ U744D> $\langle$ xCC $\langle$ xBD $|0$ 

 $\langle$ U7451> $\langle$ xCC $\langle$ xBE $|0$  $<$ U7452> \xCC\xBF |0  $\langle$ U745D> $\langle$ xCC $\rangle$ xC1 |0  $<$ U7466> \xCC\xC3 |0  $<$ U7467> \xCC\xC4 |0  $\langle$ U746B> $\langle$ xCC $\rangle$ xC6 |0  $<$ U746E $>$  $\xCC\xC8$  |0 <U7471> \xCC\xC9 |0 <U7472> \xCC\xCA |0 <U7485> \xCC\xCD |0 <U7486> \xCC\xCE |0 <U748F> \xCC\xD1 |0  $\langle$ U7491> $\langle$ xCC $\langle$ xD3 |0 <U7492> \xCC\xD4 |0 <U7499> \xCC\xD6 |0 <U749A> \xCC\xD7 |0  $\langle$ U74A0> $\langle$ xCC $\rangle$ xDA |0  $\langle$ U74A6> $\angle$ xCC $\angle$ xDD |0  $\langle$ U74AB> $\chi$ CC $\chi$ E1 |0 <U74AE> \xCC\xE2 |0  $<$ U74AF> $\xC\xE3$  |0  $<$ U74B1> \xCC\xE4 |0  $<$ U74BB> \xCC\xE8 |0  $<$ U74C8> $\x CC\x EA$  |0  $<$ U74C9> $\xC\xEB$  |0  $<$ U74CC $>$  $\xC\xC\xEC$  |0  $<$ U74D0> $\xCC\xED$  |0 <U74D3> \xCC\xEE |0  $\langle$ U74DB $>$  $\langle$ xCC $\rangle$ xF1 |0 <U74DF> \xCC\xF3 |0  $<$ U74E8> $\xC\xF5$  |0  $\langle$ U74EA> $\chi$ CC $\chi$ F6 |0  $<$ U74EB> \xCC\xF7 |0  $<$ U74FA $>$  $\xC\xFA$  |0  $<$ U74FB $>$  $\xC\xFB$  |0  $<$ U74FC $>$  $\xC\xFC$  $|0$  $<$ U7506 $>$  $\xCC\xFE$  |0  $<$ U7512> \xCD\xA1 |0  $<$ U7516 $>$  $xCD$  $xA2$  |0  $\langle$ U7517> $\langle$ xCD $\rangle$ xA3 |0 <U7520> \xCD\xA4 |0  $\langle$ U7521> $\langle$ xCD $\rangle$ xA5 |0 <U7524> \xCD\xA6 |0 <U7527> \xCD\xA7 |0 <U752A> \xCD\xA9 |0 <U7536> \xCD\xAB |0 <U7539> \xCD\xAC |0

 $\langle$ U753D> $\langle$ xCD $\rangle$ xAD  $|0$  $<$ U753F> \xCD\xAF |0  $\langle$ U7543> $\langle$ xCD $\rangle$ xB1 |0  $<$ U7550 $>$  $\xCD$  $xB5$  $|0$  $\langle$ U7552> $\angle$ xCD $\angle$ xB6 |0  $\langle$ U7557> $\langle$ xCD $\rangle$ xB7 |0  $\langle$ U755E $>$  $\angle$ xCD $\times$ B8 |0 <U755F> \xCD\xB9 |0  $\langle$ U7561> $\langle$ xCD $\rangle$ xBA |0  $<$ U7571 $>$  $xCD$  $xBC$  |0  $<$ U757B $>$  $xCD$  $xBF$  |0  $\langle$ U757C $>$  $\langle$ xCD $\rangle$ xC0 $\langle$ l0  $\langle$ U757D> $\chi$ CD $\chi$ C1 |0  $<$ U757E $>$  \xCD\xC2 |0 <U7581> \xCD\xC3 |0 <U7585> \xCD\xC4 |0 <U7590> \xCD\xC5 |0 <U7593> \xCD\xC7 |0  $<$ U7595 $>$   $\times$ CD $\times$ C8  $\vert0$  $<$ U759C $>$  $\xCD\xCA$  |0  $\langle$ U75A2> $\langle$ xCD $\rangle$ xCB $|0$  $<$ U75BA $>$  $\xCD$  $xCE$  $0$  $<$ U75BF $>$  $xCD$  $xCF$  $|0$ <U75C0> \xCD\xD0 |0  $<$ U75C1> $\xCD\xD1$  |0 <U75C6> \xCD\xD3 |0  $<$ U75CC $>$  $\xCDxD4$  |0  $<$ U75CE $>$  $xCD$  $xD5$  $0$ <U75CF> \xCD\xD6 |0  $\langle$ U75D7 $>$  $\langle$ xCD $\rangle$ xD7 $|0$ <U75DC> \xCD\xD8 |0  $\langle$ U75DF $>$  $\langle$ xCD $\rangle$ xD9 $|0$  $\langle$ U75E0> $\langle$ xCD $\langle$ xDA |0  $\langle$ U75E1> $\angle$ xCD $\angle$ xDB |0  $<$ U75EC> $\xCD\xDE$  |0  $<$ U75EE> \xCD\xDF |0  $<$ U75EF> $xCD$  $xE0$  |0 <U7602> \xCD\xE4 |0 <U7604> \xCD\xE6 |0 <U7607> \xCD\xE7 |0 <U7608> \xCD\xE8 |0  $<$ U760F> \xCD\xEB |0 <U7612> \xCD\xEC |0  $\langle$ U7613> $\langle$ xCD $\langle$ xED |0  $<$ U7616 $>$  $xCD$  $xEF$  |0  $<$ U761C $>$  $xCD$  $xF2$  |0  $\langle$ U761D> $\chi$ CD $\chi$ F3 |0

 $<$ U761E $>$  $xCD$  $xF4$  |0  $<$ U7623> \xCD\xF5 |0  $\langle$ U7632> $\langle$ xCD $\rangle$ xFA |0  $<$ U7639> $\times$ CD $\times$ FE  $|0$ <U763A> \xCE\xA1 |0  $\langle$ U7641> $\langle$ xCE $\rangle$ xA5 |0 <U7644> \xCE\xA7 |0 <U7645> \xCE\xA8 |0 <U7649> \xCE\xA9 |0 <U764A> \xCE\xA3 |0  $<$ U764B> \xCE\xAA |0  $<$ U7655> \xCE\xAB |0 <U7659> \xCE\xAC |0  $<$ U765F> \xCE\xAD |0 <U7665> \xCE\xAF |0 <U766D> \xCE\xB0 |0  $<$ U766E> $\xCE\xB1$  |0  $\langle$ U7671> $\langle$ xCE $\rangle$ xB3 |0 <U7674> \xCE\xB4 |0  $<$ U7681> \xCE\xB5 |0  $<$ U7685>\xCE\xB6 |0  $<$ U768C> $\times$ CE $\times$ B7 $|0$ <U768D> \xCE\xB8 |0 <U7695> \xCE\xB9 |0  $<$ U769B> \xCE\xBA |0  $<$ U769C $>$  $\xCE\xBB$  |0 <U769D> \xCE\xBC |0 <U769F> \xCE\xBD |0  $<$ U76A0> \xCE\xBE |0  $<$ U76A2> $\xCE\xBF$  |0 <U76A3> \xCE\xC0 |0  $\langle$ U76A5> $\langle$ xCE $\rangle$ xC2 |0 <U76A6> \xCE\xC3 |0 <U76A7> \xCE\xC4 |0 <U76A8> \xCE\xC5 |0  $<$ U76AA> \xCE\xC6 |0  $\langle$ U76AD> $\langle$ xCE $\rangle$ xC7 |0  $<$ U76BD> \xCE\xC8 |0  $<$ U76C1> \xCE\xC9 |0 <U76C9> \xCE\xCB |0  $<$ U76CB $>$  $\xC$ E $\xC$  |0  $<$ U76CC $>$  $xCE$  $xCD$  |0 <U76D9> \xCE\xD0 |0 <U76E0> \xCE\xD1 |0  $<$ U76E6 $>$  \xCE\xD2  $|0$ <U76E8> \xCE\xD3 |0  $<$ U76EC> \xCE\xD4 |0

 $<$ U76F0> \xCE\xD5 |0 <U76F6> \xCE\xD7 |0 <U7700> \xCE\xDA |0  $<$ U7706 $>$   $\xC{E}$  XDB  $|0$  $\langle$ U770A> $\chi$ CE $\chi$ DC |0  $\langle$ U770E> $\xCE\xDD|0$ <U7712> \xCE\xDE |0 <U7714> \xCE\xDF |0  $\langle$ U7715> $\langle$ xCE $\rangle$ xE0 |0 <U7717> \xCE\xE1 |0  $<$ U771C $>$  $xCE$  $xE4$  |0 <U772E> \xCE\xE8 |0 <U7734> \xCE\xEA |0  $<$ U7739> \xCE\xED |0 <U773D> \xCE\xEE |0  $<$ U773E> \xCE\xEF |0  $<$ U7742> \xCE\xF0 |0  $<$ U7745> \xCE\xF1 |0  $<$ U7746> \xCE\xF2 |0  $<$ U774A> \xCE\xF3 |0  $<$ U774E> \xCE\xF5 |0  $<$ U774F> $\xCE\xF6$ <br/> $|0$ <U7752> \xCE\xF7 |0 <U7756> \xCE\xF8 |0  $<$ U7757> \xCE\xF9 |0  $<$ U775C $>$  $\xCE\xFA$  |0  $<$ U775E $>$  $xCE$  $xFB$  |0  $<$ U775F> \xCE\xFC |0 <U7760> \xCE\xFD |0  $<$ U7764> \xCF\xA1 |0 <U7767> \xCF\xA2 |0 <U776A> \xCF\xA3 |0  $\langle$ U7770 $\rangle \langle$ xCF $\rangle$ xA5 |0  $<$ U7772> \xCF\xA6 |0 <U7773> \xCF\xA7 |0 <U7774> \xCF\xA8 |0  $\langle$ U777A> $\chi$ CF $\chi$ A9 |0 <U7794> \xCF\xAF |0 <U7795> \xCF\xB0 |0 <U7796> \xCF\xB1 |0 <U779A> \xCF\xB2 |0  $<$ U77AE> $\xCF\xB7$  |0 <U77AF> \xCF\xB8 |0  $\langle$ U77B1> $\xC$ F $x$ B9 |0  $<$ U77BE $>$  $xCF$  $xBB$  |0 <U77C3> \xCF\xBC |0 <U77C9> \xCF\xBD |0

 $<$ U77D1 $>$  $xCF$  $xBE$  |0 <U77D2> \xCF\xBF |0 <U77D5> \xCF\xC0 |0 <U77D9> \xCF\xC1 |0 <U77DE> \xCF\xC2 |0  $\langle$ U77DF $>$  $\langle$ xCF $\rangle$ xC3 |0 <U77E0> \xCF\xC4 |0 <U77E4> \xCF\xC5 |0 <U77E6> \xCF\xC6 |0 <U77EA> \xCF\xC7 |0 <U77F0> \xCF\xC9 |0  $<$ U77F1> \xCF\xCA |0 <U77F4> \xCF\xCB |0  $<$ U77FB $>$  $\xC$ F $\xCD$  |0 <U7805> \xCF\xCE |0 <U7806> \xCF\xCF |0  $<$ U780E> $\times$ CF $\times$ D2 $|0$ <U7821> \xCF\xD5 |0 <U7822> \xCF\xD6 |0 <U782E> \xCF\xD9 |0 <U7835> \xCF\xDB |0 <U7843> \xCF\xDD |0 <U7844> \xCF\xDE |0 <U7848> \xCF\xE0 |0 <U785C> \xCF\xE4 |0 <U785E> \xCF\xE5 |0 <U7860> \xCF\xE6 |0  $<$ U7861> \xCF\xE7 |0 <U7863> \xCF\xE8 |0 <U7864> \xCF\xE9 |0 <U7868> \xCF\xEA |0 <U787A> \xCF\xED |0  $<$ U787E> \xCF\xEE |0 <U788A> \xCF\xEF |0 <U788F> \xCF\xF0 |0 <U7894> \xCF\xF1 |0 <U789D> \xCF\xF4 |0  $<$ U789E> \xCF\xF5 |0 <U78A4> \xCF\xF7 |0 <U78A8> \xCF\xF8 |0  $<$ U78AC $>$  $\xC$ F $\xF9$  |0  $<$ U78AD> \xCF\xFA |0 <U78BD> \xD0\xA2 |0 <U78BF> \xD0\xA3 |0 <U78C7> \xD0\xA4 |0 <U78C8> \xD0\xA5 |0 <U78CC> \xD0\xA7 |0

<U78D2> \xD0\xA9 |0 <U78D3> \xD0\xAA |0  $<$ U78D6> $\xD0\xAC$ |0  $<$ U78DB> \xD0\xAE |0 <U78DF> \xD0\xAF |0 <U78E0> \xD0\xB0 |0  $<$ U78E1> $\xD0\xB1$  |0 <U78E4> \xD0\xAD |0 <U78E6> \xD0\xB2 |0  $<$ U78EA> $\xD0\xB3$  |0  $<$ U78F3> $\xD0\xB5$  |0  $<$ U78F6> $\xD0\xB7$ |0  $<$ U78FF> $\xD0\xBB$  |0  $<$ U7900> $\xD0\xB6$  |0 <U7906> \xD0\xBC |0 <U790C> \xD0\xBD |0 <U7910> \xD0\xBE |0  $<$ U791A> \xD0\xBF |0 <U791C> \xD0\xC0 |0 <U791F> \xD0\xC2 |0  $\langle$ U7920> $\langle$ xD0 $\langle$ xC3 |0 <U7925> \xD0\xC4 |0  $<$ U7927> $\xD0\xC5$  |0  $<$ U7929> $\xD0\xC6$ |0  $<$ U792D> $\times$ D0\xC7 $\vert 0$  $\langle$ U7931> $\angle$ xD0 $\angle$ xC8 |0 <U7935> \xD0\xCA |0 <U793D> \xD0\xCC |0 <U793F> \xD0\xCD |0 <U7944> \xD0\xCE |0 <U7945> \xD0\xCF |0 <U794A> \xD0\xD1 |0  $\langle$ U794B> $\angle$ xD0 $\angle$ xD2 |0 <U794F> \xD0\xD3 |0  $<$ U7951> $\xD0\xD4$  |0 <U7954> \xD0\xD5 |0 <U7958> \xD0\xD6 |0 <U7969> \xD0\xDA |0  $<$ U796B> $\xD0\xDB$  |0 <U7972> \xD0\xDC |0 <U7979> \xD0\xDD |0 <U797B> \xD0\xDE |0 <U797C> \xD0\xDF |0 <U797E> \xD0\xE0 |0 <U798B> \xD0\xE1 |0 <U798C> \xD0\xE2 |0 <U7993> \xD0\xE4 |0

<U7994> \xD0\xE5 |0 <U7995> \xD0\xE6 |0 <U7996> \xD0\xE7 |0 <U7998> \xD0\xE8 |0 <U799B> \xD0\xE9 |0 <U799C> \xD0\xEA |0  $<$ U79A1> $\xD0\xEB$  |0 <U79A8> \xD0\xEC |0 <U79A9> \xD0\xED |0 <U79AB> \xD0\xEE |0 <U79AF> \xD0\xEF |0  $<$ U79B4 $>$  $\times$ D0 $\times$ F1 |0 <U79B8> \xD0\xF2 |0 <U79C2> \xD0\xF4 |0 <U79C4> \xD0\xF5 |0 <U79C7> \xD0\xF6 |0  $<$ U79C8> $\xD0\xF7$ |0 <U79CF> \xD0\xF9 |0 <U79D4> \xD0\xFA |0  $<$ U79D6 $>$  $\xD0\xFB$  |0 <U79DA> \xD0\xFC |0 <U79DD> \xD0\xFD |0 <U79DE> \xD0\xFE |0  $\langle$ U79E0> $\xD1\xA1$  |0  $<$ U79E2> $\xD1\xA2$ |0 <U79E5> \xD1\xA3 |0 <U79EA> \xD1\xA4 |0  $<$ U79F1> $\xD1\xA7$ |0 <U79FC> \xD1\xA9 |0  $<$ U7A07> $\xD1\xAC$ |0  $\langle$ U7A09> $\langle$ xD1 $\langle$ xAD |0  $\langle$ U7A0A> $\langle$ xD1 $\langle$ xAE |0  $\langle$ U7A0C $>$  $\langle$ xD1 $\langle$ xAF |0  $\langle$ U7A11> $\langle$ xD1 $\langle$ xB0 |0  $\langle$ U7A15> $\xD1\xB1$  |0  $\langle$ U7A1B> $\langle$ xD1 $\langle$ xB2 $|0$  $\langle$ U7A21> $\xD1\xB4$  |0  $\langle$ U7A27> $\xD1\xB5$  |0  $<$ U7A2B> \xD1\xB6 |0  $\langle$ U7A2D> $\langle$ xD1 $\langle$ xB7 $|0$  $<$ U7A2F> \xD1\xB8 |0  $<$ U7A30 $>$  $xD1$  $xB9$  |0  $\langle$ U7A34> $\angle$ xD1 $\angle$ xBA |0  $\langle$ U7A35> $\angle$ xD1 $\angle$ xBB |0  $<$ U7A38> $\xD1\xBC$  |0  $\langle$ U7A3A> $\angle$ xD1 $\angle$ xBE |0  $\langle$ U7A44> $\angle$ xD1 $\angle$ xBF |0

<U7A45> \xD1\xC0 |0  $\langle$ U7A47> $\angle$ xD1 $\angle$ xC1 |0  $\langle$ U7A48> $\langle$ xD1 $\langle$ xC2 $|0$  $<$ U7A4C> $\xD1\xC3$ |0  $\langle$ U7A55> $\xD1\xC4$  |0  $\langle$ U7A56 $>$  $\langle$ xD1 $\langle$ xC5  $|0$  $\langle$ U7A59> $\xD1\xC6$  |0  $\langle$ U7A5C> $\langle$ xD1 $\langle$ xC7 $|0$  $\langle$ U7A5D> $\chi$ D1 $\chi$ C8 |0  $\langle$ U7A5F> $\xD1\xC9$  |0  $\langle$ U7A60> $\angle$ xD1 $\angle$ xCA |0  $\langle$ U7A65> $\langle$ xD1 $\langle$ xCB  $|0$  $\langle$ U7A67> $\chi$ D1 $\chi$ CC |0  $\langle$ U7A6A> $\angle$ xD1 $\angle$ xCD |0  $\langle$ U7A6D> $\chi$ D1 $\chi$ CE |0  $<$ U7A75> $\xD1\xCF$  |0  $\langle$ U7A7E> $\xD1\xD1$  |0 <U7A82> \xD1\xD3 |0  $\langle$ U7A85> $\xD1\xD4$  |0  $<$ U7A8A> $\xD1\xD6$  |0  $\langle$ U7A8B> $\xD1\xD7$  |0 <U7A90> \xD1\xD8 |0  $\langle$ U7A94> $\angle$ xD1 $\angle$ xDA |0  $\langle$ U7A9E> $\angle$ xD1 $\angle$ xDB |0  $\langle$ U7AA3> $\langle$ xD1 $\langle$ xDD |0  $<$ U7AB5> $\xD1\xE0$ |0  $\langle$ U7AB9> $\xD1\xE1$  |0  $<$ U7ABB> \xD1\xE2 |0  $<$ U7ABC $>$  $xD1$  $xE3$  |0  $\langle$ U7AC6> $\xD1\xE4$  |0  $<$ U7AC9> $\xD1\xE5$  |0  $\langle$ U7ACC> $\angle$ xD1\xE6 |0  $<$ U7ACE> $\xD1\xE7$  |0  $\langle$ U7AD1 $\rangle$  \xD1\xE8 |0 <U7ADB> \xD1\xE9 |0  $<$ U7AE8> $\xD1\xEA$  |0  $<$ U7AE9> $\xD1\xEB$  |0  $<$ U7AEB> $\xD1\xEC$  |0  $<$ U7AEC> $\xD1\xED$  |0  $<$ U7AF1> $\xD1\xEE$  |0  $<$ U7AF4> $\xD1\xEF$  |0  $<$ U7AFB> $\xD1\xF0$  |0  $<$ U7AFE> $\xD1\xF2$  |0 <U7B07> \xD1\xF3 |0  $<$ U7B1F $>$  $xD1$  $xF5$  |0  $<$ U7B23> \xD1\xF6 |0  $<$ U7B27> \xD1\xF7 |0

<U7B29> \xD1\xF8 |0  $<$ U7B2F> $\xD1\xFD$  |0  $\langle$ U7B30> $\angle$ xD1 $\angle$ xFE |0 <U7B34> \xD2\xA2 |0 <U7B3D> \xD2\xA3 |0  $\langle$ U7B3F $>$  $\langle$ xD2 $\langle$ xA4 |0  $<$ U7B40> $\xD2\xA5$  |0  $\langle$ U7B41> $\angle$ xD2 $\angle$ xA6 |0  $<$ U7B4E> $\xD2\xA8$ |0 <U7B55> \xD2\xA9 |0  $\langle$ U7B64> $\angle$ xD2 $\angle$ xAB |0  $<$ U7B66> $\xD2\xAC$ |0  $<$ U7B69> $\xD2\xAD$ |0  $<$ U7B6A> $\xD2\xAE$ |0  $<$ U7B6D> $\xD2\xAF$ |0 <U7B6F> \xD2\xB0 |0  $<$ U7B73> \xD2\xB2 |0  $<$ U7B84 $>$  $xD2$  $xB4$  |0  $<$ U7B89> \xD2\xB5 |0  $<$ U7B8E> $\xD2\xB6$ |0  $<$ U7B91> $\xD2\xB8$  |0 <U7B96> \xD2\xB9 |0  $\langle$ U7B9B> $\angle$ xD2 $\angle$ xBA |0  $\langle$ U7B9E> $\angle$ xD2 $\angle$ xBB |0  $<$ U7BA0 $>$   $\times$  D2  $\times$  BC  $|0$  $\langle$ U7BA5> $\angle$ xD2 $\angle$ xBD |0  $<$ U7BAF> $\xD2\xBF$  |0  $<$ U7BB0> \xD2\xC0 |0  $<$ U7BB2> $\xD2\xC1$ |0  $<$ U7BB5> $\xD2\xC2$  |0  $<$ U7BB6 $>$  $xD2$  $xC3$  |0  $\langle$ U7BBA $>$  $\langle$ xD2 $\langle$ xC4 |0  $\langle$ U7BBB $>$  $\langle$ xD2 $\langle$ xC5 |0  $\langle$ U7BBC $>$  $\langle$ xD2 $\langle$ xC6 |0  $<$ U7BBD> \xD2\xC7 |0  $<$ U7BC2> $\xD2\xC8$ |0  $<$ U7BC5> $\xD2\xC9$  |0  $\langle$ U7BC8> $\angle$ xD2 $\angle$ xCA |0  $<$ U7BCA> $\xD2\xCB$ |0  $<$ U7BD4> $\xD2\xCC$  |0  $<$ U7BD6 $>$  $\xD2\xCD$  |0  $<$ U7BD7> $\xD2\xCE$  |0  $\langle$ U7BDB $>$  $\langle$ xD2 $\langle$ xD1 |0 <U7BE8> \xD2\xD2 |0 <U7BF2> \xD2\xD4 |0 <U7BF4> \xD2\xD5 |0 <U7BF5> \xD2\xD6 |0  $<$ U7BF8> $\xD2\xD7$ 

## |0

<U7BF9> \xD2\xD8 |0 <U7BFA> \xD2\xD9 |0 <U7C01> \xD2\xDC |0 <U7C02> \xD2\xDD |0 <U7C03> \xD2\xDE |0 <U7C04> \xD2\xDF |0 <U7C06> \xD2\xE0 |0 <U7C09> \xD2\xE1 |0 <U7C0E> \xD2\xE4 |0 <U7C19> \xD2\xE6 |0  $<$ U7C1B $>$  $\xD2\xE7$  |0 <U7C20> \xD2\xE8 |0  $<$ U7C25 $>$   $\times$  D2  $\times$  E9  $\vert0$  $<$ U7C28> $\xD2\xEB$ |0 <U7C2C> \xD2\xEC |0  $<$ U7C31> $\kappa$ D2 $\kappa$ ED |0 <U7C33> \xD2\xEE |0 <U7C34> \xD2\xEF |0 <U7C36> \xD2\xF0 |0 <U7C39> \xD2\xF1 |0  $<$ U7C3A $>$  $\kappa$ D2 $\kappa$ F2 |0 <U7C46> \xD2\xF3 |0  $\langle$ U7C4A> $\angle$ xD2 $\angle$ xF4 |0  $<$ U7C51> \xD2\xF6 |0 <U7C52> \xD2\xF7 |0 <U7C53> \xD2\xF8 |0  $<$ U7C55> \xD2\xF5 |0 <U7C59> \xD2\xF9 |0  $<$ U7C5A> $\xD2\xFA$  |0  $<$ U7C5B $>$  $xD2$  $xFB$  |0 <U7C5C> \xD2\xFC |0  $\langle$ U7C5D $>$  $\langle$ xD2 $\langle$ xFD $|0$  $<$ U7C5E> $\xD2\xFE$  |0  $\langle$ U7C61> $\kappa$ D3 $\kappa$ A1 |0 <U7C63> \xD3\xA2 |0 <U7C67> \xD3\xA3 |0  $\langle$ U7C69> $\xD3\xA4$  |0  $<$ U7C6D> \xD3\xA5 |0 <U7C6E> \xD3\xA6 |0 <U7C70> \xD3\xA7 |0 <U7C72> \xD3\xA8 |0 <U7C79> \xD3\xA9 |0 <U7C86> \xD3\xAC |0 <U7C87> \xD3\xAD |0 <U7C8F> \xD3\xAE |0 <U7C94> \xD3\xAF |0  $\langle$ U7CA0> $\kappa$ D3 $\kappa$ B1 |0

<U7CA6> \xD3\xB2 |0 <U7CB0> \xD3\xB3 |0  $<$ U7CB6 $>$  $\xD3\xB4$  |0  $\langle$ U7CB7> $\langle$ xD3 $\langle$ xB5 |0  $\langle$ U7CBA $>$  $\kappa$ D3 $\kappa$ B6 |0  $\langle$ U7CBB> $\langle$ xD3 $\langle$ xB7 $|0$ <U7CBF> \xD3\xB9 |0 <U7CC4> \xD3\xBA |0 <U7CC9> \xD3\xBD |0  $<$ U7CCF> $\xD3\xBF$  |0 <U7CD3> \xD3\xC0 |0 <U7CD4> \xD3\xC1 |0  $\langle$ U7CDA> $\langle$ xD3 $\rangle$ xC5 |0 <U7CDD> \xD3\xC6 |0 <U7CE6> \xD3\xC7 |0 <U7CE9> \xD3\xC8 |0 <U7CEB> \xD3\xC9 |0  $\langle$ U7CF5> $\kappa$ D3 $\chi$ CA |0 <U7D03> \xD3\xCB |0 <U7D09> \xD3\xCE |0  $<$ U7D0F> $\xD3xCF$  |0  $\langle$ U7D11> $\angle$ xD3 $\angle$ xD0 |0  $\langle$ U7D12> $\angle$ xD3 $\angle$ xD1 |0  $<$ U7D13> \xD3\xD2 |0 <U7D16> \xD3\xD3 |0  $\langle$ U7D1D> $\langle$ xD3 $\langle$ xD4 $|0$  $<$ U7D1E> $\xD3xD5$ |0 <U7D23> \xD3\xD6 |0 <U7D26> \xD3\xD7 |0  $\langle$ U7D2A> $\angle$ xD3 $\angle$ xD8 |0 <U7D2D> \xD3\xD9 |0  $\langle$ U7D31> $\angle$ xD3 $\angle$ xDA |0  $\langle$ U7D3C> $\langle$ xD3 $\langle$ xDB  $|0$ <U7D3D> \xD3\xDC |0  $\langle$ U7D3E $>$  $\langle$ xD3 $\langle$ xDD  $|0$ <U7D40> \xD3\xDE |0  $\langle$ U7D41> $\angle$ xD3 $\angle$ xDF |0  $<$ U7D47> \xD3\xE0 |0 <U7D48> \xD3\xE1 |0 <U7D4D> \xD3\xE2 |0  $\langle$ U7D51> $\kappa$ D3 $\kappa$ E3 |0 <U7D53> \xD3\xE4 |0 <U7D57> \xD3\xE5 |0 <U7D59> \xD3\xE6 |0 <U7D5A> \xD3\xE7 |0 <U7D5C> \xD3\xE8 |0 <U7D5D> \xD3\xE9 |0

<U7D65> \xD3\xEA |0  $<$ U7D67> \xD3\xEB |0 <U7D70> \xD3\xED |0 <U7D78> \xD3\xEE |0  $<$ U7D7A> \xD3\xEF |0  $<$ U7D7B $>$  $xD3$  $xF0$  |0 <U7D81> \xD3\xF2 |0 <U7D82> \xD3\xF3 |0 <U7D83> \xD3\xF4 |0 <U7D85> \xD3\xF5 |0 <U7D86> \xD3\xF6 |0 <U7D88> \xD3\xF7 |0 <U7D8B> \xD3\xF8 |0 <U7D8C> \xD3\xF9 |0 <U7D8D> \xD3\xFA |0  $<$ U7D91 $>$   $\times$ D3\xFB  $|0$ <U7D96> \xD3\xFC |0 <U7D97> \xD3\xFD |0 <U7D9D> \xD3\xFE |0 <U7D9E> \xD4\xA1 |0  $\langle$ U7DA7> $\langle$ xD4 $\langle$ xA3 |0  $\langle$ U7DAA> $\langle xD4\rangle$ xA4 |0  $<$ U7DB3> \xD4\xA5 |0  $<$ U7DB6> \xD4\xA6 |0  $<$ U7DB7> \xD4\xA7 |0 <U7DB9> \xD4\xA8 |0  $<$ U7DC2> $\xD4\xA9$ |0 <U7DC3> \xD4\xAA |0  $\langle$ U7DC4 $>$  $\kappa$ D4 $\chi$ AB  $|0$  $<$ U7DC5> $\xD4\xAC$ |0  $\langle$ U7DC6> $\langle$ xD4 $\rangle$ xAD  $|0$  $<$ U7DCC $>$  $xD4$  $xAE$  |0  $\langle$ U7DCD> $\langle$ xD4 $\langle$ xAF |0  $<$ U7DCE> $\xD4\xB0$  |0  $\langle$ U7DD7> $\xD4\xB1$  |0 <U7DD9> \xD4\xB2 |0  $\langle$ U7DE2> $\angle$ xD4 $\angle$ xB4 |0  $<$ U7DE5> $\xD4\xB5$  |0  $<$ U7DE6> \xD4\xB6 |0  $<$ U7DEA> \xD4\xB7 |0  $<$ U7DEB $>$  $xD4$  $xB8$  |0  $<$ U7DED> $\xD4\xB9$  |0  $\langle$ U7DF1> $\angle$ xD4 $\angle$ xBA |0  $<$ U7DF5> $\xD4\xBB$  |0  $<$ U7DF6> \xD4\xBC |0 <U7DF9> \xD4\xBD |0  $<$ U7DFA> \xD4\xBE |0

<U7E00> \xD4\xB3 |0  $<$ U7E08> \xD4\xBF |0  $<$ U7E10 $>$  $xD4$  $xC0$  |0  $<$ U7E11> \xD4\xC1 |0 <U7E17> \xD4\xC3 |0  $\langle$ U7E1C $>$  $\langle$ xD4 $\langle$ xC4 |0 <U7E20> \xD4\xC6 |0 <U7E27> \xD4\xC7 |0  $<$ U7E28> $\xD4\xC8$  |0 <U7E2C> \xD4\xC9 |0  $<$ U7E2D> $\xD4\xCA$  |0 <U7E33> \xD4\xCC |0 <U7E36> \xD4\xCD |0 <U7E3F> \xD4\xCE |0 <U7E44> \xD4\xCF |0 <U7E45> \xD4\xD0 |0 <U7E4E> \xD4\xD2 |0 <U7E50> \xD4\xD3 |0  $<$ U7E58 $>$  \xD4\xD5  $|0$ <U7E5F> \xD4\xD6 |0 <U7E62> \xD4\xD8 |0  $<$ U7E65> \xD4\xD9 |0  $<$ U7E6E> $\xD4\xDB$ |0  $<$ U7E6F> \xD4\xDC |0 <U7E73> \xD4\xDD |0 <U7E78> \xD4\xDE |0  $<$ U7E7E> \xD4\xDF |0 <U7E81> \xD4\xE0 |0 <U7E86> \xD4\xE1 |0 <U7E87> \xD4\xE2 |0 <U7E8A> \xD4\xE3 |0 <U7E8D> \xD4\xE4 |0  $<$ U7E91> \xD4\xE5 |0 <U7E95> \xD4\xE6 |0 <U7E9A> \xD4\xE8 |0 <U7E9D> \xD4\xE9 |0  $<$ U7E9E> $\xD4\xEA$  |0  $<$ U7F3B> \xD4\xEC |0  $<$ U7F3C $>$  $xD4$  $xEB$  |0  $<$ U7F3D> $\xD4\xED$  |0  $<$ U7F3E> \xD4\xEE |0 <U7F3F> \xD4\xEF |0 <U7F43> \xD4\xF0 |0  $<$ U7F47> \xD4\xF2 |0 <U7F4F> \xD4\xF3 |0 <U7F52> \xD4\xF4 |0 <U7F53> \xD4\xF5 |0

 $\langle$ U7F5B> $\angle$ xD4 $\angle$ xF6 |0 <U7F5C> \xD4\xF7 |0 <U7F5D> \xD4\xF8 |0  $<$ U7F63> \xD4\xFA |0  $<$ U7F64> \xD4\xFB |0 <U7F65> \xD4\xFC |0 <U7F66> \xD4\xFD |0  $<$ U7F6D> $\xD4\xFE$  |0 <U7F7D> \xD5\xA2 |0 <U7F7F> \xD5\xA4 |0 <U7F80> \xD5\xA5 |0  $<$ U7F8B> \xD5\xA6 |0 <U7F8D> \xD5\xA7 |0 <U7F8F> \xD5\xA8 |0 <U7F90> \xD5\xA9 |0 <U7F91> \xD5\xAA |0 <U7F96> \xD5\xAB |0 <U7F97> \xD5\xAC |0 <U7F9C> \xD5\xAD |0  $<$ U7FA2> $\xD5\xAF$ |0 <U7FA6> \xD5\xB0 |0  $\langle$ U7FAA> $\angle$ xD5 $\angle$ xB1 |0  $<$ U7FAD> \xD5\xB2 |0  $<$ U7FB4> \xD5\xB3 |0 <U7FC0> \xD5\xB6 |0 <U7FC3> \xD5\xB7 |0 <U7FC8> \xD5\xB8 |0  $<$ U7FCF> $\xD5\xBA$  |0  $\langle$ U7FDB $>$  $\langle$ xD5 $\rangle$ xBB  $|0$ <U7FE3> \xD5\xBD |0 <U7FE8> \xD5\xBF |0  $\langle$ U7FEC> $\angle$ xD5 $\angle$ xC0 |0 <U7FEF> \xD5\xC2 |0 <U7FF2> \xD5\xC3 |0 <U7FFA> \xD5\xC4 |0  $<$ U7FFD> $\xD5\xC5$  |0  $\langle$ U7FFE> $\xD5\xC6$  |0  $<$ U7FFF> \xD5\xC7 |0 <U8007> \xD5\xC8 |0 <U8008> \xD5\xC9 |0 <U800A> \xD5\xCA |0 <U800E> \xD5\xCC |0 <U800F> \xD5\xCD |0 <U8011> \xD5\xCE |0 <U8013> \xD5\xCF |0 <U801D> \xD5\xD2 |0 <U801E> \xD5\xD3 |0

```
<U801F> \xD5\xD4 |0
<U8024> \xD5\xD6 |0
<U802C> \xD5\xD8 |0
<U802E> \xD5\xD9 |0
<U8030> \xD5\xDA |0
\langleU8034>\anglexD5\anglexDB |0
<U8039> \xD5\xDE |0
<U803A> \xD5\xDF |0
<U803C> \xD5\xE0 |0
<U803E> \xD5\xE1 |0
<U8040> \xD5\xE2 |0
<U8044> \xD5\xE3 |0
<U8060> \xD5\xE4 |0
<U8064> \xD5\xE5 |0
<U8066> \xD5\xE6
 |0
<U806D> \xD5\xE7 |0
<U8075> \xD5\xE9 |0
<U8081> \xD5\xEA |0
<U8088> \xD5\xEB |0
<U808E> \xD5\xEC |0
<U809E> \xD5\xEE |0
<U80A6> \xD5\xEF |0
<U80A7> \xD5\xF0 |0
<U80B8> \xD5\xF2 |0<U80B9> \xD5\xF3 |0
<U80C8> \xD5\xF4 |0
<U80CF> \xD5\xF6 |0
<U80D2> \xD5\xF7 |0
<U80D4> \xD5\xF8 |0
<U80D5> \xD5\xF9 |0
<U80D8> \xD5\xFB |0
<U80E0>\xD5\xFC |0
<U80EE> \xD5\xFE |0
<U80F9> \xD6\xA5 |0
<U80FE> \xD6\xA7 |0
<U8103> \xD6\xA8 |0
\langleU810B>\langlexD6\langlexA9 |0
<U8117> \xD6\xAB |0
<U811C>\xD6\xAD |0
<U8120> \xD6\xAF |0
<U8124> \xD6\xB0 |0
<U8127> \xD6\xB1 |0
<U8130> \xD6\xB3 |0
<U8135> \xD6\xB4 |0
<U813A> \xD6\xB5 |0
<U813C> \xD6\xB6 |0
<U8145> \xD6\xB7 |0
```
<U8147> \xD6\xB8 |0  $<$ U8152> $\xD6\xBB$  |0  $\langle$ U8157>\xD6\xBC |0  $<$ U8161> $\xD6\xBE$  |0 <U8168> \xD6\xC0 |0  $<$ U816F> $\xD6\xC3$ |0  $<$ U8177> \xD6\xC4 |0  $<$ U8181> \xD6\xC5 |0 <U8184> \xD6\xC7 |0 <U8185> \xD6\xC8 |0 <U8186> \xD6\xC9 |0  $<$ U818B> \xD6\xCA |0  $<$ U818E> $\xD6\xCB$ |0 <U8190> \xD6\xC6 |0 <U8196> \xD6\xCC |0 <U819E> \xD6\xCF |0 <U81A2> \xD6\xD0 |0  $<$ U81AE> $\xD6\xD1$  |0 <U81B2> \xD6\xD2 |0  $<$ U81B4> \xD6\xD3 |0 <U81C5> \xD6\xD7 |0 <U81CB> \xD6\xD5 |0 <U81CE> \xD6\xD9 |0 <U81CF> \xD6\xDA |0  $<$ U81D5> $\xD6\xDB$  |0 <U81D7> \xD6\xDC |0  $<$ U81DB $>$  $\xD6\xDD$  |0 <U81DD> \xD6\xDE |0 <U81DE> \xD6\xDF |0 <U81E1> \xD6\xE0 |0 <U81E4> \xD6\xE1 |0  $<$ U81EB $>$  $xD6$  $xE2$  |0  $<$ U81F0> $\xD6\xE4$  |0  $<$ U81F1> $\xD6\xE5$  |0 <U81F2> \xD6\xE6 |0  $<$ U81F5> $\xD6\xE7$ |0 <U81F6> \xD6\xE8 |0 <U81F8> \xD6\xE9 |0 <U81F9> \xD6\xEA |0  $<$ U81FD> $\xD6\xEB$  |0 <U81FF> \xD6\xEC |0 <U8203> \xD6\xEE |0 <U820F> \xD6\xEF |0 <U8213> \xD6\xF0 |0 <U8219> \xD6\xF2 |0  $<$ U821A> \xD6\xF3 |0 <U821D> \xD6\xF4 |0

<U8232> \xD6\xF8 |0  $<$ U823A> \xD6\xFA |0  $<$ U8243> \xD6\xFB |0 <U8246> \xD6\xFE |0  $<$ U824E> $\xD7\xA2$ |0  $\langle$ U8251> $\langle$ xD7 $\rangle$ xA4 |0 <U8256> \xD7\xA5 |0  $<$ U825C> $\xD7\xA6$  |0  $<$ U8260> \xD7\xA7 |0 <U8263> \xD7\xA8 |0 <U8267> \xD7\xA9 |0  $<$ U826D> $\xD7\xAA$  |0  $<$ U827B> $\xD7\xAC$ |0 <U8280> \xD7\xAF |0  $<$ U8281> $\xD7\xB0$ |0  $<$ U8283> \xD7\xB1 |0 <U8287> \xD7\xB3 |0 <U8289> \xD7\xB4 |0 <U8294> \xD7\xB8 |0 <U8296> \xD7\xB9 |0  $<$ U829B> \xD7\xBC |0  $<$ U82A0> $\xD7\xBD$ |0 <U82A3> \xD7\xBF |0  $<$ U82A7> $\xD7\xC1$ |0  $<$ U82B2> $\xD7\xC7$ |0  $<$ U82BA $>$  $\xD7$  $xCA$  |0 <U82C6> \xD7\xCE |0 <U82D0> \xD7\xCF |0  $\langle$ U82DA> $\langle$ xD7 $\rangle$ xD1 |0 <U82E2> \xD7\xD3 |0 <U82E8> \xD7\xD5 |0  $<$ U82EA> $\xD7\xD6$  |0 <U82ED> \xD7\xD7 |0 <U82F6> \xD7\xD9 |0  $<$ U8300> $\xD7\xDD$  |0  $<$ U830A> $\xD7\xE1$  |0  $<$ U830B $>$  $xD7$  $xE2$  |0 <U831D> \xD7\xE5 |0 <U831E> \xD7\xE6 |0  $<$ U831F> $\xD7\xE7$  |0  $<$ U8321> \xD7\xE8 |0 <U8322> \xD7\xE9 |0 <U832E> \xD7\xEC |0 <U8330> \xD7\xED |0 <U8337> \xD7\xEF |0 <U833D> \xD7\xF2 |0 <U8342> \xD7\xF3 |0

<U8344> \xD7\xF5 |0 <U834D> \xD7\xF7 |0 <U834E> \xD7\xF8 |0 <U8353> \xD8\xBE |0 <U8355> \xD7\xFA |0  $<$ U8356> \xD7\xFB |0 <U8357> \xD7\xFC |0  $<$ U8370> $\xD7\xFD$  |0 <U837F> \xD8\xA2 |0 <U8380> \xD8\xA3 |0 <U8382> \xD8\xA4 |0 <U8384> \xD8\xA5 |0 <U838D> \xD8\xA7 |0  $<$ U8394 $>$  \xD8\xA9  $|0$ <U8395> \xD8\xAA |0 <U8399> \xD8\xAC |0 <U839D> \xD8\xAF |0  $<$ U83A6 $>$   $\times$  D8  $\times$  B0  $\vert0$  $<$ U83A7> \xD8\xB1 |0 <U83AC> \xD8\xB3 |0 <U83AD> \xD8\xCC |0 <U83BE> \xD8\xB4 |0 <U83BF> \xD8\xB5 |0  $<$ U83D0> $\xD8\xBA$  |0  $\langle$ U83D1> $\langle$ xD8 $\rangle$ xBB  $|0$ <U83E8> \xD8\xBF |0 <U83F6> \xD8\xC1 |0 <U83FC> \xD8\xC4 |0 <U8415> \xD8\xCA |0 <U8419> \xD8\xCB |0 <U842F> \xD8\xCD |0 <U8439> \xD8\xCE |0 <U8445> \xD8\xCF |0 <U8447> \xD8\xD0 |0 <U8448> \xD8\xD1 |0  $<$ U844A> \xD8\xD2 |0  $<$ U844D> \xD8\xD3 |0 <U844F> \xD8\xD4 |0 <U8452> \xD8\xD6 |0 <U8456> \xD8\xD7 |0 <U8458> \xD8\xD8 |0 <U8460> \xD8\xDC |0 <U8464> \xD8\xDD |0 <U8465> \xD8\xDE |0 <U8467> \xD8\xDF |0 <U846A> \xD8\xE0 |0  $<$ U8470> $\xD8\xE1$  |0
<U8474> \xD8\xE3 |0 <U847C> \xD8\xE6 |0 <U847D> \xD8\xE7 |0  $<$ U8481> \xD8\xE8 |0 <U8485> \xD8\xE9 |0 <U8492> \xD8\xEA |0 <U8493> \xD8\xEB |0 <U8495> \xD8\xEC |0 <U849E> \xD8\xED |0 <U84A6> \xD8\xEE |0 <U84A8> \xD8\xEF |0 <U84A9> \xD8\xF0 |0  $<$ U84AA> $\xD8\xF1$  |0 <U84B1> \xD8\xF3 |0 <U84BE> \xD8\xF7 |0  $<$ U84C7> $\xD8\xFA$  |0 <U84C8> \xD8\xFB |0 <U84CC> \xD8\xFC |0 <U84CF> \xD8\xFD |0 <U84DC> \xD9\xA1 |0  $<$ U84E7> \xD9\xA2 |0  $<$ U84EA> $\xD9\xA3$ |0 <U84EF> \xD9\xA4 |0  $<$ U84F1> $\xD9\xA6$ |0 <U84F2> \xD9\xA7 |0 <U84F7> \xD9\xA8 |0  $<$ U84FA $>$  $\xD9\xAA$  |0  $<$ U84FB $>$  $\xD9\xAB$  |0 <U84FD> \xD9\xAC |0  $<$ U8502> $\xD9\xAD$  |0 <U8503> \xD9\xAE |0 <U8507> \xD9\xAF |0 <U850E> \xD9\xB1 |0  $<$ U8510> \xD9\xB2 |0 <U851C> \xD9\xB3 |0  $<$ U8522> \xD9\xB5 |0  $<$ U8524> \xD9\xB7 |0 <U8527> \xD9\xB9 |0  $<$ U852A> \xD9\xBA |0 <U8532> \xD9\xA9 |0 <U8533> \xD9\xBD |0  $<$ U8534> \xD9\xBE |0 <U8536> \xD9\xBF |0  $<$ U8546> $\xD9\xC1$  |0 <U854F> \xD9\xC2 |0 <U8550> \xD9\xC3 |0 <U8551> \xD9\xC4 |0

<U8552> \xD9\xC5 |0 <U855C> \xD9\xC9 |0  $\langle$ U855D> $\langle$ xD9 $\langle$ xCA  $|0$ <U855F> \xD9\xCC |0 <U8560> \xD9\xCD |0 <U8561> \xD9\xCE |0 <U8562> \xD9\xCF |0  $<$ U856B> $\xD9\xD1$ |0 <U856F> \xD9\xD2 |0 <U857D> \xD9\xD6 |0 <U857F> \xD9\xD7 |0 <U8581> \xD9\xD8 |0 <U8586> \xD9\xDA |0 <U8589> \xD9\xDB |0 <U858B> \xD9\xDC |0 <U858C> \xD9\xDD |0 <U8593> \xD9\xDF |0 <U8598> \xD9\xE0 |0  $\langle$ U859D> $\langle$ xD9 $\langle$ xE1 |0 <U859F> \xD9\xE2 |0 <U85A0> \xD9\xE3 |0 <U85A2> \xD9\xE4 |0 <U85A5> \xD9\xE5 |0 <U85A7> \xD9\xE6 |0 <U85AD> \xD9\xF4 |0 <U85B4> \xD9\xE7 |0 <U85B6> \xD9\xE8 |0 <U85B8> \xD9\xEA |0 <U85BC> \xD9\xEB |0  $<$ U85BD> $\xD9\xEC$  |0  $<$ U85BE> $\xD9\xED$  |0 <U85BF> \xD9\xEE |0 <U85C2> \xD9\xEF |0 <U85C7> \xD9\xF0 |0 <U85CA> \xD9\xF1 |0 <U85CB> \xD9\xF2 |0 <U85D8> \xD9\xF5 |0  $<$ U85DA $>$  $\xD9\xF6$  |0 <U85DF> \xD9\xF7 |0 <U85E0> \xD9\xF8 |0 <U85E6> \xD9\xF9 |0 <U85E8> \xD9\xFA |0  $<$ U85ED> $\xD9\xFB$  |0 <U85F3> \xD9\xFC |0 <U85F6> \xD9\xFD |0 <U85FC> \xD9\xFE |0 <U8600> \xDA\xA2 |0

<U8604> \xDA\xA3 |0  $<$ U860D> $\xDA\xA5$ |0  $<$ U860E> $\xD A\xA6$ |0  $<$ U8610> \xDA\xA7 |0 <U8612> \xDA\xA9 |0  $\langle$ U8618> $\angle$ xDA $\angle$ xAA |0  $<$ U8619> \xDA\xAB |0  $<$ U861B> \xDA\xAC |0  $<$ U861E> $\xDA\xAD$ |0  $<$ U8621> \xDA\xAE |0  $<$ U8636> \xDA\xB1 |0  $<$ U863A> \xDA\xB3 |0  $<$ U863D> $\xD$ A $xB5$  |0 <U8640> \xDA\xB6 |0  $<$ U8641> \xB8\xE6 |0 <U8642> \xDA\xB7 |0 <U8646> \xDA\xB8 |0 <U8652> \xDA\xB9 |0 <U8653> \xDA\xBA |0  $<$ U8656> \xDA\xBB |0 <U8657> \xDA\xBC |0 <U8658> \xDA\xBD |0 <U8659> \xDA\xBE |0  $<$ U865D>\xDA\xBF |0  $<$ U8660> \xDA\xC0 |0  $\langle$ U8661> $\langle$ xDA $\langle$ xC1 |0 <U8663> \xDA\xC3 |0 <U8664> \xDA\xC4 |0 <U8669> \xDA\xC5 |0 <U866F> \xDA\xC7 |0 <U8675> \xDA\xC8 |0 <U8676> \xDA\xC9 |0  $<$ U8677> \xDA\xCA |0 <U8688> \xDA\xED |0  $<$ U8691> $\xD$ A $xCD$ |0 <U8696> \xDA\xCE |0 <U8698> \xDA\xCF |0 <U869A> \xDA\xD0 |0  $<$ U86A1> \xDA\xD2 |0 <U86A6> \xDA\xD3 |0 <U86AD> \xDA\xD6 |0 <U86B3> \xDA\xD8 |0  $<$ U86B7> \xDA\xDB |0 <U86B8> \xDA\xDC |0 <U86B9> \xDA\xDD |0  $<$ U86BF> \xDA\xDE |0 <U86C1> \xDA\xE0 |0

<U86C3> \xDA\xE1 |0 <U86C5> \xDA\xE2 |0  $<$ U86D2> $\xDA\xE4$  |0  $<$ U86D5>\xDA\xE5 |0 <U86D7> \xDA\xE6 |0  $\langle$ U86DA $>$  $\langle$ xDA $\rangle$ xE7 |0 <U86DC> \xDA\xE8 |0 <U86E0> \xDA\xE9 |0 <U86E3> \xDA\xEA |0 <U86E5> \xDA\xEB |0 <U86E7> \xDA\xEC |0  $<$ U86FA> \xDA\xEE |0  $<$ U86FC> $\xDA\xEF$ |0 <U86FD> \xDA\xF0 |0 <U8704> \xDA\xF1 |0 <U8705> \xDA\xF2 |0 <U870B> \xDA\xF4 |0  $<$ U870E> \xDA\xF5 |0 <U870F> \xDA\xF6 |0  $<$ U8710> \xDA\xF7 |0 <U8714> \xDA\xF9 |0 <U8719> \xDA\xFA |0 <U871F> \xDA\xFC |0 <U8728> \xDB\xA1 |0 <U872F> \xDB\xA3 |0  $\langle$ U8732> $\angle$ xDB $\angle$ xA5 |0 <U8739> \xDB\xA6 |0  $<$ U873A> \xDB\xA7 |0 <U873C> \xDB\xA8 |0 <U873D> \xDB\xA9 |0  $<$ U8740> \xDB\xAB |0 <U8743> \xDB\xAC |0  $<$ U8745> \xDB\xAD |0  $<$ U874D> $\xDB\xAE$  |0 <U8758> \xDB\xAF |0  $<$ U875D>\xDB\xB0 |0  $\langle$ U8761> $\angle$ xDB $\angle$ xB1 |0 <U876F> \xDB\xB4 |0  $<$ U8771> \xDB\xB5 |0  $<$ U8772> \xDB\xB6 |0 <U8784> \xDB\xB9 |0 <U8786> \xDB\xBB |0 <U8787> \xDB\xBC |0 <U8789> \xDB\xBE |0 <U878C> \xDB\xC0 |0 <U8790> \xDB\xC1 |0 <U8795> \xDB\xC3 |0

<U8798> \xDB\xC5 |0 <U8799> \xDB\xC6 |0 <U879E> \xDB\xC7 |0 <U87A0> \xDB\xC8 |0 <U87A3> \xDB\xC9 |0  $\langle$ U87A7> $\angle$ xDB $\angle$ xCA |0  $<$ U87AE> $\xD B\xCD$  |0 <U87B1> \xDB\xCE |0  $<$ U87BE $>$  $\xDB\xDO$  |0  $<$ U87BF> \xDB\xD1 |0 <U87C1> \xDB\xD2 |0 <U87C8> \xDB\xD3 |0 <U87C9> \xDB\xD4 |0 <U87CE> \xDB\xD6 |0 <U87D5> \xDB\xD7 |0 <U87D6> \xDB\xD8 |0 <U87D9> \xDB\xD9 |0  $<$ U87DA $>$  $xDB$  $xDA$  |0  $<$ U87DC $>$  $\kappa$ DB $\kappa$ DB |0  $<$ U87DF> \xDB\xDC |0 <U87E2> \xDB\xDD |0  $<$ U87E3 $>$  \xDB\xDE  $|0$ <U87E4> \xDB\xDF |0  $<$ U87EB> $\xD B\xE1$  |0  $<$ U87ED> \xDB\xE2 |0  $<$ U87F1> $\xDB\xE3$ |0 <U87F3> \xDB\xE4 |0  $<$ U87F8> \xDB\xE5 |0 <U87FA> \xDB\xE6 |0 <U87FF> \xDB\xE7 |0 <U8801> \xDB\xE8 |0 <U8806> \xDB\xEA |0 <U8809> \xDB\xEB |0  $<$ U880B> $\xDB\xED$ |0 <U8810> \xDB\xEE |0 <U8812> \xDB\xF0 |0  $<$ U8814> \xDB\xF2 |0 <U8818> \xDB\xF3 |0  $<$ U8819> \xDB\xEF |0  $<$ U881A> \xDB\xF4 |0  $<$ U881C> \xDB\xF6 |0  $<$ U881E> \xDB\xF7 |0 <U8828> \xDB\xF9 |0  $<$ U882D> \xDB\xFA |0  $<$ U882E> \xDB\xFB |0 <U8830> \xDB\xFC |0 <U8835> \xDB\xFE |0

 $<$ U883A> \xDC\xA1 |0  $<$ U8841> \xDC\xA3 |0 <U8843> \xDC\xA4 |0  $<$ U8848> \xDC\xA6 |0 <U8849> \xDC\xA7 |0  $<$ U884A> \xDC\xA8 |0  $<$ U884B> \xDC\xA9 |0 <U884E> \xDC\xAA |0  $<$ U8851> $\xDC\xAB$  |0 <U8855> \xDC\xAC |0 <U8856> \xDC\xAD |0 <U8858> \xDC\xAE |0  $<$ U885A> \xDC\xAF |0 <U885C> \xDC\xB0 |0  $<$ U885F> $\xDC\xB1$  |0  $<$ U8860> \xDC\xB2 |0  $<$ U8871> \xDC\xB5 |0 <U8879> \xDC\xB6 |0  $<$ U887B $>$  $\xD$ C $\xB$ 7 |0 <U8880> \xDC\xB8 |0 <U8898> \xDC\xB9 |0 <U889A> \xDC\xBA |0  $<$ U889B> \xDC\xBB |0 <U889F> \xDC\xBD |0  $<$ U88A0> $\xD$ C $x$ BE |0  $<$ U88A8> $\xD$ C $x$ BF |0  $<$ U88AA> $\xD$ C $\xC0$  |0 <U88BA> \xDC\xC1 |0  $<$ U88BD> \xDC\xC2 |0  $<$ U88BE $>$  $\kappa$ DC $\kappa$ C3 |0 <U88C0> \xDC\xC4 |0  $<$ U88CA $>$  $\xDC\xC5$  |0  $<$ U88CB $>$  $\xDC\xC6$  |0  $<$ U88CC> $\xDC\xC7$ |0 <U88CD> \xDC\xC8 |0  $<$ U88D1> $xDC$  $XCA$  |0 <U88D3> \xDC\xCC |0  $\langle$ U88DB $>$  $\langle$ xDC $\langle$ xCD $|0$ <U88DE> \xDC\xCE |0  $<$ U88E7> \xDC\xCF |0 <U88EF> \xDC\xD0 |0  $<$ U88F7> \xDC\xD4 |0 <U8901> \xDC\xD5 |0 <U8906> \xDC\xD6 |0 <U890D> \xDC\xD7 |0 <U890E> \xDC\xD8 |0 <U890F> \xDC\xD9 |0

<U8915> \xDC\xDA |0 <U8916> \xDC\xDB |0  $<$ U891C $>$  $\xDC\xDF$  |0 <U8920> \xDC\xE0 |0 <U8926> \xDC\xE1 |0 <U8927> \xDC\xE2 |0 <U8928> \xDC\xE3 |0 <U8931> \xDC\xE5 |0 <U8932> \xDC\xE6 |0 <U8935> \xDC\xE7 |0 <U8939> \xDC\xE8 |0 <U893A> \xDC\xE9 |0 <U893E> \xDC\xEA |0 <U8940> \xDC\xEB |0 <U8942> \xDC\xEC |0 <U8945> \xDC\xED |0 <U8946> \xDC\xEE |0 <U8949> \xDC\xEF |0 <U894F> \xDC\xF0 |0  $<$ U8952> \xDC\xF1 |0 <U8957> \xDC\xF2 |0 <U895A> \xDC\xF3 |0 <U895B> \xDC\xF4 |0  $<$ U895C $>$  $\kappa$ DC $\kappa$ F5 |0  $<$ U8961>\xDC\xF6 |0 <U8962> \xDC\xF7 |0 <U8963> \xDC\xF8 |0 <U896B> \xDC\xF9 |0  $<$ U896E> $\xD$ C $xFA$  |0 <U8970> \xDC\xFB |0 <U8973> \xDC\xFC |0 <U8975> \xDC\xFD |0  $<$ U897A> \xDC\xFE |0 <U897C> \xDD\xA2 |0 <U897D> \xDD\xA3 |0 <U8989> \xDD\xA4 |0 <U898D> \xDD\xA5 |0 <U8990> \xDD\xA6 |0 <U8994> \xDD\xA7 |0 <U8995> \xDD\xA8 |0 <U899B> \xDD\xA9 |0 <U899C> \xDD\xAA |0 <U899F> \xDD\xAB |0 <U89A0> \xDD\xAC |0  $<$ U89A5> $\xD$ XDD $\xAD$  |0 <U89B0> \xDD\xAE |0  $<$ U89B4 $>$  $\xDD\xAF$  |0

 $\langle$ U89B5> $\xD\xBD\xBD$ |0 <U89B6> \xDD\xB1 |0 <U89B7> \xDD\xB2 |0  $<$ U89BC> \xDD\xB3 |0 <U89D4> \xDD\xB4 |0  $\langle$ U89D5> $\langle$ xDD $\rangle$ xB5 |0 <U89D7> \xDD\xB7 |0 <U89D8> \xDD\xB8 |0 <U89E9> \xDD\xBA |0  $<$ U89ED> $\xDD\xBC$  |0  $<$ U89F1> $\xDD\xBD$ |0 <U89F6> \xDD\xBF |0 <U89F9> \xDD\xC0 |0 <U89FD> \xDD\xC1 |0 <U89FF> \xDD\xC2 |0  $\langle$ U8A04> $\langle$ xDD $\rangle$ xC3 |0 <U8A05> \xDD\xC4 |0  $<$ U8A0F> $\xDD\xC6$  |0  $\langle$ U8A11> $\langle$ xDD $\rangle$ xC7 |0  $\langle$ U8A12> $\langle$ xDD $\rangle$ xC8 |0  $<$ U8A14> \xDD\xC9 |0  $\langle$ U8A15> $\langle$ xDD $\rangle$ xCA |0  $\langle$ U8A1E> $\angle$ xDD $\angle$ xCB |0 <U8A20> \xDD\xCC |0  $<$ U8A22> $\x0$ XDD $\xCD$  $|0$  $<$ U8A24> $\xDD\xCE$ |0  $<$ U8A26> $\xDD\xCF$  |0  $<$ U8A2B> $\xDD\xD0$ |0  $<$ U8A2C> $\xDDxD1$ |0  $<$ U8A2F> $\xDD\xD2$  |0 <U8A35> \xDD\xD3 |0  $\langle$ U8A37> $\langle$ xDD $\rangle$ xD4 |0  $\langle$ U8A3D $>$  $\langle$ xDD $\rangle$ xD5 |0  $<$ U8A40> $\xDD\xDD\10$ <U8A43> \xDD\xD8 |0 <U8A45> \xDD\xD9 |0  $<$ U8A47> \xDD\xDA |0  $<$ U8A49> $\xDD\xDB$  |0  $<$ U8A4D> $\xDD\xDC$ |0  $<$ U8A4E> $\xDD\xDD$ |0 <U8A53> \xDD\xDE |0 <U8A56> \xDD\xDF |0 <U8A57> \xDD\xE0 |0 <U8A58> \xDD\xE1 |0 <U8A5C> \xDD\xE2 |0  $<$ U8A5D> $\xDD\xE3$  |0  $<$ U8A61> $\xDD\xE4$  |0  $<$ U8A65> $\xDD\xE5$ 

## |0

<U8A67> \xDD\xE6 |0 <U8A76> \xDD\xE8 |0  $<$ U8A77> \xDD\xE9 |0  $<$ U8A7A> $\xDD\xEB$  |0  $<$ U8A7B $>$  $\times$ DD $\times$ EC  $|0$  $<$ U8A7E> $\xD$ <sub>X</sub>DD $\times$ ED |0  $<$ U8A7F> $\xDD\xEE$  |0 <U8A80> \xDD\xEF |0 <U8A83> \xDD\xF0 |0  $<$ U8A86> $\xDD\xF1$  |0  $<$ U8A8B> $\xDD\xF2$  |0 <U8A8F> \xDD\xF3 |0 <U8A90> \xDD\xF4 |0  $<$ U8A92> \xDD\xF5 |0 <U8A96> \xDD\xF6 |0 <U8A97> \xDD\xF7 |0 <U8A99> \xDD\xF8 |0  $<$ U8A9F> \xDD\xF9 |0  $<$ U8AA7> $\xDD\xFA$  |0  $<$ U8AA9> $\xDD\xFB$  |0  $<$ U8AAE> $\xDD\xFC$  |0 <U8AAF> \xDD\xFD |0  $<$ U8AB3> $\xDD\xFE$  |0  $<$ U8AB6> $\xDE\xA1$  |0  $<$ U8AB7> $\xDExA2$  |0  $<$ U8ABB> \xDE\xA3 |0  $<$ U8AC3> $\x0$ E $\xA5$ |0  $<$ U8AC6 $>$  $\kappa$ DE $\kappa$ A6 |0 <U8AC8> \xDE\xA7 |0 <U8AC9> \xDE\xA8 |0 <U8ACA> \xDE\xA9 |0  $<$ U8AD1 $>$  $\xDE\xAA$  |0  $<$ U8AD3> $\xDE\xAB$  |0  $<$ U8AD4 $>$  $\kappa$ DE $\kappa$ AC |0  $<$ U8AD5> $\xDE\xAD$  |0  $<$ U8AD7> $\xDE\xAE$  |0  $<$ U8ADD> $\xDE\xAF$ |0 <U8ADF> \xDE\xB0 |0  $<$ U8AEC> $\xDE\xB1$  |0 <U8AF0> \xDE\xB2 |0 <U8AF4> \xDE\xB3 |0  $<$ U8AF5> $\xDE\xB4$  |0 <U8AFC> \xDE\xB6 |0  $<$ U8AFF> $\xDE\xB7$  |0 <U8B05> \xDE\xB8 |0 <U8B06> \xDE\xB9 |0  $<$ U8B0A> \xDE\xBF |0

 $<$ U8B0B> \xDE\xBA |0  $<$ U8B11> $\xDE\xBB$  |0  $<$ U8B1C> $\xDE\xBC$  |0  $<$ U8B1E> $\xDE\xBD$ |0  $<$ U8B1F> \xDE\xBE |0  $<$ U8B2D> $\xDE\xCO$  |0 <U8B30> \xDE\xC1 |0 <U8B37> \xDE\xC2 |0 <U8B3C> \xDE\xC3 |0 <U8B42> \xDE\xC4 |0 <U8B43> \xDE\xC5 |0 <U8B44> \xDE\xC6 |0 <U8B45> \xDE\xC7 |0 <U8B46> \xDE\xC8 |0 <U8B48> \xDE\xC9 |0  $<$ U8B4D> $\xDE\xCE$  |0  $<$ U8B52> \xDE\xCA |0  $<$ U8B53> \xDE\xCB |0 <U8B54> \xDE\xCC |0 <U8B59> \xDE\xCD |0  $<$ U8B5E> $\kappa$ DE $\kappa$ CF|0 <U8B63> \xDE\xD0 |0 <U8B6D> \xDE\xD1 |0  $<$ U8B76> \xDE\xD2 |0 <U8B78> \xDE\xD3 |0 <U8B79> \xDE\xD4 |0 <U8B7C> \xDE\xD5 |0 <U8B7E> \xDE\xD6 |0 <U8B81> \xDE\xD7 |0 <U8B84> \xDE\xD8 |0 <U8B85> \xDE\xD9 |0  $<$ U8B8B> \xDE\xDA |0  $<$ U8B8D> $\xDE\xDB$  |0 <U8B8F> \xDE\xDC |0 <U8B94> \xDE\xDD |0 <U8B95> \xDE\xDE |0  $<$ U8B9C $>$  $\kappa$ DE $\kappa$ DF |0 <U8B9E> \xDE\xE0 |0  $<$ U8B9F> \xDE\xE1 |0 <U8C38> \xDE\xE2 |0 <U8C39> \xDE\xE3 |0 <U8C3D> \xDE\xE4 |0 <U8C3E> \xDE\xE5 |0 <U8C45> \xDE\xE6 |0 <U8C4B> \xDE\xE9 |0  $<$ U8C4F> \xDE\xEA |0  $<$ U8C51> $xDE$  $xEB$  |0

<U8C53> \xDE\xEC |0 <U8C54> \xDE\xED |0 <U8C57> \xDE\xEE |0 <U8C58> \xDE\xEF |0 <U8C59> \xDE\xF2 |0  $<$ U8C5B> \xDE\xF0 |0 <U8C5D> \xDE\xF1 |0 <U8C63> \xDE\xF3 |0 <U8C64> \xDE\xF4 |0 <U8C66> \xDE\xF5 |0 <U8C68> \xDE\xF6 |0 <U8C69> \xDE\xF7 |0 <U8C6D> \xDE\xF8 |0 <U8C75> \xDE\xFA |0 <U8C76> \xDE\xFB |0 <U8C7B> \xDE\xFC |0  $<$ U8C7E $>$  $\kappa$ DE $\kappa$ FD |0 <U8C86> \xDE\xFE |0 <U8C87> \xDF\xA1 |0 <U8C8B> \xDF\xA2 |0 <U8C90> \xDF\xA3 |0 <U8C92> \xDF\xA4 |0 <U8C93> \xDF\xA5 |0 <U8C99> \xDF\xA6 |0 <U8C9B> \xDF\xA7 |0 <U8C9C> \xDF\xA8 |0 <U8CA4> \xDF\xA9 |0 <U8CB9> \xDF\xAA |0  $<$ U8CBA $>$  $\xDF\xAB$  |0  $<$ U8CC5> $\xD$ F $xAC$ |0  $<$ U8CC6> $\xDF\xAD$  |0  $<$ U8CC9> $\xD$ F $xAE$  |0  $<$ U8CCB> $\xD$ F $xAF$ |0 <U8CCF> \xDF\xB0 |0 <U8CD5> \xDF\xB2 |0 <U8CD6> \xDF\xB1 |0 <U8CD9> \xDF\xB3 |0 <U8CDD> \xDF\xB4 |0  $<$ U8CE1> $xDFxB5$  |0 <U8CE8> \xDF\xB6 |0  $<$ U8CEC> $\xDF\xB7$  |0  $<$ U8CEF> \xDF\xB8 |0 <U8CF0> \xDF\xB9 |0  $<$ U8CF2> \xDF\xBA |0  $<$ U8CF5> $\xD$ F $xBB$  |0 <U8CF7> \xDF\xBC |0 <U8CF8> \xDF\xBD |0

<U8CFE> \xDF\xBE |0 <U8CFF> \xDF\xBF |0 <U8D01> \xDF\xC0 |0 <U8D03> \xDF\xC1 |0 <U8D09> \xDF\xC2 |0  $<$ U8D12> $\xD$ F $xC3$  |0 <U8D17> \xDF\xC4 |0  $<$ U8D1B> $\xD$ F $xC5$  |0  $<$ U8D65>\xDF\xC6 |0 <U8D69> \xDF\xC7 |0 <U8D6C> \xDF\xC8 |0 <U8D6E> \xDF\xC9 |0  $<$ U8D7F> \xDF\xCA |0 <U8D82> \xDF\xCB |0 <U8D88> \xDF\xCD |0  $<$ U8D8D> $\x$ DF\xCE  $|0$ <U8D90> \xDF\xCF |0 <U8D95> \xDF\xD1 |0 <U8D9E> \xDF\xD2 |0 <U8DA0> \xDF\xD4 |0  $<$ U8DA6 $>$   $\times$  DF<br>\xD5  $|0$  $<$ U8DAB> \xDF\xD6 |0  $<$ U8DAC $>$  $\kappa$ DF $\kappa$ D7 |0  $<$ U8DAF> $\xD$ F $xD8$  |0 <U8DB2> \xDF\xD9 |0  $<$ U8DB7> \xDF\xDB |0 <U8DB9> \xDF\xDC |0  $<$ U8DBB> $\xDF\xDD$  |0 <U8DC0> \xDF\xDE |0  $<$ U8DC5> $\xDF\xDF$ |0 <U8DC7> \xDF\xE1 |0 <U8DC8> \xDF\xE2 |0  $<$ U8DCA $>$  $\kappa$ DF $\kappa$ E3 |0 <U8DD4> \xDF\xE6 |0 <U8DD5> \xDF\xE7 |0 <U8DD9> \xDF\xE9 |0  $<$ U8DE5> $\xD$ F $xEB$  |0 <U8DE7> \xDF\xEC |0  $<$ U8DF0> $\xDF\xEE$  |0 <U8DF1> \xDF\xF0 |0  $<$ U8DF2> $\xD$ F $x$ F1 |0 <U8DF4> \xDF\xF2 |0 <U8E01> \xDF\xF4 |0 <U8E04> \xDF\xF5 |0 <U8E06> \xDF\xF7 |0 <U8E0B> \xDF\xF8 |0 <U8E11> \xDF\xF9 |0

 $<$ U8E16> $\xD$ F $x$ FB |0 <U8E20> \xDF\xFC |0  $<$ U8E21> $\xD$ F $x$ FD |0 <U8E26> \xE0\xA2 |0 <U8E27> \xE0\xA3 |0  $<$ U8E33> \xE0\xA5 |0 <U8E36> \xE0\xA6 |0  $<$ U8E37> \xE0\xA7 |0 <U8E38> \xE0\xA8 |0  $<$ U8E4D> $xE0xAE$  |0  $<$ U8E4E> $xE0xAF$ |0  $<$ U8E4F> $xE0$  $xB0$  |0  $<$ U8E54 $>$  $xE0$  $xB1$  |0  $<$ U8E5B> $xE0xB2$  |0  $<$ U8E5C> \xE0\xB3 |0 <U8E5D> \xE0\xB4 |0  $<$ U8E5E $>$  $xE0$  $xB5$  |0  $<\!\!U8E61\!\!> \backslash\!xE0\backslash\!xB6$   $|0$  $<$ U8E62> \xE0\xB7 |0  $<$ U8E71> \xE0\xBD |0  $<$ U8E79 $>$   $\times$ E0\xBE  $|0$  $<$ U8E7A> \xE0\xBF |0  $<$ U8E7B> $\xE0\xC0$ |0  $<$ U8E82> \xE0\xC1 |0 <U8E83> \xE0\xC2 |0 <U8E89> \xE0\xC3 |0 <U8E92> \xE0\xC5 |0 <U8E95> \xE0\xC6 |0 <U8E9A> \xE0\xC7 |0 <U8E9B> \xE0\xC8 |0  $<$ U8E9D> $xE0$  $xC9$  |0  $<$ U8EA2> $xE0$  $xCB$  |0  $<$ U8EA7> $xE0$  $xCC$  |0  $<$ U8EA9> $xE0$  $xCD$  $0$  $<$ U8EAD> $xE0\xCE$  |0  $<$ U8EAE> $xE0xCF$  |0  $<$ U8EB3> \xE0\xD0 |0 <U8EB5> \xE0\xD1 |0  $<$ U8EBB> \xE0\xD3 |0  $<$ U8EC1> $xE0$  $xD5$  |0 <U8EC3> \xE0\xD6 |0 <U8EC4> \xE0\xD7 |0 <U8EC7> \xE0\xD8 |0 <U8ECF> \xE0\xD9 |0  $<$ U8ED1 $>$  $xE0$  $xDA$  |0 <U8ED4> \xE0\xDB |0  $<$ U8EDC $>$  $xE0$  $xDC$  $|0$ 

<U8EE8> \xE0\xDD |0  $<$ U8EED> $xE0xE4$  |0  $<$ U8EEE> $xE0$  $xDE$  $0$  $<$ U8EF0> $xE0$  $xDF$  $|0$  $<$ U8EF1> $xE0$  $xE0$  |0  $<$ U8EF7> \xE0\xE1 |0 <U8EF9> \xE0\xE2 |0  $<$ U8EFA $>$  $xE0$  $xE3$  |0 <U8F00> \xE0\xE5 |0 <U8F02> \xE0\xE6 |0 <U8F07> \xE0\xE7 |0 <U8F08> \xE0\xE8 |0 <U8F0F> \xE0\xE9 |0  $<$ U8F10 $>$   $\times$ E0\xEA  $|0$  $<$ U8F16 $>$  $xE0$  $xEB$  |0 <U8F17> \xE0\xEC |0 <U8F18> \xE0\xED |0  $<$ U8F20> $xE0\xEF$ |0 <U8F21> \xE0\xF0 |0 <U8F23> \xE0\xF1 |0  $<$ U8F25 $>$   $\times$  E0  $\times$  F2  $\vert0$ <U8F28> \xE0\xF4 |0  $<$ U8F2C> \xE0\xF5 |0  $<$ U8F2D> $\xE0\xF6$ |0 <U8F2E> \xE0\xF7 |0 <U8F34> \xE0\xF8 |0 <U8F35> \xE0\xF9 |0 <U8F36> \xE0\xFA |0  $<$ U8F37> \xE0\xFB |0 <U8F3A> \xE0\xFC |0  $<$ U8F40> \xE0\xFD |0  $<$ U8F41> \xE0\xFE |0  $<$ U8F43> \xE1\xA1 |0  $<$ U8F47> \xE1\xA2 |0  $<$ U8F4F> \xE1\xA3 |0  $<$ U8F51> \xE1\xA4 |0  $<$ U8F52> \xE1\xA5 |0 <U8F53> \xE1\xA6 |0  $<$ U8F54> \xE1\xA7 |0 <U8F55> \xE1\xA8 |0 <U8F58> \xE1\xA9 |0  $<$ U8F5E> \xE1\xAB |0 <U8F65> \xE1\xAC |0 <U8F9D> \xE1\xAD |0  $<$ U8FA0> $xE1$  $xAE$  |0  $<$ U8FA1> $xE1xAF$ |0  $<$ U8FA4> \xE1\xB0 |0

 $<$ U8FA5> $xE1xB1$  |0 <U8FB5> \xE1\xB3 |0 <U8FB8> \xE1\xB5 |0  $<$ U8FC0>\xE1\xB7 |0 <U8FC6> \xE1\xB9 |0  $<$ U8FCA $>$  $xE1$  $xBA$  |0  $<$ U8FCB> $xE1$  $xBB$  |0  $<$ U8FCD> $xE1xBC$  |0  $<$ U8FD2> $xE1xBE$  |0 <U8FE0> \xE1\xC1 |0 <U8FE3> \xE1\xC2 |0  $<$ U8FF1> \xE1\xC6 |0 <U8FF5> \xE1\xC7 |0  $<$ U8FF6 $>$   $\times$ E1\xC8  $\vert0$  $<$ U8FFB> $xE1$  $xC9$  |0  $<$ U8FFE> \xE1\xCA |0 <U900C> \xE1\xCE |0 <U9018> \xE1\xCF |0  $<$ U9028> \xE1\xD1 |0 <U9029> \xE1\xD2 |0 <U902A> \xE1\xD4 |0 <U902C> \xE1\xD5 |0  $<$ U9033> \xE1\xD7 |0  $<$ U9034> \xE1\xD8 |0 <U9037> \xE1\xD9 |0 <U903F> \xE1\xDA |0 <U9043> \xE1\xDB |0 <U904C> \xE1\xDD |0 <U9066> \xE1\xE1 |0 <U9067> \xE1\xE2 |0  $<$ U906C> \xE1\xE3 |0 <U9070> \xE1\xE4 |0 <U9079> \xE1\xE6 |0 <U9085> \xE1\xE7 |0 <U908C> \xE1\xEA |0 <U908E> \xE1\xEB |0 <U9090> \xE1\xEC |0 <U9098> \xE1\xEF |0  $<$ U90A0> $xE1xF2$  |0  $<$ U90A5> \xE1\xF5 |0  $<$ U90B2> \xE1\xF7 |0  $<$ U90BD> \xE1\xFB |0 <U90C3> \xE1\xFE |0 <U90C8> \xE2\xA4 |0  $<$ U90CC> $xE1\xFC$  |0  $<$ U90D2> $xE2\$ AD |0  $<$ U90D5> \xE2\xA5 |0

<U90D8> \xE2\xA7 |0 <U90D9> \xE2\xA8 |0  $<$ U90DF> $xE2xAB$  |0 <U90E5> \xE2\xAC |0  $<$ U90F0> $xE2xB1$  |0 <U90F6> \xE2\xAE |0 <U90FF> \xE2\xB4 |0 <U9100> \xE2\xB5 |0 <U9105> \xE2\xB7 |0 <U9106> \xE2\xB8 |0 <U9108> \xE2\xB9 |0  $<$ U910D> \xE2\xBA |0  $<$ U9110> \xE2\xBB |0 <U9114> \xE2\xBC |0 <U9116> \xE2\xBD |0 <U9117> \xE2\xBE |0  $<$ U9118> \xE2\xBF |0  $<$ U911A> \xE2\xC0 |0 <U911C> \xE2\xC1 |0 <U9120> \xE2\xC3 |0  $<$ U9125> \xE2\xC4 |0 <U9129> \xE2\xC8 |0 <U912E> \xE2\xC9 |0  $<$ U9134> \xE2\xCC |0 <U9136> \xE2\xCD |0 <U9137> \xE2\xCE |0 <U913A> \xE2\xD0 |0 <U913C> \xE2\xD1 |0 <U913D> \xE2\xD2 |0  $<$ U9147> \xE2\xD4 |0 <U9148> \xE2\xD5 |0 <U9153> \xE2\xD7 |0 <U9159> \xE2\xD9 |0  $<$ U915B> \xE2\xDB |0 <U9167> \xE2\xDE |0 <U916D> \xE2\xDF |0  $<$ U917A> \xE2\xE2 |0  $<$ U917B $>$  $xE2$  $xE3$  |0  $<$ U9181> \xE2\xE4 |0  $<$ U9183> \xE2\xE5 |0 <U9186> \xE2\xE7 |0 <U918A> \xE2\xE8 |0 <U918E> \xE2\xE9 |0 <U9193> \xE2\xEB |0 <U9194> \xE2\xEC |0 <U9195> \xE2\xED |0 <U9198> \xE2\xEE |0

<U919E> \xE2\xEF |0  $<$ U91A1> \xE2\xF0 |0  $<$ U91A6> $xE2xF1$ |0  $<$ U91A8> $xE2xF2$ |0  $<$ U91B0> \xE2\xF6 |0  $<$ U91B2> \xE2\xF8 |0  $<$ U91B3> \xE2\xF9 |0  $<$ U91B6> \xE2\xFA |0  $<$ U91BB> \xE2\xFB |0  $<$ U91BC $>$  $xE2$  $xFC$  |0  $<$ U91BD> \xE2\xFD |0 <U91BF> \xE2\xFE |0 <U91C2> \xE3\xA1 |0 <U91C3> \xE3\xA2 |0 <U91C5> \xE3\xA3 |0 <U91D3> \xE3\xA4 |0  $<$ U91D4 $>$   $\times$ E3\xA5  $\vert0$  $<$ U91D9> \xE3\xA7 |0 <U91DA> \xE3\xA8 |0 <U91DE> \xE3\xA9 |0 <U91E4> \xE3\xAA |0  $<$ U91E5> \xE3\xAB |0 <U91E9> \xE3\xAC |0  $<$ U91EC $>$  $xE3$  $xAE$  |0 <U91ED> \xE3\xAF |0 <U91EE> \xE3\xB0 |0 <U91EF> \xE3\xB1 |0 <U91F0> \xE3\xB2 |0  $<$ U91F1> \xE3\xB3 |0  $<$ U91F7> \xE3\xB4 |0 <U91F9> \xE3\xB5 |0  $<$ U91FB> \xE3\xB6 |0 <U91FD> \xE3\xB7 |0 <U9200> \xE3\xB8 |0 <U9201> \xE3\xB9 |0 <U9204> \xE3\xBA |0  $<$ U9205> \xE3\xBB |0 <U9206> \xE3\xBC |0 <U9207> \xE3\xBD |0 <U9209> \xE3\xBE |0  $<$ U920A> \xE3\xBF |0 <U920C> \xE3\xC0 |0 <U9213> \xE3\xC3 |0 <U9216> \xE3\xC4 |0 <U9218> \xE3\xC5 |0  $<$ U921C> \xE3\xC6 |0 <U921D> \xE3\xC7 |0

<U9223> \xE3\xC8 |0 <U9224> \xE3\xC9 |0 <U9225> \xE3\xCA |0 <U9226> \xE3\xCB |0 <U9228> \xE3\xCC |0  $<$ U922E> \xE3\xCD |0 <U922F> \xE3\xCE |0 <U9230> \xE3\xCF |0 <U9233> \xE3\xD0 |0 <U9235> \xE3\xD1 |0 <U9236> \xE3\xD2 |0 <U9238> \xE3\xD3 |0 <U9239> \xE3\xD4 |0 <U923C> \xE3\xD6 |0 <U923E> \xE3\xD7 |0 <U9242> \xE3\xD9 |0 <U9243> \xE3\xDA |0 <U9246> \xE3\xDB |0 <U9247> \xE3\xDC |0 <U924A> \xE3\xDD |0 <U924D> \xE3\xDE |0  $<$ U924E> \xE3\xDF |0 <U924F> \xE3\xE0 |0 <U9251> \xE3\xE1 |0 <U9258> \xE3\xE2 |0 <U9259> \xE3\xE3 |0 <U925C> \xE3\xE4 |0 <U925D> \xE3\xE5 |0 <U9260> \xE3\xE6 |0 <U9261> \xE3\xE7 |0 <U9267> \xE3\xE9 |0 <U9268> \xE3\xEA |0 <U9269> \xE3\xEB |0 <U926E> \xE3\xEC |0 <U926F> \xE3\xED |0 <U9270> \xE3\xEE |0  $<$ U9275> \xE3\xEF |0 <U9276> \xE3\xF0 |0 <U9277> \xE3\xF1 |0 <U9278> \xE3\xF2 |0 <U9279> \xE3\xF3 |0 <U927B> \xE3\xF4 |0 <U927C> \xE3\xF5 |0 <U927D> \xE3\xF6 |0  $<$ U927F> $\xE3\xF7$ <br/> $|0$ <U9288> \xE3\xF8 |0 <U9289> \xE3\xF9 |0

<U928A> \xE3\xFA |0 <U928D> \xE3\xFB |0 <U9292> \xE3\xFD |0 <U9297> \xE3\xFE |0 <U9299> \xE4\xA1 |0 <U929F> \xE4\xA2 |0  $<$ U92A0> \xE4\xA3 |0  $<$ U92A4> \xE4\xA4 |0 <U92A5> \xE4\xA5 |0  $<$ U92A7> \xE4\xA6 |0  $<$ U92A8> \xE4\xA7 |0  $<$ U92AB> \xE4\xA8 |0 <U92AF> \xE4\xA9 |0  $<$ U92B2> \xE4\xAA |0 <U92B8> \xE4\xAC |0  $<$ U92BA> \xE4\xAD |0  $<$ U92BB> \xE4\xAE |0  $<$ U92BC> \xE4\xAF |0 <U92BD> \xE4\xB0 |0 <U92BF> \xE4\xB1 |0 <U92C0> \xE4\xB2 |0  $<$ U92C1> $xE4$  $xB3$  |0 <U92C2> \xE4\xB4 |0 <U92C3> \xE4\xB5 |0  $<$ U92C5> $xE4$  $xB6$  |0 <U92C6> \xE4\xB7 |0 <U92C7> \xE4\xB8 |0  $<$ U92CB> $xE4xBA$ |0  $<$ U92CD> $xE4$  $xBC$  |0  $<$ U92CE> $xE4xBD$  |0  $<$ U92D0> \xE4\xBE |0  $<$ U92D3> \xE4\xBF |0 <U92D5> \xE4\xC0 |0  $<$ U92D7> $xE4$  $xC1$  |0 <U92D8> \xE4\xC2 |0 <U92D9> \xE4\xC3 |0  $<$ U92DC $>$  $xE4$  $xC4$  |0 <U92DD> \xE4\xC5 |0  $<$ U92DF> \xE4\xC6 |0 <U92E0> \xE4\xC7 |0 <U92E1> \xE4\xC8 |0 <U92E3> \xE4\xC9 |0 <U92E5> \xE4\xCA |0 <U92E7> \xE4\xCB |0 <U92E8> \xE4\xCC |0  $<$ U92EC> $xE4$  $xCD$  $|0$ <U92EE> \xE4\xCE |0

<U92F0> \xE4\xCF |0 <U92F9> \xE4\xD0 |0 <U92FB> \xE4\xD1 |0 <U92FF> \xE4\xD2 |0 <U9300> \xE4\xD3 |0 <U9302> \xE4\xD4 |0 <U9308> \xE4\xD5 |0 <U930D> \xE4\xD6 |0 <U9311> \xE4\xD7 |0 <U9314> \xE4\xD8 |0 <U9315> \xE4\xD9 |0 <U931C> \xE4\xDA |0 <U931D> \xE4\xDB |0 <U9325> \xE4\xE0 |0 <U9327> \xE4\xE1 |0 <U9329> \xE4\xE2 |0 <U932A> \xE4\xE3 |0 <U9333> \xE4\xE4 |0 <U9334> \xE4\xE5 |0 <U9336> \xE4\xE6 |0 <U9337> \xE4\xE7 |0 <U9347> \xE4\xE8 |0 <U9349> \xE4\xEA |0 <U9350> \xE4\xEB |0  $<$ U9351 $>$  \xE4\xEC  $|0$ <U9352> \xE4\xED |0 <U9355> \xE4\xEE |0 <U9357> \xE4\xEF |0 <U9358> \xE4\xF0 |0 <U935A> \xE4\xF1 |0 <U935E> \xE4\xF2 |0 <U9364> \xE4\xF3 |0 <U9365> \xE4\xF4 |0 <U9367> \xE4\xF5 |0 <U9369> \xE4\xF6 |0 <U936D> \xE4\xF8 |0 <U936F> \xE4\xF9 |0 <U9370> \xE4\xFA |0  $<$ U9371> \xE4\xFB |0 <U9373> \xE4\xFC |0 <U9374> \xE4\xFD |0 <U9376> \xE4\xFE |0 <U937A> \xE5\xA1 |0 <U937D> \xE5\xA2 |0  $<$ U937F> $\xE5\xA3$ <br/> $|0$ <U9380> \xE5\xA4 |0 <U9381> \xE5\xA5 |0

<U9382> \xE5\xA6 |0 <U9388> \xE5\xA7 |0 <U938A> \xE5\xA8 |0 <U938B> \xE5\xA9 |0 <U938D> \xE5\xAA |0 <U9392> \xE5\xAC |0 <U9395> \xE5\xAD |0 <U9398> \xE5\xAE |0 <U939B> \xE5\xAF |0 <U939E> \xE5\xB0 |0  $<$ U93A1> \xE5\xB1 |0 <U93A4> \xE5\xB3 |0 <U93A6> \xE5\xB4 |0 <U93A8> \xE5\xB5 |0 <U93A9> \xE5\xBB |0  $<$ U93AB> \xE5\xB6 |0 <U93B4> \xE5\xB7 |0 <U93B5> \xE5\xB8 |0 <U93B6> \xE5\xB9 |0 <U93BA> \xE5\xBA |0 <U93C1> \xE5\xBC |0 <U93C4> \xE5\xBD |0 <U93C5> \xE5\xBE |0 <U93C6> \xE5\xBF |0 <U93C7> \xE5\xC0 |0 <U93C9> \xE5\xC1 |0 <U93CB> \xE5\xC3 |0 <U93CC> \xE5\xC4 |0 <U93CD> \xE5\xC5 |0 <U93D3> \xE5\xC6 |0 <U93D9> \xE5\xC7 |0 <U93DC> \xE5\xC8 |0  $<$ U93DF $>$  $xE5$  $xCA$  |0  $<$ U93E2> \xE5\xCB |0 <U93E6> \xE5\xCC |0 <U93E7> \xE5\xCD |0 <U93F7> \xE5\xCF |0 <U93F8> \xE5\xD0 |0 <U93F9> \xE5\xCE |0 <U93FA> \xE5\xD1 |0 <U93FB> \xE5\xD2 |0 <U93FD> \xE5\xD3 |0 <U9401> \xE5\xD4 |0  $<$ U9402> $xE5$  $xD5$  |0  $<$ U9408 $>$  \xE5\xD7  $|0$ <U9409> \xE5\xD8 |0 <U940D> \xE5\xD9 |0

<U940E> \xE5\xDA |0 <U940F> \xE5\xDB |0 <U9415> \xE5\xDC |0 <U9416> \xE5\xDD |0 <U9417> \xE5\xDE |0  $<$ U941F> \xE5\xDF |0 <U942E> \xE5\xE0 |0 <U942F> \xE5\xE1 |0 <U9431> \xE5\xE2 |0 <U9432> \xE5\xE3 |0 <U9433> \xE5\xE4 |0 <U9434> \xE5\xE5 |0 <U943B> \xE5\xE6 |0 <U943D> \xE5\xE8 |0 <U943F> \xE5\xE7 |0 <U9443> \xE5\xE9 |0 <U9445> \xE5\xEA |0 <U9448> \xE5\xEB |0 <U944A> \xE5\xEC |0 <U944C> \xE5\xED |0 <U9455> \xE5\xEE |0 <U9459> \xE5\xEF |0 <U945C> \xE5\xF0 |0 <U945F> \xE5\xF1 |0  $<$ U9461> \xE5\xF2 |0 <U9463> \xE5\xF3 |0 <U9468> \xE5\xF4 |0  $<$ U946D> \xE5\xF6 |0 <U946E> \xE5\xF7 |0 <U946F> \xE5\xF8 |0 <U9471> \xE5\xF9 |0 <U9472> \xE5\xFA |0 <U9483> \xE5\xFC |0  $<$ U9484> \xE5\xFB |0 <U9578> \xE5\xFD |0 <U9579> \xE5\xFE |0 <U957E> \xE6\xA1 |0 <U9584> \xE6\xA2 |0 <U9588> \xE6\xA3 |0 <U958C> \xE6\xA4 |0 <U958D> \xE6\xA5 |0 <U958E> \xE6\xA6 |0 <U959D> \xE6\xA7 |0 <U959E> \xE6\xA8 |0 <U959F> \xE6\xA9 |0  $<$ U95A1> \xE6\xAA |0 <U95A6> \xE6\xAB |0 <U95A9> \xE6\xAC |0 <U95AB> \xE6\xAD |0  $<$ U95AC> $xE6$  $xAE$  |0  $<$ U95B4 $>$  \xE6\xAF |0 <U95B6> \xE6\xB0 |0  $<$ U95BA $>$  $xE6$  $xB1$  |0 <U95BD> \xE6\xB2 |0 <U95BF> \xE6\xB3 |0 <U95C6> \xE6\xB4 |0 <U95C8> \xE6\xB5 |0 <U95C9> \xE6\xB6 |0 <U95CB> \xE6\xB7 |0 <U95D0> \xE6\xB8 |0 <U95D1> \xE6\xB9 |0 <U95D2> \xE6\xBA |0 <U95D3> \xE6\xBB |0 <U95D9> \xE6\xBC |0 <U95DA> \xE6\xBD |0 <U95DD> \xE6\xBE |0 <U95DE> \xE6\xBF |0 <U95DF> \xE6\xC0 |0 <U95E0> \xE6\xC1 |0 <U95E4> \xE6\xC2 |0 <U95E6> \xE6\xC3 |0  $<$ U961E> \xE6\xC5 |0 <U9624> \xE6\xC7 |0 <U9625> \xE6\xC8 |0 <U9626> \xE6\xC9 |0 <U962C> \xE6\xCA |0 <U9637> \xE6\xCD |0 <U9638> \xE6\xCE |0 <U9639> \xE6\xCF |0 <U963A> \xE6\xD0 |0  $<$ U9641> \xE6\xD3 |0 <U9652> \xE6\xD4 |0 <U9656> \xE6\xD6 |0 <U9657> \xE6\xD7 |0 <U9658> \xE6\xD8 |0 <U966E> \xE6\xDA |0 <U967B> \xE6\xDC |0 <U967C> \xE6\xDD |0 <U967E> \xE6\xDE |0 <U967F> \xE6\xDF |0 <U9681> \xE6\xE0 |0  $<$ U9682> $\x\to$  \xE6\xE1  $|0$ <U9683> \xE6\xE2 |0 <U9684> \xE6\xE3 |0

<U9689> \xE6\xE4 |0 <U9691> \xE6\xE5 |0 <U9696> \xE6\xE6 |0  $<$ U969A> \xE6\xE7 |0 <U969D> \xE6\xE8 |0 <U969F> \xE6\xE9 |0 <U96A4> \xE6\xEA |0 <U96A5> \xE6\xEB |0 <U96A6> \xE6\xEC |0 <U96A9> \xE6\xED |0 <U96AE> \xE6\xEE |0 <U96AF> \xE6\xEF |0  $<$ U96BA> \xE6\xF1 |0  $<$ U96CA> \xE6\xF2 |0 <U96D8> \xE6\xF5 |0 <U96DA> \xE6\xF6 |0 <U96DD> \xE6\xF7 |0 <U96DE> \xE6\xF8 |0 <U96DF> \xE6\xF9 |0  $<$ U96F1> \xE6\xFC |0  $<$ U96FA> \xE6\xFD |0  $<$ U9702 $>$   $\times$  E6  $\times$  FE  $|0$ <U9703> \xE7\xA1 |0 <U9705> \xE7\xA2 |0 <U971A> \xE7\xA4 |0  $<$ U971B> \xE7\xA5 |0 <U971D> \xE7\xA6 |0  $<$ U9721> \xE7\xA7 |0 <U9722> \xE7\xA8 |0 <U9723> \xE7\xA9 |0 <U9728> \xE7\xAA |0 <U9731> \xE7\xAB |0 <U9733> \xE7\xAC |0  $<$ U9741> \xE7\xAD |0 <U9743> \xE7\xAE |0 <U974A> \xE7\xAF |0 <U974E> \xE7\xB0 |0  $<$ U974F> \xE7\xB1 |0 <U9755> \xE7\xB2 |0 <U9757> \xE7\xB3 |0 <U9758> \xE7\xB4 |0 <U975A> \xE7\xB5 |0 <U9763> \xE7\xB7 |0 <U9767> \xE7\xB8 |0 <U976A> \xE7\xB9 |0 <U976E> \xE7\xBA |0 <U9778> \xE7\xBE |0

<U977B> \xE7\xBF |0 <U977D> \xE7\xC0 |0 <U977F> \xE7\xC1 |0 <U9780> \xE7\xC2 |0 <U9789> \xE7\xC3 |0 <U9795> \xE7\xC4 |0 <U9796> \xE7\xC5 |0 <U9797> \xE7\xC6 |0 <U9799> \xE7\xC7 |0 <U979A> \xE7\xC8 |0 <U979E> \xE7\xC9 |0 <U979F> \xE7\xCA |0 <U97A2> \xE7\xCB |0  $<$ U97AC> $xE7$  $xCC$  |0 <U97AE> \xE7\xCD |0 <U97B1> \xE7\xCE |0 <U97B5> \xE7\xD0 |0 <U97B6> \xE7\xD1 |0 <U97B8> \xE7\xD2 |0 <U97B9> \xE7\xD3 |0 <U97BA> \xE7\xD4 |0 <U97BC> \xE7\xD5 |0 <U97BE> \xE7\xD6 |0 <U97BF> \xE7\xD7 |0 <U97C1> \xE7\xD8 |0 <U97C4> \xE7\xD9 |0 <U97C5> \xE7\xDA |0 <U97C7> \xE7\xDB |0 <U97C9> \xE7\xDC |0 <U97CA> \xE7\xDD |0 <U97CC> \xE7\xDE |0 <U97CD> \xE7\xDF |0 <U97CE> \xE7\xE0 |0 <U97D0> \xE7\xE1 |0 <U97D1> \xE7\xE2 |0 <U97D4> \xE7\xE3 |0 <U97D7> \xE7\xE4 |0 <U97D8> \xE7\xE5 |0 <U97D9> \xE7\xE6 |0  $<$ U97DB> \xE7\xEA |0 <U97DD> \xE7\xE7 |0 <U97DE> \xE7\xE8 |0 <U97E0> \xE7\xE9 |0 <U97E1> \xE7\xEB |0 <U97E4> \xE7\xEC |0 <U97EF> \xE7\xED |0 <U97F1> \xE7\xEE |0 <U97F4> \xE7\xEF

## |0

<U97F7> \xE7\xF0 |0 <U97F8> \xE7\xF1 |0 <U97FA> \xE7\xF2 |0 <U9807> \xE7\xF3 |0 <U980D> \xE7\xF6 |0 <U980E> \xE7\xF7 |0 <U9814> \xE7\xF8 |0 <U9816> \xE7\xF9 |0 <U9819> \xE7\xF5 |0 <U981C> \xE7\xFA |0 <U981E> \xE7\xFB |0 <U9820> \xE7\xFC |0 <U9823> \xE7\xFD |0 <U9825> \xE8\xA8 |0 <U9826> \xE7\xFE |0 <U982B> \xE8\xA1 |0 <U982E> \xE8\xA2 |0 <U982F> \xE8\xA3 |0 <U9832> \xE8\xA5 |0 <U9833> \xE8\xA6 |0  $<$ U9835 $>$  \xE8\xA7  $|0$ <U983E> \xE8\xA9 |0 <U9844> \xE8\xAA |0  $<$ U9847> \xE8\xAB |0 <U984A> \xE8\xAC |0 <U9851> \xE8\xAD |0 <U9852> \xE8\xAE |0 <U9853> \xE8\xAF |0 <U9856> \xE8\xB0 |0 <U9857> \xE8\xB1 |0 <U9859> \xE8\xB2 |0 <U9862> \xE8\xB4 |0 <U9863> \xE8\xB5 |0 <U9866> \xE8\xB7 |0 <U986A> \xE8\xB8 |0 <U986C> \xE8\xB9 |0  $<$ U98AB> \xE8\xBA |0 <U98AD> \xE8\xBB |0 <U98AE> \xE8\xBC |0 <U98B0> \xE8\xBD |0 <U98B4> \xE8\xBE |0 <U98B7> \xE8\xBF |0 <U98B8> \xE8\xC0 |0 <U98BA> \xE8\xC1 |0 <U98BB> \xE8\xC2 |0 <U98BF> \xE8\xC3 |0 <U98C2> \xE8\xC4 |0

<U98C5> \xE8\xC5 |0 <U98C8> \xE8\xC6 |0 <U98CC> \xE8\xC7 |0 <U98E3> \xE8\xC9 |0 <U98E5> \xE8\xCA |0 <U98E6> \xE8\xCB |0 <U98EA> \xE8\xCD |0 <U98F3> \xE8\xCE |0 <U98F6> \xE8\xCF |0 <U9902> \xE8\xD0 |0 <U9907> \xE8\xD1 |0 <U9908> \xE8\xD2 |0 <U9911> \xE8\xD3 |0 <U9915> \xE8\xD4 |0 <U9916> \xE8\xD5 |0 <U9917> \xE8\xD6 |0 <U991A> \xE8\xD7 |0 <U991B> \xE8\xD8 |0 <U991C> \xE8\xD9 |0 <U991F> \xE8\xDA |0 <U9922> \xE8\xDB |0 <U9926> \xE8\xDC |0 <U9927> \xE8\xDD |0 <U992B> \xE8\xDE |0 <U9931> \xE8\xDF |0 <U9932> \xE8\xE0 |0 <U9933> \xE8\xE1 |0 <U9934> \xE8\xE2 |0 <U9935> \xE8\xE3 |0 <U9939> \xE8\xE4 |0 <U993A> \xE8\xE5 |0 <U993B> \xE8\xE6 |0 <U993C> \xE8\xE7 |0 <U9940> \xE8\xE8 |0 <U9941> \xE8\xE9 |0 <U9946> \xE8\xEA |0 <U9947> \xE8\xEB |0 <U9948> \xE8\xEC |0 <U994E> \xE8\xEE |0 <U9958> \xE8\xF0 |0 <U9959> \xE8\xF1 |0 <U995B> \xE8\xF2 |0 <U995C> \xE8\xF3 |0 <U995E> \xE8\xF4 |0 <U995F> \xE8\xF5 |0 <U9960> \xE8\xF6 |0 <U999B> \xE8\xF7 |0

<U999F> \xE8\xF9 |0 <U99A6> \xE8\xFA |0 <U99B0> \xE8\xFB |0 <U99B2> \xE8\xFD |0 <U99B5> \xE8\xFE |0 <U99BA> \xE9\xA2 |0 <U99BD> \xE9\xA3 |0 <U99BF> \xE9\xA4 |0 <U99C3> \xE9\xA5 |0 <U99C9> \xE9\xA6 |0 <U99D3> \xE9\xA7 |0 <U99D4> \xE9\xA8 |0 <U99DA> \xE9\xAA |0 <U99DC> \xE9\xAB |0 <U99DE> \xE9\xAC |0 <U99E7> \xE9\xAD |0 <U99EA> \xE9\xAE |0 <U99EB> \xE9\xAF |0 <U99EC> \xE9\xB0 |0 <U99F0> \xE9\xB1 |0 <U99F4> \xE9\xB2 |0 <U99F5> \xE9\xB3 |0 <U99F9> \xE9\xB4 |0 <U99FD> \xE9\xB5 |0 <U99FE> \xE9\xB6 |0 <U9A02> \xE9\xB7 |0 <U9A03> \xE9\xB8 |0 <U9A04> \xE9\xB9 |0  $<$ U9A0B> $xE9xBA$ |0 <U9A0C> \xE9\xBB |0 <U9A10> \xE9\xBC |0  $<$ U9A11> \xE9\xBD |0 <U9A16> \xE9\xBE |0  $<$ U9A1E> $xE9xBF$  |0 <U9A20> \xE9\xC0 |0  $<$ U9A22> $xE9xC1$  |0 <U9A23> \xE9\xC2 |0 <U9A24> \xE9\xC3 |0 <U9A27> \xE9\xC4 |0 <U9A2D> \xE9\xC5 |0 <U9A2E> \xE9\xC6 |0 <U9A33> \xE9\xC7 |0 <U9A35> \xE9\xC8 |0 <U9A38> \xE9\xCA |0 <U9A41> \xE9\xCC |0 <U9A44> \xE9\xCD |0 <U9A47> \xE9\xCB |0

<U9A4A> \xE9\xCE |0 <U9A4B> \xE9\xCF |0 <U9A4C> \xE9\xD0 |0 <U9A4E> \xE9\xD1 |0 <U9A51> \xE9\xD2 |0 <U9A54> \xE9\xD3 |0 <U9A56> \xE9\xD4 |0 <U9A5D> \xE9\xD5 |0 <U9AAA> \xE9\xD6 |0 <U9AAC> \xE9\xD7 |0 <U9AAE> \xE9\xD8 |0 <U9AAF> \xE9\xD9 |0 <U9AB2> \xE9\xDA |0  $<$ U9AB4> $xE9$  $xDB$  $0$ <U9AB5> \xE9\xDC |0 <U9AB9> \xE9\xDE |0  $<$ U9ABB $>$  $xE9$  $xDF$  $|0$ <U9ABE> \xE9\xE0 |0 <U9ABF> \xE9\xE1 |0 <U9AC3> \xE9\xE3 |0 <U9AC6> \xE9\xE4 |0 <U9AC8> \xE9\xE5 |0 <U9ACE> \xE9\xE6 |0 <U9AD0> \xE9\xE7 |0 <U9AD2> \xE9\xE8 |0 <U9AD5> \xE9\xE9 |0 <U9AD6> \xE9\xEA |0 <U9AD7> \xE9\xEB |0 <U9ADB> \xE9\xEC |0  $<$ U9ADC $>$  $xE9$  $xED$  $0$ <U9AE0> \xE9\xEE |0  $<$ U9AE4> \xE9\xEF |0  $<$ U9AE7> \xE9\xF1 |0 <U9AE9> \xE9\xF2 |0 <U9AEC> \xE9\xF3 |0  $<$ U9AF2> \xE9\xF4 |0  $<$ U9AF3> \xE9\xF5 |0 <U9AF5> \xE9\xF6 |0  $<$ U9AFA> \xE9\xF8 |0 <U9AFD> \xE9\xF9 |0  $<$ U9AFF $>$  $xE9$  $xFA$   $10$ <U9B00> \xE9\xFB |0 <U9B01> \xE9\xFC |0 <U9B02> \xE9\xFD |0  $<$ U9B04> \xEA\xA1 |0 <U9B05> \xEA\xA2 |0 <U9B09> \xEA\xA4 |0

 $<$ U9B0B $>$  $xEA$  $xA5$  |0 <U9B0C> \xEA\xA6 |0 <U9B0D> \xEA\xA7 |0 <U9B0E> \xEA\xA8 |0 <U9B10> \xEA\xA9 |0  $<$ U9B12> \xEA\xAA |0  $<$ U9B16> \xEA\xAB |0 <U9B19> \xEA\xAC |0  $<$ U9B1B> \xEA\xAD |0  $<$ U9B1C> \xEA\xAE |0  $<$ U9B20> \xEA\xAF |0  $<$ U9B26> \xEA\xB0 |0  $<$ U9B2B> \xEA\xB1 |0 <U9B2D> \xEA\xB2 |0 <U9B33> \xEA\xB3 |0 <U9B34> \xEA\xB4 |0 <U9B35> \xEA\xB5 |0 <U9B37> \xEA\xB6 |0 <U9B39> \xEA\xB7 |0 <U9B3A> \xEA\xB8 |0 <U9B3D> \xEA\xB9 |0  $<$ U9B4B> \xEA\xBB |0  $<$ U9B4C> \xEA\xBC |0  $<$ U9B55>\xEA\xBD |0 <U9B56> \xEA\xBE |0  $<$ U9B57> \xEA\xBF |0 <U9B5B> \xEA\xC0 |0 <U9B5E> \xEA\xC1 |0  $<$ U9B61> \xEA\xC2 |0 <U9B63> \xEA\xC3 |0 <U9B65> \xEA\xC4 |0  $<$ U9B66> \xEA\xC5 |0 <U9B68> \xEA\xC6 |0  $<$ U9B6A $>$  $xEA$  $xC7$  |0 <U9B6B> \xEA\xC8 |0 <U9B6C> \xEA\xC9 |0  $<$ U9B6D> \xEA\xCA |0  $<$ U9B6E> \xEA\xCB |0 <U9B73> \xEA\xCC |0 <U9B75> \xEA\xCD |0 <U9B77> \xEA\xCE |0 <U9B78> \xEA\xCF |0 <U9B79> \xEA\xD0 |0 <U9B7F> \xEA\xD1 |0 <U9B80> \xEA\xD2 |0 <U9B84> \xEA\xD3 |0 <U9B85> \xEA\xD4 |0

<U9B86> \xEA\xD5 |0 <U9B87> \xEA\xD6 |0 <U9B89> \xEA\xD7 |0 <U9B8A> \xEA\xD8 |0 <U9B8B> \xEA\xD9 |0  $<$ U9B8D> \xEA\xDA |0 <U9B8F> \xEA\xDB |0 <U9B90> \xEA\xDC |0 <U9B94> \xEA\xDD |0 <U9B9A> \xEA\xDE |0 <U9B9D> \xEA\xDF |0 <U9B9E> \xEA\xE0 |0 <U9BA6> \xEA\xE1 |0 <U9BA7> \xEA\xE2 |0 <U9BA9> \xEA\xE3 |0  $<$ U9BAC> $xEA$  $xE4$  |0 <U9BB0> \xEA\xE5 |0  $<$ U9BB1> \xEA\xE6 |0 <U9BB2> \xEA\xE7 |0 <U9BB7> \xEA\xE8 |0 <U9BB8> \xEA\xE9 |0  $<$ U9BBB $>$  $xEA$  $xEA$ |0  $<$ U9BBC> \xEA\xEB |0  $<$ U9BBE> \xEA\xEC |0  $<$ U9BBF> \xEA\xED |0  $<$ U9BC1> \xEA\xEE |0  $<$ U9BC7> \xEA\xEF |0 <U9BC8> \xEA\xF0 |0  $<$ U9BCE> $xEA\ xF1$  |0 <U9BD0> \xEA\xF2 |0 <U9BD7> \xEA\xF3 |0 <U9BD8> \xEA\xF4 |0 <U9BDD> \xEA\xF5 |0  $<$ U9BDF> \xEA\xF6 |0 <U9BE5> \xEA\xF7 |0 <U9BE7> \xEA\xF8 |0  $<$ U9BEA> \xEA\xF9 |0  $<$ U9BEB> \xEA\xFA |0  $<$ U9BEF> \xEA\xFB |0  $<$ U9BF3> \xEA\xFC |0  $<$ U9BF7> \xEA\xFD |0  $<$ U9BF8> \xEA\xFE |0 <U9BF9> \xEB\xA1 |0  $<$ U9BFA> \xEB\xA2 |0  $<$ U9BFD> \xEB\xA3 |0  $<$ U9BFF> \xEB\xA4 |0 <U9C00> \xEB\xA5 |0

<U9C02> \xEB\xA6 |0 <U9C0B> \xEB\xA7 |0 <U9C0F> \xEB\xA8 |0 <U9C11> \xEB\xA9 |0 <U9C16> \xEB\xAA |0  $<$ U9C18> \xEB\xAB |0 <U9C19> \xEB\xAC |0  $<$ U9C1A> \xEB\xAD |0  $<$ U9C1C $>$  $xEB$  $xAE$  |0  $<$ U9C1E $>$  $xEB$  $xAF$  $|0$ <U9C22> \xEB\xB0 |0 <U9C23> \xEB\xB1 |0 <U9C26> \xEB\xB2 |0 <U9C27> \xEB\xB3 |0 <U9C28> \xEB\xB4 |0 <U9C29> \xEB\xB5 |0 <U9C2A> \xEB\xB6 |0  $<$ U9C31 $>$  $xEB$  $xB7$  |0 <U9C35> \xEB\xB8 |0 <U9C36> \xEB\xB9 |0 <U9C37> \xEB\xBA |0  $<$ U9C3D> \xEB\xBB |0  $<$ U9C41> \xEB\xBC |0  $<$ U9C43> \xEB\xBD |0 <U9C44> \xEB\xBE |0 <U9C45> \xEB\xBF |0 <U9C4A> \xEB\xC1 |0 <U9C4E> \xEB\xC2 |0 <U9C4F> \xEB\xC3 |0 <U9C50> \xEB\xC4 |0 <U9C53> \xEB\xC5 |0  $<$ U9C54> \xEB\xC6 |0 <U9C56> \xEB\xC7 |0 <U9C58> \xEB\xC8 |0 <U9C5B> \xEB\xC9 |0 <U9C5C> \xEB\xD0 |0  $<$ U9C5D $>$  $xEB$  $xCA$  |0  $<$ U9C5E> \xEB\xCB |0  $<$ U9C5F> \xEB\xCC |0 <U9C63> \xEB\xCD |0 <U9C68> \xEB\xD2 |0 <U9C69> \xEB\xCE |0  $<$ U9C6A> \xEB\xCF |0  $<$ U9C6B> \xEB\xD1 |0 <U9C6E> \xEB\xD3 |0 <U9C70> \xEB\xD4 |0 <U9C72> \xEB\xD5 |0

<U9C75> \xEB\xD6 |0 <U9C77> \xEB\xD7 |0 <U9C7B> \xEB\xD8 |0 <U9CE6> \xEB\xD9 |0 <U9CF2> \xEB\xDA |0  $<$ U9CF7> \xEB\xDB |0 <U9CF9> \xEB\xDC |0 <U9D02> \xEB\xDE |0  $<$ U9D0B $>$  $xEB$  $xDD$  $|0$  $<$ U9D11> \xEB\xDF |0 <U9D17> \xEB\xE0 |0 <U9D18> \xEB\xE1 |0 <U9D1C> \xEB\xE2 |0  $<$ U9D1D> \xEB\xE3 |0 <U9D1E> \xEB\xE4 |0 <U9D2F> \xEB\xE5 |0 <U9D30> \xEB\xE6 |0 <U9D32> \xEB\xE7 |0 <U9D33> \xEB\xE8 |0 <U9D34> \xEB\xE9 |0 <U9D3A> \xEB\xEA |0  $<$ U9D3C> \xEB\xEB |0 <U9D3D> \xEB\xED |0  $<$ U9D42> \xEB\xEE |0 <U9D43> \xEB\xEF |0 <U9D45> \xEB\xEC |0 <U9D47> \xEB\xF0 |0  $<$ U9D4A> \xEB\xF1 |0 <U9D53> \xEB\xF2 |0 <U9D54> \xEB\xF3 |0 <U9D5F> \xEB\xF4 |0  $<$ U9D62> \xEB\xF6 |0 <U9D63> \xEB\xF5 |0 <U9D65> \xEB\xF7 |0 <U9D69> \xEB\xF8 |0 <U9D6A> \xEB\xF9 |0  $<$ U9D6B $>$  $xEB$  $xFA$  |0  $<$ U9D70> \xEB\xFB |0 <U9D76> \xEB\xFC |0 <U9D77> \xEB\xFD |0  $<$ U9D7B> \xEB\xFE |0  $<$ U9D7C> \xEC\xA1 |0 <U9D7E> \xEC\xA2 |0 <U9D83> \xEC\xA3 |0 <U9D84> \xEC\xA4 |0 <U9D86> \xEC\xA5 |0 <U9D8A> \xEC\xA6 |0

<U9D8D> \xEC\xA7 |0 <U9D8E> \xEC\xA8 |0 <U9D92> \xEC\xA9 |0 <U9D93> \xEC\xAA |0 <U9D95> \xEC\xAB |0 <U9D96> \xEC\xAC |0 <U9D97> \xEC\xAD |0 <U9D98> \xEC\xAE |0  $<$ U9DA1> \xEC\xAF |0  $<$ U9DAA> \xEC\xB0 |0  $<$ U9DAC $>$  $xEC$  $xB1$  |0  $<$ U9DAE> $xEC$  $xB2$  |0 <U9DB1> \xEC\xB3 |0 <U9DB5> \xEC\xB4 |0 <U9DB9> \xEC\xB5 |0  $<$ U9DBC $>$  $xEC$  $xB6$  |0  $<$ U9DBF> \xEC\xB7 |0 <U9DC3> \xEC\xB8 |0  $<$ U9DC7> \xEC\xB9 |0  $<$ U9DC9> \xEC\xBA |0  $<$ U9DCA $>$  $xEC$  $xBB$  |0 <U9DD4> \xEC\xBC |0  $<$ U9DD5> $\xEC\xBD$  |0 <U9DD6> \xEC\xBE |0  $<$ U9DDA $>$  $xEC$  $xCO$  |0  $<$ U9DDE> \xEC\xC1 |0 <U9DDF> \xEC\xC2 |0 <U9DE0> \xEC\xC3 |0 <U9DE5> \xEC\xC4 |0 <U9DE7> \xEC\xC5 |0 <U9DE9> \xEC\xC6 |0  $<$ U9DEB> \xEC\xC7 |0  $<$ U9DEE> \xEC\xC8 |0 <U9DF0> \xEC\xC9 |0  $<$ U9DF3> \xEC\xCA |0  $<$ U9DF4 $>$  $\kappa$ EC $\kappa$ CB |0  $<$ U9DFE> \xEC\xCC |0 <U9E02> \xEC\xCE |0 <U9E07> \xEC\xCF |0  $<$ U9E0A $>$  $\kappa$ EC $\xCD$  |0 <U9E0E> \xEC\xD0 |0 <U9E10> \xEC\xD1 |0 <U9E11> \xEC\xD2 |0 <U9E12> \xEC\xD3 |0 <U9E15> \xEC\xD4 |0 <U9E16> \xEC\xD5 |0 <U9E19> \xEC\xD6 |0

<U9E1C> \xEC\xD7 |0 <U9E1D> \xEC\xD8 |0 <U9E7A> \xEC\xD9 |0  $<$ U9E7B $>$  $\xE$ C $\xDA$  |0  $<$ U9E7C $>$  $xEC$  $xDB$  |0 <U9E80> \xEC\xDC |0 <U9E83> \xEC\xDE |0 <U9E84> \xEC\xDF |0 <U9E85> \xEC\xE0 |0 <U9E8E> \xEC\xE2 |0 <U9E8F> \xEC\xE3 |0 <U9E96> \xEC\xE4 |0 <U9E98> \xEC\xE5 |0  $<$ U9E9B> \xEC\xE6 |0  $<$ U9E9E $>$  $xEC$  $xE7$  |0 <U9EA4> \xEC\xE8 |0 <U9EA8> \xEC\xE9 |0  $<$ U9EAC> \xEC\xEA |0  $<$ U9EAE> $xEC$  $xEB$  |0 <U9EAF> \xEC\xEC |0  $<$ U9EB0> \xEC\xED |0 <U9EB3> \xEC\xEE |0 <U9EC6> \xEC\xF1 |0 <U9EC8> \xEC\xF2 |0 <U9ECB> \xEC\xF3 |0 <U9ED5> \xEC\xF4 |0  $<$ U9EE4> \xEC\xF6 |0  $<$ U9EEC> $xEC$  $xF8$  |0 <U9EED> \xEC\xF9 |0  $<$ U9EEE $>$  $xEC$  $xFA$  |0  $<$ U9EF0> \xEC\xFB |0  $<$ U9EF1> \xEC\xFC |0  $<$ U9EF2> $xEC$  $xFD$  $0$  $<$ U9EF5> \xEC\xFE |0 <U9EF8> \xED\xA1 |0 <U9EFF> \xED\xA2 |0 <U9F02> \xED\xA3 |0 <U9F03> \xED\xA4 |0 <U9F09> \xED\xA5 |0 <U9F0F> \xED\xA6 |0  $<$ U9F11> \xED\xA8 |0 <U9F12> \xED\xA9 |0 <U9F14> \xED\xAA |0  $<$ U9F16 $>$  $xED$  $xAB$  |0  $<$ U9F1A> \xED\xAE |0  $<$ U9F1B> \xED\xAF |0  $<$ U9F1F> \xED\xB0 |0

<U9F26> \xED\xB2 |0  $<$ U9F2A> \xED\xB3 |0  $<$ U9F2B> \xED\xB4 |0  $<$ U9F31> \xED\xB6 |0 <U9F32> \xED\xB7 |0 <U9F34> \xED\xB8 |0  $<$ U9F3A> \xED\xBB |0  $<$ U9F3C $>$  $xED$  $xBC$  |0  $<$ U9F3F> \xED\xBE |0  $<$ U9F41> \xED\xBF |0 <U9F43> \xED\xC0 |0 <U9F45> \xED\xC2 |0 <U9F46> \xED\xC3 |0 <U9F47> \xED\xC4 |0 <U9F53> \xED\xC5 |0 <U9F55> \xED\xC6 |0 <U9F56> \xED\xC7 |0 <U9F57> \xED\xC8 |0  $<$ U9F58 $>$  \xED\xC9  $|0$  $<$ U9F5A> \xED\xCA |0  $<$ U9F5D> $\kappa$ ED $\kappa$ CB |0  $<$ U9F5E> \xED\xCC |0 <U9F68> \xED\xCD |0 <U9F69> \xED\xCE |0  $<$ U9F6D>\xED\xCF |0 <U9F6E> \xED\xD0 |0 <U9F6F> \xED\xD1 |0 <U9F70> \xED\xD2 |0 <U9F71> \xED\xD3 |0 <U9F73> \xED\xD4 |0 <U9F75> \xED\xD5 |0  $<$ U9F7A> \xED\xD6 |0 <U9F7D> \xED\xD7 |0 <U9F8F> \xED\xD8 |0 <U9F91> \xED\xDA |0 <U9F92> \xED\xDB |0 <U9F94> \xED\xDC |0 <U9F96> \xED\xDD |0 <U9F97> \xED\xDE |0  $<$ U9F9E> \xED\xDF |0 <U9FA1> \xED\xE0 |0 <U9FA2> \xED\xE1 |0 <U9FA3> \xED\xE2 |0 <U9FA5> \xED\xE3 |0 END CHARMAP

Found in path(s):
\* /opt/cola/permits/1871834889\_1706103034.0277092/0/icu-74-1-data-zip/data/mappings/icu-internal-compoundd4.ucm No license file was found, but licenses were detected in source scan. # Copyright (C) 2016 and later: Unicode, Inc. and others.

# License & terms of use: http://www.unicode.org/copyright.html # \*\*\*\*\*\*\*\*\*\*\*\*\*\*\*\*\*\*\*\*\*\*\*\*\*\*\*\*\*\*\*\*\*\*\*\*\*\*\*\*\*\*\*\*\*\*\*\*\*\*\*\*\*\*\*\*\*\*\*\*\*\*\*\*\*\*\*\*\*\*\*\*\*\*\* # \* # \* Copyright (C) 1995-2007, International Business Machines # \* Corporation and others. All Rights Reserved. # \* # \*\*\*\*\*\*\*\*\*\*\*\*\*\*\*\*\*\*\*\*\*\*\*\*\*\*\*\*\*\*\*\*\*\*\*\*\*\*\*\*\*\*\*\*\*\*\*\*\*\*\*\*\*\*\*\*\*\*\*\*\*\*\*\*\*\*\*\*\*\*\*\*\*\*\* # # File created by rptp2ucm (compiled on Dec 3 2002) # from source files 34B003A7.RPMAP110 and 03A734B0.TPMAP100 # <code\_set\_name> "ibm-935\_P110-1999" <char\_name\_mask> "AXXXX"  $\langle mb\_cur\_max \rangle$  2  $\langle mb\_cur\_min \rangle$  1 <uconv\_class> "EBCDIC\_STATEFUL" <subchar> \xFE\xFE  $\langle$ subchar1>  $\langle$ x3F <icu:charsetFamily> "EBCDIC" <icu:alias> "ibm-935\_VPUA"

## **CHARMAP**

<U0000> \x00 |0  $<$ U0001> $\x01$  |0  $<$ U0002> $\x02$  |0  $<$ U0003> $\x03$ |0  $<$ U0004> $\x37$ |0  $<$ U0005> $\x2D$ |0 <U0006> \x2E |0 <U0007> \x2F |0  $<$ U0008> $\x16 |0$  $<$ U0009> $\x05$ |0  $<$ U000A $>$  $x25$  |0 <U000B> \x0B |0 <U000C> \x0C |0 <U000D> \x0D |0 <U000E> \x3F |2 <U000F> \x3F |2  $<$ U0010 $>$  $x10$  |0  $<$ U0011> $\x11 |0$  $<$ U0012> $\x12 |0$  $<$ U0013> $\x13 |0$ 

 $<$ U0014> $\x3C$ |0  $<$ U0015> $\x3D$ |0  $<$ U0016 $>$  $\x32$  |0  $<$ U0017> $\x26$ |0  $<$ U0018> $\x18 |0$  $<$ U0019> $\x19$ |0  $<$ U001A $>$  $x3F$  |0  $<$ U001B $>$  $\x27$  |0  $<$ U001C $>$  $x1C$  |0  $<$ U001D $>$  $x1D$  |0  $<$ U001E $>$  $x1E$  |0  $<$ U001F $>$  $\x1F$ |0  $<$ U0020 $>$  $x40$  |0  $<$ U0021> $x5A$ |0 <U0022> \x7F |0  $<$ U0023> $\x$ 7B |0 <U0024> \xE0 |0 <U0025> \x6C |0  $<$ U0026> $\x50$ |0 <U0027> \x7D |0  $<$ U0028> $\x4D$ |0  $<$ U0029> $\x5D$ |0  $<$ U002A> $\x5C$ |0 <U002B> \x4E |0  $<\!\!U002C\!\!>$  \x6B  $|0$ <U002D> \x60 |0  $<$ U002E $>$  $\x4B$  |0 <U002F> \x61 |0 <U0030> \xF0 |0  $<$ U0031> \xF1 |0 <U0032> \xF2 |0 <U0033> \xF3 |0 <U0034> \xF4 |0 <U0035> \xF5 |0 <U0036> \xF6 |0 <U0037> \xF7 |0 <U0038> \xF8 |0 <U0039> \xF9 |0  $<$ U003A> $\x$ 7A |0 <U003B> \x5E |0 <U003C> \x4C |0 <U003D> \x7E |0 <U003E> \x6E |0  $<$ U003F> $\x6F$ |0 <U0040> \x7C |0  $<$ U0041>  $\chi$ C1 |0 <U0042> \xC2 |0

 $<$ U0043> $\x C3$ |0 <U0044> \xC4 |0 <U0045> \xC5 |0 <U0046> \xC6 |0 <U0047> \xC7 |0  $<$ U0048> $\xC8$ |0 <U0049> \xC9 |0 <U004A> \xD1 |0  $<$ U004B $>$  $\xD2$  |0 <U004C> \xD3 |0 <U004D> \xD4 |0 <U004E> \xD5 |0 <U004F> \xD6 |0 <U0050> \xD7 |0  $<$ U0051> $\xD8$ |0 <U0052> \xD9 |0 <U0053> \xE2 |0  $<$ U0054> $xE3$  |0 <U0055> \xE4 |0 <U0056> \xE5 |0 <U0057> \xE6 |0 <U0058> \xE7 |0 <U0059> \xE8 |0 <U005A> \xE9 |0  $<$ U005B $>$  $\x$ BA |0  $<$ U005C $>$  $xB2$  |0  $<$ U005D> $\xBB$  |0 <U005E> \xB0 |0 <U005F> \x6D |0  $<$ U0060 $>$  $\x79$  |0  $<$ U0061> $\x81$ |0  $<$ U0062> $\x0$ 82 |0  $<$ U0063> $\x83$ |0  $<$ U0064 $>$  $\x84$  |0  $<$ U0065> \x85 |0  $<$ U0066> \x86 |0  $<$ U0067> \x87 |0  $<$ U0068> $\x88$ |0 <U0069> \x89 |0  $<$ U006A> $\x91$ |0  $<$ U006B> $\x$ 92 |0  $<$ U006C> $\x$ 93 |0 <U006D> \x94 |0  $<$ U006E> $\x5$ |0 <U006F> \x96 |0 <U0070> \x97 |0  $<$ U0071> $\x0$ 8 |0 <U0072> \x99 |0

<U0073> \xA2 |0  $<$ U0074> $\xA3$ |0 <U0075> \xA4 |0  $<\!\!U0076\!\!>$  \xA5  $|0\>$ <U0077> \xA6 |0 <U0078> \xA7 |0 <U0079> \xA8 |0 <U007A> \xA9 |0 <U007B> \xC0 |0  $<$ U007C $>$  $\x4F$ |0 <U007D> \xD0 |0 <U007E> \xA0 |0  $<$ U007F> $\x07$  |0  $<$ U0080 $>$  $x20$  |0  $<$ U0081> $\x21$ |0 <U0082> \x22 |0  $<$ U0083> \x23 |0  $<$ U0084 $>$  $\x24$  |0  $<$ U0085> \x15 |0 <U0086> \x06 |0  $<$ U0087> \x17 |0  $<$ U0088> $\x28$ |0 <U0089> \x29 |0  $<$ U008A $>$  $\x2A$  |0 <U008B> \x2B |0 <U008C> \x2C |0 <U008D> \x09 |0 <U008E> \x0A |0  $<$ U008F> $\x1B$  |0 <U0090> \x30 |0  $<$ U0091> $\x31$ |0  $<$ U0092> $\x1A$ |0  $<$ U0093> \x33 |0  $<$ U0094> $\x34$ |0  $<$ U0095> $\x35$ |0  $<$ U0096 $>$  $\x36$  |0  $<$ U0097> $\x08$ |0 <U0098> \x38 |0 <U0099> \x39 |0 <U009A> \x3A |0  $<$ U009B $>$  $x3B$  |0 <U009C> \x04 |0  $<$ U009D> $\x14 |0$ <U009E> \x3E |0 <U009F> \xFF |0 <U00A0> \x3F |2 <U00A1> \x3F |2

<U00A2> \x3F |2  $<$ U00A3> \x4A |0  $<$ U00A4> \x45\x88 |0  $<$ U00A5> $\x5B$ |0  $<$ U00A6> $\x6A$ |0  $\langle$ U00A7> $\x44\x6A$  |0  $<$ U00A8> $\x44\right|$ x60 |0 <U00A9> \x3F |2 <U00AA> \x3F |2 <U00AB> \x3F |2  $<$ U00AC> $\x5F$ |0 <U00AD> \x3F |2 <U00AE> \x3F |2 <U00AF> \x3F |2  $<$ U00B0> $\x44\xED$ |0  $<$ U00B1> \x44\x4B |0 <U00B2> \x3F |2 <U00B3> \x3F |2  $<$ U00B4> \x44\x50 |0 <U00B5> \x3F |2 <U00B6> \x3F |2  $<$ U00B7> \x43\x45 |1 <U00B8> \x3F |2 <U00B9> \x3F |2  $<$ U00BA $>$  $\x3F$ |2 <U00BB> \x3F |2  $<$ U00BC $>$  $\x3F$  |2 <U00BD> \x3F |2 <U00BE> \x3F |2 <U00BF> \x3F |2 <U00C0> \x3F |2  $<$ U00C1> $\x3F$ |2 <U00C2> \x3F |2 <U00C3> \x3F |2 <U00C4> \x3F |2 <U00C5> \x3F |2 <U00C6> \x3F |2 <U00C7> \x3F |2 <U00C8> \x3F |2 <U00C9> \x3F |2 <U00CA> \x3F |2 <U00CB> \x3F |2 <U00CC> \x3F |2 <U00CD> \x3F |2 <U00CE> \x3F |2 <U00CF> \x3F |2 <U00D0> \x3F |2

 $<$ U00D1> $\x3F$ |2 <U00D2> \x3F |2 <U00D3> \x3F |2 <U00D4> \x3F |2 <U00D5> \x3F |2 <U00D6> \x3F |2  $<$ U00D7> \x44\x7A |0 <U00D8> \x3F |2 <U00D9> \x3F |2 <U00DA> \x3F |2 <U00DB> \x3F |2 <U00DC> \x3F |2 <U00DD> \x3F |2 <U00DE> \x3F |2 <U00DF> \x3F |2  $<$ U00E0> $\x46\x44$  |0  $<$ U00E1> $x46$  $x42$ |0 <U00E2> \x3F |2 <U00E3> \x3F |2 <U00E4> \x3F |2 <U00E5> \x3F |2 <U00E6> \x3F |2 <U00E7> \x3F |2 <U00E8> \x46\x48 |0  $<$ U00E9> \x46\x46 |0  $<$ U00EA> $\x46\x5A$ |0 <U00EB> \x3F |2 <U00EC> \x46\x4C |0  $<$ U00ED> $\x46\x4A$  |0 <U00EE> \x3F |2 <U00EF> \x3F |2 <U00F0> \x3F |2  $<$ U00F1> $\x3F$ |2  $<$ U00F2> $\x46\x50$ |0 <U00F3> \x46\x4E |0 <U00F4> \x3F |2 <U00F5> \x3F |2 <U00F6> \x3F |2  $<$ U00F7> \x44\x7B |0 <U00F8>  $\chi 3F$  |2  $<$ U00F9> $\x46\x54$  |0  $<$ U00FA> $\x46\x52$ |0 <U00FB> \x3F |2  $<$ U00FC> $\x46\x59$  |0 <U00FD> \x3F |2 <U00FE> \x3F |2 <U00FF> \x3F |2

 $\langle$ U0101> $\x46\x41$  |0  $<$ U0113> \x46\x45 |0  $<$ U011B> \x46\x47 |0  $<$ U012B> \x46\x49 |0  $<$ U014D> $\x46\x4D$ |0  $<$ U016B> \x46\x51 |0  $<$ U01CE $>$  $x46$  $x43$  |0  $\langle$ U01D0> $\x46\x4B$  |0  $<$ U01D2> $\x46\x4F$ |0  $<$ U01D4 $>$  $x46$  $x53$  |0  $<$ U01D6> \x46\x55 |0  $<$ U01D8> \x46\x56 |0  $<$ U01DA> \x46\x57 |0  $<$ U01DC> \x46\x58 |0  $<$ U02C7> \x45\x46 |0  $<$ U02C9> \x45\x45 |0  $<$ U0391> \x41\x61 |0  $<$ U0392> \x41\x62 |0  $<$ U0393> \x41\x63 |0  $<$ U0394> \x41\x64 |0  $<$ U0395> \x41\x65 |0  $<$ U0396> \x41\x66 |0  $<$ U0397> \x41\x67 |0  $<$ U0398> \x41\x68 |0  $<$ U0399> \x41\x69 |0  $<$ U039A> \x41\x6A |0  $<$ U039B> \x41\x6B |0  $<$ U039C>\x41\x6C |0  $\langle$ U039D> $\x41\x6D$ |0  $<$ U039E> \x41\x6E |0  $<$ U039F> \x41\x6F |0  $<$ U03A0> $\x41\$  $x70$ |0  $\langle$ U03A1> $\x41\x71$  |0  $<$ U03A3> \x41\x72 |0  $<$ U03A4> \x41\x73 |0  $<$ U03A5> \x41\x74 |0  $<$ U03A6> \x41\x75 |0  $<$ U03A7> \x41\x76 |0  $<$ U03A8> \x41\x77 |0  $<$ U03A9> $\x41\$  $x78$  |0  $<$ U03B1> \x41\x41 |0  $<$ U03B2> \x41\x42 |0  $<$ U03B3> \x41\x43 |0 <U03B4>  $\x41\x44$  |0  $<$ U03B5> \x41\x45 |0  $<$ U03B6> \x41\x46 |0  $<$ U03B7> \x41\x47 |0

 $<$ U03B8> \x41\x48 |0  $<$ U03B9> \x41\x49 |0  $\langle$ U03BA $>$  $\x41\x4A$  |0  $\langle$ U03BB> $\x41\x4B$ |0  $<$ U03BC> $\x41\x4C$ |0  $\langle$ U03BD> $\x41\x4D$ |0  $<$ U03BE> \x41\x4E |0  $<$ U03BF> \x41\x4F |0  $<$ U03C0> $\x41\x50$  |0  $<$ U03C1> $\x41\x51$  |0  $<$ U03C3> \x41\x52 |0  $<$ U03C4> \x41\x53 |0  $<$ U03C5> $\x41\x54$  |0  $<$ U03C6> $\x41\x55$  |0  $<$ U03C7> $\x41\x56$  |0  $<$ U03C8> $\x41\x57$ |0  $<$ U03C9> $\x41\x58$  |0  $<$ U0401> \x41\xC6 |0  $<$ U0410> $\x41\xC0$ |0  $<$ U0411> \x41\xC1 |0  $<$ U0412> \x41\xC2 |0  $<$ U0413> \x41\xC3 |0  $<$ U0414> \x41\xC4 |0  $<$ U0415> \x41\xC5 |0  $<$ U0416> \x41\xC7 |0  $<$ U0417> \x41\xC8 |0  $<$ U0418> \x41\xC9 |0  $<$ U0419 $>$  \x41\xCA  $|0$  $\langle$ U041A> $\x41\xCB$  |0  $<$ U041B> $\x41\xCC$  |0  $<$ U041C $>$  $\x41\xCD$  |0  $\langle$ U041D> $\x41\xCE$  |0  $<$ U041E $>$  $x41$  $xCF$  |0  $<$ U041F $>$  $x41$  $xD0$  |0  $<$ U0420> $\x41\xD1$ |0  $<$ U0421> $\x41\xD2$  |0  $<$ U0422> \x41\xD3 |0  $<$ U0423> \x41\xD4 |0  $<$ U0424> \x41\xD5 |0  $<$ U0425> \x41\xD6 |0  $<$ U0426> \x41\xD7 |0 <U0427> \x41\xD8 |0  $<$ U0428> \x41\xD9 |0  $<$ U0429> \x41\xDA |0  $<$ U042A> \x41\xDB |0  $<$ U042B $>$  $x41$  $xDC$  |0  $<$ U042C $>$ 

 $\x41\xDD$  |0  $<$ U042D> $\x41\xDE$  |0  $<$ U042E> $\x41\xDF$ |0  $<$ U042F> $\x41\xE0$ |0  $<$ U0430> $\x41\x80$ |0  $\langle$ U0431> $\x41\x81$  |0  $<$ U0432> \x41\x82 |0  $<$ U0433> \x41\x83 |0  $<$ U0434> \x41\x84 |0  $<$ U0435> \x41\x85 |0  $<$ U0436> \x41\x87 |0  $<$ U0437> \x41\x88 |0  $<$ U0438> \x41\x89 |0  $<$ U0439> \x41\x8A |0  $\langle$ U043A> $\x41\x8B$  |0  $<$ U043B> \x41\x8C |0  $<$ U043C> $\x41\x8D$ |0  $<$ U043D> $\x41\x8E$  |0  $<$ U043E> $\x41\x8F$ |0  $<$ U043F> \x41\x90 |0  $<$ U0440> \x41\x91 |0  $<$ U0441> $\x41\x92$  |0  $<$ U0442> \x41\x93 |0  $<$ U0443> \x41\x94 |0  $<$ U0444> \x41\x95 |0  $<$ U0445> \x41\x96 |0  $<$ U0446> \x41\x97 |0  $<$ U0447> \x41\x98 |0  $<$ U0448> \x41\x99 |0  $<$ U0449> \x41\x9A |0  $<$ U044A> \x41\x9B |0  $<$ U044B> \x41\x9C |0  $<$ U044C> \x41\x9D |0  $<$ U044D> $\x41\x9E$ |0  $<$ U044E> $\x41\x9F$ |0  $<$ U044F> $\x41\xA0$ |0  $<$ U0451> $\x41\x86$  |0  $<$ U2010> \x44\x5A |0 <U2014> \x44\x4A |1  $<$ U2015> \x44\x4A |0  $<$ U2016> \x44\x7C |0  $<$ U2018> \x44\x61 |0  $<$ U2019> \x44\x71 |0  $<$ U201C> \x44\x62 |0  $<$ U201D> \x44\x72 |0 <U2025> \x44\x7E |0  $<$ U2026> \x44\x7F |0  $<$ U2030 $>$  $x45$  $x8B$  |0

<U2032> \x44\xEE |0 <U2033> \x44\xEF |0  $<$ U203B $>$  $\x44\x6B$  |0  $<$ U203E> $\xA1$  |0  $<$ U2103> \x44\x4E |0  $\langle$ U2116> $\x44\x6E$  |0  $\langle$ U2121> $\x44\x6F$  |0  $<$ U2160> \x41\xF1 |0  $<$ U2161> $x41xF2$  |0  $\langle$ U2162> $\x41\xF3$  |0  $<$ U2163> \x41\xF4 |0  $<$ U2164> \x41\xF5 |0  $<$ U2165> $\x41\xF6$  |0  $<$ U2166> \x41\xF7 |0  $<$ U2167> \x41\xF8 |0  $<$ U2168> \x41\xF9 |0  $<$ U2169> \x41\xFA |0  $\langle$ U216A> $\x41\xFB$  |0  $<$ U216B> \x41\xFC |0  $<$ U2170> \x41\xB1 |0  $<$ U2171> \x41\xB2 |0  $<$ U2172> \x41\xB3 |0  $<$ U2173> \x41\xB4 |0  $\langle$ U2174> $\x41\xB5$  |0  $<$ U2175> \x41\xB6 |0  $<$ U2176> \x41\xB7 |0  $<$ U2177> \x41\xB8 |0  $<$ U2178> \x41\xB9 |0  $\langle$ U2179> $\x41\xBA$  |0  $<$ U2190> \x44\xF1 |0  $<$ U2191> \x44\xF2 |0  $<$ U2192> \x44\xF0 |0  $<$ U2193> \x44\xF3 |0  $<$ U2208> \x45\x69 |0  $<$ U220F> \x45\x66 |0  $<$ U2211> \x45\x65 |0  $\langle$ U221A> $\x45\x6B$  |0  $<$ U221D> $\x45\x77$ |0  $<$ U221E $>$  $x44$  $x4D$  |0  $<$ U2220> \x45\x6E |0  $<$ U2225> \x45\x6D |0  $<$ U2227> \x45\x63 |0  $<$ U2228> \x45\x64 |0  $<$ U2229> \x45\x68 |0  $<$ U222A> \x45\x67 |0  $<$ U222B> \x45\x71 |0 <U222E> \x45\x72 |0

 $<$ U2234> \x44\x68 |0  $<$ U2235> \x44\x78 |0  $<$ U2236> \x45\x62 |0  $<$ U2237> \x45\x6A |0  $<$ U223D> \x45\x76 |0  $<$ U2248> $\x45\$  |0  $<$ U224C> $\x45\x74$  |0  $<$ U2260> \x44\x4C |0  $<$ U2261> \x45\x73 |0  $<$ U2264> \x44\x67 |0  $<$ U2265> \x44\x77 |0 <U226E> \x45\x79 |0  $<$ U226F> \x45\x7A |0  $<$ U2299> \x45\x70 |0  $<$ U22A5> $\x45\x6C$  |0  $<$ U2312> \x45\x6F |0  $<$ U2460> \x45\xE1 |0  $<$ U2461> \x45\xE2 |0  $<$ U2462> \x45\xE3 |0  $<$ U2463> \x45\xE4 |0  $<$ U2464> \x45\xE5 |0  $<$ U2465> \x45\xE6 |0  $<$ U2466 $>$  $x$ 45 $x$ E7 |0  $<$ U2467> \x45\xE8 |0  $<$ U2468> \x45\xE9 |0  $<$ U2469> \x45\xEA |0  $<$ U2474 $>$  $x45$  $xC5$  $0$  $<$ U2475> \x45\xC6 |0  $<$ U2476> \x45\xC7 |0 <U2477> \x45\xC8 |0  $<$ U2478> \x45\xC9 |0  $<$ U2479> \x45\xCA |0  $<$ U247A $>$  $x$ 45 $x$ CB |0  $\langle$ U247B> $\x45\xC$  |0  $\langle$ U247C> $\x45\xCD$  |0  $\langle$ U247D> $\x45\times$ CE |0  $<$ U247E> $\x45\xCF$  |0  $<$ U247F $>$  $x45$  $xD0$  |0  $<$ U2480> \x45\xD1 |0  $<$ U2481> \x45\xD2 |0  $<$ U2482> \x45\xD3 |0  $<$ U2483> \x45\xD4 |0  $<$ U2484> \x45\xD5 |0  $<$ U2485> \x45\xD6 |0  $<$ U2486 $>$  $x$ 45 $x$ D7 $|0$  $<$ U2487> \x45\xD8 |0  $<$ U2488> \x45\xB1 |0

 $<$ U2489> \x45\xB2 |0  $<$ U248A> \x45\xB3 |0  $\langle$ U248B> $\x45\xB4$  |0  $<$ U248C $>$  $x45$  $xB5$  |0  $<$ U248D> $\x45\xB6$  |0  $<$ U248E> \x45\xB7 |0  $<$ U248F> \x45\xB8 |0  $<$ U2490> \x45\xB9 |0  $<$ U2491> $\x45\xBA$  |0  $<$ U2492> \x45\xBB |0 <U2493> \x45\xBC |0  $<$ U2494> \x45\xBD |0 <U2495> \x45\xBE |0 <U2496> \x45\xBF |0 <U2497> \x45\xC0 |0  $<$ U2498> \x45\xC1 |0 <U2499> \x45\xC2 |0  $<$ U249A> $\x45$  $xC3$  |0  $<$ U249B $>$  $x45$  $xC4$  $|0$  $<$ U2500 $>$  $x46$  $xA4$  |0  $<$ U2501> \x46\xA5 |0  $<$ U2502> \x46\xA6 |0  $<$ U2503> \x46\xA7 |0  $<$ U2504 $>$  $x46$  $xA8$  $|0$  $<$ U2505>\x46\xA9 |0  $<$ U2506> \x46\xAA |0  $<$ U2507> \x46\xAB |0  $<$ U2508> \x46\xAC |0  $<$ U2509> $\x46\xAD$  |0  $<$ U250A> \x46\xAE |0  $<$ U250B> \x46\xAF |0  $<$ U250C> $\x46\xB0$  |0  $\langle$ U250D> $\x46\xB1$  |0  $\langle$ U250E> $\x46\xB2$  |0  $\langle$ U250F> $\x46\xB3$  |0  $<$ U2510> \x46\xB4 |0  $<$ U2511> \x46\xB5 |0  $<$ U2512> \x46\xB6 |0  $<$ U2513> \x46\xB7 |0  $<$ U2514> \x46\xB8 |0  $<$ U2515> \x46\xB9 |0  $<$ U2516 $>$  $x46$  $xBA$  |0  $<$ U2517> \x46\xBB |0  $<$ U2518> \x46\xBC |0  $<$ U2519> $\x46\xBD$ |0  $\langle$ U251A> $\langle$ x46 $\rangle$ xBE |0  $<$ U251B $>$  $x46$  $xBF$  |0

 $\langle$ U251C> $\x46\xC0$ |0  $\langle$ U251D> $\langle$ x46 $\langle$ xC1 |0  $<$ U251E> $\x46\xC2$  |0  $<$ U251F> $\x46\xC3$ |0  $<$ U2520> \x46\xC4 |0  $<$ U2521> \x46\xC5 |0  $<$ U2522> \x46\xC6 |0  $<$ U2523> \x46\xC7 |0  $<$ U2524> \x46\xC8 |0  $<$ U2525> \x46\xC9 |0  $<$ U2526> \x46\xCA |0 <U2527> \x46\xCB |0 <U2528> \x46\xCC |0  $<$ U2529> \x46\xCD |0 <U252A> \x46\xCE |0  $<$ U252B> \x46\xCF |0  $<$ U252C> \x46\xD0 |0  $\langle$ U252D> $\x46\xD1$  |0 <U252E> \x46\xD2 |0  $<$ U252F> \x46\xD3 |0  $<$ U2530> \x46\xD4 |0  $<$ U2531> \x46\xD5 |0  $<$ U2532> \x46\xD6 |0  $<$ U2533> \x46\xD7 |0  $<$ U2534> \x46\xD8 |0  $<$ U2535> \x46\xD9 |0  $<$ U2536> \x46\xDA |0  $<$ U2537> \x46\xDB |0  $<$ U2538> \x46\xDC |0  $<$ U2539> \x46\xDD |0  $<$ U253A> \x46\xDE |0  $\langle$ U253B $>$  $\langle$ x46 $\rangle$ xDF  $|0$  $<$ U253C $>$  $x46$  $xE0$  |0  $\langle$ U253D> $\x46\times E1$  |0  $<$ U253E> \x46\xE2 |0  $<$ U253F> \x46\xE3 |0  $<$ U2540> \x46\xE4 |0  $<$ U2541> \x46\xE5 |0  $<$ U2542> \x46\xE6 |0  $<$ U2543> \x46\xE7 |0  $<$ U2544> \x46\xE8 |0 <U2545> \x46\xE9 |0  $<$ U2546> \x46\xEA |0  $<$ U2547> \x46\xEB |0 <U2548> \x46\xEC |0 <U2549> \x46\xED |0 <U254A> \x46\xEE |0

 $<$ U254B> \x46\xEF |0 <U25A0> \x44\xEA |0  $<$ U25A1> $\x44\xE9$  |0  $<$ U25B2> $\x44\xE3$ |0  $<$ U25B3> \x44\xE2 |0  $<$ U25BC $>$  $x44$  $xEC$  |0  $<$ U25BD $>$  $x44$  $xEB$  |0  $<$ U25C6> $\x44\xE8$  |0  $<$ U25C7> \x44\xE7 |0 <U25CB> \x44\xE0 |0  $<$ U25CE> $\x44\xE4$  |0 <U25CF> \x44\xE1 |0  $<$ U2605> \x44\xE6 |0  $<$ U2606 $>$  $x44$  $xE5$  |0  $<$ U2640> $\x44\x79$  |0  $<$ U2642> \x44\x69 |0  $<$ U3000 $>$  $x40$  $x40$  |0  $<$ U3001> \x43\x44 |0  $<$ U3002> \x43\x41 |0  $<$ U3003> \x44\x5B |0  $<$ U3005>\x44\x5D |0  $<$ U3006> \x44\x5E |0  $<$ U3007> \x44\x5F |0  $<$ U3008> \x44\x64 |0  $<$ U3009> \x44\x74 |0  $<$ U300A $>$  $x44$  $x65$  |0  $<$ U300B $>$  $x44$  $x75$  |0  $<$ U300C> $\x43\x42$ |0  $<$ U300D> $\x43\x43$  |0  $<$ U300E> $\x44\x42$ |0  $<$ U300F> $\x44\x43$ |0  $\langle$ U3010> $\x44\x66$  |0  $<$ U3011> \x44\x76 |0  $<$ U3012> \x44\x6C |0  $<$ U3013> \x44\x7D |0  $<$ U3014> \x44\x63 |0  $<$ U3015> \x44\x73 |0  $<$ U3016 $>$  $x45$  $x5B$  |0  $<$ U3017> \x45\x5C |0  $<$ U3041> \x44\x47 |0  $<$ U3042> \x44\x81 |0  $<$ U3043> \x44\x48 |0  $<$ U3044> \x44\x82 |0  $<$ U3045> \x44\x49 |0  $<$ U3046> \x44\x83 |0  $<$ U3047> \x44\x51 |0  $<$ U3048> \x44\x84 |0

 $<$ U3049> \x44\x52 |0  $<$ U304A> \x44\x85 |0  $<$ U304B> \x44\x86 |0  $<$ U304C> $\x44\xCO$ |0  $<$ U304D> $\x44\x87$ |0  $\langle$ U304E> $\x44\xC1$  |0  $<$ U304F> \x44\x88 |0 <U3050> \x44\xC2 |0  $<$ U3051> \x44\x89 |0  $<$ U3052> \x44\xC3 |0  $<$ U3053> \x44\x8A |0 <U3054> \x44\xC4 |0  $<$ U3055> \x44\x8C |0  $<$ U3056> \x44\xC5 |0  $<$ U3057> \x44\x8D |0  $<$ U3058> \x44\xC6 |0 <U3059> \x44\x8E |0  $<$ U305A $>$  $x44$  $xC7$  |0  $<$ U305B> \x44\x8F |0  $<$ U305C> \x44\xC8 |0  $<$ U305D> $\x44\x90$ |0  $<$ U305E> \x44\xC9 |0  $<$ U305F> \x44\x91 |0  $<$ U3060> $\x44\xCA$  |0  $<$ U3061> \x44\x92 |0 <U3062> \x44\xCB |0  $<$ U3063> \x44\x56 |0  $<$ U3064> \x44\x93 |0 <U3065> \x44\xCC |0  $<$ U3066 $>$  \x44\x94  $|0$  $<$ U3067> \x44\xCD |0  $<$ U3068> \x44\x95 |0 <U3069> \x44\xCE |0  $<$ U306A> \x44\x96 |0  $<$ U306B> \x44\x97 |0  $<$ U306C> \x44\x98 |0  $<$ U306D>\x44\x99 |0 <U306E> \x44\x9A |0  $<$ U306F> $\x44\x9D$ |0 <U3070> \x44\xCF |0  $<$ U3071> \x44\xD5 |0 <U3072> \x44\x9E |0 <U3073> \x44\xD0 |0 <U3074> \x44\xD6 |0  $<$ U3075> \x44\x9F |0  $<$ U3076> \x44\xD1 |0 <U3077> \x44\xD7 |0

<U3078> \x44\xA2 |0 <U3079> \x44\xD2 |0 <U307A> \x44\xD8 |0  $<$ U307B $>$  $x44$  $xA3$  |0  $<$ U307C $>$  $x44$  $xD3$  |0  $\langle$ U307D> $\x44\xD9$  |0 <U307E> \x44\xA4 |0  $<$ U307F> $\x44\xA5$ |0  $<$ U3080> \x44\xA6 |0  $<$ U3081> \x44\xA7 |0  $<$ U3082> \x44\xA8 |0  $<$ U3083> \x44\x53 |0  $<$ U3084> \x44\xA9 |0  $<$ U3085> \x44\x54 |0  $<$ U3086> \x44\xAA |0  $<$ U3087> \x44\x55 |0  $<$ U3088> \x44\xAC |0  $<$ U3089> \x44\xAD |0 <U308A> \x44\xAE |0  $<$ U308B> \x44\xAF |0  $<$ U308C $>$  $x44\xBA$  |0  $<$ U308D> \x44\xBB |0  $<$ U308E> \x44\x57 |0  $<$ U308F> $\x44\xBC$ <br/> $|0$  $<$ U3090> \x44\xDA |0  $<$ U3091> \x44\xDB |0  $<$ U3092> \x44\x46 |0  $<$ U3093> \x44\xBD |0 <U309B> \x43\xBE |0 <U309C> \x43\xBF |0 <U309D> \x44\xDC |0  $\langle$ U309E> $\x44\xDD$ |0  $<$ U30A1> $\x43\x47$ |0  $<$ U30A2> $\x43\x81$ |0  $<$ U30A3> \x43\x48 |0  $<$ U30A4 $>$  $x43$  $x82$  |0  $<$ U30A5> \x43\x49 |0  $<$ U30A6> \x43\x83 |0  $<$ U30A7> \x43\x51 |0  $<$ U30A8> \x43\x84 |0  $<$ U30A9> \x43\x52 |0  $<$ U30AA> \x43\x85 |0  $<$ U30AB> \x43\x86 |0  $<$ U30AC> $\x43\xC0$ |0  $<$ U30AD> \x43\x87 |0  $<$ U30AE> $\x43\xC1$  |0  $<$ U30AF> $\x43\x88$  |0

 $<$ U30B0> $\x43\xC2$ |0  $<$ U30B1> \x43\x89 |0  $<$ U30B2> \x43\xC3 |0  $<$ U30B3> \x43\x8A |0  $<$ U30B4> \x43\xC4 |0  $<$ U30B5> \x43\x8C |0  $<$ U30B6> \x43\xC5 |0  $<$ U30B7> \x43\x8D |0  $<$ U30B8> \x43\xC6 |0  $<$ U30B9> \x43\x8E |0 <U30BA> \x43\xC7 |0  $<$ U30BB> \x43\x8F |0  $<$ U30BC $>$  $x43$  $xC8$  |0 <U30BD> \x43\x90 |0 <U30BE> \x43\xC9 |0  $<$ U30BF> \x43\x91 |0  $<$ U30C0 $>$   $\x43\times$ CA $\x$  $<$ U30C1> $x43x92$  |0  $<$ U30C2> $\x43\xCB$ |0  $<$ U30C3> \x43\x56 |0  $<$ U30C4> \x43\x93 |0 <U30C5> \x43\xCC |0 <U30C6> \x43\x94 |0  $<$ U30C7> $\x43\xCD$  |0  $<$ U30C8> $\x43\x95$ |0 <U30C9> \x43\xCE |0  $<$ U30CA> \x43\x96 |0 <U30CB> \x43\x97 |0 <U30CC> \x43\x98 |0 <U30CD> \x43\x99 |0 <U30CE> \x43\x9A |0  $<$ U30CF> $\x43\x9D$ |0 <U30D0> \x43\xCF |0  $\langle$ U30D1> $\x43\xD5$  |0 <U30D2> \x43\x9E |0  $\langle$ U30D3> $\x43\xD0$ |0  $\langle$ U30D4> $\langle x43\rangle$ xD6 |0  $<$ U30D5> $\x43\x9F$ |0  $<$ U30D6> \x43\xD1 |0 <U30D7> \x43\xD7 |0  $<$ U30D8> $\x43\xA2$  |0 <U30D9> \x43\xD2 |0 <U30DA> \x43\xD8 |0  $\langle$ U30DB $>$  $\x43\xA3$  |0 <U30DC> \x43\xD3 |0 <U30DD> \x43\xD9 |0 <U30DE> \x43\xA4 |0

 $\langle$ U30DF $>$  $\x43\xA5$  |0 <U30E0> \x43\xA6 |0 <U30E1> \x43\xA7 |0 <U30E2> \x43\xA8 |0  $<$ U30E3> \x43\x53 |0 <U30E4> \x43\xA9 |0  $<$ U30E5> \x43\x54 |0 <U30E6> \x43\xAA |0  $\langle$ U30E7> $\x43\x55$  |0 <U30E8> \x43\xAC |0 <U30E9> \x43\xAD |0 <U30EA> \x43\xAE |0  $<$ U30EB> \x43\xAF |0  $<$ U30EC> $\x43\xBA$ |0  $\langle$ U30ED> $\x43\xBB$  |0  $<$ U30EE> \x43\x57 |0 <U30EF> \x43\xBC |0 <U30F0> \x43\xDA |0  $<$ U30F1> $\x43\xDB$  |0  $<$ U30F2> $\x43\x46$  |0 <U30F3> \x43\xBD |0 <U30F4> \x43\xD4 |0  $<$ U30F5> $\x43\x59$ |0  $\langle$ U30F6> $\x43\x5A$  |0  $\langle$ U30FB $>$  $\x43\x45$  |0 <U30FC> \x43\x58 |0  $<$ U30FD $>$  $x43$  $xDC$  |0 <U30FE> \x43\xDD |0  $\langle$ U3105> $\x46\x65$  |0  $<$ U3106 $>$  $x46$  $x66$  |0  $<$ U3107> \x46\x67 |0  $\langle$ U3108> $\x46\x68$  |0  $<$ U3109> \x46\x69 |0  $\langle$ U310A> $\langle$ x46 $\rangle$ x6A |0  $<$ U310B> $\x46\x6B$  |0  $\langle$ U310C> $\x46\x6C$ |0  $\langle$ U310D> $\x46\x6D$ |0  $<$ U310E> $\x46\x6E$ |0  $<$ U310F> $\x46\x6F$ |0  $<$ U3110> \x46\x70 |0  $<$ U3111> \x46\x71 |0  $<$ U3112> \x46\x72 |0  $<$ U3113> \x46\x73 |0  $<$ U3114> \x46\x74 |0  $<$ U3115> \x46\x75 |0  $<$ U3116 $>$  $x46$  $x76$  |0  $<$ U3117> \x46\x77 |0

 $<$ U3118> \x46\x78 |0  $<$ U3119> \x46\x79 |0  $<$ U311A> \x46\x7A |0  $<$ U311B $>$  $x46$  $x7B$  |0  $<$ U311C $>$  $\x46\x7C$  |0  $<$ U311D> $\x46\x7D$  |0  $<$ U311E> $\x46\x7E$ |0  $<$ U311F> $\x46\$  $XTF$ |0  $<$ U3120> \x46\x80 |0  $<$ U3121> \x46\x81 |0  $<$ U3122> \x46\x82 |0  $<$ U3123> \x46\x83 |0  $<$ U3124> \x46\x84 |0  $<$ U3125> \x46\x85 |0  $<$ U3126> \x46\x86 |0  $<$ U3127> \x46\x87 |0  $<$ U3128> \x46\x88 |0  $<$ U3129> \x46\x89 |0  $<$ U3220> \x45\xF1 |0  $<$ U3221> \x45\xF2 |0  $<$ U3222> \x45\xF3 |0  $<$ U3223> \x45\xF4 |0  $<$ U3224> \x45\xF5 |0  $<$ U3225> \x45\xF6 |0  $<$ U3226> \x45\xF7 |0  $<$ U3227> \x45\xF8 |0  $<$ U3228> \x45\xF9 |0 <U3229> \x45\xFA |0  $<$ U3231> \x44\x6D |0  $<$ U4E00 $>$  $x59$  $xBA$  |0  $\langle$ U4E01> $\x4B\xA0$ |0 <U4E03> \x53\xDE |0  $<$ U4E07> \x57\x93 |0  $\langle$ U4E08> $\x5B\ x69$  |0  $<$ U4E09> \x54\xFC |0  $\langle$ U4E0A $>$  $\x55\times6F$  |0  $<$ U4E0B $>$  $x$ 58 $x$ 62 |0  $<$ U4E0C $>$  $x5C$  $xA1$  |0  $<$ U4E0D $>$  $x49$  $xBA$  |0  $<$ U4E0E> $\x5A\x8C$ |0  $<$ U4E10 $>$  $x5C\$  $xA3$  |0  $<$ U4E11> \x4A\x94 |0  $\langle$ U4E13> $\x5C\x48$  |0  $<$ U4E14> \x54\x72 |0 <U4E15> \x5C\xA6 |0  $\langle$ U4E16> $\x55\xBF$  |0 <U4E18> \x54\x91 |0

 $<$ U4E19> \x49\x9C |0  $\langle$ U4E1A> $\langle$ x59 $\rangle$ xB4 |0  $\langle$ U4E1B> $\x4A\xD3$  |0  $\langle$ U4E1C> $\x4B\xAA$  |0  $\langle$ U4E1D> $\x56\x5F$ |0  $\langle$ U4E1E $>$  $\x5C\xA8$  |0  $<$ U4E22> \x4B\xA9 |0  $\langle$ U4E24> $\x51\x5D$  |0  $\langle$ U4E25> $\x59\x6F$  |0  $<$ U4E27> \x55\x45 |0  $<$ U4E28> \x5C\xAC |0  $<$ U4E2A> \x4C\xF5 |0  $<$ U4E2B> $\x59\x5E$ |0  $<$ U4E2C $>$  $x$ 62 $x$ 7C $|0$  $<$ U4E2D> $\x5B\xCF$  |0  $<$ U4E30 $>$  $x4C$  $x82$  |0  $<$ U4E32> \x4A\xAD |0  $<$ U4E34 $>$  $x51$  $x79$  |0  $<$ U4E36 $>$  $x5C\xBB$  |0  $<$ U4E38> \x57\x89 |0  $\langle$ U4E39> \x4B\x44 |0 <U4E3A> \x57\xA9 |0  $<$ U4E3B $>$  $x5B\ xF6$  |0  $<$ U4E3D $>$  $x50$  $xF5$  |0  $<$ U4E3E> $\x4F\xD8$  |0  $<$ U4E3F> \x5C\xAE |0  $\langle$ U4E43> $\x52\xCA$  |0  $<$ U4E45> \x4F\xC2 |0 <U4E47> \x5C\xB0 |0  $<$ U4E48> \x52\x54 |0 <U4E49> \x59\xE4 |0  $<$ U4E4B> \x5B\xAD |0  $<$ U4E4C $>$  $x57$  $xD9$  |0  $\langle$ U4E4D> $\x5B\x47$  |0  $<$ U4E4E> $\x4D\xF4$  |0  $<$ U4E4F> \x4C\x46 |0  $<$ U4E50> \x50\xD5 |0  $<$ U4E52> \x53\xB8 |0  $<$ U4E53> \x53\x72 |0  $<$ U4E54> \x54\x67 |0  $<$ U4E56 $>$  $x4D$  $x74$  |0  $\langle$ U4E58>\x4A\x6B |0  $<$ U4E59> \x59\xD1 |0  $<$ U4E5C $>$  $x5C$  $xBE$  |0  $<$ U4E5D $>$  $x4F$  $xC4$  |0  $\langle$ U4E5E $>$  $\x53\xF1$  |0 <U4E5F> \x59\xB1 |0

 $<$ U4E60 $>$  $x$ 58 $x$ 50 |0  $<$ U4E61> \x58\x88 |0  $<$ U4E66> \x55\xE8 |0 <U4E69> \x5C\xBF |0  $<$ U4E70 $>$  $x51$  $xF1$  |0  $\langle$ U4E71> $\x51\xD1$  |0  $<$ U4E73> \x54\xE8 |0  $<$ U4E7E> $\x54\x4C$ |0  $<$ U4E86> \x51\x6B |0 <U4E88> \x5A\x89 |0 <U4E89> \x5B\x9A |0  $<$ U4E8B> \x55\xC1 |0  $<$ U4E8C $>$  $x4B$  $xFD$  $|0$  $<$ U4E8D> $\x5C\xA0$ |0  $\langle$ U4E8E $>$  $\x5A\ x7A$  |0 <U4E8F> \x50\x98 |0  $\langle$ U4E91> $\x5A\xC5$  |0  $<$ U4E92> \x4E\x45 |0 <U4E93> \x5C\xC0 |0  $<$ U4E94 $>$  $x57$  $xE4$  |0  $<$ U4E95> \x4F\xAD |0 <U4E98> \x5C\xA7 |0 <U4E9A> \x59\x67 |0 <U4E9B> \x58\xA8 |0  $<$ U4E9F> \x5C\xBC |0  $<$ U4EA0> $\x5D\x90$ |0  $\langle$ U4EA1> $\x57\x97$  |0  $<$ U4EA2> $\x50\x5A$ |0  $<$ U4EA4 $>$  $x4F$  $x5B$  |0  $\langle$ U4EA5> $\x4D\xA4$  |0 <U4EA6> \x59\xDF |0 <U4EA7> \x49\xF9 |0  $<$ U4EA8> \x4D\xDF |0 <U4EA9> \x52\xB5 |0  $<$ U4EAB> \x58\x8E |0  $<$ U4EAC> $\x4F\xA8$  |0  $\langle$ U4EAD> $\x57\x44$  |0  $\langle$ U4EAE> $\x51\x61$  |0 <U4EB2> \x54\x77 |0  $<$ U4EB3> \x5D\x92 |0  $<$ U4EB5 $>$  $x5D$  $x95$  |0  $<$ U4EBA $>$  $x$ 54 $x$ CA |0  $<$ U4EBB $>$  $x5C$  $xE8$  |0 <U4EBF> \x59\xD9 |0  $\langle$ U4EC0 $>$  $\x55\times B1$  |0  $\langle$ U4EC1> $\x54\xC9$  |0  $<$ U4EC2> $\x5C\xEB$  |0

 $\langle$ U4EC3> $\x5C\xE9$  |0  $<$ U4EC4> \x5C\xC5 |0  $<$ U4EC5> $\x4F\x97$  |0 <U4EC6> \x53\xCC |0  $\langle$ U4EC7> $\x4A\x91$  |0  $<$ U4EC9 $>$  $x5C$  $xEA$  |0 <U4ECA> \x4F\x92 |0  $<$ U4ECB $>$  $x4F$  $x8A$  |0  $\langle$ U4ECD> $\x54\xD3$  |0  $<$ U4ECE> $\x4A\xD2$  |0  $\langle$ U4ED1> $\x51\xD7$  |0 <U4ED3> \x49\xD5 |0  $<$ U4ED4 $>$  $x5C$  $x70$  |0  $\langle$ U4ED5> $\x55\xCA$  |0 <U4ED6> \x56\x9C |0  $\langle$ U4ED7> $\x5B\x6C$  |0  $<$ U4ED8> $\x4C\xB5$  |0  $<$ U4ED9> \x58\x69 |0  $\langle$ U4EDD $>$  $\x5D\x7A$  |0  $<$ U4EDE> $\x5C\xEF$ |0  $<$ U4EDF $>$  $x$ 54 $x$ 4A |0  $<$ U4EE1> $x5C$  $xED$  |0  $<$ U4EE3> \x4A\xF9 |0  $<$ U4EE4 $>$  $x51$  $x8F$  |0  $<$ U4EE5> $\x59\xD3$  |0  $<$ U4EE8> $\x5C\xEC$  |0  $<$ U4EEA> $\x59\xC6$  |0  $<$ U4EEB> $\x5C\xE$  |0 <U4EEC> \x52\x67 |0 <U4EF0> \x59\x97 |0  $<$ U4EF2> \x5B\xD8 |0  $<$ U4EF3> \x5C\xF1 |0  $\langle$ U4EF5> $\x5C\xF4$  |0  $<$ U4EF6 $>$  $x4E$  $xFD$  $|0$  $<$ U4EF7> \x4E\xDA |0  $<$ U4EFB> $\x54$ \xCD |0  $<$ U4EFD> $\x4C\x7D$  |0  $\langle$ U4EFF $>$  $\x4C\x62$  |0  $<$ U4F01> $\x53\xF2$  |0  $<$ U4F09> \x5C\xF7 |0  $<$ U4F0A $>$  $x$ 59 $x$ C0 |0  $<$ U4F0D> $\x57\xE8$  |0  $<$ U4F0E> $\x4E\xBE$  |0  $<$ U4F0F> $\x4C\x9D$  |0  $<$ U4F10 $>$  $x4C$  $x45$  |0  $\langle$ U4F11> $\x58\xDC$  |0  $<$ U4F17> \x5B\xD9 |0

 $\langle$ U4F18> $\x5A\right|x65$  |0 <U4F19> \x4E\x90 |0  $\langle$ U4F1A> $\x4E\&82$  |0  $<$ U4F1B> \x5C\xF0 |0  $\langle$ U4F1E $>$  $\x55\x41$  |0  $\langle$ U4F1F> $\x57\xAF$ |0  $<$ U4F20 $>$  $x4A$  $xAA$  |0  $<$ U4F22> \x5C\xF2 |0  $\langle$ U4F24> $\x55\x6B$  |0  $<$ U4F25> \x5C\xF5 |0  $<$ U4F26> \x51\xD6 |0  $<$ U4F27> \x5C\xF6 |0  $<$ U4F2A> $\x57$  $xB0$  |0  $<$ U4F2B> \x5C\xF8 |0 <U4F2F> \x49\xAD |0  $<$ U4F30 $>$  $x4D$  $x60$  |0  $<$ U4F32 $>$  \x5D\x43 |0 <U4F34> \x48\xE8 |0  $<$ U4F36> \x51\x87 |0  $<$ U4F38> \x55\x8D |0  $<$ U4F3A> \x56\x65 |0 <U4F3C> \x56\x66 |0  $\langle$ U4F3D> $\x5D\x44$  |0  $<$ U4F43> \x4B\x89 |0  $<$ U4F46 $>$  $x4B\ x4B$  |0  $<$ U4F4D> $\x57$  $xBA$  |0  $\langle$ U4F4E> $\x4B\x6D$ |0  $<$ U4F4F> $\x5C\x41$ |0  $<$ U4F50 $>$  $x5C$  $x95$  |0  $\langle$ U4F51> $\x5A\ x73$  |0 <U4F53> \x56\xE4 |0  $\langle$ U4F55>\x4D\xCD |0  $\langle$ U4F57> $\x5D\x42$  |0  $<$ U4F58> \x5D\x7C |0  $\langle$ U4F59> $\x5A\x81$  |0  $<$ U4F5A> \x5C\xFC |0  $\langle$ U4F5B> $\x4C\x91$  |0  $\langle$ U4F5C $>$  $\x5C\x98$  |0  $<$ U4F5D> $\x5C\xFD$  |0  $<$ U4F5E> \x5C\xF9 |0  $\langle$ U4F5F> $\x5D\x41$  |0  $<$ U4F60 $>$  $x52$  $xE2$  |0  $\langle$ U4F63> $\x5A\right|x56$  |0 <U4F64> \x5C\xF3 |0  $\langle$ U4F65> $\x5D\ x7D$ |0  $<$ U4F67> \x5C\xFA |0  $<$ U4F69> \x53\x86 |0

 $<$ U4F6C> $\x50\xCF$ |0  $<$ U4F6F> $\x59$  $x59$  $1$  |0  $<$ U4F70 $>$  $x48$  $xDA$  |0 <U4F73> \x4E\xD0 |0  $<$ U4F74> \x5D\x46 |0  $\langle$ U4F76> $\x5D\x45$  |0  $<$ U4F7B> \x5D\x4C |0  $<$ U4F7C> \x5D\x4E |0  $<$ U4F7E> $\x5D\x4B$ |0 <U4F7F> \x55\xB8 |0 <U4F83> \x5D\x49 |0  $<$ U4F84> \x5B\xB5 |0  $<$ U4F88> \x4A\x7E |0 <U4F89> \x5D\x48 |0 <U4F8B> \x50\xFC |0  $\langle$ U4F8D> $\x55\xCB$  |0  $<$ U4F8F> $\x5D\x4A$  |0 <U4F91> \x5D\x47 |0  $<$ U4F94> \x5D\x50 |0 <U4F97> \x4B\xB0 |0 <U4F9B> \x4D\x49 |0 <U4F9D> \x59\xBF |0  $<$ U4FA0> \x58\x60 |0  $\langle$ U4FA3> $\x51\xC1$  |0  $\langle$ U4FA5> $\x4F\x64$  |0  $<$ U4FA6> $\x5B\x8D$  |0  $<$ U4FA7> $\x49$  $xDF$  $0$  $<$ U4FA8> $\x54\x68$  |0  $\langle$ U4FA9> $\x50\x8C$ |0  $\langle$ U4FAA> $\angle$ x5D $\angle$ x4D $|0$  $<$ U4FAC> $\x5D\x4F$ |0  $<$ U4FAE> $\x57$ \xE9 |0  $\langle$ U4FAF> $\x4D\xED$  |0  $<$ U4FB5> \x54\x76 |0  $\langle$ U4FBF $>$  $\x49\x84$  |0  $\langle$ U4FC3> $\x4A\xD8$  |0  $<$ U4FC4> \x4B\xEC |0  $\langle$ U4FC5> $\x5D\x54$  |0  $<$ U4FCA> $\x50\x41$  |0  $<$ U4FCE> $\x5D\x7E$ |0  $<$ U4FCF> $\x54\x6E$  |0  $<$ U4FD0 $>$  $x50$  $xFD$  |0  $\langle$ U4FD1> $\x5D\x58$  |0 <U4FD7> \x56\x77 |0  $<$ U4FD8> $\x4C\x9E$  |0  $\langle$ U4FDA $\rangle$  \x5D\x55 |0  $<$ U4FDC $>$  $x5D$  $x57$  $|0$ 

<U4FDD> \x49\x43 |0  $<$ U4FDE $>$  $x5A$  $x82$  |0  $\langle$ U4FDF $>$  $\x5D\x59$  |0  $<$ U4FE1> $\x58\xC4$  |0  $<$ U4FE3> \x5D\x56 |0  $\langle$ U4FE6> $\x5D\x51$  |0  $<$ U4FE8> $\x5D\x52$  |0  $\langle$ U4FE9> $\x51\x49$  |0  $<$ U4FEA> $\x5D\x53$  |0  $<$ U4FED> \x4E\xF2 |0  $<$ U4FEE> $x58$  $xDD$  |0 <U4FEF> \x4C\xA8 |0  $<$ U4FF1> $x4FxE2$  |0  $<$ U4FF3> \x5D\x5D |0  $<$ U4FF8> \x5D\x5A |0 <U4FFA> \x48\xB2 |0 <U4FFE> \x5D\x62 |0  $<$ U500C $>$  $x5D$  $x64$  |0  $<$ U500D> $\x49\x56$  |0  $<$ U500F> $\x5D\x5F$ |0  $<$ U5012> \x4B\x59 |0  $<$ U5014> \x4F\xF2 |0  $<$ U5018> \x56\xC7 |0  $<$ U5019> \x4D\xF1 |0  $\langle$ U501A> $\chi$ 59 $\chi$ CF |0  $\langle$ U501C> $\x5D\x63$  |0  $<$ U501F> \x4F\x89 |0  $<$ U5021> \x4A\x4B |0  $<$ U5025> \x5D\x65 |0  $<$ U5026> \x4F\xEA |0  $<$ U5028> \x5D\x66 |0  $\langle$ U5029> $\x5D\x5B$ |0  $\langle$ U502A $\rangle \times$ 52\xDE |0  $<$ U502C> $\x5D\x5E$ |0  $\langle$ U502D> $\x5D\x61$  |0  $\langle$ U502E> $\x5D\ x60$ |0  $\langle$ U503A> $\x5B\right\rangle x4E$  |0  $\langle$ U503C $>$  $\x5B\xB4$  |0  $<$ U503E> \x54\x84 |0  $<$ U5043> \x5D\x68 |0 <U5047> \x4E\xD8 |0  $<$ U5048> \x5D\x6A |0  $<$ U504C> $\x5D\x5C$ |0  $<$ U504E> $x5Dx6B$  |0  $<$ U504F> $\x53\xAA$  |0  $<$ U5055> \x5D\x69 |0 <U505A> \x5C\x97 |0  $<$ U505C $>$  $x$ 57 $x$ 43

## |0

 $<$ U5065> \x4F\x41 |0  $\langle$ U506C $>$  $\x5D\x6C$  |0  $<$ U5076 $>$  $x$ 53 $x$ 5C |0  $<$ U5077> \x57\x55 |0  $\langle$ U507B> $\x5D\x6D$  |0  $<$ U507E $>$  $\x5D\x67$  |0  $<$ U507F> $\x4A\x45$  |0 <U5080> \x50\x9F |0  $<$ U5085>\x4C\xB4 |0  $<$ U5088> \x50\xFB |0  $<$ U508D> $\x48\xF7$  |0  $<$ U50A3> \x4A\xF5 |0 <U50A5> \x5D\x6E |0  $<$ U50A7> $x5Dx6F$  |0  $<$ U50A8> \x4A\xA1 |0  $<$ U50A9> $\x5D\x70$ |0  $<$ U50AC $>$  $x4A$  $xDE$  |0  $<$ U50B2> \x48\xC0 |0  $<$ U50BA> \x5D\x71 |0  $\langle$ U50BB $>$  $\x55\x55$  |0 <U50CF> \x58\x92 |0  $<$ U50D6> $\x5D\x72$ |0  $\langle$ U50DA $>$  $\x51\x65$  |0  $<$ U50E6>\x5D\x76 |0  $<$ U50E7> \x55\x4E |0  $<$ U50EC> $x5Dx75$  |0  $<$ U50ED> $\x5D\x74$  |0  $<$ U50EE> $x5Dx77$ |0  $<$ U50F3> \x56\x7B |0  $<$ U50F5>\x4F\x49 |0  $\langle$ U50FB> $\x53\xA6$  |0  $<$ U5106> \x5D\x73 |0  $<$ U5107> \x5D\x78 |0  $\langle$ U510B> $\x5D\ x79 |0$  $<$ U5112> \x54\xE4 |0  $<$ U5121> $x$ 50 $x$ DB |0  $<$ U513F> \x4B\xF8 |0  $<$ U5140> $\x5C\xA2$ |0  $\langle$ U5141> $\x5A\&C9$  |0  $<$ U5143> \x5A\xA9 |0 <U5144> \x58\xD5 |0  $<$ U5145> \x4A\x85 |0  $<$ U5146 $>$  $x5B\ x77$  |0  $<$ U5148> \x58\x68 |0  $<$ U5149> \x4D\x83 |0  $\langle$ U514B> $\rangle$ x50 $\angle$ x6B |0  $<$ U514D> $\x52\x83$  |0

 $\langle$ U5151> $\x4B\xD1$  |0  $<$ U5154> \x57\x63 |0  $<$ U5155>\x5D\x8F |0  $<$ U5156> \x5D\x91 |0  $\langle$ U515A> $\x4B\x53$  |0  $<$ U515C $>$  $x4B$  $xB4$  |0  $<$ U5162> \x4F\xA3 |0  $<$ U5165> \x54\xEA |0  $<$ U5168> \x54\xAA |0  $<$ U516B $>$  $x48$  $xCA$  |0  $<$ U516C $>$  $\x4D\x4B$  |0  $<$ U516D> $\x51\x9A$  |0  $<$ U516E $>$  \x5D\x83  $|0$  $<$ U5170 $>$  $x50$  $xBB$  |0  $<$ U5171> \x4D\x52 |0  $<$ U5173> \x4D\x78 |0 <U5174> \x58\xCA |0  $<$ U5175> \x49\x99 |0  $<$ U5176 $>$  $x$ 53 $xE3$  |0 <U5177> \x4F\xDE |0  $<$ U5178> \x4B\x85 |0  $<$ U5179> \x5C\x68 |0  $<$ U517B> \x59\x99 |0  $<$ U517C $>$  $\x4E\xE5$  |0  $\langle$ U517D> $\x55\xDD$  |0  $<$ U5180> \x4E\xBC |0  $<$ U5181> \x5D\x87 |0 <U5182> \x5C\xE6 |0  $<$ U5185> \x52\xD9 |0  $<$ U5188>\x4C\xD3 |0 <U5189> \x54\xBC |0  $<$ U518C> $\x49\xE0$ |0  $<$ U518D>\x5A\xD8 |0  $<$ U5192> \x52\x50 |0  $<$ U5195> \x52\x82 |0  $<$ U5196> \x5D\xA1 |0 <U5197> \x54\xDE |0  $<$ U5199> \x58\xB3 |0  $<$ U519B $>$  $x4F$  $xFB$  |0  $<$ U519C> $\x53\x49$  |0  $<$ U51A0> $\x4D\x7A$  |0  $<$ U51A2> $\x5D\xA2$  |0  $\langle$ U51A4> $\x5A\right\rangle$ xA8 |0  $\langle$ U51A5> $\x5D\xA3$  |0  $<$ U51AB> $\x5D\x9C$ |0  $<$ U51AC> $\x4B\xAB$ |0  $<$ U51AF> $\x4C\x8C$  |0

 $<$ U51B0> \x49\x9A |0  $<$ U51B1> $\x5D\x9D$ |0  $\langle$ U51B2> $\x4A\right\rangle$ x86 |0  $<$ U51B3> \x4F\xF5 |0  $<$ U51B5> $\x50\x97$ |0  $<$ U51B6 $>$  $x$ 59 $x$ B0 |0  $<$ U51B7> $\x50\xE3$  |0  $<$ U51BB> \x4B\xB2 |0  $<$ U51BC $>$  $x5D$  $x9F$  $0$  $<$ U51BD> $\x5D\x9E$  |0  $<$ U51C0> $\x4F\xBA$  |0  $<$ U51C4> \x53\xDF |0  $<$ U51C6 $>$  $\x5$ C $\x5$ C $\vert$ 0  $<$ U51C7> $\x5D\xA0$ |0  $\langle$ U51C9> $\x51\x59$  |0  $<$ U51CB> $\x4B\x93$ |0  $<$ U51CC $>$  $x51$  $x89$  |0  $<$ U51CF> $\x4E\xF4$  |0  $<$ U51D1> \x4A\xD4 |0  $\langle$ U51DB $>$  $\x51\x7D$  |0  $\langle$ U51DD $\rangle \x52\xFC$  |0  $<$ U51E0> \x4E\xB7 |0  $<$ U51E1> $x4C\ x52$  |0  $<$ U51E4> \x4C\x90 |0  $<$ U51EB> $\x5D\x8D$ |0  $\langle$ U51ED> $\x53\xBD$  |0  $<$ U51EF> $\x50\x4D$ |0  $<$ U51F0> $\x4E\x6B$  |0  $<$ U51F3> \x4B\x6A |0  $<$ U51F5> \x5E\x69 |0 <U51F6> \x58\xD6 |0  $<$ U51F8> $\x57\x59$ |0  $<$ U51F9> $\x48\xBB$  |0  $<$ U51FA> $\x4A\x97$ |0  $\langle$ U51FB> $\x4E\ x98 |0$  $<$ U51FC> $x5E\ x6A$  |0  $<$ U51FD $>$  $x4D$  $xAE$  |0  $<$ U51FF> $\x5A\xE3$  |0  $<$ U5200 $>$  $x4B$  $x56$  |0  $<$ U5201> \x4B\x94 |0 <U5202> \x5C\xD5 |0 <U5203> \x54\xCF |0  $<$ U5206 $>$  $x4C$  $x76$  |0  $<$ U5207> \x54\x70 |0  $<$ U5208> \x5C\xD6 |0  $<$ U520A $>$  $x50$  $x4F$  |0  $<$ U520D> $\x5E\x5B$  |0

 $<$ U520E $>$  $x5C$  $xD7$  |0  $<$ U5211> \x58\xCB |0  $<$ U5212> \x4E\x4E |0  $<$ U5216> \x66\x5E |0  $<$ U5217> \x51\x70 |0  $<$ U5218> \x51\x96 |0  $<$ U5219> \x5A\xF1 |0  $<$ U521A> \x4C\xD4 |0  $<$ U521B $>$  $\x4A\xB3$  |0  $\langle$ U521D> $\x4A\&96$  |0  $<$ U5220 $>$  $x$ 55 $x$ 5E |0  $<$ U5224> \x53\x70 |0  $<$ U5228> \x53\x79 |0 <U5229> \x50\xFA |0  $<$ U522B> \x49\x91 |0  $<$ U522D> $\x5C\xD8$ |0 <U522E> \x4D\x6E |0  $\langle$ U5230 $\rangle \x4B\x5D$  |0 <U5233> \x5C\xD9 |0  $<$ U5236 $>$  $x5B$  $xC5$  |0  $<$ U5237> \x56\x42 |0 <U5238> \x54\xAE |0  $<$ U5239> \x55\x52 |0  $\langle$ U523A> $\angle$ x4A $\angle$ xCB |0  $<$ U523B> \x50\x6C |0  $\langle$ U523D> $\x4D\x95$  |0  $<$ U523F> $\x5C\xDA$ |0  $<$ U5240> $x$ 5C $x$ DB |0  $\langle$ U5241> $\x4B\xE6$  |0 <U5242> \x4E\xC0 |0 <U5243> \x56\xE9 |0  $<$ U524A> \x58\x98 |0  $<$ U524C $>$  $x5C$  $xDC$  |0  $<$ U524D $>$  $x$ 54 $x$ 50 |0  $<$ U5250> \x4D\x70 |0  $<$ U5251> \x4F\x43 |0  $<$ U5254> \x56\xDD |0  $<$ U5256> \x53\xC9 |0  $<$ U525C $>$  $x5C$  $xDF$  |0  $<$ U525E> $\x5C\xDD$  |0  $<$ U5261 $>$  $x5C$  $xDE$  |0  $<$ U5265> \x48\xFD |0  $<$ U5267> \x4F\xE6 |0  $<$ U5269> \x55\xA2 |0  $<$ U526A> \x4E\xF3 |0  $<$ U526F> $\x4C\xB0$  |0  $<$ U5272> $\x4C\xED$  |0

 $\langle$ U527D> $\x5C\xE1$  |0  $<$ U527F> \x4F\x6B |0  $\langle$ U5281> $\x5C\xE3$  |0 <U5282> \x5C\xE2 |0  $<$ U5288> \x53\x9D |0 <U5290> \x5C\xE4 |0 <U5293> \x5C\xE5 |0  $<$ U529B> \x51\x46 |0  $<$ U529D> $\x54\xAF$ |0 <U529E> \x48\xEB |0  $<$ U529F> \x4D\x46 |0  $<$ U52A0> $\x4E\xD2$  |0  $<$ U52A1> $x$ 57 $x$ F0 |0  $<$ U52A2> $x5E\ x5D$  |0  $<$ U52A3> $\x51\x73$  |0  $<$ U52A8> $\x4B\xAE$ |0 <U52A9> \x5B\xF9 |0  $<$ U52AA> \x53\x4C |0  $<$ U52AB> \x4F\x79 |0  $<$ U52AC $>$  $x5E$  $x5E$  $0$  $<$ U52AD> $\x5E\x5F$ |0  $<$ U52B1> $\x50\xF7$ |0  $<$ U52B2> $\x4F\xA1$  |0  $\langle$ U52B3> $\x50\xCC$  |0  $<$ U52BE> $\x5E\x60$ |0  $\langle$ U52BF $>$  $\x55\times$ C5 |0 <U52C3> \x49\xA9 |0  $\langle$ U52C7> $\x5A\x62$  |0  $\langle$ U52C9> $\x52\x84$  |0  $\langle$ U52CB> $\rangle$ x59 $\angle$ x4B |0  $\langle$ U52D0 $\rangle \times$ 5E $\times$ 62 |0  $<$ U52D2> $\x50\xD4$  |0  $<$ U52D6> $\x5E\x63$ |0  $<$ U52D8> $\x50\x51$ |0  $\langle$ U52DF> $\x52\xBB$  |0  $<$ U52E4> \x54\x7A |0  $\langle$ U52F0> $\x5E\ x64 |0$ <U52F9> \x5D\x89 |0 <U52FA> \x55\x77 |0  $<$ U52FE> $\x4D\x54$  |0  $<$ U52FF $>$  $x57$  $xEF$  |0  $<$ U5300 $>$  $x5A$  $xC7$  |0 <U5305> \x48\xFB |0  $\langle$ U5306> $\x4A\xD1$  |0 <U5308> \x58\xD8 |0  $\langle$ U530D> $\x5D\x8A$  |0 <U530F> \x5F\xCA |0

 $<$ U5310 $>$  $x5D$  $x8C$  |0  $<$ U5315> $\x5C\xAF$ |0  $<$ U5316> \x4E\x4F |0  $<$ U5317> \x49\x51 |0  $<$ U5319> \x4A\x77 |0  $\langle$ U531A> $\chi$ 5C $\chi$ CD |0  $<$ U531D> $\x5A\ xD0$  |0  $<$ U5320> \x4F\x53 |0  $<$ U5321> \x50\x90 |0  $<$ U5323> \x58\x5B |0  $<$ U5326> \x5C\xCF |0  $<$ U532A> \x4C\x6B |0 <U532E> \x5C\xD0 |0  $<$ U5339> \x53\xA4 |0 <U533A> \x54\x99 |0  $\langle$ U533B> $\rangle$ x59 $\angle$ xBC |0  $<$ U533E> \x5C\xD1 |0 <U533F> \x52\xE3 |0  $<$ U5341> \x55\xAD |0  $<$ U5343> \x54\x47 |0  $<$ U5345 $>$  \x5C\xA5  $|0$ <U5347> \x55\x9E |0  $<$ U5348> \x57\xE6 |0  $<$ U5349> \x4E\x7C |0 <U534A> \x48\xEA |0  $<$ U534E> \x4E\x4A |0  $<$ U534F> \x58\xAC |0  $<$ U5351> $\x49$  $x50$ |0  $<$ U5352> \x5C\x85 |0  $<$ U5353> \x5C\x5F |0  $<$ U5355> \x4B\x45 |0  $<$ U5356> \x51\xF3 |0 <U5357> \x52\xCE |0  $\langle$ U535A> $\langle$ x49 $\rangle$ xA8 |0  $\langle$ U535C> $\x49\xB6$  |0 <U535E> \x49\x86 |0  $<$ U535F> $\x60\x52$  |0  $<$ U5360> \x5B\x5C |0  $<$ U5361> $\x50\$  $x48$  |0  $<$ U5362> \x51\xAB |0 <U5363> \x5C\xD4 |0  $<$ U5364> \x51\xB0 |0 <U5366> \x5C\xD3 |0  $<$ U5367> \x57\xD3 |0 <U5369> \x5D\xDF |0  $<$ U536B> \x57\xBF |0 <U536E> \x5C\xB3 |0

 $\langle$ U536F> $\x52\x4E$ |0  $<$ U5370> \x5A\x41 |0  $<$ U5371> \x57\xA2 |0 <U5373> \x4E\xB3 |0  $<$ U5374> \x54\xB3 |0  $<$ U5375> \x51\xD0 |0 <U5377> \x4F\xEC |0  $<$ U5378> \x58\xB5 |0 <U537A> \x5D\xE0 |0  $<$ U537F> $\x54\x85$  |0  $<$ U5382> \x4A\x47 |0  $<$ U5384> \x4B\xF1 |0  $<$ U5385>\x56\xFB |0  $<$ U5386 $>$   $\times$ 50<br>\xF9  $|0$ <U5389> \x50\xF6 |0  $<$ U538B> \x59\x59 |0  $<$ U538C> \x59\x82 |0  $<$ U538D> $\x5C\xC6$  |0  $<$ U5395> $\x49$ <sub>X</sub>DD |0 <U5398> \x50\xE4 |0  $\langle$ U539A> $\x4D\xF0$ |0 <U539D> \x5C\xC7 |0 <U539F> \x5A\xAC |0  $<$ U53A2> $\x58\x82$ |0  $\langle$ U53A3> $\chi$ 5C $\chi$ C8 |0  $<$ U53A5> $\x5C\xC9$  |0  $<$ U53A6> \x58\x63 |0 <U53A8> \x4A\x99 |0  $<$ U53A9> \x4F\xC6 |0  $\langle$ U53AE> $\chi$ 5C $\chi$ CA |0 <U53B6> \x5E\x6C |0  $\langle$ U53BB $>$  $\x54\xA4$  |0  $<$ U53BF> \x58\x78 |0  $<$ U53C1> $x$ 54 $x$ FD |0 <U53C2> \x49\xCD |0  $\langle$ U53C8> $\x5A\$ 76 |0  $<$ U53C9> $\x49\xE5$  |0  $<$ U53CA> $\x4E\xAF$ |0  $<$ U53CB> $\x5A\x71$  |0  $<$ U53CC $>$  $x56$  $x4B$  |0  $<$ U53CD $>$  $x4C$  $x54$  |0  $\langle$ U53D1> $\x4C\x42$  |0  $<$ U53D4> $x$ 55 $xE4$  |0 <U53D6> \x54\xA0 |0  $\langle$ U53D7> $\x55\xDB$  |0 <U53D8> \x49\x85 |0 <U53D9> \x58\xEF |0

 $\langle$ U53DB $>$  $\x53\x71$  |0 <U53DF> \x5E\x65 |0 <U53E0> \x4B\x9F |0  $<$ U53E3> \x50\x7A |0  $<$ U53E4> \x4D\x65 |0  $<$ U53E5> \x4F\xE3 |0  $<$ U53E6> $\x51\x8E$ |0  $<$ U53E8> $\x60\x56$  |0  $<$ U53E9> \x60\x55 |0  $<$ U53EA> \x5B\xBA |0 <U53EB> \x4F\x70 |0 <U53EC> \x5B\x79 |0 <U53ED> \x48\xC7 |0  $<$ U53EE> $\x4B\xA2$ |0 <U53EF> \x50\x69 |0  $<$ U53F0> $x$ 56 $x$ A7 |0  $<$ U53F1> $x$ 60 $x$ 53 |0  $<$ U53F2> \x55\xB6 |0  $<$ U53F3> \x5A\x72 |0 <U53F5> \x5C\xCE |0  $<$ U53F6 $>$  $\x59$  $xB5$  |0  $<$ U53F7> \x4D\xC4 |0 <U53F8> \x56\x5E |0  $<$ U53F9> $\x56\xBD$ |0  $<$ U53FB> $\x60\x57$ |0  $<$ U53FC> $\x4B\x91$  |0  $<$ U53FD> $\x60\x54$  |0  $<$ U5401> \x5A\x96 |0  $<$ U5403> \x4A\x74 |0  $<$ U5404 $>$  $x4C$  $xF6$  |0  $<$ U5406 $>$  $x$ 60 $x$ 5A |0 <U5408> \x4D\xCE |0  $<$ U5409> $\x4E\xA9$ |0  $\langle$ U540A> $\x4B\x96$  |0  $<$ U540C $>$  $x$ 57 $x$ 4C |0  $\langle$ U540D> $\chi$ 52 $\chi$ 9C |0  $<$ U540E $>$  $x4D$  $xF2$  |0  $<$ U540F> $\x50\xF3$  |0  $<$ U5410> $\x57\x62$  |0  $<$ U5411> \x58\x93 |0  $<$ U5412> \x60\x58 |0  $<$ U5413> \x58\x65 |0  $<$ U5415> \x51\xBF |0  $<$ U5416 $>$  $x$ 60 $x$ 59 |0 <U5417> \x51\xEF |0  $<$ U541B $>$  $\x4F\xFC$  |0  $<$ U541D $>$  $x51$  $x7F$  $|0$ 

 $\langle$ U541E> $\x57\times6C$  |0  $<$ U541F> $\x59\xF6$  |0  $\langle$ U5420> $\x4C\x6D$  |0  $<$ U5421> $\x0$ \x60\x61 |0  $<$ U5423> \x60\x64 |0  $<$ U5426> \x4C\x92 |0  $<$ U5427> \x48\xC8 |0  $<$ U5428> \x4B\xD5 |0  $<$ U5429> \x4C\x74 |0  $\langle$ U542B $>$  $\langle$ x4D $\rangle$ xAB  $|0$  $<$ U542C $>$  $\x56\xFC$  |0  $<$ U542D> $\x50\x74$ |0  $<$ U542E> $\x56\x51$ |0  $<$ U542F> $\x53\xF3$  |0  $\langle$ U5431> $\x5B\xA7$  |0  $<$ U5432> \x60\x65 |0 <U5434> \x57\xE1 |0  $<$ U5435> \x4A\x53 |0  $<$ U5438> \x57\xFB |0 <U5439> \x4A\xB4 |0  $<$ U543B $>$  $x$ 57 $x$ C6 |0  $<$ U543C> \x4D\xEF |0  $<$ U543E> $\x57\xE0$ |0  $<$ U5440 $>$  $\x59$  $x5D$  |0  $<$ U5443> \x60\x60 |0  $<$ U5446> \x4A\xF3 |0  $<$ U5448> \x4A\x6A |0  $<$ U544A> \x4C\xE5 |0  $<$ U544B> \x60\x5B |0  $<$ U5450 $>$  $x$ 52 $x$ C4 |0  $<$ U5452> \x60\x5C |0  $<$ U5453> \x60\x5D |0  $<$ U5454> \x60\x5E |0  $\langle$ U5455> $\x53\x5B$  |0  $<$ U5456> \x60\x5F |0  $<$ U5457> \x60\x62 |0  $<$ U5458> \x5A\xB0 |0  $<$ U5459> \x60\x63 |0  $\langle$ U545B> $\x54\x54$  |0  $<$ U545C> \x57\xD7 |0  $<$ U5462> \x52\xD7 |0  $<$ U5464> \x60\x6A |0  $<$ U5466> \x60\x6F |0  $<$ U5468> $\x5B\xDB$  |0  $<$ U5471> $\x0$ (x60 $\times$ 69 $|0$  $<$ U5472> \x60\x7A |0  $<$ U5473> \x57\xB5 |0

 $\langle$ U5475> $\x4D\xC6$  |0  $<$ U5476 $>$  $x$ 60 $x$ 6E |0  $<$ U5477> \x60\x68 |0  $<$ U5478> \x53\x7E |0  $<$ U547B> $\x55\x8C$ |0  $<$ U547C $>$  $x4D$  $xF3$  |0  $\langle$ U547D> $\x52\x9D$  |0 <U5480> \x4F\xD6 |0  $<$ U5482> \x60\x66 |0  $<$ U5484> \x60\x6D |0  $<$ U5486> \x53\x78 |0  $<$ U548B> \x5B\x46 |0  $<$ U548C $>$  $\x4D\xcC$  |0  $<$ U548E $>$  $\x4F\xCB$  |0  $<$ U548F> \x5A\x5D |0  $<$ U5490> \x4C\xBF |0  $<$ U5492> \x5B\xE3 |0  $<$ U5494> \x60\x67 |0 <U5495> \x4D\x5E |0  $<$ U5496> \x50\x47 |0  $<$ U5499> \x51\x9D |0  $\langle$ U549A> $\x0\x60\x6B$  |0  $<$ U549B $>$  $\x50\x60\x6C$  |0  $<$ U549D> $\x60\x70$ |0  $\langle$ U54A3> $\x0\x7B$  |0  $<$ U54A4> \x60\x86 |0  $<$ U54A6> $\x0\x77$  |0  $<$ U54A7> \x60\x76 |0 <U54A8> \x5C\x69 |0  $<$ U54A9> $\x0\x84$ |0  $<$ U54AA> $\x0\x85$  |0  $\langle$ U54AB> $\x63\x8C$ |0  $<$ U54AC> $\x59\xA6$ |0  $<$ U54AD> $\x0$  $x60$  $x72$  |0  $<$ U54AF> $\x50\x49$  |0  $\langle$ U54B1> $\x5A\xDA$  |0  $<$ U54B3> \x50\x68 |0  $<$ U54B4> \x60\x74 |0  $<$ U54B8> \x58\x6C |0  $<$ U54BB $>$  $x60$  $x7D$  |0  $<$ U54BD> $\x59x6A$  |0  $<$ U54BF> \x60\x7E |0  $<$ U54C0> $\x48\xA6$  |0  $<$ U54C1> $\x53\xB6$  |0  $<$ U54C2> $\x0$  $x60$  $x73$  $|0$ <U54C4> \x4D\xE4 |0 <U54C6> \x4B\xDE |0

 $<$ U54C7> $\x57\x7B$  |0  $<$ U54C8> $\x4D\x9F$ |0  $\langle$ U54C9> $\x5A\xD4$  |0  $<$ U54CC $>$  $\x50\x7F$  |0 <U54CD> \x58\x8D |0 <U54CE> \x48\xA4 |0 <U54CF> \x60\x88 |0  $\langle$ U54D0 $\rangle \times$ 60 $\times$ 71 |0  $<$ U54D1> $\x59\x66$  |0  $<$ U54D2> $\x60\x75$  |0  $<$ U54D3> $\x60\x78$ |0  $<$ U54D4> $\x60$  $x79$ |0  $<$ U54D5> $\x0\$ x60 $x7C$ |0  $<$ U54D7> $\x4E\x49$ |0  $<$ U54D9> $\x60\x81$ |0  $<$ U54DA> $\x60\x82$  |0  $<\!\!U54DC\!\!>\!\setminus\!x60\!\backslash\!x83$ |0  $<$ U54DD $>$  $x$ 60 $x87$  |0  $<$ U54DE> $\x60\x89$  |0  $<$ U54DF> $\x5A\x54$  |0 <U54E5> \x4C\xE6 |0  $<$ U54E6> $\x53\x56$ |0  $<$ U54E7> $\x0\$  $x60\$  $x8B$  $|0$  $<$ U54E8> \x55\x7A |0  $<$ U54E9> $\x51\x48$  |0 <U54EA> \x52\xC3 |0  $<$ U54ED> $\x50\x7E$ |0 <U54EE> \x58\x99 |0  $<$ U54F2> \x5B\x7C |0 <U54F3> \x60\x8F |0  $<$ U54FA $>$  $x49$  $xB7$  |0  $<$ U54FC $>$  $x4D$  $xDE$  |0  $<$ U54FD> $\x60\x8D$  |0  $<$ U54FF> $x5E\ x61$  |0  $\langle$ U5501> $\x59\x85$  |0  $<$ U5506> \x56\x95 |0  $\langle$ U5507> $\x4A\xBC$  |0  $<$ U5509> \x48\xA5 |0  $<$ U550F> $\x0\$  $x60\$  $x92$  |0  $<$ U5510> \x56\xC5 |0  $<$ U5511> $x$ 60 $x$ 93 |0  $<$ U5514> \x60\x8E |0  $\langle$ U551B> $\x0\x8A$ |0  $<$ U5520 $>$  $x$ 60 $x8C$  |0  $<$ U5522> $\x0$ (x90 |0  $<$ U5523> \x60\x91 |0  $<$ U5524> \x4E\x5D |0
$<$ U5527> \x60\x94 |0  $<$ U552A> \x60\x95 |0  $\langle$ U552C> $\x4E\x43$  |0  $\langle$ U552E> $\x55\xDA$  |0  $<$ U552F> \x57\xA7 |0  $<$ U5530> \x60\xA6 |0  $\langle$ U5531> $\x4A\x4A$  |0  $\langle$ U5533> $\x0\xA5$ |0 <U5537> \x60\xA0 |0  $<$ U553C $>$  $x$ 60 $x$ 9F $|0$  $<$ U553E> $\x57\x79$ |0 <U553F> \x60\x9D |0  $<$ U5541> \x60\x9B |0  $<$ U5543> \x50\x70 |0  $<$ U5544> \x5C\x64 |0  $<$ U5546> $x$ 55 $x$ 6C |0  $<$ U5549> $\x0\$  $x60\$  $x99$  $|0$ <U554A> \x48\xA0 |0  $<$ U5550 $>$  $x$ 60 $x$ 9E |0  $<$ U5555> \x60\x9C |0  $<$ U5556> \x60\xA1 |0  $<$ U555C $>$  $x$ 60 $x$ A7 |0  $<$ U5561> \x4C\x68 |0  $<$ U5564> \x53\xA0 |0  $<$ U5565>\x55\x56 |0  $<$ U5566> \x50\xB1 |0  $<$ U5567> \x60\x96 |0  $<$ U556A> $\x53\x5E$ |0  $<$ U556C $>$  $\x5C\xC3$  |0  $\langle$ U556D> $\x0\$  $x60\$  $x9A$  |0  $<$ U556E> $\x52\xF5$ |0  $<$ U5575> $\x0\xA2$ |0  $<$ U5576 $>$  $x$ 60 $xA3$  |0  $\langle$ U5577> $\x0\xA4|0$ <U5578> \x58\xA4 |0  $\langle$ U557B> $\x0\xB3$  |0  $<$ U557C> \x56\xE3 |0  $<$ U557E> $\x0$ \x60\xB0 |0  $<$ U5580> $\x50\x46$  |0  $<$ U5581> $x$ 60 $x$ AE |0 <U5582> \x57\xB8 |0  $\langle$ U5583> $\x0\xAA$  |0  $<$ U5584> \x55\x66 |0  $<$ U5587> $\x50\xAD$  |0  $\langle$ U5588> $\rangle$ x60 $\angle$ xAD |0 <U5589> \x4D\xEC |0  $<$ U558A> \x4D\xAF |0

 $\langle$ U558B> $\x0\rangle$ x60 $\xA8$ |0  $<$ U558F> \x60\x97 |0  $<$ U5591> $\x60\xB2$  |0  $<$ U5594> \x60\xB7 |0 <U5598> \x4A\xAC |0  $<$ U5599> \x60\xB8 |0  $<$ U559C> \x58\x52 |0 <U559D> \x4D\xC7 |0 <U559F> \x60\xAF |0  $<$ U55A7> \x58\xF9 |0  $\langle$ U55B1> $\x0\xAB$ |0  $<$ U55B3> \x5A\xFA |0  $<$ U55B5> $\x0\x0\x98$ |0  $<$ U55B7> \x53\x88 |0 <U55B9> \x60\xAC |0  $\langle$ U55BB> $\rangle$ x5A $\angle$ x98 |0  $<$ U55BD> $\times$ 60\xB5 $|0$  $<$ U55BE> $\x60\xB6$  |0  $\langle$ U55C4> $\angle$ x60 $\angle$ xC3 |0  $<$ U55C5> $x$ 58 $x$ E0 |0 <U55C9> \x60\xBB |0  $\langle$ U55CC $>$  $\x60\xC8$  |0 <U55CD> \x60\xC9 |0  $\langle$ U55D1> $\x0\xBD$ |0  $<$ U55D2> $\x0\$  $x$ 60 $\xA9$ |0  $<$ U55D3> \x55\x44 |0  $<$ U55D4> $x$ 60 $x$ C0 $|0$  $<$ U55D6> $\x0\xB1$  |0  $<$ U55DC $>$  $x$ 55 $x$ C7 $|0$ <U55DD> \x60\xC2 |0  $<$ U55DF> $\x0\xB4$  |0  $<$ U55E1> \x57\xCA |0  $<$ U55E3> \x56\x63 |0 <U55E4> \x60\xCC |0  $<$ U55E5> $x$ 60 $x$ C5 |0  $<$ U55E6 $>$  $x$ 60 $x$ C1 |0  $\langle$ U55E8> $\angle$ x60 $\angle$ xCA |0  $<$ U55EA> $\x0\x0\xB9$  |0  $<$ U55EB> $\x60\xBE$  |0  $<$ U55EC> $x$ 60 $x$ BF $|0$ <U55EF> \x60\xC4 |0  $<$ U55F2> $\x60\xC6$ |0 <U55F3> \x60\xC7 |0 <U55F5> \x60\xCB |0  $<$ U55F7> $\x60\xBA$  |0 <U55FD> \x56\x74 |0 <U55FE> \x60\xD4 |0

 $<$ U5600 $>$  $x$ 60 $x$ D5 |0  $<$ U5601> \x60\xD1 |0  $<$ U5608> \x60\xCF |0 <U5609> \x4E\xCD |0  $<$ U560C $>$  $x$ 60 $x$ D0 |0  $<$ U560E>\x4C\xC1 |0  $<$ U560F> $\x5C\xC4$  |0  $<$ U5618> \x58\xE9 |0  $<$ U561B> $\x51\xEE$  |0  $<$ U561E> $x$ 60 $x$ CE |0  $<$ U561F> $\x0\xBC$  |0  $<$ U5623> \x60\xD3 |0  $<$ U5624> \x60\xD2 |0  $<$ U5627> \x60\xD6 |0  $<$ U562C> $\x0\xDB$ |0  $<$ U562D> $\x0\x0\xD7$ |0  $<$ U5631> \x5B\xF5 |0  $<$ U5632> \x4A\x50 |0  $<$ U5634> \x5C\x8D |0  $<$ U5636 $>$  $x56$  $x5B$  |0  $<$ U5639> \x60\xD9 |0  $<$ U563B> $\times$ 57\xFA $|0$ <U563F> \x4D\xD8 |0  $<$ U564C> $\x0$  $x60$  $xE0$  $0$  $<$ U564D $>$  $\x0$  $\times$ DC  $|0$  $<$ U564E> $\x59\xAC$ |0  $<$ U5654> \x60\xE1 |0  $<$ U5657> \x60\xDA |0  $<$ U5658> \x60\xD8 |0 <U5659> \x60\xDE |0  $<$ U565C $>$  $x$ 60 $x$ DF |0  $<$ U5662> \x60\xDD |0  $<$ U5664> \x60\xE3 |0  $<$ U5668> \x53\xF6 |0 <U5669> \x5C\xAB |0  $<$ U566A> \x5A\xEA |0  $\langle$ U566B> $\x0\rangle$ x60 $xE5$ |0  $\langle$ U566C> $\x55\xC8$  |0  $<$ U5671> $\x0\xE4$  |0  $<$ U5676> \x4C\xC0 |0  $<$ U567B> \x60\xE6 |0  $<$ U567C> $\x0\xE7$ |0 <U5685> \x60\xE8 |0 <U5686> \x60\xE2 |0  $<$ U568E> \x4D\xBE |0 <U568F> \x56\xE6 |0 <U5693> \x60\xE9 |0

 $<$ U56A3> \x58\x9A |0 <U56AF> \x60\xEA |0  $<$ U56B7> \x54\xC1 |0  $<$ U56BC $>$  $\x4F\x60$  |0  $<$ U56CA $>$  $x52$  $xD1$  |0  $<$ U56D4> $x$ 60 $xEB$ |0 <U56D7> \x60\xEC |0  $<$ U56DA $>$  $x$ 54 $x$ 95 |0  $<$ U56DB $>$  $x$ 56 $x$ 64 |0  $\langle$ U56DD $\rangle \chi$ 60 $\chi$ ED |0 <U56DE> \x4E\x78 |0  $<$ U56DF> $\x5C\xB5$  |0  $<$ U56E0> $\x59\xF1$ |0 <U56E1> \x60\xEE |0  $<$ U56E2> $\x57\x65$ |0 <U56E4> \x4B\xD9 |0  $<\!\!U56EB\!\!> \backslash \!x60\backslash \!xF0$ |0  $<$ U56ED> $\x5A\xAF$ |0  $<$ U56F0> $\x50\xA6$ |0 <U56F1> \x4A\xD0 |0  $<$ U56F4> \x57\xA6 |0  $<$ U56F5 $>$   $\times$  60  $\times$  EF  $|0$  $<$ U56F9> $\x60\xF1$ |0  $<$ U56FA> $\x4D\x6C$ |0  $<$ U56FD> $\x4D\x9B$  |0  $<$ U56FE> $\x57\x5C$ |0 <U56FF> \x60\xF2 |0  $<$ U5703> \x53\xD3 |0  $<$ U5704> \x60\xF3 |0  $<$ U5706> \x5A\xB1 |0  $<$ U5708> \x54\xA5 |0  $<$ U5709> $\x60\xF5$  |0  $<$ U570A $>$  $x$ 60 $x$ F4 |0  $<$ U571C $>$  $\x0\xF6$  |0  $\langle$ U571F> $\x57\times61$  |0  $<$ U5723> \x55\xA4 |0  $\langle$ U5728> $\x5A\xD9$  |0 <U5729> \x5E\x77 |0 <U572A> \x5E\x79 |0  $<$ U572C $>$  $x$ 5E $x$ 78 |0  $\langle$ U572D> $\x4D\x88$  |0  $<$ U572E $>$  $x5E$  $x7C$  |0 <U572F> \x5E\x7D |0  $<$ U5730 $>$  $x4B$  $x78$  |0  $<$ U5733> $\times$ 5E\x7A  $|0$ <U5739> \x5E\x7B |0  $\langle$ U573A> $\x4A\right|x41$  |0

 $<$ U573B> \x5E\x7F |0 <U573E> \x4E\x99 |0  $<$ U5740> \x5B\xB6 |0  $<$ U5742> \x5E\x81 |0  $<$ U5747> \x4F\xF8 |0  $\langle$ U574A> $\x4C\x5B$  |0  $<$ U574C> $\x5E\ x70$ |0  $\langle$ U574D> $\x56\xAD$  |0  $<$ U574E> $\x50\x52$ |0  $<$ U574F> \x4E\x55 |0 <U5750> \x5C\x99 |0  $<$ U5751> \x50\x73 |0  $<$ U5757> \x50\x8A |0 <U575A> \x4E\xE0 |0  $<$ U575B> \x56\xB2 |0  $<$ U575C $>$  $x5E$  $x7E$  $0$  $<$ U575D>\x48\xD2 |0 <U575E> \x57\xEA |0  $<$ U575F> \x4C\x78 |0  $<$ U5760> \x5C\x59 |0  $\langle$ U5761> $\x53\xC1$  |0  $<$ U5764> \x50\xA3 |0  $<$ U5766> \x56\xB8 |0  $<$ U5768> \x5E\x88 |0  $<$ U5769> \x5E\x82 |0  $<$ U576A> $\x53\xB9$  |0 <U576B> \x5E\x84 |0  $<$ U576D> $\x5E\x89$  |0  $<$ U576F> \x53\x98 |0  $<$ U5773> \x5E\x8B |0  $<$ U5776 $>$  $x5E$  $x8A$  |0  $<$ U5777> \x50\x60 |0  $\langle$ U577B> $\x5E\x87$  |0  $<$ U577C $>$  $x$ 5E $x86$  |0  $<$ U5782> \x4A\xB8 |0  $<$ U5783> \x50\xAB |0  $\langle$ U5784> $\x51\xA1$ |0  $<$ U5785> \x5E\x83 |0  $<$ U5786> \x5E\x85 |0 <U578B> \x58\xCC |0 <U578C> \x5E\x8E |0 <U5792> \x50\xDC |0 <U5793> \x5E\x93 |0  $<$ U579B> \x4B\xE1 |0 <U57A0> \x5E\x94 |0 <U57A1> \x5E\x72 |0  $<$ U57A2> $\x4D\x58$  |0

 $\langle$ U57A3> $\x5A\xAA$ |0  $<$ U57A4> \x5E\x8D |0  $<$ U57A6> $\x50\$  $x71$  |0  $<$ U57A7> $\x5E\x91$ |0  $<$ U57A9> $\x5E\$  $x71$  |0  $\langle$ U57AB> $\x4B\x87$  |0  $<$ U57AD> $\x5E\x8C$  |0  $\langle$ U57AE> $\x50\x86$  |0 <U57B2> \x5E\x8F |0  $<$ U57B4> \x5E\x92 |0 <U57B8> \x5E\x9A |0  $<$ U57C2> $\x4D\x41$ |0  $<$ U57C3> \x48\xA2 |0  $<$ U57CB> $\x51\xF0$ |0  $\langle$ U57CE> $\x4A\xi$ 67 |0  $<$ U57CF> $\x5E\x90$ |0  $<$ U57D2> $\x5E\x99$ |0  $\langle$ U57D4 $\rangle$  $\langle$ x53 $\rangle$ xD1 |0  $\langle$ U57D5> $\x5E\&95$  |0  $<$ U57D8> $\x5E\x96$  |0 <U57D9> \x5E\x98 |0 <U57DA> \x5E\x97 |0 <U57DD> \x5E\x9F |0 <U57DF> \x5A\x93 |0  $<$ U57E0> \x49\xB9 |0 <U57E4> \x5E\x9E |0  $\langle$ U57ED> $\x5E\xA3$  |0  $<$ U57EF> \x5E\x9C |0  $<$ U57F4> \x5E\x9B |0 <U57F8> \x5E\x9D |0  $<$ U57F9> \x53\x81 |0  $<$ U57FA> \x4E\x9A |0  $\langle$ U57FD $>$  $\x5E\xA2$  |0  $<$ U5800> $\x5E\$  $xA4$  |0  $<$ U5802> \x56\xC2 |0 <U5806> \x4B\xD0 |0  $<$ U5807> \x5F\x60 |0 <U580B> \x5E\xA0 |0  $<$ U580D> $\x5E\xA1$  |0  $<$ U5811> \x54\x55 |0 <U5815> \x4B\xE8 |0 <U5819> \x5E\xA6 |0 <U581E> \x5E\xA5 |0 <U5820> \x5E\xA8 |0  $<$ U5821> \x49\x44 |0  $<$ U5824> \x4B\x6C |0  $<$ U582A> \x50\x50 |0 <U5830> \x59\x7F

 $<$ U5835> \x4B\xC1 |0  $<$ U5844> \x5E\xA7 |0  $<$ U584C>\x56\x9B |0  $<$ U584D> $\x66\x94$  |0  $<$ U5851> \x56\x7C |0  $<$ U5854> \x56\x9F |0 <U5858> \x56\xC0 |0  $<$ U585E> \x54\xFA |0  $<$ U5865>\x5E\xA9 |0  $<$ U586B> \x56\xED |0  $<$ U586C> \x5E\xAA |0  $<$ U587E> \x5E\x73 |0  $<$ U5880> \x5E\xAE |0  $<$ U5881> \x5E\xAB |0 <U5883> \x4F\xB2 |0  $<$ U5885> \x55\xFA |0 <U5889> \x5E\xAC |0  $<$ U5892> \x55\x6A |0 <U5893> \x52\xB8 |0 <U5899> \x54\x5D |0 <U589A> \x5E\xAD |0  $<$ U589E> \x5A\xF5 |0 <U589F> \x58\xE5 |0  $<$ U58A8> \x52\xAA |0  $<$ U58A9> \x4B\xD4 |0 <U58BC> \x5E\x74 |0  $<$ U58C1> \x49\x7A |0 <U58C5> \x5E\x75 |0  $<$ U58D1> $x5E\ x76$  |0  $<$ U58D5> $\x4D\xBD$ |0  $<$ U58E4> \x54\xBF |0  $<$ U58EB $>$  $x$ 55 $x$ BE |0 <U58EC> \x54\xC8 |0  $<$ U58EE> $x5Cx53$  |0 <U58F0> \x55\x9A |0  $<$ U58F3> \x50\x67 |0 <U58F6> \x4D\xF7 |0  $<$ U58F9> $\x59\xBB$  |0  $<$ U5902> \x61\xB9 |0  $<$ U5904 $>$  $x4A$  $xA5$  |0  $<$ U5907> \x49\x58 |0  $<$ U590D> $\x4C\xB3$  |0 <U590F> \x58\x64 |0  $<$ U5914> \x5D\x88 |0  $<$ U5915> \x58\x46 |0  $<$ U5916> \x57\x83 |0 <U5919> \x5D\x8E |0

 $<$ U591A> \x4B\xDF |0  $<$ U591C> $\x59\xB8$ |0  $<$ U591F $>$  $\x4D\x5B$  |0  $<$ U5924> \x61\xB8 |0  $<$ U5925> \x61\xB6 |0 <U5927> \x4A\xF2 |0 <U5929> \x56\xEB |0 <U592A> \x56\xAA |0  $<$ U592B> \x4C\x93 |0  $\langle$ U592D> $\x5C\xB1$  |0 <U592E> \x59\x8C |0  $<$ U592F> $\x4D\xBA$  |0  $<$ U5931> \x55\xA6 |0  $<$ U5934> \x57\x57 |0 <U5937> \x59\xC3 |0  $<$ U5938> \x50\x85 |0 <U5939> \x4E\xCF |0 <U593A> \x4B\xE0 |0 <U593C> \x5F\xC4 |0 <U5941> \x5F\xC5 |0  $<$ U5942> \x5E\x5C |0  $<$ U5944> \x59\x79 |0  $<$ U5947> \x53\xE5 |0  $<$ U5948> \x52\xCD |0 <U5949> \x4C\x8F |0  $<$ U594B> \x4C\x7C |0  $<$ U594E> $\x50\x9D$ |0 <U594F> \x5C\x81 |0  $<$ U5951> \x53\xF4 |0  $<$ U5954> \x49\x5C |0 <U5955> \x5F\xC7 |0  $<$ U5956> \x4F\x51 |0  $<$ U5957> \x56\xD6 |0 <U5958> \x5F\xC9 |0 <U595A> \x5F\xC8 |0  $\langle$ U5960> $\x4B\x8D$  |0  $<$ U5962> \x55\x7D |0  $<$ U5965>\x48\xC1 |0 <U5973> \x53\x4E |0  $<$ U5974> \x53\x4B |0  $<$ U5976 $>$  $x$ 52 $xCB$  |0 <U5978> \x4E\xE8 |0 <U5979> \x56\x9E |0 <U597D> \x4D\xC2 |0  $<$ U5981> \x63\x9A |0 <U5982> \x54\xE6 |0  $<$ U5983> \x63\x9B |0

<U5984> \x57\x9E |0  $<$ U5986> \x5C\x51 |0  $\langle$ U5987> $\x4C\xBD$  |0  $<$ U5988>\x51\xE7 |0 <U598A> \x54\xD0 |0 <U598D> \x63\x9C |0 <U5992> \x4B\xC9 |0 <U5993> \x4E\xCA |0 <U5996> \x59\x9E |0 <U5997> \x63\xA0 |0 <U5999> \x52\x8F |0 <U599E> \x63\xA3 |0  $<$ U59A3> \x63\x9F |0 <U59A4> \x63\xA4 |0  $<$ U59A5> $\x57\$ x77 |0  $<$ U59A8> $\x4C\x61$ |0 <U59A9> \x63\x9D |0 <U59AA> \x63\x9E |0 <U59AB> \x63\xA2 |0  $<$ U59AE> $x$ 52 $x$ DC |0 <U59AF> \x63\xA7 |0  $<$ U59B2> \x63\xA6 |0  $\langle$ U59B9> $\x52\x63$  |0 <U59BB> \x53\xDD |0 <U59BE> \x63\xA9 |0  $\langle$ U59C6> $\x52\xB6$  |0  $<$ U59CA> $\x63\xA1$ |0  $<$ U59CB> $\x55\xBB$  |0 <U59D0> \x4F\x84 |0  $\langle$ U59D1> $\x4D\x63$  |0  $<$ U59D2> $\x63\xA5$ |0  $<$ U59D3> \x58\xD4 |0 <U59D4> \x57\xAE |0 <U59D7> \x63\xA8 |0 <U59D8> \x63\xAF |0 <U59DA> \x59\xA5 |0  $<$ U59DC $>$  $x4F$  $xAA$  |0 <U59DD> \x63\xAC |0 <U59E3> \x63\xAE |0 <U59E5> \x50\xD0 |0 <U59E8> \x59\xCB |0  $<$ U59EC> \x4E\xA6 |0 <U59F9> \x63\xB0 |0 <U59FB> \x59\xF5 |0 <U59FF> \x5C\x6B |0  $<$ U5A01> $x$ 57 $x$ 9F |0  $<$ U5A03> $\x57\x7E$ |0

 $\langle$ U5A04> $\x51\xA5$  |0  $\langle$ U5A05> $\x63\xAA$ |0  $\langle$ U5A06> $\x63\xAB$  |0  $<$ U5A07> $\x4F\x5F$ |0  $\langle$ U5A08> $\x63\xAD$  |0  $<$ U5A09> $\x63\xB2$  |0  $<$ U5A0C $>$  $x$ 63 $xB1$  |0  $\langle$ U5A11> $\x63\xB5$  |0  $<$ U5A13> $\x63\xB7$  |0  $<$ U5A18> $\x52\xEE$  |0  $<$ U5A1C $>$  $\x52\xC7$  |0  $<$ U5A1F> $\x4F\xE9$  |0  $<$ U5A20 $>$  $x$ 55 $x$ 90 |0  $\langle$ U5A23> $\x63\xB6$  |0  $<$ U5A25> \x4B\xEF |0  $<$ U5A29> $\x52\x85$ |0  $\langle$ U5A31> $\x5A\x8A$  |0  $<$ U5A32> \x63\xB3 |0  $<$ U5A34 $>$  $x$ 63 $x$ B4 $|0$  $<$ U5A36> \x54\xA1 |0  $\langle$ U5A3C $>$  $\langle$ x63 $\rangle$ xBC $|0$  $<$ U5A40> \x63\xB8 |0  $\langle$ U5A46> $\langle$ x53 $\rangle$ xC4 |0  $<$ U5A49> $\x57$ \x92 |0  $\langle$ U5A4A> $\angle$ x63 $\angle$ xBA |0  $\langle$ U5A55> $\x63\xBB$  |0  $<$ U5A5A> \x4E\x8A |0  $\langle$ U5A62> $\x63\xBD$ |0  $<$ U5A67> \x63\xB9 |0  $<$ U5A6A> $\x50\xB6$  |0  $\langle$ U5A74> $\x5A\right\angle$ x44 |0  $\langle$ U5A75> $\x63\xBE$  |0  $<$ U5A76> \x55\x95 |0  $\langle$ U5A77> $\x63\xC2$  |0  $\langle$ U5A7A> $\chi$ 63 $\chi$ C3 |0  $\langle$ U5A7F> $\x58\xF5$  |0  $\langle$ U5A92> $\x52\x5D$ |0  $<$ U5A9A> $\x52\x64$  |0  $<$ U5A9B> $\x63\xC1$ |0  $<$ U5AAA> $\x63\xC0$ |0  $<$ U5AB2> $\x63\xC6$ |0  $<$ U5AB3> \x58\x51 |0 <U5AB5> \x66\x95 |0 <U5AB8> \x63\xC9 |0  $<$ U5ABE> $\x63\xC4$  |0  $<$ U5AC1> $x4E$  $xDD$  $0$  $<$ U5AC2> $\x55\x49$  |0

 $<$ U5AC9> $\x4E\xB4$  |0 <U5ACC> \x58\x73 |0  $\langle$ U5AD2> $\chi$ 63 $\chi$ C7 |0  $\langle$ U5AD4 $>$  $\langle$ x63 $\rangle$ xC8 $|0$  $<$ U5AD6> $\x63\xCD$  |0  $<$ U5AD8> $\x63\xCF$  |0  $<$ U5ADC $>$  $x$ 63 $x$ D0 |0  $\langle$ U5AE0> $\x63\xCA$  |0  $<$ U5AE1> $x4Bx75$  |0  $\langle$ U5AE3> $\x63\xCB$  |0 <U5AE6> \x63\xCE |0  $<$ U5AE9> $\x52\xDA$  |0  $<$ U5AEB> $\x63\xC5$ |0  $<$ U5AF1> $x$ 63 $x$ CC |0  $<$ U5B09> $\x63\xD1$  |0  $<$ U5B16> \x63\xD3 |0  $<$ U5B17> \x63\xD2 |0  $<$ U5B32> \x63\xD4 |0  $<$ U5B34> \x5D\x99 |0  $<$ U5B37> \x63\xD5 |0  $<$ U5B40> $\x63\xD6$  |0  $<$ U5B50> \x5C\x73 |0  $\langle$ U5B51> $\x63\xDC$  |0  $<$ U5B53>\x63\xDD |0  $<$ U5B54> \x50\x77 |0  $<$ U5B55> \x5A\xCF |0  $<$ U5B57>\x5C\x76 |0  $\langle$ U5B58> $\x4A\xE5$  |0 <U5B59> \x56\x90 |0  $\langle$ U5B5A> $\langle$ x63 $\rangle$ xD9 $|0$  $<$ U5B5B> $\x5C\xC2$  |0  $<$ U5B5C $>$  $x5C$  $x6E$  |0  $\langle$ U5B5D> $\x58\xA1$  |0  $<$ U5B5F> \x52\x6F |0 <U5B62> \x63\xDE |0  $<$ U5B63> \x4E\xBD |0  $<$ U5B64> \x4D\x62 |0  $<$ U5B65>\x63\xDA |0  $<$ U5B66> \x59\x47 |0  $<$ U5B69> \x4D\xA1 |0  $<$ U5B6A> $\x51\xCE$  |0  $<$ U5B6C> $\x5C\xAA$  |0 <U5B70> \x55\xEA |0  $<$ U5B71> \x63\x8F |0 <U5B73> \x63\xDB |0  $<$ U5B75> \x4C\x96 |0  $<$ U5B7A> \x54\xE5 |0

 $<$ U5B7D $>$  $x52$  $xF4$  |0  $<$ U5B80> \x63\x52 |0  $\langle$ U5B81> $\x52\xFD$  |0  $<$ U5B83> \x56\x9D |0  $<$ U5B84> \x63\x53 |0  $<$ U5B85> \x5B\x4C |0  $<$ U5B87> \x5A\x8F |0  $<$ U5B88> \x55\xD7 |0  $<$ U5B89> \x48\xB1 |0  $<$ U5B8B> \x56\x6E |0  $<$ U5B8C> $\x57\x8B$ |0 <U5B8F> \x4D\xE9 |0  $<$ U5B93> \x63\x55 |0  $<$ U5B95> \x63\x54 |0  $<$ U5B97> \x5C\x7A |0  $\langle$ U5B98> $\x4D\$ 79 |0 <U5B99> \x5B\xE5 |0  $<$ U5B9A> \x4B\xA7 |0  $<$ U5B9B> \x57\x91 |0 <U5B9C> \x59\xCA |0 <U5B9D> \x49\x46 |0  $<$ U5B9E> \x55\xB4 |0  $\langle$ U5BA0> $\x4A\x89$  |0  $\langle$ U5BA1> $\x55\x94$  |0  $<$ U5BA2> $\x50\x6D$ |0  $<$ U5BA3> \x58\xFA |0  $<$ U5BA4> $x$ 55 $xD1$ |0  $<$ U5BA5> \x63\x56 |0 <U5BA6> \x4E\x62 |0  $<$ U5BAA> \x58\x7C |0  $<$ U5BAB> \x4D\x4C |0  $\langle$ U5BB0 $\rangle \times$ 5A $\times$ D6 |0  $\langle$ U5BB3> $\x4D\xA5$ |0  $<$ U5BB4> \x59\x88 |0  $<$ U5BB5> \x58\x9D |0  $<$ U5BB6> \x4E\xD1 |0  $<$ U5BB8> \x63\x57 |0  $<$ U5BB9> $\x54$ \xDC |0  $<$ U5BBD> $\x50\x8E$ |0 <U5BBE> \x49\x97 |0  $<$ U5BBF> \x56\x7E |0  $<$ U5BC2> $x4E$  $xC4$  |0  $<$ U5BC4> \x4E\xC3 |0  $<$ U5BC5> $\x59\xF9$  |0  $<$ U5BC6> $\x52\x7C$ |0 <U5BC7> \x50\x7C |0  $<$ U5BCC> $\x4C\xBA$  |0  $\langle$ U5BD0 $\rangle \chi$ 52 $\chi$ 62 |0  $<$ U5BD2> $\x4D\xAD$ |0  $\langle$ U5BD3> $\x5A\right)$ xA1 |0  $<$ U5BDD> $\x54\x7E$ |0  $<$ U5BDE> $\x52\xAE$  |0  $<$ U5BDF> $\x49$  $xEB$  |0  $<$ U5BE1> $x4Dx71$  |0  $<$ U5BE4> $x$ 63 $x$ 5B $|0$  $<$ U5BE5>\x51\x68 |0  $<$ U5BE8> $\x5B\x4F$ |0  $<$ U5BEE> \x63\x5C |0  $<$ U5BF0> $\x63\x5E$ |0  $<$ U5BF8> \x4A\xE6 |0 <U5BF9> \x4B\xD3 |0 <U5BFA> \x56\x62 |0  $<$ U5BFB> $\x59$  $x50$  $0$  $<$ U5BFC> $\x4B\x5C$  |0  $<$ U5BFF $>$  $x$ 55 $x$ D8 |0 <U5C01> \x4C\x83 |0  $<$ U5C04 $>$  $x55$  $x85$  |0  $<$ U5C06 $>$  $\x4F\x4B$  |0 <U5C09> \x57\xBD |0  $\langle$ U5C0A> $\chi$ 5C $\chi$ 91 |0  $<$ U5C0F> $\x58\xA0$ <br/> $|0$  $<$ U5C11> \x55\x79 |0  $<$ U5C14 $>$  $x4B\ xFA$  |0  $<$ U5C15> \x63\xD7 |0 <U5C16> \x4E\xE1 |0 <U5C18> \x4A\x5E |0  $<$ U5C1A $>$  $\x55\x70$  |0 <U5C1C> \x63\xD8 |0  $\langle$ U5C1D $>$  $\langle$ x4A $\langle$ x42 |0  $<$ U5C22> \x5F\xCB |0  $\langle$ U5C24> $\x5A\right\rangle$ x5A $\|0\|$ <U5C25> \x5F\xCC |0 <U5C27> \x59\xA1 |0  $<$ U5C2C $>$  $x$ 5F $xCD$  |0  $<$ U5C31> \x4F\xCC |0 <U5C34> \x5F\xCE |0 <U5C38> \x55\xAB |0 <U5C39> \x59\xFB |0  $<$ U5C3A> \x4A\x7F |0  $\langle$ U5C3B $>$  $\x63\x8B$  |0 <U5C3C> \x52\xE0 |0 <U5C3D> \x4F\xA0 |0  $<$ U5C3E> $\x57\xB1$  |0  $<$ U5C3F> $\x52\xF1$  |0

<U5C40> \x4F\xD5 |0  $<$ U5C41> \x53\xA7 |0  $<$ U5C42> $\x49\xE2$  |0  $<$ U5C45 $>$   $\x4F\xD2$   $\xD$  $<$ U5C48> \x54\x9D |0 <U5C49> \x56\xEA |0  $<$ U5C4A $>$  $x4F$  $x8D$  |0 <U5C4B> \x57\xDC |0  $<$ U5C4E> $x$ 55 $x$ B9 $|0$  $<$ U5C4F> $\x53\xC0$ |0  $<$ U5C50 $>$  $x$ 63 $x8D$ |0  $<$ U5C51> \x58\xBB |0  $<$ U5C55>\x5B\x59 |0  $<$ U5C59> \x63\x8E |0 <U5C5E> \x55\xF3 |0  $\langle$ U5C60> $\x57\x60$  |0  $<$ U5C61> $x51xC4$  |0  $<$ U5C63> \x63\x90 |0  $<$ U5C65>\x51\xC3 |0  $<$ U5C66> \x63\x91 |0 <U5C6E> \x63\x99 |0  $<$ U5C6F> $\x57\x6D$ |0  $<$ U5C71> \x55\x5D |0  $<$ U5C79 $>$  \x59\xD8  $|0$  $<$ U5C7A $>$  $x$ 61 $x$ 48 |0  $<$ U5C7F> \x5A\x8D |0  $<$ U5C81> \x56\x8B |0 <U5C82> \x53\xF0 |0  $<$ U5C88> \x61\x4C |0  $<$ U5C8C> $\x61\x47$ |0 <U5C8D> \x61\x49 |0  $<$ U5C90> \x61\x4A |0  $<$ U5C91> $\x61\x4F$ |0 <U5C94> \x49\xEC |0  $<$ U5C96> \x61\x4B |0 <U5C97> \x4C\xD9 |0  $<$ U5C98> \x61\x4D |0  $<$ U5C99> \x61\x4E |0  $<$ U5C9A> \x61\x50 |0  $<$ U5C9B> \x4B\x5A |0  $\langle$ U5C9C $>$  $\x61\x51$  |0  $<$ U5CA2> $\x61\x53$  |0  $<$ U5CA3> \x61\x58 |0  $<$ U5CA9> $\x59\x72$  |0  $\langle$ U5CAB> $\x61\x56$  |0  $<$ U5CAC $>$  $x$ 61 $x$ 55 |0  $<$ U5CAD $>$  $x51$  $x8C$  |0  $\langle$ U5CB1> $\x61\x57$  |0  $<$ U5CB3> \x5A\xBF |0  $\langle$ U5CB5> $\x61\x52$  |0  $<$ U5CB7> $\x61\x5A$ |0 <U5CB8> \x48\xB5 |0  $\langle$ U5CBD> $\x61\x54$  |0 <U5CBF> \x50\x9A |0  $\langle$ U5CC1> $\x61\x59$  |0  $\langle$ U5CC4> $\x61\x5B$  |0  $<$ U5CCB $>$  $x$ 61 $x$ 5E |0  $<$ U5CD2> $\x61\x5C$ |0 <U5CD9> \x5B\xC4 |0  $<$ U5CE1> $\x58\x5F$ |0  $<$ U5CE4> $x$ 61 $x$ 5D $|0$  $<$ U5CE5> $x$ 61 $x$ 5F |0  $<$ U5CE6> $x51$  $xCC$  |0 <U5CE8> \x4B\xEA |0 <U5CEA> \x5A\x99 |0  $<$ U5CED $>$  $x$ 54 $x$ 6D $|0$ <U5CF0> \x4C\x86 |0  $<$ U5CFB $>$  $x4F$  $xFD$  |0  $\langle$ U5D02> $\x61\x60$  |0  $<$ U5D03> $\x61\x61$  |0  $<$ U5D06 $>$  $x$ 61 $x$ 67 |0  $<$ U5D07> \x4A\x88 |0 <U5D0E> \x53\xE8 |0  $<$ U5D14> \x4A\xDD |0  $<$ U5D16> $\x59\x62$ |0  $\langle$ U5D1B $>$  $\x61\x68$  |0  $<$ U5D1E> $\x61\x66$  |0  $<$ U5D24> \x61\x65 |0  $<$ U5D26>\x61\x63 |0  $<$ U5D27> $\x61\x62$  |0 <U5D29> \x49\x60 |0 <U5D2D> \x5B\x58 |0  $\langle$ U5D2E $>$  $\x61\x64$  |0  $<$ U5D34> \x61\x6B |0  $<$ U5D3D> $\x61\x6C$ |0  $<$ U5D3E> $\x61\x6A$ |0  $<$ U5D47> \x68\x9B |0  $<$ U5D4A $>$  $x$ 61 $x$ 73 |0  $<$ U5D4B> \x61\x72 |0  $<$ U5D4C $>$  $x$ 54 $x$ 56 |0  $<$ U5D58> $\x61\x69$  |0  $<$ U5D5B> $\x61\x6E$ |0  $<$ U5D5D $>$  $x$ 61 $x$ 70 |0  $<$ U5D69> $\x61\$ x74 |0

 $<$ U5D6B $>$  $x$ 61 $x$ 71 |0  $<$ U5D6C $>$  $x$ 61 $x$ 6D |0  $\langle$ U5D6F> $\x61\x6F$  |0  $<$ U5D74 $>$  $\x61\x75$  |0  $<$ U5D82> \x61\x76 |0  $<$ U5D99> $\x61\$ x77 |0  $<$ U5D9D> $\x61\x78$  |0  $<$ U5DB7> $\x61\x7A$ |0  $\langle$ U5DC5> $\x61\x7B$  |0 <U5DCD> \x57\xA0 |0  $<$ U5DDB $>$  $x64$  $x7D$  $0$  $\langle$ U5DDD $\rangle \chi$ 4A $\chi$ A7 |0  $<$ U5DDE> $\x5B\xDC$  |0  $<$ U5DE1> $x59x52$ |0  $<$ U5DE2> $\x4A\x52$  |0  $<$ U5DE5> $\x4D\x44$  |0  $<$ U5DE6> $\x5C\x94$  |0  $<$ U5DE7> \x54\x69 |0  $<$ U5DE8> $\x4F\xDD$  |0  $<$ U5DE9> $\x4D\x4E$ |0 <U5DEB> \x57\xD6 |0  $<$ U5DEE> $\x49$ <sub>X</sub>ED |0  $<$ U5DEF> \x5E\x6F |0  $<$ U5DF1> $x4E$  $xB9$  |0  $<$ U5DF2> $\x59$ \xD0 |0  $<$ U5DF3> \x56\x68 |0  $<$ U5DF4 $>$  $x48$  $xCC$  |0 <U5DF7> \x58\x90 |0 <U5DFD> \x5D\x84 |0  $<$ U5DFE> $\x4F\x8E$ |0  $<$ U5E01> $x49x72$  |0  $<$ U5E02> $\x55\xCF$  |0  $<$ U5E03> \x49\xBB |0  $<$ U5E05> \x56\x47 |0  $<$ U5E06 $>$  $x4C$  $x4B$  |0  $<$ U5E08> \x55\xA5 |0  $<$ U5E0C $>$  $x$ 58 $x$ 43 |0  $<$ U5E0F> $\x0$  $x$ 60 $x$ F7 |0  $<$ U5E10 $>$  $x5B$  $x6A$  |0  $<$ U5E11> $x$ 60 $xFA$ |0 <U5E14> \x60\xF9 |0  $<$ U5E15> \x53\x61 |0  $<$ U5E16 $>$  $x$ 56 $xFA$  |0  $<$ U5E18> $\x51\x51$  |0  $<$ U5E19> $\x60\xF8$  |0  $<$ U5E1A> \x5B\xE2 |0  $<$ U5E1B> $\x49\xAE$  |0

 $<$ U5E1C> $\x5B\xC3$  |0  $<$ U5E1D> \x4B\x7B |0  $<$ U5E26> \x4A\xF7 |0  $<$ U5E27> \x5B\xA0 |0  $<$ U5E2D> $\x58\x4F$ |0  $<$ U5E2E> $\x48\xEE$  |0  $<$ U5E31> $x$ 60 $x$ FB |0  $\langle$ U5E37>\x61\x41 |0  $\langle$ U5E38> $\x4A\right\{43}$  |0  $<$ U5E3B $>$  $x$ 60 $x$ FC |0  $<$ U5E3C $>$  $x$ 60 $x$ FD |0  $<$ U5E3D> $\x52\x51$  |0  $<$ U5E42> $\x52\x7D$ |0  $<$ U5E44> \x61\x42 |0  $<$ U5E45> \x4C\x9A |0  $<$ U5E4C $>$  $x4E$  $x6F$  $0$  $<$ U5E54 $>$  $x$ 61 $x$ 43 |0 <U5E55> \x52\xBA |0  $<$ U5E5B> $\x61\x44$  |0  $<$ U5E5E> $\x61\x45$  |0  $<$ U5E61> $x$ 61 $x$ 46 |0  $<$ U5E62> \x4A\xB0 |0 <U5E72> \x4C\xC8 |0  $<$ U5E73> \x53\xBC |0  $<$ U5E74 $>$  $x52$  $xE9$  |0  $<$ U5E76> \x49\xA1 |0 <U5E78> \x58\xD1 |0  $<$ U5E7A> \x64\x7B |0 <U5E7B> \x4E\x63 |0  $<$ U5E7C $>$  $x5A$  $x77$  |0  $\langle$ U5E7D> $\x5A\right\rangle$ x5A $\geq 64$ |0  $<$ U5E7F> \x4D\x84 |0 <U5E80> \x61\xCE |0 <U5E84> \x5C\x4F |0 <U5E86> \x54\x8D |0  $<$ U5E87> \x49\x73 |0  $\langle$ U5E8A> $\langle$ x4A $\langle$ xB1 |0  $<$ U5E8B> $\x61\xD0$ |0 <U5E8F> \x58\xF1 |0  $<$ U5E90 $>$  $x51$  $xAD$  |0 <U5E91> \x61\xCF |0  $<$ U5E93> \x50\x83 |0 <U5E94> \x5A\x46 |0  $<$ U5E95> \x4B\x77 |0 <U5E96> \x61\xD1 |0  $<$ U5E97> \x4B\x8B |0 <U5E99> \x52\x8E |0

 $<$ U5E9A> \x4C\xFC |0  $<$ U5E9C $>$  $x4C$  $xAD$  |0  $\langle$ U5E9E> $\x53\x73$  |0  $<$ U5E9F> $\x4C\x6F$ |0  $<$ U5EA0 $>$  $x$ 61 $x$ D3 |0  $<$ U5EA5> $x$ 61 $x$ D2 |0  $<$ U5EA6> \x4B\xC7 |0  $<$ U5EA7> $x5C\ x9A$  |0  $<$ U5EAD> $\x57\x45$  |0  $\langle$ U5EB3> $\x61\xD7$ |0  $\langle$ U5EB5> $\x61\xD5$  |0  $<$ U5EB6> $\x55\xFB$ |0  $<$ U5EB7> $\x50\x55$  |0 <U5EB8> \x5A\x59 |0 <U5EB9> \x61\xD4 |0  $<$ U5EBE $>$  $x$ 61 $x$ D6 |0  $<$ U5EC9> $\x51\x4E$  |0 <U5ECA> \x50\xC7 |0  $\langle$ U5ED1> $\x61\xDA$  |0  $<$ U5ED2> $\x61\xD9$  |0  $<$ U5ED3> $\x50\xA9$  |0  $\langle$ U5ED6 $>$  $\x51\x6E$  |0  $\langle$ U5EDB $>$  $\x61\xDB$  |0 <U5EE8> \x61\xDC |0  $<$ U5EEA> $\x01\xDD$  |0 <U5EF4> \x5E\x68 |0 <U5EF6> \x59\x73 |0  $<$ U5EF7> $\x57\x42$  |0 <U5EFA> \x4F\x48 |0 <U5EFE> \x5F\xC2 |0 <U5EFF> \x5C\xA4 |0  $<$ U5F00 $>$  $x50$  $x4A$  |0  $<$ U5F01> $x$ 5E $x$ 6D |0 <U5F02> \x59\xEB |0 <U5F03> \x53\xF9 |0  $\langle$ U5F04> $\x53\x4A$  |0 <U5F08> \x5F\xC3 |0  $<$ U5F0A> $\x49\x77$ |0  $<$ U5F0B> $\x0$ \x60\x4E |0 <U5F0F> \x55\xBC |0  $<$ U5F11> $x$ 60 $x$ 51 |0  $\langle$ U5F13> $\x4D\x4D$  |0 <U5F15> \x59\xFC |0  $<$ U5F17> \x4C\xA4 |0  $<$ U5F18> \x4D\xEA |0  $<$ U5F1B> \x4A\x7A |0  $<$ U5F1F> \x4B\x7C |0

 $\langle$ U5F20> $\x5B\x65$  |0  $<$ U5F25> $\x52\x76$  |0  $<$ U5F26> \x58\x72 |0  $<$ U5F27> \x4E\x41 |0 <U5F29> \x63\x94 |0  $\langle$ U5F2A> $\x63\x93$  |0 <U5F2D> \x63\x95 |0  $\langle$ U5F2F> $\x57\x85$  |0  $<$ U5F31> \x54\xF4 |0  $<$ U5F39> \x4B\x4F |0  $<$ U5F3A> \x54\x5F |0 <U5F3C> \x63\x97 |0  $<$ U5F40> \x66\xAF |0  $<$ U5F50>\x63\x87 |0  $<$ U5F52> \x4D\x8A |0  $<$ U5F53> \x4B\x51 |0  $<$ U5F55>\x51\xBB |0 <U5F56> \x63\x89 |0  $<$ U5F57> \x63\x88 |0  $<$ U5F58> \x63\x8A |0 <U5F5D> \x59\xCC |0  $<$ U5F61>\x61\x8B |0 <U5F62> \x58\xCD |0  $<$ U5F64> \x57\x4E |0  $<$ U5F66>\x59\x86 |0 <U5F69> \x49\xC9 |0 <U5F6A> \x49\x8C |0  $<$ U5F6C>\x49\x93 |0  $<$ U5F6D> $\x53\x8E$  |0  $<$ U5F70> \x5B\x63 |0  $\langle$ U5F71> $\x5A\&50$ |0  $<$ U5F73> \x61\x7C |0  $\langle$ U5F77> $\x01\x7D$  |0 <U5F79> \x59\xDA |0  $\langle$ U5F7B> $\x4A\x59$  |0  $<$ U5F7C $>$  $\x49$  $x6B$  |0  $\langle$ U5F80> $\x57\x9A$  |0 <U5F81> \x5B\x98 |0  $<$ U5F82> \x61\x7E |0  $<$ U5F84> \x4F\xB5 |0 <U5F85> \x4A\xFC |0  $<$ U5F87> \x61\x7F |0 <U5F88> \x4D\xDB |0  $<$ U5F89> \x61\x81 |0 <U5F8A> \x4E\x52 |0  $<$ U5F8B> \x51\xC8 |0  $<$ U5F8C> $\x61\x82$  |0

<U5F90> \x58\xEB |0  $<$ U5F92> \x57\x5D |0  $<$ U5F95>\x61\x83 |0 <U5F97> \x4B\x63 |0  $<$ U5F98> \x53\x67 |0  $<$ U5F99> \x61\x84 |0  $<$ U5F9C $>$  $x$ 61 $x$ 85 |0  $<$ U5FA1> \x5A\x9A |0 <U5FA8> \x61\x86 |0  $<$ U5FAA> \x59\x4D |0  $<$ U5FAD> $\x61\x87$  |0  $<$ U5FAE> $\x57$  $xA1$  |0  $<$ U5FB5> \x61\x88 |0  $<$ U5FB7> \x4B\x62 |0 <U5FBC> \x61\x89 |0 <U5FBD> \x4E\x75 |0 <U5FC3> \x58\xC3 |0 <U5FC4> \x61\xDF |0 <U5FC5> \x49\x78 |0 <U5FC6> \x59\xE3 |0 <U5FC9> \x61\xE0 |0  $<$ U5FCC $>$  $x4E$  $xC8$  |0  $<$ U5FCD> $\x54\xCB$  |0  $<$ U5FCF> $\x61\xE2$  |0  $<$ U5FD0 $>$  $\x56$  $\times$ FD $\x0$  $<$ U5FD1> $\x66\xFC$  |0  $<$ U5FD2> $\x60\x4F$  |0  $<$ U5FD6> $\x61\xE1$  |0  $<$ U5FD7> $\x5B\xBD$ |0 <U5FD8> \x57\x9D |0  $<$ U5FD9> $\x52\x46$  |0  $\langle$ U5FDD> $\x62\x63$  |0  $<$ U5FE0> $x5BxD1$  |0  $<$ U5FE1> $x$ 61 $x$ E6 |0  $<$ U5FE4> $x$ 61 $x$ E7 |0  $<$ U5FE7> \x5A\x67 |0  $<$ U5FEA> $\x61\xEB$  |0  $<$ U5FEB> $\x50\x8D$ |0  $<$ U5FED> $\x61\xEC$  |0  $<$ U5FEE> $x61xE4$  |0  $\langle$ U5FF1> $\x4A\ x60$  |0  $<$ U5FF5> $\x52\xED$  |0 <U5FF8> \x61\xED |0 <U5FFB> \x58\xC2 |0  $<$ U5FFD> $\x4D\xF5$  |0  $<$ U5FFE> $x61xE8$  |0 <U5FFF> \x4C\x7E |0

 $<$ U6000 $>$  $x4E$  $x53$  |0  $<$ U6001> $\x56\xAB$ |0  $<$ U6002> \x56\x6B |0 <U6003> \x61\xE3 |0  $<$ U6004> \x61\xE5 |0  $<$ U6005> \x61\xE9 |0 <U6006> \x61\xEA |0  $<$ U600A> \x61\xF6 |0  $<$ U600D> $\x61\xF3$  |0  $<$ U600E> \x5A\xF4 |0  $<$ U600F> $\x61\xF2$  |0  $<$ U6012> \x53\x4D |0  $<$ U6014> \x5B\x9B |0  $<$ U6015> \x53\x62 |0 <U6016> \x49\xBF |0 <U6019> \x61\xEE |0  $<$ U601B $>$   $\x51\$  $<$ U601C $>$  $x51$  $x4F$  |0  $<$ U601D> $\x56\x5C$ |0  $<$ U6020> \x4B\x41 |0  $<$ U6021> \x61\xF8 |0 <U6025> \x4E\xB0 |0  $<$ U6026> \x61\xF0 |0  $<$ U6027> \x58\xD3 |0  $<\!\!U6028\!\!> \setminus\!x5A\backslash\!xB8$ |0  $<$ U6029> \x61\xF4 |0  $<$ U602A> \x4D\x76 |0  $<$ U602B> \x61\xF5 |0  $<$ U602F> $\x54$  $x73$  |0 <U6035> \x61\xEF |0  $<$ U603B> \x5C\x7C |0  $<$ U603C> \x67\x41 |0  $<$ U603F> \x61\xF7 |0  $<$ U6041> \x67\x45 |0  $<$ U6042> \x61\xFD |0  $<$ U6043> \x55\xD0 |0  $<$ U604B> \x51\x55 |0  $<$ U604D> $\x4E\ x70$ |0  $<$ U6050> \x50\x76 |0 <U6052> \x4D\xE2 |0  $<$ U6055> \x56\x41 |0  $<$ U6059> \x67\x46 |0  $<$ U605A> \x67\x43 |0  $<$ U605D> $\x67\x42$ |0  $<$ U6062> \x4E\x76 |0  $<$ U6063> \x67\x47 |0 <U6064> \x58\xF3 |0

 $<$ U6067> \x67\x44 |0  $<$ U6068> \x4D\xDD |0 <U6069> \x4B\xF6 |0  $<$ U606A> $\x62\x41$ |0  $<$ U606B> \x4B\xB1 |0  $<$ U606C> \x56\xF0 |0  $<$ U606D> \x4D\x47 |0  $<$ U606F> \x58\x42 |0  $<$ U6070> \x54\x41 |0  $<$ U6073> \x50\x72 |0  $<$ U6076> \x4B\xF0 |0  $<$ U6078> \x61\xF9 |0  $<$ U6079> \x61\xFA |0  $<$ U607A> \x61\xFC |0  $<$ U607B> \x61\xFB |0  $<$ U607C $>$  $x52$  $xD4$  |0  $<$ U607D> $\x62\x42$ |0  $<$ U607F> \x5A\x61 |0  $<$ U6083> \x62\x47 |0  $<$ U6084> \x54\x64 |0  $<$ U6089> \x58\x44 |0  $<$ U608C> \x62\x49 |0  $<$ U608D> \x4D\xB6 |0  $<$ U6092> \x62\x48 |0  $<\!\!U6094\!\!> \backslash x4E\backslash x7A$ |0  $<$ U6096> \x62\x43 |0  $<$ U609A> \x62\x44 |0  $<$ U609B> \x62\x4A |0  $<$ U609D> $\x62\x46$  |0  $<$ U609F> $\x57\xF1$ |0  $<$ U60A0> $\x5A\right|x66$  |0  $<$ U60A3> \x4E\x5C |0  $<$ U60A6 $>$  $x5A$  $xC2$  |0  $<$ U60A8> $\x52\xF9$ |0  $<$ U60AB> \x67\x48 |0  $<$ U60AC $>$  $x$ 58 $x$ FB |0  $<$ U60AD> $\x62\x45$  |0  $<$ U60AF> $\x52\x96$  |0  $<$ U60B1> $\x62\x4D$ |0  $<$ U60B2> \x49\x4F |0  $<$ U60B4> $x$ 62 $x$ 52 |0  $<$ U60B8> \x4E\xC1 |0  $<$ U60BB> \x62\x4C |0  $<$ U60BC $>$  $x4B$  $x5F$  $0$  $<$ U60C5> $\x54\x8A$  |0  $<$ U60C6> $x$ 62 $x$ 50 |0 <U60CA> \x4F\xA9 |0

<U60CB> \x57\x90 |0  $<$ U60D1> $\x4E\x94$  |0  $<$ U60D5> $\x56\xE7$ |0  $<$ U60D8> $\x62\x4F$ |0  $<$ U60DA> $\x62\x51$ |0  $<$ U60DC $>$  $x58$  $x47$  |0  $<$ U60DD $>$  $x$ 62 $x$ 4E |0  $<$ U60DF> $\x57\xA8$  |0  $<$ U60E0> $\x4E\ x7D$ |0  $<$ U60E6> \x4B\x8C |0 <U60E7> \x4F\xE4 |0 <U60E8> \x49\xD1 |0  $<$ U60E9> \x4A\x6D |0  $<$ U60EB> \x49\x59 |0  $<$ U60EC> $x62x4B$ |0 <U60ED> \x49\xD0 |0  $<$ U60EE> \x4B\x4C |0  $<$ U60EF> \x4D\x7F |0  $<$ U60F0> $\x4B\xE7$ |0  $<$ U60F3> \x58\x8C |0  $<$ U60F4> \x62\x57 |0  $<$ U60F6> \x4E\x6C |0  $<$ U60F9> \x54\xC6 |0 <U60FA> \x58\xC9 |0  $<$ U6100> \x62\x58 |0  $<$ U6101> \x4A\x8F |0  $<$ U6106> \x67\x49 |0  $<$ U6108> \x5A\x9B |0  $<$ U6109> \x5A\x85 |0  $\langle$ U610D> $\x67\x4A$  |0  $<$ U610E> $\x59$ |0 <U610F> \x59\xE1 |0  $\langle$ U6115> $\x62\x55$  |0  $<$ U611A $>$  $x5A$  $x7E$ <sub>10</sub>  $<$ U611F> $\x4C\xCF$ |0  $<$ U6120> $\x62\x53$  |0  $<$ U6123> \x62\x56 |0  $<$ U6124> \x4C\x7F |0  $<$ U6126> \x62\x54 |0  $<$ U6127> \x50\xA1 |0  $\langle$ U612B> $\x5A$ |0  $<$ U613F> \x5A\xB7 |0  $<$ U6148> \x4A\xC7 |0  $\langle$ U614A> $\x52\x5B$  |0  $<$ U614C $>$  $x4E$  $x65$  |0  $<$ U614E> \x55\x98 |0  $\langle$ U6151> $\x55\x86$  |0  $<$ U6155>\x52\xBC

 $<$ U615D> $\x67\x4B$ |0  $<$ U6162> \x51\xFC |0  $<$ U6167> \x4E\x7B |0  $<$ U6168> \x50\x4E |0  $<$ U6170> \x57\xBE |0  $<$ U6175> \x62\x5C |0  $<$ U6177> \x50\x56 |0  $<$ U618B> \x49\x90 |0  $<$ U618E> \x5A\xF6 |0  $<$ U6194> \x62\x5E |0  $<$ U619D> $\x67\x4D$ |0  $<$ U61A7> $\x02\x5F$ |0  $<$ U61A8> $\x4D\xA8$ |0  $<$ U61A9> $\x57\x4C$  |0  $<$ U61AC $>$  $x$ 62 $x$ 5D |0  $<\!\!U61B7\!\!> \setminus \!x62\backslash x60$ |0  $<$ U61BE> \x4D\xB5 |0  $<$ U61C2> \x4B\xAD |0  $<$ U61C8>\x58\xB7\|0 <U61CA> \x48\xC2 |0  $\langle$ U61CB $>$  $\x67\x4E$  |0  $<$ U61D1> $\x67\x4F$ |0  $\langle$ U61D2> $\x50\xC0$ |0  $<$ U61D4> $\x62\x61$ |0  $<$ U61E6> \x53\x53 |0  $<$ U61F5> $\x62\x62$  |0  $<$ U61FF> $\x5E\xB1$  |0  $<$ U6206> \x67\x50 |0 <U6208> \x4C\xE9 |0  $<$ U620A> $\x57$  $xEB$ |0  $\langle$ U620B> $\x65\xA6$ |0  $<$ U620C> \x58\xE6 |0  $<$ U620D> $\x55\xF8$ |0  $<$ U620E> $x54$  $xD5$  |0  $<$ U620F> \x58\x57 |0  $<$ U6210> \x4A\x69 |0  $<$ U6211> \x57\xD1 |0  $<$ U6212> \x4F\x85 |0  $<$ U6215> $x$ 62 $x$ 7E |0  $<$ U6216> \x4E\x93 |0  $<$ U6217> \x65\xA7 |0  $<$ U6218> \x5B\x5D |0  $<$ U621A> \x53\xDC |0  $<$ U621B> \x65\xA8 |0  $<$ U621F> \x65\xA9 |0  $<$ U6221> \x65\xAB |0  $<$ U6222> $\x65\$  $xAA$  |0

## |0

 $<$ U6224> \x65\xAD |0  $<$ U6225> \x65\xAC |0  $<$ U622A> \x4F\x78 |0  $<$ U622C> \x65\xAE |0  $<$ U622E $>$  $x51$  $xBD$  |0  $<$ U6233> \x4A\xC0 |0  $\langle$ U6234> \x4A\xF6 |0  $<$ U6237> \x4E\x47 |0 <U623D> \x66\xE5 |0  $<$ U623E> \x66\xE4 |0  $<$ U623F> \x4C\x5F |0  $<$ U6240> \x56\x9A |0  $<$ U6241> \x49\x83 |0  $<$ U6243> \x66\xE6 |0  $<$ U6247> \x55\x68 |0 <U6248> \x66\xE7 |0 <U6249> \x66\xE8 |0  $<$ U624B> \x55\xD5 |0 <U624C> \x5F\xCF |0 <U624D> \x49\xC4 |0  $<$ U624E> \x5A\xF9 |0  $\langle$ U6251> $\x53\xCA$  |0 <U6252> \x48\xC6 |0  $<$ U6253> \x4A\xF1 |0 <U6254> \x54\xD2 |0  $<$ U6258> \x57\x70 |0  $<$ U625B> \x50\x58 |0  $<$ U6263> \x50\x7B |0  $<$ U6266> \x54\x44 |0  $<$ U6267> \x5B\xB3 |0  $<$ U6269> \x50\xA8 |0  $<$ U626A> \x5F\xD0 |0  $<$ U626B> \x55\x48 |0  $<$ U626C> \x59\x90 |0  $<$ U626D> \x53\x44 |0  $<$ U626E> \x48\xE6 |0  $\langle$ U626F> $\x4A\right|x56$  |0 <U6270> \x54\xC4 |0  $<$ U6273> \x48\xE1 |0  $<$ U6276> \x4C\x97 |0  $<$ U6279> \x53\x9B |0  $<$ U627C $>$  $x4B$  $xF2$  |0  $<$ U627E> \x5B\x72 |0  $<$ U627F> \x4A\x70 |0  $<$ U6280> \x4E\xBB |0  $<$ U6284> \x4A\x4D |0 <U6289> \x4F\xF0 |0

<U628A> \x48\xD0 |0  $<$ U6291> \x59\xD5 |0  $<$ U6292> \x55\xE2 |0  $<$ U6293> \x5C\x45 |0  $<$ U6295> \x57\x56 |0  $<$ U6296 $>$  $x4B$  $xB5$  |0  $<$ U6297> \x50\x59 |0  $<$ U6298> \x5B\x7B |0  $<$ U629A> \x4C\xA6 |0  $<$ U629B> \x53\x77 |0 <U629F> \x5F\xD1 |0  $<$ U62A0> $\x50\x79$ |0  $\langle$ U62A1> $\x51\xD4$  |0  $<$ U62A2> \x54\x60 |0  $<$ U62A4> \x4E\x44 |0  $<$ U62A5> $\x49\x48$ |0  $<$ U62A8> $\x53\x8B$  |0  $<$ U62AB> $\x53\x9C$ |0  $<$ U62AC> $\x56\xA6$ |0  $<$ U62B1> \x49\x47 |0  $<$ U62B5> \x4B\x76 |0  $<$ U62B9> \x52\xA7 |0  $<$ U62BB> \x5F\xD2 |0  $<$ U62BC> \x59\x5A |0  $<$ U62BD> \x4A\x8A |0  $<$ U62BF> \x52\x93 |0  $<$ U62C2> $\x4C\x98$ |0  $<$ U62C4> \x5B\xF3 |0  $\langle$ U62C5> $\x4B\x43$  |0 <U62C6> \x49\xEF |0  $\langle$ U62C7> $\x52\xB3$  |0  $<$ U62C8> $\x52\xE8$  |0  $<$ U62C9> $\x50\xAC$ |0 <U62CA> \x5F\xD3 |0 <U62CC> \x48\xE7 |0  $\langle$ U62CD> $\x53\x64$  |0  $<$ U62CE $>$  $x51$  $x81$  |0  $<$ U62D0> $\x4D\x75$ |0  $<$ U62D2> $\x4F\xDB$  |0  $<$ U62D3> \x57\x78 |0 <U62D4> \x48\xCD |0  $<$ U62D6> $\x57\x6F$ |0 <U62D7> \x5F\xD5 |0 <U62D8> \x4F\xCF |0  $<$ U62D9> $\x5C\x5E$ |0 <U62DA> \x5F\xD4 |0  $<$ U62DB $>$  $x5B\$  $x70$  |0

 $<$ U62DC $>$  $x48$  $xDC$  |0  $<$ U62DF> $\x52\xE1$ |0  $<$ U62E2> $\x51\xA2$ |0 <U62E3> \x4E\xEF |0  $<$ U62E5> $\x5A\x55$  |0  $<$ U62E6> $\x50\xBB8$  |0  $<$ U62E7> \x53\x41 |0  $<$ U62E8> \x49\xA5 |0  $<$ U62E9> $\x5A\xF0$  |0  $<$ U62EC> $\x50\$  $xA7$  |0 <U62ED> \x55\xC2 |0 <U62EE> \x5F\xD6 |0  $<$ U62EF> $\x5B\x9D$ |0  $<$ U62F1> $\x4D\x50$  |0  $<$ U62F3> \x54\xAC |0  $<$ U62F4> \x56\x49 |0 <U62F6> \x5F\xD8 |0  $<$ U62F7> $\x50\x5D$ |0  $<$ U62FC> $\x53\xB3$  |0 <U62FD> \x5C\x47 |0  $<$ U62FE> $\x55\xAF$ |0 <U62FF> \x52\xC2 |0  $<$ U6301> \x4A\x76 |0  $<$ U6302> \x4D\x72 |0  $<$ U6307> \x5B\xB7 |0  $<$ U6308> \x65\xFB |0 <U6309> \x48\xB3 |0 <U630E> \x50\x87 |0  $<$ U6311> \x56\xF3 |0  $<$ U6316 $>$  $x57$  $x7A$  |0  $<$ U631A> \x5B\xBE |0  $\langle$ U631B> $\x51\xCD$  |0  $<$ U631D> $\x57\xCD$  |0  $<$ U631E> \x56\xA1 |0  $<$ U631F> $\x58\xAD$  |0  $<$ U6320> $\x52\xD2$  |0  $<$ U6321> \x4B\x52 |0 <U6322> \x5F\xD7 |0  $<$ U6323> \x5B\x96 |0  $<$ U6324> \x4E\xB6 |0  $<$ U6325> \x4E\x73 |0  $<$ U6328> \x48\xA3 |0  $<$ U632A> \x53\x52 |0  $<$ U632B> \x4A\xEB |0 <U632F> \x5B\x92 |0 <U6332> \x65\xFC |0 <U6339> \x5F\xD9 |0

 $\langle$ U633A> $\rangle$ x57 $\angle$ x46 |0  $<$ U633D> $\x57\x8D$  |0  $<$ U6342> \x57\xE5 |0  $<$ U6343> \x5F\xDB |0  $<$ U6345> \x57\x51 |0  $<$ U6346> \x50\xA5 |0  $<$ U6349> \x5C\x5D |0 <U634B> \x5F\xDA |0  $<$ U634C> \x48\xC5 |0  $<$ U634D> $\x4D\xB3$  |0  $<$ U634E> \x55\x73 |0 <U634F> \x52\xF2 |0 <U6350> \x4F\xE7 |0  $<$ U6355> \x49\xB5 |0 <U635E> \x50\xCB |0  $<\!\!U635F\!\!> \backslash\!x56\backslash\!x91$ |0  $<$ U6361> \x4E\xF0 |0  $<$ U6362> \x4E\x5B |0  $<$ U6363> \x4B\x57 |0  $<$ U6367> \x53\x96 |0  $<$ U6369 $>$  \x5F\xE5  $|0$ <U636D> \x5F\xE2 |0 <U636E> \x4F\xDC |0  $<$ U6371 $>$  \x5F\xDE  $|0$  $<$ U6376> \x4A\xB6 |0  $<$ U6377> \x4F\x7D |0 <U637A> \x5F\xDF |0 <U637B> \x52\xEC |0 <U6380> \x58\x66 |0  $<$ U6382> \x4B\x81 |0  $<$ U6387> \x4B\xDD |0  $<$ U6388> \x55\xD9 |0  $<$ U6389> \x4B\x95 |0 <U638A> \x5F\xE4 |0  $<$ U638C> \x5B\x66 |0 <U638E> \x5F\xE0 |0 <U638F> \x56\xCC |0 <U6390> \x53\xFD |0  $<$ U6392> \x53\x65 |0 <U6396> \x59\xB3 |0  $<$ U6398> \x4F\xF1 |0  $<$ U63A0> $\x51\xD2$  |0 <U63A2> \x56\xBC |0  $<$ U63A3> \x4A\x58 |0  $<$ U63A5> $\x4F\x73$  |0  $<$ U63A7> \x50\x78 |0  $<$ U63A8> \x57\x66 |0

 $<$ U63A9> \x59\x7A |0  $<$ U63AA> \x4A\xEA |0  $<$ U63AC> $\x5F\xE3$  |0  $<$ U63AD> $\x5F\xDC$ |0 <U63AE> \x5F\xE6 |0  $<$ U63B0> \x65\xFD |0  $<$ U63B3> \x51\xAF |0  $<$ U63B4> \x5F\xE1 |0  $<$ U63B7> \x5B\xBF |0  $<$ U63B8> \x4B\x47 |0 <U63BA> \x49\xF3 |0  $<$ U63BC $>$  $x5F$  $xE7$  |0  $<$ U63BE> \x5F\xF1 |0 <U63C4> \x5F\xEC |0 <U63C6> \x5F\xF0 |0  $<$ U63C9> \x54\xDF |0 <U63CD> \x5C\x82 |0  $<$ U63CE $>$  $x$ 5F $x$ EE |0 <U63CF> \x52\x89 |0 <U63D0> \x56\xE0 |0  $<$ U63D2> $\x49\xE4$  |0 <U63D6> \x59\xBD |0  $<$ U63DE> $x5F$  $xED$  |0  $<$ U63E0> \x5F\xEA |0  $<$ U63E1> \x57\xD4 |0 <U63E3> \x4A\xA6 |0  $<$ U63E9> \x50\x4B |0  $<$ U63EA> $\x4F\xBD$ |0 <U63ED> \x4F\x72 |0 <U63F2> \x5F\xE8 |0  $<$ U63F4> \x5A\xAD |0  $<$ U63F6> $\x5F\xDD$  |0 <U63F8> \x5F\xE9 |0  $<$ U63FD> $\x50\xBE$  |0  $<$ U63FF> $\x5F\xEB$  |0  $<$ U6400 $>$  $x49$  $xF2$  |0  $<$ U6401> \x4C\xE8 |0  $<$ U6402> \x51\xA6 |0  $<$ U6405> \x4F\x61 |0  $<$ U640B> \x5F\xF4 |0  $<$ U640C $>$  $x5$ F $x$ F7 |0  $<$ U640F> $\x49\xAA$  |0  $<$ U6410> \x4A\xA3 |0  $\langle$ U6413> $\x4A\xE9$  |0  $<$ U6414> \x55\x46 |0  $<$ U641B> \x5F\xF5 |0  $<$ U641C> $\x56\$  $x71$  |0

 $<$ U641E> $\x4C\xE2$  |0 <U6420> \x5F\xF6 |0  $<$ U6421> \x5F\xF9 |0  $<$ U6426 $>$  $x5F$  $xF8$  |0  $<$ U642A> $\x56$  $xC1$  |0  $<$ U642C> \x48\xE0 |0  $<$ U642D> $\x4A\xED$  |0  $<$ U6434> \x63\x5A |0  $<$ U643A> \x58\xAE |0  $<$ U643D> $\x49\xEA$  |0  $<$ U643F> \x66\x41 |0  $<$ U6441> \x5F\xF3 |0  $<$ U6444> \x55\x84 |0 <U6445> \x5F\xF2 |0 <U6446> \x48\xD9 |0  $<$ U6447> \x59\xA0 |0  $<$ U6448> \x49\x98 |0  $<$ U644A> \x56\xAE |0 <U6452> \x5F\xEF |0  $<$ U6454> \x56\x44 |0  $<$ U6458> \x5B\x4A |0  $<$ U645E> \x5F\xFA |0 <U6467> \x4A\xDC |0  $<$ U6469> \x52\xA5 |0  $<$ U646D> $\x5F\xFC$  |0  $<$ U6478> \x52\x9F |0 <U6479> \x52\xA0 |0  $<$ U647A> \x60\x41 |0  $<$ U6482> \x51\x6C |0 <U6484> \x5F\xFB |0 <U6485> \x4F\xEE |0  $<$ U6487> \x53\xB1 |0  $<$ U6491> \x4A\x65 |0  $<$ U6492> \x54\xF5 |0  $<$ U6495> \x56\x5A |0 <U6496> \x5F\xFD |0  $<$ U6499> \x60\x44 |0  $<$ U649E> $\x5C\x52$ |0  $<$ U64A4> \x4A\x57 |0  $<$ U64A9> \x51\x63 |0  $<$ U64AC> $\x54\x6B$  |0  $<$ U64AD> $\x49\xA4$  |0  $<$ U64AE> $\x4A\xE8$ |0  $<$ U64B0 $>$  $x5C$  $x4B$  |0  $<$ U64B5> \x52\xEB |0  $<$ U64B7> $\x0\x42$ |0  $<$ U64B8> \x60\x43 |0

 $<$ U64BA $>$  $x$ 60 $x$ 45 |0  $<$ U64BC> \x4D\xB2 |0  $<$ U64C0> $\x60\x46$  |0  $<$ U64C2> $\x50\xDD$ |0  $<$ U64C5> $\x55\x63$  |0 <U64CD> \x49\xD8 |0 <U64CE> \x54\x87 |0  $<$ U64D0> $\x60\x47$ |0  $<$ U64D2> $\x54\x7C$ |0  $<$ U64D7> $\x60\x48$  |0  $<$ U64D8> $\x66\x42$ |0  $<$ U64DE> $\x56\x73$ |0  $<$ U64E2> $\x0\x4A$ |0  $<$ U64E4> \x60\x49 |0 <U64E6> \x49\xC0 |0  $<$ U6500 $>$  $x$ 53 $x$ 6A |0  $<$ U6509> \x60\x4B |0  $<$ U6512> \x5A\xDB |0  $<$ U6518> \x54\xC0 |0  $<$ U6525> \x60\x4C |0  $<$ U652B> \x4F\xEF |0  $<$ U652E> $\x0\x4D$ |0  $<$ U652F> \x5B\xA6 |0  $<$ U6534> \x65\xB6 |0  $<$ U6535> \x66\x56 |0 <U6536> \x55\xD4 |0  $<$ U6538> \x5C\xFB |0  $\langle$ U6539> $\x4C\xC3$  |0  $\langle$ U653B> $\x4D\x45|0$  $<$ U653E> \x4C\x65 |0 <U653F> \x5B\x9F |0  $<$ U6545> \x4D\x6A |0  $<$ U6548> \x58\xA6 |0  $<$ U6549> \x6A\xCC |0  $<$ U654C> \x4B\x70 |0  $<$ U654F> $\x52\x95$ |0  $<$ U6551> \x4F\xC7 |0  $<$ U6555> \x66\x57 |0 <U6556> \x48\xBC |0 <U6559> \x4F\x6C |0  $<$ U655B> \x51\x52 |0  $<$ U655D> \x49\x76 |0  $<$ U655E> \x4A\x48 |0  $<$ U6562> $\x4C\xD1$  |0  $<$ U6563> \x55\x42 |0  $<$ U6566> \x4B\xD7 |0  $<$ U656B> \x66\x58 |0

 $<$ U656C> \x4F\xB3 |0  $<$ U6570 $>$  $x$ 55 $xFC$  |0  $\langle$ U6572> $\x54\x63$  |0  $<$ U6574> \x5B\x9C |0  $<$ U6577> \x4C\x94 |0  $<$ U6587> \x57\xC3 |0  $<$ U658B> \x5B\x4B |0 <U658C> \x49\x94 |0 <U6590> \x66\xB2 |0 <U6591> \x48\xDE |0  $<$ U6593> \x66\xB4 |0  $<$ U6597> \x4B\xB6 |0  $<$ U6599> \x51\x6F |0  $<$ U659B> \x6B\x9B |0 <U659C> \x58\xB0 |0  $<$ U659F> \x5B\x86 |0  $<$ U65A1> $\x57$  $xD2$  |0 <U65A4> \x4F\x90 |0  $<$ U65A5> $\x4A\x83$  |0  $<$ U65A7> \x4C\xAA |0  $<$ U65A9> \x5B\x56 |0  $<$ U65AB> $\x50$ |0  $<$ U65AD> $\x4B\xCE$  |0  $<$ U65AF> $\x56\x59$  |0  $<$ U65B0> \x58\xC1 |0  $<$ U65B9> \x4C\x5D |0  $<$ U65BC $>$  $x$ 66 $x$ B5 |0  $<$ U65BD> \x55\xA8 |0  $\langle$ U65C1> $\x53\x74$  |0  $<$ U65C3> \x66\xB8 |0  $<$ U65C4> \x66\xB7 |0  $<$ U65C5> $\x51\xC2$  |0  $<$ U65C6>\x66\xB6 |0 <U65CB> \x58\xFC |0 <U65CC> \x66\xB9 |0  $<$ U65CE> $\x66\xBA$  |0  $<$ U65CF> $\x5C\x86$  |0  $<$ U65D2> $\x66\xBB$  |0  $<$ U65D6> \x66\xBC |0  $<$ U65D7> $\x53\xEB$  |0 <U65E0> \x57\xDD |0  $<$ U65E2> \x4E\xC7 |0 <U65E5> \x54\xD4 |0 <U65E6> \x4B\x49 |0 <U65E7> \x4F\xC8 |0  $<$ U65E8> \x5B\xBB |0 <U65E9> \x5A\xE6 |0

<U65EC> \x59\x4E |0 <U65ED> \x58\xF0 |0  $<$ U65EE> $x$ 65 $x$ B7 |0 <U65EF> \x65\xB8 |0  $<$ U65F0> \x65\xB9 |0  $<$ U65F1> \x4D\xB4 |0 <U65F6> \x55\xB0 |0  $<$ U65F7> $\x50$  $x96$  |0  $<$ U65FA> $\x57\x9B$  |0  $<$ U6600> \x65\xBF |0  $<$ U6602> \x48\xB9 |0  $<$ U6603> \x65\xBD |0  $<$ U6606> \x50\xA4 |0  $<$ U660A> \x65\xBA |0 <U660C> \x49\xFC |0  $<$ U660E> $\x52\x98$ |0 <U660F> \x4E\x89 |0 <U6613> \x59\xD6 |0  $<$ U6614> \x57\xF3 |0  $<$ U6615> \x65\xBE |0  $<$ U6619> \x65\xBB |0  $<$ U661D> $\x65\xC2$ |0  $<$ U661F> \x58\xC6 |0  $<$ U6620> \x5A\x53 |0  $<$ U6625> \x4A\xB9 |0  $<$ U6627> \x52\x61 |0  $<$ U6628> \x5C\x93 |0  $<$ U662D> $\x5B\x71$ |0  $<$ U662F> \x55\xC6 |0  $<$ U6631> \x65\xC4 |0  $<$ U6634> \x65\xC3 |0  $<$ U6635> \x65\xC6 |0  $<$ U6636> \x65\xC5 |0  $<$ U663C> \x5B\xE6 |0  $<$ U663E> \x58\x74 |0  $\langle$ U6641> $\x65\xCA$  |0  $<$ U6643> \x4E\x6E |0  $<$ U664B> \x4F\x9B |0  $<$ U664C> $\x55\x6E$ |0  $<$ U664F> \x65\xCB |0  $<$ U6652> \x55\x59 |0  $<$ U6653> \x58\x9F |0  $<$ U6654> \x65\xC9 |0 <U6655> \x5A\xCD |0  $<$ U6656> \x65\xCC |0 <U6657> \x65\xCE |0  $<$ U665A> $\x57\x8E$ |0

<U665F> \x65\xC8 |0  $<$ U6661> \x65\xCD |0  $<$ U6664> \x57\xED |0  $<$ U6666> \x4E\x7E |0  $<$ U6668> \x4A\x5F |0  $<$ U666E> \x53\xD4 |0  $<$ U666F> \x4F\xAF |0  $<$ U6670> \x57\xF9 |0  $<$ U6674> \x54\x88 |0  $<$ U6676> \x4F\xA6 |0  $<$ U6677> \x65\xCF |0  $<$ U667A $>$  $x5B$  $xC6$  |0  $<$ U667E> \x51\x60 |0 <U6682> \x5A\xDC |0 <U6684> \x65\xD0 |0  $<$ U6687> \x58\x5E |0  $<$ U668C> \x65\xD1 |0  $<$ U6691> \x55\xED |0  $<$ U6696> \x53\x4F |0  $<$ U6697> \x48\xB4 |0  $<$ U669D> \x65\xD3 |0  $<$ U66A7> \x65\xD2 |0 <U66A8> \x6A\xDE |0  $<$ U66AE> $\x52\xB9$  |0  $<$ U66B4> \x49\x49 |0  $<$ U66B9> \x63\x7F |0 <U66BE> \x65\xD4 |0 <U66D9> \x55\xEE |0  $<$ U66DB $>$  $x$ 65 $x$ D5 |0  $<$ U66DC $>$  $x$ 65 $x$ D6 |0  $<$ U66DD $>$  $x53$  $xD7$  |0 <U66E6> \x65\xD7 |0  $<$ U66E9> \x65\xD8 |0  $<$ U66F0> \x5A\xBA |0  $<$ U66F2> \x54\x9B |0 <U66F3> \x59\xB6 |0  $<$ U66F4 $>$  $x4C$  $xFB$  |0  $<$ U66F7>\x65\xC1 |0  $<$ U66F9> $\x49$  $xDB$  |0  $<$ U66FC> $\x51\xFB$  |0  $<$ U66FE> \x5A\xF7 |0 <U66FF> \x56\xE5 |0 <U6700> \x5C\x8F |0  $<$ U6708> \x5A\xC1 |0  $<$ U6709> \x5A\x70 |0  $<$ U670A> \x66\x63 |0  $<$ U670B> \x53\x94 |0

 $<$ U670D> $\x4C\x9F$ |0  $<$ U6710> \x66\x74 |0  $\langle$ U6714> $\x56\x57$ |0  $<$ U6715> \x66\x7E |0  $<$ U6717> \x50\xC9 |0  $\langle$ U671B> $\x57\x9C$ |0  $\langle$ U671D> $\x4A\x4F$ |0  $<$ U671F> \x53\xD9 |0  $<$ U6726> \x66\x9D |0  $<$ U6728> $\x52\xBD$ |0  $<$ U672A> \x57\xB3 |0  $<$ U672B> \x52\xA8 |0  $<$ U672C $>$  $\x49$  $x5E$  $0$ <U672D> \x5A\xFC |0  $<$ U672F> \x55\xF4 |0  $<$ U6731> \x5B\xEB |0  $<$ U6734 $>$  $\x53\xD2$  |0 <U6735> \x4B\xE3 |0  $<$ U673A> \x4E\x9B |0 <U673D> \x58\xDF |0  $<$ U6740> \x55\x51 |0  $<$ U6742> \x5A\xD2 |0  $<$ U6743> \x54\xA7 |0  $<$ U6746> \x4C\xCA |0  $<$ U6748 $>$  \x64\xBD  $|0$  $<$ U6749> \x55\x5C |0  $<$ U674C $>$  $x$ 64 $xBA$  |0  $<$ U674E> $\x50$ \xED |0 <U674F> \x58\xD2 |0  $<$ U6750> \x49\xC3 |0  $\langle$ U6751> $\x4A\xE4$  |0  $<$ U6753> \x64\xBB |0  $\langle$ U6756 $>$  $\x5B\x68$  |0  $<$ U675C $>$  $x4B$  $xC4$  |0 <U675E> \x64\xBC |0  $<$ U675F> \x55\xF7 |0  $\langle$ U6760> $\x4C\xDB$  |0  $<$ U6761> \x56\xF4 |0  $<$ U6765> \x50\xB3 |0  $<$ U6768> \x59\x8F |0 <U6769> \x64\xBE |0  $<$ U676A> \x64\xC1 |0  $\langle$ U676D> $\x4D\xBB$  |0  $<$ U676F> \x49\x4D |0  $<$ U6770 $>$  $x4F$  $x7C$  |0 <U6772> \x65\xBC |0 <U6773> \x64\xC2 |0

 $<$ U6775> \x64\xC5 |0  $<$ U6777> \x64\xCA |0  $\langle$ U677C $>$  $\x64\xCB$  |0  $<$ U677E> \x56\x69 |0 <U677F> \x48\xE4 |0  $\langle$ U6781> $\x4E\$  $AA$  |0  $<$ U6784> \x4D\x59 |0 <U6787> \x64\xC0 |0 <U6789> \x57\x98 |0  $<$ U678B> \x64\xC9 |0  $<$ U6790 $>$  $x57$  $xF5$  |0  $<$ U6795> \x5B\x8E |0  $<$ U6797> \x51\x76 |0 <U6798> \x64\xC3 |0  $\langle$ U679A> $\x52\x56$  |0 <U679C> \x4D\x9C |0 <U679D> \x5B\xA5 |0 <U679E> \x64\xC7 |0  $<$ U67A2> $\x55\xDF$ |0  $<$ U67A3> \x5A\xE5 |0  $<$ U67A5> $\x64\xBF$ |0  $<$ U67A7> \x64\xC4 |0  $<$ U67A8> $\x64\xC6$ |0  $<$ U67AA> \x54\x59 |0  $<$ U67AB> \x4C\x84 |0  $<$ U67AD> $\x64\xC8$  |0  $<$ U67AF> $\x50\$ <sub>X</sub>7D |0  $<$ U67B0> \x64\xD1 |0  $<$ U67B3> \x64\xD6 |0  $<$ U67B5> \x64\xD4 |0  $<$ U67B6 $>$  $x4E$  $xBB$  |0 <U67B7> \x4E\xCE |0  $<$ U67B8> \x64\xDA |0  $<$ U67C1> $\x64\xDD$ |0 <U67C3> \x64\xD9 |0 <U67C4> \x49\x9B |0 <U67CF> \x48\xD7 |0  $<$ U67D0> $\x52\xB2$  |0  $\langle$ U67D1> $\x4C\xCB$  |0  $<$ U67D2> $\x53\xE1$  |0  $<$ U67D3> $\x54\xBD$ |0  $<$ U67D4 $>$  $x$ 54 $xE0$  |0 <U67D8> \x64\xCE |0 <U67D9> \x64\xD3 |0  $<$ U67DA $>$  $x$ 64 $x$ D5 |0  $<$ U67DC $>$  $x4D$  $x92$  |0 <U67DD> \x64\xD7 |0
<U67DE> \x5C\x96 |0  $<$ U67E0> \x52\xFA |0  $<$ U67E2> \x64\xDB |0  $<$ U67E5> \x49\xE8 |0 <U67E9> \x64\xD0 |0  $<$ U67EC> \x4E\xEC |0  $<$ U67EF> $\x50$ \x50 $\x62$ |0 <U67F0> \x64\xCC |0  $<$ U67F1> \x5B\xF8 |0  $<$ U67F3> \x51\x99 |0 <U67F4> \x49\xF0 |0 <U67FD> \x64\xDE |0  $<$ U67FF> $\x55\xC0$ |0  $<$ U6800> \x64\xD8 |0  $<$ U6805> \x5B\x44 |0  $<$ U6807> \x49\x8B |0  $<$ U6808> \x5B\x5B |0 <U6809> \x64\xCD |0 <U680A> \x64\xCF |0  $<$ U680B> \x4B\xAF |0  $<$ U680C> \x64\xD2 |0 <U680E> \x64\xDC |0  $<$ U680F> \x50\xB7 |0  $<$ U6811> \x55\xF6 |0  $<$ U6813> \x56\x48 |0  $<$ U6816> \x53\xDB |0  $<$ U6817> \x50\xF4 |0  $<$ U681D> $\x64\xE8$ |0  $<$ U6821> \x58\xA2 |0  $<$ U6829> \x64\xF1 |0 <U682A> \x5B\xE9 |0 <U6832> \x64\xDF |0  $<$ U6833> \x64\xE0 |0  $<$ U6837> \x59\x9A |0 <U6838> \x4D\xCA |0 <U6839> \x4C\xF8 |0  $<$ U683C> \x4C\xF0 |0  $\langle$ U683D> $\x5A\xD3$  |0 <U683E> \x64\xEE |0 <U6840> \x64\xED |0  $<$ U6841> \x64\xEB |0  $<$ U6842> \x4D\x91 |0 <U6843> \x56\xD1 |0  $<$ U6844> \x64\xE5 |0  $<$ U6845> \x57\xA5 |0  $<$ U6846> \x50\x93 |0  $<$ U6848> \x48\xB7 |0

<U6849> \x64\xF0 |0 <U684A> \x64\xEF |0  $<$ U684C> \x5C\x60 |0 <U684E> \x64\xE3 |0  $<$ U6850> \x57\x49 |0  $\langle$ U6851> $\x55\x43$  |0  $<$ U6853> \x4E\x58 |0  $<$ U6854> \x4F\x7B |0 <U6855> \x64\xE9 |0  $<$ U6860> \x64\xE1 |0  $<$ U6861> \x64\xE2 |0 <U6862> \x64\xE4 |0  $<$ U6863> \x4B\x55 |0 <U6864> \x64\xE6 |0  $<$ U6865> \x54\x65 |0  $<$ U6866> \x64\xEA |0  $<$ U6867> \x64\xEC |0  $<$ U6868> \x4F\x50 |0 <U6869> \x5C\x4E |0  $<$ U686B> \x64\xF7 |0  $<$ U6874> \x64\xF4 |0  $<$ U6876> \x57\x50 |0  $<$ U6877> \x64\xF5 |0  $<$ U6881> \x51\x5A |0  $<$ U6883> \x64\xE7 |0  $<$ U6885> \x52\x57 |0 <U6886> \x48\xEF |0 <U688F> \x64\xF3 |0 <U6893> \x64\xF6 |0 <U6897> \x4D\x43 |0  $<$ U68A2> \x55\x72 |0 <U68A6> \x52\x6E |0  $<$ U68A7> $\x57\xDF$ |0  $<$ U68A8> $\x50\xE5$ |0  $<$ U68AD> $\x56\x94$  |0 <U68AF> \x56\xDC |0  $<$ U68B0> \x58\xB4 |0  $<$ U68B3> \x55\xE0 |0  $<$ U68B5> \x64\xF2 |0  $<$ U68C0> \x4E\xEB |0  $<$ U68C2> \x64\xF8 |0 <U68C9> \x52\x7E |0 <U68CB> \x53\xE4 |0 <U68CD> \x4D\x98 |0  $<$ U68D2> $\x48\xF3$  |0  $<$ U68D5> $\x5C\x78$  |0  $<$ U68D8> \x4E\xAB |0  $<$ U68DA $>$  $x$ 53 $x$ 90 |0 <U68E0> \x56\xC3 |0  $<$ U68E3> \x65\x46 |0  $<$ U68EE> \x55\x4D |0  $<$ U68F0> $\x65\x42$ |0  $<$ U68F1> $x$ 50 $xE1$ |0  $<$ U68F5> \x50\x63 |0 <U68F9> \x64\xFD |0  $<$ U68FA> \x4D\x77 |0  $<$ U68FC> \x64\xFA |0  $<$ U6901> \x65\x44 |0  $<$ U6905> $\x59\xCD$  |0  $<$ U690B> \x65\x43 |0  $<$ U690D> \x5B\xB1 |0  $<$ U690E> $x5C\ x55$  |0  $<$ U6910> \x65\x47 |0  $<$ U6912> \x4F\x57 |0  $<$ U691F> \x64\xFB |0 <U6920> \x64\xFC |0  $<$ U6924> \x65\x41 |0  $<$ U692D> \x57\x76 |0  $<$ U6930> \x59\xAB |0  $<$ U6934> \x65\x52 |0  $<$ U6939> \x65\x49 |0 <U693D> \x4A\xA9 |0 <U693F> \x4A\xBA |0  $<$ U6942> \x65\x4B |0  $<\!\!U6954\!\!> \backslash \!x58\backslash \!xA7$ |0  $<$ U6957> \x65\x45 |0  $<$ U695A> \x4A\x9F |0  $<$ U695D>\x65\x4C |0 <U695E> \x50\xE2 |0  $<$ U6960> \x65\x4A |0  $<$ U6963> \x65\x59 |0  $<$ U6966> \x65\x58 |0  $<$ U696B> \x65\x4E |0 <U696E> \x64\xF9 |0  $\langle$ U6971> $\x5\x48$  |0  $<$ U6977> \x50\x4C |0  $<$ U6978> \x65\x51 |0  $<$ U6979> \x65\x5A |0  $<$ U697C> \x51\xA4 |0  $<$ U6980> \x65\x4F |0 <U6982> \x4C\xC4 |0 <U6984> \x65\x4D |0 <U6986> \x5A\x7C |0  $<$ U6987> \x65\x54 |0

 $<$ U6988> \x65\x55 |0  $<$ U6989> \x65\x57 |0  $<$ U698D> \x65\x67 |0 <U6994> \x50\xC5 |0  $<$ U6995> \x65\x65 |0  $<$ U6998> \x65\x50 |0  $<$ U699B> \x65\x5B |0 <U699C> \x48\xF0 |0  $<$ U69A7> \x65\x5C |0  $<$ U69A8> \x5B\x45 |0  $<$ U69AB> \x65\x5E |0  $<$ U69AD> \x65\x5F |0  $<$ U69B1> $\x65\x61$ |0  $<$ U69B4> \x51\x92 |0  $<$ U69B7> \x54\xB5 |0  $<$ U69BB $>$  $x$ 65 $x$ 5D $|0$  $<$ U69C1> $x$ 65 $x$ 62 |0  $<$ U69CA $>$  $x$ 65 $x$ 63 |0  $<$ U69CC> \x65\x53 |0  $<$ U69CE> $\x5\x56$ |0  $<$ U69D0> $\x4E\ x51$  |0  $<$ U69D4> \x65\x60 |0 <U69DB> \x4E\xF6 |0 <U69DF> \x65\x64 |0  $<$ U69E0> \x65\x66 |0  $<$ U69ED> $\x65\x6A$ |0 <U69F2> \x65\x6E |0  $<$ U69FD> $\x49$ <sub>X</sub>DA |0 <U69FF> \x65\x68 |0  $<$ U6A0A $>$  $x4C$  $x4E$  |0  $<$ U6A17> $\x05\x6B$ |0  $<$ U6A18> $\x5\x65$  $x6C$ |0  $\langle$ U6A1F> $\x5B\x61$  |0  $<$ U6A21> $\x52\xA2$ |0  $<$ U6A28> \x65\x78 |0  $<$ U6A2A> \x4D\xE0 |0  $<$ U6A2F> $\x65\x69$  |0  $\langle$ U6A31> $\x5A\right|x43$  |0  $<$ U6A35> \x65\x74 |0  $<$ U6A3D> $\x5\x77$ |0  $<$ U6A3E $>$  $x$ 65 $x$ 70 |0  $<$ U6A44> \x65\x6F |0  $<$ U6A47> \x54\x61 |0  $<$ U6A50 $>$  $x$ 65 $x$ 72 |0  $<$ U6A58> \x65\x79 |0  $<$ U6A59> $\x4A\right|x68$  |0  $<$ U6A5B $>$  $\x5\x73$  |0  $<$ U6A61> $\x58\$ x91

## |0

 $<$ U6A65> $\x65\x6D$ |0  $\langle$ U6A71> $\x4A\x98$  |0  $<$ U6A79> $\x5\$ <sup>x76</sup> |0  $<$ U6A7C $>$  $x$ 65 $x$ 7A |0  $<$ U6A80> \x56\xB3 |0  $<$ U6A84> \x58\x4D |0  $<$ U6A8E $>$  $x$ 65 $x$ 75 |0  $<$ U6A90> $x$ 65 $x$ 7C |0  $\langle$ U6A91> $\x5\$ 7B |0  $<$ U6A97> \x65\x7E |0  $<$ U6AA0> $\x5\x71$ |0  $<$ U6AA9> $\x5\$ <sup>X</sup>7D |0  $<$ U6AAB> \x65\x7F |0  $<$ U6AAC> $\x52\x6A$  |0  $<$ U6B20> $\x54$  $x57$ |0  $<$ U6B21> $\x4A\xCD$ |0  $<$ U6B22> \x4E\x56 |0  $<$ U6B23> \x58\xBF |0  $<$ U6B24> \x66\xA2 |0  $<$ U6B27> \x53\x57 |0  $<$ U6B32> \x5A\x9C |0  $<$ U6B37> \x66\xA3 |0 <U6B39> \x66\xA4 |0  $<$ U6B3A> \x53\xDA |0  $<$ U6B3E> $\x50\x8F$ |0  $<$ U6B43> \x66\xA5 |0  $<$ U6B46> \x66\xA6 |0 <U6B47> \x58\xA9 |0  $<$ U6B49> \x54\x58 |0  $<$ U6B4C> $\x4C\xE7$ |0 <U6B59> \x66\xA7 |0  $<$ U6B62> \x5B\xB8 |0  $<$ U6B63> \x5B\x9E |0  $<$ U6B64> \x4A\xCA |0  $<$ U6B65>\x49\xBC |0  $<$ U6B66> \x57\xE3 |0  $\langle$ U6B67> $\x53\xE6$  |0  $<$ U6B6A> \x57\x82 |0  $<$ U6B79> \x4A\xF4 |0  $<$ U6B7B> \x56\x60 |0  $<$ U6B7C> \x4E\xDE |0  $<$ U6B81> \x65\x83 |0  $<$ U6B82> \x65\x84 |0  $<$ U6B83> \x59\x8B |0  $<$ U6B84> \x65\x86 |0 <U6B86> \x4A\xF8 |0  $<$ U6B87> \x65\x85 |0

 $<$ U6B89> \x59\x53 |0  $<$ U6B8A> \x55\xE1 |0  $<$ U6B8B> \x49\xCF |0  $<$ U6B8D> \x65\x89 |0  $<$ U6B92> \x65\x87 |0  $<$ U6B93> \x65\x88 |0 <U6B96> \x5B\xB2 |0  $<$ U6B9A> \x65\x8A |0  $<$ U6B9B> \x65\x8B |0  $<$ U6BA1> \x65\x8C |0  $<$ U6BAA> \x65\x8D |0  $<$ U6BB3> \x66\xAE |0  $<$ U6BB4> \x53\x59 |0  $<$ U6BB5> \x4B\xCD |0  $<$ U6BB7> $\x59$ \xF2 |0  $<$ U6BBF> \x4B\x8F |0  $<$ U6BC1> \x4E\x79 |0  $<$ U6BC2> $\x66\xB0$ |0 <U6BC5> \x59\xE2 |0  $<$ U6BCB> \x57\xE2 |0  $<$ U6BCD> $\x52\xB7$  |0  $<$ U6BCF> $\x52\x5F$ |0  $<$ U6BD2> $\x4B\xBD$ |0  $<$ U6BD3> \x5C\xB8 |0  $<$ U6BD4> $\x49\x68$  |0 <U6BD5> \x49\x6F |0  $<$ U6BD6> \x49\x71 |0  $<$ U6BD7> $\x53\x9F$ |0 <U6BD9> \x49\x70 |0  $<$ U6BDB> \x52\x4B |0  $<$ U6BE1> $x5Bx51$  |0  $<$ U6BEA> $\x66\x44$  |0  $<$ U6BEB> \x4D\xC0 |0 <U6BEF> \x56\xB9 |0  $<$ U6BF3> \x66\x45 |0 <U6BF5> \x66\x47 |0 <U6BF9> \x66\x48 |0 <U6BFD> \x66\x46 |0  $<$ U6C05> \x66\x49 |0  $<$ U6C06> \x66\x4B |0 <U6C07> \x66\x4A |0 <U6C0D> \x66\x4C |0 <U6C0F> \x55\xCE |0  $<$ U6C10 $>$  $x5C$  $xB4$  |0  $<$ U6C11> $\x52\x92$  |0  $<$ U6C13> \x52\x45 |0  $<$ U6C14> \x53\xF7 |0

 $<$ U6C15> \x66\x4D |0  $<$ U6C16 $>$  $x52$  $xC9$  |0  $<$ U6C18> \x66\x4E |0  $<$ U6C19> \x66\x4F |0  $<$ U6C1A> \x66\x50 |0  $<$ U6C1B $>$  $x4C\ x75$  |0  $<$ U6C1F> \x4C\x9B |0  $<$ U6C21> \x66\x51 |0  $<$ U6C22> \x54\x83 |0  $<$ U6C24> \x66\x53 |0  $<$ U6C26> \x4D\xA3 |0  $<$ U6C27> \x59\x96 |0 <U6C28> \x48\xB0 |0 <U6C29> \x66\x52 |0  $<$ U6C2A> \x66\x54 |0  $<$ U6C2E> \x4B\x4A |0  $<$ U6C2F> \x51\xC7 |0  $<$ U6C30> \x54\x89 |0  $<$ U6C32> \x66\x55 |0 <U6C34> \x56\x4E |0  $<$ U6C35> \x62\x7F |0  $<$ U6C38> \x5A\x60 |0  $<$ U6C3D> $\x5D\x7B$  |0  $<$ U6C40> $\x57$ \x41 |0  $<$ U6C41> \x5B\xAC |0  $<$ U6C42> \x54\x94 |0  $<$ U6C46> \x5D\x81 |0  $<$ U6C47> \x4E\x84 |0 <U6C49> \x4D\xB9 |0  $<$ U6C4A> \x62\x83 |0  $<$ U6C50> \x58\x4B |0  $<$ U6C54> \x62\x81 |0  $<$ U6C55> \x55\x67 |0 <U6C57> \x4D\xB8 |0  $\langle$ U6C5B> $\rangle$ x59 $\angle$ x54 |0  $<$ U6C5C $>$  $x$ 62 $x82$  |0 <U6C5D> \x54\xE9 |0  $<$ U6C5E> \x4D\x4F |0 <U6C5F> \x4F\x4D |0 <U6C60> \x4A\x78 |0  $<$ U6C61> \x57\xDA |0  $<$ U6C64> \x56\xBF |0 <U6C68> \x62\x89 |0  $<$ U6C69> \x62\x8A |0  $<$ U6C6A> \x57\x95 |0 <U6C70> \x56\xAC |0 <U6C72> \x4E\xB2 |0

 $<$ U6C74> \x62\x8B |0  $<$ U6C76> \x62\x8C |0 <U6C79> \x58\xD9 |0  $<$ U6C7D> $\x53\xFA$  |0  $<$ U6C7E> \x4C\x7A |0  $<$ U6C81> \x54\x7F |0 <U6C82> \x59\xC9 |0 <U6C83> \x57\xD5 |0 <U6C85> \x62\x85 |0 <U6C86> \x62\x8D |0 <U6C88> \x55\x93 |0 <U6C89> \x4A\x61 |0 <U6C8C> \x62\x88 |0 <U6C8F> \x53\xE2 |0 <U6C90> \x62\x86 |0  $<$ U6C93> \x67\x53 |0 <U6C94> \x62\x87 |0  $<$ U6C99> \x55\x53 |0  $<$ U6C9B> \x53\x87 |0  $<$ U6C9F> \x4D\x55 |0  $\langle$ U6CA1> $\x52\x5B$  |0  $<$ U6CA3> \x62\x84 |0  $\langle$ U6CA4> $\x53\x5D$  |0  $<$ U6CA5> $\x51\x44$  |0  $<$ U6CA6> $\x51\xD8$  |0 <U6CA7> \x49\xD6 |0  $<$ U6CA9> $\x62\x8E$ |0 <U6CAA> \x4E\x46 |0  $<$ U6CAB> $\x52\xAC$ |0  $<$ U6CAD> $\x62\x91$ |0 <U6CAE> \x4F\xD9 |0  $\langle$ U6CB1> $\x62\x9C$ |0  $<$ U6CB2> $\x02\x096$ |0 <U6CB3> \x4D\xD2 |0 <U6CB8> \x4C\x70 |0  $\langle$ U6CB9> $\x5A\x6D$ |0  $<$ U6CBB $>$  $x5B$  $xCD$  |0  $<$ U6CBC> \x5B\x73 |0 <U6CBD> \x4D\x61 |0  $<$ U6CBE $>$  $x5B$  $x54$  |0 <U6CBF> \x59\x78 |0 <U6CC4> \x58\xB8 |0 <U6CC5> \x54\x97 |0 <U6CC9> \x54\xA9 |0 <U6CCA> \x49\xB3 |0  $<$ U6CCC $>$  $x52$  $x7A$  |0  $<$ U6CD0> $\x62\x8F$ |0

 $<$ U6CD3> $\x62\x9D$ |0 <U6CD4> \x62\x90 |0 <U6CD5> \x4C\x48 |0 <U6CD6> \x62\x98 |0  $<$ U6CD7> $\x62\x95$  |0  $\langle$ U6CDB $>$  $\x4C\x5A$  |0 <U6CDE> \x53\x42 |0 <U6CE0> \x62\x97 |0  $<$ U6CE1> $x53x7D$  |0 <U6CE2> \x49\xA7 |0  $<$ U6CE3> \x53\xFB |0  $<$ U6CE5> $\x52\xDF$  |0 <U6CE8> \x5C\x42 |0 <U6CEA> \x50\xE0 |0  $<$ U6CEB $>$  $x$ 62 $x$ 9A |0 <U6CEE> \x62\x9B |0 <U6CEF> \x62\x9E |0  $<$ U6CF0> $\x56\xA8$ |0  $<$ U6CF1> $\x02\x94$ |0 <U6CF3> \x5A\x5E |0  $<$ U6CF5> \x49\x63 |0 <U6CF6> \x67\x54 |0 <U6CF7> \x62\x92 |0 <U6CF8> \x62\x93 |0 <U6CFA> \x62\x99 |0 <U6CFB> \x58\xB9 |0 <U6CFC> \x53\xC2 |0 <U6CFD> \x5A\xF2 |0 <U6CFE> \x62\x9F |0  $<$ U6D01> $\x4F\x81$  |0  $\langle$ U6D04> $\x02\xA6$ |0  $\langle$ U6D07> $\x62\xA5$ |0  $<$ U6D0B> \x59\x94 |0  $<$ U6D0C $>$  $x$ 62 $x$ A2 |0  $<$ U6D0E> $x62xA8$ |0  $<$ U6D12> \x54\xF6 |0  $<$ U6D17> \x58\x54 |0  $<$ U6D19> \x62\xA7 |0  $<$ U6D1A> $\x62\xAD$ |0  $<$ U6D1B $>$  $x51$  $xE4$  |0  $<$ U6D1E> \x4B\xB3 |0  $<$ U6D25> \x4F\x93 |0  $<$ U6D27> $\x62\xA1$ |0  $<$ U6D2A $>$  $x4D$  $xE8$  |0  $<$ U6D2B> \x62\xA9 |0  $<$ U6D2E> $\x62\xAB$ |0  $<$ U6D31> \x4B\xFC |0

```
<U6D32> \x5B\xDD |0
<U6D33> \x62\xB1 |0
\langleU6D35>\x62\xAC|0
<U6D39> \x62\xA0 |0
<U6D3B> \x4E\x8F |0
<U6D3C>x57x7D |0
<U6D3D>x54x42 |0
<U6D3E>x53x69 |0
<U6D41> \x51\x98 |0
<U6D43> \x62\xA3 |0
<U6D45>\x54x53 |0
<U6D46> \x4F\x4C |0
<U6D47> \x4F\x5D |0
<U6D48> \x62\xA4 |0
<U6D4A> \x5C\x67
 |0
<U6D4B> \x49\xE1 |0
<U6D4D>\x62\xAA |0
<U6D4E> \x4E\xC2 |0
<U6D4F> \x62\xAE |0
<U6D51> \x4E\x8C |0
<U6D52>\x62\xAF|0
<U6D53> \x53\x48 |0
\langleU6D54>\x62\xB0|0
<U6D59> \x5B\x84 |0
<U6D5A>\x50\x43|0
<U6D5C>x62xB9 |0
<U6D5E>\x62\xB6 |0
<U6D60>\x62\xBA|0
<U6D63> \x62\xBC |0
<U6D66> \x53\xD5 |0
<U6D69> \x4D\xC5 |0
\langleU6D6A>\langlex50\ranglexCA |0<U6D6E>\x4C\xA0|0
<U6D6F>x62xB3 |0
\langleU6D74>\x5A\XA0|0
<U6D77> \x4D\xA2 |0
<U6D78> \x4F\x9F |0
<U6D7C>x62xBB |0
<U6D82>\x57\x5F|0
<U6D85> \x52\xF8 |0
<U6D88> \x58\x9C |0
<U6D89> \x55\x87 |0
<U6D8C>\x5A\x5F |0
<U6D8E> \x58\x71 |0
<U6D91>x62xB2 |0
<U6D93> \x62\xB7 |0
<U6D94>\x62\xB8|0
```
<U6D95> \x56\xE8 |0 <U6D9B> \x56\xCD |0  $\langle$ U6D9D> $\x50\rangle$ xD3 |0  $<$ U6D9E> $\x62\xB4$  |0  $<$ U6D9F> $\x51\$ x50 |0  $<$ U6DA0> $\x62\xB5$  |0  $<$ U6DA1> \x57\xCF |0  $<$ U6DA3> \x4E\x61 |0  $<$ U6DA4 $>$  $x4B\ x73$  |0  $<$ U6DA6> $\x54\xF2$  |0  $<$ U6DA7> \x4F\x47 |0  $<$ U6DA8> \x5B\x67 |0  $<$ U6DA9> $\x55\x4C$ |0  $<$ U6DAA> \x4C\xA1 |0  $<$ U6DAB> $\x62\xC9$ |0  $<$ U6DAE> $x$ 62 $x$ CB |0  $<$ U6DAF> $\x59$ \x64 |0  $<$ U6DB2> $\x59$ \xB9 |0  $<$ U6DB5> \x4D\xAC |0  $<$ U6DB8> \x4D\xD3 |0  $<$ U6DBF> $\x62\xC2$ |0  $<$ U6DC0> $\x4B\x8E$ |0  $\langle$ U6DC4> $\x5C\x6D$  |0  $<$ U6DC5> $\x62\xBF$ |0 <U6DC6> \x58\x9E |0  $<$ U6DC7> $x$ 62 $x$ BE |0  $<$ U6DCB> $\x51\x7C$ |0 <U6DCC> \x56\xC9 |0  $<$ U6DD1> $\x55\xE6$  |0  $<$ U6DD6> $\x52\xD6$  |0 <U6DD8> \x56\xD3 |0  $\langle$ U6DD9> $\x62\xC7$ |0  $<$ U6DDD $>$  $x$ 62 $x$ C6 |0  $<$ U6DDE> $\x62\xC0$ |0 <U6DE0> \x62\xC3 |0  $<$ U6DE1> $x4Bx4D$ |0  $<$ U6DE4> \x5A\x79 |0  $<$ U6DE6> $\x02\xC5$ |0 <U6DEB> \x59\xF8 |0  $<$ U6DEC> $\x4A\xE2$  |0  $<$ U6DEE $>$  $x4E$  $x54$  |0  $<$ U6DF1> $\x55\x8F$ |0  $<$ U6DF3> \x4A\xBD |0  $<$ U6DF7> \x4E\x8D |0  $<$ U6DF9> $\x59\x6D$ |0 <U6DFB> \x56\xEC |0  $<$ U6DFC> $\x67$  $x55$  |0

 $<$ U6E05> \x54\x86 |0  $<$ U6E0A> \x5A\xA7 |0  $<$ U6E0C> $\x62\xCA$ |0  $<$ U6E0D> $\x5C\x75$ |0  $<$ U6E0E> $\x62\xC1$ |0  $<$ U6E10> \x4F\x45 |0  $<$ U6E11> $\x62\xC4$ |0  $<$ U6E14> \x5A\x87 |0  $<$ U6E16> $x$ 62 $x$ C8 |0  $<$ U6E17> \x55\x99 |0  $<$ U6E1A> $\x62\xBD$ |0  $<$ U6E1D> $\x5A\x86$  |0  $<$ U6E20> $\x54$  $x9F$ |0  $<$ U6E21> \x4B\xC8 |0  $<$ U6E23> \x5A\xFB |0 <U6E24> \x49\xB2 |0 <U6E25> \x62\xD6 |0 <U6E29> \x57\xC1 |0  $<$ U6E2B> \x62\xCC |0  $<$ U6E2D> $\x57\xBB$  |0  $<$ U6E2F> $\x4C\xDA$  |0 <U6E32> \x62\xD5 |0  $<$ U6E34> \x50\x6A |0  $<$ U6E38 $>$  \x5A\x6E  $|0$  $<$ U6E3A> $\x52\x8D$ |0  $<$ U6E43> \x53\x68 |0  $<$ U6E44> \x62\xD7 |0  $<$ U6E4D> $\x57\x64$  |0  $<$ U6E4E> $\x02\xCE$ |0  $<$ U6E53> \x62\xD3 |0 <U6E54> \x62\xD4 |0  $<$ U6E56> \x4D\xFD |0  $<$ U6E58> \x58\x87 |0  $<$ U6E5B> \x5B\x5F |0  $<$ U6E5F> $\x62\xD1$  |0  $<$ U6E6B> $\x62\xCF$ |0  $<$ U6E6E $>$  $x$ 62 $xCD$  |0  $<$ U6E7E> $\x57$  $x86$  |0 <U6E7F> \x55\xA9 |0 <U6E83> \x50\xA2 |0 <U6E85> \x4F\x46 |0 <U6E86> \x62\xD2 |0 <U6E89> \x4C\xC7 |0 <U6E8F> \x62\xE6 |0 <U6E90> \x5A\xB3 |0 <U6E98> \x62\xDA |0 <U6E9C> \x51\x90 |0

<U6E9F> \x62\xE8 |0 <U6EA2> \x59\xE6 |0  $<$ U6EA5> $x$ 62 $x$ DE |0  $<$ U6EA7> $\x02\xDF$ |0 <U6EAA> \x58\x4A |0  $<$ U6EAF> $\x56\$  $x7D$  |0  $<$ U6EB1> $\x62\xD9$  |0  $<$ U6EB2> $\x62\xD0$ |0  $<$ U6EB4> \x62\xE4 |0  $<$ U6EB6> \x54\xDB |0  $<$ U6EB7> $\x02\xE2$ |0  $<$ U6EBA> \x52\xE6 |0  $<$ U6EBB> $\x62\xE1$ |0 <U6EBD> \x62\xE0 |0  $<$ U6EC1> $\x4A\x9D$ |0  $<$ U6EC2> $\x62\xE7$ |0  $<$ U6EC7> $\x4B\x82$ |0  $<$ U6ECB $>$  $x5C$  $x6C$  |0  $<$ U6ECF $>$   $\times$ 62 $\times$ E5  $\vert0$  $<$ U6ED1> $\x4E\x4C$ |0 <U6ED3> \x5C\x72 |0  $<$ U6ED4 $>$  $\x56$  $xCE$  |0 <U6ED5> \x66\x99 |0  $<$ U6ED7> $\x62\xE3$  |0  $<$ U6EDA> \x4D\x97 |0  $<$ U6EDE> \x5B\xCC |0  $<$ U6EDF> $\x62\xD8$ |0 <U6EE0> \x62\xDB |0  $<$ U6EE1> $x51xF9$  |0  $<$ U6EE2> $x$ 62 $x$ DD |0  $<$ U6EE4> \x51\xCA |0  $<$ U6EE5> $\x50\xC3$  |0  $<$ U6EE6> $\x51\xCF$ |0 <U6EE8> \x49\x96 |0  $<$ U6EE9> $\x56\xB1$  |0  $<$ U6EF4> \x4B\x6E |0 <U6EF9> \x62\xEE |0  $<$ U6F02> \x53\xAE |0 <U6F06> \x53\xE0 |0  $<$ U6F09> $\x62\xF4$  |0  $<$ U6F0F> $\x51\xA8$  |0  $<$ U6F13> $\x50\xEB$ |0  $<$ U6F14> \x59\x7D |0  $<$ U6F15> $\x62\xED$ |0  $<$ U6F20> $\x52\xAD$  |0 <U6F24> \x62\xEC |0  $<$ U6F29> $\x62\xF5$ |0

 $<$ U6F2A> \x62\xF3 |0  $<$ U6F2B> $\x51\xFD$ |0  $\langle$ U6F2D> $\x02\xD$ C |0 <U6F2F> \x62\xEF |0  $<$ U6F31> \x55\xFD |0  $<$ U6F33> \x5B\x64 |0 <U6F36> \x62\xF0 |0 <U6F3E> \x59\x9B |0  $<$ U6F46> \x62\xEA |0  $<$ U6F47> $\x02\xEB$ |0  $<$ U6F4B> \x62\xF1 |0  $<$ U6F4D> $\x57\xAA$ |0  $<$ U6F58> \x53\x6B |0  $<$ U6F5C>\x54\x51\|0  $<$ U6F5E> $\x51\xB9$  |0  $<$ U6F62> \x62\xE9 |0  $<$ U6F66> \x51\x6A |0  $<$ U6F6D> $\x56\xB5$  |0  $<$ U6F6E>\x4A\x51 |0  $<$ U6F72> \x62\xFA |0  $<$ U6F74> \x62\xF2 |0 <U6F78> \x62\xF9 |0  $<$ U6F7A> \x62\xFC |0  $<$ U6F7C> \x62\xFB |0  $<$ U6F84> \x4A\x6E |0  $<$ U6F88> \x4A\x5A |0 <U6F89> \x62\xF6 |0 <U6F8C> \x62\xF8 |0 <U6F8D> \x62\xF7 |0  $<$ U6F8E> \x53\x8D |0 <U6F9C> \x50\xBC |0  $<$ U6FA1> \x5A\xE7 |0  $<$ U6FA7> $\x63\x42$ |0 <U6FB3> \x48\xC3 |0 <U6FB6> \x63\x44 |0 <U6FB9> \x63\x43 |0  $<$ U6FC0 $>$  $x4E$  $xA3$  |0  $<$ U6FC2> $\x63\x45$ |0  $<$ U6FC9> $\x63\x41$ |0  $<$ U6FD1> $x$ 62 $x$ FD |0 <U6FD2> \x49\x95 |0 <U6FDE> \x63\x48 |0 <U6FE0> \x63\x49 |0 <U6FE1> \x63\x46 |0 <U6FEE> \x63\x47 |0  $<$ U6FEF> \x63\x4A |0  $<$ U7011> \x53\xD8 |0

 $\langle$ U701A> $\x63\x4B$  |0  $\langle$ U701B> $\x63\x4D$ |0  $<$ U7023> \x63\x4C |0  $<$ U7035> \x63\x4F |0 <U7039> \x63\x4E |0  $\langle$ U704C> $\x4D\x81$  |0  $<$ U704F> \x63\x50 |0  $<$ U705E> \x63\x51 |0  $\langle$ U706B> $\x4E\ x91$ |0 <U706C> \x66\xE0 |0  $<$ U706D> $\x52\x91$ |0  $<$ U706F> \x4B\x66 |0  $<$ U7070 $>$  $x4E$  $x72$  |0  $<$ U7075> \x51\x8A |0 <U7076> \x5A\xED |0  $<$ U7078> \x4F\xC3 |0  $<$ U707C $>$  $\x5C\x66$  |0 <U707E> \x5A\xD5 |0 <U707F> \x49\xD2 |0  $<$ U7080> \x66\xBD |0 <U7085> \x65\xC0 |0  $<$ U7089> \x51\xAE |0  $\langle$ U708A> $\angle$ x4A $\angle$ xB5 |0  $<$ U708E> \x59\x77 |0  $<$ U7092> \x4A\x54 |0  $<$ U7094> \x54\xB1 |0  $<$ U7095> \x50\x5B |0  $<$ U7096 $>$   $\times$ 66  $\times$ BF  $|0$ <U7099> \x5B\xCA |0  $<$ U709C $>$  $x$ 66 $x$ BE |0  $\langle$ U709D> $\rangle$ x66 $\angle$ xC0 |0  $\langle$ U70AB> $\angle$ x66 $\angle$ xC4 |0  $<$ U70AC> $\x4F\xE5$  |0  $<$ U70AD> $\x56\xBE$  |0  $<$ U70AE> $x53x7A$  |0  $<$ U70AF> $\x4F\xBB$  |0  $<$ U70B1> \x66\xC5 |0  $<$ U70B3> \x49\x9F |0  $<$ U70B7> \x66\xC3 |0  $\langle$ U70B8> $\x5B\right)x48$  |0  $<$ U70B9> \x4B\x84 |0  $<$ U70BB> \x66\xC1 |0  $\langle$ U70BC $>$  $\x51\x56$  |0  $\langle$ U70BD> $\x4A\&84$  |0  $<$ U70C0> $\x66\xC2$  |0  $<$ U70C1> $x56$  $x58$  |0  $<$ U70C2> $\x50$ \xC2 |0

<U70C3> \x56\xFD |0  $<$ U70C8> $\x51\$ x72 |0  $\langle$ U70CA $>$  $\x66\xC7$  |0  $<$ U70D8> \x4D\xE5 |0 <U70D9> \x50\xD2 |0  $\langle$ U70DB $>$  $\x5B\xF1$  |0 <U70DF> \x59\x6C |0  $<$ U70E4> \x50\x5E |0  $<$ U70E6> \x4C\x53 |0  $<$ U70E7> \x55\x75 |0 <U70E8> \x66\xC6 |0 <U70E9> \x4E\x83 |0  $<$ U70EB $>$  $x$ 56 $x$ CB |0  $<$ U70EC> $\x4F\x9E$  |0 <U70ED> \x54\xC7 |0 <U70EF> \x58\x49 |0  $<$ U70F7> $\times$ 57 $\times$ 8A $|0$ <U70F9> \x53\x8C |0  $<$ U70FD> $\x4C\x8A$  |0  $<$ U7109> \x59\x69 |0  $\langle$ U710A> $\x4D\xB7$  |0  $<$ U7110 $>$  $x$ 66 $x$ C8 |0  $<$ U7113> \x66\xC9 |0  $<$ U7115> \x4E\x60 |0  $<$ U7116> \x66\xCA |0  $<$ U7118> \x66\xE1 |0  $<$ U7119> \x49\x5A |0  $<$ U711A $>$  $x4C$  $x79$  |0  $<$ U7126 $>$  $x4F$  $x59$  |0  $<$ U712F> $\x66\xCB$  |0  $<$ U7130 $>$  $x$ 59 $x87$ |0 <U7131> \x66\xCC |0  $\langle$ U7136 $>$  $\x54\timesBA$  |0  $<$ U7145> \x66\xD0 |0  $<$ U714A> \x66\xD2 |0  $<$ U714C> \x4E\x6D |0  $<$ U714E $>$  $x4E$  $xE4$  |0 <U715C> \x66\xCE |0  $<$ U715E $>$  $x$ 55 $x$ 57 |0  $<$ U7164> \x52\x5A |0  $<$ U7166 $>$  $x$ 66 $xE2$  |0  $<$ U7167> \x5B\x75 |0 <U7168> \x66\xCF |0 <U716E> \x5B\xF2 |0  $<$ U7172> \x66\xD1 |0 <U7173> \x66\xCD |0  $<$ U7178> \x66\xD3 |0

 $\langle$ U717A> $\x06\xD4$  |0  $\langle$ U717D> $\x55\x5F$ |0  $\langle$ U7184> \x58\x48 |0  $<$ U718A $>$  $x$ 58 $x$ DB |0  $<$ U718F> \x59\x4C |0  $<$ U7194 $>$  $x54$  $xDA$  |0 <U7198> \x66\xD5 |0  $<$ U7199> \x57\xF4 |0 <U719F> \x55\xEB |0  $<$ U71A0> \x66\xD9 |0  $<$ U71A8> \x66\xD8 |0  $\langle$ U71AC> $\langle x48\rangle$ xBD |0  $<$ U71B3> \x66\xD6 |0  $<$ U71B5> \x66\xD7 |0 <U71B9> \x66\xE3 |0  $\langle$ U71C3> $\x54\xBB$  |0  $<$ U71CE $>$   $\x51\x67$   $\x0$  $\langle$ U71D4 $\rangle \times 66 \times DB$  |0  $<$ U71D5> $\x59\x81$ |0  $<$ U71E0> \x66\xDA |0  $<$ U71E5> \x5A\xEE |0  $<$ U71E7> \x66\xDC |0  $<$ U71EE> \x5E\x66 |0  $\langle$ U71F9> $\x66\xDD$  |0  $<$ U7206 $>$   $\x49\times$   $\x40$   $\x40$ <U721D> \x66\xDE |0 <U7228> \x66\xDF |0  $<$ U722A> \x5C\x46 |0  $<$ U722C> \x53\x60 |0  $<$ U7230> \x66\x5C |0  $\langle$ U7231> $\x48\$  $AD$  |0 <U7235> \x4F\xF3 |0  $<$ U7236> \x4C\xB7 |0  $<$ U7237> \x59\xAE |0 <U7238> \x48\xD5 |0  $<$ U7239> \x4B\x9A |0  $\langle$ U723B> $\x5C\xB2$  |0  $<$ U723D> $\x56\x4C$ |0  $<$ U723F> \x62\x7D |0  $<$ U7247> \x53\xAB |0  $<$ U7248> \x48\xE5 |0  $<$ U724C> \x53\x66 |0  $<$ U724D> \x66\x59 |0  $<$ U7252> \x66\x5A |0  $<$ U7256 $>$   $\times$ 66  $\times$ 5B  $|0$  $<$ U7259> \x59\x60 |0  $<$ U725B> \x53\x43 |0

 $\langle$ U725D> $\x65\xF1$  |0  $<$ U725F> $\x52\xB1$  |0  $<$ U7261> \x52\xB4 |0  $<$ U7262> $\x50\xCD$  |0  $<$ U7266> \x65\xF2 |0  $<$ U7267> \x52\xC0 |0 <U7269> \x57\xEE |0  $\langle$ U726E> $\x65\xEF$ |0  $\langle$ U726F> $\x65\xF3$  |0  $<$ U7272> \x55\x9D |0  $<$ U7275> \x54\x43 |0  $<$ U7279> \x56\xD7 |0  $<$ U727A> \x57\xFD |0  $<$ U727E $>$  \x65\xF4 |0 <U727F> \x65\xF5 |0  $<$ U7280> \x58\x4C |0  $<$ U7281> \x50\xE6 |0  $<$ U7284> \x65\xF6 |0  $\langle$ U728A> $\x4B\xBE$  |0  $<$ U728B> \x65\xF7 |0  $<$ U728D> \x65\xF8 |0  $<$ U728F> \x65\xF9 |0  $<$ U7292> \x65\xFA |0 <U729F> \x65\xF0 |0  $\langle$ U72AC> $\langle$ x54 $\rangle$ xAD  $|0$  $\langle$ U72AD> $\x61\x8C$  |0  $<$ U72AF> $\x4C\x58$  |0  $<$ U72B0> \x61\x8D |0  $\langle$ U72B4> $\x61\right\rangle$ x8E |0  $<$ U72B6> \x5C\x54 |0  $<$ U72B7> $\x61\x8F$ |0 <U72B8> \x61\x90 |0  $\langle$ U72B9> $\x5A\ x6C$ |0  $<$ U72C1> $\x61\x92$  |0  $<$ U72C2> $\x50\x92$  |0  $<$ U72C3> \x61\x91 |0  $\langle$ U72C4> $\x4B\ x72$  |0  $<$ U72C8> \x49\x57 |0  $<$ U72CD> $\x61\x94$  |0  $\langle$ U72CE $>$  $\x61\x93$  |0  $<$ U72D0 $>$  $x4D$  $xFB$  |0  $<$ U72D2> $\x61\x95$  |0  $\langle$ U72D7> $\x4D\x57$  |0 <U72D9> \x4F\xD0 |0  $\langle$ U72DE $>$  $\x52\xFB$  |0  $<$ U72E0> \x4D\xDC |0  $<$ U72E1> \x4F\x66 |0

 $<$ U72E8> \x61\x96 |0  $<$ U72E9> \x61\x98 |0  $<$ U72EC> $\x4B\xBF$  |0  $\langle$ U72ED> $\x58\x61$  |0 <U72EE> \x55\xA7 |0  $\langle$ U72EF> $\x61\x97$  |0 <U72F0> \x5B\x99 |0  $\langle$ U72F1> $\x5A\x9D$  |0  $<$ U72F2> $\x61\x99$  |0  $<$ U72F3> \x61\x9D |0  $\langle$ U72F4> $\x61\x9A$  |0  $<$ U72F7> \x61\x9B |0  $<$ U72F8> $\x50$  $xE9$ |0  $<$ U72FA> $\x61\x9F$  |0  $\langle$ U72FB> $\x61\xA0$ |0  $<$ U72FC $>$  $x50$  $xC6$  |0  $<$ U7301> \x61\x9C |0 <U7303> \x61\x9E |0  $\langle$ U730A> $\x61\xA4$  |0  $<$ U730E> $\x51\$ x74 |0  $<$ U7313> \x61\xA2 |0  $<$ U7315> \x61\xA7 |0 <U7316> \x49\xFD |0  $\langle$ U7317> $\x61\xA1$  |0  $<$ U731B> \x52\x6D |0  $\langle$ U731C> $\langle$ x49 $\langle$ xC1 |0  $\langle$ U731D> $\x61\xA6$  |0  $<$ U731E> \x61\xA5 |0  $<$ U7321> \x61\xA3 |0  $<$ U7322> \x61\xA8 |0  $\langle$ U7325> $\x0$ <sup>1</sup> $x61$  $xAA$  |0 <U7329> \x58\xC8 |0  $\langle$ U732A> $\x5B\xEC$  |0  $<$ U732B> \x52\x48 |0  $\langle$ U732C> $\x61\xAB$  |0 <U732E> \x58\x77 |0  $\langle$ U7331> \x61\xAD |0 <U7334> \x4D\xEE |0  $<$ U7337> \x65\x81 |0  $<$ U7338> \x61\xAC |0 <U7339> \x61\xA9 |0  $<$ U733E $>$  $x4E\ x4B$  |0 <U733F> \x5A\xB2 |0  $\langle$ U734D> $\x61\xAF$ |0 <U7350> \x61\xAE |0  $<$ U7352> \x65\x82 |0  $<$ U7357> \x61\xB0 |0

 $<$ U7360> \x61\xB1 |0  $<$ U736C> \x61\xB2 |0  $\langle$ U736D> $\x56\xA0$ |0  $<$ U736F>\x61\xB3 |0  $<$ U737E> \x61\xB4 |0 <U7384> \x58\xFD |0  $<$ U7387> \x51\xC9 |0 <U7389> \x5A\x92 |0  $<$ U738B> \x57\x96 |0  $<$ U738E> \x64\x81 |0  $<$ U7391> \x64\x82 |0 <U7396> \x4F\xC0 |0  $\langle$ U739B> $\x51\xE9$  |0  $<$ U739F> $\times$ 64 $\times$ 85 |0  $<$ U73A2> \x64\x84 |0 <U73A9> \x57\x87 |0  $\langle$ U73AB> $\rangle$ x52\x55 |0  $<$ U73AE> \x64\x83 |0  $<$ U73AF> \x4E\x57 |0  $<$ U73B0> \x58\x76 |0  $<$ U73B2> \x51\x82 |0  $\langle$ U73B3> $\x64\x8A$ |0  $<$ U73B7> \x64\x89 |0  $<$ U73BA> \x64\x95 |0  $<$ U73BB> \x49\xA2 |0  $<$ U73C0> \x64\x8B |0  $<$ U73C2> \x64\x87 |0  $<$ U73C8>\x64\x8D |0 <U73C9> \x64\x8C |0  $\langle$ U73CA $>$  $\x55\times5A$  |0  $\langle$ U73CD> $\x5B\x85$  |0 <U73CF> \x64\x86 |0  $\langle$ U73D0> $\x4C\x49$  |0  $<$ U73D1> $\x64\x88$  |0 <U73D9> \x64\x8F |0 <U73DE> \x64\x94 |0  $<$ U73E0> \x5B\xE8 |0  $<$ U73E5> \x64\x8E |0 <U73E7> \x64\x93 |0  $<$ U73E9> $\x64$  $x92$  |0 <U73ED> \x48\xDF |0  $<$ U73F2> \x64\x96 |0  $<$ U7403> \x54\x93 |0  $<$ U7405> \x50\xC4 |0 <U7406> \x50\xEC |0  $<$ U7409> $\x51\$ x91 |0  $<$ U740A> \x64\x91 |0

 $<$ U740F> \x64\x97 |0  $<$ U7410> \x56\x97 |0  $\langle$ U741A> $\x64\xA1$  |0  $\langle$ U741B> $\x64\xA0$ |0  $<$ U7422> \x5C\x61 |0  $<$ U7425> \x64\x9B |0  $<$ U7426> \x64\x9A |0  $<$ U7428> \x64\x9C |0  $<$ U742A> \x64\x98 |0  $<$ U742C $>$  $x$ 64 $x$ 9F $|0$  $<$ U742E> $\x64$  $x9E$  $0$  $<$ U7430> \x64\x9D |0  $<$ U7433> \x51\x75 |0  $<$ U7434> \x54\x79 |0 <U7435> \x53\x9E |0  $<$ U7436> \x53\x63 |0  $\langle$ U743C $>$  $\x54\times8E$  |0  $<$ U7441> \x64\xA2 |0  $<$ U7455> \x64\xA5 |0  $<$ U7457> \x64\xA4 |0 <U7459> \x64\xA6 |0  $\langle$ U745A> $\angle$ x4D $\angle$ xF6 |0  $<$ U745B> \x64\x99 |0  $<$ U745C> \x64\xA3 |0  $<$ U745E> \x54\xEF |0  $\langle$ U745F $>$  $\x55\x4A$  |0  $\langle$ U746D> $\x64\xA8$  |0  $<$ U7470 $>$  $x4D$  $x86$  |0  $<$ U7476 $>$  $x$ 59 $x$ 9F $|0$  $<$ U7477> \x64\xA7 |0  $<$ U747E> \x64\xA9 |0  $<$ U7480> \x64\xAC |0  $<$ U7481> \x64\xAD |0  $<$ U7483> \x51\x47 |0  $<$ U7487> \x64\xAE |0  $<$ U748B> \x64\xAF |0  $\langle$ U748E> $\x64\xAB$ |0  $<$ U7490 $>$  $x64$  $xB3$  |0  $<$ U749C $>$  $\x64$  $xAA$  $0$ <U749E> \x64\xB0 |0  $\langle$ U74A7> $\x64\xB4$  |0  $<$ U74A8> $\x64\xB1$  |0  $<$ U74A9> \x64\xB2 |0  $\langle$ U74BA $>$  $\x64\xB6$  |0  $<$ U74D2> $\x64\xB5$  |0  $<$ U74DC $>$  $x4D$  $x6F$  $|0$  $\langle$ U74DE $>$  $\x68\xAB$  |0  $<$ U74E0> $\x68\xAC$ 

## |0

<U74E2> \x53\xAF |0  $<$ U74E3> \x48\xE9 |0 <U74E4> \x54\xBE |0  $<$ U74E6> $\x57\x7F$ |0  $<$ U74EE> $\x57\xCC$  |0  $<$ U74EF> $\x65\xB0$  |0  $\langle$ U74F4> $\x65\xB1$  |0 <U74F6> \x53\xBE |0  $\langle$ U74F7> $\x4A\xC8$  |0 <U74FF> \x65\xB2 |0  $<$ U7504 $>$  $x5B$  $x88$  |0  $\langle$ U750D> $\rangle$ x5F\x9A |0  $<$ U750F> $\times$ 65 $\times$ B3 $|0$  $<$ U7511> \x65\xB4 |0  $<$ U7513> \x65\xB5 |0  $<$ U7518> \x4C\xC9 |0  $<$ U7519> \x60\x50 |0  $\langle$ U751A> $\x55\x96$  |0 <U751C> \x56\xEF |0  $\langle$ U751F> $\x55\x9B$  |0  $<$ U7525 $>$  \x55\x9C  $|0$  $<$ U7528> \x5A\x63 |0  $<$ U7529> \x56\x46 |0  $<$ U752B> \x4C\xA5 |0  $\langle$ U752C> $\x68\xAD$  |0 <U752D> \x49\x62 |0  $<$ U752F> \x63\x58 |0 <U7530> \x56\xEE |0  $\langle$ U7531> $\x5A\ x69$  |0 <U7532> \x4E\xD6 |0  $\langle$ U7533> \x55\x8B |0  $\langle$ U7535>\x4B\x88 |0 <U7537> \x52\xCF |0  $<$ U7538> \x4B\x8A |0  $\langle$ U753A> $\x0$  $\x0$  $\xAD$  $0$  $\langle$ U753B> $\x4E\x4D$ |0  $\langle$ U753E> $\x64\right\rangle$ x7E |0  $<$ U7540> \x67\xAE |0  $<$ U7545> \x4A\x49 |0  $<$ U7548> \x67\xB1 |0  $\langle$ U754B> $\x67\xB0$ |0  $<$ U754C $>$  $x4F$  $x88$  |0 <U754E> \x67\xAF |0 <U754F> \x57\xB6 |0  $<$ U7554 $>$  $x$ 53 $x$ 6F $|0$  $<$ U7559> \x51\x95 |0 <U755A> \x5E\x6E |0

 $\langle$ U755B> $\x67\xB2$  |0 <U755C> \x58\xF2 |0  $\langle$ U7565> $\x51\xD3$  |0  $<$ U7566> \x53\xE7 |0  $\langle$ U756A> $\x4C\x4C$  |0  $<$ U7572> \x67\xB3 |0  $\langle$ U7574> \x4A\x8C |0 <U7578> \x4E\x9C |0 <U7579> \x67\xB4 |0 <U757F> \x64\x7C |0  $<$ U7583> \x67\xB5 |0 <U7586> \x4F\x4E |0  $<$ U758B> \x69\x83 |0 <U758F> \x55\xE7 |0 <U7591> \x59\xC8 |0 <U7592> \x68\xD9 |0 <U7594> \x68\xDA |0  $<$ U7596> \x68\xDB |0  $<$ U7597> \x51\x66 |0  $<$ U7599> \x4C\xEC |0 <U759A> \x4F\xCD |0 <U759D> \x68\xDD |0  $<$ U759F> \x53\x51 |0  $<$ U75A0 $>$   $\times$ 68\xDC  $|0$  $<$ U75A1> $\x59$  $x59$  $x92$  |0 <U75A3> \x68\xDF |0  $<$ U75A4> \x48\xCB |0  $<$ U75A5> $\x4F\x8B$  |0 <U75AB> \x59\xDE |0 <U75AC> \x68\xDE |0  $<$ U75AE> $\x4A\xAE$  |0  $\langle$ U75AF> $\x4C\x89$  |0  $<$ U75B0> \x68\xE5 |0  $<$ U75B1> \x68\xE4 |0  $<$ U75B2> \x53\xA2 |0 <U75B3> \x68\xE0 |0  $<$ U75B4> \x68\xE1 |0 <U75B5> \x4A\xC2 |0 <U75B8> \x68\xE2 |0  $<$ U75B9> \x5B\x8F |0  $<$ U75BC $>$  $x$ 56 $x$ DA |0  $\langle$ U75BD> $\x4F\xD1$  |0  $<$ U75BE> \x4E\xB1 |0 <U75C2> \x68\xE7 |0 <U75C3> \x68\xE6 |0 <U75C4> \x68\xE3 |0 <U75C5> \x49\xA0 |0

 $\langle$ U75C7> $\x5B\xA1$  |0  $<$ U75C8> \x5A\x58 |0  $\langle$ U75C9> $\x4F\xB6$  |0  $\langle$ U75CA> $\x54\xAB$  |0 <U75CD> \x68\xE9 |0 <U75D2> \x59\x98 |0  $\langle$ U75D4 $\rangle \chi$ 5B $\chi$ CB |0  $\langle$ U75D5> $\x4D\xDA$  |0 <U75D6> \x68\xE8 |0  $\langle$ U75D8> $\x4B\xBA$ |0  $\langle$ U75DB $>$  $\x57$  $x54$  |0  $\langle$ U75DE> $\x53\xA5$ |0  $<$ U75E2> $\x51\x41$ |0 <U75E3> \x68\xEA |0 <U75E4> \x68\xED |0  $<$ U75E6 $>$   $\times$ 68 $\times$ EC  $\vert0$ <U75E7> \x68\xEF |0 <U75E8> \x68\xEB |0  $<$ U75EA> \x4E\x5E |0 <U75EB> \x68\xEE |0  $<$ U75F0> \x56\xB4 |0  $<$ U75F1> $x$ 68 $x$ F1 |0  $\langle$ U75F4> $\x4A\$ x75 |0  $<$ U75F9> $\x49$  \x49  $\x74$   $\vert 0$ <U75FC> \x68\xF2 |0 <U75FF> \x68\xF3 |0  $<$ U7600> \x68\xF5 |0 <U7601> \x4A\xE0 |0 <U7603> \x68\xF0 |0  $<$ U7605> \x68\xF6 |0  $<$ U760A> \x68\xF9 |0  $<$ U760C> \x68\xF7 |0  $<$ U7610> \x68\xF4 |0 <U7615> \x68\xFC |0 <U7617> \x68\xF8 |0 <U7618> \x68\xFB |0 <U7619> \x68\xFD |0  $<$ U761B> \x69\x41 |0  $<$ U761F $>$  $x$ 57 $x$ C0 |0  $<$ U7620> \x69\x44 |0  $<$ U7622> \x69\x43 |0  $<$ U7624> \x51\x97 |0 <U7625> \x68\xFA |0  $<$ U7626> \x55\xDC |0  $<$ U7629> \x4A\xF0 |0 <U762A> \x49\x92 |0  $<$ U762B> \x56\xB0 |0

 $<$ U762D> \x69\x46 |0  $<$ U7630> \x69\x47 |0  $<$ U7633> \x69\x4C |0  $<$ U7634 $>$  $x5B$  $x6E$  $|0$  $<$ U7635> \x69\x49 |0  $<$ U7638> \x54\xB2 |0  $<$ U763C $>$  $x$ 69 $x$ 42 |0  $\langle$ U763E> $\x09\x4B$  |0 <U763F> \x69\x48 |0  $<$ U7640> \x69\x45 |0  $<$ U7643> \x69\x4A |0  $<$ U764C> \x48\xA8 |0  $<$ U764D> $\x69\x4D$  |0  $<$ U7654> \x69\x4F |0  $<$ U7656> \x69\x51 |0  $<$ U765C $>$  $\x50$   $\x50$   $\x0$ <U765E> \x69\x4E |0  $<$ U7663> \x59\x42 |0  $<$ U766B> \x69\x52 |0  $<$ U766F> \x69\x53 |0  $<$ U7678 $>$   $\times$  4D<br>\x90  $|0$  $\langle$ U767B> $\x4B\$  $x67$  |0  $<$ U767D> \x48\xD6 |0  $<$ U767E> \x48\xD8 |0  $<$ U7682> \x5A\xEC |0  $<$ U7684> \x4B\x64 |0  $<$ U7686> \x4F\x74 |0  $<$ U7687> \x4E\x6A |0 <U7688> \x68\xA6 |0  $\langle$ U768B> $\x4C\xDD$  |0 <U768E> \x68\xA7 |0  $<$ U7691> \x48\xA7 |0  $<$ U7693> \x68\xA8 |0  $<$ U7696> \x57\x8F |0 <U7699> \x68\xA9 |0 <U76A4> \x68\xAA |0  $\langle$ U76AE> $\x53\xA3$  |0  $<$ U76B1> \x5B\xE4 |0  $<$ U76B2> \x69\x85 |0  $<$ U76B4> \x69\x86 |0  $<$ U76BF $>$  $x52$  $x94$  |0  $\langle$ U76C2> $\x5A\&7B$  |0 <U76C5> \x5B\xD0 |0  $<$ U76C6> \x53\x89 |0  $<$ U76C8> \x5A\x4F |0 <U76CA> \x59\xE5 |0 <U76CD> \x67\xC0 |0

<U76CE> \x48\xBA |0  $<$ U76CF> \x5B\x55 |0  $\langle$ U76D0> $\x59\x6E$  |0 <U76D1> \x4E\xDF |0 <U76D2> \x4D\xCF |0  $<$ U76D4> $x50$  $x99$  |0  $<$ U76D6> \x4C\xC6 |0  $\langle$ U76D7> $\x4B\x61$  |0  $<$ U76D8> \x53\x6C |0  $\langle$ U76DB $>$  $\x55\xA1$  |0  $<$ U76DF> $\x52\x6B$  |0  $<$ U76E5> $\x67\xC1$  |0 <U76EE> \x52\xBE |0 <U76EF> \x4B\xA1 |0  $<$ U76F1> $\x67\x8D$  |0  $<$ U76F2> $\x52\x44$  |0 <U76F4> \x5B\xB0 |0  $<$ U76F8> \x58\x81 |0 <U76F9> \x67\x90 |0 <U76FC> \x53\x6E |0  $<$ U76FE $>$  $x4B$  $xDB$  |0  $<$ U7701> \x55\xA0 |0  $<$ U7704 $>$  $x$ 67 $x8E$ <sub>10</sub>  $<$ U7707> $\times$ 67 $\times$ 91 |0  $<$ U7708> \x67\x92 |0  $<$ U7709> \x52\x5C |0  $<$ U770B $>$  $\x50$  $x54$  $|0$  $\langle$ U770D> $\x67\x8F$  |0  $<$ U7719> \x67\x95 |0  $\langle$ U771A> $\rangle$ x67 $\rangle$ x93 |0  $<$ U771F $>$  $x5B$  $x87$  |0  $\langle$ U7720> $\x52\x7F$ |0  $<$ U7722> \x67\x94 |0  $<$ U7726> \x67\x97 |0  $<$ U7728> \x5B\x43 |0  $<$ U7729> \x59\x43 |0  $\langle$ U772D> $\x67\x96$  |0 <U772F> \x52\x70 |0  $<$ U7735> \x67\x98 |0  $<$ U7736> \x50\x95 |0 <U7737> \x4F\xEB |0  $<$ U7738> \x67\x99 |0 <U773A> \x56\xF6 |0  $<$ U773C $>$  $\x59$  $x7B$  |0  $<$ U7740 $>$  $x5C$  $x65$  |0  $<$ U7741> \x5B\x97 |0  $<$ U7743> \x67\x9D |0

<U7747> \x67\x9C |0  $<$ U7750> \x67\x9A |0  $\langle$ U7751> $\x67\x9B$  |0  $<$ U775A> \x67\x9E |0  $<$ U775B $>$  $x4F$  $xA5$  |0  $<$ U7761> \x56\x4F |0 <U7762> \x67\xA0 |0 <U7763> \x4B\xBC |0  $<$ U7765> \x67\xA1 |0  $<$ U7766> \x52\xBF |0  $<$ U7768> \x67\x9F |0  $<$ U776B> \x4F\x7E |0  $<$ U776C $>$  $x49$  $xC6$  |0  $<$ U7779> \x4B\xC2 |0  $<$ U777D $>$  $x$ 67 $x$ A4 |0  $\langle$ U777E> $\rangle$ x5C $\angle$ xB9 $|0$ <U777F> \x67\xA2 |0  $<$ U7780> \x67\xA5 |0  $<$ U7784 $>$  $x52$  $x8A$  $0$ <U7785> \x4A\x93 |0  $<$ U778C> \x67\xA6 |0 <U778D> \x67\xA3 |0  $<$ U778E> \x58\x59 |0  $<$ U7791> \x67\xA7 |0  $<$ U7792> \x51\xF6 |0 <U779F> \x67\xA8 |0  $<$ U77A0> \x67\xA9 |0  $<$ U77A2> \x5F\xAA |0  $<$ U77A5> $\x53\xB2$  |0  $<$ U77A7> \x54\x66 |0  $<$ U77A9> \x5B\xF4 |0  $\langle$ U77AA> $\x4B\$ <sub>x4</sub> $\)$ <sup>0</sup>  $\langle$ U77AC> $\x56\x52$  |0 <U77B0> \x67\xAA |0  $\langle$ U77B3> $\x57\x4B$  |0  $\langle$ U77B5> $\x67\xAB$  |0  $\langle$ U77BB $>$  $\x5B\x50$  |0  $\langle$ U77BD> $\x67\xAC$  |0  $\langle$ U77BF> $\x6B\xC3$  |0 <U77CD> \x5E\x67 |0  $\langle$ U77D7 $>$  $\x4A\xA2$  |0  $\langle$ U77DB $>$  $\x52\x4C$  |0 <U77DC> \x69\x87 |0 <U77E2> \x55\xB7 |0 <U77E3> \x59\xD2 |0 <U77E5> \x5B\xA9 |0 <U77E7> \x68\x93 |0

<U77E9> \x4F\xD7 |0  $<$ U77EB $>$  $x4F$  $x63$  |0 <U77EC> \x68\x94 |0  $<$ U77ED> \x4B\xCB |0 <U77EE> \x48\xAA |0  $\langle$ U77F3> $\x55\xAE$  |0  $<$ U77F6> \x67\x56 |0  $<$ U77F8> $\x57$  $|0$ <U77FD> \x57\xF8 |0  $<$ U77FE> \x4C\x4F |0  $<$ U77FF> $\x50$  $x94$  |0  $<$ U7800> \x67\x58 |0  $<$ U7801> \x51\xEA |0  $<$ U7802> \x55\x50 |0  $<$ U7809> \x67\x59 |0  $<$ U780C> \x53\xF5 |0  $<$ U780D> \x50\x53 |0 <U7811> \x67\x5C |0  $<$ U7812> \x53\x99 |0  $<$ U7814> \x59\x70 |0  $<$ U7816 $>$  $x5C$  $x49$  |0  $<$ U7817> \x67\x5A |0  $<$ U7818> \x67\x5B |0  $<$ U781A> \x59\x83 |0  $<$ U781C> \x67\x5F |0  $<$ U781D> \x67\x60 |0  $<$ U781F> $\times$ 67\x64  $|0$  $<$ U7823> \x67\x68 |0  $<$ U7825> \x67\x66 |0 <U7826> \x67\x6E |0 <U7827> \x5B\x89 |0  $<$ U7829> \x67\x69 |0  $<$ U782C> \x67\x67 |0 <U782D> \x67\x5E |0  $<$ U7830> \x53\x8A |0  $\langle$ U7834> \x53\xC5 |0  $<$ U7837> \x55\x8A |0  $\langle$ U7838>\x5A\xD1 |0  $<$ U7839> \x67\x61 |0 <U783A> \x67\x62 |0  $<$ U783B> \x67\x63 |0  $<$ U783C $>$  $x$ 67 $x$ 65 |0 <U783E> \x50\xF8 |0  $\langle$ U7840> $\x4A\right)\xA0$ |0  $<$ U7845> \x4D\x89 |0  $<$ U7847> \x67\x70 |0  $<$ U784C> \x67\x71 |0

 $<$ U784E> $\x57\x64$  |0  $<$ U7850> \x67\x6F |0  $<$ U7852> \x57\xF7 |0  $<$ U7855> \x56\x56 |0 <U7856> \x67\x6C |0  $<$ U7857> \x67\x6D |0 <U785D> \x58\x96 |0  $<$ U786A> \x67\x72 |0  $<$ U786B> \x51\x93 |0  $<$ U786C> \x5A\x52 |0  $\langle$ U786D> $\x57\x6B$  |0  $<$ U786E> \x54\xB6 |0 <U7877> \x4E\xEE |0  $<$ U787C> \x53\x91 |0  $<$ U7887> \x67\x76 |0 <U7889> \x4B\x90 |0  $<$ U788C> \x51\xB4 |0 <U788D> \x48\xAC |0  $<$ U788E> \x56\x8A |0  $<$ U7891> \x49\x4E |0 <U7893> \x67\x74 |0 <U7897> \x57\x8C |0  $<$ U7898> \x4B\x83 |0  $<$ U789A> \x67\x75 |0  $<$ U789B> \x67\x73 |0 <U789C> \x67\x77 |0  $<$ U789F> $\times$ 4B $\times$ 9B $\vert 0$  $<$ U78A1> \x67\x78 |0 <U78A3> \x67\x79 |0  $<$ U78A5> $\x67\x7C$ |0  $<$ U78A7> $\x49\x6C$  |0  $<$ U78B0> \x53\x97 |0  $<$ U78B1> \x4E\xED |0  $<$ U78B2> \x67\x7A |0 <U78B3> \x56\xBB |0  $\langle$ U78B4> $\x49\xE9$  |0  $<$ U78B9> \x67\x7B |0 <U78BE> \x52\xEA |0  $\langle$ U78C1> $\x4A\xC4$  |0 <U78C5> \x48\xF4 |0  $<$ U78C9> $\x67\x7F$  |0 <U78CA> \x50\xD9 |0 <U78CB> \x4A\xE7 |0  $\langle$ U78D0> $\x53\x6D$  |0  $<$ U78D4 $>$  $x$ 67 $x$ 7D |0 <U78D5> \x50\x64 |0 <U78D9> \x67\x7E |0

<U78E8> \x52\xA4 |0 <U78EC> \x67\x81 |0  $<$ U78F2> $\x0$ <sup>7</sup> $x82$  |0  $<$ U78F4> \x67\x84 |0  $<$ U78F7> \x51\x77 |0  $<$ U78FA $>$  $x4E$  $x67$  |0  $<$ U7901> \x4F\x58 |0  $<$ U7905> \x67\x83 |0  $<$ U7913> \x67\x85 |0  $<$ U791E> \x67\x87 |0  $<$ U7924> \x67\x86 |0  $<$ U7934 $>$  $x$ 67 $x88$  |0  $\langle$ U793A> $\rangle$ x55 $\angle$ xBD |0 <U793B> \x66\xE9 |0 <U793C> \x50\xF0 |0  $<$ U793E> \x55\x88 |0  $<$ U7940> \x66\xEA |0  $<$ U7941> \x53\xED |0  $<$ U7946> \x66\xEB |0 <U7948> \x53\xEC |0 <U7949> \x66\xEC |0 <U7953> \x66\xEF |0 <U7956> \x5C\x87 |0 <U7957> \x66\xF2 |0  $<$ U795A> \x66\xF0 |0  $<$ U795B> \x66\xED |0  $<$ U795C> $\times$ 66\xEE  $|0$  $\langle$ U795D> $\x5C\x43$  |0 <U795E> \x55\x92 |0 <U795F> \x56\x8F |0 <U7960> \x66\xF3 |0  $<$ U7962> \x66\xF1 |0  $<$ U7965> \x58\x8A |0  $<$ U7967> \x66\xF5 |0 <U7968> \x53\xB0 |0 <U796D> \x4E\xBF |0  $<$ U796F> \x66\xF4 |0  $\langle$ U7977> $\x4B\x5B$  |0 <U7978> \x4E\x97 |0 <U797A> \x66\xF6 |0 <U7980> \x5D\x98 |0 <U7981> \x4F\x9C |0  $<$ U7984> \x51\xBA |0 <U7985> \x66\xF7 |0  $<$ U798A> \x66\xF8 |0 <U798F> \x4C\xA2 |0  $<$ U799A> \x66\xF9 |0

<U79A7> \x66\xFA |0  $<$ U79B3> \x66\xFB |0 <U79B9> \x5A\x8E |0  $\langle$ U79BA> $\rangle$ x5C $\angle$ xAD |0 <U79BB> \x50\xEA |0  $\langle$ U79BD> $\x54\$ X7D |0  $<$ U79BE $>$  $x4D$  $xCB$  |0 <U79C0> \x58\xE2 |0  $<$ U79C1> $x56$  $x5D$  |0  $\langle$ U79C3> $\x57\x5A$ |0 <U79C6> \x4C\xD0 |0 <U79C9> \x49\x9D |0  $<$ U79CB> $\x54$  $x90$  |0 <U79CD> \x5B\xD5 |0  $<$ U79D1> \x50\x66 |0 <U79D2> \x52\x8C |0  $<$ U79D5> \x68\x96 |0 <U79D8> \x52\x78 |0 <U79DF> \x5C\x83 |0 <U79E3> \x68\x98 |0 <U79E4> \x4A\x73 |0  $<$ U79E6> \x54\x78 |0 <U79E7> \x59\x8E |0 <U79E9> \x5B\xC7 |0 <U79EB> \x68\x99 |0 <U79ED> \x68\x97 |0  $<$ U79EF> \x4E\x9E |0  $<$ U79F0> \x4A\x66 |0 <U79F8> \x4F\x75 |0 <U79FB> \x59\xC5 |0 <U79FD> \x4E\x81 |0  $<$ U7A00 $>$  $x58$  $x41$  |0  $<$ U7A02> \x68\x9D |0  $<$ U7A03> \x68\x9C |0  $<$ U7A06> \x68\x9A |0  $\langle$ U7A0B> $\x4A\xeC$ |0  $\langle$ U7A0D $\rangle \times$ 55\x74 |0  $<$ U7A0E> $\x56\$ x50 |0  $<$ U7A14> \x68\x9F |0 <U7A17> \x48\xDD |0  $\langle$ U7A1A> $\x5B\xC8$  |0  $<$ U7A1E> $\x68$  $x9E$  $0$ <U7A20> \x4A\x8E |0  $\langle$ U7A23> $\x6B\xD4$  |0  $<$ U7A33> \x57\xC7 |0  $<$ U7A37> \x68\xA1 |0 <U7A39> \x68\xA0 |0

 $\langle$ U7A3B> $\x4B\x5E$ |0 <U7A3C> \x4E\xD9 |0  $\langle$ U7A3D> $\langle x4E\langle x9D|0\rangle$  $<$ U7A3F> $\x4C\xE4$  |0  $\langle$ U7A46> $\x52\xC1$  |0  $<$ U7A51> $x68xA2$ |0  $<$ U7A57> \x56\x8C |0  $<$ U7A70> \x68\xA5 |0  $<$ U7A74> \x59\x48 |0  $\langle$ U7A76> $\x4F\xBE$  |0  $\langle$ U7A77> $\x54\x8F$  |0  $<$ U7A78> \x69\x56 |0  $<$ U7A79> \x69\x57 |0  $\langle$ U7A7A> $\x50\x75$  |0  $\langle$ U7A7F> $\x4A\xA8$ |0  $<$ U7A80> $\x58 |0$  $<$ U7A81> $\x57\x5B$ |0  $<$ U7A83> \x54\x74 |0  $\langle$ U7A84> $\x5B\$ A4D |0  $<$ U7A86> \x69\x59 |0 <U7A88> \x69\x5A |0  $\langle$ U7A8D> $\x54\x6F$  |0  $\langle$ U7A91> $\x59\xA3$  |0 <U7A92> \x5B\xCE |0  $<$ U7A95> $\x09\x5B$  |0  $<$ U7A96> \x4F\x71 |0  $<$ U7A97> \x4A\xAF |0 <U7A98> \x4F\xBC |0  $\langle$ U7A9C> $\angle$ x4A $\angle$ xDB |0  $<$ U7A9D> $\x57$  $xD0$  |0  $<$ U7A9F> $\x50\x7F$ |0  $\langle$ U7AA0> $\x50 \rangle$  $x$ 5D $|0$  $\langle$ U7AA5> $\x50\x9B$  |0 <U7AA6> \x69\x5C |0  $\langle$ U7AA8> $\angle$ x69 $\angle$ x5F |0  $\langle$ U7AAC> $\angle$ x69 $\angle$ x5E |0  $\langle$ U7AAD> $\x\$ 69 $\x$ 60 |0  $<$ U7AB3> \x69\x61 |0  $\langle$ U7ABF> $\x51\x9F$  |0  $\langle$ U7ACB> $\x51\x42$  |0 <U7AD6> \x55\xF9 |0  $\langle$ U7AD9> $\x5B\x5E$ |0  $<$ U7ADE> $\x4F\xB9$  |0  $<$ U7ADF> $\x4F\xB8$  |0 <U7AE0> \x5B\x62 |0  $<$ U7AE3> \x50\x42 |0  $<$ U7AE5> $\x57\x4F$ |0

 $<$ U7AE6> $\x69\x55$  |0  $<$ U7AED> $\x4F\x7F$  |0  $\langle$ U7AEF> $\x4B\xCA$  |0  $<$ U7AF9> $\x5B\xF0$ |0 <U7AFA> \x6A\x63 |0  $\langle$ U7AFD> $\x6A\right|x64|0$  $<$ U7AFF> $\x4C\xCC$  |0  $\langle$ U7B03> $\x6A\right|x66$  |0  $<$ U7B04> \x6A\x67 |0  $<$ U7B06> \x48\xC9 |0  $<$ U7B08> \x6A\x65 |0  $\langle$ U7B0A> $\x6A\x69$  |0  $<$ U7B0B> \x56\x92 |0  $\langle$ U7B0F> $\x6A\x6B$  |0  $<$ U7B11> \x58\xA5 |0  $\langle$ U7B14> \x49\x6A |0  $<$ U7B15> \x6A\x68 |0 <U7B19> \x6A\x6F |0  $\langle$ U7B1B> $\x4B\x71$  |0  $<$ U7B1E> \x6A\x77 |0 <U7B20> \x6A\x72 |0  $<$ U7B24> \x6A\x74 |0  $<$ U7B25> \x6A\x73 |0 <U7B26> \x4C\x9C |0  $<$ U7B28> \x49\x5F |0  $<$ U7B2A> \x6A\x6E |0  $\langle$ U7B2B> $\x6A\right|x6A$  |0  $<$ U7B2C $>$  $x4B$  $x7A$  $0$  $<$ U7B2E> \x6A\x70 |0  $\langle$ U7B31> $\x6A\$ x71 |0  $<$ U7B33> \x6A\x75 |0  $\langle$ U7B38> $\x6A\x6D$  |0  $<$ U7B3A> \x4E\xE2 |0  $<$ U7B3C $>$  $x51$  $x9E$  $0$  $\langle$ U7B3E> $\x6A\ x76$ |0  $\langle$ U7B45> $\x6A\right|x7A$ |0  $\langle$ U7B47> $\x6A\x6C$  |0  $<$ U7B49> \x4B\x68 |0  $<$ U7B4B $>$  $x4F$  $x8F$  $0$  $<$ U7B4C> \x6A\x7C |0  $<$ U7B4F> \x4C\x44 |0  $<$ U7B50> $\x50\x50$  $x91$  |0  $\langle$ U7B51> $\x5B\xFD$  |0  $<$ U7B52> \x57\x52 |0  $<$ U7B54> \x4A\xEF |0 <U7B56> \x49\xDE |0  $<$ U7B58> \x6A\x78 |0

 $\langle$ U7B5A> $\x6A\&79$  |0  $<$ U7B5B> \x55\x58 |0  $\langle$ U7B5D> $\x6A\&7D$  |0  $<$ U7B60> \x6A\x7E |0  $<$ U7B62> \x6A\x82 |0  $<$ U7B6E $>$  $x$ 6A $x$ 7F |0  $\langle$ U7B71> $\x6A\right|x84$  |0  $\langle$ U7B72> $\x6A\x83$  |0  $\langle$ U7B75> $\x6A\&7B$  |0  $<$ U7B77> \x50\x8B |0  $<$ U7B79> \x4A\x90 |0  $\langle$ U7B7B> $\x6A\right|x81$  |0  $<$ U7B7E> $\x54$  $x49$ |0  $<$ U7B80> \x4E\xF1 |0 <U7B85> \x6A\x8C |0  $<$ U7B8D> \x4D\x5F |0  $<$ U7B90 $>$  $x6A$  $x85$  |0 <U7B94> \x49\xAC |0  $<$ U7B95> \x4E\x9F |0  $<$ U7B97> \x56\x84 |0 <U7B9C> \x6A\x8E |0 <U7B9D> \x6A\x8A |0  $<$ U7BA1> $\x4D\x7C$  |0  $<$ U7BA2> \x6A\x8F |0  $<$ U7BA6> \x6A\x86 |0  $<$ U7BA7> $\x6A\x87$  |0  $\langle$ U7BA8> $\x6A\x8B$  |0  $<$ U7BA9> $\x51\xE0$ |0  $\langle$ U7BAA> $\x6A\x8D$  |0 <U7BAB> \x6A\x90 |0  $\langle$ U7BAC> $\x6A\x89$  |0  $<$ U7BAD> \x4E\xFC |0  $\langle$ U7BB1> $\x58\x85$  |0  $\langle$ U7BB4> $\x6A\$ x91 |0  $\langle$ U7BB8> $\x6A\right|x88$  |0  $<$ U7BC1> $x6A\ x93$  |0  $\langle$ U7BC6> $\x5C\x4D$  |0  $\langle$ U7BC7> $\x53\xA9$ |0 <U7BCC> \x6A\x94 |0  $\langle$ U7BD1> $\x6A\x92$  |0  $\langle$ U7BD3> $\x51\xA7$  |0 <U7BD9> \x4C\xDC |0 <U7BDA> \x6A\x96 |0 <U7BDD> \x6A\x95 |0  $\langle$ U7BE1> $\x4A\xDA$  |0 <U7BE5> \x6A\x97 |0 <U7BE6> \x6A\x98 |0

<U7BEA> \x6A\x99 |0  $<$ U7BEE> $\x50$  $xB9$  |0  $<$ U7BF1> $\x50\xE8$  |0  $<$ U7BF7> \x53\x92 |0  $<$ U7BFC> $\x6A\x9C$  |0  $\langle$ U7BFE $>$  $\x6A\x9B$  |0 <U7C07> \x4A\xD7 |0 <U7C0B> \x6A\x9F |0  $<$ U7C0C> $\x6A\x9A$  |0 <U7C0F> \x6A\x9D |0  $\langle$ U7C16> $\x6A\x9E$  |0  $\langle$ U7C1F $>$  $\x6A\xA0$  |0  $<$ U7C26> \x6A\xA2 |0  $<$ U7C27> \x4E\x69 |0  $\langle$ U7C2A> $\x6A\right|xA1|0$ <U7C38> \x6A\xA3 |0 <U7C3F> \x49\xBD |0  $\langle$ U7C40> $\x6A\right\rangle$ x6A $\right)$  $\langle$ U7C41> $\x6A\right\rangle$ xA4 |0  $<$ U7C4D> $\x4E\xAD$  |0  $<$ U7C73> \x52\x77 |0  $<$ U7C74 $>$  $\x5D\x82$  |0  $<$ U7C7B $>$  $\x50$  $xDF$  $0$  $\langle$ U7C7C $>$  $\x6A\xCB$  |0  $<$ U7C7D $>$  $\x5C\x71$  |0  $<$ U7C89> \x4C\x7B |0  $\langle$ U7C91> $\x6A\xCD$  |0  $<$ U7C92> \x51\x43 |0 <U7C95> \x53\xC8 |0 <U7C97> \x4A\xD5 |0  $<$ U7C98> \x5B\x53 |0 <U7C9C> \x6A\xCF |0  $\langle$ U7C9D $>$  $\langle$ x6A $\rangle$ xCE  $|0$ <U7C9E> \x6A\xD0 |0  $\langle$ U7C9F> $\x56\x7A$  |0  $\langle$ U7CA2> $\x6A\xD1$  |0 <U7CA4> \x5A\xC0 |0  $\langle$ U7CA5> $\x5B\xDF$  |0  $<$ U7CAA> $\x4C\x81$  |0  $\langle$ U7CAE> $\x51\x58$  |0  $\langle$ U7CB1> $\x51\x5B$  |0 <U7CB2> \x6A\xD2 |0  $<$ U7CB3> \x4F\xAB |0  $\langle$ U7CB9> $\x4A\xE1$  |0  $\langle$ U7CBC> $\x6A\xD3$  |0 <U7CBD> \x6A\xD4 |0  $<$ U7CBE> \x4F\xAA |0

 $\langle$ U7CC1> $\x6A\xD5$  |0 <U7CC5> \x6A\xDA |0 <U7CC7> \x6A\xD6 |0  $<$ U7CC8>\x6A\xD9\|0  $\langle$ U7CCA> $\langle x4D\angle xFC|0$  $\langle$ U7CCC $>$  $\x6A\xD7$  |0 <U7CCD> \x6A\xD8 |0  $\langle$ U7CD5> $\x4C\xE1$  |0 <U7CD6> \x56\xC6 |0  $\langle$ U7CD7> $\x6A\xDB$  |0 <U7CD9> \x49\xD9 |0  $\langle$ U7CDC $>$  $\x52\x73$  |0  $<$ U7CDF> $\x5A\xE2$  |0  $<$ U7CE0> $\x50\x57$ |0 <U7CE8> \x6A\xDC |0  $\langle$ U7CEF> $\x53\x54$  |0 <U7CF8> \x6A\xE8 |0 <U7CFB> \x58\x55 |0  $\langle$ U7D0A $>$  $\x57\times$ C8 |0  $<$ U7D20> $\x56$  $x78$ |0  $<$ U7D22> \x56\x98 |0 <U7D27> \x4F\x95 |0  $<$ U7D2B $>$  $x5C$  $x6F$  $0$ <U7D2F> \x50\xDA |0  $<$ U7D6E> \x58\xF4 |0  $\langle$ U7D77> $\x6A\xE9$  |0  $<$ U7DA6 $>$  $x6A\overline{A}$  $B$  |0  $<$ U7DAE> $\x6A\xEB$  |0  $<$ U7E3B> \x6C\x84 |0  $\langle$ U7E41> $\x4C\x51$  |0 <U7E47> \x6A\xEC |0 <U7E82> \x5C\x8C |0  $\langle$ U7E9B> $\x6A\xED$  |0  $<$ U7E9F> \x63\xF8 |0  $<$ U7EA0> $x4FxBF$  |0  $\langle$ U7EA1> $\x63\xF9$  |0  $<$ U7EA2> $\x4D\xEB$  |0  $\langle$ U7EA3> $\x63\xFA$  |0  $<$ U7EA4> \x58\x6B |0  $\langle$ U7EA5> $\x63\xFB$  |0  $<$ U7EA6 $>$  $x5A$  $xBB$  |0  $<$ U7EA7> \x4E\xB5 |0 <U7EA8> \x63\xFC |0 <U7EA9> \x63\xFD |0  $<$ U7EAA> \x4E\xCC |0  $<$ U7EAB> \x54\xD1 |0 <U7EAC> \x57\xB2 |0
$\langle$ U7EAD> $\x64\x41$  |0  $<$ U7EAF> $\x4A\xBE$  |0  $\langle$ U7EB0 $>$  $\x64\x42$  |0  $\langle$ U7EB1> $\x55\x54$  |0  $<$ U7EB2> $\x4C\xD8$ |0  $\langle$ U7EB3> $\x52\xC8$  |0  $<$ U7EB5> $\x5C\x7D$  |0 <U7EB6> \x51\xD9 |0  $<$ U7EB7> \x4C\x77 |0  $<$ U7EB8> \x5B\xBC |0 <U7EB9> \x57\xC5 |0  $\langle$ U7EBA> $\x4C\x64$  |0  $\langle$ U7EBD> $\x53\x46$  |0  $<$ U7EBE> $\x64\x43$  |0 <U7EBF> \x58\x7F |0 <U7EC0> \x64\x44 |0  $<$ U7EC1 $>$   $\times$  64  $\times$  45  $\,$  |0  $\,$ <U7EC2> \x64\x46 |0  $<$ U7EC3> $\x51\x57$ |0 <U7EC4> \x5C\x8A |0 <U7EC5> \x55\x91 |0 <U7EC6> \x58\x58 |0  $<$ U7EC7> \x5B\xAE |0 <U7EC8> \x5B\xD4 |0  $<$ U7EC9> $\x64\x47$ |0  $<$ U7ECA $>$  $x48$  $xEC$  |0 <U7ECB> \x64\x48 |0 <U7ECC> \x64\x49 |0 <U7ECD> \x55\x7C |0 <U7ECE> \x59\xEE |0  $<$ U7ECF> $\x4F\xAC$  |0  $<$ U7ED0> \x64\x4A |0  $\langle$ U7ED1 $>$  $\x48\xF2$  |0  $<$ U7ED2> $\x54$  $xDD$  $0$ <U7ED3> \x4F\x82 |0  $\langle$ U7ED4 $>$  $\x64\times4B$  |0 <U7ED5> \x54\xC5 |0  $\langle$ U7ED7> $\x64\x4C$  |0 <U7ED8> \x4E\x87 |0  $<$ U7ED9> $\x4C\xF7$  |0 <U7EDA> \x59\x44 |0  $<$ U7EDB $>$  $x$ 64 $x$ 4D $|0$  $<$ U7EDC $>$  $x51$  $xE6$  |0 <U7EDD> \x4F\xF7 |0  $<$ U7EDE> \x4F\x6A |0  $<$ U7EDF $>$  $x57$  $x53$  |0 <U7EE0> \x64\x4E |0

 $<$ U7EE1> $x64x4F$  |0  $<$ U7EE2> \x4F\xED |0 <U7EE3> \x58\xE4 |0  $<$ U7EE5> $\x56\x88$  |0 <U7EE6> \x56\xCF |0  $<$ U7EE7> \x4E\xCB |0  $<$ U7EE8> $\x64\x50$  |0 <U7EE9> \x4E\xA7 |0 <U7EEA> \x58\xF6 |0  $\langle$ U7EEB> $\x64\x51$  |0 <U7EED> \x58\xF7 |0 <U7EEE> \x64\x52 |0 <U7EEF> \x64\x53 |0  $<$ U7EF0> \x4A\xC1 |0  $<$ U7EF1> $\x64$  $x54$  |0  $<$ U7EF2> $\x64\x55$  |0 <U7EF3> \x55\x9F |0 <U7EF4> \x57\xAB |0 <U7EF5> \x52\x81 |0 <U7EF6> \x64\x57 |0 <U7EF7> \x49\x61 |0 <U7EF8> \x4A\x92 |0  $<$ U7EFA> $\x64$  $x58$  |0  $<$ U7EFB> \x64\x59 |0  $\langle$ U7EFC $>$  $\x5C\x7B$  |0  $\langle$ U7EFD> $\x5B\ x60$  |0  $<$ U7EFE> $x64x5A$  |0  $<$ U7EFF> $\x51\xCB$  |0  $\langle$ U7F00 $\rangle$  \x5C\x5A |0  $<$ U7F01> \x64\x5B |0  $<$ U7F02> \x64\x5C |0  $\langle$ U7F03> $\x64\x5D$ |0 <U7F04> \x4E\xE9 |0  $<$ U7F05> $\x52\x86$ |0  $<$ U7F06 $>$  $x$ 50 $x$ C1 |0  $<$ U7F07> \x64\x5E |0  $\langle$ U7F08> $\x64\x5F$ |0 <U7F09> \x4E\xA8 |0  $<$ U7F0B> \x64\x60 |0  $\langle$ U7F0C $>$  $\x64\x61$  |0  $\langle$ U7F0D> $\x64\x56$  |0  $<$ U7F0E> \x4B\xCF |0  $<$ U7F0F> $\x64\x62$  |0  $<$ U7F11> \x64\x63 |0  $<$ U7F12> \x64\x64 |0  $<$ U7F13> \x4E\x5A |0  $\langle$ U7F14> $\x4B\ x7E$ |0  $<$ U7F15> $\x51\xC5$ 

## |0

 $<$ U7F16> \x49\x81 |0  $\langle$ U7F17> $\x64\x65$  |0  $\langle$ U7F18> $\x5A\xB4$  |0  $<$ U7F19> \x64\x66 |0  $\langle$ U7F1A> $\x4C\xBE$  |0  $<$ U7F1B> \x64\x68 |0  $\langle$ U7F1C $>$  $\x64\x67$  |0  $\langle$ U7F1D> $\x4C\x8D$  |0  $\langle$ U7F1F> $\x64\right\rangle$ x64 $\right\rangle$ 10 <U7F20> \x49\xF7 |0  $\langle$ U7F21> $\x64\x6A$  |0  $\langle$ U7F22> $\x64\x6B$ |0  $\langle$ U7F23> $\x64\x6C$ |0  $\langle$ U7F24> $\x64\x6D$  |0  $\langle$ U7F25> $\x64\x6E$ |0  $<$ U7F26> \x64\x6F |0 <U7F27> \x64\x70 |0  $<$ U7F28> \x5A\x47 |0  $<$ U7F29> \x56\x96 |0  $<$ U7F2A $>$  $x$ 64 $x$ 71 |0 <U7F2B> \x64\x72 |0  $<$ U7F2C> \x64\x73 |0 <U7F2D> \x64\x74 |0  $<$ U7F2E> \x55\x69 |0  $<$ U7F2F> $\x64$  $x75$  $|0$  $<$ U7F30> \x64\x76 |0  $<$ U7F31> \x64\x77 |0 <U7F32> \x64\x78 |0 <U7F33> \x64\x79 |0  $<$ U7F34> \x4F\x69 |0  $\langle$ U7F35> $\x64\$ x7A |0  $\langle$ U7F36> $\x6A\x5E$  |0 <U7F38> \x4C\xD6 |0  $\langle$ U7F3A> $\x54\xB0$ |0  $<$ U7F42> \x6A\x5F |0  $\langle$ U7F44> $\x6A\right|x60$ |0  $\langle$ U7F45> $\x6A\right|x61$  |0  $<$ U7F50> \x4D\x7E |0  $<$ U7F51> $\x57\x99$  |0 <U7F54> \x5C\xE7 |0 <U7F55> \x4D\xB0 |0  $\langle$ U7F57> $\x51\xDD$  |0 <U7F58> \x67\xB6 |0  $\langle$ U7F5A> $\x4C\x43$  |0 <U7F5F> \x67\xB8 |0  $\langle$ U7F61> $\x67\xB7$  |0 <U7F62> \x48\xD4 |0

<U7F68> \x67\xBA |0 <U7F69> \x5B\x76 |0  $<$ U7F6A $>$  $x5C$  $x90$  |0 <U7F6E> \x5B\xC2 |0  $\langle$ U7F71> $\x67\xBC$  |0  $<$ U7F72> \x55\xEF |0  $<$ U7F74> \x67\xBB |0 <U7F79> \x67\xBD |0  $<$ U7F7E> \x67\xBF |0  $<$ U7F81> \x67\xBE |0  $<$ U7F8A> \x59\x93 |0  $<$ U7F8C> \x54\x5C |0  $<$ U7F8E> $\x52\x60$ |0 <U7F94> \x4C\xE0 |0  $\langle$ U7F9A> $\x51\right)\times88$  |0  $\langle$ U7F9D> $\x6A\xC5$  |0 <U7F9E> \x58\xDE |0 <U7F9F> \x6A\xC6 |0  $<$ U7FA1> $\times$ 58\x7B $|0$ <U7FA4> \x54\xB9 |0 <U7FA7> \x6A\xC7 |0 <U7FAF> \x6A\xC8 |0 <U7FB0> \x6A\xC9 |0  $<$ U7FB2> \x6A\xCA |0  $<$ U7FB8> \x5D\x9B |0  $<$ U7FB9> \x4C\xFD |0 <U7FBC> \x63\x92 |0 <U7FBD> \x5A\x91 |0  $<$ U7FBF> \x6A\xDF |0  $<$ U7FC1> $\x57\xCB$ |0 <U7FC5> \x4A\x82 |0  $\langle$ U7FCA $>$  $\x59\x54$  |0  $<$ U7FCC> $\x59\xED$  |0  $\langle$ U7FCE> $\x6A\xE0$  |0  $<$ U7FD4 $>$  $x58$  $x89$  |0 <U7FD5> \x6A\xE1 |0  $\langle$ U7FD8> $\x54\x6C$  |0  $<$ U7FDF> $\x4B\x74$  |0 <U7FE0> \x4A\xE3 |0  $\langle$ U7FE1> $\x6A\xE3$  |0 <U7FE5> \x6A\xE2 |0 <U7FE6> \x6A\xE4 |0 <U7FE9> \x6A\xE5 |0  $\langle$ U7FEE> $\x6A\xE6$  |0  $<$ U7FF0> $\x4D\xB1$  |0 <U7FF1> \x48\xBE |0 <U7FF3> \x6A\xE7 |0

 $\langle$ U7FFB> $\x4C\x4D$ |0 <U7FFC> \x59\xEC |0  $<$ U8000> $\x59$  $xAA$  |0 <U8001> \x50\xCE |0  $<$ U8003> \x50\x5C |0  $<$ U8004> $x$ 66 $x$ 43 |0  $<$ U8005> \x5B\x7F |0 <U8006> \x65\xC7 |0 <U800B> \x69\x94 |0 <U800C> \x4B\xF7 |0  $<$ U800D> $\x56\x43$ |0  $<$ U8010> $\x52\xCC$ |0  $<$ U8012> \x69\x88 |0  $<$ U8014> \x69\x89 |0  $<$ U8015> \x4C\xFA |0  $<\!\!U8016\!\!> \setminus\!\!x69\!\backslash\!x8A$ |0 <U8017> \x4D\xC3 |0  $<$ U8018> \x5A\xC4 |0  $<$ U8019> \x48\xD1 |0  $<$ U801C> $\x69\x8B$ |0 <U8020> \x69\x8C |0  $<\!\!U8022\!\!>\!\setminus$ x69\x8D $|0$ <U8025> \x69\x8E |0  $<$ U8026> \x69\x8F |0 <U8027> \x69\x90 |0 <U8028> \x69\x92 |0  $<$ U8029> \x69\x91 |0  $<$ U802A> \x53\x75 |0  $<$ U8031> \x69\x93 |0 <U8033> \x4B\xF9 |0  $<$ U8035> \x69\x95 |0  $<$ U8036> \x59\xAD |0 <U8037> \x5F\xC6 |0  $<$ U8038> \x56\x6A |0  $<$ U803B> \x4A\x7C |0  $<$ U803D> \x4B\x42 |0  $\langle$ U803F> $\x4D\x42$ |0  $<$ U8042> \x52\xF3 |0  $<$ U8043> \x69\x96 |0 <U8046> \x69\x97 |0  $<$ U804A $>$  $x51$  $x64$  |0  $<$ U804B> \x51\x9C |0  $<$ U804C $>$  $x5B\xAF$  |0 <U804D> \x69\x98 |0  $<$ U8052> \x69\x99 |0  $<$ U8054> \x51\x4A |0  $<$ U8058> \x53\xB7 |0

<U805A> \x4F\xDA |0  $<$ U8069> \x69\x9A |0 <U806A> \x4A\xCE |0  $<$ U8071> \x69\x9B |0 <U807F> \x67\x52 |0  $<$ U8080> \x67\x51 |0  $<$ U8083> \x56\x81 |0 <U8084> \x59\xDD |0  $<$ U8086> \x56\x61 |0 <U8087> \x5B\x78 |0 <U8089> \x54\xE1 |0 <U808B> \x50\xDE |0 <U808C> \x4E\xA0 |0  $<$ U8093> \x66\x61 |0 <U8096> \x58\xA3 |0  $<\!\!U8098\!\!> \setminus\!\!x5B\backslash\!xE1$ |0 <U809A> \x4B\xC6 |0 <U809B> \x4C\xD7 |0 <U809C> \x66\x60 |0 <U809D> \x4C\xCD |0  $<$ U809F> \x66\x5F |0  $<$ U80A0> $\x4A\x46$  |0  $<$ U80A1> \x4D\x69 |0  $<\!\!U80A2\!\!>\!\setminus\!x5B\!\setminus\!xAA$   $|0$  $<$ U80A4> \x4C\x95 |0  $<$ U80A5> $\x4C\x6A$  |0 <U80A9> \x4E\xE6 |0  $<$ U80AA $>$  $x4C$  $x5E$  |0  $<$ U80AB> \x66\x66 |0  $<$ U80AD> $\x66\x67$ |0 <U80AE> \x48\xB8 |0  $<$ U80AF> $\x50\x6F$  |0  $<$ U80B1> \x66\x65 |0 <U80B2> \x5A\x9E |0  $<$ U80B4> \x66\x68 |0  $<$ U80B7> \x66\x69 |0  $<$ U80BA $>$  $x4C$  $x6E$  |0  $<$ U80BC> \x66\x62 |0  $<$ U80BD> \x66\x64 |0 <U80BE> \x55\x97 |0 <U80BF> \x5B\xD6 |0 <U80C0> \x5B\x6D |0  $<$ U80C1> $x58$  $xB1$  |0  $<$ U80C2> $\x66\x6F$ |0 <U80C3> \x57\xB7 |0 <U80C4> \x66\x70 |0 <U80C6> \x4B\x48 |0

 $<$ U80CC $>$  $\x49\x53$  |0 <U80CD> \x66\x72 |0  $\langle$ U80CE> $\x56\xA4$ |0  $<$ U80D6> \x53\x76 |0  $<$ U80D7> \x66\x73 |0  $<$ U80D9> $\x66\x71$ |0  $<$ U80DA $>$  $x53$  $x7F$  |0 <U80DB> \x66\x6E |0  $<$ U80DC $>$  $x55$  $xA3$  |0  $<$ U80DD $>$  $x$ 66 $x$ 75 |0  $<$ U80DE> \x48\xFA |0 <U80E1> \x4D\xF9 |0 <U80E4> \x5C\xB6 |0 <U80E5> \x69\x84 |0  $<$ U80E7> \x66\x6A |0  $<\!\!U80E8\!\!> \backslash \!x66\backslash \!x6B$ |0 <U80E9> \x66\x6C |0  $<$ U80EA> $\x66\x6D$ |0  $<$ U80EB> \x66\x76 |0  $<$ U80EC> $x63xBF$  |0 <U80ED> \x66\x79 |0 <U80EF> \x50\x89 |0  $<$ U80F0> \x59\xC7 |0  $<\!\!U80F1\!\!> \backslash \!x66\backslash \!x77$ |0  $<$ U80F2> \x66\x7C |0  $<$ U80F3> \x4C\xEB |0  $<$ U80F4> \x66\x78 |0  $<$ U80F6> \x4F\x5A |0 <U80F8> \x58\xD7 |0  $<$ U80FA> $\x48\xB6$  |0 <U80FC> \x66\x7D |0  $\langle$ U80FD $>$  $\x52\xDB$  |0  $<$ U8102> $\x5B\xAB$ |0  $<$ U8106> \x4A\xDF |0  $<$ U8109> \x51\xF5 |0  $\langle$ U810A> $\x4E\xBB$  |0  $<$ U810D> $\x66\x7A$ |0  $<$ U810E> \x66\x7B |0  $<$ U810F> $\x5A\xDF$ |0 <U8110> \x53\xE9 |0  $<$ U8111> \x52\xD3 |0  $<$ U8112> \x66\x7F |0  $<$ U8113> \x53\x47 |0  $<$ U8114> \x5D\x96 |0 <U8116> \x49\xB0 |0  $<$ U8118> \x66\x85 |0  $<$ U811A> \x4F\x65 |0

 $<$ U811E> \x66\x83 |0  $<$ U812C> \x66\x84 |0  $<$ U812F> $\x4C\xAB$  |0  $<$ U8131> \x57\x71 |0  $<$ U8132> \x66\x86 |0  $<$ U8136> \x66\x82 |0  $<$ U8138> \x51\x53 |0  $\langle$ U813E> $\x53\xA1$ |0  $<$ U8146> \x56\xF2 |0  $<$ U8148> \x66\x87 |0  $<$ U814A> \x50\xAF |0  $<$ U814B> \x59\xB7 |0  $<$ U814C> \x66\x88 |0  $<$ U8150> \x4C\xAE |0  $<$ U8151> \x4C\xAC |0  $<$ U8153> \x66\x89 |0  $\langle$ U8154> $\x54\x5B$  |0  $<$ U8155> \x57\x94 |0  $<$ U8159> \x66\x8B |0  $\langle$ U815A> $\x66\x8C$ |0  $<\!\!U8160\!\!> \setminus\!\!x66\!\!\setminus\!\!x8E$ |0  $<$ U8165> \x58\xC7 |0  $<$ U8167> \x66\x93 |0  $<$ U8169 $>$   $\times$ 66  $\times$ 8F  $|0$  $<$ U816D> $\x66\x92$ |0  $<$ U816E> $\x54\xF8$  |0  $<$ U8170> \x59\x9D |0  $<$ U8171> \x66\x8D |0  $<$ U8174> \x66\x8A |0  $<$ U8179> \x4C\xB8 |0  $<$ U817A> \x58\x79 |0  $\langle$ U817B> $\x52\xE4$  |0  $<$ U817C> \x66\x90 |0  $<$ U817D> \x66\x91 |0 <U817E> \x56\xD9 |0  $<$ U817F> $\x57\x68$ |0  $<$ U8180> \x48\xF1 |0  $<$ U8182> \x66\x97 |0  $<$ U8188> \x66\x96 |0  $<$ U818A> \x49\xB1 |0  $<$ U818F> \x4C\xDF |0  $<$ U8191> \x66\x98 |0 <U8198> \x49\x8D |0 <U819B> \x56\xC4 |0 <U819C> \x52\xA3 |0 <U819D> \x58\x45 |0  $<$ U81A3> \x66\x9A |0

 $<$ U81A6> $\x66\xA1$ |0  $<$ U81A8> $\x53\x93$ |0  $\langle$ U81AA> $\rangle$ x66 $\angle$ x9B |0  $<$ U81B3> \x55\x65 |0  $<$ U81BA> $\x61\xDE$  |0  $<$ U81BB $>$  $x$ 66 $x$ 9F $|0$  $<$ U81C0> $\x57\x6E$ |0  $\langle$ U81C1> $\x66\xA0$ |0  $<$ U81C2> $\x49\x7B$  |0  $<$ U81C3> \x5A\x57 |0  $\langle$ U81C6> $\x59\xDB$  |0 <U81CA> \x66\x9E |0 <U81CC> \x66\x9C |0  $<$ U81E3> \x4A\x5C |0  $<$ U81E7> \x65\xAF |0  $<$ U81EA> $\x5C\x74$  |0  $<$ U81EC> $\x6A\xAA$ |0  $<$ U81ED> $\x4A\x95$  |0 <U81F3> \x5B\xC0 |0  $<$ U81F4> \x5B\xC1 |0  $<$ U81FB> \x5B\x8A |0 <U81FC> \x4F\xC9 |0  $<$ U81FE> $\x6A\xA6$ |0  $<$ U8200> $\x59$ \xA7 |0  $<$ U8201> \x6A\xA7 |0  $<$ U8202> \x6A\xA8 |0 <U8204> \x6A\xA9 |0 <U8205> \x4F\xCA |0  $<$ U8206> \x5A\x7F |0  $<$ U820C> $\x55\x81$ |0  $<$ U820D> $\x55\x82$  |0  $<$ U8210> \x6A\x62 |0  $<$ U8212> \x55\xE5 |0  $<$ U8214> \x56\xF1 |0  $\langle$ U821B> $\x61\xB5$  |0  $<$ U821C> \x56\x54 |0  $<$ U821E> $\x57\xE7$ |0  $<$ U821F> $\x5B\xDA$ |0  $<$ U8221> \x6A\xAC |0  $<$ U8222> \x6A\xAD |0 <U8223> \x6A\xAE |0  $\langle$ U8228> $\x6A\xB1$  |0  $<$ U822A> \x4D\xBC |0  $<$ U822B> \x6A\xB2 |0 <U822C> \x48\xE2 |0  $<$ U822D> $\x6A\xAF$ |0 <U822F> \x6A\xB0 |0

<U8230> \x4F\x42 |0 <U8231> \x49\xD4 |0  $\langle$ U8233> $\x6A\xB5$  |0  $\langle$ U8234> $\x6A\xB6$  |0  $<$ U8235> \x4B\xE5 |0 <U8236> \x49\xAF |0  $<$ U8237> \x58\x6F |0  $<$ U8238> \x6A\xB3 |0 <U8239> \x4A\xAB |0  $\langle$ U823B> $\x6A\xB4$  |0  $<$ U823E> \x6A\xB7 |0  $<$ U8244> \x6A\xB8 |0  $<$ U8247> \x57\x47 |0 <U8249> \x6A\xB9 |0  $\langle$ U824B> $\angle$ x6A $\angle$ xBA |0  $<$ U824F> \x6A\xBB |0  $<$ U8258> \x56\x72 |0  $<$ U825A $>$  $x6A$  $xBC$  |0  $<$ U825F> \x6A\xBD |0  $<$ U8268> \x6A\xBE |0  $<$ U826E> $\x6A\xDD$  |0  $<$ U826F> $\x51\x5C$ |0 <U8270> \x4E\xE7 |0  $<$ U8272> \x55\x4B |0 <U8273> \x59\x7E |0 <U8274> \x63\x96 |0 <U8279> \x5E\xB2 |0 <U827A> \x59\xD4 |0 <U827D> \x5E\xB3 |0 <U827E> \x48\xAB |0  $<$ U827F> \x5E\xB4 |0  $<$ U8282> \x4F\x7A |0 <U8284> \x5E\xB8 |0  $<$ U8288> \x5C\xC1 |0 <U828A> \x5E\xB6 |0  $<$ U828B> \x5A\x94 |0  $<$ U828D> \x55\x76 |0 <U828E> \x5E\xB9 |0 <U828F> \x5E\xB5 |0 <U8291> \x5E\xBA |0  $<$ U8292> \x52\x42 |0  $<$ U8297> \x5E\xBB |0 <U8298> \x5E\xC4 |0 <U8299> \x5E\xBC |0 <U829C> \x57\xDE |0 <U829D> \x5B\xA4 |0 <U829F> \x5E\xCE |0

 $<$ U82A1> $x5E\xCC$  |0  $<$ U82A4> \x5E\xD1 |0  $<$ U82A5> \x4F\x87 |0  $<$ U82A6> $\x51\xAA$ |0 <U82A8> \x5E\xB7 |0 <U82A9> \x5E\xCA |0  $<$ U82AA $>$  $x$ 5E $xCD$  |0  $<$ U82AB> $\x5E\xBD$ |0  $<$ U82AC $>$  $\x4C\x72$  |0  $<$ U82AD> \x48\xC4 |0  $<$ U82AE> $x5E\ xC6$  |0 <U82AF> \x58\xBD |0 <U82B0> \x5E\xC0 |0  $<$ U82B1> \x4E\x48 |0 <U82B3> \x4C\x5C |0  $<$ U82B4> \x5E\xCB |0  $<$ U82B7> \x5E\xC5 |0 <U82B8> \x5E\xBE |0  $<$ U82B9> \x54\x7B |0  $<$ U82BD> \x59\x5F |0  $<$ U82BE $>$  $x5E$  $xBF$  |0  $<$ U82C1> $x5E\ xC9$ |0 <U82C4> \x5E\xCF |0  $<$ U82C7> $\x57\xAC$  |0 <U82C8> \x5E\xC1 |0  $<$ U82CA $>$  $x$ 5E $x$ C2 |0  $<$ U82CB> $\x5E\xC7$ |0  $<$ U82CC $>$  $x5E$  $xC8$  |0 <U82CD> \x49\xD3 |0 <U82CE> \x5E\xD0 |0  $\langle$ U82CF> $\x56\x75$  |0  $\langle$ U82D1 $>$  $\x5A\xB6$  |0 <U82D2> \x5E\xDA |0  $<$ U82D3> $\x5E\xDE$ |0  $<$ U82D4> \x56\xA5 |0  $<$ U82D5> $x5E\ xE5$  |0  $\langle$ U82D7> $\x52\x88$  |0 <U82D8> \x5E\xDB |0  $<$ U82DB> \x50\x61 |0 <U82DC> \x5E\xD8 |0 <U82DE> \x48\xF9 |0  $<$ U82DF> $\x4D\x56$  |0  $<$ U82E0> $x5E\ xE4$  |0 <U82E1> \x5E\xD2 |0  $<$ U82E3> \x5E\xC3 |0 <U82E4> \x5E\xD5 |0 <U82E5> \x54\xF3 |0

 $<$ U82E6> $\x50\x81$  |0  $<$ U82EB> \x55\x5B |0  $<$ U82EF> $\x49\x5D$  |0  $<$ U82F1> $\x5A\x42$  |0 <U82F4> \x5E\xD9 |0 <U82F7> \x5E\xD4 |0 <U82F9> \x53\xBA |0  $<$ U82FB> \x5E\xDD |0  $<$ U8301> \x5C\x62 |0  $<$ U8302> $\x52\x4F$ |0  $<$ U8303> \x4C\x56 |0  $<$ U8304> \x54\x71 |0  $<$ U8305> \x52\x49 |0  $<$ U8306 $>$   $\times$  5E  $\times$  E1  $|0$ <U8307> \x5E\xD7 |0 <U8308> \x5E\xEA |0 <U8309> \x5E\xD3 |0 <U830C> \x5E\xDC |0  $<$ U830E> \x4F\xA4 |0 <U830F> \x5E\xD6 |0  $<$ U8311> \x5E\xDF |0 <U8314> \x5E\xE2 |0 <U8315> \x5E\xE3 |0 <U8317> \x5E\xF7 |0  $<$ U831A> \x5E\xE0 |0  $<$ U831B> \x5F\x42 |0  $<$ U831C $>$  $x5E$  $xE6$  |0 <U8327> \x4E\xEA |0 <U8328> \x4A\xC3 |0  $<$ U832B> \x52\x43 |0 <U832C> \x49\xE6 |0 <U832D> \x5E\xF9 |0 <U832F> \x5E\xF1 |0 <U8331> \x5E\xEE |0 <U8333> \x5E\xFB |0 <U8334> \x5E\xED |0 <U8335> \x59\xEF |0 <U8336> \x49\xE7 |0 <U8338> \x54\xD6 |0 <U8339> \x54\xE2 |0 <U833A> \x5E\xFA |0 <U833C> \x5E\xEC |0 <U8340> \x5E\xF6 |0 <U8343> \x5E\xF4 |0 <U8346> \x4F\xA2 |0 <U8347> \x5E\xF3 |0 <U8349> \x49\xDC |0

<U834F> \x5E\xF2 |0 <U8350> \x4E\xF5 |0 <U8351> \x5E\xE7 |0  $<$ U8352> \x4E\x64 |0  $<$ U8354> \x50\xF2 |0  $\langle$ U835A> $\x4E\ xD3$  |0 <U835B> \x5E\xE8 |0  $<$ U835C> \x5E\xE9 |0 <U835E> \x5E\xF0 |0 <U835F> \x5E\xF5 |0 <U8360> \x5E\xF8 |0  $<$ U8361> \x4B\x54 |0 <U8363> \x54\xD8 |0  $<$ U8364> \x4E\x88 |0 <U8365> \x5E\xFD |0 <U8366> \x5E\xFC |0  $<$ U8367> \x5A\x4B |0  $<$ U8368> \x5F\x41 |0  $<$ U8369> \x5F\x43 |0  $<$ U836A> \x5F\x45 |0 <U836B> \x59\xF0 |0 <U836C> \x5F\x44 |0  $<$ U836D> $\x5F\x46$  |0 <U836E> \x5F\x47 |0  $<$ U836F>\x59\xA8 |0 <U8377> \x4D\xC8 |0 <U8378> \x5F\x49 |0  $<$ U837B> \x5F\x56 |0  $<$ U837C> \x5F\x51 |0 <U837D> \x5F\x54 |0  $<$ U8385> \x5F\x50 |0 <U8386> \x53\xCD |0  $<$ U8389> \x50\xF1 |0  $<$ U838E> \x55\x4F |0 <U8392> \x5E\xEB |0 <U8393> \x5F\x4E |0 <U8398> \x5F\x57 |0 <U839B> \x5E\xEF |0 <U839C> \x5F\x4F |0 <U839E> \x5F\x58 |0 <U83A0> \x5F\x4C |0 <U83A8> \x5F\x59 |0 <U83A9> \x5F\x53 |0  $<$ U83AA $>$  $x5F\ x4D$  |0  $<$ U83AB> \x52\xA9 |0 <U83B0> \x5F\x48 |0  $<$ U83B1> $\x50$ \xB2 |0

 $\langle$ U83B2> $\x51\x4B$ |0 <U83B3> \x5F\x4A |0  $<$ U83B4> \x5F\x4B |0  $<$ U83B6> \x5F\x52 |0 <U83B7> \x4E\x92 |0  $<$ U83B8> \x5F\x55 |0 <U83B9> \x5A\x48 |0  $<$ U83BA $>$  $x5F$  $x5A$  |0  $<$ U83BC $>$  $x5F$  $x5B$  |0  $\langle$ U83BD> $\x52\x47$  |0 <U83C0> \x5F\x72 |0 <U83C1> \x5F\x5C |0  $<$ U83C5> $\x5F\x71$ |0 <U83C7> \x4D\x5D |0 <U83CA> \x4F\xD4 |0 <U83CC> \x4F\xF9 |0 <U83CF> \x4D\xC9 |0 <U83D4> \x5F\x6A |0  $<$ U83D6> \x5F\x65 |0  $<$ U83D8> \x5F\x5F |0  $<$ U83DC> $\x49\xCA$  |0  $\langle$ U83DD> $\x5F\x63$  |0  $<$ U83DF> $\x5F\x6B$  |0 <U83E0> \x49\xA3 |0  $<$ U83E1> \x5F\x75 |0 <U83E5> \x5F\x5E |0 <U83E9> \x53\xCF |0 <U83EA> \x5F\x70 |0 <U83F0> \x5F\x74 |0  $<$ U83F1> $x51x83$  |0  $<$ U83F2> $\x4C\x66$  |0 <U83F8> \x5F\x6E |0 <U83F9> \x5F\x6F |0 <U83FD> \x5F\x64 |0  $<$ U8401> \x5F\x5D |0  $<$ U8403> \x5F\x6D |0  $<$ U8404> \x56\xD0 |0 <U8406> \x5F\x69 |0  $<$ U840B> \x5F\x62 |0  $<$ U840C $>$  $x52$  $x68$  |0  $\langle$ U840D> $\x53\xBB$  |0  $<$ U840E> $\x57\xAD$  |0 <U840F> \x5F\x6C |0  $<$ U8411> \x5F\x68 |0  $<$ U8418> \x5F\x61 |0  $<$ U841C> \x5F\x66 |0  $<$ U841D $>$  $x51$  $xBB$  |0

 $<$ U8424> \x5A\x49 |0  $<$ U8425> \x5A\x4A |0  $<$ U8426> \x5F\x73 |0  $<$ U8427> \x58\x95 |0  $<$ U8428> \x54\xF7 |0  $<$ U8431> \x5F\x87 |0  $<$ U8438> \x5F\x67 |0  $<$ U843C> \x5F\x81 |0  $<$ U843D>\x51\xE3 |0  $<$ U8446> \x5F\x82 |0  $<$ U8451> \x5F\x77 |0 <U8457> \x5B\xF7 |0  $<$ U8459> \x5F\x79 |0  $<$ U845A> \x5F\x78 |0  $<$ U845B> \x4C\xEF |0  $<$ U845C> \x5F\x76 |0  $<$ U8461> \x53\xCE |0  $<$ U8463> \x4B\xAC |0  $<$ U8469> \x5F\x83 |0  $<$ U846B> \x4D\xF8 |0 <U846C> \x5A\xE0 |0  $<$ U846D>\x5F\x88 |0  $\langle$ U8471> $\x4A\xCF$  |0  $<$ U8473> \x5F\x7A |0  $<$ U8475> \x50\x9C |0  $<$ U8476> \x5F\x84 |0 <U8478> \x5F\x7F |0  $<$ U847A> \x5F\x7D |0  $<$ U8482> \x4B\x79 |0  $<$ U8487> \x5F\x7B |0 <U8488> \x5F\x7C |0 <U8489> \x5F\x7E |0  $<$ U848B> \x4F\x4F |0  $<$ U848C> \x5F\x85 |0 <U848E> \x5F\x86 |0 <U8497> \x5F\x96 |0  $<$ U8499> \x52\x69 |0  $<$ U849C> \x56\x83 |0  $<$ U84A1> $\x5F\x93$  |0 <U84AF> \x5C\xE0 |0  $<$ U84B2> $\x53\xD0$  |0  $<$ U84B4> \x5F\x95 |0 <U84B8> \x5B\x95 |0 <U84B9> \x5F\x94 |0 <U84BA> \x5F\x91 |0 <U84BD> \x5F\x8D |0 <U84BF> \x5F\x90 |0

 $<$ U84C1> \x5F\x89 |0 <U84C4> \x58\xED |0  $<$ U84C9> $\x54\xD7$ |0 <U84CA> \x5F\x8F |0 <U84CD> \x5F\x8A |0  $<$ U84D0> $\x5F\x8B$  |0  $<$ U84D1> $\x56\x93$  |0  $<$ U84D3> \x5F\x8E |0  $<$ U84D6> $\x49\x6D$ |0  $\langle$ U84DD $\rangle \times$ 50\xB5 |0 <U84DF> \x4E\xBA |0 <U84E0> \x5F\x92 |0 <U84E3> \x5F\x98 |0 <U84E5> \x5F\x97 |0 <U84E6> \x5F\x8C |0  $<$ U84EC> $\x53\x8F$ |0 <U84F0> \x5F\x9C |0  $<$ U84FC $>$  $x5$ F $xA3$  |0  $<$ U84FF $>$  $x5F$  $xA2$  |0 <U850C> \x5F\x99 |0  $<$ U8511> \x52\x90 |0  $\langle$ U8513> $\x51\xFA$  |0  $<$ U8517> \x5B\x82 |0  $\langle$ U851A> $\langle$ x57 $\rangle$ xB4 |0  $<$ U851F> \x5F\x9E |0  $<$ U8521> \x49\xCB |0  $<$ U852B> \x52\xE7 |0 <U852C> \x55\xDE |0  $<$ U8537> \x54\x5E |0 <U8538> \x5F\x9B |0 <U8539> \x5F\x9D |0 <U853A> \x5F\x9F |0  $\langle$ U853B> $\x5F\xA1$  |0 <U853C> \x48\xA9 |0 <U853D> \x49\x6E |0  $<$ U8543> \x5F\xAB |0  $<$ U8548> \x5F\xA5 |0  $<$ U8549> \x4F\x56 |0  $<$ U854A> \x54\xEE |0 <U8556> \x5F\xA0 |0 <U8559> \x5F\xA4 |0 <U855E> \x5F\xA8 |0 <U8564> \x5F\xA7 |0 <U8568> \x5F\xA6 |0  $<$ U8572> $\x5F\xAC$ <br/> $|0$  $\langle$ U8574> $\x5A\xCB$  |0 <U8579> \x5F\xB2 |0

<U857A> \x5F\xA9 |0  $<$ U857B $>$  $x$ 5F $xAD$  |0  $\langle$ U857E> $\x50\xD8$  |0  $<$ U8584> \x49\x41 |0 <U8585> \x5F\xB5 |0 <U8587> \x5F\xB0 |0  $<$ U858F> \x5F\xB1 |0  $<$ U859B> \x59\x46 |0 <U859C> \x5F\xB4 |0 <U85A4> \x5F\xAE |0  $<$ U85A8> \x5F\xAF |0  $<$ U85AA> $\x58\xBC$  |0  $<$ U85AE> $\x5F\xB3$ |0  $<$ U85AF> $\x55\times$ EC  $|0$ <U85B0> \x5F\xB8 |0 <U85B7> \x5F\xB7 |0 <U85B9> \x5F\xB6 |0  $<$ U85C1> \x5F\xBA |0  $<$ U85C9> \x4F\x86 |0 <U85CF> \x49\xD7 |0  $\langle$ U85D0> $\x52\x8B$  |0 <U85D3> \x5F\xB9 |0  $<$ U85D5> $\x53\x5A$ |0  $<$ U85DC> $\x5F\xBB$  |0  $<$ U85E4> \x56\xD8 |0  $<$ U85E9> \x4C\x4A |0 <U85FB> \x5A\xE4 |0 <U85FF> \x5F\xBC |0  $<$ U8605> \x5F\xBE |0  $\langle$ U8611> $\x52\xA1$  |0 <U8616> \x5F\xC0 |0 <U8627> \x5F\xBD |0 <U8629> \x5F\xBF |0  $\langle$ U8638> $\x5B\x5A$ |0  $<$ U863C> \x5F\xC1 |0  $<$ U864D> $\x69\xAD$  |0  $<$ U864E> $\x4E\x42$  |0  $<$ U864F> \x51\xB1 |0  $<$ U8650> \x53\x50 |0  $<$ U8651> \x51\xC6 |0 <U8654> \x69\xAE |0 <U865A> \x58\xE8 |0  $<$ U865E> \x5A\x7D |0  $<$ U8662> \x66\x5D |0  $<$ U866B> \x4A\x87 |0  $<$ U866C> \x69\xAF |0 <U866E> \x69\xB0 |0

 $<$ U8671> \x55\xAC |0  $<$ U8679> \x4D\xE6 |0  $\langle$ U867A> $\x0$ 89 $\xB2$ |0  $<$ U867B> \x69\xB4 |0  $<$ U867C> \x69\xB3 |0  $<$ U867D>\x56\x85 |0  $<$ U867E> \x58\x5A |0 <U867F> \x69\xB1 |0  $<$ U8680> \x55\xB3 |0 <U8681> \x59\xCE |0  $<$ U8682> \x51\xEB |0 <U868A> \x57\xC2 |0  $<$ U868B> \x69\xB7 |0  $<$ U868C> \x48\xF5 |0 <U868D> \x69\xB6 |0 <U8693> \x69\xBD |0 <U8695> \x49\xCE |0  $<$ U869C> \x59\x61 |0 <U869D> \x69\xB9 |0 <U86A3> \x69\xBB |0 <U86A4> \x5A\xE8 |0  $<$ U86A7> \x69\xBA |0  $<$ U86A8> \x69\xB5 |0 <U86A9> \x69\xBE |0  $<$ U86AA> \x69\xBC |0  $<$ U86AC> $\x09\xB8$ |0 <U86AF> \x69\xC6 |0 <U86B0> \x69\xC3 |0  $<$ U86B1> \x69\xC5 |0 <U86B4> \x69\xC9 |0  $<$ U86B5>\x69\xC1 |0 <U86B6> \x69\xBF |0  $\langle$ U86BA $>$  $\x69\xC4$  |0  $<$ U86C0> \x5B\xFA |0 <U86C4> \x69\xC0 |0  $<$ U86C6> \x54\x9A |0  $\langle$ U86C7> $\x55\x7F$ |0 <U86C9> \x69\xC7 |0  $<$ U86CA> $\x4D\x66$  |0  $<$ U86CB> \x4B\x50 |0 <U86CE> \x69\xC2 |0 <U86CF> \x69\xC8 |0 <U86D0> \x69\xCF |0  $<$ U86D1> $x$ 69 $x$ D5 |0 <U86D4> \x4E\x77 |0 <U86D8> \x69\xD4 |0 <U86D9> \x57\x7C |0

 $<$ U86DB> \x5B\xEA |0  $<$ U86DE> $\x69\xD1$ |0 <U86DF> \x69\xD3 |0  $<$ U86E4> \x4C\xF1 |0 <U86E9> \x69\xCA |0  $<$ U86ED> $\x69\xCD$  |0  $<$ U86EE> $\x51\xF8$  |0  $<$ U86F0> \x5B\x7D |0  $<$ U86F1> $\x69\xCB$  |0  $<$ U86F2> $\x69\xCC$  |0 <U86F3> \x69\xCE |0 <U86F4> \x69\xD2 |0 <U86F8> \x69\xD8 |0  $<$ U86F9> $\x5A\x5C$ |0 <U86FE> \x4B\xE9 |0  $<$ U8700> \x55\xF0 |0  $<$ U8702> \x4C\x85 |0 <U8703> \x69\xD6 |0 <U8707> \x69\xD7 |0 <U8708> \x69\xD9 |0  $<$ U8709> \x69\xDC |0 <U870A> \x69\xDA |0 <U870D> \x69\xDB |0  $<$ U8712> \x59\x71 |0  $<$ U8713> \x69\xD0 |0  $<$ U8715> \x57\x69 |0 <U8717> \x57\xCE |0  $<$ U8718> \x5B\xA8 |0  $<$ U871A> \x69\xE2 |0  $<$ U871C> $\x52\x7B$ |0 <U871E> \x69\xDF |0 <U8721> \x50\xAE |0 <U8722> \x69\xEB |0 <U8723> \x69\xDD |0 <U8725> \x69\xE0 |0 <U8729> \x69\xE7 |0  $<$ U872E> $\x69$ \xE1 |0  $<$ U8731> \x69\xE6 |0 <U8734> \x69\xE5 |0 <U8737> \x69\xE8 |0 <U873B> \x69\xDE |0 <U873E> \x69\xE3 |0 <U873F> \x69\xE9 |0 <U8747> \x5A\x4C |0 <U8748> \x69\xE4 |0  $<$ U8749> $\x49\xF4$  |0  $<$ U874C> $\x59\xF1$  |0  $<$ U874E> $\x58\xAA$ 

|0

<U8753> \x69\xF4 |0  $<$ U8757> \x4E\x68 |0  $<$ U8759 $>$   $\times$ 69<br>\xF8  $\vert0$ <U8760> \x69\xEF |0  $<$ U8763> \x69\xF5 |0 <U8764> \x69\xF7 |0 <U8765> \x69\xF9 |0 <U876E> \x69\xF2 |0 <U8770> \x69\xF0 |0  $<$ U8774> \x4D\xFA |0  $<$ U8776> \x4B\x9C |0 <U877B> \x69\xEE |0  $<$ U877C $>$   $\times$ 69  $\times$  F6  $\vert0$ <U877D> \x69\xEC |0 <U877E> \x69\xED |0 <U8782> \x69\xEA |0 <U8783> \x6A\x46 |0  $<$ U8785> \x6A\x43 |0  $<$ U8788> \x6A\x42 |0 <U878B> \x69\xF3 |0  $<$ U878D> $\x54$  $xD9$  |0 <U8793> \x69\xFA |0  $<$ U8797> \x6A\x45 |0  $<$ U879F> \x52\x99 |0 <U87A8> \x69\xFC |0  $<$ U87AB> \x6A\x47 |0  $<$ U87AC> $\x6A\x49$ |0  $<$ U87AD> \x6A\x44 |0 <U87AF> \x69\xFB |0  $<$ U87B3> \x6A\x4B |0  $\langle$ U87B5> $\x6A\right)$ x4A |0  $\langle$ U87BA $>$  $\x51\times$ DC |0  $<$ U87BD> \x6A\x4E |0 <U87C0> \x6A\x50 |0  $\langle$ U87C6> $\x6A\right|x41|0$  $<$ U87CA> \x6A\x51 |0  $\langle$ U87CB> $\x6A\right\rangle$ x4C |0  $<$ U87D1> \x6A\x4F |0 <U87D2> \x69\xFD |0  $\langle$ U87D3> $\x6A\right|x4D|0$  $<$ U87DB $>$  $x6A$  $x52$  |0  $\langle$ U87E0> $\x6A\right|x54$  |0 <U87E5> \x6A\x48 |0 <U87EA> \x6A\x53 |0  $<$ U87EE> \x6A\x55 |0 <U87F9> \x58\xB6 |0 <U87FE> \x6A\x58 |0

<U8803> \x5D\x9A |0 <U880A> \x6A\x59 |0  $<$ U8813> \x6A\x57 |0 <U8815> \x54\xE3 |0  $<$ U8816> \x6A\x56 |0  $<$ U881B> \x6A\x5A |0  $<$ U8821> \x6A\x5B |0  $<$ U8822> \x4A\xBF |0 <U8832> \x67\xC2 |0  $<$ U8839> \x6A\x5C |0  $<$ U883C> \x6A\x5D |0  $<$ U8840> \x59\x4A |0 <U8844> \x6A\xAB |0 <U8845> \x58\xC5 |0 <U884C> \x58\xCF |0  $<$ U884D> $\x59$ \x7C |0 <U8854> \x58\x6E |0 <U8857> \x4F\x76 |0 <U8859> \x59\x63 |0  $<$ U8861> \x4D\xE1 |0  $<$ U8862> \x61\x8A |0 <U8863> \x59\xC1 |0  $<$ U8864> \x69\x62 |0  $<$ U8865>\x49\xB8 |0 <U8868> \x49\x8E |0 <U8869> \x69\x63 |0  $<$ U886B> \x55\x60 |0  $<$ U886C> \x4A\x64 |0 <U886E> \x5D\x93 |0  $<$ U8870> \x56\x45 |0 <U8872> \x69\x64 |0 <U8877> \x5B\xD3 |0  $<$ U887D> $\x09\x69$  \x69 <U887E> \x6A\xBF |0  $<$ U887F> \x69\x66 |0  $\langle$ U8881> $\x5A\xAB$  |0 <U8882> \x69\x67 |0 <U8884> \x48\xBF |0 <U8885> \x6A\xC0 |0 <U8888> \x6A\xC1 |0  $<$ U888B> \x4A\xFB |0  $<$ U888D> \x53\x7B |0 <U8892> \x56\xBA |0 <U8896> \x58\xE3 |0  $<$ U889C> \x57\x81 |0 <U88A2> \x69\x68 |0 <U88A4> \x5D\x94 |0

 $<$ U88AB> \x49\x5B |0 <U88AD> \x58\x4E |0  $\langle$ U88B1> $\x4C\xA3$  |0  $<$ U88B7> \x69\x6A |0  $<$ U88BC $>$  $\x59$  $x6B$  |0  $<$ U88C1> $\x49$ <sub>X</sub>C2 |0  $<$ U88C2> $\x51\x71$ |0  $<$ U88C5> $x5C\ x50$ |0 <U88C6> \x69\x69 |0 <U88C9> \x69\x6C |0 <U88CE> \x69\x6E |0 <U88D2> \x5D\x97 |0 <U88D4> \x59\xE0 |0 <U88D5> \x5A\xA2 |0  $<$ U88D8> $\x6A\xC2$  |0  $<$ U88D9> $\x54\xBB$  |0 <U88DF> \x6A\xC3 |0 <U88E2> \x69\x6D |0 <U88E3> \x69\x6F |0 <U88E4> \x50\x84 |0 <U88E5> \x69\x70 |0 <U88E8> \x69\x74 |0 <U88F0> \x69\x76 |0  $<$ U88F1> \x69\x71 |0  $<$ U88F3> \x55\x71 |0  $<$ U88F4> \x53\x82 |0 <U88F8> \x51\xE2 |0 <U88F9> \x4D\x9D |0 <U88FC> \x69\x73 |0 <U88FE> \x69\x75 |0  $<$ U8902> \x4D\x73 |0  $<$ U890A> $x$ 69 $x$ 7B |0  $<$ U8910> $\x4D\xD5$ |0 <U8912> \x48\xFC |0 <U8913> \x69\x79 |0  $<$ U8919> \x69\x78 |0  $<$ U891A> \x69\x72 |0  $<$ U891B> \x69\x7A |0  $<$ U8921> \x69\x77 |0 <U8925> \x54\xEB |0  $<$ U892A> \x57\x6A |0 <U892B> \x69\x7D |0 <U8930> \x63\x5D |0  $<$ U8934 $>$  $x$ 69 $x$ 7C |0 <U8936> \x69\x7E |0  $<$ U8941> \x69\x7F |0  $<$ U8944> \x58\x86 |0

<U895E> \x6A\xC4 |0 <U895F> \x4F\x94 |0  $<$ U8966> \x69\x81 |0  $<$ U897B> \x69\x82 |0 <U897F> \x57\xF6 |0 <U8981> \x59\xA9 |0 <U8983> \x69\x9C |0  $<$ U8986> \x4C\xB1 |0  $<$ U89C1> $\x4E\xFA$  |0 <U89C2> \x4D\x7B |0 <U89C4> \x4D\x87 |0 <U89C5> \x52\x79 |0 <U89C6> \x55\xD2 |0 <U89C7> \x65\xE7 |0 <U89C8> \x50\xBF |0 <U89C9> \x4F\xF4 |0 <U89CA> \x65\xE8 |0 <U89CB> \x65\xE9 |0 <U89CC> \x65\xEA |0 <U89CE> \x65\xEB |0 <U89CF> \x65\xEC |0 <U89D0> \x65\xED |0 <U89D1> \x65\xEE |0  $<$ U89D2> $\x4F\x67$  |0 <U89D6> \x6B\x9C |0 <U89DA> \x6B\x9E |0 <U89DC> \x6B\x9F |0 <U89DE> \x6B\x9D |0 <U89E3> \x4F\x83 |0 <U89E5> \x6B\xA0 |0 <U89E6> \x4A\xA4 |0  $<$ U89EB> \x6B\xA1 |0 <U89EF> \x6B\xA2 |0 <U89F3> \x66\xB1 |0 <U8A00> \x59\x74 |0  $\langle$ U8A07> $\x5D\x8B$  |0  $\langle$ U8A3E> $\x6B\xA3$  |0 <U8A48> \x67\xB9 |0 <U8A79> \x5B\x52 |0 <U8A89> \x5A\x9F |0  $<$ U8A8A> \x56\xDB |0 <U8A93> \x55\xC3 |0 <U8B07> \x63\x60 |0 <U8B26> \x6B\xA4 |0 <U8B66> \x4F\xAE |0  $<$ U8B6C> $\x53\xA8$ |0  $<$ U8BA0> $\x5D\xA4$  |0

 $<$ U8BA1> \x4E\xC5 |0  $<$ U8BA2> \x4B\xA8 |0  $\langle$ U8BA3> $\x4C\xBB$  |0 <U8BA4> \x54\xCE |0  $<$ U8BA5> \x4E\xA4 |0  $\langle$ U8BA6> $\x5D\xA5$  |0  $<$ U8BA7> \x5D\xA6 |0 <U8BA8> \x56\xD5 |0 <U8BA9> \x54\xC2 |0  $<$ U8BAA> \x5D\xA7 |0  $<$ U8BAB> \x53\xFC |0  $<$ U8BAD> $\x59$  $x55$  |0 <U8BAE> \x59\xE8 |0 <U8BAF> \x59\x56 |0  $<$ U8BB0> \x4E\xC6 |0  $<$ U8BB2> \x4F\x52 |0  $<$ U8BB3> \x4E\x85 |0  $<$ U8BB4> \x5D\xA8 |0 <U8BB5> \x5D\xA9 |0  $<$ U8BB6> \x59\x68 |0  $<$ U8BB7> \x5D\xAA |0 <U8BB8> \x58\xEC |0 <U8BB9> \x4B\xEE |0  $<$ U8BBA> $\x51\xDA$ |0  $<$ U8BBC> \x56\x6F |0  $<$ U8BBD> \x4C\x8E |0 <U8BBE> \x55\x89 |0  $<$ U8BBF> \x4C\x63 |0 <U8BC0> \x4F\xF6 |0  $<$ U8BC1> $\x5B\xA3$ |0  $<$ U8BC2> $\x5D\xAB$  |0 <U8BC3> \x5D\xAC |0  $<$ U8BC4> $\x53\xBF$ |0 <U8BC5> \x5C\x88 |0 <U8BC6> \x55\xB5 |0 <U8BC8> \x5B\x49 |0  $<$ U8BC9> \x56\x7F |0 <U8BCA> \x5B\x90 |0  $<$ U8BCB> $\x5D\xAD$  |0  $<$ U8BCC> \x5B\xDE |0 <U8BCD> \x4A\xC9 |0  $<$ U8BCE> $\x5D\xAF$ |0  $<$ U8BCF> $\x5D\xAE$  |0 <U8BD1> \x59\xEA |0  $<$ U8BD2> $\x5D\xB0$ |0  $<$ U8BD3> \x5D\xB1 |0  $<$ U8BD4> $\x5D\xB2$  |0

<U8BD5> \x55\xD3 |0  $<$ U8BD6> \x5D\xB3 |0  $\langle$ U8BD7> $\x55\xAA$  |0 <U8BD8> \x5D\xB4 |0  $<$ U8BD9> $\x5D\xB5$  |0  $\langle$ U8BDA> $\x4A\x6F$ |0  $<$ U8BDB $>$  $x5B$  $xEE$  |0  $<$ U8BDC $>$  $\x5D\xB6$  |0 <U8BDD> \x4E\x50 |0  $<$ U8BDE> \x4B\x4E |0  $<$ U8BDF> \x5D\xB7 |0  $<$ U8BE0> $\x5D\xB8$  |0  $<$ U8BE1> $\x4D\x8F$ |0  $<$ U8BE2> $\x59\x4F$ |0 <U8BE3> \x59\xE7 |0 <U8BE4> \x5D\xB9 |0 <U8BE5> \x4C\xC2 |0 <U8BE6> \x58\x8B |0 <U8BE7> \x49\xEE |0 <U8BE8> \x5D\xBA |0  $<$ U8BE9> $\x5D\xBB$  |0 <U8BEB> \x4F\x8C |0  $<$ U8BEC> $\x57$  $xDB$  |0  $<$ U8BED> $\x5A\x90$ |0  $<$ U8BEE> $\x5D\xBC$ |0  $<$ U8BEF> $\x57\xF2$  |0  $<$ U8BF0> $\x5D\xBD$ |0  $<$ U8BF1> $\x5A\x75$ |0  $<$ U8BF2> \x4E\x86 |0 <U8BF3> \x5D\xBE |0  $<$ U8BF4> \x56\x55 |0  $<$ U8BF5> \x56\x70 |0  $<$ U8BF6> \x5D\xBF |0  $<$ U8BF7> \x54\x8C |0  $<$ U8BF8> $\x5B\xED$ |0 <U8BF9> \x5D\xC0 |0  $\langle$ U8BFA $>$  $\x53\x55$  |0  $<$ U8BFB> \x4B\xC0 |0  $<$ U8BFC> $\x5D\xC1$  |0  $<$ U8BFD> $\x4C\x6C$ |0 <U8BFE> \x50\x6E |0  $<$ U8BFF> $\x5D\xC2$  |0 <U8C00> \x5D\xC3 |0  $<$ U8C01> \x56\x4D |0 <U8C02> \x5D\xC4 |0 <U8C03> \x4B\x98 |0 <U8C04> \x5D\xC5 |0

 $<$ U8C05> \x51\x62 |0  $<$ U8C06 $>$  $x5C$  $x5B$  |0  $\langle$ U8C07> $\x5D\xC6$  |0  $<$ U8C08> \x56\xB7 |0 <U8C0A> \x59\xE9 |0  $\langle$ U8C0B $>$  $\x52\xB0$  |0 <U8C0C> \x5D\xC7 |0 <U8C0D> \x4B\x9E |0  $<$ U8C0E> $x4E\ x71$  |0 <U8C0F> \x5D\xC8 |0  $<$ U8C10> \x58\xB2 |0  $\langle$ U8C11> $\x5D\xC9$  |0  $<$ U8C12> $\x5D\xCA$  |0 <U8C13> \x57\xBC |0  $\langle$ U8C14 $>$  $\langle$ x5D $\rangle$ xCB  $|0$ <U8C15> \x5D\xCC |0  $<$ U8C16 $>$  $\x5D\xCD$  |0 <U8C17> \x49\xF6 |0 <U8C18> \x5D\xD0 |0 <U8C19> \x5D\xCE |0  $<$ U8C1A> \x59\x89 |0  $<$ U8C1B> \x5D\xCF |0  $\langle$ U8C1C $>$  $\x52\x75$  |0  $<$ U8C1D> $\x5D\xD1$ |0 <U8C1F> \x5D\xD2 |0 <U8C20> \x5D\xD3 |0 <U8C21> \x5D\xD4 |0 <U8C22> \x58\xBA |0 <U8C23> \x59\xA4 |0 <U8C24> \x48\xF8 |0 <U8C25> \x5D\xD5 |0  $<$ U8C26> \x54\x4B |0 <U8C27> \x5D\xD6 |0 <U8C28> \x4F\x98 |0  $\langle$ U8C29> $\x52\x41$  |0 <U8C2A> \x5D\xD7 |0  $\langle$ U8C2B $>$  $\langle$ x5D $\rangle$ xD8 |0 <U8C2C> \x52\x9E |0  $<$ U8C2D> \x56\xB6 |0 <U8C2E> \x5D\xD9 |0  $<$ U8C2F> \x5D\xDA |0 <U8C30> \x50\xBD |0  $<$ U8C31> \x53\xD6 |0  $<$ U8C32> \x5D\xDB |0 <U8C33> \x5D\xDC |0  $<$ U8C34> \x54\x54 |0 <U8C35> \x5D\xDD |0

<U8C36> \x5D\xDE |0 <U8C37> \x4D\x68 |0  $<$ U8C41> \x4E\x8E |0  $<$ U8C46> \x4B\xB8 |0  $<$ U8C47> \x6A\xF7 |0 <U8C49> \x6A\xF8 |0  $<$ U8C4C $>$  $\x57$  $x84$  |0 <U8C55> \x6B\x59 |0 <U8C5A> \x66\x81 |0  $<$ U8C61> \x58\x94 |0  $<$ U8C62> \x4E\x5F |0  $<$ U8C6A $>$  $\x4D\xBF$  |0  $<$ U8C6B> \x5A\xA4 |0  $<$ U8C73> \x61\x79 |0 <U8C78> \x6B\x95 |0 <U8C79> \x49\x4A |0  $<$ U8C7A> \x49\xF1 |0 <U8C82> \x6B\x96 |0  $<$ U8C85> \x6B\x98 |0 <U8C89> \x4D\xD0 |0  $<$ U8C8A> \x6B\x97 |0  $<$ U8C8C> \x52\x52 |0 <U8C94> \x6B\x9A |0 <U8C98> \x6B\x99 |0 <U8D1D> \x49\x54 |0  $<$ U8D1E> $x5Bx8B$  |0 <U8D1F> \x4C\xB9 |0  $<$ U8D21> $\x4D\x51$  |0  $<$ U8D22> $\x49\xC5$  |0 <U8D23> \x5A\xEF |0  $<$ U8D24> \x58\x6D |0  $<$ U8D25> \x48\xDB |0  $<$ U8D26> \x5B\x6B |0 <U8D27> \x4E\x96 |0 <U8D28> \x5B\xC9 |0  $\langle$ U8D29> $\x4C\&57$ |0  $\langle$ U8D2A> $\x56\xAF$ |0  $<$ U8D2B> \x53\xB5 |0  $<$ U8D2C> $\x49$  $x82$  |0  $<$ U8D2D> $\x4D\x5A$  |0  $<$ U8D2E> $\x5B\xFB$  |0 <U8D2F> \x4D\x82 |0  $<$ U8D30> \x4C\x41 |0  $<$ U8D31> \x4E\xF9 |0 <U8D32> \x65\xD9 |0 <U8D33> \x65\xDA |0 <U8D34> \x56\xF8 |0

<U8D35> \x4D\x94 |0 <U8D36> \x65\xDB |0 <U8D37> \x4A\xFA |0  $<$ U8D38> \x52\x53 |0  $<$ U8D39> \x4C\x71 |0  $\langle$ U8D3A> $\langle$ x4D $\rangle$ xD7 |0 <U8D3B> \x65\xDC |0  $<$ U8D3C> \x5A\xF3 |0  $\langle$ U8D3D> $\x65\xDD$  |0  $<$ U8D3E> \x4E\xD5 |0 <U8D3F> \x4E\x7F |0 <U8D40> \x65\xDE |0  $<$ U8D41> $\x51\x7E$ |0  $<$ U8D42> $\x51\xB7$ |0  $\langle$ U8D43> $\x5A\xDE$  |0  $<$ U8D44> \x5C\x6A |0 <U8D45> \x65\xDF |0 <U8D46> \x65\xE0 |0  $<$ U8D47> \x65\xE3 |0  $<$ U8D48> \x65\xE1 |0 <U8D49> \x65\xE2 |0 <U8D4A> \x55\x7E |0  $<$ U8D4B $>$  $x4C$  $xB2$  |0  $<$ U8D4C $>$  $\x4B\xC3$  |0 <U8D4D> \x65\xE4 |0 <U8D4E> \x55\xE9 |0  $<$ U8D4F> $\x55\x6D$ |0 <U8D50> \x4A\xCC |0  $\langle$ U8D53> $\x61\xD8$  |0  $<$ U8D54> \x53\x83 |0  $\langle$ U8D55> $\x65\xE5$  |0  $<$ U8D56> \x50\xB4 |0  $<$ U8D58> \x5C\x58 |0 <U8D59> \x65\xE6 |0  $<$ U8D5A> \x5C\x4C |0  $<$ U8D5B> \x54\xFB |0  $<$ U8D5C $>$  $x$ 5C $x$ D2 |0  $<$ U8D5D> $\x5C\xCC$  |0  $<$ U8D5E> $\x5A\xDD$  |0 <U8D60> \x5A\xF8 |0  $\langle$ U8D61> $\x55\x64$  |0  $<$ U8D62> \x5A\x4E |0 <U8D63> \x4C\xD2 |0  $<$ U8D64> \x4A\x81 |0  $<$ U8D66> \x55\x83 |0  $<$ U8D67> \x6A\xF5 |0  $<$ U8D6B> \x4D\xD4 |0

<U8D6D> \x6A\xF6 |0  $<$ U8D70> \x5C\x7F |0 <U8D73> \x6A\xF0 |0  $<$ U8D74 $>$  $\x4C\xAF$  |0  $<$ U8D75> \x5B\x74 |0  $<$ U8D76 $>$  $\x4C\xCE$  |0 <U8D77> \x53\xEF |0  $\langle$ U8D81> $\x4A\x63$  |0  $<$ U8D84> \x6A\xF1 |0 <U8D85> \x4A\x4C |0 <U8D8A> \x5A\xBC |0  $<$ U8D8B> \x54\x98 |0  $<$ U8D91> \x6A\xF3 |0 <U8D94> \x6A\xF2 |0  $<$ U8D9F $>$  $x$ 56 $x$ CA |0 <U8DA3> \x54\xA3 |0  $<$ U8DB1> $\x6A\xF4$  |0  $<$ U8DB3> \x5C\x84 |0  $<$ U8DB4> \x53\x5F |0  $<$ U8DB5> \x6B\x60 |0  $<$ U8DB8> \x6B\x5B |0 <U8DBA> \x6B\x63 |0 <U8DBC> \x6B\x62 |0  $<$ U8DBE> $\x5B\xB9$  |0  $<$ U8DBF> \x6B\x61 |0  $<$ U8DC3> \x5A\xBD |0  $<$ U8DC4> $x6B\ x64$  |0  $<$ U8DC6> $x$ 6B $x$ 6C $|0$ <U8DCB> \x48\xCE |0 <U8DCC> \x4B\x99 |0 <U8DCE> \x6B\x69 |0  $<$ U8DCF> $\x6B\x6A$  |0  $<$ U8DD1> $\x53\x7C$ |0 <U8DD6> \x6B\x65 |0 <U8DD7> \x6B\x66 |0 <U8DDA> \x6B\x67 |0  $\langle$ U8DDB> $\x6B\x6B$  |0  $<$ U8DDD $>$  $x4F$  $xDF$  $|0$ <U8DDE> \x6B\x68 |0 <U8DDF> \x4C\xF9 |0 <U8DE3> \x6B\x70 |0 <U8DE4> \x6B\x73 |0 <U8DE8> \x50\x88 |0 <U8DEA> \x4D\x93 |0  $<$ U8DEB> \x6B\x5C |0  $<$ U8DEC> $x6B\ x6D$ |0  $<$ U8DEF> $\x51\xB6$  |0

<U8DF3> \x56\xF7 |0 <U8DF5> \x4E\xF8 |0  $\langle$ U8DF7> $\x6B\x6E$  |0  $<$ U8DF8> $\x6B\x6F$ |0 <U8DF9> \x6B\x71 |0  $<$ U8DFA $>$  $x4B$  $xE4$  |0  $<$ U8DFB> \x6B\x72 |0  $<$ U8DFD> $\x6B\x75$  |0 <U8E05> \x6B\x5D |0  $<$ U8E09> \x6B\x74 |0  $<$ U8E0A> \x5A\x5B |0  $<$ U8E0C> $\x4A\x8D$ |0  $<$ U8E0F> $\x56\xA3$ |0  $<$ U8E14 $>$   $\times$ 6B $\times$ 76  $|0$ <U8E1D> \x6B\x77 |0  $<$ U8E1E> \x4F\xE0 |0  $<$ U8E1F> \x6B\x78 |0 <U8E22> \x56\xDE |0  $<$ U8E23> \x6B\x7B |0 <U8E29> \x49\xC7 |0 <U8E2A> \x5C\x79 |0 <U8E2C> \x6B\x79 |0  $<$ U8E2E> \x6B\x7A |0 <U8E2F> \x6B\x7C |0  $<$ U8E31> \x6B\x83 |0 <U8E35> \x6B\x81 |0 <U8E39> \x6B\x7F |0  $<$ U8E3A> \x6B\x7D |0 <U8E3D> \x6B\x82 |0  $<$ U8E40 $>$  $x$ 6B $\x$ 7E |0  $\langle$ U8E41> $\x6B\x85$  |0  $<$ U8E42> \x6B\x86 |0 <U8E44> \x56\xE2 |0  $<$ U8E47> \x63\x5F |0  $<$ U8E48> \x4B\x58 |0  $<$ U8E49> \x6B\x84 |0 <U8E4A> \x6B\x89 |0 <U8E4B> \x56\xA2 |0 <U8E51> \x6B\x87 |0 <U8E52> \x6B\x88 |0 <U8E59> \x6B\x5E |0  $<$ U8E66> \x49\x64 |0 <U8E69> \x6B\x5F |0  $<$ U8E6C $>$  $\x4B\x65$  |0 <U8E6D> \x49\xE3 |0  $<$ U8E6F> \x6B\x8D |0  $<$ U8E70 $>$  $x$ 6B $x8A$  |0

<U8E72> \x4B\xD6 |0  $<$ U8E74> \x6B\x8E |0  $<$ U8E76> \x6B\x8B |0  $<$ U8E7C $>$  $x$ 6B $x8C$  |0 <U8E7F> \x4A\xD9 |0 <U8E81> \x5A\xE9 |0  $<$ U8E85> \x6B\x8F |0 <U8E87> \x4A\x9A |0 <U8E8F> \x6B\x90 |0 <U8E90> \x6B\x92 |0 <U8E94> \x6B\x91 |0 <U8E9C> \x6B\x93 |0 <U8E9E> \x6B\x94 |0 <U8EAB> \x55\x8E |0  $<$ U8EAC> $\x4D\x4A$  |0 <U8EAF> \x54\x9C |0  $<$ U8EB2> \x4B\xE2 |0 <U8EBA> \x56\xC8 |0 <U8ECE> \x65\xA5 |0  $<$ U8F66> \x4A\x55 |0  $<$ U8F67> \x5A\xFD |0  $<$ U8F68> \x4D\x8D |0 <U8F69> \x58\xF8 |0  $<$ U8F6B> \x65\x8E |0  $<$ U8F6C> \x5C\x4A |0  $<$ U8F6D> $\x5\x8F$ |0  $<$ U8F6E> $\x51\xD5$  |0  $<$ U8F6F> \x54\xEC |0 <U8F70> \x4D\xE3 |0  $<$ U8F71> \x65\x90 |0  $<$ U8F72> \x65\x91 |0 <U8F73> \x65\x92 |0  $<$ U8F74> \x5B\xE0 |0 <U8F75> \x65\x93 |0 <U8F76> \x65\x94 |0  $<$ U8F77> \x65\x96 |0  $<$ U8F78> \x65\x95 |0 <U8F79> \x65\x97 |0 <U8F7A> \x65\x98 |0 <U8F7B> \x54\x82 |0 <U8F7C> \x65\x99 |0 <U8F7D> \x5A\xD7 |0 <U8F7E> \x65\x9A |0 <U8F7F> \x4F\x6E |0  $<$ U8F81> \x65\x9B |0 <U8F82> \x65\x9C |0 <U8F83> \x4F\x6F |0

<U8F84> \x65\x9D |0 <U8F85> \x4C\xA7 |0  $<$ U8F86> \x51\x5E |0 <U8F87> \x65\x9E |0 <U8F88> \x49\x52 |0 <U8F89> \x4E\x74 |0 <U8F8A> \x4D\x96 |0 <U8F8B> \x65\x9F |0 <U8F8D> \x65\xA0 |0  $<$ U8F8E> \x65\xA1 |0 <U8F8F> \x65\xA2 |0 <U8F90> \x4C\x99 |0  $<$ U8F91> \x4E\xAC |0  $<$ U8F93 $>$   $\times$  55  $\times$  53  $\vert0$ <U8F94> \x60\xCD |0 <U8F95> \x5A\xAE |0  $<$ U8F96 $>$   $\times$  58  $\times$  5D  $|0$ <U8F97> \x5B\x57 |0 <U8F98> \x65\xA3 |0 <U8F99> \x5B\x7E |0 <U8F9A> \x65\xA4 |0 <U8F9B> \x58\xC0 |0 <U8F9C> \x4D\x5C |0 <U8F9E> \x4A\xC6 |0 <U8F9F> \x49\x79 |0 <U8FA3> \x50\xB0 |0 <U8FA8> \x49\x87 |0 <U8FA9> \x49\x88 |0 <U8FAB> \x49\x89 |0  $<$ U8FB0> \x4A\x5D |0  $<$ U8FB1> $\x54$ \xE7 |0 <U8FB6> \x63\x61 |0 <U8FB9> \x49\x7F |0 <U8FBD> \x51\x69 |0  $<$ U8FBE> $\x4A\xEE$ |0  $<$ U8FC1> $\x54\x48$  |0  $<$ U8FC2> $\x5A\x78$ |0 <U8FC4> \x53\xF8 |0 <U8FC5> \x59\x58 |0 <U8FC7> \x4D\x9E |0 <U8FC8> \x51\xF4 |0  $<$ U8FCE> $\x5A\x4D$ |0  $<$ U8FD0> $\x5A\xCA$ |0  $<$ U8FD1> $\x4F\x9D$  |0 <U8FD3> \x63\x62 |0  $<$ U8FD4> $\x4C\x55$  |0 <U8FD5> \x63\x63 |0

<U8FD8> \x4E\x59 |0 <U8FD9> \x5B\x83 |0 <U8FDB> \x4F\x99 |0  $<$ U8FDC> $\x5A\xB5$  |0 <U8FDD> \x57\xA4 |0  $<$ U8FDE> $\x51\x4C$  |0 <U8FDF> \x4A\x79 |0  $<$ U8FE2> $\x56\xF5$  |0 <U8FE4> \x63\x66 |0 <U8FE5> \x63\x64 |0 <U8FE6> \x63\x68 |0 <U8FE8> \x63\x6A |0 <U8FE9> \x63\x67 |0  $<$ U8FEA> \x4B\x6F |0 <U8FEB> \x53\xC7 |0 <U8FED> \x4B\x9D |0  $<$ U8FEE> $\times$  63  $\times$  65  $|0$ <U8FF0> \x55\xF5 |0 <U8FF3> \x63\x69 |0  $<$ U8FF7> $\x52\x74$ <br/> $|0$ <U8FF8> \x49\x65 |0 <U8FF9> \x4E\xA2 |0 <U8FFD> \x5C\x57 |0  $<$ U9000 $>$  $x57$  $x6B$  |0  $<$ U9001> \x56\x6D |0 <U9002> \x55\xC9 |0 <U9003> \x56\xD2 |0 <U9004> \x63\x6C |0  $<$ U9005> \x63\x6B |0  $<$ U9006> \x52\xE5 |0  $<$ U9009> \x59\x41 |0  $<$ U900A> \x59\x57 |0  $<$ U900B> \x63\x6D |0  $<$ U900D> $\x63\x70$ |0  $<$ U900F> $\x57\x58$ |0 <U9010> \x5B\xEF |0  $<$ U9011> \x63\x6F |0  $<$ U9012> \x4B\x7D |0 <U9014> \x57\x5E |0  $<$ U9016> \x63\x71 |0 <U9017> \x4B\xB9 |0  $<$ U901A> \x57\x48 |0  $<$ U901B> \x4D\x85 |0  $<$ U901D> $\x55\xC4$  |0  $<$ U901E> \x4A\x71 |0  $<$ U901F> \x56\x79 |0  $<$ U9020> $x5A$  $xEB$  |0

 $<$ U9021> \x63\x72 |0  $<$ U9022> \x4C\x8B |0 <U9026> \x63\x6E |0  $<$ U902D> $\x63\x75$ |0  $<$ U902E $>$  $x4A\ xFD$  |0 <U902F> \x63\x76 |0  $<$ U9035> \x63\x73 |0  $<$ U9036> \x63\x74 |0 <U9038> \x59\xDC |0 <U903B> \x51\xDE |0  $<$ U903C> \x49\x66 |0 <U903E> \x5A\x83 |0  $<$ U9041> \x4B\xDC |0  $<$ U9042> \x56\x8D |0  $<$ U9044> \x63\x77 |0  $<$ U9047> \x5A\x97 |0  $<$ U904D> $\x49\x8A$ |0 <U904F> \x4B\xF3 |0  $<$ U9050> \x63\x7A |0  $<$ U9051> \x63\x78 |0  $<$ U9052> \x63\x79 |0  $<$ U9053> \x4B\x60 |0 <U9057> \x59\xC4 |0 <U9058> \x63\x7C |0  $<$ U905B> \x63\x7E |0  $<$ U9062> \x63\x7D |0  $<$ U9063> \x54\x52 |0  $<$ U9065> \x59\xA2 |0  $<$ U9068> \x63\x7B |0 <U906D> \x5A\xE1 |0  $<$ U906E> \x5B\x7A |0  $<$ U9074> \x63\x81 |0  $<$ U9075> \x5C\x92 |0  $<$ U907D> $\x63\x82$ |0 <U907F> \x49\x7C |0 <U9080> \x59\x9C |0  $<$ U9082> \x63\x83 |0  $<$ U9083> \x63\x85 |0  $<$ U9088> \x63\x84 |0  $<$ U908B> \x63\x86 |0 <U9091> \x59\xD7 |0  $<$ U9093> \x4B\x6B |0 <U9095> \x64\x7F |0 <U9097> \x5D\xF4 |0 <U9099> \x5D\xF7 |0 <U909B> \x5D\xF5 |0 <U909D> \x5D\xF6 |0

 $<$ U90A1> \x5D\xF9 |0 <U90A2> \x58\xCE |0  $<$ U90A3> \x52\xC6 |0 <U90A6> \x48\xED |0 <U90AA> \x58\xAF |0 <U90AC> \x5D\xF8 |0  $<$ U90AE> $x5A$  $x6A$ |0 <U90AF> \x4D\xA9 |0 <U90B0> \x5E\x42 |0  $<$ U90B1> \x54\x92 |0 <U90B3> \x5D\xFB |0  $<$ U90B4> \x5D\xFA |0  $<$ U90B5> \x55\x7B |0 <U90B6> \x5D\xFC |0 <U90B8> \x5E\x41 |0 <U90B9> \x5C\x7E |0  $<$ U90BA> \x5D\xFD |0  $<$ U90BB $>$  $x51$  $x7A$  |0  $<$ U90BE> \x5E\x45 |0  $<$ U90C1> $x5A$  $x95$ |0 <U90C4> \x5E\x47 |0 <U90C5> \x5E\x44 |0 <U90C7> \x5E\x48 |0 <U90CA> \x4F\x5C |0  $<$ U90CE> $\x50$ \xC8 |0 <U90CF> \x5E\x43 |0  $\langle$ U90D0> $\x5E\ x46 |0$  $<$ U90D1> \x5B\xA2 |0 <U90D3> \x5E\x49 |0  $<$ U90D7> \x5E\x4D |0 <U90DB> \x5E\x4E |0 <U90DC> \x5E\x4C |0  $\langle$ U90DD $\rangle \chi$ 4D $\chi$ C1 |0  $<$ U90E1> $\x50\$  $x44$  |0 <U90E2> \x5E\x4B |0 <U90E6> \x5E\x4A |0 <U90E7> \x5A\xC6 |0 <U90E8> \x49\xBE |0  $<$ U90EB> \x5E\x4F |0 <U90ED> \x4D\x9A |0 <U90EF> \x5E\x50 |0  $<$ U90F4 $>$  $x4A$  $x5B$  |0  $<$ U90F8> \x4B\x46 |0  $<$ U90FD> $\x4B\xBB$  |0  $<$ U90FE> $x5E\ x51$  |0  $<$ U9102> \x4B\xF4 |0 <U9104> \x5E\x52 |0

 $<$ U9119> \x49\x69 |0  $<$ U911E> \x5E\x54 |0  $<$ U9122> \x5E\x53 |0  $<$ U9123> \x5E\x55 |0 <U912F> \x5E\x57 |0  $<$ U9131> \x5E\x56 |0 <U9139> \x5E\x58 |0  $<$ U9143> \x5E\x59 |0  $<$ U9146> \x5E\x5A |0 <U9149> \x5A\x6F |0 <U914A> \x6A\xF9 |0  $<$ U914B> \x54\x96 |0  $<$ U914C $>$  $\x5C\x63$  |0  $<$ U914D> $\x53\x85$ |0  $<$ U914E $>$  $x6A\ xFB$  |0 <U914F> \x6A\xFC |0  $<$ U9150 $>$  $x6A$  $xFA$  |0 <U9152> \x4F\xC5 |0 <U9157> \x58\xEE |0  $<$ U915A> \x4C\x73 |0 <U915D> \x5A\xCC |0  $<$ U915E> \x56\xA9 |0  $<$ U9161> \x6B\x42 |0  $<$ U9162> \x6B\x41 |0  $<$ U9163> \x4D\xA7 |0  $<$ U9164> \x6A\xFD |0  $<$ U9165> \x56\x76 |0  $<$ U9169> \x6B\x44 |0  $<$ U916A> $\x50$  $xD1$  |0  $<$ U916C>\x4A\x8B |0  $<$ U916E> \x57\x4A |0  $<$ U916F> \x6B\x45 |0  $<$ U9170> \x6B\x43 |0  $<$ U9171> \x4F\x54 |0  $<$ U9172> \x6B\x48 |0  $<$ U9174> \x6B\x49 |0 <U9175> \x4F\x6D |0  $<$ U9176> \x52\x58 |0  $<$ U9177> \x50\x82 |0  $<$ U9178> \x56\x82 |0 <U9179> \x6B\x4A |0  $<$ U917D> \x6B\x46 |0  $<$ U917E> \x6B\x47 |0 <U917F> \x52\xEF |0  $<$ U9185> \x6B\x4C |0  $<$ U9187> \x4A\xBB |0 <U9189> \x5C\x8E |0  $<$ U918B> \x4A\xD6
$<$ U918C $>$  $x$ 6B $x$ 4B $|0$ <U918D> \x6B\x4E |0  $<$ U9190> \x6B\x4D |0  $<$ U9191> \x6B\x4F |0 <U9192> \x58\xD0 |0  $<$ U919A $>$  $x52$  $x71$  |0 <U919B> \x54\xA8 |0  $<$ U91A2> $x$ 6B $x$ 50 |0  $<$ U91A3> \x6B\x51 |0  $<$ U91AA> \x6B\x52 |0  $<$ U91AD> $\x6B\x53$  |0  $<$ U91AE> $\x6B\x54$  |0  $<$ U91AF> $\x6B\x55$  |0  $<$ U91B4> \x6B\x57 |0  $<$ U91B5> \x6B\x56 |0  $<$ U91BA> \x6B\x58 |0 <U91C7> \x49\xC8 |0  $<$ U91C9> \x5A\x74 |0  $<$ U91CA> $\x55\xCC$  |0  $<$ U91CC $>$  $x50$  $xEE$  |0 <U91CD> \x5B\xD7 |0 <U91CE> \x59\xAF |0  $<$ U91CF> $\x51\x5F$ |0  $<$ U91D1> $\x4F\x91$ |0 <U91DC> \x4C\xA9 |0 <U9274> \x4E\xF7 |0 <U928E> \x6B\xC5 |0 <U92AE> \x6B\xC6 |0 <U92C8> \x6B\xC7 |0 <U933E> \x6B\xC8 |0 <U936A> \x6B\xC9 |0  $<$ U938F> \x6B\xCB |0 <U93CA> \x6B\xCA |0 <U93D6> \x6C\x8A |0 <U943E> \x6B\xCC |0  $<$ U946B $>$  $x$ 6B $xCD$  |0 <U9485> \x67\xC3 |0 <U9486> \x67\xC4 |0  $<$ U9487> \x67\xC5 |0 <U9488> \x5B\x8C |0  $<$ U9489> \x4B\xA3 |0 <U948A> \x67\xC7 |0 <U948B> \x67\xC6 |0 <U948C> \x67\xC8 |0 <U948D> \x67\xC9 |0  $<$ U948E> \x54\x45 |0 <U948F> \x67\xCA |0

|0

<U9490> \x67\xCB |0  $<$ U9492> \x4C\x50 |0 <U9493> \x4B\x97 |0 <U9494> \x67\xCC |0 <U9495> \x67\xCE |0 <U9497> \x67\xCD |0 <U9499> \x4C\xC5 |0 <U949A> \x67\xCF |0 <U949B> \x67\xD0 |0 <U949C> \x67\xD1 |0  $<$ U949D> $\x4B\xDA$ |0 <U949E> \x4A\x4E |0 <U949F> \x5B\xD2 |0  $<$ U94A0> $x52$  $xC5$  |0  $<$ U94A1> $\x49\x55$  |0  $<$ U94A2> $\x4C\xD5$ |0 <U94A3> \x67\xD2 |0 <U94A4> \x67\xD3 |0 <U94A5> \x5A\xBE |0  $<$ U94A6> \x54\x75 |0  $<$ U94A7> \x4F\xFA |0 <U94A8> \x57\xD8 |0  $<$ U94A9> \x4D\x53 |0  $<$ U94AA> \x67\xD5 |0  $<$ U94AB> $\x57$  $xD4$  |0 <U94AC> \x67\xD7 |0  $<$ U94AD> $\x67\xD6$  |0  $<$ U94AE> $\x53\x45$ |0 <U94AF> \x67\xD8 |0  $<$ U94B0> \x67\xD9 |0  $<$ U94B1> $\x54\x4E$ |0  $<$ U94B2> \x67\xDA |0  $<$ U94B3> \x54\x4F |0  $<$ U94B4> $\x5$ <sup>7</sup> $xDB$  |0  $<$ U94B5> \x49\xA6 |0  $<$ U94B6> \x67\xDC |0  $<$ U94B7> \x67\xDD |0 <U94B8> \x67\xDE |0 <U94B9> \x67\xDF |0 <U94BA> \x67\xE0 |0  $<$ U94BB $>$  $x5C$  $x8B$  |0  $<$ U94BC $>$  $x$ 67 $xE1$  |0 <U94BD> \x67\xE2 |0  $<$ U94BE> \x4E\xD7 |0 <U94BF> \x67\xE3 |0  $<$ U94C0> $\x5A\x6B$  |0 <U94C1> \x56\xF9 |0

 $<$ U94C2> $\x49\xAB$ |0  $<$ U94C3> \x51\x86 |0 <U94C4> \x67\xE4 |0  $<$ U94C5> $\x54\x46$  |0 <U94C6> \x52\x4D |0 <U94C8> \x67\xE5 |0  $<$ U94C9> $\x67\xE6$  |0 <U94CA> \x67\xE7 |0 <U94CB> \x67\xE8 |0 <U94CC> \x67\xE9 |0 <U94CD> \x67\xEA |0 <U94CE> \x67\xEB |0 <U94D0> \x67\xEC |0 <U94D1> \x67\xED |0 <U94D2> \x67\xEE |0 <U94D5> \x67\xEF |0 <U94D6> \x67\xF0 |0  $<$ U94D7> $\x67$ <sub>XF1</sub> |0  $<$ U94D8> $\x5$ <sup>7</sup> $xF3$  |0 <U94D9> \x67\xF2 |0 <U94DB> \x67\xF4 |0  $<$ U94DC $>$  $\x57$  $x4D$  |0  $<$ U94DD $>$  $x51$  $xC0$  |0  $<$ U94DE $>$  $x$ 67 $x$ F5 |0 <U94DF> \x67\xF6 |0 <U94E0> \x67\xF7 |0  $<$ U94E1> $\x5B\x41$  |0 <U94E2> \x67\xF8 |0  $<$ U94E3> \x58\x53 |0 <U94E4> \x67\xF9 |0 <U94E5> \x67\xFA |0  $<$ U94E7> \x67\xFB |0 <U94E8> \x67\xFC |0 <U94E9> \x68\x41 |0  $<$ U94EA> $x$ 67 $x$ FD |0  $<$ U94EB> \x68\x42 |0  $<$ U94EC> $\x4C\xF4$  |0  $<$ U94ED> $\x52\x9B$  |0 <U94EE> \x68\x43 |0 <U94EF> \x68\x44 |0  $<$ U94F0 $>$  $x4$ F $x62$  |0 <U94F1> \x59\xBE |0 <U94F2> \x49\xF8 |0  $<$ U94F3> \x68\x45 |0 <U94F4> \x68\x46 |0 <U94F5> \x68\x47 |0 <U94F6> \x59\xF7 |0

<U94F7> \x68\x48 |0 <U94F8> \x5B\xFC |0 <U94F9> \x68\x49 |0 <U94FA> \x53\xCB |0 <U94FC> \x68\x4A |0  $<$ U94FD> $\x68\x4B$  |0  $<$ U94FE> $\x51\x54$  |0 <U94FF> \x68\x4C |0 <U9500> \x58\x9B |0  $<$ U9501> \x56\x99 |0 <U9502> \x68\x4E |0  $<$ U9503> \x68\x4D |0  $<$ U9504> \x4A\x9B |0 <U9505> \x4D\x99 |0 <U9506> \x68\x4F |0  $<$ U9507> \x68\x50 |0 <U9508> \x58\xE1 |0  $<$ U9509> \x68\x51 |0 <U950A> \x68\x52 |0  $<$ U950B> \x4C\x87 |0 <U950C> \x58\xBE |0  $<$ U950D> \x68\x53 |0 <U950E> \x68\x54 |0  $$\sf{<}U950F$>$   $$\sf{\sim}68\text{\sim}55$   $\rm{]0}$ <U9510> \x54\xF0 |0  $<$ U9511> \x56\xDF |0  $<$ U9512> \x68\x56 |0  $<$ U9513> \x68\x57 |0  $<$ U9514> \x68\x58 |0  $<$ U9515> \x68\x59 |0  $<$ U9516 $>$  $x$ 68 $x$ 5A |0  $<$ U9517> \x5B\x81 |0  $<$ U9518> \x68\x5B |0 <U9519> \x4A\xEC |0  $<$ U951A> \x52\x4A |0  $<$ U951B> \x68\x5C |0  $<$ U951D> \x68\x5D |0 <U951E> \x68\x5E |0  $<$ U951F> \x68\x5F |0 <U9521> \x57\xFC |0  $<$ U9522> \x68\x60 |0 <U9523> \x51\xDF |0 <U9524> \x4A\xB7 |0 <U9525> \x5C\x56 |0 <U9526> \x4F\x96 |0 <U9528> \x58\x67 |0 <U9529> \x68\x63 |0

<U952A> \x68\x61 |0 <U952B> \x68\x62 |0  $<$ U952C> \x68\x64 |0  $<$ U952D> \x4B\xA6 |0 <U952E> \x4E\xFB |0  $<$ U952F> \x4F\xE1 |0  $<$ U9530> \x52\x6C |0  $<$ U9531> \x68\x65 |0 <U9532> \x68\x66 |0 <U9534> \x68\x67 |0 <U9535> \x68\x6F |0 <U9536> \x68\x68 |0  $<$ U9537> \x68\x69 |0 <U9538> \x68\x6A |0  $<$ U9539> \x54\x62 |0 <U953A> \x68\x92 |0 <U953B> \x4B\xCC |0  $<$ U953C> \x68\x6B |0 <U953E> \x68\x6C |0 <U953F> \x68\x6D |0  $<$ U9540> \x4B\xC5 |0  $<$ U9541> \x52\x5E |0 <U9542> \x68\x6E |0  $<$ U9544> \x68\x70 |0  $<$ U9545> \x68\x71 |0  $<$ U9546> \x68\x72 |0  $<$ U9547> \x5B\x93 |0  $<$ U9549> \x68\x73 |0  $<$ U954A> \x52\xF6 |0  $<$ U954C> \x68\x74 |0 <U954D> \x52\xF7 |0  $<$ U954E> \x68\x75 |0  $<$ U954F> \x68\x76 |0 <U9550> \x4C\xE3 |0  $<$ U9551> \x48\xF6 |0  $<$ U9552> \x68\x77 |0 <U9553> \x68\x78 |0  $<$ U9554> \x68\x79 |0 <U9556> \x68\x7A |0 <U9557> \x68\x7B |0 <U9558> \x68\x7C |0 <U9559> \x68\x7D |0 <U955B> \x68\x7E |0 <U955C> \x4F\xB4 |0 <U955D> \x68\x82 |0 <U955E> \x68\x7F |0 <U955F> \x68\x81 |0

 $<$ U9561> \x68\x83 |0  $<$ U9562> \x68\x84 |0  $<$ U9563> \x51\x6D |0  $<$ U9564> \x68\x85 |0  $<$ U9565> \x68\x86 |0 <U9566> \x68\x87 |0 <U9567> \x68\x88 |0  $<$ U9568> \x68\x89 |0 <U9569> \x68\x8A |0 <U956A> \x68\x8B |0  $<$ U956B> \x68\x8C |0 <U956C> \x68\x8D |0  $<$ U956D> $\x50\xD7$ |0 <U956F> \x68\x8E |0  $<$ U9570 $>$  $x51$  $x4D$  |0 <U9571> \x68\x8F |0 <U9572> \x68\x90 |0  $<$ U9573> \x68\x91 |0 <U9576> \x58\x83 |0 <U957F> \x4A\x44 |0 <U95E8> \x52\x65 |0 <U95E9> \x62\x65 |0 <U95EA> \x55\x61 |0  $<$ U95EB> \x62\x66 |0 <U95ED> \x49\x75 |0 <U95EE> \x57\xC9 |0 <U95EF> \x4A\xB2 |0  $<$ U95F0> $\x54\xF1$  |0  $<$ U95F1> $x62x67$ |0 <U95F2> \x58\x70 |0 <U95F3> \x62\x68 |0 <U95F4> \x4E\xE3 |0 <U95F5> \x62\x69 |0  $<$ U95F6> \x62\x6A |0  $<$ U95F7> \x52\x66 |0 <U95F8> \x5B\x42 |0 <U95F9> \x52\xD5 |0 <U95FA> \x4D\x8C |0 <U95FB> \x57\xC4 |0  $<$ U95FC> $\x62\x6B$  |0 <U95FD> \x52\x97 |0 <U95FE> \x62\x6C |0 <U9600> \x4C\x47 |0  $<$ U9601> \x4C\xF2 |0  $<$ U9602> $\x4D\xD1$ |0  $<$ U9603> \x62\x6D |0 <U9604> \x62\x6E |0

<U9605> \x5A\xC3 |0  $<$ U9606> \x62\x6F |0  $<$ U9608> \x62\x70 |0  $<$ U9609> \x59\x6B |0  $<$ U960A> \x62\x71 |0  $<$ U960B> \x62\x72 |0  $<$ U960C> $\x62\x73$ |0  $<$ U960D> $\x62\x74$  |0 <U960E> \x59\x76 |0  $<$ U960F> $\x62\x75$ |0 <U9610> \x49\xFA |0  $<$ U9611> \x50\xBA |0  $<$ U9612> \x62\x76 |0  $<$ U9614> \x50\xAA |0  $<$ U9615> \x62\x77 |0  $<$ U9616> \x62\x78 |0  $<$ U9617> \x62\x79 |0  $<$ U9619> $\x62\x7A$  |0  $<$ U961A $>$  $x$ 62 $x$ 7B |0  $<$ U961C> \x4C\xB6 |0 <U961D> \x5D\xE1 |0 <U961F> \x4B\xD2 |0  $<$ U9621> \x5D\xE3 |0  $$\sf{<}U9622$>~\sf{x5}D\sf{xE2}$ |0 <U962A> \x5D\xE5 |0 <U962E> \x54\xED |0 <U9631> \x5D\xE4 |0  $<$ U9632> \x4C\x60 |0 <U9633> \x59\x95 |0 <U9634> \x59\xF4 |0 <U9635> \x5B\x94 |0 <U9636> \x4F\x77 |0  $<$ U963B> \x5C\x89 |0 <U963C> \x5D\xE7 |0 <U963D> \x5D\xE6 |0 <U963F> \x48\xA1 |0  $<$ U9640> \x57\x73 |0  $<$ U9642> \x5D\xE8 |0  $<$ U9644> \x4C\xBC |0 <U9645> \x4E\xC9 |0  $<$ U9646> \x51\xBC |0  $<$ U9647> \x51\xA3 |0 <U9648> \x4A\x62 |0 <U9649> \x5D\xE9 |0  $<$ U964B> \x51\xA9 |0  $<$ U964C> \x52\xAF |0  $<$ U964D> $\x4F\x55$  |0

<U9650> \x58\x7E |0 <U9654> \x5D\xEA |0  $<$ U9655> \x55\x62 |0  $<$ U965B> \x49\x7D |0 <U965F> \x5D\xEB |0  $<$ U9661> \x4B\xB7 |0 <U9662> \x5A\xB9 |0 <U9664> \x4A\x9E |0 <U9667> \x5D\xEC |0  $<$ U9668> \x5A\xC8 |0  $<$ U9669> \x58\x75 |0  $<$ U966A> \x53\x84 |0 <U966C> \x5D\xED |0 <U9672> \x5D\xEE |0 <U9674> \x5D\xEF |0  $<$ U9675> \x51\x8B |0  $<$ U9676> \x56\xD4 |0 <U9677> \x58\x7D |0 <U9685> \x5A\x88 |0 <U9686> \x51\xA0 |0 <U9688> \x5D\xF0 |0  $<$ U968B> \x56\x86 |0  $<$ U968D> \x5D\xF1 |0  $<$ U968F> \x56\x87 |0 <U9690> \x59\xFD |0 <U9694> \x4C\xF3 |0 <U9697> \x5D\xF2 |0 <U9698> \x48\xAE |0 <U9699> \x58\x56 |0  $<$ U969C $>$  $x5B$  $x6F$  $|0$ <U96A7> \x56\x8E |0 <U96B0> \x5D\xF3 |0  $<$ U96B3> \x62\x64 |0  $<$ U96B6> \x51\x45 |0 <U96B9> \x6B\xBE |0  $<$ U96BC> \x6B\xBF |0  $<$ U96BD> \x6B\xC0 |0 <U96BE> \x52\xD0 |0  $<$ U96C0> \x54\xB7 |0  $<$ U96C1> \x59\x84 |0 <U96C4> \x58\xDA |0  $<$ U96C5> \x59\x65 |0 <U96C6> \x4E\xAE |0 <U96C7> \x4D\x6D |0  $<$ U96C9> \x68\x95 |0 <U96CC> \x4A\xC5 |0 <U96CD> \x5A\x5A |0 <U96CE> \x6B\xC1 |0 <U96CF> \x4A\x9C |0 <U96D2> \x6B\xC2 |0  $<$ U96D5>\x4B\x92 |0 <U96E0> \x6B\xC4 |0 <U96E8> \x5A\x8B |0 <U96E9> \x6B\xA6 |0 <U96EA> \x59\x49 |0 <U96EF> \x6B\xA8 |0 <U96F3> \x6B\xA7 |0  $<$ U96F6> \x51\x84 |0  $<$ U96F7> \x50\xD6 |0  $<$ U96F9> \x49\x42 |0 <U96FE> \x57\xEC |0 <U9700> \x58\xE7 |0 <U9701> \x6B\xAA |0  $<$ U9704> \x58\x97 |0 <U9706> \x6B\xA9 |0  $<$ U9707> \x5B\x91 |0  $<$ U9708> \x6B\xAB |0  $<$ U9709> \x52\x59 |0 <U970D> \x4E\x95 |0 <U970E> \x6B\xAD |0  $<$ U970F> $\x6B\xAC$  |0  $<$ U9713> \x52\xDD |0  $<$ U9716> \x51\x78 |0  $<$ U971C> \x56\x4A |0  $<$ U971E> \x58\x5C |0  $<$ U972A> \x6B\xAE |0  $<$ U972D> \x6B\xAF |0 <U9730> \x6B\xB0 |0  $<$ U9732> \x51\xB5 |0 <U9738> \x48\xD3 |0 <U9739> \x53\x9A |0  $<$ U973E> \x6B\xB1 |0  $<$ U9752> \x54\x81 |0  $<$ U9753> \x6B\xA5 |0 <U9756> \x4F\xB7 |0 <U9759> \x4F\xB1 |0  $<$ U975B> \x4B\x86 |0 <U975E> \x4C\x67 |0  $<$ U9760> \x50\x5F |0  $<$ U9761> \x52\x72 |0  $<$ U9762> \x52\x87 |0  $<$ U9765>\x5C\xCB |0 <U9769> \x4C\xEE |0 <U9773> \x4F\x9A |0

 $<$ U9774> \x59\x45 |0 <U9776> \x48\xCF |0  $<$ U977C> \x6C\x50 |0  $<$ U9785> \x6C\x51 |0 <U978B> \x58\xAB |0 <U978D> \x48\xAF |0  $<$ U9791> \x6C\x52 |0 <U9792> \x6C\x53 |0 <U9794> \x6C\x54 |0  $<$ U9798> \x54\x6A |0 <U97A0> \x4F\xCE |0  $<$ U97A3> \x6C\x57 |0  $<$ U97AB> \x6C\x56 |0 <U97AD> \x49\x7E |0  $<$ U97AF> $x$ 6C $x$ 55 |0  $<$ U97B2> \x6C\x58 |0  $<$ U97B4 $>$  $\x6C\x59$  |0 <U97E6> \x57\xA3 |0 <U97E7> \x54\xCC |0 <U97E9> \x4D\xAA |0 <U97EA> \x64\xB7 |0 <U97EB> \x64\xB8 |0 <U97EC> \x64\xB9 |0 <U97ED> \x4F\xC1 |0  $<$ U97F3> \x59\xF3 |0 <U97F5> \x5A\xCE |0  $<$ U97F6 $>$  $x55$  $x78$  |0 <U9875> \x59\xB2 |0 <U9876> \x4B\xA4 |0 <U9877> \x54\x8B |0 <U9878> \x69\x9D |0 <U9879> \x58\x8F |0  $<$ U987A> \x56\x53 |0 <U987B> \x58\xEA |0 <U987C> \x64\x90 |0 <U987D> \x57\x88 |0  $<$ U987E> \x4D\x6B |0  $<$ U987F> \x4B\xD8 |0 <U9880> \x69\x9E |0 <U9881> \x48\xE3 |0 <U9882> \x56\x6C |0 <U9883> \x69\x9F |0 <U9884> \x5A\xA3 |0  $<$ U9885> \x51\xAC |0  $<$ U9886>\x51\x8D |0 <U9887> \x53\xC3 |0 <U9888> \x4F\xB0 |0

<U9889> \x69\xA0 |0 <U988A> \x4E\xD4 |0  $<$ U988C> \x69\xA1 |0 <U988D> \x69\xA2 |0 <U988F> \x69\xA3 |0 <U9890> \x59\xC2 |0  $<$ U9891> \x53\xB4 |0 <U9893> \x57\x67 |0 <U9894> \x69\xA4 |0 <U9896> \x5A\x51 |0  $<$ U9897> \x50\x65 |0 <U9898> \x56\xE1 |0 <U989A> \x69\xA5 |0 <U989B> \x69\xA6 |0 <U989C> \x59\x75 |0 <U989D> \x4B\xED |0  $<$ U989E> $\times$ 69\xA7 $\vert0$ <U989F> \x69\xA8 |0  $<$ U98A0> \x4B\x7F |0 <U98A1> \x69\xA9 |0 <U98A2> \x69\xAA |0 <U98A4> \x49\xFB |0 <U98A5> \x69\xAB |0 <U98A6> \x69\xAC |0  $<$ U98A7> \x54\xA6 |0 <U98CE> \x4C\x88 |0 <U98D1> \x66\xA8 |0 <U98D2> \x66\xA9 |0 <U98D3> \x66\xAA |0 <U98D5> \x66\xAB |0 <U98D8> \x53\xAD |0 <U98D9> \x66\xAC |0  $<$ U98DA> \x66\xAD |0 <U98DE> \x4C\x69 |0 <U98DF> \x55\xB2 |0 <U98E7> \x61\xB7 |0 <U98E8> \x6C\x6F |0 <U990D> \x6C\x70 |0  $<$ U9910> \x49\xCC |0  $<$ U992E> \x6C\x71 |0  $<$ U9954> \x6C\x73 |0 <U9955> \x6C\x72 |0 <U9963> \x61\xBA |0  $<$ U9965> \x4E\xA1 |0  $<$ U9967> \x61\xBB |0 <U9968> \x61\xBC |0 <U9969> \x61\xBD |0

<U996A> \x61\xBE |0  $<$ U996B> \x61\xBF |0  $<$ U996C> $\x61\xC0$ |0  $<$ U996D>\x4C\x59 |0 <U996E> \x59\xFA |0 <U996F> \x4F\x44 |0 <U9970> \x55\xCD |0  $<$ U9971> \x49\x45 |0 <U9972> \x56\x67 |0 <U9974> \x61\xC1 |0 <U9975> \x4B\xFB |0 <U9976> \x54\xC3 |0 <U9977> \x61\xC2 |0 <U997A> \x4F\x68 |0 <U997C> \x49\x9E |0 <U997D> \x61\xC3 |0  $<$ U997F> $\x4B\xF5$ <br/> $|0$ <U9980> \x61\xC4 |0 <U9981> \x52\xD8 |0 <U9984> \x61\xC5 |0 <U9985> \x58\x7A |0 <U9986> \x4D\x7D |0 <U9987> \x61\xC6 |0 <U9988> \x50\xA0 |0  $<$ U998A> \x61\xC7 |0 <U998B> \x49\xF5 |0 <U998D> \x61\xC8 |0  $<$ U998F> \x51\x94 |0 <U9990> \x61\xC9 |0 <U9991> \x61\xCA |0 <U9992> \x51\xF7 |0 <U9993> \x61\xCB |0 <U9994> \x61\xCC |0 <U9995> \x61\xCD |0 <U9996> \x55\xD6 |0 <U9997> \x5C\xB7 |0 <U9998> \x5D\x86 |0 <U9999> \x58\x84 |0 <U99A5> \x68\xA4 |0 <U99A8> \x5E\xAF |0  $<$ U9A6C> $\x51\xEC$  |0  $<$ U9A6D> $\x5A\xA5$ |0 <U9A6E> \x57\x74 |0  $<$ U9A6F> $\x59\x51$ |0 <U9A70> \x4A\x7B |0 <U9A71> \x54\x9E |0 <U9A73> \x49\xB4 |0

<U9A74> \x51\xBE |0 <U9A75> \x63\xDF |0  $<$ U9A76> \x55\xBA |0 <U9A77> \x63\xE0 |0  $<$ U9A78> \x63\xE1 |0 <U9A79> \x4F\xD3 |0  $<$ U9A7A $>$  $x$ 63 $xE2$  |0  $<$ U9A7B> \x5C\x44 |0  $<$ U9A7C $>$  $x57$  $x75$  |0 <U9A7D> \x63\xE4 |0  $<$ U9A7E> $\x4E\xDC$ |0 <U9A7F> \x63\xE3 |0  $<$ U9A80> $\x63\xE5$ |0 <U9A81> \x63\xE6 |0 <U9A82> \x51\xED |0  $<$ U9A84> \x4F\x5E |0  $<$ U9A85> \x63\xE7 |0  $<$ U9A86> \x51\xE5 |0  $\langle$ U9A87>\x4D\xA6 |0 <U9A88> \x63\xE8 |0 <U9A8A> \x63\xE9 |0  $<$ U9A8B> \x4A\x72 |0 <U9A8C> \x59\x8A |0  $<$ U9A8F> $\x50\x45$  |0 <U9A90> \x63\xEA |0 <U9A91> \x53\xEE |0 <U9A92> \x63\xEB |0 <U9A93> \x63\xEC |0 <U9A96> \x63\xED |0 <U9A97> \x53\xAC |0 <U9A98> \x63\xEE |0 <U9A9A> \x55\x47 |0 <U9A9B> \x63\xEF |0 <U9A9C> \x63\xF0 |0 <U9A9D> \x63\xF1 |0 <U9A9E> \x63\x59 |0 <U9A9F> \x63\xF2 |0 <U9AA0> \x63\xF3 |0  $\langle$ U9AA1> $\x51\xE1$  |0 <U9AA2> \x63\xF4 |0 <U9AA3> \x63\xF5 |0 <U9AA4> \x5B\xE7 |0 <U9AA5> \x63\xF6 |0 <U9AA7> \x63\xF7 |0 <U9AA8> \x4D\x67 |0  $<$ U9AB0> $\x6C\x5B$ |0  $<$ U9AB1> $x$ 6C $x$ 5A |0

 $<$ U9AB6 $>$  $x$ 6C $x$ 5E $|0$  $<$ U9AB7> \x6C\x5C |0  $<$ U9AB8> $\x4D\xA0$ |0  $<$ U9ABA> \x6C\x5F |0 <U9ABC> \x6C\x60 |0  $<$ U9AC0> $x$ 6C $x$ 62 |0  $<$ U9AC1> $x$ 6C $x$ 61 |0  $<$ U9AC2> $\x6C\x64$  |0  $<$ U9AC5> $\x6C\x63$  |0  $<$ U9ACB> $\x6C\x65$  |0 <U9ACC> \x6C\x66 |0 <U9AD1> \x6C\x67 |0 <U9AD3> \x56\x89 |0 <U9AD8> \x4C\xDE |0 <U9ADF> \x6C\x74 |0  $<$ U9AE1> $x$ 6C $x$ 75 |0 <U9AE6> \x6C\x76 |0 <U9AEB> \x6C\x78 |0  $<$ U9AED> $\x6C\x7A$  |0 <U9AEF> \x6C\x77 |0 <U9AF9> \x6C\x7B |0  $<$ U9AFB> $\x6C\x79$  |0  $<$ U9B03> \x5C\x77 |0 <U9B08> \x6C\x7C |0  $<$ U9B0F> \x6C\x7D |0 <U9B13> \x6C\x7E |0  $<$ U9B1F> \x6C\x7F |0  $<$ U9B23> \x6C\x81 |0 <U9B2F> \x5E\x6B |0 <U9B32> \x5C\xA9 |0 <U9B3B> \x63\x98 |0  $<$ U9B3C> \x4D\x8E |0  $<$ U9B41> \x50\x9E |0  $<$ U9B42> \x4E\x8B |0 <U9B43> \x6C\x69 |0  $<$ U9B44> \x53\xC6 |0  $<$ U9B45> \x6C\x68 |0  $<$ U9B47> \x6C\x6A |0  $<$ U9B48> $\x6C\x6C$  |0 <U9B49> \x6C\x6B |0  $<$ U9B4D $>$  $x$ 6C $x$ 6D $10$ <U9B4F> \x57\xB9 |0 <U9B51> \x6C\x6E |0  $<$ U9B54> \x52\xA6 |0 <U9C7C> \x5A\x84 |0 <U9C7F> \x6B\xCE |0  $<$ U9C81> \x51\xB2 |0

<U9C82> \x6B\xCF |0 <U9C85> \x6B\xD0 |0 <U9C86> \x6B\xD1 |0 <U9C87> \x6B\xD2 |0 <U9C88> \x6B\xD3 |0  $<$ U9C8B $>$  $x$ 6B $x$ D5 |0 <U9C8D> \x49\x4B |0 <U9C8E> \x6B\xD6 |0 <U9C90> \x6B\xD7 |0 <U9C91> \x6B\xD8 |0 <U9C92> \x6B\xD9 |0 <U9C94> \x6B\xDA |0 <U9C95> \x6B\xDB |0 <U9C9A> \x6B\xDC |0 <U9C9B> \x6B\xDD |0 <U9C9C> \x58\x6A |0 <U9C9E> \x6B\xDE |0 <U9C9F> \x6B\xDF |0 <U9CA0> \x6B\xE0 |0 <U9CA1> \x6B\xE1 |0 <U9CA2> \x6B\xE2 |0 <U9CA3> \x6B\xE3 |0 <U9CA4> \x50\xEF |0 <U9CA5> \x6B\xE4 |0  $<$ U9CA6> \x6B\xE5 |0 <U9CA7> \x6B\xE6 |0 <U9CA8> \x6B\xE7 |0 <U9CA9> \x6B\xE8 |0 <U9CAB> \x6B\xE9 |0  $<$ U9CAD> $\x6B\xEA$  |0  $<$ U9CAE> $x6B\xEB$  |0 <U9CB0> \x6B\xEC |0  $<$ U9CB1> \x6B\xED |0 <U9CB2> \x6B\xEE |0 <U9CB3> \x6B\xEF |0 <U9CB4> \x6B\xF0 |0 <U9CB5> \x6B\xF1 |0  $<$ U9CB6> \x6B\xF2 |0 <U9CB7> \x6B\xF3 |0 <U9CB8> \x4F\xA7 |0 <U9CBA> \x6B\xF4 |0  $<$ U9CBB> \x6B\xF5 |0 <U9CBC> \x6B\xF6 |0 <U9CBD> \x6B\xF7 |0 <U9CC3> \x54\xF9 |0 <U9CC4> \x6B\xF8 |0 <U9CC5> \x6B\xF9 |0

<U9CC6> \x6B\xFA |0 <U9CC7> \x6B\xFB |0  $<$ U9CCA $>$  $x$ 6B $x$ FC  $|0$  $<$ U9CCB $>$  $x6B\ xFD$  |0  $<$ U9CCC $>$  $x$ 6C $x$ 41 |0  $<$ U9CCD> $\x6C\x42$  |0 <U9CCE> \x6C\x43 |0 <U9CCF> \x6C\x44 |0  $<$ U9CD0 $>$  $x$ 6C $x$ 45 |0 <U9CD3> \x6C\x46 |0 <U9CD4> \x6C\x47 |0 <U9CD5> \x6C\x48 |0 <U9CD6> \x49\x8F |0 <U9CD7> \x6C\x49 |0 <U9CD8> \x6C\x4A |0 <U9CD9> \x6C\x4B |0  $<$ U9CDC $>$  $x$ 6C $x$ 4C $|0$  $<$ U9CDD $>$  $x$ 6C $x$ 4D $|0$  $<$ U9CDE $>$  $x51$  $x7B$  |0 <U9CDF> \x6C\x4E |0  $<$ U9CE2> $x$ 6C $x$ 4F $|0$  $<$ U9E1F> $\x52\xF0$ |0 <U9E20> \x68\xAE |0  $<$ U9E21> \x4E\xA5 |0  $<$ U9E22> \x68\xAF |0 <U9E23> \x52\x9A |0  $<$ U9E25> \x53\x58 |0  $<$ U9E26> \x59\x5B |0 <U9E28> \x68\xB0 |0 <U9E29> \x68\xB1 |0 <U9E2A> \x68\xB2 |0 <U9E2B> \x68\xB3 |0 <U9E2C> \x68\xB4 |0  $<$ U9E2D> $\x59\x5C$ |0 <U9E2F> \x59\x8D |0 <U9E31> \x68\xB6 |0 <U9E32> \x68\xB5 |0 <U9E33> \x5A\xA6 |0 <U9E35> \x57\x72 |0 <U9E36> \x68\xB7 |0 <U9E37> \x68\xB9 |0 <U9E38> \x68\xB8 |0 <U9E39> \x68\xBA |0 <U9E3A> \x68\xBB |0  $<$ U9E3D> \x4C\xEA |0 <U9E3E> \x68\xBC |0 <U9E3F> \x4D\xE7 |0

<U9E41> \x68\xBD |0 <U9E42> \x68\xBE |0 <U9E43> \x4F\xE8 |0 <U9E44> \x68\xBF |0  $<$ U9E45> \x4B\xEB |0 <U9E46> \x68\xC0 |0 <U9E47> \x68\xC1 |0 <U9E48> \x68\xC2 |0 <U9E49> \x68\xC3 |0  $<$ U9E4A $>$  $x$ 54 $x$ B4 |0 <U9E4B> \x68\xC4 |0 <U9E4C> \x68\xC5 |0 <U9E4E> \x68\xC6 |0 <U9E4F> \x53\x95 |0 <U9E51> \x68\xC7 |0 <U9E55> \x68\xC8 |0  $<$ U9E57> $\x08$ xC9 $|0$ <U9E58> \x6C\x5D |0 <U9E5A> \x68\xCA |0 <U9E5B> \x68\xCB |0 <U9E5C> \x68\xCC |0 <U9E5E> \x68\xCD |0 <U9E63> \x68\xCE |0  $<$ U9E64> \x4D\xD6 |0  $<$ U9E66 $>$  \x68\xCF  $|0$ <U9E67> \x68\xD0 |0 <U9E68> \x68\xD1 |0 <U9E69> \x68\xD2 |0 <U9E6A> \x68\xD3 |0 <U9E6B> \x68\xD4 |0 <U9E6C> \x68\xD5 |0 <U9E6D> \x68\xD7 |0  $<$ U9E70> \x5A\x45 |0 <U9E71> \x68\xD6 |0 <U9E73> \x68\xD8 |0  $<$ U9E7E> \x6B\x5A |0  $<$ U9E7F> $\x51\xB8$  |0 <U9E82> \x6C\x85 |0 <U9E87> \x6C\x86 |0 <U9E88> \x6C\x87 |0 <U9E8B> \x6C\x88 |0 <U9E92> \x6C\x89 |0 <U9E93> \x51\xB3 |0 <U9E9D> \x6C\x8B |0 <U9E9F> \x6C\x8C |0 <U9EA6> \x51\xF2 |0  $<$ U9EB4> \x6A\xEF |0  $<$ U9EB8> $\x6A\xEE$ 

<U9EBB> \x51\xE8 |0 <U9EBD> \x6C\x82 |0 <U9EBE> \x6C\x83 |0 <U9EC4> \x4E\x66 |0 <U9EC9> \x5D\x85 |0 <U9ECD> \x55\xF1 |0 <U9ECE> \x50\xE7 |0 <U9ECF> \x68\xA3 |0 <U9ED1> \x4D\xD9 |0  $<$ U9ED4> \x54\x4D |0  $<$ U9ED8> $\x52\xAB$  |0  $<$ U9EDB> \x6C\x8D |0 <U9EDC> \x6C\x8E |0 <U9EDD> \x6C\x8F |0  $<$ U9EDF> $\x6C\x91$  |0 <U9EE0> \x6C\x90 |0 <U9EE2> \x6C\x92 |0 <U9EE5> \x6C\x95 |0 <U9EE7> \x6C\x94 |0 <U9EE9> \x6C\x93 |0 <U9EEA> \x6C\x96 |0 <U9EEF> \x6C\x97 |0 <U9EF9> \x67\x8A |0 <U9EFB> \x67\x8B |0 <U9EFC> \x67\x8C |0  $<$ U9EFE> $\x6B\xBB$  |0  $<$ U9F0B> \x6B\xBC |0  $<$ U9F0D> $\x6B\xBD$ |0  $<$ U9F0E> \x4B\xA5 |0  $<$ U9F10> $\x5C\xBD$ |0  $<$ U9F13> \x4D\x64 |0  $<$ U9F17> \x5C\xBA |0 <U9F19> \x5E\xB0 |0  $<$ U9F20> $\x55\xF2$  |0 <U9F22> \x6C\x98 |0 <U9F2C> \x6C\x99 |0 <U9F2F> \x6C\x9A |0 <U9F37> \x6C\x9C |0 <U9F39> \x6C\x9B |0 <U9F3B> \x49\x67 |0 <U9F3D> \x6C\x9D |0 <U9F3E> \x6C\x9E |0 <U9F44> \x6C\x9F |0 <U9F50> \x53\xEA |0 <U9F51> \x66\xB3 |0 <U9F7F> \x4A\x7D |0 <U9F80> \x6B\xB2 |0

|0

<U9F83> \x6B\xB3 |0  $<$ U9F84> \x51\x85 |0  $<$ U9F85>\x6B\xB4 |0  $<$ U9F86> \x6B\xB5 |0 <U9F87> \x6B\xB6 |0 <U9F88> \x6B\xB7 |0 <U9F89> \x6B\xB8 |0 <U9F8A> \x6B\xB9 |0 <U9F8B> \x54\xA2 |0 <U9F8C> \x6B\xBA |0  $<$ U9F99> \x51\x9B |0 <U9F9A> \x4D\x48 |0 <U9F9B> \x67\x89 |0 <U9F9F> \x4D\x8B |0 <U9FA0> \x5D\x7F |0  $<\!\!U\text{E000}\!\!> \setminus\!\!x76\!\!\setminus\!\!x41$ |0  $<$ UE001> $\x76\x42$  |0  $<$ UE002> \x76\x43 |0 <UE003> \x76\x44 |0 <UE004> \x76\x45 |0  $<$ UE005> \x76\x46 |0  $<$ UE006 $>$  $\x76\x47$  |0  $<$ UE007> \x76\x48 |0  $<$ UE008> \x76\x49 |0 <UE009> \x76\x4A |0  $\langle$ UE00A $>$  $\x76\x4B$  |0  $<$ UE00B $>$  $\x76\x4C$ |0  $<$ UE00C $>$  $\x76\x4D$  |0  $<$ UE00D $>$  $x76$  $x4E$  |0  $<$ UE00E> $\x5$ <sup>76</sup> $x4F$  |0 <UE00F> \x76\x50 |0  $<$ UE010 $>$  $x76$  $x51$  |0  $<$ UE011> $\x52 |0$  $<$ UE012> $\x76\x53$ |0  $<$ UE013> \x76\x54 |0  $\langle$ UE014> $\langle$ x76 $\rangle$ x55 |0  $\langle$ UE015> $\x$ 76 $x$ 56 |0  $<$ UE016 $>$  $\x76$  $x57$  |0  $<$ UE017> \x76\x58 |0 <UE018> \x76\x59 |0  $<$ UE019 $>$  $x76$  $x5A$  |0  $\langle$ UE01A> $\langle$ x76 $\rangle$ x5B |0  $<$ UE01B $>$  $\x76$  $x5C$  |0  $<$ UE01C $>$  $\x76$  $x5D$  |0  $\langle$ UE01D> $\langle$ x76 $\rangle$ x5E |0  $<$ UE01E $>$  $x76$  $x5F$  |0 <UE01F> \x76\x60 |0

 $<$ UE020 $>$  $x76$  $x61$  |0  $<$ UE021> \x76\x62 |0  $<$ UE022> \x76\x63 |0 <UE023> \x76\x64 |0  $<$ UE024> \x76\x65 |0  $\langle$ UE025> $\x$ 76 $\x$ 66 |0 <UE026> \x76\x67 |0 <UE027> \x76\x68 |0 <UE028> \x76\x69 |0  $\langle$ UE029> \x76\x6A |0  $<$ UE02A> \x76\x6B |0  $\langle$ UE02B> $\chi$ 76 $\chi$ 6C |0  $<$ UE02C $>$  $\x76\x6D$  |0 <UE02D> \x76\x6E |0  $<$ UE02E> $\x5$ <sup>76</sup> $x$ 6F |0 <UE02F> \x76\x70 |0 <UE030> \x76\x71 |0  $<$ UE031> $\x5/2$  |0  $<$ UE032> \x76\x73 |0 <UE033> \x76\x74 |0  $<$ UE034> \x76\x75 |0 <UE035> \x76\x76 |0 <UE036> \x76\x77 |0  $<\!\!{\rm UEO37}\!\!> \backslash\!x76\backslash\!x78$ |0 <UE038> \x76\x79 |0 <UE039> \x76\x7A |0  $<$ UE03A> \x76\x7B |0  $<$ UE03B $>$  $\x76$  $x7C$  |0  $<$ UE03C $>$  $\x76$  $x7D$  |0  $<$ UE03D> $\x76\x7E$ |0  $<$ UE03E> \x76\x7F |0  $<$ UE03F> $\x76\x81$ |0  $<$ UE040> $\x5$ <sup>76</sup> $x82$  |0  $<$ UE041> $\x76\x83$  |0  $<$ UE042> \x76\x84 |0  $<$ UE043> \x76\x85 |0  $<$ UE044> \x76\x86 |0  $<$ UE045> \x76\x87 |0 <UE046> \x76\x88 |0 <UE047> \x76\x89 |0  $<$ UE048> \x76\x8A |0  $<$ UE049> $\x76\x8B$  |0 <UE04A> \x76\x8C |0  $<$ UE04B $>$  $\x76$  $x8D$  |0  $<$ UE04C $>$  $\x76$  $x8E$  |0 <UE04D> \x76\x8F |0 <UE04E> \x76\x90 |0

<UE04F> \x76\x91 |0 <UE050> \x76\x92 |0  $\langle$ UE051> $\x$ 76 $x$ 93 |0 <UE052> \x76\x94 |0  $<$ UE053> \x76\x95 |0 <UE054> \x76\x96 |0 <UE055> \x76\x97 |0 <UE056> \x76\x98 |0 <UE057> \x76\x99 |0 <UE058> \x76\x9A |0 <UE059> \x76\x9B |0  $<$ UE05A> $\x5$ <sub>X</sub>76 $\x9C$  |0  $<$ UE05B $>$  $\x76$  $x9D$  |0 <UE05C> \x76\x9E |0  $<$ UE05D> $\x76\x9F$ |0 <UE05E> \x76\xA0 |0 <UE05F> \x76\xA1 |0  $<$ UE060> \x76\xA2 |0  $<$ UE061> \x76\xA3 |0  $<$ UE062> \x76\xA4 |0  $<$ UE063> \x76\xA5 |0  $<$ UE064 $>$  $\x76\xA6$  |0  $<$ UE065> \x76\xA7 |0  $<$ UE066> \x76\xA8 |0  $<$ UE067> \x76\xA9 |0 <UE068> \x76\xAA |0  $<$ UE069> \x76\xAB |0  $<$ UE06A> \x76\xAC |0  $\langle$ UE06B> $\x76\xAD$  |0 <UE06C> \x76\xAE |0  $<$ UE06D> $\x76\xAF$ |0  $\langle$ UE06E> $\x$ 76 $x$ B0 |0  $<$ UE06F> $\x76\xB1$  |0 <UE070> \x76\xB2 |0  $\langle$ UE071> $\x$ 76 $\x$ B3 |0  $\langle$ UE072> $\x0$ X76 $\xB4$  |0  $\langle$ UE073> $\x0$ <sub>X</sub>76 $\xB5$  |0 <UE074> \x76\xB6 |0 <UE075> \x76\xB7 |0  $\langle$ UE076> $\x$ 76 $x$ B8 |0 <UE077> \x76\xB9 |0 <UE078> \x76\xBA |0 <UE079> \x76\xBB |0  $\langle$ UE07A> $\chi$ 76 $\chi$ BC |0  $\langle$ UE07B $>$  $\x$ 76 $\x$ BD |0  $<$ UE07C $>$  $\x76\xBE$  |0  $<$ UE07D $>$  $x76$  $xBF$  |0

 $<$ UE07E> $\x76$  $x$ C0 |0 <UE07F> \x76\xC1 |0  $\langle$ UE080> $\langle$ x76 $\rangle$ xC2 |0 <UE081> \x76\xC3 |0 <UE082> \x76\xC4 |0  $<$ UE083> \x76\xC5 |0 <UE084> \x76\xC6 |0 <UE085> \x76\xC7 |0 <UE086> \x76\xC8 |0 <UE087> \x76\xC9 |0 <UE088> \x76\xCA |0 <UE089> \x76\xCB |0  $<$ UE08A> \x76\xCC |0  $<$ UE08B> $\x76\xCD$  |0  $<$ UE08C> $\x76\xCE$  |0 <UE08D> \x76\xCF |0 <UE08E> \x76\xD0 |0 <UE08F> \x76\xD1 |0 <UE090> \x76\xD2 |0  $<$ UE091> \x76\xD3 |0  $<$ UE092 $>$   $\times$  76  $\times$  D4  $\mid$  0 <UE093> \x76\xD5 |0 <UE094> \x76\xD6 |0  $<$ UE095> \x76\xD7 |0 <UE096> \x76\xD8 |0 <UE097> \x76\xD9 |0 <UE098> \x76\xDA |0 <UE099> \x76\xDB |0  $\langle$ UE09A> $\langle$ x76 $\rangle$ xDC |0  $\langle$ UE09B> $\langle$ x76 $\rangle$ xDD $|0$ <UE09C> \x76\xDE |0  $\langle$ UE09D $>$  $\langle$ x76 $\rangle$ xDF $|0$ <UE09E> \x76\xE0 |0 <UE09F> \x76\xE1 |0  $<$ UE0A0 $>$  $x76$  $xE2$  |0  $<$ UE0A1 $>$  $\x76$  $xE3$  |0  $<$ UE0A2> $\x5$ <sup>76</sup> $xE4$  |0  $<$ UE0A3> \x76\xE5 |0 <UE0A4> \x76\xE6 |0 <UE0A5> \x76\xE7 |0 <UE0A6> \x76\xE8 |0 <UE0A7> \x76\xE9 |0  $<$ UE0A8> $\x5$ <sup>76</sup> $xFA$  |0  $<$ UE0A9> $\x76\xEB$  |0  $<$ UE0AA $>$  $x76$  $xEC$  |0  $<$ UE0AB $>$  $\x76$  $xED$  |0  $<$ UE0AC $>$  $\x76$  $xEE$  |0

 $<$ UE0AD> $\x76\xEF$ |0 <UE0AE> \x76\xF0 |0  $<$ UE0AF $>$  $\x76\xF1$  |0  $<$ UE0B0> $\x76\xF2$ |0  $<$ UE0B1> $\x76\xF3$ |0  $<$ UE0B2> \x76\xF4 |0  $<$ UE0B3> \x76\xF5 |0  $<$ UE0B4 $>$  $\x76\xF6$  |0 <UE0B5> \x76\xF7 |0  $<$ UE0B6 $>$  $x76$  $xF8$  |0  $<$ UE0B7> $\x5$ <sup>76</sup> $x$ F9 |0  $<$ UE0B8> \x76\xFA |0  $<$ UE0B9> $\x5$ <sup>76</sup> $x$ FB |0  $<$ UE0BA $>$  $\x76\xFC$  |0  $<$ UE0BB $>$  $x76$  $xFD$  |0  $<$ UE0BC $>$  $\x77$  $x41$  |0 <UE0BD> \x77\x42 |0 <UE0BE> \x77\x43 |0 <UE0BF> \x77\x44 |0 <UE0C0> \x77\x45 |0  $<$ UE0C1> $\x77\x46$  |0  $<\!\!{\rm UEOC2}\!\!>\!\backslash\!x77\!\backslash\!x47$ |0 <UE0C3> \x77\x48 |0 <UE0C4> \x77\x49 |0 <UE0C5> \x77\x4A |0  $\langle$ UE0C6> $\langle$ x77 $\rangle$ x4B |0  $<$ UE0C7> $\x77\x4C$ |0 <UE0C8> \x77\x4D |0  $<$ UE0C9> $\x77\x4E$  |0  $<$ UE0CA> $\x77\x4F$ |0 <UE0CB> \x77\x50 |0  $\langle$ UE0CC $>$  $\langle$ x77 $\rangle$ x51 |0  $\langle$ UE0CD> $\langle$ x77 $\rangle$ x52 |0  $\langle$ UE0CE $>$  $\langle$ x77 $\rangle$ x53 |0  $<$ UE0CF $>$  $\x77$  $x54$  |0  $\langle$ UE0D0 $\rangle \langle x77 \rangle x55 |0$  $\langle$ UE0D1 $>$  $\langle$ x77 $\times$ 56 |0 <UE0D2> \x77\x57 |0  $\langle$ UE0D3> $\chi$ 77 $\chi$ 58 |0 <UE0D4> \x77\x59 |0  $<$ UE0D5> $\x77\x5A$  |0  $\langle$ UE0D6> $\chi$ 77 $\chi$ 5B |0  $<$ UE0D7> $\x77\x5C$  |0  $<$ UE0D8> $\x77\x5D$  |0 <UE0D9> \x77\x5E |0  $<$ UE0DA $>$  $\x77$  $x5F$  |0 <UE0DB> \x77\x60 |0

 $\langle$ UE0DC $>$  $\langle$ x77 $\rangle$ x61 |0 <UE0DD> \x77\x62 |0  $\langle$ UE0DE $>$  $\langle$ x77 $\rangle$ x63 |0  $<$ UE0DF> $\x77\x64$  |0  $<$ UE0E0> $\x77\x65$  |0  $\langle$ UE0E1> $\x77\x66$  |0 <UE0E2> \x77\x67 |0  $\langle$ UE0E3> $\x$ 77 $\x$ 68 |0 <UE0E4> \x77\x69 |0  $<$ UE0E5> $\x77\x6A$  |0  $<$ UE0E6> $\x77\x6B$  |0  $<$ UE0E7> $\x77\x6C$ |0  $<$ UE0E8> $\x77\x6D$ |0 <UE0E9> \x77\x6E |0  $<$ UE0EA> $\x77\x6F$  |0  $<$ UE0EB $>$  $\x77$  $x70$  |0 <UE0EC> \x77\x71 |0  $<$ UE0ED> $\x77\x72$  |0  $\langle$ UE0EE $>$  $\x77$  $x73$  |0 <UE0EF> \x77\x74 |0  $<$ UE0F0> $\x77\x75$ |0  $<$ UE0F1> $\x77\x76$ |0 <UE0F2> \x77\x77 |0 <UE0F3> \x77\x78 |0 <UE0F4> \x77\x79 |0  $<$ UE0F5> $\x77\x7A$ |0  $<$ UE0F6> $\x77\x7B$ |0 <UE0F7> \x77\x7C |0  $<$ UE0F8> $\x77\x7D$ |0  $<$ UE0F9> $\x77\x7E$ |0  $<$ UE0FA $>$  $\x77$  $x7$ F |0  $<$ UE0FB $>$  $\x77$  $x81$  |0  $<$ UE0FC $>$  $\x77$  $x82$  |0  $<$ UE0FD $>$  $x77$  $x83$  |0 <UE0FE> \x77\x84 |0  $<$ UE0FF $>$  $x77$  $x85$  |0  $<$ UE100 $>$  $x77$  $x86$  |0  $\langle$ UE101> $\langle$ x77 $\rangle$ x87 |0 <UE102> \x77\x88 |0  $\langle$ UE103> $\x$ 77 $\x89$  |0  $\langle$ UE104 $>$  $\x$ 77 $\x$ 8A |0  $\langle$ UE105> $\x$ 77 $\x8B$  |0  $<$ UE106 $>$  $\x77\x8C$  |0 <UE107> \x77\x8D |0  $\langle$ UE108> $\langle$ x77 $\rangle$ x8E |0 <UE109> \x77\x8F |0 <UE10A> \x77\x90 |0

 $\langle$ UE10B $>$  $\langle$ x77 $\rangle$ x91 |0 <UE10C> \x77\x92 |0  $\langle$ UE10D $\rangle \langle x77 \rangle x93$  |0 <UE10E> \x77\x94 |0 <UE10F> \x77\x95 |0  $<$ UE110> $\x77\x96$  |0  $<$ UE111> \x77\x97 |0 <UE112> \x77\x98 |0 <UE113> \x77\x99 |0  $\langle$ UE114> $\langle$ x77 $\rangle$ x9A |0  $\langle$ UE115> $\langle$ x77 $\langle$ x9B |0 <UE116> \x77\x9C |0 <UE117> \x77\x9D |0  $<$ UE118> $\x277$  $x9E$  |0 <UE119> \x77\x9F |0  $\langle$ UE11A> $\langle$ x77 $\rangle$ xA0 |0  $\langle$ UE11B> $\langle$ x77 $\rangle$ xA1 |0  $<$ UE11C $>$  $\x77$  $xA2$  |0  $\langle$ UE11D $>$  $\langle$ x77 $\rangle$ xA3 |0  $<$ UE11E> $\x77$  $xA4$  |0  $<$ UE11F> $\x77\xA5$  |0 <UE120> \x77\xA6 |0  $\langle$ UE121> $\x$ 77 $\x$ A7 |0  $\langle$ UE122> $\chi$ 77 $\chi$ A8 |0 <UE123> \x77\xA9 |0  $<$ UE124> \x77\xAA |0  $<$ UE125> \x77\xAB |0  $\langle$ UE126> $\chi$ 77 $\chi$ AC |0  $\langle$ UE127> $\chi$ 77 $\chi$ AD |0  $\langle$ UE128> $\chi$ 77 $\chi$ AE |0  $\langle$ UE129> $\chi$ 77 $\chi$ AF |0  $\langle$ UE12A> $\langle$ x77 $\rangle$ xB0 |0  $\langle$ UE12B> $\langle$ x77 $\rangle$ xB1 |0  $\langle$ UE12C $>$  $\langle$ x77 $\rangle$ xB2 |0  $\langle$ UE12D $>$  $\langle$ x77 $\times$ B3 |0  $\langle$ UE12E> $\x$ 77 $\xB4$  |0  $\langle$ UE12F> $\langle$ x77 $\rangle$ xB5 |0  $\langle$ UE130> $\langle$ x77 $\rangle$ xB6 |0  $\langle$ UE131> $\langle$ x77 $\langle$ xB7 |0  $\langle$ UE132> $\x$ 77 $\times$ B8 |0  $<$ UE133> \x77\xB9 |0 <UE134> \x77\xBA |0  $\langle$ UE135> $\x$ 77 $\xBB$  |0 <UE136> \x77\xBC |0 <UE137> \x77\xBD |0  $<$ UE138> \x77\xBE |0 <UE139> \x77\xBF |0

 $\langle$ UE13A> $\chi$ 77 $\chi$ C0 |0  $\langle$ UE13B $>$  $\langle$ x77 $\rangle$ xC1 |0  $\langle$ UE13C $>$  $\langle$ x77 $\langle$ xC2 $|0$ <UE13D> \x77\xC3 |0 <UE13E> \x77\xC4 |0  $\langle$ UE13F> $\langle x77\rangle$ xC5 |0  $<$ UE140 $>$  $\x77$  $xC6$  |0  $\langle$ UE141> $\langle$ x77 $\rangle$ xC7 |0  $\langle$ UE142> $\langle$ x77 $\rangle$ xC8 |0 <UE143> \x77\xC9 |0  $\langle$ UE144> $\chi$ 77 $\chi$ CA |0  $<$ UE145> \x77\xCB |0 <UE146> \x77\xCC |0  $\langle$ UE147> $\chi$ 77 $\chi$ CD |0 <UE148> \x77\xCE |0  $\langle$ UE149> $\chi$ 77 $\chi$ CF |0 <UE14A> \x77\xD0 |0  $<$ UE14B $>$  $\x77$  $xD1$  |0  $\langle$ UE14C $>$  $\langle$ x77 $\rangle$ xD2 |0  $<$ UE14D> $\x77$  $xD3$  |0  $<$ UE14E $>$  $x77$  $xD4$  |0  $<$ UE14F> $\x77\xD5$  |0 <UE150> \x77\xD6 |0  $<$ UE151> $\x77\xD7$  |0 <UE152> \x77\xD8 |0  $\langle$ UE153> $\x$ 77 $\xD9$  |0  $<$ UE154> \x77\xDA |0  $\langle$ UE155>\x77\xDB |0  $\langle$ UE156> $\chi$ 77 $\chi$ DC |0  $\langle$ UE157> $\x$ 77 $\x$ DD |0 <UE158> \x77\xDE |0  $\langle$ UE159> $\x$ 77 $\x$ DF |0 <UE15A> \x77\xE0 |0  $<$ UE15B> $\x77$  $xE1$  |0  $\langle$ UE15C $>$  $\x77\times$ E2 |0  $\langle$ UE15D $>$  $\langle$ x77 $\times$ E3 |0  $\langle$ UE15E $>$  $\x77\times$ E4 |0  $<$ UE15F> $\x77\xE5$  |0  $<$ UE160> $\x77\xE6$  |0  $\langle$ UE161> $\langle$ x77 $\rangle$ xE7 |0  $<$ UE162> $\x77\xE8$  |0 <UE163> \x77\xE9 |0  $\langle$ UE164> $\chi$ 77 $\chi$ EA |0  $\langle$ UE165> $\x$ 77 $\xE$ B |0 <UE166> \x77\xEC |0  $<$ UE167> \x77\xED |0 <UE168> \x77\xEE |0

 $\langle$ UE169> $\langle$ x77 $\rangle$ xEF |0 <UE16A> \x77\xF0 |0  $\langle$ UE16B $>$  $\langle$ x77 $\times$ F1 |0  $<$ UE16C $>$  $\x77$  $xF2$  |0  $<$ UE16D> $\x77\xF3$  |0  $<$ UE16E $>$  $\x77\xF4$  |0  $<$ UE16F $>$  $x77$  $xF5$  |0  $\langle$ UE170 $\rangle \langle x77 \rangle xF6$  |0  $\langle$ UE171> $\x77\xF7$  |0  $<$ UE172> \x77\xF8 |0 <UE173> \x77\xF9 |0 <UE174> \x77\xFA |0  $<$ UE175 $>$  $\x77$  $xFB$  |0 <UE176> \x77\xFC |0 <UE177> \x77\xFD |0  $<$ UE178> \x78\x41 |0  $<$ UE179 $>$   $\xspace\ensuremath{\times}$   $\ensuremath{\times}$  42  $\ensuremath{\times}$ <UE17A> \x78\x43 |0 <UE17B> \x78\x44 |0  $<$ UE17C $>$  $\x$ 78 $\x$ 45 |0  $\langle$ UE17D $>$  $\x$ 78 $\x$ 46 |0 <UE17E> \x78\x47 |0 <UE17F> \x78\x48 |0  $<$ UE180> \x78\x49 |0 <UE181> \x78\x4A |0  $<$ UE182> \x78\x4B |0 <UE183> \x78\x4C |0 <UE184> \x78\x4D |0 <UE185> \x78\x4E |0  $<$ UE186> \x78\x4F |0 <UE187> \x78\x50 |0  $\langle$ UE188>\x78\x51 |0  $<$ UE189> \x78\x52 |0  $\langle$ UE18A> $\langle$ x78 $\langle$ x53 |0  $<$ UE18B $>$  $\x78\x54$  |0  $\langle$ UE18C $>$  $\langle$ x78 $\rangle$ x55 |0  $\langle$ UE18D> $\langle$ x78 $\rangle$ x56 |0  $<$ UE18E> \x78\x57 |0 <UE18F> \x78\x58 |0 <UE190> \x78\x59 |0  $\langle$ UE191 $>$  $\x$ 78 $\x$ 5A |0  $<$ UE192> \x78\x5B |0 <UE193> \x78\x5C |0 <UE194> \x78\x5D |0 <UE195> \x78\x5E |0 <UE196> \x78\x5F |0 <UE197> \x78\x60 |0

 $\langle$ UE198> $\x$ 78 $\x$ 61 |0 <UE199> \x78\x62 |0 <UE19A> \x78\x63 |0 <UE19B> \x78\x64 |0 <UE19C> \x78\x65 |0 <UE19D> \x78\x66 |0 <UE19E> \x78\x67 |0 <UE19F> \x78\x68 |0 <UE1A0> \x78\x69 |0  $\langle$ UE1A1> $\x$ 78 $\x$ 6A |0  $\langle$ UE1A2> $\chi$ 78 $\chi$ 6B |0  $\langle$ UE1A3> $\chi$ 78 $\chi$ 6C |0  $\langle$ UE1A4> $\langle$ x78 $\rangle$ x6D $|0$ <UE1A5> \x78\x6E |0 <UE1A6> \x78\x6F |0  $<$ UE1A7> $\x$ 78 $\x$ 70 |0  $<$ UE1A8> $\x$ 78 $\x$ 71 |0 <UE1A9> \x78\x72 |0  $\langle$ UE1AA> $\langle$ x78 $\rangle$ x73 |0  $<$ UE1AB> \x78\x74 |0  $<$ UE1AC $>$  $\x78$  $x75$  |0  $\langle$ UE1AD> $\langle$ x78 $\rangle$ x76 |0  $<$ UE1AE> $\x78\x77$ |0  $\langle$ UE1AF $>$  $\x$ 78 $\x$ 78 |0  $<$ UE1B0> \x78\x79 |0  $\langle$ UE1B1> $\langle$ x78 $\langle$ x7A |0  $\langle$ UE1B2 $>$  $\x$ 78 $\x$ 7B |0  $<$ UE1B3> \x78\x7C |0  $\langle$ UE1B4 $>$  $\x$ 78 $\x$ 7D |0  $<$ UE1B5> $\x78\x7E$  |0  $<$ UE1B6 $>$  $\x78\x7F$  |0  $<$ UE1B7> \x78\x81 |0 <UE1B8> \x78\x82 |0  $<$ UE1B9 $>$  $\x78\x83$  |0  $\langle$ UE1BA $>$  $\x$ 78 $\x$ 84 |0  $\langle$ UE1BB $>$  $\x$ 78 $\x$ 85 |0  $\langle$ UE1BC $>$  $\x$ 78 $\x$ 86 |0 <UE1BD> \x78\x87 |0 <UE1BE> \x78\x88 |0  $\langle$ UE1BF $>$  $\x$ 78 $\x$ 89 |0  $\langle$ UE1C0 $>$  $\x$ 78 $\x$ 8A |0  $\langle$ UE1C1> $\x$ 78 $x$ 8B |0 <UE1C2> \x78\x8C |0 <UE1C3> \x78\x8D |0 <UE1C4> \x78\x8E |0 <UE1C5> \x78\x8F |0 <UE1C6> \x78\x90 |0

<UE1C7> \x78\x91 |0 <UE1C8> \x78\x92 |0 <UE1C9> \x78\x93 |0 <UE1CA> \x78\x94 |0 <UE1CB> \x78\x95 |0  $\langle$ UE1CC $>$  $\langle$ x78 $\rangle$ x96 |0 <UE1CD> \x78\x97 |0 <UE1CE> \x78\x98 |0 <UE1CF> \x78\x99 |0  $\langle$ UE1D0 $\rangle$  \x78\x9A |0  $\langle$ UE1D1> $\x$ 78 $x$ 9B |0 <UE1D2> \x78\x9C |0  $\langle$ UE1D3> $\langle$ x78 $\rangle$ x9D $|0$ <UE1D4> \x78\x9E |0 <UE1D5> \x78\x9F |0 <UE1D6> \x78\xA0 |0  $<\!\!UE1D7\!\!> \backslash\!x78\backslash\!xA1$   $|0$ <UE1D8> \x78\xA2 |0  $\langle$ UE1D9> $\x$ 78 $\x$ A3 |0  $\langle$ UE1DA $>$  $\langle$ x78 $\rangle$ xA4 |0 <UE1DB> \x78\xA5 |0  $\langle$ UE1DC $>$  $\x$ 78 $\x$ A6 |0 <UE1DD> \x78\xA7 |0 <UE1DE> \x78\xA8 |0 <UE1DF> \x78\xA9 |0  $\langle$ UE1E0> $\x$ 78 $x$ AA |0  $\langle$ UE1E1> $\x$ 78 $xAB$ |0  $<$ UE1E2> $\x$ 78 $\x$ AC |0  $\langle$ UE1E3> $\x$ 78 $xAD$  |0  $\langle$ UE1E4> $\x$ 78 $x$ AE |0  $\langle$ UE1E5> $\x$ 78 $x$ AF |0  $\langle$ UE1E6> $\x$ 78 $\x$ B0 |0  $<$ UE1E7> $\x$ 78 $x$ B1 |0  $\langle$ UE1E8> $\x$ 78 $\x$ B2 |0 <UE1E9> \x78\xB3 |0  $\langle$ UE1EA> $\chi$ 78 $\chi$ B4 |0  $\langle$ UE1EB $>$  $\x$ 78 $\x$ B5 |0  $\langle$ UE1EC> $\langle$ x78 $\rangle$ xB6 |0  $<$ UE1ED $>$  $\x78\xB7$  |0  $<$ UE1EE $>$  $x78$  $xB8$  |0  $<$ UE1EF $>$  $x78$  $xB9$  |0  $<$ UE1F0> $\x$ 78 $xBA$ |0  $\langle$ UE1F1> $\x$ 78 $x$ BB |0 <UE1F2> \x78\xBC |0  $\langle$ UE1F3> $\x$ 78 $\x$ BD |0 <UE1F4> \x78\xBE |0 <UE1F5> \x78\xBF |0

 $\langle$ UE1F6> $\langle$ x78 $\rangle$ xC0 $|0$  $\langle$ UE1F7> $\x$ 78 $x$ C1 |0  $\langle$ UE1F8> $\x$ 78 $\xC2$  |0 <UE1F9> \x78\xC3 |0  $\langle$ UE1FA $>$  $\x$ 78 $\x$ C4 |0  $\langle$ UE1FB $>$  $\x$ 78 $\x$ C5 |0  $\langle$ UE1FC> $\x$ 78 $x$ C6 |0  $\langle$ UE1FD $>$  $\langle$ x78 $\langle$ xC7 $|0$  $\langle$ UE1FE $>$  $\x$ 78 $\x$ C8 |0 <UE1FF> \x78\xC9 |0 <UE200> \x78\xCA |0 <UE201> \x78\xCB |0 <UE202> \x78\xCC |0 <UE203> \x78\xCD |0 <UE204> \x78\xCE |0 <UE205> \x78\xCF |0  $$\mbox{{\sc {\small <}}$UE206$${\small >}\mbox{{\sc x78}}$xD0$}$ <UE207> \x78\xD1 |0 <UE208> \x78\xD2 |0 <UE209> \x78\xD3 |0 <UE20A> \x78\xD4 |0 <UE20B> \x78\xD5 |0 <UE20C> \x78\xD6 |0 <UE20D> \x78\xD7 |0  $$\sf{CUE20E}\xspace$$  \x78\xD8  $|0$ <UE20F> \x78\xD9 |0  $<$ UE210 $>$  $x78$  $xDA$  |0  $<$ UE211> \x78\xDB |0 <UE212> \x78\xDC |0 <UE213> \x78\xDD |0 <UE214> \x78\xDE |0 <UE215> \x78\xDF |0  $\langle$ UE216> $\langle$ x78 $\times$ E0 |0  $<$ UE217> \x78\xE1 |0 <UE218> \x78\xE2 |0  $<$ UE219 $>$  $\x78$  $xE3$  |0  $\langle$ UE21A $>$  $\x$ 78 $\x$ E4 |0  $<$ UE21B $>$  $\x78$  $xE5$  |0 <UE21C> \x78\xE6 |0  $<$ UE21D $>$  $x78$  $xE7$  |0  $<$ UE21E $>$  $x78$  $xE8$  |0 <UE21F> \x78\xE9 |0 <UE220> \x78\xEA |0 <UE221> \x78\xEB |0 <UE222> \x78\xEC |0 <UE223> \x78\xED |0 <UE224> \x78\xEE |0

 $<$ UE225> \x78\xEF |0 <UE226> \x78\xF0 |0  $\langle$ UE227> $\x$ 78 $xF1$  |0 <UE228> \x78\xF2 |0 <UE229> \x78\xF3 |0  $\langle$ UE22A $>$  $\x$ 78 $\x$ F4 |0  $<$ UE22B $>$  $\x78\xF5$  |0  $<$ UE22C $>$  $\x78\xF6$  |0  $<$ UE22D $>$  $x78$  $xF7$  |0 <UE22E> \x78\xF8 |0 <UE22F> \x78\xF9 |0 <UE230> \x78\xFA |0  $<$ UE231 $>$  $x78$  $xFB$  |0 <UE232> \x78\xFC |0  $\langle$ UE233> $\x$ 78 $x$ FD |0  $<$ UE234> \x79\x41 |0 <UE235> \x79\x42 |0 <UE236> \x79\x43 |0 <UE237> \x79\x44 |0 <UE238> \x79\x45 |0 <UE239> \x79\x46 |0 <UE23A> \x79\x47 |0 <UE23B> \x79\x48 |0 <UE23C> \x79\x49 |0  $\langle$ UE23D> $\langle$ x79 $\rangle$ x4A |0  $<$ UE23E> $\x023$ K79 $\x4B$  |0  $\langle$ UE23F> $\x$ 79 $\x$ 4C |0  $<$ UE240 $>$  $\x79$  $x4D$  $0$  $<$ UE241> $\x5$ /x79 $\x4E$ |0  $\langle$ UE242> $\chi$ 79 $\chi$ 4F |0 <UE243> \x79\x50 |0  $<$ UE244> \x79\x51 |0  $<$ UE245> \x79\x52 |0  $<$ UE246> \x79\x53 |0 <UE247> \x79\x54 |0  $<$ UE248> \x79\x55 |0 <UE249> \x79\x56 |0  $\langle$ UE24A> $\langle$ x79 $\langle$ x57 |0  $<$ UE24B $>$  $\x79$  $x58$  |0  $\langle$ UE24C $>$  $\langle$ x79 $\langle$ x59 $|0$  $\langle$ UE24D $>$  $\x$ 79 $\x$ 5A |0  $\langle$ UE24E> $\x$ 79 $x$ 5B |0  $\langle$ UE24F> $\langle$ x79 $\rangle$ x5C |0  $<$ UE250 $>$  $x79$  $x5D$  |0  $\langle$ UE251> $\langle$ x79 $\langle$ x5E |0 <UE252> \x79\x5F |0 <UE253> \x79\x60 |0

 $\langle$ UE254> $\x$ 79 $\x$ 61 |0 <UE255> \x79\x62 |0 <UE256> \x79\x63 |0 <UE257> \x79\x64 |0 <UE258> \x79\x65 |0  $\langle$ UE259> $\x$ 79 $\x$ 66 |0 <UE25A> \x79\x67 |0  $\langle$ UE25B> $\chi$ 79 $\chi$ 68 |0  $\langle$ UE25C $>$  $\langle$ x79 $\rangle$ x69 |0  $<$ UE25D $>$  $\x79$  $x6A$  |0  $\langle$ UE25E> $\x$ 79 $x$ 6B |0 <UE25F> \x79\x6C |0  $\langle$ UE260> $\langle$ x79 $\rangle$ x6D $|0$  $\langle$ UE261> $\chi$ 79 $\chi$ 6E |0 <UE262> \x79\x6F |0 <UE263> \x79\x70 |0  $<$ UE264> \x79\x71 |0 <UE265> \x79\x72 |0 <UE266> \x79\x73 |0 <UE267> \x79\x74 |0  $<$ UE268> \x79\x75 |0 <UE269> \x79\x76 |0 <UE26A> \x79\x77 |0  $\langle$ UE26B $>$  $\x$ 79 $\x$ 78 |0 <UE26C> \x79\x79 |0  $\langle$ UE26D> $\langle$ x79 $\langle$ x7A |0  $\langle$ UE26E> $\chi$ 79 $\chi$ 7B |0  $<$ UE26F> $\x79\x7C$ |0 <UE270> \x79\x7D |0  $\langle$ UE271> $\x$ 79 $x$ 7E |0 <UE272> \x79\x7F |0 <UE273> \x79\x81 |0  $<$ UE274 $>$  $\x79$  $x82$  |0 <UE275> \x79\x83 |0 <UE276> \x79\x84 |0  $<$ UE277> \x79\x85 |0 <UE278> \x79\x86 |0 <UE279> \x79\x87 |0 <UE27A> \x79\x88 |0 <UE27B> \x79\x89 |0  $<$ UE27C $>$  $\x$ 79 $\x$ 8A |0  $<$ UE27D $>$  $\x$ 79 $\x$ 8B |0 <UE27E> \x79\x8C |0  $<$ UE27F $>$  $x79$  $x8D$  |0 <UE280> \x79\x8E |0 <UE281> \x79\x8F |0 <UE282> \x79\x90 |0

 $\langle$ UE283> \x79\x91 |0 <UE284> \x79\x92 |0 <UE285> \x79\x93 |0 <UE286> \x79\x94 |0 <UE287> \x79\x95 |0 <UE288> \x79\x96 |0 <UE289> \x79\x97 |0 <UE28A> \x79\x98 |0 <UE28B> \x79\x99 |0 <UE28C> \x79\x9A |0 <UE28D> \x79\x9B |0 <UE28E> \x79\x9C |0 <UE28F> \x79\x9D |0 <UE290> \x79\x9E |0 <UE291> \x79\x9F |0 <UE292> \x79\xA0 |0 <UE293> \x79\xA1 |0 <UE294> \x79\xA2 |0 <UE295> \x79\xA3 |0 <UE296> \x79\xA4 |0  $<$ UE297> \x79\xA5 |0 <UE298> \x79\xA6 |0 <UE299> \x79\xA7 |0  $\langle$ UE29A $>$  $\x$ 79 $\x$ A8 |0 <UE29B> \x79\xA9 |0  $\langle$ UE29C> $\langle$ x79 $\langle$ xAA |0  $\langle$ UE29D> $\langle$ x79 $\rangle$ xAB  $|0$ <UE29E> \x79\xAC |0 <UE29F> \x79\xAD |0  $\langle$ UE2A0> $\chi$ 79 $\chi$ AE |0  $<$ UE2A1> $\x$ 79 $\x$ AF |0 <UE2A2> \x79\xB0 |0  $\langle$ UE2A3> $\langle$ x79 $\rangle$ xB1 |0 <UE2A4> \x79\xB2 |0 <UE2A5> \x79\xB3 |0 <UE2A6> \x79\xB4 |0  $\langle$ UE2A7> $\chi$ 79 $\chi$ B5 |0  $\langle$ UE2A8> $\chi$ 79 $\chi$ B6 |0 <UE2A9> \x79\xB7 |0 <UE2AA> \x79\xB8 |0  $\langle$ UE2AB> $\langle$ x79 $\rangle$ xB9 $|0$  $<$ UE2AC $>$  $\x$ 79 $\times$ BA  $|0$  $\langle$ UE2AD> $\langle$ x79 $\langle$ xBB  $|0$  $<$ UE2AE> $\x$ 79 $\x$ BC |0  $<$ UE2AF $>$  $x79$  $xBD$  |0  $<$ UE2B0 $>$  $\x79$  $xBE$  |0  $<$ UE2B1 $>$  $x79$  $xBF$  |0

 $\langle$ UE2B2> $\chi$ 79 $\chi$ C0 |0 <UE2B3> \x79\xC1 |0  $\langle$ UE2B4 $>$  $\langle$ x79 $\langle$ xC2 $|0$ <UE2B5> \x79\xC3 |0 <UE2B6> \x79\xC4 |0  $\langle$ UE2B7> $\chi$ 79 $\chi$ C5 |0 <UE2B8> \x79\xC6 |0 <UE2B9> \x79\xC7 |0  $\langle$ UE2BA $>$  $\langle$ x79 $\langle$ xC8 |0 <UE2BB> \x79\xC9 |0  $\langle$ UE2BC $>$  $\langle$ x79 $\rangle$ xCA  $|0$  $\langle$ UE2BD> $\langle$ x79 $\langle$ xCB  $|0$  $<$ UE2BE $>$  $\x79$  $xCC$  |0  $<$ UE2BF> $\x$ 79 $\x$ CD |0  $<$ UE2C0 $>$  $\x79$  $x$ CE |0  $\langle$ UE2C1> $\chi$ 79 $\chi$ CF |0 <UE2C2> \x79\xD0 |0 <UE2C3> \x79\xD1 |0 <UE2C4> \x79\xD2 |0 <UE2C5> \x79\xD3 |0 <UE2C6> \x79\xD4 |0 <UE2C7> \x79\xD5 |0 <UE2C8> \x79\xD6 |0 <UE2C9> \x79\xD7 |0 <UE2CA> \x79\xD8 |0 <UE2CB> \x79\xD9 |0  $<$ UE2CC $>$  $\x79$  $xDA$  |0  $\langle$ UE2CD $>$  $\langle$ x79 $\langle$ xDB  $|0$  $<$ UE2CE> $\x79\xDC$  |0  $\langle$ UE2CF> $\langle$ x79 $\rangle$ xDD  $|0$ <UE2D0> \x79\xDE |0  $<$ UE2D1 $>$  $x79$  $xDF$  |0  $\langle$ UE2D2 $>$  $\x$ 79 $\times$ E0 |0 <UE2D3> \x79\xE1 |0 <UE2D4> \x79\xE2 |0 <UE2D5> \x79\xE3 |0 <UE2D6> \x79\xE4 |0 <UE2D7> \x79\xE5 |0 <UE2D8> \x79\xE6 |0 <UE2D9> \x79\xE7 |0  $<$ UE2DA $>$  $x79$  $xE8$  |0  $<$ UE2DB $>$  $x79$  $xE9$  |0  $<$ UE2DC $>$  $\x79$  $xEA$  |0  $\langle$ UE2DD $\rangle$  $\langle$ x79 $\rangle$ xEB  $|0$  $<$ UE2DE $>$  $x79$  $xEC$  |0  $<$ UE2DF> $\x79$  $xED$  |0 <UE2E0> \x79\xEE |0  $<$ UE2E1> $\x$ 79 $x$ EF

## |0

<UE2E2> \x79\xF0 |0 <UE2E3> \x79\xF1 |0 <UE2E4> \x79\xF2 |0 <UE2E5> \x79\xF3 |0 <UE2E6> \x79\xF4 |0  $<$ UE2E7> $\x5/2$ <sub>X79</sub> $\times$ F5 $\x7/2$  $<$ UE2E8> \x79\xF6 |0 <UE2E9> \x79\xF7 |0 <UE2EA> \x79\xF8 |0 <UE2EB> \x79\xF9 |0  $<$ UE2EC> $\x$ 79 $\x$ FA |0  $<$ UE2ED> $\x79\xFB$  |0  $<$ UE2EE $>$  $x79$  $xFC$  |0  $<$ UE2EF> $\x79\xFD$  |0  $<$ UE2F0> $\x7A\x41$  |0  $<$ UE2F1> $\x7A\x42$ |0  $<$ UE2F2> $\x7A\x43$  |0 <UE2F3> \x7A\x44 |0  $<$ UE2F4 $>$  $\x7A\x45$  |0  $\langle$ UE2F5> $\x7A\&46$  |0  $\langle$ UE2F6> $\x7A\right.$ 47 |0 <UE2F7> \x7A\x48 |0  $\langle$ UE2F8> $\x$ 7A $\x$ 49 |0  $<$ UE2F9> \x7A\x4A |0  $\langle$ UE2FA> $\langle$ x7A $\langle$ x4B $|0$  $\langle$ UE2FB> $\langle$ x7A $\rangle$ x4C  $|0$  $<$ UE2FC $>$  $\x7A\x4D$  |0  $\langle$ UE2FD> $\langle$ x7A $\langle$ x4E $|0$  $\langle$ UE2FE> $\x7A\x4F$ |0 <UE2FF> \x7A\x50 |0  $\langle$ UE300 $\rangle \langle x7A \langle x51|0\rangle$  $\langle$ UE301> $\langle$ x7A $\langle$ x52 |0  $\langle$ UE302> $\langle$ x7A $\rangle$ x53 |0  $\langle$ UE303> $\x$ 7A $\x$ 54 |0  $\langle$ UE304> $\langle$ x7A $\langle$ x55 |0  $\langle$ UE305> $\x7A\&56$  |0  $\langle$ UE306> $\langle$ x7A $\langle$ x57 |0  $<$ UE307> \x7A\x58 |0  $<$ UE308> \x7A\x59 |0  $\langle$ UE309> $\langle$ x7A $\rangle$ x5A |0  $\langle$ UE30A> $\langle$ x7A $\langle$ x5B $|0$  $\langle$ UE30B $>$  $\langle$ x7A $\rangle$ x5C  $|0$  $<$ UE30C> $\x7A\x5D$  |0  $\langle$ UE30D> $\langle$ x7A $\langle$ x5E |0  $\langle$ UE30E> $\langle$ x7A $\langle$ x5F $|0$  $<$ UE30F> $\x7A\ x60$  |0  $<$ UE310 $>$  $x7A$  $x61$  |0

 $\langle$ UE311> $\langle$ x7A $\langle$ x62 |0  $\langle$ UE312> $\langle$ x7A $\rangle$ x63 |0  $<$ UE313> \x7A\x64 |0  $\langle$ UE314> $\langle$ x7A $\rangle$ x65 |0  $\langle$ UE315> $\x7A\right\166$  |0  $\langle$ UE316> $\chi$ 7A $\chi$ 67 |0  $\langle$ UE317> $\x$ 7A $x$ 68 |0 <UE318> \x7A\x69 |0  $\langle$ UE319> $\langle$ x7A $\rangle$ x6A |0  $\langle$ UE31A> $\langle$ x7A $\langle$ x6B |0  $\langle$ UE31B> $\langle$ x7A $\rangle$ x6C |0  $\langle$ UE31C> $\langle$ x7A $\rangle$ x6D $|0$  $\langle$ UE31D> $\langle$ x7A $\rangle$ x6E |0  $\langle$ UE31E> $\x$ 7A $x$ 6F |0  $<$ UE31F> $\x7A\ x70$ |0  $<$ UE320 $>$  $\x7A\x71$  |0  $<$ UE321 $>$  $\x7A\ x72$  |0  $\langle$ UE322> $\x7A\&73$  |0 <UE323> \x7A\x74 |0 <UE324> \x7A\x75 |0  $<$ UE325> \x7A\x76 |0 <UE326> \x7A\x77 |0  $\langle$ UE327> $\chi$ 7A $\chi$ 78 |0  $<$ UE328> \x7A\x79 |0  $<$ UE329> \x7A\x7A |0  $<$ UE32A> \x7A\x7B |0  $<$ UE32B> \x7A\x7C |0  $\langle$ UE32C> $\langle$ x7A $\langle$ x7D $|0$  $<$ UE32D> $\x7A\x7E$ |0  $<$ UE32E> \x7A\x7F |0  $\langle$ UE32F> $\x$ 7A $x81$ |0  $<$ UE330 $>$  $x7A$  $x82$  |0  $\langle$ UE331> $\langle$ x7A $\rangle$ x83 |0 <UE332> \x7A\x84 |0 <UE333> \x7A\x85 |0  $\langle$ UE334> $\chi$ 7A $\chi$ 86 |0 <UE335> \x7A\x87 |0 <UE336> \x7A\x88 |0 <UE337> \x7A\x89 |0 <UE338> \x7A\x8A |0 <UE339> \x7A\x8B |0  $\langle$ UE33A> $\chi$ 7A $\chi$ 8C |0 <UE33B> \x7A\x8D |0  $<$ UE33C> \x7A\x8E |0  $<$ UE33D> $\x7A\x8F$  |0 <UE33E> \x7A\x90 |0 <UE33F> \x7A\x91 |0
<UE340> \x7A\x92 |0  $<$ UE341> \x7A\x93 |0 <UE342> \x7A\x94 |0  $<$ UE343> \x7A\x95 |0 <UE344> \x7A\x96 |0 <UE345> \x7A\x97 |0  $\langle$ UE346> $\x$ 7A $\x$ 98 |0 <UE347> \x7A\x99 |0 <UE348> \x7A\x9A |0 <UE349> \x7A\x9B |0 <UE34A> \x7A\x9C |0  $\langle$ UE34B> $\langle$ x7A $\rangle$ x9D $|0$  $<$ UE34C> $\x7A\x9E$ |0  $<$ UE34D> $\x7A\x9F$  |0  $\langle$ UE34E> $\chi$ 7A $\chi$ A0 |0  $\langle$ UE34F> $\langle$ x7A $\rangle$ xA1 |0 <UE350> \x7A\xA2 |0  $<$ UE351> \x7A\xA3 |0 <UE352> \x7A\xA4 |0  $\langle$ UE353> \x7A\xA5 |0  $\langle$ UE354> $\chi$ 7A $\chi$ A6 |0 <UE355> \x7A\xA7 |0  $\langle$ UE356> $\langle$ x7A $\rangle$ xA8 |0  $<$ UE357> \x7A\xA9 |0 <UE358> \x7A\xAA |0 <UE359> \x7A\xAB |0  $<$ UE35A $>$  $\x7A\xAC$  |0  $\langle$ UE35B> $\langle$ x7A $\rangle$ xAD |0  $<$ UE35C $>$  $\x7A\xAE$  |0  $\langle$ UE35D> $\chi$ 7A $\chi$ AF |0 <UE35E> \x7A\xB0 |0  $<$ UE35F> \x7A\xB1 |0  $<$ UE360 $>$  $\x7A\xB2$  |0  $\langle$ UE361> $\langle$ x7A $\times$ B3 |0 <UE362> \x7A\xB4 |0  $\langle$ UE363> $\x7A\xB5$  |0  $\langle$ UE364> $\chi$ 7A $\times$ B6 |0 <UE365> \x7A\xB7 |0 <UE366> \x7A\xB8 |0 <UE367> \x7A\xB9 |0 <UE368> \x7A\xBA |0  $\langle$ UE369> $\chi$ 7A $\chi$ BB |0  $<$ UE36A> \x7A\xBC |0  $\langle$ UE36B> $\langle$ x7A $\langle$ xBD $|0$  $<$ UE36C> $\x7A\xBE$  |0  $<$ UE36D> $\x7A\xBF$  |0  $<$ UE36E> $\x7A\ xC0$ |0

<UE36F> \x7A\xC1 |0 <UE370> \x7A\xC2 |0  $\langle$ UE371> $\langle$ x7A $\langle$ xC3 |0 <UE372> \x7A\xC4 |0 <UE373> \x7A\xC5 |0  $\langle$ UE374 $>$  $\langle$ x7A $\times$ C6 |0 <UE375> \x7A\xC7 |0 <UE376> \x7A\xC8 |0  $<$ UE377> \x7A\xC9 |0  $\langle$ UE378> \x7A\xCA |0 <UE379> \x7A\xCB |0  $\langle$ UE37A> $\chi$ 7A $\chi$ CC |0  $\langle$ UE37B> $\chi$ 7A $\chi$ CD |0  $<$ UE37C $>$  $\x7A\xCE$  |0  $<$ UE37D> $\x7A\xCF$  |0 <UE37E> \x7A\xD0 |0 <UE37F> \x7A\xD1 |0 <UE380> \x7A\xD2 |0 <UE381> \x7A\xD3 |0 <UE382> \x7A\xD4 |0  $\langle$ UE383> $\chi$ 7A $\chi$ D5 |0 <UE384> \x7A\xD6 |0 <UE385> \x7A\xD7 |0  $<$ UE386> \x7A\xD8 |0 <UE387> \x7A\xD9 |0 <UE388> \x7A\xDA |0  $<$ UE389> \x7A\xDB |0 <UE38A> \x7A\xDC |0  $<$ UE38B> $\x7A\xDD$  |0 <UE38C> \x7A\xDE |0  $<$ UE38D> $\x7A\xDF$  |0  $<$ UE38E $>$  $\x7A\xE0$  |0 <UE38F> \x7A\xE1 |0 <UE390> \x7A\xE2 |0 <UE391> \x7A\xE3 |0 <UE392> \x7A\xE4 |0 <UE393> \x7A\xE5 |0 <UE394> \x7A\xE6 |0 <UE395> \x7A\xE7 |0 <UE396> \x7A\xE8 |0 <UE397> \x7A\xE9 |0 <UE398> \x7A\xEA |0 <UE399> \x7A\xEB |0 <UE39A> \x7A\xEC |0  $<$ UE39B $>$  $\x7A\xED$  |0 <UE39C> \x7A\xEE |0 <UE39D> \x7A\xEF |0

```
<UE39E> \x7A\xF0 |0
<UE39F> \x7A\xF1 |0
\langleUE3A0>\langlex7A\langlexF2 |0
\langleUE3A1>\langlex7A\langlexF3 |0
<UE3A2> \x7A\xF4 |0
\langleUE3A3>\langlex7A\ranglexF5 |0
\langleUE3A4>\chi7A\chiF6 |0
<UE3A5>\x7A\xF7|0
<UE3A6>\x7A\xF8 |0
<UE3A7> \x7A\xF9 |0
\langleUE3A8>\chi7A\chiFA |0
<UE3A9>\x7A\xFB |0
<UE3AA> \x7A\xFC |0
<UE3AB>\x7A\xFD|0
<UE3AC>\x7B\x41 |0
<UE3AD>\x7B\x42 |0
<UE3AE>x7Bx43 |0
<\!\!UE3AF\!\!> \setminus\!\!x7B\setminus\!x44 |0<UE3B0> \x7B\x45 |0
\langleUE3B1>\x7B\x46 |0
\langleUE3B2>\x7B\x47 |0
<UE3B3> \x7B\x48 |0
\langleUE3B4>\langlex7B\langlex49|0<UE3B5> \x7B\x4A |0
<UE3B6>\x7B\x4B |0
<UE3B7> \x7B\x4C |0
<UE3B8> \x7B\x4D |0
\langleUE3B9>\x7B\x4E |0
<UE3BA>\x7B\x4F |0
<UE3BB> \x7B\x50 |0
<UE3BC>\x7B\x51 |0
\langleUE3BD>\langlex7B\langlex52 |0
<UE3BE>\x7B\x53 |0
<UE3BF> \x7B\x54 |0
\langleUE3C0>\x7B\x55 |0
\langleUE3C1>\langlex7B\langlex56 |0
\langleUE3C2>\chi7B\chi57 |0
<UE3C3> \x7B\x58 |0
<UE3C4> \x7B\x59 |0
<UE3C5>\x7B\x5A |0
<UE3C6>\x7B\x5B |0
<UE3C7> \x7B\x5C |0
<UE3C8>\x7B\x5D |0
<UE3C9> \x7B\x5E |0
<UE3CA>\x7B\x5F |0
<UE3CB> \x7B\x60 |0
<UE3CC> \x7B\x61 |0
```
<UE3CD> \x7B\x62 |0  $<$ UE3CE $>$  $\x7B\x63$  |0  $\langle$ UE3CF $>$  $\langle$ x7B $\rangle$ x64 |0  $\langle$ UE3D0 $>$  $\langle$ x7B $\rangle$ x65 |0  $\langle$ UE3D1> $\x$ 7B $\x$ 66 |0 <UE3D2> \x7B\x67 |0 <UE3D3> \x7B\x68 |0  $\langle$ UE3D4 $>$  $\langle$ x7B $\rangle$ x69 |0  $\langle$ UE3D5> $\x$ 7B $\x6A$  |0  $\langle$ UE3D6 $>$  $\x7B\x6B$  |0  $\langle$ UE3D7> $\x$ 7B $\x$ 6C |0  $<$ UE3D8> $\x5$ X7B $\x6$ D $\vert$ 0 <UE3D9> \x7B\x6E |0  $<$ UE3DA $>$  $\x7B\x6F$  |0  $<$ UE3DB $>$  $x7B$  $x70$  |0  $<$ UE3DC $>$  $\x7B\x71$  |0 <UE3DD> \x7B\x72 |0  $<$ UE3DE $>$  $\x7B\x73$  |0  $<$ UE3DF> $\x7B\x74$  |0  $<$ UE3E0 $>$  $x7B$  $x75$  |0  $\langle$ UE3E1> $\x7B\&76$  |0  $<$ UE3E2> \x7B\x77 |0  $<$ UE3E3> \x7B\x78 |0  $<$ UE3E4> \x7B\x79 |0  $<$ UE3E5> $\x7B\x7A$ |0  $<$ UE3E6> \x7B\x7B |0  $<$ UE3E7> \x7B\x7C |0  $<$ UE3E8> $\x7B\x7D$ |0 <UE3E9> \x7B\x7E |0  $<$ UE3EA> \x7B\x7F |0  $<$ UE3EB $>$  $\x7B\x81$  |0  $<$ UE3EC $>$  $x7B$  $x82$  |0 <UE3ED> \x7B\x83 |0 <UE3EE> \x7B\x84 |0  $<$ UE3EF> $\x7B\x85$  |0  $\langle$ UE3F0> $\x$ 7B $\x86$  |0  $\langle$ UE3F1> $\x$ 7B $\x$ 87 |0 <UE3F2> \x7B\x88 |0 <UE3F3> \x7B\x89 |0 <UE3F4> \x7B\x8A |0  $<$ UE3F5> $\x7B\x8B$  |0 <UE3F6> \x7B\x8C |0 <UE3F7> \x7B\x8D |0 <UE3F8> \x7B\x8E |0  $<$ UE3F9> $\x5$ <sup>7B</sup> $x8$ F $|0$ <UE3FA> \x7B\x90 |0 <UE3FB> \x7B\x91 |0

<UE3FC> \x7B\x92 |0 <UE3FD> \x7B\x93 |0  $\langle$ UE3FE> $\x$ 7B $\x$ 94 |0 <UE3FF> \x7B\x95 |0  $<$ UE400 $>$  $\x7B\x96$  |0  $\langle$ UE401> $\langle$ x7B $\rangle$ x97 |0  $<$ UE402> \x7B\x98 |0 <UE403> \x7B\x99 |0 <UE404> \x7B\x9A |0 <UE405> \x7B\x9B |0 <UE406> \x7B\x9C |0 <UE407> \x7B\x9D |0 <UE408> \x7B\x9E |0 <UE409> \x7B\x9F |0  $<$ UE40A> \x7B\xA0 |0  $\langle$ UE40B> $\x7B\xA1$  |0  $\langle$ UE40C> $\langle$ x7B $\rangle$ xA2 |0  $<$ UE40D $>$  $x7B$  $xA3$  |0  $<$ UE40E> $\x7B\xA4$ |0 <UE40F> \x7B\xA5 |0  $\langle$ UE410 $\rangle \langle$ x7B $\rangle$ xA6 |0  $\langle$ UE411> $\langle$ x7B $\rangle$ xA7 |0  $\langle$ UE412> $\chi$ 7B $\chi$ A8 |0 <UE413> \x7B\xA9 |0  $\langle$ UE414> $\langle$ x7B $\rangle$ xAA |0  $\langle$ UE415> $\chi$ 7B $\chi$ AB |0  $<$ UE416 $>$  $\x7B\xAC$  |0  $\langle$ UE417> $\chi$ 7B $\chi$ AD |0  $\langle$ UE418> $\chi$ 7B $\chi$ AE |0  $<$ UE419> \x7B\xAF |0  $\langle$ UE41A> $\chi$ 7B $\chi$ B0 |0  $\langle$ UE41B $>$  $\langle$ x7B $\langle$ xB1 |0  $<$ UE41C $>$  $\x7B\xB2$  |0  $\langle$ UE41D> $\langle$ x7B $\rangle$ xB3 |0  $\langle$ UE41E> $\x$ 7B $\times$ B4 |0  $<$ UE41F> $\x7B\xB5$  |0  $\langle$ UE420 $\rangle \langle x7B \rangle xB6$  |0  $<$ UE421> \x7B\xB7 |0 <UE422> \x7B\xB8 |0 <UE423> \x7B\xB9 |0  $\langle$ UE424> \x7B\xBA |0  $<$ UE425> \x7B\xBB |0  $<$ UE426 $>$  $\x7B\xBC$  |0  $<$ UE427> \x7B\xBD |0  $<$ UE428> \x7B\xBE |0  $<$ UE429> \x7B\xBF |0  $<$ UE42A> \x7B\xC0 |0  $\langle$ UE42B> $\chi$ 7B $\chi$ C1 |0  $<$ UE42C $>$  $\x7B\xC2$  |0  $\langle$ UE42D> $\chi$ 7B $\chi$ C3 |0  $<$ UE42E $>$  $\x7B\xC4$  |0  $<$ UE42F> \x7B\xC5 |0  $\langle$ UE430 $>$  $\langle$ x7B $\rangle$ xC6 |0  $\langle$ UE431> \x7B\xC7 |0  $\langle$ UE432> $\chi$ 7B $\chi$ C8 |0 <UE433> \x7B\xC9 |0  $\langle$ UE434 $>$  $\langle$ x7B $\langle$ xCA  $|0$  $\langle$ UE435> $\chi$ 7B $\chi$ CB |0 <UE436> \x7B\xCC |0 <UE437> \x7B\xCD |0  $<$ UE438 $>$   $\times$  7B\xCE  $|0$ <UE439> \x7B\xCF |0  $\langle$ UE43A> $\chi$ 7B $\chi$ D0 |0  $\langle$ UE43B> $\chi$ 7B $\chi$ D1 |0 <UE43C> \x7B\xD2 |0  $<$ UE43D> \x7B\xD3 |0 <UE43E> \x7B\xD4 |0  $<$ UE43F $>$  $\x7B\xD5$  |0 <UE440> \x7B\xD6 |0  $<$ UE441> \x7B\xD7 |0  $<$ UE442> \x7B\xD8 |0 <UE443> \x7B\xD9 |0  $\langle$ UE444> $\langle$ x7B $\rangle$ xDA |0  $<$ UE445> \x7B\xDB |0  $\langle$ UE446> $\chi$ 7B $\chi$ DC |0  $\langle$ UE447> $\chi$ 7B $\chi$ DD |0 <UE448> \x7B\xDE |0 <UE449> \x7B\xDF |0  $\langle$ UE44A> $\chi$ 7B $\chi$ E0 |0  $<$ UE44B $>$  $\x7B\xE1$  |0  $<$ UE44C $>$  $x7B$  $xE2$  |0  $\langle$ UE44D> $\chi$ 7B $\times$ E3 |0  $<$ UE44E> $\x7B\xE4$  |0  $\langle$ UE44F $>$  $\x7B\xE5$  |0 <UE450> \x7B\xE6 |0  $\langle$ UE451> $\x7B\xE7$  |0  $<$ UE452> \x7B\xE8 |0 <UE453> \x7B\xE9 |0 <UE454> \x7B\xEA |0  $<$ UE455> \x7B\xEB |0 <UE456> \x7B\xEC |0 <UE457> \x7B\xED |0 <UE458> \x7B\xEE |0 <UE459> \x7B\xEF |0

 $\langle$ UE45A> $\chi$ 7B $\chi$ F0 |0  $<$ UE45B $>$  $\x7B\xF1$  |0  $\langle$ UE45C $>$  $\langle$ x7B $\langle$ xF2 $|0$  $<$ UE45D> $\x7B\xF3$  |0  $<$ UE45E $>$  $\x7B\xF4$  |0  $<$ UE45F> $\x7B\xF5$  |0  $<$ UE460 $>$  $\x7B\xF6$  |0  $\langle$ UE461> $\chi$ 7B $\chi$ F7 |0 <UE462> \x7B\xF8 |0  $\langle$ UE463> \x7B\xF9 |0  $<$ UE464 $>$  $\x7B\xFA$  |0  $<$ UE465> \x7B\xFB |0  $<$ UE466 $>$  $\x7B\xFC$  |0  $<$ UE467> \x7B\xFD |0 <UE468> \x7C\x41 |0 <UE469> \x7C\x42 |0  $\langle$ UE46A> $\chi$ 7C $\chi$ 43 |0  $<$ UE46B $>$  $\x7C\x44$  |0  $<$ UE46C $>$  $\x7C\x45$  |0  $<$ UE46D> $\x7C\x46$  |0  $<$ UE46E> $\x7C\x47$  |0  $\langle$ UE46F> $\x7C\x48$  |0 <UE470> \x7C\x49 |0  $<$ UE471 $>$  $\x7C\x4A$  |0  $<$ UE472> \x7C\x4B |0 <UE473> \x7C\x4C |0 <UE474> \x7C\x4D |0  $\langle$ UE475> $\chi$ 7C $\chi$ 4E |0  $\langle$ UE476> $\chi$ 7C $\chi$ 4F |0 <UE477> \x7C\x50 |0  $\langle$ UE478> $\chi$ 7C $\chi$ 51 |0  $\langle$ UE479> $\x0$ X7C $\x52$  |0  $\langle$ UE47A> $\chi$ 7C $\chi$ 53 |0  $\langle$ UE47B $>$  $\langle$ x7C $\langle$ x54  $|0$  $\langle$ UE47C $\rangle$  \x7C\x55 |0  $\langle$ UE47D $>$  $\langle$ x7C $\rangle$ x56 |0  $\langle$ UE47E $>$  $\x7C\x57$  |0  $<$ UE47F> $\x7C\x58$  |0 <UE480> \x7C\x59 |0  $<$ UE481 $>$  $\x7C\x5A$  |0  $<$ UE482> \x7C\x5B |0 <UE483> \x7C\x5C |0 <UE484> \x7C\x5D |0 <UE485> \x7C\x5E |0  $<$ UE486 $>$  $\x7C\x5F$  |0 <UE487> \x7C\x60 |0 <UE488> \x7C\x61 |0

 $\langle$ UE489> $\x0$ X7C $\x62$ |0  $\langle$ UE48A> $\chi$ 7C $\chi$ 63 |0  $\langle$ UE48B> $\chi$ 7C $\chi$ 64 |0  $<$ UE48C $>$  $\x7C\x65$  |0  $\langle$ UE48D> $\chi$ 7C $\chi$ 66 |0  $\langle$ UE48E> $\x7C\x67$  |0 <UE48F> \x7C\x68 |0  $\langle$ UE490> $\chi$ 7C $\chi$ 69 |0  $\langle$ UE491> $\chi$ 7C $\chi$ 6A |0  $\langle$ UE492> $\chi$ 7C $\chi$ 6B |0 <UE493> \x7C\x6C |0 <UE494> \x7C\x6D |0 <UE495> \x7C\x6E |0 <UE496> \x7C\x6F |0 <UE497> \x7C\x70 |0 <UE498> \x7C\x71 |0 <UE499> \x7C\x72 |0 <UE49A> \x7C\x73 |0  $\langle$ UE49B $>$  $\langle$ x7C $\langle$ x74  $|0$  $<$ UE49C $>$  $\x7C\x75$  |0 <UE49D> \x7C\x76 |0  $<$ UE49E> $\x7C\x77$ |0 <UE49F> \x7C\x78 |0  $\langle$ UE4A0 $>$  $\langle$ x7C $\langle$ x79 $|0$  $\langle$ UE4A1> $\chi$ 7C $\chi$ 7A |0  $<$ UE4A2> $\x7C\x7B$  |0  $<$ UE4A3> $\x02$  $x7C$  $x7C$  |0  $<$ UE4A4> \x7C\x7D |0  $\langle$ UE4A5> $\chi$ 7C $\chi$ 7E |0  $<$ UE4A6> $\x7C\x7F$ |0  $\langle$ UE4A7> $\chi$ 7C $\chi$ 81 |0  $\langle$ UE4A8> $\chi$ 7C $\chi$ 82 |0 <UE4A9> \x7C\x83 |0  $\langle$ UE4AA> $\chi$ 7C $\chi$ 84 |0  $\langle$ UE4AB> $\chi$ 7C $\chi$ 85 |0  $<$ UE4AC> $\x7C\x86$  |0  $\langle$ UE4AD> $\langle$ x7C $\rangle$ x87 |0 <UE4AE> \x7C\x88 |0  $<$ UE4AF> $\x7C\x89$  |0  $<$ UE4B0 $>$  $x7C$  $x8A$  |0  $<$ UE4B1> $\x7C\x8B$  |0  $<$ UE4B2> $\x7C\x8C$  |0  $\langle$ UE4B3>\x7C\x8D |0  $<$ UE4B4 $>$  $x7C\x8E$  |0  $<$ UE4B5> \x7C\x8F |0  $<$ UE4B6 $>$  $\x7C\x90$  |0 <UE4B7> \x7C\x91 |0

 $\langle$ UE4B8> $\chi$ 7C $\chi$ 92 |0 <UE4B9> \x7C\x93 |0  $\langle$ UE4BA $>$  $\langle$ x7C $\rangle$ x94 |0  $\langle$ UE4BB> $\chi$ 7C $\chi$ 95 |0  $<$ UE4BC $>$  $\x7C\x96$  |0  $\langle$ UE4BD> $\chi$ 7C $\chi$ 97 |0  $<$ UE4BE $>$  $\x7C\x98$  |0 <UE4BF> \x7C\x99 |0  $<$ UE4C0> $\x7C\x9A$  |0  $<$ UE4C1> $\x7C\x9B$  |0  $<$ UE4C2> $\x7C\x9C$  |0 <UE4C3> \x7C\x9D |0 <UE4C4> \x7C\x9E |0 <UE4C5> \x7C\x9F |0 <UE4C6> \x7C\xA0 |0  $\langle$ UE4C7> $\chi$ 7C $\chi$ A1 |0  $\langle$ UE4C8> $\chi$ 7C $\chi$ A2 |0 <UE4C9> \x7C\xA3 |0  $\langle$ UE4CA $>$  $\chi$ 7C $\chi$ A4 |0  $\langle$ UE4CB> $\chi$ 7C $\chi$ A5 |0  $<$ UE4CC $>$  $\x7$ C $\xA6$  |0  $\langle$ UE4CD $>$  $\langle$ x7C $\rangle$ xA7 |0  $<$ UE4CE> $\x7C\xA8$  |0 <UE4CF> \x7C\xA9 |0  $\langle$ UE4D0> $\chi$ 7C $\chi$ AA |0  $\langle$ UE4D1> $\chi$ 7C $\chi$ AB |0  $<$ UE4D2> $\x7C\xAC$  |0  $<$ UE4D3> \x7C\xAD |0  $<$ UE4D4 $>$  $\x7C\xAE$  |0 <UE4D5> \x7C\xAF |0  $\langle$ UE4D6> $\chi$ 7C $\chi$ B0 |0  $\langle$ UE4D7> $\chi$ 7C $\chi$ B1 |0 <UE4D8> \x7C\xB2 |0  $\langle$ UE4D9> $\chi$ 7C $\chi$ B3 |0  $\langle$ UE4DA $>$  $\langle$ x7C $\langle$ xB4 |0  $\langle$ UE4DB $>$  $\langle$ x7C $\langle$ xB5 |0  $\langle$ UE4DC $>$  $\langle$ x7C $\rangle$ xB6 |0  $\langle$ UE4DD $\rangle \chi$ 7C $\chi$ B7 |0  $<$ UE4DE $>$  $x7C$  $xB8$  |0  $<$ UE4DF $>$  $\x7C\xB9$  |0  $<$ UE4E0> $\x7C\xBA$  |0  $\langle$ UE4E1> $\chi$ 7C $\chi$ BB |0  $<$ UE4E2> $\x7C\xBC$  |0  $\langle$ UE4E3> $\chi$ 7C $\chi$ BD |0  $<$ UE4E4> $\x7C\xBE$  |0  $<$ UE4E5> $\x7C\xBF$  |0 <UE4E6> \x7C\xC0 |0

 $\langle$ UE4E7> $\chi$ 7C $\chi$ C1 |0  $<$ UE4E8> $\x7C\xC2$ |0  $\langle$ UE4E9> $\chi$ 7C $\chi$ C3 |0  $<$ UE4EA> $\x7C\xC4$  |0  $<$ UE4EB $>$  $\x7C\xC5$  |0  $<$ UE4EC> $\x7C\xC6$  |0  $<$ UE4ED $>$  $\x7C\xC7$  |0  $<$ UE4EE $>$  $x7C$  $xC8$  |0  $<$ UE4EF> $\x7C\xC9$  |0  $<$ UE4F0 $>$  $\x7C\xCA$  |0  $\langle$ UE4F1> $\chi$ 7C $\chi$ CB |0 <UE4F2> \x7C\xCC |0  $<$ UE4F3> $\x7C\xCD$  |0  $$\sf{CUE4F4}\simeq$~X7C\xCE~|0$$  $<$ UE4F5 $>$  $\x7C\xCF$  |0  $<$ UE4F6> $\x7C\xD0$ |0  $<$ UE4F7> $\x7C\xD1$  |0 <UE4F8> \x7C\xD2 |0 <UE4F9> \x7C\xD3 |0  $<$ UE4FA $>$  $\x7C\xD4$  |0  $<$ UE4FB $>$  $\x7$ C $\times$ D5 |0  $<$ UE4FC $>$  $x7C$  $xD6$  |0  $<$ UE4FD> $\x7C\xD7$  |0  $<$ UE4FE> $\x7C\xD8$  |0 <UE4FF> \x7C\xD9 |0  $\langle$ UE500 $\rangle \langle$ x7C $\langle$ xDA |0  $\langle$ UE501> $\chi$ 7C $\chi$ DB |0  $<$ UE502> \x7C\xDC |0  $\langle$ UE503> $\chi$ 7C $\chi$ DD |0 <UE504> \x7C\xDE |0  $<$ UE505> $\x7C\xDF$ |0  $\langle$ UE506> $\chi$ 7C $\chi$ E0 |0  $<$ UE507> $\x7C\xE1$  |0  $<$ UE508> $\x7C\xE2$  |0 <UE509> \x7C\xE3 |0  $<$ UE50A $>$  $x7C$  $xE4$  |0  $\langle$ UE50B $>$  $\langle$ x7C $\rangle$ xE5 |0  $<$ UE50C $>$  $\x7C\xE6$  |0  $<$ UE50D $>$  $x7C$  $xE7$  |0  $<$ UE50E> $\x7C\xE8$  |0 <UE50F> \x7C\xE9 |0  $<$ UE510 $>$  $x7C$  $xEA$  |0  $\langle$ UE511> $\chi$ 7C $\chi$ EB |0 <UE512> \x7C\xEC |0  $<$ UE513> \x7C\xED |0  $<$ UE514 $>$  $\x7C\xEE$  |0 <UE515> \x7C\xEF |0

 $\langle$ UE516> $\chi$ 7C $\chi$ F0 |0  $<$ UE517> \x7C\xF1 |0  $<$ UE518> \x7C\xF2 |0  $\langle$ UE519> $\langle$ x7C $\rangle$ xF3 |0  $\langle$ UE51A $>$  $\langle$ x7C $\langle$ xF4 |0  $\langle$ UE51B $>$  $\langle$ x7C $\rangle$ xF5 |0  $<$ UE51C $>$  $x7C$  $xF6$  |0  $\langle$ UE51D $>$  $\langle$ x7C $\rangle$ xF7 |0  $<$ UE51E> $\x7C\xF8$  |0  $<$ UE51F> $\x7C\xF9$  |0  $<$ UE520 $>$  $\x7C\xFA$  |0  $<$ UE521> \x7C\xFB |0 <UE522> \x7C\xFC |0  $<$ UE523> \x7C\xFD |0 <UE524> \x7D\x41 |0 <UE525> \x7D\x42 |0 <UE526> \x7D\x43 |0 <UE527> \x7D\x44 |0  $<$ UE528> \x7D\x45 |0 <UE529> \x7D\x46 |0 <UE52A> \x7D\x47 |0  $\langle$ UE52B> $\chi$ 7D $\chi$ 48 |0 <UE52C> \x7D\x49 |0  $\langle$ UE52D> $\x$ 7D $\x$ 4A |0  $\langle$ UE52E> $\x$ 7D $\x$ 4B |0 <UE52F> \x7D\x4C |0  $\langle$ UE530 $>$  $\langle$ x7D $\rangle$ x4D  $|0$  $<$ UE531> \x7D\x4E |0  $\langle$ UE532> \x7D\x4F |0  $\langle$ UE533> $\x$ 7D $\x$ 50 |0  $\langle$ UE534 $>$  $\langle$ x7D $\langle$ x51 |0  $\langle$ UE535> $\x$ 7D $\times$ 52 |0  $\langle$ UE536> $\x$ 7D $\times$ 53 |0  $<$ UE537> \x7D\x54 |0  $\langle$ UE538> $\x$ 7D $\x$ 55 |0  $<$ UE539> \x7D\x56 |0  $\langle$ UE53A> $\langle$ x7D $\langle$ x57 |0  $<$ UE53B $>$  $\x7D\x58$  |0  $\langle$ UE53C $>$  $\langle$ x7D $\langle$ x59 $|0$  $\langle$ UE53D> $\langle$ x7D $\langle$ x5A |0  $<$ UE53E $>$  $x7D$  $x5B$  |0  $<$ UE53F> \x7D\x5C |0  $<$ UE540 $>$  $\x7D\x5D$  |0  $<$ UE541> \x7D\x5E |0  $\langle$ UE542> $\chi$ 7D $\chi$ 5F |0 <UE543> \x7D\x60 |0 <UE544> \x7D\x61 |0

<UE545> \x7D\x62 |0 <UE546> \x7D\x63 |0  $\langle$ UE547> $\x$ 7D $\x$ 64 |0  $<$ UE548> \x7D\x65 |0  $\langle$ UE549> $\chi$ 7D $\chi$ 66 |0 <UE54A> \x7D\x67 |0  $<$ UE54B $>$  $\x7D\x68$  |0  $\langle$ UE54C> $\langle$ x7D $\rangle$ x69 |0  $\langle$ UE54D> $\langle$ x7D $\rangle$ x6A |0  $\langle$ UE54E> $\chi$ 7D $\chi$ 6B |0  $<$ UE54F> $\x7D\x6C$  |0  $<$ UE550 $>$  $\x7D\x6D$  |0  $\langle$ UE551> $\x$ 7D $\x6E$  |0  $<\!\!U\!E552\!\!> \setminus\!\!x7D\backslash x6F$ |0 <UE553> \x7D\x70 |0  $<$ UE554 $>$  $\x7D\x71$  |0  $<$ UE555> \x7D\x72 |0 <UE556> \x7D\x73 |0 <UE557> \x7D\x74 |0  $<$ UE558> \x7D\x75 |0 <UE559> \x7D\x76 |0  $\langle$ UE55A> $\chi$ 7D $\chi$ 77 |0 <UE55B> \x7D\x78 |0  $\langle$ UE55C> $\chi$ 7D $\chi$ 79 |0  $<$ UE55D> $\x7D\x7A$ |0  $<$ UE55E $>$  $\x7D\x7B$  |0  $<$ UE55F $>$  $\x7D\x7C$  |0  $<$ UE560> \x7D\x7D |0  $<$ UE561> \x7D\x7E |0  $<$ UE562> \x7D\x7F |0  $\langle$ UE563>\x7D\x81 |0 <UE564> \x7D\x82 |0  $\langle$ UE565> $\x7D\x83$  |0  $\langle$ UE566>\x7D\x84 |0  $\langle$ UE567> $\chi$ 7D $\times$ 85 |0 <UE568> \x7D\x86 |0  $\langle$ UE569> $\x$ 7D $\x$ 87 |0  $\langle$ UE56A> $\chi$ 7D $\chi$ 88 |0  $<$ UE56B> $\x7D\x89$  |0  $<$ UE56C> $\x7D\x8A$  |0  $\langle$ UE56D> $\langle$ x7D $\langle$ x8B |0  $<$ UE56E> \x7D\x8C |0  $<$ UE56F> $\x7D\x8D$  |0 <UE570> \x7D\x8E |0  $\langle$ UE571> $\chi$ 7D $\chi$ 8F |0 <UE572> \x7D\x90 |0 <UE573> \x7D\x91 |0

<UE574> \x7D\x92 |0 <UE575> \x7D\x93 |0 <UE576> \x7D\x94 |0  $\langle$ UE577> $\chi$ 7D $\chi$ 95 |0 <UE578> \x7D\x96 |0 <UE579> \x7D\x97 |0  $<$ UE57A $>$  $\x7D\x98$  |0 <UE57B> \x7D\x99 |0  $<$ UE57C> \x7D\x9A |0  $\langle$ UE57D> $\chi$ 7D $\chi$ 9B |0  $<$ UE57E> \x7D\x9C |0 <UE57F> \x7D\x9D |0 <UE580> \x7D\x9E |0  $<$ UE581 $>$  \x7D\x9F  $|0$ <UE582> \x7D\xA0 |0  $\langle$ UE583> \x7D\xA1 |0 <UE584> \x7D\xA2 |0 <UE585> \x7D\xA3 |0 <UE586> \x7D\xA4 |0  $<$ UE587> \x7D\xA5 |0 <UE588> \x7D\xA6 |0 <UE589> \x7D\xA7 |0 <UE58A> \x7D\xA8 |0 <UE58B> \x7D\xA9 |0  $<$ UE58C> $\x7D\xAA$  |0  $<$ UE58D> $\x7D\xAB$  |0  $<$ UE58E> \x7D\xAC |0  $<$ UE58F> $\x7D\xAD$  |0 <UE590> \x7D\xAE |0  $<$ UE591 $>$  $\x7D\xAF$  |0 <UE592> \x7D\xB0 |0 <UE593> \x7D\xB1 |0 <UE594> \x7D\xB2 |0 <UE595> \x7D\xB3 |0 <UE596> \x7D\xB4 |0 <UE597> \x7D\xB5 |0 <UE598> \x7D\xB6 |0 <UE599> \x7D\xB7 |0 <UE59A> \x7D\xB8 |0  $\langle$ UE59B> $\x$ 7D $\x$ B9 $|0$  $<$ UE59C $>$  $\x7D\xBA$  |0  $<$ UE59D $>$  $\x7D\xBB$  |0  $<$ UE59E> \x7D\xBC |0  $<$ UE59F> $\x7D\xBD$ |0  $<$ UE5A0 $>$  $\x7D\xBE$  |0  $<$ UE5A1> $\x$ 7D $x$ BF |0  $<$ UE5A2> $\x7D\xC0$ |0

 $\langle$ UE5A3> $\chi$ 7D $\chi$ C1 |0 <UE5A4> \x7D\xC2 |0  $\langle$ UE5A5> $\chi$ 7D $\chi$ C3 |0  $\langle$ UE5A6> $\langle$ x7D $\langle$ xC4 $|0$  $\langle$ UE5A7> $\chi$ 7D $\chi$ C5 |0  $\langle$ UE5A8> $\chi$ 7D $\chi$ C6 |0  $<$ UE5A9> $\x7D\xC7$ |0  $\langle$ UE5AA> $\chi$ 7D $\chi$ C8 |0  $<$ UE5AB> $\x7D\xC9$  |0  $\langle$ UE5AC> $\langle$ x7D $\rangle$ xCA $|0$  $\langle$ UE5AD> $\chi$ 7D $\chi$ CB |0  $<$ UE5AE> $\x7D\xCC$  |0  $\langle$ UE5AF> $\chi$ 7D $\chi$ CD $|0$  $<$ UE5B0> $\x7D\xCE$  |0  $<$ UE5B1> $\x7D\xCF$ |0  $<$ UE5B2> $\x7D\xD0$ |0  $\langle$ UE5B3> $\x$ 7D $\times$ D1 |0 <UE5B4> \x7D\xD2 |0  $<$ UE5B5> $\x7D\xD3$  |0  $<$ UE5B6 $>$  $\x7D\xD4$  |0 <UE5B7> \x7D\xD5 |0  $<$ UE5B8> \x7D\xD6 |0 <UE5B9> \x7D\xD7 |0  $<$ UE5BA $>$  $\x7D\xD8$  |0  $<$ UE5BB> \x7D\xD9 |0  $\langle$ UE5BC> $\langle$ x7D $\langle$ xDA  $|0$  $<$ UE5BD $>$  $\x7D\xDB$  |0  $<$ UE5BE $>$  $\x7D\xDC$  |0  $\langle$ UE5BF $>$  $\langle$ x7D $\rangle$ xDD  $|0$  $<$ UE5C0 $>$  $\x7D\xDE$  |0  $\langle$ UE5C1> $\langle$ x7D $\rangle$ xDF $|0$  $<$ UE5C2> $\x7D\xE0$  |0  $\langle$ UE5C3> $\chi$ 7D $\chi$ E1 |0 <UE5C4> \x7D\xE2 |0 <UE5C5> \x7D\xE3 |0 <UE5C6> \x7D\xE4 |0  $<$ UE5C7> \x7D\xE5 |0  $\langle$ UE5C8> $\chi$ 7D $\chi$ E6 |0 <UE5C9> \x7D\xE7 |0  $<$ UE5CA $>$  $\x7D\xE8$  |0  $<$ UE5CB $>$  $\x7D\xE9$  |0  $<$ UE5CC> $\x7D\xEA$  |0  $<$ UE5CD> $\x7D\xEB$  |0  $<$ UE5CE> $\x7D\xEC$  |0 <UE5CF> \x7D\xED |0  $<$ UE5D0 $>$  $x7D$  $xEE$  |0  $<$ UE5D1> $\x7D\xEF$  |0

 $<$ UE5D2> $\x7D\xF0$  |0  $<$ UE5D3> \x7D\xF1 |0  $\langle$ UE5D4> $\langle$ x7D $\rangle$ xF2 |0 <UE5D5> \x7D\xF3 |0  $<$ UE5D6 $>$  $\x7D\xF4$  |0  $\langle$ UE5D7> $\chi$ 7D $\chi$ F5 |0  $<$ UE5D8> $\x7D\xF6$  |0  $<$ UE5D9> $\x7D\xF7$  |0  $<$ UE5DA $>$  $\x7D\xF8$  |0  $<$ UE5DB $>$  $\x7D\xF9$  |0  $<$ UE5DC $>$  $\x7D\xFA$  |0  $\langle$ UE5DD $\rangle \langle$ x7D $\langle$ xFB |0  $<$ UE5DE> $\x7D\xFC$  |0  $\langle$ UE5DF> $\chi$ 7D $\chi$ FD $|0$  $<$ UE5E0> $\x7E\x41$  |0  $<$ UE5E1> \x7E\x42 |0  $<$ UE5E2> $\x7E\x43$  |0  $<$ UE5E3> \x7E\x44 |0  $<$ UE5E4> \x7E\x45 |0  $<$ UE5E5> $\x7E\x46$  |0 <UE5E6> \x7E\x47 |0  $<$ UE5E7> \x7E\x48 |0 <UE5E8> \x7E\x49 |0 <UE5E9> \x7E\x4A |0  $<$ UE5EA> \x7E\x4B |0  $<$ UE5EB> \x7E\x4C |0  $<$ UE5EC> $\x7E\x4D$  |0  $<$ UE5ED> \x7E\x4E |0  $<$ UE5EE $>$  $x7E$  $x4F$  $0$  $<$ UE5EF> $\x7E\x50$  |0  $<$ UE5F0> $\x7E\x51$  |0  $\langle$ UE5F1> $\x7E\ x52$  |0  $<$ UE5F2> $\x7E\x53$  |0  $<$ UE5F3> \x7E\x54 |0  $<$ UE5F4> \x7E\x55 |0  $<$ UE5F5> \x7E\x56 |0  $<$ UE5F6> $\x7E\ x57$  |0  $<$ UE5F7> \x7E\x58 |0 <UE5F8> \x7E\x59 |0  $<$ UE5F9> \x7E\x5A |0  $<$ UE5FA $>$  $x7E$  $x5B$  |0  $<$ UE5FB $>$  $x7E$  $x5C$  |0  $<$ UE5FC $>$  $x7E$  $x5D$  |0  $<$ UE5FD> $\x7E\x5E$  |0  $<$ UE5FE $>$  $\x7E\x5F$  |0  $<$ UE5FF> $\x7E\ x60$  |0  $<$ UE600 $>$  $x7E$  $x61$  |0 <UE601> \x7E\x62

## |0

 $<$ UE602> \x7E\x63 |0  $\langle$ UE603> $\x7E\ x64 |0$  $<$ UE604 $>$  $\x7E\x65$  |0  $<$ UE605> \x7E\x66 |0  $\langle$ UE606> $\x7E\ x67 |0$ <UE607> \x7E\x68 |0 <UE608> \x7E\x69 |0  $<$ UE609> \x7E\x6A |0  $\langle$ UE60A> $\chi$ 7E $\chi$ 6B |0  $<$ UE60B $>$  $\x7E\ x6C$  |0  $<$ UE60C $>$  $\x7E\ x6D$  |0  $<$ UE60D> $\x7E\x6E$ |0  $<$ UE60E> \x7E\x6F |0 <UE60F> \x7E\x70 |0  $<$ UE610> \x7E\x71 |0  $<$ UE611> \x7E\x72 |0  $<$ UE612> \x7E\x73 |0  $\langle$ UE613> $\chi$ 7E $\chi$ 74 |0  $<$ UE614 $>$  $\x7E\x75$  |0  $\langle$ UE615> $\x7E\ x76$ |0  $<$ UE616 $>$  $\x7E\x77$  |0 <UE617> \x7E\x78 |0 <UE618> \x7E\x79 |0  $<$ UE619> \x7E\x7A |0  $<$ UE61A> \x7E\x7B |0  $<$ UE61B> $\x7E\x7C$ |0  $<$ UE61C $>$  $\x7E\x7D$  |0  $<$ UE61D> $\x7E\ x7E$ |0  $<$ UE61E> $\x7E\ x7F$ |0  $<$ UE61F> $\x7E\x81$  |0 <UE620> \x7E\x82 |0  $\langle$ UE621> $\x7E\ x83$  |0 <UE622> \x7E\x84 |0 <UE623> \x7E\x85 |0 <UE624> \x7E\x86 |0  $\langle$ UE625>\x7E\x87 |0  $<$ UE626> \x7E\x88 |0 <UE627> \x7E\x89 |0 <UE628> \x7E\x8A |0 <UE629> \x7E\x8B |0 <UE62A> \x7E\x8C |0  $<$ UE62B> \x7E\x8D |0 <UE62C> \x7E\x8E |0 <UE62D> \x7E\x8F |0 <UE62E> \x7E\x90 |0 <UE62F> \x7E\x91 |0 <UE630> \x7E\x92 |0

<UE631> \x7E\x93 |0 <UE632> \x7E\x94 |0  $<$ UE633> \x7E\x95 |0 <UE634> \x7E\x96 |0 <UE635> \x7E\x97 |0 <UE636> \x7E\x98 |0 <UE637> \x7E\x99 |0 <UE638> \x7E\x9A |0 <UE639> \x7E\x9B |0 <UE63A> \x7E\x9C |0 <UE63B> \x7E\x9D |0 <UE63C> \x7E\x9E |0 <UE63D> \x7E\x9F |0 <UE63E> \x7E\xA0 |0 <UE63F> \x7E\xA1 |0  $<$ UE640> \x7E\xA2 |0  $<$ UE641> \x7E\xA3 |0  $<$ UE642> $\times$ 7E\xA4 $\mid$ 0  $<$ UE643> \x7E\xA5 |0 <UE644> \x7E\xA6 |0  $<$ UE645 $>$  \x7E\xA7  $|0$ <UE646> \x7E\xA8 |0 <UE647> \x7E\xA9 |0  $<$ UE648> \x7E\xAA |0  $<$ UE649> \x7E\xAB |0  $<$ UE64A> \x7E\xAC |0  $<$ UE64B> \x7E\xAD |0  $<$ UE64C> \x7E\xAE |0  $<$ UE64D> $\x7E\xAF$ |0  $<$ UE64E> $\x7E\xB0$ |0  $<$ UE64F> \x7E\xB1 |0  $<$ UE650 $>$  $\x7E\xB2$  |0  $<$ UE651> \x7E\xB3 |0 <UE652> \x7E\xB4 |0 <UE653> \x7E\xB5 |0  $\langle$ UE654> $\chi$ 7E $\chi$ B6 |0 <UE655> \x7E\xB7 |0 <UE656> \x7E\xB8 |0 <UE657> \x7E\xB9 |0 <UE658> \x7E\xBA |0 <UE659> \x7E\xBB |0  $\langle$ UE65A> $\chi$ 7E $\chi$ BC |0  $<$ UE65B> \x7E\xBD |0  $<$ UE65C> \x7E\xBE |0  $<$ UE65D> $\x7E\xBF$  |0  $<$ UE65E> \x7E\xC0 |0 <UE65F> \x7E\xC1 |0

 $\langle$ UE660> $\chi$ 7E $\chi$ C2 |0 <UE661> \x7E\xC3 |0  $\langle$ UE662> $\chi$ 7E $\chi$ C4 |0 <UE663> \x7E\xC5 |0 <UE664> \x7E\xC6 |0  $<$ UE665> \x7E\xC7 |0  $\langle$ UE666> $\chi$ 7E $\chi$ C8 |0 <UE667> \x7E\xC9 |0  $<$ UE668> \x7E\xCA |0 <UE669> \x7E\xCB |0  $<$ UE66A $>$  $\x7E\xCC$  |0  $<$ UE66B> \x7E\xCD |0  $<$ UE66C>\x7E\xCE |0  $<$ UE66D> $\x7E\xCF$  |0  $<$ UE66E> \x7E\xD0 |0  $<$ UE66F> \x7E\xD1 |0 <UE670> \x7E\xD2 |0  $<$ UE671> \x7E\xD3 |0 <UE672> \x7E\xD4 |0 <UE673> \x7E\xD5 |0  $$\sf{CUE674}\simeq$~X7E\xD6$$ <UE675> \x7E\xD7 |0 <UE676> \x7E\xD8 |0  $$\sf{CUE677}\x5$$  \x7E\xD9  $|0$  $<$ UE678> \x7E\xDA |0 <UE679> \x7E\xDB |0  $<$ UE67A> \x7E\xDC |0  $<$ UE67B $>$  $\x7E\xDD$  |0  $<$ UE67C $>$  $\x7E\xDE$  |0  $\langle$ UE67D> $\chi$ 7E $\chi$ DF |0  $<$ UE67E> \x7E\xE0 |0  $<$ UE67F> \x7E\xE1 |0 <UE680> \x7E\xE2 |0 <UE681> \x7E\xE3 |0 <UE682> \x7E\xE4 |0  $<$ UE683> \x7E\xE5 |0 <UE684> \x7E\xE6 |0  $<$ UE685> \x7E\xE7 |0 <UE686> \x7E\xE8 |0 <UE687> \x7E\xE9 |0 <UE688> \x7E\xEA |0 <UE689> \x7E\xEB |0  $<$ UE68A> \x7E\xEC |0  $<$ UE68B> \x7E\xED |0  $<$ UE68C> \x7E\xEE |0  $<$ UE68D> \x7E\xEF |0 <UE68E> \x7E\xF0 |0

<UE68F> \x7E\xF1 |0 <UE690> \x7E\xF2 |0 <UE691> \x7E\xF3 |0 <UE692> \x7E\xF4 |0 <UE693> \x7E\xF5 |0 <UE694> \x7E\xF6 |0 <UE695> \x7E\xF7 |0 <UE696> \x7E\xF8 |0 <UE697> \x7E\xF9 |0 <UE698> \x7E\xFA |0 <UE699> \x7E\xFB |0  $<$ UE69A> \x7E\xFC |0  $<$ UE69B> \x7E\xFD |0 <UE69C> \x7F\x41 |0 <UE69D> \x7F\x42 |0 <UE69E> \x7F\x43 |0 <UE69F> \x7F\x44 |0  $<$ UE6A0> $\x7F\x45$  |0  $<$ UE6A1> \x7F\x46 |0 <UE6A2> \x7F\x47 |0 <UE6A3> \x7F\x48 |0 <UE6A4> \x7F\x49 |0  $\langle$ UE6A5> $\chi$ 7F $\chi$ 4A |0  $<$ UE6A6> $\x7F\x4B$ |0  $<$ UE6A7> $\x7F\x4C$  |0  $<$ UE6A8> $\x7F\x4D$  |0 <UE6A9> \x7F\x4E |0  $<$ UE6AA> \x7F\x4F |0  $<$ UE6AB> $\x7F\x50$  |0  $<$ UE6AC> $\x7F\x51$  |0  $\langle$ UE6AD> $\langle$ x7F $\rangle$ x52 |0  $<$ UE6AE> $\x7F\x53$  |0 <UE6AF> \x7F\x54 |0  $<$ UE6B0 $>$  $\x7F\x55$  |0  $<$ UE6B1> $\x7F\x56$  |0  $\langle$ UE6B2> $\chi$ 7F $\chi$ 57 |0  $<$ UE6B3> \x7F\x58 |0  $<$ UE6B4> \x7F\x59 |0  $<$ UE6B5> $\x7F\x5A$  |0  $<$ UE6B6 $>$  $x7F$  $x5B$  |0  $<$ UE6B7> \x7F\x5C |0  $<$ UE6B8> \x7F\x5D |0 <UE6B9> \x7F\x5E |0  $<$ UE6BA $>$  $\x7F\x5F$  |0  $\langle$ UE6BB> $\x7F\ x60$  |0  $<$ UE6BC $>$  $\x7F\x61$  |0  $<$ UE6BD> $\x7F\x62$  |0

 $\langle$ UE6BE $>$  $\langle$ x7F $\rangle$ x63 |0  $<$ UE6BF> $\x7F\x64$  |0  $\langle$ UE6C0 $>$  $\langle$ x7F $\rangle$ x65 |0  $<$ UE6C1> $\x7F\x66$  |0 <UE6C2> \x7F\x67 |0 <UE6C3> \x7F\x68 |0  $\langle$ UE6C4> $\chi$ 7F $\chi$ 69 |0  $\langle$ UE6C5> $\x7F\x6A$  |0  $<$ UE6C6> $\x7F\x6B$  |0  $<$ UE6C7> \x7F\x6C |0 <UE6C8> \x7F\x6D |0  $<$ UE6C9> $\x7F\x6E$  |0  $<$ UE6CA> \x7F\x6F |0 <UE6CB> \x7F\x70 |0  $<$ UE6CC> $\x7F\x71$  |0 <UE6CD> \x7F\x72 |0 <UE6CE> \x7F\x73 |0  $<$ UE6CF> $\x7F\x74$  |0  $<$ UE6D0> $\x7F\x75$ |0  $<$ UE6D1 $>$  $x7$ F $x76$  |0  $<$ UE6D2> $\x7F\x77$ |0  $<$ UE6D3> \x7F\x78 |0 <UE6D4> \x7F\x79 |0  $<$ UE6D5> $\x7F\x7A$ |0  $<$ UE6D6> $\x7F\x7B$ |0  $<$ UE6D7> $\x7F\x7C$ |0  $<$ UE6D8> $\x7F\x7D$ |0 <UE6D9> \x7F\x7E |0  $<$ UE6DA $>$  $\x7F\x7F$  |0  $<$ UE6DB> $\x7F\x81$  |0 <UE6DC> \x7F\x82 |0  $\langle$ UE6DD $>$  $\langle$ x7F $\rangle$ x83 |0  $<$ UE6DE> $\x7F\x84$  |0  $<$ UE6DF $>$  $\x7F\x85$  |0 <UE6E0> \x7F\x86 |0  $<$ UE6E1> $\x7F\x87$  |0  $<$ UE6E2> $\x7F\x88$  |0 <UE6E3> \x7F\x89 |0  $<$ UE6E4> \x7F\x8A |0  $<$ UE6E5> $\x7F\x8B$  |0  $<$ UE6E6 $>$  $x7$ F $x8$ C |0  $<$ UE6E7> \x7F\x8D |0 <UE6E8> \x7F\x8E |0 <UE6E9> \x7F\x8F |0 <UE6EA> \x7F\x90 |0 <UE6EB> \x7F\x91 |0 <UE6EC> \x7F\x92 |0

<UE6ED> \x7F\x93 |0 <UE6EE> \x7F\x94 |0 <UE6EF> \x7F\x95 |0 <UE6F0> \x7F\x96 |0  $<$ UE6F1> $\x7F\x97$ |0  $<$ UE6F2> $\x7F\x98$  |0 <UE6F3> \x7F\x99 |0  $<$ UE6F4> \x7F\x9A |0 <UE6F5> \x7F\x9B |0 <UE6F6> \x7F\x9C |0 <UE6F7> \x7F\x9D |0 <UE6F8> \x7F\x9E |0 <UE6F9> \x7F\x9F |0 <UE6FA> \x7F\xA0 |0  $<$ UE6FB $>$  $\x7F\xA1$  |0  $<$ UE6FC> $\x7F\xA2$  |0 <UE6FD> \x7F\xA3 |0  $<$ UE6FE> $\x7F\xA4$  |0 <UE6FF> \x7F\xA5 |0 <UE700> \x7F\xA6 |0  $<$ UE701> \x7F\xA7 |0 <UE702> \x7F\xA8 |0  $<$ UE703> \x7F\xA9 |0  $$\sf{CUE704$>}$  \x7F\xAA  $|0$  $<$ UE705> \x7F\xAB |0  $<$ UE706 $>$  $\x7F\xAC$  |0  $<$ UE707> \x7F\xAD |0 <UE708> \x7F\xAE |0 <UE709> \x7F\xAF |0  $<$ UE70A $>$  $\x7F\xB0$  |0  $<$ UE70B $>$  $\x7F\xB1$  |0  $<$ UE70C $>$  $x7F$  $xB2$  |0  $\langle$ UE70D> $\langle$ x7F $\rangle$ xB3 |0  $<$ UE70E> $\x7F\xB4$  |0  $<$ UE70F> $\x7F\xB5$  |0  $\langle$ UE710> $\chi$ 7F $\chi$ B6 |0  $<$ UE711> \x7F\xB7 |0 <UE712> \x7F\xB8 |0 <UE713> \x7F\xB9 |0  $<$ UE714 $>$  $\x7F\xBA$  |0  $<$ UE715 $>$  $\x7F\xBB$  |0 <UE716> \x7F\xBC |0 <UE717> \x7F\xBD |0 <UE718> \x7F\xBE |0 <UE719> \x7F\xBF |0  $<$ UE71A> \x7F\xC0 |0  $<$ UE71B $>$  $\x7F\xC1$  |0

 $\langle$ UE71C $>$  $\langle$ x7F $\angle$ xC2 |0  $<$ UE71D $>$  $\x7F\xC3$  |0  $\langle$ UE71E> $\x7F\xC4$  |0  $<$ UE71F> $\x7F\xC5$  |0 <UE720> \x7F\xC6 |0  $<$ UE721> \x7F\xC7 |0 <UE722> \x7F\xC8 |0 <UE723> \x7F\xC9 |0 <UE724> \x7F\xCA |0 <UE725> \x7F\xCB |0 <UE726> \x7F\xCC |0 <UE727> \x7F\xCD |0 <UE728> \x7F\xCE |0 <UE729> \x7F\xCF |0 <UE72A> \x7F\xD0 |0  $<$ UE72B> \x7F\xD1 |0  $<$ UE72C> $\x7F\xD2$  |0  $<$ UE72D $>$  $\x7F\xD3$  |0 <UE72E> \x7F\xD4 |0 <UE72F> \x7F\xD5 |0 <UE730> \x7F\xD6 |0 <UE731> \x7F\xD7 |0 <UE732> \x7F\xD8 |0  $<$ UE733 $>$   $\times$  7F<br>\xD9  $\vert0$ <UE734> \x7F\xDA |0  $<$ UE735 $>$  $\x7F\xDB$  |0  $<$ UE736 $>$  $\x7F\xDC$  |0  $<$ UE737> \x7F\xDD |0 <UE738> \x7F\xDE |0 <UE739> \x7F\xDF |0 <UE73A> \x7F\xE0 |0  $\langle$ UE73B $>$  $\langle$ x7F $\angle$ xE1 |0 <UE73C> \x7F\xE2 |0 <UE73D> \x7F\xE3 |0  $<$ UE73E> \x7F\xE4 |0  $<$ UE73F> \x7F\xE5 |0  $\langle$ UE740> $\chi$ 7F $\chi$ E6 |0  $<$ UE741> \x7F\xE7 |0 <UE742> \x7F\xE8 |0  $\langle$ UE743> $\chi$ 7F $\chi$ E9 |0  $<$ UE744 $>$  $\x7$ F $x$ EA  $|0$ <UE745> \x7F\xEB |0 <UE746> \x7F\xEC |0 <UE747> \x7F\xED |0 <UE748> \x7F\xEE |0 <UE749> \x7F\xEF |0 <UE74A> \x7F\xF0 |0

 $<$ UE74B $>$  $\x7F\xF1$  |0  $<$ UE74C $>$  $\x7F\xF2$  |0  $<$ UE74D $>$  $\x7F\xF3$  |0  $<$ UE74E $>$  $\x7F\xF4$  |0  $<$ UE74F> $\x7F\xF5$ |0  $<$ UE750> \x7F\xF6 |0  $<$ UE751 $>$  $x7$ F $x$ F7 |0  $<$ UE752> \x7F\xF8 |0 <UE753> \x7F\xF9 |0 <UE754> \x7F\xFA |0  $<$ UE755> \x7F\xFB |0 <UE756> \x7F\xFC |0 <UE757> \x7F\xFD |0  $\langle$ UF83D> $\x43\x5B$  |0  $\langle$ UF83E> $\x44\x5C$  |0  $\langle$ UFF01> $\x42\x5A$  |0  $<$ UFF02> \x42\x7F |0  $\langle$ UFF03> $\x42\x7B$  |0  $\langle$ UFF04> $\x42\xE0$ |0 <UFF05> \x42\x6C |0  $\langle$ UFF06 $>$  $\x42\x50$  |0  $<$ UFF07> \x42\x7D |0 <UFF08> \x42\x4D |0 <UFF09> \x42\x5D |0  $\langle$ UFF0A> $\langle x42 \rangle$ x5C $|0$  $<$ UFF0B> \x42\x4E |0  $<$ UFF0C> $\x42\x6B$ |0 <UFF0D> \x42\x60 |0  $\langle$ UFF0E> $\x42\x4B$  |0  $\langle$ UFF0F> $\x42\x61$  |0 <UFF10> \x42\xF0 |0  $\langle$ UFF11> $\x42\xF1$  |0  $\langle$ UFF12> $\x42\xF2$  |0 <UFF13> \x42\xF3 |0  $\langle$ UFF14> $\x42\xF4$  |0  $\langle$ UFF15> $\x42\xF5$  |0 <UFF16> \x42\xF6 |0 <UFF17> \x42\xF7 |0  $\langle$ UFF18> $\x42\xF8$  |0 <UFF19> \x42\xF9 |0  $\langle$ UFF1A> $\x42\x7A$  |0  $\langle$ UFF1B> $\x42\x5E$ |0  $\langle$ UFF1C> $\x42\x4C$ |0  $\langle$ UFF1D> $\x42\x7E$ |0  $\langle$ UFF1E> $\x42\x6E$ |0  $\langle$ UFF1F> $\x42\x6F$  |0  $\langle$ UFF20 $>$  $\x42\x7C$  |0

 $\langle$ UFF21> $\x42\xC1$  |0  $\langle$ UFF22> $\x42\xC2$  |0 <UFF23> \x42\xC3 |0 <UFF24> \x42\xC4 |0  $\langle$ UFF25> $\x42\xC5$  |0  $\langle$ UFF26> $\x42\xC6$  |0  $\langle$ UFF27> $\x42\xC7$  |0  $\langle$ UFF28> $\x42\xC8$ |0 <UFF29> \x42\xC9 |0  $\langle$ UFF2A> $\x42\xD1$  |0  $\langle$ UFF2B> $\x42\xD2$  |0  $\langle$ UFF2C> $\x42\xD3$  |0 <UFF2D> \x42\xD4 |0  $\langle$ UFF2E> $\x42\xD5$  |0  $\langle$ UFF2F> $\x42\xD6$  |0 <UFF30> \x42\xD7 |0 <UFF31> \x42\xD8 |0  $\langle$ UFF32> $\x42\xD9$  |0 <UFF33> \x42\xE2 |0  $\langle$ UFF34> $\x42\xE3$  |0 <UFF35> \x42\xE4 |0  $\langle$ UFF36> $\x42\xE5$ |0  $\langle$ UFF37> $\x42\xE6$  |0  $<$ UFF38> $\x42\xE7$  |0 <UFF39> \x42\xE8 |0 <UFF3A> \x42\xE9 |0 <UFF3B> \x44\x44 |0 <UFF3C> \x43\xE0 |0  $\langle$ UFF3D> $\x44\x45$  |0 <UFF3E> \x44\x70 |0  $\langle$ UFF3F> $\x42\x6D$  |0  $\langle$ UFF40> $\x42\$  $x79$  |0  $\langle$ UFF41> $\x42\x81$  |0 <UFF42> \x42\x82 |0  $\langle$ UFF43> $\x42\x83$  |0 <UFF44> \x42\x84 |0 <UFF45> \x42\x85 |0  $\langle$ UFF46> $\x42\x86$  |0 <UFF47> \x42\x87 |0 <UFF48> \x42\x88 |0 <UFF49> \x42\x89 |0 <UFF4A> \x42\x91 |0  $\langle$ UFF4B> $\x42\x92$  |0 <UFF4C> \x42\x93 |0 <UFF4D> \x42\x94 |0  $\langle$ UFF4E> $\x42\x95$  |0 <UFF4F> \x42\x96 |0

<UFF50> \x42\x97 |0 <UFF51> \x42\x98 |0 <UFF52> \x42\x99 |0 <UFF53> \x42\xA2 |0 <UFF54> \x42\xA3 |0 <UFF55> \x42\xA4 |0  $\langle$ UFF56>\x42\xA5 |0 <UFF57> \x42\xA6 |0 <UFF58> \x42\xA7 |0 <UFF59> \x42\xA8 |0 <UFF5A> \x42\xA9 |0  $\langle$ UFF5B> $\x42\xC0$ |0  $\langle$ UFF5C $>$  $\x42\x4F$  |0 <UFF5D> \x42\xD0 |0  $\langle$ UFF5E> $\x43\xA1$  |0  $\langle$ UFFE0> $\x43\x4A$  |0  $\langle$ UFFE1> $\x42\x4A$  |0  $\langle$ UFFE2> $\x42\x5F$  |0  $\langle$ UFFE3> $\x42\xA1$  |0 <UFFE4> \x42\x6A |0  $\langle$ UFFE5> $\x42\x5B$  |0 END CHARMAP

Found in path(s):

\* /opt/cola/permits/1871834889\_1706103034.0277092/0/icu-74-1-data-zip/data/mappings/ibm-935\_P110-1999.ucm No license file was found, but licenses were detected in source scan.

# Copyright (C) 2016 and later: Unicode, Inc. and others.

```
# License & terms of use: http://www.unicode.org/copyright.html
# ***************************************************************************
# *
# * Copyright (C) 1995-2007, International Business Machines
# * Corporation and others. All Rights Reserved.
# *
# ***************************************************************************
#
# File created by rptp2ucm (compiled on Dec 3 2002)
# from source files 34B00360.RXMAP110 and 036034B0.TXMAP110
#
\langle \text{code set name} \rangle "ibm-864 X110-1999"
<char_name_mask> "AXXXX"
\langlemb cur max\rangle 1
\langle mb \space cur \space min \rangle 1
<uconv_class> "SBCS"
\langlesubchar\rangle \langlex7F
<icu:charsetFamily> "ASCII"
<icu:alias> "ibm-864_VSUB"
```
CHARMAP  $<$ U0000 $>$  $x$ 00 |0  $<$ U0001> $\x01$ |0 <U0002> \x02 |0  $<$ U0003> $\x03$ |0  $<$ U0004 $>$  $\x04$  |0  $<$ U0005> $\x05$  |0 <U0006>  $\chi$ 06 |0 <U0007> \x07 |0 <U0008> \x08 |0 <U0009> \x09 |0  $<$ U000A $>$  $x$ 0A |0  $<$ U000B $>$  $\x0B$  |0 <U000C> \x0C |0  $<$ U000D $>$  $x$ 0D $|0$ <U000E> \x0E |0 <U000F> \x0F |0  $<$ U0010 $>$  $x10$  |0  $<$ U0011> $\x11 |0$  $<$ U0012> $\x12 |0$  $<$ U0013> $\x13 |0$  $<$ U0014 $>$  $\x14$  |0  $<$ U0015> $\x15 |0$  $<$ U0016> $\x16$  |0  $<$ U0017> $\x17 |0$  $<$ U0018 $>$  $x18$  |0 <U0019> \x19 |0  $<$ U001A $>$  $\x7F$ |0  $<$ U001B $>$  $x1B$  |0  $<$ U001C $>$  $\x1A$  |0  $<$ U001D $>$  $x1D$  |0  $<$ U001E $>$  $x1E$  |0  $<$ U001F $>$  $\x1F$ |0  $<$ U0020 $>$  $x20$  |0  $<$ U0021> $\x21$ |0  $<$ U0022> $\x22$ |0  $<$ U0023> $\x23$ |0 <U0024> \x24 |0  $<$ U0025> $\x25$ |0  $<$ U0026> $\x26$ |0  $<$ U0027> $\x27$ |0  $<$ U0028> $\x028$  |0  $<$ U0029> $\x029$  |0  $<$ U002A> $\x2A$ |0  $<$ U002B $>$  $\x2B$  |0  $<$ U002C $>$  $x2C$  |0  $<$ U002D $>$  $x2D$  |0 <U002E> \x2E |0  $<$ U002F> $\x2F$ |0  $<$ U0030 $>$  $x30$  |0  $<$ U0031> $\x31$ |0  $<$ U0032> $\x32$ |0  $<$ U0033> \x33 |0  $<$ U0034> \x34 |0  $<$ U0035> \x35 |0  $<$ U0036> \x36 |0  $<$ U0037> \x37 |0  $<$ U0038> \x38 |0 <U0039> \x39 |0  $<$ U003A> $\x3A$ |0  $<$ U003B $>$  $\x3B$  |0  $<$ U003C> $\x3C$ |0  $<$ U003D> $\x3D$ |0 <U003E> \x3E |0  $<$ U003F> $\x3F$ |0  $<$ U0040 $>$  $x40$  |0  $<$ U0041  $>$  \x41  $|0$  $<$ U0042> $\x42$ |0  $<$ U0043> \x43 |0 <U0044>  $\x44 |0$  $<$ U0045> $\x45$ |0  $<$ U0046 $>$  $\x46$  |0  $<$ U0047> $\x47$ |0  $<$ U0048> \x48 |0  $<$ U0049> $\x49$ |0  $<$ U004A> $\x4A$ |0  $<$ U004B $>$  $\x4B$  |0  $<$ U004C $>$  $x4C$  |0  $<$ U004D> $\x4D$ |0 <U004E> \x4E |0  $<$ U004F> $\x4F$ |0  $<$ U0050> $\x50$ |0  $<$ U0051> $\x51$ |0  $<$ U0052> $\x52$ |0  $<$ U0053> \x53 |0  $<$ U0054> $\x54$ |0  $<$ U0055> \x55 |0  $<$ U0056 $>$  $x$ 56 |0 <U0057> \x57 |0  $<$ U0058> $\x58$ |0 <U0059> \x59 |0  $<$ U005A> $\x5A$ |0  $<$ U005B> $\x5B$ |0  $<$ U005C $>$  $x5C$  |0  $<$ U005D $>$  $x5D$  |0 <U005E> \x5E |0 <U005F> \x5F |0  $<$ U0060 $>$  $x$ 60 |0  $<$ U0061> $\x0$ 1 |0  $<$ U0062> $\x02$ |0  $<$ U0063> \x63 |0  $<$ U0064 $>$  $\x64$  |0  $<$ U0065> $\x05$ |0  $<$ U0066> \x66 |0  $<$ U0067> \x67 |0 <U0068> \x68 |0 <U0069> \x69 |0  $<$ U006A $>$  $x$ 6A |0  $<$ U006B> $\x6B$ |0 <U006C> \x6C |0  $<$ U006D $>$  $x$ 6D $|0$ <U006E> \x6E |0 <U006F> \x6F |0  $<$ U0070 $>$  $\x$ 70 |0  $<$ U0071> $\x1$  |0  $<$ U0072> $\x2$ |0  $<$ U0073> \x73 |0  $<$ U0074 $>$  $\x$ 74 |0  $<\!\!U0075\!\!>$  \x75  $|0$  $<$ U0076 $>$  $\x$ 76 |0  $<$ U0077> $\x27$ |0  $<$ U0078> $\x3$  |0 <U0079> \x79 |0  $<$ U007A $>$  $\x7A$  |0  $<$ U007B $>$  $\x7B$  |0  $<$ U007C $>$  $\x7C$  |0 <U007D> \x7D |0 <U007E> \x7E |0  $<$ U007F> $\x1C$ |0 <U00A0> \xA0 |0 <U00A2> \xC0 |0 <U00A3> \xA3 |0 <U00A4>  $\lambda$ A4 |0 <U00A6> \xDB |0  $<$ U00A7> $\x15$ |1 <U00AB> \x97 |0  $<$ U00AC $>$  $\xDC$  |0  $<$ U00AD> $\xA1$  |0 <U00B0> \x80 |0  $<$ U00B1> $\x$ 93 |0 <U00B6> \x14 |1

 $<$ U00B7> $\x81$ |0 <U00BB> \x98 |0 <U00BC> \x95 |0 <U00BD> \x94 |0 <U00D7> \xDE |0 <U00F7> \xDD |0  $<$ U03B2> $\x00$ |0 <U03C6> \x92 |0  $<$ U060C $>$  $\xAC$ |0  $<$ U061B $>$  $xBB$  |0 <U061F> \xBF |0 <U0621> \xC1 |1 <U0622> \xC2 |1 <U0623> \xC3 |1 <U0624> \xC4 |1 <U0625> \xC7 |1 <U0626> \xC6 |1 <U0627> \xC7 |1 <U0628> \xC8 |1 <U0629> \xC9 |1 <U062A> \xCA |1 <U062B> \xCB |1 <U062C> \xCC |1 <U062D> \xCD |1 <U062E> \xCE |1 <U062F> \xCF |1 <U0630> \xD0 |1 <U0631> \xD1 |1 <U0632> \xD2 |1 <U0633> \xD3 |1  $<$ U0634> \xD4 |1 <U0635> \xD5 |1  $<$ U0636> \xD6 |1  $<$ U0637> \xD7 |1 <U0638> \xD8 |1 <U0639> \xD9 |1 <U063A> \xDA |1 <U0640> \xE0 |0 <U0641> \xE1 |1  $<$ U0642> \xE2 |1 <U0643> \xE3 |1 <U0644> \xE4 |1  $<$ U0645> \xE5 |1 <U0646> \xE6 |1 <U0647> \xE7 |1  $<$ U0648 $>$  \xE8  $|1$ <U0649> \xE9 |1 <U064A> \xFD |1

 $<$ U0651> $xF1$ |1  $<$ U0660> $\x0$  |0  $<$ U0661> $xB1$ |0  $<$ U0662>\xB2 |0  $<$ U0663> \xB3 |0 <U0664>  $\Delta B4 |0$  $<$ U0665> $\xB5$  |0  $<$ U0666> $\xB6$  |0  $<$ U0667> \xB7 |0  $<$ U0668> \xB8 |0 <U0669> \xB9 |0  $<$ U066A> $\x25$ |1  $<$ U066B> $\x2C$ |1 <U066C> \x2E |1  $<$ U066D> $\x2A$ |1  $<$ U200B $>$  $\x9F$  $|0$  $<$ U203C> $\x13$ |1  $<$ U2190 $>$  $x1B$ |1  $<$ U2191> $\x18$ |1 <U2192> \x1A |1  $<$ U2193> \x19 |1  $<$ U2194 $>$  $x1D$ |1 <U2195> \x12 |1  $<$ U21A8> $\x17$ |1  $<$ U2219 $>$  $\x0$ 2 |0  $<$ U221A> $\x83$  |0  $<$ U221E $>$  $\x02$ 1 |0 <U221F> \x1C |1  $<$ U2248> $\x0$  |0 <U2302> \x7F |2  $<$ U2500 $>$  $x85$  |0  $<$ U2502> $\x86$  |0  $<$ U250C $>$  $\x0$  |0  $<$ U2510 $>$  $x8C$  |0  $<$ U2514 $>$  $x8E$  |0  $<$ U2518> $\x8F$ |0  $<$ U251C $>$  $x8A$  |0  $<$ U2524 $>$  $\x88$  |0  $<$ U252C> $\x089$  |0  $<$ U2534> $\x8B$  |0  $<$ U253C $>$  $x87$  |0  $<$ U2550 $>$  $x05$ |1  $<$ U2551> $\x06$ |1 <U2554> \x0D |1  $<$ U2557> \x0C |1 <U255A> \x0E |1 <U255D> \x0F |1

 $<$ U2560> $\x0A$ |1  $<$ U2563> $\x08$ |1 <U2566> \x09 |1  $<$ U2569> \x0B |1  $<$ U256C> $\x07$ |1  $<$ U2592> $\x84$  |0  $<$ U25A0 $>$  $\kappa$ FE |0  $<$ U25AC> $\x16$ |1 <U25B2> \x1E |1 <U25BA> \x10 |1  $<$ U25BC $>$  $x1F$ |1 <U25C4> \x11 |1  $<$ U263A> $\x01$ |1  $<$ U263C> $\x04$ |1 <U266A> \x02 |1  $<$ U266C> $\x03$ |1  $<$ UFE7C $>$  $\xF1$  |0  $<$ UFE7D> $\xF0$ |0 <UFE80> \xC1 |0 <UFE81> \xC2 |0 <UFE82> \xA2 |0 <UFE83>  $\chi$ C3 |0 <UFE84> \xA5 |0 <UFE85> \xC4 |0 <UFE86> \xC4 |1 <UFE87> \xC7 |1 <UFE88> \xA8 |1 <UFE89> \xC6 |1 <UFE8A> \xC6 |1  $\langle$ UFE8B $>$  $\chi$ C6 |0  $<$ UFE8C $>$  $\xC6$ |1  $\langle$ UFE8D> $\chi$ C7 |0 <UFE8E> \xA8 |0 <UFE8F> \xA9 |0 <UFE90> \xA9 |1 <UFE91> \xC8 |0 <UFE92> \xC8 |1 <UFE93> \xC9 |0 <UFE94> \xC9 |1 <UFE95> \xAA |0 <UFE96> \xAA |1  $<$ UFE97> $\x CA$  |0 <UFE98> \xCA |1 <UFE99> \xAB |0 <UFE9A> \xAB |1  $\langle$ UFE9B $>$  $\langle$ xCB $|0$ <UFE9C> \xCB |1

 $\langle$ UFE9D> $\langle$ xAD  $|0$ <UFE9E> \xAD |1  $\langle$ UFE9F $>$  $\langle$ xCC  $|0$  $<$ UFEA0 $>$  $\xcc$  |1  $\langle$ UFEA1> $\langle$ xAE |0  $<$ UFEA2> $\xlambda E$ |1  $\langle$ UFEA3> $\chi$ CD $|0$ <UFEA4> \xCD |1  $\langle$ UFEA5> $\chi$ AF |0  $<$ UFEA6> $\x$ AF |1  $<$ UFEA7> $\xCE$  |0 <UFEA8> \xCE |1  $<$ UFEA9> $\x CF$ |0 <UFEAA> \xCF |1  $\langle$ UFEAB> $\chi$ D0 |0  $<$ UFEAC $>$  $\x$ D0 |1  $\langle$ UFEAD> $\chi$ D1 |0 <UFEAE> \xD1 |1  $<$ UFEAF> $\xD2$  |0 <UFEB0> \xD2 |1  $\langle$ UFEB1> $\langle$ xBC |0 <UFEB2> \xBC |1 <UFEB3> \xD3 |0 <UFEB4> \xD3 |1  $<$ UFEB5> $\x$ BD $|0$  $\langle$ UFEB6> $\langle$ xBD |1 <UFEB7> \xD4 |0 <UFEB8> \xD4 |1  $\langle$ UFEB9> $\langle$ xBE $|0$  $\langle$ UFEBA $>$  $\langle$ xBE |1  $\langle$ UFEBB $>$  $\langle$ xD5 |0  $\langle$ UFEBC $>$  $\vert$ xD5 $\vert$ 1  $\langle$ UFEBD> $\langle$ xEB  $|0$  $\langle$ UFEBE $>$  $\langle$ xEB |1  $\langle$ UFEBF $>$  $\angle$ xD6  $|0$ <UFEC0> \xD6 |1 <UFEC1>  $\chi$ D7 |1 <UFEC2> \xD7 |1 <UFEC3> \xD7 |0 <UFEC4> \xD7 |1 <UFEC5> \xD8 |1 <UFEC6> \xD8 |1 <UFEC7> \xD8 |0 <UFEC8> \xD8 |1  $\langle$ UFEC9> $\langle$ xDF $|0$  $\langle$ UFECA $>$  $\vert$ xC5 $\vert$ 0  $\langle$ UFECB $>$  $\langle$ xD9 $|0$ 

 $<$ UFECC $>$  $xEC$  |0  $\langle$ UFECD $>$  $\langle$ xEE  $|0$  $\langle$ UFECE $>$  $\langle$ xED $|0$  $<$ UFECF> $\x$ DA |0  $<$ UFED0 $>$  $\kappa$ F7 |0  $\langle$ UFED1 $>$  $\langle$ xBA |0 <UFED2> \xBA |1 <UFED3> \xE1 |0 <UFED4> \xE1 |1 <UFED5> \xF8 |0 <UFED6> \xF8 |1 <UFED7> \xE2 |0 <UFED8> \xE2 |1 <UFED9> \xFC |0 <UFEDA> \xFC |1  $\langle$ UFEDB $>$  $\kappa$ E3 |0 <UFEDC> \xE3 |1  $<$ UFEDD $>$  $xFB$  |0  $<$ UFEDE> $\xFB$ |1  $<$ UFEDF> $\xE4$  |0 <UFEE0> \xE4 |1  $<$ UFEE1> $xEF$ |0 <UFEE2> \xEF |1 <UFEE3> \xE5 |0 <UFEE4> \xE5 |1 <UFEE5> \xF2 |0 <UFEE6> \xF2 |1 <UFEE7> \xE6 |0 <UFEE8> \xE6 |1 <UFEE9> \xF3 |0 <UFEEA> \xF3 |1  $<$ UFEEB $>$  $xE7$  |0  $<$ UFEEC> $\xF4$  |0  $<$ UFEED> $xE8$  |0 <UFEEE> \xE8 |1  $<$ UFEEF> $xE9$ |0  $<$ UFEF0 $>$  $\xF5$  |0  $\langle$ UFEF1> $\chi$ FD |0 <UFEF2> \xF6 |0 <UFEF3> \xEA |0 <UFEF4> \xEA |1 <UFEF5> \xF9 |0  $\langle$ UFEF6> $\chi$ FA |0 <UFEF7> \x99 |0 <UFEF8> \x9A |0 <UFEF9> \x9D |1 <UFEFA> \x9E |1  $\langle$ UFEFB $>$  $\x$ 9D $|0$ 

 $\langle$ UFEFC $>$  $\xsqrt{9E}$  $|0$ <UFF01> \x21 |1 <UFF02> \x22 |1 <UFF03> \x23 |1 <UFF04>  $\x24 |1$ <UFF05> \x25 |1 <UFF06> \x26 |1 <UFF07> \x27 |1 <UFF08> \x28 |1 <UFF09> \x29 |1 <UFF0A> \x2A |1 <UFF0B> \x2B |1 <UFF0C> \x2C |1 <UFF0D> \x2D |1 <UFF0E> \x2E |1 <UFF0F> \x2F |1 <UFF10> \x30 |1 <UFF11> \x31 |1 <UFF12> \x32 |1 <UFF13> \x33 |1 <UFF14> \x34 |1 <UFF15> \x35 |1 <UFF16> \x36 |1 <UFF17> \x37 |1 <UFF18> \x38 |1 <UFF19> \x39 |1 <UFF1A> \x3A |1 <UFF1B> \x3B |1 <UFF1C> \x3C |1 <UFF1D> \x3D |1 <UFF1E> \x3E |1 <UFF1F> \x3F |1 <UFF20> \x40 |1 <UFF21> \x41 |1 <UFF22> \x42 |1 <UFF23> \x43 |1 <UFF24> \x44 |1 <UFF25> \x45 |1 <UFF26> \x46 |1 <UFF27> \x47 |1 <UFF28> \x48 |1 <UFF29> \x49 |1 <UFF2A> \x4A |1 <UFF2B> \x4B |1 <UFF2C> \x4C |1 <UFF2D> \x4D |1 <UFF2E> \x4E |1

<UFF2F> \x4F |1 <UFF30> \x50 |1 <UFF31> \x51 |1 <UFF32> \x52 |1 <UFF33> \x53 |1 <UFF34> \x54 |1 <UFF35> \x55 |1 <UFF36> \x56 |1 <UFF37> \x57 |1 <UFF38> \x58 |1 <UFF39> \x59 |1 <UFF3A> \x5A |1 <UFF3B> \x5B |1 <UFF3C> \x5C |1 <UFF3D> \x5D |1 <UFF3E> \x5E |1 <UFF3F> \x5F |1 <UFF40> \x60 |1 <UFF41> \x61 |1 <UFF42>  $\x02 |1$ <UFF43> \x63 |1 <UFF44> \x64 |1 <UFF45> \x65 |1 <UFF46> \x66 |1 <UFF47> \x67 |1 <UFF48> \x68 |1 <UFF49> \x69 |1 <UFF4A> \x6A |1 <UFF4B> \x6B |1 <UFF4C> \x6C |1 <UFF4D> \x6D |1 <UFF4E> \x6E |1 <UFF4F> \x6F |1 <UFF50> \x70 |1 <UFF51> \x71 |1 <UFF52> \x72 |1 <UFF53> \x73 |1 <UFF54> \x74 |1 <UFF55> \x75 |1 <UFF56> \x76 |1 <UFF57> \x77 |1 <UFF58> \x78 |1 <UFF59> \x79 |1 <UFF5A> \x7A |1 <UFF5B> \x7B |1 <UFF5C> \x7C |1 <UFF5D> \x7D |1 <UFF5E> \x7E |1 <UFFE8> \x86 |1 <UFFE9> \x1B |1 <UFFEA> \x18 |1  $\langle$ UFFEB> $\x1A$ |1 <UFFEC> \x19 |1 <UFFED> \xFE |1 END CHARMAP

Found in path(s):

```
* /opt/cola/permits/1871834889_1706103034.0277092/0/icu-74-1-data-zip/data/mappings/ibm-864_X110-
1999.ucm
```
No license file was found, but licenses were detected in source scan. # Copyright (C) 2016 and later: Unicode, Inc. and others. # License & terms of use: http://www.unicode.org/copyright.html # \*\*\*\*\*\*\*\*\*\*\*\*\*\*\*\*\*\*\*\*\*\*\*\*\*\*\*\*\*\*\*\*\*\*\*\*\*\*\*\*\*\*\*\*\*\*\*\*\*\*\*\*\*\*\*\*\*\*\*\*\*\*\*\*\*\*\*\*\*\*\*\*\*\*\* # \* # \* Copyright (C) 1995-2003, International Business Machines # \* Corporation and others. All Rights Reserved. # \* # \*\*\*\*\*\*\*\*\*\*\*\*\*\*\*\*\*\*\*\*\*\*\*\*\*\*\*\*\*\*\*\*\*\*\*\*\*\*\*\*\*\*\*\*\*\*\*\*\*\*\*\*\*\*\*\*\*\*\*\*\*\*\*\*\*\*\*\*\*\*\*\*\*\*\* # # File created by rptp2ucm (compiled on Dec 3 2002) # from source files 44B0039B.RPMAP100 and 039B44B0.TPMAP100 # <code\_set\_name> "ibm-923\_P100-1998" <char\_name\_mask> "AXXXX"  $\langle mb\_cur\_max \rangle$  1  $\langle mb\_cur\_min \rangle$  1 <uconv\_class> "SBCS"  $\langle$ subchar $\rangle$  \x1A <icu:charsetFamily> "ASCII" <icu:alias> "ibm-923\_STD"

## **CHARMAP**

<U0000> \x00 |0  $<$ U0001> $\x01$ |0 <U0002> \x02 |0  $<$ U0003> $\x03$ |0 <U0004> \x04 |0  $<$ U0005> $\x05$  |0 <U0006>  $\chi$ 06 |0 <U0007> \x07 |0 <U0008> \x08 |0 <U0009> \x09 |0 <U000A> \x0A |0
$<$ U000B $>$  $x$ 0B |0  $<$ U000C $>$  $\x0$ C |0  $<$ U000D $>$  $x$ 0D |0 <U000E> \x0E |0 <U000F> \x0F |0  $<$ U0010 $>$  $x10$  |0  $<$ U0011> $\x11$  |0  $<$ U0012> $\x12 |0$  $<$ U0013> $\x13 |0$  $<$ U0014 $>$  $\x14$  |0  $<$ U0015> $\x15 |0$  $<$ U0016 $>$  $x16$  |0  $<$ U0017> $\x17 |0$  $<$ U0018> $\x18 |0$  $<$ U0019> $\x19$ |0  $<$ U001A $>$  $x1A$  |0  $<$ U001B $>$  $\x1B$  |0  $<$ U001C $>$  $x1C$  |0  $<$ U001D $>$  $x1D$  |0  $<$ U001E $>$  $x1E$  |0  $<$ U001F $>$  $\x1F$ |0  $<$ U0020 $>$  $x20$  |0  $<$ U0021> $\x21$ |0  $<$ U0022> $\x22$ |0  $<$ U0023> $\x23$ |0  $<$ U0024> $\x24$ |0  $<$ U0025> $\x25$ |0  $<$ U0026> $\x26$ |0  $<$ U0027> $\x27$ |0  $<$ U0028> $\x028$  |0 <U0029> \x29 |0  $<$ U002A> $\x2A$ |0  $<$ U002B $>$  $x2B$  |0  $<$ U002C $>$  $\x2C$  |0  $<$ U002D $>$  $x2D$  |0 <U002E> \x2E |0  $<$ U002F> $\x2F$ |0  $<$ U0030 $>$  $x30$  |0  $<$ U0031> $\x31$ |0  $<$ U0032> $\x32 |0$  $<$ U0033> \x33 |0  $<$ U0034 $>$  $x34$  |0  $<$ U0035> \x35 |0  $<$ U0036> \x36 |0  $<$ U0037> $\x37 |0$  $<$ U0038> $\x38 |0$  $<$ U0039> $\x39$ |0  $<$ U003A> $\x3A$ |0  $<$ U003B> $\x3B$ |0  $<$ U003C $>$  $\x3C$  |0  $<$ U003D $>$  $x3D$  |0 <U003E> \x3E |0  $<$ U003F> $\x3F$ |0  $<$ U0040> $\x40$ |0  $<$ U0041> $\x41$  |0  $<$ U0042> $\x42$ |0  $<$ U0043> \x43 |0  $<$ U0044> \x44 |0  $<$ U0045> \x45 |0  $<$ U0046 $>$  $\x46$  |0  $<$ U0047> \x47 |0  $<$ U0048> $\x3$  |0  $<$ U0049> $\x49$ |0  $<$ U004A> $\x4A$ |0  $<$ U004B $>$  $x4B$  |0  $<$ U004C $>$  $x4C$  |0  $<$ U004D $>$  $\x4D$  $|0$ <U004E> \x4E |0  $<$ U004F> $\x4F$ |0  $<$ U0050 $>$  $x$ 50 |0  $<$ U0051> $\x51$ |0  $<$ U0052> $\x52$ |0  $<$ U0053> \x53 |0  $<$ U0054> $\x54$ |0  $<$ U0055> \x55 |0  $<$ U0056> \x56 |0  $<$ U0057> $\x57$ |0  $<$ U0058> \x58 |0  $<$ U0059> $\x59$ |0  $<$ U005A> $\x5A$ |0  $<$ U005B $>$  $\x5B$  |0  $<$ U005C $>$  $x5C$  |0  $<$ U005D $>$  $x5D$  |0  $<$ U005E $>$  $x$ 5E $|0$  $<$ U005F> $\x5F$ |0  $<$ U0060 $>$  $x$ 60 |0  $<$ U0061> $\x01$ |0  $<$ U0062> $\x02$ |0  $<$ U0063> \x63 |0  $<$ U0064> \x64 |0  $<$ U0065> $\x65$ |0  $<$ U0066> \x66 |0 <U0067> \x67 |0 <U0068> \x68 |0  $<$ U0069> $\x09$  |0

 $<$ U006A> $\x6A$ |0  $<$ U006B $>$  $x$ 6B |0 <U006C> \x6C |0  $<$ U006D $>$  $\x0$  |0 <U006E> \x6E |0  $<$ U006F> $\x6F$ |0  $<$ U0070> $\x0$  |0  $<$ U0071> $\x1$  |0  $<$ U0072> $\x2$ |0  $<$ U0073> \x73 |0  $<$ U0074 $>$  $\x$ 74 |0  $<$ U0075> $\x5$  |0  $<$ U0076 $>$  $\x$ 76 |0  $<$ U0077> $\x27$ |0  $<$ U0078> $\x0$ 78 |0  $<$ U0079> $\x0$ 79 |0  $<$ U007A $>$  $\x7A$  |0  $<$ U007B $>$  $\x7B$  |0  $<$ U007C $>$  $\x7C$  |0 <U007D> \x7D |0 <U007E> \x7E |0 <U007F> \x7F |0  $<$ U0080 $>$  $x80$  |0  $<$ U0081> $\x081$ |0  $<$ U0082> $\x0$ 82 |0 <U0083>  $\chi 83 |0$ <U0084> \x84 |0  $<$ U0085> \x85 |0 <U0086> \x86 |0 <U0087> \x87 |0 <U0088> \x88 |0 <U0089> \x89 |0 <U008A> \x8A |0  $<$ U008B $>$  $x8B$  |0 <U008C> \x8C |0  $<$ U008D> $\x00$ |0 <U008E> \x8E |0 <U008F> \x8F |0 <U0090> \x90 |0  $<$ U0091> $\x021$ |0 <U0092> \x92 |0 <U0093> \x93 |0  $<$ U0094 $>$  $\x$ 94 |0 <U0095> \x95 |0 <U0096> \x96 |0 <U0097> \x97 |0 <U0098> \x98 |0

<U0099> \x99 |0 <U009A> \x9A |0 <U009B> \x9B |0  $<$ U009C $>$  $\x$ 9C |0 <U009D> \x9D |0 <U009E> \x9E |0 <U009F> \x9F |0 <U00A0> \xA0 |0  $<$ U00A1> $\xA1$ |0 <U00A2> \xA2 |0 <U00A3> \xA3 |0 <U00A5> \xA5 |0 <U00A7> \xA7 |0 <U00A9> \xA9 |0  $<$ U00AA> $\xA$ |0  $<$ U00AB> $\xA B$ |0  $<$ U00AC $>$  $\x$ AC |0  $<$ U00AD> $\xAD$ |0  $<$ U00AE> $\xA E |0$ <U00AF> \xAF |0 <U00B0> \xB0 |0  $<$ U00B1> $\x B1$ |0 <U00B2> \xB2 |0 <U00B3> \xB3 |0  $<$ U00B5> $\xB5$ |0 <U00B6> \xB6 |0 <U00B7> \xB7 |0 <U00B9> \xB9 |0  $<$ U00BA $>$  $xBA$  |0  $<$ U00BB $>$  $xBB$  |0 <U00BF> \xBF |0 <U00C0> \xC0 |0  $\langle$ U00C1> $\chi$ C1 |0 <U00C2> \xC2 |0 <U00C3> \xC3 |0  $<$ U00C4> $xC4$ |0  $<$ U00C5> $xC5$ |0  $<$ U00C6> $x$ C6 |0 <U00C7> \xC7 |0 <U00C8> \xC8 |0 <U00C9> \xC9 |0  $<$ U00CA $>$  $x$ CA |0  $<$ U00CB $>$  $xCB$  |0  $<$ U00CC $>$  $x$ CC  $|0$  $<$ U00CD $>$  $xCD$  |0 <U00CE> \xCE |0 <U00CF> \xCF |0

<U00D0> \xD0 |0 <U00D1> \xD1 |0 <U00D2> \xD2 |0 <U00D3> \xD3 |0 <U00D4> \xD4 |0 <U00D5> \xD5 |0 <U00D6> \xD6 |0 <U00D7> \xD7 |0 <U00D8> \xD8 |0 <U00D9> \xD9 |0  $<$ U00DA $>$  $x$ DA |0  $<$ U00DB $>$  $xDB$  |0 <U00DC> \xDC |0  $<$ U00DD $>$  $xDD$ |0 <U00DE> \xDE |0 <U00DF> \xDF |0 <U00E0> \xE0 |0 <U00E1> \xE1 |0 <U00E2> \xE2 |0 <U00E3> \xE3 |0 <U00E4> \xE4 |0 <U00E5> \xE5 |0 <U00E6> \xE6 |0 <U00E7> \xE7 |0 <U00E8> \xE8 |0 <U00E9> \xE9 |0  $<$ U00EA> $xEA$ |0  $<$ U00EB $>$  $xEB$  |0 <U00EC> \xEC |0 <U00ED> \xED |0  $<$ U00EE> $xEE$ |0 <U00EF> \xEF |0 <U00F0> \xF0 |0  $<$ U00F1> $xF1$ |0 <U00F2> \xF2 |0 <U00F3> \xF3 |0  $<$ U00F4> $xF4$ |0 <U00F5> \xF5 |0 <U00F6> \xF6 |0 <U00F7> \xF7 |0 <U00F8> \xF8 |0 <U00F9> \xF9 |0  $<$ U00FA $>$  $xFA$  |0 <U00FB> \xFB |0 <U00FC> \xFC |0  $<$ U00FD $>$  $x$ FD $|0$ <U00FE> \xFE |0 <U00FF> \xFF |0

 $<$ U0152> $\x0$ C |0  $<$ U0153> \xBD |0  $<$ U0160> $\xA6$ |0  $<$ U0161> \xA8 |0 <U0178> \xBE |0  $<$ U017D $>$  $xB4$  |0  $<$ U017E $>$  $xB8$  |0  $<$ U20AC> $\xA4$ |0 <UFF01>  $\x21$  |1 <UFF02> \x22 |1 <UFF03> \x23 |1 <UFF04> \x24 |1 <UFF05> \x25 |1 <UFF06> \x26 |1 <UFF07> \x27 |1 <UFF08> \x28 |1 <UFF09> \x29 |1 <UFF0A> \x2A |1 <UFF0B> \x2B |1 <UFF0C> \x2C |1 <UFF0D> \x2D |1 <UFF0E> \x2E |1  $<$ UFF0F> $\x2F$ |1 <UFF10> \x30 |1 <UFF11> \x31 |1 <UFF12> \x32 |1 <UFF13> \x33 |1 <UFF14> \x34 |1 <UFF15> \x35 |1 <UFF16> \x36 |1 <UFF17> \x37 |1 <UFF18> \x38 |1 <UFF19> \x39 |1 <UFF1A> \x3A |1 <UFF1B> \x3B |1 <UFF1C> \x3C |1 <UFF1D> \x3D |1 <UFF1E> \x3E |1 <UFF1F> \x3F |1 <UFF20> \x40 |1 <UFF21> \x41 |1 <UFF22> \x42 |1 <UFF23> \x43 |1 <UFF24> \x44 |1 <UFF25> \x45 |1 <UFF26> \x46 |1 <UFF27> \x47 |1

<UFF28> \x48 |1 <UFF29> \x49 |1 <UFF2A> \x4A |1 <UFF2B> \x4B |1 <UFF2C> \x4C |1 <UFF2D> \x4D |1 <UFF2E> \x4E |1  $<$ UFF2F> $\x4F$ |1 <UFF30> \x50 |1 <UFF31> \x51 |1 <UFF32> \x52 |1 <UFF33> \x53 |1 <UFF34> \x54 |1 <UFF35> \x55 |1 <UFF36> \x56 |1 <UFF37> \x57 |1 <UFF38> \x58 |1 <UFF39> \x59 |1 <UFF3A> \x5A |1 <UFF3B> \x5B |1 <UFF3C> \x5C |1 <UFF3D> \x5D |1 <UFF3E> \x5E |1  $<$ UFF3F $>$  $\x5F$  |1 <UFF40> \x60 |1 <UFF41> \x61 |1 <UFF42> \x62 |1 <UFF43> \x63 |1 <UFF44> \x64 |1 <UFF45> \x65 |1 <UFF46> \x66 |1 <UFF47> \x67 |1 <UFF48> \x68 |1 <UFF49> \x69 |1 <UFF4A> \x6A |1 <UFF4B> \x6B |1 <UFF4C> \x6C |1 <UFF4D> \x6D |1 <UFF4E> \x6E |1 <UFF4F> \x6F |1 <UFF50> \x70 |1 <UFF51> \x71 |1 <UFF52> \x72 |1 <UFF53> \x73 |1 <UFF54> \x74 |1 <UFF55> \x75 |1 <UFF56> \x76 |1

<UFF57> \x77 |1 <UFF58> \x78 |1 <UFF59> \x79 |1 <UFF5A> \x7A |1 <UFF5B> \x7B |1 <UFF5C> \x7C |1 <UFF5D> \x7D |1 <UFF5E> \x7E |1 END CHARMAP

Found in path(s):

\* /opt/cola/permits/1871834889\_1706103034.0277092/0/icu-74-1-data-zip/data/mappings/ibm-923\_P100-1998.ucm No license file was found, but licenses were detected in source scan.

# Copyright (C) 2016 and later: Unicode, Inc. and others.

# License & terms of use: http://www.unicode.org/copyright.html # \*\*\*\*\*\*\*\*\*\*\*\*\*\*\*\*\*\*\*\*\*\*\*\*\*\*\*\*\*\*\*\*\*\*\*\*\*\*\*\*\*\*\*\*\*\*\*\*\*\*\*\*\*\*\*\*\*\*\*\*\*\*\*\*\*\*\*\*\*\*\*\*\*\*\* # \* # \* Copyright (C) 1995-2002, International Business Machines # \* Corporation and others. All Rights Reserved. # \* # \*\*\*\*\*\*\*\*\*\*\*\*\*\*\*\*\*\*\*\*\*\*\*\*\*\*\*\*\*\*\*\*\*\*\*\*\*\*\*\*\*\*\*\*\*\*\*\*\*\*\*\*\*\*\*\*\*\*\*\*\*\*\*\*\*\*\*\*\*\*\*\*\*\*\* # # File created by rptp2ucm (compiled on Dec 3 2002) # from source files 44B014E6.RPMAP100 and 14E644B0.TPMAP100 #  $\langle \text{code set name} \rangle$  "ibm-5350 P100-1998" <char\_name\_mask> "AXXXX"  $\langle mb\_cur\_max \rangle$  1  $\langle mb\_cur\_min \rangle$  1 <uconv\_class> "SBCS"  $\langle$ subchar $\rangle$  \x1A <icu:charsetFamily> "ASCII" <icu:alias> "ibm-5350\_STD" **CHARMAP** <U0000> \x00 |0  $<$ U0001> $\x01$ |0 <U0002> \x02 |0  $<$ U0003> $\x03$ |0

 $<$ U0005> $\x05$  |0 <U0006>  $\chi$ 06 |0 <U0007> \x07 |0

<U0004> \x04 |0

<U0008> \x08 |0 <U0009> \x09 |0 <U000A> \x0A |0  $<$ U000B $>$  $x$ 0B |0  $<$ U000C $>$  $\x0$ C |0  $<$ U000D $>$  $\x0$ D |0 <U000E> \x0E |0 <U000F> \x0F |0  $<$ U0010 $>$  $x10$  |0  $<$ U0011> $x11$  |0  $<$ U0012> $\x12 |0$  $<$ U0013> $\x13 |0$  $<$ U0014 $>$  $\x14$  |0  $<$ U0015> $\x15 |0$  $<$ U0016 $>$  $x16$  |0  $<$ U0017> $\x17 |0$  $<$ U0018> $\x18 |0$  $<$ U0019> $\x19$ |0  $<$ U001A $>$  $x1A$  |0  $<$ U001B $>$  $\x1B$  |0  $<$ U001C $>$  $x1C$  |0  $<$ U001D $>$  $x1D$  |0  $<$ U001E $>$  $x1E$  |0  $<$ U001F $>$  $\x1F$ |0  $<$ U0020 $>$  $x20$  |0  $<$ U0021> $\x21$ |0  $<$ U0022> $\x22$ |0  $<$ U0023> $\x23$ |0  $<$ U0024> $\x24$ |0  $<$ U0025> $\x25$ |0  $<$ U0026> $\x26$ |0  $<$ U0027> $\x27$ |0  $<$ U0028> $\x028$  |0 <U0029> \x29 |0  $<$ U002A> $\x2A$ |0  $<$ U002B $>$  $x2B$  |0  $<$ U002C $>$  $\x2C$  |0  $<$ U002D $>$  $x2D$  |0 <U002E> \x2E |0  $<$ U002F> $\x2F$ |0  $<$ U0030 $>$  $x30$  |0  $<$ U0031> $\x31$ |0  $<$ U0032> $\x32 |0$  $<$ U0033> \x33 |0  $<$ U0034 $>$  $x34$  |0  $<$ U0035> \x35 |0  $<$ U0036> \x36 |0  $<$ U0037> $\x37 |0$ <U0038> \x38 |0  $<$ U0039> $\x39$ |0  $<$ U003A> $\x3A$ |0  $<$ U003B> $\x3B$ |0  $<$ U003C $>$  $\x3C$  |0  $<$ U003D $>$  $x3D$  |0 <U003E> \x3E |0  $<$ U003F> $\x3F$ |0  $<$ U0040> $\x40$ |0  $<$ U0041> $\x41$  |0  $<$ U0042> $\x42$ |0  $<$ U0043> \x43 |0 <U0044>  $\chi$ 44 |0  $<$ U0045> $\x45$ |0  $<$ U0046 $>$  $\x46$  |0  $<$ U0047> \x47 |0  $<$ U0048> $\x3$  |0  $<$ U0049> $\x49$ |0  $<$ U004A> $\x4A$ |0  $<$ U004B $>$  $x4B$  |0  $<$ U004C> $\x4C$ |0  $<$ U004D $>$  $\x4D$  $0$ <U004E> \x4E |0  $<$ U004F> $\x4F$ |0  $<$ U0050 $>$  $x$ 50 |0  $<$ U0051> $\x51$ |0  $<$ U0052> $\x52$ |0  $<$ U0053> \x53 |0  $<$ U0054> $\x54$ |0  $<$ U0055> \x55 |0  $<$ U0056> \x56 |0  $<$ U0057> $\x57$ |0  $<$ U0058> \x58 |0  $<$ U0059> $\x59$ |0  $<$ U005A> $\x5A$ |0  $<$ U005B $>$  $\x5B$  |0  $<$ U005C $>$  $x5C$  |0  $<$ U005D $>$  $x5D$  |0  $<$ U005E $>$  $x$ 5E $|0$  $<$ U005F> $\x5F$ |0  $<$ U0060 $>$  $x$ 60 |0  $<$ U0061> $\x01$ |0  $<$ U0062> $\x02$ |0  $<$ U0063> \x63 |0  $<$ U0064> \x64 |0  $<$ U0065> $\x65$ |0  $<$ U0066> \x66 |0 <U0067> \x67 |0 <U0068> \x68 |0 <U0069> \x69 |0

 $<$ U006A> $\x6A$ |0  $<$ U006B $>$  $x$ 6B |0 <U006C> \x6C |0  $<$ U006D $>$  $x$ 6D $|0$ <U006E> \x6E |0  $<$ U006F> $\x6F$ |0  $<$ U0070> $\x0$  |0  $<$ U0071> $\x1$  |0  $<$ U0072> $\x2$ |0  $<$ U0073> \x73 |0  $<$ U0074 $>$  $\x$ 74 |0  $<$ U0075> $\x5$  |0  $<$ U0076 $>$  $\x$ 76 |0  $<$ U0077> $\x27$ |0  $<$ U0078> $\x0$ 78 |0  $<$ U0079> $\x0$ 79 |0  $<$ U007A $>$  $\x7A$  |0  $<$ U007B $>$  $\x7B$  |0  $<$ U007C $>$  $\x7C$  |0 <U007D> \x7D |0 <U007E> \x7E |0  $<$ U007F> $\x7F$ |0  $<$ U0081> $\x081$ |0 <U008D> \x8D |0  $<$ U008E $>$  $\x$ 8E |0 <U008F>  $\chi 8F$  |0 <U0090> \x90 |0 <U009D> \x9D |0 <U009E> \x9E |0 <U00A0> \xA0 |0  $<$ U00A1> $\xA1$ |0  $<$ U00A2> $\xlambda$ A2 |0 <U00A3> \xA3 |0 <U00A4> \xA4 |0 <U00A5> \xA5 |0 <U00A6> \xA6 |0  $<$ U00A7> $\x$ A7 |0 <U00A8> \xA8 |0 <U00A9> \xA9 |0  $<$ U00AA> $\xlambda$ AA |0  $<$ U00AB $>$  $xAB$  |0  $<$ U00AC $>$  $\x$ AC |0  $<$ U00AD> $\xAD$ |0 <U00AE> \xAE |0  $<$ U00AF> $\xAF$ |0 <U00B0> \xB0 |0  $<$ U00B1> $xB1$  |0

<U00B2> \xB2 |0  $<$ U00B3> \xB3 |0 <U00B4> \xB4 |0  $<$ U00B5> $\xB5$ |0 <U00B6> \xB6 |0 <U00B7> \xB7 |0 <U00B8> \xB8 |0 <U00B9> \xB9 |0  $<$ U00BA $>$  $xBA$  |0  $<$ U00BB $>$  $xBB$  |0  $<$ U00BC $>$  $xBC$  |0  $<$ U00BD> $\x$ BD |0 <U00BE> \xBE |0 <U00BF> \xBF |0 <U00C0> \xC0 |0  $<$ U00C1> $x$ C1 |0 <U00C2> \xC2 |0 <U00C3> \xC3 |0 <U00C4> \xC4 |0  $<$ U00C5> $\xC5$ |0 <U00C6> \xC6 |0  $<$ U00C7> $\xC7$ |0 <U00C8> \xC8 |0 <U00C9> \xC9 |0  $<$ U00CA $>$  $\x$ CA |0  $<$ U00CB $>$  $xCB$  |0 <U00CC> \xCC |0 <U00CD> \xCD |0 <U00CE> \xCE |0 <U00CF> \xCF |0 <U00D1> \xD1 |0 <U00D2> \xD2 |0  $<$ U00D3> $\x03$ |0 <U00D4> \xD4 |0 <U00D5> \xD5 |0 <U00D6> \xD6 |0 <U00D7> \xD7 |0 <U00D8> \xD8 |0 <U00D9> \xD9 |0  $<$ U00DA $>$  $x$ DA |0 <U00DB>  $\Delta$ DB |0 <U00DC> \xDC |0 <U00DF> \xDF |0 <U00E0> \xE0 |0 <U00E1> \xE1 |0 <U00E2> \xE2 |0 <U00E3> \xE3 |0

<U00E4> \xE4 |0 <U00E5> \xE5 |0 <U00E6> \xE6 |0 <U00E7> \xE7 |0 <U00E8> \xE8 |0 <U00E9> \xE9 |0 <U00EA> \xEA |0  $<$ U00EB $>$  $xEB$  |0 <U00EC> \xEC |0 <U00ED> \xED |0 <U00EE> \xEE |0 <U00EF> \xEF |0  $<$ U00F1> $xF1$ |0 <U00F2> \xF2 |0 <U00F3> \xF3 |0 <U00F4> \xF4 |0 <U00F5> \xF5 |0 <U00F6> \xF6 |0  $<$ U00F7> $xF7$ |0 <U00F8> \xF8 |0 <U00F9> \xF9 |0  $<$ U00FA $>$  $xFA$  |0 <U00FB> \xFB |0 <U00FC> \xFC |0  $<$  U00FF>  $\times$  FF  $|0$ <U011E> \xD0 |0  $<$ U011F> $\xF0$ |0 <U0130> \xDD |0 <U0131> \xFD |0  $<$ U0152> $\x8C$ |0  $<$ U0153> $\x0$  |0 <U015E> \xDE |0  $<$ U015F> $xFE$  |0  $<$ U0160> $\x8A$ |0  $<$ U0161> $\x0$ A |0  $<$ U0178 $>$  $\x5$  |x9F |0  $<$ U0192> $\x83$ |0  $<$ U02C6> $\x88$ |0 <U02DC> \x98 |0  $<$ U2013> $\x0$ 96 |0  $<$ U2014> $\x0$ 7 |0  $<$ U2018 $>$  $\x01$  |0  $<$ U2019> $\x02$ |0  $<$ U201A $>$  $\x32$  |0  $<$ U201C $>$  $\x5{93}$  |0  $<$ U201D> $\x04$  |0  $<$ U201E $>$  $x84$  |0  $<$ U2020 $>$  $x86$  |0

 $<$ U2021> $\x087$  |0  $<$ U2022> $\x03$  |0  $<$ U2026 $>$  $\x35$  |0  $<$ U2030 $>$  $x89$  |0  $<$ U2039> $\x8B$ |0  $<$ U203A $>$  $x9B$  |0  $<$ U20AC $>$  $\x0$  |0  $<$ U2122> $\x09$  |0 <UFF01>  $\x21$  |1 <UFF02> \x22 |1 <UFF03> \x23 |1 <UFF04> \x24 |1 <UFF05> \x25 |1 <UFF06> \x26 |1 <UFF07> \x27 |1 <UFF08> \x28 |1 <UFF09> \x29 |1 <UFF0A> \x2A |1 <UFF0B> \x2B |1 <UFF0C> \x2C |1 <UFF0D> \x2D |1 <UFF0E> \x2E |1  $<$ UFF0F> $\x2F$ |1 <UFF10> \x30 |1 <UFF11> \x31 |1 <UFF12> \x32 |1 <UFF13> \x33 |1 <UFF14> \x34 |1 <UFF15> \x35 |1 <UFF16> \x36 |1 <UFF17> \x37 |1 <UFF18> \x38 |1 <UFF19> \x39 |1 <UFF1A> \x3A |1 <UFF1B> \x3B |1 <UFF1C> \x3C |1 <UFF1D> \x3D |1 <UFF1E> \x3E |1 <UFF1F> \x3F |1 <UFF20> \x40 |1 <UFF21> \x41 |1 <UFF22> \x42 |1 <UFF23> \x43 |1 <UFF24> \x44 |1 <UFF25> \x45 |1 <UFF26> \x46 |1 <UFF27> \x47 |1

<UFF28> \x48 |1 <UFF29> \x49 |1 <UFF2A> \x4A |1 <UFF2B> \x4B |1 <UFF2C> \x4C |1 <UFF2D> \x4D |1 <UFF2E> \x4E |1  $<$ UFF2F> $\x4F$ |1 <UFF30> \x50 |1 <UFF31> \x51 |1 <UFF32> \x52 |1 <UFF33> \x53 |1 <UFF34> \x54 |1 <UFF35> \x55 |1 <UFF36> \x56 |1 <UFF37> \x57 |1 <UFF38> \x58 |1 <UFF39> \x59 |1 <UFF3A> \x5A |1 <UFF3B> \x5B |1 <UFF3C> \x5C |1 <UFF3D> \x5D |1 <UFF3E> \x5E |1 <UFF3F>  $\chi$ 5F |1 <UFF40> \x60 |1 <UFF41> \x61 |1 <UFF42> \x62 |1 <UFF43> \x63 |1 <UFF44> \x64 |1 <UFF45> \x65 |1 <UFF46> \x66 |1 <UFF47> \x67 |1 <UFF48> \x68 |1 <UFF49> \x69 |1 <UFF4A> \x6A |1 <UFF4B> \x6B |1 <UFF4C> \x6C |1 <UFF4D> \x6D |1 <UFF4E> \x6E |1 <UFF4F> \x6F |1 <UFF50> \x70 |1 <UFF51> \x71 |1 <UFF52> \x72 |1 <UFF53> \x73 |1 <UFF54> \x74 |1 <UFF55> \x75 |1 <UFF56> \x76 |1

```
<UFF57> \x77 |1
<UFF58> \x78 |1
<UFF59> \x79 |1
<UFF5A> \x7A |1
<UFF5B> \x7B |1
<UFF5C> \x7C |1
<UFF5D> \x7D |1
<UFF5E> \x7E |1
END CHARMAP
```
Found in path(s):

\* /opt/cola/permits/1871834889\_1706103034.0277092/0/icu-74-1-data-zip/data/mappings/ibm-5350\_P100- 1998.ucm

No license file was found, but licenses were detected in source scan.

# Copyright (C) 2016 and later: Unicode, Inc. and others. # License & terms of use: http://www.unicode.org/copyright.html # \*\*\*\*\*\*\*\*\*\*\*\*\*\*\*\*\*\*\*\*\*\*\*\*\*\*\*\*\*\*\*\*\*\*\*\*\*\*\*\*\*\*\*\*\*\*\*\*\*\*\*\*\*\*\*\*\*\*\*\*\*\*\*\*\*\*\*\*\*\*\*\*\*\*\* # \* # \* Copyright (C) 1995-2003, International Business Machines # \* Corporation and others. All Rights Reserved. # \* # \*\*\*\*\*\*\*\*\*\*\*\*\*\*\*\*\*\*\*\*\*\*\*\*\*\*\*\*\*\*\*\*\*\*\*\*\*\*\*\*\*\*\*\*\*\*\*\*\*\*\*\*\*\*\*\*\*\*\*\*\*\*\*\*\*\*\*\*\*\*\*\*\*\*\* # # File created by rptp2ucm (compiled on Dec 3 2002) # from source files 34B00390.RPMAP100 and 039034B0.TPMAP100 # <code\_set\_name> "ibm-912\_P100-1995" <char\_name\_mask> "AXXXX"  $\langle mb\_cur\_max \rangle$  1  $\langle mb\_cur\_min \rangle$  1 <uconv\_class> "SBCS"

```
\langlesubchar\rangle \x1A
<icu:charsetFamily> "ASCII"
<icu:alias> "ibm-912_STD"
```
## **CHARMAP**

<U0000> \x00 |0 <U0001> \x01 |0 <U0002> \x02 |0  $<$ U0003> $\x03$ |0  $<$ U0004 $>$  $x$ 04 |0 <U0005> \x05 |0 <U0006>  $\chi$ 06 |0 <U0007> \x07 |0 <U0008> \x08 |0 <U0009> \x09 |0

 $<$ U000A $>$  $x$ 0A |0  $<$ U000B $>$  $x$ 0B |0 <U000C> \x0C |0  $<$ U000D $>$  $\x0$ D |0 <U000E> \x0E |0 <U000F> \x0F |0  $<$ U0010> $\x10|0$  $<$ U0011> $\x11 |0$  $<$ U0012> $\x12 |0$  $<$ U0013> $\x13 |0$  $<$ U0014 $>$  $\x14$  |0  $<$ U0015> $\x15 |0$  $<$ U0016 $>$  $x16$  |0  $<$ U0017> $\x17/0$  $<$ U0018 $>$  $x18$  |0  $<$ U0019> $\x19$ |0  $<$ U001A $>$  $x1A$  |0  $<$ U001B $>$  $x1B$  |0  $<$ U001C $>$  $x1C$  |0  $<$ U001D $>$  $x1D$  $0$  $<$ U001E $>$  $x1E$  |0  $<$ U001F> $\x1F$ |0  $<$ U0020 $>$  $x20$  |0  $<$ U0021> $\x21$ |0  $<$ U0022> $\x22$ |0  $<$ U0023> $\x23$ |0  $<$ U0024 $>$  $\x24$  |0  $<$ U0025> $\x25$ |0  $<$ U0026> $\x02$ 6 |0  $<$ U0027> $\x27$ |0 <U0028> \x28 |0  $<$ U0029> $\x029$ |0  $<$ U002A> $\x2A$ |0  $<$ U002B $>$  $\x2B$  |0  $<$ U002C $>$  $x2C$  |0  $<$ U002D $>$  $x2D$  |0  $<$ U002E $>$  $x2E$  |0  $<$ U002F> $\x2F$ |0  $<$ U0030 $>$  $x30$  |0  $<$ U0031> $\x31$  |0  $<$ U0032> $\x32$ |0  $<$ U0033> \x33 |0  $<$ U0034 $>$  $x34$  |0  $<$ U0035> \x35 |0  $<$ U0036 $>$  $x36$  |0  $<$ U0037> $\x37 |0$  $<$ U0038> $\x38 |0$  $<$ U0039> $\x39$ |0

 $<$ U003A> $\x3A$ |0  $<$ U003B> $\x3B$ |0 <U003C> \x3C |0  $<$ U003D $>$  $x3D$  |0 <U003E> \x3E |0  $<$ U003F> $\x3F$ |0  $<$ U0040> $\x40$ |0  $<$ U0041> $\x41$ |0  $<$ U0042> $\x42$ |0  $<$ U0043> \x43 |0  $<$ U0044> $\x44$  |0  $<$ U0045> $\x45$ |0  $<$ U0046> \x46 |0  $<$ U0047> $\x47$ |0  $<$ U0048> $\x3$  |0 <U0049> \x49 |0  $<$ U004A> \x4A |0  $<$ U004B $>$  $x4B$  |0  $<$ U004C $>$  $\x4C$  |0  $<$ U004D> $\x4D$ |0  $<$ U004E $>$  $\x4E$  |0  $<$ U004F> $\x4F$ |0  $<$ U0050 $>$  $x$ 50 |0  $<$ U0051> $\x51$ |0  $<$ U0052> $\x52$ |0  $<$ U0053> \x53 |0  $<$ U0054> \x54 |0  $<$ U0055> \x55 |0  $<$ U0056> \x56 |0  $<$ U0057> $\x57$ |0  $<$ U0058> $\x58$ |0  $<$ U0059> $\x59$ |0  $<$ U005A $>$  $x$ 5A |0  $<$ U005B> $\x5B$ |0  $<$ U005C $>$  $x5C$  |0  $<$ U005D $>$  $x5D$  |0  $<$ U005E $>$  $x$ 5E |0  $<$ U005F> $\x5F$ |0 <U0060> \x60 |0  $<$ U0061> $x$ 61 |0  $<$ U0062> $\x62$  |0  $<$ U0063> \x63 |0  $<$ U0064 $>$  $\x64$  |0  $<$ U0065> $\x65$  |0  $<$ U0066> \x66 |0 <U0067> \x67 |0 <U0068> \x68 |0

 $<$ U0069> $\x00$  |0  $<$ U006A> $\x6A$ |0  $<$ U006B $>$  $\x6B$  |0  $<$ U006C $>$  $\x0$  $<$ U006D> $\x00$ |0  $<$ U006E> $\x6E$ |0  $<$ U006F> $\x6F$ |0  $<$ U0070 $>$  $\x$ 70 |0  $<$ U0071> $\x1$  |0  $<$ U0072> $\x$ 72 |0  $<$ U0073> \x73 |0  $<$ U0074 $>$  $\x$ 74 |0  $<$ U0075> $\x5$  |0  $<$ U0076 $>$  $\x76$  |0  $<$ U0077> $\x27$ |0  $<$ U0078> $\x0$ 78 |0 <U0079> \x79 |0  $<$ U007A $>$  $\x7A$  |0  $<$ U007B $>$  $\x7B$  |0  $<$ U007C $>$  $\x7C$  |0  $<$ U007D $>$  $\x$ 7D |0  $<$ U007E $>$  $\x7E$  |0 <U007F> \x7F |0 <U0080> \x80 |0  $<$ U0081> $\x0$ 81 |0 <U0082> \x82 |0 <U0083> \x83 |0  $<$ U0084 $>$  $\x84$  |0  $<$ U0085> \x85 |0 <U0086> \x86 |0 <U0087> \x87 |0 <U0088> \x88 |0 <U0089> \x89 |0 <U008A> \x8A |0  $<$ U008B $>$  $x8B$  |0 <U008C> \x8C |0  $<$ U008D> $\x00$ |0 <U008E> \x8E |0 <U008F> \x8F |0 <U0090> \x90 |0  $<$ U0091> $\x021$ |0 <U0092> \x92 |0  $<$ U0093> \x93 |0 <U0094> \x94 |0  $<$ U0095> $\x$ 95 |0 <U0096> \x96 |0 <U0097> \x97 |0

<U0098> \x98 |0 <U0099> \x99 |0 <U009A> \x9A |0 <U009B> \x9B |0 <U009C> \x9C |0  $<$ U009D> $\x0$  |0 <U009E> \x9E |0 <U009F> \x9F |0 <U00A0> \xA0 |0 <U00A2> \x8D |1 <U00A4> \xA4 |0 <U00A5> \x8E |1 <U00A7> \xA7 |0 <U00A8> \xA8 |0 <U00A9> \x88 |1  $<$ U00AD> $\xAD$ |0 <U00AE> \x9F |1 <U00B0> \xB0 |0  $<$ U00B4 $>$  $xB4$  |0  $<$ U00B6> $\x14$ |1 <U00B8> \xB8 |0 <U00C1> \xC1 |0 <U00C2> \xC2 |0 <U00C4> \xC4 |0  $<$ U00C7 $>$  $\x C7$  $|0$ <U00C9> \xC9 |0  $<$ U00CB $>$  $xCB$  |0 <U00CD> \xCD |0 <U00CE> \xCE |0 <U00D0> \xD0 |1 <U00D3> \xD3 |0 <U00D4> \xD4 |0 <U00D6> \xD6 |0 <U00D7> \xD7 |0  $<$ U00DA $>$  $x$ DA |0 <U00DC> \xDC |0  $<$ U00DD $>$  $xDD$  |0 <U00DF> \xDF |0 <U00E1> \xE1 |0 <U00E2> \xE2 |0 <U00E4> \xE4 |0  $<$ U00E7> $xE7$  |0 <U00E9> \xE9 |0 <U00EB> \xEB |0 <U00ED> \xED |0 <U00EE> \xEE |0 <U00F3> \xF3 |0

<U00F4> \xF4 |0 <U00F6> \xF6 |0 <U00F7> \xF7 |0  $<$ U00FA $>$  $xFA$  |0 <U00FC> \xFC |0  $<$ U00FD $>$  $x$ FD $|0$  $<$ U0102> $\xC3$ |0  $<$ U0103> $xE3$ |0  $<$ U0104> $\xA1$ |0  $<$ U0105> $\xB1$  |0  $<$ U0106 $>$  $xC6$  |0  $<$ U0107> \xE6 |0  $<$ U010C $>$  $\xC8$  |0 <U010D> \xE8 |0 <U010E> \xCF |0 <U010F> \xEF |0 <U0110> \xD0 |0  $<$ U0111> $\x F0$ |0 <U0118> \xCA |0 <U0119> \xEA |0  $<$ U011A $>$  $\xcc$  |0 <U011B> \xEC |0 <U0139> \xC5 |0 <U013A> \xE5 |0  $<$ U013D $>$  $xA5$  |0 <U013E> \xB5 |0  $<$ U0141> $\xA3$ |0  $<$ U0142> $\x B3 |0$ <U0143> \xD1 |0  $<$ U0144> \xF1 |0  $<$ U0147> $\xD2$ |0 <U0148> \xF2 |0  $<$ U0150 $>$  $xD5$  |0  $<$ U0151> \xF5 |0  $<$ U0154> $\xC0$ |0 <U0155> \xE0 |0 <U0158> \xD8 |0  $<$ U0159> $\xF8$ |0 <U015A> \xA6 |0  $<$ U015B $>$  $xB6$  |0 <U015E> \xAA |0  $<$ U015F $>$  $xBA$  |0 <U0160> \xA9 |0  $<$ U0161> $xB9$ |0 <U0162> \xDE |0 <U0163> \xFE |0  $<$ U0164 $>$  $\xAB$  |0  $<$ U0165> $\xBB$  |0

<U016E> \xD9 |0 <U016F> \xF9 |0 <U0170> \xDB |0  $<$ U0171 $>$  \xFB  $|0$  $<$ U0179> \xAC |0  $<$ U017A $>$  $\kappa$ BC |0  $<$ U017B $>$  $xAF$ |0  $<$ U017C $>$  $xBF$  |0  $<$ U017D $>$  $xAE$  |0  $<$ U017E $>$  $\kappa$ BE |0 <U02C7> \xB7 |0 <U02D8> \xA2 |0 <U02D9> \xFF |0 <U02DB> \xB2 |0  $<$ U02DD $>$  $xBD$  |0 <U2022> \x07 |1  $<$ U203C> $\x13$ |1 <U2190> \x1B |1 <U2191> \x18 |1  $<$ U2192> $\x1A$ |2  $<$ U2193> \x19 |1  $<$ U2194 $>$  $x1D$ |1 <U2195> \x12 |1 <U21A8> \x17 |1 <U221F> \x1C |1 <U2500> \x94 |1  $<$ U2502> $\x83$ |1  $<$ U250C> $\x86$ |1  $<$ U2510 $>$  $x8F$ |1  $<$ U2514 $>$  $\x0$ |1  $<$ U2518 $>$  $x85$ |1  $<$ U251C $>$  $|x93|$ 1 <U2524> \x84 |1 <U252C> \x92 |1 <U2534> \x91 |1  $<$ U253C> $\x025$ |1  $<$ U2550 $>$  $x9D$ |1 <U2551> \x8A |1 <U2554> \x99 |1 <U2557> \x8B |1 <U255A> \x98 |1 <U255D> \x8C |1 <U2560> \x9C |1 <U2563> \x89 |1  $<$ U2566> \x9B |1 <U2569> \x9A |1 <U256C> \x9E |1

<U2580> \x97 |1 <U2584> \x96 |1 <U2588> \x87 |1  $<$ U2591> $\x0$ |1 <U2592> \x81 |1 <U2593> \x82 |1  $<$ U25AC> $\x16$ |1  $<$ U25B2> $\x1E$ |1 <U25BA> \x10 |1  $<$ U25BC $>$  $x1F$ |1  $<$ U25C4> $\x11$ |1 <U25CB> \x09 |1 <U25D8> \x08 |1 <U25D9> \x0A |1 <U263A> \x01 |1  $<$ U263B> $\x02$ |1 <U263C> \x0F |1  $<$ U2640> $\x0C$ |1  $<$ U2642> $\x0B$ |1  $<$ U2660> $\x06$ |1  $<$ U2663> \x05 |1  $<$ U2665> $\x03$ |1  $<$ U2666> \x04 |1  $<$ U266A $>$  $\x0D$ |1  $<$ U266C $>$  $\x0E$  |1 <UFF01> \x21 |1 <UFF02> \x22 |1 <UFF03> \x23 |1 <UFF04> \x24 |1 <UFF05> \x25 |1 <UFF06> \x26 |1 <UFF07> \x27 |1 <UFF08> \x28 |1 <UFF09> \x29 |1  $\langle$ UFF0A> $\x$ 2A |1 <UFF0B> \x2B |1  $<$ UFF0C $>$  $|x2C|1$ <UFF0D> \x2D |1  $<$ UFF0E> $\x2E$ |1  $<$ UFF0F> $\x2F$ |1 <UFF10> \x30 |1 <UFF11> \x31 |1 <UFF12> \x32 |1 <UFF13> \x33 |1 <UFF14> \x34 |1 <UFF15> \x35 |1 <UFF16> \x36 |1

<UFF17> \x37 |1 <UFF18> \x38 |1 <UFF19> \x39 |1 <UFF1A> \x3A |1 <UFF1B> \x3B |1 <UFF1C> \x3C |1 <UFF1D> \x3D |1 <UFF1E> \x3E |1 <UFF1F> \x3F |1 <UFF20> \x40 |1 <UFF21> \x41 |1 <UFF22> \x42 |1 <UFF23> \x43 |1 <UFF24> \x44 |1 <UFF25> \x45 |1 <UFF26> \x46 |1 <UFF27> \x47 |1 <UFF28> \x48 |1 <UFF29> \x49 |1 <UFF2A> \x4A |1 <UFF2B> \x4B |1 <UFF2C> \x4C |1 <UFF2D> \x4D |1 <UFF2E> \x4E |1  $<$ UFF2F> $\x4F$ |1 <UFF30> \x50 |1 <UFF31> \x51 |1 <UFF32> \x52 |1 <UFF33> \x53 |1 <UFF34> \x54 |1 <UFF35> \x55 |1 <UFF36> \x56 |1 <UFF37> \x57 |1 <UFF38> \x58 |1 <UFF39> \x59 |1 <UFF3A> \x5A |1 <UFF3B> \x5B |1 <UFF3C> \x5C |1 <UFF3D> \x5D |1 <UFF3E> \x5E |1 <UFF3F> \x5F |1 <UFF40> \x60 |1 <UFF41> \x61 |1 <UFF42> \x62 |1 <UFF43> \x63 |1 <UFF44> \x64 |1 <UFF45> \x65 |1

<UFF46> \x66 |1 <UFF47> \x67 |1 <UFF48> \x68 |1 <UFF49> \x69 |1 <UFF4A> \x6A |1 <UFF4B> \x6B |1 <UFF4C> \x6C |1 <UFF4D> \x6D |1 <UFF4E> \x6E |1 <UFF4F> \x6F |1 <UFF50> \x70 |1 <UFF51> \x71 |1 <UFF52> \x72 |1 <UFF53> \x73 |1 <UFF54> \x74 |1 <UFF55> \x75 |1 <UFF56> \x76 |1 <UFF57> \x77 |1 <UFF58> \x78 |1 <UFF59> \x79 |1 <UFF5A> \x7A |1 <UFF5B> \x7B |1 <UFF5C> \x7C |1 <UFF5D> \x7D |1 <UFF5E> \x7E |1 <UFFE8> \x83 |1 <UFFE9> \x1B |1 <UFFEA> \x18 |1  $\langle$ UFFEB> $\x1A$  |2 <UFFEC> \x19 |1 <UFFEE> \x09 |1 END CHARMAP

Found in path(s):

\* /opt/cola/permits/1871834889\_1706103034.0277092/0/icu-74-1-data-zip/data/mappings/ibm-912\_P100-1995.ucm No license file was found, but licenses were detected in source scan.

# Copyright (C) 2016 and later: Unicode, Inc. and others.

# License & terms of use: http://www.unicode.org/copyright.html # \*\*\*\*\*\*\*\*\*\*\*\*\*\*\*\*\*\*\*\*\*\*\*\*\*\*\*\*\*\*\*\*\*\*\*\*\*\*\*\*\*\*\*\*\*\*\*\*\*\*\*\*\*\*\*\*\*\*\*\*\*\*\*\*\*\*\*\*\*\*\*\*\*\*\* # \* # \* Copyright (C) 1995-2002, International Business Machines # \* Corporation and others. All Rights Reserved.  $# *$ # \*\*\*\*\*\*\*\*\*\*\*\*\*\*\*\*\*\*\*\*\*\*\*\*\*\*\*\*\*\*\*\*\*\*\*\*\*\*\*\*\*\*\*\*\*\*\*\*\*\*\*\*\*\*\*\*\*\*\*\*\*\*\*\*\*\*\*\*\*\*\*\*\*\*\* # # File created by rptp2ucm (compiled on Dec 3 2002) # from source files 44B0048C.RPMAP100 and 048C44B0.TPMAP100

#

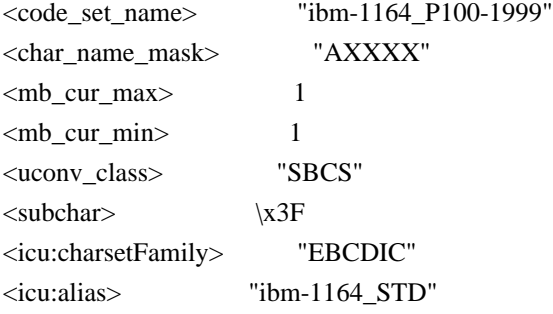

## CHARMAP

<U0000> \x00 |0  $<\!\!U0001\!\!>$  \x01 |0 <U0002> \x02 |0  $<$ U0003> $\x03$ |0  $<$ U0004> $x37$ |0 <U0005> \x2D |0 <U0006>  $\chi$ 2E |0 <U0007> \x2F |0  $<$ U0008> $\x16 |0$ <U0009> \x05 |0  $<$ U000A $>$  $x25$  |0  $<$ U000B $>$  $\x0B$  |0  $<\!\!U000C\!\!>\!\setminus\!\!x0C$  |0  $<$ U000D $>$  $\x0$  |0 <U000E> \x0E |0  $<\!\!U000F\!\!>$  \x0F  $|0\>$  $<$ U0010 $>$  $x10$  |0  $<$ U0011> $\x11$ |0  $<$ U0012> $\x12 |0$  $<$ U0013> $\x13$  |0  $<$ U0014 $>$  $\x3C$ |0  $<$ U0015> $\x3D$ |0  $<$ U0016> $\x32$ |0  $<\!\!U0017\!\!>$  \x26  $|0$  $<$ U0018> $\x18 |0$ <U0019> \x19 |0  $<$ U001A> $\x3F$ |0  $<$ U001B $>$  $\x27$ |0  $<$ U001C $>$  $\x1C$  |0  $\langle$ U001D $\rangle \times$ 1D |0  $<$ U001E $>$  $x1E$  |0  $<$ U001F $>$  $\x1F$ |0  $<$ U0020> $\x40$ |0  $<$ U0021> $\x4F$ |0 <U0022> \x7F |0  $<$ U0023> $\x0$ 7B |0

 $<$ U0024> $\x5B$ |0 <U0025> \x6C |0  $<$ U0026 $>$  $\x50$  |0 <U0027> \x7D |0  $<$ U0028> $\x4D$ |0  $<$ U0029> $\x5D$ |0 <U002A> \x5C |0 <U002B> \x4E |0  $<$ U002C $>$  $x$ 6B |0 <U002D> \x60 |0 <U002E> \x4B |0 <U002F> \x61 |0 <U0030> \xF0 |0 <U0031> \xF1 |0 <U0032> \xF2 |0 <U0033> \xF3 |0 <U0034> \xF4 |0 <U0035> \xF5 |0 <U0036> \xF6 |0 <U0037> \xF7 |0 <U0038> \xF8 |0 <U0039> \xF9 |0  $<$ U003A> $\x$ 7A |0 <U003B> \x5E |0  $<$ U003C $>$  $\x4C$  $|0$ <U003D> \x7E |0 <U003E> \x6E |0 <U003F> \x6F |0  $<$ U0040> $\x7C$ |0  $<$ U0041> $xC1$ |0  $<$ U0042> $\xC2$ |0  $<$ U0043> \xC3 |0 <U0044>  $\chi$ C4 |0  $<$ U0045> $\xC5$ |0  $<$ U0046> $\xC6$ |0  $<$ U0047> $xC7$ |0 <U0048> \xC8 |0 <U0049> \xC9 |0 <U004A> \xD1 |0 <U004B> \xD2 |0 <U004C> \xD3 |0 <U004D> \xD4 |0 <U004E> \xD5 |0 <U004F> \xD6 |0 <U0050> \xD7 |0  $<$ U0051> $\xD8$ |0 <U0052> \xD9 |0

<U0053> \xE2 |0  $<$ U0054 $>$  $xE3$  |0 <U0055> \xE4 |0  $<$ U0056> \xE5 |0 <U0057> \xE6 |0 <U0058> \xE7 |0 <U0059> \xE8 |0 <U005A> \xE9 |0  $<$ U005B> $\x4A$ |0 <U005C> \xE0 |0  $<$ U005D $>$  $x5A$  |0 <U005E> \x5F |0 <U005F> \x6D |0 <U0060> \x79 |0  $<$ U0061> $\x81$ |0  $<$ U0062> $\x0$ 82 |0 <U0063> \x83 |0  $<$ U0064> \x84 |0  $<$ U0065> \x85 |0 <U0066> \x86 |0  $<$ U0067> \x87 |0 <U0068> \x88 |0 <U0069> \x89 |0  $<$ U006A> $\x021$ |0  $<$ U006B> $\x02$ |0  $<$ U006C> $\x03$ |0  $<$ U006D> $\x$ 94 |0  $<$ U006E> $\x095$ |0 <U006F> \x96 |0  $<$ U0070 $>$  $\x5$ 97 |0  $<$ U0071> $\x98$ |0  $<$ U0072> $\x09$ |0 <U0073> \xA2 |0  $<$ U0074 $>$  $\xA3$  |0 <U0075> \xA4 |0 <U0076> \xA5 |0  $<$ U0077> \xA6 |0 <U0078> \xA7 |0 <U0079> \xA8 |0 <U007A> \xA9 |0  $<$ U007B $>$  $x$ C0 |0  $<$ U007C $>$  $xBB$  |0 <U007D> \xD0 |0 <U007E> \xA1 |0 <U007F> \x07 |0  $<$ U0080 $>$  $x20$  |0  $<$ U0081> $\x21$ |0  $<$ U0082> $\x22 |0$ 

<U0083>  $\chi$ 23 |0 <U0084> \x24 |0  $<$ U0085> \x15 |0 <U0086> \x06 |0  $<$ U0087> \x17 |0  $<$ U0088> \x28 |0  $<$ U0089> $\x29$ |0  $<$ U008A> $\x2A$ |0  $<$ U008B $>$  $x2B$  |0 <U008C> \x2C |0 <U008D> \x09 |0 <U008E> \x0A |0  $<$ U008F> $\x1B$  |0  $<$ U0090 $>$  $x30$  |0  $<$ U0091> $\x31$ |0  $<$ U0092> $\x1A$ |0  $<$ U0093> \x33 |0  $<$ U0094> $\x34$ |0  $<$ U0095> $\x35$ |0  $<$ U0096> $\x36$ |0 <U0097> \x08 |0 <U0098> \x38 |0 <U0099> \x39 |0  $<$ U009A $>$  $\x3A$  |0 <U009B> \x3B |0  $<$ U009C $>$  $\x04$  |0 <U009D> \x14 |0 <U009E> \x3E |0 <U009F> \xFF |0  $<$ U00A0> $\x41$ |0  $<$ U00A1> $\xA$ AA |0  $<$ U00A2> $\x0$ |0 <U00A3> \xB1 |0 <U00A5> \xB2 |0 <U00A6> \x6A |0  $<$ U00A7> $\x B5 |0$  $<$ U00A9> $\x B4 |0$ <U00AA> \x9A |0  $<$ U00AB $>$  $x8A$  |0  $<$ U00AC $>$  $xBA$  |0  $<$ U00AD> $\xCA$ |0  $<$ U00AE> $\xAF$ |0  $<$ U00AF> $xBC$ |0 <U00B0> \x90 |0  $<$ U00B1 $>$  \x8F  $|0$ <U00B2> \xEA |0 <U00B3> \xFA |0

<U00B5> \xA0 |0 <U00B6> \xB6 |0  $<$ U00B7> $\x B3 |0$ <U00B9> \xDA |0  $<$ U00BA $>$  $\x$ 9B |0  $<$ U00BB $>$  $x8B$  |0  $<$ U00BC $>$  $xB7$  |0 <U00BD> \xB8 |0 <U00BE> \xB9 |0  $<$ U00BF> $\xAB$ |0 <U00C0> \x64 |0  $<$ U00C1> $\x05$  |0 <U00C2> \x62 |0 <U00C4> \x63 |0 <U00C5> \x67 |0  $<$ U00C6 $>$  $\chi$ 9E |0 <U00C7> \x68 |0 <U00C8> \x74 |0 <U00C9> \x71 |0 <U00CA> \x72 |0  $<$ U00CB $>$  $\x73$  |0  $<$ U00CD> $\x75$ |0 <U00CE> \x76 |0  $<$ U00CF> $\x277$ |0 <U00D0> \xAC |1  $<$ U00D1> $\x69$  |0 <U00D3> \xEE |0 <U00D4> \xEB |0 <U00D6> \xEC |0  $<$ U00D7> $\xBF$ |0 <U00D8> \x80 |0 <U00D9> \xFD |0  $<$ U00DA $>$  $\kappa$ FE |0  $<$ U00DB $>$  $xFB$  |0  $<$ U00DC $>$  $xFC$  |0 <U00DF> \x59 |0 <U00E0> \x44 |0  $<$ U00E1> $\x45$ |0 <U00E2> \x42 |0 <U00E4> \x43 |0 <U00E5> \x47 |0 <U00E6> \x9C |0 <U00E7> \x48 |0 <U00E8> \x54 |0 <U00E9> \x51 |0 <U00EA> \x52 |0  $<$ U00EB $>$  $x53$  |0

 $<$ U00ED> $\x55$  |0 <U00EE> \x56 |0 <U00EF> \x57 |0 <U00F1> \x49 |0 <U00F3> \xCE |0  $<$ U00F4> $xCB$ |0 <U00F6> \xCC |0 <U00F7> \xE1 |0 <U00F8> \x70 |0 <U00F9> \xDD |0 <U00FA> \xDE |0 <U00FB> \xDB |0 <U00FC> \xDC |0 <U00FF> \xDF |0  $<$ U0102> $\x66$ |0  $<$ U0103> \x46 |0 <U0110> \xAC |0  $<$ U0111> $\x0$ 8C |0  $<$ U0152> $\x00$ |0 <U0153> \xBD |0 <U0178> \xBE |0 <U01A0> \xEF |0  $<$ U01A1> $\x CF$ |0  $<$ U01AF $>$  $\kappa$ ED |0  $<$ U01B0> $\xCD$ |0  $<$ U0300 $>$  $x8E$  |0 <U0301> \xAE |0  $<$ U0303> \x58 |0 <U0309> \x8D |0 <U0323> \xAD |0 <U203E> \xBC |1  $<$ U20AB $>$  $\chi$ 78 |0 <U20AC> \x9F |0 <UFF01> \x4F |1 <UFF02> \x7F |1 <UFF03> \x7B |1 <UFF04> \x5B |1 <UFF05> \x6C |1 <UFF06> \x50 |1 <UFF07> \x7D |1 <UFF08> \x4D |1 <UFF09> \x5D |1 <UFF0A> \x5C |1 <UFF0B> \x4E |1 <UFF0C> \x6B |1 <UFF0D> \x60 |1 <UFF0E> \x4B |1

<UFF0F> \x61 |1 <UFF10> \xF0 |1 <UFF11> \xF1 |1 <UFF12> \xF2 |1 <UFF13> \xF3 |1 <UFF14> \xF4 |1 <UFF15> \xF5 |1 <UFF16> \xF6 |1 <UFF17> \xF7 |1 <UFF18> \xF8 |1 <UFF19> \xF9 |1 <UFF1A> \x7A |1 <UFF1B> \x5E |1 <UFF1C> \x4C |1 <UFF1D> \x7E |1 <UFF1E> \x6E |1 <UFF1F> \x6F |1 <UFF20> \x7C |1 <UFF21> \xC1 |1 <UFF22> \xC2 |1 <UFF23> \xC3 |1 <UFF24> \xC4 |1 <UFF25> \xC5 |1 <UFF26> \xC6 |1 <UFF27> \xC7 |1 <UFF28> \xC8 |1 <UFF29> \xC9 |1 <UFF2A> \xD1 |1 <UFF2B> \xD2 |1 <UFF2C> \xD3 |1 <UFF2D> \xD4 |1 <UFF2E> \xD5 |1 <UFF2F> \xD6 |1 <UFF30> \xD7 |1 <UFF31> \xD8 |1 <UFF32> \xD9 |1 <UFF33> \xE2 |1 <UFF34> \xE3 |1 <UFF35> \xE4 |1 <UFF36> \xE5 |1 <UFF37> \xE6 |1 <UFF38> \xE7 |1 <UFF39> \xE8 |1 <UFF3A> \xE9 |1 <UFF3B> \x4A |1 <UFF3C> \xE0 |1 <UFF3D>

 $\overline{X5A}$  |1 <UFF3E> \x5F |1 <UFF3F> \x6D |1 <UFF40> \x79 |1 <UFF41> \x81 |1 <UFF42> \x82 |1 <UFF43> \x83 |1 <UFF44> \x84 |1 <UFF45> \x85 |1 <UFF46> \x86 |1 <UFF47> \x87 |1 <UFF48> \x88 |1 <UFF49> \x89 |1 <UFF4A> \x91 |1 <UFF4B> \x92 |1 <UFF4C> \x93 |1 <UFF4D> \x94 |1 <UFF4E> \x95 |1 <UFF4F> \x96 |1 <UFF50> \x97 |1 <UFF51> \x98 |1 <UFF52> \x99 |1 <UFF53> \xA2 |1 <UFF54> \xA3 |1 <UFF55> \xA4 |1 <UFF56> \xA5 |1 <UFF57> \xA6 |1 <UFF58> \xA7 |1 <UFF59> \xA8 |1 <UFF5A> \xA9 |1 <UFF5B> \xC0 |1 <UFF5C> \xBB |1 <UFF5D> \xD0 |1 <UFF5E> \xA1 |1 END CHARMAP

Found in path(s):

\* /opt/cola/permits/1871834889\_1706103034.0277092/0/icu-74-1-data-zip/data/mappings/ibm-1164\_P100- 1999.ucm

No license file was found, but licenses were detected in source scan.

# Copyright (C) 2016 and later: Unicode, Inc. and others.

# License & terms of use: http://www.unicode.org/copyright.html # \*\*\*\*\*\*\*\*\*\*\*\*\*\*\*\*\*\*\*\*\*\*\*\*\*\*\*\*\*\*\*\*\*\*\*\*\*\*\*\*\*\*\*\*\*\*\*\*\*\*\*\*\*\*\*\*\*\*\*\*\*\*\*\*\*\*\*\*\*\*\*\*\*\*\* # \* # \* Copyright (C) 1995-2007, International Business Machines # \* Corporation and others. All Rights Reserved. # \*

# \*\*\*\*\*\*\*\*\*\*\*\*\*\*\*\*\*\*\*\*\*\*\*\*\*\*\*\*\*\*\*\*\*\*\*\*\*\*\*\*\*\*\*\*\*\*\*\*\*\*\*\*\*\*\*\*\*\*\*\*\*\*\*\*\*\*\*\*\*\*\*\*\*\*\*

#

# File created by rptp2ucm (compiled on Dec 3 2002) # from source files 34B001A4.RXMAP120 and 01A434B0.TXMAP110 # <code\_set\_name> "ibm-420\_X120-1999"

<char\_name\_mask> "AXXXX"  $\langle mb\_cur\_max \rangle$  1  $\langle mb\_cur\_min \rangle$  1 <uconv\_class> "SBCS"  $\langle$ subchar $\rangle$  \x3F <icu:charsetFamily> "EBCDIC" <icu:alias> "ibm-420\_STD"

## CHARMAP

 $<$ U0000 $>$  $x$ 00 |0 <U0001> \x01 |0  $<$ U0002> $\x02$  |0  $<$ U0003> $\x03$ |0 <U0004> \x37 |0 <U0005> \x2D |0 <U0006>  $\{x2E | 0$ <U0007> \x2F |0  $<$ U0008> $\x16$ |0  $<$ U0009> $\x05$ |0  $<$ U000A $>$  $x25$  |0  $<$ U000B $>$  $\x0B$  |0 <U000C> \x0C |0  $<$ U000D $>$  $x$ 0D $|0$ <U000E> \x0E |0 <U000F> \x0F |0  $<$ U0010> $\x10|0$  $<$ U0011> $\x11 |0$  $<$ U0012> $\x12 |0$  $<$ U0013> $\x13 |0$  $<$ U0014> $\x3C$ |0  $<$ U0015> $\x3D$ |0  $<$ U0016 $>$  $\x32$  |0  $<$ U0017> $\x26$ |0  $<$ U0018> $\x18 |0$  $<$ U0019> $\x19$ |0  $<$ U001A $>$  $x3F$ |0  $<$ U001B $>$  $\x27$  |0  $<$ U001C $>$  $x1C$  |0  $<$ U001D $>$  $x1D$  |0 <U001E> \x1E |0  $<$ U001F $>$  $\x1F$  |0

 $<$ U0020> $\x40$ |0  $<$ U0021> $x5A$ |0 <U0022> \x7F |0  $<$ U0023> $\x0$ 7B |0  $<$ U0024> $\x5B$ |0  $<$ U0025> $\x6C$ |0  $<$ U0026> $\x50$ |0  $<$ U0027> $\x0$ |0  $<$ U0028> $\x4D$ |0 <U0029> \x5D |0  $<$ U002A> $\x5C$ |0 <U002B> \x4E |0  $<$ U002C $>$  $\x6B$  |0 <U002D> \x60 |0  $<$ U002E $>$  $\x4B$  |0 <U002F> \x61 |0 <U0030> \xF0 |0  $<$ U0031> \xF1 |0 <U0032> \xF2 |0 <U0033> \xF3 |0 <U0034> \xF4 |0 <U0035> \xF5 |0 <U0036> \xF6 |0 <U0037> \xF7 |0  $<$ U0038 $>$  \xF8  $|0$ <U0039> \xF9 |0  $<$ U003A> $\x$ 7A |0  $<$ U003B $>$  $x5E$  |0 <U003C> \x4C |0 <U003D> \x7E |0 <U003E> \x6E |0 <U003F> \x6F |0  $<$ U0040 $>$  $x7C$  |0  $<$ U0041> $xC1$ |0  $<$ U0042> $\xC2$ |0  $<$ U0043> $\x C3$ |0 <U0044>  $\chi$ C4 |0 <U0045> \xC5 |0 <U0046> \xC6 |0  $<$ U0047> $xC7$ |0 <U0048> \xC8 |0 <U0049> \xC9 |0 <U004A> \xD1 |0 <U004B> \xD2 |0 <U004C> \xD3 |0 <U004D> \xD4 |0 <U004E> \xD5 |0 <U004F> \xD6 |0 <U0050> \xD7 |0 <U0051> \xD8 |0 <U0052> \xD9 |0 <U0053> \xE2 |0 <U0054> \xE3 |0 <U0055> \xE4 |0  $<$ U0056> $xE5$ |0 <U0057> \xE6 |0 <U0058> \xE7 |0 <U0059> \xE8 |0 <U005A> \xE9 |0 <U005F> \x6D |0  $<$ U0061> $\x81$ |0  $<$ U0062> $\x82$ |0  $<$ U0063> \x83 |0 <U0064> \x84 |0  $<$ U0065> \x85 |0  $<$ U0066> \x86 |0  $<$ U0067> \x87 |0 <U0068> \x88 |0 <U0069> \x89 |0  $<$ U006A> $\x91$ |0  $<$ U006B $>$  $\x02$  |0  $<$ U006C> $\x03$ |0 <U006D> \x94 |0  $<$ U006E> $\x5$ |0 <U006F> \x96 |0  $<$ U0070 $>$  $\x5$ 97 |0  $<$ U0071> $\x098$ |0 <U0072> \x99 |0 <U0073> \xA2 |0  $<$ U0074> $\xA3$ |0 <U0075> \xA4 |0 <U0076> \xA5 |0  $<$ U0077> $\xA6$ |0 <U0078> \xA7 |0 <U0079> \xA8 |0 <U007A> \xA9 |0  $<$ U007C $>$  $\x4F$ |0 <U007F> \x07 |0  $<$ U0080 $>$  $x20$  |0  $<$ U0081> $\x21$  |0  $<$ U0082> $\x22 |0$  $<$ U0083> \x23 |0  $<$ U0084 $>$  $\x24$  |0  $<$ U0085> $\x15$ |0 <U0086> \x06 |0
$<$ U0087> $\x17 |0$  $<$ U0088> $\x028$  |0  $<$ U0089> $\x29$ |0  $<$ U008A $>$  $\x2A$  |0 <U008B>  $\{x2B | 0$  $<$ U008C $>$  $x2C$  |0  $<$ U008D> $\x09$ |0  $<$ U008E $>$  $x$ 0A |0  $<$ U008F> $\x1B$  |0  $<$ U0090 $>$  $x30$  |0  $<$ U0091> $\x31$ |0  $<$ U0092> $\x1A$ |0 <U0093> \x33 |0  $<$ U0094 $>$  $\x34$  |0  $<$ U0095> $\x35$ |0 <U0096> \x36 |0 <U0097> \x08 |0 <U0098> \x38 |0 <U0099> \x39 |0 <U009A> \x3A |0  $<$ U009B $>$  $x3B$  |0 <U009C> \x04 |0 <U009D> \x14 |0  $<$ U009E $>$  $\x3E$  $|0$ <U009F> \xFF |0  $<$ U00A0> $\x41$ |0 <U00A2> \x4A |0  $<$ U00A6> $\x6A$ |0  $<$ U00AC> $\x5F$ |0  $<$ U00AD $>$  $xCA$  |0 <U00D7> \xE0 |0  $<$ U00F7> $\xA1$  |0  $<$ U060C $>$  $\x79$ |0  $<$ U061B> $\xC0$ |0 <U061F> \xD0 |0  $<$ U0621> $\x46$ |0  $<$ U0622> $\x47$ |0 <U0623> \x49 |0  $<$ U0624 $>$  $\x52$  |0  $<$ U0625> \x56 |1  $<$ U0626 $>$  $x55$  |0  $<$ U0627> \x56 |0  $<$ U0628> $\x58$ |0  $<$ U0629> $\x0$ 2 |0  $<$ U062A> $\x03$ |0  $<$ U062B $>$  $\x5$  |0  $<$ U062C> $\x05$  |0

 $<$ U062D> $\x09$  |0  $<$ U062E $>$  $\x$ 71 |0 <U062F> \x73 |0  $<$ U0630> \x74 |0  $<$ U0631> $\x1$ <sub>X</sub>75 |0  $<$ U0632> $\x0$ 76 |0  $<$ U0633> \x77 |0  $<$ U0634 $>$  $\x0$  |0  $<$ U0635> $\x8B$ |0  $<$ U0636> \x8D |0 <U0637> \x8F |0  $<$ U0638> $\x0$ |0 <U0639> \x9A |0 <U063A> \x9E |0  $<$ U0640> $\x44$  |0  $<$ U0641> \xAB |0 <U0642> \xAD |0 <U0643> \xAF |0  $<$ U0644> \xB1 |0 <U0645>  $\xBB$  |0  $<$ U0646> \xBD |0 <U0647> \xBF |0 <U0648> \xCF |0  $<$ U0649> $\x$ DA |0 <U064A> \xDC |0  $<$ U0651> $\x42$ |0 <U0660> \xDF |0 <U0661> \xEA |0  $<$ U0662> $xEB$ |0 <U0663> \xED |0 <U0664> \xEE |0  $<$ U0665> $xEF$ |0  $<$ U0666> \xFB |0 <U0667> \xFC |0  $<$ U0668> $xFD$ |0 <U0669> \xFE |0  $<$ U066A> $\x6C$ |1  $<$ U066B $>$  $x$ 6B |1 <U066C> \x4B |1 <U066D> \x5C |1  $<$ U200B $>$  $\x45$  |0 <UFE70> \x40 |1 <UFE71> \x44 |1 <UFE72> \x40 |1 <UFE74> \x40 |1 <UFE76> \x40 |1 <UFE77> \x44 |1

<UFE78> \x40 |1 <UFE79> \x44 |1 <UFE7A> \x40 |1 <UFE7B> \x44 |1 <UFE7C> \x42 |1  $\langle$ UFE7D> $\x43 |0$ <UFE7E> \x40 |1 <UFE7F> \x44 |1 <UFE80> \x46 |1 <UFE81> \x47 |1 <UFE82> \x48 |0 <UFE83> \x49 |1  $<$ UFE84 $>$  $\x51$  |0 <UFE85> \x52 |1 <UFE86> \x52 |1 <UFE87> \x56 |1 <UFE88> \x57 |1 <UFE89> \x55 |1 <UFE8A> \x55 |1 <UFE8B> \x55 |1 <UFE8C> \x55 |1 <UFE8D> \x56 |1 <UFE8E> \x57 |0 <UFE8F> \x58 |1 <UFE90> \x58 |1 <UFE91> \x59 |0 <UFE92> \x59 |1 <UFE93> \x62 |1 <UFE94> \x62 |1 <UFE95> \x63 |1 <UFE96> \x63 |1 <UFE97> \x64 |0 <UFE98> \x64 |1 <UFE99> \x65 |1 <UFE9A> \x65 |1 <UFE9B>  $\x66 |0$ <UFE9C> \x66 |1 <UFE9D> \x67 |1 <UFE9E> \x67 |1 <UFE9F> \x68 |0 <UFEA0> \x68 |1 <UFEA1> \x69 |1 <UFEA2> \x69 |1 <UFEA3> \x70 |0 <UFEA4> \x70 |1 <UFEA5> \x71 |1 <UFEA6> \x71 |1

<UFEA7> \x72 |0 <UFEA8> \x72 |1 <UFEA9> \x73 |1 <UFEAA> \x73 |1 <UFEAB> \x74 |1 <UFEAC> \x74 |1 <UFEAD> \x75 |1 <UFEAE> \x75 |1 <UFEAF> \x76 |1 <UFEB0> \x76 |1  $<$ UFEB1 $>$  $x77$ |1 <UFEB2> \x77 |1 <UFEB3> \x78 |0 <UFEB4> \x78 |1 <UFEB5> \x80 |1 <UFEB6> \x80 |1  $<$ UFEB7> $\x$ 8A |0 <UFEB8> \x8A |1 <UFEB9> \x8B |1 <UFEBA> \x8B |1  $<$ UFEBB $>$  $x8C$  $|0$ <UFEBC> \x8C |1 <UFEBD> \x8D |1 <UFEBE> \x8D |1  $<$ UFEBF> $\x8E |0$ <UFEC0> \x8E |1 <UFEC1> \x8F |1 <UFEC2> \x8F |1 <UFEC3> \x8F |1 <UFEC4> \x8F |1 <UFEC5> \x90 |1 <UFEC6> \x90 |1 <UFEC7> \x90 |1 <UFEC8> \x90 |1 <UFEC9> \x9A |1  $\langle$ UFECA $>$  $\vert$ x9B $\vert$ 0  $\langle$ UFECB $>$  $\chi$ 9C  $|0$  $\langle$ UFECC $>$  $\x$ 9D  $|0$ <UFECD> \x9E |1  $<$ UFECE $>$  $\x9F$  $|0$  $<$ UFECF> $\xA0$ |0  $\langle$ UFED0 $>$  $\langle$ xAA |0  $\langle$ UFED1> $\xA B$ |1 <UFED2> \xAB |1  $\langle$ UFED3> $\chi$ AC |0 <UFED4> \xAC |1 <UFED5> \xAD |1 <UFED6> \xAD |1

 $<$ UFED7> $\xA E |0$ <UFED8> \xAE |1 <UFED9>  $\overline{XAF}$ |1 <UFEDA> \xAF |1  $\langle$ UFEDB $>$  $\langle$ xB0 |0  $<$ UFEDC $>$  $xB0$ |1 <UFEDD> \xB1 |1  $\langle$ UFEDE $>$  $\langle$ xB1 |1  $\langle$ UFEDF $>$  $\langle$ xBA  $|0$  $\langle$ UFEE0> $\langle$ xBA |1  $\langle$ UFEE1> $\langle$ xBB |1  $\langle$ UFEE2> $\langle$ xBB |1  $\langle$ UFEE3> $\chi$ BC |0 <UFEE4> \xBC |1  $\langle$ UFEE5> $\x$ BD |1 <UFEE6> \xBD |1  $<$ UFEE7> $\xBE$  |0 <UFEE8> \xBE |1 <UFEE9> \xBF |1 <UFEEA> \xBF |1  $<$ UFEEB $>$  $\xCB$  $|0$  $\langle$ UFEEC> $\chi$ CD $|0$ <UFEED> \xCF |1  $<$ UFEEE $>$  $\x CF$ |1 <UFEEF> \xDA |1  $\langle$ UFEF0 $>$  $\langle$ xDB $|0$ <UFEF1> \xDC |1  $\langle$ UFEF2> $\vert$ xDD $\vert$ 0  $<$ UFEF3> $\x$ DE |0 <UFEF4> \xDE |1 <UFEF5> \xB2 |0  $\langle$ UFEF6 $>$  $\kappa$ B3 |0 <UFEF7> \xB4 |0 <UFEF8> \xB5 |0 <UFEF9> \xB8 |1 <UFEFA> \xB9 |1  $<$ UFEFB $>$  $xB8$  |0 <UFEFC> \xB9 |0 <UFF01> \x5A |1 <UFF02> \x7F |1 <UFF03> \x7B |1 <UFF04> \x5B |1 <UFF05> \x6C |1 <UFF06> \x50 |1 <UFF07> \x7D |1 <UFF08> \x4D |1 <UFF09> \x5D |1

<UFF0A> \x5C |1 <UFF0B> \x4E |1 <UFF0C> \x6B |1 <UFF0D> \x60 |1 <UFF0E> \x4B |1 <UFF0F> \x61 |1 <UFF10> \xF0 |1 <UFF11> \xF1 |1 <UFF12> \xF2 |1 <UFF13> \xF3 |1 <UFF14> \xF4 |1 <UFF15> \xF5 |1 <UFF16> \xF6 |1 <UFF17> \xF7 |1 <UFF18> \xF8 |1 <UFF19> \xF9 |1 <UFF1A> \x7A |1 <UFF1B> \x5E |1 <UFF1C>  $\chi$ 4C |1 <UFF1D> \x7E |1 <UFF1E> \x6E |1 <UFF1F> \x6F |1 <UFF20> \x7C |1 <UFF21> \xC1 |1 <UFF22> \xC2 |1 <UFF23> \xC3 |1 <UFF24> \xC4 |1 <UFF25> \xC5 |1 <UFF26> \xC6 |1 <UFF27> \xC7 |1 <UFF28> \xC8 |1 <UFF29> \xC9 |1 <UFF2A> \xD1 |1 <UFF2B> \xD2 |1 <UFF2C> \xD3 |1 <UFF2D> \xD4 |1 <UFF2E> \xD5 |1 <UFF2F> \xD6 |1 <UFF30> \xD7 |1 <UFF31> \xD8 |1 <UFF32> \xD9 |1 <UFF33> \xE2 |1 <UFF34> \xE3 |1 <UFF35> \xE4 |1 <UFF36> \xE5 |1 <UFF37> \xE6 |1 <UFF38> \xE7 |1

<UFF39> \xE8 |1 <UFF3A> \xE9 |1 <UFF3F> \x6D |1 <UFF41> \x81 |1 <UFF42> \x82 |1 <UFF43> \x83 |1 <UFF44> \x84 |1 <UFF45> \x85 |1 <UFF46> \x86 |1 <UFF47> \x87 |1 <UFF48> \x88 |1 <UFF49> \x89 |1 <UFF4A> \x91 |1 <UFF4B> \x92 |1 <UFF4C> \x93 |1 <UFF4D> \x94 |1 <UFF4E> \x95 |1 <UFF4F> \x96 |1 <UFF50> \x97 |1 <UFF51> \x98 |1 <UFF52> \x99 |1 <UFF53> \xA2 |1 <UFF54> \xA3 |1 <UFF55> \xA4 |1 <UFF56> \xA5 |1 <UFF57> \xA6 |1 <UFF58> \xA7 |1 <UFF59> \xA8 |1 <UFF5A> \xA9 |1 <UFF5C> \x4F |1 END CHARMAP

Found in path(s):

\* /opt/cola/permits/1871834889\_1706103034.0277092/0/icu-74-1-data-zip/data/mappings/ibm-420\_X120- 1999.ucm

No license file was found, but licenses were detected in source scan.

# Copyright (C) 2016 and later: Unicode, Inc. and others.

# License & terms of use: http://www.unicode.org/copyright.html # \*\*\*\*\*\*\*\*\*\*\*\*\*\*\*\*\*\*\*\*\*\*\*\*\*\*\*\*\*\*\*\*\*\*\*\*\*\*\*\*\*\*\*\*\*\*\*\*\*\*\*\*\*\*\*\*\*\*\*\*\*\*\*\*\*\*\*\*\*\*\*\*\*\*\* # \* # \* Copyright (C) 1995-2003, International Business Machines # \* Corporation and others. All Rights Reserved.  $# *$ # \*\*\*\*\*\*\*\*\*\*\*\*\*\*\*\*\*\*\*\*\*\*\*\*\*\*\*\*\*\*\*\*\*\*\*\*\*\*\*\*\*\*\*\*\*\*\*\*\*\*\*\*\*\*\*\*\*\*\*\*\*\*\*\*\*\*\*\*\*\*\*\*\*\*\* # # File created by rptp2ucm (compiled on Dec 3 2002) # from source files 44B00385.RPMAP100 and 038544B0.TPMAP100

#

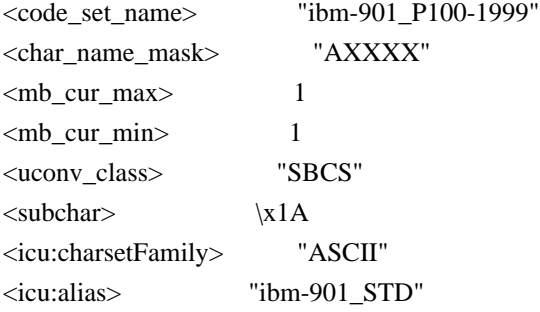

#### CHARMAP

<U0000> \x00 |0  $<\!\!U0001\!\!>$  \x01 |0 <U0002> \x02 |0  $<$ U0003> $\x03$ |0  $<$ U0004 $>$  $\times$ 04 |0  $<$ U0005> $\x05$ |0 <U0006>  $\chi$ 06 |0 <U0007> \x07 |0 <U0008> \x08 |0 <U0009> \x09 |0  $<$ U000A $>$  $x$ 0A |0  $<$ U000B $>$  $\x0B$  |0  $<\!\!U000C\!\!>\!\setminus\!\!x0C$  |0  $<$ U000D $>$  $\x0$  |0 <U000E> \x0E |0  $<\!\!U000F\!\!>$  \x0F  $|0\>$  $<$ U0010 $>$  $x10$  |0  $<$ U0011> $\x11$ |0  $<$ U0012> $\x12 |0$  $<$ U0013> $\x13 |0$  $<$ U0014 $>$  $\x14$  |0  $<$ U0015> $\x15 |0$  $<$ U0016> $\x16$  |0  $<\!\!U0017\!\!> \backslash\!x17$ |0  $<$ U0018> $\x18 |0$ <U0019> \x19 |0  $<$ U001A $>$  $x1A$  |0  $<$ U001B $>$  $\x1B$  |0  $<$ U001C $>$  $\x1C$  |0  $\langle$ U001D $\rangle \times$ 1D |0  $<$ U001E $>$  $x1E$  |0  $<$ U001F $>$  $\x1F$ |0 <U0020> \x20 |0  $<$ U0021> $\x21$ |0  $<$ U0022> $\x22$ |0  $<$ U0023> $\x23$ |0

 $<$ U0024> $\x24$ |0  $<$ U0025> $\x25$ |0  $<$ U0026 $>$  $x26$  |0  $<$ U0027> $\x27$ |0  $<$ U0028> $\x028$  |0  $<$ U0029> $\x029$  |0  $<$ U002A> $\x2A$  |0  $<$ U002B $>$  $x2B$  |0  $<$ U002C $>$  $x2C$  |0  $<$ U002D $>$  $x2D$  |0 <U002E> \x2E |0  $<$ U002F> $\x2F$ |0  $<$ U0030 $>$  $x30$  |0  $<$ U0031> $\x31$ |0  $<$ U0032> $\x32$ |0  $<$ U0033> \x33 |0 <U0034> \x34 |0  $<$ U0035> \x35 |0  $<$ U0036> \x36 |0 <U0037> \x37 |0  $<$ U0038> \x38 |0 <U0039> \x39 |0  $<$ U003A> $\x3A$ |0  $<$ U003B $>$  $\x3B$  |0  $<$ U003C $>$  $\x3C$  |0  $<$ U003D $>$  $x3D$  |0 <U003E> \x3E |0 <U003F> \x3F |0  $<$ U0040 $>$  $x40$  |0  $<$ U0041> $\x41$ |0  $<$ U0042> $\x42$ |0  $<$ U0043> \x43 |0  $<$ U0044> $\x44$  |0  $<$ U0045> $\x45$ |0  $<$ U0046> \x46 |0  $<$ U0047> $\x47$ |0  $<$ U0048> $\x3$  |0 <U0049> \x49 |0  $<$ U004A> $\x4A$ |0  $<$ U004B $>$  $x4B$  |0 <U004C> \x4C |0  $<$ U004D> $\x4D$ |0  $<$ U004E $>$  $x4E$  |0  $<$ U004F> $\x4F$ |0  $<$ U0050 $>$  $x$ 50 |0  $<$ U0051> $\x51$  |0  $<$ U0052> $\x52$ |0

 $<$ U0053> \x53 |0  $<$ U0054 $>$  $\x54$  |0  $<$ U0055> \x55 |0  $<$ U0056> \x56 |0  $<$ U0057> $\x57$ |0  $<$ U0058> \x58 |0  $<$ U0059> $\x59$  |0  $<$ U005A> $\x5A$ |0  $<$ U005B> $\x5B$ |0  $<$ U005C $>$  $x5C$  |0  $<$ U005D $>$  $x5D$  $0$ <U005E> \x5E |0  $<$ U005F> $\x5F$ |0 <U0060> \x60 |0  $<$ U0061> $\x0$ 1 |0  $<$ U0062> $\x02$ |0 <U0063> \x63 |0  $<$ U0064> \x64 |0  $<$ U0065> \x65 |0  $<$ U0066 $>$  $\x66$  |0  $<$ U0067> \x67 |0 <U0068> \x68 |0 <U0069> \x69 |0  $<$ U006A $>$  $x$ 6A |0  $<$ U006B $>$  $\x6B$  $0$ <U006C> \x6C |0  $<$ U006D> $\x00$ |0 <U006E> \x6E |0 <U006F> \x6F |0  $<$ U0070 $>$  $\x$ 70 |0  $<$ U0071> $\x1$  |0  $<$ U0072> $\x2$ |0  $<$ U0073> \x73 |0  $<$ U0074> $\x2$ 14 |0  $<$ U0075> $\x5$  |0  $<$ U0076 $>$  $\x$ 76 |0 <U0077> \x77 |0  $<$ U0078> $\x0$ 78 |0  $<$ U0079> $\x0$ 79 |0  $<$ U007A $>$  $x7A$  |0  $<$ U007B $>$  $\x7B$  |0 <U007C> \x7C |0  $<$ U007D $>$  $\x$ 7D |0 <U007E> \x7E |0 <U007F> \x7F |0 <U0080> \x80 |0  $<$ U0081> $\x081$ |0 <U0082> \x82 |0

<U0083>  $\x03 |0$ <U0084> \x84 |0  $<$ U0085> \x85 |0 <U0086> \x86 |0 <U0087> \x87 |0 <U0088> \x88 |0 <U0089> \x89 |0  $<$ U008A> $\x8A$ |0  $<$ U008B $>$  $x8B$  |0 <U008C> \x8C |0 <U008D> \x8D |0 <U008E> \x8E |0 <U008F> \x8F |0  $<$ U0090 $>$  $x90$  |0  $<$ U0091> $\x021$ |0 <U0092> \x92 |0 <U0093> \x93 |0  $<$ U0094> $\x04$ |0  $<$ U0095> $\x03$ |0  $<$ U0096> $\x0$ 896 |0 <U0097> \x97 |0 <U0098> \x98 |0 <U0099> \x99 |0 <U009A> \x9A |0 <U009B> \x9B |0 <U009C> \x9C |0 <U009D> \x9D |0 <U009E> \x9E |0 <U009F> \x9F |0 <U00A0> \xA0 |0 <U00A2> \xA2 |0  $<$ U00A3> $\xlambda$ A3 |0 <U00A5> \x8E |1 <U00A6> \xA6 |0 <U00A7> \xA7 |0 <U00A9> \xA9 |0  $<$ U00AB $>$  $\xAB$  |0  $<$ U00AC $>$  $\x$ AC |0  $<$ U00AD $>$  $xAD$  |0 <U00AE> \xAE |0 <U00B0> \xB0 |0  $<$ U00B1> $\x B1 |0$ <U00B2> \xB2 |0  $<$ U00B3> $\x B3$  |0 <U00B5> \xB5 |0 <U00B6> \xB6 |0 <U00B7> \xB7 |0

<U00B9> \xB9 |0  $<$ U00BB $>$  $xBB$  |0  $<$ U00BC $>$  $xBC$  |0  $<$ U00BD> $\x$ BD |0  $<$ U00BE $>$  $xBE$  |0 <U00C4> \xC4 |0 <U00C5> \xC5 |0 <U00C6> \xAF |0 <U00C9> \xC9 |0 <U00D3> \xD3 |0 <U00D5> \xD5 |0 <U00D6> \xD6 |0 <U00D7> \xD7 |0 <U00D8> \xA8 |0 <U00DC> \xDC |0 <U00DF> \xDF |0 <U00E4> \xE4 |0 <U00E5> \xE5 |0 <U00E6> \xBF |0 <U00E9> \xE9 |0 <U00F3> \xF3 |0 <U00F5> \xF5 |0 <U00F6> \xF6 |0  $<$ U00F7> $\times$ F7 |0 <U00F8> \xB8 |0 <U00FC> \xFC |0  $<$ U0100 $>$  $xC2$  |0  $<$ U0101> $xE2$ |0 <U0104> \xC0 |0  $<$ U0105> $\x E0$ |0  $<$ U0106 $>$  $xC3$  |0  $<$ U0107> $xE3$ |0  $<$ U010C $>$  $\xC8$  |0 <U010D> \xE8 |0  $<$ U0112> $\xC7$ |0  $<$ U0113> \xE7 |0  $<$ U0116 $>$  $xCB$  |0 <U0117> \xEB |0 <U0118> \xC6 |0  $<$ U0119> $xE6$ |0  $<$ U0122> $\x CC 0$ <U0123> \xEC |0  $<$ U012A> $\xCE$ |0 <U012B> \xEE |0 <U012E> \xC1 |0 <U012F> \xE1 |0 <U0136> \xCD |0

<U0137> \xED |0  $<$ U013B> $\x CF$ |0  $<$ U013C $>$  $xEF$ |0  $<$ U0141> $\xD9$ |0  $<$ U0142> $\xF9$ |0  $<$ U0143> $\xD1$ |0  $<$ U0144> \xF1 |0  $<$ U0145> $\xD2$ |0  $<$ U0146> $\xF2$ |0  $<$ U014C $>$  $\xD4$  |0 <U014D> \xF4 |0 <U0156> \xAA |0  $<$ U0157> \xBA |0  $<$ U015A $>$  $\x$ DA |0  $<$ U015B $>$  $xFA$  |0  $<$ U0160 $>$  $x$ D0|0  $<$ U0161> $\xF0$ |0  $<$ U016A $>$  $\kappa$ DB |0  $<$ U016B $>$  $xFB$  |0 <U0172> \xD8 |0  $<$ U0173> \xF8 |0 <U0179> \xCA |0 <U017A> \xEA |0  $<$ U017B $>$  $\xDD$  |0  $<$ U017C $>$  $\kappa$ FD |0 <U017D> \xDE |0  $<$ U017E $>$  $xFE$  |0  $<$ U2017> \x97 |1  $<$ U2019> $\x FF |0$  $<$ U201C $>$  $xB4$  |0  $\langle$ U201D $>$  $\langle$ xA1 |0 <U201E>  $\lambda$ A5 |0 <U2022> \x07 |1  $<$ U203C> $\x13$ |1 <U203E> \x9F |1  $<$ U20AC $>$  $\xA4$  |0  $<$ U2190 $>$  $x1B$ |1  $<$ U2191> $\x18$ |1  $<$ U2192> $\x1A$ |2 <U2193> \x19 |1 <U2194> \x1D |1  $<$ U2195> $\x12$ |1  $<$ U21A8> $\x17$ |1 <U221F> \x1C |1  $<$ U2500> \x94 |1  $<$ U2502> $\x83$ |1 <U250C> \x86 |1

 $<$ U2510 $>$  $x8F$ |1  $<$ U2514> $\x0$ |1  $<$ U2518> $\x85$ |1  $<$ U251C> $\x093$ |1  $<$ U2524> \x84 |1  $<$ U252C> $\x02$ |1  $<$ U2534> $\x02$ 1|1  $<$ U253C> $\x025$ |1  $<$ U2550 $>$  $x9D$ |1 <U2551> \x8A |1 <U2554> \x99 |1  $<$ U2557> \x8B |1 <U255A> \x98 |1 <U255D> \x8C |1 <U2560> \x9C |1 <U2563> \x89 |1  $<$ U2566 $>$  $\x09B$ |1 <U2569> \x9A |1 <U256C> \x9E |1  $<$ U2580 $>$  $x8D$ |1 <U2584> \x88 |1  $<$ U2588> \x87 |1  $<$ U2591> $\x0$ |1  $<$ U2592> $\x0$ <sup>1</sup>|1  $<$ U2593> \x82 |1  $<$ U25A0> $\x096$ |1  $<$ U25AC> $\x16$ |1  $<$ U25B2> $\x1E$ |1 <U25BA> \x10 |1  $<$ U25BC $>$  $x1F$ |1  $<$ U25C4> $\x11$ |1 <U25CB> \x09 |1  $<$ U25D8> $\x08$ |1 <U25D9> \x0A |1  $<$ U263A> $\x01$ |1  $<$ U263B> $\x02$ |1  $<$ U263C $>$  $\x0F$ |1  $<$ U2640> $\x0$ C |1  $<$ U2642> $\x0B$ |1  $<$ U2660> $\x06$ |1  $<$ U2663> \x05 |1  $<$ U2665> $\x03$ |1  $<$ U2666> $\x04$ |1  $<$ U266A> $\x0D$ |1 <U266C> \x0E |1 <UFF01> \x21 |1  $<$ UFF02> $\x22$ 

 |1 <UFF03> \x23 |1 <UFF04> \x24 |1 <UFF05> \x25 |1 <UFF06> \x26 |1 <UFF07> \x27 |1 <UFF08> \x28 |1 <UFF09> \x29 |1 <UFF0A> \x2A |1 <UFF0B> \x2B |1 <UFF0C> \x2C |1 <UFF0D> \x2D |1 <UFF0E> \x2E |1 <UFF0F> \x2F |1 <UFF10> \x30 |1 <UFF11> \x31 |1 <UFF12> \x32 |1 <UFF13> \x33 |1 <UFF14> \x34 |1 <UFF15> \x35 |1 <UFF16> \x36 |1 <UFF17> \x37 |1 <UFF18> \x38 |1 <UFF19> \x39 |1 <UFF1A> \x3A |1 <UFF1B> \x3B |1 <UFF1C> \x3C |1 <UFF1D> \x3D |1 <UFF1E> \x3E |1 <UFF1F> \x3F |1 <UFF20> \x40 |1 <UFF21> \x41 |1 <UFF22> \x42 |1 <UFF23> \x43 |1 <UFF24> \x44 |1 <UFF25> \x45 |1 <UFF26> \x46 |1 <UFF27> \x47 |1 <UFF28> \x48 |1 <UFF29> \x49 |1 <UFF2A> \x4A |1 <UFF2B> \x4B |1 <UFF2C> \x4C |1 <UFF2D> \x4D |1 <UFF2E> \x4E |1 <UFF2F> \x4F |1 <UFF30> \x50 |1 <UFF31> \x51 |1

<UFF32> \x52 |1 <UFF33> \x53 |1 <UFF34> \x54 |1 <UFF35> \x55 |1 <UFF36> \x56 |1 <UFF37> \x57 |1 <UFF38> \x58 |1 <UFF39> \x59 |1 <UFF3A> \x5A |1 <UFF3B> \x5B |1 <UFF3C> \x5C |1 <UFF3D> \x5D |1 <UFF3E> \x5E |1 <UFF3F> \x5F |1 <UFF40> \x60 |1 <UFF41>  $\x01$  |1 <UFF42> \x62 |1 <UFF43> \x63 |1 <UFF44> \x64 |1 <UFF45> \x65 |1 <UFF46> \x66 |1 <UFF47> \x67 |1 <UFF48> \x68 |1 <UFF49> \x69 |1 <UFF4A> \x6A |1 <UFF4B> \x6B |1 <UFF4C> \x6C |1 <UFF4D> \x6D |1 <UFF4E> \x6E |1 <UFF4F> \x6F |1 <UFF50> \x70 |1 <UFF51> \x71 |1 <UFF52> \x72 |1 <UFF53> \x73 |1 <UFF54> \x74 |1 <UFF55> \x75 |1 <UFF56> \x76 |1 <UFF57> \x77 |1 <UFF58> \x78 |1 <UFF59> \x79 |1 <UFF5A> \x7A |1 <UFF5B> \x7B |1 <UFF5C> \x7C |1 <UFF5D> \x7D |1 <UFF5E> \x7E |1 <UFFE8> \x83 |1 <UFFE9> \x1B |1

<UFFEA> \x18 |1 <UFFEB> \x1A |2 <UFFEC> \x19 |1 <UFFED> \x96 |1 <UFFEE> \x09 |1 END CHARMAP

Found in path(s):

\* /opt/cola/permits/1871834889\_1706103034.0277092/0/icu-74-1-data-zip/data/mappings/ibm-901\_P100-1999.ucm No license file was found, but licenses were detected in source scan.

# Copyright (C) 2016 and later: Unicode, Inc. and others. # License & terms of use: http://www.unicode.org/copyright.html # \*\*\*\*\*\*\*\*\*\*\*\*\*\*\*\*\*\*\*\*\*\*\*\*\*\*\*\*\*\*\*\*\*\*\*\*\*\*\*\*\*\*\*\*\*\*\*\*\*\*\*\*\*\*\*\*\*\*\*\*\*\*\*\*\*\*\*\*\*\*\*\*\*\*\* # \* # \* Copyright (C) 1995-2003, International Business Machines # \* Corporation and others. All Rights Reserved. # \* # \*\*\*\*\*\*\*\*\*\*\*\*\*\*\*\*\*\*\*\*\*\*\*\*\*\*\*\*\*\*\*\*\*\*\*\*\*\*\*\*\*\*\*\*\*\*\*\*\*\*\*\*\*\*\*\*\*\*\*\*\*\*\*\*\*\*\*\*\*\*\*\*\*\*\* # # File created by rptp2ucm (compiled on Dec 3 2002) # from source files 34B0036A.RPMAP100 and 036A34B0.TPMAP100 #  $\leq$ code set name $>$  "ibm-874 P100-1995" <char\_name\_mask> "AXXXX" <mb\_cur\_max> 1  $\langle mb \space cur \space min \rangle$  1 <uconv\_class> "SBCS"  $\langle$ subchar $\rangle$  \x7F <icu:charsetFamily> "ASCII" <icu:alias> "ibm-874\_VSUB" CHARMAP <U0000> \x00 |0 <U0001> \x01 |0  $<$ U0002> $\x02$ |0  $<$ U0003> $\x03$ |0 <U0004> \x04 |0  $<$ U0005> $\x05$ |0 <U0006>  $\x06 |0$  $<$ U0007> $\x07$  |0

<U0008> \x08 |0 <U0009> \x09 |0 <U000A> \x0A |0  $<$ U000B $>$  $x$ 0B |0 <U000C> \x0C |0  $<$ U000D $>$  $x$ 0D |0 <U000E> \x0E |0 <U000F> \x0F |0  $<$ U0010 $>$  $x10$  |0  $<$ U0011> $\x11 |0$  $<$ U0012> $\x12 |0$  $<$ U0013> $\x13 |0$  $<$ U0014> $\x14 |0$  $<$ U0015> $\x15/0$  $<$ U0016 $>$  $x16$  |0  $<$ U0017> $\x17/0$  $<$ U0018> $\x18 |0$  $<$ U0019> $\x19$ |0  $<$ U001A $>$  $\x7F$ |0  $<$ U001B $>$  $\x1B$  |0  $<$ U001C> $\x1A$ |0  $<$ U001D $>$  $x1D$  |0  $<$ U001E $>$  $x1E$  |0  $<$ U001F $>$  $\x1F$ |0  $<$ U0020 $>$  $x20$  |0  $<$ U0021> $\x21$ |0  $<$ U0022> $\x22$ |0 <U0023> \x23 |0  $<$ U0024 $>$  $\x24$  |0  $<$ U0025> $\x25$ |0  $<$ U0026> $\x26$ |0  $<$ U0027> $\x27$ |0  $<$ U0028> $\x028$  |0 <U0029> \x29 |0  $<$ U002A> $\x2A$ |0  $<$ U002B $>$  $x2B$  |0  $<$ U002C $>$  $\x2C$  |0  $<$ U002D $>$  $x2D$  |0  $<$ U002E $>$  $x2E$  |0  $<$ U002F> $\x2F$ |0  $<$ U0030 $>$  $x30$  |0  $<$ U0031> $\x31$  |0  $<$ U0032> $\x32$ |0  $<$ U0033> $\x33$  |0  $<$ U0034 $>$  $\x34$  |0  $<$ U0035> \x35 |0  $<$ U0036> \x36 |0  $<$ U0037> \x37 |0  $<$ U0038> $\x38 |0$  $<$ U0039> $\x39$ |0  $<$ U003A> $\x3A$ |0  $<$ U003B $>$  $\x3B$  |0 <U003C> \x3C |0  $<$ U003D $>$  $x3D$  |0 <U003E> \x3E |0 <U003F> \x3F |0  $<$ U0040 $>$  $x40$  |0  $<$ U0041> $\x41$ |0  $<$ U0042> $\x42$ |0  $<$ U0043> $\x3$ |0  $<$ U0044 $>$  $\chi$ 44 |0  $<$ U0045> $\x45$ |0  $<$ U0046> \x46 |0  $<$ U0047> $\x47$ |0  $<$ U0048> $\x3$  |0 <U0049> \x49 |0  $<$ U004A> $\x4A$ |0  $<$ U004B $>$  $x4B$  |0  $<$ U004C $>$  $x4C$  |0  $<$ U004D> $\x4D$ |0 <U004E> \x4E |0  $<$ U004F> $\x4F$ |0  $<$ U0050 $>$  $x50$  |0  $<$ U0051> $\x51$ |0  $<$ U0052> $\x52$ |0  $<$ U0053> \x53 |0  $<$ U0054> \x54 |0  $<$ U0055> $\x55$ |0  $<$ U0056> \x56 |0  $<$ U0057> $\x57$ |0  $<$ U0058> \x58 |0  $<$ U0059> $\x59$ |0  $<$ U005A> $\x5A$ |0  $<$ U005B $>$  $\x5B$  |0  $<$ U005C $>$  $x5C$  |0  $<$ U005D $>$  $x5D$  |0 <U005E> \x5E |0  $<$ U005F> $\x5F$ |0  $<$ U0060> $\x0$  |0  $<$ U0061> $\x0$ 1 |0  $<$ U0062> $\x02$ |0  $<$ U0063> \x63 |0  $<$ U0064> \x64 |0  $<$ U0065> $\x65$ |0 <U0066> \x66 |0 <U0067> \x67 |0 <U0068> \x68 |0 <U0069> \x69 |0  $<$ U006A> $\x6A$ |0  $<$ U006B> $\x6B$ |0 <U006C> \x6C |0  $<$ U006D> $\x00$ |0 <U006E> \x6E |0 <U006F> \x6F |0  $<$ U0070 $>$  $\x$ 70 |0  $<$ U0071> $\x1$  |0  $<$ U0072> $\x2$ |0  $<$ U0073> \x73 |0  $<$ U0074 $>$  $\x$ 74 |0  $<$ U0075> $\x5$ |0  $<$ U0076 $>$  $\x$ 76 |0  $<$ U0077> $\x177$ |0  $<$ U0078> $\x0$ 78 |0  $<$ U0079> $\x0$ 79 |0  $<$ U007A $>$  $\x7A$  |0  $<$ U007B $>$  $\x7B$  |0  $<$ U007C $>$  $\x7C$  |0  $<$ U007D $>$  $\x$ 7D |0 <U007E> \x7E |0  $<$ U007F> $\x1C$ |0  $<$ U00A0 $>$  $x$ FF |0 <U00A2> \xFC |0  $<$ U00A6 $>$  $\kappa$ FE |0  $<$ U00AC $>$  $xFD$  |0  $<$ U0E01> $\xA1$ |0 <U0E02> \xA2 |0 <U0E03> \xA3 |0 <U0E04> \xA4 |0 <U0E05> \xA5 |0 <U0E06> \xA6 |0 <U0E07> \xA7 |0 <U0E08> \xA8 |0 <U0E09> \xA9 |0  $<$ U0E0A $>$  $xAA$  |0  $<$ U0E0B $>$  $\xAB$  |0  $<$ U0E0C $>$  $\xAC$ |0  $<$ U0E0D $>$  $xAD$  |0  $<$ U0E0E $>$  $xAE$  |0  $<$ U0E0F> $\x{AF}$ |0 <U0E10> \xB0 |0  $<$ U0E11> $xB1$  |0 <U0E12> \xB2 |0 <U0E13> \xB3 |0  $<$ U0E14> $\x B4 |0$ <U0E15> \xB5 |0 <U0E16> \xB6 |0 <U0E17> \xB7 |0 <U0E18> \xB8 |0

<U0E19> \xB9 |0  $<$ U0E1A $>$  $xBA$  |0  $<$ U0E1B $>$  $\xBB$  |0  $<$ U0E1C $>$  $\xBC$  |0  $<$ U0E1D $>$  $xBD$ |0  $<$ U0E1E $>$  $xBE$  |0  $<$ U0E1F> $\xBF$ |0 <U0E20> \xC0 |0  $<$ U0E21> $xC1$ |0 <U0E22> \xC2 |0 <U0E23> \xC3 |0 <U0E24> \xC4 |0 <U0E25> \xC5 |0 <U0E26> \xC6 |0 <U0E27> \xC7 |0 <U0E28> \xC8 |0 <U0E29> \xC9 |0  $<$ U0E2A> $\xCA$ |0  $<$ U0E2B $>$  $xCB$  |0 <U0E2C> \xCC |0  $<$ U0E2D $>$  $xCD$  $|0$  $<$ U0E2E $>$  $\xCE$  $|0$  $<$ U0E2F> $\xCF$ |0 <U0E30> \xD0 |0 <U0E31> \xD1 |0 <U0E32> \xD2 |0 <U0E33> \xD3 |0 <U0E34> \xD4 |0 <U0E35> \xD5 |0 <U0E36> \xD6 |0 <U0E37> \xD7 |0 <U0E38> \xD8 |0 <U0E39> \xD9 |0  $<$ U0E3A> $\x$ DA |0 <U0E3F> \xDF |0 <U0E40> \xE0 |0 <U0E41> \xE1 |0 <U0E42>  $\kappa E2 |0$ <U0E43> \xE3 |0 <U0E44> \xE4 |0 <U0E45> \xE5 |0 <U0E46> \xE6 |0 <U0E47> \xE7 |0 <U0E48> \xA0 |3  $<$ U0E48 $>$  \xE8  $|0$ <U0E49> \xDB |3 <U0E49> \xE9 |0

<U0E4A> \xDC |3  $<$ U0E4A $>$  $xEA$  |0  $<$ U0E4B $>$  $\times$ DD |3  $<$ U0E4B $>$  \xEB  $|0$ <U0E4C> \xDE |3  $<$ U0E4C $>$  $xEC$  |0  $<$ U0E4D $>$  $xED$  |0  $<$ U0E4E $>$  $xEE$  |0  $<$ U0E4F> $\xE$ F |0 <U0E50> \xF0 |0  $<$ U0E51 $>$  $xF1$  |0 <U0E52> \xF2 |0 <U0E53> \xF3 |0 <U0E54> \xF4 |0 <U0E55> \xF5 |0 <U0E56> \xF6 |0 <U0E57> \xF7 |0 <U0E58> \xF8 |0 <U0E59> \xF9 |0  $<$ U0E5A $>$  $xFA$  |0  $<$ U0E5B $>$  $xFB$  |0 <UFF01> \x21 |1 <UFF02> \x22 |1 <UFF03> \x23 |1 <UFF04> \x24 |1 <UFF05> \x25 |1 <UFF06> \x26 |1 <UFF07> \x27 |1 <UFF08> \x28 |1 <UFF09> \x29 |1 <UFF0A> \x2A |1 <UFF0B> \x2B |1  $\langle$ UFF0C $>$  $\x2C$ |1 <UFF0D> \x2D |1 <UFF0E> \x2E |1 <UFF0F> \x2F |1 <UFF10> \x30 |1 <UFF11> \x31 |1 <UFF12> \x32 |1 <UFF13> \x33 |1 <UFF14> \x34 |1 <UFF15> \x35 |1 <UFF16> \x36 |1 <UFF17> \x37 |1 <UFF18> \x38 |1 <UFF19> \x39 |1 <UFF1A> \x3A |1 <UFF1B> \x3B |1

<UFF1C> \x3C |1 <UFF1D> \x3D |1 <UFF1E> \x3E |1 <UFF1F> \x3F |1 <UFF20> \x40 |1 <UFF21>  $\x41$  |1 <UFF22> \x42 |1 <UFF23> \x43 |1 <UFF24> \x44 |1 <UFF25> \x45 |1 <UFF26> \x46 |1 <UFF27> \x47 |1 <UFF28> \x48 |1 <UFF29> \x49 |1  $\langle$ UFF2A> $\x4A$ |1  $\langle$ UFF2B> $\x4B$ |1 <UFF2C> \x4C |1 <UFF2D> \x4D |1  $<$ UFF2E> $\x4E$ |1 <UFF2F> \x4F |1 <UFF30> \x50 |1 <UFF31> \x51 |1 <UFF32> \x52 |1 <UFF33> \x53 |1 <UFF34> \x54 |1 <UFF35> \x55 |1 <UFF36> \x56 |1 <UFF37> \x57 |1 <UFF38> \x58 |1 <UFF39> \x59 |1 <UFF3A> \x5A |1 <UFF3B> \x5B |1 <UFF3C> \x5C |1 <UFF3D> \x5D |1 <UFF3E> \x5E |1 <UFF3F> \x5F |1 <UFF40> \x60 |1 <UFF41> \x61 |1 <UFF42> \x62 |1 <UFF43> \x63 |1 <UFF44> \x64 |1 <UFF45> \x65 |1 <UFF46> \x66 |1 <UFF47> \x67 |1 <UFF48> \x68 |1 <UFF49> \x69 |1 <UFF4A> \x6A |1 <UFF4B> \x6B |1 <UFF4C> \x6C |1 <UFF4D> \x6D |1 <UFF4E> \x6E |1 <UFF4F> \x6F |1 <UFF50> \x70 |1 <UFF51> \x71 |1 <UFF52> \x72 |1 <UFF53> \x73 |1 <UFF54> \x74 |1 <UFF55> \x75 |1 <UFF56> \x76 |1  $<$ UFF57> \x77 |1 <UFF58> \x78 |1 <UFF59> \x79 |1 <UFF5A> \x7A |1 <UFF5B> \x7B |1 <UFF5C> \x7C |1 <UFF5D> \x7D |1 <UFF5E> \x7E |1 END CHARMAP

# Found

in path(s):

\* /opt/cola/permits/1871834889\_1706103034.0277092/0/icu-74-1-data-zip/data/mappings/ibm-874\_P100-1995.ucm No license file was found, but licenses were detected in source scan.

 $\lt!$ !--

Copyright (C) 2016 and later: Unicode, Inc. and others.

License & terms of use: http://www.unicode.org/copyright.html

Copyright (c) 2013-2015 International Business Machines Corporation and others. All rights reserved. -->

Found in path(s):

\* /opt/cola/permits/1871834889\_1706103034.0277092/0/icu-74-1-data-zip/data/xml/rbnf/mt.xml \* /opt/cola/permits/1871834889\_1706103034.0277092/0/icu-74-1-data-zip/data/xml/rbnf/ga.xml No license file was found, but licenses were detected in source scan.

# Copyright (C) 2016 and later: Unicode, Inc. and others.

# License & terms of use: http://www.unicode.org/copyright.html

# \*\*\*\*\*\*\*\*\*\*\*\*\*\*\*\*\*\*\*\*\*\*\*\*\*\*\*\*\*\*\*\*\*\*\*\*\*\*\*\*\*\*\*\*\*\*\*\*\*\*\*\*\*\*\*\*\*\*\*\*\*\*\*\*\*\*\*\*\*\*\*\*\*\*\*\*\*\* # \*

# \* Copyright (C) 1995-2014, International Business Machines

# \* Corporation and others. All Rights Reserved.

# \*

# \*\*\*\*\*\*\*\*\*\*\*\*\*\*\*\*\*\*\*\*\*\*\*\*\*\*\*\*\*\*\*\*\*\*\*\*\*\*\*\*\*\*\*\*\*\*\*\*\*\*\*\*\*\*\*\*\*\*\*\*\*\*\*\*\*\*\*\*\*\*\*\*\*\*\*\*\*\*

# If this converter alias table looks very confusing, a much easier to

# understand view can be found at this demo: # https://icu4c-demos.unicode.org/icu-bin/convexp

# # IMPORTANT NOTE

#

# This file is not read directly by ICU. If you change it, you need to # run gencnval, and eventually run pkgdata to update the representation that # ICU uses for aliases. The gencnval tool will normally compile this file into # cnvalias.icu. The gencnval -v verbose option will help you when you edit # this file.

# Please be friendly to the rest of us that edit this table by # keeping this table free of tabs.

# This is an alias file used by the character set converter.

# A lot of converter information can be found in unicode/ucnv.h, but here

# is more information about this file.

#

# If you are adding a new converter to this list and want to include it in the

# icu data library, please be sure to add an entry to the appropriate ucm\*.mk file

# (see ucmfiles.mk for more information).

#

# Here is the file format using BNF-like syntax:

```
#
```
# converterTable ::= tags { converterLine\* }

# converterLine ::= converterName [ tags ] { taggedAlias\* }'\n'

# taggedAlias  $::=$  alias  $[$  tags  $]$ 

# tags ::= '{' { tag+ } '}'

# tag ::= standard $['*']$ 

# converterName ::= [0-9a-zA-Z:\_'-']+

# alias ::= converterName

```
#
```
# Except for the converter name, aliases are case insensitive.

# Names are separated by whitespace.

# Line continuation and comment sytax are similar to the GNU make syntax.

# Any lines beginning with whitespace (e.g. U+0020 SPACE

or U+0009 HORIZONTAL

# TABULATION) are presumed to be a continuation of the previous line.

# The # symbol starts a comment and the comment continues till the end of # the line.

#

# The converter

#

# All names can be tagged by including a space-separated list of tags in # curly braces, as in ISO\_8859-1:1987{IANA\*} iso-8859-1 { MIME\* } or

# some-charset{MIME\* IANA\*}. The order of tags does not matter, and

# whitespace is allowed between the tagged name and the tags list.

#

# The tags can be used to get standard names using ucnv\_getStandardName().

#

# The complete list of recognized tags used in this file is defined in # the affinity list near the beginning of the file.

#

# The \* after the standard tag denotes that the previous alias is the # preferred (default) charset name for that standard. There can only

# be one of these default charset names per converter.

# The world is getting more complicated...

# Supporting XML parsers, HTML, MIME, and similar applications

# that mark encodings

with a charset name can be difficult.

# Many of these applications and operating systems will update

# their codepages over time.

# It means that a new codepage, one that differs from an # old one by changing a code point, e.g., to the Euro sign, # must not get an old alias, because it would mean that # old files with this alias would be interpreted differently.

# If an codepage gets updated by assigning characters to previously # unassigned code points, then a new name is not necessary. # Also, some codepages map unassigned codepage byte values # to the same numbers in Unicode for roundtripping. It may be # industry practice to keep the encoding name in such a case, too # (example: Windows codepages).

# The aliases listed in the list of character sets

# that is maintained by the IANA (http://www.iana.org/) must

# not be changed to mean encodings different from what this

# list shows. Currently, the IANA list is at

# http://www.iana.org/assignments/character-sets

# It should

also be mentioned that the exact mapping table used for each

# IANA names usually isn't specified. This means that some other applications # and operating systems are left to interpret the exact mappings for the # underspecified aliases. For instance, Shift-JIS on a Solaris platform

# may be different from Shift-JIS on a Windows platform. This is why

# some of the aliases can be tagged to differentiate different mapping

# tables with the same alias. If an alias is given to more than one converter,

# it is considered to be an ambiguous alias, and the affinity list will

# choose the converter to use when a standard isn't specified with the alias.

# Name matching is case-insensitive. Also, dashes '-', underscores '\_'

# and spaces '' are ignored in names (thus cs-iso\_latin-1, csisolatin1)

# and "cs iso latin 1" are the same).

# However, the names in the left column are directly file names

# or names of algorithmic converters, and their case must not

# be changed - or else code and/or file

names must also be changed.

# For example, the converter ibm-921 is expected to be the file ibm-921.cnv.

# The immediately following list is the affinity list of supported standard tags.

# When multiple converters have the same alias under different standards,

# the standard nearest to the top of this list with that alias will

# be the first converter that will be opened. The ordering of the aliases

# after this affinity list does not affect the preferred alias, but it may

# affect the order of the returned list of aliases for a given converter.

#

# The general ordering is from specific and frequently used to more general

# or rarely used at the bottom.

{ UTR22 # Name format specified by https://www.unicode.org/reports/tr22/

# ICU # Can also use ICU FEATURE

IBM  $\#$  The IBM CCSID number is specified by ibm-\*

WINDOWS # The Microsoft code page identifier number is specified by windows-\*. The rest are recognized IE names.

JAVA

# Source: Sun JDK. Alias name case is ignored, but dashes are not ignored.

- # GLIBC
- # AIX
- # DB2

```
 # SOLARIS
```

```
 # APPLE
```
# HPUX

IANA # Source: http://www.iana.org/assignments/character-sets

MIME # Source: http://www.iana.org/assignments/character-sets

# MSIE # MSIE is Internet Explorer, which can be different from Windows (From the IMultiLanguage COM interface)

# ZOS\_USS # z/OS (os/390) Unix System Services (USS), which has NL<->LF swapping. They have the same format as the IBM tag.

}

# Fully algorithmic converters

```
UTF-8 { IANA* MIME* JAVA* WINDOWS }
```
 ibm-1208 { IBM\* } # UTF-8 with IBM PUA ibm-1209 { IBM } # UTF-8 ibm-5304 { IBM } # Unicode 2.0, UTF-8 with IBM PUA

```
 ibm-5305 { IBM } # Unicode 2.0, UTF-8
                  ibm-13496 { IBM } # Unicode 3.0, UTF-8
 with IBM PUA
                  ibm-13497 { IBM } # Unicode 3.0, UTF-8
                  ibm-17592 { IBM } # Unicode 4.0, UTF-8 with IBM PUA
                  ibm-17593 { IBM } # Unicode 4.0, UTF-8
                  windows-65001 { WINDOWS* }
                  cp1208
                  x-UTF_8J
                  unicode-1-1-utf-8
                  unicode-2-0-utf-8
# The ICU 2.2 UTF-16/32 converters detect and write a BOM.
UTF-16 { IANA* MIME* JAVA* } ISO-10646-UCS-2 { IANA }
                  ibm-1204 { IBM* } # UTF-16 with IBM PUA and BOM sensitive
                  ibm-1205 { IBM } # UTF-16 BOM sensitive
                  unicode
                  csUnicode
                  ucs-2
# The following Unicode CCSIDs (IBM) are not valid in ICU because they are
# considered pure DBCS (exactly 2 bytes) of
 Unicode,
# and they are a subset of Unicode. ICU does not support their encoding structures.
# 1400 1401 1402 1410 1414 1415 1446 1447 1448 1449 64770 64771 65520 5496 5497 5498 9592 13688
UTF-16BE { IANA* MIME* JAVA* } x-utf-16be { JAVA }
                  UnicodeBigUnmarked { JAVA } # java.io name
                  ibm-1200 { IBM* } # UTF-16 BE with IBM PUA
                  ibm-1201 { IBM } # UTF-16 BE
                  ibm-13488 { IBM } # Unicode 2.0, UTF-16 BE with IBM PUA
                  ibm-13489 { IBM } # Unicode 2.0, UTF-16 BE
                  ibm-17584 { IBM } # Unicode 3.0, UTF-16 BE with IBM PUA
                  ibm-17585 { IBM } # Unicode 3.0, UTF-16 BE
                  ibm-21680 { IBM } # Unicode 4.0, UTF-16 BE with IBM PUA
                  ibm-21681 { IBM } # Unicode 4.0, UTF-16 BE
                  ibm-25776 { IBM } # Unicode
 4.1, UTF-16 BE with IBM PUA
                  ibm-25777 { IBM } # Unicode 4.1, UTF-16 BE
                  ibm-29872 { IBM } # Unicode 5.0, UTF-16 BE with IBM PUA
                  ibm-29873 { IBM } # Unicode 5.0, UTF-16 BE
                  ibm-61955 { IBM } # UTF-16BE with Gaidai University (Japan) PUA
                  ibm-61956 { IBM } # UTF-16BE with Microsoft HKSCS-Big 5 PUA
                  windows-1201 { WINDOWS* }
                  cp1200
                  cp1201
                  UTF16_BigEndian
                 \# ibm-5297 { IBM } \# Unicode 2.0, UTF-16 (BE) (reserved, never used)
                 # iso-10646-ucs-2 { JAVA } # This is ambiguous
                  # ibm-61952 is not a valid CCSID because it's Unicode 1.1
```
 # ibm-61953 is not a valid CCSID because it's Unicode 1.0 UTF-16LE { IANA\* MIME\* JAVA\* } x-utf-16le { JAVA } UnicodeLittleUnmarked { JAVA } # java.io name ibm-1202 { IBM\* } # UTF-16 LE with IBM PUA ibm-1203 { IBM } # UTF-16 LE ibm-13490 { IBM } # Unicode 2.0, UTF-16 LE with IBM PUA ibm-13491 { IBM } # Unicode 2.0, UTF-16 LE ibm-17586 { IBM } # Unicode 3.0, UTF-16 LE with IBM PUA ibm-17587 { IBM } # Unicode 3.0, UTF-16 LE ibm-21682 { IBM } # Unicode 4.0, UTF-16 LE with IBM PUA ibm-21683 { IBM } # Unicode 4.0, UTF-16 LE ibm-25778 { IBM } # Unicode 4.1, UTF-16 LE with IBM PUA ibm-25779 { IBM } # Unicode 4.1, UTF-16 LE ibm-29874 { IBM } # Unicode 5.0, UTF-16 LE with IBM PUA ibm-29875 { IBM } # Unicode 5.0, UTF-16 LE UTF16\_LittleEndian windows-1200 { WINDOWS\* } UTF-32 { IANA\* MIME\* } ISO-10646-UCS-4 { IANA } ibm-1236 { IBM\* } # UTF-32 with IBM PUA and BOM sensitive ibm-1237 { IBM } # UTF-32 BOM sensitive csUCS4 ucs-4 UTF-32BE { IANA\* } UTF32\_BigEndian ibm-1232 { IBM\* } # UTF-32 BE with IBM PUA ibm-1233 { IBM } # UTF-32 BE ibm-9424 { IBM } # Unicode 4.1, UTF-32 BE with IBM PUA UTF-32LE { IANA\* } UTF32 LittleEndian ibm-1234 { IBM\* } # UTF-32 LE, with IBM PUA ibm-1235 { IBM } # UTF-32 LE

# ICU-specific names for special uses UTF16\_PlatformEndian UTF16\_OppositeEndian

UTF32\_PlatformEndian UTF32\_OppositeEndian

# #

 Java-specific, non-Unicode-standard UTF-16 variants. # These are in the Java "Basic Encoding Set (contained in lib/rt.jar)". # See the "Supported Encodings" at # http://java.sun.com/javase/6/docs/technotes/guides/intl/encoding.doc.html # or a newer version of this document. #

# Aliases marked with { JAVA\* } are canonical names for java.io and java.lang APIs.

# Aliases marked with { JAVA } are canonical names for the java.nio API.

#

# "BOM" means the Unicode Byte Order Mark, which is the encoding-scheme-specific

# byte sequence for U+FEFF.

# "Reverse BOM" means the BOM for the sibling encoding scheme with the

# opposite endianness. (LE<->BE)

# "Sixteen-bit Unicode (or UCS) Transformation Format, big-endian byte order,

# with byte-order mark"

#

- # From Unicode: Writes BOM.
- # To Unicode: Detects and consumes BOM.
- # If there is a "reverse BOM", Java throws
- # MalformedInputException: Incorrect byte-order mark.

#

In this case, ICU4C sets a U\_ILLEGAL\_ESCAPE\_SEQUENCE UErrorCode value

# and a UCNV\_ILLEGAL UConverterCallbackReason.

```
UTF-16BE, version=1 UnicodeBig { JAVA* }
```
# "Sixteen-bit Unicode (or UCS) Transformation Format, little-endian byte order,

# with byte-order mark"

#

```
# From Unicode: Writes BOM.
```
# To Unicode: Detects and consumes BOM.

# If there is a "reverse BOM", Java throws

- # MalformedInputException: Incorrect byte-order mark.
- # In this case, ICU4C sets a U\_ILLEGAL\_ESCAPE\_SEQUENCE UErrorCode value

# and a UCNV\_ILLEGAL UConverterCallbackReason.

UTF-16LE, version=1 UnicodeLittle { JAVA\* } x-UTF-16LE-BOM { JAVA }

# This one is not mentioned on the "Supported Encodings" page

# but is available in Java.

# In Java, this is called "Unicode" but we cannot give it that alias

# because the standard UTF-16 converter already has a "unicode" alias.

#

# From Unicode: Writes BOM.

# To Unicode: Detects and consumes BOM.

# If there is no BOM, rather than defaulting to BE, Java throws

#

MalformedInputException: Missing byte-order mark.

# In this case, ICU4C sets a U\_ILLEGAL\_ESCAPE\_SEQUENCE UErrorCode value

# and a UCNV\_ILLEGAL UConverterCallbackReason.

UTF-16,version=1

# This is the same as standard UTF-16 but always writes a big-endian byte stream,

# regardless of the platform endianness, as expected by the Java compatibility tests.

# See the java.nio.charset.Charset API documentation at

# http://java.sun.com/javase/6/docs/api/java/nio/charset/Charset.html # or a newer version of this document. # # From Unicode: Write BE BOM and BE bytes # To Unicode: Detects and consumes BOM. Defaults to BE. UTF-16,version=2

# Note: ICU does not currently support Java-specific, non-Unicode-standard UTF-32 variants. # Presumably, these behave analogously to the UTF-16 variants with similar names. # UTF\_32BE\_BOM x-UTF-32BE-BOM # UTF\_32LE\_BOM x-UTF-32LE-BOM

# End of Java-specific, non-Unicode-standard UTF variants.

# On UTF-7:

# RFC 2152 (http://www.imc.org/rfc2152)

allows to encode some US-ASCII

# characters directly or in base64. Especially, the characters in set O

# as defined in the RFC (!"#\$%&\*; <= >  $@[]^{\wedge}$ '{|}) may be encoded directly

# but are not allowed in, e.g., email headers.

# By default, the ICU UTF-7 converter encodes set O directly.

# By choosing the option "version=1", set O will be escaped instead.

# For example:

# utf7Converter=ucnv\_open("UTF-7,version=1");

#

# For details about email headers see RFC 2047.

UTF-7 { IANA\* MIME\* WINDOWS } windows-65000 { WINDOWS\* } unicode-1-1-utf-7

unicode-2-0-utf-7

# UTF-EBCDIC doesn't exist in ICU, but the aliases are here for reference. #UTF-EBCDIC ibm-1210 { IBM\* } ibm-1211 { IBM }

```
# IMAP-mailbox-name is an ICU-specific name for the encoding of IMAP mailbox names.
# It is a substantially modified UTF-7 encoding. See the specification in:
#
# RFC 2060: INTERNET MESSAGE ACCESS PROTOCOL - VERSION 4rev1
# (http://www.ietf.org/rfc/rfc2060.txt)
#
 Section 5.1.3. Mailbox International Naming Convention
IMAP-mailbox-name
SCSU { IANA* }
  ibm-1212 { IBM } # SCSU with IBM PUA
```

```
 ibm-1213 { IBM* } # SCSU
BOCU-1 { IANA* }
  csBOCU-1 { IANA }
```
 ibm-1214 { IBM } # BOCU-1 with IBM PUA ibm-1215 { IBM\* } # BOCU-1

# See https://www.unicode.org/reports/tr26 for this Compatibility Encoding Scheme for UTF-16 # The Unicode Consortium does not encourage the use of CESU-8 CESU-8 { IANA\* } ibm-9400 { IBM\* }

```
# Standard iso-8859-1, which does not have the Euro update.
# See iso-8859-15 (latin9) for the Euro update
ISO-8859-1 { MIME* IANA JAVA* }
  ibm-819 { IBM* JAVA } # This is not truely ibm-819 because it's missing the fallbacks.
  IBM819 { IANA }
  cp819 { IANA JAVA }
  latin1 { IANA JAVA }
  8859_1 { JAVA }
  csISOLatin1 { IANA JAVA }
  iso-ir-100 { IANA JAVA }
  ISO_8859-1:1987 { IANA* JAVA }
  l1 { IANA JAVA }
  819 { JAVA }
  # windows-28591 { WINDOWS* } # This has odd behavior because
 it has the Euro update, which isn't correct.
  # LATIN_1 # Old ICU name
 # ANSI X3.110-1983 # This is for a different IANA alias. This isn't iso-8859-1.
```

```
US-ASCII { MIME* IANA JAVA WINDOWS }
  ASCII { JAVA* IANA WINDOWS }
  ANSI_X3.4-1968 { IANA* WINDOWS }
  ANSI_X3.4-1986 { IANA WINDOWS }
  ISO_646.irv:1991 { IANA WINDOWS }
  iso_646.irv:1983 { JAVA }
  ISO646-US { JAVA IANA WINDOWS }
  us { IANA }
  csASCII { IANA WINDOWS }
  iso-ir-6 { IANA }
  cp367 { IANA WINDOWS }
  ascii7 { JAVA }
  646 { JAVA }
  windows-20127 { WINDOWS* }
  ibm-367 { IBM* } IBM367 { IANA WINDOWS } # This is not truely ibm-367 because it's missing the fallbacks.
```

```
# GB 18030 is partly algorithmic, using the MBCS converter
gb18030-2022 ibm-1392 { IBM* } windows-54936 { WINDOWS* } GB18030 { MIME* IANA* }
```
# Table-based interchange codepages

# Central Europe ibm-912\_P100-1995 { UTR22\* }

```
 ibm-912 { IBM* JAVA }
            ISO-8859-2
 { MIME* IANA JAVA* WINDOWS }
            ISO_8859-2:1987 { IANA* WINDOWS JAVA }
            latin2 { IANA WINDOWS JAVA }
            csISOLatin2 { IANA WINDOWS JAVA }
            iso-ir-101 { IANA WINDOWS JAVA }
            l2 { IANA WINDOWS JAVA }
            8859_2 { JAVA }
            cp912 { JAVA }
            912 { JAVA }
            windows-28592 { WINDOWS* }
```
#### # Maltese Esperanto

ibm-913\_P100-2000 { UTR22\* } ibm-913 { IBM\* JAVA } ISO-8859-3 { MIME\* IANA WINDOWS JAVA\* } ISO\_8859-3:1988 { IANA\* WINDOWS JAVA } latin3 { IANA JAVA WINDOWS } csISOLatin3 { IANA WINDOWS } iso-ir-109 { IANA WINDOWS JAVA } l3 { IANA WINDOWS JAVA } 8859\_3 { JAVA } cp913 { JAVA }

> 913 { JAVA } windows-28593 { WINDOWS\* }

# # Baltic

ibm-914\_P100-1995 { UTR22\* } ibm-914 { IBM\* JAVA } ISO-8859-4 { MIME\* IANA WINDOWS JAVA\* } latin4 { IANA WINDOWS JAVA } csISOLatin4 { IANA WINDOWS JAVA } iso-ir-110 { IANA WINDOWS JAVA } ISO\_8859-4:1988 { IANA\* WINDOWS JAVA } l4 { IANA WINDOWS JAVA } 8859\_4 { JAVA } cp914 { JAVA } 914 { JAVA } windows-28594 { WINDOWS\* }

# # Cyrillic

ibm-915\_P100-1995 { UTR22\* }

 ibm-915 { IBM\* JAVA } ISO-8859-5 { MIME\* IANA WINDOWS JAVA\* } cyrillic { IANA WINDOWS JAVA } csISOLatinCyrillic { IANA WINDOWS JAVA }

 ISO\_8859-5:1988 { IANA\* WINDOWS JAVA } 8859\_5 { JAVA } cp915 { JAVA } 915 { JAVA } windows-28595 { WINDOWS\* }

glibc-PT154-2.3.3 { UTR22\* }

 PTCP154 { IANA\* } csPTCP154 PT154 CP154 Cyrillic-Asian

# Arabic

# ISO\_8859-6-E and ISO\_8859-6-I are similar to this charset, but BiDi is done differently

# From a narrow mapping point of view, there is no difference.

# -E means explicit. -I means implicit.

# -E requires the client to handle the ISO 6429 bidirectional controls

ibm-1089\_P100-1995 { UTR22\* }

 ibm-1089 { IBM\* JAVA } ISO-8859-6 { MIME\* IANA WINDOWS JAVA\* } arabic { IANA WINDOWS JAVA } csISOLatinArabic { IANA WINDOWS JAVA }

iso-ir-127

{ IANA WINDOWS JAVA }

```
 ISO_8859-6:1987 { IANA* WINDOWS JAVA }
 ECMA-114 { IANA JAVA }
 ASMO-708 { IANA JAVA }
 8859_6 { JAVA }
 cp1089 { JAVA }
 1089 { JAVA }
 windows-28596 { WINDOWS* }
 ISO-8859-6-I { IANA MIME } # IANA considers this alias different and BiDi needs to be applied.
 ISO-8859-6-E { IANA MIME } # IANA considers this alias different and BiDi needs to be applied.
 x-ISO-8859-6S { JAVA }
```

```
# ISO Greek (with euro update). This is really ISO_8859-7:2003
ibm-9005_X110-2007 { UTR22* }
             ibm-9005 { IBM* }
             ISO-8859-7 { MIME* IANA JAVA* WINDOWS }
             8859_7 { JAVA }
             greek { IANA JAVA WINDOWS }
             greek8 { IANA JAVA WINDOWS }
```
ELOT 928 { IANA JAVA WINDOWS } ECMA-118 { IANA JAVA WINDOWS }

}

 csISOLatinGreek { IANA JAVA WINDOWS } iso-ir-126 { IANA JAVA WINDOWS } ISO\_8859-7:1987 { IANA\* JAVA WINDOWS } windows-28597 { WINDOWS\* } sun\_eu\_greek # For Solaris

```
# ISO Greek (w/o euro update)
# JDK 1.5 has these aliases.
ibm-813_P100-1995 { UTR22* }
              ibm-813 { IBM* JAVA* }
              cp813 { JAVA }
              813 { JAVA }
```
# hebrew

# ISO\_8859-8-E and ISO\_8859-8-I are similar to this charset, but BiDi is done differently

# From a narrow mapping point of view, there is no difference.

# -E means explicit. -I means implicit.

# -E requires the client to handle the ISO 6429 bidirectional controls

# This matches the official mapping on unicode.org

ibm-5012\_P100-1999 { UTR22\* }

ibm-5012 { IBM\* }

```
 ISO-8859-8 { MIME* IANA WINDOWS JAVA* }
     hebrew { IANA WINDOWS JAVA }
     csISOLatinHebrew { IANA WINDOWS JAVA }
     iso-ir-138 { IANA WINDOWS JAVA }
     ISO_8859-8:1988 { IANA* WINDOWS JAVA }
```
ISO-8859-8-I { IANA MIME } # IANA and Windows considers this alias different and BiDi needs to

be applied.

ISO-8859-8-E { IANA MIME } # IANA and Windows considers this alias different and BiDi needs

to be applied.

8859\_8 { JAVA }

windows-28598 { WINDOWS\* } # Hebrew (ISO-Visual). A hybrid between ibm-5012 and ibm-916

with extra PUA mappings.

hebrew8 # Reflect HP-UX code page update

# Unfortunately, the Java aliases are split across ibm-916 and ibm-5012 # Also many platforms are a combination between ibm-916 and ibm-5012 behaviors ibm-916\_P100-1995 { UTR22\* }

```
 ibm-916
 { IBM* JAVA* }
```
cp916 { JAVA }

916 { JAVA }

# # Turkish

```
ibm-920_P100-1995 { UTR22* }
            ibm-920 { IBM* JAVA }
            ISO-8859-9 { MIME* IANA WINDOWS JAVA* }
```
 latin5 { IANA WINDOWS JAVA } csISOLatin5 { IANA JAVA } iso-ir-148 { IANA WINDOWS JAVA } ISO\_8859-9:1989 { IANA\* WINDOWS } l5 { IANA WINDOWS JAVA } 8859\_9 { JAVA } cp920 { JAVA } 920 { JAVA } windows-28599 { WINDOWS\* } ECMA-128 # IANA doesn't have this alias 6/24/2002 turkish8 # Reflect HP-UX codepage update 8/1/2008 turkish # Reflect HP-UX codepage update 8/1/2008

```
# Nordic languages
iso-8859_10-1998 { UTR22* } ISO-8859-10 { MIME* IANA* }
```
 iso-ir-157 { IANA } l6 { IANA } ISO\_8859-10:1992 { IANA } csISOLatin6 { IANA } latin6 { IANA }

# # Thai

# Be warned. There several iso-8859-11 codepage variants, and they are all incompatible. # ISO-8859-11 is a superset of TIS-620. The difference is that ISO-8859-11 contains the C1 control codes.

```
iso-8859_11-2001 { UTR22* } ISO-8859-11
```

```
 thai8 # HP-UX alias. HP-UX says TIS-620, but it's closer to ISO-8859-11.
 x-iso-8859-11 { JAVA* }
```

```
# iso-8859-13, PC Baltic (w/o euro update)
ibm-921_P100-1995 { UTR22* }
             ibm-921 { IBM* }
             ISO-8859-13 { IANA* MIME* JAVA* }
             8859_13 { JAVA }
             windows-28603 { WINDOWS* }
             cp921
             921
             x-IBM921 { JAVA }
```
# Celtic

iso-8859\_14-1998 { UTR22\* } ISO-8859-14 { IANA\* }

> iso-ir-199 { IANA } ISO\_8859-14:1998 { IANA } latin8 { IANA } iso-celtic { IANA } l8 { IANA }
# # Latin 9 ibm-923\_P100-1998 { UTR22\* } ibm-923 { IBM\* JAVA } ISO-8859-15 { IANA\* MIME\* WINDOWS JAVA\* } Latin-9 { IANA WINDOWS } l9 { WINDOWS } 8859\_15 { JAVA } latin0 { JAVA } csisolatin0 { JAVA } csisolatin9 { JAVA } iso8859\_15\_fdis { JAVA } cp923 { JAVA } 923 { JAVA } windows-28605 { WINDOWS\* }

## # CJK encodings

ibm-942\_P12A-1999 { UTR22\* } # ibm-942\_P120 is a rarely used alternate mapping (sjis78 is already old) ibm-942 { IBM\* }

```
 ibm-932 { IBM }
```

```
 cp932
 shift_jis78
sjis78
 ibm-942_VSUB_VPUA
 ibm-932_VSUB_VPUA
 x-IBM942 { JAVA* }
 x-IBM942C { JAVA }
 # Is this "JIS_C6226-1978"?
```
# ibm-943\_P15A-2003 differs from windows-932-2000 only in a few roundtrip mappings:

# - the usual IBM PC control code rotation (1A-1C-7F)

# - the Windows table has roundtrips for bytes 80, A0, and FD-FF to U+0080 and PUA

ibm-943\_P15A-2003 { UTR22\* }

 ibm-943 # Leave untagged because this isn't the default Shift\_JIS { IANA\* MIME\* WINDOWS JAVA } MS\_Kanji { IANA WINDOWS JAVA }

csShiftJIS { IANA WINDOWS JAVA }

windows-31j { IANA JAVA } # A further extension of Shift\_JIS to include NEC special characters

### (Row 13)

```
 csWindows31J
```
 { IANA WINDOWS JAVA } # A further extension of Shift\_JIS to include NEC special characters (Row 13) x-sjis { WINDOWS JAVA } x-ms-cp932 { WINDOWS } cp932 { WINDOWS } windows-932 { WINDOWS\* } cp943c { $JAVA^*$ } # This is slightly different, but the backslash mapping is the same. IBM-943C # $\{AX^*\}$  # Add this tag once AIX aliases becomes available

ms932

 pck # Probably SOLARIS sjis # This might be for ibm-1351 ibm-943\_VSUB\_VPUA x-MS932\_0213 { JAVA } x-JISAutoDetect { JAVA } # cp943 # This isn't Windows, and no one else uses it. # IANA says that Windows-31J is an extension to csshiftjis ibm-932 ibm-943\_P130-1999 { UTR22\* }

```
 ibm-943 { IBM* JAVA }
          Shift_JIS # Leave untagged because this isn't the default
         cp943 { JAVA* } # This is slightly different, but the backslash mapping is the same.
          943 { JAVA }
          ibm-943_VASCII_VSUB_VPUA
          x-IBM943 { JAVA }
```

```
 # japanese. Unicode name is \u30b7\u30d5\u30c8\u7b26\u53f7\u5316\u8868\u73fe
```
ibm-33722\_P12A\_P12A-2009\_U2 { UTR22\* }

ibm-33722 # Leave untagged because this isn't the default

 ibm-5050 # Leave untagged because this isn't the default, and yes this alias is correct ibm-33722\_VPUA

```
 IBM-eucJP
```

```
windows-51932-2006 { UTR22* }
```
windows-51932 { WINDOWS\* }

```
 CP51932 { IANA* }
```

```
 csCP51932
```
ibm-33722\_P120-1999 { UTR22\* } # Japan EUC with  $\langle \langle -\rangle$  Yen mapping

```
 ibm-33722 { IBM* JAVA }
```
ibm-5050 { $IBM$  } # Yes this is correct cp33722 { JAVA\* } 33722 { JAVA } ibm-33722\_VASCII\_VPUA x-IBM33722 { JAVA } x-IBM33722A { JAVA } x-IBM33722C { JAVA }

# ibm-954 seems to be almost a superset of ibm-33722 and ibm-1350

```
# ibm-1350 seems to be almost a superset of ibm-33722
```
# ibm-954 contains more PUA characters than the others.

```
ibm-954_P101-2007 { UTR22* }
```

```
 ibm-954 { IBM* }
```
x-IBM954 { JAVA\* }

x-IBM954C { JAVA }

# eucJP # This is closest to Solaris EUC-JP.

```
euc-jp-2007 { UTR22* }
```
 EUC-JP { MIME\* IANA JAVA\* WINDOWS\* } Extended UNIX Code Packed Format for Japanese { IANA\* JAVA WINDOWS }

csEUCPkdFmtJapanese { IANA JAVA WINDOWS

```
 }
              X-EUC-JP { MIME JAVA WINDOWS } # Japan EUC. x-euc-jp is a MIME name
              eucjis {JAVA}
              ujis # Linux sometimes uses this name. This is an unfortunate generic and rarely used name. Its use is
discouraged.
aix-IBM_udcJP-4.3.6 { UTR22* }
             x-IBM-udcJP { JAVA* }
java-euc_jp_linux-1.6_P { UTR22* }
             euc-jp-linux
             x-EUC_JP_LINUX { JAVA* }
java-sjis_0213-1.6_P { UTR22* }
             x-SJIS_0213 { JAVA* }
# Here are various interpretations and extensions of Big5
ibm-1373_P100-2002 { UTR22* } # IBM's interpretation of Windows' Taiwan Big-5 without HKSCS extensions
              ibm-1373 { IBM* }
              windows-950 # Alternate mapping. Leave untagged. This is the IBM interpretation of a Windows
codepage.
windows-950-2000 { UTR22* }
              Big5 { IANA* MIME* JAVA* WINDOWS }
              csBig5
 { IANA WINDOWS }
             windows-950 { WINDOWS* }
              x-windows-950 { JAVA }
             x-big5
             ms950
ibm-950_P110-1999 { UTR22* } # Taiwan Big-5 (w/o euro update)
             ibm-950 { IBM* JAVA }
             cp950 { JAVA* }
             950 { JAVA }
              x-IBM950 { JAVA }
ibm-1375_P100-2008 { UTR22* } # Big5-HKSCS-2004 with Unicode 3.1 mappings. This uses supplementary
characters.
             ibm-1375 { IBM* }
             Big5-HKSCS { IANA* JAVA* }
             big5hk { JAVA }
             HKSCS-BIG5 # From http://www.openi18n.org/localenameguide/
ibm-5471 P100-2006 { UTR22* } # Big5-HKSCS-2001 with Unicode 3.0 mappings. This uses many PUA
characters.
             ibm-5471 { IBM* }
              Big5-HKSCS
             MS950_HKSCS { JAVA* }
   hkbig5 # from HP-UX 11i, which can't handle supplementary characters.
              big5-hkscs:unicode3.0
```

```
 x-MS950-HKSCS { JAVA }
             # windows-950 # Windows-950 can be w/ or w/o HKSCS extensions. By default it's not.
             # windows-950_hkscs
solaris-zh_TW_big5-2.7 { UTR22* }
             Big5_Solaris { JAVA* }
             x-Big5-Solaris { JAVA }
# GBK
ibm-1386_P100-2001 { UTR22* }
             ibm-1386 { IBM* }
             cp1386
             windows-936 # Alternate mapping. Leave untagged. This is the IBM interpretation of a Windows
codepage.
             ibm-1386_VSUB_VPUA
windows-936-2000 { UTR22* }
             GBK { IANA* WINDOWS JAVA* }
             CP936 { IANA JAVA }
             MS936 { IANA } # In JDK 1.5, this goes to x-mswin-936. This is an IANA name split.
             windows-936 { IANA
 WINDOWS* JAVA }
# Java has two different tables for ibm-1383 and gb2312. We pick closest set for tagging.
ibm-1383_P110-1999 { UTR22* } # China EUC.
             ibm-1383 { IBM* JAVA }
             GB2312 { IANA* MIME* }
             csGB2312 { IANA }
             cp1383 { JAVA* }
             1383 { JAVA }
             EUC-CN # According to other platforms, windows-20936 looks more like euc-cn. x-euc-cn is also a
MIME name
             ibm-eucCN
             hp15CN # From HP-UX?
             ibm-1383_VPUA
            # gb # This is not an IANA name. gb in IANA means Great Britain.
ibm-5478_P100-1995 { UTR22* } ibm-5478 { IBM* } # This gb_2312_80 DBCS mapping is needed by iso-2022.
            GB_2312-80 {IANA*} # Windows maps this alias incorrectly
             chinese { IANA }
             iso-ir-58 { IANA }
            csISO58GB231280 { IANA }
             gb2312-1980
             GB2312.1980-0 # From X11R6
euc-tw-2014 { UTR22* } # Updated EUC-TW converter based on ibm-964
             EUC-TW
```
ibm-964 P110-1999 { UTR22\* }  $\qquad$  # Taiwan EUC. x-euc-tw is a MIME name ibm-964 { IBM\* JAVA }

```
 ibm-eucTW
              cns11643
              cp964 { JAVA* }
              964 { JAVA }
              ibm-964_VPUA
              x-IBM964 { JAVA }
# ISO-2022 needs one, and other people may need others.
ibm-949_P110-1999 { UTR22* }
              ibm-949 { IBM* JAVA }
              cp949 { JAVA* }
              949 { JAVA }
              ibm-949_VASCII_VSUB_VPUA
              x-IBM949 { JAVA }
ibm-949_P11A-1999 { UTR22* }
              ibm-949 # Leave untagged because this isn't the
 default
              cp949c { JAVA* }
              ibm-949_VSUB_VPUA
              x-IBM949C { JAVA }
              IBM-949C { JAVA }
# Korean EUC.
#
# <quote from="Jungshik Shin">
# EUC-KR = KS X 1003/ISO 646-KR or ISO 646-IRV/US-ASCII in GL and KS X 1001:1998 (formerly KS C
5601-1987) in GR.
#
# Although widely spread on MS Windows, using
# KS C 5601 or related names to denote EUC-KR or
# windows-949 is very much misleading. KS C 5601-1987
# is NOT suitable as a designation for MIME charset
# and MBCS. It's just the name of a 94 x 94 Korean
# coded character set standard which can be invoked
# on either GL (with MSB reset) or GR (with MSB set).
# Note that JOHAB (windows-1361) specified in
# KS X 1001:1998 annex 3 (KS C 5601-1992 annex 3)
# is a _seprate_ MBCS with a _completely different_
# mapping.
# </quote>
#
# The following aliases tries to mirror the poor state of alias recognition
# on these platforms.
#
# ibm-970 is almost a subset
 of ibm-1363.
# Java, Solaris and AIX use euc-kr to also mean ksc5601.
# Java has both ibm-970 and EUC-KR as separate converters.
```

```
ibm-970_P110_P110-2006_U2 { UTR22* }
             ibm-970 { IBM* JAVA }
             EUC-KR { IANA* MIME* WINDOWS JAVA }
             KS_C_5601-1987 { JAVA }
             windows-51949 { WINDOWS* }
             csEUCKR { IANA WINDOWS } # x-euc-kr is also a MIME name
             ibm-eucKR { JAVA }
             KSC_5601 { JAVA } # Needed by iso-2022
             5601 { JAVA }
             cp970 { JAVA* }
             970 { JAVA }
             ibm-970_VPUA
             x-IBM970 { JAVA }
# ibm-971 is almost the set of DBCS mappings of ibm-970
ibm-971_P100-1995 ibm-971 { IBM* } ibm-971_VPUA x-IBM971 { JAVA* }
# Java, Solaris and AIX use euc-kr to also mean ksc5601, and sometimes for Windows too.
# ibm-1363 is almost a
```
superset of ibm-970.

ibm-1363\_P11B-1998 { UTR22\* }

ibm-1363 # Leave untagged because this isn't the default

```
 KS_C_5601-1987 { IANA* }
 KS_C_5601-1989 { IANA }
 KSC_5601 { IANA }
 csKSC56011987 { IANA }
 korean { IANA }
 iso-ir-149 { IANA }
 cp1363 { MIME* }
 5601
 ksc
```
windows-949 # Alternate mapping. Leave untagged. This is the IBM interpretation of a Windows

codepage.

 ibm-1363\_VSUB\_VPUA x-IBM1363C { JAVA\* } # ks\_x\_1001:1992 # ksc5601-1992

```
ibm-1363_P110-1997 { UTR22* } # Korean KSC MBCS with \langle \langle -\rangle Won mapping
              ibm-1363 { IBM* }
              ibm-1363_VASCII_VSUB_VPUA
              x-IBM1363 { JAVA*
```

```
 }
```

```
windows-949-2000 { UTR22* }
            windows-949 { JAVA* WINDOWS* }
           KS C 5601-1987 { WINDOWS }
           KS C 5601-1989 { WINDOWS }
```

```
 KSC_5601 { MIME* WINDOWS } # Needed by iso-2022
             csKSC56011987 { WINDOWS }
             korean { WINDOWS }
             iso-ir-149 { WINDOWS }
             ms949 { JAVA }
             x-KSC5601 { JAVA }
windows-1361-2000 { UTR22* }
             ksc5601_1992
             ms1361
             johab
             x-Johab { JAVA* }
windows-874-2000 { UTR22^* } # Thai (w/ euro update)
             TIS-620 { WINDOWS }
             windows-874 { JAVA* WINDOWS* }
             MS874 { JAVA }
             x-windows-874 { JAVA }
             # iso-8859-11 { WINDOWS } # iso-8859-11 is similar to TIS-620. ibm-13162 is a closer
 match.
ibm-874_P100-1995 { UTR22* } # Thai PC (w/o euro update).
             ibm-874 { IBM* JAVA }
            ibm-9066 {IBM} # Yes ibm-874 == ibm-9066. ibm-1161 has the euro update.
             cp874 { JAVA* }
             TIS-620 { IANA* JAVA } # This is actually separate from ibm-874, which is similar to this table
            tis620.2533 \{ JAVA \} # This is actually separate from ibm-874, which is similar to this table
            eucTH # eucTH is an unusual alias from Solaris. eucTH has fewer mappings than TIS620
             x-IBM874 { JAVA }
ibm-1162_P100-1999 { UTR22* } # Thai (w/ euro update)
             ibm-1162 { IBM* }
windows-864-2000 { UTR22* }
             ibm-864s
             cp864s
             x-IBM864S { JAVA* }
# Platform codepages
# If Java supports the IBM prefix, it should also support the ibm- prefix too.
ibm-437_P100-1995
 { UTR22* } ibm-437 { IBM* } IBM437 { IANA* WINDOWS JAVA } cp437 { IANA WINDOWS JAVA* }
437 { IANA WINDOWS JAVA } csPC8CodePage437 { IANA JAVA } windows-437 { WINDOWS* } # PC US
ibm-720_P100-1997 { UTR22* } ibm-720 { IBM* } windows-720 { WINDOWS* } DOS-720 { WINDOWS } x-
IBM720 { JAVA* } # PC Arabic
ibm-737_P100-1997 { UTR22* } ibm-737 { IBM* } IBM737 { WINDOWS JAVA } cp737 { JAVA* } windows-
737 { WINDOWS* } 737 { JAVA } x-IBM737 { JAVA } # PC Greek
ibm-775_P100-1996 { UTR22* } ibm-775 { IBM* } IBM775 { IANA* WINDOWS JAVA } cp775 { IANA
```
WINDOWS JAVA\* } csPC775Baltic { IANA } windows-775 { WINDOWS\* } 775 { JAVA } # PC Baltic ibm-850\_P100-1995 { UTR22\* } ibm-850 { IBM\* } IBM850 { IANA\* MIME\* WINDOWS JAVA } cp850 { IANA MIME WINDOWS JAVA\* } 850 { IANA JAVA } csPC850Multilingual { IANA JAVA } windows-850 { WINDOWS\* } # PC latin1

ibm-851\_P100-1995 { UTR22\* } ibm-851 { IBM\* } IBM851 { IANA\* } cp851 { IANA MIME\* } 851 { IANA } csPC851 { IANA }

# PC DOS Greek (w/o euro)

ibm-852\_P100-1995 { UTR22\* } ibm-852 { IBM\* } IBM852 { IANA\* WINDOWS JAVA } cp852 { IANA WINDOWS JAVA\* } 852 { IANA WINDOWS JAVA } csPCp852 { IANA JAVA } windows-852 { WINDOWS\* } # PC latin2 (w/o euro update)

ibm-855\_P100-1995 { UTR22\* } ibm-855 { IBM\* } IBM855 { IANA\* JAVA } cp855 { IANA JAVA\* } 855 { IANA } csIBM855 { IANA } csPCp855 { JAVA } windows-855 { WINDOWS\* } # PC cyrillic (w/o euro update) ibm-856\_P100-1995 { UTR22\* } ibm-856 { IBM\* } IBM856 { JAVA } cp856 { JAVA\* } 856 { JAVA } x-IBM856 { JAVA } # PC Hebrew implicit order

ibm-857\_P100-1995 { UTR22\* } ibm-857 { IBM\* } IBM857 { IANA\* MIME\* WINDOWS JAVA } cp857 { IANA MIME JAVA\* } 857 { IANA JAVA } csIBM857 { IANA JAVA } windows-857 { WINDOWS\* } # PC Latin 5 (w/o euro update)

ibm-858\_P100-1997 { UTR22\* } ibm-858 { IBM\* } IBM00858 { IANA\* MIME\* JAVA } CCSID00858 { IANA JAVA } CP00858 { IANA JAVA } PC-Multilingual-850+euro { IANA } cp858 { MIME JAVA\* } windows-858 { WINDOWS\* } # PC latin1

with Euro

ibm-860\_P100-1995 { UTR22\* } ibm-860 { IBM\* } IBM860 { IANA\* MIME\* JAVA } cp860 { IANA MIME JAVA\* } 860 { IANA JAVA } csIBM860 { IANA JAVA } # PC Portugal

ibm-861 P100-1995 { UTR22\* } ibm-861 { IBM\* } IBM861 { IANA\* MIME\* WINDOWS JAVA } cp861 { IANA MIME JAVA\* } 861 { IANA JAVA } cp-is { IANA JAVA } csIBM861 { IANA JAVA } windows-861 { WINDOWS\* } # PC Iceland

ibm-862\_P100-1995 { UTR22\* } ibm-862 { IBM\* } IBM862 { IANA\* MIME\* JAVA } cp862 { IANA MIME JAVA\* } 862 { IANA JAVA } csPC862LatinHebrew { IANA JAVA } DOS-862 { WINDOWS } windows-862 { WINDOWS\* } # PC Hebrew visual order  $(w/o$  euro update)

ibm-863\_P100-1995 { UTR22\* } ibm-863 { IBM\* } IBM863 { IANA\* MIME\* JAVA } cp863 { IANA MIME JAVA\* } 863 { IANA JAVA } csIBM863 { IANA JAVA } # PC Canadian French

ibm-864\_X110-1999 { UTR22\* } ibm-864 { IBM\* } IBM864 { IANA\* MIME\* JAVA } cp864 { IANA MIME

JAVA\* } csIBM864 { IANA JAVA } # PC Arabic (w/o euro update)

} IBM865 { IANA\* MIME\* JAVA } cp865 { IANA MIME JAVA\* } 865 { IANA JAVA } csIBM865 { IANA

ibm-865\_P100-1995 { UTR22\* } ibm-865 { IBM\*

JAVA } # PC Nordic

ibm-866\_P100-1995 { UTR22\* } ibm-866 { IBM\* } IBM866 { IANA\* MIME\* JAVA } cp866 { IANA MIME

WINDOWS JAVA\* } 866 { IANA JAVA } csIBM866 { IANA JAVA } windows-866 { WINDOWS\* } # PC

Russian (w/o euro update)

ibm-867 P100-1998 { UTR22\* } ibm-867 { IBM\* } x-IBM867 { JAVA\* } # PC Hebrew (w/ euro update) Updated version of ibm-862

ibm-868\_P100-1995 { UTR22\* } ibm-868 { IBM\* } IBM868 { IANA\* MIME\* JAVA } CP868 { IANA MIME  $JAVA*$  } 868 { $JAVA$  } csIBM868 { $IANA$  } cp-ar { $IANA$  } # PC Urdu

ibm-869\_P100-1995 { UTR22\* } ibm-869 { IBM\* } IBM869 { IANA\* MIME\* WINDOWS JAVA } cp869 { IANA MIME JAVA\* } 869 { IANA JAVA } cp-gr { IANA JAVA } csIBM869 { IANA JAVA } windows-869 { WINDOWS<sup>\*</sup> } # PC Greek (w/o euro update)

ibm-878\_P100-1996 { UTR22\* } ibm-878 { IBM\* } KOI8-R { IANA\* MIME\* WINDOWS JAVA\* } koi8 { WINDOWS JAVA } csKOI8R { IANA WINDOWS JAVA } windows-20866 { WINDOWS\*

} cp878 # Russian internet

ibm-901\_P100-1999 { UTR22\* } ibm-901 { IBM\* } # PC Baltic (w/ euro update), update of ibm-921 ibm-902\_P100-1999 { UTR22\* } ibm-902 { IBM\* } # PC Estonian (w/ euro update), update of ibm-922 ibm-922\_P100-1999 { UTR22\* } ibm-922 { IBM\* } IBM922 { JAVA } cp922 { JAVA\* } 922 { JAVA } x-IBM922 { JAVA } # PC Estonian (w/o euro update)

```
ibm-1168_P100-2002 { UTR22* } ibm-1168 { IBM* } KOI8-U { IANA* WINDOWS } windows-21866 {
WINDOWS* } # Ukrainian KOI8. koi8-ru != KOI8-U and Microsoft is wrong for aliasing them as the same.
ibm-4909_P100-1999 { UTR22* } ibm-4909 { IBM* } # ISO Greek (w/ euro update), update of ibm-813
```
# The cp aliases in this section aren't really windows aliases, but it was used by ICU for Windows.

# cp is usually used to denote IBM in Java, and that is why we don't do that anymore.

# The windows-\* aliases mean windows codepages.

ibm-5346\_P100-1998 { UTR22\* } ibm-5346 { IBM\* } windows-1250 { IANA\* JAVA\* WINDOWS\* } cp1250 { WINDOWS

JAVA } # Windows Latin2 (w/ euro update)

ibm-5347\_P100-1998 { UTR22\* } ibm-5347 { IBM\* } windows-1251 { IANA\* JAVA\* WINDOWS\* } cp1251 { WINDOWS JAVA } ANSI1251 # Windows Cyrillic (w/ euro update). ANSI1251 is from Solaris

ibm-5348\_P100-1997 { UTR22\* } ibm-5348 { IBM\* } windows-1252 { IANA\* JAVA\* WINDOWS\* } cp1252 { JAVA } # Windows Latin1 (w/ euro update)

ibm-5349\_P100-1998 { UTR22\* } ibm-5349 { IBM\* } windows-1253 { IANA\* JAVA\* WINDOWS\* } cp1253 { JAVA } # Windows Greek (w/ euro update)

ibm-5350\_P100-1998 { UTR22\* } ibm-5350 { IBM\* } windows-1254 { IANA\* JAVA\* WINDOWS\* } cp1254 { JAVA } # Windows Turkish (w/ euro update)

ibm-9447\_P100-2002 { UTR22\* } ibm-9447 { IBM\* } windows-1255 { IANA\* JAVA\* WINDOWS\* } cp1255 { JAVA } # Windows Hebrew (w/ euro update)

ibm-9448\_X100-2005 { UTR22\* } ibm-9448 { IBM\* } windows-1256 { IANA\* JAVA\* WINDOWS\* } cp1256 { WINDOWS JAVA } x-windows-1256S { JAVA } # Windows Arabic (w/ euro update)

ibm-9449\_P100-2002 {

```
UTR22* } ibm-9449 { IBM* } windows-1257 { IANA* JAVA* WINDOWS* } cp1257 { JAVA } #
Windows Baltic (w/ euro update)
```
ibm-5354\_P100-1998 { UTR22\* } ibm-5354 { IBM\* } windows-1258 { IANA\* JAVA\* WINDOWS\* } cp1258 { JAVA } # Windows Vietnamese (w/ euro update)

# These tables are out of date, and most don't have the Euro

# Leave the windows- variants untagged. They are alternate tables of the newer ones above.

```
ibm-1250_P100-1995 { UTR22* } ibm-1250 { IBM* } windows-1250 # Old Windows Latin2 (w/o euro update)
ibm-1251_P100-1995 { UTR22* } ibm-1251 { IBM* } windows-1251 # Old Windows Cyrillic (w/o euro update)
ibm-1252_P100-2000 { UTR22* } ibm-1252 { IBM* } windows-1252 # Old Windows Latin 1 without Euro
ibm-1253_P100-1995 { UTR22* } ibm-1253 { IBM* } windows-1253 # Old Windows Greek (w/o euro update)
ibm-1254_P100-1995 { UTR22* } ibm-1254 { IBM* } windows-1254 # Old Windows Turkish (w/o euro update)
ibm-1255_P100-1995 { UTR22* } ibm-1255 { IBM* }
```
# Very old Windows Hebrew (w/o euro update)

```
ibm-5351_P100-1998 { UTR22* } ibm-5351 { IBM* } windows-1255 # Old Windows Hebrew (w/ euro update)
ibm-1256_P110-1997 { UTR22* } ibm-1256 { IBM* } # Old Windows Arabic (w/o euro update)
ibm-5352_P100-1998 { UTR22* } ibm-5352 { IBM* } windows-1256 # Somewhat old Windows Arabic (w/ euro
update)
ibm-1257 P100-1995 { UTR22* } ibm-1257 { IBM* } # Old Windows Baltic (w/o euro update)
ibm-5353_P100-1998 { UTR22* } ibm-5353 { IBM* } windows-1257 # Somewhat old Windows Baltic (w/ euro
```
update)

ibm-1258\_P100-1997 { UTR22\* } ibm-1258 { IBM\* } windows-1258 # Old Windows Vietnamese (w/o euro update)

macos-0\_2-10.2 { UTR22\* } macintosh { IANA\* MIME\* WINDOWS } mac { IANA } csMacintosh { IANA } windows-10000 { WINDOWS\* } macroman { JAVA } x-macroman { JAVA\* } # Apple latin 1 macos-6 2-10.4 { UTR22\* } x-mac-greek { MIME\* WINDOWS } windows-10006 { WINDOWS\* } macgr x-MacGreek { JAVA\* } # Apple Greek macos-7\_3-10.2 { UTR22\* } x-mac-cyrillic { MIME\* WINDOWS } windows-10007 { WINDOWS\* } mac-cyrillic maccy x-MacCyrillic { JAVA } x-MacUkraine { JAVA\* } # Apple Cyrillic macos-21-10.5 { UTR22\* } x-mac-thai { MIME\* } x-MacThai { JAVA\* } MacThai { JAVA } macos-29-10.2 { UTR22\* } x-mac-centraleurroman { MIME\* } windows-10029 { WINDOWS\* } x-mac-ce { WINDOWS } macce maccentraleurope x-MacCentralEurope { JAVA\* } # Apple Central Europe macos-33-10.5 { UTR22\* } x-mac-symbol { MIME\* } x-MacSymbol { JAVA\* } MacSymbol { JAVA } macos-34-10.2 { UTR22\* } x-mac-dingbat { MIME\* } x-MacDingbat { JAVA\* } MacDingbat { JAVA } macos-35-10.2 { UTR22\* } x-mac-turkish { MIME\* WINDOWS } windows-10081 { WINDOWS\* } mactr x-MacTurkish { JAVA\* } # Apple Turkish macos-36\_2-10.2 { UTR22\* } x-mac-croatian { MIME\* } x-MacCroatian { JAVA\* } MacCroatian { JAVA } macos-37\_5-10.2 { UTR22\* } x-mac-iceland { MIME\* } x-MacIceland { JAVA\* } MacIceland { JAVA } macos-38\_2-10.2 { UTR22\* } x-mac-romania { MIME\* } x-MacRomania { JAVA\* } MacRomania { JAVA } macos-518-10.2 { UTR22\* } x-mac-arabic { MIME\* } x-MacArabic { JAVA\* } MacArabic { JAVA } macos-1285-10.2 { UTR22\* } x-mac-hebrew { MIME\* } x-MacHebrew { JAVA\* } MacHebrew { JAVA } ibm-1051 P100-1995 { UTR22\* } ibm-1051 { IBM\* } hp-roman8 { IANA\* } roman8 { IANA } r8 { IANA } csHPRoman8 { IANA } x-roman8 { JAVA\* } # HP Latin1 ibm-1276\_P100-1995 { UTR22\* } ibm-1276 { IBM\* } Adobe-Standard-Encoding { IANA\* } csAdobeStandardEncoding { IANA } # Different from ISO-Unicode-IBM-1276 (GCSGID: 1276) ibm-1006 P100-1995 { UTR22\* } ibm-1006 { IBM\* } IBM1006 { JAVA } cp1006 { JAVA\* } 1006 { JAVA } x-IBM1006 { JAVA } # Urdu ibm-1098\_P100-1995 { UTR22\* } ibm-1098 { IBM\* } IBM1098 { JAVA } cp1098 { JAVA\* } 1098 { JAVA } x-IBM1098 { JAVA } # PC Farsi ibm-1124\_P100-1996 { UTR22\* } ibm-1124 { IBM\* JAVA } cp1124 { JAVA\* } 1124 { JAVA } x-IBM1124 { JAVA } # ISO Cyrillic Ukraine ibm-1125\_P100-1997 { UTR22\* } ibm-1125 { IBM\* } cp1125 # Cyrillic Ukraine PC ibm-1129\_P100-1997 { UTR22\* } ibm-1129 { IBM\* } # ISO Vietnamese ibm-1131 P100-1997 { UTR22\* } ibm-1131 { IBM\* } cp1131 # Cyrillic Belarus PC ibm-1133 P100-1997 { UTR22\* } ibm-1133 { IBM\* } # ISO Lao # GSM 03.38

gsm-03.38-2009 { UTR22\* } GSM0338 # GSM0338 alias is from Perl

# Partially algorithmic converters

# [U\_ENABLE\_GENERIC\_ISO\_2022]

```
# The _generic_ ISO-2022 converter is disabled starting 2003-dec-03 (ICU 2.8).
# For details see the icu mailing list from 2003-dec-01 and the ucnv2022.c file.
# Language-specific variants of ISO-2022 continue to be available as listed below.
# ISO_2022 ISO-2022
ISO_2022,locale=ja,version=0 ISO-2022-JP { IANA* MIME* JAVA* } csISO2022JP { IANA JAVA } x-
windows-iso2022jp { JAVA } x-windows-50220 { JAVA }
ISO_2022,locale=ja,version=1
  ISO-2022-JP-1 { MIME* } JIS_Encoding { IANA* } csJISEncoding { IANA* } ibm-5054 { IBM* } JIS x-
windows-50221 { JAVA* }
ISO_2022,locale=ja,version=2 ISO-2022-JP-2 { IANA* MIME* } csISO2022JP2 { IANA }
ISO_2022,locale=ja,version=3 JIS7
ISO_2022,locale=ja,version=4 JIS8
ISO_2022,locale=ko,version=0 ISO-2022-KR { IANA* MIME* JAVA* } csISO2022KR { IANA JAVA } # This
uses ibm-949
ISO 2022, locale=ko,version=1 ibm-25546 { IBM* }
ISO_2022,locale=zh,version=0 ISO-2022-CN { IANA* JAVA* } csISO2022CN { JAVA } x-ISO-2022-CN-GB {
JAVA }
ISO_2022,locale=zh,version=1 ISO-2022-CN-EXT { IANA* }
ISO_2022,locale=zh,version=2 ISO-2022-CN-CNS x-ISO-2022-CN-CNS { JAVA* }
HZ HZ-GB-2312 { IANA* }
x11-compound-text COMPOUND_TEXT x-compound-text { JAVA* }
```

```
ISCII,version=0 x-ISCII91 { JAVA* } x-iscii-de { WINDOWS } windows-57002 { WINDOWS* } iscii-dev
ibm-4902 { IBM* } # ibm-806 contains non-standard box drawing symbols.
ISCII,version=1
```
 x-iscii-be { WINDOWS } windows-57003 { WINDOWS\* } iscii-bng windows-57006 { WINDOWS } x-isciias { WINDOWS } # be is different from as on Windows.

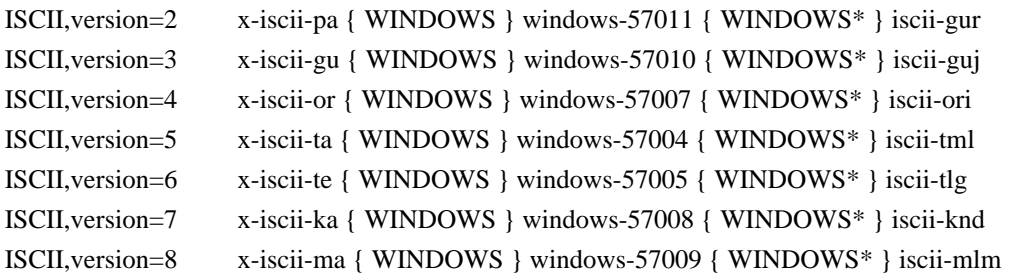

```
# Lotus specific
```

```
LMBCS-1 lmbcs ibm-65025 { IBM* }
```
# These Lotus specific converters still work, but they aren't advertised in this alias table.

# These are almost never used outside of Lotus software,

# and they take a lot of

time when creating the available converter list.

# Also Lotus doesn't really use them anyway. It was a mistake to create these LMBCS variant converters in ICU. #LMBCS-2

#LMBCS-3

#LMBCS-4

#LMBCS-5

#LMBCS-6 #LMBCS-8 #LMBCS-11 #LMBCS-16 #LMBCS-17 #LMBCS-18 #LMBCS-19

# EBCDIC codepages according to the CDRA

# without Euro

ibm-37\_P100-1995 { UTR22\* } # EBCDIC US ibm-37 { IBM\* } IBM037 { IANA\* JAVA } ibm-037 # { JAVA } ebcdic-cp-us { IANA JAVA } ebcdic-cp-ca { IANA JAVA } ebcdic-cp-wt { IANA JAVA } ebcdic-cp-nl { IANA JAVA } csIBM037 { IANA JAVA } cp037 { JAVA\* } 037 { JAVA } cpibm37 { JAVA }

```
 cp37
```
ibm-273\_P100-1995 { UTR22\* } ibm-273 { IBM\* } IBM273 { IANA\* JAVA } CP273 { IANA JAVA\* } csIBM273

```
 { IANA } ebcdic-de 273 { JAVA } # EBCDIC Germanay, Austria
ibm-277_P100-1995 { UTR22* } ibm-277 { IBM* } IBM277 { IANA* JAVA } cp277 { JAVA* } EBCDIC-CP-
```

```
DK { IANA } EBCDIC-CP-NO { IANA } csIBM277 { IANA } ebcdic-dk 277 { JAVA } # EBCDIC Denmark
ibm-278_P100-1995 { UTR22* } ibm-278 { IBM* } IBM278 { IANA* JAVA } cp278 { JAVA* } ebcdic-cp-fi {
IANA } ebcdic-cp-se { IANA } csIBM278 { IANA } ebcdic-sv { JAVA } 278 { JAVA } # EBCDIC Sweden
ibm-280_P100-1995 { UTR22* } ibm-280 { IBM* } IBM280 { IANA* JAVA } CP280 { IANA JAVA* }
ebcdic-cp-it {IANA} csIBM280 {IANA} 280 {JAVA} # EBCDIC Italy
ibm-284_P100-1995 { UTR22* } ibm-284 { IBM* } IBM284 { IANA* JAVA } CP284 { IANA JAVA* }
ebcdic-cp-es { IANA } csIBM284 { IANA } cpibm284 { JAVA } 284 { JAVA } # EBCDIC Spain
ibm-285_P100-1995 { UTR22* } ibm-285 { IBM* } IBM285 { IANA* JAVA } CP285 { IANA JAVA* }
ebcdic-cp-gb { IANA } csIBM285 { IANA } cpibm285 { JAVA } ebcdic-gb { JAVA } 285 { JAVA } # EBCDIC
 UK Ireland
ibm-290_P100-1995 { UTR22* } ibm-290 { IBM* } IBM290 { IANA* } cp290 { IANA } EBCDIC-JP-kana {
IANA } csIBM290 { IANA } # host SBCS (Katakana)
ibm-297_P100-1995 { UTR22* } ibm-297 { IBM* } IBM297 { IANA* JAVA } cp297 { IANA JAVA* } ebcdic-
cp-fr \{ IANA \} csIBM297 \{ IANA \} cpibm297 \{ JAVA \} 297 \{ JAVA \} # EBCDIC France
ibm-420_X120-1999 { UTR22* } ibm-420 { IBM* } IBM420 { IANA* JAVA } cp420 { IANA JAVA* } ebcdic-
cp-ar1 { IANA } csIBM420 { IANA } 420 { JAVA } # EBCDIC Arabic (all presentation shapes)
ibm-424 P100-1995 { UTR22* } ibm-424 { IBM* } IBM424 { IANA* JAVA } cp424 { IANA JAVA* } ebcdic-
cp-he { IANA } csIBM424 { IANA } 424 { JAVA } # EBCDIC Hebrew
ibm-500_P100-1995 { UTR22* } ibm-500 { IBM* } IBM500 { IANA* JAVA } CP500 { IANA JAVA* }
```

```
ebcdic-cp-be { IANA } csIBM500 { IANA } ebcdic-cp-ch { IANA } 500 # EBCDIC International Latin1
ibm-803_P100-1999 { UTR22* } ibm-803 { IBM* } cp803 # Old EBCDIC Hebrew
ibm-838_P100-1995 { UTR22* } 
 ibm-838 { IBM* } IBM838 { JAVA } IBM-Thai { IANA* JAVA } csIBMThai { IANA } cp838 { JAVA* } 838 {
JAVA } ibm-9030 { IBM } # EBCDIC Thai. Yes ibm-9030 is an alias.
ibm-870_P100-1995 { UTR22* } ibm-870 { IBM* } IBM870 { IANA* JAVA } CP870 { IANA JAVA* }
ebcdic-cp-roece { IANA } ebcdic-cp-yu { IANA } csIBM870 { IANA } # EBCDIC Latin 2
ibm-871_P100-1995 { UTR22* } ibm-871 { IBM* } IBM871 { IANA* JAVA } ebcdic-cp-is { IANA JAVA }
csIBM871 { IANA JAVA } CP871 { IANA JAVA* } ebcdic-is { JAVA } 871 { JAVA } # EBCDIC Iceland
ibm-875_P100-1995 { UTR22* } ibm-875 { IBM* } IBM875 { JAVA } cp875 { JAVA* } 875 { JAVA } x-
IBM875 { JAVA } # EBCDIC Greek
ibm-918_P100-1995 { UTR22* } ibm-918 { IBM* } IBM918 { IANA* JAVA } CP918 { IANA JAVA* }
ebcdic-cp-ar2 { IANA } csIBM918 { IANA } # EBCDIC Urdu
ibm-930_P120-1999 { UTR22* } # EBCDIC_STATEFUL Katakana-Kanji Host Mixed.
             ibm-930 { IBM* }
             ibm-5026 { IBM } # Yes this is correct
             IBM930 { JAVA }
             cp930 { JAVA* }
             930 { JAVA }
             x-IBM930 { JAVA }
             x-IBM930A { JAVA }
ibm-933_P110-1995 { UTR22* } ibm-933 { IBM* JAVA } cp933 { JAVA* } 933 { JAVA } x-IBM933 { JAVA
} # Korea EBCDIC MIXED
ibm-935_P110-1999 { UTR22* } ibm-935 { IBM* JAVA } cp935 { JAVA* } 935 { JAVA } x-IBM935 { JAVA
} # China EBCDIC MIXED. Need to use Unicode, ibm-1388 or gb18030 instead because it is required by the
government of China.
ibm-937_P110-1999 { UTR22* } ibm-937 { IBM* JAVA } cp937 { JAVA* } 937 { JAVA } x-IBM937 { JAVA
} # Taiwan EBCDIC MIXED
ibm-939_P120-1999 { UTR22* } # EBCDIC_STATEFUL Latin-Kanji Host Mixed.
             ibm-939 { IBM* }
             ibm-931 { IBM } # Yes this is correct
            ibm-5035 {IBM} # Yes this is also correct
             IBM939 { JAVA }
             cp939 { JAVA*
 }
             939 { JAVA }
             x-IBM939 { JAVA }
             x-IBM939A { JAVA }
ibm-1025_P100-1995 { UTR22* } ibm-1025 { IBM* JAVA } cp1025 { JAVA* } 1025 { JAVA } x-IBM1025 {
JAVA } # EBCDIC Cyrillic
ibm-1026 P100-1995 { UTR22* } ibm-1026 { IBM* } IBM1026 { IANA* JAVA } CP1026 { IANA JAVA* }
csIBM1026 { IANA } 1026 { JAVA } # EBCDIC Turkey
ibm-1047 P100-1995 { UTR22* } ibm-1047 { IBM* } IBM1047 { IANA* JAVA } cp1047 { JAVA* } 1047 {
JAVA } # EBCDIC Open systems Latin1
ibm-1097_P100-1995 { UTR22* } ibm-1097 { IBM* JAVA } cp1097 { JAVA* } 1097 { JAVA } x-IBM1097 {
JAVA } # EBCDIC Farsi
ibm-1112_P100-1995 { UTR22* } ibm-1112 { IBM* JAVA } cp1112 { JAVA* } 1112 { JAVA } x-IBM1112 {
JAVA } # EBCDIC Baltic
```

```
ibm-1114_P100-2001 { UTR22* } ibm-1114 { IBM* } x-IBM1114 { JAVA* }
ibm-1115_P100-1995 { UTR22* } ibm-1115 { IBM* } x-IBM1115 { JAVA* }
ibm-1122_P100-1999 { UTR22* } ibm-1122 { IBM* JAVA } cp1122 { JAVA* } 1122 { JAVA } x-IBM1122
 { JAVA } # EBCDIC Estonia
ibm-1123_P100-1995 { UTR22* } ibm-1123 { IBM* JAVA } cp1123 { JAVA* } 1123 { JAVA } x-IBM1123 {
JAVA } # EBCDIC Cyrillic Ukraine
ibm-1130_P100-1997 { UTR22* } ibm-1130 { IBM* } # EBCDIC Vietnamese
ibm-1132_P100-1998 { UTR22* } ibm-1132 { IBM* } # EBCDIC Lao
ibm-1137_P100-1999 { UTR22* } ibm-1137 { IBM* } # Devanagari EBCDIC (based on Unicode character
set)
ibm-4517_P100-2005 { UTR22* } ibm-4517 { IBM* } # EBCDIC Arabic. Update of ibm-421
# with Euro
ibm-1140_P100-1997 { UTR22* } ibm-1140 { IBM* } IBM01140 { IANA* JAVA } CCSID01140 { IANA
JAVA } CP01140 { IANA JAVA } cp1140 { JAVA* } ebcdic-us-37+euro { IANA } # EBCDIC US
ibm-1141_P100-1997 { UTR22* } ibm-1141 { IBM* } IBM01141 { IANA* JAVA } CCSID01141 { IANA
JAVA } CP01141 { IANA JAVA } cp1141 { JAVA* } ebcdic-de-273+euro { IANA } # EBCDIC Germanay,
Austria
ibm-1142_P100-1997 { UTR22* } ibm-1142 { IBM* } IBM01142 { IANA* JAVA } CCSID01142 { IANA
JAVA } CP01142
 { IANA JAVA } cp1142 { JAVA* } ebcdic-dk-277+euro { IANA } ebcdic-no-277+euro { IANA } # EBCDIC
Denmark
ibm-1143_P100-1997 { UTR22* } ibm-1143 { IBM* } IBM01143 { IANA* JAVA } CCSID01143 { IANA
JAVA } CP01143 { IANA JAVA } cp1143 { JAVA* } ebcdic-fi-278+euro { IANA } ebcdic-se-278+euro { IANA
} # EBCDIC Sweden
ibm-1144_P100-1997 { UTR22* } ibm-1144 { IBM* } IBM01144 { IANA* JAVA } CCSID01144 { IANA
JAVA } CP01144 { IANA JAVA } cp1144 { JAVA* } ebcdic-it-280+euro { IANA } # EBCDIC Italy
ibm-1145_P100-1997 { UTR22* } ibm-1145 { IBM* } IBM01145 { IANA* JAVA } CCSID01145 { IANA
JAVA } CP01145 { IANA JAVA } cp1145 { JAVA* } ebcdic-es-284+euro { IANA } # EBCDIC Spain
ibm-1146_P100-1997 { UTR22* } ibm-1146 { IBM* } IBM01146 { IANA* JAVA } CCSID01146 { IANA
JAVA } CP01146 { IANA JAVA } cp1146 { JAVA* } ebcdic-gb-285+euro { IANA } # EBCDIC UK Ireland
ibm-1147_P100-1997 { UTR22* } ibm-1147 { IBM* } IBM01147 { IANA* JAVA } CCSID01147 { IANA
JAVA } CP01147 { IANA JAVA } cp1147 { JAVA* }
 ebcdic-fr-297+euro { IANA } # EBCDIC France
ibm-1148_P100-1997 { UTR22* } ibm-1148 { IBM* } IBM01148 { IANA* JAVA } CCSID01148 { IANA
JAVA } CP01148 { IANA JAVA } cp1148 { JAVA* } ebcdic-international-500+euro { IANA } # EBCDIC
International Latin1
ibm-1149_P100-1997 { UTR22* } ibm-1149 { IBM* } IBM01149 { IANA* JAVA } CCSID01149 { IANA
JAVA } CP01149 { IANA JAVA } cp1149 { JAVA* } ebcdic-is-871+euro { IANA } # EBCDIC Iceland
ibm-1153 P100-1999 { UTR22* } ibm-1153 { IBM* } IBM1153 { JAVA } x-IBM1153 { JAVA* } # EBCDIC
latin 2
ibm-1154 P100-1999 { UTR22* } ibm-1154 { IBM* } # EBCDIC Cyrillic Multilingual
ibm-1155 P100-1999 { UTR22* } ibm-1155 { IBM* } # EBCDIC Turkey
ibm-1156_P100-1999 { UTR22* } ibm-1156 { IBM* } # EBCDIC Baltic Multilingual
ibm-1157_P100-1999 { UTR22* } ibm-1157 { IBM* } # EBCDIC Estonia
ibm-1158_P100-1999 { UTR22* } ibm-1158 { IBM* } # EBCDIC Cyrillic Ukraine
ibm-1160_P100-1999
```
 $\{ UTR22* \}$  ibm-1160  $\{ IBM* \}$  # EBCDIC Thailand ibm-1164\_P100-1999 { UTR22\* } ibm-1164 { IBM\* } # EBCDIC Viet Nam ibm-1364\_P110-2007 { UTR22\* } ibm-1364 { IBM\* } x-IBM1364 { JAVA\* } # Korean Host Mixed ibm-1370\_P100-1999 { UTR22\* } ibm-1370 { IBM\* } x-IBM1370 { JAVA\* } ibm-1371\_P100-1999 { UTR22\* } ibm-1371 { IBM\* } x-IBM1371 { JAVA\* } # Taiwan EBCDIC MIXED (Euro update of ibm-937) ibm-1388\_P103-2001 { UTR22\* } ibm-1388 { IBM\* } ibm-9580 { IBM } x-IBM1388 { JAVA\* } # S-Ch DBCS-Host Data GBK EBCDIC\_STATEFUL. Yes ibm-9580 is an alias. ibm-1390\_P110-2003 { UTR22\* } ibm-1390 { IBM\* } x-IBM1390 { JAVA\* } # Japan EBCDIC MIXED (JIS X 0213) ibm-1399\_P110-2003 { UTR22\* } ibm-1399 { IBM\* } x-IBM1399 { JAVA\* } # Host MBCS (Latin-Kanji) (JIS X 0213) ibm-5123 P100-1999 { UTR22\* } ibm-5123 { IBM\* } # Host Roman Jis. Euro update of ibm-1027. SBCS portion of ibm-1390. ibm-8482\_P100-1999 { UTR22\* } ibm-8482 { IBM\* } # host SBCS (Katakana). Euro update of ibm-290. SBCS portion of ibm-1399. # Yes ibm-20780 is the same as ibm-16684 ibm-16684\_P110-2003 { UTR22\* } ibm-16684 { IBM\* } ibm-20780 { IBM } # DBCS Jis + Roman Jis Host. This is the DBCS portion of ibm-1390 and ibm-1399 (JIS X 0213). ibm-4899\_P100-1998 { UTR22\* } ibm-4899 { IBM\* } # Old EBCDIC Hebrew. Update of ibm-803 ibm-4971\_P100-1999 { UTR22\* } ibm-4971 { IBM\* } # EBCDIC Greek. Update of ibm-875 and superceded by ibm-9067 ibm-9067\_X100-2005 { UTR22\* } ibm-9067 { IBM\* } # EBCDIC Greek. Update of ibm-875 and ibm-4971 ibm-12712\_P100-1998 { UTR22\* } ibm-12712 { IBM\* } ebcdic-he # EBCDIC Hebrew (new sheqel, control characters update). Update of ibm-424 ibm-16804\_X110-1999 { UTR22\* } ibm-16804 { IBM\* } ebcdic-ar # EBCDIC Arabic. Update of ibm-420 java-Cp1399A-1.6\_P { UTR22\* } x-IBM1399A { JAVA\* } java-Cp420s-1.6\_P { UTR22\* } x-IBM420S { JAVA\* } java-Cp1390A-1.6\_P { UTR22\* } x-IBM1390A { JAVA\* } # EBCDIC codepages for S/390, with LF and NL codes swapped # Starting with ICU 2.4, the swapping is done by modifying the # normal tables at runtime instead of at build time. # Append UCNV\_SWAP\_LFNL\_OPTION\_STRING to the "ibm-CCSID" name to select this. # # Example: "ibm-1047,swaplfnl" or "ibm-1047" UCNV\_SWAP\_LFNL\_OPTION\_STRING # # This avoids the duplication of all EBCDIC SBCS and mixed-SBCS/DBCS # mapping files. # Some examples below for declaring old-style, obsolete aliases with the "-s390" # suffix to map to the new-style, recommended names with the option added. # These are listed here for backward compatibility. # Do not use these; instead use the normal converter name with the option

# added as recommended above.

# Note: It is not possible to define an alias (non-initial name in a line here) # that itself contains a converter option like this one for swapping LF<->NL. # Such names would never be found because ucnv\_open() will first parse and strip # options before looking up a name in this table. # ucnv\_open() then parses the lookup result (the canonical name on the left

# in lines here) as well.

# This also means that it is not necessary to add anything to convrtrs.txt # for converter names like "ibm-1026,swaplfnl" to work -

# they are already covered by the normal option parsing together with the

# regular, option-less alias elsewhere in this file.

```
ibm-37_P100-1995,swaplfnl ibm-37-s390 # ibm037-s390 also matches ibm-37-s390
ibm-924_P100-1998,swaplfnl ibm-924-s390 IBM924_LF { JAVA* }
ibm-1047_P100-1995,swaplfnl ibm-1047-s390 IBM1047_LF { JAVA* }
ibm-1140_P100-1997,swaplfnl ibm-1140-s390
ibm-1141_P100-1997,swaplfnl ibm-1141-s390 IBM1141_LF { JAVA* }
ibm-1142_P100-1997,swaplfnl ibm-1142-s390
ibm-1143_P100-1997,swaplfnl ibm-1143-s390
ibm-1144_P100-1997,swaplfnl ibm-1144-s390
ibm-1145_P100-1997,swaplfnl ibm-1145-s390
ibm-1146_P100-1997,swaplfnl ibm-1146-s390
ibm-1147_P100-1997,swaplfnl
  ibm-1147-s390
ibm-1148_P100-1997,swaplfnl ibm-1148-s390
ibm-1149_P100-1997,swaplfnl ibm-1149-s390
ibm-1153_P100-1999,swaplfnl ibm-1153-s390
ibm-12712_P100-1998,swaplfnl ibm-12712-s390
ibm-16804_X110-1999,swaplfnl ibm-16804-s390
```
# This is a special version of ibm-1140 that the XML4C (Xerces) parser team # requested in 2000.

# It maps both EBCDIC LF and NL controls to Unicode LF U+000A.

ebcdic-xml-us

# These are not installed by default. They are rarely used. # Many of them can be added through the online ICU Data Library Customization tool

```
ibm-1004_P100-1995 { UTR22* } ibm-1004 { IBM* }
ibm-1008 P100-1995 { UTR22* } ibm-1008 { IBM* } # cp1008, 8-bit Arabic (w/o euro update)
ibm-1009_P100-1995 { UTR22* } ibm-1009 { IBM* }
ibm-1010_P100-1995 { UTR22* } ibm-1010 { IBM* } NF_Z_62-010 { IANA* } iso-ir-69 { IANA } ISO646-FR
{ IANA } fr { IANA } csISO69French { IANA }
ibm-1011 P100-1995 { UTR22* } ibm-1011 { IBM* } DIN 66003 { IANA* } iso-ir-21 { IANA } de { IANA }
ISO646-DE
```

```
 { IANA } csISO21German { IANA }
ibm-1012_P100-1995 { UTR22* } ibm-1012 { IBM* } IT { IANA* } iso-ir-15 { IANA } ISO646-IT { IANA }
csISO15Italian { IANA }
ibm-1013_P100-1995 { UTR22* } ibm-1013 { IBM* } BS_4730 { IANA* } iso-ir-4 { IANA } ISO646-GB {
IANA } gb { IANA } uk { IANA } csISO4UnitedKingdom { IANA }
ibm-1014_P100-1995 { UTR22* } ibm-1014 { IBM* } ES2 { IANA* } iso-ir-85 { IANA } ISO646-ES2 { IANA
} csISO85Spanish2 { IANA }
ibm-1015_P100-1995 { UTR22* } ibm-1015 { IBM* } PT2 { IANA* } iso-ir-84 { IANA } ISO646-PT2 { IANA
} csISO84Portuguese2 { IANA }
ibm-1016_P100-1995 { UTR22* } ibm-1016 { IBM* } NS_4551-1 { IANA* } iso-ir-60 { IANA } ISO646-NO {
IANA } no { IANA } csISO60DanishNorwegian { IANA } csISO60Norwegian1 { IANA }
ibm-1017_P100-1995 { UTR22* } ibm-1017 { IBM* }
ibm-1018_P100-1995 { UTR22* } ibm-1018 { IBM* } SEN_850200_B { IANA* } iso-ir-10 { IANA } FI { IANA
} ISO646-FI { IANA } ISO646-SE { IANA } se { IANA } csISO10Swedish { IANA }
ibm-1019_P100-1995
 { UTR22* } ibm-1019 { IBM* }
ibm-1020_P100-2003 { UTR22* } ibm-1020 { IBM* } CSA_Z243.4-1985-1 { IANA* } iso-ir-121 { IANA }
ISO646-CA { IANA } csa7-1 { IANA } ca { IANA } csISO121Canadian1 { IANA }
ibm-1021_P100-2003 { UTR22* } ibm-1021 { IBM* }
ibm-1023_P100-2003 { UTR22* } ibm-1023 { IBM* } ES { IANA* } iso-ir-17 { IANA } ISO646-ES { IANA }
csISO17Spanish { IANA }
ibm-1027_P100-1995 { UTR22* } ibm-1027 { IBM* } x-IBM1027 { JAVA* }
ibm-1041_P100-1995 { UTR22* } ibm-1041 { IBM* } x-IBM1041 { JAVA* }
ibm-1043 P100-1995 { UTR22* } ibm-1043 { IBM* } x-IBM1043 { JAVA* }
ibm-1046_X110-1999 { UTR22* } ibm-1046 { IBM* } x-IBM1046 { JAVA* } x-IBM1046S { JAVA } # Arabic
ibm-1088_P100-1995 { UTR22* } ibm-1088 { IBM* } x-IBM1088 { JAVA* }
ibm-1100_P100-2003 { UTR22* } ibm-1100 { IBM* } DEC-MCS { IANA* } dec { IANA } csDECMCS { IANA
}
ibm-1101_P100-2003 { UTR22* } ibm-1101 { IBM* }
ibm-1102_P100-2003 { UTR22* } ibm-1102 { IBM* }
ibm-1103_P100-2003 { UTR22* } ibm-1103
 { IBM* }
ibm-1104_P100-2003 { UTR22* } ibm-1104 { IBM* } NF_Z_62-010_1973 iso-ir-25 { IANA* } ISO646-FR1 {
IANA } csISO25French { IANA } # NF_Z_62-010_(1973) is the real IANA alias, but () aren't invariant characters.
ibm-1105_P100-2003 { UTR22* } ibm-1105 { IBM* }
ibm-1106_P100-2003 { UTR22* } ibm-1106 { IBM* }
ibm-1107_P100-2003 { UTR22* } ibm-1107 { IBM* } DS_2089 { IANA* } ISO646-DK { IANA } dk { IANA }
csISO646Danish { IANA }
ibm-1127_P100-2004 { UTR22* } ibm-1127 { IBM* }
ibm-1161_P100-1999 { UTR22* } ibm-1161 { IBM* } # Thai (Euro update of ibm-1129)
ibm-1163_P100-1999 { UTR22* } ibm-1163 { IBM* } # Vietnamese
ibm-1165_P101-2000 { UTR22* } ibm-1165 { IBM* } # Vietnamese (EBCDIC)
ibm-1166_P100-2002 { UTR22* } ibm-1166 { IBM* } # Cyrillic for Kazakhstan
ibm-1167_P100-2002 { UTR22* } ibm-1167 { IBM* } KOI8-RU x-KOI8_RU { JAVA* }
ibm-1174_X100-2007 { UTR22* } ibm-1174 { IBM* } KZ-1048 { IANA* } STRK1048-2002 { IANA } RK1048
{ IANA } csKZ1048 { IANA }
ibm-1277_P100-1995
```
 { UTR22\* } ibm-1277 { IBM\* } # Adobe (Postscript) Latin-1 ibm-13125\_P100-1997 { UTR22\* } ibm-13125 { IBM\* } # S-Ch (DBCS subset of ibm-4933, ibm-1388) ibm-13140\_P101-2000 { UTR22\* } ibm-13140 { IBM\* } ibm-13218\_P100-1996 { UTR22\* } ibm-13218 { IBM\* } # Japanese (EBCDIC update of ibm-930) ibm-1350\_P110-1997 { UTR22\* } ibm-1350 { IBM\* } x-eucJP-Open { JAVA\* } eucJP-Open { JAVA } # Japanese (EUC-JP variant) ibm-1351 P110-1997 { UTR22\* } ibm-1351 { IBM\* } x-IBM1351 { JAVA\* } # Japanese (DBCS subset of ibm-5039) ibm-1362\_P110-1999 { UTR22\* } ibm-1362 { IBM\* } x-IBM1362 { JAVA\* } # Korean (DBCS subset of ibm-1363) ibm-13676\_P102-2001 { UTR22\* } ibm-13676 { IBM\* } # Simplified Chinese (EBCDIC) ibm-1380\_P100-1995 { UTR22\* } ibm-1380 { IBM\* } x-IBM1380 { JAVA\* } # Simplified Chinese (DBCS subset of ibm-1381) ibm-1381\_P110-1999 { UTR22\* } ibm-1381 { IBM\* JAVA } cp1381 { JAVA\* } 1381 { JAVA } x-IBM1381 { JAVA } # Simplified Chinese PC Data mixed (IBM GB) ibm-1382\_P100-1995 { UTR22\* } ibm-1382 { IBM\* } x-IBM1382 { JAVA\* } # Simplified Chinese (DBCS subset of ibm-1383) ibm-17221\_P100-2001 { UTR22\* } ibm-17221 { IBM\* } # Simplified Chinese (EBCDIC) ibm-17248\_X110-1999 { UTR22\* } ibm-17248 { IBM\* } # PC Arabic (w/ euro update) Updated version of ibm-864 ibm-21344\_P101-2000 { UTR22\* } ibm-21344 { IBM\* } # PC Arabic. Updated version of ibm-864 ibm-21427\_P100-1999 { UTR22\* } ibm-21427 { IBM\* } # Traditional Chinese (DBCS subset of ibm-1370) ibm-256\_P100-1995 { UTR22\* } ibm-256 { IBM\* } # Latin 1 EBCDIC ibm-259\_P100-1995 { UTR22\* } ibm-259 { IBM\* } IBM-Symbols { IANA\* } csIBMSymbols { IANA } ibm-274\_P100-2000 { UTR22\* } ibm-274 { IBM\* } IBM274 { IANA\* } EBCDIC-BE { IANA } CP274 { IANA } csIBM274 { IANA } ibm-275\_P100-1995 { UTR22\* } ibm-275 { IBM\* } IBM275 { IANA\* } EBCDIC-BR { IANA } cp275 { IANA } csIBM275 { IANA } ibm-286\_P100-2003 { UTR22\* } ibm-286 { IBM\* } EBCDIC-AT-DE-A { IANA\* } csEBCDICATDEA { IANA } ibm-293\_P100-1995 { UTR22\* } ibm-293 { IBM\* } # APL EBCDIC (APL: A Programming Language) ibm-300\_P120-2006 { UTR22\* } ibm-300 { IBM\* } x-IBM300 { JAVA\* } # Japanese (DBCS subset of ibm-930 and ibm-939) ibm-301 P110-1997 { UTR22\* } ibm-301 { IBM\* } x-IBM301 { JAVA\* } # Japanese (DBCS subset of ibm-943) ibm-33058\_P100-2000 { UTR22\* } ibm-33058 { IBM\* } # SBCS (Katakana) ibm-425\_P101-2000 { UTR22\* } ibm-425 { IBM\* } # Arabic (EBCDIC) ibm-4930\_P110-1999 { UTR22\* } ibm-4930 { IBM\* } # Korean (DBCS subset of ibm-1364) ibm-4933\_P100-2002 { UTR22\* } ibm-4933 { IBM\* } # S-Ch (DBCS subset of ibm-1388) ibm-4948\_P100-1995 { UTR22\* } ibm-4948 { IBM\* } ibm-4951\_P100-1995 { UTR22\* } ibm-4951 { IBM\* } ibm-4952\_P100-1995 { UTR22\* } ibm-4952 { IBM\* } ibm-4960\_P100-1995 { UTR22\* } ibm-4960 { IBM\* } ibm-5039\_P11A-1998 { UTR22\* } ibm-5039 { IBM\* } # Japanese (HP Shift-JIS variant) ibm-5048\_P100-1995 { UTR22\* } ibm-5048 { IBM\* } # Japanese (DBCS subset of ibm-1350, JIS X208-1990) ibm-5049\_P100-1995 { UTR22\* } ibm-5049 { IBM\* } # Japanese (DBCS subset of ibm-1350, JIS X212) ibm-5067\_P100-1995 { UTR22\* } ibm-5067 { IBM\* } # Korean (DBCS subset of ibm-21450)

```
ibm-5104 X110-1999 { UTR22* } ibm-5104 { IBM* } # cp1008, 8-bit Arabic (w/ euro update)
ibm-5233_P100-2011 { UTR22* } ibm-5233 { IBM* } # Devanagari EBCDIC, including Indian Rupee
ibm-806_P100-1998 { UTR22* } ibm-806 { IBM* } # Hindi (ISCII variant)
ibm-808_P100-1999 { UTR22* } ibm-808 { IBM* } x-IBM808 { JAVA* } # Cyrillic
ibm-833_P100-1995 { UTR22* } ibm-833 { IBM* } x-IBM833 { JAVA* }
ibm-834_P100-1995 { UTR22* } ibm-834 { IBM* } x-IBM834 { JAVA* } # Korean (DBCS subset of ibm-933)
ibm-835 P100-1995 { UTR22* } ibm-835 { IBM* } x-IBM835 { JAVA* } # Traditional Chinese (DBCS subset
of ibm-5033)
ibm-836_P100-1995 { UTR22* } ibm-836 { IBM* } x-IBM836 { JAVA* }
ibm-837_P100-2011 { UTR22* } ibm-837 { IBM* } x-IBM837 { JAVA* } # Simplified Chinese (DBCS subset
of ibm-5031)
ibm-848_P100-1999 { UTR22* } ibm-848
 { IBM* } # Cyrillic (euro update of ibm-1125)
ibm-849_P100-1999 { UTR22* } ibm-849 { IBM* } # Cyrillic Belarus (euro update of ibm-1131)
ibm-859_P100-1999 { UTR22* } ibm-859 { IBM* } x-IBM859 { JAVA* } # PC Latin 9 (w/ euro update)
ibm-8612_P100-1995 { UTR22* } ibm-8612 { IBM* } # Arabic (EBCDIC update of ibm-420)
ibm-872_P100-1999 { UTR22* } ibm-872 { IBM* } # Cyrillic (Euro update of ibm-855)
ibm-880_P100-1995 { UTR22* } ibm-880 { IBM* } IBM880 { IANA* } cp880 { IANA } EBCDIC-Cyrillic {
IANA } csIBM880 { IANA } windows-20880 { WINDOWS* }
ibm-896_P100-1995 { UTR22* } ibm-896 { IBM* } # SBCS Katakana
ibm-897_P100-1995 { UTR22* } ibm-897 { IBM* } JIS_X0201 { IANA* } X0201 { IANA }
csHalfWidthKatakana { IANA } x-IBM897 { JAVA* }
ibm-9027_P100-1999 { UTR22* } ibm-9027 { IBM* } # DBCS T-Ch Host. Euro update of ibm-835. DBCS
portion of ibm-1371.
ibm-9048_P100-1998 { UTR22* } ibm-9048 { IBM* } # Hebrew (Euro and Sequel update of ibm-856)
ibm-905_P100-1995 { UTR22*
 } ibm-905 { IBM* } IBM905 { IANA* } CP905 { IANA } ebcdic-cp-tr { IANA } csIBM905 { IANA }
windows-20905 { WINDOWS* }
ibm-9056_P100-1995 { UTR22* } ibm-9056 { IBM* } # Arabic
ibm-9061_P100-1999 { UTR22* } ibm-9061 { IBM* } # Greek (w/ euro update)
ibm-9145_P110-1997 { UTR22* } ibm-9145 { IBM* } # Japanese (DBCS subset of ibm-5050)
ibm-9238_X110-1999 { UTR22* } ibm-9238 { IBM* } # cp1046, PC Arabic Extended (w/ euro update)
ibm-924_P100-1998 { UTR22* } ibm-924 { IBM* } IBM00924 { IANA* } CCSID00924 { IANA } CP00924 {
IANA } ebcdic-Latin9--euro { IANA }
ibm-926_P100-2000 { UTR22* } ibm-926 { IBM* } # Korean (DBCS subset of ibm-944)
ibm-927_P100-1995 { UTR22* } ibm-927 { IBM* } x-IBM927 { JAVA* } # Traditional Chinese (DBCS subset
of ibm-948)
ibm-928_P100-1995 { UTR22* } ibm-928 { IBM* } # Simplified Chinese (DBCS subset of ibm-936)
ibm-941_P13A-2001 { UTR22* } ibm-941 { IBM* } # DBCS portion of ibm-943
ibm-944_P100-1995 { UTR22* } ibm-944 { IBM* } # Korean
ibm-946_P100-1995
 { UTR22* } ibm-946 { IBM* } # Simplified Chinese
ibm-947_P100-1995 { UTR22* } ibm-947 { IBM* } x-IBM947 { JAVA* } # Traditional Chinese (DBCS subset
of ibm-950)
ibm-948_P110-1999 { UTR22* } ibm-948 { IBM* } x-IBM948 { JAVA* } # Traditional Chinese
ibm-951_P100-1995 { UTR22* } ibm-951 { IBM* } x-IBM951 { JAVA* } # Korean (DBCS subset of ibm-949)
ibm-952_P110-1997 { UTR22* } ibm-952 { IBM* } x-JIS0208 # Pure DBCS, Japanese EUC, G1 - JIS X208-
1990
```

```
ibm-953_P100-2000 { UTR22* } ibm-953 { IBM* } JIS_X0212-1990 { IANA* } # Pure DBCS, Japanese EUC,
G3 - JIS X 0212-1990
ibm-955_P110-1997 { UTR22* } ibm-955 { IBM* } # Pure DBCS, Japanese EUC, G0 - JIS X208-1978
ibm-9577_P100-2001 { UTR22* } ibm-9577 { IBM* } ibm-1385 { IBM } x-IBM1385 { JAVA* } # ibm-9577 and
ibm-1385 are identical DBCS tables.
iso-8859_16-2001 { UTR22* } ISO-8859-16 { IANA* } iso-ir-226 { IANA } ISO_8859-16:2001 { IANA }
latin10 { IANA } l10 { IANA }
# To be considered for listing
 at a later date for the data library customization tool
#ibm-1159_P100-1999 { UTR22* } ibm-1159 { IBM* } # SBCS T-Ch Host. Euro update of ibm-28709. This is
used in combination with another CCSID mapping.
#ibm-960_P100-2000 { UTR22* } ibm-960 { IBM* } # Pure DBCS, CNS11643 plane 1
#ibm-963_P100-1995 { UTR22* } ibm-963 { IBM* } # Pure DBCS, CNS11643 plane 2 Traditional Chinese
(DBCS subset of ibm-965)
Found in path(s):
* /opt/cola/permits/1871834889_1706103034.0277092/0/icu-74-1-data-zip/data/mappings/convrtrs.txt
No license file was found, but licenses were detected in source scan.
# Copyright (C) 2016 and later: Unicode, Inc. and others.
# License & terms of use: http://www.unicode.org/copyright.html
# ***************************************************************************
# *
# * Copyright (C) 1995-2002, International Business Machines
# * Corporation and others. All Rights Reserved.
# *
# ***************************************************************************
#
# File created by rptp2ucm (compiled on Dec 3 2002)
# from source files 34B00469.RPMAP100 and 046934B0.TPMAP100
#
<code_set_name> "ibm-1129_P100-1997"
```
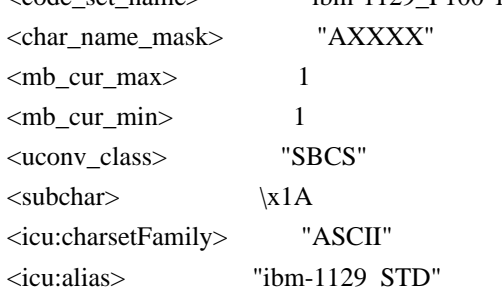

#### CHARMAP

<U0000> \x00 |0 <U0001> \x01 |0  $<$ U0002> $\x02$  |0 <U0003> \x03 |0 <U0004> \x04 |0 <U0005> \x05 |0 <U0006>  $\chi$ 06 |0 <U0007> \x07 |0 <U0008> \x08 |0 <U0009> \x09 |0  $<$ U000A $>$  $x$ 0A |0  $<$ U000B $>$  $x$ 0B |0 <U000C> \x0C |0  $<$ U000D $>$  $x$ 0D $|0$ <U000E> \x0E |0 <U000F> \x0F |0  $<$ U0010 $>$  $x10$  |0  $<$ U0011> $\x11 |0$  $<$ U0012> $\x12 |0$  $<$ U0013> $\x13 |0$  $<$ U0014 $>$  $\x14$  |0  $<$ U0015> $\x15 |0$  $<$ U0016 $>$  $x16$  |0  $<$ U0017> $\x17/0$  $<$ U0018 $>$  $\x18$  |0  $<$ U0019> $\x19$ |0  $<$ U001A $>$  $x1A$  |0  $<$ U001B $>$  $\x1B$  |0  $<$ U001C $>$  $\x1C$  |0  $<$ U001D $>$  $\x1D$  |0  $<$ U001E $>$  $x1E$  |0  $<$ U001F> $\x1F$ |0  $<$ U0020 $>$  $x20$  |0  $<$ U0021> $\x21$ |0  $<$ U0022> $\x22$ |0  $<$ U0023> $\x23$ |0  $<$ U0024> $\x24$ |0  $<$ U0025> $\x25$ |0  $<$ U0026 $>$  $x26$  |0  $<$ U0027> $\x27$ |0  $<$ U0028> $\x028$  |0  $<$ U0029> $\x029$  |0  $<$ U002A> $\x2A$ |0  $<$ U002B $>$  $\x2B$  |0  $<$ U002C $>$  $x$ 2C |0  $<$ U002D $>$  $x2D$  |0 <U002E> \x2E |0  $<$ U002F> $\x2F$ |0  $<$ U0030 $>$  $x30$  |0  $<$ U0031> $\x31$  |0  $<$ U0032> $\x32 |0$  $<$ U0033> \x33 |0  $<$ U0034 $>$  $x34$  |0

 $<$ U0035> $\x35$ |0  $<$ U0036> \x36 |0  $<$ U0037> $\x37$ |0  $<$ U0038> \x38 |0  $<$ U0039> $\x39$ |0  $<$ U003A> \x3A |0  $<$ U003B> $\x3B$ |0  $<$ U003C> $\x3C$ |0  $<$ U003D> $\x3D$ |0 <U003E> \x3E |0  $<$ U003F> $\x3F$ |0  $<$ U0040 $>$  $x40$  |0  $<$ U0041> $\x41$ |0  $<$ U0042> $\x42$ |0  $<$ U0043> \x43 |0 <U0044>  $\chi$ 44 |0  $<$ U0045> $\x45$  |0  $<$ U0046> $\x46$  |0  $<$ U0047> \x47 |0  $<$ U0048> $\x48$  |0  $<$ U0049> $\x49$ |0  $<$ U004A> $\x4A$ |0  $<$ U004B $>$  $\x4B$  |0  $<$ U004C $>$  $\x4C$  $|0$  $<$ U004D $>$  $\x4D$  |0 <U004E> \x4E |0  $<$ U004F> $\x4F$ |0  $<$ U0050 $>$  $x$ 50 |0  $<$ U0051> $\x51$ |0  $<$ U0052> $\x52$ |0  $<$ U0053> \x53 |0  $<$ U0054> $\x54$ |0  $<$ U0055> $\x55$ |0  $<$ U0056> \x56 |0  $<$ U0057> $\x57$ |0  $<$ U0058> $\x58$ |0  $<$ U0059> $\x59$ |0  $<$ U005A $>$  $x$ 5A |0  $<$ U005B $>$  $x5B$  |0  $<$ U005C $>$  $x5C$  |0  $<$ U005D $>$  $x5D$  |0  $<$ U005E> $\x5E$ |0  $<$ U005F> $\x5F$ |0 <U0060> \x60 |0  $<$ U0061> $\x0$ 1 |0  $<$ U0062> $\x62$  |0  $<$ U0063> \x63 |0

 $<$ U0064> \x64 |0  $<$ U0065> \x65 |0  $<$ U0066> \x66 |0  $<$ U0067> \x67 |0 <U0068> \x68 |0 <U0069> \x69 |0  $<$ U006A> $\x6A$ |0  $<$ U006B $>$  $x$ 6B $|0$  $<$ U006C> $\x6C$ |0  $<$ U006D> $\x00$ |0 <U006E> \x6E |0 <U006F> \x6F |0  $<$ U0070 $>$  $\x$ 70 |0  $<$ U0071> $\x1$  |0  $<$ U0072> $\x2$ |0  $<$ U0073> \x73 |0  $<$ U0074> \x74 |0  $<$ U0075> $\x5$  |0  $<$ U0076 $>$  $\x$ 76 |0  $<$ U0077> $\x27$ |0  $<$ U0078> $\x0$ 78 |0  $<$ U0079> $\x0$ 79 |0  $<$ U007A $>$  $\x7A$  |0  $<$ U007B $>$  $\x7B$  |0  $<$ U007C $>$  $\x7C$  $|0$  $<$ U007D $>$  $\x$ 7D |0 <U007E> \x7E |0  $<$ U007F> $\x7F$ |0  $<$ U0080 $>$  $x80$  |0  $<$ U0081> $\x081$ |0 <U0082> \x82 |0 <U0083>  $\chi 83 |0$ <U0084> \x84 |0  $<$ U0085> \x85 |0 <U0086> \x86 |0 <U0087> \x87 |0 <U0088> \x88 |0 <U0089> \x89 |0 <U008A> \x8A |0  $<$ U008B $>$  $x8B$  |0 <U008C> \x8C |0  $<$ U008D> $\x00$ |0 <U008E> \x8E |0 <U008F> \x8F |0  $<$ U0090 $>$  $x$ 90 |0  $<$ U0091> $\x021$ |0 <U0092> \x92 |0

 $<$ U0093> $\x03$ |0 <U0094> \x94 |0  $<$ U0095> \x95 |0  $<$ U0096> $\x0$ 96 |0 <U0097> \x97 |0 <U0098> \x98 |0 <U0099> \x99 |0 <U009A> \x9A |0  $<$ U009B> $\x08$ |0 <U009C> \x9C |0 <U009D> \x9D |0 <U009E> \x9E |0 <U009F> \x9F |0 <U00A0> \xA0 |0  $<$ U00A1> $\xA1$ |0 <U00A2> \xA2 |0 <U00A3> \xA3 |0 <U00A4> \xA4 |0 <U00A5> \xA5 |0 <U00A6> \xA6 |0 <U00A7> \xA7 |0 <U00A9> \xA9 |0  $<$ U00AA> $\xA$ |0  $<$ U00AB> $\xA B |0$  $<$ U00AC $>$  $\x$ AC  $|0$  $<$ U00AD> $\xAD$ |0  $<$ U00AE> $\xA E |0$  $<$ U00AF> $\x$ AF |0 <U00B0> \xB0 |0  $<$ U00B1> $\x B1 |0$ <U00B2> \xB2 |0 <U00B3> \xB3 |0  $<$ U00B5> $\xB5$ |0 <U00B6> \xB6 |0  $<$ U00B7> $\x B7 |0$ <U00B9> \xB9 |0  $<$ U00BA $>$  $xBA$  |0  $<$ U00BB $>$  $xBB$  |0 <U00BC> \xBC |0  $<$ U00BD $>$  $xBD$  |0 <U00BE> \xBE |0 <U00BF> \xBF |0 <U00C0> \xC0 |0  $<$ U00C1> $xC1$ |0 <U00C2> \xC2 |0 <U00C4> \xC4 |0  $<$ U00C5 $>$ 

 $\chi$ C5 |0 <U00C6> \xC6 |0 <U00C7> \xC7 |0  $<\!\!U00C8\!\!>$  \xC8  $|0\>$ <U00C9> \xC9 |0  $<$ U00CA $>$  $x$ CA |0  $<$ U00CB $>$  $xCB$  |0  $<$ U00CD> $\xCD$ |0 <U00CE> \xCE |0 <U00CF> \xCF |0 <U00D1> \xD1 |0 <U00D3> \xD3 |0 <U00D4> \xD4 |0 <U00D6> \xD6 |0 <U00D7> \xD7 |0 <U00D8> \xD8 |0 <U00D9> \xD9 |0  $<$ U00DA $>$  $x$ DA |0  $<$ U00DB $>$  $xDB$  |0 <U00DC> \xDC |0 <U00DF> \xDF |0 <U00E0> \xE0 |0 <U00E1> \xE1 |0 <U00E2> \xE2 |0 <U00E4> \xE4 |0 <U00E5> \xE5 |0 <U00E6> \xE6 |0 <U00E7> \xE7 |0 <U00E8> \xE8 |0 <U00E9> \xE9 |0  $<$ U00EA> $xEA$ |0  $<$ U00EB $>$  $xEB$  |0  $<$ U00ED> $xED$ |0 <U00EE> \xEE |0 <U00EF> \xEF |0  $<$ U00F1> $xF1$ |0 <U00F3> \xF3 |0 <U00F4> \xF4 |0 <U00F6> \xF6 |0 <U00F7> \xF7 |0 <U00F8> \xF8 |0 <U00F9> \xF9 |0  $<$ U00FA $>$  $xFA$  |0 <U00FB> \xFB |0 <U00FC> \xFC |0 <U00FF> \xFF |0  $<$ U0102> $xC3$ |0 <U0103> \xE3 |0

 $<$ U0110 $>$  $x$ D0|0  $<$ U0111> $\x F0$ |0  $<$ U0152> $\xB8 |0$  $<$ U0153> \xA8 |0  $<$ U0178> $\x B4 |0$  $<$ U01A0 $>$  $xD5$  |0  $<$ U01A1> $xF5$ |0  $<$ U01AF> $\xDD$ |0  $<$ U01B0 $>$  $xFD$ |0  $<$ U0300 $>$  $\xCC$  |0 <U0301> \xEC |0 <U0303> \xDE |0 <U0309> \xD2 |0 <U0323> \xF2 |0  $<$ U20AB $>$  $\xFE$  |0 <UFF01>  $\x21$  |1 <UFF02> \x22 |1 <UFF03> \x23 |1 <UFF04> \x24 |1 <UFF05> \x25 |1 <UFF06> \x26 |1 <UFF07> \x27 |1 <UFF08> \x28 |1 <UFF09> \x29 |1 <UFF0A> \x2A |1 <UFF0B> \x2B |1 <UFF0C> \x2C |1 <UFF0D> \x2D |1 <UFF0E> \x2E |1  $<$ UFF0F> $\x2F$ |1 <UFF10> \x30 |1 <UFF11> \x31 |1 <UFF12> \x32 |1 <UFF13> \x33 |1 <UFF14> \x34 |1 <UFF15> \x35 |1 <UFF16> \x36 |1 <UFF17> \x37 |1 <UFF18> \x38 |1 <UFF19> \x39 |1 <UFF1A> \x3A |1 <UFF1B> \x3B |1 <UFF1C> \x3C |1 <UFF1D> \x3D |1 <UFF1E> \x3E |1 <UFF1F> \x3F |1 <UFF20> \x40 |1

<UFF21> \x41 |1 <UFF22> \x42 |1 <UFF23> \x43 |1 <UFF24> \x44 |1 <UFF25> \x45 |1 <UFF26> \x46 |1 <UFF27> \x47 |1 <UFF28> \x48 |1 <UFF29> \x49 |1  $\langle$ UFF2A> $\x4A$ |1 <UFF2B> \x4B |1 <UFF2C> \x4C |1 <UFF2D> \x4D |1 <UFF2E> \x4E |1 <UFF2F> \x4F |1 <UFF30> \x50 |1 <UFF31> \x51 |1 <UFF32> \x52 |1 <UFF33> \x53 |1 <UFF34> \x54 |1 <UFF35> \x55 |1 <UFF36> \x56 |1 <UFF37> \x57 |1 <UFF38> \x58 |1 <UFF39> \x59 |1 <UFF3A> \x5A |1 <UFF3B> \x5B |1 <UFF3C> \x5C |1 <UFF3D> \x5D |1 <UFF3E> \x5E |1 <UFF3F>  $\x5F$  |1 <UFF40> \x60 |1 <UFF41> \x61 |1 <UFF42> \x62 |1 <UFF43> \x63 |1 <UFF44> \x64 |1 <UFF45> \x65 |1 <UFF46> \x66 |1 <UFF47> \x67 |1 <UFF48> \x68 |1 <UFF49> \x69 |1 <UFF4A> \x6A |1 <UFF4B> \x6B |1 <UFF4C> \x6C |1 <UFF4D> \x6D |1 <UFF4E> \x6E |1 <UFF4F> \x6F |1

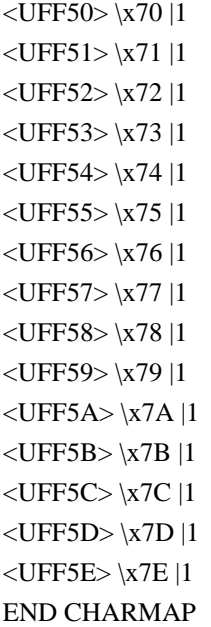

Found in path(s):

```
* /opt/cola/permits/1871834889_1706103034.0277092/0/icu-74-1-data-zip/data/mappings/ibm-1129_P100-
1997.ucm
No license file was found, but licenses were detected in source scan.
```
// © 2016 and later: Unicode, Inc. and others.

```
// License & terms of use: http://www.unicode.org/copyright.html
// Generated using tools/cldr/cldr-to-icu/build-icu-data.xml
// ***************************************************************************
1/ *
// * Copyright (C) 2010-2016 International Business Machines
// * Corporation and others. All Rights Reserved.
1/ *
// ***************************************************************************
icuver:table(nofallback){
  CLDRVersion{"44"}
  DataVersion{"74.1.0.0"}
  ICUVersion{"74.1.0.0"}
}
Found in path(s):
* /opt/cola/permits/1871834889_1706103034.0277092/0/icu-74-1-data-zip/data/misc/icuver.txt
```

```
No license file was found, but licenses were detected in source scan.
```

```
# Copyright (C) 2016 and later: Unicode, Inc. and others.
```

```
# License & terms of use: http://www.unicode.org/copyright.html
# ***************************************************************************
# *
# * Copyright (C) 1995-2002, International Business Machines
# * Corporation and others. All Rights Reserved.
# *
```
# \*\*\*\*\*\*\*\*\*\*\*\*\*\*\*\*\*\*\*\*\*\*\*\*\*\*\*\*\*\*\*\*\*\*\*\*\*\*\*\*\*\*\*\*\*\*\*\*\*\*\*\*\*\*\*\*\*\*\*\*\*\*\*\*\*\*\*\*\*\*\*\*\*\*\*

#

# File created by rptp2ucm (compiled on Dec 3 2002) # from source files 34B004FC.RPMAP100 and 04FC34B0.TPMAP100 # <code\_set\_name> "ibm-1276\_P100-1995"

<char\_name\_mask> "AXXXX"  $\langle mb\_cur\_max \rangle$  1  $\langle mb\_cur\_min \rangle$  1 <uconv\_class> "SBCS"  $\langle$ subchar $\rangle$  \x1A <icu:charsetFamily> "ASCII" <icu:alias> "ibm-1276\_VASCII"

#### CHARMAP

 $<$ U0000 $>$  $x$ 00 |0  $<$ U0001> $\x01$ |0  $<$ U0002> $\x02$  |0  $<$ U0003> $\x03$ |0 <U0004> \x04 |0  $<$ U0005> $\x05$  |0  $<$ U0006 $>$  $x$ 06 |0 <U0007> \x07 |0  $<$ U0008> $\x08$ |0 <U0009> \x09 |0  $<$ U000A $>$  $x$ 0A |0  $<$ U000B $>$  $\x0B$  |0 <U000C> \x0C |0  $<$ U000D $>$  $x$ 0D $|0$ <U000E> \x0E |0 <U000F> \x0F |0  $<$ U0010> $\x10|0$  $<$ U0011> $\x11 |0$  $<$ U0012> $\x12 |0$  $<$ U0013> $\x13 |0$  $<$ U0014 $>$  $\x14$  |0  $<$ U0015> $\x15/0$  $<$ U0016 $>$  $x16$  |0  $<$ U0017> $\x17 |0$  $<$ U0018> $\x18 |0$  $<$ U0019> $\x19$ |0  $\langle$ U001A> $\chi$ 1A |0  $<$ U001B $>$  $x1B$  |0  $<$ U001C $>$  $x1C$  |0  $<$ U001D $>$  $x1D$  |0 <U001E> \x1E |0  $<$ U001F $>$  $\x1F$  |0

 $<$ U0020> $\x0$ |0  $<$ U0021> $\x21$ |0  $<$ U0022> $\x22$ |0  $<$ U0023> $\x23$ |0  $<$ U0024> $\x24$ |0  $<$ U0025> $\x25$ |0  $<$ U0026> $\x02$ 6 |0 <U0027> \xA9 |0  $<$ U0028> $\x028$  |0  $<$ U0029> $\x029$ |0  $<$ U002A> $\x2A$ |0  $<$ U002B $>$  $\x2B$  |0  $<$ U002C $>$  $\x2C$  |0 <U002D> \x2D |0 <U002E> \x2E |0  $<$ U002F> $\x2F$ |0  $<$ U0030 $>$  $x30$  |0  $<$ U0031> $\x31$ |0  $<$ U0032> $\x32$ |0  $<$ U0033> \x33 |0  $<$ U0034 $>$  $\x34$  |0  $<$ U0035> \x35 |0  $<$ U0036> \x36 |0  $<$ U0037> $\x37$ |0  $<$ U0038> \x38 |0 <U0039> \x39 |0  $<$ U003A> \x3A |0  $<$ U003B $>$  $\x3B$  |0  $<$ U003C> $\x3C$ |0  $<$ U003D> $\x3D$ |0 <U003E> \x3E |0  $<$ U003F> $\x3F$ |0  $<$ U0040> $\x40$ |0  $<$ U0041> $\x41$ |0  $<$ U0042> $\x42$ |0  $<$ U0043> \x43 |0 <U0044>  $\chi$ 44 |0  $<$ U0045> $\x45$ |0  $<$ U0046 $>$  $x46$  |0  $<$ U0047> \x47 |0  $<$ U0048> $\x348$  |0 <U0049> \x49 |0  $<$ U004A> $\x4A$ |0  $<$ U004B $>$  $x4B$  |0  $<$ U004C $>$  $x4C$  |0  $<$ U004D $>$  $x4D$  |0 <U004E> \x4E |0

<U004F> \x4F |0  $<$ U0050 $>$  $x$ 50 |0  $<$ U0051> $\x51$ |0  $<$ U0052> $\x52$ |0  $<$ U0053> \x53 |0  $<$ U0054> \x54 |0  $<$ U0055> \x55 |0  $<$ U0056 $>$  $\x56$  |0  $<$ U0057> \x57 |0  $<$ U0058> $\x58$ |0  $<$ U0059> $\x59$ |0  $<$ U005A $>$  $x$ 5A |0  $<$ U005B $>$  $\x5B$  |0  $<$ U005C $>$  $x5C$  |0  $<$ U005D $>$  $x5D$  |0 <U005E> \x5E |0  $<$ U005F> $\x5F$ |0  $<$ U0060> $xC1$ |0  $<$ U0061> $\x0$ 1 |0  $<$ U0062> $\x62$ |0  $<$ U0063> \x63 |0  $<$ U0064> \x64 |0  $<$ U0065> \x65 |0  $<$ U0066> \x66 |0  $<$ U0067> $\times$ 67 $\vert 0$ <U0068> \x68 |0 <U0069> \x69 |0  $<$ U006A $>$  $x$ 6A |0  $<$ U006B> $\x6B$ |0 <U006C> \x6C |0  $<$ U006D $>$  $\x0$  |0 <U006E> \x6E |0  $<$ U006F> $\x6F$ |0  $<$ U0070> $\x0$  |0  $<$ U0071> $\x1$  |0  $<$ U0072> $\x2$ |0  $<$ U0073> $\x3$  |0  $<$ U0074 $>$  $\x$ 74 |0  $<$ U0075> $\x5$  |0 <U0076> \x76 |0 <U0077> \x77 |0 <U0078> \x78 |0 <U0079> \x79 |0  $<$ U007A $>$  $\x7A$  |0  $<$ U007B $>$  $\x7B$  |0  $<$ U007C $>$  $\x7C$  |0 <U007D> \x7D |0 <U007E> \x7E |0

<U007F> \x7F |0  $<$ U0080 $>$  $x80$  |0  $<$ U0081> $\x081$ |0  $<$ U0082> $\x0$ 82 |0  $<$ U0083> \x83 |0  $<$ U0084> \x84 |0  $<$ U0085> \x85 |0 <U0086> \x86 |0 <U0087> \x87 |0 <U0088> \x88 |0 <U0089> \x89 |0 <U008A> \x8A |0  $<$ U008B $>$  $\x8B$  |0 <U008C> \x8C |0  $<$ U008D> $\x00$ |0 <U008E> \x8E |0 <U008F> \x8F |0  $<$ U0090 $>$  $x90$  |0  $<$ U0091> $\x021$ |0 <U0092> \x92 |0  $<$ U0093> \x93 |0  $<$ U0094> $\x04$ |0  $<$ U0095> $\x03$ |0 <U0096> \x96 |0  $<$ U0097> $\x0$ 97 |0 <U0098> \x98 |0 <U0099> \x99 |0 <U009A> \x9A |0  $<$ U009B $>$  $\x9B$  |0  $<$ U009C $>$  $\x 9C$  |0 <U009D> \x9D |0 <U009E> \x9E |0 <U009F> \x9F |0  $<$ U00A1> $\xA1$ |0 <U00A2> \xA2 |0 <U00A3> \xA3 |0  $<$ U00A4> $\xA8$ |0 <U00A5> \xA5 |0 <U00A7> \xA7 |0 <U00A8> \xC8 |0  $<$ U00AA> $xE3$ |0  $<$ U00AB $>$  $xAB$  |0 <U00AF> \xC5 |0 <U00B4> \xC2 |0 <U00B6> \xB6 |0 <U00B7> \xB4 |0 <U00B8> \xCB |0

 $<$ U00BA $>$  $xEB$  |0  $<$ U00BB $>$  $xBB$  |0 <U00BF> \xBF |0  $<$ U00C6 $>$  $xE1$  |0 <U00D8> \xE9 |0  $<$ U00DF> $\xFB$ |0 <U00E6> \xF1 |0 <U00F8> \xF9 |0  $<$ U0131> $xF5$ |0  $<$ U0141> $xE8$ |0  $<$ U0142> $\x F8 |0$ <U0152> \xEA |0 <U0153> \xFA |0 <U0192> \xA6 |0 <U02C6> \xC3 |0 <U02C7> \xCF |0 <U02D8> \xC6 |0 <U02D9> \xC7 |0  $<$ U02DA $>$  $\xCA$  $|0$  $<$ U02DB $>$  $\{xCE | 0$ <U02DC> \xC4 |0  $<$ U02DD $>$  $xCD$  |0  $<$ U2013> $\x B1$ |0  $<$ U2014 $>$  $\x$ D0 |0  $<$ U2018 $>$  $\x0$  |0  $<$ U2019 $>$  $\x27$  |0  $<$ U201A $>$  $\x$ B8 |0  $<$ U201C $>$  $\xA A$  |0  $<$ U201D $>$  $xBA$  |0 <U201E> \xB9 |0 <U2020> \xB2 |0  $<$ U2021> $\x B3$  |0 <U2022> \xB7 |0 <U2026> \xBC |0  $<$ U2030 $>$  $xBD$  |0 <U2039> \xAC |0  $<$ U203A> $\xlambda$ NAD |0 <U2044> \xA4 |0 <UFB01> \xAE |0 <UFB02> \xAF |0 <UFF01> \x21 |1 <UFF02> \x22 |1 <UFF03> \x23 |1 <UFF04> \x24 |1 <UFF05> \x25 |1 <UFF06> \x26 |1 <UFF07> \xA9 |1

<UFF08> \x28 |1 <UFF09> \x29 |1 <UFF0A> \x2A |1 <UFF0B> \x2B |1 <UFF0C> \x2C |1 <UFF0D> \x2D |1 <UFF0E> \x2E |1 <UFF0F> \x2F |1 <UFF10> \x30 |1 <UFF11> \x31 |1 <UFF12> \x32 |1 <UFF13> \x33 |1 <UFF14> \x34 |1 <UFF15> \x35 |1 <UFF16> \x36 |1 <UFF17> \x37 |1 <UFF18> \x38 |1 <UFF19> \x39 |1 <UFF1A> \x3A |1 <UFF1B> \x3B |1 <UFF1C> \x3C |1 <UFF1D> \x3D |1 <UFF1E> \x3E |1 <UFF1F> \x3F |1 <UFF20> \x40 |1 <UFF21> \x41 |1 <UFF22> \x42 |1 <UFF23> \x43 |1 <UFF24> \x44 |1 <UFF25> \x45 |1 <UFF26> \x46 |1 <UFF27> \x47 |1 <UFF28> \x48 |1 <UFF29> \x49 |1  $<$ UFF2A> $\x4A$  |1 <UFF2B> \x4B |1 <UFF2C> \x4C |1 <UFF2D> \x4D |1 <UFF2E> \x4E |1 <UFF2F> \x4F |1 <UFF30> \x50 |1 <UFF31> \x51 |1 <UFF32> \x52 |1 <UFF33> \x53 |1 <UFF34> \x54 |1 <UFF35> \x55 |1 <UFF36> \x56 |1

<UFF37> \x57 |1 <UFF38> \x58 |1 <UFF39> \x59 |1 <UFF3A> \x5A |1 <UFF3B> \x5B |1 <UFF3C> \x5C |1 <UFF3D> \x5D |1 <UFF3E> \x5E |1 <UFF3F> \x5F |1 <UFF40> \xC1 |1 <UFF41> \x61 |1 <UFF42> \x62 |1 <UFF43> \x63 |1 <UFF44> \x64 |1 <UFF45> \x65 |1 <UFF46> \x66 |1 <UFF47> \x67 |1 <UFF48> \x68 |1 <UFF49> \x69 |1 <UFF4A> \x6A |1 <UFF4B> \x6B |1 <UFF4C> \x6C |1 <UFF4D> \x6D |1 <UFF4E> \x6E |1  $<$ UFF4F> $\x6F$ |1 <UFF50> \x70 |1 <UFF51> \x71 |1 <UFF52> \x72 |1 <UFF53> \x73 |1 <UFF54> \x74 |1 <UFF55> \x75 |1 <UFF56> \x76 |1 <UFF57> \x77 |1 <UFF58> \x78 |1 <UFF59> \x79 |1 <UFF5A> \x7A |1 <UFF5B> \x7B |1 <UFF5C> \x7C |1 <UFF5D> \x7D |1 <UFF5E> \x7E |1 END CHARMAP

Found in path(s):

\* /opt/cola/permits/1871834889\_1706103034.0277092/0/icu-74-1-data-zip/data/mappings/ibm-1276\_P100- 1995.ucm

No license file was found, but licenses were detected in source scan.

# © 2016 and later: Unicode, Inc. and others.

```
# License & terms of use: http://www.unicode.org/copyright.html
# Generated using tools/cldr/cldr-to-icu/build-icu-data.xml
#
# File: tr_Upper.txt
# Generated from CLDR
#
# Copyright (C) 2011-2013, Apple Inc.; Unicode, Inc.; and others. All Rights Reserved.
# I and i-dotless; I-dot and i are case pairs in Turkish and Azeri
# When uppercasing, i turns into a dotted capital I
# 0069; 0069; 0130; 0130; tr; # LATIN SMALL LETTER I
i;
::Any-Upper();
Found in path(s):
* /opt/cola/permits/1871834889_1706103034.0277092/0/icu-74-1-data-zip/data/translit/tr_Upper.txt
No license file was found, but licenses were detected in source scan.
# Copyright (C) 2016 and later: Unicode, Inc. and others.
# License & terms of use: http://www.unicode.org/copyright.html
# *******************************************************************************
# *
# * Copyright (C) 2010, International Business Machines
# * Corporation and others. All Rights Reserved.
# *
# *******************************************************************************
Found in path(s):
* /opt/cola/permits/1871834889_1706103034.0277092/0/icu-74-1-data-zip/data/mappings/icu-internal-compound-
t.ucm
No license file was found, but licenses were detected in source scan.
# Copyright (C) 2016 and later: Unicode, Inc. and others.
# License & terms of use: http://www.unicode.org/copyright.html
# ***************************************************************************
# *
# * Copyright (C) 1995-2002, International Business Machines
# * Corporation and others. All Rights Reserved.
# *
# ***************************************************************************
#
# File created by rptp2ucm (compiled on Dec 3 2002)
# from source files 44B014E5.RPMAP100 and 14E544B0.TPMAP100
#
\leqcode set name> "ibm-5349 P100-1998"
<char_name_mask> "AXXXX"
\langlemb cur max\rangle 1
\langle mb \space \text{cur}\space \text{min} \rangle 1
```
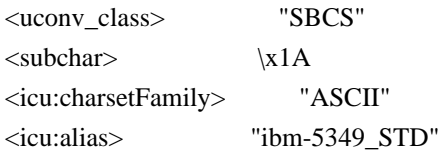

## CHARMAP

 $<$ U0000 $>$  $x$ 00 |0 <U0001> \x01 |0 <U0002> \x02 |0  $<$ U0003> $\x03$ |0 <U0004> \x04 |0  $<$ U0005> $\x05$ |0 <U0006>  $\chi$ 06 |0 <U0007> \x07 |0  $<\!\!U0008\!\!> \setminus\!\!x08$   $|0$ <U0009> \x09 |0  $<$ U000A $>$  $x$ 0A |0  $<$ U000B $>$  $\x0B$  |0  $<$ U000C $>$  $\x0$ C |0  $<$ U000D $>$  $x$ 0D $|0$ <U000E> \x0E |0 <U000F> \x0F |0  $<$ U0010 $>$  $x10$  |0  $<$ U0011> $\x11$ |0  $<$ U0012> $\x12 |0$  $<$ U0013> $\x13 |0$  $<$ U0014 $>$  $\x14$  |0  $<$ U0015> $\x15 |0$  $<$ U0016> $\x16$  |0  $<$ U0017> $\x17 |0$  $<$ U0018> $\x18 |0$ <U0019> \x19 |0  $\langle$ U001A> $\vert$ x1A $\vert$ 0  $<$ U001B $>$  $x1B$  |0  $<$ U001C $>$  $\x1C$  |0  $<$ U001D $>$  $x1D$  |0  $<$ U001E $>$  $x1E$  |0  $<$ U001F $>$  $\x1F$ |0 <U0020> \x20 |0  $<$ U0021> $\x21$  |0  $<$ U0022> $\x22$ |0  $<$ U0023> $\x23$ |0  $<$ U0024> $\x24$ |0  $<$ U0025> $\x25$ |0  $<$ U0026 $>$  $x26$  |0  $<$ U0027> $\x27$ |0  $<$ U0028> $\x028$  |0

<U0029> \x29 |0  $<$ U002A $>$  $\x2A$  |0  $<$ U002B $>$  $\x2B$  |0  $<$ U002C $>$  $\x2C$  |0  $<$ U002D $>$  $x2D$  |0 <U002E> \x2E |0  $<$ U002F> $\x2F$ |0  $<$ U0030 $>$  $x30$  |0  $<$ U0031> $\x31$  |0  $<$ U0032> $\x32$ |0  $<$ U0033> \x33 |0  $<$ U0034 $>$  $\x34$  |0  $<$ U0035> \x35 |0  $<$ U0036> \x36 |0  $<$ U0037> $\x37$ |0  $<$ U0038> \x38 |0 <U0039> \x39 |0  $<$ U003A> \x3A |0  $<$ U003B> $\x3B$ |0 <U003C> \x3C |0  $<$ U003D $>$  $x3D$  |0 <U003E> \x3E |0  $<$ U003F> $\x3F$ |0  $<$ U0040 $>$  $x40$  |0  $<$ U0041> $\x41$ |0  $<$ U0042> $\x42$ |0  $<$ U0043> \x43 |0  $<$ U0044 $>$  $\chi$ 44 |0  $<$ U0045> $\x45$ |0  $<$ U0046 $>$  $\x46$  |0  $<$ U0047> $\x47$ |0  $<$ U0048> $\x3$  |0 <U0049> \x49 |0  $<$ U004A> $\x4A$ |0  $<$ U004B $>$  $x4B$  |0  $<$ U004C $>$  $x4C$  |0  $<$ U004D> $\x4D$ |0 <U004E> \x4E |0  $<$ U004F> $\x4F$ |0  $<$ U0050 $>$  $x50$  |0  $<$ U0051> $\x51$  |0  $<$ U0052> $\x52$ |0  $<$ U0053> \x53 |0  $<$ U0054> $\x54$ |0  $<$ U0055> \x55 |0  $<$ U0056 $>$  $x$ 56 |0 <U0057> \x57 |0

 $<$ U0058> $\x58$ |0  $<$ U0059> $\x59$ |0  $<$ U005A $>$  $x$ 5A |0  $<$ U005B $>$  $\x5B$  |0  $<$ U005C $>$  $x5C$  |0  $<$ U005D $>$  $x5D$  |0 <U005E> \x5E |0  $<$ U005F> $\x5F$ |0  $<$ U0060> $\x0$  |0  $<$ U0061> $\x0$ 1 |0  $<$ U0062> $\x02$ |0  $<$ U0063> \x63 |0  $<$ U0064 $>$  $\x64$  |0  $<$ U0065> \x65 |0  $<$ U0066> \x66 |0  $<$ U0067> \x67 |0 <U0068> \x68 |0 <U0069> \x69 |0  $<$ U006A> $\x6A$ |0  $<$ U006B $>$  $\x6B$  |0  $<$ U006C> $\x6C$ |0  $<$ U006D $>$  $x$ 6D $|0$ <U006E> \x6E |0 <U006F> \x6F |0  $<\!\!U0070\!\!>$  \x70  $|0$  $<$ U0071> $\x1$  |0  $<$ U0072> $\x2$ |0  $<$ U0073> \x73 |0  $<$ U0074 $>$  $\x$ 74 |0  $<$ U0075> $\x5$  |0  $<$ U0076> $\x5$  |0  $<$ U0077> $\x177$ |0  $<$ U0078> $\x0$ 78 |0 <U0079> \x79 |0  $<$ U007A $>$  $\x7A$  |0  $<$ U007B $>$  $\x7B$  |0  $<$ U007C $>$  $\x7C$  |0  $<$ U007D $>$  $\x$ 7D |0 <U007E> \x7E |0 <U007F> \x7F |0  $<$ U0081> $\x81$  |0 <U0088> \x88 |0  $<$ U008A> \x8A |0 <U008C> \x8C |0  $<$ U008D> $\x00$ |0 <U008E> \x8E |0 <U008F> \x8F |0

<U0090> \x90 |0 <U0098> \x98 |0 <U009A> \x9A |0  $<$ U009C $>$  $\x$ 9C |0 <U009D> \x9D |0 <U009E> \x9E |0 <U009F> \x9F |0 <U00A0> \xA0 |0  $<$ U00A3> $\xA3$ |0 <U00A4> \xA4 |0 <U00A5> \xA5 |0 <U00A6> \xA6 |0 <U00A7> \xA7 |0 <U00A8> \xA8 |0 <U00A9> \xA9 |0  $<$ U00AA> $\xA$ |0  $<$ U00AB $>$  $\xAB$  |0  $<$ U00AC> $\xAC$ |0  $<$ U00AD> $\xAD$ |0 <U00AE> \xAE |0 <U00B0> \xB0 |0  $<$ U00B1> $\x B1$ |0 <U00B2> \xB2 |0 <U00B3> \xB3 |0  $<$ U00B5> $\xB5$ |0 <U00B6> \xB6 |0  $<$ U00B7> $\x B7 |0$  $<$ U00BB $>$  $xBB$  |0  $<$ U00BD $>$  $xBD$ |0  $<$ U0192> $\x83$ |0  $<$ U0384 $>$  $xB4$  |0 <U0385> \xA1 |0  $<$ U0386> $\xA2$ |0 <U0388> \xB8 |0 <U0389> \xB9 |0 <U038A> \xBA |0 <U038C> \xBC |0  $<$ U038E> $\xB$  |0 <U038F> \xBF |0 <U0390> \xC0 |0  $<$ U0391> $xC1$ |0 <U0392> \xC2 |0 <U0393> \xC3 |0 <U0394> \xC4 |0 <U0395> \xC5 |0  $<$ U0396> \xC6 |0 <U0397> \xC7 |0 <U0398> \xC8 |0

<U0399> \xC9 |0 <U039A> \xCA |0 <U039B> \xCB |0 <U039C> \xCC |0 <U039D> \xCD |0 <U039E> \xCE |0 <U039F> \xCF |0 <U03A0> \xD0 |0 <U03A1> \xD1 |0 <U03A3> \xD3 |0  $<$ U03A4 $>$  $\Delta$ D4 |0 <U03A5> \xD5 |0 <U03A6> \xD6 |0 <U03A7> \xD7 |0 <U03A8> \xD8 |0 <U03A9> \xD9 |0  $<$ U03AA> $\x$ DA |0  $<$ U03AB> $\x0$ B |0 <U03AC> \xDC |0  $<$ U03AD> $\x$ DD |0 <U03AE> \xDE |0 <U03AF> \xDF |0 <U03B0> \xE0 |0  $<$ U03B1 $>$  $xE1$  |0 <U03B2> \xE2 |0 <U03B3> \xE3 |0 <U03B4> \xE4 |0 <U03B5> \xE5 |0 <U03B6> \xE6 |0 <U03B7> \xE7 |0 <U03B8> \xE8 |0 <U03B9> \xE9 |0  $<$ U03BA $>$  $xEA$  |0 <U03BB> \xEB |0 <U03BC> \xEC |0 <U03BD> \xED |0  $<$ U03BE $>$  $xEE$  |0 <U03BF> \xEF |0 <U03C0> \xF0 |0  $<$ U03C1> $xF1$ |0 <U03C2> \xF2 |0 <U03C3> \xF3 |0 <U03C4> \xF4 |0 <U03C5> \xF5 |0  $<$ U03C6 $>$  $\xF6$  |0 <U03C7> \xF7 |0 <U03C8> \xF8 |0

<U03C9> \xF9 |0  $<$ U03CA> $\xFA$ |0  $<$ U03CB $>$  $xFB$  |0  $<$ U03CC $>$  $\x$ FC  $|0$ <U03CD> \xFD |0  $<$ U03CE $>$  $xFE$  |0 <U03D5> \xF6 |1  $<$ U2013> $\x0$ 96 |0  $<$ U2014 $>$  $\x5$ <sup>27</sup> |0  $<$ U2015> $\x{AF}$ |0  $<$ U2018 $>$  $\x01$  |0  $<$ U2019> $\x02$ |0  $<$ U201A $>$  $x82$  |0  $<$ U201C $>$  $\x03$  |0  $<$ U201D> $\x04$  |0  $<$ U201E $>$  $\x84$  |0  $<$ U2020 $>$  $x86$  |0  $<$ U2021> $\x87$  |0  $<$ U2022> $\x03$  |0  $<$ U2026 $>$  $\x85$  |0  $<$ U2030 $>$  $\x89$  |0  $<$ U2039> $\x08B$ |0  $<$ U203A> $\x09B$  |0 <U20AC> \x80 |0  $<$ U2122> $\x09$  |0 <UFF01> \x21 |1 <UFF02>  $\x22 |1$ <UFF03> \x23 |1 <UFF04> \x24 |1 <UFF05> \x25 |1 <UFF06> \x26 |1 <UFF07> \x27 |1 <UFF08> \x28 |1 <UFF09> \x29 |1 <UFF0A> \x2A |1 <UFF0B> \x2B |1 <UFF0C> \x2C |1 <UFF0D> \x2D |1 <UFF0E> \x2E |1 <UFF0F> \x2F |1 <UFF10> \x30 |1 <UFF11> \x31 |1 <UFF12> \x32 |1 <UFF13> \x33 |1 <UFF14> \x34 |1 <UFF15> \x35 |1 <UFF16> \x36 |1

<UFF17> \x37 |1 <UFF18> \x38 |1 <UFF19> \x39 |1 <UFF1A> \x3A |1 <UFF1B> \x3B |1 <UFF1C> \x3C |1 <UFF1D> \x3D |1 <UFF1E> \x3E |1 <UFF1F> \x3F |1 <UFF20> \x40 |1 <UFF21> \x41 |1 <UFF22> \x42 |1 <UFF23> \x43 |1 <UFF24> \x44 |1 <UFF25> \x45 |1 <UFF26> \x46 |1 <UFF27> \x47 |1 <UFF28> \x48 |1 <UFF29> \x49 |1 <UFF2A> \x4A |1 <UFF2B> \x4B |1 <UFF2C> \x4C |1 <UFF2D> \x4D |1 <UFF2E> \x4E |1  $<$ UFF2F> $\x4F$ |1 <UFF30> \x50 |1 <UFF31> \x51 |1 <UFF32> \x52 |1 <UFF33> \x53 |1 <UFF34> \x54 |1 <UFF35> \x55 |1 <UFF36> \x56 |1 <UFF37> \x57 |1 <UFF38> \x58 |1 <UFF39> \x59 |1 <UFF3A> \x5A |1 <UFF3B> \x5B |1 <UFF3C> \x5C |1 <UFF3D> \x5D |1 <UFF3E> \x5E |1 <UFF3F> \x5F |1 <UFF40>  $\x0$  |1 <UFF41> \x61 |1 <UFF42> \x62 |1 <UFF43> \x63 |1 <UFF44> \x64 |1 <UFF45> \x65 |1

<UFF46> \x66 |1 <UFF47> \x67 |1 <UFF48> \x68 |1 <UFF49> \x69 |1 <UFF4A> \x6A |1 <UFF4B> \x6B |1 <UFF4C> \x6C |1 <UFF4D> \x6D |1 <UFF4E> \x6E |1 <UFF4F> \x6F |1 <UFF50> \x70 |1 <UFF51> \x71 |1 <UFF52> \x72 |1 <UFF53> \x73 |1 <UFF54> \x74 |1 <UFF55> \x75 |1 <UFF56> \x76 |1 <UFF57> \x77 |1 <UFF58> \x78 |1 <UFF59> \x79 |1 <UFF5A> \x7A |1 <UFF5B> \x7B |1 <UFF5C> \x7C |1 <UFF5D> \x7D |1 <UFF5E> \x7E |1 END CHARMAP

Found in path(s):

\* /opt/cola/permits/1871834889\_1706103034.0277092/0/icu-74-1-data-zip/data/mappings/ibm-5349\_P100- 1998.ucm

No license file was found, but licenses were detected in source scan.

```
# Copyright (C) 2016 and later: Unicode, Inc. and others.
# License & terms of use: http://www.unicode.org/copyright.html
# ***************************************************************************
# *
# * Copyright (C) 1995-2007, International Business Machines
# * Corporation and others. All Rights Reserved.
# *
# ***************************************************************************
#
# File created by rptp2ucm (compiled on Dec 3 2002)
# from source files 34B002D0.RPMAP100 and 02D034B0.TPMAP100
#
\leqcode set name> "ibm-720 P100-1997"
<char_name_mask> "AXXXX"
\langle mb \space cur \space max \rangle 1
\langle mb \space cur \space min \rangle 1
```
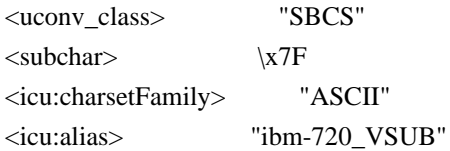

## CHARMAP

 $<$ U0000 $>$  $x$ 00 |0 <U0001> \x01 |0  $<$ U0002> $\x02$ |0  $<$ U0003> $\x03$ |0 <U0004> \x04 |0  $<$ U0005> $\x05$ |0 <U0006>  $\chi$ 06 |0 <U0007> \x07 |0  $<\!\!U0008\!\!>$  \x08  $|0$ <U0009> \x09 |0  $<$ U000A $>$  $x$ 0A |0  $<$ U000B $>$  $\x0B$  |0  $<$ U000C $>$  $\x0$ C |0  $<$ U000D $>$  $x$ 0D $|0$ <U000E> \x0E |0 <U000F> \x0F |0  $<$ U0010 $>$  $x10$  |0  $<$ U0011> $\x11$ |0  $<$ U0012> $\x12 |0$  $<$ U0013> $\x13 |0$  $<$ U0014 $>$  $\x14$  |0  $<$ U0015> $\x15 |0$  $<$ U0016> $\x16$  |0  $<$ U0017> $\x17 |0$  $<$ U0018> $\x18 |0$ <U0019> \x19 |0  $<$ U001A $>$  $\x7F$ |0  $<$ U001B $>$  $x1B$  |0  $<$ U001C $>$  $\x1A$  |0  $<$ U001D $>$  $x1D$  |0  $<$ U001E $>$  $x1E$  |0  $<$ U001F $>$  $\x1F$ |0 <U0020> \x20 |0  $<$ U0021> $\x21$  |0  $<$ U0022> $\x22$ |0  $<$ U0023> $\x23$ |0  $<$ U0024> $\x24$ |0 <U0025> \x25 |0  $<$ U0026 $>$  $x$ 26 |0  $<$ U0027> $\x27$ |0  $<$ U0028> $\x028$  |0

<U0029> \x29 |0  $<$ U002A> $\x2A$ |0  $<$ U002B $>$  $\x2B$  |0  $<$ U002C $>$  $\x2C$  |0  $<$ U002D $>$  $x2D$  |0 <U002E> \x2E |0  $<$ U002F> $\x2F$ |0  $<$ U0030 $>$  $x30$  |0  $<$ U0031> $\x31$ |0  $<$ U0032> $\x32$ |0  $<$ U0033> \x33 |0  $<$ U0034 $>$  $\x34$  |0  $<$ U0035> \x35 |0  $<$ U0036> \x36 |0  $<$ U0037> $\x37$ |0  $<$ U0038> \x38 |0 <U0039> \x39 |0  $<$ U003A> \x3A |0  $<$ U003B> $\x3B$ |0 <U003C> \x3C |0  $<$ U003D $>$  $\x3D$  |0 <U003E> \x3E |0  $<$ U003F> $\x3F$ |0  $<$ U0040 $>$  $x40$  |0  $<$ U0041> $\x41$ |0  $<$ U0042> $\x42$ |0  $<$ U0043> \x43 |0  $<$ U0044 $>$  $\chi$ 44 |0  $<$ U0045> $\x45$ |0  $<$ U0046> $\x46$ |0  $<$ U0047> $\x47$ |0  $<$ U0048> $\x3$  |0 <U0049> \x49 |0  $<$ U004A> $\x4A$ |0  $<$ U004B $>$  $x4B$  |0  $<$ U004C $>$  $x4C$  |0  $<$ U004D> $\x4D$ |0 <U004E> \x4E |0  $<$ U004F> $\x4F$ |0  $<$ U0050 $>$  $x50$  |0  $<$ U0051> $\x51$  |0  $<$ U0052> $\x52$ |0  $<$ U0053> \x53 |0  $<$ U0054> $\x54$ |0  $<$ U0055> \x55 |0  $<$ U0056 $>$  $x$ 56 |0 <U0057> \x57 |0

 $<$ U0058> $\x58$ |0  $<$ U0059> $\x59$ |0  $<$ U005A $>$  $x$ 5A |0  $<$ U005B $>$  $\x5B$  |0  $<$ U005C $>$  $x5C$  |0  $<$ U005D $>$  $x5D$  |0 <U005E> \x5E |0  $<$ U005F> $\x5F$ |0  $<$ U0060> $\x0$  |0  $<$ U0061> $\x0$ 1 |0  $<$ U0062> $\x02$ |0  $<$ U0063> \x63 |0  $<$ U0064 $>$  $\x64$  |0  $<$ U0065> \x65 |0  $<$ U0066> \x66 |0  $<$ U0067> \x67 |0 <U0068> \x68 |0  $<$ U0069> $\x09$  |0  $<$ U006A> $\x6A$ |0  $<$ U006B $>$  $\x6B$  |0 <U006C> \x6C |0  $<$ U006D $>$  $x$ 6D $|0$ <U006E> \x6E |0 <U006F> \x6F |0  $<\!\!U0070\!\!>$  \x70  $|0$  $<$ U0071> $\x1$  |0  $<$ U0072> $\x2$ |0  $<$ U0073> \x73 |0  $<$ U0074 $>$  $\x$ 74 |0  $<$ U0075> $\x5$  |0  $<$ U0076> $\x5$  |0  $<$ U0077> $\x077$ |0  $<$ U0078> $\x0$ 78 |0 <U0079> \x79 |0  $<$ U007A $>$  $\x7A$  |0  $<$ U007B $>$  $\x7B$  |0  $<$ U007C $>$  $\x7C$  |0  $<$ U007D $>$  $\x$ 7D |0 <U007E> \x7E |0  $<$ U007F> $\x1C$ |0 <U00A0> \xFF |0 <U00A3> \x9C |0 <U00A4> \x94 |0  $<$ U00AB $>$  $\{xAE | 0$ <U00B0> \xF8 |0 <U00B2> \xFD |0 <U00B5> \xE6 |0

 $<$ U00B7> $\x FA$ |0  $<$ U00BB $>$  $xAF$ |0 <U00E0> \x85 |0 <U00E2> \x83 |0 <U00E7> \x87 |0  $<$ U00E8> $\x8A$ |0 <U00E9> \x82 |0 <U00EA> \x88 |0 <U00EB> \x89 |0 <U00EE> \x8C |0 <U00EF> \x8B |0 <U00F4> \x93 |0 <U00F9> \x97 |0 <U00FB> \x96 |0  $<$ U0621> $\x0$ 8 |0  $<$ U0622> $\x09$ |0 <U0623> \x9A |0  $<$ U0624> \x9B |0 <U0625> \x9D |0 <U0626> \x9E |0 <U0627> \x9F |0 <U0628> \xA0 |0  $<$ U0629> $\xA1$ |0  $<$ U062A> $\xA2$ |0  $<$ U062B $>$  $\xA3$  $0$ <U062C> \xA4 |0  $<$ U062D> $\xA5$ |0 <U062E> \xA6 |0 <U062F> \xA7 |0  $<$ U0630> $\xA8$ |0  $<$ U0631> $\xA9$ |0  $<$ U0632> \xAA |0  $<$ U0633> \xAB |0 <U0634> \xAC |0  $<$ U0635> $\xA$ D |0 <U0636> \xE0 |0  $<$ U0637> $xE1$ |0  $<$ U0638> $\x E2 |0$ <U0639> \xE3 |0 <U063A> \xE4 |0  $<$ U0640> $\x$ 95 |0  $<$ U0641> $xE5$ |0 <U0642> \xE7 |0  $<$ U0643> $xE8$ |0 <U0644> \xE9 |0 <U0645> \xEA |0  $<$ U0646> $xEB$ |0 <U0647> \xEC |0

 $<$ U0648> $xED$ |0 <U0649> \xEE |0  $<$ U064A> $\xE$ F |0  $<$ U064B> $\xF1$ |0  $<$ U064C> $\xF2$ |0  $<$ U064D> $\xF3$ |0  $<$ U064E $>$  $\xF4$  |0  $<$ U064F> $\xF5$ |0  $<$ U0650> \xF6 |0  $<$ U0651> $\x021$ |0  $<$ U0652>  $\x02 |0$ <U207F> \xFC |0  $<$ U2219> $\x F9$ |0  $<$ U221A $>$  $\kappa$ FB |0  $<$ U2248> \xF7 |0  $<$ U2261> $xF0$ |0  $<$ U2500 $>$  $xC4$  |0  $<$ U2502> $\xB3$ |0  $<$ U250C $>$  $\kappa$ DA |0  $<$ U2510 $>$  $xBF$ |0  $<$ U2514 $>$  $\xC0$  |0  $<$ U2518> $\x09$ |0  $<$ U251C $>$  $\xC3$  |0  $<$ U2524> \xB4 |0  $<$ U252C $>$  $\x C2$  |0  $<$ U2534> $\xC1$  |0  $<$ U253C $>$  $|xC5|0$  $<$ U2550 $>$  $\xCD$  |0  $<$ U2551> $xBA$ |0  $<$ U2552> $\xD5 |0$  $<$ U2553> \xD6 |0  $<$ U2554> $\xC9$ |0  $<$ U2555> \xB8 |0  $<$ U2556> $\x B7 |0$  $<$ U2557> \xBB |0  $<$ U2558> $\xD4$ |0  $<$ U2559> $\xD3$  |0  $<$ U255A $>$  $\xC8$  |0  $<$ U255B $>$  $xBE$  |0  $<$ U255C $>$  $xBD$  |0  $<$ U255D $>$  $xBC$  |0  $<$ U255E> $\xC6$ |0 <U255F> \xC7 |0  $<$ U2560 $>$  $\xC$  |0  $<$ U2561> $\x$ B5 |0  $<$ U2562> $\xB6$ |0  $<$ U2563> \xB9 |0

 $<$ U2564> $\xD1$  |0 <U2565> \xD2 |0  $<$ U2566 $>$  $\xCB$  |0  $<$ U2567> \xCF |0  $<$ U2568> $\x00|0$  $<$ U2569> $\x CA$ |0  $<$ U256A $>$  $\x$ D8 |0  $<$ U256B> $\xD7$ |0 <U256C> \xCE |0  $<$ U2580 $>$  $\kappa$ DF |0 <U2584> \xDC |0 <U2588> \xDB |0  $<$ U258C $>$  $\kappa$ DD |0 <U2590> \xDE |0  $<$ U2591> $\x0$ |0  $<$ U2592> $\xB1$  |0 <U2593> \xB2 |0 <U25A0> \xFE |0 <UFF01> \x21 |1 <UFF02> \x22 |1 <UFF03> \x23 |1 <UFF04> \x24 |1 <UFF05> \x25 |1 <UFF06> \x26 |1 <UFF07> \x27 |1 <UFF08> \x28 |1 <UFF09>  $\x29$  |1 <UFF0A> \x2A |1 <UFF0B> \x2B |1 <UFF0C> \x2C |1 <UFF0D> \x2D |1 <UFF0E> \x2E |1 <UFF0F> \x2F |1 <UFF10> \x30 |1 <UFF11> \x31 |1 <UFF12> \x32 |1 <UFF13> \x33 |1 <UFF14> \x34 |1 <UFF15> \x35 |1 <UFF16> \x36 |1 <UFF17> \x37 |1 <UFF18> \x38 |1 <UFF19> \x39 |1 <UFF1A> \x3A |1 <UFF1B> \x3B |1 <UFF1C> \x3C |1 <UFF1D> \x3D |1

<UFF1E> \x3E |1 <UFF1F> \x3F |1 <UFF20> \x40 |1 <UFF21> \x41 |1 <UFF22> \x42 |1 <UFF23> \x43 |1 <UFF24> \x44 |1 <UFF25> \x45 |1 <UFF26> \x46 |1 <UFF27> \x47 |1 <UFF28> \x48 |1 <UFF29> \x49 |1 <UFF2A> \x4A |1 <UFF2B> \x4B |1 <UFF2C> \x4C |1 <UFF2D> \x4D |1 <UFF2E> \x4E |1 <UFF2F> \x4F |1 <UFF30> \x50 |1 <UFF31> \x51 |1 <UFF32> \x52 |1 <UFF33> \x53 |1 <UFF34> \x54 |1 <UFF35> \x55 |1 <UFF36> \x56 |1 <UFF37> \x57 |1 <UFF38> \x58 |1 <UFF39> \x59 |1 <UFF3A> \x5A |1 <UFF3B> \x5B |1 <UFF3C> \x5C |1 <UFF3D> \x5D |1 <UFF3E> \x5E |1 <UFF3F> \x5F |1 <UFF40> \x60 |1 <UFF41> \x61 |1 <UFF42> \x62 |1 <UFF43> \x63 |1 <UFF44> \x64 |1 <UFF45> \x65 |1 <UFF46> \x66 |1 <UFF47>  $\x07 |1$ <UFF48> \x68 |1 <UFF49> \x69 |1 <UFF4A> \x6A |1 <UFF4B> \x6B |1 <UFF4C> \x6C |1

<UFF4D> \x6D |1 <UFF4E> \x6E |1 <UFF4F> \x6F |1 <UFF50> \x70 |1 <UFF51> \x71 |1 <UFF52> \x72 |1 <UFF53> \x73 |1 <UFF54> \x74 |1 <UFF55> \x75 |1 <UFF56> \x76 |1 <UFF57> \x77 |1 <UFF58> \x78 |1 <UFF59> \x79 |1 <UFF5A> \x7A |1 <UFF5B> \x7B |1 <UFF5C> \x7C |1 <UFF5D> \x7D |1 <UFF5E> \x7E |1 <UFFE8> \xB3 |1 <UFFED> \xFE |1 END CHARMAP

Found in path(s):

\* /opt/cola/permits/1871834889\_1706103034.0277092/0/icu-74-1-data-zip/data/mappings/ibm-720\_P100-1997.ucm No license file was found, but licenses were detected in source scan.

# Copyright (C) 2016 and later: Unicode, Inc. and others.

```
# License & terms of use: http://www.unicode.org/copyright.html
# ***************************************************************************
# *
# * Copyright (C) 1995-2002, International Business Machines
# * Corporation and others. All Rights Reserved.
# *
# ***************************************************************************
#
# File created by rptp2ucm (compiled on Dec 3 2002)
# from source files 44B00484.RPMAP100 and 048444B0.TPMAP100
#
<code_set_name> "ibm-1156_P100-1999"
<char_name_mask> "AXXXX"
\langle mb \space cur \space max \rangle 1
\langle mb \space \text{cur}\space \text{min} \rangle 1
<uconv_class> "SBCS"
\langlesubchar\rangle \x3F
<icu:charsetFamily> "EBCDIC"
<icu:alias> "ibm-1156_STD"
```
## **CHARMAP**

 $<$ U0000 $>$  $x$ 00 |0  $<$ U0001> $\x01$ |0 <U0002> \x02 |0 <U0003> \x03 |0  $<$ U0004 $>$  $\x37$  |0  $<$ U0005> $\x2D$ |0 <U0006>  $\{x2E | 0$  $<$ U0007> $x2F$ |0  $<$ U0008> $\x16 |0$  $<$ U0009> $\x05$ |0  $<$ U000A $>$  $x25$  |0  $<$ U000B $>$  $\x0B$  |0 <U000C> \x0C |0  $<$ U000D $>$  $x$ 0D $|0$ <U000E> \x0E |0 <U000F> \x0F |0  $<$ U0010> $\x10|0$  $<$ U0011> $\x11 |0$  $<$ U0012> $\x12 |0$  $<$ U0013> $\x13 |0$  $<$ U0014> $\x3C$ |0  $<$ U0015> $\x3D$ |0  $<$ U0016 $>$  $\x32$  |0  $<$ U0017> $\x26$ |0  $<$ U0018 $>$  $\x18$  |0  $<$ U0019> $\x19$ |0  $<$ U001A $>$  $\x3F$ |0  $<$ U001B $>$  $\x27$  |0  $<$ U001C $>$  $x1C$  |0  $<$ U001D $>$  $\x1D$  |0  $<$ U001E $>$  $x1E$  |0  $<$ U001F> $\x1F$ |0  $<$ U0020> $\x40$ |0  $<$ U0021> $x5A$ |0 <U0022> \x7F |0  $<$ U0023> $\x5$  |0  $<$ U0024> $\x5B$ |0  $<$ U0025> $\x6C$ |0 <U0026> \x50 |0 <U0027> \x7D |0  $<$ U0028> $\x4D$ |0 <U0029> \x5D |0  $<$ U002A> $\x5C$ |0 <U002B> \x4E |0  $<$ U002C> $\x6B$ |0  $<$ U002D> $\x00$ |0 <U002E> \x4B |0

<U002F> \x61 |0 <U0030> \xF0 |0 <U0031> \xF1 |0 <U0032> \xF2 |0 <U0033> \xF3 |0 <U0034> \xF4 |0 <U0035> \xF5 |0 <U0036> \xF6 |0 <U0037> \xF7 |0 <U0038> \xF8 |0 <U0039> \xF9 |0  $<$ U003A> $\x$ 7A |0 <U003B> \x5E |0 <U003C> \x4C |0 <U003D> \x7E |0 <U003E> \x6E |0 <U003F> \x6F |0  $<$ U0040> $\x7C$ |0  $<$ U0041> $xC1$ |0 <U0042> \xC2 |0  $<$ U0043> \xC3 |0 <U0044>  $\chi$ C4 |0 <U0045> \xC5 |0  $<$ U0046 $>$  $\xC6$  |0 <U0047> \xC7 |0 <U0048> \xC8 |0 <U0049> \xC9 |0 <U004A> \xD1 |0 <U004B> \xD2 |0  $<$ U004C $>$  $\xD3$  |0 <U004D> \xD4 |0 <U004E> \xD5 |0 <U004F> \xD6 |0 <U0050> \xD7 |0  $<$ U0051> $\xD8$ |0 <U0052> \xD9 |0  $<$ U0053> $xE2$ |0  $<$ U0054> $xE3$ |0 <U0055> \xE4 |0  $<$ U0056> $xE5$ |0 <U0057> \xE6 |0 <U0058> \xE7 |0 <U0059> \xE8 |0 <U005A> \xE9 |0  $<$ U005B> $\x$ BA |0 <U005C> \xE0 |0  $<$ U005D $>$  $xBB$  |0 <U005E> \xB0 |0 <U005F> \x6D |0  $<$ U0060 $>$  $\x79$  |0  $<$ U0061> $\x81$ |0  $<$ U0062> $\x0$ 82 |0  $<$ U0063> $\x83$ |0  $<$ U0064> \x84 |0  $<$ U0065> \x85 |0  $<$ U0066> \x86 |0  $<$ U0067> \x87 |0 <U0068> \x88 |0 <U0069> \x89 |0  $<$ U006A> $\x021$ |0 <U006B> \x92 |0  $<$ U006C> $\x$ 93 |0 <U006D> \x94 |0  $<$ U006E> $\x095$ |0 <U006F> \x96 |0  $<$ U0070 $>$  $\x5$ 97 |0  $<$ U0071> $\x098$ |0  $<$ U0072> $\x09$ |0 <U0073> \xA2 |0  $<$ U0074 $>$  $\xA3$  |0 <U0075> \xA4 |0  $<\!\!U0076\!\!>$  \xA5  $|0\>$ <U0077> \xA6 |0 <U0078> \xA7 |0 <U0079> \xA8 |0 <U007A> \xA9 |0 <U007B> \xC0 |0  $<$ U007C $>$  $\x4F$ |0 <U007D> \xD0 |0 <U007E> \xA1 |0 <U007F> \x07 |0  $<$ U0080 $>$  $x20$  |0  $<$ U0081> $\x21$ |0  $<$ U0082> $\x22 |0$ <U0083>  $\chi$ 23 |0  $<$ U0084 $>$  $\x24$  |0  $<$ U0085> $\x15$ |0 <U0086> \x06 |0  $<$ U0087> \x17 |0  $<$ U0088> $\x028$  |0 <U0089> \x29 |0  $<$ U008A> $\x2A$ |0  $<$ U008B $>$  $x2B$  |0  $<$ U008C $>$  $x2C$  |0  $<$ U008D> $\x09$ |0 <U008E> \x0A |0 <U008F> \x1B |0  $<$ U0090 $>$  $x30$  |0  $<$ U0091> $\x31$ |0  $<$ U0092> $\x1A$ |0  $<$ U0093> \x33 |0  $<$ U0094 $>$  $\x34$  |0  $<$ U0095> $\x35$ |0  $<$ U0096> $\x36$ |0 <U0097> \x08 |0 <U0098> \x38 |0 <U0099> \x39 |0 <U009A> \x3A |0  $<$ U009B $>$  $x3B$  |0 <U009C> \x04 |0 <U009D> \x14 |0 <U009E> \x3E |0 <U009F> \xFF |0  $<$ U00A0> $\x41$ |0  $<$ U00A2> $\x4A$ |0 <U00A3> \xB1 |0  $<$ U00A6> $\x6A$ |0  $<$ U00A7> $\x B5 |0$ <U00A9> \xB4 |0  $<$ U00AB> $\x8A$ |0  $<$ U00AC> $\x5F$ |0  $<$ U00AD> $xCA$ |0  $<$ U00AE> $\xAF$ |0 <U00B0> \x90 |0  $<$ U00B1> $\x8F$ |0 <U00B2> \xEA |0  $<$ U00B3> $\x FA$ |0 <U00B5> \xA0 |0 <U00B6> \xB6 |0  $<$ U00B7> $\x B3 |0$ <U00B9> \xDA |0  $<$ U00BB $>$  $\x8B$  |0 <U00BC> \xB7 |0 <U00BD> \xB8 |0 <U00BE> \xB9 |0  $<$ U00C4> $\x63$ |0 <U00C5> \x67 |0 <U00C6> \x9E |0 <U00C9> \x71 |0 <U00D3> \xEE |0 <U00D5> \xEF |0 <U00D6> \xEC |0

<U00D7> \xBF |0 <U00D8> \x80 |0 <U00DC> \xFC |0 <U00DF> \x59 |0 <U00E4>  $\chi$ 43 |0  $<$ U00E5> $\x47$  |0 <U00E6> \x9C |0  $<$ U00E9> $\x51$ |0 <U00F3> \xCE |0 <U00F5> \xCF |0 <U00F6> \xCC |0 <U00F7> \xE1 |0 <U00F8> \x70 |0 <U00FC> \xDC |0  $<$ U0100 $>$  $\xAC$  |0  $<$ U0101> $\x0$ 8C |0  $<$ U0104 $>$  $\x64$  |0  $<$ U0105> $\x44$  |0  $<$ U0106 $>$  $xFB$  |0  $<$ U0107> $\xD B |0$  $<$ U010C $>$  $\x74$  |0  $<$ U010D $>$  $x54$  |0  $<$ U0112> $\x68$ |0  $<$ U0113> \x48 |0  $<$ U0116 $>$  $\x73$  |0  $<$ U0117> $\x53$  |0  $<$ U0118 $>$  $\x2$  |0  $<$ U0119> $\x52$ |0  $<$ U0122> $\x0$ 78 |0  $<$ U0123> \x58 |0  $<$ U012A $>$  $\x$ 76 |0  $<$ U012B $>$  $xB2$  |0  $<$ U012E $>$  $\x5$  |0  $<$ U012F $>$  $\x45$  |0  $<$ U0136 $>$  $xBD$ |0  $<$ U0137> $\x00$ |0  $<$ U013B $>$  $\x77$  |0 <U013C> \xBE |0  $<$ U0141> $xFD$ |0  $<$ U0142> $\x0$  |0  $<$ U0143> \xAE |0  $<$ U0144> $\x8E$ |0  $<$ U0145> $xED$ |0  $<$ U0146 $>$  $xCD$  |0  $<$ U014C $>$  $\kappa$ EB |0  $<$ U014D $>$  $xCB$  |0  $<$ U0156> $\x0$ A |0

 $<$ U0157> $\x0$ 8 |0  $<$ U015A $>$  $xFE$  |0 <U015B> \xDE |0  $<$ U0160> $\x02$ |0  $<$ U0161> $\x42$ |0  $<$ U016A $>$  $x$ 66 |0  $<$ U016B $>$  $\x46$  |0  $<$ U0172> $\x5$ |0  $<$ U0173> \x55 |0  $<$ U0179> \xBC |0  $<$ U017A $>$  $\xAB$  |0  $<$ U017B $>$  $\xAD$  |0  $<$ U017C $>$  $\x00$ |0  $<$ U017D $>$  $\x59$  |0  $<$ U017E $>$  $\x49$  |0 <U2019> \xDF |0  $<$ U201C $>$  $\x57$  |0  $<$ U201D $>$  $\xAA$  |0  $<$ U201E $>$  $\x56$  |0 <U20AC> \x9F |0 <UFF01>  $\overline{X5A}$  |1 <UFF02> \x7F |1 <UFF03> \x7B |1  $<$ UFF04 $>$  $\x5B$ |1 <UFF05> \x6C |1 <UFF06> \x50 |1 <UFF07> \x7D |1 <UFF08> \x4D |1 <UFF09> \x5D |1 <UFF0A> \x5C |1 <UFF0B> \x4E |1  $\langle$ UFF0C $>$  $\x6B$  |1 <UFF0D> \x60 |1 <UFF0E> \x4B |1 <UFF0F> \x61 |1 <UFF10> \xF0 |1 <UFF11> \xF1 |1 <UFF12> \xF2 |1 <UFF13> \xF3 |1 <UFF14> \xF4 |1 <UFF15> \xF5 |1 <UFF16> \xF6 |1 <UFF17> \xF7 |1 <UFF18> \xF8 |1 <UFF19> \xF9 |1 <UFF1A> \x7A |1 <UFF1B> \x5E |1

<UFF1C> \x4C |1 <UFF1D> \x7E |1 <UFF1E> \x6E |1 <UFF1F> \x6F |1 <UFF20> \x7C |1 <UFF21> \xC1 |1 <UFF22> \xC2 |1 <UFF23> \xC3 |1 <UFF24> \xC4 |1 <UFF25> \xC5 |1 <UFF26> \xC6 |1 <UFF27> \xC7 |1 <UFF28> \xC8 |1 <UFF29> \xC9 |1 <UFF2A> \xD1 |1 <UFF2B> \xD2 |1 <UFF2C> \xD3 |1 <UFF2D> \xD4 |1 <UFF2E> \xD5 |1 <UFF2F> \xD6 |1 <UFF30> \xD7 |1 <UFF31> \xD8 |1 <UFF32> \xD9 |1 <UFF33> \xE2 |1 <UFF34> \xE3 |1 <UFF35> \xE4 |1 <UFF36> \xE5 |1 <UFF37> \xE6 |1 <UFF38> \xE7 |1 <UFF39> \xE8 |1 <UFF3A> \xE9 |1 <UFF3B> \xBA |1 <UFF3C> \xE0 |1 <UFF3D> \xBB |1 <UFF3E> \xB0 |1 <UFF3F>  $\x0D$  |1 <UFF40> \x79 |1 <UFF41> \x81 |1 <UFF42> \x82 |1 <UFF43> \x83 |1 <UFF44> \x84 |1 <UFF45> \x85 |1 <UFF46> \x86 |1 <UFF47> \x87 |1 <UFF48> \x88 |1 <UFF49> \x89 |1 <UFF4A> \x91 |1

```
<UFF4B> \x92 |1
<UFF4C> \x93 |1
<UFF4D> \x94 |1
<UFF4E> \x95 |1
<UFF4F> \x96 |1
<UFF50> \x97 |1
<UFF51> \x98 |1
<UFF52> \x99 |1
<UFF53> \xA2 |1
<UFF54> \xA3 |1
<UFF55> \xA4 |1
<UFF56> \xA5 |1
<UFF57> \xA6 |1
<UFF58> \xA7 |1
<UFF59> \xA8 |1
<UFF5A> \xA9 |1
<UFF5B> \xC0 |1
<UFF5C> \x4F |1
<UFF5D> \xD0 |1
<UFF5E> \xA1 |1
END CHARMAP
Found in path(s):
* /opt/cola/permits/1871834889_1706103034.0277092/0/icu-74-1-data-zip/data/mappings/ibm-1156_P100-
1999.ucm
No license file was found, but licenses were detected in source scan.
# Copyright (C) 2016 and later: Unicode, Inc. and others.
# License & terms of use: http://www.unicode.org/copyright.html
# *******************************************************************************
# *
# * Copyright (C) 1995-2010, International Business Machines
# * Corporation and others. All Rights Reserved.
# *
# *******************************************************************************
#
# File created on Thu Feb 10 11:47:54 2000
#
# File created manually from source file LMBCS.ALL
#
# Table Version : 1.00
#
<code_set_name> "lmb-excp"
<char_name_mask> "AXXXX"
\langlemb cur max\rangle 2
\langle mb \space cur \space min \rangle 2
<uconv_class> "MBCS"
\langlesubchar\rangle \x01\x3f
```
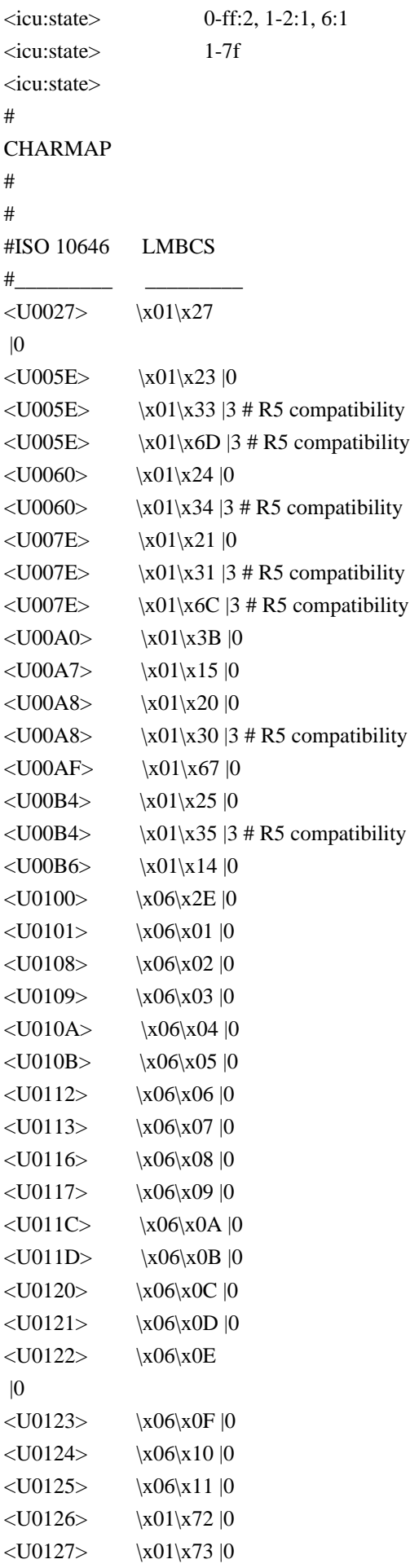

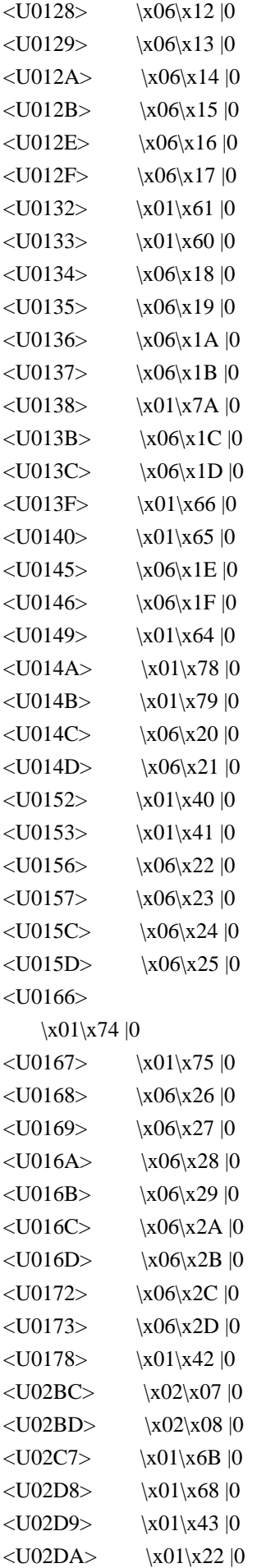

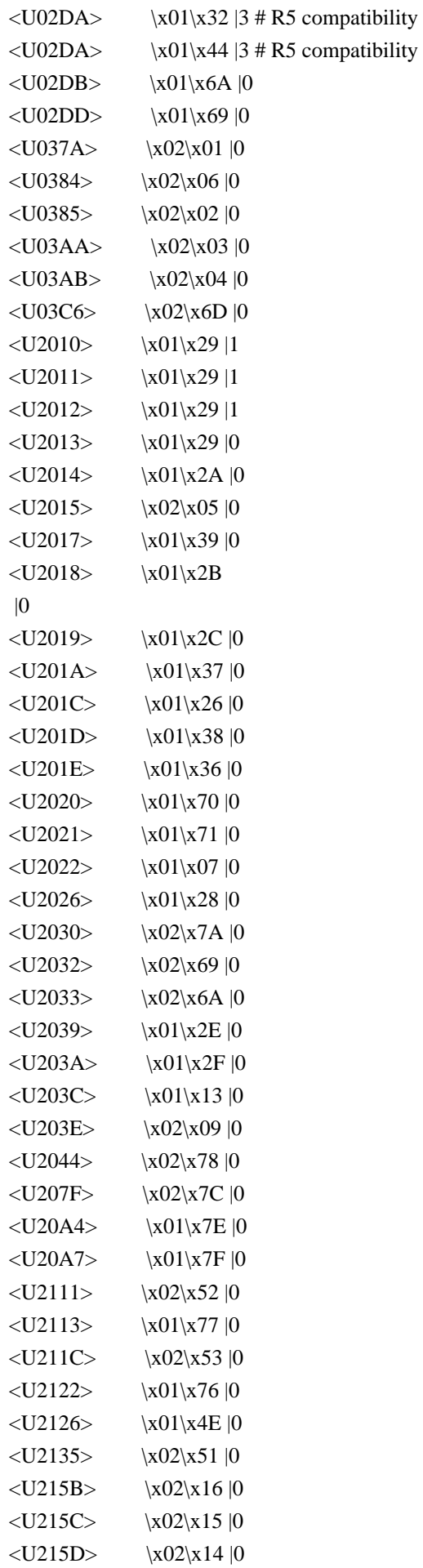

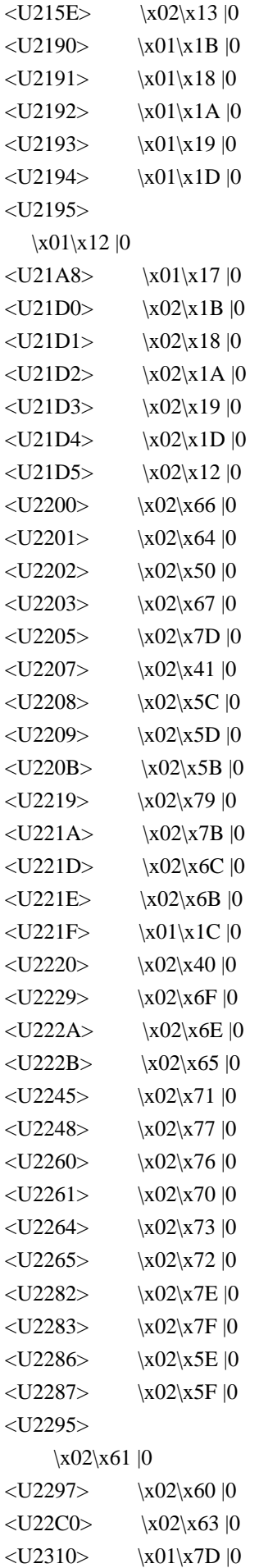

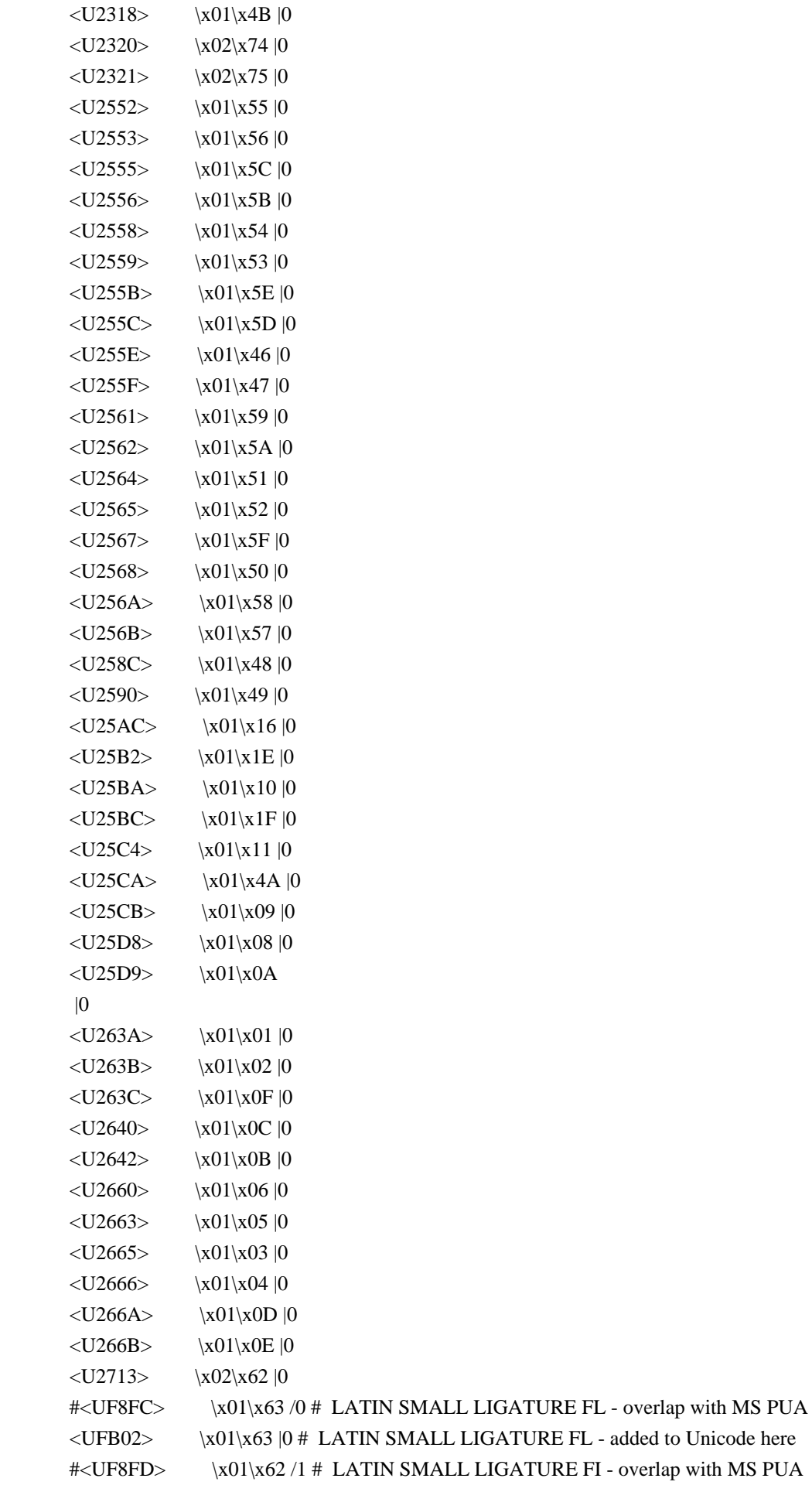

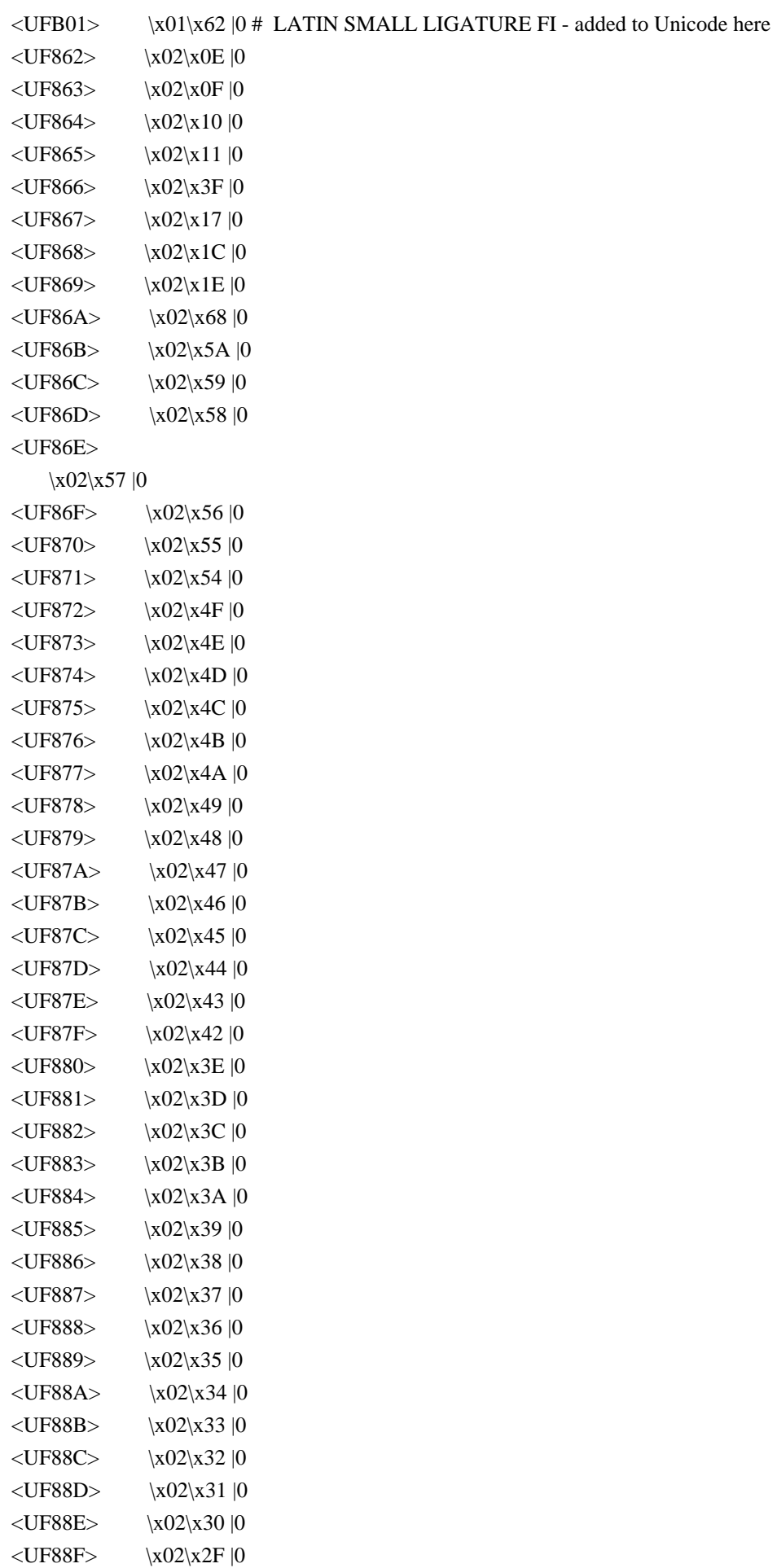

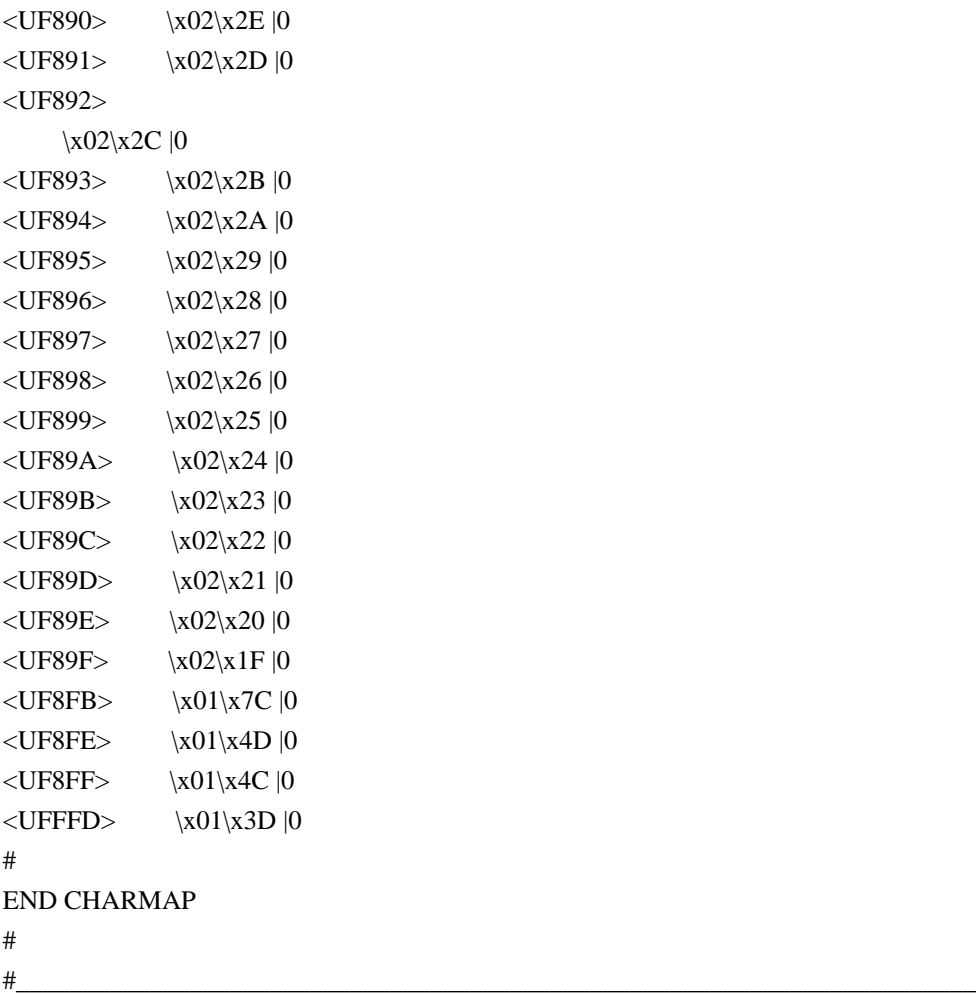

Found in path(s):

\* /opt/cola/permits/1871834889\_1706103034.0277092/0/icu-74-1-data-zip/data/mappings/lmb-excp.ucm No license file was found, but licenses were detected in source scan.

```
# Copyright (C) 2016 and later: Unicode, Inc. and others.
# License & terms of use: http://www.unicode.org/copyright.html
# ***************************************************************************
# *
# * Copyright (C) 1995-2002, International Business Machines
# * Corporation and others. All Rights Reserved.
# *
# ***************************************************************************
#
# File created by rptp2ucm (compiled on Dec 3 2002)
# from source files 44B014E2.RPMAP100 and 14E244B0.TPMAP100
#
<code_set_name> "ibm-5346_P100-1998"
<char_name_mask> "AXXXX"
<mb_cur_max> 1
\langle mb \space cur \space min \rangle 1
<uconv_class> "SBCS"
\langlesubchar\rangle \x1A
```
<icu:charsetFamily> "ASCII" <icu:alias> "ibm-5346\_STD"

## CHARMAP

 $<$ U0000 $>$  $x$ 00 |0  $<$ U0001> $\x01$ |0 <U0002> \x02 |0  $<$ U0003> $\x03$ |0  $<$ U0004> $\x04$ |0  $<$ U0005> $\x05$ |0 <U0006>  $\chi$ 06 |0 <U0007> \x07 |0 <U0008> \x08 |0 <U0009> \x09 |0  $<$ U000A $>$  $\x0A$  $0$  $<$ U000B $>$  $\x0B$  |0 <U000C> \x0C |0 <U000D> \x0D |0 <U000E> \x0E |0 <U000F> \x0F |0  $<$ U0010 $>$  $x10$  |0  $<$ U0011> $\x11 |0$  $<$ U0012> $\x12 |0$  $<$ U0013> $\x13 |0$  $<$ U0014 $>$  $\x14$  |0  $<$ U0015> $\x15/0$  $<$ U0016 $>$  $x16$  |0  $<$ U0017> $\x17/0$  $<$ U0018 $>$  $\x18$  |0 <U0019> \x19 |0  $\langle$ U001A> $\chi$ 1A |0  $<$ U001B $>$  $\x1B$  |0  $<$ U001C $>$  $\x1C$  |0  $<$ U001D $>$  $x1D$  |0  $<$ U001E $>$  $x1E$ |0  $<$ U001F> $\x1F$ |0  $<$ U0020> $\x0$ |0  $<$ U0021> $\x21$ |0  $<$ U0022> $\x22$ |0  $<$ U0023> $\x23$  |0  $<$ U0024> $\x24$ |0  $<$ U0025> $\x25$ |0  $<$ U0026 $>$  $x26$  |0 <U0027> \x27 |0  $<$ U0028> $\x028$  |0  $<$ U0029> $\x029$  |0  $<$ U002A> $\x2A$ |0  $<$ U002B $>$  $x2B$  |0  $<$ U002C $>$  $\x2C$  |0  $<$ U002D $>$  $\x2D$  |0 <U002E> \x2E |0  $<$ U002F> $\x2F$ |0  $<$ U0030 $>$  $x30$  |0  $<$ U0031> $\x31$ |0  $<$ U0032> $\x32$ |0  $<$ U0033> \x33 |0  $<$ U0034> \x34 |0  $<$ U0035> \x35 |0  $<$ U0036> \x36 |0  $<$ U0037> $\x37$ |0  $<$ U0038> \x38 |0  $<$ U0039> $\x39$ |0  $<$ U003A> $\x3A$ |0  $<$ U003B> \x3B |0 <U003C> \x3C |0  $<$ U003D> $\x3D$ |0 <U003E> \x3E |0  $<$ U003F> $\x3F$ |0  $<$ U0040 $>$  $x40$  |0  $<$ U0041> $\x41$ |0  $<$ U0042> $\x42$ |0  $<$ U0043> \x43 |0  $<$ U0044 $>$  $\chi$ 44 |0  $<$ U0045> $\x45$ |0  $<$ U0046> \x46 |0  $<$ U0047> \x47 |0  $<$ U0048> $\x48 |0$  $<$ U0049> $\x49$ |0  $<$ U004A> $\x4A$ |0  $<$ U004B $>$  $\x4B$  |0  $<$ U004C $>$  $x4C$  |0  $<$ U004D> $\x4D$ |0  $<$ U004E $>$  $x4E$  |0  $<$ U004F> $\x4F$ |0  $<$ U0050 $>$  $x$ 50 |0  $<$ U0051> $\x51$  |0  $<$ U0052> $\x52$ |0  $<$ U0053> \x53 |0  $<$ U0054 $>$  $\x54$  |0  $<$ U0055> \x55 |0 <U0056> \x56 |0 <U0057> \x57 |0  $<$ U0058> $\x58$  |0 <U0059> \x59 |0

 $<$ U005A> $\x5A$ |0  $<$ U005B $>$  $x5B$  |0 <U005C> \x5C |0  $<$ U005D $>$  $\x5D$  |0 <U005E> \x5E |0  $<$ U005F> $\x5F$ |0  $<$ U0060> $\x00$ |0  $<$ U0061> $\x0$ 1 |0  $<$ U0062> $\x02$ |0  $<$ U0063> \x63 |0  $<$ U0064> \x64 |0  $<$ U0065> \x65 |0  $<$ U0066> \x66 |0  $<$ U0067> \x67 |0 <U0068> \x68 |0 <U0069> \x69 |0  $<$ U006A $>$  $x$ 6A |0  $<$ U006B $>$  $x$ 6B |0  $<$ U006C $>$  $\x6C$  |0  $<$ U006D $>$  $x$ 6D $|0$ <U006E> \x6E |0  $<$ U006F> $\x6F$ |0  $<$ U0070 $>$  $\x$ 70 |0  $<$ U0071> $\x1$  |0  $<$ U0072 $>$  $\x2$  |0  $<$ U0073> \x73 |0  $<$ U0074 $>$  $\x$ 74 |0  $<$ U0075> $\x5$  |0  $<$ U0076 $>$  $\x$ 76 |0  $<$ U0077> $\x077$ |0 <U0078> \x78 |0  $<$ U0079> $\x0$ 79 |0  $<$ U007A $>$  $\x7A$  |0  $<$ U007B $>$  $\x7B$  |0  $<$ U007C $>$  $\x7C$  |0  $<$ U007D $>$  $\x$ 7D |0  $<$ U007E $>$  $\x7E$  |0  $<$ U007F> $\x7F$ |0  $<$ U0081> $\x081$ |0 <U0083> \x83 |0 <U0088> \x88 |0 <U0090>  $\chi$ 90 |0 <U0098> \x98 |0 <U00A0> \xA0 |0 <U00A4> \xA4 |0 <U00A6> \xA6 |0 <U00A7> \xA7 |0 <U00A8> \xA8 |0 <U00A9> \xA9 |0  $<$ U00AB> $\xA$ B |0  $<$ U00AC> $\xAC$ |0  $<$ U00AD> $\xAD$  |0  $<$ U00AE> $\xA E |0$ <U00B0> \xB0 |0  $<$ U00B1> $\x B1 |0$  $<$ U00B4 $>$  $xB4$  |0  $<$ U00B5> $\xB5$ |0 <U00B6> \xB6 |0 <U00B7> \xB7 |0 <U00B8> \xB8 |0  $<$ U00BB $>$  $xBB$  |0 <U00C1> \xC1 |0 <U00C2> \xC2 |0 <U00C4> \xC4 |0  $<$ U00C7 $>$  $\x C7$  $0$ <U00C9> \xC9 |0 <U00CB> \xCB |0  $<$ U00CD> $\xCD$ |0 <U00CE> \xCE |0 <U00D3> \xD3 |0 <U00D4> \xD4 |0 <U00D6> \xD6 |0 <U00D7> \xD7 |0  $<$ U00DA $>$  $x$ DA |0 <U00DC> \xDC |0  $<$ U00DD $>$  $xDD$  |0 <U00DF> \xDF |0 <U00E1> \xE1 |0 <U00E2> \xE2 |0 <U00E4> \xE4 |0 <U00E7> \xE7 |0 <U00E9> \xE9 |0  $<$ U00EB $>$  $xEB$  |0 <U00ED> \xED |0  $<$ U00EE $>$  $xEE$  |0 <U00F3> \xF3 |0 <U00F4> \xF4 |0 <U00F6> \xF6 |0 <U00F7> \xF7 |0  $<$ U00FA $>$  $xFA$  |0 <U00FC> \xFC |0  $<$ U00FD $>$  $x$ FD $|0$  $<$ U0102> $\xC3$ |0  $<$ U0103> $xE3$ |0  $<$ U0104 $>$  $xA5$  |0

 $<$ U0105> $\xB9$ |0  $<$ U0106 $>$  $xC6$  |0  $<$ U0107> \xE6 |0  $<$ U010C $>$  $\xC8$  |0 <U010D> \xE8 |0  $<$ U010E $>$  $xCF$  |0 <U010F> \xEF |0 <U0110> \xD0 |0  $<$ U0111>  $\chi F0$  |0 <U0118> \xCA |0 <U0119> \xEA |0  $<$ U011A $>$  $\xC$  |0 <U011B> \xEC |0  $<$ U0139> $\xC5$ |0  $<$ U013A> \xE5 |0 <U013D> \xBC |0  $<$ U013E $>$  $xBE$  |0  $<$ U0141> $\xA3$ |0  $<$ U0142> $\x B3 |0$  $<$ U0143> $\xD1$ |0  $<$ U0144> \xF1 |0 <U0147> \xD2 |0 <U0148> \xF2 |0  $<$ U0150 $>$  $\xD5$  $|0$  $<$ U0151> \xF5 |0  $<$ U0154> $\xC0$ |0 <U0155> \xE0 |0 <U0158> \xD8 |0  $<$ U0159> $\xF8$ |0 <U015A> \x8C |0  $<$ U015B> $\x0$  |0  $<$ U015E $>$  $\xAA$  |0  $<$ U015F> $\xBA$ |0  $<$ U0160> $\x8A$ |0  $<$ U0161> $\x0$ A |0 <U0162> \xDE |0  $<$ U0163> $xFE$  |0  $<$ U0164 $>$  $\x0$  |0  $<$ U0165> $\x00$ |0 <U016E> \xD9 |0 <U016F> \xF9 |0 <U0170> \xDB |0  $<$ U0171> $xFB$  |0 <U0179> \x8F |0 <U017A> \x9F |0  $<$ U017B $>$  $xAF$ |0  $<$ U017C $>$  $xBF$  |0
$<$ U017D $>$  $x8E$  |0 <U017E> \x9E |0  $<$ U02C7> $\xA1$  |0 <U02D8> \xA2 |0 <U02D9> \xFF |0  $<$ U02DB $>$  $xB2$  |0  $<$ U02DD $>$  $xBD$  |0  $<$ U2013> $\x0$ 96 |0  $<$ U2014 $>$  $\x5$ <sup>27</sup> |0  $<$ U2018 $>$  $\x01$  |0  $<$ U2019> $\x02$ |0  $<$ U201A $>$  $\x82$  |0  $<$ U201C $>$  $\x03$  |0  $<$ U201D> $\x04$ |0  $<$ U201E $>$  $\x84$  |0  $<$ U2020 $>$  $x86$  |0  $<$ U2021> $\x03$  |0  $<$ U2022> $\x03$  |0  $<$ U2026 $>$  $\x85$  |0  $<$ U2030 $>$  $x89$  |0  $<$ U2039> $\x8B$  |0 <U203A> \x9B |0  $<$ U20AC $>$  $\x0$  |0  $<$ U2122> $\x09$  |0 <UFF01>  $\x21$  |1 <UFF02> \x22 |1 <UFF03> \x23 |1 <UFF04> \x24 |1 <UFF05> \x25 |1 <UFF06> \x26 |1 <UFF07> \x27 |1 <UFF08> \x28 |1 <UFF09> \x29 |1 <UFF0A> \x2A |1 <UFF0B> \x2B |1 <UFF0C> \x2C |1 <UFF0D> \x2D |1 <UFF0E> \x2E |1 <UFF0F> \x2F |1 <UFF10> \x30 |1 <UFF11> \x31 |1 <UFF12> \x32 |1 <UFF13> \x33 |1 <UFF14> \x34 |1 <UFF15> \x35 |1 <UFF16> \x36 |1 <UFF17> \x37 |1

<UFF18> \x38 |1 <UFF19> \x39 |1 <UFF1A> \x3A |1 <UFF1B> \x3B |1 <UFF1C> \x3C |1 <UFF1D> \x3D |1 <UFF1E> \x3E |1 <UFF1F> \x3F |1 <UFF20> \x40 |1 <UFF21> \x41 |1 <UFF22> \x42 |1 <UFF23> \x43 |1 <UFF24> \x44 |1 <UFF25> \x45 |1 <UFF26> \x46 |1 <UFF27> \x47 |1 <UFF28> \x48 |1 <UFF29> \x49 |1 <UFF2A> \x4A |1 <UFF2B> \x4B |1 <UFF2C> \x4C |1 <UFF2D> \x4D |1 <UFF2E> \x4E |1  $<$ UFF2F> $\x4F$ |1 <UFF30> \x50 |1 <UFF31> \x51 |1 <UFF32> \x52 |1 <UFF33> \x53 |1 <UFF34> \x54 |1 <UFF35> \x55 |1 <UFF36> \x56 |1 <UFF37> \x57 |1 <UFF38> \x58 |1 <UFF39> \x59 |1 <UFF3A> \x5A |1 <UFF3B> \x5B |1 <UFF3C> \x5C |1 <UFF3D> \x5D |1 <UFF3E> \x5E |1 <UFF3F>  $\x5F$  |1 <UFF40> \x60 |1 <UFF41> \x61 |1 <UFF42> \x62 |1 <UFF43> \x63 |1 <UFF44> \x64 |1 <UFF45> \x65 |1 <UFF46> \x66 |1

<UFF47> \x67 |1 <UFF48> \x68 |1 <UFF49> \x69 |1 <UFF4A> \x6A |1 <UFF4B> \x6B |1 <UFF4C> \x6C |1 <UFF4D> \x6D |1 <UFF4E> \x6E |1 <UFF4F> \x6F |1 <UFF50> \x70 |1 <UFF51> \x71 |1 <UFF52> \x72 |1 <UFF53> \x73 |1 <UFF54> \x74 |1 <UFF55> \x75 |1 <UFF56> \x76 |1 <UFF57> \x77 |1 <UFF58> \x78 |1 <UFF59> \x79 |1 <UFF5A> \x7A |1 <UFF5B> \x7B |1 <UFF5C> \x7C |1 <UFF5D> \x7D |1 <UFF5E> \x7E |1 END CHARMAP

Found in path(s):

\* /opt/cola/permits/1871834889\_1706103034.0277092/0/icu-74-1-data-zip/data/mappings/ibm-5346\_P100- 1998.ucm

No license file was found, but licenses were detected in source scan.

# © 2016 and later: Unicode, Inc. and others.

# License & terms of use: http://www.unicode.org/copyright.html

# Generated using tools/cldr/cldr-to-icu/build-icu-data.xml

#

# File: zh\_Latn\_PINYIN\_ru.txt # Generated from CLDR #

# Cyrillization of Mandarin Chinese from Pinyin into Russian (Palladius system).

#

# References:

# http://ru.wikipedia.org/wiki/\_\_

# http://www.omniglot.com/writing/mandarin\_pts.htm

# http://www.pinyin.info/romanization/russian/index.html

# These differ in the treatment of some syllables (e.g. < jue > ) from the rules

# below.

#

```
# Further commentary:
# http://languagelog.ldc.upenn.edu/nll/?p=604
#
# Remove tone marks.
:: NFD (NFC);
[\u0304\u0301\u030C\u0300\u0306] ;
:: NFC (NFD);
#
#
# Syllabify. Add apostrophes to disambiguate whether <n> and <g> belong to the
# coda or onset of a syllable.
:: Null ();
ng } [aeou] n\'g;
ng ng\';
n } [aeiouü] \'n;
n
  n\';
#
#
# Main pass.
:: Null ();
#
#
Ai ;
A ;
B ;
Ch ;
Ci ;
C ;
D ;
E ;
F ;
G ;
H ;
Ju | ü;
J ;
K :
L ;
M ;
N ;
O ;
P ;
Qu | ü;
Q ;
R ;
Sh ;
Si ;
S;
```
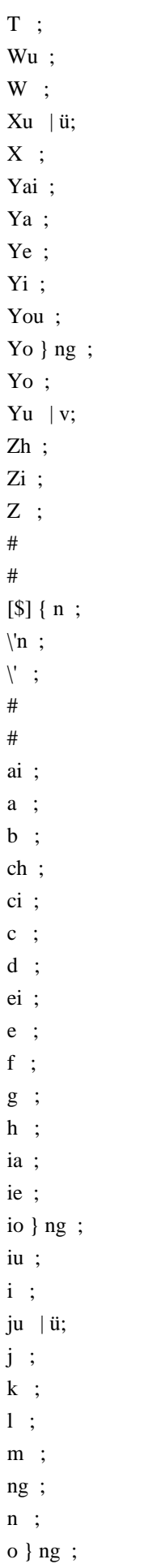

```
o ;
p ;
qu |\ddot{u};q ;
r } [^aeiou] ;
r ;
sh ;
si ;
s ;
t ;
[] { ui ; # special exception
ui ;
uo ;
u ;
ü | v;
#
# We use the dummy symbol <v> to signal that an <ü> or equivalent character has
# just been processed.
ve ;
#
#alternative: ve ;
v } [an] ;
v ;
wu ;
w ;
xu
  | ü;
x ;
yai ;
ya ;
ye ;
yi ;
you ;
yo } ng ;
yo ;
yu | v;
zh ;
zi ;
z ;
#
#
# Final pass: Make sure that the output consists entirely of Cyrillic letters.
:: NFC ();
```
Found in path(s):

\* /opt/cola/permits/1871834889\_1706103034.0277092/0/icu-74-1-data-zip/data/translit/zh\_Latn\_PINYIN\_ru.txt No license file was found, but licenses were detected in source scan.

# Copyright (C) 2016 and later: Unicode, Inc. and others. # License & terms of use: http://www.unicode.org/copyright.html # \*\*\*\*\*\*\*\*\*\*\*\*\*\*\*\*\*\*\*\*\*\*\*\*\*\*\*\*\*\*\*\*\*\*\*\*\*\*\*\*\*\*\*\*\*\*\*\*\*\*\*\*\*\*\*\*\*\*\*\*\*\*\*\*\*\*\*\*\*\*\*\*\*\*\* # \* # \* Copyright (C) 1995-2002, International Business Machines # \* Corporation and others. All Rights Reserved. # \* # \*\*\*\*\*\*\*\*\*\*\*\*\*\*\*\*\*\*\*\*\*\*\*\*\*\*\*\*\*\*\*\*\*\*\*\*\*\*\*\*\*\*\*\*\*\*\*\*\*\*\*\*\*\*\*\*\*\*\*\*\*\*\*\*\*\*\*\*\*\*\*\*\*\*\* # # File created by rptp2ucm (compiled on Dec 3 2002) # from source files 44B00481.RPMAP100 and 048144B0.TPMAP100 # <code\_set\_name> "ibm-1153\_P100-1999" <char\_name\_mask> "AXXXX"  $\langle mb\_cur\_max \rangle$  1  $\langle mb\_cur\_min \rangle$  1 <uconv\_class> "SBCS"

 $\langle$ subchar $\rangle$  \x3F <icu:charsetFamily> "EBCDIC" <icu:alias> "ibm-1153\_STD"

## **CHARMAP**

<U0000> \x00 |0 <U0001> \x01 |0  $<$ U0002> $\x02$ |0  $<$ U0003> $\x03$ |0  $<$ U0004> $\x37$ |0 <U0005> \x2D |0 <U0006>  $\{x2E | 0$ <U0007> \x2F |0  $<$ U0008> $\x16 |0$  $<$ U0009> $\x05$ |0  $<$ U000A $>$  $x25$  |0  $<$ U000B $>$  $x$ 0B |0 <U000C> \x0C |0  $<$ U000D $>$  $x$ 0D $|0$ <U000E> \x0E |0 <U000F> \x0F |0  $<$ U0010 $>$  $x10$  |0  $<$ U0011> $\x11$  |0  $<$ U0012> $\x12 |0$  $<$ U0013> $\x13 |0$  $<$ U0014> $x3C$ |0  $<$ U0015> $\x3D$ |0  $<$ U0016> $\x32$ |0  $<$ U0017> $\x26$ |0  $<$ U0018 $>$  $x18$  |0

 $<$ U0019> $\x19$ |0  $<$ U001A $>$  $\x3F$ |0  $<$ U001B $>$  $\x27$  |0  $<$ U001C $>$  $\x1C$  |0  $<$ U001D $>$  $x1D$  |0  $<$ U001E $>$  $x1E$  |0  $<$ U001F> $\x1F$ |0  $<$ U0020 $>$  $x40$  |0  $<$ U0021> $\x4F$ |0 <U0022> \x7F |0  $<$ U0023> \x7B |0  $<$ U0024 $>$  $\x5B$  |0 <U0025> \x6C |0  $<$ U0026> $\x50$ |0  $<$ U0027> $\x0$ |0  $<$ U0028> $\x4D$ |0 <U0029> \x5D |0 <U002A> \x5C |0 <U002B> \x4E |0  $<$ U002C $>$  $\x6B$  |0 <U002D> \x60 |0 <U002E> \x4B |0 <U002F> \x61 |0 <U0030> \xF0 |0  $<$ U0031  $>$  \xF1  $|0$ <U0032> \xF2 |0 <U0033> \xF3 |0 <U0034> \xF4 |0 <U0035> \xF5 |0 <U0036> \xF6 |0 <U0037> \xF7 |0 <U0038> \xF8 |0 <U0039> \xF9 |0  $<$ U003A> $\x$ 7A |0 <U003B> \x5E |0 <U003C> \x4C |0 <U003D> \x7E |0  $<$ U003E $>$  $x$ 6E |0 <U003F> \x6F |0 <U0040> \x7C |0  $<$ U0041> $xC1$ |0  $<$ U0042> $\xC2$ |0 <U0043> \xC3 |0 <U0044>  $\chi$ C4 |0 <U0045> \xC5 |0 <U0046> \xC6 |0 <U0047> \xC7 |0

 $<$ U0048> $\xC8$ |0 <U0049> \xC9 |0 <U004A> \xD1 |0 <U004B> \xD2 |0 <U004C> \xD3 |0  $<$ U004D> $\x04$ |0 <U004E> \xD5 |0 <U004F> \xD6 |0 <U0050> \xD7 |0 <U0051> \xD8 |0 <U0052> \xD9 |0 <U0053> \xE2 |0  $<$ U0054> \xE3 |0 <U0055> \xE4 |0 <U0056> \xE5 |0 <U0057> \xE6 |0  $<$ U0058> $xE7$ |0 <U0059> \xE8 |0 <U005A> \xE9 |0  $<$ U005B> $\x4A$ |0 <U005C> \xE0 |0  $<$ U005D $>$  $x5A$  |0 <U005E> \x5F |0 <U005F> \x6D |0  $<$ U0060> $\x02$  |0  $<$ U0061> $\x81$ |0  $<$ U0062> $\x82$ |0 <U0063> \x83 |0  $<$ U0064> \x84 |0  $<$ U0065> \x85 |0 <U0066> \x86 |0  $<$ U0067> \x87 |0  $<$ U0068> $\x88$ |0 <U0069> \x89 |0  $<$ U006A> $\x91$ |0  $<$ U006B $>$  $\x92$  |0  $<$ U006C> $\x$ 93 |0  $<$ U006D> $\x$ 94 |0 <U006E> \x95 |0 <U006F> \x96 |0  $<$ U0070> $\x5$ 97 |0  $<$ U0071> $\x098$ |0 <U0072> \x99 |0 <U0073> \xA2 |0  $<$ U0074 $>$  $xA3$  |0 <U0075> \xA4 |0 <U0076> \xA5 |0 <U0077> \xA6 |0

<U0078> \xA7 |0 <U0079> \xA8 |0 <U007A> \xA9 |0  $<$ U007B $>$  $\x0$  $0$  $<$ U007C $>$  $x6A$  |0 <U007D> \xD0 |0 <U007E> \xA1 |0 <U007F> \x07 |0  $<$ U0080> $\x020$ |0  $<$ U0081> $\x21$ |0 <U0082> \x22 |0 <U0083>  $\chi$ 23 |0 <U0084> \x24 |0  $<$ U0085> $\x15$ |0 <U0086> \x06 |0  $<$ U0087> \x17 |0 <U0088> \x28 |0  $<$ U0089> $\x29$ |0 <U008A> \x2A |0  $<$ U008B $>$  $x2B$  |0 <U008C> \x2C |0 <U008D> \x09 |0 <U008E> \x0A |0  $<\!\!U008F\!\!>$  \x1B  $|0\>$  $<$ U0090 $>$  $x30$  |0  $<$ U0091> $\x31$ |0  $<$ U0092> $\x1A$ |0  $<$ U0093> \x33 |0  $<$ U0094> $\x34$ |0  $<$ U0095> $\x35$ |0  $<$ U0096> $\x36$ |0  $<$ U0097> $\x08$ |0 <U0098> \x38 |0 <U0099> \x39 |0 <U009A> \x3A |0  $<$ U009B $>$  $x3B$  |0 <U009C> \x04 |0 <U009D> \x14 |0 <U009E> \x3E |0 <U009F> \xFF |0  $<$ U00A0> $\x41$ |0  $<$ U00A7> $\xB5$  |0  $<$ U00A8> $\x$ BD |0  $<$ U00AD> $\xCA$ |0 <U00B0> \x90 |0 <U00B4> \xBE |0 <U00B8> \x9D |0

 $<$ U00C1> $\x5$  |0 <U00C2> \x62 |0 <U00C4> \x63 |0  $<$ U00C7> $\x68$ |0 <U00C9> \x71 |0  $<$ U00CB $>$  $\x73$  |0  $<$ U00CD $>$  $\x75$  |0  $<$ U00CE $>$  $\x76$  |0 <U00D0> \xAC |1 <U00D3> \xEE |0 <U00D4> \xEB |0 <U00D6> \xEC |0 <U00D7> \xBF |0  $<$ U00DA $>$  $xFE$  |0 <U00DC> \xFC |0  $<$ U00DD $>$  $xAD$  |0 <U00DF> \x59 |0  $<$ U00E1> $x45$  |0  $<$ U00E2> $\x42 |0$ <U00E4> \x43 |0 <U00E7> \x48 |0 <U00E9> \x51 |0  $<$ U00EB $>$  $x53$  |0 <U00ED> \x55 |0  $<$  U00EE $>$  \x56 |0 <U00F3> \xCE |0 <U00F4>  $\{xCB | 0$ <U00F6> \xCC |0 <U00F7> \xE1 |0 <U00FA> \xDE |0 <U00FC> \xDC |0 <U00FD> \x8D |0  $<$ U0102> $\x66$ |0  $<$ U0103> \x46 |0  $<$ U0104 $>$  $xB1$  |0  $<$ U0105> $\xA0$ |0  $<$ U0106 $>$  $\x59$  |0  $<$ U0107> $\x49$ |0  $<$ U010C $>$  $x$ 67 |0  $<$ U010D> $\x47$ |0  $<$ U010E $>$  $xFA$  |0 <U010F> \xEA |0  $<$ U0110 $>$  $\xAC$ |0  $<$ U0111> $\x8C$ |0  $<$ U0118 $>$  $\x2$  |0  $<$ U0119> $\x52$ |0  $<$ U011A $>$  $\x$ DA |0

 $<$ U011B $>$  $\xDF$ |0  $<$ U0139> $\x0$ 78 |0  $<$ U013A $>$  $\x58$  |0  $<$ U013D> $\x27$ |0  $<$ U013E $>$  $\x57$  |0  $<$ U0141> $xBA$ |0  $<$ U0142> $\x0$ A |0  $<$ U0143> \xBB |0  $<$ U0144> $\x0$ 8 |0  $<$ U0147> \xAB |0  $<$ U0148> $\x8B$ |0 <U0150> \xEF |0  $<$ U0151> $\xCF$ |0 <U0154> \xED |0  $<$ U0155> $\xCD$  |0 <U0158> \xAE |0  $<$ U0159> $\x8E$ |0  $<$ U015A $>$  $\xA$ AA |0  $<$ U015B $>$  $\x8A$  |0  $<$ U015E> $\x{AF}$ |0  $<$ U015F> $\x8F$ |0  $<$ U0160> $xBC$ |0  $<$ U0161> $\x02$  |0  $<$ U0162> $\x B3 |0$  $<$ U0163> \x44 |0  $<$ U0164> $xFD$ |0  $<$ U0165> $\xD$ |0  $<$ U016E $>$  $\x$ 74 |0  $<$ U016F> $\x54$  |0  $<$ U0170 $>$  $xFB$  |0  $<$ U0171> $\xD B |0$ <U0179> \xB9 |0  $<$ U017A $>$  $xB7$  |0  $<$ U017B $>$  $xB4$  |0  $<$ U017C $>$  $xB2$  |0  $<$ U017D $>$  $xB8$  |0  $<$ U017E $>$  $xB6$  |0  $<$ U02C7> $\x0$ |0 <U02D8> \x80 |0 <U02D9> \xB0 |0 <U02DB> \x9E |0 <U02DD> \x64 |0  $<$ U20AC $>$  $\chi$ 9F |0 <UFF01> \x4F |1 <UFF02> \x7F |1 <UFF03> \x7B |1 <UFF04> \x5B |1

<UFF05> \x6C |1 <UFF06> \x50 |1 <UFF07> \x7D |1 <UFF08> \x4D |1 <UFF09> \x5D |1  $\langle$ UFF0A> $\x5C$ |1 <UFF0B> \x4E |1  $<$ UFF0C $>$  $x$ 6B |1 <UFF0D> \x60 |1 <UFF0E> \x4B |1 <UFF0F> \x61 |1 <UFF10> \xF0 |1 <UFF11> \xF1 |1 <UFF12> \xF2 |1 <UFF13> \xF3 |1 <UFF14> \xF4 |1 <UFF15> \xF5 |1 <UFF16> \xF6 |1 <UFF17> \xF7 |1 <UFF18> \xF8 |1 <UFF19> \xF9 |1  $\langle$ UFF1A> $\langle$ x7A |1  $\langle$ UFF1B $>$  $\x5E$ |1 <UFF1C> \x4C |1  $<$ UFF1D> $\x7E$ |1 <UFF1E> \x6E |1 <UFF1F> \x6F |1 <UFF20> \x7C |1 <UFF21> \xC1 |1 <UFF22> \xC2 |1 <UFF23> \xC3 |1 <UFF24> \xC4 |1  $\langle$ UFF25> $\chi$ C5 |1 <UFF26> \xC6 |1 <UFF27> \xC7 |1 <UFF28> \xC8 |1 <UFF29> \xC9 |1 <UFF2A> \xD1 |1 <UFF2B> \xD2 |1 <UFF2C> \xD3 |1 <UFF2D> \xD4 |1 <UFF2E> \xD5 |1 <UFF2F> \xD6 |1 <UFF30> \xD7 |1 <UFF31> \xD8 |1 <UFF32> \xD9 |1 <UFF33> \xE2 |1 <UFF34> \xE3 |1

<UFF35> \xE4 |1 <UFF36> \xE5 |1 <UFF37> \xE6 |1 <UFF38> \xE7 |1 <UFF39> \xE8 |1 <UFF3A> \xE9 |1 <UFF3B> \x4A |1 <UFF3C> \xE0 |1 <UFF3D> \x5A |1 <UFF3E>  $\x5F$ |1 <UFF3F> \x6D |1 <UFF40> \x79 |1 <UFF41> \x81 |1 <UFF42> \x82 |1 <UFF43> \x83 |1 <UFF44> \x84 |1 <UFF45> \x85 |1 <UFF46> \x86 |1 <UFF47> \x87 |1 <UFF48> \x88 |1 <UFF49> \x89 |1 <UFF4A> \x91 |1 <UFF4B> \x92 |1 <UFF4C> \x93 |1 <UFF4D> \x94 |1 <UFF4E> \x95 |1 <UFF4F> \x96 |1 <UFF50> \x97 |1 <UFF51> \x98 |1 <UFF52> \x99 |1 <UFF53> \xA2 |1 <UFF54> \xA3 |1 <UFF55> \xA4 |1 <UFF56> \xA5 |1 <UFF57> \xA6 |1 <UFF58> \xA7 |1 <UFF59> \xA8 |1 <UFF5A> \xA9 |1 <UFF5B> \xC0 |1 <UFF5C> \x6A |1 <UFF5D> \xD0 |1 <UFF5E> \xA1 |1 END CHARMAP

Found in path(s):

\* /opt/cola/permits/1871834889\_1706103034.0277092/0/icu-74-1-data-zip/data/mappings/ibm-1153\_P100- 1999.ucm

No license file was found, but licenses were detected in source scan.

# Copyright (C) 2016 and later: Unicode, Inc. and others. # License & terms of use: http://www.unicode.org/copyright.html ##################################################################### # Copyright (c) 2009, International Business Machines Corporation and # others. All Rights Reserved. #####################################################################

## ###################

# This file was generated from RFC 3454 (http://www.ietf.org/rfc/rfc3454.txt) # Copyright (C) The Internet Society (2002). All Rights Reserved. ###################

## ###################

# WARNING: This table is generated by filterRFC3454.pl tool with # options: --sourcedir=. --destdir=out --src-filename=rfc3454.txt --dest-filename=rfc4518ci.txt --A1 --ldap --B2 -- C3 --C4 --C5 --C8 --normalize ###################

@normalize;;

# This table contains code points from Table A.1 from RFC 3454

0221; ; UNASSIGNED 0234..024F; ; UNASSIGNED 02AE..02AF; ; UNASSIGNED 02EF..02FF; ; UNASSIGNED 0350..035F; ; UNASSIGNED 0370..0373; ; UNASSIGNED 0376..0379; ; UNASSIGNED 037B..037D; ; UNASSIGNED 037F..0383; ; UNASSIGNED 038B; ; UNASSIGNED 038D; ; UNASSIGNED 03A2; ; UNASSIGNED 03CF; ; UNASSIGNED 03F7..03FF; ; UNASSIGNED 0487; ; UNASSIGNED 04CF; ; UNASSIGNED 04F6..04F7; ; UNASSIGNED 04FA..04FF; ; UNASSIGNED 0510..0530; ; UNASSIGNED 0557..0558; ; UNASSIGNED 0560; ; UNASSIGNED 0588; ; UNASSIGNED 058B..0590; ; UNASSIGNED

05A2; ; UNASSIGNED 05BA; ; UNASSIGNED 05C5..05CF; ; UNASSIGNED 05EB..05EF; ; UNASSIGNED 05F5..060B; ; UNASSIGNED 060D..061A; ; UNASSIGNED 061C..061E; ; UNASSIGNED 0620; ; UNASSIGNED 063B..063F; ; UNASSIGNED 0656..065F; ; UNASSIGNED 06EE..06EF; ; UNASSIGNED 06FF; ; UNASSIGNED 070E; ; UNASSIGNED 072D..072F; ; UNASSIGNED 074B..077F; ; UNASSIGNED 07B2..0900; ; UNASSIGNED 0904; ; UNASSIGNED 093A..093B; ; UNASSIGNED 094E..094F; ; UNASSIGNED 0955..0957; ; UNASSIGNED 0971..0980; ; UNASSIGNED 0984; ; UNASSIGNED 098D..098E; ; UNASSIGNED 0991..0992; ; UNASSIGNED 09A9; ; UNASSIGNED 09B1; ; UNASSIGNED 09B3..09B5; ; UNASSIGNED 09BA..09BB; ; UNASSIGNED 09BD; ; UNASSIGNED 09C5..09C6; ; UNASSIGNED 09C9..09CA; ; UNASSIGNED 09CE..09D6; ; UNASSIGNED 09D8..09DB; ; UNASSIGNED 09DE; ; UNASSIGNED 09E4..09E5; ; UNASSIGNED 09FB..0A01; ; UNASSIGNED 0A03..0A04; ; UNASSIGNED 0A0B..0A0E; ; UNASSIGNED 0A11..0A12; ; UNASSIGNED 0A29; ; UNASSIGNED 0A31; ; UNASSIGNED 0A34; ; UNASSIGNED 0A37; ; UNASSIGNED 0A3A..0A3B; ; UNASSIGNED 0A3D; ; UNASSIGNED 0A43..0A46; ; UNASSIGNED 0A49..0A4A; ; UNASSIGNED

0A4E..0A58; ; UNASSIGNED 0A5D; ; UNASSIGNED 0A5F..0A65; ; UNASSIGNED 0A75..0A80; ; UNASSIGNED 0A84; ; UNASSIGNED 0A8C; ; UNASSIGNED 0A8E; ; UNASSIGNED 0A92; ; UNASSIGNED 0AA9; ; UNASSIGNED 0AB1; ; UNASSIGNED 0AB4; ; UNASSIGNED 0ABA..0ABB; ; UNASSIGNED 0AC6; ; UNASSIGNED 0ACA; ; UNASSIGNED 0ACE..0ACF; ; UNASSIGNED 0AD1..0ADF; ; UNASSIGNED 0AE1..0AE5; ; UNASSIGNED 0AF0..0B00; ; UNASSIGNED 0B04; ; UNASSIGNED 0B0D..0B0E; ; UNASSIGNED 0B11..0B12; ; UNASSIGNED 0B29; ; UNASSIGNED 0B31; ; UNASSIGNED 0B34..0B35; ; UNASSIGNED 0B3A..0B3B; ; UNASSIGNED 0B44..0B46; ; UNASSIGNED 0B49..0B4A; ; UNASSIGNED 0B4E..0B55; ; UNASSIGNED 0B58..0B5B; ; UNASSIGNED 0B5E; ; UNASSIGNED 0B62..0B65; ; UNASSIGNED 0B71..0B81; ; UNASSIGNED 0B84; ; UNASSIGNED 0B8B..0B8D; ; UNASSIGNED 0B91; ; UNASSIGNED 0B96..0B98; ; UNASSIGNED 0B9B; ; UNASSIGNED 0B9D; ; UNASSIGNED 0BA0..0BA2; ; UNASSIGNED 0BA5..0BA7; ; UNASSIGNED 0BAB..0BAD; ; UNASSIGNED 0BB6; ; UNASSIGNED 0BBA..0BBD; ; UNASSIGNED 0BC3..0BC5; ; UNASSIGNED 0BC9; ; UNASSIGNED 0BCE..0BD6; ; UNASSIGNED 0BD8..0BE6; ; UNASSIGNED

0BF3..0C00; ; UNASSIGNED 0C04; ; UNASSIGNED 0C0D; ; UNASSIGNED 0C11; ; UNASSIGNED 0C29; ; UNASSIGNED 0C34; ; UNASSIGNED 0C3A..0C3D; ; UNASSIGNED 0C45; ; UNASSIGNED 0C49; ; UNASSIGNED 0C4E..0C54; ; UNASSIGNED 0C57..0C5F; ; UNASSIGNED 0C62..0C65; ; UNASSIGNED 0C70..0C81; ; UNASSIGNED 0C84; ; UNASSIGNED 0C8D; ; UNASSIGNED 0C91; ; UNASSIGNED 0CA9; ; UNASSIGNED 0CB4; ; UNASSIGNED 0CBA..0CBD; ; UNASSIGNED 0CC5; ; UNASSIGNED 0CC9; ; UNASSIGNED 0CCE..0CD4; ; UNASSIGNED 0CD7..0CDD; ; UNASSIGNED 0CDF; ; UNASSIGNED 0CE2..0CE5; ; UNASSIGNED 0CF0..0D01; ; UNASSIGNED 0D04; ; UNASSIGNED 0D0D; ; UNASSIGNED 0D11; ; UNASSIGNED 0D29; ; UNASSIGNED 0D3A..0D3D; ; UNASSIGNED 0D44..0D45; ; UNASSIGNED 0D49; ; UNASSIGNED 0D4E..0D56; ; UNASSIGNED 0D58..0D5F; ; UNASSIGNED 0D62..0D65; ; UNASSIGNED 0D70..0D81; ; UNASSIGNED 0D84; ; UNASSIGNED 0D97..0D99; ; UNASSIGNED 0DB2; ; UNASSIGNED 0DBC; ; UNASSIGNED 0DBE..0DBF; ; UNASSIGNED 0DC7..0DC9; ; UNASSIGNED 0DCB..0DCE; ; UNASSIGNED 0DD5; ; UNASSIGNED 0DD7; ; UNASSIGNED 0DE0..0DF1; ; UNASSIGNED

0DF5..0E00; ; UNASSIGNED 0E3B..0E3E; ; UNASSIGNED 0E5C..0E80; ; UNASSIGNED 0E83; ; UNASSIGNED 0E85..0E86; ; UNASSIGNED 0E89; ; UNASSIGNED 0E8B..0E8C; ; UNASSIGNED 0E8E..0E93; ; UNASSIGNED 0E98; ; UNASSIGNED 0EA0; ; UNASSIGNED 0EA4; ; UNASSIGNED 0EA6; ; UNASSIGNED 0EA8..0EA9; ; UNASSIGNED 0EAC; ; UNASSIGNED 0EBA; ; UNASSIGNED 0EBE..0EBF; ; UNASSIGNED 0EC5; ; UNASSIGNED 0EC7; ; UNASSIGNED 0ECE..0ECF; ; UNASSIGNED 0EDA..0EDB; ; UNASSIGNED 0EDE..0EFF; ; UNASSIGNED 0F48; ; UNASSIGNED 0F6B..0F70; ; UNASSIGNED 0F8C..0F8F; ; UNASSIGNED 0F98; ; UNASSIGNED 0FBD; ; UNASSIGNED 0FCD..0FCE; ; UNASSIGNED 0FD0..0FFF; ; UNASSIGNED 1022; ; UNASSIGNED 1028; ; UNASSIGNED 102B; ; UNASSIGNED 1033..1035; ; UNASSIGNED 103A..103F; ; UNASSIGNED 105A..109F; ; UNASSIGNED 10C6..10CF; ; UNASSIGNED 10F9..10FA; ; UNASSIGNED 10FC..10FF; ; UNASSIGNED 115A..115E; ; UNASSIGNED 11A3..11A7; ; UNASSIGNED 11FA..11FF; ; UNASSIGNED 1207; ; UNASSIGNED 1247; ; UNASSIGNED 1249; ; UNASSIGNED 124E..124F; ; UNASSIGNED 1257; ; UNASSIGNED 1259; ; UNASSIGNED 125E..125F; ; UNASSIGNED

1287; ; UNASSIGNED 1289; ; UNASSIGNED 128E..128F; ; UNASSIGNED 12AF; ; UNASSIGNED 12B1; ; UNASSIGNED 12B6..12B7; ; UNASSIGNED 12BF; ; UNASSIGNED 12C1; ; UNASSIGNED 12C6..12C7; ; UNASSIGNED 12CF; ; UNASSIGNED 12D7; ; UNASSIGNED 12EF; ; UNASSIGNED 130F; ; UNASSIGNED 1311; ; UNASSIGNED 1316..1317; ; UNASSIGNED 131F; ; UNASSIGNED 1347; ; UNASSIGNED 135B..1360; ; UNASSIGNED 137D..139F; ; UNASSIGNED 13F5..1400; ; UNASSIGNED 1677..167F; ; UNASSIGNED 169D..169F; ; UNASSIGNED 16F1..16FF; ; UNASSIGNED 170D; ; UNASSIGNED 1715..171F; ; UNASSIGNED 1737..173F; ; UNASSIGNED 1754..175F; ; UNASSIGNED 176D; ; UNASSIGNED 1771; ; UNASSIGNED 1774..177F; ; UNASSIGNED 17DD..17DF; ; UNASSIGNED 17EA..17FF; ; UNASSIGNED 180F; ; UNASSIGNED 181A..181F; ; UNASSIGNED 1878..187F; ; UNASSIGNED 18AA..1DFF; ; UNASSIGNED 1E9C..1E9F; ; UNASSIGNED 1EFA..1EFF; ; UNASSIGNED 1F16..1F17; ; UNASSIGNED 1F1E..1F1F; ; UNASSIGNED 1F46..1F47; ; UNASSIGNED 1F4E..1F4F; ; UNASSIGNED 1F58; ; UNASSIGNED 1F5A; ; UNASSIGNED 1F5C; ; UNASSIGNED 1F5E; ; UNASSIGNED 1F7E..1F7F; ; UNASSIGNED

1FB5; ; UNASSIGNED 1FC5; ; UNASSIGNED 1FD4..1FD5; ; UNASSIGNED 1FDC; ; UNASSIGNED 1FF0..1FF1; ; UNASSIGNED 1FF5; ; UNASSIGNED 1FFF; ; UNASSIGNED 2053..2056; ; UNASSIGNED 2058..205E; ; UNASSIGNED 2064..2069; ; UNASSIGNED 2072..2073; ; UNASSIGNED 208F..209F; ; UNASSIGNED 20B2..20CF; ; UNASSIGNED 20EB..20FF; ; UNASSIGNED 213B..213C; ; UNASSIGNED 214C..2152; ; UNASSIGNED 2184..218F; ; UNASSIGNED 23CF..23FF; ; UNASSIGNED 2427..243F; ; UNASSIGNED 244B..245F; ; UNASSIGNED 24FF; ; UNASSIGNED 2614..2615; ; UNASSIGNED 2618; ; UNASSIGNED 267E..267F; ; UNASSIGNED 268A..2700; ; UNASSIGNED 2705; ; UNASSIGNED 270A..270B; ; UNASSIGNED 2728; ; UNASSIGNED 274C; ; UNASSIGNED 274E; ; UNASSIGNED 2753..2755; ; UNASSIGNED 2757; ; UNASSIGNED 275F..2760; ; UNASSIGNED 2795..2797; ; UNASSIGNED 27B0; ; UNASSIGNED 27BF..27CF; ; UNASSIGNED 27EC..27EF; ; UNASSIGNED 2B00..2E7F; ; UNASSIGNED 2E9A; ; UNASSIGNED 2EF4..2EFF; ; UNASSIGNED 2FD6..2FEF; ; UNASSIGNED 2FFC..2FFF; ; UNASSIGNED 3040; ; UNASSIGNED 3097..3098; ; UNASSIGNED 3100..3104; ; UNASSIGNED 312D..3130; ; UNASSIGNED 318F; ; UNASSIGNED

31B8..31EF; ; UNASSIGNED 321D..321F; ; UNASSIGNED 3244..3250; ; UNASSIGNED 327C..327E; ; UNASSIGNED 32CC..32CF; ; UNASSIGNED 32FF; ; UNASSIGNED 3377..337A; ; UNASSIGNED 33DE..33DF; ; UNASSIGNED 33FF; ; UNASSIGNED 4DB6..4DFF; ; UNASSIGNED 9FA6..9FFF; ; UNASSIGNED A48D..A48F; ; UNASSIGNED A4C7..ABFF; ; UNASSIGNED D7A4..D7FF; ; UNASSIGNED FA2E..FA2F; ; UNASSIGNED FA6B..FAFF; ; UNASSIGNED FB07..FB12; ; UNASSIGNED FB18..FB1C; ; UNASSIGNED FB37; ; UNASSIGNED FB3D; ; UNASSIGNED FB3F; ; UNASSIGNED FB42; ; UNASSIGNED FB45; ; UNASSIGNED FBB2..FBD2; ; UNASSIGNED FD40..FD4F; ; UNASSIGNED FD90..FD91; ; UNASSIGNED FDC8..FDCF; ; UNASSIGNED FDFD..FDFF; ; UNASSIGNED FE10..FE1F; ; UNASSIGNED FE24..FE2F; ; UNASSIGNED FE47..FE48; ; UNASSIGNED FE53; ; UNASSIGNED FE67; ; UNASSIGNED FE6C..FE6F; ; UNASSIGNED FE75; ; UNASSIGNED FEFD..FEFE; ; UNASSIGNED FF00; ; UNASSIGNED FFBF..FFC1; ; UNASSIGNED FFC8..FFC9; ; UNASSIGNED FFD0..FFD1; ; UNASSIGNED FFD8..FFD9; ; UNASSIGNED FFDD..FFDF; ; UNASSIGNED FFE7; ; UNASSIGNED FFEF..FFF8; ; UNASSIGNED 10000..102FF; ; UNASSIGNED 1031F; ; UNASSIGNED 10324..1032F; ; UNASSIGNED

1034B..103FF; ; UNASSIGNED 10426..10427; ; UNASSIGNED 1044E..1CFFF; ; UNASSIGNED 1D0F6..1D0FF; ; UNASSIGNED 1D127..1D129; ; UNASSIGNED 1D1DE..1D3FF; ; UNASSIGNED 1D455; ; UNASSIGNED 1D49D; ; UNASSIGNED 1D4A0..1D4A1; ; UNASSIGNED 1D4A3..1D4A4; ; UNASSIGNED 1D4A7..1D4A8; ; UNASSIGNED 1D4AD; ; UNASSIGNED 1D4BA; ; UNASSIGNED 1D4BC; ; UNASSIGNED 1D4C1; ; UNASSIGNED 1D4C4; ; UNASSIGNED 1D506; ; UNASSIGNED 1D50B..1D50C; ; UNASSIGNED 1D515; ; UNASSIGNED 1D51D; ; UNASSIGNED 1D53A; ; UNASSIGNED 1D53F; ; UNASSIGNED 1D545; ; UNASSIGNED 1D547..1D549; ; UNASSIGNED 1D551; ; UNASSIGNED 1D6A4..1D6A7; ; UNASSIGNED 1D7CA..1D7CD; ; UNASSIGNED 1D800..1FFFD; ; UNASSIGNED 2A6D7..2F7FF; ; UNASSIGNED 2FA1E..2FFFD; ; UNASSIGNED 30000..3FFFD; ; UNASSIGNED 40000..4FFFD; ; UNASSIGNED 50000..5FFFD; ; UNASSIGNED 60000..6FFFD; ; UNASSIGNED 70000..7FFFD; ; UNASSIGNED 80000..8FFFD; ; UNASSIGNED 90000..9FFFD; ; UNASSIGNED A0000..AFFFD; ; UNASSIGNED B0000..BFFFD; ; UNASSIGNED C0000..CFFFD; ; UNASSIGNED D0000..DFFFD; ; UNASSIGNED E0000; ; UNASSIGNED E0002..E001F; ; UNASSIGNED E0080..EFFFD; ; UNASSIGNED

# Total

code points 3653

###################

# WARNING: This table is generated by filterRFC3454.pl tool with # options: --sourcedir=. --destdir=out --src-filename=rfc3454.txt --dest-filename=rfc4518ci.txt --A1 --ldap --B2 -- C3 --C4 --C5 --C8 --normalize ###################

# This table contains code points from Table B.2 from RFC 3454

0041; 0061; MAP 0042; 0062; MAP 0043; 0063; MAP 0044; 0064; MAP 0045; 0065; MAP 0046; 0066; MAP 0047; 0067; MAP 0048; 0068; MAP 0049; 0069; MAP 004A; 006A; MAP 004B; 006B; MAP 004C; 006C; MAP 004D; 006D; MAP 004E; 006E; MAP 004F; 006F; MAP 0050; 0070; MAP 0051; 0071; MAP 0052; 0072; MAP 0053; 0073; MAP 0054; 0074; MAP 0055; 0075; MAP 0056; 0076; MAP 0057; 0077; MAP 0058; 0078; MAP 0059; 0079; MAP 005A; 007A; MAP 00B5; 03BC; MAP 00C0; 00E0; MAP 00C1; 00E1; MAP 00C2; 00E2; MAP 00C3; 00E3; MAP 00C4; 00E4; MAP 00C5; 00E5; MAP 00C6; 00E6; MAP 00C7; 00E7; MAP 00C8; 00E8; MAP 00C9; 00E9; MAP 00CA; 00EA; MAP 00CB; 00EB; MAP 00CC; 00EC; MAP 00CD; 00ED; MAP 00CE; 00EE; MAP 00CF; 00EF; MAP 00D0; 00F0; MAP 00D1; 00F1; MAP 00D2; 00F2; MAP 00D3; 00F3; MAP 00D4; 00F4; MAP 00D5; 00F5; MAP 00D6; 00F6; MAP 00D8; 00F8; MAP 00D9; 00F9; MAP 00DA; 00FA; MAP 00DB; 00FB; MAP 00DC; 00FC; MAP 00DD; 00FD; MAP 00DE; 00FE; MAP 00DF; 0073 0073; MAP 0100; 0101; MAP 0102; 0103; MAP 0104; 0105; MAP 0106; 0107; MAP 0108; 0109; MAP 010A; 010B; MAP 010C; 010D; MAP 010E; 010F; MAP 0110; 0111; MAP 0112; 0113; MAP 0114; 0115; MAP 0116; 0117; MAP 0118; 0119; MAP 011A; 011B; MAP 011C; 011D; MAP 011E; 011F; MAP 0120; 0121; MAP 0122; 0123; MAP 0124; 0125; MAP 0126; 0127; MAP 0128; 0129; MAP 012A; 012B; MAP 012C; 012D; MAP 012E; 012F; MAP 0130; 0069 0307; MAP 0132; 0133; MAP 0134; 0135; MAP

0136; 0137; MAP 0139; 013A; MAP 013B; 013C; MAP 013D; 013E; MAP 013F; 0140; MAP 0141; 0142; MAP 0143; 0144; MAP 0145; 0146; MAP 0147; 0148; MAP 0149; 02BC 006E; MAP 014A; 014B; MAP 014C; 014D; MAP 014E; 014F; MAP 0150; 0151; MAP 0152; 0153; MAP 0154; 0155; MAP 0156; 0157; MAP 0158; 0159; MAP 015A; 015B; MAP 015C; 015D; MAP 015E; 015F; MAP 0160; 0161; MAP 0162; 0163; MAP 0164; 0165; MAP 0166; 0167; MAP 0168; 0169; MAP 016A; 016B; MAP 016C; 016D; MAP 016E; 016F; MAP 0170; 0171; MAP 0172; 0173; MAP 0174; 0175; MAP 0176; 0177; MAP 0178; 00FF; MAP 0179; 017A; MAP 017B; 017C; MAP 017D; 017E; MAP 017F; 0073; MAP 0181; 0253; MAP 0182; 0183; MAP 0184; 0185; MAP 0186; 0254; MAP 0187; 0188; MAP 0189; 0256; MAP 018A; 0257; MAP 018B; 018C; MAP 018E; 01DD; MAP

018F; 0259; MAP 0190; 025B; MAP 0191; 0192; MAP 0193; 0260; MAP 0194; 0263; MAP 0196; 0269; MAP 0197; 0268; MAP 0198; 0199; MAP 019C; 026F; MAP 019D; 0272; MAP 019F; 0275; MAP 01A0; 01A1; MAP 01A2; 01A3; MAP 01A4; 01A5; MAP 01A6; 0280; MAP 01A7; 01A8; MAP 01A9; 0283; MAP 01AC; 01AD; MAP 01AE; 0288; MAP 01AF; 01B0; MAP 01B1; 028A; MAP 01B2; 028B; MAP 01B3; 01B4; MAP 01B5; 01B6; MAP 01B7; 0292; MAP 01B8; 01B9; MAP 01BC; 01BD; MAP 01C4; 01C6; MAP 01C5; 01C6; MAP 01C7; 01C9; MAP 01C8; 01C9; MAP 01CA; 01CC; MAP 01CB; 01CC; MAP 01CD; 01CE; MAP 01CF; 01D0; MAP 01D1; 01D2; MAP 01D3; 01D4; MAP 01D5; 01D6; MAP 01D7; 01D8; MAP 01D9; 01DA; MAP 01DB; 01DC; MAP 01DE; 01DF; MAP 01E0; 01E1; MAP 01E2; 01E3; MAP 01E4; 01E5; MAP 01E6; 01E7; MAP 01E8; 01E9; MAP

01EA; 01EB; MAP 01EC; 01ED; MAP 01EE; 01EF; MAP 01F0; 006A 030C; MAP 01F1; 01F3; MAP 01F2; 01F3; MAP 01F4; 01F5; MAP 01F6; 0195; MAP 01F7; 01BF; MAP 01F8; 01F9; MAP 01FA; 01FB; MAP 01FC; 01FD; MAP 01FE; 01FF; MAP 0200; 0201; MAP 0202; 0203; MAP 0204; 0205; MAP 0206; 0207; MAP 0208; 0209; MAP 020A; 020B; MAP 020C; 020D; MAP 020E; 020F; MAP 0210; 0211; MAP 0212; 0213; MAP 0214; 0215; MAP 0216; 0217; MAP 0218; 0219; MAP 021A; 021B; MAP 021C; 021D; MAP 021E; 021F; MAP 0220; 019E; MAP 0222; 0223; MAP 0224; 0225; MAP 0226; 0227; MAP 0228; 0229; MAP 022A; 022B; MAP 022C; 022D; MAP 022E; 022F; MAP 0230; 0231; MAP 0232; 0233; MAP 0345; 03B9; MAP 037A; 0020 03B9; MAP 0386; 03AC; MAP 0388; 03AD; MAP 0389; 03AE; MAP 038A; 03AF; MAP 038C; 03CC; MAP 038E; 03CD; MAP 038F; 03CE; MAP

0390; 03B9 0308 0301; MAP 0391; 03B1; MAP 0392; 03B2; MAP 0393; 03B3; MAP 0394; 03B4; MAP 0395; 03B5; MAP 0396; 03B6; MAP 0397; 03B7; MAP 0398; 03B8; MAP 0399; 03B9; MAP 039A; 03BA; MAP 039B; 03BB; MAP 039C; 03BC; MAP 039D; 03BD; MAP 039E; 03BE; MAP 039F; 03BF; MAP 03A0; 03C0; MAP 03A1; 03C1; MAP 03A3; 03C3; MAP 03A4; 03C4; MAP 03A5; 03C5; MAP 03A6; 03C6; MAP 03A7; 03C7; MAP 03A8; 03C8; MAP 03A9; 03C9; MAP 03AA; 03CA; MAP 03AB; 03CB; MAP 03B0; 03C5 0308 0301; MAP 03C2; 03C3; MAP 03D0; 03B2; MAP 03D1; 03B8; MAP 03D2; 03C5; MAP 03D3; 03CD; MAP 03D4; 03CB; MAP 03D5; 03C6; MAP 03D6; 03C0; MAP 03D8; 03D9; MAP 03DA; 03DB; MAP 03DC; 03DD; MAP 03DE; 03DF; MAP 03E0; 03E1; MAP 03E2; 03E3; MAP 03E4; 03E5; MAP 03E6; 03E7; MAP 03E8; 03E9; MAP 03EA; 03EB; MAP 03EC; 03ED; MAP

03EE; 03EF; MAP 03F0; 03BA; MAP 03F1; 03C1; MAP 03F2; 03C3; MAP 03F4; 03B8; MAP 03F5; 03B5; MAP 0400; 0450; MAP 0401; 0451; MAP 0402; 0452; MAP 0403; 0453; MAP 0404; 0454; MAP 0405; 0455; MAP 0406; 0456; MAP 0407; 0457; MAP 0408; 0458; MAP 0409; 0459; MAP 040A; 045A; MAP 040B; 045B; MAP 040C; 045C; MAP 040D; 045D; MAP 040E; 045E; MAP 040F; 045F; MAP 0410; 0430; MAP 0411; 0431; MAP 0412; 0432; MAP 0413; 0433; MAP 0414; 0434; MAP 0415; 0435; MAP 0416; 0436; MAP 0417; 0437; MAP 0418; 0438; MAP 0419; 0439; MAP 041A; 043A; MAP 041B; 043B; MAP 041C; 043C; MAP 041D; 043D; MAP 041E; 043E; MAP 041F; 043F; MAP 0420; 0440; MAP 0421; 0441; MAP 0422; 0442; MAP 0423; 0443; MAP 0424; 0444; MAP 0425; 0445; MAP 0426; 0446; MAP 0427; 0447; MAP 0428; 0448; MAP

0429; 0449; MAP 042A; 044A; MAP 042B; 044B; MAP 042C; 044C; MAP 042D; 044D; MAP 042E; 044E; MAP 042F; 044F; MAP 0460; 0461; MAP 0462; 0463; MAP 0464; 0465; MAP 0466; 0467; MAP 0468; 0469; MAP 046A; 046B; MAP 046C; 046D; MAP 046E; 046F; MAP 0470; 0471; MAP 0472; 0473; MAP 0474; 0475; MAP 0476; 0477; MAP 0478; 0479; MAP 047A; 047B; MAP 047C; 047D; MAP 047E; 047F; MAP 0480; 0481; MAP 048A; 048B; MAP 048C; 048D; MAP 048E; 048F; MAP 0490; 0491; MAP 0492; 0493; MAP 0494; 0495; MAP 0496; 0497; MAP 0498; 0499; MAP 049A; 049B; MAP 049C; 049D; MAP 049E; 049F; MAP 04A0; 04A1; MAP 04A2; 04A3; MAP 04A4; 04A5; MAP 04A6; 04A7; MAP 04A8; 04A9; MAP 04AA; 04AB; MAP 04AC; 04AD; MAP 04AE; 04AF; MAP 04B0; 04B1; MAP 04B2; 04B3; MAP 04B4; 04B5; MAP 04B6; 04B7; MAP

04B8; 04B9; MAP 04BA; 04BB; MAP 04BC; 04BD; MAP 04BE; 04BF; MAP 04C1; 04C2; MAP 04C3; 04C4; MAP 04C5; 04C6; MAP 04C7; 04C8; MAP 04C9; 04CA; MAP 04CB; 04CC; MAP 04CD; 04CE; MAP 04D0; 04D1; MAP 04D2; 04D3; MAP 04D4; 04D5; MAP 04D6; 04D7; MAP 04D8; 04D9; MAP 04DA; 04DB; MAP 04DC; 04DD; MAP 04DE; 04DF; MAP 04E0; 04E1; MAP 04E2; 04E3; MAP 04E4; 04E5; MAP 04E6; 04E7; MAP 04E8; 04E9; MAP 04EA; 04EB; MAP 04EC; 04ED; MAP 04EE; 04EF; MAP 04F0; 04F1; MAP 04F2; 04F3; MAP 04F4; 04F5; MAP 04F8; 04F9; MAP 0500; 0501; MAP 0502; 0503; MAP 0504; 0505; MAP 0506; 0507; MAP 0508; 0509; MAP 050A; 050B; MAP 050C; 050D; MAP 050E; 050F; MAP 0531; 0561; MAP 0532; 0562; MAP 0533; 0563; MAP 0534; 0564; MAP 0535; 0565; MAP 0536; 0566; MAP 0537; 0567; MAP 0538; 0568; MAP

0539; 0569; MAP 053A; 056A; MAP 053B; 056B; MAP 053C; 056C; MAP 053D; 056D; MAP 053E; 056E; MAP 053F; 056F; MAP 0540; 0570; MAP 0541; 0571; MAP 0542; 0572; MAP 0543; 0573; MAP 0544; 0574; MAP 0545; 0575; MAP 0546; 0576; MAP 0547; 0577; MAP 0548; 0578; MAP 0549; 0579; MAP 054A; 057A; MAP 054B; 057B; MAP 054C; 057C; MAP 054D; 057D; MAP 054E; 057E; MAP 054F; 057F; MAP 0550; 0580; MAP 0551; 0581; MAP 0552; 0582; MAP 0553; 0583; MAP 0554; 0584; MAP 0555; 0585; MAP 0556; 0586; MAP 0587; 0565 0582; MAP 1E00; 1E01; MAP 1E02; 1E03; MAP 1E04; 1E05; MAP 1E06; 1E07; MAP 1E08; 1E09; MAP 1E0A; 1E0B; MAP 1E0C; 1E0D; MAP 1E0E; 1E0F; MAP 1E10; 1E11; MAP 1E12; 1E13; MAP 1E14; 1E15; MAP 1E16; 1E17; MAP 1E18; 1E19; MAP 1E1A; 1E1B; MAP 1E1C; 1E1D; MAP 1E1E; 1E1F; MAP 1E20; 1E21; MAP

1E22; 1E23; MAP 1E24; 1E25; MAP 1E26; 1E27; MAP 1E28; 1E29; MAP 1E2A; 1E2B; MAP 1E2C; 1E2D; MAP 1E2E; 1E2F; MAP 1E30; 1E31; MAP 1E32; 1E33; MAP 1E34; 1E35; MAP 1E36; 1E37; MAP 1E38; 1E39; MAP 1E3A; 1E3B; MAP 1E3C; 1E3D; MAP 1E3E; 1E3F; MAP 1E40; 1E41; MAP 1E42; 1E43; MAP 1E44; 1E45; MAP 1E46; 1E47; MAP 1E48; 1E49; MAP 1E4A; 1E4B; MAP 1E4C; 1E4D; MAP 1E4E; 1E4F; MAP 1E50; 1E51; MAP 1E52; 1E53; MAP 1E54; 1E55; MAP 1E56; 1E57; MAP 1E58; 1E59; MAP 1E5A; 1E5B; MAP 1E5C; 1E5D; MAP 1E5E; 1E5F; MAP 1E60; 1E61; MAP 1E62; 1E63; MAP 1E64; 1E65; MAP 1E66; 1E67; MAP 1E68; 1E69; MAP 1E6A; 1E6B; MAP 1E6C; 1E6D; MAP 1E6E; 1E6F; MAP 1E70; 1E71; MAP 1E72; 1E73; MAP 1E74; 1E75; MAP 1E76; 1E77; MAP 1E78; 1E79; MAP 1E7A; 1E7B; MAP 1E7C; 1E7D; MAP 1E7E; 1E7F; MAP

1E80; 1E81; MAP 1E82; 1E83; MAP 1E84; 1E85; MAP 1E86; 1E87; MAP 1E88; 1E89; MAP 1E8A; 1E8B; MAP 1E8C; 1E8D; MAP 1E8E; 1E8F; MAP 1E90; 1E91; MAP 1E92; 1E93; MAP 1E94; 1E95; MAP 1E96; 0068 0331; MAP 1E97; 0074 0308; MAP 1E98; 0077 030A; MAP 1E99; 0079 030A; MAP 1E9A; 0061 02BE; MAP 1E9B; 1E61; MAP 1EA0; 1EA1; MAP 1EA2; 1EA3; MAP 1EA4; 1EA5; MAP 1EA6; 1EA7; MAP 1EA8; 1EA9; MAP 1EAA; 1EAB; MAP 1EAC; 1EAD; MAP 1EAE; 1EAF; MAP 1EB0; 1EB1; MAP 1EB2; 1EB3; MAP 1EB4; 1EB5; MAP 1EB6; 1EB7; MAP 1EB8; 1EB9; MAP 1EBA; 1EBB; MAP 1EBC; 1EBD; MAP 1EBE; 1EBF; MAP 1EC0; 1EC1; MAP 1EC2; 1EC3; MAP 1EC4; 1EC5; MAP 1EC6; 1EC7; MAP 1EC8; 1EC9; MAP 1ECA; 1ECB; MAP 1ECC; 1ECD; MAP 1ECE; 1ECF; MAP 1ED0; 1ED1; MAP 1ED2; 1ED3; MAP 1ED4; 1ED5; MAP 1ED6; 1ED7; MAP 1ED8; 1ED9; MAP 1EDA; 1EDB; MAP

1EDC; 1EDD; MAP 1EDE; 1EDF; MAP 1EE0; 1EE1; MAP 1EE2; 1EE3; MAP 1EE4; 1EE5; MAP 1EE6; 1EE7; MAP 1EE8; 1EE9; MAP 1EEA; 1EEB; MAP 1EEC; 1EED; MAP 1EEE; 1EEF; MAP 1EF0; 1EF1; MAP 1EF2; 1EF3; MAP 1EF4; 1EF5; MAP 1EF6; 1EF7; MAP 1EF8; 1EF9; MAP 1F08; 1F00; MAP 1F09; 1F01; MAP 1F0A; 1F02; MAP 1F0B; 1F03; MAP 1F0C; 1F04; MAP 1F0D; 1F05; MAP 1F0E; 1F06; MAP 1F0F; 1F07; MAP 1F18; 1F10; MAP 1F19; 1F11; MAP 1F1A; 1F12; MAP 1F1B; 1F13; MAP 1F1C; 1F14; MAP 1F1D; 1F15; MAP 1F28; 1F20; MAP 1F29; 1F21; MAP 1F2A; 1F22; MAP 1F2B; 1F23; MAP 1F2C; 1F24; MAP 1F2D; 1F25; MAP 1F2E; 1F26; MAP 1F2F; 1F27; MAP 1F38; 1F30; MAP 1F39; 1F31; MAP 1F3A; 1F32; MAP 1F3B; 1F33; MAP 1F3C; 1F34; MAP 1F3D; 1F35; MAP 1F3E; 1F36; MAP 1F3F; 1F37; MAP 1F48; 1F40; MAP 1F49; 1F41; MAP
1F4A; 1F42; MAP 1F4B; 1F43; MAP 1F4C; 1F44; MAP 1F4D; 1F45; MAP 1F50; 03C5 0313; MAP 1F52; 03C5 0313 0300; MAP 1F54; 03C5 0313 0301; MAP 1F56; 03C5 0313 0342; MAP 1F59; 1F51; MAP 1F5B; 1F53; MAP 1F5D; 1F55; MAP 1F5F; 1F57; MAP 1F68; 1F60; MAP 1F69; 1F61; MAP 1F6A; 1F62; MAP 1F6B; 1F63; MAP 1F6C; 1F64; MAP 1F6D; 1F65; MAP 1F6E; 1F66; MAP 1F6F; 1F67; MAP 1F80; 1F00 03B9; MAP 1F81; 1F01 03B9; MAP 1F82; 1F02 03B9; MAP 1F83; 1F03 03B9; MAP 1F84; 1F04 03B9; MAP 1F85; 1F05 03B9; MAP 1F86; 1F06 03B9; MAP 1F87; 1F07 03B9; MAP 1F88; 1F00 03B9; MAP 1F89; 1F01 03B9; MAP 1F8A; 1F02 03B9; MAP 1F8B; 1F03 03B9; MAP 1F8C; 1F04 03B9; MAP 1F8D; 1F05 03B9; MAP 1F8E; 1F06 03B9; MAP 1F8F; 1F07 03B9; MAP 1F90; 1F20 03B9; MAP 1F91; 1F21 03B9; MAP 1F92; 1F22 03B9; MAP 1F93; 1F23 03B9; MAP 1F94; 1F24 03B9; MAP 1F95; 1F25 03B9; MAP 1F96; 1F26 03B9; MAP 1F97; 1F27 03B9; MAP 1F98; 1F20 03B9; MAP 1F99; 1F21 03B9; MAP 1F9A; 1F22 03B9; MAP 1F9B;

 1F23 03B9; MAP 1F9C; 1F24 03B9; MAP 1F9D; 1F25 03B9; MAP 1F9E; 1F26 03B9; MAP 1F9F; 1F27 03B9; MAP 1FA0; 1F60 03B9; MAP 1FA1; 1F61 03B9; MAP 1FA2; 1F62 03B9; MAP 1FA3; 1F63 03B9; MAP 1FA4; 1F64 03B9; MAP 1FA5; 1F65 03B9; MAP 1FA6; 1F66 03B9; MAP 1FA7; 1F67 03B9; MAP 1FA8; 1F60 03B9; MAP 1FA9; 1F61 03B9; MAP 1FAA; 1F62 03B9; MAP 1FAB; 1F63 03B9; MAP 1FAC; 1F64 03B9; MAP 1FAD; 1F65 03B9; MAP 1FAE; 1F66 03B9; MAP 1FAF; 1F67 03B9; MAP 1FB2; 1F70 03B9; MAP 1FB3; 03B1 03B9; MAP 1FB4; 03AC 03B9; MAP 1FB6; 03B1 0342; MAP 1FB7; 03B1 0342 03B9; MAP 1FB8; 1FB0; MAP 1FB9; 1FB1; MAP 1FBA; 1F70; MAP 1FBB; 1F71; MAP 1FBC; 03B1 03B9; MAP 1FBE; 03B9; MAP 1FC2; 1F74 03B9; MAP 1FC3; 03B7 03B9; MAP 1FC4; 03AE 03B9; MAP 1FC6; 03B7 0342; MAP 1FC7; 03B7 0342 03B9; MAP 1FC8; 1F72; MAP 1FC9; 1F73; MAP 1FCA; 1F74; MAP 1FCB; 1F75; MAP 1FCC; 03B7 03B9; MAP 1FD2; 03B9 0308 0300; MAP 1FD3; 03B9 0308 0301; MAP 1FD6; 03B9 0342; MAP 1FD7; 03B9 0308 0342; MAP 1FD8; 1FD0; MAP 1FD9; 1FD1; MAP

1FDA; 1F76; MAP 1FDB; 1F77; MAP 1FE2; 03C5 0308 0300; MAP 1FE3; 03C5 0308 0301; MAP 1FE4; 03C1 0313; MAP 1FE6; 03C5 0342; MAP 1FE7; 03C5 0308 0342; MAP 1FE8; 1FE0; MAP 1FE9; 1FE1; MAP 1FEA; 1F7A; MAP 1FEB; 1F7B; MAP 1FEC; 1FE5; MAP 1FF2; 1F7C 03B9; MAP 1FF3; 03C9 03B9; MAP 1FF4; 03CE 03B9; MAP 1FF6; 03C9 0342; MAP 1FF7; 03C9 0342 03B9; MAP 1FF8; 1F78; MAP 1FF9; 1F79; MAP 1FFA; 1F7C; MAP 1FFB; 1F7D; MAP 1FFC; 03C9 03B9; MAP 20A8; 0072 0073; MAP 2102; 0063; MAP 2103; 00B0 0063; MAP 2107; 025B; MAP 2109; 00B0 0066; MAP 210B; 0068; MAP 210C; 0068; MAP 210D; 0068; MAP 2110; 0069; MAP 2111; 0069; MAP 2112; 006C; MAP 2115; 006E; MAP 2116; 006E 006F; MAP 2119; 0070; MAP 211A; 0071; MAP 211B; 0072; MAP 211C; 0072; MAP 211D; 0072; MAP 2120; 0073 006D; MAP 2121; 0074 0065 006C; MAP 2122; 0074 006D; MAP 2124; 007A; MAP 2126; 03C9; MAP 2128; 007A; MAP 212A; 006B; MAP

212B; 00E5; MAP 212C; 0062; MAP 212D; 0063; MAP 2130; 0065; MAP 2131; 0066; MAP 2133; 006D; MAP 213E; 03B3; MAP 213F; 03C0; MAP 2145; 0064; MAP 2160; 2170; MAP 2161; 2171; MAP 2162; 2172; MAP 2163; 2173; MAP 2164; 2174; MAP 2165; 2175; MAP 2166; 2176; MAP 2167; 2177; MAP 2168; 2178; MAP 2169; 2179; MAP 216A; 217A; MAP 216B; 217B; MAP 216C; 217C; MAP 216D; 217D; MAP 216E; 217E; MAP 216F; 217F; MAP 24B6; 24D0; MAP 24B7; 24D1; MAP 24B8; 24D2; MAP 24B9; 24D3; MAP 24BA; 24D4; MAP 24BB; 24D5; MAP 24BC; 24D6; MAP 24BD; 24D7; MAP 24BE; 24D8; MAP 24BF; 24D9; MAP 24C0; 24DA; MAP 24C1; 24DB; MAP 24C2; 24DC; MAP 24C3; 24DD; MAP 24C4; 24DE; MAP 24C5; 24DF; MAP 24C6; 24E0; MAP 24C7; 24E1; MAP 24C8; 24E2; MAP 24C9; 24E3; MAP 24CA; 24E4; MAP 24CB; 24E5; MAP

24CC; 24E6; MAP 24CD; 24E7; MAP 24CE; 24E8; MAP 24CF; 24E9; MAP 3371; 0068 0070 0061; MAP 3373; 0061 0075; MAP 3375; 006F 0076; MAP 3380; 0070 0061; MAP 3381; 006E 0061; MAP 3382; 03BC 0061; MAP 3383; 006D 0061; MAP 3384; 006B 0061; MAP 3385; 006B 0062; MAP 3386; 006D 0062; MAP 3387; 0067 0062; MAP 338A; 0070 0066; MAP 338B; 006E 0066; MAP 338C; 03BC 0066; MAP 3390; 0068 007A; MAP 3391; 006B 0068 007A; MAP 3392; 006D 0068 007A; MAP 3393; 0067 0068 007A; MAP 3394; 0074 0068 007A; MAP 33A9; 0070 0061; MAP 33AA; 006B 0070 0061; MAP 33AB; 006D 0070 0061; MAP 33AC; 0067 0070 0061; MAP 33B4; 0070 0076; MAP 33B5; 006E 0076; MAP 33B6; 03BC 0076; MAP 33B7; 006D 0076; MAP 33B8; 006B 0076; MAP 33B9; 006D 0076; MAP 33BA; 0070 0077; MAP 33BB; 006E 0077; MAP 33BC; 03BC 0077; MAP 33BD; 006D 0077; MAP 33BE; 006B 0077; MAP 33BF; 006D 0077; MAP 33C0; 006B 03C9; MAP 33C1; 006D 03C9; MAP 33C3; 0062 0071; MAP 33C6; 0063 2215 006B 0067; MAP 33C7; 0063 006F 002E; MAP 33C8; 0064 0062; MAP 33C9; 0067 0079; MAP 33CB; 0068 0070; MAP

33CD; 006B 006B; MAP 33CE; 006B 006D; MAP 33D7; 0070 0068; MAP 33D9; 0070 0070 006D; MAP 33DA; 0070 0072; MAP 33DC; 0073 0076; MAP 33DD; 0077 0062; MAP FB00; 0066 0066; MAP FB01; 0066 0069; MAP FB02; 0066 006C; MAP FB03; 0066 0066 0069; MAP FB04; 0066 0066 006C; MAP FB05; 0073 0074; MAP FB06; 0073 0074; MAP FB13; 0574 0576; MAP FB14; 0574 0565; MAP FB15; 0574 056B; MAP FB16; 057E 0576; MAP FB17; 0574 056D; MAP FF21; FF41; MAP FF22; FF42; MAP FF23; FF43; MAP FF24; FF44; MAP FF25; FF45; MAP FF26; FF46; MAP FF27; FF47; MAP FF28; FF48; MAP FF29; FF49; MAP FF2A; FF4A; MAP FF2B; FF4B; MAP FF2C; FF4C; MAP FF2D; FF4D; MAP FF2E; FF4E; MAP FF2F; FF4F; MAP FF30; FF50; MAP FF31; FF51; MAP FF32; FF52; MAP FF33; FF53; MAP FF34; FF54; MAP FF35; FF55; MAP FF36; FF56; MAP FF37; FF57; MAP FF38; FF58; MAP FF39; FF59; MAP FF3A; FF5A; MAP 10400; 10428; MAP 10401; 10429; MAP

10402; 1042A; MAP 10403; 1042B; MAP 10404; 1042C; MAP 10405; 1042D; MAP 10406; 1042E; MAP 10407; 1042F; MAP 10408; 10430; MAP 10409; 10431; MAP 1040A; 10432; MAP 1040B; 10433; MAP 1040C; 10434; MAP 1040D; 10435; MAP 1040E; 10436; MAP 1040F; 10437; MAP 10410; 10438; MAP 10411; 10439; MAP 10412; 1043A; MAP 10413; 1043B; MAP 10414; 1043C; MAP 10415; 1043D; MAP 10416; 1043E; MAP 10417; 1043F; MAP 10418; 10440; MAP 10419; 10441; MAP 1041A; 10442; MAP 1041B; 10443; MAP 1041C; 10444; MAP 1041D; 10445; MAP 1041E; 10446; MAP 1041F; 10447; MAP 10420; 10448; MAP 10421; 10449; MAP 10422; 1044A; MAP 10423; 1044B; MAP 10424; 1044C; MAP 10425; 1044D; MAP 1D400; 0061; MAP 1D401; 0062; MAP 1D402; 0063; MAP 1D403; 0064; MAP 1D404; 0065; MAP 1D405; 0066; MAP 1D406; 0067; MAP 1D407; 0068; MAP 1D408; 0069; MAP 1D409; 006A; MAP 1D40A; 006B; MAP

1D40B; 006C; MAP 1D40C; 006D; MAP 1D40D; 006E; MAP 1D40E; 006F; MAP 1D40F; 0070; MAP 1D410; 0071; MAP 1D411; 0072; MAP 1D412; 0073; MAP 1D413; 0074; MAP 1D414; 0075; MAP 1D415; 0076; MAP 1D416; 0077; MAP 1D417; 0078; MAP 1D418; 0079; MAP 1D419; 007A; MAP 1D434; 0061; MAP 1D435; 0062; MAP 1D436; 0063; MAP 1D437; 0064; MAP 1D438; 0065; MAP 1D439; 0066; MAP 1D43A; 0067; MAP 1D43B; 0068; MAP 1D43C; 0069; MAP 1D43D; 006A; MAP 1D43E; 006B; MAP 1D43F; 006C; MAP 1D440; 006D; MAP 1D441; 006E; MAP 1D442; 006F; MAP 1D443; 0070; MAP 1D444; 0071; MAP 1D445; 0072; MAP 1D446; 0073; MAP 1D447; 0074; MAP 1D448; 0075; MAP 1D449; 0076; MAP 1D44A; 0077; MAP 1D44B; 0078; MAP 1D44C; 0079; MAP 1D44D; 007A; MAP 1D468; 0061; MAP 1D469; 0062; MAP 1D46A; 0063; MAP 1D46B; 0064; MAP 1D46C; 0065; MAP 1D46D; 0066; MAP

1D46E; 0067; MAP 1D46F; 0068; MAP 1D470; 0069; MAP 1D471; 006A; MAP 1D472; 006B; MAP 1D473; 006C; MAP 1D474; 006D; MAP 1D475; 006E; MAP 1D476; 006F; MAP 1D477; 0070; MAP 1D478; 0071; MAP 1D479; 0072; MAP 1D47A; 0073; MAP 1D47B; 0074; MAP 1D47C; 0075; MAP 1D47D; 0076; MAP 1D47E; 0077; MAP 1D47F; 0078; MAP 1D480; 0079; MAP 1D481; 007A; MAP 1D49C; 0061; MAP 1D49E; 0063; MAP 1D49F; 0064; MAP 1D4A2; 0067; MAP 1D4A5; 006A; MAP 1D4A6; 006B; MAP 1D4A9; 006E; MAP 1D4AA; 006F; MAP 1D4AB; 0070; MAP 1D4AC; 0071; MAP 1D4AE; 0073; MAP 1D4AF; 0074; MAP 1D4B0; 0075; MAP 1D4B1; 0076; MAP 1D4B2; 0077; MAP 1D4B3; 0078; MAP 1D4B4; 0079; MAP 1D4B5; 007A; MAP 1D4D0; 0061; MAP 1D4D1; 0062; MAP 1D4D2; 0063; MAP 1D4D3; 0064; MAP 1D4D4; 0065; MAP 1D4D5; 0066; MAP 1D4D6; 0067; MAP 1D4D7; 0068; MAP 1D4D8; 0069; MAP 1D4D9; 006A; MAP

1D4DA; 006B; MAP 1D4DB; 006C; MAP 1D4DC; 006D; MAP 1D4DD; 006E; MAP 1D4DE; 006F; MAP 1D4DF; 0070; MAP 1D4E0; 0071; MAP 1D4E1; 0072; MAP 1D4E2; 0073; MAP 1D4E3; 0074; MAP 1D4E4; 0075; MAP 1D4E5; 0076; MAP 1D4E6; 0077; MAP 1D4E7; 0078; MAP 1D4E8; 0079; MAP 1D4E9; 007A; MAP 1D504; 0061; MAP 1D505; 0062; MAP 1D507; 0064; MAP 1D508; 0065; MAP 1D509; 0066; MAP 1D50A; 0067; MAP 1D50D; 006A; MAP 1D50E; 006B; MAP 1D50F; 006C; MAP 1D510; 006D; MAP 1D511; 006E; MAP 1D512; 006F; MAP 1D513; 0070; MAP 1D514; 0071; MAP 1D516; 0073; MAP 1D517; 0074; MAP 1D518; 0075; MAP 1D519; 0076; MAP 1D51A; 0077; MAP 1D51B; 0078; MAP 1D51C; 0079; MAP 1D538; 0061; MAP 1D539; 0062; MAP 1D53B; 0064; MAP 1D53C; 0065; MAP 1D53D; 0066; MAP 1D53E; 0067; MAP 1D540; 0069; MAP 1D541; 006A; MAP 1D542; 006B; MAP 1D543; 006C; MAP

1D544; 006D; MAP 1D546; 006F; MAP 1D54A; 0073; MAP 1D54B; 0074; MAP 1D54C; 0075; MAP 1D54D; 0076; MAP 1D54E; 0077; MAP 1D54F; 0078; MAP 1D550; 0079; MAP 1D56C; 0061; MAP 1D56D; 0062; MAP 1D56E; 0063; MAP 1D56F; 0064; MAP 1D570; 0065; MAP 1D571; 0066; MAP 1D572; 0067; MAP 1D573; 0068; MAP 1D574; 0069; MAP 1D575; 006A; MAP 1D576; 006B; MAP 1D577; 006C; MAP 1D578; 006D; MAP 1D579; 006E; MAP 1D57A; 006F; MAP 1D57B; 0070; MAP 1D57C; 0071; MAP 1D57D; 0072; MAP 1D57E; 0073; MAP 1D57F; 0074; MAP 1D580; 0075; MAP 1D581; 0076; MAP 1D582; 0077; MAP 1D583; 0078; MAP 1D584; 0079; MAP 1D585; 007A; MAP 1D5A0; 0061; MAP 1D5A1; 0062; MAP 1D5A2; 0063; MAP 1D5A3; 0064; MAP 1D5A4; 0065; MAP 1D5A5; 0066; MAP 1D5A6; 0067; MAP 1D5A7; 0068; MAP 1D5A8; 0069; MAP 1D5A9; 006A; MAP 1D5AA; 006B; MAP 1D5AB; 006C; MAP

1D5AC; 006D; MAP 1D5AD; 006E; MAP 1D5AE; 006F; MAP 1D5AF; 0070; MAP 1D5B0; 0071; MAP 1D5B1; 0072; MAP 1D5B2; 0073; MAP 1D5B3; 0074; MAP 1D5B4; 0075; MAP 1D5B5; 0076; MAP 1D5B6; 0077; MAP 1D5B7; 0078; MAP 1D5B8; 0079; MAP 1D5B9; 007A; MAP 1D5D4; 0061; MAP 1D5D5; 0062; MAP 1D5D6; 0063; MAP 1D5D7; 0064; MAP 1D5D8; 0065; MAP 1D5D9; 0066; MAP 1D5DA; 0067; MAP 1D5DB; 0068; MAP 1D5DC; 0069; MAP 1D5DD; 006A; MAP 1D5DE; 006B; MAP 1D5DF; 006C; MAP 1D5E0; 006D; MAP 1D5E1; 006E; MAP 1D5E2; 006F; MAP 1D5E3; 0070; MAP 1D5E4; 0071; MAP 1D5E5; 0072; MAP 1D5E6; 0073; MAP 1D5E7; 0074; MAP 1D5E8; 0075; MAP 1D5E9; 0076; MAP 1D5EA; 0077; MAP 1D5EB; 0078; MAP 1D5EC; 0079; MAP 1D5ED; 007A; MAP 1D608; 0061; MAP 1D609; 0062; MAP 1D60A; 0063; MAP 1D60B; 0064; MAP 1D60C; 0065; MAP 1D60D; 0066; MAP 1D60E; 0067; MAP

1D60F; 0068; MAP 1D610; 0069; MAP 1D611; 006A; MAP 1D612; 006B; MAP 1D613; 006C; MAP 1D614; 006D; MAP 1D615; 006E; MAP 1D616; 006F; MAP 1D617; 0070; MAP 1D618; 0071; MAP 1D619; 0072; MAP 1D61A; 0073; MAP 1D61B; 0074; MAP 1D61C; 0075; MAP 1D61D; 0076; MAP 1D61E; 0077; MAP 1D61F; 0078; MAP 1D620; 0079; MAP 1D621; 007A; MAP 1D63C; 0061; MAP 1D63D; 0062; MAP 1D63E; 0063; MAP 1D63F; 0064; MAP 1D640; 0065; MAP 1D641; 0066; MAP 1D642; 0067; MAP 1D643; 0068; MAP 1D644; 0069; MAP 1D645; 006A; MAP 1D646; 006B; MAP 1D647; 006C; MAP 1D648; 006D; MAP 1D649; 006E; MAP 1D64A; 006F; MAP 1D64B; 0070; MAP 1D64C; 0071; MAP 1D64D; 0072; MAP 1D64E; 0073; MAP 1D64F; 0074; MAP 1D650; 0075; MAP 1D651; 0076; MAP 1D652; 0077; MAP 1D653; 0078; MAP 1D654; 0079; MAP 1D655; 007A; MAP 1D670; 0061; MAP 1D671; 0062; MAP

1D672; 0063; MAP 1D673; 0064; MAP 1D674; 0065; MAP 1D675; 0066; MAP 1D676; 0067; MAP 1D677; 0068; MAP 1D678; 0069; MAP 1D679; 006A; MAP 1D67A; 006B; MAP 1D67B; 006C; MAP 1D67C; 006D; MAP 1D67D; 006E; MAP 1D67E; 006F; MAP 1D67F; 0070; MAP 1D680; 0071; MAP 1D681; 0072; MAP 1D682; 0073; MAP 1D683; 0074; MAP 1D684; 0075; MAP 1D685; 0076; MAP 1D686; 0077; MAP 1D687; 0078; MAP 1D688; 0079; MAP 1D689; 007A; MAP 1D6A8; 03B1; MAP 1D6A9; 03B2; MAP 1D6AA; 03B3; MAP 1D6AB; 03B4; MAP 1D6AC; 03B5; MAP 1D6AD; 03B6; MAP 1D6AE; 03B7; MAP 1D6AF; 03B8; MAP 1D6B0; 03B9; MAP 1D6B1; 03BA; MAP 1D6B2; 03BB; MAP 1D6B3; 03BC; MAP 1D6B4; 03BD; MAP 1D6B5; 03BE; MAP 1D6B6; 03BF; MAP 1D6B7; 03C0; MAP 1D6B8; 03C1; MAP 1D6B9; 03B8; MAP 1D6BA; 03C3; MAP 1D6BB; 03C4; MAP 1D6BC; 03C5; MAP 1D6BD; 03C6; MAP 1D6BE; 03C7; MAP 1D6BF; 03C8; MAP

1D6C0; 03C9; MAP 1D6D3; 03C3; MAP 1D6E2; 03B1; MAP 1D6E3; 03B2; MAP 1D6E4; 03B3; MAP 1D6E5; 03B4; MAP 1D6E6; 03B5; MAP 1D6E7; 03B6; MAP 1D6E8; 03B7; MAP 1D6E9; 03B8; MAP 1D6EA; 03B9; MAP 1D6EB; 03BA; MAP 1D6EC; 03BB; MAP 1D6ED; 03BC; MAP 1D6EE; 03BD; MAP 1D6EF; 03BE; MAP 1D6F0; 03BF; MAP 1D6F1; 03C0; MAP 1D6F2; 03C1; MAP 1D6F3; 03B8; MAP 1D6F4; 03C3; MAP 1D6F5; 03C4; MAP 1D6F6; 03C5; MAP 1D6F7; 03C6; MAP 1D6F8; 03C7; MAP 1D6F9; 03C8; MAP 1D6FA; 03C9; MAP 1D70D; 03C3; MAP 1D71C; 03B1; MAP 1D71D; 03B2; MAP 1D71E; 03B3; MAP 1D71F; 03B4; MAP 1D720; 03B5; MAP 1D721; 03B6; MAP 1D722; 03B7; MAP 1D723; 03B8; MAP 1D724; 03B9; MAP 1D725; 03BA; MAP 1D726; 03BB; MAP 1D727; 03BC; MAP 1D728; 03BD; MAP 1D729; 03BE; MAP 1D72A; 03BF; MAP 1D72B; 03C0; MAP 1D72C; 03C1; MAP 1D72D; 03B8; MAP 1D72E; 03C3; MAP

1D72F; 03C4; MAP 1D730; 03C5; MAP 1D731; 03C6; MAP 1D732; 03C7; MAP 1D733; 03C8; MAP 1D734; 03C9; MAP 1D747; 03C3; MAP 1D756; 03B1; MAP 1D757; 03B2; MAP 1D758; 03B3; MAP 1D759; 03B4; MAP 1D75A; 03B5; MAP 1D75B; 03B6; MAP 1D75C; 03B7; MAP 1D75D; 03B8; MAP 1D75E; 03B9; MAP 1D75F; 03BA; MAP 1D760; 03BB; MAP 1D761; 03BC; MAP 1D762; 03BD; MAP 1D763; 03BE; MAP 1D764; 03BF; MAP 1D765; 03C0; MAP 1D766; 03C1; MAP 1D767; 03B8; MAP 1D768; 03C3; MAP 1D769; 03C4; MAP 1D76A; 03C5; MAP 1D76B; 03C6; MAP 1D76C; 03C7; MAP 1D76D; 03C8; MAP 1D76E; 03C9; MAP 1D781; 03C3; MAP 1D790; 03B1; MAP 1D791; 03B2; MAP 1D792; 03B3; MAP 1D793; 03B4; MAP 1D794; 03B5; MAP 1D795; 03B6; MAP 1D796; 03B7; MAP 1D797; 03B8; MAP 1D798; 03B9; MAP 1D799; 03BA; MAP 1D79A; 03BB; MAP 1D79B; 03BC; MAP 1D79C; 03BD; MAP 1D79D; 03BE; MAP

1D79E; 03BF; MAP 1D79F; 03C0; MAP 1D7A0; 03C1; MAP 1D7A1; 03B8; MAP 1D7A2; 03C3; MAP 1D7A3; 03C4; MAP 1D7A4; 03C5; MAP 1D7A5; 03C6; MAP 1D7A6; 03C7; MAP 1D7A7; 03C8; MAP 1D7A8; 03C9; MAP 1D7BB; 03C3; MAP

# Total code points 1371

# code points from Table C.3

E000..F8FF; ; PROHIBITED F0000..FFFFD; ; PROHIBITED 100000..10FFFD; ; PROHIBITED

# Total code points 2051

# code points from Table C.4

FDD0..FDEF; ; PROHIBITED FFFE..FFFF; ; PROHIBITED 1FFFE..1FFFF; ; PROHIBITED 2FFFE..2FFFF; ; PROHIBITED 3FFFE..3FFFF; ; PROHIBITED 4FFFE..4FFFF; ; PROHIBITED 5FFFE..5FFFF; ; PROHIBITED 6FFFE..6FFFF; ; PROHIBITED 7FFFE..7FFFF; ; PROHIBITED 8FFFE..8FFFF; ; PROHIBITED 9FFFE..9FFFF; ; PROHIBITED AFFFE..AFFFF; ; PROHIBITED BFFFE..BFFFF; ; PROHIBITED CFFFE..CFFFF; ; PROHIBITED DFFFE..DFFFF; ; PROHIBITED EFFFE..EFFFF; ; PROHIBITED FFFFE..FFFFF; ; PROHIBITED 10FFFE..10FFFF; ; PROHIBITED

# Total code points 18

# code points from Table C.5

D800..DFFF; ; PROHIBITED

# Total code points 0

# code points from Table C.8

0340; ; PROHIBITED 0341; ; PROHIBITED 200E; ; PROHIBITED 200F; ; PROHIBITED 202A; ; PROHIBITED 202B; ; PROHIBITED 202C; ; PROHIBITED 202D; ; PROHIBITED 202E; ; PROHIBITED 206A; ; PROHIBITED 206B; ; PROHIBITED 206C; ; PROHIBITED 206D; ; PROHIBITED 206E; ; PROHIBITED 206F; ; PROHIBITED

# Total code points 15

# Map table for LDAP profile (rfc4518.txt)

00AD; ; MAP 034F; ; MAP 1806; ; MAP 180B; ; MAP 180C; ; MAP 180D; ; MAP FE00; ; MAP FE01; ; MAP FE02; ; MAP FE03; ; MAP FE04; ; MAP FE05; ; MAP FE06; ; MAP FE07; ; MAP FE08; ; MAP FE09; ; MAP FE0A; ; MAP FE0B; ; MAP FE0C; ; MAP FE0D; ; MAP

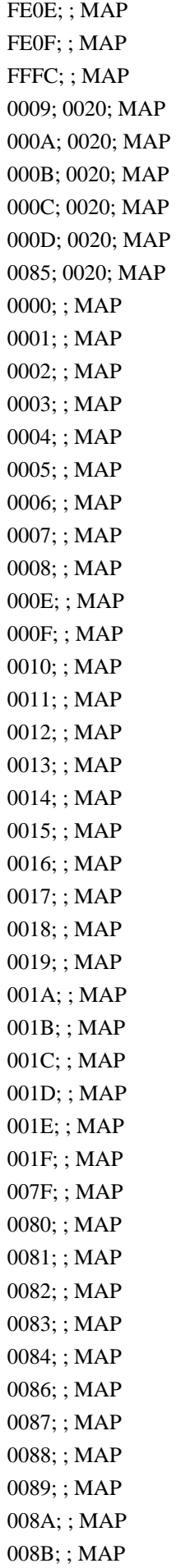

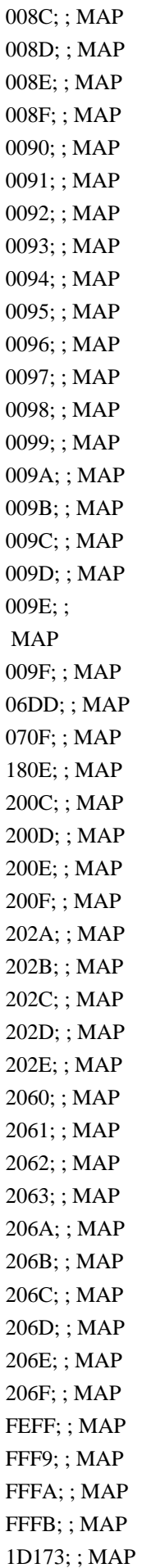

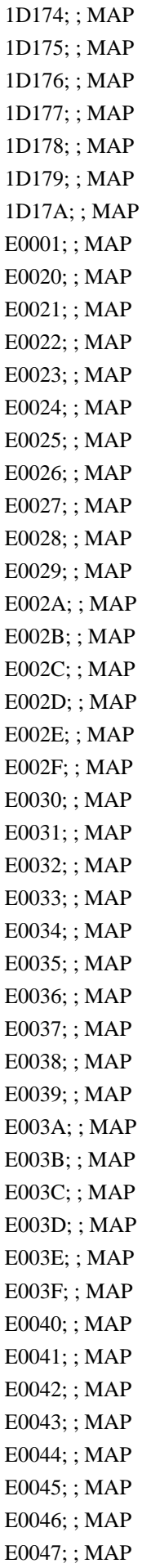

E0048; ; MAP E0049; ; MAP E004A; ; MAP E004B; ; MAP E004C; ; MAP E004D; ; MAP E004E; ; MAP E004F; ; MAP E0050; ; MAP E0051; ; MAP E0052; ; MAP E0053; ; MAP E0054; ; MAP E0055; ; MAP E0056; ; MAP E0057; ; MAP E0058; ; MAP E0059; ; MAP E005A; ; MAP E005B; ; MAP E005C; ; MAP E005D; ; MAP E005E; ; MAP E005F; ; MAP E0060; ; MAP E0061; ; MAP E0062; ; MAP E0063; ; MAP E0064; ; MAP E0065; ; MAP E0066; ; MAP E0067; ; MAP E0068; ; MAP E0069; ; MAP E006A; ; MAP E006B; ; MAP E006C; ; MAP E006D; ; MAP E006E; ; MAP E006F; ; MAP E0070; ; MAP E0071; ; MAP E0072; ; MAP E0073; ; MAP E0074; ; MAP E0075; ; MAP E0076; ; MAP

E0077; ; MAP E0078; ; MAP E0079; ; MAP E007A; ; MAP E007B; ; MAP E007C; ; MAP E007D; ; MAP E007E; ; MAP E007F; ; MAP 200B; ; MAP 00A0; 0020; MAP 1680; 0020; MAP 2000; 0020; MAP 2001; 0020; MAP 2002; 0020; MAP 2003; 0020; MAP 2004; 0020; MAP 2005; 0020; MAP 2006; 0020; MAP 2007; 0020; MAP 2008; 0020; MAP 2009; 0020; MAP 200A; 0020; MAP 2028; 0020; MAP 2029; 0020; MAP 202F; 0020; MAP 205F; 0020; MAP 3000; 0020; MAP

## # Total

code points 238

Found in path(s):

\* /opt/cola/permits/1871834889\_1706103034.0277092/0/icu-74-1-data-zip/data/sprep/rfc4518ci.txt No license file was found, but licenses were detected in source scan.

# Copyright (C) 2016 and later: Unicode, Inc. and others. # License & terms of use: http://www.unicode.org/copyright.html # \*\*\*\*\*\*\*\*\*\*\*\*\*\*\*\*\*\*\*\*\*\*\*\*\*\*\*\*\*\*\*\*\*\*\*\*\*\*\*\*\*\*\*\*\*\*\*\*\*\*\*\*\*\*\*\*\*\*\*\*\*\*\*\*\*\*\*\*\*\*\*\*\*\*\* # \* # \* Copyright (C) 1995-2013, International Business Machines # \* Corporation and others. All Rights Reserved. # \* # \*\*\*\*\*\*\*\*\*\*\*\*\*\*\*\*\*\*\*\*\*\*\*\*\*\*\*\*\*\*\*\*\*\*\*\*\*\*\*\*\*\*\*\*\*\*\*\*\*\*\*\*\*\*\*\*\*\*\*\*\*\*\*\*\*\*\*\*\*\*\*\*\*\*\* # # File created by rptp2ucm (compiled on Dec 3 2002) # from source files 34B00402.RPMAP100 and 040234B0.TPMAP100 #

<code\_set\_name> "ibm-1026\_P100-1995" <char\_name\_mask> "AXXXX"  $\langle mb\_cur\_max \rangle$  1  $\n<sub>mb cur.min</sub> > 1$ <uconv\_class> "SBCS"  $\langle$ subchar $\rangle$  \x3F <icu:charsetFamily> "EBCDIC" <icu:alias> "ibm-1026\_STD"

## **CHARMAP**

 $<$ U0000 $>$  $x$ 00 |0 <U0001> \x01 |0 <U0002> \x02 |0 <U0003> \x03 |0  $<$ U0004 $>$  $\x37$  |0  $<$ U0005> $\x2D$ |0 <U0006>  $\{x2E | 0$ <U0007> \x2F |0  $<$ U0008> $\x16 |0$  $<$ U0009> $\x05$ |0  $<$ U000A $>$  $x25$  |0  $<$ U000B $>$  $x$ 0B |0 <U000C> \x0C |0  $<\!\!U000D\!\!>$  \x0D  $|0$ <U000E> \x0E |0 <U000F> \x0F |0  $<$ U0010 $>$  $x10$  |0  $<$ U0011> $\x11 |0$  $<$ U0012> $\x12 |0$  $<$ U0013> $\x13 |0$  $<$ U0014> $\x3C$ |0  $<$ U0015> $\x3D$ |0  $<$ U0016 $>$  $\x32$  |0  $<$ U0017> $\x26$ |0  $<$ U0018 $>$  $\x18$  |0  $<$ U0019> $\x19$ |0  $<$ U001A $>$  $\x3F$ |0  $<$ U001B $>$  $\x27$ |0  $<$ U001C $>$  $x1C$  |0  $<$ U001D $>$  $x1D$  |0  $<$ U001E $>$  $x1E$  |0  $<$ U001F $>$  $\x1F$  |0  $<$ U0020 $>$  $x40$  |0 <U0021> \x4F |0 <U0022> \xFC |0 <U0023> \xEC |0 <U0024> \xAD |0 <U0025> \x6C |0  $<$ U0026 $>$  $\x50$  |0 <U0027> \x7D |0  $<$ U0028> $\x4D$ |0 <U0029> \x5D |0 <U002A> \x5C |0 <U002B> \x4E |0  $<$ U002C $>$  $x$ 6B |0  $<$ U002D> $\x00$ |0 <U002E> \x4B |0 <U002F> \x61 |0 <U0030> \xF0 |0 <U0031> \xF1 |0 <U0032> \xF2 |0 <U0033> \xF3 |0 <U0034> \xF4 |0 <U0035> \xF5 |0 <U0036> \xF6 |0 <U0037> \xF7 |0 <U0038> \xF8 |0 <U0039> \xF9 |0  $<$ U003A> $\x$ 7A |0 <U003B> \x5E |0 <U003C> \x4C |0  $<$ U003D $>$  $\x7E$  $|0$ <U003E> \x6E |0  $<$ U003F> $\x6F$ |0 <U0040> \xAE |0  $<$ U0041> $xC1$ |0  $<$ U0042> $\xC2$ |0  $<$ U0043> \xC3 |0 <U0044>  $\chi$ C4 |0  $<$ U0045> $\xC5$ |0 <U0046> \xC6 |0  $<$ U0047> $\xC7$ |0 <U0048> \xC8 |0 <U0049> \xC9 |0 <U004A> \xD1 |0 <U004B> \xD2 |0 <U004C> \xD3 |0 <U004D> \xD4 |0 <U004E> \xD5 |0 <U004F> \xD6 |0 <U0050> \xD7 |0  $<$ U0051> $\xD8$ |0 <U0052> \xD9 |0 <U0053> \xE2 |0

<U0054> \xE3 |0 <U0055> \xE4 |0 <U0056> \xE5 |0 <U0057> \xE6 |0 <U0058> \xE7 |0 <U0059> \xE8 |0 <U005A> \xE9 |0  $<$ U005B> \x68 |0 <U005C> \xDC |0 <U005D> \xAC |0  $<$ U005E> $\x5F$ |0 <U005F> \x6D |0  $<$ U0060> $\x0$ 8D |0  $<$ U0061> $\x81$ |0  $<$ U0062> $\x0$ 82 |0  $<$ U0063> \x83 |0 <U0064> \x84 |0  $<$ U0065> \x85 |0  $<$ U0066> \x86 |0  $<$ U0067> \x87 |0 <U0068> \x88 |0 <U0069> \x89 |0  $<$ U006A> $\x91$ |0  $<$ U006B $>$  $\x02$  |0  $<$ U006C> $\x03$ |0 <U006D> \x94 |0  $<$ U006E> $\x5$ |0 <U006F> \x96 |0  $<$ U0070 $>$  $\x5$ 97 |0  $<$ U0071> $\x098$ |0 <U0072> \x99 |0 <U0073> \xA2 |0  $<$ U0074> $\xA3$ |0 <U0075> \xA4 |0 <U0076> \xA5 |0 <U0077> \xA6 |0 <U0078> \xA7 |0 <U0079> \xA8 |0 <U007A> \xA9 |0  $<$ U007B $>$  $\x48$  |0  $<$ U007C $>$  $xBB$  |0 <U007D> \x8C |0 <U007E> \xCC |0 <U007F> \x07 |0 <U0080> \x20 |0  $<$ U0081> $\x21$ |0  $<$ U0082> $\x22 |0$ <U0083>

 $\chi$ 23 |0  $<$ U0084 $>$  $\x24$  |0  $<$ U0085> $\x15$ |0  $<$ U0086> \x06 |0  $<$ U0087> \x17 |0  $<$ U0088> $\x28$ |0  $<$ U0089> $\x29$ |0  $<$ U008A> $\x2A$ |0  $<$ U008B $>$  $x2B$  |0 <U008C> \x2C |0 <U008D> \x09 |0 <U008E> \x0A |0  $<$ U008F> $\x1B$  |0 <U0090> \x30 |0  $<$ U0091> $\x31$ |0  $<$ U0092> $\x1A$ |0 <U0093> \x33 |0  $<$ U0094> \x34 |0  $<$ U0095> $\x35$ |0 <U0096> \x36 |0 <U0097> \x08 |0 <U0098> \x38 |0 <U0099> \x39 |0  $<$ U009A> $\x3A$ |0  $<$ U009B $>$  $\x3B$  $0$ <U009C> \x04 |0  $<$ U009D> $\x14 |0$ <U009E> \x3E |0 <U009F> \xFF |0  $<$ U00A0> $\x41$ |0  $<$ U00A1> $\xA$ AA |0 <U00A2> \xB0 |0  $<$ U00A3> $\x b1$ |0 <U00A4> \x9F |0 <U00A5> \xB2 |0 <U00A6> \x8E |0  $<$ U00A7> $\x B5 |0$  $<$ U00A8> $\x$ BD |0 <U00A9> \xB4 |0 <U00AA> \x9A |1  $<$ U00AB> $\x8A$ |0  $<$ U00AC $>$  $xBA$  |0  $<$ U00AD> $\xCA$ |0  $<$ U00AE> $\xAF$ |0  $<$ U00AF> $xBC$ |0 <U00B0> \x90 |0  $<$ U00B1> $\x8F$ |0 <U00B2> \xEA |0

<U00B3> \xFA |0 <U00B4> \xBE |0 <U00B5> \xA0 |0 <U00B6> \xB6 |0  $<$ U00B7> $\x B3 |0$ <U00B8> \x9D |0 <U00B9> \xDA |0 <U00BA> \x9B |0  $<$ U00BB $>$  $x8B$  |0  $<$ U00BC $>$  $xB7$  |0 <U00BD> \xB8 |0 <U00BE> \xB9 |0 <U00BF> \xAB |0 <U00C0> \x64 |0 <U00C1>  $\x05 |0$ <U00C2> \x62 |0 <U00C3> \x66 |0  $<$ U00C4> $\x53$ |0 <U00C5> \x67 |0 <U00C6> \x9E |0  $<$ U00C7> $\x4A$  |0 <U00C8> \x74 |0 <U00C9> \x71 |0  $<$ U00CA $>$  $\x2$  |0 <U00CB> \x73 |0  $<$ U00CC $>$  $\x78$  |0 <U00CD> \x75 |0 <U00CE> \x76 |0 <U00CF> \x77 |0  $<$ U00D1> $\x09$ |0 <U00D2> \xED |0 <U00D3> \xEE |0 <U00D4> \xEB |0 <U00D5> \xEF |0 <U00D6> \x7B |0 <U00D7> \xBF |0 <U00D8> \x80 |0 <U00D9> \xFD |0  $<$ U00DA $>$  $xFE$  |0 <U00DB> \xFB |0  $<$ U00DC $>$  $\x7F$ |0 <U00DF> \x59 |0 <U00E0> \x44 |0  $<$ U00E1> $\x45$  |0 <U00E2> \x42 |0 <U00E3> \x46 |0 <U00E4> \x43 |0

 $<$ U00E5> $\x47$ |0 <U00E6> \x9C |0 <U00E7> \xC0 |0 <U00E8> \x54 |0  $<$ U00E9> $\x51$ |0  $<$ U00EA> $\x52$ |0 <U00EB> \x53 |0 <U00EC> \x58 |0  $<$ U00ED> $\x55$ |0 <U00EE> \x56 |0 <U00EF> \x57 |0 <U00F1> \x49 |0 <U00F2> \xCD |0 <U00F3> \xCE |0 <U00F4> \xCB |0 <U00F5> \xCF |0 <U00F6> \xA1 |0 <U00F7> \xE1 |0 <U00F8> \x70 |0 <U00F9> \xDD |0 <U00FA> \xDE |0 <U00FB> \xDB |0 <U00FC> \xE0 |0 <U00FF> \xDF |0  $<$ U011E $>$  \x5A |0 <U011F> \xD0 |0  $<$ U0130 $>$  $x5B$  |0  $<$ U0131> $\x029$ |0 <U015E> \x7C |0  $<$ U015F> $\x6A$  |0  $<$ U203E $>$  $\xBC$  |1  $<$ U20BA $>$  $x9A$  |0 <UFF01> \x4F |1 <UFF02> \xFC |1 <UFF03> \xEC |1 <UFF04> \xAD |1 <UFF05> \x6C |1 <UFF06> \x50 |1 <UFF07> \x7D |1 <UFF08> \x4D |1 <UFF09> \x5D |1 <UFF0A> \x5C |1 <UFF0B> \x4E |1 <UFF0C> \x6B |1 <UFF0D> \x60 |1 <UFF0E> \x4B |1 <UFF0F> \x61 |1

<UFF10> \xF0 |1 <UFF11> \xF1 |1 <UFF12> \xF2 |1 <UFF13> \xF3 |1 <UFF14> \xF4 |1 <UFF15> \xF5 |1 <UFF16> \xF6 |1 <UFF17> \xF7 |1 <UFF18> \xF8 |1 <UFF19> \xF9 |1 <UFF1A> \x7A |1 <UFF1B> \x5E |1 <UFF1C> \x4C |1 <UFF1D> \x7E |1 <UFF1E> \x6E |1 <UFF1F> \x6F |1 <UFF20> \xAE |1 <UFF21> \xC1 |1 <UFF22> \xC2 |1 <UFF23> \xC3 |1 <UFF24> \xC4 |1 <UFF25> \xC5 |1 <UFF26> \xC6 |1 <UFF27> \xC7 |1 <UFF28> \xC8 |1 <UFF29> \xC9 |1 <UFF2A> \xD1 |1 <UFF2B> \xD2 |1 <UFF2C> \xD3 |1 <UFF2D> \xD4 |1 <UFF2E> \xD5 |1 <UFF2F> \xD6 |1 <UFF30> \xD7 |1 <UFF31> \xD8 |1 <UFF32> \xD9 |1 <UFF33> \xE2 |1 <UFF34> \xE3 |1 <UFF35> \xE4 |1 <UFF36> \xE5 |1 <UFF37> \xE6 |1 <UFF38> \xE7 |1 <UFF39> \xE8 |1 <UFF3A> \xE9 |1 <UFF3B> \x68 |1 <UFF3C> \xDC |1 <UFF3D>  $\xAC |1$ <UFF3E> \x5F |1

<UFF3F> \x6D |1 <UFF40> \x8D |1 <UFF41> \x81 |1 <UFF42> \x82 |1 <UFF43> \x83 |1 <UFF44> \x84 |1 <UFF45> \x85 |1 <UFF46> \x86 |1 <UFF47> \x87 |1 <UFF48> \x88 |1 <UFF49> \x89 |1 <UFF4A> \x91 |1 <UFF4B> \x92 |1 <UFF4C> \x93 |1 <UFF4D> \x94 |1 <UFF4E> \x95 |1 <UFF4F> \x96 |1 <UFF50> \x97 |1 <UFF51> \x98 |1 <UFF52> \x99 |1 <UFF53> \xA2 |1 <UFF54> \xA3 |1 <UFF55> \xA4 |1 <UFF56> \xA5 |1 <UFF57> \xA6 |1 <UFF58> \xA7 |1 <UFF59> \xA8 |1 <UFF5A> \xA9 |1 <UFF5B> \x48 |1 <UFF5C> \xBB |1 <UFF5D> \x8C |1 <UFF5E> \xCC |1 END CHARMAP

```
Found in path(s):
```
\* /opt/cola/permits/1871834889\_1706103034.0277092/0/icu-74-1-data-zip/data/mappings/ibm-1026\_P100- 1995.ucm

No license file was found, but licenses were detected in source scan.

# Copyright (C) 2016 and later: Unicode, Inc. and others. # License & terms of use: http://www.unicode.org/copyright.html # \*\*\*\*\*\*\*\*\*\*\*\*\*\*\*\*\*\*\*\*\*\*\*\*\*\*\*\*\*\*\*\*\*\*\*\*\*\*\*\*\*\*\*\*\*\*\*\*\*\*\*\*\*\*\*\*\*\*\*\*\*\*\*\*\*\*\*\*\*\*\*\*\*\*\* # \* # \* Copyright (C) 2001-2003, International Business Machines # \* Corporation and others. All Rights Reserved. # \* # \*\*\*\*\*\*\*\*\*\*\*\*\*\*\*\*\*\*\*\*\*\*\*\*\*\*\*\*\*\*\*\*\*\*\*\*\*\*\*\*\*\*\*\*\*\*\*\*\*\*\*\*\*\*\*\*\*\*\*\*\*\*\*\*\*\*\*\*\*\*\*\*\*\*\* #

# File created on Feb 21 13:52 PST 2003 # # File created by genmucm tool. # from macos 10.2 using TECCreateConverter # # Table Version : 1.0 # The 1st column is the Unicode scalar value. # The 2nd column is the codepage byte sequence. # The 3rd column is the fallback indicator. # The fallback indicator can have one of the following values: # |0 for exact 1-1 roundtrip mapping # |1 for the best fallback codepage byte sequence. # |2 for the substitution character # |3 for the best reverse fallback Unicode scaler value # # Encoding description: # Encoding name: X-MAC-CYRILLIC # <code\_set\_name> "macos-7\_3-10.2"  $\langle mb \space cur \space max \rangle$  1  $\n<sub>cm</sub> = 1$ <uconv\_class> "SBCS"  $\langle$ subchar $\rangle$  \x3F <icu:charsetFamily> "ASCII" # Suggested ICU specific alias information #<icu:alias> "macos-7\_3\_VPUA" # CHARMAP # #UNICODE 7\_3 #\_\_\_\_\_\_\_\_\_\_ \_\_\_\_\_\_\_\_\_\_\_\_\_\_\_\_ <U0000> \x00 |0  $<$ U0001> $\x01$ |0 <U0002> \x02 |0  $<$ U0003> $\x03$ |0  $<$ U0004> $\x04$ |0  $<$ U0005> $\x05$ |0 <U0006> \x06 |0 <U0007> \x07 |0 <U0008> \x08 |0 <U0009> \x09 |0 <U000A> \x0A |0 <U000B> \x0B |0

```
<U000C> \x0C |0
<U000D>x0D|0<U000E> \x0E |0
```
<U000F> \x0F |0  $<$ U0010 $>$  $x10$  |0  $<$ U0011> $\x11 |0$  $<$ U0012> $\x12 |0$  $<$ U0013> $\x13 |0$  $<$ U0014 $>$  $\x14$  |0  $<$ U0015> $\x15 |0$  $<$ U0016 $>$  $x16$  |0  $<$ U0017> $\x17/0$  $<$ U0018> $\x18 |0$  $<$ U0019> $\x19$ |0  $<$ U001A $>$  $x1A$  |0  $<$ U001B $>$  $\x1B$  |0  $<$ U001C $>$  $x1C$  |0  $<$ U001D $>$  $x1D$  |0  $<$ U001E $>$  $x1E$  |0  $<$ U001F $>$  $\x1F$ |0  $<$ U0020> $\x0$ |0  $<$ U0021> $\x21$ |0 <U0022> \x22 |0  $<$ U0023> $\x23$ |0 <U0024>  $\chi$ 24 |0  $<$ U0025> $\x25$ |0  $<$ U0026> $\x26$ |0  $<$ U0027> $\x27$ |0  $<$ U0028> $\x028$  |0 <U0029> \x29 |0  $<$ U002A> $\x2A$ |0  $<$ U002B $>$  $x2B$  |0  $<$ U002C $>$  $\x2C$  |0  $<$ U002D $>$  $x2D$  |0  $<$ U002E $>$  $x2E$  |0  $<$ U002F> $\x2F$ |0  $<$ U0030 $>$  $x30$  |0  $<$ U0031> $\x31$  |0  $<$ U0032> $\x32$ |0  $<$ U0033> $\x33$  |0  $<$ U0034 $>$  $\x34$  |0  $<$ U0035> \x35 |0  $<$ U0036> \x36 |0  $<$ U0037> \x37 |0  $<$ U0038> $\x38 |0$  $<$ U0039> $\x39$ |0  $<$ U003A> $\x3A$ |0  $<$ U003B $>$  $\x3B$  |0 <U003C> \x3C |0  $<$ U003D $>$  $x3D$  |0 <U003E> \x3E |0  $<$ U003F> $\x3F$ |0  $<$ U0040 $>$  $x40$  |0  $<$ U0041> $\x41$ |0  $<$ U0042> $\x42$ |0  $<$ U0043> $\x3$ |0  $<$ U0044> \x44 |0  $<$ U0045> $\x45$ |0  $<$ U0046> \x46 |0  $<$ U0047> \x47 |0  $<$ U0048> $\x3$  |0 <U0049> \x49 |0  $<$ U004A> $\x4A$ |0  $<$ U004B $>$  $\x4B$  |0 <U004C> \x4C |0  $<$ U004D> $\x4D$ |0 <U004E> \x4E |0  $<$ U004F> $\x4F$ |0  $<$ U0050 $>$  $x$ 50 |0  $<$ U0051> $\x51$ |0  $<$ U0052> $\x52$ |0  $<$ U0053> \x53 |0  $<$ U0054 $>$  $\x54$  |0  $<$ U0055> \x55 |0  $<$ U0056> $\x56$ |0  $<$ U0057> $\x57$ |0  $<$ U0058> $\x58$ |0  $<$ U0059> $\x59$ |0  $<$ U005A> $\x5A$ |0  $<$ U005B $>$  $x5B$  |0  $<$ U005C $>$  $\x5C$  |0  $<$ U005D $>$  $x5D$  |0  $<$ U005E $>$  $x$ 5E |0  $<$ U005F> $\x5F$ |0  $<$ U0060 $>$  $x$ 60 |0  $<$ U0061> $\x0$ 1 |0  $<$ U0062> $\x02$  |0  $<$ U0063> \x63 |0  $<$ U0064> \x64 |0  $<$ U0065> $\x65$ |0 <U0066> \x66 |0 <U0067> \x67 |0 <U0068> \x68 |0 <U0069> \x69 |0  $<$ U006A> $\x6A$ |0  $<$ U006B> $\x6B$ |0 <U006C> \x6C |0

 $<$ U006D> $\x00$ |0 <U006E> \x6E |0 <U006F> \x6F |0  $<$ U0070 $>$  $\x$ 70 |0  $<$ U0071> $\x1$  |0 <U0072> \x72 |0  $<$ U0073> \x73 |0  $<$ U0074 $>$  $\x$ 74 |0  $<$ U0075> $\x5$ |0  $<$ U0076 $>$  $\x$ 76 |0  $<$ U0077> $\x077$ |0  $<$ U0078> $\x0$ 78 |0 <U0079> \x79 |0  $<$ U007A $>$  $\x7A$  |0  $<$ U007B $>$  $\x7B$  |0  $<$ U007C $>$  $\x7C$  |0  $<$ U007D $>$  $\x$ 7D |0 <U007E> \x7E |0  $<$ U007F> $\x7F$ |0 <U00A0> \xCA |0 <U00A3> \xA3 |0 <U00A7> \xA4 |0 <U00A9> \xA9 |0 <U00AB> \xC7 |0  $<$ U00AC> $\xC2$ |0 <U00AE> \xA8 |0 <U00B0> \xA1 |0  $<$ U00B1> $\x B1$ |0 <U00B5> \xB5 |0 <U00B6> \xA6 |0 <U00BB> \xC8 |0 <U00F7> \xD6 |0  $<$ U0192> $\xC4$ |0 <U02BB> \xD4 |1 <U02BC> \xD5 |1 <U02CB> \x60 |1  $<$ U0300> $\x0$ |1 <U0338> \x2F |1 <U0401> \xDD |0  $<$ U0402> $\xA B$ |0 <U0403> \xAE |0  $<$ U0404> $\xB8$ |0  $<$ U0405> $\xC1$  |0  $<$ U0406 $>$  $xA7$ |0  $<$ U0407> $\x BA$  |0  $<$ U0408> $\x B7$ |0 <U0409> \xBC |0  $<$ U040A $>$  $xBE$  |0

 $<$ U040B $>$  $xCB$  |0  $<$ U040C $>$  $\xCD$  |0 <U040E> \xD8 |0 <U040F> \xDA |0  $<$ U0410>  $\chi 80$  |0  $<$ U0411> $\x031$ |0  $<$ U0412> $\x0$ 82 |0  $<$ U0413> $\x083$ |0  $<$ U0414 $>$  $\x84$  |0  $<$ U0415> $\x85$ |0  $<$ U0416 $>$  $\x86$  |0  $<$ U0417> $\x0$ 87 |0  $<$ U0418 $>$  $\x88$  |0  $<$ U0419> $\x089$ |0  $<$ U041A $>$  $x8A$  |0  $<$ U041B $>$  $\x8B$  |0  $<$ U041C $>$  $x8C$  |0  $<$ U041D $>$  $\x8D$  |0  $<$ U041E $>$  $\x8E$ |0  $<$ U041F $>$  $\x8F$  |0  $<$ U0420 $>$  $\x0$  |0  $<$ U0421> $\x0$  |0  $<$ U0422> $\x02$  |0  $<$ U0423> \x93 |0  $<$ U0424 $>$  $\x$ 94 |0  $<$ U0425> $\x0$ 95 |0  $<$ U0426 $>$  $\x0$ <sub>2</sub>96 |0  $<$ U0427> $\x0$ 97 |0  $<$ U0428> $\x0$ 8 |0 <U0429> \x99 |0  $<$ U042A> $\x0$ A |0  $<$ U042B $>$  $\x09B$  |0  $<$ U042C $>$  $\x0$  |0  $<$ U042D $>$  $\x0$  |0 <U042E> \x9E |0  $<$ U042F> $\x5$ |0  $<$ U0430 $>$  $xE0$  |0  $<$ U0431> $xE1$ |0 <U0432> \xE2 |0  $<$ U0433> $\x E3$ |0 <U0434> \xE4 |0 <U0435> \xE5 |0 <U0436> \xE6 |0 <U0437> \xE7 |0 <U0438> \xE8 |0 <U0439> \xE9 |0 <U043A> \xEA |0
$<$ U043B $>$  $xEB$  |0 <U043C> \xEC |0  $<$ U043D $>$  $xED$ |0 <U043E> \xEE |0 <U043F> \xEF |0  $<$ U0440> $\xF0$ |0  $<$ U0441> $xF1$  |0  $<$ U0442> $\x F2 |0$  $<$ U0443> \xF3 |0  $<$ U0444> \xF4 |0  $<$ U0445> \xF5 |0 <U0446> \xF6 |0  $<$ U0447> \xF7 |0 <U0448> \xF8 |0 <U0449> \xF9 |0  $<$ U044A> $\xFA$ |0  $<$ U044B $>$  $\xFB$  |0 <U044C> \xFC |0  $<$ U044D> $\xFD$ |0  $<$ U044E $>$  $\kappa$ FE |0 <U044F> \xDF |0 <U0451> \xDE |0 <U0452> \xAC |0  $<$ U0453> \xAF |0  $<$ U0454> $\xB9$ |0  $<$ U0455> $\xCF$ |0  $<$ U0456> \xB4 |0  $<$ U0457> \xBB |0  $<$ U0458> $\xC0$ |0  $<$ U0459> $\x$ BD |0  $<$ U045A> $\x{BF}$ |0  $<$ U045B $>$  $\x C$  |0  $<$ U045C $>$  $\xCE$  |0 <U045E> \xD9 |0 <U045F> \xDB |0  $<$ U0490 $>$  $xA2$  |0  $<$ U0491> $\x B6$ |0  $<$ U2000 $>$  $x20$ |1  $<$ U2001> $\x0$ |1 <U2002> \x20 |1 <U2003> \x20 |1  $<$ U2004> $\x0$ |1 <U2005> \x20 |1 <U2006> \x20 |1  $<$ U2007> \x20 |1 <U2008> \x20 |1 <U2009> \x20 |1

<U2010> \x2D |1 <U2011> \x2D |1 <U2012> \xD0 |1  $<$ U2013> $\x00$ |0 <U2014> \xD1 |0 <U2015> \xD1 |1 <U2018> \xD4 |0  $<$ U2019 $>$  $\xD5$  |0  $<$ U201C $>$  $\kappa$ D2 |0  $<$ U201D $>$  $xD3$  |0  $<$ U201E $>$  $\xD7$  |0 <U2020> \xA0 |0  $<$ U2022> $\xA5$ |0 <U2026> \xC9 |0 <U2028> \x0D |1 <U2029> \x0D |1  $<$ U20AC> $\x FF |0$  $<$ U2116 $>$  $\kappa$ DC |0  $<$ U2122> $\xA A |0$  $<$ U2206 $>$  $\xC6$  |0  $<$ U2215> $\x2F$ |1  $<$ U2217> \x2A |1  $<$ U221A $>$  $xC3$  |0  $<$ U221E $>$  $xB0$  |0  $<$ U2236 $>$  $\x3A$ |1 <U223C> \x7E |1  $<$ U2248> $\x C5 |0$ <U2260> \xAD |0 <U2264> \xB2 |0  $<$ U2265> $\xB3$  |0 # END CHARMAP #

Found in path(s):

\* /opt/cola/permits/1871834889\_1706103034.0277092/0/icu-74-1-data-zip/data/mappings/macos-7\_3-10.2.ucm No license file was found, but licenses were detected in source scan.

#

# Copyright (C) 2016 and later: Unicode, Inc. and others. # License & terms of use: http://www.unicode.org/copyright.html # Copyright (C) 2002-2016, International Business Machines Corporation # and others. All Rights Reserved. # # file: word.txt # # ICU Word Break Rules # See Unicode Standard Annex #29.

# These rules are based on UAX #29 Revision 34 for Unicode Version 12.0

#

# Note: Updates to word.txt will usually need to be merged into

# word\_POSIX.txt and word\_fi\_sv.txt also.

##############################################################################

#

# Character class definitions from TR 29

#

##############################################################################

!!chain; !!quoted\_literals\_only;

```
#
# Character Class Definitions.
#
$Ha<b>n</b> = [.Ha<b>n</b>;
SCR = [\p{Word_Break = CR}];SLF = [\pi\] Word_Break = LF];\text{SNewton} = [\n\phi\] \text{Word\_Break}= Newline \}];
$Extend = [\p{Word_Break = Extend} - $Han];ZWJ = [\p{Word_Break = ZWJ}];\Reegional_Indicator = [\p{Word_Break = Regional_Indicator}];
$Format = [\p{Word_Break = Format}];$Katakana = [\p{Word_Break = Katakana}];$Hebrew\_Letter = [\p{Word\_Break = Hebrew\_Letter}];$ALetter = [\p{Word_Break = ALetter}];$Single\_Quote = [\p{Word\_Break = Single\_Quote}];$Double\_Quote = [\p{Word\_Break = Double\_Quote}];$MidNumber = [\p{Word_Break = MidNumber}];$MidLetter = [\p{Word_Break = MidLetter} - [\c \ureB55 \uFF1A]];$MidNum = \[\pmod{Word_Break = MidNum}\];
\text{Numeric} = [\text{p} \text{Word\_Break} = \text{Numeric}];$ExtendNumLet = [\p{Word_Break = ExtendNumLet}];WSegSpace = [\p{Word~Break = WSegSpace}\;];
Extended Pict = [\pmb{\Phi}Extended Pictographic ];
```
 $$Hiragana =[:Hiragana:];$  $$Ideographic = [\p{Ideographic}\;];$ 

# Dictionary character set, for

triggering language-based break engines. Currently

- # limited to LineBreak=Complex\_Context. Note that this set only works in Unicode
- # 5.0 or later as the definition of Complex\_Context was corrected to include all
- # characters requiring dictionary break.

 $\text{Control} = [\p{Grapheme\_Cluster\_Break = Control}];$  $$HanguISyllable = \langle 00-\lceil u \cdot d7a3 \rangle$ ; \$ComplexContext = [:LineBreak = Complex\_Context:]; \$KanaKanji = [\$Han \$Hiragana \$Katakana]; \$dictionaryCJK = [\$KanaKanji \$HangulSyllable]; \$dictionary = [\$ComplexContext \$dictionaryCJK];

# TODO: check if handling of katakana in dictionary makes rules incorrect/void

# leave CJK scripts out of ALetterPlus \$ALetterPlus = [\$ALetter-\$dictionaryCJK [\$ComplexContext-\$Extend-\$Control]];

## -------------------------------------------------

# Rule 3 - CR x LF # \$CR \$LF;

# Rule 3c Do not break within emoji zwj sequences.

# ZWJ × \p{Extended\_Pictographic}. Precedes WB4, so no intervening Extend chars allowed. #

\$ZWJ \$Extended\_Pict;

#

Rule 3d - Keep horizontal whitespace together.

#

\$WSegSpace \$WSegSpace;

# Rule 4 - ignore Format and Extend characters, except when they appear at the beginning # of a region of Text.

\$ExFm = [\$Extend \$Format \$ZWJ];

 $^{\circ}$ \$ExFm+; # This rule fires only when there are format or extend characters at the # start of text, or immediately following another boundary. It groups them, in # the event there are more than one.

[^\$CR \$LF \$Newline \$ExFm] \$ExFm\*; # This rule rule attaches trailing format/extends to words, # with no special rule status value.

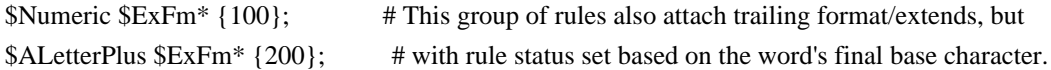

\$HangulSyllable {200}; \$Hebrew\_Letter \$ExFm\* {200}; \$Katakana \$ExFm\* {400}; # note: these status values override those from rule 5 \$Hiragana \$ExFm\* {400}; # by virtue of being numerically larger. \$Ideographic \$ExFm<sup>\*</sup> {400}; # # # rule 5 # Do not break between most letters. # (\$ALetterPlus | \$Hebrew\_Letter) \$ExFm\* (\$ALetterPlus | \$Hebrew\_Letter); # rule 6 and 7 (\$ALetterPlus | \$Hebrew\_Letter) \$ExFm\* (\$MidLetter | \$MidNumLet | \$Single\_Quote) \$ExFm\* (\$ALetterPlus | \$Hebrew\_Letter) {200}; # rule 7a \$Hebrew\_Letter \$ExFm\* \$Single\_Quote {200}; # rule 7b and 7c \$Hebrew\_Letter \$ExFm\* \$Double\_Quote \$ExFm\* \$Hebrew\_Letter; # rule 8 \$Numeric \$ExFm\* \$Numeric; # rule 9 (\$ALetterPlus | \$Hebrew\_Letter) \$ExFm\* \$Numeric;  $#$  rule 10 \$Numeric \$ExFm\* (\$ALetterPlus | \$Hebrew\_Letter); # rule 11 and 12 \$Numeric \$ExFm\* (\$MidNum | \$MidNumLet | \$Single\_Quote) \$ExFm\* \$Numeric; # rule 13 # to be consistent with \$KanaKanji \$KanaKanhi, changed # from 300 to 400. # See also TestRuleStatus in intltest/rbbiapts.cpp \$Katakana \$ExFm\* \$Katakana {400}; # rule 13a/b

\$ALetterPlus \$ExFm\* \$ExtendNumLet

```
\{200\}; # (13a)$Hebrew_Letter $ExFm* $ExtendNumLet {200}; # (13a)
$Numeric $ExFm* $ExtendNumLet {100}; # (13a)
$Katakana $ExFm* $ExtendNumLet {400}; # (13a)
$ExtendNumLet $ExFm* $ExtendNumLet {200}; # (13a)
$ExtendNumLet $ExFm* $ALetterPlus {200}; # (13b)
$ExtendNumLet $ExFm* $Hebrew_Letter {200}; # (13b)
$ExtendNumLet $ExFm* $Numeric {100}; # (13b)
$ExtendNumLet $ExFm* $Katakana {400}; # (13b)
# rules 15 - 17
# Pairs of Regional Indicators stay together.
# With incoming rule chaining disabled by ^, this rule will match exactly two of them.
# No other rule begins with a Regional_Indicator, so chaining cannot extend the match.
#
^$Regional_Indicator $ExFm* $Regional_Indicator;
# special handling for CJK characters: chain for later dictionary segmentation
$HangulSyllable $HangulSyllable {200};
$KanaKanji $KanaKanji {400}; # different rule status if both kana and kanji found
# Rule 999
# Match a single code
 point if no other rule applies.
.;
Found in path(s):
* /opt/cola/permits/1871834889_1706103034.0277092/0/icu-74-1-data-zip/data/brkitr/rules/word.txt
No license file was found, but licenses were detected in source scan.
# Copyright (C) 2016 and later: Unicode, Inc. and others.
# License & terms of use: http://www.unicode.org/copyright.html
# ***************************************************************************
# *
# * Copyright (C) 2009-2012, International Business Machines
# * Corporation and others. All Rights Reserved.
# *
# ***************************************************************************
# File created on Thu Nov 26 10:23:13 2009
#
# File created by dtcocm version 3.00
# from source files 34B073BA.RPMAP100 and 73BA34B0.TPMAP100
#
# Table Version : 1.01
#
<code_set_name> "ibm-33722_P12A_P12A-2009_U2"
<char_name_mask> "AXXXX"
```
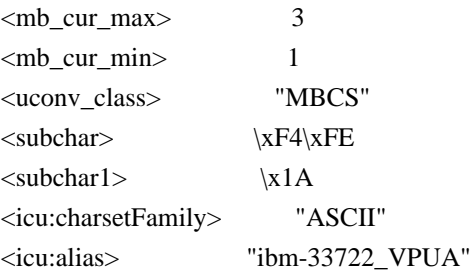

<icu:state>

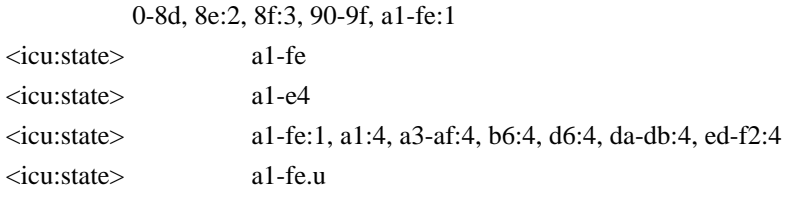

## CHARMAP

<U0000> \x00 |0  $<$ U0001> $\x01$ |0 <U0002> \x02 |0 <U0003> \x03 |0  $<$ U0004 $>$  $\x04$  |0  $<$ U0005> $\x05$ |0 <U0006> \x06 |0 <U0007> \x07 |0  $<\!\!U0008\!\!>$  \x08  $|0$ <U0009> \x09 |0 <U000A> \x0A |0  $<$ U000B $>$  $\x0B$  |0  $<$ U000C $>$  $\x0$ C |0  $<\!\!U000D\!\!>$  \x0D  $|0$ <U000E> \x0E |0 <U000F> \x0F |0  $<$ U0010 $>$  $x10$  |0  $<$ U0011> $\x11$  |0  $<$ U0012> $\x12 |0$  $<$ U0013> $\x13 |0$  $<$ U0014> $\x14 |0$  $<$ U0015> $\x15 |0$  $<$ U0016> $\x16 |0$  $<$ U0017> $\x17 |0$  $<$ U0018 $>$  $\x18$  |0  $<$ U0019> $\x19 |0$  $<$ U001A $>$  $x1A$  |0  $<$ U001B $>$  $\x1B$  |0  $<$ U001C $>$  $\x1C$  |0  $<$ U001D $>$  $\x1D$  |0  $<$ U001E $>$  $x1E$  |0  $<$ U001F $>$  $\x1F$ |0

 $<$ U0020> $\x0$ |0  $<$ U0021> $\x21$ |0  $<$ U0022> $\x22$ |0  $<$ U0023> $\x23$ |0  $<$ U0024> $\x24$ |0  $<$ U0025> $\x25$ |0  $<$ U0026> $\x02$ 6 |0  $<$ U0027> $\x27$ |0  $<$ U0028> $\x028$  |0  $<$ U0029> $\x029$ |0  $<$ U002A> $\x2A$ |0  $<$ U002B $>$  $\x2B$  |0  $<$ U002C $>$  $\x2C$  |0 <U002D> \x2D |0 <U002E>  $\{x2E | 0$  $<$ U002F> $\x2F$ |0  $<$ U0030> $\x30$ |0  $<$ U0031> $\x31$ |0 <U0032> \x32 |0  $<$ U0033> \x33 |0  $<$ U0034 $>$  $\x34$  |0  $<$ U0035> \x35 |0  $<$ U0036> \x36 |0  $<$ U0037> \x37 |0  $<$ U0038> \x38 |0  $<$ U0039> $\x39$ |0  $<$ U003A> $\x3A$ |0  $<$ U003B> $\x3B$ |0  $<$ U003C $>$  $x3C$  |0  $<$ U003D $>$  $x3D$  |0 <U003E> \x3E |0  $<$ U003F> $\x3F$ |0  $<$ U0040 $>$  $x40$  |0  $<$ U0041> $\x41$ |0  $<$ U0042> $\x42$ |0  $<$ U0043> \x43 |0  $<$ U0044> \x44 |0  $<$ U0045> $\x45$ |0  $<$ U0046 $>$  $x46$  |0  $<$ U0047> \x47 |0  $<$ U0048> $\x348$  |0 <U0049> \x49 |0  $<$ U004A> $\x4A$ |0  $<$ U004B $>$  $x4B$  |0  $<$ U004C $>$  $x4C$  |0  $<$ U004D> $\x4D$ |0 <U004E> \x4E |0

<U004F> \x4F |0  $<$ U0050 $>$  $x$ 50 |0  $<$ U0051> $\x51$ |0  $<$ U0052> $\x52$ |0  $<$ U0053> \x53 |0  $<$ U0054> $\x54$ |0  $<$ U0055> $\x55$  |0  $<$ U0056 $>$  $\x56$  |0  $<$ U0057> $\x57$ |0  $<$ U0058> $\x58$ |0  $<$ U0059> $\x59$ |0  $<$ U005A $>$  $x$ 5A |0  $<$ U005B $>$  $\x5B$  |0  $<$ U005C $>$  $\x5C$  |0  $<$ U005C> \x8E\xE3 |3  $<$ U005D $>$  $x5D$  |0 <U005E> \x5E |0  $<$ U005F> $\x5F$ |0  $<$ U0060 $>$  $x$ 60 |0  $<$ U0061> $\x0$ 1 |0  $<$ U0062> $\x02$ |0  $<$ U0063> \x63 |0  $<\!\!U0064\!\!>$  \x64  $|0$  $<$ U0065> \x65 |0  $<$ U0066> \x66 |0  $<$ U0067> \x67 |0 <U0068> \x68 |0 <U0069> \x69 |0  $<$ U006A> $\x6A$ |0 <U006B>  $\x6B$  |0 <U006C> \x6C |0  $<$ U006D> $\x00$ |0 <U006E> \x6E |0 <U006F> \x6F |0  $<$ U0070 $>$  $\x$ 70 |0  $<$ U0071> $\x1$  |0  $<$ U0072> $\x2$ |0  $<$ U0073> \x73 |0  $<$ U0074 $>$  $\x$ 74 |0  $<$ U0075> $\x5$  |0  $<$ U0076 $>$  $x$ 76 |0 <U0077> \x77 |0  $<$ U0078> $\x0$ 78 |0 <U0079> \x79 |0  $<$ U007A $>$  $x7A$  |0  $<$ U007B $>$  $\x7B$  |0 <U007C> \x7C |0

 $<$ U007D $>$  $\x$ 7D |0 <U007E> \x7E |0 <U007E> \x8E\xE4 |3 <U007F> \x7F |0  $<$ U0080 $>$  $x80$  |0  $<$ U0081> $\x081$ |0 <U0082> \x82 |0  $<$ U0083> \x83 |0  $<$ U0084> \x84 |0  $<$ U0085> \x85 |0 <U0086> \x86 |0 <U0087> \x87 |0 <U0088> \x88 |0 <U0089> \x89 |0 <U008A> \x8A |0  $<$ U008B $>$  $x8B$  |0  $<$ U008C $>$  $\x8C$  |0 <U008D> \x8D |0  $<\!\!U008E\!\!>$  \x1A  $|2$ <U008F> \x1A |2  $<$ U0090 $>$  $x90$  |0  $<$ U0091> $\x021$ |0 <U0092> \x92 |0  $<$ U0093> \x93 |0  $<$ U0094> \x94 |0  $<$ U0095> $\x03$ |0  $<$ U0096 $>$  $\x$ 96 |0 <U0097> \x97 |0 <U0098> \x98 |0 <U0099> \x99 |0 <U009A> \x9A |0  $<$ U009B $>$  $\x9B$  |0 <U009C> \x9C |0 <U009D> \x9D |0 <U009E> \x9E |0 <U009F> \x9F |0 <U00A0> \x1A |2  $<$ U00A1> $\x1A$ |2 <U00A2> \x8E\xE0 |0 <U00A3> \x8E\xE1 |0 <U00A4> \x1A |2 <U00A5> \x5C |1 <U00A6> \x8F\xA2\xC3 |1 <U00A7>  $\xA1\xF8$  |0  $<$ U00A8> \xA1\xAF |0 <U00A9> \x1A |2  $<$ U00AA> $\x1A$ |2

 $<$ U00AB> $\x1A$ |2  $<$ U00AC $>$  $x8E$  $xE2$  |0  $<$ U00AD> $\x1A$ |2  $<$ U00AE> $\x1A$ |2 <U00AF> \x1A |2  $\langle$ U00B0 $>$  $\xA1\xEB$  |0  $<$ U00B1> $\xA1\xDE$  |0 <U00B2> \x1A |2  $<$ U00B3> $\x1A$ |2  $<$ U00B4 $>$  $xA1$  $xAD$  |0  $<$ U00B5> $\x1A$ |2  $<$ U00B6> \xA2\xF9 |0  $<$ U00B7> $\x1A$ |2 <U00B8> \x1A |2 <U00B9> \x1A |2  $<$ U00BA $>$  $x1A$  |2  $<$ U00BB $>$  $x1A$ |2  $<$ U00BC $>$  $x1A$  |2  $<$ U00BD> $\x1A$ |2  $<$ U00BE $>$  $x1A$  |2  $<$ U00BF> $\x1A$ |2  $<$ U00C0> $\x1A$ |2  $<$ U00C1> $\x1A$ |2  $<$ U00C2> $\x1A$ |2  $<$ U00C3> $\x1A$   $|2$  $<$ U00C4 $>$  $\x1A$  |2  $<$ U00C5> $\x1A$ |2 <U00C6> \x1A |2  $<$ U00C7> $\x1A$ |2 <U00C8> \x1A |2 <U00C9> \x1A |2  $<$ U00CA> $\x1A$ |2  $<$ U00CB $>$  $\x1A$  |2  $<$ U00CC $>$  $x1A$  |2  $<$ U00CD> $\x1A$ |2  $<$ U00CE $>$  $x1A$  |2 <U00CF> \x1A |2  $<$ U00D0 $>$  $x1A$  |2  $<$ U00D1> $\x1A$ |2 <U00D2> \x1A |2 <U00D3> \x1A |2 <U00D4> \x1A |2 <U00D5> \x1A |2 <U00D6> \x1A |2  $<$ U00D7> $\xA1\xDF$  |0 <U00D8> \x1A |2 <U00D9> \x1A |2  $<$ U00DA $>$  $x1A$  |2

 $<$ U00DB $>$  $x1A$  |2  $<$ U00DC $>$  $x1A$  |2 <U00DD> \x1A |2 <U00DE> \x1A |2 <U00DF> \x1A |2  $<$ U00E0> $\x1A$ |2 <U00E1> \x1A |2 <U00E2> \x1A |2  $<$ U00E3> $\x1A$ |2 <U00E4>  $x1A$  |2 <U00E5> \x1A |2 <U00E6> \x1A |2  $<$ U00E7> $\x1A$ |2 <U00E8> \x1A |2 <U00E9> \x1A |2 <U00EA> \x1A |2 <U00EB> \x1A |2 <U00EC> \x1A |2  $<$ U00ED $>$  $x1A$  |2  $<$ U00EE> $\x1A$ |2  $<$ U00EF  $>$  \x1A  $|2$ <U00F0> \x1A |2  $<$ U00F1> $\x1A$ |2  $<$ U00F2 $>$  $\x1A$  |2 <U00F3> \x1A |2  $<$ U00F4> $\x1A$ |2  $<$ U00F5> $\x1A$ |2 <U00F6> \x1A |2  $<$ U00F7> $\xA1\xE0$  |0 <U00F8> \x1A |2 <U00F9> \x1A |2  $<$ U00FA $>$  $\x1A$  |2 <U00FB> \x1A |2 <U00FC> \x1A |2 <U00FD> \x1A |2 <U00FE> \x1A |2  $<$ U00FF> $\x1A$ |2  $<$ U0391> \xA6\xA1 |0  $<$ U0392> \xA6\xA2 |0  $<$ U0393> \xA6\xA3 |0 <U0394> \xA6\xA4 |0  $<$ U0395> \xA6\xA5 |0 <U0396> \xA6\xA6 |0  $<$ U0397> \xA6\xA7 |0 <U0398> \xA6\xA8 |0 <U0399> \xA6\xA9 |0 <U039A> \xA6\xAA |0  $<$ U039B> \xA6\xAB |0 <U039C> \xA6\xAC |0  $\langle$ U039D> $\langle$ xA6 $\rangle$ xAD  $|0$  $<$ U039E $>$  $xA6$  $xAE$  $|0$ <U039F> \xA6\xAF |0  $\langle$ U03A0 $\rangle \langle$ xA6 $\rangle$ xB0 |0  $\langle$ U03A1> $\angle$ xA6 $\angle$ xB1 |0 <U03A3> \xA6\xB2 |0  $<$ U03A4> \xA6\xB3 |0 <U03A5> \xA6\xB4 |0  $<$ U03A6> \xA6\xB5 |0  $<$ U03A7> \xA6\xB6 |0 <U03A8> \xA6\xB7 |0 <U03A9> \xA6\xB8 |0  $\langle$ U03B1> $\angle$ xA6 $\angle$ xC1 |0  $<$ U03B2> $\xA6\xC2$ |0 <U03B3> \xA6\xC3 |0 <U03B4>  $\lambda XA6\lambda C4$  |0  $<$ U03B5> \xA6\xC5 |0  $<$ U03B6> \xA6\xC6 |0  $<$ U03B7> \xA6\xC7 |0 <U03B8> \xA6\xC8 |0 <U03B9> \xA6\xC9 |0  $<$ U03BA> \xA6\xCA |0  $<$ U03BB $>$  $xA6$  $xCB$  |0  $<$ U03BC $>$  $xA6$  $xCC$  |0  $<$ U03BD> \xA6\xCD |0  $<$ U03BE> $\xA6\xCE$ |0 <U03BF> \xA6\xCF |0 <U03C0> \xA6\xD0 |0  $<$ U03C1> $xA6$  $xD1$  |0  $<$ U03C3> \xA6\xD2 |0 <U03C4> \xA6\xD3 |0 <U03C5> \xA6\xD4 |0 <U03C6> \xA6\xD5 |0 <U03C7> \xA6\xD6 |0 <U03C8> \xA6\xD7 |0 <U03C9> \xA6\xD8 |0  $<$ U0401> $x$ A7 $x$ A7 $|0$  $<$ U0410> \xA7\xA1 |0  $<$ U0411> \xA7\xA2 |0  $<$ U0412> $\xA7\xA3$ |0  $<$ U0413> \xA7\xA4 |0  $\langle$ U0414> $\langle$ xA7 $\rangle$ xA5 |0  $<$ U0415> \xA7\xA6 |0  $<$ U0416> \xA7\xA8 |0  $<$ U0417> \xA7\xA9 |0

 $<$ U0418> \xA7\xAA |0  $<$ U0419> \xA7\xAB |0  $<$ U041A $>$  $\xA7\xAC$  |0  $<$ U041B> \xA7\xAD |0  $<$ U041C $>$  $\xA7\xAE$  |0  $\langle$ U041D> $\langle$ xA7 $\rangle$ xAF |0  $<$ U041E $>$  $xA7$  $xB0$  |0  $<$ U041F> $\xA7\xB1$  |0  $<$ U0420> \xA7\xB2 |0  $\langle$ U0421> $\xA7\xB3$  |0  $<$ U0422> \xA7\xB4 |0  $<$ U0423> \xA7\xB5 |0  $<$ U0424> \xA7\xB6 |0  $<$ U0425> \xA7\xB7 |0  $<$ U0426> \xA7\xB8 |0  $<$ U0427> \xA7\xB9 |0 <U0428> \xA7\xBA |0  $<$ U0429> \xA7\xBB |0  $<$ U042A> \xA7\xBC |0  $<$ U042B> \xA7\xBD |0  $<$ U042C $>$  $\xA7\xBE$  |0  $<$ U042D> $\xA7\xBF$ |0  $<$ U042E> $\xA7\xC0$ |0  $<$ U042F> $\xA7\times C1$  |0  $<$ U0430> \xA7\xD1 |0  $<$ U0431> \xA7\xD2 |0  $<$ U0432 $>$   $\times$ A7  $\times$  D3  $|0$ <U0433> \xA7\xD4 |0  $<$ U0434> \xA7\xD5 |0  $<$ U0435> \xA7\xD6 |0 <U0436> \xA7\xD8 |0  $<$ U0437> \xA7\xD9 |0  $<$ U0438> \xA7\xDA |0 <U0439> \xA7\xDB |0  $<$ U043A> \xA7\xDC |0  $<$ U043B> \xA7\xDD |0  $<$ U043C $>$  $\xA7\timesDE$  |0 <U043D> \xA7\xDF |0 <U043E> \xA7\xE0 |0  $<$ U043F> \xA7\xE1 |0  $<$ U0440> \xA7\xE2 |0  $<$ U0441> $\xA7\xE3$  |0  $<$ U0442> \xA7\xE4 |0  $<$ U0443> \xA7\xE5 |0  $<$ U0444> \xA7\xE6 |0 <U0445> \xA7\xE7 |0 <U0446> \xA7\xE8 |0

 $<$ U0447> \xA7\xE9 |0 <U0448> \xA7\xEA |0 <U0449> \xA7\xEB |0  $<$ U044A $>$  $\xA7\xEC$  |0  $<$ U044B $>$  $\xA7\timesED$  |0  $<$ U044C> \xA7\xEE |0  $<$ U044D> $\xA7\xEF$  |0  $<$ U044E $>$  $\xA7\times$ F0 |0  $<$ U044F> $\xA7\xF1$ |0  $<$ U0451> \xA7\xD7 |0  $<$ U2010> \xA1\xBE |0 <U2014> \xA1\xBD |1  $<$ U2015> \xA1\xBD |0 <U2016> \xA1\xC2 |1  $<$ U2018> \xA1\xC6 |0  $\langle$ U2019> $\xA1\xC7$ |0  $\langle$ U201C $>$  $\langle$ xA1 $\times$ C8 |0  $\langle$ U201D> $\xA1\xC9$  |0  $<$ U2020> $\xA2\xF7$ |0  $<$ U2021> \xA2\xF8 |0  $<$ U2025> \xA1\xC5 |0  $<$ U2026> \xA1\xC4 |0  $<$ U2030 $>$  $xA2$  $xF3$  |0 <U2032>  $\xA1\xEC$  |0  $<$ U2033> \xA1\xED |0  $<$ U203B> \xA2\xA8 |0 <U203E> \x7E |1  $<$ U2103> \xA1\xEE |0  $<$ U2116> \x8F\xF3\xB8 |0 <U2116> \xAD\xE2 |1 <U2121> \x8F\xF3\xB9 |0 <U2121> \xAD\xE4 |1  $<$ U212B $>$  $\xA2\xF2$  |0  $<$ U2160> \x8F\xF3\xAB |0  $<$ U2160> \xAD\xB5 |1 <U2161> \x8F\xF3\xAC |0  $\langle$ U2161> $\langle$ xAD $\langle$ xB6|1  $<$ U2162> \x8F\xF3\xAD |0  $<$ U2162> \xAD\xB7 |1  $<$ U2163> \x8F\xF3\xAE |0 <U2163> \xAD\xB8 |1  $<$ U2164> \x8F\xF3\xAF |0 <U2164> \xAD\xB9 |1  $<$ U2165> \x8F\xF3\xB0 |0  $<$ U2165> \xAD\xBA |1 <U2166> \x8F\xF3\xB1 |0  $\langle$ U2166> $\langle$ xAD $\langle$ xBB |1

 $<$ U2167> \x8F\xF3\xB2 |0  $<$ U2167> \xAD\xBC |1  $<$ U2168> \x8F\xF3\xB3 |0  $<$ U2168> \xAD\xBD |1 <U2169> \x8F\xF3\xB4 |0  $\langle$ U2169> $\langle$ xAD $\langle$ xBE |1 <U2170> \x8F\xF3\xA1 |0 <U2171> \x8F\xF3\xA2 |0  $<$ U2172> \x8F\xF3\xA3 |0 <U2173> \x8F\xF3\xA4 |0 <U2174> \x8F\xF3\xA5 |0 <U2175> \x8F\xF3\xA6 |0 <U2176> \x8F\xF3\xA7 |0 <U2177> \x8F\xF3\xA8 |0 <U2178> \x8F\xF3\xA9 |0 <U2179> \x8F\xF3\xAA |0  $<$ U2190 $>$  $xA2$  $xAB$  |0  $\langle$ U2191> \xA2\xAC |0  $<$ U2192> \xA2\xAA |0 <U2193> \xA2\xAD |0 <U2195> \x1A |2  $<$ U21B5> $\x1A$ |2  $<$ U21D2> $\xA2\xCD$  |0 <U21D4> \xA2\xCE |0 <U2200> \xA2\xCF |0  $<$ U2202> \xA2\xDF |0 <U2203> \xA2\xD0 |0 <U2207> \xA2\xE0 |0  $<$ U2208> \xA2\xBA |0  $<$ U220B $>$  $xA2$  $xBB$  |0  $<$ U2211> \xAD\xF4 |0  $\langle$ U2212> $\xA1\xDD$ |1  $<$ U221A $>$  $\xA2\xE5$  |0  $<$ U221A> \xAD\xF5 |1  $<$ U221D> $\xA2\xE7$ |0  $<$ U221E $>$  $xA1$  $xE7$  |0  $<$ U221F> \xAD\xF8 |0 <U2220> \xA2\xDC |0 <U2220> \xAD\xF7 |1  $<$ U2225> \xA1\xC2 |0 <U2227> \xA2\xCA |0  $<$ U2228> \xA2\xCB |0  $<$ U2229> \xA2\xC1 |0 <U2229> \xAD\xFB |1  $<$ U222A> \xA2\xC0 |0 <U222A> \xAD\xFC |1 <U222B> \xA2\xE9 |0

<U222B> \xAD\xF2 |1  $<$ U222C> $\xA2\xEA$  |0  $<$ U222E $>$  $\xAD\xF3$  |0  $\langle$ U2234> $\xA1\xE8$  |0 <U2235> \xA2\xE8 |0  $\langle$ U2235> $\xA$ D $\xFA$ |1  $<$ U223D> \xA2\xE6 |0  $<$ U2252> $\xA2\xE2$  |0 <U2252> \xAD\xF0 |1  $<$ U2260> \xA1\xE2 |0  $\langle$ U2261> $\xA2\xE1$  |0  $<$ U2261> \xAD\xF1 |1  $\langle$ U2266> $\xA1\xE5$  |0  $<$ U2267> \xA1\xE6 |0  $\langle$ U226A> $\langle$ xA2 $\rangle$ xE3 |0  $<$ U226B> \xA2\xE4 |0 <U2282> \xA2\xBE |0  $<$ U2283> \xA2\xBF |0  $<$ U2286> \xA2\xBC |0  $<$ U2287> \xA2\xBD |0  $<$ U22A5> $\xA2\xDD$  |0  $<$ U22A5> \xAD\xF6 |1  $<$ U22BF> \xAD\xF9 |0  $\langle$ U2312> $\langle$ xA2 $\langle$ xDE |0  $<$ U2460> $\xAD\xA1$ |0  $<$ U2461> \xAD\xA2 |0  $\langle$ U2462> $\langle$ xAD $\rangle$ xA3 |0  $\langle$ U2463> \xAD\xA4 |0  $\langle$ U2464> $\langle$ xAD $\rangle$ xA5 |0  $\langle$ U2465> $\langle$ xAD $\rangle$ xA6 |0  $<$ U2466> \xAD\xA7 |0  $\langle$ U2467> $\xA$ D $\xA8$  |0  $<$ U2468> \xAD\xA9 |0  $\langle$ U2469> $\langle$ xAD $\rangle$ xAA |0  $\langle$ U246A> $\langle$ xAD $\rangle$ xAB |0  $<$ U246B> \xAD\xAC |0  $<$ U246C> $\xAD\xAD$ |0  $<$ U246D> $\xAD\xAE$  |0  $<$ U246E> \xAD\xAF |0  $<$ U246F> \xAD\xB0 |0  $<$ U2470 $>$  $xADxB1$  |0  $\langle$ U2471> $\langle$ xAD $\times$ B2 |0  $<$ U2472> \xAD\xB3 |0  $\langle$ U2473> \xAD\xB4 |0  $<$ U2500 $>$  $xA8$  $xA1$  |0  $\langle$ U2501> $\langle$ xA8 $\rangle$ xAC |0  $<$ U2502> \xA8\xA2 |0

<U2503> \xA8\xAD |0  $<$ U250C $>$  $xA8$  $xA3$  |0 <U250F> \xA8\xAE |0  $<$ U2510> \xA8\xA4 |0 <U2513> \xA8\xAF |0  $<$ U2514> \xA8\xA6 |0  $\langle$ U2517> $\xA8\xB1$  |0  $<$ U2518> \xA8\xA5 |0  $<$ U251B $>$  $xA8$  $xB0$  |0  $<$ U251C $>$  $xA8$  $xA7$  |0  $\langle$ U251D> $\langle$ xA8 $\langle$ xBC  $|0$  $<$ U2520> \xA8\xB7 |0 <U2523> \xA8\xB2 |0 <U2524> \xA8\xA9 |0 <U2525> \xA8\xBE |0 <U2528> \xA8\xB9 |0  $<$ U252B> \xA8\xB4 |0  $<$ U252C $>$  $xA8$  $xA8$  $0$ <U252F> \xA8\xB8 |0 <U2530> \xA8\xBD |0  $<$ U2533> \xA8\xB3 |0  $<$ U2534> \xA8\xAA |0  $<$ U2537> \xA8\xBA |0  $<$ U2538> \xA8\xBF |0  $<$ U253B> \xA8\xB5 |0  $\langle$ U253C $>$  $\langle$ xA8 $\rangle$ xAB  $|0$ <U253F> \xA8\xBB |0  $<$ U2542> \xA8\xC0 |0  $<$ U254B> \xA8\xB6 |0  $<$ U2550 $>$  $x1A$  |2  $<$ U2551> $\x1A$ |2  $<$ U2554 $>$  $x1A$  |2  $<$ U2557> \x1A |2  $<$ U255A $>$  $x1A$  |2  $<$ U255D> $\x1A$ |2  $<$ U2560> $\x1A$ |2  $<$ U2563> $\x1A$ |2  $<$ U2566> \x1A |2  $<$ U2569> $\x1A$ |2  $<$ U256C> $\x1A$ |2  $<$ U2591> $\x1A$ |2  $<$ U2593> \x1A |2  $<$ U25A0> $\xA2\xA3$ |0  $\langle$ U25A1> $\langle$ xA2 $\rangle$ xA2 |0  $<$ U25B2> \xA2\xA5 |0  $<$ U25B3> \xA2\xA4 |0  $<$ U25BC $>$  $xA2$  $xA7$  |0  $<$ U25BD> $\xA2\xA6$  |0  $<$ U25C6> $\xA2\xA1$  |0  $<$ U25C7> \xA1\xFE |0  $<$ U25CB> $\xA1\xFB$  |0  $<$ U25CE> $\xA1\xFD$  |0  $<$ U25CF $>$  $xA1$  $xFC$  |0  $<$ U25EF> $\xA2\xFE$  |0  $<$ U2605> \xA1\xFA |0  $<$ U2606> \xA1\xF9 |0  $<$ U263C $>$  $x1A$  |2  $<$ U2640> \xA1\xEA |0  $<$ U2642> \xA1\xE9 |0  $<$ U266A> \xA2\xF6 |0  $<$ U266D> $\xA2\xF5$  |0  $<$ U266F> \xA2\xF4 |0  $\langle$ U3000> $\xA1\xA1$  |0  $<$ U3001> $\xA1\xA2$ |0  $<$ U3002> \xA1\xA3 |0  $\langle$ U3003> $\xA1\xB7$  |0  $<$ U3005>\xA1\xB9 |0  $<$ U3006 $>$  $xA1$  $xBA$  |0  $<$ U3007> \xA1\xBB |0 <U3008> \xA1\xD2 |0 <U3009> \xA1\xD3 |0  $<$ U300A> \xA1\xD4 |0  $<$ U300B $>$  $xA1$  $xD5$  |0  $<$ U300C $>$  $xA1$  $xD6$  |0  $<$ U300D> $\xA1\xD7$ |0 <U300E> \xA1\xD8 |0  $<$ U300F> $\xA1\xD9$  |0  $\langle$ U3010> $\xA1\xDA$  |0  $\langle$ U3011> $\xA1\xDB$  |0  $\langle$ U3012> $\langle$ xA2 $\rangle$ xA9 |0  $<$ U3013> \xA2\xAE |0 <U3014>  $\xA1\xCC$  |0  $\langle$ U3015> $\xA1\xCD$  |0 <U301C> \xA1\xC1 |1  $<$ U301D> \xAD\xE0 |0  $<$ U301F> \xAD\xE1 |0 <U303F> \x1A |2  $\langle$ U3041> $\xA4\xA1$  |0  $<$ U3042> $\xA4\xA2$ |0  $<$ U3043> \xA4\xA3 |0  $\langle$ U3044> \xA4\xA4 |0  $\langle$ U3045> $\xA4\xA5$ |0  $<$ U3046> \xA4\xA6 |0  $<$ U3047> \xA4\xA7 |0

 $<$ U3048> \xA4\xA8 |0 <U3049> \xA4\xA9 |0  $\langle$ U304A> $\langle$ xA4 $\rangle$ xAA |0  $<$ U304B> \xA4\xAB |0 <U304C> \xA4\xAC |0  $\langle$ U304D> $\langle$ xA4 $\langle$ xAD |0 <U304E> \xA4\xAE |0 <U304F> \xA4\xAF |0  $<$ U3050> \xA4\xB0 |0  $\langle$ U3051> $\xA4\xB1$  |0  $<$ U3052> \xA4\xB2 |0 <U3053> \xA4\xB3 |0  $<$ U3054> \xA4\xB4 |0  $\langle$ U3055>\xA4\xB5 |0 <U3056> \xA4\xB6 |0  $<$ U3057> \xA4\xB7 |0  $<$ U3058> \xA4\xB8 |0 <U3059> \xA4\xB9 |0  $<$ U305A $>$  $xA4$  $xBA$  |0  $<$ U305B> \xA4\xBB |0  $<$ U305C> \xA4\xBC |0  $\langle$ U305D $\rangle \langle$ xA4 $\langle$ xBD |0  $<$ U305E> \xA4\xBE |0  $<$ U305F> \xA4\xBF |0  $<$ U3060 $>$  $\xA4\xC0$  |0  $\langle$ U3061> $\langle$ xA4 $\langle$ xC1 |0  $<$ U3062> \xA4\xC2 |0 <U3063> \xA4\xC3 |0  $\langle$ U3064> $\langle$ xA4 $\langle$ xC4 |0  $<$ U3065>\xA4\xC5 |0  $<$ U3066> \xA4\xC6 |0  $<$ U3067> \xA4\xC7 |0  $<$ U3068> \xA4\xC8 |0 <U3069> \xA4\xC9 |0  $<$ U306A $>$  $xA4$  $xCA$  |0  $<$ U306B $>$  $\xA4\xCB$  |0 <U306C> \xA4\xCC |0  $\langle$ U306D> $\langle$ xA4 $\langle$ xCD |0 <U306E> \xA4\xCE |0  $<$ U306F> \xA4\xCF |0  $<$ U3070 $>$  $xA4$  $xD0$  |0  $\langle$ U3071> $\xA4\xD1$  |0 <U3072> \xA4\xD2 |0 <U3073> \xA4\xD3 |0 <U3074> \xA4\xD4 |0 <U3075> \xA4\xD5 |0 <U3076> \xA4\xD6 |0

<U3077> \xA4\xD7 |0 <U3078> \xA4\xD8 |0 <U3079> \xA4\xD9 |0  $<$ U307A> \xA4\xDA |0  $<$ U307B $>$  $xA4$  $xDB$  |0  $\langle$ U307C $>$  $\langle$ xA4 $\langle$ xDC  $|0$  $<$ U307D> $\xA4\xDD$  |0 <U307E> \xA4\xDE |0 <U307F> \xA4\xDF |0 <U3080> \xA4\xE0 |0  $<$ U3081> \xA4\xE1 |0 <U3082> \xA4\xE2 |0 <U3083> \xA4\xE3 |0 <U3084> \xA4\xE4 |0 <U3085> \xA4\xE5 |0  $<$ U3086> \xA4\xE6 |0  $<$ U3087> $\xA4\xE7$ <br/> $|0$ <U3088> \xA4\xE8 |0  $\langle$ U3089> $\xA4\xE9$  |0 <U308A> \xA4\xEA |0  $<$ U308B> \xA4\xEB |0 <U308C> \xA4\xEC |0  $<$ U308D> $\xA4\xED$  |0  $<$ U308E> \xA4\xEE |0  $<$ U308F> \xA4\xEF |0 <U3090> \xA4\xF0 |0  $\langle$ U3091> $\langle$ xA4 $\langle$ xF1 |0 <U3092> \xA4\xF2 |0 <U3093> \xA4\xF3 |0  $\langle$ U309B> $\xA1\xAB$ |0  $<$ U309C> $\xA1\xAC$ |0  $\langle$ U309D> $\xA1\xB5$  |0  $\langle$ U309E> $\xA1\xB6$  |0  $\langle$ U30A1> $\langle$ xA5 $\rangle$ xA1 |0  $<$ U30A2> $\xA5\xA2$ |0  $\langle$ U30A3> $\langle$ xA5 $\rangle$ xA3 |0  $\langle$ U30A4> $\langle$ xA5 $\rangle$ xA4 |0  $\langle$ U30A5> $\langle$ xA5 $\rangle$ xA5 |0  $<$ U30A6> \xA5\xA6 |0  $\langle$ U30A7> $\xA5\xA7$ |0  $<$ U30A8> $\xA5\xA8$  |0 <U30A9> \xA5\xA9 |0  $\langle$ U30AA> $\langle$ xA5 $\rangle$ xAA |0  $\langle$ U30AB> $\langle$ xA5 $\rangle$ xAB |0  $<$ U30AC> $\xA5\xAC$ |0  $\langle$ U30AD> $\langle$ xA5 $\rangle$ xAD |0  $<$ U30AE> \xA5\xAE |0

 $<$ U30AF> $\xA5\xAF$ |0 <U30B0> \xA5\xB0 |0  $<$ U30B1> \xA5\xB1 |0  $<$ U30B2> \xA5\xB2 |0  $<$ U30B3> \xA5\xB3 |0  $\langle$ U30B4 $>$  $\langle$ xA5 $\rangle$ xB4 |0  $<$ U30B5> \xA5\xB5 |0  $<$ U30B6> \xA5\xB6 |0 <U30B7> \xA5\xB7 |0  $<$ U30B8> \xA5\xB8 |0 <U30B9> \xA5\xB9 |0  $\langle$ U30BA> $\langle$ xA5 $\rangle$ xBA |0  $\langle$ U30BB $>$  $\langle$ xA5 $\rangle$ xBB  $|0$  $<$ U30BC $>$  $xA5$  $xBC$  |0  $\langle$ U30BD> $\langle$ xA5 $\rangle$ xBD |0  $<$ U30BE> \xA5\xBE |0  $<$ U30BF> \xA5\xBF |0  $<$ U30C0 $>$  $xA5$  $xC0$  |0  $\langle$ U30C1> $\langle$ xA5 $\rangle$ xC1 |0 <U30C2> \xA5\xC2 |0 <U30C3> \xA5\xC3 |0  $\langle$ U30C4 $>$  $\langle$ xA5 $\rangle$ xC4 |0  $<$ U30C5> $\xA5\xC5$  |0 <U30C6> \xA5\xC6 |0  $<$ U30C7> $\xA5\xC7$  |0 <U30C8> \xA5\xC8 |0 <U30C9> \xA5\xC9 |0 <U30CA> \xA5\xCA |0  $\langle$ U30CB $>$  $\langle$ xA5 $\rangle$ xCB  $|0$  $<$ U30CC $>$  $\xA5\xC$  |0  $\langle$ U30CD> $\langle$ xA5 $\rangle$ xCD $|0$ <U30CE> \xA5\xCE |0  $\langle$ U30CF $>$  $\langle$ xA5 $\rangle$ xCF $|0$ <U30D0> \xA5\xD0 |0  $\langle$ U30D1> $\xA5\xD1$  |0 <U30D2> \xA5\xD2 |0  $\langle$ U30D3> $\langle$ xA5 $\rangle$ xD3 |0  $\langle$ U30D4 $\rangle \langle$ xA5 $\langle$ xD4 |0  $<$ U30D5> $\xA5\xD5$  |0 <U30D6> \xA5\xD6 |0 <U30D7> \xA5\xD7 |0 <U30D8> \xA5\xD8 |0 <U30D9> \xA5\xD9 |0  $<$ U30DA $>$  $xA5$  $xDA$  $|0\rangle$  $\langle$ U30DB $>$  $\langle$ xA5 $\rangle$ xDB |0  $\langle$ U30DC $\rangle \xA5 \xDC$  |0  $\langle$ U30DD $\rangle \langle$ xA5 $\langle$ xDD |0

 $<$ U30DE> $xA5$  $xDE$  |0  $<$ U30DF> $\xA5\xDF$  |0 <U30E0> \xA5\xE0 |0  $<$ U30E1> \xA5\xE1 |0 <U30E2> \xA5\xE2 |0 <U30E3> \xA5\xE3 |0 <U30E4> \xA5\xE4 |0  $<$ U30E5> $\xA5\xE5$  |0 <U30E6> \xA5\xE6 |0 <U30E7> \xA5\xE7 |0 <U30E8> \xA5\xE8 |0 <U30E9> \xA5\xE9 |0  $<$ U30EA> \xA5\xEA |0  $<$ U30EB> \xA5\xEB |0 <U30EC> \xA5\xEC |0  $<$ U30ED> $\xA5\xED$  |0 <U30EE> \xA5\xEE |0  $<$ U30EF> \xA5\xEF |0  $<$ U30F0> $\xA5\xF0$ |0  $<$ U30F1> $\xA5\xF1$  |0  $<$ U30F2> $\xA5\xF2$  |0  $<$ U30F3> \xA5\xF3 |0  $<$ U30F4> \xA5\xF4 |0  $<$ U30F5> \xA5\xF5 |0  $<$ U30F6>\xA5\xF6 |0  $\langle$ U30FB> $\xA1\xA6$  |0  $<$ U30FC $>$  $xA1$  $xBC$  |0  $<$ U30FD> $\xA1\xB3$  |0  $<$ U30FE> $\xA1\xB4$  |0 <U3231> \x8F\xF3\xB7 |0 <U3231> \xAD\xEA |1  $<$ U3232> \xAD\xEB |0 <U3239> \xAD\xEC |0  $<$ U32A4> \xAD\xE5 |0  $<$ U32A5> $\xAD\xE6$  |0 <U32A6> \xAD\xE7 |0  $<$ U32A7> \xAD\xE8 |0 <U32A8> \xAD\xE9 |0 <U3303> \xAD\xC6 |0  $\langle$ U330D> $\langle$ xAD $\rangle$ xCA |0  $\langle$ U3314> $\langle$ xAD $\langle$ xC1 |0 <U3318> \xAD\xC4 |0  $<$ U3322> \xAD\xC2 |0 <U3323> \xAD\xCC |0  $\langle$ U3326> $\langle$ xAD $\langle$ xCB |0 <U3327> \xAD\xC5 |0 <U332B>

 $\xAD\xCD$  |0 <U3336> \xAD\xC7 |0  $<$ U333B> \xAD\xCF |0 <U3349> \xAD\xC0 |0  $<$ U334A> \xAD\xCE |0  $\langle$ U334D> $\langle$ xAD $\rangle$ xC3 |0  $\langle$ U3351> $\langle$ xAD $\times$ C8 |0 <U3357> \xAD\xC9 |0  $<$ U337B> \xAD\xDF |0  $<$ U337C $>$  $\xAD\xEF$  |0  $\langle$ U337D> $\langle$ xAD $\langle$ xEE |0 <U337E> \xAD\xED |0 <U338E> \xAD\xD3 |0  $<$ U338F> \xAD\xD4 |0 <U339C> \xAD\xD0 |0  $\langle$ U339D> $\langle$ xAD $\langle$ xD1 |0  $<$ U339E> $\x$ AD\xD2 $|0$  $<$ U33A1> \xAD\xD6 |0  $\langle$ U33C4> $\langle$ xAD $\times$ D5 |0 <U33CD> \xAD\xE3 |0  $<$ U4E00 $>$  $x$ B0 $x$ EC |0  $<$ U4E01> \xC3\xFA |0  $<$ U4E03> \xBC\xB7 |0  $<$ U4E07> \xCB\xFC |0  $<$ U4E08> \xBE\xE6 |0 <U4E09> \xBB\xB0 |0  $<$ U4E0A $>$  $xBE$ <sub>XE5</sub> |0  $<$ U4E0B $>$  $xB2$  $xBC$  |0  $<$ U4E0D> $\xC9\xD4$  |0  $<$ U4E0E $>$  $xCD$  $xBF$  |0  $<$ U4E10 $>$  $\xD0\xA2$  |0  $\langle$ U4E11> $\kappa$ B1 $\kappa$ AF |0  $\langle$ U4E14 $>$  $\kappa$ B3 $\kappa$ EE |0  $\langle$ U4E15> $\langle$ xD0 $\langle$ xA3 |0  $\langle$ U4E16> $\chi$ C0 $\chi$ A4 |0  $<$ U4E17> \xD2\xC2 |0  $<$ U4E18> \xB5\xD6 |0  $\langle$ U4E19> $\langle$ xCA $\rangle$ xBA |0  $<$ U4E1E> \xBE\xE7 |0  $<$ U4E21> \xCE\xBE |0  $<$ U4E26 $>$  $xCA$  $xC2$  |0 <U4E28> \x8F\xB0\xA9 |0  $\langle$ U4E2A> $\angle$ xD0 $\angle$ xA4 |0  $<$ U4E2D> $\xC3\xE6$  |0  $\langle$ U4E31> $\angle$ xD0 $\angle$ xA5 |0  $<$ U4E32> \xB6\xFA |0 <U4E36> \xD0\xA6 |0  $<$ U4E38> \xB4\xDD |0

 $\langle$ U4E39> $\chi$ C3 $\chi$ B0 |0  $<$ U4E3B> \xBC\xE7 |0 <U4E3C>  $\xD0\xA7$  |0  $<$ U4E3F> $\xD0\xA8$ |0  $\langle$ U4E42> $\angle$ xD0 $\angle$ xA9 |0  $<$ U4E43> \xC7\xB5 |0  $<$ U4E45> \xB5\xD7 |0  $<$ U4E4B> \xC7\xB7 |0  $<$ U4E4D> $\xC6\xE3$  |0  $<$ U4E4E> $xB8xC3$  |0  $<$ U4E4F> \xCB\xB3 |0 <U4E55> \xE9\xC9 |0  $<$ U4E56 $>$  $\xD0\xAA$  |0 <U4E57> \xBE\xE8 |0  $<$ U4E58> \xD0\xAB |0  $<$ U4E59> \xB2\xB5 |0  $<$ U4E5D $>$  $xB6$  $xE5$  |0 <U4E5E> \xB8\xF0 |0 <U4E5F> \xCC\xE9 |0  $\langle$ U4E62> $\angle$ xD6 $\angle$ xA6 |0  $<$ U4E71 $>$  \xCD\xF0  $|0$  $<$ U4E73> \xC6\xFD |0  $\langle$ U4E7E> $\xB4\xA5$ |0  $<$ U4E80> \xB5\xB5 |0 <U4E82> \xD0\xAC |0  $<$ U4E85> $\xD0\xAD$ |0  $<$ U4E86 $>$  $\xCE\xBB$  |0  $<$ U4E88> \xCD\xBD |0  $<$ U4E89> \xC1\xE8 |0  $<$ U4E8A> $\xD0\xAF$ |0  $<$ U4E8B> \xBB\xF6 |0  $<$ U4E8C $>$  $\xC6\xF3$  |0 <U4E8E> \xD0\xB2 |0  $<$ U4E91> \xB1\xBE |0 <U4E92> \xB8\xDF |0 <U4E94> \xB8\xDE |0  $<$ U4E95> \xB0\xE6 |0 <U4E98> \xCF\xCB |0 <U4E99> \xCF\xCA |0  $\langle$ U4E9B $>$  $\langle$ xBA $\rangle$ xB3 |0  $<$ U4E9C $>$  $xB0$  $xA1$  |0  $<$ U4E9E> $\xD0\xB3$  |0  $<$ U4E9F> $\xD0\xB4$  |0  $<$ U4EA0 $>$  $x$ D0 $x$ B5 |0  $<$ U4EA1> $xCB$  $xB4$  |0  $<$ U4EA2> $\xD0\xB6$  |0 <U4EA4> \xB8\xF2 |0

 $<$ U4EA5> $xB0xE7$ |0  $<$ U4EA6> $\xCB\xF2$  |0  $<$ U4EA8> $\xB5\xFC$  |0  $<$ U4EAB> \xB5\xFD |0  $<$ U4EAC $>$  $xB5$  $xFE$  |0 <U4EAD>  $\xC4\xE2$  |0  $<$ U4EAE> $xCE$  $xBC$  |0  $<$ U4EB0> $\xD0\xB7$ |0  $<$ U4EB3> \xD0\xB8 |0  $<$ U4EB6> $\xD0\xB9$ |0  $<$ U4EBA> $\xBF\xCD$  |0  $<$ U4EC0 $>$  $\kappa$ BD $\kappa$ BA |0  $<$ U4EC1> $xBF$  $XCE$  |0  $<$ U4EC2> $\xD0\xBE$  |0  $<$ U4EC4> $\xD0\xBC$  |0  $<$ U4EC6> $\xD0\xBD$ |0 <U4EC7> \xB5\xD8 |0  $\langle$ U4ECA> $\langle$ xBA $\rangle$ xA3 |0  $<$ U4ECB> $\xB2\xF0$ |0  $<$ U4ECD $>$  $x$ D0 $x$ BB |0  $<$ U4ECE> $\xD0\xBA$ |0  $<$ U4ECF> $\xCA\xA9$ |0  $<$ U4ED4> \xBB\xC6 |0  $<$ U4ED5> $\xBB\xC5$  |0  $<$ U4ED6 $>$  $xC2$  $xBE$  |0  $<$ U4ED7> $\xD0\xBF$  |0  $<$ U4ED8> $\xC9$ \xD5 |0  $<$ U4ED9> $\xCO\xE7$ |0  $\langle$ U4EDD $>$  $\langle$ xA1 $\times$ B8 |0  $<$ U4EDE $>$  $x$ D0 $x$ C0 |0  $<$ U4EDF> $\xD0\xC2$  |0  $<$ U4EE1> \x8F\xB0\xC8 |0  $<$ U4EE3> $\xC2\xE5$  |0  $<$ U4EE4> $xCExE1$  |0  $<$ U4EE5> $\x0\xCA$ |0  $<$ U4EED> $\xD0\xC1$  |0  $<$ U4EEE $>$  $xB2$  $xBE$  |0 <U4EF0> \xB6\xC4 |0 <U4EF2> \xC3\xE7 |0  $<$ U4EF6> $xB7xEF$  |0 <U4EF7> \xD0\xC3 |0  $<$ U4EFB> $\xC7\xA4$  |0 <U4EFC> \x8F\xF4\xA2 |0 <U4F00> \x8F\xB0\xD2 |0  $<$ U4F01> $xB4$  $xEB$  |0 <U4F03> \x8F\xB0\xD4 |0 <U4F09> \xD0\xC4 |0

 $<$ U4F0A $>$  $x$ B0 $x$ CB |0 <U4F0D> \xB8\xE0 |0  $<$ U4F0E> $\xB4\xEC$  |0  $<$ U4F0F> $\xC9\xFA$  |0  $<$ U4F10 $>$  $xC8$  $xB2$  |0  $\langle$ U4F11> $\angle$ xB5 $\angle$ xD9 |0  $\langle$ U4F1A> $\kappa$ B2 $\kappa$ F1 |0  $<$ U4F1C $>$  $\xD0\xE7$  |0  $<$ U4F1D> $\xC5\xC1$  |0  $<$ U4F2F> $\xC7\xEC$  |0 <U4F30> \xD0\xC6 |0 <U4F34> \xC8\xBC |0 <U4F36> \xCE\xE2 |0 <U4F38> \xBF\xAD |0 <U4F39> \x8F\xB0\xE3 |0 <U4F3A> \xBB\xC7 |0 <U4F3C> \xBB\xF7 |0  $\langle$ U4F3D> $\langle$ xB2 $\langle$ xC0 |0 <U4F43> \xC4\xD1 |0 <U4F46> \xC3\xA2 |0  $\langle$ U4F47> $\angle$ xD0 $\angle$ xCA |0  $<$ U4F4D> $\xB0\xCC$  |0  $<$ U4F4E> $\xC4\xE3$ |0  $<$ U4F4F> $\xBD\xBB$  |0  $<$ U4F50> \xBA\xB4 |0  $\langle$ U4F51> $\langle$ xCD $\rangle$ xA4 |0 <U4F53> \xC2\xCE |0  $<$ U4F55> \xB2\xBF |0 <U4F56> \x8F\xB0\xEE |0 <U4F57> \xD0\xC9 |0  $\langle$ U4F59> $\langle$ xCD $\rangle$ xBE |0  $\langle$ U4F5A $>$  $\langle$ xD0 $\rangle$ xC5  $|0$ <U4F5B> \xD0\xC7 |0  $<$ U4F5C $>$  $xBA$  $xEE$  |0 <U4F5D> \xD0\xC8 |0  $<$ U4F5E> $\xD5\xA4$ |0  $\langle$ U4F69> $\angle$ xD0 $\angle$ xD0 $\parallel$ 0 <U4F6F> \xD0\xD3 |0  $<$ U4F70 $>$  $x$ D0 $x$ D1 |0  $\langle$ U4F73> $\angle$ xB2 $\angle$ xC2 |0  $<$ U4F75> \xCA\xBB |0  $<$ U4F76 $>$  $x$ D0 $x$ CB |0  $<$ U4F7B> \xD0\xCF |0 <U4F7C> \xB8\xF3 |0  $<$ U4F7F> \xBB\xC8 |0  $<$ U4F83> \xB4\xA6 |0 <U4F86> \xD0\xD4 |0

<U4F88> \xD0\xCC |0 <U4F8A> \x8F\xB1\xA3 |0 <U4F8B> \xCE\xE3 |0  $<$ U4F8D> \xBB\xF8 |0 <U4F8F> \xD0\xCD |0 <U4F91> \xD0\xD2 |0  $<$ U4F92> \x8F\xB1\xA7 |0 <U4F94> \x8F\xB1\xA9 |0 <U4F96> \xD0\xD5 |0  $<$ U4F98 $>$  $\xD0\xCE$  |0 <U4F9A> \x8F\xB1\xAC |0  $<$ U4F9B> \xB6\xA1 |0 <U4F9D> \xB0\xCD |0  $<$ U4FA0> $xB6$  $xA2$  |0  $<$ U4FA1> $xB2xC1$  |0  $<$ U4FAB> \xD5\xA5 |0  $<$ U4FAD> $\xCB\xF9$  |0  $<$ U4FAE> $\xC9\xEE$ |0  $<$ U4FAF> \xB8\xF4 |0  $<$ U4FB5> \xBF\xAF |0 <U4FB6> \xCE\xB7 |0  $<$ U4FBF> \xCA\xD8 |0 <U4FC2> \xB7\xB8 |0  $<$ U4FC3> \xC2\xA5 |0 <U4FC4> \xB2\xE4 |0  $<$ U4FC9> \x8F\xB1\xBB |0  $<$ U4FCA $>$  $xBD$  $xD3$  $|0$  $<$ U4FCD> \x8F\xB1\xBE |0 <U4FCE> \xD0\xD9 |0 <U4FD0> \xD0\xDE |0  $<$ U4FD1> $\xD0\xDC$ |0  $<$ U4FD4 $>$  $\xD0\times D7$  |0  $<$ U4FD7> $\xC2\xAF$ |0  $<$ U4FD8> $\xD0\xDA$ |0  $<$ U4FDA $>$  $\xD0\times$ DD |0  $<$ U4FDB $>$  $x$ D0 $x$ DB |0  $\langle$ U4FDD $\rangle \langle$ xCA $\langle$ xDD $|0$ <U4FDF> \xD0\xD8 |0 <U4FE0> \xB6\xA2 |1  $<$ U4FE1> $xBF$  $xAE$  |0  $<$ U4FE3> \xCB\xF3 |0  $<$ U4FE4> $\xD0\xDF$ |0 <U4FE5> \xD0\xE0 |0  $<$ U4FEE> \xBD\xA4 |0  $<$ U4FEF> $\xD0\xED$  |0 <U4FF3> \xC7\xD0 |0 <U4FF5> \xC9\xB6 |0

<U4FF6> \xD0\xE8 |0 <U4FF8> \xCA\xF0 |0  $<$ U4FFA> \xB2\xB6 |0  $<$ U4FFE> $\xD0\xEC$  |0 <U4FFF> \x8F\xB1\xC8 |0 <U5005> \xD0\xE6 |0 <U5006> \xD0\xEF |0 <U5009> \xC1\xD2 |0 <U500B> \xB8\xC4 |0 <U500D> \xC7\xDC |0  $<$ U500F> $xE0xC7$ |0  $<$ U5011> $\xD0\xEE$  |0  $<$ U5012> \xC5\xDD |0 <U5014> \xD0\xE3 |0  $<$ U5016 $>$  $xB8$  $xF6$  |0  $<$ U5019> \xB8\xF5 |0  $<$ U501A> \xD0\xE1 |0 <U501E> \x8F\xB1\xD7 |0  $<$ U501F> $xBC$  $xDA$  $|0$  $<$ U5021> $\x0$ <sub>X</sub>D0 $\xE9$  |0 <U5022> \x8F\xB1\xD8 |0 <U5023> \xCA\xEF |0  $<$ U5024 $>$  $xC3$  $xCD$  |0  $<\!\!U5025\!\!> \backslash \!\!xD0\backslash \!\!xE5$ |0  $<$ U5026> \xB7\xF1 |0 <U5028> \xD0\xE2 |0  $<$ U5029> $\xD0\xEA$ |0 <U502A> \xD0\xE4 |0  $<$ U502B $>$  $\xCExD1$  |0  $<$ U502C $>$  $\xD0\xEB$  |0 <U502D> \xCF\xC1 |0  $<$ U5036> \xB6\xE6 |0 <U5039> \xB7\xF0 |0  $<$ U5040> \x8F\xB1\xDF |0  $<$ U5042> \x8F\xB1\xE1 |0 <U5043> \xD0\xF0 |0  $<$ U5046> \x8F\xB1\xE3 |0  $<$ U5047> \xD0\xF1 |0  $<$ U5048> $\xD0\xF5$  |0 <U5049> \xB0\xCE |0 <U504F> \xCA\xD0 |0  $<$ U5050 $>$  $x$ D0 $x$ F4 |0 <U5055> \xD0\xF3 |0  $<$ U5056> \xD0\xF7 |0  $<$ U505A> $\xD0\xF6$  |0 <U505C> \xC4\xE4 |0  $<$ U5065> \xB7\xF2 |0

<U506C> \xD0\xF8 |0 <U5070> \x8F\xB1\xF4 |0  $<$ U5072> \xBC\xC5 |0  $\langle$ U5074> $\chi$ C2 $\chi$ A6 |0  $<$ U5075> \xC4\xE5 |0  $<$ U5076> \xB6\xF6 |0  $<$ U5078> \xD0\xF9 |0  $\langle$ U507D> $\kappa$ B5 $\kappa$ B6 |0 <U5080> \xD0\xFA |0 <U5085> \xD0\xFC |0  $<$ U508D> $\xCB\xB5$  |0  $<$ U5091> \xB7\xE6 |0 <U5094> \x8F\xB2\xA3 |0 <U5098>  $\xBB\xB1$  |0  $<$ U5099> \xC8\xF7 |0  $<$ U509A> $\xD0\xFB$  |0  $<$ U50AC $>$  $xBA$  $xC5$  |0  $<$ U50AD> $\xCD\xC3$  |0  $<$ U50B2> $\xD0\xFE$  |0  $\langle$ U50B3> $\xD1\xA3$ |0  $<$ U50B4> $\xD0\xFD$ |0 <U50B5> \xBA\xC4 |0  $<$ U50B7> \xBD\xFD |0  $<$ U50BE> $\xB7\xB9$ |0  $<$ U50C2> $\xD1\xA4$  |0  $<$ U50C5> $\xB6\xCF$  |0  $<$ U50C9> $\xD1\xA1$ |0  $<$ U50CA> $\xD1\xA2$ |0  $<$ U50CD> $\xC6\xAF$ |0  $<$ U50CF> $\xC1\xFC$  |0  $\langle$ U50D1> $\kappa$ B6 $\xA3$  |0  $\langle$ U50D5> $\chi$ CB $\chi$ CD |0  $<$ U50D6 $>$  $xD1$  $xA5$  |0  $<$ U50D8>\x8F\xB2\xBB |0  $<$ U50DA $>$  $\xCExBD$  |0  $<$ U50DE> $\xD1\xA6$  |0  $\langle$ U50E3> $\xD1\xA9$  |0  $<$ U50E5> $\xD1\xA7$ |0  $<$ U50E7> \xC1\xCE |0  $<$ U50ED> $\xD1\xA8$  |0  $<$ U50EE> $\xD1\xAA$ |0 <U50F4> \x8F\xF4\xA3 |0 <U50F5> \xD1\xAC |0  $<$ U50F9> $\xD1\xAB$  |0  $<$ U50FB $>$  $xCA$  $xC8$  |0  $<$ U5100 $>$  $xB5\xB7$  |0  $<$ U5101> $\xD1\xAE$  |0

 $<$ U5102> $\xD1\xAF$ |0  $<$ U5104> $xB2xAF$ |0  $\langle$ U5109> $\langle$ xD1 $\langle$ xAD |0  $<$ U5112> $\xBC\xF4$  |0  $\langle$ U5114> $\langle$ xD1 $\langle$ xB2 $|0$  $<$ U5115> \xD1\xB1 |0  $\langle$ U5116> $\langle$ xD1 $\langle$ xB0 |0  $<$ U5118> \xD0\xD6 |0  $\langle$ U511A> $\langle$ xD1 $\langle$ xB3 |0  $<$ U511F> \xBD\xFE |0  $\langle$ U5121> $\xD1\xB4$  |0  $<$ U512A> $\xCD\xA5$ |0 <U5132> \xCC\xD9 |0  $<$ U5137> \xD1\xB6 |0  $\langle$ U513A> $\angle$ xD1 $\angle$ xB5 |0  $<$ U513B> \xD1\xB8 |0  $<$ U513C $>$  $xD1$  $xB7$  |0 <U513F> \xD1\xB9 |0  $<$ U5140> $\xD1\xBA$ |0  $<$ U5141> \xB0\xF4 |0  $<$ U5143> \xB8\xB5 |0  $<$ U5144> \xB7\xBB |0  $<$ U5145> \xBD\xBC |0  $<$ U5146>\xC3\xFB |0  $<$ U5147> \xB6\xA4 |0  $<$ U5148> $\xC0\xE8$  |0  $<$ U5149> \xB8\xF7 |0 <U514A> \x8F\xB2\xE6 |0  $<$ U514B $>$  $xB9$  $xEE$  |0  $<$ U514C $>$  $xD1$  $xBC$  |0  $<$ U514D $>$  $\xC\xC\xC8$  |0  $<$ U514E $>$  $xC5$  $xC6$  |0  $<$ U5150> \xBB\xF9 |0  $\langle$ U5152> $\xD1\xBB$  |0  $\langle$ U5154> $\xD1\xBD$ |0  $<$ U515A $>$  $xC5$  $xDE$  |0  $\langle$ U515C $>$  $\kappa$ B3 $\kappa$ F5 |0  $<$ U5162> $\xD1\xBE$  |0  $<$ U5164> \x8F\xB2\xED |0  $<$ U5165>\xC6\xFE |0  $\langle$ U5168> $\xC1\xB4$  |0  $<$ U5169> $\xD1\xC0$ |0  $<$ U516A> $\xD1\xC1$  |0  $<$ U516B $>$  $xC8$  $xAC$  |0  $<$ U516C> \xB8\xF8 |0  $<$ U516D $>$  $\xC$ F $xBB$  |0  $<$ U516E> $\xD1\xC2$  |0

 $<$ U5171> \xB6\xA6 |0  $<$ U5175> \xCA\xBC |0  $<$ U5176> \xC2\xB6 |0  $<$ U5177 $>$  \xB6\xF1  $|0$  $<$ U5178> \xC5\xB5 |0  $<$ U517C $>$  $xB7$  $xF3$  |0  $<$ U5180> $\xD1\xC3$  |0  $<$ U5182> \xD1\xC4 |0  $<$ U5185>\xC6\xE2 |0  $<$ U5186> \xB1\xDF |0  $<$ U5189> $\xD1\xC7$ |0  $<$ U518A> \xBA\xFD |0  $<$ U518C $>$  $\xD1\xC6$  |0  $<$ U518D> $\xBA\xC6$  |0  $<$ U518F> $\xD1\xC8$  |0  $<$ U5190> \xE6\xEE |0  $<$ U5191> $\xD1\xC9$ |0  $<$ U5192> \xCB\xC1 |0 <U5193>  $\xD1\xCA$  |0  $<$ U5195> $\xD1\xCB$  |0 <U5196> \xD1\xCC |0 <U5197> \xBE\xE9 |0 <U5199> \xBC\xCC |0  $<$ U519D> \x8F\xB2\xF5 |0  $<$ U51A0> \xB4\xA7 |0  $<$ U51A2> $\xD1\xCF$  |0  $<$ U51A4> \xD1\xCD |0  $\langle$ U51A5> $\langle$ xCC $\langle$ xBD  $|0$  $<$ U51A6> $\xD1\xCE$  |0  $<$ U51A8> $\xC9$ <sub>X</sub>DA |0  $<$ U51A9> $\xD1\xD0$ |0  $\langle$ U51AA> $\langle$ xD1 $\langle$ xD1 $|0$  $<$ U51AB> $\xD1\xD2$  |0  $<$ U51AC> $xC5$  $xDF$  $0$  $<$ U51B0> $\xD1\xD6$  |0  $<$ U51B1> $\xD1\xD4$  |0  $\langle$ U51B2> $\vert$ xD1 $\vert$ xD5  $\vert$ 0  $<$ U51B3> \xD1\xD3 |0  $<$ U51B4 $>$  $xBA$  $xE3$  |0  $<$ U51B5> $\xD1\xD7$ |0  $<$ U51B6 $>$  $\xCC\xEA$  |0  $<$ U51B7> \xCE\xE4 |0  $<$ U51BD> $\xD1\xD8$  |0  $<$ U51BE> \x8F\xB2\xFC |0  $<$ U51C4 $>$  $\xC0\xA8$  |0  $<$ U51C5> $\xD1\xD9$  |0  $<$ U51C6> \xBD\xDA |0

<U51C9> \xD1\xDA |0  $<$ U51CB> $\xC3\xFC$  |0  $<$ U51CC $>$  $\xCE\xBF$  |0  $<$ U51CD $>$  $\xC5$  $xE0$  $0$  $<$ U51D6> $\xD2\xC5$  |0  $\langle$ U51DB $\rangle \langle$ xD1 $\langle$ xDB |0  $<$ U51DC $>$  $xF4$  $xA5$  |0  $\langle$ U51DD $\rangle \langle$ xB6 $\langle$ xC5 |0  $<$ U51E0> $\xD1\xDC$ |0  $<$ U51E1> \xCB\xDE |0  $<$ U51E6> \xBD\xE8 |0  $<$ U51E7> \xC2\xFC |0 <U51E9> \xD1\xDE |0  $<$ U51EA> \xC6\xE4 |0  $<$ U51EC> \x8F\xF4\xA4 |0  $<$ U51ED> $\xD1\xDF$  |0  $<$ U51F0> $\xD1\xE0$ |0  $<$ U51F1> $xB3xAE$  |0  $<$ U51F5> $\xD1\xE1$  |0  $<$ U51F6> $\xB6\xA7$ |0  $<$ U51F8> $\xC6\xCC$  |0  $<$ U51F9> $\xB1\xFA$  |0  $<$ U51FA> $\xBD\xD0$  |0  $<$ U51FD> $\xC8\xA1$  |0  $<$ U51FE> $\xD1\xE2$  |0  $<$ U5200 $>$  $xC5$  $xE1$  |0 <U5203> \xBF\xCF |0  $<$ U5204 $>$  $xD1$  $xE3$  |0 <U5206> \xCA\xAC |0  $<$ U5207> $\xC0\xDA$ |0  $<$ U5208> \xB4\xA2 |0  $<$ U520A $>$  $xB4$  $xA9$  |0 <U520B> \xD1\xE4 |0  $<$ U520E> $\xD1\xE6$  |0  $<$ U5211> \xB7\xBA |0  $\langle$ U5214> $\langle$ xD1 $\langle$ xE5 |0  $<$ U5215> \x8F\xB3\xB5 |0 <U5217> \xCE\xF3 |0  $<$ U521D $>$  $xBD$  $xE9$  |0 <U5224> \xC8\xBD |0 <U5225> \xCA\xCC |0  $<$ U5227> $\xD1\xE7$  |0 <U5229> \xCD\xF8 |0  $<$ U522A> \xD1\xE8 |0 <U522E> \xD1\xE9 |0  $<$ U5230> \xC5\xFE |0 <U5233> \xD1\xEA |0

<U5236> \xC0\xA9 |0 <U5237> \xBA\xFE |0  $<$ U5238> \xB7\xF4 |0 <U5239> \xD1\xEB |0  $<$ U523A> \xBB\xC9 |0 <U523B> \xB9\xEF |0  $<$ U5243> \xC4\xE6 |0  $<$ U5244> \xD1\xED |0  $<$ U5247> \xC2\xA7 |0  $<$ U524A> \xBA\xEF |0  $<$ U524B> $\xD1\xEE$ |0  $<$ U524C> $\xD1\xEF$ |0  $<$ U524D> $\xC1\xB0$  |0  $<$ U524F> $\times$ D1 $\times$ EC  $|0$  $<$ U5254 $>$  $xD1\xF1$  |0  $\langle$ U5256> $\langle$ xCB $\rangle$ xB6 |0 <U525B> \xB9\xE4 |0 <U525D> \xC7\xED |1  $<$ U525E> $\xD1\xF0$ |0  $<$ U5263> \xB7\xF5 |0 <U5264> \xBA\xDE |0  $<$ U5265> $xC7$  $xED$  |0  $<$ U5269> \xD1\xF4 |0  $<$ U526A $>$  $xD1$  $xF2$  |0 <U526F> \xC9\xFB |0 <U5270> \xBE\xEA |0  $<$ U5271> \xD1\xFB |0 <U5272> \xB3\xE4 |0  $<$ U5273> \xD1\xF5 |0  $<$ U5274 $>$  $\xD1\xF3$  |0  $<$ U5275> $\xC1\xCF$  |0  $<$ U527D> $\xD1\xF7$  |0  $<$ U527F> $\xD1\xF6$  |0  $<$ U5283> \xB3\xC4 |0 <U5287> \xB7\xE0 |0  $<$ U5288> \xD1\xFC |0  $<$ U5289> $\xCE\xAD$  |0  $<$ U528D> $\xD1\xF8$  |0  $\langle$ U5291> $\xD1\xFD$  |0  $<$ U5292> \xD1\xFA |0 <U5294> \xD1\xF9 |0  $<$ U529B $>$  $\xCE\xCF$  |0 <U529C> \x8F\xB3\xD8 |0 <U529F> \xB8\xF9 |0  $<$ U52A0> $xB2\xC3$  |0 <U52A3> \xCE\xF4 |0 <U52A6> \x8F\xB3\xDB |0 <U52A9> \xBD\xF5 |0 <U52AA> \xC5\xD8 |0  $<$ U52AB> \xB9\xE5 |0 <U52AC> \xD2\xA2 |0  $<$ U52AD> $\xD2\xA3$ |0  $<$ U52AF> \x8F\xB3\xDD |0  $<$ U52B1> \xCE\xE5 |0  $<$ U52B4 $>$  $\xC$ F $\xAB$  |0  $<$ U52B5> $\xD2\xA5$ |0 <U52B9> \xB8\xFA |0  $<$ U52BC> $\xD2\xA4$ |0  $<$ U52BE> \xB3\xAF |0 <U52C0> \x8F\xB3\xE5 |0  $<$ U52C1> $\kappa$ D2 $\kappa$ A6 |0  $\langle$ U52C3> $\langle$ xCB $\langle$ xD6 |0 <U52C5> \xC4\xBC |0  $<$ U52C7> $\xCDxA6$  |0 <U52C9> \xCA\xD9 |0 <U52CD> \xD2\xA7 |0  $<$ U52D2> $\xF0\xD5$ |0 <U52D5> \xC6\xB0 |0 <U52D7> \xD2\xA8 |0  $<$ U52D8> \xB4\xAA |0  $<$ U52D9> $\xCC\xB3$  |0 <U52DB> \x8F\xB3\xEE |0  $<$ U52DD> \xBE\xA1 |0 <U52DE> \xD2\xA9 |0  $<$ U52DF> $xCA$  $xE7$  |0  $<$ U52E0> $\xD2\xAD$ |0  $<$ U52E2> $\xC0\xAA$  |0  $<$ U52E3> \xD2\xAA |0 <U52E4> \xB6\xD0 |0  $<$ U52E6> $\xD2\xAB$  |0  $<$ U52E7> \xB4\xAB |0  $<$ U52F2> $\xB7\xAE$  |0 <U52F3> \xD2\xAE |0  $<$ U52F5> $\xD2\xAF$ |0 <U52F8> \xD2\xB0 |0  $<$ U52F9> $\xD2\xB1$  |0  $<$ U52FA> $xBC$  $XDB$ |0  $<$ U52FE $>$  $xB8$  $xFB$  |0  $<$ U52FF> $\xCC\xDE$  |0 <U5300> \x8F\xB3\xFB |0 <U5301> \xCC\xE8 |0  $<$ U5302> \xC6\xF7 |0  $<$ U5305> \xCA\xF1 |0  $<$ U5306 $>$  $xD2$  $xB2$  |0

 $<$ U5307> \x8F\xF4\xA5 |0  $<$ U5308> $\xD2\xB3$  |0  $\langle$ U530D> $\langle$ xD2 $\langle$ xB5 |0 <U530F> \xD2\xB7 |0  $\langle$ U5310> $\langle$ xD2 $\langle$ xB6 |0  $\langle$ U5315> $\angle$ xD2 $\angle$ xB8 |0  $<$ U5316 $>$  $xB2$  $xBD$  |0  $<$ U5317> \xCB\xCC |0 <U5319> \xBA\xFC |0  $\langle$ U531A> $\langle$ xD2 $\langle$ xB9 $|0$  $<$ U531D> $\xC1\xD9$  |0 <U5320> \xBE\xA2 |0  $<$ U5321> $\xB6\xA9$ |0 <U5323> \xD2\xBA |0 <U5324> \x8F\xF4\xA6 |0  $<$ U532A> \xC8\xDB |0  $<$ U532F> $\xD2\xBB$  |0  $<$ U5331> \xD2\xBC |0 <U5333> \xD2\xBD |0 <U5338> \xD2\xBE |0 <U5339> \xC9\xA4 |0 <U533A> \xB6\xE8 |0  $<$ U533B> \xB0\xE5 |0  $<$ U533F> \xC6\xBF |0  $<$ U5340> $\xD2\xBF$ |0  $<$ U5341> \xBD\xBD |0 <U5343> \xC0\xE9 |0  $<$ U5345> $\xD2\xC1$ |0  $<$ U5346 $>$  $\Delta$  $X$ D2 $\Delta$  $X$ C0 |0 <U5347> \xBE\xA3 |0 <U5348> \xB8\xE1 |0  $\langle$ U5349> $\langle$ xD2 $\langle$ xC3 |0 <U534A> \xC8\xBE |0 <U534D> \xD2\xC4 |0 <U5351> \xC8\xDC |0  $\langle$ U5352> $\angle$ xC2 $\angle$ xB4 |0  $\langle$ U5353> $\angle$ xC2 $\angle$ xEE |0  $<$ U5354> \xB6\xA8 |0  $<$ U5357> \xC6\xEE |0  $<$ U5358> \xC3\xB1 |0 <U535A> \xC7\xEE |0  $<$ U535C $>$  $xCB$  $xCE$  |0 <U535E> \xD2\xC6 |0  $<$ U5360> $xCOxEA$  |0  $<$ U5366>\xB7\xB5 |0 <U5369> \xD2\xC7 |0 <U536E> \xD2\xC8 |0
$<$ U536F> \xB1\xAC |0  $<$ U5370 $>$  $xB0$  $xF5$  |0  $<$ U5371> \xB4\xED |0 <U5372> \x8F\xB4\xC0 |0  $\langle$ U5373> $\xC2\xA8$ |0  $\langle$ U5374> $\xB5\xD1$  |0  $<$ U5375> $\xCD\xF1$  |0  $<$ U5377> \xD2\xCB |0  $<$ U5378> \xB2\xB7 |0  $<$ U537B $>$  $xD2$  $xCA$  |0  $<$ U537F> \xB6\xAA |0 <U5382> \xD2\xCC |0  $<$ U5384> \xCC\xF1 |0 <U5393> \x8F\xB4\xC7 |0 <U5396> \xD2\xCD |0 <U5398> \xCE\xD2 |0 <U539A> \xB8\xFC |0 <U539F> \xB8\xB6 |0  $<$ U53A0 $>$  $xD2$  $xCE$  |0 <U53A5> \xD2\xD0 |0 <U53A6> \xD2\xCF |0 <U53A8> \xBF\xDF |0  $<$ U53A9> \xB1\xB9 |0  $<$ U53AD> $\xB1\xDE$  |0  $<$ U53AE> $\xD2\xD1$ |0 <U53B0> \xD2\xD2 |0 <U53B2> \x8F\xB4\xD0 |0 <U53B3> \xB8\xB7 |0 <U53B6> \xD2\xD3 |0  $<$ U53BB> \xB5\xEE |0  $<$ U53C2>  $\xBB\xBB$  |0  $\langle$ U53C3> $\angle$ xD2 $\angle$ xD4 |0 <U53C8> \xCB\xF4 |0  $<$ U53C9> $\xBA\xB5$  |0  $<$ U53CA $>$  $xB5$  $xDA$  |0 <U53CB> \xCD\xA7 |0  $<$ U53CC $>$  $x$ C1 $x$ D0 |0 <U53CD> \xC8\xBF |0  $<$ U53CE> $xBCxFD$  |0  $<$ U53D4 $>$  $xBD$  $xC7$  |0 <U53D6> \xBC\xE8 |0  $<$ U53D7> \xBC\xF5 |0 <U53D9> \xBD\xF6 |0 <U53DB> \xC8\xC0 |0 <U53DD> \x8F\xB4\xDE |0 <U53DF> \xD2\xD7 |0  $<$ U53E1> \xB1\xC3 |0

 $<$ U53E2> $xC1xD1$  |0 <U53E3> \xB8\xFD |0  $<$ U53E4> \xB8\xC5 |0  $<$ U53E5>\xB6\xE7 |0 <U53E8> \xD2\xDB |0 <U53E9> \xC3\xA1 |0  $<$ U53EA> $xC2\xFE$  |0  $<$ U53EB $>$  $xB6$  $xAB$  |0 <U53EC> \xBE\xA4 |0 <U53ED> \xD2\xDC |0 <U53EE> \xD2\xDA |0 <U53EF> \xB2\xC4 |0  $<$ U53F0> $\xC2\xE6$  |0  $<$ U53F1 $>$  \xBC\xB8  $|0$  $<$ U53F2> \xBB\xCB |0  $<$ U53F3> \xB1\xA6 |0 <U53F6> \xB3\xF0 |0 <U53F7> \xB9\xE6 |0 <U53F8> \xBB\xCA |0  $<$ U53FA> $\xD2\xDD$  |0 <U5401> \xD2\xDE |0  $<$ U5403> \xB5\xC9 |0  $<$ U5404> $\xB3\xC6$ |0 <U5408> \xB9\xE7 |0  $<$ U5409>\xB5\xC8 |0  $<$ U540A $>$  $xC4$  $xDF$  |0  $<$ U540B $>$  $xB1$  $xA5$  |0  $<$ U540C $>$  $\xC6\xB1$  |0  $<$ U540D $>$  $\xCC\xBE$  |0 <U540E> \xB9\xA1 |0  $<$ U540F> $\xCD\xF9$  |0  $<$ U5410> \xC5\xC7 |0  $<$ U5411> \xB8\xFE |0  $<$ U541B $>$  $\xB7\xAF$  |0  $<$ U541D> $\xD2\xE7$ |0  $<$ U541F> $\xB6\xE3$  |0  $<$ U5420 $>$  $xCB$  $xCA$  |0  $<$ U5426> \xC8\xDD |0  $<$ U5429> $\xD2\xE6$  |0  $<$ U542B $>$  $xB4$  $xDE$  |0  $<$ U542C $>$  $xD2$  $xE1$  |0 <U542D> \xD2\xE2 |0 <U542E> \xD2\xE4 |0  $<$ U5436 $>$  $xD2$  $xE5$  |0  $<$ U5438> \xB5\xDB |0 <U5439> \xBF\xE1 |0  $\langle$ U543B> $\langle$ xCA $\rangle$ xAD |0 <U543C> \xD2\xE3 |0 <U543D> \xD2\xDF |0  $<$ U543E $>$  $xB8$  $xE3$  |0  $<$ U5440> $\xD2\xE0$ |0 <U5442> \xCF\xA4 |0  $<$ U5446> \xCA\xF2 |0  $<$ U5448> \xC4\xE8 |0 <U5449> \xB8\xE2 |0 <U544A> \xB9\xF0 |0 <U544E> \xD2\xE8 |0  $<$ U5451> $\xC6\xDD$  |0  $<$ U545F> $\xD2\xEC$  |0  $<$ U5468> \xBC\xFE |0  $<$ U546A> \xBC\xF6 |0 <U5470> \xD2\xEF |0  $<$ U5471> \xD2\xED |0 <U5473> \xCC\xA3 |0 <U5475> \xD2\xEA |0  $<$ U5476 $>$  $xD2$  $xF3$  |0 <U5477> \xD2\xEE |0  $<$ U547B> $\xD2\xF1$ |0  $<$ U547C $>$  $\xB8\xC6$  |0  $<$ U547D $>$  $\xCC\xBF$  |0  $<$ U5480> $\xD2\xF2$  |0  $<$ U5484 $>$  \xD2\xF4 |0  $<$ U5486> \xD2\xF6 |0 <U548A> \x8F\xF4\xA8 |0  $<$ U548B> \xBA\xF0 |0 <U548C> \xCF\xC2 |0  $<$ U548E> $\xD2\xEB$ |0  $<$ U548F> $\xD2\xE9$ |0  $<$ U5490 $>$  $\kappa$ D2 $\kappa$ F5 |0  $<$ U5492> $\xD2\xF0$ |0  $<$ U549C $>$  $x8F$  $xB5$  $xAA$  |0  $<$ U54A2> $\xD2\xF8$  |0  $<$ U54A4> \xD3\xA3 |0  $<$ U54A5> $\xD2\xFA$  |0 <U54A8> \xD2\xFE |0 <U54A9> \x8F\xB5\xAF |0  $<$ U54AB> $\xD3\xA1$  |0  $<$ U54AC> $\xD2\xFB$  |0  $<$ U54AF> $\xD3\xBE$  |0  $<$ U54B2> \xBA\xE9 |0  $<$ U54B3> \xB3\xB1 |0  $<$ U54B8> $\xD2\xF9$  |0  $<$ U54BC $>$  $xD3$  $xA5$  |0  $<$ U54BD> $\xB0\xF6$  |0

<U54BE> \xD3\xA4 |0  $<$ U54C0 $>$  $xB0$  $xA5$  |0  $\langle$ U54C1> $\langle$ xC9 $\rangle$ xCA  $|0$  $<$ U54C2> $\xD3\xA2$ |0 <U54C4> \xD2\xFC |0  $<$ U54C7> $\xD2\xF7$ |0  $<$ U54C8> $\xD2\xFD$  |0 <U54C9> \xBA\xC8 |0 <U54D8> \xD3\xA6 |0  $<$ U54E1> $xB0xF7$  |0  $<$ U54E2> \xD3\xAF |0  $<$ U54E5> $\xD3\xA7$ |0  $<$ U54E6> $\xD3\xA8$ |0  $<$ U54E8 $>$  \xBE\xA5  $|0$ <U54E9> \xCB\xE9 |0  $<$ U54ED> $\xD3\xAD$  |0  $<$ U54EE> $\xD3\xAC$ |0  $<$ U54F2> $\xC5\xAF$ |0  $<$ U54FA $>$  $xD3$  $xAE$  |0  $<$ U54FD> $\xD3\xAB$  |0 <U54FF> \x8F\xB5\xC4 |0  $<$ U5504 $>$  $xB1$  $xB4$  |0  $\langle$ U5506> $\langle$ xBA $\rangle$ xB6 |0  $<$ U5507> \xBF\xB0 |0 <U550F> \xD3\xA9 |0  $<$ U5510 $>$  $xC5$  $xE2$  |0  $\langle$ U5514> $\angle$ xD3 $\angle$ xAA |0  $<$ U5516> $\x0\xA2$ |0 <U552E> \xD3\xB4 |0  $<$ U552F> \xCD\xA3 |0 <U5531> \xBE\xA7 |0 <U5533> \xD3\xBA |0  $<$ U5538> \xD3\xB9 |0 <U5539> \xD3\xB0 |0  $<$ U553E $>$  $xC2$  $xC3$  |0  $<$ U5540> $\xD3\xB1$  |0  $<$ U5544> \xC2\xEF |0  $\langle$ U5545> $\angle$ xD3 $\angle$ xB6 |0  $<$ U5546 $>$  $\kappa$ BE $\kappa$ A6 |0  $<$ U554C> $\xD3xB3$ |0 <U554F> \xCC\xE4 |0  $<$ U5553> \xB7\xBC |0 <U5556> \xD3\xB7 |0  $<$ U5557> $\xD3\xB8$  |0  $<$ U555C $>$  $xD3$  $xB5$  |0  $\langle$ U555D> $\langle$ xD3 $\langle$ xBB |0 <U555E> \xB0\xA2 |1

<U5563> \xD3\xB2 |0 <U557B> \xD3\xC1 |0  $\langle$ U557C $>$  $\langle$ xD3 $\langle$ xC6 |0  $<$ U557E> \xD3\xC2 |0 <U5580> \xD3\xBD |0  $<$ U5583> \xD3\xC7 |0  $\langle$ U5584> $\xC1\xB1$  |0 <U5586> \x8F\xB5\xE8 |0 <U5587> \xD3\xC9 |0 <U5589> \xB9\xA2 |0  $<$ U558A> \xD3\xBF |0  $<$ U558B> \xC3\xFD |0 <U5598> \xD3\xC3 |0  $<$ U5599> $\xD3\xBC$ |0  $\langle$ U559A> $\langle$ xB4 $\langle$ xAD  $|0$  $<$ U559C $>$  $xB4$  $xEE$  |0 <U559D> \xB3\xE5 |0 <U559E> \xD3\xC4 |0 <U559F> \xD3\xC0 |0  $<$ U55A7> \xB7\xF6 |0 <U55A8> \xD3\xCA |0 <U55A9> \xD3\xC8 |0  $<$ U55AA> $xC1$  $xD3$  |0  $\langle$ U55AB> $\langle$ xB5 $\rangle$ xCA |0  $<$ U55AC> $\xB6\xAC$ |0  $<$ U55AE> $\xD3\xC5$ |0  $<$ U55B0> \xB6\xF4 |0  $<$ U55B6> \xB1\xC4 |0 <U55C4> \xD3\xCE |0 <U55C5> \xD3\xCC |0 <U55C7> \xD4\xA7 |0  $<$ U55D4 $>$  $\kappa$ D3 $\times$ D1 |0  $\langle$ U55DA $\rangle \langle$ xD3 $\rangle$ xCB |0  $<$ U55DC $>$  $xD3$  $xCF$  |0 <U55DF> \xD3\xCD |0 <U55E3> \xBB\xCC |0 <U55E4> \xD3\xD0 |0 <U55F7> \xD3\xD3 |0 <U55F9> \xD3\xD8 |0  $<$ U55FD> $\xD3\xD6$  |0 <U55FE> \xD3\xD5 |0 <U5606>  $\xC3\xB2$  |0  $<$ U5609> $\xB2\xC5$  |0  $<$ U5614> $\xD3\xD2$ |0  $<$ U5616> \xD3\xD4 |0  $<$ U5617> \xBE\xA8 |0  $<$ U5618> $\xB1\xB3$  |0

 $<$ U561B $>$  $\xD3\xD7$  |0 <U5629> \xB2\xDE |0  $<$ U562F> $\kappa$ D3 $\times$ E2 |0  $<$ U5631> \xBE\xFC |0 <U5632> \xD3\xDE |0  $\langle$ U5634> $\angle$ xD3 $\angle$ xDC |0  $<$ U5636> \xD3\xDD |0 <U5638> \xD3\xDF |0  $<$ U5642> \xB1\xBD |0  $<$ U564C> $\xC1\xB9$  |0  $<$ U564E> $\xD3\xD9$ |0  $<$ U5650> $\xD3\xDA$ |0  $<$ U565B> \xB3\xFA |0  $<$ U5664> \xD3\xE1 |0 <U5668> \xB4\xEF |0 <U566A> \xD3\xE4 |0 <U566B> \xD3\xE0 |0 <U566C> \xD3\xE3 |0  $<$ U5674 $>$  $\xCA\xAE$  |0  $<$ U5678> \xC6\xD5 |0 <U567A> \xC8\xB8 |0  $<$ U5680>\xD3\xE6 |0  $<$ U5686> \xD3\xE5 |0  $<$ U5687> \xB3\xC5 |0  $<$ U568A> $\xD3\xE7$ <br/> $|0$ <U568F> \xD3\xEA |0  $<$ U5694> \xD3\xE9 |0 <U5699> \xB3\xFA |1 <U56A0> \xD3\xE8 |0  $<$ U56A2> $\xC7\xB9$  |0  $<$ U56A5> $\xD3\xEB$  |0 <U56AE> \xD3\xEC |0  $<$ U56B4 $>$  $\xD3\xEE$  |0  $<$ U56B6> \xD3\xED |0  $<$ U56BC> $\xD3\xF0$ |0 <U56C0> \xD3\xF3 |0  $\langle$ U56C1> $\angle$ xD3 $\angle$ xF1 |0  $<$ U56C2> $\xD3\xEF$ |0 <U56C3> \xD3\xF2 |0 <U56C8> \xD3\xF4 |0 <U56CA> \xC7\xB9 |1 <U56CE> \xD3\xF5 |0  $<$ U56D1> $xD3xF6$  |0 <U56D3> \xD3\xF7 |0 <U56D7>  $\xD3\xF8$  |0 <U56D8> \xD1\xC5 |0  $<$ U56DA> \xBC\xFC |0  $<$ U56DB $>$  $xBB$  $xCD$  |0  $<$ U56DE> $xB2xF3$  |0 <U56E0> \xB0\xF8 |0  $<$ U56E3> \xC3\xC4 |0 <U56EE> \xD3\xF9 |0  $\langle$ U56F0> $\xBA\xA4$  |0  $<$ U56F2> $\xB0\xCF$ |0 <U56F3> \xBF\xDE |0 <U56F9> \xD3\xFA |0 <U56FA> \xB8\xC7 |0  $<$ U56FD> $\xB9\xF1$  |0  $<$ U56FF> $\xD3\xFC$  |0  $<$ U5700 $>$  $xD3$  $xFB$  |0 <U5703> \xCA\xE0 |0 <U5704> \xD3\xFD |0  $<$ U5708> $\xD4\xA1$ |0  $<$ U5709> $\xD3\xFE$  |0  $<$ U570B> \xD4\xA2 |0  $\langle$ U570D $>$  $\langle$ xD4 $\langle$ xA3 |0  $<$ U570F> \xB7\xF7 |0  $<$ U5712> $\xB1\xE0$ |0  $<$ U5713> \xD4\xA4 |0  $<$ U5716> \xD4\xA6 |0  $\langle$ U5718> $\langle$ xD4 $\langle$ xA5 |0  $<$ U571C $>$  $\xD4\xA8$  |0  $<$ U571F> $xC5$  $xDA$  $0$ <U5726> \xD4\xA9 |0  $<$ U5727> \xB0\xB5 |0  $<$ U5728> \xBA\xDF |0  $<$ U572D $>$  $xB7$  $xBD$  |0  $<$ U5730> \xC3\xCF |0 <U5737> \xD4\xAA |0  $\langle$ U5738> $\angle$ xD4 $\angle$ xAB |0  $<$ U573B> \xD4\xAD |0  $<$ U5740> \xD4\xAE |0 <U5742> \xBA\xE4 |0  $<$ U5747> \xB6\xD1 |0  $\langle$ U574A> $\chi$ CB $\chi$ B7 |0  $<$ U574E> \xD4\xAC |0  $<$ U574F> \xD4\xAF |0  $<$ U5750> \xBA\xC1 |0  $\langle$ U5751> $\xB9\xA3$  |0 <U5759> \x8F\xF4\xA9 |0  $\langle$ U5761> $\kappa$ D4 $\kappa$ B3 |0  $\langle$ U5764> $\angle$ xBA $\angle$ xA5 |0  $<$ U5765 $>$   $\times$ 8F $\times$ B7 $\times$   $\!\times$   $\!\times$   $\!\times$   $\!\times$   $\!\times$  $<$ U5766>\xC3\xB3

|0

 $<$ U5769> $\xD4\xB0$ |0  $<$ U576A> \xC4\xDA |0  $<$ U577F> \xD4\xB4 |0 <U5782> \xBF\xE2 |0  $<$ U5788> \xD4\xB2 |0  $<$ U5789> $\xD4\xB5$  |0  $<$ U578B> \xB7\xBF |0  $<$ U5793> \xD4\xB6 |0  $<$ U57A0> $\xD4\xB7$  |0 <U57A2> \xB9\xA4 |0  $<$ U57A3> \xB3\xC0 |0  $<$ U57A4> \xD4\xB9 |0  $<$ U57AA> \xD4\xBA |0 <U57AC> \x8F\xB7\xE4 |0  $<$ U57B0 $>$  $xD4$  $xBB$  |0  $<$ U57B3> \xD4\xB8 |0  $<$ U57C0 $>$  $\xD4\xB1$  |0 <U57C3> \xD4\xBC |0  $<$ U57C6> $\xD4\xBD$ |0 <U57C7> \x8F\xB7\xE7 |0 <U57C8> \x8F\xB7\xE8 |0  $<$ U57CB> $\xCB\xE4$  |0  $<$ U57CE> $xBE$  $xEB$  |0  $<$ U57D2> $\xD4\xBF$ |0 <U57D3> \xD4\xC0 |0  $<$ U57D4 $>$  $\kappa$ D4 $\kappa$ BE |0  $<$ U57D6> \xD4\xC2 |0  $<$ U57DC $>$  $x$ C7 $x$ B8 |0  $<$ U57DF> $xB0xE8$  |0 <U57E0> \xC9\xD6 |0 <U57E3> \xD4\xC3 |0  $<$ U57F4> \xBE\xFD |0  $<$ U57F7> \xBC\xB9 |0 <U57F9> \xC7\xDD |0  $<$ U57FA> \xB4\xF0 |0  $<$ U57FC $>$  $xBA$  $xEB$  |0 <U5800> \xCB\xD9 |0  $<$ U5802>\xC6\xB2 |0  $<$ U5805> \xB7\xF8 |0  $<$ U5806> \xC2\xCF |0  $<$ U580A> \xD4\xC1 |0 <U580B> \xD4\xC4 |0  $<$ U5815> \xC2\xC4 |0  $<$ U5819> $\xD4\xC5$  |0  $<$ U581D> $\xD4\xC6$  |0  $<$ U5821> \xD4\xC8 |0 <U5824> \xC4\xE9 |0

 $<$ U582A> \xB4\xAE |0  $<$ U582F> \xF4\xA1 |0 <U5830>  $\xB1\xE1$  |0  $<$ U5831> \xCA\xF3 |0 <U5834> \xBE\xEC |0  $\langle$ U5835> $\xC5\xC8$ |0 <U583A> \xBA\xE6 |0 <U583D> \xD4\xCE |0 <U5840> \xCA\xBD |0 <U5841> \xCE\xDD |0  $<$ U584A> \xB2\xF4 |0  $<$ U584B> \xD4\xCA |0  $\langle$ U5851> $\chi$ C1 $\chi$ BA |0  $<$ U5852> \xD4\xCD |0  $<$ U5854> \xC5\xE3 |0  $<$ U5857> \xC5\xC9 |0 <U5858> \xC5\xE4 |0  $<$ U5859> \xC8\xB9 |0 <U585A> \xC4\xCD |0 <U585E> \xBA\xC9 |0  $<$ U5861>\xC5\xB6 |1  $<$ U5862> $\xD4\xC9$ |0  $<$ U5869> \xB1\xF6 |0  $<$ U586B> \xC5\xB6 |0  $<$ U5870> $\xD4\xCB$ |0  $<$ U5872> \xD4\xC7 |0 <U5875> \xBF\xD0 |0 <U5879> \xD4\xCF |0  $<$ U587E> \xBD\xCE |0  $<$ U5883> \xB6\xAD |0 <U5885> \xD4\xD0 |0 <U5893> \xCA\xE8 |0  $<$ U5897> \xC1\xFD |0 <U589C> \xC4\xC6 |0 <U589E> \x8F\xF4\xAC |0 <U589F> \xD4\xD2 |0  $<$ U58A8> $\xCB\xCF$ |0  $<$ U58AB> \xD4\xD3 |0  $<$ U58AE> $\xD4\xD8$  |0 <U58B2> \x8F\xB8\xCE |0  $<$ U58B3> \xCA\xAF |0 <U58B8> \xD4\xD7 |0 <U58B9> \xD4\xD1 |0  $<$ U58BA> \xD4\xD4 |0  $<$ U58BB> \xD4\xD6 |0  $<$ U58BE> \xBA\xA6 |0  $<$ U58C1> $xCA$  $xC9$  |0

<U58C5> \xD4\xD9 |0 <U58C7> \xC3\xC5 |0  $<$ U58CA $>$  $xB2$  $xF5$  |0  $<$ U58CC $>$  $\kappa$ BE $\kappa$ ED |0  $<$ U58D1> $\xD4\xDB$  |0 <U58D3> \xD4\xDA |0 <U58D5> \xB9\xE8 |0 <U58D7> \xD4\xDC |0 <U58D8> \xD4\xDE |0 <U58D9> \xD4\xDD |0 <U58DC> \xD4\xE0 |0  $<$ U58DE> $\xD4\xD5$  |0 <U58DF> \xD4\xE2 |0 <U58E4> \xD4\xE1 |0 <U58E5> \xD4\xDF |0  $<$ U58EB> $\times$ BB $\times$ CE |0  $<$ U58EC> $xBFxD1$  |0  $<$ U58EE> $xC1$  $xD4$  |0 <U58EF> \xD4\xE3 |0 <U58F0> \xC0\xBC |0  $<$ U58F1 $>$   $\times$ B0  $\times$ ED  $|0$  $<$ U58F2> $\xC7\xE4$  |0  $<$ U58F7> \xC4\xDB |0  $<$ U58F9> $\times$ D4 $\times$ E5 $\vert0$ <U58FA> \xD4\xE4 |0  $<$ U58FB> \xD4\xE6 |0  $<$ U58FC> \xD4\xE7 |0 <U58FD> \xD4\xE8 |0  $<$ U5902> \xD4\xE9 |0 <U5909> \xCA\xD1 |0 <U590A> \xD4\xEA |0 <U590B> \x8F\xB8\xE1 |0 <U590F> \xB2\xC6 |0  $<$ U5910> $\xD4\xEB$  |0 <U5915> \xCD\xBC |0  $<$ U5916> \xB3\xB0 |0  $<$ U5918> \xD2\xC9 |0 <U5919> \xBD\xC8 |0  $<$ U591A> \xC2\xBF |0  $<$ U591B $>$  $xD4$  $xEC$  |0  $<$ U591C $>$  $\xC\xEB$  |0 <U5922> \xCC\xB4 |0 <U5925> \xD4\xEE |0 <U5927> \xC2\xE7 |0  $<$ U5929> $\xC5\xB7$  |0  $<$ U592A> \xC2\xC0 |0 <U592B> \xC9\xD7 |0

<U592C> \xD4\xEF |0 <U592D> \xD4\xF0 |0  $<$ U592E> $\xB1\xFB$  |0  $<$ U5931> \xBC\xBA |0  $<$ U5932> \xD4\xF1 |0  $<$ U5937> \xB0\xD0 |0 <U5938> \xD4\xF2 |0  $<$ U593E> \xD4\xF3 |0  $<$ U5944> \xB1\xE2 |0  $<$ U5947> \xB4\xF1 |0 <U5948> \xC6\xE0 |0 <U5949> \xCA\xF4 |0  $<$ U594E> \xD4\xF7 |0 <U594F> \xC1\xD5 |0  $<$ U5950> $\xD4\xF6$  |0  $<$ U5951> $\xB7\xC0$ |0 <U5953> \x8F\xB8\xF5 |0 <U5954> \xCB\xDB |0  $<$ U5955>\xD4\xF5 |0 <U5957> \xC5\xE5 |0 <U5958> \xD4\xF9 |0 <U595A> \xD4\xF8 |0 <U595B> \x8F\xB8\xF7 |0  $<$ U595D>\x8F\xB8\xF8 |0  $<$ U5960> $\xD4\xFB$  |0 <U5962> \xD4\xFA |0 <U5963> \x8F\xB8\xFC |0  $<$ U5965>\xB1\xFC |0 <U5967> \xD4\xFC |0 <U5968> \xBE\xA9 |0 <U5969> \xD4\xFE |0  $\langle$ U596A> $\chi$ C3 $\chi$ A5 |0  $<$ U596C> $\xD4\xFD$ |0 <U596E> \xCA\xB3 |0 <U5973> \xBD\xF7 |0 <U5974> \xC5\xDB |0  $<$ U5978> \xD5\xA1 |0  $<$ U597D> \xB9\xA5 |0 <U5981> \xD5\xA2 |0 <U5982> \xC7\xA1 |0 <U5983> \xC8\xDE |0 <U5984> \xCC\xD1 |0 <U598A> \xC7\xA5 |0 <U598D> \xD5\xAB |0  $<$ U5993> \xB5\xB8 |0 <U5996> \xCD\xC5 |0 <U5999> \xCC\xAF |0

<U599B> \xD6\xAC |0 <U599D> \xD5\xA3 |0 <U59A3> \xD5\xA6 |0 <U59A4> \x8F\xB9\xAF |0  $<$ U59A5> $\xC2\xC5$  |0 <U59A8> \xCB\xB8 |0  $<$ U59AC> $xC5$  $xCA$  |0 <U59B2> \xD5\xA7 |0 <U59B9> \xCB\xE5 |0  $<$ U59BA> \x8F\xB9\xB7 |0  $<$ U59BB $>$  $xBA$  $xCA$  |0  $<$ U59BE> \xBE\xAA |0 <U59C6> \xD5\xA8 |0 <U59C9> \xBB\xD0 |0  $<$ U59CB> $\xBB\xCF$ |0 <U59D0> \xB0\xB9 |0 <U59D1> \xB8\xC8 |0 <U59D3> \xC0\xAB |0 <U59D4> \xB0\xD1 |0 <U59D9> \xD5\xAC |0  $<$ U59DA> $\xD5\xAD$  |0 <U59DC> \xD5\xAA |0  $<$ U59E5>\xB1\xB8 |0  $<$ U59E6>\xB4\xAF |0 <U59E8> \xD5\xA9 |0  $<$ U59EA> \xCC\xC5 |0  $<$ U59EB> $\xC9\xB1$  |0 <U59F6> \xB0\xA8 |0 <U59FB> \xB0\xF9 |0 <U59FF> \xBB\xD1 |0  $<$ U5A01> $xB0xD2$  |0  $\langle$ U5A03> $\angle$ xB0 $\angle$ xA3 |0 <U5A09> \xD5\xB2 |0  $<$ U5A11> $\xD5\xB0$  |0  $<$ U5A18> $\x CC\x BC$  |0  $<$ U5A1A> $\xD5\xB3$  |0  $\langle$ U5A1C> $\langle$ xD5 $\langle$ xB1 |0  $<$ U5A1F> $\xD5\xAF$ |0  $<$ U5A20 $>$  $xBF$  $xB1$  |0 <U5A25> \xD5\xAE |0 <U5A29> \xCA\xDA |0  $<$ U5A2F> \xB8\xE4 |0 <U5A35> \xD5\xB7 |0 <U5A36> \xD5\xB8 |0  $<$ U5A3C $>$  $xBE$  $xAB$  |0 <U5A40> \xD5\xB4 |0  $<$ U5A41> \xCF\xAC |0

<U5A46> \xC7\xCC |0 <U5A49> \xD5\xB6 |0  $\langle$ U5A5A $>$  $\langle$ xBA $\rangle$ xA7 |0  $<$ U5A62> \xD5\xB9 |0 <U5A66> \xC9\xD8 |0  $\langle$ U5A6A $>$  $\angle$ xD5 $\angle$ xBA |0  $<$ U5A6C> $\xD5\xB5$  |0  $<$ U5A7F> $xCC$  $xBB$  |0 <U5A92> \xC7\xDE |0  $<$ U5A9A> $\xD5\xBB$  |0 <U5A9B> \xC9\xB2 |0  $<$ U5ABC $>$  $xD5$  $xBC$  |0 <U5ABD>  $\xD5\xCO$  |0  $<$ U5ABE> $\xD5\xBD$ |0  $<$ U5AC1> $xB2\xC7$ |0  $<$ U5AC2> $\xD5\xBF$ |0  $<$ U5AC9> $\xB$ C $xBB$  |0  $<$ U5ACB> $\xD5\xBE$  |0  $<$ U5ACC> $\xB7\xF9$ |0  $\langle$ U5AD0 $\rangle \langle$ xD5 $\langle$ xCC |0  $<$ U5AD6> $\xD5\xC5$  |0  $<$ U5AD7> $\xD5\xC2$  |0  $<$ U5AE1> $xC3xE4$  |0  $<$ U5AE3> $\xD5\xC1$ |0 <U5AE6> \xD5\xC3 |0 <U5AE9> \xD5\xC4 |0  $<$ U5AFA> $\xD5\xC6$  |0  $<$ U5AFB> $\xD5\xC7$ |0  $<$ U5B09> $\xB4\xF2$  |0  $<$ U5B0B $>$  $xD5$  $xC9$  |0  $<$ U5B0C> $\xD5\xC8$ |0  $\langle$ U5B16> $\langle$ xD5 $\langle$ xCA |0  $<$ U5B22> \xBE\xEE |0  $<$ U5B2A $>$  $\xD5\xCD$  |0  $<$ U5B2C> $\xC4\xDC$ |0  $<$ U5B30> \xB1\xC5 |0  $<$ U5B32> \xD5\xCB |0 <U5B36> \xD5\xCE |0  $<$ U5B3E> $\xD5\xCF$ |0 <U5B40> \xD5\xD2 |0 <U5B43> \xD5\xD0 |0  $<$ U5B45> $\xD5\xD1$  |0 <U5B50> \xBB\xD2 |0  $<$ U5B51> $\xD5\xD3$  |0  $<$ U5B54> \xB9\xA6 |0 <U5B55> \xD5\xD4 |0  $<$ U5B56> \x8F\xBA\xBE |0  $<$ U5B57> \xBB\xFA |0  $<$ U5B58> $\xC2\xB8$  |0  $\langle$ U5B5A> $\langle$ xD5 $\langle$ xD5 $|0$  $<$ U5B5B> \xD5\xD6 |0  $<$ U5B5C $>$  $xBB$  $xDA$  |0  $\langle$ U5B5D $>$  $\langle$ xB9 $\rangle$ xA7 |0  $<$ U5B5F> $xCC$  $xD2$  |0  $<$ U5B63> \xB5\xA8 |0 <U5B64> \xB8\xC9 |0 <U5B65> \xD5\xD7 |0 <U5B66> \xB3\xD8 |0  $<$ U5B69> \xD5\xD8 |0  $<$ U5B6B> $\xC2\xB9$  |0 <U5B70> \xD5\xD9 |0  $\langle$ U5B71> $\angle$ xD6 $\angle$ xA3 |0  $<$ U5B73>  $\xD5\xDA$  |0  $<$ U5B75> $\xD5\xDB$  |0 <U5B78> \xD5\xDC |0  $<$ U5B7A> $\xD5\xDE$  |0 <U5B80> \xD5\xDF |0 <U5B83> \xD5\xE0 |0  $<$ U5B85> \xC2\xF0 |0  $<$ U5B87> \xB1\xA7 |0  $<$ U5B88>\xBC\xE9 |0 <U5B89> \xB0\xC2 |0  $<$ U5B8B> \xC1\xD7 |0  $<$ U5B8C> \xB4\xB0 |0  $<$ U5B8D> $\xBC\xB5$  |0 <U5B8F> \xB9\xA8 |0 <U5B95> \xC5\xE6 |0  $<$ U5B97> \xBD\xA1 |0  $\langle$ U5B98> $\xB4\xB1$  |0 <U5B99> \xC3\xE8 |0  $<$ U5B9A> \xC4\xEA |0  $<$ U5B9B> \xB0\xB8 |0 <U5B9C> \xB5\xB9 |0  $\langle$ U5B9D $>$  $\langle$ xCA $\rangle$ xF5 |0 <U5B9F> \xBC\xC2 |0  $<$ U5BA2> $xB5xD2$  |0  $<$ U5BA3> $\xC0\xEB$  |0  $<$ U5BA4> \xBC\xBC |0  $<$ U5BA5> $\xCDxAB$  |0  $<$ U5BA6> $xD5xE1$  |0  $<$ U5BAE> $xB5xDC$  |0  $<$ U5BB0> \xBA\xCB |0  $<$ U5BB3> \xB3\xB2 |0  $<$ U5BB4> \xB1\xE3 |0

 $<$ U5BB5> \xBE\xAC |0  $<$ U5BB6> \xB2\xC8 |0 <U5BB8> \xD5\xE2 |0  $<$ U5BB9> \xCD\xC6 |0  $<$ U5BBF> \xBD\xC9 |0  $<$ U5BC0>\x8F\xBA\xDB |0  $<$ U5BC2> $xBC\xE4$  |0 <U5BC3> \xD5\xE3 |0  $<$ U5BC4> \xB4\xF3 |0  $<$ U5BC5> $xC6$  $xD2$  |0 <U5BC6> \xCC\xA9 |0 <U5BC7> \xD5\xE4 |0 <U5BC9> \xD5\xE5 |0  $<$ U5BCC $>$  $xC9$  $xD9$  |0  $<$ U5BD0 $>$  $xD5$  $xE7$  |0  $<$ U5BD2> $\xB4\xA8$ |0  $<$ U5BD3> \xB6\xF7 |0  $<$ U5BD4> $xD5$  $xE6$  |0 <U5BD8>  $\x8F\xBA\xE1$  |0  $<$ U5BDB $>$  $xB4$  $xB2$  |0  $<$ U5BDD $>$  $xBF$  $xB2$  |0  $<$ U5BDE> $\xD5\xEB$  |0  $<$ U5BDF> $\xBB\xa1$  |0  $<$ U5BE1> $\xB2\xC9$ |0  $<$ U5BE2> $\xD5\xEA$ |0 <U5BE4> \xD5\xE8 |0  $<$ U5BE5> $\xD5\xEC$  |0 <U5BE6> \xD5\xE9 |0  $<$ U5BE7> $xC7$  $xAB$  |0  $<$ U5BE8> $\xD$ C $xCD$  |0  $<$ U5BE9> \xBF\xB3 |0  $<$ U5BEB $>$  $xD5$  $xED$  |0  $<$ U5BEC> \x8F\xF4\xAE |0  $<$ U5BEE> $xCE$  $xCO$  |0  $<$ U5BF0> $\xD5\xEE$  |0 <U5BF3> \xD5\xF0 |0  $<$ U5BF5> \xC3\xFE |0 <U5BF6> \xD5\xEF |0  $<$ U5BF8> $\xCO\xA3$  |0  $<$ U5BFA $>$  $xBB$  $xFB$  |0  $<$ U5BFE> $xC2$  $xD0$  $0$  $<$ U5BFF> $\xBC\xF7$ |0  $<$ U5C01> $xC9xF5$  |0 <U5C02> \xC0\xEC |0  $<$ U5C04 $>$  $\kappa$ BC $\kappa$ CD |0 <U5C05> \xD5\xF1 |0 <U5C06> \xBE\xAD |0

<U5C07> \xD5\xF2 |0 <U5C08> \xD5\xF3 |0 <U5C09> \xB0\xD3 |0  $<$ U5C0A> $xC2xBA$ |0  $<$ U5C0B $>$  $\kappa$ BF $\kappa$ D2 |0  $<$ U5C0D $>$  $\kappa$ D5 $\kappa$ F4 |0  $<$ U5C0E> $xC6$  $xB3$  |0  $<$ U5C0F> \xBE\xAE |0  $<$ U5C11> $xBE\xAF$ |0  $<$ U5C13> \xD5\xF5 |0 <U5C16> \xC0\xED |0  $<$ U5C1A $>$  $\xBE\xBD$  |0  $<$ U5C1E> \x8F\xBA\xEB |0  $<$ U5C20> \xD5\xF6 |0 <U5C22> \xD5\xF7 |0 <U5C24> \xCC\xE0 |0  $<$ U5C28> \xD5\xF8 |0  $<$ U5C2D> $\xB6\xC6$  |0  $\langle$ U5C31> $\langle$ xBD $\rangle$ xA2 |0 <U5C38> \xD5\xF9 |0 <U5C39>  $\xD5\xFA$  |0  $<$ U5C3A> \xBC\xDC |0  $<$ U5C3B> \xBF\xAC |0  $<$ U5C3C> \xC6\xF4 |0 <U5C3D> \xBF\xD4 |0 <U5C3E> \xC8\xF8 |0 <U5C3F> \xC7\xA2 |0 <U5C40> \xB6\xC9 |0  $<$ U5C41> $\xD5\xFB$  |0  $<$ U5C45> \xB5\xEF |0 <U5C46> \xD5\xFC |0  $<$ U5C48> \xB6\xFE |0 <U5C4A> \xC6\xCF |0  $<$ U5C4B> $\xB2\xB0$ |0  $<$ U5C4D $>$  $\kappa$ BB $\times$ D3 |0  $<$ U5C4E> $\xD5\xFD$ |0  $<$ U5C4F $>$  $\xD6\xA2$  |0  $<$ U5C50 $>$  $\xD6\xA1$  |0  $<$ U5C51> $xB6$  $xFD$  |0 <U5C53> \xD5\xFE |0 <U5C55> \xC5\xB8 |0 <U5C5B> \xD6\xA2 |1  $<$ U5C5E> $xC2xB0$ |0  $\langle$ U5C60> $\chi$ C5 $\chi$ CB |0  $<$ U5C61> $xBC$  $XC8$ |0 <U5C62> \xBC\xC8 |1 <U5C64> \xC1\xD8 |0

 $<$ U5C65> \xCD\xFA |0 <U5C6C> \xD6\xA4 |0 <U5C6E> \xD6\xA5 |0 <U5C6F> \xC6\xD6 |0  $<$ U5C71> \xBB\xB3 |0  $<$ U5C76 $>$  $\kappa$ D6 $\kappa$ A7 |0 <U5C79> \xD6\xA8 |0 <U5C8C> \xD6\xA9 |0 <U5C90> \xB4\xF4 |0 <U5C91> \xD6\xAA |0 <U5C94> \xD6\xAB |0  $<$ U5CA1> $xB2\xAC$ |0 <U5CA6> \x8F\xBB\xB3 |0  $<$ U5CA8> $\xC1\xBB$  |0  $\langle$ U5CA9> $\langle$ xB4 $\langle$ xE4  $|0$  $<$ U5CAB> $\xD6\xAD$  |0  $<$ U5CAC> $\xC\xA8$ |0  $<$ U5CB1 $>$  $x$ C2 $\xD2$  |0  $<$ U5CB3> \xB3\xD9 |0  $<$ U5CB6> \xD6\xAF |0  $<$ U5CB7> $\xD6\xB1$  |0  $<$ U5CB8> \xB4\xDF |0 <U5CBA> \x8F\xBB\xB8 |0 <U5CBB>  $\xD6\xAE$  |0  $<$ U5CBC $>$  $xD6$  $xB0$  |0  $<$ U5CBE $>$  $xD6$  $xB3$  |0 <U5CC5> \xD6\xB2 |0 <U5CC7> \xD6\xB4 |0 <U5CD9> \xD6\xB5 |0 <U5CE0> \xC6\xBD |0  $<$ U5CE1> $xB6$  $xAE$ |0  $<$ U5CE8> $\xB2\xE5$  |0 <U5CE9> \xD6\xB6 |0  $<$ U5CEA> $\xD6\xBB$  |0 <U5CED> \xD6\xB9 |0  $<$ U5CEF> \xCA\xF7 |0  $<$ U5CF0 $>$  $xCA$  $xF6$  |0  $<$ U5CF5> \x8F\xF4\xAF |0 <U5CF6> \xC5\xE7 |0 <U5CFA> \xD6\xB8 |0  $<$ U5CFB> $\xBD\xD4$  |0 <U5CFD> \xD6\xB7 |0  $<$ U5D07> \xBF\xF2 |0  $<$ U5D0B $>$  $xD6$  $xBC$  |0  $<$ U5D0E> $xBA$  $xEA$  |0  $<$ U5D11> $\xD6\xC2$  |0 <U5D14> \xD6\xC3 |0

 $\langle$ U5D15> $\langle$ xD6 $\langle$ xBD  $|0$  $<$ U5D16> \xB3\xB3 |0 <U5D17> \xD6\xBE |0 <U5D18> \xD6\xC7 |0 <U5D19> \xD6\xC6 |0  $\langle$ U5D1A> $\langle$ xD6 $\langle$ xC5  $|0$  $<$ U5D1B> $\xD6\xC1$ |0 <U5D1F> \xD6\xC0 |0 <U5D22> \xD6\xC4 |0 <U5D27> \x8F\xBB\xCA |0 <U5D29> \xCA\xF8 |0 <U5D42> \x8F\xBB\xD0 |0  $<$ U5D4B> $\xD6\xCB$ |0 <U5D4C> \xD6\xC8 |0  $<$ U5D4E> $\xD6\xCA$ |0  $<$ U5D50 $>$  $xCD$  $xF2$  |0 <U5D52> \xD6\xC9 |0  $<$ U5D53> \x8F\xF4\xB0 |0  $<$ U5D5C $>$  $xD6$  $xBF$  |0 <U5D69> \xBF\xF3 |0 <U5D6C> \xD6\xCC |0  $<$ U5D6D>\x8F\xBB\xDE |0  $<$ U5D6F> \xBA\xB7 |0 <U5D73> \xD6\xCD |0  $$\sf{CUSD76\rm{}}$$  \xD6\xCE  $|0$ <U5D82>  $\xD6\xD1$  |0 <U5D84> \xD6\xD0 |0 <U5D87> \xD6\xCF |0 <U5D8B> \xC5\xE8 |0  $<$ U5D8C> $\xD6\xBA$ |0 <U5D90> \xD6\xD7 |0  $\langle$ U5D9D> $\langle$ xD6 $\langle$ xD3  $|0$  $<$ U5DA2> $\xD6\xD2$ |0  $<$ U5DAC $>$  $\kappa$ D6 $\kappa$ D4 |0  $<$ U5DAE> $xD6$  $xD5$  |0 <U5DB7> \xD6\xD8 |0  $<$ U5DB8> \x8F\xBB\xF4 |0 <U5DB9> \x8F\xBB\xF5 |0  $<$ U5DBA $>$  $\xCE\xE6$  |0 <U5DBC> \xD6\xD9 |0  $<$ U5DBD> $\xD6\xD6$  |0 <U5DC9> \xD6\xDA |0  $<$ U5DCC $>$  $xB4$  $xE0$  |0  $<$ U5DCD $>$  $xD6$  $xBB$  |0 <U5DD0> \x8F\xBB\xF9 |0  $<$ U5DD2> $\xD6\xDD$  |0 <U5DD3> \xD6\xDC |0

<U5DD6> \xD6\xDE |0  $<$ U5DDB $>$  $xD6$  $xDF$  $|0$  $<$ U5DDD $>$  $x$ C0 $xEE$  |0  $<$ U5DDE> \xBD\xA3 |0  $<$ U5DE1> $xBDxE4$  |0  $<$ U5DE3> $xC1$  $xE3$  |0 <U5DE5> \xB9\xA9 |0  $<$ U5DE6> \xBA\xB8 |0  $<$ U5DE7> \xB9\xAA |0  $<$ U5DE8> $xB5xF0$ |0 <U5DEB> \xD6\xE0 |0  $<$ U5DEE> $xBA$  $xB9$  |0  $<$ U5DF1> $xB8xCA$  |0  $<$ U5DF2> $\times$ D6 $\times$ E1 $|0$  $<$ U5DF3> \xCC\xA6 |0 <U5DF4> \xC7\xC3 |0 <U5DF5> \xD6\xE2 |0  $<$ U5DF7> $\xB9\xAB$  |0  $<$ U5DFB> $\xB4\xAC$ |0 <U5DFD> \xC3\xA7 |0 <U5DFE> \xB6\xD2 |0  $<$ U5E02> \xBB\xD4 |0 <U5E03> \xC9\xDB |0 <U5E06> \xC8\xC1 |0  $<$ U5E0B> \xD6\xE3 |0  $<$ U5E0C $>$  $xB4$  $xF5$  |0  $<$ U5E11> $\xD6\xE6$  |0  $<$ U5E16 $>$  $\xC4\xA1$  |0 <U5E19> \xD6\xE5 |0  $<$ U5E1A> \xD6\xE4 |0  $<$ U5E1B> $\xD6\xE7$ |0  $<$ U5E1D $>$  $xC4$  $xEB$  |0  $<$ U5E25> \xBF\xE3 |0  $<$ U5E2B $>$  $xBB$  $xD5$  |0  $<$ U5E2D> $\xCOxCA$  |0  $<$ U5E2F> $xC2$  $xD3$  |0 <U5E30> \xB5\xA2 |0 <U5E33> \xC4\xA2 |0 <U5E36> \xD6\xE8 |0 <U5E37> \xD6\xE9 |0  $<$ U5E38> \xBE\xEF |0  $<$ U5E3D $>$  $xCB$  $xB9$  |0 <U5E40> \xD6\xEC |0 <U5E43> \xD6\xEB |0 <U5E44> \xD6\xEA |0 <U5E45> \xC9\xFD |0 <U5E47> \xD6\xF3 |0

 $<$ U5E4C> $xCB$  $xDA$  $|0$  $<$ U5E4E $>$  $xD6$  $xED$  $0$ <U5E54> \xD6\xEF |0  $<$ U5E55> \xCB\xEB |0 <U5E57> \xD6\xEE |0 <U5E5F> \xD6\xF0 |0 <U5E61> \xC8\xA8 |0  $<$ U5E62> \xD6\xF1 |0  $<$ U5E63> \xCA\xBE |0 <U5E64> \xD6\xF2 |0  $<$ U5E72> \xB4\xB3 |0  $<$ U5E73> \xCA\xBF |0  $<$ U5E74> \xC7\xAF |0  $<$ U5E75 $>$  \xD6\xF4  $\vert 0$ <U5E76> \xD6\xF5 |0 <U5E78> \xB9\xAC |0  $<$ U5E79> \xB4\xB4 |0  $<$ U5E7A> \xD6\xF6 |0  $<$ U5E7B $>$  $xB8$  $xB8$  |0  $<$ U5E7C $>$  $\xCD$  $xC4$  $|0$  $<$ U5E7D $>$  $\xCD\xA9$  |0  $<$ U5E7E> \xB4\xF6 |0 <U5E7F> \xD6\xF8 |0  $<$ U5E81> \xC4\xA3 |0  $<$ U5E83> \xB9\xAD |0  $<$ U5E84> \xBE\xB1 |0 <U5E87> \xC8\xDF |0 <U5E8A> \xBE\xB2 |0 <U5E8F> \xBD\xF8 |0 <U5E95> \xC4\xEC |0 <U5E96>  $\xCA\xF9$  |0 <U5E97> \xC5\xB9 |0 <U5E9A> \xB9\xAE |0 <U5E9C> \xC9\xDC |0 <U5EA0> \xD6\xF9 |0 <U5EA6> \xC5\xD9 |0  $<$ U5EA7> \xBA\xC2 |0  $<$ U5EAB> $\xB8\xCB$  |0  $<$ U5EAD> $\xC4\xED$  |0 <U5EB5> \xB0\xC3 |0  $<$ U5EB6> \xBD\xEE |0  $<$ U5EB7> \xB9\xAF |0  $<$ U5EB8> \xCD\xC7 |0  $<$ U5EC1> $xD6$  $xFA$  |0  $<$ U5EC2> $\xD6\xFB$  |0 <U5EC3> \xC7\xD1 |0 <U5EC8> \xD6\xFC |0

<U5EC9> \xCE\xF7 |0 <U5ECA> \xCF\xAD |0  $<$ U5ECF> $\xD6\xFE$  |0  $<$ U5ED0 $>$  $xD6$  $xFD$  $0$  $<$ U5ED3> \xB3\xC7 |0  $\langle$ U5ED6 $>$  $\langle$ xD7 $\rangle$ xA1 |0  $<$ U5EDA $>$  $x$ D7 $x$ A4 |0  $<$ U5EDB $>$  $x$ D7 $x$ A5 |0  $<$ U5EDD> $\xD7\xA3$  |0  $<$ U5EDF> $\xC9\xC0$  |0  $<$ U5EE0> \xBE\xB3 |0  $<$ U5EE1> \xD7\xA7 |0  $<$ U5EE2> $\xD7\xA6$  |0 <U5EE3> \xD7\xA2 |0 <U5EE8> \xD7\xA8 |0 <U5EE9> \xD7\xA9 |0  $<$ U5EEC> $\xD7\xAA$  |0  $<$ U5EF0> $\xD7\xAD$  |0  $<$ U5EF1> $\xD7\xAB$  |0  $<$ U5EF3> $\xD7\xAC$ |0  $<$ U5EF4> $\xD7\xAE$ |0 <U5EF6> \xB1\xE4 |0  $<$ U5EF7> \xC4\xEE |0  $<$ U5EF8> $\xD7\xAF$ |0  $<$ U5EFA $>$  $\x$ R7 $\x$ FA  $|0$  $<$ U5EFB> $\xB2\xF6$ |0  $<$ U5EFC> $xC7xB6$  |0 <U5EFE> \xD7\xB0 |0  $<$ U5EFF> $xC6$  $xFB$  |0  $<$ U5F01> $xCA$  $xDB$  |0  $<$ U5F03> $\xD7\xB1$  |0 <U5F04> \xCF\xAE |0 <U5F09> \xD7\xB2 |0 <U5F0A>  $\xCA\xCO$  |0  $<$ U5F0B> \xD7\xB5 |0  $<$ U5F0C $>$  $x$ D0 $x$ A1 |0  $\langle$ U5F0D $\rangle \langle$ xD0 $\rangle$ xB1 |0  $<$ U5F0F> $\xBC\xBO$  |0  $<$ U5F10 $>$  $xC6$  $xF5$  |0  $<$ U5F11> $\xD7\xB6$  |0  $<$ U5F13> \xB5\xDD |0  $<$ U5F14> \xC4\xA4 |0  $<$ U5F15> $\xB0\xFA$  |0  $<$ U5F16 $>$  $x$ D7 $x$ B7 |0  $\langle$ U5F17> $\langle$ xCA $\rangle$ xA6 |0 <U5F18> \xB9\xB0 |0  $<$ U5F1B> \xC3\xD0 |0

 $<$ U5F1F> $xC4$  $xEF$  $|0$ <U5F21> \x8F\xBC\xE4 |0  $<$ U5F25> \xCC\xEF |0  $<$ U5F26> \xB8\xB9 |0 <U5F27> \xB8\xCC |0 <U5F29> \xD7\xB8 |0 <U5F2D> \xD7\xB9 |0  $<$ U5F2F> $\xD7\xBF$  |0  $<$ U5F31> \xBC\xE5 |0 <U5F34> \x8F\xBC\xED |0  $<$ U5F35> \xC4\xA5 |0  $<$ U5F37> \xB6\xAF |0  $<$ U5F38> $\xD7\xBA$  |0  $<$ U5F3C $>$  $xC9$  $xAB$  |0  $<$ U5F3E> \xC3\xC6 |0  $<$ U5F41> \xD7\xBB |0 <U5F45> \x8F\xBC\xF4 |0 <U5F48> \xD7\xBC |0 <U5F4A> \xB6\xB0 |0  $<$ U5F4C $>$  $\xD7$  $xBD$  $|0$  $<$ U5F4E> $\xD7xBE$  |0  $<$ U5F51 $>$  \xD7\xC0  $|0$ <U5F53> \xC5\xF6 |0  $<$ U5F56> \xD7\xC1 |0  $<$ U5F57> \xD7\xC2 |0 <U5F59> \xD7\xC3 |0 <U5F5C> \xD7\xB4 |0 <U5F5D> \xD7\xB3 |0  $<$ U5F61> $\xD7\xC4$  |0  $<$ U5F62>\xB7\xC1 |0  $<$ U5F66> \xC9\xA7 |0 <U5F67> \x8F\xBC\xFE |0 <U5F69> \xBA\xCC |0  $<$ U5F6A> \xC9\xB7 |0  $<$ U5F6B> \xC4\xA6 |0  $<$ U5F6C $>$  $\xC9$  $xCB$  |0  $<$ U5F6D $>$  $x$ D7 $x$ C5 |0  $<$ U5F70> \xBE\xB4 |0  $<$ U5F71> $\xB1\xC6$  |0 <U5F73> \xD7\xC6 |0 <U5F77> \xD7\xC7 |0 <U5F79> \xCC\xF2 |0 <U5F7C> \xC8\xE0 |0  $<$ U5F7F> \xD7\xCA |0  $<$ U5F80> \xB1\xFD |0 <U5F81> \xC0\xAC |0 <U5F82> \xD7\xC9 |0

<U5F83> \xD7\xC8 |0  $<$ U5F84> \xB7\xC2 |0  $<$ U5F85>\xC2\xD4 |0  $<$ U5F87> \xD7\xCE |0 <U5F88> \xD7\xCC |0  $<$ U5F8A> \xD7\xCB |0  $<$ U5F8B> \xCE\xA7 |0 <U5F8C> \xB8\xE5 |0 <U5F90> \xBD\xF9 |0 <U5F91> \xD7\xCD |0 <U5F92> \xC5\xCC |0  $<$ U5F93> \xBD\xBE |0 <U5F97> \xC6\xC0 |0  $<$ U5F98 $>$  \xD7\xD1  $|0$ <U5F99> \xD7\xD0 |0  $<$ U5F9E> $\xD7\xCF$ |0 <U5FA0> \xD7\xD2 |0  $<$ U5FA1> $xB8xE6$  |0 <U5FA8> \xD7\xD3 |0 <U5FA9> \xC9\xFC |0  $<$ U5FAA> \xBD\xDB |0  $<$ U5FAD> $\xD7\xD4$  |0 <U5FAE> \xC8\xF9 |0  $<$ U5FB3> \xC6\xC1 |0  $<$ U5FB4> \xC4\xA7 |0 <U5FB7> \x8F\xF4\xB2 |0 <U5FB9> \xC5\xB0 |0  $<$ U5FBC $>$  $\xD7\times D5$  |0  $<$ U5FBD> $\xB5\xAB$  |0 <U5FC3> \xBF\xB4 |0  $<$ U5FC5> $\xC9\xAC$ |0  $<$ U5FCC $>$  $xB4$  $xF7$  |0  $\langle$ U5FCD> $\chi$ C7 $\chi$ A6 |0  $<$ U5FD6 $>$  $\xD7\xD6$  |0 <U5FD7> \xBB\xD6 |0  $<$ U5FD8> $\xCB\xBA$  |0  $<$ U5FD9> $\xCB\xBB$  |0  $<$ U5FDC $>$  $xB1\xFE$  |0 <U5FDD>  $\xD7\xDB$  |0  $<$ U5FDE> \x8F\xBD\xC2 |0  $<$ U5FE0> \xC3\xE9 |0 <U5FE4> \xD7\xD8 |0  $<$ U5FEB> $xB2xF7$ |0 <U5FF0> \xD8\xAD |0  $<$ U5FF1> $x$ D7 $x$ DA |0  $<$ U5FF5> $\xC7\xB0$  |0 <U5FF8> \xD7\xD9 |0

<U5FFB> \xD7\xD7 |0 <U5FFD> \xB9\xFA |0  $<$ U5FFF> $\xD7\xDD$  |0 <U600E> \xD7\xE3 |0 <U600F> \xD7\xE9 |0  $<$ U6010> $\xD7\xE1$ |0 <U6012> \xC5\xDC |0  $<$ U6015> \xD7\xE6 |0 <U6016> \xC9\xDD |0  $<$ U6019> $\xD7\xE0$ |0  $<$ U601B> \xD7\xE5 |0  $<$ U601C $>$  $\xCE\xE7$  |0  $<$ U601D> \xBB\xD7 |0  $<$ U6020> $\xC2\xD5$ |0 <U6021> \xD7\xDE |0  $<$ U6025> \xB5\xDE |0  $<$ U6026> $\xD7xE8$ |0  $<$ U6027> \xC0\xAD |0  $<$ U6028> $\xB1\xE5$  |0 <U6029> \xD7\xE2 |0  $<$ U602A> \xB2\xF8 |0  $<$ U602B> \xD7\xE7 |0  $<$ U602F> $\xB6\xB1$  |0  $<$ U6031> \xD7\xE4 |0  $<$ U603A> $\times$ D7 $\times$ EA $|0$  $<$ U6041> $\xD7\xEC$  |0  $<$ U6042> \xD7\xF6 |0  $<$ U6043> \xD7\xF4 |0  $<$ U6046> \xD7\xF1 |0 <U604A> \xD7\xF0 |0  $<$ U604B> \xCE\xF8 |0  $<$ U604D> $\xD7\xF2$  |0  $<$ U6050>\xB6\xB2 |0  $<$ U6052> \xB9\xB1 |0  $<$ U6055> \xBD\xFA |0 <U6059> \xD7\xF9 |0  $<$ U605A> $\xD7\xEB$  |0 <U605D> \x8F\xBD\xE7 |0 <U605F> \xD7\xEF |0  $<$ U6060> $\xD7\xDF$ |0  $<$ U6062> \xB2\xFA |0 <U6063>  $\xD7\xF3$  |0  $<$ U6064 $>$  $\xD7\xF5$  |0  $<$ U6065> \xC3\xD1 |0 <U6068> \xBA\xA8 |0  $<$ U6069> \xB2\xB8 |0  $<$ U606A> \xD7\xED |0

<U606B> \xD7\xF8 |0  $<$ U606C> \xD7\xF7 |0  $<$ U606D>\xB6\xB3 |0 <U606F> \xC2\xA9 |0  $<$ U6070> \xB3\xE6 |0  $<$ U6075> \xB7\xC3 |0 <U6077> \xD7\xEE |0  $<$ U6081> \xD7\xFA |0 <U6083> \xD7\xFD |0  $<$ U6084> \xD8\xA1 |0 <U6085> \x8F\xF4\xB3 |0 <U6089> \xBC\xBD |0 <U608A> \x8F\xBD\xF0 |0 <U608B> \xD8\xA7 |0 <U608C> \xC4\xF0 |0  $<$ U608D> $\xD7\xFB$  |0  $<$ U6092> \xD8\xA5 |0  $<$ U6094 $>$  $xB2$  $xF9$  |0 <U6096> \xD8\xA3 |0 <U6097> \xD8\xA4 |0  $<$ U609A> \xD7\xFE |0 <U609B> \xD8\xA2 |0  $<$ U609F> \xB8\xE7 |0  $<$ U60A0> $xCD$  $xAA$  |0  $<$ U60A3> \xB4\xB5 |0  $<$ U60A6> \xB1\xD9 |0 <U60A7> \xD8\xA6 |0  $<$ U60A9> \xC7\xBA |0  $<$ U60AA> $\x0\xAD$  |0  $<$ U60B2> \xC8\xE1 |0  $<$ U60B3> \xD7\xDC |0 <U60B4> \xD8\xAC |0  $<$ U60B5> \xD8\xB0 |0 <U60B6> \xCC\xE5 |0 <U60B8> \xD8\xA9 |0  $<$ U60BC $>$  $xC5$  $xE9$  |0 <U60BD> \xD8\xAE |0 <U60C5> \xBE\xF0 |0  $<$ U60C6> $\xD8\xAF$ |0 <U60C7> \xC6\xD7 |0 <U60D1> \xCF\xC7 |0  $<$ U60D3> \xD8\xAB |0 <U60D5> \x8F\xBE\xAC |0 <U60D8>  $\xD8\xB1$  |0  $<$ U60DA $>$  $xB9$  $xFB$  |0  $<$ U60DC $>$  $x$ C0 $x$ CB |0 <U60DE> \x8F\xBE\xB0 |0

 $<$ U60DF> $xB0xD4$  |0 <U60E0> \xD8\xAA |0  $<$ U60E1> $xD8$  $xA8$ |0  $<$ U60E3> \xC1\xDA |0 <U60E7> \xD7\xFC |0  $<$ U60E8> \xBB\xB4 |0  $<$ U60F0> $\xC2\xC6$  |0  $<$ U60F1> $xD8$  $xBD$  |0 <U60F2> \x8F\xBE\xB3 |0  $<$ U60F3> \xC1\xDB |0 <U60F4> \xD8\xB8 |0 <U60F6> \xD8\xB5 |0  $<$ U60F7> \xD8\xB6 |0 <U60F9> \xBC\xE6 |0 <U60FA> \xD8\xB9 |0 <U60FB> \xD8\xBC |0  $<\!\!U6100\!\!> \backslash \!xD8\backslash \!xB7$ |0  $<$ U6101> \xBD\xA5 |0 <U6103> \xD8\xBA |0  $<$ U6106> \xD8\xB4 |0  $<$ U6108> \xCC\xFC |0  $<\!\!U6109\!\!> \backslash \!\!xCC\backslash \!\!xFB$ |0  $<$ U610D> $\xD8\xBE$  |0  $<$ U610E $>$  $xD8$  $xBF$  |0  $<$ U610F> $\xB0\xD5$ |0 <U6111> \x8F\xBE\xBD |0  $<$ U6115> \xD8\xB3 |0  $<$ U611A $>$  $xB6$  $xF2$  |0  $<$ U611B $>$  $xB0$  $xA6$  |0  $<$ U611F> \xB4\xB6 |0 <U6120> \x8F\xF4\xB4 |0  $<$ U6121> \xD8\xBB |0  $<$ U6127> \xD8\xC3 |0  $<$ U6128> \xD8\xC2 |0  $<$ U612C $>$  $\kappa$ D8 $\kappa$ C7 |0 <U6130> \x8F\xBE\xC9 |0 <U6134> \xD8\xC8 |0  $<$ U6137> \x8F\xBE\xCD |0  $<$ U613C $>$  $\xD8\xC6$  |0 <U613D> \xD8\xC9 |0 <U613E> \xD8\xC1 |0 <U613F> \xD8\xC5 |0 <U6142> \xD8\xCA |0 <U6144> \xD8\xCB |0  $<$ U6147> \xD8\xC0 |0  $<$ U6148 $>$  $\xBB\xFC$  |0 <U614A> \xD8\xC4 |0

 $<$ U614B> $\xC2\xD6$  |0  $<$ U614C $>$  $xB9$  $xB2$  |0  $<$ U614D> $\xD8\xB2$  |0  $<$ U614E> \xBF\xB5 |0  $<$ U6153> \xD8\xD8 |0 <U6155> \xCA\xE9 |0 <U6158> \xD8\xCE |0 <U6159> \xD8\xCF |0 <U615A> \xD8\xD0 |0 <U615D> \xD8\xD7 |0 <U615F> \xD8\xD6 |0  $<$ U6162> \xCB\xFD |0  $<$ U6163> \xB4\xB7 |0  $<$ U6165> \xD8\xD4 |0  $<$ U6167> \xB7\xC5 |0  $<$ U6168> \xB3\xB4 |0  $<$ U616B> \xD8\xD1 |0  $<$ U616E> \xCE\xB8 |0 <U616F> \xD8\xD3 |0  $<$ U6170> \xB0\xD6 |0  $<$ U6171> \xD8\xD5 |0  $<$ U6173> \xD8\xCC |0 <U6174> \xD8\xD2 |0 <U6175> \xD8\xD9 |0  $<$ U6176> \xB7\xC4 |0 <U6177> \xD8\xCD |0  $<$ U617E $>$  $\xCD\xDD$  |0  $<$ U6182> \xCD\xAB |0 <U6187> \xD8\xDC |0 <U618A> \xD8\xE0 |0  $<$ U618E> \xC1\xFE |0 <U6190> \xCE\xF9 |0  $<$ U6191> \xD8\xE1 |0 <U6194> \xD8\xDE |0 <U6196> \xD8\xDB |0 <U6198> \x8F\xBE\xE4 |0 <U6199> \xD8\xDA |0 <U619A> \xD8\xDF |0  $<$ U61A4> \xCA\xB0 |0  $<$ U61A7> \xC6\xB4 |0  $<$ U61A9> \xB7\xC6 |0  $<$ U61AB> $\xD8\xE2$  |0  $<$ U61AC> $\xD8\xDD$  |0  $<$ U61AE> $xD8$  $xE3$  |0  $<$ U61B2> \xB7\xFB |0  $<$ U61B6> \xB2\xB1 |0  $<$ U61BA> \xD8\xEB |0  $<$ U61BE> \xB4\xB8 |0

 $<$ U61C3> \xD8\xE9 |0 <U61C6> \xD8\xEA |0  $<$ U61C7> \xBA\xA9 |0 <U61C8> \xD8\xE8 |0 <U61C9> \xD8\xE6 |0  $<$ U61CA $>$  $xD8$  $xE5$  |0 <U61CB> \xD8\xEC |0  $<$ U61CC $>$  $xD8$  $xE4$  |0 <U61CD> \xD8\xEE |0  $<$ U61D0> $xB2xFB$  |0  $<$ U61E3> \xD8\xF0 |0 <U61E6> \xD8\xEF |0  $<$ U61F2> $\xC4\xA8$ |0 <U61F4> \xD8\xF3 |0  $<$ U61F6> $\xD8\xF1$ |0  $<$ U61F7> \xD8\xE7 |0  $<$ U61F8> \xB7\xFC |0  $<$ U61FA> $\xD8\xF2$  |0 <U61FC> \xD8\xF6 |0  $<$ U61FD $>$  $xD8$  $xF5$  |0  $<$ U61FE> $\xD8\xF7$ |0  $<$ U61FF> $\xD8\xF4$  |0 <U6200> \xD8\xF8 |0  $<\!\!U6208\!\!> \backslash \!xD8\backslash \!xF9$ |0 <U6209> \xD8\xFA |0  $<$ U620A> \xCA\xEA |0 <U620C> \xD8\xFC |0 <U620D> \xD8\xFB |0  $<$ U620E> \xBD\xBF |0  $<$ U6210> $\xCO\xAE$ |0  $<$ U6211> \xB2\xE6 |0  $<$ U6212> \xB2\xFC |0 <U6213> \x8F\xBF\xA8 |0 <U6214> \xD8\xFD |0  $<$ U6216> \xB0\xBF |0  $<$ U621A> \xC0\xCC |0  $<$ U621B $>$  $\xD8\xFE$  |0 <U621D> \xEC\xC3 |0  $<$ U621E> $\xD9\xA1$ |0  $<$ U621F> \xB7\xE1 |0  $<$ U6221> \xD9\xA2 |0  $<$ U6226> $\xC0\xEF$ |0  $<$ U622A> \xD9\xA3 |0 <U622E> \xD9\xA4 |0  $<$ U622F> \xB5\xBA |0  $<$ U6230> \xD9\xA5 |0 <U6232> \xD9\xA6 |0

<U6233> \xD9\xA7 |0 <U6234> \xC2\xD7 |0 <U6238> \xB8\xCD |0  $<$ U623B> \xCC\xE1 |0  $<$ U623F> \xCB\xBC |0  $<$ U6240> \xBD\xEA |0  $\langle$ U6241> $\kappa$ D9 $\chi$ A8 |0  $<$ U6247> \xC0\xF0 |0  $<$ U6248> \xEE\xBD |0 <U6249> \xC8\xE2 |0  $<$ U624B> \xBC\xEA |0  $<$ U624D> $\xBA\xCD$  |0 <U624E> \xD9\xA9 |0  $<$ U6253> \xC2\xC7 |0  $<$ U6255> \xCA\xA7 |0  $<\!\!U6258\!\!> \backslash \mathrm{xC2}\backslash \mathrm{xF1}$ |0  $<$ U625B> $\xD9\xAC$ |0  $<$ U625E> $\xD9\xAA$ |0  $<$ U6260> $\xD9\xAD$  |0 <U6263> \xD9\xAB |0 <U6268> \xD9\xAE |0  $<$ U626E> \xCA\xB1 |0  $<$ U6271> \xB0\xB7 |0 <U6276> \xC9\xDE |0 <U6279> \xC8\xE3 |0  $<$ U627C $>$  $\kappa$ D9 $\kappa$ AF |0 <U627E> \xD9\xB2 |0  $<$ U627F> \xBE\xB5 |0  $<$ U6280> \xB5\xBB |0  $<$ U6282> $\xD9\xB0$ |0 <U6283> \xD9\xB7 |0  $<$ U6284> \xBE\xB6 |0  $<$ U6289> $\xD9\xB1$  |0 <U628A> \xC7\xC4 |0 <U6291> \xCD\xDE |0  $<$ U6292> \xD9\xB3 |0 <U6293> \xD9\xB4 |0  $<$ U6294 $>$  $\xD9\xB8$  |0 <U6295> \xC5\xEA |0 <U6296> \xD9\xB5 |0 <U6297> \xB9\xB3 |0  $<$ U6298> $\xC0\xDE$ |0 <U629B> \xD9\xC6 |0 <U629C> \xC8\xB4 |0  $<$ U629E> $\xC2\xF2$  |0 <U62A6> \x8F\xBF\xC9 |0  $<$ U62AB> \xC8\xE4 |0

 $<$ U62AC> $\xD$ A $\xAD$ |0  $<$ U62B1> \xCA\xFA |0  $<$ U62B5> $\xC4\xF1$  |0  $<$ U62B9> \xCB\xF5 |0  $<$ U62BB $>$  $xD9$  $xBB$  |0  $<$ U62BC $>$  $xB2$  $xA1$  |0  $<$ U62BD> $\xC3\xEA$  |0 <U62C2> \xD9\xC4 |0  $<$ U62C5> $xC3xB4$  |0 <U62C6> \xD9\xBE |0  $<$ U62C7> $\xD9\xC5$ |0 <U62C8> \xD9\xC0 |0  $<\!\!U62C9\!\!> \setminus\!\!xD9\!\backslash\!xC7$ |0  $<$ U62CA $>$  $\kappa$ D9 $\kappa$ C3 |0  $<$ U62CC $>$  $\kappa$ D9 $\kappa$ C2 |0  $<$ U62CD> $\xC7\xEF$ |0 <U62CF> \xD9\xBC |0  $\langle$ U62D0 $\rangle \langle$ xB2 $\langle$ xFD |0  $<$ U62D1> $\xD9\xBA$ |0  $<$ U62D2> $\xB5\xF1$  |0  $\langle$ U62D3> $\chi$ C2 $\chi$ F3 |0  $<$ U62D4> $\xD9\xB6$  |0 <U62D7> \xD9\xB9 |0  $<$ U62D8> \xB9\xB4 |0  $<$ U62D9> $\xC0\xDB$ |0  $<$ U62DB> \xBE\xB7 |0  $<$ U62DC $>$  $\xD9\xC1$  |0 <U62DD> \xC7\xD2 |0  $<$ U62E0> $xB5xF2$  |0  $<$ U62E1> \xB3\xC8 |0  $<$ U62EC> $xB3xE7$ |0  $<$ U62ED $>$  $xBF$  $xA1$  |0 <U62EE> \xD9\xC9 |0 <U62EF> \xD9\xCE |0  $<$ U62F1> $\xD9\xCA$  |0  $<$ U62F3> \xB7\xFD |0 <U62F5> \xD9\xCF |0 <U62F6> \xBB\xA2 |0  $<$ U62F7> \xB9\xE9 |0  $<$ U62FE> $\xBD\xA6$  |0 <U62FF> \xD9\xBD |0  $<$ U6301> \xBB\xFD |0 <U6302> \xD9\xCC |0 <U6307> \xBB\xD8 |0 <U6308> \xD9\xCD |0  $<$ U6309> \xB0\xC4 |0 <U630C> \xD9\xC8 |0

 $<$ U6311> \xC4\xA9 |0 <U6319> \xB5\xF3 |0  $<$ U631F> \xB6\xB4 |0 <U6327> \xD9\xCB |0  $<$ U6328> \xB0\xA7 |0  $\langle$ U632B> $\langle$ xBA $\langle$ xC3 |0  $<$ U632F> \xBF\xB6 |0  $<$ U633A> \xC4\xF2 |0  $<$ U633D> \xC8\xD4 |0 <U633E> \xD9\xD1 |0 <U633F> \xC1\xDE |0  $<$ U6349> \xC2\xAA |0  $<$ U634C> \xBB\xAB |0 <U634D> \xD9\xD2 |0 <U634F> \xD9\xD4 |0 <U6350> \xD9\xD0 |0 <U6355> \xCA\xE1 |0  $<$ U6357> \xC4\xBD |0 <U635C> \xC1\xDC |0  $<$ U6367> \xCA\xFB |0  $<$ U6368 $>$  \xBC\xCE  $|0$  $<$ U6369> $\xD9\xE0$ |0  $<$ U636B> \xD9\xDF |0  $<$ U636E>\xBF\xF8 |0  $<$ U6372> \xB7\xFE |0 <U6376> \xD9\xD9 |0 <U6377> \xBE\xB9 |0 <U637A> \xC6\xE8 |0  $<$ U637B> \xC7\xB1 |0 <U6380> \xD9\xD7 |0  $<$ U6383> \xC1\xDD |0  $<$ U6388> \xBC\xF8 |0 <U6389> \xD9\xDC |0 <U638C> \xBE\xB8 |0 <U638E> \xD9\xD6 |0  $<$ U638F> $\xD9\xDB$  |0  $<$ U6392> \xC7\xD3 |0 <U6396> \xD9\xD5 |0  $\langle$ U6398> $\xB7\xA1$  |0  $<$ U639B $>$  $xB3$  $xDD$  |0 <U639F> \xD9\xDD |0  $<$ U63A0> $xCE\$  $AB$  |0  $<$ U63A1> \xBA\xCE |0  $<$ U63A2> \xC3\xB5 |0 <U63A3> \xD9\xDA |0 <U63A5> \xC0\xDC |0  $<$ U63A7> \xB9\xB5 |0

<U63A8> \xBF\xE4 |0 <U63A9> \xB1\xE6 |0  $\langle$ U63AA> $\chi$ C1 $\chi$ BC |0  $<$ U63AB> $\xD9\xD8$ |0  $<$ U63AC> $\xB5\xC5$ |0  $<$ U63B2> \xB7\xC7 |0  $<$ U63B4 $>$  $\xC4\xCF$  |0 <U63B5> \xD9\xDE |0  $<$ U63BB> \xC1\xDF |0  $<$ U63BE> $\xD9\xE1$ |0 <U63C0> \xD9\xE3 |0  $<$ U63C3> $xC2xB7$  |0 <U63C4> \xD9\xE9 |0 <U63C6> \xD9\xE4 |0 <U63C9> \xD9\xE6 |0 <U63CF> \xC9\xC1 |0  $<$ U63D0 $>$  $xC4$  $xF3$  |0 <U63D2> \xD9\xE7 |0  $<$ U63D6> $\xCD\xAC$ |0  $<$ U63DA $>$  $xCD$  $xC8$  |0  $<$ U63DB> \xB4\xB9 |0  $<$ U63E1> $x$ B0 $x$ AE |0 <U63E3> \xD9\xE5 |0 <U63E9> \xD9\xE2 |0 <U63EE> \xB4\xF8 |0  $<$ U63F4 $>$  $xB1$  $xE7$  |0 <U63F5> \x8F\xC0\xC4 |0 <U63F6> \xD9\xE8 |0  $<$ U63FA $>$  $\xCD$  $xC9$  |0 <U6406> \xD9\xEC |0  $<$ U640D> $\xC2\xBB$  |0  $<$ U640F> $\xD9\xF3$  |0  $<$ U6413> $\xD9\xED$ |0  $<$ U6414> \xC1\xDF |1 <U6416> \xD9\xEA |0  $<$ U6417> \xD9\xF1 |0  $<$ U641C $>$  $\kappa$ D9 $\kappa$ D3 |0 <U6426> \xD9\xEE |0  $<$ U6428> \xD9\xF2 |0 <U642C> \xC8\xC2 |0  $<$ U642D> $\xC5\xEB$  |0 <U6434> \xD9\xEB |0 <U6436> \xD9\xEF |0 <U643A> \xB7\xC8 |0  $<$ U643E> \xBA\xF1 |0  $<$ U6442> \xC0\xDD |0  $<$ U644E> \xD9\xF7 |0

 $<$ U6451> \xC4\xCF |1  $<$ U6458> \xC5\xA6 |0 <U6460> \x8F\xC0\xE4 |0  $<$ U6467> \xD9\xF4 |0 <U6469> \xCB\xE0 |0 <U646F> \xD9\xF5 |0  $<$ U6476> \xD9\xF6 |0 <U6478> \xCC\xCE |0  $<$ U647A> \xC0\xA2 |0  $<$ U6483> \xB7\xE2 |0 <U6488> \xD9\xFD |0  $<$ U6492> \xBB\xB5 |0 <U6493> \xD9\xFA |0 <U6495> \xD9\xF9 |0 <U649A>  $\xC7\xB2$  |0 <U649D> \x8F\xC0\xF4 |0 <U649E> \xC6\xB5 |0  $<$ U64A4 $>$  $\xC5$  $xB1$  |0 <U64A5> \xD9\xFB |0 <U64A9> \xD9\xFC |0  $<$ U64AB> \xC9\xEF |0  $<$ U64AD> $\xC7\xC5$  |0  $<$ U64AE> $\xB\xA3$ |0  $<$ U64B0> $\xC0\xF1$ |0  $<$ U64B2> $\xCB\xD0$ |0 <U64B9> \xB3\xC9 |0  $<$ U64BB> \xDA\xA5 |0 <U64BC> \xD9\xFE |0  $<$ U64C1> $\xCD\xCA$  |0  $<$ U64C2> $\xDA\xA7$ |0 <U64C5> \xDA\xA3 |0  $\langle$ U64C7> $\angle$ xDA $\angle$ xA4 |0  $<$ U64CD> $\xC1\xE0$  |0  $<$ U64CE> \x8F\xC1\xA6 |0  $<$ U64D2> $\xDA\xA2$ |0  $<$ U64D4 $>$  $\kappa$ D9 $\kappa$ BF |0  $\langle$ U64D8> $\langle$ xDA $\langle$ xA6 |0  $<$ U64DA $>$  $xDA$  $xA1$  |0  $<$ U64E0> $\xDA\xAB$  |0  $<$ U64E1> \xDA\xAC |0  $<$ U64E2> \xC5\xA7 |0  $<$ U64E3> \xDA\xAE |0 <U64E6> \xBB\xA4 |0 <U64E7> \xDA\xA9 |0  $<$ U64EC> $\xB5\xBC$  |0  $<$ U64EF> \xDA\xAF |0  $<$ U64F1> \xDA\xA8 |0

 $<$ U64F2> $\xDA\xB3$ |0  $<$ U64F4> \xDA\xB2 |0  $<$ U64F6> $\xDA\xB1$  |0  $<$ U64FA $>$  $\xD$ A $\xB$ 4 |0  $<$ U64FD> $\xDA\xB6$  |0  $<$ U64FE> $\xBE\xF1$  |0  $<$ U6500 $>$  $xDA$  $xB5$  |0 <U6505> \xDA\xB9 |0  $<$ U6518> \xDA\xB7 |0  $<$ U651C $>$  $xDA$  $xB8$  |0 <U651D> \xD9\xF0 |0 <U6522> \xDA\xB9 |1  $<$ U6523> \xDA\xBB |0  $<$ U6524> \xDA\xBA |0 <U652A> \xD9\xF8 |0  $<$ U652B> \xDA\xBC |0  $<$ U652C> $\xD A\xB0$  |0 <U652F> \xBB\xD9 |0  $<$ U6534> \xDA\xBD |0 <U6535> \xDA\xBE |0 <U6536> \xDA\xC0 |0  $<$ U6537> \xDA\xBF |0 <U6538> \xDA\xC1 |0  $<$ U6539> \xB2\xFE |0  $<$ U653B> \xB9\xB6 |0  $<$ U653E> \xCA\xFC |0  $<$ U653F> \xC0\xAF |0 <U6545> \xB8\xCE |0 <U6548> \xDA\xC3 |0  $<$ U654D> $\xD$ A $xC6$  |0  $<$ U654E> \x8F\xF4\xB5 |0 <U654F> \xC9\xD2 |0  $<$ U6551> \xB5\xDF |0 <U6555> \xDA\xC5 |0 <U6556> \xDA\xC4 |0 <U6557> \xC7\xD4 |0  $<$ U6558> \xDA\xC7 |0  $<$ U6559>\xB6\xB5 |0 <U655D> \xDA\xC9 |0 <U655E> \xDA\xC8 |0  $<$ U6562> \xB4\xBA |0  $<$ U6563> \xBB\xB6 |0 <U6566> \xC6\xD8 |0 <U656C> \xB7\xC9 |0  $<$ U6570> \xBF\xF4 |0 <U6572> \xDA\xCA |0  $<$ U6574 $>$  $x$ C0 $x$ B0 |0

 $<$ U6575> \xC5\xA8 |0  $<$ U6577> \xC9\xDF |0  $\langle$ U6578> $\angle$ xDA $\angle$ xCB |0 <U6582> \xDA\xCC |0 <U6583> \xDA\xCD |0  $\langle$ U6587> $\angle$ xCA $\angle$ xB8 |0 <U6588> \xD5\xDD |0  $<$ U6589> \xC0\xC6 |0 <U658C> \xC9\xCC |0 <U658E> \xBA\xD8 |0  $<$ U6590> \xC8\xE5 |0  $<$ U6591> \xC8\xC3 |0  $<$ U6597> \xC5\xCD |0 <U6599> \xCE\xC1 |0  $<$ U659B> \xDA\xCF |0 <U659C> \xBC\xD0 |0 <U659F> \xDA\xD0 |0  $<$ U65A1> \xB0\xB6 |0  $\langle$ U65A4> $\angle$ xB6 $\angle$ xD4 |0  $<$ U65A5> $\xC0\xCD$  |0 <U65A7> \xC9\xE0 |0  $<$ U65AB> $\xDA\xD1$  |0  $<$ U65AC> $\xBB\xC2$  |0  $<$ U65AD> $\xC3\xC7$ |0  $<$ U65AF> $\xBB\xDB$  |0  $<$ U65B0> \xBF\xB7 |0  $<$ U65B7> \xDA\xD2 |0  $<$ U65B9> \xCA\xFD |0  $<$ U65BC $>$  $xB1\ xF7$  |0  $<$ U65BD> \xBB\xDC |0  $<$ U65C1> $\xDA\xD5$  |0  $\langle$ U65C3> $\angle$ xDA $\angle$ xD3 |0  $<$ U65C4> $\xDA\xD6$  |0 <U65C5> \xCE\xB9 |0 <U65C6> \xDA\xD4 |0  $<$ U65CB> $\xCO\xFB$  |0  $<$ U65CC $>$  $\kappa$ DA $\times$ D7 |0 <U65CF> \xC2\xB2 |0  $<$ U65D2> \xDA\xD8 |0  $<$ U65D7> \xB4\xFA |0 <U65D9> \xDA\xDA |0  $<$ U65DB $>$  $xDA$  $xD9$  |0  $<$ U65E0> $\xDA\xDB$  |0  $<$ U65E1> \xDA\xDC |0  $<$ U65E2> \xB4\xFB |0 <U65E5> \xC6\xFC |0 <U65E6> \xC3\xB6 |0

 $<$ U65E7> \xB5\xEC |0 <U65E8> \xBB\xDD |0  $<$ U65E9> $\xC1\xE1$  |0  $<$ U65EC> $\xBD\xDC$ |0  $<$ U65ED> $\xB0\xB0$  |0  $<$ U65F1> $\xD$ A $\times$ DD |0  $<$ U65FA> \xB2\xA2 |0  $<$ U65FB> \xDA\xE1 |0 <U6600> \x8F\xC1\xF5 |0  $<$ U6602> \xB9\xB7 |0 <U6603> \xDA\xE0 |0  $<$ U6606 $>$  $xBA$  $xAB$  |0  $<$ U6607> \xBE\xBA |0 <U6609> \x8F\xC1\xF8 |0 <U660A> \xDA\xDF |0  $<$ U660C $>$  $xBE$ <sub>X</sub>BB |0 <U660E> \xCC\xC0 |0  $<$ U660F> \xBA\xAA |0  $<$ U6613> \xB0\xD7 |0  $<$ U6614> \xC0\xCE |0 <U6615> \x8F\xC1\xFC |0  $<$ U661C $>$  $\xDA\xE6$  |0 <U661E>  $\x8F\xC2\xA1$  |0  $<$ U661F> $\xC0\xB1$  |0  $<$ U6620> $\xB1\xC7$ |0 <U6624> \x8F\xC2\xA5 |0  $<$ U6625> \xBD\xD5 |0  $<$ U6627> \xCB\xE6 |0  $<$ U6628> \xBA\xF2 |0  $<$ U662D> \xBE\xBC |0 <U662E> \x8F\xC2\xAB |0  $<$ U662F> \xC0\xA7 |0 <U6631> \x8F\xC2\xAD |0  $<$ U6634 $>$  $xDA$  $xE5$  |0 <U6635> \xDA\xE3 |0 <U6636> \xDA\xE4 |0  $<$ U663B> \x8F\xF4\xB6 |0 <U663C> \xC3\xEB |0 <U663F> \xDB\xA6 |0  $<$ U6641> \xDA\xEA |0  $<$ U6642> \xBB\xFE |0  $<$ U6643> \xB9\xB8 |0 <U6644> \xDA\xE8 |0 <U6649> \xDA\xE9 |0  $<$ U664B> \xBF\xB8 |0 <U664F> \xDA\xE7 |0  $<$ U6652> \xBB\xAF |0
<U6657> \x8F\xC2\xB8 |0 <U6659> \x8F\xC2\xBA |0 <U665D> \xDA\xEC |0  $<$ U665E $>$  $\xD A\xEB$  $|0$ <U665F> \xDA\xF0 |0  $<$ U6662> \xDA\xF1 |0 <U6664> \xDA\xED |0 <U6665> \x8F\xF4\xB7 |0  $<$ U6666> \xB3\xA2 |0 <U6667> \xDA\xEE |0 <U6668> \xDA\xEF |0 <U6669> \xC8\xD5 |0  $<$ U666E> \xC9\xE1 |0 <U666F> \xB7\xCA |0 <U6670> \xDA\xF2 |0 <U6673> \x8F\xC2\xC4 |0  $<$ U6674> \xC0\xB2 |0 <U6676> \xBE\xBD |0  $<$ U667A $>$  $xC3$  $xD2$  |0  $<$ U6681> \xB6\xC7 |0 <U6683> \xDA\xF3 |0  $<$ U6684 $>$  \xDA\xF7 |0  $<$ U6687> \xB2\xCB |0 <U6688>  $\XDA\xF4$  |0  $<$ U6689> $\x$ DA\xF6 $|0$  $<$ U668E> \xDA\xF5 |0  $<$ U6691> \xBD\xEB |0  $<$ U6696> \xC3\xC8 |0  $<$ U6697> \xB0\xC5 |0  $<$ U6698> \xDA\xF8 |0 <U6699> \x8F\xC2\xD2 |0 <U669D> \xDA\xF9 |0 <U66A0> \x8F\xC2\xD7 |0  $<$ U66A2> \xC4\xAA |0  $<$ U66A6> \xCE\xF1 |0  $<$ U66AB> \xBB\xC3 |0  $<$ U66AE> $\xCA\xEB$ |0  $<$ U66B2> \x8F\xC2\xDB |0  $<$ U66B4 $>$  $\xCB\xBD$  |0  $<$ U66B8> \xDB\xA2 |0  $<$ U66B9> \xDA\xFB |0  $<$ U66BC> \xDA\xFE |0  $<$ U66BE $>$  $xDA$  $xFD$  $0$  $<$ U66BF> \x8F\xC2\xDE |0  $<$ U66C1> $xDAxFA$  |0  $<$ U66C4> \xDB\xA1 |0 <U66C7> \xC6\xDE |0

<U66C9> \xDA\xFC |0 <U66D6> \xDB\xA3 |0 <U66D9> \xBD\xEC |0  $<$ U66DA> \xDB\xA4 |0  $<$ U66DC $>$  $xCD$  $xCB$  |0  $<$ U66DD $>$  $xC7$  $xF8$  |0 <U66E0> \xDB\xA5 |0 <U66E6> \xDB\xA7 |0 <U66E9> \xDB\xA8 |0 <U66F0> \xDB\xA9 |0  $<$ U66F2> \xB6\xCA |0  $<$ U66F3> \xB1\xC8 |0  $<$ U66F4> \xB9\xB9 |0  $<$ U66F5> \xDB\xAA |0  $<$ U66F7> \xDB\xAB |0  $<$ U66F8> $\xBD\xF1$  |0  $<$ U66F9> $\xC1\xE2$  |0  $<$ U66FA $>$  $x8F\xC2\xED$  |0  $<$ U66FB> \x8F\xC2\xBF |0 <U66FC> \xD2\xD8 |0  $<$ U66FD $>$  $xC1$  $xBE$  |0  $<$ U66FE> $\xC1\xBD$  |0 <U66FF> \xC2\xD8 |0  $<$ U6700 $>$  $xBA$  $xC7$  |0  $<$ U6703> \xD0\xF2 |0 <U6708>  $\xB7\xEE$  |0  $<$ U6709> \xCD\xAD |0  $<$ U670B $>$  $xCA$  $xFE$  |0 <U670D> \xC9\xFE |0 <U670E> \x8F\xC2\xF0 |0  $<$ U670F> $\xDB\xAC$ |0  $\langle$ U6714> $\angle$ xBA $\angle$ xF3 |0  $<$ U6715> \xC4\xBF |0  $<$ U6716 $>$  $\xDB\xAD$  |0  $<$ U6717> \xCF\xAF |0  $<$ U671B $>$  $xCB$  $xBE$  |0  $\langle$ U671D> $\langle$ xC4 $\rangle$ xAB  $|0$  $<$ U671E> \xDB\xAE |0  $<$ U671F> \xB4\xFC |0  $<$ U6726> \xDB\xAF |0  $<$ U6727> \xDB\xB0 |0 <U6728> \xCC\xDA |0  $<$ U672A> \xCC\xA4 |0  $<$ U672B> \xCB\xF6 |0  $<$ U672C $>$  $xCB$  $xDC$  |0  $<$ U672D> \xBB\xA5 |0  $<$ U672E> \xDB\xB2 |0

 $<$ U6731> \xBC\xEB |0  $<$ U6734 $>$  $xCB$  $xD1$  |0 <U6736> \xDB\xB4 |0  $<$ U6737> \xDB\xB7 |0  $<$ U6738> \xDB\xB6 |0  $\langle$ U673A> $\xB4\xF9$  |0 <U673D> \xB5\xE0 |0 <U673F> \xDB\xB3 |0  $<$ U6741> \xDB\xB5 |0  $<$ U6746 $>$  $\xDB\xBB$  |0 <U6749> \xBF\xF9 |0  $<$ U674E> $\xCD\xFB$  |0  $<$ U674F> $\xB0\xC9$ |0  $<$ U6750> \xBA\xE0 |0  $<$ U6751> \xC2\xBC |0 <U6753> \xBC\xDD |0  $<$ U6756> \xBE\xF3 |0 <U6759> \xDB\xBB |0 <U675C> \xC5\xCE |0  $<$ U675E> \xDB\xB9 |0  $<$ U675F> \xC2\xAB |0  $<$ U6760 $>$  $\xDB\xBA$  |0  $<$ U6761> \xBE\xF2 |0  $<$ U6762> \xCC\xDD |0  $<$ U6763> \xDB\xBC |0  $<$ U6764> \xDB\xBD |0 <U6765> \xCD\xE8 |0  $<$ U6766> \x8F\xC3\xA1 |0  $<$ U676A> \xDB\xC2 |0  $<$ U676D> \xB9\xBA |0  $<$ U676F> $\xC7\xD5$  |0  $<$ U6770> \xDB\xBF |0  $<$ U6771> \xC5\xEC |0 <U6772> \xDA\xDE |0 <U6773> \xDA\xE2 |0  $<$ U6775> \xB5\xCF |0  $<$ U6777> \xC7\xC7 |0  $<$ U677C $>$  $\kappa$ DB $\kappa$ C1 |0  $<$ U677E> \xBE\xBE |0 <U677F> \xC8\xC4 |0 <U6785> \xDB\xC7 |0  $<$ U6787> \xC8\xFA |0 <U6789> \xDB\xBE |0 <U678B> \xDB\xC4 |0 <U678C> \xDB\xC3 |0 <U6790> \xC0\xCF |0 <U6795> \xCB\xED |0

<U6797> \xCE\xD3 |0 <U679A> \xCB\xE7 |0  $<$ U679C $>$  $xB2$  $xCC$  |0 <U679D> \xBB\xDE |0 <U67A0> \xCF\xC8 |0  $\langle$ U67A1> $\angle$ xDB $\angle$ xC6 |0  $<$ U67A2> \xBF\xF5 |0 <U67A6> \xDB\xC5 |0 <U67A9> \xDB\xC0 |0 <U67AF> \xB8\xCF |0 <U67B3> \xDB\xCC |0  $<$ U67B4 $>$  $\kappa$ DB $\kappa$ CA |0  $<$ U67B6> \xB2\xCD |0  $<$ U67B7> \xDB\xC8 |0 <U67B8> \xDB\xCE |0 <U67B9> \xDB\xD4 |0 <U67BB> \x8F\xC3\xB5 |0 <U67C0> \x8F\xC3\xB9 |0  $<$ U67C1> \xC2\xC8 |0 <U67C4> \xCA\xC1 |0 <U67C6> \xDB\xD6 |0 <U67CA> \xC9\xA2 |0  $<$ U67CE $>$  $\kappa$ DB $\times$ D5 |0  $<$ U67CF> $\xC7\xF0$ |0  $<$ U67D0> \xCB\xBF |0  $<$ U67D1> \xB4\xBB |0  $<$ U67D3> $\xC0\xF7$ |0  $<$ U67D4 $>$  $\xBD\xc0$  |0 <U67D8> \xC4\xD3 |0  $<$ U67DA $>$  $xCD$  $xAE$  |0 <U67DD>  $\xDB\xD1$  |0  $<$ U67DE $>$  $\xDB\xDO$  |0  $<$ U67E2> $\xDB\xD2$ |0  $<$ U67E4> \xDB\xCF |0  $<$ U67E7> \xDB\xD7 |0 <U67E9> \xDB\xCD |0  $<$ U67EC> $\xDB\xCB$  |0  $<$ U67EE> \xDB\xD3 |0  $<$ U67EF> \xDB\xC9 |0  $<$ U67F1> \xC3\xEC |0 <U67F3> \xCC\xF8 |0  $<$ U67F4> \xBC\xC6 |0 <U67F5> \xBA\xF4 |0  $<$ U67FB> \xBA\xBA |0  $<$ U67FE> \xCB\xEF |0  $<$ U67FF> $xB3xC1$  |0 <U6801> \x8F\xF4\xBA |0

<U6802> \xC4\xCE |0 <U6803> \xC6\xCA |0  $<$ U6804> \xB1\xC9 |0 <U6805> \xBA\xF4 |1  $<$ U6813> \xC0\xF2 |0  $<$ U6816> \xC0\xB4 |0  $<$ U6817> \xB7\xAA |0 <U681E> \xDB\xD9 |0  $<$ U6821> \xB9\xBB |0  $<$ U6822> \xB3\xFC |0 <U6829> \xDB\xDB |0  $<$ U682A> \xB3\xF4 |0  $<$ U682B> \xDB\xE1 |0  $<$ U6832> \xDB\xDE |0  $<$ U6834> \xC0\xF3 |0 <U6838> \xB3\xCB |0 <U6839> \xBA\xAC |0  $<$ U683C> \xB3\xCA |0  $<$ U683D> \xBA\xCF |0  $<$ U6840> \xDB\xDC |0  $<$ U6841> \xB7\xE5 |0  $<$ U6842> \xB7\xCB |0 <U6843> \xC5\xED |0 <U6844> \x8F\xC3\xD8 |0  $<$ U6846 $>$  \xDB\xDA  $|0$  $<$ U6848> \xB0\xC6 |0  $<$ U684D> $\xDB\xDD$  |0  $<$ U684E> \xDB\xDF |0 <U6850> \xB6\xCD |0  $<$ U6851> \xB7\xAC |0 <U6852> \x8F\xC3\xC9 |0  $<$ U6853> \xB4\xBC |0  $<$ U6854 $>$  $xB5$  $xCB$  |0 <U6859> \xDB\xE2 |0  $<$ U685C $>$  $xBA$  $xF9$  |0 <U685D> \xCB\xF1 |0  $<$ U685F> \xBB\xB7 |0 <U6863> \xDB\xE3 |0  $<$ U6867> \xC9\xB0 |0 <U6874> \xDB\xEF |0  $<$ U6876> \xB2\xB3 |0 <U6877> \xDB\xE4 |0  $<$ U687E> \xDB\xF5 |0  $<$ U687F> \xDB\xE5 |0  $<$ U6881> \xCE\xC2 |0 <U6883> \xDB\xEC |0  $<$ U6885> \xC7\xDF |0

<U688D> \xDB\xF4 |0 <U688E> \xDB\xF4 |1 <U688F> \xDB\xE7 |0  $<$ U6893> \xB0\xB4 |0 <U6894> \xDB\xE9 |0 <U6897> \xB9\xBC |0  $<$ U689B> \xDB\xEB |0 <U689D> \xDB\xEA |0 <U689F> \xDB\xE6 |0  $<$ U68A0> $\xDB\xf1$  |0  $<$ U68A2> \xBE\xBF |0 <U68A6> \xD4\xED |0  $<$ U68A7> \xB8\xE8 |0  $<$ U68A8 $>$  \xCD\xFC  $|0$ <U68AD> \xDB\xE8 |0  $<$ U68AF> \xC4\xF4 |0 <U68B0> \xB3\xA3 |0  $<$ U68B1> \xBA\xAD |0 <U68B3> \xDB\xE0 |0 <U68B5> \xDB\xF0 |0  $<$ U68B6> \xB3\xE1 |0 <U68B9> \xDB\xEE |0  $<$ U68BA> \xDB\xF2 |0  $<$ U68BC> \xC5\xEE |0  $<$ U68C4 $>$  \xB4\xFE  $|0$ <U68C6> \xDC\xB2 |0 <U68C8> \x8F\xC3\xFC |0 <U68C9> \xCC\xC9 |0 <U68CA> \xDB\xF7 |0  $<$ U68CB> $\xB4\xFD$  |0  $<$ U68CD> $\xDB\xFE$  |0 <U68CF> \x8F\xC3\xFE |0  $<$ U68D2> $\xCB\xC0$ |0  $<$ U68D4> $\xD$ C $xA1$ |0 <U68D5> \xDC\xA3 |0 <U68D7>  $\XDC\XA7$  |0 <U68D8> \xDB\xF9 |0  $<$ U68DA> \xC3\xAA |0  $<$ U68DF> \xC5\xEF |0  $<$ U68E0> $\xD$ C $xAB$  |0  $<$ U68E1> \xDB\xFC |0 <U68E3> \xDC\xA8 |0 <U68E7> \xDC\xA2 |0  $<$ U68EE> \xBF\xB9 |0  $<$ U68EF> $\xDC\xAC$ |0  $<$ U68F2> \xC0\xB3 |0 <U68F9> \xDC\xAA |0

 $<$ U68FA> \xB4\xBD |0 <U6900> \xCF\xD0 |0  $<$ U6901> \xDB\xF6 |0 <U6904> \xDC\xA6 |0  $<$ U6905> $\xB0\xD8$ |0 <U6908> \xDB\xF8 |0  $<$ U690B> \xCC\xBA |0 <U690C> \xDB\xFD |0 <U690D> \xBF\xA2 |0 <U690E> \xC4\xC7 |0 <U690F> \xDB\xF3 |0  $<$ U6912> \xDC\xA5 |0 <U6919> \xBF\xFA |0  $<$ U691A> \xDC\xAF |0  $<$ U691B> \xB3\xF1 |0  $<$ U691C> \xB8\xA1 |0  $<$ U6921> \xDC\xB1 |0 <U6922> \xDB\xFA |0 <U6923> \xDC\xB0 |0 <U6925> \xDC\xA9 |0  $<$ U6926> \xDB\xFB |0  $<$ U6928 $>$  \xDC\xAD  $|0$  $<$ U692A> \xDC\xAE |0 <U6930> \xDC\xBF |0  $<$ U6934> \xC6\xCE |0 <U6936> \xDC\xA4 |0 <U6939> \xDC\xBB |0  $<$ U693D> $\xD$  $xDC$  $xBD$  $|0$ <U693F> \xC4\xD8 |0  $<$ U694A> \xCD\xCC |0  $<$ U6953> \xC9\xF6 |0 <U6954> \xDC\xB8 |0  $\langle$ U6955> $\xC2\xCA$  |0 <U6959> \xDC\xBE |0  $<$ U695A> \xC1\xBF |0  $<$ U695C $>$  $\kappa$ DC $\times$ B5 |0 <U695D> \xDC\xC2 |0  $\langle$ U695E> $\angle$ xDC $\angle$ xC1 |0 <U6960>  $\xC6\xEF$  |0  $<$ U6961> \xDC\xC0 |0 <U6962> \xC6\xEA |0 <U6968> \x8F\xC4\xCC |0  $<$ U696A> \xDC\xC4 |0  $<$ U696B> \xDC\xB7 |0 <U696D> \xB6\xC8 |0  $<$ U696E> \xDC\xBA |0  $<$ U696F> $\xBD\xDD$  |0

<U6973> \xC7\xE0 |0 <U6974> \xDC\xBC |0 <U6975> \xB6\xCB |0  $<$ U6977> \xDC\xB4 |0 <U6978> \xDC\xB6 |0 <U6979> \xDC\xB3 |0 <U697C> \xCF\xB0 |0 <U697D> \xB3\xDA |0 <U697E> \xDC\xB9 |0  $<$ U6981> \xDC\xC3 |0  $<$ U6982> \xB3\xB5 |0  $<$ U698A> \xBA\xE7 |0  $<$ U698E> $\xB1\xDD$ |0 <U6991> \xDC\xD4 |0 <U6994> \xCF\xB1 |0 <U6995> \xDC\xD7 |0 <U6998> \x8F\xC4\xD9 |0 <U699B> \xBF\xBA |0 <U699C> \xDC\xD6 |0  $<$ U69A0> $\xDC\xD5$ |0 <U69A7> \xDC\xD2 |0  $<$ U69AE> $\xD$ C $x$ C6 |0  $<$ U69B1> \xDC\xE3 |0  $<$ U69B2> \xDC\xC5 |0  $<$ U69B4> \xDC\xD8 |0 <U69BB> \xDC\xD0 |0  $<$ U69BE $>$  $\kappa$ DC $\kappa$ CB |0  $<$ U69BF> \xDC\xC8 |0  $<$ U69C1> $\xD$ C $x$ C9 |0 <U69C3> \xDC\xD1 |0  $<$ U69C7> \xF4\xA2 |0  $<$ U69CA $>$  $\kappa$ DC $\kappa$ CE |0  $<$ U69CB $>$  $\xB9\xBD$  |0 <U69CC> \xC4\xC8 |0  $<$ U69CD> $\xC1\xE4$  |0  $<$ U69CE> $\kappa$ DC $\kappa$ CC |0 <U69D0> \xDC\xC7 |0 <U69D3> \xDC\xCA |0  $<$ U69D8> $\xCD\xCD$ |0 <U69D9> \xCB\xEA |0 <U69DD> \xDC\xCF |0  $<$ U69DE> \xDC\xD9 |0 <U69E2> \x8F\xC4\xEA |0 <U69E7> \xDC\xE1 |0 <U69E8> \xDC\xDA |0 <U69EB> \xDC\xE7 |0  $<$ U69ED> $\xDC\xE5$  |0

<U69F2> \xDC\xE0 |0 <U69F9> \xDC\xDF |0  $<$ U69FB> \xC4\xD0 |0  $<$ U69FD> $\xC1\xE5$  |0 <U69FF> \xDC\xDD |0  $<$ U6A02> $\xD$ C $xDB$ |0 <U6A05> \xDC\xE2 |0  $<$ U6A0A> $\xD$ C $x$ E8 |0  $<$ U6A0B $>$  $xC8$  $xF5$  |0  $<$ U6A0C> $\xDC\xEE$ |0  $<$ U6A12> $\xD$ C $x$ E9 |0  $<$ U6A13> \xDC\xEC |0  $<$ U6A14> \xDC\xE6 |0  $<$ U6A17> \xC3\xF4 |0  $<$ U6A19> $\xC9\xB8$  |0  $<$ U6A1B> $\xD$ C $\xD$ C $\|0$  $<$ U6A1E> $\xD$ C $x$ E4 |0  $<$ U6A1F $>$  $\kappa$ BE $\kappa$ C0 |0  $<$ U6A21> \xCC\xCF |0  $<$ U6A22> \xDC\xF8 |0  $<$ U6A23> \xDC\xEB |0 <U6A29> \xB8\xA2 |0  $<$ U6A2A> \xB2\xA3 |0  $<$ U6A2B> $\xB3\xDF$ |0  $<$ U6A2E> $\kappa$ DC $\kappa$ D3 |0 <U6A30> \x8F\xC4\xFD |0  $<$ U6A35> \xBE\xC1 |0 <U6A36> \xDC\xF0 |0  $<$ U6A38> \xDC\xF7 |0 <U6A39> \xBC\xF9 |0  $<$ U6A3A> \xB3\xF2 |0  $<$ U6A3D> $\xC3\xAE$  |0  $<$ U6A44> \xDC\xED |0 <U6A46> \x8F\xC5\xA7 |0  $<$ U6A47> \xDC\xF2 |0  $<$ U6A48> \xDC\xF6 |0  $<$ U6A4B> \xB6\xB6 |0  $<$ U6A58> \xB5\xCC |0 <U6A59> \xDC\xF4 |0  $<$ U6A5F> \xB5\xA1 |0  $<$ U6A61> $\xC6\xCB$  |0  $<$ U6A62> $\xDC\xF3$  |0  $<$ U6A66 $>$  $\xDC\xF5$  |0  $<$ U6A6B $>$  $\x8F\xF4\xBD$  |0  $<$ U6A72> \xDC\xEF |0  $<$ U6A73> \x8F\xC5\xB5 |0  $<$ U6A78> $\xDC\xF1$ |0

<U6A7E> \x8F\xC5\xB6 |0  $<$ U6A7F> $xB3xE0$  |0  $<$ U6A80> $\xC3\xC9$ |0  $<$ U6A84> \xDC\xFC |0  $<$ U6A8D> $\xD$ C $xFA$  |0  $<$ U6A8E> \xB8\xE9 |0 <U6A90> \xDC\xF9 |0  $<$ U6A97> \xDD\xA1 |0 <U6A9C> \xDB\xD8 |0  $<$ U6AA0> $\xD$ C $xFB$  |0  $<$ U6AA2> $\xD$ C $x$ FD $|0$  $<$ U6AA3> $\xD$ C $x$ FE |0  $<$ U6AAA> $\xDD\xAC$  |0  $<$ U6AAC> $\xDD\xA8$ |0  $<$ U6AAE> $\xDB\xED$  |0  $<$ U6AB3> \xDD\xA7 |0 <U6AB8> \xDD\xA6 |0  $<$ U6ABB> \xDD\xA3 |0  $<$ U6AC1> $\kappa$ DC $\kappa$ EA |0  $<$ U6AC2> $\kappa$ DD $\times$ A5 |0  $<$ U6AC3> $\xDD\xA4$  |0  $<$ U6AD1> $\xD\xA$ AA |0 <U6AD3> \xCF\xA6 |0  $<$ U6ADA $>$  $\xDD\xAD$  |0  $<$ U6ADB> $\xB6\xFB$  |0  $<$ U6ADE> $\xDD\xA9$  |0  $<$ U6ADF> $\xDD\xAB$  |0  $<$ U6AE2> \x8F\xF4\xBE |0 <U6AE4> \x8F\xC5\xD5 |0  $<$ U6AE8> $\xC8\xA7$ |0  $<$ U6AEA> $\xDD\xAE$  |0  $<$ U6AFA $>$  $\xDD\xB2$  |0  $<$ U6AFB> $\xDD\xAF$  |0  $<$ U6B04> $\xCD\xF3$  |0 <U6B05> \xDD\xB0 |0  $<$ U6B0A> $\kappa$ DC $\kappa$ DE |0  $<$ U6B12> \xDD\xB3 |0  $<$ U6B16> $\xD\xB4$  |0  $<$ U6B1D> $\xB1\xB5$  |0  $<$ U6B1F> \xDD\xB6 |0 <U6B20> \xB7\xE7 |0  $<$ U6B21> \xBC\xA1 |0  $<$ U6B23> \xB6\xD5 |0  $<$ U6B27> \xB2\xA4 |0  $<$ U6B32> \xCD\xDF |0  $<$ U6B37>  $\Delta$ DD $\Delta$ B8 |0  $<$ U6B38> \xDD\xB7 |0

 $<$ U6B39> $\xDD\xBA$  |0  $<$ U6B3A> \xB5\xBD |0  $\langle$ U6B3D> $\langle$ xB6 $\rangle$ xD6 |0  $<$ U6B3E> \xB4\xBE |0  $<$ U6B43> \xDD\xBD |0  $<$ U6B47> \xDD\xBC |0  $<$ U6B49> \xDD\xBE |0  $<$ U6B4C> $\xB2\xCE$ |0  $<$ U6B4E> $xC3xB7$ |0  $<$ U6B50> \xDD\xBF |0  $<$ U6B53> \xB4\xBF |0  $<$ U6B54> $\xDD\xC1$  |0  $<$ U6B59> $\xDD\xCO$  |0  $<$ U6B5B> \xDD\xC2 |0  $<$ U6B5F> \xDD\xC3 |0  $<$ U6B61> \xDD\xC4 |0  $<$ U6B62> \xBB\xDF |0  $<$ U6B63> \xC0\xB5 |0  $<$ U6B64> \xBA\xA1 |0  $<$ U6B66> \xC9\xF0 |0 <U6B69> \xCA\xE2 |0  $<$ U6B6A> \xCF\xC4 |0  $<$ U6B6F> \xBB\xF5 |0 <U6B73> \xBA\xD0 |0  $<$ U6B74> \xCE\xF2 |0  $<$ U6B78> \xDD\xC5 |0 <U6B79> \xDD\xC6 |0  $<$ U6B7B> \xBB\xE0 |0  $<$ U6B7F> \xDD\xC7 |0 <U6B80> \xDD\xC8 |0  $<$ U6B83> \xDD\xCA |0 <U6B84> \xDD\xC9 |0  $<$ U6B86> \xCB\xD8 |0 <U6B89> \xBD\xDE |0  $<$ U6B8A> \xBC\xEC |0  $<$ U6B8B> \xBB\xC4 |0  $<$ U6B8D> $\xD\xCD\xCB$  |0  $<$ U6B95> $\xDD\xCD$  |0 <U6B96> \xBF\xA3 |0 <U6B98> \xDD\xCC |0  $<$ U6B9E> $\xDD\xCE$  |0  $<$ U6BA4> \xDD\xCF |0  $<$ U6BAA> $\xDD\xD0$  |0  $<$ U6BAB> $\xDD\xDI$  |0  $<$ U6BAF> $\xDD\xDD$ |xD2 |0  $<$ U6BB1> $\xD\xD\xD4$  |0  $<$ U6BB2> \xDD\xD3 |0  $<$ U6BB3> \xDD\xD5 |0

<U6BB4>  $\xB2\xA5$  |0  $<$ U6BB5> \xC3\xCA |0  $<$ U6BB7> \xDD\xD6 |0  $<$ U6BBA> \xBB\xA6 |0  $<$ U6BBB $>$  $xB3$  $xCC$  |0  $<$ U6BBC> \xDD\xD7 |0  $<$ U6BBF> \xC5\xC2 |0  $<$ U6BC0> $\xD4\xCC$ |0  $<$ U6BC5>\xB5\xA3 |0  $<$ U6BC6> $\xDDxD8$ |0  $<$ U6BCB> $\xDD\xD9$  |0  $<$ U6BCD> $\xCA\xEC$  |0  $$\sf{\small <}UBBCE\small{$  \times  $$|0$$  $<$ U6BD2> $\xC6\xC7$ |0  $<$ U6BD3> \xDD\xDA |0  $<$ U6BD4> \xC8\xE6 |0  $<$ U6BD6> \x8F\xC6\xB8 |0  $<$ U6BD8> $\xC8\xFB$  |0  $<$ U6BDB> $\xC\xD3$  |0  $<$ U6BDF> $\xDD\xDB$  |0  $<$ U6BEB> $\xD\xDD\xDD$  |0  $<$ U6BEC> $\xDD\xDC$ |0  $<$ U6BEF> $\xDD\xDF$ |0  $<$ U6BF3> \xDD\xDE |0 <U6C08> \xDD\xE1 |0 <U6C0F> \xBB\xE1 |0  $<$ U6C11> \xCC\xB1 |0 <U6C13> \xDD\xE2 |0  $<$ U6C14 $>$  $\times$ DD $\times$ E3 |0  $<$ U6C17> \xB5\xA4 |0  $<$ U6C1B> $\xD\xE4$  |0 <U6C23> \xDD\xE6 |0 <U6C24> \xDD\xE5 |0 <U6C34> \xBF\xE5 |0 <U6C37> \xC9\xB9 |0 <U6C38> \xB1\xCA |0  $\langle$ U6C3E $>$  $\langle$ xC8 $\rangle$ xC5  $|0$ <U6C3F> \x8F\xC6\xD7 |0  $<$ U6C40 $>$  $x$ C4 $x$ F5 |0  $<$ U6C41> \xBD\xC1 |0  $<$ U6C42> \xB5\xE1 |0 <U6C4E> \xC8\xC6 |0  $<$ U6C50> \xBC\xAE |0 <U6C55> \xDD\xE8 |0 <U6C57> \xB4\xC0 |0  $<$ U6C5A $>$  $xB1$  $xF8$  |0 <U6C5C> \x8F\xC6\xE0 |0

<U6C5D> \xC6\xF2 |0 <U6C5E> \xDD\xE7 |0  $<$ U6C5F $>$  $\xB9\xBE$  |0 <U6C60> \xC3\xD3 |0 <U6C62> \xDD\xE9 |0 <U6C68> \xDD\xF1 |0  $<$ U6C6A $>$  $\times$ DD $\times$ EA |0 <U6C6F> \x8F\xC6\xE3 |0  $<$ U6C70 $>$  $xC2$  $xC1$  |0 <U6C72> \xB5\xE2 |0 <U6C73> \xDD\xF2 |0  $<$ U6C7A> \xB7\xE8 |0  $<$ U6C7D> \xB5\xA5 |0 <U6C7E> \xDD\xF0 |0 <U6C81> \xDD\xEE |0  $<$ U6C82> \xDD\xEB |0 <U6C83> \xCD\xE0 |0 <U6C86> \x8F\xC6\xEA |0 <U6C88> \xC4\xC0 |0 <U6C8C> \xC6\xD9 |0 <U6C8D> \xDD\xEC |0 <U6C90> \xDD\xF4 |0 <U6C92> \xDD\xF3 |0  $<$ U6C93> \xB7\xA3 |0  $<$ U6C96> \xB2\xAD |0 <U6C99> \xBA\xBB |0  $<$ U6C9A> $\xDD\xED$  |0  $<$ U6C9B $>$  $\xDD\xEF$  |0  $<$ U6CA1> \xCB\xD7 |0  $<$ U6CA2> $\xC2\xF4$ |0  $<$ U6CAB $>$  $xCB$  $xF7$  |0  $<$ U6CAE $>$  $\times$ DD $\times$ FC  $|0$  $<$ U6CB1> $\xDD\xFD$  |0  $<$ U6CB3> \xB2\xCF |0  $<$ U6CB8> \xCA\xA8 |0  $<$ U6CB9> $\xC\xFD$  |0  $<$ U6CBA $>$  $\xDE\xa1$  |0  $<$ U6CBB> \xBC\xA3 |0  $<$ U6CBC> $\xBe\xC2$  |0  $<$ U6CBD> \xDD\xF8 |0  $<$ U6CBE> \xDD\xFE |0  $<$ U6CBF> \xB1\xE8 |0  $<$ U6CC1> $xB6xB7$ |0 <U6CC4> \xDD\xF5 |0  $<$ U6CC5> $\xDDxFA$  |0 <U6CC9> \xC0\xF4 |0  $<$ U6CCA $>$  $x$ C7 $x$ F1 |0

<U6CCC> \xC8\xE7 |0 <U6CD3> \xDD\xF7 |0 <U6CD5> \xCB\xA1 |0 <U6CD7> \xDD\xF9 |0 <U6CD9> \xDE\xA4 |0 <U6CDA>  $\x8F\xC7\xA1$  |0  $<$ U6CDB> $\xDE\xa2$ |0  $<$ U6CDD $>$  $xDD$  $xFB$  |0  $<$ U6CE1> $xCB$  $xA2$  |0 <U6CE2> \xC7\xC8 |0 <U6CE3> \xB5\xE3 |0 <U6CE5> \xC5\xA5 |0 <U6CE8> \xC3\xED |0  $<$ U6CEA> $\xDE\xa5$ |0 <U6CEF> \xDE\xA3 |0 <U6CF0> \xC2\xD9 |0 <U6CF1> \xDD\xF6 |0  $<$ U6CF3> \xB1\xCB |0  $<$ U6D04> \x8F\xC7\xAB |0  $<$ U6D0B $>$  $\xCD\xCE$  |0 <U6D0C> \xDE\xB0 |0  $<$ U6D12> \xDE\xAF |0  $<$ U6D17> $\xC0\xF6$ |0  $<$ U6D19> \xDE\xAC |0  $<$ U6D1B $>$  $\xCD\xEC$  |0  $<$ U6D1E> $xC6$  $xB6$ |0  $<$ U6D1F> \xDE\xA6 |0  $<$ U6D25> \xC4\xC5 |0  $<$ U6D29> $\xB1\xCC$  |0  $<$ U6D2A> \xB9\xBF |0 <U6D2B> \xDE\xA9 |0  $<$ U6D32> \xBD\xA7 |0 <U6D33> \xDE\xAE |0  $<$ U6D35> \xDE\xAD |0 <U6D36> \xDE\xA8 |0  $<$ U6D38> \xDE\xAB |0  $<$ U6D3B> \xB3\xE8 |0  $<$ U6D3D> $\xDE\xAA$ |0  $<$ U6D3E> \xC7\xC9 |0  $<$ U6D41> \xCE\xAE |0  $<$ U6D44> \xBE\xF4 |0  $<$ U6D45> \xC0\xF5 |0 <U6D59> \xDE\xB6 |0  $<$ U6D5A> \xDE\xB4 |0  $<$ U6D5C> $\xC9\xCD$  |0  $<$ U6D63> \xDE\xB1 |0  $<$ U6D64 $>$  $\xDE\xB3$  |0

 $<$ U6D66> \xB1\xBA |0 <U6D69> \xB9\xC0 |0  $<$ U6D6A> \xCF\xB2 |0  $<$ U6D6C>\xB3\xBD |0  $<$ U6D6E> $xC9xE2$  |0  $<$ U6D6F> \x8F\xC7\xC3 |0  $<$ U6D74 $>$  $xCD$  $xE1$  |0  $<$ U6D77> \xB3\xA4 |0  $<$ U6D78> \xBF\xBB |0 <U6D79> \xDE\xB5 |0 <U6D85> \xDE\xBA |0 <U6D87> \x8F\xC7\xC7 |0 <U6D88> \xBE\xC3 |0 <U6D8C> \xCD\xB0 |0 <U6D8E> \xDE\xB7 |0 <U6D93> \xDE\xB2 |0 <U6D95> \xDE\xB8 |0 <U6D96> \x8F\xC7\xCB |0 <U6D99> \xCE\xDE |0 <U6D9B> \xC5\xF3 |0  $<$ U6D9C $>$  $xC6$  $xC2$  |0  $<$ U6DAC> \x8F\xC7\xCF |0  $<$ U6DAF> $\xB3\xB6$  |0  $<$ U6DB2> $\xB1\xD5$ |0  $<$ U6DB5> \xDE\xBE |0  $<$ U6DB8> \xDE\xC1 |0  $<$ U6DBC> \xCE\xC3 |0  $<$ U6DC0 $>$  $\xCDxE4$  |0  $<$ U6DC5> $\xDE\xC8$  |0 <U6DC6> \xDE\xC2 |0  $<$ U6DC7> \xDE\xBF |0  $<$ U6DCB $>$  $xCE$  $xD4$  |0  $<$ U6DCC $>$  $\kappa$ DE $\kappa$ C5 |0 <U6DCF> \x8F\xC7\xD9 |0  $<$ U6DD1 $>$  $xBD$  $xCA$  |0  $<$ U6DD2> $\kappa$ DE $\kappa$ C7 |0  $<$ U6DD5> $\xDE\xCC$  |0  $<$ U6DD8> $\xC5\xF1$ |0  $<$ U6DD9> \xDE\xCA |0  $<$ U6DDE> \xDE\xC4 |0  $<$ U6DE1> $xC3xB8$  |0  $<$ U6DE4> \xDE\xCB |0 <U6DE6> \xDE\xC0 |0  $<$ U6DE8> $\xD E\xC6$  |0  $<$ U6DEA> \xDE\xCD |0  $<$ U6DEB $>$  $x$ B0 $x$ FC |0  $<$ U6DEC> $\xDE\xC3$  |0

 $<$ U6DEE> \xDE\xCE |0  $<$ U6DF1> $xBF$  $xBC$  |0 <U6DF2> \x8F\xF4\xC0 |0  $<$ U6DF3> \xBD\xDF |0  $<$ U6DF5> \xCA\xA5 |0  $<$ U6DF7> \xBA\xAE |0  $<$ U6DF8> \x8F\xF4\xBF |0  $<$ U6DF9> $\xDE\xBB$  |0  $<$ U6DFA $>$  $\xDE\xC9$  |0 <U6DFB>  $\xC5\xBA$  |0 <U6DFC> \x8F\xC7\xE6 |0  $<$ U6E05> \xC0\xB6 |0  $<\!\!U6E07\!\!> \backslash\!xB3\backslash\!xE9$   $|0$ <U6E08> \xBA\xD1 |0 <U6E09> \xBE\xC4 |0  $<$ U6E0A> $\xDE\xBD$ |0  $<$ U6E0B $>$  $xBD$  $xC2$  |0 <U6E13> \xB7\xCC |0  $<$ U6E15> \xDE\xBC |0 <U6E19> \xDE\xD2 |0  $<$ U6E1A> \xBD\xED |0  $<$ U6E1B $>$  $xB8$  $xBA$  |0  $<$ U6E1D> $\xDE\xE1$  |0  $<$ U6E1F> \xDE\xDB |0  $<$ U6E20> \xB5\xF4 |0  $<$ U6E21> \xC5\xCF |0 <U6E23> \xDE\xD6 |0 <U6E24> \xDE\xDF |0  $<$ U6E25> \xB0\xAF |0  $<$ U6E26> \xB1\xB2 |0 <U6E27> \x8F\xC7\xEB |0 <U6E29> \xB2\xB9 |0  $<$ U6E2B> \xDE\xD8 |0  $<$ U6E2C $>$  $xC2$  $xAC$  |0  $<$ U6E2D> $\xDE\xCF$ |0  $<$ U6E2E> $\xDE\xD1$  |0  $<$ U6E2F> \xB9\xC1 |0 <U6E38> \xDE\xE2 |0 <U6E39> \x8F\xC7\xEE |0  $<$ U6E3A> \xDE\xDD |0 <U6E3C> \x8F\xC7\xF0 |0  $<$ U6E3E $>$  $\xDE\xD5$  |0 <U6E43> \xDE\xDC |0  $<$ U6E4A> \xCC\xAB |0  $<$ U6E4D> $\xDE\xDA$  |0  $<$ U6E4E> \xDE\xDE |0 <U6E56> \xB8\xD0 |0

 $<$ U6E58> \xBE\xC5 |0 <U6E5B> \xC3\xB9 |0  $<$ U6E5C> \x8F\xC7\xFC |0 <U6E5F> \xDE\xD4 |0  $<$ U6E67> \xCD\xAF |0  $<$ U6E6B $>$  $\kappa$ DE $\kappa$ D7 |0 <U6E6E> \xDE\xD0 |0  $<$ U6E6F> \xC5\xF2 |0 <U6E72> \xDE\xD3 |0 <U6E76> \xDE\xD9 |0  $<$ U6E7E> \xCF\xD1 |0  $<$ U6E7F $>$  $\XBC\XBE$  |0 <U6E80> \xCB\xFE |0 <U6E82> \xDE\xE3 |0 <U6E8C> \xC8\xAE |0 <U6E8F> \xDE\xEF |0 <U6E90> \xB8\xBB |0 <U6E96> \xBD\xE0 |0  $<$ U6E98> \xDE\xE5 |0  $<$ U6E9C> \xCE\xAF |0 <U6E9D> \xB9\xC2 |0 <U6E9F> \xDE\xF2 |0  $<$ U6EA2> $\x0\xE$  |0  $<$ U6EA5 $>$  \xDE\xF0  $|0$  $<$ U6EAA> $\xDE\xE4$  |0  $<$ U6EAF> \xDE\xEA |0  $<$ U6EB2> \xDE\xEC |0  $<$ U6EB6> \xCD\xCF |0  $<$ U6EB7> \xDE\xE7 |0  $<$ U6EBA> \xC5\xAE |0 <U6EBD> \xDE\xE9 |0 <U6EBF> \x8F\xC8\xB1 |0 <U6EC2> \xDE\xF1 |0  $<$ U6EC4> $xDE$  $xEB$  |0  $<$ U6EC5> $\xC\xC\xC7$ |0 <U6EC9> \xDE\xE6 |0  $<$ U6ECB $>$  $xBC$  $xA2$  |0  $<$ U6ECC $>$  $\xDE\xFE$  |0  $<$ U6ED1> $xB3xEA$  |0 <U6ED3> \xDE\xE8 |0  $<$ U6ED4> $\xDE\xED$  |0  $<$ U6ED5> $\xDE\xEE$  |0  $<$ U6EDD> $\xC2\xEC$  |0  $<$ U6EDE> $\xC2\xDA$  |0  $<$ U6EEC> $\xDE\xF6$  |0 <U6EEF> \xDE\xFC |0  $<$ U6EF2> \xDE\xFA |0

<U6EF4> \xC5\xA9 |0 <U6EF7> \xDF\xA3 |0 <U6EF8> \xDE\xF7 |0  $<$ U6EFE> \xDE\xF8 |0  $<$ U6EFF> $\xDe\xe0$ |0  $<$ U6F01> \xB5\xF9 |0 <U6F02> \xC9\xBA |0  $<$ U6F06> \xBC\xBF |0 <U6F09> \xB9\xF7 |0  $<$ U6F0F> $\xC$ F $xB3$  |0  $<$ U6F11> \xDE\xF4 |0 <U6F13> \xDF\xA2 |0  $<$ U6F14> \xB1\xE9 |0  $<$ U6F15> $\xC1\xE6$  |0 <U6F20>  $\xC7\xF9$  |0  $<\!\!U6F22\!\!> \setminus\!\!xB4\!\setminus\!xC1$ |0  $<$ U6F23> \xCE\xFA |0  $<$ U6F2B> \xCC\xA1 |0 <U6F2C> \xC4\xD2 |0  $<$ U6F31> \xDE\xFB |0  $<$ U6F32> \xDE\xFD |0  $<$ U6F38> \xC1\xB2 |0  $<$ U6F3E> \xDF\xA1 |0 <U6F3F> \xDE\xF9 |0  $<$ U6F41> \xDE\xF3 |0  $<$ U6F45> \xB4\xC3 |0 <U6F51> \xC8\xAE |1 <U6F54> \xB7\xE9 |0 <U6F58> \xDF\xAF |0  $<$ U6F5B> \xDF\xAA |0  $<$ U6F5C> \xC0\xF8 |0  $<$ U6F5F> \xB3\xE3 |0  $<$ U6F64> \xBD\xE1 |0 <U6F66> \xDF\xB3 |0  $<$ U6F6D> $\xD$ F $xAC$  |0  $<$ U6F6E> \xC4\xAC |0  $<$ U6F6F> $\xD$ F $xA9$ |0 <U6F70> \xC4\xD9 |0 <U6F74> \xDF\xCC |0 <U6F78> \xDF\xA6 |0 <U6F7A> \xDF\xA5 |0  $<$ U6F7C $>$  $\kappa$ DF $\kappa$ AE |0 <U6F80> \xDF\xA8 |0 <U6F81> \xDF\xA7 |0 <U6F82> \xDF\xAD |0  $<$ U6F84> \xC0\xA1 |0 <U6F86> \xDF\xA4 |0

<U6F88> \x8F\xC8\xE5 |0 <U6F8E> \xDF\xB0 |0 <U6F91> \xDF\xB1 |0  $<$ U6F97> \xB4\xC2 |0 <U6FA1> \xDF\xB6 |0  $<$ U6FA3> \xDF\xB5 |0 <U6FA4> \xDF\xB7 |0  $<$ U6FAA> \xDF\xBA |0  $<$ U6FB1> \xC5\xC3 |0 <U6FB3> \xDF\xB4 |0 <U6FB5> \x8F\xC8\xF8 |0 <U6FB9> \xDF\xB8 |0  $<$ U6FC0> $xB7xE3$  |0  $<$ U6FC1> $xC2$  $xF9$ |0 <U6FC2> \xDF\xB2 |0 <U6FC3> \xC7\xBB |0  $<$ U6FC6> $\xDF\xB9$  |0 <U6FD4> \xDF\xBE |0  $<$ U6FD5> $\xD$ F $xBC$  |0  $<$ U6FD8> $\xD$ F $xBF$  |0  $<$ U6FDB $>$  $x$ DF $xC2$  |0  $<$ U6FDF> $\xDF\xBB$  |0  $<$ U6FE0> $xB9xEA$  |0  $<$ U6FE1> $\xC7\xA8$ |0 <U6FE4> \xDE\xB9 |0  $<$ U6FEB> \xCD\xF4 |0  $<$ U6FEC> $\xDP\xBD$  |0  $<$ U6FEE> $\xD$ F $xC1$  |0  $<$ U6FEF> $xC2xF5$  |0  $<$ U6FF1> $\xD$ F $x$ C0 |0 <U6FF3> \xDF\xAB |0 <U6FF5> \x8F\xC9\xA6 |0 <U6FF6> \xEF\xE9 |0  $<$ U6FFA> \xDF\xC5 |0 <U6FFE> \xDF\xC9 |0 <U7001> \xDF\xC7 |0 <U7005> \x8F\xC9\xAB |0 <U7006> \xC6\xC2 |1 <U7007> \x8F\xC9\xAD |0 <U7009> \xDF\xC3 |0 <U700B> \xDF\xC4 |0 <U700F> \xDF\xC8 |0  $<$ U7011> \xDF\xC6 |0 <U7015> \xC9\xCE |0 <U7018> \xDF\xCE |0  $<$ U701A $>$  $\kappa$ DF $\kappa$ CB |0  $<$ U701B $>$  $\xDF\xCA$  |0

 $<$ U701D> $\xD$ F $xCD$  |0 <U701E> \xC6\xD4 |0 <U701F> \xDF\xCF |0  $<$ U7026> \xC3\xF5 |0  $<$ U7027> \xC2\xED |0 <U7028> \x8F\xF4\xC2 |0  $<$ U702C $>$  $x$ C0 $x$ A5 |0 <U7030> \xDF\xD0 |0 <U7032> \xDF\xD2 |0 <U703E> \xDF\xD1 |0  $<$ U704C $>$  $\kappa$ DE $\kappa$ F5 |0  $<$ U7051> $\xD$ F $xD3$ |0  $<$ U7058> \xC6\xE7 |0 <U7063> \xDF\xD4 |0  $<$ U706B $>$  $xB2$  $xD0$  |0  $<$ U706F> \xC5\xF4 |0  $<\!\!U7070\!\!>$  \xB3\xA5  $|0$ <U7078> \xB5\xE4 |0  $<$ U707C $>$  $xBC$  $xDE$  |0 <U707D>  $\xBA\xD2$  |0 <U7085> \x8F\xC9\xCA |0 <U7089> \xCF\xA7 |0  $<$ U708A> \xBF\xE6 |0  $<$ U708E> $\xB1\xEA$ <br/> $|0$ <U7092> \xDF\xD6 |0 <U7099> \xDF\xD5 |0 <U70AB> \x8F\xC9\xD3 |0 <U70AC> \xDF\xD9 |0  $\langle$ U70AD $>$  $\langle$ xC3 $\rangle$ xBA |0  $<$ U70AE> $\xDF\xDC$ |0  $<$ U70AF> $\xD$ F $xD$ 7 |0  $<$ U70B3> \xDF\xDB |0 <U70B8> \xDF\xDA |0  $\langle$ U70B9> $\angle$ xC5 $\angle$ xC0 |0 <U70BA> \xB0\xD9 |0  $<$ U70BB> \x8F\xF4\xA1 |0 <U70C8> \xCE\xF5 |0  $<$ U70CB $>$  $\xDF\xDE$  |0  $\langle$ U70CF> $\xB1\xA8$  |0 <U70D9> \xDF\xE0 |0  $<$ U70DD $>$  $x$ DF $x$ DF $|0$  $<$ U70DF $>$  $\xDF\xDD$  |0  $<$ U70F1> $xDFxD8$  |0 <U70F9> \xCB\xA3 |0 <U70FD> \xDF\xE2 |0 <U7104> \x8F\xC9\xE3 |0 <U7109> \xDF\xE1 |0

<U710F> \x8F\xC9\xE9 |0  $\langle$ U7114> $\xB1\xEB$  |0  $<$ U7119> \xDF\xE4 |0  $\langle$ U711A> $\langle$ xCA $\langle$ xB2 $|0$  $<$ U711C $>$  $\kappa$ DF $\kappa$ E3 |0  $\langle$ U7121> $\langle$ xCC $\rangle$ xB5 |0 <U7126> \xBE\xC7 |0 <U7130> \xB1\xEB |1  $\langle$ U7136> $\xC1\xB3$  |0  $<$ U713C $>$  $xBE$  $xC6$  |0 <U7146> \x8F\xC9\xF4 |0 <U7147> \x8F\xC9\xF5 |0 <U7149> \xCE\xFB |0  $<$ U714C $>$  $\kappa$ DF $\kappa$ EA |0  $<$ U714E $>$  $xCO$  $xF9$  |0  $<$ U7155> \xDF\xE6 |0  $<$ U7156 $>$  $\xDF\xEB$  |0 <U7159> \xB1\xEC |0 <U715C> \x8F\xC9\xFC |0 <U7162> \xDF\xE9 |0  $<$ U7164 $>$  $\xC7\xE1$  |0  $<$ U7165> $\xD$ F $xE5$  |0  $<$ U7166 $>$  $\xDF\xE8$  |0  $<$ U7167> \xBE\xC8 |0  $<$ U7169> \xC8\xD1 |0 <U716C> \xDF\xEC |0  $<$ U716E> $\xBC\xD1$  |0  $<$ U717D $>$  $x$ C0 $xFA$  |0 <U7184> \xDF\xEF |0 <U7188> \xDF\xE7 |0  $<$ U718A> \xB7\xA7 |0  $<$ U718F> $\xD$ F $xED$  |0 <U7194> \xCD\xD0 |0  $<$ U7195> \xDF\xF0 |0 <U7199> \xF4\xA6 |0 <U719F> \xBD\xCF |0  $<$ U71A8> $\xD$ F $xF1$  |0  $<$ U71AC $>$  $\kappa$ DF $\kappa$ F2 |0  $\langle$ U71B1> $\xC7\xAE$  |0 <U71B9> \xDF\xF4 |0  $<$ U71BE $>$  $xDFxF5$  |0  $<$ U71C1> \x8F\xCA\xB3 |0  $\langle$ U71C3> $\langle$ xC7 $\rangle$ xB3 |0  $<$ U71C8> $\xC5\xF5$  |0 <U71C9> \xDF\xF7 |0 <U71CE> \xDF\xF9 |0 <U71D0> \xCE\xD5 |0

<U71D2> \xDF\xF6 |0 <U71D4> \xDF\xF8 |0  $\langle$ U71D5> $\xB1\xED$  |0  $<$ U71D7> \xDF\xF3 |0  $\langle$ U71DF $>$  $\kappa$ D3 $\kappa$ DB |0  $<$ U71E0> $\xD$ F $xFA$  |0  $<$ U71E5> $\xC1\xE7$ |0  $<$ U71E6> \xBB\xB8 |0  $<$ U71E7> \xDF\xFC |0  $<$ U71EC> $\xDF\xFB$  |0  $<$ U71ED> \xBF\xA4 |0 <U71EE> \xD2\xD9 |0 <U71F5> \xDF\xFD |0  $<$ U71F9 $>$   $\times$ E0\xA1  $\vert 0$  $<$ U71FB $>$  $\xDF\xEE$  |0  $<$ U71FC $>$  $\kappa$ DF $\kappa$ FE |0  $<$ U71FE> \x8F\xCA\xBD |0  $<$ U71FF $>$  $xE0$  $xA2$  |0  $<$ U7206> \xC7\xFA |0  $<$ U720D> \xE0\xA3 |0  $<$ U7210> \xE0\xA4 |0  $<$ U721B $>$  $xE0$  $xA5$  |0 <U7228> \xE0\xA6 |0 <U722A>  $\xC4\xDE$  |0 <U722C> \xE0\xA8 |0 <U722D> \xE0\xA7 |0 <U7230> \xE0\xA9 |0 <U7232> \xE0\xAA |0 <U7235> \xBC\xDF |0  $<$ U7236> \xC9\xE3 |0 <U723A> \xCC\xEC |0  $\langle$ U723B> $\angle$ xE0 $\angle$ xAB |0 <U723C> \xE0\xAC |0  $\langle$ U723D> $\chi$ C1 $\chi$ D6 |0  $<$ U723E $>$  $xBC$  $xA4$  |0 <U723F> \xE0\xAD |0  $<$ U7240 $>$  $xE0$  $xAE$  |0  $<$ U7246> \xE0\xAF |0 <U7247> \xCA\xD2 |0  $<$ U7248> \xC8\xC7 |0  $<$ U724B $>$  $xE0$  $xB0$  |0 <U724C> \xC7\xD7 |0  $<$ U7252> \xC4\xAD |0  $<$ U7258> \xE0\xB1 |0 <U7259> \xB2\xE7 |0  $\langle$ U725B> $\angle$ xB5 $\angle$ xED |0  $\langle$ U725D> $\chi$ CC $\chi$ C6 |0

 $<$ U725F> \xCC\xB6 |0  $\langle$ U7261> $\xB2\xB4$  |0  $<$ U7262> \xCF\xB4 |0  $<$ U7267> \xCB\xD2 |0 <U7269> \xCA\xAA |0  $<$ U7272> \xC0\xB7 |0 <U7274> \xE0\xB2 |0  $<$ U7279> \xC6\xC3 |0 <U727D> \xB8\xA3 |0  $<$ U727E $>$  $xE0$  $xB3$  |0  $<$ U7280> \xBA\xD4 |0  $<$ U7281> \xE0\xB5 |0  $<$ U7282> \xE0\xB4 |0 <U7287> \xE0\xB6 |0 <U7292> \xE0\xB7 |0 <U7296> \xE0\xB8 |0  $<$ U72A0> \xB5\xBE |0 <U72A2> \xE0\xB9 |0  $<$ U72A7> \xE0\xBA |0  $<$ U72AC> $\xB8\xA4$  |0 <U72AF> \xC8\xC8 |0  $<$ U72B1> \x8F\xCA\xEF |0  $<$ U72B2> \xE0\xBC |0 <U72B6> \xBE\xF5 |0  $<$ U72B9> \xE0\xBB |0  $<$ U72BE> \x8F\xCA\xF1 |0  $<$ U72C2> \xB6\xB8 |0 <U72C3> \xE0\xBD |0 <U72C4> \xE0\xBF |0 <U72C6> \xE0\xBE |0 <U72CE> \xE0\xC0 |0  $\langle$ U72D0 $\rangle \times$ B8\xD1 |0 <U72D2> \xE0\xC1 |0 <U72D7> \xB6\xE9 |0 <U72D9> \xC1\xC0 |0  $\langle$ U72DB> $\xB9\xFD$  |0  $\langle$ U72E0> $\kappa$ E0\xC3 |0  $<$ U72E1> \xE0\xC4 |0  $<$ U72E2> \xE0\xC2 |0  $<$ U72E9> $xBC$  $xED$  $0$ <U72EC> \xC6\xC8 |0  $\langle$ U72ED> $\langle$ xB6 $\rangle$ xB9 |0  $<$ U72F7> \xE0\xC6 |0 <U72F8> \xC3\xAC |0  $<$ U72F9> \xE0\xC5 |0  $<$ U72FC $>$  $xCF$  $xB5$  |0 <U72FD> \xC7\xE2 |0

<U730A> \xE0\xC9 |0 <U7316> \xE0\xCB |0  $<$ U7317> \xE0\xC8 |0  $<$ U731B> \xCC\xD4 |0  $<$ U731C $>$  $xE0$  $xCA$  |0  $\langle$ U731D $\rangle \times$ E0\xCC |0 <U731F> \xCE\xC4 |0 <U7324> \x8F\xCB\xAE |0 <U7325> \xE0\xD0 |0 <U7329> \xE0\xCF |0 <U732A> \xC3\xF6 |0  $\langle$ U732B> $\chi$ C7 $\chi$ AD |0  $<$ U732E> \xB8\xA5 |0  $<$ U732F> $\times$ E0\xCE  $|0$ <U7334> \xE0\xCD |0  $<$ U7336 $>$  $xCD$  $xB1$  |0 <U7337> \xCD\xB2 |0 <U733E> \xE0\xD1 |0 <U733F> \xB1\xEE |0  $<$ U7344> \xB9\xF6 |0 <U7345> \xBB\xE2 |0  $<$ U734E> $\times$ E0\xD2 $|0$ <U734F> \xE0\xD3 |0 <U7357> \xE0\xD5 |0 <U7363> \xBD\xC3 |0 <U7368> \xE0\xD7 |0 <U736A> \xE0\xD6 |0  $<$ U7370 $>$  $xE0$  $xD8$  $|0$ <U7372>  $\xB3\xCD$  |0 <U7375> \xE0\xDA |0 <U7377> \x8F\xCB\xCA |0 <U7378> \xE0\xD9 |0 <U737A> \xE0\xDC |0  $<$ U737B $>$  $xE0$  $xBB$  |0 <U7384> \xB8\xBC |0 <U7387> \xCE\xA8 |0 <U7389> \xB6\xCC |0  $<$ U738B> \xB2\xA6 |0 <U7396> \xB6\xEA |0  $<$ U73A9> \xB4\xE1 |0 <U73B2> \xCE\xE8 |0 <U73B3> \xE0\xDE |0 <U73BB> \xE0\xE0 |0 <U73BD> \x8F\xCB\xE6 |0  $<$ U73C0 $>$   $\times$ E0\xE1  $\vert 0$  $\langle$ U73C2> $\kappa$ B2 $\kappa$ D1 |0 <U73C8> \xE0\xDD |0

<U73C9> \x8F\xCB\xEA |0 <U73CA> \xBB\xB9 |0 <U73CD> \xC4\xC1 |0 <U73CE> \xE0\xDF |0 <U73D2> \x8F\xCB\xEE |0 <U73D6> \x8F\xCB\xF0 |0 <U73DE> \xE0\xE4 |0 <U73E0> \xBC\xEE |0 <U73E3> \x8F\xCB\xF4 |0  $<$ U73E5> $xE0xE2$  |0  $<$ U73EA> \xB7\xBE |0 <U73ED> \xC8\xC9 |0 <U73EE> \xE0\xE3 |0  $<$ U73F1 $>$   $\times$  E0  $\times$  FE  $\vert0$ <U73F5> \x8F\xCB\xF9 |0 <U73F8> \xE0\xE9 |0 <U73FE> \xB8\xBD |0  $<$ U7403> \xB5\xE5 |0  $<$ U7405> $xE0$  $xE6$  |0  $<$ U7406> \xCD\xFD |0  $<$ U7407> \x8F\xCC\xA5 |0 <U7409> \xCE\xB0 |0  $<$ U7422> \xC2\xF6 |0 <U7425> \xE0\xE8 |0  $<$ U7426 $>$  \x8F\xCC\xAB  $|0$ <U7429> \x8F\xCC\xAD |0 <U742A> \x8F\xCC\xAE |0 <U742E> \x8F\xCC\xB2 |0 <U7432> \xE0\xEA |0 <U7433>  $\xCE\xD6$  |0  $<$ U7434> \xB6\xD7 |0 <U7435> \xC8\xFC |0  $<$ U7436> \xC7\xCA |0  $<$ U743A> \xE0\xEB |0 <U743F> \xE0\xED |0  $<$ U7441> \xE0\xF0 |0 <U7455> \xE0\xEC |0 <U7459> \xE0\xEF |0 <U745A> \xB8\xEA |0  $<$ U745B $>$  $xB1$  $xCD$  |0  $<$ U745C $>$  $xE0$  $xF1$  |0  $<$ U745E> \xBF\xF0 |0 <U745F> \xE0\xEE |0 <U7460> \xCE\xDC |0 <U7462> \x8F\xCC\xC2 |0 <U7463> \xE0\xF4 |0  $<$ U7464> \xF4\xA4 |0

<U7469> \xE0\xF2 |0  $<$ U746A> \xE0\xF5 |0 <U746F> \xE0\xE7 |0  $<$ U7470 $>$  $xE0$  $xF3$  |0 <U7473> \xBA\xBC |0  $<$ U7476 $>$  $xE0$  $xF6$  |0  $<$ U747E $>$  $xE0$  $xF7$  $|0$ <U7483> \xCD\xFE |0 <U7489> \x8F\xCC\xD0 |0  $<$ U748B $>$  $xE0$  $xF8$  |0 <U749E> \xE0\xF9 |0 <U749F> \x8F\xCC\xD9 |0  $<$ U74A2> $\xE0\xE5$ |0  $<$ U74A7> \xE0\xFA |0 <U74B0> \xB4\xC4 |0  $\langle$ U74BD> $\angle$ xBC $\angle$ xA5 |0  $<$ U74CA> $xE0xFB$  |0 <U74CF> \xE0\xFC |0 <U74D4> \xE0\xFD |0  $<$ U74DC> $\xB1\xBB$  |0  $<$ U74E0 $>$  $xE1$  $xA1$  |0  $<$ U74E2> \xC9\xBB |0 <U74E3> \xE1\xA2 |0 <U74E6> \xB4\xA4 |0  $<$ U74E7> \xE1\xA3 |0 <U74E9> \xE1\xA4 |0  $<$ U74EE> \xE1\xA5 |0  $<$ U74F0> $xE1xA7$ |0  $<$ U74F1> $xE1xA8$  |0  $<$ U74F2> \xE1\xA6 |0 <U74F6> \xC9\xD3 |0 <U74F7>  $xE1\$ <sup>2</sup> | 0  $<$ U74F8> $\xE1\xA9$ |0  $\langle$ U7501> $\x8F\xF4\xC6$  |0 <U7503> \xE1\xAC |0  $<$ U7504 $>$  $xE1$  $xAB$  |0  $\langle$ U7505> $\xE1\xAD$  |0  $<$ U750C $>$  $xE1$  $xAE$  |0  $<$ U750D> $xE1xB0$  |0  $<$ U750E> \xE1\xAF |0  $<$ U7511> \xB9\xF9 |0 <U7513> \xE1\xB2 |0  $\langle$ U7515> $\xE1\xB1$  |0  $<$ U7518> \xB4\xC5 |0  $<$ U751A> \xBF\xD3 |0  $\langle$ U751C> $\angle$ xC5 $\angle$ xBC |0  $<$ U751E $>$  $xE1xB3$  |0

 $<$ U751F> $xCO$  $xB8$  |0  $<$ U7523> \xBB\xBA |0  $\langle$ U7525> $\xB1\xF9$  |0  $<$ U7526> \xE1\xB4 |0 <U7528> \xCD\xD1 |0  $\langle$ U752B> $\langle$ xCA $\rangle$ xE3 |0  $<$ U752C $>$  $xE1$  $xB5$  |0 <U752F> \x8F\xCD\xAA |0  $<$ U7530 $>$  $xC5$  $xC4$  |0  $\langle$ U7531> $\langle$ xCD $\rangle$ xB3 |0  $<$ U7532> \xB9\xC3 |0 <U7533> \xBF\xBD |0 <U7537> \xC3\xCB |0  $<$ U7538> \xD2\xB4 |0  $\langle$ U753A> $\langle$ xC4 $\rangle$ xAE |0 <U753B> \xB2\xE8 |0  $<$ U753C> \xE1\xB6 |0  $<$ U7544> \xE1\xB7 |0  $<$ U7546> \xE1\xBC |0 <U7549> \xE1\xBA |0 <U754A> \xE1\xB9 |0  $<$ U754B> \xDA\xC2 |0  $\langle$ U754C> $\angle$ xB3 $\angle$ xA6 |0  $\langle$ U754D> $\kappa E1\kappa B8$  |0  $<$ U754F> $\xB0\xDA$ |0  $\langle$ U7551> $\xC8\xAA$  |0 <U7554> \xC8\xCA |0 <U7559> \xCE\xB1 |0  $\langle$ U755A> $\xE1\xBD$  |0  $\langle$ U755B $>$  $\kappa$ E1 $\kappa$ BB |0 <U755C> \xC3\xDC |0  $\langle$ U755D> $\chi$ C0 $\chi$ A6 |0  $\langle$ U7560> $\langle$ xC8 $\rangle$ xAB  $|0$  $<$ U7562> $\xC9\xAD$  |0 <U7564>  $xE1\xBF$  |0 <U7565> \xCE\xAC |0  $\langle$ U7566> $\angle$ xB7 $\angle$ xCD |0  $<$ U7567> \xE1\xC0 |0  $<$ U7569> \xE1\xBE |0 <U756A> \xC8\xD6 |0  $\langle$ U756B> $\xE1\xC1$  |0  $<$ U756D>\xE1\xC2 |0  $<$ U756F> \x8F\xCD\xBB |0  $<$ U7570 $>$  $xB0$  $xB0$  $DB$  $|0$  $<$ U7573> \xBE\xF6 |0 <U7574> \xE1\xC7 |0 <U7576> \xE1\xC4 |0

<U7577> \xC6\xED |0 <U7578> \xE1\xC3 |0  $\langle$ U757F> $\xB5\xA6$  |0  $<$ U7582> \xE1\xCA |0 <U7586> \xE1\xC5 |0  $<$ U7587> \xE1\xC6 |0 <U7589> \xE1\xC9 |0 <U758A> \xE1\xC8 |0 <U758B> \xC9\xA5 |0 <U758E> \xC1\xC2 |0  $\langle$ U758F> $\xC1\xC1$  |0  $<$ U7591> \xB5\xBF |0 <U7594> \xE1\xCB |0 <U759A> \xE1\xCC |0 <U759D> \xE1\xCD |0  $<$ U75A3> \xE1\xCF |0 <U75A5> \xE1\xCE |0  $\langle$ U75AB> $\xB1\xD6$  |0  $<$ U75B1> \xE1\xD7 |0 <U75B2> \xC8\xE8 |0 <U75B3> \xE1\xD1 |0 <U75B5> \xE1\xD3 |0  $<$ U75B8> \xE1\xD5 |0 <U75B9> \xBF\xBE |0  $<$ U75BC $>$  $xE1$  $xD6$  $|0$  $<$ U75BD> \xE1\xD4 |0  $<$ U75BE> \xBC\xC0 |0 <U75C2> \xE1\xD0 |0 <U75C3> \xE1\xD2 |0 <U75C5> \xC9\xC2 |0 <U75C7> \xBE\xC9 |0 <U75CA> \xE1\xD9 |0  $\langle$ U75CD> $\kappa E1\xD8$  |0  $<$ U75D2> $xE1xDA$ <sub>|0</sub>  $\langle$ U75D4 $>$  $\kappa$ BC $\chi$ A6 |0  $\langle$ U75D5> $\xBA\xAF$ |0  $<$ U75D8 $>$  $xC5$  $xF7$  |0 <U75D9> \xE1\xDB |0  $\langle$ U75DB $>$  $\langle$ xC4 $\rangle$ xCB  $|0$  $<$ U75DE> \xE1\xDD |0  $<$ U75E2> \xCE\xA1 |0 <U75E3> \xE1\xDC |0 <U75E9> \xC1\xE9 |0 <U75F0> \xE1\xE2 |0  $<$ U75F2> \xE1\xE4 |0  $<$ U75F3> \xE1\xE5 |0 <U75F4> \xC3\xD4 |0

<U75FA> \xE1\xE3 |0 <U75FC> \xE1\xE0 |0  $<$ U75FE> $xE1xDE$  |0 <U75FF> \xE1\xDF |0  $<$ U7601> \xE1\xE1 |0  $<$ U7609> \xE1\xE8 |0  $<$ U760B $>$  $xE1$  $xE6$  |0  $<$ U760D> $xE1xE7$ |0  $<$ U761F> \xE1\xE9 |0  $<$ U7620> $xE1$  $xEB$  |0  $<$ U7621> $xE1$  $xEC$  |0 <U7622> \xE1\xED |0  $<$ U7624> \xE1\xEE |0 <U7626> \xC1\xE9 |1 <U7627> \xE1\xEA |0 <U7630> \xE1\xF0 |0  $<$ U7634> \xE1\xEF |0  $<$ U763B> \xE1\xF1 |0  $<$ U7642> \xCE\xC5 |0  $<$ U7646 $>$  $xE1$  $xF4$  |0  $<$ U7647> \xE1\xF2 |0  $<$ U7648 $>$  \xE1\xF3  $|0$  $<$ U764C $>$  $xB4$  $xE2$  |0  $<$ U7652> \xCC\xFE |0  $<$ U7656> \xCA\xCA |0  $<$ U7658>\xE1\xF6 |0  $<$ U765C> \xE1\xF5 |0  $<$ U7661> \xE1\xF7 |0  $<$ U7662> \xE1\xF8 |0 <U7667> \xE1\xFC |0  $<$ U7668> \xE1\xF9 |0 <U7669> \xE1\xFA |0  $\langle$ U766A $>$  $\kappa$ E1 $\kappa$ FB |0  $<$ U766C>\xE1\xFD |0 <U7670> \xE1\xFE |0  $\langle$ U7672> $\kappa E2\xA1$  |0  $<$ U7676> \xE2\xA2 |0  $<$ U7678> \xE2\xA3 |0  $<$ U767A $>$  $xC8$  $xAF$  $|0$  $\langle$ U767B $>$  $\langle$ xC5 $\rangle$ xD0 |0  $<$ U767C $>$  $xE2$  $xA4$  |0  $<$ U767D> $\xC7\xF2$  |0 <U767E> \xC9\xB4 |0  $<$ U7680> \xE2\xA5 |0  $<$ U7682> $\x8F\xF4\xC7$ <br/> $|0$ <U7683> \xE2\xA6 |0 <U7684> \xC5\xAA |0

 $<$ U7686> \xB3\xA7 |0  $<$ U7687> \xB9\xC4 |0 <U7688> \xE2\xA7 |0  $<$ U768B> \xE2\xA8 |0 <U768E> \xE2\xA9 |0  $<$ U7690> \xBB\xA9 |0  $<$ U7693> \xE2\xAB |0 <U7696> \xE2\xAA |0 <U7699> \xE2\xAC |0  $<$ U769A> \xE2\xAD |0  $<$ U769B> \x8F\xCE\xBA |0  $<$ U769C> \x8F\xCE\xBB |0 <U769E> \x8F\xF4\xC8 |0 <U76A6> \x8F\xCE\xC3 |0 <U76AE> \xC8\xE9 |0 <U76B0> \xE2\xAE |0  $<$ U76B4 $>$  \xE2\xAF  $|0$  $\langle$ U76B7> $\kappa$ F3 $\times$ E9 |0 <U76B8> \xE2\xB0 |0  $<$ U76B9> \xE2\xB1 |0  $<$ U76BA $>$  $xE2$  $xB2$  |0  $<$ U76BF> \xBB\xAE |0 <U76C2> \xE2\xB3 |0 <U76C3> \xC7\xD6 |0  $<$ U76C6>\xCB\xDF |0 <U76C8> \xB1\xCE |0  $<$ U76CA> \xB1\xD7 |0  $<$ U76CD> $\xE2\xB4$  |0  $<$ U76D2> $xE2xB6$  |0  $\langle$ U76D6> $\xE2\xB5$  |0  $<$ U76D7> $\xC5\xF0$ |0  $\langle$ U76DB $>$  $\langle$ xC0 $\rangle$ xB9 |0  $\langle$ U76DC $>$  $\langle$ xDD $\rangle$ xB9 |0  $<$ U76DE> \xE2\xB7 |0  $<$ U76DF> $\xC\xC\xC1$  |0  $<$ U76E1> \xE2\xB8 |0  $<$ U76E3> \xB4\xC6 |0 <U76E4> \xC8\xD7 |0 <U76E5> \xE2\xB9 |0  $<$ U76E7> \xE2\xBA |0  $<$ U76EA> \xE2\xBB |0 <U76EE> \xCC\xDC |0  $<$ U76F2> $\xC\xD5$  |0  $<$ U76F4> \xC4\xBE |0 <U76F8> \xC1\xEA |0  $<$ U76FB> \xE2\xBD |0  $<$ U76FE> \xBD\xE2 |0

 $\langle$ U7701> $\angle$ xBE $\angle$ xCA |0 <U7704> \xE2\xC0 |0 <U7707> \xE2\xBF |0  $<$ U7708> \xE2\xBE |0 <U7709> \xC8\xFD |0  $\langle$ U770B> $\angle$ xB4 $\angle$ xC7 |0 <U770C> \xB8\xA9 |0  $<$ U771B> \xE2\xC6 |0  $\langle$ U771E $>\chi$ E2\xC3 |0  $<$ U771F $>$  $xBF$  $xBF$  $|0$ <U7720> \xCC\xB2 |0 <U7724> \xE2\xC2 |0 <U7725> \xE2\xC4 |0  $<$ U7726 $>$  $xE2$  $xC5$  |0 <U7729> \xE2\xC1 |0 <U7737> \xE2\xC7 |0  $<$ U7738> \xE2\xC8 |0  $<$ U773A> \xC4\xAF |0 <U773C> \xB4\xE3 |0  $<$ U7740> \xC3\xE5 |0 <U7746> \x8F\xCE\xF2 |0  $<$ U7747> $\x E2\x C9$ <br/> $|0$ <U775A> \xE2\xCA |0  $\langle$ U775B> $\angle$ xE2 $\angle$ xCD $|0$  $<$ U7761> \xBF\xE7 |0  $<$ U7763> \xC6\xC4 |0 <U7765> \xE2\xCE |0  $<$ U7766> \xCB\xD3 |0  $<$ U7768> \xE2\xCB |0  $<$ U776B $>$  $xE2$  $xCC$  |0  $\langle$ U7779> $\xE2\xD1$ |0 <U777E> \xE2\xD0 |0  $<$ U777F $>$  $xE2$  $xCF$  |0 <U778B> \xE2\xD3 |0 <U778E> \xE2\xD2 |0  $<$ U7791> \xE2\xD4 |0 <U779E> \xE2\xD6 |0  $\langle$ U77A0 $\rangle \times$ E2\xD5 |0  $\langle$ U77A5> $\xCA\xCD$  |0  $\langle$ U77AC> $\angle$ xBD $\angle$ xD6 |0  $\langle$ U77AD> $\chi$ CE $\chi$ C6 |0 <U77B0> \xE2\xD7 |0 <U77B3> \xC6\xB7 |0 <U77B6> \xE2\xD8 |0 <U77B9> \xE2\xD9 |0  $\langle$ U77BB> $\rangle$ xE2\xDD |0  $<$ U77BC $>$  $xE2$  $xDB$  |0

 $<$ U77BD> \xE2\xDC |0  $<$ U77BF $>$  $xE2$  $xDA$  $0$ <U77C7> \xE2\xDE |0  $<$ U77CD> $xE2xDF$  |0 <U77D7> \xE2\xE0 |0  $\langle$ U77DA $>$  $\kappa$ E2 $\kappa$ E1 |0  $<$ U77DB $>$  $xCC$  $xB7$  |0 <U77DC> \xE2\xE2 |0 <U77E2> \xCC\xF0 |0  $<$ U77E3> \xE2\xE3 |0 <U77E5> \xC3\xCE |0  $<$ U77E7> \xC7\xEA |0  $<$ U77E9> \xB6\xEB |0  $\langle$ U77ED> $\chi$ C3 $\chi$ BB |0  $<$ U77EE> \xE2\xE4 |0  $<$ U77EF> \xB6\xBA |0 <U77F3> \xC0\xD0 |0  $<$ U77FC $>$  $xE2$  $xE5$  |0  $<$ U7802> \xBA\xBD |0  $<$ U780C> \xE2\xE6 |0 <U7812> \xE2\xE7 |0  $<$ U7814 $>$  \xB8\xA6  $|0$  $<$ U7815> \xBA\xD5 |0 <U7820> \xE2\xE9 |0  $<$ U7821 $>$   $\times$  8F<br>\xCF\xD5  $\vert0$  $<$ U7825> \xC5\xD6 |0 <U7826> \xBA\xD6 |0  $<$ U7827> \xB5\xCE |0 <U7832> \xCB\xA4 |0 <U7834> \xC7\xCB |0 <U783A> \xC5\xD7 |0 <U783F> \xB9\xDC |0  $<$ U7845> \xE2\xEB |0 <U784E> \x8F\xCF\xE2 |0  $<$ U785D> \xBE\xCB |0 <U7864> \x8F\xCF\xE9 |0 <U786B> \xCE\xB2 |0 <U786C> \xB9\xC5 |0  $<$ U786F> \xB8\xA7 |0  $<$ U7872> \xC8\xA3 |0 <U7874> \xE2\xED |0 <U787A> \x8F\xCF\xED |0 <U787C> \xE2\xEF |0  $<$ U7881> \xB8\xEB |0 <U7886> \xE2\xEE |0  $<$ U7887> \xC4\xF6 |0  $<$ U788C> $\xE2\xF1$ 

<U788D> \xB3\xB7 |0 <U788E> \xE2\xEC |0  $<$ U7891> \xC8\xEA |0  $\langle$ U7893> $\xB1\xB0$ |0 <U7895> \xBA\xEC |0 <U7897> \xCF\xD2 |0 <U789A> \xE2\xF0 |0  $<$ U78A3> \xE2\xF2 |0  $\langle$ U78A7> $\chi$ CA $\chi$ CB |0 <U78A9> \xC0\xD9 |0 <U78AA> \xE2\xF4 |0  $<$ U78AF> \xE2\xF5 |0  $<$ U78B5>\xE2\xF3 |0 <U78BA> \xB3\xCE |0  $<$ U78BC $>$  $xE2$  $xFB$  |0  $<$ U78BE> $xE2xFA$  |0  $<$ U78C1> $xBC$  $xA7$  |0  $<$ U78C5>\xE2\xFC |0  $<$ U78C6>\xE2\xF7 |0  $<$ U78CA> $xE2xFD$  |0  $<$ U78CB> \xE2\xF8 |0 <U78D0> \xC8\xD8 |0  $\langle$ U78D1> $\kappa$ E2 $\kappa$ F6 |0  $<$ U78D4> \xE2\xF9 |0 <U78DA> \xE3\xA2 |0 <U78E7> \xE3\xA1 |0  $<$ U78E8> \xCB\xE1 |0  $<$ U78EC> $xE2xFE$  |0  $<$ U78EF> $\xB0\xEB$  |0  $<$ U78F4> \xE3\xA4 |0 <U78FD> \xE3\xA3 |0  $\langle$ U7901> $\angle$ xBE $\angle$ xCC |0  $\langle$ U7907> $\kappa$ E3 $\xA5$ |0 <U790E> \xC1\xC3 |0  $<$ U7911> \xE3\xA7 |0  $\langle$ U7912> \xE3\xA6 |0 <U7919> \xE3\xA8 |0 <U7926> \xE2\xE8 |0  $<$ U792A> \xE2\xEA |0 <U792B> \xE3\xAA |0 <U792C> \xE3\xA9 |0 <U7930> \x8F\xF4\xCB |0 <U793A> \xBC\xA8 |0 <U793C> \xCE\xE9 |0 <U793E> \xBC\xD2 |0

 $<$ U7940> \xE3\xAB |0  $<$ U7941> \xB7\xB7 |0

 **Open Source Used In Cisco AIOps 4.0 8853**

## |0

<U7947> \xB5\xC0 |0  $<$ U7948> \xB5\xA7 |0 <U7949> \xBB\xE3 |0 <U7950> \xCD\xB4 |0  $<$ U7953> \xE3\xB1 |0 <U7955> \xE3\xB0 |0  $<$ U7956> \xC1\xC4 |0 <U7957> \xE3\xAD |0 <U795A> \xE3\xAF |0 <U795D> \xBD\xCB |0 <U795E> \xBF\xC0 |0 <U795F> \xE3\xAE |0 <U7960> \xE3\xAC |0 <U7962> \xC7\xAA |0 <U7965> \xBE\xCD |0 <U7968> \xC9\xBC |0 <U796D> \xBA\xD7 |0  $<$ U7977> \xC5\xF8 |0 <U797A> \xE3\xB2 |0 <U797F> \xE3\xB3 |0  $<$ U7980 $>$  $xE3$  $xC9$  $|0$  $<$ U7981> \xB6\xD8 |0 <U7984> \xCF\xBD |0  $<$ U7985 $>$  \xC1\xB5  $|0$ <U798A> \xE3\xB4 |0 <U798D> \xB2\xD2 |0  $<$ U798E> \xC4\xF7 |0 <U798F> \xCA\xA1 |0 <U7994> \x8F\xD0\xE5 |0 <U799B> \x8F\xD0\xE9 |0 <U799D> \xE3\xB5 |0  $\langle$ U79A6> $\angle$ xB5 $\angle$ xFA |0 <U79A7> \xE3\xB6 |0 <U79AA> \xE3\xB8 |0 <U79AE> \xE3\xB9 |0 <U79B0> \xC7\xA9 |0 <U79B1> \xC5\xF8 |1 <U79B3> \xE3\xBA |0 <U79B9> \xE3\xBB |0  $<$ U79BA> \xE3\xBC |0 <U79BD> \xB6\xD9 |0  $<$ U79BE> \xB2\xD3 |0 <U79BF> \xC6\xC5 |0 <U79C0> \xBD\xA8 |0  $<$ U79C1> \xBB\xE4 |0 <U79C9> \xE3\xBD |0  $\langle$ U79CB> $\angle$ xBD $\angle$ xA9 |0

 $\langle$ U79D1> $\kappa$ B2 $\chi$ CA |0 <U79D2> \xC9\xC3 |0 <U79D5> \xE3\xBE |0 <U79D8> \xC8\xEB |0  $<$ U79DF> \xC1\xC5 |0 <U79E1>  $\kappa E3\ xC1$  |0 <U79E3> \xE3\xC2 |0 <U79E4> \xC7\xE9 |0 <U79E6> \xBF\xC1 |0 <U79E7> \xE3\xBF |0 <U79E9> \xC3\xE1 |0 <U79EC> \xE3\xC0 |0  $<$ U79F0 $>$   $\times$ BE\xCE  $|0$ <U79FB> \xB0\xDC |0 <U7A00> \xB5\xA9 |0 <U7A08> \xE3\xC3 |0  $<$ U7A0B $>$  $xC4$  $xF8$  |0 <U7A0D> \xE3\xC4 |0  $<$ U7A0E> $\xC0\xC7$ |0  $\langle$ U7A14> $\langle$ xCC $\rangle$ xAD |0  $<$ U7A17> \xC9\xA3 |0  $<$ U7A18> \xE3\xC5 |0 <U7A19> \xE3\xC6 |0  $<$ U7A1A> \xC3\xD5 |0  $<$ U7A1C $>$  $xCE$  $xC7$  |0  $<$ U7A1F> $xE3xC8$  |0  $<$ U7A20 $>$  $xE3$  $xC7$  |0  $<$ U7A2E> $\xBC\xEF$  |0  $\langle$ U7A31> $\kappa$ E3 $\x$ CA |0  $<$ U7A32> \xB0\xF0 |0 <U7A37> \xE3\xCD |0  $\langle$ U7A3B $>$  $\langle$ xE3 $\rangle$ xCB  $|0$  $<$ U7A3C $>$  $xB2$  $xD4$  |0  $<$ U7A3D> $\xB7\xCE$  |0 <U7A3E> \xE3\xCC |0  $\langle$ U7A3F> $\xB9\xC6$  |0  $\langle$ U7A40> $\angle$ xB9 $\angle$ xF2 |0  $<$ U7A42> \xCA\xE6 |0 <U7A43> \xE3\xCE |0 <U7A46> \xCB\xD4 |0 <U7A49> \xE3\xD0 |0  $\langle$ U7A4D> $\chi$ C0 $\chi$ D1 |0  $<$ U7A4E> $\xB1\xCF$  |0  $<$ U7A4F> $\xB2\xBA$  |0  $<$ U7A50 $>$  $x$ B0 $x$ AC |0 <U7A57> \xE3\xCF |0  $\langle$ U7A61> $\kappa$ E3 $\times$ D1 |0

<U7A62> \xE3\xD2 |0  $<$ U7A63> \xBE\xF7 |0 <U7A69> \xE3\xD3 |0  $<$ U7A6B> \xB3\xCF |0 <U7A70> \xE3\xD5 |0  $\langle$ U7A74> $\angle$ xB7 $\angle$ xEA |0 <U7A76> \xB5\xE6 |0 <U7A79> \xE3\xD6 |0  $<$ U7A7A $>$  $\xB6\xF5$  |0 <U7A7D> \xE3\xD7 |0  $<$ U7A7F> $\xC0\xFC$  |0  $<$ U7A81> $\xC6\xCD$  |0 <U7A83> \xC0\xE0 |0  $<$ U7A84> \xBA\xF5 |0 <U7A88> \xE3\xD8 |0 <U7A92> \xC3\xE2 |0  $<$ U7A93> \xC1\xEB |0 <U7A95> \xE3\xDA |0 <U7A96> \xE3\xDC |0 <U7A97> \xE3\xD9 |0 <U7A98> \xE3\xDB |0 <U7A9F> \xB7\xA2 |0 <U7AA9> \xE3\xDD |0  $<$ U7AAA $>$  $xB7$  $xA6$  |0  $<$ U7AAE> $xB5xE7$  |0  $<$ U7AAF> $xCD$  $xD2$  |0  $<$ U7AB0> \xE3\xDF |0  $<$ U7AB6 $>$  $xE3$  $xE0$  |0  $\langle$ U7ABA $>$  $\kappa$ B1 $\x$ AE |0  $<$ U7ABF> \xE3\xE3 |0  $\langle$ U7AC3> $\kappa$ B3 $\kappa$ F6 |0  $<$ U7AC4 $>$  $xE3$  $xE2$  |0 <U7AC5> \xE3\xE1 |0  $<$ U7AC7> \xE3\xE5 |0 <U7AC8> \xE3\xDE |0  $<$ U7ACA $>$  $xE3$  $xE6$  |0  $\langle$ U7ACB $>$  $\langle$ xCE $\rangle$ xA9 |0 <U7ACD> \xE3\xE7 |0  $<$ U7ACF> \xE3\xE8 |0 <U7AD1> \x8F\xD1\xE8 |0  $<$ U7AD2> $\xD4\xF4$  |0  $\langle$ U7AD3> $\kappa$ E3 $\kappa$ EA |0 <U7AD5> \xE3\xE9 |0  $\langle$ U7AD9> $\langle$ xE3 $\rangle$ xEB |0  $<$ U7ADA $>$  $xE3$  $xEC$  |0  $<$ U7ADC $>$  $xCE$  $xB5$  |0  $<$ U7ADD $>$  $xE3$  $xED$  $0$
$<$ U7ADF> $\xF0\xEF$  |0  $<$ U7AE0> $xBE\xCF$  |0  $\langle$ U7AE1> $\kappa$ E3 $\kappa$ EE |0  $<$ U7AE2> \xE3\xEF |0  $<$ U7AE3> \xBD\xD7 |0  $\langle$ U7AE5> $\angle$ xC6 $\angle$ xB8 |0  $<$ U7AE6 $>$  $xE3$  $xF0$  |0 <U7AE7> \x8F\xF4\xD0 |0  $\langle$ U7AEA> $\angle$ xC3 $\angle$ xA8 |0  $<$ U7AEB> \x8F\xD1\xEC |0  $<$ U7AED> $xE3xF1$  |0  $<$ U7AEF> $xC3$  $xBC$  |0  $<$ U7AF0 $>$  $xE3$  $xF2$  |0  $\langle$ U7AF6 $>$  $\kappa$ B6 $\x$ A5 |0  $<$ U7AF8> $\xD1\xBF$  |0  $<$ U7AF9> $\xC3\xDD$  |0  $<$ U7AFA $>$  $xBC$  $xB3$  |0  $<$ U7AFF> $xB4xC8$  |0  $<$ U7B02> \xE3\xF3 |0 <U7B04> \xE4\xA2 |0  $\langle$ U7B06> $\kappa$ E3 $\kappa$ F6 |0 <U7B08> \xB5\xE8 |0  $\langle$ U7B0A> $\langle xE3\rangle xF5 |0$  $<$ U7B0B> \xE4\xA4 |0  $<$ U7B0F> \xE3\xF4 |0  $<$ U7B11> \xBE\xD0 |0  $<$ U7B18> \xE3\xF8 |0 <U7B19> \xE3\xF9 |0  $\langle$ U7B1B> $\langle$ xC5 $\rangle$ xAB |0  $<$ U7B1E> \xE3\xFA |0 <U7B20> \xB3\xDE |0  $<$ U7B25> \xBF\xDA |0  $<$ U7B26 $>$  $xC9$  $xE4$  |0 <U7B28> \xE3\xFC |0  $<$ U7B2C> $xC2xE8$  |0  $<$ U7B33> \xE3\xF7 |0 <U7B35> \xE3\xFB |0 <U7B36> \xE3\xFD |0  $\langle$ U7B39> $\angle$ xBA $\angle$ xFB |0  $<$ U7B45> \xE4\xA6 |0  $<$ U7B46> \xC9\xAE |0 <U7B48> \xC8\xA6 |0 <U7B49> \xC5\xF9 |0  $\langle$ U7B4B> $\angle$ xB6 $\angle$ xDA |0  $<$ U7B4C> \xE4\xA5 |0  $\langle$ U7B4D> $\kappa$ E4 $\xA3$  |0  $<$ U7B4F> \xC8\xB5 |0

<U7B50> \xE3\xFE |0 <U7B51> \xC3\xDE |0  $\langle$ U7B52> $\angle$ xC5 $\angle$ xFB |0  $<$ U7B54> \xC5\xFA |0  $<$ U7B56> \xBA\xF6 |0  $\langle$ U7B5D> $\kappa$ E4 $\kappa$ B8 |0 <U7B65> \xE4\xA8 |0 <U7B67> \xE4\xAA |0  $<$ U7B6C>\xE4\xAD |0  $<$ U7B6E> \xE4\xAE |0  $<$ U7B70 $>$  $xE4$  $xAB$  |0  $<$ U7B71> \xE4\xAC |0 <U7B74> \xE4\xA9 |0  $<$ U7B75> \xE4\xA7 |0  $\langle$ U7B7A> $\kappa E4\$  $\lambda$ 1 |0  $<$ U7B86> \xCA\xCF |0  $<$ U7B87> \xB2\xD5 |0  $<$ U7B8B> \xE4\xB5 |0  $<$ U7B8D> \xE4\xB2 |0 <U7B8F> \xE4\xB7 |0 <U7B92> \xE4\xB6 |0 <U7B94> \xC7\xF3 |0 <U7B95> \xCC\xA7 |0  $\langle$ U7B97> $\angle$ xBB $\angle$ xBB $|0$ <U7B98> \xE4\xB0 |0 <U7B99> \xE4\xB9 |0 <U7B9A> \xE4\xB4 |0 <U7B9C> \xE4\xB3 |0 <U7B9D> \xE4\xAF |0 <U7B9E> \x8F\xD2\xBB |0 <U7B9F> \xE4\xB1 |0  $\langle$ U7BA1> $\langle$ xB4 $\langle$ xC9 |0  $\langle$ U7BAA> $\langle$ xC3 $\rangle$ xBD  $|0$  $\langle$ U7BAD> $\langle$ xC0 $\rangle$ xFD $|0$  $<$ U7BB1> $xC8$  $xA2$  |0  $<$ U7BB4> \xE4\xBE |0  $\langle$ U7BB8 $>$  $\xC8\xA4$  |0  $<$ U7BC0> $\xC0\xE1$ |0  $<$ U7BC1> \xE4\xBB |0 <U7BC4> \xC8\xCF |0  $<$ U7BC6> \xE4\xBF |0  $\langle$ U7BC7> $\angle$ xCA $\angle$ xD3 |0 <U7BC9> \xC3\xDB |0  $<$ U7BCB> \xE4\xBA |0  $<$ U7BCC> \xE4\xBC |0  $<$ U7BCF> \xE4\xBD |0  $<$ U7BDD $>$  $xE4$  $xC0$  $|0$ 

 $<$ U7BE0> $xBC$  $XC4$  |0  $<$ U7BE4> \xC6\xC6 |0  $<$ U7BE5> $xE4$  $xC5$  |0 <U7BE6> \xE4\xC4 |0  $<$ U7BE9> \xE4\xC1 |0  $<$ U7BED> $xCFxB6$  |0  $<$ U7BF3> \xE4\xCA |0  $<$ U7BF6> \xE4\xCE |0  $<$ U7BF7> \xE4\xCB |0 <U7C00> \xE4\xC7 |0 <U7C07> \xE4\xC8 |0  $<$ U7C0D> \xE4\xCD |0  $<$ U7C11> \xE4\xC2 |0  $<$ U7C12> \xD2\xD5 |0 <U7C13> \xE4\xC9 |0 <U7C14> \xE4\xC3 |0 <U7C17>  $\kappa$ E4 $\kappa$ CC |0 <U7C1E> \xC3\xBD |1 <U7C1F> \xE4\xD2 |0  $<$ U7C21> \xB4\xCA |0 <U7C23> \xE4\xCF |0 <U7C27> \xE4\xD0 |0 <U7C2A> \xE4\xD1 |0  $<$ U7C2B> \xE4\xD4 |0 <U7C37> \xE4\xD3 |0 <U7C38> \xC8\xF6 |0 <U7C3D> \xE4\xD5 |0  $<$ U7C3E> \xCE\xFC |0  $\langle$ U7C3F> $\langle$ xCA $\rangle$ xED  $|0$  $<$ U7C40> \xE4\xDA |0 <U7C43> \xE4\xD7 |0  $<$ U7C4C $>$  $xE4$  $xD6$  |0 <U7C4D> \xC0\xD2 |0 <U7C4F> \xE4\xD9 |0 <U7C50> \xE4\xDB |0 <U7C54> \xE4\xD8 |0  $\langle$ U7C56> $\kappa$ E4 $\x$ DF |0 <U7C58> \xE4\xDC |0 <U7C5F> \xE4\xDD |0 <U7C60> \xE4\xC6 |0 <U7C64> \xE4\xDE |0 <U7C65> \xE4\xE0 |0  $<$ U7C6C> \xE4\xE1 |0 <U7C73> \xCA\xC6 |0 <U7C75> \xE4\xE2 |0  $<$ U7C7E> \xCC\xE2 |0 <U7C81> \xB6\xCE |0

<U7C82> \xB7\xA9 |0 <U7C83> \xE4\xE3 |0 <U7C89> \xCA\xB4 |0 <U7C8B> \xBF\xE8 |0 <U7C8D> \xCC\xB0 |0 <U7C90> \xE4\xE4 |0 <U7C92> \xCE\xB3 |0 <U7C95> \xC7\xF4 |0  $\langle$ U7C97> $\chi$ C1 $\chi$ C6 |0 <U7C98> \xC7\xB4 |0  $\langle$ U7C9B> $\langle$ xBD $\rangle$ xCD $|0$ <U7C9F> \xB0\xC0 |0 <U7CA1> \xE4\xE9 |0 <U7CA2> \xE4\xE7 |0  $<$ U7CA4> \xE4\xE5 |0  $\langle$ U7CA5> $\xB4\xA1$  |0  $\langle$ U7CA7> $\kappa$ BE $\times$ D1 |0  $<$ U7CA8> \xE4\xEA |0 <U7CAB> \xE4\xE8 |0 <U7CAD>  $\kappa E4\kappa E6$  |0  $<$ U7CAE> \xE4\xEE |0  $<$ U7CB1> \xE4\xED |0  $<$ U7CB2> \xE4\xEC |0  $<$ U7CB3> \xE4\xEB |0 <U7CB9> \xE4\xEF |0 <U7CBD> \xE4\xF0 |0  $<$ U7CBE> $\xC0\xBA$  |0 <U7CC0> \xE4\xF1 |0 <U7CC2> \xE4\xF3 |0 <U7CC5> \xE4\xF2 |0 <U7CCA> \xB8\xD2 |0  $\langle$ U7CCE $>$  $\xC1\xB8$  |0  $<$ U7CD2> $\xE4\xF5$  |0 <U7CD6> \xC5\xFC |0 <U7CD8> \xE4\xF4 |0  $<$ U7CDC $>$  $xE4$  $xF6$  |0  $\langle$ U7CDE $>$  $\langle$ xCA $\rangle$ xB5  $|0$  $<$ U7CDF> $\xC1\xEC$  |0 <U7CE0> \xB9\xC7 |0  $<$ U7CE2> \xE4\xF7 |0 <U7CE7> \xCE\xC8 |0 <U7CEF> \xE4\xF9 |0  $<$ U7CF2> \xE4\xFA |0  $<$ U7CF4> \xE4\xFB |0 <U7CF6> \xE4\xFC |0 <U7CF8> \xBB\xE5 |0  $<$ U7CFA $>$  $xE4$  $xFD$  $0$ 

 $<$ U7CFB> $\xB7\xCF$  |0  $<$ U7CFE> \xB5\xEA |0  $\langle$ U7D00 $\rangle \langle$ xB5 $\rangle$ xAA |0  $<$ U7D02> $\xE5\xA1$ <br/> $|0$ <U7D04> \xCC\xF3 |0  $\langle$ U7D05> $\xB9\xC8$  |0 <U7D06> \xE4\xFE |0  $\langle$ U7D0A> $\kappa$ E5 $\xA4$  |0  $\langle$ U7D0B> $\chi$ CC $\chi$ E6 |0  $\langle$ U7D0D> $\chi$ C7 $\chi$ BC |0 <U7D10> \xC9\xB3 |0  $<$ U7D14 $>$  $\xBD\xE3$  |0  $<$ U7D15> \xE5\xA3 |0  $<$ U7D17> \xBC\xD3 |0 <U7D18> \xB9\xC9 |0 <U7D19> \xBB\xE6 |0  $<$ U7D1A> \xB5\xE9 |0  $\langle$ U7D1B $>$  $\langle$ xCA $\rangle$ xB6 |0  $<$ U7D1C> \xE5\xA2 |0  $<$ U7D20> $\xC1\xC7$ |0 <U7D21> \xCB\xC2 |0  $<$ U7D22> \xBA\xF7 |0  $<$ U7D2B $>$  $\kappa$ BB $\kappa$ E7 |0  $\langle$ U7D2C> $\langle$ xC4 $\rangle$ xDD |0 <U7D2E> \xE5\xA7 |0  $<$ U7D2F> \xCE\xDF |0  $<$ U7D30> \xBA\xD9 |0 <U7D32> \xE5\xA8 |0 <U7D33> \xBF\xC2 |0 <U7D35> \xE5\xAA |0 <U7D39> \xBE\xD2 |0  $\langle$ U7D3A> $\langle$ xBA $\rangle$ xB0 |0 <U7D3F> \xE5\xA9 |0  $\langle$ U7D42> $\angle$ xBD $\angle$ xAA |0 <U7D43> \xB8\xBE |0  $\langle$ U7D44> $\chi$ C1 $\chi$ C8 |0  $\langle$ U7D45> $\xE5\xA5$  |0  $<$ U7D46 $>$  $xE5$  $xAB$  |0 <U7D48> \x8F\xD3\xE1 |0  $<$ U7D4B> \xE5\xA6 |0  $<$ U7D4C> $\xB7\xD0$ |0  $<$ U7D4E> \xE5\xAE |0  $<$ U7D4F> $xE5xB2$  |0  $\langle$ U7D50 $\rangle \times$ B7 $\times$ EB |0 <U7D56> \xE5\xAD |0  $<$ U7D5B> \xE5\xB6 |0 <U7D5C> \x8F\xD3\xE8 |0  $\langle$ U7D5E $>$  $\kappa$ B9 $\chi$ CA |0  $\langle$ U7D61> $\langle$ xCD $\rangle$ xED |0  $<$ U7D62> $\xB0\xBC$  |0  $<$ U7D63> \xE5\xB3 |0  $<$ U7D66> \xB5\xEB |0 <U7D68> \xE5\xB0 |0  $<$ U7D6E> \xE5\xB1 |0  $\langle$ U7D71> $\angle$ xC5 $\angle$ xFD |0  $<$ U7D72> \xE5\xAF |0 <U7D73> \xE5\xAC |0 <U7D75> \xB3\xA8 |0 <U7D76> \xC0\xE4 |0 <U7D79> \xB8\xA8 |0 <U7D7D> \xE5\xB8 |0 <U7D89> \xE5\xB5 |0 <U7D8F> \xE5\xB7 |0 <U7D93> \xE5\xB4 |0 <U7D99> \xB7\xD1 |0  $\langle$ U7D9A> $\chi$ C2 $\chi$ B3 |0 <U7D9B> \xE5\xB9 |0  $<$ U7D9C> $\xC1\xEE$  |0 <U7D9F> \xE5\xC6 |0 <U7DA0> \x8F\xF4\xD4 |0  $<$ U7DA2> $xE5xC2$  |0  $<$ U7DA3> \xE5\xBC |0  $<$ U7DAB> \xE5\xC0 |0  $<$ U7DAC> $\xBC\xFA$  |0  $\langle$ U7DAD> $\langle$ xB0 $\rangle$ xDD  $|0$  $<$ U7DAE> $xE5xBB$  |0  $<$ U7DAF> $xE5xC3$  |0  $<$ U7DB0 $>$  $xE5$  $xC7$  |0  $\langle$ U7DB1> $\angle$ xB9 $\angle$ xCB  $|0$  $<$ U7DB2> $\xC\xD6$  |0  $\langle$ U7DB4> $\langle$ xC4 $\rangle$ xD6 |0  $<$ U7DB5> \xE5\xBD |0 <U7DB7> \x8F\xD4\xA7 |0  $\langle$ U7DB8> $\angle$ xE5 $\angle$ xC5 |0  $\langle$ U7DBA> $\langle xE5\rangle$ xBA |0  $<$ U7DBB> \xC3\xBE |0  $<$ U7DBD> \xE5\xBF  $|0$  $<$ U7DBE> $\xB0\xBD$ |0  $<$ U7DBF> \xCC\xCA |0  $<$ U7DC7> \xE5\xBE |0  $\langle$ U7DCA> $\langle$ xB6 $\rangle$ xDB  $|0$  $<$ U7DCB $>$  $xC8$  $xEC$  |0  $<$ U7DCF> $xC1$  $xED$  $0$  $<$ U7DD1> $xCE$  $xD0$  |0

 $<$ U7DD2> $\xBD\xEF$  |0 <U7DD5> \xE5\xEE |0 <U7DD6> \x8F\xF4\xD5 |0 <U7DD8> \xE5\xC8 |0  $<$ U7DDA $>$  $x$ C0 $x$ FE  $|0$  $\langle$ U7DDC $>$  $\kappa$ E5 $\kappa$ C4 |0  $<$ U7DDD $>$  $xE5$  $xC9$  |0  $\langle$ U7DDE $\rangle \times$ E5\xCB |0  $<$ U7DE0> $xC4$  $xF9$  |0  $<$ U7DE1> $xE5$  $xCE$  |0  $<$ U7DE4> \xE5\xCA |0 <U7DE8> \xCA\xD4 |0  $<$ U7DE9> $\xB4\xCB$  |0  $<$ U7DEC> $\xCC\xCB$  |0  $<$ U7DEF> $xB0$  $xDE$  $0$  $<$ U7DF2> $xE5xCD$  |0  $<$ U7DF4> \xCE\xFD |0  $<$ U7DFB> \xE5\xCC |0  $<$ U7E01> $xB1xEF$  |0  $<$ U7E04 $>$   $\times$  C6  $\times$  EC  $\vert0$  $<$ U7E05> \xE5\xCF |0  $<$ U7E09 $>$   $\times$ E5\xD6  $\vert0$  $<$ U7E0A $>$  $xE5$  $xD0$  |0  $<$ U7E0B $>$  $xE5$  $xD7$  $|0$  $<$ U7E12> \xE5\xD3 |0  $<$ U7E1B $>$  $x$ C7 $x$ FB  $|0$  $\langle$ U7E1E> $\xBC\xCA$  |0  $<$ U7E1F $>$  $\kappa$ E5\xD5 |0 <U7E21> \xE5\xD2 |0 <U7E22> \xE5\xD8 |0 <U7E23> \xE5\xD1 |0  $\langle$ U7E26> $\kappa$ BD $\xC4$  |0  $<$ U7E2B $>$  $xCB$  $xA5$  $|0$  $<$ U7E2E> $\xBD\xCC$  |0 <U7E31> \xE5\xD4 |0  $<$ U7E32> \xE5\xE0 |0  $<$ U7E35> \xE5\xDC |0 <U7E37> \xE5\xDF |0 <U7E39> \xE5\xDD |0  $<$ U7E3A> \xE5\xE1 |0  $<$ U7E3B $>$  $xE5$  $xDB$  |0 <U7E3D> \xE5\xC1 |0 <U7E3E> \xC0\xD3 |0 <U7E41> \xC8\xCB |0 <U7E43> \xE5\xDE |0 <U7E46> \xE5\xD9 |0 <U7E48> \xE5\xDA |1

 $\langle$ U7E4A> $\chi$ C1 $\chi$ A1 |0  $<$ U7E4B> \xB7\xD2 |0  $\langle$ U7E4D> $\langle$ xBD $\rangle$ xAB |0 <U7E52> \x8F\xD4\xD4 |0  $<$ U7E54 $>$  $\kappa$ BF $\kappa$ A5 |0  $\langle$ U7E55> $\xC1\xB6$  |0  $\langle$ U7E56> \xE5\xE4 |0 <U7E59> \xE5\xE6 |0 <U7E5A> \xE5\xE7 |0  $<$ U7E5D $>$  $xE5$  $xE3$  |0  $<$ U7E5E $>$  $xE5$  $xE5$  $0$  $\langle$ U7E61> $\xBD\xAB$ |1  $<$ U7E66> \xE5\xDA |0  $<$ U7E67> \xE5\xE2 |0 <U7E69> \xE5\xEA |0  $<$ U7E6A> \xE5\xE9 |0  $<$ U7E6B> $\times$ B7 $\times$ D2 |1  $<$ U7E6D $>$  $xCB$  $xFA$  |0  $<$ U7E70 $>$  $xB7$  $xAB$  |0  $<$ U7E79> \xE5\xE8 |0  $<$ U7E7B $>$  $xE5$  $xEC$  |0  $<$ U7E7C $>$  $xE5$  $xEB$  |0 <U7E7D> \xE5\xEF |0  $<$ U7E7F> \xE5\xF1 |0  $<$ U7E82 $>$   $\times$ BB $\times$ BC  $|0$  $<$ U7E83> \xE5\xED |0 <U7E88> \xE5\xF2 |0 <U7E89> \xE5\xF3 |0 <U7E8A> \x8F\xD4\xE3 |0  $<$ U7E8C $>$  $xE5$  $xF4$  |0 <U7E8E>  $\kappa$ E5 $\kappa$ FA |0  $<$ U7E8F> \xC5\xBB |0 <U7E90> \xE5\xF6 |0 <U7E92> \xE5\xF5 |0 <U7E93> \xE5\xF7 |0 <U7E94> \xE5\xF8 |0 <U7E96> \xE5\xF9 |0  $<$ U7E9B $>$  $xE5$  $xFB$  |0 <U7E9C> \xE5\xFC |0 <U7F36> \xB4\xCC |0 <U7F38> \xE5\xFD |0  $<$ U7F3A> \xE5\xFE |0 <U7F45> \xE6\xA1 |0 <U7F47> \x8F\xD4\xF2 |0  $<$ U7F4C> \xE6\xA2 |0 <U7F4D> \xE6\xA3 |0 <U7F4E> \xE6\xA4 |0

 $<$ U7F50 $>$  $xE6$  $xA5$  |0  $\langle$ U7F51> $\kappa E6\$  $\lambda$ A6 |0  $<$ U7F54> \xE6\xA8 |0  $<$ U7F55>\xE6\xA7 |0 <U7F58> \xE6\xA9 |0  $\langle$ U7F5F> $\xE6\xAA$  |0  $<$ U7F60> \xE6\xAB |0 <U7F67> \xE6\xAE |0 <U7F68> \xE6\xAC |0 <U7F69> \xE6\xAD |0  $\langle$ U7F6A> $\kappa$ BA $\kappa$ E1 |0  $<$ U7F6B> \xB7\xD3 |0  $<$ U7F6E> \xC3\xD6 |0  $<$ U7F70> \xC8\xB3 |0 <U7F72> \xBD\xF0 |0 <U7F75> \xC7\xCD |0  $<$ U7F77> \xC8\xED |0 <U7F78> \xE6\xAF |0 <U7F79> \xD8\xED |0 <U7F82> \xE6\xB0 |0 <U7F83> \xE6\xB2 |0  $<$ U7F85 $>$  \xCD\xE5  $|0$  $<$ U7F86> \xE6\xB1 |0  $<$ U7F87> \xE6\xB4 |0  $<$ U7F88>\xE6\xB3 |0 <U7F8A> \xCD\xD3 |0 <U7F8C> \xE6\xB5 |0  $<$ U7F8E> \xC8\xFE |0 <U7F94> \xE6\xB6 |0 <U7F9A> \xE6\xB9 |0  $<$ U7F9D> \xE6\xB8 |0 <U7F9E> \xE6\xB7 |0  $<$ U7FA1> \x8F\xD5\xAE |0 <U7FA3> \xE6\xBA |0  $<$ U7FA4> \xB7\xB2 |0  $<$ U7FA8> $\xC1\xA2$ |0  $\langle$ U7FA9> $\xB5\xC1$  |0  $<$ U7FAE> \xE6\xBE |0  $<$ U7FAF> \xE6\xBB |0 <U7FB2> \xE6\xBC |0  $<$ U7FB6> \xE6\xBF |0 <U7FB8> \xE6\xC0 |0 <U7FB9> \xE6\xBD |0  $\langle$ U7FBD> $\xB1\xA9$  |0  $<$ U7FC1> \xB2\xA7 |0 <U7FC5> \xE6\xC2 |0 <U7FC6> \xE6\xC3 |0

<U7FCA> \xE6\xC4 |0  $<$ U7FCC $>$  $xCD$  $xE2$  |0  $\langle$ U7FD2> $\angle$ xBD $\angle$ xAC |0  $<$ U7FD4 $>$  $xE6$  $xC6$  $|0$ <U7FD5> \xE6\xC5 |0 <U7FE0> \xBF\xE9 |0 <U7FE1> \xE6\xC7 |0 <U7FE6> \xE6\xC8 |0 <U7FE9> \xE6\xC9 |0  $<$ U7FEB> \xB4\xE5 |0  $<$ U7FF0> \xB4\xCD |0 <U7FF3> \xE6\xCA |0  $<$ U7FF9> $\xE6\xCB$  |0  $\langle$ U7FFB> $\angle$ xCB $\angle$ xDD $|0$  $<$ U7FFC> $\xCDxE3$  |0 <U8000> \xCD\xD4 |0 <U8001> \xCF\xB7 |0 <U8003> \xB9\xCD |0 <U8004> \xE6\xCE |0 <U8005> \xBC\xD4 |0 <U8006> \xE6\xCD |0  $<$ U800B> \xE6\xCF |0 <U800C> \xBC\xA9 |0  $\langle$ U8010> $\langle$ xC2 $\rangle$ xD1 |0  $<$ U8012>\xE6\xD0 |0 <U8015> \xB9\xCC |0 <U8017> \xCC\xD7 |0  $<$ U8018> $\xE6\xD1$ |0 <U8019> \xE6\xD2 |0 <U801C> \xE6\xD3 |0  $<$ U8021> $xE6$  $xD4$  |0 <U8028> \xE6\xD5 |0  $\langle$ U8033> \xBC\xAA |0 <U8036> \xCC\xED |0 <U803B> \xE6\xD7 |0  $<$ U803D> \xC3\xBF |0 <U803F> \xE6\xD6 |0 <U8046> \xE6\xD9 |0 <U804A> \xE6\xD8 |0 <U8052> \xE6\xDA |0 <U8056> \xC0\xBB |0 <U8058> \xE6\xDB |0 <U805A> \xE6\xDC |0 <U805E> \xCA\xB9 |0 <U805F> \xE6\xDD |0  $<$ U8061> \xC1\xEF |0 <U8062> \xE6\xDE |0

<U8068> \xE6\xDF |0 <U806F> \xCE\xFE |0 <U8070> \xE6\xE2 |0 <U8072> \xE6\xE1 |0 <U8073> \xE6\xE0 |0  $<$ U8074> \xC4\xB0 |0 <U8076> \xE6\xE3 |0 <U8077> \xBF\xA6 |0 <U8079> \xE6\xE4 |0 <U807D> \xE6\xE5 |0 <U807E> \xCF\xB8 |0 <U807F> \xE6\xE6 |0 <U8084> \xE6\xE7 |0 <U8085> \xE6\xE9 |0 <U8086> \xE6\xE8 |0  $<$ U8087> \xC8\xA5 |0 <U8089> \xC6\xF9 |0  $<$ U808B> \xCF\xBE |0 <U808C> \xC8\xA9 |0 <U8093> \xE6\xEB |0 <U8096> \xBE\xD3 |0 <U8098> \xC9\xAA |0 <U809A> \xE6\xEC |0 <U809B> \xE6\xEA |0 <U809D> \xB4\xCE |0  $<$ U80A1> \xB8\xD4 |0 <U80A2> \xBB\xE8 |0 <U80A5> \xC8\xEE |0 <U80A9> \xB8\xAA |0  $<$ U80AA> \xCB\xC3 |0  $<$ U80AC> $xE6$  $xEF$  $|0$  $<$ U80AD> $xE6$  $xED$  |0 <U80AF> \xB9\xCE |0 <U80B1> \xB9\xCF |0 <U80B2> \xB0\xE9 |0  $<$ U80B4 $>$  $xBA$  $xE8$  |0 <U80BA> \xC7\xD9 |0  $<$ U80C3> \xB0\xDF |0  $<$ U80C4> \xE6\xF4 |0 <U80C6> \xC3\xC0 |0 <U80CC> \xC7\xD8 |0  $<$ U80CE> $xC2$  $xDB$  |0 <U80D6> \xE6\xF6 |0 <U80D9> \xE6\xF2 |0 <U80DA> \xE6\xF5 |0 <U80DB> \xE6\xF0 |0 <U80DD> \xE6\xF3 |0

<U80DE> \xCB\xA6 |0  $<$ U80E1> \xB8\xD5 |0  $<$ U80E4> $x$ B0 $x$ FD |0 <U80E5> \xE6\xF1 |0 <U80EF> \xE6\xF8 |0  $<$ U80F1> \xE6\xF9 |0 <U80F4> \xC6\xB9 |0 <U80F8> \xB6\xBB |0  $<$ U80FC> $xE7xA6$ |0  $<$ U80FD> $\xC7\xBD$  |0 <U8102> \xBB\xE9 |0  $<$ U8105>\xB6\xBC |0  $<$ U8106> $\xCO\xC8$ |0 <U8107> \xCF\xC6 |0  $<$ U8108> $\x CC\x AE$  |0  $<$ U8109> \xE6\xF7 |0 <U810A> \xC0\xD4 |0  $<$ U811A $>$  $xB5$  $xD3$  |0  $<$ U811B $>$  $xE6$  $xFA$  |0 <U8123> \xE6\xFC |0 <U8129> \xE6\xFB |0  $<$ U812F $>$   $\xright\leq$   $\xright\leq$   $\xright\leq$   $\xright\leq$  $\langle$ U8131> $\langle$ xC3 $\rangle$ xA6 |0  $<$ U8133> \xC7\xBE |0  $<$ U8139> \xC4\xB1 |0 <U813E> \xE7\xA3 |0  $<$ U8141> \xE7\xA6 |1  $<$ U8146> \xE7\xA2 |0 <U814B> \xE6\xFE |0  $<$ U814E $>$  $xBF$  $xD5$  |0  $<$ U8150> \xC9\xE5 |0  $\langle$ U8151> $\kappa$ E7 $\xA5$  |0  $<$ U8153> \xE7\xA4 |0  $<$ U8154> \xB9\xD0 |0 <U8155> \xCF\xD3 |0  $<$ U815F> \xE7\xB5 |0  $<$ U8165>\xE7\xA9 |0  $\langle$ U8166> $\xE7\xAA$  |0  $<$ U816B> \xBC\xF0 |0 <U816E> \xE7\xA8 |0 <U8170> \xB9\xF8 |0  $<$ U8171> \xE7\xA7 |0 <U8174> \xE7\xAB |0  $<$ U8178> \xC4\xB2 |0  $<$ U8179> \xCA\xA2 |0  $\langle$ U817A> $\chi$ C1 $\chi$ A3 |0 <U817F> \xC2\xDC |0

<U8180> \xE7\xAF |0 <U8182> \xE7\xB0 |0 <U8183> \xE7\xAC |0  $<$ U8188> \xE7\xAD |0  $<$ U818A> \xE7\xAE |0  $<$ U818F> $\xB9\xD1$  |0 <U8193> \xE7\xB6 |0 <U8195> \xE7\xB2 |0 <U819A> \xC9\xE6 |0  $<$ U819C $>$  $xCB$  $xEC$  |0 <U819D> \xC9\xA8 |0  $<$ U81A0> $xE7xB1$  |0  $<$ U81A3> \xE7\xB4 |0  $<$ U81A4> \xE7\xB3 |0  $<$ U81A8> $\xCB\xC4$ |0  $<$ U81A9> \xE7\xB7 |0  $<$ U81B0> \xE7\xB8 |0  $<$ U81B3> \xC1\xB7 |0 <U81B5> \xE7\xB9 |0  $<$ U81B8> \xE7\xBB |0  $<$ U81BA> \xE7\xBF |0  $<$ U81BD> $\xE7\xBC$  |0  $<$ U81BE> \xE7\xBA |0  $<$ U81BF> $\xC7\xBF$ |0  $<$ U81C0> $xE7xBD$ |0 <U81C2> \xE7\xBE |0  $<$ U81C6> $xB2\xB2$  |0  $<$ U81C8> $xE7$  $xC5$  $|0$ <U81C9> \xE7\xC0 |0  $<$ U81CD> $xE7xC1$  |0 <U81D1> \xE7\xC2 |0  $\langle$ U81D3> $\chi$ C2 $\chi$ A1 |0 <U81D8> \xE7\xC4 |0 <U81D9> \xE7\xC3 |0  $<$ U81DA $>$  $xE7$  $xC6$  |0  $<$ U81DF> $xE7xC7$ |0  $<$ U81E0> $xE7xC8$  |0 <U81E3> \xBF\xC3 |0  $<$ U81E5> \xB2\xE9 |0 <U81E7> \xE7\xC9 |0 <U81E8> \xCE\xD7 |0  $<$ U81EA> \xBC\xAB |0  $<$ U81ED> \xBD\xAD |0 <U81F3> \xBB\xEA |0  $<$ U81F4> $xC3$  $xD7$  |0  $<$ U81FA> \xE7\xCA |0  $<$ U81FB> \xE7\xCB |0

 $\langle$ U81FC> $\xB1\xB1$  |0  $<$ U81FE> $xE7xCC$  |0  $<$ U8201> $xE7$  $xCD$  |0 <U8202> \xE7\xCE |0 <U8205> \xE7\xCF |0 <U8207> \xE7\xD0 |0  $<$ U8208> \xB6\xBD |0 <U8209> \xDA\xAA |0 <U820A> \xE7\xD1 |0  $<$ U820C $>$  $x$ C0 $xE5$  |0 <U820D> \xE7\xD2 |0  $<$ U820E> $xBC$  $XCB$  |0  $<$ U8210> $xE7xD3$ |0 <U8212> \xD0\xB0 |0 <U8216> \xE7\xD4 |0  $<$ U8217> \xCA\xDE |0  $<$ U8218> \xB4\xDC |0  $<$ U821B> \xC1\xA4 |0  $<$ U821C $>$  $xBD$  $xD8$  |0  $<$ U821E> $\xC9\xF1$ |0  $<$ U821F> \xBD\xAE |0 <U8229> \xE7\xD5 |0 <U822A> \xB9\xD2 |0  $<$ U822B> \xE7\xD6 |0 <U822C> \xC8\xCC |0 <U822E> \xE7\xE4 |0 <U8233> \xE7\xD8 |0 <U8235> \xC2\xC9 |0  $<$ U8236> \xC7\xF5 |0  $<$ U8237> \xB8\xBF |0 <U8238> \xE7\xD7 |0  $<$ U8239> \xC1\xA5 |0  $<$ U8240> \xE7\xD9 |0  $<$ U8247> \xC4\xFA |0 <U8258> \xE7\xDB |0 <U8259> \xE7\xDA |0  $<$ U825A> \xE7\xDD |0  $<$ U825D $>$  $xE7$  $xDC$  |0 <U825F> \xE7\xDE |0 <U8262> \xE7\xE0 |0  $<$ U8264> \xE7\xDF |0  $<$ U8266> \xB4\xCF |0 <U8268> \xE7\xE1 |0 <U826A> \xE7\xE2 |0 <U826B> \xE7\xE3 |0  $\langle$ U826E> $\angle$ xBA $\angle$ xB1 |0 <U826F> \xCE\xC9 |0  $<$ U8271> \xE7\xE5

## |0

<U8272> \xBF\xA7 |0  $<$ U8276> \xB1\xF0 |0 <U8277> \xE7\xE6 |0 <U8278> \xE7\xE7 |0 <U827E> \xE7\xE8 |0 <U828B> \xB0\xF2 |0 <U828D> \xE7\xE9 |0 <U8292> \xE7\xEA |0 <U8299> \xC9\xE7 |0  $<$ U829D> \xBC\xC7 |0 <U829F> \xE7\xEC |0 <U82A5> \xB3\xA9 |0  $<$ U82A6> $x$ B0 $x$ B2 |0  $<$ U82AB> $xE7xEB$  |0  $<$ U82AC> $xE7xEE$  |0  $<$ U82AD> $\xC7\xCE$ |0  $<$ U82AF> \xBF\xC4 |0  $\langle$ U82B1> $\angle$ xB2 $\angle$ xD6 |0 <U82B3> \xCB\xA7 |0  $<$ U82B8> \xB7\xDD |0 <U82B9> \xB6\xDC |0  $<$ U82BB> \xE7\xED |0  $<$ U82BD> $\xB2\xEA$  |0  $<$ U82C5>\xB4\xA3 |0  $<$ U82D1> $\xB1\xF1$  |0 <U82D2> \xE7\xF2 |0 <U82D3> \xCE\xEA |0  $<$ U82D4 $>$  $xC2$  $xDD$  |0  $<$ U82D7> $\xC9\xC4$  |0 <U82D9> \xE7\xFE |0  $<$ U82DB> $\xB2\xD7$ |0  $<$ U82DC $>$  $xE7$  $xFC$  |0  $<$ U82DE> $xE7xFA$  |0  $<$ U82DF> $xE7xF1$  |0  $<$ U82E1> $xE7xEF$ |0 <U82E3> \xE7\xF0 |0  $<$ U82E5> $xBC$  $xE3$  |0 <U82E6> \xB6\xEC |0  $<$ U82E7> \xC3\xF7 |0  $<$ U82EB> $\xC6\xD1$  |0  $<$ U82F1> $xB1\ xD1$  |0 <U82F3> \xE7\xF4 |0  $<$ U82F4> \xE7\xF3 |0 <U82F9> \xE7\xF9 |0  $<$ U82FA $>$  $xE7$  $xF5$  |0 <U82FB> \xE7\xF8 |0 <U8301> \x8F\xD7\xDE |0 <U8302> \xCC\xD0 |0 <U8303> \xE7\xF7 |0 <U8304>  $\xB2\xD8$  |0 <U8305> \xB3\xFD |0  $<$ U8306> \xE7\xFB |0 <U8309> \xE7\xFD |0 <U830E> \xB7\xD4 |0 <U8316> \xE8\xA3 |0 <U8317> \xE8\xAC |0 <U8318> \xE8\xAD |0  $<$ U831C $>$  $xB0$  $xAB$  |0 <U8323> \xE8\xB4 |0  $<$ U8328> \xB0\xF1 |0 <U832B> \xE8\xAB |0 <U832F> \xE8\xAA |0  $<$ U8331> \xE8\xA5 |0 <U8332> \xE8\xA4 |0 <U8334> \xE8\xA2 |0 <U8335> \xE8\xA1 |0 <U8336> \xC3\xE3 |0  $<$ U8338> \xC2\xFB |0 <U8339> \xE8\xA7 |0 <U8340> \xE8\xA6 |0  $<$ U8345> \xE8\xA9 |0 <U8346> \xB7\xD5 |1 <U8349> \xC1\xF0 |0  $<$ U834A> \xB7\xD5 |0  $<$ U834F> $\xB1\xC1$  |0 <U8350> \xE8\xA8 |0 <U8352> \xB9\xD3 |0  $<$ U8358> \xC1\xF1 |0 <U8362> \x8F\xF4\xD7 |0 <U8373> \xE8\xBA |0 <U8375> \xE8\xBB |0 <U8377> \xB2\xD9 |0  $<$ U837B $>$  $xB2$  $xAE$  |0 <U837C> \xE8\xB8 |0 <U837F> \x8F\xD8\xA2 |0 <U8385> \xE8\xAE |0 <U8387> \xE8\xB6 |0 <U8389> \xE8\xBD |0 <U838A> \xE8\xB7 |0 <U838E> \xE8\xB5 |0 <U8393> \xE7\xF6 |0 <U8396> \xE8\xB3 |0 <U839A> \xE8\xAF |0 <U839E> \xB4\xD0 |0

<U839F> \xE8\xB1 |0 <U83A0> \xE8\xBC |0 <U83A2> \xE8\xB2 |0 <U83A8> \xE8\xBE |0 <U83AA> \xE8\xB0 |0 <U83AB>  $\chi$ C7 $\chi$ FC |0  $<$ U83B1> \xCD\xE9 |0 <U83B5> \xE8\xB9 |0 <U83BD> \xE8\xCF |0 <U83C1> \xE8\xC7 |0 <U83C5> \xBF\xFB |0 <U83C7> \x8F\xD8\xB7 |0  $<$ U83CA> \xB5\xC6 |0 <U83CC> \xB6\xDD |0 <U83CE> \xE8\xC2 |0 <U83D3> \xB2\xDB |0 <U83D6> \xBE\xD4 |0 <U83D8> \xE8\xC5 |0  $<$ U83DC> $\xBA\xDA$ |0 <U83DF> \xC5\xD1 |0 <U83E0> \xE8\xCA |0 <U83E9> \xCA\xEE |0 <U83EB> \xE8\xC1 |0  $<$ U83EF> $\xB2\xDA$ |0 <U83F0> \xB8\xD6 |0 <U83F1> \xC9\xA9 |0 <U83F2> \xE8\xCB |0 <U83F4> \xE8\xBF |0 <U83F6> \x8F\xD8\xC1 |0 <U83F7> \xE8\xC8 |0 <U83FB> \xE8\xD2 |0  $<$ U83FD $>$  $xE8$  $xC3$  |0 <U8403> \xE8\xC4 |0 <U8404> \xC6\xBA |0 <U8407> \xE8\xC9 |0 <U840A> \xCD\xE9 |1  $<$ U840B> \xE8\xC6 |0 <U840C> \xCB\xA8 |0 <U840D> \xE8\xCC |0  $<$ U840E $>$  $x$ B0 $x$ E0 |0 <U8413> \xE8\xC0 |0 <U8420> \xE8\xCE |0 <U8422> \xE8\xCD |0  $<$ U8429> $\xC7$ \xEB |0 <U842A> \xE8\xD4 |0 <U842C> \xE8\xDF |0  $<$ U8431> \xB3\xFE |0

<U8435> \xE8\xE2 |0 <U8438> \xE8\xD0 |0 <U843C> \xE8\xD5 |0 <U843D> \xCD\xEE |0 <U8446> \xE8\xDE |0 <U8448> \x8F\xD8\xD1 |0 <U8449> \xCD\xD5 |0 <U844E>  $\xCE\$ <sub>X</sub>AA |0 <U8457> \xC3\xF8 |0  $<$ U845B> \xB3\xEB |0  $<$ U8461> \xC9\xF2 |0 <U8462> \xE8\xE4 |0  $<$ U8463> \xC6\xA1 |0  $<$ U8466> \xB0\xB1 |0 <U8469> \xE8\xDD |0 <U846B> \xE8\xD9 |0  $<$ U846C $>$  $xC1$  $xF2$  |0 <U846D> \xE8\xD3 |0  $<$ U846E> \xE8\xDB |0 <U846F> \xE8\xE0 |0  $<$ U8471> \xC7\xAC |0 <U8475> \xB0\xAA |0 <U8477> \xE8\xD8 |0  $<$ U8479 $>$   $\times$ E8\xE1  $\vert0$ <U847A> \xC9\xF8 |0 <U8482> \xE8\xDC |0  $<$ U8484> \xE8\xD7 |0  $<$ U848B> \xBE\xD5 |0 <U8490> \xBD\xAF |0 <U8494> \xBC\xAC |0 <U8499> \xCC\xD8 |0 <U849C> \xC9\xC7 |0 <U849F> \xE8\xE7 |0  $<$ U84A1> \xE8\xF0 |0 <U84AD> \xE8\xDA |0  $<$ U84B2> \xB3\xF7 |0 <U84B4> \x8F\xD8\xF4 |0 <U84B8> \xBE\xF8 |0 <U84B9> \xE8\xE5 |0  $<$ U84BB> \xE8\xEA |0  $<$ U84BC> $\xC1\xF3$  |0 <U84BF> \xE8\xE6 |0 <U84C1> \xE8\xED |0 <U84C4> \xC3\xDF |0 <U84C6> \xE8\xEE |0 <U84C9> \xCD\xD6 |0 <U84CA> \xE8\xE3 |0

 $<$ U84CB> $\xB3\xB8$  |0 <U84CD> \xE8\xE9 |0 <U84D0> \xE8\xEC |0  $<$ U84D1> $\xC\xAC$ |0 <U84D6> \xE8\xEF |0 <U84D9> \xE8\xE8 |0  $<$ U84DA $>$  $xE8$  $xEB$  |0 <U84DC> \x8F\xD9\xA1 |0 <U84EC> \xCB\xA9 |0  $<$ U84EE> $\xC$ F $xA1$  |0 <U84F4>  $\kappa E8\rangle xF3$  |0 <U84FC> \xE8\xFA |0  $<$ U84FF> $\times$ E8\xF2  $|0$  $<$ U8500 $>$  $xBC$  $xC3$  |0 <U8506> \xE8\xD1 |0  $\langle$ U8511> $\langle$ xCA $\rangle$ xCE |0 <U8513> \xCC\xA2 |0 <U8514> \xE8\xF9 |0 <U8515> \xE8\xF8 |0 <U8517> \xE8\xF4 |0  $<$ U8518> \xE8\xF5 |0  $\langle$ U851A> $\xB1\xB6$  |0 <U851F> \xE8\xF7 |0  $<$ U8521> \xE8\xF1 |0 <U8523> \xBE\xD5 |1 <U8526> \xC4\xD5 |0  $<$ U852C> \xE8\xF6 |0 <U852D> \xB0\xFE |0  $<$ U8535> \xC2\xA2 |0 <U853D> \xCA\xC3 |0 <U8540> \xE8\xFB |0  $<$ U8541> \xE9\xA1 |0 <U8543> \xC8\xD9 |0 <U8548> \xE8\xFE |0 <U8549> \xBE\xD6 |0 <U854A> \xBC\xC9 |0 <U854B> \xE9\xA3 |0  $<$ U854E> $\xB6\xBE$ |0 <U8553> \x8F\xD9\xC6 |0 <U8555> \xE9\xA4 |0 <U8557> \xC9\xF9 |0 <U8558> \xE8\xFD |0 <U8559> \x8F\xD9\xC8 |0 <U855A> \xE8\xD6 |0  $<$ U8563> \xE8\xFC |0 <U8568> \xCF\xCF |0  $<$ U8569> \xC6\xA2 |0

<U856A> \xC9\xF3 |0 <U856B> \x8F\xD9\xD1 |0  $\langle$ U856D> $\langle$ xE9 $\rangle$ xAB  $|0$ <U8577> \xE9\xB1 |0 <U857E> \xE9\xB2 |0 <U8580> \xE9\xA5 |0 <U8584> \xC7\xF6 |0 <U8587> \xE9\xAF |0 <U8588> \xE9\xA7 |0 <U858A> \xE9\xA9 |0 <U8590> \xE9\xB3 |0 <U8591> \xE9\xA8 |0 <U8594>  $\xE9\xAC$  |0  $<$ U8597> \xB1\xF2 |0 <U8599> \xC6\xE5 |0 <U859B> \xE9\xAD |0 <U859C> \xE9\xB0 |0 <U85A4> \xE9\xA6 |0 <U85A6> \xC1\xA6 |0 <U85A8> \xE9\xAA |0 <U85A9> \xBB\xA7 |0 <U85AA> \xBF\xC5 |0 <U85AB> \xB7\xB0 |0  $<$ U85AC> $\xC\xF4$  |0 <U85AE> \xCC\xF9 |0 <U85AF> \xBD\xF2 |0 <U85B0> \x8F\xF4\xD9 |0 <U85B9> \xE9\xB7 |0  $<$ U85BA $>$  $xE9$  $xB5$  |0 <U85C1> \xCF\xCE |0 <U85C9> \xE9\xB4 |0  $\langle$ U85CD $>$  $\langle$ xCD $\rangle$ xF5 |0 <U85CF> \xE9\xB6 |0 <U85D0> \xE9\xB8 |0 <U85D5> \xE9\xB9 |0 <U85DC> \xE9\xBC |0  $\langle$ U85DD $\rangle \langle$ xE9 $\rangle$ xBA |0 <U85E4> \xC6\xA3 |0 <U85E5> \xE9\xBB |0 <U85E9> \xC8\xCD |0  $<$ U85EA> \xE9\xAE |0 <U85F7> \xBD\xF3 |0 <U85F9> \xE9\xBD |0 <U85FA> \xE9\xC2 |0  $<$ U85FB> $\xC1\xF4$  |0 <U85FE> \xE9\xC1 |0 <U8602> \xE9\xA2 |0

<U8606> \xE9\xC3 |0  $<$ U8607> \xC1\xC9 |0 <U860A> \xE9\xBE |0  $<$ U860B $>$  $\xE9$  $xC0$  $0$  $<$ U8613> \xE9\xBF |0  $\langle$ U8616> $\langle$ xDD $\rangle$ xB1 |0 <U8617> \xDD\xA2 |0 <U861A> \xE9\xC5 |0 <U8622> \xE9\xC4 |0  $<$ U862D> \xCD\xF6 |0 <U862F> \xE2\xBC |0 <U8630> \xE9\xC6 |0 <U863F> \xE9\xC7 |0 <U864D> \xE9\xC8 |0 <U864E> \xB8\xD7 |0 <U8650>  $\xB5\xD4$  |0 <U8654> \xE9\xCA |0 <U8655> \xD1\xDD |0  $<$ U865A> \xB5\xF5 |0 <U865C> \xCE\xBA |0  $<\!\!U865E\!\!> \setminus\!\!xB6\!\!\setminus\!\!xF3$ |0 <U865F> \xE9\xCB |0 <U8667> \xE9\xCC |0  $<$ U866B> \xC3\xEE |0 <U8671> \xE9\xCD |0 <U8679> \xC6\xFA |0  $<$ U867B> \xB0\xBA |0 <U868A> \xB2\xE3 |0 <U868B> \xE9\xD2 |0 <U868C> \xE9\xD3 |0 <U8693> \xE9\xCE |0  $\langle$ U8695> $\xBB\xBD$ |0 <U86A3> \xE9\xCF |0 <U86A4> \xC7\xC2 |0 <U86A9> \xE9\xD0 |0  $<$ U86AA> \xE9\xD1 |0  $<$ U86AB> $\x E9\x DB$  |0 <U86AF> \xE9\xD5 |0 <U86B0> \xE9\xD8 |0 <U86B6> \xE9\xD4 |0 <U86C4> \xE9\xD6 |0 <U86C6> \xE9\xD7 |0 <U86C7> \xBC\xD8 |0 <U86C9> \xE9\xD9 |0  $<$ U86CB> $xC3xC1$ |0  $<$ U86CD> $\xB7\xD6$  |0 <U86CE> \xB3\xC2 |0

<U86D4> \xE9\xDC |0 <U86D9> \xB3\xBF |0 <U86DB> \xE9\xE1 |0 <U86DE> \xE9\xDD |0 <U86DF> \xE9\xE0 |0  $<$ U86E4> \xC8\xBA |0 <U86E9> \xE9\xDE |0 <U86EC> \xE9\xDF |0 <U86ED> \xC9\xC8 |0 <U86EE> \xC8\xDA |0 <U86EF> \xE9\xE2 |0  $<$ U86F8> $\xC2\xFD$ |0 <U86F9> \xE9\xEC |0 <U86FB> \xE9\xE8 |0  $<$ U86FE> $xB2xEB$  |0 <U8700> \xE9\xE6 |0 <U8702> \xCB\xAA |0 <U8703> \xE9\xE7 |0 <U8706> \xE9\xE4 |0 <U8708> \xE9\xE5 |0 <U8709> \xE9\xEA |0 <U870A> \xE9\xED |0  $<$ U870D> \xE9\xEB |0  $<$ U8711> \xE9\xE9 |0 <U8712> \xE9\xE3 |0 <U8718> \xC3\xD8 |0  $<$ U871A> \xE9\xF4 |0  $<$ U871C> \xCC\xAA |0 <U8725> \xE9\xF2 |0 <U8729> \xE9\xF3 |0 <U8734> \xE9\xEE |0 <U8737> \xE9\xF0 |0  $<$ U873B> \xE9\xF1 |0 <U873F> \xE9\xEF |0 <U8749> \xC0\xE6 |0 <U874B> \xCF\xB9 |0 <U874C> \xE9\xF8 |0 <U874E> \xE9\xF9 |0 <U8753> \xEA\xA1 |0 <U8755> \xBF\xAA |0 <U8757> \xE9\xFB |0 <U8759> \xE9\xFE |0 <U875F> \xE9\xF6 |0 <U8760> \xE9\xF5 |0  $<$ U8763> \xEA\xA2 |0 <U8766> \xB2\xDC |0 <U8768> \xE9\xFC |0

<U876A> \xEA\xA3 |0 <U876E> \xE9\xFD |0 <U8774> \xE9\xFA |0  $<$ U8776> \xC4\xB3 |0 <U8778> \xE9\xF7 |0  $<$ U877F> \xC7\xE8 |0 <U8782> \xEA\xA7 |0  $<$ U878D> $\xCD\xBB$  |0 <U879F> \xEA\xA6 |0  $<$ U87A2> \xEA\xA5 |0  $<$ U87AB> \xEA\xAE |0 <U87AF> \xEA\xA8 |0 <U87B3> \xEA\xB0 |0  $<$ U87BA> \xCD\xE6 |0  $<$ U87BB> \xEA\xB3 |0  $<$ U87BD> \xEA\xAA |0  $<$ U87C0> $xEA$  $xAB$  |0  $<$ U87C4> \xEA\xAF |0 <U87C6> \xEA\xB2 |0  $<$ U87C7> \xEA\xB1 |0 <U87CB> \xEA\xA9 |0 <U87D0>  $xEA\nXAC$  |0 <U87D2> \xEA\xBD |0  $<$ U87E0> \xEA\xB6 |0 <U87EC> \xC0\xE6 |1  $<$ U87EF> \xEA\xB4 |0  $<$ U87F2> \xEA\xB5 |0 <U87F6> \xEA\xBA |0  $<$ U87F7> \xEA\xBB |0 <U87F9> \xB3\xAA |0  $<$ U87FB> \xB5\xC2 |0  $<$ U87FE> $xEA$  $xB9$  |0 <U8805> \xEA\xA4 |0 <U8807> \x8F\xF4\xDC |0 <U880D> \xEA\xB8 |0 <U880E> \xEA\xBC |0 <U880F> \xEA\xB7 |0 <U8811> \xEA\xBE |0 <U8815> \xEA\xC0 |0  $<$ U8816 $>$  $xEA$  $xBF$  |0 <U881F> \xCF\xB9 |1 <U8821> \xEA\xC2 |0 <U8822> \xEA\xC1 |0 <U8823> \xE9\xDA |0 <U8827> \xEA\xC6 |0 <U8831> \xEA\xC3 |0 <U8836> \xEA\xC4 |0

<U8839> \xEA\xC5 |0 <U883B> \xEA\xC7 |0  $<$ U8840> \xB7\xEC |0 <U8842> \xEA\xC9 |0 <U8844> \xEA\xC8 |0  $\langle$ U8846> $\angle$ xBD $\angle$ xB0 |0 <U884C> \xB9\xD4 |0 <U884D> \xDE\xA7 |0 <U8852> \xEA\xCA |0 <U8853> \xBD\xD1 |0  $<$ U8857> \xB3\xB9 |0 <U8859> \xEA\xCB |0  $<$ U885B> \xB1\xD2 |0 <U885D> \xBE\xD7 |0 <U885E> \xEA\xCC |0  $<$ U8861> $\xB9\xD5$  |0 <U8862> \xEA\xCD |0 <U8863> \xB0\xE1 |0 <U8868> \xC9\xBD |0  $<$ U886B> \xEA\xCE |0 <U8870> \xBF\xEA |0 <U8872> \xEA\xD5 |0 <U8875> \xEA\xD2 |0  $<$ U8877> \xC3\xEF |0 <U887D>  $\kappa$ EA $\kappa$ D3 |0 <U887E> \xEA\xD0 |0 <U887F> \xB6\xDE |0 <U8881> \xEA\xCF |0 <U8882> \xEA\xD6 |0  $<$ U8888> \xB7\xB6 |0 <U888B> \xC2\xDE |0 <U888D> \xEA\xDC |0 <U8892> \xEA\xD8 |0  $<$ U8896> \xC2\xB5 |0 <U8897> \xEA\xD7 |0 <U8899> \xEA\xDA |0 <U889E> \xEA\xD1 |0 <U88A2> \xEA\xDB |0  $<$ U88A4> \xEA\xDD |0 <U88AB> \xC8\xEF |0 <U88AE> \xEA\xD9 |0 <U88B0> \xEA\xDE |0 <U88B1> \xEA\xE0 |0 <U88B4> \xB8\xD3 |0 <U88B5> \xEA\xD4 |0 <U88B7> \xB0\xC1 |0  $<$ U88BF> \xEA\xDF |0

 $<$ U88C1> $xBA$  $XDB$ |0 <U88C2> \xCE\xF6 |0 <U88C3> \xEA\xE1 |0 <U88C4> \xEA\xE2 |0  $<$ U88C5>\xC1\xF5 |0 <U88CF> \xCE\xA2 |0 <U88D4> \xEA\xE3 |0 <U88D5> \xCD\xB5 |0 <U88D8> \xEA\xE4 |0 <U88D9> \xEA\xE5 |0 <U88DC> \xCA\xE4 |0 <U88DD> \xEA\xE6 |0  $<$ U88DF> $\xBA\xC0$ |0 <U88E1> \xCE\xA3 |0  $<$ U88E8> \xEA\xEB |0 <U88F2> \xEA\xEC |0 <U88F3> \xBE\xD8 |0 <U88F4> \xEA\xEA |0 <U88F5> \x8F\xDC\xD3 |0 <U88F8> \xCD\xE7 |0 <U88F9> \xEA\xE7 |0 <U88FC> \xEA\xE9 |0 <U88FD> \xC0\xBD |0  $<$ U88FE> $\xBF\xFE$  |0  $<$ U8902> \xEA\xE8 |0 <U8904> \xEA\xED |0 <U8907> \xCA\xA3 |0 <U890A> \xEA\xEF |0 <U890C> \xEA\xEE |0 <U8910> \xB3\xEC |0 <U8912> \xCB\xAB |0 <U8913> \xEA\xF0 |0 <U891C> \x8F\xDC\xDF |0 <U891D> \xEA\xFC |0 <U891E> \xEA\xF2 |0 <U8925> \xEA\xF3 |0  $<$ U892A> \xEA\xF4 |0  $<$ U892B> \xEA\xF5 |0 <U8936> \xEA\xF9 |0 <U8938> \xEA\xFA |0 <U893B> \xEA\xF8 |0  $<$ U8941> \xEA\xF6 |0 <U8943> \xEA\xF1 |0 <U8944> \xEA\xF7 |0  $<$ U894C> \xEA\xFB |0 <U894D> \xF0\xB7 |0  $<$ U8956> \xB2\xA8 |0

<U895E> \xEA\xFE |0 <U895F> \xB6\xDF |0 <U8960> \xEA\xFD |0 <U8964> \xEB\xA2 |0 <U8966> \xEB\xA1 |0  $<$ U896A> \xEB\xA4 |0 <U896D> \xEB\xA3 |0 <U896F> \xEB\xA5 |0 <U8972> \xBD\xB1 |0 <U8974> \xEB\xA6 |0 <U8977> \xEB\xA7 |0 <U897E> \xEB\xA8 |0 <U897F> \xC0\xBE |0  $<$ U8981> \xCD\xD7 |0 <U8983> \xEB\xA9 |0 <U8986> \xCA\xA4 |0  $<$ U8987> \xC7\xC6 |0 <U8988> \xEB\xAA |0  $<$ U898A> \xEB\xAB |0  $<$ U898B> \xB8\xAB |0 <U898F> \xB5\xAC |0 <U8993> \xEB\xAC |0 <U8996> \xBB\xEB |0  $<$ U8997> \xC7\xC1 |0 <U8998> \xEB\xAD |0 <U899A> \xB3\xD0 |0  $<$ U89A1> \xEB\xAE |0 <U89A6> \xEB\xB0 |0 <U89A7> \xCD\xF7 |0 <U89A9> \xEB\xAF |0 <U89AA> \xBF\xC6 |0  $<$ U89AC> $xEB\ xB1$  |0 <U89AF> \xEB\xB2 |0 <U89B2> \xEB\xB3 |0 <U89B3> \xB4\xD1 |0 <U89BA> \xEB\xB4 |0  $<$ U89BD> \xEB\xB5 |0 <U89BF> \xEB\xB6 |0 <U89C0> \xEB\xB7 |0 <U89D2> \xB3\xD1 |0  $<$ U89DA $>$  $xEB$  $xB8$  |0 <U89DC> \xEB\xB9 |0  $<$ U89DD> \xEB\xBA |0  $<$ U89E3> \xB2\xF2 |0 <U89E6> \xBF\xA8 |0  $<$ U89E7> \xEB\xBB |0 <U89F4> \xEB\xBC |0

<U89F8> \xEB\xBD |0 <U8A00> \xB8\xC0 |0  $<$ U8A02> $\xC4\xFB$  |0  $<$ U8A03> \xEB\xBE |0 <U8A08> \xB7\xD7 |0  $<$ U8A0A $>$  $xBF$  $xD6$  |0  $<$ U8A0C $>$  $xEB$  $xC1$  |0  $<$ U8A0E> $\xC6\xA4$ |0 <U8A10> \xEB\xC0 |0 <U8A12> \x8F\xDD\xC8 |0  $\langle$ U8A13> $\xB7\xB1$  |0  $<$ U8A16 $>$  $xEB$  $xBF$  $|0$  $<$ U8A17> $\xC2\xF7$ |0  $<$ U8A18> $\x B5\x AD$  |0  $<$ U8A1B $>$  $xEB$  $xC2$  |0  $<$ U8A1D> $xEB$  $xC3$  |0 <U8A1F> \xBE\xD9 |0 <U8A23> \xB7\xED |0  $\langle$ U8A25> $\angle$ xEB $\angle$ xC4 |0  $<$ U8A2A> \xCB\xAC |0  $<$ U8A2D> $\xC0\xDF$ |0  $<$ U8A31> \xB5\xF6 |0 <U8A33> \xCC\xF5 |0  $\langle$ U8A34> $\chi$ C1 $\chi$ CA |0  $<$ U8A36> \xEB\xC5 |0 <U8A37> \x8F\xDD\xD4 |0 <U8A3A> \xBF\xC7 |0 <U8A3B> \xC3\xF0 |0  $<$ U8A3C $>$  $\xBExDA$  |0  $<$ U8A41> \xEB\xC6 |0 <U8A46> \xEB\xC9 |0  $<$ U8A48> \xEB\xCA |0 <U8A50>  $\xBA\xBE$  |0  $<$ U8A51> $xC2$  $xC2$  |0 <U8A52> \xEB\xC8 |0  $<$ U8A54 $>$  $\xBE\xDB$  |0 <U8A55> \xC9\xBE |0  $<$ U8A5B> \xEB\xC7 |0  $<$ U8A5E> $\xB\xEC$  |0  $<$ U8A60> \xB1\xD3 |0  $<$ U8A62> \xEB\xCE |0  $<$ U8A63> \xB7\xD8 |0 <U8A66> \xBB\xEE |0  $<$ U8A69> \xBB\xED |0  $<$ U8A6B $>$  $\xC$ F $\xCD$  |0  $<$ U8A6C> $\xE B\xCD$  |0  $<$ U8A6D> $xEB$  $xCC$  |0

 $<$ U8A6E> $xC1$  $xA7$  |0  $<$ U8A70 $>$  $xB5$  $xCD$  |0  $<$ U8A71> \xCF\xC3 |0  $<$ U8A72> \xB3\xBA |0 <U8A73> \xBE\xDC |0 <U8A79> \x8F\xDD\xEA |0  $<$ U8A7C> $xEB$  $xCB$  $0$ <U8A82> \xEB\xD0 |0 <U8A84> \xEB\xD1 |0  $<$ U8A85> \xEB\xCF |0 <U8A87> \xB8\xD8 |0 <U8A89> \xCD\xC0 |0  $<$ U8A8C> \xBB\xEF |0  $<$ U8A8D> $\xC7\xA7$  |0  $<$ U8A91> \xEB\xD4 |0  $<$ U8A93> \xC0\xC0 |0 <U8A95> \xC3\xC2 |0  $<$ U8A98> \xCD\xB6 |0  $<$ U8A9A> \xEB\xD7 |0 <U8A9E> \xB8\xEC |0  $<$ U8AA0> $\xC0\xBF$  |0  $<$ U8AA1> $xEB$  $xD3$  |0 <U8AA3> \xEB\xD8 |0 <U8AA4> \xB8\xED |0  $<$ U8AA5> $xEB$  $xD5$  $|0$ <U8AA6> \xEB\xD6 |0  $<$ U8AA7> \x8F\xDD\xFA |0 <U8AA8> \xEB\xD2 |0  $<$ U8AAC $>$  $\xC0$  $xE2$  |0  $<$ U8AAD> $\xC6\xC9$  |0  $<$ U8AB0> $\xC3\xAF$ |0  $<$ U8AB2> $\x$ B2 $\x$ DD |0 <U8AB9> \xC8\xF0 |0  $<$ U8ABC> $\xB5\xC3$ |0 <U8ABE> \x8F\xDE\xA4 |0  $<$ U8ABF> \xC4\xB4 |0  $<$ U8AC2> $xEB$  $xDB$  |0 <U8AC4> \xEB\xD9 |0  $<$ U8AC7> $\xC3\xC$  |0  $<$ U8ACB $>$  $\xC0\xC1$  |0  $<$ U8ACC $>$  $xB4$  $xD2$  |0  $<$ U8ACD> $xEB\ xDA$  |0  $<$ U8ACF> $\xBF\xDB$  |0  $<$ U8AD2> $\xCE\xCA$  |0 <U8AD6> \xCF\xC0 |0  $<$ U8ADA $>$  $xEB$  $xDC$  |0  $<$ U8ADB $>$  $xEB$  $xE7$  |0

 $<$ U8ADC $>$  $x$ C4 $x$ B5 |0  $<$ U8ADE> \xEB\xE6 |0 <U8ADF> \x8F\xDE\xB0 |0 <U8AE0> \xEB\xE3 |0  $<$ U8AE1> $xEB$  $xEB$  |0  $<$ U8AE2> \xEB\xE4 |0  $<$ U8AE4> \xEB\xE0 |0  $<$ U8AE6> $\xC4\xFC$  |0  $<$ U8AE7> \xEB\xDF |0  $<$ U8AEB> \xEB\xDD |0  $<$ U8AED> $\xCD\xA1$  |0  $<$ U8AEE> $\xBB\xF0$ |0  $<$ U8AF1> \xEB\xE1 |0  $<$ U8AF3> \xEB\xDE |0  $<$ U8AF6> \x8F\xDE\xB5 |0  $<$ U8AF7> \xEB\xE5 |0 <U8AF8> \xBD\xF4 |0  $<$ U8AFA $>$  $xB8$  $xC1$  |0  $<$ U8AFE> $xC2xFA$  |0 <U8B00> \xCB\xC5 |0  $<$ U8B01> $xB1xDA$ |0 <U8B02> \xB0\xE2 |0  $<$ U8B04 $>$  $\xC6\xA5$  |0 <U8B07> \xEB\xE9 |0  $<$ U8B0C> \xEB\xE8 |0 <U8B0E> \xC6\xE6 |0  $<$ U8B10 $>$  $xEB$  $xED$  |0 <U8B14> \xEB\xE2 |0 <U8B16> \xEB\xEC |0  $<$ U8B17> \xEB\xEE |0 <U8B19> \xB8\xAC |0  $<$ U8B1A $>$  $xEB$  $xEA$  |0  $<$ U8B1B $>$  $xB9$  $xD6$  |0  $<$ U8B1D> \xBC\xD5 |0 <U8B20> \xEB\xEF |0 <U8B21> \xCD\xD8 |0 <U8B26> \xEB\xF2 |0 <U8B28>  $\kappa$ EB $\kappa$ F5 |0  $<$ U8B2B> \xEB\xF3 |0  $<$ U8B2C> $xC9xB5$  |0 <U8B33> \xEB\xF0 |0 <U8B39> \xB6\xE0 |0 <U8B3E> \xEB\xF4 |0 <U8B41> \xEB\xF6 |0  $<$ U8B49> \xEB\xFA |0  $<$ U8B4C> \xEB\xF7 |0  $<$ U8B4E> \xEB\xF9 |0

<U8B4F> \xEB\xF8 |0 <U8B53> \x8F\xDE\xCB |0 <U8B56> \xEB\xFB |0  $<$ U8B58>\xBC\xB1\|0  $<$ U8B5A> \xEB\xFD |0  $<$ U8B5B $>$  $xEB$  $xFC$  |0 <U8B5C> \xC9\xE8 |0  $<$ U8B5F> \xEC\xA1 |0 <U8B66> \xB7\xD9 |0  $<$ U8B6B> \xEB\xFE |0 <U8B6C> \xEC\xA2 |0 <U8B6F> \xEC\xA3 |0  $<$ U8B70> \xB5\xC4 |0 <U8B71> \xE6\xC1 |0 <U8B72> \xBE\xF9 |0 <U8B74> \xEC\xA4 |0 <U8B77> \xB8\xEE |0  $<$ U8B7D $>$  $xEC$  $xA5$  |0 <U8B7F> \x8F\xF4\xDF |0 <U8B80> \xEC\xA6 |0 <U8B83> \xBB\xBE |0 <U8B8A> \xDA\xCE |0 <U8B8C> \xEC\xA7 |0 <U8B8E> \xEC\xA8 |0  $<$ U8B90> \xBD\xB2 |0 <U8B92> \xEC\xA9 |0 <U8B93> \xEC\xAA |0 <U8B96> \xEC\xAB |0 <U8B99> \xEC\xAC |0  $<$ U8B9A> \xEC\xAD |0 <U8C37> \xC3\xAB |0  $<$ U8C3A $>$  $xEC$  $xAE$  |0  $<$ U8C3F> \xEC\xB0 |0  $<$ U8C41> \xEC\xAF |0  $<$ U8C46> \xC6\xA6 |0 <U8C48> \xEC\xB1 |0  $<$ U8C4A $>$  $\xCB\xAD$  |0  $<$ U8C4C $>$  $xEC$  $xB2$  |0 <U8C4E> \xEC\xB3 |0  $<$ U8C50 $>$  $xEC$  $xB4$  |0 <U8C55> \xEC\xB5 |0  $<$ U8C5A> \xC6\xDA |0  $<$ U8C61> \xBE\xDD |0 <U8C62> \xEC\xB6 |0  $<$ U8C6A> \xB9\xEB |0  $<$ U8C6B> $\xD0\xAE$ |0  $<$ U8C6C> \xEC\xB7 |0

<U8C78> \xEC\xB8 |0 <U8C79> \xC9\xBF |0 <U8C7A> \xEC\xB9 |0 <U8C7C> \xEC\xC1 |0 <U8C82> \xEC\xBA |0 <U8C85> \xEC\xBC |0 <U8C89> \xEC\xBB |0 <U8C8A> \xEC\xBD |0 <U8C8C> \xCB\xC6 |0  $<$ U8C8D> \xEC\xBE |0  $<$ U8C8E> \xEC\xBF |0 <U8C94> \xEC\xC0 |0 <U8C98> \xEC\xC2 |0 <U8C9D> \xB3\xAD |0  $<$ U8C9E $>$  $xC4$  $xE7$  |0 <U8CA0> \xC9\xE9 |0  $<$ U8CA1> $xBA$  $xE2$  |0 <U8CA2> \xB9\xD7 |0 <U8CA7> \xC9\xCF |0 <U8CA8> \xB2\xDF |0 <U8CA9> \xC8\xCE |0  $<$ U8CAA> \xEC\xC5 |0  $<$ U8CAB> \xB4\xD3 |0  $<$ U8CAC $>$  $\xC0\times$ D5 |0  $<$ U8CAD> \xEC\xC4 |0  $<$ U8CAE> $xEC$  $XC9$  |0 <U8CAF> \xC3\xF9 |0 <U8CB0> \xCC\xE3 |0  $<$ U8CB2> \xEC\xC7 |0 <U8CB3> \xEC\xC8 |0 <U8CB4> \xB5\xAE |0  $<$ U8CB6 $>$  $\kappa$ EC $\x$ CA |0  $<$ U8CB7> \xC7\xE3 |0 <U8CB8> \xC2\xDF |0  $<$ U8CBB $>$  $xC8$  $xF1$  |0  $<$ U8CBC $>$  $xC5$  $xBD$  |0  $<$ U8CBD> \xEC\xC6 |0  $<$ U8CBF $>$  $xCB$  $xC7$  |0 <U8CC0> \xB2\xEC |0  $<$ U8CC1> \xEC\xCC |0 <U8CC2> \xCF\xA8 |0 <U8CC3> \xC4\xC2 |0  $<$ U8CC4 $>$  $\xCF\xC5$  |0  $<$ U8CC7> \xBB\xF1 |0  $<$ U8CC8> $xEC$  $xCB$  |0  $<$ U8CCA $>$  $x$ C2 $xB1$  |0 <U8CCD> \xEC\xDC |0  $<$ U8CCE> $xC1$  $xA8$  |0 <U8CD1> \xC6\xF8 |0 <U8CD3> \xC9\xD0 |0  $<$ U8CDA $>$  $xEC$  $xCF$  |0  $<$ U8CDB> \xBB\xBF |0  $<$ U8CDC $>$  $xBB$  $xF2$  |0  $<$ U8CDE> $\xBE\xDE$  |0  $<$ U8CE0> $xC7xE5$  |0 <U8CE2> \xB8\xAD |0  $<$ U8CE3> \xEC\xCE |0  $<$ U8CE4> \xEC\xCD |0 <U8CE6> \xC9\xEA |0  $<$ U8CEA> $xBCxC1$  |0  $$\textrm{\it<}U8\rm{E}D$>~\xC5\xD2~|0$$ <U8CF0> \x8F\xDF\xB9 |0 <U8CF4> \x8F\xF4\xE0 |0  $<$ U8CFA> $xEC$  $xD1$  |0 <U8CFB> \xEC\xD2 |0 <U8CFC> \xB9\xD8 |0 <U8CFD> \xEC\xD0 |0 <U8D04> \xEC\xD3 |0 <U8D05> \xEC\xD4 |0 <U8D07> \xEC\xD6 |0  $<$ U8D08> $\xC2\xA3$ |0  $<$ U8D0A> $xEC$  $xD5$  |0  $<$ U8D0B> \xB4\xE6 |0  $<$ U8D0D $>$  $xEC$  $xD8$  |0 <U8D0F> \xEC\xD7 |0 <U8D10> \xEC\xD9 |0 <U8D12> \x8F\xDF\xC3 |0 <U8D13> \xEC\xDB |0  $<$ U8D14> \xEC\xDD |0  $<$ U8D16 $>$  $xEC$  $XDE$  |0  $<$ U8D64> \xC0\xD6 |0  $<$ U8D66> \xBC\xCF |0  $<$ U8D67> \xEC\xDF |0  $<$ U8D6B> \xB3\xD2 |0  $<$ U8D6D> $xEC$  $xEO$  $0$  $<$ U8D70> \xC1\xF6 |0  $<$ U8D71> \xEC\xE1 |0 <U8D73> \xEC\xE2 |0 <U8D74> \xC9\xEB |0 <U8D76> \x8F\xF4\xE1 |0  $<$ U8D77> \xB5\xAF |0  $<$ U8D81> \xEC\xE3 |0 <U8D85>  $\xC4\xB6$  |0  $<$ U8D8A> \xB1\xDB |0

<U8D99> \xEC\xE4 |0  $<$ U8DA3> \xBC\xF1 |0  $<$ U8DA8> $\xBF\xF6$  |0  $<$ U8DB3> \xC2\xAD |0  $<$ U8DBA $>$  $xEC$  $xE7$  |0  $<$ U8DBE> \xEC\xE6 |0  $<$ U8DC2> $xEC$  $xE5$  |0  $<$ U8DCB> $xEC$  $xED$  |0  $<$ U8DCC $>$  $xEC$  $xEB$  |0  $<$ U8DCF> $xEC$  $xE8$  |0  $<$ U8DD6> \xEC\xEA |0  $<$ U8DDA $>$  $xEC$  $xE9$  |0  $<$ U8DDB> \xEC\xEC |0  $<$ U8DDD $>$  $\times$ B5 $\times$ F7 $\vert 0$  $<$ U8DDF> $xEC$  $xF0$  |0  $<$ U8DE1> $xCO$  $xD7$  |0  $<$ U8DE3> \xEC\xF1 |0 <U8DE8> \xB8\xD9 |0  $<$ U8DEA> $xEC$  $xEE$  |0  $<$ U8DEB> \xEC\xEF |0 <U8DEF> \xCF\xA9 |0 <U8DF3> \xC4\xB7 |0 <U8DF5> \xC1\xA9 |0  $<$ U8DFC $>$  $xEC$  $xF2$  |0  $<$ U8DFF> \xEC\xF5 |0 <U8E08> \xEC\xF3 |0 <U8E09> \xEC\xF4 |0 <U8E0A> \xCD\xD9 |0 <U8E0F> \xC6\xA7 |0 <U8E10> \xEC\xF8 |0  $<$ U8E1D> $\xE$ C $x$ F6 |0  $<$ U8E1E> \xEC\xF7 |0 <U8E1F> \xEC\xF9 |0  $<$ U8E2A> \xED\xA9 |0 <U8E30> \xEC\xFC |0 <U8E34> \xEC\xFD |0  $<$ U8E35> \xEC\xFB |0  $<$ U8E42> \xEC\xFA |0  $<$ U8E44> \xC4\xFD |0  $<$ U8E47> \xED\xA1 |0 <U8E48> \xED\xA5 |0 <U8E49> \xED\xA2 |0  $<$ U8E4A> \xEC\xFE |0  $<$ U8E4C $>$  $xED$  $xA3$  |0 <U8E50> \xED\xA4 |0 <U8E55> \xED\xAB |0 <U8E59> \xED\xA6 |0 <U8E5F> \xC0\xD8 |0

<U8E60>  $\kappa$ ED $\xA8$  |0 <U8E63> \xED\xAA |0 <U8E64> \xED\xA7 |0  $<$ U8E72> \xED\xAD |0  $<$ U8E74> \xBD\xB3 |0  $<$ U8E76> \xED\xAC |0  $<$ U8E7C $>$  $xED$  $xAE$  |0  $<$ U8E81> \xED\xAF |0 <U8E84> \xED\xB2 |0  $<$ U8E85 $>$  \xED\xB1  $|0$ <U8E87> \xED\xB0 |0  $<$ U8E8A> \xED\xB4 |0 <U8E8B> \xED\xB3 |0  $<$ U8E8D> $\xC\xF6$  |0  $<$ U8E91> \xED\xB6 |0 <U8E93> \xED\xB5 |0 <U8E94> \xED\xB7 |0 <U8E99> \xED\xB8 |0  $<$ U8EA1> $xED$  $xBA$  |0  $<$ U8EAA> \xED\xB9 |0  $<$ U8EAB> \xBF\xC8 |0  $<$ U8EAC> $xED$  $xBB$  |0  $<$ U8EAF> $\xB6\xED$  |0  $<$ U8EB0> \xED\xBC |0  $<$ U8EB1> \xED\xBE |0  $<$ U8EBE $>$  $xED$  $xBF$  |0 <U8EC0> \xB6\xED |1 <U8EC5> \xED\xC0 |0  $<$ U8EC6> $xED$  $xBD$ |0 <U8EC8> \xED\xC1 |0  $<$ U8ECA $>$  $xBC$  $xD6$  |0  $<$ U8ECB $>$  $xED$  $xC2$  |0  $<$ U8ECC> $xB5xB0$ |0  $<$ U8ECD> $\xB7\xB3$  |0 <U8ECF> \x8F\xE0\xD9 |0  $<$ U8ED2> $xB8xAE$  |0  $<$ U8EDB $>$  $xED$  $xC3$  |0 <U8EDF> \xC6\xF0 |0  $<$ U8EE2> $xC5$  $xBE$  |0 <U8EE3> \xED\xC4 |0  $<$ U8EEB> \xED\xC7 |0  $<$ U8EF8> $\xBC\xB4$  |0  $<$ U8EFB> \xED\xC6 |0  $<$ U8EFC> $xED$  $xC5$  $|0$  $<$ U8EFD> $\xB7\xDA$  |0  $<$ U8EFE> \xED\xC8 |0 <U8F03> \xB3\xD3 |0

```
<U8F05> \xED\xCA |0
<U8F09> \xBA\xDC |0
<U8F0A>xEDxC9 |0
<U8F0C>xEDxD2 |0
<U8F12> \xED\xCC |0
<U8F13> \xED\xCE |0
\langleU8F14>\langlexCA\ranglexE5 |0
<U8F15> \xED\xCB |0
<U8F19> \xED\xCD |0
<U8F1B> \xED\xD1 |0
<U8F1C>\xED\xCF |0
<U8F1D>\xB5\xB1 |0
<U8F1F> \xED\xD0 |0
<U8F26> \xED\xD3 |0
<U8F29> \xC7\xDA |0
<U8F2A> \xCE\xD8 |0
<U8F2F> \xBD\xB4 |0
<U8F33> \xED\xD4 |0
<U8F38> \xCD\xA2 |0
<U8F39> \xED\xD6 |0
<U8F3B> \xED\xD5 |0
<U8F3E> \xED\xD9 |0
<U8F3F> \xCD\xC1 |0
<U8F42> \xED\xD8 |0
<U8F44> \xB3\xED |0
<U8F45> \xED\xD7 |0
<U8F46> \xED\xDC |0
<U8F49> \xED\xDB |0
<U8F4C> \xED\xDA |0
<U8F4D> \xC5\xB2 |0
<U8F4E>xEDxDD0<U8F57> \xED\xDE |0
<U8F5C>\kappaED\timesDF|0<U8F5F> \xB9\xEC |0
<U8F61> \xB7\xA5 |0
<U8F62> \xED\xE0 |0
<U8F63> \xED\xE1 |0
<U8F64> \xED\xE2 |0
<U8F9B> \xBF\xC9 |0
<U8F9C> \xED\xE3 |0
<U8F9E> \xBC\xAD |0
<U8F9F> \xED\xE4 |0
<U8FA3> \xED\xE5 |0
<U8FA7>\xD2\xA1 |0
<U8FA8>\xD1\xFE |0
<U8FAD>xEDxEB(0<U8FAE> \xE5\xF0 |0
```
 $<$ U8FAF> \xED\xE7 |0 <U8FB0> \xC3\xA4 |0  $<$ U8FB1> \xBF\xAB |0 <U8FB2> \xC7\xC0 |0 <U8FB7> \xED\xE8 |0  $<$ U8FBA $>$  $xCA$  $xD5$  |0 <U8FBB> \xC4\xD4 |0  $<$ U8FBC $>$  $xB9$  $xFE$  |0 <U8FBF> \xC3\xA9 |0  $<$ U8FC2> \xB1\xAA |0 <U8FC4> \xCB\xF8 |0 <U8FC5> \xBF\xD7 |0  $$\sf{\ensuremath{\mathsf{C}}}\xspace$$   $$\sf{\ensuremath{\mathsf{R}}}$   $$$   $$\sf{N}\xspace$$  DE  $|0$  $<$ U8FD1> $xB6xE1$  |0 <U8FD4> \xCA\xD6 |0  $<$ U8FDA> \xED\xE9 |0  $<$ U8FE2> \xED\xEB |0  $<$ U8FE5> \xED\xEA |0 <U8FE6> \xB2\xE0 |0 <U8FE9> \xC6\xF6 |0 <U8FEA> \xED\xEC |0  $<$ U8FEB> \xC7\xF7 |0  $<$ U8FED> $\xC5\xB3$  |0  $<$ U8FEF> \xED\xED |0 <U8FF0> \xBD\xD2 |0  $<$ U8FF4> \xED\xEF |0 <U8FF7> \xCC\xC2 |0  $<$ U8FF8> \xED\xFE |0 <U8FF9> \xED\xF1 |0  $<$ U8FFA> \xED\xF2 |0  $<$ U8FFD> $\xC4\xC9$  |0  $<$ U9000 $>$  $xC2$  $xE0$  |0  $<$ U9001> $xC1$  $xF7$ |0 <U9003> \xC6\xA8 |0 <U9005> \xED\xF0 |0 <U9006> \xB5\xD5 |0 <U900B> \xED\xF9 |0 <U900D> \xED\xF6 |0 <U900E> \xEE\xA5 |0 <U900F> \xC6\xA9 |0 <U9010> \xC3\xE0 |0  $<$ U9011> \xED\xF3 |0 <U9013> \xC4\xFE |0  $<$ U9014> \xC5\xD3 |0 <U9015> \xED\xF4 |0 <U9016> \xED\xF8 |0 <U9017> \xBF\xE0 |0
```
<U9019> \xC7\xE7 |0
<U901A> \xC4\xCC |0
<U901D>\xCO\xC2|0
<U901E> \xED\xF7 |0
<U901F> \xC2\xAE |0
<U9020> \xC2\xA4 |0
<U9021> \xED\xF5 |0
<U9022> \xB0\xA9 |0
<U9023> \xCF\xA2
 |0
<U9027> \xED\xFA |0
<U902E> \xC2\xE1 |0
<U9031> \xBD\xB5 |0
<U9032> \xBF\xCA |0
<U9035> \xED\xFC |0
<U9036> \xED\xFB |0
<U9038> \xB0\xEF |0
<U9039> \xED\xFD |0
<U903C> \xC9\xAF |0
<U903E> \xEE\xA7 |0
<U9041> \xC6\xDB |0
<U9042> \xBF\xEB |0
<U9045> \xC3\xD9 |0
<U9047> \xB6\xF8 |0
<U9049>\xExA6 |0
<U904A> \xCD\xB7 |0
<U904B> \xB1\xBF |0
<U904D>\xCA\xD7|0
<U904E> \xB2\xE1 |0
<U904F> \xEE\xA1 |0
<U9050> \xEE\xA2 |0
<U9051> \xEE\xA3 |0
<U9052> \xEE\xA4 |0
<U9053> \xC6\xBB |0
<U9054> \xC3\xA3 |0
<U9055> \xB0\xE3 |0
<U9056> \xEE\xA8 |0
<U9058> \xEE\xA9 |0
<U9059> \xF4\xA3 |0
<U905C> \xC2\xBD |0
<U905E> \xEE\xAA |0
<U9060> \xB1\xF3 |0
<U9061>xC1xCC |0
<U9063> \xB8\xAF |0
<U9065> \xCD\xDA |0
<U9067> \x8F\xE1\xE2 |0
<U9068> \xEE\xAB |0
<U9069> \xC5\xAC |0
```

```
<U906D>xC1xF8 |0
<U906E> \xBC\xD7 |0
<U906F> \xEE\xAC |0
<U9072> \xEE\xAF |0
<U9075> \xBD\xE5 |0
<U9076> \xEE\xAD |0
<U9077> \xC1\xAB |0
<U9078> \xC1\xAA |0
<U907A> \xB0\xE4 |0
<U907C>\xCE\xCB |0
<U907D> \xEE\xB1 |0
<U907F> \xC8\xF2
 |0
<U9080> \xEE\xB3 |0
<U9081> \xEE\xB2 |0
<U9082> \xEE\xB0 |0
<U9083> \xE3\xE4 |0
<U9084> \xB4\xD4 |0
<U9087> \xED\xEE |0
<U9089> \xEE\xB5 |0
<U908A> \xEE\xB4 |0
<U908F> \xEE\xB6 |0
<U9091> \xCD\xB8 |0
<U90A3> \xC6\xE1 |0
<U90A6> \xCB\xAE |0
<U90A8> \xEE\xB7 |0
<U90AA> \xBC\xD9 |0
<U90AF> \xEE\xB8 |0
<U90B1> \xEE\xB9 |0
<U90B5> \xEE\xBA |0
<U90B8> \xC5\xA1 |0
<U90C1>xB0xEA|0
<U90CA> \xB9\xD9 |0
<U90CE>\xCFxBA |0
<U90DB>xEExBE |0
<U90DE> \x8F\xF4\xE5 |0
<U90E1> \xB7\xB4 |0
<U90E2> \xEE\xBB |0
<U90E4> \xEE\xBC |0
<U90E8> \xC9\xF4 |0
<U90ED> \xB3\xD4 |0
<U90F5> \xCD\xB9 |0
<U90F7> \xB6\xBF |0
<U90FD> \xC5\xD4 |0
<U9102> \xEE\xBF |0
<U9112> \xEE\xC0 |0
<U9115> \x8F\xF4\xE7 |0
<U9119> \xEE\xC1 |0
```
<U9127> \x8F\xE2\xC7 |0 <U912D> \xC5\xA2 |0  $<$ U9130> \xEE\xC3 |0 <U9132> \xEE\xC2 |0  $<$ U9149> $\xC6\xD3$  |0  $<$ U914A $>$  $xEE$  $xC4$  |0  $<$ U914B $>$  $\kappa$ BD $\times$ B6 |0 <U914C> \xBC\xE0 |0  $<$ U914D> $\xC7\xDB$  |0  $<$ U914E> $\xC3\xF1$ |0  $<$ U9152> \xBC\xF2 |0 <U9154> \xBF\xEC |0 <U9156> \xEE\xC5 |0 <U9158> \xEE\xC6 |0 <U9162>  $\xBF\xDD$  |0 <U9163> \xEE\xC7 |0 <U9165> \xEE\xC8 |0  $<$ U9169> \xEE\xC9 |0 <U916A> \xCD\xEF |0  $<$ U916C $>$  $\xBD\xB7$  |0  $<$ U9172 $>$   $\xE$   $\times$  EE  $\xD$   $\xD$ <U9173> \xEE\xCA |0 <U9175> \xB9\xDA |0  $<$ U9177> \xB9\xF3 |0  $<$ U9178> \xBB\xC0 |0 <U9182> \xEE\xCE |0 <U9187> \xBD\xE6 |0 <U9189> \xEE\xCD |0 <U918B> \xEE\xCC |0 <U918D> \xC2\xE9 |0 <U9190> \xB8\xEF |0  $<$ U9192> \xC0\xC3 |0 <U9197> \xC8\xB0 |0 <U919C> \xBD\xB9 |0 <U91A2> \xEE\xCF |0  $<$ U91A4> \xBE\xDF |0  $<$ U91AA> \xEE\xD2 |0 <U91AB> \xEE\xD0 |0  $<$ U91AC> \xBE\xDF |1 <U91AF> \xEE\xD1 |0 <U91B1> \xC8\xB0 |1 <U91B4> \xEE\xD4 |0 <U91B5> \xEE\xD3 |0  $<$ U91B8> \xBE\xFA |0  $<$ U91BA> \xEE\xD5 |0 <U91C0> \xEE\xD6 |0 <U91C1> \xEE\xD7 |0

<U91C6> \xC8\xD0 |0 <U91C7> \xBA\xD3 |0  $<$ U91C8> $xBC$  $xE1$  |0 <U91C9> \xEE\xD8 |0 <U91CB> \xEE\xD9 |0  $<$ U91CC $>$  $\xCE\xA4$  |0  $<$ U91CD $>$  $xBD$  $xC5$  |0  $<$ U91CE $>$  $\xC\xE$  |0 <U91CF> \xCE\xCC |0 <U91D0> \xEE\xDA |0 <U91D1> \xB6\xE2 |0 <U91D6> \xEE\xDB |0 <U91D7> \x8F\xE3\xA6 |0 <U91D8> \xC5\xA3 |0 <U91DA> \x8F\xE3\xA8 |0 <U91DB> \xEE\xDE |0  $<$ U91DC> $\xB3\xF8$  |0 <U91DD> \xBF\xCB |0 <U91DE> \x8F\xE3\xA9 |0 <U91DF> \xEE\xDC |0  $<$ U91E1> \xEE\xDD |0 <U91E3> \xC4\xE0 |0 <U91E4> \x8F\xE3\xAA |0  $<$ U91E5> \x8F\xE3\xAB |0 <U91E6> \xCB\xD5 |0 <U91E7> \xB6\xFC |0 <U91ED> \x8F\xE3\xAF |0 <U91EE> \x8F\xE3\xB0 |0 <U91F5> \xEE\xE0 |0 <U91F6> \xEE\xE1 |0 <U91FC> \xEE\xDF |0 <U91FF> \xEE\xE3 |0 <U9206> \x8F\xE3\xBC |0  $<$ U920A> \x8F\xE3\xBF |0 <U920D> \xC6\xDF |0 <U920E> \xB3\xC3 |0 <U9210> \x8F\xE3\xC1 |0 <U9211> \xEE\xE7 |0 <U9214> \xEE\xE4 |0 <U9215> \xEE\xE6 |0 <U921E> \xEE\xE2 |0 <U9229> \xEF\xCF |0 <U922C> \xEE\xE5 |0 <U9234> \xCE\xEB |0 <U9237> \xB8\xDA |0 <U9239> \x8F\xE3\xD4 |0 <U923A> \x8F\xE3\xD5 |0

<U923C> \x8F\xE3\xD6 |0 <U923F> \xEE\xEF |0 <U9240> \x8F\xE3\xD8 |0  $<$ U9244> \xC5\xB4 |0 <U9245> \xEE\xEA |0 <U9248> \xEE\xED |0 <U9249> \xEE\xEB |0 <U924B> \xEE\xF0 |0 <U924E> \x8F\xE3\xDF |0 <U9250> \xEE\xF1 |0 <U9251> \x8F\xE3\xE1 |0 <U9257> \xEE\xE9 |0 <U9259> \x8F\xE3\xE3 |0 <U925A> \xEE\xF6 |0  $<$ U925B> \xB1\xF4 |0 <U925E> \xEE\xE8 |0  $<$ U9262> \xC8\xAD |0 <U9264> \xEE\xEC |0 <U9266> \xBE\xE0 |0 <U9267> \x8F\xE3\xE9 |0  $<$ U9271> \xB9\xDB |0 <U9277> \x8F\xE3\xF1 |0 <U9278> \x8F\xE3\xF2 |0 <U927E> \xCB\xC8 |0 <U9280> \xB6\xE4 |0 <U9283> \xBD\xC6 |0 <U9285> \xC6\xBC |0 <U9288> \x8F\xE3\xF8 |0  $<$ U9291> \xC1\xAD |0 <U9293> \xEE\xF4 |0 <U9295> \xEE\xEE |0 <U9296> \xEE\xF3 |0 <U9298> \xCC\xC3 |0 <U929A> \xC4\xB8 |0 <U929B> \xEE\xF5 |0 <U929C> \xEE\xF2 |0  $<$ U92A7> \x8F\xE4\xA6 |0  $<$ U92AD> $\xC1\xAC$ |0 <U92B7> \xEE\xF9 |0 <U92B9> \xEE\xF8 |0 <U92CF> \xEE\xF7 |0 <U92D0> \x8F\xE4\xBE |0 <U92D2> \xCB\xAF |0 <U92D3> \x8F\xE4\xBF |0 <U92D5> \x8F\xE4\xC0 |0 <U92D7> \x8F\xE4\xC1 |0 <U92D9> \x8F\xE4\xC3 |0

<U92E0> \x8F\xE4\xC7 |0 <U92E4> \xBD\xFB |0 <U92E7> \x8F\xE4\xCB |0 <U92E9> \xEE\xFA |0  $<$ U92EA> \xCA\xDF |0  $<$ U92ED> $\xB1\xD4$  |0 <U92F2> \xC9\xC6 |0 <U92F3> \xC3\xF2 |0 <U92F8> \xB5\xF8 |0 <U92F9> \x8F\xE4\xD0 |0 <U92FA> \xEE\xFC |0 <U92FB> \x8F\xE4\xD1 |0 <U92FC> \xB9\xDD |0 <U92FF> \x8F\xE4\xD2 |0 <U9302> \x8F\xE4\xD4 |0 <U9306> \xBB\xAC |0 <U930F>  $\kappa$ EE\xFB |0 <U9310> \xBF\xED |0 <U9318> \xBF\xEE |0 <U9319> \xEF\xA1 |0 <U931A> \xEF\xA3 |0 <U931D> \x8F\xE4\xDB |0 <U931E> \x8F\xE4\xDC |0 <U9320> \xBE\xFB |0 <U9321> \x8F\xE4\xDE |0 <U9322> \xEF\xA2 |0 <U9323> \xEF\xA4 |0 <U9325> \x8F\xE4\xE0 |0 <U9326> \xB6\xD3 |0 <U9328> \xC9\xC5 |0 <U932B> \xBC\xE2 |0  $<$ U932C $>$  $\xC$ F $\xA3$  |0 <U932E> \xEE\xFE |0 <U932F> \xBA\xF8 |0 <U9332> \xCF\xBF |0 <U9335> \xEF\xA6 |0  $<$ U933A $>$  $xEF$  $xA5$  |0 <U933B> \xEF\xA7 |0 <U9344> \xEE\xFD |0 <U9348> \x8F\xE4\xE9 |0 <U934B> \xC6\xE9 |0 <U934D> \xC5\xD5 |0 <U9354> \xC4\xD7 |0 <U9356> \xEF\xAC |0 <U9357> \x8F\xE4\xEF |0 <U935B> \xC3\xC3 |0 <U935C> \xEF\xA8 |0

<U9360> \xEF\xA9 |0 <U936C> \xB7\xAD |0 <U936E> \xEF\xAB |0 <U9370> \x8F\xE4\xFA |0 <U9375> \xB8\xB0 |0 <U937C> \xEF\xAA |0 <U937E> \xBE\xE1 |0 <U938C> \xB3\xF9 |0 <U9394> \xEF\xB0 |0 <U9396> \xBA\xBF |0 <U9397> \xC1\xF9 |0 <U939A> \xC4\xCA |0 <U93A4> \x8F\xE5\xB3 |0 <U93A7> \xB3\xBB |0 <U93AC> \xEF\xAE |0 <U93AD> \xEF\xAF |0 <U93AE> \xC4\xC3 |0 <U93B0> \xEF\xAD |0 <U93B9> \xEF\xB1 |0 <U93C3> \xEF\xB7 |0 <U93C6> \x8F\xE5\xBF |0 <U93C8> \xEF\xBA |0 <U93D0> \xEF\xB9 |0 <U93D1> \xC5\xAD |0 <U93D6> \xEF\xB2 |0 <U93D7> \xEF\xB3 |0 <U93D8> \xEF\xB6 |0 <U93DD> \xEF\xB8 |0 <U93DE> \x8F\xE5\xC9 |0 <U93E1> \xB6\xC0 |0 <U93E4> \xEF\xBB |0 <U93E5> \xEF\xB5 |0 <U93E8> \xEF\xB4 |0 <U93F8> \x8F\xE5\xD0 |0 <U9403> \xEF\xBF |0 <U9407> \xEF\xC0 |0  $<$ U9410> \xEF\xC1 |0 <U9413> \xEF\xBE |0 <U9414> \xEF\xBD |0 <U9418> \xBE\xE2 |0 <U9419> \xC6\xAA |0  $<$ U941A> \xEF\xBC |0  $<$ U9421> \xEF\xC5 |0 <U942B> \xEF\xC3 |0 <U9431> \x8F\xE5\xE2 |0 <U9435> \xEF\xC4 |0 <U9436> \xEF\xC2 |0

<U9438> \xC2\xF8 |0 <U943A> \xEF\xC6 |0  $<$ U9441> \xEF\xC7 |0 <U9444> \xEF\xC9 |0 <U9445> \x8F\xE5\xEA |0 <U9448> \x8F\xE5\xEB |0  $<$ U9451> \xB4\xD5 |0 <U9452> \xEF\xC8 |0 <U9453> \xCC\xFA |0 <U945A> \xEF\xD4 |0 <U945B> \xEF\xCA |0 <U945E> \xEF\xCD |0 <U9460> \xEF\xCB |0  $<$ U9462> \xEF\xCC |0 <U946A> \xEF\xCE |0 <U9470> \xEF\xD0 |0 <U9475> \xEF\xD1 |0 <U9477> \xEF\xD2 |0 <U947C> \xEF\xD5 |0  $<$ U947D> $\xE$ F $xD3$  |0 <U947E> \xEF\xD6 |0 <U947F> \xEF\xD8 |0 <U9481> \xEF\xD7 |0  $<$ U9577> \xC4\xB9 |0 <U9580> \xCC\xE7 |0 <U9582> \xEF\xD9 |0 <U9583> \xC1\xAE |0 <U9587> \xEF\xDA |0 <U9589> \xCA\xC4 |0 <U958A> \xEF\xDB |0 <U958B> \xB3\xAB |0  $<$ U958F> \xB1\xBC |0  $<$ U9591> \xB4\xD7 |0 <U9592> \x8F\xF4\xEA |0 <U9593> \xB4\xD6 |0 <U9594> \xEF\xDC |0 <U9596> \xEF\xDD |0 <U9598> \xEF\xDE |0 <U9599> \xEF\xDF |0 <U95A0> \xEF\xE0 |0 <U95A2> \xB4\xD8 |0 <U95A3> \xB3\xD5 |0 <U95A4> \xB9\xDE |0 <U95A5> \xC8\xB6 |0 <U95A7> \xEF\xE2 |0 <U95A8> \xEF\xE1 |0 <U95AD> \xEF\xE3 |0

 $<$ U95B2> \xB1\xDC |0 <U95B9> \xEF\xE6 |0 <U95BB> \xEF\xE5 |0 <U95BC> \xEF\xE4 |0 <U95BE> \xEF\xE7 |0 <U95C3> \xEF\xEA |0 <U95C7> \xB0\xC7 |0 <U95CA> \xEF\xE8 |0 <U95CC> \xEF\xEC |0 <U95CD> \xEF\xEB |0 <U95D4> \xEF\xEE |0 <U95D5> \xEF\xED |0 <U95D6> \xEF\xEF |0  $<$ U95D8 $>$  \xC6\xAE  $|0$ <U95DC> \xEF\xF0 |0 <U95E1> \xEF\xF1 |0 <U95E2> \xEF\xF3 |0 <U95E5> \xEF\xF2 |0 <U961C> \xC9\xEC |0 <U9621> \xEF\xF4 |0 <U9628> \xEF\xF5 |0 <U962A> \xBA\xE5 |0 <U962E>  $\kappa$ EF $xF6$  |0 <U962F> \xEF\xF7 |0 <U9632> \xCB\xC9 |0  $<$ U963B> \xC1\xCB |0 <U963F> \xB0\xA4 |0  $<$ U9640> $\xC2\xCB$  |0 <U9642> \xEF\xF8 |0 <U9644> \xC9\xED |0 <U964B> \xEF\xFB |0 <U964C> \xEF\xF9 |0 <U964D> \xB9\xDF |0 <U964F> \xEF\xFA |0  $<$ U9650> \xB8\xC2 |0 <U965B> \xCA\xC5 |0  $<$ U965C $>$  $xEF$  $xFD$  |0  $<$ U965D> $\xF0\xA1$  |0 <U965E> \xEF\xFE |0 <U965F> \xF0\xA2 |0  $<$ U9662> \xB1\xA1 |0 <U9663> \xBF\xD8 |0 <U9664> \xBD\xFC |0  $<$ U9665> \xB4\xD9 |0  $<$ U9666> \xF0\xA3 |0 <U966A> \xC7\xE6 |0  $<$ U966C> \xF0\xA5 |0

 $<$ U9670> \xB1\xA2 |0 <U9672> \xF0\xA4 |0  $<$ U9673> \xC4\xC4 |0 <U9675> \xCE\xCD |0 <U9676> \xC6\xAB |0 <U9677> \xEF\xFC |0 <U9678> \xCE\xA6 |0  $<$ U967A> \xB8\xB1 |0 <U967D> \xCD\xDB |0 <U9685> \xB6\xF9 |0 <U9686> \xCE\xB4 |0 <U9688> \xB7\xA8 |0 <U968A> \xC2\xE2 |0  $<$ U968B> $\xE7\xA1$  |0 <U968D> \xF0\xA6 |0 <U968E> \xB3\xAC |0 <U968F> \xBF\xEF |0  $<$ U9694> \xB3\xD6 |0 <U9695> \xF0\xA8 |0 <U9697> \xF0\xA9 |0 <U9698> \xF0\xA7 |0 <U9699> \xB7\xE4 |0 <U969B> \xBA\xDD |0 <U969C> \xBE\xE3 |0 <U969D> \x8F\xE6\xE8 |0 <U96A0>  $\xB1\xA3$  |0 <U96A3> \xCE\xD9 |0 <U96A7> \xF0\xAB |0 <U96A8> \xEE\xAE |0  $<$ U96AA> \xF0\xAA |0 <U96AF> \x8F\xE6\xEF |0  $<$ U96B0 $>$  $xF0$  $xAE$  |0  $<$ U96B1> \xF0\xAC |0 <U96B2> \xF0\xAD |0 <U96B4> \xF0\xAF |0 <U96B6> \xF0\xB0 |0 <U96B7> \xCE\xEC |0  $<$ U96B8> \xF0\xB1 |0 <U96B9> \xF0\xB2 |0  $<$ U96BB> \xC0\xC9 |0  $<$ U96BC> \xC8\xBB |0 <U96C0> \xBF\xFD |0 <U96C1> \xB4\xE7 |0 <U96C4> \xCD\xBA |0 <U96C5> \xB2\xED |0 <U96C6> \xBD\xB8 |0 <U96C7> \xB8\xDB |0

<U96C9> \xF0\xB5 |0 <U96CB> \xF0\xB4 |0 <U96CC> \xBB\xF3 |0 <U96CD> \xF0\xB6 |0 <U96CE> \xF0\xB3 |0  $<$ U96D1> \xBB\xA8 |0 <U96D5> \xF0\xBA |0 <U96D6> \xEA\xAD |0 <U96D9> \xD2\xD6 |0 <U96DB> \xBF\xF7 |0 <U96DC> \xF0\xB8 |0 <U96E2> \xCE\xA5 |0  $<$ U96E3> \xC6\xF1 |0  $<$ U96E8> \xB1\xAB |0 <U96EA> \xC0\xE3 |0  $<$ U96EB> \xBC\xB6 |0 <U96F0> \xCA\xB7 |0  $<$ U96F2> \xB1\xC0 |0 <U96F6> \xCE\xED |0 <U96F7> \xCD\xEB |0 <U96F9> \xF0\xBB |0  $<$ U96FB> \xC5\xC5 |0  $<$ U9700 $>$  $xBC$  $xFB$  |0 <U9704> \xF0\xBC |0  $<$ U9706> \xF0\xBD |0 <U9707> \xBF\xCC |0  $<$ U9708> \xF0\xBE |0 <U970A> \xCE\xEE |0 <U970D>  $\xF0\xB9$  |0 <U970E> \xF0\xC0 |0 <U970F> \xF0\xC2 |0  $<$ U9711> \xF0\xC1 |0 <U9713> \xF0\xBF |0 <U9716> \xF0\xC3 |0 <U9719> \xF0\xC4 |0  $<$ U971C $>$  $x$ C1 $xFA$  |0  $<$ U971E $>$  $xB2$  $xE2$  |0 <U9724> \xF0\xC5 |0 <U9727> \xCC\xB8 |0  $<$ U972A> \xF0\xC6 |0 <U9730> \xF0\xC7 |0 <U9732> \xCF\xAA |0 <U9733> \x8F\xE7\xAC |0  $<$ U9738> \xDB\xB1 |0 <U9739> \xF0\xC8 |0 <U973B> \x8F\xF4\xED |0 <U973D> \xF0\xC9 |0

<U973E> \xF0\xCA |0 <U9742> \xF0\xCE |0 <U9743> \x8F\xE7\xAE |0 <U9744> \xF0\xCB |0  $<$ U9746> \xF0\xCC |0 <U9748> \xF0\xCD |0 <U9749> \xF0\xCF |0 <U974D> \x8F\xF4\xEE |0 <U974F> \x8F\xE7\xB1 |0 <U9751> \x8F\xF4\xEF |0 <U9752> \xC0\xC4 |0 <U9755> \x8F\xE7\xB2 |0  $<$ U9756> \xCC\xF7 |0  $<$ U9759> \xC0\xC5 |0 <U975C> \xF0\xD0 |0  $<$ U975E> \xC8\xF3 |0  $<$ U9760> \xF0\xD1 |0 <U9761> \xF3\xD3 |0 <U9762> \xCC\xCC |0 <U9764> \xF0\xD2 |0 <U9766> \xF0\xD3 |0  $<$ U9768> \xF0\xD4 |0  $<$ U9769> \xB3\xD7 |0 <U976B> \xF0\xD6 |0 <U976D> \xBF\xD9 |0  $<$ U9771> \xF0\xD7 |0 <U9774> \xB7\xA4 |0  $<$ U9779> \xF0\xD8 |0 <U977A> \xF0\xDC |0  $<$ U977C $>$  $xF0$  $xDA$  |0  $<$ U9781> \xF0\xDB |0  $<$ U9784> \xB3\xF3 |0 <U9785> \xF0\xD9 |0 <U9786> \xF0\xDD |0 <U978B> \xF0\xDE |0 <U978D> \xB0\xC8 |0 <U978F> \xF0\xDF |0 <U9790> \xF0\xE0 |0 <U9798> \xBE\xE4 |0 <U979C> \xF0\xE1 |0 <U97A0> \xB5\xC7 |0 <U97A3> \xF0\xE4 |0 <U97A6> \xF0\xE3 |0 <U97A8> \xF0\xE2 |0  $<$ U97AB> \xEB\xF1 |0  $<$ U97AD> \xCA\xDC |0 <U97B3> \xF0\xE5 |0

<U97B4> \xF0\xE6 |0 <U97C3> \xF0\xE7 |0 <U97C6> \xF0\xE8 |0 <U97C8> \xF0\xE9 |0  $<$ U97CB> $\xF0\xEA$  |0  $\langle$ U97D3> $\xB4\xDA$  |0  $<$ U97DC $>$  $xF0$  $xEB$  |0 <U97ED> \xF0\xEC |0 <U97EE> \xC7\xA3 |0  $<$ U97F2> $\xF0\xEE$ |0  $<$ U97F3> \xB2\xBB |0 <U97F5> \xF0\xF1 |0 <U97F6> \xF0\xF0 |0  $<$ U97FB> \xB1\xA4 |0 <U97FF> \xB6\xC1 |0 <U9801> \xCA\xC7 |0  $<$ U9802> \xC4\xBA |0 <U9803> \xBA\xA2 |0 <U9805> \xB9\xE0 |0 <U9806> \xBD\xE7 |0  $<$ U9808> \xBF\xDC |0 <U980C> \xF0\xF3 |0 <U980F> \xF0\xF2 |0 <U9810> \xCD\xC2 |0  $<$ U9811 $>$  \xB4\xE8  $|0$ <U9812> \xC8\xD2 |0 <U9813> \xC6\xDC |0 <U9817> \xBF\xFC |0 <U9818> \xCE\xCE |0  $<$ U981A> \xB7\xDB |0 <U9821> \xF0\xF6 |0 <U9824> \xF0\xF5 |0  $<$ U982C $>$  $xCB$  $xCB$  |0 <U982D> \xC6\xAC |0 <U9830> \xCB\xCB |1 <U9834> \xB1\xD0 |0 <U9837> \xF0\xF7 |0 <U9838> \xF0\xF4 |0 <U9839> \xF0\xF8 |1 <U983B> \xC9\xD1 |0 <U983C> \xCD\xEA |0  $<$ U983D> \xF0\xF8 |0 <U9846> \xF0\xF9 |0  $<$ U984B $>$  $xF0$  $xFB$  |0  $<$ U984C> \xC2\xEA |0  $<$ U984D> $\xB3\xDB$  |0 <U984E> \xB3\xDC |0

<U984F> \xF0\xFA |0 <U9854> \xB4\xE9 |0 <U9855> \xB8\xB2 |0 <U9857> \x8F\xE8\xB1 |0 <U9858> \xB4\xEA |0 <U985A> \xC5\xBF |1 <U985B> \xC5\xBF |0 <U985E> \xCE\xE0 |0 <U9865> \x8F\xE8\xB6 |0 <U9867> \xB8\xDC |0 <U986B> \xF0\xFC |0 <U986F> \xF0\xFD |0  $<$ U9870> \xF0\xFE |0  $<$ U9871> \xF1\xA1 |0 <U9873> \xF1\xA3 |0 <U9874> \xF1\xA2 |0 <U98A8> \xC9\xF7 |0  $<$ U98AA> \xF1\xA4 |0  $<$ U98AF> \xF1\xA5 |0 <U98B1> \xF1\xA6 |0 <U98B6> \xF1\xA7 |0 <U98C3> \xF1\xA9 |0 <U98C4> \xF1\xA8 |0 <U98C6> \xF1\xAA |0  $<$ U98DB> \xC8\xF4 |0 <U98DC> \xE6\xCC |0 <U98DF> \xBF\xA9 |0 <U98E2> \xB5\xB2 |0 <U98E9> \xF1\xAB |0 <U98EB> \xF1\xAC |0 <U98ED> \xD2\xAC |0  $<$ U98EE> $\xDD\xBB$  |0 <U98EF> \xC8\xD3 |0  $<$ U98F2> $\xB0\xFB$ |0 <U98F4> \xB0\xBB |0 <U98FC>  $\xBB\xF4$  |0 <U98FD> \xCB\xB0 |0 <U98FE> \xBE\xFE |0 <U9903> \xF1\xAD |0 <U9905> \xCC\xDF |0 <U9909> \xF1\xAE |0 <U990A> \xCD\xDC |0 <U990C> \xB1\xC2 |0 <U9910> \xBB\xC1 |0  $<$ U9912> \xF1\xAF |0 <U9913> \xB2\xEE |0 <U9914> \xF1\xB0 |0

<U9918> \xF1\xB1 |0 <U991D> \xF1\xB3 |0 <U991E> \xF1\xB4 |0 <U9920> \xF1\xB6 |0 <U9921> \xF1\xB2 |0  $<$ U9924> \xF1\xB5 |0 <U9927> \x8F\xE8\xDD |0 <U9928> \xB4\xDB |0  $<$ U992C> \xF1\xB7 |0  $<$ U992E> \xF1\xB8 |0 <U993D> \xF1\xB9 |0 <U993E> \xF1\xBA |0  $<$ U9942> \xF1\xBB |0 <U9945> \xF1\xBD |0 <U9949> \xF1\xBC |0 <U994B> \xF1\xBF |0  $<$ U994C> $\xF1\xC2$  |0 <U9950> \xF1\xBE |0 <U9951> \xF1\xC0 |0 <U9952> \xF1\xC1 |0 <U9955> \xF1\xC3 |0 <U9957> \xB6\xC2 |0 <U9996> \xBC\xF3 |0 <U9997> \xF1\xC4 |0  $<$ U9998> \xF1\xC5 |0 <U9999> \xB9\xE1 |0 <U999E> \x8F\xF4\xF4 |0 <U99A5> \xF1\xC6 |0 <U99A8> \xB3\xBE |0 <U99AC> \xC7\xCF |0 <U99AD> \xF1\xC7 |0 <U99AE> \xF1\xC8 |0 <U99B3> \xC3\xDA |0 <U99B4> \xC6\xEB |0 <U99BC> \xF1\xC9 |0 <U99C1> \xC7\xFD |0 <U99C4> \xC2\xCC |0  $<$ U99C5> $\xB1\xD8$  |0 <U99C6> \xB6\xEE |0 <U99C8> \xB6\xEF |0  $<$ U99D0 $>$  $xC3xF3$  |0 <U99D1> \xF1\xCE |0 <U99D2> \xB6\xF0 |0 <U99D5> \xB2\xEF |0 <U99D8> \xF1\xCD |0  $<$ U99DB $>$  $xF1$  $xCB$  |0 <U99DD> \xF1\xCC |0

<U99DF> \xF1\xCA |0 <U99E2> \xF1\xD8 |0 <U99ED> \xF1\xCF |0 <U99EE> \xF1\xD0 |0 <U99F1> \xF1\xD1 |0 <U99F2> \xF1\xD2 |0 <U99F8> \xF1\xD4 |0 <U99FB> \xF1\xD3 |0 <U99FF> \xBD\xD9 |0  $<$ U9A01> \xF1\xD5 |0 <U9A05> \xF1\xD7 |0  $<$ U9A0E> $\xB5\xB3$  |0 <U9A0F> \xF1\xD6 |0  $<$ U9A12> $\xC1\xFB$  |0  $<$ U9A13> \xB8\xB3 |0 <U9A19> \xF1\xD9 |0 <U9A28> \xC2\xCD |0  $<$ U9A2B> \xF1\xDA |0 <U9A30> \xC6\xAD |0 <U9A37> \xF1\xDB |0  $<$ U9A3E> \xF1\xE0 |0 <U9A40> \xF1\xDE |0  $<$ U9A42> \xF1\xDD |0 <U9A43> \xF1\xDF |0  $<$ U9A45>\xF1\xDC |0 <U9A4D> \xF1\xE2 |0 <U9A4E> \x8F\xE9\xD1 |0 <U9A52> \xC2\xCD |1  $<$ U9A55>\xF1\xE1 |0 <U9A57> \xF1\xE4 |0 <U9A5A> \xB6\xC3 |0 <U9A5B> \xF1\xE3 |0  $<$ U9A5F> \xF1\xE5 |0  $<$ U9A62> \xF1\xE6 |0  $<$ U9A64> \xF1\xE8 |0 <U9A65> \xF1\xE7 |0 <U9A69> \xF1\xE9 |0  $<$ U9A6A> \xF1\xEB |0  $<$ U9A6B> \xF1\xEA |0 <U9AA8> \xB9\xFC |0 <U9AAD> \xF1\xEC |0  $<$ U9AB0> $xF1$  $xED$  |0  $<$ U9AB8> $\xB3\xBC$  |0  $<$ U9ABC $>$  $xF1$  $xEE$  |0  $<$ U9AC0 $>$  $xF1$  $xEF$  |0  $<$ U9AC4 $>$  $\kappa$ BF $\kappa$ F1 |0  $<$ U9ACF> $\xF1\xF0$  |0

 $<$ U9AD1 $>$  $xF1\xF1$  |0 <U9AD3> \xF1\xF2 |0  $<$ U9AD4 $>$  $xF1\xF3$  |0 <U9AD8> \xB9\xE2 |0 <U9AD9> \x8F\xF4\xF5 |0 <U9ADC> \x8F\xE9\xED |0  $<$ U9ADE> \xF1\xF4 |0  $<$ U9ADF> \xF1\xF5 |0  $<$ U9AE2> \xF1\xF6 |0  $<$ U9AE3> \xF1\xF7 |0 <U9AE6> \xF1\xF8 |0 <U9AEA> \xC8\xB1 |0  $<$ U9AEB> \xF1\xFA |0 <U9AED> \xC9\xA6 |0  $<$ U9AEE> $xF1\xFB$  |0  $<$ U9AEF> $xF1xF9$  |0  $<$ U9AF1> $xF1\xFD$  |0  $<$ U9AF4> \xF1\xFC |0  $<$ U9AF7> \xF1\xFE |0  $<$ U9AFB> $\xF2\xA1$  |0 <U9B06> \xF2\xA2 |0 <U9B18> \xF2\xA3 |0  $<$ U9B1A> \xF2\xA4 |0  $<$ U9B1F> \xF2\xA5 |0 <U9B22> \xF2\xA6 |0 <U9B23> \xF2\xA7 |0 <U9B25> \xF2\xA8 |0 <U9B27> \xF2\xA9 |0 <U9B28> \xF2\xAA |0 <U9B29> \xF2\xAB |0 <U9B2A> \xF2\xAC |0  $<$ U9B2E> \xF2\xAD |0  $<$ U9B2F> \xF2\xAE |0  $<$ U9B31> \xDD\xB5 |0 <U9B32> \xF2\xAF |0 <U9B3B> \xE4\xF8 |0 <U9B3C> \xB5\xB4 |0  $\langle$ U9B41> $\kappa$ B3 $\xA1$  |0  $<$ U9B42> \xBA\xB2 |0  $<$ U9B43> \xF2\xB1 |0 <U9B44> \xF2\xB0 |0  $<$ U9B45> \xCC\xA5 |0  $<$ U9B4D> \xF2\xB3 |0 <U9B4E>  $\kappa F2\kappa B4$  |0 <U9B4F> \xF2\xB2 |0  $<$ U9B51> \xF2\xB5 |0 <U9B54> \xCB\xE2 |0

<U9B58> \xF2\xB6 |0  $<$ U9B5A> \xB5\xFB |0 <U9B6F> \xCF\xA5 |0 <U9B72> \x8F\xF4\xF6 |0 <U9B74> \xF2\xB7 |0  $<$ U9B75> \x8F\xEA\xCD |0 <U9B83> \xF2\xB9 |0  $<$ U9B8E> $\x0\xBE$  |0 <U9B8F> \x8F\xEA\xDB |0 <U9B91> \xF2\xBA |0 <U9B92> \xCA\xAB |0 <U9B93> \xF2\xB8 |0  $<$ U9B96 $>$  $xF2$  $xBB$  |0 <U9B97> \xF2\xBC |0 <U9B9F> \xF2\xBD |0  $<$ U9BA0> $xF2xBE$  |0  $<$ U9BA8> \xF2\xBF |0  $<$ U9BAA> \xCB\xEE |0  $<$ U9BAB> \xBB\xAD |0  $<$ U9BAD> \xBA\xFA |0  $<$ U9BAE> $\xC1\xAF$ |0 <U9BB1> \x8F\xEA\xE6 |0  $<$ U9BB4> \xF2\xC0 |0 <U9BB9> \xF2\xC3 |0  $<$ U9BBB $>$  $x8F\xEA\xEA$  |0  $<$ U9BC0> $xF2xC1$ |0  $<$ U9BC6>\xF2\xC4 |0  $<$ U9BC9> \xB8\xF1 |0  $<$ U9BCA> \xF2\xC2 |0  $<$ U9BCF> $xF2xC5$  |0  $<$ U9BD1> $\xF2\xC6$  |0 <U9BD2> \xF2\xC7 |0  $<$ U9BD4 $>$  $xF2$  $xCB$  |0  $<$ U9BD6> \xBB\xAA |0  $<$ U9BDB $>$  $xC2$  $xE4$  |0  $<$ U9BE1> \xF2\xCC |0  $<$ U9BE2> $xF2\xC9$  |0  $<$ U9BE3> \xF2\xC8 |0 <U9BE4> \xF2\xCA |0 <U9BE8> \xB7\xDF |0 <U9BF0> \xF2\xD0 |0  $<$ U9BF1> \xF2\xCF |0 <U9BF2> \xF2\xCE |0 <U9BF5> \xB0\xB3 |0 <U9C00> \x8F\xEB\xA5 |0 <U9C04>  $xF2\xDA$  |0 <U9C06> \xF2\xD6 |0

<U9C08> \xF2\xD7 |0 <U9C09> \xF2\xD3 |0 <U9C0A> \xF2\xD9 |0 <U9C0C> \xF2\xD5 |0 <U9C0D> \xB3\xE2 |0  $<$ U9C10 $>$  $\xC$ F $\xC$  |0 <U9C12> \xF2\xD8 |0 <U9C13> \xF2\xD4 |0 <U9C14> \xF2\xD2 |0 <U9C15> \xF2\xD1 |0 <U9C1B> \xF2\xDC |0 <U9C21> \xF2\xDF |0 <U9C24> \xF2\xDE |0 <U9C25> \xF2\xDD |0 <U9C2D> \xC9\xC9 |0  $<$ U9C2E> \xF2\xDB |0 <U9C2F> \xB0\xF3 |0 <U9C30> \xF2\xE0 |0 <U9C32> \xF2\xE2 |0 <U9C39> \xB3\xEF |0  $<$ U9C3A> \xF2\xCD |0  $<$ U9C3B> \xB1\xB7 |0 <U9C3E> \xF2\xE4 |0  $<$ U9C46> \xF2\xE3 |0  $<$ U9C47> \xF2\xE1 |0 <U9C48> \xC3\xAD |0 <U9C52> \xCB\xF0 |0 <U9C57> \xCE\xDA |0  $<$ U9C5A $>$  $xF2$  $xE5$  |0  $<$ U9C60> \xF2\xE6 |0  $<$ U9C67> \xF2\xE7 |0 <U9C76> \xF2\xE8 |0 <U9C78> \xF2\xE9 |0 <U9CE5> \xC4\xBB |0  $<$ U9CE7> \xF2\xEA |0 <U9CE9> \xC8\xB7 |0  $<$ U9CEB $>$  $xF2$  $xEF$  |0  $<$ U9CEC> $xF2xEB$  |0 <U9CF0> \xF2\xEC |0 <U9CF3> \xCB\xB1 |0 <U9CF4> \xCC\xC4 |0 <U9CF6> \xC6\xD0 |0  $<$ U9D03> \xF2\xF0 |0  $<$ U9D06> \xF2\xF1 |0 <U9D07> \xC6\xBE |0 <U9D08> \xF2\xEE |0 <U9D09> \xF2\xED |0  $<$ U9D0E> $xB2xAA$  |0 <U9D12>  $\xF2\xF9$  |0 <U9D15> \xF2\xF8 |0  $<$ U9D1B> \xB1\xF5 |0  $<$ U9D1F> \xF2\xF6 |0  $<$ U9D23> \xF2\xF5 |0  $<$ U9D26> \xF2\xF3 |0 <U9D28> \xB3\xFB |0 <U9D2A> \xF2\xF2 |0  $<$ U9D2B> \xBC\xB2 |0 <U9D2C> \xB2\xA9 |0 <U9D3B> \xB9\xE3 |0 <U9D3E> \xF2\xFC |0  $<$ U9D3F> \xF2\xFB |0  $<$ U9D41> \xF2\xFA |0  $<$ U9D44> \xF2\xF7 |0  $<$ U9D46 $>$  $xF2$  $xFD$  $0$ <U9D48> \xF2\xFE |0 <U9D50> \xF3\xA5 |0 <U9D51> \xF3\xA4 |0 <U9D59> \xF3\xA6 |0  $<$ U9D5C $>$  $xB1$  $xAD$  $|0$ <U9D5D> \xF3\xA1 |0 <U9D5E> \xF3\xA2 |0 <U9D60> \xB9\xF4 |0 <U9D61> \xCC\xB9 |0 <U9D64> \xF3\xA3 |0  $<$ U9D6B> \x8F\xEB\xFA |0 <U9D6C> \xCB\xB2 |0  $<$ U9D6F> \xF3\xAB |0 <U9D70> \x8F\xEB\xFB |0 <U9D72> \xF3\xA7 |0  $<$ U9D7A $>$  $xF3$  $xAC$  |0 <U9D87> \xF3\xA9 |0 <U9D89> \xF3\xA8 |0 <U9D8F> \xB7\xDC |0 <U9D9A> \xF3\xAD |0  $<$ U9DA4> \xF3\xAE |0 <U9DA9> \xF3\xAF |0  $<$ U9DAB> \xF3\xAA |0  $<$ U9DAF> \xF2\xF4 |0  $<$ U9DB2> \xF3\xB0 |0  $<$ U9DB4 $>$  $xC4$  $xE1$  |0 <U9DB8> \xF3\xB4 |0  $<$ U9DBA $>$  $xF3xB5$  |0  $<$ U9DBB $>$  $xF3xB3$  |0  $<$ U9DC1> $xF3xB2$  |0 <U9DC2> \xF3\xB8 |0

 $<$ U9DC4> \xF3\xB1 |0 <U9DC6> \xF3\xB6 |0  $<$ U9DCF> $xF3xB7$  |0 <U9DD3> \xF3\xBA |0  $\langle$ U9DD7> $\xB2\xAA$ |1 <U9DD9> \xF3\xB9 |0 <U9DE6> \xF3\xBC |0  $<$ U9DED> \xF3\xBD |0  $<$ U9DEF> \xF3\xBE |0 <U9DF2> \xCF\xC9 |0 <U9DF8> \xF3\xBB |0 <U9DF9> \xC2\xEB |0  $<$ U9DFA> \xBA\xED |0  $<$ U9DFD> $\xF3\xBF$  |0 <U9E19> \x8F\xEC\xD6 |0  $<$ U9E1A> \xF3\xC0 |0  $<$ U9E1B> \xF3\xC1 |0 <U9E1E> \xF3\xC2 |0 <U9E75> \xF3\xC3 |0 <U9E78> \xB8\xB4 |0 <U9E79> \xF3\xC4 |0 <U9E7C> \xB8\xB4 |1  $<$ U9E7D> $xF3xC5$  |0  $<$ U9E7F> \xBC\xAF |0 <U9E81> \xF3\xC6 |0 <U9E88> \xF3\xC7 |0 <U9E8B> \xF3\xC8 |0 <U9E8C> \xF3\xC9 |0 <U9E91> \xF3\xCC |0 <U9E92> \xF3\xCA |0 <U9E93> \xCF\xBC |0 <U9E95> \xF3\xCB |0 <U9E97> \xCE\xEF |0 <U9E9D> \xF3\xCD |0 <U9E9F> \xCE\xDB |0 <U9EA5> \xF3\xCE |0  $<$ U9EA6> $xC7$  $xFE$  |0 <U9EA9> \xF3\xCF |0  $<$ U9EAA> \xF3\xD1 |0 <U9EAD> \xF3\xD2 |0 <U9EB4> \xB9\xED |1  $<$ U9EB5> \xCC\xCD |1 <U9EB8> \xF3\xD0 |0 <U9EB9> \xB9\xED |0  $<$ U9EBA> \xCC\xCD |0  $<$ U9EBB> \xCB\xE3 |0 <U9EBC> \xD6\xF7 |0

 $<$ U9EBE $>$  $xDD$  $xE0$  |0  $<$ U9EBF> \xCB\xFB |0  $<$ U9EC4> $xB2\xAB$ |0 <U9ECC> \xF3\xD4 |0 <U9ECD> \xB5\xD0 |0 <U9ECE>  $\xF3\xD5$  |0 <U9ECF> \xF3\xD6 |0 <U9ED0> \xF3\xD7 |0 <U9ED1> \x8F\xF4\xF8 |0 <U9ED2> \xB9\xF5 |0 <U9ED4> \xF3\xD8 |0 <U9ED8> \xE0\xD4 |0  $<$ U9ED9> $\xC\xDB$  |0  $<$ U9EDB $>$  $xC2$  $xE3$  |0 <U9EDC> \xF3\xD9 |0  $<$ U9EDD> $\xF3\xDB$  |0  $<$ U9EDE> \xF3\xDA |0 <U9EE0> \xF3\xDC |0 <U9EE5> \xF3\xDD |0 <U9EE8> \xF3\xDE |0 <U9EEF> \xF3\xDF |0 <U9EF4> \xF3\xE0 |0 <U9EF6> \xF3\xE1 |0  $<$ U9EF7> \xF3\xE2 |0 <U9EF9> \xF3\xE3 |0 <U9EFB> \xF3\xE4 |0 <U9EFC> \xF3\xE5 |0 <U9EFD> \xF3\xE6 |0 <U9F07> \xF3\xE7 |0 <U9F08> \xF3\xE8 |0 <U9F0E> \xC5\xA4 |0  $<$ U9F13> \xB8\xDD |0 <U9F15> \xF3\xEA |0  $<$ U9F20> \xC1\xCD |0  $<$ U9F21> \xF3\xEB |0 <U9F2C> \xF3\xEC |0  $<$ U9F3B> \xC9\xA1 |0  $<$ U9F3E> \xF3\xED |0  $<$ U9F4A> \xF3\xEE |0 <U9F4B> \xE3\xB7 |0  $<$ U9F4E> \xEC\xDA |0 <U9F4F> \xF0\xED |0 <U9F52> \xF3\xEF |0 <U9F54> \xF3\xF0 |0 <U9F5F> \xF3\xF2 |0 <U9F60> \xF3\xF3 |0 <U9F61> \xF3\xF4 |0

<U9F62> \xCE\xF0 |0 <U9F63> \xF3\xF1 |0  $<$ U9F66> \xF3\xF5 |0 <U9F67> \xF3\xF6 |0  $<$ U9F6A> \xF3\xF8 |0  $<$ U9F6C> \xF3\xF7 |0 <U9F72> \xF3\xFA |0 <U9F76> \xF3\xFB |0 <U9F77>  $\xF3\xF9$  |0 <U9F8D> \xCE\xB6 |0 <U9F95> \xF3\xFC |0 <U9F9C> \xF3\xFD |0 <U9F9D> \xE3\xD4 |0 <U9FA0> \xF3\xFE |0  $<$ UE000 $>$  $xF5$  $xA1$  |0  $<$ UE001> \xF5\xA2 |0 <UE002> \xF5\xA3 |0 <UE003> \xF5\xA4 |0  $<$ UE004 $>$  $\xF5\xA5$  |0  $\langle$ UE005> $\xF5\xA6$  |0  $<\!\!U\!E006\!\!> \setminus\!\!xF5\!\!\setminus\!xA7$ |0 <UE007> \xF5\xA8 |0 <UE008> \xF5\xA9 |0  $<$ UE009> \xF5\xAA |0  $<$ UE00A $>$  $xF5$  $xAB$  |0  $<$ UE00B $>$  $xF5$  $xAC$  |0  $<$ UE00C $>$  $xF5$  $xAD$  $|0$  $<$ UE00D> $\xF5\xAE$  |0  $<$ UE00E> \xF5\xAF |0 <UE00F> \xF5\xB0 |0  $<$ UE010 $>$  $xF5$  $xB1$  |0  $\langle$ UE011> $\langle$ xF5 $\rangle$ xB2 |0 <UE012> \xF5\xB3 |0  $\langle$ UE013> $\langle$ xF5 $\rangle$ xB4 |0  $\langle$ UE014> $\langle$ xF5 $\rangle$ xB5 |0  $\langle$ UE015> $\langle xF5\rangle$  $xB6$  |0  $\langle$ UE016> $\langle$ xF5 $\rangle$ xB7 |0 <UE017> \xF5\xB8 |0  $<$ UE018> \xF5\xB9 |0  $<$ UE019> \xF5\xBA |0  $\langle$ UE01A> $\langle$ xF5 $\rangle$ xBB |0  $<$ UE01B $>$  $xF5$  $xBC$  |0  $<$ UE01C> \xF5\xBD |0  $<$ UE01D> \xF5\xBE |0  $<$ UE01E> \xF5\xBF |0  $<$ UE01F> \xF5\xC0 |0  $<$ UE020 $>$  $xF5$  $xC1$  |0

 $<$ UE021> \xF5\xC2 |0 <UE022> \xF5\xC3 |0 <UE023> \xF5\xC4 |0  $<$ UE024 $>$  $\xF5\xC5$  |0  $<$ UE025> \xF5\xC6 |0  $<$ UE026> \xF5\xC7 |0  $\langle$ UE027> \xF5\xC8 |0  $\langle$ UE028> $\chi$ F5 $\chi$ C9 |0 <UE029> \xF5\xCA |0  $\langle$ UE02A> $\kappa$ F5 $\kappa$ CB |0  $<$ UE02B $>$  $xF5$  $xCC$  |0 <UE02C>  $\xF5\xCD$  |0  $<$ UE02D> $\xF5\xCE$  |0  $<$ UE02E> \xF5\xCF |0 <UE02F> \xF5\xD0 |0  $<\!\!U E030\!\!> \setminus\!\!xF5\backslash xD1$ |0 <UE031> \xF5\xD2 |0 <UE032> \xF5\xD3 |0 <UE033> \xF5\xD4 |0 <UE034> \xF5\xD5 |0  $<\!\!U E035\!\!> \backslash\!x F5\backslash\!x D6$   $|0$ <UE036> \xF5\xD7 |0 <UE037> \xF5\xD8 |0  $<$ UE038> \xF5\xD9 |0 <UE039> \xF5\xDA |0  $\langle$ UE03A> $\langle$ xF5 $\rangle$ xDB |0  $<$ UE03B> \xF5\xDC |0  $<$ UE03C $>$  $xF5$  $xDD$  |0 <UE03D> \xF5\xDE |0  $<$ UE03E> \xF5\xDF |0  $<$ UE03F> \xF5\xE0 |0  $<$ UE040 $>$  $xF5$  $xE1$  |0  $<$ UE041> $xF5$  $xE2$  |0  $<$ UE042> \xF5\xE3 |0 <UE043> \xF5\xE4 |0  $<$ UE044> \xF5\xE5 |0  $<$ UE045> \xF5\xE6 |0 <UE046> \xF5\xE7 |0 <UE047> \xF5\xE8 |0 <UE048> \xF5\xE9 |0 <UE049> \xF5\xEA |0  $<$ UE04A> \xF5\xEB |0  $<$ UE04B $>$  $xF5$  $xEC$  |0  $<$ UE04C> \xF5\xED |0  $<$ UE04D> $xF5$  $xEE$  |0  $<$ UE04E> \xF5\xEF |0 <UE04F> \xF5\xF0 |0

 $<$ UE050 $>$  $xF5$  $xF1$  |0  $<$ UE051> \xF5\xF2 |0  $\langle$ UE052> $\kappa$ F5 $\times$ F3 |0 <UE053> \xF5\xF4 |0  $<$ UE054 $>$  $\xF5\xF5$  |0  $\langle$ UE055>\xF5\xF6 |0 <UE056> \xF5\xF7 |0 <UE057> \xF5\xF8 |0 <UE058> \xF5\xF9 |0 <UE059> \xF5\xFA |0  $<$ UE05A> \xF5\xFB |0  $<$ UE05B $>$  $xF5$  $xFC$  |0  $<$ UE05C $>$  $xF5$  $xFD$  $0$  $$\sf{UE05D}~\xF5\xFE~|0$$  $<$ UE05E $>$  $\xF6\xA1$  |0 <UE05F> \xF6\xA2 |0 <UE060> \xF6\xA3 |0  $<$ UE061> \xF6\xA4 |0  $<$ UE062> \xF6\xA5 |0 <UE063> \xF6\xA6 |0  $<$ UE064> \xF6\xA7 |0 <UE065> \xF6\xA8 |0 <UE066> \xF6\xA9 |0  $$\sf{CUE067}\xspace$$  \xF6\xAA  $|0$  $<$ UE068> \xF6\xAB |0 <UE069> \xF6\xAC |0  $<$ UE06A $>$  $\xF6\xAD$  |0  $<$ UE06B> \xF6\xAE |0  $<$ UE06C> $\xF6\xAF$ |0  $<$ UE06D> $\xF6\xB0$ |0  $<$ UE06E> $xF6$  $xB1$  |0  $<$ UE06F>\xF6\xB2 |0  $<$ UE070 $>$  $xF6$  $xB3$  |0  $<$ UE071> \xF6\xB4 |0  $<$ UE072> \xF6\xB5 |0  $\langle$ UE073> \xF6\xB6 |0  $<$ UE074 $>$  $\xF6\xB7$  |0 <UE075> \xF6\xB8 |0  $<$ UE076 $>$  $xF6$  $xB9$  |0 <UE077> \xF6\xBA |0 <UE078> \xF6\xBB |0 <UE079> \xF6\xBC |0  $<$ UE07A> \xF6\xBD |0  $<$ UE07B $>$  $xF6$  $xBE$  |0  $<$ UE07C $>$  $xF6$  $xBF$  |0 <UE07D> \xF6\xC0 |0  $<$ UE07E $>$  $xF6$  $xC1$  |0

 $<$ UE07F> $xF6$  $xC2$  |0 <UE080> \xF6\xC3 |0  $\langle$ UE081> $\langle$ xF6 $\rangle$ xC4 |0 <UE082> \xF6\xC5 |0 <UE083> \xF6\xC6 |0 <UE084> \xF6\xC7 |0 <UE085> \xF6\xC8 |0 <UE086> \xF6\xC9 |0 <UE087> \xF6\xCA |0 <UE088> \xF6\xCB |0 <UE089> \xF6\xCC |0  $<$ UE08A> \xF6\xCD |0 <UE08B> \xF6\xCE |0  $<$ UE08C $>$   $\xF6\times$   $\xF0$ <UE08D> \xF6\xD0 |0 <UE08E> \xF6\xD1 |0 <UE08F> \xF6\xD2 |0 <UE090>  $\xF6\xD3$  |0  $<$ UE091> \xF6\xD4 |0 <UE092> \xF6\xD5 |0  $<$ UE093 $>$   $\times$ F6\xD6  $\vert0$ <UE094> \xF6\xD7 |0 <UE095> \xF6\xD8 |0 <UE096> \xF6\xD9 |0 <UE097> \xF6\xDA |0 <UE098> \xF6\xDB |0 <UE099> \xF6\xDC |0 <UE09A> \xF6\xDD |0 <UE09B> \xF6\xDE |0 <UE09C> \xF6\xDF |0 <UE09D> \xF6\xE0 |0  $<$ UE09E> $xF6$  $xE1$  |0 <UE09F> \xF6\xE2 |0 <UE0A0> \xF6\xE3 |0  $<$ UE0A1> \xF6\xE4 |0  $<$ UE0A2> \xF6\xE5 |0  $<$ UE0A3> \xF6\xE6 |0 <UE0A4> \xF6\xE7 |0 <UE0A5> \xF6\xE8 |0 <UE0A6> \xF6\xE9 |0  $<$ UE0A7> \xF6\xEA |0  $<$ UE0A8> $xF6$  $xEB$  |0  $<$ UE0A9> $xF6$  $xEC$  |0  $<$ UE0AA> \xF6\xED |0  $<$ UE0AB $>$  $xF6$  $xEE$  |0  $<$ UE0AC $>$  $xF6$  $xEF$  $|0$  $<$ UE0AD> $\xF6\xF0$ |0

 $<$ UE0AE $>$  $xF6$  $xF1$  |0 <UE0AF> \xF6\xF2 |0  $\langle$ UE0B0 $>$  $\langle$ xF6 $\rangle$ xF3 |0  $<$ UE0B1> \xF6\xF4 |0  $<$ UE0B2> \xF6\xF5 |0  $<$ UE0B3> \xF6\xF6 |0  $<$ UE0B4 $>$  $\xF6\xF7$  |0  $<$ UE0B5> \xF6\xF8 |0  $<$ UE0B6 $>$  $xF6$  $xF9$  |0  $<$ UE0B7> \xF6\xFA |0  $<$ UE0B8> \xF6\xFB |0 <UE0B9> \xF6\xFC |0  $<$ UE0BA $>$  $\xF6\xFD$  |0  $<$ UE0BB $>$  $xF6$  $xFE$  |0  $<$ UE0BC $>$  $xF7$  $xA1$  |0 <UE0BD> \xF7\xA2 |0  $<$ UE0BE $>$  $xF7$  $xA3$  |0  $<$ UE0BF> \xF7\xA4 |0  $<$ UE0C0> $xF7xA5$ |0  $<$ UE0C1> $xF7xA6$ |0 <UE0C2>  $\xF7\xA7$  |0 <UE0C3> \xF7\xA8 |0  $<$ UE0C4> $xF7$  $xA9$  |0  $<$ UE0C5> \xF7\xAA |0  $<$ UE0C6> $xF7xAB$  |0  $<$ UE0C7> \xF7\xAC |0  $<$ UE0C8> \xF7\xAD |0 <UE0C9> \xF7\xAE |0  $<$ UE0CA $>$  $xF7$  $xAF$  |0  $<$ UE0CB> $\xF7\xB0$ |0  $<$ UE0CC $>$  $xF7xB1$  |0  $<$ UE0CD> $\xF7\xB2$  |0  $<$ UE0CE> $\xF7\xB3$  |0  $<$ UE0CF> $xF7xB4$  |0  $<$ UE0D0 $>$  $xF7$  $xB5$  |0  $<$ UE0D1> $xF7xB6$  |0  $<$ UE0D2> $\xF7\xB7$  |0  $<$ UE0D3> \xF7\xB8 |0  $<$ UE0D4 $>$  $\xF7\xB9$  |0  $<$ UE0D5> $\xF7\xBA$  |0  $<$ UE0D6 $>$  $xF7$  $xBB$  |0  $<$ UE0D7> \xF7\xBC |0  $<$ UE0D8> $\xF7\xBD$ |0  $<$ UE0D9> $\xF7\xBE$  |0  $<$ UE0DA $>$  $xF7$  $xBF$  |0  $<$ UE0DB $>$  $\xF7\xC0$  |0  $<$ UE0DC $>$  $xF7$  $xC1$  |0

 $<$ UE0DD $>$  $xF7$  $xC2$  |0  $<$ UE0DE $>$  $xF7$  $xC3$  |0  $<$ UE0DF> $\xF7\xC4$  |0  $<$ UE0E0> $xF7xC5$  |0  $<$ UE0E1> $xF7xC6$  |0  $<$ UE0E2> \xF7\xC7 |0  $<$ UE0E3> \xF7\xC8 |0  $<$ UE0E4> \xF7\xC9 |0  $<$ UE0E5> \xF7\xCA |0  $<$ UE0E6> \xF7\xCB |0  $<$ UE0E7> \xF7\xCC |0  $<$ UE0E8> \xF7\xCD |0  $<$ UE0E9> $\xF7\xCE$  |0  $<$ UE0EA> \xF7\xCF |0  $<$ UE0EB $>$  $xF7$  $xD0$  |0  $<$ UE0EC> $xF7xD1$  |0 <UE0ED> \xF7\xD2 |0  $<$ UE0EE $>$  $xF7$  $xD3$  |0  $<$ UE0EF> \xF7\xD4 |0  $<$ UE0F0> \xF7\xD5 |0  $<$ UE0F1> \xF7\xD6 |0 <UE0F2> \xF7\xD7 |0 <UE0F3> \xF7\xD8 |0 <UE0F4>  $\xF7\xD9$  |0  $<$ UE0F5> \xF7\xDA |0  $<$ UE0F6 $>$  $\xF7\times DB$  |0  $<$ UE0F7> \xF7\xDC |0  $<$ UE0F8> $\xF7\xDD$  |0 <UE0F9> \xF7\xDE |0  $<$ UE0FA> $\xF7\xDF$ |0  $<$ UE0FB $>$  $\xF7$  $xE0$  |0  $<$ UE0FC $>$  $xF7$  $xE1$  |0  $<$ UE0FD> $\xF7\xE2$  |0  $<$ UE0FE> \xF7\xE3 |0  $<$ UE0FF> $xF7xE4$  |0  $\langle$ UE100 $\rangle \langle$ xF7 $\rangle$ xE5 |0  $\langle$ UE101> $\kappa$ F7 $\times$ E6 |0 <UE102> \xF7\xE7 |0  $<$ UE103> \xF7\xE8 |0  $<$ UE104> \xF7\xE9 |0  $<$ UE105 $>$  $xF7$  $xEA$  |0  $<$ UE106 $>$  $xF7$  $xEB$  |0 <UE107> \xF7\xEC |0  $<$ UE108> \xF7\xED |0  $<$ UE109> \xF7\xEE |0  $<$ UE10A $>$  $xF7$  $xEF$  |0  $<$ UE10B $>$  $\xF7\xF0$  |0

 $<$ UE10C $>$  $xF7$  $xF1$  |0 <UE10D> \xF7\xF2 |0  $\langle$ UE10E $>$  $\kappa$ F7 $\kappa$ F3 |0  $<$ UE10F> $\xF7\xF4$  |0  $<$ UE110 $>$  $\xF7\xF5$  |0  $\langle$ UE111> $\langle xF7\rangle xF6$  |0  $<$ UE112> \xF7\xF7 |0  $\langle$ UE113> $\kappa$ F7 $\kappa$ F8 |0  $<$ UE114> \xF7\xF9 |0  $<$ UE115> \xF7\xFA |0  $<$ UE116 $>$  $xF7$  $xFB$  |0 <UE117> \xF7\xFC |0  $<$ UE118 $>$  $\xF7\xFD$  |0 <UE119> \xF7\xFE |0  $\langle$ UE11A> $\kappa$ F8 $\xA1$  |0  $\langle$ UE11B> $\xF8\xA2$  |0  $\langle$ UE11C> $\langle$ xF8 $\rangle$ xA3 |0 <UE11D> \xF8\xA4 |0  $\langle$ UE11E $>\chi$ F8 $\chi$ A5 |0 <UE11F> \xF8\xA6 |0 <UE120> \xF8\xA7 |0  $\langle$ UE121> \xF8\xA8 |0 <UE122> \xF8\xA9 |0 <UE123> \xF8\xAA |0  $$\sf{UE124}\xspace$$  \xF8\xAB  $|0$ <UE125> \xF8\xAC |0 <UE126>  $xF8\$ <UE127> \xF8\xAE |0 <UE128> \xF8\xAF |0 <UE129> \xF8\xB0 |0  $\langle$ UE12A> $\xF8\xB1$  |0  $<$ UE12B $>$  $xF8$  $xB2$  |0  $<$ UE12C $>$  $\xF8\xB3$  |0 <UE12D> \xF8\xB4 |0  $<$ UE12E> \xF8\xB5 |0  $<$ UE12F> \xF8\xB6 |0 <UE130> \xF8\xB7 |0 <UE131> \xF8\xB8 |0 <UE132> \xF8\xB9 |0 <UE133> \xF8\xBA |0 <UE134> \xF8\xBB |0 <UE135> \xF8\xBC |0 <UE136> \xF8\xBD |0 <UE137> \xF8\xBE |0  $<$ UE138> \xF8\xBF |0 <UE139> \xF8\xC0 |0  $\langle$ UE13A> \xF8\xC1 |0

 $\langle$ UE13B> $\xF8\xC2$  |0  $<$ UE13C $>$  $xF8$  $xC3$  |0  $\langle$ UE13D $>$  $\langle$ xF8 $\langle$ xC4 |0  $<$ UE13E> \xF8\xC5 |0 <UE13F> \xF8\xC6 |0 <UE140> \xF8\xC7 |0  $<$ UE141> \xF8\xC8 |0  $\langle$ UE142> $\kappa$ F8 $\kappa$ C9 |0 <UE143> \xF8\xCA |0  $<$ UE144> \xF8\xCB |0 <UE145> \xF8\xCC |0 <UE146> \xF8\xCD |0 <UE147> \xF8\xCE |0 <UE148> \xF8\xCF |0 <UE149> \xF8\xD0 |0  $\langle$ UE14A> $\xF8\xD1$  |0  $<$ UE14B $>$  $\xF8\xD2$  |0 <UE14C> \xF8\xD3 |0  $<$ UE14D $>$  $xF8$  $xD4$  |0  $<$ UE14E $>$  $xF8$  $xD5$  |0  $<$ UE14F> \xF8\xD6 |0 <UE150> \xF8\xD7 |0 <UE151> \xF8\xD8 |0 <UE152> \xF8\xD9 |0  $$\sf{UE153}\xspace$$  \xF8\xDA  $|0$ <UE154> \xF8\xDB |0 <UE155> \xF8\xDC |0  $<$ UE156 $>$  $\xF8\xDD$  |0 <UE157> \xF8\xDE |0 <UE158>  $\xF8\xDF$  |0  $\langle$ UE159> $\xF8\xE0$  |0  $\langle$ UE15A $>$  $\kappa$ F8 $\times$ E1 |0  $<$ UE15B> \xF8\xE2 |0  $\langle$ UE15C $>$  $\kappa$ F8 $\kappa$ E3 |0  $\langle$ UE15D $>$  $\kappa$ F8 $\kappa$ E4 |0  $<$ UE15E> \xF8\xE5 |0  $\langle$ UE15F>\xF8\xE6 |0  $<$ UE160 $>$  $xF8$  $xE7$  |0  $<$ UE161> \xF8\xE8 |0  $\langle$ UE162> $\xF8\xE9$  |0  $<$ UE163> \xF8\xEA |0  $<$ UE164 $>$  $xF8$  $xEB$  |0 <UE165> \xF8\xEC |0  $<$ UE166 $>$  $xF8$  $xED$  |0  $<$ UE167> \xF8\xEE |0  $<$ UE168> \xF8\xEF |0 <UE169> \xF8\xF0 |0

 $\langle$ UE16A $>$  $\kappa$ F8 $\kappa$ F1 |0  $<$ UE16B $>$  $\xF8\xF2$  |0  $\langle$ UE16C $>$  $\kappa$ F8 $\kappa$ F3 |0  $<$ UE16D> \xF8\xF4 |0  $<$ UE16E> \xF8\xF5 |0  $<$ UE16F> \xF8\xF6 |0  $<$ UE170 $>$  $xF8$  $xF7$  |0  $\langle$ UE171> $\kappa$ F8 $\kappa$ F8 |0 <UE172> \xF8\xF9 |0  $<$ UE173> \xF8\xFA |0  $<$ UE174 $>$  $\xF8\xFB$  |0 <UE175> \xF8\xFC |0 <UE176> \xF8\xFD |0 <UE177> \xF8\xFE |0 <UE178> \xF9\xA1 |0 <UE179> \xF9\xA2 |0  $\langle$ UE17A> $\langle$ xF9 $\rangle$ xA3 |0  $\langle$ UE17B> $\xF9\xA4$  |0  $\langle$ UE17C> $\langle xF9\rangle$ xA5 |0  $<$ UE17D> $\xF9\xA6$  |0  $<$ UE17E> \xF9\xA7 |0 <UE17F> \xF9\xA8 |0 <UE180> \xF9\xA9 |0  $\langle$ UE181> $\langle xF9\rangle$ xAA |0  $<$ UE182> \xF9\xAB |0 <UE183> \xF9\xAC |0 <UE184> \xF9\xAD |0 <UE185> \xF9\xAE |0 <UE186> \xF9\xAF |0 <UE187> \xF9\xB0 |0  $\langle$ UE188> $\langle$ xF9 $\langle$ xB1 |0 <UE189> \xF9\xB2 |0 <UE18A>  $\xF9\xB3$  |0 <UE18B> \xF9\xB4 |0  $<$ UE18C $>$  $xF9$  $xB5$  |0  $<$ UE18D> \xF9\xB6 |0  $<$ UE18E> \xF9\xB7 |0 <UE18F> \xF9\xB8 |0 <UE190> \xF9\xB9 |0 <UE191> \xF9\xBA |0 <UE192> \xF9\xBB |0 <UE193> \xF9\xBC |0 <UE194> \xF9\xBD |0 <UE195> \xF9\xBE |0 <UE196> \xF9\xBF |0 <UE197> \xF9\xC0 |0 <UE198> \xF9\xC1 |0

<UE199> \xF9\xC2 |0  $\langle$ UE19A $>$  $\kappa$ F9 $\kappa$ C3 |0 <UE19B> \xF9\xC4 |0 <UE19C> \xF9\xC5 |0 <UE19D> \xF9\xC6 |0  $<$ UE19E> \xF9\xC7 |0 <UE19F> \xF9\xC8 |0  $\langle$ UE1A0> $\langle xF9\rangle xC9$  |0  $\langle$ UE1A1> $\langle xF9\rangle$ xCA |0  $<$ UE1A2> $\xF9\xCB$  |0  $\langle$ UE1A3> $\langle xF9\rangle$ xCC |0  $<$ UE1A4> \xF9\xCD |0  $\langle$ UE1A5> $\langle$ xF9 $\langle$ xCE |0  $<$ UE1A6> $xF9xCF$  |0 <UE1A7> \xF9\xD0 |0  $\langle$ UE1A8> $\xF9\xD1$  |0 <UE1A9> \xF9\xD2 |0  $<$ UE1AA> \xF9\xD3 |0  $\langle$ UE1AB> $\langle xF9\rangle$  $xD4$  |0  $\langle$ UE1AC> $\langle xF9\rangle$ xD5 |0  $<$ UE1AD> \xF9\xD6 |0  $<$ UE1AE> $xF9xD7$  |0  $<$ UE1AF> $\xF9\xD8$  |0  $<$ UE1B0 $>$  $xF9$  $xD9$  |0  $\langle$ UE1B1> $\langle xF9\rangle$ xDA |0  $\langle$ UE1B2> $\langle$ xF9 $\rangle$ xDB  $|0$  $\langle$ UE1B3> $\langle xF9\rangle$ xDC |0  $<$ UE1B4> \xF9\xDD |0  $<$ UE1B5> \xF9\xDE |0  $<$ UE1B6> \xF9\xDF |0 <UE1B7> \xF9\xE0 |0  $\langle$ UE1B8> $\langle xF9\rangle xE1$  |0  $\langle$ UE1B9> $\langle$ xF9 $\rangle$ xE2 |0  $\langle$ UE1BA> $\langle$ xF9 $\rangle$ xE3 |0  $<$ UE1BB $>$  $xF9$  $xE4$  |0 <UE1BC>  $\xF9\xE5$  |0  $\langle$ UE1BD> $\langle xF9\rangle xE6 |0$ <UE1BE> \xF9\xE7 |0  $<$ UE1BF> $\xF9\xE8$  |0  $<$ UE1C0 $>$  $xF9$  $xE9$  |0  $<$ UE1C1 $>$  $xF9$  $xEA$  |0  $<$ UE1C2> $xF9xEB$  |0  $<$ UE1C3> \xF9\xEC |0  $<$ UE1C4> $xF9$  $xED$  |0  $<$ UE1C5> \xF9\xEE |0  $<$ UE1C6 $>$  $xF9$  $xEF$  |0 <UE1C7> \xF9\xF0 |0

 $<$ UE1C8> $\xF9\xF1$  |0  $<$ UE1C9> $\xF9\xF2$  |0  $\langle$ UE1CA $>$  $\langle$ xF9 $\langle$ xF3 |0  $<$ UE1CB> \xF9\xF4 |0  $<$ UE1CC $>$  $\xF9\xF5$  |0  $<$ UE1CD> $\xF9\xF6$  |0  $<$ UE1CE $>$  $xF9$  $xF7$  |0 <UE1CF> \xF9\xF8 |0  $<$ UE1D0 $>$  $xF9$  $xF9$  $0$  $<$ UE1D1> $xF9xFA$  |0  $<$ UE1D2> $\xF9\xFB$  |0 <UE1D3> \xF9\xFC |0  $<$ UE1D4 $>$  $\xF9\xFD$  |0  $<$ UE1D5> $\xF9\xFE$  |0  $\langle$ UE1D6> $\langle$ xFA $\rangle$ xA1 |0  $\langle$ UE1D7> $\langle$ xFA $\rangle$ xA2 |0  $\langle$ UE1D8> $\langle$ xFA $\rangle$ xA3 |0  $\langle$ UE1D9> $\langle xFA\rangle$ xA4 |0  $\langle$ UE1DA $>$  $\langle$ xFA $\rangle$ xA5 |0  $\langle$ UE1DB> $\langle$ xFA $\rangle$ xA6 |0  $\langle$ UE1DC $>$  $\langle$ xFA $\rangle$ xA7 |0  $\langle$ UE1DD> $\langle xFA \rangle$ xA8 |0  $<$ UE1DE> \xFA\xA9 |0  $\langle$ UE1DF> $\langle xFA \rangle$ xAA |0  $<$ UE1E0> \xFA\xAB |0  $<$ UE1E1> \xFA\xAC |0  $<$ UE1E2> \xFA\xAD |0  $<$ UE1E3> \xFA\xAE |0  $<$ UE1E4> \xFA\xAF |0  $<$ UE1E5> \xFA\xB0 |0  $<$ UE1E6 $>$  $xFA$  $xB1$  |0  $<$ UE1E7> \xFA\xB2 |0  $\langle$ UE1E8> $\langle$ xFA $\langle$ xB3 |0  $<$ UE1E9> \xFA\xB4 |0  $\langle$ UE1EA> $\langle xFA\rangle$  $xB5$  |0  $<$ UE1EB> \xFA\xB6 |0  $<$ UE1EC> $xFA$  $xB7$  |0  $\langle$ UE1ED> $\langle$ xFA $\rangle$ xB8 |0 <UE1EE>  $\xFA\xB9$  |0  $<$ UE1EF> \xFA\xBA |0  $<$ UE1F0 $>$  $xFA$  $xBB$  |0  $\langle$ UE1F1> $\xFA\xBC$  |0  $<$ UE1F2> \xFA\xBD |0  $\langle$ UE1F3> $\xFA\xBE$  |0  $<$ UE1F4 $>$  $\xFA\xBF$  |0  $\langle$ UE1F5> $\xFA\xCO$  |0  $\langle$ UE1F6> $\xFA\xC1$  |0

 $<$ UE1F7> \xFA\xC2 |0  $<$ UE1F8> \xFA\xC3 |0  $\langle$ UE1F9> $\langle$ xFA $\langle$ xC4 |0  $<$ UE1FA $>$  $xFA$  $xC5$  |0  $\langle$ UE1FB> $\xFA\xC6$  |0  $\langle$ UE1FC $>$  $\langle$ xFA $\rangle$ xC7 |0  $\langle$ UE1FD> $\langle xFA\rangle xC8$  |0  $\langle$ UE1FE> $\xFA\xC9$  |0  $<$ UE1FF $>$  $xFA$  $xCA$  |0  $<$ UE200 $>$  $xFA$  $xCB$  |0  $<$ UE201 $>$  $xFA$  $xCC$  |0  $<$ UE202> \xFA\xCD |0  $<$ UE203> \xFA\xCE |0  $<$ UE204 $>$  $\kappa$ FA $\times$ CF  $|0$ <UE205> \xFA\xD0 |0  $<$ UE206 $>$  $xFA$  $xD1$  |0  $$\textrm{\it <}U\to\textrm{\it <}X\$  |0 <UE208> \xFA\xD3 |0 <UE209> \xFA\xD4 |0  $<$ UE20A $>$  $xFA$  $xD5$  |0  $<$ UE20B $>$  $xFA$  $xD6$  |0  $<$ UE20C $>$  $\xFA\xD7$  |0  $<$ UE20D> $\xFA\xD8$  |0 <UE20E> \xFA\xD9 |0  $<$ UE20F> \xFA\xDA |0  $<$ UE210 $>$  $xFA$  $xBB$  |0  $\langle$ UE211> $\langle xFA\rangle$ xDC |0  $<$ UE212> \xFA\xDD |0  $<$ UE213> \xFA\xDE |0  $<$ UE214 $>$  $\xFA\xDF$  |0  $<$ UE215> \xFA\xE0 |0  $<$ UE216 $>$  $xFA$  $xE1$  |0  $\langle$ UE217> \xFA\xE2 |0  $<$ UE218> \xFA\xE3 |0  $<$ UE219> \xFA\xE4 |0  $<$ UE21A> \xFA\xE5 |0  $<$ UE21B> \xFA\xE6 |0  $<$ UE21C $>$  $xFA$  $xE7$  |0  $<$ UE21D> \xFA\xE8 |0  $<$ UE21E> \xFA\xE9 |0  $<$ UE21F> \xFA\xEA |0 <UE220>  $xFA\xEB$  |0  $<$ UE221> \xFA\xEC |0  $<$ UE222> \xFA\xED |0  $<$ UE223> \xFA\xEE |0  $<$ UE224 $>$  $xFA$  $xEF$  |0 <UE225> \xFA\xF0 |0

 $\langle$ UE226> $\kappa$ FA $xF1$  |0 <UE227> \xFA\xF2 |0  $<$ UE228> \xFA\xF3 |0 <UE229> \xFA\xF4 |0  $<$ UE22A> \xFA\xF5 |0  $<$ UE22B $>$  $xFA$  $xF6$  |0  $<$ UE22C> \xFA\xF7 |0  $<$ UE22D> \xFA\xF8 |0  $<$ UE22E> \xFA\xF9 |0  $<$ UE22F> \xFA\xFA |0  $<$ UE230 $>$  $xFA$  $xFB$  |0  $<$ UE231> \xFA\xFC |0  $<$ UE232> \xFA\xFD |0  $<$ UE233> \xFA\xFE |0  $\langle$ UE234 $>$  $\kappa$ FB $\times$ A1 |0 <UE235> \xFB\xA2 |0 <UE236> \xFB\xA3 |0 <UE237> \xFB\xA4 |0  $<$ UE238> \xFB\xA5 |0 <UE239> \xFB\xA6 |0  $\langle$ UE23A> \xFB\xA7 |0  $<$ UE23B> \xFB\xA8 |0  $<$ UE23C> \xFB\xA9 |0  $\langle$ UE23D> $\langle$ xFB $\rangle$ xAA |0  $<$ UE23E> \xFB\xAB |0  $<$ UE23F> \xFB\xAC |0  $<$ UE240 $>$  $xFB$  $xAD$  |0  $<$ UE241> \xFB\xAE |0  $<$ UE242> \xFB\xAF |0 <UE243> \xFB\xB0 |0  $<$ UE244> \xFB\xB1 |0  $<$ UE245> \xFB\xB2 |0  $\langle$ UE246 $>$  $\kappa$ FB $\times$ B3 |0 <UE247> \xFB\xB4 |0  $<$ UE248> \xFB\xB5 |0  $<$ UE249> \xFB\xB6 |0  $<$ UE24A> \xFB\xB7 |0  $\langle$ UE24B $>$  $\langle$ xFB $\rangle$ xB8 |0  $<$ UE24C $>$  $\xFB\xB9$  |0  $<$ UE24D> \xFB\xBA |0  $<$ UE24E> \xFB\xBB |0  $<$ UE24F> \xFB\xBC |0  $<$ UE250 $>$  $xFB$  $xBD$  |0  $<$ UE251> \xFB\xBE |0 <UE252>  $\xFB\xBF$  |0 <UE253> \xFB\xC0 |0 <UE254> \xFB\xC1 |0

 $<$ UE255> \xFB\xC2 |0 <UE256> \xFB\xC3 |0 <UE257> \xFB\xC4 |0  $<$ UE258> \xFB\xC5 |0 <UE259> \xFB\xC6 |0  $<$ UE25A $>$  $\xFB\xC7$  |0  $<$ UE25B> \xFB\xC8 |0  $<$ UE25C> \xFB\xC9 |0  $<$ UE25D> \xFB\xCA |0  $<$ UE25E> \xFB\xCB |0  $<$ UE25F> \xFB\xCC |0  $<$ UE260 $>$  $\xFB\xCD$  |0  $<$ UE261> \xFB\xCE |0  $<$ UE262> \xFB\xCF |0 <UE263> \xFB\xD0 |0  $<$ UE264 $>$  $\kappa$ FB $\times$ D1 |0  $$\sf{CUE265}\xFBNxD2$   $|0$  $<$ UE266 $>$  $xFB$  $xD3$  |0  $<$ UE267> \xFB\xD4 |0  $<$ UE268> \xFB\xD5 |0 <UE269> \xFB\xD6 |0  $<$ UE26A> \xFB\xD7 |0  $<$ UE26B> \xFB\xD8 |0  $<$ UE26C> $\xFB\xD9$  |0  $<$ UE26D> $\xFB\xDA$  |0  $<$ UE26E> \xFB\xDB |0  $<$ UE26F> \xFB\xDC |0  $<$ UE270 $>$  $\kappa$ FB $\times$ DD |0  $<$ UE271 $>$  $\kappa$ FB $\kappa$ DE |0  $<$ UE272> \xFB\xDF |0 <UE273> \xFB\xE0 |0  $<$ UE274 $>$  $\xFB\xE1$  |0  $<$ UE275> \xFB\xE2 |0 <UE276> \xFB\xE3 |0  $<$ UE277> \xFB\xE4 |0  $<$ UE278> \xFB\xE5 |0 <UE279> \xFB\xE6 |0  $\langle$ UE27A> $\kappa$ FB $\times$ E7 |0  $<$ UE27B $>$  $\xFB\xE8$  |0  $<$ UE27C $>$  $xFB$  $xE9$  |0  $<$ UE27D $>$  $xFB$  $xEA$  |0  $<$ UE27E> \xFB\xEB |0  $<$ UE27F> \xFB\xEC |0  $<$ UE280 $>$  $\kappa$ FB $\kappa$ ED |0  $<$ UE281> \xFB\xEE |0  $<$ UE282> \xFB\xEF |0  $<$ UE283> \xFB\xF0 |0  $<$ UE284 $>$
$\xFB\xF1$  |0 <UE285> \xFB\xF2 |0 <UE286> \xFB\xF3 |0 <UE287> \xFB\xF4 |0  $<$ UE288> \xFB\xF5 |0 <UE289> \xFB\xF6 |0  $<$ UE28A> \xFB\xF7 |0  $<$ UE28B> \xFB\xF8 |0  $<$ UE28C> \xFB\xF9 |0  $<$ UE28D> \xFB\xFA |0  $<$ UE28E> \xFB\xFB |0  $<$ UE28F> \xFB\xFC |0  $<$ UE290 $>$  $\xFB\xFD$  |0  $<$ UE291 $>$  $xFB$  $xFE$  |0  $<$ UE292> \xFC\xA1 |0 <UE293> \xFC\xA2 |0 <UE294> \xFC\xA3 |0  $<$ UE295> \xFC\xA4 |0  $\langle$ UE296 $>$  $\kappa$ FC $\xA5$  |0 <UE297> \xFC\xA6 |0 <UE298> \xFC\xA7 |0 <UE299> \xFC\xA8 |0  $<$ UE29A> \xFC\xA9 |0  $\langle$ UE29B> $\chi$ FC $\chi$ AA |0  $<$ UE29C $>$  $\xFC\xAB$  |0  $<$ UE29D> \xFC\xAC |0  $<$ UE29E> $\xFC\xAD$  |0  $<$ UE29F> \xFC\xAE |0  $<$ UE2A0> \xFC\xAF |0  $\langle$ UE2A1> $\kappa$ FC $\times$ B0 |0  $\langle$ UE2A2> $\langle$ xFC $\rangle$ xB1 |0  $\langle$ UE2A3> $\kappa$ FC $\times$ B2 |0  $\langle$ UE2A4> $\langle$ xFC $\rangle$ xB3 |0  $<$ UE2A5> $\xFC\xB4$  |0  $\langle$ UE2A6> $\xFC\xB5$  |0  $\langle$ UE2A7> $\kappa$ FC $\times$ B6 |0  $<$ UE2A8> \xFC\xB7 |0  $<$ UE2A9> $\x FC\x B8$  |0  $\langle$ UE2AA> $\langle$ xFC $\rangle$ xB9 |0  $<$ UE2AB> \xFC\xBA |0  $<$ UE2AC> $\xFC\xBB$  |0  $<$ UE2AD> $\xFC\xBC$  |0  $<$ UE2AE> $\xFC\xBD$  |0  $<$ UE2AF> $xFC$  $xBE$  |0  $<$ UE2B0 $>$  $\xFC\xBF$  |0  $<$ UE2B1> $xFC$  $xCO$  |0  $<$ UE2B2> $xFC$  $xC1$  |0  $<$ UE2B3> \xFC\xC2 |0

 $\langle$ UE2B4> $\langle$ xFC $\rangle$ xC3 |0  $<$ UE2B5> \xFC\xC4 |0 <UE2B6>  $\chi$ FC $\chi$ C5 |0  $<$ UE2B7> \xFC\xC6 |0  $<$ UE2B8 $>$  $\xFC\xC7$  |0  $<$ UE2B9> \xFC\xC8 |0  $<$ UE2BA $>$  $\xFC\xC9$  |0  $<$ UE2BB $>$  $\xFC\xCA$  |0  $<$ UE2BC $>$  $xFC$  $xCB$  |0  $<$ UE2BD> \xFC\xCC |0  $<$ UE2BE> $\xFC\xCD$  |0  $<$ UE2BF> \xFC\xCE |0  $<$ UE2C0> $\xFC\xCF$  |0  $\langle$ UE2C1> $\langle$ xFC $\rangle$ xD0 |0  $<$ UE2C2> $xFC$  $xD1$  |0  $<$ UE2C3> $\xFC\xD2$  |0  $<$ UE2C4 $>$  $\x$ FC $\xD3$  |0  $\langle$ UE2C5> $\langle$ xFC $\rangle$ xD4 |0  $<$ UE2C6 $>$  $\xFC\xD5$  |0  $<$ UE2C7> \xFC\xD6 |0  $<$ UE2C8> $\xFC\xD7$  |0  $<$ UE2C9> $\xFC\xD8$  |0  $\langle$ UE2CA> $\langle$ xFC $\rangle$ xD9 |0  $<$ UE2CB> $\xFC\xDA$  |0  $\langle$ UE2CC> $\langle$ xFC $\rangle$ xDB  $|0$  $<$ UE2CD> $\xFC\xDC$  |0  $<$ UE2CE> $\xFC\xDD$  |0  $<$ UE2CF> $\xFC\xDE$  |0  $<$ UE2D0 $>$  $\xFC\xDF$  |0  $<$ UE2D1> $\xFC\xE0$ |0  $\langle$ UE2D2> $\kappa$ FC $\kappa$ E1 |0  $<$ UE2D3> \xFC\xE2 |0  $<$ UE2D4 $>$  $\xF$ C $\xE3$  |0  $\langle$ UE2D5> $\chi$ FC $\chi$ E4 |0  $\langle$ UE2D6 $>$  $\kappa$ FC $\kappa$ E5 |0  $<$ UE2D7> \xFC\xE6 |0  $<$ UE2D8> $\xFC\xE7$  |0 <UE2D9> \xFC\xE8 |0  $<$ UE2DA $>$  $\xFC\xE9$  |0  $<$ UE2DB $>$  $xFC$  $xEA$  |0  $<$ UE2DC $>$  $xFC$  $xEB$  |0  $<$ UE2DD $>$  $xFC$  $xEC$  |0  $<$ UE2DE> $xFC$  $xED$  |0  $<$ UE2DF> \xFC\xEE |0  $<$ UE2E0> \xFC\xEF |0  $<$ UE2E1> $xFC$  $xFO$  |0  $<$ UE2E2> \xFC\xF1 |0

 $<$ UE2E3> \xFC\xF2 |0  $<$ UE2E4> \xFC\xF3 |0  $<$ UE2E5> \xFC\xF4 |0  $<$ UE2E6> \xFC\xF5 |0  $<$ UE2E7> \xFC\xF6 |0 <UE2E8>  $\chi$ FC $\chi$ F7 |0  $<$ UE2E9> \xFC\xF8 |0  $<$ UE2EA> \xFC\xF9 |0  $<$ UE2EB> \xFC\xFA |0  $<$ UE2EC> $xFC$  $xFC$  $xFB$  |0  $<$ UE2ED> \xFC\xFC |0  $<$ UE2EE> \xFC\xFD |0  $<$ UE2EF> \xFC\xFE |0  $<$ UE2F0 $>$  $\xFD\xA1$  |0  $<$ UE2F1> $xFD$  $xA2$  |0  $<$ UE2F2> $\xFD\xA3$  |0  $<$ UE2F3> \xFD\xA4 |0  $<$ UE2F4> \xFD\xA5 |0 <UE2F5> \xFD\xA6 |0  $<$ UE2F6 $>$  $\kappa$ FD $\kappa$ A7 |0  $<$ UE2F7> \xFD\xA8 |0  $<$ UE2F8> \xFD\xA9 |0  $\langle$ UE2F9> $\langle$ xFD $\rangle$ xAA |0  $<$ UE2FA> \xFD\xAB |0  $<$ UE2FB> \xFD\xAC |0  $<$ UE2FC $>$  $\xFD\xAD$  |0  $<$ UE2FD> $\xFD\xAFD\xAE$  |0  $<$ UE2FE> $\xFD\xAF$ |0  $<$ UE2FF> $xFD$  $xB0$  |0  $<$ UE300 $>$  $\xFD\xB1$  |0  $<$ UE301> \xFD\xB2 |0  $\langle$ UE302> $\kappa$ FD $\times$ B3 |0 <UE303> \xFD\xB4 |0  $<$ UE304 $>$  $\kappa$ FD $\times$ B5 |0  $<$ UE305> \xFD\xB6 |0  $<$ UE306 $>$  $\kappa$ FD $\times$ B7 |0  $\langle$ UE307> $\kappa$ FD $\times$ B8 |0 <UE308> \xFD\xB9 |0  $<$ UE309> \xFD\xBA |0  $<$ UE30A $>$  $\xFD\xBB$  |0  $<$ UE30B $>$  $\xFD\xBC$  |0  $<$ UE30C $>$  $\xFD\xBD$  |0  $<$ UE30D> $\xFD\xBE$  |0  $<$ UE30E> \xFD\xBF |0  $<$ UE30F> $\xFD\xCO$  |0  $<$ UE310 $>$  $xFD$  $xC1$  |0  $<$ UE311> \xFD\xC2 |0

 $<$ UE312> \xFD\xC3 |0  $<$ UE313> \xFD\xC4 |0  $\langle$ UE314> $\langle$ xFD $\times$ C5 |0  $\langle$ UE315> $\langle$ xFD $\rangle$ xC6 |0  $<$ UE316 $>$  $\kappa$ FD $\times$ C7 |0  $\langle$ UE317> $\kappa$ FD $\xC8$  |0  $<$ UE318> \xFD\xC9 |0 <UE319> \xFD\xCA |0  $<$ UE31A $>$  $\xFD\xCB$  |0  $<$ UE31B $>$  $\xFD\xCC$  |0  $<$ UE31C $>$  $\kappa$ FD $\kappa$ CD |0  $<$ UE31D> $\xFD\xCE$  |0  $<$ UE31E> \xFD\xCF |0 <UE31F> \xFD\xD0 |0  $<$ UE320 $>$  $\kappa$ FD $\times$ D1 |0 <UE321> \xFD\xD2 |0 <UE322> \xFD\xD3 |0  $<$ UE323 $>$  \xFD\xD4  $|0$ <UE324> \xFD\xD5 |0 <UE325> \xFD\xD6 |0 <UE326> \xFD\xD7 |0 <UE327> \xFD\xD8 |0 <UE328> \xFD\xD9 |0 <UE329> \xFD\xDA |0  $<$ UE32A> \xFD\xDB |0  $<$ UE32B $>$  $\xFD\xDC$  |0  $<$ UE32C> $\xFD\xDD$ |0  $<$ UE32D $>$  $\xFD\xDE$  |0  $<$ UE32E> \xFD\xDF |0 <UE32F> \xFD\xE0 |0  $<$ UE330 $>$  $xFD$  $xE1$  |0  $\langle$ UE331> $\langle$ xFD $\rangle$ xE2 |0 <UE332> \xFD\xE3 |0 <UE333> \xFD\xE4 |0  $<$ UE334 $>$  $\xFD\xE5$  |0  $<$ UE335> \xFD\xE6 |0 <UE336> \xFD\xE7 |0 <UE337> \xFD\xE8 |0 <UE338> \xFD\xE9 |0 <UE339> \xFD\xEA |0  $<$ UE33A> \xFD\xEB |0  $<$ UE33B $>$  $\xFD\xEC$  |0  $<$ UE33C $>$  $\xFD\xED$  |0  $<$ UE33D $>$  $\xFD\xEE$  |0  $<$ UE33E> \xFD\xEF |0 <UE33F> \xFD\xF0 |0  $<$ UE340 $>$  $xFD$  $xF1$  |0

 $<$ UE341> \xFD\xF2 |0 <UE342> \xFD\xF3 |0  $<$ UE343> \xFD\xF4 |0 <UE344> \xFD\xF5 |0 <UE345> \xFD\xF6 |0  $<$ UE346 $>$  $\xFD\xF7$  |0 <UE347> \xFD\xF8 |0  $<$ UE348> \xFD\xF9 |0 <UE349> \xFD\xFA |0  $<$ UE34A> \xFD\xFB |0  $<$ UE34B $>$  $\xFD\xFC$  |0 <UE34C>  $\xFD\xFD$  |0  $<$ UE34D> $\xFD\xFE$  |0  $<$ UE34E> \xFE\xA1 |0  $<$ UE34F> \xFE\xA2 |0 <UE350> \xFE\xA3 |0 <UE351> \xFE\xA4 |0  $$\sf{CUE352}\x{KF}xA5$   $[0$ <UE353> \xFE\xA6 |0 <UE354> \xFE\xA7 |0 <UE355> \xFE\xA8 |0 <UE356> \xFE\xA9 |0 <UE357> \xFE\xAA |0  $<$ UE358> \xFE\xAB |0 <UE359> \xFE\xAC |0  $<$ UE35A $>$  $\xFE\xaD$  |0  $<$ UE35B> \xFE\xAE |0  $<$ UE35C> \xFE\xAF |0 <UE35D> \xFE\xB0 |0  $<$ UE35E> \xFE\xB1 |0 <UE35F> \xFE\xB2 |0  $<$ UE360 $>$  $\xFE\xB3$  |0 <UE361> \xFE\xB4 |0  $<$ UE362> \xFE\xB5 |0 <UE363> \xFE\xB6 |0  $<$ UE364> \xFE\xB7 |0 <UE365> \xFE\xB8 |0 <UE366> \xFE\xB9 |0  $<$ UE367> \xFE\xBA |0 <UE368> \xFE\xBB |0 <UE369> \xFE\xBC |0  $<$ UE36A $>$  $\xF$ E $\xBD$  |0  $<$ UE36B> \xFE\xBE |0  $<$ UE36C> \xFE\xBF |0  $<$ UE36D> $xFE$  $xCO$  |0  $<$ UE36E> \xFE\xC1 |0 <UE36F> \xFE\xC2 |0

<UE370> \xFE\xC3 |0 <UE371> \xFE\xC4 |0  $<$ UE372> \xFE\xC5 |0  $<$ UE373> \xFE\xC6 |0 <UE374> \xFE\xC7 |0 <UE375> \xFE\xC8 |0 <UE376> \xFE\xC9 |0  $<$ UE377> \xFE\xCA |0 <UE378> \xFE\xCB |0 <UE379> \xFE\xCC |0  $\langle$ UE37A> $\chi$ FE $\chi$ CD |0  $<$ UE37B $>$  $\xFE\xCE$  |0  $<$ UE37C $>$  $\xF$ E $\xCF$  |0 <UE37D> \xFE\xD0 |0 <UE37E>  $\xFE\xD1$  |0 <UE37F> \xFE\xD2 |0 <UE380> \xFE\xD3 |0 <UE381> \xFE\xD4 |0 <UE382> \xFE\xD5 |0 <UE383> \xFE\xD6 |0 <UE384> \xFE\xD7 |0 <UE385> \xFE\xD8 |0 <UE386> \xFE\xD9 |0  $<$ UE387> \xFE\xDA |0 <UE388> \xFE\xDB |0 <UE389> \xFE\xDC |0 <UE38A> \xFE\xDD |0  $<$ UE38B> \xFE\xDE |0  $<$ UE38C> \xFE\xDF |0 <UE38D> \xFE\xE0 |0 <UE38E> \xFE\xE1 |0  $<$ UE38F> \xFE\xE2 |0 <UE390> \xFE\xE3 |0 <UE391> \xFE\xE4 |0 <UE392> \xFE\xE5 |0 <UE393> \xFE\xE6 |0 <UE394> \xFE\xE7 |0 <UE395> \xFE\xE8 |0 <UE396> \xFE\xE9 |0 <UE397> \xFE\xEA |0 <UE398> \xFE\xEB |0 <UE399> \xFE\xEC |0  $<$ UE39A> \xFE\xED |0  $<$ UE39B $>$  $\xFE\xEE$  |0  $<$ UE39C> \xFE\xEF |0 <UE39D> \xFE\xF0 |0 <UE39E> \xFE\xF1 |0

<UE39F> \xFE\xF2 |0 <UE3A0> \xFE\xF3 |0  $<$ UE3A1> \xFE\xF4 |0  $<$ UE3A2> \xFE\xF5 |0 <UE3A3> \xFE\xF6 |0  $<$ UE3A4 $>$  $\xFE\xF7$  |0  $<$ UE3A5> \xFE\xF8 |0 <UE3A6> \xFE\xF9 |0  $<$ UE3A7> \xFE\xFA |0  $<$ UE3A8> \xFE\xFB |0 <UE3A9> \xFE\xFC |0  $<$ UE3AA> \xFE\xFD |0  $<$ UE3AB> \xFE\xFE |0  $<$ UE3AC> \x8F\xF5\xA1 |0  $<$ UE3AD> \x8F\xF5\xA2 |0 <UE3AE> \x8F\xF5\xA3 |0  $<$ UE3AF> \x8F\xF5\xA4 |0  $<$ UE3B0 $>$  $x8F\xF5\xA5$  |0  $<\!\!UE3B1\!\!> \!\backslash\!x8F\!\backslash\!xF5\!\backslash\!xA6$   $|0$ <UE3B2> \x8F\xF5\xA7 |0 <UE3B3> \x8F\xF5\xA8 |0 <UE3B4> \x8F\xF5\xA9 |0  $<$ UE3B5> \x8F\xF5\xAA |0  $<$ UE3B6> \x8F\xF5\xAB |0 <UE3B7> \x8F\xF5\xAC |0  $<$ UE3B8> \x8F\xF5\xAD |0  $<$ UE3B9> \x8F\xF5\xAE |0  $<$ UE3BA $>$  $x8F\xF5\xAF$  |0 <UE3BB> \x8F\xF5\xB0 |0  $<$ UE3BC $>$  $x8F\xF5\xB1$  |0  $<$ UE3BD> \x8F\xF5\xB2 |0  $<$ UE3BE $>$  $x8F\xF5\xB3$  |0 <UE3BF> \x8F\xF5\xB4 |0  $<$ UE3C0 $>$  $x8F\xF5\xB5$  |0 <UE3C1> \x8F\xF5\xB6 |0 <UE3C2> \x8F\xF5\xB7 |0 <UE3C3> \x8F\xF5\xB8 |0 <UE3C4> \x8F\xF5\xB9 |0  $<$ UE3C5> \x8F\xF5\xBA |0  $<$ UE3C6 $>$  $\x8F\xF5\xBB$  |0  $<$ UE3C7> \x8F\xF5\xBC |0  $<$ UE3C8> \x8F\xF5\xBD |0 <UE3C9> \x8F\xF5\xBE |0  $<$ UE3CA $>$  $x8F\xF5\xBF$  |0 <UE3CB> \x8F\xF5\xC0 |0 <UE3CC> \x8F\xF5\xC1 |0  $<$ UE3CD> \x8F\xF5\xC2 |0

<UE3CE> \x8F\xF5\xC3 |0 <UE3CF> \x8F\xF5\xC4 |0  $<$ UE3D0 $>$  $x8F\xF5\xC5$  |0 <UE3D1> \x8F\xF5\xC6 |0 <UE3D2> \x8F\xF5\xC7 |0 <UE3D3> \x8F\xF5\xC8 |0 <UE3D4> \x8F\xF5\xC9 |0 <UE3D5> \x8F\xF5\xCA |0 <UE3D6> \x8F\xF5\xCB |0  $<$ UE3D7> \x8F\xF5\xCC |0 <UE3D8> \x8F\xF5\xCD |0 <UE3D9>  $\x8F\xF5\xCE$  |0  $<$ UE3DA $>$  $x8F\xF5\xCF$  |0 <UE3DB> \x8F\xF5\xD0 |0  $<$ UE3DC $>$  $x8F\ xF5\ xD1$  |0 <UE3DD> \x8F\xF5\xD2 |0  $<$ UE3DE> \x8F\xF5\xD3 |0 <UE3DF> \x8F\xF5\xD4 |0  $<$ UE3E0> \x8F\xF5\xD5 |0  $<$ UE3E1> \x8F\xF5\xD6 |0 <UE3E2> \x8F\xF5\xD7 |0 <UE3E3> \x8F\xF5\xD8 |0 <UE3E4> \x8F\xF5\xD9 |0  $<$ UE3E5> \x8F\xF5\xDA |0 <UE3E6> \x8F\xF5\xDB |0  $<$ UE3E7> \x8F\xF5\xDC |0 <UE3E8> \x8F\xF5\xDD |0 <UE3E9> \x8F\xF5\xDE |0  $<$ UE3EA> \x8F\xF5\xDF |0  $<$ UE3EB> \x8F\xF5\xE0 |0 <UE3EC> \x8F\xF5\xE1 |0  $<$ UE3ED> \x8F\xF5\xE2 |0  $<$ UE3EE> \x8F\xF5\xE3 |0 <UE3EF> \x8F\xF5\xE4 |0  $<$ UE3F0 $>$  $x8F\xF5\xE5$  |0  $<$ UE3F1> \x8F\xF5\xE6 |0 <UE3F2> \x8F\xF5\xE7 |0 <UE3F3> \x8F\xF5\xE8 |0 <UE3F4> \x8F\xF5\xE9 |0  $<$ UE3F5> \x8F\xF5\xEA |0  $<$ UE3F6 $>$  $x8F\xF5\xEB$  |0 <UE3F7> \x8F\xF5\xEC |0 <UE3F8> \x8F\xF5\xED |0 <UE3F9> \x8F\xF5\xEE |0  $<$ UE3FA $>$  $x8F\xF5\xEF$  |0  $<$ UE3FB $>$  $x8F\xF5\xF0$  |0  $<$ UE3FC $>$  $x8F\xF5\xF1$  |0

 $<$ UE3FD> \x8F\xF5\xF2 |0 <UE3FE> \x8F\xF5\xF3 |0 <UE3FF> \x8F\xF5\xF4 |0  $<$ UE400 $>$  $\x8F\xF5\xF5$  |0 <UE401> \x8F\xF5\xF6 |0 <UE402> \x8F\xF5\xF7 |0 <UE403> \x8F\xF5\xF8 |0 <UE404> \x8F\xF5\xF9 |0  $<$ UE405 $>$  $x8F\ xF5\ xFA$  |0  $<$ UE406 $>$  $\x8F\xF5\xFB$  |0 <UE407> \x8F\xF5\xFC |0 <UE408> \x8F\xF5\xFD |0 <UE409> \x8F\xF5\xFE |0 <UE40A> \x8F\xF6\xA1 |0  $<$ UE40B $>$  $x8F\ xF6\ xA2$  |0  $\langle$ UE40C $>$  $\x8F\xF6\xA3$  |0 <UE40D> \x8F\xF6\xA4 |0  $<$ UE40E> \x8F\xF6\xA5 |0 <UE40F> \x8F\xF6\xA6 |0 <UE410> \x8F\xF6\xA7 |0  $\langle$ UE411> $\x8F\xF6\xA8$  |0 <UE412> \x8F\xF6\xA9 |0 <UE413> \x8F\xF6\xAA |0  $\langle$ UE414> \x8F\xF6\xAB |0 <UE415> \x8F\xF6\xAC |0 <UE416> \x8F\xF6\xAD |0 <UE417> \x8F\xF6\xAE |0  $<$ UE418> \x8F\xF6\xAF |0 <UE419> \x8F\xF6\xB0 |0  $<$ UE41A> \x8F\xF6\xB1 |0  $<$ UE41B $>$  $x8F\ xF6\ xB2$  |0  $\langle$ UE41C $>$  $\x8F\xF6\xB3$  |0  $<$ UE41D> \x8F\xF6\xB4 |0  $<$ UE41E $>$  $x8F\ xF6\ xB5$  |0  $<$ UE41F> \x8F\xF6\xB6 |0 <UE420> \x8F\xF6\xB7 |0  $\langle$ UE421> \x8F\xF6\xB8 |0 <UE422> \x8F\xF6\xB9 |0  $\langle$ UE423> \x8F\xF6\xBA |0  $<$ UE424> \x8F\xF6\xBB |0 <UE425> \x8F\xF6\xBC |0  $<$ UE426> \x8F\xF6\xBD |0 <UE427> \x8F\xF6\xBE |0 <UE428> \x8F\xF6\xBF |0 <UE429> \x8F\xF6\xC0 |0  $<$ UE42A> \x8F\xF6\xC1 |0  $<$ UE42B> \x8F\xF6\xC2 |0

 $<$ UE42C>\x8F\xF6\xC3 |0 <UE42D> \x8F\xF6\xC4 |0  $<$ UE42E> \x8F\xF6\xC5 |0 <UE42F> \x8F\xF6\xC6 |0 <UE430> \x8F\xF6\xC7 |0 <UE431> \x8F\xF6\xC8 |0 <UE432> \x8F\xF6\xC9 |0 <UE433> \x8F\xF6\xCA |0  $<$ UE434> \x8F\xF6\xCB |0 <UE435> \x8F\xF6\xCC |0 <UE436> \x8F\xF6\xCD |0 <UE437> \x8F\xF6\xCE |0 <UE438> \x8F\xF6\xCF |0 <UE439> \x8F\xF6\xD0 |0 <UE43A> \x8F\xF6\xD1 |0 <UE43B> \x8F\xF6\xD2 |0 <UE43C> \x8F\xF6\xD3 |0 <UE43D> \x8F\xF6\xD4 |0  $<$ UE43E> \x8F\xF6\xD5 |0 <UE43F> \x8F\xF6\xD6 |0 <UE440> \x8F\xF6\xD7 |0 <UE441> \x8F\xF6\xD8 |0 <UE442> \x8F\xF6\xD9 |0 <UE443> \x8F\xF6\xDA |0 <UE444> \x8F\xF6\xDB |0 <UE445> \x8F\xF6\xDC |0  $<$ UE446> \x8F\xF6\xDD |0 <UE447> \x8F\xF6\xDE |0  $<$ UE448> \x8F\xF6\xDF |0 <UE449> \x8F\xF6\xE0 |0 <UE44A> \x8F\xF6\xE1 |0 <UE44B> \x8F\xF6\xE2 |0  $<$ UE44C $>$  $\x8F\xF6\xE3$  |0 <UE44D> \x8F\xF6\xE4 |0 <UE44E> \x8F\xF6\xE5 |0 <UE44F> \x8F\xF6\xE6 |0 <UE450> \x8F\xF6\xE7 |0 <UE451> \x8F\xF6\xE8 |0 <UE452> \x8F\xF6\xE9 |0 <UE453> \x8F\xF6\xEA |0  $<$ UE454 $>$  $x8$ F $x$ F $6$  $xEB$   $10$ <UE455> \x8F\xF6\xEC |0 <UE456>  $\x8F\xF6\xED 10$ <UE457> \x8F\xF6\xEE |0 <UE458> \x8F\xF6\xEF |0 <UE459> \x8F\xF6\xF0 |0

 $<$ UE45A> \x8F\xF6\xF1 |0 <UE45B> \x8F\xF6\xF2 |0 <UE45C> \x8F\xF6\xF3 |0  $<$ UE45D>\x8F\xF6\xF4 |0  $<$ UE45E> \x8F\xF6\xF5 |0 <UE45F> \x8F\xF6\xF6 |0 <UE460> \x8F\xF6\xF7 |0  $<$ UE461> \x8F\xF6\xF8 |0 <UE462> \x8F\xF6\xF9 |0  $<$ UE463> \x8F\xF6\xFA |0 <UE464> \x8F\xF6\xFB |0 <UE465> \x8F\xF6\xFC |0 <UE466> \x8F\xF6\xFD |0 <UE467> \x8F\xF6\xFE |0 <UE468> \x8F\xF7\xA1 |0 <UE469> \x8F\xF7\xA2 |0 <UE46A> \x8F\xF7\xA3 |0  $<$ UE46B> \x8F\xF7\xA4 |0  $\langle$ UE46C $>$  $\x8F\xF7\xA5$  |0 <UE46D> \x8F\xF7\xA6 |0 <UE46E> \x8F\xF7\xA7 |0  $<$ UE46F> \x8F\xF7\xA8 |0 <UE470> \x8F\xF7\xA9 |0 <UE471> \x8F\xF7\xAA |0  $\langle$ UE472> \x8F\xF7\xAB |0 <UE473> \x8F\xF7\xAC |0 <UE474> \x8F\xF7\xAD |0  $<$ UE475> \x8F\xF7\xAE |0  $<$ UE476 $>$  $x8F\xF7\xAF$  |0 <UE477> \x8F\xF7\xB0 |0 <UE478> \x8F\xF7\xB1 |0 <UE479> \x8F\xF7\xB2 |0 <UE47A> \x8F\xF7\xB3 |0  $<$ UE47B> \x8F\xF7\xB4 |0  $<$ UE47C $>$  $x8F\xF7\xB5$  |0 <UE47D> \x8F\xF7\xB6 |0 <UE47E> \x8F\xF7\xB7 |0  $<$ UE47F> \x8F\xF7\xB8 |0 <UE480> \x8F\xF7\xB9 |0  $<$ UE481> \x8F\xF7\xBA |0  $<$ UE482> \x8F\xF7\xBB |0 <UE483> \x8F\xF7\xBC |0 <UE484> \x8F\xF7\xBD |0 <UE485> \x8F\xF7\xBE |0  $<$ UE486> \x8F\xF7\xBF |0 <UE487> \x8F\xF7\xC0 |0 <UE488> \x8F\xF7\xC1 |0

<UE489> \x8F\xF7\xC2 |0 <UE48A> \x8F\xF7\xC3 |0 <UE48B> \x8F\xF7\xC4 |0  $<$ UE48C $>$  $x8F\xF7\xC5$  |0 <UE48D> \x8F\xF7\xC6 |0 <UE48E> \x8F\xF7\xC7 |0 <UE48F> \x8F\xF7\xC8 |0 <UE490> \x8F\xF7\xC9 |0 <UE491> \x8F\xF7\xCA |0  $<$ UE492> \x8F\xF7\xCB |0 <UE493> \x8F\xF7\xCC |0 <UE494> \x8F\xF7\xCD |0 <UE495> \x8F\xF7\xCE |0 <UE496> \x8F\xF7\xCF |0 <UE497> \x8F\xF7\xD0 |0 <UE498> \x8F\xF7\xD1 |0 <UE499> \x8F\xF7\xD2 |0 <UE49A> \x8F\xF7\xD3 |0 <UE49B> \x8F\xF7\xD4 |0 <UE49C> \x8F\xF7\xD5 |0 <UE49D> \x8F\xF7\xD6 |0 <UE49E> \x8F\xF7\xD7 |0 <UE49F> \x8F\xF7\xD8 |0 <UE4A0> \x8F\xF7\xD9 |0  $<$ UE4A1> \x8F\xF7\xDA |0  $<$ UE4A2> \x8F\xF7\xDB |0  $<$ UE4A3> \x8F\xF7\xDC |0  $<$ UE4A4> \x8F\xF7\xDD |0  $<$ UE4A5> \x8F\xF7\xDE |0  $<$ UE4A6> \x8F\xF7\xDF |0  $<$ UE4A7> \x8F\xF7\xE0 |0  $<$ UE4A8> \x8F\xF7\xE1 |0 <UE4A9> \x8F\xF7\xE2 |0  $<$ UE4AA> \x8F\xF7\xE3 |0  $<$ UE4AB> \x8F\xF7\xE4 |0  $<$ UE4AC> \x8F\xF7\xE5 |0  $\langle$ UE4AD> $\x8F\xF7\xE6$  |0  $<$ UE4AE> \x8F\xF7\xE7 |0  $<$ UE4AF> \x8F\xF7\xE8 |0 <UE4B0> \x8F\xF7\xE9 |0  $<$ UE4B1 $>$  $x8$ F $x$ F $7$  $x$ EA |0  $<$ UE4B2> \x8F\xF7\xEB |0  $<$ UE4B3> \x8F\xF7\xEC |0 <UE4B4> \x8F\xF7\xED |0  $<$ UE4B5> \x8F\xF7\xEE |0  $<$ UE4B6> \x8F\xF7\xEF |0 <UE4B7> \x8F\xF7\xF0 |0

<UE4B8> \x8F\xF7\xF1 |0 <UE4B9> \x8F\xF7\xF2 |0  $<$ UE4BA $>$  $\x8F\xF7\xF3$  |0  $<$ UE4BB> \x8F\xF7\xF4 |0  $<$ UE4BC $>$  $\x8F\xF7\xF5$  |0  $<$ UE4BD> \x8F\xF7\xF6 |0  $<$ UE4BE $>$  $x8F\xF7\xF7$  |0  $<$ UE4BF> \x8F\xF7\xF8 |0 <UE4C0> \x8F\xF7\xF9 |0  $<$ UE4C1> \x8F\xF7\xFA |0  $<$ UE4C2> \x8F\xF7\xFB |0 <UE4C3> \x8F\xF7\xFC |0  $<$ UE4C4> \x8F\xF7\xFD |0 <UE4C5> \x8F\xF7\xFE |0 <UE4C6> \x8F\xF8\xA1 |0 <UE4C7> \x8F\xF8\xA2 |0 <UE4C8> \x8F\xF8\xA3 |0 <UE4C9> \x8F\xF8\xA4 |0  $\langle$ UE4CA> $\x8F\xF8\xA5$  |0  $<$ UE4CB> \x8F\xF8\xA6 |0 <UE4CC> \x8F\xF8\xA7 |0  $<$ UE4CD> \x8F\xF8\xA8 |0 <UE4CE> \x8F\xF8\xA9 |0  $<$ UE4CF> \x8F\xF8\xAA |0  $<$ UE4D0 $>$  $\x8F\xF8\xAB$  |0  $<$ UE4D1 $>$  $\x8F\xF8\xAC$  |0 <UE4D2> \x8F\xF8\xAD |0 <UE4D3>  $x8F\xF8\xAE$  |0 <UE4D4> \x8F\xF8\xAF |0 <UE4D5> \x8F\xF8\xB0 |0 <UE4D6> \x8F\xF8\xB1 |0 <UE4D7> \x8F\xF8\xB2 |0 <UE4D8> \x8F\xF8\xB3 |0 <UE4D9> \x8F\xF8\xB4 |0 <UE4DA> \x8F\xF8\xB5 |0  $<$ UE4DB> \x8F\xF8\xB6 |0  $<$ UE4DC $>$  $x8F\xF8\xB7$  |0 <UE4DD> \x8F\xF8\xB8 |0  $<$ UE4DE> \x8F\xF8\xB9 |0  $<$ UE4DF> \x8F\xF8\xBA |0  $<$ UE4E0 $>$  $x8$ F $x$ F $8$  $xBB$  |0  $<$ UE4E1> \x8F\xF8\xBC |0  $<$ UE4E2> \x8F\xF8\xBD |0 <UE4E3> \x8F\xF8\xBE |0  $<$ UE4E4> \x8F\xF8\xBF |0 <UE4E5> \x8F\xF8\xC0 |0 <UE4E6> \x8F\xF8\xC1 |0

<UE4E7> \x8F\xF8\xC2 |0 <UE4E8> \x8F\xF8\xC3 |0 <UE4E9> \x8F\xF8\xC4 |0  $<$ UE4EA> \x8F\xF8\xC5 |0 <UE4EB> \x8F\xF8\xC6 |0 <UE4EC> \x8F\xF8\xC7 |0 <UE4ED> \x8F\xF8\xC8 |0 <UE4EE> \x8F\xF8\xC9 |0  $<$ UE4EF> \x8F\xF8\xCA |0  $<$ UE4F0 $>$  $x8$ F $xF8$  $xCB$  |0  $<$ UE4F1> \x8F\xF8\xCC |0 <UE4F2> \x8F\xF8\xCD |0 <UE4F3> \x8F\xF8\xCE |0 <UE4F4> \x8F\xF8\xCF |0 <UE4F5> \x8F\xF8\xD0 |0 <UE4F6> \x8F\xF8\xD1 |0 <UE4F7> \x8F\xF8\xD2 |0 <UE4F8> \x8F\xF8\xD3 |0 <UE4F9> \x8F\xF8\xD4 |0 <UE4FA> \x8F\xF8\xD5 |0 <UE4FB> \x8F\xF8\xD6 |0  $<$ UE4FC>\x8F\xF8\xD7 |0 <UE4FD> \x8F\xF8\xD8 |0 <UE4FE> \x8F\xF8\xD9 |0 <UE4FF> \x8F\xF8\xDA |0 <UE500> \x8F\xF8\xDB |0  $<$ UE501> \x8F\xF8\xDC |0 <UE502> \x8F\xF8\xDD |0 <UE503> \x8F\xF8\xDE |0 <UE504> \x8F\xF8\xDF |0 <UE505> \x8F\xF8\xE0 |0 <UE506> \x8F\xF8\xE1 |0 <UE507> \x8F\xF8\xE2 |0 <UE508> \x8F\xF8\xE3 |0 <UE509> \x8F\xF8\xE4 |0  $<$ UE50A $>$  $x8F\xF8\xE5$  |0 <UE50B> \x8F\xF8\xE6 |0 <UE50C> \x8F\xF8\xE7 |0  $<$ UE50D> \x8F\xF8\xE8 |0 <UE50E> \x8F\xF8\xE9 |0  $<$ UE50F> \x8F\xF8\xEA |0  $<$ UE510 $>$  $x8F\xF8\xEB$  |0 <UE511> \x8F\xF8\xEC |0 <UE512> \x8F\xF8\xED |0  $<$ UE513> \x8F\xF8\xEE |0 <UE514> \x8F\xF8\xEF |0 <UE515> \x8F\xF8\xF0 |0

<UE516> \x8F\xF8\xF1 |0 <UE517> \x8F\xF8\xF2 |0 <UE518> \x8F\xF8\xF3 |0 <UE519> \x8F\xF8\xF4 |0  $<$ UE51A $>$  $x8F\xF8\xF5$  |0 <UE51B> \x8F\xF8\xF6 |0  $<$ UE51C $>$  $x8F\xF8\xF7$  |0  $<$ UE51D> \x8F\xF8\xF8 |0 <UE51E> \x8F\xF8\xF9 |0  $<$ UE51F> \x8F\xF8\xFA |0 <UE520> \x8F\xF8\xFB |0 <UE521> \x8F\xF8\xFC |0 <UE522> \x8F\xF8\xFD |0 <UE523> \x8F\xF8\xFE |0 <UE524> \x8F\xF9\xA1 |0 <UE525> \x8F\xF9\xA2 |0 <UE526> \x8F\xF9\xA3 |0 <UE527> \x8F\xF9\xA4 |0 <UE528> \x8F\xF9\xA5 |0 <UE529> \x8F\xF9\xA6 |0 <UE52A> \x8F\xF9\xA7 |0 <UE52B> \x8F\xF9\xA8 |0 <UE52C> \x8F\xF9\xA9 |0  $<$ UE52D> \x8F\xF9\xAA |0  $<$ UE52E> \x8F\xF9\xAB |0 <UE52F> \x8F\xF9\xAC |0 <UE530> \x8F\xF9\xAD |0  $\langle$ UE531> \x8F\xF9\xAE |0  $<$ UE532> \x8F\xF9\xAF |0 <UE533> \x8F\xF9\xB0 |0 <UE534> \x8F\xF9\xB1 |0 <UE535> \x8F\xF9\xB2 |0 <UE536> \x8F\xF9\xB3 |0 <UE537> \x8F\xF9\xB4 |0 <UE538> \x8F\xF9\xB5 |0 <UE539> \x8F\xF9\xB6 |0 <UE53A> \x8F\xF9\xB7 |0 <UE53B> \x8F\xF9\xB8 |0 <UE53C> \x8F\xF9\xB9 |0  $<$ UE53D> \x8F\xF9\xBA |0  $<$ UE53E $>$  $x8$ F $xF9$  $xBB$   $|0$ <UE53F> \x8F\xF9\xBC |0 <UE540> \x8F\xF9\xBD |0  $<$ UE541> \x8F\xF9\xBE |0  $<$ UE542> \x8F\xF9\xBF |0 <UE543> \x8F\xF9\xC0 |0 <UE544> \x8F\xF9\xC1 |0

<UE545> \x8F\xF9\xC2 |0 <UE546> \x8F\xF9\xC3 |0 <UE547> \x8F\xF9\xC4 |0 <UE548> \x8F\xF9\xC5 |0 <UE549> \x8F\xF9\xC6 |0 <UE54A> \x8F\xF9\xC7 |0 <UE54B> \x8F\xF9\xC8 |0 <UE54C> \x8F\xF9\xC9 |0 <UE54D> \x8F\xF9\xCA |0  $<$ UE54E> \x8F\xF9\xCB |0 <UE54F> \x8F\xF9\xCC |0 <UE550>  $\x8F\xF9\xCD$  |0 <UE551> \x8F\xF9\xCE |0  $<$ UE552> \x8F\xF9\xCF |0 <UE553> \x8F\xF9\xD0 |0 <UE554> \x8F\xF9\xD1 |0 <UE555> \x8F\xF9\xD2 |0 <UE556> \x8F\xF9\xD3 |0 <UE557> \x8F\xF9\xD4 |0 <UE558> \x8F\xF9\xD5 |0 <UE559> \x8F\xF9\xD6 |0 <UE55A> \x8F\xF9\xD7 |0 <UE55B> \x8F\xF9\xD8 |0 <UE55C> \x8F\xF9\xD9 |0 <UE55D> \x8F\xF9\xDA |0  $<$ UE55E> \x8F\xF9\xDB |0  $<$ UE55F> \x8F\xF9\xDC |0 <UE560> \x8F\xF9\xDD |0  $<$ UE561> \x8F\xF9\xDE |0 <UE562> \x8F\xF9\xDF |0 <UE563> \x8F\xF9\xE0 |0 <UE564> \x8F\xF9\xE1 |0 <UE565> \x8F\xF9\xE2 |0 <UE566> \x8F\xF9\xE3 |0 <UE567> \x8F\xF9\xE4 |0 <UE568> \x8F\xF9\xE5 |0 <UE569> \x8F\xF9\xE6 |0 <UE56A> \x8F\xF9\xE7 |0  $<$ UE56B> \x8F\xF9\xE8 |0 <UE56C> \x8F\xF9\xE9 |0  $<$ UE56D $>$  $x8$ F $x$ F $9$  $x$ EA  $|0$  $<$ UE56E> \x8F\xF9\xEB |0 <UE56F> \x8F\xF9\xEC |0 <UE570> \x8F\xF9\xED |0  $<$ UE571> \x8F\xF9\xEE |0 <UE572> \x8F\xF9\xEF |0 <UE573> \x8F\xF9\xF0 |0

<UE574> \x8F\xF9\xF1 |0 <UE575> \x8F\xF9\xF2 |0 <UE576> \x8F\xF9\xF3 |0 <UE577> \x8F\xF9\xF4 |0 <UE578> \x8F\xF9\xF5 |0 <UE579> \x8F\xF9\xF6 |0 <UE57A> \x8F\xF9\xF7 |0 <UE57B> \x8F\xF9\xF8 |0 <UE57C> \x8F\xF9\xF9 |0 <UE57D> \x8F\xF9\xFA |0 <UE57E> \x8F\xF9\xFB |0 <UE57F> \x8F\xF9\xFC |0 <UE580> \x8F\xF9\xFD |0 <UE581> \x8F\xF9\xFE |0 <UE582> \x8F\xFA\xA1 |0 <UE583> \x8F\xFA\xA2 |0 <UE584> \x8F\xFA\xA3 |0 <UE585> \x8F\xFA\xA4 |0 <UE586> \x8F\xFA\xA5 |0 <UE587> \x8F\xFA\xA6 |0 <UE588> \x8F\xFA\xA7 |0 <UE589> \x8F\xFA\xA8 |0 <UE58A> \x8F\xFA\xA9 |0 <UE58B> \x8F\xFA\xAA |0  $<$ UE58C> \x8F\xFA\xAB |0  $<$ UE58D> \x8F\xFA\xAC |0  $<$ UE58E> \x8F\xFA\xAD |0  $<$ UE58F> \x8F\xFA\xAE |0 <UE590> \x8F\xFA\xAF |0 <UE591> \x8F\xFA\xB0 |0 <UE592> \x8F\xFA\xB1 |0 <UE593> \x8F\xFA\xB2 |0 <UE594> \x8F\xFA\xB3 |0 <UE595> \x8F\xFA\xB4 |0 <UE596> \x8F\xFA\xB5 |0 <UE597> \x8F\xFA\xB6 |0 <UE598> \x8F\xFA\xB7 |0 <UE599> \x8F\xFA\xB8 |0 <UE59A> \x8F\xFA\xB9 |0  $<$ UE59B> \x8F\xFA\xBA |0  $<$ UE59C $>$  $x8$ F $xFA$  $xBB$   $10$  $<$ UE59D> \x8F\xFA\xBC |0  $<$ UE59E> \x8F\xFA\xBD |0  $<$ UE59F> \x8F\xFA\xBE |0  $<$ UE5A0 $>$  $x8$ F $xFA$  $xBF$  |0  $<$ UE5A1> \x8F\xFA\xC0 |0 <UE5A2> \x8F\xFA\xC1 |0

 $<$ UE5A3> \x8F\xFA\xC2 |0  $<$ UE5A4> \x8F\xFA\xC3 |0 <UE5A5> \x8F\xFA\xC4 |0 <UE5A6> \x8F\xFA\xC5 |0  $\langle$ UE5A7> \x8F\xFA\xC6 |0 <UE5A8> \x8F\xFA\xC7 |0 <UE5A9> \x8F\xFA\xC8 |0 <UE5AA> \x8F\xFA\xC9 |0  $<$ UE5AB> \x8F\xFA\xCA |0  $<$ UE5AC $>$  $\x8F\xFA\xCB$  |0  $<$ UE5AD> \x8F\xFA\xCC |0  $<$ UE5AE> \x8F\xFA\xCD |0  $<$ UE5AF> \x8F\xFA\xCE |0  $<$ UE5B0 $>$  $x8F\xFA\xCF$  |0 <UE5B1> \x8F\xFA\xD0 |0  $<$ UE5B2> \x8F\xFA\xD1 |0 <UE5B3> \x8F\xFA\xD2 |0 <UE5B4> \x8F\xFA\xD3 |0  $<$ UE5B5> \x8F\xFA\xD4 |0  $<$ UE5B6 $>$  $x8F\xFA\xD5$  |0  $<$ UE5B7> \x8F\xFA\xD6 |0 <UE5B8> \x8F\xFA\xD7 |0 <UE5B9> \x8F\xFA\xD8 |0 <UE5BA> \x8F\xFA\xD9 |0  $<$ UE5BB> \x8F\xFA\xDA |0  $<$ UE5BC $>$  $x8F\xFA\xDB$  |0  $<$ UE5BD> \x8F\xFA\xDC |0  $<$ UE5BE> \x8F\xFA\xDD |0  $<$ UE5BF> \x8F\xFA\xDE |0  $<$ UE5C0> \x8F\xFA\xDF |0  $<$ UE5C1> \x8F\xFA\xE0 |0  $<$ UE5C2> \x8F\xFA\xE1 |0 <UE5C3> \x8F\xFA\xE2 |0 <UE5C4> \x8F\xFA\xE3 |0 <UE5C5> \x8F\xFA\xE4 |0  $<$ UE5C6> \x8F\xFA\xE5 |0  $<$ UE5C7> \x8F\xFA\xE6 |0 <UE5C8> \x8F\xFA\xE7 |0 <UE5C9> \x8F\xFA\xE8 |0  $<$ UE5CA> \x8F\xFA\xE9 |0  $<$ UE5CB $>$  $x8F\xFA\xEA$  |0  $<$ UE5CC $>$  $\x8F\xFA\xEB$  |0 <UE5CD>  $\x8F\xFA\xEC$  |0  $<$ UE5CE> \x8F\xFA\xED |0  $<$ UE5CF> \x8F\xFA\xEE |0  $<$ UE5D0> \x8F\xFA\xEF |0

 $<$ UE5D1 $>$  $x8F\xFA\xF0$  |0  $<$ UE5D2> \x8F\xFA\xF1 |0  $<$ UE5D3> \x8F\xFA\xF2 |0 <UE5D4> \x8F\xFA\xF3 |0 <UE5D5> \x8F\xFA\xF4 |0  $<$ UE5D6 $>$  $x8F\xFA\xF5$  |0  $<$ UE5D7> \x8F\xFA\xF6 |0 <UE5D8> \x8F\xFA\xF7 |0 <UE5D9> \x8F\xFA\xF8 |0  $<$ UE5DA $>$  $x8F\xFA\xF9$  |0  $<$ UE5DB> \x8F\xFA\xFA |0  $<$ UE5DC> \x8F\xFA\xFB |0  $<$ UE5DD> \x8F\xFA\xFC |0  $<$ UE5DE> \x8F\xFA\xFD |0  $<$ UE5DF> \x8F\xFA\xFE |0 <UE5E0> \x8F\xFB\xA1 |0  $<$ UE5E1> \x8F\xFB\xA2 |0  $<$ UE5E2> \x8F\xFB\xA3 |0 <UE5E3> \x8F\xFB\xA4 |0  $<$ UE5E4> \x8F\xFB\xA5 |0  $<$ UE5E5> \x8F\xFB\xA6 |0  $<$ UE5E6> \x8F\xFB\xA7 |0 <UE5E7> \x8F\xFB\xA8 |0 <UE5E8> \x8F\xFB\xA9 |0 <UE5E9> \x8F\xFB\xAA |0  $<$ UE5EA> \x8F\xFB\xAB |0  $<$ UE5EB> \x8F\xFB\xAC |0  $<$ UE5EC> \x8F\xFB\xAD |0  $<$ UE5ED> \x8F\xFB\xAE |0  $<$ UE5EE> \x8F\xFB\xAF |0 <UE5EF> \x8F\xFB\xB0 |0  $<$ UE5F0> \x8F\xFB\xB1 |0  $<$ UE5F1> \x8F\xFB\xB2 |0 <UE5F2> \x8F\xFB\xB3 |0  $<$ UE5F3> \x8F\xFB\xB4 |0  $<$ UE5F4> \x8F\xFB\xB5 |0 <UE5F5> \x8F\xFB\xB6 |0  $<$ UE5F6>\x8F\xFB\xB7 |0 <UE5F7> \x8F\xFB\xB8 |0 <UE5F8> \x8F\xFB\xB9 |0  $<$ UE5F9> \x8F\xFB\xBA |0  $<$ UE5FA $>$  $x8F\xFB\xBB$  |0  $<$ UE5FB> \x8F\xFB\xBC |0  $<$ UE5FC $>$  $x8$ F $x$ FB $xBD$  |0  $<$ UE5FD> \x8F\xFB\xBE |0  $<$ UE5FE> \x8F\xFB\xBF |0 <UE5FF> \x8F\xFB\xC0 |0

 $<$ UE600 $>$  $x8F\xFB\xC1$  |0 <UE601> \x8F\xFB\xC2 |0  $<$ UE602> \x8F\xFB\xC3 |0 <UE603> \x8F\xFB\xC4 |0 <UE604> \x8F\xFB\xC5 |0  $<$ UE605> \x8F\xFB\xC6 |0  $<$ UE606> \x8F\xFB\xC7 |0 <UE607> \x8F\xFB\xC8 |0 <UE608> \x8F\xFB\xC9 |0  $<$ UE609> \x8F\xFB\xCA |0  $<$ UE60A> \x8F\xFB\xCB |0  $<$ UE60B> \x8F\xFB\xCC |0  $<$ UE60C> \x8F\xFB\xCD |0  $<$ UE60D> \x8F\xFB\xCE |0  $<$ UE60E> \x8F\xFB\xCF |0 <UE60F> \x8F\xFB\xD0 |0 <UE610> \x8F\xFB\xD1 |0  $<$ UE611> \x8F\xFB\xD2 |0 <UE612> \x8F\xFB\xD3 |0 <UE613> \x8F\xFB\xD4 |0 <UE614> \x8F\xFB\xD5 |0  $\langle$ UE615> $\x8F\xFB\xD6$  |0 <UE616> \x8F\xFB\xD7 |0 <UE617> \x8F\xFB\xD8 |0  $\langle$ UE618> $\x8F\xFB\xD9$  |0 <UE619> \x8F\xFB\xDA |0  $<$ UE61A $>$  $x8F\xFB\xDB$  |0  $<$ UE61B> \x8F\xFB\xDC |0  $<$ UE61C $>$  $x8F\xFB\xDD$  |0  $<$ UE61D> \x8F\xFB\xDE |0  $<$ UE61E> \x8F\xFB\xDF |0  $<$ UE61F> \x8F\xFB\xE0 |0  $<$ UE620> \x8F\xFB\xE1 |0  $<$ UE621> \x8F\xFB\xE2 |0  $<$ UE622> \x8F\xFB\xE3 |0 <UE623> \x8F\xFB\xE4 |0  $<$ UE624> \x8F\xFB\xE5 |0 <UE625> \x8F\xFB\xE6 |0  $<$ UE626> \x8F\xFB\xE7 |0  $<$ UE627> \x8F\xFB\xE8 |0 <UE628> \x8F\xFB\xE9 |0  $<$ UE629> \x8F\xFB\xEA |0  $<$ UE62A> \x8F\xFB\xEB |0  $<$ UE62B> \x8F\xFB\xEC |0  $<$ UE62C> \x8F\xFB\xED |0  $<$ UE62D> \x8F\xFB\xEE |0  $<$ UE62E> \x8F\xFB\xEF |0

 $<$ UE62F> \x8F\xFB\xF0 |0 <UE630> \x8F\xFB\xF1 |0  $<$ UE631> \x8F\xFB\xF2 |0 <UE632> \x8F\xFB\xF3 |0 <UE633> \x8F\xFB\xF4 |0  $<$ UE634 $>$  $x8F\xFB\xF5$  |0  $<$ UE635> \x8F\xFB\xF6 |0 <UE636> \x8F\xFB\xF7 |0 <UE637> \x8F\xFB\xF8 |0  $<$ UE638> \x8F\xFB\xF9 |0 <UE639> \x8F\xFB\xFA |0  $<$ UE63A> \x8F\xFB\xFB |0  $<$ UE63B> \x8F\xFB\xFC |0  $<$ UE63C $>$  $x8F\xFB\xFD$  |0  $<$ UE63D> \x8F\xFB\xFE |0 <UE63E> \x8F\xFC\xA1 |0 <UE63F> \x8F\xFC\xA2 |0 <UE640> \x8F\xFC\xA3 |0  $\langle$ UE641> \x8F\xFC\xA4 |0 <UE642> \x8F\xFC\xA5 |0 <UE643> \x8F\xFC\xA6 |0  $\langle$ UE644> \x8F\xFC\xA7 |0 <UE645> \x8F\xFC\xA8 |0 <UE646> \x8F\xFC\xA9 |0  $<$ UE647> \x8F\xFC\xAA |0 <UE648> \x8F\xFC\xAB |0 <UE649> \x8F\xFC\xAC |0 <UE64A>  $\x8F\xFC\xAD$  |0  $<$ UE64B $>$  $x8F\xFC\xAE$  |0  $<$ UE64C> \x8F\xFC\xAF |0 <UE64D> \x8F\xFC\xB0 |0  $<$ UE64E> \x8F\xFC\xB1 |0 <UE64F> \x8F\xFC\xB2 |0  $<$ UE650> \x8F\xFC\xB3 |0  $<$ UE651> \x8F\xFC\xB4 |0  $\langle$ UE652>\x8F\xFC\xB5 |0  $<$ UE653> \x8F\xFC\xB6 |0 <UE654> \x8F\xFC\xB7 |0 <UE655> \x8F\xFC\xB8 |0 <UE656> \x8F\xFC\xB9 |0  $<$ UE657> \x8F\xFC\xBA |0  $\langle$ UE658>\x8F\xFC\xBB |0 <UE659> \x8F\xFC\xBC |0  $<$ UE65A> \x8F\xFC\xBD |0  $<$ UE65B $>$  $x8F\xFC\xBE$  |0  $<$ UE65C $>$  $\x8F\xFC\xBF$  |0  $<$ UE65D> \x8F\xFC\xC0 |0

 $<$ UE65E>\x8F\xFC\xC1 |0 <UE65F> \x8F\xFC\xC2 |0  $<$ UE660> \x8F\xFC\xC3 |0 <UE661> \x8F\xFC\xC4 |0 <UE662> \x8F\xFC\xC5 |0  $<$ UE663> \x8F\xFC\xC6 |0 <UE664> \x8F\xFC\xC7 |0 <UE665> \x8F\xFC\xC8 |0 <UE666> \x8F\xFC\xC9 |0  $<$ UE667> \x8F\xFC\xCA |0 <UE668> \x8F\xFC\xCB |0 <UE669> \x8F\xFC\xCC |0  $<$ UE66A> \x8F\xFC\xCD |0  $<$ UE66B> \x8F\xFC\xCE |0  $<$ UE66C $>$  $\x8F\xFC\xCF$  |0 <UE66D> \x8F\xFC\xD0 |0  $<$ UE66E>\x8F\xFC\xD1 |0 <UE66F> \x8F\xFC\xD2 |0 <UE670> \x8F\xFC\xD3 |0 <UE671> \x8F\xFC\xD4 |0 <UE672> \x8F\xFC\xD5 |0  $<$ UE673> \x8F\xFC\xD6 |0 <UE674> \x8F\xFC\xD7 |0 <UE675> \x8F\xFC\xD8 |0 <UE676> \x8F\xFC\xD9 |0 <UE677> \x8F\xFC\xDA |0  $<$ UE678> \x8F\xFC\xDB |0 <UE679> \x8F\xFC\xDC |0  $<$ UE67A> \x8F\xFC\xDD |0  $<$ UE67B> \x8F\xFC\xDE |0  $<$ UE67C $>$  $x8F\xFC\xDF$  |0 <UE67D> \x8F\xFC\xE0 |0  $<$ UE67E> \x8F\xFC\xE1 |0  $<$ UE67F> \x8F\xFC\xE2 |0 <UE680> \x8F\xFC\xE3 |0 <UE681> \x8F\xFC\xE4 |0  $<$ UE682> \x8F\xFC\xE5 |0 <UE683> \x8F\xFC\xE6 |0 <UE684> \x8F\xFC\xE7 |0 <UE685> \x8F\xFC\xE8 |0 <UE686> \x8F\xFC\xE9 |0  $<$ UE687> \x8F\xFC\xEA |0 <UE688> \x8F\xFC\xEB |0 <UE689> \x8F\xFC\xEC |0  $<$ UE68A $>$  $x8$ F $x$ FC $xED$  |0  $<$ UE68B $>$  $x8F\xFC\xEE$  |0  $<$ UE68C> \x8F\xFC\xEF |0

<UE68D> \x8F\xFC\xF0 |0  $<$ UE68E> \x8F\xFC\xF1 |0  $<$ UE68F> \x8F\xFC\xF2 |0 <UE690> \x8F\xFC\xF3 |0 <UE691> \x8F\xFC\xF4 |0 <UE692> \x8F\xFC\xF5 |0 <UE693> \x8F\xFC\xF6 |0 <UE694> \x8F\xFC\xF7 |0 <UE695> \x8F\xFC\xF8 |0 <UE696> \x8F\xFC\xF9 |0 <UE697> \x8F\xFC\xFA |0 <UE698> \x8F\xFC\xFB |0 <UE699> \x8F\xFC\xFC |0 <UE69A> \x8F\xFC\xFD |0  $<$ UE69B $>$  $x8F\xFC\xFE$  |0 <UE69C> \x8F\xFD\xA1 |0  $<$ UE69D>\x8F\xFD\xA2 |0 <UE69E> \x8F\xFD\xA3 |0 <UE69F> \x8F\xFD\xA4 |0  $<$ UE6A0 $>$  $\x8F\xFD\xA5$  |0  $\langle$ UE6A1> $\x8F\xFD\xA6$  |0 <UE6A2> \x8F\xFD\xA7 |0 <UE6A3> \x8F\xFD\xA8 |0  $<$ UE6A4> \x8F\xFD\xA9 |0  $<$ UE6A5> \x8F\xFD\xAA |0  $<$ UE6A6> \x8F\xFD\xAB |0  $<$ UE6A7> \x8F\xFD\xAC |0  $<$ UE6A8> \x8F\xFD\xAD |0  $<$ UE6A9> \x8F\xFD\xAE |0  $<$ UE6AA> \x8F\xFD\xAF |0 <UE6AB> \x8F\xFD\xB0 |0  $<$ UE6AC> \x8F\xFD\xB1 |0  $<$ UE6AD> \x8F\xFD\xB2 |0  $<$ UE6AE> \x8F\xFD\xB3 |0 <UE6AF> \x8F\xFD\xB4 |0  $<$ UE6B0> \x8F\xFD\xB5 |0  $<$ UE6B1> \x8F\xFD\xB6 |0 <UE6B2> \x8F\xFD\xB7 |0 <UE6B3> \x8F\xFD\xB8 |0 <UE6B4> \x8F\xFD\xB9 |0  $<$ UE6B5 $>$  $x8$ F $xFD$  $xBA$  |0  $<$ UE6B6> \x8F\xFD\xBB |0  $<$ UE6B7> \x8F\xFD\xBC |0  $<$ UE6B8> \x8F\xFD\xBD |0  $<$ UE6B9> \x8F\xFD\xBE |0  $<$ UE6BA $>$  $x8F\xFD\xFD$  $<$ UE6BB> \x8F\xFD\xC0 |0

 $<$ UE6BC $>$  $x8F\xFD\xc1$  |0  $<$ UE6BD> \x8F\xFD\xC2 |0  $<$ UE6BE $>$  $x8F\xFD\xC3$  |0 <UE6BF> \x8F\xFD\xC4 |0 <UE6C0> \x8F\xFD\xC5 |0  $<$ UE6C1> \x8F\xFD\xC6 |0  $<$ UE6C2> \x8F\xFD\xC7 |0 <UE6C3> \x8F\xFD\xC8 |0 <UE6C4> \x8F\xFD\xC9 |0  $<$ UE6C5> \x8F\xFD\xCA |0  $<$ UE6C6> \x8F\xFD\xCB |0 <UE6C7>  $\x8F\xFD\xCC$  |0  $<$ UE6C8> \x8F\xFD\xCD |0 <UE6C9> \x8F\xFD\xCE |0  $<$ UE6CA> \x8F\xFD\xCF |0 <UE6CB> \x8F\xFD\xD0 |0  $<$ UE6CC $>$  \x8F\xFD\xD1 |0  $<$ UE6CD> \x8F\xFD\xD2 |0  $<$ UE6CE> \x8F\xFD\xD3 |0  $<$ UE6CF> \x8F\xFD\xD4 |0  $<$ UE6D0 $>$  $\x8F\xFD\xD5$  |0 <UE6D1> \x8F\xFD\xD6 |0  $<$ UE6D2> \x8F\xFD\xD7 |0  $<$ UE6D3> \x8F\xFD\xD8 |0 <UE6D4> \x8F\xFD\xD9 |0  $<$ UE6D5> \x8F\xFD\xDA |0  $<$ UE6D6 $>$  $x8F\xFD\xDB$  |0  $<$ UE6D7> \x8F\xFD\xDC |0  $<$ UE6D8> \x8F\xFD\xDD |0 <UE6D9> \x8F\xFD\xDE |0  $<$ UE6DA $>$  $x8F\xFD\xDF$  |0  $<$ UE6DB> \x8F\xFD\xE0 |0  $<$ UE6DC $>$  $x8F\xFD\xF1$  |0  $<$ UE6DD> \x8F\xFD\xE2 |0  $<$ UE6DE> \x8F\xFD\xE3 |0  $<$ UE6DF> \x8F\xFD\xE4 |0  $<$ UE6E0> \x8F\xFD\xE5 |0 <UE6E1> \x8F\xFD\xE6 |0  $<$ UE6E2> \x8F\xFD\xE7 |0 <UE6E3> \x8F\xFD\xE8 |0 <UE6E4> \x8F\xFD\xE9 |0  $<$ UE6E5> \x8F\xFD\xEA |0  $<$ UE6E6> \x8F\xFD\xEB |0  $<$ UE6E7> \x8F\xFD\xEC |0  $<$ UE6E8> \x8F\xFD\xED |0  $<$ UE6E9> \x8F\xFD\xEE |0  $<$ UE6EA> \x8F\xFD\xEF |0

 $<$ UE6EB> \x8F\xFD\xF0 |0  $<$ UE6EC> \x8F\xFD\xF1 |0  $<$ UE6ED> \x8F\xFD\xF2 |0  $<$ UE6EE> \x8F\xFD\xF3 |0  $<$ UE6EF> \x8F\xFD\xF4 |0  $<$ UE6F0> \x8F\xFD\xF5 |0  $<$ UE6F1> \x8F\xFD\xF6 |0  $<$ UE6F2> \x8F\xFD\xF7 |0 <UE6F3> \x8F\xFD\xF8 |0 <UE6F4> \x8F\xFD\xF9 |0  $<$ UE6F5> \x8F\xFD\xFA |0  $<$ UE6F6> \x8F\xFD\xFB |0 <UE6F7> \x8F\xFD\xFC |0  $<$ UE6F8> \x8F\xFD\xFD |0 <UE6F9> \x8F\xFD\xFE |0  $<$ UE6FA $>$  $x8F\xFE\xa1$  |0  $<$ UE6FB $>$  $\x8F\xFE\xA2$  |0  $<$ UE6FC $>$  $x8F\xFE\xA3$  |0  $<$ UE6FD> \x8F\xFE\xA4 |0  $<$ UE6FE> \x8F\xFE\xA5 |0  $<$ UE6FF> \x8F\xFE\xA6 |0 <UE700> \x8F\xFE\xA7 |0 <UE701> \x8F\xFE\xA8 |0 <UE702> \x8F\xFE\xA9 |0 <UE703> \x8F\xFE\xAA |0  $<$ UE704> \x8F\xFE\xAB |0  $<$ UE705> \x8F\xFE\xAC |0 <UE706> \x8F\xFE\xAD |0 <UE707> \x8F\xFE\xAE |0 <UE708> \x8F\xFE\xAF |0 <UE709> \x8F\xFE\xB0 |0  $<$ UE70A $>$  $x8F\xFE\xB1$  |0  $<$ UE70B> \x8F\xFE\xB2 |0  $<$ UE70C $>$  $x8F\xFE\xB3$  |0 <UE70D> \x8F\xFE\xB4 |0  $<$ UE70E> \x8F\xFE\xB5 |0  $<$ UE70F> \x8F\xFE\xB6 |0 <UE710> \x8F\xFE\xB7 |0 <UE711> \x8F\xFE\xB8 |0 <UE712> \x8F\xFE\xB9 |0  $<$ UE713> \x8F\xFE\xBA |0  $<$ UE714 $>$  $\x8F\xFE\xBB$  |0 <UE715> \x8F\xFE\xBC |0  $<$ UE716 $>$  $\x8F\xFE\xBD$  |0  $<$ UE717> \x8F\xFE\xBE |0 <UE718> \x8F\xFE\xBF |0 <UE719> \x8F\xFE\xC0 |0

 $<$ UE71A> \x8F\xFE\xC1 |0  $<$ UE71B $>$  $x8F\xFE\xC2$  |0 <UE71C> \x8F\xFE\xC3 |0 <UE71D> \x8F\xFE\xC4 |0  $<$ UE71E $>$  $x8F\xFE\xC5$  |0  $<$ UE71F> \x8F\xFE\xC6 |0 <UE720> \x8F\xFE\xC7 |0  $<$ UE721> \x8F\xFE\xC8 |0 <UE722> \x8F\xFE\xC9 |0 <UE723> \x8F\xFE\xCA |0 <UE724> \x8F\xFE\xCB |0 <UE725> \x8F\xFE\xCC |0 <UE726> \x8F\xFE\xCD |0 <UE727> \x8F\xFE\xCE |0 <UE728> \x8F\xFE\xCF |0 <UE729> \x8F\xFE\xD0 |0  $<$ UE72A> \x8F\xFE\xD1 |0  $<$ UE72B $>$  $x8F\xFE\xD2$  |0  $<$ UE72C> \x8F\xFE\xD3 |0 <UE72D> \x8F\xFE\xD4 |0  $<$ UE72E> \x8F\xFE\xD5 |0 <UE72F> \x8F\xFE\xD6 |0 <UE730> \x8F\xFE\xD7 |0 <UE731> \x8F\xFE\xD8 |0 <UE732> \x8F\xFE\xD9 |0 <UE733> \x8F\xFE\xDA |0 <UE734> \x8F\xFE\xDB |0 <UE735> \x8F\xFE\xDC |0 <UE736> \x8F\xFE\xDD |0 <UE737> \x8F\xFE\xDE |0 <UE738> \x8F\xFE\xDF |0 <UE739> \x8F\xFE\xE0 |0 <UE73A> \x8F\xFE\xE1 |0 <UE73B> \x8F\xFE\xE2 |0 <UE73C> \x8F\xFE\xE3 |0 <UE73D> \x8F\xFE\xE4 |0  $<$ UE73E> \x8F\xFE\xE5 |0 <UE73F> \x8F\xFE\xE6 |0 <UE740> \x8F\xFE\xE7 |0  $<$ UE741> \x8F\xFE\xE8 |0 <UE742> \x8F\xFE\xE9 |0 <UE743> \x8F\xFE\xEA |0 <UE744>  $\x8F\xFE\xEB$  |0 <UE745> \x8F\xFE\xEC |0  $<$ UE746> \x8F\xFE\xED |0 <UE747> \x8F\xFE\xEE |0

 $<$ UE748> \x8F\xFE\xEF |0 <UE749> \x8F\xFE\xF0 |0  $<$ UE74A> \x8F\xFE\xF1 |0  $<$ UE74B> \x8F\xFE\xF2 |0  $<$ UE74C> \x8F\xFE\xF3 |0  $<$ UE74D> \x8F\xFE\xF4 |0  $<$ UE74E> \x8F\xFE\xF5 |0  $<$ UE74F> \x8F\xFE\xF6 |0 <UE750> \x8F\xFE\xF7 |0  $<$ UE751 $>$  $x8F\xFE\xF8$  |0 <UE752> \x8F\xFE\xF9 |0 <UE753> \x8F\xFE\xFA |0  $<$ UE754> \x8F\xFE\xFB |0 <UE755> \x8F\xFE\xFC |0 <UE756> \x8F\xFE\xFD |0  $<$ UE757> \x8F\xFE\xFE |0 <UF86F> \x8F\xF3\xB8 |1 <UF929> \x8F\xF4\xB9 |0  $<$ UF9DC $>$  $x8F\xF4\xEB$  |0  $<$ UFA0E> \x8F\xF4\xA7 |0  $\langle$ UFA0F> $\x8F\xF4\xAA$  |0  $\langle$ UFA10> $\x8F\xF4\xAB$  |0  $\langle$ UFA11> \x8F\xF4\xB1 |0 <UFA12> \x8F\xF4\xB8 |0  $\langle$ UFA13> $\x8F\xF4\xBB$  |0  $\langle$ UFA14> \x8F\xF4\xBC |0  $\langle$ UFA15> \x8F\xF4\xC4 |0 <UFA16> \x8F\xF4\xC5 |0 <UFA17> \x8F\xF4\xC9 |0  $\langle$ UFA18> $\x8F\xF4\xCC$  |0 <UFA19> \x8F\xF4\xCD |0  $\langle$ UFA1A> $\x8F\xF4\xCE$  |0  $\langle$ UFA1B> $\x8F\xF4\xCF$  |0  $<$ UFA1C> \x8F\xF4\xD1 |0  $\langle$ UFA1D> $\x8F\xF4\xD3$  |0  $\langle$ UFA1E> \x8F\xF4\xD6 |0 <UFA1F> \x8F\xF4\xD8 |0 <UFA20> \x8F\xF4\xDA |0  $\langle$ UFA21> $\x8F\xF4\xDB$  |0  $<$ UFA22> \x8F\xF4\xDE |0 <UFA23> \x8F\xF4\xE2 |0  $\langle$ UFA24> \x8F\xF4\xE3 |0 <UFA25> \x8F\xF4\xE4 |0 <UFA26> \x8F\xF4\xE6 |0  $\langle$ UFA27> \x8F\xF4\xE8 |0 <UFA28> \x8F\xF4\xE9 |0 <UFA29> \x8F\xF4\xEC |0

 $<$ UFA2A> \x8F\xF4\xF1 |0  $<$ UFA2B> \x8F\xF4\xF2 |0 <UFA2C> \x8F\xF4\xF3 |0 <UFA2D> \x8F\xF4\xF7 |0  $\langle$ UFF01> $\xA1\xAA$ |0  $\langle$ UFF02> $\x8F\xF3\xB6$  |0 <UFF03> \xA1\xF4 |0  $\langle$ UFF04 $>$  $\xA1\xF0$  |0  $\langle$ UFF05> $\xA1\xF3$  |0  $\langle$ UFF06 $>$  $\xA1\xF5$  |0 <UFF07> \x8F\xF3\xB5 |0  $\langle$ UFF08> $\xA1\xCA$  |0 <UFF09> \xA1\xCB |0  $\langle$ UFF0A> $\langle$ xA1 $\langle$ xF6 |0  $\langle$ UFF0B> $\langle$ xA1 $\rangle$ xDC |0  $\langle$ UFF0C> $\xA1\xA4$  |0  $\langle$ UFF0D> $\langle$ xA1 $\rangle$ xDD |0  $\langle$ UFF0E> $\xA1\xA5$  |0  $\langle$ UFF0F> $\xA1\xBF$  |0  $\langle$ UFF10> $\langle$ xA3 $\langle$ xB0 |0  $\langle$ UFF11> \xA3\xB1 |0 <UFF12> \xA3\xB2 |0 <UFF13> \xA3\xB3 |0 <UFF14> \xA3\xB4 |0 <UFF15> \xA3\xB5 |0 <UFF16> \xA3\xB6 |0 <UFF17> \xA3\xB7 |0 <UFF18> \xA3\xB8 |0 <UFF19> \xA3\xB9 |0  $\langle$ UFF1A> $\xA1\xA7$  |0  $\langle$ UFF1B> \xA1\xA8 |0  $\langle$ UFF1C> $\xA1\xE3$  |0  $\langle$ UFF1D $>$  $\langle$ xA1 $\times$ E1 |0  $\langle$ UFF1E> $\xA1\xE4$  |0  $\langle$ UFF1F> $\xA1\xA9$  |0  $\langle$ UFF20> $\xA1\xF7$  |0  $\langle$ UFF21> $\angle$ xA3 $\angle$ xC1 |0  $\langle$ UFF22> $\angle$ xA3 $\angle$ xC2 |0 <UFF23> \xA3\xC3 |0 <UFF24> \xA3\xC4 |0 <UFF25> \xA3\xC5 |0 <UFF26> \xA3\xC6 |0 <UFF27> \xA3\xC7 |0 <UFF28> \xA3\xC8 |0 <UFF29> \xA3\xC9 |0  $\langle$ UFF2A> \xA3\xCA |0  $\langle$ UFF2B> $\langle$ xA3 $\langle$ xCB  $|0$ 

 $\langle$ UFF2C> $\langle$ xA3 $\langle$ xCC  $|0$  $\langle$ UFF2D> $\langle$ xA3 $\langle$ xCD $|0$  $\langle$ UFF2E> $\angle$ xA3 $\angle$ xCE |0  $\langle$ UFF2F> $\langle$ xA3 $\langle$ xCF $|0$ <UFF30> \xA3\xD0 |0  $\langle$ UFF31> $\xA3\xD1$  |0 <UFF32> \xA3\xD2 |0 <UFF33> \xA3\xD3 |0 <UFF34> \xA3\xD4 |0 <UFF35> \xA3\xD5 |0 <UFF36> \xA3\xD6 |0 <UFF37> \xA3\xD7 |0 <UFF38> \xA3\xD8 |0 <UFF39> \xA3\xD9 |0 <UFF3A> \xA3\xDA |0  $\langle$ UFF3B> $\xA1\xCE$  |0 <UFF3C> \xA1\xC0 |0  $\langle$ UFF3D> $\xA1\xCF$  |0  $\langle$ UFF3E> $\xA1\xB0$  |0 <UFF3F> \xA1\xB2 |0  $\langle$ UFF40> $\xA1\xAE$  |0  $\langle$ UFF41> $\xA3\xE1$  |0 <UFF42> \xA3\xE2 |0 <UFF43> \xA3\xE3 |0 <UFF44> \xA3\xE4 |0 <UFF45> \xA3\xE5 |0 <UFF46> \xA3\xE6 |0  $$\sf  
\rm A3\xE7$$ <UFF48> \xA3\xE8 |0 <UFF49> \xA3\xE9 |0  $\langle$ UFF4A> $\langle$ xA3 $\rangle$ xEA |0  $\langle$ UFF4B> $\langle$ xA3 $\langle$ xEB  $|0$  $\langle$ UFF4C $>$  $\langle$ xA3 $\rangle$ xEC  $|0$  $\langle$ UFF4D> $\langle$ xA3 $\rangle$ xED |0  $\langle$ UFF4E> $\xA3\xEE$ |0  $\langle$ UFF4F> $\angle$ xA3 $\angle$ xEF |0  $\langle$ UFF50> $\langle$ xA3 $\langle$ xF0 |0  $\langle$ UFF51> $\xA3\xF1$  |0 <UFF52> \xA3\xF2 |0 <UFF53> \xA3\xF3 |0 <UFF54> \xA3\xF4 |0 <UFF55> \xA3\xF5 |0 <UFF56> \xA3\xF6 |0 <UFF57> \xA3\xF7 |0 <UFF58> \xA3\xF8 |0 <UFF59> \xA3\xF9 |0  $\langle$ UFF5A> $\langle$ xA3 $\langle$ xFA |0

<UFF5B> \xA1\xD0 |0  $\langle$ UFF5C> $\xA1\xC3$  |0  $\langle$ UFF5D> $\xA1\xD1$  |0  $\langle$ UFF5E>\xA1\xC1 |0 <UFF61> \x8E\xA1 |0 <UFF62> \x8E\xA2 |0 <UFF63> \x8E\xA3 |0 <UFF64> \x8E\xA4 |0 <UFF65> \x8E\xA5 |0 <UFF66> \x8E\xA6 |0 <UFF67> \x8E\xA7 |0 <UFF68> \x8E\xA8 |0 <UFF69> \x8E\xA9 |0 <UFF6A> \x8E\xAA |0 <UFF6B> \x8E\xAB |0 <UFF6C> \x8E\xAC |0  $\langle$ UFF6D> $\x8E\xAD$  |0  $<$ UFF6E> \x8E\xAE |0  $<$ UFF6F> $\x8E\xAF$ <br/> $|0$ <UFF70> \x8E\xB0 |0  $\langle$ UFF71> $\x8E\xB1$  |0  $$\sf  
\rm 2$\;x8E\xB2$$ <UFF73> \x8E\xB3 |0 <UFF74> \x8E\xB4 |0  $<$ UFF75> \x8E\xB5 |0 <UFF76> \x8E\xB6 |0 <UFF77> \x8E\xB7 |0 <UFF78> \x8E\xB8 |0 <UFF79> \x8E\xB9 |0 <UFF7A> \x8E\xBA |0  $\langle$ UFF7B> $\x8E\xBB$  |0 <UFF7C> \x8E\xBC |0  $\langle$ UFF7D $\rangle \langle x8E\langle xBD|0\rangle$ <UFF7E> \x8E\xBE |0  $\langle$ UFF7F> $\x8E\xBF$ |0 <UFF80> \x8E\xC0 |0  $\langle$ UFF81> $\x8E\xC1$  |0  $\langle$ UFF82> $\x8E\xC2$  |0 <UFF83> \x8E\xC3 |0 <UFF84> \x8E\xC4 |0 <UFF85> \x8E\xC5 |0 <UFF86> \x8E\xC6 |0 <UFF87> \x8E\xC7 |0 <UFF88> \x8E\xC8 |0 <UFF89> \x8E\xC9 |0 <UFF8A> \x8E\xCA |0  $\langle$ UFF8B> $\x0$ 8E $\xCB$  $|0$ 

<UFF8C> \x8E\xCC |0 <UFF8D> \x8E\xCD |0 <UFF8E> \x8E\xCE |0  $<$ UFF8F> \x8E\xCF |0 <UFF90> \x8E\xD0 |0 <UFF91> \x8E\xD1 |0 <UFF92> \x8E\xD2 |0 <UFF93> \x8E\xD3 |0 <UFF94> \x8E\xD4 |0 <UFF95> \x8E\xD5 |0 <UFF96> \x8E\xD6 |0 <UFF97> \x8E\xD7 |0 <UFF98> \x8E\xD8 |0 <UFF99> \x8E\xD9 |0 <UFF9A> \x8E\xDA |0 <UFF9B> \x8E\xDB |0 <UFF9C> \x8E\xDC |0 <UFF9D> \x8E\xDD |0 <UFF9E> \x8E\xDE |0 <UFF9F> \x8E\xDF |0  $\langle$ UFFE0> $\xA1\xF1$  |0  $\langle$ UFFE1> $\xA1\xF2$  |0  $\langle$ UFFE2> $\angle$ xA2 $\angle$ xCC |0  $\langle$ UFFE3> $\xA1\xB1$  |0  $\langle$ UFFE4> \x8F\xA2\xC3 |0  $\langle$ UFFE5> $\xA1\xEF$  |0 <UFFE8> \x1A |2 <UFFE9> \x1A |2 <UFFEA> \x1A |2  $\langle$ UFFEB> $\langle$ x1A |2  $<$ UFFEC> $\x1A$  |2  $\langle$ UFFED> $\x1A$  |2  $\langle$ UFFEE> $\x1A$  |2 <UFFFD> \xF4\xFE |2 END CHARMAP

Found in path(s):

\* /opt/cola/permits/1871834889\_1706103034.0277092/0/icu-74-1-data-zip/data/mappings/ibm-33722\_P12A\_P12A-2009\_U2.ucm

No license file was found, but licenses were detected in source scan.

# Copyright (C) 2016 and later: Unicode, Inc. and others. # License & terms of use: http://www.unicode.org/copyright.html ##################################################################### # Copyright (c) 2009, International Business Machines Corporation and # others. All Rights Reserved. #####################################################################

## ###################

# This file was generated from RFC 3454 (http://www.ietf.org/rfc/rfc3454.txt) # Copyright (C) The Internet Society (2002). All Rights Reserved. ###################

###################

# WARNING: This table is generated by filterRFC3454.pl tool with # options: --sourcedir=. --destdir=out --src-filename=rfc3454.txt --dest-filename=rfc4505.txt --A1 --C21 --C22 --C3 --C4 --C5 --C6 --C7 --C8 --C9 --check-bidi ###################

@check-bidi;;

# This table contains code points from Table A.1 from RFC 3454

0221; ; UNASSIGNED 0234..024F; ; UNASSIGNED 02AE..02AF; ; UNASSIGNED 02EF..02FF; ; UNASSIGNED 0350..035F; ; UNASSIGNED 0370..0373; ; UNASSIGNED 0376..0379; ; UNASSIGNED 037B..037D; ; UNASSIGNED 037F..0383; ; UNASSIGNED 038B; ; UNASSIGNED 038D; ; UNASSIGNED 03A2; ; UNASSIGNED 03CF; ; UNASSIGNED 03F7..03FF; ; UNASSIGNED 0487; ; UNASSIGNED 04CF; ; UNASSIGNED 04F6..04F7; ; UNASSIGNED 04FA..04FF; ; UNASSIGNED 0510..0530; ; UNASSIGNED 0557..0558; ; UNASSIGNED 0560; ; UNASSIGNED 0588; ; UNASSIGNED 058B..0590; ; UNASSIGNED 05A2; ; UNASSIGNED 05BA; ; UNASSIGNED 05C5..05CF; ; UNASSIGNED 05EB..05EF; ; UNASSIGNED 05F5..060B; ; UNASSIGNED 060D..061A; ; UNASSIGNED 061C..061E; ; UNASSIGNED 0620; ; UNASSIGNED 063B..063F; ; UNASSIGNED

0656..065F; ; UNASSIGNED 06EE..06EF; ; UNASSIGNED 06FF; ; UNASSIGNED 070E; ; UNASSIGNED 072D..072F; ; UNASSIGNED 074B..077F; ; UNASSIGNED 07B2..0900; ; UNASSIGNED 0904; ; UNASSIGNED 093A..093B; ; UNASSIGNED 094E..094F; ; UNASSIGNED 0955..0957; ; UNASSIGNED 0971..0980; ; UNASSIGNED 0984; ; UNASSIGNED 098D..098E; ; UNASSIGNED 0991..0992; ; UNASSIGNED 09A9; ; UNASSIGNED 09B1; ; UNASSIGNED 09B3..09B5; ; UNASSIGNED 09BA..09BB; ; UNASSIGNED 09BD; ; UNASSIGNED 09C5..09C6; ; UNASSIGNED 09C9..09CA; ; UNASSIGNED 09CE..09D6; ; UNASSIGNED 09D8..09DB; ; UNASSIGNED 09DE; ; UNASSIGNED 09E4..09E5; ; UNASSIGNED 09FB..0A01; ; UNASSIGNED 0A03..0A04; ; UNASSIGNED 0A0B..0A0E; ; UNASSIGNED 0A11..0A12; ; UNASSIGNED 0A29; ; UNASSIGNED 0A31; ; UNASSIGNED 0A34; ; UNASSIGNED 0A37; ; UNASSIGNED 0A3A..0A3B; ; UNASSIGNED 0A3D; ; UNASSIGNED 0A43..0A46; ; UNASSIGNED 0A49..0A4A; ; UNASSIGNED 0A4E..0A58; ; UNASSIGNED 0A5D; ; UNASSIGNED 0A5F..0A65; ; UNASSIGNED 0A75..0A80; ; UNASSIGNED 0A84; ; UNASSIGNED 0A8C; ; UNASSIGNED 0A8E; ; UNASSIGNED 0A92; ; UNASSIGNED 0AA9; ; UNASSIGNED

0AB1; ; UNASSIGNED 0AB4; ; UNASSIGNED 0ABA..0ABB; ; UNASSIGNED 0AC6; ; UNASSIGNED 0ACA; ; UNASSIGNED 0ACE..0ACF; ; UNASSIGNED 0AD1..0ADF; ; UNASSIGNED 0AE1..0AE5; ; UNASSIGNED 0AF0..0B00; ; UNASSIGNED 0B04; ; UNASSIGNED 0B0D..0B0E; ; UNASSIGNED 0B11..0B12; ; UNASSIGNED 0B29; ; UNASSIGNED 0B31; ; UNASSIGNED 0B34..0B35; ; UNASSIGNED 0B3A..0B3B; ; UNASSIGNED 0B44..0B46; ; UNASSIGNED 0B49..0B4A; ; UNASSIGNED 0B4E..0B55; ; UNASSIGNED 0B58..0B5B; ; UNASSIGNED 0B5E; ; UNASSIGNED 0B62..0B65; ; UNASSIGNED 0B71..0B81; ; UNASSIGNED 0B84; ; UNASSIGNED 0B8B..0B8D; ; UNASSIGNED 0B91; ; UNASSIGNED 0B96..0B98; ; UNASSIGNED 0B9B; ; UNASSIGNED 0B9D; ; UNASSIGNED 0BA0..0BA2; ; UNASSIGNED 0BA5..0BA7; ; UNASSIGNED 0BAB..0BAD; ; UNASSIGNED 0BB6; ; UNASSIGNED 0BBA..0BBD; ; UNASSIGNED 0BC3..0BC5; ; UNASSIGNED 0BC9; ; UNASSIGNED 0BCE..0BD6; ; UNASSIGNED 0BD8..0BE6; ; UNASSIGNED 0BF3..0C00; ; UNASSIGNED 0C04; ; UNASSIGNED 0C0D; ; UNASSIGNED 0C11; ; UNASSIGNED 0C29; ; UNASSIGNED 0C34; ; UNASSIGNED 0C3A..0C3D; ; UNASSIGNED 0C45; ; UNASSIGNED 0C49; ; UNASSIGNED

0C4E..0C54; ; UNASSIGNED 0C57..0C5F; ; UNASSIGNED 0C62..0C65; ; UNASSIGNED 0C70..0C81; ; UNASSIGNED 0C84; ; UNASSIGNED 0C8D; ; UNASSIGNED 0C91; ; UNASSIGNED 0CA9; ; UNASSIGNED 0CB4; ; UNASSIGNED 0CBA..0CBD; ; UNASSIGNED 0CC5; ; UNASSIGNED 0CC9; ; UNASSIGNED 0CCE..0CD4; ; UNASSIGNED 0CD7..0CDD; ; UNASSIGNED 0CDF; ; UNASSIGNED 0CE2..0CE5; ; UNASSIGNED 0CF0..0D01; ; UNASSIGNED 0D04; ; UNASSIGNED 0D0D; ; UNASSIGNED 0D11; ; UNASSIGNED 0D29; ; UNASSIGNED 0D3A..0D3D; ; UNASSIGNED 0D44..0D45; ; UNASSIGNED 0D49; ; UNASSIGNED 0D4E..0D56; ; UNASSIGNED 0D58..0D5F; ; UNASSIGNED 0D62..0D65; ; UNASSIGNED 0D70..0D81; ; UNASSIGNED 0D84; ; UNASSIGNED 0D97..0D99; ; UNASSIGNED 0DB2; ; UNASSIGNED 0DBC; ; UNASSIGNED 0DBE..0DBF; ; UNASSIGNED 0DC7..0DC9; ; UNASSIGNED 0DCB..0DCE; ; UNASSIGNED 0DD5; ; UNASSIGNED 0DD7; ; UNASSIGNED 0DE0..0DF1; ; UNASSIGNED 0DF5..0E00; ; UNASSIGNED 0E3B..0E3E; ; UNASSIGNED 0E5C..0E80; ; UNASSIGNED 0E83; ; UNASSIGNED 0E85..0E86; ; UNASSIGNED 0E89; ; UNASSIGNED 0E8B..0E8C; ; UNASSIGNED 0E8E..0E93; ; UNASSIGNED 0E98; ; UNASSIGNED

0EA0; ; UNASSIGNED 0EA4; ; UNASSIGNED 0EA6; ; UNASSIGNED 0EA8..0EA9; ; UNASSIGNED 0EAC; ; UNASSIGNED 0EBA; ; UNASSIGNED 0EBE..0EBF; ; UNASSIGNED 0EC5; ; UNASSIGNED 0EC7; ; UNASSIGNED 0ECE..0ECF; ; UNASSIGNED 0EDA..0EDB; ; UNASSIGNED 0EDE..0EFF; ; UNASSIGNED 0F48; ; UNASSIGNED 0F6B..0F70; ; UNASSIGNED 0F8C..0F8F; ; UNASSIGNED 0F98; ; UNASSIGNED 0FBD; ; UNASSIGNED 0FCD..0FCE; ; UNASSIGNED 0FD0..0FFF; ; UNASSIGNED 1022; ; UNASSIGNED 1028; ; UNASSIGNED 102B; ; UNASSIGNED 1033..1035; ; UNASSIGNED 103A..103F; ; UNASSIGNED 105A..109F; ; UNASSIGNED 10C6..10CF; ; UNASSIGNED 10F9..10FA; ; UNASSIGNED 10FC..10FF; ; UNASSIGNED 115A..115E; ; UNASSIGNED 11A3..11A7; ; UNASSIGNED 11FA..11FF; ; UNASSIGNED 1207; ; UNASSIGNED 1247; ; UNASSIGNED 1249; ; UNASSIGNED 124E..124F; ; UNASSIGNED 1257; ; UNASSIGNED 1259; ; UNASSIGNED 125E..125F; ; UNASSIGNED 1287; ; UNASSIGNED 1289; ; UNASSIGNED 128E..128F; ; UNASSIGNED 12AF; ; UNASSIGNED 12B1; ; UNASSIGNED 12B6..12B7; ; UNASSIGNED 12BF; ; UNASSIGNED 12C1; ; UNASSIGNED 12C6..12C7; ; UNASSIGNED
12CF; ; UNASSIGNED 12D7; ; UNASSIGNED 12EF; ; UNASSIGNED 130F; ; UNASSIGNED 1311; ; UNASSIGNED 1316..1317; ; UNASSIGNED 131F; ; UNASSIGNED 1347; ; UNASSIGNED 135B..1360; ; UNASSIGNED 137D..139F; ; UNASSIGNED 13F5..1400; ; UNASSIGNED 1677..167F; ; UNASSIGNED 169D..169F; ; UNASSIGNED 16F1..16FF; ; UNASSIGNED 170D; ; UNASSIGNED 1715..171F; ; UNASSIGNED 1737..173F; ; UNASSIGNED 1754..175F; ; UNASSIGNED 176D; ; UNASSIGNED 1771; ; UNASSIGNED 1774..177F; ; UNASSIGNED 17DD..17DF; ; UNASSIGNED 17EA..17FF; ; UNASSIGNED 180F; ; UNASSIGNED 181A..181F; ; UNASSIGNED 1878..187F; ; UNASSIGNED 18AA..1DFF; ; UNASSIGNED 1E9C..1E9F; ; UNASSIGNED 1EFA..1EFF; ; UNASSIGNED 1F16..1F17; ; UNASSIGNED 1F1E..1F1F; ; UNASSIGNED 1F46..1F47; ; UNASSIGNED 1F4E..1F4F; ; UNASSIGNED 1F58; ; UNASSIGNED 1F5A; ; UNASSIGNED 1F5C; ; UNASSIGNED 1F5E; ; UNASSIGNED 1F7E..1F7F; ; UNASSIGNED 1FB5; ; UNASSIGNED 1FC5; ; UNASSIGNED 1FD4..1FD5; ; UNASSIGNED 1FDC; ; UNASSIGNED 1FF0..1FF1; ; UNASSIGNED 1FF5; ; UNASSIGNED 1FFF; ; UNASSIGNED 2053..2056; ; UNASSIGNED 2058..205E; ; UNASSIGNED

2064..2069; ; UNASSIGNED 2072..2073; ; UNASSIGNED 208F..209F; ; UNASSIGNED 20B2..20CF; ; UNASSIGNED 20EB..20FF; ; UNASSIGNED 213B..213C; ; UNASSIGNED 214C..2152; ; UNASSIGNED 2184..218F; ; UNASSIGNED 23CF..23FF; ; UNASSIGNED 2427..243F; ; UNASSIGNED 244B..245F; ; UNASSIGNED 24FF; ; UNASSIGNED 2614..2615; ; UNASSIGNED 2618; ; UNASSIGNED 267E..267F; ; UNASSIGNED 268A..2700; ; UNASSIGNED 2705; ; UNASSIGNED 270A..270B; ; UNASSIGNED 2728; ; UNASSIGNED 274C; ; UNASSIGNED 274E; ; UNASSIGNED 2753..2755; ; UNASSIGNED 2757; ; UNASSIGNED 275F..2760; ; UNASSIGNED 2795..2797; ; UNASSIGNED 27B0; ; UNASSIGNED 27BF..27CF; ; UNASSIGNED 27EC..27EF; ; UNASSIGNED 2B00..2E7F; ; UNASSIGNED 2E9A; ; UNASSIGNED 2EF4..2EFF; ; UNASSIGNED 2FD6..2FEF; ; UNASSIGNED 2FFC..2FFF; ; UNASSIGNED 3040; ; UNASSIGNED 3097..3098; ; UNASSIGNED 3100..3104; ; UNASSIGNED 312D..3130; ; UNASSIGNED 318F; ; UNASSIGNED 31B8..31EF; ; UNASSIGNED 321D..321F; ; UNASSIGNED 3244..3250; ; UNASSIGNED 327C..327E; ; UNASSIGNED 32CC..32CF; ; UNASSIGNED 32FF; ; UNASSIGNED 3377..337A; ; UNASSIGNED 33DE..33DF;

 ; UNASSIGNED 33FF; ; UNASSIGNED 4DB6..4DFF; ; UNASSIGNED 9FA6..9FFF; ; UNASSIGNED A48D..A48F; ; UNASSIGNED A4C7..ABFF; ; UNASSIGNED D7A4..D7FF; ; UNASSIGNED FA2E..FA2F; ; UNASSIGNED FA6B..FAFF; ; UNASSIGNED FB07..FB12; ; UNASSIGNED FB18..FB1C; ; UNASSIGNED FB37; ; UNASSIGNED FB3D; ; UNASSIGNED FB3F; ; UNASSIGNED FB42; ; UNASSIGNED FB45; ; UNASSIGNED FBB2..FBD2; ; UNASSIGNED FD40..FD4F; ; UNASSIGNED FD90..FD91; ; UNASSIGNED FDC8..FDCF; ; UNASSIGNED FDFD..FDFF; ; UNASSIGNED FE10..FE1F; ; UNASSIGNED FE24..FE2F; ; UNASSIGNED FE47..FE48; ; UNASSIGNED FE53; ; UNASSIGNED FE67; ; UNASSIGNED FE6C..FE6F; ; UNASSIGNED FE75; ; UNASSIGNED FEFD..FEFE; ; UNASSIGNED FF00; ; UNASSIGNED FFBF..FFC1; ; UNASSIGNED FFC8..FFC9; ; UNASSIGNED FFD0..FFD1; ; UNASSIGNED FFD8..FFD9; ; UNASSIGNED FFDD..FFDF; ; UNASSIGNED FFE7; ; UNASSIGNED FFEF..FFF8; ; UNASSIGNED 10000..102FF; ; UNASSIGNED 1031F; ; UNASSIGNED 10324..1032F; ; UNASSIGNED 1034B..103FF; ; UNASSIGNED 10426..10427; ; UNASSIGNED 1044E..1CFFF; ; UNASSIGNED 1D0F6..1D0FF; ; UNASSIGNED 1D127..1D129; ; UNASSIGNED 1D1DE..1D3FF; ; UNASSIGNED 1D455; ; UNASSIGNED

1D49D; ; UNASSIGNED 1D4A0..1D4A1; ; UNASSIGNED 1D4A3..1D4A4; ; UNASSIGNED 1D4A7..1D4A8; ; UNASSIGNED 1D4AD; ; UNASSIGNED 1D4BA; ; UNASSIGNED 1D4BC; ; UNASSIGNED 1D4C1; ; UNASSIGNED 1D4C4; ; UNASSIGNED 1D506; ; UNASSIGNED 1D50B..1D50C; ; UNASSIGNED 1D515; ; UNASSIGNED 1D51D; ; UNASSIGNED 1D53A; ; UNASSIGNED 1D53F; ; UNASSIGNED 1D545; ; UNASSIGNED 1D547..1D549; ; UNASSIGNED 1D551; ; UNASSIGNED 1D6A4..1D6A7; ; UNASSIGNED 1D7CA..1D7CD; ; UNASSIGNED 1D800..1FFFD; ; UNASSIGNED 2A6D7..2F7FF; ; UNASSIGNED 2FA1E..2FFFD; ; UNASSIGNED 30000..3FFFD; ; UNASSIGNED 40000..4FFFD; ; UNASSIGNED 50000..5FFFD; ; UNASSIGNED 60000..6FFFD; ; UNASSIGNED 70000..7FFFD; ; UNASSIGNED 80000..8FFFD; ; UNASSIGNED 90000..9FFFD; ; UNASSIGNED A0000..AFFFD; ; UNASSIGNED B0000..BFFFD; ; UNASSIGNED C0000..CFFFD; ; UNASSIGNED D0000..DFFFD; ; UNASSIGNED E0000; ; UNASSIGNED E0002..E001F; ; UNASSIGNED E0080..EFFFD; ; UNASSIGNED

## #

Total code points 3653

# code points from Table C.2.1

0000..001F; ; PROHIBITED 007F; ; PROHIBITED

# Total code points 18

# code points from Table C.2.2

0080..009F; ; PROHIBITED 06DD; ; PROHIBITED 070F; ; PROHIBITED 180E; ; PROHIBITED 200C; ; PROHIBITED 200D; ; PROHIBITED 2028; ; PROHIBITED 2029; ; PROHIBITED 2060; ; PROHIBITED 2061; ; PROHIBITED 2062; ; PROHIBITED 2063; ; PROHIBITED 206A..206F; ; PROHIBITED FEFF; ; PROHIBITED FFF9..FFFC; ; PROHIBITED 1D173..1D17A; ; PROHIBITED

# Total code points 30

# code points from Table C.3

E000..F8FF; ; PROHIBITED F0000..FFFFD; ; PROHIBITED 100000..10FFFD; ; PROHIBITED

# Total code points 2051

# code points from Table C.4

FDD0..FDEF; ; PROHIBITED FFFE..FFFF; ; PROHIBITED 1FFFE..1FFFF; ; PROHIBITED 2FFFE..2FFFF; ; PROHIBITED 3FFFE..3FFFF; ; PROHIBITED 4FFFE..4FFFF; ; PROHIBITED 5FFFE..5FFFF; ; PROHIBITED 6FFFE..6FFFF; ; PROHIBITED 7FFFE..7FFFF; ; PROHIBITED 8FFFE..8FFFF; ; PROHIBITED 9FFFE..9FFFF; ; PROHIBITED AFFFE..AFFFF; ; PROHIBITED BFFFE..BFFFF; ; PROHIBITED CFFFE..CFFFF; ; PROHIBITED DFFFE..DFFFF; ; PROHIBITED EFFFE..EFFFF; ; PROHIBITED

FFFFE..FFFFF; ; PROHIBITED 10FFFE..10FFFF; ; PROHIBITED

# Total code points 18

# code points from Table C.5

D800..DFFF; ; PROHIBITED

# Total code points 0

# code points from Table C.6

FFF9; ; PROHIBITED FFFA; ; PROHIBITED FFFB; ; PROHIBITED FFFC; ; PROHIBITED FFFD; ; PROHIBITED

# Total code points 5

# code points from Table C.7

2FF0..2FFB; ; PROHIBITED

# Total code points 1

# code points from Table C.8

0340; ; PROHIBITED 0341; ; PROHIBITED 200E; ; PROHIBITED 200F; ; PROHIBITED 202A; ; PROHIBITED 202B; ; PROHIBITED 202C; ; PROHIBITED 202D; ; PROHIBITED 202E; ; PROHIBITED 206A; ; PROHIBITED 206B; ; PROHIBITED 206C; ; PROHIBITED 206D; ; PROHIBITED 206E; ; PROHIBITED 206F; ; PROHIBITED

# Total code points 15

# code points from Table C.9

## E0001; ; PROHIBITED E0020..E007F; ; PROHIBITED

# Total code points 82

Found

in path(s):

\* /opt/cola/permits/1871834889\_1706103034.0277092/0/icu-74-1-data-zip/data/sprep/rfc4505.txt No license file was found, but licenses were detected in source scan.

# Copyright (C) 2016 and later: Unicode, Inc. and others. # License & terms of use: http://www.unicode.org/copyright.html # \*\*\*\*\*\*\*\*\*\*\*\*\*\*\*\*\*\*\*\*\*\*\*\*\*\*\*\*\*\*\*\*\*\*\*\*\*\*\*\*\*\*\*\*\*\*\*\*\*\*\*\*\*\*\*\*\*\*\*\*\*\*\*\*\*\*\*\*\*\*\*\*\*\*\* # \* # \* Copyright (C) 1995-2003, International Business Machines # \* Corporation and others. All Rights Reserved. # \* # \*\*\*\*\*\*\*\*\*\*\*\*\*\*\*\*\*\*\*\*\*\*\*\*\*\*\*\*\*\*\*\*\*\*\*\*\*\*\*\*\*\*\*\*\*\*\*\*\*\*\*\*\*\*\*\*\*\*\*\*\*\*\*\*\*\*\*\*\*\*\*\*\*\*\* # # File created by rptp2ucm (compiled on Dec 3 2002) # from source files 34B00396.RPMAP100 and 039634B0.TPMAP100 #

 $\leq$ code set name $>$  "ibm-918 P100-1995" <char\_name\_mask> "AXXXX" <mb\_cur\_max> 1  $\langle mb \space cur \space min \rangle$  1 <uconv\_class> "SBCS"  $\langle$ subchar $\rangle$  \x3F <icu:charsetFamily> "EBCDIC" <icu:alias> "ibm-918\_VPUA"

## CHARMAP

<U0000> \x00 |0  $<$ U0001> $\x01$ |0  $<$ U0002> $\x02$ |0  $<$ U0003> $\x03$ |0  $<$ U0004> $x37$ |0 <U0005> \x2D |0 <U0006>  $\{x2E | 0$  $<$ U0007> \x2F |0  $<$ U0008> $\x16 |0$  $<$ U0009> $\x05$ |0  $<$ U000A $>$  $x25$  |0  $<$ U000B $>$  $x$ 0B |0 <U000C> \x0C |0 <U000D> \x0D |0 <U000E> \x0E |0 <U000F> \x0F |0  $<$ U0010 $>$  $x10$  |0  $<$ U0011> $\x11 |0$  $<$ U0012> $\x12 |0$  $<$ U0013> $\x13 |0$  $<$ U0014> $\x3C$ |0  $<$ U0015> $\x3D$ |0  $<$ U0016 $>$  $\x32$  |0  $<$ U0017> $\x26$ |0  $<$ U0018> $\x18 |0$  $<$ U0019> $\x19$ |0  $<$ U001A $>$  $\x3F$ |0  $<$ U001B $>$  $\x27$ |0  $<$ U001C $>$  $x1C$  |0  $<$ U001D $>$  $x1D$  |0  $<$ U001E $>$  $x1E$  |0  $<$ U001F $>$  $\x1F$ |0  $<$ U0020 $>$  $x40$  |0  $<$ U0021> $x4F$ |0 <U0022> \x7F |0  $<$ U0023> $\x0$ 7B |0  $<$ U0024 $>$  $x5B$  |0 <U0025> \x6C |0  $<$ U0026> $\x50$ |0 <U0027> \x7D |0  $<$ U0028> $\x4D$ |0  $<$ U0029> $\x5D$ |0  $<$ U002A> $\x5C$ |0 <U002B> \x4E |0  $<$ U002C $>$  $\x6B$  |0 <U002D> \x60 |0  $<$ U002E $>$  $x4B$  |0  $<$ U002F> $\x61$ |0 <U0030> \xF0 |0  $<$ U0031> $xF1$ |0 <U0032> \xF2 |0 <U0033> \xF3 |0 <U0034> \xF4 |0 <U0035> \xF5 |0 <U0036> \xF6 |0 <U0037> \xF7 |0 <U0038> \xF8 |0 <U0039> \xF9 |0  $<$ U003A> $\x$ 7A |0 <U003B> \x5E |0 <U003C> \x4C |0 <U003D> \x7E |0 <U003E> \x6E |0 <U003F> \x6F |0  $<$ U0040> $\x7C$ |0  $<$ U0041> $xC1$ |0  $<$ U0042> $\xC2$ |0  $<$ U0043> $\xC3$ |0 <U0044>  $\chi$ C4 |0  $<$ U0045> $\xC5$ |0 <U0046> \xC6 |0  $<$ U0047> \xC7 |0 <U0048> \xC8 |0 <U0049> \xC9 |0 <U004A> \xD1 |0 <U004B> \xD2 |0 <U004C> \xD3 |0 <U004D> \xD4 |0 <U004E> \xD5 |0 <U004F> \xD6 |0 <U0050> \xD7 |0 <U0051> \xD8 |0 <U0052> \xD9 |0 <U0053> \xE2 |0  $<$ U0054> \xE3 |0  $<$ U0055>\xE4 |0  $<$ U0056> \xE5 |0 <U0057> \xE6 |0  $<$ U0058> $xE7$ |0 <U0059> \xE8 |0 <U005A> \xE9 |0  $<$ U005B> $\x4A$ |0 <U005C> \xE0 |0  $<$ U005D> $\x5A$ |0 <U005E> \x5F |0 <U005F> \x6D |0  $<$ U0060> $x6A$ |0  $<$ U0061> $\x81$ |0  $<$ U0062> $\x0$ 82 |0  $<$ U0063> \x83 |0 <U0064> \x84 |0  $<$ U0065> $\x85$  |0 <U0066> \x86 |0 <U0067> \x87 |0 <U0068> \x88 |0 <U0069> \x89 |0  $<$ U006A> $\x91$ |0  $<$ U006B $>$  $\x52$  |0  $<$ U006C> $\x03$ |0

 $<$ U006D> $\x$ 94 |0 <U006E> \x95 |0 <U006F> \x96 |0  $<$ U0070 $>$  $\x5$ <sup>97</sup> |0  $<$ U0071> $\x098$ |0 <U0072> \x99 |0  $<$ U0073> $\xA2$  |0  $<$ U0074> $\xA3$ |0 <U0075> \xA4 |0 <U0076> \xA5 |0 <U0077> \xA6 |0 <U0078> \xA7 |0 <U0079> \xA8 |0 <U007A> \xA9 |0  $<$ U007B $>$  $x$ C0 |0  $<$ U007C $>$  $xBB$  |0 <U007D> \xD0 |0 <U007E> \xA1 |0 <U007F> \x07 |0 <U0080> \x20 |0  $<$ U0081> $\x21$ |0  $<$ U0082> $\x22 |0$ <U0083>  $\chi$ 23 |0  $<$ U0084> \x24 |0  $<$ U0085> \x15 |0 <U0086> \x06 |0  $<$ U0087> \x17 |0  $<$ U0088> \x28 |0  $<$ U0089> $\x29$ |0  $<$ U008A $>$  $\x2A$  |0  $<$ U008B $>$  $x2B$  |0  $<$ U008C $>$  $x2C$  |0 <U008D> \x09 |0 <U008E> \x0A |0  $<$ U008F> $\x1B$  |0  $<$ U0090 $>$  $x30$  |0  $<$ U0091> $\x31$ |0  $<$ U0092> $\x1A$ |0  $<$ U0093> \x33 |0  $<$ U0094> \x34 |0  $<$ U0095> $\x35$ |0 <U0096> \x36 |0 <U0097> \x08 |0 <U0098> \x38 |0 <U0099> \x39 |0 <U009A> \x3A |0  $<$ U009B $>$  $x3B$  |0 <U009C> \x04 |0 <U009D> \x14 |0 <U009E> \x3E |0 <U009F> \xFF |0  $<$ U00A0 $>$  $x41$  |0  $<$ U00AD> $xCA$ |0  $<$ U060C $>$  $\x42$  |0  $<$ U061B $>$  $\x43$  |0  $<$ U061F> $\x44 |0$ <U0621> \xEA |1  $<$ U0622> \x45 |1 <U0624> \xDB |1  $<$ U0627> \x46 |1 <U0628> \x49 |1 <U0629> \x54 |1  $<$ U062A> $\x55$ |1 <U062B> \x59 |1  $<$ U062C> $\x63$ |1 <U062D> \x67 |1 <U062E> \x69 |1 <U062F> \x8A |1 <U0630> \x8C |1 <U0631> \x8D |1 <U0632> \x8F |1 <U0633> \x9A |1 <U0634> \x9C |1 <U0635> \x9E |1 <U0636> \xA0 |1 <U0637> \xAB |1 <U0638> \xAC |1 <U0639> \xAD |1 <U063A> \xB1 |1  $<$ U0641> $\x B5$ |1 <U0642> \xB7 |1 <U0644> \xBE |1 <U0645> \xCC |1 <U0646> \xCF |1 <U0648>  $\chi$ DC |1 <U0651> \xFD |1  $<$ U0660> $\x0$ 1  $<$ U0661> $\x1$ |1 <U0662> \x72 |1 <U0663> \x73 |1  $<$ U0664> \x74 |1  $<$ U0665> \x75 |1  $<$ U0666> \x76 |1 <U0668> \x78 |1

 $<$ U0669> \x79 |1 <U066A> \x6C |1  $<$ U066B> \x6B |1  $<$ U066C>\x4B |1  $<$ U066D> $\x5C$ |1  $<$ U06F0> $\x$ 70 |0  $<$ U06F1> $\x1$  |0  $<$ U06F2> $\x2$ |0  $<$ U06F3> $\x$ 73 |0  $<$ U06F4> $\x$ 74 |0  $<$ U06F5> $\x5$  |0 <U06F6> \x76 |0  $<$ U06F7> $\x27$ |0 <U06F8> \x78 |0 <U06F9> \x79 |0  $<$ UF8FB $>$  $\x48$  |0 <UFB56> \x52 |0 <UFB58> \x53 |0 <UFB66> \x57 |0 <UFB68> \x58 |0  $\langle$ UFB7A> $\rangle$ x65 |0 <UFB7C> \x66 |0 <UFB88> \x8B |0 <UFB8A> \x90 |0 <UFB8C> \x8E |0 <UFB8E> \xB9 |0 <UFB92> \xBC |0 <UFB94> \xBD |0  $<$ UFB9E> $\xCE$ |0  $\langle$ UFBA6> $\langle$ xDD $|0$  $<$ UFBA8> $\x0$ E |0  $<$ UFBA9> $\x$ DF $|0$  $\langle$ UFBAA> $\chi$ E1 |0  $<$ UFBAE> $\x$ FC  $|0$  $<$ UFBB0 $>$  $\kappa$ FB $|0$  $<$ UFBFC $>$  $xEE$  |0  $<$ UFBFD> $xEF$ |0  $\langle$ UFBFE $>$  $\kappa$ FA  $|0$  $<$ UFE7C $>$  $\xFD$  $|0$  $<$ UFE7D $>$  $\kappa$ FE  $|0$  $<$ UFE80 $>$  $xEA$  |0  $<$ UFE81> $\x45$  |0 <UFE85> \xDB |0 <UFE86> \xDB |1 <UFE89> \xEB |0  $<$ UFE8A $>$  $\kappa$ EC  $|0$  $\langle$ UFE8B $>$  $\langle$ xED  $|0$ <UFE8C> \xED |1

<UFE8D> \x46 |0 <UFE8E> \x47 |0 <UFE8F> \x49 |0 <UFE90> \x49 |1  $\langle$ UFE91> $\x51$  |0 <UFE92>  $\x51$  |1 <UFE93> \x54 |0 <UFE94> \x54 |1 <UFE95> \x55 |0 <UFE96> \x55 |1 <UFE97> \x56 |0 <UFE98> \x56 |1 <UFE99> \x59 |0 <UFE9A> \x59 |1 <UFE9B> \x62 |0 <UFE9C> \x62 |1 <UFE9D> \x63 |0 <UFE9E> \x63 |1 <UFE9F> \x64 |0 <UFEA0> \x64 |1 <UFEA1> \x67 |0 <UFEA2> \x67 |1 <UFEA3> \x68 |0 <UFEA4> \x68 |1 <UFEA5> \x69 |0 <UFEA6> \x69 |1 <UFEA7> \x80 |0 <UFEA8> \x80 |1  $\langle$ UFEA9> $\x$ 8A |0 <UFEAA> \x8A |1  $\langle$ UFEAB> $\x0$  |0  $\langle$ UFEAC $>$  $\chi$ 8C |1  $\langle$ UFEAD> $\x0$  |0 <UFEAE> \x8D |1  $<$ UFEAF> $\x8F$ |0 <UFEB0> \x8F |1  $\langle$ UFEB1> $\x$ 9A |0 <UFEB2> \x9A |1  $\langle$ UFEB3> $\rangle$ x9B $|0$ <UFEB4> \x9B |1  $<$ UFEB5> $\x$ 9C |0 <UFEB6> \x9C |1  $\langle$ UFEB7> $\rangle$ x9D $|0$ <UFEB8> \x9D |1 <UFEB9> \x9E |0 <UFEBA> \x9E |1 <UFEBB> \x9F |0

<UFEBC> \x9F |1  $\langle$ UFEBD> $\langle$ xA0 |0 <UFEBE> \xA0 |1  $<$ UFEBF> $\xAA$  |0 <UFEC0> \xAA |1  $\langle$ UFEC1> $\langle$ xAB |1  $\langle$ UFEC2> $\langle$ xAB |1  $\langle$ UFEC3> $\langle$ xAB  $|0$ <UFEC4> \xAB |1 <UFEC5> \xAC |1 <UFEC6> \xAC |1  $<$ UFEC7> $\xA$ C |0 <UFEC8> \xAC |1  $<$ UFEC9> $\xA$ D |0  $\langle$ UFECA> $\langle$ xAE  $|0$  $<$ UFECB $>$  $\x$ AF  $|0$ <UFECC> \xB0 |0  $<$ UFECD> $\xB1$  |0  $<$ UFECE $>$  $xB2$  |0  $<$ UFECF> $\xB3$  |0 <UFED0>  $\Delta B4 |0$  $\langle$ UFED1> $\xB5$  |0 <UFED2> \xB5 |1 <UFED3> \xB6 |0 <UFED4> \xB6 |1 <UFED5> \xB7 |0 <UFED6> \xB7 |1 <UFED7> \xB8 |0 <UFED8> \xB8 |1  $\langle$ UFEDB $>$  $\langle$ xBA  $|0$  $\langle$ UFEDC $>$  $\kappa$ BA |1  $\langle$ UFEDD $>$  $\langle$ xBE $|0$ <UFEDE> \xBE |1  $<$ UFEDF> $\xBF$  |0  $\langle$ UFEE0> $\chi$ CB  $|0$  $\langle$ UFEE1> $\langle$ xCC  $|0$ <UFEE2> \xCC |1  $<$ UFEE3> $\xCD$ <sup>[0</sup> <UFEE4> \xCD |1  $<$ UFEE5> $\xCF$ |0 <UFEE6> \xCF |1  $\langle$ UFEE7> $\angle$ xDA |0 <UFEE8> \xDA |1  $\langle$ UFEED> $\langle$ xDC  $|0$ <UFEEE> \xDC |1 <UFF01> \x4F |1 <UFF02> \x7F |1

<UFF03> \x7B |1 <UFF04> \x5B |1 <UFF05> \x6C |1 <UFF06> \x50 |1 <UFF07> \x7D |1 <UFF08> \x4D |1 <UFF09> \x5D |1 <UFF0A> \x5C |1 <UFF0B> \x4E |1 <UFF0C> \x6B |1 <UFF0D> \x60 |1 <UFF0E> \x4B |1 <UFF0F> \x61 |1 <UFF10> \xF0 |1 <UFF11> \xF1 |1 <UFF12> \xF2 |1 <UFF13> \xF3 |1 <UFF14> \xF4 |1 <UFF15> \xF5 |1 <UFF16> \xF6 |1 <UFF17> \xF7 |1 <UFF18> \xF8 |1 <UFF19> \xF9 |1 <UFF1A> \x7A |1 <UFF1B> \x5E |1 <UFF1C> \x4C |1 <UFF1D> \x7E |1 <UFF1E> \x6E |1 <UFF1F> \x6F |1 <UFF20> \x7C |1 <UFF21> \xC1 |1 <UFF22> \xC2 |1 <UFF23> \xC3 |1 <UFF24> \xC4 |1 <UFF25> \xC5 |1 <UFF26> \xC6 |1 <UFF27>  $\chi$ C7 |1 <UFF28> \xC8 |1 <UFF29> \xC9 |1 <UFF2A> \xD1 |1 <UFF2B> \xD2 |1 <UFF2C> \xD3 |1 <UFF2D> \xD4 |1 <UFF2E> \xD5 |1 <UFF2F> \xD6 |1 <UFF30> \xD7 |1 <UFF31> \xD8 |1

<UFF32> \xD9 |1 <UFF33> \xE2 |1 <UFF34> \xE3 |1 <UFF35> \xE4 |1 <UFF36> \xE5 |1 <UFF37> \xE6 |1 <UFF38> \xE7 |1 <UFF39> \xE8 |1 <UFF3A> \xE9 |1 <UFF3B> \x4A |1 <UFF3C> \xE0 |1 <UFF3D> \x5A |1 <UFF3E> \x5F |1 <UFF3F> \x6D |1 <UFF40> \x6A |1 <UFF41> \x81 |1 <UFF42> \x82 |1 <UFF43> \x83 |1 <UFF44> \x84 |1 <UFF45> \x85 |1 <UFF46> \x86 |1 <UFF47> \x87 |1 <UFF48> \x88 |1 <UFF49> \x89 |1 <UFF4A> \x91 |1 <UFF4B> \x92 |1 <UFF4C> \x93 |1 <UFF4D> \x94 |1 <UFF4E> \x95 |1 <UFF4F> \x96 |1 <UFF50> \x97 |1 <UFF51> \x98 |1 <UFF52> \x99 |1 <UFF53> \xA2 |1 <UFF54> \xA3 |1 <UFF55> \xA4 |1 <UFF56> \xA5 |1 <UFF57> \xA6 |1 <UFF58> \xA7 |1 <UFF59> \xA8 |1 <UFF5A> \xA9 |1 <UFF5B> \xC0 |1 <UFF5C> \xBB |1 <UFF5D> \xD0 |1 <UFF5E> \xA1 |1 END CHARMAP

Found in path(s):

\* /opt/cola/permits/1871834889\_1706103034.0277092/0/icu-74-1-data-zip/data/mappings/ibm-918\_P100-1995.ucm No license file was found, but licenses were detected in source scan.

# Copyright (C) 2016 and later: Unicode, Inc. and others. # License & terms of use: http://www.unicode.org/copyright.html # \*\*\*\*\*\*\*\*\*\*\*\*\*\*\*\*\*\*\*\*\*\*\*\*\*\*\*\*\*\*\*\*\*\*\*\*\*\*\*\*\*\*\*\*\*\*\*\*\*\*\*\*\*\*\*\*\*\*\*\*\*\*\*\*\*\*\*\*\*\*\*\*\*\*\* # \* # \* Copyright (C) 1995-2002, International Business Machines # \* Corporation and others. All Rights Reserved. # \* # \*\*\*\*\*\*\*\*\*\*\*\*\*\*\*\*\*\*\*\*\*\*\*\*\*\*\*\*\*\*\*\*\*\*\*\*\*\*\*\*\*\*\*\*\*\*\*\*\*\*\*\*\*\*\*\*\*\*\*\*\*\*\*\*\*\*\*\*\*\*\*\*\*\*\* # # File created by rptp2ucm (compiled on Dec 3 2002) # from source files 34B00463.RPMAP100 and 046334B0.TPMAP100 # <code\_set\_name> "ibm-1123\_P100-1995" <char\_name\_mask> "AXXXX"  $\langle mb \space cur \space max \rangle$  1  $\langle mb\_cur\_min \rangle$  1 <uconv\_class> "SBCS"  $\langle$ subchar $\rangle$  \x3F <icu:charsetFamily> "EBCDIC" <icu:alias> "ibm-1123\_STD" **CHARMAP** <U0000> \x00 |0 <U0001> \x01 |0  $<$ U0002> $\x02$ |0 <U0003> \x03 |0 <U0004> \x37 |0 <U0005> \x2D |0 <U0006>  $\{x2E | 0$ <U0007> \x2F |0  $<$ U0008> $\x16$  |0  $<$ U0009> $\x05$ |0  $<$ U000A $>$  $x25$  |0  $<$ U000B $>$  $x$ 0B |0 <U000C> \x0C |0 <U000D> \x0D |0 <U000E> \x0E |0 <U000F> \x0F |0  $<$ U0010> $\x10|0$  $<$ U0011> $\x11 |0$  $<$ U0012> $\x12 |0$  $<$ U0013> $\x13 |0$ <U0014> \x3C |0

 $<$ U0015> $\x3D$ |0

 $<$ U0016 $>$  $\x32$  |0  $<$ U0017> $\x26$ |0  $<$ U0018 $>$  $\x18$  |0  $<$ U0019> $\x19$ |0  $<$ U001A $>$  $\x3F$ |0  $<$ U001B $>$  $\x27$  |0  $<$ U001C $>$  $x1C$  |0  $<$ U001D $>$  $x1D$  |0  $<$ U001E $>$  $x1E$  |0  $<$ U001F $>$  $\x1F$ |0  $<$ U0020 $>$  $x40$  |0  $<$ U0021> $\x4F$ |0 <U0022> \x7F |0  $<$ U0023> $\x0$ 7B |0  $<$ U0024> $x5B$ |0 <U0025> \x6C |0  $<$ U0026> $\x50$ |0 <U0027> \x7D |0  $<$ U0028> $\x4D$ |0  $<$ U0029> $\x5D$ |0  $<$ U002A> $\x5C$ |0 <U002B> \x4E |0  $<$ U002C $>$  $\x6B$  |0 <U002D> \x60 |0  $<$ U002E> $\x4B$ |0 <U002F> \x61 |0 <U0030> \xF0 |0 <U0031> \xF1 |0 <U0032> \xF2 |0 <U0033> \xF3 |0 <U0034> \xF4 |0 <U0035> \xF5 |0 <U0036> \xF6 |0 <U0037> \xF7 |0 <U0038> \xF8 |0 <U0039> \xF9 |0  $<$ U003A> $\x$ 7A |0 <U003B> \x5E |0 <U003C> \x4C |0 <U003D> \x7E |0 <U003E> \x6E |0  $<$ U003F> $\x6F$ |0 <U0040> \x7C |0  $<$ U0041> $xC1$ |0 <U0042> \xC2 |0 <U0043> \xC3 |0 <U0044>

 $\chi$ C4 |0  $<$ U0045> $\xC5$ |0 <U0046> \xC6 |0 <U0047> \xC7 |0 <U0048> \xC8 |0 <U0049> \xC9 |0 <U004A> \xD1 |0 <U004B> \xD2 |0  $<$ U004C $>$  $xD3$  |0 <U004D> \xD4 |0 <U004E> \xD5 |0 <U004F> \xD6 |0 <U0050> \xD7 |0 <U0051> \xD8 |0 <U0052> \xD9 |0 <U0053> \xE2 |0  $<$ U0054> $xE3$ |0 <U0055> \xE4 |0  $<$ U0056> \xE5 |0 <U0057> \xE6 |0 <U0058> \xE7 |0 <U0059> \xE8 |0 <U005A> \xE9 |0  $<$ U005B> $\x4A$ |0  $<$ U005C $>$  $xE0$  $|0$  $<$ U005D $>$  $x5A$  |0  $<$ U005E> $\x5F$ |0  $<$ U005F> $\x6D$ |0  $<$ U0060> $\x5$  | 0  $<$ U0061> $\x81$ |0 <U0062> \x82 |0  $<$ U0063> \x83 |0  $<$ U0064> $\x84$ |0  $<$ U0065> $\x85$ |0 <U0066> \x86 |0  $<$ U0067> $\x87$ |0 <U0068> \x88 |0 <U0069> \x89 |0  $<$ U006A> $\x021$ |0  $<$ U006B $>$  $\x52$  |0  $<$ U006C> $\x$ 93 |0  $<$ U006D> $\x$ 94 |0 <U006E> \x95 |0 <U006F> \x96 |0 <U0070> \x97 |0  $<$ U0071> $\x098$ |0 <U0072> \x99 |0 <U0073> \xA2 |0

 $<$ U0074> \xA3 |0 <U0075> \xA4 |0 <U0076> \xA5 |0 <U0077> \xA6 |0 <U0078> \xA7 |0 <U0079> \xA8 |0 <U007A> \xA9 |0  $<$ U007B $>$  $x$ C0 |0  $<$ U007C $>$  $x6A$  |0 <U007D> \xD0 |0  $<$ U007E> $\xA1$ |0 <U007F> \x07 |0  $<$ U0080 $>$  $x20$  |0  $<$ U0081> $\x21$ |0  $<$ U0082> $\x22 |0$ <U0083>  $\chi$ 23 |0  $<$ U0084> \x24 |0  $<$ U0085> \x15 |0 <U0086> \x06 |0  $<$ U0087> \x17 |0  $<$ U0088> $\x028$  |0  $<$ U0089> $\x29$ |0  $<$ U008A $>$  $\x2A$  |0  $<$ U008B $>$  $\x2B$  $|0$ <U008C> \x2C |0  $<$ U008D> $\x09$ |0 <U008E> \x0A |0  $<$ U008F> $\x1B$  |0  $<$ U0090 $>$  $x30$  |0  $<$ U0091> $\x31$ |0  $<$ U0092> $\x1A$ |0  $<$ U0093> $\x33$  |0  $<$ U0094> $\x34$ |0  $<$ U0095> $\x35$ |0  $<$ U0096> $\x36$ |0 <U0097> \x08 |0  $<$ U0098> $\x38$ |0 <U0099> \x39 |0 <U009A> \x3A |0  $<$ U009B $>$  $x3B$  |0  $<$ U009C $>$  $\x04$  |0  $<$ U009D> $\x14 |0$ <U009E> \x3E |0 <U009F> \xFF |0  $<$ U00A0> $\x41$ |0 <U00A7> \xE1 |0  $<$ U00AD> $\x53$  |0  $<$ U0401> $\x63$  |0  $<$ U0402> $\x59$ |0  $<$ U0404> $\x64$ |0  $<$ U0405> $\x65$ |0  $<$ U0406 $>$  $\x56$  |0  $<$ U0407> $\x0$ 7 |0  $<$ U0408 $>$  $\x58$  |0  $<$ U0409> $\x09$  |0  $<$ U040A $>$  $\x$ 70 |0  $<$ U040B $>$  $\x1$  |0  $<$ U040C $>$  $\x2$  |0  $<$ U040E $>$  $\x$ 74 |0  $<$ U040F $>$  $\x75$  |0  $<$ U0410 $>$  $xB9$  |0  $<$ U0411> $xBA$ |0  $<$ U0412> $\kappa$ ED |0 <U0413> \xBF |0  $<$ U0414 $>$  $\xBC$  |0  $<$ U0415> $\x0$  |0 <U0416> \xEC |0 <U0417> \xFA |0  $<$ U0418> $\x CB$ |0  $<$ U0419 $>$  $\xcc$  |0  $<$ U041A $>$  $\xCD$  |0  $<$ U041B $>$  $\xCE$  |0  $<$ U041C $>$  $\xCF$ |0  $<$ U041D $>$  $\x$ DA |0  $<$ U041E $>$  $\xDB$  |0 <U041F> \xDC |0 <U0420> \xDE |0  $<$ U0421>  $\Delta$ DF |0  $<$ U0422> $\x EA$ |0 <U0423> \xEB |0 <U0424> \xBE |0  $<$ U0425> $\x CA$ |0  $<$ U0426 $>$  $xBB$  |0 <U0427> \xFE |0  $<$ U0428> \xFB |0 <U0429> \xFD |0  $<$ U042A> $\x57$ |0 <U042B> \xEF |0 <U042C> \xEE |0 <U042D> \xFC |0 <U042E> \xB8 |0  $<$ U042F $>$  $\times$ DD  $|0$  $<$ U0430 $>$  $\x77$  |0  $<$ U0431> $\x$ 78 |0

 $<$ U0432> $\x{AF}$ |0  $<$ U0433> \x8D |0  $<$ U0434 $>$  $x8A$  |0  $<$ U0435> \x8B |0  $<$ U0436> \xAE |0  $<$ U0437> $\x B2 |0$  $<$ U0438> \x8F |0  $<$ U0439> $\x0$ |0  $<$ U043A> $\x0$ A |0  $<$ U043B> $\x09B$ |0  $<$ U043C $>$  $\x5$  $\x9C$  $|0$  $<$ U043D $>$  $\x0$  |0 <U043E> \x9E |0  $<$ U043F> $\x$ 9F |0  $<$ U0440 $>$  $\xA$ AA |0  $<$ U0441> $\xA B$ |0 <U0442> \xAC |0  $<$ U0443> \xAD |0  $<$ U0444> \x8C |0  $<$ U0445> $\x8E$ |0  $<$ U0446> $\x0$  |0  $<$ U0447> \xB6 |0  $<$ U0448> $\x B3 |0$  $<$ U0449> \xB5 |0  $<$ U044A> \xB7 |0  $<$ U044B $>$  $xB1$  |0  $<$ U044C $>$  $xB0$  |0  $<$ U044D> $\x B4 |0$  $<$ U044E $>$  $\x$ 76 |0 <U044F> \xA0 |0  $<$ U0451> $\x44$  |0  $<$ U0452> $\x42$ |0  $<$ U0454 $>$  $\x45$  |0  $<$ U0455> \x46 |0  $<$ U0456> \x47 |0  $<$ U0457> \x48 |0  $<$ U0458> $\x49$ |0  $<$ U0459> $\x51$ |0  $<$ U045A $>$  $\x52$  |0  $<$ U045B $>$  $\x53$  |0  $<$ U045C $>$  $\x54$  |0  $<$ U045E $>$  $\x55$  |0  $<$ U045F> $\x56$ |0  $<$ U0490 $>$  $x$ 62 |0  $<$ U0491> $\x43$  |0  $<$ U2116 $>$  $\x58$  |0 <UFF01>

 $\x4F |1$ <UFF02> \x7F |1 <UFF03> \x7B |1  $<$ UFF04 $>$  $x5B$  |1 <UFF05> \x6C |1 <UFF06> \x50 |1 <UFF07> \x7D |1 <UFF08> \x4D |1 <UFF09> \x5D |1  $\langle$ UFF0A> $\x5C$ |1 <UFF0B> \x4E |1 <UFF0C> \x6B |1 <UFF0D> \x60 |1  $\langle$ UFF0E> $\x4B$ |1 <UFF0F> \x61 |1 <UFF10> \xF0 |1 <UFF11> \xF1 |1 <UFF12> \xF2 |1 <UFF13> \xF3 |1 <UFF14> \xF4 |1 <UFF15> \xF5 |1 <UFF16> \xF6 |1 <UFF17> \xF7 |1 <UFF18> \xF8 |1 <UFF19> \xF9 |1  $\langle$ UFF1A> $\langle$ x7A |1 <UFF1B> \x5E |1 <UFF1C> \x4C |1 <UFF1D> \x7E |1 <UFF1E> \x6E |1 <UFF1F> \x6F |1 <UFF20> \x7C |1  $\langle$ UFF21> $\chi$ C1 |1 <UFF22> \xC2 |1 <UFF23> \xC3 |1 <UFF24> \xC4 |1 <UFF25> \xC5 |1  $\langle$ UFF26> $\chi$ C6 |1 <UFF27> \xC7 |1 <UFF28> \xC8 |1 <UFF29> \xC9 |1 <UFF2A> \xD1 |1 <UFF2B> \xD2 |1 <UFF2C> \xD3 |1 <UFF2D> \xD4 |1 <UFF2E> \xD5 |1 <UFF2F> \xD6 |1 <UFF30> \xD7 |1

<UFF31> \xD8 |1 <UFF32> \xD9 |1 <UFF33> \xE2 |1 <UFF34> \xE3 |1 <UFF35> \xE4 |1 <UFF36> \xE5 |1 <UFF37> \xE6 |1 <UFF38> \xE7 |1 <UFF39> \xE8 |1 <UFF3A> \xE9 |1 <UFF3B> \x4A |1 <UFF3C> \xE0 |1 <UFF3D> \x5A |1 <UFF3E> \x5F |1 <UFF3F>  $\x6D$  |1 <UFF40> \x79 |1 <UFF41> \x81 |1 <UFF42> \x82 |1 <UFF43> \x83 |1 <UFF44> \x84 |1 <UFF45> \x85 |1 <UFF46> \x86 |1 <UFF47> \x87 |1 <UFF48> \x88 |1 <UFF49> \x89 |1 <UFF4A> \x91 |1 <UFF4B> \x92 |1 <UFF4C> \x93 |1 <UFF4D> \x94 |1 <UFF4E> \x95 |1 <UFF4F> \x96 |1 <UFF50> \x97 |1 <UFF51> \x98 |1 <UFF52> \x99 |1 <UFF53> \xA2 |1 <UFF54> \xA3 |1 <UFF55> \xA4 |1 <UFF56> \xA5 |1 <UFF57> \xA6 |1 <UFF58> \xA7 |1 <UFF59> \xA8 |1 <UFF5A> \xA9 |1 <UFF5B> \xC0 |1 <UFF5C> \x6A |1 <UFF5D> \xD0 |1 <UFF5E> \xA1 |1 END CHARMAP Found in path(s):

\* /opt/cola/permits/1871834889\_1706103034.0277092/0/icu-74-1-data-zip/data/mappings/ibm-1123\_P100- 1995.ucm

No license file was found, but licenses were detected in source scan.

```
# Copyright (C) 2016 and later: Unicode, Inc. and others.
# License & terms of use: http://www.unicode.org/copyright.html
# ***************************************************************************
# *
# * Copyright (C) 1995-2003, International Business Machines
# * Corporation and others. All Rights Reserved.
# *
# ***************************************************************************
#
# File created by rptp2ucm (compiled on Dec 3 2002)
# from source files 34B00354.RPMAP100 and 035434B0.TPMAP100
#
<code_set_name> "ibm-852_P100-1995"
<char_name_mask> "AXXXX"
<mb_cur_max> 1
\langle mb\_cur\_min \rangle 1
<uconv_class> "SBCS"
\langlesubchar\rangle \x7F
<icu:charsetFamily> "ASCII"
<icu:alias> "ibm-852_VSUB"
CHARMAP
<U0000> \x00 |0
<U0001> \x01 |0
<U0002> \x02 |0
<U0003>\x03|0
<U0004>\x04|0
<U0005> \x05 |0
<U0006>
\chi06 |0
<U0007> \x07 |0
<U0008> \x08 |0
<U0009> \x09 |0
<U000A>x0A |0
<U000B>x0B |0
<U000C> \x0C |0
<U000D> \x0D |0
<U000E> \x0E |0
<U000F> \x0F |0
<U0010>\x10|0<U0011>\x11 |0
```

```
<U0012>\x12 |0
```
 $<$ U0013> $\x13 |0$  $<$ U0014 $>$  $\x14$  |0  $<$ U0015> $\x15 |0$  $<$ U0016 $>$  $x16$  |0  $<$ U0017> $\x17/0$  $<$ U0018 $>$  $x18$  |0  $<$ U0019> $\x19$ |0  $<$ U001A $>$  $\x7F$ |0  $<$ U001B $>$  $x1B$  |0  $<$ U001C> $\x1A$ |0  $<$ U001D $>$  $x1D$  |0  $<$ U001E $>$  $x1E$  |0  $<$ U001F $>$  $\x1F$ |0  $<$ U0020 $>$  $x20$  |0  $<$ U0021> $\x21$ |0  $<$ U0022> $\x22$ |0 <U0023> \x23 |0  $<$ U0024> $\x24$ |0  $<$ U0025> $\x25$ |0  $<\!\!U0026\!\!>$  \x26  $|0\>$  $<$ U0027> $\x27$ |0  $<$ U0028> $\x028$  |0  $<$ U0029> $\x029$  |0  $<$ U002A> $\x2A$ |0  $<$ U002B $>$  $\x2B$  |0  $<$ U002C $>$  $\x2C$  |0  $<$ U002D $>$  $x2D$  |0 <U002E> \x2E |0  $<$ U002F> $\x2F$ |0  $<$ U0030 $>$  $x30$  |0  $<$ U0031> $\x31$ |0  $<$ U0032> $\x32$ |0  $<$ U0033> \x33 |0  $<$ U0034> \x34 |0  $<$ U0035> \x35 |0  $<$ U0036> \x36 |0  $<$ U0037> $\x37$ |0  $<$ U0038> \x38 |0 <U0039> \x39 |0  $<$ U003A> $\x3A$ |0  $<$ U003B> $\x3B$ |0 <U003C> \x3C |0  $<$ U003D $>$  $x3D$  |0  $<$ U003E $>$  $x3E$  |0 <U003F> \x3F |0  $<$ U0040 $>$  $x40$  |0  $<$ U0041> $\x41$  |0  $<$ U0042> $\x42$ |0

 $<$ U0043> \x43 |0 <U0044>  $\chi$ 44 |0  $<$ U0045> $\x45$ |0  $<$ U0046> $\x46$  |0  $<$ U0047> $\x47$ |0  $<$ U0048> $\x48$  |0  $<$ U0049> $\x49$ |0  $<$ U004A> $\x4A$ |0  $<$ U004B> $\x4B$ |0  $<$ U004C $>$  $x4C$  |0  $<$ U004D $>$  $\x4D$  |0 <U004E> \x4E |0  $<$ U004F> $\x4F$ |0  $<$ U0050 $>$  $x$ 50 |0  $<$ U0051> $\x51$ |0  $<$ U0052> $\x52$ |0  $<$ U0053> $\x53$  |0  $<$ U0054> $\x54$ |0  $<\!\!U0055\!\!>$  \x55  $|0$  $<$ U0056> \x56 |0  $<$ U0057> \x57 |0  $<$ U0058> $\x58$ |0  $<$ U0059> $\x59$ |0  $<$ U005A> $\x5A$ |0  $<$ U005B $>$  $\x5B$  |0  $<$ U005C $>$  $x5C$  |0  $<$ U005D $>$  $x5D$  $0$ <U005E> \x5E |0  $<$ U005F> $\x5F$ |0 <U0060> \x60 |0  $<$ U0061> $\x0$ 1 |0  $<$ U0062> $\x02$ |0  $<$ U0063> \x63 |0  $<$ U0064> \x64 |0  $<$ U0065> $\x05$ |0  $<$ U0066> \x66 |0  $<$ U0067> \x67 |0 <U0068> \x68 |0 <U0069> \x69 |0  $<$ U006A> $\x6A$ |0  $<$ U006B> $\x6B$ |0 <U006C> \x6C |0  $<$ U006D> $\x00$ |0 <U006E> \x6E |0 <U006F> \x6F |0 <U0070> \x70 |0  $<$ U0071> $\x1$  |0

 $<$ U0072> $\x2$ |0  $<$ U0073> $\x3$ |0  $<$ U0074 $>$  $\x$ 74 |0  $<$ U0075> $\x5$  |0  $<$ U0076 $>$  $\x$ 76 |0  $<$ U0077> $\x27$ |0 <U0078> \x78 |0  $<$ U0079> $\x0$ 79 |0  $<$ U007A $>$  $\x7A$  |0  $<$ U007B $>$  $x7B$  |0  $<$ U007C $>$  $\x7C$  |0  $<$ U007D $>$  $\x$ 7D |0 <U007E> \x7E |0  $<$ U007F> $\x1C$ |0 <U00A0> \xFF |0 <U00A4> \xCF |0 <U00A7> \xF5 |0 <U00A8>  $\chi F9$  |0 <U00AB> \xAE |0 <U00AD> \xF0 |0 <U00B0> \xF8 |0 <U00B4> \xEF |0 <U00B6> \x14 |1  $<$  U00B8 $>$  \xF7  $|0$  $<$ U00BB $>$  $xAF$ |0  $<$ U00C1> $xB5$ |0 <U00C2> \xB6 |0 <U00C4> \x8E |0 <U00C7> \x80 |0 <U00C9> \x90 |0 <U00CB> \xD3 |0 <U00CD> \xD6 |0 <U00CE> \xD7 |0 <U00D0> \xD1 |1 <U00D3> \xE0 |0 <U00D4> \xE2 |0 <U00D6> \x99 |0 <U00D7> \x9E |0 <U00DA> \xE9 |0  $<$ U00DC $>$  $x9A$  |0  $<$ U00DD $>$  $xED$  |0 <U00DF> \xE1 |0 <U00E1> \xA0 |0 <U00E2> \x83 |0 <U00E4> \x84 |0 <U00E7> \x87 |0 <U00E9> \x82 |0

<U00EB> \x89 |0 <U00ED> \xA1 |0 <U00EE> \x8C |0 <U00F3> \xA2 |0 <U00F4> \x93 |0 <U00F6> \x94 |0 <U00F7> \xF6 |0 <U00FA> \xA3 |0 <U00FC> \x81 |0 <U00FD> \xEC |0  $<$ U0102> $\xC6$ |0  $<$ U0103> $\x C7$ |0  $<$ U0104 $>$  $\xA4$  |0  $<$ U0105> $\xA5$ |0 <U0106> \x8F |0  $<$ U0107> \x86 |0 <U010C> \xAC |0 <U010D> \x9F |0 <U010E> \xD2 |0 <U010F> \xD4 |0  $<$ U0110 $>$  $xD1$ |0 <U0111> \xD0 |0  $<$ U0118> $\x A8 |0$ <U0119> \xA9 |0  $<$ U011A $>$  $xB7$  |0 <U011B> \xD8 |0  $<$ U0139> $\x0$  |0  $<$ U013A> $\x02$ |0  $<$ U013D> $\x05$ |0  $<$ U013E $>$  $\x$ 96 |0  $<$ U0141> $\x00$ |0  $<$ U0142> $\x88 |0$ <U0143>  $\overline{E3}$  |0  $<$ U0144> $xE4$ |0 <U0147> \xD5 |0  $<$ U0148> $\x E5 |0$  $<$ U0150> $\x8A$ |0  $<$ U0151> $\x8B$ |0  $<$ U0154 $>$  $xE8$  |0 <U0155> \xEA |0 <U0158> \xFC |0 <U0159> \xFD |0  $<$ U015A> $\x0$ 7 |0  $<$ U015B $>$  $\x$ 98 |0  $<$ U015E> $\x$ B8 |0  $<$ U015F $>$  $\xAD$  |0 <U0160> \xE6 |0

 $<$ U0161> $xE7$ |0  $<$ U0162> $\x0$  |0 <U0163> \xEE |0  $<$ U0164 $>$  $\x0$ B |0  $<$ U0165> $\x0$  |0  $<$ U016E $>$  $\kappa$ DE |0  $<$ U016F> $\x85$ |0  $<$ U0170 $>$  $xEB$  |0  $<$ U0171> $xFB$  |0  $<$ U0179> $\x8D$ |0  $<$ U017A $>$  $\xAB$  |0  $<$ U017B $>$  $\x$ BD |0  $<$ U017C $>$  $\kappa$ BE |0  $<$ U017D $>$  $\xA6$  |0 <U017E> \xA7 |0  $<$ U02C7> $\xF3$  |0 <U02D8> \xF4 |0 <U02D9> \xFA |0  $<$ U02DB $>$  $\xF2$  |0 <U02DD> \xF1 |0 <U2022> \x07 |1  $<$ U203C> $\x13$ |1  $<$ U2190 $>$  $x1B$ |1  $<$ U2191> $\x18$ |1  $<$ U2192> $\x1A$ |1  $<$ U2193> $\x19$ |1  $<$ U2194 $>$  $x1D$ |1  $<$ U2195> $\x12$ |1  $<$ U21A8> $\x17$ |1  $<$ U221F $>$  $|x1C|1$ <U2302> \x7F |2  $<$ U2500 $>$  $xC4$  |0  $<$ U2502> $\x B3 |0$  $<$ U250C $>$  $\kappa$ DA |0  $<$ U2510 $>$  $xBF$ |0  $<$ U2514 $>$  $\xC0$  |0  $<$ U2518> $\xD9$ |0  $<$ U251C $>$  $xC3$  |0  $<$ U2524 $>$  $xB4$  |0  $<$ U252C $>$  $xC2$  |0  $<$ U2534> $xC1$ |0  $<$ U253C $>$  $xC5$  |0  $<$ U2550 $>$  $\xCD$  |0  $<$ U2551> \xBA |0 <U2554> \xC9 |0  $<$ U2557> $\xBB$  |0 <U255A> \xC8 |0 <U255D> \xBC |0

 $<$ U2560 $>$  $\chi CC$  |0  $<$ U2563> $\x B9$ |0  $<$ U2566> $\x CB$  |0 <U2569> \xCA |0  $<$ U256C $>$  $\x CE$  |0  $<$ U2580 $>$  $\kappa$ DF |0  $<$ U2584 $>$  $\xDC$  |0 <U2588> \xDB |0  $<$ U2591> $\x0$ |0  $<$ U2592> $\xB1$ |0 <U2593> \xB2 |0  $<$ U25A0 $>$  $\kappa$ FE |0  $<$ U25AC> $\x16$ |1 <U25B2> \x1E |1 <U25BA> \x10 |1  $<$ U25BC> $\x1F$ |1  $<$ U25C4> $\x11$ |1 <U25CB> \x09 |1 <U25D8> \x08 |1  $<$ U25D9> $\x0A$ |1 <U263A> \x01 |1  $<$ U263B> $\x02$ |1  $<$ U263C $>$  $\x0F$ |1  $<$ U2640 $>$  $\x0C$ |1  $<$ U2642> $\x0B$ |1  $<$ U2660> $\x06$ |1  $<$ U2663> $\x05$ |1  $<$ U2665> $\x03$ |1  $<$ U2666> $\x04$ |1  $<$ U266A $>$  $\x0D$ |1 <U266C> \x0E |1 <UFF01> \x21 |1 <UFF02> \x22 |1 <UFF03> \x23 |1 <UFF04> \x24 |1 <UFF05> \x25 |1 <UFF06> \x26 |1 <UFF07> \x27 |1 <UFF08> \x28 |1 <UFF09> \x29 |1  $<$ UFF0A $>$  $x2A$ |1 <UFF0B> \x2B |1  $<$ UFF0C $>$  $x2C$ |1  $<$ UFF0D $>$  $|x2D|1$  $<$ UFF0E> $\x2E$ |1 <UFF0F> \x2F |1 <UFF10> \x30 |1

<UFF11> \x31 |1 <UFF12> \x32 |1 <UFF13> \x33 |1 <UFF14> \x34 |1 <UFF15> \x35 |1 <UFF16> \x36 |1 <UFF17> \x37 |1 <UFF18> \x38 |1 <UFF19> \x39 |1 <UFF1A> \x3A |1 <UFF1B> \x3B |1 <UFF1C> \x3C |1 <UFF1D> \x3D |1 <UFF1E> \x3E |1 <UFF1F> \x3F |1 <UFF20>  $\x40 |1$ <UFF21> \x41 |1 <UFF22> \x42 |1 <UFF23> \x43 |1 <UFF24> \x44 |1 <UFF25> \x45 |1 <UFF26> \x46 |1 <UFF27> \x47 |1 <UFF28> \x48 |1 <UFF29> \x49 |1 <UFF2A> \x4A |1 <UFF2B> \x4B |1 <UFF2C> \x4C |1 <UFF2D> \x4D |1 <UFF2E> \x4E |1 <UFF2F> \x4F |1 <UFF30> \x50 |1 <UFF31> \x51 |1 <UFF32> \x52 |1 <UFF33> \x53 |1 <UFF34> \x54 |1 <UFF35> \x55 |1 <UFF36> \x56 |1 <UFF37> \x57 |1 <UFF38> \x58 |1 <UFF39> \x59 |1 <UFF3A> \x5A |1 <UFF3B> \x5B |1 <UFF3C> \x5C |1 <UFF3D> \x5D |1 <UFF3E> \x5E |1 <UFF3F> \x5F |1

<UFF40> \x60 |1 <UFF41> \x61 |1 <UFF42> \x62 |1 <UFF43> \x63 |1 <UFF44> \x64 |1 <UFF45> \x65 |1 <UFF46> \x66 |1 <UFF47> \x67 |1 <UFF48> \x68 |1 <UFF49> \x69 |1 <UFF4A> \x6A |1 <UFF4B> \x6B |1 <UFF4C> \x6C |1 <UFF4D> \x6D |1 <UFF4E> \x6E |1 <UFF4F> \x6F |1 <UFF50> \x70 |1 <UFF51> \x71 |1 <UFF52> \x72 |1 <UFF53> \x73 |1 <UFF54> \x74 |1  $<$ UFF55>\x75 |1 <UFF56> \x76 |1 <UFF57> \x77 |1 <UFF58> \x78 |1 <UFF59> \x79 |1 <UFF5A> \x7A |1 <UFF5B> \x7B |1 <UFF5C> \x7C |1 <UFF5D> \x7D |1 <UFF5E> \x7E |1 <UFFE8>  $\xB3 |1$ <UFFE9> \x1B |1 <UFFEA> \x18 |1  $\langle$ UFFEB> $\x1A$ |1 <UFFEC> \x19 |1  $<$ UFFED> $\xF$  |1 <UFFEE> \x09 |1 END CHARMAP

Found in path(s):

\* /opt/cola/permits/1871834889\_1706103034.0277092/0/icu-74-1-data-zip/data/mappings/ibm-852\_P100-1995.ucm No license file was found, but licenses were detected in source scan.

# Copyright (C) 2016 and later: Unicode, Inc. and others.

# License & terms of use: http://www.unicode.org/copyright.html

# \*\*\*\*\*\*\*\*\*\*\*\*\*\*\*\*\*\*\*\*\*\*\*\*\*\*\*\*\*\*\*\*\*\*\*\*\*\*\*\*\*\*\*\*\*\*\*\*\*\*\*\*\*\*\*\*\*\*\*\*\*\*\*\*\*\*\*\*\*\*\*\*\*\*\*

# \* # \* Copyright (C) 1995-2003, International Business Machines # \* Corporation and others. All Rights Reserved. # \* # \*\*\*\*\*\*\*\*\*\*\*\*\*\*\*\*\*\*\*\*\*\*\*\*\*\*\*\*\*\*\*\*\*\*\*\*\*\*\*\*\*\*\*\*\*\*\*\*\*\*\*\*\*\*\*\*\*\*\*\*\*\*\*\*\*\*\*\*\*\*\*\*\*\*\* # # File created by rptp2ucm (compiled on Dec 3 2002) # from source files 34B00394.RPMAP100 and 039434B0.TPMAP100 #  $\langle \text{code set name} \rangle$  "ibm-916 P100-1995" <char\_name\_mask> "AXXXX"  $\langle mb\_cur\_max \rangle$  1  $\langle mb\_cur\_min \rangle$  1 <uconv\_class> "SBCS"  $\langle$ subchar $\rangle$  \x1A

## **CHARMAP**

<icu:charsetFamily> "ASCII" <icu:alias> "ibm-916\_STD"

 $<$ U0000 $>$  $x$ 00 |0  $<$ U0001> $x01$ |0 <U0002> \x02 |0  $<$ U0003> $\x03$ |0  $<$ U0004 $>$  $\x04$  |0  $<\!\!U0005\!\!>$  \x05  $|0\>$ <U0006>  $\chi$ 06 |0 <U0007> \x07 |0 <U0008> \x08 |0 <U0009> \x09 |0  $<$ U000A $>$  $x$ 0A |0  $<$ U000B $>$  $x$ 0B |0  $<$ U000C $>$  $x$ 0C $|0$  $<$ U000D $>$  $\x0$ D |0 <U000E> \x0E |0 <U000F> \x0F |0  $<$ U0010 $>$  $x10$  |0  $<$ U0011> $\x11$  |0  $<$ U0012> $\x12 |0$  $<$ U0013> $\x13 |0$  $<$ U0014> $\x14 |0$  $<$ U0015> $\x15 |0$  $<$ U0016 $>$  $x16$  |0  $<$ U0017> $\x17/0$  $<$ U0018 $>$  $x18$  |0  $<$ U0019> $\x19$  |0  $<$ U001A $>$  $x1A$  |0  $<$ U001B $>$  $\x1B$  |0  $<$ U001C $>$  $x1C$  |0  $<$ U001D $>$  $x1D$  |0  $<$ U001E $>$  $x1E$  |0  $<$ U001F $>$  $\x1F$ |0  $<$ U0020 $>$  $x20$  |0  $<$ U0021> $\x21$ |0  $<$ U0022> $\x22$ |0  $<$ U0023> $\x23$ |0  $<$ U0024> $\x24$ |0  $<$ U0025> $\x25$ |0  $<$ U0026> $\x02$ 6 |0  $<$ U0027> $\x27$ |0  $<$ U0028> $\x028$  |0 <U0029> \x29 |0  $<$ U002A> $\x2A$ |0  $<$ U002B $>$  $x2B$  |0  $<$ U002C $>$  $\x2C$  |0 <U002D> \x2D |0 <U002E> \x2E |0  $<$ U002F> $\x2F$ |0  $<$ U0030 $>$  $x30$  |0  $<$ U0031> $\x31$ |0  $<$ U0032> $\x32$ |0  $<$ U0033> \x33 |0  $<$ U0034> \x34 |0  $<$ U0035> \x35 |0  $<$ U0036 $>$  $\x36$  |0 <U0037> \x37 |0  $<$ U0038> \x38 |0  $<$ U0039> $\x39$ |0  $<$ U003A> $\x3A$ |0  $<$ U003B> $\x3B$ |0  $<$ U003C $>$  $x3C$  |0  $<$ U003D $>$  $x3D$  |0 <U003E> \x3E |0  $<$ U003F> $\x3F$ |0  $<$ U0040 $>$  $x40$  |0  $<$ U0041> $\x41$  |0  $<$ U0042> $\x42$ |0  $<$ U0043> $\x43$ |0  $<$ U0044> $\x344$  |0  $<$ U0045> $\x45$ |0  $<$ U0046 $>$  $\x46$  |0  $<$ U0047> $\x47$ |0 <U0048> \x48 |0 <U0049> \x49 |0  $<$ U004A> $\x4A$ |0  $<$ U004B $>$  $x4B$  |0  $<$ U004C $>$  $\x4C$  |0  $<$ U004D $>$  $\x4D$  |0 <U004E> \x4E |0  $<$ U004F> $\x4F$ |0  $<$ U0050 $>$  $x$ 50 |0  $<$ U0051> $\x51$ |0  $<$ U0052> $\x52$ |0  $<$ U0053> \x53 |0  $<$ U0054> $\x54$ |0  $<$ U0055> \x55 |0  $<$ U0056 $>$  $\x56$  |0  $<$ U0057> $\x57$ |0  $<$ U0058> \x58 |0  $<$ U0059> $\x59$ |0  $<$ U005A> $\x5A$ |0  $<$ U005B> $\x5B$ |0 <U005C> \x5C |0  $<$ U005D $>$  $x5D$  |0 <U005E> \x5E |0  $<$ U005F> $\x5F$ |0 <U0060> \x60 |0  $<$ U0061> $\x0$ 1 |0  $<$ U0062> $\x62$ |0  $<$ U0063> \x63 |0  $<$ U0064 $>$  $\x64$  |0  $<$ U0065> $\x65$ |0  $<$ U0066> \x66 |0  $<$ U0067> \x67 |0 <U0068> \x68 |0 <U0069> \x69 |0  $<$ U006A> $\x6A$ |0  $<$ U006B> $\x6B$ |0  $<$ U006C $>$  $\x6C$  |0  $<$ U006D> $\x00$ |0 <U006E> \x6E |0  $<$ U006F> $\x6F$ |0  $<$ U0070 $>$  $\x$ 70 |0  $<$ U0071> $\x1$  |0 <U0072> \x72 |0  $<$ U0073> $\x3$  |0  $<$ U0074 $>$  $\x$ 74 |0  $<$ U0075> $\x5$  |0  $<$ U0076 $>$  $\x$ 76 |0 <U0077> \x77 |0 <U0078> \x78 |0 <U0079> \x79 |0  $<$ U007A $>$  $x7A$  |0
$<$ U007B $>$  $\x7B$  |0  $<$ U007C $>$  $\x7C$  |0  $<$ U007D $>$  $\x$ 7D |0 <U007E> \x7E |0  $<$ U007F> $\x7F$ |0 <U0080> \x80 |0  $<$ U0081> $\x081$ |0  $<$ U0082> $\x0$ 82 |0 <U0083>  $\x03 |0$  $<$ U0084 $>$  $\x84$  |0  $<$ U0085> \x85 |0 <U0086> \x86 |0 <U0087> \x87 |0 <U0088> \x88 |0 <U0089> \x89 |0 <U008A> \x8A |0  $<$ U008B $>$  $x8B$  |0  $<$ U008C $>$  $\x8C$  |0 <U008D> \x8D |0 <U008E> \x8E |0 <U008F> \x8F |0 <U0090> \x90 |0  $<$ U0091> $\x021$ |0  $<$ U0092> $\x02$ |0  $<$ U0093> \x93 |0 <U0094> \x94 |0  $<$ U0095> $\x03$ |0  $<$ U0096> $\x0$ 896 |0 <U0097> \x97 |0 <U0098> \x98 |0 <U0099> \x99 |0  $<$ U009A> $\x0$ A |0  $<$ U009B $>$  $\x09B$  |0 <U009C> \x9C |0 <U009D> \x9D |0 <U009E> \x9E |0 <U009F> \x9F |0 <U00A0> \xA0 |0 <U00A2> \xA2 |0 <U00A3> \xA3 |0 <U00A4> \xA4 |0 <U00A5> \xA5 |0 <U00A6> \xA6 |0 <U00A7> \xA7 |0 <U00A8> \xA8 |0 <U00A9> \xA9 |0  $<$ U00AB $>$  $xAB$  |0  $<$ U00AC $>$  $\x$ AC |0  $<$ U00AD> $\xAD$  |0 <U00AE> \xAE |0  $<$ U00B0 $>$  \xB0  $|0$  $<$ U00B1> $\x B1 |0$  $<$ U00B2> $\x B2 |0$  $<$ U00B3> $\x B3 |0$  $<$ U00B4 $>$  $xB4$  |0  $<$ U00B5> $\xB5$ |0 <U00B6> \xB6 |0 <U00B8> \xB8 |0 <U00B9> \xB9 |0  $<$ U00BB $>$  $xBB$  |0 <U00BC> \xBC |0  $<$ U00BD> $\x$ BD |0 <U00BE> \xBE |0 <U00D7> \xAA |0  $<$ U00F7> $xBA$ |0 <U05D0> \xE0 |0 <U05D1> \xE1 |0 <U05D2> \xE2 |0 <U05D3> \xE3 |0 <U05D4> \xE4 |0  $<$ U05D5> $xE5$  |0 <U05D6> \xE6 |0 <U05D7> \xE7 |0 <U05D8> \xE8 |0 <U05D9> \xE9 |0  $<$ U05DA $>$  $xEA$  |0  $<$ U05DB $>$  $xEB$  |0 <U05DC> \xEC |0  $<$ U05DD $>$  $xED$  |0 <U05DE> \xEE |0 <U05DF> \xEF |0 <U05E0> \xF0 |0  $<$ U05E1> $xF1$ |0 <U05E2> \xF2 |0 <U05E3> \xF3 |0 <U05E4> \xF4 |0 <U05E5> \xF5 |0 <U05E6> \xF6 |0 <U05E7> \xF7 |0 <U05E8> \xF8 |0 <U05E9> \xF9 |0  $<$ U05EA> $xFA$ |0 <U2017> \xDF |0  $<$ U2022> $\x B7 |0$ 

 $<$ U203E $>$  $xAF$ |0 <UFF01> \x21 |1 <UFF02> \x22 |1 <UFF03> \x23 |1 <UFF04> \x24 |1 <UFF05> \x25 |1 <UFF06> \x26 |1 <UFF07> \x27 |1 <UFF08> \x28 |1 <UFF09> \x29 |1 <UFF0A> \x2A |1 <UFF0B> \x2B |1 <UFF0C> \x2C |1 <UFF0D> \x2D |1 <UFF0E> \x2E |1  $<$ UFF0F> $\x2F$ |1 <UFF10> \x30 |1 <UFF11> \x31 |1 <UFF12> \x32 |1 <UFF13> \x33 |1 <UFF14> \x34 |1 <UFF15> \x35 |1 <UFF16> \x36 |1 <UFF17> \x37 |1 <UFF18> \x38 |1 <UFF19> \x39 |1 <UFF1A> \x3A |1 <UFF1B> \x3B |1 <UFF1C> \x3C |1 <UFF1D> \x3D |1 <UFF1E> \x3E |1 <UFF1F> \x3F |1 <UFF20> \x40 |1 <UFF21> \x41 |1 <UFF22> \x42 |1 <UFF23> \x43 |1 <UFF24> \x44 |1 <UFF25> \x45 |1 <UFF26> \x46 |1 <UFF27>  $\x47 |1$ <UFF28> \x48 |1 <UFF29> \x49 |1 <UFF2A> \x4A |1 <UFF2B> \x4B |1 <UFF2C> \x4C |1 <UFF2D> \x4D |1 <UFF2E> \x4E |1

<UFF2F> \x4F |1 <UFF30> \x50 |1 <UFF31> \x51 |1 <UFF32> \x52 |1 <UFF33> \x53 |1 <UFF34> \x54 |1 <UFF35> \x55 |1 <UFF36> \x56 |1 <UFF37> \x57 |1 <UFF38> \x58 |1 <UFF39> \x59 |1 <UFF3A> \x5A |1 <UFF3B> \x5B |1 <UFF3C> \x5C |1 <UFF3D> \x5D |1 <UFF3E> \x5E |1 <UFF3F> \x5F |1 <UFF40> \x60 |1 <UFF41> \x61 |1 <UFF42> \x62 |1 <UFF43> \x63 |1 <UFF44> \x64 |1 <UFF45> \x65 |1 <UFF46> \x66 |1  $<$ UFF47> \x67 |1 <UFF48> \x68 |1 <UFF49> \x69 |1 <UFF4A> \x6A |1 <UFF4B> \x6B |1 <UFF4C> \x6C |1 <UFF4D> \x6D |1 <UFF4E> \x6E |1  $\langle$ UFF4F> $\x6F$ |1 <UFF50> \x70 |1 <UFF51> \x71 |1 <UFF52> \x72 |1 <UFF53> \x73 |1 <UFF54> \x74 |1 <UFF55> \x75 |1 <UFF56> \x76 |1 <UFF57> \x77 |1 <UFF58> \x78 |1 <UFF59> \x79 |1 <UFF5A> \x7A |1 <UFF5B> \x7B |1 <UFF5C> \x7C |1 <UFF5D> \x7D |1 <UFF5E> \x7E |1

## END CHARMAP

Found in path(s):

\* /opt/cola/permits/1871834889\_1706103034.0277092/0/icu-74-1-data-zip/data/mappings/ibm-916\_P100-1995.ucm No license file was found, but licenses were detected in source scan.

```
# Copyright (C) 2016 and later: Unicode, Inc. and others.
# License & terms of use: http://www.unicode.org/copyright.html
# ***************************************************************************
# *
# * Copyright (C) 1995-2002, International Business Machines
# * Corporation and others. All Rights Reserved.
# *
# ***************************************************************************
#
# File created by rptp2ucm (compiled on Dec 3 2002)
# from source files 34B00111.RPMAP100 and 011134B0.TPMAP100
#
<code_set_name> "ibm-273_P100-1995"
<char_name_mask> "AXXXX"
<mb_cur_max> 1
\langle mb\_cur\_min \rangle 1
<uconv_class> "SBCS"
\langlesubchar\rangle \x3F
<icu:charsetFamily> "EBCDIC"
<icu:alias> "ibm-273_STD"
CHARMAP
<U0000> \x00 |0
<U0001> \x01 |0
<U0002> \x02 |0
<U0003>\x03|0
<U0004>\x37|0
<U0005> \x2D |0
<U0006>
\{x2E | 0<U0007> \x2F |0
<U0008>\x16|0
<U0009> \x05 |0
<U000A>x25 |0
<U000B>x0B |0
<U000C> \x0C |0
<U000D>x0D|0<U000E> \x0E |0
<U000F> \x0F |0
```
 $<$ U0011> $\x11$  |0  $<$ U0012> $\x12 |0$ 

 $<$ U0010> $\x10|0$ 

 $<$ U0013> $\x13 |0$  $<$ U0014> $\x3C$ |0  $<$ U0015> $\x3D$ |0  $<$ U0016 $>$  $\x32$  |0  $<$ U0017> $\x26$ |0  $<$ U0018 $>$  $\x18$  |0  $<$ U0019> $\x19$ |0  $<$ U001A $>$  $\x3F$ |0  $<$ U001B $>$  $\x27$  |0  $<$ U001C $>$  $x1C$  |0  $<$ U001D $>$  $x1D$  |0  $<$ U001E $>$  $x1E$  |0  $<$ U001F $>$  $\x1F$ |0  $<$ U0020 $>$  $x40$  |0  $<$ U0021> $\x4F$ |0 <U0022> \x7F |0  $<$ U0023> $\x0$ 7B |0  $<$ U0024> $\x5B$ |0 <U0025> \x6C |0  $<$ U0026> $\x50$ |0 <U0027> \x7D |0  $<$ U0028> $\x4D$ |0  $<$ U0029> $\x5D$ |0 <U002A> \x5C |0  $<$  U002B $>$  \x4E |0  $<$ U002C $>$  $\x6B$  |0  $<$ U002D> $\x00$ |0 <U002E> \x4B |0 <U002F> \x61 |0 <U0030> \xF0 |0  $<$ U0031> $xF1$ |0 <U0032> \xF2 |0 <U0033> \xF3 |0 <U0034> \xF4 |0 <U0035> \xF5 |0 <U0036> \xF6 |0 <U0037> \xF7 |0 <U0038> \xF8 |0 <U0039> \xF9 |0  $<$ U003A> $\x$ 7A |0 <U003B> \x5E |0 <U003C> \x4C |0 <U003D> \x7E |0 <U003E> \x6E |0 <U003F> \x6F |0  $<$ U0040 $>$  $xB5$  |0  $<$ U0041> $xC1$ |0 <U0042> \xC2 |0

 $<$ U0043> $\x C3$ |0 <U0044>  $\chi$ C4 |0 <U0045> \xC5 |0 <U0046> \xC6 |0  $<$ U0047> $xC7$ |0 <U0048> \xC8 |0 <U0049> \xC9 |0 <U004A> \xD1 |0 <U004B> \xD2 |0 <U004C> \xD3 |0 <U004D> \xD4 |0 <U004E> \xD5 |0 <U004F> \xD6 |0 <U0050> \xD7 |0 <U0051> \xD8 |0 <U0052> \xD9 |0 <U0053> \xE2 |0  $<$ U0054> \xE3 |0 <U0055> \xE4 |0 <U0056> \xE5 |0 <U0057> \xE6 |0 <U0058> \xE7 |0 <U0059> \xE8 |0  $<$ U005A $>$  $xE9$  $|0$  $<$ U005B> $\x63$ |0 <U005C> \xEC |0 <U005D> \xFC |0  $<$ U005E $>$  $x5F$ |0 <U005F> \x6D |0  $<$ U0060> $\x5$  |0  $<$ U0061> $\x81$ |0  $<$ U0062> $\x82$ |0  $<$ U0063> \x83 |0  $<$ U0064> \x84 |0  $<$ U0065> $\x85$ |0  $<$ U0066> \x86 |0  $<$ U0067> \x87 |0 <U0068> \x88 |0 <U0069> \x89 |0  $<$ U006A> $\x021$ |0  $<$ U006B $>$  $\x52$  |0  $<$ U006C> $\x03$ |0  $<$ U006D> $\x$ 94 |0 <U006E> \x95 |0 <U006F> \x96 |0 <U0070> \x97 |0  $<$ U0071> $\x0$ 8 |0

 $<$ U0072> $\x09$ |0 <U0073> \xA2 |0 <U0074> \xA3 |0 <U0075> \xA4 |0  $<$ U0076 $>$  $xA5$  |0 <U0077> \xA6 |0 <U0078> \xA7 |0 <U0079> \xA8 |0 <U007A> \xA9 |0  $<$ U007B $>$  $\x43$  |0  $<$ U007C $>$  $xBB$  |0 <U007D> \xDC |0  $<$ U007E $>$  $\x59$  |0 <U007F> \x07 |0  $<$ U0080 $>$  $x20$  |0  $<$ U0081> $\x21$ |0 <U0082> \x22 |0 <U0083>  $\chi$ 23 |0 <U0084> \x24 |0  $<$ U0085> \x15 |0 <U0086> \x06 |0  $<$ U0087> \x17 |0 <U0088> \x28 |0  $<$ U0089> $\x29$ |0  $<$ U008A $>$  $\x2A$  |0  $<$ U008B $>$  $x2B$  |0 <U008C> \x2C |0 <U008D> \x09 |0 <U008E> \x0A |0  $<$ U008F> $\x1B$  |0  $<$ U0090 $>$  $x30$  |0  $<$ U0091> $\x31$ |0  $<$ U0092> $\x1A$ |0  $<$ U0093> \x33 |0  $<$ U0094> $\x34$ |0  $<$ U0095> $\x35$ |0  $<$ U0096> $\x36$ |0 <U0097> \x08 |0 <U0098> \x38 |0 <U0099> \x39 |0 <U009A> \x3A |0  $<$ U009B $>$  $x3B$  |0  $<$ U009C $>$  $\x04$  |0  $<$ U009D> $\x14 |0$ <U009E> \x3E |0 <U009F> \xFF |0  $<$ U00A0> $\x41$ |0

 $<$ U00A1> $\xA$ AA |0 <U00A2> \xB0 |0 <U00A3> \xB1 |0  $<$ U00A4> $\x$ 9F |0 <U00A5> \xB2 |0  $<$ U00A6> $\x CC$ |0 <U00A7> \x7C |0  $<$ U00A8> $\x$ BD |0 <U00A9> \xB4 |0 <U00AA> \x9A |0  $<$ U00AB> $\x8A$ |0  $<$ U00AC> $\x$ BA |0  $<$ U00AD> $\xCA$ |0  $<$ U00AE> $\x$ AF |0  $<$ U00AF> $xBC$ |0 <U00B0> \x90 |0  $<$ U00B1> $\x8F$ |0 <U00B2> \xEA |0 <U00B3> \xFA |0 <U00B4> \xBE |0 <U00B5> \xA0 |0 <U00B6> \xB6 |0  $<$ U00B7> $\x B3 |0$ <U00B8> \x9D |0 <U00B9> \xDA |0  $<$ U00BA $>$  $\x$ 9B |0  $<$ U00BB $>$  $x8B$  |0 <U00BC> \xB7 |0 <U00BD> \xB8 |0 <U00BE> \xB9 |0  $<$ U00BF> $\xA B$ |0 <U00C0> \x64 |0 <U00C1>  $\x05 |0$  $<$ U00C2> $\x02$  |0  $<$ U00C3> $\x66$ |0 <U00C4> \x4A |0  $<$ U00C5> $\x0$ 7 |0 <U00C6> \x9E |0 <U00C7> \x68 |0  $<$ U00C8> $\x$ 74 |0  $<$ U00C9> $\x71$ |0 <U00CA> \x72 |0  $<$ U00CB $>$  $\x73$  |0 <U00CC> \x78 |0 <U00CD> \x75 |0 <U00CE> \x76 |0 <U00CF> \x77 |0

<U00D0> \xAC |0  $<$ U00D1> $\x09$  |0 <U00D2> \xED |0 <U00D3> \xEE |0 <U00D4> \xEB |0 <U00D5> \xEF |0 <U00D6> \xE0 |0 <U00D7> \xBF |0 <U00D8> \x80 |0 <U00D9> \xFD |0  $<$ U00DA $>$  $xFE$  |0  $<$ U00DB $>$  $xFB$  |0  $<$ U00DC $>$  $x5A$  |0  $<$ U00DD $>$  $xAD$  |0 <U00DE> \xAE |0 <U00DF> \xA1 |0 <U00E0> \x44 |0  $<$ U00E1> $x45$  |0  $<$ U00E2> $\x42 |0$ <U00E3> \x46 |0 <U00E4> \xC0 |0  $<$ U00E5> $\x47$ |0 <U00E6> \x9C |0  $<$ U00E7> $\x48$ |0 <U00E8> \x54 |0 <U00E9> \x51 |0  $<$ U00EA> $\x52$ |0 <U00EB> \x53 |0 <U00EC> \x58 |0 <U00ED> \x55 |0 <U00EE> \x56 |0 <U00EF> \x57 |0 <U00F0> \x8C |0  $<$ U00F1> $\x49$ |0 <U00F2> \xCD |0 <U00F3> \xCE |0 <U00F4> \xCB |0 <U00F5> \xCF |0 <U00F6> \x6A |0 <U00F7> \xE1 |0 <U00F8> \x70 |0 <U00F9> \xDD |0 <U00FA> \xDE |0  $<$ U00FB $>$  $\xDB$  |0 <U00FC> \xD0 |0 <U00FD> \x8D |0 <U00FE> \x8E |0 <U00FF> \xDF |0

 $<$ U0110 $>$  $\xAC |1$ <U203E> \xBC |1 <UFF01> \x4F |1 <UFF02> \x7F |1 <UFF03> \x7B |1 <UFF04> \x5B |1 <UFF05> \x6C |1 <UFF06> \x50 |1 <UFF07> \x7D |1 <UFF08> \x4D |1 <UFF09> \x5D |1 <UFF0A> \x5C |1 <UFF0B> \x4E |1 <UFF0C> \x6B |1 <UFF0D> \x60 |1 <UFF0E> \x4B |1 <UFF0F> \x61 |1 <UFF10> \xF0 |1 <UFF11> \xF1 |1 <UFF12> \xF2 |1 <UFF13> \xF3 |1 <UFF14> \xF4 |1 <UFF15> \xF5 |1 <UFF16> \xF6 |1 <UFF17> \xF7 |1 <UFF18> \xF8 |1 <UFF19> \xF9 |1 <UFF1A> \x7A |1 <UFF1B> \x5E |1 <UFF1C> \x4C |1 <UFF1D> \x7E |1 <UFF1E> \x6E |1 <UFF1F> \x6F |1 <UFF20> \xB5 |1 <UFF21> \xC1 |1 <UFF22> \xC2 |1 <UFF23> \xC3 |1 <UFF24> \xC4 |1 <UFF25> \xC5 |1 <UFF26> \xC6 |1 <UFF27> \xC7 |1 <UFF28> \xC8 |1 <UFF29> \xC9 |1 <UFF2A> \xD1 |1 <UFF2B> \xD2 |1 <UFF2C> \xD3 |1 <UFF2D> \xD4 |1 <UFF2E> \xD5 |1 <UFF2F> \xD6 |1 <UFF30> \xD7 |1 <UFF31> \xD8 |1 <UFF32> \xD9 |1 <UFF33> \xE2 |1 <UFF34> \xE3 |1 <UFF35> \xE4 |1 <UFF36> \xE5 |1 <UFF37> \xE6 |1 <UFF38> \xE7 |1 <UFF39> \xE8 |1 <UFF3A> \xE9 |1 <UFF3B> \x63 |1 <UFF3C> \xEC |1 <UFF3D>  $\chi$ FC |1 <UFF3E> \x5F |1 <UFF3F> \x6D |1 <UFF40> \x79 |1 <UFF41> \x81 |1 <UFF42> \x82 |1 <UFF43> \x83 |1 <UFF44> \x84 |1 <UFF45> \x85 |1 <UFF46> \x86 |1 <UFF47> \x87 |1 <UFF48> \x88 |1 <UFF49> \x89 |1 <UFF4A> \x91 |1 <UFF4B> \x92 |1 <UFF4C> \x93 |1 <UFF4D> \x94 |1 <UFF4E> \x95 |1 <UFF4F> \x96 |1 <UFF50> \x97 |1 <UFF51> \x98 |1 <UFF52> \x99 |1 <UFF53> \xA2 |1 <UFF54> \xA3 |1 <UFF55> \xA4 |1 <UFF56> \xA5 |1 <UFF57> \xA6 |1 <UFF58> \xA7 |1 <UFF59> \xA8 |1 <UFF5A> \xA9 |1 <UFF5B> \x43 |1 <UFF5C> \xBB |1 <UFF5D> \xDC |1 <UFF5E> \x59 |1 END CHARMAP

Found in path(s):

\* /opt/cola/permits/1871834889\_1706103034.0277092/0/icu-74-1-data-zip/data/mappings/ibm-273\_P100-1995.ucm No license file was found, but licenses were detected in source scan.

# Copyright (C) 2016 and later: Unicode, Inc. and others. # License & terms of use: http://www.unicode.org/copyright.html # \*\*\*\*\*\*\*\*\*\*\*\*\*\*\*\*\*\*\*\*\*\*\*\*\*\*\*\*\*\*\*\*\*\*\*\*\*\*\*\*\*\*\*\*\*\*\*\*\*\*\*\*\*\*\*\*\*\*\*\*\*\*\*\*\*\*\*\*\*\*\*\*\*\*\* # \* # \* Copyright (C) 1995-2002, International Business Machines # \* Corporation and others. All Rights Reserved. # \* # \*\*\*\*\*\*\*\*\*\*\*\*\*\*\*\*\*\*\*\*\*\*\*\*\*\*\*\*\*\*\*\*\*\*\*\*\*\*\*\*\*\*\*\*\*\*\*\*\*\*\*\*\*\*\*\*\*\*\*\*\*\*\*\*\*\*\*\*\*\*\*\*\*\*\* # # File created by rptp2ucm (compiled on Dec 3 2002) # from source files 34B0011C.RPMAP100 and 011C34B0.TPMAP100 #  $\leq$ code set name $>$  "ibm-284 P100-1995" <char\_name\_mask> "AXXXX"  $\langle mb\_cur\_max \rangle$  1  $\langle mb \space cur \space min \rangle$  1 <uconv\_class> "SBCS"  $\langle$ subchar $\rangle$  \x3F <icu:charsetFamily> "EBCDIC"

## CHARMAP

<icu:alias> "ibm-284\_STD"

<U0000> \x00 |0 <U0001> \x01 |0  $<$ U0002> $\x02$ |0  $<$ U0003> $\x03$ |0  $<$ U0004> $\x37$ |0 <U0005> \x2D |0 <U0006>  $\chi$ 2E |0 <U0007> \x2F |0  $<$ U0008> $\x16 |0$ <U0009> \x05 |0  $<$ U000A $>$  $x25$  |0 <U000B> \x0B |0 <U000C> \x0C |0 <U000D> \x0D |0 <U000E> \x0E |0 <U000F> \x0F |0  $<$ U0010 $>$  $x10$  |0

 $<$ U0011> $\x11 |0$  $<$ U0012> $\x12 |0$  $<$ U0013> $\x13 |0$  $<$ U0014 $>$  $\x3C$  |0  $<$ U0015> $\x3D$ |0  $<$ U0016 $>$  $\x32$  |0  $<$ U0017> $\x26$  |0  $<$ U0018 $>$  $x18$  |0  $<$ U0019> $\x19$ |0  $<$ U001A $>$  $\x3F$ |0  $<$ U001B $>$  $\x27$  |0  $<$ U001C $>$  $\x1C$  |0  $<$ U001D $>$  $x1D$  |0  $<$ U001E $>$  $x1E$  |0  $<$ U001F> $\x1F$ |0  $<$ U0020 $>$  $x40$  |0  $<$ U0021> $\xBB$ |0  $<$ U0022> \x7F |0  $<$ U0023> \x69 |0  $<$ U0024 $>$  $\x5B$  |0 <U0025> \x6C |0  $<$ U0026> $\x50$ |0 <U0027> \x7D |0  $<$ U0028> $\x4D$ |0  $<\!\!U0029\!\!>$  \x5D  $|0$  $<$ U002A> $\x5C$ |0 <U002B> \x4E |0  $<$ U002C $>$  $\x6B$  |0 <U002D> \x60 |0 <U002E> \x4B |0  $<$ U002F> $\x61$ |0 <U0030> \xF0 |0 <U0031> \xF1 |0 <U0032> \xF2 |0 <U0033> \xF3 |0 <U0034> \xF4 |0 <U0035> \xF5 |0  $<$ U0036> \xF6 |0 <U0037> \xF7 |0 <U0038> \xF8 |0 <U0039> \xF9 |0  $<$ U003A> $\x$ 7A |0 <U003B> \x5E |0 <U003C> \x4C |0 <U003D> \x7E |0  $<$ U003E $>$  $\times$ 6E |0  $<$ U003F> $\x6F$ |0 <U0040> \x7C |0

 $<$ U0041> $xC1$ |0  $<$ U0042> $\xC2$ |0 <U0043> \xC3 |0 <U0044>  $\chi$ C4 |0  $<$ U0045> $\xC5$ |0 <U0046> \xC6 |0  $<$ U0047> $xC7$ |0  $<$ U0048> $\xC8$ |0 <U0049> \xC9 |0 <U004A> \xD1 |0 <U004B> \xD2 |0 <U004C> \xD3 |0 <U004D> \xD4 |0 <U004E> \xD5 |0 <U004F> \xD6 |0 <U0050> \xD7 |0 <U0051> \xD8 |0 <U0052> \xD9 |0 <U0053> \xE2 |0  $<$ U0054> \xE3 |0 <U0055> \xE4 |0  $<$ U0056> \xE5 |0 <U0057> \xE6 |0  $<$ U0058 $>$  $\x E7$  |0 <U0059> \xE8 |0 <U005A> \xE9 |0  $<$ U005B> $\x4A$ |0 <U005C> \xE0 |0  $<$ U005D $>$  $x5A$  |0  $<$ U005E> $\xBA$ |0 <U005F> \x6D |0  $<$ U0060> $\x5$  | 0  $<$ U0061> $\x81$ |0  $<$ U0062> $\x0$ 82 |0  $<$ U0063> \x83 |0  $<$ U0064 $>$  $\x84$  |0  $<$ U0065> $\x85$ |0  $<$ U0066> \x86 |0 <U0067> \x87 |0 <U0068> \x88 |0 <U0069> \x89 |0  $<$ U006A> $\x91$ |0  $<$ U006B $>$  $\x52$  |0  $<$ U006C> $\x03$ |0  $<$ U006D> $\x94$  |0 <U006E> \x95 |0 <U006F> \x96 |0

 $<$ U0070 $>$  $\x5$ 97 |0  $<$ U0071> $\x098$ |0 <U0072> \x99 |0 <U0073> \xA2 |0 <U0074> \xA3 |0 <U0075> \xA4 |0 <U0076> \xA5 |0  $<$ U0077> $\xA6$ |0 <U0078> \xA7 |0 <U0079> \xA8 |0 <U007A> \xA9 |0 <U007B> \xC0 |0  $<$ U007C $>$  $\x4F$ |0 <U007D> \xD0 |0  $<$ U007E $>$  $xBD$ |0 <U007F> \x07 |0 <U0080> \x20 |0  $<$ U0081> $\x21$ |0  $<$ U0082> $\x22 |0$ <U0083>  $\chi$ 23 |0 <U0084> \x24 |0  $<$ U0085>\x15 |0 <U0086> \x06 |0  $<$ U0087> \x17 |0 <U0088> \x28 |0  $<$ U0089> $\x29$ |0 <U008A> \x2A |0  $<$ U008B $>$  $x2B$  |0 <U008C> \x2C |0 <U008D> \x09 |0 <U008E> \x0A |0  $<$ U008F> $\x1B$  |0  $<$ U0090 $>$  $x30$  |0  $<$ U0091> $\x31$ |0  $<$ U0092> $\x1A$ |0  $<$ U0093> \x33 |0  $<$ U0094> $\x34$ |0  $<$ U0095> $\x35$ |0 <U0096> \x36 |0 <U0097> \x08 |0 <U0098> \x38 |0 <U0099> \x39 |0 <U009A> \x3A |0  $<$ U009B $>$  $x3B$  |0 <U009C> \x04 |0  $<$ U009D> $\x14 |0$ <U009E> \x3E |0

<U009F> \xFF |0  $<$ U00A0 $>$  $x41$  |0  $<$ U00A1> $\xA$ AA |0  $<$ U00A2 $>$  $\x0$  |0 <U00A3> \xB1 |0 <U00A4> \x9F |0 <U00A5> \xB2 |0 <U00A6> \x49 |0  $<$ U00A7> $\x B5 |0$ <U00A8> \xA1 |0 <U00A9> \xB4 |0 <U00AA> \x9A |0  $<$ U00AB> $\x8A$ |0  $<$ U00AC> $\x5F$ |0  $<$ U00AD> $\xCA$ |0  $<$ U00AE> $\xAF$ |0 <U00AF> \xBC |0 <U00B0> \x90 |0  $<$ U00B1> $\x8F$ |0 <U00B2> \xEA |0 <U00B3> \xFA |0 <U00B4> \xBE |0 <U00B5> \xA0 |0 <U00B6> \xB6 |0  $<$ U00B7> $\x$ B3 |0 <U00B8> \x9D |0 <U00B9> \xDA |0  $<$ U00BA $>$  $\x$ 9B |0  $<$ U00BB $>$  $x8B$  |0  $<$ U00BC $>$  $xB7$  |0 <U00BD> \xB8 |0 <U00BE> \xB9 |0  $<$ U00BF> $\xA B$ |0 <U00C0> \x64 |0 <U00C1>  $\x65 |0$  $<$ U00C2> $\x0$ 2 |0 <U00C3> \x66 |0 <U00C4> \x63 |0 <U00C5> \x67 |0 <U00C6> \x9E |0 <U00C7> \x68 |0 <U00C8> \x74 |0  $<$ U00C9> $\x1$ |0 <U00CA> \x72 |0  $<$ U00CB $>$  $\x73$  |0 <U00CC> \x78 |0 <U00CD> \x75 |0

 $<$ U00CE $>$  $\x76$  |0 <U00CF> \x77 |0 <U00D0> \xAC |0  $<$ U00D1 $>$  $\x7B$  |0 <U00D2> \xED |0 <U00D3> \xEE |0 <U00D4> \xEB |0 <U00D5> \xEF |0 <U00D6> \xEC |0 <U00D7> \xBF |0 <U00D8> \x80 |0 <U00D9> \xFD |0  $<$ U00DA $>$  $\kappa$ FE |0  $<$ U00DB $>$  $xFB$  |0 <U00DC> \xFC |0  $<$ U00DD $>$  $xAD$  |0 <U00DE> \xAE |0 <U00DF> \x59 |0 <U00E0> \x44 |0  $<$ U00E1> $\x45$ |0 <U00E2> \x42 |0 <U00E3> \x46 |0 <U00E4> \x43 |0 <U00E5> \x47 |0 <U00E6> \x9C |0  $<$ U00E7> $\x48$ |0 <U00E8> \x54 |0 <U00E9> \x51 |0 <U00EA> \x52 |0 <U00EB> \x53 |0 <U00EC> \x58 |0 <U00ED> \x55 |0  $<$ U00EE $>$  $x56$  |0 <U00EF> \x57 |0 <U00F0> \x8C |0  $<$ U00F1> $x6A$ |0 <U00F2> \xCD |0 <U00F3> \xCE |0 <U00F4> \xCB |0 <U00F5> \xCF |0 <U00F6> \xCC |0 <U00F7> \xE1 |0 <U00F8> \x70 |0 <U00F9> \xDD |0 <U00FA> \xDE |0  $<$ U00FB $>$  $\xDB$  |0 <U00FC> \xDC |0 <U00FD> \x8D |0

<U00FE> \x8E |0 <U00FF> \xDF |0  $<$ U0110 $>$  $\chi$ AC |1 <U203E> \xBC |1 <UFF01> \xBB |1 <UFF02> \x7F |1 <UFF03> \x69 |1 <UFF04> \x5B |1 <UFF05> \x6C |1 <UFF06> \x50 |1 <UFF07> \x7D |1 <UFF08> \x4D |1 <UFF09> \x5D |1 <UFF0A> \x5C |1 <UFF0B> \x4E |1 <UFF0C> \x6B |1 <UFF0D> \x60 |1 <UFF0E> \x4B |1 <UFF0F> \x61 |1 <UFF10> \xF0 |1 <UFF11> \xF1 |1 <UFF12> \xF2 |1 <UFF13> \xF3 |1 <UFF14> \xF4 |1 <UFF15> \xF5 |1 <UFF16> \xF6 |1 <UFF17> \xF7 |1 <UFF18> \xF8 |1 <UFF19> \xF9 |1  $\langle$ UFF1A> $\langle$ x7A |1 <UFF1B> \x5E |1 <UFF1C> \x4C |1 <UFF1D> \x7E |1 <UFF1E> \x6E |1 <UFF1F> \x6F |1 <UFF20> \x7C |1 <UFF21> \xC1 |1 <UFF22> \xC2 |1 <UFF23> \xC3 |1 <UFF24> \xC4 |1 <UFF25> \xC5 |1 <UFF26> \xC6 |1 <UFF27> \xC7 |1 <UFF28> \xC8 |1 <UFF29> \xC9 |1 <UFF2A> \xD1 |1 <UFF2B> \xD2 |1 <UFF2C> \xD3 |1 <UFF2D> \xD4 |1 <UFF2E> \xD5 |1 <UFF2F> \xD6 |1 <UFF30> \xD7 |1 <UFF31> \xD8 |1 <UFF32> \xD9 |1 <UFF33> \xE2 |1 <UFF34> \xE3 |1 <UFF35> \xE4 |1 <UFF36> \xE5 |1 <UFF37> \xE6 |1 <UFF38> \xE7 |1 <UFF39> \xE8 |1 <UFF3A> \xE9 |1 <UFF3B> \x4A |1 <UFF3C> \xE0 |1 <UFF3D>  $\x5A$  |1 <UFF3E> \xBA |1 <UFF3F> \x6D |1 <UFF40> \x79 |1 <UFF41> \x81 |1 <UFF42> \x82 |1 <UFF43> \x83 |1 <UFF44> \x84 |1 <UFF45> \x85 |1 <UFF46> \x86 |1 <UFF47> \x87 |1 <UFF48> \x88 |1 <UFF49> \x89 |1 <UFF4A> \x91 |1 <UFF4B> \x92 |1 <UFF4C> \x93 |1 <UFF4D> \x94 |1 <UFF4E> \x95 |1 <UFF4F> \x96 |1 <UFF50> \x97 |1 <UFF51> \x98 |1 <UFF52> \x99 |1 <UFF53> \xA2 |1 <UFF54> \xA3 |1 <UFF55> \xA4 |1 <UFF56> \xA5 |1 <UFF57> \xA6 |1 <UFF58> \xA7 |1 <UFF59> \xA8 |1 <UFF5A> \xA9 |1 <UFF5B> \xC0 |1 <UFF5C> \x4F |1 <UFF5D> \xD0 |1 <UFF5E> \xBD |1 END CHARMAP

Found in path(s):

\* /opt/cola/permits/1871834889\_1706103034.0277092/0/icu-74-1-data-zip/data/mappings/ibm-284\_P100-1995.ucm No license file was found, but licenses were detected in source scan.

# Copyright (C) 2016 and later: Unicode, Inc. and others.

# License & terms of use: http://www.unicode.org/copyright.html # \*\*\*\*\*\*\*\*\*\*\*\*\*\*\*\*\*\*\*\*\*\*\*\*\*\*\*\*\*\*\*\*\*\*\*\*\*\*\*\*\*\*\*\*\*\*\*\*\*\*\*\*\*\*\*\*\*\*\*\*\*\*\*\*\*\*\*\*\*\*\*\*\*\*\* # \* # \* Copyright (C) 1995-2002, International Business Machines # \* Corporation and others. All Rights Reserved. # \* # \*\*\*\*\*\*\*\*\*\*\*\*\*\*\*\*\*\*\*\*\*\*\*\*\*\*\*\*\*\*\*\*\*\*\*\*\*\*\*\*\*\*\*\*\*\*\*\*\*\*\*\*\*\*\*\*\*\*\*\*\*\*\*\*\*\*\*\*\*\*\*\*\*\*\* # # File created by rptp2ucm (compiled on Dec 3 2002) # from source files 44B0046C.RPMAP100 and 046C44B0.TPMAP100 # <code\_set\_name> "ibm-1132\_P100-1998" <char\_name\_mask> "AXXXX"  $\langle mb\_cur\_max \rangle$  1  $mb\_cur\_min>1$ <uconv\_class> "SBCS"  $\langle$ subchar $\rangle$  \x3F <icu:charsetFamily> "EBCDIC" <icu:alias> "ibm-1132\_STD" CHARMAP <U0000> \x00 |0 <U0001> \x01 |0  $<$ U0002> $\x02$ |0  $<$ U0003> $\x03$ |0  $<$ U0004 $>$  $\x37$  |0 <U0005> \x2D |0 <U0006>  $\{x2E | 0$ <U0007> \x2F |0  $<$ U0008> $\x16$  |0 <U0009> \x05 |0  $<$ U000A $>$  $x25$  |0 <U000B> \x0B |0 <U000C> \x0C |0 <U000D> \x0D |0

<U000E> \x0E |0

<U000F> \x0F |0  $<$ U0010 $>$  $x10$  |0  $<$ U0011> $\x11 |0$  $<$ U0012> $\x12 |0$  $<$ U0013> $\x13 |0$  $<$ U0014> $\x3C$ |0  $<$ U0015> $\x3D$ |0  $<$ U0016 $>$  $\x32$  |0  $<$ U0017> $\x26$ |0  $<$ U0018> $\x18 |0$  $<$ U0019> $\x19$ |0  $<$ U001A $>$  $x3F$ |0  $<$ U001B $>$  $\x27$ |0  $<$ U001C $>$  $x1C$  |0  $<$ U001D $>$  $x1D$  |0  $<$ U001E $>$  $x1E$  |0  $<$ U001F $>$  $\x1F$ |0  $<$ U0020 $>$  $x40$  |0  $<$ U0021> $x5A$ |0 <U0022> \x7F |0  $<$ U0023> $\x$ 7B |0  $<$ U0024 $>$  $\x5B$  |0 <U0025> \x6C |0  $<$ U0026 $>$  $\x50$  |0  $<\!\!U0027\!\!>$  \x7D  $|0$  $<$ U0028> $\x4D$ |0  $<$ U0029> $\x5D$ |0  $<$ U002A> $\x5C$ |0 <U002B> \x4E |0  $<$ U002C $>$  $x$ 6B |0 <U002D> \x60 |0 <U002E> \x4B |0  $<$ U002F> $\x61$ |0 <U0030> \xF0 |0  $<$ U0031> \xF1 |0 <U0032> \xF2 |0 <U0033> \xF3 |0 <U0034> \xF4 |0 <U0035> \xF5 |0 <U0036> \xF6 |0 <U0037> \xF7 |0 <U0038> \xF8 |0 <U0039> \xF9 |0  $<$ U003A> $\x$ 7A |0 <U003B> \x5E |0 <U003C> \x4C |0 <U003D> \x7E |0 <U003E> \x6E |0

<U003F> \x6F |0  $<$ U0040 $>$  $\x7C$  |0  $<$ U0041> $xC1$ |0 <U0042> \xC2 |0  $<$ U0043> \xC3 |0 <U0044>  $\chi$ C4 |0  $<$ U0045> $\xC5$ |0  $<$ U0046> $\xC6$ |0 <U0047> \xC7 |0  $<$ U0048> $\x C8$ |0 <U0049> \xC9 |0 <U004A> \xD1 |0 <U004B> \xD2 |0 <U004C> \xD3 |0 <U004D> \xD4 |0 <U004E> \xD5 |0 <U004F> \xD6 |0 <U0050> \xD7 |0 <U0051> \xD8 |0 <U0052> \xD9 |0 <U0053> \xE2 |0  $<$ U0054 $>$  $xE3$  |0 <U0055> \xE4 |0  $<$ U0056 $>$  \xE5  $|0$ <U0057> \xE6 |0  $<$ U0058> $xE7$ |0 <U0059> \xE8 |0 <U005A> \xE9 |0  $<$ U005B> $\x49$ |0 <U005C> \xE0 |0  $<$ U005D> $\x59$ |0  $<$ U005E> $\x09$ |0  $<$ U005F> $\x6D$ |0  $<$ U0060 $>$  $\x79$  |0  $<$ U0061> $\x81$ |0  $<$ U0062> $\x0$ 82 |0  $<$ U0063> $\x83$ |0 <U0064> \x84 |0  $<$ U0065> \x85 |0  $<$ U0066> \x86 |0 <U0067> \x87 |0 <U0068> \x88 |0 <U0069> \x89 |0  $<$ U006A> $\x91$ |0  $<$ U006B $>$  $\x52$  |0  $<$ U006C> $\x$ 93 |0 <U006D> \x94 |0

 $<$ U006E $>$  $\x5$  |0 <U006F> \x96 |0  $<$ U0070 $>$  $\x5$ <sup>97</sup> |0  $<$ U0071> $\x098$ |0  $<$ U0072> $\x09$ |0 <U0073> \xA2 |0  $<$ U0074> \xA3 |0  $<$ U0075> $\xA4$ |0 <U0076> \xA5 |0 <U0077> \xA6 |0 <U0078> \xA7 |0 <U0079> \xA8 |0 <U007A> \xA9 |0  $<$ U007B $>$  $\xC0$  |0  $<$ U007C $>$  $\x4F$  |0 <U007D> \xD0 |0  $<$ U007E> $\xA1$ |0 <U007F> \x07 |0  $<$ U0080 $>$  $x20$  |0  $<$ U0081> $\x21$ |0  $<$ U0082> $\x22 |0$ <U0083>  $\chi$ 23 |0  $<$ U0084 $>$  $\x24$  |0  $<$ U0085> $\x15$ |0 <U0086> \x06 |0  $<$ U0087> $\x17/0$ <U0088> \x28 |0  $<$ U0089> $\x29$ |0  $<$ U008A> $\x2A$ |0  $<$ U008B $>$  $\x2B$  |0 <U008C> \x2C |0  $<$ U008D> $\x09$ |0 <U008E> \x0A |0  $<$ U008F> $\x1B$  |0  $<$ U0090> $\x30$ |0  $<$ U0091> $\x31$ |0  $<$ U0092> $\x1A$ |0  $<$ U0093> \x33 |0  $<$ U0094> $\x34$ |0  $<$ U0095> $\x35$  |0 <U0096> \x36 |0 <U0097> \x08 |0 <U0098> \x38 |0 <U0099> \x39 |0 <U009A> \x3A |0  $<$ U009B $>$  $x3B$  |0 <U009C> \x04 |0

 $<$ U009D> $\x14 |0$ <U009E> \x3E |0 <U009F> \xFF |0  $<$ U00A0> $\x41$ |0  $<$ U00A2> $\x4A$ |0  $<$ U00A6> $\x6A$ |0  $<$ U00AC> $\x5F$ |0  $<$ U0E81> $\x42$ |0  $<$ U0E82> $\x43$ |0  $<$ U0E84 $>$  $\x44$  |0  $<$ U0E87> \x45 |0 <U0E88> \x46 |0 <U0E8A> \x48 |0 <U0E8D> \x52 |0  $<$ U0E94> $\x53$  |0  $<$ U0E95> $\x54$ |0  $<$ U0E96 $>$  $\x55$  |0 <U0E97> \x56 |0 <U0E99> \x57 |0 <U0E9A> \x58 |0 <U0E9B> \x62 |0 <U0E9C> \x63 |0 <U0E9D> \x64 |0 <U0E9E> \x65 |0 <U0E9F> \x66 |0 <U0EA1> \x67 |0 <U0EA2> \x68 |0 <U0EA3> \x72 |0 <U0EA5> \x73 |0 <U0EA7> \x74 |0 <U0EAA> \x47 |0  $<$ U0EAB> $\x5$ |0  $<$ U0EAD $>$  $\x76$  |0 <U0EAE> \x77 |0 <U0EAF> \x8C |0 <U0EB0> \x8D |0  $<$ U0EB1 $>$  $\Delta B |0$ <U0EB2> \x8E |0 <U0EB3> \x8F |0 <U0EB4> \x9A |0 <U0EB5> \x9B |0 <U0EB6> \x9C |0 <U0EB7> \x9D |0 <U0EB8> \x9E |0 <U0EB9> \x9F |0  $<$ U0EBB $>$  $xAC$  |0  $<$ U0EBC $>$  $xAA$  |0  $<$ U0EBD> $\xA$ D |0  $<$ U0EC0 $>$  $\kappa$ BB |0 <U0EC1> \xBC |0 <U0EC2> \xBD |0 <U0EC3> \xBE |0  $<$ U0EC4 $>$  $\kappa$ BF  $|0$ <U0EC6> \xDB |0 <U0EC8> \xCB |0 <U0EC9> \xCC |0  $<$ U0ECA> $\xCD$  |0  $<$ U0ECB $>$  $\xC$ E $|0$  $<$ U0ECC $>$  $\x CF$ |0  $<$ U0ECD> $\x$ DA |0 <U0ED0> \xB0 |0 <U0ED1> \xB1 |0 <U0ED2> \xB2 |0 <U0ED3> \xB3 |0  $<$ U0ED4> $\x$ B4 |0 <U0ED5> \xB5 |0  $<$ U0ED6 $>$  \xB6  $|0$  $<$ U0ED7> $\x B7 |0$ <U0ED8> \xB8 |0 <U0ED9> \xB9 |0  $<$ U0EDC $>$  $\xDD$ |0  $<$ U0EDD> $\x$ DE |0 <U20AD> \x70 |0 <UFF01> \x5A |1 <UFF02> \x7F |1 <UFF03> \x7B |1 <UFF04> \x5B |1 <UFF05> \x6C |1 <UFF06> \x50 |1 <UFF07> \x7D |1 <UFF08> \x4D |1 <UFF09> \x5D |1 <UFF0A> \x5C |1 <UFF0B> \x4E |1 <UFF0C> \x6B |1 <UFF0D> \x60 |1 <UFF0E> \x4B |1 <UFF0F> \x61 |1 <UFF10> \xF0 |1 <UFF11> \xF1 |1 <UFF12> \xF2 |1 <UFF13> \xF3 |1 <UFF14> \xF4 |1 <UFF15> \xF5 |1 <UFF16> \xF6 |1

<UFF17> \xF7 |1 <UFF18> \xF8 |1 <UFF19> \xF9 |1 <UFF1A> \x7A |1 <UFF1B>  $\x5E$  |1 <UFF1C> \x4C |1 <UFF1D> \x7E |1 <UFF1E> \x6E |1 <UFF1F> \x6F |1 <UFF20> \x7C |1 <UFF21> \xC1 |1 <UFF22> \xC2 |1 <UFF23> \xC3 |1 <UFF24> \xC4 |1 <UFF25> \xC5 |1 <UFF26> \xC6 |1 <UFF27> \xC7 |1 <UFF28> \xC8 |1 <UFF29> \xC9 |1 <UFF2A> \xD1 |1 <UFF2B> \xD2 |1 <UFF2C> \xD3 |1 <UFF2D> \xD4 |1 <UFF2E> \xD5 |1 <UFF2F> \xD6 |1 <UFF30> \xD7 |1 <UFF31> \xD8 |1 <UFF32> \xD9 |1 <UFF33> \xE2 |1 <UFF34> \xE3 |1 <UFF35> \xE4 |1 <UFF36> \xE5 |1 <UFF37> \xE6 |1 <UFF38> \xE7 |1 <UFF39> \xE8 |1 <UFF3A> \xE9 |1 <UFF3B> \x49 |1 <UFF3C> \xE0 |1 <UFF3D> \x59 |1 <UFF3E> \x69 |1 <UFF3F> \x6D |1 <UFF40> \x79 |1 <UFF41> \x81 |1 <UFF42> \x82 |1 <UFF43> \x83 |1 <UFF44> \x84 |1 <UFF45> \x85 |1

<UFF46> \x86 |1 <UFF47> \x87 |1 <UFF48> \x88 |1 <UFF49> \x89 |1 <UFF4A> \x91 |1 <UFF4B> \x92 |1 <UFF4C> \x93 |1 <UFF4D> \x94 |1 <UFF4E> \x95 |1 <UFF4F> \x96 |1 <UFF50> \x97 |1 <UFF51> \x98 |1 <UFF52> \x99 |1 <UFF53> \xA2 |1 <UFF54> \xA3 |1 <UFF55> \xA4 |1 <UFF56> \xA5 |1 <UFF57> \xA6 |1 <UFF58> \xA7 |1 <UFF59> \xA8 |1 <UFF5A> \xA9 |1 <UFF5B> \xC0 |1 <UFF5C> \x4F |1 <UFF5D> \xD0 |1 <UFF5E> \xA1 |1 END CHARMAP

Found in path(s):

\* /opt/cola/permits/1871834889\_1706103034.0277092/0/icu-74-1-data-zip/data/mappings/ibm-1132\_P100- 1998.ucm No license file was found, but licenses were detected in source scan.

# Copyright (C) 2016 and later: Unicode, Inc. and others. # License & terms of use: http://www.unicode.org/copyright.html # \*\*\*\*\*\*\*\*\*\*\*\*\*\*\*\*\*\*\*\*\*\*\*\*\*\*\*\*\*\*\*\*\*\*\*\*\*\*\*\*\*\*\*\*\*\*\*\*\*\*\*\*\*\*\*\*\*\*\*\*\*\*\*\*\*\*\*\*\*\*\*\*\*\*\* # \* # \* Copyright (C) 1995-2002, International Business Machines # \* Corporation and others. All Rights Reserved. # \* # \*\*\*\*\*\*\*\*\*\*\*\*\*\*\*\*\*\*\*\*\*\*\*\*\*\*\*\*\*\*\*\*\*\*\*\*\*\*\*\*\*\*\*\*\*\*\*\*\*\*\*\*\*\*\*\*\*\*\*\*\*\*\*\*\*\*\*\*\*\*\*\*\*\*\* # # File created by rptp2ucm (compiled on Dec 3 2002) # from source files 34B004E6.RPMAP100 and 04E634B0.TPMAP100 # <code\_set\_name> "ibm-1254\_P100-1995" <char\_name\_mask> "AXXXX"  $\langle mb\_cur\_max \rangle$  1

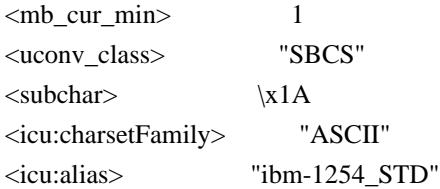

## CHARMAP

 $<$ U0000 $>$  $x$ 00 |0  $<$ U0001> $\x01$ |0 <U0002> \x02 |0 <U0003> \x03 |0 <U0004> \x04 |0  $<$ U0005> $\x05$ |0 <U0006>  $\chi$ 06 |0  $<\!\!U0007\!\!>$  \x07  $|0$ <U0008> \x08 |0 <U0009> \x09 |0  $<$ U000A $>$  $x$ 0A |0  $<$ U000B $>$  $\x0B$  |0 <U000C> \x0C |0 <U000D> \x0D |0 <U000E> \x0E |0 <U000F> \x0F |0  $<$ U0010> $\x10$  |0  $<$ U0011> $\x11 |0$  $<$ U0012> $\x12 |0$  $<$ U0013> $\x13 |0$  $<$ U0014 $>$  $\x14$  |0  $<$ U0015> $\x15$ |0  $<$ U0016> $\x16|0$  $<$ U0017> $\x17/0$  $<$ U0018 $>$  $\x18$  |0 <U0019> \x19 |0  $<$ U001A $>$  $x1A$  |0  $<$ U001B $>$  $\x1B$  |0  $<$ U001C $>$  $\x1C$  |0  $<$ U001D $>$  $x1D$  |0  $<$ U001E $>$  $x1E$  |0  $<$ U001F $>$  $\x1F$ |0  $<$ U0020 $>$  $x20$  |0  $<$ U0021> $\x21$  |0  $<$ U0022> $\x22$ |0  $<$ U0023> $\x23$ |0 <U0024> \x24 |0  $<$ U0025> $\x25$ |0  $<$ U0026> $\x26$ |0  $<$ U0027> $\x27$ |0

 $<$ U0028> $\x028$  |0  $<$ U0029> $\x029$  |0  $<$ U002A> $\x2A$ |0  $<$ U002B $>$  $\x2B$  |0  $<$ U002C $>$  $\x2C$  |0  $<$ U002D $>$  $x2D$  |0 <U002E> \x2E |0  $<$ U002F> $\x2F$ |0  $<$ U0030> $\x30$ |0  $<$ U0031> $\x31$ |0  $<$ U0032> $\x32$ |0  $<$ U0033> \x33 |0  $<$ U0034 $>$  $\x34$  |0  $<$ U0035> \x35 |0  $<$ U0036 $>$  $x36$  |0  $<$ U0037> \x37 |0  $<$ U0038> \x38 |0  $<$ U0039> $\x39$ |0  $<$ U003A> $\x3A$ |0  $<$ U003B $>$  $x3B$  |0  $<$ U003C> $\x3C$ |0  $<$ U003D> $\x3D$ |0 <U003E> \x3E |0  $<$ U003F> $\x3F$ |0  $<$ U0040> $\x40$ |0  $<$ U0041> $\x41$ |0  $<$ U0042> $\x42$ |0  $<$ U0043> \x43 |0  $<$ U0044 $>$  $\chi$ 44 |0  $<$ U0045> $\x45$ |0  $<$ U0046> \x46 |0  $<$ U0047> $\x47$ |0  $<$ U0048> $\x3$  |0  $<$ U0049> $\x49$ |0  $<$ U004A> $\x4A$ |0  $<$ U004B $>$  $x4B$  |0  $<$ U004C $>$  $x4C$  |0  $<$ U004D $>$  $\x4D$  |0 <U004E> \x4E |0  $<$ U004F> $\x4F$ |0  $<$ U0050 $>$  $x50$  |0  $<$ U0051> $\x51$  |0  $<$ U0052> $\x52$ |0  $<$ U0053> \x53 |0  $<$ U0054 $>$  $\x54$  |0  $<$ U0055> \x55 |0 <U0056> \x56 |0

 $<$ U0057> $\x57$ |0  $<$ U0058> $\x58$ |0  $<$ U0059> $\x59$ |0  $<$ U005A $>$  $x$ 5A |0  $<$ U005B $>$  $x5B$  |0  $<$ U005C $>$  $x5C$  |0 <U005D> \x5D |0  $<$ U005E $>$  $x$ 5E $|0$  $<$ U005F> $\x5F$ |0  $<$ U0060 $>$  $x$ 60 |0  $<$ U0061> $\x0$ 1 |0  $<$ U0062> $\x62$ |0  $<$ U0063> \x63 |0  $<$ U0064> \x64 |0  $<$ U0065> \x65 |0  $<$ U0066> \x66 |0  $<$ U0067> \x67 |0 <U0068> \x68 |0 <U0069> \x69 |0  $<$ U006A $>$  $x$ 6A |0  $<$ U006B> $\x6B$ |0  $<$ U006C $>$  $\x6C$  |0  $<$ U006D $>$  $\x0$  |0 <U006E> \x6E |0  $<$ U006F $>$  $\x5$ F $\vert$ 0  $<$ U0070 $>$  $\x$ 70 |0  $<$ U0071> $\x1$  |0 <U0072> \x72 |0  $<$ U0073> \x73 |0  $<$ U0074 $>$  $\x$ 74 |0  $<$ U0075> $\x5$ |0  $<$ U0076 $>$  $\x$ 76 |0  $<$ U0077> $\x27$ |0 <U0078> \x78 |0  $<$ U0079> $\x0$ 79 |0  $<$ U007A $>$  $\x7A$  |0  $<$ U007B $>$  $\x7B$  |0 <U007C> \x7C |0  $<$ U007D $>$  $\x$ 7D |0 <U007E> \x7E |0  $<$ U007F> $\x7F$ |0 <U0080> \x80 |0  $<$ U0081> $\x081$ |0  $<$ U008D> $\x00$ |0 <U008E>  $\x8E |0$ <U008F> \x8F |0 <U0090> \x90 |0

<U009D> \x9D |0 <U009E> \x9E |0 <U00A0> \xA0 |0  $<$ U00A1> $x$ A1 |0 <U00A2> \xA2 |0  $<$ U00A3> $\xlambda$ A3 |0 <U00A4> \xA4 |0 <U00A5> \xA5 |0 <U00A6> \xA6 |0 <U00A7> \xA7 |0 <U00A8> \xA8 |0 <U00A9> \xA9 |0  $<$ U00AA> $\xA$ |0  $<$ U00AB $>$  $\xAB$  |0  $<$ U00AC> $\xAC$ |0  $<$ U00AD> $\xAD$  |0  $<$ U00AE> $\xA E |0$  $<$ U00AF> $\x$ AF |0 <U00B0> \xB0 |0  $<$ U00B1> $\x B1$ |0 <U00B2> \xB2 |0 <U00B3> \xB3 |0 <U00B4> \xB4 |0 <U00B5> \xB5 |0  $<$ U00B6 $>$  \xB6  $|0$ <U00B7> \xB7 |0 <U00B8> \xB8 |0 <U00B9> \xB9 |0  $<$ U00BA $>$  $xBA$  |0  $<$ U00BB $>$  $xBB$  |0  $<$ U00BC $>$  $\xBC$  |0  $<$ U00BD $>$  $xBD$ |0  $<$ U00BE $>$  $xBE$  |0 <U00BF> \xBF |0 <U00C0> \xC0 |0  $<$ U00C1> $xC1$ |0 <U00C2> \xC2 |0  $<$ U00C3> $xC3$ |0 <U00C4> \xC4 |0 <U00C5> \xC5 |0 <U00C6> \xC6 |0 <U00C7> \xC7 |0  $<\!\!U00C8\!\!>$  \xC8  $|0\>$ <U00C9> \xC9 |0  $<$ U00CA $>$  $x$ CA |0  $<$ U00CB $>$  $\xCB$  $0$ <U00CC> \xCC |0  $<$ U00CD $>$  $xCD$  |0

<U00CE> \xCE |0 <U00CF> \xCF |0 <U00D1> \xD1 |0 <U00D2> \xD2 |0 <U00D3> \xD3 |0 <U00D4> \xD4 |0 <U00D5> \xD5 |0 <U00D6> \xD6 |0 <U00D7> \xD7 |0 <U00D8> \xD8 |0 <U00D9> \xD9 |0  $<$ U00DA $>$  $\Delta |0$  $<$ U00DB $>$  $\xDB$  |0  $<$ U00DC $>$  $xDC$ |0 <U00DF> \xDF |0 <U00E0> \xE0 |0 <U00E1> \xE1 |0 <U00E2> \xE2 |0 <U00E3> \xE3 |0 <U00E4> \xE4 |0 <U00E5> \xE5 |0 <U00E6> \xE6 |0 <U00E7> \xE7 |0  $<$  U00E8 $>$  \xE8  $|0$ <U00E9> \xE9 |0  $<$ U00EA> $xEA$ |0  $<$ U00EB $>$  $xEB$  |0 <U00EC> \xEC |0 <U00ED> \xED |0  $<$ U00EE> $xEE$ |0 <U00EF> \xEF |0  $<$ U00F1> $xF1$ |0 <U00F2> \xF2 |0 <U00F3> \xF3 |0 <U00F4> \xF4 |0 <U00F5> \xF5 |0 <U00F6> \xF6 |0 <U00F7> \xF7 |0 <U00F8> \xF8 |0 <U00F9> \xF9 |0  $<$ U00FA $>$  $xFA$  |0  $<$ U00FB $>$  $xFB$  |0 <U00FC> \xFC |0 <U00FF> \xFF |0 <U011E> \xD0 |0  $<$ U011F> $\xF0$ |0  $<$ U0130 $>$  $xDD$  |0

 $<$ U0131> $xFD$ |0  $<$ U0152> $\x8C$ |0  $<$ U0153> $\x0$  |0  $<$ U015E> $\x$ DE |0 <U015F> \xFE |0  $<$ U0160 $>$  $x8A$  |0  $<$ U0161> $\x0$ A |0 <U0178> \x9F |0  $<$ U0192> $\x83$ |0 <U02C6> \x88 |0 <U02DC> \x98 |0  $<$ U2013> $\x0$ 96 |0  $<$ U2014 $>$  $\x0$ 7 |0  $<$ U2018 $>$  $\x01$  |0  $<$ U2019 $>$  $\x02$  |0  $<$ U201A $>$  $x82$  |0  $<$ U201C $>$  $\x03$  |0  $<$ U201D> $\x04$ |0  $<$ U201E $>$  $\x84$  |0  $<$ U2020 $>$  $\x86$  |0  $<$ U2021> $\x037$ |0  $<$ U2022> $\x03$  |0  $<$ U2026 $>$  $\x85$  |0  $<$ U2030 $>$  $x89$  |0  $<$ U2039> \x8B |0  $<$ U203A> $\x0$ 8 |0  $<$ U2122> $\x09$  |0 <UFF01>  $\x21$  |1 <UFF02> \x22 |1 <UFF03> \x23 |1 <UFF04> \x24 |1 <UFF05> \x25 |1 <UFF06> \x26 |1 <UFF07> \x27 |1 <UFF08> \x28 |1 <UFF09> \x29 |1 <UFF0A> \x2A |1 <UFF0B> \x2B |1 <UFF0C> \x2C |1 <UFF0D> \x2D |1 <UFF0E> \x2E |1 <UFF0F> \x2F |1 <UFF10> \x30 |1 <UFF11> \x31 |1 <UFF12> \x32 |1 <UFF13> \x33 |1 <UFF14> \x34 |1

<UFF15> \x35 |1 <UFF16> \x36 |1 <UFF17> \x37 |1 <UFF18> \x38 |1 <UFF19> \x39 |1 <UFF1A> \x3A |1 <UFF1B> \x3B |1 <UFF1C> \x3C |1 <UFF1D> \x3D |1 <UFF1E> \x3E |1 <UFF1F> \x3F |1 <UFF20> \x40 |1 <UFF21> \x41 |1 <UFF22> \x42 |1 <UFF23> \x43 |1 <UFF24> \x44 |1 <UFF25> \x45 |1 <UFF26> \x46 |1 <UFF27> \x47 |1 <UFF28> \x48 |1 <UFF29> \x49 |1 <UFF2A> \x4A |1 <UFF2B> \x4B |1 <UFF2C> \x4C |1 <UFF2D> \x4D |1 <UFF2E> \x4E |1 <UFF2F> \x4F |1 <UFF30> \x50 |1 <UFF31> \x51 |1 <UFF32> \x52 |1 <UFF33> \x53 |1 <UFF34> \x54 |1 <UFF35> \x55 |1 <UFF36> \x56 |1 <UFF37> \x57 |1 <UFF38> \x58 |1 <UFF39> \x59 |1 <UFF3A> \x5A |1 <UFF3B> \x5B |1 <UFF3C> \x5C |1 <UFF3D> \x5D |1 <UFF3E> \x5E |1 <UFF3F>  $\x5F$ |1 <UFF40> \x60 |1 <UFF41> \x61 |1 <UFF42> \x62 |1 <UFF43> \x63 |1

<UFF44> \x64 |1 <UFF45> \x65 |1 <UFF46> \x66 |1 <UFF47> \x67 |1 <UFF48> \x68 |1 <UFF49> \x69 |1 <UFF4A> \x6A |1 <UFF4B> \x6B |1 <UFF4C> \x6C |1 <UFF4D> \x6D |1 <UFF4E> \x6E |1 <UFF4F> \x6F |1 <UFF50> \x70 |1 <UFF51> \x71 |1 <UFF52> \x72 |1 <UFF53> \x73 |1 <UFF54> \x74 |1 <UFF55> \x75 |1 <UFF56> \x76 |1 <UFF57> \x77 |1 <UFF58> \x78 |1 <UFF59> \x79 |1 <UFF5A> \x7A |1 <UFF5B> \x7B |1 <UFF5C> \x7C |1 <UFF5D> \x7D |1 <UFF5E> \x7E |1 END CHARMAP

Found in path(s):

\* /opt/cola/permits/1871834889\_1706103034.0277092/0/icu-74-1-data-zip/data/mappings/ibm-1254\_P100- 1995.ucm

No license file was found, but licenses were detected in source scan.

```
# Copyright (C) 2016 and later: Unicode, Inc. and others.
# License & terms of use: http://www.unicode.org/copyright.html
# ***************************************************************************
# *
# * Copyright (C) 1995-2002, International Business Machines
# * Corporation and others. All Rights Reserved.
# *
# ***************************************************************************
#
# File created by rptp2ucm (compiled on Dec 3 2002)
# from source files 34B00401.RPMAP100 and 040134B0.TPMAP100
#
\langle \text{code set name} \rangle "ibm-1025 P100-1995"
<char_name_mask> "AXXXX"
```
$mb\_cur\_max> 1$  $\langle mb\_cur\_min \rangle$  1 <uconv\_class> "SBCS"  $\langle$ subchar $\rangle$  \x3F <icu:charsetFamily> "EBCDIC" <icu:alias> "ibm-1025\_STD"

## **CHARMAP**

<U0000> \x00 |0  $<$ U0001> $\x01$ |0 <U0002> \x02 |0 <U0003> \x03 |0  $<$ U0004 $>$  $\x37$  |0 <U0005> \x2D |0 <U0006>  $\chi$ 2E |0 <U0007> \x2F |0  $<$ U0008> $\x16 |0$ <U0009> \x05 |0  $<$ U000A $>$  $x25$  |0  $<$ U000B $>$  $x$ 0B |0  $<$ U000C $>$  $\x0$ C |0  $<$ U000D $>$  $x$ 0D $|0$ <U000E> \x0E |0  $<$  U000F>  $\times$  0F  $|0$  $<$ U0010 $>$  $x10$  |0  $<$ U0011> $\x11 |0$  $<$ U0012> $\x12 |0$  $<$ U0013> $\x13 |0$  $<$ U0014 $>$  $\x3C$  |0  $<$ U0015> $\x3D$ |0  $<$ U0016 $>$  $\x32$  |0  $<$ U0017> $\x26$ |0  $<$ U0018 $>$  $\x18$  |0  $<$ U0019> $\x19$ |0  $<$ U001A $>$  $\x3F$ |0  $<$ U001B $>$  $\x27$  |0  $<$ U001C $>$  $x1C$  |0  $<$ U001D $>$  $x1D$  $0$  $<$ U001E $>$  $x1E$  |0  $<$ U001F> $\x1F$ |0  $<$ U0020 $>$  $x40$  |0  $<$ U0021> $\x4F$ |0 <U0022> \x7F |0 <U0023> \x7B |0  $<$ U0024> $\x5B$ |0 <U0025> \x6C |0  $<$ U0026 $>$  $x50$  |0

 $<$ U0027> $\x0$ |0  $<$ U0028> $\x4D$ |0 <U0029> \x5D |0 <U002A> \x5C |0 <U002B> \x4E |0  $<$ U002C $>$  $x$ 6B |0 <U002D> \x60 |0  $<$ U002E $>$  $\x4B$  |0 <U002F> \x61 |0 <U0030> \xF0 |0  $<$ U0031> \xF1 |0 <U0032> \xF2 |0 <U0033> \xF3 |0 <U0034> \xF4 |0 <U0035> \xF5 |0 <U0036> \xF6 |0 <U0037> \xF7 |0 <U0038> \xF8 |0 <U0039> \xF9 |0  $<$ U003A> $\x$ 7A |0 <U003B> \x5E |0 <U003C> \x4C |0 <U003D> \x7E |0 <U003E> \x6E |0  $<$ U003F $>$  $\x5$ F |0  $<$ U0040> $\x7C$ |0  $<$ U0041> $xC1$ |0 <U0042> \xC2 |0 <U0043> \xC3 |0 <U0044>  $\chi$ C4 |0  $<$ U0045> $\xC5$ |0  $<$ U0046> $\xC6$ |0  $<$ U0047> $\xC7$ |0 <U0048> \xC8 |0  $<$ U0049> $\xC9$ |0 <U004A> \xD1 |0  $<$ U004B $>$  $\xD2$  |0 <U004C> \xD3 |0 <U004D> \xD4 |0 <U004E> \xD5 |0 <U004F> \xD6 |0 <U0050> \xD7 |0  $<$ U0051> $\xD8$ |0 <U0052> \xD9 |0 <U0053> \xE2 |0 <U0054> \xE3 |0 <U0055> \xE4 |0

<U0056> \xE5 |0 <U0057> \xE6 |0 <U0058> \xE7 |0 <U0059> \xE8 |0 <U005A> \xE9 |0  $<$ U005B> $\x4A$ |0 <U005C> \xE0 |0  $<$ U005D> $\x5A$ |0  $<$ U005E> $\x5F$ |0 <U005F> \x6D |0  $<$ U0060> $\x5$  | 0  $<$ U0061> $\x81$ |0  $<$ U0062> $\x82$ |0 <U0063> \x83 |0  $<$ U0064> \x84 |0  $<$ U0065> \x85 |0 <U0066> \x86 |0  $<$ U0067> \x87 |0 <U0068> \x88 |0 <U0069> \x89 |0  $<$ U006A> $\x91$ |0  $<$ U006B> $\x02$ |0  $<$ U006C> $\x03$ |0 <U006D> \x94 |0  $<$ U006E $>$  $\x5$  |0 <U006F> \x96 |0  $<$ U0070 $>$  $\x5$ 97 |0  $<$ U0071> $\x098$ |0 <U0072> \x99 |0 <U0073> \xA2 |0  $<$ U0074 $>$  $\xA3$  |0 <U0075> \xA4 |0  $<$ U0076> $\xA5$ |0  $<$ U0077> \xA6 |0 <U0078> \xA7 |0  $<$ U0079> $\xA8$ |0 <U007A> \xA9 |0 <U007B> \xC0 |0  $<$ U007C $>$  $\x6A$  |0 <U007D> \xD0 |0 <U007E> \xA1 |0 <U007F> \x07 |0  $<$ U0080 $>$  $x20$  |0  $<$ U0081> $\x21$ |0  $<$ U0082> $\x22 10$ <U0083>  $\chi$ 23 |0  $<$ U0084 $>$  $x24$  |0

 $<$ U0085> $\x15$ |0 <U0086> \x06 |0  $<$ U0087> \x17 |0  $<$ U0088> \x28 |0  $<$ U0089> $\x29$ |0  $<$ U008A> $\x2A$ |0  $<$ U008B $>$  $x2B$  |0 <U008C> \x2C |0  $<$ U008D> $\x09$ |0 <U008E> \x0A |0  $<$ U008F> $\x1B$  |0  $<$ U0090 $>$  $x30$  |0  $<$ U0091> $\x31$ |0  $<$ U0092> $\x1A$ |0  $<$ U0093> \x33 |0  $<$ U0094> $\x34$ |0  $<$ U0095> $\x35$ |0 <U0096> \x36 |0 <U0097> \x08 |0  $<$ U0098> \x38 |0 <U0099> \x39 |0 <U009A> \x3A |0  $<$ U009B $>$  $x3B$  |0 <U009C> \x04 |0  $<$ U009D> $\x14 |0$ <U009E> \x3E |0 <U009F> \xFF |0  $<$ U00A0> $\x41$ |0 <U00A7> \xE1 |0  $<$ U00AD> $\x5$  |0  $<$ U0401> $\x63$  |0  $<$ U0402> $\x59$ |0  $<$ U0403> $\x02$ |0  $<$ U0404 $>$  $x$ 64 |0  $<$ U0405> $\x05$ |0  $<$ U0406> $\x06$ |0  $<$ U0407> $\x07$ |0  $<$ U0408> $\x08$ |0 <U0409> \x69 |0 <U040A> \x70 |0  $<$ U040B $>$  $\x71$  |0  $<$ U040C $>$  $\x72$  |0  $<$ U040E $>$  $\x$ 74 |0 <U040F> \x75 |0  $<$ U0410 $>$  $xB9$  |0  $<$ U0411> $\x BA$ |0  $<$ U0412> $\kappa$ ED |0  $<$ U0413> \xBF |0

 $<$ U0414 $>$  $xBC$  |0  $<$ U0415> $\x0$  |0  $<$ U0416 $>$  $xEC$  |0 <U0417> \xFA |0  $<$ U0418 $>$  $\xCB$  |0  $<$ U0419> $\x CC$ |0  $<$ U041A $>$  $\xCD$  |0  $<$ U041B $>$  $\xCE$  |0  $<$ U041C $>$  $\xCF$ |0  $<$ U041D $>$  $\x$ DA |0  $<$ U041E $>$  $\xDB$  |0 <U041F> \xDC |0  $<$ U0420 $>$  $\Delta$ DE |0  $<$ U0421> $\xDF$ |0 <U0422> \xEA |0 <U0423> \xEB |0 <U0424> \xBE |0  $<$ U0425> $\x CA$ |0  $<$ U0426> \xBB |0 <U0427> \xFE |0  $<$ U0428> $\xFB$ |0  $<$ U0429> $\xFD$ |0  $<$ U042A $>$  $\x57$  |0  $<$ U042B $>$  $\xEF$  $|0$ <U042C> \xEE |0 <U042D> \xFC |0 <U042E> \xB8 |0  $<$ U042F $>$  $\times$ DD  $|0$  $<$ U0430> $\x177$ |0  $<$ U0431> $\x0$ <sup>78</sup> |0 <U0432> \xAF |0  $<$ U0433> $\x0$ |0  $<$ U0434 $>$  $x8A$  |0  $<$ U0435> $\x8B$ |0  $<$ U0436 $>$  $xAE$  |0  $<$ U0437> $\x B2 |0$  $<$ U0438> $\x8F$ |0 <U0439> \x90 |0  $<$ U043A> $\x0$ A |0  $<$ U043B> $\x09B$ |0  $<$ U043C $>$  $x9C$  |0 <U043D> \x9D |0 <U043E> \x9E |0 <U043F> \x9F |0  $<$ U0440> \xAA |0  $<$ U0441> $\xA B$ |0  $<$ U0442> $\xedge$ xAC |0

 $<$ U0443> \xAD |0  $<$ U0444> \x8C |0  $<$ U0445> $\x8E$ |0  $<$ U0446 $>$  $\x0$  |0  $<$ U0447> \xB6 |0  $<$ U0448> $\x B3 |0$  $<$ U0449> \xB5 |0  $<$ U044A> $\x B7 |0$  $<$ U044B> $\x B1$ |0  $<$ U044C $>$  $xB0$  |0  $<$ U044D> $\x B4 |0$  $<$ U044E $>$  $\x$ 76 |0 <U044F> \xA0 |0  $<$ U0451> $\x44$  |0  $<$ U0452> $\x42$ |0  $<$ U0453> \x43 |0  $<$ U0454> \x45 |0  $<$ U0455>\x46 |0  $<$ U0456> \x47 |0  $<$ U0457> \x48 |0 <U0458> \x49 |0  $<$ U0459> $\x51$ |0  $<$ U045A $>$  $\x52$  |0  $<$ U045B $>$  $\x53$  |0  $<$ U045C $>$  $\x54$  |0  $<$ U045E $>$  $\x55$  |0  $<$ U045F> $\x56$ |0  $<$ U2116 $>$  $\x58$  |0 <UFF01>  $\x4F |1$ <UFF02> \x7F |1 <UFF03> \x7B |1 <UFF04> \x5B |1 <UFF05> \x6C |1 <UFF06> \x50 |1 <UFF07> \x7D |1 <UFF08> \x4D |1 <UFF09> \x5D |1 <UFF0A> \x5C |1 <UFF0B> \x4E |1 <UFF0C> \x6B |1 <UFF0D> \x60 |1 <UFF0E> \x4B |1 <UFF0F> \x61 |1 <UFF10> \xF0 |1 <UFF11> \xF1 |1 <UFF12> \xF2 |1 <UFF13> \xF3 |1

<UFF14> \xF4 |1 <UFF15> \xF5 |1 <UFF16> \xF6 |1 <UFF17> \xF7 |1 <UFF18> \xF8 |1 <UFF19> \xF9 |1 <UFF1A> \x7A |1 <UFF1B> \x5E |1 <UFF1C> \x4C |1 <UFF1D> \x7E |1 <UFF1E> \x6E |1 <UFF1F> \x6F |1 <UFF20> \x7C |1 <UFF21> \xC1 |1 <UFF22> \xC2 |1 <UFF23> \xC3 |1 <UFF24> \xC4 |1 <UFF25> \xC5 |1 <UFF26> \xC6 |1 <UFF27> \xC7 |1 <UFF28> \xC8 |1 <UFF29> \xC9 |1 <UFF2A> \xD1 |1 <UFF2B> \xD2 |1 <UFF2C> \xD3 |1 <UFF2D> \xD4 |1 <UFF2E> \xD5 |1 <UFF2F> \xD6 |1 <UFF30> \xD7 |1 <UFF31> \xD8 |1 <UFF32> \xD9 |1 <UFF33> \xE2 |1 <UFF34> \xE3 |1 <UFF35> \xE4 |1 <UFF36> \xE5 |1 <UFF37> \xE6 |1 <UFF38> \xE7 |1 <UFF39> \xE8 |1 <UFF3A> \xE9 |1 <UFF3B> \x4A |1 <UFF3C> \xE0 |1 <UFF3D> \x5A |1 <UFF3E> \x5F |1 <UFF3F> \x6D |1 <UFF40> \x79 |1 <UFF41> \x81 |1 <UFF42> \x82 |1

<UFF43> \x83 |1 <UFF44> \x84 |1 <UFF45> \x85 |1 <UFF46> \x86 |1 <UFF47> \x87 |1 <UFF48> \x88 |1 <UFF49> \x89 |1 <UFF4A> \x91 |1 <UFF4B> \x92 |1 <UFF4C> \x93 |1 <UFF4D> \x94 |1 <UFF4E> \x95 |1 <UFF4F> \x96 |1 <UFF50> \x97 |1 <UFF51> \x98 |1 <UFF52> \x99 |1 <UFF53> \xA2 |1 <UFF54> \xA3 |1 <UFF55> \xA4 |1 <UFF56> \xA5 |1 <UFF57> \xA6 |1 <UFF58> \xA7 |1 <UFF59> \xA8 |1 <UFF5A> \xA9 |1 <UFF5B> \xC0 |1 <UFF5C> \x6A |1 <UFF5D> \xD0 |1 <UFF5E> \xA1 |1 END CHARMAP

Found in path(s):

\* /opt/cola/permits/1871834889\_1706103034.0277092/0/icu-74-1-data-zip/data/mappings/ibm-1025\_P100- 1995.ucm

No license file was found, but licenses were detected in source scan.

# Copyright (C) 2016 and later: Unicode, Inc. and others. # License & terms of use: http://www.unicode.org/copyright.html # \*\*\*\*\*\*\*\*\*\*\*\*\*\*\*\*\*\*\*\*\*\*\*\*\*\*\*\*\*\*\*\*\*\*\*\*\*\*\*\*\*\*\*\*\*\*\*\*\*\*\*\*\*\*\*\*\*\*\*\*\*\*\*\*\*\*\*\*\*\*\*\*\*\*\* # \* # \* Copyright (C) 1995-2007, International Business Machines # \* Corporation and others. All Rights Reserved. # \* # \*\*\*\*\*\*\*\*\*\*\*\*\*\*\*\*\*\*\*\*\*\*\*\*\*\*\*\*\*\*\*\*\*\*\*\*\*\*\*\*\*\*\*\*\*\*\*\*\*\*\*\*\*\*\*\*\*\*\*\*\*\*\*\*\*\*\*\*\*\*\*\*\*\*\* # # File created by rptp2ucm (compiled on Dec 3 2002) # from source files 34B003CB.RPMAP100 and 03CB34B0.TPMAP100 #  $\leq$ code set name $>$  "ibm-971 P100-1995"

<char\_name\_mask> "AXXXX"  $\langle mb\_cur\_max \rangle$  2  $\nmb cur\_min> 2$ <uconv\_class> "DBCS"  $\langle xAF \rangle$  \xafrace\xafrick{\math}\$ \right) <icu:charsetFamily> "ASCII" <icu:alias> "ibm-971\_VPUA"

# build an extension-only (delta) .cnv file # requires the base .cnv file at runtime <icu:base>

"ibm-970\_P110\_P110-2006\_U2"

## **CHARMAP**

 $<$ U00A1> $xA2$  $xAE$ |0  $<$ U00A4> \xA2\xB4 |0  $<$ U00A7> \xA1\xD7 |0  $<$ U00A8> \xA1\xA7 |0  $<$ U00AA> \xA8\xA3 |0  $<$ U00B0> \xA1\xC6 |0  $<$ U00B1> \xA1\xBE |0  $<$ U00B2> \xA9\xF7 |0 <U00B3> \xA9\xF8 |0  $<$ U00B4> \xA2\xA5 |0 <U00B6> \xA2\xD2 |0 <U00B8> \xA2\xAC |0 <U00B9> \xA9\xF6 |0  $<$ U00BA $>$  $xA8$  $xAC$  $|0$ <U00BC> \xA8\xF9 |0 <U00BD> \xA8\xF6 |0 <U00BE> \xA8\xFA |0  $<$ U00BF> \xA2\xAF |0  $<$ U00C6> $xA8xA1$ |0 <U00D0> \xA8\xA2 |0  $<$ U00D7> $\xA1\xBF$  |0 <U00D8> \xA8\xAA |0 <U00DE> \xA8\xAD |0  $<$ U00DF> $\xA9\xAC$ |0  $<$ U00E6> \xA9\xA1 |0 <U00F0> \xA9\xA3 |0  $<$ U00F7> \xA1\xC0 |0 <U00F8> \xA9\xAA |0 <U00FE> \xA9\xAD |0  $<$ U0111> \xA9\xA2 |0 <U0126> \xA8\xA4 |0 <U0127> \xA9\xA4 |0  $\langle$ U0131> \xA9\xA5 |0  $<$ U0132> \xA8\xA6 |0

 $<$ U0133> \xA9\xA6 |0 <U0138> \xA9\xA7 |0 <U013F> \xA8\xA8 |0  $<$ U0140> \xA9\xA8 |0  $<$ U0141> \xA8\xA9 |0  $<$ U0142> \xA9\xA9 |0  $<$ U0149> \xA9\xB0 |0  $<$ U014A> \xA8\xAF |0  $<$ U014B $>$  $xA9$  $xAF$  |0  $<$ U0152> \xA8\xAB |0  $\langle$ U0153> \xA9\xAB |0  $<$ U0166> \xA8\xAE |0  $<$ U0167> \xA9\xAE |0  $<$ U02C7>  $\xA2\xA7$  |0 <U02D0> \xA2\xB0 |0 <U02D8> \xA2\xA8 |0  $<$ U02D9> $\xA2\xAB$  |0  $\langle$ U02DA> $\langle$ xA2 $\rangle$ xAA |0  $<$ U02DB> $\xA2\xAD$  |0  $<$ U02DC> $\xA2\xA6$ |0 <U02DD> \xA2\xA9 |0  $\langle$ U0391> $\xA5\xC1$  |0  $<$ U0392> \xA5\xC2 |0  $<$ U0393 $>$  \xA5\xC3  $|0$  $<$ U0394> \xA5\xC4 |0  $<$ U0395> \xA5\xC5 |0  $<$ U0396> \xA5\xC6 |0  $<$ U0397> \xA5\xC7 |0  $<$ U0398> \xA5\xC8 |0 <U0399> \xA5\xC9 |0 <U039A> \xA5\xCA |0  $\langle$ U039B> $\xA5\xCB$  |0 <U039C> \xA5\xCC |0 <U039D> \xA5\xCD |0 <U039E> \xA5\xCE |0 <U039F> \xA5\xCF |0  $\langle$ U03A0 $>$  $\langle$ xA5 $\rangle$ xD0 |0  $<$ U03A1> \xA5\xD1 |0  $<$ U03A3> \xA5\xD2 |0 <U03A4> \xA5\xD3 |0 <U03A5> \xA5\xD4 |0  $\langle$ U03A6> $\xA5\xD5$  |0 <U03A7> \xA5\xD6 |0 <U03A8> \xA5\xD7 |0 <U03A9> \xA5\xD8 |0  $<$ U03B1> \xA5\xE1 |0 <U03B2> \xA5\xE2 |0

<U03B3> \xA5\xE3 |0 <U03B4> \xA5\xE4 |0 <U03B5> \xA5\xE5 |0 <U03B6> \xA5\xE6 |0 <U03B7> \xA5\xE7 |0 <U03B8> \xA5\xE8 |0 <U03B9> \xA5\xE9 |0  $<$ U03BA> \xA5\xEA |0  $<$ U03BB> \xA5\xEB |0  $<$ U03BC $>$  $xA5$  $xEC$  |0 <U03BD> \xA5\xED |0 <U03BE> \xA5\xEE |0 <U03BF> \xA5\xEF |0 <U03C0> \xA5\xF0 |0  $<$ U03C1> $xA5xF1$ |0 <U03C3> \xA5\xF2 |0 <U03C4>  $\lambda$ A5 $\lambda$ F3 |0 <U03C5> \xA5\xF4 |0 <U03C6> \xA5\xF5 |0 <U03C7> \xA5\xF6 |0 <U03C8> \xA5\xF7 |0 <U03C9> \xA5\xF8 |0  $<$ U0401> \xAC\xA7 |0  $<$ U0410> \xAC\xA1 |0  $<$ U0411> \xAC\xA2 |0  $<$ U0412> \xAC\xA3 |0  $<$ U0413> \xAC\xA4 |0  $<$ U0414> \xAC\xA5 |0  $<$ U0415> \xAC\xA6 |0  $<$ U0416 $>$  $xAC$  $xA8$  |0  $<$ U0417> \xAC\xA9 |0  $\langle$ U0418> $\angle$ xAC $\angle$ xAA |0  $<$ U0419> \xAC\xAB |0  $<$ U041A> \xAC\xAC |0  $<$ U041B> \xAC\xAD |0  $<$ U041C $>$  $\xAC\xAE$  |0  $\langle$ U041D> $\langle$ xAC $\langle$ xAF |0  $<$ U041E $>$  $\xAC\xBO$  |0  $<$ U041F> \xAC\xB1 |0  $<$ U0420 $>$  $xAC$  $xB2$  |0  $\langle$ U0421> $\langle$ xAC $\langle$ xB3 |0  $<$ U0422> \xAC\xB4 |0  $<$ U0423> \xAC\xB5 |0  $<$ U0424> \xAC\xB6 |0  $<$ U0425> \xAC\xB7 |0  $<$ U0426 $>$  $\xAC\xB8$  |0  $<$ U0427> \xAC\xB9 |0

 $<$ U0428> \xAC\xBA |0  $<$ U0429> \xAC\xBB |0  $\langle$ U042A> $\langle$ xAC $\rangle$ xBC |0  $<$ U042B> \xAC\xBD |0  $<$ U042C $>$  $\xAC\xBE$  |0  $\langle$ U042D> $\langle$ xAC $\langle$ xBF  $|0$  $<$ U042E> \xAC\xC0 |0  $<$ U042F> \xAC\xC1 |0  $<$ U0430> \xAC\xD1 |0  $<$ U0431> \xAC\xD2 |0  $<$ U0432> \xAC\xD3 |0 <U0433> \xAC\xD4 |0  $<$ U0434> \xAC\xD5 |0 <U0435> \xAC\xD6 |0 <U0436> \xAC\xD8 |0 <U0437> \xAC\xD9 |0 <U0438> \xAC\xDA |0  $<$ U0439> \xAC\xDB |0  $\langle$ U043A> $\angle$ xAC $\angle$ xDC |0 <U043B>  $\xAC\xDD$  |0  $<$ U043C $>$  $\xAC\xDE$  |0  $<$ U043D> \xAC\xDF |0  $<$ U043E $>$  $xAC$  $xE0$  |0  $<$ U043F> \xAC\xE1 |0  $<$ U0440> \xAC\xE2 |0  $<$ U0441> \xAC\xE3 |0  $<$ U0442> \xAC\xE4 |0  $<$ U0443> \xAC\xE5 |0  $<$ U0444> \xAC\xE6 |0  $<$ U0445> \xAC\xE7 |0 <U0446> \xAC\xE8 |0  $<$ U0447> \xAC\xE9 |0  $<$ U0448> \xAC\xEA |0  $<$ U0449> \xAC\xEB |0  $<$ U044A> \xAC\xEC |0  $<$ U044B> \xAC\xED |0  $<$ U044C> $\xAC\xEE$  |0  $<$ U044D> \xAC\xEF |0  $<$ U044E $>$  $xAC$  $xF0$  |0  $<$ U044F> $\xAC\xF1$  |0  $<$ U0451> \xAC\xD7 |0  $\langle$ U2010> $\xA1\xA9$  |0  $\langle$ U2014> \xA1\xAA |0  $<$ U2018> \xA1\xAE |0 <U2019> \xA1\xAF |0  $\langle$ U201C> $\xA1\xB0$  |0  $\langle$ U201D> $\xA1\xB1$  |0

 $<$ U2020 $>$  $xA2$  $xD3$  |0  $<$ U2021> \xA2\xD4 |0  $<$ U2025> \xA1\xA5 |0  $\langle$ U2026> $\xA1\xA6$  |0  $\langle$ U2030> $\xA2\xB6$  |0  $<$ U2032> \xA1\xC7 |0  $\langle$ U2033> \xA1\xC8 |0  $\langle$ U203B> $\xA1\xD8$  |0 <U2074> \xA9\xF9 |0  $<$ U207F> \xA9\xFA |0  $\langle$ U2081> $\xA9\xFB$  |0 <U2082> \xA9\xFC |0 <U2083> \xA9\xFD |0  $<$ U2084 $>$  $x$ A9 $x$ FE |0 <U20A9> \xA3\xDC |1  $\langle$ U2103> $\xA1\xC9$  |0  $<$ U2109> \xA2\xB5 |0  $<$ U2113> \xA7\xA4 |0  $\langle$ U2116> $\langle$ xA2 $\times$ E0 |0  $<$ U2121> \xA2\xE5 |0 <U2122> \xA2\xE2 |0 <U2126> \xA7\xD9 |0  $<$ U212B $>$  $\xA1\xCA$  |0  $<$ U2153> \xA8\xF7 |0  $<$ U2154 $>$  $xA8$  $xF8$  |0  $\langle$ U215B> $\angle$ xA8 $\angle$ xFB |0  $<$ U215C $>$  $xA8$  $xFC$  |0  $\langle$ U215D> $\langle$ xA8 $\langle$ xFD |0  $<$ U215E> \xA8\xFE |0  $<$ U2160> \xA5\xB0 |0  $\langle$ U2161> $\xA5\xB1$  |0  $<$ U2162> \xA5\xB2 |0  $\langle$ U2163> $\xA5\xB3$  |0  $\langle$ U2164> $\xA5\xB4$  |0  $<$ U2165> \xA5\xB5 |0  $\langle$ U2166> $\langle$ xA5 $\rangle$ xB6 |0  $<$ U2167> \xA5\xB7 |0  $<$ U2168> \xA5\xB8 |0  $<$ U2169> \xA5\xB9 |0  $\langle$ U2170> $\xA5\xA1$  |0  $\langle$ U2171> $\xA5\xA2$ |0  $\langle$ U2172> $\xA5\xA3$  |0  $\langle$ U2173> \xA5\xA4 |0  $\langle$ U2174> $\xA5\xA5$ |0  $\langle$ U2175> $\xA5\xA6$  |0  $\langle$ U2176> \xA5\xA7 |0  $<$ U2177> \xA5\xA8 |0

 $<$ U2178> \xA5\xA9 |0  $\langle$ U2179> \xA5\xAA |0  $<$ U2190 $>$  $xA1$  $xE7$  |0  $\langle$ U2191> $\xA1\xE8$  |0  $\langle$ U2192> $\xA1\xE6$  |0  $\langle$ U2193> $\xA1\xE9$  |0  $<$ U2194 $>$  $xA1$  $xEA$  |0  $\langle$ U2195> $\xA2\xD5$  |0  $\langle$ U2196> $\angle$ xA2 $\angle$ xD8 |0  $\langle$ U2197> $\xA2\xD6$  |0 <U2198> \xA2\xD9 |0 <U2199> \xA2\xD7 |0  $\langle$ U21D2> $\langle$ xA2 $\rangle$ xA1 |0  $\langle$ U21D4> $\langle$ xA2 $\rangle$ xA2 |0  $\langle$ U2200> $\langle$ xA2 $\rangle$ xA3 |0  $<$ U2202> $\xA1\xD3$  |0  $\langle$ U2203> $\xA2\xA4$ |0  $<$ U2207> \xA1\xD4 |0  $<$ U2208> \xA1\xF4 |0  $\langle$ U220B> $\xA1\xF5$  |0  $<$ U220F> $\xA2\xB3$  |0  $\langle$ U2211> $\xA2\xB2$  |0  $\langle$ U221A> $\xA1\xEE$  |0  $\langle$ U221D> $\langle$ xA1 $\langle$ xF0 |0  $<$ U221E $>$  $xA1$  $xC4$  |0 <U2220>  $\xA1\xD0$  |0  $\langle$ U2225> $\xA1\xAB$ |0  $<$ U2227> \xA1\xFC |0  $<$ U2228> \xA1\xFD |0  $<$ U2229> \xA1\xFB |0  $\langle$ U222A> $\xA1\xFA$  |0  $\langle$ U222B $>$  $\langle$ xA1 $\times$ F2 |0  $<$ U222C> \xA1\xF3 |0  $\langle$ U222E> $\xA2\xB1$  |0  $\langle$ U2234> $\angle$ xA1 $\angle$ xC5 |0  $\langle$ U2235> $\xA1\xF1$  |0  $\langle$ U223D $\rangle \langle$ xA1\xEF |0  $<$ U2252> \xA1\xD6 |0  $\langle$ U2260> $\xA1\xC1$  |0  $\langle$ U2261> $\xA1\xD5$  |0  $<$ U2264 $>$  $xA1$  $xC2$  |0  $\langle$ U2265> $\xA1\xC3$  |0  $<$ U226A> \xA1\xEC |0  $\langle$ U226B> $\xA1\xED$  |0  $<$ U2282> \xA1\xF8 |0  $\langle$ U2283> $\xA1\xF9$  |0  $<$ U2286> \xA1\xF6 |0

 $<$ U2287> \xA1\xF7 |0  $\langle$ U22A5> $\xA1\xD1$  |0  $\langle$ U2312> $\langle$ xA1 $\rangle$ xD2 |0  $<$ U2460> \xA8\xE7 |0  $<$ U2461> \xA8\xE8 |0  $<$ U2462> \xA8\xE9 |0 <U2463> \xA8\xEA |0  $<$ U2464> \xA8\xEB |0  $<$ U2465>\xA8\xEC |0  $<$ U2466> \xA8\xED |0 <U2467> \xA8\xEE |0 <U2468> \xA8\xEF |0  $<$ U2469> \xA8\xF0 |0  $<$ U246A> \xA8\xF1 |0  $<$ U246B> \xA8\xF2 |0  $<$ U246C> \xA8\xF3 |0  $\langle$ U246D> $\langle$ xA8 $\langle$ xF4 |0  $<$ U246E> \xA8\xF5 |0  $<$ U2474> \xA9\xE7 |0 <U2475> \xA9\xE8 |0  $<$ U2476 $>$  $xA9$  $xE9$  |0 <U2477> \xA9\xEA |0  $<$ U2478> \xA9\xEB |0 <U2479> \xA9\xEC |0  $<$ U247A> \xA9\xED |0  $<$ U247B $>$  $\xA9\xEE$  |0  $<$ U247C> \xA9\xEF |0 <U247D> \xA9\xF0 |0 <U247E>  $\xA9\xF1$  |0 <U247F> \xA9\xF2 |0 <U2480> \xA9\xF3 |0  $<$ U2481> \xA9\xF4 |0  $<$ U2482> \xA9\xF5 |0  $<$ U249C $>$  $\xA9\xCD$  |0 <U249D> \xA9\xCE |0  $<$ U249E $>$  $\xA9\xCF$  |0  $\langle$ U249F> $\xA9\xD0$ |0  $\langle$ U24A0> $\langle$ xA9 $\langle$ xD1 |0  $\langle$ U24A1> $\langle$ xA9 $\langle$ xD2 |0  $<$ U24A2> $\xA9\xD3$  |0  $\langle$ U24A3> $\angle$ xA9 $\angle$ xD4 |0  $\langle$ U24A4> $\angle$ xA9 $\angle$ xD5 |0  $\langle$ U24A5> $\angle$ xA9 $\angle$ xD6 |0  $\langle$ U24A6> $\angle$ xA9 $\angle$ xD7 |0  $\langle$ U24A7> $\angle$ xA9 $\angle$ xD8 |0 <U24A8> \xA9\xD9 |0  $\langle$ U24A9> $\angle$ xA9 $\angle$ xDA |0  $\langle$ U24AA> $\langle$ xA9 $\langle$ xDB  $|0$  $<$ U24AB> \xA9\xDC |0  $<$ U24AC> $\xA9\xDD$  |0  $<$ U24AD> $\xA9\xDE$  |0  $<$ U24AE> $\xA9\xDF$ |0  $<$ U24AF> $\xA9\xE0$ |0  $<$ U24B0> $\xA9\xE1$  |0  $<$ U24B1> $\xA9\xE2$  |0  $<$ U24B2> $\xA9\xE3$  |0 <U24B3> \xA9\xE4 |0  $<$ U24B4> \xA9\xE5 |0 <U24B5> \xA9\xE6 |0  $<$ U24D0 $>$  $xA8$  $xCD$  |0  $<$ U24D1> $xA8xCE$  |0  $<$ U24D2> $\xA8\xCF$  |0  $\langle$ U24D3> $\langle$ xA8 $\langle$ xD0 |0  $\langle$ U24D4 $\rangle \langle$ xA8 $\langle$ xD1 |0 <U24D5> \xA8\xD2 |0  $<$ U24D6> \xA8\xD3 |0 <U24D7> \xA8\xD4 |0  $\langle$ U24D8 $\rangle \times$ A8\xD5 |0 <U24D9> \xA8\xD6 |0  $<$ U24DA $>$  $xA8$  $xD7$  |0  $\langle$ U24DB> $\langle$ xA8 $\langle$ xD8 |0 <U24DC> \xA8\xD9 |0  $<$ U24DD> $\xA8\xDA$  |0  $\langle$ U24DE $\rangle \times$ A8\xDB |0 <U24DF> \xA8\xDC |0  $<$ U24E0> $\xA8\xDD$  |0  $<$ U24E1> $xA8$  $xDE$  |0 <U24E2> \xA8\xDF |0 <U24E3>  $\xA8\tE0$  |0 <U24E4> \xA8\xE1 |0  $<$ U24E5> $\xA8\xE2$  |0  $<$ U24E6> \xA8\xE3 |0  $<$ U24E7> \xA8\xE4 |0  $<$ U24E8> \xA8\xE5 |0 <U24E9> \xA8\xE6 |0  $<$ U2500 $>$  $xA6$  $xA1$  |0  $<$ U2501> \xA6\xAC |0  $<$ U2502> \xA6\xA2 |0  $\langle$ U2503> $\xA6\xAD$  |0  $<$ U250C $>$  $xA6$  $xA3$  |0  $\langle$ U250D> $\langle$ xA6 $\langle$ xC8 |0  $\langle$ U250E> $\langle$ xA6 $\rangle$ xC7 |0  $<$ U250F> $\xA6\xAE$  |0  $<$ U2510> \xA6\xA4 |0

 $<$ U2511> \xA6\xC2 |0  $<$ U2512> \xA6\xC1 |0  $\langle$ U2513> $\langle$ xA6 $\langle$ xAF |0  $<$ U2514> \xA6\xA6 |0  $<$ U2515> \xA6\xC6 |0  $<$ U2516> \xA6\xC5 |0  $\langle$ U2517> $\xA6\xB1$  |0  $<$ U2518> \xA6\xA5 |0  $<$ U2519> \xA6\xC4 |0  $\langle$ U251A> $\langle$ xA6 $\langle$ xC3 |0  $\langle$ U251B> $\langle$ xA6 $\rangle$ xB0|0  $<$ U251C $>$  $\xA6\xA7$  |0  $\langle$ U251D> $\langle$ xA6 $\langle$ xBC  $|0$  $<$ U251E> \xA6\xC9 |0  $\langle$ U251F> $\langle$ xA6 $\langle$ xCA  $|0$  $<$ U2520> \xA6\xB7 |0  $<$ U2521> \xA6\xCB |0  $<$ U2522> \xA6\xCC |0  $<$ U2523> \xA6\xB2 |0 <U2524> \xA6\xA9 |0  $\langle$ U2525> $\xA6\xBE$  |0  $<$ U2526> \xA6\xCD |0 <U2527> \xA6\xCE |0  $<$ U2528> \xA6\xB9 |0  $<$ U2529> \xA6\xCF |0  $\langle$ U252A> $\langle$ xA6 $\rangle$ xD0 |0  $\langle$ U252B> $\langle$ xA6 $\rangle$ xB4 |0  $<$ U252C> \xA6\xA8 |0  $\langle$ U252D> $\langle$ xA6 $\rangle$ xD1 |0  $<$ U252E> $\xA6\xD2$  |0  $<$ U252F> \xA6\xB8 |0  $<$ U2530> \xA6\xBD |0  $<$ U2531> \xA6\xD3 |0 <U2532> \xA6\xD4 |0  $<$ U2533>  $\xA6\xB3$  |0  $\langle$ U2534> \xA6\xAA |0  $<$ U2535> \xA6\xD5 |0  $<$ U2536> \xA6\xD6 |0  $\langle$ U2537> \xA6\xBA |0  $<$ U2538> \xA6\xBF |0 <U2539> \xA6\xD7 |0  $\langle$ U253A> $\langle$ xA6 $\rangle$ xD8 |0  $\langle$ U253B> $\rangle$ xA6\xB5 |0  $\langle$ U253C> $\angle$ xA6 $\angle$ xAB |0  $\langle$ U253D> $\langle$ xA6 $\langle$ xD9 $|0$  $<$ U253E> \xA6\xDA |0  $<$ U253F> \xA6\xBB |0

 $<$ U2540> $\xA6\xDB$  |0  $<$ U2541> \xA6\xDC |0  $<$ U2542> \xA6\xC0 |0  $<$ U2543> \xA6\xDD |0  $<$ U2544> \xA6\xDE |0  $<$ U2545>\xA6\xDF |0  $<$ U2546> \xA6\xE0 |0  $\langle$ U2547> $\xA6\times E1$  |0 <U2548> \xA6\xE2 |0 <U2549> \xA6\xE3 |0  $\langle$ U254A> $\langle$ xA6 $\rangle$ xE4 |0  $<$ U254B> \xA6\xB6 |0  $<$ U2592> \xA2\xC6 |0  $\langle$ U25A0> $\xA1\xE1$  |0  $<$ U25A1> $xA1$  $xE0$  |0  $\langle$ U25A3> $\langle$ xA2 $\langle$ xC3 |0  $<$ U25A4> \xA2\xC7 |0 <U25A5> \xA2\xC8 |0  $\langle$ U25A6 $>$  $\langle$ xA2 $\langle$ xCB  $|0$  $<$ U25A7> $\xA2\xCA$  |0  $<$ U25A8> $\xA2\xC9$ |0 <U25A9> \xA2\xCC |0  $<$ U25B2> \xA1\xE3 |0  $\langle$ U25B3> $\xA1\xE2$  |0  $<$ U25B6 $>$  $\xA2\xBA$  |0  $\langle$ U25B7> $\langle$ xA2 $\langle$ xB9 $|0$  $\langle$ U25BC $>$  $\langle$ xA1 $\times$ E5 |0  $<$ U25BD> $\xA1\xE4$  |0  $\langle$ U25C0> $\xA2\xB8$  |0  $\langle$ U25C1> $\xA2\xB7$  |0  $\langle$ U25C6> $\langle$ xA1 $\langle$ xDF $|0$  $\langle$ U25C7> $\xA1\xDE$  |0  $\langle$ U25C8> $\langle$ xA2 $\langle$ xC2 |0  $\langle$ U25C9> $\langle$ xA2 $\langle$ xC1 |0  $\langle$ U25CB $>$  $\langle$ xA1 $\langle$ xDB  $|0$  $\langle$ U25CE $>$  $\xA1\xDD$  |0  $<$ U25CF> $\xA1\xDC$  |0 <U25D0>  $\lambda$ 2 $\lambda$ C4 |0  $\langle$ U25D1> $\langle$ xA2 $\langle$ xC5 |0  $<$ U2605> \xA1\xDA |0  $<$ U2606> \xA1\xD9 |0  $<$ U260E> $\xA2\xCF$ |0 <U260F> \xA2\xCE |0  $<$ U261C> $\xA2\xD0$ |0  $\langle$ U261E> $\xA2\xD1$ |0  $<$ U2640> \xA1\xCF |0  $<$ U2642> $\xA1\xCE$  |0

 $<$ U2660> \xA2\xBC |0  $\langle$ U2661> $\langle$ xA2 $\langle$ xBD |0  $<$ U2663> \xA2\xC0 |0  $<$ U2664> \xA2\xBB |0  $<$ U2665> \xA2\xBE |0  $<$ U2667> \xA2\xBF |0  $<$ U2668> \xA2\xCD |0 <U2669> \xA2\xDB |0  $<$ U266A> \xA2\xDC |0  $<$ U266C $>$  $\xA2\xDD$  |0  $<$ U266D> $\xA2\xDA$ |0  $<$ U3000> $\xA1\xA1$ |0  $<$ U3001> $\xA1\xA2$ |0  $<$ U3002  $\xA1\xA3$ <br/> $|0$  $<$ U3003> \xA1\xA8 |0  $<$ U3008> \xA1\xB4 |0  $<$ U3009> $\xA1\xB5$  |0  $\langle$ U300A> $\xA1\xB6$  |0  $<$ U300B $>$  $xA1xB7$  |0  $<$ U300C $>$  $\xA1\xB8$  |0  $\langle$ U300D $>$  $\xA1\xB9$  |0  $<$ U300E> $\xA1\xBA$  |0  $<$ U300F> $\xA1\xBB$  |0  $\langle$ U3010> $\langle$ xA1 $\langle$ xBC |0  $<$ U3011> \xA1\xBD |0  $<$ U3013> \xA1\xEB |0  $\langle$ U3014> $\langle$ xA1 $\langle$ xB2 $|0$  $<$ U3015> \xA1\xB3 |0  $<$ U301C> $\xA1\xAD$  |0  $\langle$ U3041> $\langle$ xAA $\langle$ xA1 |0 <U3042> \xAA\xA2 |0  $\langle$ U3043> \xAA\xA3 |0  $\langle$ U3044> \xAA\xA4 |0  $<$ U3045> \xAA\xA5 |0  $\langle$ U3046> \xAA\xA6 |0 <U3047> \xAA\xA7 |0 <U3048> \xAA\xA8 |0 <U3049> \xAA\xA9 |0  $\langle$ U304A> $\langle$ xAA $\rangle$ xAA |0  $\langle$ U304B> $\langle$ xAA $\rangle$ xAB |0 <U304C>  $\xAA\xAC$  |0  $\langle$ U304D> $\langle$ xAA $\rangle$ xAD |0  $<$ U304E> \xAA\xAE |0  $<$ U304F> \xAA\xAF |0 <U3050> \xAA\xB0 |0  $\langle$ U3051> $\langle$ xAA $\langle$ xB1 |0 <U3052> \xAA\xB2 |0

<U3053> \xAA\xB3 |0 <U3054> \xAA\xB4 |0  $\langle$ U3055>\xAA\xB5 |0  $<$ U3056> \xAA\xB6 |0 <U3057> \xAA\xB7 |0  $\langle$ U3058> $\xAA\xBB$  |0 <U3059> \xAA\xB9 |0  $\langle$ U305A> $\langle$ xAA $\langle$ xBA  $|0$  $\langle$ U305B> $\langle$ xAA $\langle$ xBB |0  $<$ U305C $>$  $\xAA\xBC$  |0  $\langle$ U305D> $\langle$ xAA $\langle$ xBD $|0$  $<$ U305E> \xAA\xBE |0  $<$ U305F> \xAA\xBF |0 <U3060> \xAA\xC0 |0  $\langle$ U3061> $\langle$ xAA $\langle$ xC1 |0 <U3062> \xAA\xC2 |0 <U3063> \xAA\xC3 |0 <U3064> \xAA\xC4 |0 <U3065> \xAA\xC5 |0 <U3066> \xAA\xC6 |0  $<$ U3067> \xAA\xC7 |0  $<$ U3068 $>$   $\times$ AA\xC8  $|0$ <U3069> \xAA\xC9 |0  $<$ U306A> \xAA\xCA |0  $<$ U306B> \xAA\xCB |0 <U306C> \xAA\xCC |0  $\langle$ U306D> $\langle$ xAA $\langle$ xCD  $|0$ <U306E> \xAA\xCE |0  $<$ U306F> \xAA\xCF |0 <U3070> \xAA\xD0 |0  $\langle$ U3071> $\langle$ xAA $\langle$ xD1 |0 <U3072> \xAA\xD2 |0  $\langle$ U3073> $\langle$ xAA $\langle$ xD3 |0 <U3074> \xAA\xD4 |0 <U3075> \xAA\xD5 |0 <U3076> \xAA\xD6 |0 <U3077> \xAA\xD7 |0 <U3078> \xAA\xD8 |0 <U3079> \xAA\xD9 |0  $\langle$ U307A> $\angle$ xAA $\angle$ xDA |0  $\langle$ U307B> $\langle$ xAA $\langle$ xDB  $|0$ <U307C> \xAA\xDC |0  $\langle$ U307D $\rangle \langle$ xAA $\langle$ xDD |0 <U307E>  $\xAA\xDE$  |0  $<$ U307F> \xAA\xDF |0 <U3080> \xAA\xE0 |0  $\langle$ U3081> $\langle$ xAA $\langle$ xE1 |0

<U3082> \xAA\xE2 |0 <U3083> \xAA\xE3 |0 <U3084> \xAA\xE4 |0  $<$ U3085> \xAA\xE5 |0 <U3086> \xAA\xE6 |0  $\langle$ U3087> $\langle$ xAA $\langle$ xE7 |0 <U3088> \xAA\xE8 |0 <U3089> \xAA\xE9 |0  $\langle$ U308A> $\langle$ xAA $\langle$ xEA |0  $<$ U308B> \xAA\xEB |0 <U308C> \xAA\xEC |0  $\langle$ U308D> $\langle$ xAA $\langle$ xED |0 <U308E> \xAA\xEE |0 <U308F> \xAA\xEF |0 <U3090> \xAA\xF0 |0  $\langle$ U3091> $\xA$ A $\xF1$  |0 <U3092> \xAA\xF2 |0 <U3093> \xAA\xF3 |0  $\langle$ U30A1> $\langle$ xAB $\langle$ xA1 |0  $<$ U30A2> $\xA B\xA2$ |0  $\langle$ U30A3> $\langle$ xAB $\rangle$ xA3 |0 <U30A4> \xAB\xA4 |0  $<$ U30A5> \xAB\xA5 |0 <U30A6> \xAB\xA6 |0  $<$ U30A7> \xAB\xA7 |0  $<$ U30A8> \xAB\xA8 |0  $\langle$ U30A9> $\langle$ xAB $\rangle$ xA9 |0  $<$ U30AA> \xAB\xAA |0  $<$ U30AB $>$  $xAB$  $xAB$  |0  $<$ U30AC $>$  $xAB$  $xAC$  |0  $<$ U30AD> $\xAB\xAD$  |0  $<$ U30AE> \xAB\xAE |0  $<$ U30AF> $\xAB\xAF$ |0  $<$ U30B0> \xAB\xB0 |0  $\langle$ U30B1> $\langle$ xAB $\langle$ xB1 |0  $<$ U30B2> \xAB\xB2 |0  $<$ U30B3> \xAB\xB3 |0  $\langle$ U30B4 $>$  $\langle$ xAB $\langle$ xB4 |0  $<$ U30B5> \xAB\xB5 |0  $<$ U30B6> \xAB\xB6 |0  $<$ U30B7> \xAB\xB7 |0  $<$ U30B8> \xAB\xB8 |0 <U30B9> \xAB\xB9 |0  $<$ U30BA $>$  $xAB$  $xBA$  |0  $<$ U30BB $>$  $xAB$  $xBB$  |0  $<$ U30BC $>$  $xAB$  $xBC$  |0  $<$ U30BD $>$ 

 $\xAB\xBD$  |0  $<$ U30BE $>$  $xAB$  $xBE$  |0  $<$ U30BF> \xAB\xBF |0  $<$ U30C0> $\xAB\xCD$  |0  $\langle$ U30C1> $\langle$ xAB $\langle$ xC1 |0  $\langle$ U30C2> $\langle$ xAB $\langle$ xC2 $|0$ <U30C3> \xAB\xC3 |0 <U30C4> \xAB\xC4 |0  $<$ U30C5> $\xAB\xC5$  |0 <U30C6> \xAB\xC6 |0 <U30C7> \xAB\xC7 |0 <U30C8> \xAB\xC8 |0 <U30C9> \xAB\xC9 |0  $<$ U30CA $>$  $xAB$  $xCA$  |0  $<$ U30CB $>$  $xAB$  $xCB$  |0  $<$ U30CC $>$  $xAB$  $xCC$  |0  $<$ U30CD> $\xAB\xCD$  |0  $<$ U30CE $>$  $xAB$  $xCE$  |0  $<$ U30CF> \xAB\xCF |0 <U30D0> \xAB\xD0 |0  $<$ U30D1> $\xAB\xD1$  |0 <U30D2> \xAB\xD2 |0 <U30D3> \xAB\xD3 |0  $<$ U30D4 $>$  $xAB$  $xD4$  |0  $<$ U30D5>\xAB\xD5 |0 <U30D6> \xAB\xD6 |0 <U30D7> \xAB\xD7 |0  $<$ U30D8> \xAB\xD8 |0 <U30D9> \xAB\xD9 |0  $\langle$ U30DA $>$  $\langle$ xAB $\langle$ xDA  $|0$  $<$ U30DB $>$  $xAB$  $xDB$  |0  $<$ U30DC $>$  $xAB$  $xDC$  |0  $\langle$ U30DD $\rangle \langle$ xAB $\langle$ xDD $|0$  $<$ U30DE> \xAB\xDE |0  $<$ U30DF> $\xAB\xDF$  |0 <U30E0> \xAB\xE0 |0  $<$ U30E1> $xABxE1$  |0  $<$ U30E2> $\xAB\xE2$  |0 <U30E3> \xAB\xE3 |0  $<$ U30E4> \xAB\xE4 |0 <U30E5> \xAB\xE5 |0 <U30E6> \xAB\xE6 |0 <U30E7> \xAB\xE7 |0 <U30E8> \xAB\xE8 |0 <U30E9> \xAB\xE9 |0  $<$ U30EA> \xAB\xEA |0  $<$ U30EB $>$  $xAB$  $xEB$  |0  $<$ U30EC> \xAB\xEC |0

 $<$ U30ED> $\xAB\xED$  |0  $<$ U30EE> \xAB\xEE |0 <U30EF>  $\xAB\xEF$  |0  $<$ U30F0> $\xAB\xF0$ |0  $<$ U30F1> $xABxF1$  |0 <U30F2> \xAB\xF2 |0 <U30F3> \xAB\xF3 |0 <U30F4> \xAB\xF4 |0  $<$ U30F5> $\xAB\xF5$  |0 <U30F6> \xAB\xF6 |0  $<$ U30FB> \xA1\xA4 |0  $\langle$ U3131> $\langle$ xA4 $\langle$ xA1 |0  $\langle$ U3132> $\langle$ xA4 $\langle$ xA2 |0  $<$ U3133> \xA4\xA3 |0  $\langle$ U3134> \xA4\xA4 |0  $<$ U3135> \xA4\xA5 |0  $<$ U3136> \xA4\xA6 |0  $\langle$ U3137> $\xA4\xA7$ |0 <U3138> \xA4\xA8 |0 <U3139> \xA4\xA9 |0  $\langle$ U313A> \xA4\xAA |0  $\langle$ U313B $>$  $\langle$ xA4 $\langle$ xAB  $|0$  $<$ U313C $>$  $\xA4\xAC$  |0  $<$ U313D> $\xA4\xAD$  |0 <U313E> \xA4\xAE |0  $<$ U313F> \xA4\xAF |0  $<$ U3140> \xA4\xB0 |0  $\langle$ U3141> $\langle$ xA4 $\langle$ xB1 |0  $<$ U3142> \xA4\xB2 |0  $\langle$ U3143> $\langle$ xA4 $\langle$ xB3 |0  $<$ U3144> \xA4\xB4 |0  $<$ U3145> \xA4\xB5 |0  $<$ U3146> \xA4\xB6 |0  $<$ U3147> \xA4\xB7 |0  $<$ U3148> \xA4\xB8 |0  $\langle$ U3149> $\langle$ xA4 $\langle$ xB9 $|0$  $\langle$ U314A> $\langle$ xA4 $\langle$ xBA  $|0$  $<$ U314B> \xA4\xBB |0  $<$ U314C> \xA4\xBC |0  $<$ U314D $>$  $xA4$  $xBD$  |0  $<$ U314E> \xA4\xBE |0  $<$ U314F> $\xA4\xBF$ |0  $<$ U3150> \xA4\xC0 |0  $\langle$ U3151> $\xA4\xC1$  |0  $<$ U3152> \xA4\xC2 |0  $\langle$ U3153> \xA4\xC3 |0  $<$ U3154> \xA4\xC4 |0

 $\langle$ U3155>\xA4\xC5 |0  $\langle$ U3156> $\langle$ xA4 $\langle$ xC6 |0  $<$ U3157> \xA4\xC7 |0  $<$ U3158> \xA4\xC8 |0  $\langle$ U3159> $\langle$ xA4 $\langle$ xC9 $|0$ <U315A>  $\xA4\xCA$  |0  $\langle$ U315B $>$  $\langle$ xA4 $\langle$ xCB  $|0$  $<$ U315C $>$  $\xA4\xCC$  |0  $\langle$ U315D $\rangle \langle$ xA4 $\langle$ xCD |0  $<$ U315E> \xA4\xCE |0 <U315F> \xA4\xCF |0  $<$ U3160> \xA4\xD0 |0  $\langle$ U3161> $\langle$ xA4 $\langle$ xD1 |0  $<$ U3162> \xA4\xD2 |0  $\langle$ U3163> $\langle$ xA4 $\langle$ xD3 $|0$  $<$ U3164> \xA4\xD4 |0  $<$ U3165>\xA4\xD5 |0  $<$ U3166> \xA4\xD6 |0  $<$ U3167> \xA4\xD7 |0  $<$ U3168> \xA4\xD8 |0 <U3169> \xA4\xD9 |0  $\langle$ U316A> $\langle$ xA4 $\langle$ xDA |0  $\langle$ U316B> $\langle$ xA4 $\langle$ xDB  $|0$  $<$ U316C $>$  $\xA4\xDC$  |0  $\langle$ U316D> $\langle$ xA4 $\langle$ xDD  $|0$  $<$ U316E> $\xA4\xDE$  |0  $<$ U316F> $\xA4\xDF$ |0 <U3170> \xA4\xE0 |0  $\langle$ U3171> $\xA4\xE1$  |0  $<$ U3172> \xA4\xE2 |0  $\langle$ U3173> $\xA4\xE3$  |0  $\langle$ U3174> $\langle$ xA4 $\langle$ xE4 |0  $\langle$ U3175> $\langle$ xA4 $\langle$ xE5 |0  $<$ U3176 $>$  $xA4$  $xE6$  |0  $<$ U3177> \xA4\xE7 |0  $<$ U3178> \xA4\xE8 |0  $\langle$ U3179> $\langle$ xA4 $\langle$ xE9 |0 <U317A> \xA4\xEA |0  $\langle$ U317B $>$  $\langle$ xA4 $\langle$ xEB  $|0$  $<$ U317C $>$  $\xA4\xEC$  |0  $\langle$ U317D> $\langle$ xA4 $\langle$ xED |0  $<$ U317E> \xA4\xEE |0  $<$ U317F> \xA4\xEF |0  $<$ U3180> \xA4\xF0 |0  $<$ U3181> \xA4\xF1 |0 <U3182> \xA4\xF2 |0  $<$ U3183> \xA4\xF3 |0

 $\langle$ U3184> $\langle$ xA4 $\langle$ xF4 |0  $<$ U3185> \xA4\xF5 |0 <U3186> \xA4\xF6 |0  $<$ U3187> \xA4\xF7 |0  $<$ U3188> \xA4\xF8 |0  $<$ U3189> \xA4\xF9 |0  $<$ U318A> \xA4\xFA |0  $<$ U318B> \xA4\xFB |0 <U318C>  $\xA4\xFC$  |0  $<$ U318D> $\xA4\xFD$  |0  $<$ U318E> \xA4\xFE |0  $\langle$ U3200> $\langle$ xA9 $\langle$ xB1 |0  $<$ U3201> \xA9\xB2 |0 <U3202> \xA9\xB3 |0  $<$ U3203> \xA9\xB4 |0  $<$ U3204 $>$  $\xA9\xB5$  |0 <U3205> \xA9\xB6 |0  $<$ U3206> \xA9\xB7 |0 <U3207> \xA9\xB8 |0 <U3208> \xA9\xB9 |0 <U3209> \xA9\xBA |0  $\langle$ U320A> $\langle$ xA9 $\langle$ xBB |0  $<$ U320B> \xA9\xBC |0  $<$ U320C $>$  $\xA9\xBD$  |0 <U320D> \xA9\xBE |0  $<$ U320E> $\xA9\xBF$ |0 <U320F> \xA9\xC0 |0  $\langle$ U3210> $\langle$ xA9 $\langle$ xC1 |0  $<$ U3211> \xA9\xC2 |0 <U3212> \xA9\xC3 |0 <U3213> \xA9\xC4 |0  $<$ U3214> \xA9\xC5 |0  $<$ U3215> \xA9\xC6 |0  $<$ U3216> \xA9\xC7 |0  $<$ U3217> \xA9\xC8 |0  $<$ U3218> \xA9\xC9 |0  $\langle$ U3219> $\langle$ xA9 $\langle$ xCA  $|0$  $<$ U321A $>$  $\xA9\xCB$  |0  $\langle$ U321B> $\langle$ xA9 $\langle$ xCC  $|0$  $<$ U321C> $\xA2\xDF$ |0  $<$ U3260> \xA8\xB1 |0  $<$ U3261> \xA8\xB2 |0  $<$ U3262> \xA8\xB3 |0  $<$ U3263> \xA8\xB4 |0  $<$ U3264> \xA8\xB5 |0  $<$ U3265> \xA8\xB6 |0  $<$ U3266> \xA8\xB7 |0

 $<$ U3267> \xA8\xB8 |0 <U3268> \xA8\xB9 |0 <U3269> \xA8\xBA |0  $\langle$ U326A> $\langle$ xA8 $\langle$ xBB  $|0$  $<$ U326B> \xA8\xBC |0  $\langle$ U326C> $\langle$ xA8 $\rangle$ xBD |0  $<$ U326D> $\xA8\xBE$  |0  $<$ U326E> \xA8\xBF |0 <U326F> \xA8\xC0 |0  $\langle$ U3270> $\xA8\xC1$  |0  $<$ U3271> \xA8\xC2 |0 <U3272>  $\xA8\xC3$  |0 <U3273> \xA8\xC4 |0 <U3274> \xA8\xC5 |0  $<$ U3275> \xA8\xC6 |0 <U3276> \xA8\xC7 |0  $<$ U3277> \xA8\xC8 |0 <U3278> \xA8\xC9 |0 <U3279> \xA8\xCA |0  $<$ U327A $>$  $xA8$  $xCB$  |0 <U327B> \xA8\xCC |0 <U327F> \xA2\xDE |0 <U3380> \xA7\xC9 |0  $<$ U3381> \xA7\xCA |0 <U3382> \xA7\xCB |0 <U3383> \xA7\xCC |0 <U3384> \xA7\xCD |0  $<$ U3388> \xA7\xBA |0 <U3389> \xA7\xBB |0 <U338A> \xA7\xDC |0  $\langle$ U338B> $\xA7\rangle$ xDD |0 <U338C> \xA7\xDE |0  $<$ U338D>\xA7\xB6 |0  $<$ U338E> \xA7\xB7 |0 <U338F> \xA7\xB8 |0 <U3390> \xA7\xD4 |0  $<$ U3391> \xA7\xD5 |0 <U3392> \xA7\xD6 |0 <U3393> \xA7\xD7 |0 <U3394> \xA7\xD8 |0 <U3395> \xA7\xA1 |0 <U3396> \xA7\xA2 |0 <U3397> \xA7\xA3 |0 <U3398> \xA7\xA5 |0  $<$ U3399> \xA7\xAB |0 <U339A> \xA7\xAC |0 <U339B> \xA7\xAD |0  $<$ U339C> \xA7\xAE |0 <U339D> \xA7\xAF |0 <U339E> \xA7\xB0 |0 <U339F> \xA7\xB1 |0  $<$ U33A0> $\xA7\xB2$  |0  $\langle$ U33A1> $\langle$ xA7 $\rangle$ xB3 |0  $\langle$ U33A2> $\langle$ xA7 $\rangle$ xB4 |0  $\langle$ U33A3> $\langle$ xA7 $\rangle$ xA7 $|0$  $<$ U33A4> \xA7\xA8 |0 <U33A5> \xA7\xA9 |0  $\langle$ U33A6> $\langle$ xA7 $\rangle$ xAA |0  $<$ U33A7> $\xA7\xBD$ |0 <U33A8> \xA7\xBE |0 <U33A9> \xA7\xE5 |0  $<$ U33AA $>$  $\xA7\times E6$  |0  $<$ U33AB> \xA7\xE7 |0  $<$ U33AC $>$  $x$ A7 $x$ E8 |0  $\langle$ U33AD> $\langle$ xA7 $\rangle$ xE1 |0 <U33AE> \xA7\xE2 |0  $<$ U33AF> \xA7\xE3 |0  $<$ U33B0> \xA7\xBF |0  $\langle$ U33B1> $\langle$ xA7 $\langle$ xC0 |0  $\langle$ U33B2> $\langle$ xA7 $\langle$ xC1 |0  $<$ U33B3> \xA7\xC2 |0 <U33B4> \xA7\xC3 |0  $\langle$ U33B5> $\xA7\rangle$ xC4 |0  $<$ U33B6> \xA7\xC5 |0  $\langle$ U33B7> $\langle$ xA7 $\langle$ xC6 |0  $<$ U33B8> \xA7\xC7 |0 <U33B9> \xA7\xC8 |0  $<$ U33BA> \xA7\xCE |0  $\langle$ U33BB $>$  $\langle$ xA7 $\rangle$ xCF  $|0$ <U33BC> \xA7\xD0 |0  $\langle$ U33BD> $\langle$ xA7 $\rangle$ xD1 |0  $<$ U33BE> $\xA7\xD2$  |0  $<$ U33BF> $\xA7\xD3$  |0  $\langle$ U33C0> $\langle$ xA7 $\rangle$ xDA |0 <U33C1> \xA7\xDB |0  $<$ U33C2> \xA2\xE3 |0 <U33C3> \xA7\xEC |0  $<$ U33C4> \xA7\xA6 |0 <U33C5> \xA7\xE0 |0 <U33C6> \xA7\xEF |0 <U33C7> \xA2\xE1 |0  $<$ U33C8>\xA7\xBC |0 <U33C9> \xA7\xED |0  $<$ U33CA> $\xA7\xB5$  |0

<U33CF> \xA7\xB9 |0 <U33D0> \xA7\xEA |0  $\langle$ U33D3> $\langle$ xA7 $\angle$ xEB |0 <U33D6> \xA7\xDF |0 <U33D8> \xA2\xE4 |0  $<$ U33DB $>$  $xA7$  $xE4$  |0  $<$ U33DC $>$  $xA7$  $xEE$  |0 <U33DD> \xA7\xE9 |0 <U4E00> \xEC\xE9 |0  $<$ U4E01 $>$  $xEF$  $xCB$  |0 <U4E03> \xF6\xD2 |0 <U4E07> \xD8\xB2 |0  $<$ U4E08> \xED\xDB |0  $<$ U4E09 $>$  \xDF\xB2  $|0$  $<$ U4E0A $>$  $\xDF\xBE$  |0  $<$ U4E0B $>$  $xF9$  $xBB$  |0  $<$ U4E0D> $\xD$ C $x$ F4 |0 <U4E11>  $\kappa$ F5 $\kappa$ E4 |0  $<$ U4E14 $>$  \xF3\xA6  $|0$  $<$ U4E15> $\xDD\xE0$  |0  $<$ U4E16 $>$  $xE1$  $xA6$  |0 <U4E18> \xCE\xF8 |0 <U4E19> \xDC\xB0 |0  $<$ U4E1E $>$  $xE3$  $xAA$  $|0$ <U4E2D> \xF1\xE9 |0  $<$ U4E32> \xCD\xFA |0  $<$ U4E38> \xFC\xAF |0 <U4E39> \xD3\xA1 |0  $<$ U4E3B> \xF1\xAB |0 <U4E42> \xE7\xD1 |0  $<$ U4E43> \xD2\xAC |0 <U4E45> \xCE\xF9 |0  $<$ U4E4B> \xF1\xFD |0  $<$ U4E4D> $\xDE\xBF$ |0  $<$ U4E4E $>$  $xFB$  $xBA$  |0  $<$ U4E4F> \xF9\xB9 |0  $<$ U4E56> \xCE\xD2 |0  $<$ U4E58> \xE3\xAB |0 <U4E59> \xEB\xE0 |0  $<$ U4E5D> $\xCE\xFA$  |0  $<$ U4E5E $>$  $xCB$  $xF7$  |0 <U4E5F> \xE5\xA5 |0  $<$ U4E6B $>$  $xCA$  $xE1$  |0  $<$ U4E6D> $\xD4\xCC$  |0  $<$ U4E73> \xEA\xE1 |0 <U4E76> \xDC\xE3 |0 <U4E77> \xDF\xAD |0  $<$ U4E7E $>$  $xCB$  $xEB$  |0  $<$ U4E82> \xD5\xAF |0 <U4E86> \xD6\xF5 |0 <U4E88> \xE5\xF8 |0  $<$ U4E8B> \xDE\xC0 |0  $<$ U4E8C $>$  $xEC$  $xA3$  |0  $<$ U4E8E> $xE9xCD$  |0  $<$ U4E90 $>$  $xEA$  $xA$ 7 |0 <U4E91> \xE9\xF6 |0  $<$ U4E92> \xFB\xBB |0 <U4E94> \xE7\xE9 |0 <U4E95> \xEF\xCC |0 <U4E98> \xD0\xE6 |0  $<$ U4E9B> \xDE\xC1 |0 <U4E9E> \xE4\xAC |0  $<$ U4EA1> $\xD8\xCC$  |0  $<$ U4EA2> $\xF9\xF1$  |0  $<$ U4EA4> \xCE\xDF |0  $<$ U4EA5> \xFA\xA4 |0 <U4EA6> \xE6\xB2 |0  $<$ U4EA8>  $\xFA\xFB$  |0  $<$ U4EAB> \xFA\xBD |0  $<$ U4EAC> $\xC\xC\xC8$  |0  $<$ U4EAD> $\xE$ F $xCD$  |0  $<$ U4EAE> $\xD5\xD5$  |0  $<$ U4EB6> \xD3\xA2 |0  $<$ U4EBA $>$  $\xE$ C $\xD1$  |0  $<$ U4EC0> \xE4\xA7 |0  $<$ U4EC1> $xEC$  $xD2$  |0  $<$ U4EC4> $xF6$  $xB1$  |0  $<$ U4EC7> $xCExFB$  |0  $\langle$ U4ECA $>$  $\langle$ xD0 $\langle$ xD1  $|0$  $<$ U4ECB $>$  $xCB$  $xBF$  |0  $<$ U4ECD> $\xE$ D $\xA4$  |0  $<$ U4ED4 $>$  $xED$  $xA8$  |0  $<$ U4ED5> $\xDE\xC2$  |0  $<$ U4ED6 $>$  $xF6$  $xE2$  |0  $<$ U4ED7> \xED\xDC |0  $<$ U4ED8> $\xD$ C $x$ F5 |0  $<$ U4ED9> $\xE0\xB9$  |0  $<$ U4EDD $>$  $x$ D4 $x$ CE |0  $<$ U4EDF> \xF4\xB5 |0  $<$ U4EE3> $\xD3\xDB$  |0  $<$ U4EE4> \xD6\xB5 |0  $<$ U4EE5> \xEC\xA4 |0  $<$ U4EF0> \xE4\xE6 |0  $<$ U4EF2> \xF1\xEA |0

 $<$ U4EF6> \xCB\xEC |0  $<$ U4EF7> \xCB\xC0 |0  $<$ U4EFB> $\xE$ C $x$ F2 |0  $<$ U4F01> $\xD0\xEA$ |0 <U4F09> \xF9\xF2 |0  $\langle$ U4F0A $>$  $\langle$ xEC $\rangle$ xA5 |0  $<$ U4F0B $>$  $x$ D0 $x$ DF |0  $<$ U4F0D> $xE7xEA$  |0  $<$ U4F0E $>$  $x$ D0 $xEB$  |0  $<$ U4F0F> $\xDC\xD1$  |0  $<$ U4F10 $>$  $\kappa$ DB $\kappa$ E9 |0  $<$ U4F11> \xFD\xCC |0  $<$ U4F2F> $\xDB\xD7$ |0  $\langle$ U4F34> $\angle$ xDA $\angle$ xE1 |0 <U4F36> \xD6\xB6 |0 <U4F38> \xE3\xDF |0 <U4F3A> \xDE\xC3 |0 <U4F3C> \xDE\xC4 |0  $\langle$ U4F3D> $\langle$ xCA $\rangle$ xA1 |0 <U4F43> \xEE\xEC |0 <U4F46> \xD3\xA3 |0 <U4F47> \xEE\xB7 |0 <U4F48> \xF8\xCF |0 <U4F4D>  $\kappa E A \xC8$  |0 <U4F4E> \xEE\xB8 |0  $<$ U4F4F> \xF1\xAC |0  $<$ U4F50 $>$  $xF1$  $xA5$  |0  $<$ U4F51> \xE9\xCE |0  $<$ U4F55> \xF9\xBC |0 <U4F59> \xE5\xF9 |0  $<$ U4F5A> \xEC\xEA |0  $\langle$ U4F5B> $\langle$ xDD $\rangle$ xD6 |0  $<$ U4F5C $>$  $xED$  $xC2$  |0  $<$ U4F69> \xF8\xA5 |0  $<$ U4F6F> \xE5\xBA |0  $<$ U4F70> \xDB\xD8 |0  $\langle$ U4F73> $\langle$ xCA $\rangle$ xA2 |0  $\langle$ U4F76> $\xD1\xCD$  |0  $<$ U4F7A> \xEE\xED |0  $<$ U4F7E> \xEC\xEB |0  $<$ U4F7F> \xDE\xC5 |0 <U4F81> \xE3\xE0 |0 <U4F83> \xCA\xC9 |0 <U4F84> \xF2\xE9 |0 <U4F86> \xD5\xCE |0 <U4F88> \xF6\xB6 |0  $<$ U4F8A> \xCE\xC2 |0

<U4F8B> \xD6\xC7 |0 <U4F8D> \xE3\xB4 |0  $<$ U4F8F> \xF1\xAD |0 <U4F91> \xEA\xE2 |0 <U4F96> \xD7\xC2 |0 <U4F98> \xF3\xA7 |0  $<$ U4F9B $>$  $xCD$  $xEA$  |0 <U4F9D> \xEB\xEE |0 <U4FAE> \xD9\xB2 |0  $<$ U4FAF> \xFD\xA5 |0 <U4FB5> \xF6\xD5 |0 <U4FB6> \xD5\xE2 |0  $<$ U4FBF> $\xF8\xB5$  |0  $<$ U4FC2> \xCC\xF5 |0  $<$ U4FC3> \xF5\xB5 |0  $<$ U4FC4> \xE4\xAD |0 <U4FC9> \xE7\xEB |0  $<$ U4FCA $>$  $xF1$  $xD5$  |0  $<$ U4FCE> $\xF0\xBB$  |0  $<$ U4FD1> $xE9xB5$  |0  $<$ U4FD3> \xCC\xC9 |0  $<$ U4FD4 $>$  $xFA$  $xD5$  |0  $<$ U4FD7> \xE1\xD4 |0  $\langle$ U4FDA> $\langle$ xD7 $\rangle$ xD6 |0  $<$ U4FDD> $\xDC\xC1$  |0  $<$ U4FDF> \xDE\xC6 |0 <U4FE0>  $\xFA\xEF$  |0  $<$ U4FE1> \xE3\xE1 |0  $<$ U4FEE> $xE1xF3$  |0  $<$ U4FEF> \xDC\xF6 |0  $<$ U4FF1> $xCE$  $xFC$  |0  $\langle$ U4FF3> $\angle$ xDB $\angle$ xC4 |0  $<$ U4FF5>\xF8\xF1 |0 <U4FF8> \xDC\xE4 |0  $<$ U4FFA> \xE5\xEF |0  $<$ U5002> $\xDC\xB1$  |0  $<$ U5006> \xD5\xD6 |0  $<$ U5009> \xF3\xDA |0  $<$ U500B $>$  $xCB$  $xC1$  |0  $<$ U500D $>$  $\kappa$ DB $\kappa$ C3 |0  $<$ U5011> $\xD9\xFA$  |0 <U5012> \xD3\xEE |0  $<$ U5016> \xFA\xB8 |0 <U5019> \xFD\xA6 |0  $<$ U501A> \xEB\xEF |0  $<$ U501C> \xF4\xA6 |0  $<$ U501E> \xCC\xCA |0

 $<$ U501F> \xF3\xA8 |0  $<$ U5021> $xF3xDB$  |0 <U5023> \xDB\xA7 |0  $<$ U5024> \xF6\xB7 |0 <U5026> \xCF\xE6 |0  $<$ U5027> \xF0\xF2 |0 <U5028> \xCB\xDA |0 <U502A> \xE7\xD2 |0  $<$ U502B $>$  $\xD7\timesC3$  |0  $<$ U502C $>$  $xF6$  $xF0$  |0 <U502D> \xE8\xDE |0  $<$ U503B> \xE5\xA6 |0  $<$ U5043> \xE5\xE7 |0 <U5047> \xCA\xA3 |0 <U5048> \xCC\xA7 |0 <U5049> \xEA\xC9 |0  $<\!\!U504F\!\!> \backslash\!xF8\backslash\!xB6$   $|0$ <U5055> \xFA\xA5 |0  $<$ U505A> \xF1\xAE |0 <U505C> \xEF\xCE |0  $<$ U5065>\xCB\xED |0  $<\!\!U5074\!\!> \backslash\!xF6\backslash\!xB0$ |0 <U5075> \xEF\xCF |0 <U5076> \xE9\xCF |0  $<$ U5078 $>$  \xF7\xDE  $|0$ <U5080> \xCE\xD3 |0  $<$ U5085>\xDC\xF7 |0  $<$ U508D> $\xDB\xAB$ |0  $<$ U5091> $xCB$  $xF8$  |0 <U5098>  $\xD F\xA1$  |0 <U5099> \xDD\xE1 |0  $<$ U50AC $>$  $xF5$  $xCA$  |0  $<$ U50AD> $\xE9\xB6$  |0 <U50B2> \xE7\xEC |0 <U50B3> \xEE\xEE |0  $<$ U50B5> \xF3\xF0 |0  $<$ U50B7> \xDF\xBF |0  $<$ U50BE> $\xCC\xCB$ |0  $<$ U50C5> $\xD0\xC1$ |0 <U50C9> \xF4\xD2 |0  $<$ U50CA> $xE0$  $xBA 0$ <U50CF> \xDF\xC0 |0 <U50D1> \xCE\xE0 |0 <U50D5> \xDC\xD2 |0  $<$ U50D6 $>$  $xFD$  $xEA$  |0  $<$ U50DA $>$  $xD6$  $xF6$  |0  $<$ U50DE> \xEA\xCA |0 <U50E5> \xE8\xE9 |0 <U50E7> \xE3\xAC |0 <U50ED> \xF3\xD0 |0  $<$ U50F9> $\xCA\xA4$  |0 <U50FB> \xDB\xF8 |0  $<$ U50FF> $\xDE\xC7$  |0  $<$ U5100 $>$  $xEB$  $xF0$  |0  $<$ U5101> $xF1xD6$  |0  $<$ U5104 $>$  $xE5$  $xE2$  |0  $<$ U5106 $>$  $\xCC\xCC$  |0  $<$ U5109> $xCB\xFB$  |0 <U5112> \xEA\xE3 |0  $<$ U511F> $\xD$ F $xC1$  |0  $<$ U5121> $\xD6\xED$ |0 <U512A> \xE9\xD0 |0 <U5132> \xEE\xB9 |0  $<$ U5137> \xD5\xE3 |0  $<$ U513A $>$  $xD1\ xD3$  |0  $<$ U513C $>$  $xE5$  $xF0$  |0  $<$ U5140> \xE8\xB4 |0  $<$ U5141> \xEB\xC3 |0 <U5143> \xEA\xAA |0  $<$ U5144> \xFA\xFC |0  $<$ U5145> \xF5\xF6 |0  $<$ U5146>\xF0\xBC |0  $<$ U5147> \xFD\xD4 |0  $<$ U5148> \xE0\xBB |0 <U5149> \xCE\xC3 |0  $<$ U514B $>$  $\xD0\xBA$  |0  $<$ U514C $>$  $xF7$  $xBA$  |0 <U514D> \xD8\xF3 |0  $<$ U514E $>$  $\xF7\timesCD$  |0  $<$ U5152>  $xE4$  $XAE$  |0  $<$ U515C $>$  $\kappa$ D4 $\kappa$ DF |0  $<$ U5162> $\xD0\xE7$ |0  $<$ U5165>\xEC\xFD |0  $\langle$ U5167> $\angle$ xD2 $\angle$ xAE |0  $<$ U5168> \xEE\xEF |0  $<$ U5169> $\xD5\xD7$ |0  $<$ U516A> \xEA\xE4 |0  $<$ U516B> \xF8\xA2 |0  $<$ U516C $>$  $xCD$  $xEB$  |0  $<$ U516D> $\xD7\xBF$  |0  $<$ U516E> \xFB\xB1 |0  $<$ U5171> \xCD\xEC |0  $<$ U5175> \xDC\xB2 |0 <U5176> \xD0\xEC |0

 $<$ U5177> \xCE\xFD |0 <U5178> \xEE\xF0 |0  $<$ U517C $>$  $\xC\xC\xC2$  |0  $<$ U5180> $\xD0\xED$ |0  $<$ U5186> \xE5\xF7 |0  $<$ U518A> \xF3\xFC |0 <U518D> \xEE\xA2 |0 <U5192> \xD9\xB3 |0 <U5195> \xD8\xF4 |0 <U5197> \xE9\xB7 |0  $<$ U51A0> $xCE\$  $AE$ |0  $<$ U51A5> $\xD9\xA2$  |0  $<$ U51AA> \xD8\xF1 |0  $<$ U51AC> $\xD4\xCF$  |0  $<$ U51B6> \xE5\xA7 |0  $<$ U51B7> $\xD5\xD2$ |0 <U51BD> \xD6\xA9 |0 <U51C4> \xF4\xA2 |0  $<$ U51C6>\xF1\xD7 |0  $<$ U51C9> $\xD5\xD8$ |0  $<$ U51CB> $\xF0\xBD$ |0 <U51CC> \xD7\xD0 |0 <U51CD> \xD4\xD0 |0  $<$ U51DC> $\xD7\xCF$  |0  $<$ U51DD> \xEB\xEA |0  $<$ U51DE> \xFD\xEB |0  $<$ U51E1> $xDB\xED$  |0  $<$ U51F0> $xFC$  $xC5$  |0  $<$ U51F1> $xCB$  $xC2$  |0  $<$ U51F6> \xFD\xD5 |0  $<$ U51F8> \xF4\xC8 |0 <U51F9> \xE8\xEA |0  $<$ U51FA $>$  $xF5$  $xF3$  |0  $<$ U51FD> $\xF9\xDE$  |0  $<$ U5200 $>$  $xD3$  $xEF$  |0 <U5203>  $\kappa$ EC $\kappa$ D3 |0  $<$ U5206 $>$  $\times$ DD $\times$ C2 |0 <U5207> \xEF\xB7 |0  $<$ U5208> \xE7\xD4 |0  $<$ U520A> \xCA\xCA |0  $<$ U520E> $\xD9\xFB$  |0  $<$ U5211> \xFA\xFD |0  $<$ U5217> \xD6\xAA |0  $<$ U521D $>$  $xF4$  $xF8$  |0 <U5224> \xF7\xF7 |0 <U5225> \xDC\xAC |0 <U5229> \xD7\xD7 |0

<U522A> \xDF\xA2 |0  $<$ U522E $>$  $\xCE\xBE$  |0  $<$ U5230> \xD3\xF0 |0 <U5236> \xF0\xA4 |0 <U5237> \xE1\xEC |0 <U5238> \xCF\xE7 |0 <U5239> \xF3\xCB |0 <U523A> \xED\xA9 |0  $<$ U523B> \xCA\xBE |0  $<$ U5243> \xF4\xEF |0 <U5247> \xF6\xCE |0  $<$ U524A $>$  $\xDE\xFB$  |0  $<$ U524B> $\xD0\xBB$  |0  $<$ U524C> $\xD5\xB7$ |0 <U524D> \xEE\xF1 |0  $<$ U5254> \xF4\xA8 |0 <U5256> \xDC\xF8 |0  $<$ U525B> \xCB\xA7 |0  $\langle$ U525D> $\langle$ xDA $\rangle$ xCE |0  $<$ U5261> \xE0\xE6 |0 <U5269> \xED\xA5 |0  $<$ U526A> \xEE\xF2 |0 <U526F> \xDC\xF9 |0 <U5272> \xF9\xDC |0  $<$ U5275> \xF3\xDC |0 <U527D> \xF8\xF2 |0 <U527F> \xF4\xF9 |0  $<$ U5283> \xFC\xF1 |0  $<$ U5287> \xD0\xBC |0 <U5288> \xDB\xF9 |0  $<$ U5289> $\xD7\xB1$  |0  $<$ U528D> $\xCB\xFC$  |0  $<$ U5291> \xF0\xA5 |0 <U5292> \xCB\xFD |0 <U529B> \xD5\xF4 |0 <U529F> \xCD\xED |0  $<$ U52A0> $xCA\$  $A5$ |0  $\langle$ U52A3> $\angle$ xD6 $\angle$ xAB |0  $<$ U52A4 $>$  $\xD0\xC2$  |0 <U52A9> \xF0\xBE |0  $<$ U52AA> $\xD2\xBD$ |0  $<$ U52AB> \xCC\xA4 |0  $<$ U52BE> \xFA\xB6 |0  $<$ U52C1> $x$ CC $xCD$  |0  $<$ U52C3> \xDA\xFA |0 <U52C5> \xF6\xCF |0 <U52C7> \xE9\xB8 |0

<U52C9> \xD8\xF5 |0  $<$ U52CD> $\xCC\xCE$  |0  $<$ U52D2> $\xD7\xCD$  |0  $<$ U52D5> $\xD4\xD1$ |0 <U52D6> \xE9\xED |0  $\langle$ U52D8> $\langle$ xCA $\rangle$ xEB  $|0$ <U52D9> \xD9\xE2 |0  $<$ U52DB> $\xFD\xB2$  |0  $\langle$ U52DD $\rangle \langle$ xE3 $\rangle$ xAD |0  $<$ U52DE> $\xD6\xCC$  |0  $<$ U52DF> $\xD9\xB4$  |0 <U52E2> \xE1\xA7 |0 <U52E3> \xEE\xD3 |0  $<$ U52E4> \xD0\xC3 |0 <U52F3> \xFD\xB3 |0 <U52F5> \xD5\xE4 |0 <U52F8> \xCF\xE8 |0  $<$ U52FA> \xED\xC3 |0  $<$ U52FB> $\xD0\xB2$  |0  $<$ U52FE> $xCE$  $xFE$  |0  $<$ U52FF> $\xDA\xA8$ |0  $<\!\!U5305\!\!> \backslash\!xF8\backslash\!xD0$ |0 <U5308> \xFD\xD6 |0 <U530D> \xF8\xD1 |0  $<$ U530F>\xF8\xD2 |0  $<$ U5310> $\xD$ C $xD3$ |0 <U5315> \xDD\xE2 |0  $<$ U5316 $>$  $xFB$  $xF9$  |0  $\langle$ U5317> $\langle$ xDD $\times$ C1 |0 <U5319> \xE3\xB5 |0 <U5320> \xED\xDD |0  $<$ U5321> \xCE\xC4 |0  $\langle$ U5323> $\chi$ CB $\chi$ A1 |0 <U532A> \xDD\xE3 |0 <U532F> \xFC\xDD |0  $<$ U5339> \xF9\xAF |0  $<$ U533F> $\xD2\xFB$  |0  $<$ U5340> \xCF\xA1 |0  $<$ U5341> \xE4\xA8 |0  $<$ U5343> \xF4\xB6 |0 <U5344> \xEC\xFE |0  $<$ U5347>  $xE3xAE$  |0 <U5348> \xE7\xED |0 <U5349> \xFD\xC1 |0  $<$ U534A> \xDA\xE2 |0 <U534D> \xD8\xB3 |0 <U5351> \xDD\xE4 |0
<U5352> \xF0\xEF |0 <U5353> \xF6\xF1 |0 <U5354> \xFA\xF0 |0  $<$ U5357> \xD1\xF5 |0  $<$ U535A> \xDA\xCF |0  $\langle$ U535C> $\angle$ xDC $\angle$ xD4 |0 <U535E> \xDC\xA6 |0 <U5360> \xEF\xBF |0 <U5366> \xCE\xCF |0 <U5368> \xE0\xD9 |0 <U536F> \xD9\xD6 |0 <U5370> \xEC\xD4 |0  $<$ U5371> \xEA\xCB |0  $<$ U5374 $>$  $\xCA\xBF$  |0  $<$ U5375> \xD5\xB0 |0  $<$ U5377> \xCF\xE9 |0 <U537D> \xF1\xED |0  $<$ U537F> \xCC\xCF |0  $<$ U5384> \xE4\xF8 |0 <U5393> \xE4\xED |0 <U5398> \xD7\xD8 |0 <U539A> \xFD\xA7 |0 <U539F> \xEA\xAB |0  $<$ U53A0> $xF6$  $xB2$  |0  $<$ U53A5> $\xC$ F $\xF0$  |0 <U53A6> \xF9\xBD |0 <U53AD> \xE6\xF4 |0  $<$ U53BB> \xCB\xDB |0 <U53C3> \xF3\xD1 |0 <U53C8> \xE9\xD1 |0 <U53C9> \xF3\xA9 |0 <U53CA> \xD0\xE0 |0 <U53CB> \xE9\xD2 |0 <U53CD> \xDA\xE3 |0 <U53D4> \xE2\xD2 |0 <U53D6> \xF6\xA2 |0  $<$ U53D7> \xE1\xF4 |0  $<$ U53DB $>$  $xDA$  $xE4$  |0  $<$ U53E1> \xE7\xD5 |0  $<$ U53E2> \xF5\xBF |0 <U53E3> \xCF\xA2 |0  $<$ U53E4> \xCD\xAF |0  $<$ U53E5> $xCF$  $xA3$  |0 <U53E9> \xCD\xB0 |0  $<$ U53EA>  $xF1\xFE$  |0 <U53EB> \xD0\xA3 |0  $<$ U53EC> $xE1xAF$ |0

<U53ED> \xF8\xA3 |0  $<$ U53EF> $xCA$  $xA6$ |0  $<$ U53F0> $xF7xBB$  |0  $<$ U53F1> $xF2xEA$  |0 <U53F2> \xDE\xC8 |0 <U53F3> \xE9\xD3 |0 <U53F8> \xDE\xC9 |0  $<$ U5403> \xFD\xDE |0 <U5404> \xCA\xC0 |0  $<$ U5408> \xF9\xEA |0 <U5409> \xD1\xCE |0 <U540A> \xEE\xD4 |0  $<$ U540C $>$  $\xD4\xD2$  |0  $\langle$ U540D> $\langle$ xD9 $\langle$ xA3 |0  $<$ U540E $>$  $xFD$  $xA8$  |0 <U540F> \xD7\xD9 |0  $<$ U5410> \xF7\xCE |0  $<$ U5411> \xFA\xBE |0  $<$ U541B> \xCF\xD6 |0  $<$ U541D> $\xD7\xF0$ |0  $<$ U541F $>$  $xEB$  $xE1$  |0  $<$ U5420> \xF8\xC5 |0  $<$ U5426> $\xD$ C $xFA$  |0 <U5429> \xDD\xC3 |0  $<$ U542B> \xF9\xDF |0 <U5433> \xE7\xEF |0 <U5438> \xFD\xE5 |0 <U5439> \xF6\xA3 |0 <U543B> \xD9\xFC |0 <U543C> \xFD\xA9 |0 <U543E> \xE7\xEE |0  $<$ U5442> \xD5\xE5 |0 <U5448> \xEF\xD0 |0  $<$ U544A> \xCD\xB1 |0  $<$ U5451> \xF7\xA2 |0  $<$ U5468>\xF1\xB2 |0  $\langle$ U546A> $\xF1\xB1$  |0  $\langle$ U5471> $\langle$ xCD $\rangle$ xB2 |0  $<$ U5473> \xDA\xAB |0  $<$ U5475> \xCA\xA7 |0 <U547B> \xE3\xE2 |0  $<$ U547C $>$  $xFB$  $xBC$  |0  $\langle$ U547D> $\chi$ D9 $\chi$ A4 |0 <U5480> \xEE\xBA |0 <U5486> \xF8\xD3 |0  $<$ U548C> \xFB\xFA |0 <U548E> \xCF\xA4 |0 <U5490>

 $\XDC\XFB$  |0  $<$ U54A4> \xF6\xE3 |0  $\langle$ U54A8> $\angle$ xED $\angle$ xAA |0  $<$ U54AB> \xF2\xA1 |0  $<$ U54AC> $\xCE\xE1$  |0  $\langle$ U54B3> \xFA\xA6 |0 <U54B8> \xF9\xE0 |0  $<$ U54BD> $xEC$  $xD6$  |0 <U54C0> \xE4\xEE |0  $<$ U54C1> $xF9xA1$  |0  $<$ U54C4> \xFB\xEF |0  $<$ U54C8> $\xF9\xEB$  |0 <U54C9> \xEE\xA3 |0  $<$ U54E1> \xEA\xAC |0 <U54E5> \xCA\xA8 |0  $<$ U54E8> \xF4\xFA |0 <U54ED> \xCD\xD6 |0  $<$ U54EE $>$  $xFC$  $xFC$  $p$  |0  $<$ U54F2> \xF4\xC9 |0 <U54FA> \xF8\xD4 |0 <U5504> \xF8\xA6 |0 <U5506> \xDE\xCA |0  $<$ U5507> \xF2\xC6 |0  $<$ U550E> $\xD7\xDA$ |0  $<$ U5510 $>$  \xD3\xD0  $|0$  $\langle$ U551C $>$  $\langle$ xD8 $\rangle$ xC5 |0 <U552F> \xEA\xE6 |0  $<$ U5531> \xF3\xDD |0  $<$ U5535> \xE4\xDA |0  $<$ U553E> \xF6\xE4 |0  $<$ U5544> \xF6\xF2 |0 <U5546> \xDF\xC2 |0  $<$ U554F> $\xD9\xFD$  |0  $\langle$ U5553> $\chi$ CC $\chi$ F6 |0 <U5556> \xD3\xBA |0  $<$ U555E> \xE4\xAF |0 <U5563> \xF9\xE1 |0  $\langle$ U557C $>$  $\kappa$ F0 $\xA6$  |0 <U5580> \xCB\xD3 |0  $<$ U5584> \xE0\xBC |0 <U5586> \xF4\xCA |0 <U5587> \xD4\xFA |0 <U5589> \xFD\xAA |0 <U558A> \xF9\xE2 |0  $<$ U5598> \xF4\xB7 |0 <U5599> \xFD\xC2 |0 <U559A> \xFC\xB0 |0  $<$ U559C $>$  $xFD$  $xEC$  |0

<U559D> \xCA\xE2 |0  $<$ U55A7> \xFD\xBD |0 <U55A9>  $\kappa E A \kappa E7$  |0 <U55AA> \xDF\xC3 |0  $<$ U55AB> $\xD1\xD2$  |0 <U55AC> \xCE\xE2 |0 <U55AE> \xD3\xA4 |0  $<$ U55C5> $xFD$  $xAB$  |0 <U55C7> \xDF\xE0 |0  $<$ U55D4 $>$  $xF2$  $xC7$  |0 <U55DA> \xE7\xF0 |0  $<$ U55DC $>$  $x$ D0 $xEE$  |0  $<$ U55DF> $\xF3\xAA$  |0  $<$ U55E3> \xDE\xCB |0  $<$ U55E4> \xF6\xB8 |0  $<$ U55FD> $\xE1\xF5$  |0  $<$ U55FE> $xF1xB3 |0$  $<$ U5606> \xF7\xA3 |0 <U5609> \xCA\xA9 |0  $<$ U5614> \xCF\xA5 |0 <U5617> \xDF\xC4 |0 <U562F> \xE1\xB0 |0  $<$ U5632> \xF0\xBF |0  $<$ U5634> \xF6\xA4 |0 <U5636> \xE3\xB6 |0  $<$ U5653> \xFA\xC6 |0 <U5668> \xD0\xEF |0  $<$ U566B> \xFD\xED |0 <U5674> \xDD\xC4 |0  $<$ U5686> \xFC\xF7 |0  $<$ U56A5>\xE6\xBF |0  $<$ U56AC $>$  $\kappa$ DE $\kappa$ AD |0  $<$ U56AE> $\xFA\xBF$ |0  $<$ U56B4> \xE5\xF1 |0  $<$ U56BC> \xED\xC4 |0  $<$ U56CA> $\xD2\xA5$ |0  $<$ U56CD $>$  $xFD$  $xEE$  |0  $<$ U56D1> $\xF5\xB6$  |0  $<$ U56DA $>$  $xE1$  $xF6$  |0  $<$ U56DB $>$  $\kappa$ DE $\kappa$ CC |0  $<$ U56DE> \xFC\xDE |0 <U56E0> \xEC\xD7 |0  $<$ U56F0> $\xCD\xDD$  |0  $<$ U56F9> $\xD6\xB7$ |0  $<$ U56FA $>$  $xCD$  $xB3$  |0 <U5703> \xF8\xD5 |0 <U5704> \xE5\xD8 |0

<U5708> \xCF\xEA |0 <U570B> \xCF\xD0 |0  $\langle$ U570D> $\langle$ xEA $\rangle$ xCC  $|0$  $<$ U5712 $>$  \xEA\xAE  $|0$ <U5713> \xEA\xAD |0  $<$ U5716 $>$  $\xD3\xF1$  |0  $<$ U5718> \xD3\xA5 |0  $<$ U571F> \xF7\xCF |0 <U5728> \xEE\xA4 |0 <U572D> \xD0\xA4 |0  $<$ U5730> \xF2\xA2 |0  $<$ U573B> \xD0\xF0 |0  $<$ U5740> \xF2\xA3 |0  $<$ U5742> \xF7\xF8 |0  $<$ U5747> $\xD0\xB3$  |0 <U574A> \xDB\xA9 |0  $<$ U574D $>$  $xD3$  $xBB$  |0  $<$ U574E $>$  $\xC$ A $\times$ EC |0  $<$ U5750> \xF1\xA6 |0  $\langle$ U5751> $\langle$ xCB $\rangle$ xD5 |0  $<$ U5761> \xF7\xE7 |0 <U5764> \xCD\xDE |0  $<$ U5766> \xF7\xA4 |0  $<$ U576A> \xF8\xC0 |0  $<$ U576E> $\xD3\xDD$  |0 <U5770> \xCC\xD0 |0 <U5775> \xCF\xA6 |0  $<$ U577C $>$  $xF6$  $xF3$  |0 <U5782> \xE1\xF7 |0 <U5788> \xD3\xDC |0  $<$ U578B $>$  $xFA$  $xFE$  |0 <U5793> \xFA\xA7 |0 <U57A0> \xEB\xD9 |0 <U57A2> \xCF\xA7 |0  $<$ U57A3> \xEA\xAF |0 <U57C3> \xE4\xEF |0 <U57C7> \xE9\xB9 |0  $<$ U57C8>\xF1\xD8 |0 <U57CB> \xD8\xD8 |0  $<$ U57CE $>$  $xE0$  $xF2$  |0  $<$ U57DF> \xE6\xB4 |0 <U57E0> \xDC\xFC |0 <U57F0> \xF3\xF1 |0  $<$ U57F4> $xE3xD0$ |0  $<$ U57F7> $xF2xFB$  |0 <U57F9> \xDB\xC6 |0  $<$ U57FA $>$  $x$ D0 $x$ F1 |0

 $<$ U57FC> $\xD0\xF2$  |0 <U5800> \xCF\xDC |0  $<$ U5802> \xD3\xD1 |0  $<$ U5805>\xCC\xB1 |0  $<$ U5806> \xF7\xD8 |0  $\langle$ U5808> $\chi$ CB $\chi$ A8 |0 <U5809> \xEB\xBC |0  $<$ U580A> \xE4\xBE |0 <U581E>  $\xF4\xDC$  |0  $<$ U5821> \xDC\xC2 |0  $<$ U5824> \xF0\xA7 |0 <U5827> \xE6\xC0 |0  $<$ U582A> \xCA\xED |0 <U582F> \xE8\xEB |0 <U5830> \xE5\xE8 |0  $<$ U5831> \xDC\xC3 |0 <U5834> \xED\xDE |0  $<$ U5835> \xD3\xF2 |0 <U583A> \xCC\xF7 |0 <U584A> \xCE\xD4 |0  $<$ U584B> \xE7\xAB |0 <U584F> \xCB\xC3 |0  $<$ U5851>\xE1\xB1 |0  $<$ U5854> \xF7\xB2 |0  $<$ U5857> \xD3\xF3 |0 <U5858> \xD3\xD2 |0  $<$ U585A> \xF5\xC0 |0 <U585E> \xDF\xDD |0 <U5861> \xEE\xF3 |0  $<$ U5862> \xE7\xF1 |0 <U5864> \xFD\xB4 |0  $<$ U5875> \xF2\xC8 |0 <U5879> \xF3\xD2 |0 <U587C> \xEE\xF4 |0 <U587E> \xE2\xD3 |0 <U5883> \xCC\xD1 |0 <U5885> \xDF\xEA |0 <U5889> \xE9\xBA |0 <U5893> \xD9\xD7 |0 <U589C> \xF5\xCD |0  $<$ U589E> \xF1\xF2 |0 <U589F> \xFA\xC7 |0 <U58A8> \xD9\xF8 |0 <U58A9> \xD4\xC2 |0  $<$ U58AE> \xF6\xE5 |0  $<$ U58B3> \xDD\xC5 |0 <U58BA> \xE7\xF2 |0

 $<$ U58BB $>$  $xED$  $xDF$  $|0$  $<$ U58BE $>$  $\xC$ A $xCB$  |0  $<$ U58C1> $\xDB\xFA$  |0  $<$ U58C5 $>$   $\times$ E8 $\times$ B5  $|0$ <U58C7> \xD3\xA6 |0  $<$ U58CE $>$  $xFD$  $xB5$  |0 <U58D1> \xF9\xC9 |0 <U58D3> \xE4\xE2 |0  $<$ U58D5>\xFB\xBD |0 <U58D8> \xD7\xA4 |0 <U58D9> \xCE\xC5 |0 <U58DE>  $\xCE\xD5$  |0  $<\!\!U58DF\!\!> \backslash \!xD6\backslash \!xE6$ |0 <U58E4> \xE5\xBD |0  $<$ U58EB> $\xD$ E $xCD$  $|0$  $<$ U58EC> $xEC\xF3$  |0  $<$ U58EF> \xED\xE0 |0 <U58F9> \xEC\xEC |0  $<$ U58FA> \xFB\xBE |0  $<$ U58FB $>$  $\kappa$ DF $\kappa$ EB |0  $<$ U58FD> $\xE1\xF8$  |0 <U590F> \xF9\xBE |0  $<$ U5914> \xD0\xF3 |0  $<$ U5915> \xE0\xAA |0 <U5916> \xE8\xE2 |0 <U5919> \xE2\xD4 |0  $<$ U591A $>$  $\xD2\xFD$  |0 <U591C> \xE5\xA8 |0 <U5922> \xD9\xD3 |0 <U5927> \xD3\xDE |0 <U5929> \xF4\xB8 |0  $<$ U592A> \xF7\xBC |0  $<$ U592B> $\xD$ C $x$ FD $|0$ <U592D> \xE8\xEC |0  $<$ U592E> \xE4\xE7 |0 <U5931> \xE3\xF7 |0 <U5937> \xEC\xA8 |0  $<$ U593E> \xFA\xF1 |0 <U5944> \xE5\xF2 |0 <U5947> \xD0\xF4 |0 <U5948> \xD2\xAF |0 <U5949> \xDC\xE5 |0 <U594E> \xD0\xA5 |0 <U594F> \xF1\xB4 |0  $<$ U5950 $>$   $\xFC\xB1$   $|0$ <U5951> \xCC\xF8 |0 <U5954> \xDD\xC6 |0

<U5955> \xFA\xD1 |0  $<$ U5957> \xF7\xDF |0 <U595A> \xFA\xA8 |0 <U5960> \xEE\xF5 |0 <U5962> \xDE\xCE |0  $<$ U5967> \xE7\xF3 |0 <U596A> \xF7\xAC |0 <U596B> \xEB\xC4 |0 <U596C> \xED\xE1 |0 <U596D> \xE0\xAB |0  $<$ U596E> \xDD\xC7 |0  $<$ U5973> \xD2\xB3 |0 <U5974> \xD2\xBF |0 <U5978> \xCA\xCC |0 <U597D>  $\xFB\xBF$  |0  $<$ U5982> \xE5\xFD |0 <U5983> \xDD\xE5 |0 <U5984> \xD8\xCD |0 <U598A> \xEC\xF4 |0 <U5993> \xD0\xF5 |0 <U5996> \xE8\xED |0 <U5997> \xD0\xD2 |0 <U5999> \xD9\xD8 |0  $<$ U59A5>\xF6\xE6 |0 <U59A8> \xDB\xAA |0  $<$ U59AC> $xF7xE0$ |0 <U59B9> \xD8\xD9 |0  $<$ U59BB> \xF4\xA3 |0 <U59BE> \xF4\xDD |0 <U59C3> \xEF\xD1 |0 <U59C6> \xD9\xB5 |0 <U59C9> \xED\xAB |0 <U59CB> \xE3\xB7 |0 <U59D0> \xEE\xBB |0 <U59D1> \xCD\xB4 |0 <U59D3> \xE0\xF3 |0 <U59D4> \xEA\xCD |0 <U59D9> \xEC\xF5 |0 <U59DA> \xE8\xEE |0 <U59DC> \xCB\xA9 |0  $<$ U59DD $>$  $xF1xAF$  |0  $<$ U59E6> \xCA\xCD |0 <U59E8> \xEC\xA9 |0  $<$ U59EA> \xF2\xEB |0  $<$ U59EC> \xFD\xEF |0 <U59EE> \xF9\xF3 |0 <U59F8> \xE6\xC1 |0

<U59FB> \xEC\xD8 |0 <U59FF> \xED\xAC |0  $<$ U5A01> $xEA$  $XCE$  |0  $<$ U5A03 $>$   $\times$ E8\xDF  $|0$  $<$ U5A11> $\kappa$ DE $\kappa$ CF |0  $\langle$ U5A18> $\langle$ xD2 $\langle$ xA6 |0  $<$ U5A1B $>$  $xE7$  $xF4$  |0  $<$ U5A1C> $\xD1\xD6$  |0  $<$ U5A1F> $xE6$  $xC2$  |0 <U5A20> \xE3\xE3 |0 <U5A25> \xE4\xB0 |0 <U5A29> \xD8\xB4 |0  $<$ U5A36> \xF6\xA5 |0  $<$ U5A3C> $\xF3\xDE$  |0  $\langle$ U5A41> $\langle$ xD7 $\rangle$ xA5 |0  $<$ U5A46> \xF7\xE8 |0 <U5A49> \xE8\xC6 |0  $<$ U5A5A $>$  $\kappa$ FB $\times$ E6 |0  $<$ U5A62> \xDD\xE6 |0  $<$ U5A66> $\xD$ C $x$ FE |0 <U5A92> \xD8\xDA |0  $<$ U5A9A> \xDA\xAC |0 <U5A9B> \xEA\xB0 |0  $<$ U5AA4> \xE3\xB8 |0  $\langle$ U5AC1> $\langle$ xCA $\rangle$ xAA |0  $<$ U5AC2> $xE1xF9$  |0  $<$ U5AC4> \xEA\xB1 |0  $<$ U5AC9> $xF2xEC$  |0  $<$ U5ACC $>$  $xFA$  $xEE$  |0  $<$ U5AE1> $xEE$  $xD5$  |0  $<$ U5AE6> $xF9xF4$  |0  $<$ U5AE9> $\xD2\xEC$  |0  $<$ U5B05>\xFB\xFB |0 <U5B09> \xFD\xF0 |0  $<$ U5B0B> $xE0xBD$ |0  $<$ U5B0C> $xCExE3$  |0  $<$ U5B16> \xF8\xC6 |0  $<$ U5B2A> \xDE\xAE |0 <U5B40> \xDF\xC5 |0 <U5B43> \xE5\xBE |0  $<$ U5B50 $>$  $xED$  $xAD$  |0  $<$ U5B51> \xFA\xEA |0  $<$ U5B54> \xCD\xEE |0 <U5B55> \xED\xA6 |0  $<$ U5B57> \xED\xAE |0 <U5B58> \xF0\xED |0  $<$ U5B5A $>$  $\xDD\xAl$  |0

 $<$ U5B5C $>$  $xED$  $xAF$  $|0$  $<$ U5B5D> $\xFC\xF8$  |0  $<$ U5B5F> $\xD8\xEB$  |0  $<$ U5B63> \xCC\xF9 |0  $<$ U5B64> \xCD\xB5 |0  $<$ U5B69> \xFA\xA9 |0  $<$ U5B6B> \xE1\xDD |0 <U5B70> \xE2\xD5 |0  $<$ U5B71> \xED\xCF |0 <U5B75> \xDD\xA2 |0 <U5B78> \xF9\xCA |0  $<$ U5B7A> \xEA\xE8 |0  $<$ U5B7C $>$  $xE5$  $xED$  $|0$ <U5B85> \xD3\xEB |0 <U5B87> \xE9\xD4 |0  $<$ U5B88> \xE1\xFA |0 <U5B89> \xE4\xCC |0  $<$ U5B8B> \xE1\xE4 |0  $<$ U5B8C $>$  $xE8$  $xC7$  |0  $<$ U5B8F> $\xCE\xDB$  |0 <U5B93>  $\XDC\XD5$  |0  $<$ U5B95> \xF7\xB5 |0 <U5B96> \xFC\xF3 |0  $<$ U5B97> \xF0\xF3 |0 <U5B98> \xCE\xAF |0  $<$ U5B99> \xF1\xB5 |0 <U5B9A> \xEF\xD2 |0 <U5B9B> \xE8\xC8 |0  $<$ U5B9C> \xEB\xF1 |0  $<$ U5BA2> $\xCB\xD4$  |0  $<$ U5BA3> \xE0\xBE |0  $<$ U5BA4> \xE3\xF8 |0 <U5BA5> \xEA\xE9 |0  $<$ U5BA6> $xFC$  $xB2$  |0  $<$ U5BAC> $xE0xF4$  |0  $<$ U5BAE> $xCF$  $xE0$  |0  $<$ U5BB0 $>$  $xEE$  $xA5$  |0  $<$ U5BB3> \xFA\xAA |0  $<$ U5BB4> \xE6\xC3 |0  $<$ U5BB5>\xE1\xB2 |0  $<$ U5BB6> \xCA\xAB |0 <U5BB8> \xE3\xE4 |0 <U5BB9> \xE9\xBB |0  $<$ U5BBF> $xE2xD6$  |0 <U5BC0> \xF3\xF2 |0  $<$ U5BC2> \xEE\xD6 |0  $<$ U5BC3> \xEA\xB2 |0

 $<$ U5BC4> $\xD0\xF6$  |0 <U5BC5> \xEC\xD9 |0  $<$ U5BC6> $\xDA\xCB$  |0  $<$ U5BC7>\xCF\xA8 |0  $<$ U5BCC> $\xDD\xA3$  |0  $<$ U5BD0 $>$  $\xD8\xDB$  |0 <U5BD2> \xF9\xCE |0 <U5BD3> \xE9\xD5 |0  $<$ U5BD4> $xE3xD1$  |0  $<$ U5BD7> $\xD2\xBC$  |0  $<$ U5BDE> $\xD8\xAC$ |0  $<$ U5BDF> \xF3\xCC |0  $<$ U5BE1> $xCDxFB$  |0  $<$ U5BE2> $xF6$  $xD6$  |0  $<$ U5BE4> \xE7\xF5 |0  $<$ U5BE5> \xE8\xEF |0 <U5BE6> \xE3\xF9 |0  $<$ U5BE7> $\xD2\xBB$  |0  $<$ U5BE8> \xF3\xF3 |0  $<$ U5BE9> \xE3\xFB |0  $<$ U5BEB> $\xDE\xDE\CD0$  |0  $<$ U5BEC> $xCExB0$  |0  $<$ U5BEE> $\xD6\xF7$ |0 <U5BEF>  $\xF1\xD9$  |0  $<$ U5BF5> \xF5\xC1 |0  $<$ U5BF6> \xDC\xC4 |0  $<$ U5BF8> \xF5\xBB |0  $<$ U5BFA> $xDE\xD1$  |0  $<$ U5C01> $xDCxE6$ |0 <U5C04> \xDE\xD2 |0 <U5C07> \xED\xE2 |0 <U5C08> \xEE\xF6 |0 <U5C09> \xEA\xCF |0  $<$ U5C0A $>$  $xF0$  $xEE$  |0  $<$ U5C0B $>$  $xE3$  $xFC$  |0 <U5C0D> \xD3\xDF |0  $<$ U5C0E $>$  $xD3$  $xF4$  |0  $<$ U5C0F> \xE1\xB3 |0  $<$ U5C11> \xE1\xB4 |0 <U5C16> \xF4\xD3 |0 <U5C19> \xDF\xC6 |0 <U5C24> \xE9\xD6 |0  $<$ U5C28> \xDB\xAB |0 <U5C31> \xF6\xA6 |0 <U5C38> \xE3\xB9 |0 <U5C39> \xEB\xC5 |0 <U5C3A> \xF4\xA9 |0

 $\langle$ U5C3B $>$  $\langle$ xCD $\rangle$ xB6 |0 <U5C3C> \xD2\xF9 |0  $<$ U5C3E> $\xDA\xAD$  |0 <U5C3F> \xD2\xE3 |0 <U5C40> \xCF\xD1 |0  $<$ U5C45> $\xCB\xDC$  |0  $<$ U5C46> \xCC\xFA |0 <U5C48> \xCF\xDD |0 <U5C4B> \xE8\xA9 |0  $<$ U5C4D> $xE3xBB$  |0  $<$ U5C4E> $xE3xBA$ |0  $<$ U5C51> $xE0xDA$  |0  $<$ U5C55> \xEE\xF7 |0  $\langle$ U5C5B> $\langle$ xDC $\langle$ xB3 |0  $<$ U5C60 $>$  $\xD3\xF5$  |0  $<$ U5C62> \xD7\xA6 |0  $<$ U5C64> \xF6\xB5 |0  $<$ U5C65>\xD7\xDB |0  $<$ U5C6C $>$  $xE1$  $xD5$  |0 <U5C6F> \xD4\xEA |0 <U5C71> \xDF\xA3 |0 <U5C79> \xFD\xDF |0 <U5C90> \xD0\xF7 |0  $<$ U5C91> \xED\xD4 |0  $<$ U5CA1> $\xCB\xAA$  |0 <U5CA9> \xE4\xDB |0 <U5CAB>  $xE1\xFB$  |0  $<$ U5CAC $>$  $xCB$  $xA2$  |0  $<$ U5CB1> $xD3xE0$ |0  $<$ U5CB3> \xE4\xBF |0  $<$ U5CB5> \xFB\xC0 |0  $\langle$ U5CB7> $\langle$ xDA $\langle$ xBE $|0$  $<$ U5CB8> \xE4\xCD |0 <U5CBA> \xD6\xB9 |0  $<$ U5CBE $>$  $xEF$  $xCO$  |0  $<$ U5CC0> $xE1\xFC$  |0 <U5CD9> \xF6\xB9 |0 <U5CE0> \xDF\xC7 |0  $<$ U5CE8> \xE4\xB1 |0  $<$ U5CEF> \xDC\xE7 |0 <U5CF0> \xDC\xE8 |0 <U5CF4> \xFA\xD6 |0 <U5CF6> \xD3\xF6 |0  $<$ U5CFB> \xF1\xDA |0  $<$ U5CFD> $xFA$  $xF2$  |0  $<$ U5D07> $xE2xFD$  |0  $<$ U5D0D> $\xD5\xCF$  |0

 $<$ U5D0E> $x$ D0 $x$ F8 |0  $<$ U5D11> $xCD$  $xDF$ |0  $<$ U5D14 $>$  $\kappa$ F5 $\kappa$ CB |0  $<$ U5D16 $>$  $xE4$  $xF0$  |0  $<$ U5D17> \xCB\xAB |0  $\langle$ U5D19> $\langle$ xD7 $\rangle$ xC4  $|0$  $<$ U5D27> \xE2\xFE |0 <U5D29> \xDD\xDA |0  $<$ U5D4B> $\xDA\xAE$ |0  $<$ U5D4C $>$  $xCA$  $xEE$  |0 <U5D50> \xD5\xB9 |0  $<$ U5D69> \xE3\xA1 |0 <U5D6C> \xE8\xE3 |0  $<$ U5D6F> $xF3xAB$  |0 <U5D87> \xCF\xA9 |0 <U5D8B> \xD3\xF7 |0  $<$ U5D9D> $\xD4\xF1$  |0  $<$ U5DA0> $xCE\xE4$  |0 <U5DA2> \xE8\xF2 |0  $<$ U5DAA> \xE5\xF5 |0  $<$ U5DB8> $xE7xAE$  |0  $<$ U5DBA> $\x0$ (xD6 $xBA$ |0  $<$ U5DBC $>$  $\xDF\xEC$  |0  $<$ U5DBD $>$  $xE4$  $xC0$  |0  $<$ U5DCD $>$  $xE8$  $xE4$  |0  $<$ U5DD2> $\xD8\xB5$  |0 <U5DD6> \xE4\xDC |0 <U5DDD> \xF4\xB9 |0  $<$ U5DDE> \xF1\xB6 |0  $<$ U5DE1>  $xE2$  $xDE$  |0  $<$ U5DE2> $xE1xB5$  |0  $<$ U5DE5> $\xCD\xEF$  |0  $<$ U5DE6> $xF1xA7$ |0  $<$ U5DE7> \xCE\xE5 |0  $<$ U5DE8> $xCB$  $xDD$  $0$  $<$ U5DEB> $\xD9\xE3$  |0  $<$ U5DEE> \xF3\xAC |0  $<$ U5DF1> $\xD0\xF9$ |0  $<$ U5DF2> $xEC$  $xAB$  |0 <U5DF3> \xDE\xD3 |0 <U5DF4> \xF7\xE9 |0  $<$ U5DF7> $xF9xF5$  |0  $<$ U5DFD> $xE1$  $xDE$  |0  $<$ U5DFE> $xCB$  $xEE$  |0 <U5E02> \xE3\xBC |0 <U5E03> \xF8\xD6 |0  $<$ U5E06 $>$  $\xDB\xEE$  |0

 $<$ U5E0C $>$  $xFD$  $xF1$  |0  $<$ U5E11> \xF7\xB6 |0  $<$ U5E16> \xF4\xDE |0  $<$ U5E19> \xF2\xED |0  $<$ U5E1B> $\xD B\xD9$  |0  $<$ U5E1D $>$  $xF0$  $xA8$  |0  $<$ U5E25> \xE1\xFD |0  $<$ U5E2B> $\xDE\xD4$  |0  $<$ U5E2D> $\xE0\xAC$ |0  $<$ U5E33> \xED\xE3 |0 <U5E36> \xD3\xE1 |0 <U5E38> \xDF\xC8 |0  $<$ U5E3D> $\xD9\xB6$  |0  $<$ U5E3F> \xFD\xAC |0 <U5E40> \xEF\xD3 |0  $<$ U5E44> \xE4\xC1 |0  $<$ U5E45> \xF8\xEB |0 <U5E47> \xDB\xAC |0  $<$ U5E4C> $xFC$  $xC6$  |0  $<$ U5E55> \xD8\xAD |0  $<$ U5E5F> \xF6\xBA |0  $<$ U5E61> $\xD B\xD F$ |0 <U5E62> \xD3\xD3 |0  $<$ U5E63> \xF8\xC7 |0  $<$ U5E72> \xCA\xCE |0 <U5E73> \xF8\xC1 |0 <U5E74> \xD2\xB4 |0  $<$ U5E77> \xDC\xB4 |0 <U5E78> \xFA\xB9 |0 <U5E79> \xCA\xCF |0  $<$ U5E7B $>$  $\xFC\xB3$  |0  $<$ U5E7C $>$  $xEA$  $xEA$ |0 <U5E7D>  $\kappa E A \times E B$  |0  $<$ U5E7E $>$  $x$ D0 $xFA$  |0 <U5E84> \xED\xE4 |0 <U5E87> \xDD\xE7 |0 <U5E8A> \xDF\xC9 |0  $<$ U5E8F> $\xD$ F $xED$  $|0$ <U5E95> \xEE\xBC |0 <U5E97> \xEF\xC1 |0 <U5E9A> \xCC\xD2 |0  $<$ U5E9C> $\xDDxA4$  |0  $<$ U5EA0 $>$  $\kappa$ DF $\kappa$ CA |0 <U5EA6> \xD3\xF8 |0  $<$ U5EA7> \xF1\xA8 |0  $<$ U5EAB> $\xCD\xB7$  |0  $<$ U5EAD> $xEF$  $xD4$  |0

 $<$ U5EB5> \xE4\xDD |0  $<$ U5EB6> $\xD$ F $xEE$ |0  $\langle$ U5EB7> $\langle$ xCB $\rangle$ xAC  $|0$ <U5EB8> \xE9\xBC |0  $<$ U5EBE> \xEA\xEC |0  $<$ U5EC2> $\kappa$ DF $\kappa$ CB |0 <U5EC8> \xF9\xBF |0 <U5EC9> \xD6\xAF |0  $<$ U5ECA $>$  $\xD5\xC6$  |0  $<$ U5ED0> $\xC$ F $xAA$  |0 <U5ED3> \xCE\xA9 |0  $<$ U5ED6> $\xD6\xF8$  |0  $<$ U5EDA> \xF1\xB7 |0  $<$ U5EDB> \xEE\xF8 |0 <U5EDF> \xD9\xD9 |0  $<$ U5EE0> \xF3\xDF |0  $<$ U5EE2> \xF8\xC8 |0  $<$ U5EE3> \xCE\xC6 |0 <U5EEC> \xD5\xE6 |0 <U5EF3> \xF4\xE6 |0 <U5EF6> \xE6\xC5 |0  $<$ U5EF7> \xEF\xD5 |0  $<$ U5EFA> \xCB\xEF |0  $<$ U5EFB> \xFC\xDF |0  $<$ U5F01> $\xD$ C $x$ A7 |0  $<$ U5F04> $\xD6\xE7$ |0 <U5F0A> \xF8\xC9 |0 <U5F0F> \xE3\xD2 |0  $\langle$ U5F11> $\kappa$ E3 $\kappa$ BD |0  $<$ U5F13> \xCF\xE1 |0  $<$ U5F14> \xF0\xC0 |0 <U5F15> \xEC\xDA |0  $<$ U5F17> \xDD\xD7 |0  $<$ U5F18> $\xFB\xF0$ |0  $<$ U5F1B> \xEC\xAC |0  $<$ U5F1F $>$  $xF0xA9$  |0  $<$ U5F26> \xFA\xD7 |0  $<$ U5F27> \xFB\xC1 |0  $<$ U5F29> $\xD2\xC0$ |0  $<$ U5F31> \xE5\xB0 |0  $<$ U5F35 $>$  $xED$  $xE5$  |0  $<$ U5F3A> \xCB\xAD |0 <U5F3C> \xF9\xB0 |0  $<$ U5F48> \xF7\xA5 |0  $<$ U5F4A> \xCB\xAE |0  $<$ U5F4C> \xDA\xAF |0  $<$ U5F4E> \xD8\xB6 |0

<U5F56> \xD3\xA7 |0 <U5F57> \xFB\xB2 |0 <U5F59> \xFD\xC4 |0  $<$ U5F5B> \xEC\xAD |0  $<$ U5F62> \xFB\xA1 |0 <U5F66> \xE5\xE9 |0 <U5F67> \xE9\xEE |0 <U5F69> \xF3\xF4 |0 <U5F6A> \xF8\xF3 |0  $<$ U5F6B> \xF0\xC1 |0  $<$ U5F6C $>$  $\kappa$ DE $\kappa$ AF |0  $<$ U5F6D> $\xF8\xB0$  |0  $<$ U5F70> \xF3\xE0 |0  $<$ U5F71> \xE7\xAF |0  $<$ U5F77> \xDB\xAD |0  $<$ U5F79> \xE6\xB5 |0 <U5F7C> \xF9\xA8 |0  $<$ U5F7F> $\xDD\xD8$  |0 <U5F80> \xE8\xD9 |0 <U5F81> \xEF\xD6 |0 <U5F85> \xD3\xE2 |0 <U5F87> \xE2\xDF |0 <U5F8A> \xFC\xE0 |0 <U5F8B> \xD7\xC8 |0  $<$ U5F8C> \xFD\xAD |0 <U5F90> \xDF\xEF |0 <U5F91> \xCC\xD3 |0  $<$ U5F92> \xD3\xF9 |0 <U5F97> \xD4\xF0 |0 <U5F98> \xDB\xC7 |0 <U5F99> \xDE\xD5 |0  $<$ U5F9E> $xF0xF4$  |0 <U5FA0> \xD5\xD0 |0 <U5FA1> \xE5\xD9 |0  $<$ U5FA8> \xFC\xC7 |0 <U5FA9> \xDC\xD6 |0  $<$ U5FAA> \xE2\xE0 |0  $<$ U5FAE> $\xDA\xB0$  |0  $<$ U5FB5 $>$  $\xF3\xA3$  |0 <U5FB7> \xD3\xEC |0  $<$ U5FB9> \xF4\xCB |0  $<$ U5FBD> \xFD\xC5 |0 <U5FC3> \xE3\xFD |0 <U5FC5> \xF9\xB1 |0  $<$ U5FCC $>$  $x$ D0 $x$ FB |0  $<$ U5FCD> $\kappa$ EC $\kappa$ DB |0 <U5FD6> \xF5\xBC |0

 $<$ U5FD7> $xF2xA4 |0$ <U5FD8> \xD8\xCE |0 <U5FD9> \xD8\xCF |0  $<$ U5FE0> \xF5\xF7 |0 <U5FEB> \xF6\xE1 |0 <U5FF5> \xD2\xB7 |0 <U5FFD> \xFB\xEC |0  $<$ U5FFF $>$  $xDD$  $xC8$  |0 <U600F> \xE4\xE8 |0  $<$ U6012> $\xD2\xC1$ |0  $<$ U6016> \xF8\xD7 |0  $<$ U601C $>$  $\xD6\xBB$  |0  $<$ U601D> $\xDE\xD6$  |0  $<$ U6020> \xF7\xBD |0 <U6021> \xEC\xAE |0  $<$ U6025> $\xD0\xE1$ |0  $<$ U6027> \xE0\xF5 |0 <U6028> \xEA\xB3 |0 <U602A> \xCE\xD6 |0 <U602F> \xCC\xA5 |0  $<$ U6041> \xEC\xF6 |0  $<\!\!U6042\!\!>\!\backslash\!xE2\!\backslash\!xE1$ |0  $<$ U6043> \xE3\xBE |0 <U604D> \xFC\xC8 |0  $<$ U6050> $\xCD\xF0$ |0  $<$ U6052> \xF9\xF6 |0 <U6055> \xDF\xF0 |0  $<$ U6059> \xE5\xBF |0  $<$ U605D> $\xCE\xBF$ |0  $<$ U6062>\xFC\xE1 |0 <U6063> \xED\xB0 |0 <U6064> \xFD\xD1 |0  $<$ U6065>\xF6\xBB |0 <U6068> \xF9\xCF |0 <U6069> \xEB\xDA |0  $<$ U606A> \xCA\xC1 |0  $<$ U606C $>$  $xD2$  $xB8$  |0  $<$ U606D> $\xCD\xF1$  |0 <U606F> \xE3\xD3 |0  $<$ U6070> $xFD$  $xE6$  |0 <U6085> \xE6\xED |0 <U6089>  $xE3\xFA$  |0  $<$ U608C $>$  $xF0$  $xAA$  |0 <U608D> \xF9\xD0 |0  $$\sf{<}U6094$>$   $$\sf{XFC}\xE2$   $\vert0$ <U6096> \xF8\xA7 |0 <U609A> \xE1\xE5 |0

<U609B> \xEE\xF9 |0 <U609F> \xE7\xF6 |0  $<$ U60A0> $xEA$  $xED$ |0 <U60A3> \xFC\xB4 |0  $<$ U60A4> \xF5\xC2 |0  $<$ U60A7> \xD7\xDC |0  $<$ U60B0> \xF0\xF5 |0 <U60B2> \xDD\xE8 |0 <U60B3> \xD3\xED |0  $<$ U60B4 $>$  $xF5$  $xFC$  |0  $<$ U60B6> \xDA\xBF |0  $<$ U60B8> \xCC\xFB |0  $<$ U60BC $>$  $xD3$  $xFA$  |0  $<$ U60BD> \xF4\xA4 |0 <U60C5> \xEF\xD7 |0 <U60C7> \xD4\xC3 |0  $<$ U60D1> \xFB\xE3 |0  $<$ U60DA $>$  $xFB$  $xED$  |0  $<$ U60DC $>$  $xE0$  $xAD$  |0  $<$ U60DF> \xEA\xEE |0  $<$ U60E0> \xFB\xB3 |0  $<\!\!U60E1\!\!> \backslash\!xE4\backslash\!xC2$   $|0$  $<$ U60F0> \xF6\xE7 |0  $<$ U60F1> $\xD2\xDD$  |0 <U60F3> \xDF\xCC |0 <U60F6> \xFC\xC9 |0 <U60F9> \xE5\xA9 |0  $<$ U60FA> \xE0\xF6 |0  $<$ U60FB> \xF6\xB3 |0  $<$ U6101> \xE1\xFE |0  $<$ U6106> \xCB\xF0 |0  $<$ U6108> \xEA\xEF |0  $<$ U6109> \xEA\xF0 |0  $<$ U610D> $\xD$ A $xCO$ |0  $<$ U610E> \xF8\xB4 |0  $<$ U610F> \xEB\xF2 |0  $<$ U6115> \xE4\xC3 |0  $\langle$ U611A> $\angle$ xE9 $\angle$ xD7 |0  $<$ U611B> \xE4\xF1 |0  $<$ U611F> \xCA\xEF |0 <U6127> \xCE\xD7 |0 <U6130> \xFC\xCA |0  $<$ U6134> \xF3\xE1 |0 <U6137> \xCB\xC4 |0  $<$ U613C $>$  $xE3xE5$  |0  $<$ U613E> \xCB\xC5 |0  $<$ U613F> \xEA\xB4 |0

 $<$ U6142> \xE9\xBD |0  $<$ U6144> \xD7\xC9 |0  $<$ U6147> \xEB\xDB |0  $<$ U6148> \xED\xB1 |0  $<$ U614A> \xCC\xC3 |0  $<$ U614B> \xF7\xBE |0  $<$ U614C $>$  $\xFC\xCB$  |0  $<$ U6153> \xF8\xF4 |0 <U6155> \xD9\xB7 |0  $<$ U6158> \xF3\xD3 |0  $<$ U6159> \xF3\xD4 |0  $<$ U615D> $\xF7\xE4$  |0  $<$ U615F> $\xF7\xD1$  |0  $<$ U6162> \xD8\xB7 |0  $<$ U6163> \xCE\xB1 |0  $<$ U6164> \xCA\xC2 |0  $<$ U6167> \xFB\xB4 |0  $<$ U6168> \xCB\xC6 |0  $<$ U616B $>$  $xF0$  $xF6$  |0  $<$ U616E> \xD5\xE7 |0 <U6170> \xEA\xD0 |0  $<$ U6176> \xCC\xD4 |0  $<$ U6177> \xCB\xAF |0  $<$ U617D> $\xF4\xAA$  |0  $<$ U617E> \xE9\xAF |0  $<$ U6181> \xF5\xC3 |0 <U6182> \xE9\xD8 |0 <U618A> \xDD\xE9 |0  $<$ U618E> \xF1\xF3 |0  $<$ U6190> \xD5\xFB |0 <U6191> \xDE\xBB |0  $<$ U6194 $>$  $xF4$  $xFB$  |0  $<$ U6198> \xFD\xF3 |0  $<$ U6199> \xFD\xF2 |0  $<$ U619A> \xF7\xA6 |0  $<$ U61A4> \xDD\xC9 |0  $<$ U61A7> $\xD4\xD3$ |0  $\langle$ U61A9> $\langle$ xCC $\rangle$ xA8 |0  $<$ U61AB> $\xDA\xC1$ |0  $<$ U61AC> $\xC\xD5$ |0  $<$ U61AE> $\xD9\xE4$  |0  $<$ U61B2> \xFA\xCA |0  $<$ U61B6 $>$  $xE5$  $xE3$  |0  $<$ U61BA> $\xD3\xBC$ |0  $<$ U61BE> \xCA\xF0 |0  $<$ U61C3> \xD0\xC4 |0  $<$ U61C7> $xCA$  $xD0$  |0  $<$ U61C8>

 $\xFA\xAB$  |0  $<$ U61C9> \xEB\xEB |0  $<$ U61CA $>$  $xE7$  $xF8$  |0  $<$ U61CB> $\xD9\xE5$ |0  $<$ U61E6> \xD1\xD7 |0  $<$ U61F2> \xF3\xA4 |0  $<$ U61F6> $\xD4\xFB$  |0  $<$ U61F7> \xFC\xE3 |0 <U61F8> \xFA\xD8 |0  $<$ U61FA> \xF3\xD5 |0  $<$ U61FC $>$  $xCF$  $xAB$  |0  $<$ U61FF> \xEB\xF3 |0 <U6200> \xD5\xFC |0  $<$ U6207> \xD3\xD4 |0 <U6208> \xCD\xFC |0 <U620A> \xD9\xE6 |0  $<$ U620C $>$  $xE2$  $xF9$  |0  $<$ U620D $>$  $xE2$  $xA1$  |0 <U620E> \xEB\xD4 |0  $<$ U6210> \xE0\xF7 |0 <U6211> \xE4\xB2 |0  $<$ U6212> \xCC\xFC |0  $<$ U6216> \xFB\xE4 |0  $<$ U621A> \xF4\xAB |0  $<$ U621F> $\xD0\xBD$ |0  $<$ U6221> \xCA\xF1 |0 <U622A> \xEF\xB8 |0 <U622E> \xD7\xC0 |0 <U6230> \xEE\xFA |0  $<$ U6231> \xFD\xF4 |0  $<$ U6234> \xD3\xE3 |0  $<$ U6236> \xFB\xC2 |0 <U623E> \xD5\xE8 |0 <U623F> \xDB\xAE |0  $<$ U6240> \xE1\xB6 |0  $<$ U6241> \xF8\xB7 |0  $<$ U6247> \xE0\xBF |0  $<$ U6248> \xFB\xC3 |0 <U6249> \xDD\xEA |0  $<$ U624B> \xE2\xA2 |0 <U624D> \xEE\xA6 |0 <U6253> \xF6\xE8 |0 <U6258> \xF6\xF5 |0  $<$ U626E> $\xDD\xCA$  |0  $<$ U6271> $\xD0\xE2$  |0  $<$ U6276> \xDD\xA6 |0 <U6279> \xDD\xEB |0  $<$ U627C $>$  $xE4$  $xF9$  |0

 $<$ U627F> \xE3\xAF |0 <U6280> \xD0\xFC |0 <U6284>  $\xF4\xFC$  |0 <U6289> \xCC\xBC |0  $<$ U628A> \xF7\xEA |0  $<$ U6291> \xE5\xE4 |0 <U6292> \xDF\xF1 |0 <U6295> \xF7\xE1 |0 <U6297> \xF9\xF7 |0 <U6298> \xEF\xB9 |0 <U629B> \xF8\xD8 |0  $<$ U62AB> $\xF9\xA9$  |0 <U62B1> \xF8\xD9 |0  $<$ U62B5> \xEE\xBD |0 <U62B9> \xD8\xC6 |0  $<\!\!U62BC\!\!>$  \xE4\xE3  $|0\>$  $<$ U62BD> \xF5\xCE |0 <U62C2> \xDD\xD9 |0 <U62C7> \xD9\xE7 |0 <U62C8> \xD2\xB9 |0 <U62C9> \xD5\xC3 |0  $<$ U62CC $>$  $\kappa$ DA $\kappa$ E5 |0 <U62CD> \xDA\xD0 |0  $<$ U62CF> $\xD1\xD9$  |0 <U62D0> \xCE\xD8 |0  $<$ U62D2> $xCB$  $xDE$ |0  $<$ U62D3> \xF4\xAC |0  $<$ U62D4 $>$  $\xDA\xFB$  |0  $<$ U62D6> $xF6$  $xE9$  |0  $<$ U62D7> \xE8\xF3 |0 <U62D8> \xCF\xAC |0  $<$ U62D9> $\xF0\xF0$ |0  $<$ U62DB> \xF4\xFD |0  $<$ U62DC $>$  $\kappa$ DB $\times$ C8 |0  $<$ U62EC> $xCE\xCO$ |0  $<$ U62ED> $xE3xD4$  |0  $<$ U62EE $>$  $xD1$  $xCF$  |0  $<$ U62EF> $\xF1\xF5$  |0  $<$ U62F1> $xCDxF2$  |0 <U62F3> \xCF\xEB |0 <U62F7> \xCD\xB8 |0 <U62FE> \xE3\xA6 |0  $<$ U62FF> $\xD1\xDA$ |0  $<$ U6301> \xF2\xA5 |0  $<$ U6307> \xF2\xA6 |0 <U6309> \xE4\xCE |0  $<$ U6311> $\xD3\xFB$  |0

 $<$ U632B> \xF1\xA9 |0 <U632F> \xF2\xC9 |0 <U633A> \xEF\xD8 |0 <U633B> \xE6\xC9 |0 <U633D> \xD8\xB8 |0 <U633E>  $\kappa$ FA $\kappa$ F3 |0 <U6349> \xF3\xB5 |0  $<$ U634C> \xF8\xA4 |0  $<$ U634F> $\xD1\xF3$  |0 <U6350> \xE6\xC8 |0  $<$ U6355> \xF8\xDA |0 <U6367> \xDC\xE9 |0  $<$ U6368> \xDE\xD7 |0  $<$ U636E>\xCB\xDF |0 <U6372> \xCF\xEC |0  $<$ U6377> \xF4\xDF |0  $<$ U637A> \xD1\xF4 |0  $<$ U637B $>$  $\xD2\xBA$  |0  $<$ U637F> \xDF\xF2 |0  $<$ U6383> \xE1\xB7 |0  $<$ U6388> \xE2\xA3 |0 <U6389> \xD3\xFC |0 <U638C> \xED\xE6 |0  $<$ U6392> \xDB\xC9 |0 <U6396> \xE4\xFA |0 <U6398> \xCF\xDE |0 <U639B> \xCE\xD0 |0 <U63A0> \xD5\xD3 |0  $\langle$ U63A1> $\langle xF3\rangle xF5$  |0  $<$ U63A2> \xF7\xAE |0 <U63A5> \xEF\xC8 |0  $<$ U63A7> \xCD\xF3 |0 <U63A8> \xF5\xCF |0 <U63A9> \xE5\xF3 |0  $<$ U63AA> \xF0\xC2 |0 <U63C0> \xCA\xD1 |0  $<$ U63C4 $>$  $xEA$  $xF1$  |0 <U63C6> \xD0\xA6 |0 <U63CF> \xD9\xDA |0  $<$ U63D0> $\xF0\xAB$  |0 <U63D6> \xEB\xE7 |0 <U63DA> \xE5\xC0 |0  $<$ U63DB> \xFC\xB5 |0  $<$ U63E1> \xE4\xC4 |0 <U63ED> \xCC\xA9 |0  $<$ U63EE> \xFD\xC6 |0  $<$ U63F4 $>$  $xEA$  $xB5$  |0

<U63F6> \xE5\xAA |0 <U63F7> \xDF\xBA |0  $<$ U640D> $\xE1\xDF$ |0  $<$ U640F> $\xDA\xD1$  |0  $<$ U6414> \xE1\xB8 |0  $<$ U6416> \xE8\xF4 |0  $<$ U6417> $\xD3\xFD$ |0  $<$ U641C> \xE2\xA4 |0 <U6422>  $xF2\xCA$  |0  $<$ U642C $>$  $\kappa$ DA $\kappa$ E6 |0  $<$ U642D> $\xF7\xB3$  |0  $<$ U643A> \xFD\xCD |0  $<$ U643E> \xF3\xB6 |0 <U6458> \xEE\xD7 |0  $<$ U6460> \xF5\xC4 |0  $<$ U6469> \xD8\xA4 |0  $<$ U646F> \xF2\xA7 |0  $<$ U6478> \xD9\xB8 |0 <U6479> \xD9\xB9 |0 <U647A> \xEF\xC9 |0 <U6488> \xD6\xCE |0  $<$ U6491> \xF7\xCB |0 <U6492> \xDF\xAE |0  $<$ U6493> \xE8\xF5 |0  $<$ U649A $>$  $\xD2\xB5$  |0 <U649E> \xD3\xD5 |0  $<$ U64A4> \xF4\xCC |0 <U64A5> \xDA\xFC |0 <U64AB> \xD9\xE8 |0  $<$ U64AD> $\xF7\xEB$  |0  $<$ U64AE> $xF5xC9$  |0  $<$ U64B0 $>$  $xF3$  $xBC$  |0  $<$ U64B2> $\xDA\xD2$ |0  $<$ U64BB> \xD3\xB5 |0  $<$ U64C1> \xE8\xB6 |0 <U64C4> \xD6\xCF |0  $<$ U64C5>\xF4\xBA |0  $<$ U64C7> \xF7\xC9 |0  $<$ U64CA> \xCC\xAA |0 <U64CD> \xF0\xC3 |0 <U64CE> \xCC\xD6 |0 <U64D2> \xD0\xD3 |0  $<$ U64D4 $>$  $xD3$  $xBD$  |0  $<$ U64D8> $\xDB\xFB$  |0  $<$ U64DA $>$  $xCB$  $xE0$  |0  $<$ U64E1> \xD3\xE4 |0  $<$ U64E2> \xF6\xF7 |0

<U64E5> \xD5\xBA |0 <U64E6> \xF3\xCD |0  $<$ U64E7> \xCB\xE1 |0  $<$ U64EC> \xEB\xF4 |0  $<$ U64F2> \xF4\xAD |0  $<$ U64F4> \xFC\xAA |0  $<$ U64FA> \xF7\xEC |0  $<$ U64FE> \xE8\xF6 |0 <U6500> \xDA\xE7 |0  $<$ U6504> \xF7\xCC |0  $<$ U6518> \xE5\xC1 |0  $<$ U651D>  $\xE0\xEE$  |0 <U6523> \xD5\xFD |0 <U652A> \xCE\xE6 |0  $<$ U652B $>$  $\xFC\xAB$  |0  $<$ U652C $>$  $\kappa$ D5 $\kappa$ BB |0  $<$ U652F> \xF2\xA8 |0  $<\!\!U6536\!\!> \backslash \!xE2\backslash \!xA5$ |0 <U6537> \xCD\xB9 |0 <U6538> \xEA\xF2 |0  $<$ U6539> \xCB\xC7 |0  $<$ U653B $>$  $xCD$  $xF4$  |0  $<$ U653E> \xDB\xAF |0 <U653F> \xEF\xD9 |0  $<$ U6545> \xCD\xBA |0 <U6548> \xFC\xF9 |0  $<$ U654D> \xDF\xF3 |0 <U654E> \xCE\xE7 |0  $<$ U654F> $\xDA\xC2$  |0  $<$ U6551> $xCF$  $xAD$  |0 <U6556> \xE7\xF9 |0 <U6557> \xF8\xA8 |0 <U655E> \xF3\xE2 |0  $<$ U6562> \xCA\xF2 |0 <U6563> \xDF\xA4 |0 <U6566> \xD4\xC4 |0  $<$ U656C $>$  $\xCC\xD7$  |0 <U656D> \xE5\xC2 |0  $<$ U6572> \xCD\xBB |0 <U6574> \xEF\xDA |0 <U6575> \xEE\xD8 |0 <U6577> \xDD\xA7 |0 <U6578> \xE2\xA6 |0  $<$ U657E> \xE0\xC0 |0  $<$ U6582> \xD6\xB0 |0 <U6583> \xF8\xCA |0  $<$ U6585> \xFC\xFA |0

<U6587> \xD9\xFE |0 <U658C> \xDE\xB0 |0 <U6590> \xDD\xEC |0  $<$ U6591> $\xDA\xE8$ |0  $<$ U6597> \xD4\xE0 |0 <U6599> \xD6\xF9 |0 <U659B> \xCD\xD7 |0 <U659C> \xDE\xD8 |0 <U659F> \xF2\xF8 |0  $<$ U65A1> \xE4\xD6 |0 <U65A4> \xD0\xC5 |0  $<$ U65A5> \xF4\xAE |0  $<$ U65A7> $\xDD\xA8$  |0  $<$ U65AB> \xED\xC5 |0  $<$ U65AC $>$  $\xF3\xD6$  |0  $<\!\!U65AF\!\!>$  \xDE\xD9  $|0\>$  $<$ U65B0 $>$  $xE3$  $xE6$  |0  $<\!\!U65B7\!\!> \backslash \!xD3\backslash \!xA8$   $|0$ <U65B9> \xDB\xB0 |0  $<$ U65BC $>$  $xE5$  $xDA$  |0  $<$ U65BD> \xE3\xBF |0  $<$ U65C1> $\xDB\xB1$  |0 <U65C5> \xD5\xE9 |0  $<$ U65CB> $\xE0\xC1$ |0  $<$ U65CC $>$  $xEF$  $xBB$  |0 <U65CF> \xF0\xE9 |0  $<$ U65D2> $\xD7\xB2$  |0 <U65D7> \xD0\xFD |0 <U65E0> \xD9\xE9 |0 <U65E3> \xD0\xFE |0  $<$ U65E5>\xEC\xED |0 <U65E6> \xD3\xA9 |0 <U65E8> \xF2\xA9 |0 <U65E9> \xF0\xC4 |0  $<$ U65EC> $xE2xE2$  |0 <U65ED> \xE9\xEF |0  $<$ U65F1> \xF9\xD1 |0 <U65F4> \xE9\xD9 |0 <U65FA> \xE8\xDA |0  $<$ U65FB $>$  $xDA$  $xC3$  |0 <U65FC> \xDA\xC4 |0  $<$ U65FD $>$  $x$ D4 $x$ C5 |0  $<$ U65FF> \xE7\xFA |0 <U6606> \xCD\xE0 |0 <U6607> \xE3\xB0 |0 <U6609> \xDB\xB2 |0  $<$ U660A> \xFB\xC4 |0

 $<$ U660C> \xF3\xE3 |0 <U660E> \xD9\xA5 |0  $<$ U660F> \xFB\xE7 |0  $<$ U6610> \xDD\xCB |0  $<$ U6611> $\xD0\xD4$  |0  $<$ U6613> \xE6\xB6 |0  $<$ U6614> \xE0\xAE |0 <U6615> \xFD\xDA |0  $<$ U661E $>$  $\xD$ C $\times$ B5 |0  $<$ U661F $>$  $xE0$  $xF8$  |0  $<$ U6620> \xE7\xB1 |0  $<$ U6625> \xF5\xF0 |0 <U6627> \xD8\xDC |0 <U6628> \xED\xC6 |0 <U662D> \xE1\xB9 |0  $<$ U662F> \xE3\xC0 |0 <U6630> \xF9\xC0 |0 <U6631>  $\kappa E9\kappa F0$  |0 <U6634> \xD9\xDB |0 <U6636> \xF3\xE4 |0  $<$ U663A> \xDC\xB6 |0 <U663B> \xE4\xE9 |0  $<$ U6641> \xF0\xC5 |0  $<$ U6642> \xE3\xC1 |0 <U6643> \xFC\xCC |0 <U6644> \xFC\xCD |0  $<$ U6649> \xF2\xCB |0  $<$ U664B $>$  $xF2$  $xCC$  |0  $<$ U664F> \xE4\xCF |0  $<$ U6659> \xF1\xDB |0 <U665B> \xFA\xD9 |0  $\langle$ U665D>\xF1\xB8 |0  $<$ U665E> \xFD\xF5 |0 <U665F> \xE0\xF9 |0  $<$ U6664> \xE7\xFB |0 <U6665> \xFC\xB7 |0  $<$ U6666> \xFC\xE4 |0  $<$ U6667> \xFB\xC5 |0  $<$ U6668> \xE3\xE7 |0 <U6669> \xD8\xB9 |0  $<$ U666B> \xF6\xF8 |0  $<$ U666E> \xDC\xC5 |0 <U666F> \xCC\xD8 |0  $<$ U6673> \xE0\xAF |0  $<$ U6674> \xF4\xE7 |0 <U6676> \xEF\xDC |0 <U6677> \xCF\xFC |0

<U6678> \xEF\xDD |0  $<$ U667A> \xF2\xAA |0  $<$ U6684 $>$  $\xFD\xBE$  |0  $<$ U6687> \xCA\xAC |0  $<$ U6688> \xFD\xBB |0 <U6689> \xFD\xC7 |0 <U668E> \xE7\xB2 |0 <U6690> \xEA\xD1 |0 <U6691> \xDF\xF4 |0 <U6696> \xD1\xEC |0 <U6697> \xE4\xDE |0 <U6698> \xE5\xC3 |0  $<$ U669D> \xD9\xA6 |0  $<$ U66A0> $\xCD\xBC$  |0  $<$ U66A2> \xF3\xE5 |0  $<$ U66AB> \xED\xD5 |0  $<$ U66AE> $\xD9\xBA$ |0  $<$ U66B2> \xED\xE7 |0  $<$ U66B3> \xFB\xB5 |0 <U66B4> \xF8\xEC |0 <U66B9>  $xE0xE7$  |0  $<$ U66BB> \xCC\xD9 |0  $<$ U66BE> $\xD4\xC6$ |0  $<$ U66C4> \xE7\xA5 |0  $<$ U66C6> \xD5\xF5 |0 <U66C7> \xD3\xBE |0  $<$ U66C9> \xFC\xFB |0  $<$ U66D6> \xE4\xF2 |0 <U66D9> \xDF\xF5 |0  $<$ U66DC $>$  $xE8$  $xF8$  |0  $<$ U66DD> $\xF8\xED$  |0  $<$ U66E0> \xCE\xC7 |0  $<$ U66E6> \xFD\xF6 |0 <U66F0> \xE8\xD8 |0 <U66F2> \xCD\xD8 |0 <U66F3> \xE7\xD6 |0  $<$ U66F4 $>$  $\xC\xDA$  |0  $<$ U66F7> \xCA\xE3 |0  $<$ U66F8> $\xDF\xF6$  |0 <U66F9> \xF0\xC7 |0  $<$ U66FA $>$  $xF0$  $xC6$  |0 <U66FC> \xD8\xBA |0  $<$ U66FE> \xF1\xF4 |0 <U66FF> \xF4\xF0 |0  $<$ U6700> \xF5\xCC |0 <U6703> \xFC\xE5 |0 <U6708> \xEA\xC5 |0

<U6709> \xEA\xF3 |0  $<$ U670B $>$  $\xDD\xDB$  |0  $<$ U670D> $\xD$ C $xD$ 7 |0 <U6714> \xDE\xFD |0  $<$ U6715> \xF2\xF9 |0  $<$ U6717> \xD5\xC7 |0  $<$ U671B $>$  $\xD8\xD0$  |0  $<$ U671D> $\xF0\xC8$  |0  $\langle$ U671E $>\chi$ D1 $\chi$ A1 |0  $<$ U671F> $\xD1\xA2$  |0  $<$ U6726> \xD9\xD4 |0  $<$ U6727> \xD6\xE8 |0 <U6728> \xD9\xCA |0  $<$ U672A> \xDA\xB1 |0 <U672B> \xD8\xC7 |0  $<$ U672C $>$  $\kappa$ DC $\kappa$ E2 |0 <U672D> \xF3\xCE |0  $<$ U672E $>$  \xF5\xF4  $\vert 0$  $<$ U6731> \xF1\xB9 |0 <U6734> \xDA\xD3 |0 <U6736> \xF6\xEA |0 <U673A> \xCF\xF5 |0  $<$ U673D> \xFD\xAE |0  $<$ U6746 $>$  $\xCA\xD2$  |0 <U6749> \xDF\xB4 |0  $<$ U674E> $\xD7\xDD$ |0  $<$ U674F> \xFA\xBA |0 <U6750> \xEE\xA7 |0  $\langle$ U6751> $\xF5\xBD$ |0  $<$ U6753> \xF8\xF5 |0 <U6756> \xED\xE8 |0  $<$ U675C $>$  $xD4$  $xE1$  |0  $<$ U675E> $\xD1\xA3$ |0  $<$ U675F> \xE1\xD6 |0  $<$ U676D> \xF9\xF8 |0  $<$ U676F> \xDB\xCA |0  $<$ U6770> \xCB\xF9 |0  $<$ U6771> \xD4\xD4 |0 <U6773> \xD9\xDC |0 <U6775> \xEE\xBE |0 <U6777> \xF7\xED |0  $<$ U677B> \xD2\xEE |0  $<$ U677E> \xE1\xE6 |0 <U677F> \xF7\xF9 |0 <U6787> \xDD\xED |0 <U6789> \xE8\xDB |0  $<$ U678B> \xDB\xB3 |0

 $<$ U678F> $\xD1\xF7$ |0 <U6790> \xE0\xB0 |0 <U6793> \xD4\xE2 |0  $<$ U6795> \xF6\xD7 |0  $<$ U6797> \xD7\xF9 |0 <U679A> \xD8\xDD |0  $<$ U679C $>$  $\xCD\xFD$  |0  $<$ U679D> $\xF2\xAB$  |0  $<$ U67AF> $\xCD\xBD$  |0 <U67B0> \xF8\xC2 |0  $<$ U67B3> \xF2\xAC |0  $<$ U67B6> \xCA\xAD |0  $<$ U67B7> \xCA\xAE |0  $<$ U67B8> \xCF\xAE |0  $<$ U67BE> $xE3xC2$  |0  $<$ U67C4 $>$  $\kappa$ DC $\kappa$ B7 |0  $<$ U67CF> $\xDB\xDA$  |0  $<$ U67D0 $>$  $x$ D9 $x$ BB |0  $\langle$ U67D1> $\langle$ xCA $\langle$ xF3 |0 <U67D2> \xF6\xD3 |0  $<$ U67D3> \xE6\xF8 |0 <U67D4> \xEA\xF5 |0  $<$ U67DA> \xEA\xF6 |0 <U67DD> \xF6\xF9 |0  $<$ U67E9> \xCF\xAF |0  $<$ U67EC> $\xCA\xD3$ |0  $<$ U67EF $>$  $\xCA\xAF$  |0  $<$ U67F0> $\xD2\xB0$ |0  $<$ U67F1> $xF1xBA$  |0  $<$ U67F3> \xD7\xB3 |0 <U67F4> \xE3\xC3 |0  $<$ U67F5>\xF3\xFD |0  $<$ U67F6> \xDE\xDA |0  $<$ U67FB> $\xDE\xDB$ |0  $<$ U67FE $>$  $xEF$  $xDE$  |0  $<$ U6812> \xE2\xE3 |0  $<$ U6813> \xEE\xFB |0  $<$ U6816> \xDF\xF7 |0 <U6817> \xD7\xCA |0  $<$ U6821> \xCE\xE8 |0  $<$ U6822> \xDB\xDB |0  $<$ U682A> \xF1\xBB |0  $<$ U682F> \xE9\xF1 |0 <U6838> \xFA\xB7 |0 <U6839> \xD0\xC6 |0  $<$ U683C> \xCC\xAB |0 <U683D> \xEE\xA8 |0

 $<$ U6840> \xCB\xFA |0  $<$ U6841> \xF9\xF9 |0  $<$ U6842> \xCC\xFD |0 <U6843> \xD3\xFE |0 <U6848> \xE4\xD0 |0  $<$ U684E> \xF2\xEE |0  $<$ U6850> $\xD4\xD5$ |0 <U6851> \xDF\xCD |0 <U6853> \xFC\xB8 |0  $<$ U6854> \xD1\xD0 |0  $<$ U686D> $\xF2\xCD$  |0  $<$ U6876> \xF7\xD2 |0 <U687F> \xCA\xD4 |0 <U6881> \xD5\xD9 |0 <U6885> \xD8\xDE |0 <U688F> \xCD\xD9 |0 <U6893> \xEE\xA9 |0 <U6894> \xF6\xBC |0 <U6897> \xCC\xDB |0 <U689D> \xF0\xC9 |0 <U689F> \xFC\xFC |0 <U68A1> \xE8\xC9 |0  $<$ U68A2> \xF4\xFE |0  $<$ U68A7> \xE7\xFC |0  $<$ U68A8> \xD7\xDE |0  $<$ U68AD> $\xDE\xDC$  |0 <U68AF> \xF0\xAC |0  $<$ U68B0> \xCC\xFE |0  $<$ U68B1> $\xCDxE1$  |0 <U68B3>  $xE1\xBA$  |0 <U68B5> \xDB\xEF |0  $<$ U68B6> \xDA\xB2 |0 <U68C4> \xD1\xA5 |0 <U68C5> \xDC\xB8 |0 <U68C9> \xD8\xF6 |0 <U68CB> \xD1\xA4 |0  $<$ U68CD $>$  $xCD$  $xE2$  |0  $<$ U68D2> $\xD$ C $xBA$  |0  $<$ U68D5> $\xF0\xF7$ |0 <U68D7> \xF0\xCA |0  $<$ U68D8> $\xD0\xBE$  |0  $<$ U68DA> \xDD\xDC |0 <U68DF> \xD4\xD6 |0 <U68E0> \xD3\xD6 |0 <U68E7> \xED\xD0 |0 <U68E8> \xCD\xA1 |0  $<$ U68EE> \xDF\xB5 |0

<U68F2> \xDF\xF8 |0  $<$ U68F9> $\xD4\xA1$  |0 <U68FA> \xCE\xB2 |0 <U6900> \xE8\xCA |0  $<$ U6905>\xEB\xF5 |0  $\langle$ U690D $\rangle \langle$ xE3 $\rangle$ xD5 |0 <U690E> \xF5\xD0 |0  $<$ U6912> \xF5\xA1 |0 <U6927> \xD9\xA7 |0  $<$ U6930> \xE5\xAB |0 <U693D> \xE6\xCB |0 <U693F> \xF5\xF1 |0  $<$ U694A> \xE5\xC5 |0 <U6953> \xF9\xA3 |0 <U6954> \xE0\xDB |0  $<$ U6955>\xF6\xEB |0  $<$ U6957> \xCB\xF1 |0 <U6959> \xD9\xEA |0 <U695A> \xF5\xA2 |0 <U695E> \xD7\xD1 |0 <U6960> \xD1\xF8 |0  $<$ U6961> \xEA\xF8 |0 <U6962> \xEA\xF9 |0 <U6963> \xDA\xB3 |0  $<$ U6968> \xEF\xDF |0  $<$ U696B> \xF1\xEF |0  $<$ U696D> \xE5\xF6 |0 <U696E> \xEE\xBF |0 <U696F> \xE2\xE4 |0 <U6975> \xD0\xBF |0 <U6977> \xFA\xAC |0  $<$ U6978> \xF5\xD1 |0 <U6979>  $\xE7\xB3$  |0 <U6995> \xE9\xBE |0 <U699B> \xF2\xCE |0 <U699C> \xDB\xB4 |0  $<$ U69A5> \xFC\xCE |0 <U69A7> \xDD\xEE |0  $<$ U69AE> \xE7\xB4 |0  $<$ U69B4 $>$  $\xD7\times B4$  |0  $<$ U69BB> \xF7\xB4 |0  $<$ U69C1> $\xCD\xBE$  |0 <U69C3> \xDA\xE9 |0 <U69CB> \xCF\xB0 |0 <U69CC> \xF7\xD9 |0 <U69CD> \xF3\xE6 |0 <U69D0> \xCE\xD9 |0

<U69E8> \xCE\xAA |0 <U69EA> \xCB\xC8 |0 <U69FB> \xD0\xA7 |0  $<$ U69FD> $\xF0\xCB$  |0 <U69FF> \xD0\xC7 |0  $<$ U6A02> $xE4$  $xC5$  |0  $<$ U6A0A> $\xDB\xE0$  |0  $\langle$ U6A11> $\angle$ xD5 $\angle$ xDA |0  $<$ U6A13> \xD7\xA7 |0  $<$ U6A17> \xEE\xC0 |0  $<$ U6A19> \xF8\xF6 |0  $<$ U6A1E> $\xF5\xD2$ |0  $<$ U6A1F> $xED$  $xE9$ |0 <U6A21> \xD9\xBC |0 <U6A23> \xE5\xC6 |0  $<$ U6A35> \xF5\xA3 |0 <U6A38> \xDA\xD4 |0 <U6A39> \xE2\xA7 |0  $<$ U6A3A> \xFB\xFC |0  $<$ U6A3D> $\xF1\xDC$  |0  $<$ U6A44> \xCA\xF4 |0 <U6A48> \xE8\xFA |0 <U6A4B> \xCE\xE9 |0 <U6A52> \xE9\xF8 |0  $<$ U6A53> \xE2\xE5 |0 <U6A58> \xD0\xB9 |0 <U6A59> \xD4\xF2 |0  $<$ U6A5F> $\xD1\xA6$  |0  $<$ U6A61> $\xD$ F $x$ CE |0  $<$ U6A6B> \xFC\xF4 |0  $<$ U6A80> $\xD3\xAA$ |0  $<$ U6A84> \xCC\xAC |0 <U6A89> \xEF\xE0 |0  $<$ U6A8D> $\xE5\xE5$  |0  $<$ U6A8E> $\xD0\xD5$ |0 <U6A97>  $\xDB\xFC$  |0  $<$ U6A9C $>$  $xFC$  $xE6$  |0  $<$ U6AA2> $\xCB\xFE$  |0  $<$ U6AA3> \xED\xEA |0  $<$ U6AB3> \xDE\xB1 |0  $<$ U6ABB $>$  $xF9$  $xE3$  |0  $<$ U6AC2> $\xD4\xA2$ |0  $<$ U6AC3> \xCF\xF6 |0  $<$ U6AD3> $\xD6\xD0$ |0  $<$ U6ADA $>$  $xD5$  $xEA$  |0  $<$ U6ADB $>$  $xF1$  $xEE$  |0  $<$ U6AF6> \xFA\xCB |0

 $<$ U6AFB> $xE5xA1$  |0  $<$ U6B04> \xD5\xB1 |0  $<$ U6B0A $>$  $\xC$ F $\xED$  |0  $<$ U6B0C $>$  $xED$  $xEB$  |0  $<$ U6B12> $\xD5\xB2$ |0  $<$ U6B16> \xD5\xBC |0 <U6B20> \xFD\xE2 |0  $<$ U6B21> \xF3\xAD |0  $<$ U6B23> \xFD\xDB |0 <U6B32> \xE9\xB0 |0  $<$ U6B3A> \xD1\xA7 |0 <U6B3D> \xFD\xE3 |0  $<$ U6B3E> \xCE\xB3 |0 <U6B46> \xFD\xE4 |0  $<$ U6B47> \xFA\xCE |0  $<$ U6B4C> $\xCA\xB0$ |0  $<$ U6B4E> $\xF7\xA7$ |0  $<$ U6B50> $\xC$ F $xB1$  |0  $<$ U6B5F> \xE6\xA2 |0  $<$ U6B61> \xFC\xB6 |0  $<$ U6B62> \xF2\xAD |0 <U6B63> \xEF\xE1 |0  $<$ U6B64> \xF3\xAE |0  $<$ U6B65>\xDC\xC6 |0  $<$ U6B66> \xD9\xEB |0 <U6B6A> \xE8\xE0 |0 <U6B72> \xE1\xA8 |0  $<$ U6B77> \xD5\xF6 |0 <U6B78> \xCF\xFD |0  $<$ U6B7B> $\xDE\xDD$ |0 <U6B7F> \xD9\xD1 |0 <U6B83> \xE4\xEA |0  $<$ U6B84> \xF2\xCF |0  $<$ U6B86> \xF7\xBF |0 <U6B89> \xE2\xE6 |0  $<$ U6B8A> \xE2\xA8 |0 <U6B96> \xE3\xD6 |0 <U6B98> \xED\xD1 |0 <U6B9E>  $\kappa$ E9 $\kappa$ F9 |0  $<$ U6BAE> $xD6$  $xB1$  |0  $<$ U6BAF> $\xDE\xB2$  |0  $<$ U6BB2> \xE0\xE8 |0  $<$ U6BB5> $\xD3\xAB$ |0  $<$ U6BB7> \xEB\xDC |0  $<$ U6BBA $>$  $\xDF\xAF$  |0  $<$ U6BBC> \xCA\xC3 |0  $<$ U6BBF> \xEE\xFC |0

 $<$ U6BC1> $xFD$  $xC3$  |0  $<$ U6BC5> \xEB\xF6 |0  $<$ U6BC6> $\xC$ F $xB2$  |0  $<$ U6BCB> $\xD9\xEC$  |0  $<$ U6BCD> $\xD9\xBD$ |0  $<$ U6BCF> $\xD8\xDF$ |0  $<$ U6BD2> $\xD4\xB8$  |0  $<$ U6BD3> \xEB\xBE |0  $<$ U6BD4 $>$  $\times$ DD $\times$ EF  $|0$ <U6BD6> \xDD\xF0 |0  $<$ U6BD7> $\xD\xF1$  |0  $<$ U6BD8> $\xDD\xF2$  |0  $<$ U6BDB> $\xD9\xBE$  |0  $<$ U6BEB> \xFB\xC6 |0  $<$ U6BEC> $xCFxB3$  |0 <U6C08> \xEE\xFD |0  $<$ U6C0F> \xE4\xAB |0  $<$ U6C11> \xDA\xC5 |0 <U6C13> \xD8\xEC |0 <U6C23> \xD1\xA8 |0 <U6C34> \xE2\xA9 |0 <U6C37> \xDE\xBC |0 <U6C38> \xE7\xB5 |0 <U6C3E> \xDB\xF0 |0  $<$ U6C40> \xEF\xE2 |0  $<$ U6C41> \xF1\xF0 |0 <U6C42> \xCF\xB4 |0  $<$ U6C4E> \xDB\xF1 |0  $<$ U6C50 $>$  $xE0$  $xB1$  |0 <U6C55> \xDF\xA5 |0 <U6C57> \xF9\xD2 |0  $<$ U6C5A> \xE7\xFD |0  $\langle$ U6C5D $>$  $\langle$ xE6 $\rangle$ xA3 |0  $<$ U6C5E> \xFB\xF1 |0 <U6C5F> \xCB\xB0 |0  $<$ U6C60 $>$  $xF2$  $xAE$  |0 <U6C68> \xCD\xE7 |0  $<$ U6C6A $>$  $xE8$  $xDC$  |0  $<$ U6C6D> $\xE7\xD7$ |0  $<$ U6C70 $>$  $xF7$  $xC0$  |0 <U6C72> \xD0\xE3 |0 <U6C76>  $\xDA\xA1$  |0  $<$ U6C7A> \xCC\xBD |0 <U6C7D> \xD1\xA9 |0  $<$ U6C7E $>$  $\kappa$ DD $\times$ CC |0  $<$ U6C81> \xE3\xFE |0 <U6C82> \xD1\xAA |0

<U6C83> \xE8\xAA |0 <U6C85> \xEA\xB6 |0 <U6C86> \xF9\xFA |0  $<$ U6C87> $\xE6\xCC$ <br/> $|0$ <U6C88> \xF6\xD8 |0 <U6C8C> \xD4\xC7 |0 <U6C90> \xD9\xCB |0 <U6C92> \xD9\xD2 |0 <U6C93> \xD3\xCB |0 <U6C94> \xD8\xF7 |0 <U6C95> \xDA\xA9 |0 <U6C96> \xF5\xF8 |0 <U6C99> \xDE\xDE |0  $<$ U6C9A> \xF2\xAF |0 <U6C9B> \xF8\xA9 |0 <U6CAB> \xD8\xC8 |0  $<$ U6CAE> $xEE$  $xC1$  |0 <U6CB3> \xF9\xC1 |0 <U6CB8> \xDD\xF3 |0  $<$ U6CB9> \xEA\xFA |0  $<$ U6CBB $>$  $xF6$  $xBD$  |0  $<$ U6CBC> $\xE1\xBB$  |0  $<$ U6CBD> $\xCD\xBF$ |0  $<$ U6CBE $>$  $xF4$  $xD4$  |0  $<$ U6CBF> \xE6\xCD |0  $<$ U6CC1> $xFC$  $XCF$ |0  $<$ U6CC2> \xFB\xA2 |0 <U6CC4> \xE0\xDC |0 <U6CC9> \xF4\xBB |0  $<$ U6CCA $>$  $\xD A \xD 5$  |0 <U6CCC> \xF9\xB2 |0 <U6CD3> \xFB\xF2 |0  $<$ U6CD5> $\xDB\xF6$  |0 <U6CD7> \xDE\xDF |0  $<$ U6CDB $>$  $\kappa$ DB $\kappa$ F2 |0 <U6CE1> \xF8\xDC |0  $<$ U6CE2> $xF7xEE$  |0  $<$ U6CE3> \xEB\xE8 |0  $<$ U6CE5> $\xD2\xFA$  |0 <U6CE8> \xF1\xBC |0  $<$ U6CEB $>$  $xFA$  $xDA$  |0 <U6CEE> \xDA\xEA |0  $<$ U6CEF> $\xDA\xC6$  |0 <U6CF0> \xF7\xC1 |0 <U6CF3>  $\xE7\xB6$  |0  $<$ U6D0B $>$  $xE5$  $xC7$  |0 <U6D0C> \xD6\xAC |0

 $<$ U6D11> $\kappa$ DC $x$ C7 |0  $<$ U6D17> \xE1\xA9 |0  $\langle$ U6D19> $\langle$ xE2 $\rangle$ xAA |0  $<$ U6D1B> \xD5\xA6 |0  $<$ U6D1E> $\xD4\xD7$ |0  $<$ U6D25> $xF2xD0$ |0  $<$ U6D27> \xEA\xFB |0 <U6D29> \xE0\xDD |0  $<$ U6D2A> \xFB\xF3 |0  $<$ U6D32> \xF1\xBD |0 <U6D35> \xE2\xE7 |0 <U6D36> \xFD\xD7 |0 <U6D38> \xCE\xC8 |0 <U6D39> \xEA\xB7 |0  $<$ U6D3B> \xFC\xC0 |0 <U6D3D> \xFD\xE7 |0  $<$ U6D3E> $xF7xEF$ |0  $<$ U6D41> \xD7\xB5 |0 <U6D59> \xEF\xBA |0  $<$ U6D5A> $\xF1\xDD$  |0 <U6D5C> \xDE\xB3 |0 <U6D63> \xE8\xCB |0 <U6D66> \xF8\xDD |0 <U6D69> \xFB\xC7 |0  $<$ U6D6A> \xD5\xC8 |0  $<$ U6D6C> $\xD7\xDF$ |0  $<$ U6D6E> \xDD\xA9 |0  $<$ U6D74 $>$  $xE9$  $xB1$  |0  $<$ U6D77> \xFA\xAD |0 <U6D78> \xF6\xD9 |0  $<$ U6D79> \xFA\xF4 |0 <U6D7F> \xF8\xAA |0 <U6D85> \xE6\xEE |0  $<$ U6D87> \xCC\xDC |0  $<$ U6D88> \xE1\xBC |0 <U6D89> \xE0\xEF |0 <U6D8C> \xE9\xBF |0  $<$ U6D8D> $\xFC\xFD$  |0 <U6D8E> \xE6\xCE |0  $<$ U6D91> \xE1\xD7 |0 <U6D93> \xE6\xCF |0  $<$ U6D95> \xF4\xF1 |0  $<$ U6DAF> \xE4\xF3 |0  $<$ U6DB2> \xE4\xFB |0 <U6DB5> \xF9\xE4 |0 <U6DC0> \xEF\xE3 |0  $<$ U6DC3> \xCF\xEE |0  $<$ U6DC4 $>$
$\xF6\xBE$  |0 <U6DC5> \xE0\xB2 |0  $<$ U6DC6> $xFC$  $xFC$  $FE$  $0$  $<$ U6DC7> $\xD1\xAB$ <br/> $|0$  $<$ U6DCB> $\xD7\xFA$  |0  $<$ U6DCF> \xFB\xC8 |0  $<$ U6DD1> $xE2xD7$ |0  $<$ U6DD8> $\xD4\xA3$ |0 <U6DD9> \xF0\xF8 |0  $<$ U6DDA $>$  $x$ D7 $x$ A8 |0  $<$ U6DDE> \xE1\xE7 |0  $<$ U6DE1> $xD3xBF$ |0 <U6DE8> \xEF\xE4 |0  $<$ U6DEA> \xD7\xC5 |0  $<$ U6DEB $>$  $xEB$  $xE2$  |0  $<$ U6DEE> \xFC\xE7 |0  $<$ U6DF1> $xE4$  $xA2$  |0  $<$ U6DF3> \xE2\xE8 |0  $<$ U6DF5> $xE6$  $xD0$  |0  $<$ U6DF7> \xFB\xE8 |0 <U6DF8> \xF4\xE8 |0 <U6DF9> \xE5\xF4 |0  $<$ U6DFA $>$  $xF4$  $xBC$  |0  $<$ U6DFB> \xF4\xD5 |0  $<$ U6E17> \xDF\xB6 |0 <U6E19> \xFC\xB9 |0  $<$ U6E1A> \xEE\xC2 |0  $<$ U6E1B> \xCA\xF5 |0  $<$ U6E1F> \xEF\xE5 |0  $<$ U6E20 $>$  $xCB$  $xE2$  |0  $<$ U6E21> \xD4\xA4 |0 <U6E23> \xDE\xE0 |0  $<$ U6E24> \xDA\xFD |0 <U6E25> \xE4\xC6 |0 <U6E26> \xE8\xBE |0  $<$ U6E2B> $\xE0\xDE$ |0  $<$ U6E2C> \xF6\xB4 |0  $<$ U6E2D $>$  $xEA$  $xD2$  |0  $<$ U6E2F> \xF9\xFB |0 <U6E32> \xE0\xC2 |0 <U6E34> \xCA\xE4 |0 <U6E36> \xE7\xB7 |0  $<$ U6E38> \xEA\xFD |0 <U6E3A> \xD9\xDD |0  $<$ U6E3C> \xDA\xB4 |0  $<$ U6E3D> \xEE\xAA |0  $<$ U6E3E> \xFB\xE9 |0 <U6E43> \xDB\xCB |0

 $<$ U6E44> \xDA\xB5 |0  $<$ U6E4A> \xF1\xBE |0 <U6E4D>  $\xD3\xAC$  |0 <U6E56> \xFB\xC9 |0  $<$ U6E58> \xDF\xCF |0 <U6E5B> \xD3\xC0 |0 <U6E5C> \xE3\xD7 |0 <U6E5E> \xEF\xE6 |0  $<$ U6E5F> \xFC\xD0 |0 <U6E67> \xE9\xC0 |0  $<$ U6E6B> \xF5\xD3 |0  $<$ U6E6E>\xEC\xDC |0  $<$ U6E6F> \xF7\xB7 |0 <U6E72> \xEA\xB8 |0  $<$ U6E73> \xD1\xF9 |0  $<$ U6E7A> \xDC\xC8 |0 <U6E90> \xEA\xB9 |0 <U6E96> \xF1\xDE |0 <U6E9C> \xD7\xB6 |0 <U6E9D> \xCF\xB5 |0 <U6E9F> \xD9\xA8 |0  $<$ U6EA2> $xEC$  $xEE$ |0  $<$ U6EA5> $\xD\xAA$ |0  $<$ U6EAA> $\xCD\xA2$ |0  $<$ U6EAB> \xE8\xAE |0  $<$ U6EAF> $xE1$  $xBD$  |0  $<$ U6EB1> \xF2\xD1 |0 <U6EB6> \xE9\xC1 |0  $<$ U6EBA $>$  $\xD2\xFC$  |0  $<$ U6EC2> $\xDB\xB5$ |0  $<$ U6EC4> \xF3\xE7 |0 <U6EC5> \xD8\xFE |0 <U6EC9> \xFC\xD1 |0  $<$ U6ECB $>$  $xED$  $xB2$  |0  $<$ U6ECC $>$  $xF4$  $xAF$  $|0$  $<$ U6ECE> $xFBxA3$  |0  $<$ U6ED1 $>$  $xFC$  $xC1$  |0  $<$ U6ED3> \xEE\xAB |0  $<$ U6ED4> \xD4\xA5 |0  $<$ U6EEF> \xF4\xF2 |0 <U6EF4> \xEE\xD9 |0  $<$ U6EF8> \xFB\xCA |0  $<$ U6EFE> $\xCD\xE3$  |0  $<$ U6EFF> $\xD8\xBB$  |0  $<$ U6F01> \xE5\xDB |0 <U6F02> \xF8\xF7 |0 <U6F06> \xF6\xD4 |0

<U6F0F> \xD7\xA9 |0  $<$ U6F11> $xCB$  $xC9$ |0  $<$ U6F14> \xE6\xD1 |0  $<$ U6F15> $\xF0\xCC$  |0 <U6F20> \xD8\xAE |0 <U6F22>  $\xF9\xD3$  |0 <U6F23> \xD5\xFE |0 <U6F2B> \xD8\xBC |0  $<$ U6F2C> \xF2\xB0 |0  $<$ U6F31> \xE2\xAB |0 <U6F32> \xF3\xE8 |0 <U6F38> \xEF\xC2 |0  $<$ U6F3F> \xED\xEC |0  $<$ U6F41> \xE7\xB8 |0  $<$ U6F51> \xDA\xFE |0  $<$ U6F54> \xCC\xBE |0  $<$ U6F57> \xF2\xFC |0  $<$ U6F58> \xDA\xEB |0 <U6F5A> \xE2\xD8 |0  $<$ U6F5B> \xED\xD6 |0 <U6F5E> \xD6\xD1 |0  $<$ U6F5F> \xE0\xB3 |0 <U6F62> \xFC\xD2 |0  $<$ U6F64> \xEB\xC8 |0  $<$ U6F6D> $\xD3\xC1$  |0  $<$ U6F6E> \xF0\xCD |0  $<$ U6F70> \xCF\xF7 |0 <U6F7A> \xED\xD2 |0 <U6F7C> \xD4\xD8 |0  $<$ U6F7D> \xDC\xC9 |0  $<$ U6F7E> $\xD7\xF1$ |0  $<$ U6F81> $\xD$ F $xBB$  |0  $<$ U6F84> \xF3\xA5 |0 <U6F88> \xF4\xCD |0  $<$ U6F8D>\xF1\xBF |0 <U6F8E> \xF8\xB1 |0  $<$ U6F90> \xE9\xFA |0  $<$ U6F94> \xFB\xCB |0 <U6F97> \xCA\xD5 |0 <U6FA3> \xF9\xD4 |0  $<$ U6FA4> \xF7\xCA |0 <U6FA7> \xD6\xC8 |0  $<$ U6FAE> $xFC$  $xE8$  |0  $<$ U6FAF> \xF3\xBD |0  $<$ U6FB1> \xEE\xFE |0  $<$ U6FB3> \xE7\xFE |0 <U6FB9> \xD3\xC2 |0

 $<$ U6FBE> $\xD3\xB6$  |0  $<$ U6FC0> $\xCC\xAD$  |0  $<$ U6FC1> $xF6\xFA$  |0 <U6FC2> \xD6\xB2 |0 <U6FC3> \xD2\xD8 |0 <U6FCA> \xE7\xD8 |0 <U6FD5> \xE3\xA5 |0  $<$ U6FDA> \xE7\xB9 |0 <U6FDF>  $xF0xAD$  |0  $<$ U6FE0> \xFB\xCC |0  $<$ U6FE1> \xEB\xA1 |0 <U6FE4> \xD4\xA6 |0  $<$ U6FE9> \xFB\xCD |0  $<$ U6FEB> $\xD5\xBD$ |0  $<$ U6FEC> $xF1xDF$ |0  $<$ U6FEF> \xF6\xFB |0  $<$ U6FF1> \xDE\xB4 |0  $<$ U6FFE> $\xD5\xEB$  |0  $<$ U7001> \xE5\xC8 |0 <U7005> \xFB\xA4 |0  $<$ U7006> \xD4\xB9 |0 <U7009> \xDE\xE1 |0 <U700B> \xE4\xA3 |0  $<$ U700F> $\times$ D7 $\times$ B7 $\vert 0$ <U7011> \xF8\xEE |0 <U7015> \xDE\xB5 |0  $<$ U7018> $\xD6\xD2$ |0  $<$ U701A> \xF9\xD5 |0  $<$ U701B $>$  $xE7$  $xBA$  |0  $<$ U701C $>$  $xEB$  $xD5$  |0  $<$ U701D> \xD5\xF7 |0  $<$ U701E $>$  $xEF$  $xE7$  |0  $<$ U701F> \xE1\xBE |0 <U7023> \xFA\xAE |0  $<$ U7027> \xD6\xE9 |0 <U7028> \xD6\xEE |0  $<$ U702F> \xE7\xBB |0 <U7037> \xEC\xCB |0 <U703E> \xD5\xB3 |0 <U704C> \xCE\xB4 |0  $<$ U7050 $>$  $xFB$  $xA5$  |0  $\langle$ U7051> $\xE1\xEE$  |0 <U7058> \xF7\xA8 |0  $<$ U705D> \xFB\xCE |0 <U7063> \xD8\xBD |0  $<$ U706B $>$  $xFB$  $xFD$  $0$  $<$ U7070 $>$  $xFC$  $xE9$  |0

<U7078> \xCF\xB6 |0  $<$ U707C $>$  $xED$  $xC7$  |0 <U707D> \xEE\xAC |0  $<$ U7085> \xCC\xDD |0 <U708A> \xF6\xA7 |0 <U708E> \xE6\xFA |0  $\langle$ U7092> $\xF5\xA4 |0$ <U7098> \xFD\xDC |0 <U7099> \xED\xB3 |0 <U709A> \xCE\xC9 |0 <U70A1> \xEF\xE8 |0 <U70A4>  $xE1\xBF$  |0  $<$ U70AB> \xFA\xDB |0  $<$ U70AC> $xCBxE3$  |0  $<$ U70AD> \xF7\xA9 |0 <U70AF> \xFB\xA6 |0  $<$ U70B3> \xDC\xB9 |0  $<$ U70B7> \xF1\xC0 |0 <U70B8> \xED\xC8 |0 <U70B9> \xEF\xC3 |0  $<$ U70C8 $>$   $\times$  D6  $\times$  AD  $|0$  $<$ U70CB $>$  $\xFD\xCE$  |0 <U70CF> \xE8\xA1 |0  $<$ U70D8 $>$   $\times$ FB\xF4  $\vert 0$ <U70D9> \xD5\xA7 |0  $<$ U70DD $>$  $xF1\xF6$  |0 <U70DF> \xE6\xD3 |0  $<$ U70F1> $xCC$  $xDE$  |0 <U70F9> \xF8\xB2 |0  $\langle$ U70FD> $\angle$ xDC $\angle$ xEB |0  $<$ U7104> \xFD\xB6 |0  $<$ U7109> \xE5\xEA |0  $<$ U710C $>$  $xF1$  $xE0$  |0  $\langle$ U7119> $\angle$ xDB $\langle$ xCC |0  $\langle$ U711A> $\langle$ xDD $\rangle$ xCD $|0$  $\langle$ U711E $>$  $\kappa$ D4 $\chi$ C8 |0  $\langle$ U7121> $\kappa$ D9 $\kappa$ ED |0  $<$ U7126> \xF5\xA5 |0  $\langle$ U7130> $\xE6\xFB$  |0 <U7136> \xE6\xD4 |0  $<$ U7147> \xFD\xC8 |0  $<$ U7149> \xD6\xA1 |0  $<$ U714A> \xFD\xBF |0  $<$ U714C $>$  $xFC$  $xD3$  |0 <U714E> \xEF\xA1 |0 <U7150> \xE7\xBC |0 <U7156> \xD1\xEE |0

<U7159> \xE6\xD5 |0  $<$ U715C $>$  $xE9$  $xF2$  |0 <U715E> \xDF\xB0 |0  $<$ U7164> \xD8\xE0 |0  $<$ U7165> \xFC\xBA |0  $\langle$ U7166> $\langle$ xFD $\rangle$ xAF  $|0$  $<$ U7167> \xF0\xCE |0 <U7169> \xDB\xE1 |0  $<$ U716C> \xE5\xC9 |0  $<$ U716E $>$  $xED$  $xB4$  |0 <U717D> \xE0\xC3 |0  $<$ U7184 $>$  $xE3$  $xD8$  |0  $<$ U7189> \xE9\xFB |0  $<$ U718A $>$  $xEA$  $xA8$  |0  $<$ U718F $>$  $\xFD\xB7$  |0  $<$ U7192> \xFB\xA7 |0 <U7194> \xE9\xC2 |0  $<$ U7199> \xFD\xF7 |0 <U719F> \xE2\xD9 |0  $<$ U71A2> $\kappa$ DC $\kappa$ EC |0  $<$ U71AC> $xE8$  $xA2$  |0  $<$ U71B1> \xE6\xF0 |0 <U71B9> \xFD\xF8 |0  $<$ U71BA $>$  $xFD$  $xF9$  |0  $<$ U71BE> \xF6\xBF |0  $<$ U71C1> \xE7\xA7 |0 <U71C3> \xE6\xD7 |0 <U71C8> \xD4\xF3 |0 <U71C9> \xD4\xC9 |0  $<$ U71CE> $\xD6\xFA$  |0 <U71D0> \xD7\xF2 |0  $\langle$ U71D2> $\xE1\xC0$  |0 <U71D4> \xDB\xE2 |0 <U71D5> \xE6\xD8 |0  $<$ U71DF> $xE7xBD$  |0  $<$ U71E5> $\xF0\xCF$  |0  $<$ U71E6> \xF3\xBE |0  $<$ U71E7> \xE2\xAC |0  $\langle$ U71ED> $\xF5\xB7$  |0  $<$ U71EE> $xE0xF0$ |0  $<$ U71FB $>$  $xFD$  $xB8$  |0 <U71FC> \xE3\xE8 |0  $<$ U71FE $>$  $xD4$  $xA7$  |0 <U71FF> \xE8\xFC |0 <U7200> \xFA\xD2 |0 <U7206> \xF8\xEF |0  $<$ U7210> \xD6\xD3 |0

 $<$ U721B $>$  $xD5$  $xB4$  |0 <U722A> \xF0\xD0 |0  $<$ U722C> $\xF7\xF0$ |0 <U722D> \xEE\xB3 |0 <U7230> \xEA\xBA |0 <U7232> \xEA\xD3 |0 <U7235> \xED\xC9 |0  $\langle$ U7236> $\langle$ xDD $\rangle$ xAB  $|0$ <U723A> \xE5\xAC |0  $<$ U723B $>$  $xFD$  $xA1$  |0 <U723D> \xDF\xD0 |0  $<$ U723E> \xEC\xB3 |0 <U7240> \xDF\xD1 |0 <U7246> \xED\xED |0 <U7247> \xF8\xB8 |0  $<$ U7248> \xF7\xFA |0  $<$ U724C $>$  $\kappa$ F8 $\xAB$  |0  $<$ U7252 $>$  $\xF4\xE0$  |0  $<$ U7258> \xD4\xBA |0 <U7259> \xE4\xB3 |0 <U725B> \xE9\xDA |0 <U725D> \xDE\xB6 |0 <U725F> \xD9\xBF |0  $<$ U7261 $>$  $\times$ D9 $\times$ C0 |0  $<$ U7262> \xD6\xEF |0 <U7267> \xD9\xCC |0  $<$ U7269> \xDA\xAA |0 <U7272> \xDF\xE5 |0 <U7279> \xF7\xE5 |0  $<$ U727D> \xCC\xB2 |0 <U7280> \xDF\xF9 |0  $<$ U7281> \xD7\xE0 |0  $<$ U72A2> \xD4\xBB |0  $<$ U72A7> \xFD\xFA |0  $\langle$ U72AC> $\langle$ xCC $\rangle$ xB3 |0  $<$ U72AF> $\xDB\xF3$  |0  $<$ U72C0 $>$  $\kappa$ DF $\kappa$ D2 |0  $<$ U72C2> \xCE\xCA |0 <U72C4> \xEE\xDA |0 <U72CE> \xE4\xE4 |0 <U72D0> \xFB\xCF |0 <U72D7> \xCF\xB7 |0 <U72D9> \xEE\xC3 |0  $<$ U72E1> \xCE\xEA |0  $<$ U72E9> \xE2\xAD |0 <U72F8> \xD7\xE1 |0  $<$ U72F9> \xFA\xF5 |0

<U72FC> \xD5\xC9 |0 <U72FD> \xF8\xAC |0 <U730A> \xE7\xD9 |0  $\langle$ U7316> $\langle xF3\rangle xE9$  |0 <U731B> \xD8\xED |0  $\langle$ U731C> $\kappa$ E3 $\kappa$ C4 |0  $\langle$ U731D> $\langle$ xF0 $\rangle$ xF1 |0 <U7325> \xE8\xE5 |0 <U7329> \xE0\xFA |0 <U732A> \xEE\xC4 |0 <U732B> \xD9\xDE |0 <U7336> \xEB\xA2 |0 <U7337> \xEB\xA3 |0  $<$ U733E> \xFC\xC2 |0  $\langle$ U733F> $\xEA\xBB$  |0 <U7344> \xE8\xAB |0 <U7345> \xDE\xE2 |0 <U7350> \xED\xEF |0  $<$ U7352> $\xE8\xA3$ <br/> $|0$ <U7357> \xCF\xF1 |0 <U7368>  $\xD4\xBC$  |0 <U736A> \xFC\xEA |0 <U7370> \xE7\xBE |0  $<$ U7372> \xFC\xF2 |0 <U7375> \xD6\xB4 |0 <U7378> \xE2\xAE |0  $<$ U737A $>$  $\xD3\xB7$  |0 <U737B> \xFA\xCC |0 <U7384> \xFA\xDC |0 <U7386> \xED\xB5 |0  $<$ U7387> \xE1\xE3 |0 <U7389> \xE8\xAC |0 <U738B> \xE8\xDD |0 <U738E> \xEF\xE9 |0 <U7394> \xF4\xBD |0 <U7396> \xCF\xB8 |0 <U7397> \xE9\xDB |0  $<$ U7398> \xD1\xAC |0 <U739F> \xDA\xC7 |0 <U73A7> \xEB\xC9 |0 <U73A9> \xE8\xCC |0 <U73AD> \xDE\xB7 |0 <U73B2> \xD6\xBC |0 <U73B3> \xD3\xE5 |0  $<$ U73B9> \xFA\xDD |0 <U73C0> \xDA\xD6 |0  $\langle$ U73C2> $\angle$ xCA $\angle$ xB1 |0

<U73C9> \xDA\xC8 |0 <U73CA> \xDF\xA6 |0  $\langle$ U73CC $>$  $\kappa$ F9 $\kappa$ B3 |0 <U73CD> \xF2\xD2 |0 <U73CF> \xCA\xC4 |0  $\langle$ U73D6 $>$  $\langle$ xCE $\rangle$ xCB  $|0$ <U73D9> \xCD\xF5 |0 <U73DD> \xFD\xB0 |0 <U73DE> \xD5\xA8 |0  $<$ U73E0> \xF1\xC1 |0 <U73E3> \xE2\xE9 |0 <U73E4> \xDC\xCA |0 <U73E5> \xEC\xB4 |0  $<$ U73E6 $>$  \xFA\xC0  $|0$ <U73E9> \xFB\xA8 |0 <U73EA> \xD0\xA8 |0  $<$ U73ED> $\xD$ A $xEC$  |0 <U73F7> \xD9\xEE |0  $<$ U73F9> $\xE0\xFB$  |0  $<$ U73FD> \xEF\xEA |0  $<$ U73FE> \xFA\xDE |0  $<$ U7401> $xE0xC4$  |0 <U7403> \xCF\xB9 |0  $<$ U7405 $>$  $\xD5\xCA$  |0 <U7406> \xD7\xE2 |0  $<$ U7407> \xE2\xAF |0  $<$ U7409> $\xD7\xB8$ |0 <U7413> \xE8\xCD |0  $<$ U741B $>$  $\xF6\xDA$  |0 <U7420> \xEF\xA2 |0  $<$ U7421> \xE2\xDA |0  $<$ U7422> \xF6\xFC |0 <U7425> \xFB\xD0 |0  $<$ U7426 $>$  $xD1$  $xAD$  |0 <U7428> \xCD\xE4 |0  $<$ U742A> \xD1\xAE |0  $\langle$ U742B> $\angle$ xDC $\angle$ xED |0 <U742C> \xE8\xCE |0  $<$ U742E $>$  $xF0$  $xF9$  |0  $<$ U742F> \xCE\xB5 |0 <U7430> \xE6\xFC |0  $<$ U7433> \xD7\xFB |0 <U7434> \xD0\xD6 |0 <U7435> \xDD\xF5 |0  $<$ U7436 $>$  $xF7$  $xF1$  |0 <U7438> \xF6\xFD |0 <U743A> \xDB\xF7 |0

<U743F> \xFB\xEA |0 <U7440> \xE9\xDC |0  $\langle$ U7441> $\angle$ xD9 $\angle$ xC1 |0  $<$ U7443> \xF5\xF2 |0  $<$ U7444> \xE0\xC5 |0  $\langle$ U744B> $\langle$ xEA $\rangle$ xD4 $|0$ <U7455> \xF9\xC2 |0 <U7457> \xEA\xBC |0  $\langle$ U7459> $\langle$ xD2 $\rangle$ xC5 |0  $\langle$ U745A> $\kappa$ FB $\times$ D1 |0  $<$ U745B> \xE7\xC0 |0  $<$ U745C $>$  $xEB$  $xA5$  |0  $<$ U745E> \xDF\xFA |0  $<$ U745F> $\times$ E3\xA2  $|0$  $<$ U7460> \xD7\xB9 |0 <U7462> \xE9\xC3 |0  $<$ U7464> \xE8\xFD |0 <U7465> \xE8\xAF |0  $<$ U7468> \xF2\xD3 |0 <U7469> \xFB\xA9 |0  $\langle$ U746A> $\angle$ xD8 $\angle$ xA5 |0  $<$ U746F> $\xD5\xCB$  |0 <U747E> \xD0\xC8 |0  $<$ U7482> \xD1\xAF |0  $<$ U7483> \xD7\xE3 |0  $<$ U7487> \xE0\xC6 |0 <U7489>  $\xD6\xA2$  |0 <U748B> \xED\xF0 |0 <U7498> \xD7\xF3 |0 <U749C> \xFC\xD4 |0 <U749E> \xDA\xD7 |0  $<$ U749F> $\xC$  $xDF$  |0  $<$ U74A1> \xF2\xD4 |0 <U74A3> \xD1\xB0 |0 <U74A5> \xCC\xE0 |0  $<$ U74A7> \xDB\xFD |0  $\langle$ U74A8> $\langle$ xF3 $\rangle$ xBF  $|0$  $<$ U74AA> $\xF0\xD1$  |0  $<$ U74B0 $>$  $xFC$  $xBB$  |0  $<$ U74B2> \xE2\xB0 |0 <U74B5> \xE6\xA5 |0 <U74B9> \xE2\xDB |0 <U74BD> \xDF\xDE |0 <U74BF> \xE0\xC7 |0  $<$ U74C6> \xF2\xEF |0  $<$ U74CA> \xCC\xE1 |0 <U74CF> \xD6\xEA |0

<U74D4> \xE7\xC2 |0 <U74D8> \xCE\xB6 |0  $\langle$ U74DA $\rangle \langle$ xF3 $\rangle$ xC0 |0  $<$ U74DC> \xCD\xFE |0 <U74E0> \xFB\xD2 |0  $<$ U74E2> \xF8\xF8 |0  $<$ U74E3> \xF7\xFB |0 <U74E6> \xE8\xBF |0 <U74EE> \xE8\xB7 |0  $<$ U74F7> \xED\xB6 |0  $\langle$ U7501> $\angle$ xDC $\angle$ xBA |0  $<$ U7504 $>$  $\xCC\xB4$  |0  $<$ U7511> \xF1\xF7 |0  $<$ U7515> \xE8\xB8 |0  $<$ U7518> \xCA\xF6 |0 <U751A> \xE4\xA4 |0  $<$ U751B> \xF4\xD6 |0  $<$ U751F> \xDF\xE6 |0 <U7523> \xDF\xA7 |0 <U7525> \xDF\xE7 |0  $<$ U7526> \xE1\xC1 |0  $<$ U7528 $>$   $\times$ E9\xC4  $\vert0$  $\langle$ U752B> $\angle$ xDC $\angle$ xCB |0 <U752C> \xE9\xC5 |0  $<$ U7530> \xEF\xA3 |0  $\langle$ U7531> $\kappa$ EB $\xA6$  |0 <U7532> \xCB\xA3 |0 <U7533> \xE3\xE9 |0  $\langle$ U7537> $\xD1\xFB$  |0 <U7538>  $\kappa E$ F $\kappa$ A4 |0  $<$ U753A> \xEF\xEB |0  $<$ U7547> \xD0\xB4 |0  $<$ U754C $>$  $\xCD$  $xA3$  |0 <U754F> \xE8\xE6 |0  $\langle$ U7551> $\kappa$ EF $\xA5$  |0 <U7553> \xD3\xCC |0  $\langle$ U7554> $\angle$ xDA $\angle$ xED |0  $<$ U7559> \xD7\xBA |0  $<$ U755B $>$  $xF2$  $xD5$  |0  $<$ U755C $>$  $xF5$  $xE5$  |0 <U755D> \xD9\xEF |0  $<$ U7562> \xF9\xB4 |0 <U7565> \xD5\xD4 |0  $<$ U7566> \xFD\xCF |0 <U756A> \xDB\xE3 |0  $<$ U756F> \xF1\xE1 |0 <U7570> \xEC\xB6 |0

 $<$ U7575> \xFB\xFE |0 <U7576> \xD3\xD7 |0  $\langle$ U7578>\xD1\xB1 |0  $\langle$ U757A> $\langle$ xCB $\rangle$ xB1 |0 <U757F> \xD1\xB2 |0 <U7586> \xCB\xB2 |0  $<$ U7587> \xF1\xC2 |0  $<$ U758A> \xF4\xE1 |0 <U758B> \xF9\xB5 |0 <U758E> \xE1\xC3 |0  $<$ U758F> \xE1\xC2 |0  $<$ U7591> \xEB\xF7 |0 <U759D> \xDF\xA8 |0  $\langle$ U75A5> $\langle$ xCB $\rangle$ xCA $|0$ <U75AB> \xE6\xB9 |0 <U75B1> \xF8\xDE |0  $<$ U75B2> \xF9\xAA |0 <U75B3> \xCA\xF7 |0 <U75B5> \xED\xB7 |0  $<$ U75B8> \xD3\xB8 |0 <U75B9> \xF2\xD6 |0 <U75BC> \xD4\xD9 |0 <U75BD> \xEE\xC5 |0  $<$ U75BE> $\xF2\xF0$ |0  $<$ U75C2> $\xCA\xB2$  |0  $\langle$ U75C5> $\angle$ xDC $\angle$ xBB |0  $<$ U75C7> \xF1\xF8 |0  $<$ U75CD> \xEC\xB7 |0 <U75D2> \xE5\xCA |0 <U75D4> \xF6\xC0 |0  $<$ U75D5> \xFD\xDD |0 <U75D8> \xD4\xE3 |0 <U75D9>  $\{xCC\}xE2$  |0 <U75DB> \xF7\xD4 |0 <U75E2> \xD7\xE5 |0 <U75F0> \xD3\xC3 |0 <U75F2> \xD8\xA6 |0 <U75F4> \xF6\xC1 |0 <U75FA> \xDD\xF6 |0  $<$ U75FC $>$  $xCD$  $xCO$  $0$ <U7600> \xE5\xDC |0  $\langle$ U760D> $\chi$ E5 $\chi$ CB |0 <U7619> \xE1\xC4 |0 <U761F> \xE8\xB0 |0  $<$ U7620 $>$   $\times$ F4 $\times$ B0  $\vert 0$  $<$ U7621> \xF3\xEA |0 <U7622> \xDA\xEE |0

 $<$ U7624 $>$  $x$ D7 $x$ BB  $|0$  $<$ U7626> \xE2\xB1 |0  $\langle$ U763B> $\angle$ xD7 $\angle$ xAA |0  $<$ U7642> $\times$ D6 $\times$ FB $|0$  $<$ U764C $>$  $xE4$  $xDF$  $|0$  $\langle$ U764E> $\xCA\ xD6$  |0  $<$ U7652> \xEB\xA8 |0 <U7656> \xDB\xFE |0  $<$ U7661> \xF6\xC2 |0 <U7664> \xEF\xBB |0  $<$ U7669> \xD4\xFD |0 <U766C> \xE0\xC8 |0 <U7670> \xE8\xB9 |0  $<$ U7672> $\x E$  \xef{\,xA6  $|0$ <U7678> \xCD\xA4 |0  $<$ U767B $>$  $xD4$  $xF4$  |0  $<$ U767C $>$  $\kappa$ DB $\kappa$ A1 |0  $\langle$ U767D> $\langle$ xDB $\rangle$ xDC |0  $<$ U767E> \xDB\xDD |0 <U7684> \xEE\xDC |0 <U7686> \xCB\xCB |0  $<$ U7687> $\x FC\x D5$ <br/> $|0$  $<$ U768E> \xCE\xEB |0 <U7690> \xCD\xC1 |0  $<$ U7693 $>$  \xFB\xD3  $|0$  $<$ U76AE> $xF9xAB$  |0  $<$ U76BA $>$  $xF5$  $xD4$  |0 <U76BF> \xD9\xA9 |0 <U76C2> \xE9\xDD |0 <U76C3> \xDB\xCD |0 <U76C6> \xDD\xCE |0  $<$ U76C8>\xE7\xC3 |0  $<$ U76CA $>$  $\kappa$ EC $\kappa$ CC |0  $<$ U76D2> \xF9\xEC |0  $\langle$ U76D6> $\chi$ CB $\chi$ CC |0 <U76DB>  $\xE0\xFC$  |0  $\langle$ U76DC $>$  $\langle$ xD4 $\rangle$ xA8 |0 <U76DE> \xED\xD3 |0 <U76DF> \xD8\xEF |0  $<$ U76E1> \xF2\xD7 |0 <U76E3> \xCA\xF8 |0  $<$ U76E4> \xDA\xEF |0 <U76E7> \xD6\xD4 |0 <U76EE> \xD9\xCD |0 <U76F2> \xD8\xEE |0  $<$ U76F4> \xF2\xC1 |0 <U76F8> \xDF\xD3 |0

<U76FC> \xDA\xF0 |0  $<$ U76FE> \xE2\xEA |0  $<$ U7701 $>$  $xE0$  $xFD$  |0  $<$ U7704 $>$  $\xD8\xF8$  |0  $<$ U7708> \xF7\xAF |0  $\langle$ U7709> $\angle$ xDA $\angle$ xB6 |0 <U770B> \xCA\xD7 |0  $<$ U771E $>$  $xF2\xD8$  |0 <U7720> \xD8\xF9 |0 <U7729> \xFA\xDF |0 <U7737> \xCF\xEF |0 <U7738> \xD9\xC2 |0 <U773A> \xF0\xD2 |0 <U773C> \xE4\xD1 |0  $<$ U7740> \xF3\xB7 |0 <U774D> \xFA\xE0 |0 <U775B> \xEF\xEC |0  $<$ U7761 $>$  $xE2$  $xB2$  |0 <U7763> \xD4\xBD |0 <U7766> \xD9\xCE |0  $<$ U776B> \xF4\xE2 |0  $<$ U7779> \xD4\xA9 |0 <U777E> \xCD\xC2 |0 <U777F> \xE7\xDA |0  $<$ U778B> \xF2\xD9 |0 <U7791> \xD9\xAA |0 <U779E> \xD8\xBE |0  $<$ U77A5> $\xD$ C $xAD$ |0  $<$ U77AC> $xE2xEB$  |0 <U77AD> \xD6\xFC |0  $<$ U77B0 $>$  $xCA$  $xF9$  |0 <U77B3> \xD4\xDA |0  $\langle$ U77BB $>$  $\xF4\xD7$  |0  $\langle$ U77BC $>$  $\langle$ xCC $\rangle$ xA1 |0  $<$ U77BF> \xCF\xBA |0  $\langle$ U77D7> $\xF5\xB8$  |0 <U77DB> \xD9\xC3 |0  $\langle$ U77DC $>$  $\langle$ xD0 $\rangle$ xE8 |0  $<$ U77E2>  $xE3xC5$  |0 <U77E3> \xEB\xF8 |0  $<$ U77E5> \xF2\xB1 |0  $<$ U77E9> \xCF\xBB |0 <U77ED> \xD3\xAD |0 <U77EE> \xE8\xE1 |0  $<$ U77EF> $\times$ CE $\times$ EC |0 <U77F3> \xE0\xB4 |0 <U7802> \xDE\xE3 |0

<U7812> \xDD\xF7 |0 <U7825> \xF2\xB2 |0  $<$ U7826> \xF3\xF6 |0  $<$ U7827> \xF6\xDB |0 <U782C> \xD7\xFE |0 <U7832> \xF8\xDF |0  $<$ U7834> \xF7\xF2 |0 <U7845> \xD0\xA9 |0 <U784F> \xE6\xDA |0 <U785D> \xF5\xA6 |0  $<$ U786B> \xD7\xBC |0 <U786C> \xCC\xE3 |0  $<$ U786F>\xE6\xDB |0  $<$ U787C> \xDD\xDD |0  $<$ U7881> \xD1\xB3 |0 <U7887> \xEF\xED |0 <U788C> \xD6\xDE |0 <U788D> \xE4\xF4 |0 <U788E> \xE1\xEF |0 <U7891> \xDD\xF8 |0 <U7897> \xE8\xCF |0 <U78A3> \xCA\xE5 |0  $<$ U78A7> \xDC\xA1 |0 <U78A9> \xE0\xB5 |0  $<$ U78BA> \xFC\xAC |0  $\langle$ U78BB> $\langle$ xFC $\rangle$ xAD |0 <U78BC> \xD8\xA7 |0  $<$ U78C1> \xED\xB8 |0 <U78C5> \xDB\xB6 |0 <U78CA> \xD6\xF0 |0  $<$ U78CB> \xF3\xAF |0  $<$ U78CE> $\xCDxA5$  |0  $\langle$ U78D0 $\rangle \langle$ xDA $\langle$ xF1 |0 <U78E8> \xD8\xA8 |0 <U78EC> \xCC\xE4 |0  $<$ U78EF> $\xD1\xB4$  |0 <U78F5> \xCA\xD8 |0  $<$ U78FB $>$  $xDA$  $xF2$  |0  $<$ U7901> \xF5\xA7 |0 <U790E> \xF5\xA8 |0 <U7916> \xE6\xA6 |0 <U792A>  $\xD5\xEC$  |0 <U792B> \xD5\xF8 |0  $<$ U792C $>$  $\kappa$ DA $\kappa$ F3 |0 <U793A> \xE3\xC6 |0 <U793E> \xDE\xE4 |0 <U7940> \xDE\xE5 |0

 $\langle$ U7941> $\xD1\xB5$  |0  $\langle$ U7947> $\xD1\xB6$  |0 <U7948> \xD1\xB7 |0  $<$ U7949> \xF2\xB3 |0 <U7950> \xE9\xDE |0 <U7956> \xF0\xD3 |0  $\langle$ U7957> \xF2\xB4 |0 <U795A> \xF0\xD4 |0 <U795B> \xCB\xE4 |0 <U795C> \xFB\xD4 |0  $<$ U795D> \xF5\xE6 |0 <U795E> \xE3\xEA |0 <U7960> \xDE\xE6 |0 <U7965> \xDF\xD4 |0 <U7968> \xF8\xF9 |0 <U796D> \xF0\xAE |0  $<$ U797A $>$  $xD1$  $xB8$  |0 <U797F> \xD6\xDF |0  $<$ U7981> $\xD0\xD7$ |0 <U798D> \xFC\xA1 |0 <U798E> \xEF\xEE |0  $<$ U798F> \xDC\xD8 |0 <U7991> \xE9\xDF |0 <U79A6> \xE5\xDD |0 <U79A7> \xFD\xFB |0 <U79AA> \xE0\xC9 |0 <U79AE> \xD6\xC9 |0  $<$ U79B1> \xD4\xAA |0 <U79B3> \xE5\xCC |0 <U79B9> \xE9\xE0 |0 <U79BD> \xD0\xD8 |0 <U79BE> \xFC\xA2 |0  $<$ U79BF $>$  $xD4$  $xBE$  |0 <U79C0> \xE2\xB3 |0 <U79C1> \xDE\xE7 |0 <U79C9> \xDC\xBC |0 <U79CA> \xD2\xB6 |0  $\langle$ U79CB $>$  $\kappa$ F5 $\times$ D5 |0 <U79D1> \xCE\xA1 |0 <U79D2> \xF5\xA9 |0 <U79D5> \xDD\xF9 |0 <U79D8> \xDD\xFA |0 <U79DF> \xF0\xD5 |0 <U79E4> \xF6\xDF |0 <U79E6>  $xF2\xDA$  |0 <U79E7> \xE4\xEB |0 <U79E9> \xF2\xF1 |0

<U79FB> \xEC\xB9 |0 <U7A00> \xFD\xFC |0  $\langle$ U7A05> $\xE1\xAA$  |0  $<$ U7A08> $\xC A\xD9$  |0  $<$ U7A0B $>$  $xEF$  $xEF$  $|0$  $\langle$ U7A0D $>$  $\langle$ xF5 $\rangle$ xAA |0  $<$ U7A14> \xEC\xF9 |0  $\langle$ U7A17> $\kappa$ F8 $\xAD$  |0  $<$ U7A19> $xF2xC2$  |0  $<$ U7A1A $>$  $xF6$  $xC3$  |0  $<$ U7A1C> $\xD7\xD2$  |0  $<$ U7A1F> \xF9\xA2 |0  $<$ U7A20 $>$  $xF0$  $xD6$  |0  $<$ U7A2E> $xF0xFA$  |0  $<$ U7A31> \xF6\xE0 |0 <U7A36> \xE9\xF3 |0  $<$ U7A37> \xF2\xC3 |0  $\langle$ U7A3B $>$  $\langle$ xD4 $\langle$ xAB  $|0$  $\langle$ U7A3C $>$  $\langle$ xCA $\langle$ xB3 |0  $\langle$ U7A3D> $\langle$ xCD $\rangle$ xA6 |0  $<$ U7A3F> \xCD\xC3 |0  $<$ U7A40> $\xCD\xDA$ |0 <U7A46> \xD9\xCF |0 <U7A49> \xF6\xC4 |0  $<$ U7A4D $>$  $\kappa$ EE $\times$ DD |0 <U7A4E> \xE7\xC4 |0 <U7A57> \xE2\xB4 |0 <U7A61> \xDF\xE2 |0  $<$ U7A62> \xE7\xDB |0 <U7A69> \xE8\xB1 |0  $<$ U7A6B> \xFC\xAE |0 <U7A70> \xE5\xCD |0  $\langle$ U7A74> $\kappa$ FA $xEB$ |0  $<$ U7A76 $>$  $\xC$ F $\xBC$  |0 <U7A79> \xCF\xE2 |0  $\langle$ U7A7A> $\chi$ CD $\chi$ F6 |0 <U7A7D> \xEF\xF0 |0  $<$ U7A7F> \xF4\xBE |0  $<$ U7A81> $\xD4\xCD$  |0  $<$ U7A84 $>$  $xF3$  $xB8$  |0 <U7A88> \xE9\xA1 |0  $<$ U7A92> $\xF2\xF2$  |0  $<$ U7A93> \xF3\xEB |0 <U7A95> \xF0\xD7 |0 <U7A98> \xCF\xD7 |0  $<$ U7A9F> \xCF\xDF |0 <U7AA9> \xE8\xC0 |0  $<$ U7AAA $>$ 

 $xE8$  $xC1$  |0  $<$ U7AAE> $\xC$ F $xE3$  |0 <U7AAF> \xE9\xA2 |0  $<$ U7ABA $>$  $x$ D0 $x$ AA |0  $\langle$ U7AC4> $\kappa$ F3 $\kappa$ C1 |0  $\langle$ U7AC5> $\angle$ xD0 $\angle$ xAB |0  $<$ U7AC7> $\xD4\xE4$  |0  $<$ U7ACA $>$  $xEF$  $xBC$  |0  $\langle$ U7ACB> $\angle$ xD8 $\angle$ xA1 |0 <U7AD7> \xD9\xDF |0 <U7AD9> \xF3\xD7 |0  $\langle$ U7ADD> $\langle$ xDC $\langle$ xBD $|0$  $\langle$ U7ADF> $\langle$ xCC $\rangle$ xE5 |0  $<$ U7AE0> $xEDxF1$  |0  $<$ U7AE3> \xF1\xE2 |0  $<$ U7AE5> $\xD4\xDB$  |0  $<$ U7AEA> $xE2xB5$  |0  $<$ U7AED> \xCA\xE6 |0  $<$ U7AEF> $\xD3\xAE$  |0  $<$ U7AF6 $>$  $\xCC\xE6$  |0  $<$ U7AF9> $xF1xD3$  |0  $<$ U7AFA $>$  $xF5$  $xE7$  |0  $<$ U7AFF> \xCA\xDA |0  $<$ U7B0F> \xFB\xEE |0  $<$ U7B11> \xE1\xC5 |0 <U7B19> \xDF\xE9 |0  $<$ U7B1B> \xEE\xDE |0  $<$ U7B1E> \xF7\xC2 |0 <U7B20> \xD8\xA2 |0  $\langle$ U7B26> $\langle$ xDD $\rangle$ xAC  $|0$  $<$ U7B2C $>$  $xF0$  $xAF$  $|0$  $\langle$ U7B2D $>$  $\langle$ xD6 $\langle$ xBD  $|0$  $\langle$ U7B39> $\xE1\xAB$  |0  $<$ U7B46> \xF9\xB6 |0 <U7B49> \xD4\xF5 |0  $<$ U7B4B> $\xD0\xC9$ |0 <U7B4C> \xEF\xA7 |0  $<$ U7B4D $>$  $xE2$  $xEC$  |0  $<$ U7B4F> \xDB\xEA |0 <U7B50> \xCE\xCC |0  $\langle$ U7B51> $\kappa$ F5 $\times$ E8 |0 <U7B52> \xF7\xD5 |0 <U7B54> \xD3\xCD |0 <U7B56> \xF3\xFE |0  $\langle$ U7B60> $\angle$ xD0 $\angle$ xB5 |0  $<$ U7B6C> \xE0\xFE |0  $<$ U7B6E> $\xDF\xFB$  |0 <U7B75> \xE6\xDD |0

<U7B7D> \xE8\xA4 |0 <U7B87> \xCB\xCD |0 <U7B8B>  $\xE\}xA8$  |0 <U7B8F> \xEE\xB4 |0 <U7B94> \xDA\xD8 |0 <U7B95> \xD1\xB9 |0 <U7B97> \xDF\xA9 |0 <U7B9A> \xF3\xB0 |0 <U7B9D> \xCC\xC4 |0  $<$ U7BA1> \xCE\xB7 |0  $<$ U7BAD> \xEF\xA9 |0  $<$ U7BB1> \xDF\xD5 |0  $<$ U7BB4> \xED\xD7 |0 <U7BB8> \xEE\xC6 |0  $<$ U7BC0> $xEF$  $xBD$  |0  $<$ U7BC1> $xFC$  $xD6$  |0 <U7BC4> \xDB\xF4 |0  $<$ U7BC6> \xEF\xAA |0  $<$ U7BC7> \xF8\xB9 |0 <U7BC9> \xF5\xE9 |0 <U7BD2> \xE3\xD9 |0  $<$ U7BE0> $xE1$  $xC6$  |0  $<$ U7BE4> \xD4\xBF |0  $<$ U7BE9> \xDE\xE8 |0  $<$ U7C07> \xF0\xEA |0  $\langle$ U7C12> $\kappa$ F3 $\kappa$ C2 |0  $<$ U7C1E> $\xD3\xAF$ |0  $\langle$ U7C21> $\langle$ xCA $\langle$ xDB  $|0$ <U7C27> \xFC\xD7 |0  $<$ U7C2A> \xED\xD8 |0  $<$ U7C2B> \xE1\xC7 |0  $\langle$ U7C3D> $\langle xF4\rangle$ xD8 |0 <U7C3E> \xD6\xB3 |0  $<$ U7C3F> $\xDD\xAD$  |0 <U7C43> \xD5\xBE |0  $<$ U7C4C> $xF1xC3$  |0  $<$ U7C4D $>$  $xEE$  $xDF$  $|0$  $<$ U7C60> $\xD6\xEB$  |0 <U7C64> \xF4\xD9 |0 <U7C6C> \xD7\xE6 |0 <U7C73> \xDA\xB7 |0 <U7C83> \xDD\xFB |0 <U7C89> \xDD\xCF |0 <U7C92> \xD8\xA3 |0 <U7C95> \xDA\xD9 |0 <U7C97> \xF0\xD8 |0 <U7C98> \xEF\xC4 |0

<U7C9F> \xE1\xD8 |0  $<$ U7CA5> $xF1xD4$  |0  $<$ U7CA7> $xED$  $xF2$  |0  $\langle$ U7CAE> $\angle$ xD5 $\angle$ xDB |0  $<$ U7CB1> $\xD5\xDC$ |0 <U7CB2>  $\xF3\xC4$  |0 <U7CB3> \xCB\xD7 |0  $<$ U7CB9> \xE2\xB6 |0  $<$ U7CBE $>$  $xEF$  $xF1$  |0  $\langle$ U7CCA> $\kappa$ FB $\times$ D5 |0 <U7CD6> \xD3\xD8 |0  $\langle$ U7CDE> $\langle$ xDD $\langle$ xD0 |0 <U7CDF> \xF0\xD9 |0  $<$ U7CE0> $xCBxB3$  |0 <U7CE7> \xD5\xDD |0  $<$ U7CFB> $\xCD\xA7$  |0  $<$ U7CFE $>$  $x$ D0 $x$ AC  $|0$  $\langle$ U7D00> $\chi$ D1 $\chi$ BA |0  $<$ U7D02> \xF1\xC4 |0  $\langle$ U7D04 $\rangle \langle$ xE5 $\langle$ xB3 |0  $<$ U7D05> \xFB\xF5 |0 <U7D06> \xE9\xE1 |0 <U7D07> \xFD\xE0 |0  $<$ U7D08 $>$   $\times$  FC\xBC  $|0$  $\langle$ U7D0A> $\langle$ xDA $\rangle$ xA2 |0  $\langle$ U7D0B $>$  $\langle$ xDA $\langle$ xA3 |0  $<$ U7D0D> $\xD2\xA1$ |0  $<$ U7D10> $\xD2\xEF$ |0  $<$ U7D14 $>$  $xE2$  $xED$  |0 <U7D17> \xDE\xE9 |0  $\langle$ U7D18> $\langle$ xCE $\rangle$ xDC  $|0$  $\langle$ U7D19 $>$  $\kappa$ F2 $\kappa$ B5 |0  $<$ U7D1A $>$  $\x$ D0 $\xE4$  |0  $\langle$ U7D1B $>$  $\langle$ xDD $\rangle$ xD1 |0 <U7D20> \xE1\xC8 |0  $<$ U7D21> \xDB\xB7 |0  $<$ U7D22> $\xD$ F $x$ E3 |0 <U7D2B> \xED\xB9 |0  $<$ U7D2C $>$  $xF1$  $xC5$  |0  $<$ U7D2E> \xF3\xCF |0  $<$ U7D2F> $\xD7\xAB$  |0 <U7D30> \xE1\xAC |0 <U7D33> \xE3\xEB |0 <U7D35> \xEE\xC7 |0 <U7D39> \xE1\xC9 |0  $\langle$ U7D3A> $\chi$ CA $\chi$ FA |0  $<$ U7D42> $\xF0\xFB$ |0

<U7D43> \xFA\xE1 |0 <U7D44> \xF0\xDA |0 <U7D45> \xCC\xE7 |0  $<$ U7D46 $>$  $\xD$ A $x$ F4 |0  $<$ U7D50 $>$  $\xCC\xBF$  |0  $<$ U7D5E $>$  $\xC$ E $\times$ ED |0  $\langle$ U7D61> $\angle$ xD5 $\angle$ xA9 |0 <U7D62> \xFA\xE2 |0 <U7D66>  $\xD0\xE5$  |0  $<$ U7D68> \xEB\xD6 |0  $<$ U7D6A> \xEC\xDF |0  $<$ U7D6E> $\xDF\xFC$  |0 <U7D71> \xF7\xD6 |0  $<$ U7D72> \xDE\xEA |0 <U7D73> \xCB\xB4 |0  $<$ U7D76 $>$  $\kappa$ EF $\kappa$ BE |0  $<$ U7D79> \xCC\xB5 |0  $<$ U7D7F $>$  $\xC$ F $xBD$  |0  $<$ U7D8E> \xEF\xF2 |0  $<$ U7D8F> \xE2\xB7 |0 <U7D93> \xCC\xE8 |0 <U7D9C> \xF0\xFC |0 <U7DA0> \xD6\xE0 |0  $\langle$ U7DA2> $\xF1\xC6$  |0  $<$ U7DAC $>$  $xE2$  $xB8$  |0  $\langle$ U7DAD> $\langle$ xEB $\rangle$ xAB  $|0$  $<$ U7DB1> \xCB\xB5 |0 <U7DB2> \xD8\xD1 |0  $<$ U7DB4> \xF4\xCE |0  $<$ U7DB5> \xF3\xF7 |0 <U7DB8> \xD7\xC6 |0  $\langle$ U7DBA $>$  $\langle$ xD1 $\langle$ xBB  $|0$  $<$ U7DBB> \xF7\xAA |0  $\langle$ U7DBD> $\langle$ xED $\rangle$ xCA  $|0$  $<$ U7DBE $>$  $xD7$  $xD3$  |0  $<$ U7DBF> \xD8\xFA |0  $\langle$ U7DC7> $\langle$ xF6 $\rangle$ xC5  $|0\rangle$  $\langle$ U7DCA> $\langle$ xD1 $\rangle$ xCC  $|0$  $<$ U7DCB> $\xDD\xFC$  |0  $<$ U7DD6 $>$  $\kappa$ DF $\kappa$ FD |0  $<$ U7DD8> \xF9\xE5 |0  $\langle$ U7DDA $>$  $\kappa$ E0 $\chi$ CA |0  $<$ U7DDD $>$  $xF2$  $xFD$  $0$  $<$ U7DDE> $\xD3\xB0$  |0  $\langle$ U7DE0> $\xF4\xF3$  |0  $\langle$ U7DE1> $\angle$ xDA $\angle$ xC9 |0  $<$ U7DE3> \xE6\xDE |0

<U7DE8> \xF8\xBA |0 <U7DE9> \xE8\xD0 |0  $<$ U7DEC> $\xD8\xFB$  |0  $<$ U7DEF> \xEA\xD5 |0 <U7DF4> \xD6\xA3 |0  $<$ U7DFB> \xF6\xC6 |0 <U7E09> \xF2\xDB |0  $<$ U7E0A> \xE4\xFC |0 <U7E15> \xE8\xB2 |0  $\langle$ U7E1B> $\angle$ xDA $\angle$ xDA $|0$  $<$ U7E1D> \xF2\xDC |0 <U7E1E>  $\xFB\xD6$  |0 <U7E1F> \xE9\xB2 |0  $<$ U7E21> \xEE\xAD |0 <U7E23> \xFA\xE3 |0  $<$ U7E2B> \xDC\xEE |0 <U7E2E> \xF5\xEA |0 <U7E2F> \xE6\xE0 |0  $<$ U7E31 $>$  $xF0$  $xFD$  $|0$ <U7E37> \xD7\xAC |0  $<$ U7E3D> \xF5\xC5 |0  $<$ U7E3E> \xEE\xE0 |0  $<$ U7E41> \xDB\xE5 |0  $<$ U7E43> \xDD\xDE |0 <U7E46> \xD9\xF0 |0 <U7E47> \xE9\xA3 |0  $<$ U7E52> \xF1\xF9 |0  $<$ U7E54 $>$  $xF2$  $xC4$  |0  $<$ U7E55> \xE0\xCB |0 <U7E5E> \xE9\xA4 |0 <U7E61> \xE2\xB9 |0  $<$ U7E69> \xE3\xB1 |0  $<$ U7E6A $>$  $\xFC\xEB$  |0  $<$ U7E6B $>$  $xCD$  $xA8$  |0  $\langle$ U7E6D> $\langle$ xCC $\rangle$ xB6 |0  $<$ U7E70 $>$  $xF0$  $xBB$  |0  $\langle$ U7E79> $\kappa E6\xBA$  |0  $<$ U7E7C $>$  $\xCD$  $xA9$  $0$  $<$ U7E82> \xF3\xC3 |0 <U7E8C> \xE1\xD9 |0  $<$ U7E8F> \xEF\xAB |0 <U7E93> \xE7\xC5 |0 <U7E96> \xE0\xE9 |0  $<$ U7E98> \xF3\xC5 |0 <U7E9B> \xD4\xC0 |0  $<$ U7E9C $>$  $xD5$  $xBF$  |0 <U7F36> \xDD\xAE |0

<U7F38> \xF9\xFC |0 <U7F3A> \xCC\xC0 |0  $\langle$ U7F4C> $\kappa$ E5 $\xA2$ |0 <U7F50> \xCE\xB8 |0 <U7F54> \xD8\xD2 |0  $\langle$ U7F55>\xF9\xD6 |0  $\langle$ U7F6A> $\xF1\xAA$  |0 <U7F6B> \xCE\xD1 |0  $<$ U7F6E> \xF6\xC7 |0  $<$ U7F70> \xDB\xEB |0  $<$ U7F72> \xDF\xFE |0 <U7F75> \xD8\xE1 |0 <U7F77> \xF7\xF3 |0 <U7F79> \xD7\xE7 |0 <U7F85>  $\xD4\xFE$  |0 <U7F88> \xD1\xBC |0  $<$ U7F8A> \xE5\xCF |0 <U7F8C> \xCB\xB6 |0  $<$ U7F8E> $\xDA\xB8$ |0 <U7F94> \xCD\xC4 |0 <U7F9A> \xD6\xBE |0  $<$ U7F9E> \xE2\xBA |0 <U7FA4> \xCF\xD8 |0  $<$ U7FA8> \xE0\xCC |0 <U7FA9> \xEB\xF9 |0  $<$ U7FB2> \xFD\xFD |0  $<$ U7FB8> \xD7\xE8 |0 <U7FB9> \xCB\xD8 |0 <U7FBD> \xE9\xE2 |0  $<$ U7FC1> \xE8\xBA |0 <U7FC5> \xE3\xC7 |0  $\langle$ U7FCA $>$  $\angle$ xEC $\angle$ xCD $|0$  $<$ U7FCC $>$  $xEC$  $xCE$  |0  $<$ U7FCE> $\xD6\xBF$  |0 <U7FD2> \xE3\xA7 |0 <U7FD4> \xDF\xD6 |0  $\langle$ U7FD5> $\xFD\xE8$  |0  $<$ U7FDF> \xEE\xE1 |0 <U7FE0> \xF6\xA8 |0  $<$ U7FE1> $xDDxFD$  |0 <U7FE9> \xF8\xBB |0  $\langle$ U7FEB> $\xE8\xD1$  |0 <U7FF0> \xF9\xD7 |0  $<$ U7FF9> \xCE\xEE |0  $<$ U7FFC> \xEC\xCF |0  $<$ U8000 $>$  $xE9$  $xA5$  |0  $<$ U8001> $\xD6\xD5$ |0

<U8003> \xCD\xC5 |0 <U8005> \xED\xBA |0  $\langle$ U8006> $\langle$ xD1 $\langle$ xBD |0 <U8009> \xCF\xBE |0  $<$ U800C $>$  $xEC$  $xBB$  |0  $\langle$ U8010> $\langle$ xD2 $\langle$ xB1 |0 <U8015> \xCC\xE9 |0 <U8017> \xD9\xC4 |0 <U8018> \xE9\xFC |0  $<$ U802D> $\xD1\xBE$  |0 <U8033> \xEC\xBC |0  $<$ U8036> \xE5\xAD |0 <U803D> \xF7\xB0 |0  $<$ U803F> \xCC\xEA |0 <U8043> \xD3\xC4 |0 <U8046> \xD6\xC0 |0 <U804A> \xD6\xFD |0 <U8056>  $xE1\$  $A1$  |0 <U8058> \xDE\xBD |0 <U805A> \xF6\xA9 |0  $<$ U805E> \xDA\xA4 |0 <U806F> \xD6\xA4 |0 <U8070> \xF5\xC6 |0  $<$ U8072> \xE1\xA2 |0 <U8073> \xE9\xC6 |0 <U8077> \xF2\xC5 |0 <U807D> \xF4\xE9 |0 <U807E> \xD6\xEC |0 <U807F> \xEB\xD3 |0 <U8084> \xEC\xBD |0 <U8085> \xE2\xDC |0 <U8086> \xDE\xEB |0 <U8087> \xF0\xDC |0 <U8089> \xEB\xBF |0 <U808B> \xD7\xCE |0  $<$ U808C> $\xD1\xBF$ |0  $<$ U8096> \xF5\xAB |0 <U809B> \xF9\xFD |0 <U809D> \xCA\xDC |0  $<$ U80A1> $xCD$  $xC6$  |0  $<$ U80A2> $xF2xB6$  |0 <U80A5> \xDD\xFE |0 <U80A9> \xCC\xB7 |0  $<$ U80AA> \xDB\xB8 |0 <U80AF> \xD0\xE9 |0  $<$ U80B1> $xCE\xDD$ |0 <U80B2> \xEB\xC0 |0

<U80B4> \xFD\xA2 |0  $<$ U80BA $>$  $xF8$  $xCB$  |0 <U80C3> \xEA\xD6 |0  $<$ U80C4 $>$   $\xF1\xB0$   $|0$  $<$ U80CC $>$  $\kappa$ DB $\kappa$ CE |0  $<$ U80CE $>$  $xF7$  $xC3$  |0  $<$ U80DA $>$  $\xDB\xCF$  |0 <U80DB> \xCB\xA4 |0 <U80DE> \xF8\xE0 |0  $<$ U80E1> \xFB\xD7 |0 <U80E4> \xEB\xCA |0 <U80E5> \xE0\xA1 |0  $<$ U80F1> $xCE$  $xCD$  $|0$  $<$ U80F4> \xD4\xDC |0 <U80F8> \xFD\xD8 |0 <U80FD> \xD2\xF6 |0  $<$ U8102> $\xF2\xB7$ |0  $<$ U8105> \xFA\xF6 |0  $<$ U8106 $>$  \xF6\xAA  $|0$  $<$ U8107> \xFA\xF7 |0 <U8108> \xD8\xE6 |0  $<$ U810A $>$  $xF4$  $xB1$  |0 <U8118> \xE8\xD2 |0  $<$ U811A $>$  $\xC$ A $xC$ 5 |0  $<$ U811B> \xCC\xEB |0  $<$ U8123> \xE2\xEE |0  $<$ U8129> \xE2\xBB |0  $<$ U812B> \xF7\xAD |0 <U812F> \xF8\xE1 |0  $<$ U8139> \xF3\xEC |0  $<$ U813E> \xDE\xA1 |0  $<$ U814B> \xE4\xFD |0 <U814E> \xE3\xEC |0  $<$ U8150> $\xDD\xAF$ |0  $\langle$ U8151> $\langle$ xDD $\rangle$ xB0 |0 <U8154> \xCB\xB7 |0 <U8155> \xE8\xD3 |0  $<$ U8165>\xE1\xA3 |0  $<$ U8166> $\xD2\xE0$ |0  $<$ U816B> \xF0\xFE |0 <U8170> \xE9\xA6 |0  $<$ U8171> \xCB\xF2 |0 <U8178> \xED\xF3 |0 <U8179> \xDC\xD9 |0  $<$ U817A $>$  $xE0$  $xCD$  |0  $<$ U817F> \xF7\xDA |0  $<$ U8180> \xDB\xB9 |0

 $<$ U8188> \xCC\xAE |0  $<$ U818A $>$  $\xD$ A $\times$ DB |0 <U818F> \xCD\xC7 |0  $<$ U819A $>$  $\xDD\xB1$  |0 <U819C> \xD8\xAF |0  $\langle$ U819D> $\langle$ xE3 $\rangle$ xA3 |0  $<$ U81A0> $xCE\times EF$  |0  $<$ U81A3> \xF2\xF3 |0  $<$ U81A8> \xF8\xB3 |0 <U81B3> \xE0\xCE |0  $<$ U81B5> \xF5\xFD |0  $<$ U81BA> \xEB\xEC |0 <U81BD> \xD3\xC5 |0  $<$ U81BE $>$   $\x$  kFC  $\x$  xEC  $\vert 0$  $<$ U81BF> $\xD2\xDB$  |0  $<$ U81C0> $\xD4\xEB$  |0 <U81C2> \xDE\xA2 |0  $<$ U81C6>\xE5\xE6 |0 <U81CD> \xF0\xB0 |0 <U81D8> \xD5\xC4 |0  $<$ U81DF> $xEDxF4$  |0  $<$ U81E3> \xE3\xED |0 <U81E5> \xE8\xC2 |0 <U81E7>  $\kappa$ ED $\kappa$ F5 |0  $<$ U81E8> $\xD7\xFC$  |0  $<$ U81EA> \xED\xBB |0  $<$ U81ED> \xF6\xAB |0 <U81F3> \xF2\xB8 |0 <U81F4> \xF6\xC8 |0 <U81FA> \xD3\xE6 |0  $<$ U81FB> $\xF2\xDD$  |0  $<$ U81FC $>$  $\xC$ F $\xB$ F |0  $<$ U81FE> $xEB$  $xAC$  $|0$ <U8205> \xCF\xC0 |0  $<$ U8207> \xE6\xA8 |0 <U8208> \xFD\xE9 |0  $<$ U820A $>$  $\xC$ F $\xC1$  |0 <U820C> \xE0\xDF |0 <U820D> \xDE\xEC |0  $<$ U8212> \xE0\xA2 |0  $<$ U821B> \xF4\xBF |0 <U821C> \xE2\xEF |0  $<$ U821E> $\xD9\xF1$ |0  $<$ U821F> \xF1\xC7 |0  $<$ U8221> $xCB$  $xB8$ |0 <U822A> \xF9\xFE |0  $<$ U822B> \xDB\xBA |0

 $<$ U822C $>$  $\kappa$ DA $\kappa$ F5 |0 <U8235> \xF6\xEC |0 <U8236> \xDA\xDC |0 <U8237> \xFA\xE4 |0 <U8239> \xE0\xCF |0  $<$ U8240> $\xDD\xB2$  |0  $<$ U8245> \xE6\xA9 |0 <U8247> \xEF\xF3 |0 <U8259> \xF3\xED |0  $<$ U8264> \xEB\xFA |0 <U8266> \xF9\xE6 |0  $<$ U826E> $xCA$  $xDD$  $0$ <U826F> \xD5\xDE |0  $<$ U8271> \xCA\xDE |0 <U8272> \xDF\xE4 |0 <U8276> \xE6\xFD |0 <U8278> \xF5\xAC |0  $<$ U827E $>$  $xE4$  $xF5$  |0 <U828B> \xE9\xE3 |0  $<$ U828D> $\xE$ D $\times$ CB |0 <U828E> \xCF\xE4 |0 <U8292> \xD8\xD3 |0 <U8299> \xDD\xB3 |0 <U829A> \xD4\xEC |0  $<$ U829D> $\xF2\xB9$  |0 <U829F> \xDF\xB7 |0 <U82A5>  $\xCB\xCE$  |0 <U82A6> \xFB\xD8 |0 <U82A9> \xD0\xD9 |0  $<$ U82AC> $\xDD\xDD\2$ |0  $<$ U82AD> \xF7\xF4 |0  $<$ U82AE> $xE7$  $xDC$  |0  $<$ U82AF> $xE4$  $xA5$  |0  $<$ U82B1> \xFC\xA3 |0  $<$ U82B3> \xDB\xBB |0  $<$ U82B7> \xF2\xBA |0 <U82B8> \xE9\xFD |0 <U82B9> \xD0\xCA |0  $<$ U82BB> \xF5\xD6 |0  $<$ U82BC> $\xD9\xC5$ |0  $<$ U82BD> \xE4\xB4 |0  $<$ U82BF> \xED\xA7 |0  $<$ U82D1 $>$  $xEA$  $xBD$ |0 <U82D2> \xE6\xFE |0 <U82D4> \xF7\xC4 |0  $<$ U82D5> $\xF5\xAD$  |0 <U82D7> \xD9\xE0 |0

 $<$ U82DB $>$  $xCA$  $xB4$  |0 <U82DE> \xF8\xE2 |0  $<$ U82DF> $\xC$ F $xC2$  |0  $<$ U82E1> $xEC$  $xBE$  |0 <U82E5> \xE5\xB4 |0  $<$ U82E6> $\xCD\xC8$  |0 <U82E7> \xEE\xC8 |0  $<$ U82F1> $xE7xC8$  |0 <U82FD> \xCD\xC9 |0 <U82FE> \xF9\xB7 |0 <U8301> \xF1\xE8 |0 <U8302> \xD9\xF2 |0 <U8303> \xDB\xF5 |0  $\langle$ U8304> $\langle$ xCA $\rangle$ xB5 |0 <U8305> \xD9\xC6 |0 <U8309> \xD8\xC9 |0 <U8317> \xD9\xAB |0 <U8328> \xED\xBC |0 <U832B> \xD8\xD4 |0 <U832F> \xDC\xDA |0  $<$ U8331> \xE2\xBC |0 <U8334> \xFC\xED |0 <U8335> \xEC\xE0 |0 <U8336> \xD2\xFE |0  $<$ U8338> \xE9\xC7 |0 <U8339> \xE6\xAA |0 <U8340> \xE2\xF0 |0  $<$ U8347> \xFA\xBB |0 <U8349> \xF5\xAE |0 <U834A>  $\xFB\xAA$  |0 <U834F> \xEC\xFB |0  $<$ U8351> \xEC\xBF |0 <U8352> \xFC\xD8 |0 <U8373> \xD4\xE5 |0 <U8377> \xF9\xC3 |0 <U837B> \xEE\xE2 |0 <U8389> \xD7\xE9 |0 <U838A> \xED\xF6 |0 <U838E> \xDE\xED |0 <U8396> \xCC\xEC |0 <U8398> \xE3\xEE |0 <U839E> \xE8\xD4 |0 <U83A2> \xFA\xF8 |0 <U83A9> \xDD\xB4 |0  $<$ U83AA> \xE4\xB5 |0 <U83AB> \xD8\xB0 |0 <U83BD> \xD8\xD5 |0

<U83C1> \xF4\xEA |0 <U83C5> \xCE\xB9 |0 <U83C9> \xD6\xE1 |0 <U83CA> \xCF\xD2 |0 <U83CC> \xD0\xB6 |0  $<$ U83D3> \xCE\xA2 |0 <U83D6> \xF3\xEE |0 <U83DC> \xF3\xF8 |0 <U83E9> \xDC\xCC |0  $<$ U83EB $>$  $x$ D0 $x$ CB |0  $<$ U83EF> \xFC\xA4 |0 <U83F0> \xCD\xCA |0 <U83F1> \xD7\xD4 |0  $<$ U83F2 $>$  \xDE\xA3  $|0$  $<$ U83F4 $>$  $xE4$  $xE0$  |0 <U83F9> \xEE\xC9 |0 <U83FD> \xE2\xDD |0 <U8403> \xF5\xFE |0 <U8404> \xD4\xAC |0 <U840A> \xD5\xD1 |0  $<$ U840C> \xD8\xF0 |0 <U840D> \xF8\xC3 |0 <U840E> \xEA\xD7 |0 <U8429> \xF5\xD7 |0  $<$ U842C> \xD8\xBF |0 <U8431> \xFD\xC0 |0 <U8438> \xEB\xAD |0 <U843D> \xD5\xAA |0 <U8449> \xE7\xA8 |0 <U8457> \xEE\xCA |0  $<$ U845B> \xCA\xE7 |0 <U8461> \xF8\xE3 |0 <U8463>  $\xD4\xDD$  |0 <U8466> \xEA\xD8 |0 <U846B> \xFB\xD9 |0  $<$ U846C $>$  $xED$  $xF7$  |0  $<$ U846F>\xE5\xB5 |0 <U8475> \xD0\xAD |0  $<$ U847A $>$  $xF1\xF1$  |0 <U8490> \xE2\xBD |0 <U8494> \xE3\xC8 |0 <U8499> \xD9\xD5 |0 <U849C> \xDF\xAA |0  $<$ U84A1> \xDB\xBC |0  $<$ U84B2> \xF8\xE4 |0  $<$ U84B8> \xF1\xFA |0  $<$ U84BB> \xE5\xB6 |0

 $<$ U84BC $>$  $xF3$  $xEF$  |0  $<$ U84BF $>$  $xFB$  $xA$  |0  $<$ U84C0 $>$  $xE1$  $xE0$  |0  $<$ U84C2> $\xD9\xAC$ |0 <U84C4> \xF5\xEB |0 <U84C6> \xE0\xB6 |0 <U84C9> \xE9\xC8 |0  $<$ U84CB> $\xCB\xCF$ |0 <U84CD> \xE3\xC9 |0 <U84D1> \xDE\xEE |0  $<$ U84DA> \xE2\xBE |0  $<$ U84EC> $\xD$ C $xEF$ |0 <U84EE> \xD6\xA5 |0  $<$ U84F4 $>$  $xE2$  $xF1$  |0  $<$ U84FC $>$  $\xD6\xFE$  |0  $\langle$ U8511> $\langle$ xD9 $\langle$ xA1 |0  $<$ U8513> \xD8\xC0 |0  $<$ U8514 $>$  $\xDC\xDB$  |0 <U8517> \xED\xBD |0 <U8518> \xDF\xB8 |0  $\langle$ U851A> $\angle$ xEA $\angle$ xA5 |0  $<$ U851E> $\xD7\xAD$ |0 <U8521> \xF3\xF9 |0 <U8523> \xED\xF8 |0  $<$ U8525>\xF5\xC7 |0  $\langle$ U852C> $\kappa E1\xCA$  |0 <U852D> \xEB\xE3 |0 <U852F> \xF2\xDE |0 <U853D> \xF8\xCC |0 <U853F> \xEA\xD9 |0  $<$ U8541> $\xD3\xC6$ |0 <U8543> \xDB\xE6 |0  $<$ U8549> \xF5\xAF |0 <U854E> \xCE\xF0 |0 <U8553> \xE9\xFE |0 <U8559>  $\xFB\xB6$  |0 <U8563> \xE2\xF2 |0 <U8568> \xCF\xF2 |0 <U8569> \xF7\xB9 |0 <U856A> \xD9\xF3 |0  $<$ U856D> $xE1$  $xCB$  |0 <U8584> \xDA\xDD |0 <U8587> \xDA\xB9 |0  $<$ U858F> \xEB\xFB |0 <U8591> \xCB\xB9 |0 <U8594> \xED\xF9 |0 <U859B> \xE0\xE0 |0

<U85A6> \xF4\xC0 |0 <U85A8> \xFD\xBC |0 <U85A9> \xDF\xB1 |0 <U85AA> \xE3\xEF |0 <U85AF> \xE0\xA3 |0  $<$ U85B0 $>$  $\xFD\xB9$  |0  $<$ U85BA $>$  $xF0$  $xB1$  |0  $<$ U85C1> $xCD$  $xCB$  |0 <U85C9> \xED\xBE |0 <U85CD> \xD5\xC0 |0 <U85CE> \xE3\xF0 |0  $<$ U85CF> $\xE$ D $xFA$  |0 <U85D5> \xE9\xE4 |0 <U85DC> \xD5\xED |0  $\langle$ U85DD $\rangle \langle$ xE7 $\rangle$ xDD |0 <U85E4> \xD4\xF6 |0  $<$ U85E5> \xE5\xB7 |0 <U85E9> \xDB\xE7 |0  $<$ U85EA> \xE2\xBF |0 <U85F7> \xEE\xCB |0 <U85FA> \xD7\xF4 |0 <U85FB> \xF0\xDD |0 <U85FF> \xCE\xAB |0 <U8602> \xE7\xDE |0  $<$ U8606>\xD6\xD6 |0 <U8607> \xE1\xCC |0 <U860A> \xE8\xB3 |0  $<$ U8616> \xE5\xEE |0 <U8617> \xDC\xA2 |0  $<$ U861A> \xE0\xD0 |0 <U862D> \xD5\xB5 |0 <U863F> \xD5\xA1 |0  $<$ U864E> \xFB\xDB |0  $<$ U8650> \xF9\xCB |0 <U8654> \xCB\xF3 |0  $<$ U8655> \xF4\xA5 |0 <U865B> \xFA\xC8 |0 <U865C> \xD6\xD7 |0 <U865E>  $\kappa E9$ \xE5 |0 <U865F> \xFB\xDC |0 <U8667> \xFD\xD0 |0 <U8679> \xFB\xF6 |0  $<$ U868A> \xDA\xA5 |0 <U868C> \xDB\xBD |0 <U8693> \xEC\xE2 |0 <U86A3> \xCD\xF7 |0 <U86A4> \xF0\xDE |0

<U86A9> \xF6\xC9 |0 <U86C7> \xDE\xEF |0  $\langle$ U86CB> $\langle$ xD3 $\langle$ xB1 |0 <U86D4> \xFC\xEE |0 <U86D9> \xE8\xC3 |0  $<$ U86DB $>$  $xF1$  $xC8$  |0  $<$ U86DF> $xCE\ xF1$  |0 <U86E4> \xF9\xED |0  $<$ U86ED> \xF2\xF4 |0 <U86FE> \xE4\xB6 |0  $<$ U8700> \xF5\xB9 |0 <U8702> \xDC\xF0 |0 <U8703> \xE3\xF1 |0  $<\!\!U8708\!\!> \backslash \!xE8\backslash \!xA5$ |0  $<$ U8718> \xF2\xBB |0 <U871A> \xDE\xA4 |0  $<$ U871C $>$  $\xD A\xCC$  |0 <U874E> \xCA\xE9 |0  $<\!\!U8755\!\!> \backslash\!xE3\backslash\!xDA$ |0 <U8757> \xFC\xD9 |0 <U875F> \xEA\xDA |0  $<$ U8766> \xF9\xC4 |0 <U8768> \xE3\xA4 |0 <U8774> \xFB\xDD |0  $<$ U8776> \xEF\xCA |0 <U8778> \xE8\xC4 |0 <U8782> \xD5\xCC |0 <U878D> \xEB\xD7 |0 <U879F> \xD9\xAD |0  $<$ U87A2> \xFB\xAB |0 <U87B3> \xD3\xD9 |0 <U87BA> \xD5\xA2 |0 <U87C4> \xF6\xDE |0  $<$ U87E0> $\xDA\xF6$  |0  $<$ U87EC> $xE0xD1$  |0 <U87EF> \xE9\xA8 |0  $<$ U87F2> \xF5\xF9 |0  $<$ U87F9> \xFA\xAF |0  $<$ U87FB> \xEB\xFC |0  $<$ U87FE> \xE0\xEA |0 <U8805> \xE3\xB2 |0 <U881F>  $\xD5\xC5$  |0 <U8822> \xF1\xE3 |0 <U8823> \xD5\xEE |0 <U8831> \xCD\xCC |0 <U8836> \xED\xD9 |0 <U883B> \xD8\xC1 |0

<U8840> \xFA\xEC |0  $<$ U8846> \xF1\xEB |0  $<$ U884C $>$  $xFA$  $xBC$  |0 <U884D> \xE6\xE2 |0  $<$ U8852> \xFA\xE5 |0  $<$ U8853> \xE2\xFA |0 <U8857> \xCA\xB6 |0 <U8859> \xE4\xB7 |0  $<$ U885B> \xEA\xDB |0 <U885D> \xF5\xFA |0  $<$ U8861 $>$  \xFB\xAC  $|0$ <U8862> \xCF\xC3 |0 <U8863> \xEB\xFD |0  $<$ U8868> \xF8\xFA |0 <U886B> \xDF\xB9 |0  $<$ U8870> \xE1\xF1 |0 <U8872> \xD2\xA4 |0  $<$ U8877> \xF5\xFB |0 <U887E> \xD0\xDA |0 <U887F> \xD0\xDB |0 <U8881> \xEA\xBE |0  $<$ U8882> \xD9\xB1 |0 <U8888> \xCA\xB7 |0 <U888B> \xD3\xE7 |0  $<$ U888D> $\xF8\xE5$ <br/> $|0$ <U8892> \xD3\xB2 |0 <U8896> \xE2\xC0 |0 <U8897> \xF2\xDF |0 <U889E> \xCD\xE5 |0 <U88AB> \xF9\xAC |0  $<$ U88B4 $>$  $\xCD\xCD$  |0 <U88C1> \xEE\xAE |0 <U88C2> \xD6\xAE |0 <U88CF> \xD7\xEA |0 <U88D4> \xE7\xE0 |0 <U88D5> \xEB\xAE |0 <U88D9> \xCF\xD9 |0  $<$ U88DC $>$  $\kappa$ DC $\kappa$ CD |0  $<$ U88DD> $\xE$ D $\xFB$  |0 <U88DF> \xDE\xF0 |0  $<$ U88E1> $\xD7\xEB$  |0 <U88E8> \xDE\xA5 |0 <U88F3> \xDF\xD7 |0 <U88F4> \xDB\xD0 |0 <U88F5>  $\xDB\xD1$  |0 <U88F8> \xD5\xA3 |0 <U88FD> \xF0\xB2 |0

<U8907> \xDC\xDC |0 <U8910> \xCA\xE8 |0 <U8912> \xF8\xE6 |0 <U8913> \xDC\xCE |0 <U8918> \xEA\xDC |0 <U8919> \xDB\xD2 |0 <U8925> \xE9\xB3 |0 <U892A> \xF7\xDB |0 <U8936> \xE3\xA8 |0 <U8938> \xD7\xAE |0 <U893B> \xE0\xE1 |0  $<$ U8941> \xCB\xBA |0  $<$ U8944> \xE5\xD1 |0 <U895F> \xD0\xDC |0 <U8964> \xD5\xC1 |0 <U896A> \xD8\xCA |0 <U8972> \xE3\xA9 |0 <U897F> \xE0\xA4 |0 <U8981> \xE9\xA9 |0 <U8983> \xD3\xC7 |0 <U8986> \xDC\xDD |0  $<$ U8987> \xF8\xAE |0 <U898B> \xCC\xB8 |0 <U898F> \xD0\xAE |0  $<$ U8993> \xD8\xF2 |0 <U8996> \xE3\xCA |0  $<$ U89A1> $xCC\xAF$ |0 <U89A9> \xD4\xAD |0  $<$ U89AA> \xF6\xD1 |0 <U89B2> \xD0\xCC |0  $<$ U89BA> \xCA\xC6 |0 <U89BD> \xD5\xC2 |0  $<$ U89C0> $xCExBA$ |0 <U89D2> \xCA\xC7 |0 <U89E3> \xFA\xB0 |0 <U89F4> \xDF\xD8 |0 <U89F8> \xF5\xBA |0  $<$ U8A00 $>$  $xE5$  $xEB$  |0 <U8A02> \xEF\xF4 |0  $<$ U8A03> \xDD\xB5 |0 <U8A08> \xCD\xAA |0  $<$ U8A0A $>$  $xE3$  $xF2$  |0  $<$ U8A0C $>$  $xFB$  $xF7$  |0 <U8A0E> \xF7\xD0 |0  $<$ U8A13> \xFD\xBA |0  $<$ U8A16> \xFD\xE1 |0  $<$ U8A17> \xF6\xFE |0 <U8A18>

 $\xD1\xC0$  |0  $<$ U8A1B> \xE8\xC5 |0  $\langle$ U8A1D> $\langle xE4\rangle$ xB8 |0  $<$ U8A1F> $xE1$  $xE8$  |0  $\langle$ U8A23> $\chi$ CC $\chi$ C1 |0  $<$ U8A25> $\xD2\xED$  |0  $<$ U8A2A> \xDB\xBE |0  $<$ U8A2D> $\xE0\xE2$  |0 <U8A31> \xFA\xC9 |0  $\langle$ U8A34> $\xE1\xCD$  |0 <U8A36> \xCA\xB8 |0 <U8A3A> \xF2\xE0 |0  $<$ U8A3B> $\xF1\xC9$  |0  $<$ U8A50> $\xDE\xF1$  |0  $<$ U8A54 $>$  $xF0$  $xDF$  |0 <U8A55> \xF8\xC4 |0  $<$ U8A5B> $\xE\xCC$  |0 <U8A5E> \xDE\xF2 |0  $<$ U8A60> $xE7$  $xC9$  |0  $<$ U8A62> \xE2\xF3 |0  $<$ U8A63> \xE7\xE1 |0  $<$ U8A66> \xE3\xCB |0  $<$ U8A69> $xE3xCC$  |0 <U8A6D> \xCF\xF8 |0  $<$ U8A6E> $xEF$  $XAC$  |0  $<$ U8A70 $>$  $xFD$  $xFE$  |0  $\langle$ U8A71> $\kappa$ FC $\xA5$  |0  $<$ U8A72> \xFA\xB1 |0 <U8A73> \xDF\xD9 |0  $<$ U8A75> $xE0$  $xD2$  |0 <U8A79> \xF4\xDA |0  $\langle$ U8A85>\xF1\xCA |0  $\langle$ U8A87> $\langle$ xCE $\rangle$ xA3 |0  $<$ U8A8C> $\x F2\x BC$  |0  $<$ U8A8D> $xEC$  $xE3$  |0  $<$ U8A93> \xE0\xA5 |0  $<$ U8A95> \xF7\xAB |0  $<$ U8A98> \xEB\xAF |0 <U8A9E> \xE5\xDE |0  $<$ U8AA0 $>$  $xE1$  $xA4$  |0  $<$ U8AA1> $\xCD\xAB$  |0 <U8AA3> \xD9\xF4 |0  $<$ U8AA4> \xE8\xA6 |0 <U8AA5> \xCD\xCE |0 <U8AA6> \xE1\xE9 |0  $<$ U8AA8> \xFC\xEF |0  $<$ U8AAA $>$  $xE0$  $xE3$  |0  $<$ U8AB0 $>$  $xE2$  $xC1$  |0

 $<$ U8AB2> $\xCE\xA4$  |0 <U8AB9> \xDE\xA6 |0 <U8ABC>  $\xEB\xFE$  |0  $<$ U8ABE> $xEB(xDD)$  $<$ U8ABF> $\xF0\xE0$  |0  $<$ U8AC2> $\xF4\xDB$  |0  $<$ U8AC4 $>$  $xE2$  $xF4$  |0 <U8AC7> \xD3\xC8 |0  $<$ U8ACB> $\xF4\xEB$  |0  $<$ U8ACD $>$  $\xE\xB5$  |0 <U8ACF> \xF5\xD8 |0  $<$ U8AD2> $\xD5\xDF$ |0 <U8AD6> \xD6\xE5 |0  $<$ U8ADB> \xEB\xB0 |0  $<$ U8ADC> $\xF4\xE3$  |0  $<$ U8AE1> $xE3xCD$  |0 <U8AE6> \xF4\xF4 |0  $<$ U8AE7> \xFA\xB2 |0 <U8AEA> \xEF\xF5 |0  $<$ U8AEB> $\xC$ A $\times$ DF $|0$  $<$ U8AED> $xEBxB1$  |0  $<$ U8AEE> $xED$  $xBF$  $|0$  $<$ U8AF1> $xFD$  $xC9$  |0  $<$ U8AF6> $\xE4\xA6$ |0 <U8AF7> \xF9\xA4 |0 <U8AF8> \xF0\xB3 |0 <U8AFA> \xE5\xEC |0  $<$ U8AFE> $\xD1\xE7$  |0 <U8B00> \xD9\xC7 |0 <U8B01> \xE4\xD7 |0 <U8B02> \xEA\xDD |0 <U8B04> \xD4\xF7 |0  $<$ U8B0E> $\xDA\xBA$ |0  $<$ U8B10> $\xDA\xCD$ |0 <U8B14> \xF9\xCC |0  $<$ U8B16> \xE1\xDA |0  $<$ U8B17> \xDB\xBF |0 <U8B19> \xCC\xC5 |0  $<$ U8B1A> $xEC$  $xD0$  |0  $<$ U8B1B $>$  $xCB$  $xBB$  |0  $<$ U8B1D> $\xDE\xF3$  |0  $<$ U8B20> $xE9xAA$  |0 <U8B28> \xD9\xC8 |0 <U8B2B> \xEE\xE3 |0  $<$ U8B2C $>$  $\xD7\xBD$  |0 <U8B33> \xCF\xC4 |0 <U8B39> \xD0\xCD |0
$<$ U8B41> \xFC\xA6 |0 <U8B49> \xF1\xFB |0  $<$ U8B4E> $\xFD\xD2$  |0 <U8B4F> \xD1\xC1 |0 <U8B58> \xE3\xDB |0 <U8B5A>  $\xD3\xC9$  |0  $<$ U8B5C> $\xD$ C $x$ CF $|0$  $<$ U8B66> \xCC\xED |0 <U8B6C> \xDE\xA7 |0  $<$ U8B6F> \xE6\xBB |0 <U8B70> \xEC\xA1 |0 <U8B74> \xCC\xB9 |0 <U8B77> \xFB\xDE |0 <U8B7D> \xE7\xE2 |0 <U8B80> \xD4\xC1 |0 <U8B8A> \xDC\xA8 |0 <U8B90> \xE2\xC2 |0 <U8B92> \xF3\xD8 |0 <U8B93> \xE5\xD3 |0 <U8B96> \xF3\xD9 |0 <U8B9A> \xF3\xC6 |0 <U8C37> \xCD\xDB |0  $<$ U8C3F> \xCD\xAC |0  $<$ U8C41> \xFC\xC3 |0 <U8C46> \xD4\xE7 |0 <U8C48> \xD1\xC2 |0  $<$ U8C4A> \xF9\xA5 |0 <U8C4C> \xE8\xD5 |0 <U8C55> \xE3\xCE |0 <U8C5A> \xD4\xCA |0 <U8C61> \xDF\xDA |0  $<$ U8C6A $>$  $xFB$  $xDF$  |0  $<$ U8C6B> \xE7\xE3 |0 <U8C79> \xF8\xFB |0  $<$ U8C7A> \xE3\xCF |0 <U8C82> \xF5\xB0 |0 <U8C8A> \xD8\xE7 |0 <U8C8C> \xD9\xC9 |0 <U8C9D> \xF8\xAF |0 <U8C9E> \xEF\xF6 |0 <U8CA0> \xDD\xB6 |0  $<$ U8CA1> \xEE\xAF |0 <U8CA2> \xCD\xF8 |0 <U8CA7> \xDE\xB8 |0 <U8CA8> \xFC\xA7 |0 <U8CA9> \xF7\xFC |0  $<$ U8CAA> \xF7\xB1 |0

 $<$ U8CAB> $\xCE\xBB$  |0  $<$ U8CAC $>$  $xF4$  $xA1$  |0  $<$ U8CAF> \xEE\xCD |0  $<$ U8CB0> \xE1\xAE |0 <U8CB3> \xEC\xC3 |0  $<$ U8CB4 $>$  $\xC$ F $\xFE$  |0 <U8CB6> \xF8\xBF |0 <U8CB7> \xD8\xE2 |0 <U8CB8>  $\xD3\xE8$  |0  $<$ U8CBB $>$  $x$ DE $x$ A8 |0 <U8CBC> \xF4\xE4 |0  $<$ U8CBD> $\kappa$ EC $\xC2$  |0 <U8CBF> \xD9\xF5 |0 <U8CC0> \xF9\xC5 |0 <U8CC1> \xDD\xD3 |0  $<$ U8CC2> $\xD6\xF1$ |0 <U8CC3> \xEC\xFC |0  $<$ U8CC4 $>$  $\xFC\xFO$  |0 <U8CC7> \xED\xC0 |0 <U8CC8> \xCA\xB9 |0 <U8CCA> \xEE\xE4 |0  $<$ U8CD1 $>$  $xF2$  $xE1$  |0 <U8CD3> \xDE\xB9 |0  $<$ U8CDA $>$  $\xD6\xF2$  |0  $<$ U8CDC $>$  $\kappa$ DE $\kappa$ F4 |0 <U8CDE> \xDF\xDB |0 <U8CE0> \xDB\xD3 |0  $<$ U8CE2> \xFA\xE7 |0 <U8CE3> \xD8\xE3 |0  $<$ U8CE4> \xF4\xC1 |0  $<$ U8CE6> $\xDD\xB7$  |0  $<$ U8CEA> \xF2\xF5 |0  $<$ U8CED> $\xD4\xAE$  |0 <U8CF4> \xD6\xF3 |0 <U8CFB> \xDD\xB8 |0  $<$ U8CFC> $\xC$ F $xC$ 5 |0  $<$ U8CFD $>$  $x$ DF $x$ DF $|0$  $<$ U8D04> \xF2\xBE |0 <U8D05> \xF6\xA1 |0  $<$ U8D07> \xEB\xCB |0 <U8D08> \xF1\xFC |0  $<$ U8D0A $>$  $xF3$  $xC7$  |0  $<$ U8D0D> $xE0$  $xEB$  |0 <U8D13> \xED\xFC |0  $<$ U8D16> \xE1\xDB |0 <U8D64> \xEE\xE5 |0 <U8D66> \xDE\xF5 |0

 $<$ U8D6B> \xFA\xD3 |0 <U8D70> \xF1\xCB |0 <U8D73> \xD0\xAF |0 <U8D74> \xDD\xB9 |0 <U8D77> \xD1\xC3 |0  $<$ U8D85>\xF5\xB1\|0 <U8D8A> \xEA\xC6 |0 <U8D99> \xF0\xE1 |0  $<$ U8DA3> \xF6\xAC |0 <U8DA8> \xF5\xD9 |0  $<$ U8DB3> \xF0\xEB |0 <U8DBA>  $\Delta$ |0  $<$ U8DBE $>$  $\xF2\xBF$  |0 <U8DC6> \xF7\xC5 |0  $<$ U8DCB> $\xDB\xA2$ |0  $<$ U8DCC $>$  $xF2$  $xF6$  |0  $<$ U8DCF> $\xCA\xBA$  |0  $<$ U8DDB> \xF7\xF5 |0  $<$ U8DDD $>$  $xCB$  $xE5$  |0  $<$ U8DE1> $xEE$  $xE6$  |0 <U8DE3> \xE0\xD3 |0 <U8DE8> \xCE\xA5 |0 <U8DEF> \xD6\xD8 |0  $<$ U8DF3> \xD4\xAF |0 <U8E0A> \xE9\xC9 |0 <U8E0F> \xD3\xCE |0  $<$ U8E10 $>$  $xF4$  $xC2$  |0  $<$ U8E1E> \xCB\xE6 |0  $<$ U8E2A> \xF1\xA1 |0 <U8E30> \xEB\xB2 |0 <U8E35> \xF1\xA2 |0  $<$ U8E42> \xEB\xB3 |0  $<$ U8E44> \xF0\xB4 |0 <U8E47> \xCB\xF4 |0 <U8E48> \xD4\xB0 |0 <U8E49> \xF3\xB2 |0  $<$ U8E4A> \xFB\xB7 |0 <U8E59> \xF5\xEC |0 <U8E5F> \xEE\xE7 |0 <U8E60> \xF4\xB2 |0 <U8E74> \xF5\xED |0 <U8E76> \xCF\xF3 |0 <U8E81> \xF0\xE2 |0 <U8E87> \xEE\xCE |0  $<$ U8E8A> \xF1\xCC |0 <U8E8D> \xE5\xB8 |0  $<$ U8EAA> \xD7\xF5 |0

<U8EAB> \xE3\xF3 |0  $<$ U8EAC $>$  $\xC$ F $\xE5$  |0  $<$ U8EC0> $\xC$ F $x$ C6 |0 <U8ECA> \xF3\xB3 |0 <U8ECB> \xE4\xD8 |0  $<$ U8ECC $>$  $x$ CF $x$ F9 |0 <U8ECD> \xCF\xDA |0  $<$ U8ED2> $\xFA\xCD$  |0 <U8EDF> \xE6\xE3 |0  $<$ U8EEB> \xF2\xE2 |0  $<$ U8EF8> \xF5\xEE |0  $<$ U8EFB> \xCA\xBB |0 <U8EFE> \xE3\xDC |0 <U8F03> \xCE\xF2 |0 <U8F05>  $\xD6\xD9$  |0 <U8F09> \xEE\xB0 |0  $<$ U8F12> \xF4\xE5 |0 <U8F13> \xD8\xC2 |0 <U8F14> \xDC\xD0 |0  $<$ U8F15> \xCC\xEE |0 <U8F1B> \xD5\xE0 |0  $<$ U8F1C> \xF6\xCA |0  $<$ U8F1D> $\xFD\xCA$  |0  $<$ U8F1E> $\xD8\xD6$ |0  $<$ U8F1F> \xF4\xCF |0 <U8F26> \xD6\xA6 |0 <U8F27> \xDC\xBE |0 <U8F29> \xDB\xD4 |0 <U8F2A> \xD7\xC7 |0  $<$ U8F2F> \xF2\xFE |0 <U8F33> \xF1\xCD |0  $\langle$ U8F38>\xE2\xC3 |0 <U8F39> \xDC\xDE |0  $<$ U8F3B> \xDC\xDF |0 <U8F3E> \xEF\xAD |0 <U8F3F> \xE6\xAB |0 <U8F44> \xF9\xDD |0  $<$ U8F45> \xEA\xBF |0 <U8F49> \xEF\xAE |0 <U8F4D> \xF4\xD0 |0  $<$ U8F4E> \xCE\xF3 |0  $<$ U8F5D> \xE6\xAC |0 <U8F5F> \xCE\xDE |0  $<$ U8F62> $\xD5\xF9$  |0 <U8F9B> \xE3\xF4 |0 <U8F9C> \xCD\xD0 |0 <U8FA3> \xD5\xB8 |0

 $<$ U8FA6> $xF7xFD$  |0 <U8FA8> \xDC\xA9 |0 <U8FAD> \xDE\xF6 |0  $<$ U8FAF> $\xD$ C $x$ AA |0  $<$ U8FB0> \xF2\xE3 |0 <U8FB1> \xE9\xB4 |0 <U8FB2> \xD2\xDC |0 <U8FC2> \xE9\xE6 |0  $<$ U8FC5> \xE3\xF6 |0  $<$ U8FCE> $xE7xCA$  |0 <U8FD1> \xD0\xCE |0 <U8FD4> \xDA\xF7 |0  $<$ U8FE6> \xCA\xBC |0  $<$ U8FEA> \xEE\xE8 |0 <U8FEB> \xDA\xDE |0 <U8FED> \xF2\xF7 |0  $<$ U8FF0> \xE2\xFB |0 <U8FF2>  $\chi CC\chi A6$  |0  $<$ U8FF7> \xDA\xBB |0 <U8FF9> \xEE\xE9 |0 <U8FFD> \xF5\xDA |0 <U9000> \xF7\xDC |0  $<$ U9001> \xE1\xEA |0  $<$ U9002> \xCE\xC1 |0  $<$ U9003> \xD4\xB1 |0 <U9005> \xFD\xB1 |0 <U9006> \xE6\xBD |0 <U9008> \xFB\xAD |0 <U900B> \xF8\xE7 |0 <U900D> \xE1\xCE |0 <U900F> \xF7\xE2 |0 <U9010> \xF5\xEF |0 <U9011> \xCF\xC7 |0  $<$ U9014> \xD4\xB2 |0 <U9015> \xCC\xEF |0 <U9017> \xD4\xE8 |0 <U9019> \xEE\xCF |0 <U901A> \xF7\xD7 |0 <U901D> \xE0\xA6 |0 <U901E> \xD6\xC1 |0 <U901F> \xE1\xDC |0 <U9020> \xF0\xE3 |0  $<$ U9021> \xF1\xE4 |0  $<$ U9022> $\xDC\xF1$  |0 <U9023> \xD6\xA7 |0  $<$ U902E> \xF4\xF5 |0 <U9031> \xF1\xCE |0

<U9032> \xF2\xE4 |0 <U9035> \xD0\xB0 |0 <U9038> \xEC\xEF |0 <U903C> \xF9\xBA |0 <U903E> \xEB\xB5 |0  $<$ U9041> \xD4\xED |0  $<$ U9042> \xE2\xC4 |0 <U9047> \xE9\xE7 |0 <U904A> \xEB\xB4 |0  $<$ U904B $>$  $xEA$  $xA1$  |0 <U904D> \xF8\xBC |0 <U904E> \xCE\xA6 |0  $<$ U9050> \xF9\xC6 |0  $<$ U9051> \xFC\xDA |0 <U9053> \xD4\xB3 |0  $<$ U9054> \xD3\xB9 |0 <U9055> \xEA\xDE |0 <U9059> \xE9\xAB |0  $<$ U905C> \xE1\xE1 |0 <U905D> \xD3\xCF |0 <U905E>  $\xF4\xF6$  |0 <U9060> \xEA\xC0 |0  $<$ U9061> \xE1\xCF |0 <U9063> \xCC\xBA |0 <U9069> \xEE\xEA |0 <U906D> \xF0\xE4 |0  $<$ U906E> \xF3\xB4 |0 <U906F> \xD4\xEE |0 <U9072> \xF2\xC0 |0 <U9075> \xF1\xE5 |0 <U9077> \xF4\xC3 |0 <U9078> \xE0\xD4 |0 <U907A> \xEB\xB6 |0  $<$ U907C $>$  $xD7$  $xA1$  |0 <U907D> \xCB\xE8 |0 <U907F> \xF9\xAD |0 <U9080> \xE9\xAD |0  $<$ U9081> \xD8\xE4 |0  $<$ U9082> \xFA\xB3 |0 <U9083> \xE2\xC5 |0 <U9084> \xFC\xBD |0 <U9087> \xEC\xC4 |0 <U9088> \xD8\xB1 |0  $<$ U908A> \xDC\xAB |0 <U908F> \xD5\xA4 |0 <U9091> \xEB\xE9 |0 <U9095> \xE8\xBB |0

<U9099> \xD8\xD7 |0  $<$ U90A2> \xFB\xAE |0  $<$ U90A3> $\xD1\xE1$  |0 <U90A6> \xDB\xC0 |0 <U90A8> \xF5\xBE |0  $<$ U90AA> \xDE\xF7 |0  $<$ U90AF> $xCA$  $xFB$  |0 <U90B0> \xF7\xC6 |0  $<$ U90B1> \xCF\xC8 |0 <U90B5> \xE1\xD0 |0 <U90B8> \xEE\xD0 |0  $<$ U90C1> \xE9\xF4 |0 <U90CA> \xCE\xF4 |0 <U90DE> \xD5\xCD |0 <U90E1> \xCF\xDB |0  $<$ U90E8> \xDD\xBB |0 <U90ED> \xCE\xAC |0 <U90F5> \xE9\xE8 |0  $<$ U90FD $>$  $x$ D4 $x$ B4 |0 <U9102> \xE4\xC7 |0  $<$ U9112> \xF5\xDB |0 <U9115> \xFA\xC1 |0 <U9119> \xDE\xA9 |0 <U9127>  $\xD4\xF8$  |0 <U912D> \xEF\xF7 |0  $<$ U9132> \xD3\xB3 |0 <U9149> \xEB\xB7 |0 <U914A> \xEF\xF8 |0 <U914B> \xF5\xDC |0 <U914C> \xED\xCC |0  $<$ U914D $>$  $xDB \xD5$  |0  $<$ U914E> \xF1\xCF |0 <U9152> \xF1\xD0 |0  $<$ U9162> \xF5\xB2 |0 <U9169> \xD9\xAE |0 <U916A> \xD5\xAC |0  $<$ U916C>\xE2\xC6 |0 <U9175> \xFD\xA3 |0  $<$ U9177> \xFB\xE5 |0 <U9178> \xDF\xAB |0 <U9187> \xE2\xF5 |0 <U9189> \xF6\xAD |0 <U918B> \xF5\xB3 |0  $<$ U918D> \xF0\xB5 |0  $<$ U9192> \xE1\xA5 |0 <U919C> \xF5\xDD |0  $<$ U91AB> \xEC\xA2 |0

 $<$ U91AC $>$  $xED$  $xFD$  $0$  $<$ U91AE> $xF5xB4$  |0 <U91AF> \xFB\xB8 |0  $<$ U91B1> \xDB\xA3 |0 <U91B4> \xD6\xCA |0  $<$ U91B5> \xCB\xD9 |0 <U91C0> \xE5\xD4 |0 <U91C7> \xF3\xFA |0 <U91C9> \xEB\xB8 |0 <U91CB> \xE0\xB7 |0 <U91CC> \xD7\xEC |0 <U91CD> \xF1\xEC |0 <U91CE> \xE5\xAF |0 <U91CF> \xD5\xE1 |0 <U91D0> \xD7\xED |0  $<$ U91D1> $\xD1\xD1$  |0  $<$ U91D7 $>$   $\times$  E1  $\times$  F2  $\vert0$ <U91D8> \xEF\xF9 |0  $<$ U91DC $>$  $\kappa$ DD $\times$ BC |0 <U91DD> \xF6\xDC |0  $<$ U91E3> \xF0\xE5 |0 <U91E7> \xF4\xC4 |0 <U91EA> \xE9\xE9 |0  $<$ U91F5> \xF3\xFB |0 <U920D> \xD4\xEF |0 <U9210> \xCC\xA2 |0 <U9211>  $\xF7\xFE$  |0 <U9212> \xDF\xBC |0 <U9217> \xEB\xCD |0  $<$ U921E> $\xD0\xB7$ |0 <U9234> \xD6\xC2 |0 <U923A> \xE8\xAD |0 <U923F> \xEF\xAF |0  $<$ U9240 $>$  $xCB$  $xA5$  |0 <U9245> \xCB\xE9 |0 <U9249> \xFA\xE8 |0 <U9257> \xCC\xC6 |0 <U925B> \xE6\xE7 |0 <U925E> \xEA\xC7 |0 <U9262> \xDB\xA4 |0 <U9264> \xCF\xC9 |0  $<$ U9265> \xE2\xFC |0 <U9266> \xEF\xFA |0 <U9280> \xEB\xDE |0  $<$ U9283> \xF5\xC8 |0 <U9285> \xD4\xDE |0 <U9291> \xE0\xD5 |0

<U9293> \xEF\xB0 |0 <U9296> \xE2\xC7 |0 <U9298> \xD9\xAF |0 <U929C> \xF9\xE7 |0 <U92B3> \xE7\xE5 |0  $<$ U92B6> \xCF\xCA |0 <U92B7> \xE1\xD1 |0 <U92B9> \xE2\xC8 |0  $<$ U92CC $>$  $xEF$  $xFB$  |0 <U92CF> \xFA\xF9 |0 <U92D2> \xDC\xF2 |0 <U92E4> \xE0\xA7 |0 <U92EA> \xF8\xE8 |0  $<$ U92F8> \xCB\xEA |0  $<$ U92FC $>$  $xCB$  $xBC$  |0  $<$ U9304> \xD6\xE2 |0  $<$ U9310> \xF5\xDE |0 <U9318> \xF5\xDF |0 <U931A> \xEE\xB6 |0 <U931E> \xE2\xF6 |0 <U931F> \xD3\xCA |0 <U9320> \xEF\xFC |0  $<$ U9321> $\xD1\xC4$  |0 <U9322> \xEF\xB1 |0  $<$ U9324 $>$  \xD1\xC5  $|0$ <U9326> \xD0\xDE |0 <U9328> \xD9\xE1 |0 <U932B> \xE0\xB8 |0 <U932E> \xCD\xD1 |0 <U932F>  $\xF3\xB9$  |0 <U9348> \xE7\xCC |0  $<$ U934A> \xD6\xA8 |0 <U934B> \xCE\xA7 |0 <U934D> \xD4\xB5 |0 <U9354> \xE4\xC8 |0 <U935B> \xD3\xB4 |0 <U936E> \xEB\xB9 |0 <U9375> \xCB\xF5 |0 <U937C> \xF6\xDD |0 <U937E> \xF1\xA3 |0 <U938C> \xCC\xC7 |0 <U9394> \xE9\xCA |0 <U9396> \xE1\xF0 |0 <U939A> \xF5\xE0 |0 <U93A3> \xFB\xAF |0 <U93A7> \xCB\xD1 |0 <U93AC> \xFB\xE0 |0

<U93AD> \xF2\xE5 |0 <U93B0> \xEC\xF0 |0 <U93C3> \xF0\xEC |0 <U93D1> \xEE\xEB |0 <U93DE> \xE9\xCB |0 <U93E1> \xCC\xF0 |0 <U93E4> \xD7\xAF |0 <U93F6> \xF3\xA1 |0  $<$ U9404 $>$  $\xFC\xF5$  |0  $<$ U9418> \xF1\xA4 |0 <U9425> \xE0\xD6 |0 <U942B> \xEF\xB2 |0 <U9435> \xF4\xD1 |0  $<$ U9438> \xF7\xA1 |0  $<$ U9444> \xF1\xD1 |0 <U9451> \xCA\xFC |0 <U9452> \xCA\xFD |0  $<$ U945B> \xCE\xCE |0 <U947D> \xF3\xC8 |0 <U947F> \xF3\xBA |0 <U9577> \xED\xFE |0 <U9580> \xDA\xA6 |0 <U9583> \xE0\xEC |0 <U9589> \xF8\xCD |0 <U958B> \xCB\xD2 |0 <U958F> \xEB\xCE |0 <U9591> \xF9\xD8 |0 <U9592> \xF9\xD9 |0 <U9593> \xCA\xE0 |0 <U9594> \xDA\xCA |0 <U9598> \xCB\xA6 |0 <U95A3> \xCA\xC8 |0 <U95A4>  $\xF9\xEE$  |0 <U95A5> \xDB\xEC |0 <U95A8> \xD0\xB1 |0 <U95AD> \xD5\xEF |0  $<$ U95B1> \xE6\xF3 |0 <U95BB> \xE7\xA2 |0 <U95BC> \xE4\xD9 |0 <U95C7> \xE4\xE1 |0 <U95CA> \xFC\xC4 |0 <U95D4> \xF9\xEF |0 <U95D5> \xCF\xF4 |0 <U95D6> \xF7\xE6 |0  $<$ U95DC $>$  $xCE$  $xBC$  |0  $<$ U95E1> \xF4\xC5 |0 <U95E2> \xDC\xA3 |0

 $<$ U961C> \xDD\xBD |0  $<$ U9621> \xF4\xC6 |0 <U962A> \xF8\xA1 |0 <U962E> \xE8\xD6 |0 <U9632> \xDB\xC1 |0  $<$ U963B> \xF0\xE6 |0 <U963F> \xE4\xB9 |0 <U9640> \xF6\xED |0 <U9642> \xF9\xAE |0 <U9644> \xDD\xBE |0 <U964B> \xD7\xB0 |0 <U964C> \xD8\xE8 |0  $<$ U964D> \xCB\xBD |0 <U9650> \xF9\xDA |0 <U965B> \xF8\xCE |0 <U965C> \xF9\xF0 |0 <U965D> \xE0\xED |0 <U965E> \xE3\xB3 |0 <U965F> \xF4\xB3 |0 <U9662> \xEA\xC2 |0 <U9663> \xF2\xE6 |0  $<$ U9664 $>$  \xF0\xB6  $|0$ <U966A> \xDB\xD6 |0 <U9670> \xEB\xE4 |0  $<$ U9673> $\x F2\x E7$ <br/> $|0$ <U9675> \xD7\xD5 |0 <U9676> \xD4\xB6 |0 <U9677> \xF9\xE8 |0 <U9678> \xD7\xC1 |0 <U967D> \xE5\xD5 |0 <U9685> \xE9\xEA |0 <U9686> \xD7\xCC |0 <U968A> \xD3\xE9 |0 <U968B> \xE2\xC9 |0 <U968D> \xFC\xDB |0 <U968E>  $\xCD\xAD$  |0 <U9694> \xCC\xB0 |0 <U9695> \xEA\xA2 |0 <U9698> \xE4\xF6 |0 <U9699> \xD0\xC0 |0 <U969B> \xF0\xB7 |0 <U969C> \xEE\xA1 |0 <U96A3> \xD7\xF6 |0 <U96A7> \xE2\xCA |0  $<$ U96A8> \xE2\xCB |0  $<$ U96AA> \xFA\xCF |0  $<$ U96B1> \xEB\xDF |0

<U96B7> \xD6\xCB |0  $<$ U96BB> \xF4\xB4 |0 <U96C0> \xED\xCD |0  $<$ U96C1> \xE4\xD2 |0 <U96C4> \xEA\xA9 |0 <U96C5> \xE4\xBA |0 <U96C6> \xF3\xA2 |0 <U96C7> \xCD\xD2 |0 <U96C9> \xF6\xCB |0  $<$ U96CB $>$  $xF1$  $xE6$  |0 <U96CC> \xED\xC1 |0 <U96CD> \xE8\xBC |0 <U96CE> \xEE\xD1 |0  $<$ U96D5> \xF0\xE7 |0 <U96D6> \xE2\xCC |0 <U96D9> \xE4\xAA |0  $<$ U96DB> \xF5\xE1 |0  $<$ U96DC $>$  $xED$  $xDA$  |0 <U96E2> \xD7\xEE |0  $<$ U96E3> \xD1\xF1 |0 <U96E8> \xE9\xEB |0 <U96E9> \xE9\xEC |0 <U96EA> \xE0\xE4 |0 <U96EF> \xDA\xA7 |0 <U96F0> \xDD\xD4 |0 <U96F2> \xEA\xA3 |0 <U96F6> \xD6\xC3 |0  $<$ U96F7>\xD6\xF4 |0 <U96F9> \xDA\xDF |0 <U96FB> \xEF\xB3 |0 <U9700> \xE2\xCD |0 <U9706> \xEF\xFD |0 <U9707> \xF2\xE8 |0  $<$ U9711> \xEF\xC5 |0 <U9713> \xE7\xE7 |0 <U9716> \xD7\xFD |0 <U9719> \xE7\xCE |0  $<$ U971C> \xDF\xDC |0 <U971E>  $\xF9\xC7$  |0 <U9727> \xD9\xF6 |0 <U9730> \xDF\xAC |0 <U9732> \xD6\xDA |0 <U9739> \xDC\xA4 |0 <U973D> \xF0\xB8 |0 <U9742> \xD5\xFA |0 <U9744> \xE4\xF7 |0 <U9748> \xD6\xC4 |0

<U9751> \xF4\xEC |0 <U9756> \xEF\xFE |0  $<$ U975C $>$  $xF0$  $xA1$  |0 <U975E> \xDE\xAA |0 <U9761> \xDA\xBC |0 <U9762> \xD8\xFC |0 <U9769> \xFA\xD4 |0 <U976D> \xEC\xE5 |0 <U9774> \xFC\xA8 |0 <U9777> \xEC\xE6 |0 <U977A> \xD8\xCB |0 <U978B> \xFB\xB9 |0 <U978D> \xE4\xD3 |0 <U978F> \xCD\xF9 |0 <U97A0> \xCF\xD3 |0 <U97A8> \xCA\xEA |0 <U97AB> \xCF\xD4 |0 <U97AD> \xF8\xBD |0 <U97C6> \xF4\xC7 |0  $<$ U97CB> \xEA\xDF |0 <U97D3> \xF9\xDB |0 <U97DC> \xD4\xB7 |0 <U97F3> \xEB\xE5 |0 <U97F6> \xE1\xD2 |0 <U97FB> \xEA\xA4 |0  $<$ U97FF> \xFA\xC2 |0  $<$ U9800> \xFB\xE1 |0 <U9801> \xFA\xED |0 <U9802> \xF0\xA2 |0 <U9803> \xCC\xF1 |0 <U9805> \xFA\xA3 |0 <U9806> \xE2\xF7 |0 <U9808> \xE2\xCE |0 <U980A> \xE9\xF5 |0 <U980C> \xE1\xEB |0 <U9810> \xE7\xE8 |0 <U9811> \xE8\xD7 |0 <U9812> \xDA\xF8 |0 <U9813> \xD4\xCB |0  $<$ U9817> \xF7\xF6 |0 <U9818> \xD6\xC5 |0 <U982D>  $\xD4\xE9$  |0 <U9830> \xFA\xFA |0 <U9838> \xCC\xF2 |0 <U9839> \xF7\xDD |0  $<$ U983B> \xDE\xBA |0 <U9846> \xCE\xA8 |0

<U984C> \xF0\xB9 |0 <U984D> \xE4\xFE |0 <U984E> \xE4\xC9 |0 <U9854> \xE4\xD4 |0 <U9858> \xEA\xC3 |0 <U985A> \xEF\xB4 |0 <U985E> \xD7\xBE |0 <U9865> \xFB\xE2 |0 <U9867> \xCD\xD3 |0 <U986B> \xEF\xB5 |0 <U986F> \xFA\xE9 |0 <U98A8> \xF9\xA6 |0  $<$ U98AF> $\xDF\xBD$ |0  $<$ U98B1> \xF7\xC7 |0 <U98C4> \xF8\xFD |0 <U98C7> \xF8\xFC |0  $<$ U98DB> \xDE\xAB |0 <U98DC> \xDB\xE8 |0  $<$ U98DF> \xE3\xDD |0 <U98E1> \xE1\xE2 |0 <U98E2> \xD1\xC6 |0 <U98ED> \xF6\xD0 |0 <U98EE> \xEB\xE6 |0 <U98EF> \xDA\xF9 |0 <U98F4> \xEC\xC7 |0 <U98FC> \xDE\xF8 |0 <U98FD> \xF8\xE9 |0 <U98FE> \xE3\xDE |0 <U9903> \xCE\xF5 |0 <U9909> \xFA\xC3 |0 <U990A> \xE5\xD7 |0 <U990C> \xEC\xC8 |0  $<$ U9910> \xF3\xC9 |0 <U9913> \xE4\xBB |0 <U9918> \xE6\xAE |0 <U991E> \xEF\xB6 |0 <U9920> \xDC\xBF |0 <U9928> \xCE\xBD |0 <U9945> \xD8\xC3 |0 <U9949> \xD0\xCF |0 <U994B> \xCF\xFA |0  $<$ U994C> \xF3\xCA |0 <U994D> \xE0\xD7 |0 <U9951> \xD1\xC7 |0 <U9952>  $xE9$  $xAE$  |0 <U9954> \xE8\xBD |0 <U9957> \xFA\xC4 |0

<U9996> \xE2\xCF |0 <U9999> \xFA\xC5 |0 <U999D> \xF9\xB8 |0 <U99A5> \xDC\xE0 |0 <U99A8> \xFB\xB0 |0 <U99AC> \xD8\xA9 |0 <U99AD> \xE5\xDF |0 <U99AE> \xF9\xA7 |0 <U99B1> \xF6\xEE |0 <U99B3> \xF6\xCC |0 <U99B4> \xE2\xF8 |0 <U99B9> \xEC\xF1 |0 <U99C1> \xDA\xE0 |0 <U99D0> \xF1\xD2 |0 <U99D1> \xD2\xCC |0 <U99D2> \xCF\xCB |0 <U99D5> \xCA\xBD |0 <U99D9> \xDD\xBF |0 <U99DD> \xF6\xEF |0 <U99DF> \xDE\xF9 |0 <U99ED> \xFA\xB4 |0 <U99F1> \xD5\xAD |0 <U99FF> \xF1\xE7 |0  $<$ U9A01> $xDE$  $xBE$  |0 <U9A08> \xDC\xC0 |0 <U9A0E> \xD1\xC8 |0 <U9A0F> \xD1\xC9 |0 <U9A19> \xF8\xBE |0  $<$ U9A2B> \xCB\xF6 |0 <U9A30> \xD4\xF9 |0 <U9A36> \xF5\xE2 |0 <U9A37> \xE1\xD3 |0 <U9A40> \xD8\xE9 |0 <U9A43> \xF8\xFE |0 <U9A45> \xCF\xCC |0  $<$ U9A4D> $\xFD\xA4$  |0  $<$ U9A55> \xCE\xF6 |0 <U9A57> \xFA\xD0 |0 <U9A5A> \xCC\xF3 |0 <U9A5B> \xE6\xBE |0 <U9A5F> \xF6\xAE |0 <U9A62> \xD5\xF0 |0 <U9A65> \xD1\xCA |0 <U9A69> \xFC\xBE |0  $<$ U9A6A> \xD5\xF1 |0 <U9AA8> \xCD\xE9 |0  $<$ U9AB8> \xFA\xB5 |0  $<$ U9AD3>

 $xE2\ xD0 0$ <U9AD4> \xF4\xF7 |0 <U9AD8> \xCD\xD4 |0 <U9AE5> \xE7\xA3 |0  $<$ U9AEE> $\xDB\xA5$  |0  $<$ U9B1A> \xE2\xD1 |0 <U9B27> \xD7\xA2 |0 <U9B2A> \xF7\xE3 |0 <U9B31> \xEA\xA6 |0 <U9B3C> \xD0\xA1 |0 <U9B41> \xCE\xDA |0  $<$ U9B42> \xFB\xEB |0 <U9B43> \xDB\xA6 |0 <U9B44> \xDB\xDE |0 <U9B45> \xD8\xE5 |0 <U9B4F> \xEA\xE0 |0 <U9B54> \xD8\xAA |0 <U9B5A> \xE5\xE0 |0 <U9B6F> \xD6\xDB |0 <U9B8E> \xEF\xC6 |0 <U9B91> \xF8\xEA |0 <U9B9F> \xE4\xD5 |0 <U9BAB> \xCE\xF7 |0 <U9BAE> \xE0\xD8 |0 <U9BC9> \xD7\xEF |0 <U9BD6> \xF4\xED |0 <U9BE4> \xCD\xE6 |0 <U9BE8> \xCC\xF4 |0 <U9C0D> \xF5\xE3 |0 <U9C10> \xE4\xCA |0 <U9C12> \xDC\xE1 |0 <U9C15> \xF9\xC8 |0  $<$ U9C25> \xFC\xBF |0 <U9C32> \xE8\xA7 |0 <U9C3B> \xD8\xC4 |0 <U9C47> \xCB\xBE |0 <U9C49> \xDC\xAE |0 <U9C57> \xD7\xF7 |0 <U9CE5> \xF0\xE8 |0 <U9CE7> \xDD\xC0 |0 <U9CE9> \xCF\xCD |0 <U9CF3> \xDC\xF3 |0 <U9CF4> \xD9\xB0 |0 <U9CF6> \xE6\xE9 |0 <U9D09> \xE4\xBC |0  $<$ U9D1B> \xEA\xC4 |0 <U9D26> \xE4\xEC |0 <U9D28> \xE4\xE5 |0

<U9D3B> \xFB\xF8 |0  $<$ U9D51> \xCC\xBB |0 <U9D5D>  $\kappa E4\xBD$  |0 <U9D60> \xCD\xDC |0 <U9D61> \xD9\xF7 |0  $<$ U9D6C $>$  $\kappa$ DD $\times$ DF |0 <U9D72> \xED\xCE |0 <U9DA9> \xD9\xD0 |0  $<$ U9DAF> \xE5\xA3 |0 <U9DB4> \xF9\xCD |0  $<$ U9DC4> $\xCD\xAE$ |0 <U9DD7> \xCF\xCE |0  $<$ U9DF2> $\times$ F6\xAF  $|0$ <U9DF8> \xFD\xD3 |0  $<$ U9DF9> \xEB\xED |0 <U9DFA> \xD6\xDC |0 <U9E1A> \xE5\xA4 |0 <U9E1E> \xD5\xB6 |0 <U9E75> \xD6\xDD |0 <U9E79> \xF9\xE9 |0 <U9E7D> \xE7\xA4 |0 <U9E7F> \xD6\xE3 |0 <U9E92> \xD1\xCB |0 <U9E93> \xD6\xE4 |0 <U9E97> \xD5\xF2 |0 <U9E9D> \xDE\xFA |0 <U9E9F> \xD7\xF8 |0 <U9EA5> \xD8\xEA |0 <U9EB4> \xCF\xD5 |0 <U9EB5> \xD8\xFD |0  $<$ U9EBB> \xD8\xAB |0  $<$ U9EBE $>$  $xFD$  $xCB$  |0 <U9EC3> \xFC\xDC |0 <U9ECD> \xE0\xA8 |0 <U9ECE> \xD5\xF3 |0 <U9ED1> \xFD\xD9 |0  $<$ U9ED4 $>$  $\xCC\xA3$  |0 <U9ED8> \xD9\xF9 |0  $<$ U9EDB> \xD3\xEA |0  $<$ U9EDC $>$  $xF5$  $xF5$  |0  $<$ U9EDE> \xEF\xC7 |0 <U9EE8> \xD3\xDA |0  $<$ U9EF4> \xDA\xBD |0 <U9F07> \xE8\xA8 |0 <U9F08> \xDC\xAF |0  $<$ U9F0E> \xF0\xA3 |0 <U9F13> \xCD\xD5 |0

<U9F20> \xE0\xA9 |0 <U9F3B> \xDE\xAC |0  $<$ U9F4A> \xF0\xBA |0 <U9F4B> \xEE\xB1 |0  $<$ U9F4E> \xEE\xB2 |0 <U9F52>  $\xF6\xCD$  |0 <U9F5F> \xEE\xD2 |0  $<$ U9F61> \xD6\xC6 |0  $<$ U9F67> \xE0\xE5 |0  $<$ U9F6A> \xF3\xBB |0 <U9F6C> \xE5\xE1 |0 <U9F77> \xE4\xCB |0 <U9F8D> \xD7\xA3 |0 <U9F90> \xDB\xC2 |0 <U9F95> \xCA\xFE |0 <U9F9C> \xCF\xCF |0  $\langle$ UAC00 $\rangle \times$ B0 $\times$ A1 |0  $\langle$ UAC01> $\angle$ xB0 $\angle$ xA2 |0 <UAC04> \xB0\xA3 |0  $\langle$ UAC07> $\angle$ xB0 $\angle$ xA4 |0  $\langle$ UAC08> $\angle$ xB0 $\angle$ xA5 |0 <UAC09> \xB0\xA6 |0  $\langle$ UAC0A $>$  $\langle$ xB0 $\rangle$ xA7 |0  $<$ UAC10> $\x0$ XB0 $\xA8$ |0  $\langle$ UAC11> $\langle$ xB0 $\rangle$ xA9 |0  $\langle$ UAC12> $\angle$ xB0 $\angle$ xAA |0  $<$ UAC13> \xB0\xAB |0  $\langle$ UAC14 $>$  $\langle$ xB0 $\rangle$ xAC  $|0$  $\langle$ UAC15 $>$  $\langle$ xB0 $\rangle$ xAD  $|0$  $\langle$ UAC16> $\langle$ xB0 $\rangle$ xAE |0  $\langle$ UAC17> $\angle$ xB0 $\angle$ xAF |0  $\langle$ UAC19 $>$  $\langle$ xB0 $\rangle$ xB0 |0  $\langle$ UAC1A $>$  $\langle$ xB0 $\langle$ xB1 |0  $\langle$ UAC1B $>$  $\langle$ xB0 $\rangle$ xB2 |0  $\langle$ UAC1C $>$  $\langle$ xB0 $\rangle$ xB3 |0  $\langle$ UAC1D $>$  $\langle$ xB0 $\rangle$ xB4 |0  $\langle$ UAC20 $\rangle \langle$ xB0 $\rangle$ xB5 |0  $<$ UAC24 $>$  $\xB0\xB6$  |0  $\langle$ UAC2C $>$  $\kappa$ B0 $\kappa$ B7 |0  $\langle$ UAC2D $>$  $\kappa$ B0 $\kappa$ B8 |0  $\langle$ UAC2F> $\xB0\xB9$  |0  $\langle$ UAC30 $>$  $\kappa$ B0 $\kappa$ BA |0  $\langle$ UAC31> $\angle$ xB0 $\angle$ xBB |0  $\langle$ UAC38> $\angle$ xB0 $\angle$ xBC |0  $\langle$ UAC39> $\angle$ xB0 $\angle$ xBD |0  $\langle$ UAC3C $>$  $\langle$ xB0 $\rangle$ xBE  $|0$  $\langle$ UAC40> $\langle$ xB0 $\rangle$ xBF |0

 $\langle$ UAC4B $>$  $\langle$ xB0 $\rangle$ xC0 |0  $\langle$ UAC4D $>$  $\langle$ xB0 $\rangle$ xC1 |0  $\langle$ UAC54> $\langle$ xB0 $\rangle$ xC2 |0 <UAC58> \xB0\xC3 |0  $\langle$ UAC5C $>$  $\langle$ xB0 $\rangle$ xC4  $|0$  $\langle$ UAC70 $>$  $\kappa$ B0 $\times$ C5 |0  $\langle$ UAC71> $\kappa$ B0 $\xC6$  |0  $\langle$ UAC74> $\angle$ xB0 $\angle$ xC7 |0  $<$ UAC77>  $\xB0\xC8$  |0  $\langle$ UAC78> $\angle$ xB0 $\angle$ xC9 |0  $\langle$ UAC7A $>$  $\langle$ xB0 $\langle$ xCA  $|0$  $\langle$ UAC80> $\angle$ xB0 $\angle$ xCB |0  $\langle$ UAC81> $\angle$ xB0 $\angle$ xCC |0  $\langle$ UAC83> $\angle$ xB0 $\angle$ xCD |0  $\langle$ UAC84> $\angle$ xB0 $\angle$ xCE |0  $<$ UAC85> $\x0\xCF$ |0 <UAC86> \xB0\xD0 |0  $\langle$ UAC89> $\xB0\xD1$  |0 <UAC8A> \xB0\xD2 |0  $\langle$ UAC8B> $\angle$ xB0 $\angle$ xD3 |0  $<$ UAC8C $>$  $\xB0\xD4$  |0  $\langle$ UAC90 $>$  $\kappa$ B0 $\times$ D5 |0  $\langle$ UAC94> $\angle$ xB0 $\angle$ xD6 |0  $<$ UAC9C $>$  $\xB0\xD7$  |0 <UAC9D> \xB0\xD8 |0 <UAC9F> \xB0\xD9 |0  $\langle$ UACA0 $>$  $\langle$ xB0 $\rangle$ xDA  $|0$  $\langle$ UACA1> $\angle$ xB0 $\angle$ xDB |0  $\langle$ UACA8> $\angle$ xB0 $\angle$ xDC  $|0$  $\langle$ UACA9> $\langle$ xB0 $\rangle$ xDD  $|0$  $\langle$ UACAA> $\angle$ xB0 $\angle$ xDE |0  $\langle$ UACAC> $\langle$ xB0 $\rangle$ xDF $|0$  $\langle$ UACAF> $\angle$ xB0 $\angle$ xE0 |0  $\langle$ UACB0 $\rangle \langle$ xB0 $\langle$ xE1 |0  $<$ UACB8 $>$  $xB0$  $xE2$  |0  $\langle$ UACB9> $\langle$ xB0 $\rangle$ xE3 |0  $\langle$ UACBB $>$  $\langle$ xB0 $\rangle$ xE4 |0  $<$ UACBC $>$  $xB0$  $xE5$  |0  $\langle$ UACBD $>$  $\langle$ xB0 $\rangle$ xE6 |0  $\langle$ UACC1> $\angle$ xB0 $\angle$ xE7 |0  $<$ UACC4 $>$  $\xB0\xE8$  |0  $\langle$ UACC8> $\angle$ xB0 $\angle$ xE9 |0  $<$ UACCC $>$  $xB0$  $xEA$  |0  $\langle$ UACD5 $>$  $\kappa$ B0 $\kappa$ EB |0  $<$ UACD7> $\xB0\xEC$  |0  $<$ UACE0> $x$ B0 $x$ ED $|0$  $\langle$ UACE1> $\angle$ xB0 $\angle$ xEE |0

 $<$ UACE4> $x$ B0 $x$ EF |0  $<$ UACE7> $\xB0\xF0$  |0  $\langle$ UACE8> $\angle$ xB0 $\angle$ xF1 |0  $<$ UACEA> $\xB0\xF2$  |0  $<$ UACEC> $\xB0\xF3$  |0  $<$ UACEF> $\xB0\xF4$  |0  $\langle$ UACF0 $>$  $\kappa$ B0 $\kappa$ F5 |0  $\langle$ UACF1> $\angle$ xB0 $\angle$ xF6 |0  $<$ UACF3> $\xB0\xF7$ |0  $<$ UACF5> $\xB0\xF8$  |0  $<$ UACF6 $>$  $xB0$  $xF9$  |0 <UACFC>  $\xB0\xFA$  |0  $\langle$ UACFD $>$  $\langle$ xB0 $\rangle$ xFB  $|0$  $\langle$ UAD00 $\rangle \langle$ xB0 $\rangle$ xFC  $|0\rangle$  $\langle$ UAD04 $>$  $\langle$ xB0 $\rangle$ xFD  $|0$  $<$ UAD06 $>$  $x$ B0 $x$ FE  $|0$  $\langle$ UAD0C $>$  $\kappa B1\kA1$  |0  $\langle$ UAD0D $>$  $\langle$ xB1 $\langle$ xA2 |0  $\langle$ UAD0F> $\xB1\xA3$ |0  $\langle$ UAD11> $\langle$ xB1 $\langle$ xA4 |0  $\langle$ UAD18> $\langle$ xB1 $\langle$ xA5 |0  $\langle$ UAD1C $>$  $\langle$ xB1 $\rangle$ xA6 |0  $\langle$ UAD20 $>$  $\kappa B1\xA7$  |0  $<$ UAD29> $\xB1\xA8$ |0  $\langle$ UAD2C $>$  $\kappa$ B1 $\xA9$  |0  $\langle$ UAD2D> $\xB1\xAA$  |0  $<$ UAD34 $>$  $xB1$  $xAB$  $|0$  $\langle$ UAD35> $\xB1\xAC$ |0  $\langle$ UAD38> $\xleftarrow{}$ xB1 $\xrightleftarrow{}$ nD |0  $\langle$ UAD3C $>$  $\kappa$ B1 $\x$ AE |0  $\langle$ UAD44> $\angle$ xB1 $\angle$ xAF |0  $\langle$ UAD45> $\angle$ xB1 $\angle$ xB0 |0  $\langle$ UAD47> $\chi$ B1 $\chi$ B1 |0  $\langle$ UAD49> $\xB1\xB2$  |0  $\langle$ UAD50 $>$  $\kappa B1\kappa B3$  |0  $\langle$ UAD54 $>$  $\kappa$ B1 $\times$ B4 |0  $\langle$ UAD58> $\langle$ xB1 $\rangle$ xB5 |0  $\langle$ UAD61> $\langle$ xB1 $\langle$ xB6 |0  $\langle$ UAD63> $\xB1\xB7$  |0  $\langle$ UAD6C $>$  $\kappa$ B1 $\times$ B8 |0  $\langle$ UAD6D> $\xB1\xB9$  |0  $\langle$ UAD70 $\rangle \times$ B1\xBA |0  $\langle$ UAD73> $\xB1\xBB$  |0  $\langle$ UAD74 $>$  $\kappa$ B1 $\times$ BC |0  $\langle$ UAD75> $\xB1\xBD$ |0  $\langle$ UAD76 $>$  $\kappa$ B1 $\kappa$ BE |0  $\langle$ UAD7B $>$  $\kappa$ B1 $\kappa$ BF |0

 $\langle$ UAD7C $>$  $\kappa$ B1 $\chi$ C0 |0  $\langle$ UAD7D $>$  $\langle$ xB1 $\langle$ xC1 |0  $\langle$ UAD7F $>\chi$ B1\xC2 |0  $\langle$ UAD81> $\langle$ xB1 $\langle$ xC3 |0  $\langle$ UAD82> $\xB1\xC4$  |0  $\langle$ UAD88> $\angle$ xB1 $\angle$ xC5 |0  $\langle$ UAD89> $\xB1\xC6$  |0  $\langle$ UAD8C> $\langle$ xB1 $\langle$ xC7 $|0$  $\langle$ UAD90 $>$  $\kappa B1\xC8$  |0  $\langle$ UAD9C $>$  $\langle$ xB1 $\langle$ xC9 $|0$  $\langle$ UAD9D> $\xB1\xCA$  |0  $\langle$ UADA4> $\angle$ xB1 $\angle$ xCB |0  $\langle$ UADB7> $\langle$ xB1 $\langle$ xCC |0  $\langle$ UADC0> $\langle$ xB1 $\langle$ xCD $|0$ <UADC1>  $\xB1\xCE$  |0  $\langle$ UADC4> $\langle$ xB1 $\langle$ xCF $|0$  $\langle$ UADC8> $\xB1\xD0$  |0  $\langle$ UADD0 $\rangle \langle xB1 \rangle$ xD1 |0  $\langle$ UADD1> $\langle$ xB1 $\langle$ xD2 |0  $\langle$ UADD3> $\xB1\xD3$  |0  $\langle$ UADDC $>$  $\langle$ xB1 $\rangle$ xD4 |0  $\langle$ UADE0> $\xB1\xD5$  |0  $\langle$ UADE4> $\xB1\xD6$  |0  $\langle$ UADF8> $\xB1\xD7$ |0  $\langle$ UADF9> $\xB1\xD8$  |0  $\langle$ UADFC $>$  $\kappa$ B1 $\kappa$ D9 |0  $\langle$ UADFF> $\xB1\xDA$  |0  $\langle$ UAE00 $\rangle \times B1 \times DB$  |0  $\langle$ UAE01> $\angle$ xB1 $\angle$ xDC |0  $\langle$ UAE08> $\xB1\xDD$  |0  $\langle$ UAE09> $\xB1\xDE$  |0  $\langle$ UAE0B $>$  $\langle$ xB1 $\langle$ xDF $|0$  $\langle$ UAE0D $>$  $\kappa$ B1 $\kappa$ E0 |0  $\langle$ UAE14> $\xB1\xE1$  |0  $\langle$ UAE30 $>$  $\kappa B1\kappa E2$  |0  $\langle$ UAE31> $\kappa B1\kappa E3$  |0  $\langle$ UAE34> $\angle$ xB1 $\angle$ xE4 |0  $<$ UAE37> \xB1\xE5 |0  $\langle$ UAE38> $\xB1\xE6$  |0  $\langle$ UAE3A> $\xB1\xE7$  |0  $\langle$ UAE40> $\xB1\xE8$  |0  $\langle$ UAE41> $\xB1\xE9$  |0  $\langle$ UAE43> $\angle$ xB1 $\angle$ xEA |0  $\langle$ UAE45> $\xB1\xEB$  |0  $<$ UAE46> \xB1\xEC |0  $\langle$ UAE4A> $\xB1\xED$  |0  $<$ UAE4C $>$  $xB1$  $xEE$  |0

 $\langle$ UAE4D> $\xB1\xEF$  |0  $<$ UAE4E $>$  $xB1$  $xF0$  |0  $\langle$ UAE50 $>$  $\kappa B1\kappa F1$  |0  $<$ UAE54> \xB1\xF2 |0  $\langle$ UAE56> $\xB1\xF3$  |0  $\langle$ UAE5C $>$  $\kappa B1\kappa F4$  |0  $<$ UAE5D $>$  $xB1$  $xF5$  |0  $\langle$ UAE5F> $\xB1\xF6$  |0  $\langle$ UAE60 $>$  $\kappa B1\kappa F7$  |0  $\langle$ UAE61> $\xB1\xF8$  |0  $\langle$ UAE65> $\xB1\xF9$  |0  $\langle$ UAE68> $\xB1\xFA$  |0  $\langle$ UAE69> $\xB1\xFB$  |0  $\langle$ UAE6C $>$  $\kappa$ B1 $\x$ FC |0  $\langle$ UAE70 $\rangle \times$ B1\xFD |0  $<$ UAE78> $\xB1\xFE$  |0  $\langle$ UAE79> $\xB2\xA1$  |0 <UAE7B>  $\xB2\xA2$  |0  $<$ UAE7C $>$   $\x$ B2 $\x$ A3 |0  $\langle$ UAE7D $>$  $\kappa$ B2 $\lambda$ A4 |0  $\langle$ UAE84> $\angle$ xB2 $\angle$ xA5 |0  $\langle$ UAE85> $\xB2\xA6$  |0  $<$ UAE8C $>$  $xB2$  $xA7$  |0  $<$ UAEBC $>$  $xB2$  $xA8$  $|0$  $\langle$ UAEBD> $\langle$ xB2 $\langle$ xA9 |0  $\langle$ UAEBE $>$  $\langle$ xB2 $\rangle$ xAA |0  $<$ UAEC0> $\xB2\xAB$  |0  $<$ UAEC4> $xB2$  $xAC$ |0  $<$ UAECC $>$  $xB2$  $xAD$  |0  $<$ UAECD $>$  $xB2$  $xAE$  |0  $<$ UAECF> $\xB2\xAF$ |0  $\langle$ UAED0 $\rangle \langle$ xB2 $\rangle$ xB0 |0  $\langle$ UAED1 $>$  $\kappa$ B2 $\chi$ B1 |0  $<$ UAED8> $\xB2\xB2$  |0  $\langle$ UAED9> $\langle$ xB2 $\rangle$ xB3 |0  $<$ UAEDC $>$  $xB2$  $xB4$  |0  $<$ UAEE8> $\xB2\xB5$  |0  $<$ UAEEB> \xB2\xB6 |0  $<$ UAEED> \xB2\xB7 |0  $<$ UAEF4> \xB2\xB8 |0  $<$ UAEF8> $\xB2\xB9$  |0  $<$ UAEFC> $xB2xBA$  |0  $\langle$ UAF07> $\angle$ xB2 $\angle$ xBB |0  $\langle$ UAF08> $\angle$ xB2 $\angle$ xBC |0  $\langle$ UAF0D> $\langle$ xB2 $\rangle$ xBD |0  $\langle$ UAF10> $\angle$ xB2 $\angle$ xBE |0  $<$ UAF2C $>$  $xB2$  $xBF$  |0

 $\langle$ UAF2D> $\langle$ xB2 $\langle$ xC0 |0  $\langle$ UAF30> $\angle$ xB2 $\angle$ xC1 |0  $\langle$ UAF32> $\angle$ xB2 $\angle$ xC2 |0  $\langle$ UAF34> $\langle$ xB2 $\rangle$ xC3 |0  $\langle$ UAF3C $>$  $\kappa$ B2 $\chi$ C4 |0  $\langle$ UAF3D> $\angle$ xB2 $\angle$ xC5 |0  $\langle$ UAF3F> $\xB2\xC6$  |0  $\langle$ UAF41> $\angle$ xB2 $\angle$ xC7 |0  $\langle$ UAF42> $\angle$ xB2 $\angle$ xC8 |0  $\langle$ UAF43> $\angle$ xB2 $\angle$ xC9 |0  $\langle$ UAF48> $\angle$ xB2 $\angle$ xCA |0  $<$ UAF49> \xB2\xCB |0  $\langle$ UAF50> $\angle$ xB2 $\angle$ xCC |0  $\langle$ UAF5C $>$  $\kappa$ B2 $\chi$ CD |0  $\langle$ UAF5D> $\langle$ xB2 $\langle$ xCE |0  $\langle$ UAF64> $\angle$ xB2 $\angle$ xCF |0  $\langle$ UAF65> $\angle$ xB2 $\angle$ xD0 |0  $\langle$ UAF79> $\xB2\xD1$  |0  $\langle$ UAF80 $>$  $\langle$ xB2 $\langle$ xD2 $|0$ <UAF84> \xB2\xD3 |0 <UAF88>  $\xB2\xD4$  |0  $\langle$ UAF90> $\angle$ xB2 $\angle$ xD5 |0  $\langle$ UAF91> $\angle$ xB2 $\angle$ xD6 |0 <UAF95> \xB2\xD7 |0  $<$ UAF9C $>$  $xB2$  $xD8$  |0  $\langle$ UAFB8> $\angle$ xB2 $\angle$ xD9 $|0$  $<$ UAFB9> \xB2\xDA |0  $\langle$ UAFBC $>$  $\langle$ xB2 $\langle$ xDB  $|0$  $\langle$ UAFC0> $\angle$ xB2 $\angle$ xDC |0  $\langle$ UAFC7> $\angle$ xB2 $\angle$ xDD |0  $\langle$ UAFC8> $\angle$ xB2 $\angle$ xDE |0  $\langle$ UAFC9> $\angle$ xB2 $\angle$ xDF |0  $\langle$ UAFCB> $\angle$ xB2 $\angle$ xE0 |0  $\langle$ UAFCD> $\xB2\xE1$  |0  $<$ UAFCE> $xB2\xE2$  |0  $\langle$ UAFD4 $>$  $\kappa$ B2 $\kappa$ E3 |0  $\langle$ UAFDC $>$  $\kappa$ B2 $\kappa$ E4 |0  $<$ UAFE8> $\xB2\xE5$  |0  $\langle$ UAFE9> $\xB2\xE6$  |0  $<$ UAFF0> $xB2xE7$  |0  $<$ UAFF1> $xB2xE8$  |0  $\langle$ UAFF4> $\xB2\xE9$  |0  $<$ UAFF8> $\xB2\xEA$  |0  $<$ UB000 $>$  $xB2$  $xEB$  |0  $<$ UB001> $xB2\xEC$  |0  $<$ UB004 $>$  $xB2$  $xED$  |0  $<$ UB00C> $xB2xEE$  |0

 $<$ UB010> $xB2xEF$ |0  $<$ UB014> \xB2\xF0 |0  $<$ UB01C> $xB2xF1$  |0  $<$ UB01D> $\xB2\xF2$ |0  $<$ UB028> \xB2\xF3 |0  $\langle$ UB044> $\angle$ xB2 $\angle$ xF4 |0  $<$ UB045> \xB2\xF5 |0  $<$ UB048> \xB2\xF6 |0  $<$ UB04A> \xB2\xF7 |0  $<$ UB04C> $\xB2\xF8$ |0  $<$ UB04E> $\xB2\xF9$ |0  $<$ UB053> \xB2\xFA |0  $<$ UB054> \xB2\xFB |0  $<$ UB055> \xB2\xFC |0  $<$ UB057> \xB2\xFD |0 <UB059> \xB2\xFE |0  $\langle$ UB05D> $\langle$ xB3 $\langle$ xA1 |0  $<$ UB07C> \xB3\xA2 |0  $\langle$ UB07D> $\langle$ xB3 $\rangle$ xA3 |0 <UB080> \xB3\xA4 |0  $\langle$ UB084> \xB3\xA5 |0  $<$ UB08C>\xB3\xA6 |0  $<$ UB08D> \xB3\xA7 |0 <UB08F>  $\xB3\xA8$  |0  $<$ UB091> \xB3\xA9 |0 <UB098> \xB3\xAA |0  $<$ UB099> \xB3\xAB |0  $<$ UB09A> \xB3\xAC |0  $\langle$ UB09C $>$  $\kappa$ B3 $\chi$ AD |0 <UB09F> \xB3\xAE |0  $<$ UB0A0> $x$ B3 $x$ AF|0  $\langle$ UB0A1> $\langle$ xB3 $\rangle$ xB0 |0  $<$ UB0A2> $\xB3\xB1$ |0  $<$ UB0A8> $\xB3\xB2$ |0  $<$ UB0A9> $\xB3\xB3$  |0  $<$ UB0AB> \xB3\xB4 |0  $\langle$ UB0AC> $\angle$ xB3 $\angle$ xB5 |0  $<$ UB0AD> $\xB3\xB6$  |0  $<$ UB0AE> $xB3xB7$  |0  $<$ UB0AF> $xB3xB8$  |0  $<$ UB0B1> $xB3xB9$  |0  $<$ UB0B3> \xB3\xBA |0  $<$ UB0B4> \xB3\xBB |0  $<$ UB0B5> \xB3\xBC |0  $<$ UB0B8> \xB3\xBD |0  $<$ UB0BC $>$  $xB3$  $xBE$  |0  $<$ UB0C4> \xB3\xBF |0

 $\langle$ UB0C5> $\xB3\xC0$ |0  $<$ UB0C7> $xB3xC1$  |0  $\langle$ UB0C8> $\angle$ xB3 $\angle$ xC2 |0 <UB0C9> \xB3\xC3 |0  $<$ UB0D0> $\xB3\xC4$  |0  $\langle$ UB0D1> $\langle$ xB3 $\rangle$ xC5 |0  $<$ UB0D4 $>$  $xB3$  $xC6$  |0  $<$ UB0D8> $\xB3\xC7$ |0  $<$ UB0E0> $xB3xC8$  |0  $<$ UB0E5> $xB3xC9$ |0  $<$ UB108> \xB3\xCA |0  $<$ UB109> \xB3\xCB |0  $<$ UB10B $>$  $xB3$  $xCC$  |0  $\langle$ UB10C> $\langle$ xB3 $\rangle$ xCD $|0$  $<$ UB110 $>$  $xB3$  $xCE$  |0  $<$ UB112> \xB3\xCF |0 <UB113> \xB3\xD0 |0  $<$ UB118> \xB3\xD1 |0  $<$ UB119> \xB3\xD2 |0  $<$ UB11B> \xB3\xD3 |0  $\langle$ UB11C> $\langle$ xB3 $\langle$ xD4 |0  $\langle$ UB11D> $\langle$ xB3 $\langle$ xD5 |0  $<$ UB123> \xB3\xD6 |0  $\langle$ UB124> $\angle$ xB3 $\angle$ xD7 |0  $<$ UB125>\xB3\xD8 |0  $<$ UB128> \xB3\xD9 |0  $<$ UB12C $>$  $\xB3\xDA$  |0  $\langle$ UB134 $>$  $\kappa$ B3 $\kappa$ DB |0  $<$ UB135> \xB3\xDC |0  $<$ UB137> \xB3\xDD |0 <UB138> \xB3\xDE |0  $\langle$ UB139> $\langle$ xB3 $\rangle$ xDF |0 <UB140> \xB3\xE0 |0  $\langle$ UB141> $\kappa$ B3 $\times$ E1 |0  $<$ UB144> \xB3\xE2 |0  $<$ UB148> \xB3\xE3 |0  $\langle$ UB150> $\angle$ xB3 $\angle$ xE4 |0  $<$ UB151> \xB3\xE5 |0 <UB154> \xB3\xE6 |0  $<$ UB155> \xB3\xE7 |0  $<$ UB158> \xB3\xE8 |0  $<$ UB15C $>$  $xB3$  $xE9$  |0  $<$ UB160> $xB3xEA$ |0  $<$ UB178> \xB3\xEB |0 <UB179> \xB3\xEC |0  $<$ UB17C> \xB3\xED |0  $<$ UB180> \xB3\xEE |0

 $<$ UB182> \xB3\xEF |0 <UB188> \xB3\xF0 |0  $<$ UB189> \xB3\xF1 |0  $<$ UB18B> \xB3\xF2 |0  $<$ UB18D> \xB3\xF3 |0  $\langle$ UB192> $\xB3\xF4$  |0  $<$ UB193> \xB3\xF5 |0  $<$ UB194> \xB3\xF6 |0  $<$ UB198> \xB3\xF7 |0  $<$ UB19C $>$  $xB3\xF8$  |0  $<$ UB1A8> \xB3\xF9 |0  $<$ UB1CC> $xB3xFA$  |0  $<$ UB1D0> \xB3\xFB |0  $<$ UB1D4> $xB3xFC$  |0  $<$ UB1DC $>$  $xB3\xFD$  |0  $<$ UB1DD $>$  $xB3\xFE$  |0  $\langle$ UB1DF> $\xB4\xA1$  |0  $<$ UB1E8> \xB4\xA2 |0  $\langle$ UB1E9> $\langle$ xB4 $\langle$ xA3 |0  $<$ UB1EC> $\xB4\xA4$ |0  $<$ UB1F0 $>$  $xB4$  $xA5$  |0  $<$ UB1F9> \xB4\xA6 |0  $<$ UB1FB> \xB4\xA7 |0  $\langle$ UB1FD> $\xB4\xA8$ |0  $<$ UB204> \xB4\xA9 |0  $<$ UB205> \xB4\xAA |0  $<$ UB208> \xB4\xAB |0  $<$ UB20B> \xB4\xAC |0  $<$ UB20C $>$  $xB4$  $xAD$  |0 <UB214>  $\xB4\xAE$  |0  $<$ UB215> \xB4\xAF |0  $\langle$ UB217> $\kappa$ B4 $\kappa$ B0 |0  $<$ UB219> \xB4\xB1 |0 <UB220> \xB4\xB2 |0  $<$ UB234> \xB4\xB3 |0  $<$ UB23C> \xB4\xB4 |0  $\langle$ UB258> $\angle$ xB4 $\angle$ xB5 |0  $<$ UB25C> $\xB4\xB6$  |0  $<$ UB260> \xB4\xB7 |0  $<$ UB268> \xB4\xB8 |0 <UB269> \xB4\xB9 |0  $<$ UB274 $>$  $xB4$  $xBA$  |0  $<$ UB275> \xB4\xBB |0  $<$ UB27C> \xB4\xBC |0  $<$ UB284> \xB4\xBD |0  $<$ UB285> \xB4\xBE |0  $<$ UB289> \xB4\xBF |0

<UB290> \xB4\xC0 |0  $<$ UB291> \xB4\xC1 |0 <UB294> \xB4\xC2 |0 <UB298> \xB4\xC3 |0 <UB299> \xB4\xC4 |0  $\langle$ UB29A> $\angle$ xB4 $\angle$ xC5 |0  $<$ UB2A0> $\xB4\xC6$  |0  $\langle$ UB2A1> $\kappa B4\chi C7$  |0  $\langle$ UB2A3> $\langle xB4\rangle$ xC8 |0  $<$ UB2A5> $\xB4\xC9$  |0  $<$ UB2A6> $xB4$  $xCA$  |0  $<$ UB2AA> \xB4\xCB |0  $<$ UB2AC> $\xB4\xCC$  |0  $<$ UB2B0> $\xB4\xCD$ |0  $<$ UB2B4> \xB4\xCE |0  $<$ UB2C8> $\xB4\xCF$ |0  $<$ UB2C9> $\xB4\xD0$ |0  $<$ UB2CC $>$  $xB4$  $xD1$  |0  $<$ UB2D0> $\xB4\xD2$ |0  $<$ UB2D2> $\xB4\xD3$ |0  $<$ UB2D8> $\x B4\x D4$  |0  $<$ UB2D9> $\xB4\xD5$  |0  $<$ UB2DB> \xB4\xD6 |0  $\langle$ UB2DD $\rangle \langle$ xB4 $\langle$ xD7 |0  $<$ UB2E2> $xB4xD8$ |0  $<$ UB2E4> $xB4$  $xD9$  $|0$  $<$ UB2E5> $\xB4\xDA$ |0  $<$ UB2E6> $\xB4\xDB$ |0  $<$ UB2E8> $\x B4\x DC$ |0  $<$ UB2EB> $\x B4\x DD$  |0  $<$ UB2EC> $xB4$  $xDE$  $|0$  $<$ UB2ED> $\xB4\xDF$ |0 <UB2EE>  $\xB4\xE0$  |0  $<$ UB2EF> $xB4xE1$  |0  $<$ UB2F3> \xB4\xE2 |0  $<$ UB2F4> \xB4\xE3 |0  $\langle$ UB2F5>\xB4\xE4 |0  $<$ UB2F7> \xB4\xE5 |0  $<$ UB2F8> \xB4\xE6 |0  $<$ UB2F9> \xB4\xE7 |0  $<$ UB2FA $>$  $xB4$  $xE8$  |0  $<$ UB2FB> $\xB4\xE9$  |0  $<$ UB2FF> $\xB4\xEA$  |0  $<$ UB300 $>$  $xB4$  $xEB$  |0  $<$ UB301> \xB4\xEC |0  $<$ UB304 $>$  $xB4$  $xED$  |0 <UB308> \xB4\xEE |0

 $<$ UB310> \xB4\xEF |0  $<$ UB311> \xB4\xF0 |0  $\langle$ UB313> $\langle$ xB4 $\langle$ xF1 |0  $<$ UB314> \xB4\xF2 |0  $<$ UB315> \xB4\xF3 |0  $<$ UB31C> \xB4\xF4 |0  $<$ UB354> \xB4\xF5 |0  $<$ UB355> \xB4\xF6 |0  $<$ UB356> \xB4\xF7 |0  $<$ UB358> \xB4\xF8 |0  $<$ UB35B> \xB4\xF9 |0  $<$ UB35C $>$  $xB4$  $xFA$  |0  $<$ UB35E> \xB4\xFB |0 <UB35F> \xB4\xFC |0  $<$ UB364 $>$  $xB4$  $xFD$  |0 <UB365> \xB4\xFE |0  $<$ UB367>\xB5\xA1 |0  $<$ UB369> \xB5\xA2 |0  $<$ UB36B> \xB5\xA3 |0 <UB36E> \xB5\xA4 |0  $\langle$ UB370 $>$  $\kappa$ B5 $\kappa$ A5 |0  $\langle$ UB371> $\kappa$ B5 $\xA6$ |0  $<$ UB374 $>$  $xB5$  $xA7$  |0  $\langle$ UB378> $\angle$ xB5 $\angle$ xA8 |0  $<$ UB380> \xB5\xA9 |0  $<$ UB381> \xB5\xAA |0  $<$ UB383> \xB5\xAB |0  $<$ UB384> \xB5\xAC |0 <UB385> \xB5\xAD |0  $<$ UB38C> \xB5\xAE |0 <UB390> \xB5\xAF |0 <UB394> \xB5\xB0 |0  $\langle$ UB3A0> $\langle$ xB5 $\rangle$ xB1 |0  $<$ UB3A1> \xB5\xB2 |0  $<$ UB3A8> \xB5\xB3 |0 <UB3AC>  $\xB5\xB4$  |0  $\langle$ UB3C4> $\langle$ xB5 $\rangle$ xB5 |0  $<$ UB3C5> $\xB5\xB6$  |0  $<$ UB3C8> \xB5\xB7 |0  $<$ UB3CB $>$  $xB5$  $xB8$  |0  $<$ UB3CC> $\xB5\xB9$  |0  $<$ UB3CE> $x$ B5 $x$ BA |0  $<$ UB3D0>\xB5\xBB |0  $<$ UB3D4> \xB5\xBC |0  $<$ UB3D5> \xB5\xBD |0  $<$ UB3D7> \xB5\xBE |0  $<$ UB3D9> \xB5\xBF |0

 $\langle$ UB3DB> $\langle$ xB5 $\rangle$ xC0 |0  $\langle$ UB3DD $\rangle \langle$ xB5 $\langle$ xC1 |0  $<$ UB3E0> $xB5xC2$  |0  $<$ UB3E4> \xB5\xC3 |0  $<$ UB3E8> \xB5\xC4 |0  $<$ UB3FC $>$  $xB5$  $xC5$  |0  $\langle$ UB410> $\langle$ xB5 $\rangle$ xC6 |0  $\langle$ UB418> $\angle$ xB5 $\angle$ xC7 |0  $<$ UB41C> $\xB5\xC8$ |0  $<$ UB420> \xB5\xC9 |0  $<$ UB428> \xB5\xCA |0  $<$ UB429> \xB5\xCB |0  $<$ UB42B> \xB5\xCC |0  $<$ UB434> \xB5\xCD |0 <UB450> \xB5\xCE |0  $<$ UB451> \xB5\xCF |0  $<$ UB454> \xB5\xD0 |0 <UB458> \xB5\xD1 |0  $<$ UB460> \xB5\xD2 |0  $<$ UB461> \xB5\xD3 |0 <UB463> \xB5\xD4 |0  $<$ UB465>\xB5\xD5 |0  $<$ UB46C>\xB5\xD6 |0  $<$ UB480>\xB5\xD7 |0  $<$ UB488>\xB5\xD8 |0  $\langle$ UB49D> $\langle$ xB5 $\rangle$ xD9 $|0$  $\langle$ UB4A4> $\angle$ xB5 $\angle$ xDA |0  $<$ UB4A8> \xB5\xDB |0  $<$ UB4AC> $\xB5\xDC$ |0  $\langle$ UB4B5 $>$  $\kappa$ B5 $\chi$ DD |0  $<$ UB4B7> \xB5\xDE |0  $<$ UB4B9> $\xB5\xDF$ |0  $\langle$ UB4C0> $\langle$ xB5 $\rangle$ xE0 |0  $<$ UB4C4> $\xB5\xE1$ |0  $<$ UB4C8> $\xB5\xE2$  |0  $\langle$ UB4D0 $\rangle \langle$ xB5 $\rangle$ xE3 |0  $<$ UB4D5> $\xB5\xE4$  |0  $<$ UB4DC $>$  $xB5$  $xE5$  $|0$ <UB4DD>  $\xB5\xE6$  |0  $<$ UB4E0> $xB5xE7$ |0  $<$ UB4E3> \xB5\xE8 |0  $<$ UB4E4> \xB5\xE9 |0  $<$ UB4E6> $xB5xEA$  |0  $<$ UB4EC> $\xB5\xEB$  |0  $<$ UB4ED> $\xB5\xEC$  |0  $<$ UB4EF> $xB5$  $xED$  $|0$  $<$ UB4F1> \xB5\xEE |0

 $<$ UB4F8> $\xB5\xEF$  |0  $<$ UB514> \xB5\xF0 |0  $\langle$ UB515> $\xB5\xF1$  |0  $<$ UB518> \xB5\xF2 |0  $<$ UB51B> \xB5\xF3 |0  $\langle$ UB51C $>$  $\kappa$ B5 $\kappa$ F4 |0  $<$ UB524> \xB5\xF5 |0  $<$ UB525> \xB5\xF6 |0  $<$ UB527> \xB5\xF7 |0 <UB528> \xB5\xF8 |0  $<$ UB529> \xB5\xF9 |0  $<$ UB52A> \xB5\xFA |0  $<$ UB530> \xB5\xFB |0  $<$ UB531> \xB5\xFC |0  $<$ UB534 $>$  $xB5\xFD$  |0 <UB538> \xB5\xFE |0  $<$ UB540> $\xB6\xA1$ |0  $<$ UB541> \xB6\xA2 |0  $<$ UB543> \xB6\xA3 |0  $<$ UB544> \xB6\xA4 |0  $\langle$ UB545> $\angle$ xB6 $\angle$ xA5 |0  $<$ UB54B> \xB6\xA6 |0  $<$ UB54C> $\xB6\xA7$ |0  $\langle$ UB54D> $\langle$ xB6 $\rangle$ xA8 |0  $<$ UB550>\xB6\xA9 |0  $<$ UB554> \xB6\xAA |0  $\langle$ UB55C>\xB6\xAB |0  $<$ UB55D>\xB6\xAC |0  $<$ UB55F> \xB6\xAD |0  $\langle$ UB560> $\angle$ xB6 $\angle$ xAE |0  $<$ UB561> \xB6\xAF |0  $<$ UB5A0> $xB6$  $xB0$  |0  $\langle$ UB5A1> $\langle$ xB6 $\rangle$ xB1 |0  $<$ UB5A4> \xB6\xB2 |0  $<$ UB5A8> $\xB6\xB3$  |0  $\langle$ UB5AA> $\langle$ xB6 $\rangle$ xB4 |0  $<$ UB5AB> \xB6\xB5 |0  $\langle$ UB5B0 $\rangle \langle$ xB6 $\rangle$ xB6 |0  $<$ UB5B1> \xB6\xB7 |0  $<$ UB5B3> \xB6\xB8 |0  $<$ UB5B4> \xB6\xB9 |0 <UB5B5>  $\xB6\xBA$  |0  $<$ UB5BB> \xB6\xBB |0  $<$ UB5BC $>$  $xB6$  $xBC$  |0  $<$ UB5BD> \xB6\xBD |0  $<$ UB5C0> $xB6$  $xBB10$  $<$ UB5C4> \xB6\xBF |0

 $<$ UB5CC $>$  $xB6$  $xC0$  |0  $<$ UB5CD> $\xB6\xC1$  |0  $<$ UB5CF> $xB6$  $xC2$  |0  $<$ UB5D0> $\xB6\xC3$  |0  $<$ UB5D1> $xB6xC4$  |0  $\langle$ UB5D8> $\angle$ xB6 $\angle$ xC5 |0  $<$ UB5EC> $\xB6\xC6$ |0  $<$ UB610> \xB6\xC7 |0  $\langle$ UB611> $\angle$ xB6 $\angle$ xC8 |0  $<$ UB614> \xB6\xC9 |0  $<$ UB618> \xB6\xCA |0  $<$ UB625>\xB6\xCB |0  $<$ UB62C $>$  $xB6$  $xCC$  |0  $<$ UB634> \xB6\xCD |0 <UB648> \xB6\xCE |0  $<$ UB664> \xB6\xCF |0 <UB668> \xB6\xD0 |0  $<$ UB69C>\xB6\xD1 |0 <UB69D> \xB6\xD2 |0  $<$ UB6A0> $\xB6\xD3$ |0  $<$ UB6A4> \xB6\xD4 |0  $<$ UB6AB> \xB6\xD5 |0  $<$ UB6AC $>$  $\xB6\xD6$  |0  $\langle$ UB6B1> $\langle$ xB6 $\langle$ xD7 |0  $<$ UB6D4>\xB6\xD8\|0 <UB6F0> \xB6\xD9 |0  $<$ UB6F4> \xB6\xDA |0  $<$ UB6F8> $\xB6\xDB$ |0 <UB700> \xB6\xDC |0  $<$ UB701> $xB6$  $xDD$  $|0$ <UB705> \xB6\xDE |0 <UB728> \xB6\xDF |0 <UB729> \xB6\xE0 |0  $<$ UB72C> \xB6\xE1 |0 <UB72F> \xB6\xE2 |0 <UB730> \xB6\xE3 |0  $<$ UB738> \xB6\xE4 |0 <UB739> \xB6\xE5 |0  $<$ UB73B> \xB6\xE6 |0  $<$ UB744> \xB6\xE7 |0 <UB748> \xB6\xE8 |0  $<$ UB74C> \xB6\xE9 |0  $\langle$ UB754> $\angle$ xB6 $\angle$ xEA |0  $<$ UB755>\xB6\xEB |0 <UB760>  $\xB6\xEC$  |0  $<$ UB764> \xB6\xED |0 <UB768> \xB6\xEE |0

<UB770> \xB6\xEF |0  $<$ UB771> \xB6\xF0 |0  $\langle$ UB773> $\xB6\xF1$  |0  $<$ UB775> \xB6\xF2 |0  $<$ UB77C> \xB6\xF3 |0  $\langle$ UB77D> $\angle$ xB6 $\angle$ xF4 |0  $<$ UB780> \xB6\xF5 |0 <UB784> \xB6\xF6 |0  $<$ UB78C $>$  $xB6$  $xF7$  |0  $<$ UB78D> \xB6\xF8 |0 <UB78F> \xB6\xF9 |0 <UB790> \xB6\xFA |0  $<$ UB791> \xB6\xFB |0 <UB792> \xB6\xFC |0  $<$ UB796> \xB6\xFD |0 <UB797> \xB6\xFE |0 <UB798> \xB7\xA1 |0 <UB799> \xB7\xA2 |0 <UB79C> \xB7\xA3 |0  $<$ UB7A0> $\x$ B7 $\x$ A4 |0  $\langle$ UB7A8> $\angle$ xB7 $\angle$ xA5 |0  $<$ UB7A9> \xB7\xA6 |0  $<$ UB7AB> \xB7\xA7 |0  $<$ UB7AC> $\x B7\x A8$ |0  $<$ UB7AD> $\x$ B7 $\x$ A9 |0  $<$ UB7B4> \xB7\xAA |0  $\langle$ UB7B5> $\x$ B7 $\x$ AB |0  $<$ UB7B8> \xB7\xAC |0  $\langle$ UB7C7> $\kappa$ B7 $\chi$ AD |0 <UB7C9> \xB7\xAE |0  $<$ UB7EC> $\x$ B7 $\x$ AF |0  $<$ UB7ED> $\xB7\xB0$  |0  $\langle$ UB7F0 $\rangle \times$ B7 $\times$ B1 |0  $<$ UB7F4> \xB7\xB2 |0  $<$ UB7FC> $\xB7\xB3$  |0  $<$ UB7FD> $\xB7\xB4$  |0  $<$ UB7FF> $xB7xB5$  |0  $<$ UB800> $\xB7\xB6$  |0  $<$ UB801> \xB7\xB7 |0 <UB807> \xB7\xB8 |0 <UB808> \xB7\xB9 |0 <UB809> \xB7\xBA |0  $<$ UB80C> $\xB7\xBB$  |0  $<$ UB810> \xB7\xBC |0  $<$ UB818> \xB7\xBD |0 <UB819> \xB7\xBE |0  $<$ UB81B> \xB7\xBF |0  $\langle$ UB81D $>$ 

 $\xB7\xC0$  |0 <UB824> \xB7\xC1 |0 <UB825> \xB7\xC2 |0  $<$ UB828> \xB7\xC3 |0  $<$ UB82C> \xB7\xC4 |0 <UB834> \xB7\xC5 |0 <UB835> \xB7\xC6 |0  $\langle$ UB837> $\xB7\xC7$  |0 <UB838> \xB7\xC8 |0 <UB839> \xB7\xC9 |0 <UB840> \xB7\xCA |0  $<$ UB844> \xB7\xCB |0  $\langle$ UB851> $\angle$ xB7 $\angle$ xCC |0 <UB853> \xB7\xCD |0 <UB85C> \xB7\xCE |0  $<$ UB85D> $\xB7\xCF$  |0 <UB860> \xB7\xD0 |0  $<$ UB864> \xB7\xD1 |0  $<$ UB86C>\xB7\xD2 |0 <UB86D> \xB7\xD3 |0 <UB86F> \xB7\xD4 |0  $<\!\!UB871\!\!> \backslash\!xB7\backslash\!xD5$ |0 <UB878> \xB7\xD6 |0  $<$ UB87C> \xB7\xD7 |0  $<$ UB88D>\xB7\xD8 |0 <UB8A8> \xB7\xD9 |0  $<$ UB8B0 $>$  $xB7$  $xDA$  |0  $<$ UB8B4> \xB7\xDB |0  $<$ UB8B8> \xB7\xDC |0 <UB8C0> \xB7\xDD |0  $<$ UB8C1> $xB7xDE$  |0  $<$ UB8C3> \xB7\xDF |0  $<$ UB8C5>\xB7\xE0 |0  $<$ UB8CC> $\xB7\xE1$  |0 <UB8D0> \xB7\xE2 |0  $<$ UB8D4 $>$  $xB7$  $xE3$  |0  $<$ UB8DD> \xB7\xE4 |0  $<$ UB8DF> \xB7\xE5 |0  $<$ UB8E1> \xB7\xE6 |0 <UB8E8> \xB7\xE7 |0 <UB8E9> \xB7\xE8 |0  $<$ UB8EC> $\xB7\xE9$  |0  $<$ UB8F0> $\xB7\xEA$  |0  $<$ UB8F8> $\xB$ 7 $xEB$ |0 <UB8F9> \xB7\xEC |0  $<$ UB8FB> $\xB7\xED$  |0  $<$ UB8FD> $\xB7\xE10$ <UB904> \xB7\xEF |0

<UB918> \xB7\xF0 |0  $<$ UB920> \xB7\xF1 |0 <UB93C>  $\xB7\xF2$  |0 <UB93D> \xB7\xF3 |0  $<$ UB940> \xB7\xF4 |0  $<$ UB944> \xB7\xF5 |0  $<$ UB94C> \xB7\xF6 |0 <UB94F> \xB7\xF7 |0  $<$ UB951> \xB7\xF8 |0 <UB958> \xB7\xF9 |0 <UB959> \xB7\xFA |0  $<$ UB95C> \xB7\xFB |0  $<$ UB960> \xB7\xFC |0  $<$ UB968> \xB7\xFD |0 <UB969> \xB7\xFE |0  $<$ UB96B> \xB8\xA1 |0 <UB96D> \xB8\xA2 |0 <UB974> \xB8\xA3 |0 <UB975> \xB8\xA4 |0 <UB978> \xB8\xA5 |0  $<$ UB97C> \xB8\xA6 |0 <UB984> \xB8\xA7 |0 <UB985> \xB8\xA8 |0  $<$ UB987> \xB8\xA9 |0 <UB989> \xB8\xAA |0 <UB98A> \xB8\xAB |0 <UB98D> \xB8\xAC |0 <UB98E> \xB8\xAD |0  $<$ UB9AC> $\xB8\xAE$ |0  $<$ UB9AD> $\xB8\xAF$ |0 <UB9B0> \xB8\xB0 |0  $\langle$ UB9B4 $>$  $\langle$ xB8 $\rangle$ xB1 |0 <UB9BC> \xB8\xB2 |0  $<$ UB9BD> \xB8\xB3 |0  $<$ UB9BF> \xB8\xB4 |0  $<$ UB9C1> $xB8xB5$  |0  $\langle$ UB9C8> $\langle$ xB8 $\rangle$ xB6 |0 <UB9C9> \xB8\xB7 |0 <UB9CC> \xB8\xB8 |0 <UB9CE> \xB8\xB9 |0  $<$ UB9CF> \xB8\xBA |0  $<$ UB9D0> \xB8\xBB |0 <UB9D1> \xB8\xBC |0  $<$ UB9D2> $\xB8\xBD$ |0 <UB9D8> \xB8\xBE |0 <UB9D9> \xB8\xBF |0  $<$ UB9DB $>$  $xB8$  $xC0$  |0

<UB9DD> \xB8\xC1 |0 <UB9DE> \xB8\xC2 |0  $<$ UB9E1> $xB8xC3$  |0 <UB9E3> \xB8\xC4 |0 <UB9E4> \xB8\xC5 |0 <UB9E5>  $\xB8\xC6$  |0 <UB9E8> \xB8\xC7 |0 <UB9EC> \xB8\xC8 |0 <UB9F4> \xB8\xC9 |0 <UB9F5> \xB8\xCA |0 <UB9F7> \xB8\xCB |0 <UB9F8> \xB8\xCC |0 <UB9F9> \xB8\xCD |0  $<$ UB9FA> $xB8$  $xCE$  |0  $<$ UBA00 $>$  $xB8$  $xCF$  |0 <UBA01> \xB8\xD0 |0  $<$ UBA08> \xB8\xD1 |0  $<$ UBA15> $xB8xD2$  |0 <UBA38> \xB8\xD3 |0 <UBA39> \xB8\xD4 |0  $\langle$ UBA3C $>$  $\langle$ xB8 $\rangle$ xD5  $|0$ <UBA40> \xB8\xD6 |0  $<$ UBA42> $\xB8\xD7$ |0  $<$ UBA48> \xB8\xD8 |0 <UBA49> \xB8\xD9 |0  $<$ UBA4B> \xB8\xDA |0  $\langle$ UBA4D> $\langle$ xB8 $\rangle$ xDB  $|0$  $<$ UBA4E> $xB8$  $xDC$  |0  $\langle$ UBA53> $\angle$ xB8 $\angle$ xDD |0  $<$ UBA54> \xB8\xDE |0 <UBA55> \xB8\xDF |0  $<$ UBA58> $\xB8\xE0$ |0  $<$ UBA5C> $\xB8\xE1$  |0  $<$ UBA64> \xB8\xE2 |0  $<$ UBA65>\xB8\xE3 |0  $\langle$ UBA67> $\angle$ xB8 $\angle$ xE4 |0  $<$ UBA68> \xB8\xE5 |0 <UBA69> \xB8\xE6 |0  $<$ UBA70 $>$  $xB8$  $xE7$  |0  $<$ UBA71> \xB8\xE8 |0  $<$ UBA74 $>$  $xB8$  $xE9$  |0  $<$ UBA78> $\xB8\xEA$  |0  $<$ UBA83> \xB8\xEB |0 <UBA84> \xB8\xEC |0  $<$ UBA85> $x$ B8 $xED$ |0  $<$ UBA87> \xB8\xEE |0  $<$ UBA8C $>$  $xB8$  $xEF$  $|0$ 

<UBAA8> \xB8\xF0 |0  $<$ UBAA9> \xB8\xF1 |0  $\langle$ UBAAB> $\langle$ xB8 $\rangle$ xF2 |0  $<$ UBAAC> $\xB8\xF3$  |0  $<$ UBAB0 $>$  $xB8$  $xF4$  |0  $<$ UBAB2> $\xB8\xF5$  |0  $<$ UBAB8> \xB8\xF6 |0  $<$ UBAB9> \xB8\xF7 |0 <UBABB> \xB8\xF8 |0  $<$ UBABD> \xB8\xF9 |0  $<$ UBAC4> \xB8\xFA |0  $<$ UBAC8> $x$ B8 $x$ FB |0 <UBAD8> \xB8\xFC |0  $<$ UBAD9> $\xB8\xFD$ |0  $<$ UBAFC> $\xB8\xFE$  |0  $<$ UBB00> $\xB9\xA1$ |0  $<$ UBB04 $>$  $xB9$  $xA2$  |0  $\langle$ UBB0D> $\langle$ xB9 $\rangle$ xA3 |0 <UBB0F> \xB9\xA4 |0  $\langle$ UBB11> $\langle$ xB9 $\rangle$ xA5 |0  $<$ UBB18> $\xB9\xA6$  |0  $<$ UBB1C $>$  $xB9$  $xA7$  |0  $<$ UBB20> $\xB9\xA8$ |0 <UBB29> \xB9\xA9 |0  $<$ UBB2B> $\xB9\xAA$ |0  $<$ UBB34 $>$  $xB9$  $xAB$  |0 <UBB35> \xB9\xAC |0 <UBB36> \xB9\xAD |0 <UBB38> \xB9\xAE |0  $<$ UBB3B> \xB9\xAF |0 <UBB3C> \xB9\xB0 |0  $\langle$ UBB3D> $\langle$ xB9 $\rangle$ xB1 |0 <UBB3E> \xB9\xB2 |0  $<$ UBB44> \xB9\xB3 |0  $\langle$ UBB45>\xB9\xB4 |0  $<$ UBB47> \xB9\xB5 |0  $\langle$ UBB49> $\langle$ xB9 $\rangle$ xB6 |0  $<$ UBB4D> \xB9\xB7 |0  $<$ UBB4F> \xB9\xB8 |0 <UBB50> \xB9\xB9 |0  $<$ UBB54> \xB9\xBA |0  $<$ UBB58> \xB9\xBB |0  $<$ UBB61> $x$ B9 $x$ BC |0  $\langle$ UBB63> $\angle$ xB9 $\angle$ xBD |0  $<$ UBB6C> $\xB9\xBE$  |0  $<$ UBB88> \xB9\xBF |0 <UBB8C> \xB9\xC0 |0
<UBB90> \xB9\xC1 |0  $<$ UBBA4> \xB9\xC2 |0 <UBBA8> \xB9\xC3 |0  $<$ UBBAC> $\xB9\xC4$  |0  $<$ UBBB4> \xB9\xC5 |0  $\langle$ UBBB7> $\langle$ xB9 $\rangle$ xC6  $|0$  $<$ UBBC0> $x$ B9 $x$ C7 |0 <UBBC4> \xB9\xC8 |0 <UBBC8> \xB9\xC9 |0  $<$ UBBD0> $\xB9\xCA$  |0  $<$ UBBD3> $\xB9\xCB$  |0 <UBBF8>  $\xB9\xCC$  |0  $<$ UBBF9> $\xB9\xCD$  |0  $<$ UBBFC> $\xB9\xCE$ |0  $<$ UBBFF> $\xB9\xCF$  |0 <UBC00> \xB9\xD0 |0  $<$ UBC02> $xB9xD1$  |0 <UBC08> \xB9\xD2 |0 <UBC09> \xB9\xD3 |0  $<$ UBC0B $>$  $xB9$  $xD4$  |0  $<$ UBC0C $>$  $xB9$  $xD5$  |0 <UBC0D> \xB9\xD6 |0  $<$ UBC0F> $xB9xD7$ |0  $<$ UBC11> \xB9\xD8 |0 <UBC14> \xB9\xD9 |0 <UBC15> \xB9\xDA |0 <UBC16> \xB9\xDB |0 <UBC17> \xB9\xDC |0 <UBC18> \xB9\xDD |0  $<$ UBC1B> $\xB9\xDE$ |0  $<$ UBC1C $>$  $xB9$  $xDF$  $|0$  $\langle$ UBC1D> $\langle$ xB9 $\rangle$ xE0 |0  $<$ UBC1E $>$  $xB9$  $xE1$  |0  $<$ UBC1F> $\xB9\xE2$  |0  $<$ UBC24> \xB9\xE3 |0 <UBC25> \xB9\xE4 |0  $<$ UBC27> \xB9\xE5 |0 <UBC29> \xB9\xE6 |0 <UBC2D> \xB9\xE7 |0 <UBC30> \xB9\xE8 |0  $\langle$ UBC31> $\langle$ xB9 $\rangle$ xE9 |0 <UBC34> \xB9\xEA |0 <UBC38> \xB9\xEB |0 <UBC40> \xB9\xEC |0  $<$ UBC41> $x$ B9 $xED$ |0  $<$ UBC43> \xB9\xEE |0  $<$ UBC44> \xB9\xEF |0

 $<$ UBC45> $\xB9\xF0$ |0  $<$ UBC49> \xB9\xF1 |0  $<$ UBC4C $>$  $\xB9\xF2$  |0 <UBC4D> \xB9\xF3 |0 <UBC50> \xB9\xF4 |0  $<$ UBC5D $>$  $xB9$  $xF5$  |0  $<$ UBC84> \xB9\xF6 |0 <UBC85> \xB9\xF7 |0 <UBC88> \xB9\xF8 |0 <UBC8B> \xB9\xF9 |0  $<$ UBC8C $>$  $xB9$  $xFA$  |0  $<$ UBC8E> $\x$ B9 $\x$ FB |0 <UBC94> \xB9\xFC |0  $<$ UBC95> \xB9\xFD |0 <UBC97>  $\xB9\xFE$  |0  $\langle$ UBC99> $\langle$ xBA $\rangle$ xA1 |0  $<$ UBC9A $>$  $xBA$  $xA2$  |0  $<$ UBCA0> $\xBA\xA3$ |0  $<$ UBCA1> $xBA$  $xA4$  $|0$  $<$ UBCA4> \xBA\xA5 |0  $\langle$ UBCA7> $\kappa$ BA $\xA6$ |0  $<$ UBCA8> \xBA\xA7 |0  $\langle$ UBCB0> $\langle$ xBA $\langle$ xA8 |0  $<$ UBCB1> $\xBA\xA9$ |0  $\langle$ UBCB3> $\langle$ xBA $\rangle$ xAA  $|0$  $<$ UBCB4 $>$  $\xBA\xAB$  |0  $<$ UBCB5> \xBA\xAC |0  $<$ UBCBC> $\xBA\xAD$ |0  $\langle$ UBCBD> $\langle$ xBA $\rangle$ xAE  $|0$  $<$ UBCC0> $\xBA\xAF$ |0  $<$ UBCC4> $xBA$  $xB0$  |0  $\langle$ UBCCD> $\langle$ xBA $\langle$ xB1 |0  $<$ UBCCF> $\xBA\xB2$  |0  $\langle$ UBCD0 $\rangle \langle$ xBA $\rangle$ xB3 |0  $\langle$ UBCD1> $\langle$ xBA $\rangle$ xB4 |0  $<$ UBCD5> $\xBA\xB5$  |0  $\langle$ UBCD8> $\langle$ xBA $\rangle$ xB6 |0  $<$ UBCDC $>$  $xBA$  $xB7$  |0  $<$ UBCF4> \xBA\xB8 |0  $<$ UBCF5> \xBA\xB9 |0  $<$ UBCF6> \xBA\xBA |0  $<$ UBCF8> $\xBA\xBB$  |0  $<$ UBCFC $>$  $xBA$  $xBC$  |0  $<$ UBD04> \xBA\xBD |0  $<$ UBD05> \xBA\xBE |0  $<$ UBD07> \xBA\xBF |0  $<$ UBD09> $\xBA\xC0$ |0

 $\langle$ UBD10 $\rangle \langle$ xBA $\langle$ xC1 |0  $<$ UBD14> \xBA\xC2 |0  $<$ UBD24 $>$  $\kappa$ BA $\kappa$ C3 |0  $<$ UBD2C> \xBA\xC4 |0  $<$ UBD40> $\xBA\xC5$ |0  $\langle$ UBD48> $\angle$ xBA $\angle$ xC6 |0  $<$ UBD49> \xBA\xC7 |0  $<$ UBD4C $>$  $xBA$  $xC8$  |0  $\langle$ UBD50 $>$  $\langle$ xBA $\rangle$ xC9 |0  $<$ UBD58> \xBA\xCA |0  $<$ UBD59> $\xBA\xCB$  |0  $<$ UBD64> \xBA\xCC |0  $<$ UBD68> \xBA\xCD |0  $<$ UBD80> $\xBA\xCE$  |0  $<$ UBD81> \xBA\xCF |0  $<$ UBD84> \xBA\xD0 |0  $<$ UBD87>\xBA\xD1 |0 <UBD88>  $\xBA\xD2$  |0 <UBD89> \xBA\xD3 |0  $<$ UBD8A> \xBA\xD4 |0  $<$ UBD90> $\xBA\xD5$ |0 <UBD91> \xBA\xD6 |0  $<$ UBD93> \xBA\xD7 |0  $<$ UBD95>\xBA\xD8 |0 <UBD99> \xBA\xD9 |0  $<$ UBD9A $>$  $xBA$  $xDA$  |0  $<$ UBD9C> $\xBA\xDB$ |0  $<$ UBDA4> \xBA\xDC |0  $\langle$ UBDB0> $\langle$ xBA $\langle$ xDD $|0$  $<$ UBDB8> \xBA\xDE |0  $<$ UBDD4> \xBA\xDF |0  $\langle$ UBDD5> $\langle$ xBA $\rangle$ xE0 |0  $<$ UBDD8> \xBA\xE1 |0  $<$ UBDDC> \xBA\xE2 |0  $<$ UBDE9> $\xBA\xE3$  |0  $<$ UBDF0> $\xBA\xE4$  |0  $<$ UBDF4> \xBA\xE5 |0  $<$ UBDF8> \xBA\xE6 |0  $<$ UBE00 $>$  $xBA$  $xE7$  |0  $<$ UBE03> \xBA\xE8 |0  $<$ UBE05> \xBA\xE9 |0  $<$ UBE0C $>$  $xBA$  $xEA$  |0  $<$ UBE0D> $\xBA\xEB$  |0  $<$ UBE10> \xBA\xEC |0  $<$ UBE14> \xBA\xED |0  $<$ UBE1C> \xBA\xEE |0  $<$ UBE1D> \xBA\xEF |0

 $<$ UBE1F> $xBA$  $xF0$  |0  $<$ UBE44> \xBA\xF1 |0  $<$ UBE45> \xBA\xF2 |0  $<$ UBE48> \xBA\xF3 |0  $<$ UBE4C> \xBA\xF4 |0  $<$ UBE4E> \xBA\xF5 |0  $<$ UBE54> \xBA\xF6 |0  $<$ UBE55> \xBA\xF7 |0  $<$ UBE57> \xBA\xF8 |0  $<$ UBE59> \xBA\xF9 |0  $<$ UBE5A> \xBA\xFA |0  $<$ UBE5B> \xBA\xFB |0  $<$ UBE60> \xBA\xFC |0  $<$ UBE61> \xBA\xFD |0  $<$ UBE64> \xBA\xFE |0  $<$ UBE68> \xBB\xA1 |0  $<$ UBE6A> \xBB\xA2 |0  $<$ UBE70 $>$  $xBB$  $xA3$  |0  $<$ UBE71> \xBB\xA4 |0  $<$ UBE73> \xBB\xA5 |0 <UBE74>  $\xBB\xA6$  |0  $<$ UBE75> \xBB\xA7 |0  $<$ UBE7B> \xBB\xA8 |0  $<$ UBE7C> \xBB\xA9 |0  $<$ UBE7D> \xBB\xAA |0  $<$ UBE80> \xBB\xAB |0  $<$ UBE84> \xBB\xAC |0  $<$ UBE8C> $\xB\xAD$  |0  $<$ UBE8D> \xBB\xAE  $|0$  $<$ UBE8F> \xBB\xAF |0  $<$ UBE90> \xBB\xB0 |0  $<$ UBE91> \xBB\xB1 |0 <UBE98> \xBB\xB2 |0  $<$ UBE99> \xBB\xB3 |0  $<$ UBEA8> \xBB\xB4 |0  $<$ UBED0> \xBB\xB5 |0  $\langle$ UBED1> $\langle$ xBB $\rangle$ xB6 |0  $<$ UBED4> \xBB\xB7 |0  $<$ UBED7> \xBB\xB8 |0  $<$ UBED8> \xBB\xB9 |0  $<$ UBEE0> \xBB\xBA |0  $<$ UBEE3> \xBB\xBB |0  $<$ UBEE4> \xBB\xBC |0  $<$ UBEE5> \xBB\xBD |0  $<$ UBEEC> $\xBB\xBE$  |0  $<$ UBF01> \xBB\xBF |0  $<$ UBF08> \xBB\xC0 |0

<UBF09> \xBB\xC1 |0  $<$ UBF18> \xBB\xC2 |0 <UBF19> \xBB\xC3 |0  $<$ UBF1B> \xBB\xC4 |0  $<$ UBF1C> \xBB\xC5 |0  $\langle$ UBF1D> $\langle$ xBB $\rangle$ xC6 |0  $<$ UBF40> \xBB\xC7 |0  $<$ UBF41> \xBB\xC8 |0  $<$ UBF44> \xBB\xC9 |0  $<$ UBF48> \xBB\xCA |0  $<$ UBF50> \xBB\xCB |0  $<$ UBF51> \xBB\xCC |0  $<$ UBF55> \xBB\xCD |0  $<$ UBF94> \xBB\xCE |0  $<$ UBFB0> \xBB\xCF |0  $<$ UBFC5> $\xB\xD0$ |0  $<$ UBFCC> $\xBB\xD1$  |0  $<$ UBFCD> $\xBB\xD2$  |0  $<$ UBFD0> \xBB\xD3 |0  $<$ UBFD4> \xBB\xD4 |0  $<$ UBFDC $>$  $xBB$  $xD5$  $0$  $<$ UBFDF> \xBB\xD6 |0  $<$ UBFE1> \xBB\xD7 |0  $<$ UC03C $>$  $\xBB\xDB$  |0  $\langle$ UC051> $\xBB\xDB$ |0  $\langle$ UC058> $\angle$ xBB $\angle$ xDA |0  $<$ UC05C $>$  $xBB$  $xDB$  $0$ <UC060> \xBB\xDC |0  $\langle$ UC068> $\angle$ xBB $\angle$ xDD |0 <UC069> \xBB\xDE |0 <UC090> \xBB\xDF |0  $\langle$ UC091> $\kappa$ BB $\kappa$ E0 |0 <UC094> \xBB\xE1 |0 <UC098> \xBB\xE2 |0  $<$ UC0A0> $xBBxE3$  |0  $<$ UC0A1> $xBBxE4$  |0  $\langle$ UC0A3> $\angle$ xBB $\times$ E5 |0 <UC0A5> \xBB\xE6 |0  $<$ UC0AC $>$  $xBB$  $xE7$  |0  $<$ UC0AD $>$  $xBB$  $xEB$  |0  $<$ UC0AF> $xBB$  $xE9$  |0  $\langle$ UC0B0> $\langle$ xBB $\rangle$ xEA |0  $<$ UC0B3> \xBB\xEB |0  $<$ UC0B4 $>$  $\kappa$ BB $\times$ EC |0  $\langle$ UC0B5> $\angle$ xBB $\angle$ xED $|0$  $<$ UC0B6 $>$  $xBB$  $xEE$  |0  $<$ UC0BC> \xBB\xEF |0

 $\langle$ UC0BD> $\langle$ xBB $\rangle$ xF0 |0  $<$ UC0BF> \xBB\xF1 |0  $<$ UC0C0 $>$  $xBB\ xF2$  |0  $\langle$ UC0C1> $\langle$ xBB $\rangle$ xF3 |0  $<$ UC0C5> \xBB\xF4 |0  $\langle$ UC0C8> $\langle$ xBB $\rangle$ xF5 |0  $<$ UC0C9> \xBB\xF6 |0  $<$ UC0CC $>$  $xBB$  $xF7$  |0  $\langle$ UC0D0 $\rangle \langle$ xBB $\rangle$ xF8 |0  $<$ UC0D8> $\xBB\xF9$  |0  $\langle$ UC0D9> $\langle$ xBB $\rangle$ xFA |0  $\langle$ UC0DB $>$  $\langle$ xBB $\rangle$ xFB  $|0$  $<$ UC0DC $>$  $xBB$  $xFC$  |0  $\langle UCODE \rangle \langle xBB \rangle xFD$  |0  $<$ UC0E4> $xBBxFE$  |0  $<$ UC0E5> $\xBC\xA1$  |0  $<$ UC0E8> $\xBC\xA2$ |0  $\langle$ UC0EC> $\langle$ xBC $\rangle$ xA3 |0  $\langle$ UC0F4> $\angle$ xBC $\angle$ xA4 |0  $<$ UC0F5> $\xBC\xA5$ |0  $\langle$ UC0F7> $\kappa$ BC $\xA6$  |0  $<$ UC0F9> $\xBC\xA7$ |0  $\langle$ UC100 $\rangle \langle$ xBC $\langle$ xA8 |0  $\langle$ UC104> $\angle$ xBC $\angle$ xA9 |0  $<$ UC108> \xBC\xAA |0  $\langle$ UC110> $\langle$ xBC $\rangle$ xAB  $|0$  $<$ UC115 $>$  $\XBC\XAC$  |0  $\langle$ UC11C $>$  $\langle$ xBC $\rangle$ xAD |0  $\langle$ UC11D $\rangle \langle$ xBC $\langle$ xAE |0  $<$ UC11E $>$  $\kappa$ BC $\kappa$ AF |0  $\langle$ UC11F $>$  $\kappa$ BC $\kappa$ B0 |0  $\langle$ UC120 $>$  $\kappa$ BC $\kappa$ B1 |0  $\langle$ UC123> $\langle$ xBC $\rangle$ xB2 $|0$  $\langle$ UC124> $\kappa$ BC $\kappa$ B3 |0  $\langle$ UC126> $\kappa$ BC $\kappa$ B4 |0  $\langle$ UC127> $\kappa$ BC $\times$ B5 |0  $\langle$ UC12C $\rangle \times BC \times B6$  |0  $<$ UC12D $>$  $xBC$  $xB7$  |0  $\langle$ UC12F $>$  $\kappa$ BC $\kappa$ B8 |0  $\langle$ UC130 $>$  $\kappa$ BC $\kappa$ B9 |0  $\langle$ UC131> $\angle$ xBC $\angle$ xBA |0  $\langle$ UC136 $>$  $\langle$ xBC $\rangle$ xBB |0  $\langle$ UC138> $\angle$ xBC $\angle$ xBC $|0$  $\langle$ UC139> $\langle$ xBC $\rangle$ xBD $|0$  $\langle$ UC13C $>$  $\kappa$ BC $\kappa$ BE |0  $<$ UC140 $>$  $\kappa$ BC $\kappa$ BF |0  $<$ UC148> \xBC\xC0 |0

 $\langle$ UC149> $\angle$ xBC $\angle$ xC1 |0  $\langle$ UC14B $>$  $\langle$ xBC $\langle$ xC2 |0  $\langle$ UC14C $>$  $\langle$ xBC $\langle$ xC3 |0  $\langle$ UC14D> $\langle$ xBC $\langle$ xC4 |0  $\langle$ UC154 $>$  $\kappa$ BC $\kappa$ C5 |0  $\langle$ UC155>\xBC\xC6 |0  $\langle$ UC158> $\angle$ xBC $\angle$ xC7 |0  $\langle$ UC15C $>$  $\kappa$ BC $\chi$ C8 |0  $\langle$ UC164> $\angle$ xBC $\angle$ xC9 |0  $\langle$ UC165> $\angle$ xBC $\angle$ xCA |0  $<$ UC167> \xBC\xCB |0  $\langle$ UC168> $\angle$ xBC $\angle$ xCC  $|0$  $\langle$ UC169> $\langle$ xBC $\rangle$ xCD $|0$  $\langle$ UC170 $\rangle \langle$ xBC $\langle$ xCE |0  $\langle$ UC174> $\angle$ xBC $\angle$ xCF |0  $\langle$ UC178> $\angle$ xBC $\angle$ xD0 |0  $\langle$ UC185> $\langle$ xBC $\rangle$ xD1 |0  $\langle$ UC18C $\rangle \langle$ xBC $\langle$ xD2 |0  $\langle$ UC18D $>$  $\langle$ xBC $\langle$ xD3 |0  $<$ UC18E $>$  $\xBC\xDA$  |0  $\langle$ UC190 $\rangle \langle$ xBC $\langle$ xD5 |0  $\langle$ UC194> $\langle$ xBC $\rangle$ xD6 |0  $<$ UC196 $>$  $\kappa$ BC $\kappa$ D7 |0  $\langle$ UC19C $>$  $\kappa$ BC $\kappa$ D8 |0 <UC19D> \xBC\xD9 |0  $\langle$ UC19F> $\angle$ xBC $\angle$ xDA |0  $\langle$ UC1A1> $\angle$ xBC $\angle$ xDB |0  $\langle$ UC1A5> $\angle$ xBC $\angle$ xDC $|0$  $\langle$ UC1A8> $\angle$ xBC $\angle$ xDD |0  $<$ UC1A9 $>$  $\XBC\XDE$  |0  $\langle$ UC1AC $>$  $\langle$ xBC $\rangle$ xDF $|0$  $\langle$ UC1B0 $\rangle \langle$ xBC $\rangle$ xE0 |0  $\langle$ UC1BD> $\langle$ xBC $\rangle$ xE1 |0  $\langle$ UC1C4> $\kappa$ BC $\times$ E2 |0  $\langle$ UC1C8> $\angle$ xBC $\angle$ xE3 |0  $\langle$ UC1CC $>$  $\kappa$ BC $\kappa$ E4 |0  $\langle$ UC1D4 $>$  $\langle$ xBC $\rangle$ xE5 |0  $<$ UC1D7> \xBC\xE6 |0  $\langle$ UC1D8> $\angle$ xBC $\angle$ xE7 |0  $<$ UC1E0> $xBC$  $xE8$  |0  $\langle$ UC1E4> $\angle$ xBC $\angle$ xE9 |0  $\langle$ UC1E8> $\angle$ xBC $\angle$ xEA |0  $\langle$ UC1F0 $>$  $\kappa$ BC $\kappa$ EB |0  $\langle$ UC1F1> $\kappa$ BC $\kappa$ EC |0  $\langle$ UC1F3> $\angle$ xBC $\angle$ xED |0  $<$ UC1FC $>$  $xBC$  $xEE$  |0  $\langle$ UC1FD $>$  $\langle$ xBC $\rangle$ xEF  $|0$ 

 $<$ UC200 $>$  $\kappa$ BC $\kappa$ F0 |0  $\langle$ UC204 $>$  $\kappa$ BC $\xF1$  |0  $<$ UC20C $>$  $xBC$ <sub>XF2</sub> |0  $<$ UC20D> \xBC\xF3 |0  $<$ UC20F> \xBC\xF4 |0  $\langle$ UC211> $\angle$ xBC $\angle$ xF5 |0  $<$ UC218> \xBC\xF6 |0  $<$ UC219 $>$  $\kappa$ BC $\kappa$ F7 |0  $<$ UC21C> $\xBC\xF8$  |0  $<$ UC21F> \xBC\xF9 |0  $<$ UC220 $>$  $\kappa$ BC $\kappa$ FA |0  $<$ UC228> \xBC\xFB |0 <UC229> \xBC\xFC |0  $<$ UC22B> $\xBC\xFD$  |0  $<$ UC22D $>$  $xBC$  $xFE$  |0  $<$ UC22F $>$  $\kappa$ BD $\times$ A1 |0  $\langle$ UC231> $\langle$ xBD $\rangle$ xA2 |0  $\langle$ UC232> $\angle$ xBD $\angle$ xA3 |0 <UC234> \xBD\xA4 |0  $<$ UC248> \xBD\xA5 |0  $\langle$ UC250> $\angle$ xBD $\angle$ xA6 |0  $\langle$ UC251> $\kappa$ BD $\times$ A7 |0  $\langle$ UC254> $\angle$ xBD $\angle$ xA8 |0 <UC258> \xBD\xA9 |0  $\langle$ UC260> $\langle$ xBD $\rangle$ xAA |0  $\langle$ UC265> $\angle$ xBD $\angle$ xAB |0  $\langle$ UC26C> $\angle$ xBD $\angle$ xAC |0  $<$ UC26D> $\xBD\xAD$  |0  $<$ UC270 $>$  $xBD$  $xAE$  |0  $<$ UC274 $>$  $xBD$  $xAF$  $|0$  $\langle$ UC27C $>$  $\kappa$ BD $\times$ B0 |0  $\langle$ UC27D $\rangle \langle$ xBD $\rangle$ xB1 |0  $<$ UC27F $>$  $\xBD\xB2$  |0  $\langle$ UC281> $\angle$ xBD $\times$ B3 |0  $\langle$ UC288> $\angle$ xBD $\angle$ xB4 |0  $\langle$ UC289> $\angle$ xBD $\times$ B5 |0  $\langle$ UC290 $>$  $\kappa$ BD $\times$ B6 |0  $<$ UC298> \xBD\xB7 |0  $\langle$ UC29B $>$  $\kappa$ BD $\times$ B8 |0  $\langle UC29D\rangle \langle xBD\rangle xB9 |0$  $\langle$ UC2A4> $\angle$ xBD $\angle$ xBA |0  $\langle$ UC2A5> $\angle$ xBD $\angle$ xBB |0  $\langle$ UC2A8> $\angle$ xBD $\angle$ xBC |0  $<$ UC2AC> $\xBD\xBD$ |0  $\langle$ UC2AD> $\langle$ xBD $\rangle$ xBE |0  $<$ UC2B4 $>$  $\xBD\xBF$  |0  $\langle$ UC2B5> $\angle$ xBD $\angle$ xC0 |0

 $\langle$ UC2B7> $\langle$ xBD $\rangle$ xC1 |0  $\langle$ UC2B9> $\langle$ xBD $\rangle$ xC2 |0  $\langle$ UC2DC $>$  $\langle$ xBD $\rangle$ xC3 |0  $\langle UCC2DD\rangle \langle xBD\rangle xC4 |0$  $\langle$ UC2E0> $\angle$ xBD $\times$ C5 |0  $\langle$ UC2E3> $\kappa$ BD $\chi$ C6 |0  $\langle$ UC2E4> $\angle$ xBD $\angle$ xC7 |0  $\langle$ UC2EB> $\angle$ xBD $\angle$ xC8 |0  $\langle$ UC2EC> $\langle$ xBD $\rangle$ xC9 $|0$  $\langle$ UC2ED> $\langle$ xBD $\rangle$ xCA |0  $\langle$ UC2EF> $\angle$ xBD $\angle$ xCB |0  $\langle$ UC2F1> $\angle$ xBD $\angle$ xCC |0  $<$ UC2F6> $\xBD\xCD$  |0  $<$ UC2F8> $\x0$ XBD $\times$ CE |0  $<$ UC2F9> $\xBD\xCF$  |0  $\langle$ UC2FB> $\angle$ xBD $\angle$ xD0 |0  $\langle$ UC2FC> $\angle$ xBD $\angle$ xD1 |0 <UC300> \xBD\xD2 |0 <UC308> \xBD\xD3 |0 <UC309> \xBD\xD4 |0  $\langle$ UC30C $>$  $\langle$ xBD $\rangle$ xD5 |0  $\langle UCC30D\rangle \langle xBD\rangle xD6 |0$  $\langle$ UC313> $\langle$ xBD $\rangle$ xD7 |0  $\langle$ UC314> $\langle$ xBD $\rangle$ xD8 |0  $<$ UC315> $\xBD\xDD$ |0  $\langle$ UC318> $\langle$ xBD $\rangle$ xDA |0  $\langle$ UC31C $>$  $\langle$ xBD $\rangle$ xDB  $|0$  $<$ UC324> \xBD\xDC |0 <UC325> \xBD\xDD |0 <UC328> \xBD\xDE |0 <UC329> \xBD\xDF |0 <UC345> \xBD\xE0 |0  $\langle$ UC368> $\angle$ xBD $\angle$ xE1 |0 <UC369> \xBD\xE2 |0  $<$ UC36C> \xBD\xE3 |0 <UC370>  $\xBD\xE4$  |0  $\langle$ UC372> $\angle$ xBD $\times$ E5 |0 <UC378> \xBD\xE6 |0 <UC379> \xBD\xE7 |0  $<$ UC37C $>$  $xBD$  $xEB$  |0 <UC37D> \xBD\xE9 |0  $<$ UC384 $>$  $\xBD\xEA$  |0  $<$ UC388> \xBD\xEB |0  $<$ UC38C $>$  $xBD$  $xEC$  |0  $\langle$ UC3C0> $\angle$ xBD $\angle$ xED |0  $<$ UC3D8> $\xBD\xEE$ |0  $<$ UC3D9> $\xBD\xEF$  |0

 $\langle$ UC3DC $>$  $\langle$ xBD $\rangle$ xF0 |0  $<$ UC3DF> $\xBD\xF1$  |0 <UC3E0> \xBD\xF2 |0 <UC3E2> \xBD\xF3 |0  $<$ UC3E8> $\xBD\xF4$  |0  $\langle$ UC3E9> $\angle$ xBD $\angle$ xF5 |0  $<$ UC3ED> $\xBD\xF6$  |0  $<$ UC3F4 $>$  $\times$ BD $\times$ F7 |0 <UC3F5> \xBD\xF8 |0 <UC3F8> \xBD\xF9 |0  $<$ UC408 $>$  $\xBD\xFA$  |0  $<$ UC410 $>$  $\xBD\xFB$  |0 <UC424> \xBD\xFC |0  $<$ UC42C> \xBD\xFD |0  $\langle$ UC430 $>$  $\kappa$ BD $\kappa$ FE |0  $<$ UC434 $>$   $\times$  BE\xA1  $\vert0$ <UC43C> \xBE\xA2 |0  $<$ UC43D> $\xBe\xA3$  |0 <UC448> \xBE\xA4 |0  $<$ UC464 $>$  $\xBE\xA5$  |0  $\langle$ UC465> $\angle$ xBE $\times$ A6 |0 <UC468> \xBE\xA7 |0  $<$ UC46C> \xBE\xA8 |0 <UC474> \xBE\xA9 |0  $<$ UC475> \xBE\xAA |0  $\langle$ UC479> $\langle$ xBE $\rangle$ xAB  $|0$ <UC480> \xBE\xAC |0 <UC494> \xBE\xAD |0  $<$ UC49C $>$  $\kappa$ BE $\x$ AE  $|0$  $<$ UC4B8 $>$  $\xBE\xAF$  |0  $<$ UC4BC $>$  $\kappa$ BE $\kappa$ B0 |0  $<$ UC4E9> $\xBE\xB1|0$  $<$ UC4F0 $>$  $\kappa$ BE $\kappa$ B2 |0  $<$ UC4F1 $>$  $\xBE\xB3$  |0  $<$ UC4F4 $>$  $\kappa$ BE $\times$ B4 |0  $<$ UC4F8> $\xBe\xBe$ ]  $\langle$ UC4FA> $\angle$ xBE $\angle$ xB6 |0  $<$ UC4FF $>$  $xBE$  $xB7$  |0 <UC500>  $\kappa$ BE $\kappa$ B8 |0  $<$ UC501> $xBE$  $xB9$  |0  $\langle$ UC50C $>$  $\kappa$ BE $\times$ BA |0  $<$ UC510 $>$  $xBE$  $xBB$  |0  $<$ UC514 $>$  $\kappa$ BE $\times$ BC |0  $\langle$ UC51C $>$  $\langle$ xBE $\rangle$ xBD |0  $<$ UC528> \xBE\xBE |0  $<$ UC529> \xBE\xBF |0  $<$ UC52C $>$  $xBE$ <sub>X</sub>C0 |0

 $\langle$ UC530 $>$  $\kappa$ BE $\kappa$ C1 |0 <UC538> \xBE\xC2 |0 <UC539> \xBE\xC3 |0  $<$ UC53B> \xBE\xC4 |0  $<$ UC53D> \xBE\xC5 |0  $\langle$ UC544> $\kappa$ BE $\chi$ C6 |0 <UC545> \xBE\xC7 |0 <UC548> \xBE\xC8 |0 <UC549> \xBE\xC9 |0  $\langle$ UC54A> $\langle$ xBE $\rangle$ xCA |0  $<$ UC54C $>$   $\times$ BE\xCB  $|0$  $<$ UC54D> $\xBe\xCC$  |0  $\langle$ UC54E $>$  $\langle$ xBE $\rangle$ xCD  $|0$  $<$ UC553> \xBE\xCE |0 <UC554> \xBE\xCF |0  $<$ UC555 $>$   $\times$ BE $\times$ D0  $\vert$ 0 <UC557> \xBE\xD1 |0 <UC558> \xBE\xD2 |0 <UC559> \xBE\xD3 |0 <UC55D> \xBE\xD4 |0  $<$ UC55E> \xBE\xD5 |0 <UC560> \xBE\xD6 |0  $\langle$ UC561> $\kappa$ BE $\kappa$ D7 |0 <UC564> \xBE\xD8 |0  $<$ UC568> \xBE\xD9 |0  $<$ UC570 $>$  $xBE$  $xA$  |0  $<$ UC571 $>$  $xBE$  $xBB$  |0  $<$ UC573> \xBE\xDC |0  $<$ UC574 $>$  $\xBE\xDD$  |0 <UC575> \xBE\xDE |0  $<$ UC57C $>$  $\kappa$ BE $\kappa$ DF $|0$ <UC57D> \xBE\xE0 |0  $<$ UC580 $>$  $\kappa$ BE $\kappa$ E1 |0 <UC584> \xBE\xE2 |0  $<$ UC587> \xBE\xE3 |0 <UC58C> \xBE\xE4 |0  $<$ UC58D> $\xBe\xE5$  |0  $<$ UC58F> \xBE\xE6 |0  $<$ UC591> \xBE\xE7 |0 <UC595> \xBE\xE8 |0 <UC597> \xBE\xE9 |0  $<$ UC598 $>$  $\xBE\xEA$  |0  $<$ UC59C $>$  $\kappa$ BE $\times$ EB |0  $<$ UC5A0> $xBE\xEC$  |0  $<$ UC5A9> \xBE\xED |0  $<$ UC5B4> \xBE\xEE |0  $<$ UC5B5> \xBE\xEF |0

 $<$ UC5B8> \xBE\xF0 |0  $<$ UC5B9> \xBE\xF1 |0  $\langle$ UC5BB> $\langle$ xBE $\langle$ xF2 |0  $<$ UC5BC $>$  $\kappa$ BE $\kappa$ F3 |0  $<$ UC5BD $>$  $\kappa$ BE $\kappa$ F4 |0  $<$ UC5BE $>$  $xBE$  $xF5$  |0  $<$ UC5C4> \xBE\xF6 |0  $<$ UC5C5> $xBE\xF7$  |0  $<$ UC5C6> $xBE\ xF8$  |0 <UC5C7> \xBE\xF9 |0  $<$ UC5C8> $\xBE\xFA$  |0  $<$ UC5C9> $\xBE\xFB$  |0  $<$ UC5CA> $xBE\$  $xFC$  |0  $<$ UC5CC $>$   $\xBE\xFD$   $|0$  $<$ UC5CE $>$  $xBE$ <sub>XFE</sub>  $|0$  $<$ UC5D0 $>$  $xBF$  $xA1$  |0  $<$ UC5D1> $xBF$  $xA2$  |0 <UC5D4> \xBF\xA3 |0  $\langle$ UC5D8> $\langle$ xBF $\rangle$ xA4 |0  $<$ UC5E0> \xBF\xA5 |0  $<$ UC5E1> $xBF$  $xA6$  |0 <UC5E3> \xBF\xA7 |0  $<$ UC5E5> $\xBF\xA8$  |0  $<$ UC5EC> $xBF$  $xA9$  |0  $<$ UC5ED> $\xBF\xAA$  |0  $\langle$ UC5EE> $\exists$ XBF $\exists$ XAB  $|0$  $<$ UC5F0> $\xBF\xAC$ |0  $<$ UC5F4> \xBF\xAD |0  $<$ UC5F6> $\xBF\xAE$  |0  $<$ UC5F7> \xBF\xAF |0  $<$ UC5FC $>$  $xBF$  $xBD$  |0  $<$ UC5FD> $\xBF\xB1$  |0  $<$ UC5FE $>$  $xBF$  $xB2$  |0  $<$ UC5FF> \xBF\xB3 |0  $<$ UC600 $>$  $\kappa$ BF $\kappa$ B4 |0  $\langle$ UC601> $\langle$ xBF $\rangle$ xB5 |0  $<$ UC605> \xBF\xB6 |0  $<$ UC606 $>$  $xBF$  $xB7$  |0  $<$ UC607> \xBF\xB8 |0 <UC608> \xBF\xB9 |0  $<$ UC60C $>$  $\kappa$ BF $\kappa$ BA |0  $<$ UC610 $>$  $xBF$  $xBB$  |0  $<$ UC618> $\xB$ F $xBC$  |0  $<$ UC619> \xBF\xBD |0  $<$ UC61B $>$  $\xBF\xBE$  |0  $<$ UC61C $>$  $xBF$  $xBF$ |0 <UC624> \xBF\xC0 |0

<UC625> \xBF\xC1 |0 <UC628> \xBF\xC2 |0  $\langle$ UC62C> $\kappa$ BF $\chi$ C3 |0 <UC62D> \xBF\xC4 |0  $<$ UC62E> \xBF\xC5 |0  $\langle$ UC630 $>$  $\kappa$ BF $\chi$ C6 |0 <UC633> \xBF\xC7 |0 <UC634> \xBF\xC8 |0 <UC635> \xBF\xC9 |0 <UC637> \xBF\xCA |0 <UC639> \xBF\xCB |0  $<$ UC63B $>$  $xBF$  $xCC$  |0  $<$ UC640> $\xBF\xCD$  |0  $<$ UC641> $\kappa$ BF $\kappa$ CE |0 <UC644> \xBF\xCF |0 <UC648> \xBF\xD0 |0 <UC650> \xBF\xD1 |0  $<$ UC651> \xBF\xD2 |0 <UC653> \xBF\xD3 |0 <UC654> \xBF\xD4 |0 <UC655> \xBF\xD5 |0 <UC65C> \xBF\xD6 |0  $<$ UC65D> \xBF\xD7 |0 <UC660> \xBF\xD8 |0 <UC66C> \xBF\xD9 |0  $<$ UC66F> \xBF\xDA |0  $<$ UC671> $xBF$  $xDB$  |0  $<$ UC678> \xBF\xDC |0 <UC679> \xBF\xDD |0  $<$ UC67C $>$  $xBF$  $xDE$  |0 <UC680> \xBF\xDF |0 <UC688> \xBF\xE0 |0 <UC689> \xBF\xE1 |0  $<$ UC68B> \xBF\xE2 |0  $<$ UC68D> $\xBF\xE3$  |0 <UC694> \xBF\xE4 |0 <UC695> \xBF\xE5 |0 <UC698> \xBF\xE6 |0 <UC69C> \xBF\xE7 |0  $<$ UC6A4> \xBF\xE8 |0 <UC6A5> \xBF\xE9 |0  $<$ UC6A7> \xBF\xEA |0  $<$ UC6A9> \xBF\xEB |0 <UC6B0> \xBF\xEC |0  $<$ UC6B1> $\xBF\xED$  |0  $<$ UC6B4 $>$  $\xBF\xE$  |0  $<$ UC6B8> \xBF\xEF |0 <UC6B9>

 $\xBF\xF0$  |0  $<$ UC6BA $>$  $\xBF\xF1$  |0 <UC6C0> \xBF\xF2 |0 <UC6C1> \xBF\xF3 |0 <UC6C3> \xBF\xF4 |0  $<$ UC6C5> $xBF\ xF5$  |0  $<$ UC6CC $>$  $xBF$ <sub>X</sub>F<sub>6</sub> |0  $<$ UC6CD $>$  $\kappa$ BF $\kappa$ F7 |0  $<$ UC6D0 $>$  $xBF$  $xF8$  |0  $<$ UC6D4 $>$  $\kappa$ BF $\kappa$ F9 |0  $<$ UC6DC $>$  $xBF$  $xFA$  |0  $\langle$ UC6DD $\rangle \langle$ xBF $\rangle$ xFB  $|0$  $<$ UC6E0> \xBF\xFC |0  $<$ UC6E1> $xBF$  $FD$ |0  $<$ UC6E8> $\xBF\xFE$  |0  $\langle$ UC6E9> $\chi$ C0 $\chi$ A1 |0  $<$ UC6EC> $\xC0\xA2$ |0  $\langle$ UC6F0> $\langle$ xC0 $\rangle$ xA3 |0 <UC6F8> \xC0\xA4 |0 <UC6F9> \xC0\xA5 |0  $\langle$ UC6FD> $\chi$ C0 $\chi$ A6 |0 <UC704> \xC0\xA7 |0 <UC705> \xC0\xA8 |0 <UC708> \xC0\xA9 |0  $<$ UC70C $>$  $\xC0\xAA$  |0  $\langle$ UC714> $\langle$ xC0 $\rangle$ xAB  $|0$  $\langle$ UC715> $\chi$ C0 $\chi$ AC |0  $\langle$ UC717> $\chi$ C0 $\chi$ AD |0  $\langle$ UC719> $\langle$ xC0 $\rangle$ xAE |0  $\langle$ UC720 $\rangle$  $\langle$ xC0 $\rangle$ xAF  $|0$  $\langle$ UC721> $\chi$ C0 $\chi$ B0 |0  $\langle$ UC724> $\chi$ C0 $\chi$ B1 |0 <UC728> \xC0\xB2 |0 <UC730> \xC0\xB3 |0  $\langle$ UC731> $\langle$ xC0 $\rangle$ xB4 |0  $\langle$ UC733> $\angle$ xC0 $\angle$ xB5 |0 <UC735> \xC0\xB6 |0  $\langle$ UC737> $\chi$ C0 $\chi$ B7 |0 <UC73C> \xC0\xB8 |0  $\langle$ UC73D $>$  $\langle$ xC0 $\rangle$ xB9 |0  $\langle$ UC740> $\angle$ xC0 $\angle$ xBA |0  $\langle$ UC744> $\angle$ xC0 $\angle$ xBB |0  $\langle$ UC74A> $\chi$ C0 $\chi$ BC |0  $\langle$ UC74C> $\chi$ C0 $\chi$ BD |0  $\langle$ UC74D> $\chi$ C0 $\chi$ BE |0  $<$ UC74F> $\xC0\xBF$ |0  $\langle$ UC751> $\chi$ C0 $\chi$ C0 |0  $\langle$ UC752> $\chi$ C0 $\chi$ C1 |0

<UC753> \xC0\xC2 |0 <UC754> \xC0\xC3 |0  $<$ UC755 $>$  $\xCOxC4$  |0  $\langle$ UC756 $>$  $\langle$ xC0 $\rangle$ xC5  $|0$  $\langle$ UC757> $\chi$ C0 $\chi$ C6 |0 <UC758> \xC0\xC7 |0  $\langle$ UC75C> $\chi$ C0 $\chi$ C8 |0  $\langle$ UC760> $\chi$ C0 $\chi$ C9 |0 <UC768> \xC0\xCA |0  $\langle$ UC76B $>$  $\langle$ xC0 $\rangle$ xCB  $|0$ <UC774> \xC0\xCC |0  $\langle$ UC775> $\angle$ xC0 $\angle$ xCD $|0$  $<$ UC778 $>$   $\times$  C0  $\times$  Ce  $\vert 0$  $\langle$ UC77C> $\angle$ xC0 $\angle$ xCF |0 <UC77D> \xC0\xD0 |0  $\langle$ UC77E> $\angle$ xC0 $\angle$ xD1 |0 <UC783> \xC0\xD2 |0  $<\!\!UC784\!\!> \backslash \!xC0\backslash \!xD3$ |0 <UC785> \xC0\xD4 |0 <UC787> \xC0\xD5 |0 <UC788> \xC0\xD6 |0 <UC789> \xC0\xD7 |0 <UC78A> \xC0\xD8 |0  $<$ UC78E> $\x0\xD9$ |0 <UC790> \xC0\xDA |0  $\langle$ UC791> $\angle$ xC0 $\angle$ xDB |0 <UC794> \xC0\xDC |0 <UC796> \xC0\xDD |0 <UC797> \xC0\xDE |0 <UC798> \xC0\xDF |0 <UC79A> \xC0\xE0 |0  $\langle$ UC7A0> $\langle$ xC0 $\rangle$ xE1 |0  $\langle$ UC7A1> $\langle$ xC0 $\rangle$ xE2 |0  $\langle$ UC7A3> $\langle$ xC0 $\rangle$ xE3 |0  $\langle$ UC7A4> $\langle$ xC0 $\rangle$ xE4 |0  $\langle$ UC7A5> $\angle$ xC0 $\angle$ xE5 |0  $\langle$ UC7A6> $\angle$ xC0 $\angle$ xE6 |0  $<$ UC7AC> $\xC0\xE7$ |0  $\langle$ UC7AD $>$  $\langle$ xC0 $\rangle$ xE8 |0  $\langle$ UC7B0> $\chi$ C0 $\chi$ E9 |0  $<$ UC7B4 $>$  $\xC0\xEA$  |0  $\langle$ UC7BC $>$  $\langle$ xC0 $\rangle$ xEB  $|0$  $\langle$ UC7BD $>$  $\langle$ xC0 $\rangle$ xEC  $|0$  $\langle$ UC7BF $>$  $\langle$ xC0 $\rangle$ xED  $|0$  $<$ UC7C0 $>$  $x$ C0 $x$ EE  $|0$  $\langle$ UC7C1> $\langle$ xC0 $\rangle$ xEF |0 <UC7C8> \xC0\xF0 |0

 $\langle$ UC7C9> $\chi$ C0 $\chi$ F1 |0  $<$ UC7CC $>$  $\xC0\xF2$  |0  $\langle$ UC7CE $>$  $\langle$ xC0 $\rangle$ xF3  $|0$ <UC7D0> \xC0\xF4 |0  $\langle$ UC7D8> $\langle$ xC0 $\rangle$ xF5 |0 <UC7DD>  $\xCO\xF6$  |0  $<$ UC7E4> $x$ C0 $x$ F7 |0 <UC7E8> \xC0\xF8 |0  $<$ UC7EC $>$  $\xC0\xF9$  |0  $<$ UC800 $>$  $x$ C0 $xFA$  |0  $<$ UC801 $>$  $x$ C0 $x$ FB |0 <UC804> \xC0\xFC |0  $<$ UC808> \xC0\xFD |0  $<$ UC80A $>$  $x$ C0 $x$ FE |0  $\langle$ UC810> $\chi$ C1 $\chi$ A1 |0  $\langle$ UC811> $\langle$ xC1 $\rangle$ xA2 |0  $\langle$ UC813> $\xC1\xA3$  |0  $\langle$ UC815> $\chi$ C1 $\chi$ A4 |0  $<$ UC816 $>$  $x$ C1 $x$ A5 |0  $\langle$ UC81C> $\chi$ C1 $\chi$ A6 |0  $\langle$ UC81D> $\chi$ C1 $\chi$ A7 |0  $\langle$ UC820> $\xC1\xA8$  |0  $\langle$ UC824> $\chi$ C1 $\chi$ A9 |0  $<$ UC82C> $\xC1\xAA$  |0  $\langle$ UC82D> $\chi$ C1 $\chi$ AB |0  $<$ UC82F> \xC1\xAC |0  $<$ UC831> \xC1\xAD |0  $\langle$ UC838> $\xC1\xAE$  |0  $<$ UC83C> $\xC1\xAF$ |0 <UC840> \xC1\xB0 |0  $\langle$ UC848> $\xC1\xB1$  |0  $\langle$ UC849> $\chi$ C1 $\chi$ B2 |0  $<$ UC84C> $\xC1\xB3$  |0  $\langle$ UC84D> $\chi$ C1 $\chi$ B4 |0  $\langle$ UC854> $\xC1\xB5$  |0  $\langle$ UC870> $\xC1\xB6$  |0  $\langle$ UC871> $\chi$ C1 $\chi$ B7 |0  $\langle$ UC874> $\xC1\xB8$  |0 <UC878> \xC1\xB9 |0  $\langle$ UC87A $>$  $\langle$ xC1 $\rangle$ xBA |0  $\langle$ UC880> $\xC1\xBB$  |0  $\langle$ UC881> $\chi$ C1 $\chi$ BC |0  $\langle$ UC883> $\xC1\xBD$  |0  $\langle$ UC885> $\xC1\xBE$  |0  $\langle$ UC886> $\chi$ C1 $\chi$ BF |0 <UC887> \xC1\xC0 |0  $\langle$ UC88B> $\xC1\xC1$  |0

 $\langle$ UC88C> $\chi$ C1 $\chi$ C2 |0  $\langle$ UC88D> $\chi$ C1 $\chi$ C3 |0 <UC894> \xC1\xC4 |0 <UC89D> \xC1\xC5 |0  $\langle$ UC89F> $\xC1\xC6$  |0  $\langle$ UC8A1> $\chi$ C1 $\chi$ C7 |0  $<$ UC8A8> $\xC1\xC8$  |0  $\langle$ UC8BC $>$  $\langle$ xC1 $\langle$ xC9 $|0$ <UC8BD>  $xC1$  $xCA$  |0  $\langle$ UC8C4> $\chi$ C1 $\chi$ CB |0 <UC8C8> \xC1\xCC |0  $\langle$ UC8CC $>$  $\langle$ xC1 $\rangle$ xCD $|0$  $\langle$ UC8D4> $\chi$ C1 $\chi$ CE |0  $<$ UC8D5> $\xC1\xCF$  |0 <UC8D7> \xC1\xD0 |0  $\langle$ UC8D9> $\chi$ C1 $\chi$ D1 |0  $<$ UC8E0> $xC1$  $xD2$  |0  $\langle$ UC8E1> $\langle$ xC1 $\rangle$ xD3 |0 <UC8E4> \xC1\xD4 |0  $\langle$ UC8F5> $\xC1\xD5$  |0  $<$ UC8FC> $\xC1\xD6$  |0  $<$ UC8FD> $\xC1\xD7$  |0  $\langle$ UC900 $\rangle \langle xC1\rangle$ xD8 |0  $<$ UC904> \xC1\xD9 |0 <UC905> \xC1\xDA |0  $\langle$ UC906> $\chi$ C1 $\chi$ DB |0 <UC90C> \xC1\xDC |0  $\langle$ UC90D> $\chi$ C1 $\chi$ DD |0  $<$ UC90F> $\xC1\xDE$  |0 <UC911> \xC1\xDF |0 <UC918> \xC1\xE0 |0  $\langle$ UC92C $>$  $\langle$ xC1 $\rangle$ xE1 |0 <UC934> \xC1\xE2 |0 <UC950> \xC1\xE3 |0  $\langle$ UC951> $\xC1\xE4$  |0  $<$ UC954> \xC1\xE5 |0  $\langle$ UC958> $\xC1\xE6$  |0 <UC960> \xC1\xE7 |0 <UC961> \xC1\xE8 |0 <UC963> \xC1\xE9 |0  $<$ UC96C> $\xC1\xEA$  |0  $\langle$ UC970> $\xC1\xEB$  |0 <UC974> \xC1\xEC |0  $\langle$ UC97C $>$  $\langle$ xC1 $\rangle$ xED |0 <UC988> \xC1\xEE |0 <UC989> \xC1\xEF |0 <UC98C> \xC1\xF0 |0

<UC990> \xC1\xF1 |0 <UC998> \xC1\xF2 |0 <UC999> \xC1\xF3 |0  $<$ UC99B $>$  $\xC1\xF4$  |0 <UC99D> \xC1\xF5 |0  $\langle$ UC9C0 $>$  $\langle$ xC1 $\rangle$ xF6 |0  $<$ UC9C1> $x$ C1 $x$ F7 |0  $<$ UC9C4> $xC1xF8$  |0  $\langle$ UC9C7> $\chi$ C1 $\chi$ F9 |0  $\langle$ UC9C8> $\chi$ C1 $\chi$ FA |0  $\langle$ UC9CA $>$  $\langle$ xC1 $\langle$ xFB  $|0$ <UC9D0>  $\xC1\xFC$  |0  $\langle$ UC9D1> $\chi$ C1 $\chi$ FD |0  $\langle$ UC9D3> $\chi$ C1 $\chi$ FE |0  $\langle$ UC9D5> $\chi$ C2 $\chi$ A1 |0 <UC9D6> \xC2\xA2 |0 <UC9D9> \xC2\xA3 |0  $\langle$ UC9DA> $\langle$ xC2 $\rangle$ xA4 |0  $\langle$ UC9DC $>$  $\langle$ xC2 $\rangle$ xA5 |0  $\langle$ UC9DD $\rangle \langle$ xC2 $\rangle$ xA6 |0  $\langle$ UC9E0> $\chi$ C2 $\chi$ A7 |0  $<$ UC9E2> $\xC2\xA8$ |0 <UC9E4> \xC2\xA9 |0  $<$ UC9E7> \xC2\xAA |0  $\langle$ UC9EC> $\langle$ xC2 $\rangle$ xAB  $|0$  $<$ UC9ED> $\xC2\xAC$  |0  $<$ UC9EF> $\xC2\xAD$  |0  $<$ UC9F0> $\xC2\xAE$  |0  $<$ UC9F1> $xC2xAF$ |0 <UC9F8> \xC2\xB0 |0  $<$ UC9F9> $\xC2\xB1$  |0  $\langle$ UC9FC $>$  $\langle$ xC2 $\rangle$ xB2  $|0$  $<$ UCA00 $>$  $x$ C2 $x$ B3 |0  $\langle$ UCA08> $\angle$ xC2 $\angle$ xB4 |0  $\langle$ UCA09> $\langle$ xC2 $\rangle$ xB5 |0  $\langle$ UCA0B $>$  $\langle$ xC2 $\rangle$ xB6 |0  $\langle$ UCA0C $>$  $\langle$ xC2 $\rangle$ xB7 |0  $<$ UCA0D> $\xC2\xB8$  |0  $\langle$ UCA14> $\langle$ xC2 $\rangle$ xB9 |0  $\langle$ UCA18 $>$  $\langle$ xC2 $\rangle$ xBA  $|0$  $\langle$ UCA29> $\chi$ C2 $\chi$ BB |0  $<$ UCA4C $>$  $x$ C2 $x$ BC  $|0$  $\langle$ UCA4D> $\langle$ xC2 $\rangle$ xBD  $|0$  $\langle$ UCA50 $>$  $\langle$ xC2 $\rangle$ xBE |0  $\langle$ UCA54> $\chi$ C2 $\chi$ BF |0  $\langle$ UCA5C $>$  $\langle$ xC2 $\rangle$ xC0 $\langle$ l0  $\langle$ UCA5D $>$  $\langle$ xC2 $\rangle$ xC1 |0

 $\langle$ UCA5F $>$  $\langle$ xC2 $\rangle$ xC2 $\langle$ l0  $\langle$ UCA60> $\langle$ xC2 $\langle$ xC3 $|0$  $\langle$ UCA61> $\langle$ xC2 $\rangle$ xC4 |0  $\langle$ UCA68> $\langle$ xC2 $\rangle$ xC5 |0  $\langle$ UCA7D $>$  $\langle$ xC2 $\langle$ xC6 |0  $\langle$ UCA84> $\chi$ C2 $\chi$ C7 |0  $\langle$ UCA98> $\chi$ C2 $\chi$ C8 |0  $\langle$ UCABC $>$  $\langle$ xC2 $\rangle$ xC9 $|0$  $\langle$ UCABD $>$  $\langle$ xC2 $\rangle$ xCA  $|0$  $\langle$ UCAC0 $>$  $\langle$ xC2 $\rangle$ xCB |0  $\langle$ UCAC4> $\langle$ xC2 $\rangle$ xCC  $|0$  $\langle$ UCACC $>$  $\langle$ xC2 $\rangle$ xCD $|0$  $\langle$ UCACD $>$  $\langle$ xC2 $\rangle$ xCE  $|0$  $\langle$ UCACF> $\langle$ xC2 $\langle$ xCF $|0$ <UCAD1>  $\xC2\xD0$  |0  $<\!\!UCAD3\!\!> \backslash \!xC2\backslash \!xD1$ |0  $<$ UCAD8 $>$  $x$ C2 $x$ D2 |0  $\langle$ UCAD9 $>$  $\langle$ xC2 $\rangle$ xD3 |0  $<$ UCAE0> $\xC2\xD4$  |0  $<$ UCAEC> $\xC2\xD5$  |0  $\langle$ UCAF4> $\langle$ xC2 $\rangle$ xD6 |0  $<$ UCB08> $\xC2\xD7$ |0  $\langle$ UCB10> $\langle$ xC2 $\rangle$ xD8 |0  $<$ UCB14> \xC2\xD9 |0  $\langle$ UCB18> $\langle$ xC2 $\rangle$ xDA |0  $\langle$ UCB20 $>$  $\langle$ xC2 $\rangle$ xDB  $|0$  $<$ UCB21> \xC2\xDC |0  $\langle$ UCB41> $\langle$ xC2 $\rangle$ xDD |0  $<$ UCB48> $\xC2\xDE$  |0 <UCB49> \xC2\xDF |0  $<$ UCB4C $>$  $x$ C2 $xE0$  |0  $\langle$ UCB50 $\rangle$  $\langle$ xC2 $\rangle$ xE1 |0 <UCB58> \xC2\xE2 |0  $\langle$ UCB59> $\chi$ C2 $\chi$ E3 |0  $\langle$ UCB5D $>$  $\langle$ xC2 $\rangle$ xE4 |0  $\langle$ UCB64> $\angle$ xC2 $\angle$ xE5 |0  $\langle$ UCB78> $\chi$ C2 $\chi$ E6 |0 <UCB79> \xC2\xE7 |0  $<$ UCB9C $>$  $xC2$  $xE8$  |0  $<$ UCBB8 $>$  $xC2$  $xE9$  |0  $\langle$ UCBD4 $>$  $\langle$ xC2 $\rangle$ xEA |0  $<$ UCBE4> $xC2$  $xEB$  |0  $<$ UCBE7> $xC2$  $xEC$  |0  $<$ UCBE9> $\xC2\xED$  |0  $<$ UCC0C $>$  $xC2$  $xEE$  |0  $\langle$ UCC0D $>$  $\langle$ xC2 $\langle$ xEF |0  $\langle$ UCC10 $>$  $\langle$ xC2 $\langle$ xF0 |0

 $\langle$ UCC14> $\langle$ xC2 $\rangle$ xF1 |0  $\langle$ UCC1C $>$  $\langle$ xC2 $\langle$ xF2 $|0$  $\langle$ UCC1D $>$  $\langle$ xC2 $\langle$ xF3 |0  $\langle$ UCC21> $\langle$ xC2 $\rangle$ xF4 |0  $\langle$ UCC22> $\angle$ xC2 $\angle$ xF5 |0  $\langle$ UCC27> $\chi$ C2 $\chi$ F6 |0  $<$ UCC28> \xC2\xF7 |0  $\langle$ UCC29> $\xC2\xF8$  |0  $\langle$ UCC2C $>$  $\langle$ xC2 $\langle$ xF9 $|0$  $\langle$ UCC2E $>$  $\langle$ xC2 $\rangle$ xFA |0  $\langle$ UCC30 $\rangle \langle$ xC2 $\rangle$ xFB |0 <UCC38> \xC2\xFC |0 <UCC39> \xC2\xFD |0  $\langle$ UCC3B $>$  $\langle$ xC2 $\langle$ xFE  $|0$  $\langle$ UCC3C $>$  $\langle$ xC3 $\rangle$ xA1 |0  $\langle$ UCC3D $>$  $\langle$ xC3 $\rangle$ xA2 |0  $\langle$ UCC3E $>$  $\langle$ xC3 $\rangle$ xA3 |0  $<$ UCC44 $>$  $\xC3\xA4$  |0 <UCC45> \xC3\xA5 |0  $\langle$ UCC48> $\chi$ C3 $\chi$ A6 |0  $\langle$ UCC4C> $\langle$ xC3 $\rangle$ xA7 |0 <UCC54> \xC3\xA8 |0 <UCC55> \xC3\xA9 |0  $\langle$ UCC57> $\chi$ C3 $\chi$ AA |0  $\langle$ UCC58> $\angle$ xC3 $\angle$ xAB |0 <UCC59> \xC3\xAC |0  $<$ UCC60> \xC3\xAD |0 <UCC64> \xC3\xAE |0  $\langle$ UCC66> $\langle$ xC3 $\rangle$ xAF  $|0$ <UCC68> \xC3\xB0 |0  $\langle$ UCC70 $\rangle \langle$ xC3 $\rangle$ xB1 |0  $\langle$ UCC75> $\langle$ xC3 $\rangle$ xB2 $|0$ <UCC98> \xC3\xB3 |0 <UCC99> \xC3\xB4 |0  $\langle$ UCC9C $>$  $\langle$ xC3 $\langle$ xB5 |0  $\langle$ UCCA0 $>$  $\langle$ xC3 $\rangle$ xB6 |0  $\langle$ UCCA8> $\langle$ xC3 $\rangle$ xB7 $|0$ <UCCA9> \xC3\xB8 |0 <UCCAB> \xC3\xB9 |0  $\langle$ UCCAC $>$  $\langle$ xC3 $\rangle$ xBA  $|0$  $\langle$ UCCAD $>$  $\langle$ xC3 $\rangle$ xBB  $|0$  $\langle$ UCCB4> $\chi$ C3 $\chi$ BC |0  $\langle$ UCCB5> $\langle$ xC3 $\rangle$ xBD $|0$  $\langle$ UCCB8> $\chi$ C3 $\chi$ BE |0  $\langle$ UCCBC $>$  $\langle$ xC3 $\rangle$ xBF $|0$  $\langle$ UCCC4> $\langle$ xC3 $\rangle$ xC0 $|0$  $\langle$ UCCC5> $\xC3\xC1$  |0

 $\langle$ UCCC7> $\langle$ xC3 $\rangle$ xC2 $|0$ <UCCC9> \xC3\xC3 |0 <UCCD0> \xC3\xC4 |0  $<$ UCCD4 $>$   $\xright\angle$   $\times$  C3  $\xright\angle$   $\times$  C5  $\xright|0$  $\langle$ UCCE4> $\xC3\xC6$  |0  $\langle$ UCCEC> $\langle$ xC3 $\rangle$ xC7 $\langle$ 10 <UCCF0> \xC3\xC8 |0  $\langle$ UCD01> $\langle$ xC3 $\rangle$ xC9 $|0$ <UCD08> \xC3\xCA |0  $\langle$ UCD09> $\chi$ C3 $\chi$ CB |0  $\langle$ UCD0C $\rangle \langle$ xC3 $\rangle$ xCC  $|0$  $\langle$ UCD10> $\langle$ xC3 $\rangle$ xCD $|0$  $\langle$ UCD18> $\langle$ xC3 $\rangle$ xCE |0  $\langle$ UCD19> $\langle$ xC3 $\rangle$ xCF  $|0$  $\langle$ UCD1B $>$  $\langle$ xC3 $\rangle$ xD0 |0  $\langle$ UCD1D $\rangle \langle$ xC3 $\langle$ xD1 |0 <UCD24> \xC3\xD2 |0 <UCD28> \xC3\xD3 |0  $\langle$ UCD2C $>$  $\langle$ xC3 $\rangle$ xD4 |0 <UCD39> \xC3\xD5 |0 <UCD5C>  $\xC3\xD6$  |0 <UCD60> \xC3\xD7 |0  $\langle$ UCD64> $\langle$ xC3 $\rangle$ xD8 |0 <UCD6C> \xC3\xD9 |0  $\langle$ UCD6D> $\langle$ xC3 $\rangle$ xDA  $|0$  $\langle$ UCD6F $>$  $\langle$ xC3 $\rangle$ xDB  $|0$  $<$ UCD71 $>$  $xC3$  $xDC$  $0$ <UCD78> \xC3\xDD |0 <UCD88> \xC3\xDE |0 <UCD94> \xC3\xDF |0 <UCD95> \xC3\xE0 |0  $\langle$ UCD98> $\langle$ xC3 $\rangle$ xE1 |0 <UCD9C> \xC3\xE2 |0  $\langle$ UCDA4> $\langle$ xC3 $\rangle$ xE3 |0  $\langle$ UCDA5> $\chi$ C3 $\chi$ E4 |0  $\langle$ UCDA7> $\langle$ xC3 $\rangle$ xE5 |0  $\langle$ UCDA9> $\langle$ xC3 $\rangle$ xE6 |0 <UCDB0> \xC3\xE7 |0  $\langle$ UCDC4 $>$  $\langle$ xC3 $\rangle$ xE8 |0  $<$ UCDCC $>$  $xC3$  $xE9$  |0  $\langle$ UCDD0 $\rangle \langle$ xC3 $\rangle$ xEA |0  $\langle$ UCDE8> $\chi$ C3 $\chi$ EB |0  $<$ UCDEC $>$  $xC3$  $xEC$  |0  $\langle$ UCDF0> $\chi$ C3 $\chi$ ED |0  $<$ UCDF8> $\xC3\xEE$ |0  $<$ UCDF9> $\xC3\xEF$ |0 <UCDFB> \xC3\xF0 |0

 $\langle$ UCDFD> $\langle$ xC3 $\rangle$ xF1 |0 <UCE04> \xC3\xF2 |0 <UCE08> \xC3\xF3 |0 <UCE0C> \xC3\xF4 |0  $\langle$ UCE14> $\langle$ xC3 $\rangle$ xF5 |0  $\langle$ UCE19> $\langle$ xC3 $\rangle$ xF6 |0 <UCE20> \xC3\xF7 |0  $<$ UCE21> $xC3xF8$  |0 <UCE24> \xC3\xF9 |0  $<$ UCE28> \xC3\xFA |0  $<$ UCE30 $>$  $xC3$  $xFB$  |0  $\langle$ UCE31> $\langle$ xC3 $\rangle$ xFC  $|0$ <UCE33> \xC3\xFD |0  $<$ UCE35> \xC3\xFE |0  $\langle$ UCE58> $\xC4\xA1$  |0 <UCE59> \xC4\xA2 |0  $\langle$ UCE5C> $\chi$ C4 $\chi$ A3 |0  $\langle$ UCE5F> $\xC4\xA4$  |0  $\langle$ UCE60> $\chi$ C4 $\chi$ A5 |0 <UCE61> \xC4\xA6 |0  $\langle$ UCE68> $\chi$ C4 $\chi$ A7 |0 <UCE69> \xC4\xA8 |0 <UCE6B> \xC4\xA9 |0 <UCE6D>  $\xC4\xAA$  |0  $<$ UCE74 $>$  $xC4$  $xAB$  |0  $<$ UCE75 $>$  $\xC4\xAC$  |0  $<$ UCE78> \xC4\xAD |0  $<$ UCE7C> \xC4\xAE |0  $<$ UCE84> \xC4\xAF |0 <UCE85> \xC4\xB0 |0  $\langle$ UCE87> $\xC4\xB1$  |0  $\langle$ UCE89> $\langle$ xC4 $\rangle$ xB2 |0 <UCE90> \xC4\xB3 |0  $\langle$ UCE91> $\langle$ xC4 $\rangle$ xB4 |0  $\langle$ UCE94> $\langle$ xC4 $\rangle$ xB5 |0 <UCE98> \xC4\xB6 |0  $\langle$ UCEA0 $>$  $\langle$ xC4 $\rangle$ xB7 |0  $<$ UCEA1> $\xC4\xB8$  |0  $\langle$ UCEA3> $\chi$ C4 $\chi$ B9 |0  $<$ UCEA4> \xC4\xBA |0  $\langle$ UCEA5> $\chi$ C4 $\chi$ BB |0  $<$ UCEAC $>$  $x$ C4 $x$ BC  $|0$  $\langle$ UCEAD $>$  $\langle$ xC4 $\langle$ xBD  $|0$  $\langle$ UCEC1> $\chi$ C4 $\chi$ BE |0  $<$ UCEE4> $xC4$  $xBF$  |0  $<$ UCEE5> $\xC4\xC0$  |0  $\langle$ UCEE8> $\xC4\xC1$  |0

 $\langle$ UCEEB $>$  $\langle$ xC4 $\rangle$ xC2 $|0$  $\langle$ UCEEC $>$  $\langle$ xC4 $\langle$ xC3 $|0$  $\langle$ UCEF4> $\xC4 \xC4$  |0  $<$ UCEF5> $\xC4\xC5$  |0  $<$ UCEF7> \xC4\xC6 |0  $\langle$ UCEF8> $\chi$ C4 $\chi$ C7 |0  $<$ UCEF9> $\xC4\xC8$  |0 <UCF00> \xC4\xC9 |0  $\langle$ UCF01> $\langle$ xC4 $\rangle$ xCA |0  $\langle$ UCF04 $>$  $\langle$ xC4 $\rangle$ xCB  $|0$ <UCF08> \xC4\xCC |0 <UCF10> \xC4\xCD |0 <UCF11> \xC4\xCE |0  $<$ UCF13> \xC4\xCF |0 <UCF15> \xC4\xD0 |0  $\langle$ UCF1C> $\langle$ xC4 $\rangle$ xD1 |0 <UCF20> \xC4\xD2 |0 <UCF24> \xC4\xD3 |0  $<$ UCF2C> $\xC4\xD4$  |0 <UCF2D> \xC4\xD5 |0  $<$ UCF2F> $\xC4\xD6$  |0 <UCF30> \xC4\xD7 |0 <UCF31> \xC4\xD8 |0 <UCF38> \xC4\xD9 |0  $<$ UCF54> \xC4\xDA |0  $\langle$ UCF55> $\xC4\xDB$  |0 <UCF58>  $\xC4\xDC$  |0  $\langle$ UCF5C> $\langle$ xC4 $\rangle$ xDD $|0$  $\langle$ UCF64> $\angle$ xC4 $\angle$ xDE |0 <UCF65> \xC4\xDF |0 <UCF67> \xC4\xE0 |0  $\langle$ UCF69> $\xC4\xE1$  |0 <UCF70> \xC4\xE2 |0  $\langle$ UCF71> $\xC4\xE3$  |0 <UCF74> \xC4\xE4 |0 <UCF78> \xC4\xE5 |0 <UCF80> \xC4\xE6 |0 <UCF85> \xC4\xE7 |0  $<$ UCF8C $>$  $x$ C4 $x$ E8 |0  $\langle$ UCFA1> $\chi$ C4 $\chi$ E9 |0  $<$ UCFA8> \xC4\xEA |0  $<$ UCFB0> \xC4\xEB |0  $<$ UCFC4> $xC4$  $xEC$  |0  $<$ UCFE0> $\xC4\xED$  |0  $<$ UCFE1> $xC4$  $xEE$  |0  $<$ UCFE4> \xC4\xEF |0  $<$ UCFE8> $\xC4\xF0$ |0

 $\langle$ UCFF0> $\langle$ xC4 $\rangle$ xF1 |0  $<$ UCFF1> $xC4$  $xF2$  |0 <UCFF3> \xC4\xF3 |0 <UCFF5> \xC4\xF4 |0  $<$ UCFFC $>$  $x$ C4 $x$ F5 |0  $\langle$ UD000 $\rangle \chi$ C4 $\chi$ F6 |0  $<$ UD004> \xC4\xF7 |0  $<$ UD011> \xC4\xF8 |0  $<$ UD018> \xC4\xF9 |0  $<$ UD02D> $\xC4\xFA$  |0  $<$ UD034> \xC4\xFB |0 <UD035> \xC4\xFC |0 <UD038> \xC4\xFD |0  $<$ UD03C> \xC4\xFE |0  $\langle$ UD044> $\chi$ C5 $\chi$ A1 |0 <UD045> \xC5\xA2 |0 <UD047> \xC5\xA3 |0 <UD049> \xC5\xA4 |0  $\langle$ UD050> $\xC5\xA5$ |0 <UD054> \xC5\xA6 |0 <UD058> \xC5\xA7 |0 <UD060> \xC5\xA8 |0 <UD06C> \xC5\xA9 |0  $<$ UD06D> $\xC5\xAA$  |0  $<$ UD070 $>$   $\xC5$   $\times$  AB  $|0$  $<$ UD074 $>$  $xC5$  $xAC$  |0  $<$ UD07C $>$  $xC5$  $xAD$  |0  $<$ UD07D> $\xC5\xAE$ |0  $<$ UD081> \xC5\xAF |0 <UD0A4>  $\xC5\xB0$  |0  $<$ UD0A5> $xC5xB1$  |0  $<$ UD0A8> $xC5xB2$  |0  $<$ UD0AC $>$  $xC5$  $xB3$  |0  $\langle$ UD0B4> $\langle$ xC5 $\rangle$ xB4 |0  $\langle$ UD0B5> $\xC5\xB5$  |0  $<$ UD0B7> \xC5\xB6 |0  $\langle$ UD0B9> $\langle$ xC5 $\rangle$ xB7 |0  $<$ UD0C0> $xC5$  $xB8$ |0  $<$ UD0C1> $xC5xB9$  |0  $<$ UD0C4 $>$  $\xC5$  $xBA$  |0  $<$ UD0C8> $xC5$  $xBB$  |0  $<$ UD0C9> $xC5$  $xBC$  |0  $\langle$ UD0D0> $\chi$ C5 $\chi$ BD |0  $<$ UD0D1> $xC5$  $xBE$  |0  $<$ UD0D3> \xC5\xBF |0  $<$ UD0D4 $>$  $xC5$  $xC0$  |0  $<$ UD0D5> $xC5$  $xC1$  |0

 $<$ UD0DC $>$  $xC5$  $xC2$  |0  $\langle$ UD0DD $\rangle \langle$ xC5 $\rangle$ xC3 |0  $<$ UD0E0> $xC5$  $xC4$  |0  $<$ UD0E4> \xC5\xC5 |0  $<$ UD0EC> $xC5xC6$  |0  $<$ UD0ED> $xC5xC7$  |0  $<$ UD0EF> \xC5\xC8 |0  $<$ UD0F0> $xC5$  $xC9$  |0  $<$ UD0F1> $xC5$  $xCA$  |0  $<$ UD0F8> $\xC5\xCB$ |0  $\langle$ UD10D> $\chi$ C5 $\chi$ CC |0 <UD130> \xC5\xCD |0 <UD131> \xC5\xCE |0  $<$ UD134> \xC5\xCF |0 <UD138> \xC5\xD0 |0  $\langle$ UD13A> $\chi$ C5 $\chi$ D1 |0 <UD140> \xC5\xD2 |0  $\langle$ UD141> $\xC5\xD3$  |0  $\langle$ UD143> $\langle$ xC5 $\rangle$ xD4 |0  $<$ UD144> \xC5\xD5 |0  $\langle$ UD145> $\xC5\xD6$  |0  $<$ UD14C> $xC5$  $xD7$  |0  $<$ UD14D> $\xC5\xD8$ |0 <UD150> \xC5\xD9 |0  $<$ UD154> \xC5\xDA |0  $\langle$ UD15C> $\langle$ xC5 $\rangle$ xDB  $|0$  $\langle$ UD15D $\rangle \langle$ xC5 $\rangle$ xDC  $|0$  $<$ UD15F> $\xC5\xDD$ |0  $\langle$ UD161> $\langle$ xC5 $\rangle$ xDE |0  $\langle$ UD168> $\chi$ C5 $\chi$ DF|0  $<$ UD16C> $\xC5\xE0$ |0  $<$ UD17C $>$  $xC5$  $xE1$  |0 <UD184>  $\xC5\xE2$  |0  $<$ UD188> \xC5\xE3 |0  $\langle$ UD1A0> $\langle$ xC5 $\rangle$ xE4 |0  $\langle$ UD1A1> $\langle$ xC5 $\rangle$ xE5 |0  $\langle$ UD1A4> $\angle$ xC5 $\angle$ xE6 |0  $<$ UD1A8> $\xC5\xE7$ |0  $<$ UD1B0 $>$  $xC5$  $xE8$  |0  $<$ UD1B1> $xC5$  $xE9$  |0  $\langle$ UD1B3> $\angle$ xC5 $\angle$ xEA |0  $\langle$ UD1B5> $\xC5\xEB$  |0  $<$ UD1BA $>$  $xC5$  $xEC$  |0  $<$ UD1BC $>$  $xC5$  $xED$  |0  $<$ UD1C0> $xC5xEE$  |0  $<$ UD1D8> $xC5$  $xEF$  |0 <UD1F4> \xC5\xF0 |0

 $\langle$ UD1F8> $\xC5\xF1$  |0 <UD207> \xC5\xF2 |0  $\langle$ UD209> $\xC5\xF3$  |0  $<$ UD210> \xC5\xF4 |0  $<$ UD22C $>$  $xC5$  $xF5$  |0  $<$ UD22D> $\xC5\xF6$  |0 <UD230> \xC5\xF7 |0 <UD234> \xC5\xF8 |0  $<$ UD23C $>$  $xC5$  $xF9$  |0  $<$ UD23D> $xC5xFA$  |0  $<$ UD23F> \xC5\xFB |0  $<$ UD241> \xC5\xFC |0  $<$ UD248> \xC5\xFD |0  $<$ UD25C $>$  $xC5$  $xFE$  |0  $\langle$ UD264> $\chi$ C6 $\chi$ A1 |0 <UD280> \xC6\xA2 |0 <UD281> \xC6\xA3 |0 <UD284> \xC6\xA4 |0  $\langle$ UD288>\xC6\xA5 |0 <UD290> \xC6\xA6 |0  $\langle$ UD291> $\chi$ C6 $\chi$ A7 |0 <UD295> \xC6\xA8 |0 <UD29C> \xC6\xA9 |0  $<$ UD2A0> $\xC6\xAA$ |0  $<$ UD2A4> \xC6\xAB |0  $\langle$ UD2AC> $\langle$ xC6 $\rangle$ xAC  $|0$  $\langle$ UD2B1> $\langle$ xC6 $\rangle$ xAD  $|0$  $<$ UD2B8> \xC6\xAE |0  $<$ UD2B9> $\xC6\xAF$ |0  $<$ UD2BC $>$  $xC6$  $xB0$  |0  $<$ UD2BF> $\xC6\xB1$  |0  $<$ UD2C0> $xC6$  $xB2$  |0  $\langle$ UD2C2> $\langle$ xC6 $\rangle$ xB3 |0  $<$ UD2C8> $\xC6\xB4$  |0  $\langle$ UD2C9> $\chi$ C6 $\chi$ B5 |0 <UD2CB>  $\xC6\xB6$  |0  $\langle$ UD2D4> $\chi$ C6 $\chi$ B7 |0  $<$ UD2D8> $\xC6\xB8$  |0  $<$ UD2DC $>$  $xC6$  $xB9$  |0  $<$ UD2E4> $xC6$  $xBA$  |0  $<$ UD2E5> $\xC6\xBB$  |0  $<$ UD2F0 $>$  $xC6$  $xBC$  |0  $<$ UD2F1> $xC6$  $xBD$  |0  $<$ UD2F4> \xC6\xBE |0  $<$ UD2F8> $\xC6\xBF$ |0  $\langle$ UD300 $\rangle \chi$ C6 $\chi$ C0 |0  $\langle$ UD301> $\chi$ C6 $\chi$ C1 |0

 $\langle$ UD303> $\chi$ C6 $\chi$ C2 |0  $<$ UD305>\xC6\xC3 |0  $\langle$ UD30C> $\chi$ C6 $\chi$ C4 |0  $<$ UD30D> $\xC6\xC5$  |0  $<$ UD30E> $xC6$  $xC6$  |0  $\langle$ UD310 $\rangle \langle$ xC6 $\rangle$ xC7 |0  $<$ UD314> \xC6\xC8 |0  $\langle$ UD316> $\chi$ C6 $\chi$ C9 |0  $<$ UD31C $>$  $xC6$  $xCA$  |0  $\langle$ UD31D> $\chi$ C6 $\chi$ CB |0  $<$ UD31F> $\xC6\xCC$  |0 <UD320> \xC6\xCD |0 <UD321> \xC6\xCE |0 <UD325> \xC6\xCF |0 <UD328> \xC6\xD0 |0 <UD329> \xC6\xD1 |0 <UD32C> \xC6\xD2 |0 <UD330> \xC6\xD3 |0 <UD338> \xC6\xD4 |0 <UD339> \xC6\xD5 |0  $\langle$ UD33B> $\angle$ xC6 $\angle$ xD6 |0  $<$ UD33C> \xC6\xD7 |0 <UD33D> \xC6\xD8 |0 <UD344> \xC6\xD9 |0  $<$ UD345>\xC6\xDA |0  $<$ UD37C> \xC6\xDB |0  $\langle$ UD37D> $\chi$ C6 $\chi$ DC |0 <UD380> \xC6\xDD |0 <UD384> \xC6\xDE |0  $<$ UD38C> $\xC6\xDF$ |0 <UD38D> \xC6\xE0 |0  $<$ UD38F> $xC6$  $xE1$  |0 <UD390> \xC6\xE2 |0 <UD391> \xC6\xE3 |0 <UD398> \xC6\xE4 |0 <UD399> \xC6\xE5 |0 <UD39C> \xC6\xE6 |0  $<$ UD3A0> $xC6$  $xE7$  |0  $<$ UD3A8>  $\xC6\xE8$  |0  $<$ UD3A9> $\xC6\xE9$  |0  $<$ UD3AB> \xC6\xEA |0  $<$ UD3AD> $\xC6\xEB$  |0 <UD3B4> \xC6\xEC |0  $<$ UD3B8> \xC6\xED |0  $<$ UD3BC $>$  $xC6$  $xEE$  |0  $<$ UD3C4> \xC6\xEF |0 <UD3C5> \xC6\xF0 |0

 $<$ UD3C8> $\xC6\xF1$  |0 <UD3C9> \xC6\xF2 |0  $\langle$ UD3D0 $\rangle \langle$ xC6 $\rangle$ xF3 |0 <UD3D8> \xC6\xF4 |0  $<$ UD3E1> $xC6\xF5$  |0  $<$ UD3E3> \xC6\xF6 |0 <UD3EC> \xC6\xF7 |0 <UD3ED> \xC6\xF8 |0  $<$ UD3F0> $xC6$  $xF9$  |0  $<$ UD3F4> \xC6\xFA |0  $<$ UD3FC $>$  $xC6$  $xFB$  |0 <UD3FD> \xC6\xFC |0 <UD3FF> \xC6\xFD |0  $<$ UD401> $\xC6\xFE$  |0  $\langle$ UD408> $\chi$ C7 $\chi$ A1 |0  $<$ UD41D> $\xC7\xA2$ |0 <UD440> \xC7\xA3 |0 <UD444> \xC7\xA4 |0  $<$ UD45C> \xC7\xA5 |0  $<$ UD460> \xC7\xA6 |0  $<$ UD464> \xC7\xA7 |0  $<$ UD46D> $\xC7\xA8$ |0 <UD46F> \xC7\xA9 |0  $<$ UD478> \xC7\xAA |0  $<$ UD479> \xC7\xAB |0  $<$ UD47C> \xC7\xAC |0  $<$ UD47F> $\xC7\xAD$  |0  $<$ UD480> \xC7\xAE |0  $<$ UD482> \xC7\xAF |0 <UD488> \xC7\xB0 |0  $<$ UD489> \xC7\xB1 |0  $<$ UD48B> $\xC7\xB2$  |0  $<$ UD48D> $\xC7\xB3$  |0 <UD494> \xC7\xB4 |0  $<$ UD4A9> $\xC7\xB5$  |0  $<$ UD4CC $>$  $\xC7$  $xB6$  |0  $<$ UD4D0 $>$  $x$ C7 $x$ B7 |0  $<$ UD4D4 $>$  $x$ C7 $x$ B8 |0  $<$ UD4DC $>$  $\xC7$  $xB9$  |0  $<$ UD4DF> $\xC7\xBA$  |0  $<$ UD4E8> $\xC7\xBB$  |0 <UD4EC>  $\XC7\XBC$  |0  $<$ UD4F0> $\xC7\xBD$ |0  $<$ UD4F8> $\xC7\xBE$  |0  $<$ UD4FB> $\xC7\xBF$  |0  $<$ UD4FD> $\xC7\xC0$  |0  $\langle$ UD504> $\chi$ C7 $\chi$ C1 |0

 $<$ UD508> $\xC7\xC2$ |0  $<$ UD50C $>$  $x$ C7 $x$ C3 |0  $\langle$ UD514> $\langle$ xC7 $\rangle$ xC4 |0  $<$ UD515> \xC7\xC5 |0  $<$ UD517> \xC7\xC6 |0  $<$ UD53C> \xC7\xC7 |0  $<$ UD53D $>$  $x$ C7 $x$ C8 |0 <UD540> \xC7\xC9 |0 <UD544> \xC7\xCA |0  $<$ UD54C> $\xC7\xCB$ |0  $<$ UD54D> $\xC7\xCC$  |0 <UD54F> \xC7\xCD |0 <UD551> \xC7\xCE |0 <UD558> \xC7\xCF |0 <UD559> \xC7\xD0 |0  $<$ UD55C $>$  $x$ C7 $x$ D1 |0 <UD560> \xC7\xD2 |0  $<$ UD565> \xC7\xD3 |0 <UD568> \xC7\xD4 |0 <UD569> \xC7\xD5 |0  $\langle$ UD56B> $\chi$ C7 $\chi$ D6 |0 <UD56D> \xC7\xD7 |0 <UD574> \xC7\xD8 |0 <UD575> \xC7\xD9 |0  $<$ UD578> \xC7\xDA |0  $<$ UD57C> \xC7\xDB |0 <UD584> \xC7\xDC |0  $<$ UD585> $\xC7\xDD$ |0 <UD587> \xC7\xDE |0  $<$ UD588> \xC7\xDF |0 <UD589> \xC7\xE0 |0 <UD590> \xC7\xE1 |0  $<$ UD5A5> $xC7xE2$  |0 <UD5C8> \xC7\xE3 |0 <UD5C9> \xC7\xE4 |0  $<$ UD5CC $>$  $x$ C7 $xE5$  |0 <UD5D0> \xC7\xE6 |0  $<$ UD5D2> $xC7xE7$ |0 <UD5D8> \xC7\xE8 |0 <UD5D9> \xC7\xE9 |0  $<$ UD5DB $>$  $xC7$  $xEA$  |0  $\langle$ UD5DD $\rangle \langle$ xC7 $\rangle$ xEB |0  $<$ UD5E4> \xC7\xEC |0  $<$ UD5E5> $xC7$  $xED$  |0  $<$ UD5E8 $>$  $\XC7\XEE$  |0  $<$ UD5EC> $xC7xEF$  |0 <UD5F4> \xC7\xF0 |0

 $<$ UD5F5> $xC7xF1$  |0 <UD5F7> \xC7\xF2 |0  $\langle$ UD5F9> $\langle$ xC7 $\rangle$ xF3 |0  $<$ UD600> $\xC7\xF4$  |0  $<$ UD601> $xC7xF5$  |0  $\langle$ UD604> $\chi$ C7 $\chi$ F6 |0 <UD608> \xC7\xF7 |0  $<$ UD610> \xC7\xF8 |0  $\langle$ UD611> $\langle$ xC7 $\rangle$ xF9 |0  $<$ UD613> \xC7\xFA |0  $<$ UD614> \xC7\xFB |0 <UD615> \xC7\xFC |0  $<$ UD61C $>$  $x$ C7 $\x$ FD |0  $$\sf{CUD620\rm{>}\xC7\xFE}$  [0  $\langle$ UD624> $\xC8\xA1$ |0 <UD62D> \xC8\xA2 |0 <UD638> \xC8\xA3 |0 <UD639> \xC8\xA4 |0  $\langle$ UD63C> $\langle$ xC8 $\rangle$ xA5 |0 <UD640> \xC8\xA6 |0 <UD645> \xC8\xA7 |0 <UD648> \xC8\xA8 |0 <UD649> \xC8\xA9 |0  $\langle$ UD64B> $\langle$ xC8 $\rangle$ xAA |0  $<$ UD64D> $\xC8\xAB$  |0  $<$ UD651> \xC8\xAC |0  $\langle$ UD654> $\angle$ xC8 $\angle$ xAD |0  $<$ UD655> \xC8\xAE |0  $<$ UD658> \xC8\xAF |0  $<$ UD65C>\xC8\xB0\|0  $<$ UD667> \xC8\xB1 |0 <UD669> \xC8\xB2 |0  $\langle$ UD670 $\rangle \langle$ xC8 $\rangle$ xB3 |0  $<$ UD671> \xC8\xB4 |0  $\langle$ UD674> $\chi$ C8 $\chi$ B5 |0  $\langle$ UD683>\xC8\xB6 |0 <UD685> \xC8\xB7 |0  $<$ UD68C $>$  $x$ C8 $x$ B8 |0  $<$ UD68D> $\xC8\xB9$  |0 <UD690> \xC8\xBA |0  $<$ UD694 $>$  $xC8$  $xBB$  |0  $<$ UD69D> $\xC8\xBC$  |0 <UD69F> \xC8\xBD |0  $\langle$ UD6A1> $\langle$ xC8 $\rangle$ xBE |0  $<$ UD6A8> \xC8\xBF |0  $<$ UD6AC> $\xC8\xC0$ |0  $<$ UD6B0> \xC8\xC1 |0 <UD6B9>

 $\xC8\xC2$  |0  $<$ UD6BB $>$  $xC8$  $xC3$  |0  $\langle$ UD6C4> $\chi$ C8 $\chi$ C4 |0 <UD6C5> \xC8\xC5 |0 <UD6C8> \xC8\xC6 |0  $<$ UD6CC $>$  $xC8$  $xC7$  |0  $<$ UD6D1> $xC8$  $xC8$  |0  $<$ UD6D4> \xC8\xC9 |0  $\langle$ UD6D7> $\langle$ xC8 $\rangle$ xCA |0 <UD6D9> \xC8\xCB |0 <UD6E0> \xC8\xCC |0 <UD6E4> \xC8\xCD |0 <UD6E8> \xC8\xCE |0  $$\sf{\ensuremath{\langle$UD6F0$>}}\xC8\xCF$$ <UD6F5> \xC8\xD0 |0 <UD6FC> \xC8\xD1 |0  $<$ UD6FD>\xC8\xD2\|0 <UD700> \xC8\xD3 |0 <UD704> \xC8\xD4 |0  $<$ UD711> \xC8\xD5 |0 <UD718> \xC8\xD6 |0 <UD719> \xC8\xD7 |0 <UD71C> \xC8\xD8 |0 <UD720> \xC8\xD9 |0  $<$ UD728 $>$  \xC8\xDA  $|0$ <UD729> \xC8\xDB |0 <UD72B> \xC8\xDC |0  $<$ UD72D> $\xC8\xDD$  |0 <UD734> \xC8\xDE |0 <UD735> \xC8\xDF |0 <UD738> \xC8\xE0 |0  $\langle$ UD73C $>$  $\langle$ xC8 $\rangle$ xE1 |0 <UD744> \xC8\xE2 |0 <UD747> \xC8\xE3 |0 <UD749> \xC8\xE4 |0  $\langle$ UD750> $\xC8\xE5$  |0 <UD751> \xC8\xE6 |0 <UD754> \xC8\xE7 |0 <UD756> \xC8\xE8 |0 <UD757> \xC8\xE9 |0 <UD758> \xC8\xEA |0 <UD759> \xC8\xEB |0 <UD760> \xC8\xEC |0  $\langle$ UD761> $\xC8\xED$  |0 <UD763> \xC8\xEE |0  $<$ UD765> \xC8\xEF |0 <UD769> \xC8\xF0 |0  $<$ UD76C $>$  $xC8$  $xF1$  |0

<UD770> \xC8\xF2 |0 <UD774> \xC8\xF3 |0  $<$ UD77C $>$  $\xC8\xF4$  |0  $\langle$ UD77D $\rangle \langle$ xC8 $\rangle$ xF5 |0  $\langle$ UD781> $\xC8\xF6$  |0 <UD788> \xC8\xF7 |0 <UD789> \xC8\xF8 |0 <UD78C> \xC8\xF9 |0 <UD790> \xC8\xFA |0 <UD798> \xC8\xFB |0 <UD799> \xC8\xFC |0 <UD79B> \xC8\xFD |0 <UD79D> \xC8\xFE |0 <UE000> \xC9\xA1 |0 <UE001> \xC9\xA2 |0 <UE002> \xC9\xA3 |0 <UE003> \xC9\xA4 |0 <UE004> \xC9\xA5 |0 <UE005> \xC9\xA6 |0 <UE006> \xC9\xA7 |0 <UE007> \xC9\xA8 |0 <UE008> \xC9\xA9 |0 <UE009> \xC9\xAA |0  $<$ UE00A $>$  $\xC9$  $xAB$  |0  $<$ UE00B $>$  $\xC9\xAC$  |0  $<$ UE00C $>$  $\xC9\xAD$  |0  $<$ UE00D> $\xC9\xAE$  |0  $<$ UE00E> $\xC9\xAF$ |0 <UE00F> \xC9\xB0 |0 <UE010> \xC9\xB1 |0 <UE011> \xC9\xB2 |0  $\langle$ UE012> $\langle$ xC9 $\rangle$ xB3 |0 <UE013> \xC9\xB4 |0  $\langle$ UE014> $\langle$ xC9 $\rangle$ xB5 |0 <UE015> \xC9\xB6 |0 <UE016> \xC9\xB7 |0 <UE017> \xC9\xB8 |0 <UE018> \xC9\xB9 |0 <UE019> \xC9\xBA |0  $\langle$ UE01A> $\chi$ C9 $\chi$ BB |0  $<$ UE01B $>$  $\xC9$  $xBC$  |0  $<$ UE01C $>$  $xC9$  $xBD$  |0  $<$ UE01D> $\xC9\xBE$  |0  $<$ UE01E> $\xC9\xBF$ |0 <UE01F> \xC9\xC0 |0 <UE020> \xC9\xC1 |0 <UE021> \xC9\xC2 |0

<UE022> \xC9\xC3 |0 <UE023> \xC9\xC4 |0  $\langle$ UE024> $\langle$ xC9 $\rangle$ xC5  $|0$ <UE025> \xC9\xC6 |0 <UE026> \xC9\xC7 |0 <UE027>  $\xC9\xC8$  |0 <UE028> \xC9\xC9 |0 <UE029> \xC9\xCA |0  $<$ UE02A $>$  $\xC9$  $xCB$  |0  $<$ UE02B $>$  $\xC9\xCC$  |0 <UE02C> \xC9\xCD |0  $\langle$ UE02D> $\chi$ C9 $\chi$ CE |0  $<$ UE02E> \xC9\xCF |0 <UE02F> \xC9\xD0 |0 <UE030> \xC9\xD1 |0  $<$ UE031> \xC9\xD2 |0 <UE032> \xC9\xD3 |0 <UE033> \xC9\xD4 |0 <UE034> \xC9\xD5 |0 <UE035> \xC9\xD6 |0  $$\sf{cUE036}\simeq$~XC9\xD7$$ <UE037> \xC9\xD8 |0 <UE038> \xC9\xD9 |0 <UE039> \xC9\xDA |0 <UE03A> \xC9\xDB |0 <UE03B> \xC9\xDC |0 <UE03C> \xC9\xDD |0 <UE03D> \xC9\xDE |0  $<$ UE03E> \xC9\xDF |0 <UE03F> \xC9\xE0 |0  $<$ UE040 $>$  $xC9$  $xE1$  |0  $<$ UE041> \xC9\xE2 |0  $<$ UE042> \xC9\xE3 |0 <UE043> \xC9\xE4 |0 <UE044> \xC9\xE5 |0 <UE045> \xC9\xE6 |0 <UE046> \xC9\xE7 |0 <UE047> \xC9\xE8 |0 <UE048> \xC9\xE9 |0 <UE049> \xC9\xEA |0  $<$ UE04A> \xC9\xEB |0  $<$ UE04B $>$  $\xC9$  $xEC$  |0  $<$ UE04C> $\xC9\xED$  |0  $<$ UE04D> $\xC9\xEE$  |0  $<$ UE04E> $\xC9\xEF$ |0 <UE04F> \xC9\xF0 |0  $<$ UE050 $>$  $xC9$  $xF1$  |0

 $<$ UE051> $\xC9\xF2$  |0 <UE052> \xC9\xF3 |0 <UE053> \xC9\xF4 |0  $$\textrm{\it <}U\to\textrm{\it <}X\to\textrm{\it <}X\to\textrm{\it <}0$$ <UE055> \xC9\xF6 |0 <UE056> \xC9\xF7 |0 <UE057> \xC9\xF8 |0 <UE058> \xC9\xF9 |0 <UE059>  $xC9xFA$  |0  $<$ UE05A> \xC9\xFB |0  $<$ UE05B $>$  $\xC9\xFC$  |0  $<$ UE05C $>$  $xC9$  $xFD$  $0$  $<$ UE05D> $\xC9\xFE$  |0  $<$ UE05E> \xFE\xA1 |0  $<$ UE05F> \xFE\xA2 |0 <UE060> \xFE\xA3 |0 <UE061> \xFE\xA4 |0 <UE062> \xFE\xA5 |0 <UE063> \xFE\xA6 |0 <UE064> \xFE\xA7 |0 <UE065> \xFE\xA8 |0 <UE066> \xFE\xA9 |0  $<$ UE067> \xFE\xAA |0  $<$ UE068> \xFE\xAB |0 <UE069> \xFE\xAC |0  $<$ UE06A $>$  $\xFE\xAD$  |0  $<$ UE06B $>$  $\xFE\xAE$  |0  $<$ UE06C> \xFE\xAF |0 <UE06D> \xFE\xB0 |0  $<$ UE06E> \xFE\xB1 |0 <UE06F> \xFE\xB2 |0  $<$ UE070 $>$  $\kappa$ FE $\times$ B3 |0 <UE071> \xFE\xB4 |0  $<$ UE072> \xFE\xB5 |0 <UE073> \xFE\xB6 |0 <UE074> \xFE\xB7 |0  $<$ UE075> \xFE\xB8 |0 <UE076> \xFE\xB9 |0  $<$ UE077> \xFE\xBA |0 <UE078> \xFE\xBB |0 <UE079> \xFE\xBC |0  $<$ UE07A> \xFE\xBD |0  $<$ UE07B> \xFE\xBE |0  $<$ UE07C $>$  $xFE$  $xBF$  |0  $<$ UE07D> \xFE\xC0 |0  $<$ UE07E> \xFE\xC1 |0 <UE07F> \xFE\xC2 |0

<UE080> \xFE\xC3 |0 <UE081> \xFE\xC4 |0  $<$ UE082> \xFE\xC5 |0 <UE083> \xFE\xC6 |0 <UE084> \xFE\xC7 |0 <UE085> \xFE\xC8 |0 <UE086> \xFE\xC9 |0 <UE087> \xFE\xCA |0  $<$ UE088> \xFE\xCB |0 <UE089> \xFE\xCC |0  $<$ UE08A> \xFE\xCD |0 <UE08B>  $\xFE\xCE$  |0  $<$ UE08C $>$   $\xleftarrow{\ }$ KE $\xrightarrow{\ }$ l $0$  $<$ UE08D> $xFE$  $xD0$  |0  $<$ UE08E> \xFE\xD1 |0 <UE08F> \xFE\xD2 |0 <UE090> \xFE\xD3 |0 <UE091> \xFE\xD4 |0 <UE092> \xFE\xD5 |0 <UE093> \xFE\xD6 |0 <UE094> \xFE\xD7 |0 <UE095> \xFE\xD8 |0 <UE096> \xFE\xD9 |0  $<$ UE097> \xFE\xDA |0 <UE098> \xFE\xDB |0 <UE099> \xFE\xDC |0 <UE09A> \xFE\xDD |0  $<$ UE09B $>$  $\xFE\xDE$  |0  $<$ UE09C $>$  $\xFE\xDF$  |0 <UE09D> \xFE\xE0 |0  $<$ UE09E> \xFE\xE1 |0 <UE09F> \xFE\xE2 |0  $<$ UE0A0 $>$  $\xFE\xE3$  |0  $<$ UE0A1> \xFE\xE4 |0  $<$ UE0A2> \xFE\xE5 |0  $<$ UE0A3> \xFE\xE6 |0  $<$ UE0A4 $>$  $\xFE\xE7$  |0 <UE0A5> \xFE\xE8 |0  $<$ UE0A6 $>$  $xFE$  $xE9$  |0  $<$ UE0A7> \xFE\xEA |0  $<$ UE0A8> \xFE\xEB |0  $<$ UE0A9> \xFE\xEC |0  $<$ UE0AA> \xFE\xED |0  $<$ UE0AB> \xFE\xEE |0  $<$ UE0AC $>$  $xFE$  $xEF$  $|0$  $<$ UE0AD $>$  $\xFE\xF0$  |0  $<$ UE0AE> \xFE\xF1 |0

 $<$ UE0AF> $xFE$  $xF2$  |0  $<$ UE0B0 $>$  $\xFE\xF3$  |0  $<$ UE0B1> \xFE\xF4 |0  $<$ UE0B2> \xFE\xF5 |0 <UE0B3> \xFE\xF6 |0  $<$ UE0B4 $>$  $\xFE\xF7$  |0 <UE0B5> \xFE\xF8 |0 <UE0B6> \xFE\xF9 |0  $<$ UE0B7> \xFE\xFA |0  $<$ UE0B8> \xFE\xFB |0 <UE0B9> \xFE\xFC |0  $<$ UE0BA $>$  $\xFE\xFD$  |0  $<$ UE0BB> \xFE\xFE |0 <UF900> \xCB\xD0 |0 <UF901>  $\xCB\xD6$  |0 <UF902> \xCB\xE7 |0 <UF903> \xCD\xCF |0 <UF904> \xCD\xE8 |0 <UF905> \xCE\xAD |0 <UF906> \xCF\xFB |0 <UF907> \xD0\xA2 |0 <UF908> \xD0\xB8 |0 <UF909> \xD0\xD0 |0 <UF90A> \xD0\xDD |0 <UF90B> \xD1\xD4 |0  $\langle$ UF90C $>$  $\Delta$ ND1 $\angle$ ND5 |0 <UF90D> \xD1\xD8 |0 <UF90E> \xD1\xDB |0 <UF90F> \xD1\xDC |0  $\langle$ UF910> $\langle$ xD1 $\langle$ xDD |0 <UF911> \xD1\xDE |0  $\langle$ UF912> $\langle$ xD1 $\langle$ xDF |0 <UF913> \xD1\xE0 |0  $\langle$ UF914> $\langle$ xD1 $\langle$ xE2 |0  $\langle$ UF915> $\vert$ xD1 $\vert$ xE3  $\vert$ 0  $<$ UF916> \xD1\xE4 |0  $\langle$ UF917> $\vert$ xD1 $\vert$ xE5  $\vert$ 0  $<$ UF918> \xD1\xE6 |0 <UF919> \xD1\xE8 |0  $\langle$ UF91A> $\langle$ xD1 $\langle$ xE9 |0  $\langle$ UF91B> $\langle$ xD1 $\langle$ xEA |0  $\langle$ UF91C> $\langle$ xD1 $\langle$ xEB |0  $\langle$ UF91D> $\langle$ xD1 $\langle$ xED |0  $<$ UF91E> \xD1\xEF |0 <UF91F> \xD1\xF0 |0 <UF920> \xD1\xF2 |0  $\langle$ UF921> $\xD1\xF6$  |0
$<$ UF922> \xD1\xFA |0 <UF923> \xD1\xFC |0  $\langle$ UF924> $\langle$ xD1 $\langle$ xFD $|0$ <UF925> \xD1\xFE |0 <UF926> \xD2\xA2 |0 <UF927> \xD2\xA3 |0 <UF928> \xD2\xA7 |0 <UF929> \xD2\xA8 |0 <UF92A> \xD2\xA9 |0  $\langle$ UF92B> $\angle$ xD2 $\angle$ xAA |0  $\langle$ UF92C $>$  $\kappa$ D2 $\chi$ AB |0  $\langle$ UF92D> $\langle$ xD2 $\rangle$ xAD  $|0$ <UF92E> \xD2\xB2 |0  $<$ UF92F> \xD2\xBE |0 <UF930> \xD2\xC2 |0 <UF931> \xD2\xC3 |0  $<$ UF932> $\x02\xC4$ <br/> $|0$ <UF933>  $\Delta$  $XD2\Delta$ C6 |0 <UF934> \xD2\xC7 |0 <UF935> \xD2\xC8 |0 <UF936> \xD2\xC9 |0 <UF937> \xD2\xCA |0 <UF938> \xD2\xCB |0 <UF939> \xD2\xCD |0 <UF93A> \xD2\xCE |0 <UF93B> \xD2\xCF |0 <UF93C> \xD2\xD0 |0 <UF93D> \xD2\xD1 |0 <UF93E> \xD2\xD2 |0 <UF93F> \xD2\xD3 |0 <UF940> \xD2\xD4 |0  $\langle$ UF941> $\angle$ xD2 $\angle$ xD5 |0 <UF942> \xD2\xD6 |0 <UF943> \xD2\xD7 |0 <UF944> \xD2\xD9 |0 <UF945> \xD2\xDA |0 <UF946> \xD2\xDE |0 <UF947> \xD2\xDF |0  $<$ UF948> $\xD2\xE1$  |0 <UF949> \xD2\xE2 |0 <UF94A> \xD2\xE4 |0  $<$ UF94B> \xD2\xE5 |0  $<$ UF94C> \xD2\xE6 |0 <UF94D> \xD2\xE7 |0 <UF94E> \xD2\xE8 |0 <UF94F> \xD2\xE9 |0 <UF950> \xD2\xEA |0

 $\langle$ UF951> $\angle$ xD2 $\angle$ xEB |0 <UF952> \xD2\xF0 |0 <UF953> \xD2\xF1 |0 <UF954> \xD2\xF2 |0 <UF955> \xD2\xF3 |0 <UF956> \xD2\xF4 |0  $\langle$ UF957> $\angle$ xD2 $\angle$ xF5 |0 <UF958> \xD2\xF7 |0 <UF959> \xD2\xF8 |0 <UF95A> \xD4\xE6 |0 <UF95B> \xD4\xFC |0 <UF95C> \xD5\xA5 |0 <UF95D> \xD5\xAB |0 <UF95E> \xD5\xAE |0 <UF95F> \xD6\xB8 |0 <UF960> \xD6\xCD |0  $$\sf{<}U\rm{F}961$>~\rm{~}xD7\rm{~}xCB$   $|0$ <UF962> \xD7\xE4 |0 <UF963> \xDB\xC5 |0 <UF964> \xDB\xE4 |0 <UF965>  $\XDC\XA5$  |0 <UF966> \xDD\xA5 |0 <UF967> \xDD\xD5 |0  $<$ UF968>\xDD\xF4 |0 <UF969> \xDE\xFC |0 <UF96A> \xDE\xFE |0 <UF96B> \xDF\xB3 |0 <UF96C> \xDF\xE1 |0 <UF96D> \xDF\xE8 |0  $<$ UF96E> \xE0\xF1 |0  $<$ UF96F> \xE1\xAD |0 <UF970> \xE1\xED |0  $\langle$ UF971> $\kappa$ E3 $\kappa$ F5 |0 <UF972> \xE4\xA1 |0 <UF973> \xE4\xA9 |0 <UF974> \xE5\xAE |0  $\langle$ UF975>\xE5\xB1 |0 <UF976> \xE5\xB2 |0  $\langle$ UF977> $\kappa$ E5 $\kappa$ B9 |0 <UF978> \xE5\xBB |0 <UF979> \xE5\xBC |0  $\langle$ UF97A> $\kappa$ E5 $\kappa$ C4 |0 <UF97B> \xE5\xCE |0 <UF97C> \xE5\xD0 |0 <UF97D> \xE5\xD2 |0 <UF97E> \xE5\xD6 |0 <UF97F> \xE5\xFA |0

<UF980> \xE5\xFB |0 <UF981> \xE5\xFC |0  $<$ UF982> \xE5\xFE |0 <UF983> \xE6\xA1 |0 <UF984> \xE6\xA4 |0 <UF985> \xE6\xA7 |0 <UF986> \xE6\xAD |0 <UF987> \xE6\xAF |0 <UF988> \xE6\xB0 |0 <UF989> \xE6\xB1 |0 <UF98A> \xE6\xB3 |0 <UF98B> \xE6\xB7 |0 <UF98C> \xE6\xB8 |0  $<$ UF98D>\xE6\xBC |0 <UF98E> \xE6\xC4 |0 <UF98F> \xE6\xC6 |0 <UF990> \xE6\xC7 |0 <UF991> \xE6\xCA |0 <UF992> \xE6\xD2 |0 <UF993> \xE6\xD6 |0 <UF994> \xE6\xD9 |0 <UF995> \xE6\xDC |0 <UF996> \xE6\xDF |0 <UF997>  $\kappa E6\kappa E1$  |0 <UF998> \xE6\xE4 |0 <UF999> \xE6\xE5 |0 <UF99A> \xE6\xE6 |0 <UF99B> \xE6\xE8 |0 <UF99C> \xE6\xEA |0 <UF99D> \xE6\xEB |0 <UF99E> \xE6\xEC |0  $<$ UF99F> \xE6\xEF |0  $<$ UF9A0> \xE6\xF1 |0  $<$ UF9A1> \xE6\xF2 |0  $<$ UF9A2> \xE6\xF5 |0 <UF9A3> \xE6\xF6 |0  $<$ UF9A4> \xE6\xF7 |0 <UF9A5> \xE6\xF9 |0  $\langle$ UF9A6> $\kappa$ E7 $\xA1$  |0  $<$ UF9A7> \xE7\xA6 |0 <UF9A8> \xE7\xA9 |0 <UF9A9> \xE7\xAA |0  $\langle$ UF9AA> $\chi$ E7 $\chi$ AC |0  $\langle$ UF9AB> $\chi$ E7 $\chi$ AD |0  $<$ UF9AC> $xE7xB0$  |0  $<$ UF9AD> \xE7\xBF |0  $<$ UF9AE> $xE7xC1$  |0

 $<$ UF9AF> \xE7\xC6 |0 <UF9B0> \xE7\xC7 |0  $\langle$ UF9B1> $\kappa$ E7 $\chi$ CB |0 <UF9B2> \xE7\xCD |0 <UF9B3> \xE7\xCF |0 <UF9B4> \xE7\xD0 |0 <UF9B5> \xE7\xD3 |0 <UF9B6> \xE7\xDF |0 <UF9B7> \xE7\xE4 |0 <UF9B8> \xE7\xE6 |0 <UF9B9> \xE7\xF7 |0 <UF9BA> \xE8\xE7 |0 <UF9BB> \xE8\xE8 |0 <UF9BC> \xE8\xF0 |0 <UF9BD> \xE8\xF1 |0 <UF9BE> \xE8\xF7 |0  $<$ UF9BF> \xE8\xF9 |0 <UF9C0> \xE8\xFB |0 <UF9C1> \xE8\xFE |0 <UF9C2> \xE9\xA7 |0 <UF9C3> \xE9\xAC |0 <UF9C4> \xE9\xCC |0 <UF9C5> \xE9\xF7 |0 <UF9C6> \xEA\xC1 |0  $<$ UF9C7> \xEA\xE5 |0 <UF9C8> \xEA\xF4 |0 <UF9C9>  $\kappa E A \kappa F7$  |0 <UF9CA> \xEA\xFC |0  $<$ UF9CB> \xEA\xFE |0  $\langle$ UF9CC> $\langle$ xEB $\rangle$ xA4 |0  $<$ UF9CD> $xEBxA7$  |0  $\langle$ UF9CE $>$  $\kappa$ EB $\chi$ A9 |0  $\langle$ UF9CF> $\kappa$ EB $\xAA$  |0  $\langle$ UF9D0 $\rangle \langle$ xEB $\rangle$ xBA |0  $\langle$ UF9D1> $\kappa$ EB $\kappa$ BB |0  $\langle$ UF9D2> $\langle$ xEB $\rangle$ xBD $|0$  $\langle$ UF9D3> $\langle$ xEB $\langle$ xC1 |0 <UF9D4> \xEB\xC2 |0 <UF9D5> \xEB\xC6 |0 <UF9D6> \xEB\xC7 |0  $\langle$ UF9D7> $\chi$ EB $\chi$ CC |0  $<$ UF9D8> \xEB\xCF |0 <UF9D9> \xEB\xD0 |0  $\langle$ UF9DA> $\kappa$ EB $\kappa$ D1 |0  $<$ UF9DB> \xEB\xD2 |0  $<$ UF9DC $>$  $xEB$  $xD8$  |0  $\langle$ UF9DD $\rangle \langle$ xEC $\rangle$ xA6 |0

 $<$ UF9DE> \xEC\xA7 |0 <UF9DF> \xEC\xAA |0  $\langle$ UF9E0> $\langle$ xEC $\rangle$ xAF |0 <UF9E1> \xEC\xB0 |0  $<$ UF9E2> \xEC\xB1 |0  $\langle$ UF9E3> $\kappa$ EC $\kappa$ B2 |0  $<$ UF9E4> \xEC\xB5 |0 <UF9E5> \xEC\xB8 |0  $<$ UF9E6> \xEC\xBA |0 <UF9E7> \xEC\xC0 |0  $<$ UF9E8> \xEC\xC1 |0 <UF9E9> \xEC\xC5 |0  $<$ UF9EA> \xEC\xC6 |0  $<$ UF9EB> \xEC\xC9 |0  $<$ UF9EC> \xEC\xCA |0  $<$ UF9ED> \xEC\xD5 |0  $<$ UF9EE> \xEC\xDD |0 <UF9EF> \xEC\xDE |0  $\langle$ UF9F0 $>$  $\kappa$ EC $\kappa$ E1 |0 <UF9F1> \xEC\xE4 |0  $<$ UF9F2> \xEC\xE7 |0 <UF9F3> \xEC\xE8 |0 <UF9F4> \xEC\xF7 |0 <UF9F5> \xEC\xF8 |0  $<$ UF9F6> \xEC\xFA |0  $<$ UF9F7> \xED\xA1 |0 <UF9F8> \xED\xA2 |0 <UF9F9> \xED\xA3 |0 <UF9FA> \xED\xEE |0 <UF9FB>  $\kappa$ EE\xDB |0  $<$ UF9FC> \xF2\xBD |0  $\langle$ UF9FD $>$  $\kappa$ F2 $\kappa$ FA |0 <UF9FE> \xF3\xB1 |0  $<$ UF9FF> \xF4\xA7 |0  $<$ UFA00 $>$  $xF4$  $xEE$  |0  $\langle$ UFA01> $\kappa$ F6 $\kappa$ F4 |0  $\langle$ UFA02> $\kappa$ F6 $\kappa$ F6 |0 <UFA03> \xF7\xB8 |0 <UFA04> \xF7\xC8 |0 <UFA05> \xF7\xD3 |0 <UFA06> \xF8\xDB |0 <UFA07> \xF8\xF0 |0  $\langle$ UFA08> $\langle xFA \rangle$ xA1 |0 <UFA09> \xFA\xA2 |0  $\langle$ UFA0A> $\langle xFA\rangle$ xE6 |0  $\langle$ UFA0B $>$  $\langle$ xFC $\rangle$ xA9 |0  $\langle$ UFF01> $\xA3\xA1$  |0

<UFF02> \xA3\xA2 |0 <UFF03> \xA3\xA3 |0 <UFF04> \xA3\xA4 |0  $\langle$ UFF05> $\xA3\xA5$ |0 <UFF06> \xA3\xA6 |0  $\langle$ UFF07> $\xA3\xA7$ |0 <UFF08> \xA3\xA8 |0 <UFF09> \xA3\xA9 |0  $\langle$ UFF0A> $\langle$ xA3 $\rangle$ xAA |0  $\langle$ UFF0B> $\langle$ xA3 $\rangle$ xAB  $|0$  $\langle$ UFF0C $>$  $\langle$ xA3 $\rangle$ xAC  $|0$  $\langle$ UFF0D> $\langle$ xA3 $\rangle$ xAD  $|0$  $\langle$ UFF0E> $\xA3\xAE$  |0  $\langle$ UFF0F> $\langle$ xA3 $\rangle$ xAF  $|0$ <UFF10> \xA3\xB0 |0  $\langle$ UFF11> \xA3\xB1 |0 <UFF12> \xA3\xB2 |0 <UFF13> \xA3\xB3 |0 <UFF14> \xA3\xB4 |0  $\langle$ UFF15> $\xA3\xB5$  |0 <UFF16> \xA3\xB6 |0 <UFF17> \xA3\xB7 |0 <UFF18> \xA3\xB8 |0 <UFF19> \xA3\xB9 |0  $\langle$ UFF1A> $\langle$ xA3 $\langle$ xBA $|0$  $\langle$ UFF1B> $\langle$ xA3 $\langle$ xBB  $|0$  $\langle$ UFF1C> $\langle$ xA3 $\langle$ xBC $|0$ <UFF1D> \xA3\xBD |0  $\langle$ UFF1E> $\angle$ xA3 $\angle$ xBE |0  $\langle$ UFF1F> $\langle$ xA3 $\langle$ xBF $|0$ <UFF20> \xA3\xC0 |0 <UFF21> \xA3\xC1 |0 <UFF22>  $\langle xA3\rangle xC2$  |0 <UFF23> \xA3\xC3 |0 <UFF24> \xA3\xC4 |0 <UFF25> \xA3\xC5 |0 <UFF26> \xA3\xC6 |0 <UFF27> \xA3\xC7 |0 <UFF28> \xA3\xC8 |0 <UFF29> \xA3\xC9 |0  $\langle$ UFF2A> \xA3\xCA |0  $\langle$ UFF2B> $\langle$ xA3 $\langle$ xCB  $|0$  $\langle$ UFF2C> $\langle$ xA3 $\langle$ xCC  $|0$  $\langle$ UFF2D> $\langle$ xA3 $\langle$ xCD $|0$  $\langle$ UFF2E> $\xA3\xCE$ <sub>10</sub>  $\langle$ UFF2F> $\angle$ xA3 $\angle$ xCF $|0$ <UFF30> \xA3\xD0 |0

<UFF31> \xA3\xD1 |0 <UFF32> \xA3\xD2 |0 <UFF33> \xA3\xD3 |0 <UFF34> \xA3\xD4 |0 <UFF35> \xA3\xD5 |0  $\langle$ UFF36> $\langle$ xA3 $\rangle$ xD6 |0 <UFF37> \xA3\xD7 |0 <UFF38> \xA3\xD8 |0 <UFF39> \xA3\xD9 |0 <UFF3A> \xA3\xDA |0  $\langle$ UFF3B> $\langle$ xA3 $\langle$ xDB  $|0$  $\langle$ UFF3C $>$  $\langle$ xA1 $\langle$ xAC  $|0$  $\langle$ UFF3D> $\langle$ xA3 $\langle$ xDD  $|0$  $\langle$ UFF3E> $\xA3\xDE$  |0  $\langle$ UFF3F> $\xA3\xDF$ |0 <UFF40> \xA3\xE0 |0  $$\sf  
A3\xE1$$ <UFF42> \xA3\xE2 |0 <UFF43> \xA3\xE3 |0 <UFF44> \xA3\xE4 |0 <UFF45> \xA3\xE5 |0  $$\sf{C}\$$  \xA3\xE6  $|0$ <UFF47> \xA3\xE7 |0 <UFF48> \xA3\xE8 |0 <UFF49> \xA3\xE9 |0  $\langle$ UFF4A> \xA3\xEA |0  $\langle$ UFF4B> $\langle$ xA3 $\langle$ xEB  $|0$  $<$ UFF4C> \xA3\xEC |0  $\langle$ UFF4D> $\langle$ xA3 $\rangle$ xED |0  $\langle$ UFF4E> $\xA3\xEE$  |0  $<$ UFF4F> \xA3\xEF |0 <UFF50> \xA3\xF0 |0  $\langle$ UFF51> $\xA3\xF1$  |0 <UFF52> \xA3\xF2 |0 <UFF53> \xA3\xF3 |0 <UFF54>  $\xA3\xF4$  |0  $\langle$ UFF55> $\xA3\xF5$  |0 <UFF56> \xA3\xF6 |0 <UFF57> \xA3\xF7 |0 <UFF58> \xA3\xF8 |0 <UFF59> \xA3\xF9 |0  $\langle$ UFF5A> $\langle$ xA3 $\langle$ xFA |0  $\langle$ UFF5B> $\langle$ xA3 $\langle$ xFB  $|0$  $\langle$ UFF5C> $\langle$ xA3 $\langle$ xFC |0  $\langle$ UFF5D> $\langle$ xA3 $\langle$ xFD $|0$  $\langle$ UFFE0> $\xA1\xCB$  |0  $\langle$ UFFE1> $\xA1\xCC$  |0

## $\langle$ UFFE2> $\xA1\xFE$  |0  $\langle$ UFFE3> \xA3\xFE |0  $\langle$ UFFE5> $\xA1\xCD$  |0 <UFFE6> \xA3\xDC |0 END CHARMAP

Found in path(s):

\* /opt/cola/permits/1871834889\_1706103034.0277092/0/icu-74-1-data-zip/data/mappings/ibm-971\_P100-1995.ucm No license file was found, but licenses were detected in source scan.

# Copyright (C) 2016 and later: Unicode, Inc. and others.

# License & terms of use: http://www.unicode.org/copyright.html # # Copyright (c) 2002-2016 International Business Machines Corporation and # others. All Rights Reserved. # # file: line\_loose.txt # # Line Breaking Rules # Implement default line breaking as defined by # Unicode Standard Annex #14 (https://www.unicode.org/reports/tr14/) # for Unicode 14.0, with the following modification: # # Boundaries between hyphens and following letters are suppressed when # there is a boundary preceding the hyphen. See rule 20.9 # # This tailors the line break behavior to correspond to CSS # line-break=loose (BCP47 -u-lb-loose) as defined for languages other than # Chinese & Japanese. # It sets characters of class CJ to behave like ID. # In addition, it allows breaks: # \* before iteration marks 3005, 303B, 309D, 309E, 30FD, 30FE (all NS) # \* between characters of LineBreak class IN # # Character Classes defined by TR 14. # !!chain: !!quoted\_literals\_only;  $$AI =$  [:LineBreak = Ambiguous:];  $$AK =$  [:LineBreak = Aksara:];  $$AL =$  [:LineBreak = Alphabetic:];

 $$AP =$  [:LineBreak = Aksara Prebase:];

 $$AS =$ [:LineBreak = Aksara Start:];

 $$BA =$ [:LineBreak = Break After:];

```
$HH = \[ \u2010]; # \u2010 is HYPHEN, default line break is BA.
$BB = [:LineBreak = Break_Before:];
$BK = [:LineBreak = Mandatory_Break:];
$B2 = [:LineBreak = Break_Both:];
SCB = [:LineBreak = Contingent_Break:];
$CJ = [:LineBreak = Conditional_Japanese_Starter:];
$CL = [.LineBreak = Close Punctuation:];
# $CM = [:LineBreak = Combining_Mark:];
$CP = [:LineBreak = Close_Parenthesis:];
SCR = [.LineBreak = Carriage Return:;
$EB = [:LineBreak = EB:];
$EM = [:LineBreak = EM:];
$EX = [:LineBreak = Exclamation:];
$GL = [.LineBreak = Glue:];$HL = [:LineBreak = Hebrew_Letter:];
$HY
= [:LineBreak = Hyphen:];
$H2 = [:LineBreak = H2:];
$H3 = [:LineBreak = H3:];
# CSS Loose tailoring: CJ resolves to ID
$ID = [[:LineBreak = Ideographic:] $CI];SIN = [:LineBreak = Inseperable:];
$IS = [:LineBreak = Infix_Numeric:];
SL = [:LineBreak = JL:];
$JV = [.LineBreak = JV:];ST = [:LineBreak = JT:];
SLF = [:LineBreak = Line Feed:];
$NL = [:LineBreak = Next_Line:];
NSX = \[u3005 \u303B \u309D \u309E \u30FD \u30FE\};SNS = [[:LineBreak = Nonstarter:] - SNSX];NU = [:LineBreak = Numeric:];
$OP = [:LineBreak = Open_Punctuation:];
$PO = [:LineBreak = Postfix_Numeric:];
$PR = [:LineBreak = Prefix_Numeric:];
\text{SQU} = [:LineBreak = Quotation:];
$RI = [:LineBreak = Regional_Indicator:];
$SA = [:LineBreak = Complex_Context:];
SSG = [:LineBreak = Surrogate:];
$SP = [:LineBreak = Space:];
$SY = [.LineBreak = BreakSymbols:];SVF = [:LineBreak = Virama Final:];
SVI = [:LineBreak = Virama:]:
SWJ = [:LineBreak = Word Joiner:];
$XX = [:LineBreak = Unknown:];
$ZW = [:LineBreak = ZWSpace:];
ZWJ = [:LineBreak = ZWJ:];
```
# OP30 and CP30 are variants of OP and CP that appear in-line in rule LB30 from UAX 14, # without a formal name. Because ICU rules require multiple uses of the expressions, # give them a single definition with a name

 $$OP30 = [$OP - [\p{ea=F}\p{ea=W}\p{ea=H}]];$  $$CP30 = $CP - [\p{ea=F}\p{ea=W}\p{ea=H}];$ 

 $ExtPictUnassigned = [\p{Extended_Pictographic} \& \p{Cn}];$ 

# By LB9, a ZWJ also behaves as a CM. Including it in the definition of CM avoids having to explicitly # list it in the numerous rules that use CM. # By LB1, SA characters with general categor of Mn or Mc also resolve to CM.

 $SCM = [[:LineBreak = Combining_Mark:]$  \$ZWJ [\$SA & [[:Mn:][:Mc:]]]];  $SCMX = [[SCM] - [SZWJ]];$ 

# Dictionary character set, for triggering language-based break engines. Currently

# limited to LineBreak=Complex\_Context (SA).

```
$dictionary = [$SA];
```
# # Rule LB1. By default, treat AI (characters with ambiguous east Asian width), # SA (Dictionary chars, excluding Mn and Mc) # SG (Unpaired Surrogates) # XX (Unknown, unassigned) # as \$AL (Alphabetic) #

\$ALPlus = [\$AL \$AI \$SG \$XX [\$SA-[[:Mn:][:Mc:]]]];

## -------------------------------------------------

#

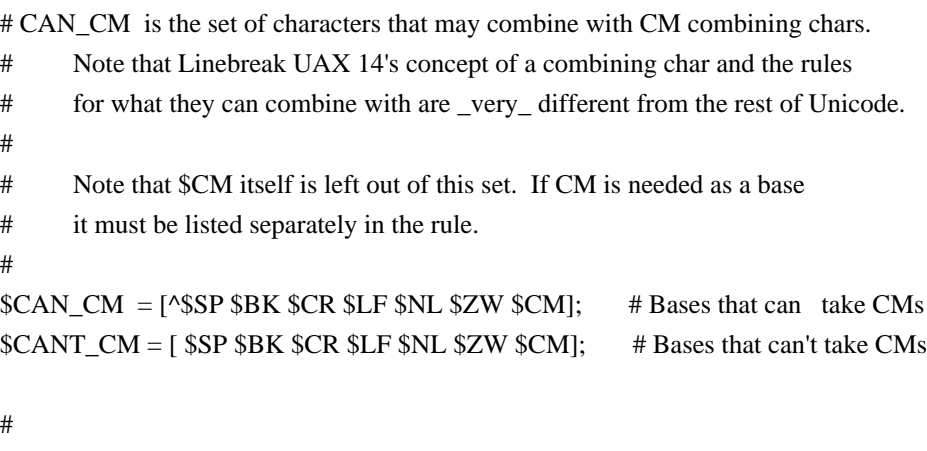

```
# AL_FOLLOW set of chars that can unconditionally follow an AL
```

```
# Needed in rules where stand-alone $CM s are
```

```
 treated as AL.
#
$AL_FOLLOW = [$BK $CR $LF $NL $ZW $SP $CL $CP $EX $HL $IS $SY $WJ $GL $OP30 $QU $BA
$HY $NS $IN $NU $PR $PO $ALPlus];
#
# Rule LB 4, 5 Mandatory (Hard) breaks.
#
SLB4Breaks = [SBK SCR SLF SNL];SLB4Nonbreaks = [^$BK $CR $LF $NL $CM];
$CR $LF {100};
#
# LB 6 Do not break before hard line breaks.
#
$LB4NonBreaks? $LB4Breaks {100}; # LB 5 do not break before hard breaks.
$CAN_CM $CM* $LB4Breaks {100};
^$CM+ $LB4Breaks {100};
# LB 7 x SP
# x ZW
$LB4NonBreaks [$SP $ZW];
$CAN_CM $CM* [$SP $ZW];
^{\wedge}$CM+ [$SP $ZW];
#
# LB 8 Break after zero width space
# ZW SP* \div#
$LB8Breaks = [$LB4Breaks $ZW];
$LB8NonBreaks = [[$LB4NonBreaks] - [$ZW]];
$ZW $SP* / [^$SP $ZW $LB4Breaks];
# LB 8a ZWJ x Do not break Emoji ZWJ sequences.
#
$ZWJ [^$CM];
# LB 9 Combining marks. X $CM needs to behave like X, where X is not $SP, $BK $CR $LF $NL
# $CM
 not covered by the above needs to behave like $AL
# See definition of $CAN_CM.
$CAN_CM $CM+; # Stick together any combining sequences that don't match other rules.
^{\wedge}$CM+:
```
#

# LB 11 Do not break before or after WORD JOINER & related characters.

```
#
$CAN_CM $CM* $WJ;
$LB8NonBreaks $WJ;
^{\wedge}$CM+ $WJ;
$WJ $CM* .;
#
# LB 12 Do not break after NBSP and related characters.
# GL x
#
$GL $CM* .;
#
# LB 12a Do not break before NBSP and related characters ...
# [^SP BA HY] x GL
#
[[$LB8NonBreaks] - [$SP $BA $HY]] $CM* $GL;
^$CM+ $GL;
# LB 13 Don't break before ']' or '!' or '/', even after spaces.
#
$LB8NonBreaks $CL;
$CAN_CM $CM* $CL;
^{\circ}SCM+ ^{\circ}SCL; ^{\circ} # by rule 10, stand-alone CM behaves as AL
$LB8NonBreaks $CP;
$CAN_CM $CM* $CP;
^{\circ}SCM+ $CP; # by rule 10, stand-alone CM behaves as AL
$LB8NonBreaks $EX;
$CAN_CM $CM* $EX;
^{\circ}$CM+ $EX; # by rule 10, stand-alone
 CM behaves as AL
$LB8NonBreaks $SY;
$CAN_CM $CM* $SY;
^{\circ}SCM+ $SY; # by rule 10, stand-alone CM behaves as AL
#
# LB 14 Do not break after OP, even after spaces
# Note subtle interaction with "SP IS /" rules in LB14a.
```
- # This rule consumes the SP, chaining happens on the IS, effectivley overriding the SP IS rules,
- # which is the desired behavior.

#

\$OP \$CM\* \$SP\* .;

\$OP \$CM\* \$SP+ \$CM+ \$AL\_FOLLOW?; # by rule 10, stand-alone CM behaves as AL # by rule 8, CM following a SP is stand-alone.

# LB 15a

 $(SOP SCM* SSP+ | SOP SOU SGL | SCM*) (|\p{Pi} & SQU SCM* SSP*)+$ .;  $(SOP$  \$CM\*  $SP+$ | [\$OP \$QU \$GL] \$CM\*)  $(|\p{P}|$  & \$QU] \$CM\* \$SP\*)+ \$SP \$CM+ \$AL\_FOLLOW?;  $\sqrt{\left(\frac{p}{Pi}\right)}$  & \$QU] \$CM\* \$SP\*)+ .;  $\land$ ( $\pmb{\downarrow}$ Pi} & \$QU] \$CM\* \$SP\*)+ \$SP \$CM+ \$AL\_FOLLOW?;

# LB 15b

\$LB8NonBreaks [\p{Pf} & \$QU] \$CM\* [\$SP \$GL \$WJ \$CL \$QU \$CP \$EX \$IS \$SY \$BK \$CR \$LF \$NL \$ZW {eof}];

\$CAN\_CM \$CM\* [\p{Pf} & \$QU] \$CM\* [\$SP \$GL \$WJ \$CL \$QU \$CP \$EX \$IS \$SY \$BK \$CR \$LF \$NL \$ZW {eof}]; ^\$CM+ [\p{Pf} & \$QU] \$CM\* [\$SP \$GL \$WJ \$CL \$QU \$CP \$EX \$IS \$SY \$BK \$CR \$LF \$NL \$ZW {eof}];

# Messy interaction: manually chain between LB 15b and LB 15a on Pf Pi.  $SLB8Nonbreaks [\p{Pf} \& $QU] $CM^* ([\p{Pi} \& $QU] $CM^* $SP^*]+$ .; \$LB8NonBreaks [\p{Pf} & \$QU] \$CM\* ([\p{Pi} & \$QU] \$CM\* \$SP\*)+ \$SP \$CM+ \$AL\_FOLLOW?;  $SCAN\_CM$   $CCM^*$  [\p{Pf} &  $QU$ ]  $SCM^*$  ([\p{Pi} &  $QU$ ]  $SCM^*$   $SSP^*$ )+ .;  $SCAN\_CM$   $\text{CDM*}$   $\{ \text{p} \}$  &  $\text{QU}$   $\text{CDM*}$   $(\text{p} \}$  &  $\text{QU}$   $\text{SCM*}$   $\text{SP*}$  +  $\text{SP}$   $\text{SCM+}$   $\text{AL}$   $\text{FOLLOW?}$ ; ^\$CM+  $[\p{Pf} \& $QU] $CM^* ([\p{Pi} \& $QU] $CM^* $SP^*]+$  .; ^\$CM+  $[\pmb{\rho}$ {Pf} & \$QU] \$CM\* ( $[\pmb{\rho}$ {Pi} & \$QU] \$CM\* \$SP\*)+ \$SP \$CM+ \$AL\_FOLLOW?;

# LB 15c Force a break before start of a number with a leading decimal pt, e.g. " .23"

- # Note: would be simpler to express as "\$SP / \$IS \$CM\* \$NU;", but ICU rules have limitations.
- # See issue ICU-20303

\$CanFollowIS = [\$BK \$CR \$LF \$NL \$SP \$ZW \$WJ \$GL \$CL \$CP \$EX \$IS \$SY \$QU \$BA \$HY \$NS \$ALPlus \$HL \$IN];

\$SP \$IS / [^ \$CanFollowIS \$NU \$CM]; \$SP \$IS \$CM\* \$CMX / [^ \$CanFollowIS \$NU \$CM];

#

# LB 15d Do not break before numeric separators (IS), even after spaces.

[\$LB8NonBreaks - \$SP] \$IS; \$SP \$IS \$CM\* [\$CanFollowIS {eof}]; \$SP \$IS \$CM\* \$ZWJ [^\$CM \$NU];

\$CAN\_CM \$CM\* \$IS;

 $^{\circ}$ \$CM+ \$IS; # by rule 10, stand-alone CM behaves as AL

```
# LB 16
```
# Do not break between closing punctuation and \$NS, even with intervening spaces # But DO allow a break between closing punctuation and \$NSX, don't include it here (\$CL | \$CP) \$CM\* \$SP\* \$NS;

```
# LB 17
$B2 $CM* $SP* $B2;
```

```
#
# LB 18 Break after spaces.
#
$LB18NonBreaks = [$LB8NonBreaks - [$SP]];
$LB18Breaks = [$LB8Breaks $SP];
```

```
# LB 19
# x QU
$LB18NonBreaks $CM* $QU;
^{\wedge}$CM+ $QU;
```

```
# QU x
$QU $CM* .;
```

```
# LB 20
# <break> $CB
# $CB <break>
#
$LB20NonBreaks = [$LB18NonBreaks - $CB];
```

```
# LB 20.09 Don't break between Hyphens and Letters when there is a break preceding the hyphen.
# Originally added as a Finnish
 tailoring, now promoted to default ICU behavior.
# Note: this is not default UAX-14 behaviour. See issue ICU-8151.
#
^($HY | $HH) $CM* $ALPlus;
\# LB 21 x (BA | HY | NS)
# BB x
#
# DO allow breaks here before NSX, so don't include it
$LB20NonBreaks $CM* ($BA | $HY | $NS);
```

```
^$CM+ ($BA | $HY | $NS);
```
 $$BB $CM^*$  [^\$CB]; #  $$BB x$ \$BB \$CM\* \$LB20NonBreaks; # LB 21a Don't break after Hebrew + Hyphen  $#$  HL (HY | BA) x # \$HL \$CM\* (\$HY | \$BA) \$CM\* [^\$CB]?; # LB 21b (forward) Don't break between SY and HL # (break between HL and SY already disallowed by LB 13 above) \$SY \$CM\* \$HL; # LB 22 Do not break before ellipses # [\$LB20NonBreaks - \$IN] \$CM\* \$IN; # line\_loose tailoring ^\$CM+ \$IN; # LB 23 # (\$ALPlus | \$HL) \$CM\* \$NU;  $^{\circ}$ \$CM+ \$NU; # Rule 10, any otherwise unattached CM behaves as AL \$NU \$CM\* (\$ALPlus | \$HL); # LB 23a # \$PR \$CM\* (\$ID | \$EB | \$EM); (\$ID | \$EB | \$EM) \$CM\* \$PO; # # LB 24 # (\$PR | \$PO) \$CM\* (\$ALPlus | \$HL); (\$ALPlus | \$HL) \$CM\* (\$PR | \$PO);  $^{\circ}$ \$CM+ (\$PR | \$PO); # Rule 10, any otherwise unattached CM behaves as AL # # LB 25 Numbers. # ((\$PR | \$PO) \$CM\*)? ((\$OP | \$HY) \$CM\*)? (\$IS \$CM\*)? \$NU (\$CM\* (\$NU | \$SY | \$IS))\* (\$CM\* (\$CL | \$CP))? (\$CM\* (\$PR | \$PO))?;

# LB 26 Do not break a Korean syllable # \$JL \$CM\* (\$JL | \$JV | \$H2 | \$H3);

(\$JV | \$H2) \$CM\* (\$JV | \$JT); (\$JT | \$H3) \$CM\* \$JT;

# LB 27 Treat korean Syllable Block the same as ID (don't break it) (\$JL | \$JV | \$JT | \$H2 | \$H3) \$CM\* \$PO; \$PR \$CM\* (\$JL | \$JV | \$JT | \$H2 | \$H3);

# LB 28 Do not break between alphabetics # (\$ALPlus | \$HL) \$CM\* (\$ALPlus | \$HL);  $^{\circ}$ \$CM+ (\$ALPlus | \$HL); # The \$CM+ is from rule 10, an unattached CM is treated as AL

```
#LB 28a Do not break Orthographic syllables
($AP $CM*)? ($AS | $AK | [] ) ($CM* $VI $CM* ($AK | [] ))* ($CM* $VI | (($CM* ($AS | $AK | [] ) )? $CM*
$VF))?;
```
# LB 29 \$IS \$CM\* (\$ALPlus | \$HL);

# LB 30 (\$ALPlus | \$HL | \$NU) \$CM\* \$OP30;  $^{\wedge}$ \$CM+ \$OP30; # The \$CM+ is from rule 10, an unattached CM is treated as AL. \$CP30 \$CM\* (\$ALPlus | \$HL | \$NU);

# LB 30a Do not break between regional indicators. Break after pairs of them.

# Tricky interaction with LB8a: ZWJ x . together with ZWJ acting like a CM.

\$RI \$CM\* \$RI / [[^\$BK \$CR \$LF \$NL \$SP \$ZW \$WJ \$CL \$CP \$EX \$IS \$SY \$GL \$QU \$BA \$HY \$NS \$IN \$CM]];

\$RI \$CM\* \$RI \$CM\* [\$CM-\$ZWJ] / [[^\$BK \$CR \$LF \$NL \$SP \$ZW \$WJ \$CL \$CP \$EX \$IS \$SY \$GL \$QU \$BA \$HY \$NS \$IN \$CM]];

\$RI \$CM\* \$RI \$CM\* [\$BK \$CR \$LF \$NL \$SP \$ZW \$WJ \$CL \$CP \$EX \$IS \$SY \$GL \$QU \$BA \$HY \$NS \$IN \$ZWJ {eof}];

# note: the preceding rule includes {eof} rather than having the last [set] term qualified with '?'

- # because of the chain-out behavior difference. The rule must chain out only from the [set characters],
- # not from the preceding \$RI or \$CM, which it would be able to do if the set were optional.

# LB30b Do not break between an emoji base (or potential emoji) and an emoji modifier. \$EB \$CM\* \$EM; \$ExtPictUnassigned \$CM\* \$EM;

# LB 31 Break everywhere else.

# Match a single code point if no other rule applies.

```
.;
```
Found in path(s):

\* /opt/cola/permits/1871834889\_1706103034.0277092/0/icu-74-1-data-zip/data/brkitr/rules/line\_loose.txt No license file was found, but licenses were detected in source scan.

2015 Unicode, Inc. and others. All rights reserved. Distributed under the Terms of Use in http://www.unicode.org/copyright.html.

Permission is hereby granted, free of charge, to any person obtaining a copy of the Unicode data files and any associated documentation (the "Data Files") or Unicode software and any associated documentation (the "Software") to deal in the Data Files or Software without restriction, including without limitation the rights to use, copy, modify, merge, publish, distribute, and/or sell copies of the Data Files or Software, and to permit persons to whom the Data Files or Software are furnished to do so, provided that (a) the above copyright notice(s) and this permission notice appear with all copies of the Data Files or Software, (b) both the above copyright notice(s) and this permission notice appear in associated documentation, and (c) there is clear notice in each modified Data File or in the Software as well as in the documentation associated with the Data File(s) or Software that the data or software has been modified.

THE DATA FILES AND SOFTWARE ARE PROVIDED "AS IS", WITHOUT WARRANTY OF ANY KIND, EXPRESS OR IMPLIED, INCLUDING BUT NOT LIMITED TO THE WARRANTIES OF MERCHANTABILITY, FITNESS FOR A PARTICULAR PURPOSE AND NONINFRINGEMENT OF THIRD PARTY RIGHTS. IN NO EVENT SHALL THE COPYRIGHT HOLDER OR HOLDERS INCLUDED IN THIS NOTICE BE LIABLE FOR ANY CLAIM, OR ANY SPECIAL INDIRECT OR CONSEQUENTIAL DAMAGES, OR ANY DAMAGES WHATSOEVER RESULTING FROM LOSS OF USE, DATA OR PROFITS, WHETHER IN AN ACTION OF CONTRACT, NEGLIGENCE OR OTHER TORTIOUS ACTION, ARISING OUT OF OR IN CONNECTION WITH THE USE OR PERFORMANCE OF THE DATA FILES OR SOFTWARE.

Except as contained in this notice, the name of a copyright holder shall not be used in advertising or otherwise to promote the sale, use or other dealings in these Data Files or Software without prior written authorization of the copyright holder.

## Found

in path(s):

\* /opt/cola/permits/1871834889\_1706103034.0277092/0/icu-74-1-data-zip/data/dtd/cldr-40/common/dtd/ldmlICU.dtd

\* /opt/cola/permits/1871834889\_1706103034.0277092/0/icu-74-1-data-zip/data/dtd/cldr-

35.1/common/dtd/ldmlICU.dtd

No license file was found, but licenses were detected in source scan.

2019 Unicode, Inc. and others. All rights reserved. Distributed under the Terms of Use in http://www.unicode.org/copyright.html.

Permission is hereby granted, free of charge, to any person obtaining a copy of the Unicode data files and any associated documentation (the "Data Files") or Unicode software and any associated documentation (the "Software") to deal in the Data Files or Software without restriction, including without limitation the rights to use, copy, modify, merge, publish, distribute, and/or sell copies of the Data Files or Software, and to permit persons to whom the Data Files or Software are furnished to do so, provided that (a) the above copyright notice(s) and this permission notice appear with all copies of the Data Files or Software, (b) both the above copyright notice(s) and this permission notice appear in associated documentation, and (c) there is clear notice in each modified Data File or in the

 Software as well as in the documentation associated with the Data File(s) or Software that the data or software has been modified.

THE DATA FILES AND SOFTWARE ARE PROVIDED "AS IS", WITHOUT WARRANTY OF ANY KIND, EXPRESS OR IMPLIED, INCLUDING BUT NOT LIMITED TO THE WARRANTIES OF MERCHANTABILITY, FITNESS FOR A PARTICULAR PURPOSE AND NONINFRINGEMENT OF THIRD PARTY RIGHTS. IN NO EVENT SHALL THE COPYRIGHT HOLDER OR HOLDERS INCLUDED IN THIS NOTICE BE LIABLE FOR ANY CLAIM, OR ANY SPECIAL INDIRECT OR CONSEQUENTIAL DAMAGES, OR ANY DAMAGES WHATSOEVER RESULTING FROM LOSS OF USE, DATA OR PROFITS, WHETHER IN AN ACTION OF CONTRACT, NEGLIGENCE OR OTHER TORTIOUS ACTION, ARISING OUT OF OR IN CONNECTION WITH THE USE OR PERFORMANCE OF THE DATA FILES OR SOFTWARE.

Except as contained in this notice, the name of a copyright holder shall not be used in advertising or otherwise to promote the sale, use or other dealings in these Data Files or Software without prior written authorization of the copyright holder.

\$Revision\$

Found

in path(s):

\* /opt/cola/permits/1871834889\_1706103034.0277092/0/icu-74-1-data-zip/data/dtd/cldr-40/common/dtd/ldml.dtd \* /opt/cola/permits/1871834889\_1706103034.0277092/0/icu-74-1-data-zip/data/dtd/cldr-35.1/common/dtd/ldml.dtd No license file was found, but licenses were detected in source scan.

# Copyright (C) 2016 and later: Unicode, Inc. and others.

# License & terms of use: http://www.unicode.org/copyright.html

# Copyright (C) 1999-2016, International Business Machines

# Corporation and others. All Rights Reserved.

#

```
# file name: nfkc_cf.txt
```
#

# machine-generated by ICU preparseucd.py

#

# This file contains the Unicode NFKC\_CF mappings,

# extracted from the UCD file DerivedNormalizationProps.txt,

# and reformatted into syntax for the gennorm2 Normalizer2 data generator tool.

# Use this file as the third gennorm2 input file after nfc.txt and nfkc.txt.

\* Unicode 15.1.0

0041>0061 0042>0062 0043>0063 0044>0064 0045>0065 0046>0066 0047>0067 0048>0068 0049>0069 004A>006A 004B>006B 004C>006C 004D>006D 004E>006E 004F>006F 0050>0070 0051>0071 0052>0072 0053>0073 0054>0074 0055>0075 0056>0076 0057>0077 0058>0078 0059>0079 005A>007A 00A0>0020 00A8>0020 0308 00AA>0061 00AD> 00AF>0020 0304 00B2>0032 00B3>0033 00B4>0020 0301 00B5>03BC 00B8>0020 0327 00B9>0031 00BA>006F 00BC>0031 2044 0034 00BD>0031 2044 0032 00BE>0033 2044 0034 00C0>00E0 00C1>00E1 00C2>00E2 00C3>00E3 00C4>00E4 00C5>00E5 00C6>00E6 00C7>00E7 00C8>00E8 00C9>00E9 00CA>00EA 00CB>00EB 00CC>00EC 00CD>00ED 00CE>00EE

00CF>00EF 00D0>00F0 00D1>00F1 00D2>00F2 00D3>00F3 00D4>00F4 00D5>00F5 00D6>00F6 00D8>00F8 00D9>00F9 00DA>00FA 00DB>00FB 00DC>00FC 00DD>00FD 00DE>00FE 00DF>0073 0073 0100>0101 0102>0103 0104>0105 0106>0107 0108>0109 010A>010B 010C>010D 010E>010F 0110>0111 0112>0113 0114>0115 0116>0117 0118>0119 011A>011B 011C>011D 011E>011F 0120>0121 0122>0123 0124>0125 0126>0127 0128>0129 012A>012B 012C>012D 012E>012F 0130>0069 0307 0132..0133>0069 006A 0134>0135 0136>0137 0139>013A 013B>013C 013D>013E 013F..0140>006C 00B7 0141>0142 0143>0144 0145>0146 0147>0148 0149>02BC 006E 014A>014B 014C>014D 014E>014F 0150>0151 0152>0153 0154>0155 0156>0157 0158>0159 015A>015B 015C>015D 015E>015F 0160>0161 0162>0163 0164>0165 0166>0167 0168>0169 016A>016B 016C>016D 016E>016F 0170>0171 0172>0173 0174>0175 0176>0177 0178>00FF 0179>017A 017B>017C 017D>017E 017F>0073 0181>0253 0182>0183 0184>0185 0186>0254 0187>0188 0189>0256 018A>0257 018B>018C 018E>01DD 018F>0259 0190>025B 0191>0192 0193>0260 0194>0263 0196>0269

0197>0268 0198>0199 019C>026F 019D>0272 019F>0275 01A0>01A1 01A2>01A3 01A4>01A5 01A6>0280 01A7>01A8 01A9>0283 01AC>01AD 01AE>0288 01AF>01B0 01B1>028A 01B2>028B 01B3>01B4 01B5>01B6 01B7>0292 01B8>01B9 01BC>01BD 01C4..01C6>0064 017E 01C7..01C9>006C 006A 01CA..01CC>006E 006A 01CD>01CE 01CF>01D0 01D1>01D2 01D3>01D4 01D5>01D6 01D7>01D8 01D9>01DA 01DB>01DC 01DE>01DF 01E0>01E1 01E2>01E3 01E4>01E5 01E6>01E7 01E8>01E9 01EA>01EB 01EC>01ED 01EE>01EF 01F1..01F3>0064 007A 01F4>01F5 01F6>0195 01F7>01BF 01F8>01F9 01FA>01FB

01FC>01FD 01FE>01FF 0200>0201 0202>0203 0204>0205 0206>0207 0208>0209 020A>020B 020C>020D 020E>020F 0210>0211 0212>0213 0214>0215 0216>0217 0218>0219 021A>021B 021C>021D 021E>021F 0220>019E 0222>0223 0224>0225 0226>0227 0228>0229 022A>022B 022C>022D 022E>022F 0230>0231 0232>0233 023A>2C65 023B>023C 023D>019A 023E>2C66 0241>0242 0243>0180 0244>0289 0245>028C 0246>0247 0248>0249 024A>024B 024C>024D 024E>024F 02B0>0068 02B1>0266 02B2>006A 02B3>0072 02B4>0279 02B5>027B 02B6>0281

02B7>0077 02B8>0079 02D8>0020 0306 02D9>0020 0307 02DA>0020 030A 02DB>0020 0328 02DC>0020 0303 02DD>0020 030B 02E0>0263 02E1>006C 02E2>0073 02E3>0078 02E4>0295 0340>0300 0341>0301 0343>0313 0344>0308 0301 0345>03B9 034F> 0370>0371 0372>0373 0374>02B9 0376>0377 037A>0020 03B9 037E>003B 037F>03F3 0384>0020 0301 0385>0020 0308 0301 0386>03AC 0387>00B7 0388>03AD 0389>03AE 038A>03AF 038C>03CC 038E>03CD 038F>03CE 0391>03B1 0392>03B2 0393>03B3 0394>03B4 0395>03B5 0396>03B6 0397>03B7 0398>03B8 0399>03B9 039A>03BA 039B>03BB

039C>03BC 039D>03BD 039E>03BE 039F>03BF 03A0>03C0 03A1>03C1 03A3>03C3 03A4>03C4 03A5>03C5 03A6>03C6 03A7>03C7 03A8>03C8 03A9>03C9 03AA>03CA 03AB>03CB 03C2>03C3 03CF>03D7 03D0>03B2 03D1>03B8 03D2>03C5 03D3>03CD 03D4>03CB 03D5>03C6 03D6>03C0 03D8>03D9 03DA>03DB 03DC>03DD 03DE>03DF 03E0>03E1 03E2>03E3 03E4>03E5 03E6>03E7 03E8>03E9 03EA>03EB 03EC>03ED 03EE>03EF 03F0>03BA 03F1>03C1 03F2>03C3 03F4>03B8 03F5>03B5 03F7>03F8 03F9>03C3 03FA>03FB 03FD>037B 03FE>037C 03FF>037D 0400>0450

0401>0451 0402>0452 0403>0453 0404>0454 0405>0455 0406>0456 0407>0457 0408>0458 0409>0459 040A>045A 040B>045B 040C>045C 040D>045D 040E>045E 040F>045F 0410>0430 0411>0431 0412>0432 0413>0433 0414>0434 0415>0435 0416>0436 0417>0437 0418>0438 0419>0439 041A>043A 041B>043B 041C>043C 041D>043D 041E>043E 041F>043F 0420>0440 0421>0441 0422>0442 0423>0443 0424>0444 0425>0445 0426>0446 0427>0447 0428>0448 0429>0449 042A>044A 042B>044B 042C>044C 042D>044D 042E>044E 042F>044F 0460>0461

0462>0463 0464>0465 0466>0467 0468>0469 046A>046B 046C>046D 046E>046F 0470>0471 0472>0473 0474>0475 0476>0477 0478>0479 047A>047B 047C>047D 047E>047F 0480>0481 048A>048B 048C>048D 048E>048F 0490>0491 0492>0493 0494>0495 0496>0497 0498>0499 049A>049B 049C>049D 049E>049F 04A0>04A1 04A2>04A3 04A4>04A5 04A6>04A7 04A8>04A9 04AA>04AB 04AC>04AD 04AE>04AF 04B0>04B1 04B2>04B3 04B4>04B5 04B6>04B7 04B8>04B9 04BA>04BB 04BC>04BD 04BE>04BF 04C0>04CF 04C1>04C2 04C3>04C4 04C5>04C6 04C7>04C8

04C9>04CA 04CB>04CC 04CD>04CE 04D0>04D1 04D2>04D3 04D4>04D5 04D6>04D7 04D8>04D9 04DA>04DB 04DC>04DD 04DE>04DF 04E0>04E1 04E2>04E3 04E4>04E5 04E6>04E7 04E8>04E9 04EA>04EB 04EC>04ED 04EE>04EF 04F0>04F1 04F2>04F3 04F4>04F5 04F6>04F7 04F8>04F9 04FA>04FB 04FC>04FD 04FE>04FF 0500>0501 0502>0503 0504>0505 0506>0507 0508>0509 050A>050B 050C>050D 050E>050F 0510>0511 0512>0513 0514>0515 0516>0517 0518>0519 051A>051B 051C>051D 051E>051F 0520>0521 0522>0523 0524>0525 0526>0527 0528>0529

052A>052B 052C>052D 052E>052F 0531>0561 0532>0562 0533>0563 0534>0564 0535>0565 0536>0566 0537>0567 0538>0568 0539>0569 053A>056A 053B>056B 053C>056C 053D>056D 053E>056E 053F>056F 0540>0570 0541>0571 0542>0572 0543>0573 0544>0574 0545>0575 0546>0576 0547>0577 0548>0578 0549>0579 054A>057A 054B>057B 054C>057C 054D>057D 054E>057E 054F>057F 0550>0580 0551>0581 0552>0582 0553>0583 0554>0584 0555>0585 0556>0586 0587>0565 0582 061C> 0675>0627 0674 0676>0648 0674 0677>06C7 0674 0678>064A 0674

0958>0915 093C 0959>0916 093C 095A>0917 093C 095B>091C 093C 095C>0921 093C 095D>0922 093C 095E>092B 093C 095F>092F 093C 09DC>09A1 09BC 09DD>09A2 09BC 09DF>09AF 09BC 0A33>0A32 0A3C 0A36>0A38 0A3C 0A59>0A16 0A3C 0A5A>0A17 0A3C 0A5B>0A1C 0A3C 0A5E>0A2B 0A3C 0B5C>0B21 0B3C 0B5D>0B22 0B3C 0E33>0E4D 0E32 0EB3>0ECD 0EB2 0EDC>0EAB 0E99 0EDD>0EAB 0EA1 0F0C>0F0B 0F43>0F42 0FB7 0F4D>0F4C 0FB7 0F52>0F51 0FB7 0F57>0F56 0FB7 0F5C>0F5B 0FB7 0F69>0F40 0FB5 0F73>0F71 0F72 0F75>0F71 0F74 0F76>0FB2 0F80 0F77>0FB2 0F71 0F80 0F78>0FB3 0F80 0F79>0FB3 0F71 0F80 0F81>0F71 0F80 0F93>0F92 0FB7 0F9D>0F9C 0FB7 0FA2>0FA1 0FB7 0FA7>0FA6 0FB7 0FAC>0FAB 0FB7 0FB9>0F90 0FB5 10A0>2D00 10A1>2D01 10A2>2D02 10A3>2D03 10A4>2D04

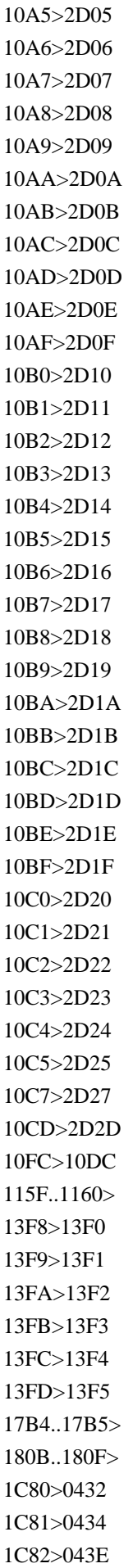

1C83>0441 1C84..1C85>0442 1C86>044A 1C87>0463 1C88>A64B 1C90>10D0 1C91>10D1 1C92>10D2 1C93>10D3 1C94>10D4 1C95>10D5 1C96>10D6 1C97>10D7 1C98>10D8 1C99>10D9 1C9A>10DA 1C9B>10DB 1C9C>10DC 1C9D>10DD 1C9E>10DE 1C9F>10DF 1CA0>10E0 1CA1>10E1 1CA2>10E2 1CA3>10E3 1CA4>10E4 1CA5>10E5 1CA6>10E6 1CA7>10E7 1CA8>10E8 1CA9>10E9 1CAA>10EA 1CAB>10EB 1CAC>10EC 1CAD>10ED 1CAE>10EE 1CAF>10EF 1CB0>10F0 1CB1>10F1 1CB2>10F2 1CB3>10F3 1CB4>10F4 1CB5>10F5 1CB6>10F6 1CB7>10F7 1CB8>10F8 1CB9>10F9 1CBA>10FA

1CBD>10FD 1CBE>10FE 1CBF>10FF 1D2C>0061 1D2D>00E6 1D2E>0062 1D30>0064 1D31>0065 1D32>01DD 1D33>0067 1D34>0068 1D35>0069 1D36>006A 1D37>006B 1D38>006C 1D39>006D 1D3A>006E 1D3C>006F 1D3D>0223 1D3E>0070 1D3F>0072 1D40>0074 1D41>0075 1D42>0077 1D43>0061 1D44>0250 1D45>0251 1D46>1D02 1D47>0062 1D48>0064 1D49>0065 1D4A>0259 1D4B>025B 1D4C>025C 1D4D>0067 1D4F>006B 1D50>006D 1D51>014B 1D52>006F 1D53>0254 1D54>1D16 1D55>1D17 1D56>0070 1D57>0074 1D58>0075 1D59>1D1D 1D5A>026F 1D5B>0076

1D5C>1D25 1D5D>03B2 1D5E>03B3 1D5F>03B4 1D60>03C6 1D61>03C7 1D62>0069 1D63>0072 1D64>0075 1D65>0076 1D66>03B2 1D67>03B3 1D68>03C1 1D69>03C6 1D6A>03C7 1D78>043D 1D9B>0252 1D9C>0063 1D9D>0255 1D9E>00F0 1D9F>025C 1DA0>0066 1DA1>025F 1DA2>0261 1DA3>0265 1DA4>0268 1DA5>0269 1DA6>026A 1DA7>1D7B 1DA8>029D 1DA9>026D 1DAA>1D85 1DAB>029F 1DAC>0271 1DAD>0270 1DAE>0272 1DAF>0273 1DB0>0274 1DB1>0275 1DB2>0278 1DB3>0282 1DB4>0283 1DB5>01AB 1DB6>0289 1DB7>028A 1DB8>1D1C 1DB9>028B 1DBA>028C

1DBB>007A 1DBC>0290 1DBD>0291 1DBE>0292 1DBF>03B8 1E00>1E01 1E02>1E03 1E04>1E05 1E06>1E07 1E08>1E09 1E0A>1E0B 1E0C>1E0D 1E0E>1E0F 1E10>1E11 1E12>1E13 1E14>1E15 1E16>1E17 1E18>1E19 1E1A>1E1B 1E1C>1E1D 1E1E>1E1F 1E20>1E21 1E22>1E23 1E24>1E25 1E26>1E27 1E28>1E29 1E2A>1E2B 1E2C>1E2D 1E2E>1E2F 1E30>1E31 1E32>1E33 1E34>1E35 1E36>1E37 1E38>1E39 1E3A>1E3B 1E3C>1E3D 1E3E>1E3F 1E40>1E41 1E42>1E43 1E44>1E45 1E46>1E47 1E48>1E49 1E4A>1E4B 1E4C>1E4D 1E4E>1E4F 1E50>1E51 1E52>1E53 1E54>1E55

1E56>1E57 1E58>1E59 1E5A>1E5B 1E5C>1E5D 1E5E>1E5F 1E60>1E61 1E62>1E63 1E64>1E65 1E66>1E67 1E68>1E69 1E6A>1E6B 1E6C>1E6D 1E6E>1E6F 1E70>1E71 1E72>1E73 1E74>1E75 1E76>1E77 1E78>1E79 1E7A>1E7B 1E7C>1E7D 1E7E>1E7F 1E80>1E81 1E82>1E83 1E84>1E85 1E86>1E87 1E88>1E89 1E8A>1E8B 1E8C>1E8D 1E8E>1E8F 1E90>1E91 1E92>1E93 1E94>1E95 1E9A>0061 02BE 1E9B>1E61 1E9E>0073 0073 1EA0>1EA1 1EA2>1EA3 1EA4>1EA5 1EA6>1EA7 1EA8>1EA9 1EAA>1EAB 1EAC>1EAD 1EAE>1EAF 1EB0>1EB1 1EB2>1EB3 1EB4>1EB5 1EB6>1EB7
1EB8>1EB9 1EBA>1EBB 1EBC>1EBD 1EBE>1EBF 1EC0>1EC1 1EC2>1EC3 1EC4>1EC5 1EC6>1EC7 1EC8>1EC9 1ECA>1ECB 1ECC>1ECD 1ECE>1ECF 1ED0>1ED1 1ED2>1ED3 1ED4>1ED5 1ED6>1ED7 1ED8>1ED9 1EDA>1EDB 1EDC>1EDD 1EDE>1EDF 1EE0>1EE1 1EE2>1EE3 1EE4>1EE5 1EE6>1EE7 1EE8>1EE9 1EEA>1EEB 1EEC>1EED 1EEE>1EEF 1EF0>1EF1 1EF2>1EF3 1EF4>1EF5 1EF6>1EF7 1EF8>1EF9 1EFA>1EFB 1EFC>1EFD 1EFE>1EFF 1F08>1F00 1F09>1F01 1F0A>1F02 1F0B>1F03 1F0C>1F04 1F0D>1F05 1F0E>1F06 1F0F>1F07 1F18>1F10 1F19>1F11 1F1A>1F12 1F1B>1F13

1F1C>1F14 1F1D>1F15 1F28>1F20 1F29>1F21 1F2A>1F22 1F2B>1F23 1F2C>1F24 1F2D>1F25 1F2E>1F26 1F2F>1F27 1F38>1F30 1F39>1F31 1F3A>1F32 1F3B>1F33 1F3C>1F34 1F3D>1F35 1F3E>1F36 1F3F>1F37 1F48>1F40 1F49>1F41 1F4A>1F42 1F4B>1F43 1F4C>1F44 1F4D>1F45 1F59>1F51 1F5B>1F53 1F5D>1F55 1F5F>1F57 1F68>1F60 1F69>1F61 1F6A>1F62 1F6B>1F63 1F6C>1F64 1F6D>1F65 1F6E>1F66 1F6F>1F67 1F71>03AC 1F73>03AD 1F75>03AE 1F77>03AF 1F79>03CC 1F7B>03CD 1F7D>03CE 1F80>1F00 03B9 1F81>1F01 03B9 1F82>1F02 03B9 1F83>1F03 03B9 1F84>1F04 03B9 1F85>1F05 03B9 1F86>1F06 03B9 1F87>1F07 03B9 1F88>1F00 03B9 1F89>1F01 03B9 1F8A>1F02 03B9 1F8B>1F03 03B9 1F8C>1F04 03B9 1F8D>1F05 03B9 1F8E>1F06 03B9 1F8F>1F07 03B9 1F90>1F20 03B9 1F91>1F21 03B9 1F92>1F22 03B9 1F93>1F23 03B9 1F94>1F24 03B9 1F95>1F25 03B9 1F96>1F26 03B9 1F97>1F27 03B9 1F98>1F20 03B9 1F99>1F21 03B9 1F9A>1F22 03B9 1F9B>1F23 03B9 1F9C>1F24 03B9 1F9D>1F25 03B9 1F9E>1F26 03B9 1F9F>1F27 03B9 1FA0>1F60 03B9 1FA1>1F61 03B9 1FA2>1F62 03B9 1FA3>1F63 03B9 1FA4>1F64 03B9 1FA5>1F65 03B9 1FA6>1F66 03B9 1FA7>1F67 03B9 1FA8>1F60 03B9 1FA9>1F61 03B9 1FAA>1F62 03B9 1FAB>1F63 03B9 1FAC>1F64 03B9 1FAD>1F65 03B9 1FAE>1F66 03B9 1FAF>1F67 03B9 1FB2>1F70 03B9 1FB3>03B1 03B9 1FB4>03AC 03B9 1FB7>1FB6 03B9 1FB8>1FB0 1FB9>1FB1 1FBA>1F70 1FBB>03AC 1FBC>03B1 03B9 1FBD>0020 0313 1FBE>03B9 1FBF>0020 0313 1FC0>0020 0342 1FC1>0020 0308 0342 1FC2>1F74 03B9 1FC3>03B7 03B9 1FC4>03AE 03B9 1FC7>1FC6 03B9 1FC8>1F72 1FC9>03AD 1FCA>1F74 1FCB>03AE 1FCC>03B7 03B9 1FCD>0020 0313 0300 1FCE>0020 0313 0301 1FCF>0020 0313 0342 1FD3>0390 1FD8>1FD0 1FD9>1FD1 1FDA>1F76 1FDB>03AF 1FDD>0020 0314 0300 1FDE>0020 0314 0301 1FDF>0020 0314 0342 1FE3>03B0 1FE8>1FE0 1FE9>1FE1 1FEA>1F7A 1FEB>03CD 1FEC>1FE5 1FED>0020 0308 0300 1FEE>0020 0308 0301 1FEF>0060 1FF2>1F7C 03B9 1FF3>03C9 03B9 1FF4>03CE 03B9 1FF7>1FF6 03B9 1FF8>1F78 1FF9>03CC 1FFA>1F7C

1FFB>03CE 1FFC>03C9 03B9 1FFD>0020 0301 1FFE>0020 0314 2000..200A>0020 200B..200F> 2011>2010 2017>0020 0333 2024>002E 2025>002E 002E 2026>002E 002E 002E 202A..202E> 202F>0020 2033>2032 2032 2034>2032 2032 2032 2036>2035 2035 2037>2035 2035 2035 203C>0021 0021 203E>0020 0305 2047>003F 003F 2048>003F 0021 2049>0021 003F 2057>2032 2032 2032 2032 205F>0020 2060..206F> 2070>0030 2071>0069 2074>0034 2075>0035 2076>0036 2077>0037 2078>0038 2079>0039 207A>002B 207B>2212 207C>003D 207D>0028 207E>0029 207F>006E 2080>0030 2081>0031 2082>0032 2083>0033 2084>0034 2085>0035 2086>0036 2087>0037 2088>0038

2089>0039 208A>002B 208B>2212 208C>003D 208D>0028 208E>0029 2090>0061 2091>0065 2092>006F 2093>0078 2094>0259 2095>0068 2096>006B 2097>006C 2098>006D 2099>006E 209A>0070 209B>0073 209C>0074 20A8>0072 0073 2100>0061 002F 0063 2101>0061 002F 0073 2102>0063 2103>00B0 0063 2105>0063 002F 006F 2106>0063 002F 0075 2107>025B 2109>00B0 0066 210A>0067 210B..210E>0068 210F>0127 2110..2111>0069 2112..2113>006C 2115>006E 2116>006E 006F 2119>0070 211A>0071 211B..211D>0072 2120>0073 006D 2121>0074 0065 006C 2122>0074 006D 2124>007A 2126>03C9 2128>007A 212A>006B 212B>00E5 212C>0062

212D>0063 212F..2130>0065 2131>0066 2132>214E 2133>006D 2134>006F 2135>05D0 2136>05D1 2137>05D2 2138>05D3 2139>0069 213B>0066 0061 0078 213C>03C0 213D..213E>03B3 213F>03C0 2140>2211 2145..2146>0064 2147>0065 2148>0069 2149>006A 2150>0031 2044 0037 2151>0031 2044 0039 2152>0031 2044 0031 0030 2153>0031 2044 0033 2154>0032 2044 0033 2155>0031 2044 0035 2156>0032 2044 0035 2157>0033 2044 0035 2158>0034 2044 0035 2159>0031 2044 0036 215A>0035 2044 0036 215B>0031 2044 0038 215C>0033 2044 0038 215D>0035 2044 0038 215E>0037 2044 0038 215F>0031 2044 2160>0069 2161>0069 0069 2162>0069 0069 0069 2163>0069 0076 2164>0076 2165>0076 0069 2166>0076 0069 0069 2167>0076 0069 0069 0069 2168>0069 0078 2169>0078 216A>0078 0069 216B>0078 0069 0069

216C>006C 216D>0063 216E>0064 216F>006D 2170>0069 2171>0069 0069 2172>0069 0069 0069 2173>0069 0076 2174>0076 2175>0076 0069 2176>0076 0069 0069 2177>0076 0069 0069 0069 2178>0069 0078 2179>0078 217A>0078 0069 217B>0078 0069 0069 217C>006C 217D>0063 217E>0064 217F>006D 2183>2184 2189>0030 2044 0033 222C>222B 222B 222D>222B 222B 222B 222F>222E 222E 2230>222E 222E 222E 2329>3008 232A>3009 2460>0031 2461>0032 2462>0033 2463>0034 2464>0035 2465>0036 2466>0037 2467>0038 2468>0039 2469>0031 0030 246A>0031 0031 246B>0031 0032 246C>0031 0033 246D>0031 0034 246E>0031 0035 246F>0031 0036 2470>0031 0037 2471>0031 0038 2472>0031 0039

2473>0032 0030 2474>0028 0031 0029 2475>0028 0032 0029 2476>0028 0033 0029 2477>0028 0034 0029 2478>0028 0035 0029 2479>0028 0036 0029 247A>0028 0037 0029 247B>0028 0038 0029 247C>0028 0039 0029 247D>0028 0031 0030 0029 247E>0028 0031 0031 0029 247F>0028 0031 0032 0029 2480>0028 0031 0033 0029 2481>0028 0031 0034 0029 2482>0028 0031 0035 0029 2483>0028 0031 0036 0029 2484>0028 0031 0037 0029 2485>0028 0031 0038 0029 2486>0028 0031 0039 0029 2487>0028 0032 0030 0029 2488>0031 002E 2489>0032 002E 248A>0033 002E 248B>0034 002E 248C>0035 002E 248D>0036 002E 248E>0037 002E 248F>0038 002E 2490>0039 002E 2491>0031 0030 002E 2492>0031 0031 002E 2493>0031 0032 002E 2494>0031 0033 002E 2495>0031 0034 002E 2496>0031 0035 002E 2497>0031 0036 002E 2498>0031 0037 002E 2499>0031 0038 002E 249A>0031 0039 002E 249B>0032 0030 002E 249C>0028 0061 0029 249D>0028 0062 0029 249E>0028 0063 0029 249F>0028 0064 0029 24A0>0028 0065 0029 24A1>0028 0066 0029

24A2>0028 0067 0029 24A3>0028 0068 0029 24A4>0028 0069 0029 24A5>0028 006A 0029 24A6>0028 006B 0029 24A7>0028 006C 0029 24A8>0028 006D 0029 24A9>0028 006E 0029 24AA>0028 006F 0029 24AB>0028 0070 0029 24AC>0028 0071 0029 24AD>0028 0072 0029 24AE>0028 0073 0029 24AF>0028 0074 0029 24B0>0028 0075 0029 24B1>0028 0076 0029 24B2>0028 0077 0029 24B3>0028 0078 0029 24B4>0028 0079 0029 24B5>0028 007A 0029 24B6>0061 24B7>0062 24B8>0063 24B9>0064 24BA>0065 24BB>0066 24BC>0067 24BD>0068 24BE>0069 24BF>006A 24C0>006B 24C1>006C 24C2>006D 24C3>006E 24C4>006F 24C5>0070 24C6>0071 24C7>0072 24C8>0073 24C9>0074 24CA>0075 24CB>0076 24CC>0077 24CD>0078 24CE>0079 24CF>007A 24D0>0061 24D1>0062

24D2>0063 24D3>0064 24D4>0065 24D5>0066 24D6>0067 24D7>0068 24D8>0069 24D9>006A 24DA>006B 24DB>006C 24DC>006D 24DD>006E 24DE>006F 24DF>0070 24E0>0071 24E1>0072 24E2>0073 24E3>0074 24E4>0075 24E5>0076 24E6>0077 24E7>0078 24E8>0079 24E9>007A 24EA>0030 2A0C>222B 222B 222B 222B 2A74>003A 003A 003D 2A75>003D 003D 2A76>003D 003D 003D 2ADC>2ADD 0338 2C00>2C30 2C01>2C31 2C02>2C32 2C03>2C33 2C04>2C34 2C05>2C35 2C06>2C36 2C07>2C37 2C08>2C38 2C09>2C39 2C0A>2C3A 2C0B>2C3B 2C0C>2C3C 2C0D>2C3D 2C0E>2C3E 2C0F>2C3F 2C10>2C40

2C11>2C41 2C12>2C42 2C13>2C43 2C14>2C44 2C15>2C45 2C16>2C46 2C17>2C47 2C18>2C48 2C19>2C49 2C1A>2C4A 2C1B>2C4B 2C1C>2C4C 2C1D>2C4D 2C1E>2C4E 2C1F>2C4F 2C20>2C50 2C21>2C51 2C22>2C52 2C23>2C53 2C24>2C54 2C25>2C55 2C26>2C56 2C27>2C57 2C28>2C58 2C29>2C59 2C2A>2C5A 2C2B>2C5B 2C2C>2C5C 2C2D>2C5D 2C2E>2C5E 2C2F>2C5F 2C60>2C61 2C62>026B 2C63>1D7D 2C64>027D 2C67>2C68 2C69>2C6A 2C6B>2C6C 2C6D>0251 2C6E>0271 2C6F>0250 2C70>0252 2C72>2C73 2C75>2C76 2C7C>006A 2C7D>0076 2C7E>023F 2C7F>0240

2C80>2C81 2C82>2C83 2C84>2C85 2C86>2C87 2C88>2C89 2C8A>2C8B 2C8C>2C8D 2C8E>2C8F 2C90>2C91 2C92>2C93 2C94>2C95 2C96>2C97 2C98>2C99 2C9A>2C9B 2C9C>2C9D 2C9E>2C9F 2CA0>2CA1 2CA2>2CA3 2CA4>2CA5 2CA6>2CA7 2CA8>2CA9 2CAA>2CAB 2CAC>2CAD 2CAE>2CAF 2CB0>2CB1 2CB2>2CB3 2CB4>2CB5 2CB6>2CB7 2CB8>2CB9 2CBA>2CBB 2CBC>2CBD 2CBE>2CBF 2CC0>2CC1 2CC2>2CC3 2CC4>2CC5 2CC6>2CC7 2CC8>2CC9 2CCA>2CCB 2CCC>2CCD 2CCE>2CCF 2CD0>2CD1 2CD2>2CD3 2CD4>2CD5 2CD6>2CD7 2CD8>2CD9 2CDA>2CDB 2CDC>2CDD 2CDE>2CDF

2CE0>2CE1 2CE2>2CE3 2CEB>2CEC 2CED>2CEE 2CF2>2CF3 2D6F>2D61 2E9F>6BCD 2EF3>9F9F 2F00>4E00 2F01>4E28 2F02>4E36 2F03>4E3F 2F04>4E59 2F05>4E85 2F06>4E8C 2F07>4EA0 2F08>4EBA 2F09>513F 2F0A>5165 2F0B>516B 2F0C>5182 2F0D>5196 2F0E>51AB 2F0F>51E0 2F10>51F5 2F11>5200 2F12>529B 2F13>52F9 2F14>5315 2F15>531A 2F16>5338 2F17>5341 2F18>535C 2F19>5369 2F1A>5382 2F1B>53B6 2F1C>53C8 2F1D>53E3 2F1E>56D7 2F1F>571F 2F20>58EB 2F21>5902 2F22>590A 2F23>5915 2F24>5927 2F25>5973 2F26>5B50 2F27>5B80

2F28>5BF8 2F29>5C0F 2F2A>5C22 2F2B>5C38 2F2C>5C6E 2F2D>5C71 2F2E>5DDB 2F2F>5DE5 2F30>5DF1 2F31>5DFE 2F32>5E72 2F33>5E7A 2F34>5E7F 2F35>5EF4 2F36>5EFE 2F37>5F0B 2F38>5F13 2F39>5F50 2F3A>5F61 2F3B>5F73 2F3C>5FC3 2F3D>6208 2F3E>6236 2F3F>624B 2F40>652F 2F41>6534 2F42>6587 2F43>6597 2F44>65A4 2F45>65B9 2F46>65E0 2F47>65E5 2F48>66F0 2F49>6708 2F4A>6728 2F4B>6B20 2F4C>6B62 2F4D>6B79 2F4E>6BB3 2F4F>6BCB 2F50>6BD4 2F51>6BDB 2F52>6C0F 2F53>6C14 2F54>6C34 2F55>706B 2F56>722A 2F57>7236

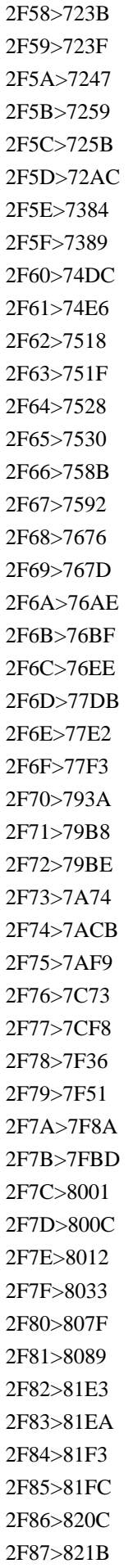

2F88>821F 2F89>826E 2F8A>8272 2F8B>8278 2F8C>864D 2F8D>866B 2F8E>8840 2F8F>884C 2F90>8863 2F91>897E 2F92>898B 2F93>89D2 2F94>8A00 2F95>8C37 2F96>8C46 2F97>8C55 2F98>8C78 2F99>8C9D 2F9A>8D64 2F9B>8D70 2F9C>8DB3 2F9D>8EAB 2F9E>8ECA 2F9F>8F9B 2FA0>8FB0 2FA1>8FB5 2FA2>9091 2FA3>9149 2FA4>91C6 2FA5>91CC 2FA6>91D1 2FA7>9577 2FA8>9580 2FA9>961C 2FAA>96B6 2FAB>96B9 2FAC>96E8 2FAD>9751 2FAE>975E 2FAF>9762 2FB0>9769 2FB1>97CB 2FB2>97ED 2FB3>97F3 2FB4>9801 2FB5>98A8 2FB6>98DB 2FB7>98DF

2FB8>9996 2FB9>9999 2FBA>99AC 2FBB>9AA8 2FBC>9AD8 2FBD>9ADF 2FBE>9B25 2FBF>9B2F 2FC0>9B32 2FC1>9B3C 2FC2>9B5A 2FC3>9CE5 2FC4>9E75 2FC5>9E7F 2FC6>9EA5 2FC7>9EBB 2FC8>9EC3 2FC9>9ECD 2FCA>9ED1 2FCB>9EF9 2FCC>9EFD 2FCD>9F0E 2FCE>9F13 2FCF>9F20 2FD0>9F3B 2FD1>9F4A 2FD2>9F52 2FD3>9F8D 2FD4>9F9C 2FD5>9FA0 3000>0020 3036>3012 3038>5341 3039>5344 303A>5345 309B>0020 3099 309C>0020 309A 309F>3088 308A 30FF>30B3 30C8 3131>1100 3132>1101 3133>11AA 3134>1102 3135>11AC 3136>11AD 3137>1103 3138>1104

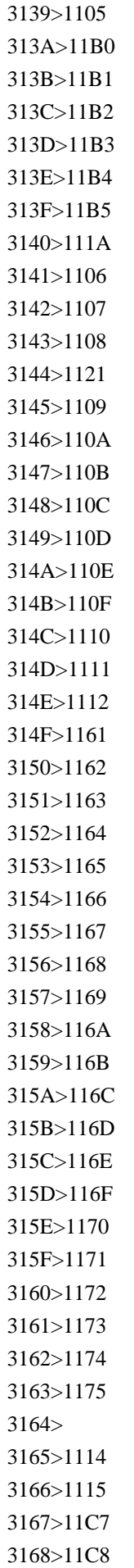

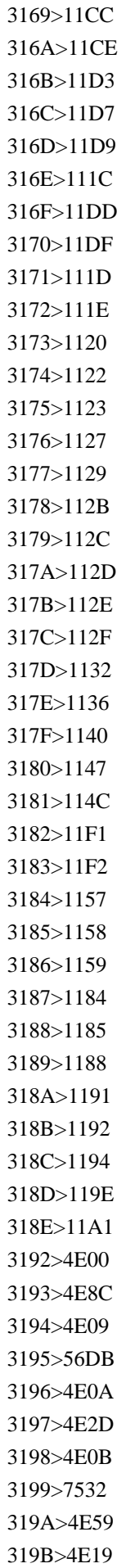

319C>4E01 319D>5929 319E>5730 319F>4EBA 3200>0028 1100 0029 3201>0028 1102 0029 3202>0028 1103 0029 3203>0028 1105 0029 3204>0028 1106 0029 3205>0028 1107 0029 3206>0028 1109 0029 3207>0028 110B 0029 3208>0028 110C 0029 3209>0028 110E 0029 320A>0028 110F 0029 320B>0028 1110 0029 320C>0028 1111 0029 320D>0028 1112 0029 320E>0028 AC00 0029 320F>0028 B098 0029 3210>0028 B2E4 0029 3211>0028 B77C 0029 3212>0028 B9C8 0029 3213>0028 BC14 0029 3214>0028 C0AC 0029 3215>0028 C544 0029 3216>0028 C790 0029 3217>0028 CC28 0029 3218>0028 CE74 0029 3219>0028 D0C0 0029 321A>0028 D30C 0029 321B>0028 D558 0029 321C>0028 C8FC 0029 321D>0028 C624 C804 0029 321E>0028 C624 D6C4 0029 3220>0028 4E00 0029 3221>0028 4E8C 0029 3222>0028 4E09 0029 3223>0028 56DB 0029 3224>0028 4E94 0029 3225>0028 516D 0029 3226>0028 4E03 0029 3227>0028 516B 0029 3228>0028 4E5D 0029 3229>0028 5341 0029 322A>0028 6708 0029 322B>0028 706B 0029

322C>0028 6C34 0029 322D>0028 6728 0029 322E>0028 91D1 0029 322F>0028 571F 0029 3230>0028 65E5 0029 3231>0028 682A 0029 3232>0028 6709 0029 3233>0028 793E 0029 3234>0028 540D 0029 3235>0028 7279 0029 3236>0028 8CA1 0029 3237>0028 795D 0029 3238>0028 52B4 0029 3239>0028 4EE3 0029 323A>0028 547C 0029 323B>0028 5B66 0029 323C>0028 76E3 0029 323D>0028 4F01 0029 323E>0028 8CC7 0029 323F>0028 5354 0029 3240>0028 796D 0029 3241>0028 4F11 0029 3242>0028 81EA 0029 3243>0028 81F3 0029 3244>554F 3245>5E7C 3246>6587 3247>7B8F 3250>0070 0074 0065 3251>0032 0031 3252>0032 0032 3253>0032 0033 3254>0032 0034 3255>0032 0035 3256>0032 0036 3257>0032 0037 3258>0032 0038 3259>0032 0039 325A>0033 0030 325B>0033 0031 325C>0033 0032 325D>0033 0033 325E>0033 0034 325F>0033 0035 3260>1100 3261>1102 3262>1103

3263>1105 3264>1106 3265>1107 3266>1109 3267>110B 3268>110C 3269>110E 326A>110F 326B>1110 326C>1111 326D>1112 326E>AC00 326F>B098 3270>B2E4 3271>B77C 3272>B9C8 3273>BC14 3274>C0AC 3275>C544 3276>C790 3277>CC28 3278>CE74 3279>D0C0 327A>D30C 327B>D558 327C>CC38 ACE0 327D>C8FC C758 327E>C6B0 3280>4E00 3281>4E8C 3282>4E09 3283>56DB 3284>4E94 3285>516D 3286>4E03 3287>516B 3288>4E5D 3289>5341 328A>6708 328B>706B 328C>6C34 328D>6728 328E>91D1 328F>571F 3290>65E5 3291>682A 3292>6709

3293>793E 3294>540D 3295>7279 3296>8CA1 3297>795D 3298>52B4 3299>79D8 329A>7537 329B>5973 329C>9069 329D>512A 329E>5370 329F>6CE8 32A0>9805 32A1>4F11 32A2>5199 32A3>6B63 32A4>4E0A 32A5>4E2D 32A6>4E0B 32A7>5DE6 32A8>53F3 32A9>533B 32AA>5B97 32AB>5B66 32AC>76E3 32AD>4F01 32AE>8CC7 32AF>5354 32B0>591C 32B1>0033 0036 32B2>0033 0037 32B3>0033 0038 32B4>0033 0039 32B5>0034 0030 32B6>0034 0031 32B7>0034 0032 32B8>0034 0033 32B9>0034 0034 32BA>0034 0035 32BB>0034 0036 32BC>0034 0037 32BD>0034 0038 32BE>0034 0039 32BF>0035 0030 32C0>0031 6708 32C1>0032 6708 32C2>0033 6708

32C3>0034 6708 32C4>0035 6708 32C5>0036 6708 32C6>0037 6708 32C7>0038 6708 32C8>0039 6708 32C9>0031 0030 6708 32CA>0031 0031 6708 32CB>0031 0032 6708 32CC>0068 0067 32CD>0065 0072 0067 32CE>0065 0076 32CF>006C 0074 0064 32D0>30A2 32D1>30A4 32D2>30A6 32D3>30A8 32D4>30AA 32D5>30AB 32D6>30AD 32D7>30AF 32D8>30B1 32D9>30B3 32DA>30B5 32DB>30B7 32DC>30B9 32DD>30BB 32DE>30BD 32DF>30BF 32E0>30C1 32E1>30C4 32E2>30C6 32E3>30C8 32E4>30CA 32E5>30CB 32E6>30CC 32E7>30CD 32E8>30CE 32E9>30CF 32EA>30D2 32EB>30D5 32EC>30D8 32ED>30DB 32EE>30DE 32EF>30DF 32F0>30E0 32F1>30E1

32F2>30E2 32F3>30E4 32F4>30E6 32F5>30E8 32F6>30E9 32F7>30EA 32F8>30EB 32F9>30EC 32FA>30ED 32FB>30EF 32FC>30F0 32FD>30F1 32FE>30F2 32FF>4EE4 548C 3300>30A2 30D1 30FC 30C8 3301>30A2 30EB 30D5 30A1 3302>30A2 30F3 30DA 30A2 3303>30A2 30FC 30EB 3304>30A4 30CB 30F3 30B0 3305>30A4 30F3 30C1 3306>30A6 30A9 30F3 3307>30A8 30B9 30AF 30FC 30C9 3308>30A8 30FC 30AB 30FC 3309>30AA 30F3 30B9 330A>30AA 30FC 30E0 330B>30AB 30A4 30EA 330C>30AB 30E9 30C3 30C8 330D>30AB 30ED 30EA 30FC 330E>30AC 30ED 30F3 330F>30AC 30F3 30DE 3310>30AE 30AC 3311>30AE 30CB 30FC 3312>30AD 30E5 30EA 30FC 3313>30AE 30EB 30C0 30FC 3314>30AD 30ED 3315>30AD 30ED 30B0 30E9 30E0 3316>30AD 30ED 30E1 30FC 30C8 30EB 3317>30AD 30ED 30EF 30C3 30C8 3318>30B0 30E9 30E0 3319>30B0 30E9 30E0 30C8 30F3 331A>30AF 30EB 30BC 30A4 30ED 331B>30AF 30ED 30FC 30CD 331C>30B1 30FC 30B9 331D>30B3 30EB 30CA 331E>30B3 30FC 30DD 331F>30B5 30A4 30AF 30EB 3320>30B5 30F3 30C1 30FC 30E0

3321>30B7 30EA 30F3 30B0 3322>30BB 30F3 30C1 3323>30BB 30F3 30C8 3324>30C0 30FC 30B9 3325>30C7 30B7 3326>30C9 30EB 3327>30C8 30F3 3328>30CA 30CE 3329>30CE 30C3 30C8 332A>30CF 30A4 30C4 332B>30D1 30FC 30BB 30F3 30C8 332C>30D1 30FC 30C4 332D>30D0 30FC 30EC 30EB 332E>30D4 30A2 30B9 30C8 30EB 332F>30D4 30AF 30EB 3330>30D4 30B3 3331>30D3 30EB 3332>30D5 30A1 30E9 30C3 30C9 3333>30D5 30A3 30FC 30C8 3334>30D6 30C3 30B7 30A7 30EB 3335>30D5 30E9 30F3 3336>30D8 30AF 30BF 30FC 30EB 3337>30DA 30BD 3338>30DA 30CB 30D2 3339>30D8 30EB 30C4 333A>30DA 30F3 30B9 333B>30DA 30FC 30B8 333C>30D9 30FC 30BF 333D>30DD 30A4 30F3 30C8 333E>30DC 30EB 30C8 333F>30DB 30F3 3340>30DD 30F3 30C9 3341>30DB 30FC 30EB 3342>30DB 30FC 30F3 3343>30DE 30A4 30AF 30ED 3344>30DE 30A4 30EB 3345>30DE 30C3 30CF 3346>30DE 30EB 30AF 3347>30DE 30F3 30B7 30E7 30F3 3348>30DF 30AF 30ED 30F3 3349>30DF 30EA 334A>30DF 30EA 30D0 30FC 30EB 334B>30E1 30AC 334C>30E1 30AC 30C8 30F3 334D>30E1 30FC 30C8 30EB 334E>30E4 30FC 30C9 334F>30E4 30FC 30EB

3350>30E6 30A2 30F3 3351>30EA 30C3 30C8 30EB 3352>30EA 30E9 3353>30EB 30D4 30FC 3354>30EB 30FC 30D6 30EB 3355>30EC 30E0 3356>30EC 30F3 30C8 30B2 30F3 3357>30EF 30C3 30C8 3358>0030 70B9 3359>0031 70B9 335A>0032 70B9 335B>0033 70B9 335C>0034 70B9 335D>0035 70B9 335E>0036 70B9 335F>0037 70B9 3360>0038 70B9 3361>0039 70B9 3362>0031 0030 70B9 3363>0031 0031 70B9 3364>0031 0032 70B9 3365>0031 0033 70B9 3366>0031 0034 70B9 3367>0031 0035 70B9 3368>0031 0036 70B9 3369>0031 0037 70B9 336A>0031 0038 70B9 336B>0031 0039 70B9 336C>0032 0030 70B9 336D>0032 0031 70B9 336E>0032 0032 70B9 336F>0032 0033 70B9 3370>0032 0034 70B9 3371>0068 0070 0061 3372>0064 0061 3373>0061 0075 3374>0062 0061 0072 3375>006F 0076 3376>0070 0063 3377>0064 006D 3378>0064 006D 0032 3379>0064 006D 0033 337A>0069 0075 337B>5E73 6210 337C>662D 548C 337D>5927 6B63 337E>660E 6CBB

337F>682A 5F0F 4F1A 793E 3380>0070 0061 3381>006E 0061 3382>03BC 0061 3383>006D 0061 3384>006B 0061 3385>006B 0062 3386>006D 0062 3387>0067 0062 3388>0063 0061 006C 3389>006B 0063 0061 006C 338A>0070 0066 338B>006E 0066 338C>03BC 0066 338D>03BC 0067 338E>006D 0067 338F>006B 0067 3390>0068 007A 3391>006B 0068 007A 3392>006D 0068 007A 3393>0067 0068 007A 3394>0074 0068 007A 3395>03BC 006C 3396>006D 006C 3397>0064 006C 3398>006B 006C 3399>0066 006D 339A>006E 006D 339B>03BC 006D 339C>006D 006D 339D>0063 006D 339E>006B 006D 339F>006D 006D 0032 33A0>0063 006D 0032 33A1>006D 0032 33A2>006B 006D 0032 33A3>006D 006D 0033 33A4>0063 006D 0033 33A5>006D 0033 33A6>006B 006D 0033 33A7>006D 2215 0073 33A8>006D 2215 0073 0032 33A9>0070 0061 33AA>006B 0070 0061 33AB>006D 0070 0061 33AC>0067 0070 0061 33AD>0072 0061 0064 33AE>0072

 0061 0064 2215 0073 33AF>0072 0061 0064 2215 0073 0032 33B0>0070 0073 33B1>006E 0073 33B2>03BC 0073 33B3>006D 0073 33B4>0070 0076 33B5>006E 0076 33B6>03BC 0076 33B7>006D 0076 33B8>006B 0076 33B9>006D 0076 33BA>0070 0077 33BB>006E 0077 33BC>03BC 0077 33BD>006D 0077 33BE>006B 0077 33BF>006D 0077 33C0>006B 03C9 33C1>006D 03C9 33C2>0061 002E 006D 002E 33C3>0062 0071 33C4>0063 0063 33C5>0063 0064 33C6>0063 2215 006B 0067 33C7>0063 006F 002E 33C8>0064 0062 33C9>0067 0079 33CA>0068 0061 33CB>0068 0070 33CC>0069 006E 33CD>006B 006B 33CE>006B 006D 33CF>006B 0074 33D0>006C 006D 33D1>006C 006E 33D2>006C 006F 0067 33D3>006C 0078 33D4>006D 0062 33D5>006D 0069 006C 33D6>006D 006F 006C 33D7>0070 0068 33D8>0070 002E 006D 002E 33D9>0070 0070 006D 33DA>0070 0072 33DB>0073 0072 33DC>0073 0076 33DD>0077 0062

33DE>0076 2215 006D 33DF>0061 2215 006D 33E0>0031 65E5 33E1>0032 65E5 33E2>0033 65E5 33E3>0034 65E5 33E4>0035 65E5 33E5>0036 65E5 33E6>0037 65E5 33E7>0038 65E5 33E8>0039 65E5 33E9>0031 0030 65E5 33EA>0031 0031 65E5 33EB>0031 0032 65E5 33EC>0031 0033 65E5 33ED>0031 0034 65E5 33EE>0031 0035 65E5 33EF>0031 0036 65E5 33F0>0031 0037 65E5 33F1>0031 0038 65E5 33F2>0031 0039 65E5 33F3>0032 0030 65E5 33F4>0032 0031 65E5 33F5>0032 0032 65E5 33F6>0032 0033 65E5 33F7>0032 0034 65E5 33F8>0032 0035 65E5 33F9>0032 0036 65E5 33FA>0032 0037 65E5 33FB>0032 0038 65E5 33FC>0032 0039 65E5 33FD>0033 0030 65E5 33FE>0033 0031 65E5 33FF>0067 0061 006C A640>A641 A642>A643 A644>A645 A646>A647 A648>A649 A64A>A64B A64C>A64D A64E>A64F A650>A651 A652>A653 A654>A655 A656>A657 A658>A659

A65A>A65B A65C>A65D A65E>A65F A660>A661 A662>A663 A664>A665 A666>A667 A668>A669 A66A>A66B A66C>A66D A680>A681 A682>A683 A684>A685 A686>A687 A688>A689 A68A>A68B A68C>A68D A68E>A68F A690>A691 A692>A693 A694>A695 A696>A697 A698>A699 A69A>A69B A69C>044A A69D>044C A722>A723 A724>A725 A726>A727 A728>A729 A72A>A72B A72C>A72D A72E>A72F A732>A733 A734>A735 A736>A737 A738>A739 A73A>A73B A73C>A73D A73E>A73F A740>A741 A742>A743 A744>A745 A746>A747 A748>A749 A74A>A74B A74C>A74D A74E>A74F

A750>A751 A752>A753 A754>A755 A756>A757 A758>A759 A75A>A75B A75C>A75D A75E>A75F A760>A761 A762>A763 A764>A765 A766>A767 A768>A769 A76A>A76B A76C>A76D A76E>A76F A770>A76F A779>A77A A77B>A77C A77D>1D79 A77E>A77F A780>A781 A782>A783 A784>A785 A786>A787 A78B>A78C A78D>0265 A790>A791 A792>A793 A796>A797 A798>A799 A79A>A79B A79C>A79D A79E>A79F A7A0>A7A1 A7A2>A7A3 A7A4>A7A5 A7A6>A7A7 A7A8>A7A9 A7AA>0266 A7AB>025C A7AC>0261 A7AD>026C A7AE>026A A7B0>029E A7B1>0287 A7B2>029D A7B3>AB53

A7B4>A7B5 A7B6>A7B7 A7B8>A7B9 A7BA>A7BB A7BC>A7BD A7BE>A7BF A7C0>A7C1 A7C2>A7C3 A7C4>A794 A7C5>0282 A7C6>1D8E A7C7>A7C8 A7C9>A7CA A7D0>A7D1 A7D6>A7D7 A7D8>A7D9 A7F2>0063 A7F3>0066 A7F4>0071 A7F5>A7F6 A7F8>0127 A7F9>0153 AB5C>A727 AB5D>AB37 AB5E>026B AB5F>AB52 AB69>028D AB70>13A0 AB71>13A1 AB72>13A2 AB73>13A3 AB74>13A4 AB75>13A5 AB76>13A6 AB77>13A7 AB78>13A8 AB79>13A9 AB7A>13AA AB7B>13AB AB7C>13AC AB7D>13AD AB7E>13AE AB7F>13AF AB80>13B0 AB81>13B1 AB82>13B2 AB83>13B3 AB84>13B4

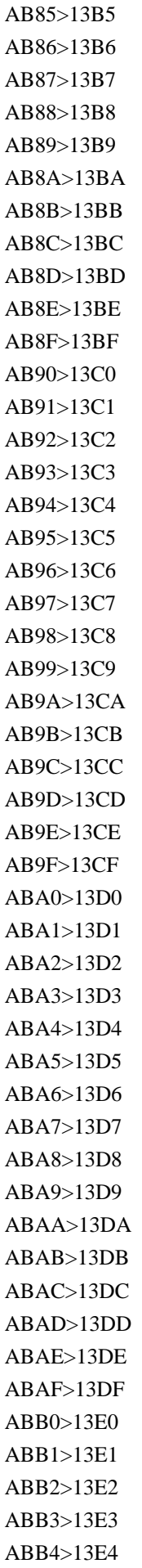

ABB5>13E5 ABB6>13E6 ABB7>13E7 ABB8>13E8 ABB9>13E9 ABBA>13EA ABBB>13EB ABBC>13EC ABBD>13ED ABBE>13EE ABBF>13EF F900>8C48 F901>66F4 F902>8ECA F903>8CC8 F904>6ED1 F905>4E32 F906>53E5 F907..F908>9F9C F909>5951 F90A>91D1 F90B>5587 F90C>5948 F90D>61F6 F90E>7669 F90F>7F85 F910>863F F911>87BA F912>88F8 F913>908F F914>6A02 F915>6D1B F916>70D9 F917>73DE F918>843D F919>916A F91A>99F1 F91B>4E82 F91C>5375 F91D>6B04 F91E>721B F91F>862D F920>9E1E F921>5D50 F922>6FEB F923>85CD F924>8964 F925>62C9
F926>81D8 F927>881F F928>5ECA F929>6717 F92A>6D6A F92B>72FC F92C>90CE F92D>4F86 F92E>51B7 F92F>52DE F930>64C4 F931>6AD3 F932>7210 F933>76E7 F934>8001 F935>8606 F936>865C F937>8DEF F938>9732 F939>9B6F F93A>9DFA F93B>788C F93C>797F F93D>7DA0 F93E>83C9 F93F>9304 F940>9E7F F941>8AD6 F942>58DF F943>5F04 F944>7C60 F945>807E F946>7262 F947>78CA F948>8CC2 F949>96F7 F94A>58D8 F94B>5C62 F94C>6A13 F94D>6DDA F94E>6F0F F94F>7D2F F950>7E37 F951>964B F952>52D2 F953>808B F954>51DC F955>51CC

F956>7A1C F957>7DBE F958>83F1 F959>9675 F95A>8B80 F95B>62CF F95C>6A02 F95D>8AFE F95E>4E39 F95F>5BE7 F960>6012 F961>7387 F962>7570 F963>5317 F964>78FB F965>4FBF F966>5FA9 F967>4E0D F968>6CCC F969>6578 F96A>7D22 F96B>53C3 F96C>585E F96D>7701 F96E>8449 F96F>8AAA F970>6BBA F971>8FB0 F972>6C88 F973>62FE F974>82E5 F975>63A0 F976>7565 F977>4EAE F978>5169 F979>51C9 F97A>6881 F97B>7CE7 F97C>826F F97D>8AD2 F97E>91CF F97F>52F5 F980>5442 F981>5973 F982>5EEC F983>65C5 F984>6FFE F985>792A

F986>95AD F987>9A6A F988>9E97 F989>9ECE F98A>529B F98B>66C6 F98C>6B77 F98D>8F62 F98E>5E74 F98F>6190 F990>6200 F991>649A F992>6F23 F993>7149 F994>7489 F995>79CA F996>7DF4 F997>806F F998>8F26 F999>84EE F99A>9023 F99B>934A F99C>5217 F99D>52A3 F99E>54BD F99F>70C8 F9A0>88C2 F9A1>8AAA F9A2>5EC9 F9A3>5FF5 F9A4>637B F9A5>6BAE F9A6>7C3E F9A7>7375 F9A8>4EE4 F9A9>56F9 F9AA>5BE7 F9AB>5DBA F9AC>601C F9AD>73B2 F9AE>7469 F9AF>7F9A F9B0>8046 F9B1>9234 F9B2>96F6 F9B3>9748 F9B4>9818 F9B5>4F8B

F9B6>79AE F9B7>91B4 F9B8>96B8 F9B9>60E1 F9BA>4E86 F9BB>50DA F9BC>5BEE F9BD>5C3F F9BE>6599 F9BF>6A02 F9C0>71CE F9C1>7642 F9C2>84FC F9C3>907C F9C4>9F8D F9C5>6688 F9C6>962E F9C7>5289 F9C8>677B F9C9>67F3 F9CA>6D41 F9CB>6E9C F9CC>7409 F9CD>7559 F9CE>786B F9CF>7D10 F9D0>985E F9D1>516D F9D2>622E F9D3>9678 F9D4>502B F9D5>5D19 F9D6>6DEA F9D7>8F2A F9D8>5F8B F9D9>6144 F9DA>6817 F9DB>7387 F9DC>9686 F9DD>5229 F9DE>540F F9DF>5C65 F9E0>6613 F9E1>674E F9E2>68A8 F9E3>6CE5 F9E4>7406 F9E5>75E2

F9E6>7F79 F9E7>88CF F9E8>88E1 F9E9>91CC F9EA>96E2 F9EB>533F F9EC>6EBA F9ED>541D F9EE>71D0 F9EF>7498 F9F0>85FA F9F1>96A3 F9F2>9C57 F9F3>9E9F F9F4>6797 F9F5>6DCB F9F6>81E8 F9F7>7ACB F9F8>7B20 F9F9>7C92 F9FA>72C0 F9FB>7099 F9FC>8B58 F9FD>4EC0 F9FE>8336 F9FF>523A FA00>5207 FA01>5EA6 FA02>62D3 FA03>7CD6 FA04>5B85 FA05>6D1E FA06>66B4 FA07>8F3B FA08>884C FA09>964D FA0A>898B FA0B>5ED3 FA0C>5140 FA0D>55C0 FA10>585A FA12>6674 FA15>51DE FA16>732A FA17>76CA FA18>793C FA19>795E FA1A>7965

FA1B>798F FA1C>9756 FA1D>7CBE FA1E>7FBD FA20>8612 FA22>8AF8 FA25>9038 FA26>90FD FA2A>98EF FA2B>98FC FA2C>9928 FA2D>9DB4 FA2E>90DE FA2F>96B7 FA30>4FAE FA31>50E7 FA32>514D FA33>52C9 FA34>52E4 FA35>5351 FA36>559D FA37>5606 FA38>5668 FA39>5840 FA3A>58A8 FA3B>5C64 FA3C>5C6E FA3D>6094 FA3E>6168 FA3F>618E FA40>61F2 FA41>654F FA42>65E2 FA43>6691 FA44>6885 FA45>6D77 FA46>6E1A FA47>6F22 FA48>716E FA49>722B FA4A>7422 FA4B>7891 FA4C>793E FA4D>7949 FA4E>7948 FA4F>7950 FA50>7956 FA51>795D

FA52>798D FA53>798E FA54>7A40 FA55>7A81 FA56>7BC0 FA57>7DF4 FA58>7E09 FA59>7E41 FA5A>7F72 FA5B>8005 FA5C>81ED FA5D..FA5E>8279 FA5F>8457 FA60>8910 FA61>8996 FA62>8B01 FA63>8B39 FA64>8CD3 FA65>8D08 FA66>8FB6 FA67>9038 FA68>96E3 FA69>97FF FA6A>983B FA6B>6075 FA6C>242EE FA6D>8218 FA70>4E26 FA71>51B5 FA72>5168 FA73>4F80 FA74>5145 FA75>5180 FA76>52C7 FA77>52FA FA78>559D FA79>5555 FA7A>5599 FA7B>55E2 FA7C>585A FA7D>58B3 FA7E>5944 FA7F>5954 FA80>5A62 FA81>5B28 FA82>5ED2 FA83>5ED9 FA84>5F69

FA85>5FAD FA86>60D8 FA87>614E FA88>6108 FA89>618E FA8A>6160 FA8B>61F2 FA8C>6234 FA8D>63C4 FA8E>641C FA8F>6452 FA90>6556 FA91>6674 FA92>6717 FA93>671B FA94>6756 FA95>6B79 FA96>6BBA FA97>6D41 FA98>6EDB FA99>6ECB FA9A>6F22 FA9B>701E FA9C>716E FA9D>77A7 FA9E>7235 FA9F>72AF FAA0>732A FAA1>7471 FAA2>7506 FAA3>753B FAA4>761D FAA5>761F FAA6>76CA FAA7>76DB FAA8>76F4 FAA9>774A FAAA>7740 FAAB>78CC FAAC>7AB1 FAAD>7BC0 FAAE>7C7B FAAF>7D5B FAB0>7DF4 FAB1>7F3E FAB2>8005 FAB3>8352 FAB4>83EF

FAB5>8779 FAB6>8941 FAB7>8986 FAB8>8996 FAB9>8ABF FABA>8AF8 FABB>8ACB FABC>8B01 FABD>8AFE FABE>8AED FABF>8B39 FAC0>8B8A FAC1>8D08 FAC2>8F38 FAC3>9072 FAC4>9199 FAC5>9276 FAC6>967C FAC7>96E3 FAC8>9756 FAC9>97DB FACA>97FF FACB>980B FACC>983B FACD>9B12 FACE>9F9C FACF>2284A FAD0>22844 FAD1>233D5 FAD2>3B9D FAD3>4018 FAD4>4039 FAD5>25249 FAD6>25CD0 FAD7>27ED3 FAD8>9F43 FAD9>9F8E FB00>0066 0066 FB01>0066 0069 FB02>0066 006C FB03>0066 0066 0069 FB04>0066 0066 006C FB05..FB06>0073 0074 FB13>0574 0576 FB14>0574 0565 FB15>0574 056B FB16>057E 0576

FB17>0574 056D FB1D>05D9 05B4 FB1F>05F2 05B7 FB20>05E2 FB21>05D0 FB22>05D3 FB23>05D4 FB24>05DB FB25>05DC FB26>05DD FB27>05E8 FB28>05EA FB29>002B FB2A>05E9 05C1 FB2B>05E9 05C2 FB2C>05E9 05BC 05C1 FB2D>05E9 05BC 05C2 FB2E>05D0 05B7 FB2F>05D0 05B8 FB30>05D0 05BC FB31>05D1 05BC FB32>05D2 05BC FB33>05D3 05BC FB34>05D4 05BC FB35>05D5 05BC FB36>05D6 05BC FB38>05D8 05BC FB39>05D9 05BC FB3A>05DA 05BC FB3B>05DB 05BC FB3C>05DC 05BC FB3E>05DE 05BC FB40>05E0 05BC FB41>05E1 05BC FB43>05E3 05BC FB44>05E4 05BC FB46>05E6 05BC FB47>05E7 05BC FB48>05E8 05BC FB49>05E9 05BC FB4A>05EA 05BC FB4B>05D5 05B9 FB4C>05D1 05BF FB4D>05DB 05BF FB4E>05E4 05BF FB4F>05D0 05DC FB50..FB51>0671

FB52..FB55>067B FB56..FB59>067E FB5A..FB5D>0680 FB5E..FB61>067A FB62..FB65>067F FB66..FB69>0679 FB6A..FB6D>06A4 FB6E..FB71>06A6 FB72..FB75>0684 FB76..FB79>0683 FB7A..FB7D>0686 FB7E..FB81>0687 FB82..FB83>068D FB84..FB85>068C FB86..FB87>068E FB88..FB89>0688 FB8A..FB8B>0698 FB8C..FB8D>0691 FB8E..FB91>06A9 FB92..FB95>06AF FB96..FB99>06B3 FB9A..FB9D>06B1 FB9E..FB9F>06BA FBA0..FBA3>06BB FBA4..FBA5>06C0 FBA6..FBA9>06C1 FBAA..FBAD>06BE FBAE..FBAF>06D2 FBB0..FBB1>06D3 FBD3..FBD6>06AD FBD7..FBD8>06C7 FBD9..FBDA>06C6 FBDB..FBDC>06C8 FBDD>06C7 0674 FBDE..FBDF>06CB FBE0..FBE1>06C5 FBE2..FBE3>06C9 FBE4..FBE7>06D0 FBE8..FBE9>0649 FBEA..FBEB>0626 0627 FBEC..FBED>0626 06D5 FBEE..FBEF>0626 0648 FBF0..FBF1>0626 06C7 FBF2..FBF3>0626 06C6 FBF4..FBF5>0626 06C8 FBF6..FBF8>0626 06D0 FBF9..FBFB>0626 0649 FBFC..FBFF>06CC

FC00>0626 062C FC01>0626 062D FC02>0626 0645 FC03>0626 0649 FC04>0626 064A FC05>0628 062C FC06>0628 062D FC07>0628 062E FC08>0628 0645 FC09>0628 0649 FC0A>0628 064A FC0B>062A 062C FC0C>062A 062D FC0D>062A 062E FC0E>062A 0645 FC0F>062A 0649 FC10>062A 064A FC11>062B 062C FC12>062B 0645 FC13>062B 0649 FC14>062B 064A FC15>062C 062D FC16>062C 0645 FC17>062D 062C FC18>062D 0645 FC19>062E 062C FC1A>062E 062D FC1B>062E 0645 FC1C>0633 062C FC1D>0633 062D FC1E>0633 062E FC1F>0633 0645 FC20>0635 062D FC21>0635 0645 FC22>0636 062C FC23>0636 062D FC24>0636 062E FC25>0636 0645 FC26>0637 062D FC27>0637 0645 FC28>0638 0645 FC29>0639 062C FC2A>0639 0645 FC2B>063A 062C FC2C>063A 0645 FC2D>0641 062C FC2E>0641 062D

FC2F>0641 062E FC30>0641 0645 FC31>0641 0649 FC32>0641 064A FC33>0642 062D FC34>0642 0645 FC35>0642 0649 FC36>0642 064A FC37>0643 0627 FC38>0643 062C FC39>0643 062D FC3A>0643 062E FC3B>0643 0644 FC3C>0643 0645 FC3D>0643 0649 FC3E>0643 064A FC3F>0644 062C FC40>0644 062D FC41>0644 062E FC42>0644 0645 FC43>0644 0649 FC44>0644 064A FC45>0645 062C FC46>0645 062D FC47>0645 062E FC48>0645 0645 FC49>0645 0649 FC4A>0645 064A FC4B>0646 062C FC4C>0646 062D FC4D>0646 062E FC4E>0646 0645 FC4F>0646 0649 FC50>0646 064A FC51>0647 062C FC52>0647 0645 FC53>0647 0649 FC54>0647 064A FC55>064A 062C FC56>064A 062D FC57>064A 062E FC58>064A 0645 FC59>064A 0649 FC5A>064A 064A FC5B>0630 0670 FC5C>0631 0670 FC5D>0649 0670

FC5E>0020 064C 0651 FC5F>0020 064D 0651 FC60>0020 064E 0651 FC61>0020 064F 0651 FC62>0020 0650 0651 FC63>0020 0651 0670 FC64>0626 0631 FC65>0626 0632 FC66>0626 0645 FC67>0626 0646 FC68>0626 0649 FC69>0626 064A FC6A>0628 0631 FC6B>0628 0632 FC6C>0628 0645 FC6D>0628 0646 FC6E>0628 0649 FC6F>0628 064A FC70>062A 0631 FC71>062A 0632 FC72>062A 0645 FC73>062A 0646 FC74>062A 0649 FC75>062A 064A FC76>062B 0631 FC77>062B 0632 FC78>062B 0645 FC79>062B 0646 FC7A>062B 0649 FC7B>062B 064A FC7C>0641 0649 FC7D>0641 064A FC7E>0642 0649 FC7F>0642 064A FC80>0643 0627 FC81>0643 0644 FC82>0643 0645 FC83>0643 0649 FC84>0643 064A FC85>0644 0645 FC86>0644 0649 FC87>0644 064A FC88>0645 0627 FC89>0645 0645 FC8A>0646 0631 FC8B>0646 0632 FC8C>0646 0645 FC8D>0646 0646

FC8E>0646 0649 FC8F>0646 064A FC90>0649 0670 FC91>064A 0631 FC92>064A 0632 FC93>064A 0645 FC94>064A 0646 FC95>064A 0649 FC96>064A 064A FC97>0626 062C FC98>0626 062D FC99>0626 062E FC9A>0626 0645 FC9B>0626 0647 FC9C>0628 062C FC9D>0628 062D FC9E>0628 062E FC9F>0628 0645 FCA0>0628 0647 FCA1>062A 062C FCA2>062A 062D FCA3>062A 062E FCA4>062A 0645 FCA5>062A 0647 FCA6>062B 0645 FCA7>062C 062D FCA8>062C 0645 FCA9>062D 062C FCAA>062D 0645 FCAB>062E 062C FCAC>062E 0645 FCAD>0633 062C FCAE>0633 062D FCAF>0633 062E FCB0>0633 0645 FCB1>0635 062D FCB2>0635 062E FCB3>0635 0645 FCB4>0636 062C FCB5>0636 062D FCB6>0636 062E FCB7>0636 0645 FCB8>0637 062D FCB9>0638 0645 FCBA>0639 062C FCBB>0639 0645 FCBC>063A 062C FCBD>063A 0645 FCBE>0641 062C FCBF>0641 062D FCC0>0641 062E FCC1>0641 0645 FCC2>0642 062D FCC3>0642 0645 FCC4>0643 062C FCC5>0643 062D FCC6>0643 062E FCC7>0643 0644 FCC8>0643 0645 FCC9>0644 062C FCCA>0644 062D FCCB>0644 062E FCCC>0644 0645 FCCD>0644 0647 FCCE>0645 062C FCCF>0645 062D FCD0>0645 062E FCD1>0645 0645 FCD2>0646 062C FCD3>0646 062D FCD4>0646 062E FCD5>0646 0645 FCD6>0646 0647 FCD7>0647 062C FCD8>0647 0645 FCD9>0647 0670 FCDA>064A 062C FCDB>064A 062D FCDC>064A 062E FCDD>064A 0645 FCDE>064A 0647 FCDF>0626 0645 FCE0>0626 0647 FCE1>0628 0645 FCE2>0628 0647 FCE3>062A 0645 FCE4>062A 0647 FCE5>062B 0645 FCE6>062B 0647 FCE7>0633 0645 FCE8>0633 0647 FCE9>0634 0645 FCEA>0634 0647 FCEB>0643 0644

FCEC>0643 0645 FCED>0644 0645 FCEE>0646 0645 FCEF>0646 0647 FCF0>064A 0645 FCF1>064A 0647 FCF2>0640 064E 0651 FCF3>0640 064F 0651 FCF4>0640 0650 0651 FCF5>0637 0649 FCF6>0637 064A FCF7>0639 0649 FCF8>0639 064A FCF9>063A 0649 FCFA>063A 064A FCFB>0633 0649 FCFC>0633 064A FCFD>0634 0649 FCFE>0634 064A FCFF>062D 0649 FD00>062D 064A FD01>062C 0649 FD02>062C 064A FD03>062E 0649 FD04>062E 064A FD05>0635 0649 FD06>0635 064A FD07>0636 0649 FD08>0636 064A FD09>0634 062C FD0A>0634 062D FD0B>0634 062E FD0C>0634 0645 FD0D>0634 0631 FD0E>0633 0631 FD0F>0635 0631 FD10>0636 0631 FD11>0637 0649 FD12>0637 064A FD13>0639 0649 FD14>0639 064A FD15>063A 0649 FD16>063A 064A FD17>0633 0649 FD18>0633 064A FD19>0634 0649 FD1A>0634 064A

FD1B>062D 0649 FD1C>062D 064A FD1D>062C 0649 FD1E>062C 064A FD1F>062E 0649 FD20>062E 064A FD21>0635 0649 FD22>0635 064A FD23>0636 0649 FD24>0636 064A FD25>0634 062C FD26>0634 062D FD27>0634 062E FD28>0634 0645 FD29>0634 0631 FD2A>0633 0631 FD2B>0635 0631 FD2C>0636 0631 FD2D>0634 062C FD2E>0634 062D FD2F>0634 062E FD30>0634 0645 FD31>0633 0647 FD32>0634 0647 FD33>0637 0645 FD34>0633 062C FD35>0633 062D FD36>0633 062E FD37>0634 062C FD38>0634 062D FD39>0634 062E FD3A>0637 0645 FD3B>0638 0645 FD3C..FD3D>0627 064B FD50>062A 062C 0645 FD51..FD52>062A 062D 062C FD53>062A 062D 0645 FD54>062A 062E 0645 FD55>062A 0645 062C FD56>062A 0645 062D FD57>062A 0645 062E FD58..FD59>062C 0645 062D FD5A>062D 0645 064A FD5B>062D 0645 0649 FD5C>0633 062D 062C FD5D>0633 062C 062D FD5E>0633 062C 0649 FD5F..FD60>0633 0645 062D

FD61>0633 0645 062C FD62..FD63>0633 0645 0645 FD64..FD65>0635 062D 062D FD66>0635 0645 0645 FD67..FD68>0634 062D 0645 FD69>0634 062C 064A FD6A..FD6B>0634 0645 062E FD6C..FD6D>0634 0645 0645 FD6E>0636 062D 0649 FD6F..FD70>0636 062E 0645 FD71..FD72>0637 0645 062D FD73>0637 0645 0645 FD74>0637 0645 064A FD75>0639 062C 0645 FD76..FD77>0639 0645 0645 FD78>0639 0645 0649 FD79>063A 0645 0645 FD7A>063A 0645 064A FD7B>063A 0645 0649 FD7C..FD7D>0641 062E 0645 FD7E>0642 0645 062D FD7F>0642 0645 0645 FD80>0644 062D 0645 FD81>0644 062D 064A FD82>0644 062D 0649 FD83..FD84>0644 062C 062C FD85..FD86>0644 062E 0645 FD87..FD88>0644 0645 062D FD89>0645 062D 062C FD8A>0645 062D 0645 FD8B>0645 062D 064A FD8C>0645 062C 062D FD8D>0645 062C 0645 FD8E>0645 062E 062C FD8F>0645 062E 0645 FD92>0645 062C 062E FD93>0647 0645 062C FD94>0647 0645 0645 FD95>0646 062D 0645 FD96>0646 062D 0649 FD97..FD98>0646 062C 0645 FD99>0646 062C 0649 FD9A>0646 0645 064A FD9B>0646 0645 0649 FD9C..FD9D>064A 0645 0645 FD9E>0628 062E 064A FD9F>062A 062C 064A

FDA0>062A 062C 0649 FDA1>062A 062E 064A FDA2>062A 062E 0649 FDA3>062A 0645 064A FDA4>062A 0645 0649 FDA5>062C 0645 064A FDA6>062C 062D 0649 FDA7>062C 0645 0649 FDA8>0633 062E 0649 FDA9>0635 062D 064A FDAA>0634 062D 064A FDAB>0636 062D 064A FDAC>0644 062C 064A FDAD>0644 0645 064A FDAE>064A 062D 064A FDAF>064A 062C 064A FDB0>064A 0645 064A FDB1>0645 0645 064A FDB2>0642 0645 064A FDB3>0646 062D 064A FDB4>0642 0645 062D FDB5>0644 062D 0645 FDB6>0639 0645 064A FDB7>0643 0645 064A FDB8>0646 062C 062D FDB9>0645 062E 064A FDBA>0644 062C 0645 FDBB>0643 0645 0645 FDBC>0644 062C 0645 FDBD>0646 062C 062D FDBE>062C 062D 064A FDBF>062D 062C 064A FDC0>0645 062C 064A FDC1>0641 0645 064A FDC2>0628 062D 064A FDC3>0643 0645 0645 FDC4>0639 062C 0645 FDC5>0635 0645 0645 FDC6>0633 062E 064A FDC7>0646 062C 064A FDF0>0635 0644 06D2 FDF1>0642 0644 06D2 FDF2>0627 0644 0644 0647 FDF3>0627 0643 0628 0631 FDF4>0645 062D 0645 062F FDF5>0635 0644 0639 0645 FDF6>0631 0633 0648 0644

FDF7>0639 0644 064A 0647 FDF8>0648 0633 0644 0645 FDF9>0635 0644 0649 FDFA>0635 0644 0649 0020 0627 0644 0644 0647 0020 0639 0644 064A 0647 0020 0648 0633 0644 0645 FDFB>062C 0644 0020 062C 0644 0627 0644 0647 FDFC>0631 06CC 0627 0644 FE00..FE0F> FE10>002C FE11>3001 FE12>3002 FE13>003A FE14>003B FE15>0021 FE16>003F FE17>3016 FE18>3017 FE19>002E 002E 002E FE30>002E 002E FE31>2014 FE32>2013 FE33..FE34>005F FE35>0028 FE36>0029 FE37>007B FE38>007D FE39>3014 FE3A>3015 FE3B>3010 FE3C>3011 FE3D>300A FE3E>300B FE3F>3008 FE40>3009 FE41>300C FE42>300D FE43>300E FE44>300F FE47>005B FE48>005D FE49..FE4C>0020 0305 FE4D..FE4F>005F FE50>002C FE51>3001 FE52>002E FE54>003B FE55>003A

FE56>003F

FE57>0021 FE58>2014 FE59>0028 FE5A>0029 FE5B>007B FE5C>007D FE5D>3014 FE5E>3015 FE5F>0023 FE60>0026 FE61>002A FE62>002B FE63>002D FE64>003C FE65>003E FE66>003D FE68>005C FE69>0024 FE6A>0025 FE6B>0040 FE70>0020 064B FE71>0640 064B FE72>0020 064C FE74>0020 064D FE76>0020 064E FE77>0640 064E FE78>0020 064F FE79>0640 064F FE7A>0020 0650 FE7B>0640 0650 FE7C>0020 0651 FE7D>0640 0651 FE7E>0020 0652 FE7F>0640 0652 FE80>0621 FE81..FE82>0622 FE83..FE84>0623 FE85..FE86>0624 FE87..FE88>0625 FE89..FE8C>0626 FE8D..FE8E>0627 FE8F..FE92>0628 FE93..FE94>0629 FE95..FE98>062A FE99..FE9C>062B FE9D..FEA0>062C FEA1..FEA4>062D FEA5..FEA8>062E FEA9..FEAA>062F FEAB..FEAC>0630 FEAD..FEAE>0631 FEAF..FEB0>0632 FEB1..FEB4>0633 FEB5..FEB8>0634 FEB9..FEBC>0635 FEBD..FEC0>0636 FEC1..FEC4>0637 FEC5..FEC8>0638 FEC9..FECC>0639 FECD..FED0>063A FED1..FED4>0641 FED5..FED8>0642 FED9..FEDC>0643 FEDD..FEE0>0644 FEE1..FEE4>0645 FEE5..FEE8>0646 FEE9..FEEC>0647 FEED..FEEE>0648 FEEF..FEF0>0649 FEF1..FEF4>064A FEF5..FEF6>0644 0622 FEF7..FEF8>0644 0623 FEF9..FEFA>0644 0625 FEFB..FEFC>0644 0627 FEFF> FF01>0021 FF02>0022 FF03>0023 FF04>0024 FF05>0025 FF06>0026 FF07>0027 FF08>0028 FF09>0029 FF0A>002A FF0B>002B FF0C>002C FF0D>002D FF0E>002E FF0F>002F FF10>0030 FF11>0031 FF12>0032 FF13>0033 FF14>0034

FF15>0035 FF16>0036 FF17>0037 FF18>0038 FF19>0039 FF1A>003A FF1B>003B FF1C>003C FF1D>003D FF1E>003E FF1F>003F FF20>0040 FF21>0061 FF22>0062 FF23>0063 FF24>0064 FF25>0065 FF26>0066 FF27>0067 FF28>0068 FF29>0069 FF2A>006A FF2B>006B FF2C>006C FF2D>006D FF2E>006E FF2F>006F FF30>0070 FF31>0071 FF32>0072 FF33>0073 FF34>0074 FF35>0075 FF36>0076 FF37>0077 FF38>0078 FF39>0079 FF3A>007A FF3B>005B FF3C>005C FF3D>005D FF3E>005E FF3F>005F FF40>0060 FF41>0061 FF42>0062 FF43>0063 FF44>0064

FF45>0065 FF46>0066 FF47>0067 FF48>0068 FF49>0069 FF4A>006A FF4B>006B FF4C>006C FF4D>006D FF4E>006E FF4F>006F FF50>0070 FF51>0071 FF52>0072 FF53>0073 FF54>0074 FF55>0075 FF56>0076 FF57>0077 FF58>0078 FF59>0079 FF5A>007A FF5B>007B FF5C>007C FF5D>007D FF5E>007E FF5F>2985 FF60>2986 FF61>3002 FF62>300C FF63>300D FF64>3001 FF65>30FB FF66>30F2 FF67>30A1 FF68>30A3 FF69>30A5 FF6A>30A7 FF6B>30A9 FF6C>30E3 FF6D>30E5 FF6E>30E7 FF6F>30C3 FF70>30FC FF71>30A2 FF72>30A4 FF73>30A6 FF74>30A8

FF75>30AA FF76>30AB FF77>30AD FF78>30AF FF79>30B1 FF7A>30B3 FF7B>30B5 FF7C>30B7 FF7D>30B9 FF7E>30BB FF7F>30BD FF80>30BF FF81>30C1 FF82>30C4 FF83>30C6 FF84>30C8 FF85>30CA FF86>30CB FF87>30CC FF88>30CD FF89>30CE FF8A>30CF FF8B>30D2 FF8C>30D5 FF8D>30D8 FF8E>30DB FF8F>30DE FF90>30DF FF91>30E0 FF92>30E1 FF93>30E2 FF94>30E4 FF95>30E6 FF96>30E8 FF97>30E9 FF98>30EA FF99>30EB FF9A>30EC FF9B>30ED FF9C>30EF FF9D>30F3 FF9E>3099 FF9F>309A FFA0> FFA1>1100 FFA2>1101 FFA3>11AA FFA4>1102

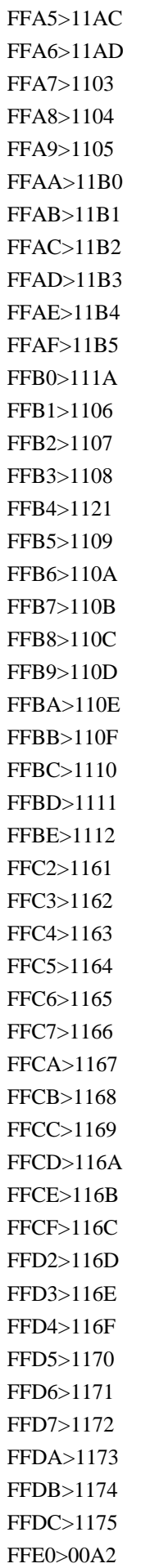

FFE1>00A3 FFE2>00AC FFE3>0020 0304 FFE4>00A6 FFE5>00A5 FFE6>20A9 FFE8>2502 FFE9>2190 FFEA>2191 FFEB>2192 FFEC>2193 FFED>25A0 FFEE>25CB FFF0..FFF8> 10400>10428 10401>10429 10402>1042A 10403>1042B 10404>1042C 10405>1042D 10406>1042E 10407>1042F 10408>10430 10409>10431 1040A>10432 1040B>10433 1040C>10434 1040D>10435 1040E>10436 1040F>10437 10410>10438 10411>10439 10412>1043A 10413>1043B 10414>1043C 10415>1043D 10416>1043E 10417>1043F 10418>10440 10419>10441 1041A>10442 1041B>10443 1041C>10444 1041D>10445 1041E>10446 1041F>10447 10420>10448

10421>10449 10422>1044A 10423>1044B 10424>1044C 10425>1044D 10426>1044E 10427>1044F 104B0>104D8 104B1>104D9 104B2>104DA 104B3>104DB 104B4>104DC 104B5>104DD 104B6>104DE 104B7>104DF 104B8>104E0 104B9>104E1 104BA>104E2 104BB>104E3 104BC>104E4 104BD>104E5 104BE>104E6 104BF>104E7 104C0>104E8 104C1>104E9 104C2>104EA 104C3>104EB 104C4>104EC 104C5>104ED 104C6>104EE 104C7>104EF 104C8>104F0 104C9>104F1 104CA>104F2 104CB>104F3 104CC>104F4 104CD>104F5 104CE>104F6 104CF>104F7 104D0>104F8 104D1>104F9 104D2>104FA 104D3>104FB 10570>10597 10571>10598 10572>10599 10573>1059A 10574>1059B

10575>1059C 10576>1059D 10577>1059E 10578>1059F 10579>105A0 1057A>105A1 1057C>105A3 1057D>105A4 1057E>105A5 1057F>105A6 10580>105A7 10581>105A8 10582>105A9 10583>105AA 10584>105AB 10585>105AC 10586>105AD 10587>105AE 10588>105AF 10589>105B0 1058A>105B1 1058C>105B3 1058D>105B4 1058E>105B5 1058F>105B6 10590>105B7 10591>105B8 10592>105B9 10594>105BB 10595>105BC 10781>02D0 10782>02D1 10783>00E6 10784>0299 10785>0253 10787>02A3 10788>AB66 10789>02A5 1078A>02A4 1078B>0256 1078C>0257 1078D>1D91 1078E>0258 1078F>025E 10790>02A9 10791>0264 10792>0262 10793>0260

10794>029B 10795>0127 10796>029C 10797>0267 10798>0284 10799>02AA 1079A>02AB 1079B>026C 1079C>1DF04 1079D>A78E 1079E>026E 1079F>1DF05 107A0>028E 107A1>1DF06 107A2>00F8 107A3>0276 107A4>0277 107A5>0071 107A6>027A 107A7>1DF08 107A8>027D 107A9>027E 107AA>0280 107AB>02A8 107AC>02A6 107AD>AB67 107AE>02A7 107AF>0288 107B0>2C71 107B2>028F 107B3>02A1 107B4>02A2 107B5>0298 107B6>01C0 107B7>01C1 107B8>01C2 107B9>1DF0A 107BA>1DF1E 10C80>10CC0 10C81>10CC1 10C82>10CC2 10C83>10CC3 10C84>10CC4 10C85>10CC5 10C86>10CC6 10C87>10CC7 10C88>10CC8 10C89>10CC9

10C8A>10CCA 10C8B>10CCB 10C8C>10CCC 10C8D>10CCD 10C8E>10CCE 10C8F>10CCF 10C90>10CD0 10C91>10CD1 10C92>10CD2 10C93>10CD3 10C94>10CD4 10C95>10CD5 10C96>10CD6 10C97>10CD7 10C98>10CD8 10C99>10CD9 10C9A>10CDA 10C9B>10CDB 10C9C>10CDC 10C9D>10CDD 10C9E>10CDE 10C9F>10CDF 10CA0>10CE0 10CA1>10CE1 10CA2>10CE2 10CA3>10CE3 10CA4>10CE4 10CA5>10CE5 10CA6>10CE6 10CA7>10CE7 10CA8>10CE8 10CA9>10CE9 10CAA>10CEA 10CAB>10CEB 10CAC>10CEC 10CAD>10CED 10CAE>10CEE 10CAF>10CEF 10CB0>10CF0 10CB1>10CF1 10CB2>10CF2 118A0>118C0 118A1>118C1 118A2>118C2 118A3>118C3 118A4>118C4 118A5>118C5 118A6>118C6

118A7>118C7 118A8>118C8 118A9>118C9 118AA>118CA 118AB>118CB 118AC>118CC 118AD>118CD 118AE>118CE 118AF>118CF 118B0>118D0 118B1>118D1 118B2>118D2 118B3>118D3 118B4>118D4 118B5>118D5 118B6>118D6 118B7>118D7 118B8>118D8 118B9>118D9 118BA>118DA 118BB>118DB 118BC>118DC 118BD>118DD 118BE>118DE 118BF>118DF 16E40>16E60 16E41>16E61 16E42>16E62 16E43>16E63 16E44>16E64 16E45>16E65 16E46>16E66 16E47>16E67 16E48>16E68 16E49>16E69 16E4A>16E6A 16E4B>16E6B 16E4C>16E6C 16E4D>16E6D 16E4E>16E6E 16E4F>16E6F 16E50>16E70 16E51>16E71 16E52>16E72 16E53>16E73 16E54>16E74 16E55>16E75 16E56>16E76

16E57>16E77 16E58>16E78 16E59>16E79 16E5A>16E7A 16E5B>16E7B 16E5C>16E7C 16E5D>16E7D 16E5E>16E7E 16E5F>16E7F 1BCA0..1BCA3> 1D15E>1D157 1D165 1D15F>1D158 1D165 1D160>1D158 1D165 1D16E 1D161>1D158 1D165 1D16F 1D162>1D158 1D165 1D170 1D163>1D158 1D165 1D171 1D164>1D158 1D165 1D172 1D173..1D17A> 1D1BB>1D1B9 1D165 1D1BC>1D1BA 1D165 1D1BD>1D1B9 1D165 1D16E 1D1BE>1D1BA 1D165 1D16E 1D1BF>1D1B9 1D165 1D16F 1D1C0>1D1BA 1D165 1D16F 1D400>0061 1D401>0062 1D402>0063 1D403>0064 1D404>0065 1D405>0066 1D406>0067 1D407>0068 1D408>0069 1D409>006A 1D40A>006B 1D40B>006C 1D40C>006D 1D40D>006E 1D40E>006F 1D40F>0070 1D410>0071 1D411>0072 1D412>0073 1D413>0074 1D414>0075 1D415>0076 1D416>0077

1D417>0078 1D418>0079 1D419>007A 1D41A>0061 1D41B>0062 1D41C>0063 1D41D>0064 1D41E>0065 1D41F>0066 1D420>0067 1D421>0068 1D422>0069 1D423>006A 1D424>006B 1D425>006C 1D426>006D 1D427>006E 1D428>006F 1D429>0070 1D42A>0071 1D42B>0072 1D42C>0073 1D42D>0074 1D42E>0075 1D42F>0076 1D430>0077 1D431>0078 1D432>0079 1D433>007A 1D434>0061 1D435>0062 1D436>0063 1D437>0064 1D438>0065 1D439>0066 1D43A>0067 1D43B>0068 1D43C>0069 1D43D>006A 1D43E>006B 1D43F>006C 1D440>006D 1D441>006E 1D442>006F 1D443>0070 1D444>0071 1D445>0072 1D446>0073

1D447>0074 1D448>0075 1D449>0076 1D44A>0077 1D44B>0078 1D44C>0079 1D44D>007A 1D44E>0061 1D44F>0062 1D450>0063 1D451>0064 1D452>0065 1D453>0066 1D454>0067 1D456>0069 1D457>006A 1D458>006B 1D459>006C 1D45A>006D 1D45B>006E 1D45C>006F 1D45D>0070 1D45E>0071 1D45F>0072 1D460>0073 1D461>0074 1D462>0075 1D463>0076 1D464>0077 1D465>0078 1D466>0079 1D467>007A 1D468>0061 1D469>0062 1D46A>0063 1D46B>0064 1D46C>0065 1D46D>0066 1D46E>0067 1D46F>0068 1D470>0069 1D471>006A 1D472>006B 1D473>006C 1D474>006D 1D475>006E 1D476>006F 1D477>0070
1D478>0071 1D479>0072 1D47A>0073 1D47B>0074 1D47C>0075 1D47D>0076 1D47E>0077 1D47F>0078 1D480>0079 1D481>007A 1D482>0061 1D483>0062 1D484>0063 1D485>0064 1D486>0065 1D487>0066 1D488>0067 1D489>0068 1D48A>0069 1D48B>006A 1D48C>006B 1D48D>006C 1D48E>006D 1D48F>006E 1D490>006F 1D491>0070 1D492>0071 1D493>0072 1D494>0073 1D495>0074 1D496>0075 1D497>0076 1D498>0077 1D499>0078 1D49A>0079 1D49B>007A 1D49C>0061 1D49E>0063 1D49F>0064 1D4A2>0067 1D4A5>006A 1D4A6>006B 1D4A9>006E 1D4AA>006F 1D4AB>0070 1D4AC>0071 1D4AE>0073 1D4AF>0074

1D4B0>0075 1D4B1>0076 1D4B2>0077 1D4B3>0078 1D4B4>0079 1D4B5>007A 1D4B6>0061 1D4B7>0062 1D4B8>0063 1D4B9>0064 1D4BB>0066 1D4BD>0068 1D4BE>0069 1D4BF>006A 1D4C0>006B 1D4C1>006C 1D4C2>006D 1D4C3>006E 1D4C5>0070 1D4C6>0071 1D4C7>0072 1D4C8>0073 1D4C9>0074 1D4CA>0075 1D4CB>0076 1D4CC>0077 1D4CD>0078 1D4CE>0079 1D4CF>007A 1D4D0>0061 1D4D1>0062 1D4D2>0063 1D4D3>0064 1D4D4>0065 1D4D5>0066 1D4D6>0067 1D4D7>0068 1D4D8>0069 1D4D9>006A 1D4DA>006B 1D4DB>006C 1D4DC>006D 1D4DD>006E 1D4DE>006F 1D4DF>0070 1D4E0>0071 1D4E1>0072 1D4E2>0073

1D4E3>0074 1D4E4>0075 1D4E5>0076 1D4E6>0077 1D4E7>0078 1D4E8>0079 1D4E9>007A 1D4EA>0061 1D4EB>0062 1D4EC>0063 1D4ED>0064 1D4EE>0065 1D4EF>0066 1D4F0>0067 1D4F1>0068 1D4F2>0069 1D4F3>006A 1D4F4>006B 1D4F5>006C 1D4F6>006D 1D4F7>006E 1D4F8>006F 1D4F9>0070 1D4FA>0071 1D4FB>0072 1D4FC>0073 1D4FD>0074 1D4FE>0075 1D4FF>0076 1D500>0077 1D501>0078 1D502>0079 1D503>007A 1D504>0061 1D505>0062 1D507>0064 1D508>0065 1D509>0066 1D50A>0067 1D50D>006A 1D50E>006B 1D50F>006C 1D510>006D 1D511>006E 1D512>006F 1D513>0070 1D514>0071 1D516>0073

1D517>0074 1D518>0075 1D519>0076 1D51A>0077 1D51B>0078 1D51C>0079 1D51E>0061 1D51F>0062 1D520>0063 1D521>0064 1D522>0065 1D523>0066 1D524>0067 1D525>0068 1D526>0069 1D527>006A 1D528>006B 1D529>006C 1D52A>006D 1D52B>006E 1D52C>006F 1D52D>0070 1D52E>0071 1D52F>0072 1D530>0073 1D531>0074 1D532>0075 1D533>0076 1D534>0077 1D535>0078 1D536>0079 1D537>007A 1D538>0061 1D539>0062 1D53B>0064 1D53C>0065 1D53D>0066 1D53E>0067 1D540>0069 1D541>006A 1D542>006B 1D543>006C 1D544>006D 1D546>006F 1D54A>0073 1D54B>0074 1D54C>0075 1D54D>0076

1D54E>0077 1D54F>0078 1D550>0079 1D552>0061 1D553>0062 1D554>0063 1D555>0064 1D556>0065 1D557>0066 1D558>0067 1D559>0068 1D55A>0069 1D55B>006A 1D55C>006B 1D55D>006C 1D55E>006D 1D55F>006E 1D560>006F 1D561>0070 1D562>0071 1D563>0072 1D564>0073 1D565>0074 1D566>0075 1D567>0076 1D568>0077 1D569>0078 1D56A>0079 1D56B>007A 1D56C>0061 1D56D>0062 1D56E>0063 1D56F>0064 1D570>0065 1D571>0066 1D572>0067 1D573>0068 1D574>0069 1D575>006A 1D576>006B 1D577>006C 1D578>006D 1D579>006E 1D57A>006F 1D57B>0070 1D57C>0071 1D57D>0072 1D57E>0073

1D57F>0074 1D580>0075 1D581>0076 1D582>0077 1D583>0078 1D584>0079 1D585>007A 1D586>0061 1D587>0062 1D588>0063 1D589>0064 1D58A>0065 1D58B>0066 1D58C>0067 1D58D>0068 1D58E>0069 1D58F>006A 1D590>006B 1D591>006C 1D592>006D 1D593>006E 1D594>006F 1D595>0070 1D596>0071 1D597>0072 1D598>0073 1D599>0074 1D59A>0075 1D59B>0076 1D59C>0077 1D59D>0078 1D59E>0079 1D59F>007A 1D5A0>0061 1D5A1>0062 1D5A2>0063 1D5A3>0064 1D5A4>0065 1D5A5>0066 1D5A6>0067 1D5A7>0068 1D5A8>0069 1D5A9>006A 1D5AA>006B 1D5AB>006C 1D5AC>006D 1D5AD>006E 1D5AE>006F

1D5AF>0070 1D5B0>0071 1D5B1>0072 1D5B2>0073 1D5B3>0074 1D5B4>0075 1D5B5>0076 1D5B6>0077 1D5B7>0078 1D5B8>0079 1D5B9>007A 1D5BA>0061 1D5BB>0062 1D5BC>0063 1D5BD>0064 1D5BE>0065 1D5BF>0066 1D5C0>0067 1D5C1>0068 1D5C2>0069 1D5C3>006A 1D5C4>006B 1D5C5>006C 1D5C6>006D 1D5C7>006E 1D5C8>006F 1D5C9>0070 1D5CA>0071 1D5CB>0072 1D5CC>0073 1D5CD>0074 1D5CE>0075 1D5CF>0076 1D5D0>0077 1D5D1>0078 1D5D2>0079 1D5D3>007A 1D5D4>0061 1D5D5>0062 1D5D6>0063 1D5D7>0064 1D5D8>0065 1D5D9>0066 1D5DA>0067 1D5DB>0068 1D5DC>0069 1D5DD>006A 1D5DE>006B

1D5DF>006C 1D5E0>006D 1D5E1>006E 1D5E2>006F 1D5E3>0070 1D5E4>0071 1D5E5>0072 1D5E6>0073 1D5E7>0074 1D5E8>0075 1D5E9>0076 1D5EA>0077 1D5EB>0078 1D5EC>0079 1D5ED>007A 1D5EE>0061 1D5EF>0062 1D5F0>0063 1D5F1>0064 1D5F2>0065 1D5F3>0066 1D5F4>0067 1D5F5>0068 1D5F6>0069 1D5F7>006A 1D5F8>006B 1D5F9>006C 1D5FA>006D 1D5FB>006E 1D5FC>006F 1D5FD>0070 1D5FE>0071 1D5FF>0072 1D600>0073 1D601>0074 1D602>0075 1D603>0076 1D604>0077 1D605>0078 1D606>0079 1D607>007A 1D608>0061 1D609>0062 1D60A>0063 1D60B>0064 1D60C>0065 1D60D>0066 1D60E>0067

1D60F>0068 1D610>0069 1D611>006A 1D612>006B 1D613>006C 1D614>006D 1D615>006E 1D616>006F 1D617>0070 1D618>0071 1D619>0072 1D61A>0073 1D61B>0074 1D61C>0075 1D61D>0076 1D61E>0077 1D61F>0078 1D620>0079 1D621>007A 1D622>0061 1D623>0062 1D624>0063 1D625>0064 1D626>0065 1D627>0066 1D628>0067 1D629>0068 1D62A>0069 1D62B>006A 1D62C>006B 1D62D>006C 1D62E>006D 1D62F>006E 1D630>006F 1D631>0070 1D632>0071 1D633>0072 1D634>0073 1D635>0074 1D636>0075 1D637>0076 1D638>0077 1D639>0078 1D63A>0079 1D63B>007A 1D63C>0061 1D63D>0062 1D63E>0063

1D63F>0064 1D640>0065 1D641>0066 1D642>0067 1D643>0068 1D644>0069 1D645>006A 1D646>006B 1D647>006C 1D648>006D 1D649>006E 1D64A>006F 1D64B>0070 1D64C>0071 1D64D>0072 1D64E>0073 1D64F>0074 1D650>0075 1D651>0076 1D652>0077 1D653>0078 1D654>0079 1D655>007A 1D656>0061 1D657>0062 1D658>0063 1D659>0064 1D65A>0065 1D65B>0066 1D65C>0067 1D65D>0068 1D65E>0069 1D65F>006A 1D660>006B 1D661>006C 1D662>006D 1D663>006E 1D664>006F 1D665>0070 1D666>0071 1D667>0072 1D668>0073 1D669>0074 1D66A>0075 1D66B>0076 1D66C>0077 1D66D>0078 1D66E>0079

1D66F>007A 1D670>0061 1D671>0062 1D672>0063 1D673>0064 1D674>0065 1D675>0066 1D676>0067 1D677>0068 1D678>0069 1D679>006A 1D67A>006B 1D67B>006C 1D67C>006D 1D67D>006E 1D67E>006F 1D67F>0070 1D680>0071 1D681>0072 1D682>0073 1D683>0074 1D684>0075 1D685>0076 1D686>0077 1D687>0078 1D688>0079 1D689>007A 1D68A>0061 1D68B>0062 1D68C>0063 1D68D>0064 1D68E>0065 1D68F>0066 1D690>0067 1D691>0068 1D692>0069 1D693>006A 1D694>006B 1D695>006C 1D696>006D 1D697>006E 1D698>006F 1D699>0070 1D69A>0071 1D69B>0072 1D69C>0073 1D69D>0074 1D69E>0075

1D69F>0076 1D6A0>0077 1D6A1>0078 1D6A2>0079 1D6A3>007A 1D6A4>0131 1D6A5>0237 1D6A8>03B1 1D6A9>03B2 1D6AA>03B3 1D6AB>03B4 1D6AC>03B5 1D6AD>03B6 1D6AE>03B7 1D6AF>03B8 1D6B0>03B9 1D6B1>03BA 1D6B2>03BB 1D6B3>03BC 1D6B4>03BD 1D6B5>03BE 1D6B6>03BF 1D6B7>03C0 1D6B8>03C1 1D6B9>03B8 1D6BA>03C3 1D6BB>03C4 1D6BC>03C5 1D6BD>03C6 1D6BE>03C7 1D6BF>03C8 1D6C0>03C9 1D6C1>2207 1D6C2>03B1 1D6C3>03B2 1D6C4>03B3 1D6C5>03B4 1D6C6>03B5 1D6C7>03B6 1D6C8>03B7 1D6C9>03B8 1D6CA>03B9 1D6CB>03BA 1D6CC>03BB 1D6CD>03BC 1D6CE>03BD 1D6CF>03BE 1D6D0>03BF

1D6D1>03C0 1D6D2>03C1 1D6D3..1D6D4>03C3 1D6D5>03C4 1D6D6>03C5 1D6D7>03C6 1D6D8>03C7 1D6D9>03C8 1D6DA>03C9 1D6DB>2202 1D6DC>03B5 1D6DD>03B8 1D6DE>03BA 1D6DF>03C6 1D6E0>03C1 1D6E1>03C0 1D6E2>03B1 1D6E3>03B2 1D6E4>03B3 1D6E5>03B4 1D6E6>03B5 1D6E7>03B6 1D6E8>03B7 1D6E9>03B8 1D6EA>03B9 1D6EB>03BA 1D6EC>03BB 1D6ED>03BC 1D6EE>03BD 1D6EF>03BE 1D6F0>03BF 1D6F1>03C0 1D6F2>03C1 1D6F3>03B8 1D6F4>03C3 1D6F5>03C4 1D6F6>03C5 1D6F7>03C6 1D6F8>03C7 1D6F9>03C8 1D6FA>03C9 1D6FB>2207 1D6FC>03B1 1D6FD>03B2 1D6FE>03B3 1D6FF>03B4 1D700>03B5 1D701>03B6

1D702>03B7 1D703>03B8 1D704>03B9 1D705>03BA 1D706>03BB 1D707>03BC 1D708>03BD 1D709>03BE 1D70A>03BF 1D70B>03C0 1D70C>03C1 1D70D..1D70E>03C3 1D70F>03C4 1D710>03C5 1D711>03C6 1D712>03C7 1D713>03C8 1D714>03C9 1D715>2202 1D716>03B5 1D717>03B8 1D718>03BA 1D719>03C6 1D71A>03C1 1D71B>03C0 1D71C>03B1 1D71D>03B2 1D71E>03B3 1D71F>03B4 1D720>03B5 1D721>03B6 1D722>03B7 1D723>03B8 1D724>03B9 1D725>03BA 1D726>03BB 1D727>03BC 1D728>03BD 1D729>03BE 1D72A>03BF 1D72B>03C0 1D72C>03C1 1D72D>03B8 1D72E>03C3 1D72F>03C4 1D730>03C5 1D731>03C6 1D732>03C7

1D733>03C8 1D734>03C9 1D735>2207 1D736>03B1 1D737>03B2 1D738>03B3 1D739>03B4 1D73A>03B5 1D73B>03B6 1D73C>03B7 1D73D>03B8 1D73E>03B9 1D73F>03BA 1D740>03BB 1D741>03BC 1D742>03BD 1D743>03BE 1D744>03BF 1D745>03C0 1D746>03C1 1D747..1D748>03C3 1D749>03C4 1D74A>03C5 1D74B>03C6 1D74C>03C7 1D74D>03C8 1D74E>03C9 1D74F>2202 1D750>03B5 1D751>03B8 1D752>03BA 1D753>03C6 1D754>03C1 1D755>03C0 1D756>03B1 1D757>03B2 1D758>03B3 1D759>03B4 1D75A>03B5 1D75B>03B6 1D75C>03B7 1D75D>03B8 1D75E>03B9 1D75F>03BA 1D760>03BB 1D761>03BC 1D762>03BD 1D763>03BE

1D764>03BF 1D765>03C0 1D766>03C1 1D767>03B8 1D768>03C3 1D769>03C4 1D76A>03C5 1D76B>03C6 1D76C>03C7 1D76D>03C8 1D76E>03C9 1D76F>2207 1D770>03B1 1D771>03B2 1D772>03B3 1D773>03B4 1D774>03B5 1D775>03B6 1D776>03B7 1D777>03B8 1D778>03B9 1D779>03BA 1D77A>03BB 1D77B>03BC 1D77C>03BD 1D77D>03BE 1D77E>03BF 1D77F>03C0 1D780>03C1 1D781..1D782>03C3 1D783>03C4 1D784>03C5 1D785>03C6 1D786>03C7 1D787>03C8 1D788>03C9 1D789>2202 1D78A>03B5 1D78B>03B8 1D78C>03BA 1D78D>03C6 1D78E>03C1 1D78F>03C0 1D790>03B1 1D791>03B2 1D792>03B3 1D793>03B4 1D794>03B5

1D795>03B6 1D796>03B7 1D797>03B8 1D798>03B9 1D799>03BA 1D79A>03BB 1D79B>03BC 1D79C>03BD 1D79D>03BE 1D79E>03BF 1D79F>03C0 1D7A0>03C1 1D7A1>03B8 1D7A2>03C3 1D7A3>03C4 1D7A4>03C5 1D7A5>03C6 1D7A6>03C7 1D7A7>03C8 1D7A8>03C9 1D7A9>2207 1D7AA>03B1 1D7AB>03B2 1D7AC>03B3 1D7AD>03B4 1D7AE>03B5 1D7AF>03B6 1D7B0>03B7 1D7B1>03B8 1D7B2>03B9 1D7B3>03BA 1D7B4>03BB 1D7B5>03BC 1D7B6>03BD 1D7B7>03BE 1D7B8>03BF 1D7B9>03C0 1D7BA>03C1 1D7BB..1D7BC>03C3 1D7BD>03C4 1D7BE>03C5 1D7BF>03C6 1D7C0>03C7 1D7C1>03C8 1D7C2>03C9 1D7C3>2202 1D7C4>03B5 1D7C5>03B8

1D7C6>03BA 1D7C7>03C6 1D7C8>03C1 1D7C9>03C0 1D7CA..1D7CB>03DD 1D7CE>0030 1D7CF>0031 1D7D0>0032 1D7D1>0033 1D7D2>0034 1D7D3>0035 1D7D4>0036 1D7D5>0037 1D7D6>0038 1D7D7>0039 1D7D8>0030 1D7D9>0031 1D7DA>0032 1D7DB>0033 1D7DC>0034 1D7DD>0035 1D7DE>0036 1D7DF>0037 1D7E0>0038 1D7E1>0039 1D7E2>0030 1D7E3>0031 1D7E4>0032 1D7E5>0033 1D7E6>0034 1D7E7>0035 1D7E8>0036 1D7E9>0037 1D7EA>0038 1D7EB>0039 1D7EC>0030 1D7ED>0031 1D7EE>0032 1D7EF>0033 1D7F0>0034 1D7F1>0035 1D7F2>0036 1D7F3>0037 1D7F4>0038 1D7F5>0039 1D7F6>0030 1D7F7>0031 1D7F8>0032

1D7F9>0033 1D7FA>0034 1D7FB>0035 1D7FC>0036 1D7FD>0037 1D7FE>0038 1D7FF>0039 1E030>0430 1E031>0431 1E032>0432 1E033>0433 1E034>0434 1E035>0435 1E036>0436 1E037>0437 1E038>0438 1E039>043A 1E03A>043B 1E03B>043C 1E03C>043E 1E03D>043F 1E03E>0440 1E03F>0441 1E040>0442 1E041>0443 1E042>0444 1E043>0445 1E044>0446 1E045>0447 1E046>0448 1E047>044B 1E048>044D 1E049>044E 1E04A>A689 1E04B>04D9 1E04C>0456 1E04D>0458 1E04E>04E9 1E04F>04AF 1E050>04CF 1E051>0430 1E052>0431 1E053>0432 1E054>0433 1E055>0434 1E056>0435 1E057>0436 1E058>0437

1E059>0438 1E05A>043A 1E05B>043B 1E05C>043E 1E05D>043F 1E05E>0441 1E05F>0443 1E060>0444 1E061>0445 1E062>0446 1E063>0447 1E064>0448 1E065>044A 1E066>044B 1E067>0491 1E068>0456 1E069>0455 1E06A>045F 1E06B>04AB 1E06C>A651 1E06D>04B1 1E900>1E922 1E901>1E923 1E902>1E924 1E903>1E925 1E904>1E926 1E905>1E927 1E906>1E928 1E907>1E929 1E908>1E92A 1E909>1E92B 1E90A>1E92C 1E90B>1E92D 1E90C>1E92E 1E90D>1E92F 1E90E>1E930 1E90F>1E931 1E910>1E932 1E911>1E933 1E912>1E934 1E913>1E935 1E914>1E936 1E915>1E937 1E916>1E938 1E917>1E939 1E918>1E93A 1E919>1E93B 1E91A>1E93C 1E91B>1E93D 1E91C>1E93E 1E91D>1E93F 1E91E>1E940 1E91F>1E941 1E920>1E942 1E921>1E943 1EE00>0627 1EE01>0628 1EE02>062C 1EE03>062F 1EE05>0648 1EE06>0632 1EE07>062D 1EE08>0637 1EE09>064A 1EE0A>0643 1EE0B>0644 1EE0C>0645 1EE0D>0646 1EE0E>0633 1EE0F>0639 1EE10>0641 1EE11>0635 1EE12>0642 1EE13>0631 1EE14>0634 1EE15>062A 1EE16>062B 1EE17>062E 1EE18>0630 1EE19>0636 1EE1A>0638 1EE1B>063A 1EE1C>066E 1EE1D>06BA 1EE1E>06A1 1EE1F>066F 1EE21>0628 1EE22>062C 1EE24>0647 1EE27>062D 1EE29>064A 1EE2A>0643 1EE2B>0644 1EE2C>0645 1EE2D>0646 1EE2E>0633

1EE2F>0639 1EE30>0641 1EE31>0635 1EE32>0642 1EE34>0634 1EE35>062A 1EE36>062B 1EE37>062E 1EE39>0636 1EE3B>063A 1EE42>062C 1EE47>062D 1EE49>064A 1EE4B>0644 1EE4D>0646 1EE4E>0633 1EE4F>0639 1EE51>0635 1EE52>0642 1EE54>0634 1EE57>062E 1EE59>0636 1EE5B>063A 1EE5D>06BA 1EE5F>066F 1EE61>0628 1EE62>062C 1EE64>0647 1EE67>062D 1EE68>0637 1EE69>064A 1EE6A>0643 1EE6C>0645 1EE6D>0646 1EE6E>0633 1EE6F>0639 1EE70>0641 1EE71>0635 1EE72>0642 1EE74>0634 1EE75>062A 1EE76>062B 1EE77>062E 1EE79>0636 1EE7A>0638 1EE7B>063A 1EE7C>066E 1EE7E>06A1

1EE80>0627 1EE81>0628 1EE82>062C 1EE83>062F 1EE84>0647 1EE85>0648 1EE86>0632 1EE87>062D 1EE88>0637 1EE89>064A 1EE8B>0644 1EE8C>0645 1EE8D>0646 1EE8E>0633 1EE8F>0639 1EE90>0641 1EE91>0635 1EE92>0642 1EE93>0631 1EE94>0634 1EE95>062A 1EE96>062B 1EE97>062E 1EE98>0630 1EE99>0636 1EE9A>0638 1EE9B>063A 1EEA1>0628 1EEA2>062C 1EEA3>062F 1EEA5>0648 1EEA6>0632 1EEA7>062D 1EEA8>0637 1EEA9>064A 1EEAB>0644 1EEAC>0645 1EEAD>0646 1EEAE>0633 1EEAF>0639 1EEB0>0641 1EEB1>0635 1EEB2>0642 1EEB3>0631 1EEB4>0634 1EEB5>062A 1EEB6>062B 1EEB7>062E

1EEB8>0630 1EEB9>0636 1EEBA>0638 1EEBB>063A 1F100>0030 002E 1F101>0030 002C 1F102>0031 002C 1F103>0032 002C 1F104>0033 002C 1F105>0034 002C 1F106>0035 002C 1F107>0036 002C 1F108>0037 002C 1F109>0038 002C 1F10A>0039 002C 1F110>0028 0061 0029 1F111>0028 0062 0029 1F112>0028 0063 0029 1F113>0028 0064 0029 1F114>0028 0065 0029 1F115>0028 0066 0029 1F116>0028 0067 0029 1F117>0028 0068 0029 1F118>0028 0069 0029 1F119>0028 006A 0029 1F11A>0028 006B 0029 1F11B>0028 006C 0029 1F11C>0028 006D 0029 1F11D>0028 006E 0029 1F11E>0028 006F 0029 1F11F>0028 0070 0029 1F120>0028 0071 0029 1F121>0028 0072 0029 1F122>0028 0073 0029 1F123>0028 0074 0029 1F124>0028 0075 0029 1F125>0028 0076 0029 1F126>0028 0077 0029 1F127>0028 0078 0029 1F128>0028 0079 0029 1F129>0028 007A 0029 1F12A>3014 0073 3015 1F12B>0063 1F12C>0072 1F12D>0063 0064 1F12E>0077 007A 1F130>0061

1F131>0062 1F132>0063 1F133>0064 1F134>0065 1F135>0066 1F136>0067 1F137>0068 1F138>0069 1F139>006A 1F13A>006B 1F13B>006C 1F13C>006D 1F13D>006E 1F13E>006F 1F13F>0070 1F140>0071 1F141>0072 1F142>0073 1F143>0074 1F144>0075 1F145>0076 1F146>0077 1F147>0078 1F148>0079 1F149>007A 1F14A>0068 0076 1F14B>006D 0076 1F14C>0073 0064 1F14D>0073 0073 1F14E>0070 0070 0076 1F14F>0077 0063 1F16A>006D 0063 1F16B>006D 0064 1F16C>006D 0072 1F190>0064 006A 1F200>307B 304B 1F201>30B3 30B3 1F202>30B5 1F210>624B 1F211>5B57 1F212>53CC 1F213>30C7 1F214>4E8C 1F215>591A 1F216>89E3 1F217>5929 1F218>4EA4

1F219>6620 1F21A>7121 1F21B>6599 1F21C>524D 1F21D>5F8C 1F21E>518D 1F21F>65B0 1F220>521D 1F221>7D42 1F222>751F 1F223>8CA9 1F224>58F0 1F225>5439 1F226>6F14 1F227>6295 1F228>6355 1F229>4E00 1F22A>4E09 1F22B>904A 1F22C>5DE6 1F22D>4E2D 1F22E>53F3 1F22F>6307 1F230>8D70 1F231>6253 1F232>7981 1F233>7A7A 1F234>5408 1F235>6E80 1F236>6709 1F237>6708 1F238>7533 1F239>5272 1F23A>55B6 1F23B>914D 1F240>3014 672C 3015 1F241>3014 4E09 3015 1F242>3014 4E8C 3015 1F243>3014 5B89 3015 1F244>3014 70B9 3015 1F245>3014 6253 3015 1F246>3014 76D7 3015 1F247>3014 52DD 3015 1F248>3014 6557 3015 1F250>5F97 1F251>53EF 1FBF0>0030

1FBF1>0031 1FBF2>0032 1FBF3>0033 1FBF4>0034 1FBF5>0035 1FBF6>0036 1FBF7>0037 1FBF8>0038 1FBF9>0039 2F800>4E3D 2F801>4E38 2F802>4E41 2F803>20122 2F804>4F60 2F805>4FAE 2F806>4FBB 2F807>5002 2F808>507A 2F809>5099 2F80A>50E7 2F80B>50CF 2F80C>349E 2F80D>2063A 2F80E>514D 2F80F>5154 2F810>5164 2F811>5177 2F812>2051C 2F813>34B9 2F814>5167 2F815>518D 2F816>2054B 2F817>5197 2F818>51A4 2F819>4ECC 2F81A>51AC 2F81B>51B5 2F81C>291DF 2F81D>51F5 2F81E>5203 2F81F>34DF 2F820>523B 2F821>5246 2F822>5272 2F823>5277 2F824>3515 2F825>52C7 2F826>52C9

2F827>52E4 2F828>52FA 2F829>5305 2F82A>5306 2F82B>5317 2F82C>5349 2F82D>5351 2F82E>535A 2F82F>5373 2F830>537D 2F831..2F833>537F 2F834>20A2C 2F835>7070 2F836>53CA 2F837>53DF 2F838>20B63 2F839>53EB 2F83A>53F1 2F83B>5406 2F83C>549E 2F83D>5438 2F83E>5448 2F83F>5468 2F840>54A2 2F841>54F6 2F842>5510 2F843>5553 2F844>5563 2F845..2F846>5584 2F847>5599 2F848>55AB 2F849>55B3 2F84A>55C2 2F84B>5716 2F84C>5606 2F84D>5717 2F84E>5651 2F84F>5674 2F850>5207 2F851>58EE 2F852>57CE 2F853>57F4 2F854>580D 2F855>578B 2F856>5832 2F857>5831 2F858>58AC 2F859>214E4

2F85A>58F2 2F85B>58F7 2F85C>5906 2F85D>591A 2F85E>5922 2F85F>5962 2F860>216A8 2F861>216EA 2F862>59EC 2F863>5A1B 2F864>5A27 2F865>59D8 2F866>5A66 2F867>36EE 2F868>36FC 2F869>5B08 2F86A..2F86B>5B3E 2F86C>219C8 2F86D>5BC3 2F86E>5BD8 2F86F>5BE7 2F870>5BF3 2F871>21B18 2F872>5BFF 2F873>5C06 2F874>5F53 2F875>5C22 2F876>3781 2F877>5C60 2F878>5C6E 2F879>5CC0 2F87A>5C8D 2F87B>21DE4 2F87C>5D43 2F87D>21DE6 2F87E>5D6E 2F87F>5D6B 2F880>5D7C 2F881>5DE1 2F882>5DE2 2F883>382F 2F884>5DFD 2F885>5E28 2F886>5E3D 2F887>5E69 2F888>3862 2F889>22183 2F88A>387C

2F88B>5EB0 2F88C>5EB3 2F88D>5EB6 2F88E>5ECA 2F88F>2A392 2F890>5EFE 2F891..2F892>22331 2F893>8201 2F894..2F895>5F22 2F896>38C7 2F897>232B8 2F898>261DA 2F899>5F62 2F89A>5F6B 2F89B>38E3 2F89C>5F9A 2F89D>5FCD 2F89E>5FD7 2F89F>5FF9 2F8A0>6081 2F8A1>393A 2F8A2>391C 2F8A3>6094 2F8A4>226D4 2F8A5>60C7 2F8A6>6148 2F8A7>614C 2F8A8>614E 2F8A9>614C 2F8AA>617A 2F8AB>618E 2F8AC>61B2 2F8AD>61A4 2F8AE>61AF 2F8AF>61DE 2F8B0>61F2 2F8B1>61F6 2F8B2>6210 2F8B3>621B 2F8B4>625D 2F8B5>62B1 2F8B6>62D4 2F8B7>6350 2F8B8>22B0C 2F8B9>633D 2F8BA>62FC 2F8BB>6368 2F8BC>6383

2F8BD>63E4 2F8BE>22BF1 2F8BF>6422 2F8C0>63C5 2F8C1>63A9 2F8C2>3A2E 2F8C3>6469 2F8C4>647E 2F8C5>649D 2F8C6>6477 2F8C7>3A6C 2F8C8>654F 2F8C9>656C 2F8CA>2300A 2F8CB>65E3 2F8CC>66F8 2F8CD>6649 2F8CE>3B19 2F8CF>6691 2F8D0>3B08 2F8D1>3AE4 2F8D2>5192 2F8D3>5195 2F8D4>6700 2F8D5>669C 2F8D6>80AD 2F8D7>43D9 2F8D8>6717 2F8D9>671B 2F8DA>6721 2F8DB>675E 2F8DC>6753 2F8DD>233C3 2F8DE>3B49 2F8DF>67FA 2F8E0>6785 2F8E1>6852 2F8E2>6885 2F8E3>2346D 2F8E4>688E 2F8E5>681F 2F8E6>6914 2F8E7>3B9D 2F8E8>6942 2F8E9>69A3 2F8EA>69EA 2F8EB>6AA8 2F8EC>236A3

2F8ED>6ADB 2F8EE>3C18 2F8EF>6B21 2F8F0>238A7 2F8F1>6B54 2F8F2>3C4E 2F8F3>6B72 2F8F4>6B9F 2F8F5>6BBA 2F8F6>6BBB 2F8F7>23A8D 2F8F8>21D0B 2F8F9>23AFA 2F8FA>6C4E 2F8FB>23CBC 2F8FC>6CBF 2F8FD>6CCD 2F8FE>6C67 2F8FF>6D16 2F900>6D3E 2F901>6D77 2F902>6D41 2F903>6D69 2F904>6D78 2F905>6D85 2F906>23D1E 2F907>6D34 2F908>6E2F 2F909>6E6E 2F90A>3D33 2F90B>6ECB 2F90C>6EC7 2F90D>23ED1 2F90E>6DF9 2F90F>6F6E 2F910>23F5E 2F911>23F8E 2F912>6FC6 2F913>7039 2F914>701E 2F915>701B 2F916>3D96 2F917>704A 2F918>707D 2F919>7077 2F91A>70AD 2F91B>20525 2F91C>7145

2F91D>24263 2F91E>719C 2F91F>243AB 2F920>7228 2F921>7235 2F922>7250 2F923>24608 2F924>7280 2F925>7295 2F926>24735 2F927>24814 2F928>737A 2F929>738B 2F92A>3EAC 2F92B>73A5 2F92C..2F92D>3EB8 2F92E>7447 2F92F>745C 2F930>7471 2F931>7485 2F932>74CA 2F933>3F1B 2F934>7524 2F935>24C36 2F936>753E 2F937>24C92 2F938>7570 2F939>2219F 2F93A>7610 2F93B>24FA1 2F93C>24FB8 2F93D>25044 2F93E>3FFC 2F93F>4008 2F940>76F4 2F941>250F3 2F942>250F2 2F943>25119 2F944>25133 2F945>771E 2F946..2F947>771F 2F948>774A 2F949>4039 2F94A>778B 2F94B>4046 2F94C>4096 2F94D>2541D 2F94E>784E

2F94F>788C 2F950>78CC 2F951>40E3 2F952>25626 2F953>7956 2F954>2569A 2F955>256C5 2F956>798F 2F957>79EB 2F958>412F 2F959>7A40 2F95A>7A4A 2F95B>7A4F 2F95C>2597C 2F95D..2F95E>25AA7 2F95F>7AEE 2F960>4202 2F961>25BAB 2F962>7BC6 2F963>7BC9 2F964>4227 2F965>25C80 2F966>7CD2 2F967>42A0 2F968>7CE8 2F969>7CE3 2F96A>7D00 2F96B>25F86 2F96C>7D63 2F96D>4301 2F96E>7DC7 2F96F>7E02 2F970>7E45 2F971>4334 2F972>26228 2F973>26247 2F974>4359 2F975>262D9 2F976>7F7A 2F977>2633E 2F978>7F95 2F979>7FFA 2F97A>8005 2F97B>264DA 2F97C>26523 2F97D>8060 2F97E>265A8 2F97F>8070

2F980>2335F 2F981>43D5 2F982>80B2 2F983>8103 2F984>440B 2F985>813E 2F986>5AB5 2F987>267A7 2F988>267B5 2F989>23393 2F98A>2339C 2F98B>8201 2F98C>8204 2F98D>8F9E 2F98E>446B 2F98F>8291 2F990>828B 2F991>829D 2F992>52B3 2F993>82B1 2F994>82B3 2F995>82BD 2F996>82E6 2F997>26B3C 2F998>82E5 2F999>831D 2F99A>8363 2F99B>83AD 2F99C>8323 2F99D>83BD 2F99E>83E7 2F99F>8457 2F9A0>8353 2F9A1>83CA 2F9A2>83CC 2F9A3>83DC 2F9A4>26C36 2F9A5>26D6B 2F9A6>26CD5 2F9A7>452B 2F9A8>84F1 2F9A9>84F3 2F9AA>8516 2F9AB>273CA 2F9AC>8564 2F9AD>26F2C 2F9AE>455D 2F9AF>4561

2F9B0>26FB1 2F9B1>270D2 2F9B2>456B 2F9B3>8650 2F9B4>865C 2F9B5>8667 2F9B6>8669 2F9B7>86A9 2F9B8>8688 2F9B9>870E 2F9BA>86E2 2F9BB>8779 2F9BC>8728 2F9BD>876B 2F9BE>8786 2F9BF>45D7 2F9C0>87E1 2F9C1>8801 2F9C2>45F9 2F9C3>8860 2F9C4>8863 2F9C5>27667 2F9C6>88D7 2F9C7>88DE 2F9C8>4635 2F9C9>88FA 2F9CA>34BB 2F9CB>278AE 2F9CC>27966 2F9CD>46BE 2F9CE>46C7 2F9CF>8AA0 2F9D0>8AED 2F9D1>8B8A 2F9D2>8C55 2F9D3>27CA8 2F9D4>8CAB 2F9D5>8CC1 2F9D6>8D1B 2F9D7>8D77 2F9D8>27F2F 2F9D9>20804 2F9DA>8DCB 2F9DB>8DBC 2F9DC>8DF0 2F9DD>208DE 2F9DE>8ED4 2F9DF>8F38
2F9E0>285D2 2F9E1>285ED 2F9E2>9094 2F9E3>90F1 2F9E4>9111 2F9E5>2872E 2F9E6>911B 2F9E7>9238 2F9E8>92D7 2F9E9>92D8 2F9EA>927C 2F9EB>93F9 2F9EC>9415 2F9ED>28BFA 2F9EE>958B 2F9EF>4995 2F9F0>95B7 2F9F1>28D77 2F9F2>49E6 2F9F3>96C3 2F9F4>5DB2 2F9F5>9723 2F9F6>29145 2F9F7>2921A 2F9F8>4A6E 2F9F9>4A76 2F9FA>97E0 2F9FB>2940A 2F9FC>4AB2 2F9FD>29496 2F9FE..2F9FF>980B 2FA00>9829 2FA01>295B6 2FA02>98E2 2FA03>4B33 2FA04>9929 2FA05>99A7 2FA06>99C2 2FA07>99FE 2FA08>4BCE 2FA09>29B30 2FA0A>9B12 2FA0B>9C40 2FA0C>9CFD 2FA0D>4CCE 2FA0E>4CED 2FA0F>9D67 2FA10>2A0CE

2FA11>4CF8 2FA12>2A105 2FA13>2A20E 2FA14>2A291 2FA15>9EBB 2FA16>4D56 2FA17>9EF9 2FA18>9EFE 2FA19>9F05 2FA1A>9F0F 2FA1B>9F16 2FA1C>9F3B 2FA1D>2A600 E0000..E0FFF>

Found

in path(s):

\* /opt/cola/permits/1871834889\_1706103034.0277092/0/icu-74-1-data-zip/data/unidata/norm2/nfkc\_cf.txt No license file was found, but licenses were detected in source scan.

# Copyright (C) 2016 and later: Unicode, Inc. and others.

# License & terms of use: http://www.unicode.org/copyright.html # \*\*\*\*\*\*\*\*\*\*\*\*\*\*\*\*\*\*\*\*\*\*\*\*\*\*\*\*\*\*\*\*\*\*\*\*\*\*\*\*\*\*\*\*\*\*\*\*\*\*\*\*\*\*\*\*\*\*\*\*\*\*\*\*\*\*\*\*\*\*\*\*\*\*\* # \* # \* Copyright (C) 1995-2002, International Business Machines # \* Corporation and others. All Rights Reserved. # \* # \*\*\*\*\*\*\*\*\*\*\*\*\*\*\*\*\*\*\*\*\*\*\*\*\*\*\*\*\*\*\*\*\*\*\*\*\*\*\*\*\*\*\*\*\*\*\*\*\*\*\*\*\*\*\*\*\*\*\*\*\*\*\*\*\*\*\*\*\*\*\*\*\*\*\* # # File created by rptp2ucm (compiled on Dec 3 2002) # from source files 34B004E7.RPMAP100 and 04E734B0.TPMAP100 # <code\_set\_name> "ibm-1255\_P100-1995" <char\_name\_mask> "AXXXX"  $\langle mb\_cur\_max \rangle$  1  $\langle mb\_cur\_min \rangle$  1 <uconv\_class> "SBCS"  $\langle$ subchar $\rangle$  \x1A <icu:charsetFamily> "ASCII" <icu:alias> "ibm-1255\_STD" CHARMAP <U0000> \x00 |0 <U0001> \x01 |0 <U0002> \x02 |0 <U0003> \x03 |0 <U0004> \x04 |0

<U0005> \x05 |0

<U0006>  $\chi$ 06 |0 <U0007> \x07 |0 <U0008> \x08 |0 <U0009> \x09 |0  $<$ U000A $>$  $x$ 0A |0  $<$ U000B $>$  $x$ 0B |0  $<$ U000C $>$  $x$ 0C $|0$  $<$ U000D $>$  $x$ 0D $|0$ <U000E> \x0E |0 <U000F> \x0F |0  $<$ U0010 $>$  $x10$  |0  $<$ U0011> $\x11 |0$  $<$ U0012> $\x12 |0$  $<$ U0013> $\x13 |0$  $<$ U0014 $>$  $\x14$  |0  $<$ U0015> $\x15 |0$  $<$ U0016 $>$  $x16$  |0  $<$ U0017> $\x17/0$  $<$ U0018 $>$  $\x18$  |0  $<$ U0019> $\x19$ |0  $<$ U001A $>$  $x1A$  |0  $<$ U001B $>$  $\x1B$  |0  $<$ U001C $>$  $\x1C$  |0  $<$ U001D $>$  $\x1D$  |0  $<$ U001E $>$  $x1E$  |0  $<$ U001F> $\x1F$ |0 <U0020> \x20 |0  $<$ U0021> $\x21$ |0  $<$ U0022> $\x22$ |0  $<$ U0023> $\x23$ |0  $<$ U0024> $\x24$ |0  $<$ U0025> $\x25$ |0  $<$ U0026 $>$  $x26$  |0  $<$ U0027> $\x27$ |0  $<$ U0028> $\x028$  |0  $<$ U0029> $\x029$  |0  $<$ U002A> $\x2A$ |0  $<$ U002B $>$  $\x2B$  |0  $<$ U002C $>$  $x$ 2C |0  $<$ U002D $>$  $x2D$  |0 <U002E> \x2E |0  $<$ U002F> $\x2F$ |0  $<$ U0030 $>$  $x30$  |0  $<$ U0031> $\x31$  |0  $<$ U0032> $\x32 |0$  $<$ U0033> \x33 |0  $<$ U0034 $>$  $x34$  |0

 $<$ U0035> $\x35$ |0  $<$ U0036> \x36 |0  $<$ U0037> $\x37$ |0  $<$ U0038> \x38 |0  $<$ U0039> $\x39$ |0  $<$ U003A> \x3A |0  $<$ U003B> $\x3B$ |0  $<$ U003C> $\x3C$ |0  $<$ U003D> $\x3D$ |0 <U003E> \x3E |0  $<$ U003F> $\x3F$ |0  $<$ U0040 $>$  $x40$  |0  $<$ U0041> $\x41$ |0  $<$ U0042> $\x42$ |0  $<$ U0043> \x43 |0 <U0044>  $\chi$ 44 |0  $<$ U0045> $\x45$  |0  $<$ U0046> $\x46$  |0  $<$ U0047> $\x47$ <br/> $|0$  $<$ U0048> $\x48$  |0  $<$ U0049> $\x49$ |0  $<$ U004A> $\x4A$ |0  $<$ U004B $>$  $\x4B$  |0  $<$ U004C $>$  $\x4C$  $|0$  $<$ U004D $>$  $\x4D$  |0 <U004E> \x4E |0  $<$ U004F> $\x4F$ |0  $<$ U0050 $>$  $x$ 50 |0  $<$ U0051> $\x51$ |0  $<$ U0052> $\x52$ |0  $<$ U0053> \x53 |0  $<$ U0054> $\x54$ |0  $<$ U0055> $\x55$ |0  $<$ U0056> \x56 |0  $<$ U0057> $\x57$ |0  $<$ U0058> $\x58$ |0  $<$ U0059> $\x59$ |0  $<$ U005A $>$  $x$ 5A |0  $<$ U005B $>$  $x5B$  |0  $<$ U005C $>$  $x5C$  |0  $<$ U005D $>$  $x5D$  |0  $<$ U005E> $\x5E$ |0  $<$ U005F> $\x5F$ |0 <U0060> \x60 |0  $<$ U0061> $\x0$ 1 |0  $<$ U0062> $\x62$  |0  $<$ U0063> \x63 |0

 $<$ U0064> \x64 |0  $<$ U0065> \x65 |0  $<$ U0066 $>$  $\x56$  |0  $<$ U0067> \x67 |0 <U0068> \x68 |0 <U0069> \x69 |0  $<$ U006A> $\x6A$ |0  $<$ U006B $>$  $x$ 6B $|0$  $<$ U006C> $\x6C$ |0  $<$ U006D> $\x00$ |0 <U006E> \x6E |0 <U006F> \x6F |0  $<$ U0070 $>$  $\x$ 70 |0  $<$ U0071> $\x1$  |0  $<$ U0072> $\x2$ |0  $<$ U0073> \x73 |0  $<$ U0074 $>$  $\x$ 74 |0  $<$ U0075> $\x5$  |0  $<$ U0076 $>$  $\x$ 76 |0  $<$ U0077> $\x27$ |0  $<$ U0078> $\x0$ 78 |0  $<$ U0079> $\x0$ 79 |0  $<$ U007A $>$  $\x7A$  |0  $<$ U007B $>$  $\x7B$  |0  $<$ U007C $>$  $\x7C$  $|0$  $<$ U007D $>$  $\x$ 7D |0 <U007E> \x7E |0  $<$ U007F> $\x7F$ |0 <U0080> \x80 |0  $<$ U0081> $\x031$ |0 <U008A> \x8A |0 <U008C>  $\chi 8C$  |0 <U008D> \x8D |0 <U008E> \x8E |0  $<$ U008F> $\x8F$ |0  $<$ U0090 $>$  $x90$  |0  $<$ U009A> $\x0$ A |0 <U009C> \x9C |0 <U009D> \x9D |0 <U009E> \x9E |0 <U009F> \x9F |0 <U00A0> \xA0 |0 <U00A2> \xA2 |0 <U00A3> \xA3 |0  $<$ U00A5> $\xA5$ |0 <U00A6> \xA6 |0 <U00A7> \xA7 |0 <U00A8> \xA8 |0 <U00A9> \xA9 |0  $<$ U00AB> $\xA$ B |0  $<$ U00AC> $\xAC$ |0  $<$ U00AD> $\xAD$ |0  $<$ U00AE> $\xA E |0$  $<$ U00AF> $\xAF$ |0 <U00B0> \xB0 |0  $<$ U00B1> $\x B1$ |0 <U00B2> \xB2 |0  $<$ U00B3> $\x B3 |0$ <U00B4> \xB4 |0 <U00B5> \xB5 |0 <U00B6> \xB6 |0 <U00B7> \xB7 |0 <U00B9> \xB9 |0  $<$ U00BB $>$  $xBB$  |0  $<$ U00BC $>$  $xBC$  |0  $<$ U00BD $>$  $xBD$ |0  $<$ U00BE $>$  $\xBE$  $|0$  $<$ U0192> $\x83$ |0 <U02C6> \x88 |0 <U02DC> \x98 |0 <U05B0> \xC0 |0  $<$ U05B1> $\xC1$ |0 <U05B2> \xC2 |0  $<$ U05B3> $\xC3$ |0  $<$ U05B4 $>$  $\xC4$  |0  $<$ U05B5> $\xC5$ |0  $<$ U05B6> $\xC6$ |0  $<$ U05B7> $\xC7$ |0 <U05B8> \xC8 |0  $<$ U05B9> $\x029$ |0  $<$ U05BB $>$  $\xCB$  |0  $<$ U05BC $>$  $\xcc$  |0 <U05BD> \xCD |0 <U05BE> \xCE |0  $<$ U05BF $>$  $\xCF$  |0 <U05C0> \xD0 |0 <U05C1> \xD1 |0 <U05C2> \xD2 |0 <U05C3> \xD3 |0 <U05D0> \xE0 |0 <U05D1> \xE1 |0 <U05D2> \xE2 |0 <U05D3> \xE3 |0 <U05D4>

 $\kappa E4 |0$ <U05D5> \xE5 |0 <U05D6> \xE6 |0  $<$ U05D7> $\backslash$ xE7 $\mid$ 0 <U05D8> \xE8 |0 <U05D9> \xE9 |0  $<$ U05DA $>$  $xEA$  |0  $<$ U05DB $>$  $xEB$  |0 <U05DC> \xEC |0 <U05DD> \xED |0 <U05DE> \xEE |0 <U05DF> \xEF |0 <U05E0> \xF0 |0  $<$ U05E1> $xF1$ |0 <U05E2> \xF2 |0 <U05E3> \xF3 |0 <U05E4> \xF4 |0  $<$ U05E5 $>$  $\xF5$  |0 <U05E6> \xF6 |0  $<$ U05E7> \xF7 |0 <U05E8> \xF8 |0 <U05E9> \xF9 |0  $<$ U05EA> $xFA$ |0 <U05F0> \xD4 |0  $<$ U05F1 $>$  $\times$ D5 |0 <U05F2> \xD6 |0  $<$ U200E $>$  $xFD$  $|0$ <U200F> \xFE |0  $<$ U2013> $\x0$ 96 |0  $<$ U2014 $>$  $\x5$ <sup>27</sup> |0  $<$ U2018 $>$  $\x01$  |0  $<$ U2019> $\x02$ |0  $<$ U201A $>$  $x82$  |0  $<$ U201C $>$  $\x03$  |0  $<$ U201D> $\x04$  |0  $<$ U201E $>$  $\x84$  |0  $<$ U2020 $>$  $x86$  |0  $<$ U2021> $\x037$  |0  $<$ U2022> $\x03$  |0  $<$ U2026 $>$  $x85$  |0  $<$ U2030 $>$  $x89$  |0  $<$ U2039> $\x8B$  |0  $<$ U203A> $\x09B$  |0  $<$ U20AA> $\x$ A4 |0  $<$ U2122> $\x09$  |0 <UFF01> \x21 |1 <UFF02> \x22 |1 <UFF03> \x23 |1

<UFF04> \x24 |1 <UFF05> \x25 |1 <UFF06> \x26 |1 <UFF07> \x27 |1 <UFF08> \x28 |1 <UFF09> \x29 |1 <UFF0A> \x2A |1 <UFF0B> \x2B |1 <UFF0C> \x2C |1 <UFF0D> \x2D |1 <UFF0E> \x2E |1  $<$ UFF0F> $\x2F$ |1 <UFF10> \x30 |1 <UFF11> \x31 |1 <UFF12> \x32 |1 <UFF13>  $\x33$  |1 <UFF14> \x34 |1 <UFF15> \x35 |1 <UFF16> \x36 |1 <UFF17> \x37 |1 <UFF18> \x38 |1 <UFF19> \x39 |1 <UFF1A> \x3A |1 <UFF1B> \x3B |1 <UFF1C> \x3C |1 <UFF1D> \x3D |1 <UFF1E> \x3E |1 <UFF1F> \x3F |1 <UFF20> \x40 |1 <UFF21> \x41 |1 <UFF22> \x42 |1 <UFF23> \x43 |1 <UFF24> \x44 |1 <UFF25> \x45 |1 <UFF26> \x46 |1 <UFF27> \x47 |1 <UFF28> \x48 |1 <UFF29> \x49 |1 <UFF2A> \x4A |1 <UFF2B> \x4B |1 <UFF2C> \x4C |1 <UFF2D> \x4D |1 <UFF2E> \x4E |1 <UFF2F> \x4F |1 <UFF30> \x50 |1 <UFF31> \x51 |1 <UFF32> \x52 |1

<UFF33> \x53 |1 <UFF34> \x54 |1 <UFF35> \x55 |1 <UFF36> \x56 |1 <UFF37> \x57 |1 <UFF38> \x58 |1 <UFF39> \x59 |1 <UFF3A> \x5A |1 <UFF3B> \x5B |1 <UFF3C> \x5C |1 <UFF3D> \x5D |1 <UFF3E> \x5E |1 <UFF3F> \x5F |1 <UFF40> \x60 |1 <UFF41> \x61 |1 <UFF42> \x62 |1 <UFF43> \x63 |1 <UFF44> \x64 |1 <UFF45> \x65 |1 <UFF46> \x66 |1 <UFF47> \x67 |1 <UFF48> \x68 |1 <UFF49> \x69 |1 <UFF4A> \x6A |1 <UFF4B> \x6B |1 <UFF4C> \x6C |1 <UFF4D> \x6D |1 <UFF4E> \x6E |1 <UFF4F> \x6F |1 <UFF50> \x70 |1  $<$ UFF51 $>$  $\x1$  |1 <UFF52> \x72 |1 <UFF53> \x73 |1 <UFF54> \x74 |1 <UFF55> \x75 |1 <UFF56> \x76 |1 <UFF57> \x77 |1 <UFF58> \x78 |1 <UFF59> \x79 |1 <UFF5A> \x7A |1 <UFF5B> \x7B |1 <UFF5C> \x7C |1 <UFF5D> \x7D |1 <UFF5E> \x7E |1 END CHARMAP

Found in path(s):

\* /opt/cola/permits/1871834889\_1706103034.0277092/0/icu-74-1-data-zip/data/mappings/ibm-1255\_P100- 1995.ucm No license file was found, but licenses were detected in source scan.

# Copyright (C) 2016 and later: Unicode, Inc. and others. # License & terms of use: http://www.unicode.org/copyright.html # \*\*\*\*\*\*\*\*\*\*\*\*\*\*\*\*\*\*\*\*\*\*\*\*\*\*\*\*\*\*\*\*\*\*\*\*\*\*\*\*\*\*\*\*\*\*\*\*\*\*\*\*\*\*\*\*\*\*\*\*\*\*\*\*\*\*\*\*\*\*\*\*\*\*\* # \* # \* Copyright (C) 1995-2002, International Business Machines # \* Corporation and others. All Rights Reserved. # \* # \*\*\*\*\*\*\*\*\*\*\*\*\*\*\*\*\*\*\*\*\*\*\*\*\*\*\*\*\*\*\*\*\*\*\*\*\*\*\*\*\*\*\*\*\*\*\*\*\*\*\*\*\*\*\*\*\*\*\*\*\*\*\*\*\*\*\*\*\*\*\*\*\*\*\* # # File created by rptp2ucm (compiled on Dec 3 2002) # from source files 34B0046D.RPMAP100 and 046D34B0.TPMAP100 # <code\_set\_name> "ibm-1133\_P100-1997" <char\_name\_mask> "AXXXX"  $\langle mb\_cur\_max \rangle$  1  $\langle mb\_cur\_min \rangle$  1 <uconv\_class> "SBCS"  $\langle$ subchar $\rangle$  \x1A <icu:charsetFamily> "ASCII" <icu:alias> "ibm-1133\_STD"

## CHARMAP

<U0000> \x00 |0 <U0001> \x01 |0 <U0002> \x02 |0  $<$ U0003> $\x03$ |0 <U0004> \x04 |0  $<$ U0005> $\x05$ |0 <U0006>  $\x06 |0$ <U0007> \x07 |0 <U0008> \x08 |0 <U0009> \x09 |0 <U000A> \x0A |0 <U000B> \x0B |0 <U000C> \x0C |0 <U000D> \x0D |0 <U000E> \x0E |0 <U000F> \x0F |0  $<$ U0010 $>$  $x10$  |0  $<$ U0011> $\x11 |0$  $<$ U0012> $\x12 |0$  $<$ U0013> $\x13 |0$  $<$ U0014 $>$  $x14$  |0

 $<$ U0015> $\x15 |0$  $<$ U0016 $>$  $x16$  |0  $<$ U0017> $\x17 |0$  $<$ U0018 $>$  $\x18$  |0  $<$ U0019> $\x19$ |0  $<$ U001A $>$  $x1A$  |0  $<$ U001B $>$  $x1B$  |0  $<$ U001C $>$  $x1C$  |0  $<$ U001D $>$  $x1D$  |0  $<$ U001E $>$  $x1E$  |0  $<$ U001F $>$  $\x1F$ |0  $<$ U0020 $>$  $x20$  |0  $<$ U0021> $\x21$ |0 <U0022> \x22 |0  $<$ U0023> $\x23$ |0  $<$ U0024> $\x24$ |0  $<$ U0025> $\x25$ |0  $<$ U0026> $\x02$ 6 |0  $<$ U0027> $\x27$ |0  $<$ U0028> $\x28$ |0  $<$ U0029> $\x029$ |0  $<$ U002A> $\x2A$ |0  $<$ U002B $>$  $\x2B$  |0 <U002C> \x2C |0  $<$ U002D> $\x2D$ |0 <U002E> \x2E |0  $<$ U002F> $\x2F$ |0  $<$ U0030 $>$  $x30$  |0  $<$ U0031> $\x31$ |0  $<$ U0032> $\x32$ |0  $<$ U0033> \x33 |0  $<$ U0034 $>$  $\x34$  |0  $<$ U0035> \x35 |0  $<$ U0036> \x36 |0  $<$ U0037> \x37 |0  $<$ U0038> $\x38 |0$  $<$ U0039> $\x39$ |0  $<$ U003A> $\x3A$ |0  $<$ U003B $>$  $\x3B$  |0  $<$ U003C $>$  $x3C$  |0  $<$ U003D $>$  $x3D$  |0 <U003E> \x3E |0 <U003F> \x3F |0  $<$ U0040 $>$  $x40$  |0  $<$ U0041> $\x41$  |0  $<$ U0042> $\x42$ |0  $<$ U0043> \x43 |0  $<$ U0044 $>$ 

 $\chi$ 44 |0  $<$ U0045> $\x45$ |0  $<$ U0046 $>$  $\x46$  |0  $<$ U0047> $\x47$ |0  $<$ U0048> $\x3$  |0  $<$ U0049> $\x49$ |0  $<$ U004A> \x4A |0  $<$ U004B $>$  $x4B$  |0  $<$ U004C> $\x4C$ |0  $<$ U004D> $\x4D$ |0 <U004E> \x4E |0  $<$ U004F> $\x4F$ |0  $<$ U0050 $>$  $x$ 50 |0  $<$ U0051> $\x51$ |0  $<$ U0052> $\x52$ |0  $<$ U0053> \x53 |0  $<$ U0054> \x54 |0  $<$ U0055> \x55 |0  $<$ U0056> \x56 |0  $<$ U0057> \x57 |0  $<$ U0058> $\x58$ |0 <U0059> \x59 |0  $<$ U005A $>$  $x$ 5A |0  $<$ U005B $>$  $x5B$  |0  $<\!\!U005C\!\!>$  \x5C  $|0\>$  $<$ U005D $>$  $\x5D$  |0 <U005E> \x5E |0  $<$ U005F> $\x5F$ |0  $<$ U0060 $>$  $x$ 60 |0  $<$ U0061> $\x0$ 1 |0  $<$ U0062> $\x02$ |0  $<$ U0063> \x63 |0  $<$ U0064> $\x04$ |0  $<$ U0065> \x65 |0  $<$ U0066 $>$  $\x56$  |0  $<$ U0067> $\x0$ 7 |0 <U0068> \x68 |0 <U0069> \x69 |0  $<$ U006A $>$  $x$ 6A |0  $<$ U006B $>$  $x$ 6B |0 <U006B> \xDF |3 <U006C> \x6C |0  $<$ U006D> $\x00$ |0 <U006E> \x6E |0 <U006F> \x6F |0  $<$ U0070 $>$  $\x$ 70 |0  $<$ U0071> $\x1$  |0 <U0072> \x72 |0

 $<$ U0073> \x73 |0  $<$ U0074 $>$  $\x$ 74 |0  $<$ U0075> $\x5$  |0  $<$ U0076 $>$  $\x$ 76 |0  $<$ U0077> $\x077$ |0  $<$ U0078> $\x0$ 78 |0  $<$ U0079> $\x5$  |  $x$ 79 | 0  $<$ U007A $>$  $\x7A$  |0  $<$ U007B $>$  $\x7B$  |0  $<$ U007C $>$  $\x7C$  |0  $<$ U007D $>$  $\x$ 7D |0 <U007E> \x7E |0 <U007F> \x7F |0 <U0080> \x80 |0  $<$ U0081> $\x081$ |0 <U0082>  $\chi82$  |0  $<$ U0083> \x83 |0  $<$ U0084 $>$  $\x84$  |0  $<$ U0085> \x85 |0 <U0086> \x86 |0 <U0087> \x87 |0 <U0088> \x88 |0 <U0089> \x89 |0  $<$ U008A $>$  $\x$ 8A |0 <U008B> \x8B |0 <U008C> \x8C |0 <U008D> \x8D |0 <U008E> \x8E |0 <U008F> \x8F |0 <U0090> \x90 |0  $<$ U0091> $\x021$ |0 <U0092> \x92 |0  $<$ U0093> \x93 |0  $<$ U0094> $\x04$ |0  $<$ U0095> $\x03$ |0  $<$ U0096 $>$  $\x$ 96 |0 <U0097> \x97 |0 <U0098> \x98 |0 <U0099> \x99 |0 <U009A> \x9A |0 <U009B> \x9B |0 <U009C> \x9C |0 <U009D> \x9D |0 <U009E> \x9E |0 <U009F> \x9F |0 <U00A0> \xFF |0 <U00A2> \xFC |0 <U00A6> \xFE |0  $<$ U00AC> $\xFD$ |0 <U0E81> \xA1 |0  $<$ U0E82> \xA2 |0 <U0E84> \xA3 |0 <U0E87> \xA4 |0 <U0E88> \xA5 |0 <U0E8A> \xA7 |0 <U0E8D> \xA8 |0 <U0E94> \xA9 |0 <U0E95> \xAA |0 <U0E96> \xAB |0 <U0E97> \xAC |0 <U0E99> \xAD |0 <U0E9A> \xAE |0 <U0E9B> \xAF |0 <U0E9C> \xB0 |0  $<$ U0E9D> $\xB1$ |0 <U0E9E> \xB2 |0 <U0E9F> \xB3 |0  $<$ U0EA1> $xB4$ |0  $<$ U0EA2> $\x$ B5 |0 <U0EA3> \xB6 |0 <U0EA5> \xB7 |0  $<$ U0EA7> $\x$ B8  $|0$  $<$ U0EAA> $\xA6$ |0  $<$ U0EAB> $\x$ B9 $|0$  $<$ U0EAD> $\x$ BA |0  $<$ U0EAE> $\x$ BB  $|0$  $<$ U0EAF> $\xBF$ |0 <U0EB0>  $\chi$ C0 |0  $<$ U0EB1> $\x CA$ |0 <U0EB2> \xC1 |0 <U0EB3> \xC2 |0 <U0EB4> \xC3 |0 <U0EB5> \xC4 |0 <U0EB6> \xC5 |0 <U0EB7> \xC6 |0 <U0EB8> \xC7 |0 <U0EB9> \xC8 |0  $<$ U0EBB $>$  $xCB$  |0  $<$ U0EBC $>$  $|xC9|0$  $<$ U0EBD> $\xCC$  |0 <U0EC0> \xD0 |0  $<$ U0EC1 $>$  \xD1 $|0$ <U0EC2> \xD2 |0 <U0EC3> \xD3 |0

<U0EC4> \xD4 |0 <U0EC6> \xDB |0 <U0EC8> \xD5 |0 <U0EC9> \xD6 |0 <U0ECA> \xD7 |0 <U0ECB> \xD8 |0 <U0ECC> \xD9 |0  $<$ U0ECD $>$  $xDA$  |0  $<$ U0ED0 $>$  $xF0$  |0  $<$ U0ED1 $>$  $xF1$  |0 <U0ED2> \xF2 |0 <U0ED3> \xF3 |0 <U0ED4> \xF4 |0 <U0ED5> \xF5 |0 <U0ED6> \xF6 |0 <U0ED7> \xF7 |0 <U0ED8> \xF8 |0 <U0ED9> \xF9 |0  $<$ U0EDC $>$  $\xDD$  |0  $<$ U0EDD $>$  $\xDE$  |0 <UFF01> \x21 |1 <UFF02> \x22 |1 <UFF03> \x23 |1 <UFF04> \x24 |1 <UFF05> \x25 |1 <UFF06> \x26 |1 <UFF07> \x27 |1 <UFF08> \x28 |1 <UFF09> \x29 |1 <UFF0A> \x2A |1 <UFF0B> \x2B |1 <UFF0C> \x2C |1 <UFF0D> \x2D |1 <UFF0E> \x2E |1 <UFF0F> \x2F |1 <UFF10> \x30 |1 <UFF11> \x31 |1 <UFF12> \x32 |1 <UFF13> \x33 |1 <UFF14> \x34 |1 <UFF15> \x35 |1 <UFF16> \x36 |1 <UFF17> \x37 |1 <UFF18> \x38 |1 <UFF19> \x39 |1 <UFF1A> \x3A |1 <UFF1B>

 $\x3B$  |1 <UFF1C> \x3C |1 <UFF1D> \x3D |1 <UFF1E> \x3E |1 <UFF1F> \x3F |1 <UFF20> \x40 |1 <UFF21> \x41 |1 <UFF22> \x42 |1 <UFF23> \x43 |1 <UFF24> \x44 |1 <UFF25> \x45 |1 <UFF26> \x46 |1 <UFF27> \x47 |1 <UFF28> \x48 |1 <UFF29> \x49 |1  $\langle$ UFF2A> $\x4A$ |1  $\langle$ UFF2B> $\x4B$ |1 <UFF2C> \x4C |1 <UFF2D> \x4D |1  $<$ UFF2E> $\x4E$ |1 <UFF2F> \x4F |1 <UFF30> \x50 |1 <UFF31> \x51 |1 <UFF32> \x52 |1 <UFF33> \x53 |1 <UFF34> \x54 |1 <UFF35> \x55 |1 <UFF36> \x56 |1 <UFF37> \x57 |1 <UFF38> \x58 |1 <UFF39> \x59 |1 <UFF3A> \x5A |1 <UFF3B> \x5B |1 <UFF3C> \x5C |1 <UFF3D> \x5D |1 <UFF3E> \x5E |1 <UFF3F> \x5F |1 <UFF40> \x60 |1 <UFF41> \x61 |1 <UFF42> \x62 |1 <UFF43> \x63 |1 <UFF44> \x64 |1 <UFF45> \x65 |1 <UFF46> \x66 |1 <UFF47> \x67 |1 <UFF48> \x68 |1 <UFF49> \x69 |1 <UFF4A> \x6A |1 <UFF4B> \x6B |1 <UFF4C> \x6C |1 <UFF4D> \x6D |1 <UFF4E> \x6E |1 <UFF4F> \x6F |1 <UFF50> \x70 |1 <UFF51> \x71 |1 <UFF52> \x72 |1 <UFF53> \x73 |1 <UFF54> \x74 |1 <UFF55> \x75 |1 <UFF56> \x76 |1  $<$ UFF57> \x77 |1 <UFF58> \x78 |1 <UFF59>  $\x279$  |1 <UFF5A> \x7A |1 <UFF5B> \x7B |1 <UFF5C> \x7C |1 <UFF5D> \x7D |1 <UFF5E> \x7E |1 END CHARMAP

Found in path(s):

\* /opt/cola/permits/1871834889\_1706103034.0277092/0/icu-74-1-data-zip/data/mappings/ibm-1133\_P100- 1997.ucm

No license file was found, but licenses were detected in source scan.

# others. All Rights Reserved.

Found in path(s):

\* /opt/cola/permits/1871834889\_1706103034.0277092/0/icu-74-1-data-zip/data/mappings/ucmebcdic.mk \* /opt/cola/permits/1871834889\_1706103034.0277092/0/icu-74-1-data-zip/data/mappings/ucmcore.mk \* /opt/cola/permits/1871834889\_1706103034.0277092/0/icu-74-1-data-zip/data/mappings/ucmfiles.mk No license file was found, but licenses were detected in source scan.

# Copyright (C) 2016 and later: Unicode, Inc. and others. # License & terms of use: http://www.unicode.org/copyright.html # \*\*\*\*\*\*\*\*\*\*\*\*\*\*\*\*\*\*\*\*\*\*\*\*\*\*\*\*\*\*\*\*\*\*\*\*\*\*\*\*\*\*\*\*\*\*\*\*\*\*\*\*\*\*\*\*\*\*\*\*\*\*\*\*\*\*\*\*\*\*\*\*\*\*\* # \* # \* Copyright (C) 1995-2002, International Business Machines # \* Corporation and others. All Rights Reserved. # \* # \*\*\*\*\*\*\*\*\*\*\*\*\*\*\*\*\*\*\*\*\*\*\*\*\*\*\*\*\*\*\*\*\*\*\*\*\*\*\*\*\*\*\*\*\*\*\*\*\*\*\*\*\*\*\*\*\*\*\*\*\*\*\*\*\*\*\*\*\*\*\*\*\*\*\* # # File created by rptp2ucm (compiled on Dec 3 2002) # from source files 34B004E9.RPMAP100 and 04E934B0.TPMAP100 #

<code\_set\_name> "ibm-1257\_P100-1995" <char\_name\_mask> "AXXXX"  $\langle mb\_cur\_max \rangle$  1  $\n<sub>mb cur_min> 1</sub>$ <uconv\_class> "SBCS"  $\langle$ subchar $\rangle$  \x1A <icu:charsetFamily> "ASCII" <icu:alias> "ibm-1257\_STD"

## **CHARMAP**

 $<$ U0000 $>$  $x$ 00 |0  $<$ U0001> $\x01$ |0 <U0002> \x02 |0 <U0003> \x03 |0  $<$ U0004 $>$  $\x04$  |0  $<$ U0005> $\x05$ |0 <U0006>  $\x06 |0$ <U0007> \x07 |0 <U0008> \x08 |0 <U0009> \x09 |0  $<$ U000A $>$  $x$ 0A |0  $<$ U000B $>$  $x$ 0B |0 <U000C> \x0C |0  $<\!\!U000D\!\!>$  \x0D  $|0$ <U000E> \x0E |0 <U000F> \x0F |0  $<$ U0010 $>$  $x10$  |0  $<$ U0011> $\x11 |0$  $<$ U0012> $\x12 |0$  $<$ U0013> $\x13 |0$  $<$ U0014 $>$  $\x14$  |0  $<$ U0015> $\x15$ |0  $<$ U0016 $>$  $x16$  |0  $<$ U0017> $\x17/0$  $<$ U0018 $>$  $\x18$  |0  $<$ U0019> $\x19$ |0  $<$ U001A $>$  $x1A$  |0  $<$ U001B $>$  $\x1B$  |0  $<$ U001C $>$  $x1C$  |0  $<$ U001D $>$  $x1D$  |0  $<$ U001E $>$  $x1E$  |0  $<$ U001F $>$  $\x1F$  |0  $<$ U0020 $>$  $x20$  |0  $<$ U0021> $\x21$ |0  $<$ U0022> $\x22$ |0  $<$ U0023> $\x23$ |0  $<$ U0024 $>$  $x24$  |0

 $<$ U0025> $\x25$ |0  $<$ U0026> $\x02$ 6 |0  $<$ U0027> $\x27$ |0  $<$ U0028> $\x028$  |0  $<$ U0029> $\x029$  |0  $<$ U002A> $\x2A$ |0  $<$ U002B $>$  $x2B$  |0  $<$ U002C $>$  $x2C$  |0  $<$ U002D $>$  $x2D$  |0 <U002E> \x2E |0 <U002F> \x2F |0  $<$ U0030 $>$  $x30$  |0  $<$ U0031> $\x31$ |0 <U0032> \x32 |0  $<$ U0033> \x33 |0  $<$ U0034 $>$  $\x34$  |0  $<$ U0035> \x35 |0  $<$ U0036> \x36 |0  $<$ U0037> \x37 |0  $<$ U0038> \x38 |0  $<$ U0039> $\x39$ |0  $<$ U003A> $\x3A$ |0  $<$ U003B> $\x3B$ |0  $<$ U003C $>$  $\x3C$  |0  $<$ U003D> $\x3D$ |0 <U003E> \x3E |0  $<$ U003F> $\x3F$ |0  $<$ U0040 $>$  $x40$  |0  $<$ U0041> $\x41$ |0  $<$ U0042> $\x42$ |0  $<$ U0043> $\x43$ |0 <U0044>  $\chi$ 44 |0  $<$ U0045> $\x45$ |0  $<$ U0046> $\x46$  |0  $<$ U0047> $\x47$ |0  $<$ U0048> $\x3$  |0  $<$ U0049> $\x49$ |0  $<$ U004A $>$  $\x4A$  |0  $<$ U004B $>$  $x4B$  |0 <U004C> \x4C |0  $<$ U004D> $\x4D$ |0 <U004E> \x4E |0  $<$ U004F> $\x4F$ |0 <U0050> \x50 |0  $<$ U0051> $\x51$ |0  $<$ U0052> $\x52$ |0  $<$ U0053> \x53 |0

 $<$ U0054> $\x54$ |0  $<$ U0055> \x55 |0  $<$ U0056 $>$  $\x56$  |0  $<$ U0057> $\x57$ |0  $<$ U0058> $\x58$ |0  $<$ U0059> $\x59$ |0  $<$ U005A> $\x5A$ |0  $<$ U005B $>$  $x5B$  |0  $<$ U005C $>$  $x5C$  |0  $<$ U005D $>$  $x5D$  |0 <U005E> \x5E |0  $<$ U005F> $\x5F$ |0  $<$ U0060 $>$  $x$ 60 |0  $<$ U0061> $\x0$ 1 |0  $<$ U0062> $\x02$ |0  $<$ U0063> \x63 |0  $<$ U0064> \x64 |0  $<$ U0065> $\x65$  |0  $<$ U0066> \x66 |0  $<$ U0067> \x67 |0 <U0068> \x68 |0 <U0069> \x69 |0  $<$ U006A $>$  $x$ 6A |0  $<$ U006B $>$  $\x6B$  |0  $<$ U006C $>$  $\x0$  $<$ U006D $>$  $\x0$  |0 <U006E> \x6E |0  $<$ U006F> $\x6F$ |0  $<$ U0070 $>$  $\x$ 70 |0  $<$ U0071> $\x1$  |0 <U0072> \x72 |0  $<$ U0073> \x73 |0  $<$ U0074 $>$  $\x$ 74 |0  $<$ U0075> $\x5$ |0  $<$ U0076 $>$  $\x$ 76 |0  $<$ U0077> $\x077$ |0 <U0078> \x78 |0  $<$ U0079> $\x0$ 79 |0  $<$ U007A $>$  $\x7A$  |0  $<$ U007B $>$  $\x7B$  |0 <U007C> \x7C |0 <U007D> \x7D |0 <U007E> \x7E |0  $<$ U007F> $\x7F$ |0 <U0080> \x80 |0  $<$ U0081> $\x081$ |0  $<$ U0083> \x83 |0 <U0088>

 $\chi 88 |0$ <U008A> \x8A |0  $<$ U008C> $\x8C$ |0  $<$ U008D $>$  $\x0$ 8D  $|0$ <U008E> \x8E |0  $<$ U008F> $\x8F$ |0 <U0090> \x90 |0 <U0098> \x98 |0 <U009A> \x9A |0 <U009C> \x9C |0 <U009D> \x9D |0 <U009E> \x9E |0 <U009F> \x9F |0 <U00A0> \xA0 |0 <U00A2> \xA2 |0 <U00A3> \xA3 |0 <U00A4> \xA4 |0 <U00A6> \xA6 |0 <U00A7> \xA7 |0 <U00A9> \xA9 |0  $<$ U00AB> $\xA$ B |0  $<$ U00AC $>$  $\x$ AC |0  $<$ U00AD> $\xAD$ |0  $<$ U00AE> $\xA E |0$  $<$ U00B0 $>$  \xB0  $|0$  $<$ U00B1> $\x B1$ |0 <U00B2> \xB2 |0 <U00B3> \xB3 |0  $<$ U00B5> $\xB5$ |0 <U00B6> \xB6 |0  $<$ U00B7> $\x B7 |0$ <U00B9> \xB9 |0  $<$ U00BB $>$  $xBB$  |0  $<$ U00BC $>$  $xBC$  |0  $<$ U00BD $>$  $xBD$ |0  $<$ U00BE $>$  $xBE$  |0  $<$ U00C4> $xC4$ |0  $<$ U00C5> $xC5$ |0 <U00C6> \xAF |0 <U00C9> \xC9 |0 <U00D3> \xD3 |0 <U00D5> \xD5 |0 <U00D6> \xD6 |0 <U00D7> \xD7 |0 <U00D8> \xA8 |0 <U00DC> \xDC |0 <U00DF> \xDF |0 <U00E4> \xE4 |0

<U00E5> \xE5 |0 <U00E6> \xBF |0 <U00E9> \xE9 |0 <U00F3> \xF3 |0 <U00F5> \xF5 |0  $<$ U00F6> $xF6$ |0  $<$ U00F7> $xF7$ |0 <U00F8> \xB8 |0 <U00FC> \xFC |0  $<$ U0100 $>$  $xC2$  |0  $<$ U0101> $xE2$ |0 <U0104> \xC0 |0 <U0105> \xE0 |0 <U0106> \xC3 |0 <U0107>  $\kappa E3 |0$ <U010C> \xC8 |0  $<$ U010D $>$  $xE8$  |0  $<$ U0112> $\x C7$ |0  $<$ U0113 $>$  \xE7  $|0$  $<$ U0116 $>$  $xCB$  |0 <U0117> \xEB |0  $<$ U0118> $\x C6$ |0  $<$ U0119> $\x E6$ |0  $<$ U0122> $\xC$ |0 <U0123> \xEC |0  $<$ U012A> $\xCE$ |0 <U012B> \xEE |0 <U012E> \xC1 |0  $<$ U012F> $xE1$  |0 <U0136> \xCD |0 <U0137> \xED |0  $<$ U013B $>$  $\xCF$ |0 <U013C> \xEF |0  $<$ U0141> $\xD9$ |0  $<$ U0142> $\x F9$ |0  $<$ U0143> $\xD1$ |0  $<$ U0144> $\xF1$ |0 <U0145> \xD2 |0  $<$ U0146 $>$  $xF2$  |0  $<$ U014C $>$  $xD4$  |0  $<$ U014D> $\x F4 |0$ <U0156> \xAA |0  $<$ U0157> \xBA |0  $<$ U015A $>$  $\x$ DA |0  $<$ U015B $>$  $xFA$  |0 <U0160> \xD0 |0  $<$ U0161> $\x F0 0$ 

 $<$ U016A $>$  $\kappa$ DB |0  $<$ U016B $>$  $xFB$  |0 <U0172> \xD8 |0  $<$ U0173> \xF8 |0  $<$ U0179> $\x CA$ |0  $<$ U017A $>$  $xEA$  |0  $<$ U017B $>$  $\kappa$ DD |0  $<$ U017C $>$  $xFD$  |0 <U017D> \xDE |0  $<$ U017E $>$  $xFE$  |0  $<$ U2013> \x96 |0  $<$ U2014 $>$  $\x0$ 7 |0  $<$ U2018 $>$  $\x01$  |0  $<$ U2019> $\x02$ |0  $<$ U201A $>$  $\x32$  |0  $<$ U201C $>$  $\x03$  |0  $<$ U201D $>$  $\x04$  |0  $<$ U201E $>$  $\x84$  |0  $<$ U2020 $>$  $x86$  |0  $<$ U2021> $\x03$  |0  $<$ U2022> $\x03$  |0  $<$ U2026 $>$  $\x85$  |0  $<$ U2030 $>$  $x89$  |0  $<$ U2039> $\x8B$ |0  $<$ U203A $>$  $\x09B$  $|0$  $<$ U2122> $\x09$ |0 <UFF01> \x21 |1 <UFF02> \x22 |1 <UFF03> \x23 |1 <UFF04> \x24 |1  $<$ UFF05 $>$  $\x25 |1$ <UFF06> \x26 |1 <UFF07> \x27 |1 <UFF08> \x28 |1 <UFF09> \x29 |1 <UFF0A> \x2A |1 <UFF0B> \x2B |1 <UFF0C> \x2C |1 <UFF0D> \x2D |1 <UFF0E> \x2E |1 <UFF0F> \x2F |1 <UFF10> \x30 |1 <UFF11> \x31 |1 <UFF12> \x32 |1 <UFF13> \x33 |1 <UFF14> \x34 |1 <UFF15> \x35 |1

<UFF16> \x36 |1 <UFF17> \x37 |1 <UFF18> \x38 |1 <UFF19> \x39 |1 <UFF1A> \x3A |1 <UFF1B> \x3B |1 <UFF1C> \x3C |1 <UFF1D> \x3D |1 <UFF1E> \x3E |1 <UFF1F> \x3F |1 <UFF20> \x40 |1 <UFF21> \x41 |1 <UFF22> \x42 |1 <UFF23> \x43 |1 <UFF24> \x44 |1 <UFF25> \x45 |1 <UFF26> \x46 |1 <UFF27> \x47 |1 <UFF28> \x48 |1 <UFF29> \x49 |1 <UFF2A> \x4A |1 <UFF2B> \x4B |1 <UFF2C> \x4C |1 <UFF2D> \x4D |1  $<$ UFF2E> $\x4E |1$ <UFF2F> \x4F |1 <UFF30> \x50 |1 <UFF31> \x51 |1 <UFF32> \x52 |1 <UFF33> \x53 |1 <UFF34> \x54 |1 <UFF35> \x55 |1 <UFF36> \x56 |1 <UFF37> \x57 |1 <UFF38> \x58 |1 <UFF39> \x59 |1 <UFF3A> \x5A |1 <UFF3B> \x5B |1 <UFF3C> \x5C |1 <UFF3D> \x5D |1 <UFF3E> \x5E |1 <UFF3F> \x5F |1 <UFF40> \x60 |1 <UFF41> \x61 |1 <UFF42> \x62 |1 <UFF43>  $\x63$  |1 <UFF44> \x64 |1

<UFF45> \x65 |1 <UFF46> \x66 |1 <UFF47> \x67 |1 <UFF48> \x68 |1 <UFF49> \x69 |1 <UFF4A> \x6A |1 <UFF4B> \x6B |1 <UFF4C> \x6C |1 <UFF4D> \x6D |1 <UFF4E> \x6E |1 <UFF4F> \x6F |1 <UFF50> \x70 |1 <UFF51> \x71 |1 <UFF52> \x72 |1 <UFF53> \x73 |1 <UFF54> \x74 |1 <UFF55> \x75 |1 <UFF56> \x76 |1 <UFF57> \x77 |1 <UFF58> \x78 |1 <UFF59> \x79 |1 <UFF5A> \x7A |1 <UFF5B> \x7B |1 <UFF5C> \x7C |1 <UFF5D> \x7D |1 <UFF5E> \x7E |1 END CHARMAP

Found in path(s):

\* /opt/cola/permits/1871834889\_1706103034.0277092/0/icu-74-1-data-zip/data/mappings/ibm-1257\_P100- 1995.ucm No license file was found, but licenses were detected in source scan.

# Copyright (C) 2016 and later: Unicode, Inc. and others. # License & terms of use: http://www.unicode.org/copyright.html # \*\*\*\*\*\*\*\*\*\*\*\*\*\*\*\*\*\*\*\*\*\*\*\*\*\*\*\*\*\*\*\*\*\*\*\*\*\*\*\*\*\*\*\*\*\*\*\*\*\*\*\*\*\*\*\*\*\*\*\*\*\*\*\*\*\*\*\*\*\*\*\*\*\*\* # \* # \* Copyright (C) 1995-2003, International Business Machines # \* Corporation and others. All Rights Reserved. # \*

# \*\*\*\*\*\*\*\*\*\*\*\*\*\*\*\*\*\*\*\*\*\*\*\*\*\*\*\*\*\*\*\*\*\*\*\*\*\*\*\*\*\*\*\*\*\*\*\*\*\*\*\*\*\*\*\*\*\*\*\*\*\*\*\*\*\*\*\*\*\*\*\*\*\*\* # # File created by rptp2ucm (compiled on Dec 3 2002) # from source files 34B00357.RPMAP100 and 035734B0.TPMAP100 #  $\langle \text{code set name} \rangle$  "ibm-855 P100-1995" <char\_name\_mask> "AXXXX"  $\langle mb\_cur\_max \rangle$  1

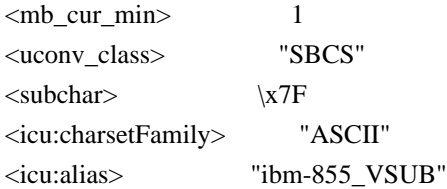

## CHARMAP

 $<$ U0000 $>$  $x$ 00 |0  $<$ U0001> $\x01$ |0  $<$ U0002> $\x02$ |0 <U0003> \x03 |0 <U0004> \x04 |0  $<$ U0005> $\x05$ |0 <U0006>  $\chi$ 06 |0  $<\!\!U0007\!\!>$  \x07  $|0$ <U0008> \x08 |0 <U0009> \x09 |0  $<$ U000A $>$  $x$ 0A |0  $<$ U000B $>$  $\x0B$  |0 <U000C> \x0C |0 <U000D> \x0D |0 <U000E> \x0E |0 <U000F> \x0F |0  $<$ U0010> $\x10$ |0  $<$ U0011> $\x11 |0$  $<$ U0012> $\x12 |0$  $<$ U0013> $\x13 |0$  $<$ U0014 $>$  $\x14$  |0  $<$ U0015> $\x15 |0$  $<$ U0016> $\x16|0$  $<$ U0017> $\x17/0$  $<$ U0018 $>$  $\x18$  |0 <U0019> \x19 |0  $<$ U001A $>$  $\x7F$ |0  $<$ U001B $>$  $\x1B$  |0  $<$ U001C> $\x1A$ |0  $<$ U001D $>$  $x1D$  |0  $<$ U001E $>$  $x1E$  |0  $<$ U001F $>$  $\x1F$ |0  $<$ U0020 $>$  $x20$  |0  $<$ U0021> $\x21$  |0  $<$ U0022> $\x22$ |0  $<$ U0023> $\x23$ |0 <U0024> \x24 |0  $<$ U0025> $\x25$ |0  $<$ U0026 $>$  $x26$  |0  $<$ U0027> $\x27$ |0

 $<$ U0028> $\x028$  |0  $<$ U0029> $\x029$  |0  $<$ U002A> $\x2A$ |0  $<$ U002B $>$  $\x2B$  |0  $<$ U002C $>$  $\x2C$  |0  $<$ U002D $>$  $x2D$  |0 <U002E> \x2E |0  $<$ U002F> $\x2F$ |0  $<$ U0030> $\x30$ |0  $<$ U0031> $\x31$ |0  $<$ U0032> $\x32$ |0  $<$ U0033> \x33 |0  $<$ U0034 $>$  $\x34$  |0  $<$ U0035> \x35 |0  $<$ U0036 $>$  $x36$  |0  $<$ U0037> \x37 |0  $<$ U0038> \x38 |0  $<$ U0039> $\x39$ |0  $<$ U003A> $\x3A$ |0  $<$ U003B $>$  $x3B$  |0  $<$ U003C> $\x3C$ |0  $<$ U003D> $\x3D$ |0 <U003E> \x3E |0  $<$ U003F> $\x3F$ |0  $<$ U0040> $\x40$ |0  $<$ U0041> $\x41$ |0  $<$ U0042> $\x42$ |0  $<$ U0043> \x43 |0 <U0044>  $\chi$ 44 |0  $<$ U0045> $\x45$ |0  $<$ U0046> $\x46$  |0  $<$ U0047> $\x47$ |0  $<$ U0048> $\x3$  |0  $<$ U0049> $\x49$ |0  $<$ U004A> $\x4A$ |0  $<$ U004B $>$  $x4B$  |0  $<$ U004C $>$  $x4C$  |0  $<$ U004D $>$  $\x4D$  |0 <U004E> \x4E |0  $<$ U004F> $\x4F$ |0  $<$ U0050 $>$  $x50$  |0  $<$ U0051> $\x51$  |0  $<$ U0052> $\x52$ |0  $<$ U0053> \x53 |0  $<$ U0054> $\x54$ |0  $<$ U0055> \x55 |0 <U0056> \x56 |0

 $<$ U0057> $\x57$ |0  $<$ U0058> $\x58$ |0  $<$ U0059> $\x59$ |0  $<$ U005A $>$  $x$ 5A |0  $<$ U005B $>$  $x5B$  |0  $<$ U005C $>$  $x5C$  |0 <U005D> \x5D |0  $<$ U005E $>$  $x$ 5E $|0$  $<$ U005F> $\x5F$ |0  $<$ U0060 $>$  $x$ 60 |0  $<$ U0061> $\x0$ 1 |0  $<$ U0062> $\x62$ |0  $<$ U0063> \x63 |0  $<$ U0064> \x64 |0  $<$ U0065> $\x65$ |0  $<$ U0066> \x66 |0  $<$ U0067> \x67 |0 <U0068> \x68 |0 <U0069> \x69 |0  $<$ U006A $>$  $x$ 6A |0  $<$ U006B $>$  $x$ 6B |0  $<$ U006C $>$  $\x6C$  |0  $<$ U006D> $\x00$ |0 <U006E> \x6E |0  $<$ U006F $>$  $\x5$ F $\vert$ 0  $<$ U0070 $>$  $\x$ 70 |0  $<$ U0071> $\x1$  |0 <U0072> \x72 |0  $<$ U0073> \x73 |0  $<$ U0074 $>$  $\x$ 74 |0  $<$ U0075> $\x5$ |0  $<$ U0076 $>$  $\x$ 76 |0  $<$ U0077> $\x077$ |0  $<$ U0078> $\x0$ 8 |0  $<$ U0079> $\x0$ 79 |0  $<$ U007A $>$  $\x7A$  |0  $<$ U007B $>$  $\x7B$  |0  $<$ U007C $>$  $\x7C$  |0  $<$ U007D $>$  $\x$ 7D |0 <U007E> \x7E |0  $<$ U007F> $\x1C$ |0  $<$ U00A0> $x$ FF |0 <U00A4> \xCF |0  $<$ U00A7> $\xFD$ |0  $<$ U00AB $>$  $\chi$ AE |0 <U00AD> \xF0 |0 <U00B6> \x14 |1

 $<$ U00BB $>$  $xAF$ |0  $<$ U0401> $\x85$  |0  $<$ U0402> $\x081$ |0  $<$ U0403> \x83 |0  $<$ U0404 $>$  $x87$  |0  $<$ U0405> $\x89$ |0  $<$ U0406 $>$  $x8B$  |0  $<$ U0407> $\x0$  |0  $<$ U0408> $\x8F$ |0  $<$ U0409> $\x02$  |0  $<$ U040A $>$  $x93$  |0  $<$ U040B $>$  $\x5$  |0  $<$ U040C $>$  $\x5$ 97 |0 <U040E> \x99 |0 <U040F> \x9B |0  $<$ U0410 $>$  $xA1$ |0  $<$ U0411> $\xA3$ |0 <U0412> \xEC |0  $<$ U0413> $\xlambda$ AD |0  $<$ U0414 $>$  $\xA7$ |0  $<$ U0415> $\xA9$ |0 <U0416> \xEA |0  $<$ U0417> \xF4 |0  $<$ U0418> $\x B8 |0$  $<$ U0419> $\xBE$ |0  $<$ U041A $>$  $\xC7$  |0  $<$ U041B $>$  $\xD1$  |0  $<$ U041C $>$  $\xD3$  |0  $<$ U041D $>$  $\xD5$  |0  $<$ U041E $>$  $\xD7$  |0  $<$ U041F $>$  $\xDD$  |0  $<$ U0420 $>$  $xE2$  |0  $<$ U0421> $xE4$  |0  $<$ U0422> $\x E6 |0$ <U0423> \xE8 |0  $<$ U0424 $>$  $\xAB$  |0  $<$ U0425> $\xB6$ |0  $<$ U0426> $\xA5$ |0 <U0427> \xFC |0  $<$ U0428> \xF6 |0 <U0429> \xFA |0 <U042A> \x9F |0  $<$ U042B $>$  $\xF2$  |0 <U042C> \xEE |0 <U042D> \xF8 |0  $<$ U042E> $\x0$  |0 <U042F> \xE0 |0 <U0430> \xA0 |0

 $<$ U0431> $\xA2$ |0 <U0432> \xEB |0  $<$ U0433> $\xA C |0$ <U0434> \xA6 |0 <U0435> \xA8 |0  $<$ U0436 $>$ \xE9 |0 <U0437> \xF3 |0  $<$ U0438> $\x B7 |0$ <U0439> \xBD |0 <U043A> \xC6 |0 <U043B> \xD0 |0  $<$ U043C $>$  $\Delta$  |0 <U043D> \xD4 |0 <U043E> \xD6 |0 <U043F> \xD8 |0  $<$ U0440> $\xE1$ |0  $<$ U0441> $xE3$  |0  $<$ U0442> $\x E5 |0$ <U0443> \xE7 |0  $<$ U0444 $>$  $\xA$ AA |0  $<$ U0445> \xB5 |0  $<$ U0446> \xA4 |0  $<$ U0447> \xFB |0  $<$ U0448> \xF5 |0 <U0449> \xF9 |0  $<$ U044A> $\x0$ E |0  $<$ U044B $>$  $\xF1$  |0  $<$ U044C $>$  $xED$  |0  $<$ U044D> $\xF7$ |0 <U044E> \x9C |0 <U044F> \xDE |0  $<$ U0451> $\x84$  |0  $<$ U0452> $\x0$ |0  $<$ U0453> $\x82$ |0  $<$ U0454> $\x86$ |0  $<$ U0455> \x88 |0  $<$ U0456> $\x8A$ |0  $<$ U0457> \x8C |0 <U0458> \x8E |0 <U0459> \x90 |0  $<$ U045A> $\x02$ |0  $<$ U045B $>$  $\x$ 94 |0  $<$ U045C $>$  $\x$ 96 |0 <U045E> \x98 |0  $<$ U045F> $\x$ 9A |0 <U2022> \x07 |1  $<$ U203C $>$  $|x13|1$ 

 $<$ U2116 $>$  $xEF$ |0  $<$ U2190 $>$  $x1B$ |1  $<$ U2191> $\x18$ |1  $<$ U2192> \x1A |1 <U2193> \x19 |1  $<$ U2194 $>$  $x1D$ |1  $<$ U2195> $\x12$ |1  $<$ U21A8> $\x17$ |1 <U221F> \x1C |1 <U2302> \x7F |2  $<$ U2500 $>$  $xC4$  |0  $<$ U2502> $\xB3$ |0  $<$ U250C $>$  $\kappa$ DA |0  $<$ U2510 $>$  $xBF$ |0  $<$ U2514> $\xC0$ |0  $<$ U2518> $\x09$ |0  $<$ U251C $>$  $|xC3|$ 0  $<$ U2524> \xB4 |0  $<$ U252C $>$  $\xC2$  |0  $<$ U2534 $>$  $\xC1$  |0  $<$ U253C $>$  $xC5$  |0  $<$ U2550 $>$  $\xCD$  |0  $<$ U2551> $xBA$ |0  $<$ U2554 $>$  $\xC9$  |0  $<$ U2557> \xBB |0  $<$ U255A $>$  $\xC8$  |0  $<$ U255D $>$  $xBC$  |0  $<$ U2560 $>$  $\chi CC$  |0  $<$ U2563> $\x B9$  |0  $<$ U2566> $\x CB$  |0  $<$ U2569> $\x CA$ |0  $<$ U256C $>$  $\x CE$  |0 <U2580> \xDF |0  $<$ U2584> $\xDC$ |0  $<$ U2588> $\x0$ B |0  $<$ U2591> $\x0$ |0  $<$ U2592> $\xB1$  |0 <U2593> \xB2 |0  $<$ U25A0> $xFE$  |0  $<$ U25AC> $\x16$ |1 <U25B2> \x1E |1 <U25BA> \x10 |1  $<$ U25BC $>$  $x1F$ |1  $<$ U25C4> $\x11$ |1 <U25CB> \x09 |1 <U25D8> \x08 |1 <U25D9> \x0A |1

<U263A> \x01 |1 <U263B> \x02 |1  $<$ U263C $>$  $\x0F$ |1  $<$ U2640> $\x0C$ |1  $<$ U2642> $\x0B$ |1  $<$ U2660 $>$  $x$ 06 |1  $<$ U2663> \x05 |1  $<$ U2665> $\x03$ |1  $<$ U2666> \x04 |1  $<$ U266A> $\x0D$ |1 <U266B> \x0E |1 <UFF01> \x21 |1 <UFF02> \x22 |1 <UFF03> \x23 |1 <UFF04> \x24 |1 <UFF05> \x25 |1 <UFF06> \x26 |1 <UFF07> \x27 |1 <UFF08> \x28 |1 <UFF09> \x29 |1 <UFF0A> \x2A |1 <UFF0B> \x2B |1 <UFF0C> \x2C |1 <UFF0D> \x2D |1  $<$ UFF0E> $\x2E$ |1 <UFF0F> \x2F |1 <UFF10> \x30 |1 <UFF11> \x31 |1 <UFF12> \x32 |1 <UFF13> \x33 |1 <UFF14> \x34 |1 <UFF15> \x35 |1 <UFF16> \x36 |1 <UFF17> \x37 |1 <UFF18> \x38 |1 <UFF19> \x39 |1 <UFF1A> \x3A |1 <UFF1B> \x3B |1 <UFF1C> \x3C |1 <UFF1D> \x3D |1 <UFF1E> \x3E |1 <UFF1F> \x3F |1 <UFF20>  $\x40 |1$ <UFF21> \x41 |1 <UFF22> \x42 |1 <UFF23> \x43 |1 <UFF24> \x44 |1

<UFF25> \x45 |1 <UFF26> \x46 |1 <UFF27> \x47 |1 <UFF28> \x48 |1 <UFF29> \x49 |1 <UFF2A> \x4A |1 <UFF2B> \x4B |1 <UFF2C> \x4C |1 <UFF2D> \x4D |1 <UFF2E> \x4E |1 <UFF2F> \x4F |1 <UFF30> \x50 |1  $<$ UFF31> $\x51$ |1 <UFF32> \x52 |1 <UFF33> \x53 |1 <UFF34> \x54 |1 <UFF35> \x55 |1 <UFF36> \x56 |1 <UFF37> \x57 |1 <UFF38> \x58 |1 <UFF39> \x59 |1 <UFF3A> \x5A |1 <UFF3B> \x5B |1 <UFF3C> \x5C |1 <UFF3D> \x5D |1 <UFF3E> \x5E |1 <UFF3F> \x5F |1 <UFF40> \x60 |1 <UFF41> \x61 |1 <UFF42> \x62 |1 <UFF43> \x63 |1 <UFF44> \x64 |1  $\langle$ UFF45> $\x05$ |1 <UFF46> \x66 |1 <UFF47> \x67 |1 <UFF48> \x68 |1 <UFF49> \x69 |1 <UFF4A> \x6A |1 <UFF4B> \x6B |1 <UFF4C> \x6C |1 <UFF4D> \x6D |1 <UFF4E> \x6E |1 <UFF4F> \x6F |1 <UFF50> \x70 |1 <UFF51> \x71 |1 <UFF52> \x72 |1 <UFF53> \x73 |1 <UFF54> \x74 |1

<UFF55> \x75 |1 <UFF56> \x76 |1 <UFF57> \x77 |1 <UFF58> \x78 |1 <UFF59> \x79 |1 <UFF5A> \x7A |1 <UFF5B> \x7B |1 <UFF5C> \x7C |1 <UFF5D> \x7D |1 <UFF5E> \x7E |1 <UFFE8>  $\xB3 |1$ <UFFE9> \x1B |1 <UFFEA> \x18 |1  $\langle$ UFFEB> $\x1A$ |1 <UFFEC> \x19 |1  $<$ UFFED> $\xF$  |1 <UFFEE> \x09 |1 END CHARMAP

Found in path(s):

\* /opt/cola/permits/1871834889\_1706103034.0277092/0/icu-74-1-data-zip/data/mappings/ibm-855\_P100-1995.ucm No license file was found, but licenses were detected in source scan.

# Copyright (C) 2016 and later: Unicode, Inc. and others.

# License & terms of use: http://www.unicode.org/copyright.html # \*\*\*\*\*\*\*\*\*\*\*\*\*\*\*\*\*\*\*\*\*\*\*\*\*\*\*\*\*\*\*\*\*\*\*\*\*\*\*\*\*\*\*\*\*\*\*\*\*\*\*\*\*\*\*\*\*\*\*\*\*\*\*\*\*\*\*\*\*\*\*\*\*\*\* # \* # \* Copyright (C) 1995-2002, International Business Machines # \* Corporation and others. All Rights Reserved. # \* # \*\*\*\*\*\*\*\*\*\*\*\*\*\*\*\*\*\*\*\*\*\*\*\*\*\*\*\*\*\*\*\*\*\*\*\*\*\*\*\*\*\*\*\*\*\*\*\*\*\*\*\*\*\*\*\*\*\*\*\*\*\*\*\*\*\*\*\*\*\*\*\*\*\*\* # # File created by rptp2ucm (compiled on Dec 3 2002) # from source files 44B014E9.RPMAP100 and 14E944B0.TPMAP100 # <code\_set\_name> "ibm-5353\_P100-1998" <char\_name\_mask> "AXXXX"  $\langle mb\_cur\_max \rangle$  1

 $\langle mb \space cur \space min \rangle$  1 <uconv\_class> "SBCS"  $\langle$ subchar $\rangle$  \x1A <icu:charsetFamily> "ASCII" <icu:alias> "ibm-5353\_STD"

## **CHARMAP**

<U0000> \x00 |0 <U0001> \x01 |0  $<$ U0002> $\x02$ |0  $<$ U0003> $\x03$ |0 <U0004> \x04 |0  $<$ U0005> $\x05$ |0 <U0006>  $\chi$ 06 |0  $<$ U0007> $\x07$  |0 <U0008> \x08 |0 <U0009> \x09 |0  $<$ U000A $>$  $x$ 0A |0  $<$ U000B $>$  $x$ 0B |0 <U000C> \x0C |0  $<$ U000D $>$  $\x0$ D |0 <U000E> \x0E |0 <U000F> \x0F |0  $<$ U0010 $>$  $x10$  |0  $<$ U0011> $\x11 |0$  $<$ U0012> $\x12 |0$  $<$ U0013> $\x13 |0$  $<$ U0014 $>$  $\x14$  |0  $<$ U0015> $\x15 |0$  $<$ U0016 $>$  $x16$  |0  $<$ U0017> $\x17 |0$  $<$ U0018 $>$  $\x18$  |0  $<$ U0019> $\x19$ |0  $<$ U001A $>$  $x1A$  |0  $<$ U001B $>$  $x1B$  |0  $<$ U001C $>$  $\x1C$  |0  $<$ U001D $>$  $x1D$  |0  $<$ U001E $>$  $x1E$  |0  $<$ U001F $>$  $\x1F$ |0  $<$ U0020 $>$  $x20$  |0  $<$ U0021> $\x21$ |0 <U0022> \x22 |0  $<$ U0023> $\x23$ |0  $<$ U0024> $\x24$ |0  $<$ U0025> $\x25$ |0  $<$ U0026> $\x02$ 6 |0 <U0027> \x27 |0  $<$ U0028> $\x028$  |0  $<$ U0029> $\x029$  |0  $<$ U002A> $\x2A$ |0  $<$ U002B $>$  $x2B$  |0  $<$ U002C $>$  $x2C$  |0  $<$ U002D $>$  $x2D$  |0 <U002E> \x2E |0  $<$ U002F> $\x2F$ |0  $<$ U0030 $>$  $x30$  |0

 $<$ U0031> $\x31$ |0  $<$ U0032> $\x32$ |0  $<$ U0033> \x33 |0  $<$ U0034 $>$  $\x34$  |0  $<$ U0035> \x35 |0  $<$ U0036 $>$  $x36$  |0  $<$ U0037> \x37 |0  $<$ U0038> \x38 |0  $<$ U0039> $\x39$ |0  $<$ U003A> $\x3A$ |0  $<$ U003B> $\x3B$ |0 <U003C> \x3C |0  $<$ U003D $>$  $x3D$  |0 <U003E> \x3E |0  $<$ U003F> $\x3F$ |0  $<$ U0040 $>$  $x40$  |0  $<$ U0041> $\x41$ |0  $<$ U0042> $\x42$ |0  $<$ U0043> \x43 |0 <U0044>  $\x44 |0$  $<$ U0045> $\x45$ |0  $<$ U0046> $\x46$  |0  $<$ U0047> $\x47$ |0  $<$ U0048> $\x3$  |0  $<$ U0049> $\x49$ |0  $<$ U004A> $\x4A$ |0  $<$ U004B $>$  $\x4B$  |0  $<$ U004C $>$  $x4C$  |0  $<$ U004D> $\x4D$ |0  $<$ U004E $>$  $\x4E$  |0  $<$ U004F> $\x4F$ |0  $<$ U0050> $\x50$ |0  $<$ U0051> $\x51$ |0  $<$ U0052> $\x52$ |0  $<$ U0053> \x53 |0  $<$ U0054> $\x54$ |0  $<$ U0055> $\x55$ |0  $<$ U0056> \x56 |0 <U0057> \x57 |0  $<$ U0058> $\x58$  |0  $<$ U0059> $\x59$ |0  $<$ U005A> $\x5A$ |0  $<$ U005B $>$  $x5B$  |0 <U005C> \x5C |0  $<$ U005D $>$  $\x5D$  |0 <U005E> \x5E |0 <U005F> \x5F |0
$<$ U0060> $\x0$  |0  $<$ U0061> $\x0$ 1 |0  $<$ U0062> $\x62$ |0  $<$ U0063> \x63 |0  $<$ U0064> \x64 |0  $<$ U0065> \x65 |0  $<$ U0066> \x66 |0  $<$ U0067> \x67 |0 <U0068> \x68 |0 <U0069> \x69 |0  $<$ U006A> $\x6A$ |0  $<$ U006B $>$  $\x6B$  |0 <U006C> \x6C |0  $<$ U006D $>$  $x$ 6D $|0$ <U006E> \x6E |0 <U006F> \x6F |0  $<$ U0070 $>$  $\x$ 70 |0  $<$ U0071> $\x1$  |0  $<$ U0072> $\x2$ |0  $<$ U0073> \x73 |0  $<$ U0074 $>$  $\x$ 74 |0  $<$ U0075> $\x5$  |0  $<$ U0076 $>$  $\x$ 76 |0 <U0077> \x77 |0  $<\!\!U0078\!\!>$  \x78  $|0$  $<$ U0079> $\x0$ 79 |0  $<$ U007A $>$  $\x7A$  |0  $<$ U007B $>$  $\x7B$  |0  $<$ U007C $>$  $\x7C$  |0  $<$ U007D $>$  $\x$ 7D |0 <U007E> \x7E |0  $<$ U007F> $\x7F$ |0  $<$ U0081> $\x081$ |0  $<$ U0083> \x83 |0 <U0088> \x88 |0 <U008A>  $\lambda 8A |0$ <U008C> \x8C |0 <U008D> \x8D |0 <U008E> \x8E |0  $<$ U008F> $\x8F$ |0 <U0090> \x90 |0 <U0098> \x98 |0 <U009A> \x9A |0 <U009C> \x9C |0 <U009D> \x9D |0 <U009E> \x9E |0 <U009F> \x9F |0

<U00A0> \xA0 |0 <U00A2> \xA2 |0 <U00A3> \xA3 |0 <U00A4> \xA4 |0 <U00A6> \xA6 |0  $<$ U00A7> $\x$ A7 |0 <U00A9> \xA9 |0  $<$ U00AB> $\xA$ B |0  $<$ U00AC $>$  $\x$ AC |0  $<$ U00AD> $\xAD$  |0  $<$ U00AE> $\xA E |0$ <U00B0> \xB0 |0  $<$ U00B1> $\x B1$ |0 <U00B2> \xB2 |0 <U00B3> \xB3 |0  $<$ U00B5> $\xB5$ |0 <U00B6> \xB6 |0 <U00B7> \xB7 |0 <U00B9> \xB9 |0  $<$ U00BB $>$  $xBB$  |0  $<$ U00BC $>$  $xBC$  |0  $<$ U00BD> $\x$ BD $|0$  $<$ U00BE $>$  $xBE$  |0 <U00C4> \xC4 |0  $<$ U00C5> $\xC5$ |0 <U00C6> \xAF |0 <U00C9> \xC9 |0 <U00D3> \xD3 |0 <U00D5> \xD5 |0 <U00D6> \xD6 |0 <U00D7> \xD7 |0 <U00D8> \xA8 |0  $<$ U00DC $>$  $\kappa$ DC |0 <U00DF> \xDF |0 <U00E4> \xE4 |0 <U00E5> \xE5 |0 <U00E6> \xBF |0 <U00E9> \xE9 |0 <U00F3> \xF3 |0 <U00F5> \xF5 |0 <U00F6> \xF6 |0 <U00F7> \xF7 |0 <U00F8> \xB8 |0 <U00FC> \xFC |0  $<$ U0100 $>$  $xC2$  |0  $<$ U0101> $xE2$ |0 <U0104> \xC0 |0 <U0105> \xE0 |0

 $<$ U0106 $>$  $xC3$  |0  $<$ U0107> \xE3 |0  $<$ U010C $>$  $\chi$ C8 |0 <U010D> \xE8 |0  $<$ U0112> $\x C7 |0$  $<$ U0113> \xE7 |0  $<$ U0116 $>$  $xCB$  |0 <U0117> \xEB |0  $<$ U0118> $\x C6$ |0 <U0119> \xE6 |0 <U0122> \xCC |0 <U0123> \xEC |0 <U012A> \xCE |0 <U012B> \xEE |0  $<$ U012E $>$  $\xC1$  |0 <U012F> \xE1 |0  $<$ U0136 $>$  $\xCD$  |0 <U0137> \xED |0 <U013B> \xCF |0 <U013C> \xEF |0 <U0141> \xD9 |0  $<$ U0142> $\x F9$ |0 <U0143> \xD1 |0  $<$ U0144> \xF1 |0 <U0145> \xD2 |0  $<$ U0146> $\xF2$ |0 <U014C> \xD4 |0  $<$ U014D> $\x F4 |0$  $<$ U0156 $>$  $\xAA$  |0  $<$ U0157> \xBA |0  $<$ U015A $>$  $\x$ DA |0  $<$ U015B $>$  $xFA$  |0  $<$ U0160> $\x00$ |0  $<$ U0161> $\xF0$ |0  $<$ U016A $>$  $\kappa$ DB |0  $<$ U016B $>$  $xFB$  |0  $<$ U0172> $\xD8$ |0  $<$ U0173> \xF8 |0 <U0179> \xCA |0 <U017A> \xEA |0  $<$ U017B $>$  $\xDD$  |0  $<$ U017C $>$  $xFD$  |0 <U017D> \xDE |0 <U017E> \xFE |0  $<$ U2013> $\x0$ 96 |0  $<$ U2014 $>$  $\x5$ <sup>27</sup> |0  $<$ U2018 $>$  $\x01$  |0

 $<$ U2019> $\x02$ |0  $<$ U201A $>$  $x82$  |0  $<$ U201C $>$  $\x03$  |0  $<$ U201D> $\x04$ |0  $<$ U201E $>$  $\x84$  |0  $<$ U2020 $>$  $x86$  |0  $<$ U2021> $\x037$ |0  $<$ U2022> $\x03$  |0  $<$ U2026> $\x85$  |0  $<$ U2030 $>$  $x89$  |0  $<$ U2039> $\x8B$  |0  $<$ U203A> $\x0$ 8 |0 <U20AC> \x80 |0  $<$ U2122> $\x09$ |0 <UFF01> \x21 |1 <UFF02> \x22 |1 <UFF03> \x23 |1 <UFF04> \x24 |1  $<$ UFF05 $>$  $\x25 |1$ <UFF06> \x26 |1 <UFF07> \x27 |1 <UFF08> \x28 |1 <UFF09> \x29 |1 <UFF0A> \x2A |1 <UFF0B> \x2B |1 <UFF0C> \x2C |1 <UFF0D> \x2D |1 <UFF0E> \x2E |1 <UFF0F> \x2F |1 <UFF10> \x30 |1 <UFF11> \x31 |1 <UFF12> \x32 |1 <UFF13> \x33 |1 <UFF14> \x34 |1 <UFF15> \x35 |1 <UFF16> \x36 |1 <UFF17> \x37 |1 <UFF18> \x38 |1 <UFF19> \x39 |1 <UFF1A> \x3A |1 <UFF1B> \x3B |1 <UFF1C> \x3C |1 <UFF1D> \x3D |1 <UFF1E> \x3E |1 <UFF1F> \x3F |1 <UFF20> \x40 |1 <UFF21> \x41 |1

<UFF22> \x42 |1 <UFF23> \x43 |1 <UFF24> \x44 |1 <UFF25> \x45 |1 <UFF26> \x46 |1 <UFF27> \x47 |1 <UFF28> \x48 |1 <UFF29> \x49 |1 <UFF2A> \x4A |1 <UFF2B> \x4B |1 <UFF2C> \x4C |1 <UFF2D> \x4D |1 <UFF2E> \x4E |1 <UFF2F> \x4F |1 <UFF30> \x50 |1 <UFF31> \x51 |1 <UFF32> \x52 |1 <UFF33> \x53 |1 <UFF34> \x54 |1 <UFF35> \x55 |1 <UFF36> \x56 |1 <UFF37> \x57 |1 <UFF38> \x58 |1 <UFF39> \x59 |1 <UFF3A> \x5A |1 <UFF3B> \x5B |1 <UFF3C> \x5C |1 <UFF3D> \x5D |1 <UFF3E> \x5E |1 <UFF3F> \x5F |1 <UFF40> \x60 |1 <UFF41> \x61 |1 <UFF42> \x62 |1 <UFF43>  $\x63$  |1 <UFF44> \x64 |1 <UFF45> \x65 |1 <UFF46> \x66 |1 <UFF47> \x67 |1 <UFF48> \x68 |1 <UFF49> \x69 |1 <UFF4A> \x6A |1 <UFF4B> \x6B |1 <UFF4C> \x6C |1 <UFF4D> \x6D |1 <UFF4E> \x6E |1 <UFF4F> \x6F |1 <UFF50> \x70 |1

```
<UFF51> \x71 |1
<UFF52> \x72 |1
<UFF53> \x73 |1
<UFF54> \x74 |1
<UFF55> \x75 |1
<UFF56> \x76 |1
<UFF57> \x77 |1
<UFF58> \x78 |1
<UFF59> \x79 |1
<UFF5A> \x7A |1
<UFF5B> \x7B |1
<UFF5C> \x7C |1
<UFF5D> \x7D |1
<UFF5E> \x7E |1
END CHARMAP
```
Found in path(s):

\* /opt/cola/permits/1871834889\_1706103034.0277092/0/icu-74-1-data-zip/data/mappings/ibm-5353\_P100- 1998.ucm

No license file was found, but licenses were detected in source scan.

# Copyright (C) 2016 and later: Unicode, Inc. and others.

```
# License & terms of use: http://www.unicode.org/copyright.html
# ***************************************************************************
# *
# * Copyright (C) 1995-2003, International Business Machines
# * Corporation and others. All Rights Reserved.
# *
# ***************************************************************************
#
# File created by rptp2ucm (compiled on Dec 3 2002)
# from source files 34B00359.RPMAP100 and 035934B0.TPMAP100
#
<code_set_name> "ibm-857_P100-1995"
<char_name_mask> "AXXXX"
\langle mb\_cur\_max \rangle 1
\langle mb\_cur\_min \rangle 1
<uconv_class> "SBCS"
\langlesubchar\rangle \x7F
<icu:charsetFamily> "ASCII"
<icu:alias> "ibm-857_VSUB"
CHARMAP
<U0000> \x00 |0
<U0001> \x01 |0
<U0002> \x02 |0
<U0003> \x03 |0
<U0004> \x04 |0
```
 $<$ U0005> $\x05$ |0 <U0006>  $\chi$ 06 |0 <U0007> \x07 |0 <U0008> \x08 |0 <U0009> \x09 |0  $<$ U000A $>$  $x$ 0A |0  $<$ U000B $>$  $x$ 0B |0 <U000C> \x0C |0  $<$ U000D $>$  $x$ 0D $|0$ <U000E> \x0E |0 <U000F> \x0F |0  $<$ U0010 $>$  $x10$  |0  $<$ U0011> $\x11 |0$  $<$ U0012> $\x12 |0$  $<$ U0013> $\x13 |0$  $<$ U0014 $>$  $\x14$  |0  $<$ U0015> $\x15 |0$  $<$ U0016 $>$  $x16$  |0  $<$ U0017> $\x17 |0$  $<$ U0018 $>$  $\x18$  |0  $<$ U0019> $\x19$ |0  $<$ U001A $>$  $\x7F$ |0  $<$ U001B $>$  $x1B$  |0  $<$ U001C $>$  $\x1A$  |0  $<$ U001D $>$  $\x1D$  |0  $<$ U001E $>$  $x1E$  |0  $<$ U001F $>$  $\x1F$ |0  $<$ U0020 $>$  $x20$  |0  $<$ U0021> $\x21$ |0 <U0022> \x22 |0  $<$ U0023> $\x23$ |0  $<$ U0024 $>$  $\x24$  |0  $<$ U0025> $\x25$ |0  $<$ U0026> $\x02$ 6 |0  $<$ U0027> $\x27$ |0  $<$ U0028> $\x028$  |0  $<$ U0029> $\x029$ |0  $<$ U002A> $\x2A$ |0  $<$ U002B $>$  $x2B$  |0  $<$ U002C $>$  $x2C$  |0  $<$ U002D $>$  $x2D$  |0 <U002E> \x2E |0  $<$ U002F> $\x2F$ |0  $<$ U0030 $>$  $x30$  |0  $<$ U0031> $\x31$ |0  $<$ U0032> $\x32$ |0  $<$ U0033> \x33 |0

 $<$ U0034> \x34 |0  $<$ U0035> \x35 |0  $<$ U0036> \x36 |0  $<$ U0037> $\x37$ |0  $<$ U0038> \x38 |0  $<$ U0039> $\x39$ |0  $<$ U003A> $\x3A$ |0  $<$ U003B> $\x3B$ |0  $<$ U003C $>$  $x3C$  |0  $<$ U003D $>$  $x3D$  |0 <U003E> \x3E |0  $<$ U003F> $\x3F$ |0  $<$ U0040 $>$  $x40$  |0  $<$ U0041> $\x41$ |0  $<$ U0042> $\x42$ |0  $<$ U0043> \x43 |0  $<\!\!U0044\!\!>$  $\x44 |0$  $<$ U0045> $\x45$ |0  $<$ U0046> \x46 |0  $<$ U0047> $\x47$ |0  $<$ U0048> $\x3$  |0 <U0049> \x49 |0  $<$ U004A> $\x4A$ |0  $<$ U004B $>$  $\x4B$  $|0$  $<$ U004C $>$  $\x4C$  |0  $<$ U004D> $\x4D$ |0  $<$ U004E $>$  $\x4E$  |0  $<$ U004F> $\x4F$ |0  $<$ U0050 $>$  $x$ 50 |0  $<$ U0051> $\x51$ |0  $<$ U0052> $\x52$ |0  $<$ U0053> $\x53$  |0  $<$ U0054> \x54 |0  $<$ U0055> \x55 |0  $<$ U0056> $\x56$ |0  $<$ U0057> $\x57$ |0  $<$ U0058> $\x58$ |0  $<$ U0059> $\x59$ |0  $<$ U005A> $\x5A$ |0  $<$ U005B> $\x5B$ |0  $<$ U005C $>$  $x5C$  |0  $<$ U005D $>$  $x5D$  |0 <U005E> \x5E |0 <U005F> \x5F |0  $<$ U0060 $>$  $x$ 60 |0  $<$ U0061> $\x0$ 1 |0  $<$ U0062> $\x02$ |0

 $<$ U0063> \x63 |0  $<$ U0064> \x64 |0  $<$ U0065> \x65 |0  $<$ U0066> \x66 |0  $<$ U0067> \x67 |0  $<$ U0068> $\x08$ |0 <U0069> \x69 |0  $<$ U006A> $\x6A$ |0  $<$ U006B> $\x6B$ |0 <U006C> \x6C |0  $<$ U006D $>$  $x$ 6D $|0$ <U006E> \x6E |0 <U006F> \x6F |0  $<$ U0070 $>$  $\x$ 70 |0  $<$ U0071> $\x1$  |0  $<$ U0072> $\x2$ |0  $<$ U0073> \x73 |0  $<$ U0074 $>$  $\x$ 74 |0  $<$ U0075> $\x5$  |0  $<\!\!U0076\!\!>$  \x76  $|0$  $<$ U0077> $\x077$ |0  $<$ U0078> $\x0$ 78 |0 <U0079> \x79 |0  $<$ U007A $>$  $\x7A$  |0  $<$ U007B $>$  $\x$ 7B |0  $<$ U007C $>$  $\x7C$  |0 <U007D> \x7D |0 <U007E> \x7E |0  $<$ U007F> $\x1C$ |0  $<$ U00A0> $x$ FF |0  $<$ U00A1> $\xA$ D |0  $<$ U00A2> $\x$ BD |0 <U00A3>  $\chi$ 9C |0 <U00A4> \xCF |0 <U00A5> \xBE |0 <U00A6> \xDD |0  $<$ U00A7> $xF5$ |0 <U00A8> \xF9 |0 <U00A9> \xB8 |0 <U00AA> \xD1 |0  $<$ U00AB> $\xedge$ XAE |0  $<$ U00AC $>$  $xAA$  |0  $<$ U00AD> $\xF0$ |0 <U00AE> \xA9 |0 <U00AF> \xEE |0 <U00B0> \xF8 |0  $<$ U00B1> $xF1$ |0

<U00B2> \xFD |0 <U00B3> \xFC |0 <U00B4> \xEF |0 <U00B5> \xE6 |0 <U00B6> \xF4 |0 <U00B7> \xFA |0 <U00B8> \xF7 |0 <U00B9> \xFB |0 <U00BA> \xD0 |0  $<$ U00BB $>$  $xAF$ |0  $<$ U00BC $>$  $\xAC$  |0  $<$ U00BD> $\xAB$ |0 <U00BE> \xF3 |0 <U00BF> \xA8 |0 <U00C0> \xB7 |0  $<$ U00C1> $xB5$ |0 <U00C2> \xB6 |0 <U00C3> \xC7 |0 <U00C4> \x8E |0 <U00C5> \x8F |0 <U00C6> \x92 |0 <U00C7> \x80 |0 <U00C8> \xD4 |0 <U00C9> \x90 |0 <U00CA> \xD2 |0 <U00CB> \xD3 |0 <U00CC> \xDE |0 <U00CD> \xD6 |0 <U00CE> \xD7 |0 <U00CF> \xD8 |0  $<$ U00D1> $\xA5$ |0 <U00D2> \xE3 |0 <U00D3> \xE0 |0 <U00D4> \xE2 |0 <U00D5> \xE5 |0 <U00D6> \x99 |0 <U00D7> \xE8 |0 <U00D8> \x9D |0 <U00D9> \xEB |0 <U00DA> \xE9 |0 <U00DB> \xEA |0 <U00DC> \x9A |0 <U00DF> \xE1 |0 <U00E0> \x85 |0 <U00E1> \xA0 |0 <U00E2> \x83 |0 <U00E3> \xC6 |0 <U00E4>

 $\x84 |0$ <U00E5> \x86 |0 <U00E6> \x91 |0  $<$ U00E7> $\x03$  |0 <U00E8> \x8A |0  $<$ U00E9> $\x82$ |0 <U00EA> \x88 |0 <U00EB> \x89 |0 <U00EC> \xEC |0  $<$ U00ED> $\xA1$  |0 <U00EE> \x8C |0 <U00EF> \x8B |0  $<$ U00F1> $\xA4$ |0 <U00F2> \x95 |0 <U00F3> \xA2 |0 <U00F4> \x93 |0 <U00F5> \xE4 |0 <U00F6> \x94 |0 <U00F7> \xF6 |0 <U00F8> \x9B |0 <U00F9> \x97 |0 <U00FA> \xA3 |0 <U00FB> \x96 |0 <U00FC> \x81 |0  $<$ U00FF $>$  $\xE$ D $|0$ <U011E> \xA6 |0  $<$ U011F> $\xA7$ |0  $<$ U0130 $>$  $x98$  |0  $<$ U0131> $\x0$  |0 <U015E> \x9E |0  $<$ U015F> $\x9F$ |0 <U2022> \x07 |1  $<$ U203C $>$  $|x13|1$ <U203E> \xEE |1  $<$ U2190 $>$  $x1B$ |1  $<$ U2191 $>$  $x18$ |1  $<$ U2192> $\x1A$ |1 <U2193> \x19 |1 <U2194> \x1D |1  $<$ U2195> $\x12$ |1  $<$ U21A8> $\x17$ |1 <U221F> \x1C |1 <U2302> \x7F |2  $<$ U2500 $>$  $xC4$  |0  $<$ U2502> $\xB3$  |0  $<$ U250C $>$  $\kappa$ DA |0  $<$ U2510 $>$  $xBF$  |0  $<$ U2514 $>$  $\xC0$  |0

 $<$ U2518> $\x09$ |0  $<$ U251C $>$  $|xC3|0$  $<$ U2524 $>$  $xB4$  |0  $<$ U252C $>$  $\x C2$  |0  $<$ U2534 $>$  $xC1$  |0  $<$ U253C $>$  $xC5$  |0  $<$ U2550 $>$  $\xCD$  |0  $<$ U2551> $xBA$ |0  $<$ U2554> $\xC9$ |0  $<$ U2557> \xBB |0  $<$ U255A $>$  $\xC8$  |0 <U255D> \xBC |0  $<$ U2560> $\x CC$ |0  $<$ U2563> \xB9 |0  $<$ U2566 $>$  $\xCB$  |0 <U2569>  $\chi$ CA |0  $<$ U256C $>$  $\xCE$  $0$  $<$ U2580> $\xDF$ |0 <U2584> \xDC |0  $<$ U2588> $\x0$ B |0  $<$ U2591> $\x0$ |0  $<$ U2592> $\xB1$  |0 <U2593> \xB2 |0  $<$ U25A0 $>$  $\kappa$ FE |0  $<$ U25AC> $\x16$ |1  $<$ U25B2> $\x1E$ |1 <U25BA> \x10 |1  $<$ U25BC $>$  $x1F$ |1  $<$ U25C4> $\x11$ |1 <U25CB> \x09 |1 <U25D8> \x08 |1  $<$ U25D9> $\x0A$ |1 <U263A> \x01 |1  $<$ U263B> $\x02$ |1  $<$ U263C $>$  $\x0F$ |1  $<$ U2640> $\x0C$ |1  $<$ U2642> $\x0B$ |1  $<$ U2660> $\x06$ |1  $<$ U2663> $\x05$ |1  $<$ U2665> $\x03$ |1  $<$ U2666> $\x04$ |1  $<$ U266A> $\x0D$ |1  $<$ U266B $>$  $\x0E$ |1 <UFF01> \x21 |1 <UFF02> \x22 |1 <UFF03> \x23 |1 <UFF04> \x24 |1

<UFF05> \x25 |1 <UFF06> \x26 |1 <UFF07> \x27 |1 <UFF08> \x28 |1 <UFF09> \x29 |1 <UFF0A> \x2A |1 <UFF0B> \x2B |1 <UFF0C> \x2C |1 <UFF0D> \x2D |1 <UFF0E> \x2E |1 <UFF0F> \x2F |1 <UFF10> \x30 |1 <UFF11> \x31 |1 <UFF12> \x32 |1 <UFF13> \x33 |1 <UFF14> \x34 |1 <UFF15> \x35 |1 <UFF16> \x36 |1 <UFF17> \x37 |1 <UFF18> \x38 |1 <UFF19> \x39 |1 <UFF1A> \x3A |1 <UFF1B> \x3B |1 <UFF1C> \x3C |1 <UFF1D> \x3D |1 <UFF1E> \x3E |1 <UFF1F> \x3F |1 <UFF20> \x40 |1 <UFF21> \x41 |1 <UFF22> \x42 |1 <UFF23>  $\x43 |1$ <UFF24> \x44 |1 <UFF25> \x45 |1 <UFF26> \x46 |1 <UFF27> \x47 |1 <UFF28> \x48 |1 <UFF29> \x49 |1 <UFF2A> \x4A |1 <UFF2B> \x4B |1 <UFF2C> \x4C |1 <UFF2D> \x4D |1 <UFF2E> \x4E |1 <UFF2F> \x4F |1 <UFF30> \x50 |1 <UFF31> \x51 |1 <UFF32> \x52 |1 <UFF33> \x53 |1

<UFF34> \x54 |1 <UFF35> \x55 |1 <UFF36> \x56 |1 <UFF37> \x57 |1 <UFF38> \x58 |1 <UFF39> \x59 |1 <UFF3A> \x5A |1 <UFF3B> \x5B |1 <UFF3C> \x5C |1 <UFF3D> \x5D |1 <UFF3E> \x5E |1 <UFF3F> \x5F |1 <UFF40> \x60 |1 <UFF41> \x61 |1 <UFF42> \x62 |1 <UFF43> \x63 |1 <UFF44> \x64 |1 <UFF45> \x65 |1 <UFF46> \x66 |1 <UFF47> \x67 |1 <UFF48> \x68 |1 <UFF49> \x69 |1 <UFF4A> \x6A |1 <UFF4B> \x6B |1  $<$ UFF4C $>$  $\x5$ C |1 <UFF4D> \x6D |1 <UFF4E> \x6E |1 <UFF4F> \x6F |1 <UFF50> \x70 |1 <UFF51> \x71 |1 <UFF52> \x72 |1 <UFF53> \x73 |1 <UFF54> \x74 |1 <UFF55> \x75 |1 <UFF56> \x76 |1 <UFF57> \x77 |1 <UFF58> \x78 |1 <UFF59> \x79 |1 <UFF5A> \x7A |1 <UFF5B> \x7B |1 <UFF5C> \x7C |1 <UFF5D> \x7D |1 <UFF5E> \x7E |1 <UFFE8> \xB3 |1 <UFFE9> \x1B |1 <UFFEA> \x18 |1 <UFFEB>

 $x1A |1$ <UFFEC> \x19 |1 <UFFED> \xFE |1 <UFFEE> \x09 |1 END CHARMAP

Found in path(s):

\* /opt/cola/permits/1871834889\_1706103034.0277092/0/icu-74-1-data-zip/data/mappings/ibm-857\_P100-1995.ucm No license file was found, but licenses were detected in source scan.

# Copyright (C) 2016 and later: Unicode, Inc. and others.

# License & terms of use: http://www.unicode.org/copyright.html # \*\*\*\*\*\*\*\*\*\*\*\*\*\*\*\*\*\*\*\*\*\*\*\*\*\*\*\*\*\*\*\*\*\*\*\*\*\*\*\*\*\*\*\*\*\*\*\*\*\*\*\*\*\*\*\*\*\*\*\*\*\*\*\*\*\*\*\*\*\*\*\*\*\*\* # \* # \* Copyright (C) 1995-2002, International Business Machines # \* Corporation and others. All Rights Reserved. # \* # \*\*\*\*\*\*\*\*\*\*\*\*\*\*\*\*\*\*\*\*\*\*\*\*\*\*\*\*\*\*\*\*\*\*\*\*\*\*\*\*\*\*\*\*\*\*\*\*\*\*\*\*\*\*\*\*\*\*\*\*\*\*\*\*\*\*\*\*\*\*\*\*\*\*\* # # File created by rptp2ucm (compiled on Dec 3 2002) # from source files 34B00118.RPMAP100 and 011834B0.TPMAP100 # <code\_set\_name> "ibm-280\_P100-1995" <char\_name\_mask> "AXXXX"  $\langle mb\_cur\_max \rangle$  1  $mb\_cur\_min>1$ <uconv\_class> "SBCS"  $\langle$ subchar $\rangle$  \x3F <icu:charsetFamily> "EBCDIC" <icu:alias> "ibm-280\_STD" CHARMAP <U0000> \x00 |0  $<$ U0001> $\x01$ |0  $<$ U0002> $\x02$ |0  $<$ U0003> $\x03$ |0  $<$ U0004 $>$  $\x37$  |0 <U0005> \x2D |0 <U0006>  $\{x2E | 0$ <U0007> \x2F |0  $<$ U0008> $\x16$  |0 <U0009> \x05 |0  $<$ U000A $>$  $x25$  |0 <U000B> \x0B |0 <U000C> \x0C |0 <U000D> \x0D |0

<U000E> \x0E |0

<U000F> \x0F |0  $<$ U0010 $>$  $x10$  |0  $<$ U0011> $\x11 |0$  $<$ U0012> $\x12 |0$  $<$ U0013> $\x13 |0$  $<$ U0014> $\x3C$ |0  $<$ U0015> $\x3D$ |0  $<$ U0016 $>$  $\x32$  |0  $<$ U0017> $\x26$ |0  $<$ U0018 $>$  $\x18$  |0  $<$ U0019> $\x19$ |0  $<$ U001A $>$  $x3F$ |0  $<$ U001B $>$  $\x27$ |0  $<$ U001C $>$  $x1C$  |0  $<$ U001D $>$  $x1D$  |0  $<$ U001E $>$  $x1E$  |0  $<$ U001F $>$  $\x1F$ |0  $<$ U0020> $\x40$  |0  $<$ U0021> $\x4F$ |0 <U0022> \x7F |0  $<$ U0023> $\x B1$ |0  $<$ U0024 $>$  $\x5B$  |0 <U0025> \x6C |0  $<$ U0026> $\x50$ |0  $<\!\!U0027\!\!>$  \x7D  $|0$  $<$ U0028> $\x4D$ |0  $<$ U0029> $\x5D$ |0  $<$ U002A> $\x5C$ |0 <U002B> \x4E |0  $<$ U002C $>$  $x$ 6B |0 <U002D> \x60 |0 <U002E> \x4B |0  $<$ U002F> $\x61$ |0 <U0030> \xF0 |0  $<$ U0031> \xF1 |0 <U0032> \xF2 |0 <U0033> \xF3 |0 <U0034> \xF4 |0 <U0035> \xF5 |0 <U0036> \xF6 |0 <U0037> \xF7 |0 <U0038> \xF8 |0 <U0039> \xF9 |0  $<$ U003A> $\x$ 7A |0 <U003B> \x5E |0 <U003C> \x4C |0 <U003D> \x7E |0 <U003E> \x6E |0

<U003F> \x6F |0  $<$ U0040 $>$  $xB5$  |0  $<$ U0041> $xC1$ |0 <U0042> \xC2 |0  $<$ U0043> \xC3 |0 <U0044>  $\chi$ C4 |0  $<$ U0045> $\xC5$ |0  $<$ U0046> $\xC6$ |0 <U0047> \xC7 |0  $<$ U0048> $\x C8$ |0 <U0049> \xC9 |0 <U004A> \xD1 |0 <U004B> \xD2 |0 <U004C> \xD3 |0 <U004D> \xD4 |0 <U004E> \xD5 |0 <U004F> \xD6 |0 <U0050> \xD7 |0 <U0051> \xD8 |0 <U0052> \xD9 |0 <U0053> \xE2 |0  $<$ U0054 $>$  $xE3$  |0 <U0055> \xE4 |0  $<$ U0056 $>$  \xE5  $|0$ <U0057> \xE6 |0  $<$ U0058> $xE7$ |0 <U0059> \xE8 |0 <U005A> \xE9 |0 <U005B> \x90 |0  $<$ U005C> $\x48$ |0  $<$ U005D> $\x51$ |0  $<$ U005E $>$  $\x5F$ |0  $<$ U005F> $\x6D$ |0  $<$ U0060 $>$  $\kappa$ DD |0  $<$ U0061> $\x81$ |0  $<$ U0062> $\x82$ |0  $<$ U0063> $\x83$ |0 <U0064> \x84 |0  $<$ U0065> \x85 |0  $<$ U0066> \x86 |0 <U0067> \x87 |0 <U0068> \x88 |0 <U0069> \x89 |0  $<$ U006A> $\x91$ |0  $<$ U006B $>$  $\x52$  |0  $<$ U006C> $\x$ 93 |0 <U006D> \x94 |0

 $<$ U006E $>$  $\x5$  |0 <U006F> \x96 |0  $<$ U0070 $>$  $\x5$ <sup>97</sup> |0  $<$ U0071> $\x098$ |0  $<$ U0072> $\x09$ |0 <U0073> \xA2 |0  $<$ U0074> \xA3 |0  $<$ U0075> $\xA4$ |0 <U0076> \xA5 |0 <U0077> \xA6 |0 <U0078> \xA7 |0 <U0079> \xA8 |0 <U007A> \xA9 |0  $<$ U007B $>$  $\x44$  |0  $<$ U007C $>$  $xBB$  |0  $<$ U007D $>$  $\x54$  |0  $<$ U007E $>$  $\x58$  |0 <U007F> \x07 |0  $<$ U0080 $>$  $x20$  |0  $<$ U0081> $\x21$ |0  $<$ U0082> $\x22 |0$ <U0083>  $\chi$ 23 |0  $<$ U0084 $>$  $\x24$  |0  $<$ U0085> $\x15$ |0 <U0086> \x06 |0  $<$ U0087> $\x17/0$ <U0088> \x28 |0  $<$ U0089> $\x29$ |0  $<$ U008A> $\x2A$ |0  $<$ U008B $>$  $\x2B$  |0 <U008C> \x2C |0  $<$ U008D> $\x09$ |0 <U008E> \x0A |0  $<$ U008F> $\x1B$  |0  $<$ U0090> $\x30$ |0  $<$ U0091> $\x31$ |0  $<$ U0092> $\x1A$ |0  $<$ U0093> \x33 |0  $<$ U0094 $>$  $\x34$  |0  $<$ U0095> $\x35$  |0 <U0096> \x36 |0 <U0097> \x08 |0 <U0098> \x38 |0 <U0099> \x39 |0  $<$ U009A> $\x3A$ |0  $<$ U009B $>$  $x3B$  |0 <U009C> \x04 |0

 $<$ U009D> $\x14 |0$ <U009E> \x3E |0 <U009F> \xFF |0  $<$ U00A0> $\x41$ |0  $<$ U00A1> $\xA$ AA |0  $<$ U00A2> $\x0$ |0  $<$ U00A3> $\x5$ |0 <U00A4> \x9F |0 <U00A5> \xB2 |0  $<$ U00A6> $\xCD$ |0 <U00A7> \x7C |0 <U00A8> \xBD |0 <U00A9> \xB4 |0  $<$ U00AA> $\x$ 9A |0  $<$ U00AB> $\x8A$ |0  $<$ U00AC $>$  $xBA$  |0  $<$ U00AD> $xCA$ |0  $<$ U00AE> $\xAF$ |0 <U00AF> \xBC |0 <U00B0> \x4A |0  $<$ U00B1> $\x8F$ |0 <U00B2> \xEA |0 <U00B3> \xFA |0 <U00B4> \xBE |0  $<$ U00B5 $>$  \xA0  $|0$ <U00B6> \xB6 |0  $<$ U00B7> $\x B3 |0$ <U00B8> \x9D |0 <U00B9> \xDA |0 <U00BA> \x9B |0  $<$ U00BB $>$  $x8B$  |0  $<$ U00BC $>$  $xB7$  |0  $<$ U00BD> $\xB8$ |0 <U00BE> \xB9 |0  $<$ U00BF $>$  $\xAB$  |0  $<$ U00C0> $\x64$ |0 <U00C1>  $\x05 |0$ <U00C2> \x62 |0 <U00C3> \x66 |0  $<$ U00C4> $x$ 63 |0 <U00C5> \x67 |0 <U00C6> \x9E |0  $<$ U00C7> $\x68$  |0 <U00C8> \x74 |0  $<\!\!U00C9\!\!>$  \x71  $|0$ <U00CA> \x72 |0  $<$ U00CB $>$  $\x73$  |0

 $<$ U00CC $>$  $\x78$  |0  $<$ U00CD $>$  $\x75$  |0 <U00CE> \x76 |0 <U00CF> \x77 |0 <U00D0> \xAC |0  $<$ U00D1> $\x69$  |0 <U00D2> \xED |0 <U00D3> \xEE |0 <U00D4> \xEB |0 <U00D5> \xEF |0 <U00D6> \xEC |0 <U00D7> \xBF |0 <U00D8> \x80 |0 <U00D9> \xFD |0  $<$ U00DA $>$  $xFE$  |0  $<$ U00DB $>$  $xFB$  |0 <U00DC> \xFC |0  $<$ U00DD $>$  $xAD$  |0 <U00DE> \xAE |0 <U00DF> \x59 |0 <U00E0> \xC0 |0  $<$ U00E1> $\x45$ |0 <U00E2> \x42 |0 <U00E3> \x46 |0 <U00E4> \x43 |0 <U00E5> \x47 |0 <U00E6> \x9C |0 <U00E7> \xE0 |0 <U00E8> \xD0 |0 <U00E9> \x5A |0 <U00EA> \x52 |0 <U00EB> \x53 |0  $<$ U00EC> $\xA1$ |0 <U00ED> \x55 |0 <U00EE> \x56 |0 <U00EF> \x57 |0 <U00F0> \x8C |0 <U00F1> \x49 |0  $<$ U00F2> $\x6A$ |0 <U00F3> \xCE |0 <U00F4> \xCB |0 <U00F5> \xCF |0 <U00F6> \xCC |0 <U00F7> \xE1 |0 <U00F8> \x70 |0 <U00F9> \x79 |0 <U00FA> \xDE |0 <U00FB> \xDB |0

<U00FC> \xDC |0 <U00FD> \x8D |0 <U00FE> \x8E |0  $<$ U00FF $>$  $\xDF$  $|0$  $<$ U0110 $>$  $\chi$ AC |1 <U203E> \xBC |1 <UFF01> \x4F |1 <UFF02> \x7F |1 <UFF03> \xB1 |1 <UFF04> \x5B |1 <UFF05> \x6C |1 <UFF06> \x50 |1 <UFF07> \x7D |1 <UFF08> \x4D |1 <UFF09> \x5D |1 <UFF0A> \x5C |1 <UFF0B> \x4E |1 <UFF0C> \x6B |1 <UFF0D> \x60 |1 <UFF0E> \x4B |1 <UFF0F> \x61 |1 <UFF10> \xF0 |1 <UFF11> \xF1 |1 <UFF12> \xF2 |1 <UFF13> \xF3 |1 <UFF14> \xF4 |1 <UFF15> \xF5 |1 <UFF16> \xF6 |1 <UFF17> \xF7 |1 <UFF18> \xF8 |1 <UFF19> \xF9 |1 <UFF1A> \x7A |1 <UFF1B> \x5E |1 <UFF1C> \x4C |1 <UFF1D> \x7E |1 <UFF1E> \x6E |1 <UFF1F> \x6F |1 <UFF20> \xB5 |1 <UFF21> \xC1 |1 <UFF22> \xC2 |1 <UFF23> \xC3 |1 <UFF24> \xC4 |1 <UFF25> \xC5 |1 <UFF26> \xC6 |1 <UFF27> \xC7 |1 <UFF28> \xC8 |1 <UFF29> \xC9 |1

<UFF2A> \xD1 |1 <UFF2B> \xD2 |1 <UFF2C> \xD3 |1 <UFF2D> \xD4 |1 <UFF2E> \xD5 |1 <UFF2F> \xD6 |1 <UFF30> \xD7 |1 <UFF31> \xD8 |1 <UFF32> \xD9 |1 <UFF33> \xE2 |1 <UFF34> \xE3 |1 <UFF35> \xE4 |1 <UFF36> \xE5 |1 <UFF37> \xE6 |1 <UFF38> \xE7 |1 <UFF39> \xE8 |1 <UFF3A> \xE9 |1 <UFF3B> \x90 |1 <UFF3C> \x48 |1 <UFF3D>  $\x51$  |1  $<$ UFF3E> \x5F |1 <UFF3F> \x6D |1 <UFF40> \xDD |1 <UFF41> \x81 |1 <UFF42> \x82 |1 <UFF43> \x83 |1 <UFF44> \x84 |1 <UFF45> \x85 |1 <UFF46> \x86 |1 <UFF47> \x87 |1 <UFF48> \x88 |1 <UFF49> \x89 |1 <UFF4A> \x91 |1 <UFF4B> \x92 |1 <UFF4C> \x93 |1 <UFF4D> \x94 |1 <UFF4E> \x95 |1 <UFF4F> \x96 |1 <UFF50> \x97 |1 <UFF51> \x98 |1 <UFF52> \x99 |1 <UFF53> \xA2 |1 <UFF54> \xA3 |1 <UFF55> \xA4 |1 <UFF56> \xA5 |1 <UFF57> \xA6 |1 <UFF58> \xA7 |1

<UFF59> \xA8 |1 <UFF5A> \xA9 |1 <UFF5B> \x44 |1 <UFF5C> \xBB |1 <UFF5D> \x54 |1 <UFF5E> \x58 |1 END CHARMAP

Found in path(s):

\* /opt/cola/permits/1871834889\_1706103034.0277092/0/icu-74-1-data-zip/data/mappings/ibm-280\_P100-1995.ucm No license file was found, but licenses were detected in source scan.

# Copyright (C) 2016 and later: Unicode, Inc. and others. # License & terms of use: http://www.unicode.org/copyright.html # \*\*\*\*\*\*\*\*\*\*\*\*\*\*\*\*\*\*\*\*\*\*\*\*\*\*\*\*\*\*\*\*\*\*\*\*\*\*\*\*\*\*\*\*\*\*\*\*\*\*\*\*\*\*\*\*\*\*\*\*\*\*\*\*\*\*\*\*\*\*\*\*\*\*\* # \* # \* Copyright (C) 1995-2003, International Business Machines # \* Corporation and others. All Rights Reserved. # \* # \*\*\*\*\*\*\*\*\*\*\*\*\*\*\*\*\*\*\*\*\*\*\*\*\*\*\*\*\*\*\*\*\*\*\*\*\*\*\*\*\*\*\*\*\*\*\*\*\*\*\*\*\*\*\*\*\*\*\*\*\*\*\*\*\*\*\*\*\*\*\*\*\*\*\* # # File created by rptp2ucm (compiled on Dec 3 2002) # from source files 34B00367.RPMAP100 and 036734B0.TPMAP100 # <code\_set\_name> "ibm-871\_P100-1995" <char\_name\_mask> "AXXXX"  $\langle mb\_cur\_max \rangle$  1  $\n<sub>cm</sub> = 1$ <uconv\_class> "SBCS"  $\langle$ subchar $\rangle$  \x3F <icu:charsetFamily> "EBCDIC" <icu:alias> "ibm-871\_STD" **CHARMAP** <U0000> \x00 |0  $<$ U0001> $\x01$ |0  $<$ U0002> $\x02$ |0 <U0003> \x03 |0 <U0004> \x37 |0  $<$ U0005> $\x2D$ |0 <U0006>  $\overline{2E}$  |0 <U0007> \x2F |0  $<$ U0008> $\x16 |0$ <U0009> \x05 |0  $<$ U000A> $x25$ |0

<U000B> \x0B |0 <U000C> \x0C |0  $<$ U000D $>$  $x$ 0D $|0$ <U000E> \x0E |0 <U000F> \x0F |0  $<$ U0010 $>$  $x10$  |0  $<$ U0011> $\x11 |0$  $<$ U0012> $\x12 |0$  $<$ U0013> $\x13 |0$  $<$ U0014> $\x3C$ |0  $<$ U0015> $\x3D$ |0  $<$ U0016 $>$  $\x32$  |0  $<$ U0017> $\x26$ |0  $<$ U0018 $>$  $\x18$  |0  $<$ U0019> $\x19$ |0  $<$ U001A $>$  $\x3F$ |0  $<$ U001B $>$  $\x27$  |0  $<$ U001C $>$  $x1C$  |0  $<$ U001D $>$  $x1D$  $0$  $<$ U001E $>$  $x1E$  |0  $<$ U001F $>$  $\x1F$ |0  $<$ U0020 $>$  $x40$  |0  $<$ U0021> $\x4F$ |0 <U0022> \x7F |0  $<$ U0023> $\x$ 7B |0  $<$ U0024 $>$  $\x5B$  |0  $<\!\!U0025\!\!>$  \x6C  $|0\>$  $<$ U0026 $>$  $\x50$  |0  $<$ U0027> $\x0$ |0  $<$ U0028> $\x4D$ |0  $<$ U0029> $\x5D$ |0  $<$ U002A> $\x5C$ |0 <U002B> \x4E |0  $<$ U002C $>$  $x$ 6B |0  $<$ U002D> $\x00$ |0  $<$ U002E $>$  $\x4B$  |0 <U002F> \x61 |0 <U0030> \xF0 |0  $<$ U0031> \xF1 |0 <U0032> \xF2 |0 <U0033> \xF3 |0 <U0034> \xF4 |0 <U0035> \xF5 |0 <U0036> \xF6 |0 <U0037> \xF7 |0 <U0038> \xF8 |0 <U0039> \xF9 |0  $<$ U003A> $\x$ 7A |0 <U003B> \x5E |0 <U003C> \x4C |0 <U003D> \x7E |0 <U003E> \x6E |0 <U003F> \x6F |0 <U0040> \xAC |0  $<$ U0041> $xC1$ |0  $<$ U0042> $\xC2$ |0  $<$ U0043> $\x C3$  |0 <U0044>  $\chi$ C4 |0  $<$ U0045> $\xC5$ |0  $<$ U0046> \xC6 |0 <U0047> \xC7 |0 <U0048> \xC8 |0 <U0049> \xC9 |0 <U004A> \xD1 |0 <U004B> \xD2 |0 <U004C> \xD3 |0 <U004D> \xD4 |0 <U004E> \xD5 |0 <U004F> \xD6 |0 <U0050> \xD7 |0 <U0051> \xD8 |0 <U0052> \xD9 |0 <U0053> \xE2 |0  $<$ U0054 $>$  $xE3$  |0 <U0055> \xE4 |0  $<$ U0056> $xE5$ |0  $<$ U0057> \xE6 |0 <U0058> \xE7 |0 <U0059> \xE8 |0 <U005A> \xE9 |0 <U005B> \xAE |0  $<$ U005C $>$  $xBE$  |0 <U005D> \x9E |0 <U005E> \xEC |0  $<$ U005F> $\x6D$ |0  $<$ U0060> $x8C$ |0  $<$ U0061> $\x81$ |0 <U0062> \x82 |0  $<$ U0063> \x83 |0  $<$ U0064> \x84 |0  $<$ U0065> \x85 |0 <U0066> \x86 |0  $<$ U0067> \x87 |0 <U0068> \x88 |0 <U0069> \x89 |0  $<$ U006A> $\x$ 91 |0  $<$ U006B $>$  $\x52$  |0

 $<$ U006C> $\x03$ |0 <U006D> \x94 |0 <U006E> \x95 |0 <U006F> \x96 |0  $<$ U0070 $>$  $\x5$ 97 |0  $<$ U0071> $\x098$ |0 <U0072> \x99 |0 <U0073> \xA2 |0  $<$ U0074> \xA3 |0 <U0075> \xA4 |0 <U0076> \xA5 |0 <U0077> \xA6 |0 <U0078> \xA7 |0 <U0079> \xA8 |0 <U007A> \xA9 |0  $<$ U007B $>$  $x8E$  |0 <U007C> \xBB |0 <U007D> \x9C |0 <U007E> \xCC |0 <U007F> \x07 |0  $<$ U0080 $>$  $x20$  |0  $<$ U0081> $\x21$ |0  $<$ U0082> $\x22 |0$ <U0083>  $\chi$ 23 |0  $<$ U0084 $>$  $\x24$  |0  $<$ U0085> $\x15$ |0 <U0086> \x06 |0  $<$ U0087> \x17 |0  $<$ U0088> $\x28$ |0 <U0089> \x29 |0  $<$ U008A> $\x2A$ |0  $<$ U008B $>$  $x2B$  |0  $<$ U008C $>$  $\x2C$  |0 <U008D> \x09 |0 <U008E> \x0A |0  $<$ U008F> $\x1B$  |0  $<$ U0090 $>$  $x30$  |0  $<$ U0091> $\x31$ |0  $<$ U0092> $\x1A$ |0  $<$ U0093> \x33 |0  $<$ U0094 $>$  $x34$  |0  $<$ U0095> $\x35 |0$  $<$ U0096 $>$  $\x36$  |0 <U0097> \x08 |0 <U0098> \x38 |0 <U0099> \x39 |0 <U009A> \x3A |0  $<$ U009B> $\x3B$ |0 <U009C> \x04 |0 <U009D> \x14 |0 <U009E> \x3E |0 <U009F> \xFF |0  $<$ U00A0> $\x41$ |0  $<$ U00A1> $\xA$ AA |0 <U00A2> \xB0 |0  $<$ U00A3> $\x B1$ |0 <U00A4> \x9F |0 <U00A5> \xB2 |0  $<$ U00A6 $>$  $x$ 6A |0  $<$ U00A7> $\x B5 |0$ <U00A8> \xBD |0 <U00A9> \xB4 |0  $<$ U00AA> $\x$ 9A |0  $<$ U00AB $>$  $x8A$  $0$  $<$ U00AC $>$  $xBA$  |0  $<$ U00AD> $\xCA$ |0  $<$ U00AE> $\x$ AF |0  $<$ U00AF> $xBC$ |0 <U00B0> \x90 |0  $<$ U00B1> $\x8F$ |0 <U00B2> \xEA |0  $<$ U00B3 $>$  $\xFA$  |0 <U00B4> \xE0 |0 <U00B5> \xA0 |0 <U00B6> \xB6 |0  $<$ U00B7> $\x B3 |0$ <U00B8> \x9D |0 <U00B9> \xDA |0 <U00BA> \x9B |0  $<$ U00BB $>$  $\x8B$  |0 <U00BC> \xB7 |0 <U00BD> \xB8 |0 <U00BE> \xB9 |0  $<$ U00BF> $\xAB$ |0  $<$ U00C0> $\x64$ |0 <U00C1>  $\x65 |0$  $<$ U00C2> $\x62$  |0 <U00C3> \x66 |0  $<$ U00C4> $x$ 63 |0 <U00C5> \x67 |0 <U00C6> \x5A |0  $<\!\!U00C7\!\!>$  \x68  $|0$ <U00C8> \x74 |0 <U00C9> \x71 |0

 $<$ U00CA> $\x2$ |0  $<$ U00CB $>$  $\x73$  |0 <U00CC> \x78 |0  $<$ U00CD $>$  $\x75$  $|0$ <U00CE> \x76 |0  $<$ U00CF> $\x77$ |0 <U00D0> \x7C |0  $<$ U00D1> $\x69$  |0 <U00D2> \xED |0 <U00D3> \xEE |0 <U00D4> \xEB |0 <U00D5> \xEF |0  $<$ U00D6 $>$  $\x5F$ |0 <U00D7> \xBF |0 <U00D8> \x80 |0 <U00D9> \xFD |0  $<$ U00DA $>$  $\kappa$ FE |0  $<$ U00DB $>$  $xFB$  |0 <U00DC> \xFC |0  $<$ U00DD $>$  $xAD$  |0 <U00DE> \x4A |0 <U00DF> \x59 |0 <U00E0> \x44 |0  $<$ U00E1> $\x45$ |0 <U00E2> \x42 |0 <U00E3> \x46 |0 <U00E4> \x43 |0 <U00E5> \x47 |0 <U00E6> \xD0 |0  $<$ U00E7> $\x48$ |0  $<$ U00E8> $\x54$ |0  $<$ U00E9> $\x51$ |0  $<$ U00EA> $\x52$ |0 <U00EB> \x53 |0 <U00EC> \x58 |0  $<$ U00ED> $\x55$ |0 <U00EE> \x56 |0 <U00EF> \x57 |0 <U00F0> \x79 |0 <U00F1> \x49 |0 <U00F2> \xCD |0 <U00F3> \xCE |0 <U00F4> \xCB |0 <U00F5> \xCF |0 <U00F6> \xA1 |0 <U00F7> \xE1 |0 <U00F8> \x70 |0 <U00F9> \xDD |0

<U00FA> \xDE |0  $<$ U00FB $>$  $\xDB$  |0 <U00FC> \xDC |0  $<$ U00FD $>$  $\x0$  |0 <U00FE> \xC0 |0  $<$ U00FF> $\xDF$ |0  $<$ U0110 $>$  \x7C |1 <U203E> \xBC |1 <UFF01> \x4F |1 <UFF02> \x7F |1 <UFF03> \x7B |1 <UFF04> \x5B |1 <UFF05> \x6C |1 <UFF06> \x50 |1 <UFF07> \x7D |1 <UFF08> \x4D |1 <UFF09> \x5D |1 <UFF0A> \x5C |1 <UFF0B> \x4E |1 <UFF0C> \x6B |1 <UFF0D> \x60 |1 <UFF0E> \x4B |1 <UFF0F> \x61 |1 <UFF10> \xF0 |1 <UFF11> \xF1 |1 <UFF12> \xF2 |1 <UFF13> \xF3 |1 <UFF14> \xF4 |1 <UFF15> \xF5 |1 <UFF16> \xF6 |1 <UFF17> \xF7 |1 <UFF18> \xF8 |1 <UFF19> \xF9 |1 <UFF1A> \x7A |1 <UFF1B> \x5E |1 <UFF1C> \x4C |1 <UFF1D> \x7E |1 <UFF1E> \x6E |1 <UFF1F> \x6F |1 <UFF20> \xAC |1 <UFF21> \xC1 |1 <UFF22> \xC2 |1 <UFF23> \xC3 |1 <UFF24> \xC4 |1 <UFF25> \xC5 |1 <UFF26> \xC6 |1 <UFF27> \xC7 |1

<UFF28> \xC8 |1 <UFF29> \xC9 |1 <UFF2A> \xD1 |1 <UFF2B> \xD2 |1 <UFF2C> \xD3 |1 <UFF2D> \xD4 |1 <UFF2E> \xD5 |1 <UFF2F> \xD6 |1 <UFF30> \xD7 |1 <UFF31> \xD8 |1 <UFF32> \xD9 |1 <UFF33> \xE2 |1 <UFF34> \xE3 |1 <UFF35> \xE4 |1 <UFF36> \xE5 |1 <UFF37> \xE6 |1 <UFF38> \xE7 |1 <UFF39> \xE8 |1 <UFF3A> \xE9 |1 <UFF3B> \xAE |1 <UFF3C> \xBE |1 <UFF3D>  $\x9E |1$ <UFF3E> \xEC |1 <UFF3F> \x6D |1 <UFF40> \x8C |1 <UFF41> \x81 |1 <UFF42> \x82 |1 <UFF43> \x83 |1 <UFF44> \x84 |1 <UFF45> \x85 |1 <UFF46> \x86 |1 <UFF47> \x87 |1 <UFF48> \x88 |1 <UFF49> \x89 |1 <UFF4A> \x91 |1 <UFF4B> \x92 |1 <UFF4C> \x93 |1 <UFF4D> \x94 |1 <UFF4E> \x95 |1 <UFF4F> \x96 |1 <UFF50> \x97 |1 <UFF51> \x98 |1 <UFF52> \x99 |1 <UFF53> \xA2 |1 <UFF54> \xA3 |1 <UFF55> \xA4 |1 <UFF56> \xA5 |1

<UFF57> \xA6 |1 <UFF58> \xA7 |1 <UFF59> \xA8 |1 <UFF5A> \xA9 |1 <UFF5B> \x8E |1 <UFF5C> \xBB |1 <UFF5D> \x9C |1 <UFF5E> \xCC |1 END CHARMAP

Found in path(s):

\* /opt/cola/permits/1871834889\_1706103034.0277092/0/icu-74-1-data-zip/data/mappings/ibm-871\_P100-1995.ucm

No license file was found, but licenses were detected in source scan. # Copyright (C) 2016 and later: Unicode, Inc. and others. # License & terms of use: http://www.unicode.org/copyright.html # \*\*\*\*\*\*\*\*\*\*\*\*\*\*\*\*\*\*\*\*\*\*\*\*\*\*\*\*\*\*\*\*\*\*\*\*\*\*\*\*\*\*\*\*\*\*\*\*\*\*\*\*\*\*\*\*\*\*\*\*\*\*\*\*\*\*\*\*\*\*\*\*\*\*\* # \* # \* Copyright (C) 1995-2002, International Business Machines # \* Corporation and others. All Rights Reserved. # \* # \*\*\*\*\*\*\*\*\*\*\*\*\*\*\*\*\*\*\*\*\*\*\*\*\*\*\*\*\*\*\*\*\*\*\*\*\*\*\*\*\*\*\*\*\*\*\*\*\*\*\*\*\*\*\*\*\*\*\*\*\*\*\*\*\*\*\*\*\*\*\*\*\*\*\* # # File created by rptp2ucm (compiled on Dec 3 2002) # from source files 34B0044A.RPMAP100 and 044A34B0.TPMAP100 # <code\_set\_name> "ibm-1098\_P100-1995" <char\_name\_mask> "AXXXX"  $\langle mb\_cur\_max \rangle$  1  $\langle mb\_cur\_min \rangle$  1 <uconv\_class> "SBCS"  $\langle$ subchar $\rangle$  \x7F <icu:charsetFamily> "ASCII" <icu:alias> "ibm-1098\_VSUB\_VPUA" **CHARMAP** <U0000> \x00 |0

 $<$ U0001> $\x01$ |0 <U0002> \x02 |0  $<$ U0003> $\x03$ |0 <U0004> \x04 |0  $<$ U0005> $\x05$  |0 <U0006> \x06 |0 <U0007> \x07 |0 <U0008> \x08 |0 <U0009> \x09 |0 <U000A> \x0A |0  $<$ U000B $>$  $x$ 0B |0  $<$ U000C $>$  $\x0$ C |0  $<$ U000D $>$  $\x0$ D |0 <U000E> \x0E |0 <U000F> \x0F |0  $<$ U0010 $>$  $x10$  |0  $<$ U0011> $\x11$  |0  $<$ U0012> $\x12 |0$  $<$ U0013> $\x13 |0$  $<$ U0014 $>$  $\x14$  |0  $<$ U0015> $\x15 |0$  $<$ U0016 $>$  $x16$  |0  $<$ U0017> $\x17 |0$  $<$ U0018 $>$  $\x18$  |0  $<$ U0019> $\x19$ |0  $<$ U001A $>$  $\x7F$ |0  $<$ U001B $>$  $\x1B$  |0  $<$ U001C> $\x1A$ |0  $<$ U001D $>$  $x1D$  |0  $<$ U001E $>$  $x1E$  |0  $<$ U001F $>$  $\x1F$ |0  $<$ U0020 $>$  $x20$  |0  $<$ U0021> $\x21$ |0  $<$ U0022> $\x22$ |0  $<$ U0023> $\x23$ |0  $<$ U0024> $\x24$ |0  $<$ U0025> $\x25$ |0  $<$ U0026> $\x26$ |0  $<$ U0027> $\x27$ |0  $<$ U0028> $\x028$  |0 <U0029> \x29 |0  $<$ U002A> $\x2A$ |0  $<$ U002B $>$  $x2B$  |0  $<$ U002C $>$  $\x2C$  |0  $<$ U002D $>$  $x2D$  |0 <U002E> \x2E |0  $<$ U002F> $\x2F$ |0  $<$ U0030 $>$  $x30$  |0  $<$ U0031> $\x31$ |0  $<$ U0032> $\x32 |0$  $<$ U0033> \x33 |0  $<$ U0034 $>$  $x34$  |0  $<$ U0035> \x35 |0  $<$ U0036 $>$  $x36$  |0  $<$ U0037> \x37 |0  $<$ U0038> $\x38 |0$  $<$ U0039> $\x39$ |0  $<$ U003A> $\x3A$ |0  $<$ U003B> $\x3B$ |0  $<$ U003C $>$  $\x3C$  |0  $<$ U003D $>$  $x3D$  |0 <U003E> \x3E |0  $<$ U003F> $\x3F$ |0  $<$ U0040> $\x40$ |0  $<$ U0041> $\x41$  |0  $<$ U0042> $\x42$ |0  $<$ U0043> \x43 |0 <U0044>  $\chi$ 44 |0  $<$ U0045> $\x45$ |0  $<$ U0046 $>$  $\x46$  |0  $<$ U0047> \x47 |0  $<$ U0048> $\x3$  |0  $<$ U0049> $\x49$ |0  $<$ U004A> $\x4A$ |0  $<$ U004B $>$  $x4B$  |0  $<$ U004C> $\x4C$ |0  $<$ U004D $>$  $\x4D$  $0$ <U004E> \x4E |0  $<$ U004F> $\x4F$ |0  $<$ U0050 $>$  $x$ 50 |0  $<$ U0051> $\x51$ |0  $<$ U0052> $\x52$ |0  $<$ U0053> \x53 |0  $<$ U0054> $\x54$ |0  $<$ U0055> \x55 |0  $<$ U0056> \x56 |0  $<$ U0057> $\x57$ |0  $<$ U0058> \x58 |0  $<$ U0059> $\x59$ |0  $<$ U005A> $\x5A$ |0  $<$ U005B $>$  $\x5B$  |0  $<$ U005C $>$  $x5C$  |0  $<$ U005D $>$  $x5D$  |0  $<$ U005E $>$  $x$ 5E $|0$  $<$ U005F> $\x5F$ |0  $<$ U0060 $>$  $x$ 60 |0  $<$ U0061> $\x01$ |0  $<$ U0062> $\x02$ |0  $<$ U0063> \x63 |0  $<$ U0064> \x64 |0  $<$ U0065> $\x65$ |0  $<$ U0066> \x66 |0 <U0067> \x67 |0 <U0068> \x68 |0 <U0069> \x69 |0

 $<$ U006A> $\x6A$ |0  $<$ U006B $>$  $x$ 6B |0 <U006C> \x6C |0  $<$ U006D $>$  $x$ 6D $|0$ <U006E> \x6E |0  $<$ U006F> $\x6F$ |0  $<$ U0070> $\x0$  |0  $<$ U0071> $\x1$  |0  $<$ U0072> $\x2$ |0  $<$ U0073> \x73 |0  $<$ U0074> \x74 |0  $<$ U0075> $\x5$  |0  $<$ U0076 $>$  $\x$ 76 |0  $<$ U0077> $\x27$ |0  $<$ U0078> $\x0$ 78 |0  $<$ U0079> $\x0$ 79 |0  $<$ U007A $>$  $\x7A$  |0  $<$ U007B $>$  $\x7B$  |0  $<$ U007C $>$  $\x7C$  |0 <U007D> \x7D |0 <U007E> \x7E |0  $<$ U007F> $\x1C$ |0  $<$ U00A0> $x$ FF |0 <U00A4> \xBD |0  $<$ U00A7> $\x15$  |1  $<$ U00AB> $\xedge$ XAE |0  $<$ U00AD> $\xF0$ |0  $<$ U00B6 $>$  $x14$ |1  $<$ U00BB $>$  $xAF$ |0 <U00D7> \x9E |0  $<$ U060C $>$  $x82$  |0  $<$ U061B $>$  $\x83$  |0  $<$ U061F> $\x84$ |0 <U0621> \x8C |1  $<$ U0622> $\x86$ |1 <U0623> \x8D |1 <U0624> \x90 |1 <U0627> \x89 |1 <U0628> \x92 |1 <U062A> \x96 |1 <U062B> \x98 |1 <U062C> \x9A |1 <U062D> \x9F |1 <U062E> \xA1 |1 <U062F> \xA3 |1 <U0630> \xA4 |1 <U0631> \xA5 |1

<U0632> \xA6 |1 <U0633> \xA8 |1 <U0634> \xAA |1 <U0635> \xAC |1 <U0636> \xB5 |1 <U0639> \xC7 |1 <U063A> \xD3 |1 <U0640> \xF3 |0  $<$ U0641> $\xD7$ |1  $<$ U0642> $\xDD$ |1 <U0644> \xE4 |1 <U0645> \xE6 |1  $<$ U0646> \xE8 |1 <U0647> \xEB |1 <U0648> \xEA |1  $<$ U064B $>$  $\x85$  |0 <U0660> \xF4 |1  $<$ U0661> \xF5 |1 <U0662> \xF6 |1 <U0663> \xF7 |1 <U0664> \xF8 |1 <U0665> \xF9 |1 <U0666> \xFA |1 <U0667> \xFB |1 <U0668> \xFC |1 <U0669> \xFD |1  $<$ U066A> \x25 |1 <U066B> \x2C |1 <U066C> \x2E |1  $<$ U066D> $\x2A$ |1  $<$ U06F0> $xF4$ |0  $<$ U06F1> $xF5$ |0  $<$ U06F2> $xF6$ |0 <U06F3> \xF7 |0 <U06F4> \xF8 |0 <U06F5> \xF9 |0  $<$ U06F6> $xFA$ |0  $<$ U06F7> $xFB$  |0 <U06F8> \xFC |0 <U06F9> \xFD |0 <U2022> \x07 |1  $<$ U203C $>$  $|x13|1$ <U2190> \x1B |1  $<$ U2191> $\x18$ |1  $<$ U2192> $\x1A$ |1 <U2193> \x19 |1 <U2194> \x1D |1

 $<$ U2195> $\x12$ |1  $<$ U21A8> $\x17$ |1  $<$ U221F $>$  $|x1C|1$ <U2302> \x7F |2  $<$ U2500 $>$  $xC4$  |0  $<$ U2502> $\xB3$  |0  $<$ U250C $>$  $\kappa$ DA |0  $<$ U2510 $>$  $xBF$ |0  $<$ U2514> $\xC0$ |0  $<$ U2518> $\x09$ |0  $<$ U251C $>$  $|xC3|0$  $<$ U2524> \xB4 |0  $<$ U252C $>$  $|xC2|0$  $<$ U2534 $>$  $\xC1$  |0  $<$ U253C $>$  $|xC5|0$  $<$ U2550 $>$  $\xCD$  |0  $<$ U2551> $xBA$ |0  $<$ U2554> $\xC9$ |0  $<$ U2557> \xBB |0  $<$ U255A $>$  $\xC8$  |0  $<$ U255D $>$  $xBC$  |0  $<$ U2560 $>$  $\x C$  |0  $<$ U2563> \xB9 |0  $<$ U2566 $>$  $\xCB$  |0  $<$ U2569> $\x CA$  |0  $<$ U256C $>$  $\xCE$  |0  $<$ U2580 $>$  $\kappa$ DF |0 <U2584> \xDC |0  $<$ U2588> $\x0$ B |0  $<$ U2591> $\x0$  |0  $<$ U2592> $\xB1$  |0 <U2593> \xB2 |0  $<$ U25A0 $>$  $xFE$  |0  $<$ U25AC> $\x16$ |1  $<$ U25B2> $\x1E$ |1  $<$ U25BA $>$  $|x10|1$  $<$ U25BC $>$  $x1F$ |1  $<$ U25C4> $\x11$ |1 <U25CB> \x09 |1 <U25D8> \x08 |1 <U25D9> \x0A |1 <U263A> \x01 |1  $<$ U263B> $\x02$ |1  $<$ U263C $>$  $\x0F$ |1  $<$ U2640> $\x0$ C |1  $<$ U2642> \x0B |1  $<$ U2660> $\x06$ |1  $<$ U2663> $\x05$ |1
$<$ U2665> $\x03$ |1  $<$ U2666 $>$  $\x04$ |1  $<$ U266A $>$  $\x0D$ |1 <U266B> \x0E |1 <UF8F9> \x8F |0 <UF8FA> \x88 |0 <UF8FB> \x8B |0 <UFB56> \x94 |0 <UFB58> \x95 |0 <UFB7A> \x9C |0  $\langle$ UFB7C $>$  $\vert$ x9D $\vert$ 0 <UFB8A> \xA7 |0 <UFB8E> \xE0 |0 <UFB92> \xE2 |0 <UFB94> \xE3 |0  $<$ UFBA4> $\xleftarrow{}$ xEE  $|0$  $<$ UFBFC $>$  $xEF$  $|0$  $<$ UFBFD> $\xF1$  |0  $<$ UFBFE $>$  $xF2$  $|0$ <UFE80> \x8C |0  $<$ UFE81> $\x0$ 86 |0 <UFE82> \x87 |0 <UFE83> \x8D |0  $<$ UFE84> \x8E |0 <UFE85> \x90 |0 <UFE86> \x90 |1 <UFE8B> \x91 |0 <UFE8C> \x91 |1 <UFE8D> \x89 |0  $\langle$ UFE8E> $\x$ 8A |0 <UFE8F> \x92 |0 <UFE90> \x92 |1 <UFE91> \x93 |0 <UFE92> \x93 |1 <UFE95> \x96 |0 <UFE96> \x96 |1 <UFE97> \x97 |0 <UFE98> \x97 |1 <UFE99> \x98 |0 <UFE9A> \x98 |1 <UFE9B> \x99 |0 <UFE9C> \x99 |1 <UFE9D> \x9A |0 <UFE9E> \x9A |1 <UFE9F> \x9B |0 <UFEA0> \x9B |1 <UFEA1> \x9F |0

<UFEA2> \x9F |1 <UFEA3> \xA0 |0 <UFEA4> \xA0 |1 <UFEA5> \xA1 |0 <UFEA6> \xA1 |1 <UFEA7> \xA2 |0 <UFEA8> \xA2 |1 <UFEA9> \xA3 |0 <UFEAA> \xA3 |1  $\langle$ UFEAB> $\langle$ xA4 |0 <UFEAC> \xA4 |1  $\langle$ UFEAD> $\langle$ xA5 |0 <UFEAE> \xA5 |1  $<$ UFEAF> $\xA6$ |0 <UFEB0> \xA6 |1 <UFEB1> \xA8 |0 <UFEB2> \xA8 |1 <UFEB3> \xA9 |0 <UFEB4> \xA9 |1  $<$ UFEB5> $\xA$ AA |0  $\langle$ UFEB6 $>$  $\langle$ xAA |1  $<$ UFEB7> $\xA B |0$ <UFEB8> \xAB |1 <UFEB9> \xAC  $|0\rangle$  $\langle$ UFEBA $>$  $\langle$ xAC  $|1$  $\langle$ UFEBB $>$  $\langle$ xAD  $|0$ <UFEBC> \xAD |1  $\langle$ UFEBD> $\langle$ xB5 |0  $\langle$ UFEBE $>$  $\xB5$  |1  $<$ UFEBF $>$  $xB6$  |0 <UFEC0> \xB6 |1  $\langle$ UFEC1> $\langle$ xB7 $|0$ <UFEC2> \xB7 |1 <UFEC3> \xB8 |0 <UFEC4> \xB8 |1  $\langle$ UFEC5> $\langle$ xBE $|0$  $\langle$ UFEC6> $\langle$ xBE |1 <UFEC7> \xC6 |0 <UFEC8> \xC6 |1 <UFEC9> \xC7 |0  $\langle$ UFECA> $\chi$ D0 |0  $\langle$ UFECB $>$  $\langle$ xD1  $|0$  $<$ UFECC $>$  $\xD2$  |0  $\langle$ UFECD $>$  $\langle$ xD3 $|0$  $<$ UFECE $>$  $xD4$  |0  $\langle$ UFECF> $\xD5 |0$ <UFED0> \xD6 |0

 $\langle$ UFED1 $>$  $\langle$ xD7 $|0$ <UFED2> \xD7 |1 <UFED3> \xD8 |0  $$\sf  
\rm LTED4$$   $$\sf \&D8$$   $$\sf |1$$ <UFED5> \xDD |0 <UFED6> \xDD |1  $\langle$ UFED7> $\langle$ xDE |0 <UFED8> \xDE |1  $\langle$ UFEDB $>$  $\langle$ xE1 |0  $<$ UFEDC $>$  $xE1$  |1  $\langle$ UFEDD $>$  $\langle$ xE4 |0 <UFEDE> \xE4 |1  $<$ UFEDF $>$  $xE5$  |0 <UFEE0> \xE5 |1  $\langle$ UFEE1> $\xE6 |0$ <UFEE2> \xE6 |1 <UFEE3> \xE7 |0 <UFEE4> \xE7 |1 <UFEE5> \xE8 |0 <UFEE6> \xE8 |1 <UFEE7> \xE9 |0 <UFEE8> \xE9 |1  $<$ UFEE9> $\xE B$  |0 <UFEEA> \xEB |1  $<$  UFEEB  $>$  \xEC  $|0$  $<$ UFEEC> $\xE$ D |0  $\langle$ UFEED> $\langle$ xEA  $|0$ <UFEEE> \xEA |1 <UFF01> \x21 |1 <UFF02> \x22 |1 <UFF03> \x23 |1 <UFF04> \x24 |1 <UFF05> \x25 |1 <UFF06> \x26 |1 <UFF07> \x27 |1 <UFF08> \x28 |1 <UFF09> \x29 |1 <UFF0A> \x2A |1  $<$ UFF0B $>$  $\x2B$  |1 <UFF0C> \x2C |1 <UFF0D> \x2D |1 <UFF0E> \x2E |1  $<$ UFF0F> $\x2F$ |1 <UFF10> \x30 |1 <UFF11> \x31 |1 <UFF12> \x32 |1 <UFF13> \x33 |1

<UFF14> \x34 |1 <UFF15> \x35 |1 <UFF16> \x36 |1 <UFF17> \x37 |1 <UFF18> \x38 |1 <UFF19> \x39 |1  $\langle$ UFF1A> $\x3A$ |1 <UFF1B> \x3B |1 <UFF1C> \x3C |1 <UFF1D> \x3D |1 <UFF1E> \x3E |1 <UFF1F> \x3F |1 <UFF20> \x40 |1 <UFF21> \x41 |1 <UFF22> \x42 |1 <UFF23> \x43 |1 <UFF24> \x44 |1 <UFF25> \x45 |1 <UFF26> \x46 |1 <UFF27> \x47 |1 <UFF28> \x48 |1 <UFF29> \x49 |1 <UFF2A> \x4A |1 <UFF2B> \x4B |1  $<$ UFF2C $>$  $\x4C$ |1 <UFF2D> \x4D |1 <UFF2E> \x4E |1 <UFF2F> \x4F |1 <UFF30> \x50 |1 <UFF31> \x51 |1 <UFF32> \x52 |1 <UFF33> \x53 |1 <UFF34> \x54 |1 <UFF35> \x55 |1 <UFF36> \x56 |1 <UFF37> \x57 |1 <UFF38> \x58 |1 <UFF39> \x59 |1 <UFF3A> \x5A |1 <UFF3B> \x5B |1 <UFF3C> \x5C |1 <UFF3D> \x5D |1 <UFF3E> \x5E |1 <UFF3F> \x5F |1 <UFF40> \x60 |1 <UFF41> \x61 |1 <UFF42> \x62 |1 <UFF43> \x63 |1

<UFF44> \x64 |1 <UFF45> \x65 |1 <UFF46> \x66 |1 <UFF47> \x67 |1 <UFF48> \x68 |1 <UFF49> \x69 |1 <UFF4A>  $\x6A$  |1 <UFF4B> \x6B |1 <UFF4C> \x6C |1 <UFF4D> \x6D |1 <UFF4E> \x6E |1 <UFF4F> \x6F |1 <UFF50> \x70 |1 <UFF51> \x71 |1 <UFF52> \x72 |1 <UFF53> \x73 |1 <UFF54> \x74 |1  $<$ UFF55>\x75 |1 <UFF56> \x76 |1 <UFF57> \x77 |1  $<$ UFF58> $\x$ 78 |1 <UFF59> \x79 |1 <UFF5A> \x7A |1  $<$ UFF5B $>$  $\x7B$ |1 <UFF5C> \x7C |1 <UFF5D> \x7D |1 <UFF5E> \x7E |1 <UFFE8> \xB3 |1 <UFFE9> \x1B |1 <UFFEA> \x18 |1  $\langle$ UFFEB> $\x1A$ |1 <UFFEC> \x19 |1 <UFFED> \xFE |1 <UFFEE> \x09 |1 END CHARMAP

Found in path(s):

\* /opt/cola/permits/1871834889\_1706103034.0277092/0/icu-74-1-data-zip/data/mappings/ibm-1098\_P100- 1995.ucm

No license file was found, but licenses were detected in source scan.

# Copyright (C) 2016 and later: Unicode, Inc. and others.

# License & terms of use: http://www.unicode.org/copyright.html

# Copyright (C) 2010-2014, International Business Machines Corporation and others.

# All Rights Reserved.

This has been replaced by the markdown file

../../../docs/processes/cldr-icu.md which is best viewed as https://unicode-org.github.io/icu/processes/cldr-icu.html

Found in path(s):

\* /opt/cola/permits/1871834889\_1706103034.0277092/0/icu-74-1-data-zip/data/cldr-icu-readme.txt No license file was found, but licenses were detected in source scan.

# Copyright (C) 2016 and later: Unicode, Inc. and others. # License & terms of use: http://www.unicode.org/copyright.html # # Copyright (c) 2002-2015, International Business Machines Corporation and # others. All Rights Reserved. # # Title Casing Break Rules #

!!quoted literals only:

 $\text{ScaseIg norable} = [[:Mn:][:Me:][:Cf:][:Lm:][:Sk:] \u0027 \u00AD \u2019];$  $\text{Scased} = [[:\text{Upper\_Case}:\text{]]:\text{Lower\_Case}:\text{]]:\text{Let:}} - \text{ScaseIgnorable}$  $$NotCased = [[^8Cased] - $CaseIgnorable];$ 

# If the iterator begins on a CaseIgnorable, advance it past it/them.

# This can occur at the start-of-text, or after application of the

# safe-reverse rule.

(\$CaseIgnorable | \$NotCased)\*;

# Normal exact forward rule: beginning at the start of a word

# (at a cased character), advance through the word and through

# the uncased characters following the word.

\$Cased (\$Cased | \$CaseIgnorable)\* (\$NotCased | \$CaseIgnorable)\*;

Found

in path(s):

\* /opt/cola/permits/1871834889\_1706103034.0277092/0/icu-74-1-data-zip/data/brkitr/rules/title.txt No license file was found, but licenses were detected in source scan.

# Copyright (C) 2016 and later: Unicode, Inc. and others. # License & terms of use: http://www.unicode.org/copyright.html ##################################################################### # Copyright (c) 2009, International Business Machines Corporation and # others. All Rights Reserved. #####################################################################

###################

# This file was generated from RFC 3454 (http://www.ietf.org/rfc/rfc3454.txt) # Copyright (C) The Internet Society (2002). All Rights Reserved. ###################

## ###################

# WARNING: This table is generated by filterRFC3454.pl tool with # options: --sourcedir=. --destdir=out --src-filename=rfc3454.txt --dest-filename=rfc3722.txt --A1 --B1 --B2 -C11 -- C12 --C21 --C22 --C3 --C4 --C5 --C6 --C7 --C8 --C9 --iscsi --normalize --check-bidi ###################

@normalize;; @check-bidi;;

# This table contains code points from Table A.1 from RFC 3454

0221; ; UNASSIGNED 0234..024F; ; UNASSIGNED 02AE..02AF; ; UNASSIGNED 02EF..02FF; ; UNASSIGNED 0350..035F; ; UNASSIGNED 0370..0373; ; UNASSIGNED 0376..0379; ; UNASSIGNED 037B..037D; ; UNASSIGNED 037F..0383; ; UNASSIGNED 038B; ; UNASSIGNED 038D; ; UNASSIGNED 03A2; ; UNASSIGNED 03CF; ; UNASSIGNED 03F7..03FF; ; UNASSIGNED 0487; ; UNASSIGNED 04CF; ; UNASSIGNED 04F6..04F7; ; UNASSIGNED 04FA..04FF; ; UNASSIGNED 0510..0530; ; UNASSIGNED 0557..0558; ; UNASSIGNED 0560; ; UNASSIGNED 0588; ; UNASSIGNED 058B..0590; ; UNASSIGNED 05A2; ; UNASSIGNED 05BA; ; UNASSIGNED 05C5..05CF; ; UNASSIGNED 05EB..05EF; ; UNASSIGNED 05F5..060B; ; UNASSIGNED 060D..061A; ; UNASSIGNED 061C..061E; ; UNASSIGNED 0620; ; UNASSIGNED 063B..063F; ; UNASSIGNED

0656..065F; ; UNASSIGNED 06EE..06EF; ; UNASSIGNED 06FF; ; UNASSIGNED 070E; ; UNASSIGNED 072D..072F; ; UNASSIGNED 074B..077F; ; UNASSIGNED 07B2..0900; ; UNASSIGNED 0904; ; UNASSIGNED 093A..093B; ; UNASSIGNED 094E..094F; ; UNASSIGNED 0955..0957; ; UNASSIGNED 0971..0980; ; UNASSIGNED 0984; ; UNASSIGNED 098D..098E; ; UNASSIGNED 0991..0992; ; UNASSIGNED 09A9; ; UNASSIGNED 09B1; ; UNASSIGNED 09B3..09B5; ; UNASSIGNED 09BA..09BB; ; UNASSIGNED 09BD; ; UNASSIGNED 09C5..09C6; ; UNASSIGNED 09C9..09CA; ; UNASSIGNED 09CE..09D6; ; UNASSIGNED 09D8..09DB; ; UNASSIGNED 09DE; ; UNASSIGNED 09E4..09E5; ; UNASSIGNED 09FB..0A01; ; UNASSIGNED 0A03..0A04; ; UNASSIGNED 0A0B..0A0E; ; UNASSIGNED 0A11..0A12; ; UNASSIGNED 0A29; ; UNASSIGNED 0A31; ; UNASSIGNED 0A34; ; UNASSIGNED 0A37; ; UNASSIGNED 0A3A..0A3B; ; UNASSIGNED 0A3D; ; UNASSIGNED 0A43..0A46; ; UNASSIGNED 0A49..0A4A; ; UNASSIGNED 0A4E..0A58; ; UNASSIGNED 0A5D; ; UNASSIGNED 0A5F..0A65; ; UNASSIGNED 0A75..0A80; ; UNASSIGNED 0A84; ; UNASSIGNED 0A8C; ; UNASSIGNED 0A8E; ; UNASSIGNED 0A92; ; UNASSIGNED 0AA9; ; UNASSIGNED

0AB1; ; UNASSIGNED 0AB4; ; UNASSIGNED 0ABA..0ABB; ; UNASSIGNED 0AC6; ; UNASSIGNED 0ACA; ; UNASSIGNED 0ACE..0ACF; ; UNASSIGNED 0AD1..0ADF; ; UNASSIGNED 0AE1..0AE5; ; UNASSIGNED 0AF0..0B00; ; UNASSIGNED 0B04; ; UNASSIGNED 0B0D..0B0E; ; UNASSIGNED 0B11..0B12; ; UNASSIGNED 0B29; ; UNASSIGNED 0B31; ; UNASSIGNED 0B34..0B35; ; UNASSIGNED 0B3A..0B3B; ; UNASSIGNED 0B44..0B46; ; UNASSIGNED 0B49..0B4A; ; UNASSIGNED 0B4E..0B55; ; UNASSIGNED 0B58..0B5B; ; UNASSIGNED 0B5E; ; UNASSIGNED 0B62..0B65; ; UNASSIGNED 0B71..0B81; ; UNASSIGNED 0B84; ; UNASSIGNED 0B8B..0B8D; ; UNASSIGNED 0B91; ; UNASSIGNED 0B96..0B98; ; UNASSIGNED 0B9B; ; UNASSIGNED 0B9D; ; UNASSIGNED 0BA0..0BA2; ; UNASSIGNED 0BA5..0BA7; ; UNASSIGNED 0BAB..0BAD; ; UNASSIGNED 0BB6; ; UNASSIGNED 0BBA..0BBD; ; UNASSIGNED 0BC3..0BC5; ; UNASSIGNED 0BC9; ; UNASSIGNED 0BCE..0BD6; ; UNASSIGNED 0BD8..0BE6; ; UNASSIGNED 0BF3..0C00; ; UNASSIGNED 0C04; ; UNASSIGNED 0C0D; ; UNASSIGNED 0C11; ; UNASSIGNED 0C29; ; UNASSIGNED 0C34; ; UNASSIGNED 0C3A..0C3D; ; UNASSIGNED 0C45; ; UNASSIGNED 0C49; ; UNASSIGNED

0C4E..0C54; ; UNASSIGNED 0C57..0C5F; ; UNASSIGNED 0C62..0C65; ; UNASSIGNED 0C70..0C81; ; UNASSIGNED 0C84; ; UNASSIGNED 0C8D; ; UNASSIGNED 0C91; ; UNASSIGNED 0CA9; ; UNASSIGNED 0CB4; ; UNASSIGNED 0CBA..0CBD; ; UNASSIGNED 0CC5; ; UNASSIGNED 0CC9; ; UNASSIGNED 0CCE..0CD4; ; UNASSIGNED 0CD7..0CDD; ; UNASSIGNED 0CDF; ; UNASSIGNED 0CE2..0CE5; ; UNASSIGNED 0CF0..0D01; ; UNASSIGNED 0D04; ; UNASSIGNED 0D0D; ; UNASSIGNED 0D11; ; UNASSIGNED 0D29; ; UNASSIGNED 0D3A..0D3D; ; UNASSIGNED 0D44..0D45; ; UNASSIGNED 0D49; ; UNASSIGNED 0D4E..0D56; ; UNASSIGNED 0D58..0D5F; ; UNASSIGNED 0D62..0D65; ; UNASSIGNED 0D70..0D81; ; UNASSIGNED 0D84; ; UNASSIGNED 0D97..0D99; ; UNASSIGNED 0DB2; ; UNASSIGNED 0DBC; ; UNASSIGNED 0DBE..0DBF; ; UNASSIGNED 0DC7..0DC9; ; UNASSIGNED 0DCB..0DCE; ; UNASSIGNED 0DD5; ; UNASSIGNED 0DD7; ; UNASSIGNED 0DE0..0DF1; ; UNASSIGNED 0DF5..0E00; ; UNASSIGNED 0E3B..0E3E; ; UNASSIGNED 0E5C..0E80; ; UNASSIGNED 0E83; ; UNASSIGNED 0E85..0E86; ; UNASSIGNED 0E89; ; UNASSIGNED 0E8B..0E8C; ; UNASSIGNED 0E8E..0E93; ; UNASSIGNED 0E98; ; UNASSIGNED

0EA0; ; UNASSIGNED 0EA4; ; UNASSIGNED 0EA6; ; UNASSIGNED 0EA8..0EA9; ; UNASSIGNED 0EAC; ; UNASSIGNED 0EBA; ; UNASSIGNED 0EBE..0EBF; ; UNASSIGNED 0EC5; ; UNASSIGNED 0EC7; ; UNASSIGNED 0ECE..0ECF; ; UNASSIGNED 0EDA..0EDB; ; UNASSIGNED 0EDE..0EFF; ; UNASSIGNED 0F48; ; UNASSIGNED 0F6B..0F70; ; UNASSIGNED 0F8C..0F8F; ; UNASSIGNED 0F98; ; UNASSIGNED 0FBD; ; UNASSIGNED 0FCD..0FCE; ; UNASSIGNED 0FD0..0FFF; ; UNASSIGNED 1022; ; UNASSIGNED 1028; ; UNASSIGNED 102B; ; UNASSIGNED 1033..1035; ; UNASSIGNED 103A..103F; ; UNASSIGNED 105A..109F; ; UNASSIGNED 10C6..10CF; ; UNASSIGNED 10F9..10FA; ; UNASSIGNED 10FC..10FF; ; UNASSIGNED 115A..115E; ; UNASSIGNED 11A3..11A7; ; UNASSIGNED 11FA..11FF; ; UNASSIGNED 1207; ; UNASSIGNED 1247; ; UNASSIGNED 1249; ; UNASSIGNED 124E..124F; ; UNASSIGNED 1257; ; UNASSIGNED 1259; ; UNASSIGNED 125E..125F; ; UNASSIGNED 1287; ; UNASSIGNED 1289; ; UNASSIGNED 128E..128F; ; UNASSIGNED 12AF; ; UNASSIGNED 12B1; ; UNASSIGNED 12B6..12B7; ; UNASSIGNED 12BF; ; UNASSIGNED 12C1; ; UNASSIGNED 12C6..12C7; ; UNASSIGNED

12CF; ; UNASSIGNED 12D7; ; UNASSIGNED 12EF; ; UNASSIGNED 130F; ; UNASSIGNED 1311; ; UNASSIGNED 1316..1317; ; UNASSIGNED 131F; ; UNASSIGNED 1347; ; UNASSIGNED 135B..1360; ; UNASSIGNED 137D..139F; ; UNASSIGNED 13F5..1400; ; UNASSIGNED 1677..167F; ; UNASSIGNED 169D..169F; ; UNASSIGNED 16F1..16FF; ; UNASSIGNED 170D; ; UNASSIGNED 1715..171F; ; UNASSIGNED 1737..173F; ; UNASSIGNED 1754..175F; ; UNASSIGNED 176D; ; UNASSIGNED 1771; ; UNASSIGNED 1774..177F; ; UNASSIGNED 17DD..17DF; ; UNASSIGNED 17EA..17FF; ; UNASSIGNED 180F; ; UNASSIGNED 181A..181F; ; UNASSIGNED 1878..187F; ; UNASSIGNED 18AA..1DFF; ; UNASSIGNED 1E9C..1E9F; ; UNASSIGNED 1EFA..1EFF; ; UNASSIGNED 1F16..1F17; ; UNASSIGNED 1F1E..1F1F; ; UNASSIGNED 1F46..1F47; ; UNASSIGNED 1F4E..1F4F; ; UNASSIGNED 1F58; ; UNASSIGNED 1F5A; ; UNASSIGNED 1F5C; ; UNASSIGNED 1F5E; ; UNASSIGNED 1F7E..1F7F; ; UNASSIGNED 1FB5; ; UNASSIGNED 1FC5; ; UNASSIGNED 1FD4..1FD5; ; UNASSIGNED 1FDC; ; UNASSIGNED 1FF0..1FF1; ; UNASSIGNED 1FF5; ; UNASSIGNED 1FFF; ; UNASSIGNED 2053..2056; ; UNASSIGNED 2058..205E; ; UNASSIGNED

## 2064..2069;

 ; UNASSIGNED 2072..2073; ; UNASSIGNED 208F..209F; ; UNASSIGNED 20B2..20CF; ; UNASSIGNED 20EB..20FF; ; UNASSIGNED 213B..213C; ; UNASSIGNED 214C..2152; ; UNASSIGNED 2184..218F; ; UNASSIGNED 23CF..23FF; ; UNASSIGNED 2427..243F; ; UNASSIGNED 244B..245F; ; UNASSIGNED 24FF; ; UNASSIGNED 2614..2615; ; UNASSIGNED 2618; ; UNASSIGNED 267E..267F; ; UNASSIGNED 268A..2700; ; UNASSIGNED 2705; ; UNASSIGNED 270A..270B; ; UNASSIGNED 2728; ; UNASSIGNED 274C; ; UNASSIGNED 274E; ; UNASSIGNED 2753..2755; ; UNASSIGNED 2757; ; UNASSIGNED 275F..2760; ; UNASSIGNED 2795..2797; ; UNASSIGNED 27B0; ; UNASSIGNED 27BF..27CF; ; UNASSIGNED 27EC..27EF; ; UNASSIGNED 2B00..2E7F; ; UNASSIGNED 2E9A; ; UNASSIGNED 2EF4..2EFF; ; UNASSIGNED 2FD6..2FEF; ; UNASSIGNED 2FFC..2FFF; ; UNASSIGNED 3040; ; UNASSIGNED 3097..3098; ; UNASSIGNED 3100..3104; ; UNASSIGNED 312D..3130; ; UNASSIGNED 318F; ; UNASSIGNED 31B8..31EF; ; UNASSIGNED 321D..321F; ; UNASSIGNED 3244..3250; ; UNASSIGNED 327C..327E; ; UNASSIGNED 32CC..32CF; ; UNASSIGNED 32FF; ; UNASSIGNED 3377..337A; ; UNASSIGNED 33DE..33DF; ; UNASSIGNED

33FF; ; UNASSIGNED 4DB6..4DFF; ; UNASSIGNED 9FA6..9FFF; ; UNASSIGNED A48D..A48F; ; UNASSIGNED A4C7..ABFF; ; UNASSIGNED D7A4..D7FF; ; UNASSIGNED FA2E..FA2F; ; UNASSIGNED FA6B..FAFF; ; UNASSIGNED FB07..FB12; ; UNASSIGNED FB18..FB1C; ; UNASSIGNED FB37; ; UNASSIGNED FB3D; ; UNASSIGNED FB3F; ; UNASSIGNED FB42; ; UNASSIGNED FB45; ; UNASSIGNED FBB2..FBD2; ; UNASSIGNED FD40..FD4F; ; UNASSIGNED FD90..FD91; ; UNASSIGNED FDC8..FDCF; ; UNASSIGNED FDFD..FDFF; ; UNASSIGNED FE10..FE1F; ; UNASSIGNED FE24..FE2F; ; UNASSIGNED FE47..FE48; ; UNASSIGNED FE53; ; UNASSIGNED FE67; ; UNASSIGNED FE6C..FE6F; ; UNASSIGNED FE75; ; UNASSIGNED FEFD..FEFE; ; UNASSIGNED FF00; ; UNASSIGNED FFBF..FFC1; ; UNASSIGNED FFC8..FFC9; ; UNASSIGNED FFD0..FFD1; ; UNASSIGNED FFD8..FFD9; ; UNASSIGNED FFDD..FFDF; ; UNASSIGNED FFE7; ; UNASSIGNED FFEF..FFF8; ; UNASSIGNED 10000..102FF; ; UNASSIGNED 1031F; ; UNASSIGNED 10324..1032F; ; UNASSIGNED 1034B..103FF; ; UNASSIGNED 10426..10427; ; UNASSIGNED 1044E..1CFFF; ; UNASSIGNED 1D0F6..1D0FF; ; UNASSIGNED 1D127..1D129; ; UNASSIGNED 1D1DE..1D3FF; ; UNASSIGNED 1D455; ; UNASSIGNED 1D49D; ; UNASSIGNED

1D4A0..1D4A1; ; UNASSIGNED 1D4A3..1D4A4; ; UNASSIGNED 1D4A7..1D4A8; ; UNASSIGNED 1D4AD; ; UNASSIGNED 1D4BA; ; UNASSIGNED 1D4BC; ; UNASSIGNED 1D4C1; ; UNASSIGNED 1D4C4; ; UNASSIGNED 1D506; ; UNASSIGNED 1D50B..1D50C; ; UNASSIGNED 1D515; ; UNASSIGNED 1D51D; ; UNASSIGNED 1D53A; ; UNASSIGNED 1D53F; ; UNASSIGNED 1D545; ; UNASSIGNED 1D547..1D549; ; UNASSIGNED 1D551; ; UNASSIGNED 1D6A4..1D6A7; ; UNASSIGNED 1D7CA..1D7CD; ; UNASSIGNED 1D800..1FFFD; ; UNASSIGNED 2A6D7..2F7FF; ; UNASSIGNED 2FA1E..2FFFD; ; UNASSIGNED 30000..3FFFD; ; UNASSIGNED 40000..4FFFD; ; UNASSIGNED 50000..5FFFD; ; UNASSIGNED 60000..6FFFD; ; UNASSIGNED 70000..7FFFD; ; UNASSIGNED 80000..8FFFD; ; UNASSIGNED 90000..9FFFD; ; UNASSIGNED A0000..AFFFD; ; UNASSIGNED B0000..BFFFD; ; UNASSIGNED C0000..CFFFD; ; UNASSIGNED D0000..DFFFD; ; UNASSIGNED E0000; ; UNASSIGNED E0002..E001F; ; UNASSIGNED E0080..EFFFD; ; UNASSIGNED

# Total code points 3653

# This table contains code points from Table B.1 from RFC 3454

00AD; ; MAP 034F; ; MAP 1806; ; MAP 180B; ; MAP 180C; ; MAP 180D; ; MAP

200B; ; MAP 200C; ; MAP 200D; ; MAP 2060; ; MAP FE00; ; MAP FE01; ; MAP FE02; ; MAP FE03; ; MAP FE04; ; MAP FE05; ; MAP FE06; ; MAP FE07; ; MAP FE08; ; MAP FE09; ; MAP FE0A; ; MAP FE0B; ; MAP FE0C; ; MAP FE0D; ; MAP FE0E; ; MAP FE0F; ; MAP FEFF; ; MAP

# Total code points 27

###################

# WARNING: This table is generated by filterRFC3454.pl tool with # options: --sourcedir=. --destdir=out --src-filename=rfc3454.txt --dest-filename=rfc3722.txt --A1 --B1 --B2 -C11 -- C12 --C21 --C22 --C3 --C4 --C5 --C6 --C7 --C8 --C9 --iscsi --normalize --check-bidi ###################

# This table contains code points from Table B.2 from RFC 3454

0041; 0061; MAP 0042; 0062; MAP 0043; 0063; MAP 0044; 0064; MAP 0045; 0065; MAP 0046; 0066; MAP 0047; 0067; MAP 0048; 0068; MAP 0049; 0069; MAP 004A; 006A; MAP 004B; 006B; MAP 004C; 006C; MAP 004D; 006D; MAP 004E; 006E; MAP 004F; 006F; MAP

0050; 0070; MAP 0051; 0071; MAP 0052; 0072; MAP 0053; 0073; MAP 0054; 0074; MAP 0055; 0075; MAP 0056; 0076; MAP 0057; 0077; MAP 0058; 0078; MAP 0059; 0079; MAP 005A; 007A; MAP 00B5; 03BC; MAP 00C0; 00E0; MAP 00C1; 00E1; MAP 00C2; 00E2; MAP 00C3; 00E3; MAP 00C4; 00E4; MAP 00C5; 00E5; MAP 00C6; 00E6; MAP 00C7; 00E7; MAP 00C8; 00E8; MAP 00C9; 00E9; MAP 00CA; 00EA; MAP 00CB; 00EB; MAP 00CC; 00EC; MAP 00CD; 00ED; MAP 00CE; 00EE; MAP 00CF; 00EF; MAP 00D0; 00F0; MAP 00D1; 00F1; MAP 00D2; 00F2; MAP 00D3; 00F3; MAP 00D4; 00F4; MAP 00D5; 00F5; MAP 00D6; 00F6; MAP 00D8; 00F8; MAP 00D9; 00F9; MAP 00DA; 00FA; MAP 00DB; 00FB; MAP 00DC; 00FC; MAP 00DD; 00FD; MAP 00DE; 00FE; MAP 00DF; 0073 0073; MAP 0100; 0101; MAP 0102; 0103; MAP 0104; 0105; MAP 0106; 0107; MAP 0108; 0109; MAP

010A; 010B; MAP 010C; 010D; MAP 010E; 010F; MAP 0110; 0111; MAP 0112; 0113; MAP 0114; 0115; MAP 0116; 0117; MAP 0118; 0119; MAP 011A; 011B; MAP 011C; 011D; MAP 011E; 011F; MAP 0120; 0121; MAP 0122; 0123; MAP 0124; 0125; MAP 0126; 0127; MAP 0128; 0129; MAP 012A; 012B; MAP 012C; 012D; MAP 012E; 012F; MAP 0130; 0069 0307; MAP 0132; 0133; MAP 0134; 0135; MAP 0136; 0137; MAP 0139; 013A; MAP 013B; 013C; MAP 013D; 013E; MAP 013F; 0140; MAP 0141; 0142; MAP 0143; 0144; MAP 0145; 0146; MAP 0147; 0148; MAP 0149; 02BC 006E; MAP 014A; 014B; MAP 014C; 014D; MAP 014E; 014F; MAP 0150; 0151; MAP 0152; 0153; MAP 0154; 0155; MAP 0156; 0157; MAP 0158; 0159; MAP 015A; 015B; MAP 015C; 015D; MAP 015E; 015F; MAP 0160; 0161; MAP 0162; 0163; MAP 0164; 0165; MAP 0166; 0167; MAP

0168; 0169; MAP 016A; 016B; MAP 016C; 016D; MAP 016E; 016F; MAP 0170; 0171; MAP 0172; 0173; MAP 0174; 0175; MAP 0176; 0177; MAP 0178; 00FF; MAP 0179; 017A; MAP 017B; 017C; MAP 017D; 017E; MAP 017F; 0073; MAP 0181; 0253; MAP 0182; 0183; MAP 0184; 0185; MAP 0186; 0254; MAP 0187; 0188; MAP 0189; 0256; MAP 018A; 0257; MAP 018B; 018C; MAP 018E; 01DD; MAP 018F; 0259; MAP 0190; 025B; MAP 0191; 0192; MAP 0193; 0260; MAP 0194; 0263; MAP 0196; 0269; MAP 0197; 0268; MAP 0198; 0199; MAP 019C; 026F; MAP 019D; 0272; MAP 019F; 0275; MAP 01A0; 01A1; MAP 01A2; 01A3; MAP 01A4; 01A5; MAP 01A6; 0280; MAP 01A7; 01A8; MAP 01A9; 0283; MAP 01AC; 01AD; MAP 01AE; 0288; MAP 01AF; 01B0; MAP 01B1; 028A; MAP 01B2; 028B; MAP 01B3; 01B4; MAP 01B5; 01B6; MAP 01B7; 0292; MAP

01B8; 01B9; MAP 01BC; 01BD; MAP 01C4; 01C6; MAP 01C5; 01C6; MAP 01C7; 01C9; MAP 01C8; 01C9; MAP 01CA; 01CC; MAP 01CB; 01CC; MAP 01CD; 01CE; MAP 01CF; 01D0; MAP 01D1; 01D2; MAP 01D3; 01D4; MAP 01D5; 01D6; MAP 01D7; 01D8; MAP 01D9; 01DA; MAP 01DB; 01DC; MAP 01DE; 01DF; MAP 01E0; 01E1; MAP 01E2; 01E3; MAP 01E4; 01E5; MAP 01E6; 01E7; MAP 01E8; 01E9; MAP 01EA; 01EB; MAP 01EC; 01ED; MAP 01EE; 01EF; MAP 01F0; 006A 030C; MAP 01F1; 01F3; MAP 01F2; 01F3; MAP 01F4; 01F5; MAP 01F6; 0195; MAP 01F7; 01BF; MAP 01F8; 01F9; MAP 01FA; 01FB; MAP 01FC; 01FD; MAP 01FE; 01FF; MAP 0200; 0201; MAP 0202; 0203; MAP 0204; 0205; MAP 0206; 0207; MAP 0208; 0209; MAP 020A; 020B; MAP 020C; 020D; MAP 020E; 020F; MAP 0210; 0211; MAP 0212; 0213; MAP 0214; 0215; MAP 0216; 0217; MAP

0218; 0219; MAP 021A; 021B; MAP 021C; 021D; MAP 021E; 021F; MAP 0220; 019E; MAP 0222; 0223; MAP 0224; 0225; MAP 0226; 0227; MAP 0228; 0229; MAP 022A; 022B; MAP 022C; 022D; MAP 022E; 022F; MAP 0230; 0231; MAP 0232; 0233; MAP 0345; 03B9; MAP 037A; 0020 03B9; MAP 0386; 03AC; MAP 0388; 03AD; MAP 0389; 03AE; MAP 038A; 03AF; MAP 038C; 03CC; MAP 038E; 03CD; MAP 038F; 03CE; MAP 0390; 03B9 0308 0301; MAP 0391; 03B1; MAP 0392; 03B2; MAP 0393; 03B3; MAP 0394; 03B4; MAP 0395; 03B5; MAP 0396; 03B6; MAP 0397; 03B7; MAP 0398; 03B8; MAP 0399; 03B9; MAP 039A; 03BA; MAP 039B; 03BB; MAP 039C; 03BC; MAP 039D; 03BD; MAP 039E; 03BE; MAP 039F; 03BF; MAP 03A0; 03C0; MAP 03A1; 03C1; MAP 03A3; 03C3; MAP 03A4; 03C4; MAP 03A5; 03C5; MAP 03A6; 03C6; MAP 03A7; 03C7; MAP 03A8; 03C8; MAP 03A9; 03C9; MAP

03AA; 03CA; MAP 03AB; 03CB; MAP 03B0; 03C5 0308 0301; MAP 03C2; 03C3; MAP 03D0; 03B2; MAP 03D1; 03B8; MAP 03D2; 03C5; MAP 03D3; 03CD; MAP 03D4; 03CB; MAP 03D5; 03C6; MAP 03D6; 03C0; MAP 03D8; 03D9; MAP 03DA; 03DB; MAP 03DC; 03DD; MAP 03DE; 03DF; MAP 03E0; 03E1; MAP 03E2; 03E3; MAP 03E4; 03E5; MAP 03E6; 03E7; MAP 03E8; 03E9; MAP 03EA; 03EB; MAP 03EC; 03ED; MAP 03EE; 03EF; MAP 03F0; 03BA; MAP 03F1; 03C1; MAP 03F2; 03C3; MAP 03F4; 03B8; MAP 03F5; 03B5; MAP 0400; 0450; MAP 0401; 0451; MAP 0402; 0452; MAP 0403; 0453; MAP 0404; 0454; MAP 0405; 0455; MAP 0406; 0456; MAP 0407; 0457; MAP 0408; 0458; MAP 0409; 0459; MAP 040A; 045A; MAP 040B; 045B; MAP 040C; 045C; MAP 040D; 045D; MAP 040E; 045E; MAP 040F; 045F; MAP 0410; 0430; MAP 0411; 0431; MAP 0412; 0432; MAP

0413; 0433; MAP 0414; 0434; MAP 0415; 0435; MAP 0416; 0436; MAP 0417; 0437; MAP 0418; 0438; MAP 0419; 0439; MAP 041A; 043A; MAP 041B; 043B; MAP 041C; 043C; MAP 041D; 043D; MAP 041E; 043E; MAP 041F; 043F; MAP 0420; 0440; MAP 0421; 0441; MAP 0422; 0442; MAP 0423; 0443; MAP 0424; 0444; MAP 0425; 0445; MAP 0426; 0446; MAP 0427; 0447; MAP 0428; 0448; MAP 0429; 0449; MAP 042A; 044A; MAP 042B; 044B; MAP 042C; 044C; MAP 042D; 044D; MAP 042E; 044E; MAP 042F; 044F; MAP 0460; 0461; MAP 0462; 0463; MAP 0464; 0465; MAP 0466; 0467; MAP 0468; 0469; MAP 046A; 046B; MAP 046C; 046D; MAP 046E; 046F; MAP 0470; 0471; MAP 0472; 0473; MAP 0474; 0475; MAP 0476; 0477; MAP 0478; 0479; MAP 047A; 047B; MAP 047C; 047D; MAP 047E; 047F; MAP 0480; 0481; MAP 048A; 048B; MAP

048C; 048D; MAP 048E; 048F; MAP 0490; 0491; MAP 0492; 0493; MAP 0494; 0495; MAP 0496; 0497; MAP 0498; 0499; MAP 049A; 049B; MAP 049C; 049D; MAP 049E; 049F; MAP 04A0; 04A1; MAP 04A2; 04A3; MAP 04A4; 04A5; MAP 04A6; 04A7; MAP 04A8; 04A9; MAP 04AA; 04AB; MAP 04AC; 04AD; MAP 04AE; 04AF; MAP 04B0; 04B1; MAP 04B2; 04B3; MAP 04B4; 04B5; MAP 04B6; 04B7; MAP 04B8; 04B9; MAP 04BA; 04BB; MAP 04BC; 04BD; MAP 04BE; 04BF; MAP 04C1; 04C2; MAP 04C3; 04C4; MAP 04C5; 04C6; MAP 04C7; 04C8; MAP 04C9; 04CA; MAP 04CB; 04CC; MAP 04CD; 04CE; MAP 04D0; 04D1; MAP 04D2; 04D3; MAP 04D4; 04D5; MAP 04D6; 04D7; MAP 04D8; 04D9; MAP 04DA; 04DB; MAP 04DC; 04DD; MAP 04DE; 04DF; MAP 04E0; 04E1; MAP 04E2; 04E3; MAP 04E4; 04E5; MAP 04E6; 04E7; MAP 04E8; 04E9; MAP 04EA; 04EB; MAP

04EC; 04ED; MAP 04EE; 04EF; MAP 04F0; 04F1; MAP 04F2; 04F3; MAP 04F4; 04F5; MAP 04F8; 04F9; MAP 0500; 0501; MAP 0502; 0503; MAP 0504; 0505; MAP 0506; 0507; MAP 0508; 0509; MAP 050A; 050B; MAP 050C; 050D; MAP 050E; 050F; MAP 0531; 0561; MAP 0532; 0562; MAP 0533; 0563; MAP 0534; 0564; MAP 0535; 0565; MAP 0536; 0566; MAP 0537; 0567; MAP 0538; 0568; MAP 0539; 0569; MAP 053A; 056A; MAP 053B; 056B; MAP 053C; 056C; MAP 053D; 056D; MAP 053E; 056E; MAP 053F; 056F; MAP 0540; 0570; MAP 0541; 0571; MAP 0542; 0572; MAP 0543; 0573; MAP 0544; 0574; MAP 0545; 0575; MAP 0546; 0576; MAP 0547; 0577; MAP 0548; 0578; MAP 0549; 0579; MAP 054A; 057A; MAP 054B; 057B; MAP 054C; 057C; MAP 054D; 057D; MAP 054E; 057E; MAP 054F; 057F; MAP 0550; 0580; MAP 0551; 0581; MAP 0552; 0582; MAP

0553; 0583; MAP 0554; 0584; MAP 0555; 0585; MAP 0556; 0586; MAP 0587; 0565 0582; MAP 1E00; 1E01; MAP 1E02; 1E03; MAP 1E04; 1E05; MAP 1E06; 1E07; MAP 1E08; 1E09; MAP 1E0A; 1E0B; MAP 1E0C; 1E0D; MAP 1E0E; 1E0F; MAP 1E10; 1E11; MAP 1E12; 1E13; MAP 1E14; 1E15; MAP 1E16; 1E17; MAP 1E18; 1E19; MAP 1E1A; 1E1B; MAP 1E1C; 1E1D; MAP 1E1E; 1E1F; MAP 1E20; 1E21; MAP 1E22; 1E23; MAP 1E24; 1E25; MAP 1E26; 1E27; MAP 1E28; 1E29; MAP 1E2A; 1E2B; MAP 1E2C; 1E2D; MAP 1E2E; 1E2F; MAP 1E30; 1E31; MAP 1E32; 1E33; MAP 1E34; 1E35; MAP 1E36; 1E37; MAP 1E38; 1E39; MAP 1E3A; 1E3B; MAP 1E3C; 1E3D; MAP 1E3E; 1E3F; MAP 1E40; 1E41; MAP 1E42; 1E43; MAP 1E44; 1E45; MAP 1E46; 1E47; MAP 1E48; 1E49; MAP 1E4A; 1E4B; MAP 1E4C; 1E4D; MAP 1E4E; 1E4F; MAP 1E50; 1E51; MAP 1E52; 1E53; MAP

1E54; 1E55; MAP 1E56; 1E57; MAP 1E58; 1E59; MAP 1E5A; 1E5B; MAP 1E5C; 1E5D; MAP 1E5E; 1E5F; MAP 1E60; 1E61; MAP 1E62; 1E63; MAP 1E64; 1E65; MAP 1E66; 1E67; MAP 1E68; 1E69; MAP 1E6A; 1E6B; MAP 1E6C; 1E6D; MAP 1E6E; 1E6F; MAP 1E70; 1E71; MAP 1E72; 1E73; MAP 1E74; 1E75; MAP 1E76; 1E77; MAP 1E78; 1E79; MAP 1E7A; 1E7B; MAP 1E7C; 1E7D; MAP 1E7E; 1E7F; MAP 1E80; 1E81; MAP 1E82; 1E83; MAP 1E84; 1E85; MAP 1E86; 1E87; MAP 1E88; 1E89; MAP 1E8A; 1E8B; MAP 1E8C; 1E8D; MAP 1E8E; 1E8F; MAP 1E90; 1E91; MAP 1E92; 1E93; MAP 1E94; 1E95; MAP 1E96; 0068 0331; MAP 1E97; 0074 0308; MAP 1E98; 0077 030A; MAP 1E99; 0079 030A; MAP 1E9A; 0061 02BE; MAP 1E9B; 1E61; MAP 1EA0; 1EA1; MAP 1EA2; 1EA3; MAP 1EA4; 1EA5; MAP 1EA6; 1EA7; MAP 1EA8; 1EA9; MAP 1EAA; 1EAB; MAP 1EAC; 1EAD; MAP 1EAE; 1EAF; MAP

1EB0; 1EB1; MAP 1EB2; 1EB3; MAP 1EB4; 1EB5; MAP 1EB6; 1EB7; MAP 1EB8; 1EB9; MAP 1EBA; 1EBB; MAP 1EBC; 1EBD; MAP 1EBE; 1EBF; MAP 1EC0; 1EC1; MAP 1EC2; 1EC3; MAP 1EC4; 1EC5; MAP 1EC6; 1EC7; MAP 1EC8; 1EC9; MAP 1ECA; 1ECB; MAP 1ECC; 1ECD; MAP 1ECE; 1ECF; MAP 1ED0; 1ED1; MAP 1ED2; 1ED3; MAP 1ED4; 1ED5; MAP 1ED6; 1ED7; MAP 1ED8; 1ED9; MAP 1EDA; 1EDB; MAP 1EDC; 1EDD; MAP 1EDE; 1EDF; MAP 1EE0; 1EE1; MAP 1EE2; 1EE3; MAP 1EE4; 1EE5; MAP 1EE6; 1EE7; MAP 1EE8; 1EE9; MAP 1EEA; 1EEB; MAP 1EEC; 1EED; MAP 1EEE; 1EEF; MAP 1EF0; 1EF1; MAP 1EF2; 1EF3; MAP 1EF4; 1EF5; MAP 1EF6; 1EF7; MAP 1EF8; 1EF9; MAP 1F08; 1F00; MAP 1F09; 1F01; MAP 1F0A; 1F02; MAP 1F0B; 1F03; MAP 1F0C; 1F04; MAP 1F0D; 1F05; MAP 1F0E; 1F06; MAP 1F0F; 1F07; MAP 1F18; 1F10; MAP 1F19; 1F11; MAP

1F1A; 1F12; MAP 1F1B; 1F13; MAP 1F1C; 1F14; MAP 1F1D; 1F15; MAP 1F28; 1F20; MAP 1F29; 1F21; MAP 1F2A; 1F22; MAP 1F2B; 1F23; MAP 1F2C; 1F24; MAP 1F2D; 1F25; MAP 1F2E; 1F26; MAP 1F2F; 1F27; MAP 1F38; 1F30; MAP 1F39; 1F31; MAP 1F3A; 1F32; MAP 1F3B; 1F33; MAP 1F3C; 1F34; MAP 1F3D; 1F35; MAP 1F3E; 1F36; MAP 1F3F; 1F37; MAP 1F48; 1F40; MAP 1F49; 1F41; MAP 1F4A; 1F42; MAP 1F4B; 1F43; MAP 1F4C; 1F44; MAP 1F4D; 1F45; MAP 1F50; 03C5 0313; MAP 1F52; 03C5 0313 0300; MAP 1F54; 03C5 0313 0301; MAP 1F56; 03C5 0313 0342; MAP 1F59; 1F51; MAP 1F5B; 1F53; MAP 1F5D; 1F55; MAP 1F5F; 1F57; MAP 1F68; 1F60; MAP 1F69; 1F61; MAP 1F6A; 1F62; MAP 1F6B; 1F63; MAP 1F6C; 1F64; MAP 1F6D; 1F65; MAP 1F6E; 1F66; MAP 1F6F; 1F67; MAP 1F80; 1F00 03B9; MAP 1F81; 1F01 03B9; MAP 1F82; 1F02 03B9; MAP 1F83; 1F03 03B9; MAP 1F84; 1F04 03B9; MAP

1F85; 1F05 03B9; MAP 1F86; 1F06 03B9; MAP 1F87; 1F07 03B9; MAP 1F88; 1F00 03B9; MAP 1F89; 1F01 03B9; MAP 1F8A; 1F02 03B9; MAP 1F8B; 1F03 03B9; MAP 1F8C; 1F04 03B9; MAP 1F8D; 1F05 03B9; MAP 1F8E; 1F06 03B9; MAP 1F8F; 1F07 03B9; MAP 1F90; 1F20 03B9; MAP 1F91; 1F21 03B9; MAP 1F92; 1F22 03B9; MAP 1F93; 1F23 03B9; MAP 1F94; 1F24 03B9; MAP 1F95; 1F25 03B9; MAP 1F96; 1F26 03B9; MAP 1F97; 1F27 03B9; MAP 1F98; 1F20 03B9; MAP 1F99; 1F21 03B9; MAP 1F9A; 1F22 03B9; MAP 1F9B; 1F23 03B9; MAP 1F9C; 1F24 03B9; MAP 1F9D; 1F25 03B9; MAP 1F9E; 1F26 03B9; MAP 1F9F; 1F27 03B9; MAP 1FA0; 1F60 03B9; MAP 1FA1; 1F61 03B9; MAP 1FA2; 1F62 03B9; MAP 1FA3; 1F63 03B9; MAP 1FA4; 1F64 03B9; MAP 1FA5; 1F65 03B9; MAP 1FA6; 1F66 03B9; MAP 1FA7; 1F67 03B9; MAP 1FA8; 1F60 03B9; MAP 1FA9; 1F61 03B9; MAP 1FAA; 1F62 03B9; MAP 1FAB; 1F63 03B9; MAP 1FAC; 1F64 03B9; MAP 1FAD; 1F65 03B9; MAP 1FAE; 1F66 03B9; MAP 1FAF; 1F67 03B9; MAP 1FB2; 1F70 03B9; MAP 1FB3; 03B1 03B9; MAP 1FB4; 03AC 03B9; MAP 1FB6; 03B1 0342; MAP

1FB7; 03B1 0342 03B9; MAP 1FB8; 1FB0; MAP 1FB9; 1FB1; MAP 1FBA; 1F70; MAP 1FBB; 1F71; MAP 1FBC; 03B1 03B9; MAP 1FBE; 03B9; MAP 1FC2; 1F74 03B9; MAP 1FC3; 03B7 03B9; MAP 1FC4; 03AE 03B9; MAP 1FC6; 03B7 0342; MAP 1FC7; 03B7 0342 03B9; MAP 1FC8; 1F72; MAP 1FC9; 1F73; MAP 1FCA; 1F74; MAP 1FCB; 1F75; MAP 1FCC; 03B7 03B9; MAP 1FD2; 03B9 0308 0300; MAP 1FD3; 03B9 0308 0301; MAP 1FD6; 03B9 0342; MAP 1FD7; 03B9 0308 0342; MAP 1FD8; 1FD0; MAP 1FD9; 1FD1; MAP 1FDA; 1F76; MAP 1FDB; 1F77; MAP 1FE2; 03C5 0308 0300; MAP 1FE3; 03C5 0308 0301; MAP 1FE4; 03C1 0313; MAP 1FE6; 03C5 0342; MAP 1FE7; 03C5 0308 0342; MAP 1FE8; 1FE0; MAP 1FE9; 1FE1; MAP 1FEA; 1F7A; MAP 1FEB; 1F7B; MAP 1FEC; 1FE5; MAP 1FF2; 1F7C 03B9; MAP 1FF3; 03C9 03B9; MAP 1FF4; 03CE 03B9; MAP 1FF6; 03C9 0342; MAP 1FF7; 03C9 0342 03B9; MAP 1FF8; 1F78; MAP 1FF9; 1F79; MAP 1FFA; 1F7C; MAP 1FFB; 1F7D; MAP 1FFC; 03C9 03B9; MAP 20A8; 0072 0073; MAP 2102; 0063; MAP 2103; 00B0 0063; MAP

2107; 025B; MAP 2109; 00B0 0066; MAP 210B; 0068; MAP 210C; 0068; MAP 210D; 0068; MAP 2110; 0069; MAP 2111; 0069; MAP 2112; 006C; MAP 2115; 006E; MAP 2116; 006E 006F; MAP 2119; 0070; MAP 211A; 0071; MAP 211B; 0072; MAP 211C; 0072; MAP 211D; 0072; MAP 2120; 0073 006D; MAP 2121; 0074 0065 006C; MAP 2122; 0074 006D; MAP 2124; 007A; MAP 2126; 03C9; MAP 2128; 007A; MAP 212A; 006B; MAP 212B; 00E5; MAP 212C; 0062; MAP 212D; 0063; MAP 2130; 0065; MAP 2131; 0066; MAP 2133; 006D; MAP 213E; 03B3; MAP 213F; 03C0; MAP 2145; 0064; MAP 2160; 2170; MAP 2161; 2171; MAP 2162; 2172; MAP 2163; 2173; MAP 2164; 2174; MAP 2165; 2175; MAP 2166; 2176; MAP 2167; 2177; MAP 2168; 2178; MAP 2169; 2179; MAP 216A; 217A; MAP 216B; 217B; MAP 216C; 217C; MAP 216D; 217D; MAP 216E; 217E; MAP 216F; 217F; MAP

24B6; 24D0; MAP 24B7; 24D1; MAP 24B8; 24D2; MAP 24B9; 24D3; MAP 24BA; 24D4; MAP 24BB; 24D5; MAP 24BC; 24D6; MAP 24BD; 24D7; MAP 24BE; 24D8; MAP 24BF; 24D9; MAP 24C0; 24DA; MAP 24C1; 24DB; MAP 24C2; 24DC; MAP 24C3; 24DD; MAP 24C4; 24DE; MAP 24C5; 24DF; MAP 24C6; 24E0; MAP 24C7; 24E1; MAP 24C8; 24E2; MAP 24C9; 24E3; MAP 24CA; 24E4; MAP 24CB; 24E5; MAP 24CC; 24E6; MAP 24CD; 24E7; MAP 24CE; 24E8; MAP 24CF; 24E9; MAP 3371; 0068 0070 0061; MAP 3373; 0061 0075; MAP 3375; 006F 0076; MAP 3380; 0070 0061; MAP 3381; 006E 0061; MAP 3382; 03BC 0061; MAP 3383; 006D 0061; MAP 3384; 006B 0061; MAP 3385; 006B 0062; MAP 3386; 006D 0062; MAP 3387; 0067 0062; MAP 338A; 0070 0066; MAP 338B; 006E 0066; MAP 338C; 03BC 0066; MAP 3390; 0068 007A; MAP 3391; 006B 0068 007A; MAP 3392; 006D 0068 007A; MAP 3393; 0067 0068 007A; MAP 3394; 0074 0068 007A; MAP 33A9; 0070 0061; MAP 33AA; 006B 0070 0061; MAP

33AB; 006D 0070 0061; MAP 33AC; 0067 0070 0061; MAP 33B4; 0070 0076; MAP 33B5; 006E 0076; MAP 33B6; 03BC 0076; MAP 33B7; 006D 0076; MAP 33B8; 006B 0076; MAP 33B9; 006D 0076; MAP 33BA; 0070 0077; MAP 33BB; 006E 0077; MAP 33BC; 03BC 0077; MAP 33BD; 006D 0077; MAP 33BE; 006B 0077; MAP 33BF; 006D 0077; MAP 33C0; 006B 03C9; MAP 33C1; 006D 03C9; MAP 33C3; 0062 0071; MAP 33C6; 0063 2215 006B 0067; MAP 33C7; 0063 006F 002E; MAP 33C8; 0064 0062; MAP 33C9; 0067 0079; MAP 33CB; 0068 0070; MAP 33CD; 006B 006B; MAP 33CE; 006B 006D; MAP 33D7; 0070 0068; MAP 33D9; 0070 0070 006D; MAP 33DA; 0070 0072; MAP 33DC; 0073 0076; MAP 33DD; 0077 0062; MAP FB00; 0066 0066; MAP FB01; 0066 0069; MAP FB02; 0066 006C; MAP FB03; 0066 0066 0069; MAP FB04; 0066 0066 006C; MAP FB05; 0073 0074; MAP FB06; 0073 0074; MAP FB13; 0574 0576; MAP FB14; 0574 0565; MAP FB15; 0574 056B; MAP FB16; 057E 0576; MAP FB17; 0574 056D; MAP FF21; FF41; MAP FF22; FF42; MAP FF23; FF43; MAP FF24; FF44; MAP FF25; FF45; MAP FF26; FF46; MAP

FF27; FF47; MAP FF28; FF48; MAP FF29; FF49; MAP FF2A; FF4A; MAP FF2B; FF4B; MAP FF2C; FF4C; MAP FF2D; FF4D; MAP FF2E; FF4E; MAP FF2F; FF4F; MAP FF30; FF50; MAP FF31; FF51; MAP FF32; FF52; MAP FF33; FF53; MAP FF34; FF54; MAP FF35; FF55; MAP FF36; FF56; MAP FF37; FF57; MAP FF38; FF58; MAP FF39; FF59; MAP FF3A; FF5A; MAP 10400; 10428; MAP 10401; 10429; MAP 10402; 1042A; MAP 10403; 1042B; MAP 10404; 1042C; MAP 10405; 1042D; MAP 10406; 1042E; MAP 10407; 1042F; MAP 10408; 10430; MAP 10409; 10431; MAP 1040A; 10432; MAP 1040B; 10433; MAP 1040C; 10434; MAP 1040D; 10435; MAP 1040E; 10436; MAP 1040F; 10437; MAP 10410; 10438; MAP 10411; 10439; MAP 10412; 1043A; MAP 10413; 1043B; MAP 10414; 1043C; MAP 10415; 1043D; MAP 10416; 1043E; MAP 10417; 1043F; MAP 10418; 10440; MAP 10419; 10441; MAP 1041A; 10442; MAP

1041B; 10443; MAP 1041C; 10444; MAP 1041D; 10445; MAP 1041E; 10446; MAP 1041F; 10447; MAP 10420; 10448; MAP 10421; 10449; MAP 10422; 1044A; MAP 10423; 1044B; MAP 10424; 1044C; MAP 10425; 1044D; MAP 1D400; 0061; MAP 1D401; 0062; MAP 1D402; 0063; MAP 1D403; 0064; MAP 1D404; 0065; MAP 1D405; 0066; MAP 1D406; 0067; MAP 1D407; 0068; MAP 1D408; 0069; MAP 1D409; 006A; MAP 1D40A; 006B; MAP 1D40B; 006C; MAP 1D40C; 006D; MAP 1D40D; 006E; MAP 1D40E; 006F; MAP 1D40F; 0070; MAP 1D410; 0071; MAP 1D411; 0072; MAP 1D412; 0073; MAP 1D413; 0074; MAP 1D414; 0075; MAP 1D415; 0076; MAP 1D416; 0077; MAP 1D417; 0078; MAP 1D418; 0079; MAP 1D419; 007A; MAP 1D434; 0061; MAP 1D435; 0062; MAP 1D436; 0063; MAP 1D437; 0064; MAP 1D438; 0065; MAP 1D439; 0066; MAP 1D43A; 0067; MAP 1D43B; 0068; MAP 1D43C; 0069; MAP 1D43D; 006A; MAP
1D43E; 006B; MAP 1D43F; 006C; MAP 1D440; 006D; MAP 1D441; 006E; MAP 1D442; 006F; MAP 1D443; 0070; MAP 1D444; 0071; MAP 1D445; 0072; MAP 1D446; 0073; MAP 1D447; 0074; MAP 1D448; 0075; MAP 1D449; 0076; MAP 1D44A; 0077; MAP 1D44B; 0078; MAP 1D44C; 0079; MAP 1D44D; 007A; MAP 1D468; 0061; MAP 1D469; 0062; MAP 1D46A; 0063; MAP 1D46B; 0064; MAP 1D46C; 0065; MAP 1D46D; 0066; MAP 1D46E; 0067; MAP 1D46F; 0068; MAP 1D470; 0069; MAP 1D471; 006A; MAP 1D472; 006B; MAP 1D473; 006C; MAP 1D474; 006D; MAP 1D475; 006E; MAP 1D476; 006F; MAP 1D477; 0070; MAP 1D478; 0071; MAP 1D479; 0072; MAP 1D47A; 0073; MAP 1D47B; 0074; MAP 1D47C; 0075; MAP 1D47D; 0076; MAP 1D47E; 0077; MAP 1D47F; 0078; MAP 1D480; 0079; MAP 1D481; 007A; MAP 1D49C; 0061; MAP 1D49E; 0063; MAP 1D49F; 0064; MAP 1D4A2; 0067; MAP 1D4A5; 006A; MAP

1D4A6; 006B; MAP 1D4A9; 006E; MAP 1D4AA; 006F; MAP 1D4AB; 0070; MAP 1D4AC; 0071; MAP 1D4AE; 0073; MAP 1D4AF; 0074; MAP 1D4B0; 0075; MAP 1D4B1; 0076; MAP 1D4B2; 0077; MAP 1D4B3; 0078; MAP 1D4B4; 0079; MAP 1D4B5; 007A; MAP 1D4D0; 0061; MAP 1D4D1; 0062; MAP 1D4D2; 0063; MAP 1D4D3; 0064; MAP 1D4D4; 0065; MAP 1D4D5; 0066; MAP 1D4D6; 0067; MAP 1D4D7; 0068; MAP 1D4D8; 0069; MAP 1D4D9; 006A; MAP 1D4DA; 006B; MAP 1D4DB; 006C; MAP 1D4DC; 006D; MAP 1D4DD; 006E; MAP 1D4DE; 006F; MAP 1D4DF; 0070; MAP 1D4E0; 0071; MAP 1D4E1; 0072; MAP 1D4E2; 0073; MAP 1D4E3; 0074; MAP 1D4E4; 0075; MAP 1D4E5; 0076; MAP 1D4E6; 0077; MAP 1D4E7; 0078; MAP 1D4E8; 0079; MAP 1D4E9; 007A; MAP 1D504; 0061; MAP 1D505; 0062; MAP 1D507; 0064; MAP 1D508; 0065; MAP 1D509; 0066; MAP 1D50A; 0067; MAP 1D50D; 006A; MAP 1D50E; 006B; MAP 1D50F; 006C; MAP

1D510; 006D; MAP 1D511; 006E; MAP 1D512; 006F; MAP 1D513; 0070; MAP 1D514; 0071; MAP 1D516; 0073; MAP 1D517; 0074; MAP 1D518; 0075; MAP 1D519; 0076; MAP 1D51A; 0077; MAP 1D51B; 0078; MAP 1D51C; 0079; MAP 1D538; 0061; MAP 1D539; 0062; MAP 1D53B; 0064; MAP 1D53C; 0065; MAP 1D53D; 0066; MAP 1D53E; 0067; MAP 1D540; 0069; MAP 1D541; 006A; MAP 1D542; 006B; MAP 1D543; 006C; MAP 1D544; 006D; MAP 1D546; 006F; MAP 1D54A; 0073; MAP 1D54B; 0074; MAP 1D54C; 0075; MAP 1D54D; 0076; MAP 1D54E; 0077; MAP 1D54F; 0078; MAP 1D550; 0079; MAP 1D56C; 0061; MAP 1D56D; 0062; MAP 1D56E; 0063; MAP 1D56F; 0064; MAP 1D570; 0065; MAP 1D571; 0066; MAP 1D572; 0067; MAP 1D573; 0068; MAP 1D574; 0069; MAP 1D575; 006A; MAP 1D576; 006B; MAP 1D577; 006C; MAP 1D578; 006D; MAP 1D579; 006E; MAP 1D57A; 006F; MAP 1D57B; 0070; MAP

1D57C; 0071; MAP 1D57D; 0072; MAP 1D57E; 0073; MAP 1D57F; 0074; MAP 1D580; 0075; MAP 1D581; 0076; MAP 1D582; 0077; MAP 1D583; 0078; MAP 1D584; 0079; MAP 1D585; 007A; MAP 1D5A0; 0061; MAP 1D5A1; 0062; MAP 1D5A2; 0063; MAP 1D5A3; 0064; MAP 1D5A4; 0065; MAP 1D5A5; 0066; MAP 1D5A6; 0067; MAP 1D5A7; 0068; MAP 1D5A8; 0069; MAP 1D5A9; 006A; MAP 1D5AA; 006B; MAP 1D5AB; 006C; MAP 1D5AC; 006D; MAP 1D5AD; 006E; MAP 1D5AE; 006F; MAP 1D5AF; 0070; MAP 1D5B0; 0071; MAP 1D5B1; 0072; MAP 1D5B2; 0073; MAP 1D5B3; 0074; MAP 1D5B4; 0075; MAP 1D5B5; 0076; MAP 1D5B6; 0077; MAP 1D5B7; 0078; MAP 1D5B8; 0079; MAP 1D5B9; 007A; MAP 1D5D4; 0061; MAP 1D5D5; 0062; MAP 1D5D6; 0063; MAP 1D5D7; 0064; MAP 1D5D8; 0065; MAP 1D5D9; 0066; MAP 1D5DA; 0067; MAP 1D5DB; 0068; MAP 1D5DC; 0069; MAP 1D5DD; 006A; MAP 1D5DE; 006B; MAP

1D5DF; 006C; MAP 1D5E0; 006D; MAP 1D5E1; 006E; MAP 1D5E2; 006F; MAP 1D5E3; 0070; MAP 1D5E4; 0071; MAP 1D5E5; 0072; MAP 1D5E6; 0073; MAP 1D5E7; 0074; MAP 1D5E8; 0075; MAP 1D5E9; 0076; MAP 1D5EA; 0077; MAP 1D5EB; 0078; MAP 1D5EC; 0079; MAP 1D5ED; 007A; MAP 1D608; 0061; MAP 1D609; 0062; MAP 1D60A; 0063; MAP 1D60B; 0064; MAP 1D60C; 0065; MAP 1D60D; 0066; MAP 1D60E; 0067; MAP 1D60F; 0068; MAP 1D610; 0069; MAP 1D611; 006A; MAP 1D612; 006B; MAP 1D613; 006C; MAP 1D614; 006D; MAP 1D615; 006E; MAP 1D616; 006F; MAP 1D617; 0070; MAP 1D618; 0071; MAP 1D619; 0072; MAP 1D61A; 0073; MAP 1D61B; 0074; MAP 1D61C; 0075; MAP 1D61D; 0076; MAP 1D61E; 0077; MAP 1D61F; 0078; MAP 1D620; 0079; MAP 1D621; 007A; MAP 1D63C; 0061; MAP 1D63D; 0062; MAP 1D63E; 0063; MAP 1D63F; 0064; MAP 1D640; 0065; MAP 1D641; 0066; MAP

1D642; 0067; MAP 1D643; 0068; MAP 1D644; 0069; MAP 1D645; 006A; MAP 1D646; 006B; MAP 1D647; 006C; MAP 1D648; 006D; MAP 1D649; 006E; MAP 1D64A; 006F; MAP 1D64B; 0070; MAP 1D64C; 0071; MAP 1D64D; 0072; MAP 1D64E; 0073; MAP 1D64F; 0074; MAP 1D650; 0075; MAP 1D651; 0076; MAP 1D652; 0077; MAP 1D653; 0078; MAP 1D654; 0079; MAP 1D655; 007A; MAP 1D670; 0061; MAP 1D671; 0062; MAP 1D672; 0063; MAP 1D673; 0064; MAP 1D674; 0065; MAP 1D675; 0066; MAP 1D676; 0067; MAP 1D677; 0068; MAP 1D678; 0069; MAP 1D679; 006A; MAP 1D67A; 006B; MAP 1D67B; 006C; MAP 1D67C; 006D; MAP 1D67D; 006E; MAP 1D67E; 006F; MAP 1D67F; 0070; MAP 1D680; 0071; MAP 1D681; 0072; MAP 1D682; 0073; MAP 1D683; 0074; MAP 1D684; 0075; MAP 1D685; 0076; MAP 1D686; 0077; MAP 1D687; 0078; MAP 1D688; 0079; MAP 1D689; 007A; MAP 1D6A8; 03B1; MAP

1D6A9; 03B2; MAP 1D6AA; 03B3; MAP 1D6AB; 03B4; MAP 1D6AC; 03B5; MAP 1D6AD; 03B6; MAP 1D6AE; 03B7; MAP 1D6AF; 03B8; MAP 1D6B0; 03B9; MAP 1D6B1; 03BA; MAP 1D6B2; 03BB; MAP 1D6B3; 03BC; MAP 1D6B4; 03BD; MAP 1D6B5; 03BE; MAP 1D6B6; 03BF; MAP 1D6B7; 03C0; MAP 1D6B8; 03C1; MAP 1D6B9; 03B8; MAP 1D6BA; 03C3; MAP 1D6BB; 03C4; MAP 1D6BC; 03C5; MAP 1D6BD; 03C6; MAP 1D6BE; 03C7; MAP 1D6BF; 03C8; MAP 1D6C0; 03C9; MAP 1D6D3; 03C3; MAP 1D6E2; 03B1; MAP 1D6E3; 03B2; MAP 1D6E4; 03B3; MAP 1D6E5; 03B4; MAP 1D6E6; 03B5; MAP 1D6E7; 03B6; MAP 1D6E8; 03B7; MAP 1D6E9; 03B8; MAP 1D6EA; 03B9; MAP 1D6EB; 03BA; MAP 1D6EC; 03BB; MAP 1D6ED; 03BC; MAP 1D6EE; 03BD; MAP 1D6EF; 03BE; MAP 1D6F0; 03BF; MAP 1D6F1; 03C0; MAP 1D6F2; 03C1; MAP 1D6F3; 03B8; MAP 1D6F4; 03C3; MAP 1D6F5; 03C4; MAP 1D6F6; 03C5; MAP 1D6F7; 03C6; MAP 1D6F8; 03C7; MAP

1D6F9; 03C8; MAP 1D6FA; 03C9; MAP 1D70D; 03C3; MAP 1D71C; 03B1; MAP 1D71D; 03B2; MAP 1D71E; 03B3; MAP 1D71F; 03B4; MAP 1D720; 03B5; MAP 1D721; 03B6; MAP 1D722; 03B7; MAP 1D723; 03B8; MAP 1D724; 03B9; MAP 1D725; 03BA; MAP 1D726; 03BB; MAP 1D727; 03BC; MAP 1D728; 03BD; MAP 1D729; 03BE; MAP 1D72A; 03BF; MAP 1D72B; 03C0; MAP 1D72C; 03C1; MAP 1D72D; 03B8; MAP 1D72E; 03C3; MAP 1D72F; 03C4; MAP 1D730; 03C5; MAP 1D731; 03C6; MAP 1D732; 03C7; MAP 1D733; 03C8; MAP 1D734; 03C9; MAP 1D747; 03C3; MAP 1D756; 03B1; MAP 1D757; 03B2; MAP 1D758; 03B3; MAP 1D759; 03B4; MAP 1D75A; 03B5; MAP 1D75B; 03B6; MAP 1D75C; 03B7; MAP 1D75D; 03B8; MAP 1D75E; 03B9; MAP 1D75F; 03BA; MAP 1D760; 03BB; MAP 1D761; 03BC; MAP 1D762; 03BD; MAP 1D763; 03BE; MAP 1D764; 03BF; MAP 1D765; 03C0; MAP 1D766; 03C1; MAP 1D767; 03B8; MAP

1D768; 03C3; MAP 1D769; 03C4; MAP 1D76A; 03C5; MAP 1D76B; 03C6; MAP 1D76C; 03C7; MAP 1D76D; 03C8; MAP 1D76E; 03C9; MAP 1D781; 03C3; MAP 1D790; 03B1; MAP 1D791; 03B2; MAP 1D792; 03B3; MAP 1D793; 03B4; MAP 1D794; 03B5; MAP 1D795; 03B6; MAP 1D796; 03B7; MAP 1D797; 03B8; MAP 1D798; 03B9; MAP 1D799; 03BA; MAP 1D79A; 03BB; MAP 1D79B; 03BC; MAP 1D79C; 03BD; MAP 1D79D; 03BE; MAP 1D79E; 03BF; MAP 1D79F; 03C0; MAP 1D7A0; 03C1; MAP 1D7A1; 03B8; MAP 1D7A2; 03C3; MAP 1D7A3; 03C4; MAP 1D7A4; 03C5; MAP 1D7A5; 03C6; MAP 1D7A6; 03C7; MAP 1D7A7; 03C8; MAP 1D7A8; 03C9; MAP 1D7BB; 03C3; MAP # Total code points 1371 # code points from Table C.1.1 0020; ; PROHIBITED # Total code points 1 # code points from Table C.1.2 00A0; ; PROHIBITED 1680; ; PROHIBITED

2000; ; PROHIBITED 2001; ; PROHIBITED 2002; ; PROHIBITED 2003; ; PROHIBITED 2004; ; PROHIBITED 2005; ; PROHIBITED 2006; ; PROHIBITED 2007; ; PROHIBITED 2008; ; PROHIBITED 2009; ; PROHIBITED 200A; ; PROHIBITED 200B; ; PROHIBITED 202F; ; PROHIBITED 205F; ; PROHIBITED 3000; ; PROHIBITED # Total code points 17 # code points from Table C.2.1 0000..001F; ; PROHIBITED 007F; ; PROHIBITED # Total code points 18 # code points from Table C.2.2 0080..009F; ; PROHIBITED 06DD; ; PROHIBITED 070F; ; PROHIBITED 180E; ; PROHIBITED 200C; ; PROHIBITED 200D; ; PROHIBITED 2028; ; PROHIBITED 2029; ; PROHIBITED 2060; ; PROHIBITED 2061; ; PROHIBITED 2062; ; PROHIBITED 2063; ; PROHIBITED 206A..206F; ; PROHIBITED FEFF; ; PROHIBITED FFF9..FFFC; ; PROHIBITED 1D173..1D17A; ; PROHIBITED

# Total code points 30

# code points from Table C.3

E000..F8FF; ; PROHIBITED F0000..FFFFD; ; PROHIBITED 100000..10FFFD; ; PROHIBITED

# Total code points 2051

# code points from Table C.4

FDD0..FDEF; ; PROHIBITED FFFE..FFFF; ; PROHIBITED 1FFFE..1FFFF; ; PROHIBITED 2FFFE..2FFFF; ; PROHIBITED 3FFFE..3FFFF; ; PROHIBITED 4FFFE..4FFFF; ; PROHIBITED 5FFFE..5FFFF; ; PROHIBITED 6FFFE..6FFFF; ; PROHIBITED 7FFFE..7FFFF; ; PROHIBITED 8FFFE..8FFFF; ; PROHIBITED 9FFFE..9FFFF; ; PROHIBITED AFFFE..AFFFF; ; PROHIBITED BFFFE..BFFFF; ; PROHIBITED CFFFE..CFFFF; ; PROHIBITED DFFFE..DFFFF; ; PROHIBITED EFFFE..EFFFF; ; PROHIBITED FFFFE..FFFFF; ; PROHIBITED 10FFFE..10FFFF; ; PROHIBITED

# Total code points 18

# code points from Table C.5

D800..DFFF; ; PROHIBITED

# Total code points 0

# code points from Table C.6

FFF9; ; PROHIBITED FFFA; ; PROHIBITED FFFB; ; PROHIBITED FFFC; ; PROHIBITED FFFD; ; PROHIBITED

# Total code points 5

# code points from Table C.7

2FF0..2FFB; ; PROHIBITED

# Total code points 1

# code points from Table C.8

0340; ; PROHIBITED 0341; ; PROHIBITED 200E; ; PROHIBITED 200F; ; PROHIBITED 202A; ; PROHIBITED 202B; ; PROHIBITED 202C; ; PROHIBITED 202D; ; PROHIBITED 202E; ; PROHIBITED 206A; ; PROHIBITED 206B; ; PROHIBITED 206C; ; PROHIBITED 206D; ; PROHIBITED 206E; ; PROHIBITED 206F; ; PROHIBITED

# Total code points 15

# code points from Table C.9

E0001; ; PROHIBITED E0020..E007F; ; PROHIBITED

# Total code points 82

# Additional prohibitions from iSCSI profile (rfc3722.txt)

0021..002C; ; PROHIBITED 002F; ; PROHIBITED 003B..0040; ; PROHIBITED 005B..0060; ; PROHIBITED 007B..007E; ; PROHIBITED 3002; ; PROHIBITED

# Total code points 30

Found in path(s):

\* /opt/cola/permits/1871834889\_1706103034.0277092/0/icu-74-1-data-zip/data/sprep/rfc3722.txt No license file was found, but licenses were detected in source scan.

// Corporation and others. All Rights Reserved.

Found in path(s):

\* /opt/cola/permits/1871834889\_1706103034.0277092/0/icu-74-1-data-zip/data/misc/icudata.rc No license file was found, but licenses were detected in source scan.

 $<!--</math>$ 

Copyright (C) 2016 and later: Unicode, Inc. and others. License & terms of use: http://www.unicode.org/copyright.html Copyright (c) 2006-2015 International Business Machines Corporation and others. All rights reserved. -->

Found in path(s):

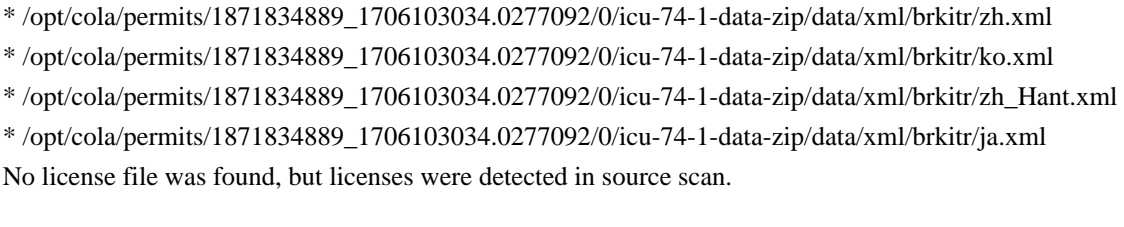

# Copyright (C) 2016 and later: Unicode, Inc. and others. # License & terms of use: http://www.unicode.org/copyright.html # \*\*\*\*\*\*\*\*\*\*\*\*\*\*\*\*\*\*\*\*\*\*\*\*\*\*\*\*\*\*\*\*\*\*\*\*\*\*\*\*\*\*\*\*\*\*\*\*\*\*\*\*\*\*\*\*\*\*\*\*\*\*\*\*\*\*\*\*\*\*\*\*\*\*\* # \* # \* Copyright (C) 1995-2002, International Business Machines # \* Corporation and others. All Rights Reserved. # \* # \*\*\*\*\*\*\*\*\*\*\*\*\*\*\*\*\*\*\*\*\*\*\*\*\*\*\*\*\*\*\*\*\*\*\*\*\*\*\*\*\*\*\*\*\*\*\*\*\*\*\*\*\*\*\*\*\*\*\*\*\*\*\*\*\*\*\*\*\*\*\*\*\*\*\* # # File created by rptp2ucm (compiled on Dec 3 2002) # from source files 44B0136B.RPMAP100 and 136B44B0.TPMAP100 # <code\_set\_name> "ibm-4971\_P100-1999" <char\_name\_mask> "AXXXX"  $\langle mb\_cur\_max \rangle$  1  $\langle mb\_cur\_min \rangle$  1 <uconv\_class> "SBCS"  $\langle$ subchar $\rangle$  \x3F <icu:charsetFamily> "EBCDIC" <icu:alias> "ibm-4971\_STD" **CHARMAP** <U0000> \x00 |0  $<$ U0001> $\x01$  |0 <U0002> \x02 |0 <U0003> \x03 |0

 $<$ U0004 $>$  $x37$  |0  $<$ U0005> $\x2D$ |0

<U0006>

 $\{x2E | 0$ <U0007> \x2F |0  $<$ U0008> $\x16$ |0  $<$ U0009> $\x05$ |0  $<$ U000A $>$  $x25$  |0  $<$ U000B $>$  $x$ 0B |0 <U000C> \x0C |0  $<$ U000D $>$  $x$ 0D $|0$ <U000E> \x0E |0 <U000F> \x0F |0  $<$ U0010 $>$  $x10$  |0  $<$ U0011> $\x11 |0$  $<$ U0012> $\x12 |0$  $<$ U0013> $\x13 |0$  $<$ U0014> $\x3C$ |0  $<$ U0015> $\x3D$ |0 <U0016> \x32 |0  $<$ U0017> $\x26$ |0  $<$ U0018> $\x18 |0$ <U0019> \x19 |0  $<$ U001A $>$  $x3F$ |0  $<$ U001B $>$  $\x27$  |0  $<$ U001C $>$  $\x1C$  |0  $<$ U001D $>$  $x1D$  |0  $<$ U001E $>$  $\x1E$  $|0$  $<$ U001F $>$  $\x1F$ |0  $<$ U0020 $>$  $x40$  |0 <U0021> \x4F |0 <U0022> \x7F |0  $<$ U0023> $\x$ 7B |0  $<$ U0024> $\x5B$ |0 <U0025> \x6C |0  $<$ U0026 $>$  $\x50$  |0  $<$ U0027> $\x0$ |0  $<$ U0028> $\x4D$ |0  $<$ U0029> $\x5D$ |0  $<$ U002A> $\x5C$ |0 <U002B> \x4E |0  $<$ U002C $>$  $\x6B$  |0 <U002D> \x60 |0  $<$ U002E $>$  $x4B$  |0 <U002F> \x61 |0 <U0030> \xF0 |0 <U0031> \xF1 |0 <U0032> \xF2 |0 <U0033> \xF3 |0 <U0034> \xF4 |0 <U0035> \xF5 |0

<U0036> \xF6 |0 <U0037> \xF7 |0 <U0038> \xF8 |0 <U0039> \xF9 |0  $<$ U003A> $\x$ 7A |0 <U003B> \x5E |0 <U003C> \x4C |0 <U003D> \x7E |0 <U003E> \x6E |0 <U003F> \x6F |0  $<$ U0040> $\x7C$ |0  $<$ U0041> $xC1$ |0 <U0042> \xC2 |0 <U0043> \xC3 |0 <U0044>  $\chi$ C4 |0  $<\!\!U0045\!\!>$  \xC5  $|0\>$ <U0046> \xC6 |0 <U0047> \xC7 |0 <U0048> \xC8 |0 <U0049> \xC9 |0 <U004A> \xD1 |0  $<$ U004B $>$  $\xD2$  |0 <U004C> \xD3 |0  $<$ U004D $>$  $\xD4$  $|0$ <U004E> \xD5 |0 <U004F> \xD6 |0 <U0050> \xD7 |0 <U0051> \xD8 |0 <U0052> \xD9 |0 <U0053> \xE2 |0  $<$ U0054> \xE3 |0  $<$ U0055> $xE4$ |0  $<$ U0056> \xE5 |0 <U0057> \xE6 |0  $<$ U0058> $xE7$ |0 <U0059> \xE8 |0 <U005A> \xE9 |0  $<$ U005B> $\x4A$ |0 <U005C> \xE0 |0  $<$ U005D $>$  $x5A$  |0  $<$ U005E> $\x5F$ |0 <U005F> \x6D |0  $<$ U0060 $>$  $\x79$  |0  $<$ U0061> $\x81$ |0 <U0062> \x82 |0  $<$ U0063> \x83 |0  $<$ U0064 $>$  $x84$  |0

 $<$ U0065> $\x85$ |0  $<$ U0066> \x86 |0 <U0067> \x87 |0 <U0068> \x88 |0 <U0069> \x89 |0  $<$ U006A> $\x021$ |0  $<$ U006B> $\x02$ |0  $<$ U006C> $\x$ 93 |0  $<$ U006D> $\x$ 94 |0  $<$ U006E $>$  $\x5$  |0 <U006F> \x96 |0  $<$ U0070 $>$  $\x5$ <sup>97</sup> |0  $<$ U0071> $\x098$ |0 <U0072> \x99 |0 <U0073> \xA2 |0  $<$ U0074> \xA3 |0 <U0075> \xA4 |0 <U0076> \xA5 |0 <U0077> \xA6 |0 <U0078> \xA7 |0 <U0079> \xA8 |0 <U007A> \xA9 |0  $<$ U007B $>$  $\xC0$  |0  $<$ U007C $>$  $\x6A$  |0  $<\!\!U007D\!\!>$  \xD0  $|0$ <U007E> \xA1 |0 <U007F> \x07 |0 <U0080> \x20 |0  $<$ U0081> $\x21$ |0  $<$ U0082> $\x22 |0$ <U0083>  $\chi$ 23 |0  $<$ U0084> $\x24$ |0  $<$ U0085> \x15 |0 <U0086> \x06 |0  $<$ U0087> $\x17 |0$  $<$ U0088> $\x028$  |0  $<$ U0089> $\x29$ |0  $<$ U008A $>$  $\x2A$  |0  $<$ U008B $>$  $x2B$  |0 <U008C> \x2C |0 <U008D> \x09 |0 <U008E> \x0A |0  $<$ U008F> $\x1B$  |0 <U0090> \x30 |0  $<$ U0091> $\x31$ |0  $<$ U0092> $\x1A$ |0  $<$ U0093> \x33 |0

 $<$ U0094> $\x34$ |0  $<$ U0095> $\x35$ |0 <U0096> \x36 |0 <U0097> \x08 |0  $<$ U0098> $\x38$ |0 <U0099> \x39 |0 <U009A> \x3A |0  $<$ U009B $>$  $x3B$  |0  $<$ U009C $>$  $\x04$  |0  $<$ U009D> $\x14 |0$ <U009E> \x3E |0 <U009F> \xFF |0 <U00A0> \x74 |0 <U00A3> \xB0 |0 <U00A6> \xDF |0  $<$ U00A7> $xEB$ |0 <U00A8> \x70 |0 <U00A9> \xFB |0  $<$ U00AB> $\xE$ |0  $<$ U00AC> $xEF$ |0  $<$ U00AD> $\xCA$ |0 <U00B0> \x90 |0  $<$ U00B1> $\xDA$ |0 <U00B2> \xEA |0  $<$ U00B3 $>$  $\x$ FA  $|0$ <U00B4> \xA0 |0 <U00B7> \xDD |1  $<$ U00BB $>$  $\xF$ E |0  $<$ U00BD $>$  $xDB$  |0 <U0385> \x80 |0  $<$ U0386> $\x1$ |0 <U0387> \xDD |0  $<$ U0388> $\x12$ |0  $<$ U0389> $\x3$ |0 <U038A> \x75 |0  $<$ U038C $>$  $\x$ 76 |0  $<$ U038E> $\x$ 77 |0  $<$ U038F> $\x$ 78 |0 <U0390> \xCC |0  $<$ U0391> $\x41$  |0  $<$ U0392> $\x42$ |0  $<$ U0393> \x43 |0 <U0394> \x44 |0  $<$ U0395> \x45 |0  $<$ U0396 $>$  $x46$  |0 <U0397>  $\x47 |0$ <U0398> \x48 |0

<U0399> \x49 |0 <U039A> \x51 |0  $<$ U039B> $\x52$ |0  $<$ U039C> \x53 |0 <U039D> \x54 |0  $<$ U039E $>$  $\x55$  |0  $<$ U039F> $\x56$ |0  $<$ U03A0> $\x57$ |0  $<$ U03A1> $x$ 58 |0  $<$ U03A3> $\x59$ |0 <U03A4> \x62 |0 <U03A5> \x63 |0 <U03A6> \x64 |0  $<$ U03A7> $\x05$ |0 <U03A8> \x66 |0  $<$ U03A9> $\x5$ 7 |0 <U03AA> \x68 |0  $<$ U03AB> $\x09$ |0  $<$ U03AC> $\x$ B1 |0 <U03AD> \xB2 |0  $<$ U03AE> $\x$ B3 |0  $<$ U03AF> $\x B5 |0$ <U03B0> \xCD |0  $<$ U03B1> $\x8A$ |0  $<$ U03B2 $>$  $\x$ 8B  $|0$ <U03B3> \x8C |0  $<$ U03B4 $>$  $x8D$  |0 <U03B5> \x8E |0 <U03B6> \x8F |0  $<$ U03B7> $\x04$ |0  $<$ U03B8> $\x0$ 89B $|0$ <U03B9> \x9C |0  $<$ U03BA $>$  $\x0$  |0 <U03BB> \x9E |0  $<$ U03BC $>$  $\x9F$  $|0$  $<$ U03BD> $\xA$ AA |0  $<$ U03BE $>$  $xAB$  |0  $<$ U03BF> $\xAC$ |0 <U03C0> \xAD |0  $<$ U03C1> $\xA E |0$ <U03C2> \xBA |0 <U03C3> \xAF |0 <U03C4> \xBB |0 <U03C5> \xBC |0 <U03C6> \xBD |0  $<$ U03C7 $>$  \xBE  $|0$ <U03C8> \xBF |0 <U03C9> \xCB |0

<U03CA> \xB4 |0  $<$ U03CB $>$  $xB8$  |0 <U03CC> \xB6 |0  $<$ U03CD $>$  $\x$ B7 |0 <U03CE> \xB9 |0 <U03D5> \xBD |1 <U2015> \xCF |0 <U2018> \xCE |0 <U2019> \xDE |0  $<$ U20AC $>$  $\kappa$ FC |0 <UFF01> \x4F |1 <UFF02> \x7F |1 <UFF03> \x7B |1 <UFF04>  $\x5B$  |1 <UFF05> \x6C |1 <UFF06> \x50 |1 <UFF07> \x7D |1 <UFF08> \x4D |1 <UFF09> \x5D |1 <UFF0A> \x5C |1 <UFF0B> \x4E |1 <UFF0C> \x6B |1 <UFF0D> \x60 |1 <UFF0E> \x4B |1 <UFF0F> \x61 |1 <UFF10> \xF0 |1 <UFF11> \xF1 |1 <UFF12> \xF2 |1 <UFF13> \xF3 |1 <UFF14> \xF4 |1 <UFF15> \xF5 |1 <UFF16> \xF6 |1 <UFF17> \xF7 |1 <UFF18> \xF8 |1 <UFF19> \xF9 |1 <UFF1A> \x7A |1 <UFF1B> \x5E |1 <UFF1C> \x4C |1 <UFF1D> \x7E |1 <UFF1E> \x6E |1 <UFF1F> \x6F |1 <UFF20> \x7C |1 <UFF21> \xC1 |1 <UFF22> \xC2 |1 <UFF23> \xC3 |1 <UFF24> \xC4 |1 <UFF25> \xC5 |1

<UFF26> \xC6 |1 <UFF27> \xC7 |1 <UFF28> \xC8 |1 <UFF29> \xC9 |1 <UFF2A> \xD1 |1 <UFF2B> \xD2 |1 <UFF2C> \xD3 |1 <UFF2D> \xD4 |1 <UFF2E> \xD5 |1 <UFF2F> \xD6 |1 <UFF30> \xD7 |1 <UFF31> \xD8 |1 <UFF32> \xD9 |1 <UFF33> \xE2 |1 <UFF34> \xE3 |1 <UFF35> \xE4 |1 <UFF36> \xE5 |1 <UFF37> \xE6 |1 <UFF38> \xE7 |1 <UFF39> \xE8 |1 <UFF3A> \xE9 |1 <UFF3B> \x4A |1 <UFF3C> \xE0 |1 <UFF3D> \x5A |1  $<$ UFF3E> \x5F |1 <UFF3F> \x6D |1 <UFF40> \x79 |1 <UFF41> \x81 |1 <UFF42>  $\x02$  |1 <UFF43> \x83 |1 <UFF44> \x84 |1 <UFF45> \x85 |1 <UFF46> \x86 |1 <UFF47> \x87 |1 <UFF48> \x88 |1 <UFF49> \x89 |1 <UFF4A> \x91 |1 <UFF4B> \x92 |1 <UFF4C> \x93 |1 <UFF4D> \x94 |1 <UFF4E> \x95 |1 <UFF4F> \x96 |1 <UFF50> \x97 |1 <UFF51> \x98 |1 <UFF52> \x99 |1 <UFF53> \xA2 |1 <UFF54> \xA3 |1

```
<UFF55> \xA4 |1
<UFF56> \xA5 |1
<UFF57> \xA6 |1
<UFF58> \xA7 |1
<UFF59> \xA8 |1
<UFF5A> \xA9 |1
<UFF5B> \xC0 |1
<UFF5C> \x6A |1
<UFF5D> \xD0 |1
<UFF5E> \xA1 |1
END CHARMAP
```
Found in path(s):

\* /opt/cola/permits/1871834889\_1706103034.0277092/0/icu-74-1-data-zip/data/mappings/ibm-4971\_P100- 1999.ucm

No license file was found, but licenses were detected in source scan.

# Copyright (C) 2016 and later: Unicode, Inc. and others.

```
# License & terms of use: http://www.unicode.org/copyright.html
# ***************************************************************************
# *
# * Copyright (C) 1995-2002, International Business Machines
# * Corporation and others. All Rights Reserved.
# *
# ***************************************************************************
#
# File created by rptp2ucm (compiled on Dec 3 2002)
# from source files 44B014E4.RPMAP100 and 14E444B0.TPMAP100
#
<code_set_name> "ibm-5348_P100-1997"
<char_name_mask> "AXXXX"
\langle mb\_cur\_max \rangle 1
\langle mb\_cur\_min \rangle 1
<uconv_class> "SBCS"
\langlesubchar\rangle \x1A
<icu:charsetFamily> "ASCII"
<icu:alias> "ibm-5348_STD"
CHARMAP
<U0000> \x00 |0
<U0001>x01|0
<U0002> \x02 |0
<U0003>\x03|0
<U0004> \x04 |0
<U0005>\x05 |0
<U0006>
\chi06 |0
```

```
<U0007> \x07 |0
```
<U0008> \x08 |0 <U0009> \x09 |0  $<$ U000A $>$  $x$ 0A |0  $<$ U000B $>$  $\x0B$  |0 <U000C> \x0C |0  $<$ U000D $>$  $x$ 0D $|0$ <U000E> \x0E |0 <U000F> \x0F |0  $<$ U0010 $>$  $x10$  |0  $<$ U0011> $\x11 |0$  $<$ U0012> $\x12 |0$  $<$ U0013> $\x13 |0$  $<$ U0014 $>$  $\x14$  |0  $<$ U0015> $\x15 |0$  $<$ U0016 $>$  $x16$  |0  $<$ U0017> $\x17/0$  $<$ U0018 $>$  $\x18$  |0  $<$ U0019> $\x19$  |0  $<$ U001A $>$  $x1A$  |0  $<$ U001B $>$  $\x1B$  |0  $<$ U001C $>$  $x1C$  |0  $<$ U001D $>$  $x1D$  |0  $<$ U001E $>$  $x1E$  |0  $<$ U001F $>$  $\x1F$ |0  $<$ U0020> $\x0$ |0  $<$ U0021> $\x21$ |0  $<$ U0022> $\x22$ |0  $<$ U0023> \x23 |0  $<$ U0024> $\x24$ |0  $<$ U0025> $\x25$ |0  $<$ U0026 $>$  $x26$  |0  $<$ U0027> $\x27$ |0  $<$ U0028> $\x028$  |0 <U0029> \x29 |0  $<$ U002A> $\x2A$ |0  $<$ U002B $>$  $x2B$  |0  $<$ U002C $>$  $\x2C$  |0  $<$ U002D $>$  $x2D$  |0 <U002E> \x2E |0  $<$ U002F> $\x2F$ |0  $<$ U0030> $\x30$ |0  $<$ U0031> $\x31$  |0  $<$ U0032> $\x32 |0$  $<$ U0033> \x33 |0  $<$ U0034 $>$  $x34$  |0  $<$ U0035> \x35 |0  $<$ U0036> \x36 |0  $<$ U0037> $\x37 |0$ 

 $<$ U0038> \x38 |0  $<$ U0039> $\x39$ |0  $<$ U003A> $\x3A$ |0  $<$ U003B $>$  $\x3B$  |0  $<$ U003C> $\x3C$ |0  $<$ U003D> $\x3D$ |0 <U003E> \x3E |0  $<$ U003F> $\x3F$ |0  $<$ U0040> $\x40$ |0  $<$ U0041> $\x41$ |0  $<$ U0042> $\x42$ |0  $<$ U0043> \x43 |0 <U0044>  $\chi$ 44 |0  $<$ U0045> $\x45$ |0  $<$ U0046> $\x46$  |0  $<$ U0047> \x47 |0  $<$ U0048> $\x48$  |0  $<$ U0049> $\x49$ |0  $<$ U004A $>$  $\x4A$  |0  $<$ U004B $>$  $x4B$  |0  $<$ U004C $>$  $\x4C$  |0  $<$ U004D> $\x4D$ |0 <U004E> \x4E |0  $<$ U004F $>$  \x4F |0  $<$ U0050 $>$  $x$ 50 |0  $<$ U0051> $\x51$ |0  $<$ U0052> $\x52$ |0  $<$ U0053> \x53 |0  $<$ U0054> $\x54$ |0  $<$ U0055> $\x55$ |0  $<$ U0056> \x56 |0  $<$ U0057> $\x57$ |0  $<$ U0058> \x58 |0  $<$ U0059> $\x59$ |0  $<$ U005A> $\x5A$ |0  $<$ U005B $>$  $x5B$  |0  $<$ U005C $>$  $x5C$  |0  $<$ U005D $>$  $x5D$  $0$ <U005E> \x5E |0  $<$ U005F> $\x5F$ |0 <U0060> \x60 |0  $<$ U0061> $\x01$ |0  $<$ U0062> $\x02$ |0  $<$ U0063> \x63 |0  $<$ U0064> \x64 |0  $<$ U0065> $\x05$  |0 <U0066> \x66 |0

 $<$ U0067> $\x0$ 7 |0 <U0068> \x68 |0 <U0069> \x69 |0  $<$ U006A $>$  $x$ 6A |0  $<$ U006B $>$  $x$ 6B |0  $<$ U006C $>$  $x$ 6C $|0$  $<$ U006D> $\x00$ |0 <U006E> \x6E |0  $<$ U006F> $\x6F$ |0  $<$ U0070 $>$  $\x$ 70 |0  $<$ U0071> $\x1$  |0  $<$ U0072> $\x2$ |0  $<$ U0073> \x73 |0  $<$ U0074> \x74 |0  $<$ U0075> $\x5$  |0  $<$ U0076 $>$  $\x$ 76 |0  $<$ U0077> $\x27$ |0 <U0078> \x78 |0  $<$ U0079> $\x0$ 79 |0  $<$ U007A $>$  $\x7A$  |0  $<$ U007B $>$  $\x7B$  |0  $<$ U007C $>$  $\x7C$  |0  $<$ U007D $>$  $\x$ 7D |0 <U007E> \x7E |0  $<$ U007F $>$  $\x7F$  $|0$  $<$ U0081> $\x081$ |0 <U008D> \x8D |0 <U008F> \x8F |0 <U0090>  $\chi$ 90 |0 <U009D> \x9D |0 <U00A0> \xA0 |0  $<$ U00A1> $\xA1$ |0 <U00A2> \xA2 |0 <U00A3> \xA3 |0 <U00A4> \xA4 |0 <U00A5> \xA5 |0  $<$ U00A6> $\xA6$ |0 <U00A7> \xA7 |0 <U00A8> \xA8 |0 <U00A9> \xA9 |0  $<$ U00AA> $\xA$ |0  $<$ U00AB $>$  $xAB$  |0  $<$ U00AC> $\xAC$ |0  $<$ U00AD $>$  $xAD$  |0  $<$ U00AE $>$  $\x$ AE  $|0$  $<$ U00AF> $\xAF$ |0 <U00B0> \xB0 |0

 $<$ U00B1> $\x B1$ |0 <U00B2> \xB2 |0 <U00B3> \xB3 |0 <U00B4> \xB4 |0  $<$ U00B5> $\xB5$ |0 <U00B6> \xB6 |0 <U00B7> \xB7 |0 <U00B8> \xB8 |0 <U00B9> \xB9 |0  $<$ U00BA $>$  $xBA$  |0  $<$ U00BB $>$  $xBB$  |0  $<$ U00BC $>$  $xBC$  |0  $<$ U00BD> $\x$ BD |0  $<$ U00BE $>$  $\xBE$  $|0$ <U00BF> \xBF |0 <U00C0> \xC0 |0 <U00C1> \xC1 |0 <U00C2> \xC2 |0 <U00C3> \xC3 |0 <U00C4> \xC4 |0 <U00C5> \xC5 |0 <U00C6> \xC6 |0  $<$ U00C7> $\xC7$ |0 <U00C8> \xC8 |0 <U00C9> \xC9 |0  $<$ U00CA $>$  $x$ CA |0  $<$ U00CB $>$  $xCB$  |0 <U00CC> \xCC |0  $<$ U00CD> $\xCD$ |0 <U00CE> \xCE |0 <U00CF> \xCF |0 <U00D0> \xD0 |0 <U00D1> \xD1 |0 <U00D2> \xD2 |0 <U00D3> \xD3 |0 <U00D4> \xD4 |0 <U00D5> \xD5 |0 <U00D6> \xD6 |0 <U00D7> \xD7 |0 <U00D8> \xD8 |0 <U00D9> \xD9 |0  $<$ U00DA $>$  $x$ DA |0  $<$ U00DB $>$  $xDB$  |0 <U00DC>  $\Delta$ DC  $|0\rangle$  $<$ U00DD $>$  $xDD$  |0 <U00DE> \xDE |0 <U00DF> \xDF |0

<U00E0> \xE0 |0 <U00E1> \xE1 |0 <U00E2> \xE2 |0 <U00E3> \xE3 |0 <U00E4> \xE4 |0 <U00E5> \xE5 |0 <U00E6> \xE6 |0 <U00E7> \xE7 |0 <U00E8> \xE8 |0 <U00E9> \xE9 |0  $<$ U00EA> $xEA$ |0  $<$ U00EB $>$  $xEB$  |0 <U00EC> \xEC |0 <U00ED> \xED |0 <U00EE> \xEE |0 <U00EF> \xEF |0 <U00F0> \xF0 |0  $<$ U00F1> $xF1$  |0 <U00F2> \xF2 |0 <U00F3> \xF3 |0 <U00F4> \xF4 |0 <U00F5> \xF5 |0 <U00F6> \xF6 |0 <U00F7> \xF7 |0  $<$  U00F8 $>$  \xF8  $|0$ <U00F9> \xF9 |0  $<$ U00FA $>$  $xFA$  |0  $<$ U00FB $>$  $xFB$  |0 <U00FC> \xFC |0  $<$ U00FD $>$  $xFD$  |0 <U00FE> \xFE |0 <U00FF> \xFF |0  $<$ U0152> $\x8C$ |0  $<$ U0153> $\x0$  |0  $<$ U0160> $\x8A$ |0  $<$ U0161> $\x0$ A |0 <U0178> \x9F |0  $<$ U017D $>$  $x8E$  |0 <U017E> \x9E |0  $<$ U0192> $\x83$  |0 <U02C6> \x88 |0  $<$ U02DC $>$  $x98$  |0  $<$ U2013> $\x0$ 96 |0  $<$ U2014 $>$  $\x5$ <sup>27</sup> |0  $<$ U2018 $>$  $\x01$  |0  $<$ U2019> $\x02$ |0  $<$ U201A $>$  $x82$  |0  $<$ U201C $>$  $\x5{93}$  |0

 $<$ U201D> $\x04$  |0  $<$ U201E $>$  $\x84$  |0  $<$ U2020 $>$  $x86$  |0  $<$ U2021> $\x0$ 87 |0  $<$ U2022> $\x03$  |0  $<$ U2026 $>$  $x85$  |0  $<$ U2030 $>$  $x89$  |0  $<$ U2039> $\x8B$ |0  $<$ U203A> $\x09B$ |0  $<$ U20AC $>$  $\x0$  |0  $<$ U2122> $\x09$ |0 <UFF01>  $\x21$  |1 <UFF02> \x22 |1 <UFF03> \x23 |1 <UFF04> \x24 |1 <UFF05> \x25 |1 <UFF06> \x26 |1 <UFF07> \x27 |1 <UFF08> \x28 |1 <UFF09> \x29 |1 <UFF0A> \x2A |1 <UFF0B> \x2B |1 <UFF0C> \x2C |1 <UFF0D> \x2D |1 <UFF0E> \x2E |1 <UFF0F> \x2F |1 <UFF10> \x30 |1 <UFF11> \x31 |1 <UFF12> \x32 |1 <UFF13> \x33 |1 <UFF14> \x34 |1 <UFF15> \x35 |1 <UFF16> \x36 |1 <UFF17> \x37 |1 <UFF18> \x38 |1 <UFF19> \x39 |1 <UFF1A> \x3A |1 <UFF1B> \x3B |1 <UFF1C> \x3C |1 <UFF1D> \x3D |1 <UFF1E> \x3E |1 <UFF1F> \x3F |1 <UFF20> \x40 |1 <UFF21> \x41 |1 <UFF22> \x42 |1 <UFF23> \x43 |1 <UFF24> \x44 |1

<UFF25> \x45 |1 <UFF26> \x46 |1 <UFF27> \x47 |1 <UFF28> \x48 |1 <UFF29> \x49 |1 <UFF2A> \x4A |1 <UFF2B> \x4B |1 <UFF2C> \x4C |1 <UFF2D> \x4D |1 <UFF2E> \x4E |1 <UFF2F> \x4F |1 <UFF30> \x50 |1  $<$ UFF31> $\x51$ |1 <UFF32> \x52 |1 <UFF33> \x53 |1 <UFF34> \x54 |1 <UFF35> \x55 |1 <UFF36> \x56 |1 <UFF37> \x57 |1 <UFF38> \x58 |1 <UFF39> \x59 |1 <UFF3A> \x5A |1 <UFF3B> \x5B |1 <UFF3C> \x5C |1 <UFF3D> \x5D |1 <UFF3E> \x5E |1 <UFF3F>  $\chi$ 5F |1 <UFF40> \x60 |1 <UFF41> \x61 |1 <UFF42> \x62 |1 <UFF43> \x63 |1 <UFF44> \x64 |1 <UFF45> \x65 |1 <UFF46> \x66 |1 <UFF47> \x67 |1 <UFF48> \x68 |1 <UFF49> \x69 |1 <UFF4A> \x6A |1 <UFF4B> \x6B |1 <UFF4C> \x6C |1 <UFF4D> \x6D |1 <UFF4E> \x6E |1 <UFF4F> \x6F |1 <UFF50> \x70 |1 <UFF51> \x71 |1 <UFF52> \x72 |1 <UFF53> \x73 |1

<UFF54> \x74 |1 <UFF55> \x75 |1 <UFF56> \x76 |1 <UFF57> \x77 |1 <UFF58> \x78 |1 <UFF59> \x79 |1 <UFF5A> \x7A |1 <UFF5B> \x7B |1 <UFF5C> \x7C |1 <UFF5D> \x7D |1 <UFF5E> \x7E |1 END CHARMAP

Found in path(s): \* /opt/cola/permits/1871834889\_1706103034.0277092/0/icu-74-1-data-zip/data/mappings/ibm-5348\_P100- 1997.ucm No license file was found, but licenses were detected in source scan.

# Copyright (C) 2016 and later: Unicode, Inc. and others.

# License & terms of use: http://www.unicode.org/copyright.html # \*\*\*\*\*\*\*\*\*\*\*\*\*\*\*\*\*\*\*\*\*\*\*\*\*\*\*\*\*\*\*\*\*\*\*\*\*\*\*\*\*\*\*\*\*\*\*\*\*\*\*\*\*\*\*\*\*\*\*\*\*\*\*\*\*\*\*\*\*\*\*\*\*\*\* # \* # \* Copyright (C) 1995-2003, International Business Machines # \* Corporation and others. All Rights Reserved. # \* # \*\*\*\*\*\*\*\*\*\*\*\*\*\*\*\*\*\*\*\*\*\*\*\*\*\*\*\*\*\*\*\*\*\*\*\*\*\*\*\*\*\*\*\*\*\*\*\*\*\*\*\*\*\*\*\*\*\*\*\*\*\*\*\*\*\*\*\*\*\*\*\*\*\*\* # # File created by rptp2ucm (compiled on Dec 3 2002) # from source files 34B0035F.RPMAP100 and 035F34B0.TPMAP100 # <code\_set\_name> "ibm-863\_P100-1995" <char\_name\_mask> "AXXXX"  $\langle mb\_cur\_max \rangle$  1  $\n<sub>cm</sub> = 1$ <uconv\_class> "SBCS"  $\langle$ subchar $\rangle$  \x7F <icu:charsetFamily> "ASCII" <icu:alias> "ibm-863\_VSUB" **CHARMAP** <U0000> \x00 |0  $<$ U0001> $\x01$ |0 <U0002> \x02 |0 <U0003> \x03 |0 <U0004> \x04 |0 <U0005> \x05 |0

<U0006>

 $\chi$ 06 |0 <U0007> \x07 |0 <U0008> \x08 |0 <U0009> \x09 |0  $<$ U000A $>$  $x$ 0A |0  $<$ U000B $>$  $x$ 0B |0 <U000C> \x0C |0  $<$ U000D $>$  $x$ 0D $|0$ <U000E> \x0E |0 <U000F> \x0F |0  $<$ U0010 $>$  $x10$  |0  $<$ U0011> $\x11 |0$  $<$ U0012> $\x12 |0$  $<$ U0013> $\x13 |0$  $<$ U0014 $>$  $\x14$  |0  $<$ U0015> $\x15 |0$  $<$ U0016 $>$  $x16$  |0  $<$ U0017> $\x17/0$  $<$ U0018> $\x18 |0$ <U0019> \x19 |0  $<$ U001A $>$  $\x7F$ |0  $<$ U001B $>$  $x1B$  |0  $<$ U001C $>$  $x1A$  |0  $<$ U001D $>$  $x1D$  |0  $<$ U001E $>$  $\x1E$  $|0$  $<$ U001F $>$  $\x1F$ |0  $<$ U0020 $>$  $x20$  |0  $<$ U0021> $\x21$ |0  $<$ U0022> $\x22$ |0  $<$ U0023> $\x23$ |0  $<$ U0024> $\x24$ |0  $<$ U0025> $\x25$ |0  $<$ U0026> $\x26$ |0 <U0027> \x27 |0  $<$ U0028> $\x028$  |0 <U0029> \x29 |0  $<$ U002A> $\x2A$ |0  $<$ U002B $>$  $x2B$  |0 <U002C> \x2C |0  $<$ U002D $>$  $x2D$  |0 <U002E> \x2E |0  $<$ U002F> $\x2F$ |0  $<$ U0030 $>$  $x30$  |0  $<$ U0031> $\x31$ |0  $<$ U0032> $\x32 |0$  $<$ U0033> \x33 |0  $<$ U0034 $>$  $x34$  |0  $<$ U0035> \x35 |0

 $<$ U0036> \x36 |0  $<$ U0037> $\x37 |0$  $<$ U0038> \x38 |0  $<$ U0039> $\x39$ |0  $<$ U003A> $\x3A$ |0  $<$ U003B> $\x3B$ |0  $<$ U003C> $\x3C$ |0  $<$ U003D> $\x3D$ |0 <U003E> \x3E |0  $<$ U003F> $\x3F$ |0  $<$ U0040 $>$  $x40$  |0  $<$ U0041> $\x41$ |0  $<$ U0042> $\x42$ |0  $<$ U0043> \x43 |0 <U0044>  $\chi$ 44 |0  $<$ U0045> $\x45$ |0  $<$ U0046> \x46 |0  $<$ U0047> \x47 |0  $<$ U0048> \x48 |0  $<$ U0049> $\x49$ |0  $<$ U004A> $\x4A$ |0  $<$ U004B $>$  $\x4B$  |0 <U004C> \x4C |0  $<$ U004D> $\x4D$ |0 <U004E> \x4E |0  $<$ U004F> $\x4F$ |0  $<$ U0050 $>$  $x$ 50 |0  $<$ U0051> $\x51$ |0  $<$ U0052> $\x52$ |0  $<$ U0053> $\x53$ |0  $<$ U0054> $\x54$ |0  $<$ U0055> $\x55$ |0  $<$ U0056> \x56 |0  $<$ U0057> $\x57$ |0  $<$ U0058> $\x58$ |0  $<$ U0059> $\x59$ |0  $<$ U005A> $\x5A$ |0  $<$ U005B> $\x5B$ |0  $<$ U005C $>$  $x5C$  |0  $<$ U005D $>$  $x5D$  |0 <U005E> \x5E |0 <U005F> \x5F |0  $<$ U0060 $>$  $x$ 60 |0  $<$ U0061> $\x01$ |0  $<$ U0062> $\x02$ |0  $<$ U0063> \x63 |0  $<$ U0064> \x64 |0

 $<$ U0065> $\x05$ |0  $<$ U0066> \x66 |0  $<$ U0067> \x67 |0 <U0068> \x68 |0 <U0069> \x69 |0  $<$ U006A $>$  $x$ 6A |0  $<$ U006B $>$  $x$ 6B |0  $<$ U006C> $\x6C$ |0  $<$ U006D> $\x00$ |0 <U006E> \x6E |0 <U006F> \x6F |0  $<$ U0070 $>$  $\x$ 70 |0  $<$ U0071> $\x1$  |0 <U0072> \x72 |0  $<$ U0073> \x73 |0  $<$ U0074 $>$  $\x$ 74 |0  $<$ U0075> $\x5$  |0  $<$ U0076 $>$  $\x$ 76 |0  $<$ U0077> $\x077$ |0  $<$ U0078> $\x3$  |0  $<$ U0079> $\x0$ 79 |0  $<$ U007A $>$  $\x7A$  |0  $<$ U007B $>$  $\x7B$  |0  $<$ U007C $>$  $\x7C$  |0  $<$ U007D $>$  $\x$ 7D |0 <U007E> \x7E |0 <U007F> \x1C |0  $<$ U00A0 $>$  $x$ FF |0 <U00A2> \x9B |0 <U00A3> \x9C |0 <U00A4>  $\x0$  |0 <U00A6> \xA0 |0  $<$ U00A7> $\x8F$ |0 <U00A8> \xA4 |0  $<$ U00AB $>$  $\x{AE}$  |0  $<$ U00AC> $\xA$ AA |0 <U00AF> \xA7 |0 <U00B0> \xF8 |0  $<$ U00B1> $xF1$ |0 <U00B2> \xFD |0 <U00B3> \xA6 |0 <U00B4> \xA1 |0 <U00B6> \x86 |0 <U00B7> \xFA |0 <U00B8> \xA5 |0  $<$ U00BB $>$  $xAF$ |0  $<$ U00BC $>$  $\xAC$  |0

 $<$ U00BD $>$  $xAB$  |0  $<$ U00BE $>$  $\xAD$  |0 <U00C0> \x8E |0  $<$ U00C2> $\x84$ |0 <U00C7> \x80 |0  $<$ U00C8> $\x01$ |0 <U00C9> \x90 |0 <U00CA> \x92 |0 <U00CB> \x94 |0 <U00CE> \xA8 |0 <U00CF> \x95 |0 <U00D4> \x99 |0 <U00D9> \x9D |0 <U00DB> \x9E |0  $<$ U00DC $>$  $\x$ 9A |0 <U00DF> \xE1 |0 <U00E0> \x85 |0  $<$ U00E2> $\x83$  |0 <U00E7> \x87 |0 <U00E8> \x8A |0 <U00E9> \x82 |0 <U00EA> \x88 |0 <U00EB> \x89 |0 <U00EE> \x8C |0  $<$  U00EF  $>$  \x8B  $|0$ <U00F3> \xA2 |0 <U00F4> \x93 |0 <U00F7> \xF6 |0 <U00F9> \x97 |0 <U00FA> \xA3 |0 <U00FB> \x96 |0 <U00FC> \x81 |0  $<$ U0192> $\x0$ F |0 <U0393> \xE2 |0 <U0398> \xE9 |0 <U03A3> \xE4 |0 <U03A6> \xE8 |0  $<$ U03A9> $\x EA$ |0 <U03B1> \xE0 |0 <U03B4> \xEB |0 <U03B5> \xEE |0  $<$ U03BC $>$  $xE6$  |0 <U03C0> \xE3 |0 <U03C3> \xE5 |0 <U03C4> \xE7 |0  $<$ U03C6 $>$  $\kappa$ ED |0  $<$ U2017> $\x0$ 8D |0

 $<$ U2022> $\x07$ |1  $<$ U203C> $\x13$ |1 <U203E> \xA7 |1 <U207F> \xFC |0  $<$ U2190 $>$  $x1B$ |1  $<$ U2191> $\x18$ |1  $<$ U2192> $\x1A$ |1  $<$ U2193> $\x19$ |1  $<$ U2194 $>$  $x1D$ |1  $<$ U2195> $\x12$ |1  $<$ U21A8> $\x17$ |1  $<$ U2219> $\x F9$ |0  $<$ U221A $>$  $\kappa$ FB |0 <U221E> \xEC |0 <U221F> \x1C |1 <U2229> \xEF |0  $<$ U2248> \xF7 |0  $<$ U2261> $xF0$ |0  $<$ U2264 $>$  $\kappa$ F3 |0  $<$ U2265> \xF2 |0 <U2302> \x7F |2  $<$ U2310> \xA9 |0  $<$ U2320 $>$  $xF4$  |0  $<$ U2321> \xF5 |0  $<$ U2500 $>$  $\xC4$  |0  $<$ U2502> $\xB3$ |0  $<$ U250C $>$  $\kappa$ DA |0  $<$ U2510 $>$  $xBF$ |0  $<$ U2514 $>$  $\xC0$  |0  $<$ U2518> $\x09$ |0  $<$ U251C $>$  $|xC3|$ 0  $<$ U2524 $>$  $xB4$  |0  $<$ U252C $>$  $|xC2|0$  $<$ U2534 $>$  $\xC1$  |0  $<$ U253C $>$  $xC5$  |0  $<$ U2550 $>$  $\xCD$  |0  $<$ U2551> $xBA$ |0  $<$ U2552> $\xD5$ |0  $<$ U2553> \xD6 |0  $<$ U2554 $>$  $\xC9$  |0  $<$ U2555> $\xB8$  |0  $<$ U2556 $>$  $xB7$  |0  $<$ U2557> $\xBB$  |0  $<$ U2558> $\xD4$ |0  $<$ U2559> $\xD3$ |0  $<$ U255A $>$  $\xC8$  |0  $<$ U255B $>$  $xBE$  |0  $<$ U255C $>$  $xBD$  |0

 $<$ U255D $>$  $xBC$  |0  $<$ U255E $>$  $\xC6$  |0 <U255F> \xC7 |0  $<$ U2560> $\x CC$ |0  $<$ U2561> $\x B5 |0$  $<$ U2562> $\xB6$ |0  $<$ U2563> \xB9 |0  $<$ U2564> $\xD1$ |0  $<$ U2565> $\xD2$ |0  $<$ U2566> $\x CB$  |0  $<$ U2567> \xCF |0 <U2568> \xD0 |0  $<$ U2569> $\xCA$ |0 <U256A>  $\Delta$  |0  $<$ U256B> $\xD7$ |0  $<$ U256C $>$  $\xCE$  $|0$  $<$ U2580> $\xDF$ |0 <U2584> \xDC |0 <U2588> \xDB |0  $<$ U258C $>$  $\kappa$ DD |0 <U2590> \xDE |0  $<$ U2591> $\x0$ |0  $<$ U2592> $\xB1$  |0  $<$ U2593> \xB2 |0  $<$ U25A0 $>$  $\kappa$ FE |0  $<$ U25AC> $\x16$ |1  $<$ U25B2> $\x1E$ |1 <U25BA> \x10 |1  $<$ U25BC $>$  $x1F$ |1  $<$ U25C4> $\x11$ |1 <U25CB> \x09 |1  $<$ U25D8> $\x08$ |1 <U25D9> \x0A |1  $<$ U263A> $\x01$ |1  $<$ U263B> $\x02$ |1  $<$ U263C $>$  $\x0F$ |1  $<$ U2640> $\x0$ C |1  $<$ U2642> $\x0B$ |1  $<$ U2660> $\x06$ |1  $<$ U2663> \x05 |1  $<$ U2665> $\x03$ |1  $<$ U2666> $\x04$ |1  $<$ U266A $>$  $\x0D$ |1 <U266B> \x0E |1 <UFF01> \x21 |1 <UFF02> \x22 |1 <UFF03> \x23 |1

<UFF04> \x24 |1 <UFF05> \x25 |1 <UFF06> \x26 |1 <UFF07> \x27 |1 <UFF08> \x28 |1 <UFF09> \x29 |1 <UFF0A> \x2A |1 <UFF0B> \x2B |1 <UFF0C> \x2C |1 <UFF0D> \x2D |1 <UFF0E> \x2E |1  $<$ UFF0F> $\x2F$ |1 <UFF10> \x30 |1 <UFF11> \x31 |1 <UFF12> \x32 |1 <UFF13> \x33 |1 <UFF14> \x34 |1 <UFF15> \x35 |1 <UFF16> \x36 |1 <UFF17> \x37 |1 <UFF18> \x38 |1 <UFF19> \x39 |1 <UFF1A> \x3A |1 <UFF1B> \x3B |1 <UFF1C> \x3C |1 <UFF1D> \x3D |1 <UFF1E> \x3E |1 <UFF1F> \x3F |1 <UFF20>  $\x40$  |1 <UFF21> \x41 |1 <UFF22> \x42 |1 <UFF23> \x43 |1 <UFF24> \x44 |1 <UFF25> \x45 |1 <UFF26> \x46 |1 <UFF27> \x47 |1 <UFF28> \x48 |1 <UFF29> \x49 |1 <UFF2A> \x4A |1 <UFF2B> \x4B |1 <UFF2C> \x4C |1 <UFF2D> \x4D |1 <UFF2E> \x4E |1 <UFF2F> \x4F |1 <UFF30> \x50 |1 <UFF31> \x51 |1 <UFF32> \x52 |1
<UFF33> \x53 |1 <UFF34> \x54 |1 <UFF35> \x55 |1 <UFF36> \x56 |1 <UFF37> \x57 |1 <UFF38> \x58 |1 <UFF39> \x59 |1 <UFF3A> \x5A |1 <UFF3B> \x5B |1 <UFF3C> \x5C |1 <UFF3D> \x5D |1 <UFF3E> \x5E |1 <UFF3F> \x5F |1 <UFF40> \x60 |1 <UFF41> \x61 |1 <UFF42> \x62 |1 <UFF43> \x63 |1 <UFF44> \x64 |1 <UFF45> \x65 |1 <UFF46> \x66 |1 <UFF47> \x67 |1 <UFF48> \x68 |1 <UFF49> \x69 |1 <UFF4A> \x6A |1  $\langle$ UFF4B> $\rangle$ x6B |1 <UFF4C> \x6C |1 <UFF4D> \x6D |1 <UFF4E> \x6E |1 <UFF4F> \x6F |1 <UFF50> \x70 |1  $<$ UFF51> $\x1$ |1 <UFF52> \x72 |1 <UFF53> \x73 |1 <UFF54> \x74 |1 <UFF55> \x75 |1 <UFF56> \x76 |1 <UFF57> \x77 |1 <UFF58> \x78 |1 <UFF59> \x79 |1 <UFF5A> \x7A |1 <UFF5B> \x7B |1 <UFF5C> \x7C |1 <UFF5D> \x7D |1 <UFF5E> \x7E |1 <UFFE8>  $\xB3 |1$ <UFFE9> \x1B |1 <UFFEA> \x18 |1

 $\langle$ UFFEB> $\x1A$ |1 <UFFEC> \x19 |1 <UFFED> \xFE |1 <UFFEE> \x09 |1 END CHARMAP

Found in path(s):

\* /opt/cola/permits/1871834889\_1706103034.0277092/0/icu-74-1-data-zip/data/mappings/ibm-863\_P100-1995.ucm No license file was found, but licenses were detected in source scan.

# Copyright (C) 2016 and later: Unicode, Inc. and others.

# License & terms of use: http://www.unicode.org/copyright.html # \*\*\*\*\*\*\*\*\*\*\*\*\*\*\*\*\*\*\*\*\*\*\*\*\*\*\*\*\*\*\*\*\*\*\*\*\*\*\*\*\*\*\*\*\*\*\*\*\*\*\*\*\*\*\*\*\*\*\*\*\*\*\*\*\*\*\*\*\*\*\*\*\*\*\* # \* # \* Copyright (C) 1995-2002, International Business Machines # \* Corporation and others. All Rights Reserved. # \* # \*\*\*\*\*\*\*\*\*\*\*\*\*\*\*\*\*\*\*\*\*\*\*\*\*\*\*\*\*\*\*\*\*\*\*\*\*\*\*\*\*\*\*\*\*\*\*\*\*\*\*\*\*\*\*\*\*\*\*\*\*\*\*\*\*\*\*\*\*\*\*\*\*\*\* # # File created by rptp2ucm (compiled on Dec 3 2002) # from source files 34B0011D.RPMAP100 and 011D34B0.TPMAP100 # <code\_set\_name> "ibm-285\_P100-1995" <char\_name\_mask> "AXXXX"  $\langle mb\_cur\_max \rangle$  1  $mb\_cur\_min>1$ <uconv\_class> "SBCS"  $\langle$ subchar $\rangle$  \x3F <icu:charsetFamily> "EBCDIC" <icu:alias> "ibm-285\_STD" CHARMAP <U0000> \x00 |0  $<$ U0001> $\x01$ |0  $<$ U0002> $\x02$ |0  $<$ U0003> $\x03$ |0  $<$ U0004 $>$  $\x37$  |0 <U0005> \x2D |0 <U0006>  $\{x2E | 0$ <U0007> \x2F |0  $<$ U0008> $\x16$  |0 <U0009> \x05 |0  $<$ U000A $>$  $x25$  |0 <U000B> \x0B |0 <U000C> \x0C |0

 $<$ U000D $>$  $x$ 0D $|0$ <U000E> \x0E |0

<U000F> \x0F |0  $<$ U0010 $>$  $x10$  |0  $<$ U0011> $\x11 |0$  $<$ U0012> $\x12 |0$  $<$ U0013> $\x13 |0$  $<$ U0014> $\x3C$ |0  $<$ U0015> $\x3D$ |0  $<$ U0016 $>$  $\x32$  |0  $<$ U0017> $\x26$ |0  $<$ U0018> $\x18 |0$  $<$ U0019> $\x19$ |0  $<$ U001A $>$  $x3F$ |0  $<$ U001B $>$  $\x27$ |0  $<$ U001C $>$  $x1C$  |0  $<$ U001D $>$  $x1D$  |0  $<$ U001E $>$  $x1E$  |0  $<$ U001F $>$  $\x1F$ |0  $<$ U0020 $>$  $x40$  |0  $<$ U0021> $x5A$ |0 <U0022> \x7F |0  $<$ U0023> $\x$ 7B |0  $<$ U0024> \x4A |0  $<$ U0025> $\x6C$ |0  $<$ U0026 $>$  $\x50$  |0  $<$ U0027> $\x$ 7D  $|0$  $<$ U0028> $\x4D$ |0  $<$ U0029> $\x5D$ |0  $<$ U002A> $\x5C$ |0 <U002B> \x4E |0  $<$ U002C $>$  $x$ 6B |0 <U002D> \x60 |0 <U002E> \x4B |0  $<$ U002F> $\x61$  |0 <U0030> \xF0 |0  $<$ U0031> \xF1 |0 <U0032> \xF2 |0 <U0033> \xF3 |0 <U0034> \xF4 |0 <U0035> \xF5 |0 <U0036> \xF6 |0 <U0037> \xF7 |0 <U0038> \xF8 |0 <U0039> \xF9 |0  $<$ U003A> $\x$ 7A |0 <U003B> \x5E |0 <U003C> \x4C |0 <U003D> \x7E |0 <U003E> \x6E |0

<U003F> \x6F |0  $<$ U0040 $>$  $\x7C$  |0  $<$ U0041> $xC1$ |0 <U0042> \xC2 |0  $<$ U0043> \xC3 |0 <U0044>  $\chi$ C4 |0  $<$ U0045> $\xC5$ |0  $<$ U0046> $\xC6$ |0 <U0047> \xC7 |0  $<$ U0048> $\x C8$ |0 <U0049> \xC9 |0 <U004A> \xD1 |0 <U004B> \xD2 |0 <U004C> \xD3 |0 <U004D> \xD4 |0 <U004E> \xD5 |0 <U004F> \xD6 |0 <U0050> \xD7 |0 <U0051> \xD8 |0 <U0052> \xD9 |0 <U0053> \xE2 |0  $<$ U0054 $>$  $xE3$  |0 <U0055> \xE4 |0  $<$ U0056 $>$  \xE5  $|0$ <U0057> \xE6 |0  $<$ U0058> $xE7$ |0 <U0059> \xE8 |0 <U005A> \xE9 |0  $<$ U005B> $\x B1$  |0 <U005C> \xE0 |0  $<$ U005D $>$  $xBB$  |0  $<$ U005E> $\x$ BA |0 <U005F> \x6D |0  $<$ U0060> $\x5$  | 0  $<$ U0061> $\x81$ |0  $<$ U0062> $\x82$ |0  $<$ U0063> $\x83$ |0 <U0064> \x84 |0  $<$ U0065> \x85 |0  $<$ U0066> \x86 |0 <U0067> \x87 |0 <U0068> \x88 |0 <U0069> \x89 |0  $<$ U006A> $\x91$ |0  $<$ U006B $>$  $\x52$  |0  $<$ U006C> $\x$ 93 |0 <U006D> \x94 |0

 $<$ U006E $>$  $\x5$  |0 <U006F> \x96 |0  $<$ U0070 $>$  $\x5$ <sup>97</sup> |0  $<$ U0071> $\x098$ |0  $<$ U0072> $\x09$ |0 <U0073> \xA2 |0  $<$ U0074> \xA3 |0  $<$ U0075> $\xA4$ |0 <U0076> \xA5 |0 <U0077> \xA6 |0 <U0078> \xA7 |0 <U0079> \xA8 |0 <U007A> \xA9 |0  $<$ U007B $>$  $\xC0$  |0  $<$ U007C $>$  $\x4F$  |0 <U007D> \xD0 |0 <U007E> \xBC |0 <U007F> \x07 |0  $<$ U0080 $>$  $x20$  |0  $<$ U0081> $\x21$ |0  $<$ U0082> $\x22 |0$ <U0083>  $\chi$ 23 |0  $<$ U0084 $>$  $\x24$  |0  $<$ U0085> $\x15$ |0 <U0086> \x06 |0  $<$ U0087> $\x17/0$ <U0088> \x28 |0  $<$ U0089> $\x29$ |0  $<$ U008A> $\x2A$ |0  $<$ U008B $>$  $\x2B$  |0 <U008C> \x2C |0  $<$ U008D> $\x09$ |0 <U008E> \x0A |0  $<$ U008F> $\x1B$  |0  $<$ U0090> $\x30$ |0  $<$ U0091> $\x31$ |0  $<$ U0092> $\x1A$ |0  $<$ U0093> \x33 |0  $<$ U0094 $>$  $\x34$  |0  $<$ U0095> $\x35$  |0 <U0096> \x36 |0 <U0097> \x08 |0 <U0098> \x38 |0 <U0099> \x39 |0 <U009A> \x3A |0  $<$ U009B $>$  $x3B$  |0 <U009C> \x04 |0

 $<$ U009D> $\x14 |0$ <U009E> \x3E |0 <U009F> \xFF |0  $<$ U00A0> $\x41$ |0  $<$ U00A1> $\xA$ AA |0  $<$ U00A2> $\x0$ |0  $<$ U00A3> $\x5B$ |0 <U00A4> \x9F |0  $<$ U00A5> $\xB2$ |0  $<$ U00A6> $\x6A$ |0  $<$ U00A7> $\x B5 |0$ <U00A8> \xBD |0 <U00A9> \xB4 |0 <U00AA> \x9A |0  $<$ U00AB> $\x8A$ |0  $<$ U00AC> $\x5F$ |0  $<$ U00AD> $xCA$ |0  $<$ U00AE> $\xAF$ |0 <U00AF> \xA1 |0 <U00B0> \x90 |0  $<$ U00B1> $\x8F$ |0 <U00B2> \xEA |0 <U00B3> \xFA |0 <U00B4> \xBE |0  $<$ U00B5 $>$  \xA0  $|0$ <U00B6> \xB6 |0  $<$ U00B7> $\x B3 |0$ <U00B8> \x9D |0 <U00B9> \xDA |0 <U00BA> \x9B |0  $<$ U00BB $>$  $x8B$  |0  $<$ U00BC $>$  $xB7$  |0  $<$ U00BD> $\xB8$ |0 <U00BE> \xB9 |0  $<$ U00BF $>$  $\xAB$  |0  $<$ U00C0> $\x64$ |0 <U00C1>  $\x05 |0$ <U00C2> \x62 |0 <U00C3> \x66 |0  $<$ U00C4> $x$ 63 |0 <U00C5> \x67 |0 <U00C6> \x9E |0  $<$ U00C7> $\x68$  |0 <U00C8> \x74 |0  $<\!\!U00C9\!\!>$  \x71  $|0$ <U00CA> \x72 |0  $<$ U00CB $>$  $\x73$  |0

 $<$ U00CC $>$  $\x78$  |0  $<$ U00CD> $\x75$ |0 <U00CE> \x76 |0 <U00CF> \x77 |0 <U00D0> \xAC |0  $<$ U00D1> $\x69$  |0 <U00D2> \xED |0 <U00D3> \xEE |0 <U00D4> \xEB |0 <U00D5> \xEF |0 <U00D6> \xEC |0 <U00D7> \xBF |0 <U00D8> \x80 |0 <U00D9> \xFD |0  $<$ U00DA $>$  $xFE$  |0  $<$ U00DB $>$  $xFB$  |0 <U00DC> \xFC |0  $<$ U00DD $>$  $xAD$  |0 <U00DE> \xAE |0 <U00DF> \x59 |0 <U00E0> \x44 |0  $<$ U00E1> $\x45$ |0 <U00E2> \x42 |0 <U00E3> \x46 |0 <U00E4> \x43 |0 <U00E5> \x47 |0 <U00E6> \x9C |0  $<$ U00E7> $\x48$ |0 <U00E8> \x54 |0  $<$ U00E9> $\x51$ |0 <U00EA> \x52 |0 <U00EB> \x53 |0  $<$ U00EC> $\x58$ |0 <U00ED> \x55 |0 <U00EE> \x56 |0 <U00EF> \x57 |0 <U00F0> \x8C |0 <U00F1> \x49 |0 <U00F2> \xCD |0 <U00F3> \xCE |0 <U00F4> \xCB |0 <U00F5> \xCF |0 <U00F6> \xCC |0 <U00F7> \xE1 |0 <U00F8> \x70 |0 <U00F9> \xDD |0 <U00FA> \xDE |0 <U00FB> \xDB |0

<U00FC> \xDC |0 <U00FD> \x8D |0 <U00FE> \x8E |0  $<$ U00FF $>$  $\xDF$  $|0$  $<$ U0110 $>$  $\chi$ AC |1 <U203E> \xA1 |1 <UFF01> \x5A |1 <UFF02> \x7F |1 <UFF03> \x7B |1 <UFF04> \x4A |1 <UFF05> \x6C |1 <UFF06> \x50 |1 <UFF07> \x7D |1 <UFF08> \x4D |1 <UFF09> \x5D |1 <UFF0A> \x5C |1 <UFF0B> \x4E |1 <UFF0C> \x6B |1 <UFF0D> \x60 |1 <UFF0E> \x4B |1 <UFF0F> \x61 |1 <UFF10> \xF0 |1 <UFF11> \xF1 |1 <UFF12> \xF2 |1 <UFF13> \xF3 |1 <UFF14> \xF4 |1 <UFF15> \xF5 |1 <UFF16> \xF6 |1 <UFF17> \xF7 |1 <UFF18> \xF8 |1 <UFF19> \xF9 |1 <UFF1A> \x7A |1 <UFF1B> \x5E |1 <UFF1C> \x4C |1 <UFF1D> \x7E |1 <UFF1E> \x6E |1 <UFF1F> \x6F |1 <UFF20> \x7C |1 <UFF21> \xC1 |1 <UFF22> \xC2 |1 <UFF23> \xC3 |1 <UFF24> \xC4 |1 <UFF25> \xC5 |1 <UFF26> \xC6 |1 <UFF27> \xC7 |1 <UFF28> \xC8 |1 <UFF29> \xC9 |1

<UFF2A> \xD1 |1 <UFF2B> \xD2 |1 <UFF2C> \xD3 |1 <UFF2D> \xD4 |1 <UFF2E> \xD5 |1 <UFF2F> \xD6 |1 <UFF30> \xD7 |1 <UFF31> \xD8 |1 <UFF32> \xD9 |1 <UFF33> \xE2 |1 <UFF34> \xE3 |1 <UFF35> \xE4 |1 <UFF36> \xE5 |1 <UFF37> \xE6 |1 <UFF38> \xE7 |1 <UFF39> \xE8 |1 <UFF3A> \xE9 |1 <UFF3B> \xB1 |1 <UFF3C> \xE0 |1 <UFF3D>  $\kappa$ BB |1 <UFF3E> \xBA |1 <UFF3F> \x6D |1 <UFF40> \x79 |1 <UFF41> \x81 |1 <UFF42> \x82 |1 <UFF43> \x83 |1 <UFF44> \x84 |1 <UFF45> \x85 |1 <UFF46> \x86 |1 <UFF47> \x87 |1 <UFF48> \x88 |1 <UFF49> \x89 |1 <UFF4A> \x91 |1 <UFF4B> \x92 |1 <UFF4C> \x93 |1 <UFF4D> \x94 |1 <UFF4E> \x95 |1 <UFF4F> \x96 |1 <UFF50> \x97 |1 <UFF51> \x98 |1 <UFF52> \x99 |1 <UFF53> \xA2 |1 <UFF54> \xA3 |1 <UFF55> \xA4 |1 <UFF56> \xA5 |1 <UFF57> \xA6 |1 <UFF58> \xA7 |1

<UFF59> \xA8 |1 <UFF5A> \xA9 |1 <UFF5B> \xC0 |1  $<$ UFF5C $>$  $\x4F$ |1 <UFF5D> \xD0 |1 <UFF5E> \xBC |1 END CHARMAP

Found in path(s):

\* /opt/cola/permits/1871834889\_1706103034.0277092/0/icu-74-1-data-zip/data/mappings/ibm-285\_P100-1995.ucm No license file was found, but licenses were detected in source scan.

# Copyright (C) 2016 and later: Unicode, Inc. and others.

# License & terms of use: http://www.unicode.org/copyright.html ##################################################################### # Copyright (c) 2009, International Business Machines Corporation and # others. All Rights Reserved. #####################################################################

## ###################

# This file was generated from RFC 3454 (http://www.ietf.org/rfc/rfc3454.txt) # Copyright (C) The Internet Society (2002). All Rights Reserved. ###################

###################

# WARNING: This table is generated by filterRFC3454.pl tool with # options: --sourcedir=. --destdir=out --src-filename=rfc3454.txt --dest-filename=rfc4011.txt --A1 --B1 --C21 --C22 --C3 --C4 --C5 --C6 --C7 --C8 --C9 --check-bidi ###################

@check-bidi;;

# This table contains code points from Table A.1 from RFC 3454

0221; ; UNASSIGNED 0234..024F; ; UNASSIGNED 02AE..02AF; ; UNASSIGNED 02EF..02FF; ; UNASSIGNED 0350..035F; ; UNASSIGNED 0370..0373; ; UNASSIGNED 0376..0379; ; UNASSIGNED 037B..037D; ; UNASSIGNED 037F..0383; ; UNASSIGNED 038B; ; UNASSIGNED 038D; ; UNASSIGNED 03A2; ; UNASSIGNED 03CF; ; UNASSIGNED

03F7..03FF; ; UNASSIGNED 0487; ; UNASSIGNED 04CF; ; UNASSIGNED 04F6..04F7; ; UNASSIGNED 04FA..04FF; ; UNASSIGNED 0510..0530; ; UNASSIGNED 0557..0558; ; UNASSIGNED 0560; ; UNASSIGNED 0588; ; UNASSIGNED 058B..0590; ; UNASSIGNED 05A2; ; UNASSIGNED 05BA; ; UNASSIGNED 05C5..05CF; ; UNASSIGNED 05EB..05EF; ; UNASSIGNED 05F5..060B; ; UNASSIGNED 060D..061A; ; UNASSIGNED 061C..061E; ; UNASSIGNED 0620; ; UNASSIGNED 063B..063F; ; UNASSIGNED 0656..065F; ; UNASSIGNED 06EE..06EF; ; UNASSIGNED 06FF; ; UNASSIGNED 070E; ; UNASSIGNED 072D..072F; ; UNASSIGNED 074B..077F; ; UNASSIGNED 07B2..0900; ; UNASSIGNED 0904; ; UNASSIGNED 093A..093B; ; UNASSIGNED 094E..094F; ; UNASSIGNED 0955..0957; ; UNASSIGNED 0971..0980; ; UNASSIGNED 0984; ; UNASSIGNED 098D..098E; ; UNASSIGNED 0991..0992; ; UNASSIGNED 09A9; ; UNASSIGNED 09B1; ; UNASSIGNED 09B3..09B5; ; UNASSIGNED 09BA..09BB; ; UNASSIGNED 09BD; ; UNASSIGNED 09C5..09C6; ; UNASSIGNED 09C9..09CA; ; UNASSIGNED 09CE..09D6; ; UNASSIGNED 09D8..09DB; ; UNASSIGNED 09DE; ; UNASSIGNED 09E4..09E5; ; UNASSIGNED 09FB..0A01; ; UNASSIGNED 0A03..0A04; ; UNASSIGNED

0A0B..0A0E; ; UNASSIGNED 0A11..0A12; ; UNASSIGNED 0A29; ; UNASSIGNED 0A31; ; UNASSIGNED 0A34; ; UNASSIGNED 0A37; ; UNASSIGNED 0A3A..0A3B; ; UNASSIGNED 0A3D; ; UNASSIGNED 0A43..0A46; ; UNASSIGNED 0A49..0A4A; ; UNASSIGNED 0A4E..0A58; ; UNASSIGNED 0A5D; ; UNASSIGNED 0A5F..0A65; ; UNASSIGNED 0A75..0A80; ; UNASSIGNED 0A84; ; UNASSIGNED 0A8C; ; UNASSIGNED 0A8E; ; UNASSIGNED 0A92; ; UNASSIGNED 0AA9; ; UNASSIGNED 0AB1; ; UNASSIGNED 0AB4; ; UNASSIGNED 0ABA..0ABB; ; UNASSIGNED 0AC6; ; UNASSIGNED 0ACA; ; UNASSIGNED 0ACE..0ACF; ; UNASSIGNED 0AD1..0ADF; ; UNASSIGNED 0AE1..0AE5; ; UNASSIGNED 0AF0..0B00; ; UNASSIGNED 0B04; ; UNASSIGNED 0B0D..0B0E; ; UNASSIGNED 0B11..0B12; ; UNASSIGNED 0B29; ; UNASSIGNED 0B31; ; UNASSIGNED 0B34..0B35; ; UNASSIGNED 0B3A..0B3B; ; UNASSIGNED 0B44..0B46; ; UNASSIGNED 0B49..0B4A; ; UNASSIGNED 0B4E..0B55; ; UNASSIGNED 0B58..0B5B; ; UNASSIGNED 0B5E; ; UNASSIGNED 0B62..0B65; ; UNASSIGNED 0B71..0B81; ; UNASSIGNED 0B84; ; UNASSIGNED 0B8B..0B8D; ; UNASSIGNED 0B91; ; UNASSIGNED 0B96..0B98; ; UNASSIGNED 0B9B; ; UNASSIGNED

0B9D; ; UNASSIGNED 0BA0..0BA2; ; UNASSIGNED 0BA5..0BA7; ; UNASSIGNED 0BAB..0BAD; ; UNASSIGNED 0BB6; ; UNASSIGNED 0BBA..0BBD; ; UNASSIGNED 0BC3..0BC5; ; UNASSIGNED 0BC9; ; UNASSIGNED 0BCE..0BD6; ; UNASSIGNED 0BD8..0BE6; ; UNASSIGNED 0BF3..0C00; ; UNASSIGNED 0C04; ; UNASSIGNED 0C0D; ; UNASSIGNED 0C11; ; UNASSIGNED 0C29; ; UNASSIGNED 0C34; ; UNASSIGNED 0C3A..0C3D; ; UNASSIGNED 0C45; ; UNASSIGNED 0C49; ; UNASSIGNED 0C4E..0C54; ; UNASSIGNED 0C57..0C5F; ; UNASSIGNED 0C62..0C65; ; UNASSIGNED 0C70..0C81; ; UNASSIGNED 0C84; ; UNASSIGNED 0C8D; ; UNASSIGNED 0C91; ; UNASSIGNED 0CA9; ; UNASSIGNED 0CB4; ; UNASSIGNED 0CBA..0CBD; ; UNASSIGNED 0CC5; ; UNASSIGNED 0CC9; ; UNASSIGNED 0CCE..0CD4; ; UNASSIGNED 0CD7..0CDD; ; UNASSIGNED 0CDF; ; UNASSIGNED 0CE2..0CE5; ; UNASSIGNED 0CF0..0D01; ; UNASSIGNED 0D04; ; UNASSIGNED 0D0D; ; UNASSIGNED 0D11; ; UNASSIGNED 0D29; ; UNASSIGNED 0D3A..0D3D; ; UNASSIGNED 0D44..0D45; ; UNASSIGNED 0D49; ; UNASSIGNED 0D4E..0D56; ; UNASSIGNED 0D58..0D5F; ; UNASSIGNED 0D62..0D65; ; UNASSIGNED 0D70..0D81; ; UNASSIGNED

0D84; ; UNASSIGNED 0D97..0D99; ; UNASSIGNED 0DB2; ; UNASSIGNED 0DBC; ; UNASSIGNED 0DBE..0DBF; ; UNASSIGNED 0DC7..0DC9; ; UNASSIGNED 0DCB..0DCE; ; UNASSIGNED 0DD5; ; UNASSIGNED 0DD7; ; UNASSIGNED 0DE0..0DF1; ; UNASSIGNED 0DF5..0E00; ; UNASSIGNED 0E3B..0E3E; ; UNASSIGNED 0E5C..0E80; ; UNASSIGNED 0E83; ; UNASSIGNED 0E85..0E86; ; UNASSIGNED 0E89; ; UNASSIGNED 0E8B..0E8C; ; UNASSIGNED 0E8E..0E93; ; UNASSIGNED 0E98; ; UNASSIGNED 0EA0; ; UNASSIGNED 0EA4; ; UNASSIGNED 0EA6; ; UNASSIGNED 0EA8..0EA9; ; UNASSIGNED 0EAC; ; UNASSIGNED 0EBA; ; UNASSIGNED 0EBE..0EBF; ; UNASSIGNED 0EC5; ; UNASSIGNED 0EC7; ; UNASSIGNED 0ECE..0ECF; ; UNASSIGNED 0EDA..0EDB; ; UNASSIGNED 0EDE..0EFF; ; UNASSIGNED 0F48; ; UNASSIGNED 0F6B..0F70; ; UNASSIGNED 0F8C..0F8F; ; UNASSIGNED 0F98; ; UNASSIGNED 0FBD; ; UNASSIGNED 0FCD..0FCE; ; UNASSIGNED 0FD0..0FFF; ; UNASSIGNED 1022; ; UNASSIGNED 1028; ; UNASSIGNED 102B; ; UNASSIGNED 1033..1035; ; UNASSIGNED 103A..103F; ; UNASSIGNED 105A..109F; ; UNASSIGNED 10C6..10CF; ; UNASSIGNED 10F9..10FA; ; UNASSIGNED 10FC..10FF; ; UNASSIGNED

115A..115E; ; UNASSIGNED 11A3..11A7; ; UNASSIGNED 11FA..11FF; ; UNASSIGNED 1207; ; UNASSIGNED 1247; ; UNASSIGNED 1249; ; UNASSIGNED 124E..124F; ; UNASSIGNED 1257; ; UNASSIGNED 1259; ; UNASSIGNED 125E..125F; ; UNASSIGNED 1287; ; UNASSIGNED 1289; ; UNASSIGNED 128E..128F; ; UNASSIGNED 12AF; ; UNASSIGNED 12B1; ; UNASSIGNED 12B6..12B7; ; UNASSIGNED 12BF; ; UNASSIGNED 12C1; ; UNASSIGNED 12C6..12C7; ; UNASSIGNED 12CF; ; UNASSIGNED 12D7; ; UNASSIGNED 12EF; ; UNASSIGNED 130F; ; UNASSIGNED 1311; ; UNASSIGNED 1316..1317; ; UNASSIGNED 131F; ; UNASSIGNED 1347; ; UNASSIGNED 135B..1360; ; UNASSIGNED 137D..139F; ; UNASSIGNED 13F5..1400; ; UNASSIGNED 1677..167F; ; UNASSIGNED 169D..169F; ; UNASSIGNED 16F1..16FF; ; UNASSIGNED 170D; ; UNASSIGNED 1715..171F; ; UNASSIGNED 1737..173F; ; UNASSIGNED 1754..175F; ; UNASSIGNED 176D; ; UNASSIGNED 1771; ; UNASSIGNED 1774..177F; ; UNASSIGNED 17DD..17DF; ; UNASSIGNED 17EA..17FF; ; UNASSIGNED 180F; ; UNASSIGNED 181A..181F; ; UNASSIGNED 1878..187F; ; UNASSIGNED 18AA..1DFF; ; UNASSIGNED 1E9C..1E9F; ; UNASSIGNED

1EFA..1EFF; ; UNASSIGNED 1F16..1F17; ; UNASSIGNED 1F1E..1F1F; ; UNASSIGNED 1F46..1F47; ; UNASSIGNED 1F4E..1F4F; ; UNASSIGNED 1F58; ; UNASSIGNED 1F5A; ; UNASSIGNED 1F5C; ; UNASSIGNED 1F5E; ; UNASSIGNED 1F7E..1F7F; ; UNASSIGNED 1FB5; ; UNASSIGNED 1FC5; ; UNASSIGNED 1FD4..1FD5; ; UNASSIGNED 1FDC; ; UNASSIGNED 1FF0..1FF1; ; UNASSIGNED 1FF5; ; UNASSIGNED 1FFF; ; UNASSIGNED 2053..2056; ; UNASSIGNED 2058..205E; ; UNASSIGNED 2064..2069; ; UNASSIGNED 2072..2073; ; UNASSIGNED 208F..209F; ; UNASSIGNED 20B2..20CF; ; UNASSIGNED 20EB..20FF; ; UNASSIGNED 213B..213C; ; UNASSIGNED 214C..2152; ; UNASSIGNED 2184..218F; ; UNASSIGNED 23CF..23FF; ; UNASSIGNED 2427..243F; ; UNASSIGNED 244B..245F; ; UNASSIGNED 24FF; ; UNASSIGNED 2614..2615; ; UNASSIGNED 2618; ; UNASSIGNED 267E..267F; ; UNASSIGNED 268A..2700; ; UNASSIGNED 2705; ; UNASSIGNED 270A..270B; ; UNASSIGNED 2728; ; UNASSIGNED 274C; ; UNASSIGNED 274E; ; UNASSIGNED 2753..2755; ; UNASSIGNED 2757; ; UNASSIGNED 275F..2760; ; UNASSIGNED 2795..2797; ; UNASSIGNED 27B0; ; UNASSIGNED 27BF..27CF; ; UNASSIGNED 27EC..27EF; ; UNASSIGNED

2B00..2E7F; ; UNASSIGNED 2E9A; ; UNASSIGNED 2EF4..2EFF; ; UNASSIGNED 2FD6..2FEF; ; UNASSIGNED 2FFC..2FFF; ; UNASSIGNED 3040; ; UNASSIGNED 3097..3098; ; UNASSIGNED 3100..3104; ; UNASSIGNED 312D..3130; ; UNASSIGNED 318F; ; UNASSIGNED 31B8..31EF; ; UNASSIGNED 321D..321F; ; UNASSIGNED 3244..3250; ; UNASSIGNED 327C..327E; ; UNASSIGNED 32CC..32CF; ; UNASSIGNED 32FF; ; UNASSIGNED 3377..337A; ; UNASSIGNED 33DE..33DF; ; UNASSIGNED 33FF; ; UNASSIGNED 4DB6..4DFF; ; UNASSIGNED 9FA6..9FFF; ; UNASSIGNED A48D..A48F; ; UNASSIGNED A4C7..ABFF; ; UNASSIGNED D7A4..D7FF; ; UNASSIGNED FA2E..FA2F; ; UNASSIGNED FA6B..FAFF; ; UNASSIGNED FB07..FB12; ; UNASSIGNED FB18..FB1C; ; UNASSIGNED FB37; ; UNASSIGNED FB3D; ; UNASSIGNED FB3F; ; UNASSIGNED FB42; ; UNASSIGNED FB45; ; UNASSIGNED FBB2..FBD2; ; UNASSIGNED FD40..FD4F; ; UNASSIGNED FD90..FD91; ; UNASSIGNED FDC8..FDCF; ; UNASSIGNED FDFD..FDFF; ; UNASSIGNED FE10..FE1F; ; UNASSIGNED FE24..FE2F; ; UNASSIGNED FE47..FE48; ; UNASSIGNED FE53; ; UNASSIGNED FE67; ; UNASSIGNED FE6C..FE6F; ; UNASSIGNED FE75; ; UNASSIGNED FEFD..FEFE; ; UNASSIGNED FF00; ; UNASSIGNED

FFBF..FFC1; ; UNASSIGNED FFC8..FFC9; ; UNASSIGNED FFD0..FFD1; ; UNASSIGNED FFD8..FFD9; ; UNASSIGNED FFDD..FFDF; ; UNASSIGNED FFE7; ; UNASSIGNED FFEF..FFF8; ; UNASSIGNED 10000..102FF; ; UNASSIGNED 1031F; ; UNASSIGNED 10324..1032F; ; UNASSIGNED 1034B..103FF; ; UNASSIGNED 10426..10427; ; UNASSIGNED 1044E..1CFFF; ; UNASSIGNED 1D0F6..1D0FF; ; UNASSIGNED 1D127..1D129; ; UNASSIGNED 1D1DE..1D3FF; ; UNASSIGNED 1D455; ; UNASSIGNED 1D49D; ; UNASSIGNED 1D4A0..1D4A1; ; UNASSIGNED 1D4A3..1D4A4; ; UNASSIGNED 1D4A7..1D4A8; ; UNASSIGNED 1D4AD; ; UNASSIGNED 1D4BA; ; UNASSIGNED 1D4BC; ; UNASSIGNED 1D4C1; ; UNASSIGNED 1D4C4; ; UNASSIGNED 1D506; ; UNASSIGNED 1D50B..1D50C; ; UNASSIGNED 1D515; ; UNASSIGNED 1D51D; ; UNASSIGNED 1D53A; ; UNASSIGNED 1D53F; ; UNASSIGNED 1D545; ; UNASSIGNED 1D547..1D549; ; UNASSIGNED 1D551; ; UNASSIGNED 1D6A4..1D6A7; ; UNASSIGNED 1D7CA..1D7CD; ; UNASSIGNED 1D800..1FFFD; ; UNASSIGNED 2A6D7..2F7FF; ; UNASSIGNED 2FA1E..2FFFD; ; UNASSIGNED 30000..3FFFD; ; UNASSIGNED 40000..4FFFD; ; UNASSIGNED 50000..5FFFD; ; UNASSIGNED 60000..6FFFD; ; UNASSIGNED 70000..7FFFD; ; UNASSIGNED 80000..8FFFD; ; UNASSIGNED 90000..9FFFD; ; UNASSIGNED

A0000..AFFFD; ; UNASSIGNED B0000..BFFFD; ; UNASSIGNED C0000..CFFFD; ; UNASSIGNED D0000..DFFFD; ; UNASSIGNED E0000; ; UNASSIGNED E0002..E001F; ; UNASSIGNED E0080..EFFFD; ; UNASSIGNED

# Total code points 3653

# This table contains code points from Table B.1 from RFC 3454

00AD; ; MAP 034F; ; MAP 1806; ; MAP 180B; ; MAP 180C; ; MAP 180D; ; MAP 200B; ; MAP 200C; ; MAP 200D; ; MAP 2060; ; MAP FE00; ; MAP FE01; ; MAP FE02; ; MAP FE03; ; MAP FE04; ; MAP FE05; ; MAP FE06; ; MAP FE07; ; MAP FE08; ; MAP FE09; ; MAP FE0A; ; MAP FE0B; ; MAP FE0C; ; MAP FE0D; ; MAP FE0E; ; MAP FE0F; ; MAP FEFF; ; MAP

# Total code points 27

# code points from Table C.2.1

0000..001F; ; PROHIBITED 007F; ; PROHIBITED

# Total code points 18

# code points from Table C.2.2

0080..009F; ; PROHIBITED 06DD; ; PROHIBITED 070F; ; PROHIBITED 180E; ; PROHIBITED 200C; ; PROHIBITED 200D; ; PROHIBITED 2028; ; PROHIBITED 2029; ; PROHIBITED 2060; ; PROHIBITED 2061; ; PROHIBITED 2062; ; PROHIBITED 2063; ; PROHIBITED 206A..206F; ; PROHIBITED FEFF; ; PROHIBITED FFF9..FFFC; ; PROHIBITED 1D173..1D17A; ; PROHIBITED

# Total code points 30

# code points from Table C.3

E000..F8FF; ; PROHIBITED F0000..FFFFD; ; PROHIBITED 100000..10FFFD; ; PROHIBITED

# Total code points 2051

# code points from Table C.4

FDD0..FDEF; ; PROHIBITED FFFE..FFFF; ; PROHIBITED 1FFFE..1FFFF; ; PROHIBITED 2FFFE..2FFFF; ; PROHIBITED 3FFFE..3FFFF; ; PROHIBITED 4FFFE..4FFFF; ; PROHIBITED 5FFFE..5FFFF; ; PROHIBITED 6FFFE..6FFFF; ; PROHIBITED 7FFFE..7FFFF; ; PROHIBITED 8FFFE..8FFFF; ; PROHIBITED 9FFFE..9FFFF; ; PROHIBITED AFFFE..AFFFF; ; PROHIBITED BFFFE..BFFFF; ; PROHIBITED CFFFE..CFFFF; ; PROHIBITED

DFFFE..DFFFF; ; PROHIBITED EFFFE..EFFFF; ; PROHIBITED FFFFE..FFFFF; ; PROHIBITED 10FFFE..10FFFF; ; PROHIBITED

# Total code points 18

# code points from Table C.5

D800..DFFF; ; PROHIBITED

# Total code points 0

# code points from Table C.6

FFF9; ; PROHIBITED FFFA; ; PROHIBITED FFFB; ; PROHIBITED FFFC; ; PROHIBITED FFFD; ; PROHIBITED

# Total code points 5

# code points from Table C.7

2FF0..2FFB; ; PROHIBITED

# Total code points 1

# code points from Table C.8

0340; ; PROHIBITED 0341; ; PROHIBITED 200E; ; PROHIBITED 200F; ; PROHIBITED 202A; ; PROHIBITED 202B; ; PROHIBITED 202C; ; PROHIBITED 202D; ; PROHIBITED 202E; ; PROHIBITED 206A; ; PROHIBITED 206B; ; PROHIBITED 206C; ; PROHIBITED 206D; ; PROHIBITED 206E; ; PROHIBITED 206F; ; PROHIBITED

# Total code points 15

# code points from Table C.9 E0001; ; PROHIBITED E0020..E007F; ; PROHIBITED # Total code points 82 Found in path(s): \* /opt/cola/permits/1871834889\_1706103034.0277092/0/icu-74-1-data-zip/data/sprep/rfc4011.txt No license file was found, but licenses were detected in source scan. # Copyright (C) 2016 and later: Unicode, Inc. and others. # License & terms of use: http://www.unicode.org/copyright.html # \*\*\*\*\*\*\*\*\*\*\*\*\*\*\*\*\*\*\*\*\*\*\*\*\*\*\*\*\*\*\*\*\*\*\*\*\*\*\*\*\*\*\*\*\*\*\*\*\*\*\*\*\*\*\*\*\*\*\*\*\*\*\*\*\*\*\*\*\*\*\*\*\*\*\* # \* # \* Copyright (C) 1995-2002, International Business Machines # \* Corporation and others. All Rights Reserved. # \* # \*\*\*\*\*\*\*\*\*\*\*\*\*\*\*\*\*\*\*\*\*\*\*\*\*\*\*\*\*\*\*\*\*\*\*\*\*\*\*\*\*\*\*\*\*\*\*\*\*\*\*\*\*\*\*\*\*\*\*\*\*\*\*\*\*\*\*\*\*\*\*\*\*\*\* # # File created by rptp2ucm (compiled on Dec 3 2002) # from source files 44B014E3.RPMAP100 and 14E344B0.TPMAP100 #  $\leq$  code set name> "ibm-5347 P100-1998" <char\_name\_mask> "AXXXX"  $mb\_cur\_max> 1$  $\langle mb\_cur\_min \rangle$  1 <uconv\_class> "SBCS"  $\langle$ subchar $\rangle$  \x1A <icu:charsetFamily> "ASCII" <icu:alias> "ibm-5347\_STD" CHARMAP <U0000> \x00 |0  $<$ U0001> $\x01$ |0  $<$ U0002> $\x02$ |0  $<$ U0003> $\x03$ |0 <U0004> \x04 |0 <U0005> \x05 |0 <U0006>

 $\x06 |0$ 

<U0007> \x07 |0 <U0008> \x08 |0 <U0009> \x09 |0 <U000A> \x0A |0 <U000B> \x0B |0 <U000C> \x0C |0  $<$ U000D $>$  $x$ 0D $|0$ <U000E> \x0E |0 <U000F> \x0F |0  $<$ U0010 $>$  $x10$  |0  $<$ U0011> $\x11 |0$  $<$ U0012> $\x12 |0$  $<$ U0013> $\x13 |0$  $<$ U0014 $>$  $\x14$  |0  $<$ U0015> $\x15 |0$  $<$ U0016 $>$  $x16$  |0  $<$ U0017> $\x17 |0$  $<$ U0018 $>$  $\x18$  |0  $<$ U0019> $\x19$ |0  $<$ U001A $>$  $x1A$  |0  $<$ U001B $>$  $x1B$  |0  $<$ U001C $>$  $\x1C$  |0  $<$ U001D $>$  $x1D$  |0  $<$ U001E $>$  $x1E$  |0  $<$ U001F $>$  $\x1F$ |0  $<$ U0020 $>$  $x20$  |0  $<$ U0021> $\x21$ |0  $<$ U0022> $\x22$ |0  $<$ U0023> $\x23$ |0  $<$ U0024> \x24 |0  $<$ U0025> $\x25$ |0  $<$ U0026 $>$  $x26$  |0 <U0027> \x27 |0  $<$ U0028> $\x0$ 28 |0  $<$ U0029> $\x029$ |0  $<$ U002A> $\x2A$ |0  $<$ U002B $>$  $x2B$  |0  $<$ U002C $>$  $x2C$  |0  $<$ U002D $>$  $\x2D$  |0 <U002E> \x2E |0  $<$ U002F> $\x2F$ |0  $<$ U0030 $>$  $x30$  |0  $<$ U0031> $\x31$ |0  $<$ U0032> $\x32$ |0  $<$ U0033> \x33 |0  $<$ U0034> \x34 |0  $<$ U0035> \x35 |0  $<$ U0036 $>$  $x36$  |0  $<$ U0037> $\x37$ |0  $<$ U0038> $\x38 |0$  $<$ U0039> $\x39$ |0  $<$ U003A> $\x3A$ |0  $<$ U003B $>$  $x3B$  |0  $<$ U003C> $\x3C$ |0  $<$ U003D $>$  $x3D$  |0 <U003E> \x3E |0  $<$ U003F> $\x3F$ |0  $<$ U0040 $>$  $x40$  |0  $<$ U0041> $\x41$ |0  $<$ U0042> $\x42$ |0  $<$ U0043> \x43 |0 <U0044>  $\x44 |0$  $<$ U0045> $\x45$ |0  $<$ U0046 $>$  $\x46$  |0  $<$ U0047> $\x47$ |0  $<$ U0048> \x48 |0  $<$ U0049> $\x49$ |0  $<$ U004A> $\x4A$ |0  $<$ U004B $>$  $\x4B$  |0 <U004C> \x4C |0  $<$ U004D> $\x4D$ |0 <U004E> \x4E |0  $<$ U004F> $\x4F$ |0  $<$ U0050 $>$  $x$ 50 |0  $<$ U0051> $\x51$ |0  $<$ U0052> $\x52$ |0  $<$ U0053> \x53 |0  $<$ U0054> \x54 |0  $<$ U0055> \x55 |0  $<$ U0056> \x56 |0  $<$ U0057> $\x57$ |0  $<$ U0058> $\x58$ |0  $<$ U0059> $\x59$ |0  $<$ U005A> $\x5A$ |0  $<$ U005B $>$  $x5B$  |0  $<$ U005C $>$  $\x5C$  |0  $<$ U005D $>$  $x5D$  |0 <U005E> \x5E |0  $<$ U005F> $\x5F$ |0  $<$ U0060> $\x0$  |0  $<$ U0061> $\x0$ 1 |0  $<$ U0062> $\x02$ |0  $<$ U0063> \x63 |0  $<$ U0064> \x64 |0  $<$ U0065> $\x65$  |0  $<$ U0066 $>$  $\x56$  |0 <U0067> \x67 |0 <U0068> \x68 |0 <U0069> \x69 |0  $<$ U006A> $\x6A$ |0  $<$ U006B> $\x6B$ |0  $<$ U006C> $\x6C$ |0  $<$ U006D> $\x6D$ |0  $<$ U006E $>$  $\x5$  $E$  $0$ <U006F> \x6F |0  $<$ U0070 $>$  $\x$ 70 |0  $<$ U0071> $\x1$  |0  $<$ U0072> $\x2$ |0  $<$ U0073> $\x3$  |0  $<$ U0074 $>$  $\x$ 74 |0  $<$ U0075> $\x5$  |0  $<$ U0076 $>$  $\x$ 76 |0 <U0077> \x77 |0  $<$ U0078> $\x3$  |0  $<$ U0079> $\x0$ 79 |0  $<$ U007A $>$  $\x7A$  |0  $<$ U007B $>$  $\x7B$  |0  $<$ U007C $>$  $x7C$  |0  $<$ U007D $>$  $\x$ 7D |0  $<$ U007E $>$  $\x7E$  |0  $<$ U007F> $\x7F$ |0 <U0098> \x98 |0 <U00A0> \xA0 |0 <U00A4> \xA4 |0  $<$ U00A6 $>$  $\lambda$ A6 |0 <U00A7> \xA7 |0 <U00A9> \xA9 |0  $<$ U00AB> $\xA$ B |0  $<$ U00AC> $\xAC$ |0  $<$ U00AD $>$  $xAD$  |0  $<$ U00AE> $\xA E |0$ <U00B0> \xB0 |0  $<$ U00B1> $\x B1$ |0  $<$ U00B5> $\xB5$ |0  $<$ U00B6> $\xB6$ |0  $<$ U00B7> $\x B7 |0$  $<$ U00BB $>$  $xBB$  |0  $<$ U0401> $\xA8$ |0 <U0402> \x80 |0  $<$ U0403> $\x81$  |0 <U0404> \xAA |0  $<$ U0405> $\x$ BD |0  $<$ U0406 $>$  $xB2$  |0 <U0407> \xAF |0  $<$ U0408> $\xA3$ |0  $<$ U0409> $\x8A$ |0 <U040A> \x8C |0

 $<$ U040B $>$  $x8E$  |0  $<$ U040C $>$  $\x8D$  |0 <U040E> \xA1 |0  $<$ U040F $>$  $\x8F$ |0  $<$ U0410 $>$  $x$ C0 |0  $<$ U0411> $\xC1$  |0  $<$ U0412> $\xC2$ |0  $<$ U0413> $\x C3$ |0  $<$ U0414> $\xC4$ |0  $<$ U0415> $\xC5$ |0  $<$ U0416 $>$  $\xC6$  |0  $<$ U0417> $\x C7$ |0  $<$ U0418> $\x C8$ |0  $<$ U0419> $\xC9$ |0  $<$ U041A $>$  $xCA$  |0  $<$ U041B $>$  $\xCB$  |0 <U041C> \xCC |0  $<$ U041D> $\xCD$ |0  $<$ U041E $>$  $\xCE$ <sub>10</sub> <U041F> \xCF |0 <U0420> \xD0 |0  $<$ U0421> $\xD1$ |0 <U0422> \xD2 |0 <U0423> \xD3 |0  $<$ U0424> \xD4 |0 <U0425> \xD5 |0  $<$ U0426> $\x0$ 6 |0 <U0427> \xD7 |0 <U0428> \xD8 |0 <U0429> \xD9 |0  $<$ U042A $>$  $\x$ DA |0  $<$ U042B $>$  $\kappa$ DB |0  $<$ U042C $>$  $\kappa$ DC |0 <U042D> \xDD |0 <U042E> \xDE |0 <U042F> \xDF |0 <U0430> \xE0 |0  $<$ U0431> $xE1$  |0 <U0432> \xE2 |0  $<$ U0433>  $\kappa$ E3 |0 <U0434> \xE4 |0 <U0435> \xE5 |0 <U0436> \xE6 |0 <U0437> \xE7 |0 <U0438> \xE8 |0 <U0439> \xE9 |0 <U043A> \xEA |0

 $<$ U043B $>$  $xEB$  |0 <U043C> \xEC |0  $<$ U043D $>$  $xED$ |0 <U043E> \xEE |0 <U043F> \xEF |0  $<$ U0440> $\xF0$ |0  $<$ U0441> $xF1$  |0  $<$ U0442> $\x F2 |0$  $<$ U0443> \xF3 |0  $<$ U0444> \xF4 |0  $<$ U0445> \xF5 |0 <U0446> \xF6 |0  $<$ U0447> \xF7 |0 <U0448> \xF8 |0 <U0449> \xF9 |0  $<$ U044A> $\xFA$ |0  $<$ U044B $>$  $\xFB$  |0 <U044C> \xFC |0  $<$ U044D> $\xFD$ |0 <U044E> \xFE |0 <U044F> \xFF |0  $<$ U0451> $\x B8 |0$  $<$ U0452> $\x00$ |0  $<$ U0453> \x83 |0  $<$ U0454 $>$  $\x$ BA |0 <U0455> \xBE |0  $<$ U0456> $\xB3$  |0  $<$ U0457> $\xBF$ |0  $<$ U0458> $\xbc$  |0  $<$ U0459> $\x$ 9A |0  $<$ U045A $>$  $\x5$ C |0 <U045B> \x9E |0  $<$ U045C $>$  $\x5$ OD |0 <U045E> \xA2 |0 <U045F> \x9F |0 <U0490> \xA5 |0  $<$ U0491> $\x B4 |0$  $<$ U2013> $\x0$ 96 |0  $<$ U2014 $>$  $\x0$ 7 |0  $<$ U2018 $>$  $\x01$  |0  $<$ U2019> $\x02$ |0  $<$ U201A $>$  $x82$  |0  $<$ U201C> $\x03$  |0  $<$ U201D> $\x04$  |0  $<$ U201E $>$  $x84$  |0  $<$ U2020 $>$  $\x86$  |0  $<$ U2021> $\x037$  |0  $<$ U2022> $\x0395$  |0

 $<$ U2026> $\x85$  |0  $<$ U2030 $>$  $x89$  |0 <U2039> \x8B |0  $<$ U203A $>$  $\x$ 9B |0  $<$ U20AC> $\x88 |0$  $<$ U2116 $>$  $xB9$  |0  $<$ U2122> $\x09$  |0 <UFF01>  $\x21$  |1 <UFF02> \x22 |1 <UFF03> \x23 |1 <UFF04> \x24 |1 <UFF05> \x25 |1 <UFF06> \x26 |1 <UFF07> \x27 |1 <UFF08> \x28 |1 <UFF09> \x29 |1 <UFF0A> \x2A |1 <UFF0B> \x2B |1 <UFF0C> \x2C |1 <UFF0D> \x2D |1 <UFF0E> \x2E |1 <UFF0F> \x2F |1 <UFF10> \x30 |1 <UFF11> \x31 |1 <UFF12> \x32 |1 <UFF13> \x33 |1 <UFF14> \x34 |1 <UFF15> \x35 |1 <UFF16> \x36 |1 <UFF17> \x37 |1 <UFF18> \x38 |1 <UFF19> \x39 |1 <UFF1A> \x3A |1 <UFF1B> \x3B |1 <UFF1C> \x3C |1 <UFF1D> \x3D |1 <UFF1E> \x3E |1 <UFF1F> \x3F |1 <UFF20> \x40 |1 <UFF21> \x41 |1 <UFF22> \x42 |1 <UFF23> \x43 |1 <UFF24> \x44 |1 <UFF25> \x45 |1 <UFF26> \x46 |1 <UFF27> \x47 |1 <UFF28> \x48 |1

<UFF29> \x49 |1 <UFF2A> \x4A |1 <UFF2B> \x4B |1 <UFF2C> \x4C |1 <UFF2D> \x4D |1 <UFF2E> \x4E |1 <UFF2F> \x4F |1 <UFF30> \x50 |1 <UFF31> \x51 |1 <UFF32> \x52 |1 <UFF33> \x53 |1 <UFF34> \x54 |1 <UFF35> \x55 |1 <UFF36> \x56 |1 <UFF37> \x57 |1 <UFF38> \x58 |1 <UFF39> \x59 |1 <UFF3A> \x5A |1 <UFF3B> \x5B |1 <UFF3C> \x5C |1 <UFF3D> \x5D |1 <UFF3E> \x5E |1 <UFF3F>  $\x5F$ |1 <UFF40> \x60 |1 <UFF41> \x61 |1 <UFF42> \x62 |1 <UFF43> \x63 |1 <UFF44> \x64 |1 <UFF45> \x65 |1 <UFF46> \x66 |1 <UFF47> \x67 |1 <UFF48> \x68 |1 <UFF49> \x69 |1 <UFF4A> \x6A |1 <UFF4B> \x6B |1 <UFF4C> \x6C |1 <UFF4D> \x6D |1 <UFF4E> \x6E |1 <UFF4F> \x6F |1 <UFF50> \x70 |1 <UFF51> \x71 |1 <UFF52> \x72 |1 <UFF53> \x73 |1 <UFF54> \x74 |1 <UFF55> \x75 |1 <UFF56> \x76 |1 <UFF57> \x77 |1

<UFF58> \x78 |1 <UFF59> \x79 |1 <UFF5A> \x7A |1 <UFF5B> \x7B |1 <UFF5C> \x7C |1 <UFF5D> \x7D |1 <UFF5E> \x7E |1 END CHARMAP

Found in path(s):

```
* /opt/cola/permits/1871834889_1706103034.0277092/0/icu-74-1-data-zip/data/mappings/ibm-5347_P100-
1998.ucm
```
No license file was found, but licenses were detected in source scan.

# Copyright (C) 2016 and later: Unicode, Inc. and others. # License & terms of use: http://www.unicode.org/copyright.html # \*\*\*\*\*\*\*\*\*\*\*\*\*\*\*\*\*\*\*\*\*\*\*\*\*\*\*\*\*\*\*\*\*\*\*\*\*\*\*\*\*\*\*\*\*\*\*\*\*\*\*\*\*\*\*\*\*\*\*\*\*\*\*\*\*\*\*\*\*\*\*\*\*\*\* # \* # \* Copyright (C) 1995-2003, International Business Machines # \* Corporation and others. All Rights Reserved. # \* # \*\*\*\*\*\*\*\*\*\*\*\*\*\*\*\*\*\*\*\*\*\*\*\*\*\*\*\*\*\*\*\*\*\*\*\*\*\*\*\*\*\*\*\*\*\*\*\*\*\*\*\*\*\*\*\*\*\*\*\*\*\*\*\*\*\*\*\*\*\*\*\*\*\*\* # # File created by rptp2ucm (compiled on Dec 3 2002) # from source files 34B00346.RPMAP100 and 034634B0.TPMAP100 #  $\leq$ code set name $>$  "ibm-838 P100-1995" <char\_name\_mask> "AXXXX"  $\langle mb\_cur\_max \rangle$  1  $\langle mb\_cur\_min \rangle$  1 <uconv\_class> "SBCS"  $\langle$ subchar $\rangle$  \x3F <icu:charsetFamily> "EBCDIC" <icu:alias> "ibm-838\_STD" **CHARMAP** 

<U0000> \x00 |0  $<$ U0001> $\x01$ |0 <U0002> \x02 |0  $<$ U0003> $\x03$ |0  $<$ U0004> $x37$ |0 <U0005> \x2D |0 <U0006>  $\{x2E | 0$ <U0007> \x2F |0  $<$ U0008> $\x16 |0$ <U0009> \x05 |0  $<$ U000A $>$  $x25$  |0  $<$ U000B $>$  $x$ 0B |0  $<$ U000C $>$  $\x0$ C |0  $<$ U000D $>$  $\x0$ D |0 <U000E> \x0E |0 <U000F> \x0F |0  $<$ U0010 $>$  $x10$  |0  $<$ U0011> $\x11$  |0  $<$ U0012> $\x12 |0$  $<$ U0013> $\x13 |0$  $<$ U0014> $\x3C$ |0  $<$ U0015> $\x3D$ |0  $<$ U0016 $>$  $\x32$  |0  $<$ U0017> $\x26$ |0  $<$ U0018 $>$  $\x18$  |0  $<$ U0019> $\x19$ |0  $<$ U001A $>$  $\x3F$ |0  $<$ U001B $>$  $\x27$ |0  $<$ U001C $>$  $x1C$  |0  $<$ U001D $>$  $x1D$  |0  $<$ U001E $>$  $x1E$ |0  $<$ U001F $>$  $\x1F$ |0  $<$ U0020 $>$  $x40$  |0  $<$ U0021> $\x5A$ |0 <U0022> \x7F |0  $<$ U0023 $>$  $\x$ 7B |0  $<$ U0024> $\x5B$ |0  $<$ U0025> $\x6C$ |0  $<$ U0026> $\x50$ |0 <U0027> \x7D |0  $<$ U0028> $\x4D$ |0  $<$ U0029> $\x5D$ |0  $<$ U002A> $\x5C$ |0 <U002B> \x4E |0  $<$ U002C $>$  $\x6B$  |0 <U002D> \x60 |0  $<$ U002E $>$  $x4B$  |0 <U002F> \x61 |0 <U0030> \xF0 |0  $<$ U0031> \xF1 |0 <U0032> \xF2 |0 <U0033> \xF3 |0 <U0034> \xF4 |0 <U0035> \xF5 |0 <U0036> \xF6 |0 <U0037> \xF7 |0 <U0038> \xF8 |0 <U0039> \xF9 |0  $<$ U003A> $\x$ 7A |0 <U003B> \x5E |0 <U003C> \x4C |0 <U003D> \x7E |0 <U003E> \x6E |0 <U003F> \x6F |0  $<$ U0040 $>$  $x7C$  |0  $<$ U0041> $xC1$ |0  $<$ U0042> $\xC2$ |0  $<$ U0043> $\x C3$ |0 <U0044>  $\chi$ C4 |0 <U0045> \xC5 |0 <U0046> \xC6 |0  $<$ U0047> \xC7 |0 <U0048> \xC8 |0 <U0049> \xC9 |0 <U004A> \xD1 |0 <U004B> \xD2 |0 <U004C> \xD3 |0 <U004D> \xD4 |0 <U004E> \xD5 |0 <U004F> \xD6 |0 <U0050> \xD7 |0 <U0051> \xD8 |0 <U0052> \xD9 |0 <U0053> \xE2 |0  $<$ U0054> $xE3$ |0 <U0055> \xE4 |0  $<$ U0056> \xE5 |0 <U0057> \xE6 |0  $<$ U0058> $\x E7$ |0 <U0059> \xE8 |0 <U005A> \xE9 |0  $<$ U005B> $\x49$ |0 <U005C> \xE0 |0  $<$ U005D> $\x59$ |0 <U005E> \x69 |0  $<$ U005F> $\x6D$ |0 <U0060> \x79 |0  $<$ U0061> $\x81$ |0  $<$ U0062> $\x82$ |0  $<$ U0063> \x83 |0 <U0064> \x84 |0  $<$ U0065> \x85 |0 <U0066> \x86 |0 <U0067> \x87 |0 <U0068> \x88 |0  $<$ U0069> $\x89$  |0

 $<$ U006A> $\x91$ |0  $<$ U006B> $\x02$ |0  $<$ U006C> $\x03$ |0 <U006D> \x94 |0  $<$ U006E $>$  $\x5$  |0 <U006F> \x96 |0  $<$ U0070> $\x5$ 97 |0  $<$ U0071> $\x098$ |0  $<$ U0072> $\x09$ |0 <U0073> \xA2 |0 <U0074> \xA3 |0 <U0075> \xA4 |0 <U0076> \xA5 |0 <U0077> \xA6 |0 <U0078> \xA7 |0 <U0079> \xA8 |0 <U007A> \xA9 |0 <U007B> \xC0 |0  $<$ U007C $>$  $\x4F$ |0 <U007D> \xD0 |0 <U007E> \xA1 |0 <U007F> \x07 |0  $<$ U0080 $>$  $x20$  |0  $<$ U0081> $\x21$ |0  $<$ U0082> $\x22$ |0 <U0083>  $\chi$ 23 |0 <U0084> \x24 |0  $<$ U0085> \x15 |0 <U0086> \x06 |0  $<$ U0087> $\x17 |0$  $<$ U0088> $\x028$  |0  $<$ U0089> $\x29$ |0  $<$ U008A $>$  $\x2A$  |0  $<$ U008B $>$  $x2B$  |0  $<$ U008C $>$  $x2C$  |0  $<$ U008D> $\x09$ |0 <U008E> \x0A |0  $<$ U008F> $\x1B$ |0 <U0090> \x30 |0  $<$ U0091> $\x31$  |0  $<$ U0092> $\x1A$ |0  $<$ U0093> \x33 |0  $<$ U0094 $>$  $\x34$  |0  $<$ U0095> $\x35 |0$  $<$ U0096> $\x36$ |0 <U0097> \x08 |0 <U0098> \x38 |0

<U0099> \x39 |0 <U009A> \x3A |0 <U009B> \x3B |0 <U009C> \x04 |0  $<$ U009D> $\x14 |0$ <U009E> \x3E |0 <U009F> \xFF |0  $<$ U00A0> $\x41$ |0  $<$ U00A2> $\x4A$ |0  $<$ U00A6> $\x6A$ |0  $<$ U00AC> $\x5F$ |0  $<$ U0E01 $>$  $x42$  |0  $<$ U0E02> $\x43$ |0 <U0E03> \x44 |0  $<$ U0E04 $>$  $x45$  |0  $<$ U0E05> $\x46$ |0 <U0E06> \x47 |0 <U0E07> \x48 |0  $<$ U0E08 $>$  $\x52$  |0 <U0E09> \x53 |0 <U0E0A> \x54 |0  $<$ U0E0B $>$  $\x55$  |0  $<$ U0E0C $>$  $x56$  |0 <U0E0D> \x57 |0  $<$ U0E0E $>$  $x58$  |0 <U0E0F> \x62 |0  $<$ U0E10 $>$  $x$ 63 |0  $<$ U0E11> $\x64$  |0  $<$ U0E12> $\x05$  |0  $<$ U0E13> \x66 |0  $<$ U0E14 $>$  $\x57$  |0  $<$ U0E15> $\x68$ |0  $<$ U0E16 $>$  $\x72$  |0  $<$ U0E17> $\x023$ |0  $<$ U0E18 $>$  $\x$ 74 |0  $<$ U0E19> $\x5$ |0  $<$ U0E1A> $\x$ 76 |0  $<$ U0E1B $>$  $\x77$  |0  $<$ U0E1C $>$  $\x$ 78 |0  $<$ U0E1D $>$  $x8A$  |0  $<$ U0E1E $>$  $\x8B$  |0 <U0E1F> \x8C |0 <U0E20> \x8D |0 <U0E21> \x8E |0 <U0E22> \x8F |0 <U0E23> \x9A |0 <U0E24> \x9B |0

<U0E25> \x9C |0 <U0E26> \x9D |0 <U0E27> \x9E |0 <U0E28> \x9F |0 <U0E29> \xAA |0  $<$ U0E2A $>$  $\x$ AB |0  $<$ U0E2B $>$  $\xAC$  |0  $<$ U0E2C $>$  $\xAD$  |0  $<$ U0E2D $>$  $xAE$  |0  $<$ U0E2E> $\xAF$ |0  $<$ U0E2F> $\xBA$ |0 <U0E30> \xBB |0  $<$ U0E31> $\x0$ <U0E32> \xBD |0 <U0E33> \xBE |0  $<$ U0E34> $\x{BF}$ |0 <U0E35> \xCB |0 <U0E36> \xCC |0 <U0E37> \xCD |0 <U0E38> \xCE |0 <U0E39> \xCF |0  $<$ U0E3A> $\x$ DA |0 <U0E3F> \x70 |0 <U0E40> \xDB |0 <U0E41> \xDC |0 <U0E42> \xDD |0 <U0E43> \xDE |0 <U0E44> \xDF |0 <U0E45> \xEA |0 <U0E46> \xEB |0 <U0E47> \xEC |0  $<$ U0E48> $\x51$  |3 <U0E48> \xED |0 <U0E49> \xCA |3 <U0E49> \xEE |0 <U0E4A> \xE1 |3  $<$ U0E4A> $xEF$ |0  $<$ U0E4B $>$  $\kappa$ FA |0 <U0E4B> \xFD |3  $<$ U0E4C $>$  $xFB$  |0 <U0E4C> \xFE |3 <U0E4D> \xFC |0  $<$ U0E4E $>$  $\x71$  |0 <U0E4F> \x80 |0 <U0E50> \xB0 |0  $<$ U0E51> $\x B1$  |0 <U0E52> \xB2 |0 <U0E53> \xB3 |0

<U0E54> \xB4 |0 <U0E55> \xB5 |0 <U0E56> \xB6 |0 <U0E57> \xB7 |0 <U0E58> \xB8 |0 <U0E59> \xB9 |0 <U0E5A> \x90 |0 <U0E5B> \xA0 |0 <UFF01>  $\overline{X5A}$ |1 <UFF02> \x7F |1 <UFF03> \x7B |1 <UFF04> \x5B |1 <UFF05> \x6C |1 <UFF06> \x50 |1 <UFF07> \x7D |1 <UFF08> \x4D |1 <UFF09> \x5D |1 <UFF0A> \x5C |1 <UFF0B> \x4E |1 <UFF0C> \x6B |1 <UFF0D> \x60 |1 <UFF0E> \x4B |1 <UFF0F> \x61 |1 <UFF10> \xF0 |1 <UFF11> \xF1 |1 <UFF12> \xF2 |1 <UFF13> \xF3 |1 <UFF14> \xF4 |1 <UFF15> \xF5 |1 <UFF16> \xF6 |1 <UFF17> \xF7 |1 <UFF18> \xF8 |1 <UFF19> \xF9 |1 <UFF1A> \x7A |1 <UFF1B> \x5E |1 <UFF1C> \x4C |1 <UFF1D> \x7E |1 <UFF1E> \x6E |1 <UFF1F> \x6F |1 <UFF20> \x7C |1 <UFF21> \xC1 |1 <UFF22> \xC2 |1 <UFF23> \xC3 |1 <UFF24> \xC4 |1 <UFF25> \xC5 |1 <UFF26> \xC6 |1 <UFF27> \xC7 |1
<UFF28> \xC8 |1 <UFF29> \xC9 |1 <UFF2A> \xD1 |1 <UFF2B> \xD2 |1 <UFF2C> \xD3 |1 <UFF2D> \xD4 |1 <UFF2E> \xD5 |1 <UFF2F> \xD6 |1 <UFF30> \xD7 |1 <UFF31> \xD8 |1 <UFF32> \xD9 |1 <UFF33> \xE2 |1 <UFF34> \xE3 |1 <UFF35> \xE4 |1 <UFF36> \xE5 |1 <UFF37> \xE6 |1 <UFF38> \xE7 |1 <UFF39> \xE8 |1 <UFF3A> \xE9 |1 <UFF3B> \x49 |1 <UFF3C> \xE0 |1 <UFF3D> \x59 |1 <UFF3E> \x69 |1 <UFF3F>  $\x0D$  |1 <UFF40> \x79 |1 <UFF41> \x81 |1 <UFF42> \x82 |1 <UFF43> \x83 |1 <UFF44> \x84 |1 <UFF45> \x85 |1 <UFF46> \x86 |1 <UFF47> \x87 |1 <UFF48> \x88 |1 <UFF49> \x89 |1 <UFF4A> \x91 |1 <UFF4B> \x92 |1 <UFF4C> \x93 |1 <UFF4D> \x94 |1 <UFF4E> \x95 |1 <UFF4F> \x96 |1 <UFF50> \x97 |1 <UFF51> \x98 |1 <UFF52> \x99 |1 <UFF53> \xA2 |1 <UFF54> \xA3 |1 <UFF55> \xA4 |1 <UFF56> \xA5 |1

<UFF57> \xA6 |1 <UFF58> \xA7 |1 <UFF59> \xA8 |1 <UFF5A> \xA9 |1 <UFF5B> \xC0 |1 <UFF5C> \x4F |1 <UFF5D> \xD0 |1 <UFF5E> \xA1 |1 END CHARMAP

Found in path(s):

\* /opt/cola/permits/1871834889\_1706103034.0277092/0/icu-74-1-data-zip/data/mappings/ibm-838\_P100-1995.ucm No license file was found, but licenses were detected in source scan.

# Copyright (C) 2016 and later: Unicode, Inc. and others. # License & terms of use: http://www.unicode.org/copyright.html # \*\*\*\*\*\*\*\*\*\*\*\*\*\*\*\*\*\*\*\*\*\*\*\*\*\*\*\*\*\*\*\*\*\*\*\*\*\*\*\*\*\*\*\*\*\*\*\*\*\*\*\*\*\*\*\*\*\*\*\*\*\*\*\*\*\*\*\*\*\*\*\*\*\*\*\*\*\*\* # \* # \* Copyright (C) 1995-2005, International Business Machines # \* Corporation and others. All Rights Reserved. # \* # \*\*\*\*\*\*\*\*\*\*\*\*\*\*\*\*\*\*\*\*\*\*\*\*\*\*\*\*\*\*\*\*\*\*\*\*\*\*\*\*\*\*\*\*\*\*\*\*\*\*\*\*\*\*\*\*\*\*\*\*\*\*\*\*\*\*\*\*\*\*\*\*\*\*\*\*\*\*\* # # File created by rptp2ucm (compiled on Feb 23 2001) # from source files 34B063CA.RPMAP100 and 63CA34B0.TPMAP100 # <code\_set\_name> "icu-internal-25546" <char\_name\_mask> "AXXXX"  $\langle mb\_cur\_max \rangle$  2  $\langle mb\_cur\_min \rangle$  1 <uconv\_class> "MBCS"  $\langle x2F\vert x7E \rangle$  $\langle \text{subchar1} \rangle$   $\langle x1A \rangle$ <icu:charsetFamily> "ASCII" <icu:alias> "ibm-25546\_VPUA"  $\langle$ icu:state> 0-7f, e:1.s, f:0.s <icu:state> initial, 0-20:3, e:1.s, f:0.s, 21-7e:2, 7f-ff:3 <icu:state> 0-20:1.i, 21-7e:1., 7f-ff:1.i  $\langle$ icu:state $>$  0-ff:1.i **CHARMAP** <U0000> \x00 |0 <U0001> \x01 |0 <U0002> \x02 |0 <U0003> \x03 |0

<U0004> \x04 |0

```
<U0005>\x05|0
<U0006>x06 |0
<U0007> \x07 |0
<U0008> \x08 |0
<U0009> \x09 |0
<U000A>x0A |0
<U000B>x0B |0
<U000C> \x0C |0
<U000D> \x0D |0
```
# an ISO-2022 converter must not convert SO/SI/ESC (Jitterbug 4268) # use <subchar1> <U000E> \x1A |2 <U000F> \x1A |2

 $<$ U0010 $>$  $x10$  |0  $<$ U0011> $\x11 |0$  $<$ U0012> $\x12 |0$  $<$ U0013> $\x13 |0$  $<$ U0014 $>$  $\x14$  |0  $<$ U0015> $\x15 |0$  $<$ U0016 $>$  $x16$  |0  $<$ U0017> $\x17/0$  $<$ U0018 $>$  $\x18$  |0  $<$ U0019> $\x19$ |0  $<$ U001A $>$  $x1A$  |0

# an ISO-2022 converter must not convert SO/SI/ESC (Jitterbug 4268) #  $<$ U001B $>$  $x1B$  |0 # use <subchar1>  $<$ U001B $>$  $\x1A$  |2

```
<U001C>x1C |0
<U001D>x1D |0
<U001E>x1E |0
<U001F>\x1F|0
<U0020>x20 |0
<U0021>\x21|0
<U0022> \x22 |0
<U0023>\x23|0
<U0024>\x24|0
<U0025>\x25|0
<U0026>x26 |0
<U0027>
\overline{27} |0
<U0028>\x028 |0
<U0029>\x029 |0
<U002A>\x2A|0
```
 $<$ U002B $>$  $x2B$  |0  $<$ U002C $>$  $\x2C$  |0  $<$ U002D $>$  $\x2D$  |0 <U002E> \x2E |0  $<$ U002F> $\x2F$ |0  $<$ U0030 $>$  $x30$  |0  $<$ U0031> $\x31$ |0  $<$ U0032> $\x32$ |0  $<$ U0033> \x33 |0  $<$ U0034 $>$  $\x34$  |0  $<$ U0035> \x35 |0  $<$ U0036> \x36 |0  $<$ U0037> $\x37$ |0  $<$ U0038> \x38 |0  $<$ U0039> $\x39$ |0  $<$ U003A> $\x3A$ |0  $<$ U003B> \x3B |0 <U003C> \x3C |0  $<$ U003D> $\x3D$ |0 <U003E> \x3E |0  $<$ U003F> $\x3F$ |0  $<$ U0040 $>$  $x40$  |0  $<$ U0041> $\x41$ |0  $<$ U0042> $\x42$ |0  $<$ U0043> \x43 |0  $<$ U0044> \x44 |0  $<$ U0045> $\x45$ |0  $<$ U0046> \x46 |0  $<$ U0047> $\x47$ |0  $<$ U0048> $\x3$  |0 <U0049> \x49 |0  $<$ U004A> $\x4A$ |0  $<$ U004B $>$  $x4B$  |0  $<$ U004C $>$  $\x4C$  |0  $<$ U004D> $\x4D$ |0 <U004E> \x4E |0  $<$ U004F> $\x4F$ |0  $<$ U0050 $>$  $x50$  |0  $<$ U0051> $\x51$ |0  $<$ U0052> $\x52$ |0  $<$ U0053> \x53 |0  $<$ U0054 $>$  $\x54$  |0  $<$ U0055> \x55 |0  $<$ U0056 $>$  $\x56$  |0 <U0057> \x57 |0 <U0058> \x58 |0  $<$ U0059> $\x59$ |0  $<$ U005A> $\x5A$ |0  $<$ U005B> $\x5B$ |0  $<$ U005C $>$  $\x5C$  |0  $<$ U005D $>$  $x5D$  $|0$  $<$ U005E $>$  $\x5E$  $|0$  $<$ U005F> $\x5F$ |0  $<$ U0060> $\x0$  |0  $<$ U0061> $\x0$ 1 |0  $<$ U0062> $\x02$ |0  $<$ U0063> \x63 |0  $<$ U0064> \x64 |0  $<$ U0065> $\x05$  |0  $<$ U0066> \x66 |0  $<$ U0067> \x67 |0 <U0068> \x68 |0 <U0069> \x69 |0  $<$ U006A $>$  $x$ 6A |0  $<$ U006B $>$  $x$ 6B |0  $<$ U006C $>$  $\x6C$  |0  $<$ U006D $>$  $x$ 6D $|0$ <U006E> \x6E |0  $<$ U006F> $\x6F$ |0  $<$ U0070 $>$  $\x$ 70 |0  $<$ U0071> $\x1$  |0  $<$ U0072 $>$  $\x2$  |0  $<$ U0073> \x73 |0  $<$ U0074 $>$  $\x$ 74 |0  $<$ U0075> $\x5$  |0  $<$ U0076 $>$  $\x$ 76 |0  $<$ U0077> $\x077$ |0 <U0078> \x78 |0  $<$ U0079> $\x0$ 79 |0  $<$ U007A $>$  $\x7A$  |0  $<$ U007B $>$  $\x7B$  |0 <U007C> \x7C |0  $<$ U007D $>$  $\x$ 7D |0  $<$ U007E $>$  $\x7E$  |0  $<$ U007F> $\x7F$ |0  $<$ U0080> \x1A |2  $<$ U0081> $\x1A$ |2  $<$ U0082> $\x1A$ |2  $<$ U0083> \x1A |2  $<$ U0084 $>$  $x1A$  |2  $<$ U0085> $\x1A$ |2  $<$ U0086> \x1A |2  $<$ U0087> \x1A |2 <U0088> \x1A |2 <U0089> \x1A |2

<U008A> \x1A |2  $<$ U008B> \x1A |2  $<$ U008C> $\x1A$ |2  $<$ U008D $>$  $\x1A$  |2  $<$ U008E> $\x1A$ |2  $<$ U008F> $\x1A$ |2 <U0090> \x1A |2  $<$ U0091> $\x1A$ |2  $<$ U0092> $\x1A$ |2 <U0093> \x1A |2  $<$ U0094> $\x1A$ |2 <U0095> \x1A |2 <U0096> \x1A |2 <U0097> \x1A |2 <U0098> \x1A |2 <U0099> \x1A |2 <U009A> \x1A |2  $<$ U009B> $\x1A$ |2 <U009C> \x1A |2 <U009D> \x1A |2 <U009E> \x1A |2 <U009F> \x1A |2 <U00A0> \x1A |2  $<$ U00A1> $x22\x2E$ |0  $<$ U00A2> $\x1A$ |2  $<$ U00A3> $\x1A$ |2 <U00A4>  $x22\ x34 |0$ <U00A5> \x1A |2 <U00A6> \x1A |2  $<$ U00A7> $\x21\x57$ |0  $<$ U00A8> $\x21\x27$ |0  $<$ U00A9> $\x1A$ |2  $<$ U00AA> \x28\x23 |0  $<$ U00AB> $\x1A$ |2  $<$ U00AC $>$  $\x1A$  |2  $<$ U00AD> $\x1A$ |2  $<$ U00AE $>$  $x1A$  $2$  $<$ U00AF> $\x1A$ |2  $<$ U00B0> $\x21\right)x46$  |0  $<$ U00B1> $x21x3E$ |0  $<$ U00B2> \x29\x77 |0  $<$ U00B3> \x29\x78 |0  $<$ U00B4> $x22\x25$ |0  $<$ U00B5> $\x1A$ |2  $<$ U00B6> \x22\x52 |0  $<$ U00B7> $\x1A$ |2  $<$ U00B8> \x22\x2C |0

 $<$ U00B9> \x29\x76 |0  $<$ U00BA $>$  $x28$  $x2C$  |0  $<$ U00BB $>$  $x1A$ |2  $<$ U00BC> \x28\x79 |0  $<$ U00BD> \x28\x76 |0  $<$ U00BE $>$  $x28$  $x7A$  |0  $<$ U00BF> $\x22\x2F$ |0 <U00C0> \x1A |2  $<$ U00C1> $\x1A$ |2 <U00C2> \x1A |2 <U00C3> \x1A |2  $<$ U00C4 $>$  $\x1A$  |2  $<$ U00C5> $\x1A$ |2  $<$ U00C6> \x28\x21 |0  $<$ U00C7> $\x1A$ |2 <U00C8> \x1A |2  $<$ U00C9> $\x1A$ |2 <U00CA> \x1A |2 <U00CB> \x1A |2  $<$ U00CC $>$  $x1A$  |2  $<$ U00CD> $\x1A$ |2  $<$ U00CE $>$  $x1A$  |2 <U00CF> \x1A |2  $<$ U00D0> $\x28\x22$ |0  $<\!\!U00D1\!\!>$  \x1A  $|2$ <U00D2> \x1A |2 <U00D3> \x1A |2  $<$ U00D4 $>$  $x1A$  |2 <U00D5> \x1A |2 <U00D6> \x1A |2  $<$ U00D7> $\x21\x3F$ |0  $<$ U00D8> $\x28\x2A$ |0  $<$ U00D9> $\x1A$ |2  $<$ U00DA $>$  $x1A$  |2  $<$ U00DB $>$  $x1A$  |2  $<$ U00DC $>$  $x1A$  |2 <U00DD>  $\vert$ x1A  $\vert$ 2  $<$ U00DE> $\x28\x2D$ |0  $<$ U00DF> $\x29\x2C$ |0 <U00E0> \x1A |2 <U00E1> \x1A |2 <U00E2> \x1A |2 <U00E3> \x1A |2 <U00E4> \x1A |2 <U00E5> \x1A |2  $<$ U00E6> $x29x21$ |0 <U00E7> \x1A |2

<U00E8> \x1A |2 <U00E9> \x1A |2 <U00EA> \x1A |2 <U00EB> \x1A |2 <U00EC> \x1A |2  $<$ U00ED $>$  $x1A$  |2 <U00EE> \x1A |2 <U00EF> \x1A |2  $<$ U00F0> $x29x23$  |0  $<$ U00F1> $\x1A$ |2 <U00F2> \x1A |2 <U00F3> \x1A |2 <U00F4> \x1A |2 <U00F5> \x1A |2 <U00F6> \x1A |2  $<$ U00F7> $\x21\x40$ |0 <U00F8> \x29\x2A |0 <U00F9> \x1A |2 <U00FA> \x1A |2 <U00FB> \x1A |2 <U00FC> \x1A |2  $<\!\!U00\bar{F}D\!\!> \setminus\!\!x1A$ |2 <U00FE> \x29\x2D |0 <U00FF> \x1A |2  $<$ U0111> $\x29\x22$ |0  $<$ U0126> \x28\x24 |0  $<$ U0127> \x29\x24 |0  $<$ U0131> \x29\x25 |0  $<$ U0132> \x28\x26 |0  $<$ U0133> \x29\x26 |0  $<$ U0138> \x29\x27 |0  $<$ U013F> \x28\x28 |0  $<$ U0140> \x29\x28 |0  $<$ U0141> \x28\x29 |0  $<$ U0142> $\x29$ <sub>X29</sub> |0  $<$ U0149> \x29\x30 |0  $<$ U014A> \x28\x2F |0  $<$ U014B> $\x29\x2F$ |0  $<$ U0152> \x28\x2B |0  $<$ U0153> \x29\x2B |0  $<$ U0166> \x28\x2E |0  $<$ U0167> \x29\x2E |0  $<$ U02C7> $\x22\x27$ |0  $\langle$ U02D0> $\x22\x30$ |0  $<$ U02D8> $\x22\x28$  |0  $<$ U02D9> $\x22\x2B$  |0  $<$ U02DA $>$  $x22$  $x2A$  |0  $<$ U02DB $>$  $x22$  $x2D$  |0  $<$ U02DC $>$  $x22$  $x26$  |0  $\langle$ U02DD $\rangle \chi$ 22 $\chi$ 29 |0  $<$ U0391> \x25\x41 |0  $<$ U0392> \x25\x42 |0  $<$ U0393> \x25\x43 |0  $<$ U0394> \x25\x44 |0  $<$ U0395> \x25\x45 |0  $<$ U0396> \x25\x46 |0  $<$ U0397> \x25\x47 |0  $<$ U0398> \x25\x48 |0  $<$ U0399> \x25\x49 |0  $<$ U039A> \x25\x4A |0  $<$ U039B> \x25\x4B |0  $<$ U039C> \x25\x4C |0  $<$ U039D> $\x25\x4D$ |0  $<$ U039E> $\x25\x4E$ <br/> $|0$  $<$ U039F> \x25\x4F |0  $<$ U03A0> $\x25\x50$ |0  $<$ U03A1> $x25$  $x51$ |0  $<$ U03A3> \x25\x52 |0  $<$ U03A4> \x25\x53 |0  $<$ U03A5> $\x25\x54$ |0  $<$ U03A6> \x25\x55 |0  $<$ U03A7> \x25\x56 |0  $<$ U03A8> \x25\x57 |0  $<$ U03A9> \x25\x58 |0  $<$ U03B1> $\x25\x61$ |0  $<$ U03B2> \x25\x62 |0  $<$ U03B3> \x25\x63 |0  $<$ U03B4> \x25\x64 |0  $<$ U03B5> \x25\x65 |0  $<$ U03B6> \x25\x66 |0  $<$ U03B7> \x25\x67 |0  $<$ U03B8> \x25\x68 |0  $<$ U03B9> \x25\x69 |0  $<$ U03BA $>$  $x25$  $x6A$  |0  $\langle$ U03BB $>$  $\x25\x6B$  |0  $<$ U03BC $>$  $x25$  $x6C$  |0  $<$ U03BD> $\x25\x6D$  |0  $<$ U03BE> $x25$  $x6E$  |0  $<$ U03BF> \x25\x6F |0 <U03C0> \x25\x70 |0  $<$ U03C1> $x25$  $x71$ |0 <U03C3> \x25\x72 |0  $<$ U03C4> \x25\x73 |0 <U03C5> \x25\x74 |0  $<$ U03C6> $\x25\x75$ 

 $<$ U03C7> \x25\x76 |0  $<$ U03C8> $\x25\x77$ |0  $<$ U03C9> $\x25\x78$ |0  $<$ U0401> \x2C\x27 |0  $<$ U0410> $x2C\ x21$ |0  $<$ U0411> $x2C\ x22$  |0  $<$ U0412> $\x2C\x23$ |0  $<$ U0413> \x2C\x24 |0  $<$ U0414> \x2C\x25 |0  $<$ U0415> $\x2C\x26$ |0  $<$ U0416 $>$  $x2C\ x28$  |0  $<$ U0417> $\x2C\x29$ |0  $<$ U0418> $\x2C\x2A$ |0  $<$ U0419> $\x2C\x2B$  |0  $<$ U041A> $\x2C\x2C$  |0  $<$ U041B> \x2C\x2D |0  $<$ U041C $>$  $x2C\ x2E$  |0  $<$ U041D> $\x2C\x2F$ |0  $<$ U041E $>$  $x2C$  $x30$  |0  $<$ U041F $>$  $x2C\ x31$  |0  $<$ U0420> $\x2C\x32$ |0  $<$ U0421> \x2C\x33 |0  $<$ U0422> \x2C\x34 |0  $<$ U0423> \x2C\x35 |0  $<$ U0424> \x2C\x36 |0  $<$ U0425> \x2C\x37 |0  $<$ U0426> \x2C\x38 |0  $<$ U0427> \x2C\x39 |0  $<$ U0428> \x2C\x3A |0  $\langle$ U0429> $\x2C\x3B$ |0  $<$ U042A> \x2C\x3C |0  $\langle$ U042B> $\angle$ x2C $\angle$ x3D |0  $<$ U042C $>$  $x2C$  $x3E$ <sub>0</sub>  $<$ U042D> $\x2C\x3F$ |0  $<$ U042E> $\x2C\x40$ |0  $<$ U042F> $\x2C\x41$  |0  $<$ U0430> \x2C\x51 |0  $<$ U0431> \x2C\x52 |0  $<$ U0432> \x2C\x53 |0  $<$ U0433> \x2C\x54 |0  $<$ U0434> \x2C\x55 |0  $<$ U0435> \x2C\x56 |0  $<$ U0436 $>$  $x2C$  $x58$  |0  $<$ U0437> \x2C\x59 |0  $<$ U0438> \x2C\x5A |0  $<$ U0439> \x2C\x5B |0  $<$ U043A> \x2C\x5C |0

 $\langle$ U043B> $\angle$ x2C $\angle$ x5D $|0$  $<$ U043C $>$  $x2C$  $x5E$ <sub>0</sub>  $<$ U043D $>$  $x2C\ x5F$  |0  $<$ U043E> $\x2C\x60$ |0  $\langle$ U043F> $\x2C\x61$ |0  $<$ U0440> \x2C\x62 |0  $<$ U0441> $x2C\ x63$ |0  $<$ U0442> \x2C\x64 |0  $<$ U0443> \x2C\x65 |0  $<$ U0444> \x2C\x66 |0  $<$ U0445> \x2C\x67 |0  $<$ U0446> \x2C\x68 |0  $<$ U0447> \x2C\x69 |0  $<$ U0448> \x2C\x6A |0  $\langle$ U0449> $\angle$ x2C $\angle$ x6B |0  $<$ U044A> \x2C\x6C |0  $<$ U044B> $\x2C\x6D$ |0  $<$ U044C> $\x2C\x6E$ |0  $<$ U044D> $\x2C\x6F$ |0  $<$ U044E> $\x2C\ x70$ |0  $<$ U044F> $\x2C\x71$ |0  $<$ U0451> $x2C\ x57$ |0  $<$ U2010> \x21\x29 |0  $<$ U2014> \x21\x2A |0  $<$ U2018> $\x21\x2E$ |0  $\langle$ U2019> $\x21\x2F$ |0  $<$ U201C> $\x21\x30$ |0  $<$ U201D> $\x21\x31$  |0  $<$ U2020 $>$  $x22$  $x53$  |0  $<$ U2021> $\x22\x54$ |0  $<$ U2025> $\x21\x25$ |0  $<$ U2026> $x21/x26$  |0  $<$ U2030> \x22\x36 |0  $<$ U2032> \x21\x47 |0  $<$ U2033> \x21\x48 |0  $<$ U203B> \x21\x58 |0  $<$ U2074> \x29\x79 |0  $<$ U207F> $\x29\x7A$  |0  $<$ U2081> $x29x7B$  |0  $<$ U2082> \x29\x7C |0  $<$ U2083> \x29\x7D |0  $<$ U2084> \x29\x7E |0 <U20A9> \x23\x5C |1  $<$ U2103> $\x21\x49$ |0  $<$ U2109> $\x22\x35$  |0  $<$ U2113> \x27\x24 |0  $<$ U2116 $>$  $x22$  $x60$  |0

 $\langle$ U2121> $\x22\x65$  |0  $<$ U2122> $\x22\x62$ |0  $<$ U2126> \x27\x59 |0  $\langle$ U212B> $\rangle$ x21\x4A |0  $<$ U2153> \x28\x77 |0  $<$ U2154 $>$  $x28$  $x78$  |0  $\langle$ U215B> $\x28\{x7B\}$ |0  $<$ U215C> $\x28\x7C$ |0  $\langle$ U215D> $\x28\ x7D$  |0  $<$ U215E> $\x28\$  $X7E$ |0  $<$ U2160> \x25\x30 |0  $<$ U2161> $\x25\x31$ |0  $<$ U2162> $\x25\x32$ |0  $<$ U2163> \x25\x33 |0  $<$ U2164> \x25\x34 |0  $<$ U2165> $\x25\x35$ |0  $<$ U2166> \x25\x36 |0  $<$ U2167> \x25\x37 |0  $<$ U2168> \x25\x38 |0  $<$ U2169> $\x25\x39$  |0  $<$ U2170> $\x25\x21$ |0  $<$ U2171> $\x25\x22$ |0  $<$ U2172> $\x25\x23$  |0  $<$ U2173> \x25\x24 |0  $<$ U2174> \x25\x25 |0  $<$ U2175> \x25\x26 |0  $<$ U2176 $>$  $x25$  $x27$  |0  $<$ U2177> \x25\x28 |0  $<$ U2178> $\x25\x29$ |0  $<$ U2179> \x25\x2A |0  $<$ U2190> $x21\ x67$  |0  $\langle$ U2191> $\x21\x68$  |0  $<$ U2192> \x21\x66 |0  $\langle$ U2193> $\x21\x69$  |0  $<$ U2194> $x21\x6A$  |0  $<$ U2195> $\x22\x55$ |0  $<$ U2196> $\x22\x58$  |0  $<$ U2197> \x22\x56 |0  $<$ U2198> $\x22\x59$ |0  $<$ U2199> $\x22\x57$ |0  $<$ U21D2 $>$  $x22x2110$  $<$ U21D4> $x22\x22$  |0  $<$ U2200> $x22\x23$ |0  $<$ U2202> $x21x53$  |0  $<$ U2203> $\x22\x24$ |0  $<$ U2207> $\x21\x54$  |0  $<$ U2208> $\x21\$  $x74$  |0

 $\langle$ U220B $>$  $\langle$ x21 $\langle$ x75 |0  $<$ U220F> $\x22\x33$  |0  $<$ U2211> $x22\x32$ |0  $\langle$ U221A> $\chi$ 21 $\chi$ 6E |0  $<$ U221D> $\x21$  $x70$ |0  $<$ U221E $>$  $x21\$  $x44$  |0  $<$ U2220 $>$  $x21$  $x50$  |0  $<$ U2225> $\x21\x2B$  |0  $<$ U2227> \x21\x7C |0  $<$ U2228> \x21\x7D |0  $<$ U2229> \x21\x7B |0  $<$ U222A> \x21\x7A |0  $<$ U222B> \x21\x72 |0  $<$ U222C $>$  $x21$  $x73$  |0  $<$ U222E> \x22\x31 |0  $<$ U2234 $>$  $x21$  $x45$  |0  $<$ U2235> \x21\x71 |0  $<$ U223D> $\x21\x6F$  |0  $<$ U2252> \x21\x56 |0  $<$ U2260> $x21x41$ |0  $<$ U2261> $\x21\x55$  |0  $<$ U2264> \x21\x42 |0  $<$ U2265> $x21\$  $x43$  |0  $\langle$ U226A> $\chi$ 21 $\chi$ 6C |0  $\langle$ U226B> $\x21\x6D$ |0  $<$ U2282> \x21\x78 |0  $<$ U2283> \x21\x79 |0  $<$ U2286> \x21\x76 |0  $<$ U2287> \x21\x77 |0  $<$ U22A5> $\x21\x51$  |0  $<$ U2312> $x21\ x52$  |0  $<$ U2460> \x28\x67 |0  $<$ U2461> \x28\x68 |0  $<$ U2462> \x28\x69 |0  $<$ U2463> \x28\x6A |0  $<$ U2464> \x28\x6B |0  $<$ U2465> \x28\x6C |0  $<$ U2466> \x28\x6D |0  $<$ U2467> \x28\x6E |0  $<$ U2468> \x28\x6F |0  $<$ U2469> $\x28\$  $x70$  |0  $<$ U246A> \x28\x71 |0  $<$ U246B> \x28\x72 |0  $<$ U246C> \x28\x73 |0  $\langle$ U246D> $\chi$ 28 $\chi$ 74 |0  $<$ U246E> \x28\x75 |0  $<$ U2474> \x29\x67 |0

 $<$ U2475> \x29\x68 |0  $<$ U2476> \x29\x69 |0  $<$ U2477> \x29\x6A |0  $<$ U2478> \x29\x6B |0  $<$ U2479> \x29\x6C |0  $\langle$ U247A> $\chi$ 29 $\chi$ 6D |0  $<$ U247B> $\x29\x6E$  |0  $<$ U247C $>$  $x29$  $x6F$  $|0$  $<$ U247D $>$  $\x29\x70$  |0  $<$ U247E> $\x29\x71$ |0 <U247F> \x29\x72 |0  $<$ U2480> $\x29\x73$  |0  $<$ U2481> $\x29\x74$ |0  $<$ U2482> \x29\x75 |0  $<$ U249C $>$  $\x29\x4D$  |0  $<$ U249D> $\x29\x4E$ |0  $<$ U249E> $\x29\x4F$ |0  $<$ U249F> $\x29$  $x50$  |0  $<$ U24A0 $>$  $x29$  $x51$  |0  $<$ U24A1> $\x29\x52$  |0  $<$ U24A2> $\x29\x53$ |0  $<$ U24A3> \x29\x54 |0  $<$ U24A4> \x29\x55 |0  $<$ U24A5> $\x29\x56$  |0  $<$ U24A6> $\x29$  $x57$ |0  $<$ U24A7> $\x29\x58$  |0  $<$ U24A8> $\x29$  $x59$ |0  $<$ U24A9> \x29\x5A |0  $\langle$ U24AA> $\chi$ 29 $\chi$ 5B |0  $<$ U24AB> $\x29\x5C$ |0  $<$ U24AC $>$  $\x29$  $x5D$  |0  $\langle$ U24AD> $\langle$ x29 $\langle$ x5E |0  $<$ U24AE> $\x29\x5F$ |0  $\langle$ U24AF> $\x29\x60$  |0  $<$ U24B0 $>$  $x29$  $x61$  |0  $<$ U24B1> $\x29\x62$ |0  $<$ U24B2> $\x29\x63$  |0  $<$ U24B3> \x29\x64 |0  $<$ U24B4 $>$  $x29$  $x65$  |0  $<$ U24B5> $\x29\x66$  |0  $<$ U24D0 $>$  $x28$  $x4D$  |0  $<$ U24D1> $\x28\x4E$ |0  $<$ U24D2> $\x28\x4F$ |0  $<$ U24D3> $\x28\overline{30}$  |0  $<$ U24D4> $\x28\x51$ |0  $<$ U24D5 $>$  $x28$  $x52$  |0  $<$ U24D6> $\x28\x53$  |0

 $<$ U24D7> $\x28\x54$  |0  $<$ U24D8> $\x28\x55$  |0  $<$ U24D9> $\x28\x56$  |0  $<$ U24DA> \x28\x57 |0  $<$ U24DB> \x28\x58 |0  $<$ U24DC $>$  $x28$  $x59$  |0  $<$ U24DD $>$  $x28$  $x5A$  |0  $\langle$ U24DE $\rangle$  $\langle$ x28 $\rangle$ x5B |0  $<$ U24DF> $\x28\x5C$  |0  $<$ U24E0> $x28$  $x5D$  |0  $<$ U24E1> $\x28\x5E$ |0  $<$ U24E2> $\x28\x5F$ |0  $<$ U24E3> \x28\x60 |0  $<$ U24E4> $x28$  $x61$  |0 <U24E5> \x28\x62 |0  $<$ U24E6> $\x28\x63$ |0 <U24E7> \x28\x64 |0  $<$ U24E8> \x28\x65 |0  $<$ U24E9> \x28\x66 |0  $<$ U2500 $>$  $x26$  $x21$  |0  $<$ U2501> $x26$  $x2C$ |0  $<$ U2502> $\x26\x22$ |0  $<$ U2503> \x26\x2D |0  $<$ U250C $>$  $x26$  $x23$  |0  $<$ U250D> $\x26\x48$  |0  $<$ U250E> $\x26\x47$ |0 <U250F> \x26\x2E |0  $<$ U2510> $\x26\x24$ |0  $<$ U2511> $x26$  $x42$  |0  $<$ U2512> \x26\x41 |0  $<$ U2513> \x26\x2F |0  $<$ U2514> \x26\x26 |0  $<$ U2515> \x26\x46 |0  $<$ U2516> \x26\x45 |0  $\langle$ U2517> $\x26\x31$  |0  $<$ U2518> \x26\x25 |0  $<$ U2519> $\x26\x44$  |0  $<$ U251A> \x26\x43 |0  $<$ U251B> $\x26\x30$ |0  $<$ U251C $>$  $x26$  $x27$  |0  $\langle$ U251D> $\angle$ x26 $\angle$ x3C |0  $<$ U251E> $\x26\x49$ |0  $\langle$ U251F> $\x26\x4A$  |0  $<$ U2520> $\x26\x37$ |0  $<$ U2521> $x26$  $x4B$  |0  $<$ U2522> \x26\x4C |0  $<$ U2523> \x26\x32 |0

 $<$ U2524> \x26\x29 |0  $<$ U2525> \x26\x3E |0  $<$ U2526> $\x26\x4D$ |0  $<$ U2527> \x26\x4E |0  $<$ U2528> \x26\x39 |0  $<$ U2529> \x26\x4F |0  $<$ U252A $>$  $x26$  $x50$  |0  $<$ U252B> \x26\x34 |0  $<$ U252C $>$  $x26$  $x28$  |0  $<$ U252D> $\x26\x51$ |0  $<$ U252E> $\x26\x52$ |0  $<$ U252F> $\x26\x38$ |0  $<$ U2530 $>$  $x26$  $x3D$  |0  $<$ U2531> \x26\x53 |0  $<$ U2532> \x26\x54 |0  $<$ U2533> \x26\x33 |0  $<$ U2534> \x26\x2A |0  $<$ U2535> $\x26\x55$  |0  $<$ U2536 $>$  $x26$  $x56$  |0  $<$ U2537> \x26\x3A |0  $<$ U2538> \x26\x3F |0  $<$ U2539> \x26\x57 |0  $<$ U253A> \x26\x58 |0  $<$ U253B> \x26\x35 |0  $<$ U253C $>$  $x26$  $x2B$  |0  $<$ U253D $>$  $x26$  $x59$  |0  $<$ U253E> \x26\x5A |0  $<$ U253F> \x26\x3B |0  $<$ U2540> $\x26\x5B$  |0  $<$ U2541> \x26\x5C |0  $<$ U2542> \x26\x40 |0  $<$ U2543> \x26\x5D |0  $<$ U2544> \x26\x5E |0  $<$ U2545> $x26$  $x5F$ |0  $<$ U2546> \x26\x60 |0  $<$ U2547> \x26\x61 |0  $<$ U2548> \x26\x62 |0  $<$ U2549> \x26\x63 |0  $<$ U254A> \x26\x64 |0  $<$ U254B $>$  $x26$  $x36$  |0  $<$ U2592> $\x22\x46$  |0  $<$ U25A0> $\x21\x61$  |0  $\langle$ U25A1> $\x21\x60$  |0  $<$ U25A3> $\x22\x43$  |0  $<$ U25A4> \x22\x47 |0  $\langle$ U25A5> $\x22\x48$  |0  $<$ U25A6> $\x22\x4B$  |0  $\langle$ U25A7> $\chi$ 22 $\chi$ 4A |0  $<$ U25A8> $\x22\x49$ |0  $<$ U25A9> $\x22\x4C$  |0  $<$ U25B2> $\x21\x63$  |0  $<$ U25B3> $\x21\x62$  |0  $\langle$ U25B6> $\angle$ x22 $\angle$ x3A |0  $<$ U25B7> \x22\x39 |0  $\langle$ U25BC $>$  $\langle$ x21 $\rangle$ x65 |0  $\langle$ U25BD> $\x21\x64$  |0  $<$ U25C0> $\x22\x38$ |0  $<$ U25C1> $x22x37$ |0  $<$ U25C6> $\x21\x5F$ |0  $<$ U25C7> $\x21\x5E$  |0 <U25C8> \x22\x42 |0  $<$ U25C9> $\x22\x41$ |0  $\langle$ U25CB> $\x21\x5B$  |0  $<$ U25CE> $\x21\x5D$  |0  $<$ U25CF $>$  $x21$  $x5C$  |0  $<$ U25D0> $\x22\x44$  |0  $<$ U25D1> $\x22\x45$  |0  $<$ U2605> $\x21\x5A$  |0  $<$ U2606> $\x21\x59$  |0  $<$ U260E> $x22x4F$  |0  $<$ U260F> $\x22\x4E$ |0  $<$ U261C> $\x22\x50$ |0  $\langle$ U261E $>$  $\x22\x51$  |0  $<$ U2640> $\x21\x4F$ |0  $<$ U2642> $\x21\x4E$ |0  $<$ U2660> $x22x3C$  |0  $\langle$ U2661> $\x22\x3D$ |0  $<$ U2663> \x22\x40 |0  $<$ U2664> \x22\x3B |0  $<$ U2665> $\x22\x3E$ |0  $<$ U2667> \x22\x3F |0  $<$ U2668> \x22\x4D |0  $<$ U2669> $\x22\x5B$  |0  $<$ U266A> $x22\x5C$  |0  $<$ U266C> $\x22\x5D$ |0  $\langle$ U266D> $\langle$ x22 $\langle$ x5A |0  $<$ U3000 $>$  $x21$  $x21$  |0  $<$ U3001> $x21x22$  |0  $<$ U3002> $\x21\x23$ |0  $<$ U3003> \x21\x28 |0  $<$ U3008> $\x21\right)$ x34 |0  $<$ U3009> $x21x35 |0$  $<$ U300A> $\x21\x36$  |0  $<$ U300B $>$  $x21$  $x37$  |0

 $<$ U300C $>$  $x21$  $x38$  |0  $<$ U300D> $\x21\x39$  |0  $<$ U300E> $\x21\x3A$ |0  $<$ U300F> $\x21\x3B$ |0  $<$ U3010 $>$  $x21$  $x3C$  |0  $<$ U3011> $x21x3D$  |0  $<$ U3013> \x21\x6B |0  $<$ U3014> \x21\x32 |0  $<$ U3015> $\x21\x33$  |0  $<$ U301C> $\x21\x2D$ |0  $<$ U3041> \x2A\x21 |0  $<$ U3042> \x2A\x22 |0  $<$ U3043> \x2A\x23 |0  $<$ U3044> \x2A\x24 |0  $<$ U3045> \x2A\x25 |0  $<$ U3046> \x2A\x26 |0  $<$ U3047> \x2A\x27 |0  $<$ U3048> \x2A\x28 |0  $<$ U3049> \x2A\x29 |0  $<$ U304A> \x2A\x2A |0  $<$ U304B> \x2A\x2B |0  $<$ U304C $>$  $x2A$  $x2C$  |0  $<$ U304D> $\x2A\x2D$ |0  $<$ U304E> $\x2A\x2E$  |0  $<$ U304F> $\x2A\x2F$ |0  $<$ U3050> $\x2A\ x30$ |0  $<$ U3051> \x2A\x31 |0  $<$ U3052> \x2A\x32 |0  $<$ U3053> \x2A\x33 |0  $<$ U3054> \x2A\x34 |0  $<$ U3055> \x2A\x35 |0  $<$ U3056> \x2A\x36 |0  $<$ U3057> \x2A\x37 |0  $<$ U3058> \x2A\x38 |0  $<$ U3059> \x2A\x39 |0  $\langle$ U305A> $\chi$ 2A $\chi$ 3A |0  $\langle$ U305B> $\x2A\right\rangle$ 3B |0  $<$ U305C $>$  $x2A$  $x3C$  |0  $\langle$ U305D $\rangle \x$ 2A $\x$ 3D |0  $<$ U305E> $\x2A\x3E$ |0  $<$ U305F> $\x2A\x3F$  |0  $<$ U3060> \x2A\x40 |0  $\langle$ U3061> $\x2A\right|x41$  |0  $<$ U3062> \x2A\x42 |0  $<$ U3063> \x2A\x43 |0  $<$ U3064> \x2A\x44 |0  $<$ U3065> \x2A\x45 |0

 $<$ U3066> \x2A\x46 |0  $<$ U3067> \x2A\x47 |0  $<$ U3068> \x2A\x48 |0  $<$ U3069> \x2A\x49 |0  $\langle$ U306A> $\chi$ 2A $\chi$ 4A |0  $\langle$ U306B> $\x2A\right\rangle$ x4B |0  $<$ U306C $>$  $x2A$  $x4C$  |0  $<$ U306D> $\x2A\x4D$ |0  $<$ U306E> $\x2A\x4E$ |0  $<$ U306F> $\x2A\x4F$ |0  $<$ U3070 $>$  $x2A$  $x50$  |0  $<$ U3071> \x2A\x51 |0  $<$ U3072> \x2A\x52 |0  $<$ U3073> \x2A\x53 |0  $<$ U3074 $>$  $x2A$  $x54$  |0  $<$ U3075> \x2A\x55 |0  $<$ U3076 $>$  $x2A$  $x56$  |0  $<$ U3077> \x2A\x57 |0  $<$ U3078> \x2A\x58 |0 <U3079> \x2A\x59 |0  $\langle$ U307A> $\chi$ 2A $\chi$ 5A |0  $\langle$ U307B $>$  $\langle$ x2A $\rangle$ x5B  $|0$  $<$ U307C $>$  $x2A$  $x5C$  |0  $\langle$ U307D> $\x2A\x5D$ |0  $<$ U307E> $\x2A\x5E$ |0  $<$ U307F> \x2A\x5F |0  $<$ U3080 $>$  $x2A$  $x60$  |0  $<$ U3081> $x2A\ x61$ |0  $<$ U3082> \x2A\x62 |0  $<$ U3083> \x2A\x63 |0  $<$ U3084> \x2A\x64 |0  $<$ U3085> \x2A\x65 |0  $<$ U3086> \x2A\x66 |0  $<$ U3087> \x2A\x67 |0  $<$ U3088> \x2A\x68 |0  $<$ U3089> \x2A\x69 |0  $\langle$ U308A> $\chi$ 2A $\chi$ 6A |0  $<$ U308B> \x2A\x6B |0  $<$ U308C> $\x2A\ x6C$ |0  $\langle$ U308D> $\x2A\ x6D$ |0  $<$ U308E> \x2A\x6E |0  $<$ U308F> \x2A\x6F |0 <U3090> \x2A\x70 |0  $<$ U3091> \x2A\x71 |0 <U3092> \x2A\x72 |0  $<$ U3093> \x2A\x73 |0  $<$ U30A1> $x2B\ x21$  |0

 $<$ U30A2> $x2B\ x22$  |0  $<$ U30A3> \x2B\x23 |0  $\langle$ U30A4> $\langle$ x2B $\langle$ x24 |0  $<$ U30A5> $\x2B\x25$ |0  $<$ U30A6> \x2B\x26 |0  $<$ U30A7> $x2B\ x27$  |0  $<$ U30A8> $\x2B\x28$ |0  $<$ U30A9> $\x2B\x29$  |0  $<$ U30AA> $\x2B\x2A$  |0  $<$ U30AB> $\x2B\x2B$ |0  $<$ U30AC $>$  $x2B\ x2C$  |0  $<$ U30AD> $\x2B\x2D$ |0  $<$ U30AE> $\x2B\x2E$ |0  $<$ U30AF> $\x2B\x2F$ |0  $<$ U30B0> $\x2B\x30$ |0  $<$ U30B1> \x2B\x31 |0  $<$ U30B2> \x2B\x32 |0  $<$ U30B3> \x2B\x33 |0  $<$ U30B4> \x2B\x34 |0  $<$ U30B5> \x2B\x35 |0  $<$ U30B6> \x2B\x36 |0  $<$ U30B7> \x2B\x37 |0  $<$ U30B8> \x2B\x38 |0  $<$ U30B9> \x2B\x39 |0  $<$ U30BA> \x2B\x3A |0  $<$ U30BB $>$  $x2B$  $x3B$  |0  $<$ U30BC $>$  $x2B\ x3C$  |0  $<$ U30BD> $\x2B\x3D$ |0  $<$ U30BE> $\x2B\x3E$ |0  $<$ U30BF $>$  $\x2B\x3F$  |0  $<$ U30C0> $x2B\ x40$ |0  $\langle$ U30C1> $\x2B\x41$  |0  $<$ U30C2> $\x2B\x42$  |0  $\langle$ U30C3> $\x2B\x43$  |0  $\langle$ U30C4> $\x2B\right)$ x44 |0  $\langle$ U30C5> $\x2B\x45$  |0  $\langle$ U30C6> $\x2B\right\rangle$ x46 |0  $<$ U30C7> $\x2B\x47$ |0  $<$ U30C8> $\x2B\x48$  |0 <U30C9> \x2B\x49 |0  $<$ U30CA $>$  $x2B\ x4A$  |0  $\langle$ U30CB $>$  $\x2B\x4B$  |0  $<$ U30CC $>$  $x2B\ x4C$  |0  $<$ U30CD $>$  $x2B\ x4D$  |0  $<$ U30CE> $x2B\ x4E$ |0  $<$ U30CF> $\x2B\x4F$ |0  $<$ U30D0 $>$  $x2B$  $x50$  |0

 $\langle$ U30D1> $\x2B\x51$  |0  $<$ U30D2> $\x2B\x52$  |0  $\langle$ U30D3> $\chi$ 2B $\chi$ 53 |0  $<$ U30D4 $>$  $\x2B\x54$  |0  $<$ U30D5> $\x2B\x55$  |0  $\langle$ U30D6> $\x2B\ x56$  |0  $<$ U30D7> $x2B\ x57$  |0  $<$ U30D8> $\x2B\x58$  |0  $\langle$ U30D9> $\x2B\$ 39 |0  $\langle$ U30DA $>$  $\x2B\x5A$  |0  $<$ U30DB $>$  $x2B\ x5B$  |0  $<$ U30DC $>$  $x2B$  $x5C$  |0  $\langle$ U30DD $\rangle \langle x2B\langle x5D|0\rangle$ <U30DE> \x2B\x5E |0  $<$ U30DF> $x2B\ x5F$ |0  $<$ U30E0> $x2B$  $x60$ |0  $<$ U30E1> $x2B\ x61$  |0  $<$ U30E2> $x2B\ x62$  |0 <U30E3> \x2B\x63 |0 <U30E4> \x2B\x64 |0  $<$ U30E5> $\x2B\x65$  |0  $<$ U30E6> \x2B\x66 |0  $<$ U30E7> \x2B\x67 |0 <U30E8> \x2B\x68 |0  $<$ U30E9> $\x2B\x69$   $|0$  $<$ U30EA> $\x2B\x6A$  |0  $<$ U30EB> $\x2B\x6B$  |0 <U30EC> \x2B\x6C |0  $<$ U30ED> $x2B\ x6D$  |0  $<$ U30EE> $x2B\ x6E$  |0  $<$ U30EF> $\x2B\x6F$  |0 <U30F0> \x2B\x70 |0  $<$ U30F1> $x2B\ x71$  |0  $<$ U30F2> $x2B\ x72$  |0  $<$ U30F3> \x2B\x73 |0  $<$ U30F4> $x2B\ x74$  |0  $<$ U30F5> $\x2B\x75$  |0  $<$ U30F6 $>$  $x2B\ x76$  |0  $<$ U30FB> $\x21\x24$  |0  $<$ U3131> \x24\x21 |0  $<$ U3132> \x24\x22 |0  $<$ U3133> \x24\x23 |0  $<$ U3134> \x24\x24 |0  $<$ U3135> \x24\x25 |0  $<$ U3136 $>$  $x24$  $x26$  |0  $<$ U3137> \x24\x27 |0  $<$ U3138> \x24\x28 |0

 $<$ U3139> \x24\x29 |0  $<$ U313A> \x24\x2A |0  $\langle$ U313B> $\langle$ x24 $\langle$ x2B |0  $<$ U313C $>$  $x24$  $x2C$  |0  $<$ U313D> $\x24\x2D$ |0  $\langle$ U313E> $\angle$ x24 $\angle$ x2E |0  $<$ U313F> $\x24\x2F$  |0  $<$ U3140> $\x24$  $x30$ |0  $<$ U3141> \x24\x31 |0  $<$ U3142> \x24\x32 |0  $<$ U3143> \x24\x33 |0  $<$ U3144> \x24\x34 |0  $<$ U3145> \x24\x35 |0  $<$ U3146> \x24\x36 |0  $<$ U3147> \x24\x37 |0  $<$ U3148> \x24\x38 |0  $<$ U3149> \x24\x39 |0  $\langle$ U314A> $\angle$ x24 $\angle$ x3A |0  $<$ U314B> \x24\x3B |0  $<$ U314C $>$  $x24$  $x3C$  |0  $<$ U314D> $\x24\x3D$  |0  $<$ U314E> $\x24\x3E$ |0  $<$ U314F> $\x24$  $x3F$ |0  $<$ U3150> \x24\x40 |0  $<$ U3151> \x24\x41 |0  $<$ U3152> \x24\x42 |0  $\langle$ U3153> $\x24\right)$ x24 $\geq$ 10  $<$ U3154> \x24\x44 |0  $<$ U3155> \x24\x45 |0  $<$ U3156> \x24\x46 |0  $<$ U3157> \x24\x47 |0  $<$ U3158> \x24\x48 |0  $<$ U3159> \x24\x49 |0  $<$ U315A $>$  $x24$  $x4A$  |0  $\langle$ U315B> $\x24\x4B$ |0  $<$ U315C $>$  $x24$  $x4C$  |0  $\langle$ U315D> $\langle$ x24 $\rangle$ x4D |0  $<$ U315E> $\x24\x4E$ |0  $<$ U315F> $\x24\x4F$ |0  $<$ U3160> \x24\x50 |0  $<$ U3161> $x24x51$  |0  $<$ U3162> \x24\x52 |0  $<$ U3163> \x24\x53 |0  $<$ U3164> \x24\x54 |0  $<$ U3165> \x24\x55 |0  $<$ U3166> \x24\x56 |0  $<$ U3167> \x24\x57 |0

 $<$ U3168> \x24\x58 |0  $<$ U3169> \x24\x59 |0  $\langle$ U316A> $\langle$ x24 $\langle$ x5A |0  $<$ U316B> \x24\x5B |0  $<$ U316C $>$  $x24$  $x5C$  |0  $\langle$ U316D> $\langle$ x24 $\langle$ x5D |0  $<$ U316E> $\x24\x5E$ |0  $<$ U316F> $\x24\x5F$ |0  $<$ U3170> \x24\x60 |0  $\langle$ U3171> $\x24\x61$  |0  $<$ U3172> \x24\x62 |0  $<$ U3173> \x24\x63 |0  $<$ U3174> \x24\x64 |0  $<$ U3175> \x24\x65 |0  $<$ U3176 $>$  $x24$  $x66$  |0  $<$ U3177> \x24\x67 |0  $<$ U3178> \x24\x68 |0  $<$ U3179> \x24\x69 |0  $<$ U317A $>$  $x24$  $x6A$  |0  $<$ U317B $>$  $\x24\x6B$  |0  $<$ U317C $>$  $x24$  $x6C$  |0  $\langle$ U317D> $\chi$ 24 $\chi$ 6D |0  $<$ U317E> $\x24\x6E$ |0  $<$ U317F> $\x24\x6F$ |0  $<$ U3180> \x24\x70 |0  $<$ U3181> \x24\x71 |0  $<$ U3182> \x24\x72 |0  $<$ U3183> \x24\x73 |0  $<$ U3184> \x24\x74 |0  $<$ U3185> \x24\x75 |0  $<$ U3186> \x24\x76 |0  $<$ U3187> \x24\x77 |0  $<$ U3188> \x24\x78 |0  $<$ U3189> \x24\x79 |0  $<$ U318A> \x24\x7A |0  $<$ U318B> \x24\x7B |0  $<$ U318C> $\x24\x7C$ |0  $\langle$ U318D> $\langle$ x24 $\langle$ x7D  $|0$  $<$ U318E> $\x24\x7E$  |0  $<$ U3200 $>$  $x29$  $x31$  |0  $<$ U3201> $x29x32$  |0  $<$ U3202> \x29\x33 |0  $<$ U3203> \x29\x34 |0  $<$ U3204 $>$  $x29$  $x35$  |0  $<$ U3205> \x29\x36 |0  $<$ U3206 $>$  $x29$  $x37$  |0  $<$ U3207> \x29\x38 |0

 $<$ U3208> $\x29\x39$ |0  $<$ U3209> \x29\x3A |0  $\langle$ U320A> $\langle$ x29 $\langle$ x3B  $|0$  $<$ U320B> $\x29\x3C$ |0  $<$ U320C> $\x29\x3D$ |0 <U320D> \x29\x3E |0  $<$ U320E> $\x29\x3F$ |0  $<$ U320F> $\x29\x40$  |0  $<$ U3210> $\x29\x41$  |0  $<$ U3211> $\x29\x42$ |0  $<$ U3212> \x29\x43 |0  $<$ U3213> \x29\x44 |0  $<$ U3214> \x29\x45 |0  $<$ U3215> \x29\x46 |0  $<$ U3216 $>$  $x29$  $x47$  |0  $<$ U3217> \x29\x48 |0  $<$ U3218> \x29\x49 |0  $<$ U3219> \x29\x4A |0  $\langle$ U321A> $\chi$ 29 $\chi$ 4B |0  $<$ U321B> \x29\x4C |0  $<$ U321C $>$  $x22\x5F$  |0  $<$ U3260> \x28\x31 |0  $<$ U3261> \x28\x32 |0  $<$ U3262> \x28\x33 |0  $<$ U3263> \x28\x34 |0  $<$ U3264> \x28\x35 |0  $<$ U3265> \x28\x36 |0  $<$ U3266> \x28\x37 |0  $<$ U3267> \x28\x38 |0  $<$ U3268> \x28\x39 |0  $<$ U3269> \x28\x3A |0  $<$ U326A> \x28\x3B |0  $<$ U326B> \x28\x3C |0  $<$ U326C> $\x28\x3D$ |0  $\langle$ U326D> $\x28\x3E$ |0  $<$ U326E> $\x28\x3F$ |0  $<$ U326F> $\x28\x40$ |0  $<$ U3270> \x28\x41 |0  $<$ U3271> \x28\x42 |0  $<$ U3272> \x28\x43 |0  $<$ U3273> \x28\x44 |0  $<$ U3274 $>$  $x28$  $x45$  |0  $<$ U3275> \x28\x46 |0 <U3276> \x28\x47 |0  $<$ U3277> \x28\x48 |0  $<$ U3278> \x28\x49 |0 <U3279> \x28\x4A |0

 $\langle$ U327A> $\chi$ 28 $\chi$ 4B |0  $<$ U327B> \x28\x4C |0  $\langle$ U327F $>\right|$ x22\x5E |0  $<$ U3380> \x27\x49 |0  $<$ U3381> \x27\x4A |0  $<$ U3382> \x27\x4B |0  $<$ U3383> \x27\x4C |0  $<$ U3384> \x27\x4D |0  $<$ U3388> \x27\x3A |0  $<$ U3389> \x27\x3B |0  $<$ U338A> $\x27\x5C$ |0  $<$ U338B> \x27\x5D |0  $<$ U338C> $\x27\x5E$ |0  $<$ U338D> \x27\x36 |0 <U338E> \x27\x37 |0 <U338F> \x27\x38 |0  $<$ U3390> \x27\x54 |0  $<$ U3391> \x27\x55 |0  $<$ U3392> \x27\x56 |0 <U3393> \x27\x57 |0  $<$ U3394> \x27\x58 |0  $<$ U3395> \x27\x21 |0  $<$ U3396> \x27\x22 |0 <U3397> \x27\x23 |0  $<$ U3398> \x27\x25 |0 <U3399> \x27\x2B |0  $<$ U339A> $\x27\x2C$ |0 <U339B> \x27\x2D |0 <U339C> \x27\x2E |0  $\langle$ U339D> $\chi$ 27 $\chi$ 2F |0 <U339E> \x27\x30 |0 <U339F> \x27\x31 |0  $<$ U33A0 $>$  $x27$  $x32$  |0  $\langle$ U33A1> $\langle$ x27 $\rangle$ x33 |0  $<$ U33A2> \x27\x34 |0  $<$ U33A3> \x27\x27 |0  $\langle$ U33A4> $\chi$ 27 $\chi$ 28 |0  $<$ U33A5> $\x27\x29$ |0  $<$ U33A6> $\x27\x2A$ |0  $<$ U33A7> $\x27\x3D$ |0  $<$ U33A8> $\x27\x3E$  |0  $<$ U33A9> \x27\x65 |0  $\langle$ U33AA> $\chi$ 27 $\chi$ 66 |0  $\langle$ U33AB> $\chi$ 27 $\chi$ 67 |0  $<$ U33AC> $\x27\x68$  |0  $\langle$ U33AD> $\langle$ x27 $\rangle$ x61 |0 <U33AE> \x27\x62 |0

 $\langle$ U33AF> $\langle x27\rangle x63$  |0  $<$ U33B0> $\x27\x3F$ |0  $\langle$ U33B1> $\x27\x40$ |0  $<$ U33B2> $\x27\x41$ |0 <U33B3> \x27\x42 |0  $\langle$ U33B4 $>$  $\langle$ x27 $\rangle$ x43 |0  $<$ U33B5> \x27\x44 |0  $<$ U33B6 $>$  $x27$  $x45$  |0  $<$ U33B7> \x27\x46 |0  $<$ U33B8> \x27\x47 |0 <U33B9> \x27\x48 |0 <U33BA> \x27\x4E |0  $<$ U33BB> \x27\x4F |0  $<$ U33BC $>$  $x27$  $x50$  |0  $\langle$ U33BD $>$  $\langle$ x27 $\rangle$ x51 |0 <U33BE> \x27\x52 |0  $<$ U33BF> $\x27$  $x53$  |0  $<$ U33C0> $x27x5A$  |0  $<$ U33C1> $\x27\x5B$  |0 <U33C2> \x22\x63 |0 <U33C3> \x27\x6C |0 <U33C4> \x27\x26 |0 <U33C5> \x27\x60 |0  $<$ U33C6> $\x27\x6F$ |0  $<$ U33C7> $\x22\x61$ |0 <U33C8> \x27\x3C |0  $\langle$ U33C9> $\chi$ 27 $\chi$ 6D |0 <U33CA> \x27\x35 |0 <U33CF> \x27\x39 |0  $\langle$ U33D0> $\chi$ 27 $\chi$ 6A |0  $<$ U33D3> $\x27\x6B$ |0  $<$ U33D6> $\x27\x5F$ |0  $<$ U33D8> $\x22\x64$  |0  $<$ U33DB> $\x27\x64$  |0  $<$ U33DC $>$  $x27$  $x6E$  |0  $\langle$ U33DD> $\langle x27\rangle x69 |0$  $<$ U4E00> \x6C\x69 |0  $\langle$ U4E01> $\x6F\x4B$  |0  $<$ U4E03> \x76\x52 |0  $<$ U4E07> \x58\x32 |0  $\langle$ U4E08> $\x0$ X6D $\x5B$ |0  $<$ U4E09 $>$  $x5F\ x32$  |0  $<$ U4E0A $>$  $x5F$  $x3E$  |0  $\langle$ U4E0B $>$  $\langle$ x79 $\rangle$ x3B  $|0$  $<$ U4E0D $>$  $x5C\ x74$  |0  $<$ U4E11> \x75\x64 |0  $<$ U4E14> \x73\x26 |0  $<$ U4E15> $\x5D\x60$ 

## |0

 $<$ U4E16 $>$  $x$ 61 $x$ 26 |0  $<$ U4E18> \x4E\x78 |0  $<$ U4E19> \x5C\x30 |0  $\langle$ U4E1E $>$  $\x63\x2A$  |0  $\langle$ U4E2D $>$  $\langle$ x71 $\times$ 69 |0  $<$ U4E32> \x4D\x7A |0  $<$ U4E38> \x7C\x2F |0  $<$ U4E39> \x53\x21 |0  $\langle$ U4E3B $>$  $\langle$ x71 $\langle$ x2B  $|0$  $<$ U4E42> $\x51$ |0 <U4E43> \x52\x2C |0  $<$ U4E45> \x4E\x79 |0  $<$ U4E4B $>$  $\x71\x7D$  |0 <U4E4D> \x5E\x3F |0  $<$ U4E4E> $\x7B\x3A$  |0  $<$ U4E4F $>$  \x79\x39  $|0$  $<$ U4E56 $>$  $x4E$  $x52$  |0  $<$ U4E58> \x63\x2B |0 <U4E59> \x6B\x60 |0  $<$ U4E5D $>$  $x4E\ x7A$  |0  $<$ U4E5E $>$  $x4B$  $x77$  |0  $<$ U4E5F> $\x65\x25$  |0  $\langle$ U4E6B> $\x4A\xi$ 61 |0  $<$ U4E6D>\x54\x4C |0  $\langle$ U4E73> $\x6A\right|x61$  |0  $\langle$ U4E76> $\x5C\x63$  |0 <U4E77> \x5F\x2D |0  $<$ U4E7E $>$  $x4B$  $x6B$  $0$  $<$ U4E82> \x55\x2F |0  $<$ U4E86> \x56\x75 |0  $<$ U4E88> \x65\x78 |0  $<$ U4E8B $>$  $x5E$  $x40$  |0  $<$ U4E8C $>$  $x$ 6C $x$ 23 |0  $<$ U4E8E> $\x09\x4D$ |0  $\langle$ U4E90> $\x6A\&27$ |0  $<$ U4E91> \x69\x76 |0  $\langle$ U4E92> $\x$ 7B $\x$ 3B |0  $<$ U4E94> \x67\x69 |0 <U4E95> \x6F\x4C |0  $<$ U4E98> \x50\x66 |0  $<$ U4E9B $>$  $x5E\ x41$  |0  $<$ U4E9E> $\x64$  $x2C$  |0  $<$ U4EA1> \x58\x4C |0 <U4EA2> \x79\x71 |0  $<$ U4EA4> \x4E\x5F |0  $<$ U4EA5> $\x7A\x24$  |0 <U4EA6> \x66\x32 |0

 $\langle$ U4EA8> $\chi$ 7A $\chi$ 7B |0  $<$ U4EAB> $\x7A\x3D$  |0  $<$ U4EAC $>$  $x4C$  $x48$  |0  $<$ U4EAD> $\x6F\x4D$  |0  $\langle$ U4EAE $>$  $\x55\times55$  |0  $<$ U4EB6 $>$  $x53$  $x22$  |0  $<$ U4EBA $>$  $x$ 6C $x$ 51 |0 <U4EC0> \x64\x27 |0  $<$ U4EC1> $x$ 6C $x$ 52 |0 <U4EC4> \x76\x31 |0  $<$ U4EC7> \x4E\x7B |0  $\langle$ U4ECA> $\x50\x51$  |0  $<$ U4ECB $>$  $\x4B\x3F$  |0 <U4ECD> \x6D\x24 |0  $<$ U4ED4 $>$  $x$ 6D $x$ 28 |0 <U4ED5> \x5E\x42 |0  $\langle$ U4ED6 $\rangle \chi$ 76 $\chi$ 62 |0  $\langle$ U4ED7> $\x0$  $\x5C$  |0  $<$ U4ED8> $\x5C\x75$ |0  $<$ U4ED9> $\x0\$  $x50$  $x39$  |0  $\langle$ U4EDD> $\langle$ x54 $\rangle$ x4E |0  $<$ U4EDF> $\x74\x35$  |0  $\langle$ U4EE3> $\x53\x5B$  |0  $<$ U4EE4> \x56\x35 |0 <U4EE5> \x6C\x24 |0  $\langle$ U4EF0> $\x64\x66$  |0  $<$ U4EF2> $\x71\x6A$  |0  $<$ U4EF6> \x4B\x6C |0  $\langle$ U4EF7> $\x4B\$  $\angle$ 10 |0 <U4EFB> \x6C\x72 |0  $\langle$ U4F01> $\x50\x6A$  |0  $<$ U4F09> $\x79\x72$ |0  $<$ U4F0A $>$  $x$ 6C $x$ 25 |0  $\langle$ U4F0B $>$  $\x50\x5F$  |0  $\langle$ U4F0D> $\x67\x6A$  |0  $\langle$ U4F0E> $\x50\x6B$  |0  $\langle$ U4F0F> $\x5C\x51$  |0  $<$ U4F10> \x5B\x69 |0  $\langle$ U4F11> $\langle$ x7D $\rangle$ x4C |0  $\langle$ U4F2F> $\x5B\x57$  |0  $\langle$ U4F34 $>$ \x5A\x61 |0  $<$ U4F36> \x56\x36 |0  $<$ U4F38> \x63\x5F |0 <U4F3A> \x5E\x43 |0  $<$ U4F3C $>$  $x$ 5E $x$ 44 |0  $\langle$ U4F3D> $\x4A\&21$  |0 <U4F43> \x6E\x6C |0

 $<$ U4F46> \x53\x23 |0 <U4F47> \x6E\x37 |0  $<$ U4F48> \x78\x4F |0  $<$ U4F4D> $\x6A\x48$  |0 <U4F4E> \x6E\x38 |0  $<$ U4F4F> $\x2C$  |0  $<$ U4F50> $\x71\x25$  |0  $\langle$ U4F51> $\x0$ 9 $x4E$ |0 <U4F55> \x79\x3C |0  $<$ U4F59> \x65\x79 |0  $<$ U4F5A> \x6C\x6A |0  $\langle$ U4F5B> $\rangle$ x5D $\chi$ 56 |0  $<$ U4F5C $>$  $x$ 6D $x$ 42 |0 <U4F69> \x78\x25 |0  $<$ U4F6F> $\x5\x3A$  |0  $<$ U4F70 $>$   $\times$  5B  $\times$  58  $|0$  $<$ U4F73> \x4A\x22 |0  $<$ U4F76 $>$  $x51$  $x4D$  |0  $<$ U4F7A> \x6E\x6D |0  $<$ U4F7E $>$  $x$ 6C $x$ 6B $|0$  $<$ U4F7F> \x5E\x45 |0  $<$ U4F81> $\x53\x60$ |0  $\langle$ U4F83> \x4A\x49 |0  $<$ U4F84> \x72\x69 |0  $<$ U4F86> \x55\x4E |0  $<$ U4F88> \x76\x36 |0 <U4F8A> \x4E\x42 |0 <U4F8B> \x56\x47 |0  $<$ U4F8D> \x63\x34 |0  $<$ U4F8F> $\x71\x2D$ |0  $\langle$ U4F91> $\x6A\right|x62$  |0  $<$ U4F96> \x57\x42 |0 <U4F98> \x73\x27 |0  $\langle$ U4F9B> $\x4D\x6A$  |0  $\langle$ U4F9D> $\x6B\x6E$  |0  $\langle$ U4FAE> $\x59\x32$  |0  $\langle$ U4FAF> $\x$ 7D $\x$ 25 |0  $<$ U4FB5> \x76\x55 |0 <U4FB6> \x55\x62 |0  $\langle$ U4FBF $>$  $\x$ 78 $\x$ 35 |0  $<$ U4FC2> $\x4C\x75$  |0 <U4FC3> \x75\x35 |0  $\langle$ U4FC4> $\x64\x2D$ |0 <U4FC9> \x67\x6B |0  $\langle$ U4FCA> $\x$ 71 $\x$ 55 |0  $<$ U4FCE $>$  $\x70$  $x3B$  |0  $<$ U4FD1> $\x69$  $x35$  |0

 $\langle$ U4FD3> $\x4C\x49$  |0  $<$ U4FD4> $\x7A\x55$  |0  $\langle$ U4FD7> $\x61\x54$  |0  $\langle$ U4FDA> $\x57\x56$  |0  $\langle$ U4FDD> $\x5C\x41$  |0  $<$ U4FDF $>$  $x5E$  $x46$  |0  $<$ U4FE0> $\x7A\x6F$ |0  $\langle$ U4FE1> $\x63\x61$  |0 <U4FEE> \x61\x73 |0 <U4FEF> \x5C\x76 |0 <U4FF1> \x4E\x7C |0 <U4FF3> \x5B\x44 |0  $<$ U4FF5> $\x78\$ x71 |0 <U4FF8> \x5C\x64 |0 <U4FFA> \x65\x6F |0  $<$ U5002> \x5C\x31 |0  $<$ U5006> \x55\x56 |0  $<$ U5009> \x73\x5A |0  $<$ U500B $>$  $\x4B\x41$  |0  $<$ U500D $>$  $x5B\ x43$  |0  $\langle$ U5011> $\x59\x7A$  |0  $<$ U5012> \x53\x6E |0  $<$ U5016> \x7A\x38 |0  $<$ U5019> \x7D\x26 |0  $<$ U501A> \x6B\x6F |0  $<$ U501C $>$  $x74$  $x26$  |0  $<$ U501E> $\x4C\x4A$ |0  $<$ U501F> $\x73\x28$ |0  $<$ U5021> \x73\x5B |0  $<$ U5023> \x5B\x27 |0  $<$ U5024> \x76\x37 |0  $<$ U5026> \x4F\x66 |0  $<$ U5027> \x70\x72 |0  $<$ U5028> \x4B\x5A |0  $<$ U502A> \x67\x52 |0  $<$ U502B $>$  $x$ 57 $x$ 43 |0  $<$ U502C $>$  $\x76$  $x70$  |0  $<$ U502D> $\x68\x5E$ |0  $<$ U503B> \x65\x26 |0  $<$ U5043> \x65\x67 |0  $<$ U5047> \x4A\x23 |0  $<$ U5048> $\x4C\x27$ |0 <U5049> \x6A\x49 |0  $<$ U504F> \x78\x36 |0  $<$ U5055> \x7A\x25 |0  $<$ U505A> $\x71\x2E$  |0 <U505C> \x6F\x4E |0

 $\langle$ U5065>\x4B\x6D |0  $<$ U5074> \x76\x30 |0 <U5075> \x6F\x4F |0  $<$ U5076 $>$  $x$ 69 $x$ 4F |0 <U5078> \x77\x5E |0  $<$ U5080> \x4E\x53 |0  $<$ U5085> \x5C\x77 |0  $<$ U508D> $\x5B\x28$  |0  $<$ U5091> \x4B\x78 |0  $<$ U5098> \x5F\x21 |0  $<$ U5099> \x5D\x61 |0  $<$ U50AC> $\x5\x4A$  |0  $<$ U50AD> $\x69\x36$  |0  $<$ U50B2> $\x67\x6C$ |0  $<$ U50B3> \x6E\x6E |0  $<$ U50B5> $\x73\$ x70 |0  $<$ U50B7> \x5F\x3F |0  $<$ U50BE> $\x4C\x4B$ |0  $<$ U50C5> $\x50\x41$ |0  $<$ U50C9> $\x74\x52$  |0  $<$ U50CA $>$  $x$ 60 $x$ 3A |0 <U50CF> \x5F\x40 |0  $\langle$ U50D1> $\x4E\ x60$ |0  $<$ U50D5>\x5C\x52 |0  $<$ U50D6 $>$  $\x7D\x6A$  |0  $\langle$ U50DA $\rangle$  \x56\x76 |0  $<$ U50DE> $\x6A\x4A$ |0 <U50E5> \x68\x69 |0  $<$ U50E7> $x63x2C$  |0  $<$ U50ED> $\x73\x50$ |0  $<$ U50F9> \x4A\x24 |0  $<$ U50FB> $\x5B\x78$ |0 <U50FF> \x5E\x47 |0  $<$ U5100 $>$  $x6B\ x70$  |0  $\langle$ U5101> $\x$ 71 $\x$ 56 |0  $<$ U5104> $x$ 65 $x$ 62 $|0$  $<$ U5106> \x4C\x4C |0  $<$ U5109> \x4B\x7B |0  $<$ U5112> \x6A\x63 |0  $<$ U511F> $x5F\ x41$  |0  $<$ U5121> \x56\x6D |0  $<$ U512A> \x69\x50 |0 <U5132> \x6E\x39 |0  $<$ U5137> \x55\x63 |0  $<$ U513A> \x51\x53 |0  $<$ U513C $>$  $x$ 65 $x$ 70 |0  $<$ U5140> \x68\x34 |0

 $<$ U5141> \x6B\x43 |0  $<$ U5143> \x6A\x2A |0  $\langle$ U5144> $\langle$ x7A $\rangle$ x7C |0  $<$ U5145> \x75\x76 |0  $<$ U5146 $>$  $\x70\x3C$  |0  $<$ U5147> \x7D\x54 |0  $<$ U5148> \x60\x3B |0  $<$ U5149> \x4E\x43 |0  $<$ U514B> $\x50\x3A$ |0  $<$ U514C> $\x77\x3A$  |0  $<$ U514D> \x58\x73 |0  $<$ U514E> $\x77\x4D$ |0  $<$ U5152> \x64\x2E |0  $<$ U515C $>$  $\x54$  $x5F$  $0$  $<$ U5162> $x50x67$  |0  $<$ U5165>\x6C\x7D |0  $<$ U5167> \x52\x2E |0  $<$ U5168> \x6E\x6F |0  $<$ U5169> \x55\x57 |0  $\langle$ U516A $\rangle \times$ 6A $\times$ 64 |0  $<$ U516B> \x78\x22 |0  $<$ U516C $>$  $\x4D\x6B$  |0  $\langle$ U516D> $\x57\x3F$  |0  $<$ U516E> $\x7B\x31$  |0  $<$ U5171> \x4D\x6C |0  $<$ U5175> \x5C\x32 |0  $<$ U5176 $>$  $x50$  $x6C$  |0  $<$ U5177> \x4E\x7D |0 <U5178> \x6E\x70 |0  $<$ U517C $>$  $\x4C\x42$  |0  $<$ U5180> \x50\x6D |0  $<$ U5186> \x65\x77 |0  $<$ U518A> $\x73\$  $x7C$ |0 <U518D> \x6E\x22 |0  $<$ U5192> \x59\x33 |0  $<$ U5195> \x58\x74 |0  $<$ U5197> \x69\x37 |0  $<$ U51A0> $\x4E\x2E$ |0  $<$ U51A5> $\x59\x22$  |0  $<$ U51AA> $\x58\$  $x71$  |0  $<$ U51AC $>$  $x$ 54 $x$ 4F $|0$  $<$ U51B6> \x65\x27 |0  $<$ U51B7> $\x55\x52$ |0  $<$ U51BD> \x56\x29 |0  $<$ U51C4> $\x24$  $x74$  $x22$  |0  $<$ U51C6> $\x71\x57$  |0  $<$ U51C9> $\x55\x58$  |0

 $<$ U51CB $>$  $\x70$  $x3D$  |0  $<$ U51CC $>$  $\x57$  $x50$  |0  $\langle$ U51CD $>$  $\langle$ x54 $\langle$ x50 |0  $<$ U51DC> $\x57\x4F$ |0  $\langle$ U51DD $\rangle \times$ 6B $\times$ 6A |0  $\langle$ U51DE $>$  $\langle$ x7D $\rangle$ x6B  $|0$  $\langle$ U51E1> $\x5B\x6D$  |0  $\langle$ U51F0> $\x7C\x45$  |0  $<$ U51F1> $\x4B\x42$  |0  $<$ U51F6 $>$  $\x7D\x55$  |0  $<$ U51F8> $\x24$  $x48$ |0  $<$ U51F9> \x68\x6A |0  $<$ U51FA $>$  $x75$  $x73$  |0  $<$ U51FD> $\x79$  $x5E$  $0$  $<$ U5200 $>$  $x$ 53 $x$ 6F |0  $<$ U5203> \x6C\x53 |0  $<$ U5206 $>$  $x5D$  $x42$  |0 <U5207> \x6F\x37 |0  $<$ U5208> \x67\x54 |0  $<$ U520A> \x4A\x4A |0  $<$ U520E> $\x59\x7B$ |0  $\langle$ U5211> $\langle$ x7A $\langle$ x7D |0  $<$ U5217> \x56\x2A |0  $<$ U521D $>$  $x74$  $x78$  |0  $<$ U5224> \x77\x77 |0  $<$ U5225> \x5C\x2C |0  $<$ U5229> \x57\x57 |0 <U522A> \x5F\x22 |0  $<$ U522E> \x4E\x3E |0  $<$ U5230> \x53\x70 |0  $<$ U5236> \x70\x24 |0  $<$ U5237> \x61\x6C |0  $<$ U5238> \x4F\x67 |0  $<$ U5239> \x73\x4B |0  $\langle$ U523A> $\x0$  $\x0$  $\x29$  $|0$  $\langle$ U523B> $\x4A\x3E$ |0  $<$ U5243> \x74\x6F |0  $<$ U5247> \x76\x4E |0  $<$ U524A> \x5E\x7B |0  $\langle$ U524B> $\rangle$ x50 $\angle$ x3B |0  $<$ U524C> \x55\x37 |0  $<$ U524D> $\x6E\ x71$ |0  $<$ U5254> \x74\x28 |0 <U5256> \x5C\x78 |0  $<$ U525B> \x4B\x27 |0  $\langle$ U525D> $\x5A\right)\x4E$  |0  $<$ U5261> \x60\x66 |0

 $<$ U5269> $\x6D\x25$  |0 <U526A> \x6E\x72 |0  $\langle$ U526F> $\x5C\ x79$  |0  $<$ U5272> \x79\x5C |0  $<$ U5275> \x73\x5C |0 <U527D> \x78\x72 |0  $<$ U527F> $\x74\x79$  |0  $<$ U5283> \x7C\x71 |0  $<$ U5287> \x50\x3C |0  $<$ U5288> \x5B\x79 |0  $<$ U5289> \x57\x31 |0  $<$ U528D> \x4B\x7C |0  $<$ U5291> $\x0\$  $x70\$  $x25$  |0  $<$ U5292> \x4B\x7D |0  $<$ U529B> \x55\x74 |0  $\langle$ U529F> $\x4D\x6D$  |0  $<$ U52A0> $\x4A\x25$  |0  $<$ U52A3> $\x56\x2B$  |0  $<$ U52A4> \x50\x42 |0 <U52A9> \x70\x3E |0  $<$ U52AA> $\x52\x3D$  |0  $<$ U52AB> $\x4C\x24$  |0  $<$ U52BE $>$  $x7A$  $x36$  |0  $<$ U52C1> $\x4C\x4D$ |0  $\langle$ U52C3> $\x5A\&7A$ |0  $<$ U52C5> $\x76\x4F$ |0  $<$ U52C7> $\x09\x38$  |0  $<$ U52C9> $\x58\x75$ |0  $\langle$ U52CD $>$  $\x4C\x4E$  |0  $<$ U52D2> $\x57\x4D$ |0  $<$ U52D5> $\x54\x51$ |0  $<$ U52D6> $\x69\x6D$  |0  $\langle$ U52D8> $\x4A\right|x6B$  |0  $<$ U52D9> $\x59\x62$  |0  $\langle$ U52DB $>$  $\langle$ x7D $\rangle$ x32 |0  $\langle$ U52DD $\rangle \times$ 63\x2D |0  $\langle$ U52DE $>$  $\x56\x4C$  |0 <U52DF> \x59\x34 |0  $<$ U52E2> $\x01\x27$ |0  $<$ U52E3> \x6E\x53 |0  $<$ U52E4> $x50x4310$  $<$ U52F3> $\x0$ X7D $\x33$  |0  $<$ U52F5> $\x55\x64$  |0  $<$ U52F8> \x4F\x68 |0  $<$ U52FA> $\x6D\x43$  |0  $<$ U52FB $>$  $x50$  $x32$  |0 <U52FE> \x4E\x7E |0

 $<$ U52FF> $x5A/x28$  |0  $<$ U5305> \x78\x50 |0  $<$ U5308> \x7D\x56 |0  $<$ U530D> $\x78\x51$  |0  $<$ U530F> $\x78\x52$  |0  $\langle$ U5310> $\x5C\x53$  |0  $<$ U5315> \x5D\x62 |0  $<$ U5316> \x7B\x79 |0  $<$ U5317> \x5D\x41 |0  $<$ U5319> \x63\x35 |0  $\langle$ U5320> $\x6D\x5D$ |0  $<$ U5321> \x4E\x44 |0  $<$ U5323> \x4B\x21 |0  $\langle$ U532A> $\rangle$ x5D $\angle$ x63 |0  $<$ U532F> \x7C\x5D |0  $<$ U5339> \x79\x2F |0  $<$ U533F> \x52\x7B |0  $<$ U5340> \x4F\x21 |0  $<$ U5341> \x64\x28 |0  $<$ U5343> \x74\x36 |0 <U5344> \x6C\x7E |0  $<$ U5347> \x63\x2E |0  $<$ U5348> \x67\x6D |0 <U5349> \x7D\x41 |0  $<$ U534A> \x5A\x62 |0  $<$ U534D>\x58\x33 |0  $<$ U5351> \x5D\x64 |0  $<$ U5352> \x70\x6F |0  $<$ U5353> \x76\x71 |0  $<$ U5354> \x7A\x70 |0  $<$ U5357> \x51\x75 |0  $\langle$ U535A> $\x5A\x4F$ |0  $<$ U535C $>$  $x5C$  $x54$  |0  $\langle$ U535E> $\x5C\x26$  |0 <U5360> \x6F\x3F |0  $<$ U5366> \x4E\x4F |0  $<$ U5368> \x60\x59 |0  $<$ U536F> \x59\x56 |0  $<$ U5370 $>$  $x$ 6C $x$ 54 |0  $\langle$ U5371> $\x6A\right|x4B$  |0  $\langle$ U5374> $\x4A\x3F$  |0  $<$ U5375> \x55\x30 |0 <U5377> \x4F\x69 |0  $\langle$ U537D> $\x$ 71\x6D |0  $<$ U537F> \x4C\x4F |0  $<$ U5384> \x64\x78 |0  $<$ U5393> \x64\x6D |0

 $<$ U5398> \x57\x58 |0 <U539A> \x7D\x27 |0  $<$ U539F> \x6A\x2B |0  $<$ U53A0> $\x76\x32$ |0  $<$ U53A5> $\x4F\x70$ |0  $<$ U53A6> \x79\x3D |0  $<$ U53AD> $\x66\x74$  |0  $\langle$ U53BB> $\x4B\x5B$  |0  $<$ U53C3> \x73\x51 |0  $<$ U53C8> $\x69\x51$ |0 <U53C9> \x73\x29 |0 <U53CA> \x50\x60 |0  $<$ U53CB> $\x69\x52$ |0  $\langle$ U53CD $>$  $\x5A\x63$  |0  $<$ U53D4 $>$  $x$ 62 $x$ 52 |0 <U53D6> \x76\x22 |0  $<$ U53D7>\x61\x74 |0  $<$ U53DB $>$  $x5A$  $x64$  |0  $<$ U53E1> $\x57\x55$  |0  $<$ U53E2> \x75\x3F |0  $<$ U53E3> \x4F\x22 |0 <U53E4> \x4D\x2F |0 <U53E5> \x4F\x23 |0 <U53E9> \x4D\x30 |0  $<$ U53EA> $\x71\x7E$ |0  $<$ U53EB> $\x50\x23$ |0  $<$ U53EC> $\x61\x2F$  |0 <U53ED> \x78\x23 |0  $<$ U53EF> $\x4A\x26$  |0  $<$ U53F0> $\x77\x3B$  |0  $\langle$ U53F1> $\x$ 72 $\x$ 6A |0 <U53F2> \x5E\x48 |0  $<$ U53F3> \x69\x53 |0 <U53F8> \x5E\x49 |0 <U5403> \x7D\x5E |0  $<$ U5404> \x4A\x40 |0  $<$ U5408> \x79\x6A |0  $<$ U5409> \x51\x4E |0  $<$ U540A> $\x6E\right|x54$  |0  $<$ U540C $>$  $x$ 54 $x$ 52 |0  $<$ U540D $>$  $x59$  $x23$  |0 <U540E> \x7D\x28 |0  $<$ U540F> $\x57$  $x59$  |0  $<$ U5410 $>$  $x77$  $x4E$  |0  $\langle$ U5411> $\langle$ x7A $\langle$ x3E $|0$  $<$ U541B $>$  $x4F$  $x56$  |0  $<$ U541D> $\x57\x70$ |0
$\langle$ U541F> $\x6B\x61$  |0  $<$ U5420> $\x5$ <sup>78</sup> $x$ 45 |0  $\langle$ U5426> $\x5C\x7A$  |0  $<$ U5429> \x5D\x43 |0  $<$ U542B> $\x579$  $x5F$  $0$  $<$ U5433> \x67\x6F |0  $<$ U5438> \x7D\x65 |0  $<$ U5439> \x76\x23 |0  $<$ U543B> \x59\x7C |0  $<$ U543C $>$  $\x7D\x29$  |0  $<$ U543E $>$   $\times$  67  $\times$  6E  $|0$  $<$ U5442> \x55\x65 |0  $<$ U5448> \x6F\x50 |0  $\langle$ U544A> $\x4D\x31$  |0  $<$ U5451> $\x77\x22$ |0  $<$ U5468> $\x71\x32$  |0  $\langle$ U546A> $\chi$ 71 $\chi$ 31 |0  $<$ U5471> \x4D\x32 |0  $\langle$ U5473> $\x5A\x2B$  |0  $<$ U5475> \x4A\x27 |0  $<$ U547B $>$  $x$ 63 $x$ 62 |0  $<$ U547C $>$  $\x7B\x3C$  |0  $<$ U547D> $\x59\x24$  |0  $<$ U5480> \x6E\x3A |0  $<$ U5486> \x78\x53 |0  $<$ U548C> $\x7B\x7A$ |0  $<$ U548E> $\x4F\x24$  |0  $<$ U5490 $>$  $\x5C\x7B$  |0  $<$ U54A4> \x76\x63 |0  $<$ U54A8> $\x0$  $x6D\x2A$  |0  $\langle$ U54AB> $\langle$ x72 $\langle$ x21 |0  $<$ U54AC $>$  $x4E$  $x61$  |0  $<$ U54B3> \x7A\x26 |0  $<$ U54B8> \x79\x60 |0  $\langle$ U54BD> $\chi$ 6C $\chi$ 56 |0  $\langle$ U54C0> $\x64\x6E$  |0  $<$ U54C1> $\x79\x21$  |0  $<$ U54C4> $\x7B\x6F$ |0  $<$ U54C8> $\x5$ /x79 $\x6B$  |0  $<$ U54C9> $\x6E\x23$  |0  $<$ U54E1 $>$  $x6A\ x2C$  |0  $\langle$ U54E5>\x4A\x28 |0  $<$ U54E8> \x74\x7A |0  $<$ U54ED> $\x4D\x56$  |0 <U54EE> \x7C\x76 |0  $<$ U54F2> $\x2$ <sub>X74</sub> $\x49$  |0 <U54FA> \x78\x54 |0

 $<$ U5504> \x78\x26 |0 <U5506> \x5E\x4A |0  $\langle$ U5507> $\x$ 72 $\x46$  |0  $<$ U550E> $\x57\x5A$ |0  $<$ U5510> \x53\x50 |0  $<$ U551C> \x58\x45 |0  $\langle$ U552F> $\x6A\right|x66$  |0  $\langle$ U5531> $\x$ 73 $\x$ 5D |0  $<$ U5535> \x64\x5A |0  $<$ U553E> \x76\x64 |0  $<$ U5544> \x76\x72 |0  $<$ U5546> \x5F\x42 |0  $<$ U554F> $\x59\x7D$ |0  $<$ U5553> \x4C\x76 |0  $<$ U5556 $>$  $x53$  $x3A$  |0  $<$ U555E> $\x64\x2F$ |0  $<$ U5563> \x79\x61 |0  $<$ U557C $>$  $x70$  $x26$  |0  $\langle$ U5580> $\x4B\x53$  |0  $<$ U5584> \x60\x3C |0  $<$ U5586> \x74\x4A |0  $<$ U5587> \x54\x7A |0  $<$ U5589> \x7D\x2A |0 <U558A> \x79\x62 |0  $<$ U5598> \x74\x37 |0 <U5599> \x7D\x42 |0  $\langle$ U559A> $\chi$ 7C $\chi$ 30 |0  $<$ U559C $>$  $\x7D\x6C$  |0  $\langle$ U559D> $\x4A\xi$ 62 |0  $\langle$ U55A7> $\chi$ 7D $\chi$ 3D $|0$  $<$ U55A9> $\x6A\x67$ |0  $<$ U55AA> \x5F\x43 |0  $<$ U55AB> $\x51\x52$  |0  $<$ U55AC> $\x4E\x62$  |0  $<$ U55AE> $\x53\x24$  |0  $\langle$ U55C5> $\x7D\x2B$  |0  $<$ U55C7> \x5F\x60 |0  $<$ U55D4> $\x2\x47$ |0  $<$ U55DA $>$  $x$ 67 $x$ 70 |0 <U55DC> \x50\x6E |0  $<$ U55DF $>$  $x73$  $x2A$  |0  $<$ U55E3> \x5E\x4B |0 <U55E4> \x76\x38 |0  $<$ U55FD $>$  $x$ 61 $x$ 75 |0  $<$ U55FE> $\x71\x33$  |0  $<$ U5606> \x77\x23 |0  $<$ U5609> \x4A\x29 |0

 $<$ U5614> \x4F\x25 |0  $<$ U5617> \x5F\x44 |0  $<$ U562F> $\x61\x30$  |0  $<$ U5632> \x70\x3F |0  $<$ U5634> \x76\x24 |0  $\langle$ U5636> $\x53\x36$  |0  $\langle$ U5653> \x7A\x46 |0  $<$ U5668> \x50\x6F |0  $\langle$ U566B> $\rangle$ x7D $\angle$ x6D $|0$  $<$ U5674> \x5D\x44 |0  $<$ U5686> \x7C\x77 |0  $<$ U56A5> $\x0$ <sub>X66</sub> $x3F$ |0  $<$ U56AC> $\x5E\x2D$  |0  $<$ U56AE> $\x7A\x3F$ |0  $<$ U56B4> \x65\x71 |0  $<$ U56BC> \x6D\x44 |0  $<$ U56CA> $\x52\x25$ |0  $<$ U56CD $>$  $x7D$  $x6E$  |0  $<$ U56D1> $\x75\x36$  |0  $<$ U56DA> \x61\x76 |0  $<$ U56DB> \x5E\x4C |0  $<$ U56DE> $\x7C\x5E$  |0  $<$ U56E0> \x6C\x57 |0  $<$ U56F0> $\x4D\x5D$  |0  $<$ U56F9>\x56\x37 |0  $<$ U56FA> $\x4D\x33$  |0  $<$ U5703> \x78\x55 |0  $<$ U5704> \x65\x58 |0  $<$ U5708> \x4F\x6A |0  $<$ U570B $>$  $x4F$  $x50$  |0  $<$ U570D>\x6A\x4C |0  $<$ U5712> \x6A\x2E |0  $<$ U5713> \x6A\x2D |0  $<$ U5716 $>$  $x$ 53 $x$ 71 |0  $<$ U5718> \x53\x25 |0  $<$ U571F $>$  $\x77$  $x4F$  |0  $<$ U5728> \x6E\x24 |0  $<$ U572D> $\x50\x24$  |0  $<$ U5730 $>$  $x72$  $x22$  |0  $<$ U573B $>$  $x50$  $x70$  |0  $<$ U5740 $>$  $x72$  $x23$  |0  $<$ U5742> \x77\x78 |0  $<$ U5747> \x50\x33 |0  $<$ U574A> \x5B\x29 |0  $\langle$ U574D> $\x53\x3B$  |0  $<$ U574E> \x4A\x6C |0  $<$ U5750 $>$  $x71$  $x26$  |0

 $\langle$ U5751> $\x4B\x55$  |0  $<$ U5761> \x77\x67 |0  $\langle$ U5764> $\x4D\x5E$ |0  $<$ U5766> \x77\x24 |0  $<$ U576A> \x78\x40 |0  $<$ U576E> \x53\x5D |0  $<$ U5770> \x4C\x50 |0  $<$ U5775> \x4F\x26 |0  $<$ U577C $>$  $\x76$  $x73$  |0  $<$ U5782> \x61\x77 |0  $<$ U5788> \x53\x5C |0  $<$ U578B> \x7A\x7E |0  $<$ U5793> \x7A\x27 |0  $<$ U57A0> $\x6B\x59$  |0  $<$ U57A2> $\x4F\x27$ |0  $<$ U57A3> \x6A\x2F |0  $<$ U57C3> \x64\x6F |0 <U57C7> \x69\x39 |0  $<$ U57C8> $\x1\x58$  |0 <U57CB> \x58\x58 |0 <U57CE> \x60\x72 |0  $<$ U57DF $>$  $x$ 66 $x$ 34 |0  $<$ U57E0> \x5C\x7C |0  $<$ U57F0> $\x73\x71$ |0  $<$ U57F4> \x63\x50 |0  $<$ U57F7> \x72\x7B |0 <U57F9> \x5B\x46 |0  $<$ U57FA> $\x50\x71$  |0 <U57FC> \x50\x72 |0 <U5800> \x4F\x5C |0  $<$ U5802> \x53\x51 |0  $<$ U5805>\x4C\x31 |0  $<$ U5806> \x77\x58 |0  $<$ U5808> \x4B\x28 |0 <U5809> \x6B\x3C |0 <U580A> \x64\x3E |0  $<$ U581E> $\x74\x5C$  |0  $<$ U5821> \x5C\x42 |0  $<$ U5824> $\x0\x27$  |0  $<$ U5827> \x66\x40 |0  $\langle$ U582A> $\x4A\x6D$ |0  $<$ U582F> $\x68\x6B$ |0  $<$ U5830> \x65\x68 |0  $<$ U5831> \x5C\x43 |0  $<$ U5834> \x6D\x5E |0  $<$ U5835> \x53\x72 |0  $<$ U583A> \x4C\x77 |0

 $<$ U584A> \x4E\x54 |0  $<$ U584B> $\x67$  $x2B$  $0$  $<$ U584F> \x4B\x43 |0  $<$ U5851> $\x61\x31$  |0  $<$ U5854> \x77\x32 |0  $<$ U5857> \x53\x73 |0  $<$ U5858> \x53\x52 |0  $\langle$ U585A $\rangle$ \x75\x40 |0  $<$ U585E> \x5F\x5D |0  $<$ U5861> \x6E\x73 |0  $<$ U5862> \x67\x71 |0  $<$ U5864> \x7D\x34 |0  $<$ U5875> \x72\x48 |0  $<$ U5879 $>$   $\x$ 73 $\times$ 52 |0 <U587C> \x6E\x74 |0  $<$ U587E> $\x52\x53$ |0  $<$ U5883> \x4C\x51 |0 <U5885> \x5F\x6A |0 <U5889> \x69\x3A |0  $<$ U5893> \x59\x57 |0  $<$ U589C $>$  $\x75$  $x4D$  |0  $<$ U589E> $\x71\$ x72 |0 <U589F> \x7A\x47 |0 <U58A8> \x59\x78 |0  $<$ U58A9> $\x54\x42$ |0  $<$ U58AE> $\x76\x65$  |0  $\langle$ U58B3> $\x5D\x45$  |0  $<$ U58BA> \x67\x72 |0  $<$ U58BB> \x6D\x5F |0  $<$ U58BE> $\x4A\x4B$ |0  $<$ U58C1> \x5B\x7A |0 <U58C5> \x68\x35 |0  $<$ U58C7> \x53\x26 |0  $<$ U58CE> $\x7D\x35$  |0  $<$ U58D1> $\x29$ <sub>X49</sub> |0 <U58D3> \x64\x62 |0  $\langle$ U58D5> $\chi$ 7B $\chi$ 3D |0  $<$ U58D8> $\x57\x24$  |0  $<$ U58D9> $\x4E\x45$ |0  $<$ U58DE> \x4E\x55 |0 <U58DF> \x56\x66 |0 <U58E4> \x65\x3D |0  $<$ U58EB> $\x5E\x4D$ |0 <U58EC> \x6C\x73 |0  $<$ U58EF> \x6D\x60 |0 <U58F9> \x6C\x6C |0 <U58FA> \x7B\x3E |0

 $<$ U58FB> \x5F\x6B |0 <U58FD> \x61\x78 |0 <U590F> \x79\x3E |0  $<$ U5914> \x50\x73 |0  $<$ U5915> \x60\x2A |0  $<$ U5916> \x68\x62 |0  $<$ U5919> $\x62\x54$  |0  $<$ U591A> $\x52\x7D$ |0  $<$ U591C $>$  $x$ 65 $x$ 28 |0  $<$ U5922> \x59\x53 |0  $<$ U5927> \x53\x5E |0  $<$ U5929> \x74\x38 |0  $<$ U592A> $\x77\x3C$ |0  $<$ U592B $>$  $\x5C\x7D$  |0 <U592D> \x68\x6C |0  $<$ U592E> \x64\x67 |0  $<$ U5931> \x63\x77 |0 <U5937> \x6C\x28 |0  $<$ U593E> $\x7A\$ x71 |0  $<$ U5944> \x65\x72 |0  $<$ U5947> \x50\x74 |0  $<$ U5948> $\x52\x2F$ |0  $<$ U5949> \x5C\x65 |0  $<$ U594E> $\x50$ \x25 |0  $<$ U594F> $\x71\x34$  |0  $<$ U5950> \x7C\x31 |0  $<$ U5951> \x4C\x78 |0  $<$ U5954> \x5D\x46 |0  $<$ U5955> \x7A\x51 |0  $<$ U5957> \x77\x5F |0  $<$ U595A> $\x7A\x28$ |0 <U5960> \x6E\x75 |0  $<$ U5962> \x5E\x4E |0  $<$ U5967> \x67\x73 |0  $<$ U596A> $\x77\x2C$  |0  $<$ U596B> \x6B\x44 |0  $<$ U596C> $\x6D\x61$ |0  $\langle$ U596D> $\x0\$  $x2B$  |0 <U596E> \x5D\x47 |0  $<$ U5973> \x52\x33 |0  $<$ U5974> \x52\x3F |0 <U5978> \x4A\x4C |0  $<$ U597D> $\x7B\x3F$  |0  $<$ U5982> \x65\x7D |0 <U5983> \x5D\x65 |0 <U5984> \x58\x4D |0  $<$ U598A> \x6C\x74 |0

 $<$ U5993> \x50\x75 |0 <U5996> \x68\x6D |0  $<$ U5997> \x50\x52 |0  $<$ U5999> \x59\x58 |0  $<$ U59A5> $\x76\x66$  |0  $<$ U59A8> \x5B\x2A |0  $<$ U59AC> $\x77\x60$  |0 <U59B9> \x58\x59 |0  $<$ U59BB $>$  $\x74$  $x23$  |0  $<$ U59BE $>$  $x74$  $x5D$  |0 <U59C3> \x6F\x51 |0  $<$ U59C6> $\x59\x35$ |0  $<$ U59C9> $\x6D\x2B$ |0  $<$ U59CB> \x63\x37 |0 <U59D0> \x6E\x3B |0  $\langle$ U59D1> $\x4D\x34$  |0  $<$ U59D3> $\x0\$  $x73$  |0  $<$ U59D4 $>$  $x6A\$  $4D$  $0$ <U59D9> \x6C\x75 |0 <U59DA> \x68\x6E |0  $<$ U59DC $>$  $x4B$  $x29$  |0  $<$ U59DD> $\x71\x2F$ |0  $<$ U59E6> \x4A\x4D |0 <U59E8> \x6C\x29 |0  $<$ U59EA> $\x72\x6B$  |0  $<$ U59EC> $\x7D\x6F$ |0 <U59EE> \x79\x73 |0  $<$ U59F8> \x66\x41 |0 <U59FB> \x6C\x58 |0 <U59FF> \x6D\x2C |0  $\langle$ U5A01> $\x6A\right|x4E$  |0  $<$ U5A03> $\x58\x5F$ |0  $<$ U5A11> \x5E\x4F |0  $<$ U5A18> $\x52\x26$ |0  $\langle$ U5A1B> $\langle$ x67 $\rangle$ x74 |0  $\langle$ U5A1C> $\x51\x56$  |0  $\langle$ U5A1F> $\x66\x42$  |0  $<$ U5A20 $>$  $x$ 63 $x$ 63 |0  $<$ U5A25> $\x64$  $x30$ |0  $<$ U5A29> $\x58\x34$  |0  $<$ U5A36 $>$  $x76$  $x25$  |0  $<$ U5A3C $>$  $\x$ 73 $\x$ 5E |0  $<$ U5A41> $\x57\x25$  |0  $<$ U5A46> \x77\x68 |0  $<$ U5A49> \x68\x46 |0  $\langle$ U5A5A> $\chi$ 7B $\chi$ 66 |0  $<$ U5A62> $\x5D\x66$  |0  $<$ U5A66 $>$  $x5C$  $x7E$ 

|0

 $<$ U5A92> \x58\x5A |0  $\langle$ U5A9A> $\langle$ x5A $\langle$ x2C |0  $<$ U5A9B> $\x6A\x30$ |0  $\langle$ U5AA4> $\x5\$  $\times$ 63 $\x38$  |0  $\langle$ U5AC1> $\langle$ x4A $\langle$ x2A |0  $<$ U5AC2> $\x61\x79$  |0  $<$ U5AC4 $>$  $\x6A\x31$  |0  $<$ U5AC9> $\x72\x6C$ |0  $<$ U5ACC $>$  $\x7A\x6E$  |0  $\langle$ U5AE1> $\x6E\x55$  |0 <U5AE6> \x79\x74 |0  $<$ U5AE9> $\x52\x6C$ |0  $<$ U5B05> \x7B\x7B |0  $<$ U5B09> $\x7D\ x70$ |0  $\langle$ U5B0B $>$  $\x60\x3D$  |0  $<$ U5B0C $>$  $x4E$  $x63$  |0  $<$ U5B16> \x78\x46 |0  $<$ U5B2A> \x5E\x2E |0  $<$ U5B40> \x5F\x45 |0  $<$ U5B43> \x65\x3E |0  $<$ U5B50> $\x6D\x2D$ |0  $\langle$ U5B51> $\langle$ x7A $\rangle$ x6A |0  $<$ U5B54> \x4D\x6E |0  $<$ U5B55>\x6D\x26 |0  $\langle$ U5B57> $\x0$ X6D $x2E$ |0  $<$ U5B58> \x70\x6D |0  $<$ U5B5A> $\x5D\x21$ |0  $<$ U5B5C $>$  $x6D$  $x2F$  $|0$  $<$ U5B5D $>$  $\x7C\x78$  |0  $<$ U5B5F> $\x58\x6B$ |0  $<$ U5B63> \x4C\x79 |0  $\langle$ U5B64> $\x4D\x35$  |0  $<$ U5B69> $\x7A\x29$ |0  $\langle$ U5B6B> $\x61\x5D$ |0  $\langle$ U5B70 $\rangle \times$ 62\x55 |0  $\langle$ U5B71> $\x0$ X4F |0  $\langle$ U5B75> $\x5D\x22$  |0  $<$ U5B78> \x79\x4A |0  $\langle$ U5B7A> $\x6A\right|x68$  |0  $<$ U5B7C $>$  $x$ 65 $x$ 6D $|0$  $\langle$ U5B85> $\x53\x6B$  |0  $<$ U5B87> \x69\x54 |0  $<$ U5B88> \x61\x7A |0  $<$ U5B89> \x64\x4C |0  $<$ U5B8B> \x61\x64 |0 <U5B8C> \x68\x47 |0  $<$ U5B8F> \x4E\x5B |0

 $<$ U5B93> \x5C\x55 |0  $<$ U5B95> $\x77\x35$  |0  $<$ U5B96 $>$  $\x7C\x73$  |0  $<$ U5B97> \x70\x73 |0  $<$ U5B98> \x4E\x2F |0  $<$ U5B99> $\x71\x35$  |0  $<$ U5B9A> \x6F\x52 |0 <U5B9B> \x68\x48 |0  $<$ U5B9C> \x6B\x71 |0  $<$ U5BA2> \x4B\x54 |0  $<$ U5BA3> $\x0\x3E$ |0  $<$ U5BA4> \x63\x78 |0  $<$ U5BA5> $\x6A\x69$  |0  $<$ U5BA6 $>$  $\x7C\x32$  |0  $<$ U5BAC> $\x60\x74$  |0  $<$ U5BAE> $\x4F\x60$ |0 <U5BB0> \x6E\x25 |0  $\langle$ U5BB3> $\x7A\x2A$  |0  $<$ U5BB4> \x66\x43 |0  $<$ U5BB5> \x61\x32 |0  $\langle$ U5BB6> $\x4A\x2B$  |0  $<$ U5BB8> \x63\x64 |0 <U5BB9> \x69\x3B |0  $<$ U5BBF> \x62\x56 |0 <U5BC0> \x73\x72 |0  $<$ U5BC2>\x6E\x56 |0  $<$ U5BC3> \x6A\x32 |0  $<$ U5BC4> \x50\x76 |0 <U5BC5> \x6C\x59 |0  $<$ U5BC6> $\x5A\x4B$ |0  $<$ U5BC7> \x4F\x28 |0  $<$ U5BCC> $\x5D\x23$  |0  $\langle$ U5BD0> $\x58\x5B$ |0 <U5BD2> \x79\x4E |0  $<$ U5BD3> \x69\x55 |0  $\langle$ U5BD4> $\x63\x51$  |0  $\langle$ U5BD7> $\x52\x3C$  |0  $<$ U5BDE> $\x58\x2C$  |0  $<$ U5BDF> $\x73\x4C$  |0  $<$ U5BE1> $x4Dx7B$  |0  $<$ U5BE2> \x76\x56 |0  $<$ U5BE4> $x$ 67 $x$ 75 |0 <U5BE5> \x68\x6F |0 <U5BE6> \x63\x79 |0  $<$ U5BE7> $\x52\x3B$  |0 <U5BE8> \x73\x73 |0  $<$ U5BE9> $\x63\x7B$  |0

 $<$ U5BEB $>$  $x$ 5E $x$ 50 |0 <U5BEC> \x4E\x30 |0  $<$ U5BEE $>$  $x56$  $x77$  |0  $<$ U5BEF> $\x71\x59$  |0  $<$ U5BF5> $\x75\x41$  |0  $<$ U5BF6 $>$  $x5C$  $x44$  |0  $<$ U5BF8> $\x5\x3B$  |0  $<$ U5BFA $>$  $x$ 5E $x$ 51 |0  $<$ U5C01> \x5C\x66 |0  $<$ U5C04 $>$  $\x5E\ x52$  |0 <U5C07> \x6D\x62 |0  $<$ U5C08> \x6E\x76 |0  $<$ U5C09> \x6A\x4F |0 <U5C0A> \x70\x6E |0  $<$ U5C0B $>$  $x$ 63 $x$ 7C |0  $<$ U5C0D> $\x53\x5F$ |0 <U5C0E> \x53\x74 |0  $\langle$ U5C0F $>$  $\x61\x33$  |0  $<$ U5C11> \x61\x34 |0  $<$ U5C16 $>$  $x74$  $x53$  |0  $<$ U5C19> \x5F\x46 |0  $<$ U5C24> \x69\x56 |0  $<$ U5C28> \x5B\x2B |0  $<$ U5C31> \x76\x26 |0 <U5C38> \x63\x39 |0  $\langle$ U5C39> $\x6B\x45$  |0  $<$ U5C3A> \x74\x29 |0  $\langle$ U5C3B $>$  $\langle$ x4D $\rangle$ x36 |0  $\langle$ U5C3C $>$  $\x52\x79$  |0  $<$ U5C3E> \x5A\x2D |0 <U5C3F> \x52\x63 |0  $<$ U5C40> \x4F\x51 |0  $<$ U5C45> \x4B\x5C |0  $<$ U5C46> \x4C\x7A |0  $<$ U5C48> \x4F\x5D |0  $<$ U5C4B $>$  $\x68$  $x29$  |0  $\langle$ U5C4D> $\x63\x3B$  |0  $<$ U5C4E> $\x63\x3A$ |0  $\langle$ U5C51> $\x0\x5A$ |0 <U5C55> \x6E\x77 |0  $<$ U5C5B $>$  $\x5C\x33$  |0  $<$ U5C60> \x53\x75 |0  $<$ U5C62> $\x57\x26$ |0  $<$ U5C64> \x76\x35 |0  $<$ U5C65> \x57\x5B |0  $<$ U5C6C $>$  $x$ 61 $x$ 55 |0  $<$ U5C6F> \x54\x6A |0

 $<$ U5C71> \x5F\x23 |0 <U5C79> \x7D\x5F |0  $<$ U5C90> \x50\x77 |0  $<$ U5C91> \x6D\x54 |0  $<$ U5CA1> $x4Bx2A$  |0  $<$ U5CA9> $\x64\x5B$  |0  $<$ U5CAB $>$  $x$ 61 $x$ 7B |0  $<$ U5CAC> $\x4B\x22$  |0  $<$ U5CB1> $\x53\x60$  |0  $<$ U5CB3> \x64\x3F |0  $<$ U5CB5> $\x7B\x40$ |0  $<$ U5CB7> $\x5A\x3E$ |0  $<$ U5CB8> \x64\x4D |0 <U5CBA> \x56\x39 |0 <U5CBE> \x6F\x40 |0  $<$ U5CC0> $\x61\x7C$ |0 <U5CD9> \x76\x39 |0  $<$ U5CE0> $x5Fx47$ |0 <U5CE8> \x64\x31 |0 <U5CEF> \x5C\x67 |0  $<$ U5CF0> $x$ 5C $x$ 68 |0 <U5CF4> \x7A\x56 |0  $\langle$ U5CF6> $\x53\x76$  |0  $<$ U5CFB> $\x71\x5A$  |0 <U5CFD> \x7A\x72 |0  $<$ U5D07> $x62x7D$ |0  $<$ U5D0D> $\x55\x4F$ |0  $<$ U5D0E> $\x50\x78$ |0  $\langle$ U5D11> $\x4D\x5F$ |0  $<$ U5D14 $>$  $\x75\x4B$  |0  $<$ U5D16> \x64\x70 |0  $\langle$ U5D17> $\x4B\x2B$  |0  $<$ U5D19> $\x57\x44$ |0  $<$ U5D27> $x62x7E$ |0  $<$ U5D29> $\x5D\x5A$ |0  $<$ U5D4B> $\x5A\x2E$ |0  $\langle$ U5D4C> $\langle x4A\langle x6E|0\rangle$  $<$ U5D50> \x55\x39 |0  $<$ U5D69> $\x63\x21$ |0 <U5D6C> \x68\x63 |0  $<$ U5D6F $>$  $x73$  $x2B$  |0  $<$ U5D87> \x4F\x29 |0  $<$ U5D8B $>$  $x$ 53 $x$ 77 |0  $<$ U5D9D> $\x54\x71$  |0 <U5DA0> \x4E\x64 |0  $<$ U5DA2> $\x68\$  $x72$  |0  $<$ U5DAA> \x65\x75 |0

```
<U5DB8> \x67\x2E |0
<U5DBA>x56x3A |0
<U5DBC>x5Fx6C |0
\langleU5DBD>\x64\x40|0
<U5DCD> \x68\x64 |0
<U5DD2>\x58\x35 |0
<U5DD6> \x64\x5C |0
\langleU5DDD\rangle \chi74\chi39 |0
<U5DDE>\x71\x36 |0
\langleU5DE1>\x62\x5E|0
<U5DE2>\x61\x35 |0
<U5DE5>\x4D\x6F
 |0
<U5DE6>\x71\x27|0
<U5DE7> \x4E\x65 |0
<U5DE8>\x4B\x5D |0
<U5DEB>\x59x63 |0
<U5DEE> \x73\x2C |0
<U5DF1>\x50\x79 |0
<U5DF2>\x6C\x2B|0
<U5DF3> \x5E\x53 |0
<U5DF4> \x77\x69 |0
<U5DF7>\x79\x75|0
\langleU5DFD>\x61\x5E |0
<U5DFE>\x4B\x6E |0
<U5E02>\x63\x3C|0
<U5E03> \x78\x56 |0
<U5E06>x5Bx6E|0<U5E0C>x7D\ x71 |0
\langleU5E11>\langlex77\ranglex36 |0
<U5E16>\x74x5E|0
\langleU5E19>\langlex72\ranglex6D |0
\langleU5E1B>\x5B\x59 |0
<U5E1D>\x20\x28 |0
<U5E25>\x61\<sup>7D</sup> |0
<U5E2B> \x5E\x54 |0
<U5E2D>x60x2C |0
\langleU5E33>\x0\x6D\x63 |0
<U5E36> \x53\x61 |0
<U5E38> \x5F\x48 |0
<U5E3D> \x59\x36 |0
<U5E3F>\x7D\x2C |0
<U5E40>x6Fx53 |0
<U5E44> \x64\x41 |0
<U5E45> \x78\x6B |0
<U5E47> \x5B\x2C |0
<U5E4C>x7Cx46 |0
<U5E55> \x58\x2D |0
```
 $<$ U5E5F> $\x76\x3A$  |0  $<$ U5E61> \x5B\x5F |0  $<$ U5E62> \x53\x53 |0  $<$ U5E63> \x78\x47 |0  $<$ U5E72> \x4A\x4E |0  $<$ U5E73> \x78\x41 |0  $<$ U5E74> \x52\x34 |0  $\langle$ U5E77> $\x5C\x34$  |0 <U5E78> \x7A\x39 |0  $<$ U5E79> \x4A\x4F |0  $<$ U5E7B $>$  $\x7C\x33$  |0  $<$ U5E7C $>$  $x6A$  $x6A$  $0$  $\langle$ U5E7D> $\x6A\right|x6B$  |0  $<$ U5E7E $>$  $x50$  $x7A$  |0  $<$ U5E84 $>$  $\x6D\x64$  |0 <U5E87> \x5D\x67 |0 <U5E8A> \x5F\x49 |0  $<$ U5E8F> $\x5F\x6D$  |0 <U5E95> \x6E\x3C |0  $<$ U5E97> \x6F\x41 |0  $<$ U5E9A $>$  $\x4C\x52$  |0  $<$ U5E9C $>$  $x5D$  $x24$  |0  $<$ U5EA0> $x5Fx4A |0$  $<$ U5EA6> $\x53\x78$ |0  $<$ U5EA7> $\x28$ |0  $<$ U5EAB> $\x4D\x37$  |0  $<$ U5EAD> $\x6F\x54$  |0  $<$ U5EB5> $\x64\x5D$ |0 <U5EB6> \x5F\x6E |0  $<$ U5EB7> $\x4B\x2C$ |0 <U5EB8> \x69\x3C |0  $<$ U5EBE $>$  $x6A$  $x6C$  |0  $<$ U5EC2> $\x5F\x4B$  |0 <U5EC8> \x79\x3F |0  $<$ U5EC9> $\x56\x2F$ |0  $\langle$ U5ECA> $\x55\x46$  |0  $<$ U5ED0 $>$  $x4F$  $x2A$  |0 <U5ED3> \x4E\x29 |0  $<$ U5ED6> $\x56\x78$  |0  $<$ U5EDA $>$  $x71$  $x37$  |0 <U5EDB> \x6E\x78 |0 <U5EDF> \x59\x59 |0  $<$ U5EE0> $\x73\x5F$  |0 <U5EE2> \x78\x48 |0 <U5EE3> \x4E\x46 |0 <U5EEC> \x55\x66 |0 <U5EF3> \x74\x66 |0

<U5EF6> \x66\x45 |0  $<$ U5EF7> $\x6F\x55$  |0  $<$ U5EFA> \x4B\x6F |0  $<$ U5EFB> $\x7C\x5F$ |0  $<$ U5F01> $x5C\ x27$ |0  $<$ U5F04> \x56\x67 |0 <U5F0A> \x78\x49 |0  $\langle$ U5F0F> $\x63\x52$  |0  $\langle$ U5F11> $\x63\x3D$  |0  $<$ U5F13> \x4F\x61 |0  $<$ U5F14> \x70\x40 |0  $<$ U5F15> $\x6C\x5A$ |0  $<$ U5F17> \x5D\x57 |0  $<$ U5F18> $\x7B\x70$ |0  $<$ U5F1B> \x6C\x2C |0  $<$ U5F1F> $\x0x70$  $x29$  |0  $<$ U5F26> \x7A\x57 |0  $<$ U5F27> \x7B\x41 |0 <U5F29> \x52\x40 |0  $<$ U5F31> \x65\x30 |0  $<$ U5F35> \x6D\x65 |0  $<$ U5F3A> \x4B\x2D |0  $<$ U5F3C> $\x29\x30$ |0  $\langle$ U5F48> $\langle$ x77 $\rangle$ x25 |0  $<$ U5F4A> \x4B\x2E |0  $<$ U5F4C> $\x5A\x2F$ |0  $<$ U5F4E> $\x58\x36$ |0  $<$ U5F56> \x53\x27 |0 <U5F57> \x7B\x32 |0 <U5F59> \x7D\x44 |0  $<$ U5F5B> \x6C\x2D |0  $<$ U5F62> \x7B\x21 |0  $<$ U5F66> \x65\x69 |0 <U5F67> \x69\x6E |0 <U5F69> \x73\x74 |0  $<$ U5F6A> \x78\x73 |0  $<$ U5F6B> \x70\x41 |0  $<$ U5F6C> \x5E\x2F |0 <U5F6D> \x78\x30 |0  $<$ U5F70> \x73\x60 |0  $<$ U5F71> \x67\x2F |0  $<$ U5F77> \x5B\x2D |0  $<$ U5F79> \x66\x35 |0 <U5F7C> \x79\x28 |0  $<$ U5F7F> \x5D\x58 |0 <U5F80> \x68\x59 |0 <U5F81> \x6F\x56 |0

<U5F85> \x53\x62 |0  $<$ U5F87> \x62\x5F |0  $\langle$ U5F8A> $\chi$ 7C $\chi$ 60 |0  $<$ U5F8B> \x57\x48 |0  $<$ U5F8C> $\x7D\x2D$ |0 <U5F90> \x5F\x6F |0  $<$ U5F91> \x4C\x53 |0  $<$ U5F92> \x53\x79 |0 <U5F97> \x54\x70 |0 <U5F98> \x5B\x47 |0 <U5F99> \x5E\x55 |0 <U5F9E> \x70\x74 |0  $<$ U5FA0> $\x55\x50$ |0  $<$ U5FA1> $\x65\x59$  |0  $<$ U5FA8> $\x7C\x47$ |0  $<$ U5FA9> $\x5C\x56$  |0  $<$ U5FAA> $\x02\x60$ |0 <U5FAE> \x5A\x30 |0  $<$ U5FB5> \x73\x23 |0  $<$ U5FB7> \x53\x6C |0  $<$ U5FB9> \x74\x4B |0  $<$ U5FBD> \x7D\x45 |0 <U5FC3> \x63\x7D |0  $<$ U5FC5> $\x79$  $x31$  |0  $<$ U5FCC $>$  $\x50$  $x7B$  |0  $\langle$ U5FCD> $\x6C\x5B$  |0  $<$ U5FD6> $\x75\x3C$ |0 <U5FD7> \x72\x24 |0 <U5FD8> \x58\x4E |0  $<$ U5FD9> $\x58\x4F$ |0 <U5FE0> \x75\x77 |0  $<$ U5FEB $>$  $x76$  $x61$  |0  $<$ U5FF5> $\x52\x37$ |0  $<$ U5FFD> $\x7B\x6C$  |0  $<$ U5FFF> $x5Dx48$  |0  $<$ U600F> $\x64\x68$ |0  $<$ U6012> $\x52\x41$ |0  $<$ U6016> \x78\x57 |0  $<$ U601C> \x56\x3B |0  $<$ U601D> \x5E\x56 |0 <U6020> \x77\x3D |0  $<$ U6021> \x6C\x2E |0  $<$ U6025> \x50\x61 |0  $<$ U6027> \x60\x75 |0  $<$ U6028> \x6A\x33 |0  $<$ U602A> \x4E\x56 |0  $<$ U602F> \x4C\x25 |0

 $<$ U6041> \x6C\x76 |0  $<$ U6042> \x62\x61 |0  $<$ U6043> \x63\x3E |0  $<$ U604D> $\x7C\x48$  |0  $<$ U6050> \x4D\x70 |0  $<$ U6052> \x79\x76 |0  $<$ U6055> \x5F\x70 |0  $<$ U6059> \x65\x3F |0  $<$ U605D> \x4E\x3F |0  $<$ U6062> \x7C\x61 |0  $<$ U6063> \x6D\x30 |0  $<$ U6064> \x7D\x51 |0  $<$ U6065> \x76\x3B |0  $<$ U6068> \x79\x4F |0  $<$ U6069> \x6B\x5A |0  $<$ U606A> \x4A\x41 |0  $<$ U606C> \x52\x38 |0  $<$ U606D> $\x4D\x71$ |0  $<$ U606F> \x63\x53 |0  $<$ U6070> \x7D\x66 |0 <U6085> \x66\x6D |0  $<$ U6089> \x63\x7A |0  $<$ U608C> $\x0$ <sup>70</sup> $x2A$ <sup>10</sup>  $<$ U608D> $\x50$  |0  $<$ U6094> \x7C\x62 |0  $<$ U6096> \x78\x27 |0  $<$ U609A> \x61\x65 |0 <U609B> \x6E\x79 |0  $<$ U609F> \x67\x76 |0  $<$ U60A0> $\x6A\x6D$ |0  $<$ U60A3> \x7C\x34 |0  $<$ U60A4> \x75\x42 |0  $<$ U60A7> $\x57\x5C$ |0  $<$ U60B0 $>$  $\x70\x75$  |0  $<$ U60B2> \x5D\x68 |0  $<$ U60B3> \x53\x6D |0  $<$ U60B4> \x75\x7C |0  $<$ U60B6> \x5A\x3F |0  $<$ U60B8> \x4C\x7B |0  $<$ U60BC $>$  $x53x7A$  |0  $<$ U60BD $>$  $x74$  $x24$  |0 <U60C5> \x6F\x57 |0  $<$ U60C7> $\x54\x43$ |0  $\langle$ U60D1> $\langle$ x7B $\rangle$ x63 |0  $<$ U60DA $>$  $x7B$  $x6D$  |0  $<$ U60DC $>$  $x$ 60 $x$ 2D |0  $<$ U60DF> \x6A\x6E |0

 $<$ U60E0> $\x7B\x33$  |0  $<$ U60E1> $\x64\x42$ |0  $<$ U60F0> $\x76\x67$ |0  $<$ U60F1> $x52x5D$ |0 <U60F3> \x5F\x4C |0 <U60F6> \x7C\x49 |0  $<$ U60F9> $\x65\x29$  |0  $<$ U60FA $>$  $x$ 60 $x$ 76 |0 <U60FB> \x76\x33 |0  $<$ U6101> \x61\x7E |0  $<$ U6106 $>$  $x4B$  $x70$  |0  $<$ U6108> \x6A\x6F |0  $<$ U6109> \x6A\x70 |0  $<$ U610D> $\x5A\$  $40$ |0  $<$ U610E> \x78\x34 |0  $<$ U610F> \x6B\x72 |0  $<$ U6115> \x64\x43 |0  $<$ U611A> \x69\x57 |0  $<$ U611B> \x64\x71 |0  $<$ U611F> \x4A\x6F |0  $<$ U6127> \x4E\x57 |0  $<$ U6130> \x7C\x4A |0  $<$ U6134> \x73\x61 |0  $<$ U6137> \x4B\x44 |0  $<$ U613C $>$  $x$ 63 $x$ 65 |0  $<$ U613E> \x4B\x45 |0  $<$ U613F $>$  $x6A\ x34$  |0  $<$ U6142> \x69\x3D |0  $<$ U6144> \x57\x49 |0  $<$ U6147> \x6B\x5B |0  $<$ U6148> \x6D\x31 |0  $\langle$ U614A> $\x4C\x43$  |0  $<$ U614B> $\x77\x3E$ |0  $<$ U614C> $\x7C\x4B$  |0  $<$ U6153> \x78\x74 |0  $<$ U6155> \x59\x37 |0  $\langle$ U6158> $\x$ 73 $\x$ 53 |0  $<$ U6159> \x73\x54 |0  $<$ U615D> $\x77\x64$  |0  $<$ U615F> $\x77\x51$  |0  $<$ U6162> \x58\x37 |0  $<$ U6163> \x4E\x31 |0  $<$ U6164> \x4A\x42 |0  $<$ U6167> \x7B\x34 |0  $<$ U6168> \x4B\x46 |0  $<$ U616B> \x70\x76 |0  $<$ U616E> \x55\x67 |0

 $<$ U6170> \x6A\x50 |0  $<$ U6176 $>$  $x4C$  $x54$  |0  $\langle$ U6177> $\x4B\x2F$ |0  $<$ U617D> $\x74\x2A$ |0  $<$ U617E> $\x09$  $x2F$  $0$  $\langle$ U6181> $\x$ 75 $\x$ 43 |0  $<$ U6182> \x69\x58 |0  $<$ U618A> \x5D\x69 |0  $<$ U618E> $\x71\x73$  |0  $<$ U6190> \x55\x7B |0  $<$ U6191> \x5E\x3B |0  $<$ U6194 $>$  $\x74\x7B$  |0  $<$ U6198> \x7D\x73 |0  $<$ U6199> \x7D\x72 |0  $<$ U619A> \x77\x26 |0  $<$ U61A4> \x5D\x49 |0  $<$ U61A7> $\x54$  $x53$  |0  $<$ U61A9> $\x4C\x28$  |0  $<$ U61AB> \x5A\x41 |0  $<$ U61AC> $\x4C\x55$  |0  $\langle$ U61AE> $\x59\x64$  |0  $<$ U61B2> $\x7A\x4A$ |0  $<$ U61B6> \x65\x63 |0  $<$ U61BA> \x53\x3C |0  $<$ U61BE> $\x4A\ x70$ |0  $<$ U61C3> \x50\x44 |0  $\langle$ U61C7> $\x4A\&50$ |0  $<$ U61C8> \x7A\x2B |0  $\langle$ U61C9> $\x6B\x6B$  |0  $<$ U61CA> $\x5$ <sup>7</sup> |0  $\langle$ U61CB $>$  $\x59\x65$  |0  $<$ U61E6> $\x51\x57$ |0  $<$ U61F2> $\x23\x24$ |0  $<$ U61F6> \x54\x7B |0  $\langle$ U61F7> $\x7C\x63$  |0  $\langle$ U61F8> $\x$ 7A $x$ 58 |0  $\langle$ U61FA $>$  $\x$ 73 $\x$ 55 |0  $<$ U61FC $>$  $x4F$  $x2B$  |0  $<$ U61FF> $\x6B\x73$  |0  $<$ U6200> \x55\x7C |0  $<$ U6207> \x53\x54 |0  $<$ U6208> $\x4D\x7C$ |0  $<$ U620A> \x59\x66 |0  $<$ U620C> $\x52\x79$ |0  $<$ U620D> $\x62\x21$ |0  $<$ U620E> \x6B\x54 |0  $<$ U6210> \x60\x77 |0

 $<$ U6211> \x64\x32 |0  $<$ U6212> \x4C\x7C |0  $<$ U6216> \x7B\x64 |0  $<$ U621A> $\x24$  $x2B$  |0  $<$ U621F $>$  $\x50\x3D$  |0  $\langle$ U6221> $\x4A\&71$ |0  $<$ U622A $>$  $x$ 6F $x$ 38 |0  $<$ U622E> $\x57\x40$ |0  $<$ U6230> \x6E\x7A |0  $<$ U6231> \x7D\x74 |0  $<$ U6234> \x53\x63 |0  $<$ U6236> \x7B\x42 |0  $<$ U623E> \x55\x68 |0  $<$ U623F> \x5B\x2E |0  $<$ U6240> \x61\x36 |0  $<$ U6241> \x78\x37 |0  $<$ U6247> \x60\x3F |0  $<$ U6248> \x7B\x43 |0  $\langle$ U6249> $\x5D\x6A$ |0  $<$ U624B> \x62\x22 |0  $<$ U624D> $\x6E\x26$  |0  $<\!\!U6253\!\!> \backslash \!x76\backslash \!x68$ |0  $<$ U6258> \x76\x75 |0  $<$ U626E> \x5D\x4A |0  $<$ U6271> \x50\x62 |0  $<$ U6276 $>$  $x5D$  $x26$  |0  $<$ U6279> \x5D\x6B |0  $<$ U627C $>$  $\x64$  $x79$  $0$  $<$ U627F> $\x63\x2F$ |0  $<$ U6280> \x50\x7C |0  $<$ U6284> \x74\x7C |0  $<$ U6289> \x4C\x3C |0  $<$ U628A $>$  $\x77$  $x6A$  |0  $\langle$ U6291> $\x65\x64$  |0  $<$ U6292> \x5F\x71 |0  $<$ U6295> \x77\x61 |0  $<$ U6297> \x79\x77 |0 <U6298> \x6F\x39 |0 <U629B> \x78\x58 |0  $<$ U62AB> $\x29$  |0  $<$ U62B1> \x78\x59 |0  $<$ U62B5> \x6E\x3D |0  $<$ U62B9> \x58\x46 |0  $<$ U62BC $>$  $x$ 64 $x$ 63 |0  $<$ U62BD> $\x75\x4E$ |0  $<$ U62C2> $\x5D\x59$ |0  $<$ U62C7> \x59\x67 |0

 $<$ U62C8> $\x52\x39$ |0  $<$ U62C9> $\x55\$  $x43$  |0  $\langle$ U62CC $>$  $\x5A\ x65$  |0  $<$ U62CD> $\x5A\x50$ |0  $<$ U62CF> $\x51\x59$  |0  $<$ U62D0> $\x4E\ x58$  |0  $<$ U62D2> $\x4B\x5E$  |0  $<$ U62D3> $\x74\x2C$  |0  $<$ U62D4 $>$  $x5A$  $x7B$  |0  $<$ U62D6> $\x5$ <sup>76</sup> $x$ 69 |0  $<$ U62D7> \x68\x73 |0 <U62D8> \x4F\x2C |0  $<$ U62D9> $\x0$ <sub>X</sub>70 $\x0$  |0  $<$ U62DB $>$  $\x74$  $x7D$  |0 <U62DC> \x5B\x48 |0  $<$ U62EC> $\x4E\x40$ |0 <U62ED> \x63\x54 |0  $<$ U62EE $>$  $x51$  $x4F$  |0  $<$ U62EF> $\x71\x75$ |0  $<$ U62F1> $\x4D\x72$ |0  $<$ U62F3> \x4F\x6B |0  $<$ U62F7> \x4D\x38 |0 <U62FE> \x63\x26 |0  $<$ U62FF> $\x51\x5A$ |0  $<$ U6301> \x72\x25 |0  $<$ U6307> \x72\x26 |0 <U6309> \x64\x4E |0  $<$ U6311> \x53\x7B |0  $<$ U632B> \x71\x29 |0  $<$ U632F> $\x2\x49$ |0 <U633A> \x6F\x58 |0  $<$ U633B> \x66\x49 |0  $<$ U633D> \x58\x38 |0  $<$ U633E> \x7A\x73 |0  $<$ U6349> \x73\x35 |0  $<$ U634C $>$  $\x78$  $x24$  |0  $<$ U634F> \x51\x73 |0  $<$ U6350> \x66\x48 |0  $<$ U6355> \x78\x5A |0  $<$ U6367> \x5C\x69 |0  $<$ U6368> \x5E\x57 |0  $<$ U636E> \x4B\x5F |0 <U6372> \x4F\x6C |0  $<$ U6377> \x74\x5F |0  $\langle$ U637A> $\x51\$  $x74$  |0  $\langle$ U637B> $\x52\x3A$  |0 <U637F> \x5F\x72 |0

 $<$ U6383> \x61\x37 |0  $<$ U6388> \x62\x23 |0  $<$ U6389> \x53\x7C |0  $<$ U638C> \x6D\x66 |0 <U6392> \x5B\x49 |0  $<$ U6396> \x64\x7A |0 <U6398> \x4F\x5E |0 <U639B> \x4E\x50 |0  $<$ U63A0> \x55\x53 |0  $<$ U63A1> \x73\x75 |0  $<$ U63A2> $\x77\x2E$ |0  $<$ U63A5> $\x6F\x48$  |0  $<$ U63A7> $\x4D\x73$ |0  $<$ U63A8> $\x5\x4F$ |0 <U63A9> \x65\x73 |0  $<$ U63AA> $\x0\x42$ |0  $<$ U63C0> $\x4A\x51$ |0  $<$ U63C4> \x6A\x71 |0  $<$ U63C6> \x50\x26 |0 <U63CF> \x59\x5A |0  $<$ U63D0> $\x20\x2B$  |0  $\langle$ U63D6> $\x6B\x67$  |0  $<$ U63DA> $\x65\x40$ |0  $\langle$ U63DB $>$  $\langle$ x7C $\rangle$ x35 |0  $<$ U63E1> \x64\x44 |0 <U63ED> \x4C\x29 |0  $<$ U63EE> $\x7D\x46$  |0  $<$ U63F4> \x6A\x35 |0  $<$ U63F6> \x65\x2A |0  $<$ U63F7> \x5F\x3A |0  $<$ U640D> $\x61\x5F$ |0  $\langle$ U640F> $\x5A\x51$  |0  $\langle$ U6414> $\x61\x38$  |0  $<$ U6416> \x68\x74 |0  $<$ U6417> \x53\x7D |0  $<$ U641C $>$  $x$ 62 $x$ 24 |0  $<$ U6422> \x72\x4A |0  $\langle$ U642C> $\x5A\right\rangle$ x66 |0  $<$ U642D> $\x77\x33$  |0  $<$ U643A> \x7D\x4D |0  $<$ U643E $>$  $x73$  $x36$  |0 <U6458> \x6E\x57 |0  $<$ U6460> \x75\x44 |0  $<$ U6469> \x58\x24 |0  $<$ U646F> $\x22\x27$ |0  $<$ U6478> \x59\x38 |0  $<$ U6479> \x59\x39 |0

<U647A> \x6F\x49 |0  $<$ U6488> \x56\x4E |0  $<$ U6491> \x77\x4B |0 <U6492> \x5F\x2E |0  $<$ U6493> \x68\x75 |0  $<$ U649A> \x52\x35 |0  $<$ U649E> \x53\x55 |0  $<$ U64A4> \x74\x4C |0  $<$ U64A5> $\x5A\ x7C$ |0  $<$ U64AB> \x59\x68 |0  $<$ U64AD> $\x77\x6B$  |0  $<$ U64AE> $\x5\x49$ |0  $<$ U64B0> $\x73\x3C$ |0  $<$ U64B2> \x5A\x52 |0  $<$ U64BB $>$  $\x53\x35$  |0  $<$ U64C1> $\x68\x36$  |0  $<$ U64C4> \x56\x4F |0  $<$ U64C5> \x74\x3A |0  $<$ U64C7> $\x27$  $x49$  |0  $<$ U64CA> \x4C\x2A |0  $<$ U64CD $>$  $\x70\x43$  |0  $\langle$ U64CE $>$  $\x4C\x56$  |0  $<$ U64D2> $\x50$  $x53$  |0  $<$ U64D4> \x53\x3D |0  $\langle$ U64D8> $\x5B\ x7B$  |0  $<$ U64DA $>$  $x4B$  $x60$  |0  $<$ U64E1> $x53x64$  |0  $<$ U64E2> \x76\x77 |0  $<$ U64E5> \x55\x3A |0  $<$ U64E6> \x73\x4D |0  $<$ U64E7> \x4B\x61 |0  $<$ U64EC> $\x6B\x74$  |0  $<$ U64F2> $\x$ 74 $x$ 2D |0  $<$ U64F4> $\x7C\x2A$ |0  $<$ U64FA $>$  $x77$  $x6C$  |0 <U64FE> \x68\x76 |0  $<$ U6500 $>$  $x5A$  $x67$  |0  $<$ U6504> \x77\x4C |0  $<$ U6518> \x65\x41 |0  $\langle$ U651D> $\x0\x60\x6E$  |0  $<$ U6523> \x55\x7D |0  $<$ U652A $>$  $x4E$  $x66$  |0  $<$ U652B> \x7C\x2B |0  $<$ U652C $>$  $x$ 55 $x$ 3B |0  $<$ U652F> \x72\x28 |0  $<$ U6536> \x62\x25 |0  $<$ U6537> \x4D\x39 |0

 $<$ U6538> \x6A\x72 |0  $<$ U6539> \x4B\x47 |0  $\langle$ U653B> $\x4D\$  $X$ 74 |0  $<$ U653E> \x5B\x2F |0 <U653F> \x6F\x59 |0  $<$ U6545> \x4D\x3A |0  $<$ U6548> \x7C\x79 |0 <U654D> \x5F\x73 |0  $<$ U654E> \x4E\x67 |0  $<$ U654F> \x5A\x42 |0  $<$ U6551> \x4F\x2D |0  $<$ U6556> \x67\x79 |0  $<$ U6557> \x78\x28 |0  $<$ U655E> \x73\x62 |0  $<$ U6562> \x4A\x72 |0  $<$ U6563> \x5F\x24 |0  $<$ U6566> \x54\x44 |0  $<$ U656C> \x4C\x57 |0  $<$ U656D>\x65\x42 |0  $<$ U6572> \x4D\x3B |0  $<$ U6574> \x6F\x5A |0  $<\!\!U6575\!\!> \setminus\!\!x6E\backslash\!x58$ |0  $<$ U6577> \x5D\x27 |0  $<$ U6578> \x62\x26 |0  $<$ U657E> $\x0\$ x40 |0  $<$ U6582> \x56\x30 |0 <U6583> \x78\x4A |0  $<$ U6585> \x7C\x7A |0 <U6587> \x59\x7E |0 <U658C> \x5E\x30 |0  $<$ U6590> $\x5D\x6C$ |0  $\langle$ U6591> $\x5A\right|x68$  |0  $<$ U6597> \x54\x60 |0  $<$ U6599> \x56\x79 |0  $\langle$ U659B> $\x4D\x57$ |0 <U659C> \x5E\x58 |0  $<$ U659F> $\x72\x78$ |0  $<$ U65A1> \x64\x56 |0  $<$ U65A4> \x50\x45 |0  $<$ U65A5> $\x74\x2E$ |0  $<$ U65A7> \x5D\x28 |0  $<$ U65AB> \x6D\x45 |0  $<$ U65AC> $\x73\x56$  |0 <U65AF> \x5E\x59 |0  $<$ U65B0> $\x63\x66$  |0  $<$ U65B7> \x53\x28 |0 <U65B9> \x5B\x30 |0

 $<$ U65BC $>$  $x$ 65 $x$ 5A |0  $<$ U65BD> \x63\x3F |0  $\langle$ U65C1> $\x5B\x31$  |0  $<$ U65C5>\x55\x69\|0  $<$ U65CB> $\x60\x41$ |0  $<$ U65CC $>$  $x$ 6F $x$ 5B $|0$  $<$ U65CF> $\x70$  $x69$  |0  $<$ U65D2> $\x57\x32$  |0  $<$ U65D7> $\x50\$ x7D |0  $<$ U65E0> $\x59\x69$  |0  $<$ U65E3> \x50\x7E |0  $<$ U65E5>\x6C\x6D |0  $<$ U65E6> \x53\x29 |0  $<$ U65E8> $\x22\x29$ |0  $<$ U65E9> \x70\x44 |0 <U65EC> \x62\x62 |0  $<$ U65ED> $\x69\x6F$ |0  $<$ U65F1> $\x79$  $x51$  |0  $<$ U65F4> \x69\x59 |0  $<$ U65FA> $\x58\x5A$  |0  $<$ U65FB> \x5A\x43 |0  $<$ U65FC> $\x5A\x44$ |0  $<$ U65FD> $\x54\x45$  |0  $<$ U65FF> $\x67\x7A$ |0  $<$ U6606> \x4D\x60 |0  $<$ U6607> \x63\x30 |0  $<$ U6609> \x5B\x32 |0  $<$ U660A> \x7B\x44 |0  $<$ U660C> \x73\x63 |0  $<$ U660E> $\x59\x25$  |0  $<$ U660F> \x7B\x67 |0  $<$ U6610> $\x5D\x4B$ |0  $\langle$ U6611> $\x50\x54$  |0  $<$ U6613> \x66\x36 |0  $<$ U6614> \x60\x2E |0  $<$ U6615> \x7D\x5A |0  $\langle$ U661E> $\x5C\x35$  |0  $<$ U661F> \x60\x78 |0  $<$ U6620> \x67\x31 |0  $<$ U6625> \x75\x70 |0 <U6627> \x58\x5C |0  $<$ U6628> \x6D\x46 |0  $<$ U662D> $\x61\x39$  |0  $<$ U662F> \x63\x40 |0  $<$ U6630> \x79\x40 |0  $<$ U6631> \x69\x70 |0  $<$ U6634> \x59\x5B |0  $<$ U6636> \x73\x64

 $<$ U663A> \x5C\x36 |0  $\langle$ U663B> $\x64\x69$  |0  $<$ U6641> \x70\x45 |0  $<$ U6642> \x63\x41 |0  $<$ U6643> \x7C\x4C |0  $<$ U6644> \x7C\x4D |0  $<$ U6649> \x72\x4B |0  $<$ U664B> \x72\x4C |0  $<$ U664F> \x64\x4F |0  $<$ U6659> \x71\x5B |0  $<$ U665B> \x7A\x59 |0  $<$ U665D> $\x71\x38$  |0  $<$ U665E> \x7D\x75 |0  $<$ U665F> \x60\x79 |0  $<$ U6664> \x67\x7B |0  $<$ U6665> \x7C\x37 |0  $<$ U6666> \x7C\x64 |0  $<$ U6667> \x7B\x45 |0  $<$ U6668> \x63\x67 |0  $<$ U6669> \x58\x39 |0  $<$ U666B> \x76\x78 |0  $<$ U666E> \x5C\x45 |0  $<$ U666F> \x4C\x58 |0  $<$ U6673> \x60\x2F |0  $<$ U6674> \x74\x67 |0 <U6676> \x6F\x5C |0  $<$ U6677> \x4F\x7C |0  $<$ U6678> \x6F\x5D |0  $<$ U667A> \x72\x2A |0  $<$ U6684> \x7D\x3E |0  $<$ U6687> \x4A\x2C |0  $<$ U6688> \x7D\x3B |0  $<$ U6689> \x7D\x47 |0  $<$ U668E> \x67\x32 |0  $<$ U6690> \x6A\x51 |0  $<$ U6691> \x5F\x74 |0  $<$ U6696> \x51\x6C |0  $<$ U6697> \x64\x5E |0  $<$ U6698> \x65\x43 |0  $<$ U669D> \x59\x26 |0  $<$ U66A0> \x4D\x3C |0  $<$ U66A2> $\x5/x73\x65$  |0  $<$ U66AB> \x6D\x55 |0  $<$ U66AE> $\x59\x3A$  |0  $<$ U66B2> \x6D\x67 |0  $<$ U66B3> \x7B\x35 |0

 $<$ U66B4 $>$  $\x78\x6C$  |0

## |0

 $<$ U66B9> \x60\x67 |0  $<$ U66BB> \x4C\x59 |0 <U66BE> \x54\x46 |0  $<$ U66C4> $\x5/x67$  $x25/0$  $<$ U66C6> \x55\x75 |0  $<$ U66C7> $\x53\x3E$ |0 <U66C9> \x7C\x7B |0  $<$ U66D6> \x64\x72 |0  $<$ U66D9> $\x5F\x75$ |0  $<$ U66DC> \x68\x78 |0  $<$ U66DD> $\x78\x6D$  |0  $<$ U66E0> \x4E\x47 |0  $<\!\!U66E6\!\!> \setminus\!x7D\setminus\!x76$   $|0$  $<$ U66F0> \x68\x58 |0  $<$ U66F2> \x4D\x58 |0  $<\!\!U$ 66F3> $\!\!\setminus$ x67 $\!\!\setminus$ x56 |0  $<$ U66F4> \x4C\x5A |0  $<$ U66F7> \x4A\x63 |0  $<$ U66F8> \x5F\x76 |0 <U66F9> \x70\x47 |0  $<$ U66FA> $\x$ 70 $x$ 46 |0 <U66FC> \x58\x3A |0  $<$ U66FE> $\x71\$ x74 |0  $<$ U66FF> $\x74$  $x70$ |0  $<$ U6700 $>$  $x75$  $x4C$  |0  $<$ U6703> \x7C\x65 |0  $<$ U6708> \x6A\x45 |0  $<$ U6709> \x6A\x73 |0  $\langle$ U670B $>$  $\x5D\x5B$  |0  $<$ U670D> $\x5C\x57$ |0  $<$ U6714> \x5E\x7D |0  $<$ U6715> \x72\x79 |0  $<$ U6717> \x55\x47 |0  $<$ U671B> \x58\x50 |0  $\langle$ U671D> $\x$ 70 $x$ 48 |0  $<$ U671E> $\x51\x21$ |0  $<$ U671F> $\x51\x22$  |0  $<$ U6726> \x59\x54 |0  $<$ U6727> \x56\x68 |0 <U6728> \x59\x4A |0  $\langle$ U672A> $\x5A\&31$  |0  $<$ U672B> \x58\x47 |0  $<$ U672C> \x5C\x62 |0  $<$ U672D> $\x73\x4E$ |0  $<\!\!U672E\!\!>\!\setminus\!x75\!\setminus\!x74\mid\!\!0$  $<$ U6731> \x71\x39 |0  $<$ U6734> \x5A\x53 |0

 $<$ U6736> \x76\x6A |0  $<$ U673A> \x4F\x75 |0  $\langle$ U673D> $\langle$ x7D $\langle$ x2E |0  $<$ U6746> \x4A\x52 |0  $<$ U6749> \x5F\x34 |0  $<$ U674E $>$  $\x57$  $x5D$  |0  $<$ U674F> \x7A\x3A |0 <U6750> \x6E\x27 |0  $<$ U6751> \x75\x3D |0  $<$ U6753> \x78\x75 |0  $<$ U6756> \x6D\x68 |0  $<$ U675C> \x54\x61 |0  $<$ U675E>\x51\x23 |0  $<$ U675F> \x61\x56 |0  $<$ U676D> \x79\x78 |0  $<\!\!U676F\!\!> \setminus\!x5B\setminus\!xAA\mid\!\!0$  $<$ U6770> \x4B\x79 |0  $<$ U6771> \x54\x54 |0  $<$ U6773> \x59\x5C |0 <U6775> \x6E\x3E |0  $<$ U6777 $>$  \x77\x6D |0  $<$ U677B> $\x52\x6E$ |0  $<$ U677E> \x61\x66 |0  $<$ U677F> $\x77\$  |0  $<$ U6787> \x5D\x6D |0 <U6789> \x68\x5B |0  $<$ U678B> \x5B\x33 |0  $<$ U678F> \x51\x77 |0  $<$ U6790> $\x0\$  $x60\$  $x30$ |0  $<$ U6793> \x54\x62 |0  $<$ U6795> \x76\x57 |0  $<$ U6797> \x57\x79 |0  $<$ U679A> \x58\x5D |0  $<$ U679C $>$  $\x4D\x7D$  |0  $\langle$ U679D> $\langle$ x72 $\langle$ x2B |0  $<$ U67AF> $\x4D\x3D$ |0  $<$ U67B0> \x78\x42 |0  $<$ U67B3> \x72\x2C |0  $<$ U67B6> \x4A\x2D |0  $<$ U67B7> \x4A\x2E |0  $<$ U67B8> \x4F\x2E |0  $<$ U67BE $>$  $x$ 63 $x$ 42 |0 <U67C4> \x5C\x37 |0  $<$ U67CF> \x5B\x5A |0  $<$ U67D0> $\x59\x3B$  |0  $\langle$ U67D1> $\x4A\&73$  |0  $<$ U67D2> $\x53$ |0

 $<$ U67D3> \x66\x78 |0  $<$ U67D4 $>$  $x$ 6A $x$ 75 |0  $\langle$ U67DA $>$  $\x6A\ x76$  |0  $<$ U67DD> $\x76\x79$ |0  $<$ U67E9> \x4F\x2F |0  $\langle$ U67EC> $\x4A\x53$  |0  $<$ U67EF> \x4A\x2F |0  $<$ U67F0> $\x52\x30$ |0  $<$ U67F1> $\x$ 71 $\x$ 3A |0  $<$ U67F3> \x57\x33 |0  $<$ U67F4> \x63\x43 |0  $<$ U67F5> $\x73\x7D$ |0  $<$ U67F6> \x5E\x5A |0  $<$ U67FB> \x5E\x5B |0  $<$ U67FE> $\x6F\x5E$ |0  $<$ U6812> \x62\x63 |0  $<$ U6813> \x6E\x7B |0  $<$ U6816> \x5F\x77 |0  $<$ U6817> \x57\x4A |0  $<$ U6821> \x4E\x68 |0  $<$ U6822> \x5B\x5B |0  $<$ U682A> $\x1\x3B$ |0  $<$ U682F> \x69\x71 |0  $<$ U6838> \x7A\x37 |0  $<$ U6839> \x50\x46 |0  $<$ U683C> \x4C\x2B |0  $<$ U683D> \x6E\x28 |0  $<$ U6840> \x4B\x7A |0  $<$ U6841> \x79\x79 |0  $<$ U6842> \x4C\x7D |0  $<$ U6843> \x53\x7E |0  $<$ U6848> \x64\x50 |0  $<$ U684E> $\x72\x6E$ |0  $<$ U6850> \x54\x55 |0  $<$ U6851> \x5F\x4D |0  $<$ U6853> \x7C\x38 |0  $<$ U6854> \x51\x50 |0  $<$ U686D> $\x72\x4D$ |0  $<$ U6876> \x77\x52 |0  $<$ U687F> \x4A\x54 |0  $<$ U6881> \x55\x59 |0 <U6885> \x58\x5E |0 <U688F> \x4D\x59 |0 <U6893> \x6E\x29 |0 <U6894> \x76\x3C |0  $<$ U6897> \x4C\x5B |0  $<$ U689D> $\x520$  $x70$  $x49$  |0

 $<$ U689F> \x7C\x7C |0  $<$ U68A1> \x68\x49 |0  $<$ U68A2> $\x74\x7E$ |0  $<$ U68A7> $\x0$ <sup>7</sup> $\x0$ <sup>7</sup> $\x0$  $<$ U68A8> $\x57\x5E$ |0  $<$ U68AD> $\x5E\x5C$  |0  $<$ U68AF> $\x2C$ |0 <U68B0> \x4C\x7E |0  $\langle$ U68B1> $\x4D\x61$  |0  $<$ U68B3> \x61\x3A |0  $<$ U68B5> \x5B\x6F |0  $<$ U68B6> $\x5A\x32$  |0  $<$ U68C4> \x51\x25 |0 <U68C5> \x5C\x38 |0  $<$ U68C9> \x58\x76 |0  $<$ U68CB> \x51\x24 |0 <U68CD> \x4D\x62 |0  $<$ U68D2> $\x5C\x6A$ |0  $<$ U68D5> $\x70$ <sub>X</sub>77 |0  $<$ U68D7> $\x0\$ x4A |0  $<$ U68D8> $\x50\x3E$ |0  $<$ U68DA> \x5D\x5C |0  $<$ U68DF> $\x54$  $x56$  |0  $<$ U68E0> \x53\x56 |0  $<$ U68E7> \x6D\x50 |0  $<$ U68E8> \x4D\x21 |0  $<$ U68EE> \x5F\x35 |0  $<$ U68F2> \x5F\x78 |0  $<$ U68F9> $\x54\x21$  |0 <U68FA> \x4E\x32 |0 <U6900> \x68\x4A |0  $<$ U6905> \x6B\x75 |0  $<$ U690D> $\x63\x55$  |0  $<$ U690E> $\x75\x50$ |0  $<$ U6912> \x75\x21 |0  $<$ U6927> \x59\x27 |0  $<$ U6930> \x65\x2B |0  $<$ U693D> $\x66\x4B$  |0  $<$ U693F> \x75\x71 |0  $<$ U694A> \x65\x45 |0  $<$ U6953> \x79\x23 |0  $<$ U6954> \x60\x5B |0  $<$ U6955> \x76\x6B |0  $<$ U6957> \x4B\x71 |0  $<$ U6959> \x59\x6A |0  $<$ U695A> \x75\x22 |0  $<$ U695E> \x57\x51 |0

 $<$ U6960> \x51\x78 |0  $<$ U6961> \x6A\x78 |0  $<$ U6962> \x6A\x79 |0  $<$ U6963> \x5A\x33 |0 <U6968> \x6F\x5F |0  $<$ U696B> \x71\x6F |0  $<$ U696D> \x65\x76 |0 <U696E> \x6E\x3F |0  $<$ U696F> $\x62\x64$  |0  $<$ U6975> \x50\x3F |0  $<$ U6977> \x7A\x2C |0  $<$ U6978> \x75\x51 |0  $<$ U6979> \x67\x33 |0 <U6995> \x69\x3E |0  $<$ U699B $>$  $\x72\x4E$  |0  $<$ U699C> \x5B\x34 |0 <U69A5> \x7C\x4E |0 <U69A7> \x5D\x6E |0  $<$ U69AE> $\x57$  $x34$  |0  $<$ U69B4> \x57\x34 |0  $<$ U69BB> \x77\x34 |0  $<$ U69C1> $\x4D\x3E$ |0 <U69C3> \x5A\x69 |0  $<$ U69CB> \x4F\x30 |0  $<$ U69CC> $\x77$  $x59$  |0 <U69CD> \x73\x66 |0  $<$ U69D0> $\x4E\$ x59 |0 <U69E8> \x4E\x2A |0 <U69EA> \x4B\x48 |0  $<$ U69FB> $\x50$ \x27 |0  $<$ U69FD> $\x70\$ x4B |0  $<$ U69FF> $\x50\x47$ |0  $<$ U6A02> $\x64\x45$ |0  $<$ U6A0A $>$  $x5B$  $x60$  |0  $\langle$ U6A11> $\x55\x5A$  |0  $<$ U6A13> \x57\x27 |0  $<$ U6A17> \x6E\x40 |0  $<$ U6A19> \x78\x76 |0  $\langle$ U6A1E> $\langle$ x75 $\rangle$ x52 |0  $<$ U6A1F> $\x6D\x69$  |0  $<$ U6A21> $\x59\x3C$ |0  $<$ U6A23> \x65\x46 |0  $<$ U6A35> \x75\x23 |0  $<$ U6A38> \x5A\x54 |0  $<$ U6A39> \x62\x27 |0  $<$ U6A3A> \x7B\x7C |0  $<$ U6A3D $>$  $\x71\x5C$  |0

 $<$ U6A44> \x4A\x74 |0  $<$ U6A48> \x68\x7A |0  $<$ U6A4B> \x4E\x69 |0  $<$ U6A52> \x69\x78 |0  $<$ U6A53> \x62\x65 |0  $<$ U6A58> \x50\x39 |0  $<$ U6A59> $\x54\$ x72 |0  $<$ U6A5F> $\x51\x26$  |0  $<$ U6A61> \x5F\x4E |0  $<$ U6A6B $>$  $\x7C\x74$  |0  $<$ U6A80> \x53\x2A |0  $<$ U6A84> \x4C\x2C |0  $<$ U6A89> $\x6F\x60$ |0  $<$ U6A8D>\x65\x65 |0  $<$ U6A8E $>$  $x50$  $x55$  |0  $<$ U6A97> \x5B\x7C |0 <U6A9C> \x7C\x66 |0  $<$ U6AA2> $\x4B\x7E$  |0  $<$ U6AA3> \x6D\x6A |0  $<$ U6AB3> \x5E\x31 |0  $<$ U6ABB> \x79\x63 |0  $<$ U6AC2> $\x54$  $x22$  |0  $<$ U6AC3> \x4F\x76 |0  $<$ U6AD3> $\x56\x50$ |0  $<$ U6ADA> $\x55\x6A$  |0  $<$ U6ADB> $\x71\x6E$  |0  $<$ U6AF6> $\x7A\x4B$ |0  $<$ U6AFB> $\x5\x21$  |0  $\langle$ U6B04> $\x55\x31$  |0  $<$ U6B0A> $\x4F\x6D$ |0  $<$ U6B0C> $\x6D\x6B$ |0  $<$ U6B12> $\x55\x32$ |0  $<$ U6B16> \x55\x3C |0  $<$ U6B20> $\x7D\x62$ |0  $<$ U6B21> \x73\x2D |0  $\langle$ U6B23> $\x$ 7D $\times$ 5B |0  $<$ U6B32> \x69\x30 |0  $<$ U6B3A> \x51\x27 |0  $<$ U6B3D> \x7D\x63 |0  $<$ U6B3E> \x4E\x33 |0  $<$ U6B46> \x7D\x64 |0  $<$ U6B47> \x7A\x4E |0  $<$ U6B4C> \x4A\x30 |0  $<$ U6B4E> $\x77$  $x27$  |0  $<$ U6B50> \x4F\x31 |0  $<$ U6B5F> \x66\x22 |0  $<$ U6B61> \x7C\x36 |0

 $<$ U6B62> $\x22\x2D$ |0  $<$ U6B63> \x6F\x61 |0  $\langle$ U6B64> $\langle$ x73 $\langle$ x2E |0  $<$ U6B65>\x5C\x46 |0  $<$ U6B66> \x59\x6B |0  $<$ U6B6A $>$  $x$ 68 $x$ 60 |0  $<$ U6B72> $\x61\x28$  |0  $\langle$ U6B77> $\x55\x76$  |0  $<$ U6B78> \x4F\x7D |0  $<$ U6B7B> \x5E\x5D |0  $<$ U6B7F> $\x59\x51$ |0  $<$ U6B83> \x64\x6A |0  $<$ U6B84> \x72\x4F |0  $<$ U6B86> \x77\x3F |0  $<$ U6B89> \x62\x66 |0  $<$ U6B8A> \x62\x28 |0  $<$ U6B96 $>$   $\times$ 63<br>\x56  $\vert0$  $<$ U6B98> \x6D\x51 |0 <U6B9E> \x69\x79 |0  $<$ U6BAE> $\x56\x31$  |0  $<$ U6BAF> $\x5E\x32$  |0  $<$ U6BB2> \x60\x68 |0  $<$ U6BB5> \x53\x2B |0  $<$ U6BB7> \x6B\x5C |0  $<$ U6BBA> $\x5F\x2F$ |0  $<$ U6BBC> \x4A\x43 |0  $<$ U6BBF> \x6E\x7C |0  $<$ U6BC1> $\x7D\x43$  |0  $<$ U6BC5>\x6B\x76 |0  $<$ U6BC6> $\x4F\x32$  |0  $<$ U6BCB> \x59\x6C |0  $<$ U6BCD> $\x59\x3D$ |0  $<$ U6BCF> $\x58\x5F$ |0  $<$ U6BD2> $\x54\x38$  |0  $<$ U6BD3> \x6B\x3E |0  $<$ U6BD4 $>$  $\x5D\x6F$  |0  $<$ U6BD6> $\x5D\x70$ |0  $<$ U6BD7> $\x5D\x71$ |0 <U6BD8> \x5D\x72 |0  $<$ U6BDB> \x59\x3E |0  $<$ U6BEB> \x7B\x46 |0  $<$ U6BEC> $\x4F\x33$  |0 <U6C08> \x6E\x7D |0  $<$ U6C0F> $\x64\x2B$  |0  $<$ U6C11> \x5A\x45 |0  $\langle$ U6C13> $\x58\x6C$ |0  $<$ U6C23> \x51\x28 |0

 $\langle$ U6C34> $\x02\x29$ |0 <U6C37> \x5E\x3C |0  $<$ U6C38> \x67\x35 |0 <U6C3E> \x5B\x70 |0  $<$ U6C40> \x6F\x62 |0  $\langle$ U6C41> $\chi$ 71 $\chi$ 70 |0  $<$ U6C42> \x4F\x34 |0  $<$ U6C4E> $x5B\ x71$ |0  $<$ U6C50 $>$  $x$ 60 $x$ 31 |0  $<$ U6C55> \x5F\x25 |0  $<$ U6C57> \x79\x52 |0  $<$ U6C5A> $\x5$ A $>$  $\x5$ <sup>7</sup> $\x7$ D $|0$  $<$ U6C5D> $\x66\x23$  |0  $<$ U6C5E> \x7B\x71 |0 <U6C5F> \x4B\x30 |0  $<$ U6C60> $\x72\x2E$ |0  $<$ U6C68>\x4D\x67 |0 <U6C6A> \x68\x5C |0  $<$ U6C6D> $\x67\x57$ |0  $<$ U6C70> \x77\x40 |0  $<$ U6C72> \x50\x63 |0  $<$ U6C76> \x5A\x21 |0  $<$ U6C7A> \x4C\x3D |0  $<$ U6C7D> $\x51\x29$  |0 <U6C7E> \x5D\x4C |0  $<$ U6C81> \x63\x7E |0  $<$ U6C82> \x51\x2A |0 <U6C83> \x68\x2A |0 <U6C85> \x6A\x36 |0  $<$ U6C86> \x79\x7A |0 <U6C87> \x66\x4C |0  $<$ U6C88> \x76\x58 |0  $<$ U6C8C> \x54\x47 |0 <U6C90> \x59\x4B |0  $<$ U6C92> \x59\x52 |0  $\langle$ U6C93> $\x53\x4B$  |0 <U6C94> \x58\x77 |0 <U6C95> \x5A\x29 |0 <U6C96> \x75\x78 |0 <U6C99> \x5E\x5E |0  $<$ U6C9A $>$  $\x72\x2F$  |0  $<$ U6C9B> \x78\x29 |0 <U6CAB> \x58\x48 |0  $<$ U6CAE> $\x6E\x41$  |0  $<$ U6CB3> \x79\x41 |0  $<$ U6CB8> \x5D\x73 |0  $<$ U6CB9> \x6A\x7A |0 <U6CBB> \x76\x3D |0  $<$ U6CBC $>$  $x$ 61 $x$ 3B |0  $\langle$ U6CBD $>$  $\langle$ x4D $\langle$ x3F $|0$ <U6CBE> \x74\x54 |0 <U6CBF> \x66\x4D |0  $\langle$ U6CC1> $\langle$ x7C $\rangle$ x4F |0 <U6CC2> \x7B\x22 |0 <U6CC4> \x60\x5C |0 <U6CC9> \x74\x3B |0 <U6CCA> \x5A\x55 |0 <U6CCC> \x79\x32 |0  $<$ U6CD3> \x7B\x72 |0  $<$ U6CD5> $\x5B\x76$ |0  $<$ U6CD7> \x5E\x5F |0 <U6CDB> \x5B\x72 |0  $<$ U6CE1> $\x5C$ |0  $<$ U6CE2> $\x77\x6E$ |0 <U6CE3> \x6B\x68 |0  $<$ U6CE5> $\x52\x7A$ |0  $<$ U6CE8> $\x1\x3C$ |0  $<$ U6CEB> \x7A\x5A |0  $<$ U6CEE> \x5A\x6A |0  $<$ U6CEF> \x5A\x46 |0 <U6CF0> \x77\x41 |0  $<$ U6CF3> \x67\x36 |0  $<$ U6D0B> \x65\x47 |0  $<$ U6D0C $>$  $x56$  $x2C$  |0  $<$ U6D11> $\x5C\x47$ |0  $<$ U6D17> \x61\x29 |0  $<$ U6D19> $\x62\x2A$ |0  $\langle$ U6D1B> $\x55\x26$  |0  $<$ U6D1E $>$  $x54$  $x57$  |0  $<$ U6D25> $\x2\x50$ |0  $<$ U6D27> \x6A\x7B |0  $<$ U6D29> $\x0\x5D$ |0  $<$ U6D2A $>$  $\x7B\x73$  |0  $<$ U6D32> \x71\x3D |0  $<$ U6D35> \x62\x67 |0  $<$ U6D36> \x7D\x57 |0  $<$ U6D38> \x4E\x48 |0  $<$ U6D39> \x6A\x37 |0  $<$ U6D3B> \x7C\x40 |0 <U6D3D> \x7D\x67 |0  $<$ U6D3E> $\x77\x6F$ |0  $<$ U6D41> $\x57$  $x35$  |0  $<$ U6D59> \x6F\x3A |0  $<$ U6D5A $>$  $\x71\x5D$  |0

<U6D5C> \x5E\x33 |0  $<$ U6D63> \x68\x4B |0  $<$ U6D66> \x78\x5D |0  $<$ U6D69> \x7B\x47 |0  $<$ U6D6A> \x55\x48 |0  $<$ U6D6C $>$  $x57$  $x5F$  |0  $<$ U6D6E> $\x5D\x29$  |0  $<$ U6D74> \x69\x31 |0  $\langle$ U6D77> $\chi$ 7A $\chi$ 2D |0  $<$ U6D78> \x76\x59 |0  $<$ U6D79> \x7A\x74 |0  $<$ U6D7F> $\x28\x2A$ |0  $<$ U6D85>\x66\x6E |0  $<$ U6D87> \x4C\x5C |0  $<$ U6D88> \x61\x3C |0  $<$ U6D89> \x60\x6F |0 <U6D8C> \x69\x3F |0  $<$ U6D8D> $\x7C\x7D$  |0  $<$ U6D8E> \x66\x4E |0  $<$ U6D91> \x61\x57 |0  $<$ U6D93> \x66\x4F |0  $<$ U6D95> \x74\x71 |0  $<$ U6DAF> $\x64\x73$  |0  $<$ U6DB2> \x64\x7B |0  $<$ U6DB5> \x79\x64 |0 <U6DC0> \x6F\x63 |0  $<$ U6DC3> \x4F\x6E |0  $<$ U6DC4> $\x76$  $x3E$  $0$  $<$ U6DC5> $\x60\x32$ |0  $<$ U6DC6 $>$  $\x7$ C $\x7$ E |0  $<$ U6DC7> $\x51\x2B$  |0  $<$ U6DCB> $\x57\x7A$ |0 <U6DCF> \x7B\x48 |0  $\langle$ U6DD1> $\x52\x57$  |0  $<$ U6DD8> $\x54\x23$  |0  $<$ U6DD9> $\x70\$ x78 |0  $<$ U6DDA $>$  $x57$  $x28$  |0  $<$ U6DDE> $\x61\x67$ |0  $<$ U6DE1> $\x53\x3F$ |0 <U6DE8> \x6F\x64 |0  $<$ U6DEA> $\x57\x45$  |0  $<$ U6DEB $>$  $x$ 6B $x$ 62 |0  $<$ U6DEE $>$  $x7C$  $x67$  |0  $<$ U6DF1> $\x64$  $x22$  |0  $<$ U6DF3> \x62\x68 |0 <U6DF5> \x66\x50 |0  $<$ U6DF7> $\x5$  $x7B$  $x68$  |0

<U6DF8> \x74\x68 |0  $<$ U6DF9> $\x65\$ x74 |0  $<$ U6DFA $>$  $\x74$  $x3C$  |0  $<$ U6DFB> $\x74\x55$  |0  $<$ U6E17> \x5F\x36 |0  $<$ U6E19> \x7C\x39 |0  $<$ U6E1A $>$  $x$ 6E $x$ 42 |0  $<$ U6E1B $>$  $\x4A\x75$  |0  $<$ U6E1F> \x6F\x65 |0  $<$ U6E20 $>$  $x4B$  $x62$  |0  $<$ U6E21> \x54\x24 |0 <U6E23> \x5E\x60 |0  $<$ U6E24> \x5A\x7D |0  $<$ U6E25> \x64\x46 |0 <U6E26> \x68\x3E |0  $<$ U6E2B> $\x0\x5E$ |0  $<\!\!U6E2C\!\!>\!\setminus\!x76\!\!\setminus\!x34$ |0  $<$ U6E2D> $\x6A\x52$  |0  $<$ U6E2F> $\x79\x79$  |0  $<$ U6E32> \x60\x42 |0 <U6E34> \x4A\x64 |0  $<$ U6E36> \x67\x37 |0 <U6E38> \x6A\x7D |0  $<$ U6E3A> $\x59\x5D$ |0  $<$ U6E3C> \x5A\x34 |0  $<$ U6E3D> $\x6E\x2A$  |0  $<$ U6E3E> $\x7B\x69$  |0  $<$ U6E43> \x5B\x4B |0  $<$ U6E44> \x5A\x35 |0  $<$ U6E4A> \x71\x3E |0  $<$ U6E4D> $\x53\x2C$ |0 <U6E56> \x7B\x49 |0  $<$ U6E58 $>$  $\x5F\x4F$  |0 <U6E5B> \x53\x40 |0 <U6E5C> \x63\x57 |0 <U6E5E> \x6F\x66 |0  $<$ U6E5F> $\x7C\x50$  |0  $<$ U6E67> \x69\x40 |0  $<$ U6E6B> \x75\x53 |0  $<$ U6E6E> \x6C\x5C |0 <U6E6F> \x77\x37 |0  $<$ U6E72> \x6A\x38 |0  $<$ U6E73> \x51\x79 |0  $<$ U6E7A> \x5C\x48 |0 <U6E90> \x6A\x39 |0  $<$ U6E96> \x71\x5E |0 <U6E9C> \x57\x36 |0
<U6E9D> \x4F\x35 |0 <U6E9F> \x59\x28 |0  $<$ U6EA2> $\x6C\x6E$ |0  $<$ U6EA5> $\x5D\x2A$ |0 <U6EAA> \x4D\x22 |0  $<$ U6EAB> $\x68\x2E$  |0  $<$ U6EAF> $\x61\x3D$  |0  $<$ U6EB1> $\x2\x51$ |0 <U6EB6> \x69\x41 |0  $<$ U6EBA $>$  $x52$  $x7C$  |0  $<$ U6EC2> $\x5B\x35$ |0  $<$ U6EC4> $\x73\x67$ |0  $<$ U6EC5> $\x58\$  $X7E$  |0  $<$ U6EC9> $\x7C\x51$ |0 <U6ECB> \x6D\x32 |0  $<$ U6ECC> $\x74\x2F$ |0 <U6ECE> \x7B\x23 |0  $<$ U6ED1 $>$  $x7C$  $x41$  |0  $<$ U6ED3> \x6E\x2B |0  $<$ U6ED4> \x54\x25 |0  $<$ U6EEF> \x74\x72 |0 <U6EF4> \x6E\x59 |0 <U6EF8> \x7B\x4A |0  $<$ U6EFE> $\x4D\x63$  |0  $<$ U6EFF> \x58\x3B |0  $<$ U6F01> \x65\x5B |0  $<$ U6F02> \x78\x77 |0  $<$ U6F06> \x76\x54 |0 <U6F0F> \x57\x29 |0  $\langle$ U6F11> $\x4B\x49$  |0  $<$ U6F14> \x66\x51 |0  $<$ U6F15> \x70\x4C |0  $<$ U6F20> $\x58\x2E$ |0  $<$ U6F22> \x79\x53 |0  $<$ U6F23> \x55\x7E |0  $<$ U6F2B> \x58\x3C |0  $<$ U6F2C $>$  $\x72\x30$  |0  $<$ U6F31> \x62\x2B |0  $<$ U6F32> \x73\x68 |0 <U6F38> \x6F\x42 |0  $<$ U6F3F> \x6D\x6C |0  $<$ U6F41> $\x57$  $x38$  |0  $<$ U6F51> \x5A\x7E |0  $<$ U6F54> \x4C\x3E |0  $<$ U6F57> \x72\x7C |0  $<$ U6F58> \x5A\x6B |0  $<$ U6F5A> $\x62\x58$ |0

 $\langle$ U6F5B> $\x0$  $\x56$  $|0$  $<$ U6F5E> $\x56\x51$ |0  $\langle$ U6F5F> $\x60\x33$  |0  $<$ U6F62> \x7C\x52 |0 <U6F64> \x6B\x48 |0  $\langle$ U6F6D> $\x53\x41$  |0  $<$ U6F6E> $\x0$ <sub>X</sub>70 $\x4D$ |0  $<$ U6F70> \x4F\x77 |0  $<$ U6F7A> \x6D\x52 |0  $<$ U6F7C> $\x54$  $x58$  |0  $<$ U6F7D> $\x5C\x49$  |0  $<$ U6F7E> $\x57\x71$ |0  $<$ U6F81> \x5F\x3B |0  $<$ U6F84> \x73\x25 |0 <U6F88> \x74\x4D |0  $<$ U6F8D> $\x71\x3F$ |0  $<$ U6F8E> $\x$ 78\x31 $|0$ <U6F90> \x69\x7A |0  $<$ U6F94> \x7B\x4B |0  $<$ U6F97> \x4A\x55 |0 <U6FA3> \x79\x54 |0  $<$ U6FA4> \x77\x4A |0  $<$ U6FA7> $\x56\x48$ |0  $<$ U6FAE> $\x7C\x68$  |0  $<$ U6FAF> $\x73\x3D$ |0  $<$ U6FB1> \x6E\x7E |0  $<$ U6FB3> \x67\x7E |0  $<$ U6FB9> \x53\x42 |0  $<$ U6FBE> \x53\x36 |0  $<$ U6FC0> $\x4C\x2D$ |0  $<$ U6FC1> $\x76\x7A$ |0 <U6FC2> \x56\x32 |0  $<$ U6FC3> \x52\x58 |0 <U6FCA> \x67\x58 |0  $<$ U6FD5> $\x63\x25$  |0 <U6FDA> \x67\x39 |0  $<$ U6FDF> $\x70\x2D$  |0  $<$ U6FE0> $\x7B\x4C$ |0  $<$ U6FE1> $\x6B\x21$  |0  $<$ U6FE4> \x54\x26 |0 <U6FE9> \x7B\x4D |0  $<$ U6FEB> \x55\x3D |0  $<$ U6FEC> $\x71\x5F$ |0  $<$ U6FEF> $\x76$  $x7B$  |0  $<$ U6FF1> $\x5E\x34$  |0  $<$ U6FFE> $\x55\x6B$  |0  $<$ U7001> \x65\x48 |0

 $<$ U7005> \x7B\x24 |0  $<$ U7006> \x54\x39 |0  $<$ U7009> \x5E\x61 |0  $<$ U700B $>$  $x$ 64 $x$ 23 |0  $<$ U700F> $\x57\x37$  |0  $<$ U7011> \x78\x6E |0  $<$ U7015> \x5E\x35 |0  $<$ U7018> \x56\x52 |0  $<$ U701A> \x79\x55 |0  $<$ U701B> \x67\x3A |0  $\langle$ U701C> $\x6B\x55$  |0  $<$ U701D> $\x55\x77$ |0  $<$ U701E> \x6F\x67 |0  $<$ U701F> \x61\x3E |0 <U7023> \x7A\x2E |0  $<$ U7027> \x56\x69 |0  $<$ U7028> \x56\x6E |0  $<$ U702F> \x67\x3B |0  $<$ U7037> \x6C\x4B |0  $<$ U703E $>$  \x55\x33  $|0$  $<$ U704C $>$  $x4E$  $x34$  |0  $<$ U7050 $>$  $x7B$  $x25$  |0  $\langle$ U7051> $\x61\x6E$  |0  $<$ U7058> \x77\x28 |0  $<$ U705D> $\x7B\x4E$  |0  $<$ U7063> \x58\x3D |0  $<$ U706B $>$  $\x7B\x7D$  |0  $<$ U7070 $>$  \x7C\x69 |0  $<$ U7078> \x4F\x36 |0  $<$ U707C $>$  $x$ 6D $x$ 47 |0  $<$ U707D> \x6E\x2C |0  $<$ U7085>\x4C\x5D |0  $<$ U708A> \x76\x27 |0  $<$ U708E> \x66\x7A |0  $<$ U7092> \x75\x24 |0 <U7098> \x7D\x5C |0 <U7099> \x6D\x33 |0 <U709A> \x4E\x49 |0  $<$ U70A1> $\x6F\x68$  |0  $\langle$ U70A4> $\x51\right\rangle$ x61 $\x3F$ |0  $\langle$ U70AB> $\langle$ x7A $\langle$ x5B $|0$  $<$ U70AC $>$  $x4B$  $x63$  |0  $<$ U70AD> $\x77\x29$  |0  $<$ U70AF $>$  $x7B$  $x26$  |0  $<$ U70B3> \x5C\x39 |0  $<$ U70B7> $\x1\$  $x40$  |0  $<$ U70B8> \x6D\x48 |0

<U70B9> \x6F\x43 |0  $<$ U70C8> \x56\x2D |0  $\langle$ U70CB> $\langle$ x7D $\langle$ x4E |0  $<$ U70CF> $\x68\x21$  |0  $<$ U70D8> $\x7B\x74$ |0  $<$ U70D9> $\x55\x27$ |0  $\langle$ U70DD $\rangle \x$ 71\x76 |0  $\langle$ U70DF $>$  $\x66\x53$  |0  $<$ U70F1> $x4C$  $x5E$  |0 <U70F9> \x78\x32 |0  $\langle$ U70FD> $\x5C\x6B$  |0  $<$ U7104> \x7D\x36 |0  $<$ U7109> \x65\x6A |0  $<$ U710C $>$  $\x71\x60$  |0  $\langle$ U7119> $\x5B\x4C$ |0  $\langle$ U711A> $\x5D\x4D$ |0  $<$ U711E $>$  $x$ 54 $x$ 48 |0  $<$ U7121> \x59\x6D |0  $<$ U7126> \x75\x25 |0  $<$ U7130 $>$  $x$ 66 $x$ 7B |0  $<$ U7136> \x66\x54 |0  $\langle$ U7147> $\x$ 7D $\x$ 48 |0  $<$ U7149> \x56\x21 |0  $\langle$ U714A> $\langle$ x7D $\langle$ x3F $|0$  $<$ U714C $>$  $\x7C\x53$  |0  $<$ U714E> $\x6F\x21$ |0  $<$ U7150> \x67\x3C |0  $<$ U7156 $>$   $\times$  51  $\times$  6E  $\vert0$  $<$ U7159> \x66\x55 |0  $<$ U715C $>$  $x$ 69 $x$ 72 |0  $<$ U715E> \x5F\x30 |0  $<$ U7164> \x58\x60 |0  $<$ U7165>\x7C\x3A |0  $<$ U7166> \x7D\x2F |0  $<$ U7167> \x70\x4E |0  $\langle$ U7169> $\x5B\ x61$ |0  $<$ U716C> \x65\x49 |0  $\langle$ U716E> $\x6D\x34$  |0  $<$ U717D> $\x60\x43$  |0  $<$ U7184 $>$  $x$ 63 $x$ 58 |0  $<$ U7189> \x69\x7B |0  $\langle$ U718A> $\x6A\&28$  |0  $<$ U718F> \x7D\x37 |0  $<$ U7192> \x7B\x27 |0  $<$ U7194 $>$  $x$ 69 $x$ 42 |0 <U7199> \x7D\x77 |0  $<$ U719F> $\x62\x59$  |0

 $\langle$ U71A2> $\x5C\x6C$  |0  $<$ U71AC> $\x68\x22$  |0  $\langle$ U71B1> $\x66\$  $x70$  |0  $\langle$ U71B9> $\langle$ x7D $\langle$ x78 |0  $\langle$ U71BA $>$  $\langle$ x7D $\langle$ x79 $|0$  $\langle$ U71BE $>\right|$ x76\x3F |0  $\langle$ U71C1> $\x67\x27$  |0  $\langle$ U71C3> $\x66\x57$ |0  $<$ U71C8> \x54\x73 |0  $<$ U71C9> $\x54\x49$ |0  $\langle$ U71CE $>$  $\x56\x7A$  |0  $<$ U71D0> $\x57$  $x72$  |0  $<$ U71D2> $\x61\x40$ |0  $\langle$ U71D4> $\rangle$ x5B $\rangle$ x62 |0  $<$ U71D5> \x66\x58 |0  $\langle$ U71DF $>$  $\x57\x3D$  |0  $<$ U71E5> $\x0\x4F$ |0  $<$ U71E6> $\x$ 73 $x3E$  |0  $<$ U71E7> $\x62\x2C$ |0  $<$ U71ED> $\x75\x37$ |0  $<$ U71EE $>$  $x$ 60 $x$ 70 |0  $\langle$ U71FB $>$  $\x$ 7D $\x$ 38 |0 <U71FC> \x63\x68 |0  $<$ U71FE $>$  $x54$  $x27$  |0  $<$ U71FF $>$  $x$ 68 $x$ 7C |0  $<$ U7200 $>$  $x7A$  $x52$  |0  $<$ U7206> \x78\x6F |0  $<$ U7210> \x56\x53 |0  $<$ U721B> \x55\x34 |0  $<$ U722A> \x70\x50 |0  $<$ U722C $>$  $\x77$  $x70$  |0 <U722D> \x6E\x33 |0  $<$ U7230> \x6A\x3A |0  $<$ U7232> \x6A\x53 |0  $<$ U7235> \x6D\x49 |0  $\langle$ U7236> $\x5D\x2B$  |0  $\langle$ U723A> $\angle$ x65 $\angle$ x2C |0  $\langle$ U723B> $\rangle$ x7D $\angle$ x21 |0  $<$ U723D> \x5F\x50 |0  $<$ U723E> \x6C\x33 |0  $<$ U7240> \x5F\x51 |0  $\langle$ U7246> $\x0$  \x6D $\x0$  |0  $<$ U7247> \x78\x38 |0  $<$ U7248> \x77\x7A |0  $<$ U724C $>$  $x78$  $x2B$  |0  $<$ U7252> \x74\x60 |0  $<$ U7258> \x54\x3A |0  $<$ U7259> \x64\x33

## |0

 $\langle$ U725B> $\x569\x5A$  |0  $\langle$ U725D> $\x5E\&36$  |0  $<$ U725F> $\x59\x3F$ |0  $<$ U7261> \x59\x40 |0  $<$ U7262> \x56\x6F |0  $<$ U7267> \x59\x4C |0  $\langle$ U7269> $\x5A\&2A$  |0  $<$ U7272> \x5F\x65 |0  $<$ U7279> \x77\x65 |0  $\langle$ U727D> $\x4C\x32$  |0 <U7280> \x5F\x79 |0  $<$ U7281> \x57\x60 |0  $<$ U72A2> \x54\x3B |0  $<$ U72A7> $\x0$  $x7D$  $x7A$  $0$  $\langle$ U72AC $>$  $\x4C\x33$  |0  $<$ U72AF> $\x5B\x73$  |0 <U72C0> \x5F\x52 |0  $<$ U72C2> \x4E\x4A |0  $<$ U72C4> \x6E\x5A |0 <U72CE> \x64\x64 |0  $\langle$ U72D0> $\x$ 7B $x$ 4F |0 <U72D7> \x4F\x37 |0 <U72D9> \x6E\x43 |0  $<$ U72E1> \x4E\x6A |0 <U72E9> \x62\x2D |0  $\langle$ U72F8> $\x57\x61$  |0  $<$ U72F9> \x7A\x75 |0 <U72FC> \x55\x49 |0  $<$ U72FD> $\x78\x2C$  |0  $<$ U730A> \x67\x59 |0  $\langle$ U7316> $\x$ 73 $\x$ 69 |0  $\langle$ U731B> $\x58\x6D$  |0  $<$ U731C> \x63\x44 |0  $\langle$ U731D> $\chi$ 70 $\chi$ 71 |0  $<$ U7325> \x68\x65 |0  $<$ U7329> \x60\x7A |0  $\langle$ U732A> \x6E\x44 |0  $<$ U732B $>$  $\x59$  $x5E$  $0$  $<$ U7336 $>$  $x6B$  $x22$  |0  $<$ U7337> \x6B\x23 |0  $\langle$ U733E> $\angle$ x7C $\angle$ x42 |0  $\langle$ U733F> $\x6A\x3B$  |0  $<$ U7344> \x68\x2B |0 <U7345> \x5E\x62 |0  $<$ U7350>\x6D\x6F |0  $<$ U7352> \x68\x23 |0  $<$ U7357> \x4F\x71 |0

 $<$ U7368> \x54\x3C |0  $\langle$ U736A> $\chi$ 7C $\chi$ 6A |0  $\langle$ U7370 $\rangle \times$ 67 $\times$ 3E |0 <U7372> \x7C\x72 |0  $\langle$ U7375> \x56\x34 |0  $<$ U7378> \x62\x2E |0  $<$ U737A> \x53\x37 |0  $\langle$ U737B> $\x7A\right\angle$ 4C |0  $\langle$ U7384> $\chi$ 7A $\chi$ 5C |0  $<$ U7386> \x6D\x35 |0  $<$ U7387> \x61\x63 |0 <U7389> \x68\x2C |0  $<$ U738B> \x68\x5D |0 <U738E> \x6F\x69 |0  $<$ U7394> \x74\x3D |0 <U7396> \x4F\x38 |0  $<$ U7397> \x69\x5B |0  $<$ U7398> \x51\x2C |0 <U739F> \x5A\x47 |0  $<$ U73A7> \x6B\x49 |0 <U73A9> \x68\x4C |0 <U73AD> \x5E\x37 |0  $<$ U73B2> \x56\x3C |0  $<$ U73B3> \x53\x65 |0  $\langle$ U73B9> $\x$ 7A $\x$ 5D |0  $\langle$ U73C0> $\x5A\&56$  |0  $<$ U73C2> $\x4A\x31$ |0  $<$ U73C9> \x5A\x48 |0 <U73CA> \x5F\x26 |0  $<$ U73CC> $\x29$  $x79$  $x33$  |0  $\langle$ U73CD> $\langle$ x72 $\rangle$ x52 |0  $\langle$ U73CF> $\x4A\right)$ x44 |0  $\langle$ U73D6> $\langle$ x4E $\rangle$ x4B |0  $\langle$ U73D9> $\x4D\x75$  |0 <U73DD> \x7D\x30 |0  $\langle$ U73DE $>\x55\x28$  |0  $\langle$ U73E0> $\x$ 71 $\x41$  |0  $<$ U73E3> \x62\x69 |0 <U73E4> \x5C\x4A |0  $<$ U73E5> \x6C\x34 |0 <U73E6> \x7A\x40 |0 <U73E9> \x7B\x28 |0 <U73EA> \x50\x28 |0 <U73ED> \x5A\x6C |0 <U73F7> \x59\x6E |0 <U73F9> \x60\x7B |0  $<$ U73FD> $\x6F\x6A$  |0

<U73FE> \x7A\x5E |0  $<$ U7401> $\x0$ <sub>X60</sub> $x44$  |0  $<$ U7403> \x4F\x39 |0  $<$ U7405> \x55\x4A |0  $<$ U7406 $>$  $x$ 57 $x$ 62 |0  $<$ U7407> $\x62\x2F$  |0  $<$ U7409> $\x57$  $x38$  |0  $<$ U7413> \x68\x4D |0  $\langle$ U741B $>$  $\langle$ x76 $\rangle$ x5A |0  $<$ U7420> \x6F\x22 |0  $\langle$ U7421> $\x52\x5A$  |0  $<$ U7422> \x76\x7C |0  $<$ U7425> \x7B\x50 |0  $<$ U7426> \x51\x2D |0  $<$ U7428> \x4D\x64 |0  $\langle$ U742A> $\rangle$ x51 $\angle$ x2E |0  $\langle$ U742B> $\x5C\x6D$  |0  $<$ U742C $>$  $x$ 68 $x$ 4E |0  $<$ U742E> \x70\x79 |0  $<$ U742F> \x4E\x35 |0  $<$ U7430 $>$  $\times$ 66 $\times$ 7C |0  $<$ U7433> \x57\x7B |0  $<$ U7434 $>$  $x$ 50 $x$ 56 |0  $<$ U7435 $>$  \x5D\x75  $|0$  $<$ U7436> \x77\x71 |0  $<$ U7438> \x76\x7D |0  $<$ U743A> \x5B\x77 |0  $\langle$ U743F> $\x$ 7B $\x6A$  |0  $<$ U7440> \x69\x5C |0  $<$ U7441> $\x59\$  $x41$  |0  $<$ U7443> \x75\x72 |0  $<$ U7444> \x60\x45 |0  $\langle$ U744B> $\rangle$ x6A $\angle$ x54 |0  $<$ U7455> \x79\x42 |0  $\langle$ U7457> $\x6A\&3C$  |0  $<$ U7459> \x52\x45 |0  $\langle$ U745A> $\chi$ 7B $\chi$ 51 |0  $<$ U745B> \x67\x40 |0  $<$ U745C $>$  $x$ 6B $x$ 25 |0  $<$ U745E> \x5F\x7A |0  $<$ U745F> $\x63\x22$  |0  $<$ U7460> \x57\x39 |0  $<$ U7462> \x69\x43 |0  $<$ U7464 $>$  $x$ 68 $x$ 7D |0  $<$ U7465> \x68\x2F |0  $<$ U7468> \x72\x53 |0  $<$ U7469> \x7B\x29 |0

 $<$ U746A> \x58\x25 |0  $<$ U746F> \x55\x4B |0  $<$ U747E> $\x50\x48$ |0  $<$ U7482> \x51\x2F |0  $<$ U7483> \x57\x63 |0  $<$ U7487> \x60\x46 |0  $<$ U7489> \x56\x22 |0  $\langle$ U748B> $\x0$ |x6D $\x70$ |0  $<$ U7498 $>$  $x57$  $x73$  |0  $<$ U749C $>$  $\x7C\x54$  |0 <U749E> \x5A\x57 |0  $<$ U749F $>$  $x4C$  $x5F$  $0$  $\langle$ U74A1> $\x$ 72 $\x$ 54 |0  $<$ U74A3> \x51\x30 |0  $<$ U74A5> $\x4C\x60$  |0  $<$ U74A7> \x5B\x7D |0  $<$ U74A8> $\x5$ <sup>73</sup> $x3F$  |0  $\langle$ U74AA> $\chi$ 70 $\chi$ 51 |0  $<$ U74B0> \x7C\x3B |0  $<$ U74B2> \x62\x30 |0  $<$ U74B5> \x66\x25 |0  $\langle$ U74B9> $\x52\x5B$ |0 <U74BD> \x5F\x5E |0  $<$ U74BF $>$  $x$ 60 $x$ 47 |0  $<$ U74C6> $\x2\x6F$ |0  $\langle$ U74CA $>$  $\x4C\x61$  |0  $<$ U74CF> $\x56\x6A$  |0  $\langle$ U74D4 $\rangle \times$ 67 $\times$ 42 |0  $<$ U74D8> \x4E\x36 |0  $\langle$ U74DA> $\chi$ 73 $\chi$ 40 |0  $\langle$ U74DC $>$  $\langle$ x4D $\langle$ x7E $|0$  $\langle$ U74E0> $\x$ 7B $\times$ 52 |0  $<$ U74E2> $\x$ 78 $\x$ 78 |0  $\langle$ U74E3> $\chi$ 77 $\chi$ 7B |0  $<$ U74E6> \x68\x3F |0  $<$ U74EE $>$  $x$ 68 $x$ 37 |0  $\langle$ U74F7> $\x0D\x36$  |0  $\langle$ U7501> $\x5C\x3A$  |0  $<$ U7504 $>$  $x4C$  $x34$  |0  $<$ U7511> \x71\x77 |0  $<$ U7515> \x68\x38 |0  $<$ U7518> \x4A\x76 |0  $\langle$ U751A> $\x64\x24$  |0  $\langle$ U751B> $\rangle$ x74 $\rangle$ x56 |0  $<$ U751F> \x5F\x66 |0 <U7523> \x5F\x27 |0 <U7525> \x5F\x67 |0

 $<$ U7526> \x61\x41 |0  $<$ U7528> \x69\x44 |0  $\langle$ U752B> $\x5C\x4B$  |0  $<$ U752C> \x69\x45 |0  $<$ U7530 $>$  $x$ 6F $x$ 23 |0  $\langle$ U7531> \x6B\x26 |0  $<$ U7532> \x4B\x23 |0  $\langle$ U7533> \x63\x69 |0  $<$ U7537> \x51\x7B |0  $<$ U7538> \x6F\x24 |0  $<$ U753A> \x6F\x6B |0  $<$ U7547> $\x50\x34$  |0  $<$ U754C $>$  $\x4D\x23$  |0 <U754F> \x68\x66 |0  $<$ U7551> \x6F\x25 |0  $<$ U7553> \x53\x4C |0  $\langle$ U7554 $>$  $\x5A\x6D$  |0  $<$ U7559> \x57\x3A |0  $<$ U755B $>$  $\x72\x55$  |0  $<$ U755C $>$  $\x75$  $x65$  |0 <U755D> \x59\x6F |0  $<$ U7562> \x79\x34 |0  $<$ U7565> \x55\x54 |0  $<$ U7566> \x7D\x4F |0  $\langle$ U756A> $\x5B\x63$  |0  $\langle$ U756F> $\x71\x61$  |0  $<$ U7570 $>$  $x$ 6C $x$ 36 |0 <U7575> \x7B\x7E |0  $<$ U7576> \x53\x57 |0  $<$ U7578> \x51\x31 |0  $\langle$ U757A> $\x4B\$  $x31$  |0  $<$ U757F> \x51\x32 |0  $<$ U7586> \x4B\x32 |0  $<$ U7587> \x71\x42 |0  $<$ U758A> \x74\x61 |0  $<$ U758B $>$  $\x79$  $x35$  |0  $<$ U758E> \x61\x43 |0  $<$ U758F> \x61\x42 |0  $<$ U7591> \x6B\x77 |0 <U759D> \x5F\x28 |0  $\langle$ U75A5> $\x4B\x4A$  |0  $<$ U75AB> \x66\x39 |0  $\langle$ U75B1> $\x$ 78 $x$ 5E |0  $<$ U75B2> $\x29\x2A$  |0  $<$ U75B3> \x4A\x77 |0  $\langle$ U75B5> $\x6D\x37$  |0  $<$ U75B8> \x53\x38 |0

 $<$ U75B9> \x72\x56 |0  $\langle$ U75BC $>$  $\x54$  $x59$  |0  $\langle$ U75BD $>$  $\x6E\x45$  |0  $<$ U75BE $>$  $x72$  $x70$  $0$  $\langle$ U75C2> $\x4A\x32$  |0  $\langle$ U75C5> $\x5C\x3B$  |0  $<$ U75C7> $\x71\x78$  |0 <U75CD> \x6C\x37 |0  $\langle$ U75D2> $\x65\x4A$  |0  $<$ U75D4> $\x76\$  $x40$ |0  $\langle$ U75D5> $\x$ 7D $\x$ 5D $|0$  $<$ U75D8> \x54\x63 |0 <U75D9> \x4C\x62 |0  $\langle$ U75DB $>$  $\langle$ x77 $\rangle$ x54 |0  $<$ U75E2> $\x57\x65$  |0  $<$ U75F0> \x53\x43 |0 <U75F2> \x58\x26 |0  $<$ U75F4> \x76\x41 |0  $<$ U75FA $>$  $x5D$  $x76$  $|0$ <U75FC> \x4D\x40 |0  $<$ U7600 $>$   $\times$ 65 $\times$ 5C  $\vert0$  $\langle$ U760D> $\x65\x4B$ |0  $<$ U7619> \x61\x44 |0  $<$ U761F $>$   $\times$  68  $\times$  30  $|0$  $<$ U7620> \x74\x30 |0  $<$ U7621> \x73\x6A |0  $<$ U7622> $\x5A\x6E$ <br/> $|0$  $<$ U7624> \x57\x3B |0  $<$ U7626> \x62\x31 |0  $<$ U763B> \x57\x2A |0  $<$ U7642> \x56\x7B |0  $\langle$ U764C> $\x5F |0$  $<$ U764E> \x4A\x56 |0  $<$ U7652> \x6B\x28 |0 <U7656> \x5B\x7E |0  $<$ U7661> \x76\x42 |0  $<$ U7664> \x6F\x3B |0  $<$ U7669> \x54\x7D |0  $<$ U766C> \x60\x48 |0  $<$ U7670> \x68\x39 |0  $<$ U7672> \x6F\x26 |0  $<$ U7678> \x4D\x24 |0  $<$ U767B $>$  $\x54$  $x74$  |0  $<$ U767C $>$  $x5B$  $x21$  |0  $\langle$ U767D> $\x5B\x5C$  |0  $\langle$ U767E> $\x5B\x5D$ |0  $<$ U7684> \x6E\x5C |0

 $<$ U7686> \x4B\x4B |0  $<$ U7687> \x7C\x55 |0  $<$ U768E> \x4E\x6B |0  $<$ U7690> \x4D\x41 |0  $<$ U7693> \x7B\x53 |0  $<$ U76AE> $\x$ 79 $x$ 2B |0  $\langle$ U76BA $>$  $\x$ 75 $\x$ 54 |0  $\langle$ U76BF> $\x59\x29$  |0  $\langle$ U76C2> $\x09\x5D$  |0 <U76C3> \x5B\x4D |0 <U76C6> \x5D\x4E |0  $<$ U76C8> $\x03$  $\x03$   $\x0$  $<$ U76CA> \x6C\x4C |0  $<$ U76D2> $\x5$ <sup>79</sup> $x6$ C |0  $<$ U76D6> \x4B\x4C |0  $<$ U76DB $>$  $x$ 60 $x$ 7C |0  $<$ U76DC $>$  $x54$  $x28$  |0  $\langle$ U76DE $>$  $\x53$  |0  $<$ U76DF> $\x58\x6F$ |0  $\langle$ U76E1> $\x$ 72 $\x$ 57 |0  $<$ U76E3> \x4A\x78 |0  $<$ U76E4> \x5A\x6F |0  $<$ U76E7> \x56\x54 |0 <U76EE> \x59\x4D |0  $<$ U76F2> \x58\x6E |0  $\langle$ U76F4> $\x$ 72 $\x41$  |0  $<$ U76F8> \x5F\x53 |0 <U76FC> \x5A\x70 |0  $\langle$ U76FE> $\x62\x6A$ |0  $<$ U7701> \x60\x7D |0  $<$ U7704> \x58\x78 |0  $<$ U7708> \x77\x2F |0  $<$ U7709> \x5A\x36 |0  $\langle$ U770B> $\x4A\ x57$ |0  $\langle$ U771E> $\x$ 72 $\x$ 58 |0  $<$ U7720> \x58\x79 |0 <U7729> \x7A\x5F |0 <U7737> \x4F\x6F |0  $<$ U7738> \x59\x42 |0  $<$ U773A> \x70\x52 |0  $<$ U773C $>$  $x$ 64 $x$ 51 |0  $<$ U7740 $>$  $x73$  $x37$  |0  $\langle$ U774D> $\x$ 7A $x$ 60 |0 <U775B> \x6F\x6C |0  $<$ U7761> \x62\x32 |0  $<$ U7763> \x54\x3D |0 <U7766> \x59\x4E |0

 $<$ U776B> \x74\x62 |0  $<$ U7779> \x54\x29 |0  $\langle$ U777E $>$  $\x4D\x42$  |0  $<$ U777F $>$  $x$ 67 $x$ 5A |0  $<$ U778B> \x72\x59 |0  $<$ U7791> \x59\x2A |0 <U779E> \x58\x3E |0  $\langle$ U77A5> $\x5C\x2D$  |0  $\langle$ U77AC> $\x62\x6B$  |0 <U77AD> \x56\x7C |0  $\langle$ U77B0> $\x4A\$ x79 |0  $\langle$ U77B3> $\x54\x5A$ |0  $\langle$ U77BB $>$  $\langle$ x74 $\langle$ x57 |0  $<$ U77BC $>$  $x4C$  $x21$  |0  $<$ U77BF> \x4F\x3A |0  $<$ U77D7> $\x5\x38$  |0 <U77DB> \x59\x43 |0 <U77DC> \x50\x68 |0  $<$ U77E2> \x63\x45 |0 <U77E3> \x6B\x78 |0  $<$ U77E5> $\x2\x31$  |0  $<$ U77E9> \x4F\x3B |0  $\langle$ U77ED> $\x53\x2D$  |0  $\langle$ U77EE> $\x68\xi$ 61 |0 <U77EF> \x4E\x6C |0  $<$ U77F3> \x60\x34 |0  $<$ U7802> \x5E\x63 |0  $<$ U7812> \x5D\x77 |0  $<$ U7825> \x72\x32 |0  $<$ U7826> \x73\x76 |0  $<$ U7827> \x76\x5B |0  $<$ U782C> \x57\x7E |0  $<$ U7832> \x78\x5F |0  $<$ U7834> \x77\x72 |0  $<$ U7845> \x50\x29 |0  $<$ U784F> \x66\x5A |0  $<$ U785D>\x75\x26 |0  $<$ U786B> \x57\x3C |0  $<$ U786C> \x4C\x63 |0  $<$ U786F> \x66\x5B |0  $<$ U787C $>$  $x5D$  $x5D$  $0$  $<$ U7881> \x51\x33 |0 <U7887> \x6F\x6D |0 <U788C> \x56\x5E |0  $<$ U788D> \x64\x74 |0  $<$ U788E> \x61\x6F |0  $<$ U7891> \x5D\x78 |0

<U7897> \x68\x4F |0  $\langle$ U78A3> $\x4A\right|x65$  |0  $<$ U78A7> $x5C\ x21$  |0  $<$ U78A9> $\x0\x35$  |0  $<$ U78BA $>$  $x7C$  $x2C$  |0  $\langle$ U78BB $>$  $\x7C\x2D$  |0  $<$ U78BC $>$  $x58$  $x27$  |0  $\langle$ U78C1> $\x6D\x38$  |0  $<$ U78C5> \x5B\x36 |0  $<$ U78CA> \x56\x70 |0  $<$ U78CB> $\x2F$ |0  $<$ U78CE> $\x4D\x25$  |0  $<$ U78D0> $\x5A\$ x71 |0 <U78E8> \x58\x28 |0  $<$ U78EC> $\x4C\x64$  |0  $<$ U78EF> $\x51\x34$  |0  $<$ U78F5> \x4A\x58 |0 <U78FB> \x5A\x72 |0  $<$ U7901> \x75\x27 |0  $<$ U790E> \x75\x28 |0  $<$ U7916> \x66\x26 |0  $\langle$ U792A> $\rangle$ x55 $\rangle$ x6C |0  $<$ U792B> \x55\x78 |0  $<$ U792C $>$  $x5A$  $x73$  |0  $<$ U793A> \x63\x46 |0  $<$ U793E> \x5E\x64 |0  $<$ U7940> \x5E\x65 |0  $<$ U7941> \x51\x35 |0  $<$ U7947> \x51\x36 |0  $<$ U7948> \x51\x37 |0  $<$ U7949> \x72\x33 |0 <U7950> \x69\x5E |0  $<$ U7956> \x70\x53 |0  $<$ U7957> \x72\x34 |0  $<$ U795A> \x70\x54 |0  $\langle$ U795B> $\x4B\ x64 |0$  $\langle$ U795C> $\x$ 7B $\x$ 54 |0  $\langle$ U795D> $\x$ 75 $\x$ 66 |0 <U795E> \x63\x6A |0 <U7960> \x5E\x66 |0  $<$ U7965> \x5F\x54 |0 <U7968> \x78\x79 |0 <U796D> \x70\x2E |0  $<$ U797A> \x51\x38 |0  $<$ U797F> \x56\x5F |0  $<$ U7981> \x50\x57 |0  $<$ U798D> $\x7C\x21$  |0

<U798E> \x6F\x6E |0 <U798F> \x5C\x58 |0  $<$ U7991> \x69\x5F |0  $<$ U79A6> \x65\x5D |0  $<$ U79A7> \x7D\x7B |0  $<$ U79AA> $\x0\$  $x49$  |0  $<$ U79AE> \x56\x49 |0  $\langle$ U79B1> $\x54\x2A$  |0  $<$ U79B3> \x65\x4C |0 <U79B9> \x69\x60 |0  $<$ U79BD> \x50\x58 |0 <U79BE> \x7C\x22 |0  $<$ U79BF> \x54\x3E |0  $<$ U79C0> $\x62\x33$  |0 <U79C1> \x5E\x67 |0 <U79C9> \x5C\x3C |0  $\langle$ U79CA> $\x52\x36$  |0  $\langle$ U79CB $>$  $\x75\times55$  |0  $\langle$ U79D1> $\x4E\&21$  |0  $<$ U79D2> $\x5\x29$ |0 <U79D5> \x5D\x79 |0 <U79D8> \x5D\x7A |0  $<$ U79DF> $\x70\x55$  |0 <U79E4> \x76\x5F |0 <U79E6> \x72\x5A |0  $<$ U79E7> \x64\x6B |0 <U79E9> \x72\x71 |0 <U79FB> \x6C\x39 |0  $<$ U7A00 $>$  $x7D$  $x7C$  |0  $<$ U7A05> $\x61\x2A$  |0  $<$ U7A08> \x4A\x59 |0  $<$ U7A0B $>$  $x$ 6F $x$ 6F $|0$  $<$ U7A0D> $\x75\x2A$  |0  $\langle$ U7A14> $\x0$ C $\x79$  |0  $\langle$ U7A17> $\x$ 78 $x$ 2D |0  $\langle$ U7A19> $\langle$ x72 $\langle$ x42 |0  $\langle$ U7A1A> $\langle$ x76 $\rangle$ x43 |0  $<$ U7A1C $>$  $\x57$  $x52$  |0  $<$ U7A1F> $\x29\x22$  |0  $<$ U7A20 $>$  $x70$  $x56$  |0  $<$ U7A2E $>$  $\x70$  $x7A$  |0  $<$ U7A31> $\x02$ <sub>X76</sub> $\x0$  |0 <U7A36> \x69\x73 |0  $<$ U7A37> \x72\x43 |0  $\langle$ U7A3B> $\angle$ x54 $\angle$ x2B |0  $\langle$ U7A3C $>$  $\langle$ x4A $\rangle$ x33 |0  $\langle$ U7A3D $>$  $\langle$ x4D $\rangle$ x26 |0

 $\langle$ U7A3F> $\x4D\x43$  |0  $\langle$ U7A40> $\angle$ x4D $\times$ 5A |0  $<$ U7A46> \x59\x4F |0  $<$ U7A49> $\x5{X76}$  $x44$  |0  $\langle$ U7A4D> $\x6E\ x5D$  |0  $\langle$ U7A4E> $\x67\x44$  |0  $<$ U7A57> \x62\x34 |0  $<$ U7A61> \x5F\x62 |0  $\langle$ U7A62> $\x58$  |0  $<$ U7A69> $\x68\x31$  |0  $\langle$ U7A6B> $\chi$ 7C $\chi$ 2E |0  $<$ U7A70 $>$  $x$ 65 $x$ 4D |0  $\langle$ U7A74> $\chi$ 7A $\chi$ 6B $|0$  $<$ U7A76 $>$  $x4F$  $x3C$  |0 <U7A79> \x4F\x62 |0  $\langle$ U7A7A> $\angle$ x4D $\angle$ x76 |0  $<$ U7A7D> $\times$ 6F\x70  $\mid$ 0  $<$ U7A7F $>$  $\x74$  $x3E$  |0  $\langle$ U7A81> $\x54\x4D$ |0  $<$ U7A84> \x73\x38 |0  $<$ U7A88> \x69\x21 |0  $\langle$ U7A92> $\chi$ 72 $\chi$ 72 |0  $\langle$ U7A93> $\x5$  $\x73$  $x6B$  $0$  $<$ U7A95> \x70\x57 |0  $<$ U7A98> \x4F\x57 |0  $<$ U7A9F> \x4F\x5F |0 <U7AA9> \x68\x40 |0  $<$ U7AAA $>$  $x$ 68 $x$ 41 |0  $<$ U7AAE> $\x4F\x63$  |0 <U7AAF> \x69\x22 |0  $\langle$ U7ABA $>$  $\x50\x2A$  |0  $\langle$ U7AC4 $>$  $\langle$ x73 $\rangle$ x41 |0  $\langle$ U7AC5> $\x50\x2B$  |0  $\langle$ U7AC7> $\x54\x64$  |0  $<$ U7ACA $>$  $x$ 6F $x3C$  |0  $\langle$ U7ACB> $\x58\x21$  |0  $\langle$ U7AD7> $\x59\x5F$  |0  $\langle$ U7AD9> $\x$ 73 $\x$ 57 |0  $\langle$ U7ADD $\rangle \x5C\x3D$  |0  $\langle$ U7ADF $>$  $\x4C\x65$  |0  $<$ U7AE0> $x6Dx71$  |0  $\langle$ U7AE3> $\x1\$  $x62$  |0  $\langle$ U7AE5> $\x54\x5B$  |0  $\langle$ U7AEA> $\x62\x35$  |0  $\langle$ U7AED> $\x4A\right\angle$ x66 |0  $<$ U7AEF> $\x53\x2E$  |0  $<$ U7AF6> $\x4C\x66$  |0

 $\langle$ U7AF9> $\x$ 71 $\x$ 53 |0  $\langle$ U7AFA> $\chi$ 75 $\chi$ 67 |0  $\langle$ U7AFF> $\x4A\x5A$  |0  $<$ U7B0F> \x7B\x6E |0  $<$ U7B11> \x61\x45 |0  $<$ U7B19> \x5F\x69 |0  $<$ U7B1B> \x6E\x5E |0  $<$ U7B1E $>$  $x77$  $x42$  |0  $<$ U7B20> $\x58\x22$  |0  $\langle$ U7B26> $\x5D\x2C$  |0  $<$ U7B2C $>$  $\x270$  $x2F$  $|0$  $\langle$ U7B2D> $\rangle$ x56 $\angle$ x3D |0  $<$ U7B39> \x61\x2B |0  $<$ U7B46> \x79\x36 |0  $<$ U7B49> \x54\x75 |0  $<$ U7B4B> \x50\x49 |0  $<$ U7B4C> $\x6F\x27$ |0  $<$ U7B4D> \x62\x6C |0  $\langle$ U7B4F> $\x5B\x6A$  |0  $<$ U7B50> \x4E\x4C |0  $\langle$ U7B51> $\x$ 75 $\x$ 68 |0  $<$ U7B52> \x77\x55 |0  $\langle$ U7B54> $\x53\x4D$ |0  $<$ U7B56> \x73\x7E |0  $<$ U7B60> \x50\x35 |0  $<$ U7B6C> $\x0\$  $x$ 60 $\x7E$  $0$  $<$ U7B6E> $x5Fx7B$  |0  $<$ U7B75> \x66\x5D |0  $<$ U7B7D> \x68\x24 |0  $\langle$ U7B87>\x4B\x4D |0  $<$ U7B8B> \x6F\x28 |0 <U7B8F> \x6E\x34 |0  $\langle$ U7B94 $>$  $\x5A\x58$  |0  $<$ U7B95> \x51\x39 |0 <U7B97> \x5F\x29 |0  $<$ U7B9A> \x73\x30 |0  $\langle$ U7B9D> $\x4C\x44$  |0  $<$ U7BA1> \x4E\x37 |0  $<$ U7BAD> $\x6F\x29$  |0  $<$ U7BB1> \x5F\x55 |0  $\langle$ U7BB4> $\x0$  $\x57$  $|0$ <U7BB8> \x6E\x46 |0 <U7BC0> \x6F\x3D |0  $<$ U7BC1> $\x7C\x56$  |0  $<$ U7BC4> \x5B\x74 |0  $<$ U7BC6> $\x6F\x2A$  |0 <U7BC7> \x78\x39 |0

<U7BC9> \x75\x69 |0  $<$ U7BD2> \x63\x59 |0  $\langle$ U7BE0> $\x61\x46$  |0  $<$ U7BE4> $\x54\x3F$ |0 <U7BE9> \x5E\x68 |0  $\langle$ U7C07> $\x0\$  $x70\$  $x6A$  |0  $<$ U7C12> \x73\x42 |0  $\langle$ U7C1E $>$  $\x53\x2F$  |0  $\langle$ U7C21> $\x4A\x5B$  |0  $<$ U7C27> \x7C\x57 |0  $\langle$ U7C2A> $\x6D\x58$  |0  $\langle$ U7C2B> $\x61\right\rangle$ x47 |0  $\langle$ U7C3D> $\langle$ x74 $\langle$ x58 |0  $<$ U7C3E $>$  $\x56$  $x33$  |0  $<$ U7C3F> \x5D\x2D |0  $\langle$ U7C43> $\x55\x3E$  |0  $<$ U7C4C> $\x71\x43$  |0 <U7C4D> \x6E\x5F |0  $<$ U7C60> \x56\x6B |0  $<$ U7C64 $>$  $\x74$  $x59$  |0  $\langle$ U7C6C $>$  $\x57\times66$  |0  $<$ U7C73> \x5A\x37 |0  $\langle$ U7C83> $\x5D\x7B$  |0 <U7C89> \x5D\x4F |0  $<$ U7C92> \x58\x23 |0 <U7C95> \x5A\x59 |0 <U7C97> \x70\x58 |0 <U7C98> \x6F\x44 |0 <U7C9F> \x61\x58 |0  $\langle$ U7CA5> $\x$ 71 $\x$ 54 |0  $<$ U7CA7> $\x0$ X6D $\x72$ |0  $\langle$ U7CAE $>$  $\x55\times5B$  |0  $\langle$ U7CB1> $\x55\x5C$  |0  $\langle$ U7CB2> $\chi$ 73 $\chi$ 44 |0 <U7CB3> \x4B\x57 |0  $\langle$ U7CB9> $\x62\x36$  |0  $<$ U7CBE $>$  $x$ 6F $x$ 71 |0  $\langle$ U7CCA> $\langle$ x7B $\rangle$ x55 |0  $<$ U7CD6> \x53\x58 |0 <U7CDE> \x5D\x50 |0  $<$ U7CDF $>$  $\x$ 70 $\x$ 59 |0  $\langle$ U7CE0> $\x4B\x33$  |0  $\langle$ U7CE7> $\x55\x5D$  |0 <U7CFB> \x4D\x27 |0  $<$ U7CFE> $\x50$ \x2C |0  $<$ U7D00 $>$  $x51$  $x3A$  |0  $<$ U7D02> $\x1\x44$  |0

 $<$ U7D04 $>$  $x$ 65 $x$ 33 |0  $\langle$ U7D05> $\x7B\&75$  |0  $\langle$ U7D06> $\x69\x61$  |0  $<$ U7D07> \x7D\x60 |0  $<$ U7D08> \x7C\x3C |0  $\langle$ U7D0A> $\x5A\ x22$  |0  $\langle$ U7D0B $>$  $\x5A\x23$  |0  $\langle$ U7D0D $\rangle \x32\x21$  |0  $\langle$ U7D10> $\x52\x6F$ |0  $\langle$ U7D14> $\x62\x6D$ |0  $<$ U7D17> \x5E\x69 |0  $<$ U7D18> \x4E\x5C |0  $<$ U7D19> $\x2\x35$ |0  $\langle$ U7D1A> $\x50\x64$  |0  $\langle$ U7D1B $>$  $\x5D\x51$  |0  $<$ U7D20> $\x61\x48$  |0  $<$ U7D21> \x5B\x37 |0 <U7D22> \x5F\x63 |0  $\langle$ U7D2B $>$  $\x6D\x39$  |0  $<$ U7D2C $>$  $\x71\x45$  |0  $<$ U7D2E $>$  $x73$  $x4F$  |0  $\langle$ U7D2F> $\x57\x2B$  |0  $\langle$ U7D30> $\x61\x2C$  |0  $<$ U7D33> \x63\x6B |0  $<$ U7D35>\x6E\x47 |0  $<$ U7D39> \x61\x49 |0  $\langle$ U7D3A> $\langle x4A \rangle x7A |0$  $<$ U7D42> $\x0\$ <sup>70</sup> $\x7B$ <sup>10</sup>  $\langle$ U7D43> $\x$ 7A $\x$ 61 |0  $\langle$ U7D44> $\rangle$ x70\x5A |0  $<$ U7D45> $\x4C\x67$  |0  $<$ U7D46> \x5A\x74 |0  $\langle$ U7D50 $\rangle \x4C\x3F$  |0  $<$ U7D5E> $\x4E\x6D$ |0  $\langle$ U7D61> $\x55\x29$  |0  $\langle$ U7D62> $\x7A\right\{x62}$  |0  $<$ U7D66> \x50\x65 |0  $\langle$ U7D68> $\x56 \vert 0$  $<$ U7D6A> $\x6C\x5F$  |0  $<$ U7D6E> $x5Fx7C$  |0  $<$ U7D71 $>$  $x77$  $x56$  |0 <U7D72> \x5E\x6A |0  $<$ U7D73> \x4B\x34 |0  $<$ U7D76 $>$  $x$ 6F $x3E$  |0  $<$ U7D79> $\x4C\x35$  |0  $<$ U7D7F> \x4F\x3D |0 <U7D8E> \x6F\x72 |0

<U7D8F> \x62\x37 |0  $<$ U7D93> \x4C\x68 |0 <U7D9C> \x70\x7C |0  $\langle$ U7DA0> $\x56\x60$ |0  $\langle$ U7DA2> $\x$ 71 $\x$ 46 |0  $\langle$ U7DAC> $\x62\x38$  |0  $\langle$ U7DAD> $\x6B\x2B$  |0  $\langle$ U7DB1> $\x4B\x35$  |0  $<$ U7DB2> \x58\x51 |0 <U7DB4> \x74\x4E |0  $<$ U7DB5> \x73\x77 |0  $<$ U7DB8> \x57\x46 |0  $\langle$ U7DBA $>$  $\x51\x3B$  |0  $<$ U7DBB $>$  $x77$  $x2A$  |0  $\langle$ U7DBD> $\x6D\x4A$  |0  $<$ U7DBE> \x57\x53 |0 <U7DBF> \x58\x7A |0 <U7DC7> \x76\x45 |0  $\langle$ U7DCA> $\x51\x4C$  |0  $\langle$ U7DCB> $\chi$ 5D $\chi$ 7C |0  $<$ U7DD6 $>$  $x5F\ x7D$  |0 <U7DD8> \x79\x65 |0  $\langle$ U7DDA> $\angle$ x60 $\angle$ x4A |0  $\langle$ U7DDD $\rangle$  $\langle$ x72 $\langle$ x7D $|0$  $<$ U7DDE> $\x53\x30$ |0  $<$ U7DE0> $\x74$  $x73$  |0  $\langle$ U7DE1> $\x5A\x49$  |0  $<$ U7DE3> \x66\x5E |0 <U7DE8> \x78\x3A |0  $<$ U7DE9> $\x68\x50$ |0  $<$ U7DEC> $\x58\x7B$  |0  $\langle$ U7DEF> $\x6A\x55$  |0  $<$ U7DF4 $>$  $x56$  $x23$  |0  $<$ U7DFB> $\x76\x46$  |0  $<$ U7E09> $\x72\x5B$  |0  $<$ U7E0A $>$  $x$ 64 $x$ 7C |0  $<$ U7E15> \x68\x32 |0  $\langle$ U7E1B $>$  $\x5A\x5A$  |0  $<$ U7E1D> $\x2\x5C$ |0  $\langle$ U7E1E $>$  $\x$ 7B $\x$ 56 |0  $\langle$ U7E1F> $\x69\x32$  |0  $<$ U7E21 $>$  $x$ 6E $x$ 2D |0 <U7E23> \x7A\x63 |0  $<$ U7E2B> \x5C\x6E |0  $<$ U7E2E $>$  $x75$  $x6A$  |0 <U7E2F> \x66\x60 |0  $<$ U7E31 $>$  $\x$ 70 $\x$ 7D |0

 $<$ U7E37> \x57\x2C |0  $\langle$ U7E3D> $\x$ 75 $\x$ 45 |0 <U7E3E> \x6E\x60 |0  $<$ U7E41> \x5B\x65 |0  $<$ U7E43> \x5D\x5E |0  $<$ U7E46> \x59\x70 |0  $<$ U7E47> \x69\x23 |0  $<$ U7E52> \x71\x79 |0  $\langle$ U7E54> $\x$ 72 $\x$ 44 |0  $\langle$ U7E55> $\x60\x4B$  |0 <U7E5E> \x69\x24 |0  $<$ U7E61> \x62\x39 |0  $<$ U7E69> \x63\x31 |0  $\langle$ U7E6A> $\chi$ 7C $\chi$ 6B |0  $<$ U7E6B $>$  $x4D$  $x28$  |0  $\langle$ U7E6D> $\x4C\x36$  |0  $<$ U7E70 $>$   $\times$  70  $\times$  5B  $|0$ <U7E79> \x66\x3A |0  $<$ U7E7C $>$  $\x4D\x29$  |0  $<$ U7E82> $\x13\x43$ <br/> $|0$  $<$ U7E8C $>$  $x$ 61 $x$ 59 |0 <U7E8F> \x6F\x2B |0  $<$ U7E93> \x67\x45 |0  $<$ U7E96> \x60\x69 |0  $<$ U7E98 $>$  \x73\x45  $|0$ <U7E9B> \x54\x40 |0 <U7E9C> \x55\x3F |0  $<$ U7F36> \x5D\x2E |0 <U7F38> \x79\x7C |0  $\langle$ U7F3A> $\x4C\x40$ |0  $<$ U7F4C $>$  $x$ 65 $x$ 22 |0 <U7F50> \x4E\x38 |0  $<$ U7F54> \x58\x52 |0  $<$ U7F55> \x79\x56 |0  $\langle$ U7F6A> $\langle$ x71 $\langle$ x2A |0  $\langle$ U7F6B> $\x4E\ x51 |0$  $\langle$ U7F6E> $\x$ 76 $x$ 47 |0  $\langle$ U7F70> $\x5B\x6B$  |0 <U7F72> \x5F\x7E |0  $<$ U7F75> \x58\x61 |0  $\langle$ U7F77> $\x$ 77 $\x$ 73 |0  $<$ U7F79> \x57\x67 |0 <U7F85> \x54\x7E |0  $<$ U7F88> \x51\x3C |0 <U7F8A> \x65\x4F |0  $<$ U7F8C> \x4B\x36 |0 <U7F8E> \x5A\x38 |0

<U7F94> \x4D\x44 |0 <U7F9A> \x56\x3E |0 <U7F9E> \x62\x3A |0  $<$ U7FA4> \x4F\x58 |0  $<$ U7FA8> $\x0\$  $x$ 60 $\x4C$ |0  $\langle$ U7FA9> $\x6B\$  $X79$  |0  $<$ U7FB2> \x7D\x7D |0  $\langle$ U7FB8> $\x57\x68$  |0  $\langle$ U7FB9> $\x4B\x58$  |0 <U7FBD> \x69\x62 |0 <U7FC1> \x68\x3A |0  $<$ U7FC5> $\x63\x47$ |0  $\langle$ U7FCA> $\x6C\x4D$  |0  $<$ U7FCC> $\x6C\x4E$ |0 <U7FCE> \x56\x3F |0 <U7FD2> \x63\x27 |0  $<$ U7FD4 $>$   $\x5F\x56$   $|0$ <U7FD5> \x7D\x68 |0 <U7FDF> \x6E\x61 |0  $<$ U7FE0> $\x5$ <sub>X</sub>76 $\x28$  |0  $<$ U7FE1> $x5Dx7D$  |0  $<$ U7FE9> \x78\x3B |0 <U7FEB> \x68\x51 |0  $<$ U7FF0> $\x57/10$ <U7FF9> \x4E\x6E |0  $<$ U7FFC> \x6C\x4F |0  $<$ U8000> \x69\x25 |0  $<\!\!U8001\!\!>$  \x56\x55  $|0$  $<$ U8003> \x4D\x45 |0  $<$ U8005> \x6D\x3A |0  $<$ U8006> \x51\x3D |0 <U8009> \x4F\x3E |0  $<$ U800C> $\x6C\x3B$  |0  $<$ U8010> \x52\x31 |0  $<$ U8015> \x4C\x69 |0  $<$ U8017> \x59\x44 |0 <U8018> \x69\x7C |0  $\langle$ U802D> $\x51\x3E$ |0 <U8033> \x6C\x3C |0  $<$ U8036> \x65\x2D |0  $<$ U803D> \x77\x30 |0 <U803F> \x4C\x6A |0  $<$ U8043> \x53\x44 |0  $<$ U8046> \x56\x40 |0  $<$ U804A> \x56\x7D |0  $<$ U8056> \x61\x21 |0 <U8058> \x5E\x3D |0  $<$ U805A> $\x76\$  $x29$ 

## |0

<U805E> \x5A\x24 |0  $<$ U806F> \x56\x24 |0  $<$ U8070> \x75\x46 |0  $<$ U8072> \x61\x22 |0  $<$ U8073> \x69\x46 |0  $<$ U8077> \x72\x45 |0 <U807D> \x74\x69 |0  $<$ U807E> $\x56\x6C$ |0 <U807F> \x6B\x53 |0 <U8084> \x6C\x3D |0  $<$ U8085> \x62\x5C |0  $<$ U8086> \x5E\x6B |0  $<$ U8087> \x70\x5C |0 <U8089> \x6B\x3F |0  $<$ U808B> \x57\x4E |0  $<\!\!U808C\!\!> \setminus\!x51\backslash x3F$ |0  $<$ U8096> \x75\x2B |0 <U809B> \x79\x7D |0  $<$ U809D> \x4A\x5C |0  $\langle$ U80A1> $\x4D\x46$  |0  $<$ U80A2> $\x2\x36$ |0 <U80A5> \x5D\x7E |0  $<$ U80A9> \x4C\x37 |0  $<$ U80AA> \x5B\x38 |0  $<$ U80AF> $\x50$  $x59$ |0  $<$ U80B1> \x4E\x5D |0  $<$ U80B2> \x6B\x40 |0  $<$ U80B4 $>$  $\x7D\x22$  |0  $<$ U80BA $>$  $\x78\x4B$  |0  $<$ U80C3> \x6A\x56 |0  $\langle$ U80C4> $\langle$ x71 $\langle$ x30 |0  $<$ U80CC $>$  $x5B\ x4E$  |0 <U80CE> \x77\x43 |0  $<$ U80DA $>$  $x5B\ x4F$  |0  $<$ U80DB $>$  $x4B$  $x24$  |0  $<$ U80DE $>$  $x78$  $x60$  |0  $<$ U80E1> $x7Bx57$  |0  $<$ U80E4> \x6B\x4A |0  $<$ U80E5> $\x0$  $x60$  $x21$  |0  $<$ U80F1> \x4E\x4D |0  $<$ U80F4> \x54\x5C |0 <U80F8> \x7D\x58 |0  $<$ U80FD $>$  $x52$  $x76$  |0  $<$ U8102> \x72\x37 |0  $<$ U8105> \x7A\x76 |0  $<$ U8106> \x76\x2A |0  $<$ U8107> \x7A\x77 |0

 $<$ U8108> \x58\x66 |0  $<$ U810A> $\x74$  $x31$ |0  $<$ U8118> $x$ 68 $x$ 52 |0  $\langle$ U811A> $\langle$ x4A $\langle$ x45 |0  $\langle$ U811B> $\x4C\x6B$  |0  $<$ U8123> \x62\x6E |0  $<$ U8129> \x62\x3B |0  $<$ U812B> $\x77\x2D$ |0  $<$ U812F> $\x78\x61$ |0  $<$ U8139> \x73\x6C |0  $<$ U813E> \x5E\x21 |0  $<$ U814B> \x64\x7D |0  $<$ U814E $>$  \x63\x6C  $|0$  $<$ U8150> $\x5D\x2F$ |0  $<$ U8151> \x5D\x30 |0  $<$ U8154 $>$  $\x4B\x37$  |0  $<$ U8155> \x68\x53 |0  $<$ U8165> \x61\x23 |0  $<$ U8166> \x52\x60 |0  $<$ U816B> $\x70\x7E$ |0  $<$ U8170> \x69\x26 |0  $<$ U8171> \x4B\x72 |0  $<$ U8178> \x6D\x73 |0  $<$ U8179> \x5C\x59 |0  $<$ U817A $>$  $\x0$  $x4D$  $0$  $<$ U817F> $\x77\x5A$  |0  $<$ U8180> \x5B\x39 |0  $<$ U8188> \x4C\x2E |0  $\langle$ U818A> $\x5A\x5B$  |0  $<$ U818F> \x4D\x47 |0  $\langle$ U819A> $\langle$ x5D $\langle$ x31 |0  $<$ U819C> \x58\x2F |0  $<$ U819D> $\x63\x23$ |0  $<$ U81A0> $\x4E\x6F$  |0  $\langle$ U81A3> $\chi$ 72 $\chi$ 73 |0  $<$ U81A8> \x78\x33 |0  $<$ U81B3> \x60\x4E |0  $<$ U81B5> \x75\x7D |0  $<$ U81BA $>$  $x$ 6B $x$ 6C |0  $\langle$ U81BD> $\x53\x45$  |0  $<$ U81BE> $\x7C\x6C$ |0  $<$ U81BF> \x52\x5B |0  $<$ U81C0> $\x54\x6B$  |0  $<$ U81C2> \x5E\x22 |0  $<$ U81C6>\x65\x66 |0  $\langle$ U81CD $>$  $\langle$ x70 $\rangle$ x30 |0  $<$ U81D8> \x55\x44 |0

 $\langle$ U81DF> $\x6D\x74$  |0 <U81E3> \x63\x6D |0  $<$ U81E5> $\x68\x42$  |0  $<$ U81E7> \x6D\x75 |0  $<$ U81E8> $\x57\x7C$ |0  $<$ U81EA> $x6D\ x3B$  |0  $<$ U81ED $>$  $\x76$  $x2B$  |0  $\langle$ U81F3> $\x$ 72 $\x$ 38 |0  $<$ U81F4> \x76\x48 |0  $\langle$ U81FA> $\x53\x66$  |0  $<$ U81FB $>$  $\x72\x5D$  |0  $<$ U81FC $>$  $\x4F\x3F$  |0  $<$ U81FE> $\x6B\x2C$ |0 <U8205> \x4F\x40 |0  $<$ U8207> \x66\x28 |0  $<$ U8208> \x7D\x69 |0  $<$ U820A $>$  $x4F$  $x41$  |0  $<$ U820C> $\x5F$ |0  $<$ U820D> $\x5E\x6C$ |0  $<$ U8212> \x60\x22 |0  $<$ U821B> \x74\x3F |0  $<$ U821C> $\x62\x6F$ |0  $<$ U821E> $\x59$  $x71$ |0  $<$ U821F> $\x1\$ x47 |0  $<$ U8221> \x4B\x38 |0 <U822A> \x79\x7E |0  $<$ U822B> \x5B\x3A |0  $<$ U822C> $\x5A\x75$ |0  $<$ U8235> \x76\x6C |0  $<$ U8236> \x5A\x5C |0  $\langle$ U8237> \x7A\x64 |0  $<$ U8239> \x60\x4F |0  $<$ U8240> \x5D\x32 |0  $<$ U8245> \x66\x29 |0 <U8247> \x6F\x73 |0  $<$ U8259> \x73\x6D |0  $\langle$ U8264> $\x6B\$  $X7A$  |0  $<$ U8266> \x79\x66 |0  $<$ U826E> $\x4A\x5D$ |0  $<$ U826F> \x55\x5E |0  $\langle$ U8271> $\x4A\x5E$ |0  $<$ U8272> \x5F\x64 |0  $<$ U8276 $>$  $x$ 66 $x$ 7D |0 <U8278> \x75\x2C |0  $<$ U827E> \x64\x75 |0 <U828B> \x69\x63 |0  $<$ U828D> $\x6D\x4B$  |0  $<$ U828E> \x4F\x64 |0  $<$ U8292> \x58\x53 |0  $<$ U8299> \x5D\x33 |0  $\langle$ U829A> $\rangle$ x54 $\rangle$ x6C |0 <U829D> \x72\x39 |0 <U829F> \x5F\x37 |0  $<$ U82A5> $\x4B\x4E$ |0  $<$ U82A6> $\x7B\x58$  |0 <U82A9> \x50\x59 |0  $<$ U82AC $>$  $\x5D\x52$  |0 <U82AD> \x77\x74 |0  $<$ U82AE> $\x5C$ |0  $<$ U82AF> $\x64$  $x25$  |0  $<$ U82B1> $\x7C\x23$  |0  $<$ U82B3> \x5B\x3B |0  $<$ U82B7> $\x2/2\x3A$ |0 <U82B8> \x69\x7D |0  $<$ U82B9> \x50\x4A |0  $<$ U82BB> \x75\x56 |0  $<$ U82BC $>$  $\x59$  $x45$  |0 <U82BD> \x64\x34 |0  $<$ U82BF> \x6D\x27 |0  $\langle$ U82D1 $>$  $\x6A\x3D$  |0  $<$ U82D2> $\x66\x7E$ |0  $<$ U82D4> $\x77\x44$ |0  $\langle$ U82D5> $\x$ 75 $\x$ 2D |0  $<$ U82D7> $\x59$  $x60$  |0  $\langle$ U82DB $>$  $\x4A\x34$  |0  $<$ U82DE $>$  $\x78\x62$  |0 <U82DF> \x4F\x42 |0  $<$ U82E1> $x$ 6C $x$ 3E|0  $<$ U82E5> \x65\x34 |0  $<$ U82E6> $\x4D\x48$ |0  $<$ U82E7> \x6E\x48 |0  $\langle$ U82F1> $\x67\x48$  |0  $<$ U82FD> $\x4D\x49$  |0  $<$ U82FE $>$  $\x79$  $x37$  |0  $<$ U8301> $\x71\x68$  |0  $<$ U8302> $\x59\$ x72 |0  $<$ U8303> \x5B\x75 |0  $<$ U8304 $>$  $x4A\overline{35}$  |0  $<$ U8305> \x59\x46 |0  $<$ U8309> \x58\x49 |0  $<$ U8317> \x59\x2B |0  $<$ U8328> $\x0$  $x6D$  $x3C$  $0$  $<$ U832B> \x58\x54 |0  $<$ U832F> $\x5C\x5A$  |0

 $<$ U8331> \x62\x3C |0  $<$ U8334> \x7C\x6D |0  $<$ U8335> \x6C\x60 |0 <U8336> \x52\x7E |0  $<$ U8338> \x69\x47 |0  $<$ U8339> \x66\x2A |0  $<$ U8340> $x$ 62 $x$ 70 |0  $\langle$ U8347> $\chi$ 7A $\chi$ 3B |0 <U8349> \x75\x2E |0  $<$ U834A> \x7B\x2A |0  $<$ U834F> $\x6C\x7B$ |0 <U8351> \x6C\x3F |0 <U8352> \x7C\x58 |0  $<$ U8373> \x54\x65 |0  $<$ U8377> \x79\x43 |0 <U837B> \x6E\x62 |0  $<$ U8389> \x57\x69 |0 <U838A> \x6D\x76 |0  $<$ U838E> \x5E\x6D |0 <U8396> \x4C\x6C |0  $<$ U8398 $>$   $\times$ 63<br>\x6E  $\vert0$ <U839E> \x68\x54 |0  $<$ U83A2> $\x7A\x78$ |0  $\langle$ U83A9> $\x5D\x34$  |0  $<$ U83AA> \x64\x35 |0  $<$ U83AB> \x58\x30 |0  $<$ U83BD> \x58\x55 |0  $<$ U83C1> $\x74\x6A$  |0 <U83C5> \x4E\x39 |0  $<$ U83C9> $\x56\x61$ |0 <U83CA> \x4F\x52 |0  $<$ U83CC $>$  $x50$  $x36$  |0  $<$ U83D3> $\x4E\x22$ |0 <U83D6> \x73\x6E |0 <U83DC> \x73\x78 |0 <U83E9> \x5C\x4C |0  $<$ U83EB> $\x50\x4B$  |0 <U83EF> \x7C\x24 |0  $<$ U83F0> $\x4D\x4A$  |0  $\langle$ U83F1> $\x57\x54$  |0 <U83F2> \x5E\x23 |0  $<$ U83F4> \x64\x60 |0 <U83F9> \x6E\x49 |0  $<$ U83FD> $\x52\x5D$  |0 <U8403> \x75\x7E |0  $<$ U8404> \x54\x2C |0  $<$ U840A> \x55\x51 |0

 $<$ U840C> \x58\x70 |0  $<$ U840D> $\x78\x43$ |0  $<$ U840E> $\x6A\x57$ |0  $<$ U8429> \x75\x57 |0  $<$ U842C> \x58\x3F |0  $<$ U8431> \x7D\x40 |0  $<$ U8438> \x6B\x2D |0  $<$ U843D> $\x55\x2A$  |0  $<$ U8449> \x67\x28 |0  $<$ U8457> \x6E\x4A |0  $<$ U845B> \x4A\x67 |0  $<$ U8461> \x78\x63 |0  $<$ U8463> \x54\x5D |0  $<$ U8466> \x6A\x58 |0  $<$ U846B $>$  $\x7B\x59$  |0  $<$ U846C> $\x6D\x77$ |0  $<$ U846F> \x65\x35 |0  $<$ U8475> \x50\x2D |0  $<$ U847A> \x71\x71 |0 <U8490> \x62\x3D |0  $<$ U8494> \x63\x48 |0  $<$ U8499> \x59\x55 |0  $<$ U849C> \x5F\x2A |0  $\langle$ U84A1> $\x5B\x3C$  |0  $<$ U84B2> \x78\x64 |0  $<$ U84B8> $\x71\x7A$ |0  $<$ U84BB> \x65\x36 |0  $<$ U84BC $>$  $\x73\x6F$  |0  $<$ U84BF> \x7B\x5A |0  $<$ U84C0> $\x61\x60$  |0 <U84C2> \x59\x2C |0  $\langle$ U84C4> $\langle$ x75 $\rangle$ x6B |0  $<$ U84C6> $\x0\x36$  |0 <U84C9> \x69\x48 |0  $<$ U84CB $>$  $\x4B\x4F$  |0  $<$ U84CD> $\x63\x49$  |0  $<$ U84D1> $x5E$  $x6E$ |0  $<$ U84DA> $\x62\x3E$ |0  $<$ U84EC> $\x5C\x6F$ |0  $<$ U84EE $>$  $x56$  $x25$  |0  $<$ U84F4> $x62x7110$ <U84FC> \x56\x7E |0  $<$ U8511> \x59\x21 |0  $<$ U8513> \x58\x40 |0  $<$ U8514> \x5C\x5B |0  $<$ U8517> \x6D\x3D |0 <U8518> \x5F\x38 |0

 $\langle$ U851A> $\x6A\x25$  |0 <U851E> \x57\x2D |0  $<$ U8521> \x73\x79 |0  $<$ U8523> \x6D\x78 |0  $<$ U8525> \x75\x47 |0  $\langle$ U852C> $\x61\x4A$  |0  $<$ U852D> \x6B\x63 |0  $<$ U852F> $\x72\x5E$  |0 <U853D> \x78\x4C |0 <U853F> \x6A\x59 |0  $<$ U8541> \x53\x46 |0  $<$ U8543> \x5B\x66 |0  $<$ U8549> \x75\x2F |0  $<\!\!U854E\!\!>$  \x4E\x70  $|0$ <U8553> \x69\x7E |0 <U8559> \x7B\x36 |0  $<$ U8563> \x62\x72 |0 <U8568> \x4F\x72 |0 <U8569> \x77\x39 |0 <U856A> \x59\x73 |0  $\langle$ U856D> $\x61\x4B$  |0  $<$ U8584> \x5A\x5D |0 <U8587> \x5A\x39 |0  $<$ U858F> \x6B\x7B |0  $<$ U8591> \x4B\x39 |0 <U8594> \x6D\x79 |0  $<$ U859B> \x60\x60 |0  $<$ U85A6> $\x74\x40$ |0 <U85A8> \x7D\x3C |0  $<$ U85A9> \x5F\x31 |0  $<$ U85AA> $\x63\x6F$  |0  $<$ U85AF> $\x60\x23$  |0  $<$ U85B0> \x7D\x39 |0  $<$ U85BA $>$  $\x70$  $x31$  |0  $<$ U85C1> $\x4D\x4B$ |0  $<$ U85C9> $\x6D\x3E$ |0  $\langle$ U85CD $>$  $\x55\times40$  |0 <U85CE> \x63\x70 |0  $<$ U85CF> $\x6D\x7A$  |0 <U85D5> \x69\x64 |0  $<$ U85DC $>$  $x$ 55 $x$ 6D $|0$  $\langle$ U85DD $\rangle \x00$  \x67\x5D |0  $<$ U85E4> \x54\x76 |0 <U85E5> \x65\x37 |0 <U85E9> \x5B\x67 |0  $<$ U85EA> \x62\x3F |0 <U85F7> \x6E\x4B |0

<U85FA> \x57\x74 |0  $<$ U85FB $>$  $\x70$  $x5D$  $0$  $<$ U85FF> $\x4E\x2B$  |0  $<$ U8602> \x67\x5E |0  $<$ U8606> \x56\x56 |0  $<$ U8607> \x61\x4C |0  $<$ U860A $>$  $x$ 68 $x$ 33 |0 <U8616> \x65\x6E |0  $<$ U8617> \x5C\x22 |0  $<$ U861A> \x60\x50 |0  $<$ U862D> \x55\x35 |0  $<$ U863F> \x55\x21 |0  $<$ U864E> \x7B\x5B |0  $<$ U8650> \x79\x4B |0  $<$ U8654> \x4B\x73 |0  $<$ U8655> \x74\x25 |0  $<$ U865B> \x7A\x48 |0  $<$ U865C> \x56\x57 |0  $<$ U865E> \x69\x65 |0  $<$ U865F> \x7B\x5C |0  $<$ U8667>\x7D\x50 |0  $<$ U8679> \x7B\x76 |0  $<$ U868A> \x5A\x25 |0  $<$ U868C>\x5B\x3D |0  $<$ U8693> \x6C\x62 |0  $<$ U86A3> \x4D\x77 |0  $<$ U86A4> \x70\x5E |0  $<$ U86A9> \x76\x49 |0  $<$ U86C7> \x5E\x6F |0  $<$ U86CB> \x53\x31 |0 <U86D4> \x7C\x6E |0 <U86D9> \x68\x43 |0  $<$ U86DB> $\x71\x48$  |0  $<$ U86DF> $\x4E\ x71$ |0 <U86E4> \x79\x6D |0  $<$ U86ED> $\x72\x74$  |0  $<$ U86FE> $\x64\x36$  |0  $<$ U8700> \x75\x39 |0  $<$ U8702> \x5C\x70 |0  $<$ U8703> \x63\x71 |0  $<$ U8708> \x68\x25 |0  $<$ U8718> $\x2\x3B$ |0 <U871A> \x5E\x24 |0  $<$ U871C $>$  $x5A$  $x4C$  |0  $<$ U874E> \x4A\x69 |0  $<$ U8755> \x63\x5A |0 <U8757> \x7C\x59 |0

 $<$ U875F> \x6A\x5A |0  $<$ U8766> \x79\x44 |0  $<$ U8768> \x63\x24 |0  $<$ U8774> \x7B\x5D |0 <U8776> \x6F\x4A |0  $<$ U8778> \x68\x44 |0 <U8782> \x55\x4C |0 <U878D> \x6B\x57 |0 <U879F> \x59\x2D |0  $\langle$ U87A2> $\chi$ 7B $\chi$ 2B |0  $<$ U87B3> \x53\x59 |0  $<$ U87BA> \x55\x22 |0  $<$ U87C4> $\x5E$ |0  $$\sf{C}U87E0\rm{>}\x5A\x76$   $|0$  $<$ U87EC> $\x60\x51$ |0 <U87EF> \x69\x28 |0  $<$ U87F2> $\x5\x75\x79$ |0 <U87F9> \x7A\x2F |0  $<$ U87FB> \x6B\x7C |0  $<$ U87FE> $\x0\$ x60 $x6A$ |0  $<$ U8805> \x63\x32 |0  $\langle$ U881F> $\x55\x45$  |0  $<$ U8822> \x71\x63 |0 <U8823> \x55\x6E |0  $\langle$ U8831> $\x4D\x4C$ |0 <U8836> \x6D\x59 |0  $<$ U883B> \x58\x41 |0  $<$ U8840> \x7A\x6C |0  $<$ U8846> \x71\x6B |0  $<$ U884C> \x7A\x3C |0  $<$ U884D> \x66\x62 |0  $<$ U8852> \x7A\x65 |0  $<$ U8853> \x62\x7A |0  $<$ U8857> \x4A\x36 |0 <U8859> \x64\x37 |0  $\langle$ U885B> $\x6A\x5B$  |0  $\langle$ U885D> $\langle$ x75 $\rangle$ x7A |0  $<$ U8861> \x7B\x2C |0  $<$ U8862> \x4F\x43 |0  $\langle$ U8863> $\x0$ K6B $\x7D$ |0 <U8868> \x78\x7A |0 <U886B> \x5F\x39 |0  $<$ U8870> \x61\x71 |0  $<$ U8872> \x52\x24 |0  $<$ U8877> $\x$ 75\x7B $|0$  $<$ U887E> \x50\x5A |0  $<$ U887F> \x50\x5B |0

 $<$ U8881> \x6A\x3E |0  $<$ U8882> \x59\x31 |0  $<$ U8888> \x4A\x37 |0  $<$ U888B> \x53\x67 |0  $<$ U888D> \x78\x65 |0  $<$ U8892> \x53\x32 |0 <U8896> \x62\x40 |0 <U8897> \x72\x5F |0 <U889E> \x4D\x65 |0  $<$ U88AB> $\x2C$ |0  $<$ U88B4 $>$  $\x4D\x4D$  |0 <U88C1> \x6E\x2E |0 <U88C2> \x56\x2E |0  $<$ U88CF> $\x57$  \x57  $\x6A$   $|0$ <U88D4> \x67\x60 |0 <U88D5> \x6B\x2E |0  $<$ U88D9> $\x4F\x59$  |0  $<$ U88DC $>$  $x5C\ x4D$  |0  $<$ U88DD> $\x6D\x7B$  |0 <U88DF> \x5E\x70 |0  $<$ U88E1> $\x57\x6B$  |0 <U88E8> \x5E\x25 |0 <U88F3> \x5F\x57 |0  $<$ U88F4> \x5B\x50 |0  $<$ U88F5 $>$   $\times$ 5B $\times$ 51 |0 <U88F8> \x55\x23 |0 <U88FD> \x70\x32 |0  $<$ U8907> \x5C\x5C |0  $<$ U8910> \x4A\x68 |0  $<$ U8912> \x78\x66 |0 <U8913> \x5C\x4E |0  $<$ U8918> \x6A\x5C |0  $<$ U8919> \x5B\x52 |0  $<$ U8925> \x69\x33 |0  $<$ U892A> \x77\x5B |0  $<$ U8936> \x63\x28 |0 <U8938> \x57\x2E |0  $<$ U893B> \x60\x61 |0  $<$ U8941> \x4B\x3A |0  $<$ U8944> \x65\x51 |0  $<$ U895F> $\x50\x5C$  |0  $<$ U8964> \x55\x41 |0  $<$ U896A> \x58\x4A |0  $<$ U8972> \x63\x29 |0 <U897F> \x60\x24 |0  $<$ U8981> \x69\x29 |0  $<$ U8983> \x53\x47 |0

 $<$ U8986> \x5C\x5D |0 <U8987> \x78\x2E |0  $<$ U898B> \x4C\x38 |0 <U898F> \x50\x2E |0  $<$ U8993> \x58\x72 |0  $<$ U8996> \x63\x4A |0  $<$ U89A1> $x4C\ x2F$ |0  $<$ U89A9> $\x54\x2D$ |0  $<$ U89AA> \x76\x51 |0  $<$ U89B2> \x50\x4C |0  $<$ U89BA $>$  $\x4A\x46$  |0  $<$ U89BD> \x55\x42 |0 <U89C0> \x4E\x3A |0  $<$ U89D2>\x4A\x47 |0 <U89E3> \x7A\x30 |0 <U89F4> \x5F\x58 |0 <U89F8> \x75\x3A |0  $<$ U8A00 $>$  $x$ 65 $x$ 6B |0  $<$ U8A02> $\x6F\x74$ |0  $<$ U8A03> \x5D\x35 |0  $<$ U8A08> $\x4D\x2A$  |0  $<$ U8A0A> $\x5\$  $x72$  |0 <U8A0C> \x7B\x77 |0  $<$ U8A0E $>$  $\x77$  $x50$  |0  $<$ U8A13> \x7D\x3A |0  $\langle$ U8A16> $\langle$ x7D $\langle$ x61 |0  $<$ U8A17> $\x5$ <sup>76</sup> $x$ 7E |0  $<$ U8A18> \x51\x40 |0  $<$ U8A1B> \x68\x45 |0  $<$ U8A1D> $\x64\x38$  |0  $\langle$ U8A1F> $\x61\x68$  |0  $<$ U8A23> \x4C\x41 |0  $<$ U8A25> $\x52\x6D$ |0  $<$ U8A2A> \x5B\x3E |0  $<$ U8A2D> $\x0$  $x60$  $x62$  $|0$  $\langle$ U8A31> $\langle$ x7A $\langle$ x49 |0  $<$ U8A34> \x61\x4D |0 <U8A36> \x4A\x38 |0  $\langle$ U8A3A> $\chi$ 72 $\chi$ 60 |0  $\langle$ U8A3B> $\chi$ 71 $\chi$ 49 |0  $<$ U8A50> $x5E\ x71$  |0  $<$ U8A54 $>$  $\x70\x5F$  |0 <U8A55> \x78\x44 |0 <U8A5B> \x6E\x4C |0  $<$ U8A5E> \x5E\x72 |0 <U8A60> \x67\x49 |0  $<$ U8A62> $\x02\x73$ |0

 $<$ U8A63> \x67\x61 |0  $<$ U8A66> \x63\x4B |0  $<$ U8A69> $\x63\x4C$ |0 <U8A6D> \x4F\x78 |0  $<$ U8A6E> $x$ 6F $x$ 2C |0  $<$ U8A70 $>$  $\x7D\x7E$  |0  $\langle$ U8A71> $\chi$ 7C $\chi$ 25 |0  $\langle$ U8A72> $\langle$ x7A $\langle$ x31 |0 <U8A73> \x5F\x59 |0  $<$ U8A75> $\x0\x52$ |0  $<$ U8A79> \x74\x5A |0  $\langle$ U8A85> $\x$ 71 $\x$ 4A |0  $<$ U8A87> \x4E\x23 |0  $<$ U8A8C $>$  $\x2\x3C$  |0  $<$ U8A8D> $\x6C\x63$  |0  $<$ U8A93> \x60\x25 |0  $<$ U8A95> $\x77$  $x2B$  |0  $<$ U8A98> \x6B\x2F |0  $\langle$ U8A9E> $\x5\x5E$ |0 <U8AA0> \x61\x24 |0  $<$ U8AA1> $\x4D\x2B$  |0 <U8AA3> \x59\x74 |0  $<$ U8AA4> \x68\x26 |0  $\langle$ U8AA5> $\x4D\x4E$ |0  $<$ U8AA6> $\x01\x69$  |0  $<$ U8AA8> $\x7C\x6F$ |0  $\langle$ U8AAA> $\angle$ x60 $\angle$ x63 |0  $<$ U8AB0> $\x62\x41$ |0  $<$ U8AB2> \x4E\x24 |0 <U8AB9> \x5E\x26 |0  $<$ U8ABC> $\x6B\x7E$ |0  $<$ U8ABE> $\x6B\x5D$ |0  $<$ U8ABF> $\x0\$ x60 |0  $<$ U8AC2> $\x$ 74 $x$ 5B $|0$  $<$ U8AC4 $>$  $x$ 62 $x$ 74 |0  $\langle$ U8AC7> $\x53\x48$  |0  $\langle$ U8ACB> $\langle$ x74 $\rangle$ x6B  $|0$ <U8ACD> \x6E\x35 |0 <U8ACF> \x75\x58 |0  $<$ U8AD2> $\x55\x5F$ |0 <U8AD6> \x56\x65 |0  $\langle$ U8ADB> $\x6B\&30$ |0  $<$ U8ADC $>$  $\x74$  $x63$  |0  $<$ U8AE1> $x$ 63 $x$ 4D $|0$  $<$ U8AE6> $\x74\$  $x74$  |0  $<$ U8AE7> $\x7A\x32$  |0  $<$ U8AEA> $\x6F\x75$  |0

 $<$ U8AEB> \x4A\x5F |0  $<$ U8AED> $\x6B\x31$  |0  $<$ U8AEE> $\x6D\x3F$ |0  $<$ U8AF1> $\x$ 7D $\x$ 49 |0  $<$ U8AF6> $\x64\x26$  |0 <U8AF7> \x79\x24 |0  $<$ U8AF8> $\x0\$  $x70\$  $x33$  |0  $<$ U8AFA> $\x5\x6C$ |0  $<$ U8AFE> $\x51\x67$  |0  $<$ U8B00> $\x59\x47$ |0  $<$ U8B01> \x64\x57 |0  $<$ U8B02> \x6A\x5D |0  $<$ U8B04> \x54\x77 |0  $<$ U8B0E> $\x5A\x3A$  |0  $<$ U8B10> $\x5A\x4D$ |0  $\langle$ U8B14> $\langle$ x79 $\langle$ x4C |0  $<$ U8B16> \x61\x5A |0  $<$ U8B17> \x5B\x3F |0  $<$ U8B19> \x4C\x45 |0 <U8B1A> \x6C\x50 |0  $<$ U8B1B> \x4B\x3B |0 <U8B1D> \x5E\x73 |0  $<$ U8B20> \x69\x2A |0 <U8B28> \x59\x48 |0  $<$ U8B2B> \x6E\x63 |0  $<$ U8B2C> $\x57$  $x3D$  $0$ <U8B33> \x4F\x44 |0  $<$ U8B39> \x50\x4D |0  $<$ U8B41> $\x7C\x26$  |0  $<$ U8B49> $\x71\x7B$  |0  $<$ U8B4E> $\x$ 7D $\x$ 52 |0  $<$ U8B4F> \x51\x41 |0  $<$ U8B58> \x63\x5B |0  $<$ U8B5A> \x53\x49 |0  $<$ U8B5C $>$  $x5C\ x4F$  |0  $<$ U8B66>\x4C\x6D |0  $<$ U8B6C $>$  $x5E$  $x27$  |0  $<$ U8B6F> $\x66\x3B$ |0  $<$ U8B70> \x6C\x21 |0  $<$ U8B74> \x4C\x39 |0 <U8B77> \x7B\x5E |0 <U8B7D> \x67\x62 |0  $<$ U8B80> \x54\x41 |0  $<$ U8B8A> \x5C\x28 |0 <U8B90> \x62\x42 |0 <U8B92> \x73\x58 |0  $<$ U8B93> \x65\x53 |0

<U8B96> \x73\x59 |0  $<$ U8B9A> \x73\x46 |0  $\langle$ U8C37> $\x4D\x5B$  |0 <U8C3F> \x4D\x2C |0  $<$ U8C41> $\x7C\x43$  |0  $<$ U8C46> \x54\x67 |0  $<$ U8C48> \x51\x42 |0  $<$ U8C4A $>$  $\x79$  $x25$  |0  $<$ U8C4C $>$  $x$ 68 $x$ 55 |0 <U8C55> \x63\x4E |0  $<$ U8C5A $>$  $x$ 54 $x$ 4A |0  $<$ U8C61> \x5F\x5A |0  $<$ U8C6A> \x7B\x5F |0  $<$ U8C6B> \x67\x63 |0 <U8C79> \x78\x7B |0  $<$ U8C7A> \x63\x4F |0  $<$ U8C82> \x75\x30 |0 <U8C8A> \x58\x67 |0  $<$ U8C8C> \x59\x49 |0 <U8C9D> \x78\x2F |0  $<$ U8C9E> $\x6F\x76$ |0 <U8CA0> \x5D\x36 |0  $<$ U8CA1> \x6E\x2F |0  $<$ U8CA2> $\x4D\x78$ |0  $<$ U8CA7> \x5E\x38 |0 <U8CA8> \x7C\x27 |0  $<$ U8CA9> $\x77\x7C$ |0 <U8CAA> \x77\x31 |0  $<$ U8CAB $>$  $\x4E\x3B$  |0  $<$ U8CAC> $\x24$  $x21$  |0  $<$ U8CAF> $\x6E\x4D$ |0  $<$ U8CB0 $>$  $x$ 61 $x$ 2E |0 <U8CB3> \x6C\x43 |0 <U8CB4> \x4F\x7E |0 <U8CB6> \x78\x3F |0 <U8CB7> \x58\x62 |0  $\langle$ U8CB8> $\x53\x68$  |0  $<$ U8CBB> \x5E\x28 |0  $<$ U8CBC> $\x74\x64$  |0 <U8CBD> \x6C\x42 |0  $<$ U8CBF $>$  $\x59$  $x75$  |0  $\langle$ U8CC0> $\chi$ 79 $\chi$ 45 |0  $\langle$ U8CC1> $\x5D\x53$  |0  $<$ U8CC2> $\x56\$  $x71$  |0 <U8CC3> \x6C\x7C |0 <U8CC4> \x7C\x70 |0 <U8CC7> \x6D\x40 |0
<U8CC8> \x4A\x39 |0 <U8CCA> \x6E\x64 |0  $\langle$ U8CD1 $>$  $\langle$ x72 $\langle$ x61 |0 <U8CD3> \x5E\x39 |0 <U8CDA> \x56\x72 |0  $\langle$ U8CDC $>$  $\x5E\ x74$  |0 <U8CDE> \x5F\x5B |0 <U8CE0> \x5B\x53 |0  $<$ U8CE2> $\x7A\x67$  |0 <U8CE3> \x58\x63 |0 <U8CE4> \x74\x41 |0 <U8CE6> \x5D\x37 |0 <U8CEA> \x72\x75 |0  $<$ U8CED> \x54\x2E |0  $<$ U8CF4> \x56\x73 |0 <U8CFB> \x5D\x38 |0 <U8CFC> \x4F\x45 |0  $<$ U8CFD $>$  $x5F$  $x5F$  $0$  $\langle$ U8D04> $\langle$ x72 $\langle$ x3E |0  $<$ U8D05> $\x76$  $x21$ |0  $\langle$ U8D07> $\x6B\x4B$ |0  $<$ U8D08> $\x71\x7C$ |0  $<$ U8D0A> $\x73\x47$ |0  $\langle$ U8D0D> $\x60\x6B$  |0  $<$ U8D13> \x6D\x7C |0  $<$ U8D16> \x61\x5B |0  $<$ U8D64> \x6E\x65 |0  $<$ U8D66> \x5E\x75 |0  $<$ U8D6B> \x7A\x53 |0  $\langle$ U8D70> $\x$ 71\x4B |0  $<$ U8D73> \x50\x2F |0 <U8D74> \x5D\x39 |0  $<$ U8D77> \x51\x43 |0  $<$ U8D85> \x75\x31 |0 <U8D8A> \x6A\x46 |0  $<$ U8D99> $\x0\x0\x61$  |0 <U8DA3> \x76\x2C |0  $<$ U8DA8> $\x5\$ x75 $\x59$ |0  $<$ U8DB3> \x70\x6B |0  $<$ U8DBA $>$  $x5D$  $x3A$  |0  $<$ U8DBE $>$  $x72$  $x3F$  |0 <U8DC6> \x77\x45 |0 <U8DCB> \x5B\x22 |0 <U8DCC> \x72\x76 |0  $<$ U8DCF> $\x4A\x3A$  |0  $<$ U8DDB $>$  $x77$  $x75$  |0  $<$ U8DDD $>$  $x4B$  $x65$  |0

 $\langle$ U8DE1> $\x6E\x66$  |0  $<$ U8DE3> \x60\x53 |0  $<$ U8DE8> $\x4E\x25$  |0 <U8DEF> \x56\x58 |0  $<$ U8DF3> $\x54\x2F$ |0 <U8E0A> \x69\x49 |0  $<$ U8E0F> $\x53\x4E$  |0  $<$ U8E10 $>$  $\x74\x42$  |0  $<$ U8E1E> \x4B\x66 |0  $<$ U8E2A> $\x71\x21$  |0 <U8E30> \x6B\x32 |0 <U8E35> \x71\x22 |0  $<$ U8E42> \x6B\x33 |0  $<$ U8E44> \x70\x34 |0 <U8E47> \x4B\x74 |0  $<$ U8E48> \x54\x30 |0 <U8E49> \x73\x32 |0 <U8E4A> \x7B\x37 |0 <U8E59> \x75\x6C |0 <U8E5F> \x6E\x67 |0  $<$ U8E60> $\x74\x32$  |0  $<$ U8E74> \x75\x6D |0 <U8E76> \x4F\x73 |0  $<$ U8E81> $\x0$ <sub>X</sub>70 $\x0$ <sub>2</sub> |0  $<$ U8E87> \x6E\x4E |0  $<$ U8E8A> $\x$ 71 $\x$ 4C |0 <U8E8D> \x65\x38 |0  $<$ U8EAA> $\x57\x75$ |0 <U8EAB> \x63\x73 |0  $<$ U8EAC> $\x4F\x65$  |0  $<$ U8EC0> $\x4F\x46$  |0  $\langle$ U8ECA> $\langle$ x73 $\rangle$ x33 |0  $<$ U8ECB $>$  $x$ 64 $x$ 58 |0 <U8ECC> \x4F\x79 |0  $<$ U8ECD> $\x4F\x5A$  |0  $<$ U8ED2> $\x7A\x4D$ |0  $<$ U8EDF> $\x66\x63$  |0  $<$ U8EEB $>$  $x72$  $x62$  |0 <U8EF8> \x75\x6E |0  $<$ U8EFB> $\x4A\x3B$  |0 <U8EFE> \x63\x5C |0 <U8F03> \x4E\x72 |0  $<$ U8F05> $\x56\x59$ |0 <U8F09> \x6E\x30 |0  $<$ U8F12> $\x$ 74 $x$ 65 |0 <U8F13> \x58\x42 |0 <U8F14> \x5C\x50 |0

 $\langle$ U8F15> $\x4C\x6E$ |0  $<$ U8F1B> \x55\x60 |0  $\langle$ U8F1C> $\langle$ x76 $\rangle$ x4A |0  $\langle$ U8F1D> $\langle$ x7D $\rangle$ x4A |0 <U8F1E> \x58\x56 |0  $<$ U8F1F> $\x74\x4F$ |0  $<$ U8F26> \x56\x26 |0  $<$ U8F27> \x5C\x3E |0 <U8F29> \x5B\x54 |0  $<$ U8F2A $>$  $\x57$  $x47$  |0  $<$ U8F2F> $\x72\x7E$ |0 <U8F33> \x71\x4D |0  $<$ U8F38> \x62\x43 |0 <U8F39> \x5C\x5E |0  $<$ U8F3B> \x5C\x5F |0  $<$ U8F3E> \x6F\x2D |0  $<$ U8F3F $>$   $\times$  66  $\times$  2B  $\vert0$ <U8F44> \x79\x5D |0  $<$ U8F45> \x6A\x3F |0  $$\sf  
\&18F49$\x5F$x2E$$  $<$ U8F4D> $\x74\x50$  |0  $<$ U8F4E> \x4E\x73 |0  $\langle$ U8F5D> $\x66\x2C$  |0  $<$ U8F5F>\x4E\x5E |0  $<$ U8F62> \x55\x79 |0 <U8F9B> \x63\x74 |0  $<$ U8F9C> \x4D\x50 |0 <U8FA3> \x55\x38 |0  $<$ U8FA6> $\x77\x7D$ |0 <U8FA8> \x5C\x29 |0 <U8FAD> \x5E\x76 |0  $<$ U8FAF> $x5C\ x2A$  |0  $\langle$ U8FB0> $\x$ 72 $\x$ 63 |0 <U8FB1> \x69\x34 |0  $<$ U8FB2> \x52\x5C |0 <U8FC2> \x69\x66 |0 <U8FC5> \x63\x76 |0  $<$ U8FCE> $\x67\x4A$  |0  $<$ U8FD1> $\x50\x4E$ |0 <U8FD4> \x5A\x77 |0  $<$ U8FE6> \x4A\x3C |0 <U8FEA> \x6E\x68 |0  $<$ U8FEB> \x5A\x5E |0 <U8FED> \x72\x77 |0 <U8FF0> \x62\x7B |0  $<$ U8FF2> $\x4C\x26$  |0 <U8FF7> \x5A\x3B |0 <U8FF9> \x6E\x69

<U8FFD> \x75\x5A |0  $<$ U9000 $>$  $x77$  $x5C$  |0  $<$ U9001> \x61\x6A |0  $<$ U9002> \x4E\x41 |0  $<$ U9003> \x54\x31 |0  $<$ U9005> \x7D\x31 |0 <U9006> \x66\x3D |0  $<$ U9008> \x7B\x2D |0  $<$ U900B> \x78\x67 |0  $<$ U900D> $\x61\x4E$ |0 <U900F> \x77\x62 |0  $<$ U9010> \x75\x6F |0  $<$ U9011> \x4F\x47 |0  $<$ U9014> \x54\x32 |0 <U9015> \x4C\x6F |0  $<$ U9017> \x54\x68 |0 <U9019> \x6E\x4F |0  $<$ U901A> \x77\x57 |0  $<$ U901D> $\x60\x26$ |0  $<$ U901E> $\x56\x41$ |0  $<$ U901F> \x61\x5C |0  $<$ U9020> \x70\x63 |0  $<$ U9021> \x71\x64 |0  $<$ U9022> \x5C\x71 |0  $<$ U9023> \x56\x27 |0  $<$ U902E> \x74\x75 |0  $<$ U9031> \x71\x4E |0  $<$ U9032> \x72\x64 |0  $<$ U9035> \x50\x30 |0 <U9038> \x6C\x6F |0 <U903C> \x79\x3A |0  $<$ U903E> \x6B\x35 |0  $<$ U9041> \x54\x6D |0  $<$ U9042> \x62\x44 |0 <U9047> \x69\x67 |0  $<$ U904A> \x6B\x34 |0  $<$ U904B> \x6A\x21 |0  $<$ U904D> $\x78\x3C$ |0 <U904E> \x4E\x26 |0 <U9050> \x79\x46 |0  $<$ U9051> $\x7C\x5A$  |0  $<$ U9053> \x54\x33 |0  $<$ U9054> \x53\x39 |0 <U9055> \x6A\x5E |0 <U9059> \x69\x2B |0  $<$ U905C> \x61\x61 |0  $<$ U905D> $\x53\x4F$ |0

## |0

<U905E> \x74\x76 |0  $<$ U9060> \x6A\x40 |0  $<$ U9061> $x$ 61 $x$ 4F |0  $<$ U9063> \x4C\x3A |0 <U9069> \x6E\x6A |0  $<$ U906D> \x70\x64 |0 <U906E> \x73\x34 |0 <U906F> \x54\x6E |0 <U9072> \x72\x40 |0  $<$ U9075> \x71\x65 |0  $<$ U9077> \x74\x43 |0  $<$ U9078> \x60\x54 |0  $<$ U907A> \x6B\x36 |0  $<$ U907C> \x57\x21 |0  $<$ U907D> $\x4B\x68$  |0  $<$ U907F> $\times$ 79 $\times$  2D  $|0$ <U9080> \x69\x2D |0  $<$ U9081> \x58\x64 |0 <U9082> \x7A\x33 |0  $<$ U9083> \x62\x45 |0 <U9084> \x7C\x3D |0 <U9087> \x6C\x44 |0  $<$ U9088> \x58\x31 |0  $<$ U908A> \x5C\x2B |0 <U908F> \x55\x24 |0  $<$ U9091> \x6B\x69 |0 <U9095> \x68\x3B |0 <U9099> \x58\x57 |0  $<$ U90A2> $\x7B\x2E$ |0  $<$ U90A3> $\x51\x61$  |0  $<$ U90A6> \x5B\x40 |0  $<$ U90A8> $\x5\x3E$ |0  $<$ U90AA> \x5E\x77 |0  $<$ U90AF> \x4A\x7B |0  $<$ U90B0> $\x77\x46$  |0  $<$ U90B1> \x4F\x48 |0  $<$ U90B5> \x61\x50 |0 <U90B8> \x6E\x50 |0  $<$ U90C1> $\x09$  $x74$  |0 <U90CA> \x4E\x74 |0  $<$ U90DE> \x55\x4D |0  $<$ U90E1> \x4F\x5B |0 <U90E8> \x5D\x3B |0 <U90ED> \x4E\x2C |0 <U90F5> \x69\x68 |0 <U90FD> \x54\x34 |0  $<$ U9102> \x64\x47 |0

 $<$ U9112> \x75\x5B |0  $<$ U9115> \x7A\x41 |0 <U9119> \x5E\x29 |0  $<$ U9127> \x54\x78 |0  $<$ U912D> $\x6F\x77$ |0  $<$ U9132> \x53\x33 |0  $<$ U9149> \x6B\x37 |0 <U914A> \x6F\x78 |0  $<$ U914B> \x75\x5C |0  $<$ U914C $>$  $\x6D\x4C$  |0  $<$ U914D> $\x5B\x55$  |0  $<$ U914E> $\x71\x4F$ |0  $<$ U9152> \x71\x50 |0  $<$ U9162> \x75\x32 |0  $<$ U9169> \x59\x2E |0  $<$ U916A> $\x55\x2C$  |0  $<$ U916C> \x62\x46 |0  $<$ U9175> \x7D\x23 |0  $<$ U9177> \x7B\x65 |0  $<$ U9178> \x5F\x2B |0  $<$ U9187> \x62\x75 |0  $<$ U9189> \x76\x2D |0  $<$ U918B> \x75\x33 |0  $<$ U918D> $\x70\x35$  |0  $<$ U9192> \x61\x25 |0  $<$ U919C> $\x75\x5D$ |0  $<$ U91AB> \x6C\x22 |0  $<$ U91AC> $\x6D\x7D$ |0  $<$ U91AE> $\x5\x34$  |0  $<$ U91AF> $\x7B\x38$ |0  $<$ U91B1> \x5B\x23 |0  $<$ U91B4> \x56\x4A |0  $<$ U91B5> \x4B\x59 |0  $<$ U91C0> $\x65\x54$  |0  $<$ U91C7> $\x73\x7A$ |0  $<$ U91C9> \x6B\x38 |0  $<$ U91CB $>$  $x$ 60 $x$ 37 |0  $<$ U91CC $>$  $\x57$  $x6C$  |0  $<$ U91CD> $\x71\x6C$  |0  $<$ U91CE $>$  $x$ 65 $x$ 2F |0  $<$ U91CF> $\x55\x61$  |0  $<$ U91D0> $\x57\x6D$  |0  $<$ U91D1> $\x51\x51$  |0  $<$ U91D7> $\x61\x72$ |0 <U91D8> \x6F\x79 |0  $<$ U91DC $>$  $x5D$  $x3C$  |0 <U91DD> \x76\x5C |0

 $<$ U91E3> \x70\x65 |0 <U91E7> \x74\x44 |0 <U91EA> \x69\x69 |0  $<$ U91F5> $\x73\x7B$ |0 <U920D> \x54\x6F |0  $<$ U9210> \x4C\x22 |0  $<$ U9211> \x77\x7E |0  $<$ U9212> \x5F\x3C |0  $<$ U9217> \x6B\x4D |0  $<$ U921E> \x50\x37 |0  $<$ U9234> \x56\x42 |0 <U923A> \x68\x2D |0 <U923F> \x6F\x2F |0  $<$ U9240> \x4B\x25 |0  $<$ U9245> \x4B\x69 |0 <U9249> \x7A\x68 |0 <U9257> \x4C\x46 |0  $<$ U925B> \x66\x67 |0  $<$ U925E>\x6A\x47 |0  $<$ U9262> \x5B\x24 |0  $<$ U9264> \x4F\x49 |0  $<$ U9265> \x62\x7C |0 <U9266> \x6F\x7A |0  $<$ U9280> \x6B\x5E |0  $<$ U9283> \x75\x48 |0 <U9285> \x54\x5E |0  $<$ U9291> \x60\x55 |0 <U9293> \x6F\x30 |0 <U9296> \x62\x47 |0 <U9298> \x59\x2F |0 <U929C> \x79\x67 |0  $<$ U92B3> \x67\x65 |0  $<$ U92B6> \x4F\x4A |0  $<$ U92B7> $\x61\x51$  |0  $<$ U92B9> $\x62\x48$ |0  $<$ U92CC $>$  $x$ 6F $x$ 7B |0  $<$ U92CF> $\x7A\ x79$  |0 <U92D2> \x5C\x72 |0  $<$ U92E4> $\x0\$  $x60$  $x27$  $|0$ <U92EA> \x78\x68 |0  $<$ U92F8> \x4B\x6A |0  $<$ U92FC> \x4B\x3C |0  $<$ U9304> \x56\x62 |0 <U9310> \x75\x5E |0  $<$ U9318> \x75\x5F |0 <U931A> \x6E\x36 |0  $<$ U931E> \x62\x76 |0

 $<$ U931F> \x53\x4A |0 <U9320> \x6F\x7C |0  $<$ U9321> \x51\x44 |0  $<$ U9322> \x6F\x31 |0  $<$ U9324> \x51\x45 |0  $<$ U9326> \x50\x5E |0 <U9328> \x59\x61 |0  $<$ U932B> \x60\x38 |0  $<$ U932E> \x4D\x51 |0  $<$ U932F> \x73\x39 |0 <U9348> \x67\x4C |0  $<$ U934A> \x56\x28 |0 <U934B> \x4E\x27 |0  $<$ U934D> \x54\x35 |0  $<$ U9354> \x64\x48 |0  $<$ U935B> \x53\x34 |0 <U936E> \x6B\x39 |0  $<$ U9375> \x4B\x75 |0  $<$ U937C $>$  $\x76$  $x5D$  $0$  $<$ U937E> \x71\x23 |0 <U938C> \x4C\x47 |0 <U9394> \x69\x4A |0 <U9396> \x61\x70 |0  $<$ U939A> \x75\x60 |0 <U93A3> \x7B\x2F |0  $<$ U93A7> \x4B\x51 |0  $<$ U93AC> $\x7B\x60$ |0  $<$ U93AD> $\x72\x65$  |0 <U93B0> \x6C\x70 |0 <U93C3> \x70\x6C |0  $\langle$ U93D1> $\x6E\x6B$  |0 <U93DE> \x69\x4B |0  $<$ U93E1> $x4C\ x70$ |0 <U93E4> \x57\x2F |0  $<$ U93F6> $\x73\x21$  |0  $<$ U9404> \x7C\x75 |0  $<$ U9418> \x71\x24 |0  $<$ U9425> \x60\x56 |0 <U942B> \x6F\x32 |0  $<$ U9435> \x74\x51 |0  $<$ U9438> \x77\x21 |0  $<$ U9444> \x71\x51 |0  $<$ U9451> \x4A\x7C |0  $<$ U9452> \x4A\x7D |0 <U945B> \x4E\x4E |0 <U947D> \x73\x48 |0 <U947F> \x73\x3A |0

<U9577> \x6D\x7E |0  $<$ U9580> \x5A\x26 |0  $<$ U9583> \x60\x6C |0 <U9589> \x78\x4D |0  $<$ U958B> \x4B\x52 |0 <U958F> \x6B\x4E |0  $<$ U9591> \x79\x58 |0  $<$ U9592> \x79\x59 |0 <U9593> \x4A\x60 |0 <U9594> \x5A\x4A |0  $<$ U9598> \x4B\x26 |0 <U95A3> \x4A\x48 |0  $<$ U95A4> \x79\x6E |0 <U95A5> \x5B\x6C |0  $<$ U95A8> $\x50\$  $x31$  |0  $<$ U95AD> $\x55\x6F$  |0  $<$ U95B1> \x66\x73 |0 <U95BB> \x67\x22 |0  $<$ U95BC> \x64\x59 |0 <U95C7> \x64\x61 |0 <U95CA> \x7C\x44 |0 <U95D4> \x79\x6F |0 <U95D5> \x4F\x74 |0 <U95D6> \x77\x66 |0 <U95DC> \x4E\x3C |0  $<$ U95E1> $\x74\x45$  |0 <U95E2> \x5C\x23 |0  $<$ U961C $>$  $x5D$  $x3D$  |0  $<$ U9621> \x74\x46 |0  $<$ U962A> \x78\x21 |0 <U962E> \x68\x56 |0  $<$ U9632> \x5B\x41 |0  $<$ U963B> \x70\x66 |0 <U963F> \x64\x39 |0  $<$ U9640> \x76\x6D |0 <U9642> \x79\x2E |0 <U9644> \x5D\x3E |0  $<$ U964B> \x57\x30 |0  $<$ U964C> \x58\x68 |0  $<$ U964D> \x4B\x3D |0  $<$ U9650> \x79\x5A |0 <U965B> \x78\x4E |0 <U965C> \x79\x70 |0  $<$ U965D> $\x60\x6D$  |0  $<$ U965E> \x63\x33 |0  $<$ U965F> $\x74$  $x33$  |0  $<$ U9662> \x6A\x42 |0

 $<$ U9663> \x72\x66 |0  $<$ U9664> \x70\x36 |0  $\langle$ U966A> $\x5B\x56$  |0  $<$ U9670> \x6B\x64 |0  $<$ U9673> \x72\x67 |0  $<$ U9675> \x57\x55 |0  $<$ U9676> \x54\x36 |0  $<$ U9677> \x79\x68 |0  $<$ U9678> \x57\x41 |0  $<$ U967D> \x65\x55 |0  $<$ U9685> \x69\x6A |0 <U9686> \x57\x4C |0  $<$ U968A> \x53\x69 |0  $<$ U968B> \x62\x49 |0  $<$ U968D> $\x7C\x5B$  |0 <U968E> \x4D\x2D |0 <U9694> \x4C\x30 |0 <U9695> \x6A\x22 |0 <U9698> \x64\x76 |0 <U9699> \x50\x40 |0  $<$ U969B> \x70\x37 |0 <U969C> \x6E\x21 |0  $<$ U96A3> \x57\x76 |0  $<$ U96A7> \x62\x4A |0  $<$ U96A8> $\x62\x4B$ |0  $<$ U96AA> \x7A\x4F |0  $<$ U96B1> \x6B\x5F |0  $<$ U96B7> \x56\x4B |0  $<$ U96BB $>$  $\x74$  $x34$  |0  $<$ U96C0> $\x6D\x4D$  |0  $<$ U96C1> $\x64$  $x52$  |0  $<$ U96C4> \x6A\x29 |0 <U96C5> \x64\x3A |0  $<$ U96C6> $\x73\x22$  |0 <U96C7> \x4D\x52 |0  $<$ U96C9> \x76\x4B |0  $<$ U96CB $>$  $\x71\x66$  |0  $<$ U96CC> $\x6D\x41$  |0 <U96CD> \x68\x3C |0 <U96CE> \x6E\x51 |0  $<$ U96D5> $\x70\x67$  |0  $<$ U96D6> $\x62\x4C$  |0  $<$ U96D9> $\x64\x2A$ |0  $<$ U96DB> \x75\x61 |0  $<$ U96DC> \x6D\x5A |0 <U96E2> \x57\x6E |0 <U96E3> \x51\x71 |0

<U96E8> \x69\x6B |0 <U96E9> \x69\x6C |0 <U96EA> \x60\x64 |0 <U96EF> \x5A\x27 |0  $<$ U96F0> \x5D\x54 |0  $<$ U96F2> $\x6A\x23$  |0 <U96F6> \x56\x43 |0  $<$ U96F7> \x56\x74 |0 <U96F9> \x5A\x5F |0 <U96FB> \x6F\x33 |0  $<$ U9700 $>$  $x62$  $x4D$  |0 <U9706> \x6F\x7D |0  $<$ U9707> \x72\x68 |0  $<$ U9711> \x6F\x45 |0  $<$ U9713> \x67\x67 |0  $<$ U9716 $>$  $x57$  $x7D$  |0  $<$ U9719> \x67\x4E |0 <U971C> \x5F\x5C |0  $<$ U971E> \x79\x47 |0  $<$ U9727> \x59\x76 |0 <U9730> \x5F\x2C |0  $<$ U9732> \x56\x5A |0 <U9739> \x5C\x24 |0 <U973D> \x70\x38 |0  $<$ U9742> \x55\x7A |0  $<$ U9744> \x64\x77 |0  $<$ U9748> \x56\x44 |0  $<$ U9751> \x74\x6C |0 <U9756> \x6F\x7E |0  $<$ U975C> \x70\x21 |0 <U975E> \x5E\x2A |0  $<$ U9761> \x5A\x3C |0  $<$ U9762> \x58\x7C |0 <U9769> \x7A\x54 |0  $\langle$ U976D> $\x6C\x65$  |0  $<$ U9774 $>$  $\x7C\x28$  |0  $<$ U9777> \x6C\x66 |0  $<$ U977A> \x58\x4B |0  $<$ U978B> \x7B\x39 |0 <U978D> \x64\x53 |0 <U978F> \x4D\x79 |0  $<$ U97A0> \x4F\x53 |0  $<$ U97A8> \x4A\x6A |0  $<$ U97AB> \x4F\x54 |0 <U97AD> \x78\x3D |0 <U97C6> \x74\x47 |0  $<$ U97CB> \x6A\x5F |0  $<$ U97D3> \x79\x5B |0 <U97DC> \x54\x37 |0  $<$ U97F3> \x6B\x65 |0  $<$ U97F6> \x61\x52 |0 <U97FB> \x6A\x24 |0 <U97FF> \x7A\x42 |0  $<$ U9800> \x7B\x61 |0  $<$ U9801> \x7A\x6D |0  $<$ U9802> $\x0\$  $x70\$  $x22$  |0  $<$ U9803> \x4C\x71 |0 <U9805> \x7A\x23 |0  $<$ U9806> \x62\x77 |0 <U9808> \x62\x4E |0  $<$ U980A> \x69\x75 |0  $<$ U980C> $\x61\x6B$  |0  $<$ U9810> \x67\x68 |0  $<$ U9811> \x68\x57 |0 <U9812> \x5A\x78 |0  $<$ U9813> \x54\x4B |0  $<$ U9817> \x77\x76 |0  $<$ U9818> \x56\x45 |0 <U982D> \x54\x69 |0 <U9830> \x7A\x7A |0  $<$ U9838> \x4C\x72 |0 <U9839> \x77\x5D |0 <U983B> \x5E\x3A |0  $<$ U9846> \x4E\x28 |0  $<$ U984C> \x70\x39 |0 <U984D> \x64\x7E |0  $<$ U984E> \x64\x49 |0  $<$ U9854> \x64\x54 |0 <U9858> \x6A\x43 |0 <U985A> \x6F\x34 |0 <U985E> \x57\x3E |0 <U9865> \x7B\x62 |0  $<$ U9867> \x4D\x53 |0  $<$ U986B> \x6F\x35 |0 <U986F> \x7A\x69 |0 <U98A8> \x79\x26 |0 <U98AF> \x5F\x3D |0  $<$ U98B1> \x77\x47 |0 <U98C4> \x78\x7D |0 <U98C7> \x78\x7C |0  $<$ U98DB> \x5E\x2B |0 <U98DC> \x5B\x68 |0 <U98DF> \x63\x5D |0  $<$ U98E1> \x61\x62 |0

 $<$ U98E2> \x51\x46 |0 <U98ED> \x76\x50 |0 <U98EE> \x6B\x66 |0 <U98EF> \x5A\x79 |0  $<$ U98F4> \x6C\x47 |0 <U98FC> \x5E\x78 |0 <U98FD> \x78\x69 |0 <U98FE> \x63\x5E |0 <U9903> \x4E\x75 |0 <U9909> \x7A\x43 |0  $<$ U990A> \x65\x57 |0 <U990C> \x6C\x48 |0  $<$ U9910> \x73\x49 |0  $<$ U9913> \x64\x3B |0 <U9918> \x66\x2E |0 <U991E> \x6F\x36 |0  $<$ U9920 $>$  \x5C\x3F  $|0$ <U9928> \x4E\x3D |0  $<$ U9945> \x58\x43 |0 <U9949> \x50\x4F |0 <U994B> \x4F\x7A |0 <U994C> \x73\x4A |0  $<$ U994D> $\x60\x57$ |0  $<$ U9951> \x51\x47 |0 <U9952> \x69\x2E |0 <U9954> \x68\x3D |0 <U9957> \x7A\x44 |0 <U9996> \x62\x4F |0 <U9999> \x7A\x45 |0 <U999D> \x79\x38 |0 <U99A5> \x5C\x60 |0  $<$ U99A8> \x7B\x30 |0 <U99AC> \x58\x29 |0 <U99AD> \x65\x5F |0 <U99AE> \x79\x27 |0  $<$ U99B1> $\x5$ (x76 $\times$ 6E |0 <U99B3> \x76\x4C |0  $<$ U99B4> \x62\x78 |0 <U99B9> \x6C\x71 |0  $\langle$ U99C1> $\x5A\ x60$ |0  $<$ U99D0 $>$  $x71$  $x52$  |0 <U99D1> \x52\x4C |0 <U99D2> \x4F\x4B |0 <U99D5> \x4A\x3D |0 <U99D9> \x5D\x3F |0 <U99DD> \x76\x6F |0 <U99DF> \x5E\x79 |0

<U99ED> \x7A\x34 |0  $<$ U99F1> \x55\x2D |0  $<$ U99FF> $\x71\x67$  |0  $<$ U9A01> $x5E$  $x3E$ |0 <U9A08> \x5C\x40 |0  $<$ U9A0E> $\x51\x48$  |0  $<$ U9A0F> $\x51\x49$  |0 <U9A19> \x78\x3E |0  $<$ U9A2B> \x4B\x76 |0  $<$ U9A30> $\x54$  $x79$ |0 <U9A36> \x75\x62 |0  $<$ U9A37> \x61\x53 |0 <U9A40> \x58\x69 |0  $<$ U9A43> \x78\x7E |0  $<$ U9A45> \x4F\x4C |0  $<$ U9A4D> $\x7D\x24$  |0  $<$ U9A55> \x4E\x76 |0 <U9A57> \x7A\x50 |0  $<$ U9A5A> $\x4C\x73$  |0 <U9A5B> \x66\x3E |0 <U9A5F> \x76\x2E |0  $<$ U9A62> \x55\x70 |0  $<$ U9A65> \x51\x4A |0 <U9A69> \x7C\x3E |0  $<$ U9A6A> $\x55\x71$ |0  $<$ U9AA8> $\x4D\x69$  |0  $<$ U9AB8> \x7A\x35 |0 <U9AD3> \x62\x50 |0 <U9AD4> \x74\x77 |0  $<$ U9AD8> $\x4D\x54$  |0  $<$ U9AE5> $\x67\x23$  |0  $<$ U9AEE> $\x5B\x25$  |0  $<$ U9B1A> \x62\x51 |0  $<$ U9B27> \x57\x22 |0 <U9B2A> \x77\x63 |0  $\langle$ U9B31> $\x6A\&26$  |0  $<$ U9B3C $>$  $x50$  $x21$  |0  $<$ U9B41> \x4E\x5A |0  $<$ U9B42> \x7B\x6B |0  $<$ U9B43> \x5B\x26 |0 <U9B44> \x5B\x5E |0  $<$ U9B45> \x58\x65 |0 <U9B4F> \x6A\x60 |0 <U9B54> \x58\x2A |0  $<$ U9B5A> \x65\x60 |0  $<$ U9B6F> \x56\x5B |0 <U9B8E> \x6F\x46 |0

 $<$ U9B91> \x78\x6A |0  $<$ U9B9F> \x64\x55 |0  $<$ U9BAB> \x4E\x77 |0  $<$ U9BAE> $\x0\x58$  |0 <U9BC9> \x57\x6F |0  $<$ U9BD6> \x74\x6D |0 <U9BE4> \x4D\x66 |0 <U9BE8> \x4C\x74 |0  $\langle$ U9C0D $\rangle \x35 \x63$  |0  $<$ U9C10> \x64\x4A |0  $<$ U9C12> \x5C\x61 |0 <U9C15> \x79\x48 |0 <U9C25> \x7C\x3F |0 <U9C32> \x68\x27 |0 <U9C3B> \x58\x44 |0 <U9C47> \x4B\x3E |0 <U9C49> \x5C\x2E |0 <U9C57> \x57\x77 |0 <U9CE5> \x70\x68 |0 <U9CE7> \x5D\x40 |0 <U9CE9> \x4F\x4D |0 <U9CF3> \x5C\x73 |0 <U9CF4> \x59\x30 |0 <U9CF6> \x66\x69 |0 <U9D09> \x64\x3C |0  $<$ U9D1B> \x6A\x44 |0  $<$ U9D26> \x64\x6C |0  $<$ U9D28> \x64\x65 |0 <U9D3B> \x7B\x78 |0  $<$ U9D51> $x4Cx3B$  |0  $<$ U9D5D> $\x64\x3D$  |0 <U9D60> \x4D\x5C |0 <U9D61> \x59\x77 |0  $<$ U9D6C $>$  $\x5D\x5F$  |0 <U9D72> \x6D\x4E |0 <U9DA9> \x59\x50 |0  $<$ U9DAF> $x$ 65 $x$ 23 |0  $<$ U9DB4> $\x5$ <sup>2</sup>/x79 $\x4$ D $\theta$  $<$ U9DC4> $x4Dx2E$ |0 <U9DD7> \x4F\x4E |0  $<$ U9DF2> $\x76\x2F$  |0 <U9DF8> \x7D\x53 |0 <U9DF9> \x6B\x6D |0  $<$ U9DFA $>$  $x56$  $x5C$  |0  $<$ U9E1A> \x65\x24 |0  $<$ U9E1E> \x55\x36 |0 <U9E75> \x56\x5D |0

<U9E79> \x79\x69 |0 <U9E7D> \x67\x24 |0 <U9E7F> \x56\x63 |0  $<$ U9E92> \x51\x4B |0 <U9E93> \x56\x64 |0 <U9E97> \x55\x72 |0 <U9E9D> \x5E\x7A |0 <U9E9F> \x57\x78 |0 <U9EA5> \x58\x6A |0  $<$ U9EB4 $>$  $x4F$  $x55$  |0 <U9EB5> \x58\x7D |0  $<$ U9EBB> \x58\x2B |0  $<$ U9EBE> \x7D\x4B |0 <U9EC3> \x7C\x5C |0 <U9ECD> \x60\x28 |0 <U9ECE> \x55\x73 |0  $<$ U9ED1> $\x7D\x59$  |0 <U9ED4> \x4C\x23 |0 <U9ED8> \x59\x79 |0 <U9EDB> \x53\x6A |0 <U9EDC> \x75\x75 |0 <U9EDE> \x6F\x47 |0 <U9EE8> \x53\x5A |0 <U9EF4> \x5A\x3D |0 <U9F07> \x68\x28 |0 <U9F08> \x5C\x2F |0 <U9F0E> \x70\x23 |0  $<$ U9F13> \x4D\x55 |0  $<$ U9F20> $\x0$  $x60$  $x29$  $|0$ <U9F3B> \x5E\x2C |0  $<$ U9F4A> \x70\x3A |0 <U9F4B> \x6E\x31 |0 <U9F4E> \x6E\x32 |0  $<$ U9F52> \x76\x4D |0 <U9F5F> \x6E\x52 |0 <U9F61> \x56\x46 |0  $<$ U9F67> \x60\x65 |0  $<$ U9F6A> $\x73\x3B$ |0  $<$ U9F6C> \x65\x61 |0  $<$ U9F77> \x64\x4B |0 <U9F8D> \x57\x23 |0 <U9F90> \x5B\x42 |0 <U9F95> \x4A\x7E |0  $<$ U9F9C $>$  $x4F$  $x4F$  |0  $<$ UAC00 $>$  $x30$  $x21$  |0  $\langle$ UAC01> $\langle$ x30 $\langle$ x22 |0  $<$ UAC04> $\x30\x23$ |0

 $\langle$ UAC07> $\x30\x24$  |0  $<$ UAC08> $\x30\x25$ |0  $\langle$ UAC09 $>$  $\langle$ x30 $\rangle$ x26 |0  $\langle$ UAC0A $>$  $\langle$ x30 $\rangle$ x27 |0  $<$ UAC10> $\x30\x28$ |0  $\langle$ UAC11> $\angle$ x30 $\angle$ x29 |0  $\langle$ UAC12> $\x30\x2A$  |0  $\langle$ UAC13> $\angle$ x30 $\angle$ x2B |0  $\langle$ UAC14 $>$  $\langle$ x30 $\langle$ x2C  $|0$  $\langle$ UAC15> $\angle$ x30 $\angle$ x2D |0  $\langle$ UAC16> $\angle$ x30 $\angle$ x2E|0  $\langle$ UAC17> $\x30\x2F$ |0  $<$ UAC19> $\x30\x30$ |0  $\langle$ UAC1A $>$  $\langle$ x30 $\rangle$ x31 |0  $\langle$ UAC1B $>$  $\langle$ x30 $\rangle$ x32 |0  $\langle$ UAC1C $>$  $\langle$ x30 $\rangle$ x33 |0  $\langle$ UAC1D $>$  $\langle$ x30 $\rangle$ x34 |0  $<$ UAC20 $>$  $\x30\x35$  |0  $\langle$ UAC24> $\x30\x36$  |0  $\langle$ UAC2C $>$  $\langle$ x30 $\rangle$ x37 |0  $\langle$ UAC2D $>$  $\x30\x38$  |0 <UAC2F> \x30\x39 |0  $\langle$ UAC30 $>$  $\x30\x3A$  |0  $\langle$ UAC31> $\langle$ x30 $\langle$ x3B  $|0$  $<$ UAC38> \x30\x3C |0  $\langle$ UAC39> $\angle$ x30 $\angle$ x3D |0  $\langle$ UAC3C $>$  $\langle$ x30 $\rangle$ x3E $|0$  $<$ UAC40> $\x30\x3F$ |0  $\langle$ UAC4B $>$  $\langle$ x30 $\rangle$ x40 |0  $\langle$ UAC4D $>$  $\langle$ x30 $\rangle$ x41 |0  $<$ UAC54> \x30\x42 |0  $\langle$ UAC58> $\x30\x43$  |0  $\langle$ UAC5C $>$  $\x30\x44$  |0  $<$ UAC70 $>$  $x30$  $x45$  |0  $\langle$ UAC71> $\x30\x46$  |0  $<$ UAC74 $>$  $\x30\x47$  |0  $\langle$ UAC77> $\x30\x48$  |0  $\langle$ UAC78> $\x30\$ x49 |0  $\langle$ UAC7A $>$  $\langle$ x30 $\rangle$ x4A |0  $\langle$ UAC80 $>$  $\x30\x4B$  |0  $\langle$ UAC81> $\angle$ x30 $\angle$ x4C |0  $\langle$ UAC83> $\x30\x4D$  |0 <UAC84> \x30\x4E |0  $\langle$ UAC85> $\x30\x4F$ |0  $<$ UAC86 $>$  $\x30\x50$  |0  $<$ UAC89> \x30\x51 |0  $\langle$ UAC8A> $\angle$ x30 $\angle$ x52 |0

 $\langle$ UAC8B> $\langle$ x30 $\rangle$ x53 |0  $\langle$ UAC8C $>$  $\langle$ x30 $\rangle$ x54 |0  $\langle$ UAC90 $>$  $\x30\x55$  |0  $<$ UAC94> \x30\x56 |0  $\langle$ UAC9C $>$  $\langle$ x30 $\rangle$ x57 |0  $\langle$ UAC9D> $\langle$ x30 $\rangle$ x58 |0  $\langle$ UAC9F $>$  $\x30\x59$  |0  $\langle$ UACA0 $>$  $\langle$ x30 $\rangle$ x5A |0  $\langle$ UACA1> $\langle$ x30 $\rangle$ x5B |0  $\langle$ UACA8> $\angle$ x30 $\angle$ x5C |0  $\langle$ UACA9> $\langle$ x30 $\rangle$ x5D $|0$  $\langle$ UACAA> $\angle$ x30 $\angle$ x5E |0  $\langle$ UACAC $>$  $\langle$ x30 $\rangle$ x5F $|0$  $\langle$ UACAF $>$  $\langle$ x30 $\rangle$ x60 |0  $\langle$ UACB0 $>$  $\langle$ x30 $\rangle$ x61 |0  $\langle$ UACB8> $\angle$ x30 $\angle$ x62 |0  $\langle$ UACB9> $\langle$ x30 $\rangle$ x63 |0  $\langle$ UACBB $>$  $\x30\x64$  |0  $\langle$ UACBC $>$  $\langle$ x30 $\rangle$ x65 |0 <UACBD> \x30\x66 |0  $\langle$ UACC1> $\x30\x67$  |0  $\langle$ UACC4> $\langle$ x30 $\rangle$ x68 |0 <UACC8> \x30\x69 |0  $\langle$ UACCC $>$  $\langle$ x30 $\rangle$ x6A  $|0$  $\langle$ UACD5> $\rangle$ x30 $\chi$ 6B |0  $\langle$ UACD7> $\x30\x6C$  |0  $\langle$ UACE0 $>$  $\langle$ x30 $\rangle$ x6D $|0$  $\langle$ UACE1> $\x30x6E$ |0  $\langle$ UACE4> $\langle$ x30 $\rangle$ x6F $|0$  $\langle$ UACE7> $\langle$ x30 $\rangle$ x70 |0  $\langle$ UACE8> $\x30\$ x71 |0 <UACEA> \x30\x72 |0  $\langle$ UACEC> $\langle$ x30 $\rangle$ x73 |0  $\langle$ UACEF $>$  $\x30\x74$  |0  $\langle$ UACF0 $>$  $\langle$ x30 $\rangle$ x75 |0  $\langle$ UACF1> $\langle$ x30 $\langle$ x76 |0  $\langle$ UACF3> $\x30\$ x77 |0  $\langle$ UACF5> $\x30\$ x78 |0 <UACF6> \x30\x79 |0  $\langle$ UACFC $>$  $\langle$ x30 $\rangle$ x7A |0  $\langle$ UACFD $>$  $\langle$ x30 $\rangle$ x7B |0  $<$ UAD00 $>$  $x30$  $x7C$  |0  $\langle$ UAD04 $>$  $\langle$ x30 $\langle$ x7D $|0$  $\langle$ UAD06 $>$  $\x30\x7E$  |0  $\langle$ UAD0C $>$  $\x31\x21$  |0  $\langle$ UAD0D $>$  $\x31\x22$  |0  $\langle$ UAD0F> $\x31\x23$  |0

 $\langle$ UAD11> $\x31\x24$  |0  $\langle$ UAD18> $\x31\x25$  |0  $\langle$ UAD1C $>$  $\langle$ x31 $\langle$ x26 |0  $\langle$ UAD20> $\x31\x27$ |0  $\langle$ UAD29> $\x31\x28$  |0  $\langle$ UAD2C $>$  $\x31\x29$  |0  $\langle$ UAD2D> $\x31\x2A$  |0  $\langle$ UAD34 $>$  $\x31\x2B$  |0  $\langle$ UAD35> $\x31\x2C$ |0  $\langle$ UAD38> $\x31\x2D$ |0  $\langle$ UAD3C $>$  $\langle$ x31 $\langle$ x2E |0  $\langle$ UAD44> $\langle$ x31 $\langle$ x2F |0  $\langle$ UAD45> $\x31\x30$ |0  $\langle$ UAD47> $\x31\x31$  |0  $\langle$ UAD49> $\x31\x32$  |0  $\langle$ UAD50 $>$  $\x31\x33$  |0  $\langle$ UAD54 $>$  $\langle$ x31 $\langle$ x34 |0  $\langle$ UAD58> $\x31\x35$  |0  $\langle$ UAD61> $\x31\x36$  |0  $\langle$ UAD63> $\x31\x37$ |0  $\langle$ UAD6C $>$  $\x31\x38$  |0  $\langle$ UAD6D> $\x31\x39$  |0  $\langle$ UAD70 $\rangle$  $\langle$ x31 $\langle$ x3A |0  $\langle$ UAD73> $\x31\x3B$  |0  $\langle$ UAD74> $\x31\x3C$ |0  $\langle$ UAD75> $\x31\x3D$ |0  $\langle$ UAD76 $>$  $\x31\x3E$  |0  $\langle$ UAD7B> $\x31\x3F$ |0  $\langle$ UAD7C $>$  $\x31\x40$  |0  $\langle$ UAD7D> $\x31\x41$  |0  $\langle$ UAD7F> $\x31\x42$  |0  $\langle$ UAD81> $\x31\x43$  |0  $\langle$ UAD82> $\x31\x44$  |0  $\langle$ UAD88> $\x31\x45$  |0  $\langle$ UAD89> $\x31\right\rangle$ x46 |0  $\langle$ UAD8C $>$  $\x31\x47$  |0  $\langle$ UAD90> $\x31\right)x48$  |0  $\langle$ UAD9C $>$  $\x31\x49$  |0  $\langle$ UAD9D> $\x31\x4A$  |0  $\langle$ UADA4> $\x31\x4B$ |0  $\langle$ UADB7> $\x31\x4C$ |0  $\langle$ UADC0 $>$  $\x31\x4D$  |0  $\langle$ UADC1> $\x31\x4E$ |0  $\langle$ UADC4> $\langle$ x31 $\langle$ x4F $|0$  $\langle$ UADC8> $\x31\$  $x50$  |0  $\langle$ UADD0 $\rangle$  $\langle$ x31 $\rangle$ x51 |0  $\langle$ UADD1> $\x31\x52$  |0

 $\langle$ UADD3> $\x31\x53$  |0  $\langle$ UADDC $>$  $\x31\x54$  |0  $\langle$ UADE0> $\langle$ x31 $\langle$ x55 |0  $\langle$ UADE4> $\x31\x56$  |0  $\langle$ UADF8> $\x31\x57$  |0  $\langle$ UADF9> $\x31\x58$  |0  $\langle$ UADFC $>$  $\x31\x59$  |0  $\langle$ UADFF $>$  $\x31\x5A$  |0  $\langle$ UAE00 $\rangle$  $\langle$ x31 $\rangle$ x5B |0  $\langle$ UAE01> $\x31\x5C$ |0  $\langle$ UAE08> $\x31\x5D$ |0  $\langle$ UAE09> $\x31\x5E$ |0  $\langle$ UAE0B $>$  $\x31\x5F$  |0  $\langle$ UAE0D $>$  $\x31\x60$  |0  $\langle$ UAE14 $>$  $\x31\x61$  |0  $<$ UAE30 $>$  $x31$  $x62$  |0  $\langle$ UAE31> $\x31\x63$  |0  $<$ UAE34 $>$  $x31$  $x64$  |0  $\langle$ UAE37> $\x31\x65$  |0  $<$ UAE38> \x31\x66 |0  $\langle$ UAE3A> $\x31\x67$  |0  $\langle$ UAE40 $>$  $\x31\x68$  |0  $<$ UAE41> $\x31\x69$  |0  $\langle$ UAE43> $\x31\x6A$  |0  $\langle$ UAE45> $\x31\x6B$  |0  $\langle$ UAE46> $\x31\x6C$ |0  $\langle$ UAE4A> $\x31\x6D$  |0  $<$ UAE4C $>$  $x31$  $x6E$  $|0$  $\langle$ UAE4D> $\x31\x6F$  |0  $\langle$ UAE4E> $\x31\$  $x70$ |0  $\langle$ UAE50 $>$  $\x31\x71$  |0  $\langle$ UAE54 $>$  $\x31\$  $x72$  |0  $\langle$ UAE56 $>$  $\x31\$  $x73$  |0  $\langle$ UAE5C $>$  $\x31\x74$  |0  $\langle$ UAE5D $>$  $\x31\x75$  |0  $\langle$ UAE5F $>$  $\x31\$  $x76$  |0  $\langle$ UAE60 $>$  $\x31\$  $x77$  |0  $\langle$ UAE61> $\x31\$  $x78$  |0  $<$ UAE65> $\x31\x79$ |0  $\langle$ UAE68> $\x31\x7A$  |0  $\langle$ UAE69> $\x31\x7B$  |0  $\langle$ UAE6C $>$  $\x31\x7C$  |0  $\langle$ UAE70 $>$  $\x31\x7D$  |0  $\langle$ UAE78> $\x31\x7E$ |0  $<$ UAE79> $\x32\x21$  |0  $\langle$ UAE7B> $\x32\x22$  |0  $\langle$ UAE7C $>$  $\x32\x23$  |0  $<$ UAE7D> $\x32\x24$ 

|0

 $<$ UAE84> \x32\x25 |0  $<$ UAE85> $\x32\x26$ |0  $<$ UAE8C $>$  $\x32\x27$  |0  $<$ UAEBC $>$  $x32$  $x28$  |0  $\langle$ UAEBD> $\langle$ x32 $\langle$ x29 |0  $\langle$ UAEBE $>$  $\x32\x2A$  |0  $<$ UAEC0 $>$  $x32$  $x2B$  |0  $<$ UAEC4> $\x32\x2C$ |0  $\langle$ UAECC $>$  $\langle$ x32 $\rangle$ x2D |0  $\langle$ UAECD $>$  $\langle$ x32 $\langle$ x2E |0  $<$ UAECF> $\x32\x2F$ |0  $\langle$ UAED0 $>$  $\langle$ x32 $\langle$ x30 |0  $\langle$ UAED1> $\x32\x31$  |0  $\langle$ UAED8> $\x32\x32$  |0  $\langle$ UAED9> $\x32\x33$  |0  $\langle$ UAEDC $>$  $\langle$ x32 $\rangle$ x34 |0  $\langle$ UAEE8> $\x32\x35$  |0  $\langle$ UAEEB> $\x32\x36$  |0 <UAEED> \x32\x37 |0  $\langle$ UAEF4> $\x32\x38$  |0  $\langle$ UAEF8> $\x32\x39$  |0  $\langle$ UAEFC $>$  $\langle$ x32 $\rangle$ x3A |0  $\langle$ UAF07> $\x32\x3B$  |0  $\langle$ UAF08> $\angle$ x32 $\angle$ x3C |0  $\langle$ UAF0D> $\x32\x3D$ |0  $\langle$ UAF10 $\rangle$  \x32\x3E |0  $<$ UAF2C> $\x32\x3F$ |0  $\langle$ UAF2D> $\x32\x40$  |0  $\langle$ UAF30 $>$  $\x32\x41$  |0  $<$ UAF32> \x32\x42 |0  $\langle$ UAF34 $>$  $\x32\x43$  |0  $\langle$ UAF3C $>$  $\x32\x44$  |0  $\langle$ UAF3D> $\langle$ x32 $\langle$ x45 |0  $\langle$ UAF3F> $\x32\x46$  |0  $\langle$ UAF41> $\x32\x47$  |0  $\langle$ UAF42> $\x32\x48$  |0  $\langle$ UAF43> $\x32\x49$  |0  $\langle$ UAF48> $\angle$ x32 $\angle$ x4A |0  $\langle$ UAF49> $\angle$ x32 $\angle$ x4B |0  $\langle$ UAF50 $>$  $\x32\x4C$  |0  $\langle$ UAF5C $>$  $\x32\x4D$  |0  $\langle$ UAF5D> $\x32\x4E$ |0  $\langle$ UAF64> $\x32\x4F$ |0  $<$ UAF65> $\x32\x50$  |0  $\langle$ UAF79> $\x32\x51$  |0  $\langle$ UAF80 $>$  $\x32\x52$  |0  $<$ UAF84> \x32\x53 |0

 $<$ UAF88> \x32\x54 |0  $<$ UAF90> \x32\x55 |0  $\langle$ UAF91> $\langle$ x32 $\langle$ x56 |0  $<$ UAF95> $\x32\x57$ |0  $\langle$ UAF9C $>$  $\langle$ x32 $\langle$ x58 |0  $\langle$ UAFB8> $\x32\x59$  |0  $\langle$ UAFB9> $\x32\x5A$  |0  $\langle$ UAFBC $>$  $\langle$ x32 $\langle$ x5B  $|0$  $\langle$ UAFC0 $>$  $\x32\x5C$  |0  $\langle$ UAFC7> $\x32\x5D$  |0  $<$ UAFC8> $\x32\x5E$ |0  $\langle$ UAFC9> $\x32\x5F$ |0  $\langle$ UAFCB> $\x32\x60$ |0  $\langle$ UAFCD> $\x32\x61$  |0  $\langle$ UAFCE> $\x32\x62$  |0  $\langle$ UAFD4 $>$  $\langle$ x32 $\rangle$ x63 |0  $\langle$ UAFDC $>$  $\x32\x64$  |0  $\langle$ UAFE8> $\x32\x65$  |0 <UAFE9> \x32\x66 |0 <UAFF0> \x32\x67 |0  $\langle$ UAFF1> $\x32\x68$  |0 <UAFF4> \x32\x69 |0  $\langle$ UAFF8> $\x32\x6A$  |0  $\langle$ UB000> $\x32\x6B$ |0  $\langle$ UB001> $\x32\x6C$ |0  $\langle$ UB004> $\langle$ x32 $\rangle$ x6D |0 <UB00C> \x32\x6E |0  $\langle$ UB010> $\langle$ x32 $\rangle$ x6F |0  $<$ UB014> \x32\x70 |0  $\langle$ UB01C> $\langle$ x32 $\langle$ x71 |0  $<$ UB01D> $\x32\x72$ |0  $<$ UB028> \x32\x73 |0  $\langle$ UB044> $\rangle$ x32 $\chi$ 74 |0  $<$ UB045> \x32\x75 |0  $<$ UB048> \x32\x76 |0  $\langle$ UB04A> $\langle$ x32 $\langle$ x77 |0  $\langle$ UB04C $>$  $\langle$ x32 $\langle$ x78 |0  $<$ UB04E> $\x32\x79$ |0  $\langle$ UB053> \x32\x7A |0  $\langle$ UB054> $\angle$ x32 $\angle$ x7B |0  $<$ UB055> \x32\x7C |0  $\langle$ UB057> $\x32\x7D$ |0 <UB059> \x32\x7E |0  $<$ UB05D> $\x33\x21$  |0  $<$ UB07C> \x33\x22 |0  $<$ UB07D $>$  $\x33\x23$  |0  $<$ UB080> \x33\x24 |0

 $<$ UB084> \x33\x25 |0  $<$ UB08C> \x33\x26 |0  $<$ UB08D> $\x33\x27$ |0 <UB08F> \x33\x28 |0  $<$ UB091> \x33\x29 |0  $\langle$ UB098> $\langle$ x33 $\rangle$ x2A |0  $<$ UB099> \x33\x2B |0  $\langle$ UB09A> $\langle$ x33 $\langle$ x2C |0  $\langle$ UB09C $>$  $\x33\x2D$  |0  $<$ UB09F> $\x33\x2E$ |0  $<$ UB0A0> $\x33\x2F$ |0  $<$ UB0A1> $\x33\x30$ |0  $<$ UB0A2> $\x33\x31$ |0  $<$ UB0A8> \x33\x32 |0  $<$ UB0A9> \x33\x33 |0  $\langle$ UB0AB> $\langle$ x33 $\langle$ x34 |0  $<$ UB0AC> $\x33\x35$  |0  $\langle$ UB0AD> $\langle$ x33 $\rangle$ x36 |0 <UB0AE> \x33\x37 |0  $<$ UB0AF> $\x33\x38$  |0  $\langle$ UB0B1> $\x33\x39$ |0  $\langle$ UB0B3>\x33\x3A |0  $<$ UB0B4 $>$  $\x33\x3B$  |0  $<$ UB0B5> \x33\x3C |0  $<$ UB0B8> \x33\x3D |0  $<$ UB0BC $>$  $x33x3E$  |0  $<$ UB0C4> \x33\x3F |0  $<$ UB0C5> $\x33\x40$ |0  $\langle$ UB0C7> $\x33\x41$  |0  $<$ UB0C8> $\x33\x42$ |0  $\langle$ UB0C9> $\x33\x43$  |0  $\langle$ UB0D0 $\rangle \x33\x44$  |0  $\langle$ UB0D1> $\x33\x45$  |0  $\langle$ UB0D4 $\rangle$  \x33\x46 |0 <UB0D8> \x33\x47 |0  $\langle$ UB0E0 $>$  $\x33\x48$  |0  $<$ UB0E5> $\x33\x49$ |0  $<$ UB108> \x33\x4A |0  $\langle$ UB109> $\x33\x4B$ |0  $\langle$ UB10B $>$  $\x33\x4C$  |0  $\langle$ UB10C $>$  $\x33\x4D$  |0  $<$ UB110> \x33\x4E |0  $<$ UB112> $\x33\x4F$ |0  $<$ UB113> \x33\x50 |0  $<$ UB118> \x33\x51 |0  $<$ UB119> \x33\x52 |0  $<$ UB11B> \x33\x53 |0

 $\langle$ UB11C $\rangle$  \x33\x54 |0  $<$ UB11D> \x33\x55 |0  $\langle$ UB123> \x33\x56 |0  $<$ UB124> \x33\x57 |0  $<$ UB125> \x33\x58 |0  $\langle$ UB128> $\x33\x59$ |0  $\langle$ UB12C $>$  $\x33\x5A$  |0  $\langle$ UB134> $\x33\x5B$  |0  $<$ UB135> \x33\x5C |0  $\langle$ UB137> $\rangle$ x33 $\langle$ x5D |0  $<$ UB138> \x33\x5E |0  $<$ UB139> \x33\x5F |0  $<$ UB140> \x33\x60 |0  $<$ UB141> \x33\x61 |0  $<$ UB144> \x33\x62 |0  $<$ UB148> \x33\x63 |0  $<$ UB150> \x33\x64 |0  $\langle$ UB151> $\x33\x65$  |0  $<$ UB154> \x33\x66 |0  $<$ UB155> \x33\x67 |0  $\langle$ UB158>\x33\x68 |0  $<$ UB15C> $\x33\x69$ |0  $\langle$ UB160> $\x33\x6A$  |0  $<$ UB178>\x33\x6B |0  $<$ UB179> \x33\x6C |0  $\langle$ UB17C $>$  $\langle$ x33 $\rangle$ x6D |0  $<$ UB180> \x33\x6E |0  $<$ UB182> \x33\x6F |0  $<$ UB188> \x33\x70 |0  $<$ UB189> \x33\x71 |0  $<$ UB18B $>$  $\x33\x72$  |0  $<$ UB18D $>$  $\x33\x73$  |0  $<$ UB192> \x33\x74 |0  $<$ UB193> \x33\x75 |0  $<$ UB194> \x33\x76 |0  $<$ UB198> \x33\x77 |0  $<$ UB19C $>$  $\x33\x78$  |0  $<$ UB1A8> $\x33\x79$ |0  $\langle$ UB1CC $>$  $\langle$ x33 $\langle$ x7A |0  $\langle$ UB1D0 $\rangle$  $\langle$ x33 $\langle$ x7B |0  $<$ UB1D4 $>$  $x33\x7C$  |0  $\langle$ UB1DC $\rangle$  $\langle$ x33 $\langle$ x7D |0  $\langle$ UB1DD $\rangle \langle x33\rangle x7E$  |0  $<$ UB1DF> $\x34$  $x21$  |0  $<$ UB1E8> $\x34\x22$  |0  $<$ UB1E9> \x34\x23 |0  $<$ UB1EC> $\x34\x24$  |0

 $\langle$ UB1F0 $\rangle$  \x34\x25 |0  $<$ UB1F9> $\x34\x26$  |0  $\langle$ UB1FB $>$  $\langle$ x34 $\langle$ x27 |0  $\langle$ UB1FD> $\x34\x28$  |0  $<$ UB204> \x34\x29 |0  $<$ UB205> \x34\x2A |0  $<$ UB208> $\x34\x2B$  |0  $\langle$ UB20B $>$  $\langle$ x34 $\langle$ x2C  $|0$  $\langle$ UB20C $\rangle$  $\langle$ x34 $\langle$ x2D |0  $<$ UB214> \x34\x2E |0  $<$ UB215> $\x34\x2F$ |0  $<$ UB217> $\x34\x30$  |0  $<$ UB219> \x34\x31 |0 <UB220> \x34\x32 |0  $<$ UB234> \x34\x33 |0  $\langle$ UB23C> $\x34\x34$ |0  $<$ UB258> \x34\x35 |0  $\langle$ UB25C> $\x34\x36$  |0  $<$ UB260> \x34\x37 |0  $<$ UB268> \x34\x38 |0  $<$ UB269> \x34\x39 |0  $\langle$ UB274> $\langle$ x34 $\langle$ x3A |0  $<$ UB275> \x34\x3B |0  $\langle$ UB27C> $\angle$ x34 $\angle$ x3C |0  $\langle$ UB284> $\langle$ x34 $\langle$ x3D |0  $\langle$ UB285>\x34\x3E |0 <UB289> \x34\x3F |0 <UB290> \x34\x40 |0  $\langle$ UB291> $\x34\x41$  |0 <UB294> \x34\x42 |0 <UB298> \x34\x43 |0  $\langle$ UB299> $\x34\right\rangle$ x44 |0  $\langle$ UB29A> $\x34\x45$ |0  $\langle$ UB2A0> $\x34\x46$  |0  $<$ UB2A1> \x34\x47 |0  $<$ UB2A3> \x34\x48 |0 <UB2A5> \x34\x49 |0  $\langle$ UB2A6> $\langle$ x34 $\rangle$ x4A |0  $\langle$ UB2AA> $\langle$ x34 $\rangle$ x4B |0  $<$ UB2AC> $\x34\x4C$ |0  $<$ UB2B0 $>$  $x34$  $x4D$  |0  $\langle$ UB2B4> $\rangle$ x34 $\chi$ 4E |0  $\langle$ UB2C8> $\x34\x4F$ |0  $<$ UB2C9> $\x34\x50$ |0  $\langle$ UB2CC> $\x34\x51$  |0  $<$ UB2D0> $\x34\x52$  |0  $<$ UB2D2> $\x34\x53$  |0

 $<$ UB2D8> $\x34\x54$  |0  $<$ UB2D9> $\x34\x55$  |0  $\langle$ UB2DB $>$  $\langle$ x34 $\rangle$ x56 |0  $\langle$ UB2DD $\rangle$  $\langle$ x34 $\langle$ x57 |0  $<$ UB2E2> $\x34\x58$  |0  $\langle$ UB2E4> $\x34\x59$  |0  $<$ UB2E5> $\x34\x5A$  |0  $\langle$ UB2E6> $\x34\x5B$  |0  $<$ UB2E8> $\x34\x5C$ |0  $\langle$ UB2EB> $\angle$ x34 $\angle$ x5D $|0$  $<$ UB2EC> $\x34\x5E$ |0 <UB2ED> \x34\x5F |0 <UB2EE> \x34\x60 |0 <UB2EF> \x34\x61 |0  $<$ UB2F3> $\x34\x62$  |0  $<$ UB2F4> \x34\x63 |0 <UB2F5> \x34\x64 |0  $\langle$ UB2F7> $\x34\right\rangle$ x65 |0 <UB2F8> \x34\x66 |0 <UB2F9> \x34\x67 |0  $\langle$ UB2FA> $\x34\right\rangle$ x68 |0 <UB2FB> \x34\x69 |0  $<$ UB2FF> $\x34\x6A$  |0  $<$ UB300> $\x34\x6B$  |0  $\langle$ UB301> $\langle$ x34 $\rangle$ x6C |0  $\langle$ UB304> $\langle$ x34 $\rangle$ x6D |0  $<$ UB308> \x34\x6E |0  $<$ UB310> $\x34\x6F$ |0  $\langle$ UB311> $\x34\$  $x70$  |0  $<$ UB313> \x34\x71 |0  $<$ UB314> \x34\x72 |0  $\langle$ UB315>\x34\x73 |0  $\langle$ UB31C> $\langle$ x34 $\langle$ x74 |0  $<$ UB354> \x34\x75 |0  $\langle$ UB355>\x34\x76 |0  $<$ UB356> \x34\x77 |0  $<$ UB358> \x34\x78 |0 <UB35B> \x34\x79 |0  $<$ UB35C> \x34\x7A |0  $<$ UB35E> \x34\x7B |0  $<$ UB35F> $\x34\x7C$  |0  $<$ UB364> \x34\x7D |0 <UB365> \x34\x7E |0  $<$ UB367> \x35\x21 |0  $<$ UB369> \x35\x22 |0  $<$ UB36B $>$  $\x35\x23$  |0  $<$ UB36E> \x35\x24 |0

 $<$ UB370 $>$  $x35$  $x25$  |0  $<$ UB371> \x35\x26 |0  $<$ UB374> \x35\x27 |0 <UB378> \x35\x28 |0  $<$ UB380> \x35\x29 |0  $\langle$ UB381> $\langle$ x35 $\langle$ x2A |0  $<$ UB383> \x35\x2B |0  $<$ UB384> \x35\x2C |0  $<$ UB385> \x35\x2D |0  $<$ UB38C> \x35\x2E |0  $<$ UB390> \x35\x2F |0  $<$ UB394> \x35\x30 |0  $<$ UB3A0> \x35\x31 |0  $<$ UB3A1> \x35\x32 |0  $<$ UB3A8> \x35\x33 |0  $<$ UB3AC> $\x35\x34$  |0  $<$ UB3C4> \x35\x35 |0  $<$ UB3C5>\x35\x36 |0 <UB3C8> \x35\x37 |0 <UB3CB> \x35\x38 |0  $<$ UB3CC> $\x35\x39$ |0  $\langle$ UB3CE> $\x35\x3A$  |0  $\langle$ UB3D0 $\rangle \langle x35 \rangle x3B$  |0  $<$ UB3D4> \x35\x3C |0  $\langle$ UB3D5> $\rangle$ x35 $\rangle$ x3D |0 <UB3D7> \x35\x3E |0 <UB3D9> \x35\x3F |0  $\langle$ UB3DB $>$  $\x35\x40$  |0  $\langle$ UB3DD $\rangle$  $\langle$ x35 $\rangle$ x41 |0 <UB3E0> \x35\x42 |0  $\langle$ UB3E4> $\x35\x43$  |0  $<$ UB3E8> \x35\x44 |0 <UB3FC> \x35\x45 |0  $<$ UB410> \x35\x46 |0  $<$ UB418> \x35\x47 |0  $\langle$ UB41C $\rangle$ \x35\x48 |0  $<$ UB420> \x35\x49 |0  $<$ UB428> \x35\x4A |0  $\langle$ UB429> $\x35\x4B$ |0  $<$ UB42B $>$  $\x35\x4C$  |0  $\langle$ UB434> $\x35\x4D$ |0  $\langle$ UB450> $\x35\x4E$ |0  $\langle$ UB451> $\x35\x4F$ |0  $<$ UB454> \x35\x50 |0  $<$ UB458> \x35\x51 |0  $<$ UB460> \x35\x52 |0  $<$ UB461> \x35\x53 |0

 $<$ UB463> \x35\x54 |0  $<$ UB465> \x35\x55 |0  $\langle$ UB46C $>$  $\langle$ x35 $\rangle$ x56 |0  $<$ UB480> \x35\x57 |0  $<$ UB488> \x35\x58 |0  $<$ UB49D $>$  $\x35\x59$  |0  $<$ UB4A4> \x35\x5A |0  $\langle$ UB4A8> $\langle$ x35 $\rangle$ x5B |0  $<$ UB4AC> $\x35\x5C$ |0  $\langle$ UB4B5> $\x35\x5D$ |0  $\langle$ UB4B7> $\x35\x5E$ |0  $<$ UB4B9> \x35\x5F |0  $<$ UB4C0> $\x35\x60$ |0  $<$ UB4C4> $\x35\x61$ |0 <UB4C8> \x35\x62 |0  $<$ UB4D0>\x35\x63 |0  $<$ UB4D5>\x35\x64 |0  $\langle$ UB4DC $>$  $\x35\x65$  |0  $\langle$ UB4DD> $\x35\x66$  |0  $<$ UB4E0> $\x35\x67$ |0  $<$ UB4E3> \x35\x68 |0 <UB4E4> \x35\x69 |0  $<$ UB4E6> $\x35\x6A$  |0  $<$ UB4EC> $\x35\x6B$ |0  $\langle$ UB4ED> $\x35\x6C$ |0  $\langle$ UB4EF> $\x35\x6D$  |0  $<$ UB4F1> $\x35\x6E$ |0  $<$ UB4F8> $\x35\x6F$ |0  $<$ UB514> \x35\x70 |0  $<$ UB515> \x35\x71 |0  $<$ UB518> \x35\x72 |0  $\langle$ UB51B> $\x35\x73$ |0  $\langle$ UB51C> $\langle$ x35 $\rangle$ x74 |0  $<$ UB524> \x35\x75 |0  $\langle$ UB525>\x35\x76 |0  $<$ UB527> \x35\x77 |0  $<$ UB528> \x35\x78 |0 <UB529> \x35\x79 |0  $\langle$ UB52A> $\x35\x7A$  |0  $\langle$ UB530> $\x35\x7B$  |0  $\langle$ UB531> $\x35\x7C$  |0  $<$ UB534> \x35\x7D |0 <UB538> \x35\x7E |0  $<$ UB540> $\x36\x21$  |0  $<$ UB541> \x36\x22 |0  $<$ UB543> \x36\x23 |0  $<$ UB544> \x36\x24 |0

 $<$ UB545>\x36\x25 |0  $<$ UB54B> \x36\x26 |0  $<$ UB54C $>$  $\x36\x27$  |0  $\langle$ UB54D> $\x36\x28$  |0  $<$ UB550> \x36\x29 |0  $<$ UB554> \x36\x2A |0  $\langle$ UB55C>\x36\x2B |0 <UB55D> \x36\x2C |0  $\langle$ UB55F> $\x36\x2D$ |0  $<$ UB560> \x36\x2E |0  $<$ UB561> \x36\x2F |0 <UB5A0> \x36\x30 |0  $<$ UB5A1> $\x36\x31$  |0  $<$ UB5A4> \x36\x32 |0  $<$ UB5A8> \x36\x33 |0  $\langle$ UB5AA> $\langle$ x36 $\rangle$ x34 |0  $<$ UB5AB> $\x36\x35$ |0  $<$ UB5B0 $>$  $x36$  $x36$  |0  $<$ UB5B1> \x36\x37 |0  $<$ UB5B3> \x36\x38 |0  $<$ UB5B4 $>$  $\x36\x39$  |0  $\langle$ UB5B5> $\x36\x3A$ |0  $<$ UB5BB $>$  $x36$  $x3B$  |0  $<$ UB5BC $>$  $\x36\x3C$  |0  $\langle$ UB5BD> $\langle$ x36 $\rangle$ x3D  $|0$ <UB5C0> \x36\x3E |0  $<$ UB5C4> \x36\x3F |0 <UB5CC> \x36\x40 |0  $\langle$ UB5CD $>$  $\langle$ x36 $\rangle$ x41  $|0$ <UB5CF> \x36\x42 |0  $<$ UB5D0 $>$  $\x36\x43$  |0  $\langle$ UB5D1> $\x36\x44$  |0  $<$ UB5D8>\x36\x45 |0  $<$ UB5EC> $\x36\x46$  |0  $<$ UB610> \x36\x47 |0  $\langle$ UB611> $\x36\x48$  |0  $\langle$ UB614> $\x36\x49$ |0  $<$ UB618> \x36\x4A |0  $<$ UB625> \x36\x4B |0  $<$ UB62C $>$  $\x36\x4C$  |0  $<$ UB634> \x36\x4D |0  $<$ UB648> \x36\x4E |0  $\langle$ UB664> $\x36\x4F$ |0  $<$ UB668> \x36\x50 |0  $<$ UB69C> \x36\x51 |0  $<$ UB69D $>$  $\x36\x52$  |0  $<$ UB6A0> \x36\x53 |0

 $<$ UB6A4> \x36\x54 |0  $\langle$ UB6AB> $\langle$ x36 $\rangle$ x55 |0  $<$ UB6AC> $\x36\x56$ |0  $<$ UB6B1> \x36\x57 |0  $<$ UB6D4> \x36\x58 |0  $<$ UB6F0>\x36\x59 |0  $<$ UB6F4> \x36\x5A |0  $<$ UB6F8>\x36\x5B |0  $<$ UB700> \x36\x5C |0  $\langle$ UB701> $\x36\x5D$ |0  $<$ UB705> \x36\x5E |0  $<$ UB728> \x36\x5F |0  $<$ UB729> \x36\x60 |0  $<$ UB72C>\x36\x61 |0 <UB72F> \x36\x62 |0  $<$ UB730> \x36\x63 |0  $<$ UB738> \x36\x64 |0  $<$ UB739> \x36\x65 |0  $<$ UB73B> \x36\x66 |0  $<$ UB744> \x36\x67 |0  $<$ UB748> \x36\x68 |0  $<$ UB74C>\x36\x69 |0  $\langle$ UB754> $\x36\x6A$ |0  $\langle$ UB755>\x36\x6B |0  $<$ UB760>\x36\x6C |0  $<$ UB764> \x36\x6D |0  $\langle$ UB768> $\langle$ x36 $\rangle$ x6E |0  $\langle$ UB770> $\x36\x6F$ |0  $<$ UB771> \x36\x70 |0  $<$ UB773> \x36\x71 |0  $<$ UB775> \x36\x72 |0  $<$ UB77C $>$  $\x36$  $x73$  |0  $<$ UB77D> \x36\x74 |0  $<$ UB780> \x36\x75 |0  $<$ UB784> \x36\x76 |0  $<$ UB78C $>$  $\x36\x77$  |0  $<$ UB78D $>$  $\x36\x78$  |0 <UB78F> \x36\x79 |0  $<$ UB790> \x36\x7A |0  $<$ UB791> \x36\x7B |0  $<$ UB792> \x36\x7C |0  $<$ UB796> \x36\x7D |0 <UB797> \x36\x7E |0  $<$ UB798> \x37\x21 |0 <UB799> \x37\x22 |0  $<$ UB79C $>$  $\x37$  $x23$  |0  $<$ UB7A0> $\x37\x24$  |0

 $<$ UB7A8> $\x37\x25$ |0  $<$ UB7A9> \x37\x26 |0  $\langle$ UB7AB> $\langle$ x37 $\langle$ x27 |0  $<$ UB7AC> $\x37\x28$ |0  $\langle$ UB7AD> $\langle$ x37 $\rangle$ x29 |0  $\langle$ UB7B4 $>$  $\langle$ x37 $\rangle$ x2A |0  $<$ UB7B5 $>$  $\x37$  $x2B$  |0  $\langle$ UB7B8> $\rangle$ x37 $\angle$ x2C |0  $\langle$ UB7C7> $\x37\x2D$  |0 <UB7C9> \x37\x2E |0  $<$ UB7EC> $\x37\x2F$ |0 <UB7ED> \x37\x30 |0  $\langle$ UB7F0> $\x37\x31$  |0 <UB7F4> \x37\x32 |0 <UB7FC> \x37\x33 |0  $\langle$ UB7FD> $\x37\x34$  |0  $<$ UB7FF> $\x37\x35$ |0  $<$ UB800> \x37\x36 |0  $<$ UB801> \x37\x37 |0 <UB807> \x37\x38 |0  $<$ UB808> \x37\x39 |0  $<$ UB809> \x37\x3A |0  $<$ UB80C> $\x37\x3B$ |0  $<$ UB810> \x37\x3C |0  $<$ UB818> \x37\x3D |0 <UB819> \x37\x3E |0  $<$ UB81B> \x37\x3F |0  $<$ UB81D> $\x37\x40$  |0  $<$ UB824> \x37\x41 |0  $<$ UB825> $\x37\x42$  |0 <UB828> \x37\x43 |0  $\langle$ UB82C $>$  $\langle$ x37 $\rangle$ x44  $|0$  $\langle$ UB834> \x37\x45 |0  $<$ UB835> \x37\x46 |0  $<$ UB837> \x37\x47 |0  $<$ UB838> \x37\x48 |0 <UB839> \x37\x49 |0  $<$ UB840> \x37\x4A |0  $<$ UB844> \x37\x4B |0  $\langle$ UB851> $\x37\x4C$  |0  $<$ UB853> \x37\x4D |0  $<$ UB85C> $\x37\x4E$ |0 <UB85D> \x37\x4F |0  $<$ UB860> \x37\x50 |0  $<$ UB864> \x37\x51 |0  $<$ UB86C $>$  $\x37$  $x52$  |0  $<$ UB86D> \x37\x53 |0

 $<$ UB86F> $\x37\x54$  |0  $<$ UB871> \x37\x55 |0  $<$ UB878> \x37\x56 |0  $<$ UB87C> \x37\x57 |0  $<$ UB88D> \x37\x58 |0 <UB8A8> \x37\x59 |0  $<$ UB8B0 $>$  $x37$  $x5A$  |0  $<$ UB8B4 $>$  $\x37$  $x5B$  |0  $<$ UB8B8> \x37\x5C |0  $<$ UB8C0> $\x37\x5D$  |0  $<$ UB8C1> $\x37\x5E$ |0 <UB8C3> \x37\x5F |0  $<$ UB8C5> $\x37\x60$ |0  $<$ UB8CC> $\x37\x61$  |0 <UB8D0> \x37\x62 |0 <UB8D4> \x37\x63 |0 <UB8DD> \x37\x64 |0 <UB8DF> \x37\x65 |0  $<$ UB8E1> $\x37\x66$  |0 <UB8E8> \x37\x67 |0 <UB8E9> \x37\x68 |0 <UB8EC> \x37\x69 |0  $<$ UB8F0> $\x37$ \x6A |0  $<$ UB8F8> $\x37\x6B$  |0  $<$ UB8F9> $\x37\x6C$ |0  $<$ UB8FB> $\x37\x6D$ |0 <UB8FD> \x37\x6E |0  $<$ UB904> \x37\x6F |0 <UB918> \x37\x70 |0  $<$ UB920> \x37\x71 |0 <UB93C> \x37\x72 |0 <UB93D> \x37\x73 |0  $<$ UB940 $>$  $x37$  $x74$  |0  $<$ UB944> \x37\x75 |0  $<$ UB94C $>$  $\x37\x76$  |0  $<$ UB94F> $\x37\x77$ |0  $<$ UB951> \x37\x78 |0 <UB958> \x37\x79 |0 <UB959> \x37\x7A |0  $<$ UB95C $>$  $\x37$  $x7B$  |0  $<$ UB960> \x37\x7C |0 <UB968> \x37\x7D |0 <UB969> \x37\x7E |0  $<$ UB96B> \x38\x21 |0 <UB96D> \x38\x22 |0 <UB974> \x38\x23 |0 <UB975> \x38\x24 |0

 $<$ UB978> \x38\x25 |0 <UB97C> \x38\x26 |0  $<$ UB984> \x38\x27 |0 <UB985> \x38\x28 |0 <UB987> \x38\x29 |0 <UB989> \x38\x2A |0  $<$ UB98A> \x38\x2B |0 <UB98D> \x38\x2C |0 <UB98E> \x38\x2D |0  $<$ UB9AC> $\x38\x2E$ |0  $<$ UB9AD> $\x38\x2F$ |0 <UB9B0> \x38\x30 |0  $<$ UB9B4> \x38\x31 |0 <UB9BC> \x38\x32 |0 <UB9BD> \x38\x33 |0 <UB9BF> \x38\x34 |0  $<$ UB9C1> \x38\x35 |0 <UB9C8> \x38\x36 |0 <UB9C9> \x38\x37 |0 <UB9CC> \x38\x38 |0 <UB9CE> \x38\x39 |0 <UB9CF> \x38\x3A |0 <UB9D0> \x38\x3B |0  $\langle$ UB9D1> $\langle$ x38 $\rangle$ x3C  $|0$ <UB9D2> \x38\x3D |0 <UB9D8> \x38\x3E |0 <UB9D9> \x38\x3F |0 <UB9DB> \x38\x40 |0 <UB9DD> \x38\x41 |0 <UB9DE> \x38\x42 |0  $<$ UB9E1> \x38\x43 |0 <UB9E3> \x38\x44 |0 <UB9E4> \x38\x45 |0 <UB9E5> \x38\x46 |0 <UB9E8> \x38\x47 |0 <UB9EC> \x38\x48 |0 <UB9F4> \x38\x49 |0 <UB9F5> \x38\x4A |0 <UB9F7> \x38\x4B |0 <UB9F8> \x38\x4C |0  $<$ UB9F9> $\x38\x4D$  |0 <UB9FA> \x38\x4E |0 <UBA00> \x38\x4F |0  $<$ UBA01> $\x38\x50$ |0  $<$ UBA08> \x38\x51 |0  $<$ UBA15> \x38\x52 |0 <UBA38> \x38\x53 |0

 $<$ UBA39> \x38\x54 |0  $<$ UBA3C $>$  $\x38\x55$  |0  $\langle$ UBA40 $\rangle \chi$ 38 $\chi$ 56 |0  $<$ UBA42> \x38\x57 |0 <UBA48> \x38\x58 |0  $<$ UBA49> \x38\x59 |0  $\langle$ UBA4B> $\angle$ x38 $\angle$ x5A |0  $\langle$ UBA4D> $\langle$ x38 $\rangle$ x5B |0  $<$ UBA4E> $\x38\x5C$ |0  $\langle$ UBA53> $\x38\x5D$  |0 <UBA54> \x38\x5E |0  $<$ UBA55> \x38\x5F |0 <UBA58> \x38\x60 |0  $\langle$ UBA5C $>$  $\x38\x61$  |0  $<$ UBA64 $>$  $x38$  $x62$  |0 <UBA65> \x38\x63 |0  $<$ UBA67> \x38\x64 |0  $<$ UBA68> \x38\x65 |0 <UBA69> \x38\x66 |0  $<$ UBA70> \x38\x67 |0  $<$ UBA71> \x38\x68 |0  $<$ UBA74> \x38\x69 |0  $\langle$ UBA78> $\x38\x6A$  |0  $\langle$ UBA83> $\x38\x6B$  |0  $<$ UBA84> \x38\x6C |0  $\langle$ UBA85> $\x38\x6D$ |0  $\langle$ UBA87> $\x38\x6E$  |0  $<$ UBA8C> $\x38\x6F$ |0 <UBAA8> \x38\x70 |0  $<$ UBAA9> $\x38\x71$  |0  $<$ UBAAB> $\x38\$  $x72$  |0  $<$ UBAAC> $\x38\x73$  |0  $\langle$ UBAB0> $\langle$ x38 $\rangle$ x74 |0  $<$ UBAB2> $\x38\x75$ |0  $<$ UBAB8> \x38\x76 |0  $<$ UBAB9> $\x38\x77$ |0  $<$ UBABB> \x38\x78 |0  $\langle$ UBABD> $\langle$ x38 $\langle$ x79 |0  $<$ UBAC4> $\x38\x7A$  |0  $<$ UBAC8> $\x38\x7B$  |0 <UBAD8> \x38\x7C |0  $<$ UBAD9> $\x38\$  $X7D$  |0 <UBAFC> \x38\x7E |0  $<$ UBB00> $\x39$ \x21 |0  $<$ UBB04> $\x39$ \x22 |0  $<$ UBB0D> $\x39\x23$  |0 <UBB0F> \x39\x24 |0

 $<$ UBB11> \x39\x25 |0  $<$ UBB18> \x39\x26 |0  $\langle$ UBB1C> $\langle$ x39 $\langle$ x27 |0  $<$ UBB20> $\x39\x28$ |0  $<$ UBB29> \x39\x29 |0  $\langle$ UBB2B> $\langle$ x39 $\langle$ x2A |0  $<$ UBB34 $>$  $\x39\x2B$  |0 <UBB35> \x39\x2C |0 <UBB36> \x39\x2D |0 <UBB38> \x39\x2E |0  $<$ UBB3B> \x39\x2F |0 <UBB3C> \x39\x30 |0 <UBB3D> \x39\x31 |0 <UBB3E> \x39\x32 |0  $<$ UBB44> \x39\x33 |0  $<$ UBB45>\x39\x34 |0  $<$ UBB47> \x39\x35 |0 <UBB49> \x39\x36 |0  $\langle$ UBB4D> $\langle$ x39 $\rangle$ x37 |0 <UBB4F> \x39\x38 |0  $<$ UBB50 $>$  $x39$  $x39$  |0  $\langle$ UBB54> $\langle$ x39 $\langle$ x3A |0  $<$ UBB58> \x39\x3B |0  $<$ UBB61> $\x39\x3C$ |0  $<$ UBB63> \x39\x3D |0 <UBB6C> \x39\x3E |0 <UBB88> \x39\x3F |0 <UBB8C> \x39\x40 |0  $<$ UBB90> \x39\x41 |0  $<$ UBBA4> $\x39\x42$ |0 <UBBA8> \x39\x43 |0  $<$ UBBAC> $\x39\x44$  |0  $\langle$ UBBB4> $\langle$ x39 $\rangle$ x45 |0  $\langle$ UBBB7> $\rangle$ x39 $\chi$ 46 |0 <UBBC0> \x39\x47 |0 <UBBC4> \x39\x48 |0 <UBBC8> \x39\x49 |0  $\langle$ UBBD0> $\langle$ x39 $\langle$ x4A |0 <UBBD3> \x39\x4B |0 <UBBF8> \x39\x4C |0 <UBBF9> \x39\x4D |0  $<$ UBBFC $>$  $x39$  $x4E$  |0 <UBBFF> \x39\x4F |0  $<$ UBC00 $>$  $x39$  $x50$  |0  $<$ UBC02> \x39\x51 |0 <UBC08> \x39\x52 |0 <UBC09> \x39\x53 |0

<UBC0B> \x39\x54 |0  $\langle$ UBC0C> $\langle$ x39 $\langle$ x55 |0  $\langle$ UBC0D $>$  $\langle$ x39 $\rangle$ x56 |0 <UBC0F> \x39\x57 |0  $\langle$ UBC11> $\langle$ x39 $\rangle$ x58 |0  $\langle$ UBC14 $>$  $\x39\x59$  |0  $\langle$ UBC15> $\x39\x5A$  |0  $\langle$ UBC16> $\langle$ x39 $\langle$ x5B $|0$ <UBC17> \x39\x5C |0  $\langle$ UBC18> $\langle$ x39 $\langle$ x5D $|0$  $<$ UBC1B $>$  $\x39\x5E$  |0  $<$ UBC1C> $\x39\x5F$ |0  $\langle$ UBC1D> $\langle$ x39 $\rangle$ x60 |0 <UBC1E> \x39\x61 |0 <UBC1F> \x39\x62 |0 <UBC24> \x39\x63 |0 <UBC25> \x39\x64 |0  $<$ UBC27> \x39\x65 |0  $\langle$ UBC29> $\x39\x66$  |0 <UBC2D> \x39\x67 |0  $<$ UBC30> \x39\x68 |0  $\langle$ UBC31> $\x39\x69$  |0 <UBC34> \x39\x6A |0 <UBC38> \x39\x6B |0  $<$ UBC40> $\x39\x6C$ |0  $\langle$ UBC41> $\langle$ x39 $\rangle$ x6D  $|0$ <UBC43> \x39\x6E |0  $<$ UBC44> \x39\x6F |0 <UBC45> \x39\x70 |0 <UBC49> \x39\x71 |0  $\langle$ UBC4C> $\langle$ x39 $\langle$ x72 $|0$ <UBC4D> \x39\x73 |0  $\langle$ UBC50 $>$  $\x39\x74$  |0  $\langle$ UBC5D> $\langle$ x39 $\langle$ x75 |0 <UBC84> \x39\x76 |0 <UBC85> \x39\x77 |0 <UBC88> \x39\x78 |0 <UBC8B> \x39\x79 |0 <UBC8C> \x39\x7A |0  $<$ UBC8E> \x39\x7B |0 <UBC94> \x39\x7C |0 <UBC95> \x39\x7D |0 <UBC97> \x39\x7E |0 <UBC99> \x3A\x21 |0  $<$ UBC9A> $\x3A\x22$  |0  $\langle$ UBCA0> $\langle$ x3A $\langle$ x23 |0  $\langle$ UBCA1> $\langle$ x3A $\langle$ x24 |0
$<$ UBCA4> \x3A\x25 |0  $<$ UBCA7> $\x3A\x26$  |0 <UBCA8> \x3A\x27 |0  $<$ UBCB0> \x3A\x28 |0  $\langle$ UBCB1> $\langle$ x3A $\langle$ x29 |0  $\langle$ UBCB3> $\langle x3A\langle x2A|0\rangle$  $\langle$ UBCB4 $>$  $\langle$ x3A $\langle$ x2B  $|0$  $<$ UBCB5> $\x3A\x2C$ |0  $\langle$ UBCBC $>$  $\langle$ x3A $\langle$ x2D $|0$  $<$ UBCBD> \x3A\x2E |0  $<$ UBCC0> $\x3A\x2F$ |0 <UBCC4> \x3A\x30 |0  $\langle$ UBCCD> $\langle$ x3A $\langle$ x31 |0  $<$ UBCCF> $\x3A\x32$  |0 <UBCD0> \x3A\x33 |0 <UBCD1> \x3A\x34 |0 <UBCD5> \x3A\x35 |0  $\langle$ UBCD8> $\x3A\&36$  |0 <UBCDC> \x3A\x37 |0 <UBCF4> \x3A\x38 |0 <UBCF5> \x3A\x39 |0  $\langle$ UBCF6> $\x3A\x3A$ |0  $<$ UBCF8> $\x3A\x3B$  |0  $\langle$ UBCFC $>$  $\langle$ x3A $\rangle$ x3C $|0$  $<$ UBD04> \x3A\x3D |0  $<$ UBD05> $\x3A\x3E$ |0  $\langle$ UBD07> $\x3A\x3F$ |0 <UBD09> \x3A\x40 |0  $\langle$ UBD10> $\langle$ x3A $\langle$ x41 |0  $\langle$ UBD14> $\langle$ x3A $\rangle$ x42 |0 <UBD24> \x3A\x43 |0  $<$ UBD2C> $\x3A\x44$  |0  $\langle$ UBD40> $\langle$ x3A $\langle$ x45 |0  $<$ UBD48> \x3A\x46 |0  $\langle$ UBD49> $\langle$ x3A $\rangle$ x47 |0  $<$ UBD4C> $\x3A\x48$ |0 <UBD50> \x3A\x49 |0  $\langle$ UBD58> $\x3A\right|x4A$  |0  $<$ UBD59> \x3A\x4B |0  $\langle$ UBD64> $\x3A\&4C$ |0  $\langle$ UBD68> $\x3A\&4D$ |0  $<$ UBD80> \x3A\x4E |0  $<$ UBD81> \x3A\x4F |0 <UBD84> \x3A\x50 |0  $\langle$ UBD87>\x3A\x51 |0  $<$ UBD88> \x3A\x52 |0  $\langle$ UBD89> $\x3A\x53$  |0  $<$ UBD8A> \x3A\x54

 $\langle$ UBD90 $\rangle$  $\langle$ x3A $\langle$ x55 |0  $\langle$ UBD91> $\langle$ x3A $\rangle$ x56 |0 <UBD93> \x3A\x57 |0 <UBD95> \x3A\x58 |0 <UBD99> \x3A\x59 |0  $\langle$ UBD9A> $\langle$ x3A $\langle$ x5A |0  $<$ UBD9C $>$  $x3A$  $x5B$  |0  $\langle$ UBDA4> $\angle$ x3A $\angle$ x5C |0  $\langle$ UBDB0> $\langle$ x3A $\langle$ x5D $|0$  $<$ UBDB8> \x3A\x5E |0  $<$ UBDD4> \x3A\x5F |0 <UBDD5> \x3A\x60 |0  $\langle$ UBDD8> $\x3A\x61$  |0  $\langle$ UBDDC $>$  $\langle$ x3A $\rangle$ x62 |0  $\langle$ UBDE9> $\x3A\x63$  |0 <UBDF0> \x3A\x64 |0  $\langle$ UBDF4 $>$  $\x3A\x65$  |0 <UBDF8> \x3A\x66 |0 <UBE00> \x3A\x67 |0  $\langle$ UBE03> $\x3A\x68$  |0 <UBE05> \x3A\x69 |0  $<$ UBE0C> $\x3A\x6A$  |0  $\langle$ UBE0D> $\langle$ x3A $\rangle$ x6B |0  $<$ UBE10> \x3A\x6C |0  $\langle$ UBE14> \x3A\x6D |0  $<$ UBE1C> $\x3A\x6E$ |0  $<$ UBE1D> $\x3A\x6F$ |0  $<$ UBE1F> $\x3A\ x70$ |0  $\langle$ UBE44> $\x3A\ x71$  |0 <UBE45> \x3A\x72 |0  $<$ UBE48> \x3A\x73 |0  $\langle$ UBE4C $>$  $\x3A\ x74$  |0  $<$ UBE4E> $\x3A\x75$ |0  $\langle$ UBE54> $\x3A\&76$  |0  $<$ UBE55> \x3A\x77 |0 <UBE57> \x3A\x78 |0 <UBE59> \x3A\x79 |0  $<$ UBE5A> \x3A\x7A |0  $<$ UBE5B> \x3A\x7B |0  $<$ UBE60> $\x3A\ x7C$ |0  $\langle$ UBE61> $\x3A\ x7D$ |0  $<$ UBE64> \x3A\x7E |0  $<$ UBE68> \x3B\x21 |0  $<$ UBE6A> \x3B\x22 |0 <UBE70> \x3B\x23 |0  $<$ UBE71> \x3B\x24 |0  $<$ UBE73> \x3B\x25 |0

|0

 $\langle$ UBE74> $\x3B\x26$  |0  $<$ UBE75> \x3B\x27 |0  $<$ UBE7B> \x3B\x28 |0  $<$ UBE7C $>$  $\x3B\x29$  |0  $\langle$ UBE7D $>$  $\langle$ x3B $\langle$ x2A |0  $<$ UBE80> \x3B\x2B |0  $<$ UBE84> \x3B\x2C |0  $<$ UBE8C> $\x3B\x2D$ |0  $<$ UBE8D> \x3B\x2E |0  $<$ UBE8F> \x3B\x2F |0 <UBE90> \x3B\x30 |0 <UBE91> \x3B\x31 |0 <UBE98> \x3B\x32 |0 <UBE99> \x3B\x33 |0 <UBEA8> \x3B\x34 |0  $<$ UBED0>\x3B\x35 |0  $<$ UBED1> $\x3B\x36$  |0  $<$ UBED4 $>$  $x3B$  $x37$  |0 <UBED7> \x3B\x38 |0 <UBED8> \x3B\x39 |0  $<$ UBEE0> \x3B\x3A |0  $<$ UBEE3> \x3B\x3B |0  $<$ UBEE4> \x3B\x3C |0  $<$ UBEE5> $\x3B\x3D$  |0  $<$ UBEEC> $\x3B\x3E$ |0  $<$ UBF01> \x3B\x3F |0 <UBF08> \x3B\x40 |0  $\langle$ UBF09> $\x3B\x41$  |0  $\langle$ UBF18> $\x3B\x42$  |0  $<$ UBF19> \x3B\x43 |0  $\langle$ UBF1B> $\x3B\x44$  |0  $\langle$ UBF1C $>$  $\x3B\x45$  |0  $<$ UBF1D> $\x3B\x46$  |0  $<$ UBF40> \x3B\x47 |0  $\langle$ UBF41> $\x3B\x48$  |0  $<$ UBF44> \x3B\x49 |0  $\langle$ UBF48> $\x3B\$  $\forall$ 4A |0  $<$ UBF50> \x3B\x4B |0  $\langle$ UBF51> $\x3B\x4C$  |0  $<$ UBF55> \x3B\x4D |0  $<$ UBF94 $>$  $x3B\ x4E$  |0  $<$ UBFB0> \x3B\x4F |0  $<$ UBFC5> $\x3B\x50$ |0  $<$ UBFCC $>$  $\x3B\x51$  |0 <UBFCD> \x3B\x52 |0  $<$ UBFD0 $>$  $\x3B\x53$  |0  $<$ UBFD4 $>$  $\x3B\x54$  |0

 $<$ UBFDC $>$  $x3B$  $x55$  |0  $<$ UBFDF> $\x3B\x56$  |0  $<$ UBFE1> $x3B\ x57$  |0  $\langle$ UC03C> $\rangle$ x3B $\rangle$ x58 |0  $\langle$ UC051> $\x3B\&59$  |0  $\langle UCO58\rangle \langle x3B\rangle x5A$  |0  $\langle$ UC05C> $\x3B\x5B$  |0 <UC060> \x3B\x5C |0  $\langle$ UC068> $\x3B\x5D$ |0 <UC069> \x3B\x5E |0  $\langle$ UC090 $\rangle \langle x3B \langle x5F | 0$  $\langle$ UC091> $\x3B\ x60$ |0  $<$ UC094 $>$  $\x3B\x61$  |0 <UC098> \x3B\x62 |0 <UC0A0> \x3B\x63 |0  $\langle$ UC0A1> $\x3B\x64$  |0  $\langle$ UC0A3> $\x3B\x65$  |0  $\langle$ UC0A5> $\x3B\x66$  |0  $<$ UC0AC> $\x3B\x67$ |0  $\langle$ UC0AD> $\x3B\x68$  |0 <UC0AF> \x3B\x69 |0  $\langle$ UC0B0> $\x3B\x6A$  |0  $\langle$ UC0B3> $\x3B\x6B$  |0  $\langle$ UC0B4> $\rangle$ x3B $\rangle$ x6C |0  $\langle$ UC0B5> $\x3B\x6D$ |0  $\langle$ UC0B6> $\x3B\x6E$ |0  $<$ UC0BC> \x3B\x6F |0 <UC0BD> \x3B\x70 |0  $\langle$ UC0BF $>$  $\x3B\x71$  |0 <UC0C0> \x3B\x72 |0  $\langle$ UC0C1> $\x3B\x73$  |0  $\langle$ UC0C5> $\x3B\&74$  |0  $\langle$ UC0C8> $\x3B\x75$  |0  $\langle$ UC0C9> $\x3B\&76$  |0  $\langle$ UC0CC $\rangle$  $\langle$ x3B $\rangle$ x77 |0  $\langle$ UC0D0 $\rangle \langle x3B \langle x78 \rangle$  $\langle$ UC0D8> $\x3B\ x79 |0$  $<$ UC0D9> $\x3B\x7A$  |0  $\langle$ UC0DB $>$  $\x3B\x7B$  |0  $\langle$ UC0DC $\rangle$  $\langle$ x3B $\langle$ x7C |0  $\langle$ UC0DD $\rangle \langle x3B\langle x7D|0\rangle$  $\langle$ UC0E4> $\x3B\ x7E$ |0  $\langle$ UC0E5> $\x3C\x21$  |0 <UC0E8> \x3C\x22 |0  $<$ UC0EC $>$  $x3C/x23$  |0  $\langle$ UC0F4> $\x3C\&24$  |0  $\langle$ UC0F5> $\angle$ x3C $\angle$ x25 |0

 $\langle$ UC0F7> $\x3C\&26$  |0  $<$ UC0F9> $\x3C\x27$ |0  $\langle$ UC100 $\rangle \times 3C \times 28$  |0  $<$ UC104 $>$  $\x3C\x29$  |0  $\langle$ UC108> $\angle$ x3C $\angle$ x2A |0  $\langle$ UC110> $\x3C\x2B$  |0  $\langle$ UC115> $\x3C\x2C$  |0  $\langle$ UC11C> $\langle$ x3C $\langle$ x2D |0  $\langle UCl1D \rangle \langle x3C\langle x2E$  |0  $<$ UC11E $>$  $x3C$  $x2F$  $|0$  $\langle$ UC11F> $\rangle$ x3C $\rangle$ x30 |0  $\langle$ UC120 $>$  $\x3C\x31$  |0  $<$ UC123 $>$   $\x3$   $\x3$   $\x3$   $\x3$   $\x3$  $<$ UC124> \x3C\x33 |0  $<$ UC126 $>$  $x3C$  $x34$  |0  $\langle UC127\rangle \langle x3C\rangle x35 |0$  $\langle$ UC12C $>$  $\x3C\x36$  |0  $\langle$ UC12D $>$  $\x3C\x37$  |0  $<$ UC12F> $\x3C\x38$ |0  $\langle$ UC130> $\x3C\&39$  |0  $\langle$ UC131> $\angle$ x3C $\angle$ x3A |0  $<$ UC136 $>$  $x3C$  $x3B$  |0  $\langle$ UC138> $\angle$ x3C $\angle$ x3C $|0$  $\langle UC139\rangle \langle x3C\langle x3D|0\rangle$  $\langle$ UC13C $>$  $\langle$ x3C $\rangle$ x3E $|0$  $\langle$ UC140> $\langle$ x3C $\rangle$ x3F |0  $<$ UC148> \x3C\x40 |0  $<$ UC149> \x3C\x41 |0  $\langle$ UC14B $>$  $\x3C\x42$  |0  $\langle$ UC14C> $\langle$ x3C $\rangle$ x43 |0  $\langle$ UC14D> $\langle$ x3C $\rangle$ x44 |0  $\langle$ UC154> $\x3C\x45$  |0  $\langle$ UC155>\x3C\x46 |0  $\langle$ UC158> $\x3C\x47$ |0  $\langle$ UC15C $>$  $\x3C\x48$  |0  $\langle$ UC164> $\x3C\x49$  |0  $\langle$ UC165>\x3C\x4A |0  $<$ UC167> \x3C\x4B |0  $<$ UC168> \x3C\x4C |0  $\langle$ UC169> $\angle$ x3C $\angle$ x4D |0  $\langle$ UC170 $\rangle \times 3C \times 4E$  |0  $\langle$ UC174 $>$  $\x3C\x4F$  |0  $\langle$ UC178> $\x3C\&50$  |0  $<$ UC185> \x3C\x51 |0  $\langle$ UC18C $>$  $\x3C\x52$  |0  $\langle$ UC18D> $\x3C\x53$  |0 <UC18E> \x3C\x54 |0

 $\langle$ UC190> $\x3C\&55$  |0  $<$ UC194 $>$  $\x3C\x56$  |0  $\langle$ UC196> $\x3C\&57$  |0  $\langle$ UC19C $>$  $\langle$ x3C $\rangle$ x58 |0  $\langle$ UC19D $>$  $\langle$ x3C $\rangle$ x59 |0  $\langle$ UC19F $>$  $\x3C\x5A$  |0  $\langle$ UC1A1> $\x3C\x5B$  |0  $\langle$ UC1A5> $\x3C\&5C$  |0  $\langle$ UC1A8> $\angle$ x3C $\angle$ x5D $|0$  $\langle$ UC1A9> $\x3C\x5E$ |0  $\langle$ UC1AC $>$  $\langle$ x3C $\rangle$ x5F $|0$  $\langle$ UC1B0 $\rangle$ \x3C\x60 |0  $\langle$ UC1BD> $\langle$ x3C $\rangle$ x61 |0  $\langle$ UC1C4> $\x3C\x62$  |0  $\langle$ UC1C8> $\angle$ x3C $\angle$ x63 |0  $\langle$ UC1CC $>$  $\langle$ x3C $\rangle$ x64 |0  $\langle$ UC1D4 $>$  $\x3C\x65$  |0  $\langle$ UC1D7> $\x3C\x66$  |0  $\langle$ UC1D8> $\rangle$ x3C $\rangle$ x67 |0  $\langle$ UC1E0> $\x3C\x68$  |0  $\langle$ UC1E4> $\rangle$ x3C $\rangle$ x69 $|0$  $\langle$ UC1E8> $\x3C\x6A$  |0  $\langle$ UC1F0> $\x3C\x6B$  |0  $\langle$ UC1F1> $\x3C\x6C$  |0  $\langle$ UC1F3> $\x3C\x6D$ |0  $\langle$ UC1FC $>$  $\x3C\x6E$  |0  $\langle$ UC1FD> $\x3C\x6F$ |0  $\langle$ UC200 $>$  $\x3C\ x70$  |0  $\langle$ UC204> $\x3C\&71$  |0 <UC20C> \x3C\x72 |0  $\langle$ UC20D $\rangle$  $\langle$ x3C $\langle$ x73 |0  $\langle$ UC20F> $\x3C\ x74 |0$  $<$ UC211> \x3C\x75 |0  $<$ UC218> $\x3C\ x76$ |0  $<$ UC219> $\x3C\x77$ |0  $\langle$ UC21C $>$  $\x3C\x78$  |0  $\langle$ UC21F> $\x3C\ x79$  |0 <UC220> \x3C\x7A |0  $<$ UC228> \x3C\x7B |0 <UC229> \x3C\x7C |0  $\langle$ UC22B> $\angle$ x3C $\angle$ x7D |0  $\langle$ UC22D> $\x3C\&7E$  |0  $<$ UC22F> $\x3D\x21$  |0  $<$ UC231 $>$  $\x3D\x22$  |0  $\langle$ UC232> $\x3D\x23$  |0  $\langle$ UC234> $\x3D\x24$  |0  $<$ UC248> \x3D\x25 |0

 $\langle$ UC250> $\x3D\x26$  |0  $<$ UC251> \x3D\x27 |0  $\langle$ UC254> $\x3D\x28$  |0  $<$ UC258> \x3D\x29 |0  $\langle$ UC260> $\angle$ x3D $\angle$ x2A |0  $\langle$ UC265> $\x3D\x2B$  |0  $<$ UC26C> $\x3D\x2C$ |0  $\langle$ UC26D> $\x3D\x2D$  |0  $\langle$ UC270> $\x3D\x2E$ |0  $<$ UC274 $>$  $\x3D\x2F$  |0  $\langle$ UC27C $>$  $\x3D\x30$  |0  $\langle$ UC27D> $\langle$ x3D $\langle$ x31 |0 <UC27F> \x3D\x32 |0  $\langle UC281\rangle \langle x3D\rangle x33 |0$  $\langle$ UC288> $\langle$ x3D $\langle$ x34 |0  $\langle UC289\rangle \langle x3D\rangle x35 |0$  $<$ UC290 $>$  $x3D$  $x36$  |0 <UC298> \x3D\x37 |0 <UC29B> \x3D\x38 |0 <UC29D> \x3D\x39 |0  $\langle$ UC2A4> $\angle$ x3D $\angle$ x3A |0  $\langle$ UC2A5> $\x3D\x3B$  |0  $\langle$ UC2A8> $\angle$ x3D $\angle$ x3C |0  $\langle$ UC2AC> $\langle$ x3D $\rangle$ x3D $|0$  $\langle$ UC2AD> $\langle$ x3D $\langle$ x3E |0  $\langle$ UC2B4> $\langle$ x3D $\rangle$ x3F $|0$  $<$ UC2B5> \x3D\x40 |0  $\langle$ UC2B7> $\x3D\x41$  |0  $\langle$ UC2B9> $\x3D\x42$  |0  $\langle$ UC2DC> $\langle$ x3D $\rangle$ x43 |0 <UC2DD> \x3D\x44 |0  $\langle$ UC2E0> $\x3D\x45$  |0  $\langle$ UC2E3> $\x3D\x46$  |0  $\langle$ UC2E4> $\x3D\x47|0$  $\langle$ UC2EB> $\rangle$ x3D $\chi$ 48 |0  $\langle$ UC2EC> $\x3D\x49$  |0  $\langle$ UC2ED> $\x3D\x4A$  |0  $<$ UC2EF> $\x3D\x4B$  |0  $\langle$ UC2F1> $\x3D\x4C$ |0  $\langle$ UC2F6> $\x3D\x4D$ |0 <UC2F8> \x3D\x4E |0  $<$ UC2F9> $\x3D\x4F$ |0  $\langle$ UC2FB> $\x3D\x50$ |0  $\langle$ UC2FC $>$  $\x3D\x51$  |0  $<$ UC300 $>$  $\x3D\x52$  |0  $<$ UC308> \x3D\x53 |0 <UC309> \x3D\x54 |0

 $\langle$ UC30C $>$  $\langle$ x3D $\rangle$ x55 |0  $\langle$ UC30D $>$  $\langle$ x3D $\langle$ x56 |0  $\langle$ UC313> $\x3D\x57$  |0  $<$ UC314 $>$  $\x3D\x58$  |0  $<$ UC315> \x3D\x59 |0  $\langle$ UC318> $\x3D\x5A$  |0  $\langle$ UC31C> $\langle$ x3D $\rangle$ x5B |0 <UC324> \x3D\x5C |0  $\langle$ UC325> $\x3D\x5D$  |0 <UC328> \x3D\x5E |0  $<$ UC329> \x3D\x5F |0  $<$ UC345> \x3D\x60 |0  $<$ UC368> \x3D\x61 |0  $<$ UC369> \x3D\x62 |0  $\langle$ UC36C $>$  $\langle$ x3D $\rangle$ x63 |0  $<$ UC370 $>$  $x3D$  $x64$  |0  $\langle$ UC372> $\rangle$ x3D $\rangle$ x65 |0  $\langle$ UC378> $\x$ 3D $\x$ 66 |0  $<$ UC379> \x3D\x67 |0  $\langle$ UC37C $>$  $\x3D\x68$  |0 <UC37D> \x3D\x69 |0  $\langle$ UC384> $\rangle$ x3D $\angle$ x6A |0  $\langle$ UC388> $\rangle$ x3D $\angle$ x6B |0  $<$ UC38C> \x3D\x6C |0  $\langle$ UC3C0> $\langle$ x3D $\rangle$ x6D $|0$  $\langle$ UC3D8> $\x3D\x6E$  |0 <UC3D9> \x3D\x6F |0 <UC3DC> \x3D\x70 |0  $\langle$ UC3DF $>$  $\x3D\x71$  |0 <UC3E0> \x3D\x72 |0  $\langle$ UC3E2> $\x3D\x73$  |0  $\langle$ UC3E8> $\x3D\x74$  |0 <UC3E9> \x3D\x75 |0  $\langle$ UC3ED> $\langle$ x3D $\langle$ x76 |0 <UC3F4> \x3D\x77 |0 <UC3F5> \x3D\x78 |0  $\langle$ UC3F8> $\x3D\$ x79 |0  $<$ UC408> \x3D\x7A |0  $\langle$ UC410> $\angle$ x3D $\angle$ x7B |0  $\langle$ UC424> $\angle$ x3D $\angle$ x7C |0  $\langle$ UC42C $>$  $\x3D\x7D$  |0 <UC430> \x3D\x7E |0  $<$ UC434> \x3E\x21 |0  $<$ UC43C $>$  $x3E$  $x22$  |0 <UC43D> \x3E\x23 |0 <UC448> \x3E\x24 |0  $\langle$ UC464> $\angle$ x3E $\angle$ x25 |0

 $<$ UC465> \x3E\x26 |0  $<$ UC468> \x3E\x27 |0  $\langle$ UC46C> $\x3E\ x28 |0$  $<$ UC474 $>$  $\x3E\x29$  |0 <UC475> \x3E\x2A |0  $\langle$ UC479> $\x3E\x2B$  |0 <UC480> \x3E\x2C |0 <UC494> \x3E\x2D |0  $<$ UC49C $>$  $x3E$  $x2E$  |0 <UC4B8> \x3E\x2F |0  $<$ UC4BC $>$  $\x3E\ x30$  |0  $<$ UC4E9> $\x3E\x31$  |0  $<$ UC4F0 $>$  $\x3E\ x32$  |0  $<$ UC4F1 $>$  $\x3E\x33$  |0  $\langle$ UC4F4> $\x3E\ x34 |0$  $\langle$ UC4F8> $\langle$ x3E $\rangle$ x35 |0 <UC4FA> \x3E\x36 |0  $<$ UC4FF $>$  $x3E$  $x37$  |0 <UC500> \x3E\x38 |0 <UC501> \x3E\x39 |0  $<$ UC50C $>$  $x3E$  $x3A$  |0  $\langle$ UC510 $\rangle$  \x3E\x3B |0  $\langle$ UC514> $\langle$ x3E $\langle$ x3C |0  $<$ UC51C $>$  $\x3E\x3D$  |0  $\langle$ UC528> $\x3E\x3E$ |0  $\langle$ UC529> $\x3E\x3F$ |0 <UC52C> \x3E\x40 |0  $\langle$ UC530> $\x3E\ x41 |0$ <UC538> \x3E\x42 |0 <UC539> \x3E\x43 |0  $\langle$ UC53B> $\x3E\x44 |0$  $\langle$ UC53D $>$  $\langle$ x3E $\rangle$ x45 |0  $<$ UC544> \x3E\x46 |0 <UC545> \x3E\x47 |0 <UC548> \x3E\x48 |0 <UC549> \x3E\x49 |0  $\langle$ UC54A> $\angle$ x3E $\angle$ x4A |0  $<$ UC54C $>$  $\x3E\x4B$  |0  $\langle$ UC54D> $\x3E\ x4C$  |0  $<$ UC54E> $\x3E\x4D$  |0 <UC553> \x3E\x4E |0  $<$ UC554> \x3E\x4F |0 <UC555> \x3E\x50 |0  $<$ UC557> \x3E\x51 |0 <UC558> \x3E\x52 |0 <UC559> \x3E\x53 |0 <UC55D> \x3E\x54 |0

 $\langle$ UC55E $>$  $\x3E\ x55$  |0  $\langle$ UC560> $\rangle$ x3E $\angle$ x56 |0  $<$ UC561> \x3E\x57 |0  $<$ UC564 $>$   $\x3E\x58$   $\vert0$  $<$ UC568> \x3E\x59 |0  $\langle$ UC570> $\x3E\&5A$  |0  $\langle$ UC571> $\x3E\ x5B$  |0 <UC573> \x3E\x5C |0 <UC574> \x3E\x5D |0  $<$ UC575 $>$  $x3E$  $x5E$  $|0$  $<$ UC57C> \x3E\x5F |0  $\langle$ UC57D $\rangle \langle x3E\rangle x60 |0$  $<$ UC580> \x3E\x61 |0 <UC584> \x3E\x62 |0  $<$ UC587> \x3E\x63 |0 <UC58C> \x3E\x64 |0 <UC58D> \x3E\x65 |0  $<$ UC58F> \x3E\x66 |0 <UC591> \x3E\x67 |0 <UC595> \x3E\x68 |0 <UC597> \x3E\x69 |0 <UC598> \x3E\x6A |0  $<$ UC59C $>$  $x3E$  $x6B$  |0  $<$ UC5A0 $>$  $x3E$  $x6C$  |0  $\langle$ UC5A9> $\x3E\ x6D$  |0  $\langle$ UC5B4> $\x3E\ x6E$  |0 <UC5B5> \x3E\x6F |0 <UC5B8> \x3E\x70 |0 <UC5B9> \x3E\x71 |0 <UC5BB> \x3E\x72 |0  $\langle$ UC5BC $>$  $\langle$ x3E $\rangle$ x73 |0  $\langle$ UC5BD> $\langle$ x3E $\langle$ x74 |0  $<$ UC5BE $>$  $x3E$  $x75$  $|0$  $\langle$ UC5C4> $\x3E\ x76|0$ <UC5C5> \x3E\x77 |0 <UC5C6> \x3E\x78 |0  $\langle$ UC5C7> $\x3E\ x79 |0$ <UC5C8> \x3E\x7A |0 <UC5C9> \x3E\x7B |0 <UC5CA> \x3E\x7C |0  $<$ UC5CC $>$  $x3E$  $x7D$  |0  $<$ UC5CE $>$  $x3E\ x7E$  |0  $<$ UC5D0 $>$  $x3F$  $x21$  |0 <UC5D1> \x3F\x22 |0 <UC5D4> \x3F\x23 |0 <UC5D8> \x3F\x24 |0  $<$ UC5E0> $\x3F\x25$  |0

 $<$ UC5E1> $x3F\ x26$  |0 <UC5E3> \x3F\x27 |0  $\langle$ UC5E5> $\x3F\x28$  |0 <UC5EC> \x3F\x29 |0  $<$ UC5ED> $\x3F\x2A$  |0  $<$ UC5EE> $\x3F\x2B$  |0 <UC5F0> \x3F\x2C |0 <UC5F4> \x3F\x2D |0  $<$ UC5F6> $\x3F\x2E$  |0  $<$ UC5F7> \x3F\x2F |0 <UC5FC> \x3F\x30 |0 <UC5FD> \x3F\x31 |0 <UC5FE> \x3F\x32 |0  $<$ UC5FF $>$  $\x3F\x33$  |0 <UC600> \x3F\x34 |0  $<$ UC601> \x3F\x35 |0  $<$ UC605> \x3F\x36 |0 <UC606> \x3F\x37 |0  $<$ UC607> \x3F\x38 |0 <UC608> \x3F\x39 |0  $\langle$ UC60C> $\x3F\x3A$  |0  $<$ UC610 $>$  $\x3F\x3B$  |0  $<$ UC618 $>$  $\x3F\x3C$  |0 <UC619> \x3F\x3D |0  $<$ UC61B> \x3F\x3E |0  $<$ UC61C $>$  $\x3F\x3F$  |0  $<$ UC624 $>$  $x3F$  $x40$  |0  $<$ UC625> \x3F\x41 |0 <UC628> \x3F\x42 |0 <UC62C> \x3F\x43 |0 <UC62D> \x3F\x44 |0  $\langle$ UC62E $>$  $\x3F\x45$  |0  $<$ UC630> \x3F\x46 |0  $<$ UC633> \x3F\x47 |0 <UC634> \x3F\x48 |0 <UC635> \x3F\x49 |0  $\langle$ UC637> $\x3F\x4A$  |0 <UC639> \x3F\x4B |0  $\langle$ UC63B> $\angle$ x3F $\angle$ x4C |0  $<$ UC640> \x3F\x4D |0  $\langle$ UC641> $\x3F\x4E$  |0  $<$ UC644> \x3F\x4F |0 <UC648> \x3F\x50 |0  $<$ UC650 $>$  $x3F$  $x51$  |0  $\langle$ UC651> $\langle$ x3F $\rangle$ x52 |0  $<$ UC653> \x3F\x53 |0  $<$ UC654> \x3F\x54 |0

 $<$ UC655> \x3F\x55 |0  $\langle$ UC65C $>$  $\langle$ x3F $\rangle$ x56  $|0$  $\langle$ UC65D $>$  $\langle$ x3F $\rangle$ x57 |0  $<$ UC660 $>$  $\x3F\x58$  |0  $<$ UC66C $>$  $\x3F\x59$  |0  $\langle$ UC66F> $\x3F\x5A$  |0  $\langle$ UC671> $\x3F\x5B$  |0 <UC678> \x3F\x5C |0 <UC679> \x3F\x5D |0 <UC67C> \x3F\x5E |0  $<$ UC680> \x3F\x5F |0 <UC688> \x3F\x60 |0 <UC689> \x3F\x61 |0  $<$ UC68B> \x3F\x62 |0 <UC68D> \x3F\x63 |0 <UC694> \x3F\x64 |0  $<$ UC695> \x3F\x65 |0 <UC698> \x3F\x66 |0 <UC69C> \x3F\x67 |0 <UC6A4> \x3F\x68 |0 <UC6A5> \x3F\x69 |0  $\langle$ UC6A7> $\x3F\x6A$  |0  $<$ UC6A9> \x3F\x6B |0  $\langle$ UC6B0> $\langle$ x3F $\rangle$ x6C  $|0$  $<$ UC6B1> \x3F\x6D |0  $<$ UC6B4> \x3F\x6E |0 <UC6B8> \x3F\x6F |0 <UC6B9> \x3F\x70 |0  $\langle$ UC6BA $>$  $\x3F\x71$  |0 <UC6C0> \x3F\x72 |0  $<$ UC6C1> $\x3F\x73$ |0  $\langle$ UC6C3> $\x3F\x74 |0$  $<$ UC6C5> $\x3F\x75$ |0 <UC6CC> \x3F\x76 |0 <UC6CD> \x3F\x77 |0 <UC6D0> \x3F\x78 |0  $\langle$ UC6D4 $>$  $\langle$ x3F $\rangle$ x79 |0  $<$ UC6DC $>$  $x3F$  $x7A$  $0$  $<$ UC6DD $>$  $\x3F\x7B$  |0 <UC6E0> \x3F\x7C |0  $<$ UC6E1> $x3Fx7D$  |0 <UC6E8> \x3F\x7E |0  $<$ UC6E9> $\x40\x21$  |0 <UC6EC> \x40\x22 |0  $<$ UC6F0> $\x40\x23$ |0 <UC6F8> \x40\x24 |0  $<$ UC6F9> $\x40\x25$ |0

 $\langle$ UC6FD $>$  $\langle$ x40 $\rangle$ x26 |0  $<$ UC704> \x40\x27 |0  $<$ UC705> \x40\x28 |0  $<$ UC708> \x40\x29 |0  $\langle$ UC70C $>$  $\langle$ x40 $\rangle$ x2A |0  $\langle$ UC714> $\x40\x2B$  |0  $<$ UC715> $\x40\x2C$ |0  $\langle$ UC717> $\x40\x2D$  |0  $\langle$ UC719> $\x40\x2E$ |0  $<$ UC720 $>$  $\x40$  $x2F$  $|0$  $<$ UC721> \x40\x30 |0  $<$ UC724> \x40\x31 |0  $<$ UC728> \x40\x32 |0  $<$ UC730 $>$  $x40$  $x33$  |0  $<$ UC731> \x40\x34 |0  $<$ UC733> \x40\x35 |0  $<$ UC735 $>$   $\times$  40  $\times$  36  $\vert0$  $<$ UC737> \x40\x37 |0  $<$ UC73C $>$  $\x40$  $x38$  |0  $<$ UC73D> \x40\x39 |0  $<$ UC740> $\x40\x3A$  |0  $<$ UC744> \x40\x3B |0  $\langle$ UC74A> $\angle$ x40 $\angle$ x3C |0  $\langle$ UC74C> $\langle$ x40 $\rangle$ x3D |0  $\langle$ UC74D> $\langle$ x40 $\rangle$ x3E |0  $<$ UC74F> $\x40$  $x3F$  $0$  $\langle$ UC751> $\x40\$  $x40$  |0  $<$ UC752> \x40\x41 |0  $<$ UC753> \x40\x42 |0  $<$ UC754> \x40\x43 |0  $<$ UC755> \x40\x44 |0  $<$ UC756> \x40\x45 |0  $\langle$ UC757> $\x40\$ x46 |0  $<$ UC758> \x40\x47 |0  $\langle$ UC75C $>$  $\x40\x48$  |0  $<$ UC760> \x40\x49 |0  $\langle$ UC768> $\x40\x4A$  |0  $\langle$ UC76B> $\rangle$ x40 $\angle$ x4B |0  $\langle$ UC774> $\x40\$ <sub>x40</sub> $\angle$ dC  $\langle$ UC775> $\x40\x4D$ |0  $<$ UC778 $>$  $x40$  $x4E$  |0  $\langle$ UC77C $>$  $\langle$ x40 $\rangle$ x4F $|0$  $\langle$ UC77D $>$  $\langle$ x40 $\rangle$ x50 |0  $<$ UC77E $>$  $x40$  $x51$  |0  $<$ UC783> \x40\x52 |0  $<$ UC784 $>$  $\x40\x53$  |0  $<$ UC785> \x40\x54 |0

 $<$ UC787> \x40\x55 |0  $<$ UC788> \x40\x56 |0  $<$ UC789> \x40\x57 |0 <UC78A> \x40\x58 |0  $<$ UC78E> \x40\x59 |0  $<$ UC790> \x40\x5A |0  $<$ UC791 $>$  $\x40\x5B$  |0  $\langle$ UC794> $\x40\x5C$  |0  $<$ UC796> \x40\x5D |0  $\langle$ UC797> $\x40\$ x5E |0  $<$ UC798> \x40\x5F |0 <UC79A> \x40\x60 |0  $<$ UC7A0> $\x40\x61$  |0  $\langle$ UC7A1> $\x40\x62$  |0  $\langle$ UC7A3> $\x40\x63$  |0  $<$ UC7A4> \x40\x64 |0  $<$ UC7A5> $\x40\x65$  |0 <UC7A6> \x40\x66 |0  $\langle$ UC7AC> $\x40\x67$  |0  $\langle$ UC7AD> $\langle$ x40 $\rangle$ x68 |0  $\langle$ UC7B0 $>$  $\x40\x69$  |0  $\langle$ UC7B4> $\angle$ x40 $\angle$ x6A |0  $\langle$ UC7BC $>$  $\langle$ x40 $\rangle$ x6B  $|0$ <UC7BD> \x40\x6C |0  $<$ UC7BF> $\x40$ \x6D |0  $\langle$ UC7C0> $\x40\x6E$  |0  $\langle$ UC7C1> $\x40\x6F$  |0  $<$ UC7C8> \x40\x70 |0  $<$ UC7C9> $\x40\x71$ |0  $\langle$ UC7CC $>$  $\langle$ x40 $\rangle$ x72 |0 <UC7CE> \x40\x73 |0  $<$ UC7D0 $>$  $x40$  $x74$  |0  $\langle$ UC7D8 $>$  $\x40\x75$  |0 <UC7DD> \x40\x76 |0  $<$ UC7E4> $\x40\$ x77 |0 <UC7E8> \x40\x78 |0  $\langle$ UC7EC> $\x40\$ x79 |0  $<$ UC800 $>$  $x40$  $x7A$  |0  $<$ UC801> \x40\x7B |0  $<$ UC804 $>$  $\x40\x7C$  |0  $<$ UC808> \x40\x7D |0 <UC80A> \x40\x7E |0  $<$ UC810> $\x41\x21$ |0  $<$ UC811> $\x41\x22$  |0  $<$ UC813> \x41\x23 |0  $<$ UC815> \x41\x24 |0  $<$ UC816 $>$  $x41$  $x25$  |0

 $\langle$ UC81C $>$  $\x41\x26$  |0  $<$ UC81D> $\x41\x27$  |0  $<$ UC820> $\x41\x28$  |0  $<$ UC824> \x41\x29 |0  $\langle$ UC82C> $\x41\x2A$  |0  $\langle$ UC82D> $\x41\x2B$  |0  $<$ UC82F> $\x41\x2C$  |0  $\langle$ UC831> $\x41\x2D$  |0  $\langle$ UC838> $\x41\x2E$  |0  $<$ UC83C $>$  $\x41\x2F$  |0  $<$ UC840> $\x41\x30$  |0  $<$ UC848> \x41\x31 |0  $<$ UC849> \x41\x32 |0  $<$ UC84C> $\x41\x33$  |0  $\langle$ UC84D> $\x41\x34$  |0  $<$ UC854> \x41\x35 |0  $<$ UC870> \x41\x36 |0  $<$ UC871> \x41\x37 |0  $<$ UC874> \x41\x38 |0  $<$ UC878> \x41\x39 |0  $\langle$ UC87A> $\x41\x3A$  |0  $<$ UC880> \x41\x3B |0  $<$ UC881> \x41\x3C |0  $<$ UC883> \x41\x3D |0  $<$ UC885> \x41\x3E |0  $<$ UC886> \x41\x3F |0  $<$ UC887> \x41\x40 |0  $<$ UC88B> \x41\x41 |0  $<$ UC88C> \x41\x42 |0  $\langle$ UC88D> $\x41\x43$  |0  $<$ UC894> \x41\x44 |0  $<$ UC89D $>$  $x41$  $x45$  |0  $<$ UC89F> \x41\x46 |0  $\langle$ UC8A1> $\x41\x47$  |0  $<$ UC8A8> $\x41\x48$  |0  $\langle$ UC8BC $>$  $\langle$ x41 $\rangle$ x49 |0  $\langle$ UC8BD> $\x41\x4A$  |0  $\langle$ UC8C4 $>$  $\x41\x4B$  |0  $<$ UC8C8> $\x41\x4C$  |0  $<$ UC8CC $>$  $\x41\x4D$  |0  $<$ UC8D4 $>$  $x41$  $x4E$  |0  $<$ UC8D5> $\x41\x4F$  |0  $\langle$ UC8D7> $\x41\x50$  |0  $<$ UC8D9> $\x41\x51$  |0  $<$ UC8E0 $>$  $x41$  $x52$  |0  $\langle$ UC8E1> $\x41\x53$  |0  $\langle$ UC8E4> $\x41\right|$ x54 |0

 $\langle$ UC8F5> $\x41\x55$  |0  $<$ UC8FC> $\x41\x56$  |0  $\langle$ UC8FD $>$  $\langle$ x41 $\langle$ x57 $|0$  $<$ UC900> $\x41\x58$  |0  $<$ UC904> \x41\x59 |0  $\langle$ UC905> $\x41\x5A$  |0  $<$ UC906> \x41\x5B |0  $\langle$ UC90C $>$  $\x41\x5C$  |0  $\langle$ UC90D> $\x41\x5D$ |0  $\langle$ UC90F> $\x41\x5E$  |0  $\langle$ UC911> $\x41\x5F$ |0  $<$ UC918> \x41\x60 |0  $\langle$ UC92C> $\x41\x61$  |0  $\langle$ UC934> $\x41\x62$  |0  $<$ UC950> \x41\x63 |0  $<$ UC951> \x41\x64 |0  $<$ UC954> \x41\x65 |0  $<$ UC958> \x41\x66 |0  $<$ UC960> \x41\x67 |0  $<$ UC961> \x41\x68 |0  $<$ UC963> \x41\x69 |0  $\langle$ UC96C> $\x41\x6A$  |0  $\langle$ UC970> $\x41\x6B$  |0  $\langle$ UC974> $\x41\x6C$  |0  $<$ UC97C $>$  $\x41\x6D$  |0  $<$ UC988> \x41\x6E |0  $\langle$ UC989> $\x41\x6F$  |0  $<$ UC98C> \x41\x70 |0  $<$ UC990> \x41\x71 |0  $<$ UC998> \x41\x72 |0  $<$ UC999> \x41\x73 |0  $\langle$ UC99B $>$  $\x41\x74$  |0  $\langle$ UC99D $>$  $\langle$ x41 $\langle$ x75 |0  $\langle$ UC9C0> $\x41\right|$ x76 |0  $\langle$ UC9C1> $\x41\$  $x77$  |0  $\langle$ UC9C4 $>$  $\x41\$  $x78$  |0  $\langle$ UC9C7> $\x41\$ x79 |0  $\langle$ UC9C8> $\x41\x7A$  |0  $<$ UC9CA> $\x41\x7B$  |0  $\langle$ UC9D0 $\rangle \chi$ 41 $\chi$ 7C |0  $\langle$ UC9D1 $>$  $\langle$ x41 $\langle$ x7D |0  $<$ UC9D3> \x41\x7E |0  $\langle$ UC9D5> $\x42\x21$ |0  $<$ UC9D6 $>$  $x42$  $x22$  |0  $<$ UC9D9> $\x42\x23$  |0  $\langle$ UC9DA> $\langle x42 \rangle x24 |0$  $\langle$ UC9DC $>$  $\x42\x25$  |0

 $\langle$ UC9DD $\rangle \langle x42 \rangle x26 |0$ <UC9E0> \x42\x27 |0  $<$ UC9E2> $\x42\x28$  |0 <UC9E4> \x42\x29 |0  $<$ UC9E7> \x42\x2A |0  $<$ UC9EC> $\x42\x2B$  |0  $<$ UC9ED $>$  $x42$  $x2C$  |0  $<$ UC9EF> $\x42\x2D$  |0  $\langle$ UC9F0> $\x42\x2E$ |0  $<$ UC9F1 $>$  $x42$  $x2F$  |0  $<$ UC9F8> \x42\x30 |0 <UC9F9> \x42\x31 |0 <UC9FC> \x42\x32 |0  $<$ UCA00 $>$  $x42$  $x33$  |0  $\langle$ UCA08 $>$  $\x42\x34$  |0  $<$ UCA09> $\x42\x35$  |0  $\langle$ UCA0B $>$  $\langle$ x42 $\rangle$ x36 |0  $<$ UCA0C $>$  $x42$  $x37$  |0  $\langle$ UCA0D $>$  $\langle$ x42 $\rangle$ x38 |0  $<$ UCA14> $\x42\x39$ |0  $\langle$ UCA18> $\x42\x3A$  |0  $\langle$ UCA29> $\x42\x3B$  |0  $<$ UCA4C> $\x42\x3C$ |0  $\langle$ UCA4D $>$  $\langle$ x42 $\langle$ x3D  $|0$  $\langle$ UCA50 $>$  $\x42\x3E$  |0  $<$ UCA54 $>$  $\x42\x3F$  |0  $\langle$ UCA5C $>$  $\langle$ x42 $\rangle$ x40 |0  $\langle$ UCA5D> $\x42\x41$  |0 <UCA5F> \x42\x42 |0  $\langle$ UCA60 $>$  $\x42\x43$  |0  $\langle$ UCA61> $\x42\x44$  |0  $\langle$ UCA68> $\x42\x45$  |0  $\langle$ UCA7D> $\x42\x46$  |0  $<$ UCA84> \x42\x47 |0 <UCA98> \x42\x48 |0 <UCABC> \x42\x49 |0  $\langle$ UCABD $>$  $\langle$ x42 $\rangle$ x4A |0  $\langle$ UCAC0 $>$  $\x42\x4B$  |0  $\langle$ UCAC4> $\langle$ x42 $\rangle$ x4C |0  $\langle$ UCACC $>$  $\x42\x4D$  |0  $<$ UCACD $>$  $x42$  $x4E$  $|0$  $<$ UCACF $>$  $x42$  $x4F$  |0  $\langle$ UCAD1 $>$  $\langle$ x42 $\rangle$ x50 |0  $\langle$ UCAD3> $\x42\x51$  |0  $<$ UCAD8> $\x42\x52$  |0  $\langle$ UCAD9> $\langle$ x42 $\rangle$ x53 |0  $<$ UCAE0> $\x42\x54$  |0

 $\langle$ UCAEC> $\x42\x55$  |0  $\langle$ UCAF4> $\x42\x56$  |0  $<$ UCB08> \x42\x57 |0  $\langle$ UCB10> $\langle$ x42 $\rangle$ x58 |0  $<$ UCB14> \x42\x59 |0  $\langle$ UCB18> $\x42\x5A$  |0  $\langle$ UCB20 $>$  $\x42\x5B$  |0  $\langle$ UCB21> $\x42\x5C$ |0  $\langle$ UCB41> $\langle$ x42 $\langle$ x5D |0  $<$ UCB48> \x42\x5E |0  $<$ UCB49> $\x42\x5F$ |0  $<$ UCB4C> $\x42\x60$ |0  $\langle$ UCB50> $\x42\x61$  |0 <UCB58> \x42\x62 |0 <UCB59> \x42\x63 |0  $\langle$ UCB5D> $\x42\x64$  |0  $<$ UCB64> \x42\x65 |0  $<$ UCB78> \x42\x66 |0  $<$ UCB79> \x42\x67 |0 <UCB9C> \x42\x68 |0  $\langle$ UCBB8> $\x42\right|$ x69 |0  $\langle$ UCBD4> $\langle$ x42 $\rangle$ x6A |0  $\langle$ UCBE4> $\x42\x6B$  |0 <UCBE7> \x42\x6C |0  $\langle$ UCBE9> $\x42\x6D$ |0 <UCC0C> \x42\x6E |0  $\langle$ UCC0D $>$  $\langle$ x42 $\rangle$ x6F |0  $<$ UCC10 $>$  $x42$  $x70$  $|0$  $\langle$ UCC14> $\langle$ x42 $\langle$ x71 |0  $\langle$ UCC1C $>$  $\langle$ x42 $\rangle$ x72 |0  $\langle$ UCC1D> $\x42\x73$  |0  $\langle$ UCC21> $\x42\x74$  |0  $\langle$ UCC22> $\x42\x75$  |0  $\langle$ UCC27> $\x42\x76$  |0 <UCC28> \x42\x77 |0  $\langle$ UCC29> $\x42\x78$  |0  $\langle$ UCC2C> $\x42\x79$ |0  $\langle$ UCC2E $>$  $\x42\x7A$  |0  $\langle$ UCC30> $\x42\x7B$ |0 <UCC38> \x42\x7C |0  $\langle$ UCC39> $\x42\x7D$  |0  $\langle$ UCC3B $>$  $\x42\x7E$  |0  $\langle$ UCC3C> $\x43\{x21}$  |0  $\langle$ UCC3D> $\x43\x22$  |0 <UCC3E> \x43\x23 |0  $\langle$ UCC44> $\x43\right\rangle$ x24 |0  $<$ UCC45> \x43\x25 |0  $<$ UCC48> $\x43\x26$ 

## |0

<UCC4C> \x43\x27 |0  $<$ UCC54 $>$  $\x43\x28$  |0  $<$ UCC55> \x43\x29 |0  $\langle$ UCC57> $\x43\x2A$  |0  $\langle$ UCC58> $\x43\x2B$  |0 <UCC59> \x43\x2C |0  $\langle$ UCC60> $\x43\x2D$  |0  $\langle$ UCC64> $\x43\x2E$ |0  $\langle$ UCC66> $\x43\x2F$ |0  $<$ UCC68> \x43\x30 |0 <UCC70> \x43\x31 |0  $<$ UCC75> \x43\x32 |0 <UCC98> \x43\x33 |0 <UCC99> \x43\x34 |0 <UCC9C> \x43\x35 |0  $\langle$ UCCA0> $\x43\x36$  |0 <UCCA8> \x43\x37 |0 <UCCA9> \x43\x38 |0 <UCCAB> \x43\x39 |0  $\langle$ UCCAC $>$  $\x43\x3A$  |0  $\langle$ UCCAD> $\langle$ x43 $\rangle$ x3B  $|0$ <UCCB4> \x43\x3C |0  $\langle$ UCCB5> $\x43\x3D$ |0  $<$ UCCB8> \x43\x3E |0  $\langle$ UCCBC $>$  $\langle$ x43 $\rangle$ x3F $|0$ <UCCC4> \x43\x40 |0 <UCCC5> \x43\x41 |0 <UCCC7> \x43\x42 |0 <UCCC9> \x43\x43 |0 <UCCD0> \x43\x44 |0  $\langle$ UCCD4 $>$  $\langle$ x43 $\rangle$ x45 |0  $\langle$ UCCE4> $\x43\right\rangle$ x46 |0 <UCCEC> \x43\x47 |0 <UCCF0> \x43\x48 |0  $\langle$ UCD01> $\x43\x49$  |0  $\langle$ UCD08> $\x43\x4A$ |0  $\langle$ UCD09> $\x43\right\rangle$ x4B |0 <UCD0C> \x43\x4C |0  $\langle$ UCD10 $>$  $\x43\x4D$  |0 <UCD18> \x43\x4E |0  $\langle$ UCD19 $>$  $\x43\x4F$  |0  $\langle$ UCD1B $>$  $\langle$ x43 $\rangle$ x50 |0  $\langle$ UCD1D $\rangle \langle x43 \rangle x51 |0$  $<$ UCD24> \x43\x52 |0  $<$ UCD28> \x43\x53 |0  $\langle$ UCD2C $>$  $\x43\x54$  |0  $<$ UCD39> \x43\x55 |0

 $\langle$ UCD5C $>$  $\langle$ x43 $\rangle$ x56 |0  $<$ UCD60> \x43\x57 |0 <UCD64> \x43\x58 |0  $\langle$ UCD6C> $\x43\&59$  |0  $\langle$ UCD6D $>$  $\langle$ x43 $\rangle$ x5A |0  $\langle$ UCD6F $>$  $\x43\overline{\x5B}$  |0  $\langle$ UCD71 $>$  $\langle$ x43 $\rangle$ x5C  $|0$  $\langle$ UCD78> $\x43\x5D$ |0 <UCD88> \x43\x5E |0 <UCD94> \x43\x5F |0 <UCD95> \x43\x60 |0 <UCD98> \x43\x61 |0 <UCD9C> \x43\x62 |0  $\langle$ UCDA4> $\x43\x63$  |0 <UCDA5> \x43\x64 |0  $\langle$ UCDA7> $\x43\x65$  |0 <UCDA9> \x43\x66 |0 <UCDB0> \x43\x67 |0 <UCDC4> \x43\x68 |0 <UCDCC> \x43\x69 |0  $\langle$ UCDD0 $\rangle \langle x43 \rangle x6A |0$  $\langle$ UCDE8> $\x43\x6B$  |0  $\langle$ UCDEC> $\x43\x6C$  |0  $<$ UCDF0 $>$  $x43$  $x6D$  $0$ <UCDF8> \x43\x6E |0 <UCDF9> \x43\x6F |0 <UCDFB> \x43\x70 |0  $\langle$ UCDFD $>$  $\x43\x71$  |0 <UCE04> \x43\x72 |0 <UCE08> \x43\x73 |0 <UCE0C> \x43\x74 |0  $\langle$ UCE14 $>$  $\x43\overline{\x75}$  |0  $<$ UCE19> \x43\x76 |0 <UCE20> \x43\x77 |0  $\langle$ UCE21> $\x43\x78$  |0 <UCE24> \x43\x79 |0  $\langle$ UCE28> $\x43\x7A$  |0  $<$ UCE30 $>$  $x43$  $x7B$  |0  $\langle$ UCE31> $\x43\&7C$  |0  $\langle$ UCE33> $\x43\x7D$  |0  $\langle$ UCE35 $>$  $\x43\overline{\x}$ 7E |0  $<$ UCE58> $\x44\x21$  |0 <UCE59> \x44\x22 |0  $<$ UCE5C $>$  $x44$  $x23$  |0 <UCE5F> \x44\x24 |0  $\langle$ UCE60 $>$  $\x44\x25$  |0  $\langle$ UCE61> $\x44\x26$  |0

 $<$ UCE68> \x44\x27 |0 <UCE69> \x44\x28 |0 <UCE6B> \x44\x29 |0  $<$ UCE6D> $\x44\x2A$  |0  $<$ UCE74> \x44\x2B |0  $<$ UCE75> $\x44\x2C$  |0  $\langle$ UCE78> $\x44\x2D$  |0  $<$ UCE7C $>$  $x44$  $x2E$  |0  $\langle$ UCE84> $\x44\x2F$  |0 <UCE85> \x44\x30 |0  $<$ UCE87> \x44\x31 |0 <UCE89> \x44\x32 |0 <UCE90> \x44\x33 |0 <UCE91> \x44\x34 |0  $<$ UCE94> \x44\x35 |0 <UCE98> \x44\x36 |0 <UCEA0> \x44\x37 |0  $<$ UCEA1> $\x44\x38$  |0 <UCEA3> \x44\x39 |0 <UCEA4> \x44\x3A |0  $\langle$ UCEA5> $\x44\x3B$  |0  $<$ UCEAC> $\x44\x3C$  |0  $<$ UCEAD> $\x44\x3D$  |0  $\langle$ UCEC1> $\x44\x3E$  |0 <UCEE4> \x44\x3F |0  $\langle$ UCEE5> $\x44\x40$  |0 <UCEE8> \x44\x41 |0  $<$ UCEEB $>$  $x44$  $x42$  |0  $\langle$ UCEEC> $\x44\x43$  |0  $<$ UCEF4> \x44\x44 |0 <UCEF5> \x44\x45 |0  $\langle$ UCEF7> $\x44\x46$  |0  $<$ UCEF8> $\x44\x47$ |0 <UCEF9> \x44\x48 |0 <UCF00> \x44\x49 |0  $\langle$ UCF01> $\x44\x4A$  |0  $\langle$ UCF04> $\x44\x4B$  |0 <UCF08> \x44\x4C |0  $\langle$ UCF10> $\x44\x4D$ |0  $\langle$ UCF11> $\x44\x4E$  |0  $\langle$ UCF13> $\x44\x4F$  |0 <UCF15> \x44\x50 |0  $\langle$ UCF1C $>$  $\langle$ x44 $\langle$ x51 |0 <UCF20> \x44\x52 |0  $\langle$ UCF24> $\x44\right\rangle$ x44 $\x53$ |0  $\langle$ UCF2C> $\x44\x54$  |0  $\langle$ UCF2D> $\x44\x55$  |0

 $\langle$ UCF2F> $\x44\x56$  |0 <UCF30> \x44\x57 |0  $\langle$ UCF31> $\x44\x58$  |0 <UCF38> \x44\x59 |0  $\langle$ UCF54> $\x44\x5A$  |0  $\langle$ UCF55> $\x44\x5B$  |0  $\langle$ UCF58> $\x44\x5C$  |0  $\langle$ UCF5C $>$  $\langle$ x44 $\langle$ x5D $|0$  $<$ UCF64> \x44\x5E |0  $\langle$ UCF65> $\x44\x5F$ |0  $\langle$ UCF67> $\x44\right\rangle$ x60 |0 <UCF69> \x44\x61 |0 <UCF70> \x44\x62 |0  $\langle$ UCF71> $\x44\x63$  |0 <UCF74> \x44\x64 |0  $\langle$ UCF78> $\x44\right\rangle$ x65 |0 <UCF80> \x44\x66 |0 <UCF85> \x44\x67 |0 <UCF8C> \x44\x68 |0  $\langle$ UCFA1> $\x44\x69$  |0  $\langle$ UCFA8> $\x44\x6A$  |0  $\langle$ UCFB0 $>$  $\langle$ x44 $\langle$ x6B  $|0$ <UCFC4> \x44\x6C |0  $\langle$ UCFE0> $\x44\x6D$  |0  $<$ UCFE1> $\x44\x6E$  |0  $<$ UCFE4> \x44\x6F |0 <UCFE8> \x44\x70 |0 <UCFF0> \x44\x71 |0  $\langle$ UCFF1> $\x44\x72$  |0 <UCFF3> \x44\x73 |0 <UCFF5> \x44\x74 |0  $\langle$ UCFFC $>$  $\langle$ x44 $\langle$ x75 $|0$  $<$ UD000 $>$  $x44$  $x76$  |0  $\langle$ UD004> $\x44\$  $x77$  |0  $<$ UD011> \x44\x78 |0  $<$ UD018> \x44\x79 |0  $\langle$ UD02D> $\x44\x7A$  |0  $<$ UD034> \x44\x7B |0  $<$ UD035> \x44\x7C |0  $\langle$ UD038> $\x44\$  $\times$ 7D |0  $<$ UD03C $>$  $x44$  $x7E$  |0  $<$ UD044> \x45\x21 |0  $<$ UD045> \x45\x22 |0  $<$ UD047> \x45\x23 |0  $<$ UD049> \x45\x24 |0  $<$ UD050 $>$  $x45$  $x25$  |0  $<$ UD054> \x45\x26 |0

```
<UD058> \x45\x27 |0
<UD060> \x45\x28 |0
<UD06C>\x45\x29 |0
<UD06D>\x45\x2A |0
<UD070>\x45\x2B|0
\langleUD074>\x45\x2C|0
<UD07C>x45x2D |0
\langleUD07D\rangle \langle x45 \rangle x2E |0<UD081> \x45\x2F |0
<UD0A4> \x45\x30 |0
<UD0A5>\x45\x31|0
<UD0A8>\x45\x32 |0
<UD0AC>\x45\x33|0
\langleUD0B4>\x45\x34 |0
<UD0B5> \x45\x35 |0
<UD0B7> \x45\x36 |0
<UD0B9> \x45\x37 |0
<UD0C0>\x45\x38|0
<UD0C1>\x45\x39|0
\langleUD0C4>\x45\x3A |0
\langleUD0C8>\x45\x3B |0
\langleUD0C9>\x45\x3C|0
\langleUD0D0\rangle \langle x45 \rangle x3D |0\langleUD0D1>\x45\x3E|0
<UD0D3> \x45\x3F |0
\langleUD0D4>\x45\x40|0
<UD0D5>\x45\x41|0
<UD0DC>x45x42 |0
\langleUD0DD\rangle \chi45\chi43 |0
<UD0E0>\x45\x44|0
\langleUD0E4>\x45\right)x45 |0
\langleUD0EC>\x45\x46 |0
<UD0ED> \x45\x47 |0
<UD0EF>\x45\x48 |0
<UD0F0> \x45\x49 |0
\langleUD0F1>\x45\x4A |0
\langleUD0F8>\x45\x4B|0
<UD10D>\x45\x4C|0
\langleUD130>\x45\x4D|0
\langleUD131>\x45\x4E |0
\langleUD134>\x45\x4F |0
<UD138> \x45\x50 |0
\langleUD13A>\x45\x51|0
<UD140>\x45\x52|0
<UD141> \x45\x53 |0
<UD143> \x45\x54 |0
\langleUD144> \x45\x55 |0
```
 $\langle$ UD145>\x45\x56 |0  $<$ UD14C $>$  $x45$  $x57$  |0  $\langle$ UD14D $\rangle \chi$ 45 $\chi$ 58 |0  $<$ UD150> \x45\x59 |0  $\langle$ UD154> \x45\x5A |0  $\langle$ UD15C $>$  $\x45\x5B$  |0  $\langle$ UD15D $>$  $\x45\x5C$  |0  $\langle$ UD15F> $\x45\x5D$ |0  $\langle$ UD161> $\x45\x5E$  |0  $<$ UD168> \x45\x5F |0  $<$ UD16C> $\x45\x60$ |0  $<$ UD17C $>$  $x45$  $x61$  |0  $<$ UD184> \x45\x62 |0  $<$ UD188> \x45\x63 |0  $<$ UD1A0> $\x45\x64$  |0  $\langle$ UD1A1> $\x45\x65$  |0  $\langle$ UD1A4> $\x45\right\rangle$ x66 |0  $<$ UD1A8> $\x45\x67$ |0  $<$ UD1B0> \x45\x68 |0  $<$ UD1B1> \x45\x69 |0  $\langle$ UD1B3>\x45\x6A |0  $\langle$ UD1B5>\x45\x6B |0  $\langle$ UD1BA $>$  $\langle$ x45 $\rangle$ x6C  $|0$  $<$ UD1BC> $\x45\x6D$ |0  $<$ UD1C0> $\x45\x6E$ |0  $\langle$ UD1D8> $\x45\x6F$ |0  $<$ UD1F4> \x45\x70 |0  $<$ UD1F8> $\x45\x71$ |0  $<$ UD207> \x45\x72 |0  $<$ UD209> \x45\x73 |0  $<$ UD210> \x45\x74 |0  $\langle$ UD22C $\rangle$  $\langle$ x45 $\rangle$ x75 |0  $<$ UD22D> \x45\x76 |0  $<$ UD230> \x45\x77 |0  $<$ UD234> \x45\x78 |0  $<$ UD23C> \x45\x79 |0  $\langle$ UD23D> $\x45\x7A$  |0  $<$ UD23F> \x45\x7B |0  $<$ UD241> $x45$  $x7C$  |0  $\langle$ UD248> $\x45\$ X7D |0  $<$ UD25C $>$  $x45$  $x7E$  |0  $<$ UD264> \x46\x21 |0  $<$ UD280> \x46\x22 |0  $<$ UD281> \x46\x23 |0  $<$ UD284> \x46\x24 |0  $<$ UD288> \x46\x25 |0  $<$ UD290> \x46\x26 |0

 $<$ UD291> \x46\x27 |0  $<$ UD295> \x46\x28 |0  $<$ UD29C $>$  $x46$  $x29$  |0  $<$ UD2A0> $\x46\x2A$  |0  $<$ UD2A4 $>$  $x46$  $x2B$  |0  $\langle$ UD2AC> $\langle x46\rangle x2C$  |0  $<$ UD2B1> $\x46\x2D$  |0  $<$ UD2B8> \x46\x2E |0  $<$ UD2B9> \x46\x2F |0  $<$ UD2BC $>$  $x46$  $x30$  |0  $<$ UD2BF> $\x46\x31$  |0  $<$ UD2C0> $\x46\x32$ |0  $<$ UD2C2> $\x46\x33$  |0  $<$ UD2C8> \x46\x34 |0  $<$ UD2C9> $\x46\x35$  |0  $\langle$ UD2CB> $\x46\x36$  |0  $<$ UD2D4> $\x46\x37$ |0 <UD2D8> \x46\x38 |0  $\langle$ UD2DC $>$  $\x46\x39$  |0  $\langle$ UD2E4> $\x46\x3A$  |0  $\langle$ UD2E5>\x46\x3B |0  $<$ UD2F0> $\x46\x3C$ |0  $\langle$ UD2F1> $\x46\x3D$  |0  $\langle$ UD2F4> $\x46\x3E$ |0 <UD2F8> \x46\x3F |0 <UD300> \x46\x40 |0  $<$ UD301> \x46\x41 |0  $<$ UD303> \x46\x42 |0  $<$ UD305> \x46\x43 |0  $<$ UD30C> $\x46\x44$  |0  $<$ UD30D $>$  $x46$  $x45$  |0  $\langle$ UD30E $>$  $\x46\x46$  |0  $<$ UD310> \x46\x47 |0  $<$ UD314> \x46\x48 |0  $<$ UD316> \x46\x49 |0  $\langle$ UD31C $>$  $\x46\x4A$  |0  $\langle$ UD31D $\rangle \times 46\overline{\times}4B$  |0  $<$ UD31F> $\x46\x4C$ |0  $\langle$ UD320> $\x46\x4D$ |0  $\langle$ UD321> $\x46\x4E$ |0  $<$ UD325> \x46\x4F |0  $<$ UD328> \x46\x50 |0  $<$ UD329> \x46\x51 |0  $<$ UD32C> \x46\x52 |0  $<$ UD330 $>$  $x46$  $x53$  |0  $<$ UD338> \x46\x54 |0  $<$ UD339> \x46\x55 |0

 $<$ UD33B> \x46\x56 |0  $<$ UD33C> \x46\x57 |0  $\langle$ UD33D $>$  $\langle$ x46 $\rangle$ x58 |0  $<$ UD344> \x46\x59 |0  $<$ UD345>\x46\x5A |0  $\langle$ UD37C $>$  $\x46\x5B$  |0  $<$ UD37D $>$  $x46$  $x5C$  |0  $<$ UD380> \x46\x5D |0  $\langle$ UD384> $\angle$ x46 $\angle$ x5E |0  $<$ UD38C> \x46\x5F |0 <UD38D> \x46\x60 |0  $<$ UD38F> $\x46\x61$  |0  $<$ UD390> \x46\x62 |0  $<$ UD391> \x46\x63 |0 <UD398> \x46\x64 |0  $<$ UD399> \x46\x65 |0 <UD39C> \x46\x66 |0  $<$ UD3A0 $>$  $x46$  $x67$  |0 <UD3A8> \x46\x68 |0  $<$ UD3A9> \x46\x69 |0  $<$ UD3AB> \x46\x6A |0  $<$ UD3AD> $\x46\x6B$  |0  $<$ UD3B4 $>$  $x46$  $x6C$  |0  $\langle$ UD3B8>\x46\x6D |0 <UD3BC> \x46\x6E |0  $<$ UD3C4 $>$  $\x46\x6F$  |0 <UD3C5> \x46\x70 |0  $<$ UD3C8> \x46\x71 |0  $<$ UD3C9> $\x46\x72$ |0 <UD3D0> \x46\x73 |0  $<$ UD3D8> \x46\x74 |0  $\langle$ UD3E1> $\x46\$  $x75$  |0  $<$ UD3E3> \x46\x76 |0  $<$ UD3EC> $\x46\x77$ |0 <UD3ED> \x46\x78 |0  $\langle$ UD3F0 $>$  $\x46\x79$  |0  $\langle$ UD3F4> $\x46\$  $X7A$  |0  $<$ UD3FC> $\x46\x7B$ |0  $<$ UD3FD $>$  $x46$  $x7C$  |0  $<$ UD3FF> $\x46\x7D$  |0  $<$ UD401 $>$  $x46$  $x7E$  |0  $<$ UD408> $\x47$  $x21$  |0  $<$ UD41D $>$  $x47$  $x22$  |0  $<$ UD440> \x47\x23 |0  $<$ UD444> \x47\x24 |0  $<$ UD45C $>$  $\x47$  $x25$  |0  $<$ UD460> \x47\x26 |0

 $<$ UD464> \x47\x27 |0  $<$ UD46D> $\x47\x28$  |0  $<$ UD46F> $\x47\x29$  |0  $<$ UD478> \x47\x2A |0  $<$ UD479> $\x47$  $x2B$  |0  $<$ UD47C $>$  $x47$  $x2C$  |0  $<$ UD47F> $\x47\x2D$  |0  $<$ UD480> $\x47\x2E$ |0  $<$ UD482> \x47\x2F |0  $<$ UD488> \x47\x30 |0  $<$ UD489> \x47\x31 |0  $<$ UD48B> \x47\x32 |0  $\langle$ UD48D> $\x47\x33$  |0  $<$ UD494> \x47\x34 |0  $\langle$ UD4A9> $\x47\x35$  |0  $<$ UD4CC $>$  $x47$  $x36$  |0 <UD4D0> \x47\x37 |0  $<$ UD4D4 $>$  $x47$  $x38$  |0  $<$ UD4DC $>$  $\x47$  $x39$  |0  $<$ UD4DF> $\x47$  $x3A$  |0  $<$ UD4E8> $\x47\x3B$  |0  $<$ UD4EC> $\x47\x3C$ |0  $<$ UD4F0> $\x47\x3D$  |0  $<$ UD4F8> $\x47\x3E$  |0  $<$ UD4FB $>$  $x47$  $x3F$  $|0$  $<$ UD4FD> $\x47\x40$  |0  $\langle$ UD504> $\x47\x41$ |0  $<$ UD508> \x47\x42 |0  $\langle$ UD50C $>$  $\x47\x43$  |0  $\langle$ UD514> $\x47\x44$  |0  $\langle$ UD515> $\x47\x45$ |0  $<$ UD517> \x47\x46 |0  $<$ UD53C> \x47\x47 |0  $\langle$ UD53D> $\x47\x48$  |0  $\langle$ UD540> $\x47\x49$  |0  $\langle$ UD544> \x47\x4A |0  $\langle$ UD54C> $\x47\x4B$  |0  $<$ UD54D> $\x47\x4C$ |0  $\langle$ UD54F> $\x47\x4D$ |0  $\langle$ UD551> $\x47\x4E$  |0  $<$ UD558 $>$  $x47$  $x4F$  |0  $<$ UD559> \x47\x50 |0  $\langle$ UD55C $>$  $\x47\times51$  |0  $<$ UD560 $>$  $x47$  $x52$  |0  $<$ UD565> \x47\x53 |0  $<$ UD568> \x47\x54 |0  $<$ UD569> \x47\x55 |0

 $\langle$ UD56B>\x47\x56 |0  $<$ UD56D>\x47\x57 |0  $<$ UD574> \x47\x58 |0  $<$ UD575> \x47\x59 |0  $<$ UD578> \x47\x5A |0  $\langle$ UD57C $\rangle$  $\langle$ x47 $\rangle$ x5B |0  $<$ UD584> \x47\x5C |0  $\langle$ UD585>\x47\x5D |0  $\langle$ UD587>\x47\x5E |0 <UD588> \x47\x5F |0  $<$ UD589> \x47\x60 |0  $<$ UD590> \x47\x61 |0  $<$ UD5A5> $\x47\x62$  |0  $<$ UD5C8> $\x47\x63$  |0 <UD5C9> \x47\x64 |0  $<$ UD5CC $>$  $x47$  $x65$  |0  $<$ UD5D0> $\x47\x66$  |0 <UD5D2> \x47\x67 |0 <UD5D8> \x47\x68 |0 <UD5D9> \x47\x69 |0  $\langle$ UD5DB $>$  $\x47\times6A$  |0  $\langle$ UD5DD $\rangle \chi$ 47 $\chi$ 6B |0 <UD5E4> \x47\x6C |0  $<$ UD5E5> $\x47\x6D$  |0 <UD5E8> \x47\x6E |0 <UD5EC> \x47\x6F |0  $<$ UD5F4> $x47x70$  |0  $<$ UD5F5> $\x47\x71$ |0 <UD5F7> \x47\x72 |0 <UD5F9> \x47\x73 |0  $<$ UD600 $>$  $x47$  $x74$  |0  $\langle$ UD601> $\x47\x75$  |0  $<$ UD604> \x47\x76 |0  $<$ UD608> \x47\x77 |0  $<$ UD610> \x47\x78 |0  $<$ UD611> \x47\x79 |0  $\langle$ UD613> \x47\x7A |0  $<$ UD614 $>$  $\x47$  $x7B$  |0  $<$ UD615> \x47\x7C |0  $<$ UD61C $>$  $\x47\x7D$  |0  $\langle$ UD620 $>$  $\x47\x7E$  |0  $<$ UD624> \x48\x21 |0  $<$ UD62D> $\x48\x22$  |0  $<$ UD638> \x48\x23 |0  $<$ UD639> \x48\x24 |0  $<$ UD63C> \x48\x25 |0  $<$ UD640> \x48\x26 |0

 $<$ UD645> \x48\x27 |0  $<$ UD648> \x48\x28 |0  $<$ UD649> \x48\x29 |0  $<$ UD64B> \x48\x2A |0  $<$ UD64D $>$  $\x48\x2B$  |0  $<$ UD651> \x48\x2C |0  $<$ UD654> \x48\x2D |0 <UD655> \x48\x2E |0  $\langle$ UD658>\x48\x2F |0 <UD65C> \x48\x30 |0  $<$ UD667> \x48\x31 |0  $<$ UD669> \x48\x32 |0  $<$ UD670> \x48\x33 |0  $<$ UD671> \x48\x34 |0  $<$ UD674 $>$  $x48$  $x35$  |0  $<$ UD683> \x48\x36 |0  $<$ UD685> \x48\x37 |0 <UD68C> \x48\x38 |0 <UD68D> \x48\x39 |0  $<$ UD690> \x48\x3A |0  $<$ UD694 $>$  $\x48\x3B$  |0 <UD69D> \x48\x3C |0 <UD69F> \x48\x3D |0  $<$ UD6A1> \x48\x3E |0  $<$ UD6A8> \x48\x3F |0  $<$ UD6AC> $\x48\x40$ |0  $<$ UD6B0 $>$  $x48$  $x41$  |0  $<$ UD6B9> \x48\x42 |0 <UD6BB> \x48\x43 |0 <UD6C4> \x48\x44 |0  $<$ UD6C5>\x48\x45 |0  $<$ UD6C8> \x48\x46 |0 <UD6CC> \x48\x47 |0  $\langle$ UD6D1> $\x48\right|x48$  |0  $<$ UD6D4> \x48\x49 |0  $\langle$ UD6D7> $\x48\right)\times4A$  |0  $\langle$ UD6D9> $\x48\x4B$  |0  $<$ UD6E0> $\x48\x4C$ |0  $<$ UD6E4> \x48\x4D |0 <UD6E8> \x48\x4E |0  $<$ UD6F0 $>$  $x48$  $x4F$  |0  $<$ UD6F5> \x48\x50 |0  $<$ UD6FC> $\x48\x51$  |0 <UD6FD> \x48\x52 |0  $<$ UD700 $>$  $x48$  $x53$  |0  $<$ UD704 $>$  $x48$  $x54$  |0  $<$ UD711> \x48\x55 |0

 $<$ UD718> \x48\x56 |0  $<$ UD719> \x48\x57 |0  $\langle$ UD71C $>$  $\x48\x58$  |0  $<$ UD720> \x48\x59 |0  $<$ UD728> \x48\x5A |0  $\langle$ UD729> $\x48\x5B$  |0  $<$ UD72B $>$  $x48$  $x5C$  |0  $\langle$ UD72D $\rangle \chi$ 48 $\chi$ 5D |0  $\langle$ UD734> $\x48\x5E$  |0  $<$ UD735> \x48\x5F |0  $<$ UD738> \x48\x60 |0 <UD73C> \x48\x61 |0  $<$ UD744> \x48\x62 |0  $<$ UD747> \x48\x63 |0 <UD749> \x48\x64 |0  $<$ UD750> \x48\x65 |0  $<$ UD751> \x48\x66 |0 <UD754> \x48\x67 |0  $<$ UD756> \x48\x68 |0  $<$ UD757> \x48\x69 |0  $\langle$ UD758>\x48\x6A |0  $\langle$ UD759> $\x48\x6B$  |0  $<$ UD760> \x48\x6C |0  $<$ UD761> \x48\x6D |0  $\langle$ UD763>\x48\x6E |0  $<$ UD765>\x48\x6F |0 <UD769> \x48\x70 |0  $<$ UD76C> \x48\x71 |0  $<$ UD770> \x48\x72 |0  $<$ UD774 $>$  $x48$  $x73$  |0  $<$ UD77C $>$  $\x48\x74$  |0  $\langle$ UD77D> $\x48\right|x75|0$  $<$ UD781> $x48x76$  |0 <UD788> \x48\x77 |0 <UD789> \x48\x78 |0 <UD78C> \x48\x79 |0  $<$ UD790> \x48\x7A |0  $<$ UD798> \x48\x7B |0  $<$ UD799> \x48\x7C |0  $\langle$ UD79B $>$  $\x48\x7D$  |0 <UD79D> \x48\x7E |0  $<$ UE000 $>$  $x49$  $x21$  |0  $<$ UE001> $\x49$ <sub>X</sub>22 |0 <UE002> \x49\x23 |0 <UE003> \x49\x24 |0 <UE004> \x49\x25 |0 <UE005> \x49\x26 |0

<UE006> \x49\x27 |0 <UE007> \x49\x28 |0 <UE008> \x49\x29 |0 <UE009> \x49\x2A |0  $<$ UE00A $>$  $x49$  $x2B$  |0  $\langle$ UE00B $>$  $\langle$ x49 $\langle$ x2C  $|0$  $<$ UE00C $>$  $x49$  $x2D$  |0 <UE00D> \x49\x2E |0  $<$ UE00E $>$  $x49$  $x2F$  |0  $<$ UE00F $>$  $x49$  $x30$  |0  $<$ UE010> $\x49\x31$ |0 <UE011> \x49\x32 |0 <UE012> \x49\x33 |0 <UE013> \x49\x34 |0 <UE014> \x49\x35 |0 <UE015> \x49\x36 |0 <UE016> \x49\x37 |0 <UE017> \x49\x38 |0  $<$ UE018> \x49\x39 |0  $<$ UE019> \x49\x3A |0  $\langle$ UE01A $>$  $\x49\x3B$  |0  $\langle$ UE01B $>$  $\langle$ x49 $\rangle$ x3C |0  $<$ UE01C $>$  $\x49$  $x3D$  |0 <UE01D> \x49\x3E |0  $<$ UE01E $>$  $x49$  $x3F$  $|0$ <UE01F> \x49\x40 |0  $<$ UE020> \x49\x41 |0  $<$ UE021> $\x49\x42$ |0 <UE022> \x49\x43 |0 <UE023> \x49\x44 |0  $<$ UE024> \x49\x45 |0 <UE025> \x49\x46 |0 <UE026> \x49\x47 |0  $<$ UE027> \x49\x48 |0 <UE028> \x49\x49 |0  $<$ UE029> \x49\x4A |0  $\langle$ UE02A> $\x49\x4B$ |0  $<$ UE02B $>$  $\x49\x4C$  |0  $\langle$ UE02C $>$  $\x49\x4D$  |0 <UE02D> \x49\x4E |0  $<$ UE02E $>$  $x49$  $x4F$  |0 <UE02F> \x49\x50 |0 <UE030> \x49\x51 |0  $<$ UE031 $>$  $x49$  $x52$  |0 <UE032> \x49\x53 |0 <UE033> \x49\x54 |0 <UE034> \x49\x55 |0

<UE035> \x49\x56 |0 <UE036> \x49\x57 |0  $\langle$ UE037> $\x49\x58$  |0  $<$ UE038> \x49\x59 |0 <UE039> \x49\x5A |0  $\langle$ UE03A> $\langle$ x49 $\langle$ x5B $|0$  $<$ UE03B $>$  $x49$  $x5C$  |0 <UE03C> \x49\x5D |0 <UE03D> \x49\x5E |0  $<$ UE03E $>$  $x49$  $x5F$  |0 <UE03F> \x49\x60 |0  $<$ UE040> $\x49\x61$ |0  $<$ UE041> $\x49\x62$  |0 <UE042> \x49\x63 |0 <UE043> \x49\x64 |0 <UE044> \x49\x65 |0  $<$ UE045> \x49\x66 |0 <UE046> \x49\x67 |0  $<$ UE047> \x49\x68 |0  $<$ UE048> \x49\x69 |0 <UE049> \x49\x6A |0  $\langle$ UE04A> $\angle$ x49 $\angle$ x6B |0  $<$ UE04B $>$  $\x49\x6C$  |0  $<$ UE04C $>$  $\x49\x6D$  |0  $\langle$ UE04D> $\x49\x6E$  |0  $<$ UE04E> $\x49\x6F$ |0 <UE04F> \x49\x70 |0  $<$ UE050> \x49\x71 |0 <UE051> \x49\x72 |0 <UE052> \x49\x73 |0  $<$ UE053> \x49\x74 |0 <UE054> \x49\x75 |0 <UE055> \x49\x76 |0 <UE056> \x49\x77 |0 <UE057> \x49\x78 |0 <UE058> \x49\x79 |0 <UE059> \x49\x7A |0  $\langle$ UE05A $>$  $\x49\x7B$  |0  $<$ UE05B> $\x49\x7C$  |0  $<$ UE05C $>$  $\x49\x7D$  |0  $<$ UE05D $>$  $x49$  $x7E$  |0  $<$ UE05E> $\x7E\x21$  |0 <UE05F> \x7E\x22 |0  $<$ UE060 $>$  $x7E$  $x23$  |0  $<$ UE061> $\x7E\x24$  |0  $<$ UE062> \x7E\x25 |0 <UE063> \x7E\x26 |0

 $<$ UE064> \x7E\x27 |0 <UE065> \x7E\x28 |0  $\langle$ UE066> $\langle$ x7E $\langle$ x29 |0  $<$ UE067> \x7E\x2A |0 <UE068> \x7E\x2B |0  $<$ UE069> \x7E\x2C |0  $<$ UE06A $>$  $x7E$  $x2D$  |0  $<$ UE06B> \x7E\x2E |0  $<$ UE06C $>$  $x7E\ x2F$  |0 <UE06D> \x7E\x30 |0  $<$ UE06E> $\x7E\x31$  |0 <UE06F> \x7E\x32 |0 <UE070> \x7E\x33 |0  $<$ UE071> \x7E\x34 |0 <UE072> \x7E\x35 |0 <UE073> \x7E\x36 |0 <UE074> \x7E\x37 |0 <UE075> \x7E\x38 |0 <UE076> \x7E\x39 |0 <UE077> \x7E\x3A |0 <UE078> \x7E\x3B |0  $<$ UE079 $>$   $\times$  7E  $\times$  3C  $\mid$  0  $<$ UE07A> \x7E\x3D |0  $\langle$ UE07B> $\chi$ 7E $\chi$ 3E |0  $<$ UE07C $>$  \x7E\x3F  $|0$ <UE07D> \x7E\x40 |0  $<$ UE07E> $\x7E\x41$  |0 <UE07F> \x7E\x42 |0 <UE080> \x7E\x43 |0  $<$ UE081> \x7E\x44 |0  $<$ UE082> \x7E\x45 |0 <UE083> \x7E\x46 |0  $<$ UE084> \x7E\x47 |0 <UE085> \x7E\x48 |0 <UE086> \x7E\x49 |0  $<$ UE087> \x7E\x4A |0  $<$ UE088> \x7E\x4B |0  $<$ UE089> \x7E\x4C |0  $<$ UE08A> \x7E\x4D |0  $<$ UE08B $>$  $\x7E\x4E$  |0  $<$ UE08C> \x7E\x4F |0  $<$ UE08D $>$  $x7E$  $x50$  |0  $<$ UE08E> \x7E\x51 |0 <UE08F> \x7E\x52 |0 <UE090> \x7E\x53 |0 <UE091> \x7E\x54 |0 <UE092> \x7E\x55 |0

<UE093> \x7E\x56 |0 <UE094> \x7E\x57 |0  $\langle$ UE095> $\x7E\ x58 |0$ <UE096> \x7E\x59 |0 <UE097> \x7E\x5A |0  $\langle$ UE098> $\chi$ 7E $\chi$ 5B |0 <UE099> \x7E\x5C |0  $<$ UE09A> \x7E\x5D |0  $<$ UE09B $>$  $x7E$  $x5E$  |0  $<$ UE09C $>$  $\x7E\x5F$  |0 <UE09D> \x7E\x60 |0  $<$ UE09E> \x7E\x61 |0 <UE09F> \x7E\x62 |0  $$\sf{CUE0A0}\xspace$$  \x7E\x63  $|0$  $<$ UE0A1> \x7E\x64 |0  $<$ UE0A2> $\x7E\ x65$  |0  $<$ UE0A3> \x7E\x66 |0 <UE0A4> \x7E\x67 |0 <UE0A5> \x7E\x68 |0 <UE0A6> \x7E\x69 |0  $\langle$ UE0A7> $\chi$ 7E $\chi$ 6A |0  $\langle$ UE0A8> $\chi$ 7E $\chi$ 6B |0 <UE0A9> \x7E\x6C |0  $\langle$ UE0AA> $\chi$ 7E $\chi$ 6D |0  $<$ UE0AB> \x7E\x6E |0  $<$ UE0AC> $\x7E\x6F$ |0  $<$ UE0AD> $\x7E\ x70$ |0  $<$ UE0AE> $\x7E\x71$ |0  $<$ UE0AF> $\x7E\x72$ |0  $<$ UE0B0 $>$  $x7E\ x73$  |0  $<$ UE0B1> $\x7E\x74$ |0  $<$ UE0B2> $\x7E\ x75$ |0  $\langle$ UE0B3> $\x7E\ x76 |0$  $<$ UE0B4 $>$  $\x7E\x77$  |0  $<$ UE0B5> $\x7E\ x78$ |0  $<$ UE0B6 $>$  $x7E\ x79$  |0  $<$ UE0B7> \x7E\x7A |0  $<$ UE0B8 $>$  $\x7E\ x7B$  |0 <UE0B9> \x7E\x7C |0  $<$ UE0BA $>$  $x7E\ x7D$  |0  $<$ UE0BB $>$  $x7E$  $x7E$  $0$ <UF900> \x4B\x50 |0  $<$ UF901> \x4B\x56 |0 <UF902> \x4B\x67 |0 <UF903> \x4D\x4F |0 <UF904> \x4D\x68 |0 <UF905> \x4E\x2D |0

<UF906> \x4F\x7B |0 <UF907> \x50\x22 |0  $\langle$ UF908> $\x50\x38$  |0  $<$ UF909> \x50\x50 |0  $\langle$ UF90A> $\langle x50 \rangle$ x5D $|0$  $\langle$ UF90B $>$  $\x51\x54$  |0  $\langle$ UF90C $>$  $\x51\x55$  |0  $\langle$ UF90D $>$  $\x51\x58$  |0  $\langle$ UF90E> $\x51\x5B$  |0  $\langle$ UF90F> $\x51\x5C$ |0  $\langle$ UF910> $\x51\x5D$ |0  $\langle$ UF911> $\x51\x5E$ |0  $\langle$ UF912> $\x51\x5F$ |0  $<$ UF913> \x51\x60 |0  $<$ UF914> \x51\x62 |0  $\langle$ UF915> $\x51\right|x63$  |0  $<$ UF916> \x51\x64 |0  $\langle$ UF917> $\x51\x65$  |0  $\langle$ UF918> $\x51\right\rangle$ x51 $\setminus$ n66 |0  $<$ UF919> \x51\x68 |0  $\langle$ UF91A> $\x51\x69$  |0  $\langle$ UF91B> $\x51\x6A$  |0  $\langle$ UF91C $>$  $\x51\x6B$  |0  $\langle$ UF91D> $\x51\x6D$  |0  $\langle$ UF91E> $\x51\x6F$ |0  $\langle$ UF91F> $\x51\$  $x70$  |0  $<$ UF920> \x51\x72 |0  $<$ UF921> \x51\x76 |0  $\langle$ UF922> $\x51\x7A$  |0  $\langle$ UF923> $\x51\x7C$  |0  $\langle$ UF924> $\x51\$ x7D |0 <UF925> \x51\x7E |0  $\langle$ UF926> $\x52\x22$  |0  $\langle$ UF927> $\x52\x23$  |0 <UF928> \x52\x27 |0 <UF929> \x52\x28 |0  $\langle$ UF92A> $\x52\x29$  |0  $\langle$ UF92B> $\x52\x2A$ |0  $<$ UF92C> \x52\x2B |0  $\langle$ UF92D> $\x52\x2D$  |0  $\langle$ UF92E> $\x52\x32$  |0  $\langle$ UF92F $>$  $\x52\x3E$  |0  $<$ UF930> \x52\x42 |0  $<$ UF931> \x52\x43 |0  $\langle$ UF932> \x52\x44 |0 <UF933> \x52\x46 |0 <UF934> \x52\x47 |0  $\langle$ UF935>\x52\x48

<UF936> \x52\x49 |0  $\langle$ UF937> $\x52\x4A$  |0 <UF938> \x52\x4B |0 <UF939> \x52\x4D |0 <UF93A> \x52\x4E |0  $<$ UF93B> \x52\x4F |0 <UF93C> \x52\x50 |0 <UF93D> \x52\x51 |0  $\langle$ UF93E $>$  $\x52\x52$  |0 <UF93F> \x52\x53 |0  $<$ UF940> \x52\x54 |0  $\langle$ UF941> $\x52\x55$  |0  $<$ UF942> \x52\x56 |0 <UF943> \x52\x57 |0  $<$ UF944> \x52\x59 |0  $<$ UF945> \x52\x5A |0 <UF946> \x52\x5E |0  $\langle$ UF947> $\x52\x5F$ |0  $<$ UF948> \x52\x61 |0 <UF949> \x52\x62 |0  $\langle$ UF94A> $\x52\x64$  |0  $\langle$ UF94B> $\x52\x65$ |0 <UF94C> \x52\x66 |0  $\langle$ UF94D> $\x52\x67$  |0 <UF94E> \x52\x68 |0 <UF94F> \x52\x69 |0  $\langle$ UF950> $\x52\x6A$  |0  $\langle$ UF951>\x52\x6B |0  $\langle$ UF952> $\x52\x70$ |0  $<$ UF953> \x52\x71 |0 <UF954> \x52\x72 |0  $\langle$ UF955>\x52\x73 |0  $<$ UF956> \x52\x74 |0 <UF957> \x52\x75 |0 <UF958> \x52\x77 |0 <UF959> \x52\x78 |0  $\langle$ UF95A> $\x54\x66$  |0 <UF95B> \x54\x7C |0  $<$ UF95C> \x55\x25 |0  $\langle$ UF95D> $\x55\x2B$  |0  $\langle$ UF95E $>$  $\x55\x2E$  |0 <UF95F> \x56\x38 |0 <UF960> \x56\x4D |0  $\langle$ UF961> $\x57\x4B$  |0  $<$ UF962> \x57\x64 |0 <UF963> \x5B\x45 |0 <UF964> \x5B\x64 |0
$\langle$ UF965> $\x5C\&25$  |0 <UF966> \x5D\x25 |0  $\langle$ UF967> $\x5D\x55$  |0 <UF968> \x5D\x74 |0 <UF969> \x5E\x7C |0 <UF96A> \x5E\x7E |0 <UF96B> \x5F\x33 |0 <UF96C> \x5F\x61 |0 <UF96D> \x5F\x68 |0  $<$ UF96E> \x60\x71 |0 <UF96F> \x61\x2D |0  $\langle$ UF970 $>$  $\x61\x6D$  |0  $<$ UF971> \x63\x75 |0 <UF972> \x64\x21 |0 <UF973> \x64\x29 |0  $$\sf{<}US974$>$   $$\sf{x65}\$2E$   $[0$  $<$ UF975> \x65\x31 |0 <UF976> \x65\x32 |0  $<$ UF977> \x65\x39 |0 <UF978> \x65\x3B |0 <UF979> \x65\x3C |0 <UF97A> \x65\x44 |0  $<$ UF97B> \x65\x4E |0 <UF97C> \x65\x50 |0 <UF97D> \x65\x52 |0  $\langle$ UF97E> $\x55\x56$  |0  $<$ UF97F> \x65\x7A |0 <UF980> \x65\x7B |0  $\langle$ UF981> $\x5\x7C$ |0 <UF982> \x65\x7E |0 <UF983> \x66\x21 |0  $\langle$ UF984> $\x06\x24$  |0 <UF985> \x66\x27 |0 <UF986> \x66\x2D |0 <UF987> \x66\x2F |0 <UF988> \x66\x30 |0  $\langle$ UF989> $\x66\x31$  |0 <UF98A> \x66\x33 |0 <UF98B> \x66\x37 |0 <UF98C> \x66\x38 |0 <UF98D> \x66\x3C |0 <UF98E> \x66\x44 |0 <UF98F> \x66\x46 |0 <UF990> \x66\x47 |0  $<$ UF991> \x66\x4A |0 <UF992> \x66\x52 |0 <UF993> \x66\x56 |0

<UF994> \x66\x59 |0 <UF995> \x66\x5C |0  $<$ UF996> \x66\x5F |0  $<$ UF997> \x66\x61 |0 <UF998> \x66\x64 |0 <UF999> \x66\x65 |0 <UF99A> \x66\x66 |0 <UF99B> \x66\x68 |0 <UF99C> \x66\x6A |0  $\langle$ UF99D> $\x66\x6B$  |0 <UF99E> \x66\x6C |0 <UF99F> \x66\x6F |0 <UF9A0> \x66\x71 |0 <UF9A1> \x66\x72 |0  $\langle$ UF9A2> $\x66\x75$ |0  $<$ UF9A3> $\x\ 66\x$ 76 |0 <UF9A4> \x66\x77 |0 <UF9A5> \x66\x79 |0 <UF9A6> \x67\x21 |0 <UF9A7> \x67\x26 |0 <UF9A8> \x67\x29 |0 <UF9A9> \x67\x2A |0 <UF9AA> \x67\x2C |0  $\langle$ UF9AB> $\x0$  $\x0$  $\vee$  $\vee$  $\vee$  $\vee$  $\vee$  $\vee$  $\vee$ <UF9AC> \x67\x30 |0 <UF9AD> \x67\x3F |0  $<$ UF9AE> $\x67$  $x41$  |0 <UF9AF> \x67\x46 |0 <UF9B0> \x67\x47 |0  $\langle$ UF9B1> $\x0$ <sup>7</sup> $x4B$  |0 <UF9B2> \x67\x4D |0 <UF9B3> \x67\x4F |0 <UF9B4> \x67\x50 |0 <UF9B5> \x67\x53 |0 <UF9B6> \x67\x5F |0 <UF9B7> \x67\x64 |0 <UF9B8> \x67\x66 |0 <UF9B9> \x67\x77 |0 <UF9BA> \x68\x67 |0 <UF9BB> \x68\x68 |0 <UF9BC> \x68\x70 |0 <UF9BD> \x68\x71 |0 <UF9BE> \x68\x77 |0 <UF9BF> \x68\x79 |0 <UF9C0> \x68\x7B |0 <UF9C1> \x68\x7E |0 <UF9C2> \x69\x27 |0

<UF9C3> \x69\x2C |0 <UF9C4> \x69\x4C |0 <UF9C5> \x69\x77 |0 <UF9C6> \x6A\x41 |0  $\langle$ UF9C7> $\x6A\right|x65|0$  $\langle$ UF9C8> $\x6A\$  $X$ 74 |0 <UF9C9> \x6A\x77 |0  $\langle$ UF9CA> $\x6A\&7C$ |0  $<$ UF9CB $>$  $\x6A\x7E$  |0  $<$ UF9CC $>$  $x6B\ x24$  |0 <UF9CD> \x6B\x27 |0 <UF9CE> \x6B\x29 |0  $<$ UF9CF> $\x6B\x2A$  |0 <UF9D0> \x6B\x3A |0  $\langle$ UF9D1> $\x6B\x3B$  |0  $<$ UF9D2>\x6B\x3D |0 <UF9D3> \x6B\x41 |0 <UF9D4> \x6B\x42 |0 <UF9D5> \x6B\x46 |0 <UF9D6> \x6B\x47 |0 <UF9D7> \x6B\x4C |0 <UF9D8> \x6B\x4F |0 <UF9D9> \x6B\x50 |0  $\langle$ UF9DA> $\langle$ x6B $\langle$ x51 |0 <UF9DB> \x6B\x52 |0 <UF9DC> \x6B\x58 |0 <UF9DD> \x6C\x26 |0  $<$ UF9DE> \x6C\x27 |0  $\langle$ UF9DF> $\x6C\x2A$  |0  $<$ UF9E0> \x6C\x2F |0  $\langle$ UF9E1> $\x6C\x30$  |0  $\langle$ UF9E2> $\x6C\x31$  |0  $<$ UF9E3> \x6C\x32 |0  $\langle$ UF9E4> $\x6C\x35$  |0 <UF9E5> \x6C\x38 |0 <UF9E6> \x6C\x3A |0  $\langle$ UF9E7> $\x6C\x40$  |0 <UF9E8> \x6C\x41 |0  $\langle$ UF9E9> $\x6C\right|x45|0$  $\langle$ UF9EA> $\x6C\x46$  |0 <UF9EB> \x6C\x49 |0  $<$ UF9EC> \x6C\x4A |0  $\langle$ UF9ED> $\x6C\x55$  |0  $\langle$ UF9EE> $\x6C\x5D$  |0  $<$ UF9EF> \x6C\x5E |0 <UF9F0> \x6C\x61 |0 <UF9F1> \x6C\x64 |0

 $\langle$ UF9F2> $\x6C\x67$  |0 <UF9F3> \x6C\x68 |0  $\langle$ UF9F4> $\x6C\x77$ |0 <UF9F5> \x6C\x78 |0 <UF9F6> \x6C\x7A |0  $\langle$ UF9F7> $\x0D\x21$  |0  $\langle$ UF9F8> $\x0$  $\x0$  $\x22$  $|0$  $\langle$ UF9F9> $\x6D\x23$  |0  $\langle$ UF9FA> $\x6D\x6E$ |0  $\langle$ UF9FB $>$  $\x6E\ x5B$  |0 <UF9FC> \x72\x3D |0  $<$ UF9FD> $\x72\x7A$  |0 <UF9FE> \x73\x31 |0 <UF9FF> \x74\x27 |0  $\langle$ UFA00 $\rangle$  \x74\x6E |0  $\langle$ UFA01> $\langle$ x76 $\rangle$ x74 |0 <UFA02> \x76\x76 |0 <UFA03> \x77\x38 |0  $<$ UFA04> \x77\x48 |0 <UFA05> \x77\x53 |0  $\langle$ UFA06> $\chi$ 78 $\chi$ 5B |0 <UFA07> \x78\x70 |0 <UFA08> \x7A\x21 |0  $<$ UFA09> $\x7A\x22$  |0  $\langle$ UFA0A> $\langle$ x7A $\rangle$ x66 |0  $\langle$ UFA0B $>$  $\langle$ x7C $\langle$ x29 |0 <UFF01> \x23\x21 |0 <UFF02> \x23\x22 |0  $\langle$ UFF03> $\x23\x23$  |0  $\langle$ UFF04> $\x23\x24$  |0 <UFF05> \x23\x25 |0  $\langle$ UFF06> $\x23\x26$  |0 <UFF07> \x23\x27 |0 <UFF08> \x23\x28 |0 <UFF09> \x23\x29 |0  $\langle$ UFF0A> $\angle$ x23 $\angle$ x2A |0  $\langle$ UFF0B> $\x23\x2B$ |0 <UFF0C> \x23\x2C |0  $\langle$ UFF0D $\rangle \x$ 23\x2D |0  $\langle$ UFF0E> $\x23x2E$  |0  $<$ UFF0F $>$  $x23$  $x2F$  |0  $\langle$ UFF10> $\x23\x30$ |0  $\langle$ UFF11> $\x23\x31$  |0  $<$ UFF12> $\x23\x32$  |0 <UFF13> \x23\x33 |0 <UFF14> \x23\x34 |0 <UFF15> \x23\x35 |0

 $\langle$ UFF16> $\x23\x36$  |0 <UFF17> \x23\x37 |0  $\langle$ UFF18> $\x23\x38$  |0 <UFF19> \x23\x39 |0  $\langle$ UFF1A> $\langle x23 \rangle$  $xA$  |0  $\langle$ UFF1B> $\x23\x3B$  |0 <UFF1C> \x23\x3C |0 <UFF1D> \x23\x3D |0  $\langle$ UFF1E> $\x23x3E$  |0  $\langle$ UFF1F> $\x23\x3F$  |0 <UFF20> \x23\x40 |0 <UFF21> \x23\x41 |0 <UFF22> \x23\x42 |0 <UFF23> \x23\x43 |0 <UFF24> \x23\x44 |0 <UFF25> \x23\x45 |0 <UFF26> \x23\x46 |0 <UFF27> \x23\x47 |0 <UFF28> \x23\x48 |0 <UFF29> \x23\x49 |0  $\langle$ UFF2A> $\x23\x4A$  |0  $\langle$ UFF2B> $\x23\x4B$ |0 <UFF2C> \x23\x4C |0 <UFF2D> \x23\x4D |0 <UFF2E> \x23\x4E |0  $<$ UFF2F> $\x23\x4F$  |0  $<$ UFF30> \x23\x50 |0  $\langle$ UFF31> $\x23\x51$  |0  $<$ UFF32> \x23\x52 |0  $<$ UFF33> \x23\x53 |0 <UFF34> \x23\x54 |0  $\langle$ UFF35> $\x23\x55$  |0  $<$ UFF36> \x23\x56 |0 <UFF37> \x23\x57 |0 <UFF38> \x23\x58 |0 <UFF39> \x23\x59 |0  $\langle$ UFF3A> $\x23\x5A$  |0  $\langle$ UFF3B> $\x23\x5B$ |0  $\langle$ UFF3C> $\x21\x2C$ |0  $\langle$ UFF3D> $\x23\x5D$  |0  $\langle$ UFF3E $>$  $\x23\x5E$  |0 <UFF3F> \x23\x5F |0  $<$ UFF40> \x23\x60 |0  $\langle$ UFF41> $\x23\x61$  |0 <UFF42> \x23\x62 |0 <UFF43> \x23\x63 |0 <UFF44> \x23\x64 |0

<UFF45> \x23\x65 |0 <UFF46> \x23\x66 |0 <UFF47> \x23\x67 |0 <UFF48> \x23\x68 |0 <UFF49> \x23\x69 |0  $\langle$ UFF4A> $\chi$ 23 $\chi$ 6A |0  $\langle$ UFF4B> $\x23\x6B$  |0  $\langle$ UFF4C> $\x23\x6C$ |0  $\langle$ UFF4D> $\x23\x6D$  |0  $\langle$ UFF4E> $\x23\x6E$  |0 <UFF4F> \x23\x6F |0 <UFF50> \x23\x70 |0  $<$ UFF51> $\x23\x71$ |0 <UFF52> \x23\x72 |0 <UFF53> \x23\x73 |0 <UFF54> \x23\x74 |0 <UFF55> \x23\x75 |0 <UFF56> \x23\x76 |0 <UFF57> \x23\x77 |0 <UFF58> \x23\x78 |0 <UFF59> \x23\x79 |0 <UFF5A> \x23\x7A |0 <UFF5B> \x23\x7B |0  $\langle$ UFF5C> $\x23\x7C$ |0 <UFF5D> \x23\x7D |0  $\langle$ UFFE0> $\x21\x4B$  |0  $<$ UFFE1> $\x21\x4C$ |0  $<$ UFFE2> \x21\x7E |0  $\langle$ UFFE3> $\x23\x7E$  |0 <UFFE5> \x21\x4D |0  $<$ UFFE6> $\x23\x5C$  |0 END CHARMAP

Found in path(s):

\* /opt/cola/permits/1871834889\_1706103034.0277092/0/icu-74-1-data-zip/data/mappings/icu-internal-25546.ucm No license file was found, but licenses were detected in source scan.

# Copyright (C) 2016 and later: Unicode, Inc. and others. # License & terms of use: http://www.unicode.org/copyright.html # \*\*\*\*\*\*\*\*\*\*\*\*\*\*\*\*\*\*\*\*\*\*\*\*\*\*\*\*\*\*\*\*\*\*\*\*\*\*\*\*\*\*\*\*\*\*\*\*\*\*\*\*\*\*\*\*\*\*\*\*\*\*\*\*\*\*\*\*\*\*\*\*\*\*\*\*\*\*\* # \* # \* Copyright (C) 2010, International Business Machines # \* Corporation and others. All Rights Reserved. # \* # \*\*\*\*\*\*\*\*\*\*\*\*\*\*\*\*\*\*\*\*\*\*\*\*\*\*\*\*\*\*\*\*\*\*\*\*\*\*\*\*\*\*\*\*\*\*\*\*\*\*\*\*\*\*\*\*\*\*\*\*\*\*\*\*\*\*\*\*\*\*\*\*\*\*\*\*\*\*\* # # File created by JDKConverter2UCM.java

## #

<code\_set\_name> icu-internal-compound-d6 <char\_name\_mask> "AXXXX"  $mb\_cur\_max> 2$  $\langle mb\_cur\_min \rangle$  1  $\langle$ subchar $\rangle$  \x3f <uconv\_class> "MBCS"  $\langle$ icu:state $>$  3f, a1-fe:1

<icu:state> 80-fe

## CHARMAP

<U003F> \x3F |2 <U4E0F> \xAD\xA1 |1  $\langle$ U4E33> \xB1\xA5 |1  $<$ U4E83> \xD6\xC1 |1 <U4E84> \xD7\xC1 |1 <U4EC8> \xB4\xA1 |1  $<$ U4EDC $>$  $\xC6\xA1$  |1 <U4EE9> \xC7\xA1 |1  $<$ U4EF4 $>$  $\xF9$  $xA1$  |0 <U4F04> \xF8\xA1 |0  $\langle$ U4F05> $\xF5\xA1$  |0  $<$ U4F13> \xF7\xA1 |0 <U4F14> \xEE\xA1 |1 <U4F2C> \xEC\xA1 |1 <U4F2D> \xA8\xA3 |1 <U4F3F> \xAA\xA3 |1  $\langle$ U4F41> $\langle$ xA6 $\rangle$ xA3 |1  $\langle$ U4F61> $\langle$ xAB $\rangle$ xA3 |1 <U4F62> \xFC\xA2 |0 <U4F6B> \xCB\xA5 |1  $<$ U4F80> \xB6\xA5 |1 <U4F87> \xB7\xA5 |1 <U4F95> \xCA\xA5 |1 <U4F9C> \xC5\xA5 |1 <U4FB3> \xAA\xA9 |1 <U4FBA> \xAE\xA9 |1 <U4FC7> \xAC\xA9 |1 <U4FD6> \xAD\xA9 |1 <U4FD9> \xA8\xA9 |1 <U4FEC> \xB1\xA9 |1 <U4FF4> \xF1\xAD |1  $<$ U4FF7> \xF6\xAD |0 <U5015> \xDE\xB3 |1  $<$ U5020> $\xF9\xAD$  |0  $<$ U502F> $xFC$  $xAD$  |0

```
<U5031> \xFD\xAD |0
<U5037> \xF3\xAD |0
\langleU504B>\langlexD5\langlexB3|1
<U504D> \xD9\xB3 |1
<U505B> \xDB\xB3 |1
\langleU505D>\langlexD6\langlexB3 |1
<U505E> \xD2\xB3 |1
<U5061>\xD1\xB3|1
<U5064> \xE4\xB3 |1
<U5068> \xBF\xBA |1
<U5069> \xE1\xB3 |1
<U506B> \xE2\xB3 |1
<U506E> \xE7\xB3 |1
<U5073> \xE8\xB3 |1
<U5082> \xC2\xBA |1
\langleU5087>\xC3\xBA|1
<U508B> \xB9\xBA |1
<U508C> \xBC\xBA |1
<U5095>\xB6\xBA |1
<U509D> \xBE\xBA |1
<U50AE> \xDC\xC1 |1
<U50B1> \xE5\xC1 |1
<U50B6> \xE8\xC1 |1
<U50B8>xE9xC1 |1
<U50BF> \xDA\xC1 |1
<U50C1> \xE3\xC1 |1
<U50C6> \xDB\xC1 |1
<U50C8> \xE0\xC1 |1
<U50CB> \xE6\xC1 |1
<U50D7> \xF8\xC8 |0
<U50DB>xFBxC8 |0
<U50E0> \xA6\xC9 |1
<U50EA>xFCxC8 |0
<U50F0> \xA3\xC9 |1
<U50F8> \xD1\xCF |1
<U50FD> \xD8\xCF |1
<U510A>\xD9\xCF|1
<U5111> \xC3\xD6 |1
<U5113> \xC0\xD6 |1
<U5120> \xC9\xDC |1
<U5122> \xC7\xDC |1
<U5124> \xC8\xDC |1
<U5125> \xC6\xDC |1
<U5126> \xC5\xDC |1
<U5129> \xCA\xDC |1
<U512E> \xC5\xE1 |1
<U5130> \xD0\xCF |1
```
 $<$ U513D $>$  $xFD$  $xEE$  |0  $<$ U5187> \xAE\xA1 |1 <U5194> \xA2\xAE |1 <U519E> \xCD\xA5 |1 <U51B9> \xAD\xA3 |1  $\langle$ U51CA $>$  $\langle$ xA4 $\langle$ xAE |1 <U51CE> \xA8\xAE |1  $<$ U51D0> \xEB\xB3 |1  $<$ U51D4> $xC5xBA$ |1 <U51D7> \xEA\xC1 |1 <U5209> \xCC\xA1 |1 <U520C> \xCB\xA1 |1  $<$ U5210> $\xFD\xA1$  |0 <U521C> \xAE\xA3 |1 <U521E> \xAF\xA3 |1  $<$ U5221> $\x0\xA3$ |1  $<$ U5246 $>$  \xD3\xA5  $\mid$  1 <U5252> \xAB\xAE |1  $<$ U5262> \xAF\xAE |1 <U526B> \xEC\xB3 |1 <U526C> \xEE\xB3 |1  $<$ U526D> $xEDxB3$ |1 <U527A> \xEB\xC1 |1  $\langle$ U527B> $\kappa$ ED $\xC1$ |1  $<$ U527C $>$  $\kappa$ EE $\kappa$ C1 |1 <U5284> \xE1\xCC |1  $<$ U528B> \xDA\xCF |1 <U5299> \xFE\xEE |0  $<$ U52AE> $xB2xA3$ |1 <U52C2> \xB5\xA9 |1 <U52D3> \xF1\xB3 |1  $<$ U52EB $>$  $xAB$  $xC9$ |1  $<$ U52EF> $\xDD\xCF$ |1  $<$ U52FC> $xB6xA1$ |1  $<$ U5309> \xB3\xA3 |1  $<$ U530E> $\xB1\xAE$ |1  $\langle$ U5312> $\langle$ xC6 $\rangle$ xBA |1 <U5322> \xA1\xA2 |1 <U5334> \xC5\xD6 |1 <U5337> \xEA\xE8 |1 <U537C> \xB7\xA9 |1 <U538A> \xA4\xA2 |1 <U538F> \xB7\xA3 |1 <U5392> \xD9\xA5 |1 <U5397> \xB8\xA9 |1 <U539C> \xF3\xB3 |0 <U539E> \xB2\xAE |1

<U53A7> \xC9\xBA |1  $<$ U53AC> $\xAD\xCD$ |1 <U53B9> \xB8\xA1 |1 <U5407> \xA5\xA2 |1 <U5418> \xC0\xA3 |1 <U5419> \xBD\xA3 |1  $<$ U541C> $\xBe\xA3$ |1 <U5424> \xC5\xA3 |1 <U5425> \xBF\xA3 |1 <U5430> \xB8\xA3 |1 <U5437> \xB9\xA3 |1 <U5441> \xC3\xA3 |1 <U5445> \xBC\xA3 |1  $<$ U5460> \xEB\xA5 |1 <U5461> \xEA\xA5 |1 <U5463> \xED\xA5 |1  $<$ U5465>\xE4\xA5 |1 <U546C> \xE5\xA5 |1 <U546F> \xE9\xA5 |1 <U547A> \xE2\xA5 |1 <U547E> \xE3\xA5 |1  $<$ U5487> \xDB\xA5 |1 <U5498> \xEC\xA5 |1 <U54A0> \xC9\xA9 |1 <U54B0> \xD0\xA9 |1 <U54B6> \xC6\xA9 |1  $\langle$ U54C3> $\chi$ C1 $\chi$ A9|1 <U54C5> \xC7\xA9 |1 <U54D6> \xC5\xA9 |1  $<$ U54E4> $\xB9\xAE$  |1  $<$ U54EB> \xBE\xAE |1  $\langle$ U54F1> $\xC1\xAE$ |1 <U54F7> \xC4\xAE |1 <U54F8> \xC5\xAE |1  $<$ U54FB> $\xC3\xAE$ |1 <U5503> \xC8\xAE |1  $\langle$ U550A $\rangle \langle$ xC2 $\rangle$ xAE |1 <U550B> \xC9\xAE |1  $\langle$ U5512> $\kappa$ B6 $\x$ AE |1 <U5517> \xB5\xAE |1  $<$ U551A> \xBA\xAE |1  $\langle$ U5526> $\xB3\xAE$ |1  $\langle$ U552D> $\langle$ xAA $\langle$ xB4 |1 <U5534> \xF9\xB3 |0 <U5548> \xA9\xB4 |1 <U554B> \xAD\xB4 |1 <U554E> \xA7\xB4 |1

<U5552> \xA2\xB4 |1  $<$ U5562>\xFC\xB3 |0 <U557D> \xD9\xBA |1  $<$ U558C> $\xDA\xBA$ |1  $<$ U558D> $xFCxC1$  |0 <U5595> \xDD\xBA |1  $<$ U55A1> $xDExBA$ |1  $<$ U55A2> $\xD0\xBA$ |1  $<$ U55A5> $xCC\xBA$ |1  $<$ U55A6> \xDB\xBA |1  $<$ U55C0> \xF6\xC1 |0 <U55C2> \xA7\xC2 |1 <U55C8> \xA3\xC2 |1  $<$ U55CA $>$  $\xF4\xC1$  |0  $<$ U55CF> $xFD$  $xC1$  |0 <U55D0> \xF2\xC1 |1  $<$ U55D5> $xFE\xC1$  |0 <U55D9> \xA6\xC2 |1 <U55FA> \xB8\xC9 |1 <U55FC> \xB2\xC9 |1 <U5602> \xB7\xC9 |1  $<$ U5604> \xBA\xC9 |1 <U5613> \xB6\xC9 |1 <U5615> \xAF\xC9 |1  $<$ U561C> \xB4\xC9 |1 <U561D> \xB9\xC9 |1 <U562A> \xEE\xCF |1 <U563A> \xEF\xCF |1  $<$ U563E> \xEC\xCF |1 <U5645> \xCF\xBA |1 <U5648> \xDE\xCF |1  $<$ U564A> \xE3\xCF |1  $<$ U565A $>$  $xE7$  $xCF$  |1 <U566E> \xC9\xD6 |1 <U5670> \xC7\xD6 |1 <U5673> \xCA\xD6 |1 <U5677> \xD0\xD6 |1 <U567E> \xD2\xDC |1 <U567F> \xD4\xDC |1 <U5681> \xD5\xDC |1 <U5682> \xD3\xDC |1 <U5683> \xD1\xDC |1 <U568D> \xCE\xDC |1 <U5697> \xC8\xE1 |1 <U5698> \xC6\xE1 |1 <U569C> \xC7\xE1 |1 <U56AA> \xC0\xE5 |1

<U56B2> \xEB\xE8 |1 <U56B5> \xEC\xE8 |1 <U56BD> \xD3\xEB |1  $<$ U56C6 $>$  \xC5\xED |1 <U5714> \xA8\xC2 |1  $<$ U571E $>$  $\xDA\xF1$ |1  $\langle$ U5741> $\langle$ xCA $\rangle$ xA3 |1 <U5749> \xCD\xA3 |1 <U574B> \xCE\xA3 |1  $<$ U5772> \xF3\xA5 |0  $\langle$ U577D> $\xA2\xA6$ |1  $<$ U5780> \xF9\xA5 |0 <U578F> \xDB\xA9 |1  $<$ U5798> \xDA\xA9 |1 <U57A5> \xDD\xA9 |1 <U57B5> \xD1\xA9 |1 <U57B6> \xD5\xAE |1 <U57B9> \xD9\xAE |1  $<$ U57BA> $\xD0\xAE$ |1 <U57BC> \xD3\xAE |1 <U57BF> \xD6\xAE |1  $<$ U57C1> $\xDA\xAE$ |1 <U57D0> \xD8\xAE |1 <U57E2> \xB2\xB4 |1  $<$ U57E5>\xC2\xB4 |1 <U57EC> \xC3\xB4 |1 <U57EE> \xBF\xB4 |1 <U57F1> \xCB\xB4 |1 <U57F2> \xC1\xB4 |1 <U57F3> \xBC\xB4 |1 <U57FB> \xB0\xB4 |1 <U5801> \xC9\xB4 |1 <U580E> \xC5\xB4 |1 <U5810> \xC7\xB4 |1  $<$ U5814 $>$  $xB1\xB4$  |1  $<$ U581C> \xEB\xBA |1 <U5823> \xE6\xBA |1 <U5825> \xEA\xBA |1 <U5828> \xE7\xBA |1 <U5829> \xE1\xBA |1  $<$ U582C> \xF4\xBA |0 <U582E> \xF0\xBA |1 <U5833> \xED\xBA |1 <U5836> \xEF\xBA |1  $<$ U5837> $\x \rightarrow xE2\x BA$ |1 <U5838> \xF2\xBA |1  $<$ U583B> \xF5\xBA |0

<U5848> \xE9\xBA |1 <U584E> \xB1\xC2 |1 <U5853> \xA9\xC2 |1  $<$ U585B> \xB5\xC2 |1 <U585D> \xB2\xC2 |1 <U5863> \xB7\xC2 |1 <U586F> \xAF\xC2 |1 <U5871> \xB8\xC2 |1 <U5874> \xC4\xC9 |1 <U5876> \xCA\xC9 |1 <U587A> \xC6\xC9 |1 <U587B> \xCD\xC9 |1 <U5882> \xCB\xC9 |1 <U5886> \xC1\xC9 |1 <U588B> \xC5\xC9 |1 <U588E> \xC9\xC9 |0 <U5891> \xC8\xC9 |1 <U5898> \xC0\xC9 |1  $<$ U58A3> \xF5\xCF |0 <U58A5> \xF8\xCF |0  $<$ U58AC> $xF7xCF$  |0  $<$ U58AF> $\xF6\xCF$  |0 <U58BD> \xD4\xD6 |1 <U58BF> \xD6\xD6 |0 <U58C6> \xDA\xD6 |1 <U58C9> \xD5\xD6 |1 <U58CF> \xD8\xDC |1  $<$ U58DB> \xC4\xE5 |1 <U58E3> \xEE\xE8 |1 <U58E7> \xA2\xEF |1 <U58E8> \xA1\xEF |1 <U58F4> \xE0\xA9 |1  $<$ U58FE $>$  $x$ D0 $x$ C9|1  $<$ U58FF> \xFA\xCF |0 <U5903> \xBA\xA1 |1 <U590E> \xDB\xAE |1 <U5917> \xD1\xA1 |1 <U5940> \xD1\xA3 |1  $<$ U5945> \xA4\xA6 |1  $<$ U594A> \xDC\xAE |1 <U595C> \xD0\xB4 |1 <U5970> \xCC\xE1 |1 <U5971> \xC8\xED |1 <U5977> \xB1\xA2 |1  $<$ U597E> $\times$ B0 $\times$ A2 |1 <U597F> \xB2\xA2 |1 <U5980> \xAC\xA2 |1

<U5985> \xAE\xA2 |1 <U598F> \xD9\xA3 |1 <U5990> \xD8\xA3 |1 <U5998> \xD3\xA3 |1 <U59A0> \xD4\xA3 |1 <U59A1> \xDB\xA3 |1 <U59A2> \xD7\xA3 |1 <U59A6> \xD2\xA3 |1 <U59B1> \xB0\xA6 |1 <U59B4> \xB4\xA6 |1 <U59B5> \xA5\xA6 |1  $<$ U59B6> \xAC\xA6 |1  $\langle$ U59BD> $\xB1\xA6$ |1 <U59C0> \xB2\xA6 |1 <U59C7> \xB5\xA6 |1  $<$ U59CC> $\xAA\xA6$ |1 <U59CE> \xA8\xA6 |1 <U59CF> \xA7\xA6 |1 <U59D6> \xAF\xA6 |1 <U59DB> \xF0\xA9 |1 <U59E0> \xF4\xA9 |0 <U59E1> \xE3\xA9 |1 <U59E9> \xF1\xA9 |1 <U59ED> \xF7\xA9 |0 <U59F3> \xF2\xA9 |1 <U59F5> \xF3\xA9 |0 <U59FA> \xE9\xA9 |1 <U59FC> \xEB\xA9 |1 <U59FD> \xEA\xA9 |1 <U59FE> \xF5\xA9 |0  $<$ U5A0A> $\xE4\xAE$ |1  $<$ U5A0F> $xE2xAE$ |1  $\langle$ U5A15> $\xE1\xAE$ |1  $<$ U5A16 $>$  $\kappa$ DE $\kappa$ AE |1  $<$ U5A17> \xE3\xAE |1  $<$ U5A19> $\xDD\xAE$ |1  $<$ U5A2E> $xE0xAE$ |1 <U5A33> \xE6\xAE |1  $\langle$ U5A37> $\langle$ xA6 $\langle$ xBB |1 <U5A38> \xD6\xB4 |1 <U5A39> \xE9\xB4 |1  $<$ U5A3E $>$  $xE7$  $xB4$  |1 <U5A42> \xF0\xB4 |1 <U5A43> \xE0\xB4 |1 <U5A4D> \xE8\xB4 |1 <U5A51> \xEE\xB4 |1 <U5A52> \xE2\xB4 |1

<U5A53> \xDD\xB4 |1 <U5A56> \xEF\xB4 |1 <U5A57> \xDF\xB4 |1 <U5A58> \xD2\xB4 |1  $<$ U5A5B> \xE4\xB4 |1  $<$ U5A5C $>$  $xF1$  $xB4$  |1  $<$ U5A5D>\xE1\xB4 |1  $<$ U5A5F> \xDA\xB4 |1  $<$ U5A60> $\xD1\xB4$ |1 <U5A64> \xDE\xB4 |1  $<$ U5A69> \xEC\xB4 |1 <U5A70> \xEB\xB4 |1  $<$ U5A78> \xFD\xBA |0  $\langle$ U5A7C> $\xA1\xBB$ |1  $<$ U5A7D> $\xAE\xBB$ |1  $\langle$ U5A83>\xAA\xBB |1 <U5A84> \xA7\xBB |1 <U5A8A> \xA8\xBB |1  $<$ U5A8C> $\xA$ F $xBB$ |1 <U5A8E> \xE6\xB4 |1  $<$ U5A8F> \xB1\xBB |1  $<$ U5A94> \xF8\xBA |0 <U5A95> \xA4\xBB |1 <U5A97> \xA9\xBB |1  $\langle$ U5A9D> $\langle$ xB3 $\langle$ xBB |1  $\langle$ U5AA5> $\xA2\xBB$ |1  $<$ U5AA6> \xFE\xBA |0  $<$ U5AA9> $\xA$ C $xBB$ |1  $<$ U5AAE> $\xA5\xBB$ |1  $<$ U5AAF> \xF7\xBA |0  $<$ U5AB0> $\xC1\xC2$ |1  $<$ U5AB4 $>$  $\xC9\xC2$  |1  $\langle$ U5AB6> $\langle$ xCA $\langle$ xC2 |1 <U5AB7> \xC6\xC2 |1  $<$ U5AB9> $\xC\xC\xC2$ |1  $<$ U5AC0 $>$  $\xC7\times$ C2 |1  $<$ U5AC7> $xBA$  $xC2$ |1  $\langle$ U5ACA> $\chi$ C8 $\chi$ C2 |1  $<$ U5ACD> $\xCB\xC2$ |1 <U5AD5> \xD5\xC9 |1 <U5AD9> \xE1\xC9 |1  $<$ U5ADB> $\xD\xCD$  $xC9$ |1 <U5ADD> \xE0\xC9 |1 <U5ADE> \xDF\xC9 |1  $<$ U5ADF> $xE3xC9$  |1  $<$ U5AE2> $\xDB\xC9$ |1 <U5AE8> \xE2\xC9 |1

<U5AEC> \xDE\xC9 |1 <U5AED> \xD8\xC9 |1  $<$ U5AF3> $\xDA\xC9$ |1  $<$ U5AF4> $xFC$  $xCF$  $|0$  $<$ U5AF7> \xFE\xCF |0 <U5AF8> \xA3\xD0 |1 <U5AF9> \xA5\xD0 |1  $<$ U5AFF> $xFB$  $xCF$  $|0$ <U5B02> \xA4\xD0 |1 <U5B03> \xA2\xD0 |1 <U5B07> \xA7\xD0 |1 <U5B0F> \xA9\xD0 |1  $<$ U5B10> \xE1\xD6 |1 <U5B13> \xE0\xD6 |1 <U5B14> \xDF\xD6 |1  $<$ U5B1A> \xE4\xD6 |1  $<$ U5B1E>\xE6\xD6 |1 <U5B20> \xE5\xD6 |1 <U5B23> \xDD\xDC |1 <U5B26> \xE0\xDC |1 <U5B27> \xDF\xDC |1 <U5B28> \xE3\xD6 |1  $<$ U5B2E> $xE2xDC$ |1  $<$ U5B2F> $xE1\xDC$ |1  $<$ U5B3C> $\xCD\xE1$ |1 <U5B3D> \xC6\xE5 |1 <U5B3F> \xC8\xE5 |1  $<$ U5B47> \xD6\xEB |1 <U5B48> \xD5\xEB |1  $<$ U5B4D> $\xA4\xEF$ |1  $<$ U5B4E> $\xB5\xF0$ |1  $<$ U5B72> \xF2\xB4 |1 <U5B77> \xE4\xC9 |1  $<$ U5B7B> \xE3\xDC |1 <U5B92> \xDD\xA3 |1  $<$ U5BA7> \xE8\xAE |1  $<$ U5BCA $>$  $xB9$  $xBB$  |1  $\langle$ U5BCB> $\langle$ xB6 $\rangle$ xBB |1  $<$ U5BCE> $\xBA\xBB$ |1  $<$ U5BD1> $xB8xBB$ |1 <U5BE3> \xE6\xC9 |1  $<$ U5BEA> \xB4\xBB |1  $<$ U5BF2> \xE5\xDC |1 <U5C03> \xEB\xAE |1  $<$ U5C10 $>$  $xBC$  $xA1$  |1 <U5C12> \xD5\xA1 |1 <U5C2A> \xDF\xA3 |1  $<$ U5C33> $\xD2\xC2$ 

## |1

<U5C44> \xBA\xA6 |1  $\langle$ U5C47> $\kappa$ BB $\xA6$ |1 <U5C4C> \xF9\xA9 |0 <U5C54> \xED\xAE |1 <U5C56> \xEC\xAE |1 <U5C6A> \xCF\xE1 |1 <U5C73> \xD8\xA1 |1 <U5C7E> \xB9\xA2 |1 <U5C86> \xE7\xA3 |1 <U5C89> \xE4\xA3 |1 <U5C8B> \xE3\xA3 |1 <U5C93> \xE8\xA3 |1 <U5C95> \xE9\xA3 |1  $<$ U5CA4> \xBD\xA6 |1 <U5CA5> \xCA\xA6 |1 <U5CA7> \xC8\xA6 |1  $<$ U5CAE> $xBC$  $xA6$ |1 <U5CAF> \xC0\xA6 |1 <U5CB0> \xCC\xA6 |1  $<$ U5CC6> \xAC\xAA |1 <U5CC8> \xAB\xAA |1  $<$ U5CCA> \xA6\xAA |1  $<$ U5CCC $>$  $xFC$  $xA9$  |0 <U5CCE> \xAD\xAA |1  $\langle$ U5CCF> $\langle$ xAA $\langle$ xAA  $|0$ <U5CD0> \xFA\xA9 |0 <U5CD3> \xA8\xAA |1 <U5CD4> \xA9\xAA |1 <U5CD6> \xA7\xAA |1 <U5CD8> \xFB\xA9 |0  $\langle$ U5CDA $>$  $\langle$ xA3 $\rangle$ xAA |1  $\langle$ U5CDB $>$  $\langle$ xA1 $\langle$ xAA |1  $<$ U5CDE> $\xA2\xAA$ |1 <U5CDF> \xAE\xAA |1 <U5CEC> \xEE\xAE |1 <U5CF7> \xF2\xAE |1 <U5CF8> \xAF\xAA |1 <U5CF9> \xF4\xAE |0 <U5CFF> \xEF\xAE |1 <U5D00> \xF3\xAE |0  $<$ U5D0C $>$  $xFC$  $xB4$  |0  $<$ U5D0F> \xA3\xB5 |1 <U5D1D> \xF9\xB4 |0 <U5D20> \xFB\xB4 |0 <U5D25> \xA2\xB5 |1 <U5D28> \xFD\xB4 |0 <U5D30> \xA4\xB5 |1

```
<U5D32> \xD2\xBB |1
<U5D33> \xC7\xBB |1
<U5D35>\xC3\xBB
 |1
<U5D36> \xD3\xBB |1
\langleU5D37>\anglexBD\anglexBB |1
<U5D38>\xD0\xBB|1
\langleU5D3A>\chiC8\chiBB |1
<U5D3C>\xD1\xBB|1
<U5D40>\xD4\xDB|1
<U5D41>xCOxBB|1
<U5D45> \xD5\xBB |1
<U5D49> \xCF\xBB |1
<U5D5E> \xD9\xC2 |1
<U5D63> \xD4\xC2 |1
<U5D65> \xD6\xC2 |1
<U5D67> \xDB\xC2 |1
<U5D68> \xDA\xC2 |1
<U5D71> \xD3\xC2 |1
<U5D72> \xD7\xC2 |1
<U5D77> \xEE\xC9 |1
<U5D7C>xF3xC9 |0
<U5D7D> \xEA\xC9 |1
<U5D80> \xE9\xC9 |1
<U5D86> \xEB\xC9 |1
<U5D89> \xF0\xC9 |1
<U5D8D> \xF4\xC9 |0
<U5D97> \xAC\xD0 |1
<U5D9A> \xB5\xD0 |1
<U5D9C> \xB3\xD0 |1
<U5D9E> \xB6\xD0 |1
<U5DA1>xB4xD0|1
<U5DA8> \xF0\xD6 |1
<U5DA9> \xEA\xD6 |1
<U5DAD>xF2xD6 |0
<U5DAF>xF3xD6 |0
<U5DB1> \xE9\xD6 |1
<U5DB5> \xEC\xD6 |1
<U5DC0> \xD0\xE1 |1
<U5DC2> \xBE\xE4 |1
<U5DC6> \xF0\xE8 |1
<U5DCF> \xD8\xEB |1
<U5DD1>xCC\xED|1
<U5DD5> \xCB\xED |1
<U5DDF> \xBA\xA2 |1
<U5DF0>\xDD\xC2|1
<U5DFF> \xBD\xA1 |1
<U5E04> \xD9\xA1 |1
```

```
<U5E0A> \xEB\xA3 |1
<U5E0E>xECxA3|1
<U5E17> \xCE\xA6 |1
<U5E21> \xB1\xAA |1
<U5E22> \xB2\xAA |1
<U5E23> \xB3\xAA
 |1
<U5E24> \xB5\xAA |1
<U5E29> \xF5\xAE |0
<U5E34> \xAA\xB5 |1
<U5E41>\xD7\xBB|1
<U5E4A> \xE0\xC2 |1
<U5E4D> \xE1\xC2 |1
<U5E4F> \xDE\xC2 |1
<U5E53> \xF9\xC9 |0
<U5E59> \xF8\xC9 |0
<U5E5D> \xB8\xD0 |1
<U5E60> \xB9\xD0 |1
<U5E66> \xF7\xD6 |0
<U5E67> \xF5\xD6 |0
<U5E69> \xB7\xD0 |1
<U5E6F> \xF8\xD6 |0
<U5E82> \xDB\xA1 |1
<U5E88> \xF0\xA3 |1
<U5E89> \xEE\xA3 |1
<U5E8C> \xEF\xA3 |1
<U5E8D> \xF1\xA3 |1
<U5E9B> \xB9\xAA |1
<U5EA3> \xBA\xAA |1
<U5EAE>xF8xAE |0
<U5EB0>\xB6\xAA|1
<U5EB2> \xAE\xB5 |1
\langleU5EB4>\langlexAC\langlexB5 |1
<U5EC5> \xE3\xC2 |1
<U5EC7> \xE7\xC2 |1
<U5ED7>xFCXC9 |0
<U5ED8>\xFA\xC9 |0
\langleU5ED9>\langlexA2\langlexCA |1
<U5EE6> \xFB\xD6 |0
<U5EE7> \xFA\xD6 |0
<U5EEE>xF2xE8 |0
<U5EEF>xF3xE8 |0
<U5EF2>\xCD\xED|1
<U5F05>xF2xA3|1
<U5F1A> \xBE\xA2 |1
<U5F33> \xFB\xAE |0
<U5F43> \xA6\xCA |1
<U5F49> \xBF\xD0 |1
```

```
<U5F4B> \xFE\xD6 |0
<U5F4F> \xA7\xEF |1
\langleU5F76>\kappaF5\xA3 |0
<U5F86> \xBF\xAA |1
<U5F9B> \xB2\xB5 |1
<U5F9F> \xB4\xB5 |1
<U5FA5>\xDA\xBB|1
<U5FA6> \xD9\xBB |1
<U5FB2>\xC0\xD0 |1
<U5FB6> \xA8\xCA |1
<U5FBB> \xA2\xD7 |1
<U5FBE> \xE9\xDC |1
<U5FBF> \xCB\xE5 |1
<U5FC0> \xF4\xE8 |0
<U5FC1>xF5xE8|0
<U5FD5>\xCO\xA2|1
<U5FE3> \xA1\xA4 |1
<U5FE5> \xDA\xA6 |1
<U5FF4> \xA7\xA4 |1
<U5FF7> \xA4\xA4 |0
<\!\!U6009\!\!> \backslash \!\!xEE\backslash \!xA6|1
<U600B> \xDF\xA6 |1
<U600C> \xED\xA6 |1
<U6011> \xEC\xA6 |1
<U601E> \xE5\xA6 |1
<U6022> \xE7\xA6 |1
<U602C> \xE6\xA6 |1
<U602E> \xEA\xA6 |1
<U6032> \xDE\xA6 |1
<U6034> \xE0\xA6 |1
<U6037> \xC0\xAA |1
<U6039> \xC1\xAA |1
<U6044> \xCF\xAA |1
<U6045> \xC5\xAA |1
<U6053> \xC6\xAA |1
<U6058> \xD0\xAA |1
<U605B> \xC9\xAA |1
<U605E> \xC4\xAA |1
<U6066> \xD1\xAA |1
<U606E> \xD2\xAA |1
<U6072> \xC3\xAA |1
<U6080> \xA6\xAF |1
<U6087> \xAE\xAF |1
<U6090> \xB6\xB5 |1
<U609C> \xAF\xAF |0
<U60B9> \xDD\xBB |1
<U60BA> \xBA\xB5 |1
```
<U60BF> \xC6\xB5 |1 <U60C0> \xC9\xB5 |1  $\langle$ U60C1> $\kappa$ EC $\kappa$ BB |1  $<$ U60C3> \xC7\xB5 |1  $<$ U60CC> $\xDE\xBB$ |1  $\langle$ U60CD $>$  $\langle$ xC8 $\rangle$ xB5 |1 <U60E4> \xBE\xB5 |1  $<$ U60FE> \xEB\xBB |1 <U60FF> \xF1\xBB |1  $<$ U6104> \xF2\xBB |1 <U6105> \xE6\xBB |1  $<$ U610B> \xF3\xBB |0 <U6118> \xEE\xBB |1 <U611D> \xEF\xBB |1  $<$ U6129> \xF6\xC2 |0 <U612E> \xF2\xC2 |1  $<$ U612F> \xF4\xC2 |0  $<$ U6132> \xF1\xC2 |1 <U613B> \xB9\xCA |1  $<$ U6140> \xF7\xC2 |0  $<$ U614F $>$  \xF5\xC2  $|0$ <U6152> \xAF\xCA |1  $\langle$ U6154> $\xB5\xCA$ |1  $<$ U6156> \xBC\xCA |1  $<$ U615B> \xB7\xCA |1  $\langle$ U6161> $\angle$ xBB $\angle$ xCA |1  $<$ U6166> \xD1\xD0 |1  $<$ U616A $>$  $xBA$  $xCA$ |1 <U6179> \xC3\xD0 |1  $<$ U617A $>$  $xB6$  $xCA$ |1 <U6189> \xC7\xD0 |1  $<$ U618C $>$  $\xAE\xD7$ |1 <U619B> \xC8\xD0 |1 <U61A1> \xCF\xD0 |1  $<$ U61A2> $\xC6\xD0$ |1  $<$ U61AF> $\xCA\xD0$ |1 <U61B0> \xC5\xD0 |1  $<$ U61B1> \xC4\xD0 |1  $<$ U61B3> \xD2\xD0 |1 <U61B4> \xA7\xD7 |1  $<$ U61B5> \xEB\xDC |1  $<$ U61BF> \xAC\xD7 |1 <U61C5> \xA6\xD7 |1 <U61D6> \xDB\xE1 |1 <U61D8> \xD3\xE1 |1 <U61E0> \xEE\xDC |1 <U61E4> \xF0\xDC |1

```
<U61E8> \xF1\xDC |1
<U61EA> \xD8\xE1 |1
<U61EB>\xDA\xE1|1
<U61EE> \xD6\xE1 |1
<U61F0> \xD9\xE1 |1
<U61F1> \xD7\xE1 |1
<U61F9> \xF6\xE8 |0
<U61FB>\xC\xE5|1
<U6219> \xB1\xAF |1
<U622D> \xD3\xD0 |1
<U623A> \xA8\xA4 |1
<U624A> \xF4\xBB |0
<U6259> \xC9\xA2 |1
<U6261> \xC6\xA2 |1
<U6262>xC8xA2 |1
<U6265> \xCC\xA2 |1
<U6272> \xB7\xA4 |1
<U6274> \xB8\xA4 |1
<U6277> \xB5\xA4 |1
<U627B> \xB0\xA4 |1
<U6281> \xB3\xA4 |1<U6287> \xAE\xA4 |1
<U6288> \xB4\xA4 |1
<U628C> \xAA\xA4 |1
<U62A9> \xFD\xA6 |0
<U62AA> \xF6\xA6 |0
<U62AD> \xF2\xA6 |1
<U62AE>xF9xA6|0
<U62AF> \xFB\xA6 |0
<U62B0> \xFE\xA6 |0
<U62B4> \xF3\xA6 |0
<U62B8> \xA1\xA7 |1
<U62EB> \xDB\xAA |1
<U62F0> \xE7\xAA |1
<U62F8> \xDF\xAA |1
<U62F9>\xDC\xAA|1
<U62FA>xE4xAA |1
<U62FB> \xE6\xAA |1
<U6300> \xE1\xAA |1
<U630F> \xDD\xAA |1
<U6314> \xE3\xAA |1
<U6315> \xE5\xAA |1
<U632C> \xB6\xAF |1
<U6333> \xC8\xAF |1
<U6334> \xC2\xAF |1
<U6338> \xCB\xAF |1
<U6340> \xCD\xAF |1
```
<U6347> \xC7\xAF |1 <U6348> \xCE\xAF |1  $\langle$ U6351> $\langle$ xCA $\rangle$ xAF |1  $<$ U6356>\xB5\xAF |1 <U6359> \xC5\xAF |1  $<$ U635A> \xC9\xAF |1 <U636F> \xD6\xB5 |1 <U6370> \xE8\xB5 |1 <U6381> \xE5\xB5 |1 <U6385> \xE4\xB5 |1 <U638D> \xE7\xB5 |1 <U6391> \xE6\xB5 |1 <U6397> \xD3\xB5 |1 <U639C> \xDC\xB5 |1 <U639D> \xD2\xB5 |1  $<$ U63B1> \xF6\xBB |0 <U63C2> \xAF\xBC |1  $<$ U63C7> $\xB0\xBC$  |1  $<$ U63CA> $\xA1\xBC$ |1  $<$ U63CB> $\xB2\xBC$ |1  $<$ U63CC> $\xB1\xBC$ |1  $<$ U63D7>\xB5\xBC |1 <U63D8> \xAD\xBC |1 <U63D9> \xB6\xBC |1  $\langle$ U63DD> $\langle$ xAA $\langle$ xBC |1 <U63DF> \xA8\xBC |1 <U63E4> \xBB\xAF |1  $<$ U63E7> \xBD\xC3 |1  $<$ U63E8> \xFA\xBB |0 <U63EB> \xA1\xC3 |1  $<$ U63EF> \xFB\xBB |0  $<$ U63F0> \xB4\xBC |1  $<$ U63F1> \xFE\xC2 |0  $<$ U640E> $xC1$  $xC3$ |1 <U6415> \xAA\xC3 |1  $\langle$ U641A> $\kappa$ B8 $\xC3$ |1 <U641F> \xA9\xC3 |1 <U6423> \xAF\xC3 |1 <U6427> \xBB\xC3 |1 <U642B> \xC0\xCA |1 <U642E> \xBF\xC3 |1 <U6433> \xA7\xC3 |1 <U6437> \xAD\xC3 |1 <U6439> \xAC\xC3 |1 <U6440> \xB9\xC3 |1 <U6443> \xA8\xC3 |1  $<$ U644D> $\xC1\xCA$ |1

<U6450> \xD3\xCA |1 <U6459> \xD8\xCA |1 <U6465> \xD9\xCA |1  $<$ U6466> \xCA\xCA |0 <U6468> \xE1\xD0 |1  $<$ U646B> \xD7\xCA |1  $<$ U646C> $\xD6\xCA$ |1 <U646E> \xD4\xD0 |1 <U6470> \xD5\xD0 |1 <U6472> \xC6\xCA |1 <U6475> \xC9\xCA |1 <U6477> \xDA\xCA |1 <U647F> \xD4\xCA |1 <U6489> \xB5\xD7 |1 <U648A> \xDD\xD0 |1  $<$ U648B> $\xD$ C $x$ D0 |1 <U648C> \xDE\xD0 |1  $<$ U6497> \xD9\xD0 |1 <U649C> \xDA\xD0 |1 <U64A0> \xD7\xD0 |1  $<$ U64B1> \xE2\xD0 |1 <U64C3> \xB6\xD7 |1 <U64CF> \xB2\xD7 |1  $<$ U64D6> $\xB0\xD7$ |1 <U64D9> \xB9\xD7 |1 <U64DB> \xB7\xD7 |1  $<$ U64E8> \xF8\xDC |0  $<$ U64EB> \xF6\xDC |0 <U64F3> \xB8\xD7 |1 <U64F8> \xE0\xE1 |1 <U64FC> \xE3\xE1 |1 <U6503> \xE2\xE1 |1 <U6507> \xCD\xE5 |1 <U650C> \xD1\xE5 |1 <U650D> \xCF\xE5 |1  $<$ U650E> $\xD2\xE5$ |1 <U6510> \xCE\xE5 |1 <U6515> \xF9\xE8 |0  $<$ U6517> \xF7\xE8 |0 <U6520> \xCF\xED |1 <U6521> \xCE\xED |1 <U652D> \xB7\xF0 |1 <U6532> \xB7\xBC |1 <U6533> \xBA\xD7 |1  $<$ U6541> \xE8\xAA |1 <U6546> \xD0\xAF |1 <U654A> \xCF\xAF |1

<U6553> \xE9\xB5 |1  $<$ U655C $>$  $xBB$  $xBC$ |1  $<$ U6564> \xBA\xBC |1  $<$ U6565>\xBD\xBC |1  $<$ U6568>\xBC\xBC |0  $<$ U656A> \xB9\xBC |1 <U656F> \xC2\xC3 |1 <U6573> \xDB\xCA |1 <U6576> \xE4\xD0 |1 <U6579> \xE6\xD0 |1  $<$ U657B> \xE7\xD0 |1  $<$ U657C $>$  $xBC$  $xD7$ |1 <U657F> \xBB\xD7 |1 <U6580> \xFA\xDC |0 <U6584> \xD3\xE5 |1 <U6594> \xE4\xE1 |1 <U6596> \xAD\xEF |1 <U659E> \xC0\xBC |1  $<$ U65A2> \xBD\xD7 |1 <U65A8> \xA3\xA7 |1  $<$ U65AA $>$  $xEA$  $xA$ |1  $<$ U65B6> \xFB\xDC |0 <U65B8> \xFE\xF0 |0  $<$ U65BB $>$  $xA4$  $xA7$  |1  $<$ U65CD> $\xE A\xB5$ |1 <U65D3> \xC4\xC3 |1  $<$ U65DA $>$  $\xFC\xDC$  |0 <U65DD> \xD5\xE5 |1 <U65DE> \xD4\xE5 |1 <U65F3> \xBB\xA4 |1 <U6605> \xAE\xA7 |1  $<$ U660B> \xAC\xA7 |1 <U6632> \xEE\xAA |1  $<$ U6647> \xD7\xAF |1  $<$ U6671> \xC8\xBC |1 <U6672> \xCB\xBC |1 <U6686> \xC5\xC3 |1 <U668A> \xCA\xC3 |1 <U6694> \xCC\xC3 |1 <U6695> \xC7\xC3 |1  $<$ U66A1> \xDD\xCA |1 <U66A9> \xEC\xD0 |1 <U66AA> \xEF\xD0 |1 <U66AF> \xF0\xD0 |1 <U66B0> \xEB\xD0 |1 <U66B7> \xEE\xD0 |1 <U66BA> \xC6\xD7 |1

<U66BD> \xC4\xD7 |1 <U66CA> \xC1\xD7 |1  $\langle$ U66CB> $\langle$ xC2 $\rangle$ xD7 |1  $<$ U66D2> \xFD\xDC |0 <U66D8> \xE8\xE1 |1 <U66DE> \xD6\xE5 |1 <U66E3> \xFD\xE8 |0 <U66E4> \xFE\xE8 |0 <U66ED> \xB8\xF0 |1 <U66F6> \xB2\xA7 |1 <U6701> \xCC\xBC |1  $<$ U6704> \xE1\xCA |1 <U6712> \xD9\xAF |1  $<$ U6718> \xF1\xB5 |1  $\langle$ U6721> $\xC1\xC6$ |1 <U6723> \xC8\xD7 |1 <U6739> \xD1\xA2 |1 <U673B> \xD3\xA2 |1  $\langle$ U673C> $\angle$ xD6 $\angle$ xA2 |1 <U674B> \xC7\xA4 |1 <U674D> \xC5\xA4 |1 <U675A> \xC6\xA4 |1 <U6778> \xC7\xA7 |1 <U6779> \xC8\xA7 |1  $<$ U677A> \xC0\xA7 |1 <U677D> \xC5\xA7 |1  $<$ U6783> \xC4\xA7 |1 <U6786> \xBB\xA7 |1 <U678D> \xBE\xA7 |1  $<$ U6792> \xB7\xA7 |1 <U6794> \xC9\xA7 |1 <U679F> \xC1\xA7 |1  $<$ U67AE> $\xBD\xAB$ |1  $\langle$ U67BA> $\xA1\xAB$ |1  $<$ U67CB> \xC5\xAB |1  $<$ U67CC> $\xBC\xAB$ |1  $\langle$ U67CD $>$  $\langle$ xAD $\langle$ xAB |1  $<$ U67DB $>$  $\xBF\xAB$ |1  $\langle$ U67DF $>$  $\langle$ xAB $\rangle$ xAB  $|0$ <U67E3> \xB2\xAB |1  $<$ U67EA> \xC4\xAB |1 <U67EB> \xA9\xAB |1  $<$ U67ED> \xBB\xAB |1 <U67F8> \xA4\xAB |1  $<$ U67FA> \xC0\xAB |1 <U67FC> \xB9\xAB |1  $<$ U681A> \xDC\xAF |1

<U681C> \xE5\xAF |1  $<$ U6820> \xF6\xAF |0  $<$ U6825> \xF5\xAF |0  $<\!\!U6826\!\!> \!\setminus\!\!xF0\!\setminus\!xAF$ |1 <U682E> \xF2\xAF |1 <U6835> \xE6\xAF |1  $<$ U683A> \xF4\xAF |0 <U684B> \xE1\xAF |1  $<$ U684F> \xE2\xAF |1 <U6878> \xB4\xB6 |1 <U687D> \xB9\xB6 |1  $<$ U6880> \xAB\xB6 |1  $<$ U6887> \xF3\xB5 |0 <U6889> \xB2\xB6 |1 <U688A> \xB8\xB6 |1  $<$ U688B> \xB0\xB6 |1 <U688C> \xB7\xB6 |1  $<$ U6890> \xF4\xB5 |0  $<$ U6891> \xB6\xB6 |0 <U6892> \xA6\xB6 |1  $<$ U68A4> \xB3\xB6 |1  $<$ U68AB> \xF9\xB5 |0  $<$ U68AC> $xFD$  $xB5$  |0 <U68B4> \xE3\xBC |1  $<$ U68C7> \xFC\xBC |0 <U68CE> \xF0\xBC |1  $<$ U68DE> $xF3xBC$  |0 <U68E4> \xD9\xBC |1 <U68E6> \xF4\xBC |0 <U68E9> \xF9\xBC |0 <U68F3> \xDD\xBC |1  $<$ U68F4> \xF5\xBC |0 <U68F7> \xD7\xBC |1 <U68F8> \xE8\xBC |1 <U6907> \xDF\xBC |1 <U6914> \xE7\xBC |1  $<$ U6915> \xFA\xBC |0 <U692F> \xF8\xC3 |0 <U6932> \xF6\xC3 |0 <U6937> \xF2\xC3 |1 <U693C> \xFA\xC3 |0  $<$ U6940 $>$  $xE8$  $xC3$  |1 <U6941> \xED\xC3 |1 <U6944> \xEA\xC3 |1  $<$ U6948> \xDD\xC3 |1 <U694B> \xF1\xC3 |1 <U694C> \xEF\xC3 |1

<U694F> \xF4\xC3 |0  $<$ U6951> \xF5\xC3 |0  $<$ U6952> \xF7\xC3 |0  $<$ U6956> \xFA\xB5 |0 <U6958> \xEC\xC3 |1 <U695F> \xD0\xC3 |1 <U6976> \xEB\xC3 |1 <U6983> \xAC\xC5 |1 <U6990> \xA6\xCB |1 <U6993> \xFE\xCA |0 <U6997> \xA5\xCB |1 <U6999> \xED\xCA |1  $<$ U699A> \xFB\xCA |0  $<$ U699E $>$  $\xA3\xCB$  |1 <U69A4> \xF7\xCA |0 <U69A9> \xF1\xCA |1 <U69AA> \xA1\xCB |1  $<$ U69AC> \xEA\xCA |1 <U69B0> \xE9\xCA |1 <U69B3> \xFD\xCA |0 <U69B5> \xA8\xCB |1 <U69B6> \xE4\xCA |1 <U69B9> \xF9\xCA |0 <U69BD> \xF6\xCA |0  $<$ U69C2> \xA7\xCB |1 <U69C4> \xF5\xCA |0 <U69C6> \xAA\xCB |1 <U69C9> \xE5\xCA |1 <U69CF> \xFC\xCA |0 <U69E4> \xF8\xD0 |0 <U69E6> \xAA\xD1 |1 <U69EC> \xFB\xD0 |0  $<$ U69F4> $\xB7\xD1$  |1 <U69F6> \xB4\xD1 |1 <U69F7> \xA6\xD1 |1  $<$ U69F8> \xF5\xD0 |0 <U69FC> \xAD\xD1 |1 <U6A04> \xB0\xD1 |1  $<$ U6A06> $xF2\ xD0$ |0 <U6A07> \xB6\xD1 |1 <U6A08> \xA9\xD1 |1 <U6A09> \xAF\xD1 |1 <U6A0D> \xAC\xD1 |1 <U6A16> \xB8\xD1 |1 <U6A25> \xB2\xD1 |1 <U6A26> \xB5\xD1 |1 <U6A27> \xA2\xD1 |1

<U6A3C> \xE2\xD7 |1 <U6A40> \xA8\xD1 |1 <U6A41> \xD9\xD7 |1 <U6A4D> \xE6\xD7 |1 <U6A4F> \xDD\xD7 |1 <U6A54> \xDE\xD7 |1  $<$ U6A5A $>$  $\xD6\xD7$ |1  $<$ U6A5D> $\xD0\xD7$ |1 <U6A5E> \xE3\xD7 |1 <U6A60> \xE1\xD7 |1 <U6A68> \xCE\xD7 |1 <U6A69> \xE0\xD7 |1  $<$ U6A6D> $\xD1\xD7$ |1  $<$ U6A6F> \xDF\xD7 |1 <U6A76> \xD2\xD7 |1  $<$ U6A85>\xB4\xDD |1  $<$ U6A8C> $\xB5\xDD$ |1 <U6A92> \xB6\xDD |1  $\langle$ U6A93> $\xA$ A $\xDD$ |1 <U6A95> \xAC\xDD |1 <U6A96> \xA1\xDD |1  $<$ U6A9A> $\xB3\xDD$ |1  $<$ U6AA1> $\xA7\xDD$ |1  $<$ U6AA4> \xAF\xDD |1  $<$ U6AA6> $\xB2\xDD$ |1 <U6AA8> \xAE\xDD |1  $<$ U6AAD> $\xF3\xE1$  |0  $<$ U6AB6> \xEF\xE1 |1  $<$ U6AB7> $\xF0\xE1$ |1 <U6AB9> \xEA\xE1 |1  $<$ U6ABA $>$  $xEE$  $xE1$  |1 <U6AC5> \xE9\xE1 |1  $<$ U6AC7> $xF1\xE1$ |1  $<$ U6ACB> $\xD$ C $xE5$ |1 <U6ACD> \xE2\xE5 |1  $<$ U6ACF> $xE1$  $xE5$  |1  $<$ U6AD9> $\xDB\xE5$ |1 <U6AE0> \xD8\xE5 |1  $<$ U6AE1> $xEC$  $xE1$ |1  $<$ U6AEB $>$  $xE0$  $xE5$  |1 <U6AEE> \xA7\xE9 |1 <U6AEF> \xA8\xE9 |1 <U6AF3> \xA1\xE9 |1 <U6AF8> \xDF\xEB |1 <U6AF9> \xA5\xE9 |1 <U6B00> \xE0\xEB |1 <U6B08> \xD3\xED |1

 $<$ U6B0B> $\xD2\xED$ |1  $<$ U6B13> \xBA\xF0 |1  $\langle$ U6B18> $\xA1\xF1$ |1  $<$ U6B19> \xA2\xF1 |1  $<$ U6B1A> \xA4\xF1 |1 <U6B25> \xCA\xA7 |1  $<$ U6B2D> \xF9\xAF |0  $<$ U6B31> \xFA\xAF |0 <U6B33> \xBB\xB6 |1  $<$ U6B34> \xFB\xAF |0 <U6B3C> \xA2\xBD |1  $<$ U6B41> \xA2\xC4 |1  $<$ U6B42> \xFE\xC3 |0  $<$ U6B45> \xFC\xC3 |0 <U6B48> \xA1\xC4 |1  $<$ U6B4B> \xAD\xCB |1 <U6B51> \xB9\xD1 |1  $<$ U6B55>\xE9\xD7 |1  $<$ U6B5E> \xF4\xE1 |0  $<$ U6B6D> \xFC\xAF |0 <U6B76> \xD9\xD2 |1 <U6B88> \xFE\xAF |0  $<$ U6B8C>\xC2\xB6 |1  $<$ U6B8E> $\xC1\xB6$ |1 <U6B8F> \xBF\xB6 |1 <U6B91> \xBE\xB6 |1 <U6B94> \xA3\xBD |1 <U6B99> \xA5\xBD |1  $<$ U6BA5> $xBA$  $xD1$ |1 <U6BA6> \xBD\xD1 |1  $<$ U6BA7> \xEC\xD7 |1  $<$ U6BB6> \xC9\xAB |1  $<$ U6BC7> $xF0xD7$ |1 <U6BC8> \xEF\xD7 |1  $<$ U6BCA> \xB2\xEF |1 <U6BD0> \xC8\xA4 |1  $<$ U6BDE> \xCD\xA7 |1  $<$ U6BE0> $\xCC\xAB$ |1  $<$ U6BE2> $\xA5\xB0$  |1 <U6BE4> \xA2\xB0 |1 <U6BE8> \xA3\xB0 |1  $<$ U6BF0> \xA8\xBD |1 <U6BF2> \xA9\xBD |1 <U6BF8> \xA8\xC4 |1 <U6BFB> \xA4\xC4 |1 <U6BFC> \xA5\xC4 |1  $<$ U6BFE> $\xB3\xCB$ |1

<U6C00> \xBF\xD1 |1 <U6C01> \xBE\xD1 |1 <U6C03> \xF2\xD7 |0  $<$ U6C0B> \xF6\xE1 |0 <U6C0C> \xE6\xE5 |1  $\langle$ U6C1D $>$  $\langle$ xCE $\rangle$ xA7 |1 <U6C20> \xCD\xAB |1 <U6C25> \xA7\xB0 |1 <U6C43> \xE1\xA1 |1 <U6C4C> \xE0\xA2 |1 <U6C65> \xDB\xA4 |1 <U6C66> \xD9\xA4 |1 <U6C71> \xD1\xA4 |1 <U6C80> \xE5\xA7 |1 <U6C84> \xCE\xA4 |1 <U6C8A> \xE3\xA7 |1 <U6C8B> \xCF\xA4 |1 <U6C8E> \xDD\xA4 |1  $<$ U6C9D> \xE4\xA7 |1 <U6CB6> \xD4\xA7 |1 <U6CB7> \xD8\xA7 |1 <U6CC0> \xE7\xA7 |1 <U6CC3> \xDC\xA7 |1 <U6CC7> \xEA\xA7 |1 <U6CED> \xDE\xA7 |1 <U6CF9> \xEC\xA7 |1  $<$ U6D00 $>$  $xDE\xAB$ |1 <U6D03> \xE4\xAB |1  $<$ U6D08> \xEA\xAB |1 <U6D09> \xEC\xAB |1  $<$ U6D0D> $\xAC\xBO$ |1  $<$ U6D10> $xEDxAB$ |1  $\langle$ U6D16 $\rangle \langle$ xC7 $\rangle$ xB0|1 <U6D18> \xE2\xAB |1  $<$ U6D1D $>$  $x$ DF $xAB$ |1 <U6D20> \xE8\xAB |1  $<$ U6D22> \xEB\xAB |1  $<$ U6D2C $>$  $xE9$  $xAB$ |1  $<$ U6D2D> $\xD1\xAB$ |1 <U6D30> \xE8\xA7 |1  $<$ U6D34> \xD0\xAB |1  $<$ U6D37> \xE3\xAB |1  $<$ U6D3A> \xDB\xAB |1 <U6D40> \xE6\xAB |1  $<$ U6D42> \xE0\xAB |1 <U6D58> \xAF\xB0 |1  $<$ U6D62> \xB0\xB0 |0

 $<$ U6D68> \xC2\xB0 |1 <U6D6D> \xB1\xB0 |1 <U6D75> \xCB\xB0 |1 <U6D76> \xAB\xB0 |1 <U6D7A> \xA8\xB0 |1  $<$ U6D7B> \xC9\xB0 |1 <U6D7D> \xCA\xB0 |1 <U6D7E> \xC4\xB0 |1 <U6D80> \xC5\xB0 |1 <U6D83> \xC8\xB0 |1 <U6D84> \xC6\xB0 |1 <U6D86> \xB7\xB0 |1 <U6D8B> \xC3\xB0 |1 <U6D90> \xCC\xB0 |1 <U6DB3> \xC7\xB6 |1  $<$ U6DBA $>$  $\kappa$ DE $\kappa$ B6 |1  $<$ U6DBB> \xEA\xB6 |1 <U6DBE> \xD4\xB6 |1 <U6DC2> \xE0\xB6 |1 <U6DC9> \xE2\xB6 |1 <U6DCD> \xE8\xB6 |1 <U6DD0> \xE3\xB6 |1 <U6DD3> \xE5\xB6 |1  $<$ U6DD4 $>$  $\xCE\xB6$ |1  $<$ U6DD7>\xE7\xB6 |1 <U6DDC> \xD6\xB6 |1 <U6DE3> \xE9\xB6 |1  $<$ U6DED> $\xD$  $xDC$  $xB6$ |1 <U6DF2> \xE4\xB6 |1 <U6DFD> \xE6\xB6 |1 <U6E03> \xC1\xBD |1  $<$ U6E1C> $\xBB\xBD$ |1 <U6E28> \xC8\xBD |1 <U6E30> \xCE\xBD |1 <U6E31> \xC7\xBD |1 <U6E33> \xBC\xBD |1 <U6E35> \xD9\xBD |1 <U6E3F> \xB7\xBD |1  $<$ U6E40> \xBE\xBD |1  $<$ U6E41> \xB8\xBD |1 <U6E46> \xAD\xBD |1 <U6E47> \xAE\xBD |1 <U6E55> \xD5\xBD |1  $<$ U6E5A> \xDB\xBD |1  $<$ U6E60 $>$  $xC9$  $xBD$  |1 <U6E61> \xC6\xBD |1 <U6E64> \xD3\xBD |1

 $<$ U6E65> $\xD0\xBD$ |1 <U6E66> \xD8\xBD |1  $\langle$ U6E71> $\langle$ xCA $\langle$ xBD |1 <U6E74> \xC8\xB6 |1  $<$ U6E77> \xD4\xBD |1 <U6E78> \xD2\xBD |1 <U6E79> \xD6\xBD |1  $<$ U6E88> $\xB1\xBD$ |1 <U6E8E> \xC6\xC4 |1 <U6E92> \xC5\xC4 |1 <U6E94> \xB0\xC4 |1 <U6E97> \xCE\xC4 |1 <U6E9B> \xA9\xC4 |1 <U6E9E> \xB8\xC4 |1 <U6EA1> \xC9\xC4 |1  $<$ U6EA3> \xD0\xC4 |1 <U6EA4> \xC8\xC4 |1 <U6EA6> \xBD\xC4 |1  $<$ U6EB0> \xBB\xC4 |1 <U6EB9> \xB3\xC4 |1 <U6EBE> \xC0\xC4 |1 <U6EC6> \xB4\xC4 |1  $<$ U6ED0> $\xCC\xC4$ |1 <U6ED2> \xB5\xC4 |1 <U6ED6> \xAA\xC4 |1 <U6ED8> \xC3\xC4 |1  $<$ U6EDC> $\xC2\xC4$ |1  $<$ U6EF1> $xB6$  $xCB$ |1  $<$ U6EF5> \xB5\xCB |1 <U6EF6> \xD6\xCB |1 <U6EFC> \xD9\xCB |1 <U6F00> \xDB\xD1 |1 <U6F03> \xB7\xCB |1 <U6F05> \xD4\xCB |1  $<$ U6F07> $\xD1\xCB$ |1  $<$ U6F0E> $\xD2\xCB$ |1  $<$ U6F12> $\xC4\xCB$ |1  $<$ U6F19> \xBF\xCB |1 <U6F1C> \xD8\xCB |1  $<$ U6F1E> $\xDD\xCB$ |1  $<$ U6F1F> \xDB\xCB |1  $<$ U6F21> $\xD$ F $xCB$ |1 <U6F25> \xB8\xCB |1 <U6F27> \xC1\xCB |1  $<$ U6F2E> \xBC\xCB |1 <U6F35> \xCF\xCB |1 <U6F37> \xBA\xCB |1  $<$ U6F39> $\xD7\xCB$ 

|1

 $<$ U6F3A> \xDA\xCB |1  $<$ U6F40> \xCC\xCB |1  $<$ U6F43> \xD3\xCB |1  $<$ U6F4E> \xBE\xCB |1 <U6F50> \xD6\xD1 |1 <U6F55> \xD3\xD1 |1 <U6F63> \xE6\xD1 |1 <U6F67> \xDF\xD1 |1 <U6F69> \xE3\xD1 |1 <U6F6A> \xE8\xD1 |1 <U6F6B> \xDD\xD1 |1 <U6F73> \xC8\xCB |1  $<\!\!U6F76\!\!> \setminus \!\!xD0\!\!\setminus\!\!xD1$ |1 <U6F77> \xE7\xD1 |1 <U6F7B> \xE9\xD1 |1 <U6F7F> \xE4\xD1 |1 <U6F85> \xCD\xD1 |1 <U6F95> \xE5\xD1 |1  $<$ U6F9E> \xFE\xD7 |0 <U6FA2> \xAC\xD8 |1 <U6FA9> \xBB\xDD |1  $<$ U6FAB> \xAE\xD8 |1  $<$ U6FAC> $\xA7\xD8$ |1  $<$ U6FAD> $\xF4\xD7$ |0 <U6FB2> \xB1\xD8 |1 <U6FB8> \xAB\xD8 |1  $<$ U6FBA> \xA6\xD8 |1  $<$ U6FBD> \xFD\xD7 |0 <U6FBF> \xAA\xD8 |1 <U6FC4> \xFC\xD7 |0  $<$ U6FCB> $\xF5\xD7$ |0  $<$ U6FCC $>$  $xBA$  $xDD$ |1 <U6FCD> \xAF\xD8 |1 <U6FCE> \xF9\xD7 |0 <U6FCF> \xA9\xD8 |1  $<$ U6FDC> $\xBF\xDD$ |1  $\langle$ U6FDD $\rangle \langle$ xC5 $\rangle$ xDD |1 <U6FE2> \xC6\xDD |1 <U6FE3> \xBE\xDD |1 <U6FE6> \xC2\xDD |1  $<$ U6FE7> \xC1\xDD |1  $<$ U6FED> $\xCO\xDD$ |1 <U6FF2> \xC4\xDD |1 <U6FF4> \xBC\xDD |1  $$\sf{C}\xspace$$  <br> U6FF7>  $$\sf{X}\xspace$$  A5  $$\sf{X}\xspace$$  E2  $|1$ <U6FFB> \xA2\xE2 |1 <U6FFF> \xFE\xE1 |0

<U7004> \xA3\xD8 |1 <U700A> \xA6\xE2 |1  $<$ U700C $>$  $xF8$  $xE1$  |0  $<$ U700E> \xFD\xE1 |0  $\langle$ U7014> $\kappa$ FC $\times$ E1 |0 <U7016> \xEA\xE5 |1 <U7019> \xE7\xE5 |1 <U7021> \xEC\xE5 |1 <U7022> \xED\xE5 |1 <U7024> \xF1\xE5 |1 <U7029> \xEF\xE5 |1 <U702A> \xB4\xE9 |1 <U702B> \xEB\xE5 |1 <U7031> \xAE\xE9 |1 <U7033> \xB7\xE9 |1 <U7038> \xB0\xE9 |1 <U703A> \xB2\xE9 |1 <U703B> \xB6\xE9 |1 <U703F> \xB1\xE9 |1  $<$ U7040> \xB5\xE9 |1 <U7041> \xB8\xE9 |1 <U7042> \xAF\xE9 |1 <U7045> \xE6\xEB |1  $<$ U7046 $>$  \xE7\xEB  $|1$ <U7052> \xD9\xED |1 <U7056> \xD7\xED |1 <U7057> \xD8\xED |1 <U705A> \xB4\xEF |1 <U705B> \xB3\xEF |1 <U705F> \xBB\xF0 |1 <U7060> \xBE\xF0 |1  $\langle$ U7061> $\kappa$ BC $\x$ F0 |1  $<$ U7062> \xA5\xF1 |1 <U7066> \xDB\xF1 |1 <U7068> \xF0\xF1 |1 <U7069> \xBE\xF2 |1  $<$ U706A> \xBF\xF2 |1 <U7071> \xE1\xA2 |1 <U7074> \xDE\xA4 |1 <U707A> \xDF\xA4 |1 <U7082> \xF8\xA7 |0 <U7083> \xFA\xA7 |0 <U7084> \xF5\xA7 |0  $<$ U7091> \xF6\xA7 |0 <U7093> \xF3\xA7 |0 <U709F> \xEF\xAB |1  $<$ U70A9> \xF6\xAB |0  $<$ U70B5> \xF5\xAB |0  $<$ U70BE> $\xF0\xAB$ |1 <U70C5> \xDA\xB0 |1 <U70C6> \xDB\xB0 |1 <U70C7> \xDC\xB0 |1  $\langle$ U70CD> $\langle$ xD9 $\langle$ xB0 |1 <U70CE> \xDE\xB0 |1 <U70D2> \xD5\xB0 |1 <U70D7> \xD4\xB0 |1 <U70DA> \xDD\xB0 |1 <U70DE> \xD6\xB0 |1 <U70E0> \xD7\xB0 |1 <U70E1> \xDF\xB0 |1 <U70E2> \xD3\xB0 |1 <U70F0> \xF1\xB6 |1  $<$ U70F3> \xF3\xB6 |0 <U70F4> \xEF\xB6 |1  $<$ U70F6> \xFB\xB6 |0  $<$ U70F8> \xFA\xB6 |0 <U70FB> \xDF\xBD |1  $<$ U70FC $>$  $xF5$  $xB6$  |0  $<$ U70FF> \xF6\xB6 |0  $<$ U7100 $>$  $xF9$  $xB6$  |0  $<$ U7102> \xFD\xB6 |0 <U710D> \xEC\xB6 |1  $<$ U710E $>$  $xFE$  $xB6$  |0 <U7117> \xEE\xB6 |1 <U711B> \xE9\xBD |1 <U711F> \xE6\xBD |1 <U7122> \xE4\xBD |1 <U7123> \xE2\xBD |1 <U7125> \xE3\xBD |1 <U7128> \xE7\xBD |1 <U712E> \xE0\xBD |1 <U7132> \xE5\xBD |1 <U713A> \xE8\xBD |1 <U7142> \xDD\xC4 |1 <U7143> \xDF\xC4 |1 <U7144> \xE5\xC4 |1 <U714D> \xE6\xC4 |1 <U7153> \xE4\xC4 |1 <U7154> \xD2\xC4 |1 <U7158> \xDE\xC4 |1 <U715D> \xD7\xC4 |1 <U715F> \xE2\xC4 |1 <U7161> \xDC\xC4 |1 <U7163> \xD4\xC4 |1
```
<U716A> \xDB\xC4 |1
<U7170> \xE1\xC4 |1
\langleU717B>\xE7\xCB|1
<U7181> \xE9\xCB |1
<U7182> \xE5\xCB |1
<U7186> \xE8\xCB |1
<U7190> \xE1\xCB |1
<U7197> \xEA\xCB |1
<U719C>xF8xD1 |0
<U719D> \xF2\xD1 |0
<U719E> \xF4\xD1 |0
<U71A1> \xF6\xD1 |0
<U71A4> \xF5\xD1 |0
\langleU71A5>\xF3\xD1 |0
<U71A7> \xF9\xD1 |0
<U71A9> \xF0\xD1 |1
<U71AA> \xF7\xD1 |0
<U71B8> \xB6\xD8 |1
<U71BC> \xC1\xD8 |1
<U71BD> \xBF\xD8 |1
<U71C2> \xB4\xD8 |1
<U71C5> \xB3\xD8 |1
<U71C6> \xC2\xD8 |1
<U71C7> \xBD\xD8 |1
<U71CA> \xBC\xD8 |1
<U71CF> \xBE\xD8 |1
<U71D8>\xC0\xD8|1
<U71DB> \xC4\xD8 |1
<U71E1> \xC8\xDD |1
<U71E2> \xCE\xDD |1
<U71E4> \xCC\xDD |1
<U71E8> \xCA\xDD |1
<U71F0> \xCD\xDD |1
<U71F1> \xC9\xDD |1
<U71F2>xCB\xDD|1
<U71FD> \xAB\xE2 |1
<U7201> \xA7\xE2 |1
<U7202> \xF6\xE5 |0
<U7203> \xAA\xE2 |1
<U7205> \xF7\xE5 |0
<U720A>xF4xE5 |0
<U720C>xF3xE5 |0
<U7214> \xBA\xE9 |1
<U7219> \xEA\xEB |1
<U721E> \xDA\xED |1
<U7222> \xB5\xEF |1
<U7223> \xBF\xF0 |1
```

```
<U7226> \xA6\xF1 |1
<U7227> \xAC\xF2 |1
<U7229> \xC0\xF2 |1
<U7244> \xEB\xCB |1
\langleU7249>\xF8\xAB |0
\langleU724A>\langlexF9\ranglexAB |0<U726A> \xFB\xA7 |0
<U726C>xFAxAB |0
<U7270>xFBxAB |0
<U7273> \xFC\xAB |0
<U7276> \xE3\xB0 |1
<U7285>\xEF\xBD
 |1
<U7286> \xEE\xBD |1
<U7288> \xEC\xBD |1
<U728C> \xEA\xC4 |1
<U7290> \xEC\xC4 |1
<U7291> \xEB\xC4 |1
<U7295> \xEE\xCB |1
<U7297> \xED\xCB |1
<U7298> \xFB\xD1 |0
\langleU729A>\chiFC\chiD1 |0
<U729D> \xC5\xD8 |1
<U729E> \xC6\xD8 |1
<U72A1> \xFC\xE5 |0
<U72A3> \xFB\xE5 |0
\langleU72A4>\xFA\xE5 |0
<U72A5> \xF8\xE5 |0
<U72A6> \xF9\xE5 |0
<U72A9> \xDC\xED |1
<U72AA> \xA7\xF1 |1
<U72B5> \xE4\xA2 |1
\langleU72BA>\kappaE6\xA4 |1
<U72BD> \xE2\xA4 |1
\langleU72BF>\xE1\xA4|1
<U72C5> \xE7\xA4 |1
<U72CA> \xFE\xAB |0
\langleU72CB>\kappaFD\kappaA7 |0
<U72D1> \xA7\xA8 |1
<U72D4> \xA4\xA8 |1
\langleU72DA>\langlexA5\ranglexA8 |1
<U72DC>xA2xA8|1
<U72E3> \xA7\xAC |1
\langleU72E4>\xA1\xAC|1
<U72E6> \xA6\xAC |1
\langleU72EA>\langlexA5\ranglexAC |1
<U72EB> \xA3\xAC |1
<U72F6> \xE8\xB0 |1
```
<U72FF> \xAC\xB7 |1 <U7300> \xE4\xB0 |1 <U7308> \xAB\xB7 |1  $<$ U730C> \xFD\xBD |0 <U730F> \xAD\xB7 |1 <U7311> \xA8\xB7 |1  $<$ U7323> \xFB\xBD |0  $<$ U7326> \xFA\xBD |0 <U732D> \xF9\xBD |0  $\langle$ U7330> $\xF3\xBD$  |0  $\langle$ U7333> \xF6\xBD |0 <U733C> \xEE\xC4 |1 <U7340> \xF2\xC4 |1 <U7342> \xEF\xC4 |1 <U7349> \xF4\xC4 |0 <U734A> \xF3\xC4 |0 <U734C> \xF3\xCB |0  $<$ U7351> $\x F2\x CB$  |0 <U7359> \xA8\xD2 |1 <U735A> \xA7\xD2 |1 <U735B> \xA5\xD2 |1 <U7361> \xA6\xD2 |1 <U7362> \xA9\xD2 |1 <U7365> \xCB\xD8 |1 <U7373> \xCF\xDD |1 <U7376> \xAC\xE2 |1 <U737D> \xBC\xE9 |1 <U737F> \xDD\xED |1 <U7382> \xB6\xEF |1 <U7388> \xAF\xB7 |1 <U738A> \xE6\xA1 |1 <U7392> \xEC\xA4 |1 <U739D> \xAF\xA8 |1 <U73A1> \xA9\xA8 |1 <U73A4> \xA8\xA8 |0  $<$ U73AC> \xAE\xA8 |1  $\langle$ U73B4 $>$  $\kappa$ B0 $\xAC$ |1 <U73B6> \xAE\xAC |1 <U73B8> \xB7\xAC |1 <U73BE> \xB4\xAC |1 <U73C3> \xB5\xAC |1 <U73C7> \xB3\xAC |1 <U73D4> \xF7\xB0 |0 <U73D7> \xFA\xB0 |0 <U73D8> \xFB\xB0 |0 <U73DA> \xF9\xB0 |0 <U73DB> \xF6\xB0 |0

 $<$ U73DC $>$  $xF4$  $xB0$  |0 <U73E8> \xFC\xB0 |0  $\langle$ U73EB> $\xB1\xAC$ |1 <U73F6> \xB0\xB7 |1 <U73FC> \xB9\xB7 |1 <U7408> \xBE\xB7 |1 <U740B> \xBC\xB7 |1  $<$ U740C $>$  $xBBxB7$ |1 <U7416> \xA4\xBE |1  $\langle$ U741D> $\langle$ xAB $\langle$ xBE |1 <U7423> \xAA\xBE |1  $<$ U7442> \xA1\xC5 |1  $<$ U744A> \xF6\xC4 |0 <U744E> \xFE\xC4 |0 <U744F> \xFC\xC4 |0  $<$ U7450> \xFD\xC4 |0  $<$ U7454> \xA4\xC5 |1  $<$ U7475> \xF7\xCB |0 <U7479> \xB3\xD2 |1 <U747C> \xB2\xD2 |1 <U747D> \xAF\xD2 |1 <U747F> \xCE\xD8 |1  $<$ U7488>\xB1\xD2 |1  $<$ U748A> \xAC\xD2 |1 <U7494> \xD1\xD8 |1 <U7495> \xD3\xD8 |1 <U7497> \xD2\xDD |1 <U74AD> \xD7\xDD |1 <U74B6> \xB2\xE2 |1  $<$ U74B7> \xA1\xE6 |1 <U74B8> \xAD\xE2 |1  $<$ U74BE $>$  $xB1$  $xE2$  |1 <U74C0> \xAE\xE2 |1 <U74C1> \xB0\xE2 |1 <U74C2> \xB4\xE2 |1 <U74C3> \xA2\xE6 |1  $<$ U74C5> \xFE\xE5 |0  $<$ U74CB $>$  $\xFD\xE5$  |0 <U74D5> \xDF\xED |1 <U74D7> \xE1\xED |1 <U74D9> \xE0\xED |1 <U74DD> \xB0\xA8 |1 <U74E1> \xA5\xC5 |1 <U74E5> \xC1\xF0 |1 <U74EC> \xB9\xAC |1 <U74F5> \xA2\xB1 |1 <U74FD> \xA8\xC5 |1

<U74FE> \xA7\xC5 |1 <U7500> \xFB\xCB |0  $\langle$ U7502> $\langle$ xFC $\rangle$ xCB  $|0$  $<$ U7507> \xB5\xD2 |1 <U7508> \xB4\xD2 |1 <U750B> \xD5\xD8 |1  $<$ U7510 $>$  $\kappa$ DB $\kappa$ DD |1  $<$ U7514 $>$  $xB5$  $xE2$  |1 <U751D> \xA9\xC5 |1 <U752E> \xBB\xAC |1 <U7563> \xC0\xB7 |1 <U756C> \xB2\xBE |1 <U7580> \xD6\xD8 |1 <U7584> \xDF\xDD |1 <U758C> \xB5\xA8 |1 <U7598> \xB6\xA8 |1 <U75A7> \xBE\xAC |1 <U75AA> \xBF\xAC |1 <U75B6> \xAC\xB1 |1  $<$ U75BB> \xA8\xB1 |1  $<$ U75CB $>$  $xC4$  $xB7$  |1 <U75D0> \xC7\xB7 |1 <U75D1> \xC6\xB7 |1  $<$ U75DA> \xB4\xBE |1  $<$ U75DD> \xB7\xBE |1 <U75ED> \xB8\xC5 |1 <U75F5> \xB9\xC5 |1 <U75F6> \xB7\xC5 |1 <U75F7> \xB0\xC5 |1 <U75F8> \xB4\xC5 |1 <U75FB> \xB6\xC5 |1  $\langle$ U75FD $>$  $\langle$ xBA $\langle$ xC5 |1 <U7611> \xA6\xCC |1 <U7614> \xA8\xCC |1  $\langle$ U761A> $\angle$ xBD $\angle$ xD2|1 <U7628> \xBE\xD2 |1 <U762F> \xD7\xD8 |1 <U7631> \xD9\xD8 |1 <U763D> \xDA\xD8 |1 <U7650> \xBA\xE2 |1 <U7653> \xBB\xE2 |1 <U7657> \xBC\xE2 |1 <U765A> \xBD\xE2 |1 <U7660> \xA4\xE6 |1  $<$ U7675> \xBA\xF2 |1 <U7679> \xC0\xAC |1 <U767F> \xE7\xA2 |1

<U7689> \xC9\xB7 |1 <U768A> \xAE\xB1 |1 <U768F> \xC8\xB7 |1  $<$ U7692> \xBC\xBE |1 <U769E> \xC2\xD2 |1 <U76AB> \xBF\xE9 |1  $<$ U76AF> \xB7\xA8 |1  $\langle$ U76B5> $\angle$ xBC $\angle$ xC5 |1 <U76BB> \xE0\xD8 |1 <U76BE> \xC1\xE9 |1  $<$ U76C4> \xC1\xAC |1 <U76D3> \xCA\xB7 |1  $\langle$ U76DA> $\langle$ xBD $\langle$ xBE |1  $<$ U76DD> \xBD\xC5 |1 <U76E9> \xE5\xDD |1 <U76ED> \xC2\xE9 |1 <U76F3> \xB8\xA8 |1 <U76F5> \xBB\xA8 |1  $<$ U76F7> \xC7\xAC |1 <U76FA> \xC9\xAC |1 <U7703> \xC3\xAC |1  $\langle$ U7705> $\xC5\xAC$ |1  $\langle$ U7710> $\xB2\xB1$ |1  $<$ U7711> \xB6\xB1 |1 <U7713> \xB3\xB1 |1  $\langle$ U771D> $\xB0\xB1$ |1  $<$ U7723> \xB5\xB1 |1 <U7727> \xBB\xB1 |1 <U7731> \xCE\xB7 |1 <U7732> \xCF\xB7 |1 <U7733> \xD1\xB7 |1 <U773B> \xD4\xB7 |1 <U7744> \xC0\xBE |1 <U774B> \xC5\xBE |1 <U774C> \xC6\xBE |1 <U7754> \xC6\xC5 |1 <U7755> \xBE\xC5 |1 <U7759> \xC7\xC5 |1 <U7769> \xC4\xC5 |1 <U776D> \xC8\xC5 |1 <U776E> \xAE\xCC |1 <U776F> \xB0\xCC |1 <U777C> \xAB\xCC |1 <U7781> \xAA\xCC |1 <U7782> \xAD\xCC |1 <U7783> \xB2\xCC |1 <U7788> \xC7\xD2 |1

<U7789> \xC6\xD2 |1 <U778F> \xC5\xD2 |1 <U7797> \xEB\xD8 |1 <U7799> \xEA\xD8 |1 <U779B> \xE6\xD8 |1 <U779C> \xE5\xD8 |1 <U779D> \xE3\xD8 |1 <U77A1> \xE4\xD8 |1 <U77A3> \xE8\xD8 |1 <U77A8> \xED\xDD |1  $<$ U77AB> \xE7\xDD |1 <U77B2> \xE8\xDD |1  $<$ U77B4 $>$  $xEB$  $xDD$ |1 <U77B7> \xE9\xDD |1 <U77BA> \xC2\xE2 |1 <U77C2> \xC1\xE2 |1  $<$ U77C4> \xA7\xE6 |1 <U77CA> \xA6\xE6 |1 <U77CC> \xC3\xE9 |1 <U77CE> \xC4\xE9 |1 <U77CF> \xC5\xE9 |1 <U77D0> \xEE\xEB |1 <U77D4> \xBA\xEF |1 <U77D8> \xA8\xF1 |1  $<$ U77E8> \xCB\xAC |1 <U77F2> \xC7\xE9 |1  $<$ U77F7> $\xC1\xA8$  |1 <U77F9> \xBE\xA8 |1 <U77FA> \xC0\xA8 |1 <U7803> \xD4\xAC |1 <U780F> \xD1\xAC |1  $<$ U7810> $\xD0\xAC$ |1 <U7813> \xD5\xAC |1 <U7828> \xC1\xB1 |1 <U782A> \xC7\xB1 |1 <U782B> \xC3\xB1 |1 <U782F> \xC0\xB1 |1 <U7831> \xC8\xB1 |1 <U7833> \xC6\xB1 |1 <U7849> \xD8\xB7 |1 <U784A> \xDA\xB7 |1 <U784D> \xD9\xB7 |1 <U7862> \xD5\xBE |1 <U7865> \xCB\xBE |1  $<$ U7869> $\x$ D2 $\times$ BE |1 <U7870> \xD1\xBE |1 <U7871> \xCE\xBE |1

<U7879> \xD4\xC5 |1 <U787B> \xD8\xC5 |1 <U7880> \xD6\xC5 |1 <U7883> \xD3\xC5 |1 <U7884> \xCE\xC5 |1 <U7885> \xD0\xC5 |1 <U7896> \xD7\xC5 |1 <U7899> \xD5\xC5 |1 <U78A0> \xBC\xCC |1 <U78A2> \xBE\xCC |1 <U78AB> \xB9\xCC |1 <U78C3> \xD0\xD2 |1 <U78C4> \xD1\xD2 |1 <U78CD> \xC8\xD2 |1 <U78CF> \xCA\xD2 |1 <U78DD> \xEC\xD8 |1  $<$ U78DE> $\times$ F0\xD8 |1 <U78E2> \xF4\xD8 |0 <U78E3> \xF1\xD8 |1 <U78E5> \xEE\xD8 |1 <U78E9> \xED\xD8 |1 <U78ED> \xF5\xD8 |0 <U78F9> \xF7\xDD |0 <U78FC> \xF3\xDD |0 <U78FE> \xF8\xDD |0 <U7902> \xF1\xDD |1 <U7904> \xF9\xDD |0 <U7909> \xC6\xE2 |1 <U7914> \xC5\xE2 |1  $<$ U7917> \xAD\xE6 |1 <U791B> \xAA\xE6 |1 <U791D> \xA9\xE6 |1 <U7921> \xAB\xE6 |1 <U7923> \xC9\xE9 |1 <U7928> \xCB\xE9 |1 <U792F> \xF1\xEB |1 <U7938> \xC3\xF0 |1 <U7939> \xAA\xF1 |1 <U7942> \xC2\xA8 |1 <U794C> \xD7\xAC |1 <U7952> \xCE\xB1 |1 <U7961> \xE5\xB7 |1 <U7963> \xE3\xB7 |1 <U7964> \xDF\xB7 |1 <U796A> \xE2\xB7 |1 <U7970> \xD9\xBE |1 <U7973> \xD7\xBE |1

<U7974> \xD6\xBE |1 <U797D> \xDB\xC5 |1 <U7982> \xDA\xC5 |1 <U7988> \xC8\xCC |1 <U7990> \xCA\xCC |1 <U7992> \xC9\xCC |1 <U7997> \xC7\xCC |1 <U79A0> \xD5\xD2 |1 <U79A2> \xD7\xD2 |1 <U79A4> \xF8\xD8 |0 <U79AC> \xCB\xE2 |1 <U79AD> \xCA\xE2 |1 <U79B2> \xCE\xE9 |1 <U79B6> \xC5\xF0 |1 <U79B7> \xC4\xF0 |1 <U79C5> \xC4\xA8 |1 <U79CE> \xDF\xAC |1 <U79DC> \xD6\xB1 |1 <U79EE> \xD3\xB1 |1 <U79F6> \xE9\xB7 |1 <U79F7> \xEA\xB7 |1 <U79FA> \xE7\xB7 |1  $<$ U7A04> \xDE\xBE |1 <U7A10> \xE6\xC5 |1  $<$ U7A12> \xE0\xC5 |1 <U7A13> \xE4\xC5 |1 <U7A22> \xE3\xC5 |1 <U7A26> \xD0\xCC |1 <U7A28> \xCF\xCC |1  $\langle$ U7A4A> $\angle$ xCC $\angle$ xCC |0 <U7A54> \xA2\xDE |1 <U7A58> \xA1\xDE |1  $\langle$ U7A5A> $\langle$ xA3 $\langle$ xDE |1  $\langle$ U7A5B> $\langle$ xFD $\rangle$ xDD $|0$ <U7A68> \xB1\xE6 |1 <U7A6C> \xD0\xE9 |1 <U7A6E> \xCF\xE9 |1 <U7A71> \xE7\xED |1 <U7A7B> \xC6\xA8 |1 <U7A87> \xDF\xB1 |1 <U7A89> \xDA\xB1 |1 <U7A8C> \xDD\xB1 |1 <U7A8F> \xEB\xB7 |1 <U7A99> \xDF\xBE |1 <U7AA2> \xE8\xC5 |1  $<$ U7AAB> \xD2\xCC |1  $\langle$ U7AB1> $\xA1\xD9$ |1

<U7AB2> \xDB\xD2 |1 <U7AB4> \xDC\xD2 |1 <U7AB7> \xA2\xD9 |1  $\langle$ U7AB8> $\xFD\xD8$  |0  $\langle$ U7ABE $>\chi$ A4 $\chi$ DE |1 <U7AC0> \xA5\xDE |1  $\langle$ U7AC1> $\langle$ xA6 $\langle$ xDE |1 <U7AD8> \xE0\xB1 |1  $<$ U7AE4> \xE1\xBE |1  $<$ U7AEE> $\xD4\xCC$ |1 <U7AF7> \xD2\xE9 |1 <U7B00> \xE3\xAC |1 <U7B01> \xE4\xAC |1 <U7B05> \xE4\xB1 |1 <U7B09> \xE9\xB1 |1 <U7B0E> \xE8\xB1 |1  $<$ U7B10> \xE1\xB1 |1 <U7B12> \xEA\xB1 |1  $<$ U7B13> \xE3\xB1 |1  $\langle$ U7B1A> $\xA1\xB8$ |1  $<$ U7B1D $>$  $xF8$  $xB7$  |0  $<$ U7B22> \xF3\xB7 |0  $<$ U7B32> \xFD\xB7 |0 <U7B3B> \xEF\xB7 |1 <U7B44> \xE4\xBE |1  $<$ U7B4A> \xE2\xBE |1  $\langle$ U7B61> $\langle$ xF5 $\rangle$ xC5 |0  $<$ U7B63> \xF8\xC5 |0  $<$ U7B76 $>$  $xF7$  $xC5$  |0 <U7B78> \xF6\xC5 |0 <U7B82> \xE4\xCC |1 <U7B88> \xD5\xCC |1 <U7B8A> \xD7\xCC |1  $<$ U7B8C> \xDC\xCC |1  $<$ U7BA4> \xE3\xCC |1  $<$ U7BB7> \xDE\xD2 |1 <U7BB9> \xE4\xD2 |1 <U7BBE> \xE0\xD2 |1 <U7BCE> \xE2\xD2 |1 <U7BD5> \xA7\xD9 |1 <U7BD8> \xB1\xD9 |1  $<$ U7BDC> \xAF\xD9 |1 <U7BDE> \xA3\xD9 |1 <U7BDF> \xB2\xD9 |1 <U7BE2> \xAE\xD9 |1 <U7BE3> \xA4\xD9 |1 <U7BE7> \xA5\xD9 |1

<U7BEB> \xB0\xD9 |1 <U7BF0> \xB8\xDE |1  $\langle$ U7BFB> $\langle$ xAC $\langle$ xDE |1 <U7BFD> \xB6\xDE |1 <U7BFF> \xAB\xDE |1 <U7C05> \xA7\xDE |1 <U7C0A> \xBB\xDE |1 <U7C10> \xBA\xDE |1 <U7C1C> \xCD\xE2 |1 <U7C1D> \xD3\xE2 |1 <U7C22> \xD6\xE2 |1 <U7C29> \xCE\xE2 |1 <U7C2D> \xD2\xE2 |1 <U7C30> \xD8\xE2 |1 <U7C3B> \xB6\xE6 |1 <U7C3C> \xB3\xE6 |1 <U7C45> \xD7\xE9 |1 <U7C47> \xD6\xE9 |1 <U7C48> \xD4\xE9 |1 <U7C49> \xD3\xE9 |1 <U7C57> \xE8\xED |1 <U7C66> \xBC\xEF |1 <U7C6A> \xC6\xF0 |1  $\langle$ U7C6B> $\langle$ xAC $\langle$ xF1 |1  $<$ U7C6F> \xDC\xF1 |1 <U7C78> \xE6\xAC |1 <U7C7A> \xE5\xAC |1 <U7C7F> \xE8\xAC |1 <U7C80> \xE9\xAC |1 <U7C84> \xEB\xB1 |1 <U7C85> \xF1\xB1 |1 <U7C88> \xEF\xB1 |1 <U7C8A> \xED\xB1 |1 <U7C8C> \xEE\xB1 |1 <U7C96> \xA5\xB8 |1 <U7CA3> \xA6\xB8 |1  $<$ U7CAF> \xFB\xC5 |0  $\langle$ U7CB4 $>$  $\langle$ xFA $\rangle$ xC5  $|0$  $<$ U7CCB $>$  $xEA$  $xD2$  |1 <U7CD0> \xB6\xD9 |1 <U7CD1> \xB7\xD9 |1 <U7CEA> \xB8\xE6 |1 <U7CEC> \xB7\xE6 |1 <U7CEE> \xD8\xE9 |1  $<$ U7CF1> \xEE\xED |1  $\langle$ U7CF7> $\kappa$ F2 $\kappa$ F1 |0 <U7CFD> \xC9\xA8 |1

 $<$ U7D01> \xED\xAC |1  $<$ U7D0C $>$  $xFC$  $xB1$  |0  $\langle$ U7D0E> $\xF5\xB1$  |0  $<$ U7D1F> \xF9\xB1 |0 <U7D28> \xB5\xB8 |1 <U7D29> \xAE\xB8 |1 <U7D36> \xAA\xB8 |1 <U7D38> \xA9\xB8 |1 <U7D3B> \xB4\xB8 |1 <U7D4A> \xB3\xB8 |1  $<$ U7D52> \xFA\xBE |0  $<$ U7D54 $>$  $xFB$  $xBE$  |0 <U7D58> \xEF\xBE |1  $<$ U7D5F> \xFE\xBE |0 <U7D69> \xFC\xBE |0  $<$ U7D6B> \xF9\xBE |0  $<$ U7D6D> $\times$ F7 $\times$ BE  $|0$ <U7D6F> \xF0\xBE |1 <U7D7C> \xA8\xC6 |1  $<$ U7D80> \xFE\xC5 |0 <U7D84> \xAB\xC6 |1 <U7D92> \xAD\xC6 |1 <U7D94> \xAA\xC6 |1  $\langle$ U7DA1> $\xA1\xCD$ |1  $<$ U7DA9> \xFE\xCC |0  $\langle$ U7DBC $>$  $\kappa$ FA $\xcc$  |0 <U7DC0> \xEF\xCC |1 <U7DC1> \xEE\xCC |1 <U7DC9> \xA2\xCD |1 <U7DDB> \xEC\xD2 |1 <U7DDF> \xF8\xD2 |0 <U7DE7> \xEE\xD2 |1  $<$ U7DEE> \xF7\xD2 |0 <U7DF0> \xF6\xD2 |0 <U7DF3> \xBB\xD0 |1 <U7DF7> \xEB\xD2 |1 <U7E03> \xF1\xD2 |1  $<$ U7E0C $>$  $xBB$  $xD9$ |1 <U7E0D> \xC7\xD9 |1 <U7E0E> \xBF\xD9 |1 <U7E0F> \xC5\xD9 |1  $<$ U7E13> \xBE\xD9 |1 <U7E14> \xC8\xD9 |1 <U7E16> \xC6\xD9 |1 <U7E1A> \xC2\xD9 |1 <U7E24> \xCA\xD9 |1 <U7E25> \xC9\xD9 |1

<U7E29> \xC7\xDE |1 <U7E2A> \xC3\xDE |1 <U7E30> \xC9\xDE |1 <U7E38> \xC2\xDE |1 <U7E3C> \xBE\xDE |1 <U7E40> \xC5\xDE |1 <U7E42> \xBF\xDE |1 <U7E49> \xC4\xDE |1 <U7E4C> \xC8\xDE |1 <U7E51> \xE0\xE2 |1 <U7E53> \xE3\xE2 |1 <U7E57> \xE2\xE2 |0 <U7E5C> \xD9\xE2 |1  $<$ U7E60 $>$   $\times$ E1\xE2  $\vert1$ <U7E63> \xDC\xE2 |1 <U7E68> \xC2\xE6 |1  $<$ U7E72> $\times$ C0 $\times$ E6 |1 <U7E74> \xC1\xE6 |1 <U7E75> \xBA\xE6 |1 <U7E76> \xB9\xE6 |1 <U7E77> \xBD\xE6 |1 <U7E7A> \xBF\xE6 |1 <U7E80> \xDC\xE9 |1  $<$ U7E8B> \xF8\xEB |0 <U7E97> \xC7\xF0 |1 <U7E99> \xB1\xF1 |1 <U7F39> \xD2\xB0 |1 <U7F4A> \xC4\xE6 |1 <U7F4B> \xC3\xE6 |1 <U7F5E> \xA1\xB2 |1 <U7F6C> \xB2\xC6 |1 <U7F73> \xA3\xCD |1  $<$ U7F76> \xF9\xD2 |0 <U7F7A> \xCE\xD9 |1 <U7F7B> \xCC\xD9 |1 <U7F7C> \xCD\xD9 |1 <U7F89> \xC8\xF0 |1 <U7F92> \xA6\xB2 |1 <U7F95> \xB7\xB8 |1 <U7F9B> \xBA\xB8 |1 <U7FA0> \xA7\xBF |1 <U7FA5> \xB4\xC6 |1  $<$ U7FAC> \xFA\xD2 |0 <U7FB1> \xCF\xD9 |1  $<$ U7FB3> \xE5\xE2 |1 <U7FB5> \xE4\xE2 |1 <U7FB7> \xC7\xE6 |1

 $<$ U7FBA> \xDD\xE9 |1  $<$ U7FBB> \xFC\xEB |0  $<$ U7FBE> \xF1\xAC |1 <U7FC2> \xA8\xB2 |1 <U7FC7> \xC0\xB8 |1 <U7FC9> \xC2\xB8 |1  $<$ U7FCB> $\xBC\xB8$ |1  $\langle$ U7FCD> $\kappa$ BD $\times$ B8|1 <U7FD0> \xBE\xB8 |1  $<$ U7FD1> $xBF$  $xBB$ |1 <U7FD7> \xA9\xBF |1 <U7FDC> \xB7\xC6 |1  $\langle$ U7FDE> $\xA7xCD$ |1 <U7FE2> \xA4\xCD |1 <U7FEA> \xA1\xD3 |1  $<$ U7FED> \xFD\xD2 |0  $$\sf{CUT}FF4\rm{>}\kappa D2\kappa DE~|1$$ <U7FF5> \xB4\xE1 |1 <U7FF7> \xE6\xE2 |1 <U7FF8> \xE7\xE2 |1 <U801B> \xC5\xB8 |1  $<$ U8047> \xC6\xB8 |1 <U8048> \xC8\xB8 |1 <U804F> \xAB\xBF |1  $<$ U8050> \xAC\xBF |1 <U8051> \xAA\xBF |1 <U805C> \xAA\xCD |1 <U805D> \xA9\xCD |1 <U8067> \xA6\xD3 |1 <U806C> \xD3\xD9 |1 <U8078> \xCA\xE6 |1 <U8082> \xFD\xAF |0 <U808A> \xE8\xA1 |1 <U808F> \xCB\xA8 |1 <U8090> \xF6\xA4 |0 <U8092> \xF7\xA4 |0 <U8095> \xF4\xA4 |0 <U8099> \xF5\xA4 |0 <U80A3> \xCD\xA8 |1 <U80B5> \xCF\xA8 |1 <U80C5> \xFE\xAC |0 <U80C7> \xF8\xAC |0 <U80C9> \xA6\xAD |1 <U80CA> \xA4\xAD |1  $<$ U80D0> $\xFD\xAC$ |0  $<$ U80D1> $xFA\$  $AC$ |0 <U80E3> \xA1\xAD |1 <U80E6> \xA9\xAD

 |1 <U80F5> \xB0\xB2 |1  $<$ U80FB> $\xB2\xB2$  |0 <U8100> \xB3\xB2 |1 <U8101> \xB1\xB2 |1 <U8115> \xD2\xB8 |1 <U8119> \xCB\xB8 |1  $\langle$ U811D> $\langle$ xD4 $\langle$ xB8|1 <U811F> \xCE\xB8 |1 <U8121> \xD1\xB8 |1 <U8122> \xD5\xB8 |1 <U8125> \xCA\xB8 |1 <U812D> \xCD\xB8 |1  $<$ U813D> \xB4\xBF |1 <U8143> \xAF\xBF |1  $\langle$ U8144> $\langle$ xC6 $\rangle$ xC6 |0  $<$ U814D>\xB5\xBF|1 <U814F> \xB2\xBF |1  $\langle$ U815B> $\langle$ xBE $\langle$ xC6|1 <U815C> \xBC\xC6 |1 <U815E> \xC2\xC6 |1 <U8162> \xBF\xC6 |1 <U8164> \xB9\xC6 |1 <U8172> \xC0\xC6 |1 <U8176> \xC3\xC6 |1 <U8187> \xAE\xCD |1 <U8189> \xAB\xCD |1 <U818C> \xB0\xCD |1 <U818D> \xAF\xCD |1 <U8197> \xAD\xD3 |1 <U8199> \xAC\xD3 |1 <U819F> \xA8\xD3 |1 <U81A7> \xDF\xD9 |1  $<$ U81AB> $\xD9\xD9$  |0  $<$ U81AC> $\xD B\xD9$ |1 <U81B1> \xD4\xD9 |1 <U81B7> \xDE\xD9 |1 <U81B9> \xD7\xD9 |1 <U81BC> \xDB\xDE |1 <U81C4> \xD6\xDE |1 <U81C7> \xDA\xDE |1 <U81D0> \xEB\xE2 |1 <U81D2> \xEA\xE2 |1 <U81E6> \xB7\xBF |1 <U81E9> \xDC\xDE |1 <U81EE> \xB8\xBF |1 <U81F7> \xB9\xBF |1 <U820B> \xCD\xE6 |1

```
<U8211> \xD6\xB8 |1
<U8215> \xB2\xCD |1
<U8220>\xD1\xA8 |1
<U8225> \xB6\xB2 |1
<U823C> \xBD\xBF |1
<U823D> \xBE\xBF |1
<U823F> \xBF\xBF |0
<U8242> \xCC\xC6 |1
<U8250> \xB2\xD3 |1
<U8252> \xB1\xD3 |1
<U8253> \xB0\xD3 |1
<U8255> \xE1\xD9 |1
<U8257> \xE3\xD9 |1
<U825B> \xDD\xDE |1
<U825E> \xED\xE2 |1
<U8261> \xCF\xE6 |1
<U8269> \xE3\xE9 |1
<U826C> \xBE\xEF |1
<U8275> \xC0\xBF |1
<U827C> \xEB\xA2 |1
<U8285> \xFB\xA4 |0
<U8290> \xF9\xA4 |0
<U8293> \xFE\xA4 |0
<U829E> \xDC\xA8 |1
<U82A2> \xE6\xA8 |1
<U82B5> \xD8\xA8 |1
<U82B6> \xE5\xA8 |1
<U82C0> \xD3\xA8 |1
<U82C2> \xE2\xA8 |1
<U82C3> \xE4\xA8 |1
<U82D6>\xB7\xAD|1
<U82EC>\xB9\xAD|1
<U82F0> \xC0\xAD |1
<U82F2> \xBB\xAD |1
<U82F5>xBCxAD|1
<U830D>xC2\A9|1
\langleU8319>\kappaBA\kappaB2|1
<U8320> \xCC\xB2 |1
<U8324> \xCB\xB2 |1
<U8325> \xBC\xB2 |1
<U8326> \xC0\xB2 |1
<U8329> \xCF\xB2 |1
<U832A> \xC6\xB2 |1
<U833B> \xC1\xBF |1
<U833F> \xBE\xB2 |1
<U8341> \xBF\xB2 |1
<U8348> \xD8\xB2 |1
```

```
<U834B> \xD6\xB2 |1
<U834C> \xD2\xB2 |1
<U8374> \xE4\xB8 |1
<U8376> \xFD\xB8 |0
<U837A> \xE1\xB8 |1
<U837E>xF3xB8 |0
<U8381> \xE6\xB8 |1
<U8383> \xED\xB8 |1
<U8388> \xF6\xB8 |0
<U838B> \xF2\xB8 |1
<U838C> \xEE\xB8 |1
<U838F> \xE5\xB8 |1
<U8390> \xDD\xB8 |1
<U8397> \xF7\xB8 |0
<U83A3> \xDE\xB8 |1
<U83A4> \xE3\xB8 |1
<U83A5> \xF4\xB8 |0
<U83AE>xFCxB8 |0
<U83AF> \xF5\xB8 |0
<U83C2> \xE2\xBF |1
<U83C3> \xEB\xBF |1
<U83C4> \xEE\xBF |1
<U83C6> \xCD\xBF |1
<U83C8> \xCE\xBF |1
<U83CB> \xD8\xBF |1
<U83D5> \xE4\xBF |1
<U83D7> \xF0\xBF |1
<U83D9> \xED\xC6 |1
<U83DB> \xF3\xBF |0
<U83DE> \xDF\xBF |1
<U83E2> \xF1\xBF |1
<U83E3> \xD0\xBF |1
<U83E4> \xC9\xBF |1
<U83E7> \xC8\xBF |1
<U83EC>xECxBF|1
<U83EE> \xED\xBF |1
<U83F3> \xE3\xBF |1
<U83F5> \xDB\xBF |1
<U83FA> \xE5\xBF |1
<U83FE>xF4xBF |0
<U83FF> \xD6\xBF |1
<U8409> \xDD\xBF |1
<U8410> \xCC\xBF |1
<U8412> \xC7\xBF |1
<U841B>xF2xBF|1
<U8423> \xC4\xBF |1
<U842B> \xA4\xC7 |1
```

```
<U842D>\xF1\xC6 |1
<U8430> \xDA\xC6 |1
<U8432> \xEA\xC6 |1
<U8433> \xFE\xC6 |0
<U8434> \xE6\xC6 |1
<U8436> \xFD\xC6 |0
<U8437> \xE4\xC6 |1
<U843A> \xE5\xC6 |1
<U843B> \xFB\xC6
 |0
<U843F> \xCF\xC6 |1
<U8440> \xD7\xC6 |1
<U8442> \xF0\xC6 |1
<U8443> \xE8\xC6 |1
<U8444> \xA3\xC7 |1
<U844B> \xEE\xC6 |1
<\!\!U844C\!\!> \backslash\!xF6\backslash\!xC6 |0<U8450> \xA8\xC7 |1
<U8454> \xA6\xC7 |1
<U845D> \xE1\xC6 |1
<U845E> \xE3\xC6 |1
<U845F> \xF2\xC6 |0
<U8468> \xA1\xC7 |1
<U847E> \xA2\xC7 |1
<U8486> \xD8\xC6 |1
<U848D> \xD4\xC6 |1
<U848F> \xD3\xC6 |1
<U8491> \xDA\xCD |1
<U8498> \xD1\xCD |1
<U849A> \xC2\xCD |1
<U849B> \xCC\xCD |1
<U849D> \xC5\xCD |1
<U84A0> \xD4\xCD |1
<U84A2> \xC8\xCD |1
<U84A4> \xB4\xCD |1
<U84A7> \xC6\xCD |1
<U84AB>\xBC\xCD|1
<U84AC> \xBA\xCD |1
<U84AE>\xBB\xCD|1
<U84B0> \xD9\xCD |1
<U84B6> \xD2\xCD |1
<U84C5> \xF9\xC6 |0
<U84CE>xB8xCD|1
<U84D2> \xD7\xCD |1
<U84D4> \xD6\xCD |1
$\sf{<}U84D7$>~\rm{}}\rm{X}D5\rm{X}CD|1
<U84DB> \xD8\xCD |1
<U84E8> \xDD\xD3 |1
```

```
<U84E9> \xD0\xD3 |1
<U84EB> \xCB\xD3 |1
<U84F3> \xCC\xD3 |1
<U84F6> \xD9\xD3 |1
<U84F9> \xE0\xD3 |1
<U84FE> \xD2\xD3 |1
<U8508> \xC4\xD3 |1
<U8509> \xBB\xD3 |1
<U850A> \xBE\xD3 |1
<U850B> \xE4\xD3 |1
<U850D>xBCxD3|1
<U850F>\xB7\xD3 |1
<U8512> \xCE\xD3 |1
<U8516> \xD1\xD3 |1
<U8519> \xE5\xD3 |1
<U851D> \xD4\xD3 |1
<U8520> \xE2\xD3 |1
<\!\!U8528\!\!> \backslash \!xD3\backslash \!xD3 |0<U8529> \xB9\xD3 |1
<U852E> \xD5\xD3 |1
<U8530> \xE3\xD3 |1
<U8531> \xDA\xD3 |1
<U853E> \xF4\xD9 |0
<U8544> \xF0\xD9 |1
<U8545> \xE5\xD9 |1
<U8547> \xF2\xD9 |0
<U854D> \xE7\xD9 |1
\langleU8554>\anglexA2\anglexDA |1
<U855B> \xF5\xD9 |0
<U8565> \xA3\xDA |1
<U8566> \xFE\xD9 |0
<U8567> \xFB\xD9 |0
<U856C> \xA4\xDA |1
<U856E> \xF8\xD9 |0
<U8571> \xF6\xD9 |0
<U8575> \xF9\xD9 |0
<U8576> \xA1\xDF |1
<U8578> \xF1\xDE |1
<U857C> \xED\xDE |1
<U8582> \xFB\xDE |0
<U8583> \xE0\xDE |1
<U858D> \xF6\xDE |0
<U858E> \xF3\xDE |0
<U8595> \xE4\xDE |1
<U8596> \xF4\xDE |0
<U859A> \xEA\xDE |1
<U859E> \xEB\xDE |1
```

```
<U85A1> \xEF\xDE |1
<U85A3> \xE7\xDE |1
<U85B1> \xFD\xE2 |0
<U85B3> \xF3\xE2 |0
<U85B5> \xF4\xE2 |0
<U85C0> \xF0\xE2 |1
<U85C3> \xF1\xE2 |1
<U85C4> \xF7\xE2 |0
<U85C5> \xFC\xE2 |0
<U85C6> \xEF\xE2 |1
<U85C8> \xFB\xE2 |0
<U85D1> \xE0\xE6 |1
<U85D2> \xA1\xE3 |1
<U85D7> \xD8\xE6 |1
<U85D9> \xD4\xE6
 |1
<U85DE> \xE4\xE6 |1
<U85E1> \xD5\xE6 |1
<\!\!U85E2\!\!> \backslash\!xE5\backslash\!xE6|1
<U85E3> \xDE\xE6 |1
<U85EB> \xD1\xE6 |1
<U85EC> \xD9\xE6 |1
<U85EF> \xE3\xE6 |1
<U85F0> \xE1\xE6 |1
<U85F1> \xD2\xE6 |1
<U85F2> \xDA\xE6 |1
<U85F8> \xDB\xE6 |1
<U85FD> \xEF\xE9 |1
<U8601> \xE6\xE9 |1
<U8609> \xEC\xE9 |1
<U860C> \xEE\xE9 |1
<U861C> \xA6\xEC |1
<U861F> \xA4\xEC |1
<U8620> \xAB\xEC |1
<U8623> \xA5\xEC |1
<U8624> \xA2\xE3 |1
<U8625> \xAE\xEC |1
<U8626> \xA3\xEC |1
<U862A> \xA2\xEC |1
<U862C> \xF7\xED |0
<U862E> \xA9\xEC |1
<U8631> \xC3\xEF |1
<U8632> \xF8\xED |0
<U8633> \xF6\xED |0
<U8634> \xF4\xED |0
<U8635> \xF5\xED |0
<U8639> \xC1\xEF |1
<U863B> \xC4\xEF |1
```
<U863E> \xC5\xEF |1 <U8643> \xCA\xF0 |1  $\langle$ U8647> $\xB5\xF1$ |1  $<$ U8648 $>$   $\times$  B6  $\times$  F1  $|1$ <U864B> \xB5\xF2 |1 <U864C> \xAD\xF2 |1 <U8665> \xA6\xDA |1 <U8668> \xA5\xDF |1  $<$ U866A> \xF3\xF1 |0 <U866D> \xE9\xA8 |1  $<$ U8670> \xE7\xA8 |1 <U8673> \xCA\xAD |1 <U8674> \xC8\xAD |1 <U8685> \xE6\xB2 |1 <U8686> \xE3\xB2 |1 <U8687> \xE1\xB2 |1 <U868E> \xED\xB2 |1 <U8690> \xEF\xB2 |1 <U8694> \xF0\xB2 |1 <U8697> \xE2\xB2 |1 <U8699> \xE8\xB2 |1 <U869E> \xE0\xB2 |1 <U86A2> \xDB\xB2 |1  $<$ U86A5>\xE7\xB2 |1 <U86BB> \xAF\xB9 |1 <U86BC> \xB0\xB9 |1 <U86BD> \xB2\xB9 |1 <U86BE> \xB3\xB9 |1 <U86C2> \xA4\xB9 |1 <U86C8> \xA9\xB9 |1 <U86CC> \xAD\xB9 |1 <U86D3> \xF8\xBF |0 <U86D6> \xAE\xC7 |1  $<$ U86DD> $\xFC\xBF$  |0 <U86E2> \xF6\xBF |0  $<$ U86E6> \xF7\xBF |0 <U86E8> \xA4\xC0 |1  $<$ U86EA> \xFB\xBF |0  $<$ U86EB> \xFD\xBF |0 <U86F5> \xAF\xC7 |1 <U86F6> \xB5\xC7 |1 <U86F7> \xAB\xC7 |1 <U8701> \xB4\xC7 |1 <U870C> \xAC\xC7 |1 <U871B> \xE5\xCD |1 <U8720> \xEB\xCD |1 <U8724> \xF8\xCD |0

<U8726> \xF5\xCD |0 <U8727> \xF6\xCD |0 <U872A> \xED\xCD |1  $<$ U872C> \xE7\xCD |1 <U872D> \xEE\xCD |1 <U8730> \xFA\xCD |0 <U8733> \xDC\xCD |1  $<$ U8735> \xF3\xCD |0 <U8738> \xF7\xCD |0 <U8741> \xE8\xCD |1  $<$ U8742> \xF4\xCD |0 <U8746> \xEA\xCD |1 <U874F> \xA4\xD4 |1  $<$ U8750> \xF8\xD3 |0 <U8751> \xF4\xD3 |0 <U8752> \xF1\xD3 |1 <U8754> \xEF\xD3 |1 <U8756> \xE8\xD3 |1 <U875A> \xF3\xD3 |0 <U875B> \xF0\xD3 |1  $<$ U875C $>$  $\xA2\xD4$  |1 <U875E> \xF5\xD3 |0 <U8762> \xA7\xD4 |1  $<$ U8767> \xA8\xD4 |1 <U8769> \xA9\xD4 |1 <U876B> \xDF\xCD |1 <U876C> \xFD\xD3 |0  $\langle$ U876D> $\xF6\xD3$  |0 <U8773> \xED\xD3 |1 <U8775> \xA6\xD4 |1 <U8777> \xEB\xD3 |1 <U8779> \xB2\xDA |1 <U877A> \xFE\xD3 |0 <U8781> \xAF\xDA |1 <U878F> \xAA\xDA |1 <U8791> \xB7\xDA |1 <U8792> \xAD\xDA |1 <U8794> \xBA\xDA |1 <U8796> \xB0\xDA |1  $<$ U879A $>$  $xBC$  $xA$ |1 <U879B> \xA9\xDA |1  $<$ U879C> \xBB\xDA |1 <U879D> \xB8\xDA |1 <U87A4> \xA8\xDA |1  $<$ U87AA> \xA7\xDF |1 <U87B0> \xAA\xDF |1 <U87B2> \xBE\xDF |1

```
<U87B4> \xB8\xDF |1
<U87B6> \xB9\xDF |1
<U87B7> \xB4\xDF |1
<U87B8> \xBB\xDF |1
<U87B9> \xAC\xDF |1
<U87BC>xAExDF|1
<U87C2> \xB2\xDF |1
<U87C3> \xB1\xDF |1
<U87C5> \xA9\xDF |1
<U87CC>\xB3\xDF|1
<U87D4> \xB1\xE3 |1
<U87D7> \xB7\xE3 |1
<U87D8> \xB5\xE3 |1
<U87DD> \xBC\xE3 |1
<U87DE> \xBD\xDF |1
<U87E1> \xEC\xD3 |1
<U87E6> \xA8\xE3 |1
<U87E7> \xA7\xE3 |1
$\sf{CUS7E8}\rm{}\xBB\xE3|1
<U87F4> \xBA\xE3 |1
<U87FC> \xEF\xE6 |1
<U8800> \xE6\xE6 |0
<U8802> \xF3\xE6 |0
<U8808> \xF0\xE6
 |1
<U880C> \xEC\xE6 |1
<U8817> \xF3\xE9 |0
<U881D> \xB0\xEC |1
<U8820> \xB2\xEC |1
<U8824> \xB3\xEC |1
<U8825> \xFE\xED |0
<U8826> \xFC\xED |0
<U8829> \xAF\xEC |1
<U882A> \xFD\xED |0
<U882B> \xB5\xEC |1
<U882C> \xFA\xED |0
<U882F> \xA6\xEF |1
<U8833> \xC9\xEF |1
<U8837> \xCC\xF0 |1
<U8838> \xCB\xF0 |1
<U883D> \xF5\xF1 |0
<U883E> \xF4\xF1 |0
<U883F> \xF6\xF1 |0
<U8867> \xCD\xAD |1
<U886A> \xCE\xAD |1
<U886D> \xF3\xB2 |0
<U886F> \xFA\xB2 |0
<U8874> \xFD\xB2 |0
```
<U8876> \xF5\xB2 |0 <U887C> \xFE\xB2 |0 <U8883> \xFB\xB2 |0 <U8889> \xB5\xB9 |1 <U888C> \xC5\xB9 |1 <U888E> \xC7\xB9 |1 <U8891> \xBB\xB9 |1 <U8893> \xC6\xB9 |1 <U8895> \xB6\xB9 |1  $<$ U88A1> \xBC\xB9 |1 <U88A7> \xBF\xB9 |1 <U88AC> \xC4\xB9 |1 <U88B2> \xB3\xC0 |1 <U88B6> \xAF\xC0 |1 <U88B8> \xAC\xC0 |1 <U88B9> \xAB\xC0 |1 <U88D0> \xC0\xC7 |1 <U88D6> \xB8\xC7 |1 <U88D7> \xAA\xC0 |1 <U88DA> \xBE\xC7 |1 <U88EB> \xAA\xCE |1 <U88EC> \xA9\xCE |1 <U88EE> \xA4\xCE |1 <U88F6> \xA6\xCE |1 <U88FA> \xA2\xCE |1 <U88FB> \xA7\xCE |1 <U8905> \xAB\xD4 |1 <U8909> \xB6\xD4 |1 <U890B> \xAE\xD4 |1 <U8911> \xB4\xD4 |1 <U8914> \xAD\xD4 |1 <U8917> \xAF\xD4 |1 <U891F> \xCA\xDA |1 <U8922> \xC5\xDA |1 <U8923> \xC7\xDA |1 <U8929> \xC6\xDA |1 <U892C> \xC9\xDA |1 <U892D> \xC1\xDA |1 <U892E> \xC2\xDA |1 <U892F> \xC8\xDA |1 <U8933> \xC0\xDF |1 <U8937> \xC5\xDF |1 <U893C> \xC1\xDF |1 <U894B> \xBE\xE3 |1  $<$ U8950  $\xC2\xE3$ |1 <U8951> \xC3\xE3 |1 <U8953> \xBD\xE3 |1

<U8958> \xFA\xE6 |0 <U8959> \xFC\xE6 |0 <U895D> \xFB\xE6 |0 <U8969> \xB8\xEC |1 <U8971> \xA1\xEE |1 <U8976> \xCA\xEF |1 <U8979> \xB7\xF1 |1 <U8982> \xC8\xB9 |1 <U8985> \xC1\xC7 |1 <U899D> \xAB\xCE |1 <U899E> \xAE\xCE |1 <U89A2> \xB7\xD4 |1 <U89A3> \xB9\xD4 |1 <U89A4> \xB8\xD4 |1 <U89AD> \xC7\xDF |1 <U89AE> \xC9\xDF |1 <U89B9> \xF8\xE9 |0 <U89BE> \xA3\xEE |1 <U89D3> \xD0\xAD |1 <U89D9> \xCA\xB9 |1 <U89DB> \xBB\xC0 |1 <U89DF> \xC3\xC7 |1 <U89E0> \xC7\xC7 |0 <U89E1> \xC6\xC7 |1 <U89E2> \xC8\xC7 |1 <U89E4> \xC5\xC7 |1 <U89E8> \xB1\xCE |1 <U89EC> \xBC\xD4 |1 <U89F0> \xBB\xD4 |1 <U89F2> \xCA\xDF |1 <U89F7> \xF9\xE9 |0 <U89FA> \xBB\xEC |1 <U89FB> \xA4\xEE |1  $<$ U89FE> $\xCD\xEF$ |1 <U8A27> \xCD\xB9 |1 <U8A30> \xCC\xB9 |1 <U8A39> \xBE\xC0 |1 <U8A3F> \xCF\xC7 |1 <U8A44> \xC3\xC0 |1 <U8A4A> \xC8\xC0 |1 <U8A4C> \xC9\xC0 |1  $<$ U8A4F> \xCA\xC0 |1 <U8A59> \xBF\xC0 |1 <U8A74> \xD6\xC7 |1 <U8A81> \xD5\xC7 |1  $<$ U8AAB> \xB2\xCE |1 <U8AB8> \xBF\xD4 |1

 $<$ U8ABA> \xCB\xD4 |1  $<$ U8ABD> $\xCC\xD4$ |1 <U8AC0> \xC7\xD4 |1  $<$ U8AC5> $\xC8\xD4$ |1 <U8AD8> \xC9\xD4 |1 <U8AD9> \xCD\xD4 |1 <U8AE8> \xD9\xDA |1 <U8AEF> \xDB\xDA |1  $<$ U8AF2> $xCExDA$ |1  $<$ U8AFB> $\xD$ C $xD$ A|1 <U8B08> \xD8\xDF |1 <U8B0D> \xD7\xDF |1 <U8B0F> \xD3\xDF |1 <U8B12> \xD4\xDF |1 <U8B13> \xDB\xDF |1 <U8B15> \xD5\xDF |1  $<$ U8B18> \xCD\xDF |1 <U8B22> \xD2\xDF |1 <U8B23> \xC7\xE3 |1 <U8B24> \xD5\xE3 |1 <U8B25> \xD0\xE3 |1 <U8B27> \xC6\xE3 |1 <U8B2A> \xC5\xE3 |1 <U8B2E> \xD4\xE3 |1 <U8B2F> \xCC\xE3 |1 <U8B31> \xCF\xE3 |1 <U8B35> \xCA\xE3 |1 <U8B36> \xD3\xE3 |1 <U8B3A> \xD8\xE3 |1 <U8B3B> \xD6\xE3 |1 <U8B3D> \xD7\xE3 |1 <U8B40> \xA6\xE7 |1  $<$ U8B47> \xCB\xE3 |1 <U8B4A> \xA5\xE7 |1 <U8B4B> \xAA\xE7 |1 <U8B50> \xA3\xE7 |1  $\langle$ U8B51> $\langle$ xAC $\langle$ xE7 |1 <U8B55> \xAB\xE7 |1 <U8B57> \xAF\xE7 |1  $<$ U8B5D> \xFC\xE9 |0  $<$ U8B60> \xFA\xE9 |0 <U8B65> \xA1\xEA |1 <U8B67> \xA2\xEA |1 <U8B68> \xFD\xE9 |0  $<$ U8B6A> \xFB\xE9 |0 <U8B7A> \xBF\xEC |1 <U8B7B> \xC0\xEC |1

 $<$ U8B7F> \xAA\xEE |1 <U8B82> \xA7\xEE |1 <U8B86> \xA8\xEE |1  $<$ U8B88> \xD1\xEF |1 <U8B98> \xBC\xF1 |1 <U8C3B> \xD1\xB9 |1 <U8C3C> \xD8\xC7 |1 <U8C42> \xD9\xE3 |1 <U8C43> \xB0\xE7 |1 <U8C4D> \xCF\xD4 |1 <U8C56> \xEB\xA8 |1 <U8C5C> \xD2\xB9 |1 <U8C5F> \xCB\xC0 |1 <U8C65> \xDB\xC7 |1 <U8C6F> \xE1\xDF |1 <U8C70> \xDE\xDF |1 <U8C71> \xE0\xDF |1 <U8C72> \xDF\xDF |0  $<\!\!U8C77\!\!> \xB1\xE7$ |1 <U8C7D> \xD4\xB9 |1 <U8C80> \xCD\xC0 |1 <U8C81> \xCC\xC0 |1 <U8C84> \xDF\xC7 |1 <U8C8F> \xD0\xD4 |1 <U8C91> \xDD\xDA |1 <U8C95> \xE2\xDF |1 <U8C97> \xDD\xE3 |1 <U8C9A> \xB3\xE7 |1 <U8CA3> \xA6\xB3 |1 <U8CA5> \xD5\xB9 |1 <U8CB5> \xD2\xC0 |1  $<$ U8CBE $>$  $\xC$ F $\xC0$ |1 <U8CCC> \xE1\xC7 |1  $<$ U8CD7> $\xBD\xCE$ |1 <U8CDF> \xD2\xD4 |1  $<$ U8CE5> $\xD1\xD4$  |1 <U8CE7> \xD7\xD4 |1 <U8CEE> \xE1\xDA |1  $<$ U8CF1> \xE2\xDA |1 <U8CF3> \xE4\xDA |1 <U8CF9> \xE4\xDF |1 <U8D00> \xE1\xE3 |1 <U8D02> \xE0\xE3 |1 <U8D06> \xB4\xE7 |1 <U8D15> \xAB\xEE |1 <U8D19> \xD3\xEF |1 <U8D68> \xE2\xC7 |1

<U8D6F> \xE5\xDF |1 <U8D72> \xD3\xAD |1 <U8D78> \xA8\xB3 |1 <U8D79> \xD8\xB9 |1 <U8D7B> \xD7\xB9 |1 <U8D7D> \xD6\xB9 |1 <U8D80> \xD4\xC0 |1 <U8D89> \xD5\xC0 |1 <U8D8C> \xE5\xC7 |1 <U8D8E> \xE6\xC7 |1 <U8D8F> \xE7\xC7 |1 <U8D92> \xEC\xC7 |1 <U8D93> \xE9\xC7 |1 <U8D96> \xBE\xCE |1 <U8D9B> \xDB\xD4 |1 <U8D9C> \xD9\xD4 |1  $\langle$ U8DA1> $\langle$ xDA $\langle$ xD4 |1 <U8DA5> \xE7\xDA |1 <U8DA7> \xE8\xDA |1 <U8DAA> \xB8\xE7 |1 <U8DAD> \xB9\xE7 |1  $$\sf{CDAE}\xspace$$  \xA4\xEA  $|1$  $<$ U8DB6> \xAB\xB3 |1 <U8DC1> \xDD\xB9 |1 <U8DCD> \xD8\xC0 |1 <U8DD0> \xF2\xC7 |0 <U8DD3> \xD7\xC0 |1 <U8DD8> \xD6\xC0 |1  $<$ U8DDC $>$  $\kappa$ DB $\kappa$ C0 |1 <U8DE0> \xEE\xC7 |1  $<$ U8DE2> $xF5xC7$ |0  $<$ U8DE9> \xF3\xC7 |0 <U8DEE> \xF1\xC7 |1 <U8DFE> \xC9\xCE |1  $<$ U8E00 $>$  $xCA$  $xCE$ |1 <U8E02> \xC0\xCE |1 <U8E03> \xC5\xCE |1 <U8E07> \xC6\xCE |1  $<$ U8E0D> $\xC2\xCE$  |1 <U8E12> \xE9\xD4 |1 <U8E13> \xEB\xD4 |1 <U8E15> \xE1\xD4 |1 <U8E17> \xED\xD4 |1 <U8E18> \xEA\xD4 |1 <U8E19> \xE5\xD4 |1 <U8E1A> \xEE\xD4 |1 <U8E1B> \xE2\xD4 |1

 $<$ U8E1C> $xEC$  $xD4$ |1 <U8E24> \xDF\xD4 |1 <U8E25> \xDE\xD4 |1  $<$ U8E3C> \xEF\xDA |1  $<$ U8E3E> \xEA\xDA |1  $<$ U8E3F> \xF3\xDA |0 <U8E45> \xED\xDA |1 <U8E53> \xE8\xDF |1 <U8E56> \xE6\xE3 |1 <U8E57> \xE5\xE3 |1 <U8E5A> \xEB\xE3 |1 <U8E65> \xE8\xE3 |1 <U8E67> \xE9\xE3 |1  $<$ U8E6A> \xBE\xE7 |1 <U8E73> \xBD\xE7 |1  $<$ U8E78> \xBC\xE7 |1 <U8E86> \xA5\xEA |1  $<$ U8E88> \xA6\xEA |1 <U8E8C> \xC5\xEC |1 <U8E8E> \xC4\xEC |1 <U8E96> \xB1\xEE |1 <U8E97> \xB2\xEE |1 <U8E98> \xD4\xEF |1 <U8E9F> \xD2\xF0 |1 <U8EA0> \xD3\xF0 |1 <U8EA3> \xC0\xF1 |1 <U8EA4> \xBF\xF1 |1  $<$ U8EA5> $\xBE\xF1$ |1 <U8EA6> \xDF\xF1 |1 <U8EA8> \xAE\xF2 |1  $<$ U8EBD> \xF4\xDA |0 <U8EC2> \xC1\xE7 |1  $<$ U8EC9> $\xFA\xF1$  |0 <U8ED3> \xAD\xB3 |1 <U8ED7> \xE2\xB9 |1 <U8ED8> \xDE\xB9 |1 <U8EDD> \xE0\xB9 |1 <U8EDE> \xDF\xB9 |1 <U8EE0> \xE3\xB9 |1 <U8EE1> \xE4\xB9 |1 <U8EE5> \xE8\xC0 |1  $<$ U8EE6> $xE6$  $xC0$  |1  $<$ U8EE7> \xEA\xC0 |1 <U8EE9> \xF1\xC0 |1  $<$ U8EEC> $xE$ [xC0 |1 <U8EEF> \xE2\xC0 |1 <U8EF4> \xF0\xC0 |1

<U8EF5> \xE9\xC0 |1 <U8EF6> \xEC\xC0 |1  $<$ U8EFF> $\xFB\xC7$  |0 <U8F01> \xFC\xC7 |0 <U8F06> \xFA\xC7 |0 <U8F0B> \xA4\xC8 |1 <U8F0D> \xCF\xCE |1  $<$ U8F0E> $xCE$  $XCE$  $0$ <U8F11> \xCD\xCE |1  $<$ U8F1A> \xF2\xD4 |0 <U8F24> \xF0\xD4 |1 <U8F32> \xF8\xDA |0 <U8F48> \xF2\xE3 |0 <U8F4B> \xF3\xE3 |0 <U8F50> \xC5\xE7 |1 <U8F56> \xA9\xEA |1 <U8F59> \xA8\xEA |1 <U8F5A> \xAD\xEA |1 <U8F5B> \xC7\xEC |1 <U8F60> \xB3\xEE |1 <U8FB4> \xC7\xE7 |1 <U8FC9> \xA5\xA5 |0 <U8FD6> \xF0\xA8 |1 <U8FD7> \xF2\xA8 |1 <U8FE1> \xD5\xAD |1 <U8FFC> \xB4\xB3 |1 <U8FFF> \xB1\xB3 |1 <U901C> \xE8\xB9 |1 <U9024> \xE5\xB9 |1 <U903D> \xA9\xC8 |1  $<$ U906B> \xFB\xD4 |0 <U9073> \xF7\xD4 |0  $<$ U907B> \xFE\xDA |0 <U907E> \xEF\xDF |1 <U9086> \xA1\xDB |1 <U908D> \xAE\xEA |1 <U9094> \xF5\xA2 |0 <U909E> \xAA\xA5 |1 <U909F> \xA7\xA5 |1 <U90A7> \xAB\xA5 |1 <U90BF> \xDA\xAD |1  $<$ U90CB $>$  $\xDF\xAD$ |1 <U90D4> \xF1\xB9 |1 <U90D6> \xB6\xB3 |1  $<$ U90DA $>$  $xB9$  $xB3$  |1 <U90E0> \xB7\xB3 |1 <U90E3> \xBA\xB3 |1

<U90E9> \xF4\xB9 |0 <U90EA> \xEC\xB9 |1 <U90EC> \xF3\xB9 |0 <U90F1> \xD8\xAD |1 <U90F2> \xEF\xB9 |1 <U90F3> \xF0\xB9 |1 <U90F9> \xFB\xC0 |0 <U90FA> \xA2\xDB |1 <U90FB> \xFC\xC0 |0 <U90FC> \xF9\xC0 |0  $<$ U9101> $xFD$  $xCO$  |0 <U9103> \xA3\xC1 |1 <U9107> \xA1\xC1 |1 <U910B> \xB0\xC8 |1 <U910E> \xB1\xC8 |1 <U910F> \xAC\xC8 |1  $<$ U9111> \xAD\xC8 |1 <U911B> \xD9\xCE |1 <U911D> \xD5\xCE |1 <U911F> \xD4\xCE |1 <U9121> \xD8\xCE |1 <U9124> \xD7\xCE |1 <U9126> \xA3\xD5 |1  $<$ U9128> \xF4\xE3 |0  $\langle$ U912A> $\xA1\xD5$ |1  $<$ U912B> \xFD\xD4 |0  $<$ U912C> \xF6\xC0 |0 <U9133> \xA3\xDB |1 <U9135> \xA4\xDB |1 <U9138> \xF0\xDF |1 <U913B> \xF6\xE3 |0 <U913E> \xF7\xE3 |0 <U913F> \xC9\xE7 |1 <U9140> \xC8\xE7 |1  $<$ U9141> $\x B0\x EA$ |1 <U9144> \xCA\xEC |1 <U9145> \xCB\xEC |1  $<$ U9155> \xF9\xB9 |0 <U915F> \xA6\xC1 |1 <U9160> \xA8\xC1 |1 <U9168> \xF9\xC2 |0 <U9180> \xAB\xD5 |1 <U9184> \xAA\xD5 |1 <U918F> \xAA\xDB |1 <U9199> \xF4\xDF |0 <U919D> \xF7\xDF |0 <U919F> \xF5\xDF |0 <U91A0> \xF8\xDF

<U91A5> \xF9\xE3 |0  $<$ U91A7> \xFA\xE3 |0 <U91B7> \xB1\xEA |1 <U91B9> \xCC\xEC |1 <U91BE> \xD5\xF0 |1 <U91D5> \xC5\xB3 |1  $<$ U91E2> $xC6\xB3$ |1 <U91E8> \xA6\xBA |1  $<$ U91EB> \xA4\xBA |1 <U91F3> \xFD\xB9 |0 <U91F4> \xFB\xB9 |0 <U91F8> \xFE\xB9 |0 <U9202> \xB8\xC1 |1 <U9203> \xAC\xC1 |1 <U920F> \xAF\xC1 |1 <U9219> \xBB\xC1 |1 <U921A> \xAD\xC1 |1 <U9227> \xB7\xC1 |1 <U922D> \xA2\xCF |1 <U9231> \xC9\xC8 |1 <U9232> \xD2\xC8 |1 <U924C> \xD0\xC8 |1 <U9252> \xB5\xC8 |1 <U9253> \xCF\xC8 |1 <U9254> \xCA\xC8 |1 <U9256> \xD1\xC8 |1 <U9263> \xCB\xC8 |1 <U926C> \xC1\xC8 |1  $<$ U926D> $xC0xC8$ |1 <U9272> \xCD\xC8 |1 <U927A> \xE2\xCE |1 <U9282> \xF0\xCE |1 <U9286> \xF7\xCE |0 <U9287> \xFC\xCE |0  $<$ U928B> \xA1\xCF |1 <U928C> \xF8\xCE |0 <U9294> \xE4\xCE |1 <U929D> \xFE\xCE |0  $<$ U92A1> \xF5\xCE |0  $<$ U92A2> \xF2\xCE |0 <U92A3> \xED\xCE |1 <U92A6> \xE7\xCE |1 <U92A9> \xFD\xCE |0 <U92AA> \xE5\xCE |1 <U92B4> \xCD\xD5 |1 <U92B5> \xC9\xD5 |1 <U92C4> \xAE\xD5 |1

```
<U92C9> \xC3\xD5 |1
<U92CA> \xBD\xD5 |1
<U92D1> \xC7\xD5
 |1
<U92DE> \xC5\xD5 |1
<U92E6> \xC0\xD5 |1
<U92EF> \xBA\xD5 |1
<U92F1>xB3xD5|1
<U92F7> \xC1\xDB |1
<U92FE>xCDxDB|1
<U9301> \xB7\xDB |1
<U9309> \xCE\xDB |1
<U930B> \xCC\xDB |1
<U930C> \xCB\xDB |1
<U930E> \xBA\xDB |1
<U9312> \xB6\xDB |1
<U9313> \xBF\xDB |1
<U9316> \xD1\xDB |1
<U931B> \xB4\xDB |1
<U932D> \xB9\xDB |1
<U9338> \xB2\xDB |1
<U9339> \xC7\xDB |1
<U933C> \xB3\xDB |1
<U9346> \xB8\xDB |1
<U934C> \xAB\xE0 |1
<U934E> \xB9\xE0 |1
<U934F> \xB1\xE0 |1
<U9359> \xBA\xE0 |1
<U9361> \xB5\xE0 |1
<U9363> \xB7\xE0 |1
<U9377> \xB3\xE0 |1
<U9379> \xAD\xE0 |1
<U937B> \xB4\xE0 |1
<U9383> \xFA\xDF |0
<U9389> \xA5\xE4 |1
<U938E> \xA7\xE4 |1
<U9391> \xB2\xE4 |1
<U9399> \xAD\xE4 |1
<U939D> \xA4\xE4 |1
<U939F> \xAE\xE4 |1
<U93A5> \xE1\xE7 |1
<U93AA> \xA8\xE4 |1
<U93AF> \xFB\xDF |0
<U93B1> \xB1\xE4 |1
<U93B2> \xB3\xE4 |1
<U93B7> \xA2\xE4 |1
<U93C0> \xDF\xE7 |1
<U93C2> \xCF\xE7 |1
```

```
<U93CE> \xDE\xE7 |1
<U93CF> \xCE\xE7 |1
<U93D2> \xE0\xE7 |1
<U93D4> \xD9\xE7 |1
<U93D5> \xDC\xE7 |1
<U93DA>xD0xE7 |1
<U93E3> \xDB\xE7 |1
<U93EC> \xD3\xE7 |1
<U93EE> \xDA\xE7 |1
<U93F5> \xC1\xEA |1
<U93FC> \xCE\xEA |1
<U93FE> \xBB\xEA |1
<U93FF> \xCD\xEA |1
<U9400> \xC2\xEA |1
<U9406> \xD2\xEA |1
<U940A> \xCC\xEA |1
<U940B> \xB5\xEA |1
<U940C> \xCF\xEA |1
<U9411> \xD1\xEA |1
<U9412> \xC7\xEA |1
<U9420> \xB8\xEA |1
<U9428> \xBE\xEA |1
<U9429> \xD0\xEC |1
<U942A> \xD4\xEC |1
<U942C> \xD6\xEC |1
<U9430> \xD2\xEC |1
<U9437> \xD5\xEC |1
<U9439> \xD3\xEC |1
<U943C> \xCB\xEA |1
<U9440> \xD7\xEC |1
<U9446> \xBF\xEE |1
<U9447> \xBB\xEE |1
<U9449> \xBE\xEE |1
<U944B> \xB9\xEE |1
<U944F> \xBA\xEE |1
<U9450> \xB7\xEE |1
<U9457> \xDB\xEF |1
<U945D> \xDA\xEF |1
<U9469> \xDA\xF0 |1
<U9473> \xC5\xF1 |1
<U9474> \xE1\xF1 |1
<U9476> \xE3\xF1 |1
<U9478> \xE2\xF1 |1
<U9480> \xB0\xF2 |1
<U9482> \xAF\xF2 |1
<U957A> \xA8\xBA |1
<U957B> \xBF\xC1 |1
```

```
<U957C> \xCE\xD5 |1
<U957D> \xE3\xE7 |1
<U9586> \xA9\xBA |1
<U9590> \xC2\xC1 |1
<U959B> \xD6\xC8 |1
<U959C> \xD4\xC8 |1
<U95AE> \xD1\xD5 |1
<U95B0> \xD2\xD5 |1
<U95B5> \xD9\xDB
 |1
<U95B7> \xC0\xE0 |1
<U95C0> \xBC\xE0 |1
<U95C5> \xBF\xE0 |1
<U95DB> \xE5\xE7 |1
<U95E3> \xDB\xEC |1
<U9620> \xF8\xA2 |0
<U9623> \xF9\xA2 |0
<U962D> \xB0\xA5 |1
<U9630> \xAD\xA5 |1
<U9643> \xFC\xA8 |0
<U964A> \xE7\xAD |1
$\sf{<}U964E$>~\xE8\xAD~|1$<U9651> \xE5\xAD |1
<U9653> \xE6\xAD |1
<U966B> \xAD\xBA |1
<U966D> \xAC\xBA |1
<U966F> \xAF\xBA |1
<U9671> \xAE\xBA |1
<U9680> \xC8\xC1 |1
<U9687> \xC3\xC1 |1
<U9692> \xD7\xC8 |1
<U9693> \xD8\xC8 |1
<U969E> \xA3\xCF |1
<U96A1> \xA4\xCF |1
<U96A2> \xD4\xD5 |1
<U96AC> \xC3\xE0 |1
<U96BF> \xB0\xBA |1
<U96C2> \xC9\xC1 |1
<U96C3> \xCB\xC1 |1
<U96C8> \xCA\xC1 |1
<U96D3> \xD5\xD5 |0
<U96D4> \xDC\xDB |1
<U96D7> \xBC\xE4 |1
<U96E1> \xE6\xE7 |1
<U96E5> \xDB\xF0 |1
<U96F5> \xDF\xC8 |1
<U96F8> \xDE\xC8 |1
<U96FD> \xDD\xC8 |1
```

```
<U96FF> \xA5\xCF |1
<U970B> \xDD\xDB |1
<U9710> \xDF\xDB |1
<U9712> \xDE\xDB |1
<U9718> \xC6\xE0 |1
<U971F> \xC5\xE0 |1
<U9720> \xC4\xE0 |1
<U9725> \xC4\xE4 |1
<U9726> \xEB\xE7 |1
<U9729> \xE7\xE7 |0
<U972B> \xE8\xE7 |1
<U972C> \xE9\xE7
 |1
<U972E> \xD6\xEA |1
<U972F> \xD7\xEA |1
<U9735> \xDC\xEC |1
<U973A> \xDD\xEC |1
<U973F> \xC0\xEE |1
<U9747> \xDE\xF0 |1
<U974B> \xFB\xF1 |0
<U976C> \xCE\xC1 |1
<U9770> \xCF\xC1 |1
<U9772> \xE3\xC8 |1
<U977E> \xA9\xCF |1
<U9782> \xAC\xCF |1
<U9783> \xAA\xCF |1
<U9788> \xDC\xD5 |1
<U978A> \xDA\xD5 |1
<U978E> \xDB\xD5 |1
<U979D> \xCD\xE0 |1
<U97A1> \xCA\xE0 |1
<U97A4> \xC9\xE4 |1
<U97A5> \xCC\xE4 |1
<U97AA> \xCA\xE4 |1
<U97B7> \xED\xE7 |1
<U97BB> \xD9\xEA |1
<U97CF> \xDE\xD5 |1
<U97D5> \xCE\xE0 |1
<U97D6> \xCF\xE4 |1
<U97DF> \xF1\xE7 |1
<U97E3> \xC1\xEE |1
<U97E5> \xE0\xF0 |1
<U97F0> \xE3\xDB |1
<U97FD> \xDA\xEA |1
<U97FE> \xDB\xEA |1
<U9804> \xB2\xBA |1
<U981B> \xE5\xD5 |1
<U981D> \xE0\xD5 |1
```
```
<U9827> \xE6\xD5 |1
<U9828> \xE3\xD5 |1
<U9829> \xE2\xD5 |1
<U9841> \xD1\xE0 |1
<U9843> \xD6\xE0 |1
<U9845> \xD5\xE0 |1
<U9848> \xC1\xDE |1
<U9849> \xD4\xE0 |1
<U9850> \xD2\xE4 |1
<U985C> \xF2\xE7 |0
<U985D> \xF4\xE7 |0
<U985F> \xDF\xEA |1
<U9860> \xDC\xEA |1
<U9864> \xE0\xEC |1
<U9869> \xC3\xEE
 |1
<U9872> \xC7\xF1 |1
<U98A9> \xD2\xC1 |1
<U98AC> \xE7\xC8 |1
<U98B2> \xE7\xD5 |1
<U98BD> \xF7\xE7 |0
<U98BE> \xF9\xE7 |0
<U98C0> \xE3\xEC |1
<U98C1> \xE0\xEA |1
<U98C9> \xE1\xEC |1
<U98CB> \xC4\xEE |1
<U98F9> \xE9\xC8 |1
<U98FA> \xE9\xD5 |1
<U9900> \xB7\xCF |1
<U9925> \xD7\xE0 |1
<U9929> \xEB\xDB |1
<U992A> \xDA\xE0 |1
<U992D> \xDE\xE0 |1
<U992F> \xDD\xE0 |1
<U9930> \xE0\xE0 |0
<U9943> \xFC\xE7 |0
<U9953> \xE7\xEA |1
<U9956> \xE5\xEC |1
<U9961> \xA1\xF2 |1
<U999C> \xBA\xCF |1
<U999E> \xEC\xDB |1
<U99A1> \xE3\xE0 |1
<U99A3> \xE2\xE0 |1
<U99A7> \xFE\xE7 |0
<U99AB> \xA2\xF2 |1
<U99AF> \xEA\xC8 |1
<U99BB> \xBD\xCF |1
<U99C2> \xBF\xCF |1
```
<U99C7> \xC1\xCF |1 <U99CB> \xF8\xD5 |0 <U99CC> \xFA\xD5 |0 <U99CD> \xF0\xD5 |1 <U99CE> \xF4\xD5 |0 <U99CF> \xF1\xD5 |1 <U99D6> \xF6\xD5 |0 <U99D7> \xF9\xD5 |0 <U99E3> \xF2\xDB |0 <U99E4> \xF0\xDB |1 <U99E5> \xEF\xDB |1 <U99E9> \xF4\xDB |0 <U99F6> \xEA\xE0 |1 <U99F7> \xE7\xE0 |1 <U99FA> \xE5\xE0 |1 <U99FC> \xEE\xE0 |1 <U9A06> \xE2\xE4 |1  $<$ U9A07> \xE1\xE4 |1 <U9A09> \xDB\xE4 |1 <U9A0A> \xDF\xE4 |1 <U9A0D> \xDC\xE4 |1 <U9A14> \xAD\xE8 |1 <U9A15> \xA2\xE8 |1 <U9A1A> \xA1\xE8 |1 <U9A1B> \xA6\xE8 |1 <U9A1C> \xAC\xE8 |1 <U9A1D> \xA4\xE8 |1 <U9A25> \xA3\xE8 |1 <U9A29> \xEE\xEA |1 <U9A2A> \xEC\xEA |1 <U9A2C> \xEB\xEA |1  $<$ U9A31> \xEA\xEA |0 <U9A32> \xE8\xEA |1 <U9A34> \xE9\xEA |1 <U9A39> \xE6\xEC |1 <U9A3A> \xEC\xEC |0 <U9A3D> \xE7\xEC |1 <U9A3F> \xED\xEC |1 <U9A46> \xE8\xEC |1 <U9A48> \xCC\xEE |1 <U9A49> \xCE\xEE |1 <U9A4F> \xCB\xEE |1 <U9A50> \xD0\xEE |1 <U9A52> \xCF\xEE |1 <U9A53> \xC8\xEE |1 <U9A59> \xE1\xEF |1 <U9A5E> \xE1\xF0 |1

<U9A60> \xE5\xF1 |1 <U9A66> \xA4\xF2 |1 <U9A67> \xA5\xF2 |1 <U9A68> \xB3\xF2 |1 <U9AAB> \xEF\xC8 |1  $<$ U9AB3> \xFB\xD5 |0  $<$ U9AC7> $xF2xEA$  |0  $<$ U9ACA $>$  $xF3$  $xEA$  |0 <U9ACD> \xEE\xEC |1  $<$ U9AF6> \xFA\xDB |0  $<$ U9AFC> \xF4\xE0 |0 <U9AFE> \xF1\xE0 |1 <U9B0A> \xB0\xE8 |1  $<$ U9B11> \xF7\xEA |0 <U9B15> \xEF\xEC |1 <U9B17> \xF0\xEC |1  $<$ U9B1E> \xE2\xEF |1 <U9B24> \xA6\xF2 |1 <U9B3E> \xC5\xCF |1 <U9B3F> \xC6\xCF |1 <U9B46> \xA3\xD6 |1 <U9B4A> \xEA\xE4 |1 <U9B52> \xF4\xEC |0 <U9B59> \xE3\xF0 |1 <U9B5F> \xC9\xCF |1 <U9B60> \xC7\xCF |1 <U9B64> \xAD\xD6 |1 <U9B67> \xA5\xD6 |1 <U9B70> \xAB\xD6 |1 <U9B71> \xA7\xD6 |1 <U9B76> \xA9\xD6 |1  $<$ U9B7A> \xAB\xDC |1 <U9B7B> \xA6\xDC |1 <U9B7C> \xA4\xDC |1 <U9B7D> \xAD\xDC |1 <U9B7E> \xA5\xDC |1 <U9B82> \xA7\xDC |1 <U9B88> \xAE\xDC |1 <U9B95> \xAC\xDC |1 <U9B9B> \xF9\xE0 |0  $<$ U9BA1> \xFB\xE0 |0 <U9BA2> \xA1\xE1 |1 <U9BA4> \xFD\xE0 |0 <U9BA5> \xFC\xE0 |0 <U9BAF> \xA3\xE1 |1 <U9BB5> \xF2\xE4 |0 <U9BB6> \xF5\xE4 |0

<U9BBD> \xF8\xE4 |0 <U9BC3> \xEF\xE4 |1 <U9BC4> \xF6\xE4 |0 <U9BD3> \xF4\xE4 |0 <U9BD5> \xC2\xE8 |1 <U9BD9> \xC0\xE8 |1 <U9BDA> \xC4\xE8 |1 <U9BDC> \xBF\xE8 |1 <U9BDE> \xB7\xE8 |1 <U9BE0> \xB6\xE8 |1 <U9BE6> \xB9\xE8 |1 <U9BEC> \xBE\xE8 |1 <U9C05> \xFB\xEA |0 <U9C07> \xA1\xEB |1 <U9C0E> \xA2\xEB |1 <U9C17> \xA4\xEB |1 <U9C1D> \xF6\xEC |0 <U9C2B> \xF5\xEC |0 <U9C2C> \xF8\xEC |0 <U9C33> \xDC\xEE |1 <U9C34> \xE0\xEE |1 <U9C3C> \xDE\xEE |1 <U9C3F> \xD9\xEE |1  $<$ U9C40> \xFE\xEA |0  $<$ U9C4B> \xEA\xEF |1 <U9C4C> \xED\xEF |1 <U9C4D> \xE9\xEF |1 <U9C55> \xEB\xEF |1 <U9C59> \xEC\xEF |1 <U9C62> \xE7\xF0 |1 <U9C66> \xE6\xF0 |1 <U9C6D> \xCB\xF1 |1 <U9C71> \xE9\xF1 |1 <U9C73> \xE8\xF1 |1 <U9C74> \xE7\xF1 |1 <U9C79> \xB8\xF2 |1 <U9C7A> \xBC\xF2 |1 <U9CEA> \xF1\xC8 |1 <U9CED> \xF2\xC8 |0  $<$ U9CF1> \xCA\xCF |1 <U9CF5> \xCC\xCF |1 <U9CFA> \xB0\xD6 |1 <U9CFB> \xB7\xD6 |1 <U9CFC> \xAF\xD6 |1 <U9CFD> \xB1\xD6 |1 <U9CFF> \xB2\xD6 |1 <U9D00> \xB5\xD6 |1

<U9D04> \xBA\xD6 |1 <U9D05> \xB9\xD6 |1 <U9D10> \xB8\xDC |1 <U9D14> \xB3\xDC |1 <U9D19> \xB9\xDC |1 <U9D20> \xB1\xDC |1 <U9D22> \xB7\xDC |1 <U9D25> \xAF\xDC |1 <U9D29> \xB4\xDC |1 <U9D2D> \xB5\xE1 |1 <U9D2E> \xA8\xE1 |1 <U9D31> \xAA\xE1 |1 <U9D36> \xA7\xE1 |1 <U9D37> \xB1\xE1 |1 <U9D38> \xAB\xE1 |1 <U9D40> \xB2\xE1 |1 <U9D4B> \xFE\xE4 |0 <U9D4C> \xA3\xE5 |1 <U9D4F> \xFB\xE4 |0 <U9D52> \xA5\xE5 |1 <U9D56> \xA2\xE5 |1 <U9D57> \xA4\xE5 |1 <U9D58> \xA8\xE5 |1 <U9D5A> \xA9\xE5 |1  $<$ U9D5B> \xFD\xE4 |0 <U9D67> \xA6\xE1 |1  $<$ U9D68> $\xDE\xEB$  |1 <U9D71> \xCA\xE8 |1 <U9D73> \xD7\xE8 |1 <U9D74> \xD2\xE8 |1 <U9D75> \xD3\xE8 |1 <U9D78> \xCC\xE8 |1 <U9D79> \xDB\xE8 |1 <U9D7D> \xD0\xE8 |1 <U9D7F> \xDC\xE8 |1 <U9D80> \xCB\xE8 |1 <U9D81> \xC6\xE8 |1 <U9D82> \xD9\xE8 |1 <U9D85> \xD6\xE8 |1 <U9D88> \xC9\xE8 |1 <U9D8B> \xCE\xE8 |1 <U9D8C> \xCF\xE8 |1 <U9D90> \xAD\xEB |1 <U9D94> \xB0\xEB |1 <U9D99> \xA8\xEB |1 <U9D9B> \xAE\xEB |1 <U9D9C> \xB1\xEB |1

<U9D9D> \xAA\xEB |1 <U9D9E> \xB8\xEB |1 <U9D9F> \xA7\xEB |1 <U9DA0> \xAF\xEB |1 <U9DA2> \xB6\xEB |1 <U9DA3> \xB9\xEB |1 <U9DA6> \xBD\xEB |1 <U9DA7> \xBE\xEB |1 <U9DA8> \xB7\xEB |1  $<$ U9DAD> \xB2\xED |1 <U9DB3> \xB4\xED |1 <U9DB6> \xA1\xED |1 <U9DB7> \xFE\xEC |0  $<$ U9DBE> \xA7\xED |1 <U9DC5> \xA8\xED |1 <U9DC8> \xB0\xED |1 <U9DCB> \xE8\xEE |1 <U9DCC> \xB3\xED |1 <U9DCD> \xB5\xED |1 <U9DCE> \xAC\xED |1 <U9DD0> \xE9\xEE |1  $<$ U9DD1> \xEB\xEE |1 <U9DD2> \xE5\xEE |1 <U9DD8> \xEF\xEE |1 <U9DDB> \xE4\xEE |1 <U9DDC> \xEA\xEE |1  $<$ U9DDD $>$  $xF3$  $xEE$  |0  $<$ U9DE1> \xF7\xEF |0  $<$ U9DE2> \xFC\xEF |0  $<$ U9DE3> \xF2\xEF |0 <U9DE4> \xF5\xEF |0 <U9DE8> \xA2\xF0 |1  $<$ U9DEC> \xFD\xEF |0 <U9DF5> \xF1\xEE |1 <U9DF6> \xF6\xEF |0 <U9DF7> \xF0\xEF |1  $<$ U9DFB> \xEF\xEF |0 <U9DFF> \xF3\xF0 |0 <U9E00> \xF0\xF0 |0 <U9E01> \xF1\xF0 |1 <U9E03> \xED\xF0 |1 <U9E04> \xF5\xF0 |0 <U9E05> \xEF\xF0 |1 <U9E06> \xEE\xF0 |1  $<$ U9E09> \xF2\xF0 |0 <U9E0B> \xCC\xF1 |1 <U9E0D> \xCD\xF1 |1

<U9E0F> \xCF\xF1 |1 <U9E13> \xEC\xF1 |1 <U9E14> \xEB\xF1 |1 <U9E17> \xA8\xF2 |1 <U9E86> \xBC\xDC |1 <U9E89> \xB7\xE1 |1 <U9E8A> \xB6\xE1 |1 <U9E8D> \xB8\xE1 |1 <U9E94> \xDF\xE8 |1 <U9E99> \xBF\xEB |1 <U9E9A> \xC1\xEB |1 <U9E9C> \xB8\xED |1 <U9EA0> \xF6\xF0 |0 <U9EA1> \xD2\xF1 |1 <U9EA7> \xCD\xCF |1  $<$ U9EB6> \xF4\xEE |0 <U9EB7> \xB9\xF2 |1 <U9EC0> \xE1\xE8 |1 <U9EC2> \xA4\xF0 |1 <U9ED3> \xBC\xD6 |1 <U9ED6> \xC1\xDC |1 <U9EDA> \xBB\xE1 |1 <U9EE6> \xC5\xEB |1 <U9EEB> \xB9\xED |1 <U9EF3> \xA7\xF0 |1 <U9EFA> \xC2\xDC |1 <U9F00> \xAE\xE5 |1 <U9F01> \xAD\xE5 |1 <U9F06> \xA8\xF0 |1 <U9F0A> \xEE\xF1 |1 <U9F18> \xBD\xED |1 <U9F1C> \xA9\xF0 |1  $<$ U9F1E> $xF7xF0$  |0 <U9F23> \xBF\xE1 |1 <U9F24> \xBE\xE1 |1 <U9F25> \xB0\xE5 |1 <U9F28> \xB4\xE5 |1 <U9F29> \xB3\xE5 |1 <U9F2D> \xE3\xE8 |1 <U9F2E> \xC7\xEB |1 <U9F30> \xC6\xEB |1 <U9F33> \xF7\xEE |0 <U9F35> \xF6\xEE |0 <U9F36> \xAC\xF0 |1 <U9F38> \xAA\xF0 |1 <U9F40> \xE4\xE8 |1 <U9F42> \xF9\xEE |0

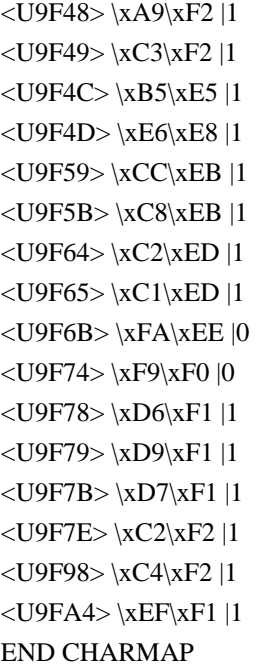

Found in path(s):

```
* /opt/cola/permits/1871834889_1706103034.0277092/0/icu-74-1-data-zip/data/mappings/icu-internal-compound-
d6.ucm
```
No license file was found, but licenses were detected in source scan.

# Copyright (C) 2016 and later: Unicode, Inc. and others. # License & terms of use: http://www.unicode.org/copyright.html # \*\*\*\*\*\*\*\*\*\*\*\*\*\*\*\*\*\*\*\*\*\*\*\*\*\*\*\*\*\*\*\*\*\*\*\*\*\*\*\*\*\*\*\*\*\*\*\*\*\*\*\*\*\*\*\*\*\*\*\*\*\*\*\*\*\*\*\*\*\*\*\*\*\*\* # \* # \* Copyright (C) 1995-2002, International Business Machines # \* Corporation and others. All Rights Reserved. # \* # \*\*\*\*\*\*\*\*\*\*\*\*\*\*\*\*\*\*\*\*\*\*\*\*\*\*\*\*\*\*\*\*\*\*\*\*\*\*\*\*\*\*\*\*\*\*\*\*\*\*\*\*\*\*\*\*\*\*\*\*\*\*\*\*\*\*\*\*\*\*\*\*\*\*\* # # File created by rptp2ucm (compiled on Dec 3 2002) # from source files 34B00116.RPMAP100 and 011634B0.TPMAP100 # <code\_set\_name> "ibm-278\_P100-1995" <char\_name\_mask> "AXXXX"  $\langle mb\_cur\_max \rangle$  1  $mb\_cur\_min>1$ <uconv\_class> "SBCS"  $\langle$ subchar $\rangle$  \x3F <icu:charsetFamily> "EBCDIC" <icu:alias> "ibm-278\_STD" **CHARMAP** <U0000> \x00 |0  $<$ U0001> $\x01$ |0  $<$ U0002> $\x02$ |0

 $<$ U0003> $\x03$ |0  $<$ U0004 $>$  $\x37$  |0 <U0005> \x2D |0 <U0006>  $\{x2E | 0$  $<$ U0007> $x2F$ |0  $<$ U0008> $\x16 |0$  $<$ U0009> $\x05$ |0  $<$ U000A $>$  $x25$  |0  $<$ U000B $>$  $x$ 0B |0 <U000C> \x0C |0  $<$ U000D $>$  $\x0$ D |0 <U000E> \x0E |0 <U000F> \x0F |0  $<$ U0010 $>$  $x10$  |0  $<$ U0011> $\x11 |0$  $<$ U0012> $\x12 |0$  $<$ U0013> $\x13 |0$  $<$ U0014> $\x3C$ |0  $<$ U0015> $\x3D$ |0  $<$ U0016 $>$  $\x32$  |0  $<$ U0017> $\x26$ |0  $<$ U0018 $>$  $x18$  |0  $<$ U0019> $\x19$ |0  $<$ U001A $>$  $\x3F$ |0  $<$ U001B $>$  $\x27$  |0  $<$ U001C $>$  $x1C$  |0  $<$ U001D $>$  $x1D$  $0$  $<$ U001E $>$  $x1E$  |0  $<$ U001F $>$  $\x1F$ |0  $<$ U0020> $\x40$ |0  $<$ U0021> $\x4F$ |0 <U0022> \x7F |0  $<$ U0023> \x63 |0  $<$ U0024> $\x0$ 7 |0  $<$ U0025> $\x6C$ |0  $<$ U0026 $>$  $\x50$  |0 <U0027> \x7D |0  $<$ U0028> $\x4D$ |0 <U0029> \x5D |0  $<$ U002A> $\x5C$ |0  $<$ U002B $>$  $x4E$  |0  $<$ U002C> $\x6B$ |0  $<$ U002D> $\x00$ |0 <U002E> \x4B |0 <U002F> \x61 |0 <U0030> \xF0 |0  $<$ U0031> \xF1 |0

<U0032> \xF2 |0 <U0033> \xF3 |0 <U0034> \xF4 |0 <U0035> \xF5 |0 <U0036> \xF6 |0 <U0037> \xF7 |0 <U0038> \xF8 |0 <U0039> \xF9 |0  $<$ U003A> $\x$ 7A |0 <U003B> \x5E |0 <U003C> \x4C |0 <U003D> \x7E |0 <U003E> \x6E |0 <U003F> \x6F |0 <U0040> \xEC |0  $<$ U0041> $xC1$ |0 <U0042> \xC2 |0 <U0043> \xC3 |0 <U0044>  $\chi$ C4 |0  $<$ U0045> $\xC5$ |0  $<$ U0046> \xC6 |0 <U0047> \xC7 |0 <U0048> \xC8 |0 <U0049> \xC9 |0  $<$ U004A> $\xD1$ |0 <U004B> \xD2 |0 <U004C> \xD3 |0 <U004D> \xD4 |0 <U004E> \xD5 |0 <U004F> \xD6 |0 <U0050> \xD7 |0  $<$ U0051> $\xD8$ |0 <U0052> \xD9 |0 <U0053> \xE2 |0  $<$ U0054> $xE3$ |0 <U0055> \xE4 |0  $<$ U0056> $xE5$ |0 <U0057> \xE6 |0 <U0058> \xE7 |0 <U0059> \xE8 |0 <U005A> \xE9 |0  $<$ U005B $>$  $xB5$  |0  $<$ U005C $>$  $\x71$  |0 <U005D> \x9F |0  $<$ U005E $>$  $\x5F$  $|0$  $<$ U005F> $\x6D$ |0  $<$ U0060> $\x51$ |0

 $<$ U0061> $\x81$ |0  $<$ U0062> $\x0$ 82 |0  $<$ U0063> \x83 |0  $<$ U0064 $>$  $\x84$  |0  $<$ U0065> \x85 |0  $<$ U0066> \x86 |0  $<$ U0067> \x87 |0 <U0068> \x88 |0 <U0069> \x89 |0  $<$ U006A> $\x91$ |0  $<$ U006B> $\x02$ |0  $<$ U006C> $\x03$ |0 <U006D> \x94 |0  $<$ U006E> $\x095$ |0 <U006F> \x96 |0  $<$ U0070 $>$  $\x5$ 97 |0  $<$ U0071> $\x098$ |0  $<$ U0072> $\x09$ |0 <U0073> \xA2 |0 <U0074> \xA3 |0 <U0075> \xA4 |0  $<$ U0076> \xA5 |0  $<$ U0077> \xA6 |0 <U0078> \xA7 |0  $<\!\!U0079\!\!>$  \xA8  $|0$ <U007A> \xA9 |0  $<$ U007B $>$  $\x43$  |0  $<$ U007C $>$  $\kappa$ BB |0  $<$ U007D> $\x47$ |0 <U007E> \xDC |0 <U007F> \x07 |0  $<$ U0080 $>$  $x20$  |0  $<$ U0081> $\x21$ |0  $<$ U0082> $\x22 |0$ <U0083>  $\chi$ 23 |0  $<$ U0084 $>$  $\x24$  |0  $<$ U0085> \x15 |0 <U0086> \x06 |0  $<$ U0087> $\x17 |0$ <U0088> \x28 |0 <U0089> \x29 |0  $<$ U008A> $\x2A$ |0  $<$ U008B $>$  $x2B$  |0  $<$ U008C $>$  $x2C$  |0 <U008D> \x09 |0 <U008E> \x0A |0  $<$ U008F> $\x1B$  |0

 $<$ U0090> $\x30$ |0  $<$ U0091> $\x31$ |0  $<$ U0092> $\x1A$ |0  $<$ U0093> \x33 |0  $<$ U0094> $\x34$ |0  $<$ U0095> $\x35$ |0  $<$ U0096> $\x36$  |0 <U0097> \x08 |0 <U0098> \x38 |0 <U0099> \x39 |0 <U009A> \x3A |0 <U009B> \x3B |0 <U009C> \x04 |0 <U009D> \x14 |0 <U009E> \x3E |0 <U009F> \xFF |0  $<$ U00A0 $>$  $x41$  |0  $<$ U00A1> $\xA$ AA |0 <U00A2> \xB0 |0 <U00A3> \xB1 |0  $<$ U00A4> $\x5A$ |0 <U00A5> \xB2 |0 <U00A6> \xCC |0  $<$ U00A7> $\x4A$ |0  $<$ U00A8> $\x$ BD |0 <U00A9> \xB4 |0  $<$ U00AA> $\x$ 9A |0  $<$ U00AB> $\x8A$ |0  $<$ U00AC $>$  $xBA$  |0  $<$ U00AD $>$  $xCA$  |0  $<$ U00AE> $\xAF$ |0  $<$ U00AF> $xBC$ |0  $<$ U00B0 $>$  $\x00$ |0  $<$ U00B1> $\x8F$ |0 <U00B2> \xEA |0  $<$ U00B3> $\x FA$ |0 <U00B4> \xBE |0  $<$ U00B5> $\xA0$ |0 <U00B6> \xB6 |0  $<$ U00B7> $\x B3 |0$ <U00B8> \x9D |0 <U00B9> \xDA |0 <U00BA> \x9B |0  $<$ U00BB $>$  $x8B$  |0  $<$ U00BC $>$  $xB7$  |0 <U00BD> \xB8 |0 <U00BE> \xB9 |0  $<$ U00BF $>$  $\xAB$  |0

 $<$ U00C0> $\x64$ |0 <U00C1>  $\x05 |0$ <U00C2> \x62 |0 <U00C3> \x66 |0  $<$ U00C4> $\x7B$ |0  $<$ U00C5> $\x5B$  |0 <U00C6> \x9E |0 <U00C7> \x68 |0 <U00C8> \x74 |0 <U00C9> \xE0 |0 <U00CA> \x72 |0 <U00CB> \x73 |0 <U00CC> \x78 |0  $<$ U00CD $>$  $\x75$  |0 <U00CE> \x76 |0 <U00CF> \x77 |0 <U00D0> \xAC |0  $<$ U00D1> $\x09$ |0 <U00D2> \xED |0 <U00D3> \xEE |0 <U00D4> \xEB |0 <U00D5> \xEF |0 <U00D6> \x7C |0  $<$ U00D7> $\xBF$ |0 <U00D8> \x80 |0 <U00D9> \xFD |0 <U00DA> \xFE |0  $<$ U00DB $>$  $xFB$  |0 <U00DC> \xFC |0  $<$ U00DD $>$  $xAD$  |0 <U00DE> \xAE |0 <U00DF> \x59 |0 <U00E0> \x44 |0  $<$ U00E1> $\x45$ |0  $<$ U00E2> $\x42 |0$ <U00E3> \x46 |0 <U00E4> \xC0 |0 <U00E5> \xD0 |0 <U00E6> \x9C |0 <U00E7> \x48 |0 <U00E8> \x54 |0 <U00E9> \x79 |0 <U00EA> \x52 |0  $<$ U00EB $>$  $x53$  |0 <U00EC> \x58 |0  $<$ U00ED $>$  $x55$  |0 <U00EE> \x56 |0

<U00EF> \x57 |0 <U00F0> \x8C |0 <U00F1> \x49 |0  $<$ U00F2> $\xCD$ |0 <U00F3> \xCE |0  $<$ U00F4 $>$  $\xCB$  |0 <U00F5> \xCF |0 <U00F6> \x6A |0 <U00F7> \xE1 |0 <U00F8> \x70 |0 <U00F9> \xDD |0 <U00FA> \xDE |0 <U00FB> \xDB |0 <U00FC> \xA1 |0 <U00FD> \x8D |0 <U00FE> \x8E |0 <U00FF> \xDF |0  $<$ U0110 $>$  $\xAC |1$ <U203E> \xBC |1 <UFF01> \x4F |1 <UFF02> \x7F |1 <UFF03> \x63 |1 <UFF04> \x67 |1 <UFF05> \x6C |1 <UFF06> \x50 |1 <UFF07> \x7D |1 <UFF08> \x4D |1 <UFF09> \x5D |1 <UFF0A> \x5C |1 <UFF0B> \x4E |1 <UFF0C> \x6B |1 <UFF0D> \x60 |1 <UFF0E> \x4B |1 <UFF0F> \x61 |1 <UFF10> \xF0 |1 <UFF11> \xF1 |1 <UFF12> \xF2 |1 <UFF13> \xF3 |1 <UFF14> \xF4 |1 <UFF15> \xF5 |1 <UFF16> \xF6 |1 <UFF17> \xF7 |1 <UFF18> \xF8 |1 <UFF19> \xF9 |1 <UFF1A> \x7A |1 <UFF1B> \x5E |1 <UFF1C> \x4C |1

<UFF1D> \x7E |1 <UFF1E> \x6E |1 <UFF1F> \x6F |1 <UFF20> \xEC |1 <UFF21> \xC1 |1 <UFF22> \xC2 |1 <UFF23> \xC3 |1 <UFF24> \xC4 |1 <UFF25> \xC5 |1 <UFF26> \xC6 |1 <UFF27> \xC7 |1 <UFF28> \xC8 |1 <UFF29> \xC9 |1 <UFF2A> \xD1 |1 <UFF2B> \xD2 |1 <UFF2C> \xD3 |1 <UFF2D> \xD4 |1 <UFF2E> \xD5 |1 <UFF2F> \xD6 |1 <UFF30> \xD7 |1 <UFF31> \xD8 |1 <UFF32> \xD9 |1 <UFF33> \xE2 |1 <UFF34> \xE3 |1 <UFF35> \xE4 |1 <UFF36> \xE5 |1 <UFF37> \xE6 |1 <UFF38> \xE7 |1 <UFF39> \xE8 |1 <UFF3A> \xE9 |1 <UFF3B> \xB5 |1 <UFF3C> \x71 |1 <UFF3D>  $\x9F |1$ <UFF3E> \x5F |1 <UFF3F> \x6D |1 <UFF40> \x51 |1 <UFF41> \x81 |1 <UFF42> \x82 |1 <UFF43> \x83 |1 <UFF44> \x84 |1 <UFF45> \x85 |1 <UFF46> \x86 |1 <UFF47> \x87 |1 <UFF48> \x88 |1 <UFF49> \x89 |1 <UFF4A> \x91 |1 <UFF4B> \x92 |1

<UFF4C> \x93 |1 <UFF4D> \x94 |1 <UFF4E> \x95 |1 <UFF4F> \x96 |1 <UFF50> \x97 |1 <UFF51> \x98 |1 <UFF52> \x99 |1 <UFF53> \xA2 |1 <UFF54> \xA3 |1 <UFF55> \xA4 |1 <UFF56> \xA5 |1 <UFF57> \xA6 |1 <UFF58> \xA7 |1 <UFF59> \xA8 |1 <UFF5A> \xA9 |1 <UFF5B> \x43 |1  $<$ UFF5C> \xBB |1 <UFF5D> \x47 |1 <UFF5E> \xDC |1 END CHARMAP

Found in path(s):

\* /opt/cola/permits/1871834889\_1706103034.0277092/0/icu-74-1-data-zip/data/mappings/ibm-278\_P100-1995.ucm No license file was found, but licenses were detected in source scan.

# Copyright (C) 2016 and later: Unicode, Inc. and others.

# License & terms of use: http://www.unicode.org/copyright.html

# Copyright (C) 1999-2016, International Business Machines

# Corporation and others. All Rights Reserved.

#

# file name: nfc.txt

#

# machine-generated by ICU preparseucd.py

#

# Complete data for Unicode NFC normalization.

\* Unicode 15.1.0

# Canonical\_Combining\_Class (ccc) values 0300..0314:230 0315:232 0316..0319:220 031A:232 031B:216 031C..0320:220 0321..0322:202 0323..0326:220 0327..0328:202

0329..0333:220 0334..0338:1 0339..033C:220 033D..0344:230 0345:240 0346:230 0347..0349:220 034A..034C:230 034D..034E:220 0350..0352:230 0353..0356:220 0357:230 0358:232 0359..035A:220 035B:230 035C:233 035D..035E:234 035F:233 0360..0361:234 0362:233 0363..036F:230 0483..0487:230 0591:220 0592..0595:230 0596:220 0597..0599:230 059A:222 059B:220 059C..05A1:230 05A2..05A7:220 05A8..05A9:230 05AA:220 05AB..05AC:230 05AD:222 05AE:228 05AF:230 05B0:10 05B1:11 05B2:12 05B3:13 05B4:14 05B5:15 05B6:16 05B7:17 05B8:18 05B9..05BA:19 05BB:20 05BC:21

05BD:22 05BF:23 05C1:24 05C2:25 05C4:230 05C5:220 05C7:18 0610..0617:230 0618:30 0619:31 061A:32 064B:27 064C:28 064D:29 064E:30 064F:31 0650:32 0651:33 0652:34 0653..0654:230 0655..0656:220 0657..065B:230 065C:220 065D..065E:230 065F:220 0670:35 06D6..06DC:230 06DF..06E2:230 06E3:220 06E4:230 06E7..06E8:230 06EA:220 06EB..06EC:230 06ED:220 0711:36 0730:230 0731:220 0732..0733:230 0734:220 0735..0736:230 0737..0739:220 073A:230 073B..073C:220 073D:230 073E:220 073F..0741:230 0742:220 0743:230

0744:220 0745:230 0746:220 0747:230 0748:220 0749..074A:230 07EB..07F1:230 07F2:220 07F3:230 07FD:220 0816..0819:230 081B..0823:230 0825..0827:230 0829..082D:230 0859..085B:220 0898:230 0899..089B:220 089C..089F:230 08CA..08CE:230 08CF..08D3:220 08D4..08E1:230 08E3:220 08E4..08E5:230 08E6:220 08E7..08E8:230 08E9:220 08EA..08EC:230 08ED..08EF:220 08F0:27 08F1:28 08F2:29 08F3..08F5:230 08F6:220 08F7..08F8:230 08F9..08FA:220 08FB..08FF:230 093C:7 094D:9 0951:230 0952:220 0953..0954:230 09BC:7 09CD:9 09FE:230 0A3C:7 0A4D:9 0ABC:7 0ACD:9

0B3C:7 0B4D:9 0BCD:9 0C3C:7 0C4D:9 0C55:84 0C56:91 0CBC:7 0CCD:9 0D3B..0D3C:9 0D4D:9 0DCA:9 0E38..0E39:103 0E3A:9 0E48..0E4B:107 0EB8..0EB9:118 0EBA:9 0EC8..0ECB:122 0F18..0F19:220 0F35:220 0F37:220 0F39:216 0F71:129 0F72:130 0F74:132 0F7A..0F7D:130 0F80:130 0F82..0F83:230 0F84:9 0F86..0F87:230 0FC6:220 1037:7 1039..103A:9 108D:220 135D..135F:230 1714..1715:9 1734:9 17D2:9 17DD:230 18A9:228 1939:222 193A:230 193B:220 1A17:230 1A18:220 1A60:9 1A75..1A7C:230 1A7F:220

1AB0..1AB4:230 1AB5..1ABA:220 1ABB..1ABC:230 1ABD:220 1ABF..1AC0:220 1AC1..1AC2:230 1AC3..1AC4:220 1AC5..1AC9:230 1ACA:220 1ACB..1ACE:230 1B34:7 1B44:9 1B6B:230 1B6C:220 1B6D..1B73:230 1BAA..1BAB:9 1BE6:7 1BF2..1BF3:9 1C37:7 1CD0..1CD2:230 1CD4:1 1CD5..1CD9:220 1CDA..1CDB:230 1CDC..1CDF:220 1CE0:230 1CE2..1CE8:1 1CED:220 1CF4:230 1CF8..1CF9:230 1DC0..1DC1:230 1DC2:220 1DC3..1DC9:230 1DCA:220 1DCB..1DCC:230 1DCD:234 1DCE:214 1DCF:220 1DD0:202 1DD1..1DF5:230 1DF6:232 1DF7..1DF8:228 1DF9:220 1DFA:218 1DFB:230 1DFC:233 1DFD:220 1DFE:230 1DFF:220

20D0..20D1:230 20D2..20D3:1 20D4..20D7:230 20D8..20DA:1 20DB..20DC:230 20E1:230 20E5..20E6:1 20E7:230 20E8:220 20E9:230 20EA..20EB:1 20EC..20EF:220 20F0:230 2CEF..2CF1:230 2D7F:9 2DE0..2DFF:230 302A:218 302B:228 302C:232 302D:222 302E..302F:224 3099..309A:8 A66F:230 A674..A67D:230 A69E..A69F:230 A6F0..A6F1:230 A806:9 A82C:9 A8C4:9 A8E0..A8F1:230 A92B..A92D:220 A953:9 A9B3:7 A9C0:9 AAB0:230 AAB2..AAB3:230 AAB4:220 AAB7..AAB8:230 AABE..AABF:230 AAC1:230 AAF6:9 ABED:9 FB1E:26 FE20..FE26:230 FE27..FE2D:220 FE2E..FE2F:230 101FD:220 102E0:220

10376..1037A:230 10A0D:220 10A0F:230 10A38:230 10A39:1 10A3A:220 10A3F:9 10AE5:230 10AE6:220 10D24..10D27:230 10EAB..10EAC:230 10EFD..10EFF:220 10F46..10F47:220 10F48..10F4A:230 10F4B:220 10F4C:230 10F4D..10F50:220 10F82:230 10F83:220 10F84:230 10F85:220 11046:9 11070:9 1107F:9 110B9:9 110BA:7 11100..11102:230 11133..11134:9 11173:7 111C0:9 111CA:7 11235:9 11236:7 112E9:7 112EA:9 1133B..1133C:7 1134D:9 11366..1136C:230 11370..11374:230 11442:9 11446:7 1145E:230 114C2:9 114C3:7 115BF:9 115C0:7 1163F:9 116B6:9

116B7:7 1172B:9 11839:9 1183A:7 1193D..1193E:9 11943:7 119E0:9 11A34:9 11A47:9 11A99:9 11C3F:9 11D42:7 11D44..11D45:9 11D97:9 11F41..11F42:9 16AF0..16AF4:1 16B30..16B36:230 16FF0..16FF1:6 1BC9E:1 1D165..1D166:216 1D167..1D169:1 1D16D:226 1D16E..1D172:216 1D17B..1D182:220 1D185..1D189:230 1D18A..1D18B:220 1D1AA..1D1AD:230 1D242..1D244:230 1E000..1E006:230 1E008..1E018:230 1E01B..1E021:230 1E023..1E024:230 1E026..1E02A:230 1E08F:230 1E130..1E136:230 1E2AE:230 1E2EC..1E2EF:230 1E4EC..1E4ED:232 1E4EE:220 1E4EF:230 1E8D0..1E8D6:220 1E944..1E949:230 1E94A:7

## #

 Canonical decomposition mappings 00C0=0041 0300 00C1=0041 0301

00C2=0041 0302  $00C3=0041$  0303 00C4=0041 0308 00C5=0041 030A  $00C7=00430327$ 00C8=0045 0300 00C9=0045 0301 00CA=0045 0302 00CB=0045 0308 00CC=0049 0300 00CD=0049 0301 00CE=0049 0302 00CF=0049 0308 00D1=004E 0303 00D2=004F 0300 00D3=004F 0301 00D4=004F 0302 00D5=004F 0303 00D6=004F 0308 00D9=0055 0300 00DA=0055 0301 00DB=0055 0302 00DC=0055 0308 00DD=0059 0301 00E0=0061 0300 00E1=0061 0301 00E2=0061 0302 00E3=0061 0303 00E4=0061 0308 00E5=0061 030A 00E7=0063 0327 00E8=0065 0300 00E9=0065 0301 00EA=0065 0302 00EB=0065 0308 00EC=0069 0300 00ED=0069 0301 00EE=0069 0302 00EF=0069 0308 00F1=006E 0303 00F2=006F 0300 00F3=006F 0301 00F4=006F 0302 00E5=006E0303 00F6=006F 0308 00F9=0075 0300  $00FA = 00750301$ 

00FB=0075 0302 00FC=0075 0308 00FD=0079 0301 00FF=0079 0308 0100=0041 0304 0101=0061 0304 0102=0041 0306 0103=0061 0306 0104=0041 0328 0105=0061 0328 0106=0043 0301 0107=0063 0301 0108=0043 0302 0109=0063 0302 010A=0043 0307 010B=0063 0307 010C=0043 030C 010D=0063 030C 010E=0044 030C 010F=0064 030C 0112=0045 0304 0113=0065 0304 0114=0045 0306 0115=0065 0306 0116=0045 0307 0117=0065 0307 0118=0045 0328 0119=0065 0328 011A=0045 030C 011B=0065 030C 011C=0047 0302 011D=0067 0302 011E=0047 0306 011F=0067 0306 0120=0047 0307 0121=0067 0307 0122=0047 0327 0123=0067 0327 0124=0048 0302 0125=0068 0302 0128=0049 0303 0129=0069 0303 012A=0049 0304 012B=0069 0304 012C=0049 0306 012D=0069 0306 012E=0049 0328

012F=0069 0328 0130=0049 0307 0134=004A 0302 0135=006A 0302 0136=004B 0327 0137=006B 0327 0139=004C 0301 013A=006C 0301 013B=004C 0327 013C=006C 0327 013D=004C 030C 013E=006C 030C 0143=004E 0301 0144=006E 0301 0145=004E 0327 0146=006E 0327 0147=004E 030C 0148=006E 030C 014C=004F 0304 014D=006F 0304 014E=004F 0306 014F=006F 0306 0150=004F 030B 0151=006F 030B 0154=0052 0301 0155=0072 0301 0156=0052 0327 0157=0072 0327 0158=0052 030C 0159=0072 030C 015A=0053 0301 015B=0073 0301 015C=0053 0302 015D=0073 0302 015E=0053 0327 015F=0073 0327 0160=0053 030C 0161=0073 030C 0162=0054 0327 0163=0074 0327 0164=0054 030C 0165=0074 030C 0168=0055 0303 0169=0075 0303 016A=0055 0304 016B=0075 0304 016C=0055 0306 016D=0075 0306

016E=0055  $030A$ 016F=0075 030A 0170=0055 030B 0171=0075 030B 0172=0055 0328 0173=0075 0328 0174=0057 0302 0175=0077 0302  $0176 = 00590302$ 0177=0079 0302 0178=0059 0308 0179=005A 0301 017A=007A 0301 017B=005A 0307 017C=007A 0307 017D=005A 030C 017E=007A 030C 01A0=004F 031B 01A1=006F031B 01AF=0055 031B 01B0=0075 031B 01CD=0041 030C 01CE=0061 030C 01CF=0049 030C 01D0=0069 030C 01D1=004F 030C 01D2=006F 030C 01D3=0055 030C 01D4=0075 030C 01D5=00DC 0304 01D6=00FC 0304 01D7=00DC 0301 01D8=00FC 0301 01D9=00DC 030C 01DA=00FC 030C 01DB=00DC 0300 01DC=00FC 0300 01DE=00C4 0304 01DF=00E4 0304 01E0=0226 0304  $01E1 = 02270304$ 01E2=00C6 0304 01E3=00E6 0304 01E6=0047 030C 01E7=0067 030C 01E8=004B 030C 01E9=006B 030C

01EA=004F 0328 01EB=006F0328 01EC=01EA 0304 01ED=01EB 0304 01EE=01B7 030C 01EF=0292 030C 01F0=006A 030C 01F4=0047 0301 01F5=0067 0301 01F8=004E 0300 01F9=006E 0300 01FA=00C5 0301 01FB=00E5 0301 01FC=00C6 0301 01FD=00E6 0301 01FE=00D8 0301 01FF=00F8 0301 0200=0041 030F 0201=0061 030F  $0202 = 0041$ 0311  $0203 = 00610311$ 0204=0045 030F 0205=0065 030F 0206=0045 0311  $0207 = 00650311$ 0208=0049 030F 0209=0069 030F 020A=0049 0311 020B=0069 0311 020C=004F 030F 020D=006F 030F 020E=004F 0311 020F=006F 0311 0210=0052 030F 0211=0072 030F  $0212=00520311$ 0213=0072 0311 0214=0055 030F 0215=0075 030F 0216=0055 0311  $0217=00750311$ 0218=0053 0326 0219=0073 0326  $021A=00540326$ 021B=0074 0326 021E=0048 030C 021F=0068 030C

0226=0041 0307 0227=0061 0307 0228=0045 0327 0229=0065 0327 022A=00D6 0304 022B=00F6 0304 022C=00D5 0304 022D=00F5 0304 022E=004F 0307 022F=006F 0307 0230=022E 0304 0231=022F 0304 0232=0059 0304 0233=0079 0304 0340>0300 0341>0301 0343>0313 0344>0308 0301 0374>02B9 037E>003B 0385=00A8 0301 0386=0391 0301 0387>00B7 0388=0395 0301 0389=0397 0301 038A=0399 0301 038C=039F 0301 038E=03A5 0301 038F=03A9 0301 0390=03CA 0301 03AA=0399 0308 03AB=03A5 0308 03AC=03B1 0301 03AD=03B5 0301 03AE=03B7 0301 03AF=03B9 0301 03B0=03CB 0301 03CA=03B9 0308 03CB=03C5 0308 03CC=03BF 0301 03CD=03C5 0301 03CE=03C9 0301 03D3=03D2 0301 03D4=03D2 0308 0400=0415 0300 0401=0415 0308 0403=0413 0301

0407=0406 0308 040C=041A 0301 040D=0418 0300 040E=0423 0306 0419=0418 0306 0439=0438 0306 0450=0435 0300 0451=0435 0308 0453=0433 0301 0457=0456 0308 045C=043A 0301 045D=0438 0300 045E=0443 0306 0476=0474 030F 0477=0475 030F 04C1=0416 0306 04C2=0436 0306 04D0=0410 0306 04D1=0430 0306 04D2=0410 0308 04D3=0430 0308 04D6=0415 0306 04D7=0435 0306 04DA=04D8 0308 04DB=04D9 0308 04DC=0416 0308 04DD=0436 0308 04DE=0417 0308 04DF=0437 0308 04E2=0418 0304 04E3=0438 0304 04E4=0418 0308 04E5=0438 0308 04E6=041E 0308 04E7=043E 0308 04EA=04E8 0308 04EB=04E9 0308 04EC=042D 0308 04ED=044D 0308 04EE=0423 0304 04EF=0443 0304 04F0=0423 0308 04F1=0443 0308 04F2=0423 030B 04F3=0443 030B 04F4=0427 0308 04F5=0447 0308 04F8=042B 0308

04F9=044B 0308 0622=0627 0653 0623=0627 0654 0624=0648 0654 0625=0627 0655 0626=064A 0654 06C0=06D5 0654 06C2=06C1 0654 06D3=06D2 0654 0929=0928 093C 0931=0930 093C 0934=0933 093C 0958>0915 093C 0959>0916 093C 095A>0917 093C 095B>091C 093C 095C>0921 093C 095D>0922 093C 095E>092B 093C 095F>092F 093C 09CB=09C7 09BE 09CC=09C7 09D7 09DC>09A1 09BC 09DD>09A2 09BC 09DF>09AF 09BC 0A33>0A32 0A3C 0A36>0A38 0A3C 0A59>0A16 0A3C 0A5A>0A17 0A3C 0A5B>0A1C 0A3C 0A5E>0A2B 0A3C 0B48=0B47 0B56 0B4B=0B47 0B3E 0B4C=0B47 0B57 0B5C>0B21 0B3C 0B5D>0B22 0B3C 0B94=0B92 0BD7 0BCA=0BC6 0BBE 0BCB=0BC7 0BBE 0BCC=0BC6 0BD7 0C48=0C46 0C56 0CC0=0CBF 0CD5 0CC7=0CC6 0CD5 0CC8=0CC6 0CD6 0CCA=0CC6 0CC2 0CCB=0CCA 0CD5 0D4A=0D46 0D3E

0D4B=0D47 0D3E 0D4C=0D46 0D57 0DDA=0DD9 0DCA 0DDC=0DD9 0DCF 0DDD=0DDC 0DCA 0DDE=0DD9 0DDF 0F43>0F42 0FB7 0F4D>0F4C 0FB7 0F52>0F51 0FB7 0F57>0F56 0FB7 0F5C>0F5B 0FB7 0F69>0F40 0FB5 0F73>0F71 0F72 0F75>0F71 0F74 0F76>0FB2 0F80 0F78>0FB3 0F80 0F81>0F71 0F80 0F93>0F92 0FB7 0F9D>0F9C 0FB7 0FA2>0FA1 0FB7 0FA7>0FA6 0FB7 0FAC>0FAB 0FB7 0FB9>0F90 0FB5 1026=1025 102E 1B06=1B05 1B35 1B08=1B07 1B35 1B0A=1B09 1B35 1B0C=1B0B 1B35 1B0E=1B0D 1B35 1B12=1B11 1B35 1B3B=1B3A 1B35 1B3D=1B3C 1B35 1B40=1B3E 1B35 1B41=1B3F 1B35 1B43=1B42 1B35 1E00=0041 0325 1E01=0061 0325 1E02=0042 0307 1E03=0062 0307 1E04=0042 0323 1E05=0062 0323 1E06=0042 0331 1E07=0062 0331 1E08=00C7 0301 1E09=00E7 0301 1E0A=0044 0307 1E0B=0064 0307

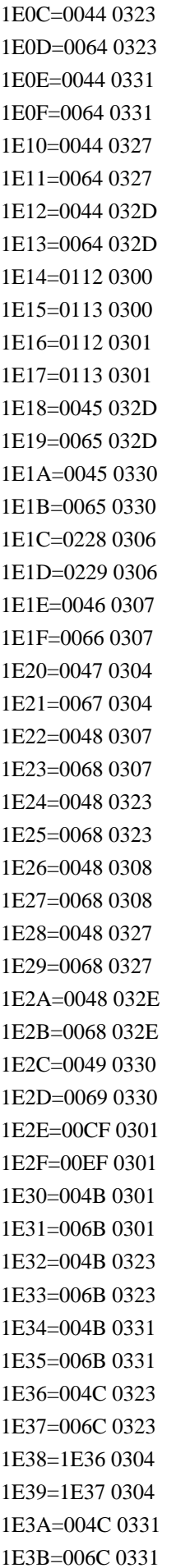

1E3C=004C 032D 1E3D=006C 032D 1E3E=004D 0301 1E3F=006D 0301 1E40=004D 0307 1E41=006D 0307 1E42=004D 0323 1E43=006D 0323 1E44=004E 0307 1E45=006E 0307 1E46=004E 0323 1E47=006E 0323 1E48=004E 0331 1E49=006E 0331 1E4A=004E 032D 1E4B=006E 032D 1E4C=00D5 0301 1E4D=00F5 0301 1E4E=00D5 0308 1E4F=00F5 0308 1E50=014C 0300 1E51=014D 0300 1E52=014C 0301 1E53=014D 0301 1E54=0050 0301 1E55=0070 0301 1E56=0050 0307 1E57=0070 0307 1E58=0052 0307 1E59=0072 0307 1E5A=0052 0323 1E5B=0072 0323 1E5C=1E5A 0304 1E5D=1E5B 0304 1E5E=0052 0331 1E5F=0072 0331 1E60=0053 0307 1E61=0073 0307 1E62=0053 0323 1E63=0073 0323 1E64=015A 0307 1E65=015B 0307 1E66=0160 0307 1E67=0161 0307 1E68=1E62 0307 1E69=1E63 0307 1E6A=0054 0307

1E6B=0074 0307 1E6C=0054 0323 1E6D=0074 0323 1E6E=0054 0331 1E6F=0074 0331 1E70=0054 032D 1E71=0074 032D 1E72=0055 0324 1E73=0075 0324 1E74=0055 0330 1E75=0075 0330 1E76=0055 032D 1E77=0075 032D 1E78=0168 0301 1E79=0169 0301 1E7A=016A 0308 1E7B=016B 0308 1E7C=0056 0303 1E7D=0076 0303 1E7E=0056 0323 1E7F=0076 0323 1E80=0057 0300 1E81=0077 0300 1E82=0057 0301 1E83=0077 0301 1E84=0057 0308 1E85=0077 0308 1E86=0057 0307 1E87=0077 0307 1E88=0057 0323 1E89=0077 0323 1E8A=0058 0307 1E8B=0078 0307 1E8C=0058 0308 1E8D=0078 0308 1E8E=0059 0307 1E8F=0079 0307 1E90=005A 0302 1E91=007A 0302 1E92=005A 0323 1E93=007A 0323 1E94=005A 0331 1E95=007A 0331 1E96=0068 0331 1E97=0074 0308 1E98=0077 030A 1E99=0079 030A
1E9B=017F 0307 1EA0=0041 0323 1EA1=0061 0323 1EA2=0041 0309 1EA3=0061 0309 1EA4=00C2 0301 1EA5=00E2 0301 1EA6=00C2 0300 1EA7=00E2 0300 1EA8=00C2 0309 1EA9=00E2 0309 1EAA=00C2 0303 1EAB=00E2 0303 1EAC=1EA0 0302 1EAD=1EA1 0302 1EAE=0102 0301 1EAF=0103 0301 1EB0=0102 0300 1EB1=0103 0300 1EB2=0102 0309 1EB3=0103 0309 1EB4=0102 0303 1EB5=0103 0303 1EB6=1EA0 0306 1EB7=1EA1 0306 1EB8=0045 0323 1EB9=0065 0323 1EBA=0045 0309 1EBB=0065 0309 1EBC=0045 0303 1EBD=0065 0303 1EBE=00CA 0301 1EBF=00EA 0301 1EC0=00CA 0300 1EC1=00EA 0300 1EC2=00CA 0309 1EC3=00EA 0309 1EC4=00CA 0303 1EC5=00EA 0303 1EC6=1EB8 0302 1EC7=1EB9 0302 1EC8=0049 0309 1EC9=0069 0309 1ECA=0049 0323 1ECB=0069 0323 1ECC=004F 0323 1ECD=006F 0323

1ECE=004F 0309 1ECF=006F 0309 1ED0=00D4 0301 1ED1=00F4 0301 1ED2=00D4 0300 1ED3=00F4 0300 1ED4=00D4 0309 1ED5=00F4 0309 1ED6=00D4 0303 1ED7=00F4 0303 1ED8=1ECC 0302 1ED9=1ECD 0302 1EDA=01A0 0301 1EDB=01A1 0301 1EDC=01A0 0300 1EDD=01A1 0300 1EDE=01A0 0309 1EDF=01A1 0309 1EE0=01A0 0303 1EE1=01A1 0303 1EE2=01A0 0323 1EE3=01A1 0323 1EE4=0055 0323 1EE5=0075 0323 1EE6=0055 0309 1EE7=0075 0309 1EE8=01AF 0301 1EE9=01B0 0301 1EEA=01AF 0300 1EEB=01B0 0300 1EEC=01AF 0309 1EED=01B0 0309 1EEE=01AF 0303 1EEF=01B0 0303 1EF0=01AF 0323 1EF1=01B0 0323 1EF2=0059 0300 1EF3=0079 0300 1EF4=0059 0323 1EF5=0079 0323 1EF6=0059 0309 1EF7=0079 0309 1EF8=0059 0303 1EF9=0079 0303 1F00=03B1 0313 1F01=03B1 0314 1F02=1F00 0300 1F03=1F01 0300

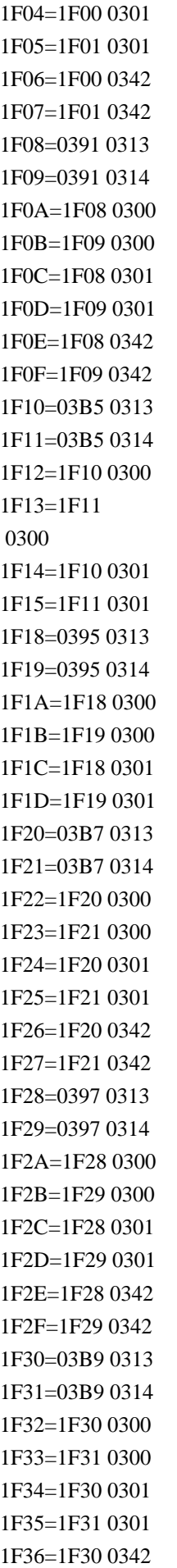

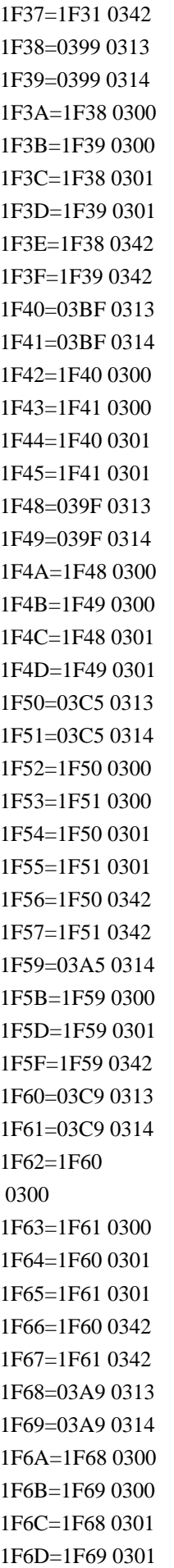

1F6E=1F68 0342 1F6F=1F69 0342 1F70=03B1 0300 1F71>03AC 1F72=03B5 0300 1F73>03AD 1F74=03B7 0300 1F75>03AE 1F76=03B9 0300 1F77>03AF 1F78=03BF 0300 1F79>03CC 1F7A=03C5 0300 1F7B>03CD 1F7C=03C9 0300 1F7D>03CE 1F80=1F00 0345 1F81=1F01 0345 1F82=1F02 0345 1F83=1F03 0345 1F84=1F04 0345 1F85=1F05 0345 1F86=1F06 0345 1F87=1F07 0345 1F88=1F08 0345 1F89=1F09 0345 1F8A=1F0A 0345 1F8B=1F0B 0345 1F8C=1F0C 0345 1F8D=1F0D 0345 1F8E=1F0E 0345 1F8F=1F0F 0345 1F90=1F20 0345 1F91=1F21 0345 1F92=1F22 0345 1F93=1F23 0345 1F94=1F24 0345 1F95=1F25 0345 1F96=1F26 0345 1F97=1F27 0345 1F98=1F28 0345 1F99=1F29 0345 1F9A=1F2A 0345 1F9B=1F2B 0345 1F9C=1F2C 0345 1F9D=1F2D 0345 1F9E=1F2E 0345 1F9F=1F2F 0345

1FA0=1F60 0345 1FA1=1F61 0345 1FA2=1F62 0345 1FA3=1F63 0345 1FA4=1F64 0345 1FA5=1F65 0345 1FA6=1F66 0345 1FA7=1F67 0345 1FA8=1F68 0345 1FA9=1F69 0345 1FAA=1F6A 0345 1FAB=1F6B 0345 1FAC=1F6C 0345 1FAD=1F6D 0345 1FAE=1F6E 0345 1FAF=1F6F 0345 1FB0=03B1 0306 1FB1=03B1 0304 1FB2=1F70 0345 1FB3=03B1 0345 1FB4=03AC 0345 1FB6=03B1 0342 1FB7=1FB6 0345 1FB8=0391 0306 1FB9=0391 0304 1FBA=0391 0300 1FBB>0386 1FBC=0391 0345 1FBE>03B9 1FC1=00A8 0342 1FC2=1F74 0345 1FC3=03B7 0345 1FC4=03AE 0345 1FC6=03B7 0342 1FC7=1FC6 0345 1FC8=0395 0300 1FC9>0388 1FCA=0397 0300 1FCB>0389 1FCC=0397 0345 1FCD=1FBF 0300 1FCE=1FBF 0301 1FCF=1FBF 0342 1FD0=03B9 0306 1FD1=03B9 0304 1FD2=03CA 0300 1FD3>0390

1FD6=03B9 0342 1FD7=03CA 0342 1FD8=0399 0306 1FD9=0399 0304 1FDA=0399 0300 1FDB>038A 1FDD=1FFE 0300 1FDE=1FFE 0301 1FDF=1FFE 0342 1FE0=03C5 0306 1FE1=03C5 0304 1FE2=03CB 0300 1FE3>03B0 1FE4=03C1 0313 1FE5=03C1 0314 1FE6=03C5 0342 1FE7=03CB 0342 1FE8=03A5 0306 1FE9=03A5 0304 1FEA=03A5 0300 1FEB>038E 1FEC=03A1 0314 1FED=00A8 0300 1FEE>0385 1FEF>0060 1FF2=1F7C 0345 1FF3=03C9 0345 1FF4=03CE 0345 1FF6=03C9 0342 1FF7=1FF6 0345 1FF8=039F 0300 1FF9>038C 1FFA=03A9 0300 1FFB>038F 1FFC=03A9 0345 1FFD>00B4 2000>2002 2001>2003 2126>03A9 212A>004B 212B>00C5 219A=2190 0338 219B=2192 0338 21AE=2194 0338 21CD=21D0 0338 21CE=21D4 0338 21CF=21D2 0338

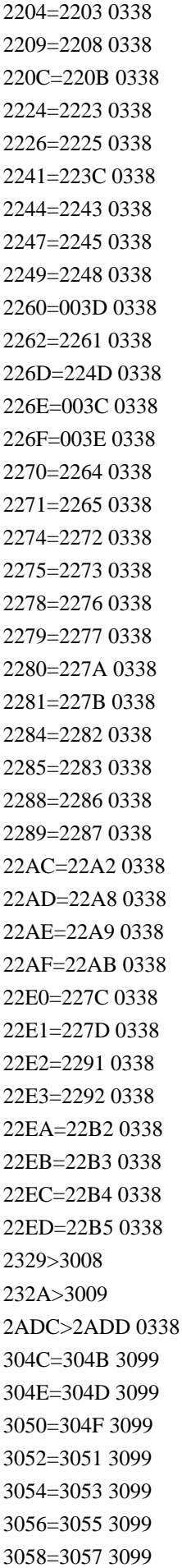

305A=3059 3099 305C=305B 3099 305E=305D 3099 3060=305F 3099 3062=3061 3099 3065=3064 3099 3067=3066 3099 3069=3068 3099 3070=306F 3099 3071=306F 309A 3073=3072 3099 3074=3072 309A 3076=3075 3099 3077=3075 309A 3079=3078 3099 307A=3078 309A 307C=307B 3099 307D=307B 309A 3094=3046 3099 309E=309D 3099 30AC=30AB 3099 30AE=30AD 3099 30B0=30AF 3099 30B2=30B1 3099 30B4=30B3 3099 30B6=30B5 3099 30B8=30B7 3099 30BA=30B9 3099 30BC=30BB 3099 30BE=30BD 3099 30C0=30BF 3099 30C2=30C1 3099 30C5=30C4 3099 30C7=30C6 3099 30C9=30C8 3099 30D0=30CF 3099 30D1=30CF 309A 30D3=30D2 3099 30D4=30D2 309A 30D6=30D5 3099 30D7=30D5 309A 30D9=30D8 3099 30DA=30D8 309A 30DC=30DB 3099 30DD=30DB 309A 30F4=30A6 3099 30F7=30EF 3099

30F8=30F0 3099 30F9=30F1 3099 30FA=30F2 3099 30FE=30FD 3099 F900>8C48 F901>66F4 F902>8ECA F903>8CC8 F904>6ED1 F905>4E32 F906>53E5 F907>9F9C F908>9F9C F909>5951 F90A>91D1 F90B>5587 F90C>5948 F90D>61F6 F90E>7669 F90F>7F85 F910>863F F911>87BA F912>88F8 F913>908F F914>6A02 F915>6D1B F916>70D9 F917>73DE F918>843D F919>916A F91A>99F1 F91B>4E82 F91C>5375 F91D>6B04 F91E>721B F91F>862D F920>9E1E F921>5D50 F922>6FEB F923>85CD F924>8964 F925>62C9 F926>81D8 F927>881F F928>5ECA F929>6717 F92A>6D6A F92B>72FC

F92C>90CE F92D>4F86 F92E>51B7 F92F>52DE F930>64C4 F931>6AD3 F932>7210 F933>76E7 F934>8001 F935>8606 F936>865C F937>8DEF F938>9732 F939>9B6F F93A>9DFA F93B>788C F93C>797F F93D>7DA0 F93E>83C9 F93F>9304 F940>9E7F F941>8AD6 F942>58DF F943>5F04 F944>7C60 F945>807E F946>7262 F947>78CA F948>8CC2 F949>96F7 F94A>58D8 F94B>5C62 F94C>6A13 F94D>6DDA F94E>6F0F F94F>7D2F F950>7E37 F951>964B F952>52D2 F953>808B F954>51DC F955>51CC F956>7A1C F957>7DBE F958>83F1 F959>9675 F95A>8B80 F95B>62CF

F95C>6A02 F95D>8AFE F95E>4E39 F95F>5BE7 F960>6012 F961>7387 F962>7570 F963>5317 F964>78FB F965>4FBF F966>5FA9 F967>4E0D F968>6CCC F969>6578 F96A>7D22 F96B>53C3 F96C>585E F96D>7701 F96E>8449 F96F>8AAA F970>6BBA F971>8FB0 F972>6C88 F973>62FE F974>82E5 F975>63A0 F976>7565 F977>4EAE F978>5169 F979>51C9 F97A>6881 F97B>7CE7 F97C>826F F97D>8AD2 F97E>91CF F97F>52F5 F980>5442 F981>5973 F982>5EEC F983>65C5 F984>6FFE F985>792A F986>95AD F987>9A6A F988>9E97 F989>9ECE F98A>529B F98B>66C6

F98C>6B77 F98D>8F62 F98E>5E74 F98F>6190 F990>6200 F991>649A F992>6F23 F993>7149 F994>7489 F995>79CA F996>7DF4 F997>806F F998>8F26 F999>84EE F99A>9023 F99B>934A F99C>5217 F99D>52A3 F99E>54BD F99F>70C8 F9A0>88C2 F9A1>8AAA F9A2>5EC9 F9A3>5FF5 F9A4>637B F9A5>6BAE F9A6>7C3E F9A7>7375 F9A8>4EE4 F9A9>56F9 F9AA>5BE7 F9AB>5DBA F9AC>601C F9AD>73B2 F9AE>7469 F9AF>7F9A F9B0>8046 F9B1>9234 F9B2>96F6 F9B3>9748 F9B4>9818 F9B5>4F8B F9B6>79AE F9B7>91B4 F9B8>96B8 F9B9>60E1 F9BA>4E86 F9BB>50DA

F9BC>5BEE F9BD>5C3F F9BE>6599 F9BF>6A02 F9C0>71CE F9C1>7642 F9C2>84FC F9C3>907C F9C4>9F8D F9C5>6688 F9C6>962E F9C7>5289 F9C8>677B F9C9>67F3 F9CA>6D41 F9CB>6E9C F9CC>7409 F9CD>7559 F9CE>786B F9CF>7D10 F9D0>985E F9D1>516D F9D2>622E F9D3>9678 F9D4>502B F9D5>5D19 F9D6>6DEA F9D7>8F2A F9D8>5F8B F9D9>6144 F9DA>6817 F9DB>7387 F9DC>9686 F9DD>5229 F9DE>540F F9DF>5C65 F9E0>6613 F9E1>674E F9E2>68A8 F9E3>6CE5 F9E4>7406 F9E5>75E2 F9E6>7F79 F9E7>88CF F9E8>88E1 F9E9>91CC F9EA>96E2 F9EB>533F

F9EC>6EBA F9ED>541D F9EE>71D0 F9EF>7498 F9F0>85FA F9F1>96A3 F9F2>9C57 F9F3>9E9F F9F4>6797 F9F5>6DCB F9F6>81E8 F9F7>7ACB F9F8>7B20 F9F9>7C92 F9FA>72C0 F9FB>7099 F9FC>8B58 F9FD>4EC0 F9FE>8336 F9FF>523A FA00>5207 FA01>5EA6 FA02>62D3 FA03>7CD6 FA04>5B85 FA05>6D1E FA06>66B4 FA07>8F3B FA08>884C FA09>964D FA0A>898B FA0B>5ED3 FA0C>5140 FA0D>55C0 FA10>585A FA12>6674 FA15>51DE FA16>732A FA17>76CA FA18>793C FA19>795E FA1A>7965 FA1B>798F FA1C>9756 FA1D>7CBE FA1E>7FBD FA20>8612 FA22>8AF8

FA25>9038 FA26>90FD FA2A>98EF FA2B>98FC FA2C>9928 FA2D>9DB4 FA2E>90DE FA2F>96B7 FA30>4FAE FA31>50E7 FA32>514D FA33>52C9 FA34>52E4 FA35>5351 FA36>559D FA37>5606 FA38>5668 FA39>5840 FA3A>58A8 FA3B>5C64 FA3C>5C6E FA3D>6094 FA3E>6168 FA3F>618E FA40>61F2 FA41>654F FA42>65E2 FA43>6691 FA44>6885 FA45>6D77 FA46>6E1A FA47>6F22 FA48>716E FA49>722B FA4A>7422 FA4B>7891 FA4C>793E FA4D>7949 FA4E>7948 FA4F>7950 FA50>7956 FA51>795D FA52>798D FA53>798E FA54>7A40 FA55>7A81 FA56>7BC0 FA57>7DF4

FA58>7E09 FA59>7E41 FA5A>7F72 FA5B>8005 FA5C>81ED FA5D>8279 FA5E>8279 FA5F>8457 FA60>8910 FA61>8996 FA62>8B01 FA63>8B39 FA64>8CD3 FA65>8D08 FA66>8FB6 FA67>9038 FA68>96E3 FA69>97FF FA6A>983B FA6B>6075 FA6C>242EE FA6D>8218 FA70>4E26 FA71>51B5 FA72>5168 FA73>4F80 FA74>5145 FA75>5180 FA76>52C7 FA77>52FA FA78>559D FA79>5555 FA7A>5599 FA7B>55E2 FA7C>585A FA7D>58B3 FA7E>5944 FA7F>5954 FA80>5A62 FA81>5B28 FA82>5ED2 FA83>5ED9 FA84>5F69 FA85>5FAD FA86>60D8 FA87>614E FA88>6108 FA89>618E

FA8A>6160 FA8B>61F2 FA8C>6234 FA8D>63C4 FA8E>641C FA8F>6452 FA90>6556 FA91>6674 FA92>6717 FA93>671B FA94>6756 FA95>6B79 FA96>6BBA FA97>6D41 FA98>6EDB FA99>6ECB FA9A>6F22 FA9B>701E FA9C>716E FA9D>77A7 FA9E>7235 FA9F>72AF FAA0>732A FAA1>7471 FAA2>7506 FAA3>753B FAA4>761D FAA5>761F FAA6>76CA FAA7>76DB FAA8>76F4 FAA9>774A FAAA>7740 FAAB>78CC FAAC>7AB1 FAAD>7BC0 FAAE>7C7B FAAF>7D5B FAB0>7DF4 FAB1>7F3E FAB2>8005 FAB3>8352 FAB4>83EF FAB5>8779 FAB6>8941 FAB7>8986 FAB8>8996 FAB9>8ABF

FABA>8AF8 FABB>8ACB FABC>8B01 FABD>8AFE FABE>8AED FABF>8B39 FAC0>8B8A FAC1>8D08 FAC2>8F38 FAC3>9072 FAC4>9199 FAC5>9276 FAC6>967C FAC7>96E3 FAC8>9756 FAC9>97DB FACA>97FF FACB>980B FACC>983B FACD>9B12 FACE>9F9C FACF>2284A FAD0>22844 FAD1>233D5 FAD2>3B9D FAD3>4018 FAD4>4039 FAD5>25249 FAD6>25CD0 FAD7>27ED3 FAD8>9F43 FAD9>9F8E FB1D>05D9 05B4 FB1F>05F2 05B7 FB2A>05E9 05C1 FB2B>05E9 05C2 FB2C>FB49 05C1 FB2D>FB49 05C2 FB2E>05D0 05B7 FB2F>05D0 05B8 FB30>05D0 05BC FB31>05D1 05BC FB32>05D2 05BC FB33>05D3 05BC FB34>05D4 05BC FB35>05D5 05BC FB36>05D6 05BC

FB38>05D8 05BC FB39>05D9 05BC FB3A>05DA 05BC FB3B>05DB 05BC FB3C>05DC 05BC FB3E>05DE 05BC FB40>05E0 05BC FB41>05E1 05BC FB43>05E3 05BC FB44>05E4 05BC FB46>05E6 05BC FB47>05E7 05BC FB48>05E8 05BC FB49>05E9 05BC FB4A>05EA 05BC FB4B>05D5 05B9 FB4C>05D1 05BF FB4D>05DB 05BF FB4E>05E4 05BF 1109A=11099 110BA 1109C=1109B 110BA 110AB=110A5 110BA 1112E=11131 11127 1112F=11132 11127 1134B=11347 1133E 1134C=11347 11357 114BB=114B9 114BA 114BC=114B9 114B0 114BE=114B9 114BD 115BA=115B8 115AF 115BB=115B9 115AF 11938=11935 11930 1D15E>1D157 1D165 1D15F>1D158 1D165 1D160>1D15F 1D16E 1D161>1D15F 1D16F 1D162>1D15F 1D170 1D163>1D15F 1D171 1D164>1D15F 1D172 1D1BB>1D1B9 1D165 1D1BC>1D1BA 1D165 1D1BD>1D1BB 1D16E 1D1BE>1D1BC 1D16E 1D1BF>1D1BB 1D16F 1D1C0>1D1BC 1D16F 2F800>4E3D 2F801>4E38

2F802>4E41 2F803>20122 2F804>4F60 2F805>4FAE 2F806>4FBB 2F807>5002 2F808>507A 2F809>5099 2F80A>50E7 2F80B>50CF 2F80C>349E 2F80D>2063A 2F80E>514D 2F80F>5154 2F810>5164 2F811>5177 2F812>2051C 2F813>34B9 2F814>5167 2F815>518D 2F816>2054B 2F817>5197 2F818>51A4 2F819>4ECC 2F81A>51AC 2F81B>51B5 2F81C>291DF 2F81D>51F5 2F81E>5203 2F81F>34DF 2F820>523B 2F821>5246 2F822>5272 2F823>5277 2F824>3515 2F825>52C7 2F826>52C9 2F827>52E4 2F828>52FA 2F829>5305 2F82A>5306 2F82B>5317 2F82C>5349 2F82D>5351 2F82E>535A 2F82F>5373 2F830>537D 2F831>537F

2F832>537F 2F833>537F 2F834>20A2C 2F835>7070 2F836>53CA 2F837>53DF 2F838>20B63 2F839>53EB 2F83A>53F1 2F83B>5406 2F83C>549E 2F83D>5438 2F83E>5448 2F83F>5468 2F840>54A2 2F841>54F6 2F842>5510 2F843>5553 2F844>5563 2F845>5584 2F846>5584 2F847>5599 2F848>55AB 2F849>55B3 2F84A>55C2 2F84B>5716 2F84C>5606 2F84D>5717 2F84E>5651 2F84F>5674 2F850>5207 2F851>58EE 2F852>57CE 2F853>57F4 2F854>580D 2F855>578B 2F856>5832 2F857>5831 2F858>58AC 2F859>214E4 2F85A>58F2 2F85B>58F7 2F85C>5906 2F85D>591A 2F85E>5922 2F85F>5962 2F860>216A8 2F861>216EA

2F862>59EC 2F863>5A1B 2F864>5A27 2F865>59D8 2F866>5A66 2F867>36EE 2F868>36FC 2F869>5B08 2F86A>5B3E 2F86B>5B3E 2F86C>219C8 2F86D>5BC3 2F86E>5BD8 2F86F>5BE7 2F870>5BF3 2F871>21B18 2F872>5BFF 2F873>5C06 2F874>5F53 2F875>5C22 2F876>3781 2F877>5C60 2F878>5C6E 2F879>5CC0 2F87A>5C8D 2F87B>21DE4 2F87C>5D43 2F87D>21DE6 2F87E>5D6E 2F87F>5D6B 2F880>5D7C 2F881>5DE1 2F882>5DE2 2F883>382F 2F884>5DFD 2F885>5E28 2F886>5E3D 2F887>5E69 2F888>3862 2F889>22183 2F88A>387C 2F88B>5EB0 2F88C>5EB3 2F88D>5EB6 2F88E>5ECA 2F88F>2A392 2F890>5EFE 2F891>22331

2F892>22331 2F893>8201 2F894>5F22 2F895>5F22 2F896>38C7 2F897>232B8 2F898>261DA 2F899>5F62 2F89A>5F6B 2F89B>38E3 2F89C>5F9A 2F89D>5FCD 2F89E>5FD7 2F89F>5FF9 2F8A0>6081 2F8A1>393A 2F8A2>391C 2F8A3>6094 2F8A4>226D4 2F8A5>60C7 2F8A6>6148 2F8A7>614C 2F8A8>614E 2F8A9>614C 2F8AA>617A 2F8AB>618E 2F8AC>61B2 2F8AD>61A4 2F8AE>61AF 2F8AF>61DE 2F8B0>61F2 2F8B1>61F6 2F8B2>6210 2F8B3>621B 2F8B4>625D 2F8B5>62B1 2F8B6>62D4 2F8B7>6350 2F8B8>22B0C 2F8B9>633D 2F8BA>62FC 2F8BB>6368 2F8BC>6383 2F8BD>63E4 2F8BE>22BF1 2F8BF>6422 2F8C0>63C5 2F8C1>63A9

2F8C2>3A2E 2F8C3>6469 2F8C4>647E 2F8C5>649D 2F8C6>6477 2F8C7>3A6C 2F8C8>654F 2F8C9>656C 2F8CA>2300A 2F8CB>65E3 2F8CC>66F8 2F8CD>6649 2F8CE>3B19 2F8CF>6691 2F8D0>3B08 2F8D1>3AE4 2F8D2>5192 2F8D3>5195 2F8D4>6700 2F8D5>669C 2F8D6>80AD 2F8D7>43D9 2F8D8>6717 2F8D9>671B 2F8DA>6721 2F8DB>675E 2F8DC>6753 2F8DD>233C3 2F8DE>3B49 2F8DF>67FA 2F8E0>6785 2F8E1>6852 2F8E2>6885 2F8E3>2346D 2F8E4>688E 2F8E5>681F 2F8E6>6914 2F8E7>3B9D 2F8E8>6942 2F8E9>69A3 2F8EA>69EA 2F8EB>6AA8 2F8EC>236A3 2F8ED>6ADB 2F8EE>3C18 2F8EF>6B21 2F8F0>238A7 2F8F1>6B54

2F8F2>3C4E 2F8F3>6B72 2F8F4>6B9F 2F8F5>6BBA 2F8F6>6BBB 2F8F7>23A8D 2F8F8>21D0B 2F8F9>23AFA 2F8FA>6C4E 2F8FB>23CBC 2F8FC>6CBF 2F8FD>6CCD 2F8FE>6C67 2F8FF>6D16 2F900>6D3E 2F901>6D77 2F902>6D41 2F903>6D69 2F904>6D78 2F905>6D85 2F906>23D1E 2F907>6D34 2F908>6E2F 2F909>6E6E 2F90A>3D33 2F90B>6ECB 2F90C>6EC7 2F90D>23ED1 2F90E>6DF9 2F90F>6F6E 2F910>23F5E 2F911>23F8E 2F912>6FC6 2F913>7039 2F914>701E 2F915>701B 2F916>3D96 2F917>704A 2F918>707D 2F919>7077 2F91A>70AD 2F91B>20525 2F91C>7145 2F91D>24263 2F91E>719C 2F91F>243AB 2F920>7228 2F921>7235

2F922>7250 2F923>24608 2F924>7280 2F925>7295 2F926>24735 2F927>24814 2F928>737A 2F929>738B 2F92A>3EAC 2F92B>73A5 2F92C>3EB8 2F92D>3EB8 2F92E>7447 2F92F>745C 2F930>7471 2F931>7485 2F932>74CA 2F933>3F1B 2F934>7524 2F935>24C36 2F936>753E 2F937>24C92 2F938>7570 2F939>2219F 2F93A>7610 2F93B>24FA1 2F93C>24FB8 2F93D>25044 2F93E>3FFC 2F93F>4008 2F940>76F4 2F941>250F3 2F942>250F2 2F943>25119 2F944>25133 2F945>771E 2F946>771F 2F947>771F 2F948>774A 2F949>4039 2F94A>778B 2F94B>4046 2F94C>4096 2F94D>2541D 2F94E>784E 2F94F>788C 2F950>78CC 2F951>40E3

2F952>25626 2F953>7956 2F954>2569A 2F955>256C5 2F956>798F 2F957>79EB 2F958>412F 2F959>7A40 2F95A>7A4A 2F95B>7A4F 2F95C>2597C 2F95D>25AA7 2F95E>25AA7 2F95F>7AEE 2F960>4202 2F961>25BAB 2F962>7BC6 2F963>7BC9 2F964>4227 2F965>25C80 2F966>7CD2 2F967>42A0 2F968>7CE8 2F969>7CE3 2F96A>7D00 2F96B>25F86 2F96C>7D63 2F96D>4301 2F96E>7DC7 2F96F>7E02 2F970>7E45 2F971>4334 2F972>26228 2F973>26247 2F974>4359 2F975>262D9 2F976>7F7A 2F977>2633E 2F978>7F95 2F979>7FFA 2F97A>8005 2F97B>264DA 2F97C>26523 2F97D>8060 2F97E>265A8 2F97F>8070 2F980>2335F 2F981>43D5

2F982>80B2 2F983>8103 2F984>440B 2F985>813E 2F986>5AB5 2F987>267A7 2F988>267B5 2F989>23393 2F98A>2339C 2F98B>8201 2F98C>8204 2F98D>8F9E 2F98E>446B 2F98F>8291 2F990>828B 2F991>829D 2F992>52B3 2F993>82B1 2F994>82B3 2F995>82BD 2F996>82E6 2F997>26B3C 2F998>82E5 2F999>831D 2F99A>8363 2F99B>83AD 2F99C>8323 2F99D>83BD 2F99E>83E7 2F99F>8457 2F9A0>8353 2F9A1>83CA 2F9A2>83CC 2F9A3>83DC 2F9A4>26C36 2F9A5>26D6B 2F9A6>26CD5 2F9A7>452B 2F9A8>84F1 2F9A9>84F3 2F9AA>8516 2F9AB>273CA 2F9AC>8564 2F9AD>26F2C 2F9AE>455D 2F9AF>4561 2F9B0>26FB1 2F9B1>270D2

2F9B2>456B 2F9B3>8650 2F9B4>865C 2F9B5>8667 2F9B6>8669 2F9B7>86A9 2F9B8>8688 2F9B9>870E 2F9BA>86E2 2F9BB>8779 2F9BC>8728 2F9BD>876B 2F9BE>8786 2F9BF>45D7 2F9C0>87E1 2F9C1>8801 2F9C2>45F9 2F9C3>8860 2F9C4>8863 2F9C5>27667 2F9C6>88D7 2F9C7>88DE 2F9C8>4635 2F9C9>88FA 2F9CA>34BB 2F9CB>278AE 2F9CC>27966 2F9CD>46BE 2F9CE>46C7 2F9CF>8AA0 2F9D0>8AED 2F9D1>8B8A 2F9D2>8C55 2F9D3>27CA8 2F9D4>8CAB 2F9D5>8CC1 2F9D6>8D1B 2F9D7>8D77 2F9D8>27F2F 2F9D9>20804 2F9DA>8DCB 2F9DB>8DBC 2F9DC>8DF0 2F9DD>208DE 2F9DE>8ED4 2F9DF>8F38 2F9E0>285D2 2F9E1>285ED

2F9E2>9094 2F9E3>90F1 2F9E4>9111 2F9E5>2872E 2F9E6>911B 2F9E7>9238 2F9E8>92D7 2F9E9>92D8 2F9EA>927C 2F9EB>93F9 2F9EC>9415 2F9ED>28BFA 2F9EE>958B 2F9EF>4995 2F9F0>95B7 2F9F1>28D77 2F9F2>49E6 2F9F3>96C3 2F9F4>5DB2 2F9F5>9723 2F9F6>29145 2F9F7>2921A 2F9F8>4A6E 2F9F9>4A76 2F9FA>97E0 2F9FB>2940A 2F9FC>4AB2 2F9FD>29496 2F9FE>980B 2F9FF>980B 2FA00>9829 2FA01>295B6 2FA02>98E2 2FA03>4B33 2FA04>9929 2FA05>99A7 2FA06>99C2 2FA07>99FE 2FA08>4BCE 2FA09>29B30 2FA0A>9B12 2FA0B>9C40 2FA0C>9CFD 2FA0D>4CCE 2FA0E>4CED 2FA0F>9D67 2FA10>2A0CE 2FA11>4CF8

2FA12>2A105 2FA13>2A20E 2FA14>2A291 2FA15>9EBB 2FA16>4D56 2FA17>9EF9 2FA18>9EFE 2FA19>9F05 2FA1A>9F0F 2FA1B>9F16 2FA1C>9F3B 2FA1D>2A600

## Found

in path(s):

\* /opt/cola/permits/1871834889\_1706103034.0277092/0/icu-74-1-data-zip/data/unidata/norm2/nfc.txt No license file was found, but licenses were detected in source scan.

# Copyright (C) 2016 and later: Unicode, Inc. and others.

# License & terms of use: http://www.unicode.org/copyright.html ##################################################################### # Copyright (c) 2009, International Business Machines Corporation and # others. All Rights Reserved. #####################################################################

###################

# This file was generated from RFC 3454 (http://www.ietf.org/rfc/rfc3454.txt) # Copyright (C) The Internet Society (2002). All Rights Reserved. ###################

## ###################

# WARNING: This table is generated by filterRFC3454.pl tool with # options: --sourcedir=. --destdir=out --src-filename=rfc3454.txt --dest-filename=rfc4518.txt --A1 --ldap --C3 --C4 - -C5 --C8 --normalize ###################

@normalize;;

# This table contains code points from Table A.1 from RFC 3454

0221; ; UNASSIGNED 0234..024F; ; UNASSIGNED 02AE..02AF; ; UNASSIGNED 02EF..02FF; ; UNASSIGNED 0350..035F; ; UNASSIGNED 0370..0373; ; UNASSIGNED 0376..0379; ; UNASSIGNED

037B..037D; ; UNASSIGNED 037F..0383; ; UNASSIGNED 038B; ; UNASSIGNED 038D; ; UNASSIGNED 03A2; ; UNASSIGNED 03CF; ; UNASSIGNED 03F7..03FF; ; UNASSIGNED 0487; ; UNASSIGNED 04CF; ; UNASSIGNED 04F6..04F7; ; UNASSIGNED 04FA..04FF; ; UNASSIGNED 0510..0530; ; UNASSIGNED 0557..0558; ; UNASSIGNED 0560; ; UNASSIGNED 0588; ; UNASSIGNED 058B..0590; ; UNASSIGNED 05A2; ; UNASSIGNED 05BA; ; UNASSIGNED 05C5..05CF; ; UNASSIGNED 05EB..05EF; ; UNASSIGNED 05F5..060B; ; UNASSIGNED 060D..061A; ; UNASSIGNED 061C..061E; ; UNASSIGNED 0620; ; UNASSIGNED 063B..063F; ; UNASSIGNED 0656..065F; ; UNASSIGNED 06EE..06EF; ; UNASSIGNED 06FF; ; UNASSIGNED 070E; ; UNASSIGNED 072D..072F; ; UNASSIGNED 074B..077F; ; UNASSIGNED 07B2..0900; ; UNASSIGNED 0904; ; UNASSIGNED 093A..093B; ; UNASSIGNED 094E..094F; ; UNASSIGNED 0955..0957; ; UNASSIGNED 0971..0980; ; UNASSIGNED 0984; ; UNASSIGNED 098D..098E; ; UNASSIGNED 0991..0992; ; UNASSIGNED 09A9; ; UNASSIGNED 09B1; ; UNASSIGNED 09B3..09B5; ; UNASSIGNED 09BA..09BB; ; UNASSIGNED 09BD; ; UNASSIGNED 09C5..09C6; ; UNASSIGNED 09C9..09CA; ; UNASSIGNED

09CE..09D6; ; UNASSIGNED 09D8..09DB; ; UNASSIGNED 09DE; ; UNASSIGNED 09E4..09E5; ; UNASSIGNED 09FB..0A01; ; UNASSIGNED 0A03..0A04; ; UNASSIGNED 0A0B..0A0E; ; UNASSIGNED 0A11..0A12; ; UNASSIGNED 0A29; ; UNASSIGNED 0A31; ; UNASSIGNED 0A34; ; UNASSIGNED 0A37; ; UNASSIGNED 0A3A..0A3B; ; UNASSIGNED 0A3D; ; UNASSIGNED 0A43..0A46; ; UNASSIGNED 0A49..0A4A; ; UNASSIGNED 0A4E..0A58; ; UNASSIGNED 0A5D; ; UNASSIGNED 0A5F..0A65; ; UNASSIGNED 0A75..0A80; ; UNASSIGNED 0A84; ; UNASSIGNED 0A8C; ; UNASSIGNED 0A8E; ; UNASSIGNED 0A92; ; UNASSIGNED 0AA9; ; UNASSIGNED 0AB1; ; UNASSIGNED 0AB4; ; UNASSIGNED 0ABA..0ABB; ; UNASSIGNED 0AC6; ; UNASSIGNED 0ACA; ; UNASSIGNED 0ACE..0ACF; ; UNASSIGNED 0AD1..0ADF; ; UNASSIGNED 0AE1..0AE5; ; UNASSIGNED 0AF0..0B00; ; UNASSIGNED 0B04; ; UNASSIGNED 0B0D..0B0E; ; UNASSIGNED 0B11..0B12; ; UNASSIGNED 0B29; ; UNASSIGNED 0B31; ; UNASSIGNED 0B34..0B35; ; UNASSIGNED 0B3A..0B3B; ; UNASSIGNED 0B44..0B46; ; UNASSIGNED 0B49..0B4A; ; UNASSIGNED 0B4E..0B55; ; UNASSIGNED 0B58..0B5B; ; UNASSIGNED 0B5E; ; UNASSIGNED 0B62..0B65; ; UNASSIGNED

0B71..0B81; ; UNASSIGNED 0B84; ; UNASSIGNED 0B8B..0B8D; ; UNASSIGNED 0B91; ; UNASSIGNED 0B96..0B98; ; UNASSIGNED 0B9B; ; UNASSIGNED 0B9D; ; UNASSIGNED 0BA0..0BA2; ; UNASSIGNED 0BA5..0BA7; ; UNASSIGNED 0BAB..0BAD; ; UNASSIGNED 0BB6; ; UNASSIGNED 0BBA..0BBD; ; UNASSIGNED 0BC3..0BC5; ; UNASSIGNED 0BC9; ; UNASSIGNED 0BCE..0BD6; ; UNASSIGNED 0BD8..0BE6; ; UNASSIGNED 0BF3..0C00; ; UNASSIGNED 0C04; ; UNASSIGNED 0C0D; ; UNASSIGNED 0C11; ; UNASSIGNED 0C29; ; UNASSIGNED 0C34; ; UNASSIGNED 0C3A..0C3D; ; UNASSIGNED 0C45; ; UNASSIGNED 0C49; ; UNASSIGNED 0C4E..0C54; ; UNASSIGNED 0C57..0C5F; ; UNASSIGNED 0C62..0C65; ; UNASSIGNED 0C70..0C81; ; UNASSIGNED 0C84; ; UNASSIGNED 0C8D; ; UNASSIGNED 0C91; ; UNASSIGNED 0CA9; ; UNASSIGNED 0CB4; ; UNASSIGNED 0CBA..0CBD; ; UNASSIGNED 0CC5; ; UNASSIGNED 0CC9; ; UNASSIGNED 0CCE..0CD4; ; UNASSIGNED 0CD7..0CDD; ; UNASSIGNED 0CDF; ; UNASSIGNED 0CE2..0CE5; ; UNASSIGNED 0CF0..0D01; ; UNASSIGNED 0D04; ; UNASSIGNED 0D0D; ; UNASSIGNED 0D11; ; UNASSIGNED 0D29; ; UNASSIGNED 0D3A..0D3D; ; UNASSIGNED

0D44..0D45; ; UNASSIGNED 0D49; ; UNASSIGNED 0D4E..0D56; ; UNASSIGNED 0D58..0D5F; ; UNASSIGNED 0D62..0D65; ; UNASSIGNED 0D70..0D81; ; UNASSIGNED 0D84; ; UNASSIGNED 0D97..0D99; ; UNASSIGNED 0DB2; ; UNASSIGNED 0DBC; ; UNASSIGNED 0DBE..0DBF; ; UNASSIGNED 0DC7..0DC9; ; UNASSIGNED 0DCB..0DCE; ; UNASSIGNED 0DD5; ; UNASSIGNED 0DD7; ; UNASSIGNED 0DE0..0DF1; ; UNASSIGNED 0DF5..0E00; ; UNASSIGNED 0E3B..0E3E; ; UNASSIGNED 0E5C..0E80; ; UNASSIGNED 0E83; ; UNASSIGNED 0E85..0E86; ; UNASSIGNED 0E89; ; UNASSIGNED 0E8B..0E8C; ; UNASSIGNED 0E8E..0E93; ; UNASSIGNED 0E98; ; UNASSIGNED 0EA0; ; UNASSIGNED 0EA4; ; UNASSIGNED 0EA6; ; UNASSIGNED 0EA8..0EA9; ; UNASSIGNED 0EAC; ; UNASSIGNED 0EBA; ; UNASSIGNED 0EBE..0EBF; ; UNASSIGNED 0EC5; ; UNASSIGNED 0EC7; ; UNASSIGNED 0ECE..0ECF; ; UNASSIGNED 0EDA..0EDB; ; UNASSIGNED 0EDE..0EFF; ; UNASSIGNED 0F48; ; UNASSIGNED 0F6B..0F70; ; UNASSIGNED 0F8C..0F8F; ; UNASSIGNED 0F98; ; UNASSIGNED 0FBD; ; UNASSIGNED 0FCD..0FCE; ; UNASSIGNED 0FD0..0FFF; ; UNASSIGNED 1022; ; UNASSIGNED 1028; ; UNASSIGNED 102B; ; UNASSIGNED
1033..1035; ; UNASSIGNED 103A..103F; ; UNASSIGNED 105A..109F; ; UNASSIGNED 10C6..10CF; ; UNASSIGNED 10F9..10FA; ; UNASSIGNED 10FC..10FF; ; UNASSIGNED 115A..115E; ; UNASSIGNED 11A3..11A7; ; UNASSIGNED 11FA..11FF; ; UNASSIGNED 1207; ; UNASSIGNED 1247; ; UNASSIGNED 1249; ; UNASSIGNED 124E..124F; ; UNASSIGNED 1257; ; UNASSIGNED 1259; ; UNASSIGNED 125E..125F; ; UNASSIGNED 1287; ; UNASSIGNED 1289; ; UNASSIGNED 128E..128F; ; UNASSIGNED 12AF; ; UNASSIGNED 12B1; ; UNASSIGNED 12B6..12B7; ; UNASSIGNED 12BF; ; UNASSIGNED 12C1; ; UNASSIGNED 12C6..12C7; ; UNASSIGNED 12CF; ; UNASSIGNED 12D7; ; UNASSIGNED 12EF; ; UNASSIGNED 130F; ; UNASSIGNED 1311; ; UNASSIGNED 1316..1317; ; UNASSIGNED 131F; ; UNASSIGNED 1347; ; UNASSIGNED 135B..1360; ; UNASSIGNED 137D..139F; ; UNASSIGNED 13F5..1400; ; UNASSIGNED 1677..167F; ; UNASSIGNED 169D..169F; ; UNASSIGNED 16F1..16FF; ; UNASSIGNED 170D; ; UNASSIGNED 1715..171F; ; UNASSIGNED 1737..173F; ; UNASSIGNED 1754..175F; ; UNASSIGNED 176D; ; UNASSIGNED 1771; ; UNASSIGNED 1774..177F; ; UNASSIGNED 17DD..17DF; ; UNASSIGNED

17EA..17FF; ; UNASSIGNED 180F; ; UNASSIGNED 181A..181F; ; UNASSIGNED 1878..187F; ; UNASSIGNED 18AA..1DFF; ; UNASSIGNED 1E9C..1E9F; ; UNASSIGNED 1EFA..1EFF; ; UNASSIGNED 1F16..1F17; ; UNASSIGNED 1F1E..1F1F; ; UNASSIGNED 1F46..1F47; ; UNASSIGNED 1F4E..1F4F; ; UNASSIGNED 1F58; ; UNASSIGNED 1F5A; ; UNASSIGNED 1F5C; ; UNASSIGNED 1F5E; ; UNASSIGNED 1F7E..1F7F; ; UNASSIGNED 1FB5; ; UNASSIGNED 1FC5; ; UNASSIGNED 1FD4..1FD5; ; UNASSIGNED 1FDC; ; UNASSIGNED 1FF0..1FF1; ; UNASSIGNED 1FF5; ; UNASSIGNED 1FFF; ; UNASSIGNED 2053..2056; ; UNASSIGNED 2058..205E; ; UNASSIGNED 2064..2069; ; UNASSIGNED 2072..2073; ; UNASSIGNED 208F..209F; ; UNASSIGNED 20B2..20CF; ; UNASSIGNED 20EB..20FF; ; UNASSIGNED 213B..213C; ; UNASSIGNED 214C..2152; ; UNASSIGNED 2184..218F; ; UNASSIGNED 23CF..23FF; ; UNASSIGNED 2427..243F; ; UNASSIGNED 244B..245F; ; UNASSIGNED 24FF; ; UNASSIGNED 2614..2615; ; UNASSIGNED 2618; ; UNASSIGNED 267E..267F; ; UNASSIGNED 268A..2700; ; UNASSIGNED 2705; ; UNASSIGNED 270A..270B; ; UNASSIGNED 2728; ; UNASSIGNED 274C; ; UNASSIGNED 274E; ; UNASSIGNED 2753..2755; ; UNASSIGNED

2757; ; UNASSIGNED 275F..2760; ; UNASSIGNED 2795..2797; ; UNASSIGNED 27B0; ; UNASSIGNED 27BF..27CF; ; UNASSIGNED 27EC..27EF; ; UNASSIGNED 2B00..2E7F; ; UNASSIGNED 2E9A; ; UNASSIGNED 2EF4..2EFF; ; UNASSIGNED 2FD6..2FEF; ; UNASSIGNED 2FFC..2FFF; ; UNASSIGNED 3040; ; UNASSIGNED 3097..3098; ; UNASSIGNED 3100..3104; ; UNASSIGNED 312D..3130; ; UNASSIGNED 318F; ; UNASSIGNED 31B8..31EF; ; UNASSIGNED 321D..321F; ; UNASSIGNED 3244..3250; ; UNASSIGNED 327C..327E; ; UNASSIGNED 32CC..32CF; ; UNASSIGNED 32FF; ; UNASSIGNED 3377..337A; ; UNASSIGNED 33DE..33DF; ; UNASSIGNED 33FF; ; UNASSIGNED 4DB6..4DFF; ; UNASSIGNED 9FA6..9FFF; ; UNASSIGNED A48D..A48F; ; UNASSIGNED A4C7..ABFF; ; UNASSIGNED D7A4..D7FF; ; UNASSIGNED FA2E..FA2F; ; UNASSIGNED FA6B..FAFF; ; UNASSIGNED FB07..FB12; ; UNASSIGNED FB18..FB1C; ; UNASSIGNED FB37; ; UNASSIGNED FB3D; ; UNASSIGNED FB3F; ; UNASSIGNED FB42; ; UNASSIGNED FB45; ; UNASSIGNED FBB2..FBD2; ; UNASSIGNED FD40..FD4F; ; UNASSIGNED FD90..FD91; ; UNASSIGNED FDC8..FDCF; ; UNASSIGNED FDFD..FDFF; ; UNASSIGNED FE10..FE1F; ; UNASSIGNED FE24..FE2F; ; UNASSIGNED FE47..FE48; ; UNASSIGNED

FE53; ; UNASSIGNED FE67; ; UNASSIGNED FE6C..FE6F; ; UNASSIGNED FE75; ; UNASSIGNED FEFD..FEFE; ; UNASSIGNED FF00; ; UNASSIGNED FFBF..FFC1; ; UNASSIGNED FFC8..FFC9; ; UNASSIGNED FFD0..FFD1; ; UNASSIGNED FFD8..FFD9; ; UNASSIGNED FFDD..FFDF; ; UNASSIGNED FFE7; ; UNASSIGNED FFEF..FFF8; ; UNASSIGNED 10000..102FF; ; UNASSIGNED 1031F; ; UNASSIGNED 10324..1032F; ; UNASSIGNED 1034B..103FF; ; UNASSIGNED 10426..10427; ; UNASSIGNED 1044E..1CFFF; ; UNASSIGNED 1D0F6..1D0FF; ; UNASSIGNED 1D127..1D129; ; UNASSIGNED 1D1DE..1D3FF; ; UNASSIGNED 1D455; ; UNASSIGNED 1D49D; ; UNASSIGNED 1D4A0..1D4A1; ; UNASSIGNED 1D4A3..1D4A4; ; UNASSIGNED 1D4A7..1D4A8; ; UNASSIGNED 1D4AD; ; UNASSIGNED 1D4BA; ; UNASSIGNED 1D4BC; ; UNASSIGNED 1D4C1; ; UNASSIGNED 1D4C4; ; UNASSIGNED 1D506; ; UNASSIGNED 1D50B..1D50C; ; UNASSIGNED 1D515; ; UNASSIGNED 1D51D; ; UNASSIGNED 1D53A; ; UNASSIGNED 1D53F; ; UNASSIGNED 1D545; ; UNASSIGNED 1D547..1D549; ; UNASSIGNED 1D551; ; UNASSIGNED 1D6A4..1D6A7; ; UNASSIGNED 1D7CA..1D7CD; ; UNASSIGNED 1D800..1FFFD; ; UNASSIGNED 2A6D7..2F7FF; ; UNASSIGNED 2FA1E..2FFFD; ; UNASSIGNED 30000..3FFFD; ; UNASSIGNED

40000..4FFFD; ; UNASSIGNED 50000..5FFFD; ; UNASSIGNED 60000..6FFFD; ; UNASSIGNED 70000..7FFFD; ; UNASSIGNED 80000..8FFFD; ; UNASSIGNED 90000..9FFFD; ; UNASSIGNED A0000..AFFFD; ; UNASSIGNED B0000..BFFFD; ; UNASSIGNED C0000..CFFFD; ; UNASSIGNED D0000..DFFFD; ; UNASSIGNED E0000; ; UNASSIGNED E0002..E001F; ; UNASSIGNED E0080..EFFFD; ; UNASSIGNED

# Total code points 3653

# code points from Table C.3

E000..F8FF; ; PROHIBITED F0000..FFFFD; ; PROHIBITED 100000..10FFFD; ; PROHIBITED

# Total code points 2051

# code points from Table C.4

FDD0..FDEF; ; PROHIBITED FFFE..FFFF; ; PROHIBITED 1FFFE..1FFFF; ; PROHIBITED 2FFFE..2FFFF; ; PROHIBITED 3FFFE..3FFFF; ; PROHIBITED 4FFFE..4FFFF; ; PROHIBITED 5FFFE..5FFFF; ; PROHIBITED 6FFFE..6FFFF; ; PROHIBITED 7FFFE..7FFFF; ; PROHIBITED 8FFFE..8FFFF; ; PROHIBITED 9FFFE..9FFFF; ; PROHIBITED AFFFE..AFFFF; ; PROHIBITED BFFFE..BFFFF; ; PROHIBITED CFFFE..CFFFF; ; PROHIBITED DFFFE..DFFFF; ; PROHIBITED EFFFE..EFFFF; ; PROHIBITED FFFFE..FFFFF; ; PROHIBITED 10FFFE..10FFFF; ; PROHIBITED

# Total code points 18

# code points from Table C.5

## D800..DFFF; ; PROHIBITED

# Total code points 0

# code points from Table C.8

0340; ; PROHIBITED 0341; ; PROHIBITED 200E; ; PROHIBITED 200F; ; PROHIBITED 202A; ; PROHIBITED 202B; ; PROHIBITED 202C; ; PROHIBITED 202D; ; PROHIBITED 202E; ; PROHIBITED 206A; ; PROHIBITED 206B; ; PROHIBITED 206C; ; PROHIBITED 206D; ; PROHIBITED 206E; ; PROHIBITED 206F; ; PROHIBITED

# Total code points 15

# Map table for LDAP profile (rfc4518.txt)

00AD; ; MAP 034F; ; MAP 1806; ; MAP 180B; ; MAP 180C; ; MAP 180D; ; MAP FE00; ; MAP FE01; ; MAP FE02; ; MAP FE03; ; MAP FE04; ; MAP FE05; ; MAP FE06; ; MAP FE07; ; MAP FE08; ; MAP FE09; ; MAP FE0A; ; MAP FE0B; ; MAP FE0C; ; MAP

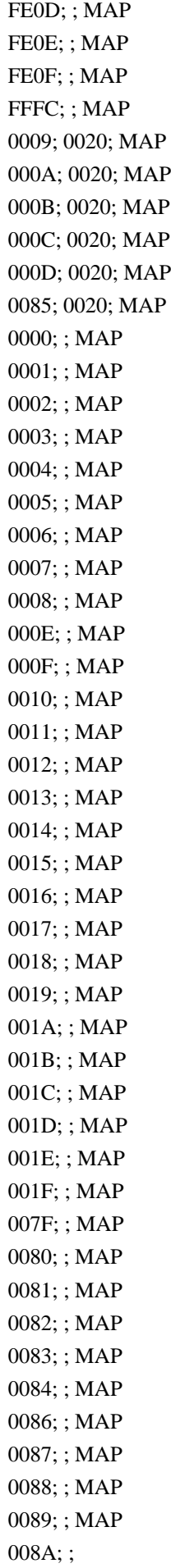

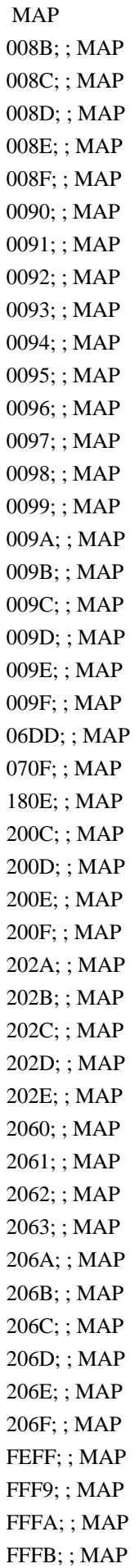

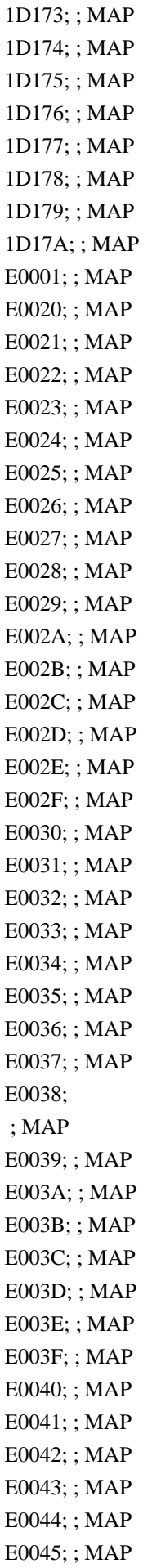

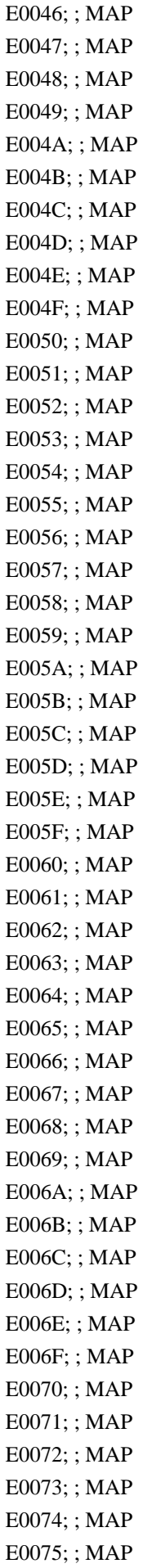

E0076; ; MAP E0077; ; MAP E0078; ; MAP E0079; ; MAP E007A; ; MAP E007B; ; MAP E007C; ; MAP E007D; ; MAP E007E; ; MAP E007F; ; MAP 200B; ; MAP 00A0; 0020; MAP 1680; 0020; MAP 2000; 0020; MAP 2001; 0020; MAP 2002; 0020; MAP 2003; 0020; MAP 2004; 0020; MAP 2005; 0020; MAP 2006; 0020; MAP 2007; 0020; MAP 2008; 0020; MAP 2009; 0020; MAP 200A; 0020; MAP 2028; 0020; MAP 2029; 0020; MAP 202F; 0020; MAP 205F; 0020; MAP 3000; 0020; MAP

# Total code points 238

Found in path(s):

\* /opt/cola/permits/1871834889\_1706103034.0277092/0/icu-74-1-data-zip/data/sprep/rfc4518.txt No license file was found, but licenses were detected in source scan.

# Copyright (C) 2016 and later: Unicode, Inc. and others. # License & terms of use: http://www.unicode.org/copyright.html # \*\*\*\*\*\*\*\*\*\*\*\*\*\*\*\*\*\*\*\*\*\*\*\*\*\*\*\*\*\*\*\*\*\*\*\*\*\*\*\*\*\*\*\*\*\*\*\*\*\*\*\*\*\*\*\*\*\*\*\*\*\*\*\*\*\*\*\*\*\*\*\*\*\*\* # \* # \* Copyright (C) 1995-2007, International Business Machines # \* Corporation and others. All Rights Reserved. # \* # \*\*\*\*\*\*\*\*\*\*\*\*\*\*\*\*\*\*\*\*\*\*\*\*\*\*\*\*\*\*\*\*\*\*\*\*\*\*\*\*\*\*\*\*\*\*\*\*\*\*\*\*\*\*\*\*\*\*\*\*\*\*\*\*\*\*\*\*\*\*\*\*\*\*\* # # File created by rptp2ucm (compiled on May 9 2007) # from source files 34B083BA.RPMAP120 and 83BA34B0.TPMAP110

#

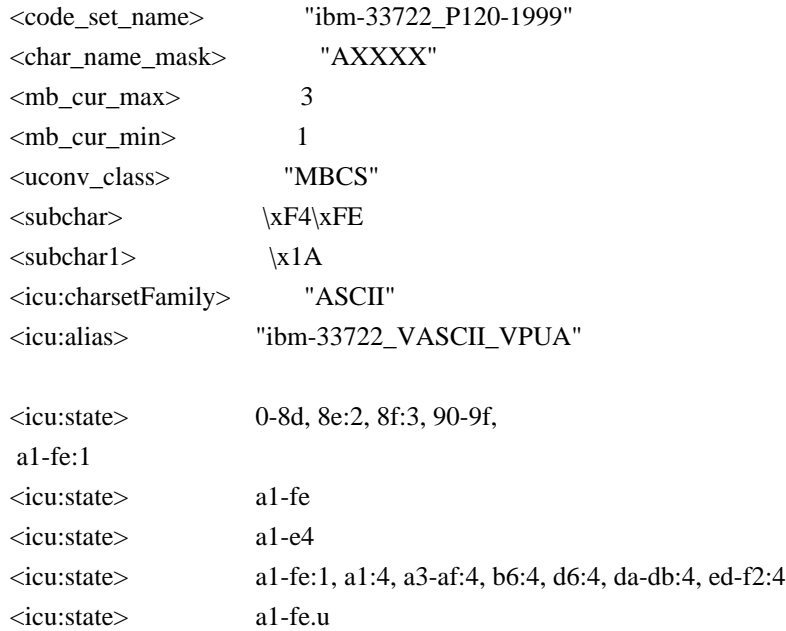

# build an extension-only (delta) .cnv file # requires the base .cnv file at runtime <icu:base> "ibm-33722\_P12A\_P12A-2004\_U2"

## CHARMAP

<U0000> \x00 |0  $<\!\!U0001\!\!>$  \x01 |0 <U0002> \x02 |0 <U0003> \x03 |0 <U0004> \x04 |0  $<$ U0005> $\x05$ |0  $<\!\!U0006\!\!>$  \x06  $|0\>$ <U0007> \x07 |0 <U0008> \x08 |0 <U0009> \x09 |0  $<$ U000A $>$  $x$ 0A |0  $<$ U000B $>$  $x$ 0B |0  $<$ U000C $>$  $\x0$ C |0 <U000D> \x0D |0 <U000E> \x0E |0 <U000F> \x0F |0  $<$ U0010> $\x10|0$  $<$ U0011> $\x11 |0$  $<$ U0012> $\x12 |0$  $<$ U0013> $\x13 |0$  $<$ U0014 $>$  $\x14$  |0  $<$ U0015> $\x15 |0$  $<$ U0016 $>$  $x16$  |0  $<$ U0017> $\x17 |0$  $<$ U0018> $\x18 |0$ 

 $<$ U0019> $\x19$ |0  $<$ U001A $>$  $x1A$  |0  $<$ U001B $>$  $\x1B$  |0  $<$ U001C $>$  $\x1C$  |0  $<$ U001D $>$  $x1D$  |0  $<$ U001E $>$  $x1E$  |0  $<$ U001F $>$  $\x1F$ |0  $<$ U0020 $>$  $x20$  |0  $<$ U0021> $\x21$ |0  $<$ U0022> $\x22$ |0  $<$ U0023> $\x23$ |0  $<$ U0024> $\x24$ |0  $<$ U0025> $\x25$ |0  $<$ U0026> $\x26$ |0  $<$ U0027> $\x27$ |0 <U0028>  $\chi$ 28 |0  $<$ U0029> $\x29$  |0  $<$ U002A> $\x2A$ |0  $<$ U002B $>$  $\x2B$  |0  $<$ U002C $>$  $x2C$  |0  $<$ U002D $>$  $x2D$  |0 <U002E> \x2E |0  $<$ U002F> $\x2F$ |0  $<$ U0030> $\x30$ |0  $<$ U0031> $\x31$ |0  $<$ U0032> $\x32$ |0  $<$ U0033> \x33 |0  $<$ U0034 $>$  $\x34$  |0  $<$ U0035> \x35 |0  $<$ U0036> \x36 |0  $<$ U0037> \x37 |0  $<$ U0038> $\x38$ |0  $<$ U0039> $\x39$ |0  $<$ U003A> $\x3A$ |0  $<$ U003B> $\x3B$ |0  $<$ U003C> $\x3C$ |0  $<$ U003D> $\x3D$ |0 <U003E> \x3E |0 <U003F> \x3F |0  $<$ U0040> $\x40$ |0  $<$ U0041> $\x41$  |0  $<$ U0042> $\x42$ |0  $<$ U0043> \x43 |0  $<$ U0044> \x44 |0  $<$ U0045> $\x45$ |0  $<$ U0046 $>$  $x46$  |0  $<$ U0047> $\x47$ |0

 $<$ U0048> $\x3$  |0  $<$ U0049> $\x49$ |0  $<$ U004A> $\x4A$ |0  $<$ U004B $>$  $\x4B$  |0  $<$ U004C $>$  $x4C$  |0  $<$ U004D> $\x4D$ |0 <U004E> \x4E |0  $<$ U004F> $\x4F$ |0  $<$ U0050> $\x50$ |0  $<$ U0051> $\x51$ |0  $<$ U0052> $\x52$ |0  $<$ U0053> \x53 |0  $<$ U0054> $\x54$ |0  $<$ U0055> \x55 |0  $<$ U0056 $>$  $\x56$  |0  $<$ U0057> $\x57$ |0  $<$ U0058> \x58 |0  $<$ U0059> $\x59$ |0  $<$ U005A> $\x5A$ |0  $<$ U005B $>$  $x5B$  |0 <U005C> \x8E\xE3 |0  $<$ U005D $>$  $x5D$  |0 <U005E> \x5E |0  $<$ U005F> $\x5F$ |0  $<\!\!U0060\!\!>$  \x60  $|0\>$  $<$ U0061> $\x0$ 1 |0  $<$ U0062> $\x02$ |0 <U0063> \x63 |0  $<$ U0064> \x64 |0  $<$ U0065> $\x05$ |0  $<$ U0066 $>$  $\x66 |0$  $<$ U0067> $\x0$ 7 |0 <U0068> \x68 |0 <U0069> \x69 |0  $<$ U006A> $\x6A$ |0  $<$ U006B $>$  $x$ 6B $|0$  $<$ U006C $>$  $x$ 6C $|0$  $<$ U006D $>$  $x$ 6D $|0$ <U006E> \x6E |0  $<$ U006F> $\x6F$ |0 <U0070> \x70 |0  $<$ U0071> $\x1$  |0  $<$ U0072> $\x2$ |0  $<$ U0073> $\x3$  |0  $<$ U0074 $>$  $\x$ 74 |0  $<$ U0075> $\x5$  |0  $<$ U0076 $>$  $x$ 76 |0

 $<$ U0077> $\x177$ |0 <U0078> \x78 |0 <U0079> \x79 |0  $<$ U007A $>$  $\x7A$  |0  $<$ U007B $>$  $\x7B$  |0  $<$ U007C $>$  $\x7C$  |0 <U007D> \x7D |0  $<$ U007E> \x8E\xE4 |0 <U007F> \x7F |0 <U0080> \x80 |0  $<$ U0081> $\x081$ |0 <U0082> \x82 |0  $<$ U0083> \x83 |0 <U0084> \x84 |0  $<$ U0085> \x85 |0 <U0086> \x86 |0 <U0087> \x87 |0 <U0088> \x88 |0 <U0089> \x89 |0 <U008A> \x8A |0  $<$ U008B $>$  $x8B$  |0  $<$ U008C $>$  $\x8C$  |0  $<$ U008D> $\x00$ |0 <U008E> \x1A |2  $<$ U008F $>$  $\x1A$  |2  $<$ U0090 $>$  $x$ 90 |0  $<$ U0091> $\x021$ |0 <U0092> \x92 |0  $<$ U0093> \x93 |0 <U0094> \x94 |0 <U0095> \x95 |0 <U0096> \x96 |0 <U0097> \x97 |0 <U0098> \x98 |0 <U0099> \x99 |0 <U009A> \x9A |0  $<$ U009B $>$  $x9B$  |0  $<$ U009C $>$  $x$ 9C $|0$ <U009D> \x9D |0 <U009E> \x9E |0 <U009F> \x9F |0 <U00A0> \x1A |2  $<$ U00A1> $\x1A$ |2 <U00A2> \x8E\xE0 |0 <U00A3> \x8E\xE1 |0 <U00A4>  $x1A$  |2 <U00A5> \x5C |0

 $<$ U00A6> \x8F\xA2\xC3 |0  $<$ U00A7> \xA1\xF8 |0  $<$ U00A8> $\xA1\xAF$ |0  $<$ U00A9> $\x1A$ |2  $<$ U00AA> $\x1A$ |2  $<$ U00AB $>$  $\x1A$  |2  $<$ U00AC $>$  $x8E$  $xE2$  |0  $<$ U00AD> $\x1A$ |2  $<$ U00AE $>$  $x1A$  $2$  $<$ U00AF> $\x1A$ |2  $<$ U00B0> \xA1\xEB |0  $<$ U00B1> \xA1\xDE |0  $<$ U00B2> $\x1A$ |2 <U00B3> \x1A |2  $<$ U00B4> \xA1\xAD |0  $<$ U00B5> $\x1A$ |2  $<$ U00B6> \xA2\xF9 |0  $<$ U00B7> $\x1A$ |2 <U00B8> \x1A |2 <U00B9> \x1A |2  $<$ U00BA $>$  $x1A$  |2  $<$ U00BB $>$  $x1A$ |2  $<$ U00BC $>$  $x1A$  |2  $<$ U00BD> $\x1A$ |2  $<$ U00BE $>$  $x1A$  |2 <U00BF> \x1A |2 <U00C0> \x1A |2  $<$ U00C1> $\x1A$ |2 <U00C2> \x1A |2 <U00C3> \x1A |2  $<$ U00C4 $>$  $\x1A$  |2 <U00C5> \x1A |2  $<$ U00C6> $\x1A$ |2  $<$ U00C7> $\x1A$ |2 <U00C8> \x1A |2  $<$ U00C9> $\x1A$ |2  $<$ U00CA $>$  $x1A$  |2  $<$ U00CB $>$  $\x1A$  |2  $<$ U00CC $>$  $x1A$  |2  $<$ U00CD $>$  $x1A$  |2 <U00CE> \x1A |2 <U00CF> \x1A |2 <U00D0> \x1A |2 <U00D1> \x1A |2 <U00D2> \x1A |2 <U00D3> \x1A |2 <U00D4> \x1A |2 <U00D5> \x1A |2

<U00D6> \x1A |2  $<$ U00D7> $\xA1\xDF$ |0 <U00D8> \x1A |2 <U00D9> \x1A |2  $<$ U00DA $>$  $x1A$  |2  $<$ U00DB $>$  $\x1A$  |2  $<$ U00DC $>$  $x1A$  |2 <U00DD> \x1A |2 <U00DE> \x1A |2 <U00DF> \x1A |2 <U00E0>  $x1A$  |2 <U00E1> \x1A |2 <U00E2> \x1A |2 <U00E3> \x1A |2 <U00E4> \x1A |2 <U00E5> \x1A |2 <U00E6> \x1A |2 <U00E7> \x1A |2 <U00E8> \x1A |2 <U00E9> \x1A |2 <U00EA> \x1A |2 <U00EB> \x1A |2 <U00EC> \x1A |2  $<$ U00ED> $\x1A$ |2 <U00EE> \x1A |2 <U00EF> \x1A |2  $<$ U00F0> $\x1A$ |2  $<$ U00F1> $\x1A$ |2  $<$ U00F2> $\x1A$ |2 <U00F3> \x1A |2 <U00F4> \x1A |2  $<$ U00F5> $\x1A$ |2 <U00F6> \x1A |2  $<$ U00F7> $\xA1\xE0$ |0  $<$ U00F8> $\x1A$ |2 <U00F9> \x1A |2  $<$ U00FA $>$  $\x1A$  |2 <U00FB> \x1A |2 <U00FC> \x1A |2 <U00FD> \x1A |2 <U00FE> \x1A |2  $<$ U00FF> $\x1A$ |2  $<$ U0391> \xA6\xA1 |0  $<$ U0392> \xA6\xA2 |0  $<$ U0393> \xA6\xA3 |0 <U0394> \xA6\xA4 |0  $<$ U0395> \xA6\xA5 |0

 $<$ U0396> \xA6\xA6 |0  $<$ U0397> \xA6\xA7 |0 <U0398> \xA6\xA8 |0 <U0399> \xA6\xA9 |0 <U039A> \xA6\xAA |0  $\langle$ U039B> $\xA6\xAB$ |0 <U039C> \xA6\xAC |0  $\langle$ U039D> $\langle$ xA6 $\rangle$ xAD |0 <U039E> \xA6\xAE |0 <U039F> \xA6\xAF |0 <U03A0> \xA6\xB0 |0  $<$ U03A1> \xA6\xB1 |0 <U03A3> \xA6\xB2 |0  $<$ U03A4> \xA6\xB3 |0 <U03A5> \xA6\xB4 |0  $<$ U03A6> \xA6\xB5 |0  $<\!\!U03A7\!\!> \backslash \!xA6\backslash \!xB6$ |0 <U03A8> \xA6\xB7 |0 <U03A9> \xA6\xB8 |0 <U03B1>  $\xA6\xC1$  |0  $<$ U03B2> \xA6\xC2 |0  $<$ U03B3> \xA6\xC3 |0 <U03B4> \xA6\xC4 |0  $<$ U03B5 $>$  \xA6\xC5  $|0$  $<$ U03B6> \xA6\xC6 |0  $<$ U03B7> \xA6\xC7 |0  $<$ U03B8> \xA6\xC8 |0 <U03B9> \xA6\xC9 |0  $<$ U03BA $>$  $xA6$  $xCA$  |0  $<$ U03BB $>$  $xA6$  $xCB$  |0  $<$ U03BC> \xA6\xCC |0  $\langle$ U03BD $\rangle \langle$ xA6\xCD |0 <U03BE> \xA6\xCE |0  $<$ U03BF> \xA6\xCF |0 <U03C0> \xA6\xD0 |0  $<$ U03C1> $xA6xD1$  |0  $<$ U03C3> \xA6\xD2 |0 <U03C4> \xA6\xD3 |0 <U03C5> \xA6\xD4 |0 <U03C6> \xA6\xD5 |0 <U03C7> \xA6\xD6 |0 <U03C8> \xA6\xD7 |0 <U03C9> \xA6\xD8 |0  $<$ U0401> $x$ A7 $x$ A7 $|0$  $<$ U0410> \xA7\xA1 |0  $\langle$ U0411> $\langle$ xA7 $\rangle$ xA2 |0  $<$ U0412> $\xA7\xA3$ |0

 $<$ U0413> \xA7\xA4 |0  $<$ U0414> \xA7\xA5 |0  $<$ U0415> \xA7\xA6 |0  $<$ U0416> \xA7\xA8 |0  $<$ U0417> \xA7\xA9 |0  $\langle$ U0418> $\langle$ xA7 $\rangle$ xAA |0  $<$ U0419> \xA7\xAB |0  $<$ U041A $>$  $x$ A7 $x$ AC |0  $<$ U041B> \xA7\xAD |0  $<$ U041C $>$  $\xA7\xAE$  |0  $<$ U041D> $\xA7\xAF$ |0  $<$ U041E $>$  $\xA7$  $xB0$  |0  $<$ U041F> $\xA7\xB1$  |0  $<$ U0420> $\xA7\xB2$ |0  $<$ U0421> \xA7\xB3 |0  $<$ U0422> \xA7\xB4 |0  $<$ U0423> \xA7\xB5 |0  $<$ U0424> \xA7\xB6 |0  $<$ U0425> \xA7\xB7 |0  $<$ U0426> \xA7\xB8 |0  $<$ U0427> \xA7\xB9 |0  $<$ U0428> \xA7\xBA |0  $<$ U0429>  $\xA7\xBB$  |0  $<$ U042A> \xA7\xBC |0  $<$ U042B> \xA7\xBD |0  $<$ U042C $>$  $x$ A7 $x$ BE |0  $<$ U042D> \xA7\xBF |0  $<$ U042E> \xA7\xC0 |0  $<$ U042F> $\xA7\xC1$ |0  $<$ U0430> \xA7\xD1 |0  $<$ U0431> \xA7\xD2 |0  $<$ U0432> \xA7\xD3 |0 <U0433> \xA7\xD4 |0  $<$ U0434> \xA7\xD5 |0  $<$ U0435> \xA7\xD6 |0 <U0436> \xA7\xD8 |0  $<$ U0437> \xA7\xD9 |0  $<$ U0438> \xA7\xDA |0 <U0439> \xA7\xDB |0 <U043A> \xA7\xDC |0  $<$ U043B $>$  $\xA7\xDD$  |0  $<$ U043C $>$  $x$ A7 $x$ DE |0 <U043D> \xA7\xDF |0 <U043E> \xA7\xE0 |0  $<$ U043F> $\xA7\xE1$  |0  $<$ U0440> \xA7\xE2 |0  $<$ U0441> $\xA7\xE3$  |0

 $<$ U0442> \xA7\xE4 |0  $<$ U0443> \xA7\xE5 |0  $<$ U0444> \xA7\xE6 |0  $<$ U0445> \xA7\xE7 |0  $<$ U0446> \xA7\xE8 |0  $<$ U0447> \xA7\xE9 |0 <U0448> \xA7\xEA |0  $<$ U0449> \xA7\xEB |0  $<$ U044A> \xA7\xEC |0  $<$ U044B $>$  $\xA7\timesED$  |0  $<$ U044C $>$  $\xA7\times$ EE |0 <U044D> \xA7\xEF |0  $<$ U044E> \xA7\xF0 |0  $<$ U044F> $\xA7\xF1$ |0  $<$ U0451> \xA7\xD7 |0  $<$ U2010> \xA1\xBE |0  $<$ U2014> \xA1\xBD |0 <U2015> \xA1\xBD |1  $<$ U2016> \xA1\xC2 |0  $<$ U2018> \xA1\xC6 |0  $<$ U2019> \xA1\xC7 |0  $<$ U201C $>$  $xA1$  $xC8$  |0  $\langle$ U201D> $\langle$ xA1 $\langle$ xC9 |0  $<$ U2020 $>$  $xA2\xF7$  |0  $<$ U2021> \xA2\xF8 |0  $<$ U2025 $>$  $\xA1\xC5$  |0  $<$ U2026> \xA1\xC4 |0  $<$ U2030 $>$  $xA2$  $xF3$  |0 <U2032> \xA1\xEC |0  $<$ U2033> \xA1\xED |0  $<$ U203B> \xA2\xA8 |0 <U203E> \x7E |0 <U2103> \xA1\xEE |0 <U2116> \x8F\xF3\xB8 |0 <U2121> \x8F\xF3\xB9 |0  $<$ U212B> \xA2\xF2 |0  $<$ U2160> \x8F\xF3\xAB |0 <U2161> \x8F\xF3\xAC |0  $<$ U2162> \x8F\xF3\xAD |0  $<$ U2163> \x8F\xF3\xAE |0  $<$ U2164> \x8F\xF3\xAF |0 <U2165> \x8F\xF3\xB0 |0 <U2166> \x8F\xF3\xB1 |0 <U2167> \x8F\xF3\xB2 |0  $<$ U2168> \x8F\xF3\xB3 |0 <U2169> \x8F\xF3\xB4 |0 <U2170> \x8F\xF3\xA1 |0

 $<$ U2171> \x8F\xF3\xA2 |0 <U2172> \x8F\xF3\xA3 |0  $<$ U2173> \x8F\xF3\xA4 |0 <U2174> \x8F\xF3\xA5 |0 <U2175> \x8F\xF3\xA6 |0  $<$ U2176> \x8F\xF3\xA7 |0 <U2177> \x8F\xF3\xA8 |0 <U2178> \x8F\xF3\xA9 |0 <U2179> \x8F\xF3\xAA |0  $<$ U2190 $>$  $xA2$  $xAB$  |0  $\langle$ U2191> $\xA2\xAC$ |0  $<$ U2192> \xA2\xAA |0  $<$ U2193> \xA2\xAD |0  $<$ U2195> $\x1A$ |2  $<$ U21B5> $\x1A$ |2  $\langle$ U21D2> $\langle$ xA2 $\langle$ xCD |0 <U21D4> \xA2\xCE |0  $<$ U2200 $>$  $xA2$  $xCF$  |0 <U2202> \xA2\xDF |0 <U2203> \xA2\xD0 |0 <U2207> \xA2\xE0 |0  $<$ U2208> \xA2\xBA |0  $<$ U220B $>$  $xA2$  $xBB$  |0  $\langle$ U2212> $\xA1\xDD$  |0  $<$ U221A $>$  $\xA2\xE5$  |0  $<$ U221D $>$  $xA2$  $xE7$  |0  $<$ U221E $>$  $xA1$  $xE7$  $|0$ <U2220> \xA2\xDC |0 <U2225> \xA1\xC2 |1 <U2227> \xA2\xCA |0  $\langle$ U2228> $\angle$ xA2 $\angle$ xCB |0  $<$ U2229> \xA2\xC1 |0  $<$ U222A> \xA2\xC0 |0 <U222B> \xA2\xE9 |0  $<$ U222C $>$  $xA2$  $xEA$  |0  $<$ U2234> \xA1\xE8 |0  $<$ U2235> \xA2\xE8 |0  $<$ U223D> \xA2\xE6 |0  $<$ U2252> $\xA2\xE2$  |0  $<$ U2260 $>$  $xA1$  $xE2$  |0  $\langle$ U2261> $\xA2\xE1$  |0  $<$ U2266> \xA1\xE5 |0  $<$ U2267> \xA1\xE6 |0  $<$ U226A $>$  $\xA2\xE3$  |0 <U226B> \xA2\xE4 |0  $<$ U2282> \xA2\xBE |0  $<$ U2283> \xA2\xBF |0

<U2286> \xA2\xBC |0  $<$ U2287> \xA2\xBD |0  $<$ U22A5> $\xA2\xDD$  |0 <U2312> \xA2\xDE |0  $<$ U2500> \xA8\xA1 |0  $\langle$ U2501> $\langle$ xA8 $\rangle$ xAC  $|0$ <U2502> \xA8\xA2 |0 <U2503> \xA8\xAD |0  $<$ U250C $>$  $xA8$  $xA3$  |0 <U250F> \xA8\xAE |0  $<$ U2510> \xA8\xA4 |0  $<$ U2513> \xA8\xAF |0  $<$ U2514> \xA8\xA6 |0  $<$ U2517> \xA8\xB1 |0  $<$ U2518> \xA8\xA5 |0  $<$ U251B $>$  $xA8$  $xB0$  |0  $<$ U251C $>$  $xA8$  $xA7$  $|0$  $<$ U251D $>$  $xA8$  $xBC$  |0  $<$ U2520> \xA8\xB7 |0 <U2523> \xA8\xB2 |0 <U2524> \xA8\xA9 |0 <U2525> \xA8\xBE |0 <U2528> \xA8\xB9 |0  $<$ U252B> \xA8\xB4 |0  $<$ U252C> \xA8\xA8 |0 <U252F> \xA8\xB8 |0 <U2530> \xA8\xBD |0  $<$ U2533> \xA8\xB3 |0 <U2534> \xA8\xAA |0  $<$ U2537> \xA8\xBA |0 <U2538> \xA8\xBF |0  $\langle$ U253B $>$  $\langle$ xA8 $\langle$ xB5  $|0$  $<$ U253C $>$  $xA8$  $xAB$  |0 <U253F> \xA8\xBB |0  $<$ U2542> \xA8\xC0 |0  $<$ U254B $>$  $xA8$  $xB6$  |0  $<$ U2550 $>$  $x1A$  |2  $<$ U2551> $\x1A$ |2  $<$ U2554 $>$  $x1A$  |2 <U2557> \x1A |2 <U255A> \x1A |2  $<$ U255D $>$  $x1A$  $2$  $<$ U2560> $\x1A$ |2  $<$ U2563> \x1A |2  $<$ U2566 $>$  $x1A$  |2 <U2569> \x1A |2  $<$ U256C> $\x1A$ |2

 $<$ U2591> $\x1A$ |2 <U2593> \x1A |2  $\langle$ U25A0> $\langle$ xA2 $\rangle$ xA3 |0  $<$ U25A1> \xA2\xA2 |0  $<$ U25B2> \xA2\xA5 |0  $\langle$ U25B3> \xA2\xA4 |0  $<$ U25BC $>$  $xA2$  $xA7$  |0  $<$ U25BD> $\xA2\xA6$  |0  $<$ U25C6> $\xA2\xA1$ |0  $<$ U25C7> $\xA1\xFE$  |0  $<$ U25CB> $\xA1\xFB$  |0  $<$ U25CE> $\xA1\xFD$  |0 <U25CF> \xA1\xFC |0  $<$ U25EF> $\xA2\xFE$  |0  $<$ U2605> \xA1\xFA |0  $<$ U2606> \xA1\xF9 |0  $<$ U263C $>$  $x1A$  |2  $<$ U2640> \xA1\xEA |0  $<$ U2642> \xA1\xE9 |0  $<$ U266A> \xA2\xF6 |0  $<$ U266D> $\xA2\xF5$  |0  $<$ U266F> \xA2\xF4 |0  $\langle$ U3000> $\xA1\xA1$  |0  $<$ U3001> $\xA1\xA2$ |0  $<$ U3002> $\xA1\xA3$ |0  $<$ U3003> \xA1\xB7 |0  $<$ U3005>\xA1\xB9 |0  $<$ U3006> \xA1\xBA |0  $<$ U3007> \xA1\xBB |0  $<$ U3008> \xA1\xD2 |0 <U3009> \xA1\xD3 |0  $<$ U300A> \xA1\xD4 |0  $\langle$ U300B $>$  $\langle$ xA1 $\times$ D5 |0 <U300C>  $\xA1\xD6$  |0  $<$ U300D $>$  $xA1xD7$  |0 <U300E> \xA1\xD8 |0 <U300F> \xA1\xD9 |0  $<$ U3010> \xA1\xDA |0  $\langle$ U3011> $\xA1\xDB$  |0  $\langle$ U3012> $\langle$ xA2 $\rangle$ xA9 |0  $<$ U3013> \xA2\xAE |0 <U3014> \xA1\xCC |0  $\langle$ U3015> $\xA1\xCD$  |0  $\langle$ U301C> $\xA1\xC1$  |0 <U303F> \x1A |2  $\langle$ U3041> $\langle$ xA4 $\rangle$ xA1 |0  $<$ U3042> \xA4\xA2 |0

 $<$ U3043> \xA4\xA3 |0  $\langle$ U3044> \xA4\xA4 |0  $<$ U3045> \xA4\xA5 |0  $<$ U3046> \xA4\xA6 |0  $<$ U3047> \xA4\xA7 |0  $<$ U3048> \xA4\xA8 |0 <U3049> \xA4\xA9 |0  $<$ U304A> \xA4\xAA |0  $<$ U304B $>$  $xA4$  $xAB$  |0 <U304C> \xA4\xAC |0  $\langle$ U304D> $\langle$ xA4 $\rangle$ xAD |0 <U304E> \xA4\xAE |0  $<$ U304F> \xA4\xAF |0  $\langle$ U3050> $\xA4\xB0$ |0  $\langle$ U3051> $\xA4\xB1$  |0  $<$ U3052> \xA4\xB2 |0  $<\!\!U3053\!\!> \backslash \!xA4\backslash \!xB3$ |0  $<$ U3054 $>$  $xA4$  $xB4$  |0  $\langle$ U3055>\xA4\xB5 |0 <U3056> \xA4\xB6 |0 <U3057> \xA4\xB7 |0  $<$ U3058> \xA4\xB8 |0  $\langle$ U3059> $\xA4\xB9$  |0  $<$ U305A> \xA4\xBA |0  $\langle$ U305B> $\langle$ xA4 $\langle$ xBB  $|0$  $<$ U305C> \xA4\xBC |0  $\langle$ U305D> $\langle$ xA4 $\langle$ xBD $|0$ <U305E> \xA4\xBE |0 <U305F> \xA4\xBF |0  $<$ U3060> \xA4\xC0 |0  $\langle$ U3061> $\langle$ xA4 $\langle$ xC1 |0  $<$ U3062> \xA4\xC2 |0  $<$ U3063> \xA4\xC3 |0  $\langle$ U3064> $\langle$ xA4 $\langle$ xC4 |0  $<$ U3065> \xA4\xC5 |0  $<$ U3066> \xA4\xC6 |0  $<$ U3067> \xA4\xC7 |0 <U3068> \xA4\xC8 |0  $<$ U3069> \xA4\xC9 |0  $<$ U306A $>$  $xA4$  $xCA$  |0  $<$ U306B $>$  $xA4$  $xCB$  |0 <U306C> \xA4\xCC |0  $<$ U306D $>$  $xA4$  $xCD$  |0 <U306E> \xA4\xCE |0 <U306F> \xA4\xCF |0 <U3070> \xA4\xD0 |0  $\langle$ U3071> $\xA4\xD1$  |0

<U3072> \xA4\xD2 |0 <U3073> \xA4\xD3 |0  $<$ U3074 $>$  $xA4$  $xD4$  |0 <U3075> \xA4\xD5 |0 <U3076> \xA4\xD6 |0 <U3077> \xA4\xD7 |0 <U3078> \xA4\xD8 |0 <U3079> \xA4\xD9 |0  $<$ U307A $>$  $xA4$  $xDA$  |0  $<$ U307B $>$  $xA4$  $xDB$  |0 <U307C> \xA4\xDC |0 <U307D> \xA4\xDD |0 <U307E> \xA4\xDE |0 <U307F> \xA4\xDF |0 <U3080> \xA4\xE0 |0  $\langle$ U3081> $\xA4\xE1$  |0  $<$ U3082> $\xA4\xE2$ <br/> $|0$  $<$ U3083> \xA4\xE3 |0  $<$ U3084> \xA4\xE4 |0  $<$ U3085> \xA4\xE5 |0 <U3086> \xA4\xE6 |0  $<$ U3087> \xA4\xE7 |0 <U3088> \xA4\xE8 |0 <U3089> \xA4\xE9 |0  $<$ U308A> \xA4\xEA |0  $<$ U308B> \xA4\xEB |0 <U308C> \xA4\xEC |0 <U308D> \xA4\xED |0 <U308E> \xA4\xEE |0 <U308F> \xA4\xEF |0 <U3090> \xA4\xF0 |0  $<$ U3091> \xA4\xF1 |0  $<$ U3092> \xA4\xF2 |0 <U3093> \xA4\xF3 |0  $\langle$ U309B> $\xA1\xAB$  |0  $<$ U309C> $\xA1\xAC$ |0  $\langle$ U309D> $\xA1\xB5$  |0  $\langle$ U309E> $\xA1\xB6$  |0  $\langle$ U30A1> $\langle$ xA5 $\rangle$ xA1 |0  $<$ U30A2> $\xA5\xA2$  |0  $\langle$ U30A3> \xA5\xA3 |0  $\langle$ U30A4> $\langle$ xA5 $\rangle$ xA4 |0  $\langle$ U30A5> $\xA5\xA5$ |0  $\langle$ U30A6> $\angle$ xA5 $\angle$ xA6 |0  $\langle$ U30A7> $\xA5\xA7$ |0  $<$ U30A8> \xA5\xA8 |0 <U30A9> \xA5\xA9 |0

 $\langle$ U30AA $>$  $\langle$ xA5 $\rangle$ xAA |0  $\langle$ U30AB> $\langle$ xA5 $\rangle$ xAB |0  $\langle$ U30AC $>$  $\langle$ xA5 $\rangle$ xAC  $|0$  $\langle$ U30AD> $\langle$ xA5 $\rangle$ xAD |0  $<$ U30AE> $\xA5\xAE$ |0  $<$ U30AF $>$  $xA5$  $xAF$  |0  $<$ U30B0> $\xA5\xB0$  |0  $\langle$ U30B1> $\langle$ xA5 $\rangle$ xB1 |0  $<$ U30B2> \xA5\xB2 |0  $\langle$ U30B3> $\xA5\xB3$  |0  $<$ U30B4 $>$  $\xA5\xB4$  |0  $<$ U30B5> \xA5\xB5 |0  $<$ U30B6 $>$  $xA5$  $xB6$  |0  $<$ U30B7> \xA5\xB7 |0 <U30B8> \xA5\xB8 |0 <U30B9> \xA5\xB9 |0  $\langle$ U30BA> $\langle$ xA5 $\rangle$ xBA |0  $\langle$ U30BB $>$  $\xA5\xBB$  |0  $<$ U30BC $>$  $xA5$  $xBC$  |0  $\langle$ U30BD> $\langle$ xA5 $\rangle$ xBD |0  $<$ U30BE> \xA5\xBE |0  $<$ U30BF> \xA5\xBF |0 <U30C0> \xA5\xC0 |0  $\langle$ U30C1> $\langle$ xA5 $\langle$ xC1 |0  $<$ U30C2> $\xA5\xC2$ |0  $<$ U30C3> \xA5\xC3 |0  $\langle$ U30C4> $\langle$ xA5 $\rangle$ xC4 |0  $<$ U30C5> \xA5\xC5 |0 <U30C6> \xA5\xC6 |0  $<$ U30C7> $\xA5\xC7$ |0 <U30C8> \xA5\xC8 |0 <U30C9> \xA5\xC9 |0  $\langle$ U30CA $>$  $\langle$ xA5 $\rangle$ xCA |0  $\langle$ U30CB $>$  $\langle$ xA5 $\rangle$ xCB  $|0$  $<$ U30CC $>$  $\xA5\xC$  |0  $\langle$ U30CD $\rangle \langle$ xA5 $\langle$ xCD $|0$  $<$ U30CE> $xA5xCE$  |0  $<$ U30CF> $\xA5\xCF$  |0 <U30D0> \xA5\xD0 |0  $\langle$ U30D1> $\xA5\xD1$  |0 <U30D2> \xA5\xD2 |0  $<$ U30D3 $>$  $xA5$  $xD3$  |0  $<$ U30D4 $>$  $xA5$  $xD4$  |0 <U30D5> \xA5\xD5 |0 <U30D6> \xA5\xD6 |0 <U30D7> \xA5\xD7 |0 <U30D8> \xA5\xD8 |0

<U30D9> \xA5\xD9 |0  $\langle$ U30DA> $\langle$ xA5 $\rangle$ xDA |0  $\langle$ U30DB $\rangle \langle$ xA5 $\langle$ xDB |0  $<$ U30DC> $\xA5\timesDC$ |0  $\langle$ U30DD $\rangle \langle$ xA5 $\langle$ xDD |0  $<$ U30DE $>$  $xA5$  $xDE$  |0  $<$ U30DF> $\xA5\xDF$  |0 <U30E0> \xA5\xE0 |0  $<$ U30E1> $xA5xE1$  |0 <U30E2> \xA5\xE2 |0 <U30E3> \xA5\xE3 |0 <U30E4> \xA5\xE4 |0 <U30E5> \xA5\xE5 |0 <U30E6> \xA5\xE6 |0 <U30E7> \xA5\xE7 |0 <U30E8> \xA5\xE8 |0 <U30E9> \xA5\xE9 |0  $<$ U30EA> \xA5\xEA |0  $<$ U30EB> \xA5\xEB |0 <U30EC> \xA5\xEC |0  $<$ U30ED> $\xA5\xED$  |0  $<$ U30EE> \xA5\xEE |0  $<$ U30EF> \xA5\xEF |0  $<$ U30F0> $\xA5\xF0$ |0  $<$ U30F1 $>$  \xA5\xF1  $|0$  $<$ U30F2> $\xA5\xF2$ |0 <U30F3> \xA5\xF3 |0  $<$ U30F4> \xA5\xF4 |0  $<$ U30F5> $\xA5\xF5$  |0 <U30F6> \xA5\xF6 |0  $<$ U30FB> \xA1\xA6 |0  $<$ U30FC $>$  $xA1$  $xBC$  |0  $\langle$ U30FD $>$  $\langle$ xA1 $\times$ B3 |0  $<$ U30FE> $\xA1\xB4$  |0 <U3231> \x8F\xF3\xB7 |0  $<$ U4E00 $>$  $x$ B0 $x$ EC |0  $<$ U4E01 $>$  $xC3$  $xFA$  |0  $\langle$ U4E03> $\kappa$ BC $\kappa$ B7 |0  $<$ U4E07> \xCB\xFC |0  $<$ U4E08> \xBE\xE6 |0 <U4E09> \xBB\xB0 |0  $<$ U4E0A $>$  $xBE$ <sub>X</sub>E5 |0  $<$ U4E0B $>$  $xB2$  $xBC$  |0 <U4E0D> \xC9\xD4 |0  $<$ U4E0E $>$  $xCD$  $xBF$  |0 <U4E10>  $\xD0\xA2$  |0  $\langle$ U4E11> $\kappa$ B1 $\x$ AF |0

 $<$ U4E14> \xB3\xEE |0  $\langle$ U4E15> $\angle$ xD0 $\angle$ xA3 |0  $\langle$ U4E16> $\langle$ xC0 $\rangle$ xA4 |0 <U4E17> \xD2\xC2 |0  $<$ U4E18> \xB5\xD6 |0  $\langle$ U4E19> $\langle$ xCA $\rangle$ xBA |0  $<$ U4E1E> \xBE\xE7 |0  $<$ U4E21> \xCE\xBE |0  $<$ U4E26> \xCA\xC2 |0 <U4E28> \x8F\xB0\xA9 |0  $<$ U4E2A> $\x0$  $x$ D0 $x$ A4 |0  $<$ U4E2D> $\xC3\xE6$  |0  $\langle$ U4E31> $\langle$ xD0 $\rangle$ xA5 |0  $<$ U4E32> \xB6\xFA |0  $<$ U4E36 $>$  $\times$ D0 $\times$ A6 |0  $<$ U4E38> \xB4\xDD |0 <U4E39> \xC3\xB0 |0  $<$ U4E3B $>$  $xBC$  $xE7$  |0  $<$ U4E3C> $\xD0\xA7$ |0 <U4E3F> \xD0\xA8 |0 <U4E42> \xD0\xA9 |0  $<$ U4E43> \xC7\xB5 |0 <U4E45> \xB5\xD7 |0  $<$ U4E4B> \xC7\xB7 |0  $<$ U4E4D> $\xC6\xE3$  |0 <U4E4E> \xB8\xC3 |0  $<$ U4E4F> $xCB$  $xB3$  |0 <U4E55> \xE9\xC9 |0  $<$ U4E56> \xD0\xAA |0  $<$ U4E57> \xBE\xE8 |0  $<$ U4E58> $\x0\xAB$ |0  $\langle$ U4E59> $\angle$ xB2 $\angle$ xB5 |0  $\langle$ U4E5D> $\langle$ xB6 $\rangle$ xE5 |0 <U4E5E> \xB8\xF0 |0  $<$ U4E5F> $\xC\xE9$  |0  $\langle$ U4E62> $\angle$ xD6 $\angle$ xA6 |0  $<$ U4E71 $>$  $\xCD\xFO$  |0  $\langle$ U4E73> $\chi$ C6 $\chi$ FD |0  $<$ U4E7E $>$  $xB4$  $xA5$  |0  $<$ U4E80 $>$  $xB5$  $xB5$  |0  $<$ U4E82> $\x0$  $x$ D0 $\xAC$  |0  $<$ U4E85> $\xD0\xAD$ |0  $<$ U4E86> \xCE\xBB |0  $<$ U4E88> \xCD\xBD |0 <U4E89> \xC1\xE8 |0  $<$ U4E8A $>$  $\xD0\xAF$  |0  $<$ U4E8B> \xBB\xF6 |0 <U4E8C> \xC6\xF3 |0

<U4E8E>  $\xD0\xB2$  |0  $\langle$ U4E91> $\xB1\xBE$  |0 <U4E92> \xB8\xDF |0 <U4E94> \xB8\xDE |0  $<$ U4E95> \xB0\xE6 |0  $<$ U4E98> \xCF\xCB |0 <U4E99> \xCF\xCA |0  $<$ U4E9B> \xBA\xB3 |0  $<$ U4E9C> $\xB0\xA1$ |0  $<$ U4E9E> $\xD0\xB3$  |0 <U4E9F> \xD0\xB4 |0  $<$ U4EA0 $>$  $\xD0\xB5$  |0  $<$ U4EA1> \xCB\xB4 |0  $<$ U4EA2> $\xD0\xB6$  |0  $<$ U4EA4> \xB8\xF2 |0  $<$ U4EA5> $\x0\xE7$ |0  $<$ U4EA6 $>$  $xCB$  $xF2$  |0  $<$ U4EA8> $\xB5\xFC$  |0  $<$ U4EAB> $\xB5\xFD$ |0  $<$ U4EAC $>$  $xB5$  $xFE$  |0  $<$ U4EAD> $\xC4\xE2$  |0  $<$ U4EAE> $xCE$  $xBC$  |0  $\langle$ U4EB0> $\langle$ xD0 $\langle$ xB7 |0  $<$ U4EB3> \xD0\xB8 |0 <U4EB6> \xD0\xB9 |0  $<$ U4EBA $>$  $xBF$  $xCD$  |0  $<$ U4EC0 $>$  $\xBD\xBA$  |0  $<$ U4EC1> $xBF$  $XCE$  |0  $<$ U4EC2> $\xD0\xBE$  |0  $<$ U4EC4> $\xD0\xBC$  |0  $<$ U4EC6> $\xD0\xBD$ |0  $\langle$ U4EC7> $\angle$ xB5 $\angle$ xD8 |0  $\langle$ U4ECA> $\langle$ xBA $\rangle$ xA3 |0  $<$ U4ECB $>$  $xB2$  $xF0$  |0  $\langle$ U4ECD> $\langle$ xD0 $\rangle$ xBB  $|0$  $<$ U4ECE> $\xD0\xBA$  |0  $\langle$ U4ECF $>$  $\langle$ xCA $\rangle$ xA9 |0  $<$ U4ED4 $>$  $\xBB\xC6$  |0  $<$ U4ED5> $\xBB\xC5$  |0  $<$ U4ED6> $\xC2\xBE$  |0  $<$ U4ED7> $\xD0\xBF$  |0  $<$ U4ED8> $\xC9\xD5$  |0  $<$ U4ED9> $\xC0\xE7$ |0  $\langle$ U4EDD $>$  $\langle$ xA1 $\times$ B8 |0  $<$ U4EDE $>$  $x$ D0 $x$ C0 |0  $<$ U4EDF $>$  $x$ D0 $xC2$  |0 <U4EE1> \x8F\xB0\xC8 |0

 $<$ U4EE3> $xC2xE5$  |0  $<$ U4EE4> \xCE\xE1 |0  $<$ U4EE5> $\x0\xCA$  |0 <U4EED>  $\xD0\xC1$  |0  $<$ U4EEE $>$  $xB2$  $xBE$  |0 <U4EF0> \xB6\xC4 |0  $<$ U4EF2> $xC3xE7$ |0  $<$ U4EF6> $\xB7\xEF$  |0  $<$ U4EF7> $\xD0\xC3$  |0  $<$ U4EFB> $\xC7\xA4$  |0 <U4EFC> \x8F\xF4\xA2 |0 <U4F00> \x8F\xB0\xD2 |0  $<$ U4F01> $\xB4\xEB$  |0 <U4F03> \x8F\xB0\xD4 |0 <U4F09> \xD0\xC4 |0  $<$ U4F0A $>$  $xB0$  $xCB$  |0  $<$ U4F0D> $\xB8\xE0$  |0  $<$ U4F0E> $\xB4\xEC$  |0  $<$ U4F0F $>$  $\xC9$  $xFA$  $0$  $<$ U4F10> \xC8\xB2 |0  $\langle$ U4F11> $\kappa$ B5 $\times$ D9 |0  $\langle$ U4F1A> $\langle$ xB2 $\rangle$ xF1 |0  $<$ U4F1C> $\xD0\xE7$ |0  $<$ U4F1D> $\xC5\xC1$ |0  $<$ U4F2F> $\xC7\xEC$  |0  $<$ U4F30 $>$  $\times$ D0 $\times$ C6 |0  $<$ U4F34> \xC8\xBC |0 <U4F36> \xCE\xE2 |0 <U4F38> \xBF\xAD |0 <U4F39> \x8F\xB0\xE3 |0 <U4F3A> \xBB\xC7 |0  $<$ U4F3C $>$  $xBB$  $xF7$  |0  $<$ U4F3D> $\xB2\xC0$ |0  $<$ U4F43> \xC4\xD1 |0  $<$ U4F46> \xC3\xA2 |0  $\langle$ U4F47> $\angle$ xD0 $\angle$ xCA |0  $<$ U4F4D $>$  $x$ B0 $x$ CC  $|0$  $<$ U4F4E> $\xC4\xE3$ |0  $<$ U4F4F> \xBD\xBB |0  $<$ U4F50> \xBA\xB4 |0  $\langle$ U4F51> $\chi$ CD $\chi$ A4 |0  $\langle$ U4F53> $\angle$ xC2 $\angle$ xCE |0  $<$ U4F55> \xB2\xBF |0 <U4F56> \x8F\xB0\xEE |0 <U4F57> \xD0\xC9 |0 <U4F59> \xCD\xBE |0  $\langle$ U4F5A> $\angle$ xD0 $\angle$ xC5 |0

 $<$ U4F5B> \xD0\xC7 |0  $<$ U4F5C $>$  $xBA$  $xEE$  |0  $\langle$ U4F5D> $\langle$ xD0 $\langle$ xC8 |0 <U4F5E> \xD5\xA4 |0 <U4F69> \xD0\xD0 |0 <U4F6F>  $\xD0\xD3$  |0 <U4F70> \xD0\xD1 |0  $<$ U4F73> \xB2\xC2 |0  $<$ U4F75> \xCA\xBB |0 <U4F76> \xD0\xCB |0  $<$ U4F7B $>$  $\xD0\xCF$  |0 <U4F7C> \xB8\xF3 |0  $<$ U4F7F> \xBB\xC8 |0  $<$ U4F83> \xB4\xA6 |0 <U4F86> \xD0\xD4 |0 <U4F88> \xD0\xCC |0  $<$ U4F8A> \x8F\xB1\xA3 |0  $<$ U4F8B $>$  $\xCE\xE3$  |0 <U4F8D> \xBB\xF8 |0 <U4F8F> \xD0\xCD |0 <U4F91> \xD0\xD2 |0 <U4F92> \x8F\xB1\xA7 |0 <U4F94> \x8F\xB1\xA9 |0  $<$ U4F96> $\xD0\xD5$ |0 <U4F98> \xD0\xCE |0  $<$ U4F9A> \x8F\xB1\xAC |0  $<$ U4F9B> \xB6\xA1 |0 <U4F9D> \xB0\xCD |0  $<$ U4FA0> $xB6$  $xA2$  |0  $<$ U4FA1> $xB2xC1$  |0  $\langle$ U4FAB> $\langle$ xD5 $\rangle$ xA5 |0  $<$ U4FAD> $\xCB\xF9$  |0  $<$ U4FAE> $\xC9\xEE$ |0  $<$ U4FAF> \xB8\xF4 |0  $<$ U4FB5> \xBF\xAF |0 <U4FB6> \xCE\xB7 |0  $<$ U4FBF $>$  $xCA$  $xD8$  |0  $<$ U4FC2> \xB7\xB8 |0  $<$ U4FC3> \xC2\xA5 |0  $<$ U4FC4> \xB2\xE4 |0  $<$ U4FC9> \x8F\xB1\xBB |0  $<$ U4FCA> \xBD\xD3 |0  $<$ U4FCD> \x8F\xB1\xBE |0 <U4FCE> \xD0\xD9 |0  $<$ U4FD0 $>$  $x$ D0 $x$ DE |0  $<$ U4FD1> $\xD0\xDC$ |0 <U4FD4> \xD0\xD7 |0

 $<$ U4FD7> $\xC2\xAF$ |0 <U4FD8> \xD0\xDA |0  $\langle$ U4FDA $>$  $\langle$ xD0 $\langle$ xDD $|0$  $\langle$ U4FDB $>$  $\langle$ xD0 $\rangle$ xDB  $|0$  $\langle$ U4FDD $\rangle \chi$ CA $\chi$ DD |0  $<$ U4FDF $>$  $x$ D0 $x$ D8 |0  $<$ U4FE0> $\xB6\xA2$  |1  $<$ U4FE1> $xBF$  $xAE$  |0  $<$ U4FE3> \xCB\xF3 |0  $<$ U4FE4> $\xD0\xDF$ |0 <U4FE5> \xD0\xE0 |0  $<$ U4FEE> \xBD\xA4 |0  $<$ U4FEF> $\xD0\xED$  |0 <U4FF3> \xC7\xD0 |0 <U4FF5> \xC9\xB6 |0  $<$ U4FF6 $>$   $\times$  D0  $\times$  E8  $\vert0$  $<$ U4FF8> \xCA\xF0 |0  $<$ U4FFA> \xB2\xB6 |0  $<$ U4FFE> $\xD0\xEC$  |0  $<$ U4FFF> \x8F\xB1\xC8 |0  $<$ U5005> $\xD0\xE6$  |0  $<$ U5006> $\xD0\xEF$ |0  $<$ U5009> $xC1$  $xD2$  |0  $<$ U500B> \xB8\xC4 |0  $<$ U500D> $\xC7\xDC$ |0  $<$ U500F> $xE0\xC7$ |0 <U5011> \xD0\xEE |0  $<$ U5012> \xC5\xDD |0  $<$ U5014 $>$  $\times$ D0 $\times$ E3 |0  $<$ U5016 $>$  $xB8$  $xF6$  |0 <U5019> \xB8\xF5 |0  $\langle$ U501A $\rangle \langle$ xD0 $\rangle$ xE1 |0 <U501E> \x8F\xB1\xD7 |0  $<$ U501F $>$  $xBC$  $xA$  |0  $<$ U5021> $\xD0\xE9$  |0 <U5022> \x8F\xB1\xD8 |0  $<$ U5023> \xCA\xEF |0  $<$ U5024> \xC3\xCD |0  $<$ U5025> $\xD0\xE5$  |0  $<$ U5026> \xB7\xF1 |0 <U5028> \xD0\xE2 |0 <U5029> \xD0\xEA |0 <U502A> \xD0\xE4 |0  $<$ U502B> $\xCE\xD1$  |0  $<$ U502C $>$  $x$ D0 $xEB$  |0 <U502D> \xCF\xC1 |0 <U5036> \xB6\xE6 |0

<U5039> \xB7\xF0 |0 <U5040> \x8F\xB1\xDF |0 <U5042> \x8F\xB1\xE1 |0  $<$ U5043> \xD0\xF0 |0 <U5046> \x8F\xB1\xE3 |0 <U5047> \xD0\xF1 |0 <U5048> \xD0\xF5 |0 <U5049> \xB0\xCE |0  $<$ U504F> $xCA$  $xD0$  |0  $<$ U5050 $>$  $x$ D0 $x$ F4 |0 <U5055> \xD0\xF3 |0  $<$ U5056> \xD0\xF7 |0  $<$ U505A> $\xD0\xF6$  |0 <U505C> \xC4\xE4 |0  $<$ U5065>\xB7\xF2 |0  $<$ U506C> $\xD0\xF8$ |0 <U5070> \x8F\xB1\xF4 |0  $<$ U5072> \xBC\xC5 |0  $<$ U5074> \xC2\xA6 |0  $<$ U5075> \xC4\xE5 |0  $<\!\!U5076\!\!> \backslash \!xB6\backslash \!xF6$ |0  $<$ U5078> \xD0\xF9 |0  $\langle$ U507D> $\xB5\xB6$  |0  $<$ U5080> $\xD0\xFA$  |0 <U5085> \xD0\xFC |0  $<$ U508D> $\xCB\xB5$  |0  $<$ U5091> \xB7\xE6 |0 <U5094> \x8F\xB2\xA3 |0  $<$ U5098> \xBB\xB1 |0  $<$ U5099> \xC8\xF7 |0  $<$ U509A> $\xD0\xFB$  |0  $<$ U50AC $>$  $xBA$  $xC5$  |0  $<$ U50AD> $\xCD\xC3$  |0 <U50B2> \xD0\xFE |0  $<$ U50B3> \xD1\xA3 |0  $<$ U50B4 $>$  $\times$ D0 $\times$ FD $|0$  $\langle$ U50B5> $\kappa$ BA $\chi$ C4 |0  $<$ U50B7> $\xBD\xFD$ |0  $<$ U50BE> $xB7xB9$  |0  $<$ U50C2> $\xD1\xA4$  |0  $<$ U50C5> $\xB6\xCF$ |0  $<$ U50C9> $\xD1\xA1$ |0  $<$ U50CA> $\xD1\xA2$ |0  $<$ U50CD> $\xC6\xAF$ |0  $<$ U50CF> $xC1$  $xFC$  |0  $\langle$ U50D1> $\kappa$ B6 $\xA3$  |0 <U50D5> \xCB\xCD |0

```
\langleU50D6>\chiD1\chiA5 |0
<U50D8> \x8F\xB2\xBB |0
\langleU50DA\rangle \langlexCE\ranglexBD |0
<U50DE>\xD1\xA6 |0
<U50E3> \xD1\xA9 |0
<U50E5>\xD1\xA7|0
<U50E7> \xC1\xCE |0
<U50ED> \xD1\xA8 |0
<U50EE>\xD1\xAA|0
<U50F4> \x8F\xF4\xA3 |0
<U50F5>\xD1\xAC
 |0
<U50F9>\xD1\xAB |0
<U50FB>xCAxC8 |0
<U5100>xB5xB7 |0
<U5101>\xD1\xAE |0
<U5102>\xD1\xAF|0
<U5104>xB2xAF|0
<U5109>\xD1\xAD|0
<U5112> \xBC\xF4 |0
\langleU5114>\langlexD1\langlexB2|0\langleU5115>\xD1\xB1 |0
\langleU5116>\langlexD1\langlexB0 |0
<U5118> \xD0\xD6 |0
\langleU511A>\langlexD1\langlexB3 |0
<U511F> \xBD\xFE |0
\langleU5121>\xD1\xB4 |0
<U512A>\xCDxA50<U5132> \xCC\xD9 |0
\langleU5137>\xD1\xB6 |0
\langleU513A>\langlexD1\langlexB5 |0
\langleU513B>\vertxD1\vertxB8\vert0
\langleU513C>\kappaD1\kappaB7 |0
<U513F> \xD1\xB9 |0
<U5140>\xD1\xBA |0
<U5141>xB0xF4 |0
<U5143> \xB8\xB5 |0
\langleU5144>\anglexB7\anglexBB |0
<U5145> \xBD\xBC |0
<U5146>\xC3\xFB |0
<U5147> \xB6\xA4 |0
<U5148> \xC0\xE8 |0
<U5149> \xB8\xF7 |0
<U514A> \x8F\xB2\xE6 |0
<U514B>xB9xEE |0
<U514C>xD1xBC |0
<U514D>\xCC\xC8 |0
<U514E>xC5xC6 |0
```
 $<$ U5150> \xBB\xF9 |0  $<$ U5152> \xD1\xBB |0  $\langle$ U5154 $>$  $\vert$ xD1 $\vert$ xBD $\vert$ 0 <U515A> \xC5\xDE |0  $<$ U515C $>$  $xB3$  $xF5$  |0  $<$ U5162> $\xD1\xBE$  |0 <U5164> \x8F\xB2\xED |0  $<$ U5165>\xC6\xFE |0  $<$ U5168>\xC1\xB4 |0  $<$ U5169> $\xD1\xC0$ |0  $<$ U516A> $\xD1\xC1$ |0  $<$ U516B $>$  $xC8$  $xAC$  |0  $<$ U516C $>$  $xB8$  $xF8$  |0 <U516D>  $\xC$ F $xBB$  |0  $<$ U516E> $\xD1\xC2$  |0  $<$ U5171> \xB6\xA6 |0  $<$ U5175> \xCA\xBC |0  $\langle$ U5176> $\langle$ xC2 $\rangle$ xB6 |0  $<$ U5177> \xB6\xF1 |0  $\langle$ U5178> $\langle$ xC5 $\rangle$ xB5 |0  $<$ U517C $>$  $xB7$  $xF3$  |0  $<$ U5180> $\xD1\xC3$  |0  $<$ U5182> $\xD1\xC4$  |0  $<$ U5185>\xC6\xE2 |0  $<$ U5186> \xB1\xDF |0  $<$ U5189> \xD1\xC7 |0  $<$ U518A> \xBA\xFD |0  $<$ U518C $>$  $\xD1\xC6$  |0  $<$ U518D> $\xBA\xC6$  |0  $<$ U518F> $\xD1\xC8$  |0 <U5190> \xE6\xEE |0  $<$ U5191> $\xD1\xC9$  |0 <U5192> \xCB\xC1 |0 <U5193> \xD1\xCA |0  $<$ U5195> $\xD1\xCB$  |0 <U5196> \xD1\xCC |0  $<$ U5197> \xBE\xE9 |0 <U5199> \xBC\xCC |0 <U519D> \x8F\xB2\xF5 |0  $<$ U51A0> \xB4\xA7 |0  $<$ U51A2> $\xD1\xCF$  |0  $<$ U51A4> $\xD1\xCD$  |0  $<$ U51A5> $xCC\xBD$ |0  $<$ U51A6> $\xD1\xCE$  |0  $<$ U51A8> $\xC9\xDA$ |0  $<$ U51A9> $\xD1\xD0$ |0  $\langle$ U51AA> $\langle$ xD1 $\langle$ xD1 $|0$ 

 $<$ U51AB> $\xD1\xD2$  |0  $<$ U51AC> $xC5$  $xDF$  $0$  $\langle$ U51B0> $\langle$ xD1 $\langle$ xD6 |0  $<$ U51B1> $\xD1\xD4$  |0  $<$ U51B2> $\xD1\xD5$ |0  $\langle$ U51B3> $\vert$ xD1 $\vert$ xD3 $\vert$ 0  $<$ U51B4 $>$  $xBA$  $xE3$  |0  $<$ U51B5> $\xD1\xD7$ |0  $<$ U51B6> \xCC\xEA |0  $<$ U51B7> \xCE\xE4 |0  $<$ U51BD> $\xD1\xD8$  |0  $<$ U51BE> \x8F\xB2\xFC |0  $<$ U51C4> $\xC0\xA8$ |0  $<$ U51C5> $\xD1\xD9$  |0  $\langle$ U51C6> $\angle$ xBD $\angle$ xDA |0 <U51C9> \xD1\xDA |0  $<$ U51CB $>$  $\xC3\xFC$  |0  $<$ U51CC> $\xCE\xBF$  |0  $<$ U51CD> $\xC5\xE0$ |0  $<$ U51D6> $\xD2\xC5$ |0  $\langle$ U51DB $\rangle \langle$ xD1 $\langle$ xDB |0  $<$ U51DC $>$  $xF4$  $xA5$  |0  $\langle$ U51DD $\rangle \langle$ xB6 $\langle$ xC5 |0  $<$ U51E0 $>$  \xD1\xDC  $|0$  $<$ U51E1> $xCB$  $xDE$ |0  $<$ U51E6> \xBD\xE8 |0  $<$ U51E7> \xC2\xFC |0  $<$ U51E9> $\xD1\xDE$  |0  $<$ U51EA> $xC6$  $xE4$  |0  $<$ U51EC> \x8F\xF4\xA4 |0  $<$ U51ED> $\xD1\xDF$  |0  $<$ U51F0> $\xD1\xE0$  |0  $<$ U51F1> $xB3xAE$ |0  $<$ U51F5> $\xD1\xE1$  |0  $<$ U51F6> $xB6xA7$ |0 <U51F8> \xC6\xCC |0  $<$ U51F9> $\xB1\xFA$  |0  $<$ U51FA $>$  $xBD$  $xD0$  |0  $<$ U51FD> $\xC8\xA1$  |0  $<$ U51FE> $\xD1\xE2$  |0  $<$ U5200 $>$  $xC5$  $xE1$  |0 <U5203> \xBF\xCF |0  $<$ U5204 $>$  $xD1$  $xE3$  |0 <U5206> \xCA\xAC |0 <U5207> \xC0\xDA |0  $<$ U5208> \xB4\xA2 |0  $<$ U520A> \xB4\xA9 |0
<U520B> \xD1\xE4 |0 <U520E> \xD1\xE6 |0  $\langle$ U5211> $\langle$ xB7 $\rangle$ xBA |0  $<$ U5214> \xD1\xE5 |0  $<$ U5215> \x8F\xB3\xB5 |0  $<$ U5217> \xCE\xF3 |0  $<$ U521D> $\xBD\xEB$  |0  $<$ U5224> \xC8\xBD |0  $<$ U5225> \xCA\xCC |0  $<$ U5227> $\xD1\xE7$  |0 <U5229> \xCD\xF8 |0 <U522A> \xD1\xE8 |0 <U522E> \xD1\xE9 |0  $<$ U5230> \xC5\xFE |0 <U5233> \xD1\xEA |0 <U5236> \xC0\xA9 |0  $<$ U5237> \xBA\xFE |0 <U5238> \xB7\xF4 |0  $\langle$ U5239> $\xD1\xEB$  |0  $<$ U523A $>$  $xBB$  $xC9$  |0 <U523B> \xB9\xEF |0  $<$ U5243> \xC4\xE6 |0 <U5244> \xD1\xED |0  $<$ U5247> $\times$ C2\xA7 $\vert 0$  $<$ U524A> \xBA\xEF |0  $<$ U524B $>$  $xD1$  $xEE$  |0  $<$ U524C> $\xD1\xEF$ |0  $<$ U524D> $\xC1\xB0$  |0 <U524F> \xD1\xEC |0  $<$ U5254> \xD1\xF1 |0  $\langle$ U5256> $\chi$ CB $\chi$ B6 |0 <U525B> \xB9\xE4 |0 <U525D> \xC7\xED |1  $<$ U525E> $\xD1\xF0$ |0  $<$ U5263> \xB7\xF5 |0  $<$ U5264> \xBA\xDE |0  $<$ U5265>\xC7\xED |0  $<$ U5269> \xD1\xF4 |0  $<$ U526A> $\xD1\xF2$  |0  $<$ U526F> \xC9\xFB |0 <U5270> \xBE\xEA |0  $\langle$ U5271> $\xD1\xFB$  |0 <U5272> \xB3\xE4 |0  $<$ U5273> \xD1\xF5 |0  $<$ U5274 $>$  $\xD1\xF3$  |0  $<$ U5275> \xC1\xCF |0 <U527D> \xD1\xF7 |0

 $<$ U527F> $\xD1\xF6$  |0  $<$ U5283> \xB3\xC4 |0 <U5287> \xB7\xE0 |0 <U5288> \xD1\xFC |0 <U5289> \xCE\xAD |0  $<$ U528D> $\xD1\xF8$  |0  $<$ U5291> $\xD1\xFD$  |0 <U5292> \xD1\xFA |0 <U5294> \xD1\xF9 |0 <U529B> \xCE\xCF |0 <U529C> \x8F\xB3\xD8 |0 <U529F> \xB8\xF9 |0  $<$ U52A0> $\xB2\xC3$ |0 <U52A3> \xCE\xF4 |0 <U52A6> \x8F\xB3\xDB |0  $<$ U52A9> \xBD\xF5 |0  $<$ U52AA> $xC5$  $xD8$  |0  $<$ U52AB $>$  $xB9$  $xE5$  |0  $<$ U52AC $>$  $xD2$  $xA2$  |0 <U52AD> \xD2\xA3 |0  $<$ U52AF> $x8F\xB3\xDD$  |0 <U52B1>  $\{XCE\}XES$  |0  $<$ U52B4 $>$  $\xC$ F $\xAB$  |0  $<$ U52B5> $\xD2\xA5$ |0  $<$ U52B9> \xB8\xFA |0  $<$ U52BC> $\xD2\xA4$ |0  $<$ U52BE> $\xB3\xAF$ |0  $$\sf{CUS2CO$$  \x8F\xB3\xE5  $|0\rangle$  $<$ U52C1> $\kappa$ D2 $\kappa$ A6 |0 <U52C3> \xCB\xD6 |0  $<$ U52C5> $xC4$  $xBC$  |0  $\langle$ U52C7> $\langle$ xCD $\rangle$ xA6 |0 <U52C9> \xCA\xD9 |0 <U52CD> \xD2\xA7 |0  $<$ U52D2> $xF0xD5$  |0 <U52D5> \xC6\xB0 |0  $\langle$ U52D7> $\angle$ xD2 $\angle$ xA8 |0  $<$ U52D8> $\x B4\x AA$  |0  $<$ U52D9> $\xC\xB3$  |0  $<$ U52DB $>$  $x8F$  $xB3$  $xEE$  |0  $<$ U52DD $>$  $xBE$  $xA1$  |0  $<$ U52DE> $\xD2\xA9$ |0 <U52DF> \xCA\xE7 |0  $<$ U52E0> $\xD2\xAD$ |0  $<$ U52E2> $xCO$  $xAA$  |0 <U52E3> \xD2\xAA |0 <U52E4> \xB6\xD0 |0

 $<$ U52E6> $\xD2\xAB$  |0  $<$ U52E7> \xB4\xAB |0  $<$ U52F2> $\xB7\xAE$  |0 <U52F3> \xD2\xAE |0  $<$ U52F5> $\xD2\xAF$ |0 <U52F8> \xD2\xB0 |0  $<$ U52F9> $\xD2\xB1$  |0  $<$ U52FA $>$  $\xBC\xDB$  |0  $<$ U52FE> $xB8xFB$  |0  $<$ U52FF> $\xCC\xDE$  |0 <U5300> \x8F\xB3\xFB |0 <U5301> \xCC\xE8 |0  $<$ U5302> \xC6\xF7 |0  $<$ U5305> $xCA$  $xF1$  |0  $<$ U5306> $\xD2\xB2$  |0 <U5307> \x8F\xF4\xA5 |0  $<$ U5308> $\xD2\xB3$ |0  $<$ U530D $>$  $xD2$  $xB5$  |0  $<$ U530F> $\xD2\xB7$  |0  $<$ U5310> $\xD2\xB6$  |0  $<$ U5315> \xD2\xB8 |0  $<$ U5316 $>$  $xB2$  $xBD$  |0  $<$ U5317> \xCB\xCC |0  $<$ U5319 $>$  $\xBA\xFC$  |0  $<$ U531A $>$  $\xD2\xB9$  |0  $\langle$ U531D> $\chi$ C1 $\chi$ D9 |0 <U5320> \xBE\xA2 |0  $<$ U5321> \xB6\xA9 |0 <U5323> \xD2\xBA |0 <U5324> \x8F\xF4\xA6 |0  $<$ U532A> \xC8\xDB |0  $<$ U532F> $\xD2\xBB$  |0  $<$ U5331> \xD2\xBC |0 <U5333> \xD2\xBD |0 <U5338> \xD2\xBE |0 <U5339> \xC9\xA4 |0 <U533A> \xB6\xE8 |0  $<$ U533B> \xB0\xE5 |0 <U533F> \xC6\xBF |0  $<$ U5340> $\xD2\xBF$ |0  $<$ U5341> \xBD\xBD |0 <U5343> \xC0\xE9 |0  $<$ U5345>\xD2\xC1 |0  $<$ U5346> $\xD2\xC0$ |0  $<$ U5347> \xBE\xA3 |0  $<$ U5348> \xB8\xE1 |0 <U5349> \xD2\xC3 |0

<U534A> \xC8\xBE |0 <U534D> \xD2\xC4 |0  $\langle$ U5351> $\langle$ xC8 $\rangle$ xDC |0  $\langle$ U5352> $\angle$ xC2 $\angle$ xB4 |0  $<$ U5353> \xC2\xEE |0  $<$ U5354> \xB6\xA8 |0  $<$ U5357> \xC6\xEE |0  $<$ U5358> \xC3\xB1 |0  $<$ U535A> \xC7\xEE |0  $<$ U535C $>$  $xCB$  $xCE$  $0$  $<$ U535E> $\xD2\xC6$ |0  $<$ U5360> $\xCO\xEA$  |0  $<$ U5366>\xB7\xB5 |0  $<$ U5369> $\xD2\xC7$ |0 <U536E> \xD2\xC8 |0  $<$ U536F> \xB1\xAC |0  $<$ U5370 $>$  $xB0$  $xF5$  |0  $<$ U5371> \xB4\xED |0 <U5372> \x8F\xB4\xC0 |0 <U5373> \xC2\xA8 |0  $<$ U5374 $>$  $xB5$  $xD1$  |0  $<$ U5375> \xCD\xF1 |0 <U5377> \xD2\xCB |0  $<$ U5378> \xB2\xB7 |0  $<$ U537B> $\xD2\xCA$ |0  $<$ U537F $>$  $xB6$  $xAA$  |0  $<$ U5382> \xD2\xCC |0  $<$ U5384> \xCC\xF1 |0 <U5393> \x8F\xB4\xC7 |0 <U5396> \xD2\xCD |0 <U5398> \xCE\xD2 |0 <U539A> \xB8\xFC |0 <U539F> \xB8\xB6 |0 <U53A0> \xD2\xCE |0 <U53A5> \xD2\xD0 |0 <U53A6> \xD2\xCF |0  $<$ U53A8> \xBF\xDF |0  $<$ U53A9> \xB1\xB9 |0  $<$ U53AD> $\xB1\xDE$  |0  $<$ U53AE> $xD2xD1$  |0  $<$ U53B0 $>$  $xD2$  $xD2$  |0 <U53B2> \x8F\xB4\xD0 |0 <U53B3> \xB8\xB7 |0 <U53B6> \xD2\xD3 |0  $<$ U53BB> \xB5\xEE |0  $<$ U53C2> $\xBB\xB2$  |0 <U53C3> \xD2\xD4 |0

<U53C8> \xCB\xF4 |0  $<$ U53C9> \xBA\xB5 |0  $\langle$ U53CA $>$  $\langle$ xB5 $\rangle$ xDA |0  $<$ U53CB> $\xCD\xA7$ |0  $<$ U53CC> $\xC1\xD0$  |0  $\langle$ U53CD $>$  $\langle$ xC8 $\rangle$ xBF  $|0$  $<$ U53CE> $xBCxFD$  |0 <U53D4> \xBD\xC7 |0 <U53D6> \xBC\xE8 |0  $<$ U53D7> \xBC\xF5 |0 <U53D9> \xBD\xF6 |0  $<$ U53DB> \xC8\xC0 |0 <U53DD> \x8F\xB4\xDE |0 <U53DF> \xD2\xD7 |0  $<$ U53E1> $xB1\xC3$  |0  $<$ U53E2> $xC1$  $xD1$  |0 <U53E3> \xB8\xFD |0 <U53E4> \xB8\xC5 |0  $<$ U53E5 $>$   $\times$ B6 $\times$ E7  $\vert0$ <U53E8> \xD2\xDB |0 <U53E9> \xC3\xA1 |0  $<$ U53EA> $xC2\xFE$  |0  $<$ U53EB $>$  $xB6$  $xAB$  |0 <U53EC> \xBE\xA4 |0  $<$ U53ED> $\kappa$ D2 $\kappa$ DC |0  $<$ U53EE> $\xD2\xDA$ |0 <U53EF> \xB2\xC4 |0  $<$ U53F0> $\xC2\xE6$  |0  $<$ U53F1 $>$  $\xBC\xB8$  |0  $<$ U53F2> $xBBxCB$  |0  $<$ U53F3> \xB1\xA6 |0  $<$ U53F6> \xB3\xF0 |0  $<$ U53F7> \xB9\xE6 |0 <U53F8> \xBB\xCA |0  $<$ U53FA> $\xD2\xDD$  |0 <U5401> \xD2\xDE |0  $<$ U5403> \xB5\xC9 |0  $<$ U5404> \xB3\xC6 |0  $<$ U5408> $\xB9\xE7$ |0  $<$ U5409> \xB5\xC8 |0  $<$ U540A> \xC4\xDF |0  $\langle$ U540B $>$  $\kappa$ B1 $\kappa$ A5 |0  $<$ U540C $>$  $xC6$  $xB1$  |0  $<$ U540D> $\xCC\xBE$  |0  $<$ U540E> $\xB9\xA1$  |0 <U540F> \xCD\xF9 |0  $<$ U5410 $>$  $xC5$  $xC7$  |0

 $<$ U5411> \xB8\xFE |0  $<$ U541B $>$  $xB7$  $xAF$  |0  $<$ U541D> $\xD2\xE7$  |0  $<$ U541F> $\xB6\xE3$  |0 <U5420> \xCB\xCA |0  $<$ U5426> \xC8\xDD |0  $<$ U5429> \xD2\xE6 |0  $<$ U542B $>$  $xB4$  $xDE$  $|0$  $<$ U542C> $\xD2\xE1$  |0 <U542D> \xD2\xE2 |0 <U542E> \xD2\xE4 |0  $<$ U5436 $>$  $xD2$  $xE5$  |0  $<$ U5438> \xB5\xDB |0  $<$ U5439> \xBF\xE1 |0  $<$ U543B> \xCA\xAD |0 <U543C> \xD2\xE3 |0 <U543D> \xD2\xDF |0  $<$ U543E $>$  $xB8$  $xE3$  |0  $<$ U5440> $\xD2\xE0$ |0 <U5442> \xCF\xA4 |0  $<$ U5446> \xCA\xF2 |0  $<$ U5448 $>$  \xC4\xE8  $|0$ <U5449> \xB8\xE2 |0 <U544A> \xB9\xF0 |0  $<$ U544E $>$  $\xD2\xE8$  |0  $<$ U5451> $xC6$  $xDD$  $0$ <U545F> \xD2\xEC |0  $<$ U5468> \xBC\xFE |0  $<$ U546A> \xBC\xF6 |0  $<$ U5470> $\xD2\xEF$ |0  $<$ U5471> $\xD2\xED$ |0 <U5473>  $\{XCC\}$  $X$ A3 |0  $<$ U5475> $\xD2\xEA$ |0  $<$ U5476 $>$  $\kappa$ D2 $\kappa$ F3 |0 <U5477> \xD2\xEE |0  $<$ U547B> $\xD2\xF1$ |0  $<$ U547C $>$  $xB8$  $xC6$  |0  $<$ U547D> $\xCC\xBF$ |0  $<$ U5480 $>$  $xD2$  $xF2$  |0 <U5484> \xD2\xF4 |0 <U5486> \xD2\xF6 |0 <U548A> \x8F\xF4\xA8 |0  $<$ U548B $>$  $xBA$  $xF0$  |0 <U548C> \xCF\xC2 |0  $<$ U548E $>$  $xD2$  $xEB$  |0 <U548F> \xD2\xE9 |0  $<$ U5490 $>$  $xD2$  $xF5$  |0

<U5492> \xD2\xF0 |0 <U549C> \x8F\xB5\xAA |0 <U54A2> \xD2\xF8 |0  $<$ U54A4> \xD3\xA3 |0 <U54A5> \xD2\xFA |0  $<$ U54A8> $\xD2\xFE$  |0  $<$ U54A9> \x8F\xB5\xAF |0  $<$ U54AB> $\xD3\xA1$  |0  $<$ U54AC> $\xD2\xFB$  |0 <U54AF> \xD3\xBE |0  $<$ U54B2> \xBA\xE9 |0  $<$ U54B3> \xB3\xB1 |0  $<$ U54B8> \xD2\xF9 |0  $<$ U54BC> $\xD3xA5$ |0  $<$ U54BD> $\xB0\xF6$  |0  $<$ U54BE> $\xD3xA4$ |0  $<$ U54C0 $>$  $xB0$  $xA5$  |0  $<$ U54C1> $xC9$  $xCA$  |0 <U54C2> \xD3\xA2 |0 <U54C4> \xD2\xFC |0 <U54C7> \xD2\xF7 |0 <U54C8> \xD2\xFD |0 <U54C9> \xBA\xC8 |0 <U54D8> \xD3\xA6 |0  $<$ U54E1> $\xB0\xF7$ |0  $<$ U54E2> $\xD3\xAF$ |0 <U54E5> \xD3\xA7 |0  $<$ U54E6> $\xD3\xA8$ |0  $<$ U54E8> \xBE\xA5 |0 <U54E9> \xCB\xE9 |0  $<$ U54ED> $\xD3\xAD$  |0  $<$ U54EE> $\xD3\xAC$ |0  $<$ U54F2> $xC5$  $xAF$ |0  $<$ U54FA> $\xD3\xAE$  |0  $<$ U54FD> $\xD3\xAB$  |0 <U54FF> \x8F\xB5\xC4 |0  $\langle$ U5504 $>$  $\kappa$ B1 $\kappa$ B4 |0  $\langle$ U5506> $\langle$ xBA $\rangle$ xB6 |0  $<$ U5507> $xBF$  $xBD |0$ <U550F> \xD3\xA9 |0  $<$ U5510 $>$  $xC5$  $xE2$  |0  $\langle$ U5514> $\angle$ xD3 $\angle$ xAA |0  $<$ U5516> \xB0\xA2 |0 <U552E> \xD3\xB4 |0  $<$ U552F> \xCD\xA3 |0  $<$ U5531> \xBE\xA7 |0 <U5533> \xD3\xBA |0

<U5538> \xD3\xB9 |0  $\langle$ U5539> $\xD3\xB0$ |0  $\langle$ U553E $>$  $\langle$ xC2 $\rangle$ xC3 |0  $<$ U5540 $>$  $\xD3\xB1$  |0  $<$ U5544> \xC2\xEF |0  $\langle$ U5545> $\angle$ xD3 $\angle$ xB6 |0  $<$ U5546> \xBE\xA6 |0  $<$ U554C $>$  $\kappa$ D3 $\kappa$ B3 |0 <U554F> \xCC\xE4 |0  $\langle$ U5553> $\xB7\xBC$  |0  $\langle$ U5556> $\angle$ xD3 $\angle$ xB7 |0  $<$ U5557> \xD3\xB8 |0  $\langle$ U555C $>$  $\langle$ xD3 $\langle$ xB5 |0  $\langle$ U555D> $\langle$ xD3 $\langle$ xBB |0 <U555E> \xB0\xA2 |1  $\langle$ U5563> $\kappa$ D3 $\times$ B2 $|0$  $\langle$ U557B> $\langle$ xD3 $\langle$ xC1 $|0$  $<$ U557C $>$  $\kappa$ D3 $\kappa$ C6 |0 <U557E> \xD3\xC2 |0  $<$ U5580> $\xD3\xBD$ |0  $<$ U5583> \xD3\xC7 |0  $<$ U5584> \xC1\xB1 |0 <U5586> \x8F\xB5\xE8 |0 <U5587> \xD3\xC9 |0  $<$ U5589> $\xB9\xA2$ |0 <U558A> \xD3\xBF |0  $<$ U558B $>$  $xC3$  $xFD$  |0 <U5598> \xD3\xC3 |0 <U5599> \xD3\xBC |0  $<$ U559A> \xB4\xAD |0 <U559C> \xB4\xEE |0 <U559D> \xB3\xE5 |0 <U559E> \xD3\xC4 |0 <U559F> \xD3\xC0 |0  $<$ U55A7> \xB7\xF6 |0 <U55A8> \xD3\xCA |0  $<$ U55A9>  $\xD3\xC8$  |0  $<$ U55AA> $\xC1\xD3$  |0  $<$ U55AB> $\xB5\xCA$  |0  $<$ U55AC $>$  $xB6$  $xAC$  |0  $<$ U55AE> $xD3xC5$  |0  $<$ U55B0> \xB6\xF4 |0  $<$ U55B6> \xB1\xC4 |0 <U55C4> \xD3\xCE |0 <U55C5> \xD3\xCC |0 <U55C7> \xD4\xA7 |0  $<$ U55D4> $\xD3\xD1$  |0

 $\langle$ U55DA $\rangle \langle$ xD3 $\rangle$ xCB |0 <U55DC> \xD3\xCF |0  $\langle$ U55DF> $\langle$ xD3 $\rangle$ xCD $|0$  $<$ U55E3> \xBB\xCC |0 <U55E4> \xD3\xD0 |0 <U55F7> \xD3\xD3 |0 <U55F9> \xD3\xD8 |0  $<$ U55FD> $\xD3\xD6$  |0 <U55FE> \xD3\xD5 |0  $\langle$ U5606> $\langle$ xC3 $\rangle$ xB2 |0  $<$ U5609> \xB2\xC5 |0  $<$ U5614> \xD3\xD2 |0  $<$ U5616> $\xD3\xD4$  |0  $<$ U5617> \xBE\xA8 |0  $<$ U5618> \xB1\xB3 |0  $<$ U561B> $\xD3\xD7$ |0 <U5629> \xB2\xDE |0 <U562F> \xD3\xE2 |0  $<$ U5631> \xBE\xFC |0 <U5632> \xD3\xDE |0 <U5634> \xD3\xDC |0  $<$ U5636> \xD3\xDD |0 <U5638> \xD3\xDF |0  $<$ U5642> \xB1\xBD |0  $<$ U564C>\xC1\xB9 |0 <U564E> \xD3\xD9 |0 <U5650> \xD3\xDA |0  $<$ U565B> \xB3\xFA |0  $<$ U5664> \xD3\xE1 |0  $<$ U5668> \xB4\xEF |0  $<$ U566A> \xD3\xE4 |0 <U566B> \xD3\xE0 |0 <U566C> \xD3\xE3 |0  $\langle$ U5674> $\langle$ xCA $\langle$ xAE |0  $<$ U5678> \xC6\xD5 |0  $<$ U567A> \xC8\xB8 |0  $\langle$ U5680> $\angle$ xD3 $\angle$ xE6 |0  $<$ U5686> \xD3\xE5 |0  $<$ U5687> \xB3\xC5 |0 <U568A>  $\xD3\xE7$  |0 <U568F> \xD3\xEA |0  $\langle$ U5694> $\angle$ xD3 $\angle$ xE9 |0 <U5699> \xB3\xFA |1 <U56A0> \xD3\xE8 |0  $<$ U56A2> $\xC7\xB9$  |0  $<$ U56A5> $\xD3\xEB$  |0  $<$ U56AE> $\xD3\xEC$  |0

<U56B4> \xD3\xEE |0 <U56B6> \xD3\xED |0  $\langle$ U56BC> $\langle$ xD3 $\langle$ xF0 |0  $<$ U56C0 $>$  $\xD3\xF3$  |0  $<$ U56C1> $xD3xF1$  |0  $<$ U56C2> $\xD3\xEF$  |0 <U56C3> \xD3\xF2 |0 <U56C8> \xD3\xF4 |0 <U56CA> \xC7\xB9 |1  $<$ U56CE> $xD3xF5$  |0  $<$ U56D1> $\xD3\xF6$  |0 <U56D3> \xD3\xF7 |0  $<$ U56D7> $\xD3\xF8$  |0 <U56D8> \xD1\xC5 |0  $<$ U56DA $>$  $xBC$  $xFC$  |0  $<$ U56DB $>$  $xBB$  $xCD$  |0  $<$ U56DE> $xB2xF3$  |0  $<$ U56E0> \xB0\xF8 |0 <U56E3> \xC3\xC4 |0 <U56EE> \xD3\xF9 |0  $<$ U56F0> \xBA\xA4 |0  $<$ U56F2> $\times$ B0\xCF $|0$ <U56F3> \xBF\xDE |0  $<$ U56F9> $\xD3\xFA$  |0  $<$ U56FA> \xB8\xC7 |0  $<$ U56FD> $\xB9\xF1$  |0 <U56FF> \xD3\xFC |0  $<$ U5700> $\xD3\xFB$  |0 <U5703> \xCA\xE0 |0 <U5704> \xD3\xFD |0  $<$ U5708> $\xD4\xA1$ |0 <U5709> \xD3\xFE |0  $\langle$ U570B> $\langle$ xD4 $\langle$ xA2 |0  $<$ U570D> $\xD4\xA3$  |0  $<$ U570F> $xB7xF7$ |0  $<$ U5712> $\xB1\xE0$ |0  $\langle$ U5713> $\angle$ xD4 $\angle$ xA4 |0  $<$ U5716> \xD4\xA6 |0  $<$ U5718> \xD4\xA5 |0  $<$ U571C $>$  $xD4$  $xA8$  |0  $<$ U571F> \xC5\xDA |0 <U5726> \xD4\xA9 |0  $<$ U5727>  $\xB0\xB5$  |0  $<$ U5728> \xBA\xDF |0  $<$ U572D> $\xB7\xBD$  |0 <U5730> \xC3\xCF |0 <U5737> \xD4\xAA |0

 $<$ U5738> \xD4\xAB |0  $<$ U573B> \xD4\xAD |0  $<$ U5740 $>$  $xD4$  $xAE$  |0  $<$ U5742> \xBA\xE4 |0  $<$ U5747> $\xB6\xD1$  |0  $\langle$ U574A> $\chi$ CB $\chi$ B7 |0 <U574E> \xD4\xAC |0  $<$ U574F> \xD4\xAF |0  $\langle$ U5750> $\angle$ xBA $\angle$ xC1 |0  $\langle$ U5751> $\xB9\xA3$  |0 <U5759> \x8F\xF4\xA9 |0  $<$ U5761> \xD4\xB3 |0  $<$ U5764> \xBA\xA5 |0 <U5765> \x8F\xB7\xC2 |0 <U5766> \xC3\xB3 |0  $<$ U5769> $\xD4\xB0$ |0  $<$ U576A> \xC4\xDA |0 <U577F> \xD4\xB4 |0  $<$ U5782> $\xBF\xE2$  |0  $<$ U5788> \xD4\xB2 |0  $<$ U5789> \xD4\xB5 |0  $<$ U578B> \xB7\xBF |0  $\langle$ U5793> $\xD4\xB6$  |0  $<$ U57A0> $\xD4\xB7$  |0 <U57A2> \xB9\xA4 |0  $<$ U57A3> \xB3\xC0 |0 <U57A4> \xD4\xB9 |0  $<$ U57AA> \xD4\xBA |0 <U57AC> \x8F\xB7\xE4 |0  $<$ U57B0 $>$  $xD4$  $xBB$  |0  $<$ U57B3> \xD4\xB8 |0  $<$ U57C0> $\xD4\xB1$  |0  $\langle$ U57C3> $\kappa$ D4 $\kappa$ BC |0  $<$ U57C6> $\xD4\xBD$ |0 <U57C7> \x8F\xB7\xE7 |0 <U57C8> \x8F\xB7\xE8 |0  $<$ U57CB> $\xCB\xE4$  |0  $<$ U57CE $>$  $xBE$  $xEB$  |0  $<$ U57D2> $\xD4\xBF$ |0 <U57D3> \xD4\xC0 |0  $<$ U57D4 $>$  $\kappa$ D4 $\kappa$ BE |0 <U57D6> \xD4\xC2 |0  $<$ U57DC $>$  $x$ C7 $x$ B8 |0 <U57DF> \xB0\xE8 |0  $<$ U57E0 $>$  $\xC9\xD6$  |0 <U57E3> \xD4\xC3 |0 <U57F4> \xBE\xFD |0

<U57F7> \xBC\xB9 |0 <U57F9> \xC7\xDD |0  $\langle$ U57FA> $\xB4\xF0$ |0  $<$ U57FC $>$  $xBA$  $xEB$  $|0$ <U5800> \xCB\xD9 |0 <U5802> \xC6\xB2 |0  $<$ U5805>\xB7\xF8 |0  $<$ U5806> \xC2\xCF |0  $<$ U580A> \xD4\xC1 |0  $<$ U580B> \xD4\xC4 |0  $<$ U5815> $xC2\xC4$  |0 <U5819> \xD4\xC5 |0  $<$ U581D> $\xD4\xC6$  |0  $<$ U5821> $\xD4\xC8$ |0 <U5824> \xC4\xE9 |0  $<$ U582A> \xB4\xAE |0  $<$ U582F> \xF4\xA1 |0  $<$ U5830 $>$   $\times$ B1 $\times$ E1 $\vert 0$  $<$ U5831> \xCA\xF3 |0 <U5834> \xBE\xEC |0  $<$ U5835> \xC5\xC8 |0  $<$ U583A> \xBA\xE6 |0 <U583D> \xD4\xCE |0  $\langle$ U5840> $\langle$ xCA $\rangle$ xBD $|0$  $<$ U5841> \xCE\xDD |0  $<$ U584A> \xB2\xF4 |0  $<$ U584B> \xD4\xCA |0  $<$ U5851> $xC1$  $xBA$  |0 <U5852> \xD4\xCD |0 <U5854> \xC5\xE3 |0  $\langle$ U5857> $\chi$ C5 $\chi$ C9 $|0$ <U5858> \xC5\xE4 |0 <U5859> \xC8\xB9 |0  $\langle$ U585A> $\chi$ C4 $\chi$ CD |0 <U585E> \xBA\xC9 |0  $\langle$ U5861> $\langle$ xC5 $\rangle$ xB6|1  $<$ U5862> \xD4\xC9 |0  $<$ U5869> \xB1\xF6 |0  $<$ U586B> \xC5\xB6 |0  $<$ U5870> \xD4\xCB |0 <U5872> \xD4\xC7 |0 <U5875> \xBF\xD0 |0 <U5879> \xD4\xCF |0  $<$ U587E> \xBD\xCE |0 <U5883> \xB6\xAD |0 <U5885> \xD4\xD0 |0 <U5893> \xCA\xE8 |0 <U5897>

 $\xC1\xFD$  |0 <U589C> \xC4\xC6 |0 <U589E> \x8F\xF4\xAC |0 <U589F> \xD4\xD2 |0 <U58A8> \xCB\xCF |0  $<$ U58AB> $\xD4\xD3$  |0 <U58AE> \xD4\xD8 |0 <U58B2> \x8F\xB8\xCE |0  $<$ U58B3> \xCA\xAF |0 <U58B8> \xD4\xD7 |0 <U58B9> \xD4\xD1 |0  $<$ U58BA $>$  $x$ D4 $x$ D4 $|0$  $<$ U58BB> \xD4\xD6 |0  $<$ U58BE> \xBA\xA6 |0 <U58C1> \xCA\xC9 |0 <U58C5> \xD4\xD9 |0 <U58C7> \xC3\xC5 |0  $<$ U58CA $>$  $xB2$  $xF5$  |0  $<$ U58CC $>$  $xBE$ <sub>XED</sub> |0  $<$ U58D1> $\xD4\xDB$ |0 <U58D3> \xD4\xDA |0 <U58D5> \xB9\xE8 |0 <U58D7> \xD4\xDC |0 <U58D8> \xD4\xDE |0  $<$ U58D9> $\xD4\xDD$ |0 <U58DC> \xD4\xE0 |0 <U58DE> \xD4\xD5 |0 <U58DF> \xD4\xE2 |0 <U58E4> \xD4\xE1 |0 <U58E5> \xD4\xDF |0  $<$ U58EB> \xBB\xCE |0 <U58EC> \xBF\xD1 |0  $<$ U58EE> $\xC1\xD4$  |0 <U58EF> \xD4\xE3 |0 <U58F0> \xC0\xBC |0  $<$ U58F1> $xB0$  $xED$  |0  $<$ U58F2> \xC7\xE4 |0  $<$ U58F7> \xC4\xDB |0  $<$ U58F9> $\xD4\xE5$  |0 <U58FA> \xD4\xE4 |0  $<$ U58FB> \xD4\xE6 |0 <U58FC> \xD4\xE7 |0 <U58FD> \xD4\xE8 |0  $<$ U5902> \xD4\xE9 |0 <U5909> \xCA\xD1 |0 <U590A> \xD4\xEA |0  $<$ U590B> \x8F\xB8\xE1 |0 <U590F> \xB2\xC6 |0

 $<$ U5910> \xD4\xEB |0  $<$ U5915> $\xCD\xBC$  |0  $<$ U5916> \xB3\xB0 |0  $<$ U5918> $\xD2\xC9$ |0  $\langle$ U5919> $\langle$ xBD $\rangle$ xC8 |0  $<$ U591A> \xC2\xBF |0 <U591B> \xD4\xEC |0  $<$ U591C $>$  $\xC\xEB$  |0 <U5922> \xCC\xB4 |0 <U5925> \xD4\xEE |0 <U5927> \xC2\xE7 |0  $<$ U5929> $\xC5\xB7$ |0  $<$ U592A> \xC2\xC0 |0 <U592B> \xC9\xD7 |0 <U592C> \xD4\xEF |0 <U592D> \xD4\xF0 |0  $<$ U592E> $\xB1\xFB$  |0  $<$ U5931> \xBC\xBA |0  $<$ U5932> \xD4\xF1 |0 <U5937> \xB0\xD0 |0  $<$ U5938> \xD4\xF2 |0 <U593E> \xD4\xF3 |0  $<$ U5944> \xB1\xE2 |0  $<$ U5947> \xB4\xF1 |0 <U5948> \xC6\xE0 |0 <U5949> \xCA\xF4 |0  $<$ U594E> \xD4\xF7 |0 <U594F> \xC1\xD5 |0 <U5950> \xD4\xF6 |0  $<$ U5951> $\xB7\xC0$ |0 <U5953> \x8F\xB8\xF5 |0  $\langle$ U5954> $\langle$ xCB $\rangle$ xDB  $|0$  $<$ U5955>\xD4\xF5 |0 <U5957> \xC5\xE5 |0 <U5958> \xD4\xF9 |0 <U595A> \xD4\xF8 |0 <U595B> \x8F\xB8\xF7 |0 <U595D> \x8F\xB8\xF8 |0  $<$ U5960> $\xD4\xFB$  |0 <U5962> \xD4\xFA |0 <U5963> \x8F\xB8\xFC |0  $<$ U5965>\xB1\xFC |0 <U5967> \xD4\xFC |0 <U5968> \xBE\xA9 |0 <U5969> \xD4\xFE |0  $<$ U596A> \xC3\xA5 |0  $<$ U596C> $\xD4\xFD$ |0

<U596E> \xCA\xB3 |0  $<$ U5973> \xBD\xF7 |0  $\langle$ U5974> $\langle$ xC5 $\rangle$ xDB  $|0$  $<$ U5978> $\xD5\xA1$  |0  $\langle$ U597D> $\xB9\xA5$  |0  $<$ U5981> \xD5\xA2 |0 <U5982> \xC7\xA1 |0 <U5983> \xC8\xDE |0 <U5984> \xCC\xD1 |0  $<$ U598A> \xC7\xA5 |0  $<$ U598D> $\xD5\xAB$  |0  $<$ U5993> \xB5\xB8 |0  $<$ U5996 $>$  \xCD\xC5  $|0$ <U5999> \xCC\xAF |0 <U599B> \xD6\xAC |0 <U599D> \xD5\xA3 |0 <U59A3> \xD5\xA6 |0 <U59A4> \x8F\xB9\xAF |0  $<$ U59A5> $\xC2\xC5$ |0 <U59A8> \xCB\xB8 |0  $<$ U59AC $>$  $xC5$  $xCA$  |0 <U59B2> \xD5\xA7 |0 <U59B9> \xCB\xE5 |0 <U59BA> \x8F\xB9\xB7 |0  $<$ U59BB $>$  $xBA$  $xCA$  |0  $<$ U59BE> $\xBExAA$  |0  $<$ U59C6> $\xD5\xA8$ |0 <U59C9> \xBB\xD0 |0  $<$ U59CB> $\xBB\xCF$ |0  $<$ U59D0> $\xB0\xB9$ |0 <U59D1> \xB8\xC8 |0  $\langle$ U59D3> $\langle$ xC0 $\rangle$ xAB  $|0$  $<$ U59D4 $>$  $xB0$  $xD1$  |0 <U59D9> \xD5\xAC |0  $<$ U59DA $>$  $\xD5\xAD$  |0 <U59DC> \xD5\xAA |0  $<$ U59E5> \xB1\xB8 |0  $<$ U59E6> \xB4\xAF |0 <U59E8> \xD5\xA9 |0  $<$ U59EA> \xCC\xC5 |0 <U59EB> \xC9\xB1 |0 <U59F6> \xB0\xA8 |0 <U59FB> \xB0\xF9 |0  $<$ U59FF> $xBBxD1$  |0  $<$ U5A01> $x$ B0 $x$ D2|0  $<$ U5A03> $\xB0\xA3$ |0 <U5A09> \xD5\xB2 |0

 $<$ U5A11> $\xD5\xB0$  |0  $<$ U5A18> $\x C\x BC$ |xBC |0  $\langle$ U5A1A> $\langle$ xD5 $\langle$ xB3 |0  $<$ U5A1C> $\xD5\xB1$  |0  $<$ U5A1F> $\xD5\xAF$ |0  $<$ U5A20 $>$  $xBF$  $xB1$  |0  $<$ U5A25 $>$  $\xD5\xAE$  |0  $<$ U5A29> $\xCA\xDA$ |0  $<$ U5A2F> \xB8\xE4 |0  $<$ U5A35> \xD5\xB7 |0  $<$ U5A36 $>$  $xD5$  $xB8$  |0  $<$ U5A3C> $\xBe\xAB$  |0  $<$ U5A40> $\xD5\xB4$  |0  $<$ U5A41> $xCF$  $XAC$ |0  $<$ U5A46> \xC7\xCC |0  $<$ U5A49> $\xD5\xB6$  |0  $<$ U5A5A $>$  $xBA$  $xA7$  |0  $<$ U5A62> $\xD5\xB9$  |0  $<$ U5A66> $\xC9\xD8$ |0  $<$ U5A6A $>$  $xD5$  $xBA$  |0  $<$ U5A6C> $\xD5\xB5$  |0  $<$ U5A7F> $\xC\xBB$  |0 <U5A92> \xC7\xDE |0  $<$ U5A9A> $\xD5\xBB$  |0  $<$ U5A9B> $\xC9$ <sub>X</sub>B2 |0  $<$ U5ABC $>$  $xD5$  $xBC$  |0  $<$ U5ABD> $\xD5\xCO$  |0  $<$ U5ABE> $\xD5\xBD$ |0  $<$ U5AC1> $xB2\xC7$ |0  $<$ U5AC2> $\xD5\xBF$  |0  $<$ U5AC9> $\xB$ C $xBB$  |0  $<$ U5ACB $>$  $xD5$  $xBE$  |0  $<$ U5ACC $>$  $xB7$  $xF9$  |0  $\langle$ U5AD0 $\rangle \langle$ xD5 $\langle$ xCC |0  $<$ U5AD6> $\xD5\xC5$  |0  $\langle$ U5AD7> $\kappa$ D5 $\xC2$  |0  $\langle$ U5AE1> $\langle$ xC3 $\rangle$ xE4 |0  $<$ U5AE3> $\xD5\xC1$  |0  $<$ U5AE6> $xD5\xC3$  |0 <U5AE9> \xD5\xC4 |0  $<$ U5AFA $>$  $xD5$  $xC6$  |0  $<$ U5AFB> $\xD5\xC7$  |0 <U5B09> \xB4\xF2 |0  $<$ U5B0B> $\xD5\xC9$ |0 <U5B0C> \xD5\xC8 |0  $<$ U5B16> \xD5\xCA |0  $<$ U5B22> \xBE\xEE |0

 $<$ U5B2A $>$  $\xD5\xCD$  |0  $<$ U5B2C> $\xC4\xDC$ |0  $\langle$ U5B30> $\langle$ xB1 $\langle$ xC5 |0  $<$ U5B32> \xD5\xCB |0 <U5B36> \xD5\xCE |0  $<$ U5B3E $>$  $xD5$  $xCF$  |0 <U5B40> \xD5\xD2 |0 <U5B43> \xD5\xD0 |0  $<$ U5B45> $\xD5\xD1$  |0  $<$ U5B50 $>$  $\xBB\xD2$  |0  $<$ U5B51> \xD5\xD3 |0  $<$ U5B54> \xB9\xA6 |0  $<$ U5B55> \xD5\xD4 |0 <U5B56> \x8F\xBA\xBE |0  $<$ U5B57> \xBB\xFA |0  $<$ U5B58> \xC2\xB8 |0  $<$ U5B5A> $\xD5\xD5$  |0  $\langle$ U5B5B $>$  $\langle$ xD5 $\rangle$ xD6 |0  $<$ U5B5C $>$  $xBB$  $xDA$  |0 <U5B5D> \xB9\xA7 |0 <U5B5F> \xCC\xD2 |0  $<$ U5B63> \xB5\xA8 |0 <U5B64> \xB8\xC9 |0  $<$ U5B65>\xD5\xD7 |0  $<$ U5B66> \xB3\xD8 |0 <U5B69> \xD5\xD8 |0  $<$ U5B6B> \xC2\xB9 |0 <U5B70> \xD5\xD9 |0  $\langle$ U5B71> $\kappa$ D6 $\xA3$  |0  $<$ U5B73> \xD5\xDA |0  $<$ U5B75> $\xD5\xDB$  |0 <U5B78> \xD5\xDC |0  $<$ U5B7A> \xD5\xDE |0 <U5B80> \xD5\xDF |0 <U5B83> \xD5\xE0 |0  $<$ U5B85> $\xC2\xF0$ |0  $<$ U5B87> \xB1\xA7 |0 <U5B88> \xBC\xE9 |0 <U5B89> \xB0\xC2 |0  $<$ U5B8B> \xC1\xD7 |0  $<$ U5B8C> \xB4\xB0 |0  $<$ U5B8D> \xBC\xB5 |0 <U5B8F> \xB9\xA8 |0 <U5B95> \xC5\xE6 |0  $<$ U5B97> \xBD\xA1 |0  $<$ U5B98> \xB4\xB1 |0 <U5B99> \xC3\xE8 |0

 $<$ U5B9A $>$  $xC4$  $xEA$  |0  $<$ U5B9B> \xB0\xB8 |0 <U5B9C> \xB5\xB9 |0 <U5B9D> \xCA\xF5 |0  $<$ U5B9F> \xBC\xC2 |0  $<$ U5BA2> $\xB5\xD2$  |0  $<$ U5BA3> $\xC0\xEB$  |0  $<$ U5BA4> \xBC\xBC |0  $<$ U5BA5> $\xCD\xA8$ |0  $<$ U5BA6> $xD5xE1$  |0  $<$ U5BAE> $xB5xDC$  |0  $<$ U5BB0> \xBA\xCB |0  $<$ U5BB3>  $\xB3\xB2$  |0  $<$ U5BB4> \xB1\xE3 |0  $<$ U5BB5> \xBE\xAC |0  $<$ U5BB6> \xB2\xC8 |0 <U5BB8> \xD5\xE2 |0  $<$ U5BB9> \xCD\xC6 |0  $<$ U5BBF> \xBD\xC9 |0  $<$ U5BC0>\x8F\xBA\xDB |0  $<$ U5BC2> $xBC\xE4$  |0 <U5BC3> \xD5\xE3 |0  $<$ U5BC4> \xB4\xF3 |0  $<$ U5BC5>\xC6\xD2 |0 <U5BC6> \xCC\xA9 |0 <U5BC7> \xD5\xE4 |0  $<$ U5BC9> $\xD5\xE5$ |0 <U5BCC> \xC9\xD9 |0  $<$ U5BD0> $\xD5\xE7$  |0  $<$ U5BD2> $\xB4\xA8$ |0  $<$ U5BD3> \xB6\xF7 |0  $<$ U5BD4> \xD5\xE6 |0 <U5BD8> \x8F\xBA\xE1 |0  $<$ U5BDB> \xB4\xB2 |0  $<$ U5BDD $>$  $xBF$  $xB2$  |0  $<$ U5BDE> $\xD5\xEB$  |0  $\langle$ U5BDF $>$  $\kappa$ BB $\kappa$ A1 |0  $<$ U5BE1> $xB2\xC9$  |0  $<$ U5BE2> $xD5xEA$  |0 <U5BE4> \xD5\xE8 |0 <U5BE5> \xD5\xEC |0 <U5BE6> \xD5\xE9 |0  $<$ U5BE7> $xC7$  $xAB$  |0  $<$ U5BE8> $\xD$ C $xCD$  |0  $<$ U5BE9> \xBF\xB3 |0  $<$ U5BEB> $\xD5\xED$  |0  $<$ U5BEC> \x8F\xF4\xAE |0

 $<$ U5BEE> $xCE$  $xCO$  |0  $<$ U5BF0> $\xD5\xEE$  |0 <U5BF3> \xD5\xF0 |0  $<$ U5BF5> \xC3\xFE |0 <U5BF6> \xD5\xEF |0  $<$ U5BF8> $\xC0\xA3$ |0  $<$ U5BFA> $xBBxFB$  |0  $<$ U5BFE> $xC2$  $xD0$  $0$  $<$ U5BFF> $xBC$  $xF7$  |0  $<$ U5C01> \xC9\xF5 |0 <U5C02> \xC0\xEC |0  $<$ U5C04> $xBC$  $XCD$  $|0$  $<$ U5C05> \xD5\xF1 |0  $<$ U5C06 $>$  $\xBE\xAD$  |0  $<$ U5C07> $\xD5\xF2$  |0  $<$ U5C08> \xD5\xF3 |0 <U5C09> \xB0\xD3 |0  $<$ U5C0A $>$  $xC2$  $xBA$  |0  $<$ U5C0B $>$  $\xBF\xD2$  |0 <U5C0D> \xD5\xF4 |0 <U5C0E> \xC6\xB3 |0  $<$ U5C0F> \xBE\xAE |0  $<$ U5C11> $xBE\xaF$ |0  $<$ U5C13> \xD5\xF5 |0  $<$ U5C16 $>$  $\xC0\xED$  |0  $<$ U5C1A> \xBE\xB0 |0  $<$ U5C1E> \x8F\xBA\xEB |0 <U5C20> \xD5\xF6 |0 <U5C22> \xD5\xF7 |0 <U5C24> \xCC\xE0 |0 <U5C28> \xD5\xF8 |0  $\langle$ U5C2D> $\langle$ xB6 $\rangle$ xC6  $|0$  $<$ U5C31> \xBD\xA2 |0 <U5C38> \xD5\xF9 |0 <U5C39> \xD5\xFA |0  $<$ U5C3A> \xBC\xDC |0  $<$ U5C3B $>$  $xBF$  $XAC$  |0  $<$ U5C3C $>$  $x$ C6 $x$ F4 |0 <U5C3D> \xBF\xD4 |0 <U5C3E> \xC8\xF8 |0 <U5C3F> \xC7\xA2 |0 <U5C40> \xB6\xC9 |0  $<$ U5C41> $xD5xFB$  |0 <U5C45> \xB5\xEF |0 <U5C46> \xD5\xFC |0 <U5C48> \xB6\xFE |0  $<$ U5C4A> \xC6\xCF |0

 $<$ U5C4B> $\xB2\xB0$ |0 <U5C4D> \xBB\xD3 |0  $<$ U5C4E> $\xD5\xFD$  |0 <U5C4F> \xD6\xA2 |0 <U5C50> \xD6\xA1 |0  $\langle$ U5C51> $\angle$ xB6 $\angle$ xFD |0 <U5C53> \xD5\xFE |0 <U5C55> \xC5\xB8 |0 <U5C5B> \xD6\xA2 |1  $<$ U5C5E> $xC2xB0$ |0  $<$ U5C60> \xC5\xCB |0  $<$ U5C61> \xBC\xC8 |0 <U5C62> \xBC\xC8 |1 <U5C64> \xC1\xD8 |0  $<$ U5C65> \xCD\xFA |0 <U5C6C> \xD6\xA4 |0 <U5C6E> \xD6\xA5 |0  $<$ U5C6F $>$  $\xC6\xD6$  |0  $<$ U5C71 $>$   $\times$ BB $\times$ B3 |0 <U5C76> \xD6\xA7 |0 <U5C79> \xD6\xA8 |0 <U5C8C> \xD6\xA9 |0 <U5C90> \xB4\xF4 |0  $<$ U5C91> $\xD6\xAA$ |0  $<$ U5C94> \xD6\xAB |0  $<$ U5CA1> \xB2\xAC |0  $<$ U5CA6> \x8F\xBB\xB3 |0  $<$ U5CA8> $\xC1\xBB$  |0  $<$ U5CA9> $\xB4\xE4$  |0  $<$ U5CAB> $\xD6\xAD$  |0  $<$ U5CAC $>$  $\xcc$  $xA8$  |0  $\langle$ U5CB1 $>$  $\langle$ xC2 $\langle$ xD2 |0 <U5CB3> \xB3\xD9 |0  $<$ U5CB6> $\xD6\xAF$ |0  $<$ U5CB7> $\xD6\xB1$  |0  $<$ U5CB8> \xB4\xDF |0  $<$ U5CBA> \x8F\xBB\xB8 |0  $<$ U5CBB> \xD6\xAE |0  $<$ U5CBC $>$  $xD6$  $xB0$  |0  $<$ U5CBE $>$  $xD6$  $xB3$  |0 <U5CC5> \xD6\xB2 |0 <U5CC7> \xD6\xB4 |0 <U5CD9> \xD6\xB5 |0 <U5CE0> \xC6\xBD |0  $<$ U5CE1> $xB6$  $xAE$ |0  $<$ U5CE8> $xB2xE5$  |0 <U5CE9> \xD6\xB6 |0

 $<$ U5CEA> $\xD6\xBB$  |0 <U5CED> \xD6\xB9 |0  $<$ U5CEF> \xCA\xF7 |0 <U5CF0> \xCA\xF6 |0 <U5CF5> \x8F\xF4\xAF |0 <U5CF6> \xC5\xE7 |0 <U5CFA> \xD6\xB8 |0  $<$ U5CFB> $\xBD\xD4$  |0 <U5CFD> \xD6\xB7 |0  $<$ U5D07> \xBF\xF2 |0  $<$ U5D0B $>$  $\xD6\xBC$  |0  $<$ U5D0E> $xBA$  $xEA$  |0  $<$ U5D11> $\xD6\xC2$  |0 <U5D14> \xD6\xC3 |0  $\langle$ U5D15> $\langle$ xD6 $\langle$ xBD  $|0$  $<$ U5D16> \xB3\xB3 |0 <U5D17> \xD6\xBE |0 <U5D18> \xD6\xC7 |0  $\langle$ U5D19> $\langle$ xD6 $\langle$ xC6  $|0\rangle$  $<$ U5D1A $>$  $\xD6\xC5$  |0  $<$ U5D1B> $\xD6\xC1$ |0 <U5D1F> \xD6\xC0 |0 <U5D22> \xD6\xC4 |0  $<$ U5D27> \x8F\xBB\xCA |0 <U5D29> \xCA\xF8 |0 <U5D42> \x8F\xBB\xD0 |0  $<$ U5D4B $>$  $\xD6\xCB$  |0 <U5D4C> \xD6\xC8 |0  $<$ U5D4E $>$  $\xD6\xCA$  |0  $<$ U5D50 $>$  $\xCD\xF2$  |0 <U5D52> \xD6\xC9 |0  $<$ U5D53> \x8F\xF4\xB0 |0  $<$ U5D5C $>$  $\xD6\xBF$  |0 <U5D69> \xBF\xF3 |0 <U5D6C> \xD6\xCC |0  $<$ U5D6D>\x8F\xBB\xDE |0  $<$ U5D6F> \xBA\xB7 |0  $<$ U5D73> \xD6\xCD |0 <U5D76> \xD6\xCE |0 <U5D82> \xD6\xD1 |0 <U5D84> \xD6\xD0 |0 <U5D87> \xD6\xCF |0 <U5D8B> \xC5\xE8 |0  $<$ U5D8C> $\xD6\xBA$  |0 <U5D90> \xD6\xD7 |0 <U5D9D> \xD6\xD3 |0  $<$ U5DA2> $\xD6\xD2$  |0

 $<$ U5DAC $>$  $\kappa$ D6 $\kappa$ D4 |0  $<$ U5DAE> $xD6$  $xD5$  |0 <U5DB7> \xD6\xD8 |0 <U5DB8> \x8F\xBB\xF4 |0 <U5DB9> \x8F\xBB\xF5 |0  $<$ U5DBA $>$  $\xCE\xE6$  |0  $<$ U5DBC $>$  $xD6$  $xD9$  |0  $<$ U5DBD> $\xD6\xD6$  |0 <U5DC9> \xD6\xDA |0  $<$ U5DCC $>$  $xB4$  $xE0$  |0  $<$ U5DCD> $\xD6\xDB$  |0 <U5DD0> \x8F\xBB\xF9 |0  $<$ U5DD2> $\xD6\xDD$  |0  $<$  U5DD3> $\times$ D6\xDC  $|0$  $<$ U5DD6> $\xD6\xDE$  |0  $<$ U5DDB> $\xD6\xDF$ |0  $<$ U5DDD $>$  $x$ C0 $xEE$  |0  $<$ U5DDE> $xBDxA3 |0$  $<$ U5DE1> $xBD$  $xE4$  |0  $<$ U5DE3> $xC1$  $xE3$  |0 <U5DE5> \xB9\xA9 |0  $<$ U5DE6>  $\xBA\xB8$  |0  $<$ U5DE7> $xB9xAA$  |0  $<$ U5DE8 $>$  \xB5\xF0  $|0$ <U5DEB> \xD6\xE0 |0  $<$ U5DEE> $xBA$  $xB9$  |0  $<$ U5DF1> \xB8\xCA |0  $<$ U5DF2> $\xD6\xE1$  |0  $<$ U5DF3> \xCC\xA6 |0  $<$ U5DF4> $xC7$  $xC3$  $|0$ <U5DF5> \xD6\xE2 |0  $<$ U5DF7> \xB9\xAB |0  $<$ U5DFB> $\xB4\xAC$ |0  $<$ U5DFD> $xC3xA7$ |0 <U5DFE> \xB6\xD2 |0 <U5E02> \xBB\xD4 |0  $\langle$ U5E03> $\langle$ xC9 $\rangle$ xDB  $|0$ <U5E06> \xC8\xC1 |0  $<$ U5E0B $>$  $xD6$  $xE3$  |0  $<$ U5E0C $>$  $xB4$  $xF5$  |0  $<$ U5E11> \xD6\xE6 |0  $<$ U5E16 $>$  $xC4$  $xA1$  |0 <U5E19> \xD6\xE5 |0  $<$ U5E1A> $\xD6\xE4$  |0  $<$ U5E1B> $\xD6\xE7$ |0  $<$ U5E1D> $\xC4\xEB$  |0 <U5E25> \xBF\xE3 |0

 $<$ U5E2B $>$  $xBB$  $xD5$  |0  $<$ U5E2D> $\xCO\xCA$  |0  $<$ U5E2F> $xC2$  $xD3$  |0  $<$ U5E30> \xB5\xA2 |0 <U5E33> \xC4\xA2 |0 <U5E36> \xD6\xE8 |0 <U5E37> \xD6\xE9 |0 <U5E38> \xBE\xEF |0 <U5E3D> \xCB\xB9 |0 <U5E40> \xD6\xEC |0 <U5E43> \xD6\xEB |0 <U5E44> \xD6\xEA |0  $<$ U5E45> $\xC9\xFD$ |0  $<$ U5E47> $\times$ D6\xF3 $|0$  $<$ U5E4C $>$  $xCB$  $xDA$  |0  $<$ U5E4E $>$  $xD6$  $xED$  $0$ <U5E54> \xD6\xEF |0  $<$ U5E55>\xCB\xEB |0  $<$ U5E57> $\x$ D6\xEE  $|0$ <U5E5F> \xD6\xF0 |0 <U5E61> \xC8\xA8 |0  $<$ U5E62> \xD6\xF1 |0  $<$ U5E63> \xCA\xBE |0 <U5E64> \xD6\xF2 |0 <U5E72>  $\xB4\xB3$  |0  $<$ U5E73> \xCA\xBF |0  $<$ U5E74> \xC7\xAF |0  $<$ U5E75> \xD6\xF4 |0  $<$ U5E76 $>$  $\times$ D6 $\times$ F5 |0  $<$ U5E78> \xB9\xAC |0 <U5E79> \xB4\xB4 |0  $<$ U5E7A> \xD6\xF6 |0  $<$ U5E7B $>$  $xB8$  $xB8$  |0  $<$ U5E7C $>$  $\xCDxC4$  |0  $<$ U5E7D $>$  $\xCD\xA9$  |0  $<$ U5E7E> \xB4\xF6 |0 <U5E7F> \xD6\xF8 |0 <U5E81> \xC4\xA3 |0 <U5E83> \xB9\xAD |0  $<$ U5E84> \xBE\xB1 |0 <U5E87> \xC8\xDF |0  $<$ U5E8A $>$  $xBE$  $xB2$  |0 <U5E8F> \xBD\xF8 |0 <U5E95> \xC4\xEC |0 <U5E96> \xCA\xF9 |0 <U5E97> \xC5\xB9 |0 <U5E9A> \xB9\xAE |0

<U5E9C> \xC9\xDC |0 <U5EA0> \xD6\xF9 |0 <U5EA6> \xC5\xD9 |0  $<$ U5EA7> \xBA\xC2 |0  $<$ U5EAB> $\xB8\xCB$  |0  $<$ U5EAD> $\xC4\xED$  |0  $<$ U5EB5> $\xB0\xC3$  |0  $<$ U5EB6> $\xBD\xEE$ |0 <U5EB7> \xB9\xAF |0  $<$ U5EB8> \xCD\xC7 |0  $<$ U5EC1> $xD6xFA$  |0  $<$ U5EC2> $\xD6\xFB$  |0 <U5EC3> \xC7\xD1 |0  $<$ U5EC8 $>$   $\times$  D6  $\times$  FC  $\vert0$  $<$ U5EC9> $xCE\ xF7$  |0  $<$ U5ECA> $xCF$  $xAD$  |0  $<$ U5ECF> $\xD6\xFE$  |0  $<$ U5ED0> $\xD6\xFD$  |0  $\langle$ U5ED3> $\langle$ xB3 $\rangle$ xC7 |0  $<$ U5ED6> $\xD7xA1$  |0  $<$ U5EDA> \xD7\xA4 |0  $<$ U5EDB> $\xD7\xA5$  |0  $<$ U5EDD $>$  $x$ D7 $x$ A3 |0  $<$ U5EDF> $\xC9\xC0$  |0  $<$ U5EE0> \xBE\xB3 |0  $<$ U5EE1> \xD7\xA7 |0  $<$ U5EE2> $\xD7\xA6$  |0  $<$ U5EE3>  $\xD7\xA2$  |0 <U5EE8> \xD7\xA8 |0 <U5EE9> \xD7\xA9 |0  $<$ U5EEC> $\xD7xAA$  |0  $<$ U5EF0> $\xD7\xAD$  |0  $<$ U5EF1> $\xD7\xAB$  |0 <U5EF3> \xD7\xAC |0  $<$ U5EF4> $\xD7\xAE$ |0  $<$ U5EF6> $xB1xE4$  |0  $<$ U5EF7> \xC4\xEE |0  $<$ U5EF8> $\xD7\xAF$ |0  $<$ U5EFA> \xB7\xFA |0  $<$ U5EFB> $xB2xF6$  |0  $<$ U5EFC> $xC7xB6$  |0  $<$ U5EFE> $\xD7xB0$  |0  $<$ U5EFF> $xC6$  $xFB$  |0  $<$ U5F01> $xCA$  $xDB$  |0  $<$ U5F03> $\xD7\xB1$  |0 <U5F04> \xCF\xAE |0 <U5F09> \xD7\xB2 |0

 $<$ U5F0A> \xCA\xC0 |0  $<$ U5F0B> \xD7\xB5 |0  $\langle$ U5F0C $>$  $\langle$ xD0 $\langle$ xA1 |0  $<$ U5F0D> $\xD0\xB1$  |0  $<$ U5F0F> $xBC$  $xBO$ |0  $<$ U5F10> $\xC6\xF5$  |0  $<$ U5F11> \xD7\xB6 |0  $<$ U5F13> \xB5\xDD |0  $<$ U5F14> \xC4\xA4 |0  $<$ U5F15> $\xB0\xFA$  |0  $<$ U5F16> $\xD7\xB7$  |0  $<$ U5F17> \xCA\xA6 |0  $<$ U5F18> $\xB9\xB0$ |0 <U5F1B> \xC3\xD0 |0  $<$ U5F1F> $\xC4\xEF$ |0 <U5F21> \x8F\xBC\xE4 |0  $<$ U5F25> \xCC\xEF |0 <U5F26> \xB8\xB9 |0 <U5F27> \xB8\xCC |0  $<$ U5F29> $\xD7\xB8$ |0 <U5F2D> \xD7\xB9 |0  $<$ U5F2F> $\xD7\xBF$  |0  $<$ U5F31> \xBC\xE5 |0 <U5F34> \x8F\xBC\xED |0  $<$ U5F35> \xC4\xA5 |0  $<$ U5F37> \xB6\xAF |0 <U5F38> \xD7\xBA |0 <U5F3C> \xC9\xAB |0 <U5F3E> \xC3\xC6 |0  $<$ U5F41> $\xD7\xBB$  |0  $<$ U5F45 $>$  $\x8F\xBC\xF4 |0$  $<$ U5F48> \xD7\xBC |0 <U5F4A> \xB6\xB0 |0  $<$ U5F4C $>$  $\kappa$ D7 $\kappa$ BD |0  $<$ U5F4E> $\xD7xBE$  |0  $<$ U5F51> $\xD7\xC0$ |0  $<$ U5F53> \xC5\xF6 |0  $<$ U5F56> $\xD7\xC1$  |0 <U5F57> \xD7\xC2 |0 <U5F59> \xD7\xC3 |0 <U5F5C> \xD7\xB4 |0  $<$ U5F5D> $\xD7\xB3$  |0  $<$ U5F61> $\xD7\xC4$  |0  $<$ U5F62> $\xB7\xC1$  |0 <U5F66> \xC9\xA7 |0  $<$ U5F67> \x8F\xBC\xFE |0 <U5F69> \xBA\xCC |0

<U5F6A> \xC9\xB7 |0  $<$ U5F6B> \xC4\xA6 |0  $<$ U5F6C $>$  $\xC9$  $xCB$  |0  $<$ U5F6D> $\xD7\xC5$  |0  $<$ U5F70> \xBE\xB4 |0  $\langle$ U5F71> $\kappa B1\xC6$  |0 <U5F73> \xD7\xC6 |0  $<$ U5F77> \xD7\xC7 |0 <U5F79> \xCC\xF2 |0 <U5F7C> \xC8\xE0 |0  $<$ U5F7F> $\xD7\xCA$  |0  $<$ U5F80> $\xB1\xFD$ |0  $<$ U5F81> $\xC0\xAC$ |0 <U5F82> \xD7\xC9 |0 <U5F83> \xD7\xC8 |0 <U5F84> \xB7\xC2 |0 <U5F85> \xC2\xD4 |0 <U5F87> \xD7\xCE |0 <U5F88> \xD7\xCC |0  $<$ U5F8A> \xD7\xCB |0 <U5F8B> \xCE\xA7 |0 <U5F8C> \xB8\xE5 |0 <U5F90> \xBD\xF9 |0  $<$ U5F91> $\xD7\xCD$  |0  $<$ U5F92 $>$  $\xC5$  $xCC$  $|0$ <U5F93> \xBD\xBE |0 <U5F97> \xC6\xC0 |0 <U5F98> \xD7\xD1 |0 <U5F99> \xD7\xD0 |0  $<$ U5F9E> $\xD7\xCF$ |0 <U5FA0> \xD7\xD2 |0  $<$ U5FA1> $xB8xE6$  |0  $<$ U5FA8> $\xD7\xD3$  |0 <U5FA9> \xC9\xFC |0  $<$ U5FAA> \xBD\xDB |0  $<$ U5FAD> $\xD7\xD4$  |0  $<$ U5FAE> $xC8$  $xF9$  |0 <U5FB3> \xC6\xC1 |0  $<$ U5FB4> \xC4\xA7 |0 <U5FB7> \x8F\xF4\xB2 |0 <U5FB9> \xC5\xB0 |0  $<$ U5FBC $>$  $x$ D7 $x$ D5 |0  $<$ U5FBD> $\xB5\xAB$  |0 <U5FC3> \xBF\xB4 |0 <U5FC5> \xC9\xAC |0  $<$ U5FCC $>$  $xB4$  $xF7$  |0  $<$ U5FCD> $\xC7\xA6$  |0

<U5FD6> \xD7\xD6 |0 <U5FD7> \xBB\xD6 |0  $<$ U5FD8> $\xCB\xBA$  |0  $<$ U5FD9> $\xCB\xBB$  |0  $<$ U5FDC $>$  $xB1$  $xFE$  |0  $\langle$ U5FDD> $\langle$ xD7 $\langle$ xDB  $|0$  $<$ U5FDE> \x8F\xBD\xC2 |0 <U5FE0> \xC3\xE9 |0 <U5FE4> \xD7\xD8 |0  $<$ U5FEB> $xB2xF7$  |0 <U5FF0> \xD8\xAD |0  $<$ U5FF1> $x$ D7 $x$ DA |0 <U5FF5> \xC7\xB0 |0 <U5FF8> \xD7\xD9 |0 <U5FFB> \xD7\xD7 |0 <U5FFD> \xB9\xFA |0  $<$ U5FFF> $\xD7\xDD$  |0 <U600E> \xD7\xE3 |0 <U600F> \xD7\xE9 |0  $<$ U6010> $\xD7xE1$ |0  $<$ U6012> \xC5\xDC |0  $<$ U6015> \xD7\xE6 |0 <U6016> \xC9\xDD |0  $<$ U6019> $\xD7\xE0$ |0  $$\sf{<}U601B$>~\rm{}}\rm{X}D7\rm{X}E5$  |0  $<$ U601C $>$  $\xCE\xE7$  |0  $<$ U601D> $\xBB\xD7$  |0  $<$ U6020> $\xC2\xD5$ |0  $<$ U6021> $\xD7\xDE$ |0 <U6025> \xB5\xDE |0  $<$ U6026> $\xD7\xE8$ |0  $<$ U6027> \xC0\xAD |0  $<$ U6028> \xB1\xE5 |0  $<$ U6029> $\xD7\xE2$ |0  $<$ U602A> \xB2\xF8 |0 <U602B>  $\xD7\xE7$  |0  $<$ U602F> $\xB6\xB1$  |0  $<$ U6031> \xD7\xE4 |0  $<$ U603A> \xD7\xEA |0 <U6041> \xD7\xEC |0  $<$ U6042> \xD7\xF6 |0  $<$ U6043> \xD7\xF4 |0  $<$ U6046> \xD7\xF1 |0  $<$ U604A> \xD7\xF0 |0 <U604B> \xCE\xF8 |0  $<$ U604D> $\xD7\xF2$  |0  $<$ U6050> $\xB6\xB2$ |0

 $<$ U6052> \xB9\xB1 |0  $<$ U6055> \xBD\xFA |0 <U6059> \xD7\xF9 |0  $<$ U605A $>$  $\xD7$  $xEB$  |0 <U605D> \x8F\xBD\xE7 |0 <U605F> \xD7\xEF |0  $<$ U6060> $\xD7\xDF$  |0  $<$ U6062> \xB2\xFA |0 <U6063> \xD7\xF3 |0  $<$ U6064> \xD7\xF5 |0  $<$ U6065> \xC3\xD1 |0 <U6068> \xBA\xA8 |0  $<$ U6069> \xB2\xB8 |0  $<$ U606A> $\xD7\xED$ |0 <U606B> \xD7\xF8 |0  $<$ U606C> \xD7\xF7 |0  $<$ U606D>\xB6\xB3 |0  $<$ U606F> \xC2\xA9 |0  $<$ U6070> \xB3\xE6 |0  $<$ U6075> \xB7\xC3 |0 <U6077> \xD7\xEE |0  $<$ U6081> \xD7\xFA |0  $<$ U6083> \xD7\xFD |0  $<$ U6084> \xD8\xA1 |0 <U6085> \x8F\xF4\xB3 |0  $<$ U6089> \xBC\xBD |0 <U608A> \x8F\xBD\xF0 |0  $<$ U608B> \xD8\xA7 |0  $<$ U608C> \xC4\xF0 |0  $<$ U608D> $\xD7\xFB$  |0  $<$ U6092> \xD8\xA5 |0  $<$ U6094> \xB2\xF9 |0 <U6096> \xD8\xA3 |0 <U6097> \xD8\xA4 |0 <U609A> \xD7\xFE |0 <U609B> \xD8\xA2 |0 <U609F> \xB8\xE7 |0  $<$ U60A0 $>$  $xCD$  $xAA$  |0  $<$ U60A3> \xB4\xB5 |0  $<$ U60A6> \xB1\xD9 |0 <U60A7> \xD8\xA6 |0 <U60A9> \xC7\xBA |0  $<$ U60AA> $\x0\xAD$  |0 <U60B2> \xC8\xE1 |0 <U60B3> \xD7\xDC |0 <U60B4> \xD8\xAC |0 <U60B5> \xD8\xB0 |0

 $<$ U60B6> \xCC\xE5 |0 <U60B8> \xD8\xA9 |0  $<$ U60BC> \xC5\xE9 |0 <U60BD> \xD8\xAE |0 <U60C5> \xBE\xF0 |0 <U60C6> \xD8\xAF |0 <U60C7> \xC6\xD7 |0 <U60D1> \xCF\xC7 |0 <U60D3> \xD8\xAB |0  $<$ U60D5> \x8F\xBE\xAC |0 <U60D8> \xD8\xB1 |0  $<$ U60DA $>$  $xB9$  $xFB$  |0  $<$ U60DC $>$  $x$ C0 $x$ CB |0 <U60DE> \x8F\xBE\xB0 |0 <U60DF> \xB0\xD4 |0 <U60E0> \xD8\xAA |0 <U60E1> \xD8\xA8 |0 <U60E3> \xC1\xDA |0 <U60E7> \xD7\xFC |0  $<$ U60E8> \xBB\xB4 |0  $<$ U60F0> $\xC2\xC6$  |0  $<$ U60F1> $\xD8\xBD$ |0 <U60F2> \x8F\xBE\xB3 |0  $<$ U60F3> $\xC1\xDB$  |0  $<\!\!U60F4\!\!> \backslash xD8\backslash xB8$ |0  $<$ U60F6> $\xD8\xB5$  |0 <U60F7> \xD8\xB6 |0 <U60F9> \xBC\xE6 |0 <U60FA> \xD8\xB9 |0 <U60FB> \xD8\xBC |0  $<$ U6100> \xD8\xB7 |0  $\langle$ U6101> $\angle$ xBD $\angle$ xA5 |0  $\langle$ U6103> $\angle$ xD8 $\angle$ xBA |0  $<$ U6106> \xD8\xB4 |0  $<$ U6108> \xCC\xFC |0  $<$ U6109> $\xC\xFB$  |0  $<$ U610D $>$  $xD8$  $xBE$  |0  $<$ U610E> $\xD8\xBF$ |0  $<$ U610F> $\xB0\xD5$ |0  $<$ U6111> \x8F\xBE\xBD |0  $<$ U6115> \xD8\xB3 |0  $<$ U611A $>$  $xB6$  $xF2$  |0  $<$ U611B $>$  $xB0$  $xA6$  |0  $<$ U611F> \xB4\xB6 |0 <U6120> \x8F\xF4\xB4 |0  $<$ U6121> \xD8\xBB |0  $<$ U6127> \xD8\xC3 |0

 $<$ U6128> \xD8\xC2 |0  $<$ U612C $>$  $\kappa$ D8 $\kappa$ C7 |0 <U6130> \x8F\xBE\xC9 |0 <U6134> \xD8\xC8 |0 <U6137> \x8F\xBE\xCD |0  $\langle$ U613C $>$  $\langle$ xD8 $\langle$ xC6  $|0$ <U613D> \xD8\xC9 |0  $<$ U613E> \xD8\xC1 |0 <U613F> \xD8\xC5 |0 <U6142> \xD8\xCA |0 <U6144> \xD8\xCB |0  $<$ U6147> \xD8\xC0 |0  $<$ U6148> \xBB\xFC |0 <U614A> \xD8\xC4 |0  $<$ U614B $>$  $\xC2\xD6$  |0  $<$ U614C $>$  $xB9$  $xB2$  |0 <U614D> \xD8\xB2 |0  $<$ U614E> \xBF\xB5 |0  $<$ U6153> \xD8\xD8 |0 <U6155> \xCA\xE9 |0 <U6158> \xD8\xCE |0  $<$ U6159 $>$  \xD8\xCF  $|0$ <U615A> \xD8\xD0 |0 <U615D> \xD8\xD7 |0  $<$ U615F> \xD8\xD6 |0  $<$ U6162> \xCB\xFD |0  $<$ U6163> \xB4\xB7 |0  $<$ U6165> \xD8\xD4 |0  $<$ U6167> $\xB7\xC5$  |0  $<$ U6168> \xB3\xB4 |0  $<$ U616B> \xD8\xD1 |0  $<$ U616E> \xCE\xB8 |0 <U616F> \xD8\xD3 |0  $<$ U6170> \xB0\xD6 |0  $<$ U6171> \xD8\xD5 |0 <U6173> \xD8\xCC |0 <U6174> \xD8\xD2 |0  $<$ U6175> \xD8\xD9 |0  $<$ U6176> \xB7\xC4 |0 <U6177> \xD8\xCD |0  $<$ U617E> $\xCD\xDD$  |0  $<$ U6182> \xCD\xAB |0  $<$ U6187>  $\xD8\xDC$  |0 <U618A> \xD8\xE0 |0  $<$ U618E> \xC1\xFE |0 <U6190> \xCE\xF9 |0 <U6191> \xD8\xE1 |0

<U6194> \xD8\xDE |0 <U6196> \xD8\xDB |0 <U6198> \x8F\xBE\xE4 |0  $<$ U6199> \xD8\xDA |0 <U619A> \xD8\xDF |0  $\langle$ U61A4> $\langle$ xCA $\rangle$ xB0 |0  $<$ U61A7> \xC6\xB4 |0  $<$ U61A9> $\xB7\xC6$  |0  $<$ U61AB> $\xD8\xE2$  |0  $<$ U61AC> $\xD8\xDD$  |0  $<$ U61AE> $\xD8\xE3$ |0  $<$ U61B2> \xB7\xFB |0  $<$ U61B6 $>$  $xB2$  $xB1$  |0  $<$ U61BA> \xD8\xEB |0  $<$ U61BE> $\xB4\xB8$  |0 <U61C3> \xD8\xE9 |0 <U61C6> \xD8\xEA |0  $<$ U61C7> \xBA\xA9 |0  $<$ U61C8> \xD8\xE8 |0 <U61C9> \xD8\xE6 |0  $<$ U61CA $>$  $xD8$  $xE5$  |0 <U61CB> \xD8\xEC |0 <U61CC> \xD8\xE4 |0 <U61CD> \xD8\xEE |0  $<$ U61D0> \xB2\xFB |0  $<$ U61E3> \xD8\xF0 |0 <U61E6> \xD8\xEF |0  $<$ U61F2> $\xC4\xA8$ |0  $<$ U61F4> \xD8\xF3 |0  $<$ U61F6> $\xD8\xF1$  |0  $<$ U61F7> \xD8\xE7 |0  $<$ U61F8> $\xB7\xFC$  |0  $<$ U61FA $>$  $xD8$  $xF2$  |0 <U61FC> \xD8\xF6 |0  $<$ U61FD> $\xD8\xF5$  |0  $<$ U61FE> $\xD8\xF7$ |0  $<$ U61FF> $\xD8\xF4$  |0 <U6200> \xD8\xF8 |0  $<$ U6208> \xD8\xF9 |0 <U6209> \xD8\xFA |0  $<$ U620A> \xCA\xEA |0 <U620C> \xD8\xFC |0  $<$ U620D $>$  $xD8$  $xFB$  |0  $<$ U620E> \xBD\xBF |0  $<$ U6210> $\xCO\xAE$ |0  $<$ U6211>  $\xB2\xE6$  |0  $<$ U6212> \xB2\xFC |0

<U6213> \x8F\xBF\xA8 |0  $<$ U6214> \xD8\xFD |0  $<$ U6216> $\xB0\xBF$ |0  $<$ U621A $>$  $\xC0\xCC$  |0  $<$ U621B> $\xD8\xFE$  |0  $\langle$ U621D> $\langle$ xEC $\rangle$ xC3 |0  $<$ U621E> $\xD9\xA1$ |0  $<$ U621F> $\xB7\xE1$  |0  $<$ U6221> \xD9\xA2 |0  $<$ U6226> \xC0\xEF |0  $<$ U622A> \xD9\xA3 |0 <U622E> \xD9\xA4 |0  $<$ U622F> $\xB5\xBA$ |0  $<$ U6230> \xD9\xA5 |0  $<$ U6232> \xD9\xA6 |0 <U6233> \xD9\xA7 |0  $<$ U6234> \xC2\xD7 |0 <U6238> \xB8\xCD |0  $<$ U623B> \xCC\xE1 |0  $<$ U623F> \xCB\xBC |0  $<$ U6240> \xBD\xEA |0  $<$ U6241> \xD9\xA8 |0  $<$ U6247> \xC0\xF0 |0 <U6248> \xEE\xBD |0  $<$ U6249> \xC8\xE2 |0  $<$ U624B $>$  $\xBC\xEA$  |0  $<$ U624D> $\xBA\xCD$  |0 <U624E> \xD9\xA9 |0  $<$ U6253> \xC2\xC7 |0 <U6255> \xCA\xA7 |0  $<$ U6258> \xC2\xF1 |0  $<$ U625B> $\xD9\xAC$ |0  $\langle$ U625E> $\angle$ xD9 $\angle$ xAA |0  $<$ U6260> $\xD9\xAD$  |0  $<$ U6263> \xD9\xAB |0 <U6268> \xD9\xAE |0  $<$ U626E> $\xCA\xB1$  |0  $<$ U6271> \xB0\xB7 |0 <U6276> \xC9\xDE |0 <U6279> \xC8\xE3 |0  $<$ U627C $>$  $\xD9\xAF$  |0 <U627E> \xD9\xB2 |0  $<$ U627F> \xBE\xB5 |0  $<$ U6280> \xB5\xBB |0 <U6282> \xD9\xB0 |0 <U6283> \xD9\xB7 |0  $<$ U6284> \xBE\xB6 |0  $<$ U6289> $\xD9\xB1$ 

<U628A> \xC7\xC4 |0  $\langle$ U6291> $\langle$ xCD $\rangle$ xDE |0  $<$ U6292> $\xD9\xB3$ |0 <U6293> \xD9\xB4 |0 <U6294> \xD9\xB8 |0 <U6295> \xC5\xEA |0 <U6296> \xD9\xB5 |0 <U6297> \xB9\xB3 |0 <U6298> \xC0\xDE |0 <U629B> \xD9\xC6 |0 <U629C> \xC8\xB4 |0  $<$ U629E> $\xC2\xF2$ |0 <U62A6> \x8F\xBF\xC9 |0 <U62AB> \xC8\xE4 |0  $<$ U62AC> $\xD$ A $\xAD$ |0  $<$ U62B1> $xCA$  $xFA$  |0  $<$ U62B5 $>$  $xC4$  $xF1$  |0  $<$ U62B9> \xCB\xF5 |0  $<$ U62BB $>$  $\xD9\xBB$  |0  $<$ U62BC $>$  $xB2$  $xA1$  |0  $<$ U62BD> \xC3\xEA |0 <U62C2> \xD9\xC4 |0 <U62C5> \xC3\xB4 |0 <U62C6> \xD9\xBE |0  $<$ U62C7> $\xD9\xC5$ |0 <U62C8> \xD9\xC0 |0 <U62C9> \xD9\xC7 |0  $<$ U62CA> $\xD9\xC3$ |0 <U62CC> \xD9\xC2 |0  $<$ U62CD> $\xC7\xEF$ |0 <U62CF> \xD9\xBC |0  $<$ U62D0 $>$  $xB2$  $xFD$  |0  $<$ U62D1> $\xD9\xBA$ |0  $<$ U62D2> $xB5xF1$  |0  $<$ U62D3> $xC2xF3$ |0  $<$ U62D4> $\xD9\xB6$  |0  $<$ U62D7> $\xD9\xB9$  |0  $<$ U62D8> \xB9\xB4 |0  $<$ U62D9> $\xCO\xDB$  |0  $<$ U62DB> \xBE\xB7 |0  $<$ U62DC $>$  $xD9$  $xC1$  |0 <U62DD> \xC7\xD2 |0 <U62E0> \xB5\xF2 |0  $<$ U62E1> \xB3\xC8 |0  $<$ U62EC> $xB3xE7$ |0  $<$ U62ED> $xBF$  $xA1$  |0 <U62EE> \xD9\xC9 |0

## |0

<U62EF> \xD9\xCE |0  $<$ U62F1> $\xD9\xCA$  |0  $<$ U62F3> $\xB7\xFD$  |0 <U62F5> \xD9\xCF |0  $<$ U62F6> $xBB$  $xA2$  |0  $<$ U62F7> \xB9\xE9 |0  $<$ U62FE> $\xBD\xA6$ |0  $<$ U62FF> $\xD9\xBD$ |0  $<$ U6301> \xBB\xFD |0 <U6302> \xD9\xCC |0  $<$ U6307> \xBB\xD8 |0 <U6308> \xD9\xCD |0  $<$ U6309> $\xB0\xC4$ |0 <U630C> \xD9\xC8 |0  $\langle$ U6311> $\langle$ xC4 $\rangle$ xA9 |0  $<$ U6319> \xB5\xF3 |0  $<$ U631F> \xB6\xB4 |0 <U6327> \xD9\xCB |0  $<$ U6328> \xB0\xA7 |0  $<$ U632B> \xBA\xC3 |0  $<$ U632F> \xBF\xB6 |0 <U633A> \xC4\xF2 |0 <U633D> \xC8\xD4 |0  $<$ U633E> $\xD9\xD1$ |0 <U633F> \xC1\xDE |0  $<$ U6349> \xC2\xAA |0  $<$ U634C $>$  $xBB$  $xAB$  |0 <U634D> \xD9\xD2 |0 <U634F> \xD9\xD4 |0 <U6350> \xD9\xD0 |0 <U6355> \xCA\xE1 |0  $\langle$ U6357> $\chi$ C4 $\chi$ BD |0  $<$ U635C $>$  $xC1$  $xDC$  |0  $<$ U6367> \xCA\xFB |0 <U6368> \xBC\xCE |0 <U6369> \xD9\xE0 |0  $<$ U636B> \xD9\xDF |0  $<$ U636E> \xBF\xF8 |0  $<$ U6372> \xB7\xFE |0 <U6376> \xD9\xD9 |0 <U6377> \xBE\xB9 |0 <U637A> \xC6\xE8 |0  $<$ U637B> \xC7\xB1 |0 <U6380> \xD9\xD7 |0  $<$ U6383> \xC1\xDD |0 <U6388> \xBC\xF8 |0 <U6389> \xD9\xDC |0

<U638C> \xBE\xB8 |0 <U638E> \xD9\xD6 |0 <U638F> \xD9\xDB |0  $<$ U6392> $\xC7\xD3$ |0 <U6396> \xD9\xD5 |0  $<$ U6398> \xB7\xA1 |0 <U639B> \xB3\xDD |0 <U639F> \xD9\xDD |0  $<$ U63A0> $xCE\$  $AB$ |0  $<$ U63A1> \xBA\xCE |0  $<$ U63A2> \xC3\xB5 |0 <U63A3> \xD9\xDA |0 <U63A5> \xC0\xDC |0 <U63A7> \xB9\xB5 |0  $<$ U63A8> \xBF\xE4 |0 <U63A9> \xB1\xE6 |0  $<$ U63AA> \xC1\xBC |0 <U63AB> \xD9\xD8 |0  $<$ U63AC> $\xB5\xC5$ |0  $<$ U63B2> \xB7\xC7 |0  $<$ U63B4 $>$  $\xC4\xCF$  |0 <U63B5> \xD9\xDE |0  $<$ U63BB> \xC1\xDF |0  $<$ U63BE> \xD9\xE1 |0 <U63C0> \xD9\xE3 |0  $<$ U63C3> \xC2\xB7 |0 <U63C4> \xD9\xE9 |0 <U63C6> \xD9\xE4 |0 <U63C9> \xD9\xE6 |0 <U63CF> \xC9\xC1 |0  $<$ U63D0> $xC4xF3$  |0  $<$ U63D2> $\xD9\xE7$  |0  $<$ U63D6> \xCD\xAC |0  $<$ U63DA $>$  $xCD$  $xC8$  |0  $<$ U63DB> \xB4\xB9 |0  $<$ U63E1> $x$ B0 $x$ AE |0 <U63E3> \xD9\xE5 |0 <U63E9> \xD9\xE2 |0 <U63EE> \xB4\xF8 |0  $<$ U63F4 $>$  $xB1$  $xE7$  |0 <U63F5> \x8F\xC0\xC4 |0 <U63F6> \xD9\xE8 |0 <U63FA> \xCD\xC9 |0 <U6406> \xD9\xEC |0  $<$ U640D> $\xC2\xBB$  |0 <U640F> \xD9\xF3 |0 <U6413> \xD9\xED |0

 $<$ U6414> \xC1\xDF |1 <U6416> \xD9\xEA |0  $<$ U6417> \xD9\xF1 |0  $<$ U641C $>$  $\xD9\xD3$  |0 <U6426> \xD9\xEE |0 <U6428> \xD9\xF2 |0 <U642C> \xC8\xC2 |0  $<$ U642D> $\xC5\xEB$  |0 <U6434>  $\xD9\xEB$  |0 <U6436> \xD9\xEF |0  $<$ U643A> \xB7\xC8 |0  $<$ U643E> \xBA\xF1 |0  $<$ U6442> \xC0\xDD |0 <U644E> \xD9\xF7 |0  $<$ U6451> \xC4\xCF |1  $<$ U6458> \xC5\xA6 |0 <U6460> \x8F\xC0\xE4 |0  $<$ U6467> \xD9\xF4 |0 <U6469> \xCB\xE0 |0 <U646F> \xD9\xF5 |0  $<$ U6476> \xD9\xF6 |0 <U6478> \xCC\xCE |0  $<$ U647A> \xC0\xA2 |0  $<$ U6483> \xB7\xE2 |0 <U6488> \xD9\xFD |0  $<$ U6492> \xBB\xB5 |0 <U6493> \xD9\xFA |0 <U6495> \xD9\xF9 |0  $<$ U649A> \xC7\xB2 |0 <U649D> \x8F\xC0\xF4 |0  $<$ U649E> \xC6\xB5 |0  $<$ U64A4 $>$  $\xC5$  $xB1$  |0  $<$ U64A5> $\xD9\xFB$  |0 <U64A9> \xD9\xFC |0  $<$ U64AB> $\xC9\xEF$ |0  $<$ U64AD> $\xC7\xC5$  |0  $<$ U64AE> $\xBB\xA3$  |0  $<$ U64B0 $>$  $\xC0\xF1$  |0 <U64B2> \xCB\xD0 |0 <U64B9> \xB3\xC9 |0  $<$ U64BB $>$  $xDA$  $xA5$  |0  $<$ U64BC $>$  $\xD9\xFE$  |0  $<$ U64C1> $\xCD\xCA$  |0 <U64C2> \xDA\xA7 |0  $<$ U64C5>\xDA\xA3 |0 <U64C7> \xDA\xA4 |0  $<$ U64CD> $\xC1\xE0$  |0
```
<U64CE> \x8F\xC1\xA6 |0
<U64D2>\xDA\xA2|0
<U64D4>\xD9\xBF |0
<U64D8> \xDA\xA6 |0
<U64DA>\xDA\xA1|0
<U64E0>\xDA\xAB |0
<U64E1>\xDA\xAC|0
<U64E2> \xC5\xA7 |0
<U64E3> \xDA\xAE |0
<U64E6> \xBB\xA4 |0
<U64E7> \xDA\xA9
 |0
<U64EC>\xB5\xBC |0
<U64EF>\xDA\xAF|0
<U64F1>\xDA\xA8|0
<U64F2> \xDA\xB3 |0
<U64F4> \xDA\xB2 |0
<U64F6>\xDA\xB1 |0
<U64FA>\xDA\timesB4 |0
<U64FD>\xDA\xB6 |0
<U64FE>\xBExF1 |0
<U6500>xDAxB5 |0
<U6505> \xDA\xB9 |0
<U6518> \xDA\xB7 |0
<U651C>\xD A\xB8 |0
<U651D>\xD9\xF0|0
<U6522> \xDA\xB9 |1
<U6523> \xDA\xBB |0
<U6524>\xDA\xBA |0
<U652A> \xD9\xF8 |0
<U652B> \xDA\xBC |0
<U652C>\xD A\xB0|0
<U652F> \xBB\xD9 |0
<U6534> \xDA\xBD |0
<U6535> \xDA\xBE |0
<U6536> \xDA\xC0 |0
<U6537> \xDA\xBF |0
\langleU6538>\anglexDA\anglexC1 |0
<U6539> \xB2\xFE |0
<U653B> \xB9\xB6 |0
<U653E> \xCA\xFC |0
<U653F> \xC0\xAF |0
<U6545> \xB8\xCE |0
<U6548> \xDA\xC3 |0
<U654D>\xDA\xC6 |0
<U654E> \x8F\xF4\xB5 |0
<U654F> \xC9\xD2 |0
<U6551>xB5xDF|0
```
<U6555> \xDA\xC5 |0 <U6556> \xDA\xC4 |0  $<$ U6557> \xC7\xD4 |0  $<$ U6558> \xDA\xC7 |0  $\langle$ U6559> $\xB6\xB5$  |0  $\langle$ U655D> $\langle$ xDA $\langle$ xC9 $|0$ <U655E> \xDA\xC8 |0  $<$ U6562> \xB4\xBA |0  $<$ U6563> \xBB\xB6 |0  $<$ U6566> \xC6\xD8 |0 <U656C> \xB7\xC9 |0  $<$ U6570> \xBF\xF4 |0  $<$ U6572> \xDA\xCA |0  $<$ U6574 $>$  $\xC0\xB0$  |0  $<$ U6575> \xC5\xA8 |0  $<$ U6577> \xC9\xDF |0 <U6578> \xDA\xCB |0 <U6582> \xDA\xCC |0 <U6583> \xDA\xCD |0 <U6587> \xCA\xB8 |0  $<$ U6588> \xD5\xDD |0  $<$ U6589> \xC0\xC6 |0 <U658C> \xC9\xCC |0  $<$ U658E>\xBA\xD8 |0  $<$ U6590 $>$  $xC8$  $xE5$  |0  $<$ U6591> \xC8\xC3 |0  $<$ U6597> \xC5\xCD |0 <U6599> \xCE\xC1 |0 <U659B> \xDA\xCF |0  $<$ U659C $>$  $\xBC\xDO$  |0 <U659F> \xDA\xD0 |0  $\langle$ U65A1> $\angle$ xB0 $\angle$ xB6 |0  $<$ U65A4> \xB6\xD4 |0  $<$ U65A5> $\xC0\xCD$  |0 <U65A7> \xC9\xE0 |0  $<$ U65AB> $\xDA\xD1$  |0  $<$ U65AC $>$  $xBB$  $xC2$  |0  $<$ U65AD> $\xC3\xC7$ |0  $<$ U65AF> $xBBxDB$  |0  $<$ U65B0> \xBF\xB7 |0 <U65B7> \xDA\xD2 |0  $<$ U65B9> \xCA\xFD |0  $<$ U65BC $>$  $xB1\ xF7$  |0  $<$ U65BD> \xBB\xDC |0  $<$ U65C1> $\xDA\xD5$  |0 <U65C3> \xDA\xD3 |0 <U65C4> \xDA\xD6 |0

<U65C5> \xCE\xB9 |0 <U65C6> \xDA\xD4 |0  $<$ U65CB $>$  $\xC0\xFB$  |0  $<$ U65CC $>$  $\kappa$ DA $\kappa$ D7 |0 <U65CF> \xC2\xB2 |0  $<$ U65D2> $\xDA\xD8$ |0  $<$ U65D7> \xB4\xFA |0 <U65D9> \xDA\xDA |0  $<$ U65DB $>$  $\xDA\xD9$  |0  $<$ U65E0> $\xDA\xDB$  |0  $<$ U65E1> $\xDA\xDC$ |0  $<$ U65E2> \xB4\xFB |0  $<$ U65E5> \xC6\xFC |0  $<\!\!U65E6\!\!>$  \xC3\xB6  $|0$  $<$ U65E7> \xB5\xEC |0 <U65E8> \xBB\xDD |0  $<$ U65E9> $\xC1\xE1$  |0  $<$ U65EC> $\xBD\xDC$ |0  $<$ U65ED> $\xB0\xB0$ |0  $<$ U65F1> $\xD$ A $\times$ DD |0  $<$ U65FA> $xB2xA2$ |0  $<$ U65FB> \xDA\xE1 |0 <U6600> \x8F\xC1\xF5 |0  $<$ U6602>\xB9\xB7 |0 <U6603> \xDA\xE0 |0  $<$ U6606 $>$  $xBA$  $xAB$  |0  $<$ U6607> \xBE\xBA |0 <U6609> \x8F\xC1\xF8 |0  $<$ U660A> \xDA\xDF |0  $<$ U660C> \xBE\xBB |0  $<$ U660E> \xCC\xC0 |0  $<$ U660F> \xBA\xAA |0  $<$ U6613> \xB0\xD7 |0  $<$ U6614> \xC0\xCE |0  $<$ U6615> \x8F\xC1\xFC |0  $<$ U661C> \xDA\xE6 |0  $<$ U661E> \x8F\xC2\xA1 |0  $<$ U661F> $\xC0\xB1$ |0  $<$ U6620> $\xB1\xC7$ |0  $<$ U6624> \x8F\xC2\xA5 |0 <U6625> \xBD\xD5 |0  $<$ U6627> \xCB\xE6 |0 <U6628> \xBA\xF2 |0  $<$ U662D> \xBE\xBC |0  $<\!\!U662E\!\!>\!\setminus\!\!x8F\!\setminus\!xC2\!\setminus\!xAB$ |0 <U662F> \xC0\xA7 |0 <U6631> \x8F\xC2\xAD |0  $<$ U6634> \xDA\xE5 |0 <U6635> \xDA\xE3 |0 <U6636> \xDA\xE4 |0  $<$ U663B> \x8F\xF4\xB6 |0  $<$ U663C $>$  $xC3$  $xEB$  |0  $<$ U663F> \xDB\xA6 |0  $<$ U6641> \xDA\xEA |0  $<$ U6642> \xBB\xFE |0  $<$ U6643> \xB9\xB8 |0 <U6644> \xDA\xE8 |0 <U6649> \xDA\xE9 |0  $<$ U664B> \xBF\xB8 |0  $<$ U664F> \xDA\xE7 |0  $<$ U6652> \xBB\xAF |0 <U6657> \x8F\xC2\xB8 |0 <U6659> \x8F\xC2\xBA |0  $<$ U665D>\xDA\xEC |0  $<$ U665E> \xDA\xEB |0  $<$ U665F> \xDA\xF0 |0  $<$ U6662> \xDA\xF1 |0  $<$ U6664> \xDA\xED |0 <U6665> \x8F\xF4\xB7 |0  $<$ U6666> \xB3\xA2 |0  $<$ U6667> \xDA\xEE |0 <U6668> \xDA\xEF |0 <U6669> \xC8\xD5 |0  $<$ U666E> \xC9\xE1 |0 <U666F> \xB7\xCA |0 <U6670> \xDA\xF2 |0 <U6673> \x8F\xC2\xC4 |0  $<$ U6674> \xC0\xB2 |0  $<$ U6676> \xBE\xBD |0 <U667A> \xC3\xD2 |0  $<$ U6681> \xB6\xC7 |0 <U6683> \xDA\xF3 |0 <U6684> \xDA\xF7 |0  $<$ U6687> \xB2\xCB |0  $<$ U6688> \xDA\xF4 |0 <U6689> \xDA\xF6 |0  $<$ U668E> \xDA\xF5 |0  $<$ U6691> \xBD\xEB |0  $<$ U6696> \xC3\xC8 |0 <U6697> \xB0\xC5 |0 <U6698> \xDA\xF8 |0 <U6699> \x8F\xC2\xD2 |0 <U669D> \xDA\xF9 |0 <U66A0> \x8F\xC2\xD7 |0  $<$ U66A2> \xC4\xAA |0  $<$ U66A6> \xCE\xF1 |0  $<$ U66AB> \xBB\xC3 |0  $<$ U66AE> $\xCA\xEB$ |0  $<$ U66B2> \x8F\xC2\xDB |0  $<$ U66B4> \xCB\xBD |0  $<$ U66B8> \xDB\xA2 |0  $<$ U66B9> \xDA\xFB |0  $<$ U66BC $>$  $\kappa$ DA $\kappa$ FE |0  $<$ U66BE $>$  $\xDA\xFD$  |0 <U66BF> \x8F\xC2\xDE |0  $<$ U66C1> $\xDA\xFA$  |0  $<$ U66C4> $\xDB\xa1$  |0 <U66C7> \xC6\xDE |0 <U66C9> \xDA\xFC |0  $<$ U66D6> \xDB\xA3 |0 <U66D9> \xBD\xEC |0  $<$ U66DA $>$  $\xDB\xAA$  |0  $<$ U66DC $>$  $\xCD\xCB$  |0 <U66DD>  $\xC7\xF8$  |0  $<$ U66E0> \xDB\xA5 |0 <U66E6> \xDB\xA7 |0 <U66E9> \xDB\xA8 |0  $<$ U66F0>\xDB\xA9 |0  $<$ U66F2> $\xB6\xCA$ |0  $<$ U66F3> \xB1\xC8 |0 <U66F4> \xB9\xB9 |0  $<$ U66F5> \xDB\xAA |0  $<$ U66F7> \xDB\xAB |0  $<$ U66F8> $\xBD\xF1$  |0  $<$ U66F9> $\xC1\xE2$  |0  $<$ U66FA> \x8F\xC2\xED |0  $<$ U66FB> \x8F\xC2\xBF |0 <U66FC> \xD2\xD8 |0  $<$ U66FD> $\xC1\xBE$  |0  $<$ U66FE> $xC1$  $xBD$  |0  $<$ U66FF> $xC2$  $xD8$  |0  $<$ U6700 $>$  $xBA$  $xC7$  |0  $<$ U6703> $\xD0\xF2$  |0 <U6708> \xB7\xEE |0 <U6709> \xCD\xAD |0  $<$ U670B $>$  $xCA$  $xFE$  |0 <U670D> \xC9\xFE |0 <U670E> \x8F\xC2\xF0 |0  $<$ U670F> $\xDB\xAC$ |0  $<$ U6714> \xBA\xF3 |0  $<$ U6715> \xC4\xBF |0

 $<$ U6716 $>$  $\xDB\xAD$  |0  $<$ U6717> \xCF\xAF |0  $\langle$ U671B> $\langle$ xCB $\rangle$ xBE |0  $<$ U671D> $\xC4\xAB$ |0  $<$ U671E> \xDB\xAE |0  $<$ U671F> \xB4\xFC |0  $<$ U6726> \xDB\xAF |0 <U6727> \xDB\xB0 |0 <U6728> \xCC\xDA |0  $<$ U672A> \xCC\xA4 |0  $<$ U672B> \xCB\xF6 |0  $<$ U672C $>$  $xCB$  $xDC$  |0  $<$ U672D> \xBB\xA5 |0  $<$ U672E> \xDB\xB2 |0  $\langle$ U6731> $\angle$ xBC $\angle$ xEB |0  $<$ U6734 $>$  $\xCB\xD1$  |0 <U6736> \xDB\xB4 |0  $<$ U6737> \xDB\xB7 |0  $<$ U6738> \xDB\xB6 |0 <U673A> \xB4\xF9 |0  $<$ U673D $>$  $xB5$  $xE0$  |0  $<$ U673F> \xDB\xB3 |0  $\langle$ U6741> $\angle$ xDB $\angle$ xB5 |0  $<$ U6746>\xDB\xB8 |0  $<$ U6749> \xBF\xF9 |0  $<$ U674E> $xCD$  $xFB$  |0  $<$ U674F> $\xB0\xC9$ |0  $<$ U6750> \xBA\xE0 |0  $\langle$ U6751> $\xC2\xBC$  |0  $<$ U6753> \xBC\xDD |0  $<$ U6756> \xBE\xF3 |0  $\langle$ U6759> $\angle$ xDB $\angle$ xBB |0 <U675C> \xC5\xCE |0 <U675E> \xDB\xB9 |0  $<$ U675F> \xC2\xAB |0  $<$ U6760> \xDB\xBA |0  $<$ U6761> \xBE\xF2 |0  $<$ U6762> \xCC\xDD |0 <U6763> \xDB\xBC |0  $<$ U6764 $>$  $\xDB\xBD$  |0 <U6765> \xCD\xE8 |0 <U6766> \x8F\xC3\xA1 |0  $<$ U676A> \xDB\xC2 |0  $<$ U676D> $\xB9\xBA$  |0  $<$ U676F> $\xC7\xD5$  |0  $<$ U6770> \xDB\xBF |0  $<$ U6771> \xC5\xEC |0

<U6772> \xDA\xDE |0 <U6773> \xDA\xE2 |0  $<$ U6775> \xB5\xCF |0  $<$ U6777> \xC7\xC7 |0  $<$ U677C $>$  $\kappa$ DB $\kappa$ C1 |0  $<$ U677E> \xBE\xBE |0 <U677F> \xC8\xC4 |0 <U6785> \xDB\xC7 |0  $<$ U6787> \xC8\xFA |0 <U6789> \xDB\xBE |0 <U678B> \xDB\xC4 |0 <U678C> \xDB\xC3 |0  $<$ U6790> $\xC0\xCF$ |0 <U6795> \xCB\xED |0 <U6797> \xCE\xD3 |0 <U679A> \xCB\xE7 |0  $<$ U679C $>$  $xB2$  $xCC$  |0  $<$ U679D> \xBB\xDE |0 <U67A0> \xCF\xC8 |0  $<$ U67A1> \xDB\xC6 |0  $<$ U67A2> \xBF\xF5 |0  $<$ U67A6> $\xD B\xC5$  |0 <U67A9> \xDB\xC0 |0 <U67AF> \xB8\xCF |0  $<$ U67B3> \xDB\xCC |0  $<$ U67B4> \xDB\xCA |0  $<$ U67B6> \xB2\xCD |0 <U67B7> \xDB\xC8 |0 <U67B8> \xDB\xCE |0  $<$ U67B9> \xDB\xD4 |0 <U67BB> \x8F\xC3\xB5 |0  $<$ U67C0> \x8F\xC3\xB9 |0  $<$ U67C1> $xC2$  $xC8$ |0  $<$ U67C4> \xCA\xC1 |0 <U67C6> \xDB\xD6 |0 <U67CA> \xC9\xA2 |0  $<$ U67CE $>$  $\kappa$ DB $\times$ D5 |0 <U67CF> \xC7\xF0 |0  $<$ U67D0> $\xCB\xBF$ |0  $\langle$ U67D1> $\kappa$ B4 $\kappa$ BB |0  $<$ U67D3> $\xC0\xF7$ |0  $<$ U67D4 $>$  $\kappa$ BD $\times$ C0 |0 <U67D8> \xC4\xD3 |0  $<$ U67DA> \xCD\xAE |0  $<$ U67DD $>$  $xDBxD1$  |0  $<$ U67DE> $\xDB\xDD$ |0 <U67E2> \xDB\xD2 |0

 $<$ U67E4> \xDB\xCF |0  $<$ U67E7> \xDB\xD7 |0 <U67E9> \xDB\xCD |0  $<$ U67EC> $\xDB\xCB$ |0  $<$ U67EE> \xDB\xD3 |0  $<$ U67EF> $\xDB\xC9$  |0  $<$ U67F1> \xC3\xEC |0 <U67F3> \xCC\xF8 |0  $<$ U67F4> \xBC\xC6 |0  $<$ U67F5> \xBA\xF4 |0  $<$ U67FB> \xBA\xBA |0  $<$ U67FE> $\xCB\xEF$ |0  $<$ U67FF> $\xB3\xC1$  |0  $<\!\!U6801\!\!> \backslash x8F\backslash xF4\backslash xBA$  |0 <U6802> \xC4\xCE |0 <U6803> \xC6\xCA |0  $<$ U6804> \xB1\xC9 |0 <U6805> \xBA\xF4 |1  $<$ U6813> \xC0\xF2 |0  $<$ U6816> \xC0\xB4 |0  $<$ U6817> \xB7\xAA |0  $<$ U681E> \xDB\xD9 |0  $<$ U6821> \xB9\xBB |0  $<$ U6822> \xB3\xFC |0  $<$ U6829> \xDB\xDB |0  $<$ U682A> \xB3\xF4 |0  $<$ U682B> \xDB\xE1 |0 <U6832>  $\xDB\xDE$  |0  $<$ U6834> \xC0\xF3 |0 <U6838> \xB3\xCB |0 <U6839> \xBA\xAC |0  $<$ U683C> \xB3\xCA |0  $<$ U683D> \xBA\xCF |0 <U6840> \xDB\xDC |0  $<$ U6841> \xB7\xE5 |0  $<$ U6842> \xB7\xCB |0  $<$ U6843> \xC5\xED |0 <U6844> \x8F\xC3\xD8 |0 <U6846> \xDB\xDA |0  $<$ U6848> \xB0\xC6 |0  $<$ U684D> \xDB\xDD |0  $<$ U684E> \xDB\xDF |0 <U6850> \xB6\xCD |0  $<$ U6851> \xB7\xAC |0 <U6852> \x8F\xC3\xC9 |0 <U6853> \xB4\xBC |0 <U6854> \xB5\xCB |0

<U6859> \xDB\xE2 |0 <U685C> \xBA\xF9 |0  $<$ U685D> $\xCB\xF1$  |0  $<$ U685F> \xBB\xB7 |0 <U6863> \xDB\xE3 |0  $<$ U6867> \xC9\xB0 |0 <U6874> \xDB\xEF |0  $<$ U6876> \xB2\xB3 |0 <U6877> \xDB\xE4 |0  $<$ U687E> \xDB\xF5 |0  $<$ U687F> \xDB\xE5 |0 <U6881> \xCE\xC2 |0 <U6883> \xDB\xEC |0  $<\!\!U6885\!\!> \backslash \mathrm{xC7}\backslash \mathrm{xDF}\mid\!\!0$ <U688D> \xDB\xF4 |0 <U688E> \xDB\xF4 |1 <U688F> \xDB\xE7 |0  $<$ U6893> \xB0\xB4 |0 <U6894> \xDB\xE9 |0 <U6897> \xB9\xBC |0  $<$ U689B> \xDB\xEB |0 <U689D> \xDB\xEA |0 <U689F> \xDB\xE6 |0  $<$ U68A0> $\xDB\xF1$  |0  $<$ U68A2> \xBE\xBF |0  $<$ U68A6> \xD4\xED |0 <U68A7> \xB8\xE8 |0  $<$ U68A8> \xCD\xFC |0 <U68AD> \xDB\xE8 |0  $<$ U68AF> $\xC4\xF4$  |0  $<$ U68B0> \xB3\xA3 |0  $\langle$ U68B1> $\xBA\xAD$  |0 <U68B3> \xDB\xE0 |0 <U68B5> \xDB\xF0 |0  $<$ U68B6> \xB3\xE1 |0 <U68B9> \xDB\xEE |0  $<$ U68BA $>$  $\xDB\xF2$  |0 <U68BC> \xC5\xEE |0 <U68C4> \xB4\xFE |0 <U68C6> \xDC\xB2 |0 <U68C8> \x8F\xC3\xFC |0  $<$ U68C9> $\xC\xC\xC9$  |0 <U68CA> \xDB\xF7 |0  $<$ U68CB> \xB4\xFD |0  $<$ U68CD $>$  $\xDB\xFE$  |0 <U68CF> \x8F\xC3\xFE |0  $<$ U68D2> $\xCB\xC0$ |0

 $<$ U68D4 $>$  $\kappa$ DC $\xA1$  |0 <U68D5> \xDC\xA3 |0 <U68D7> \xDC\xA7 |0 <U68D8> \xDB\xF9 |0 <U68DA> \xC3\xAA |0  $<$ U68DF $>$  $xC5$  $xEF$  |0  $<$ U68E0> $\xD$ C $xAB$  |0  $<$ U68E1> \xDB\xFC |0 <U68E3> \xDC\xA8 |0 <U68E7> \xDC\xA2 |0 <U68EE> \xBF\xB9 |0  $<$ U68EF> \xDC\xAC |0  $<$ U68F2> $\xC0\xB3$ |0  $<$ U68F9> \xDC\xAA |0  $<$ U68FA> \xB4\xBD |0 <U6900> \xCF\xD0 |0  $<$ U6901> \xDB\xF6 |0 <U6904> \xDC\xA6 |0  $<$ U6905> $\xB0\xD8$ |0  $<$ U6908> \xDB\xF8 |0  $<$ U690B $>$  $\xCC\xBA$  |0 <U690C> \xDB\xFD |0 <U690D> \xBF\xA2 |0 <U690E> \xC4\xC7 |0 <U690F> \xDB\xF3 |0  $<$ U6912> \xDC\xA5 |0 <U6919> \xBF\xFA |0  $<$ U691A> \xDC\xAF |0  $<$ U691B> \xB3\xF1 |0  $<$ U691C> \xB8\xA1 |0  $<$ U6921> $\xDC\xB1$  |0 <U6922> \xDB\xFA |0 <U6923>  $\XDC\XBO$  |0 <U6925> \xDC\xA9 |0 <U6926> \xDB\xFB |0 <U6928> \xDC\xAD |0  $<$ U692A> \xDC\xAE |0 <U6930> \xDC\xBF |0 <U6934> \xC6\xCE |0 <U6936> \xDC\xA4 |0 <U6939> \xDC\xBB |0  $<$ U693D> \xDC\xBD |0 <U693F> \xC4\xD8 |0  $<$ U694A> \xCD\xCC |0 <U6953> \xC9\xF6 |0 <U6954> \xDC\xB8 |0 <U6955> \xC2\xCA |0

<U6959> \xDC\xBE |0  $<$ U695A> \xC1\xBF |0  $\langle$ U695C $>$  $\angle$ xDC $\angle$ xB5 |0 <U695D> \xDC\xC2 |0 <U695E> \xDC\xC1 |0  $<$ U6960> \xC6\xEF |0  $<$ U6961> \xDC\xC0 |0 <U6962> \xC6\xEA |0 <U6968> \x8F\xC4\xCC |0 <U696A> \xDC\xC4 |0  $<$ U696B> \xDC\xB7 |0  $<$ U696D>\xB6\xC8 |0  $<$ U696E> \xDC\xBA |0  $<$ U696F> $\xBD\xDD$ |0 <U6973> \xC7\xE0 |0 <U6974> \xDC\xBC |0 <U6975> \xB6\xCB |0 <U6977> \xDC\xB4 |0 <U6978> \xDC\xB6 |0 <U6979> \xDC\xB3 |0 <U697C> \xCF\xB0 |0 <U697D> \xB3\xDA |0 <U697E> \xDC\xB9 |0  $<$ U6981> \xDC\xC3 |0  $<$ U6982>\xB3\xB5 |0  $<$ U698A> \xBA\xE7 |0 <U698E> \xB1\xDD |0 <U6991> \xDC\xD4 |0 <U6994> \xCF\xB1 |0 <U6995> \xDC\xD7 |0 <U6998> \x8F\xC4\xD9 |0 <U699B> \xBF\xBA |0  $<$ U699C> $\xD$ C $xD$ 6 |0  $<$ U69A0> $\xDC\xDC$  $<$ U69A7> $\xD$ C $xD2$  |0  $<$ U69AE> $\xD$ C $x$ C6 |0  $<$ U69B1> $\xD$ C $xE3$  |0  $<$ U69B2> $\xD$ C $x$ C5 |0 <U69B4> \xDC\xD8 |0  $<$ U69BB $>$  $\xDC\xDO$  |0  $<$ U69BE> \xDC\xCB |0  $<$ U69BF> \xDC\xC8 |0  $<$ U69C1> $\xD$ C $x$ C9 |0 <U69C3> \xDC\xD1 |0 <U69C7> \xF4\xA2 |0  $<$ U69CA> \xDC\xCE |0  $<$ U69CB> $\xB9\xB0$ |0

 $<$ U69CC> $\xC4\xC8$ |0 <U69CD> \xC1\xE4 |0  $<$ U69CE> $\kappa$ DC $\kappa$ CC |0  $<$ U69D0> $\xDC\xC7$ |0 <U69D3> \xDC\xCA |0  $<$ U69D8> $\xCD\xCD$ |0 <U69D9> \xCB\xEA |0  $<$ U69DD> $\xDC\xCF$  |0 <U69DE> \xDC\xD9 |0 <U69E2> \x8F\xC4\xEA |0 <U69E7> \xDC\xE1 |0 <U69E8> \xDC\xDA |0 <U69EB> \xDC\xE7 |0 <U69ED> \xDC\xE5 |0  $<$ U69F2> $\xD$ C $x$ E0 |0 <U69F9> \xDC\xDF |0 <U69FB> \xC4\xD0 |0  $<$ U69FD $>$  $xC1$  $xE5$  |0  $<$ U69FF> $\xD$ C $xDD$ |0  $<$ U6A02> $\xD$ C $\times$ DB |0  $<$ U6A05> $\xD$ C $xE2$  |0  $<$ U6A0A> $\xD$ C $x$ E8 |0  $<$ U6A0B $>$  $xC8$  $xF5$  |0  $<$ U6A0C> $\xD$ C $xEE$ |0  $<$ U6A12> $\xD$ C $x$ E9 |0  $<$ U6A13> \xDC\xEC |0  $<$ U6A14> \xDC\xE6 |0  $<$ U6A17> \xC3\xF4 |0 <U6A19> \xC9\xB8 |0  $<$ U6A1B> $\xD$ C $\xD$ C $|0$  $<$ U6A1E> \xDC\xE4 |0  $<$ U6A1F> $\xBe\xCO$  |0  $<$ U6A21> $\xC$  $xCF$  |0 <U6A22> \xDC\xF8 |0  $<$ U6A23> \xDC\xEB |0 <U6A29> \xB8\xA2 |0  $<$ U6A2A> \xB2\xA3 |0  $<$ U6A2B> \xB3\xDF |0  $<$ U6A2E> $\xD$ C $xD3$  |0  $<$ U6A30> \x8F\xC4\xFD |0  $<$ U6A35> \xBE\xC1 |0 <U6A36> \xDC\xF0 |0 <U6A38> \xDC\xF7 |0 <U6A39> \xBC\xF9 |0  $<$ U6A3A $>$  $xB3$  $xF2$  |0  $<$ U6A3D> $\xC3\xAE$  |0  $<$ U6A44> \xDC\xED |0

<U6A46> \x8F\xC5\xA7 |0  $<$ U6A47> \xDC\xF2 |0  $<$ U6A48> \xDC\xF6 |0  $<$ U6A4B> \xB6\xB6 |0 <U6A58> \xB5\xCC |0  $<$ U6A59> $\xD$ C $x$ F4 |0  $<$ U6A5F> \xB5\xA1 |0  $<$ U6A61> $\xC6\xCB$ |0  $<$ U6A62> $\xDC\xF3$  |0  $<$ U6A66> \xDC\xF5 |0  $<$ U6A6B> \x8F\xF4\xBD |0  $<$ U6A72> \xDC\xEF |0 <U6A73> \x8F\xC5\xB5 |0  $<$ U6A78> $\xDC\xF1$ |0  $<$ U6A7E> \x8F\xC5\xB6 |0  $<$ U6A7F> $xB3xE0$  |0 <U6A80> \xC3\xC9 |0 <U6A84> \xDC\xFC |0  $<$ U6A8D> $\xD$ C $x$ FA |0 <U6A8E> \xB8\xE9 |0 <U6A90> \xDC\xF9 |0  $<$ U6A97> \xDD\xA1 |0 <U6A9C> \xDB\xD8 |0  $<$ U6AA0> $\xD$ C $x$ FB |0  $<$ U6AA2> $\kappa$ DC $\kappa$ FD $|0$  $<$ U6AA3> $\xD$ C $x$ FE |0  $<$ U6AAA $>$  $\times$ DD $\times$ AC  $|0$  $<$ U6AAC> $\xDD\xA8$  |0  $<$ U6AAE> $\xDB\xED$  |0  $<$ U6AB3> \xDD\xA7 |0  $<$ U6AB8> $\xDD\xA6$  |0  $<$ U6ABB $>$  $\xDD\xA3$  |0  $<$ U6AC1> $\kappa$ DC $\kappa$ EA |0  $<$ U6AC2> $\xDDxA5$ |0  $<$ U6AC3> $\xDD\xA4$  |0  $\langle$ U6AD1> $\langle$ xDD $\rangle$ xAA |0  $<$ U6AD3> $\xC$ F $x$ A6 |0  $<$ U6ADA $>$  $\times$ DD $\times$ AD  $|0$  $<$ U6ADB $>$  $xB6$  $xFB$  |0  $<$ U6ADE> $\xDD\xA9$  |0  $<$ U6ADF $>$  $xDD\xAB$  |0  $<$ U6AE2> \x8F\xF4\xBE |0 <U6AE4> \x8F\xC5\xD5 |0  $<$ U6AE8> $\xC8\xA7$ |0  $<$ U6AEA> $\xDD\xAE$  |0  $<$ U6AFA> $\xDD\xB2$  |0  $<$ U6AFB> $\xDD\xAF$ |0

 $<$ U6B04 $>$  $\xCD\xF3$  |0 <U6B05> \xDD\xB0 |0  $<$ U6B0A $>$  $\kappa$ DC $\kappa$ DE |0  $<$ U6B12> $\xDD\xB3$ |0  $<$ U6B16> \xDD\xB4 |0  $<$ U6B1D> \xB1\xB5 |0  $<$ U6B1F> \xDD\xB6 |0 <U6B20> \xB7\xE7 |0  $<$ U6B21> $xBC$  $xA1$  |0  $<$ U6B23> \xB6\xD5 |0  $<$ U6B27> \xB2\xA4 |0  $<$ U6B32> \xCD\xDF |0  $<$ U6B37> \xDD\xB8 |0  $<$ U6B38> \xDD\xB7 |0  $<$ U6B39> \xDD\xBA |0  $<$ U6B3A> \xB5\xBD |0 <U6B3D> \xB6\xD6 |0  $<$ U6B3E> \xB4\xBE |0  $<$ U6B43> \xDD\xBD |0  $<$ U6B47> \xDD\xBC |0  $<$ U6B49> \xDD\xBE |0  $<$ U6B4C> $\xB2\xCE$ |0  $<$ U6B4E> $xC3xB7$ |0  $<$ U6B50> $\xDD\xBF$ |0  $<$ U6B53>\xB4\xBF |0  $<$ U6B54> $\xDD\xC1$  |0 <U6B59> \xDD\xC0 |0  $<$ U6B5B> \xDD\xC2 |0  $<$ U6B5F> \xDD\xC3 |0  $<$ U6B61> $\xDD\xC4$  |0  $<$ U6B62> \xBB\xDF |0  $<$ U6B63> \xC0\xB5 |0  $\langle$ U6B64> $\xBA\xA1$  |0  $<$ U6B66> \xC9\xF0 |0  $<$ U6B69> \xCA\xE2 |0  $<$ U6B6A> \xCF\xC4 |0  $<$ U6B6F> \xBB\xF5 |0  $\langle$ U6B73> $\kappa$ BA $\chi$ D0 |0 <U6B74> \xCE\xF2 |0  $<$ U6B78> \xDD\xC5 |0 <U6B79> \xDD\xC6 |0  $<$ U6B7B $>$  $xBB$  $xE0$  |0 <U6B7F>  $\Delta$ DD $\alpha$ C7 |0 <U6B80> \xDD\xC8 |0  $<$ U6B83> \xDD\xCA |0 <U6B84> \xDD\xC9 |0 <U6B86> \xCB\xD8 |0

<U6B89> \xBD\xDE |0  $<$ U6B8A> \xBC\xEC |0  $<$ U6B8B> \xBB\xC4 |0  $<$ U6B8D> $\xDD\xCB$  |0 <U6B95> \xDD\xCD |0  $<$ U6B96> \xBF\xA3 |0 <U6B98> \xDD\xCC |0  $<$ U6B9E> $\xDD\xCE$  |0  $<$ U6BA4> \xDD\xCF |0  $<$ U6BAA> $\xD\xD\xD0$  |0  $<$ U6BAB> $\xDD\xDI$  |0  $<$ U6BAF> $\xDD\xD2$  |0  $<$ U6BB1> $\xD\xD\xD4$  |0  $<$ U6BB2> $\xDDxD3$ |0  $<$ U6BB3> \xDD\xD5 |0  $<$ U6BB4> \xB2\xA5 |0  $<$ U6BB5> \xC3\xCA |0  $<$ U6BB7> \xDD\xD6 |0  $<$ U6BBA> \xBB\xA6 |0  $<$ U6BBB> \xB3\xCC |0  $<$ U6BBC $>$  $\xDD\xD7$  |0  $<$ U6BBF> \xC5\xC2 |0  $<$ U6BC0> $\xD4\xCC$ |0  $<$ U6BC5>\xB5\xA3 |0  $<$ U6BC6> $\xDD\xDB$ |0  $<$ U6BCB> $\xDD\xDD\9$  |0  $<$ U6BCD> $\xCA\xEC$  |0  $<$ U6BCE> $\xC$ B $x$ CB $x$ E8 |0  $<$ U6BD2> $\xC6\xC7$ |0  $<$ U6BD3> $\xD\xD\xDA$  |0  $<$ U6BD4> \xC8\xE6 |0 <U6BD6> \x8F\xC6\xB8 |0  $<$ U6BD8> $\xC8\xFB$  |0  $<$ U6BDB> $\xCC\xD3$  |0  $<$ U6BDF> $\xDD\xDB$  |0  $<$ U6BEB> $\xD\xDD\xDD$  |0  $<$ U6BEC> $\xDD\xDC$ |0  $<$ U6BEF> $\xDD\xDF$ |0  $<$ U6BF3> \xDD\xDE |0 <U6C08> \xDD\xE1 |0  $<$ U6C0F> \xBB\xE1 |0  $\langle$ U6C11> $\langle$ xCC $\langle$ xB1 |0 <U6C13> \xDD\xE2 |0  $<$ U6C14 $>$  $\times$ DD $\times$ E3 |0  $<$ U6C17> \xB5\xA4 |0  $<$ U6C1B $>$  $\Delta$ DD $\Delta$ E4 |0 <U6C23> \xDD\xE6 |0

<U6C24> \xDD\xE5 |0 <U6C34> \xBF\xE5 |0 <U6C37> \xC9\xB9 |0  $<$ U6C38> \xB1\xCA |0 <U6C3E> \xC8\xC5 |0 <U6C3F> \x8F\xC6\xD7 |0  $<$ U6C40 $>$  $xC4$  $xF5$  |0  $<$ U6C41> $xBD$  $xC1$  |0  $<$ U6C42> \xB5\xE1 |0 <U6C4E> \xC8\xC6 |0  $<$ U6C50> \xBC\xAE |0 <U6C55> \xDD\xE8 |0  $<$ U6C57> \xB4\xC0 |0  $<$ U6C5A $>$  $xB1$  $xF8$  |0 <U6C5C> \x8F\xC6\xE0 |0 <U6C5D> \xC6\xF2 |0 <U6C5E> \xDD\xE7 |0 <U6C5F> \xB9\xBE |0  $<$ U6C60 $>$  $\xC3\xD3$  |0 <U6C62> \xDD\xE9 |0 <U6C68> \xDD\xF1 |0  $<$ U6C6A> $\xDD\xEA$  |0 <U6C6F> \x8F\xC6\xE3 |0  $\langle$ U6C70> $\chi$ C2 $\chi$ C1 |0  $<$ U6C72> \xB5\xE2 |0 <U6C73> \xDD\xF2 |0  $<$ U6C7A> \xB7\xE8 |0  $<$ U6C7D> \xB5\xA5 |0 <U6C7E> \xDD\xF0 |0 <U6C81> \xDD\xEE |0 <U6C82> \xDD\xEB |0 <U6C83> \xCD\xE0 |0 <U6C86> \x8F\xC6\xEA |0 <U6C88> \xC4\xC0 |0 <U6C8C> \xC6\xD9 |0 <U6C8D> \xDD\xEC |0 <U6C90> \xDD\xF4 |0 <U6C92> \xDD\xF3 |0 <U6C93> \xB7\xA3 |0 <U6C96> \xB2\xAD |0 <U6C99> \xBA\xBB |0  $<$ U6C9A> \xDD\xED |0  $<$ U6C9B $>$  $\xDD\xEF$  |0  $<$ U6CA1> $xCBxD7$  |0  $<$ U6CA2> $xC2\xF4$  |0  $<$ U6CAB $>$  $xCB$  $xF7$  |0 <U6CAE> \xDD\xFC |0  $<$ U6CB1>

 $\xDD\xFD$  |0  $<$ U6CB3> \xB2\xCF |0 <U6CB8> \xCA\xA8 |0  $<$ U6CB9> \xCC\xFD |0  $<$ U6CBA> $\xDE\xA1$  |0  $\langle$ U6CBB $>$  $\langle$ xBC $\langle$ xA3 |0  $<$ U6CBC $>$  $xBE$  $xC2$  |0 <U6CBD> \xDD\xF8 |0  $<$ U6CBE $>$  $\xDD\xFE$  |0  $<$ U6CBF> \xB1\xE8 |0  $<$ U6CC1> $xB6xB7$ |0 <U6CC4> \xDD\xF5 |0  $<$ U6CC5> $\xDD\xFA$  |0 <U6CC9> \xC0\xF4 |0 <U6CCA> \xC7\xF1 |0 <U6CCC> \xC8\xE7 |0 <U6CD3> \xDD\xF7 |0 <U6CD5> \xCB\xA1 |0 <U6CD7> \xDD\xF9 |0 <U6CD9> \xDE\xA4 |0 <U6CDA> \x8F\xC7\xA1 |0  $<$ U6CDB> $\xDe\xa2$ |0  $<$ U6CDD $>$  $xDD$  $xFB$  |0  $<$ U6CE1> $xCB$  $xA2$  |0  $<$ U6CE2> \xC7\xC8 |0 <U6CE3> \xB5\xE3 |0  $<$ U6CE5> $xC5xA5$ |0 <U6CE8> \xC3\xED |0  $<$ U6CEA> \xDE\xA5 |0  $<$ U6CEF> \xDE\xA3 |0 <U6CF0> \xC2\xD9 |0  $<$ U6CF1> $\xDD\xF6$  |0  $<$ U6CF3> \xB1\xCB |0 <U6D04> \x8F\xC7\xAB |0  $<$ U6D0B $>$  $\xCD\xCE$  |0 <U6D0C> \xDE\xB0 |0  $<$ U6D12> $\xDE\xAF$ |0  $\langle$ U6D17> $\chi$ C0 $\chi$ F6 |0 <U6D19> \xDE\xAC |0  $<$ U6D1B $>$  $\xCD\xEC$  |0  $<$ U6D1E> $\xC6\xB6$  |0  $<$ U6D1F> \xDE\xA6 |0  $<$ U6D25> \xC4\xC5 |0  $<$ U6D29> $\xB1\xCC$  |0  $<$ U6D2A> \xB9\xBF |0  $<$ U6D2B $>$  $\kappa$ DE $\kappa$ A9 |0  $<$ U6D32> \xBD\xA7 |0 <U6D33> \xDE\xAE |0

<U6D35> \xDE\xAD |0  $<$ U6D36> $\xD E\xA8$  |0  $<$ U6D38> \xDE\xAB |0  $<$ U6D3B> \xB3\xE8 |0  $<$ U6D3D> $\xDE\xAA$  |0  $<$ U6D3E> \xC7\xC9 |0  $<$ U6D41> \xCE\xAE |0  $<$ U6D44> \xBE\xF4 |0  $<$ U6D45> \xC0\xF5 |0 <U6D59> \xDE\xB6 |0 <U6D5A> \xDE\xB4 |0  $<$ U6D5C> $\xC9\xCD$  |0  $<$ U6D63> \xDE\xB1 |0 <U6D64> \xDE\xB3 |0  $<$ U6D66> \xB1\xBA |0 <U6D69> \xB9\xC0 |0  $<$ U6D6A> \xCF\xB2 |0  $<$ U6D6C $>$  $xB3$  $xBD$  |0 <U6D6E> \xC9\xE2 |0  $<$ U6D6F> \x8F\xC7\xC3 |0 <U6D74> \xCD\xE1 |0  $<$ U6D77> \xB3\xA4 |0  $<$ U6D78> $\xB$ F $xBB$ |0  $<$ U6D79> \xDE\xB5 |0  $<$ U6D85> \xDE\xBA |0 <U6D87> \x8F\xC7\xC7 |0 <U6D88> \xBE\xC3 |0 <U6D8C> \xCD\xB0 |0 <U6D8E> \xDE\xB7 |0 <U6D93> \xDE\xB2 |0 <U6D95> \xDE\xB8 |0  $<$ U6D96> \x8F\xC7\xCB |0 <U6D99> \xCE\xDE |0 <U6D9B> \xC5\xF3 |0  $<$ U6D9C $>$  $x$ C6 $x$ C2 |0 <U6DAC> \x8F\xC7\xCF |0  $<$ U6DAF> \xB3\xB6 |0  $<$ U6DB2> $\xB1\xD5$ |0  $<$ U6DB5> \xDE\xBE |0  $<$ U6DB8> \xDE\xC1 |0  $<$ U6DBC $>$  $xCE$  $xC3$  |0  $<$ U6DC0> $\xCD\xE4$  |0 <U6DC5> \xDE\xC8 |0  $<$ U6DC6> $\xDE\xC2$  |0  $<$ U6DC7> \xDE\xBF |0  $<$ U6DCB> $\xCE\xD4$  |0  $<$ U6DCC $>$  $\kappa$ DE $\kappa$ C5 |0

<U6DCF> \x8F\xC7\xD9 |0  $<$ U6DD1> $\xBD\xCA$  |0  $<$ U6DD2> $\kappa$ DE $\kappa$ C7 |0  $<$ U6DD5> $\xDE\xCC$  |0  $<$ U6DD8> $\xC5\xF1$  |0  $<$ U6DD9> $\xDE\xCA$  |0  $<$ U6DDE> $\xDe\xe4$  |0  $<$ U6DE1> $xC3xB8$  |0  $<$ U6DE4> $x$ DE $x$ CB |0  $<$ U6DE6> $\xD E\xCO$ |0  $<$ U6DE8> $\xD E\xC6$  |0  $<$ U6DEA> $\xDE\xCD$  |0  $<$ U6DEB $>$  $xB0$  $xFC$  |0  $<$ U6DEC> $\xDE\xC3$  |0  $<$ U6DEE> $\xDE\xCE$  |0  $<$ U6DF1> $\kappa$ BF $\kappa$ BC |0  $<$ U6DF2> \x8F\xF4\xC0 |0  $<$ U6DF3> \xBD\xDF |0  $<$ U6DF5> $\xCA\xA5$ |0  $<$ U6DF7> \xBA\xAE |0  $<$ U6DF8> \x8F\xF4\xBF |0  $<$ U6DF9> $\xDE\xBB$  |0  $<$ U6DFA> $\xDE\xC9$  |0  $<$ U6DFB> \xC5\xBA |0 <U6DFC> \x8F\xC7\xE6 |0  $<$ U6E05> $\xCO\xB6$  |0  $<$ U6E07> \xB3\xE9 |0 <U6E08> \xBA\xD1 |0 <U6E09> \xBE\xC4 |0  $<$ U6E0A $>$  $\kappa$ DE $\kappa$ BD |0  $<$ U6E0B $>$  $xBD$  $xC2$  |0  $<$ U6E13> \xB7\xCC |0  $<$ U6E15> \xDE\xBC |0 <U6E19> \xDE\xD2 |0  $<$ U6E1A> \xBD\xED |0  $<$ U6E1B $>$  $xB8$  $xBA$  |0  $<$ U6E1D $>$  $\xDE\xe1$  |0  $<$ U6E1F> $\xDE\xBB$ |0  $<$ U6E20> \xB5\xF4 |0  $<$ U6E21> \xC5\xCF |0 <U6E23> \xDE\xD6 |0 <U6E24> \xDE\xDF |0  $<$ U6E25> \xB0\xAF |0  $<$ U6E26> \xB1\xB2 |0  $<$ U6E27> \x8F\xC7\xEB |0 <U6E29> \xB2\xB9 |0  $<$ U6E2B $>$  $\kappa$ DE $\times$ D8 |0

 $<$ U6E2C $>$  $xC2$  $xAC$  |0  $<$ U6E2D> $\xDE\xCF$ |0  $<$ U6E2E> $\xD$ E $\times$ DE $\times$ D1 |0 <U6E2F> \xB9\xC1 |0 <U6E38> \xDE\xE2 |0 <U6E39> \x8F\xC7\xEE |0  $<$ U6E3A> \xDE\xDD |0 <U6E3C> \x8F\xC7\xF0 |0 <U6E3E> \xDE\xD5 |0 <U6E43> \xDE\xDC |0  $<$ U6E4A $>$  $\xC\xAB$  |0  $<$ U6E4D> $\xDE\xDA$  |0  $<$ U6E4E> $\xDE\xDE$ |0 <U6E56> \xB8\xD0 |0  $<$ U6E58> \xBE\xC5 |0 <U6E5B> \xC3\xB9 |0  $<$ U6E5C $>$  $x8F\xC7\xFC$  |0  $<$ U6E5F> \xDE\xD4 |0  $<$ U6E67> \xCD\xAF |0  $<$ U6E6B $>$  $\xDE\xD7$  |0 <U6E6E> \xDE\xD0 |0  $<$ U6E6F> \xC5\xF2 |0 <U6E72> \xDE\xD3 |0 <U6E76> \xDE\xD9 |0  $<$ U6E7E> \xCF\xD1 |0  $<$ U6E7F> \xBC\xBE |0  $<$ U6E80> \xCB\xFE |0 <U6E82> \xDE\xE3 |0  $<$ U6E8C> $\xC8\xAE$ |0  $<$ U6E8F> \xDE\xEF |0 <U6E90> \xB8\xBB |0 <U6E96> \xBD\xE0 |0 <U6E98> \xDE\xE5 |0  $<$ U6E9C $>$  $\xCE\xAF$  |0 <U6E9D> \xB9\xC2 |0 <U6E9F> \xDE\xF2 |0  $<$ U6EA2> $\x0\xE$ |0 <U6EA5> \xDE\xF0 |0  $<$ U6EAA> $\xDE\xE4$  |0  $<$ U6EAF> \xDE\xEA |0  $<$ U6EB2> \xDE\xEC |0  $<$ U6EB6> \xCD\xCF |0 <U6EB7> \xDE\xE7 |0  $<$ U6EBA> \xC5\xAE |0 <U6EBD> \xDE\xE9 |0 <U6EBF> \x8F\xC8\xB1 |0  $<$ U6EC2> \xDE\xF1 |0

 $<$ U6EC4> $xDE$  $xEB$  |0  $<$ U6EC5> $\xC\xC\xC7$ |0 <U6EC9> \xDE\xE6 |0  $<$ U6ECB> \xBC\xA2 |0  $<$ U6ECC $>$  $\xDE\xFE$  |0  $<$ U6ED1 $>$  $xB3$  $xEA$  |0 <U6ED3> \xDE\xE8 |0  $<$ U6ED4 $>$  $\kappa$ DE $\kappa$ ED |0  $<$ U6ED5>  $\xDE\xEE$  |0  $<$ U6EDD> $\xC2\xEC$  |0  $<$ U6EDE> $\xC2\xDA$  |0 <U6EEC> \xDE\xF6 |0  $<$ U6EEF> \xDE\xFC |0  $<$ U6EF2> $\xDE\xFA$  |0 <U6EF4> \xC5\xA9 |0 <U6EF7> \xDF\xA3 |0 <U6EF8> \xDE\xF7 |0  $<$ U6EFE> $\xDE\xF8$  |0  $<$ U6EFF> \xDE\xE0 |0  $<$ U6F01> \xB5\xF9 |0  $<$ U6F02> \xC9\xBA |0  $<$ U6F06> \xBC\xBF |0 <U6F09> \xB9\xF7 |0 <U6F0F> \xCF\xB3 |0  $<$ U6F11> \xDE\xF4 |0  $<$ U6F13> \xDF\xA2 |0  $<$ U6F14> \xB1\xE9 |0  $<$ U6F15> $\xC1\xE6$  |0 <U6F20> \xC7\xF9 |0  $<$ U6F22> $\xB4\xC1$ |0  $<$ U6F23> \xCE\xFA |0  $\langle$ U6F2B> $\langle$ xCC $\rangle$ xA1 |0 <U6F2C> \xC4\xD2 |0  $<$ U6F31> \xDE\xFB |0  $<$ U6F32> \xDE\xFD |0  $<$ U6F38> \xC1\xB2 |0  $<$ U6F3E> $\xD$ F $xA1$  |0 <U6F3F> \xDE\xF9 |0  $<$ U6F41> $\xDE\xF3$  |0  $<$ U6F45> \xB4\xC3 |0 <U6F51> \xC8\xAE |1  $<$ U6F54> \xB7\xE9 |0 <U6F58> \xDF\xAF |0  $<$ U6F5B> \xDF\xAA |0 <U6F5C> \xC0\xF8 |0  $<$ U6F5F> \xB3\xE3 |0  $<$ U6F64> \xBD\xE1 |0

<U6F66> \xDF\xB3 |0  $<$ U6F6D> $\xDF\xAC$ |0  $<$ U6F6E> \xC4\xAC |0 <U6F6F> \xDF\xA9 |0 <U6F70> \xC4\xD9 |0 <U6F74> \xDF\xCC |0 <U6F78> \xDF\xA6 |0 <U6F7A> \xDF\xA5 |0  $<$ U6F7C $>$  $\kappa$ DF $\kappa$ AE |0 <U6F80> \xDF\xA8 |0  $<$ U6F81> \xDF\xA7 |0 <U6F82>  $\Delta$ DF $\angle$ xAD |0  $<$ U6F84 $>$  \xC0\xA1  $|0$ <U6F86> \xDF\xA4 |0 <U6F88> \x8F\xC8\xE5 |0 <U6F8E> \xDF\xB0 |0 <U6F91> \xDF\xB1 |0  $<$ U6F97> \xB4\xC2 |0  $<$ U6FA1> \xDF\xB6 |0  $<$ U6FA3> \xDF\xB5 |0 <U6FA4> \xDF\xB7 |0  $<$ U6FAA> \xDF\xBA |0  $<$ U6FB1> \xC5\xC3 |0  $<$ U6FB3> \xDF\xB4 |0 <U6FB5> \x8F\xC8\xF8 |0 <U6FB9> \xDF\xB8 |0  $<$ U6FC0> \xB7\xE3 |0  $<$ U6FC1> $xC2$  $xF9$ |0 <U6FC2> \xDF\xB2 |0 <U6FC3> \xC7\xBB |0 <U6FC6> \xDF\xB9 |0  $<$ U6FD4 $>$  $\kappa$ DF $\kappa$ BE |0  $<$ U6FD5> $\xD$ F $xBC$  |0  $<$ U6FD8> $\xD$ F $xBF$ |0  $<$ U6FDB> $\xD$ F $xC2$  |0  $<$ U6FDF> $\xDF\xBB$  |0  $<$ U6FE0> $xB9xEA$  |0  $<$ U6FE1> $xC7$  $xA8$ |0 <U6FE4> \xDE\xB9 |0  $<$ U6FEB> \xCD\xF4 |0  $<$ U6FEC> $\xDF\xBD$  |0  $<$ U6FEE> $\xD$ F $xC1$  |0  $<$ U6FEF> $xC2xF5$  |0  $<$ U6FF1> $\xD$ F $x$ C0 |0 <U6FF3> \xDF\xAB |0 <U6FF5> \x8F\xC9\xA6 |0 <U6FF6> \xEF\xE9 |0

 $<$ U6FFA> \xDF\xC5 |0  $<$ U6FFE> $\xD$ F $xC9$ |0 <U7001> \xDF\xC7 |0 <U7005> \x8F\xC9\xAB |0 <U7006> \xC6\xC2 |1 <U7007> \x8F\xC9\xAD |0 <U7009> \xDF\xC3 |0 <U700B> \xDF\xC4 |0 <U700F> \xDF\xC8 |0  $<$ U7011> \xDF\xC6 |0 <U7015> \xC9\xCE |0 <U7018> \xDF\xCE |0  $<$ U701A $>$  $\xDF\xCB$  |0  $<$ U701B $>$  $\XDF\XCA$  |0 <U701D> \xDF\xCD |0 <U701E> \xC6\xD4 |0 <U701F> \xDF\xCF |0  $<$ U7026> \xC3\xF5 |0 <U7027> \xC2\xED |0  $<$ U7028> \x8F\xF4\xC2 |0  $<$ U702C $>$  $x$ C0 $x$ A5 |0 <U7030> \xDF\xD0 |0 <U7032> \xDF\xD2 |0  $<$ U703E $>$  \xDF\xD1  $|0$  $<$ U704C $>$  $\kappa$ DE $\kappa$ F5 |0 <U7051> \xDF\xD3 |0  $<$ U7058> \xC6\xE7 |0 <U7063> \xDF\xD4 |0  $<$ U706B $>$  $xB2$  $xD0$  |0  $<$ U706F> \xC5\xF4 |0  $\langle$ U7070> $\xB3\xA5$  |0  $<$ U7078> \xB5\xE4 |0  $<$ U707C $>$  $xBC$  $xDE$  |0  $\langle$ U707D> $\kappa$ BA $\kappa$ D2 |0 <U7085> \x8F\xC9\xCA |0 <U7089> \xCF\xA7 |0  $<$ U708A> \xBF\xE6 |0  $<$ U708E> \xB1\xEA |0 <U7092> \xDF\xD6 |0 <U7099> \xDF\xD5 |0  $<$ U70AB> \x8F\xC9\xD3 |0 <U70AC> \xDF\xD9 |0  $\langle$ U70AD> $\langle$ xC3 $\rangle$ xBA |0  $<$ U70AE> $\xD$ F $xDC$ |0  $<$ U70AF> $\xD$ F $xD$ 7 |0 <U70B3> \xDF\xDB |0 <U70B8> \xDF\xDA |0

<U70B9> \xC5\xC0 |0  $<$ U70BA> \xB0\xD9 |0  $<$ U70BB> \x8F\xF4\xA1 |0  $<$ U70C8> \xCE\xF5 |0  $<$ U70CB $>$  $\kappa$ DF $\kappa$ DE |0  $\langle$ U70CF $>$  $\xB1\xA8$  |0 <U70D9> \xDF\xE0 |0  $<$ U70DD> $\xDF\xDF$  |0  $<$ U70DF $>$  $x$ DF $x$ DD $|0$ <U70F1> \xDF\xD8 |0 <U70F9> \xCB\xA3 |0 <U70FD> \xDF\xE2 |0 <U7104> \x8F\xC9\xE3 |0  $<$ U7109> $\xD$ F $xE1$ |0 <U710F> \x8F\xC9\xE9 |0  $<$ U7114 $>$  $\xB1\xEB$  |0 <U7119> \xDF\xE4 |0  $\langle$ U711A> $\langle$ xCA $\langle$ xB2 $|0$  $<$ U711C $>$  $\kappa$ DF $\kappa$ E3 |0  $\langle$ U7121> $\langle$ xCC $\rangle$ xB5 |0  $<$ U7126> \xBE\xC7 |0 <U7130> \xB1\xEB |1  $\langle$ U7136> $\xC1\xB3$  |0  $<$ U713C $>$  $\kappa$ BE $\kappa$ C6 |0 <U7146> \x8F\xC9\xF4 |0 <U7147> \x8F\xC9\xF5 |0  $<$ U7149> \xCE\xFB |0  $<$ U714C $>$  $\kappa$ DF $\kappa$ EA |0  $\langle$ U714E $>\right|$ xC0\xF9 |0  $<$ U7155> \xDF\xE6 |0 <U7156> \xDF\xEB |0  $\langle$ U7159> $\xB1\xEC$  |0 <U715C> \x8F\xC9\xFC |0 <U7162> \xDF\xE9 |0  $<$ U7164 $>$  $x$ C7 $xE1$  |0  $<$ U7165> \xDF\xE5 |0  $<$ U7166 $>$  $xDF$  $xE8$  |0  $<$ U7167> \xBE\xC8 |0  $<$ U7169> \xC8\xD1 |0 <U716C> \xDF\xEC |0  $<$ U716E> $xBCxD1$  |0  $\langle$ U717D $\rangle \chi$ C0 $\chi$ FA |0 <U7184> \xDF\xEF |0 <U7188> \xDF\xE7 |0  $\langle$ U718A> $\angle$ xB7 $\angle$ xA7 |0  $<$ U718F> $\xD$ F $xED$  $|0$ <U7194> \xCD\xD0 |0

<U7195> \xDF\xF0 |0 <U7199> \xF4\xA6 |0 <U719F> \xBD\xCF |0  $<$ U71A8> $\xD$ F $xF1$ |0  $<$ U71AC $>$  $\kappa$ DF $\kappa$ F2 |0  $\langle$ U71B1> $\langle$ xC7 $\rangle$ xAE |0  $<$ U71B9> \xDF\xF4 |0  $<$ U71BE> $\xD$ F $x$ F5 |0  $<$ U71C1> \x8F\xCA\xB3 |0  $<$ U71C3> \xC7\xB3 |0  $<$ U71C8> \xC5\xF5 |0 <U71C9> \xDF\xF7 |0 <U71CE> \xDF\xF9 |0 <U71D0> \xCE\xD5 |0 <U71D2> \xDF\xF6 |0 <U71D4> \xDF\xF8 |0  $\langle$ U71D5> $\xB1\xED$  |0  $<$ U71D7>  $\kappa$ DF $xF3$  |0  $\langle$ U71DF> $\angle$ xD3 $\angle$ xDB |0  $<$ U71E0> $x$ DF $xFA$  |0  $<$ U71E5> $\xC1\xE7$ |0  $<$ U71E6 $>$  $xBB$  $xB8$  |0 <U71E7> \xDF\xFC |0  $<$ U71EC> $\xD$ F $x$ FB |0  $<$ U71ED> \xBF\xA4 |0 <U71EE> \xD2\xD9 |0  $<$ U71F5> $\xD$ F $x$ FD |0  $<$ U71F9> $\xE0\xA1$ |0  $<$ U71FB $>$  $\xDF\xEE$  |0  $<$ U71FC $>$  $\xDF\xFE$  |0  $<$ U71FE> \x8F\xCA\xBD |0  $<$ U71FF $>$  $xE0$  $xA2$  |0  $<$ U7206> \xC7\xFA |0 <U720D> \xE0\xA3 |0  $<$ U7210> \xE0\xA4 |0  $<$ U721B $>$  $xE0$  $xA5$  |0  $<$ U7228> \xE0\xA6 |0 <U722A> \xC4\xDE |0 <U722C> \xE0\xA8 |0 <U722D> \xE0\xA7 |0  $<$ U7230> \xE0\xA9 |0 <U7232> \xE0\xAA |0 <U7235> \xBC\xDF |0 <U7236> \xC9\xE3 |0 <U723A> \xCC\xEC |0  $\langle$ U723B> $\rangle$ xE0\xAB |0 <U723C> \xE0\xAC |0

 $\langle$ U723D> $\chi$ C1 $\chi$ D6 |0  $<$ U723E> \xBC\xA4 |0  $<$ U723F> \xE0\xAD |0  $<$ U7240> \xE0\xAE |0  $<$ U7246> \xE0\xAF |0  $\langle$ U7247> $\langle$ xCA $\rangle$ xD2 |0  $<$ U7248> \xC8\xC7 |0 <U724B> \xE0\xB0 |0  $<$ U724C> $\xC7\xD7$  |0  $<$ U7252> \xC4\xAD |0  $<$ U7258> \xE0\xB1 |0  $<$ U7259> \xB2\xE7 |0  $<$ U725B> \xB5\xED |0  $\langle$ U725D> $\chi$ CC $\chi$ C6 |0  $<$ U725F> \xCC\xB6 |0  $\langle$ U7261> $\xB2\xB4$  |0  $<$ U7262> \xCF\xB4 |0  $<$ U7267> $\times$ CB $\times$ D2 $|0$  $\langle$ U7269> $\langle$ xCA $\rangle$ xAA  $|0$  $<$ U7272> \xC0\xB7 |0 <U7274>  $xE0xB2$  |0 <U7279> \xC6\xC3 |0 <U727D> \xB8\xA3 |0  $<$ U727E> \xE0\xB3 |0  $<$ U7280> \xBA\xD4 |0  $<$ U7281> \xE0\xB5 |0  $<$ U7282> \xE0\xB4 |0 <U7287> \xE0\xB6 |0 <U7292> \xE0\xB7 |0 <U7296> \xE0\xB8 |0  $<$ U72A0> \xB5\xBE |0 <U72A2> \xE0\xB9 |0  $<$ U72A7> \xE0\xBA |0  $<$ U72AC> $\xB8\xA4$  |0 <U72AF> \xC8\xC8 |0 <U72B1> \x8F\xCA\xEF |0  $<$ U72B2> \xE0\xBC |0  $<$ U72B6 $>$  $\kappa$ BE $\kappa$ F5 |0 <U72B9> \xE0\xBB |0  $<$ U72BE> \x8F\xCA\xF1 |0  $\langle$ U72C2> $\kappa$ B6 $\kappa$ B8 |0 <U72C3> \xE0\xBD |0 <U72C4> \xE0\xBF |0 <U72C6> \xE0\xBE |0  $<$ U72CE> $xE0$  $xC0$  $0$  $<$ U72D0 $>$  $xB8$  $xD1$  |0 <U72D2> \xE0\xC1 |0

<U72D7> \xB6\xE9 |0 <U72D9> \xC1\xC0 |0  $\langle$ U72DB> $\angle$ xB9 $\angle$ xFD |0 <U72E0> \xE0\xC3 |0  $<$ U72E1> \xE0\xC4 |0  $<$ U72E2> $xE0\xC2$  |0  $<$ U72E9> \xBC\xED |0  $<$ U72EC> $\xC6\xC8$ |0 <U72ED> \xB6\xB9 |0  $<$ U72F7> \xE0\xC6 |0 <U72F8> \xC3\xAC |0  $<$ U72F9> $\xE0\xC5$  |0  $<$ U72FC $>$  $xCF$  $xB5$  |0 <U72FD> \xC7\xE2 |0 <U730A> \xE0\xC9 |0 <U7316> \xE0\xCB |0  $<$ U7317> \xE0\xC8 |0  $\langle$ U731B $>$  $\langle$ xCC $\langle$ xD4 |0  $<$ U731C> \xE0\xCA |0 <U731D> \xE0\xCC |0  $<$ U731F $>$  $xCE$  $xC4$  |0 <U7324> \x8F\xCB\xAE |0  $<$ U7325 $>$  $\xE0\xD0$  |0  $<$ U7329> \xE0\xCF |0 <U732A> \xC3\xF6 |0  $<$ U732B> \xC7\xAD |0 <U732E> \xB8\xA5 |0 <U732F> \xE0\xCE |0 <U7334> \xE0\xCD |0  $<$ U7336> \xCD\xB1 |0 <U7337> \xCD\xB2 |0  $\langle$ U733E $>\chi$ E0\xD1 |0 <U733F> \xB1\xEE |0 <U7344> \xB9\xF6 |0 <U7345> \xBB\xE2 |0 <U734E> \xE0\xD2 |0 <U734F> \xE0\xD3 |0  $<$ U7357> \xE0\xD5 |0  $\langle$ U7363> $\kappa$ BD $\xC3$  |0 <U7368> \xE0\xD7 |0 <U736A> \xE0\xD6 |0  $\langle$ U7370> $\xE0\xD8$  |0 <U7372> \xB3\xCD |0 <U7375> \xE0\xDA |0 <U7377> \x8F\xCB\xCA |0 <U7378> \xE0\xD9 |0 <U737A> \xE0\xDC |0

 $<$ U737B $>$  $xE0$  $xBB$  |0 <U7384> \xB8\xBC |0 <U7387> \xCE\xA8 |0 <U7389> \xB6\xCC |0  $\langle$ U738B> $\angle$ xB2 $\angle$ xA6 |0 <U7396> \xB6\xEA |0  $\langle$ U73A9> $\xB4\xE1$  |0 <U73B2> \xCE\xE8 |0 <U73B3> \xE0\xDE |0 <U73BB> \xE0\xE0 |0 <U73BD> \x8F\xCB\xE6 |0 <U73C0> \xE0\xE1 |0 <U73C2> \xB2\xD1 |0 <U73C8> \xE0\xDD |0 <U73C9> \x8F\xCB\xEA |0 <U73CA> \xBB\xB9 |0  $\langle$ U73CD> $\chi$ C4 $\chi$ C1 |0 <U73CE> \xE0\xDF |0 <U73D2> \x8F\xCB\xEE |0 <U73D6> \x8F\xCB\xF0 |0  $<$ U73DE> \xE0\xE4 |0  $<$ U73E0> $xBC$  $xEE$  |0 <U73E3> \x8F\xCB\xF4 |0  $<$ U73E5> $xE0\xE2$  |0  $<$ U73EA $>$  $\xB7\xBE$  |0 <U73ED> \xC8\xC9 |0 <U73EE> \xE0\xE3 |0  $<$ U73F1> $xE0\xFE$  |0 <U73F5> \x8F\xCB\xF9 |0 <U73F8> \xE0\xE9 |0 <U73FE> \xB8\xBD |0  $<$ U7403> \xB5\xE5 |0  $<$ U7405> \xE0\xE6 |0 <U7406> \xCD\xFD |0  $<$ U7407> \x8F\xCC\xA5 |0 <U7409> \xCE\xB0 |0  $\langle$ U7422> $\angle$ xC2 $\angle$ xF6 |0 <U7425> \xE0\xE8 |0  $<$ U7426 $>$  $x8F\xCC\xAB$  |0 <U7429> \x8F\xCC\xAD |0  $<$ U742A> \x8F\xCC\xAE |0 <U742E> \x8F\xCC\xB2 |0 <U7432> \xE0\xEA |0 <U7433> \xCE\xD6 |0  $<$ U7434> \xB6\xD7 |0 <U7435> \xC8\xFC |0 <U7436> \xC7\xCA |0

 $<$ U743A> \xE0\xEB |0 <U743F> \xE0\xED |0 <U7441> \xE0\xF0 |0 <U7455> \xE0\xEC |0 <U7459> \xE0\xEF |0  $\langle$ U745A> $\angle$ xB8 $\angle$ xEA |0  $<$ U745B $>$  $xB1$  $xCD$  $|0$  $<$ U745C $>$  $xE0$  $xF1$  |0 <U745E> \xBF\xF0 |0 <U745F> \xE0\xEE |0 <U7460> \xCE\xDC |0 <U7462> \x8F\xCC\xC2 |0 <U7463> \xE0\xF4 |0  $<$ U7464> \xF4\xA4 |0 <U7469> \xE0\xF2 |0  $<$ U746A> \xE0\xF5 |0  $<$ U746F> \xE0\xE7 |0 <U7470> \xE0\xF3 |0 <U7473> \xBA\xBC |0  $<$ U7476 $>$  $xE0$  $xF6$  $|0$ <U747E> \xE0\xF7 |0 <U7483> \xCD\xFE |0 <U7489> \x8F\xCC\xD0 |0 <U748B> \xE0\xF8 |0  $<$ U749E> \xE0\xF9 |0 <U749F> \x8F\xCC\xD9 |0 <U74A2> \xE0\xE5 |0  $<$ U74A7> \xE0\xFA |0 <U74B0> \xB4\xC4 |0  $<$ U74BD> \xBC\xA5 |0  $<$ U74CA $>$  $xE0$  $xFB$  |0  $<$ U74CF $>$  $xE0$  $xFC$  |0  $<$ U74D4 $>$  $xE0$  $xFD$  $|0$  $\langle$ U74DC> $\xB1\xBB$  |0  $<$ U74E0> $xE1xA1$ |0  $<$ U74E2> \xC9\xBB |0  $<$ U74E3> \xE1\xA2 |0  $<$ U74E6> \xB4\xA4 |0 <U74E7> \xE1\xA3 |0 <U74E9> \xE1\xA4 |0  $<$ U74EE> $xE1xA5$ |0  $<$ U74F0> $xE1xA7$  |0  $<$ U74F1> $xE1\$  $xA8$  |0  $<$ U74F2> $xE1xA6$  |0 <U74F6> \xC9\xD3 |0 <U74F7> \xE1\xAA |0  $<$ U74F8> $\xE1\xA9$  |0

 $\langle$ U7501> $\x8F\xF4\xC6$  |0 <U7503> \xE1\xAC |0  $\langle$ U7504 $>$  $\kappa$ E1 $\xAB$  |0  $<$ U7505 $>$   $\times$ E1\xAD  $|0$  $<$ U750C $>$  $xE1$  $xAE$  |0  $\langle$ U750D> $\xE1\xB0$  |0  $<$ U750E> \xE1\xAF |0  $<$ U7511> \xB9\xF9 |0 <U7513> \xE1\xB2 |0  $\langle$ U7515> $\xE1\xB1$  |0  $\langle$ U7518> $\xB4\xC5$  |0  $<$ U751A $>$  $\xB$ F $\xD3$  |0  $<$ U751C $>$  $xC5$  $xBC$  |0  $<$ U751E $>$  \xE1\xB3  $|0$  $<$ U751F> $xCO$  $xB8$  |0  $<$ U7523> \xBB\xBA |0  $<$ U7525> \xB1\xF9 |0 <U7526> \xE1\xB4 |0 <U7528> \xCD\xD1 |0 <U752B> \xCA\xE3 |0  $<$ U752C $>$  $xE1$  $xB5$  |0 <U752F> \x8F\xCD\xAA |0  $\langle$ U7530> $\chi$ C5 $\chi$ C4 |0  $\langle$ U7531> $\langle$ xCD $\rangle$ xB3 |0  $<$ U7532> \xB9\xC3 |0 <U7533> \xBF\xBD |0 <U7537> \xC3\xCB |0  $<$ U7538> \xD2\xB4 |0 <U753A>  $\xC4\xAE$  |0  $<$ U753B> \xB2\xE8 |0  $<$ U753C> \xE1\xB6 |0  $<$ U7544> \xE1\xB7 |0  $<$ U7546> \xE1\xBC |0 <U7549> \xE1\xBA |0 <U754A> \xE1\xB9 |0 <U754B> \xDA\xC2 |0  $\langle$ U754C> $\angle$ xB3 $\angle$ xA6 |0  $<$ U754D> \xE1\xB8 |0 <U754F> \xB0\xDA |0 <U7551> \xC8\xAA |0 <U7554> \xC8\xCA |0 <U7559> \xCE\xB1 |0  $\langle$ U755A> $\xE1\xBD$  |0  $\langle$ U755B $>$  $\kappa$ E1 $\kappa$ BB |0  $<$ U755C> \xC3\xDC |0  $\langle$ U755D $>$  $\langle$ xC0 $\rangle$ xA6 |0  $<$ U7560 $>$  $xC8$  $xAB$  |0

 $<$ U7562> \xC9\xAD |0  $<$ U7564> \xE1\xBF |0  $\langle$ U7565> $\langle$ xCE $\rangle$ xAC  $|0$  $<$ U7566 $>$  \xB7\xCD  $|0$  $<$ U7567> \xE1\xC0 |0  $<$ U7569>\xE1\xBE |0 <U756A> \xC8\xD6 |0  $\langle$ U756B> $\xE1\xC1$  |0  $\langle$ U756D> $\xE1\xC2$  |0 <U756F> \x8F\xCD\xBB |0  $<$ U7570> \xB0\xDB |0  $<$ U7573> \xBE\xF6 |0  $<$ U7574 $>$  $xE1$  $xC7$  |0  $<$ U7576 $>$  $xE1$  $xC4$  |0 <U7577> \xC6\xED |0 <U7578> \xE1\xC3 |0  $<$ U757F> \xB5\xA6 |0 <U7582> \xE1\xCA |0  $<$ U7586 $>$  \xE1\xC5  $|0$  $<$ U7587> \xE1\xC6 |0 <U7589> \xE1\xC9 |0 <U758A> \xE1\xC8 |0 <U758B> \xC9\xA5 |0  $\langle$ U758E> $\xC1\xC2$  |0  $<$ U758F> $\xC1\xC1$  |0  $<$ U7591> \xB5\xBF |0 <U7594> \xE1\xCB |0 <U759A> \xE1\xCC |0 <U759D> \xE1\xCD |0  $<$ U75A3> \xE1\xCF |0  $<$ U75A5> $xE1$  $xCE$  |0  $\langle$ U75AB> $\xB1\xD6$  |0  $<$ U75B1> \xE1\xD7 |0 <U75B2> \xC8\xE8 |0 <U75B3> \xE1\xD1 |0 <U75B5> \xE1\xD3 |0 <U75B8> \xE1\xD5 |0 <U75B9> \xBF\xBE |0  $<$ U75BC $>$  $xE1$  $xD6$  |0  $<$ U75BD> \xE1\xD4 |0  $<$ U75BE> \xBC\xC0 |0 <U75C2> \xE1\xD0 |0 <U75C3> \xE1\xD2 |0 <U75C5> \xC9\xC2 |0 <U75C7> \xBE\xC9 |0 <U75CA> \xE1\xD9 |0 <U75CD> \xE1\xD8 |0

<U75D2> \xE1\xDA |0  $\langle$ U75D4 $>$  $\kappa$ BC $\xA6$  |0  $\langle$ U75D5> $\xBA\xAF$ |0  $<$ U75D8> \xC5\xF7 |0 <U75D9> \xE1\xDB |0  $\langle$ U75DB $>$  $\langle$ xC4 $\rangle$ xCB  $|0$  $<$ U75DE> \xE1\xDD |0  $<$ U75E2> \xCE\xA1 |0 <U75E3> \xE1\xDC |0 <U75E9> \xC1\xE9 |0 <U75F0> \xE1\xE2 |0 <U75F2> \xE1\xE4 |0  $<$ U75F3> \xE1\xE5 |0 <U75F4> \xC3\xD4 |0 <U75FA> \xE1\xE3 |0 <U75FC> \xE1\xE0 |0  $<$ U75FE> \xE1\xDE |0  $<$ U75FF $>$  $xE1$  $xDF$  $|0$  $<$ U7601 $>$  \xE1\xE1  $|0$ <U7609> \xE1\xE8 |0  $<$ U760B> \xE1\xE6 |0  $<$ U760D> \xE1\xE7 |0 <U761F> \xE1\xE9 |0  $<$ U7620> \xE1\xEB |0  $<$ U7621> \xE1\xEC |0 <U7622> \xE1\xED |0 <U7624> \xE1\xEE |0 <U7626> \xC1\xE9 |1 <U7627> \xE1\xEA |0  $<$ U7630> \xE1\xF0 |0 <U7634> \xE1\xEF |0  $\langle$ U763B> $\xE1\xF1$  |0  $<$ U7642> \xCE\xC5 |0  $<$ U7646> \xE1\xF4 |0  $<$ U7647> \xE1\xF2 |0  $<$ U7648> \xE1\xF3 |0  $<$ U764C> \xB4\xE2 |0  $<$ U7652> \xCC\xFE |0 <U7656> \xCA\xCA |0  $<$ U7658> \xE1\xF6 |0  $<$ U765C $>$  $xE1$  $xF5$  |0  $<$ U7661> \xE1\xF7 |0 <U7662> \xE1\xF8 |0 <U7667> \xE1\xFC |0  $<$ U7668> \xE1\xF9 |0 <U7669> \xE1\xFA |0  $<$ U766A $>$  $xE1$  $xFB$  |0

 $<$ U766C> \xE1\xFD |0  $<$ U7670> \xE1\xFE |0  $<$ U7672> \xE2\xA1 |0  $<$ U7676> \xE2\xA2 |0  $\langle$ U7678> $\xE2\xA3$  |0  $\langle$ U767A $>$  $\langle$ xC8 $\rangle$ xAF  $|0$ <U767B> \xC5\xD0 |0 <U767C> \xE2\xA4 |0 <U767D> \xC7\xF2 |0  $<$ U767E> \xC9\xB4 |0  $<$ U7680> \xE2\xA5 |0 <U7682> \x8F\xF4\xC7 |0  $<$ U7683> \xE2\xA6 |0  $<$ U7684 $>$  \xC5\xAA  $|0$  $<$ U7686> \xB3\xA7 |0  $<$ U7687> \xB9\xC4 |0  $<$ U7688> \xE2\xA7 |0  $<$ U768B> \xE2\xA8 |0 <U768E> \xE2\xA9 |0 <U7690> \xBB\xA9 |0  $\langle$ U7693> $\xE2\xAB$  |0  $<$ U7696 $>$  \xE2\xAA  $|0$ <U7699> \xE2\xAC |0 <U769A> \xE2\xAD |0  $<$ U769B> \x8F\xCE\xBA |0  $<$ U769C> \x8F\xCE\xBB |0 <U769E> \x8F\xF4\xC8 |0 <U76A6> \x8F\xCE\xC3 |0 <U76AE> \xC8\xE9 |0  $<$ U76B0> \xE2\xAE |0  $<$ U76B4 $>$  $xE2$  $xAF$  $|0$  $<$ U76B7> \xF3\xE9 |0  $<$ U76B8> \xE2\xB0 |0  $<$ U76B9> \xE2\xB1 |0  $<$ U76BA $>$  $xE2$  $xB2$  |0  $<$ U76BF $>$  $xBB$  $xAE$  |0  $\langle$ U76C2> $\kappa$ E2 $\kappa$ B3 |0 <U76C3> \xC7\xD6 |0 <U76C6> \xCB\xDF |0 <U76C8> \xB1\xCE |0  $<$ U76CA> \xB1\xD7 |0  $<$ U76CD> $xE2xB4$  |0  $<$ U76D2> $xE2xB6$  |0  $<$ U76D6 $>$  $xE2$  $xB5$  |0  $<$ U76D7> $xC5$  $xF0$  |0  $\langle$ U76DB $>$  $\langle$ xC0 $\rangle$ xB9 |0  $\langle$ U76DC $>$  $\langle$ xDD $\rangle$ xB9 |0

 $<$ U76DE> \xE2\xB7 |0  $<$ U76DF> $\xC\xC\xC1$  |0  $\langle$ U76E1> $\kappa$ E2\xB8 |0  $<$ U76E3> \xB4\xC6 |0 <U76E4> \xC8\xD7 |0  $<$ U76E5>\xE2\xB9 |0 <U76E7> \xE2\xBA |0  $<$ U76EA> \xE2\xBB |0  $<$ U76EE> \xCC\xDC |0  $<$ U76F2> \xCC\xD5 |0  $<$ U76F4> \xC4\xBE |0  $<$ U76F8> $\xC1\xEA$ |0  $<$ U76FB> \xE2\xBD |0  $<$ U76FE> \xBD\xE2 |0  $\langle$ U7701> $\angle$ xBE $\angle$ xCA |0  $<$ U7704> \xE2\xC0 |0  $<$ U7707> \xE2\xBF |0 <U7708> \xE2\xBE |0  $<$ U7709> \xC8\xFD |0  $<$ U770B $>$  $xB4$  $xC7$  $|0$ <U770C> \xB8\xA9 |0  $<$ U771B $>$   $\times$ E2\xC6  $\vert0$  $<$ U771E $>$  $xE2$  $xC3$  |0  $<$ U771F> \xBF\xBF |0  $<$ U7720> \xCC\xB2 |0 <U7724> \xE2\xC2 |0 <U7725> \xE2\xC4 |0  $<$ U7726 $>$  $xE2$  $xC5$  |0 <U7729> \xE2\xC1 |0 <U7737> \xE2\xC7 |0 <U7738> \xE2\xC8 |0  $\langle$ U773A> $\angle$ xC4 $\angle$ xAF |0  $\langle$ U773C $>$  $\kappa$ B4 $\kappa$ E3 |0  $<$ U7740 $>$  $xC3$  $xE5$  |0 <U7746> \x8F\xCE\xF2 |0 <U7747> \xE2\xC9 |0 <U775A> \xE2\xCA |0  $\langle$ U775B> $\angle$ xE2 $\angle$ xCD $|0$  $<$ U7761> \xBF\xE7 |0  $<$ U7763> \xC6\xC4 |0 <U7765> \xE2\xCE |0 <U7766> \xCB\xD3 |0  $<$ U7768> \xE2\xCB |0 <U776B> \xE2\xCC |0  $<$ U7779 $>$   $\x$  kE2  $\times$  D1  $\mid$   $\!0$ <U777E> \xE2\xD0 |0  $<$ U777F> \xE2\xCF |0

<U778B> \xE2\xD3 |0 <U778E> \xE2\xD2 |0  $<$ U7791 $>$  $xE2$  $xD4$  |0 <U779E> \xE2\xD6 |0 <U77A0> \xE2\xD5 |0  $\langle$ U77A5> $\xCA\xCD$  |0  $\langle$ U77AC> $\angle$ xBD $\angle$ xD6 |0  $<$ U77AD> \xCE\xC6 |0 <U77B0> \xE2\xD7 |0  $\langle$ U77B3> $\angle$ xC6 $\angle$ xB7 $|0$ <U77B6> \xE2\xD8 |0 <U77B9> \xE2\xD9 |0  $\langle$ U77BB> $\rangle$ xE2\xDD |0  $<$ U77BC $>$  $xE2$  $xDB$  |0  $<$ U77BD> \xE2\xDC |0  $<$ U77BF $>$  $xE2$  $xDA$  $0$  $<$ U77C7> $\times$ E2\xDE $|0$  $<$ U77CD> $xE2xDF$  |0 <U77D7> \xE2\xE0 |0  $<$ U77DA> \xE2\xE1 |0  $\langle$ U77DB $>$  $\langle$ xCC $\langle$ xB7 |0  $<$ U77DC $>$  $xE2$  $xE2$  |0 <U77E2> \xCC\xF0 |0  $\langle$ U77E3> $\kappa$ E2\xE3 |0  $<$ U77E5> \xC3\xCE |0  $<$ U77E7> \xC7\xEA |0  $<$ U77E9> \xB6\xEB |0  $<$ U77ED> \xC3\xBB |0 <U77EE> \xE2\xE4 |0  $<$ U77EF> $\xB6\xBA$  |0 <U77F3> \xC0\xD0 |0  $<$ U77FC $>$  $xE2$  $xE5$  $|0$  $\langle$ U7802> $\kappa$ BA $\kappa$ BD |0  $<$ U780C $>$  $xE2$  $xE6$  |0 <U7812> \xE2\xE7 |0  $<$ U7814> \xB8\xA6 |0 <U7815> \xBA\xD5 |0 <U7820> \xE2\xE9 |0  $<$ U7821> \x8F\xCF\xD5 |0  $<$ U7825> \xC5\xD6 |0 <U7826> \xBA\xD6 |0 <U7827>  $\xB5\xCE$  |0 <U7832> \xCB\xA4 |0  $<$ U7834> \xC7\xCB |0 <U783A> \xC5\xD7 |0 <U783F> \xB9\xDC |0  $<$ U7845> \xE2\xEB |0

<U784E> \x8F\xCF\xE2 |0  $<$ U785D $>$  $xBE$  $xCB$  |0 <U7864> \x8F\xCF\xE9 |0 <U786B> \xCE\xB2 |0 <U786C> \xB9\xC5 |0  $<$ U786F> \xB8\xA7 |0 <U7872> \xC8\xA3 |0 <U7874> \xE2\xED |0 <U787A> \x8F\xCF\xED |0 <U787C> \xE2\xEF |0  $<$ U7881> \xB8\xEB |0 <U7886> \xE2\xEE |0  $<$ U7887> \xC4\xF6 |0  $<$ U788C> \xE2\xF1 |0 <U788D> \xB3\xB7 |0 <U788E> \xE2\xEC |0 <U7891> \xC8\xEA |0  $<$ U7893> \xB1\xB0 |0 <U7895> \xBA\xEC |0 <U7897> \xCF\xD2 |0 <U789A> \xE2\xF0 |0  $<$ U78A3> \xE2\xF2 |0  $\langle$ U78A7> $\angle$ xCA $\angle$ xCB |0 <U78A9> \xC0\xD9 |0 <U78AA> \xE2\xF4 |0  $<$ U78AF> \xE2\xF5 |0  $\langle$ U78B5> $\xE2\xF3$  |0 <U78BA> \xB3\xCE |0  $<$ U78BC $>$  $xE2$  $xFB$  |0  $<$ U78BE> $xE2xFA$  |0  $<$ U78C1> $xBC$  $xA7$  |0 <U78C5> \xE2\xFC |0  $<$ U78C6>\xE2\xF7 |0  $<$ U78CA> \xE2\xFD |0 <U78CB> \xE2\xF8 |0 <U78D0> \xC8\xD8 |0  $<$ U78D1> $xE2xF6$  |0  $<$ U78D4> \xE2\xF9 |0 <U78DA> \xE3\xA2 |0 <U78E7> \xE3\xA1 |0 <U78E8> \xCB\xE1 |0  $<$ U78EC> \xE2\xFE |0  $<$ U78EF> $\xB0\xEB$  |0  $<$ U78F4> \xE3\xA4 |0 <U78FD> \xE3\xA3 |0 <U7901> \xBE\xCC |0  $<$ U7907> \xE3\xA5 |0
<U790E> \xC1\xC3 |0 <U7911> \xE3\xA7 |0  $<$ U7912> \xE3\xA6 |0  $<$ U7919> \xE3\xA8 |0 <U7926> \xE2\xE8 |0  $<$ U792A $>$  $xE2$  $xEA$  |0 <U792B> \xE3\xAA |0 <U792C> \xE3\xA9 |0 <U7930> \x8F\xF4\xCB |0 <U793A> \xBC\xA8 |0 <U793C> \xCE\xE9 |0 <U793E> \xBC\xD2 |0  $<$ U7940> \xE3\xAB |0  $<$ U7941> \xB7\xB7 |0 <U7947> \xB5\xC0 |0  $<$ U7948> \xB5\xA7 |0 <U7949> \xBB\xE3 |0 <U7950> \xCD\xB4 |0 <U7953> \xE3\xB1 |0 <U7955> \xE3\xB0 |0 <U7956> \xC1\xC4 |0 <U7957> \xE3\xAD |0 <U795A> \xE3\xAF |0  $\langle$ U795D> $\langle$ xBD $\rangle$ xCB $|0$  $<$ U795E> \xBF\xC0 |0 <U795F> \xE3\xAE |0 <U7960> \xE3\xAC |0  $<$ U7962> \xC7\xAA |0 <U7965> \xBE\xCD |0 <U7968> \xC9\xBC |0  $<$ U796D> $\xBA\xD7$ |0  $<$ U7977> \xC5\xF8 |0 <U797A> \xE3\xB2 |0  $<$ U797F> \xE3\xB3 |0 <U7980> \xE3\xC9 |0  $<$ U7981> \xB6\xD8 |0 <U7984> \xCF\xBD |0  $<$ U7985>\xC1\xB5 |0 <U798A> \xE3\xB4 |0 <U798D> \xB2\xD2 |0  $<$ U798E> \xC4\xF7 |0 <U798F> \xCA\xA1 |0 <U7994> \x8F\xD0\xE5 |0 <U799B> \x8F\xD0\xE9 |0 <U799D> \xE3\xB5 |0  $<$ U79A6> \xB5\xFA |0 <U79A7>

 $\kappa$ E3\xB6 |0 <U79AA> \xE3\xB8 |0 <U79AE> \xE3\xB9 |0 <U79B0> \xC7\xA9 |0 <U79B1> \xC5\xF8 |1  $\langle$ U79B3> \xE3\xBA |0 <U79B9> \xE3\xBB |0 <U79BA> \xE3\xBC |0 <U79BD> \xB6\xD9 |0  $<$ U79BE> \xB2\xD3 |0 <U79BF> \xC6\xC5 |0  $\langle$ U79C0> $\angle$ xBD $\angle$ xA8 |0 <U79C1> \xBB\xE4 |0 <U79C9> \xE3\xBD |0 <U79CB> \xBD\xA9 |0 <U79D1> \xB2\xCA |0 <U79D2> \xC9\xC3 |0 <U79D5> \xE3\xBE |0 <U79D8> \xC8\xEB |0 <U79DF> \xC1\xC5 |0  $<$ U79E1> \xE3\xC1 |0  $<$ U79E3> $\times$ E3\xC2  $|0$ <U79E4> \xC7\xE9 |0 <U79E6> \xBF\xC1 |0  $<$ U79E7> $\times$ E3\xBF $|0$ <U79E9> \xC3\xE1 |0 <U79EC> \xE3\xC0 |0 <U79F0> \xBE\xCE |0 <U79FB> \xB0\xDC |0 <U7A00> \xB5\xA9 |0 <U7A08> \xE3\xC3 |0  $<$ U7A0B $>$  $xC4$  $xF8$  |0  $\langle$ U7A0D> $\langle$ xE3 $\rangle$ xC4 |0  $<$ U7A0E> $\xC0\xC7$ |0  $\langle$ U7A14> $\langle$ xCC $\rangle$ xAD |0 <U7A17> \xC9\xA3 |0  $<$ U7A18> $xE3xC5$  |0  $\langle$ U7A19 $>$  $\kappa$ E3 $\chi$ C6 |0  $<$ U7A1A> \xC3\xD5 |0  $<$ U7A1C> \xCE\xC7 |0  $<$ U7A1F> $xE3xC8$  |0 <U7A20> \xE3\xC7 |0  $<$ U7A2E> $\xBC\xEF$  |0  $\langle$ U7A31> $\kappa$ E3 $\x$ CA |0  $<$ U7A32> \xB0\xF0 |0 <U7A37> \xE3\xCD |0  $\langle$ U7A3B> $\angle$ xE3 $\angle$ xCB |0  $<$ U7A3C> \xB2\xD4 |0

 $<$ U7A3D> $\xB7\xCE$  |0 <U7A3E> \xE3\xCC |0  $<$ U7A3F $>$  $\xB9\xC6$  |0  $<$ U7A40> $\xB9\xF2$  |0  $\langle$ U7A42> $\langle$ xCA $\rangle$ xE6 |0  $\langle$ U7A43> $\angle$ xE3 $\angle$ xCE |0  $<$ U7A46> \xCB\xD4 |0 <U7A49> \xE3\xD0 |0  $\langle$ U7A4D> $\langle$ xC0 $\rangle$ xD1 |0  $<$ U7A4E> $\xB1\xCF$  |0  $<$ U7A4F> \xB2\xBA |0  $\langle$ U7A50 $\rangle \times$ B0 $\times$ AC |0  $\langle$ U7A57> $\kappa$ E3 $\kappa$ CF |0  $\langle$ U7A61> $\kappa$ E3 $\times$ D1 |0  $<$ U7A62> \xE3\xD2 |0 <U7A63> \xBE\xF7 |0 <U7A69> \xE3\xD3 |0  $\langle$ U7A6B> $\langle$ xB3 $\langle$ xCF |0  $<$ U7A70 $>$  $xE3$  $xD5$  $|0$ <U7A74> \xB7\xEA |0  $\langle$ U7A76> $\xB5\xE6$  |0 <U7A79> \xE3\xD6 |0  $\langle$ U7A7A> $\angle$ xB6 $\angle$ xF5 |0  $<$ U7A7D> $\xE3\xD7$ |0  $<$ U7A7F> $\xC0\xFC$  |0  $\langle$ U7A81> $\chi$ C6 $\chi$ CD |0 <U7A83> \xC0\xE0 |0  $<$ U7A84> \xBA\xF5 |0 <U7A88> \xE3\xD8 |0 <U7A92> \xC3\xE2 |0  $\langle$ U7A93> $\chi$ C1 $\chi$ EB |0 <U7A95> \xE3\xDA |0 <U7A96> \xE3\xDC |0 <U7A97> \xE3\xD9 |0 <U7A98> \xE3\xDB |0  $<$ U7A9F> $\xB7\xA2$  |0  $\langle$ U7AA9> $\angle$ xE3 $\angle$ xDD |0  $<$ U7AAA> \xB7\xA6 |0  $<$ U7AAE> $\xB5\xE7$  |0  $<$ U7AAF> $xCD$  $xD2$  |0  $<$ U7AB0 $>$  $xE3$  $xDF$  |0 <U7AB6> \xE3\xE0 |0  $\langle$ U7ABA $>$  $\kappa$ B1 $\x$ AE |0  $<$ U7ABF> \xE3\xE3 |0  $\langle$ U7AC3> $\kappa$ B3 $\kappa$ F6 |0  $<$ U7AC4 $>$  $xE3$  $xE2$  |0  $<$ U7AC5> $xE3xE1$  |0

 $<$ U7AC7> \xE3\xE5 |0 <U7AC8> \xE3\xDE |0  $\langle$ U7ACA $>$  $\kappa$ E3 $\kappa$ E6 |0  $<$ U7ACB> $\xCE\xA9$  |0  $<$ U7ACD $>$  $xE3xE7$  |0 <U7ACF>  $xE3xE8$  |0 <U7AD1> \x8F\xD1\xE8 |0  $<$ U7AD2> $\xD4\xF4$  |0  $<$ U7AD3> \xE3\xEA |0  $<$ U7AD5> $xE3xE9$  |0 <U7AD9> \xE3\xEB |0  $<$ U7ADA $>$  $xE3$  $xEC$  |0  $<$ U7ADC $>$  $xCE$  $xB5$  |0  $\langle$ U7ADD $\rangle \langle xE3\rangle xED$  |0  $<$ U7ADF> $\xF0\xEF$  |0  $<$ U7AE0> $\xBExCF$  |0  $<$ U7AE1> $xE3xEE$  |0  $<$ U7AE2> $xE3xEF$  |0  $<$ U7AE3> \xBD\xD7 |0  $<$ U7AE5> $xC6$  $xB8$  |0  $<$ U7AE6> $xE3xF0$ |0 <U7AE7> \x8F\xF4\xD0 |0  $\langle$ U7AEA> $\chi$ C3 $\chi$ A8 |0  $<$ U7AEB> $\times$ 8F\xD1\xEC  $|0$  $<$ U7AED> $xE3xF1$  |0  $<$ U7AEF> $xC3$  $xBC$  |0  $<$ U7AF0> $xE3xF2$ |0  $\langle$ U7AF6> $\angle$ xB6 $\angle$ xA5 |0  $<$ U7AF8> $\xD1\xBF$  |0  $\langle$ U7AF9> $\angle$ xC3 $\angle$ xDD |0  $\langle$ U7AFA $>$  $\langle$ xBC $\rangle$ xB3 |0  $\langle$ U7AFF> $\xB4\xC8$  |0  $<$ U7B02> \xE3\xF3 |0 <U7B04> \xE4\xA2 |0  $\langle$ U7B06> $\kappa$ E3 $\kappa$ F6 |0 <U7B08> \xB5\xE8 |0  $<$ U7B0A $>$  $xE3$  $xF5$  |0  $<$ U7B0B> \xE4\xA4 |0  $<$ U7B0F> \xE3\xF4 |0  $<$ U7B11> \xBE\xD0 |0  $<$ U7B18> \xE3\xF8 |0  $<$ U7B19> \xE3\xF9 |0  $\langle$ U7B1B> $\langle$ xC5 $\rangle$ xAB  $|0$  $<$ U7B1E> \xE3\xFA |0 <U7B20> \xB3\xDE |0 <U7B25> \xBF\xDA |0 <U7B26> \xC9\xE4 |0

```
<U7B28> \xE3\xFC |0
<U7B2C> \xC2\xE8 |0
<U7B33> \xE3\xF7 |0
<U7B35> \xE3\xFB |0
<U7B36> \xE3\xFD |0
\langleU7B39>\xBA\xFB |0
<U7B45> \xE4\xA6 |0
<U7B46>\xC9\xAE |0
<U7B48> \xC8\xA6 |0
<U7B49> \xC5\xF9 |0
\langleU7B4B>\anglexB6\anglexDA |0
<U7B4C>xE4xA5 |0
<U7B4D> \xE4\xA3 |0
<U7B4F> \xC8\xB5 |0
<U7B50> \xE3\xFE |0
<U7B51> \xC3\xDE |0
<U7B52> \xC5\xFB |0
<U7B54>xC5xFA |0
<U7B56>xBAxF6 |0
<U7B5D> \xE4\xB8 |0
<U7B65> \xE4\xA8 |0
<U7B67> \xE4\xAA |0
<U7B6C>\xE4\xAD |0
<U7B6E>\xE4\xAE |0
<U7B70>xE4xAB |0
<U7B71> \xE4\xAC |0
<U7B74> \xE4\xA9 |0
<U7B75> \xE4\xA7 |0
\langleU7B7A>\kappa E4\\lambda1|0
<U7B86> \xCA\xCF |0
<U7B87> \xB2\xD5 |0
<U7B8B>xE4xB5 |0
<U7B8D> \xE4\xB2 |0
<U7B8F> \xE4\xB7 |0
<U7B92> \xE4\xB6 |0
<U7B94> \xC7\xF3 |0
\langleU7B95>\langlexCC\ranglexA7 |0
<U7B97> \xBB\xBB |0
<U7B98> \xE4\xB0 |0
<U7B99> \xE4\xB9 |0
<U7B9A> \xE4\xB4 |0
<U7B9C> \xE4\xB3 |0
<U7B9D> \xE4\xAF |0
<U7B9E> \x8F\xD2\xBB |0
<U7B9F> \xE4\xB1 |0
\langleU7BA1>\kappaB4\chiC9 |0
\langleU7BAA>\chiC3\chiBD |0
```
 $<$ U7BAD> $\xC0\xFD$  |0  $<$ U7BB1> \xC8\xA2 |0  $<$ U7BB4> \xE4\xBE |0 <U7BB8> \xC8\xA4 |0  $<$ U7BC0> $x$ C0 $xE1$ |0  $\langle$ U7BC1> $\kappa$ E4 $\kappa$ BB |0 <U7BC4> \xC8\xCF |0  $<$ U7BC6> \xE4\xBF |0  $\langle$ U7BC7> $\langle$ xCA $\rangle$ xD3 |0 <U7BC9> \xC3\xDB |0 <U7BCB>  $\kappa$ E4 $\kappa$ BA |0  $<$ U7BCC> \xE4\xBC |0  $<$ U7BCF> \xE4\xBD |0  $<$ U7BDD $>$  $xE4$  $xC0$  |0  $<$ U7BE0> $\xBC\xC4$  |0  $<$ U7BE4 $>$   $\times$  C6  $\times$  C6  $\mid$  0  $<$ U7BE5> \xE4\xC5 |0 <U7BE6> \xE4\xC4 |0  $<$ U7BE9> \xE4\xC1 |0  $<$ U7BED> $\xC$ F $xB6$  |0  $<$ U7BF3> \xE4\xCA |0  $<$ U7BF6> \xE4\xCE |0  $<$ U7BF7> \xE4\xCB |0  $<$ U7C00 $>$  $xE4$  $xC7$  $|0$ <U7C07> \xE4\xC8 |0  $<$ U7C0D> $xE4$  $xCD$  |0 <U7C11> \xE4\xC2 |0  $<$ U7C12> $\xD2\xD5$ |0 <U7C13> \xE4\xC9 |0 <U7C14> \xE4\xC3 |0 <U7C17> \xE4\xCC |0  $\langle$ U7C1E $\rangle \langle$ xC3 $\rangle$ xBD |1 <U7C1F> \xE4\xD2 |0  $<$ U7C21> \xB4\xCA |0 <U7C23> \xE4\xCF |0 <U7C27> \xE4\xD0 |0  $\langle$ U7C2A> $\kappa$ E4 $\kappa$ D1 |0 <U7C2B> \xE4\xD4 |0 <U7C37> \xE4\xD3 |0 <U7C38> \xC8\xF6 |0 <U7C3D> \xE4\xD5 |0  $<$ U7C3E> \xCE\xFC |0  $<$ U7C3F> \xCA\xED |0 <U7C40> \xE4\xDA |0 <U7C43> \xE4\xD7 |0 <U7C4C> \xE4\xD6 |0 <U7C4D> \xC0\xD2 |0

<U7C4F> \xE4\xD9 |0 <U7C50> \xE4\xDB |0 <U7C54> \xE4\xD8 |0 <U7C56> \xE4\xDF |0 <U7C58> \xE4\xDC |0  $\langle$ U7C5F> $\kappa$ E4 $\xDD$  |0 <U7C60> \xE4\xC6 |0 <U7C64> \xE4\xDE |0 <U7C65> \xE4\xE0 |0  $<$ U7C6C> \xE4\xE1 |0 <U7C73> \xCA\xC6 |0 <U7C75> \xE4\xE2 |0 <U7C7E> \xCC\xE2 |0 <U7C81>  $\xB6\xCE$  |0 <U7C82> \xB7\xA9 |0 <U7C83> \xE4\xE3 |0  $<$ U7C89> \xCA\xB4 |0  $<$ U7C8B> \xBF\xE8 |0 <U7C8D> \xCC\xB0 |0 <U7C90> \xE4\xE4 |0 <U7C92> \xCE\xB3 |0  $<$ U7C95> \xC7\xF4 |0  $\langle$ U7C97> $\chi$ C1 $\chi$ C6 |0  $<$ U7C98> \xC7\xB4 |0  $\langle$ U7C9B> $\angle$ xBD $\angle$ xCD $|0$ <U7C9F> \xB0\xC0 |0 <U7CA1> \xE4\xE9 |0 <U7CA2> \xE4\xE7 |0  $<$ U7CA4> \xE4\xE5 |0  $<$ U7CA5> $\xB4\xA1$  |0  $<$ U7CA7> \xBE\xD1 |0  $<$ U7CA8> \xE4\xEA |0  $<$ U7CAB> \xE4\xE8 |0 <U7CAD> \xE4\xE6 |0  $<$ U7CAE> \xE4\xEE |0  $<$ U7CB1> \xE4\xED |0  $<$ U7CB2 $>$  $xE4$  $xEC$  |0 <U7CB3> \xE4\xEB |0 <U7CB9> \xE4\xEF |0 <U7CBD> \xE4\xF0 |0  $<$ U7CBE> \xC0\xBA |0  $<$ U7CC0> $xE4$  $xF1$  |0 <U7CC2> \xE4\xF3 |0 <U7CC5> \xE4\xF2 |0  $<$ U7CCA $>$  $xB8$  $xD2$  |0  $\langle$ U7CCE $>$  $\xC1\xB8$  |0 <U7CD2> \xE4\xF5 |0

<U7CD6> \xC5\xFC |0 <U7CD8> \xE4\xF4 |0  $<$ U7CDC $>$  $xE4$  $xF6$  |0  $\langle$ U7CDE $>$  $\langle$ xCA $\rangle$ xB5 |0  $<$ U7CDF> $\xC1\xEC$  |0  $\langle$ U7CE0 $\rangle \times$ B9 $\times$ C7 |0 <U7CE2> \xE4\xF7 |0 <U7CE7> \xCE\xC8 |0 <U7CEF> \xE4\xF9 |0  $<$ U7CF2> \xE4\xFA |0  $<$ U7CF4> \xE4\xFB |0  $<$ U7CF6 $>$  $xE4$  $xFC$  |0 <U7CF8> \xBB\xE5 |0  $<$ U7CFA $>$  $xE4$  $xFD$  $0$  $<$ U7CFB> $\xB7\xCF$  |0  $<$ U7CFE> \xB5\xEA |0 <U7D00>  $\xB5\xAA$  |0  $<$ U7D02> \xE5\xA1 |0 <U7D04> \xCC\xF3 |0 <U7D05> \xB9\xC8 |0 <U7D06> \xE4\xFE |0  $<$ U7D0A $>$  $xE5$  $xA4$  |0  $<$ U7D0B $>$  $\xCC\xE6$  |0  $<$ U7D0D> $\xC7\xBC$  |0  $<$ U7D10 $>$  $xC9$  $xB3$  |0  $\langle$ U7D14> $\langle$ xBD $\times$ E3 |0  $<$ U7D15> \xE5\xA3 |0  $<$ U7D17> \xBC\xD3 |0 <U7D18> \xB9\xC9 |0 <U7D19> \xBB\xE6 |0  $<$ U7D1A> \xB5\xE9 |0  $\langle$ U7D1B $>$  $\langle$ xCA $\rangle$ xB6 |0 <U7D1C> \xE5\xA2 |0  $<$ U7D20 $>$  $xC1$  $xC7$  |0  $<$ U7D21> $xCB$  $xC2$  |0  $<$ U7D22> \xBA\xF7 |0  $\langle$ U7D2B $>$  $\kappa$ BB $\times$ E7 |0 <U7D2C> \xC4\xDD |0  $<$ U7D2E> \xE5\xA7 |0  $<$ U7D2F> $xCE$  $xDF$  $0$ <U7D30> \xBA\xD9 |0 <U7D32> \xE5\xA8 |0 <U7D33> \xBF\xC2 |0 <U7D35> \xE5\xAA |0 <U7D39> \xBE\xD2 |0  $\langle$ U7D3A> $\angle$ xBA $\angle$ xB0 |0 <U7D3F> \xE5\xA9 |0

 $\langle$ U7D42> $\angle$ xBD $\angle$ xAA |0 <U7D43> \xB8\xBE |0  $<$ U7D44> \xC1\xC8 |0  $<$ U7D45> \xE5\xA5 |0  $<$ U7D46 $>$  $xE5$  $xAB$  |0  $<$ U7D48> \x8F\xD3\xE1 |0  $<$ U7D4B> \xE5\xA6 |0  $<$ U7D4C> $\xB7\xD0$ |0  $<$ U7D4E> $xE5xAE$  |0  $<$ U7D4F> \xE5\xB2 |0  $<$ U7D50 $>$  $xB7$  $xEB$  |0  $<$ U7D56 $>$  $xE5$  $xAD$  $|0$  $<$ U7D5B> \xE5\xB6 |0 <U7D5C> \x8F\xD3\xE8 |0 <U7D5E> \xB9\xCA |0  $\langle$ U7D61> $\langle$ xCD $\rangle$ xED  $|0$  $<$ U7D62> $\x0\xB0\xBC$  |0  $\langle$ U7D63> $\kappa$ E5 $\kappa$ B3 |0  $\langle$ U7D66> $\angle$ xB5 $\angle$ xEB |0 <U7D68>  $\kappa$ E5 $\kappa$ B0 |0  $<$ U7D6E> \xE5\xB1 |0  $\langle$ U7D71> $\angle$ xC5 $\angle$ xFD |0  $<$ U7D72> \xE5\xAF |0 <U7D73> \xE5\xAC |0  $<$ U7D75> \xB3\xA8 |0 <U7D76> \xC0\xE4 |0 <U7D79> \xB8\xA8 |0 <U7D7D> \xE5\xB8 |0 <U7D89> \xE5\xB5 |0  $<$ U7D8F> \xE5\xB7 |0 <U7D93> \xE5\xB4 |0  $\langle$ U7D99> $\xB7\xD1$  |0  $\langle$ U7D9A> $\langle$ xC2 $\rangle$ xB3 |0 <U7D9B> \xE5\xB9 |0  $<$ U7D9C> $\xC1\xEE$  |0 <U7D9F> \xE5\xC6 |0  $<$ U7DA0> \x8F\xF4\xD4 |0  $<$ U7DA2> $xE5xC2$  |0  $<$ U7DA3> \xE5\xBC |0  $<$ U7DAB> \xE5\xC0 |0  $<$ U7DAC> \xBC\xFA |0  $\langle$ U7DAD> $\langle$ xB0 $\rangle$ xDD |0  $<$ U7DAE> $xE5xBB$  |0  $<$ U7DAF> \xE5\xC3 |0  $<$ U7DB0 $>$  $xE5$  $xC7$  |0  $<$ U7DB1> $\xB9\xCB$  |0  $<$ U7DB2> \xCC\xD6 |0

 $\langle$ U7DB4> $\langle$ xC4 $\rangle$ xD6 |0  $<$ U7DB5> \xE5\xBD |0 <U7DB7> \x8F\xD4\xA7 |0  $<$ U7DB8> \xE5\xC5 |0  $<$ U7DBA $>$  $xE5$  $xBA$  |0  $\langle$ U7DBB $>$  $\langle$ xC3 $\rangle$ xBE  $|0$  $\langle$ U7DBD> $\xE5\xBF$  |0  $<$ U7DBE> $\xB0\xBD$ |0  $\langle$ U7DBF $>$  $\langle$ xCC $\rangle$ xCA  $|0$  $<$ U7DC7> \xE5\xBE |0  $\langle$ U7DCA> $\langle$ xB6 $\rangle$ xDB  $|0$  $<$ U7DCB> $\xC8\xEC$  |0  $\langle$ U7DCF> $\xC1\xED$  |0  $<$ U7DD1> $xCE$  $xD0$  |0  $<$ U7DD2> $\xBD\xEF$  |0  $<$ U7DD5> $xE5xEE$  |0 <U7DD6> \x8F\xF4\xD5 |0 <U7DD8> \xE5\xC8 |0  $<$ U7DDA $>$  $x$ C0 $x$ FE  $|0$  $<$ U7DDC $>$  $xE5$  $xC4$  |0  $<$ U7DDD $>$  $xE5$  $xC9$  |0 <U7DDE>  $\kappa$ E5\xCB |0  $<$ U7DE0> $xC4$  $xF9$  |0  $<$ U7DE1> $xE5$  $xCE$  |0 <U7DE4> \xE5\xCA |0 <U7DE8> \xCA\xD4 |0  $<$ U7DE9> \xB4\xCB |0  $<$ U7DEC> $\xCC\xCB$  |0  $<$ U7DEF> $\xB0\xDE$  |0  $<$ U7DF2> $xE5xCD$  $|0$  $<$ U7DF4> \xCE\xFD |0  $<$ U7DFB $>$  $xE5$  $xCC$  |0  $<$ U7E01> $xB1\xEF$  |0 <U7E04> \xC6\xEC |0 <U7E05> \xE5\xCF |0 <U7E09> \xE5\xD6 |0  $\langle$ U7E0A $>$  $\kappa$ E5 $\chi$ D0 |0  $<$ U7E0B $>$  $xE5$  $xD7$  $|0$  $<$ U7E12> \xE5\xD3 |0  $<$ U7E1B $>$  $xC7$  $xFB$  |0  $<$ U7E1E> \xBC\xCA |0  $<$ U7E1F> \xE5\xD5 |0 <U7E21> \xE5\xD2 |0 <U7E22> \xE5\xD8 |0 <U7E23> \xE5\xD1 |0 <U7E26> \xBD\xC4 |0  $\langle$ U7E2B $>$  $\langle$ xCB $\rangle$ xA5 |0

 $<$ U7E2E> $\xBD\xCC$  |0 <U7E31> \xE5\xD4 |0 <U7E32> \xE5\xE0 |0 <U7E35> \xE5\xDC |0 <U7E37> \xE5\xDF |0 <U7E39> \xE5\xDD |0  $<$ U7E3A> \xE5\xE1 |0  $<$ U7E3B $>$  $xE5$  $xDB$  |0  $<$ U7E3D> \xE5\xC1 |0 <U7E3E> \xC0\xD3 |0 <U7E41> \xC8\xCB |0 <U7E43> \xE5\xDE |0 <U7E46> \xE5\xD9 |0  $<$ U7E48> \xE5\xDA |1  $<$ U7E4A> \xC1\xA1 |0  $<$ U7E4B> \xB7\xD2 |0  $\langle$ U7E4D> $\langle$ xBD $\rangle$ xAB  $|0$  $<$ U7E52> $\x04\xD4\xD4$  |0  $<$ U7E54 $>$  $\kappa$ BF $\kappa$ A5 |0  $<$ U7E55> \xC1\xB6 |0 <U7E56> \xE5\xE4 |0  $<$ U7E59 $>$   $\times$ E5\xE6  $\vert0$  $<$ U7E5A> \xE5\xE7 |0  $\langle$ U7E5D> $\kappa$ E5 $\kappa$ E3 |0  $<$ U7E5E $>$  $\kappa$ E5 $\kappa$ E5 |0  $<$ U7E61> \xBD\xAB |1  $<$ U7E66> \xE5\xDA |0 <U7E67> \xE5\xE2 |0 <U7E69> \xE5\xEA |0  $<$ U7E6A> \xE5\xE9 |0 <U7E6B> \xB7\xD2 |1  $\langle$ U7E6D $>$  $\langle$ xCB $\langle$ xFA  $|0$  $<$ U7E70 $>$  $xB7$  $xAB$  |0  $<$ U7E79> \xE5\xE8 |0  $<$ U7E7B> \xE5\xEC |0  $<$ U7E7C $>$  $xE5$  $xEB$  |0  $<$ U7E7D $>$  $xE5$  $xEF$  |0  $<$ U7E7F> \xE5\xF1 |0 <U7E82> \xBB\xBC |0 <U7E83> \xE5\xED |0 <U7E88> \xE5\xF2 |0 <U7E89> \xE5\xF3 |0 <U7E8A> \x8F\xD4\xE3 |0 <U7E8C> \xE5\xF4 |0  $<$ U7E8E> \xE5\xFA |0  $<$ U7E8F> $xC5$  $xBB$  |0 <U7E90> \xE5\xF6 |0

<U7E92> \xE5\xF5 |0 <U7E93> \xE5\xF7 |0 <U7E94> \xE5\xF8 |0 <U7E96> \xE5\xF9 |0  $<$ U7E9B $>$  $xE5$  $xFB$  |0  $<$ U7E9C $>$  $xE5$  $xFC$  |0 <U7F36> \xB4\xCC |0 <U7F38> \xE5\xFD |0  $<$ U7F3A> \xE5\xFE |0  $<$ U7F45> \xE6\xA1 |0 <U7F47> \x8F\xD4\xF2 |0  $<$ U7F4C $>$  $xE6$  $xA2$  |0 <U7F4D> \xE6\xA3 |0 <U7F4E> \xE6\xA4 |0 <U7F50> \xE6\xA5 |0  $\langle$ U7F51> $\kappa E6\$  $\lambda$ A6 |0  $<$ U7F54> \xE6\xA8 |0 <U7F55> \xE6\xA7 |0 <U7F58> \xE6\xA9 |0  $<$ U7F5F> \xE6\xAA |0  $<$ U7F60> \xE6\xAB |0  $<$ U7F67> \xE6\xAE |0 <U7F68> \xE6\xAC |0 <U7F69> \xE6\xAD |0  $<$ U7F6A> \xBA\xE1 |0  $<$ U7F6B> \xB7\xD3 |0  $<$ U7F6E> $\xC3\xD6$  |0  $\langle$ U7F70> $\xC8\xB3$  |0 <U7F72> \xBD\xF0 |0  $<$ U7F75> \xC7\xCD |0 <U7F77> \xC8\xED |0  $<$ U7F78> \xE6\xAF |0 <U7F79> \xD8\xED |0 <U7F82> \xE6\xB0 |0 <U7F83> \xE6\xB2 |0 <U7F85> \xCD\xE5 |0  $<$ U7F86>\xE6\xB1 |0  $<$ U7F87> \xE6\xB4 |0  $<$ U7F88>\xE6\xB3 |0 <U7F8A> \xCD\xD3 |0 <U7F8C> \xE6\xB5 |0 <U7F8E> \xC8\xFE |0 <U7F94> \xE6\xB6 |0 <U7F9A> \xE6\xB9 |0 <U7F9D> \xE6\xB8 |0 <U7F9E> \xE6\xB7 |0 <U7FA1> \x8F\xD5\xAE |0  $<$ U7FA3> \xE6\xBA |0  $<$ U7FA4> \xB7\xB2 |0  $\langle$ U7FA8> $\chi$ C1 $\chi$ A2 |0  $<$ U7FA9> \xB5\xC1 |0  $<$ U7FAE> $xE6$  $xBE$  |0  $<$ U7FAF> \xE6\xBB |0 <U7FB2> \xE6\xBC |0  $<$ U7FB6> \xE6\xBF |0 <U7FB8> \xE6\xC0 |0 <U7FB9> \xE6\xBD |0  $\langle$ U7FBD> $\xB1\xA9$  |0 <U7FC1> \xB2\xA7 |0 <U7FC5> \xE6\xC2 |0 <U7FC6> \xE6\xC3 |0 <U7FCA> \xE6\xC4 |0  $<$ U7FCC $>$  $xCD$  $xE2$  |0  $\langle$ U7FD2> $\langle$ xBD $\rangle$ xAC  $|0$  $<$ U7FD4 $>$   $\times$  E6  $\times$  C6  $\mid$  0 <U7FD5> \xE6\xC5 |0 <U7FE0> \xBF\xE9 |0 <U7FE1> \xE6\xC7 |0  $<$ U7FE6 $>$   $\times$  E6  $\times$  C8  $\mid$  0 <U7FE9> \xE6\xC9 |0  $\langle$ U7FEB> $\xB4\xE5$  |0  $<$ U7FF0> \xB4\xCD |0 <U7FF3> \xE6\xCA |0 <U7FF9> \xE6\xCB |0  $<$ U7FFB> $\xCB\xDD$  |0  $<$ U7FFC> $\xCDxE3$  |0  $<$ U8000 $>$  $\xCD\xD4$  |0 <U8001> \xCF\xB7 |0  $\langle$ U8003> $\angle$ xB9 $\angle$ xCD |0 <U8004> \xE6\xCE |0 <U8005> \xBC\xD4 |0 <U8006> \xE6\xCD |0 <U800B> \xE6\xCF |0  $<$ U800C $>$  $xBC$  $xA9$  |0  $<$ U8010> $\xC2\xD1$ |0 <U8012> \xE6\xD0 |0 <U8015> \xB9\xCC |0 <U8017> \xCC\xD7 |0  $<$ U8018 $>$   $\times$  E6  $\times$  D1  $|0$ <U8019> \xE6\xD2 |0 <U801C> \xE6\xD3 |0  $<\!\!U8021\!\!> \backslash xE6\backslash xD4$ |0 <U8028> \xE6\xD5 |0 <U8033> \xBC\xAA |0

<U8036> \xCC\xED |0 <U803B> \xE6\xD7 |0  $<$ U803D> \xC3\xBF |0 <U803F> \xE6\xD6 |0  $<$ U8046> \xE6\xD9 |0  $<$ U804A $>$  $xE6$  $xD8$  |0 <U8052> \xE6\xDA |0 <U8056> \xC0\xBB |0 <U8058> \xE6\xDB |0 <U805A> \xE6\xDC |0 <U805E> \xCA\xB9 |0 <U805F> \xE6\xDD |0  $<$ U8061> $xC1$  $xEF$ |0 <U8062> \xE6\xDE |0 <U8068> \xE6\xDF |0 <U806F> \xCE\xFE |0 <U8070> \xE6\xE2 |0  $<$ U8072 $>$   $\times$ E6 $\times$ E1 |0 <U8073> \xE6\xE0 |0 <U8074> \xC4\xB0 |0 <U8076> \xE6\xE3 |0  $<\!\!U8077\!\!> \backslash xBF\backslash xA6$ |0 <U8079> \xE6\xE4 |0 <U807D> \xE6\xE5 |0 <U807E> \xCF\xB8 |0 <U807F> \xE6\xE6 |0 <U8084> \xE6\xE7 |0 <U8085> \xE6\xE9 |0 <U8086> \xE6\xE8 |0  $<$ U8087> \xC8\xA5 |0 <U8089> \xC6\xF9 |0  $<$ U808B $>$  $\xC$ F $xBE$  |0  $<$ U808C> $\xC8\xA9$  |0 <U8093> \xE6\xEB |0 <U8096> \xBE\xD3 |0 <U8098> \xC9\xAA |0 <U809A> \xE6\xEC |0 <U809B> \xE6\xEA |0 <U809D> \xB4\xCE |0  $<$ U80A1> \xB8\xD4 |0 <U80A2> \xBB\xE8 |0 <U80A5> \xC8\xEE |0 <U80A9> \xB8\xAA |0  $<$ U80AA> \xCB\xC3 |0  $<$ U80AC> $xE6$  $xEF$  $|0$  $<$ U80AD> $xE6$  $xED$  $|0$ <U80AF> \xB9\xCE |0

<U80B1> \xB9\xCF |0 <U80B2> \xB0\xE9 |0  $<$ U80B4 $>$  $xBA$  $xE8$  |0 <U80BA> \xC7\xD9 |0 <U80C3> \xB0\xDF |0  $<$ U80C4> \xE6\xF4 |0 <U80C6> \xC3\xC0 |0 <U80CC> \xC7\xD8 |0  $<$ U80CE> $xC2$  $xDB$  |0 <U80D6> \xE6\xF6 |0 <U80D9> \xE6\xF2 |0  $<$ U80DA $>$  $xE6$  $xF5$  |0  $<$ U80DB> \xE6\xF0 |0 <U80DD> \xE6\xF3 |0 <U80DE> \xCB\xA6 |0  $<$ U80E1> $xB8xD5$  |0  $<\!\!U80E4\!\!> \backslash \!xB0\backslash \!xFD$ |0 <U80E5> \xE6\xF1 |0 <U80EF> \xE6\xF8 |0 <U80F1> \xE6\xF9 |0 <U80F4> \xC6\xB9 |0  $<$ U80F8>\xB6\xBB |0  $<$ U80FC> \xE7\xA6 |0  $<$ U80FD> $\xC7\xBD$  |0  $<$ U8102> \xBB\xE9 |0  $<$ U8105>\xB6\xBC |0  $<$ U8106> \xC0\xC8 |0 <U8107> \xCF\xC6 |0  $<$ U8108> \xCC\xAE |0 <U8109> \xE6\xF7 |0  $<$ U810A $>$  $x$ C0 $x$ D4 |0  $<$ U811A> \xB5\xD3 |0  $<$ U811B> \xE6\xFA |0  $<$ U8123> \xE6\xFC |0 <U8129> \xE6\xFB |0  $<$ U812F> $\xE6\xFD$  |0  $\langle$ U8131> \xC3\xA6 |0 <U8133> \xC7\xBE |0  $<$ U8139> \xC4\xB1 |0 <U813E> \xE7\xA3 |0 <U8141> \xE7\xA6 |1 <U8146> \xE7\xA2 |0 <U814B> \xE6\xFE |0  $<$ U814E> \xBF\xD5 |0  $<$ U8150 $>$   $\x09\times$   $\times$   $\x0$  $<$ U8151> \xE7\xA5 |0 <U8153> \xE7\xA4 |0

<U8154> \xB9\xD0 |0 <U8155> \xCF\xD3 |0  $<$ U815F> \xE7\xB5 |0  $<$ U8165>\xE7\xA9 |0  $<$ U8166> \xE7\xAA |0  $<$ U816B> \xBC\xF0 |0 <U816E> \xE7\xA8 |0 <U8170> \xB9\xF8 |0 <U8171> \xE7\xA7 |0  $<$ U8174> \xE7\xAB |0  $<$ U8178> \xC4\xB2 |0 <U8179> \xCA\xA2 |0  $<$ U817A $>$  $xC1$  $xA3$  |0 <U817F> \xC2\xDC |0  $<$ U8180> \xE7\xAF |0 <U8182> \xE7\xB0 |0  $<$ U8183> \xE7\xAC |0 <U8188> \xE7\xAD |0  $<$ U818A $>$  $xE7$  $xAE$  |0 <U818F> \xB9\xD1 |0 <U8193> \xE7\xB6 |0 <U8195> \xE7\xB2 |0 <U819A> \xC9\xE6 |0 <U819C> \xCB\xEC |0 <U819D> \xC9\xA8 |0  $<$ U81A0> $xE7xB1$  |0  $<$ U81A3> \xE7\xB4 |0 <U81A4> \xE7\xB3 |0  $<$ U81A8> \xCB\xC4 |0 <U81A9> \xE7\xB7 |0 <U81B0> \xE7\xB8 |0  $<$ U81B3> \xC1\xB7 |0  $<$ U81B5> \xE7\xB9 |0  $<$ U81B8> \xE7\xBB |0  $<$ U81BA> \xE7\xBF |0  $<$ U81BD> \xE7\xBC |0  $<$ U81BE> $xE7xBA$ |0  $<$ U81BF $>$  $\xC7\xBF$  |0  $<$ U81C0> $xE7$  $xBD$  |0 <U81C2> \xE7\xBE |0  $<$ U81C6> \xB2\xB2 |0  $<$ U81C8> $\xE7\xC5$  |0 <U81C9> \xE7\xC0 |0  $<$ U81CD> $xE7xC1$  |0 <U81D1> \xE7\xC2 |0  $<$ U81D3> $\xC2\xA1$ |0 <U81D8> \xE7\xC4 |0

<U81D9> \xE7\xC3 |0  $<$ U81DA $>$  $xE7$  $xC6$  |0  $<$ U81DF> $xE7xC7$ |0 <U81E0> \xE7\xC8 |0 <U81E3> \xBF\xC3 |0  $<$ U81E5> $\xB2\xE9$  |0 <U81E7> \xE7\xC9 |0  $<$ U81E8> $\xCE\xD7$  |0  $<$ U81EA> $xBC$  $xAB$  |0  $<$ U81ED> $\xBD\xAD$  |0  $<$ U81F3> \xBB\xEA |0 <U81F4> \xC3\xD7 |0  $<$ U81FA $>$  $xE7$  $xCA$  |0  $<$ U81FB> $\xE7\xCB$  |0  $<$ U81FC> $\xB1\xB1$  |0  $<$ U81FE> $xE7xCC$  |0  $<$ U8201> $xE7$  $xCD$  |0 <U8202> \xE7\xCE |0  $<$ U8205> \xE7\xCF |0 <U8207> \xE7\xD0 |0 <U8208> \xB6\xBD |0 <U8209> \xDA\xAA |0  $<$ U820A> \xE7\xD1 |0  $<$ U820C $>$  $x$ C0 $xE5$  |0  $<$ U820D> $\xE7\xD2$ |0  $<$ U820E> $\xBC\xCB$ |0 <U8210> \xE7\xD3 |0  $<$ U8212> $\x0$ \xD0\xB0 |0 <U8216> \xE7\xD4 |0 <U8217> \xCA\xDE |0  $<$ U8218> $\x B4\x DC$ |0  $\langle$ U821B> $\xC1\xA4$  |0  $<$ U821C> $\xBD\xDB$ |0  $<$ U821E> $\xC9\xF1$ |0  $<$ U821F> \xBD\xAE |0 <U8229> \xE7\xD5 |0 <U822A> \xB9\xD2 |0 <U822B> \xE7\xD6 |0 <U822C> \xC8\xCC |0 <U822E> \xE7\xE4 |0 <U8233> \xE7\xD8 |0  $<$ U8235> \xC2\xC9 |0 <U8236> \xC7\xF5 |0 <U8237> \xB8\xBF |0  $<\!\!U8238\!\!> \backslash \!xE7\backslash \!xD7$ |0  $<$ U8239> \xC1\xA5 |0 <U8240> \xE7\xD9 |0

 $<$ U8247> \xC4\xFA |0  $<$ U8258> \xE7\xDB |0 <U8259> \xE7\xDA |0 <U825A> \xE7\xDD |0 <U825D> \xE7\xDC |0 <U825F> \xE7\xDE |0 <U8262> \xE7\xE0 |0 <U8264> \xE7\xDF |0  $<$ U8266> \xB4\xCF |0 <U8268> \xE7\xE1 |0 <U826A> \xE7\xE2 |0 <U826B> \xE7\xE3 |0  $<$ U826E> \xBA\xB1 |0  $<$ U826F> \xCE\xC9 |0  $<$ U8271> \xE7\xE5 |0  $<$ U8272> \xBF\xA7 |0  $<$ U8276 $>$  $xB1$  $xF0$  |0 <U8277> \xE7\xE6 |0 <U8278> \xE7\xE7 |0 <U827E> \xE7\xE8 |0  $<$ U828B $>$  $x$ B0 $x$ F2 |0 <U828D> \xE7\xE9 |0 <U8292> \xE7\xEA |0 <U8299> \xC9\xE7 |0 <U829D> \xBC\xC7 |0 <U829F> \xE7\xEC |0  $\langle$ U82A5> $\xB3\xA9$ |0 <U82A6> \xB0\xB2 |0  $<$ U82AB> $xE7xEB$  |0  $<$ U82AC> $xE7xEE$  |0  $<$ U82AD> $\xC7\xCE$  |0  $<$ U82AF> $xBF$  $xC4$  |0  $\langle$ U82B1> $\angle$ xB2 $\angle$ xD6 |0 <U82B3> \xCB\xA7 |0  $<$ U82B8> \xB7\xDD |0  $<$ U82B9> \xB6\xDC |0  $<$ U82BB> \xE7\xED |0  $\langle$ U82BD> $\langle$ xB2 $\rangle$ xEA |0  $<$ U82C5> $\xB4\xA3$ |0  $<$ U82D1> $xB1xF1$  |0  $<$ U82D2> $xE7xF2$  |0 <U82D3> \xCE\xEA |0  $<$ U82D4 $>$  $xC2$  $xDD$  |0  $<$ U82D7> $\xC9\xC4$  |0 <U82D9> \xE7\xFE |0  $<$ U82DB $>$  $xB2\xD7$  |0 <U82DC> \xE7\xFC |0

 $<$ U82DE> $xE7xFA$  |0 <U82DF> \xE7\xF1 |0  $<$ U82E1> \xE7\xEF |0 <U82E3> \xE7\xF0 |0  $<$ U82E5> $xBCxE3$  |0 <U82E6> \xB6\xEC |0  $<$ U82E7> \xC3\xF7 |0  $<$ U82EB> $\xC6\xD1$ |0  $<$ U82F1> $xB1\ xD1$  |0 <U82F3> \xE7\xF4 |0 <U82F4> \xE7\xF3 |0 <U82F9> \xE7\xF9 |0  $<$ U82FA> $xE7xF5$  |0  $<$ U82FB> \xE7\xF8 |0 <U8301> \x8F\xD7\xDE |0 <U8302> \xCC\xD0 |0 <U8303> \xE7\xF7 |0 <U8304> \xB2\xD8 |0  $<$ U8305> \xB3\xFD |0  $<$ U8306> \xE7\xFB |0 <U8309> \xE7\xFD |0 <U830E> \xB7\xD4 |0 <U8316> \xE8\xA3 |0 <U8317> \xE8\xAC |0 <U8318> \xE8\xAD |0  $<$ U831C $>$  $xB0$  $xAB$  |0 <U8323> \xE8\xB4 |0  $<$ U8328> \xB0\xF1 |0  $<$ U832B> \xE8\xAB |0 <U832F> \xE8\xAA |0  $<$ U8331> \xE8\xA5 |0 <U8332> \xE8\xA4 |0 <U8334> \xE8\xA2 |0 <U8335> \xE8\xA1 |0 <U8336> \xC3\xE3 |0  $<$ U8338> \xC2\xFB |0 <U8339> \xE8\xA7 |0 <U8340> \xE8\xA6 |0 <U8345> \xE8\xA9 |0 <U8346> \xB7\xD5 |1 <U8349> \xC1\xF0 |0 <U834A> \xB7\xD5 |0  $<$ U834F> $\xB1\xC1$  |0 <U8350> \xE8\xA8 |0 <U8352> \xB9\xD3 |0  $<$ U8358> \xC1\xF1 |0 <U8362> \x8F\xF4\xD7 |0 <U8373>

 $xE8$  $xBA$  |0 <U8375> \xE8\xBB |0 <U8377> \xB2\xD9 |0  $<$ U837B> \xB2\xAE |0 <U837C> \xE8\xB8 |0 <U837F> \x8F\xD8\xA2 |0 <U8385> \xE8\xAE |0 <U8387> \xE8\xB6 |0 <U8389> \xE8\xBD |0 <U838A> \xE8\xB7 |0  $<\!\!U838E\!\!> \setminus\!\!xE8\!\setminus\!xB5\mid\!\!0$ <U8393> \xE7\xF6 |0 <U8396> \xE8\xB3 |0 <U839A> \xE8\xAF |0 <U839E> \xB4\xD0 |0 <U839F> \xE8\xB1 |0 <U83A0> \xE8\xBC |0 <U83A2> \xE8\xB2 |0 <U83A8> \xE8\xBE |0 <U83AA> \xE8\xB0 |0  $<$ U83AB> $\xC7\xFC$  |0 <U83B1> \xCD\xE9 |0 <U83B5> \xE8\xB9 |0 <U83BD> \xE8\xCF |0  $<$ U83C1> \xE8\xC7 |0 <U83C5> \xBF\xFB |0 <U83C7> \x8F\xD8\xB7 |0 <U83CA> \xB5\xC6 |0 <U83CC> \xB6\xDD |0 <U83CE> \xE8\xC2 |0 <U83D3> \xB2\xDB |0 <U83D6> \xBE\xD4 |0 <U83D8> \xE8\xC5 |0  $<$ U83DC $>$  $xBA$  $xDA$  $0$ <U83DF> \xC5\xD1 |0 <U83E0> \xE8\xCA |0 <U83E9> \xCA\xEE |0  $<$ U83EB $>$  $xE8$  $xC1$  |0 <U83EF> \xB2\xDA |0 <U83F0> \xB8\xD6 |0 <U83F1> \xC9\xA9 |0 <U83F2> \xE8\xCB |0 <U83F4> \xE8\xBF |0 <U83F6> \x8F\xD8\xC1 |0 <U83F7> \xE8\xC8 |0 <U83FB> \xE8\xD2 |0 <U83FD> \xE8\xC3 |0 <U8403> \xE8\xC4 |0

 $<$ U8404> \xC6\xBA |0 <U8407> \xE8\xC9 |0 <U840A> \xCD\xE9 |1 <U840B> \xE8\xC6 |0  $<$ U840C $>$  $\xCB\xAB$  |0 <U840D> \xE8\xCC |0 <U840E> \xB0\xE0 |0 <U8413> \xE8\xC0 |0 <U8420> \xE8\xCE |0 <U8422> \xE8\xCD |0 <U8429> \xC7\xEB |0 <U842A> \xE8\xD4 |0 <U842C> \xE8\xDF |0 <U8431> \xB3\xFE |0 <U8435> \xE8\xE2 |0 <U8438> \xE8\xD0 |0  $<$ U843C> \xE8\xD5 |0 <U843D> \xCD\xEE |0 <U8446> \xE8\xDE |0 <U8448> \x8F\xD8\xD1 |0 <U8449> \xCD\xD5 |0 <U844E> \xCE\xAA |0 <U8457> \xC3\xF8 |0  $<$ U845B> \xB3\xEB |0  $<$ U8461> \xC9\xF2 |0 <U8462> \xE8\xE4 |0  $<$ U8463> \xC6\xA1 |0  $<$ U8466> \xB0\xB1 |0 <U8469> \xE8\xDD |0 <U846B> \xE8\xD9 |0  $<$ U846C> $\xC1\xF2$  |0  $<$ U846D $>$  $xE8$  $xD3$  |0 <U846E> \xE8\xDB |0 <U846F> \xE8\xE0 |0  $<$ U8471> \xC7\xAC |0  $\langle$ U8475> $\x0\rangle$ xB0 $\xAA$ |0 <U8477> \xE8\xD8 |0 <U8479> \xE8\xE1 |0 <U847A> \xC9\xF8 |0 <U8482> \xE8\xDC |0 <U8484> \xE8\xD7 |0  $<$ U848B> \xBE\xD5 |0 <U8490> \xBD\xAF |0 <U8494> \xBC\xAC |0 <U8499> \xCC\xD8 |0 <U849C> \xC9\xC7 |0 <U849F> \xE8\xE7 |0

<U84A1> \xE8\xF0 |0 <U84AD> \xE8\xDA |0  $<$ U84B2> \xB3\xF7 |0  $<$ U84B4 $>$  \x8F\xD8\xF4  $|0$ <U84B8>  $\kappa$ BE $\kappa$ F8 |0 <U84B9> \xE8\xE5 |0  $<$ U84BB> \xE8\xEA |0  $<$ U84BC $>$  $xC1$  $xF3$  |0 <U84BF> \xE8\xE6 |0 <U84C1> \xE8\xED |0 <U84C4> \xC3\xDF |0 <U84C6> \xE8\xEE |0 <U84C9> \xCD\xD6 |0 <U84CA> \xE8\xE3 |0  $<$ U84CB> $\xB3\xB8$  |0 <U84CD> \xE8\xE9 |0 <U84D0> \xE8\xEC |0  $<$ U84D1> $\xC\xAC$ |0 <U84D6> \xE8\xEF |0 <U84D9> \xE8\xE8 |0  $<$ U84DA> $xE8$  $xEB$  |0 <U84DC> \x8F\xD9\xA1 |0 <U84EC> \xCB\xA9 |0  $<$ U84EE> $\xC$ F $xA1$  |0  $<$ U84F4 $>$  $xE8$  $xF3$  |0 <U84FC> \xE8\xFA |0 <U84FF> \xE8\xF2 |0  $<$ U8500 $>$  $xBC$  $xC3$  |0 <U8506> \xE8\xD1 |0  $\langle$ U8511> $\langle$ xCA $\langle$ xCE |0 <U8513> \xCC\xA2 |0  $<$ U8514> \xE8\xF9 |0 <U8515> \xE8\xF8 |0 <U8517> \xE8\xF4 |0 <U8518> \xE8\xF5 |0  $\langle$ U851A> $\xB1\xB6$  |0 <U851F> \xE8\xF7 |0  $<$ U8521> \xE8\xF1 |0 <U8523> \xBE\xD5 |1 <U8526> \xC4\xD5 |0 <U852C> \xE8\xF6 |0 <U852D> \xB0\xFE |0  $<$ U8535> \xC2\xA2 |0  $\langle$ U853D> $\chi$ CA $\chi$ C3 |0  $<$ U8540> \xE8\xFB |0  $<$ U8541> \xE9\xA1 |0 <U8543> \xC8\xD9 |0

<U8548> \xE8\xFE |0 <U8549> \xBE\xD6 |0  $<$ U854A> \xBC\xC9 |0  $<$ U854B $>$  $\xE9$  $xA3$  |0 <U854E> \xB6\xBE |0 <U8553> \x8F\xD9\xC6 |0 <U8555> \xE9\xA4 |0 <U8557> \xC9\xF9 |0 <U8558> \xE8\xFD |0 <U8559> \x8F\xD9\xC8 |0 <U855A> \xE8\xD6 |0  $<$ U8563> \xE8\xFC |0 <U8568> \xCF\xCF |0  $<$ U8569> \xC6\xA2 |0 <U856A> \xC9\xF3 |0 <U856B> \x8F\xD9\xD1 |0 <U856D> \xE9\xAB |0 <U8577> \xE9\xB1 |0 <U857E> \xE9\xB2 |0 <U8580> \xE9\xA5 |0  $<$ U8584> \xC7\xF6 |0 <U8587> \xE9\xAF |0 <U8588> \xE9\xA7 |0 <U858A> \xE9\xA9 |0 <U8590> \xE9\xB3 |0 <U8591> \xE9\xA8 |0 <U8594> \xE9\xAC |0  $<$ U8597> \xB1\xF2 |0 <U8599> \xC6\xE5 |0 <U859B> \xE9\xAD |0 <U859C> \xE9\xB0 |0  $<$ U85A4> \xE9\xA6 |0 <U85A6> \xC1\xA6 |0 <U85A8> \xE9\xAA |0 <U85A9> \xBB\xA7 |0  $<$ U85AA> \xBF\xC5 |0  $<$ U85AB> \xB7\xB0 |0  $<$ U85AC> $\xC\xF4$  |0  $<$ U85AE> $xCC\xF9$  |0 <U85AF> \xBD\xF2 |0 <U85B0> \x8F\xF4\xD9 |0 <U85B9> \xE9\xB7 |0 <U85BA> \xE9\xB5 |0  $<$ U85C1> $xCF$  $xCE$  |0  $<\!\!U85C9\!\!> \setminus\!\!xE9\!\setminus\!xB4\mid\!\!0$ <U85CD> \xCD\xF5 |0 <U85CF> \xE9\xB6 |0

<U85D0> \xE9\xB8 |0 <U85D5> \xE9\xB9 |0 <U85DC> \xE9\xBC |0 <U85DD> \xE9\xBA |0 <U85E4> \xC6\xA3 |0  $<$ U85E5>\xE9\xBB |0  $<$ U85E9> \xC8\xCD |0 <U85EA> \xE9\xAE |0 <U85F7> \xBD\xF3 |0 <U85F9>  $\xE9\xBD$  |0 <U85FA> \xE9\xC2 |0  $<$ U85FB> \xC1\xF4 |0 <U85FE> \xE9\xC1 |0 <U8602> \xE9\xA2 |0 <U8606> \xE9\xC3 |0  $<$ U8607> \xC1\xC9 |0 <U860A> \xE9\xBE |0 <U860B> \xE9\xC0 |0 <U8613> \xE9\xBF |0  $<$ U8616 $>$  $\xDD\xB1$  |0  $<$ U8617> \xDD\xA2 |0  $<$ U861A> \xE9\xC5 |0 <U8622> \xE9\xC4 |0  $<$ U862D> \xCD\xF6 |0 <U862F> \xE2\xBC |0 <U8630> \xE9\xC6 |0 <U863F> \xE9\xC7 |0 <U864D> \xE9\xC8 |0 <U864E> \xB8\xD7 |0  $<$ U8650> \xB5\xD4 |0 <U8654> \xE9\xCA |0  $\langle$ U8655> $\xD1\xDD$  |0  $<$ U865A> \xB5\xF5 |0 <U865C> \xCE\xBA |0  $<$ U865E>\xB6\xF3 |0  $<$ U865F> \xE9\xCB |0 <U8667> \xE9\xCC |0 <U866B> \xC3\xEE |0 <U8671> \xE9\xCD |0 <U8679> \xC6\xFA |0  $<$ U867B $>$  $x$ B0 $x$ BA |0 <U868A> \xB2\xE3 |0 <U868B> \xE9\xD2 |0 <U868C> \xE9\xD3 |0 <U8693> \xE9\xCE |0  $<$ U8695> \xBB\xBD |0 <U86A3> \xE9\xCF |0

 $<$ U86A4> \xC7\xC2 |0 <U86A9> \xE9\xD0 |0  $\langle$ U86AA> $\angle$ xE9 $\angle$ xD1 |0  $<$ U86AB> \xE9\xDB |0 <U86AF> \xE9\xD5 |0 <U86B0> \xE9\xD8 |0 <U86B6> \xE9\xD4 |0 <U86C4> \xE9\xD6 |0 <U86C6> \xE9\xD7 |0 <U86C7> \xBC\xD8 |0 <U86C9> \xE9\xD9 |0 <U86CB> \xC3\xC1 |0 <U86CD>  $\xB7\xD6$  |0 <U86CE> \xB3\xC2 |0 <U86D4> \xE9\xDC |0 <U86D9> \xB3\xBF |0 <U86DB> \xE9\xE1 |0 <U86DE> \xE9\xDD |0 <U86DF> \xE9\xE0 |0 <U86E4> \xC8\xBA |0 <U86E9> \xE9\xDE |0 <U86EC> \xE9\xDF |0 <U86ED> \xC9\xC8 |0  $<$ U86EE> \xC8\xDA |0 <U86EF> \xE9\xE2 |0  $<$ U86F8> $\xC2\xFD$  |0 <U86F9> \xE9\xEC |0 <U86FB> \xE9\xE8 |0  $<$ U86FE> $xB2xEB$  |0 <U8700> \xE9\xE6 |0 <U8702> \xCB\xAA |0 <U8703> \xE9\xE7 |0 <U8706> \xE9\xE4 |0 <U8708> \xE9\xE5 |0 <U8709> \xE9\xEA |0 <U870A> \xE9\xED |0  $<$ U870D $>$  $xE9$  $xEB$  |0 <U8711> \xE9\xE9 |0 <U8712> \xE9\xE3 |0 <U8718> \xC3\xD8 |0 <U871A> \xE9\xF4 |0  $<$ U871C $>$  $\xcc\xAA$  |0 <U8725> \xE9\xF2 |0 <U8729> \xE9\xF3 |0 <U8734> \xE9\xEE |0 <U8737> \xE9\xF0 |0 <U873B> \xE9\xF1 |0

<U873F> \xE9\xEF |0  $<$ U8749> \xC0\xE6 |0 <U874B> \xCF\xB9 |0  $<$ U874C $>$  $xE9$  $xF8$  |0 <U874E> \xE9\xF9 |0  $\langle$ U8753> \xEA\xA1 |0 <U8755> \xBF\xAA |0 <U8757> \xE9\xFB |0 <U8759> \xE9\xFE |0 <U875F> \xE9\xF6 |0 <U8760> \xE9\xF5 |0 <U8763> \xEA\xA2 |0  $<$ U8766> \xB2\xDC |0  $<$ U8768> \xE9\xFC |0 <U876A> \xEA\xA3 |0 <U876E>  $\xE9\xFD$  |0 <U8774> \xE9\xFA |0  $<$ U8776> \xC4\xB3 |0  $<$ U8778> \xE9\xF7 |0 <U877F> \xC7\xE8 |0 <U8782> \xEA\xA7 |0  $<$ U878D> $\xCD\xBB$  |0 <U879F> \xEA\xA6 |0  $<$ U87A2> \xEA\xA5 |0  $<$ U87AB> \xEA\xAE |0  $<$ U87AF> \xEA\xA8 |0 <U87B3> \xEA\xB0 |0  $<$ U87BA> \xCD\xE6 |0  $<$ U87BB> \xEA\xB3 |0  $<$ U87BD> \xEA\xAA |0  $<$ U87C0> $xEA$  $XAB$  |0  $<$ U87C4> \xEA\xAF |0 <U87C6> \xEA\xB2 |0  $<$ U87C7> \xEA\xB1 |0 <U87CB> \xEA\xA9 |0 <U87D0> \xEA\xAC |0  $\langle$ U87D2> $\kappa$ EA $\x$ BD |0  $<$ U87E0> \xEA\xB6 |0 <U87EC> \xC0\xE6 |1  $<$ U87EF> \xEA\xB4 |0  $<$ U87F2> \xEA\xB5 |0 <U87F6> \xEA\xBA |0  $<$ U87F7> \xEA\xBB |0 <U87F9> \xB3\xAA |0  $<$ U87FB> \xB5\xC2 |0  $<$ U87FE> \xEA\xB9 |0 <U8805> \xEA\xA4 |0

<U8807> \x8F\xF4\xDC |0 <U880D> \xEA\xB8 |0  $<$ U880E> \xEA\xBC |0 <U880F> \xEA\xB7 |0  $<$ U8811> \xEA\xBE |0 <U8815> \xEA\xC0 |0 <U8816> \xEA\xBF |0 <U881F> \xCF\xB9 |1 <U8821> \xEA\xC2 |0  $<$ U8822> \xEA\xC1 |0 <U8823> \xE9\xDA |0 <U8827> \xEA\xC6 |0 <U8831> \xEA\xC3 |0 <U8836> \xEA\xC4 |0 <U8839> \xEA\xC5 |0 <U883B> \xEA\xC7 |0  $<$ U8840> \xB7\xEC |0 <U8842> \xEA\xC9 |0 <U8844>  $\kappa E A \xC8$  |0 <U8846> \xBD\xB0 |0  $<\!\!U884C\!\!> \setminus\!\!xB9\!\!\setminus\!\!xD4$ |0 <U884D> \xDE\xA7 |0 <U8852> \xEA\xCA |0  $<$ U8853>\xBD\xD1 |0  $<$ U8857> \xB3\xB9 |0 <U8859> \xEA\xCB |0  $<$ U885B> \xB1\xD2 |0 <U885D> \xBE\xD7 |0 <U885E> \xEA\xCC |0  $<$ U8861> \xB9\xD5 |0 <U8862> \xEA\xCD |0  $<$ U8863> \xB0\xE1 |0 <U8868> \xC9\xBD |0  $<$ U886B> \xEA\xCE |0 <U8870> \xBF\xEA |0 <U8872> \xEA\xD5 |0 <U8875> \xEA\xD2 |0  $<$ U8877> \xC3\xEF |0 <U887D> \xEA\xD3 |0 <U887E> \xEA\xD0 |0 <U887F> \xB6\xDE |0 <U8881> \xEA\xCF |0 <U8882> \xEA\xD6 |0  $<$ U8888> \xB7\xB6 |0  $<$ U888B> \xC2\xDE |0 <U888D> \xEA\xDC |0 <U8892> \xEA\xD8 |0

 $<$ U8896> \xC2\xB5 |0 <U8897> \xEA\xD7 |0 <U8899> \xEA\xDA |0 <U889E> \xEA\xD1 |0  $<$ U88A2> \xEA\xDB |0 <U88A4> \xEA\xDD |0 <U88AB> \xC8\xEF |0 <U88AE> \xEA\xD9 |0 <U88B0> \xEA\xDE |0 <U88B1> \xEA\xE0 |0 <U88B4> \xB8\xD3 |0 <U88B5> \xEA\xD4 |0  $<$ U88B7> \xB0\xC1 |0  $<$ U88BF> \xEA\xDF |0  $<$ U88C1> $xBA$  $XDB$  |0 <U88C2> \xCE\xF6 |0 <U88C3> \xEA\xE1 |0 <U88C4> \xEA\xE2 |0  $<$ U88C5> $\xC1\xF5$  |0 <U88CF> \xCE\xA2 |0 <U88D4> \xEA\xE3 |0 <U88D5>  $\xCD\xB5$  |0 <U88D8> \xEA\xE4 |0  $<$ U88D9> \xEA\xE5 |0  $<$ U88DC> $\xCA\xE4$  |0 <U88DD> \xEA\xE6 |0 <U88DF> \xBA\xC0 |0 <U88E1> \xCE\xA3 |0 <U88E8> \xEA\xEB |0  $<$ U88F2> \xEA\xEC |0 <U88F3> \xBE\xD8 |0  $<$ U88F4> \xEA\xEA |0 <U88F5> \x8F\xDC\xD3 |0 <U88F8> \xCD\xE7 |0 <U88F9> \xEA\xE7 |0 <U88FC> \xEA\xE9 |0  $<$ U88FD> $\xCO\xBD$  |0  $<$ U88FE> \xBF\xFE |0 <U8902> \xEA\xE8 |0 <U8904> \xEA\xED |0 <U8907> \xCA\xA3 |0  $<$ U890A> \xEA\xEF |0 <U890C> \xEA\xEE |0 <U8910> \xB3\xEC |0 <U8912> \xCB\xAB |0 <U8913> \xEA\xF0 |0 <U891C> \x8F\xDC\xDF |0 <U891D> \xEA\xFC |0 <U891E> \xEA\xF2 |0 <U8925> \xEA\xF3 |0 <U892A> \xEA\xF4 |0 <U892B> \xEA\xF5 |0 <U8936> \xEA\xF9 |0 <U8938> \xEA\xFA |0 <U893B> \xEA\xF8 |0  $<$ U8941> \xEA\xF6 |0 <U8943> \xEA\xF1 |0 <U8944> \xEA\xF7 |0  $<$ U894C $>$  $xEA$  $xFB$  |0 <U894D> \xF0\xB7 |0  $<$ U8956> \xB2\xA8 |0 <U895E> \xEA\xFE |0 <U895F> \xB6\xDF |0 <U8960> \xEA\xFD |0 <U8964> \xEB\xA2 |0  $<$ U8966 $>$  \xEB\xA1  $|0$ <U896A> \xEB\xA4 |0 <U896D> \xEB\xA3 |0 <U896F> \xEB\xA5 |0  $<$ U8972> \xBD\xB1 |0 <U8974> \xEB\xA6 |0 <U8977> \xEB\xA7 |0 <U897E> \xEB\xA8 |0 <U897F> \xC0\xBE |0 <U8981> \xCD\xD7 |0 <U8983> \xEB\xA9 |0 <U8986> \xCA\xA4 |0  $<$ U8987> \xC7\xC6 |0 <U8988> \xEB\xAA |0  $<$ U898A> \xEB\xAB |0 <U898B> \xB8\xAB |0 <U898F> \xB5\xAC |0 <U8993> \xEB\xAC |0 <U8996> \xBB\xEB |0  $<$ U8997> \xC7\xC1 |0 <U8998> \xEB\xAD |0 <U899A> \xB3\xD0 |0  $<$ U89A1> \xEB\xAE |0 <U89A6> \xEB\xB0 |0 <U89A7> \xCD\xF7 |0 <U89A9> \xEB\xAF |0 <U89AA> \xBF\xC6 |0  $<$ U89AC> $xEBxB1$  |0 <U89AF> \xEB\xB2 |0

<U89B2> \xEB\xB3 |0 <U89B3> \xB4\xD1 |0 <U89BA> \xEB\xB4 |0 <U89BD> \xEB\xB5 |0 <U89BF> \xEB\xB6 |0  $<$ U89C0> \xEB\xB7 |0  $<$ U89D2> $\xB3\xD1$  |0 <U89DA> \xEB\xB8 |0 <U89DC> \xEB\xB9 |0  $<$ U89DD> $\xEB\xBA$  |0 <U89E3> \xB2\xF2 |0 <U89E6> \xBF\xA8 |0  $<$ U89E7> \xEB\xBB |0  $<$ U89F4> \xEB\xBC |0 <U89F8> \xEB\xBD |0 <U8A00> \xB8\xC0 |0  $<$ U8A02> $\xC4\xFB$ |0  $<$ U8A03> \xEB\xBE |0 <U8A08> \xB7\xD7 |0 <U8A0A> \xBF\xD6 |0  $<$ U8A0C> $xEB$  $xC1$  |0  $<$ U8A0E> $\xC6\xA4$ |0 <U8A10> \xEB\xC0 |0 <U8A12> \x8F\xDD\xC8 |0  $<$ U8A13> \xB7\xB1 |0  $<$ U8A16 $>$  $xEB$  $xBF$  $|0$ <U8A17>  $\chi$ C2 $\chi$ F7 |0  $<$ U8A18> $\x B5\x AD$  |0  $<$ U8A1B> $xEB$  $xC2$  |0 <U8A1D> \xEB\xC3 |0 <U8A1F> \xBE\xD9 |0  $<$ U8A23> \xB7\xED |0 <U8A25> \xEB\xC4 |0  $<$ U8A2A $>$  $xCB$  $xAC$  |0  $<$ U8A2D> $\xC0\xDF$ |0  $<$ U8A31> \xB5\xF6 |0  $\langle$ U8A33> $\langle$ xCC $\rangle$ xF5 |0 <U8A34> \xC1\xCA |0 <U8A36> \xEB\xC5 |0 <U8A37> \x8F\xDD\xD4 |0 <U8A3A> \xBF\xC7 |0 <U8A3B> \xC3\xF0 |0  $<$ U8A3C> $\xBExDA$  |0  $<$ U8A41> \xEB\xC6 |0 <U8A46> \xEB\xC9 |0  $<$ U8A48> \xEB\xCA |0  $<$ U8A50> $\xBA\xBE$ |0

 $<$ U8A51> $xC2$  $xC2$  |0 <U8A52> \xEB\xC8 |0  $<$ U8A54> \xBE\xDB |0 <U8A55> \xC9\xBE |0  $<$ U8A5B> \xEB\xC7 |0  $<$ U8A5E> \xBB\xEC |0  $<$ U8A60> $xB1xD3$  |0  $<$ U8A62> \xEB\xCE |0 <U8A63> \xB7\xD8 |0  $<$ U8A66> \xBB\xEE |0  $<$ U8A69> \xBB\xED |0  $<$ U8A6B> \xCF\xCD |0  $<$ U8A6C> $xEB$  $xCD$  $0$  $<$ U8A6D> $\xEBr\xC$   $|0$  $\langle$ U8A6E $>\chi$ C1\xA7 |0  $<$ U8A70> $\xB5\xCD$  |0  $<$ U8A71> \xCF\xC3 |0  $<$ U8A72> \xB3\xBA |0  $\langle$ U8A73> $\angle$ xBE $\times$ DC |0 <U8A79> \x8F\xDD\xEA |0  $<$ U8A7C $>$  $xEB$  $xCB$  |0 <U8A82> \xEB\xD0 |0 <U8A84> \xEB\xD1 |0 <U8A85> \xEB\xCF |0  $<$ U8A87>\xB8\xD8 |0 <U8A89> \xCD\xC0 |0  $<$ U8A8C> $\xBB\xEF$ |0  $<$ U8A8D> $\xC7\xA7$  |0 <U8A91> \xEB\xD4 |0 <U8A93>  $\chi$ C0 $\chi$ C0 |0 <U8A95> \xC3\xC2 |0  $<$ U8A98> \xCD\xB6 |0 <U8A9A> \xEB\xD7 |0 <U8A9E> \xB8\xEC |0  $<$ U8AA0> $\xC0\xBF$ |0  $<$ U8AA1> $xEB$  $xD3$  |0  $<$ U8AA3> \xEB\xD8 |0 <U8AA4> \xB8\xED |0  $<$ U8AA5> $xEB\nB\nD5$  |0  $<$ U8AA6> \xEB\xD6 |0  $<$ U8AA7> \x8F\xDD\xFA |0  $<$ U8AA8> $xEB\n2$  |0  $<$ U8AAC $>$  $\xC0$  $xE2$  |0 <U8AAD> \xC6\xC9 |0  $<$ U8AB0> $\xC3\xAF$ |0  $<$ U8AB2> $\x$ B2 $\x$ DD |0 <U8AB9> \xC8\xF0 |0

 $<$ U8ABC $>$  $xB5$  $xC3$  |0 <U8ABE> \x8F\xDE\xA4 |0  $<$ U8ABF> $\xC4\xB4$  |0  $<$ U8AC2> $\xE B\xDB$  |0 <U8AC4> \xEB\xD9 |0  $<$ U8AC7> $\xC3\xCC$  |0  $<$ U8ACB $>$  $\xC0\xC1$  |0  $<$ U8ACC $>$  $xB4$  $xD2$  |0  $<$ U8ACD> $xEB$  $xDA$  $|0$  $<$ U8ACF> $\xBF\xDB$  |0  $<$ U8AD2> $\xC$ E $\xC$ A |0  $<$ U8AD6> $\xC$ F $\xC0$  |0  $<$ U8ADA> \xEB\xDC |0  $<$ U8ADB> \xEB\xE7 |0  $<$ U8ADC $>$  $\xC4\xB5$  |0  $<$ U8ADE> \xEB\xE6 |0 <U8ADF> \x8F\xDE\xB0 |0  $<$ U8AE0 $>$  $xEB$  $xE3$  |0  $<$ U8AE1> $xEB$  $xEB$ |0 <U8AE2> \xEB\xE4 |0  $<$ U8AE4> $xEB$  $xE0$  $0$  $<$ U8AE6> $\xC4\xFC$  |0  $<$ U8AE7> \xEB\xDF |0  $<$ U8AEB> $\xE B\xDD$  |0  $<$ U8AED> $\xCD\xA1$  |0  $<$ U8AEE> \xBB\xF0 |0  $<$ U8AF1> $xEBxE1$  |0  $<$ U8AF3> \xEB\xDE |0 <U8AF6> \x8F\xDE\xB5 |0  $<$ U8AF7> \xEB\xE5 |0 <U8AF8> \xBD\xF4 |0 <U8AFA>  $\xB8\xC1$  |0  $<$ U8AFE> $xC2$  $xFA$  |0 <U8B00> \xCB\xC5 |0  $<$ U8B01> $xB1xDA$ |0 <U8B02> \xB0\xE2 |0  $\langle$ U8B04 $>$  $\langle$ xC6 $\rangle$ xA5  $|0$ <U8B07> \xEB\xE9 |0  $<$ U8B0C> \xEB\xE8 |0 <U8B0E> \xC6\xE6 |0  $<$ U8B10 $>$  $xEB$  $xED$  |0  $<$ U8B14> \xEB\xE2 |0 <U8B16> \xEB\xEC |0  $<$ U8B17> \xEB\xEE |0 <U8B19> \xB8\xAC |0  $<$ U8B1A $>$  $xEB$  $xEA$  |0  $<$ U8B1B> \xB9\xD6 |0

 $<$ U8B1D $>$  $xBC$  $xD5$  |0 <U8B20> \xEB\xEF |0  $<$ U8B21> $xCD$  $xD8$ |0 <U8B26> \xEB\xF2 |0 <U8B28> \xEB\xF5 |0  $<$ U8B2B> \xEB\xF3 |0  $<$ U8B2C> $\xC9\xB5$  |0 <U8B33> \xEB\xF0 |0 <U8B39> \xB6\xE0 |0 <U8B3E> \xEB\xF4 |0 <U8B41> \xEB\xF6 |0  $<$ U8B49> \xEB\xFA |0  $<$ U8B4C> \xEB\xF7 |0  $<$ U8B4E> $\xEBr\rangle$ xEB\xF9 $|0$ <U8B4F> \xEB\xF8 |0 <U8B53> \x8F\xDE\xCB |0  $<$ U8B56> \xEB\xFB |0  $<$ U8B58> \xBC\xB1 |0  $<$ U8B5A> \xEB\xFD |0  $<$ U8B5B> \xEB\xFC |0 <U8B5C> \xC9\xE8 |0  $<$ U8B5F> \xEC\xA1 |0 <U8B66> \xB7\xD9 |0  $<$ U8B6B> \xEB\xFE |0  $<$ U8B6C>\xEC\xA2 |0  $<$ U8B6F> \xEC\xA3 |0 <U8B70> \xB5\xC4 |0 <U8B71> \xE6\xC1 |0 <U8B72> \xBE\xF9 |0 <U8B74> \xEC\xA4 |0 <U8B77> \xB8\xEE |0 <U8B7D> \xEC\xA5 |0  $<$ U8B7F> \x8F\xF4\xDF |0  $<$ U8B80>\xEC\xA6 |0 <U8B83> \xBB\xBE |0 <U8B8A> \xDA\xCE |0  $<$ U8B8C $>$  $\kappa$ EC $\xA7$  |0 <U8B8E> \xEC\xA8 |0  $<$ U8B90> \xBD\xB2 |0 <U8B92> \xEC\xA9 |0 <U8B93> \xEC\xAA |0 <U8B96> \xEC\xAB |0 <U8B99> \xEC\xAC |0  $<$ U8B9A> \xEC\xAD |0  $\langle$ U8C37> $\chi$ C3 $\chi$ AB |0  $<$ U8C3A $>$  $xEC$  $xAE$  |0 <U8C3F> \xEC\xB0 |0

 $<$ U8C41> \xEC\xAF |0 <U8C46> \xC6\xA6 |0  $<$ U8C48> \xEC\xB1 |0  $<$ U8C4A $>$  $\xCB\xAD$  |0  $<$ U8C4C> $xEC$  $xB2$  |0  $<$ U8C4E $>$  $xEC$  $xB3$  |0 <U8C50> \xEC\xB4 |0 <U8C55> \xEC\xB5 |0  $<$ U8C5A $>$  $\xC6$  $xDA$  |0  $<$ U8C61> \xBE\xDD |0 <U8C62> \xEC\xB6 |0 <U8C6A> \xB9\xEB |0  $<$ U8C6B $>$  $\xD0\xAE$  |0 <U8C6C> \xEC\xB7 |0 <U8C78> \xEC\xB8 |0 <U8C79> \xC9\xBF |0 <U8C7A> \xEC\xB9 |0 <U8C7C> \xEC\xC1 |0 <U8C82> \xEC\xBA |0 <U8C85> \xEC\xBC |0 <U8C89> \xEC\xBB |0 <U8C8A> \xEC\xBD |0 <U8C8C> \xCB\xC6 |0  $<$ U8C8D> \xEC\xBE |0  $<$ U8C8E>\xEC\xBF |0 <U8C94> \xEC\xC0 |0 <U8C98> \xEC\xC2 |0 <U8C9D> \xB3\xAD |0 <U8C9E> \xC4\xE7 |0 <U8CA0> \xC9\xE9 |0  $<$ U8CA1> \xBA\xE2 |0 <U8CA2> \xB9\xD7 |0  $<$ U8CA7> \xC9\xCF |0 <U8CA8> \xB2\xDF |0 <U8CA9> \xC8\xCE |0  $<$ U8CAA> \xEC\xC5 |0  $<$ U8CAB> $\x$ B4 $\x$ D3 |0  $<$ U8CAC $>$  $\xC0$  $xD5$  |0  $<$ U8CAD> \xEC\xC4 |0  $<$ U8CAE> $xEC$  $XC9$  |0 <U8CAF> \xC3\xF9 |0  $<$ U8CB0> \xCC\xE3 |0  $<$ U8CB2> \xEC\xC7 |0 <U8CB3> \xEC\xC8 |0  $<$ U8CB4> \xB5\xAE |0  $<$ U8CB6 $>$  $\kappa$ EC $\kappa$ CA |0 <U8CB7> \xC7\xE3 |0

 $<$ U8CB8> $\xC2\xDF$ |0  $<$ U8CBB $>$  $xC8$  $xF1$  |0  $<$ U8CBC $>$  $\xC5$  $xBD$  |0  $<$ U8CBD> \xEC\xC6 |0 <U8CBF> \xCB\xC7 |0 <U8CC0> \xB2\xEC |0  $<$ U8CC1> $xEC$  $xCC$  |0 <U8CC2> \xCF\xA8 |0 <U8CC3> \xC4\xC2 |0 <U8CC4> \xCF\xC5 |0  $<$ U8CC7> \xBB\xF1 |0 <U8CC8> \xEC\xCB |0  $<$ U8CCA $>$  $x$ C2 $xB1$  |0 <U8CCD> \xEC\xDC |0  $<$ U8CCE> $xC1$  $xA8$  |0  $<$ U8CD1> $xC6$  $xF8$  |0 <U8CD3> \xC9\xD0 |0  $<$ U8CDA $>$  $xEC$  $xCF$  |0  $<$ U8CDB $>$  $xBB$  $xBB|0$  $<$ U8CDC $>$  $xBB$  $xF2$  |0  $<$ U8CDE> \xBE\xDE |0  $<$ U8CE0> $\xC7\xE5$ |0 <U8CE2> \xB8\xAD |0  $<$ U8CE3> \xEC\xCE |0  $<$ U8CE4> \xEC\xCD |0 <U8CE6> \xC9\xEA |0  $<$ U8CEA> \xBC\xC1 |0 <U8CED> \xC5\xD2 |0 <U8CF0> \x8F\xDF\xB9 |0 <U8CF4> \x8F\xF4\xE0 |0  $<$ U8CFA> \xEC\xD1 |0  $<$ U8CFB $>$  $xEC$  $xD2$  |0 <U8CFC> \xB9\xD8 |0 <U8CFD> \xEC\xD0 |0 <U8D04> \xEC\xD3 |0 <U8D05> \xEC\xD4 |0 <U8D07> \xEC\xD6 |0  $\langle$ U8D08> $\chi$ C2 $\chi$ A3 |0  $<$ U8D0A> $xEC$  $xD5$  |0  $<$ U8D0B $>$  $\xB4\xE6$  |0  $<$ U8D0D> $xEC$  $xD8$  |0 <U8D0F> \xEC\xD7 |0 <U8D10> \xEC\xD9 |0 <U8D12> \x8F\xDF\xC3 |0  $<$ U8D13> \xEC\xDB |0 <U8D14> \xEC\xDD |0  $<$ U8D16> \xEC\xDE |0

<U8D64> \xC0\xD6 |0  $<$ U8D66> \xBC\xCF |0 <U8D67> \xEC\xDF |0  $<$ U8D6B> \xB3\xD2 |0 <U8D6D> \xEC\xE0 |0  $\langle$ U8D70> $\xC1\xF6$  |0  $<$ U8D71> \xEC\xE1 |0 <U8D73> \xEC\xE2 |0 <U8D74> \xC9\xEB |0 <U8D76> \x8F\xF4\xE1 |0  $<$ U8D77> \xB5\xAF |0 <U8D81> \xEC\xE3 |0  $<$ U8D85>\xC4\xB6 |0  $<$ U8D8A> \xB1\xDB |0 <U8D99> \xEC\xE4 |0  $<$ U8DA3> \xBC\xF1 |0  $<$ U8DA8> $\x BF\x F6$  |0  $<$ U8DB3> \xC2\xAD |0  $<$ U8DBA $>$  $xEC$  $xE7$  |0  $<$ U8DBE> $xEC$  $xE6$  |0  $<$ U8DC2> $xEC$  $xE5$  |0  $<$ U8DCB> $\xE$ C $\times$ ED |0  $<$ U8DCC $>$  $xEC$  $xEB$  |0  $<$ U8DCF> $xEC$  $xE8$  |0  $<$ U8DD6> \xEC\xEA |0  $<$ U8DDA $>$  $xEC$  $xE9$  |0  $<$ U8DDB $>$  $xEC$  $XEC$  |0  $<$ U8DDD> \xB5\xF7 |0  $<$ U8DDF> $xEC$  $xF0$  |0  $<$ U8DE1> $xCO$  $xD7$  |0 <U8DE3> \xEC\xF1 |0 <U8DE8> \xB8\xD9 |0  $<$ U8DEA> \xEC\xEE |0  $<$ U8DEB> \xEC\xEF |0 <U8DEF> \xCF\xA9 |0  $<$ U8DF3> \xC4\xB7 |0 <U8DF5> \xC1\xA9 |0  $<$ U8DFC $>$  $xEC$  $xF2$  |0  $<$ U8DFF> \xEC\xF5 |0 <U8E08> \xEC\xF3 |0 <U8E09> \xEC\xF4 |0  $<$ U8E0A $>$  $xCD$  $xD9$  |0 <U8E0F>  $\xC6\xA7$  |0 <U8E10> \xEC\xF8 |0  $<$ U8E1D> \xEC\xF6 |0  $<$ U8E1E> \xEC\xF7 |0 <U8E1F> \xEC\xF9 |0
<U8E2A> \xED\xA9 |0 <U8E30> \xEC\xFC |0  $<$ U8E34 $>$  $\kappa$ EC $\kappa$ FD |0  $<$ U8E35> \xEC\xFB |0  $<$ U8E42> \xEC\xFA |0  $<$ U8E44> \xC4\xFD |0  $<$ U8E47> \xED\xA1 |0  $<$ U8E48> \xED\xA5 |0 <U8E49> \xED\xA2 |0  $<$ U8E4A> \xEC\xFE |0  $<$ U8E4C $>$   $\times$ ED $\times$ A3 |0 <U8E50> \xED\xA4 |0  $<$ U8E55> \xED\xAB |0 <U8E59> \xED\xA6 |0  $<$ U8E5F> $\xCO$  $xD8$  |0  $<$ U8E60> \xED\xA8 |0 <U8E63> \xED\xAA |0 <U8E64> \xED\xA7 |0  $<$ U8E72> \xED\xAD |0  $<$ U8E74> \xBD\xB3 |0 <U8E76> \xED\xAC |0  $<$ U8E7C $>$  $xED$  $xAE$  |0  $<$ U8E81> \xED\xAF |0 <U8E84> \xED\xB2 |0  $<$ U8E85>\xED\xB1\|0 <U8E87> \xED\xB0 |0 <U8E8A> \xED\xB4 |0  $<$ U8E8B> \xED\xB3 |0  $<$ U8E8D> $\xC\xF6$  |0 <U8E91> \xED\xB6 |0 <U8E93> \xED\xB5 |0 <U8E94> \xED\xB7 |0 <U8E99> \xED\xB8 |0  $<$ U8EA1> $xED$  $xBA$  |0  $<$ U8EAA> \xED\xB9 |0  $<$ U8EAB> \xBF\xC8 |0  $<$ U8EAC> $xED$  $xBB$  |0  $<$ U8EAF> $\xB6\xED$  |0  $<$ U8EB0 $>$  $\kappa$ ED $\kappa$ BC |0  $<$ U8EB1> $xED$  $xBE$  |0  $<$ U8EBE $>$  $xED$  $xBF$  |0 <U8EC0> \xB6\xED |1  $<$ U8EC5> $xED$  $xCO$  $|0$  $<$ U8EC6> $xED$  $xBD$ |0 <U8EC8> \xED\xC1 |0 <U8ECA>  $\xBC\xD6$  |0  $<$ U8ECB> $xED$  $xC2$  |0

 $<$ U8ECC $>$  $xB5$  $xB0$  |0 <U8ECD> \xB7\xB3 |0 <U8ECF> \x8F\xE0\xD9 |0  $<$ U8ED2> $xB8xAE$  |0  $<$ U8EDB $>$  $xED$  $xC3$  |0  $<$ U8EDF> $\xC6\xF0$ |0  $<$ U8EE2> $xC5$  $xBE$  |0  $<$ U8EE3> \xED\xC4 |0  $<$ U8EEB> \xED\xC7 |0  $<$ U8EF8> \xBC\xB4 |0  $<$ U8EFB> \xED\xC6 |0  $<$ U8EFC $>$  $xED$  $xC5$  $0$  $<$ U8EFD> $\xB7\xDA$  |0  $<$ U8EFE $>$  $xED$  $xC8$  $0$ <U8F03> \xB3\xD3 |0  $<$ U8F05> \xED\xCA |0 <U8F09> \xBA\xDC |0  $<$ U8F0A> \xED\xC9 |0  $<$ U8F0C $>$  $xED$  $xD2$  |0 <U8F12> \xED\xCC |0 <U8F13> \xED\xCE |0  $<$ U8F14> \xCA\xE5 |0  $<$ U8F15> \xED\xCB |0 <U8F19> \xED\xCD |0  $<$ U8F1B> $\xE$ D $\xD1$ |0  $<$ U8F1C $>$  $xED$  $xCF$  $|0$  $<$ U8F1D> $xB5xB1$  |0  $<$ U8F1F> $\xE$ D $\xD0$ |0 <U8F26> \xED\xD3 |0 <U8F29> \xC7\xDA |0 <U8F2A> \xCE\xD8 |0  $<$ U8F2F> $\xBD\xB4$  |0 <U8F33> \xED\xD4 |0 <U8F38> \xCD\xA2 |0 <U8F39> \xED\xD6 |0  $<$ U8F3B> \xED\xD5 |0 <U8F3E> \xED\xD9 |0  $\langle$ U8F3F> $\langle$ xCD $\langle$ xC1 |0 <U8F42> \xED\xD8 |0  $<$ U8F44> \xB3\xED |0 <U8F45> \xED\xD7 |0 <U8F46> \xED\xDC |0 <U8F49> \xED\xDB |0  $<$ U8F4C> \xED\xDA |0 <U8F4D> \xC5\xB2 |0  $<$ U8F4E> $xED$  $xDD$  $0$ <U8F57> \xED\xDE |0 <U8F5C> \xED\xDF

<U8F5F> \xB9\xEC |0  $\langle$ U8F61> $\langle$ xB7 $\rangle$ xA5 |0 <U8F62> \xED\xE0 |0 <U8F63> \xED\xE1 |0 <U8F64> \xED\xE2 |0 <U8F9B> \xBF\xC9 |0 <U8F9C> \xED\xE3 |0  $<$ U8F9E> $\xBC\xAD$  |0 <U8F9F> \xED\xE4 |0 <U8FA3> \xED\xE5 |0  $<$ U8FA7> $\xD2\xA1$ |0  $<$ U8FA8> $\xD1\xFE$  |0  $<$ U8FAD> \xED\xE6 |0  $<$ U8FAE> $xE5xF0$ |0  $<$ U8FAF> \xED\xE7 |0 <U8FB0> \xC3\xA4 |0  $<$ U8FB1> $x$ BF $x$ AB |0  $<$ U8FB2> \xC7\xC0 |0 <U8FB7> \xED\xE8 |0  $<$ U8FBA $>$  $xCA$  $xD5$  |0  $<$ U8FBB> \xC4\xD4 |0  $<$ U8FBC $>$  $xB9$  $xFE$  |0 <U8FBF> \xC3\xA9 |0  $<$ U8FC2> $\xB1\xAA$ |0 <U8FC4> \xCB\xF8 |0 <U8FC5> \xBF\xD7 |0  $<$ U8FCE> $\xB7\xDE$ |0  $<$ U8FD1> $xB6xE1$  |0 <U8FD4> \xCA\xD6 |0  $<$ U8FDA $>$  $xED$  $xE9$  |0  $<$ U8FE2> \xED\xEB |0  $<$ U8FE5> \xED\xEA |0 <U8FE6> \xB2\xE0 |0 <U8FE9> \xC6\xF6 |0  $<$ U8FEA> \xED\xEC |0  $<$ U8FEB> $\xC7\xF7$ |0  $<$ U8FED> $xC5$  $xB3$  |0  $<$ U8FEF> \xED\xED |0  $<$ U8FF0> $xBDxD2$  |0  $<$ U8FF4> \xED\xEF |0 <U8FF7> \xCC\xC2 |0  $<$ U8FF8> $xED$  $xFE$  |0 <U8FF9> \xED\xF1 |0  $<$ U8FFA> \xED\xF2 |0 <U8FFD> \xC4\xC9 |0 <U9000> \xC2\xE0 |0  $<$ U9001> \xC1\xF7 |0

<U9003> \xC6\xA8 |0 <U9005> \xED\xF0 |0 <U9006> \xB5\xD5 |0 <U900B> \xED\xF9 |0  $<$ U900D $>$  $xED$  $xF6$  |0 <U900E> \xEE\xA5 |0 <U900F> \xC6\xA9 |0 <U9010> \xC3\xE0 |0 <U9011> \xED\xF3 |0 <U9013> \xC4\xFE |0  $<$ U9014> \xC5\xD3 |0 <U9015> \xED\xF4 |0 <U9016> \xED\xF8 |0 <U9017> \xBF\xE0 |0 <U9019> \xC7\xE7 |0  $<$ U901A> \xC4\xCC |0  $<$ U901D> $\xCOxC2$  |0 <U901E> \xED\xF7 |0 <U901F> \xC2\xAE |0 <U9020> \xC2\xA4 |0  $<$ U9021> \xED\xF5 |0  $<$ U9022> \xB0\xA9 |0 <U9023> \xCF\xA2 |0  $<$ U9027> $\x$ ED\xFA $|0$  $<$ U902E> $\xC2\xE1$ |0  $<$ U9031> \xBD\xB5 |0 <U9032> \xBF\xCA |0 <U9035> \xED\xFC |0 <U9036> \xED\xFB |0 <U9038> \xB0\xEF |0 <U9039> \xED\xFD |0  $<$ U903C $>$  $\xC9$  $xAF$  |0 <U903E> \xEE\xA7 |0  $<$ U9041> \xC6\xDB |0 <U9042> \xBF\xEB |0 <U9045> \xC3\xD9 |0  $<$ U9047> \xB6\xF8 |0 <U9049> \xEE\xA6 |0 <U904A> \xCD\xB7 |0  $<$ U904B> \xB1\xBF |0 <U904D> \xCA\xD7 |0  $<$ U904E> $\xB2\xE1$ |0 <U904F> \xEE\xA1 |0 <U9050> \xEE\xA2 |0  $<$ U9051> \xEE\xA3 |0 <U9052> \xEE\xA4 |0  $<$ U9053> \xC6\xBB |0

<U9054> \xC3\xA3 |0 <U9055> \xB0\xE3 |0 <U9056> \xEE\xA8 |0 <U9058> \xEE\xA9 |0 <U9059> \xF4\xA3 |0  $<$ U905C $>$  $xC2$  $xBD$  |0 <U905E> \xEE\xAA |0  $<$ U9060> \xB1\xF3 |0  $<$ U9061> $xC1$  $xCC$  |0 <U9063> \xB8\xAF |0 <U9065> \xCD\xDA |0 <U9067> \x8F\xE1\xE2 |0 <U9068> \xEE\xAB |0 <U9069> \xC5\xAC |0 <U906D> \xC1\xF8 |0 <U906E> \xBC\xD7 |0 <U906F> \xEE\xAC |0 <U9072> \xEE\xAF |0 <U9075> \xBD\xE5 |0 <U9076> \xEE\xAD |0  $<$ U9077> \xC1\xAB |0 <U9078> \xC1\xAA |0 <U907A> \xB0\xE4 |0  $<$ U907C $>$  $\xCE\xCB$  |0 <U907D> \xEE\xB1 |0 <U907F> \xC8\xF2 |0 <U9080> \xEE\xB3 |0 <U9081> \xEE\xB2 |0 <U9082> \xEE\xB0 |0 <U9083> \xE3\xE4 |0  $<$ U9084> \xB4\xD4 |0 <U9087> \xED\xEE |0 <U9089> \xEE\xB5 |0 <U908A> \xEE\xB4 |0 <U908F> \xEE\xB6 |0 <U9091> \xCD\xB8 |0  $<$ U90A3> \xC6\xE1 |0 <U90A6> \xCB\xAE |0 <U90A8> \xEE\xB7 |0  $<$ U90AA> \xBC\xD9 |0 <U90AF> \xEE\xB8 |0  $<$ U90B1> \xEE\xB9 |0 <U90B5> \xEE\xBA |0 <U90B8> \xC5\xA1 |0  $<$ U90C1> $xB0xEA$  |0 <U90CA> \xB9\xD9 |0  $<$ U90CE> $xCFxBA$  |0

 $<$ U90DB> \xEE\xBE |0 <U90DE> \x8F\xF4\xE5 |0  $<$ U90E1> \xB7\xB4 |0 <U90E2> \xEE\xBB |0 <U90E4> \xEE\xBC |0  $<$ U90E8> \xC9\xF4 |0 <U90ED> \xB3\xD4 |0 <U90F5> \xCD\xB9 |0 <U90F7>  $\xB6\xBF$  |0 <U90FD> \xC5\xD4 |0 <U9102> \xEE\xBF |0 <U9112> \xEE\xC0 |0  $<$ U9115> \x8F\xF4\xE7 |0 <U9119> \xEE\xC1 |0 <U9127> \x8F\xE2\xC7 |0 <U912D> \xC5\xA2 |0 <U9130> \xEE\xC3 |0  $<$ U9132 $>$  \xEE\xC2  $|0$ <U9149> \xC6\xD3 |0 <U914A> \xEE\xC4 |0  $<$ U914B> \xBD\xB6 |0  $<$ U914C $>$  $xBC$  $xE0$  |0  $<$ U914D> $\xC7\xDB$  |0  $<$ U914E> $\xC3\xF1$ |0  $<$ U9152> \xBC\xF2 |0 <U9154> \xBF\xEC |0 <U9156> \xEE\xC5 |0 <U9158> \xEE\xC6 |0 <U9162> \xBF\xDD |0 <U9163> \xEE\xC7 |0 <U9165> \xEE\xC8 |0 <U9169> \xEE\xC9 |0 <U916A> \xCD\xEF |0  $<$ U916C $>$  $xBD$  $xB7$  |0 <U9172> \xEE\xCB |0 <U9173> \xEE\xCA |0  $<$ U9175> \xB9\xDA |0 <U9177> \xB9\xF3 |0 <U9178> \xBB\xC0 |0 <U9182> \xEE\xCE |0 <U9187> \xBD\xE6 |0 <U9189> \xEE\xCD |0 <U918B> \xEE\xCC |0 <U918D> \xC2\xE9 |0 <U9190> \xB8\xEF |0 <U9192> \xC0\xC3 |0 <U9197> \xC8\xB0 |0

<U919C> \xBD\xB9 |0 <U91A2> \xEE\xCF |0 <U91A4> \xBE\xDF |0 <U91AA> \xEE\xD2 |0 <U91AB> \xEE\xD0 |0  $<$ U91AC> \xBE\xDF |1  $<$ U91AF> \xEE\xD1 |0 <U91B1> \xC8\xB0 |1 <U91B4> \xEE\xD4 |0 <U91B5> \xEE\xD3 |0  $<$ U91B8> \xBE\xFA |0 <U91BA>  $\kappa$ EE\xD5 |0 <U91C0> \xEE\xD6 |0 <U91C1> \xEE\xD7 |0 <U91C6> \xC8\xD0 |0 <U91C7> \xBA\xD3 |0  $<$ U91C8> $xBC$  $xE1$  |0 <U91C9> \xEE\xD8 |0 <U91CB> \xEE\xD9 |0 <U91CC> \xCE\xA4 |0  $<$ U91CD $>$  $\kappa$ BD $\times$ C5 |0  $<$ U91CE> $\xC\xE$  |0 <U91CF> \xCE\xCC |0 <U91D0> \xEE\xDA |0  $<$ U91D1> \xB6\xE2 |0 <U91D6> \xEE\xDB |0 <U91D7> \x8F\xE3\xA6 |0 <U91D8> \xC5\xA3 |0  $<$ U91DA $>$  $x8F$  $xE3$  $xA8$  |0  $<$ U91DB> \xEE\xDE |0  $<$ U91DC $>$  $xB3\xF8$  |0  $<$ U91DD $>$  $xBF$  $xCB$  |0 <U91DE> \x8F\xE3\xA9 |0  $<$ U91DF> \xEE\xDC |0  $<$ U91E1> \xEE\xDD |0 <U91E3> \xC4\xE0 |0 <U91E4> \x8F\xE3\xAA |0 <U91E5> \x8F\xE3\xAB |0 <U91E6> \xCB\xD5 |0 <U91E7> \xB6\xFC |0  $<$ U91ED> \x8F\xE3\xAF |0 <U91EE> \x8F\xE3\xB0 |0 <U91F5> \xEE\xE0 |0 <U91F6> \xEE\xE1 |0  $<$ U91FC> \xEE\xDF |0 <U91FF> \xEE\xE3 |0 <U9206> \x8F\xE3\xBC |0

 $<$ U920A> \x8F\xE3\xBF |0 <U920D> \xC6\xDF |0 <U920E> \xB3\xC3 |0 <U9210> \x8F\xE3\xC1 |0 <U9211> \xEE\xE7 |0 <U9214> \xEE\xE4 |0 <U9215> \xEE\xE6 |0 <U921E> \xEE\xE2 |0 <U9229> \xEF\xCF |0 <U922C> \xEE\xE5 |0 <U9234> \xCE\xEB |0 <U9237> \xB8\xDA |0 <U9239>  $\x8F\xE3\xD4$  |0 <U923A> \x8F\xE3\xD5 |0 <U923C> \x8F\xE3\xD6 |0 <U923F> \xEE\xEF |0 <U9240> \x8F\xE3\xD8 |0  $<$ U9244> \xC5\xB4 |0 <U9245> \xEE\xEA |0 <U9248> \xEE\xED |0 <U9249> \xEE\xEB |0 <U924B> \xEE\xF0 |0 <U924E> \x8F\xE3\xDF |0  $<$ U9250> \xEE\xF1 |0 <U9251> \x8F\xE3\xE1 |0 <U9257> \xEE\xE9 |0 <U9259> \x8F\xE3\xE3 |0 <U925A> \xEE\xF6 |0  $<$ U925B> \xB1\xF4 |0 <U925E> \xEE\xE8 |0 <U9262> \xC8\xAD |0 <U9264> \xEE\xEC |0 <U9266> \xBE\xE0 |0 <U9267> \x8F\xE3\xE9 |0  $<$ U9271> \xB9\xDB |0 <U9277> \x8F\xE3\xF1 |0 <U9278> \x8F\xE3\xF2 |0 <U927E> \xCB\xC8 |0  $<$ U9280> \xB6\xE4 |0 <U9283> \xBD\xC6 |0 <U9285> \xC6\xBC |0 <U9288> \x8F\xE3\xF8 |0 <U9291> \xC1\xAD |0 <U9293> \xEE\xF4 |0 <U9295> \xEE\xEE |0 <U9296> \xEE\xF3 |0 <U9298> \xCC\xC3 |0

<U929A> \xC4\xB8 |0 <U929B> \xEE\xF5 |0 <U929C> \xEE\xF2 |0 <U92A7> \x8F\xE4\xA6 |0  $<$ U92AD> $\xC1\xAC$ |0 <U92B7> \xEE\xF9 |0 <U92B9> \xEE\xF8 |0 <U92CF> \xEE\xF7 |0 <U92D0> \x8F\xE4\xBE |0 <U92D2> \xCB\xAF |0 <U92D3> \x8F\xE4\xBF |0 <U92D5> \x8F\xE4\xC0 |0 <U92D7>  $\x8F\xE4\xC1$  |0 <U92D9> \x8F\xE4\xC3 |0 <U92E0> \x8F\xE4\xC7 |0 <U92E4> \xBD\xFB |0 <U92E7> \x8F\xE4\xCB |0 <U92E9> \xEE\xFA |0  $<$ U92EA> \xCA\xDF |0  $<$ U92ED $>$  $xB1$  $xD4$  |0 <U92F2> \xC9\xC6 |0 <U92F3> \xC3\xF2 |0 <U92F8> \xB5\xF8 |0 <U92F9> \x8F\xE4\xD0 |0 <U92FA> \xEE\xFC |0  $<$ U92FB> \x8F\xE4\xD1 |0 <U92FC> \xB9\xDD |0 <U92FF> \x8F\xE4\xD2 |0 <U9302> \x8F\xE4\xD4 |0 <U9306> \xBB\xAC |0 <U930F> \xEE\xFB |0  $<$ U9310> \xBF\xED |0 <U9318> \xBF\xEE |0 <U9319> \xEF\xA1 |0 <U931A> \xEF\xA3 |0 <U931D> \x8F\xE4\xDB |0 <U931E> \x8F\xE4\xDC |0 <U9320> \xBE\xFB |0 <U9321> \x8F\xE4\xDE |0 <U9322> \xEF\xA2 |0 <U9323> \xEF\xA4 |0 <U9325> \x8F\xE4\xE0 |0 <U9326> \xB6\xD3 |0 <U9328> \xC9\xC5 |0 <U932B> \xBC\xE2 |0 <U932C> \xCF\xA3 |0 <U932E> \xEE\xFE |0

<U932F> \xBA\xF8 |0 <U9332> \xCF\xBF |0 <U9335> \xEF\xA6 |0 <U933A> \xEF\xA5 |0 <U933B> \xEF\xA7 |0 <U9344> \xEE\xFD |0 <U9348> \x8F\xE4\xE9 |0 <U934B> \xC6\xE9 |0 <U934D> \xC5\xD5 |0 <U9354> \xC4\xD7 |0 <U9356> \xEF\xAC |0 <U9357> \x8F\xE4\xEF |0 <U935B>  $\xC3\xC3$  |0 <U935C> \xEF\xA8 |0 <U9360> \xEF\xA9 |0 <U936C> \xB7\xAD |0 <U936E> \xEF\xAB |0 <U9370> \x8F\xE4\xFA |0 <U9375> \xB8\xB0 |0 <U937C> \xEF\xAA |0 <U937E> \xBE\xE1 |0 <U938C> \xB3\xF9 |0 <U9394> \xEF\xB0 |0 <U9396> \xBA\xBF |0 <U9397> \xC1\xF9 |0 <U939A> \xC4\xCA |0 <U93A4> \x8F\xE5\xB3 |0 <U93A7> \xB3\xBB |0 <U93AC> \xEF\xAE |0 <U93AD> \xEF\xAF |0 <U93AE> \xC4\xC3 |0 <U93B0> \xEF\xAD |0 <U93B9> \xEF\xB1 |0 <U93C3> \xEF\xB7 |0 <U93C6> \x8F\xE5\xBF |0 <U93C8> \xEF\xBA |0 <U93D0> \xEF\xB9 |0 <U93D1> \xC5\xAD |0 <U93D6> \xEF\xB2 |0 <U93D7> \xEF\xB3 |0 <U93D8> \xEF\xB6 |0 <U93DD> \xEF\xB8 |0 <U93DE> \x8F\xE5\xC9 |0 <U93E1> \xB6\xC0 |0 <U93E4> \xEF\xBB |0 <U93E5> \xEF\xB5 |0 <U93E8> \xEF\xB4 |0

<U93F8> \x8F\xE5\xD0 |0 <U9403> \xEF\xBF |0 <U9407> \xEF\xC0 |0 <U9410> \xEF\xC1 |0 <U9413> \xEF\xBE |0 <U9414> \xEF\xBD |0 <U9418> \xBE\xE2 |0 <U9419> \xC6\xAA |0  $<$ U941A> \xEF\xBC |0  $<$ U9421> \xEF\xC5 |0 <U942B> \xEF\xC3 |0 <U9431> \x8F\xE5\xE2 |0 <U9435> \xEF\xC4 |0  $<$ U9436> \xEF\xC2 |0 <U9438>  $\xC2\xF8$  |0  $<$ U943A> $\xleftarrow{\textbf{xC6}}$ <br/> $|0$ <U9441> \xEF\xC7 |0 <U9444> \xEF\xC9 |0 <U9445> \x8F\xE5\xEA |0 <U9448> \x8F\xE5\xEB |0  $<$ U9451> \xB4\xD5 |0 <U9452> \xEF\xC8 |0 <U9453> \xCC\xFA |0 <U945A> \xEF\xD4 |0 <U945B> \xEF\xCA |0 <U945E> \xEF\xCD |0 <U9460> \xEF\xCB |0 <U9462> \xEF\xCC |0 <U946A> \xEF\xCE |0 <U9470> \xEF\xD0 |0 <U9475> \xEF\xD1 |0 <U9477> \xEF\xD2 |0 <U947C> \xEF\xD5 |0 <U947D> \xEF\xD3 |0 <U947E> \xEF\xD6 |0 <U947F> \xEF\xD8 |0 <U9481> \xEF\xD7 |0 <U9577> \xC4\xB9 |0 <U9580> \xCC\xE7 |0 <U9582> \xEF\xD9 |0 <U9583> \xC1\xAE |0 <U9587> \xEF\xDA |0 <U9589> \xCA\xC4 |0 <U958A> \xEF\xDB |0  $<$ U958B $>$  $xB3$  $xAB$  |0 <U958F> \xB1\xBC |0  $<$ U9591> \xB4\xD7 |0

<U9592> \x8F\xF4\xEA |0  $<$ U9593> \xB4\xD6 |0 <U9594> \xEF\xDC |0 <U9596> \xEF\xDD |0 <U9598> \xEF\xDE |0 <U9599> \xEF\xDF |0 <U95A0> \xEF\xE0 |0 <U95A2> \xB4\xD8 |0 <U95A3> \xB3\xD5 |0 <U95A4> \xB9\xDE |0 <U95A5> \xC8\xB6 |0 <U95A7> \xEF\xE2 |0 <U95A8> \xEF\xE1 |0  $<$ U95AD> \xEF\xE3 |0  $<$ U95B2> \xB1\xDC |0 <U95B9> \xEF\xE6 |0 <U95BB>  $\kappa$ EF $xE5$  |0 <U95BC> \xEF\xE4 |0 <U95BE> \xEF\xE7 |0 <U95C3> \xEF\xEA |0 <U95C7> \xB0\xC7 |0 <U95CA> \xEF\xE8 |0 <U95CC> \xEF\xEC |0  $<$ U95CD> $\xE$ F $xEB$  |0 <U95D4> \xEF\xEE |0 <U95D5> \xEF\xED |0 <U95D6> \xEF\xEF |0 <U95D8> \xC6\xAE |0 <U95DC> \xEF\xF0 |0 <U95E1> \xEF\xF1 |0 <U95E2> \xEF\xF3 |0 <U95E5> \xEF\xF2 |0 <U961C> \xC9\xEC |0 <U9621> \xEF\xF4 |0 <U9628> \xEF\xF5 |0 <U962A> \xBA\xE5 |0 <U962E> \xEF\xF6 |0 <U962F> \xEF\xF7 |0 <U9632> \xCB\xC9 |0  $<$ U963B> \xC1\xCB |0 <U963F> \xB0\xA4 |0  $<$ U9640> $\xC2\xCB$ |0 <U9642> \xEF\xF8 |0 <U9644> \xC9\xED |0 <U964B> \xEF\xFB |0 <U964C> \xEF\xF9 |0 <U964D> \xB9\xDF |0

<U964F> \xEF\xFA |0  $<$ U9650> \xB8\xC2 |0  $<$ U965B> \xCA\xC5 |0 <U965C> \xEF\xFD |0  $<$ U965D> $\xF0\xA1$  |0 <U965E> \xEF\xFE |0  $<$ U965F> \xF0\xA2 |0  $<$ U9662> \xB1\xA1 |0 <U9663> \xBF\xD8 |0 <U9664> \xBD\xFC |0  $<$ U9665>\xB4\xD9 |0 <U9666> \xF0\xA3 |0  $<$ U966A> \xC7\xE6 |0  $<$ U966C> \xF0\xA5 |0  $<$ U9670> \xB1\xA2 |0 <U9672> \xF0\xA4 |0 <U9673> \xC4\xC4 |0 <U9675> \xCE\xCD |0  $<$ U9676> \xC6\xAB |0 <U9677>  $\kappa$ EF $x$ FC |0 <U9678> \xCE\xA6 |0  $<$ U967A> \xB8\xB1 |0  $<$ U967D> $\xCD\xDB$  |0  $<$ U9685>\xB6\xF9 |0 <U9686> \xCE\xB4 |0 <U9688> \xB7\xA8 |0 <U968A> \xC2\xE2 |0 <U968B> \xE7\xA1 |0 <U968D> \xF0\xA6 |0 <U968E> \xB3\xAC |0 <U968F> \xBF\xEF |0  $<$ U9694> \xB3\xD6 |0 <U9695> \xF0\xA8 |0 <U9697> \xF0\xA9 |0 <U9698> \xF0\xA7 |0 <U9699> \xB7\xE4 |0  $<$ U969B> \xBA\xDD |0 <U969C> \xBE\xE3 |0 <U969D> \x8F\xE6\xE8 |0  $<$ U96A0> \xB1\xA3 |0 <U96A3> \xCE\xD9 |0  $<$ U96A7> \xF0\xAB |0 <U96A8> \xEE\xAE |0  $<$ U96AA> \xF0\xAA |0 <U96AF> \x8F\xE6\xEF |0 <U96B0> \xF0\xAE |0  $<$ U96B1> \xF0\xAC |0

<U96B2> \xF0\xAD |0  $<$ U96B4> \xF0\xAF |0 <U96B6> \xF0\xB0 |0 <U96B7> \xCE\xEC |0  $<$ U96B8> \xF0\xB1 |0 <U96B9> \xF0\xB2 |0  $<$ U96BB> \xC0\xC9 |0  $<$ U96BC> \xC8\xBB |0 <U96C0> \xBF\xFD |0 <U96C1> \xB4\xE7 |0 <U96C4> \xCD\xBA |0 <U96C5> \xB2\xED |0 <U96C6> \xBD\xB8 |0  $<$ U96C7> \xB8\xDB |0 <U96C9> \xF0\xB5 |0 <U96CB> \xF0\xB4 |0 <U96CC> \xBB\xF3 |0 <U96CD> \xF0\xB6 |0 <U96CE> \xF0\xB3 |0  $<$ U96D1> \xBB\xA8 |0 <U96D5> \xF0\xBA |0 <U96D6> \xEA\xAD |0 <U96D9>  $\xD2\xD6$  |0  $<$ U96DB> \xBF\xF7 |0 <U96DC> \xF0\xB8 |0 <U96E2> \xCE\xA5 |0  $<$ U96E3> \xC6\xF1 |0 <U96E8> \xB1\xAB |0 <U96EA> \xC0\xE3 |0  $<$ U96EB> \xBC\xB6 |0 <U96F0> \xCA\xB7 |0  $<$ U96F2> \xB1\xC0 |0 <U96F6> \xCE\xED |0 <U96F7> \xCD\xEB |0 <U96F9> \xF0\xBB |0 <U96FB> \xC5\xC5 |0  $<$ U9700 $>$  $xBC$  $xFB$  |0  $<$ U9704> \xF0\xBC |0 <U9706> \xF0\xBD |0 <U9707> \xBF\xCC |0  $<$ U9708 $>$  $xF0$  $xBE$  |0 <U970A> \xCE\xEE |0 <U970D> \xF0\xB9 |0 <U970E> \xF0\xC0 |0 <U970F> \xF0\xC2 |0  $<$ U9711> \xF0\xC1 |0 <U9713> \xF0\xBF |0

<U9716> \xF0\xC3 |0 <U9719> \xF0\xC4 |0  $<$ U971C $>$  $x$ C1 $xFA$  |0  $<$ U971E $>$  $xB2$  $xE2$  $|0$ <U9724> \xF0\xC5 |0 <U9727> \xCC\xB8 |0 <U972A> \xF0\xC6 |0 <U9730> \xF0\xC7 |0 <U9732> \xCF\xAA |0 <U9733> \x8F\xE7\xAC |0 <U9738> \xDB\xB1 |0 <U9739> \xF0\xC8 |0 <U973B> \x8F\xF4\xED |0 <U973D> \xF0\xC9 |0 <U973E> \xF0\xCA |0  $<$ U9742> \xF0\xCE |0 <U9743> \x8F\xE7\xAE |0 <U9744> \xF0\xCB |0  $<$ U9746> \xF0\xCC |0 <U9748> \xF0\xCD |0 <U9749> \xF0\xCF |0 <U974D> \x8F\xF4\xEE |0 <U974F> \x8F\xE7\xB1 |0 <U9751> \x8F\xF4\xEF |0 <U9752> \xC0\xC4 |0 <U9755> \x8F\xE7\xB2 |0  $<$ U9756> \xCC\xF7 |0  $<$ U9759> \xC0\xC5 |0 <U975C> \xF0\xD0 |0 <U975E> \xC8\xF3 |0 <U9760> \xF0\xD1 |0  $<$ U9761> \xF3\xD3 |0 <U9762> \xCC\xCC |0 <U9764> \xF0\xD2 |0 <U9766> \xF0\xD3 |0 <U9768> \xF0\xD4 |0 <U9769> \xB3\xD7 |0 <U976B> \xF0\xD6 |0 <U976D> \xBF\xD9 |0 <U9771> \xF0\xD7 |0  $<$ U9774 $>$  $xB7$  $xA4$  |0 <U9779> \xF0\xD8 |0 <U977A> \xF0\xDC |0 <U977C> \xF0\xDA |0  $<$ U9781> \xF0\xDB |0 <U9784> \xB3\xF3 |0 <U9785> \xF0\xD9 |0

<U9786> \xF0\xDD |0 <U978B> \xF0\xDE |0 <U978D> \xB0\xC8 |0 <U978F> \xF0\xDF |0 <U9790> \xF0\xE0 |0 <U9798> \xBE\xE4 |0  $<$ U979C $>$  $xF0$  $xE1$  |0 <U97A0> \xB5\xC7 |0 <U97A3> \xF0\xE4 |0 <U97A6> \xF0\xE3 |0 <U97A8> \xF0\xE2 |0  $<$ U97AB> \xEB\xF1 |0  $<$ U97AD> \xCA\xDC |0 <U97B3> \xF0\xE5 |0 <U97B4> \xF0\xE6 |0 <U97C3> \xF0\xE7 |0 <U97C6> \xF0\xE8 |0 <U97C8> \xF0\xE9 |0  $<$ U97CB> $\xF0\xEA$  |0 <U97D3> \xB4\xDA |0  $<$ U97DC $>$  $xF0$  $xEB$  $|0$ <U97ED> \xF0\xEC |0 <U97EE> \xC7\xA3 |0  $<$ U97F2> \xF0\xEE |0  $<$ U97F3> \xB2\xBB |0 <U97F5> \xF0\xF1 |0 <U97F6> \xF0\xF0 |0  $<$ U97FB> \xB1\xA4 |0 <U97FF> \xB6\xC1 |0 <U9801> \xCA\xC7 |0 <U9802> \xC4\xBA |0 <U9803> \xBA\xA2 |0 <U9805> \xB9\xE0 |0 <U9806> \xBD\xE7 |0 <U9808> \xBF\xDC |0 <U980C> \xF0\xF3 |0 <U980F> \xF0\xF2 |0 <U9810> \xCD\xC2 |0  $<$ U9811> \xB4\xE8 |0 <U9812> \xC8\xD2 |0 <U9813> \xC6\xDC |0 <U9817> \xBF\xFC |0 <U9818> \xCE\xCE |0  $<$ U981A> \xB7\xDB |0  $<$ U9821> \xF0\xF6 |0 <U9824> \xF0\xF5 |0 <U982C> \xCB\xCB |0

<U982D> \xC6\xAC |0 <U9830> \xCB\xCB |1  $<$ U9834> \xB1\xD0 |0 <U9837> \xF0\xF7 |0 <U9838> \xF0\xF4 |0 <U9839> \xF0\xF8 |1 <U983B> \xC9\xD1 |0 <U983C> \xCD\xEA |0 <U983D> \xF0\xF8 |0  $<$ U9846> \xF0\xF9 |0  $<$ U984B> \xF0\xFB |0 <U984C> \xC2\xEA |0 <U984D> \xB3\xDB |0  $<$ U984E> \xB3\xDC |0 <U984F> \xF0\xFA |0 <U9854> \xB4\xE9 |0 <U9855> \xB8\xB2 |0 <U9857> \x8F\xE8\xB1 |0 <U9858> \xB4\xEA |0 <U985A> \xC5\xBF |1 <U985B> \xC5\xBF |0 <U985E> \xCE\xE0 |0 <U9865> \x8F\xE8\xB6 |0 <U9867> \xB8\xDC |0  $<$ U986B> \xF0\xFC |0  $<$ U986F> $\xF0\xFD$ |0 <U9870> \xF0\xFE |0  $<$ U9871> \xF1\xA1 |0 <U9873> \xF1\xA3 |0 <U9874>  $xF1\$ <sup>2</sup> |0 <U98A8> \xC9\xF7 |0  $<$ U98AA> \xF1\xA4 |0  $<$ U98AF> \xF1\xA5 |0  $<$ U98B1> \xF1\xA6 |0 <U98B6> \xF1\xA7 |0 <U98C3> \xF1\xA9 |0 <U98C4> \xF1\xA8 |0 <U98C6> \xF1\xAA |0 <U98DB> \xC8\xF4 |0 <U98DC> \xE6\xCC |0 <U98DF> \xBF\xA9 |0 <U98E2> \xB5\xB2 |0 <U98E9> \xF1\xAB |0  $<$ U98EB> \xF1\xAC |0 <U98ED> \xD2\xAC |0  $<$ U98EE> \xDD\xBB |0 <U98EF> \xC8\xD3 |0

 $<$ U98F2> $\xB0\xFB$  |0 <U98F4> \xB0\xBB |0 <U98FC> \xBB\xF4 |0 <U98FD> \xCB\xB0 |0  $<$ U98FE> \xBE\xFE |0 <U9903> \xF1\xAD |0 <U9905> \xCC\xDF |0 <U9909> \xF1\xAE |0 <U990A> \xCD\xDC |0  $<$ U990C $>$  $xB1$  $xC2$  |0  $<$ U9910> \xBB\xC1 |0  $<$ U9912> \xF1\xAF |0 <U9913> \xB2\xEE |0 <U9914> \xF1\xB0 |0 <U9918> \xF1\xB1 |0 <U991D> \xF1\xB3 |0  $<$ U991E> \xF1\xB4 |0 <U9920> \xF1\xB6 |0 <U9921> \xF1\xB2 |0 <U9924> \xF1\xB5 |0 <U9927> \x8F\xE8\xDD |0 <U9928> \xB4\xDB |0 <U992C> \xF1\xB7 |0 <U992E> \xF1\xB8 |0 <U993D> \xF1\xB9 |0 <U993E> \xF1\xBA |0  $<$ U9942> \xF1\xBB |0 <U9945> \xF1\xBD |0 <U9949> \xF1\xBC |0 <U994B> \xF1\xBF |0  $<$ U994C> \xF1\xC2 |0 <U9950> \xF1\xBE |0 <U9951>  $xF1\xCO 0$ <U9952> \xF1\xC1 |0 <U9955> \xF1\xC3 |0 <U9957> \xB6\xC2 |0 <U9996> \xBC\xF3 |0 <U9997> \xF1\xC4 |0 <U9998> \xF1\xC5 |0 <U9999> \xB9\xE1 |0 <U999E> \x8F\xF4\xF4 |0 <U99A5> \xF1\xC6 |0 <U99A8> \xB3\xBE |0 <U99AC> \xC7\xCF |0 <U99AD> \xF1\xC7 |0  $<$ U99AE> $xF1xC8$  |0 <U99B3> \xC3\xDA |0

<U99B4> \xC6\xEB |0 <U99BC> \xF1\xC9 |0  $<$ U99C1> $xC7$  $xFD$  |0 <U99C4> \xC2\xCC |0 <U99C5> \xB1\xD8 |0 <U99C6> \xB6\xEE |0 <U99C8> \xB6\xEF |0 <U99D0> \xC3\xF3 |0 <U99D1> \xF1\xCE |0 <U99D2> \xB6\xF0 |0 <U99D5> \xB2\xEF |0 <U99D8> \xF1\xCD |0  $<$ U99DB> \xF1\xCB |0 <U99DD> \xF1\xCC |0 <U99DF> \xF1\xCA |0 <U99E2> \xF1\xD8 |0 <U99ED> \xF1\xCF |0 <U99EE> \xF1\xD0 |0  $<$ U99F1> $xF1xD1$ |0 <U99F2> \xF1\xD2 |0 <U99F8> \xF1\xD4 |0 <U99FB> \xF1\xD3 |0 <U99FF> \xBD\xD9 |0  $<$ U9A01 $>$  $xF1$  $xD5$  |0  $<$ U9A05>\xF1\xD7 |0  $<$ U9A0E> $\xB5\xB3$  |0  $<$ U9A0F> $xF1xD6$  |0  $<$ U9A12> \xC1\xFB |0 <U9A13> \xB8\xB3 |0 <U9A19> \xF1\xD9 |0 <U9A28> \xC2\xCD |0  $<$ U9A2B> \xF1\xDA |0  $<$ U9A30> $\xC6\xAD$  |0 <U9A37> \xF1\xDB |0  $<$ U9A3E> $\xF1\xE0$  |0 <U9A40> \xF1\xDE |0  $<$ U9A42> \xF1\xDD |0 <U9A43> \xF1\xDF |0 <U9A45> \xF1\xDC |0 <U9A4D> \xF1\xE2 |0 <U9A4E> \x8F\xE9\xD1 |0 <U9A52> \xC2\xCD |1  $<$ U9A55>\xF1\xE1 |0 <U9A57> \xF1\xE4 |0  $<$ U9A5A> \xB6\xC3 |0  $<$ U9A5B> \xF1\xE3 |0 <U9A5F> \xF1\xE5 |0

 $<$ U9A62> \xF1\xE6 |0  $<$ U9A64> \xF1\xE8 |0 <U9A65> \xF1\xE7 |0  $<$ U9A69> \xF1\xE9 |0  $<$ U9A6A> \xF1\xEB |0  $<$ U9A6B $>$  $xF1$  $xEA$  |0 <U9AA8> \xB9\xFC |0  $<$ U9AAD> $\xF1\xEC$  |0  $<$ U9AB0 $>$  $xF1$  $xED$  |0 <U9AB8> \xB3\xBC |0  $<$ U9ABC $>$  $xF1$  $xEE$  |0 <U9AC0> \xF1\xEF |0 <U9AC4> \xBF\xF1 |0  $<$ U9ACF> $xF1xF0$ |0  $<$ U9AD1 $>$  $xF1\xF1$  |0 <U9AD3> \xF1\xF2 |0  $<$ U9AD4 $>$  $xF1\xF3$  |0 <U9AD8> \xB9\xE2 |0 <U9AD9> \x8F\xF4\xF5 |0  $<$ U9ADC> \x8F\xE9\xED |0  $<$ U9ADE> \xF1\xF4 |0  $<$ U9ADF> \xF1\xF5 |0  $<$ U9AE2> $\xF1\xF6$  |0 <U9AE3> \xF1\xF7 |0 <U9AE6> \xF1\xF8 |0  $<$ U9AEA> $xC8$  $xB1$  |0  $<$ U9AEB> \xF1\xFA |0 <U9AED> \xC9\xA6 |0  $<$ U9AEE> $xF1\xFB$  |0  $<$ U9AEF> $xF1xF9$  |0  $<$ U9AF1> $xF1\xFD$  |0  $<$ U9AF4> \xF1\xFC |0  $<$ U9AF7> \xF1\xFE |0  $<$ U9AFB> $\xF2\xA1$  |0 <U9B06> \xF2\xA2 |0 <U9B18> \xF2\xA3 |0  $<$ U9B1A> \xF2\xA4 |0 <U9B1F>  $\xF2\xA5$  |0 <U9B22> \xF2\xA6 |0 <U9B23> \xF2\xA7 |0 <U9B25> \xF2\xA8 |0 <U9B27> \xF2\xA9 |0 <U9B28> \xF2\xAA |0 <U9B29> \xF2\xAB |0  $<$ U9B2A> \xF2\xAC |0  $<$ U9B2E> \xF2\xAD |0 <U9B2F> \xF2\xAE |0

 $<$ U9B31> \xDD\xB5 |0 <U9B32> \xF2\xAF |0 <U9B3B> \xE4\xF8 |0 <U9B3C> \xB5\xB4 |0  $<$ U9B41> \xB3\xA1 |0  $<$ U9B42> \xBA\xB2 |0  $<$ U9B43> \xF2\xB1 |0 <U9B44> \xF2\xB0 |0 <U9B45> \xCC\xA5 |0  $<$ U9B4D> \xF2\xB3 |0  $<$ U9B4E> \xF2\xB4 |0 <U9B4F> \xF2\xB2 |0  $<$ U9B51> \xF2\xB5 |0 <U9B54> \xCB\xE2 |0 <U9B58> \xF2\xB6 |0  $<$ U9B5A> \xB5\xFB |0 <U9B6F> \xCF\xA5 |0 <U9B72> \x8F\xF4\xF6 |0 <U9B74> \xF2\xB7 |0  $<$ U9B75> \x8F\xEA\xCD |0 <U9B83> \xF2\xB9 |0 <U9B8E> \xB0\xBE |0 <U9B8F> \x8F\xEA\xDB |0  $<$ U9B91> \xF2\xBA |0  $<$ U9B92> \xCA\xAB |0 <U9B93> \xF2\xB8 |0 <U9B96> \xF2\xBB |0 <U9B97> \xF2\xBC |0 <U9B9F> \xF2\xBD |0  $<$ U9BA0> $xF2xBE$  |0  $<$ U9BA8> \xF2\xBF |0  $<$ U9BAA> \xCB\xEE |0  $<$ U9BAB> \xBB\xAD |0  $<$ U9BAD> \xBA\xFA |0  $<$ U9BAE> $\xC1\xAF$ |0  $<$ U9BB1> \x8F\xEA\xE6 |0  $<$ U9BB4> \xF2\xC0 |0  $<$ U9BB9> \xF2\xC3 |0  $<$ U9BBB> \x8F\xEA\xEA |0  $<$ U9BC0 $>$  $xF2\xC1$  |0  $<$ U9BC6 $>$  $xF2$  $xC4$  |0 <U9BC9> \xB8\xF1 |0  $<$ U9BCA> \xF2\xC2 |0  $<$ U9BCF> \xF2\xC5 |0  $<$ U9BD1> \xF2\xC6 |0 <U9BD2> \xF2\xC7 |0  $<$ U9BD4> \xF2\xCB |0

 $<$ U9BD6> \xBB\xAA |0  $<$ U9BDB $>$  $xC2$  $xE4$  |0  $<$ U9BE1> \xF2\xCC |0  $<$ U9BE2> \xF2\xC9 |0 <U9BE3> \xF2\xC8 |0  $<$ U9BE4> \xF2\xCA |0 <U9BE8> \xB7\xDF |0 <U9BF0> \xF2\xD0 |0  $<$ U9BF1> \xF2\xCF |0 <U9BF2> \xF2\xCE |0 <U9BF5> \xB0\xB3 |0 <U9C00> \x8F\xEB\xA5 |0 <U9C04> \xF2\xDA |0 <U9C06> \xF2\xD6 |0 <U9C08> \xF2\xD7 |0 <U9C09> \xF2\xD3 |0 <U9C0A> \xF2\xD9 |0  $<$ U9C0C $>$  $xF2$  $xD5$  |0 <U9C0D> \xB3\xE2 |0 <U9C10> \xCF\xCC |0 <U9C12> \xF2\xD8 |0 <U9C13> \xF2\xD4 |0 <U9C14> \xF2\xD2 |0  $<$ U9C15> \xF2\xD1 |0  $<$ U9C1B> \xF2\xDC |0 <U9C21> \xF2\xDF |0 <U9C24> \xF2\xDE |0 <U9C25> \xF2\xDD |0 <U9C2D> \xC9\xC9 |0  $<$ U9C2E> \xF2\xDB |0 <U9C2F> \xB0\xF3 |0 <U9C30> \xF2\xE0 |0 <U9C32> \xF2\xE2 |0 <U9C39> \xB3\xEF |0 <U9C3A> \xF2\xCD |0  $<$ U9C3B> \xB1\xB7 |0 <U9C3E> \xF2\xE4 |0  $<$ U9C46> \xF2\xE3 |0 <U9C47> \xF2\xE1 |0 <U9C48> \xC3\xAD |0 <U9C52> \xCB\xF0 |0 <U9C57> \xCE\xDA |0  $<$ U9C5A $>$  $\xF2\xE5$  |0 <U9C60> \xF2\xE6 |0 <U9C67> \xF2\xE7 |0 <U9C76> \xF2\xE8 |0 <U9C78> \xF2\xE9 |0

 $<$ U9CE5> $\xC4\xBB$  |0 <U9CE7> \xF2\xEA |0 <U9CE9> \xC8\xB7 |0  $<$ U9CEB> \xF2\xEF |0  $<$ U9CEC> $xF2xEB$  |0  $<$ U9CF0 $>$  $xF2$  $xEC$  |0  $<$ U9CF3> \xCB\xB1 |0 <U9CF4> \xCC\xC4 |0 <U9CF6> \xC6\xD0 |0  $<$ U9D03> \xF2\xF0 |0  $<$ U9D06> \xF2\xF1 |0 <U9D07> \xC6\xBE |0 <U9D08> \xF2\xEE |0 <U9D09> \xF2\xED |0  $<$ U9D0E> $xB2xAA$ |0  $<$ U9D12> \xF2\xF9 |0  $<$ U9D15> \xF2\xF8 |0  $<$ U9D1B $>$  $xB1\xF5$  |0  $<$ U9D1F> \xF2\xF6 |0  $<$ U9D23> \xF2\xF5 |0 <U9D26> \xF2\xF3 |0 <U9D28> \xB3\xFB |0 <U9D2A> \xF2\xF2 |0  $<$ U9D2B> $\xBC\xB2$  |0 <U9D2C> \xB2\xA9 |0 <U9D3B> \xB9\xE3 |0 <U9D3E> \xF2\xFC |0  $<$ U9D3F> \xF2\xFB |0  $<$ U9D41> \xF2\xFA |0  $<$ U9D44> \xF2\xF7 |0  $<$ U9D46 $>$  $xF2$  $xFD$  $0$ <U9D48> \xF2\xFE |0 <U9D50> \xF3\xA5 |0 <U9D51> \xF3\xA4 |0 <U9D59> \xF3\xA6 |0  $<$ U9D5C $>$  $xB1$  $xAD$  |0 <U9D5D> \xF3\xA1 |0  $<$ U9D5E> \xF3\xA2 |0 <U9D60> \xB9\xF4 |0  $<$ U9D61> \xCC\xB9 |0 <U9D64> \xF3\xA3 |0  $<$ U9D6B $>$  $x8F\xEB\xFA$  |0  $<$ U9D6C> \xCB\xB2 |0  $<$ U9D6F> \xF3\xAB |0  $<$ U9D70> \x8F\xEB\xFB |0 <U9D72> \xF3\xA7 |0 <U9D7A> \xF3\xAC |0

<U9D87> \xF3\xA9 |0 <U9D89> \xF3\xA8 |0 <U9D8F> \xB7\xDC |0 <U9D9A> \xF3\xAD |0  $<$ U9DA4> \xF3\xAE |0  $<$ U9DA9> \xF3\xAF |0  $<$ U9DAB> \xF3\xAA |0  $<$ U9DAF> \xF2\xF4 |0 <U9DB2> \xF3\xB0 |0  $<$ U9DB4 $>$  $xC4$  $xE1$  |0 <U9DB8> \xF3\xB4 |0 <U9DBA> \xF3\xB5 |0 <U9DBB> \xF3\xB3 |0  $<$ U9DC1> $xF3xB2$  |0 <U9DC2> \xF3\xB8 |0  $<$ U9DC4 $>$  $xF3xB1$  |0 <U9DC6> \xF3\xB6 |0 <U9DCF> \xF3\xB7 |0  $<$ U9DD3> \xF3\xBA |0 <U9DD7> \xB2\xAA |1 <U9DD9> \xF3\xB9 |0 <U9DE6> \xF3\xBC |0  $<$ U9DED> $xF3xBD$  |0  $<$ U9DEF> $xF3xBE$  |0 <U9DF2> \xCF\xC9 |0 <U9DF8> \xF3\xBB |0  $<$ U9DF9> $xC2$  $xEB$  |0  $<$ U9DFA $>$  $xBA$  $xED$  $0$  $<$ U9DFD> $\xF3\xBF$  |0 <U9E19> \x8F\xEC\xD6 |0  $<$ U9E1A> \xF3\xC0 |0  $<$ U9E1B> \xF3\xC1 |0  $<$ U9E1E> \xF3\xC2 |0 <U9E75> \xF3\xC3 |0 <U9E78> \xB8\xB4 |0 <U9E79> \xF3\xC4 |0 <U9E7C> \xB8\xB4 |1  $<$ U9E7D $>$  $xF3$  $xC5$  |0  $<$ U9E7F> \xBC\xAF |0  $<$ U9E81> \xF3\xC6 |0 <U9E88> \xF3\xC7 |0 <U9E8B> \xF3\xC8 |0 <U9E8C> \xF3\xC9 |0 <U9E91> \xF3\xCC |0 <U9E92> \xF3\xCA |0 <U9E93> \xCF\xBC |0 <U9E95> \xF3\xCB |0  $<$ U9E97>

 $\{XCE\}XEF$  |0 <U9E9D> \xF3\xCD |0 <U9E9F> \xCE\xDB |0 <U9EA5> \xF3\xCE |0 <U9EA6> \xC7\xFE |0  $<$ U9EA9> \xF3\xCF |0  $<$ U9EAA> \xF3\xD1 |0 <U9EAD> \xF3\xD2 |0 <U9EB4> \xB9\xED |1 <U9EB5> \xCC\xCD |1 <U9EB8> \xF3\xD0 |0 <U9EB9> \xB9\xED |0  $<$ U9EBA> \xCC\xCD |0  $<$ U9EBB> \xCB\xE3 |0  $<$ U9EBC $>$  $xD6$  $xF7$  |0 <U9EBE> \xDD\xE0 |0  $<$ U9EBF> $\times$ CB $\times$ FB $|0$  $<$ U9EC4> $xB2\xAB$  |0 <U9ECC> \xF3\xD4 |0 <U9ECD> \xB5\xD0 |0  $<$ U9ECE $>$  $xF3$  $xD5$  |0 <U9ECF> \xF3\xD6 |0 <U9ED0> \xF3\xD7 |0 <U9ED1> \x8F\xF4\xF8 |0  $<$ U9ED2> $xB9xF5$  |0 <U9ED4> \xF3\xD8 |0 <U9ED8> \xE0\xD4 |0 <U9ED9> \xCC\xDB |0  $<$ U9EDB $>$  $xC2$  $xE3$  |0 <U9EDC> \xF3\xD9 |0  $<$ U9EDD $>$  $xF3xDB$  |0  $<$ U9EDE> \xF3\xDA |0  $<$ U9EE0> \xF3\xDC |0 <U9EE5> \xF3\xDD |0 <U9EE8> \xF3\xDE |0 <U9EEF> \xF3\xDF |0 <U9EF4> \xF3\xE0 |0  $<$ U9EF6> \xF3\xE1 |0 <U9EF7> \xF3\xE2 |0 <U9EF9> \xF3\xE3 |0 <U9EFB> \xF3\xE4 |0  $<$ U9EFC $>$  $xF3xE5$  |0 <U9EFD> \xF3\xE6 |0 <U9F07> \xF3\xE7 |0 <U9F08> \xF3\xE8 |0 <U9F0E> \xC5\xA4 |0 <U9F13> \xB8\xDD |0 <U9F15> \xF3\xEA |0

 $<$ U9F20> \xC1\xCD |0  $<$ U9F21> \xF3\xEB |0 <U9F2C>  $\xF3\xEC$  |0 <U9F3B> \xC9\xA1 |0  $<$ U9F3E> \xF3\xED |0  $<$ U9F4A> \xF3\xEE |0 <U9F4B> \xE3\xB7 |0 <U9F4E> \xEC\xDA |0 <U9F4F> \xF0\xED |0 <U9F52> \xF3\xEF |0 <U9F54> \xF3\xF0 |0 <U9F5F> \xF3\xF2 |0  $$\sf{C}U9F60\text{~}$  \xF3\xF3  $|0$ <U9F61> \xF3\xF4 |0 <U9F62> \xCE\xF0 |0  $<$ U9F63> $\xF3\xF1$ <br/> $|0$ <U9F66> \xF3\xF5 |0 <U9F67> \xF3\xF6 |0 <U9F6A> \xF3\xF8 |0 <U9F6C> \xF3\xF7 |0  $<$ U9F72> \xF3\xFA |0  $<$ U9F76 $>$  $xF3$  $xFB$  |0 <U9F77> \xF3\xF9 |0 <U9F8D> \xCE\xB6 |0 <U9F95> \xF3\xFC |0 <U9F9C> \xF3\xFD |0 <U9F9D> \xE3\xD4 |0 <U9FA0> \xF3\xFE |0  $<$ UE000 $>$  $xF5$  $xA1$  |0  $<$ UE001> \xF5\xA2 |0  $\langle$ UE002> $\kappa$ F5 $\xA3$  |0  $\langle$ UE003> $\langle xF5\rangle$  $xA4 |0$  $<$ UE004 $>$  $xF5$  $xA5$  |0  $\langle$ UE005> $\xF5\xA6$  |0 <UE006> \xF5\xA7 |0 <UE007> \xF5\xA8 |0 <UE008> \xF5\xA9 |0 <UE009> \xF5\xAA |0  $<$ UE00A> \xF5\xAB |0  $<$ UE00B $>$  $xF5$  $xAC$  |0  $<$ UE00C $>$  $xF5$  $xAD$  |0  $<$ UE00D> $\xF5\xAE$  |0  $<$ UE00E> \xF5\xAF |0 <UE00F> \xF5\xB0 |0  $<$ UE010 $>$  $xF5$  $xB1$  |0  $<$ UE011> \xF5\xB2 |0  $<$ UE012> \xF5\xB3 |0

<UE013> \xF5\xB4 |0  $<$ UE014 $>$  $xF5$  $xB5$  |0  $\langle$ UE015> $\langle$ xF5 $\rangle$ xB6 |0  $<$ UE016 $>$  $xF5$  $xB7$  |0 <UE017> \xF5\xB8 |0 <UE018>  $\xF5\xB9$  |0 <UE019> \xF5\xBA |0  $\langle$ UE01A> $\langle xF5\rangle$  $\langle$ BB |0  $\langle$ UE01B $>$  $\langle$ xF5 $\rangle$ xBC |0  $<$ UE01C> \xF5\xBD |0  $<$ UE01D> $\xF5\xBE$  |0  $<$ UE01E> $\xF5\xBF$ |0  $<$ UE01F> \xF5\xC0 |0 <UE020> \xF5\xC1 |0  $<$ UE021> \xF5\xC2 |0  $<$ UE022> \xF5\xC3 |0 <UE023> \xF5\xC4 |0  $<$ UE024> \xF5\xC5 |0  $<$ UE025> \xF5\xC6 |0 <UE026> \xF5\xC7 |0  $<\!\!U\!E027\!\!> \xF5\xC8$   $\mid\!\!0$ <UE028> \xF5\xC9 |0 <UE029> \xF5\xCA |0  $\langle$ UE02A> $\langle xF5\rangle xCB$  |0  $<$ UE02B $>$  $xF5$  $xCC$  |0  $<$ UE02C $>$  $xF5$  $xCD$  |0  $<$ UE02D> $\xF5\xCE$  |0  $<$ UE02E> \xF5\xCF |0 <UE02F> \xF5\xD0 |0  $<$ UE030 $>$  $xF5$  $xD1$  |0 <UE031> \xF5\xD2 |0 <UE032> \xF5\xD3 |0 <UE033> \xF5\xD4 |0 <UE034> \xF5\xD5 |0 <UE035> \xF5\xD6 |0 <UE036> \xF5\xD7 |0 <UE037> \xF5\xD8 |0 <UE038> \xF5\xD9 |0 <UE039> \xF5\xDA |0  $<$ UE03A> \xF5\xDB |0 <UE03B> \xF5\xDC |0  $<$ UE03C $>$  $xF5$  $xDD$  |0 <UE03D> \xF5\xDE |0  $<$ UE03E> \xF5\xDF |0  $<$ UE03F> \xF5\xE0 |0  $<$ UE040 $>$  $xF5$  $xE1$  |0 <UE041> \xF5\xE2 |0

 $<$ UE042> \xF5\xE3 |0 <UE043> \xF5\xE4 |0  $<$ UE044> \xF5\xE5 |0 <UE045> \xF5\xE6 |0  $<$ UE046 $>$  $xF5$  $xE7$  |0  $<$ UE047> \xF5\xE8 |0 <UE048> \xF5\xE9 |0 <UE049> \xF5\xEA |0 <UE04A>  $\xF5\xEB$  |0  $<$ UE04B $>$  $\xF5\xEC$  |0  $<$ UE04C $>$  $xF5$  $xED$  |0  $<$ UE04D> $\xF5\xEE$  |0  $<$ UE04E $>$  $xF5$  $xEF$  $|0$ <UE04F> \xF5\xF0 |0  $<$ UE050 $>$  $xF5$  $xF1$  |0  $<$ UE051> \xF5\xF2 |0  $<$ UE052> \xF5\xF3 |0 <UE053> \xF5\xF4 |0  $<$ UE054 $>$  $\xF5\xF5$  |0  $<$ UE055> \xF5\xF6 |0  $<$ UE056> \xF5\xF7 |0 <UE057> \xF5\xF8 |0 <UE058> \xF5\xF9 |0  $<$ UE059 $>$  \xF5\xFA  $|0$  $<$ UE05A> \xF5\xFB |0  $<$ UE05B> \xF5\xFC |0  $<$ UE05C $>$  $xF5$  $xFD$  $0$  $<$ UE05D $>$  $xF5$  $xFE$  |0  $<$ UE05E> \xF6\xA1 |0 <UE05F> \xF6\xA2 |0 <UE060> \xF6\xA3 |0  $\langle$ UE061> $\kappa$ F6 $\xA4$  |0  $<$ UE062> \xF6\xA5 |0 <UE063> \xF6\xA6 |0 <UE064> \xF6\xA7 |0 <UE065> \xF6\xA8 |0 <UE066> \xF6\xA9 |0  $<$ UE067> \xF6\xAA |0  $<$ UE068> \xF6\xAB |0 <UE069> \xF6\xAC |0  $<$ UE06A> \xF6\xAD |0  $<$ UE06B $>$  $xF6$  $xAE$  |0  $<$ UE06C> $\xF6\xAF$ |0 <UE06D> \xF6\xB0 |0  $<$ UE06E> \xF6\xB1 |0  $<$ UE06F> \xF6\xB2 |0 <UE070> \xF6\xB3 |0

 $<$ UE071> \xF6\xB4 |0  $<$ UE072> \xF6\xB5 |0 <UE073> \xF6\xB6 |0  $<$ UE074 $>$  $\xF6\xB7$  |0 <UE075> \xF6\xB8 |0 <UE076> \xF6\xB9 |0  $<$ UE077> \xF6\xBA |0 <UE078> \xF6\xBB |0 <UE079> \xF6\xBC |0  $<$ UE07A> \xF6\xBD |0  $<$ UE07B $>$  $xF6$  $xBE$  |0 <UE07C>  $\xF6\xBF$  |0  $<\!\!U\!E07D\!\!> \setminus\!xF6\!\!\setminus\!xC0$   $|0$  $<$ UE07E> \xF6\xC1 |0 <UE07F> \xF6\xC2 |0  $<\!\!U E080\!\!> \backslash\!x F6\backslash\!x C3$   $|0$  $<$ UE081> \xF6\xC4 |0  $<$ UE082> \xF6\xC5 |0 <UE083> \xF6\xC6 |0  $<$ UE084> \xF6\xC7 |0  $<$ UE085 $>$   $\times$ F6\xC8  $\vert0$ <UE086> \xF6\xC9 |0  $<$ UE087> \xF6\xCA |0  $<$ UE088> \xF6\xCB |0 <UE089> \xF6\xCC |0  $<$ UE08A> \xF6\xCD |0  $<$ UE08B $>$  $\xF6\xCE$  |0  $<$ UE08C $>$  $xF6$  $xCF$  |0 <UE08D> \xF6\xD0 |0 <UE08E> \xF6\xD1 |0 <UE08F> \xF6\xD2 |0 <UE090> \xF6\xD3 |0 <UE091> \xF6\xD4 |0 <UE092> \xF6\xD5 |0 <UE093> \xF6\xD6 |0 <UE094> \xF6\xD7 |0 <UE095> \xF6\xD8 |0 <UE096> \xF6\xD9 |0 <UE097> \xF6\xDA |0 <UE098> \xF6\xDB |0 <UE099> \xF6\xDC |0 <UE09A> \xF6\xDD |0 <UE09B> \xF6\xDE |0  $<$ UE09C $>$  $xF6$  $xDF$  |0 <UE09D> \xF6\xE0 |0 <UE09E> \xF6\xE1 |0 <UE09F> \xF6\xE2 |0

<UE0A0> \xF6\xE3 |0  $<$ UE0A1> $xF6$  $xE4$  |0  $<$ UE0A2> $xF6$  $xE5$  |0 <UE0A3> \xF6\xE6 |0 <UE0A4> \xF6\xE7 |0  $<$ UE0A5> $xF6$  $xE8$  |0 <UE0A6> \xF6\xE9 |0  $<$ UE0A7> \xF6\xEA |0  $<$ UE0A8> $xF6$  $xEB$  |0 <UE0A9> \xF6\xEC |0  $<$ UE0AA> \xF6\xED |0  $<$ UE0AB> \xF6\xEE |0  $<$ UE0AC $>$  $\xF6\xEF$  |0  $<$ UE0AD> $\xF6\xF0$ |0 <UE0AE>  $\xF6\xF1$  |0  $<$ UE0AF $>$   $\times$  F6  $\times$  F2  $\mid$  0  $<$ UE0B0 $>$  $xF6$  $xF3$  |0  $<$ UE0B1> \xF6\xF4 |0  $<$ UE0B2> \xF6\xF5 |0  $<$ UE0B3> \xF6\xF6 |0  $<$ UE0B4 $>$  $\xF6\xF7$  |0  $<$ UE0B5> \xF6\xF8 |0  $<$ UE0B6> \xF6\xF9 |0  $<$ UE0B7> $\x F6\x FA$ <br/> $|0$  $<$ UE0B8> \xF6\xFB |0 <UE0B9> \xF6\xFC |0  $<$ UE0BA $>$  $\xF6\xFD$  |0  $<$ UE0BB $>$  $xF6$  $xFE$  |0  $<$ UE0BC $>$  $xF7$  $xA1$  |0 <UE0BD> \xF7\xA2 |0  $<$ UE0BE $>$  $xF7$  $xA3$  |0  $<$ UE0BF $>$  $xF7$  $xA4$  |0  $<$ UE0C0> $xF7xA5$ |0  $<$ UE0C1> $xF7xA6$ |0  $<$ UE0C2> $xF7xA7$ |0  $<$ UE0C3> \xF7\xA8 |0  $<$ UE0C4 $>$  $\xF7\xA9$  |0  $<$ UE0C5> \xF7\xAA |0  $<$ UE0C6> \xF7\xAB |0  $<$ UE0C7> \xF7\xAC |0  $<$ UE0C8> $\xF7\xAD$  |0  $<$ UE0C9> \xF7\xAE |0  $<$ UE0CA $>$  $xF7$  $xAF$  |0  $<$ UE0CB $>$  $xF7$  $xB0$  |0  $<$ UE0CC $>$  $xF7xB1$  |0  $<$ UE0CD $>$  $xF7xB2$  |0  $<$ UE0CE $>$  $xF7$  $xB3$  |0

 $<$ UE0CF> $xF7xB4$  |0  $<$ UE0D0 $>$  $xF7$  $xB5$  |0  $\langle$ UE0D1> $\langle$ xF7 $\rangle$ xB6 |0  $<$ UE0D2> $\xF7\xB7$  |0  $<$ UE0D3> \xF7\xB8 |0  $<$ UE0D4 $>$  $xF7$  $xB9$  |0  $<$ UE0D5> \xF7\xBA |0  $<$ UE0D6> $\xF7\xBB$  |0  $<$ UE0D7> \xF7\xBC |0  $<$ UE0D8> $\xF7\xBD$  |0  $<$ UE0D9> $\xF7\xBE$  |0  $<$ UE0DA $>$  $\xF7\xBF$  |0  $<$ UE0DB $>$  $\xF7$  $xC0$  |0  $<$ UE0DC $>$  $xF7$  $xC1$  |0  $<$ UE0DD $>$  $xF7$  $xC2$  |0  $<$ UE0DE $>$  $xF7$  $xC3$  |0  $<$ UE0DF> $\xF7\xC4$  |0 <UE0E0>  $\xF7\xC5$  |0  $<$ UE0E1> \xF7\xC6 |0  $<$ UE0E2> \xF7\xC7 |0 <UE0E3> \xF7\xC8 |0 <UE0E4> \xF7\xC9 |0  $<$ UE0E5> \xF7\xCA |0  $<$ UE0E6> \xF7\xCB |0  $<$ UE0E7> \xF7\xCC |0  $<$ UE0E8> $\xF7\xCD$  |0  $<$ UE0E9> \xF7\xCE |0  $<$ UE0EA> \xF7\xCF |0  $<$ UE0EB $>$  $xF7$  $xD0$  |0  $<$ UE0EC> $\xF7\xD1$  |0  $<$ UE0ED $>$  $xF7$  $xD2$  |0  $<$ UE0EE $>$  $xF7$  $xD3$  |0  $<$ UE0EF> $xF7xD4$  |0  $<$ UE0F0 $>$  $xF7$  $xD5$  |0  $<$ UE0F1> $xF7xD6$  |0  $<$ UE0F2> $xF7xD7$ |0  $<$ UE0F3> \xF7\xD8 |0 <UE0F4> \xF7\xD9 |0  $<$ UE0F5> \xF7\xDA |0  $<$ UE0F6 $>$  $xF7$  $xDB$  |0 <UE0F7> \xF7\xDC |0  $<$ UE0F8> $\xF7\xDD$  |0 <UE0F9> \xF7\xDE |0  $<$ UE0FA $>$  $x$ F7 $x$ DF $|0$  $<$ UE0FB $>$  $xF7$  $xE0$  |0  $<$ UE0FC $>$  $xF7$  $xE1$  |0  $<$ UE0FD> $\xF7\xE2$  |0

 $<$ UE0FE> $xF7xE3$  |0  $<$ UE0FF> \xF7\xE4 |0  $\langle$ UE100 $\rangle \langle$ xF7 $\rangle$ xE5 |0  $<$ UE101> \xF7\xE6 |0  $<$ UE102> \xF7\xE7 |0  $\langle$ UE103> $\xF7\xE8$  |0  $<$ UE104 $>$  $xF7$  $xE9$  |0 <UE105> \xF7\xEA |0  $<$ UE106 $>$  $xF7$  $xEB$  |0 <UE107> \xF7\xEC |0  $<$ UE108> \xF7\xED |0 <UE109> \xF7\xEE |0  $<$ UE10A $>$  $\xF7\xEF$  |0  $<$ UE10B $>$  $\xF7\xF0$  |0  $<$ UE10C $>$  $xF7$  $xF1$  |0 <UE10D> \xF7\xF2 |0  $<$ UE10E> \xF7\xF3 |0  $<$ UE10F> \xF7\xF4 |0  $<$ UE110 $>$  $xF7$  $xF5$  |0  $<$ UE111> \xF7\xF6 |0 <UE112>  $\xF7\xF7$  |0  $<$ UE113> \xF7\xF8 |0 <UE114> \xF7\xF9 |0  $<$ UE115 $>$  $xF7$  $xFA$  |0  $<$ UE116 $>$  $\xF7\xFB$  |0  $<$ UE117> \xF7\xFC |0  $<$ UE118 $>$  $\xF7\xFD$  |0 <UE119> \xF7\xFE |0  $\langle$ UE11A> $\xF8\xA1$  |0  $<$ UE11B $>$  $xF8$  $xA2$  |0  $<$ UE11C> \xF8\xA3 |0  $\langle$ UE11D> $\langle$ xF8 $\rangle$ xA4 |0  $<$ UE11E $>$  $xF8$  $xA5$  |0 <UE11F> \xF8\xA6 |0 <UE120> \xF8\xA7 |0 <UE121> \xF8\xA8 |0 <UE122> \xF8\xA9 |0 <UE123> \xF8\xAA |0  $<$ UE124 $>$  $\xF8\xAB$  |0 <UE125> \xF8\xAC |0  $<$ UE126 $>$  $xF8$  $xAD$  |0 <UE127> \xF8\xAE |0 <UE128> \xF8\xAF |0 <UE129> \xF8\xB0 |0  $\langle$ UE12A> $\langle$ xF8 $\rangle$ xB1 |0  $<$ UE12B $>$  $xF8$  $xB2$  |0 <UE12C> \xF8\xB3 |0

 $\langle$ UE12D $>$  $\kappa$ F8 $\kappa$ B4 |0  $<$ UE12E $>$  $xF8$  $xB5$  |0  $\langle$ UE12F> $\xF8\xB6$  |0 <UE130> \xF8\xB7 |0 <UE131> \xF8\xB8 |0 <UE132> \xF8\xB9 |0  $<$ UE133> \xF8\xBA |0  $\langle$ UE134> $\xF8\xBB$  |0 <UE135> \xF8\xBC |0 <UE136> \xF8\xBD |0 <UE137> \xF8\xBE |0 <UE138> \xF8\xBF |0 <UE139> \xF8\xC0 |0  $\langle$ UE13A> $\xF8\xC1$  |0 <UE13B> \xF8\xC2 |0  $\langle$ UE13C $>$  $\kappa$ F8 $\kappa$ C3 |0 <UE13D> \xF8\xC4 |0  $<$ UE13E $>$  $xF8$  $xC5$  |0 <UE13F> \xF8\xC6 |0  $<$ UE140> \xF8\xC7 |0  $\langle$ UE141> $\kappa$ F8 $\kappa$ C8 |0  $<$ UE142 $>$   $\times$ F8\xC9  $\vert0$ <UE143> \xF8\xCA |0 <UE144>  $\xF8\xCB$  |0 <UE145> \xF8\xCC |0  $\langle$ UE146> $\kappa$ F8 $\xCD$  |0 <UE147> \xF8\xCE |0 <UE148> \xF8\xCF |0 <UE149> \xF8\xD0 |0  $\langle$ UE14A> $\langle$ xF8 $\rangle$ xD1 |0  $<$ UE14B $>$  $xF8$  $xD2$  |0  $\langle$ UE14C $>$  $\kappa$ F8 $\kappa$ D3 |0  $<$ UE14D> $\xF8\xD4$  |0  $\langle$ UE14E> $\xF8\xD5$  |0  $<$ UE14F> $\xF8\xD6$  |0  $\langle$ UE150> $\kappa$ F8 $\kappa$ D7 |0  $\langle$ UE151> $\kappa$ F8 $\kappa$ D8 |0 <UE152> \xF8\xD9 |0 <UE153> \xF8\xDA |0  $\langle$ UE154 $>$  $\kappa$ F8 $\kappa$ DB |0 <UE155> \xF8\xDC |0 <UE156> \xF8\xDD |0 <UE157> \xF8\xDE |0 <UE158> \xF8\xDF |0 <UE159> \xF8\xE0 |0  $\langle$ UE15A $>$  $\kappa$ F8 $\times$ E1 |0 <UE15B> \xF8\xE2 |0

 $<$ UE15C $>$  $xF8$  $xE3$  |0 <UE15D> \xF8\xE4 |0  $\langle$ UE15E> $\xF8\xE5$  |0  $<$ UE15F> \xF8\xE6 |0  $<$ UE160 $>$  $xF8$  $xE7$  |0  $\langle$ UE161> $\xF8\xE8$  |0  $<$ UE162> \xF8\xE9 |0  $\langle$ UE163> \xF8\xEA |0  $<$ UE164 $>$  $\xF8\xEB$  |0 <UE165> \xF8\xEC |0 <UE166> \xF8\xED |0 <UE167> \xF8\xEE |0  $<$ UE168> \xF8\xEF |0 <UE169> \xF8\xF0 |0  $<$ UE16A $>$  $xF8$  $xF1$  |0  $<$ UE16B $>$  $xF8$  $xF2$  |0  $<$ UE16C $>$  $\xF8\xF3$  |0  $<$ UE16D $>$  $xF8$  $xF4$  |0  $<$ UE16E> \xF8\xF5 |0  $<$ UE16F> \xF8\xF6 |0 <UE170> \xF8\xF7 |0 <UE171> \xF8\xF8 |0 <UE172> \xF8\xF9 |0 <UE173> \xF8\xFA |0  $<$ UE174 $>$  $\xF8\xFB$  |0 <UE175> \xF8\xFC |0 <UE176>  $\xF8\xFD$  |0 <UE177> \xF8\xFE |0 <UE178> \xF9\xA1 |0 <UE179> \xF9\xA2 |0  $\langle$ UE17A> $\langle xF9\rangle$ xA3 |0  $\langle$ UE17B $>$  $\langle$ xF9 $\rangle$ xA4 |0  $\langle$ UE17C $>$  $\langle$ xF9 $\rangle$ xA5 |0  $\langle$ UE17D> $\xF9\xA6$  |0 <UE17E> \xF9\xA7 |0  $\langle$ UE17F> $\xF9\xA8$  |0 <UE180> \xF9\xA9 |0 <UE181> \xF9\xAA |0  $<$ UE182> \xF9\xAB |0 <UE183> \xF9\xAC |0 <UE184> \xF9\xAD |0 <UE185> \xF9\xAE |0 <UE186> \xF9\xAF |0 <UE187> \xF9\xB0 |0  $<$ UE188> \xF9\xB1 |0 <UE189> \xF9\xB2 |0  $\langle$ UE18A> $\langle$ xF9 $\rangle$ xB3 |0

 $\langle$ UE18B> $\langle xF9\rangle$  $xB4 |0$  $<$ UE18C $>$  $\xF9\xB5$  |0  $\langle$ UE18D> $\langle$ xF9 $\rangle$ xB6 |0  $<$ UE18E> \xF9\xB7 |0 <UE18F> \xF9\xB8 |0 <UE190> \xF9\xB9 |0  $\langle$ UE191> $\kappa$ F9 $\kappa$ BA |0  $\langle$ UE192> $\kappa$ F9 $\kappa$ BB |0 <UE193> \xF9\xBC |0 <UE194> \xF9\xBD |0 <UE195> \xF9\xBE |0 <UE196> \xF9\xBF |0 <UE197> \xF9\xC0 |0 <UE198> \xF9\xC1 |0 <UE199> \xF9\xC2 |0  $\langle$ UE19A $>$  $\kappa$ F9 $\kappa$ C3 |0 <UE19B> \xF9\xC4 |0  $<$ UE19C $>$  $xF9$  $xC5$  |0 <UE19D> \xF9\xC6 |0 <UE19E> \xF9\xC7 |0  $<$ UE19F $>$  $xF9$  $xC8$  |0  $\langle$ UE1A0> $\langle xF9\rangle xC9$  |0  $\langle$ UE1A1> $\kappa$ F9 $\kappa$ CA |0  $\langle$ UE1A2> $\langle$ xF9 $\rangle$ xCB  $|0$  $\langle$ UE1A3> $\langle xF9\rangle$ xCC |0  $\langle$ UE1A4> $\langle$ xF9 $\langle$ xCD $|0$  $\langle$ UE1A5> $\xF9\xCE$  |0  $<$ UE1A6> $\xF9\xCF$ |0  $<$ UE1A7> \xF9\xD0 |0 <UE1A8>  $\xF9\xD1$  |0  $\langle$ UE1A9> $\langle xF9\rangle$  $xD2$  |0  $\langle$ UE1AA> $\langle xF9\rangle$ xD3 |0  $\langle$ UE1AB> $\langle$ xF9 $\rangle$ xD4 |0  $<$ UE1AC> $\xF9\xD5$  |0  $\langle$ UE1AD> $\langle$ xF9 $\rangle$ xD6 |0  $<$ UE1AE> $xF9xD7$  |0  $\langle$ UE1AF> $\xF9\xD8$  |0 <UE1B0> \xF9\xD9 |0  $\langle$ UE1B1> $\langle$ xF9 $\rangle$ xDA |0  $<$ UE1B2> $\xF9\xDB$  |0  $<$ UE1B3 $>$  $xF9$  $xDC$  |0  $<$ UE1B4 $>$  $\xF9\xDD$  |0  $<$ UE1B5> $\xF9\xDE$  |0  $<$ UE1B6 $>$  $xF9$  $xDF$  |0  $\langle$ UE1B7> $\langle xF9\rangle$ xE0 |0  $<$ UE1B8> \xF9\xE1 |0 <UE1B9> \xF9\xE2 |0

 $<$ UE1BA $>$  $xF9$  $xE3$  |0  $<$ UE1BB $>$  $xF9$  $xE4$  |0  $<$ UE1BC $>$  $xF9$  $xE5$  |0 <UE1BD> \xF9\xE6 |0  $<$ UE1BE $>$  $xF9$  $xE7$  |0  $<$ UE1BF $>$  $xF9$  $xE8$  |0 <UE1C0> \xF9\xE9 |0  $<$ UE1C1> $xF9xEA$  |0  $<$ UE1C2> $\xF9\xEB$ |0 <UE1C3> \xF9\xEC |0  $<$ UE1C4> $xF9$  $xED$  |0 <UE1C5> \xF9\xEE |0 <UE1C6> \xF9\xEF |0  $<$ UE1C7> \xF9\xF0 |0  $<$ UE1C8> $xF9xF1$  |0  $<$ UE1C9> $\xF9\xF2$  |0 <UE1CA> \xF9\xF3 |0  $<$ UE1CB $>$  $xF9$  $xF4$  |0  $<$ UE1CC $>$  $\xF9\xF5$  |0 <UE1CD> \xF9\xF6 |0 <UE1CE> \xF9\xF7 |0  $<$ UE1CF> $\xF9\xF8$  |0 <UE1D0> \xF9\xF9 |0  $<$ UE1D1 $>$  $xF9$  $xFA$  |0  $<$ UE1D2> $xF9xFB$  |0 <UE1D3> \xF9\xFC |0  $<$ UE1D4> $xF9xFD$ |0  $<$ UE1D5> \xF9\xFE |0  $\langle$ UE1D6> $\langle$ xFA $\rangle$ xA1 |0  $\langle$ UE1D7> $\langle$ xFA $\rangle$ xA2 |0  $<$ UE1D8> \xFA\xA3 |0 <UE1D9> \xFA\xA4 |0 <UE1DA>  $\xFA\xA5$  |0  $\langle$ UE1DB $>$  $\langle$ xFA $\rangle$ xA6 |0  $\langle$ UE1DC $>$  $\langle$ xFA $\rangle$ xA7 |0  $<$ UE1DD> \xFA\xA8 |0  $\langle$ UE1DE $>$  $\langle$ xFA $\rangle$ xA9 |0  $\langle$ UE1DF> $\langle$ xFA $\rangle$ xAA  $|0$  $\langle$ UE1E0> $\langle$ xFA $\rangle$ xAB  $|0$  $<$ UE1E1> \xFA\xAC |0  $<$ UE1E2> \xFA\xAD |0  $\langle$ UE1E3> \xFA\xAE |0  $<$ UE1E4> \xFA\xAF |0  $\langle$ UE1E5> $\xFA\xB0$  |0  $<$ UE1E6> \xFA\xB1 |0  $<$ UE1E7> \xFA\xB2 |0  $\langle$ UE1E8> $\xFA\xB3$  |0
$<$ UE1E9> \xFA\xB4 |0  $\langle$ UE1EA> $\langle xFA\rangle$  $xB5$  |0  $\langle$ UE1EB> $\langle$ xFA $\rangle$ xB6 |0  $<$ UE1EC> \xFA\xB7 |0  $\langle$ UE1ED> $\xFA\xBB$  |0  $\langle$ UE1EE $>$  $\langle$ xFA $\rangle$ xB9 |0  $\langle$ UE1EF> $\langle xFA \rangle$ xBA |0  $\langle$ UE1F0> $\langle$ xFA $\rangle$ xBB  $|0$  $<$ UE1F1> \xFA\xBC |0  $\langle$ UE1F2> $\kappa$ FA $\times$ BD |0  $<$ UE1F3> \xFA\xBE |0  $<$ UE1F4> \xFA\xBF |0  $<$ UE1F5> $\xFA\xCO$  |0  $<$ UE1F6 $>$  $xFA$  $xC1$  |0  $<$ UE1F7> \xFA\xC2 |0  $<$ UE1F8> \xFA\xC3 |0 <UE1F9> \xFA\xC4 |0  $<$ UE1FA> \xFA\xC5 |0  $\langle$ UE1FB $>$  $\langle$ xFA $\rangle$ xC6 |0  $<$ UE1FC $>$  $xFA$  $xC7$  |0  $<$ UE1FD> $\xFA\xC8$  |0  $<$ UE1FE> $\xFA\xC9$  |0  $<$ UE1FF $>$  $xFA$  $xCA$  |0  $<$ UE200 $>$  $xFA$  $xCB$  |0  $<$ UE201> \xFA\xCC |0  $<$ UE202> \xFA\xCD |0  $<$ UE203> \xFA\xCE |0  $<$ UE204 $>$  $\xFA\xCF$  |0 <UE205> \xFA\xD0 |0  $<$ UE206 $>$  $xFA$  $xD1$  |0 <UE207> \xFA\xD2 |0 <UE208> \xFA\xD3 |0  $<$ UE209> \xFA\xD4 |0  $<$ UE20A $>$  $\xFA\xD5$  |0  $<$ UE20B $>$  $xFA$  $xD6$  |0 <UE20C>  $\xFA\xD7$  |0  $<$ UE20D $>$  $xFA$  $xD8$  |0  $<$ UE20E> \xFA\xD9 |0  $<$ UE20F> \xFA\xDA |0  $<$ UE210 $>$  $xFA$  $xBB$  |0  $<$ UE211> \xFA\xDC |0  $<$ UE212> \xFA\xDD |0  $<$ UE213> \xFA\xDE |0  $<$ UE214 $>$  $\xFA\xDF$  |0 <UE215> \xFA\xE0 |0  $<$ UE216 $>$  $xFA$  $xE1$  |0 <UE217> \xFA\xE2 |0

<UE218> \xFA\xE3 |0 <UE219> \xFA\xE4 |0  $\langle$ UE21A> $\langle xFA\rangle$ xE5 |0  $<$ UE21B> \xFA\xE6 |0  $<$ UE21C> \xFA\xE7 |0  $<$ UE21D $>$  $xFA$  $xE8$  |0  $<$ UE21E> \xFA\xE9 |0  $<$ UE21F> \xFA\xEA |0  $<$ UE220 $>$  $xFA$  $xEB$  |0  $<$ UE221> \xFA\xEC |0  $<$ UE222> \xFA\xED |0 <UE223> \xFA\xEE |0  $<$ UE224> \xFA\xEF |0 <UE225> \xFA\xF0 |0  $<$ UE226 $>$  $xFA$  $xF1$  |0 <UE227> \xFA\xF2 |0 <UE228> \xFA\xF3 |0  $<$ UE229 $>$  $xFA$  $xF4$  |0  $<$ UE22A> \xFA\xF5 |0  $<$ UE22B $>$  $\xF$ A $x$ F6 |0  $<$ UE22C $>$  $xFA$  $xF7$  |0  $<$ UE22D> \xFA\xF8 |0  $<$ UE22E> \xFA\xF9 |0  $<$ UE22F> \xFA\xFA |0  $<$ UE230 $>$  $xFA$  $xFB$  |0  $<$ UE231> \xFA\xFC |0  $<$ UE232> \xFA\xFD |0  $<$ UE233> \xFA\xFE |0  $<$ UE234 $>$  $xFB$  $xA1$  |0 <UE235> \xFB\xA2 |0 <UE236> \xFB\xA3 |0  $\langle$ UE237> \xFB\xA4 |0  $\langle$ UE238> \xFB\xA5 |0 <UE239> \xFB\xA6 |0  $\langle$ UE23A> \xFB\xA7 |0  $<$ UE23B> \xFB\xA8 |0  $<$ UE23C> \xFB\xA9 |0  $\langle$ UE23D $>$  $\langle$ xFB $\rangle$ xAA |0 <UE23E>  $\xFB\xAB$  |0  $<$ UE23F> \xFB\xAC |0  $<$ UE240 $>$  $\kappa$ FB $\kappa$ AD |0  $<$ UE241> \xFB\xAE |0  $<$ UE242> \xFB\xAF |0 <UE243> \xFB\xB0 |0  $<$ UE244> \xFB\xB1 |0  $<$ UE245> \xFB\xB2 |0 <UE246> \xFB\xB3 |0

 $<$ UE247> \xFB\xB4 |0  $<$ UE248> \xFB\xB5 |0 <UE249> \xFB\xB6 |0  $<$ UE24A> \xFB\xB7 |0  $<$ UE24B> \xFB\xB8 |0  $<$ UE24C $>$  $\xFB\xB9$  |0  $<$ UE24D $>$  $\xFB\xBA$  |0  $<$ UE24E> \xFB\xBB |0  $<$ UE24F> \xFB\xBC |0  $<$ UE250 $>$  $xFB$  $xBD$  |0  $<$ UE251> \xFB\xBE |0  $<$ UE252> \xFB\xBF |0 <UE253> \xFB\xC0 |0  $$\textrm{\it  
UE254$}>$   $$\textrm{\it\normalsize}$   $$\textrm{\it  
VE1}$$   $[0$ <UE255> \xFB\xC2 |0 <UE256> \xFB\xC3 |0  $<$ UE257> $\xFB\xC4$   $|0$  $<$ UE258> \xFB\xC5 |0 <UE259> \xFB\xC6 |0  $<$ UE25A> \xFB\xC7 |0  $<$ UE25B $>$  $xFB$  $xC8$  |0  $\langle$ UE25C> $\kappa$ FB $\xC9$  |0  $<$ UE25D> \xFB\xCA |0  $<$ UE25E> \xFB\xCB |0  $<$ UE25F> \xFB\xCC |0  $<$ UE260 $>$  $\xFB\xCD$  |0  $<$ UE261 $>$  $\kappa$ FB $\times$ CE |0  $<$ UE262> \xFB\xCF |0 <UE263> \xFB\xD0 |0  $\langle$ UE264> $\kappa$ FB $\times$ D1 |0  $<$ UE265> \xFB\xD2 |0  $<$ UE266> \xFB\xD3 |0  $\langle$ UE267> \xFB\xD4 |0  $<$ UE268> \xFB\xD5 |0 <UE269> \xFB\xD6 |0  $\langle$ UE26A> $\kappa$ FB $\times$ D7 |0  $<$ UE26B> \xFB\xD8 |0  $<$ UE26C $>$  $xFB$  $xD9$  |0  $<$ UE26D> \xFB\xDA |0  $<$ UE26E> \xFB\xDB |0  $<$ UE26F> \xFB\xDC |0 <UE270>  $\xFB\xDD$  |0  $<$ UE271 $>$  $\kappa$ FB $\times$ DE |0  $<$ UE272> \xFB\xDF |0 <UE273> \xFB\xE0 |0  $<$ UE274 $>$  $xFB$  $xE1$  |0 <UE275> \xFB\xE2 |0

 $<$ UE276 $>$  $xFB$  $xE3$  |0 <UE277> \xFB\xE4 |0  $<$ UE278> \xFB\xE5 |0 <UE279> \xFB\xE6 |0  $<$ UE27A> \xFB\xE7 |0  $<$ UE27B $>$  $xFB$  $xE8$  |0  $<$ UE27C $>$  $xFB$  $xE9$  |0  $<$ UE27D> \xFB\xEA |0  $<$ UE27E> \xFB\xEB |0  $<$ UE27F> \xFB\xEC |0  $<$ UE280 $>$  $\kappa$ FB $\kappa$ ED |0  $<$ UE281> \xFB\xEE |0 <UE282> \xFB\xEF |0 <UE283> \xFB\xF0 |0 <UE284> \xFB\xF1 |0 <UE285> \xFB\xF2 |0 <UE286> \xFB\xF3 |0 <UE287> \xFB\xF4 |0  $<$ UE288> \xFB\xF5 |0  $<$ UE289> \xFB\xF6 |0  $<$ UE28A $>$  $xFB$  $xF7$  |0  $<$ UE28B> \xFB\xF8 |0  $<$ UE28C> \xFB\xF9 |0  $<$ UE28D> \xFB\xFA |0  $<$ UE28E> \xFB\xFB |0  $<$ UE28F> \xFB\xFC |0  $<$ UE290 $>$  $\kappa$ FB $\times$ FD $|0$  $<$ UE291> \xFB\xFE |0  $<$ UE292> \xFC\xA1 |0 <UE293> \xFC\xA2 |0 <UE294> \xFC\xA3 |0 <UE295> \xFC\xA4 |0  $\langle$ UE296 $>$  $\kappa$ FC $\xA5$  |0 <UE297> \xFC\xA6 |0 <UE298> \xFC\xA7 |0 <UE299> \xFC\xA8 |0 <UE29A> \xFC\xA9 |0  $\langle$ UE29B $>$  $\kappa$ FC $\xAA$  |0  $<$ UE29C> $\xFC\xAB$  |0  $<$ UE29D> \xFC\xAC |0  $<$ UE29E> \xFC\xAD |0  $<$ UE29F> \xFC\xAE |0  $<$ UE2A0 $>$  $\x$ FC $\x$ AF |0  $<$ UE2A1> $xFC$  $xB0$  |0  $<$ UE2A2>  $\xFC\xB1$  |0  $<$ UE2A3> \xFC\xB2 |0  $<$ UE2A4> \xFC\xB3 |0

 $\langle$ UE2A5> $\xFC\xB4$  |0  $<$ UE2A6> \xFC\xB5 |0  $\langle$ UE2A7> $\kappa$ FC $\xB6$  |0  $<$ UE2A8> \xFC\xB7 |0  $<$ UE2A9> \xFC\xB8 |0  $\langle$ UE2AA> $\langle$ xFC $\angle$ xB9 |0  $<$ UE2AB> \xFC\xBA |0  $<$ UE2AC> $\xFC\xBB$  |0  $<$ UE2AD> $\xFC\xBC$  |0  $<$ UE2AE> $xFC$  $XBD$  |0  $<$ UE2AF> $xFC$  $xBE$  |0  $<$ UE2B0 $>$  $\xFC\xBF$  |0  $<$ UE2B1> $\xFC\xCO$ |0  $<$ UE2B2> $\xFC\xC1$  |0  $<$ UE2B3> \xFC\xC2 |0  $<$ UE2B4> \xFC\xC3 |0  $<$ UE2B5> $\xFC\xC4$  |0  $<$ UE2B6 $>$  $xFC$  $xC5$  |0  $<$ UE2B7> \xFC\xC6 |0  $<$ UE2B8> \xFC\xC7 |0  $<$ UE2B9> \xFC\xC8 |0  $<$ UE2BA $>$  $\xFC\xC9$  |0  $<$ UE2BB> \xFC\xCA |0  $\langle$ UE2BC $>$  $\langle$ xFC $\rangle$ xCB  $|0$  $<$ UE2BD> \xFC\xCC |0  $<$ UE2BE> $\xFC\xCD$  |0  $<$ UE2BF $>$  $\xFC\xCE$  |0  $<$ UE2C0 $>$  $\xFC\xCF$  |0  $<$ UE2C1> $xFC$  $XDO$  |0  $<$ UE2C2> $xFC$  $D1$  |0 <UE2C3> \xFC\xD2 |0  $<$ UE2C4> $xFC$  $xD3$  |0  $\langle$ UE2C5> $\langle$ xFC $\rangle$ xD4 |0  $<$ UE2C6> $xFC$  $xD5$  |0  $<$ UE2C7> $xFC$  $XD6$  |0  $<$ UE2C8> $xFC$  $D7$  |0  $<$ UE2C9> $\xFC\xD8$  |0  $\langle$ UE2CA> $\langle$ xFC $\rangle$ xD9 |0  $\langle$ UE2CB> $\langle$ xFC $\rangle$ xDA |0  $<$ UE2CC $>$  $\xFC\xDB$  |0  $<$ UE2CD> $\x$ FC $\x$ DC  $|0$  $<$ UE2CE> $\xFC\xDD$  |0  $<$ UE2CF> $\xF$ C $xDE$  |0  $<$ UE2D0> $\xFC\xDF$ |0  $<$ UE2D1 $>$  $xFC$  $xEO$  |0  $<$ UE2D2> $xFC$  $xE1$  |0  $<$ UE2D3> \xFC\xE2 |0  $<$ UE2D4 $>$ 

 $\xFC\xE3$  |0  $<$ UE2D5> $xFC$  $xE4$  |0  $\langle$ UE2D6> $\langle$ xFC $\rangle$ xE5 |0  $<$ UE2D7> $\xFC\xE6$  |0  $<$ UE2D8> \xFC\xE7 |0  $<$ UE2D9> $\xFC\xE8$  |0  $<$ UE2DA $>$  $xFC$  $xE9$  |0  $<$ UE2DB> \xFC\xEA |0  $<$ UE2DC $>$  $xFC$  $xEB$  |0  $<$ UE2DD $>$  $\xFC\times$ EC |0  $<$ UE2DE> $xFC$  $xED$  |0  $<$ UE2DF> $xFC$  $xEE$  |0  $<$ UE2E0> \xFC\xEF |0  $<$ UE2E1> \xFC\xF0 |0  $<$ UE2E2> $xFCxF1$  |0  $<$ UE2E3> \xFC\xF2 |0  $<$ UE2E4> \xFC\xF3 |0  $<$ UE2E5> \xFC\xF4 |0  $<$ UE2E6> \xFC\xF5 |0  $<$ UE2E7> \xFC\xF6 |0  $<$ UE2E8> \xFC\xF7 |0  $<$ UE2E9> \xFC\xF8 |0  $<$ UE2EA> \xFC\xF9 |0  $<$ UE2EB> \xFC\xFA |0  $<$ UE2EC> $\xFC\xFB$  |0  $<$ UE2ED> $\xFC\xFC$  |0  $<$ UE2EE $>$  $xFC$  $xFD$  $0$  $<$ UE2EF> \xFC\xFE |0  $<$ UE2F0> $xFD$  $xA1$  |0  $<$ UE2F1> $xFD$  $xA2$  |0  $<$ UE2F2> $\xFD\xA3$  |0  $<$ UE2F3> \xFD\xA4 |0  $\langle$ UE2F4 $>$  $\kappa$ FD $\kappa$ A5 |0  $<$ UE2F5> \xFD\xA6 |0  $<$ UE2F6> \xFD\xA7 |0  $<$ UE2F7> \xFD\xA8 |0  $<$ UE2F8> \xFD\xA9 |0  $\langle$ UE2F9> $\xFD\xAA$  |0  $<$ UE2FA> \xFD\xAB |0  $<$ UE2FB> \xFD\xAC |0  $<$ UE2FC $>$  $\xFD\xAD$  |0  $<$ UE2FD> $\xFD\xAE$  |0  $<$ UE2FE> $\xFD\xAF$ |0  $<$ UE2FF> $\xFD\xB0$  |0  $<$ UE300 $>$  $\xFD\xB1$  |0  $<$ UE301> \xFD\xB2 |0  $<$ UE302> \xFD\xB3 |0 <UE303> \xFD\xB4 |0

<UE304> \xFD\xB5 |0 <UE305> \xFD\xB6 |0 <UE306>  $\xFD\xB7$  |0  $<$ UE307> \xFD\xB8 |0 <UE308> \xFD\xB9 |0  $<$ UE309> \xFD\xBA |0  $<$ UE30A> \xFD\xBB |0  $<$ UE30B $>$  $\xFD\xBC$  |0  $<$ UE30C $>$  $\xFD\xBD$  |0  $<$ UE30D> $\xFD\xBE$  |0  $<$ UE30E> \xFD\xBF |0  $<$ UE30F> $\xFD\xCO$  |0  $<$ UE310 $>$   $\times$ FD $\times$ C1 $\vert$ 0  $<$ UE311> \xFD\xC2 |0  $<$ UE312> \xFD\xC3 |0  $\langle$ UE313> $\langle$ xFD $\times$ C4 |0  $<$ UE314 $>$  $\xFD\xC5$  |0  $<$ UE315 $>$  $\kappa$ FD $\times$ C6 |0  $<$ UE316 $>$  $\xFD\xC7$  |0  $<$ UE317> \xFD\xC8 |0  $<$ UE318> \xFD\xC9 |0  $<$ UE319> \xFD\xCA |0  $<$ UE31A> \xFD\xCB |0  $<$ UE31B> \xFD\xCC |0  $<$ UE31C $>$  $\kappa$ FD $\kappa$ CD |0  $<$ UE31D> \xFD\xCE |0  $<$ UE31E> \xFD\xCF |0  $<$ UE31F> $\xFD\xD0$  |0  $<$ UE320 $>$  $\kappa$ FD $\times$ D1 |0 <UE321> \xFD\xD2 |0 <UE322> \xFD\xD3 |0  $\langle$ UE323> \xFD\xD4 |0 <UE324> \xFD\xD5 |0  $<$ UE325> \xFD\xD6 |0 <UE326> \xFD\xD7 |0 <UE327> \xFD\xD8 |0  $<$ UE328> \xFD\xD9 |0 <UE329> \xFD\xDA |0  $<$ UE32A> \xFD\xDB |0  $<$ UE32B $>$  $\xFD\xDC$  |0  $<$ UE32C $>$  $\kappa$ FD $\kappa$ DD |0  $<$ UE32D> $\xFD\xDE$  |0  $<$ UE32E> \xFD\xDF |0  $<$ UE32F> \xFD\xE0 |0 <UE330> \xFD\xE1 |0 <UE331> \xFD\xE2 |0 <UE332> \xFD\xE3 |0

<UE333> \xFD\xE4 |0 <UE334> \xFD\xE5 |0 <UE335> \xFD\xE6 |0 <UE336> \xFD\xE7 |0 <UE337> \xFD\xE8 |0 <UE338>  $\xFD\xE9$  |0 <UE339> \xFD\xEA |0  $<$ UE33A> \xFD\xEB |0  $<$ UE33B> \xFD\xEC |0  $<$ UE33C> \xFD\xED |0  $<$ UE33D> \xFD\xEE |0  $<$ UE33E> \xFD\xEF |0 <UE33F> \xFD\xF0 |0  $<$ UE340 $>$  $\xFD\xF1$  |0  $<$ UE341> \xFD\xF2 |0 <UE342> \xFD\xF3 |0 <UE343> \xFD\xF4 |0  $\langle$ UE344> \xFD\xF5 |0 <UE345> \xFD\xF6 |0 <UE346> \xFD\xF7 |0 <UE347> \xFD\xF8 |0 <UE348> \xFD\xF9 |0  $<$ UE349> \xFD\xFA |0  $<$ UE34A> \xFD\xFB |0  $<$ UE34B $>$  $\xFD\xFC$  |0  $<$ UE34C $>$  $\kappa$ FD $\kappa$ FD $|0$  $<$ UE34D> $\xFD\xFE$  |0  $<$ UE34E> \xFE\xA1 |0  $<$ UE34F> \xFE\xA2 |0 <UE350> \xFE\xA3 |0  $<$ UE351> \xFE\xA4 |0 <UE352> \xFE\xA5 |0 <UE353> \xFE\xA6 |0 <UE354> \xFE\xA7 |0 <UE355> \xFE\xA8 |0 <UE356> \xFE\xA9 |0  $<$ UE357> \xFE\xAA |0  $<$ UE358> \xFE\xAB |0 <UE359> \xFE\xAC |0  $<$ UE35A $>$  $\xFE\xaD$  |0  $<$ UE35B> \xFE\xAE |0  $<$ UE35C> \xFE\xAF |0 <UE35D> \xFE\xB0 |0  $<$ UE35E> \xFE\xB1 |0 <UE35F> \xFE\xB2 |0  $<$ UE360 $>$  $\xFE\xB3$  |0 <UE361> \xFE\xB4 |0

 $<$ UE362> \xFE\xB5 |0 <UE363> \xFE\xB6 |0  $<$ UE364 $>$  $\xFE\xB7$  |0 <UE365> \xFE\xB8 |0 <UE366> \xFE\xB9 |0  $<$ UE367> \xFE\xBA |0  $<$ UE368> \xFE\xBB |0 <UE369> \xFE\xBC |0 <UE36A>  $\xFE\xBD$  |0  $<$ UE36B> \xFE\xBE |0  $<$ UE36C> \xFE\xBF |0  $<$ UE36D> $\xFExCO$  |0  $<$ UE36E> \xFE\xC1 |0  $<$ UE36F> \xFE\xC2 |0 <UE370> \xFE\xC3 |0 <UE371> \xFE\xC4 |0 <UE372> \xFE\xC5 |0 <UE373> \xFE\xC6 |0 <UE374> \xFE\xC7 |0 <UE375> \xFE\xC8 |0 <UE376> \xFE\xC9 |0 <UE377> \xFE\xCA |0  $<$ UE378> \xFE\xCB |0 <UE379> \xFE\xCC |0  $<$ UE37A $>$  $\xFE\xCD$  |0  $<$ UE37B $>$  $\xFE\xCE$  |0  $<$ UE37C $>$  $\xF$ E $\xCF$  |0 <UE37D> \xFE\xD0 |0  $<$ UE37E> \xFE\xD1 |0 <UE37F> \xFE\xD2 |0 <UE380> \xFE\xD3 |0 <UE381> \xFE\xD4 |0 <UE382> \xFE\xD5 |0 <UE383> \xFE\xD6 |0 <UE384> \xFE\xD7 |0 <UE385> \xFE\xD8 |0 <UE386> \xFE\xD9 |0  $<$ UE387> \xFE\xDA |0  $<$ UE388> \xFE\xDB |0 <UE389> \xFE\xDC |0  $<$ UE38A> \xFE\xDD |0  $<$ UE38B $>$  $\xF$ E $\times$ DE |0  $<$ UE38C> \xFE\xDF |0 <UE38D> \xFE\xE0 |0 <UE38E> \xFE\xE1 |0 <UE38F> \xFE\xE2 |0 <UE390> \xFE\xE3 |0

<UE391> \xFE\xE4 |0 <UE392> \xFE\xE5 |0 <UE393> \xFE\xE6 |0 <UE394> \xFE\xE7 |0 <UE395> \xFE\xE8 |0 <UE396> \xFE\xE9 |0 <UE397> \xFE\xEA |0 <UE398> \xFE\xEB |0 <UE399> \xFE\xEC |0  $<$ UE39A> \xFE\xED |0  $<$ UE39B> \xFE\xEE |0 <UE39C>  $\xFE\xEF$  |0 <UE39D> \xFE\xF0 |0  $<$ UE39E> \xFE\xF1 |0 <UE39F> \xFE\xF2 |0 <UE3A0> \xFE\xF3 |0  $<$ UE3A1> \xFE\xF4 |0  $<$ UE3A2> \xFE\xF5 |0 <UE3A3> \xFE\xF6 |0 <UE3A4> \xFE\xF7 |0  $<$ UE3A5> \xFE\xF8 |0 <UE3A6> \xFE\xF9 |0  $<$ UE3A7> \xFE\xFA |0  $<$ UE3A8> \xFE\xFB |0 <UE3A9> \xFE\xFC |0  $<$ UE3AA> \xFE\xFD |0  $<$ UE3AB> \xFE\xFE |0  $<$ UE3AC> \x8F\xF5\xA1 |0 <UE3AD> \x8F\xF5\xA2 |0 <UE3AE> \x8F\xF5\xA3 |0 <UE3AF> \x8F\xF5\xA4 |0  $<$ UE3B0 $>$  $x8F\xF5\xA5$  |0 <UE3B1> \x8F\xF5\xA6 |0 <UE3B2> \x8F\xF5\xA7 |0 <UE3B3> \x8F\xF5\xA8 |0 <UE3B4> \x8F\xF5\xA9 |0  $<$ UE3B5> \x8F\xF5\xAA |0  $<$ UE3B6> \x8F\xF5\xAB |0 <UE3B7> \x8F\xF5\xAC |0  $<$ UE3B8> \x8F\xF5\xAD |0  $<$ UE3B9> \x8F\xF5\xAE |0  $<$ UE3BA $>$  $x8F\xF5\xAF$  |0 <UE3BB> \x8F\xF5\xB0 |0  $<$ UE3BC $>$  $x8F\ xF5\ xB1$  |0  $<$ UE3BD> \x8F\xF5\xB2 |0  $<$ UE3BE $>$  $x8F\ xF5\ xB3$  |0  $<$ UE3BF> \x8F\xF5\xB4 |0

```
<UE3C0> \x8F\xF5\xB5 |0
<UE3C1> \x8F\xF5\xB6 |0
<UE3C2> \x8F\xF5\xB7 |0
<UE3C3> \x8F\xF5\xB8 |0
<UE3C4> \x8F\xF5\xB9 |0
<UE3C5>\x8F\xF5\xBA |0
<UE3C6> \x8F\xF5\xBB |0
<UE3C7> \x8F\xF5\xBC |0
<UE3C8>\x8F\xF5\xBD
 |0
<UE3C9> \x8F\xF5\xBE |0
<UE3CA> \x8F\xF5\xBF |0
<UE3CB> \x8F\xF5\xC0 |0
<UE3CC> \x8F\xF5\xC1 |0
<UE3CD>\x8F\xF5\xC2 |0
<UE3CE> \x8F\xF5\xC3 |0
<UE3CF> \x8F\xF5\xC4 |0
<UE3D0>x8F\xF5\xC5 |0
\langleUE3D1>\x8F\xF5\xC6 |0
<UE3D2> \x8F\xF5\xC7 |0
<UE3D3> \x8F\xF5\xC8 |0
<UE3D4> \x8F\xF5\xC9 |0
<UE3D5> \x8F\xF5\xCA |0
<UE3D6>\x8F\xF5\xCB |0
<UE3D7> \x8F\xF5\xCC |0
<UE3D8> \x8F\xF5\xCD |0
<UE3D9> \x8F\xF5\xCE |0
<UE3DA>x8F\xF5\xCF |0
<UE3DB> \x8F\xF5\xD0 |0
<UE3DC> \x8F\xF5\xD1 |0
<UE3DD> \x8F\xF5\xD2 |0
<UE3DE> \x8F\xF5\xD3 |0
<UE3DF> \x8F\xF5\xD4 |0
<UE3E0> \x8F\xF5\xD5 |0
<UE3E1> \x8F\xF5\xD6 |0
<UE3E2> \x8F\xF5\xD7 |0
<UE3E3> \x8F\xF5\xD8 |0
<UE3E4> \x8F\xF5\xD9 |0
<UE3E5> \x8F\xF5\xDA |0
<UE3E6> \x8F\xF5\xDB |0
<UE3E7> \x8F\xF5\xDC |0
<UE3E8> \x8F\xF5\xDD |0
<UE3E9> \x8F\xF5\xDE |0
<UE3EA> \x8F\xF5\xDF |0
<UE3EB>x8F\xF5\xE0 |0
<UE3EC> \x8F\xF5\xE1 |0
<UE3ED> \x8F\xF5\xE2 |0
<UE3EE> \x8F\xF5\xE3 |0
```
<UE3EF> \x8F\xF5\xE4 |0 <UE3F0> \x8F\xF5\xE5 |0  $<$ UE3F1> \x8F\xF5\xE6 |0 <UE3F2>  $\x8F\xF5\xE7$  |0 <UE3F3> \x8F\xF5\xE8 |0 <UE3F4> \x8F\xF5\xE9 |0 <UE3F5> \x8F\xF5\xEA |0  $<$ UE3F6 $>$  $x8F\xF5\xEB$  |0  $<$ UE3F7> \x8F\xF5\xEC |0 <UE3F8> \x8F\xF5\xED |0 <UE3F9> \x8F\xF5\xEE |0  $<$ UE3FA $>$  $x8F\xF5\xEF$  |0 <UE3FB> \x8F\xF5\xF0 |0  $<$ UE3FC $>$  $x8F\ xF5\ xF1$  |0 <UE3FD> \x8F\xF5\xF2 |0 <UE3FE> \x8F\xF5\xF3 |0  $<$ UE3FF> \x8F\xF5\xF4 |0  $<$ UE400 $>$  $x8F\xF5\xF5$  |0 <UE401> \x8F\xF5\xF6 |0 <UE402> \x8F\xF5\xF7 |0 <UE403> \x8F\xF5\xF8 |0 <UE404> \x8F\xF5\xF9 |0  $<$ UE405 $>$  $\x8F\xF5\xFA$  |0  $<$ UE406 $>$  $x8F\xF5\xFB$  |0 <UE407> \x8F\xF5\xFC |0  $<$ UE408> \x8F\xF5\xFD |0  $<$ UE409> \x8F\xF5\xFE |0 <UE40A> \x8F\xF6\xA1 |0 <UE40B> \x8F\xF6\xA2 |0 <UE40C> \x8F\xF6\xA3 |0 <UE40D> \x8F\xF6\xA4 |0  $<$ UE40E $>$  $x8F\ xF6\ xA5$  |0 <UE40F> \x8F\xF6\xA6 |0  $<$ UE410 $>$  $x8F\ xF6\ xA7$  |0  $<$ UE411> \x8F\xF6\xA8 |0 <UE412> \x8F\xF6\xA9 |0 <UE413> \x8F\xF6\xAA |0 <UE414> \x8F\xF6\xAB |0 <UE415> \x8F\xF6\xAC |0 <UE416> \x8F\xF6\xAD |0  $<$ UE417> \x8F\xF6\xAE |0 <UE418> \x8F\xF6\xAF |0 <UE419> \x8F\xF6\xB0 |0 <UE41A> \x8F\xF6\xB1 |0  $<$ UE41B $>$  $\x8F\xF6\xB2$  |0  $<$ UE41C $>$  $x8F\ xF6\ xB3$  |0

 $\langle$ UE41D> $\x8F\xF6\xB4 |0$  $<$ UE41E> \x8F\xF6\xB5 |0  $<$ UE41F> \x8F\xF6\xB6 |0 <UE420> \x8F\xF6\xB7 |0 <UE421> \x8F\xF6\xB8 |0 <UE422> \x8F\xF6\xB9 |0  $<$ UE423> \x8F\xF6\xBA |0  $<$ UE424> \x8F\xF6\xBB |0 <UE425> \x8F\xF6\xBC |0  $<$ UE426> \x8F\xF6\xBD |0  $<$ UE427> \x8F\xF6\xBE |0 <UE428> \x8F\xF6\xBF |0 <UE429> \x8F\xF6\xC0 |0  $<$ UE42A> \x8F\xF6\xC1 |0 <UE42B> \x8F\xF6\xC2 |0  $<$ UE42C $>$  $x8F\ xF6\ xC3$  |0  $\langle$ UE42D> $\x8F\xF6\xC4 |0$  $<$ UE42E $>$  $x8$ F $xF6$  $xC5$  |0  $<$ UE42F> \x8F\xF6\xC6 |0 <UE430> \x8F\xF6\xC7 |0 <UE431> \x8F\xF6\xC8 |0 <UE432> \x8F\xF6\xC9 |0 <UE433> \x8F\xF6\xCA |0 <UE434> \x8F\xF6\xCB |0 <UE435> \x8F\xF6\xCC |0 <UE436> \x8F\xF6\xCD |0 <UE437> \x8F\xF6\xCE |0 <UE438> \x8F\xF6\xCF |0 <UE439> \x8F\xF6\xD0 |0 <UE43A> \x8F\xF6\xD1 |0 <UE43B> \x8F\xF6\xD2 |0  $<$ UE43C $>$  $x8F\ xF6\ xD3$  |0  $\langle$ UE43D>\x8F\xF6\xD4 |0 <UE43E> \x8F\xF6\xD5 |0  $<$ UE43F> \x8F\xF6\xD6 |0  $<$ UE440 $>$  $\x8F\xF6\xD7$  |0 <UE441> \x8F\xF6\xD8 |0  $\langle$ UE442> \x8F\xF6\xD9 |0 <UE443> \x8F\xF6\xDA |0  $<$ UE444> \x8F\xF6\xDB |0 <UE445> \x8F\xF6\xDC |0  $<$ UE446 $>$  $\x8F\xF6\xDD$  |0 <UE447> \x8F\xF6\xDE |0 <UE448> \x8F\xF6\xDF |0 <UE449> \x8F\xF6\xE0 |0  $<$ UE44A> \x8F\xF6\xE1 |0  $<$ UE44B> \x8F\xF6\xE2 |0

<UE44C> \x8F\xF6\xE3 |0 <UE44D> \x8F\xF6\xE4 |0 <UE44E> \x8F\xF6\xE5 |0 <UE44F> \x8F\xF6\xE6 |0 <UE450> \x8F\xF6\xE7 |0 <UE451> \x8F\xF6\xE8 |0 <UE452> \x8F\xF6\xE9 |0 <UE453> \x8F\xF6\xEA |0  $<$ UE454> \x8F\xF6\xEB |0 <UE455> \x8F\xF6\xEC |0 <UE456> \x8F\xF6\xED |0 <UE457> \x8F\xF6\xEE |0 <UE458> \x8F\xF6\xEF |0 <UE459> \x8F\xF6\xF0 |0  $<$ UE45A $>$  $x8F\ xF6\ xF1$  |0  $<$ UE45B $>$  $x8F\ xF6\ xF2$  |0 <UE45C> \x8F\xF6\xF3 |0  $<$ UE45D> \x8F\xF6\xF4 |0  $<$ UE45E> \x8F\xF6\xF5 |0 <UE45F> \x8F\xF6\xF6 |0 <UE460> \x8F\xF6\xF7 |0  $\langle$ UE461> $\x8F\xF6\xF8$  |0 <UE462> \x8F\xF6\xF9 |0  $<$ UE463> \x8F\xF6\xFA |0  $<$ UE464> \x8F\xF6\xFB |0 <UE465> \x8F\xF6\xFC |0  $<$ UE466> \x8F\xF6\xFD |0  $<$ UE467> \x8F\xF6\xFE |0  $<$ UE468> \x8F\xF7\xA1 |0 <UE469> \x8F\xF7\xA2 |0  $<$ UE46A> \x8F\xF7\xA3 |0 <UE46B> \x8F\xF7\xA4 |0  $<$ UE46C $>$  $x8F\ xF7\ xA5$  |0  $<$ UE46D> \x8F\xF7\xA6 |0 <UE46E> \x8F\xF7\xA7 |0 <UE46F>  $\x8F\xF7\xA8$  |0 <UE470> \x8F\xF7\xA9 |0 <UE471> \x8F\xF7\xAA |0  $<$ UE472> \x8F\xF7\xAB |0 <UE473> \x8F\xF7\xAC |0 <UE474> \x8F\xF7\xAD |0 <UE475> \x8F\xF7\xAE |0 <UE476> \x8F\xF7\xAF |0 <UE477> \x8F\xF7\xB0 |0  $<$ UE478> \x8F\xF7\xB1 |0 <UE479> \x8F\xF7\xB2 |0  $<$ UE47A> \x8F\xF7\xB3 |0

 $<$ UE47B $>$  $x8F\xF7\xB4$  |0  $<$ UE47C $>$  $x8F\xF7\xB5$  |0 <UE47D> \x8F\xF7\xB6 |0 <UE47E> \x8F\xF7\xB7 |0 <UE47F> \x8F\xF7\xB8 |0 <UE480> \x8F\xF7\xB9 |0  $<$ UE481> \x8F\xF7\xBA |0  $<$ UE482> \x8F\xF7\xBB |0 <UE483> \x8F\xF7\xBC |0  $<$ UE484> \x8F\xF7\xBD |0 <UE485> \x8F\xF7\xBE |0 <UE486> \x8F\xF7\xBF |0 <UE487> \x8F\xF7\xC0 |0 <UE488> \x8F\xF7\xC1 |0 <UE489> \x8F\xF7\xC2 |0  $<$ UE48A> \x8F\xF7\xC3 |0 <UE48B> \x8F\xF7\xC4 |0  $<$ UE48C $>$  $\x8F\xF7\xC5$  |0 <UE48D> \x8F\xF7\xC6 |0 <UE48E> \x8F\xF7\xC7 |0 <UE48F> \x8F\xF7\xC8 |0 <UE490> \x8F\xF7\xC9 |0 <UE491> \x8F\xF7\xCA |0 <UE492> \x8F\xF7\xCB |0 <UE493> \x8F\xF7\xCC |0 <UE494> \x8F\xF7\xCD |0 <UE495> \x8F\xF7\xCE |0 <UE496> \x8F\xF7\xCF |0 <UE497> \x8F\xF7\xD0 |0 <UE498> \x8F\xF7\xD1 |0 <UE499> \x8F\xF7\xD2 |0 <UE49A> \x8F\xF7\xD3 |0 <UE49B> \x8F\xF7\xD4 |0  $<$ UE49C $>$  $x8F\xF7\xD5$  |0 <UE49D> \x8F\xF7\xD6 |0 <UE49E> \x8F\xF7\xD7 |0 <UE49F> \x8F\xF7\xD8 |0 <UE4A0> \x8F\xF7\xD9 |0  $<$ UE4A1> \x8F\xF7\xDA |0  $<$ UE4A2> \x8F\xF7\xDB |0  $<$ UE4A3> \x8F\xF7\xDC |0  $<$ UE4A4> \x8F\xF7\xDD |0 <UE4A5> \x8F\xF7\xDE |0 <UE4A6> \x8F\xF7\xDF |0  $<$ UE4A7> \x8F\xF7\xE0 |0  $<$ UE4A8> \x8F\xF7\xE1 |0 <UE4A9> \x8F\xF7\xE2 |0

 $<$ UE4AA> \x8F\xF7\xE3 |0 <UE4AB> \x8F\xF7\xE4 |0  $<$ UE4AC> \x8F\xF7\xE5 |0 <UE4AD> \x8F\xF7\xE6 |0  $<$ UE4AE> \x8F\xF7\xE7 |0 <UE4AF> \x8F\xF7\xE8 |0 <UE4B0> \x8F\xF7\xE9 |0  $<$ UE4B1> \x8F\xF7\xEA |0  $<$ UE4B2> \x8F\xF7\xEB |0 <UE4B3> \x8F\xF7\xEC |0  $<$ UE4B4 $>$  $x8F\xF7\xED$  |0 <UE4B5> \x8F\xF7\xEE |0  $<$ UE4B6 $>$  $x8F\xF7\xEF$  |0  $<$ UE4B7> \x8F\xF7\xF0 |0 <UE4B8> \x8F\xF7\xF1 |0  $<$ UE4B9> \x8F\xF7\xF2 |0  $<$ UE4BA> \x8F\xF7\xF3 |0  $<$ UE4BB> \x8F\xF7\xF4 |0  $<$ UE4BC $>$  $\x8F\xF7\xF5$  |0  $<$ UE4BD> \x8F\xF7\xF6 |0  $<$ UE4BE> \x8F\xF7\xF7 |0  $<$ UE4BF> \x8F\xF7\xF8 |0 <UE4C0> \x8F\xF7\xF9 |0  $<$ UE4C1> \x8F\xF7\xFA |0 <UE4C2> \x8F\xF7\xFB |0 <UE4C3> \x8F\xF7\xFC |0 <UE4C4> \x8F\xF7\xFD |0  $<$ UE4C5>\x8F\xF7\xFE |0 <UE4C6> \x8F\xF8\xA1 |0 <UE4C7> \x8F\xF8\xA2 |0 <UE4C8> \x8F\xF8\xA3 |0 <UE4C9> \x8F\xF8\xA4 |0  $<$ UE4CA $>$  $x8F\xF8\xA5$  |0 <UE4CB> \x8F\xF8\xA6 |0 <UE4CC> \x8F\xF8\xA7 |0 <UE4CD> \x8F\xF8\xA8 |0 <UE4CE> \x8F\xF8\xA9 |0 <UE4CF> \x8F\xF8\xAA |0  $<$ UE4D0> \x8F\xF8\xAB |0  $<$ UE4D1 $>$  $x8F\xF8\xAC$  |0 <UE4D2> \x8F\xF8\xAD |0  $<$ UE4D3> \x8F\xF8\xAE |0 <UE4D4> \x8F\xF8\xAF |0 <UE4D5> \x8F\xF8\xB0 |0 <UE4D6> \x8F\xF8\xB1 |0 <UE4D7> \x8F\xF8\xB2 |0 <UE4D8> \x8F\xF8\xB3 |0

<UE4D9> \x8F\xF8\xB4 |0  $<$ UE4DA $>$  $x8F\xF8\xB5$  |0  $<$ UE4DB> \x8F\xF8\xB6 |0  $<$ UE4DC $>$  $\x8F\xF8\xB7$  |0 <UE4DD> \x8F\xF8\xB8 |0 <UE4DE> \x8F\xF8\xB9 |0  $<$ UE4DF> \x8F\xF8\xBA |0  $<$ UE4E0> \x8F\xF8\xBB |0  $<$ UE4E1> \x8F\xF8\xBC |0  $<$ UE4E2> \x8F\xF8\xBD |0  $<$ UE4E3> \x8F\xF8\xBE |0 <UE4E4> \x8F\xF8\xBF |0 <UE4E5> \x8F\xF8\xC0 |0 <UE4E6> \x8F\xF8\xC1 |0 <UE4E7> \x8F\xF8\xC2 |0 <UE4E8> \x8F\xF8\xC3 |0 <UE4E9> \x8F\xF8\xC4 |0  $<$ UE4EA> \x8F\xF8\xC5 |0  $\langle$ UE4EB> \x8F\xF8\xC6 |0 <UE4EC> \x8F\xF8\xC7 |0 <UE4ED> \x8F\xF8\xC8 |0 <UE4EE> \x8F\xF8\xC9 |0  $<$ UE4EF> \x8F\xF8\xCA |0  $<$ UE4F0 $>$  $x8F\xF8\xCB$  |0  $<$ UE4F1> \x8F\xF8\xCC |0 <UE4F2> \x8F\xF8\xCD |0 <UE4F3> \x8F\xF8\xCE |0 <UE4F4> \x8F\xF8\xCF |0 <UE4F5> \x8F\xF8\xD0 |0 <UE4F6> \x8F\xF8\xD1 |0 <UE4F7> \x8F\xF8\xD2 |0 <UE4F8> \x8F\xF8\xD3 |0 <UE4F9> \x8F\xF8\xD4 |0 <UE4FA> \x8F\xF8\xD5 |0 <UE4FB> \x8F\xF8\xD6 |0 <UE4FC> \x8F\xF8\xD7 |0 <UE4FD> \x8F\xF8\xD8 |0 <UE4FE> \x8F\xF8\xD9 |0  $<$ UE4FF> \x8F\xF8\xDA |0 <UE500> \x8F\xF8\xDB |0 <UE501> \x8F\xF8\xDC |0 <UE502> \x8F\xF8\xDD |0 <UE503> \x8F\xF8\xDE |0 <UE504> \x8F\xF8\xDF |0 <UE505> \x8F\xF8\xE0 |0 <UE506> \x8F\xF8\xE1 |0 <UE507> \x8F\xF8\xE2 |0

```
<UE508> \x8F\xF8\xE3 |0
<UE509> \x8F\xF8\xE4 |0
<UE50A>x8F\xF8\xE5 |0
<UE50B> \x8F\xF8\xE6 |0
<UE50C> \x8F\xF8\xE7 |0
<UE50D> \x8F\xF8\xE8 |0
<UE50E> \x8F\xF8\xE9 |0
<UE50F> \x8F\xF8\xEA |0
<UE510>x8F\xF8\xEB |0
<UE511> \x8F\xF8\xEC |0
<UE512> \x8F\xF8\xED |0
<UE513> \x8F\xF8\xEE |0
<UE514> \x8F\xF8\xEF |0
<UE515>\x8F\xF8\xF0
 |0
<UE516> \x8F\xF8\xF1 |0
<UE517> \x8F\xF8\xF2 |0
<UE518> \x8F\xF8\xF3 |0
<UE519> \x8F\xF8\xF4 |0
<UE51A>x8F\xF8\xF5 |0
<UE51B> \x8F\xF8\xF6 |0
<UE51C>x8F\xF8\xF7 |0
<UE51D> \x8F\xF8\xF8 |0
<UE51E> \x8F\xF8\xF9 |0
<UE51F> \x8F\xF8\xFA |0
<UE520> \x8F\xF8\xFB |0
<UE521> \x8F\xF8\xFC |0
<UE522> \x8F\xF8\xFD |0
<UE523> \x8F\xF8\xFE |0
<UE524> \x8F\xF9\xA1 |0
<UE525> \x8F\xF9\xA2 |0
<UE526> \x8F\xF9\xA3 |0
<UE527> \x8F\xF9\xA4 |0
<UE528> \x8F\xF9\xA5 |0
<UE529> \x8F\xF9\xA6 |0
<UE52A> \x8F\xF9\xA7 |0
<UE52B> \x8F\xF9\xA8 |0
<UE52C> \x8F\xF9\xA9 |0
<UE52D> \x8F\xF9\xAA |0
<UE52E> \x8F\xF9\xAB |0
<UE52F> \x8F\xF9\xAC |0
<UE530>x8FxF9xAD10<UE531> \x8F\xF9\xAE |0
<UE532> \x8F\xF9\xAF |0
<UE533> \x8F\xF9\xB0 |0
<UE534> \x8F\xF9\xB1 |0
<UE535> \x8F\xF9\xB2 |0
<UE536> \x8F\xF9\xB3 |0
```

```
<UE537> \x8F\xF9\xB4 |0
<UE538> \x8F\xF9\xB5 |0
<UE539> \x8F\xF9\xB6 |0
<UE53A> \x8F\xF9\xB7 |0
<UE53B> \x8F\xF9\xB8 |0
<UE53C> \x8F\xF9\xB9 |0
<UE53D> \x8F\xF9\xBA |0
<UE53E> \x8F\xF9\xBB |0
<UE53F> \x8F\xF9\xBC
|0\rangle<UE540> \x8F\xF9\xBD |0
<UE541> \x8F\xF9\xBE |0
<UE542> \x8F\xF9\xBF |0
<UE543> \x8F\xF9\xC0 |0
<UE544> \x8F\xF9\xC1 |0
<UE545> \x8F\xF9\xC2 |0
<UE546> \x8F\xF9\xC3 |0
<UE547> \x8F\xF9\xC4 |0
<UE548> \x8F\xF9\xC5 |0
<UE549> \x8F\xF9\xC6 |0
<UE54A> \x8F\xF9\xC7 |0
<UE54B> \x8F\xF9\xC8 |0
<UE54C> \x8F\xF9\xC9 |0
<UE54D> \x8F\xF9\xCA |0
<UE54E> \x8F\xF9\xCB |0
<UE54F> \x8F\xF9\xCC |0
<UE550> \x8F\xF9\xCD |0
<UE551> \x8F\xF9\xCE |0
<UE552> \x8F\xF9\xCF |0
<UE553> \x8F\xF9\xD0 |0
<UE554> \x8F\xF9\xD1 |0
<UE555> \x8F\xF9\xD2 |0
<UE556> \x8F\xF9\xD3 |0
<UE557> \x8F\xF9\xD4 |0
<UE558> \x8F\xF9\xD5 |0
<UE559> \x8F\xF9\xD6 |0
<UE55A> \x8F\xF9\xD7 |0
<UE55B> \x8F\xF9\xD8 |0
<UE55C> \x8F\xF9\xD9 |0
<UE55D> \x8F\xF9\xDA |0
<UE55E> \x8F\xF9\xDB |0
<UE55F> \x8F\xF9\xDC |0
<UE560>x8F\xF9\xDD |0
<UE561> \x8F\xF9\xDE |0
<UE562> \x8F\xF9\xDF |0
<UE563> \x8F\xF9\xE0 |0
<UE564> \x8F\xF9\xE1 |0
<UE565> \x8F\xF9\xE2 |0
```
<UE566> \x8F\xF9\xE3 |0 <UE567> \x8F\xF9\xE4 |0 <UE568> \x8F\xF9\xE5 |0 <UE569>  $\x8F\xF9\xE6$  |0 <UE56A> \x8F\xF9\xE7 |0 <UE56B> \x8F\xF9\xE8 |0 <UE56C> \x8F\xF9\xE9 |0 <UE56D> \x8F\xF9\xEA |0  $<$ UE56E> \x8F\xF9\xEB |0 <UE56F> \x8F\xF9\xEC |0 <UE570> \x8F\xF9\xED |0 <UE571> \x8F\xF9\xEE |0 <UE572> \x8F\xF9\xEF |0 <UE573> \x8F\xF9\xF0 |0 <UE574> \x8F\xF9\xF1 |0 <UE575> \x8F\xF9\xF2 |0 <UE576> \x8F\xF9\xF3 |0  $<$ UE577> \x8F\xF9\xF4 |0 <UE578> \x8F\xF9\xF5 |0 <UE579> \x8F\xF9\xF6 |0 <UE57A> \x8F\xF9\xF7 |0 <UE57B> \x8F\xF9\xF8 |0 <UE57C> \x8F\xF9\xF9 |0 <UE57D> \x8F\xF9\xFA |0 <UE57E> \x8F\xF9\xFB |0 <UE57F> \x8F\xF9\xFC |0 <UE580> \x8F\xF9\xFD |0  $<$ UE581> \x8F\xF9\xFE |0 <UE582> \x8F\xFA\xA1 |0 <UE583> \x8F\xFA\xA2 |0 <UE584> \x8F\xFA\xA3 |0 <UE585> \x8F\xFA\xA4 |0 <UE586> \x8F\xFA\xA5 |0 <UE587> \x8F\xFA\xA6 |0 <UE588> \x8F\xFA\xA7 |0 <UE589> \x8F\xFA\xA8 |0 <UE58A> \x8F\xFA\xA9 |0  $<$ UE58B> \x8F\xFA\xAA |0  $<$ UE58C> \x8F\xFA\xAB |0  $<$ UE58D> \x8F\xFA\xAC |0  $<$ UE58E $>$  $x8$ F $xFA$  $xA$ D  $|0$  $<$ UE58F> \x8F\xFA\xAE |0 <UE590> \x8F\xFA\xAF |0 <UE591> \x8F\xFA\xB0 |0  $<$ UE592> \x8F\xFA\xB1 |0 <UE593> \x8F\xFA\xB2 |0

<UE594> \x8F\xFA\xB3 |0 <UE595> \x8F\xFA\xB4 |0  $<$ UE596> \x8F\xFA\xB5 |0 <UE597> \x8F\xFA\xB6 |0 <UE598> \x8F\xFA\xB7 |0 <UE599> \x8F\xFA\xB8 |0  $<$ UE59A $>$  $\x8F\xFA\xB9$  |0 <UE59B> \x8F\xFA\xBA |0  $<$ UE59C $>$  $x8F\xFA\xBB$  |0  $<$ UE59D> \x8F\xFA\xBC |0  $<$ UE59E> \x8F\xFA\xBD |0  $<$ UE59F> \x8F\xFA\xBE |0  $<$ UE5A0> \x8F\xFA\xBF |0 <UE5A1> \x8F\xFA\xC0 |0  $<$ UE5A2> \x8F\xFA\xC1 |0 <UE5A3> \x8F\xFA\xC2 |0  $<$ UE5A4> \x8F\xFA\xC3 |0  $<$ UE5A5> \x8F\xFA\xC4 |0  $<$ UE5A6> \x8F\xFA\xC5 |0 <UE5A7> \x8F\xFA\xC6 |0  $<$ UE5A8> \x8F\xFA\xC7 |0 <UE5A9> \x8F\xFA\xC8 |0 <UE5AA> \x8F\xFA\xC9 |0  $<$ UE5AB> \x8F\xFA\xCA |0  $<$ UE5AC $>$  $x8F\xFA\xCB$  |0  $<$ UE5AD> \x8F\xFA\xCC |0  $<$ UE5AE> \x8F\xFA\xCD |0  $<$ UE5AF> \x8F\xFA\xCE |0  $<$ UE5B0> \x8F\xFA\xCF |0  $<$ UE5B1> \x8F\xFA\xD0 |0 <UE5B2> \x8F\xFA\xD1 |0 <UE5B3> \x8F\xFA\xD2 |0  $<$ UE5B4 $>$  $x8F\xFA\xD3$  |0 <UE5B5> \x8F\xFA\xD4 |0  $<$ UE5B6 $>$  $x8F\xFA\xD5$  |0  $<$ UE5B7> \x8F\xFA\xD6 |0  $<$ UE5B8> \x8F\xFA\xD7 |0 <UE5B9> \x8F\xFA\xD8 |0 <UE5BA> \x8F\xFA\xD9 |0  $<$ UE5BB> \x8F\xFA\xDA |0 <UE5BC> \x8F\xFA\xDB |0  $<$ UE5BD> \x8F\xFA\xDC |0  $<$ UE5BE> \x8F\xFA\xDD |0  $<$ UE5BF> \x8F\xFA\xDE |0  $<$ UE5C0 $>$  $x8F\xFA\xDF$  |0  $<$ UE5C1> \x8F\xFA\xE0 |0  $<$ UE5C2> \x8F\xFA\xE1 |0

<UE5C3> \x8F\xFA\xE2 |0 <UE5C4> \x8F\xFA\xE3 |0 <UE5C5> \x8F\xFA\xE4 |0 <UE5C6> \x8F\xFA\xE5 |0 <UE5C7> \x8F\xFA\xE6 |0  $<$ UE5C8> \x8F\xFA\xE7 |0 <UE5C9> \x8F\xFA\xE8 |0 <UE5CA> \x8F\xFA\xE9 |0  $<$ UE5CB> \x8F\xFA\xEA |0  $<$ UE5CC $>$  $x8$ F $xFA$  $xEB$  |0 <UE5CD> \x8F\xFA\xEC |0  $<$ UE5CE> \x8F\xFA\xED |0 <UE5CF> \x8F\xFA\xEE |0  $<$ UE5D0 $>$  $x8F\xFA\xEF$  |0  $<$ UE5D1 $>$  $x8F\xFA\xF0$  |0  $<$ UE5D2> \x8F\xFA\xF1 |0 <UE5D3> \x8F\xFA\xF2 |0  $<$ UE5D4 $>$  $\x8F\xFA\xF3$  |0  $<$ UE5D5> \x8F\xFA\xF4 |0  $<$ UE5D6> \x8F\xFA\xF5 |0  $<$ UE5D7> \x8F\xFA\xF6 |0 <UE5D8> \x8F\xFA\xF7 |0 <UE5D9> \x8F\xFA\xF8 |0  $<$ UE5DA> \x8F\xFA\xF9 |0  $<$ UE5DB $>$  $x8F\xFA\xFA$  |0  $<$ UE5DC $>$  $x8F\xFA\xFB$  |0 <UE5DD> \x8F\xFA\xFC |0  $<$ UE5DE> \x8F\xFA\xFD |0  $<$ UE5DF> \x8F\xFA\xFE |0  $<$ UE5E0> \x8F\xFB\xA1 |0 <UE5E1> \x8F\xFB\xA2 |0  $<$ UE5E2> \x8F\xFB\xA3 |0  $<$ UE5E3> \x8F\xFB\xA4 |0 <UE5E4> \x8F\xFB\xA5 |0  $<$ UE5E5> \x8F\xFB\xA6 |0 <UE5E6>  $\x8F\xFB\xA7$  |0  $<$ UE5E7> \x8F\xFB\xA8 |0 <UE5E8> \x8F\xFB\xA9 |0  $<$ UE5E9> \x8F\xFB\xAA |0  $<$ UE5EA> \x8F\xFB\xAB |0  $<$ UE5EB $>$  $x8F\xFB\xAC$  |0  $<$ UE5EC> \x8F\xFB\xAD |0  $<$ UE5ED> \x8F\xFB\xAE |0  $<$ UE5EE> \x8F\xFB\xAF |0  $<$ UE5EF> \x8F\xFB\xB0 |0  $<$ UE5F0> \x8F\xFB\xB1 |0  $<$ UE5F1> \x8F\xFB\xB2 |0

 $<$ UE5F2> \x8F\xFB\xB3 |0 <UE5F3> \x8F\xFB\xB4 |0  $<$ UE5F4> \x8F\xFB\xB5 |0  $<$ UE5F5>\x8F\xFB\xB6 |0 <UE5F6> \x8F\xFB\xB7 |0  $<$ UE5F7> \x8F\xFB\xB8 |0  $<$ UE5F8> \x8F\xFB\xB9 |0  $<$ UE5F9> \x8F\xFB\xBA |0  $<$ UE5FA $>$  $x8F\xFB\xBB$  |0  $<$ UE5FB> \x8F\xFB\xBC |0  $<$ UE5FC $>$  $x8F\xFB\xBD$  |0  $<$ UE5FD>\x8F\xFB\xBE |0  $<$ UE5FE> \x8F\xFB\xBF |0  $<$ UE5FF> \x8F\xFB\xC0 |0 <UE600> \x8F\xFB\xC1 |0  $<$ UE601> \x8F\xFB\xC2 |0 <UE602> \x8F\xFB\xC3 |0 <UE603> \x8F\xFB\xC4 |0 <UE604> \x8F\xFB\xC5 |0 <UE605> \x8F\xFB\xC6 |0 <UE606> \x8F\xFB\xC7 |0  $\langle$ UE607> $\x8F\xFB\xC8$  |0 <UE608> \x8F\xFB\xC9 |0 <UE609> \x8F\xFB\xCA |0  $<$ UE60A $>$  $x8F\xFB\xCB$  |0  $<$ UE60B> \x8F\xFB\xCC |0  $<$ UE60C $>$  $x8F\xFB\xCD$  |0  $<$ UE60D> \x8F\xFB\xCE |0  $<$ UE60E> \x8F\xFB\xCF |0  $<$ UE60F>\x8F\xFB\xD0 |0  $\langle$ UE610> $\x8F\xFB\xD1$  |0  $<$ UE611> \x8F\xFB\xD2 |0 <UE612> \x8F\xFB\xD3 |0 <UE613> \x8F\xFB\xD4 |0  $<$ UE614> \x8F\xFB\xD5 |0  $\langle$ UE615> $\x8F\xFB\xb0$  |0  $<$ UE616> \x8F\xFB\xD7 |0 <UE617> \x8F\xFB\xD8 |0 <UE618> \x8F\xFB\xD9 |0  $<$ UE619> \x8F\xFB\xDA |0  $<$ UE61A $>$  $x8$ F $xFB$  $xDB$   $10$  $<$ UE61B $>$  $x8F\xFB\xDC$  |0  $<$ UE61C> \x8F\xFB\xDD |0  $<$ UE61D> \x8F\xFB\xDE |0  $<$ UE61E> \x8F\xFB\xDF |0 <UE61F> \x8F\xFB\xE0 |0 <UE620> \x8F\xFB\xE1 |0

 $<$ UE621> \x8F\xFB\xE2 |0 <UE622> \x8F\xFB\xE3 |0 <UE623> \x8F\xFB\xE4 |0  $<$ UE624> \x8F\xFB\xE5 |0 <UE625> \x8F\xFB\xE6 |0  $<$ UE626> \x8F\xFB\xE7 |0  $<$ UE627> \x8F\xFB\xE8 |0 <UE628> \x8F\xFB\xE9 |0 <UE629> \x8F\xFB\xEA |0  $<$ UE62A $>$  $x8$ F $xFB$  $xEB$  |0  $<$ UE62B> \x8F\xFB\xEC |0  $<$ UE62C> \x8F\xFB\xED |0  $<$ UE62D> \x8F\xFB\xEE |0  $<$ UE62E> \x8F\xFB\xEF |0 <UE62F> \x8F\xFB\xF0 |0  $<$ UE630> \x8F\xFB\xF1 |0  $\langle$ UE631> $\x8F\xFB\xF2$  |0  $<$ UE632> \x8F\xFB\xF3 |0  $\langle$ UE633> \x8F\xFB\xF4 |0 <UE634> \x8F\xFB\xF5 |0 <UE635> \x8F\xFB\xF6 |0  $<$ UE636> \x8F\xFB\xF7 |0 <UE637> \x8F\xFB\xF8 |0 <UE638> \x8F\xFB\xF9 |0 <UE639> \x8F\xFB\xFA |0  $<$ UE63A> \x8F\xFB\xFB |0 <UE63B> \x8F\xFB\xFC |0  $<$ UE63C $>$  $x8F\xFB\xFD$  |0  $<$ UE63D> \x8F\xFB\xFE |0  $<$ UE63E> \x8F\xFC\xA1 |0  $<$ UE63F> \x8F\xFC\xA2 |0  $<$ UE640> \x8F\xFC\xA3 |0 <UE641> \x8F\xFC\xA4 |0  $<$ UE642> \x8F\xFC\xA5 |0 <UE643> \x8F\xFC\xA6 |0  $<$ UE644> \x8F\xFC\xA7 |0  $<$ UE645> \x8F\xFC\xA8 |0 <UE646> \x8F\xFC\xA9 |0  $<$ UE647> \x8F\xFC\xAA |0  $<$ UE648> \x8F\xFC\xAB |0 <UE649> \x8F\xFC\xAC |0  $<$ UE64A> \x8F\xFC\xAD |0  $<$ UE64B $>$  $x8F\xFC\xAE$  |0  $<$ UE64C> \x8F\xFC\xAF |0  $<$ UE64D> \x8F\xFC\xB0 |0  $<$ UE64E> \x8F\xFC\xB1 |0 <UE64F> \x8F\xFC\xB2 |0

<UE650> \x8F\xFC\xB3 |0 <UE651> \x8F\xFC\xB4 |0  $<$ UE652>\x8F\xFC\xB5 |0 <UE653> \x8F\xFC\xB6 |0 <UE654> \x8F\xFC\xB7 |0 <UE655> \x8F\xFC\xB8 |0 <UE656> \x8F\xFC\xB9 |0 <UE657> \x8F\xFC\xBA |0  $<$ UE658> \x8F\xFC\xBB |0 <UE659> \x8F\xFC\xBC |0  $<$ UE65A> \x8F\xFC\xBD |0  $<$ UE65B> \x8F\xFC\xBE |0  $<$ UE65C> \x8F\xFC\xBF |0 <UE65D> \x8F\xFC\xC0 |0  $<$ UE65E>\x8F\xFC\xC1 |0 <UE65F> \x8F\xFC\xC2 |0 <UE660> \x8F\xFC\xC3 |0  $<$ UE661> \x8F\xFC\xC4 |0  $<$ UE662> \x8F\xFC\xC5 |0 <UE663>  $\x8F\xFC\xC6$  |0 <UE664> \x8F\xFC\xC7 |0 <UE665> \x8F\xFC\xC8 |0 <UE666> \x8F\xFC\xC9 |0 <UE667> \x8F\xFC\xCA |0 <UE668> \x8F\xFC\xCB |0 <UE669> \x8F\xFC\xCC |0  $<$ UE66A> \x8F\xFC\xCD |0  $<$ UE66B> \x8F\xFC\xCE |0  $<$ UE66C $>$  $x8F\xFC\xCF$  |0 <UE66D> \x8F\xFC\xD0 |0  $<$ UE66E>\x8F\xFC\xD1 |0  $<$ UE66F>\x8F\xFC\xD2 |0 <UE670> \x8F\xFC\xD3 |0  $<$ UE671> \x8F\xFC\xD4 |0  $<$ UE672> \x8F\xFC\xD5 |0 <UE673> \x8F\xFC\xD6 |0 <UE674> \x8F\xFC\xD7 |0 <UE675> \x8F\xFC\xD8 |0 <UE676> \x8F\xFC\xD9 |0  $<$ UE677> \x8F\xFC\xDA |0 <UE678> \x8F\xFC\xDB |0 <UE679> \x8F\xFC\xDC |0  $<$ UE67A> \x8F\xFC\xDD |0  $<$ UE67B> \x8F\xFC\xDE |0  $<$ UE67C $>$  $x8F\xFC\xDF$  |0 <UE67D> \x8F\xFC\xE0 |0  $<$ UE67E> \x8F\xFC\xE1 |0

```
<UE67F> \x8F\xFC\xE2 |0
<UE680> \x8F\xFC\xE3 |0
<UE681> \x8F\xFC\xE4 |0
<UE682> \x8F\xFC\xE5 |0
<UE683> \x8F\xFC\xE6 |0
<UE684> \x8F\xFC\xE7 |0
<UE685> \x8F\xFC\xE8 |0
<UE686> \x8F\xFC\xE9 |0
<UE687> \x8F\xFC\xEA |0
<UE688> \x8F\xFC\xEB |0
<UE689> \x8F\xFC\xEC |0
<UE68A> \x8F\xFC\xED |0
<UE68B>x8F\xFC\xEE |0
<UE68C>\x8F\xFC\xEF
 |0
<UE68D> \x8F\xFC\xF0 |0
<UE68E> \x8F\xFC\xF1 |0
<UE68F> \x8F\xFC\xF2 |0
<UE690>\x8F\xFC\xF3 |0
<UE691> \x8F\xFC\xF4 |0
<UE692> \x8F\xFC\xF5 |0
<UE693> \x8F\xFC\xF6 |0
<UE694> \x8F\xFC\xF7 |0
<UE695> \x8F\xFC\xF8 |0
<UE696> \x8F\xFC\xF9 |0
<UE697> \x8F\xFC\xFA |0
<UE698> \x8F\xFC\xFB |0
<UE699> \x8F\xFC\xFC |0
<UE69A>\x8F\xFC\xFD |0
<UE69B>\x8F\xFC\xFE |0
<UE69C> \x8F\xFD\xA1 |0
<UE69D> \x8F\xFD\xA2 |0
<UE69E> \x8F\xFD\xA3 |0
<UE69F> \x8F\xFD\xA4 |0
<UE6A0>\x8F\xFD\xA5 |0
<UE6A1> \x8F\xFD\xA6 |0
<UE6A2> \x8F\xFD\xA7 |0
<UE6A3> \x8F\xFD\xA8 |0
<UE6A4> \x8F\xFD\xA9 |0
\langleUE6A5>\x8F\xFD\xAA |0
<UE6A6> \x8F\xFD\xAB |0
<UE6A7>x8FxFDxAC |0
<UE6A8> \x8F\xFD\xAD |0
<UE6A9> \x8F\xFD\xAE |0
<UE6AA> \x8F\xFD\xAF |0
<UE6AB> \x8F\xFD\xB0 |0
<UE6AC> \x8F\xFD\xB1 |0
<UE6AD> \x8F\xFD\xB2 |0
```

```
<UE6AE> \x8F\xFD\xB3 |0
<UE6AF> \x8F\xFD\xB4 |0
<UE6B0>\x8F\xFD\xB5 |0
<UE6B1> \x8F\xFD\xB6 |0
<UE6B2> \x8F\xFD\xB7 |0
<UE6B3> \x8F\xFD\xB8 |0
<UE6B4>\x8F\xFD\xB9 |0
<UE6B5> \x8F\xFD\xBA |0
<UE6B6> \x8F\xFD\xBB
|0\rangle<UE6B7> \x8F\xFD\xBC |0
<UE6B8> \x8F\xFD\xBD |0
<UE6B9> \x8F\xFD\xBE |0
<UE6BA> \x8F\xFD\xBF |0
<UE6BB> \x8F\xFD\xC0 |0
<UE6BC> \x8F\xFD\xC1 |0
<UE6BD> \x8F\xFD\xC2 |0
<UE6BE> \x8F\xFD\xC3 |0
<UE6BF> \x8F\xFD\xC4 |0
<UE6C0> \x8F\xFD\xC5 |0
<UE6C1> \x8F\xFD\xC6 |0
<UE6C2> \x8F\xFD\xC7 |0
<UE6C3> \x8F\xFD\xC8 |0
<UE6C4> \x8F\xFD\xC9 |0
<UE6C5> \x8F\xFD\xCA |0
<UE6C6> \x8F\xFD\xCB |0
<UE6C7> \x8F\xFD\xCC |0
<UE6C8> \x8F\xFD\xCD |0
<UE6C9> \x8F\xFD\xCE |0
<UE6CA> \x8F\xFD\xCF |0
<UE6CB> \x8F\xFD\xD0 |0
<UE6CC> \x8F\xFD\xD1 |0
<UE6CD>\x8F\xFD\xD2 |0
<UE6CE> \x8F\xFD\xD3 |0
<UE6CF> \x8F\xFD\xD4 |0
<UE6D0>x8F\xFD\xD5 |0
<UE6D1> \x8F\xFD\xD6 |0
<UE6D2> \x8F\xFD\xD7 |0
<UE6D3> \x8F\xFD\xD8 |0
<UE6D4> \x8F\xFD\xD9 |0
<UE6D5> \x8F\xFD\xDA |0
<UE6D6>x8FxFDxDB 10<UE6D7> \x8F\xFD\xDC |0
<UE6D8> \x8F\xFD\xDD |0
<UE6D9> \x8F\xFD\xDE |0
<UE6DA>x8F\xFD\xFD|0
<UE6DB>x8F\xFD\xFD\<UE6DC>x8F\xFD\xf1 |0
```
 $<$ UE6DD> \x8F\xFD\xE2 |0  $<$ UE6DE> \x8F\xFD\xE3 |0  $<$ UE6DF> \x8F\xFD\xE4 |0 <UE6E0>  $\x8F\xFD\xE5$  |0  $<$ UE6E1> \x8F\xFD\xE6 |0  $<$ UE6E2> \x8F\xFD\xE7 |0 <UE6E3> \x8F\xFD\xE8 |0  $<$ UE6E4> \x8F\xFD\xE9 |0  $<$ UE6E5> \x8F\xFD\xEA |0  $<$ UE6E6> \x8F\xFD\xEB |0  $<$ UE6E7> \x8F\xFD\xEC |0  $<$ UE6E8> \x8F\xFD\xED |0  $<$ UE6E9> \x8F\xFD\xEE |0  $<$ UE6EA> \x8F\xFD\xEF |0  $<$ UE6EB> \x8F\xFD\xF0 |0  $<$ UE6EC> \x8F\xFD\xF1 |0  $<$ UE6ED> \x8F\xFD\xF2 |0  $<$ UE6EE> \x8F\xFD\xF3 |0  $<$ UE6EF> \x8F\xFD\xF4 |0  $<$ UE6F0 $>$  $x8F\xFD\xF5$  |0  $<$ UE6F1> \x8F\xFD\xF6 |0  $<$ UE6F2> \x8F\xFD\xF7 |0  $<$ UE6F3> \x8F\xFD\xF8 |0  $<$ UE6F4> \x8F\xFD\xF9 |0  $<$ UE6F5> \x8F\xFD\xFA |0  $<$ UE6F6> \x8F\xFD\xFB |0  $<$ UE6F7> \x8F\xFD\xFC |0  $<$ UE6F8> \x8F\xFD\xFD |0  $<$ UE6F9> \x8F\xFD\xFE |0  $<$ UE6FA> \x8F\xFE\xA1 |0  $<$ UE6FB $>$  $x8F\xFE\xA2$  |0  $<$ UE6FC $>$  $x8F\xFE\xA3$  |0 <UE6FD> \x8F\xFE\xA4 |0  $<$ UE6FE> \x8F\xFE\xA5 |0  $<$ UE6FF> \x8F\xFE\xA6 |0 <UE700> \x8F\xFE\xA7 |0  $<$ UE701> \x8F\xFE\xA8 |0 <UE702> \x8F\xFE\xA9 |0  $<$ UE703> \x8F\xFE\xAA |0  $<$ UE704 $>$  $x8$ F $xFE$  $xAB$  |0 <UE705> \x8F\xFE\xAC |0  $<$ UE706 $>$  $\x8F\xFE\xAD$  |0 <UE707> \x8F\xFE\xAE |0 <UE708> \x8F\xFE\xAF |0  $<$ UE709> \x8F\xFE\xB0 |0  $<$ UE70A $>$  $x8$ F $xFE$  $xB1$  |0

 $<$ UE70B $>$  $x8F\xFE\xB2$  |0 <UE70C> \x8F\xFE\xB3 |0  $<$ UE70D> \x8F\xFE\xB4 |0  $<$ UE70E> \x8F\xFE\xB5 |0 <UE70F> \x8F\xFE\xB6 |0  $<$ UE710 $>$  $x8F\xFE\xB7$  |0  $<$ UE711> \x8F\xFE\xB8 |0 <UE712> \x8F\xFE\xB9 |0  $<$ UE713> \x8F\xFE\xBA |0  $\langle$ UE714> $\x8F\xFE\xBB$  |0 <UE715> \x8F\xFE\xBC |0 <UE716> \x8F\xFE\xBD |0 <UE717> \x8F\xFE\xBE |0 <UE718> \x8F\xFE\xBF |0 <UE719> \x8F\xFE\xC0 |0  $<$ UE71A> \x8F\xFE\xC1 |0  $<$ UE71B> \x8F\xFE\xC2 |0  $<$ UE71C $>$  $\x8F\xFE\xC3$  |0  $<$ UE71D> \x8F\xFE\xC4 |0  $<$ UE71E> \x8F\xFE\xC5 |0  $<$ UE71F> \x8F\xFE\xC6 |0 <UE720> \x8F\xFE\xC7 |0 <UE721> \x8F\xFE\xC8 |0 <UE722> \x8F\xFE\xC9 |0 <UE723> \x8F\xFE\xCA |0 <UE724> \x8F\xFE\xCB |0 <UE725> \x8F\xFE\xCC |0  $<$ UE726> \x8F\xFE\xCD |0 <UE727> \x8F\xFE\xCE |0  $<$ UE728> \x8F\xFE\xCF |0 <UE729> \x8F\xFE\xD0 |0 <UE72A> \x8F\xFE\xD1 |0  $<$ UE72B $>$  $x8F\xFE\xD2$  |0 <UE72C> \x8F\xFE\xD3 |0 <UE72D> \x8F\xFE\xD4 |0  $<$ UE72E> \x8F\xFE\xD5 |0  $<$ UE72F> \x8F\xFE\xD6 |0 <UE730> \x8F\xFE\xD7 |0 <UE731> \x8F\xFE\xD8 |0 <UE732> \x8F\xFE\xD9 |0 <UE733> \x8F\xFE\xDA |0 <UE734> \x8F\xFE\xDB |0 <UE735> \x8F\xFE\xDC |0  $<$ UE736 $>$  $\x8F\xFE\xDD$  |0 <UE737> \x8F\xFE\xDE |0 <UE738> \x8F\xFE\xDF |0 <UE739> \x8F\xFE\xE0 |0

<UE73A> \x8F\xFE\xE1 |0 <UE73B> \x8F\xFE\xE2 |0  $<$ UE73C $>$  $x8F\xFE\xE3$  |0 <UE73D> \x8F\xFE\xE4 |0 <UE73E> \x8F\xFE\xE5 |0  $<$ UE73F> \x8F\xFE\xE6 |0 <UE740> \x8F\xFE\xE7 |0 <UE741> \x8F\xFE\xE8 |0 <UE742> \x8F\xFE\xE9 |0  $<$ UE743> \x8F\xFE\xEA |0 <UE744> \x8F\xFE\xEB |0 <UE745> \x8F\xFE\xEC |0 <UE746> \x8F\xFE\xED |0 <UE747> \x8F\xFE\xEE |0  $<$ UE748> \x8F\xFE\xEF |0 <UE749> \x8F\xFE\xF0 |0  $<$ UE74A> \x8F\xFE\xF1 |0  $<$ UE74B $>$  $\x8F\xFE\xF2$  |0  $<$ UE74C $>$  $x8F\xFE\xf3$  |0 <UE74D> \x8F\xFE\xF4 |0  $<$ UE74E $>$  $x8$ F $xFE$  $xF5$  |0  $<$ UE74F> \x8F\xFE\xF6 |0 <UE750> \x8F\xFE\xF7 |0  $<$ UE751 $>$  $x8F\xFE\xF8$  |0 <UE752> \x8F\xFE\xF9 |0  $<\!\!UE753\!\!> \x8F\xFE\xFA$   $|0$  $<$ UE754> \x8F\xFE\xFB |0 <UE755> \x8F\xFE\xFC |0  $<$ UE756> \x8F\xFE\xFD |0  $<$ UE757> \x8F\xFE\xFE |0 <UF86F> \x8F\xF3\xB8 |1 <UF929> \x8F\xF4\xB9 |0  $<$ UF9DC> \x8F\xF4\xEB |0 <UFA0E> \x8F\xF4\xA7 |0  $<$ UFA0F> \x8F\xF4\xAA |0  $<$ UFA $10$  $>$  $\x8F\xF4\xAB$  |0  $\langle$ UFA11> \x8F\xF4\xB1 |0 <UFA12> \x8F\xF4\xB8 |0  $\langle$ UFA13> \x8F\xF4\xBB |0  $\langle$ UFA14> \x8F\xF4\xBC |0 <UFA15> \x8F\xF4\xC4 |0 <UFA16> \x8F\xF4\xC5 |0 <UFA17> \x8F\xF4\xC9 |0  $\langle$ UFA18> \x8F\xF4\xCC |0  $\langle$ UFA19> $\x8F\xF4\xCD$  |0  $\langle$ UFA1A> \x8F\xF4\xCE |0  $<$ UFA1B> \x8F\xF4\xCF |0

<UFA1C> \x8F\xF4\xD1 |0 <UFA1D> \x8F\xF4\xD3 |0 <UFA1E> \x8F\xF4\xD6 |0 <UFA1F> \x8F\xF4\xD8 |0 <UFA20> \x8F\xF4\xDA |0  $\langle$ UFA21> $\x8F\xF4\xDB$  |0  $<$ UFA22> \x8F\xF4\xDE |0 <UFA23> \x8F\xF4\xE2 |0 <UFA24> \x8F\xF4\xE3 |0 <UFA25> \x8F\xF4\xE4 |0 <UFA26> \x8F\xF4\xE6 |0 <UFA27> \x8F\xF4\xE8 |0 <UFA28> \x8F\xF4\xE9 |0 <UFA29> \x8F\xF4\xEC |0  $<$ UFA2A> \x8F\xF4\xF1 |0  $<$ UFA2B> \x8F\xF4\xF2 |0  $<$ UFA2C> \x8F\xF4\xF3 |0 <UFA2D> \x8F\xF4\xF7 |0  $\langle$ UFF01> $\xA1\xAA$  |0 <UFF02> \x8F\xF3\xB6 |0  $\langle$ UFF03> \xA1\xF4 |0 <UFF04> \xA1\xF0 |0  $\langle$ UFF05>\xA1\xF3 |0  $\langle$ UFF06 $> \xA1\xF5$  |0 <UFF07> \x8F\xF3\xB5 |0  $\langle$ UFF08> $\xA1\xCA$  |0  $\langle$ UFF09> $\langle$ xA1 $\langle$ xCB $|0$  $<$ UFF0A> \xA1\xF6 |0  $\langle$ UFF0B> $\langle$ xA1 $\rangle$ xDC |0  $\langle$ UFF0C> $\xA1\xA4$  |0 <UFF0D> \xA1\xDD |1  $\langle$ UFF0E> $\xA1\xA5$  |0  $\langle$ UFF0F> $\xA1\xBF$ |0 <UFF10> \xA3\xB0 |0  $\langle$ UFF11> $\xA3\xB1$  |0 <UFF12> \xA3\xB2 |0  $\langle$ UFF13> $\langle$ xA3 $\langle$ xB3 $|0$ <UFF14> \xA3\xB4 |0 <UFF15> \xA3\xB5 |0 <UFF16> \xA3\xB6 |0 <UFF17> \xA3\xB7 |0 <UFF18> \xA3\xB8 |0 <UFF19> \xA3\xB9 |0  $\langle$ UFF1A> $\xA1\xA7$  |0  $\langle$ UFF1B> $\xA1\xA8$  |0  $\langle$ UFF1C> $\xA1\xE3$  |0  $\langle$ UFF1D> $\xA1\xE1$  |0

 $\langle$ UFF1E> $\xA1\xE4$  |0  $\langle$ UFF1F> $\xA1\xA9$  |0  $\langle$ UFF20> $\xA1\xF7$  |0  $\langle$ UFF21> $\langle$ xA3 $\langle$ xC1 |0 <UFF22> \xA3\xC2 |0 <UFF23> \xA3\xC3 |0 <UFF24> \xA3\xC4 |0  $\langle$ UFF25> $\xA3\xC5$  |0 <UFF26> \xA3\xC6 |0 <UFF27> \xA3\xC7 |0 <UFF28> \xA3\xC8 |0 <UFF29> \xA3\xC9 |0  $\langle$ UFF2A> $\langle$ xA3 $\rangle$ xCA  $|0$  $\langle$ UFF2B> $\langle$ xA3 $\langle$ xCB $|0$  $\langle$ UFF2C> $\langle$ xA3 $\langle$ xCC  $|0$  $\langle$ UFF2D> $\langle$ xA3 $\langle$ xCD $|0$  $\langle$ UFF2E> $\xA3\xCE$ |0  $\langle$ UFF2F> $\xA3\xCF$  |0 <UFF30> \xA3\xD0 |0  $$\sf{C}\$$  -  $$\sf{X}\AA3\$  -  $\$  |0 <UFF32> \xA3\xD2 |0 <UFF33> \xA3\xD3 |0 <UFF34> \xA3\xD4 |0 <UFF35> \xA3\xD5 |0  $$\sf{C}\rm{UFF36}$\sf{x}A3\textnormal{x}D6$$ <UFF37> \xA3\xD7 |0 <UFF38> \xA3\xD8 |0  $$\sf{C}\rm{UFF39$$  \xA3\xD9  $|0$  $\langle$ UFF3A> $\langle$ xA3 $\langle$ xDA |0  $\langle$ UFF3B> $\xA1\xCE$  |0  $\langle$ UFF3C> $\langle$ xA1 $\langle$ xC0 $|0$  $\langle$ UFF3D> $\xA1\xCF$  |0  $\langle$ UFF3E $>$  $\xA1\xB0$  |0  $\langle$ UFF3F> $\xA1\xB2$  |0  $<$ UFF40> \xA1\xAE |0  $\langle$ UFF41> $\xA3\xE1$  |0  $\langle$ UFF42> $\angle$ xA3 $\angle$ xE2 |0 <UFF43> \xA3\xE3 |0 <UFF44> \xA3\xE4 |0  $\langle$ UFF45> $\xA3\xE5$  |0 <UFF46> \xA3\xE6 |0 <UFF47> \xA3\xE7 |0 <UFF48> \xA3\xE8 |0 <UFF49> \xA3\xE9 |0  $\langle$ UFF4A> $\langle$ xA3 $\rangle$ xEA |0  $\langle$ UFF4B> $\langle$ xA3 $\langle$ xEB  $|0$  $\langle$ UFF4C> $\angle$ xA3 $\angle$ xEC |0

 $\langle$ UFF4D> $\langle$ xA3 $\langle$ xED |0  $\langle$ UFF4E> $\angle$ xA3 $\angle$ xEE |0  $\langle$ UFF4F> $\angle$ xA3 $\angle$ xEF |0 <UFF50> \xA3\xF0 |0  $\langle$ UFF51>\xA3\xF1 |0  $\langle$ UFF52> $\xA3\xF2$  |0 <UFF53> \xA3\xF3 |0 <UFF54> \xA3\xF4 |0 <UFF55> \xA3\xF5 |0 <UFF56> \xA3\xF6 |0 <UFF57> \xA3\xF7 |0 <UFF58> \xA3\xF8 |0 <UFF59> \xA3\xF9 |0  $\langle$ UFF5A> $\langle$ xA3 $\langle$ xFA |0 <UFF5B> \xA1\xD0 |0  $\langle$ UFF5C> $\xA1\xC3$  |0  $\langle$ UFF5D> $\xA1\xD1$  |0 <UFF5E> \xA1\xC1 |1  $$\sf{C}\$$  /s8E\xA1  $|0$ <UFF62> \x8E\xA2 |0 <UFF63> \x8E\xA3 |0 <UFF64> \x8E\xA4 |0 <UFF65> \x8E\xA5 |0 <UFF66> \x8E\xA6 |0  $<$ UFF67> \x8E\xA7 |0 <UFF68> \x8E\xA8 |0 <UFF69> \x8E\xA9 |0 <UFF6A> \x8E\xAA |0 <UFF6B> \x8E\xAB |0 <UFF6C> \x8E\xAC |0  $\langle$ UFF6D> $\x8E\xAD$  |0  $\langle$ UFF6E> $\x8E\xAE$ |0  $\langle$ UFF6F> $\x8E\xAF$  |0 <UFF70> \x8E\xB0 |0 <UFF71> \x8E\xB1 |0 <UFF72> \x8E\xB2 |0 <UFF73> \x8E\xB3 |0  $\langle$ UFF74 $\rangle$  \x8E\xB4 |0 <UFF75> \x8E\xB5 |0 <UFF76> \x8E\xB6 |0 <UFF77> \x8E\xB7 |0 <UFF78> \x8E\xB8 |0 <UFF79> \x8E\xB9 |0  $\langle$ UFF7A> $\x8E\xBA$  |0  $\langle$ UFF7B> $\x8E\xBB$  |0 <UFF7C> \x8E\xBC |0 <UFF7D> \x8E\xBD |0  $\langle$ UFF7E> $\x8E\xBE$ |0 <UFF7F> \x8E\xBF |0 <UFF80> \x8E\xC0 |0 <UFF81> \x8E\xC1 |0 <UFF82> \x8E\xC2 |0 <UFF83> \x8E\xC3 |0 <UFF84> \x8E\xC4 |0 <UFF85> \x8E\xC5 |0 <UFF86> \x8E\xC6 |0 <UFF87> \x8E\xC7 |0 <UFF88> \x8E\xC8 |0 <UFF89> \x8E\xC9 |0 <UFF8A> \x8E\xCA |0  $<$ UFF8B> \x8E\xCB |0 <UFF8C> \x8E\xCC |0 <UFF8D> \x8E\xCD |0 <UFF8E> \x8E\xCE |0 <UFF8F> \x8E\xCF |0 <UFF90> \x8E\xD0 |0 <UFF91> \x8E\xD1 |0 <UFF92> \x8E\xD2 |0  $<$ UFF93> \x8E\xD3 |0 <UFF94> \x8E\xD4 |0 <UFF95> \x8E\xD5 |0 <UFF96> \x8E\xD6 |0 <UFF97> \x8E\xD7 |0 <UFF98> \x8E\xD8 |0 <UFF99> \x8E\xD9 |0 <UFF9A> \x8E\xDA |0 <UFF9B> \x8E\xDB |0 <UFF9C> \x8E\xDC |0 <UFF9D> \x8E\xDD |0  $\langle$ UFF9E> $\x8E\xDE$  |0 <UFF9F> \x8E\xDF |0  $\langle$ UFFE0> $\xA1\xF1$  |0  $\langle$ UFFE1> $\xA1\xF2$  |0  $\langle$ UFFE2> $\angle$ xA2 $\angle$ xCC  $|0$  $\langle$ UFFE3> \xA1\xB1 |0 <UFFE4> \x8F\xA2\xC3 |1  $\langle$ UFFE5> $\xA1\xEF$  |0  $<$ UFFE8> $\x1A$  |2 <UFFE9> \x1A |2  $\langle$ UFFEA> $\vert$ x1A $\vert$ 2  $\langle$ UFFEB> $\x1A$  |2  $\langle$ UFFEC> $\x1A$  |2  $\langle$ UFFED> $\x1A$  |2  $\langle$ UFFEE> $\x1A$  |2

## END CHARMAP

Found in path(s):

\* /opt/cola/permits/1871834889\_1706103034.0277092/0/icu-74-1-data-zip/data/mappings/ibm-33722\_P120- 1999.ucm

No license file was found, but licenses were detected in source scan.

# Copyright (C) 2016 and later: Unicode, Inc. and others.

# License & terms of use: http://www.unicode.org/copyright.html # \*\*\*\*\*\*\*\*\*\*\*\*\*\*\*\*\*\*\*\*\*\*\*\*\*\*\*\*\*\*\*\*\*\*\*\*\*\*\*\*\*\*\*\*\*\*\*\*\*\*\*\*\*\*\*\*\*\*\*\*\*\*\*\*\*\*\*\*\*\*\*\*\*\*\* # \* # \* Copyright (C) 1995-2003, International Business Machines # \* Corporation and others. All Rights Reserved. # \* # \*\*\*\*\*\*\*\*\*\*\*\*\*\*\*\*\*\*\*\*\*\*\*\*\*\*\*\*\*\*\*\*\*\*\*\*\*\*\*\*\*\*\*\*\*\*\*\*\*\*\*\*\*\*\*\*\*\*\*\*\*\*\*\*\*\*\*\*\*\*\*\*\*\*\* # # File created by rptp2ucm (compiled on Dec 3 2002) # from source files 34B0036B.RPMAP100 and 036B34B0.TPMAP100 # <code\_set\_name> "ibm-875\_P100-1995" <char\_name\_mask> "AXXXX"  $\langle mb\_cur\_max \rangle$  1  $\langle mb\_cur\_min \rangle$  1 <uconv\_class> "SBCS"  $\langle$ subchar $\rangle$  \x3F <icu:charsetFamily> "EBCDIC"

## CHARMAP

<icu:alias> "ibm-875\_STD"

<U0000> \x00 |0  $<$ U0001> $\x01$ |0  $<$ U0002> $\x02$ |0  $<$ U0003> $\x03$ |0  $<$ U0004 $>$  $\x37$  |0  $<$ U0005> $\x2D$ |0 <U0006>  $\{x2E | 0$  $<$ U0007> $x2F$ |0  $<$ U0008> $\x16 |0$ <U0009> \x05 |0  $<$ U000A> $x25$ |0  $<$ U000B $>$  $x$ 0B |0 <U000C> \x0C |0 <U000D> \x0D |0 <U000E> \x0E |0 <U000F> \x0F |0  $<$ U0010 $>$  $x10$  |0  $<$ U0011> $\x11 |0$ 

 $<$ U0012> $\x12 |0$  $<$ U0013> $\x13 |0$  $<$ U0014 $>$  $\x3C$  |0  $<$ U0015> $\x3D$ |0  $<$ U0016 $>$  $\x32$  |0  $<$ U0017> $\x26$ |0  $<$ U0018> $\x18 |0$  $<$ U0019> $\x19$ |0  $<$ U001A $>$  $x3F$ |0  $<$ U001B $>$  $\x27$  |0  $<$ U001C $>$  $x1C$  |0  $<$ U001D $>$  $x1D$  |0  $<$ U001E $>$  $x1E$  |0  $<$ U001F $>$  $\x1F$ |0  $<$ U0020 $>$  $x40$  |0  $<$ U0021> $\x4F$ |0 <U0022> \x7F |0  $<$ U0023> \x7B |0  $<$ U0024> $\x5B$ |0  $<$ U0025> $\x6C$ |0  $<$ U0026> $\x50$ |0 <U0027> \x7D |0  $<$ U0028> $\x4D$ |0 <U0029> \x5D |0  $<$ U002A $>$  $\x5C$ |0 <U002B> \x4E |0  $<$ U002C $>$  $x$ 6B |0  $<$ U002D> $\x00$ |0 <U002E> \x4B |0 <U002F> \x61 |0 <U0030> \xF0 |0  $<$ U0031> \xF1 |0 <U0032> \xF2 |0 <U0033> \xF3 |0 <U0034> \xF4 |0 <U0035> \xF5 |0 <U0036> \xF6 |0 <U0037> \xF7 |0 <U0038> \xF8 |0 <U0039> \xF9 |0  $<$ U003A> $\x$ 7A |0 <U003B> \x5E |0 <U003C> \x4C |0 <U003D> \x7E |0 <U003E> \x6E |0 <U003F> \x6F |0  $<$ U0040> $\x7C$ |0  $<$ U0041> $xC1$ |0
$<$ U0042> $\xC2$ |0  $<$ U0043> \xC3 |0 <U0044>  $\chi$ C4 |0  $<$ U0045> $\xC5$ |0  $<$ U0046> $\xC6$ |0 <U0047> \xC7 |0 <U0048> \xC8 |0 <U0049> \xC9 |0 <U004A> \xD1 |0 <U004B> \xD2 |0 <U004C> \xD3 |0 <U004D> \xD4 |0 <U004E> \xD5 |0 <U004F> \xD6 |0 <U0050> \xD7 |0 <U0051> \xD8 |0 <U0052> \xD9 |0 <U0053> \xE2 |0  $<$ U0054> $xE3$ |0 <U0055> \xE4 |0  $<$ U0056> \xE5 |0 <U0057> \xE6 |0 <U0058> \xE7 |0  $<$ U0059 $>$  $xE8$  $|0$ <U005A> \xE9 |0  $<$ U005B> $\x4A$ |0 <U005C> \xE0 |0  $<$ U005D> $\x5A$ |0  $<$ U005E $>$  $\x5F$ |0  $<$ U005F> $\x6D$ |0  $<$ U0060> $\x5$  | 0  $<$ U0061> $\x81$ |0 <U0062> \x82 |0  $<$ U0063> \x83 |0  $<$ U0064> \x84 |0  $<$ U0065> \x85 |0  $<$ U0066> $\x86$ |0  $<$ U0067> \x87 |0 <U0068> \x88 |0 <U0069> \x89 |0  $<$ U006A> $\x01$ |0  $<$ U006B $>$  $\x52$  |0  $<$ U006C> $\x$ 93 |0 <U006D> \x94 |0  $<$ U006E> $\x03$  |0 <U006F> \x96 |0 <U0070> \x97 |0

 $<$ U0071> $\x098$ |0 <U0072> \x99 |0 <U0073> \xA2 |0 <U0074> \xA3 |0 <U0075> \xA4 |0  $<$ U0076> $\xA5$ |0 <U0077> \xA6 |0 <U0078> \xA7 |0 <U0079> \xA8 |0 <U007A> \xA9 |0  $<$ U007B $>$  $\xC0$  |0  $<$ U007C $>$  $\x6A$  |0 <U007D> \xD0 |0  $<$ U007E> $\xA1$ |0 <U007F> \x07 |0  $<$ U0080 $>$  $x20$  |0  $<$ U0081> $\x21$ |0  $<$ U0082> $\x22 |0$ <U0083>  $\chi$ 23 |0  $<$ U0084 $>$  $\x24$  |0  $<$ U0085> \x15 |0 <U0086> \x06 |0  $<$ U0087> $\x17 |0$  $<$ U0088> \x28 |0  $<$ U0089> $\x29$ |0  $<$ U008A> $\x2A$ |0  $<$ U008B $>$  $\x2B$  |0 <U008C> \x2C |0 <U008D> \x09 |0  $<$ U008E> $\x0A$ |0  $<$ U008F> $\x1B$  |0  $<$ U0090 $>$  $x30$  |0  $<$ U0091> $\x31$ |0  $<$ U0092> $\x1A$ |0  $<$ U0093> \x33 |0  $<$ U0094 $>$  $\x34$  |0  $<$ U0095> $\x35$ |0  $<$ U0096> $\x36$ |0 <U0097> \x08 |0 <U0098> \x38 |0  $<$ U0099> $\x39$  |0 <U009A> \x3A |0  $<$ U009B $>$  $x3B$  |0 <U009C> \x04 |0  $<$ U009D> $\x14 |0$ <U009E> \x3E |0 <U009F> \xFF |0

 $<$ U00A0> $\x$ 74 |0 <U00A3> \xB0 |0 <U00A6> \xDF |0  $<$ U00A7> $xEB$ |0 <U00A8> \x70 |0  $<$ U00A9> $\xFB$ |0  $<$ U00AB> $\xE$ |0  $<$ U00AC $>$  $xEF$ |0  $<$ U00AD> $xCA$ |0 <U00B0> \x90 |0  $<$ U00B1> $\xDA$ |0 <U00B2> \xEA |0 <U00B3> \xFA |0 <U00B4> \xA0 |0 <U00B7> \xDD |1 <U00BB> \xFE |0 <U00BD> \xDB |0 <U0385> \x80 |0  $<$ U0386> \x71 |0 <U0387> \xDD |0 <U0388> \x72 |0 <U0389> \x73 |0 <U038A> \x75 |0  $<$ U038C $>$  $\x5$  |0  $<$ U038E> \x77 |0 <U038F> \x78 |0 <U0390> \xCC |0  $<$ U0391> $\x41$ |0  $<$ U0392> $\x42$ |0  $<$ U0393> \x43 |0 <U0394> \x44 |0  $<$ U0395> \x45 |0  $<$ U0396> $\x46$ |0 <U0397>  $\chi$ 47 |0  $<$ U0398> \x48 |0 <U0399> \x49 |0  $<$ U039A> $\x51$ |0 <U039B> \x52 |0  $<$ U039C $>$  $\x53$  |0  $<$ U039D> $\x54$  |0  $<$ U039E $>$  $x55$  |0 <U039F> \x56 |0  $<$ U03A0> $\x57$ |0  $<$ U03A1> $\x58$  |0 <U03A3> \x59 |0  $<$ U03A4> $\x02$ |0  $<$ U03A5> $\x63$ |0

 $<$ U03A6> $\x64$ |0  $<$ U03A7> $\x05$ |0 <U03A8> \x66 |0  $<$ U03A9> $\x0$ 7 |0  $<$ U03AA> $\x08$ |0  $<$ U03AB> $\x009$ |0  $<$ U03AC> $\x$ B1 |0  $<$ U03AD> $\x B2 |0$  $<$ U03AE> $\x$ B3 |0  $<$ U03AF> $\xB5$ |0 <U03B0> \xCD |0  $<$ U03B1> $\x8A$ |0  $<$ U03B2> $\x8B$ |0 <U03B3> \x8C |0  $<$ U03B4 $>$  $x8D$  |0  $<$ U03B5> $\x8E$ |0 <U03B6> \x8F |0 <U03B7> \x9A |0 <U03B8> \x9B |0 <U03B9> \x9C |0 <U03BA> \x9D |0 <U03BB> \x9E |0  $<$ U03BC> $\x$ 9F |0  $<$ U03BD> $\xAA$ |0  $<$ U03BE $>$  $\xA B$  |0 <U03BF> \xAC |0 <U03C0> \xAD |0 <U03C1> \xAE |0  $<$ U03C2> $\x$ BA |0 <U03C3> \xAF |0  $<$ U03C4 $>$  $\xBB$  |0 <U03C5> \xBC |0  $<$ U03C6 $>$  $\xBD$  |0 <U03C7> \xBE |0 <U03C8> \xBF |0 <U03C9> \xCB |0  $<$ U03CA> $\x$ B4 |0  $<$ U03CB> $\x$ B8 |0 <U03CC> \xB6 |0  $<$ U03CD> $\x B7$  |0 <U03CE> \xB9 |0 <U03D5> \xBD |1  $<$ U2015> $\x CF |0$ <U2018> \xCE |0 <U2019> \xDE |0 <UFF01> \x4F |1 <UFF02> \x7F |1 <UFF03> \x7B |1

 $<$ UFF04 $>$  $\x5B$ |1 <UFF05>  $\x6C$  |1 <UFF06> \x50 |1 <UFF07> \x7D |1 <UFF08> \x4D |1 <UFF09> \x5D |1 <UFF0A> \x5C |1 <UFF0B> \x4E |1  $<$ UFF0C $>$  $x6B$ |1 <UFF0D> \x60 |1 <UFF0E> \x4B |1 <UFF0F> \x61 |1 <UFF10> \xF0 |1 <UFF11> \xF1 |1 <UFF12> \xF2 |1 <UFF13> \xF3 |1 <UFF14> \xF4 |1 <UFF15> \xF5 |1 <UFF16> \xF6 |1 <UFF17> \xF7 |1 <UFF18> \xF8 |1 <UFF19> \xF9 |1 <UFF1A> \x7A |1 <UFF1B> \x5E |1 <UFF1C> \x4C |1 <UFF1D> \x7E |1 <UFF1E> \x6E |1 <UFF1F> \x6F |1 <UFF20> \x7C |1 <UFF21> \xC1 |1 <UFF22> \xC2 |1 <UFF23> \xC3 |1 <UFF24> \xC4 |1 <UFF25> \xC5 |1 <UFF26> \xC6 |1 <UFF27> \xC7 |1 <UFF28> \xC8 |1 <UFF29> \xC9 |1 <UFF2A> \xD1 |1 <UFF2B> \xD2 |1 <UFF2C> \xD3 |1 <UFF2D> \xD4 |1 <UFF2E> \xD5 |1 <UFF2F> \xD6 |1 <UFF30> \xD7 |1 <UFF31> \xD8 |1 <UFF32> \xD9 |1

<UFF33> \xE2 |1 <UFF34> \xE3 |1 <UFF35> \xE4 |1 <UFF36> \xE5 |1 <UFF37> \xE6 |1 <UFF38> \xE7 |1 <UFF39> \xE8 |1 <UFF3A> \xE9 |1 <UFF3B> \x4A |1 <UFF3C> \xE0 |1 <UFF3D> \x5A |1 <UFF3E> \x5F |1 <UFF3F> \x6D |1 <UFF40> \x79 |1 <UFF41> \x81 |1 <UFF42> \x82 |1 <UFF43>  $\x33 |1$ <UFF44> \x84 |1 <UFF45> \x85 |1 <UFF46> \x86 |1 <UFF47> \x87 |1 <UFF48> \x88 |1 <UFF49> \x89 |1 <UFF4A> \x91 |1 <UFF4B> \x92 |1 <UFF4C> \x93 |1 <UFF4D> \x94 |1 <UFF4E> \x95 |1 <UFF4F> \x96 |1 <UFF50> \x97 |1 <UFF51> \x98 |1 <UFF52> \x99 |1 <UFF53> \xA2 |1 <UFF54> \xA3 |1 <UFF55> \xA4 |1 <UFF56> \xA5 |1 <UFF57> \xA6 |1 <UFF58> \xA7 |1 <UFF59> \xA8 |1 <UFF5A> \xA9 |1 <UFF5B> \xC0 |1 <UFF5C> \x6A |1 <UFF5D> \xD0 |1 <UFF5E> \xA1 |1 END CHARMAP

Found in path(s):

\* /opt/cola/permits/1871834889\_1706103034.0277092/0/icu-74-1-data-zip/data/mappings/ibm-875\_P100-1995.ucm No license file was found, but licenses were detected in source scan.

# Copyright (C) 2016 and later: Unicode, Inc. and others. # License & terms of use: http://www.unicode.org/copyright.html # \*\*\*\*\*\*\*\*\*\*\*\*\*\*\*\*\*\*\*\*\*\*\*\*\*\*\*\*\*\*\*\*\*\*\*\*\*\*\*\*\*\*\*\*\*\*\*\*\*\*\*\*\*\*\*\*\*\*\*\*\*\*\*\*\*\*\*\*\*\*\*\*\*\*\* # \* # \* Copyright (C) 1995-2007, International Business Machines # \* Corporation and others. All Rights Reserved. # \* # \*\*\*\*\*\*\*\*\*\*\*\*\*\*\*\*\*\*\*\*\*\*\*\*\*\*\*\*\*\*\*\*\*\*\*\*\*\*\*\*\*\*\*\*\*\*\*\*\*\*\*\*\*\*\*\*\*\*\*\*\*\*\*\*\*\*\*\*\*\*\*\*\*\*\* # # File created by rptp2ucm (compiled on Dec 3 2002) # from source files 34B003AF.RPMAP130 and 03AF34B0.TPMAP120 # <code\_set\_name> "ibm-943\_P130-1999" <char\_name\_mask> "AXXXX"  $\langle mb \space cur \space max \rangle$  2  $\langle mb\_cur\_min \rangle$  1 <uconv\_class> "MBCS"  $\langle$ subchar $\rangle$  \xFC\xFC  $\langle$ subchar1>  $\langle$ x7F <icu:charsetFamily> "ASCII" <icu:alias> "ibm-943\_VASCII\_VSUB\_VPUA"  $\langle$ icu:state> 0-7f, 81-9f:1, a0-df, e0-fc:1 <icu:state> 40-7e, 80-fc # build an extension-only (delta) .cnv file # requires the base .cnv file at runtime <icu:base> "ibm-943\_P15A-2003"

## CHARMAP

<U0000> \x00 |0  $<$ U0001> $\x01$ |0  $<$ U0002> $\x02$ |0 <U0003> \x03 |0 <U0004> \x04 |0  $<$ U0005> $\x05$  |0 <U0006> \x06 |0 <U0007> \x07 |0 <U0008> \x08 |0 <U0009> \x09 |0 <U000A> \x0A |0  $<$ U000B $>$  $x$ 0B |0 <U000C> \x0C |0  $<$ U000D $>$  $x$ 0D |0 <U000E> \x0E |0 <U000F> \x0F |0  $<$ U0010 $>$  $x10$  |0  $<$ U0011> $\x11 |0$  $<$ U0012> $\x12 |0$  $<$ U0013> $\x13 |0$  $<$ U0014> $\x14 |0$  $<$ U0015> $\x15/0$  $<$ U0016 $>$  $x16$  |0  $<$ U0017> $\x17/0$  $<$ U0018> $\x18 |0$  $<$ U0019> $\x19$ |0  $<$ U001A $>$  $\x7F$ |0  $<$ U001B $>$  $\x1B$  |0  $<$ U001C> $\x1A$ |0  $<$ U001D $>$  $x1D$  |0  $<$ U001E $>$  $x1E$  |0  $<$ U001F $>$  $\x1F$ |0  $<$ U0020 $>$  $x20$  |0  $<$ U0021> $\x21$ |0  $<$ U0022> $\x22$ |0  $<$ U0023> $\x23$ |0  $<$ U0024 $>$  $\x24$  |0  $<$ U0025> $\x25$ |0  $<$ U0026> $\x26$ |0  $<$ U0027> $\x27$ |0  $<$ U0028> $\x028$  |0 <U0029> \x29 |0  $<$ U002A> $\x2A$ |0  $<$ U002B $>$  $x2B$  |0  $<$ U002C $>$  $\x2C$  |0  $<$ U002D $>$  $x2D$  |0  $<$ U002E $>$  $x2E$  |0  $<$ U002F> $\x2F$ |0  $<$ U0030 $>$  $x30$  |0  $<$ U0031> $\x31$  |0  $<$ U0032 $>$  $\chi$ 32 |0  $<$ U0033> \x33 |0  $<$ U0034 $>$  $x34$  |0  $<$ U0035> \x35 |0  $<$ U0036> \x36 |0  $<$ U0037> $\x37 |0$  $<$ U0038> \x38 |0  $<$ U0039> $\x39$ |0  $<$ U003A> $\x3A$ |0  $<$ U003B> $\x3B$ |0  $<$ U003C> $\x3C$ |0  $<$ U003D> $\x3D$ |0 <U003E> \x3E |0 <U003F> \x3F |0  $<$ U0040 $>$  $x40$  |0  $<$ U0041> $\x41$ |0  $<$ U0042> $\x42$ |0  $<$ U0043> \x43 |0  $<$ U0044> \x44 |0  $<$ U0045> $\x45$ |0  $<$ U0046> \x46 |0  $<$ U0047> $\x47$ |0  $<$ U0048> $\x3$  |0 <U0049> \x49 |0  $<$ U004A> $\x4A$ |0  $<$ U004B $>$  $x4B$  |0  $<$ U004C $>$  $x4C$  |0  $<$ U004D $>$  $\x4D$  $|0$ <U004E> \x4E |0  $<$ U004F> $\x4F$ |0  $<$ U0050 $>$  $x50$  |0  $<$ U0051> $\x51$ |0  $<$ U0052> $\x52$ |0  $<$ U0053> \x53 |0  $<$ U0054> \x54 |0  $<$ U0055> $\x55$ |0  $<$ U0056> \x56 |0  $<$ U0057> $\x57$ |0  $<$ U0058> \x58 |0  $<$ U0059> $\x59$ |0  $<$ U005A> $\x5A$ |0  $<$ U005B $>$  $\x5B$  |0 <U005C> \x7F |2  $<$ U005D $>$  $x5D$  |0 <U005E> \x5E |0  $<$ U005F> $\x5F$ |0  $<$ U0060> $\x0$  |0  $<$ U0061> $\x0$ 1 |0  $<$ U0062> $\x02$ |0  $<$ U0063> \x63 |0  $<$ U0064> \x64 |0  $<$ U0065> $\x65$ |0 <U0066> \x66 |0 <U0067> \x67 |0 <U0068> \x68 |0 <U0069> \x69 |0  $<$ U006A> $\x6A$ |0  $<$ U006B $>$  $x$ 6B |0 <U006C> \x6C |0  $<$ U006D> $\x00$ |0 <U006E> \x6E |0 <U006F> \x6F |0  $<$ U0070 $>$  $\x$ 70 |0  $<$ U0071> $\x1$  |0  $<$ U0072> $\x$ 72 |0  $<$ U0073> \x73 |0  $<$ U0074 $>$  $\x$ 74 |0  $<$ U0075> $\x5$  |0  $<$ U0076 $>$  $\x$ 76 |0 <U0077> \x77 |0  $<$ U0078> $\x0$ 78 |0 <U0079> \x79 |0  $<$ U007A $>$  $\x7A$  |0  $<$ U007B $>$  $\x7B$  |0  $<$ U007C $>$  $\x7C$  |0 <U007D> \x7D |0 <U007E> \x7F |2 <U007F> \x1C |0 <U0080> \x7F |2 <U0081> \x7F |2 <U0082> \x7F |2 <U0083> \x7F |2  $<$ U0084 $>$  $\x7F$ |2 <U0085> \x7F |2 <U0086> \x7F |2 <U0087> \x7F |2 <U0088> \x7F |2 <U0089> \x7F |2 <U008A> \x7F |2 <U008B> \x7F |2 <U008C> \x7F |2 <U008D> \x7F |2 <U008E> \x7F |2 <U008F> \x7F |2 <U0090> \x7F |2 <U0091> \x7F |2 <U0092> \x7F |2 <U0093> \x7F |2 <U0094> \x7F |2 <U0095> \x7F |2 <U0096> \x7F |2 <U0097> \x7F |2 <U0098> \x7F |2 <U0099> \x7F |2 <U009A> \x7F |2 <U009B> \x7F |2

<U009C> \x7F |2 <U009D> \x7F |2 <U009E> \x7F |2 <U009F> \x7F |2 <U00A0> \x7F |2  $<$ U00A1> $\x7F$ |2 <U00A2> \x7F |2 <U00A3> \x7F |2 <U00A4> \x7F |2  $<$ U00A5> $\x5C$ |0  $<$ U00A6> \xEE\xFA |3  $<$ U00A6> \xFA\x55 |0  $<$ U00A7> $\x81\x98$ |0  $<$ U00A8> $\x81\x4E$ |0 <U00A9> \x7F |2 <U00AA> \x7F |2  $<$ U00AB> $\x7F$ |2 <U00AC> \x7F |2  $<$ U00AD $>$  $\chi$ 7F |2 <U00AE> \x7F |2 <U00AF> \x7F |2  $<$ U00B0> \x81\x8B |0  $<$ U00B1> $\x81\x7D$ |0 <U00B2> \x7F |2 <U00B3> \x7F |2  $<$ U00B4> \x81\x4C |0 <U00B5> \x7F |2  $<$ U00B6> \x81\xF7 |0 <U00B7> \x7F |2 <U00B8> \x7F |2 <U00B9> \x7F |2 <U00BA> \x7F |2 <U00BB> \x7F |2 <U00BC> \x7F |2 <U00BD> \x7F |2 <U00BE> \x7F |2  $<$ U00BF $>$  $\x7F$ |2 <U00C0> \x7F |2 <U00C1> \x7F |2 <U00C2> \x7F |2 <U00C3> \x7F |2 <U00C4> \x7F |2 <U00C5> \x7F |2 <U00C6> \x7F |2 <U00C7> \x7F |2 <U00C8> \x7F |2 <U00C9> \x7F |2

<U00CA> \x7F |2 <U00CB> \x7F |2 <U00CC> \x7F |2 <U00CD> \x7F |2 <U00CE> \x7F |2 <U00CF> \x7F |2 <U00D0> \x7F |2 <U00D1> \x7F |2 <U00D2> \x7F |2 <U00D3> \x7F |2 <U00D4> \x7F |2 <U00D5> \x7F |2 <U00D6> \x7F |2  $<$ U00D7> $\x81\x7E$ |0 <U00D8> \x7F |2 <U00D9> \x7F |2 <U00DA> \x7F |2 <U00DB> \x7F |2 <U00DC> \x7F |2 <U00DD> \x7F |2 <U00DE> \x7F |2 <U00DF> \x7F |2 <U00E0> \x7F |2 <U00E1> \x7F |2 <U00E2> \x7F |2 <U00E3> \x7F |2 <U00E4> \x7F |2 <U00E5> \x7F |2 <U00E6> \x7F |2 <U00E7> \x7F |2 <U00E8> \x7F |2 <U00E9> \x7F |2  $<$ U00EA> $\x7F$  |2 <U00EB> \x7F |2 <U00EC> \x7F |2 <U00ED> \x7F |2 <U00EE> \x7F |2 <U00EF> \x7F |2 <U00F0> \x7F |2 <U00F1> \x7F |2 <U00F2> \x7F |2 <U00F3> \x7F |2 <U00F4> \x7F |2 <U00F5> \x7F |2 <U00F6> \x7F |2  $<$ U00F7> $x81$  $x80$  |0 <U00F8> \x7F |2

<U00F9> \x7F |2 <U00FA> \x7F |2 <U00FB> \x7F |2 <U00FC> \x7F |2 <U00FD> \x7F |2 <U00FE> \x7F |2 <U00FF> \x7F |2  $<$ U0391> \x83\x9F |0 <U0392> \x83\xA0 |0  $<$ U0393> \x83\xA1 |0 <U0394> \x83\xA2 |0 <U0395> \x83\xA3 |0 <U0396> \x83\xA4 |0  $<$ U0397> \x83\xA5 |0 <U0398> \x83\xA6 |0 <U0399> \x83\xA7 |0 <U039A> \x83\xA8 |0 <U039B> \x83\xA9 |0 <U039C> \x83\xAA |0 <U039D> \x83\xAB |0 <U039E> \x83\xAC |0 <U039F> \x83\xAD |0 <U03A0> \x83\xAE |0  $<$ U03A1> \x83\xAF |0  $<$ U03A3> \x83\xB0 |0  $<$ U03A4> \x83\xB1 |0  $<$ U03A5> $x83xB2$  |0  $<$ U03A6> \x83\xB3 |0  $<$ U03A7> \x83\xB4 |0  $<$ U03A8> \x83\xB5 |0  $<$ U03A9> \x83\xB6 |0  $<$ U03B1> \x83\xBF |0  $<$ U03B2> \x83\xC0 |0  $<$ U03B3> \x83\xC1 |0  $<$ U03B4> \x83\xC2 |0  $<$ U03B5> \x83\xC3 |0  $<$ U03B6> \x83\xC4 |0  $<$ U03B7> \x83\xC5 |0  $<$ U03B8> \x83\xC6 |0 <U03B9> \x83\xC7 |0  $<$ U03BA $>$  $x83$  $xC8$  |0 <U03BB> \x83\xC9 |0  $<$ U03BC> \x83\xCA |0  $<$ U03BD> $\x83\xCB$  |0 <U03BE> \x83\xCC |0 <U03BF> \x83\xCD |0 <U03C0> \x83\xCE |0

 $<$ U03C1> \x83\xCF |0 <U03C3> \x83\xD0 |0 <U03C4> \x83\xD1 |0 <U03C5> \x83\xD2 |0 <U03C6> \x83\xD3 |0 <U03C7> \x83\xD4 |0 <U03C8> \x83\xD5 |0 <U03C9> \x83\xD6 |0  $<$ U0401> \x84\x46 |0  $<$ U0410> \x84\x40 |0  $<$ U0411> \x84\x41 |0  $<$ U0412> \x84\x42 |0  $<$ U0413> \x84\x43 |0  $<$ U0414> \x84\x44 |0  $<$ U0415> \x84\x45 |0  $<$ U0416> \x84\x47 |0  $<$ U0417> \x84\x48 |0  $<$ U0418> \x84\x49 |0  $<$ U0419> \x84\x4A |0  $\langle$ U041A> $\x84\x4B$ |0  $<$ U041B> \x84\x4C |0  $<$ U041C $>$  $x84$  $x4D$  |0  $<$ U041D> $\x84\x4E$ |0  $<$ U041E> $\x84\x4F$ |0  $<$ U041F> $\x84\x50$ |0  $<$ U0420> \x84\x51 |0  $<$ U0421> \x84\x52 |0  $<$ U0422> \x84\x53 |0  $<$ U0423> \x84\x54 |0  $<$ U0424> \x84\x55 |0  $<$ U0425 $>$  \x84\x56  $|0$  $<$ U0426> \x84\x57 |0  $<$ U0427> \x84\x58 |0  $<$ U0428> \x84\x59 |0  $<$ U0429> \x84\x5A |0  $<$ U042A> \x84\x5B |0  $<$ U042B> \x84\x5C |0  $<$ U042C> \x84\x5D |0  $<$ U042D> $\x84\x5E$ |0  $<$ U042E> \x84\x5F |0  $<$ U042F> \x84\x60 |0  $<$ U0430 $>$  $x84$  $x70$  |0  $<$ U0431> $\x84\$ x71 |0  $<$ U0432> \x84\x72 |0  $<$ U0433> \x84\x73 |0  $<$ U0434> \x84\x74 |0  $<$ U0435> \x84\x75 |0

 $<$ U0436> \x84\x77 |0  $<$ U0437> \x84\x78 |0  $<$ U0438> \x84\x79 |0  $<$ U0439> \x84\x7A |0  $<$ U043A> \x84\x7B |0  $<$ U043B> \x84\x7C |0  $<$ U043C> \x84\x7D |0  $<$ U043D> $\x84\x7E$  |0  $<$ U043E> \x84\x80 |0  $<$ U043F> $\x84\x81$ |0  $<$ U0440> \x84\x82 |0  $<$ U0441> \x84\x83 |0  $<$ U0442> \x84\x84 |0  $<$ U0443> \x84\x85 |0  $<$ U0444> \x84\x86 |0  $<$ U0445> \x84\x87 |0  $<\!\!U0446\!\!> \backslash \!x84\backslash \!x88$ |0  $<$ U0447> \x84\x89 |0  $<$ U0448> \x84\x8A |0  $<$ U0449> \x84\x8B |0  $<$ U044A> \x84\x8C |0  $<$ U044B> \x84\x8D |0  $<$ U044C $>$  $x84$  $x8E$ <sub>0</sub>  $<$ U044D> $\x84\x8F$ |0  $<$ U044E $>$  \x84\x90 |0  $<$ U044F> \x84\x91 |0  $<$ U0451> \x84\x76 |0  $<$ U2010 $>$  $x81$  $x5D$  |0  $<$ U2014> \x81\x5C |0  $<$ U2015> \x81\x5C |1  $<$ U2016> \x81\x61 |0  $<$ U2018> \x81\x65 |0  $<$ U2019> \x81\x66 |0  $<$ U201C> $\x81\x67$  |0  $<$ U201D> $\x81\x68$  |0  $<$ U2020> $x81\ xF5$  |0  $<$ U2021> \x81\xF6 |0  $<$ U2025> \x81\x64 |0  $<$ U2026> \x81\x63 |0  $<$ U2030> \x81\xF1 |0 <U2032> \x81\x8C |0  $<$ U2033> \x81\x8D |0  $<$ U203B> \x81\xA6 |0 <U203E> \x7E |0  $<$ U2103> \x81\x8E |0  $<$ U2116 $>$  $x87$  $x82$  |3  $\langle$ U2116> \xFA\x59 |0

 $<$ U2121> \x87\x84 |3  $\langle$ U2121> $\kappaFA\$ <sub>X5</sub>A |0  $\langle$ U212B> $\x81\xF0$ |0  $<$ U2160> \x87\x54 |3  $\langle$ U2160> $\kappa$ FA $\x4A$  |0  $<$ U2161> \x87\x55 |3  $\langle$ U2161> $\xFA\x4B$  |0  $<$ U2162> \x87\x56 |3  $<$ U2162> \xFA\x4C |0  $<$ U2163> \x87\x57 |3  $\langle$ U2163> $\xFA\x4D$ |0  $<$ U2164> \x87\x58 |3  $<$ U2164> \xFA\x4E |0  $<$ U2165> \x87\x59 |3  $<$ U2165> \xFA\x4F |0  $<$ U2166> \x87\x5A |3  $<$ U2166 $>$  $xFA$  $x50$  |0  $<$ U2167> \x87\x5B |3  $<$ U2167> \xFA\x51 |0  $<$ U2168> \x87\x5C |3  $<$ U2168 $>$  $xFA$  $x52$  |0  $<$ U2169> \x87\x5D |3  $<$ U2169> \xFA\x53 |0  $<$ U2170 $>$  $xEE$  $xEF$  |3  $<$ U2170> \xFA\x40 |0 <U2171> \xEE\xF0 |3  $\langle$ U2171> $\kappaFA\$ <sub>x41</sub> |0 <U2172> \xEE\xF1 |3 <U2172> \xFA\x42 |0 <U2173> \xEE\xF2 |3  $<$ U2173> \xFA\x43 |0 <U2174> \xEE\xF3 |3  $\langle$ U2174> $\xFA\right)$ x44 |0 <U2175> \xEE\xF4 |3  $\langle$ U2175> $\kappaFA\$ 45 |0 <U2176> \xEE\xF5 |3  $\langle$ U2176> $\kappa$ FA $\x46$  |0  $<$ U2177> \xEE\xF6 |3 <U2177> \xFA\x47 |0 <U2178> \xEE\xF7 |3  $\langle$ U2178> $\xFA\right)$ x48 |0 <U2179> \xEE\xF8 |3 <U2179> \xFA\x49 |0  $<$ U2190> \x81\xA9 |0  $\langle$ U2191> $\x81\xAA$  |0  $<$ U2192> \x81\xA8 |0  $<$ U2193> \x81\xAB |0  $<$ U21D2> $\x81\xCB$  |0  $\langle$ U21D4 $\rangle$  $\langle$ x81 $\rangle$ xCC |0  $<$ U2200 $>$  $x81$  $xCD$  |0  $<$ U2202> $\x81\xDD$ |0 <U2203> \x81\xCE |0  $<$ U2207> \x81\xDE |0  $<$ U2208> \x81\xB8 |0  $\langle$ U220B> $\x81\xB9$  |0  $<$ U2211> \x87\x94 |0  $<$ U2212> \x81\x7C |0  $\langle$ U221A> $\x81\xE3$  |0  $<$ U221A> \x87\x95 |3  $\langle$ U221D> $\x81\xE5$  |0  $<$ U221E> \x81\x87 |0  $<$ U221F> $\x87$ \x98 |0  $<$ U2220 $>$  $x81$  $xDA$  |0  $<\!\!U2220\!\!>$  \x87\x97 |3  $<$ U2225> \x81\x61 |1 <U2227> \x81\xC8 |0 <U2228> \x81\xC9 |0  $<$ U2229> \x81\xBF |0 <U2229> \x87\x9B |3  $<$ U222A> \x81\xBE |0 <U222A> \x87\x9C |3  $<$ U222B> \x81\xE7 |0 <U222B> \x87\x92 |3  $\langle$ U222C> $\x81\xE8$  |0 <U222E> \x87\x93 |0  $<$ U2234> \x81\x88 |0  $<$ U2235> \x81\xE6 |0 <U2235> \x87\x9A |3  $\langle$ U2235> $\xFA\x5B$  3  $\langle$ U223D> $\x81\xE4$  |0 <U2252> \x81\xE0 |0  $<$ U2252> \x87\x90 |3  $<$ U2260> $x81x82$  |0  $\langle$ U2261> $\x81\xDF$  |0  $<$ U2261> \x87\x91 |3  $<$ U2266> \x81\x85 |0  $<$ U2267> \x81\x86 |0  $\langle$ U226A> $\x81\xE1$  |0  $<$ U226B $>$  $x81$  $xE2$  |0  $<$ U2282> $\x81\xBC$  |0  $<$ U2283> \x81\xBD |0  $<$ U2286> \x81\xBA |0  $<$ U2287> \x81\xBB |0  $\langle$ U22A5> $\x81\xDB$  |0 <U22A5> \x87\x96 |3

<U22BF> \x87\x99 |0  $<$ U2312> \x81\xDC |0  $<$ U2460> \x87\x40 |0  $<$ U2461> $\x87\x41$  |0  $<$ U2462> \x87\x42 |0  $<$ U2463> \x87\x43 |0  $<$ U2464> \x87\x44 |0  $<$ U2465> \x87\x45 |0  $<$ U2466> \x87\x46 |0  $<$ U2467> \x87\x47 |0  $<$ U2468> \x87\x48 |0  $<$ U2469> \x87\x49 |0  $<$ U246A> \x87\x4A |0  $<$ U246B> \x87\x4B |0  $<$ U246C $>$  $x87$  $x4C$  |0  $<$ U246D> $\x87\x4D$ |0  $<$ U246E> \x87\x4E |0  $<$ U246F> $\x87\x4F$ |0  $<$ U2470 $>$  $x87$  $x50$  |0  $<$ U2471> \x87\x51 |0  $<$ U2472> \x87\x52 |0  $<$ U2473> \x87\x53 |0  $<$ U2500 $>$  $x84$  $x9F$  |0  $\langle$ U2501> $\x84\xAA$  |0 <U2502> \x84\xA0 |0  $<$ U2503> \x84\xAB |0  $<$ U250C> $\x84\xA1$ |0  $<$ U250F> $\x84\xAC$ |0  $<$ U2510> \x84\xA2 |0  $\langle$ U2513> $\x$ 84 $\x$ AD |0  $<$ U2514> \x84\xA4 |0  $<$ U2517> \x84\xAF |0  $<$ U2518> \x84\xA3 |0  $\langle$ U251B> $\x84\xAE$ |0  $\langle$ U251C> $\x84\xA5$  |0  $\langle$ U251D> $\x84\xBA$  |0  $<$ U2520> \x84\xB5 |0 <U2523> \x84\xB0 |0  $<$ U2524> \x84\xA7 |0  $<$ U2525> \x84\xBC |0  $<$ U2528> \x84\xB7 |0  $<$ U252B> $\x84\xB2$  |0  $\langle$ U252C> $\x84\xA6$  |0 <U252F> \x84\xB6 |0  $<$ U2530 $>$  $x84$  $xBB$  |0  $<$ U2533> \x84\xB1 |0  $<$ U2534> \x84\xA8 |0

 $<$ U2537> \x84\xB8 |0  $<$ U2538> \x84\xBD |0  $\langle$ U253B> $\x84\xB3$  |0 <U253C> \x84\xA9 |0 <U253F> \x84\xB9 |0  $<$ U2542> \x84\xBE |0  $<$ U254B $>$  $x84$  $xB4$  |0  $<$ U25A0> $x81\$  $A1$  |0  $<$ U25A1> $x81\$  $xA0$  |0  $<$ U25B2> \x81\xA3 |0  $<$ U25B3> \x81\xA2 |0  $<$ U25BC $>$  $x81$  $xA5$  |0  $<$ U25BD> \x81\xA4 |0  $<$ U25C6>\x81\x9F |0  $<$ U25C7> $\x81\x9E$  |0  $\langle$ U25CB> $\x81\x9B$  |0  $<$ U25CE> $\x81\x9D$  |0  $\langle$ U25CF> $\x81\x9C$  |0 <U25EF> \x81\xFC |0  $<$ U2605> \x81\x9A |0  $<$ U2606> \x81\x99 |0  $<$ U2640> \x81\x8A |0  $<$ U2642> \x81\x89 |0  $\langle$ U266A> $\x81\xF4$  |0  $<$ U266D> $\x81\xF3$  |0  $<$ U266F> $x81\ xF2$  |0  $<$ U3000> \x81\x40 |0  $<$ U3001> $x81x41$ |0  $<$ U3002> $x81\ x42$  |0  $<$ U3003> \x81\x56 |0  $<$ U3005> \x81\x58 |0  $<$ U3006> \x81\x59 |0  $<$ U3007> \x81\x5A |0  $<$ U3008> $x81x71$  |0  $<$ U3009> $\x81\x72$  |0  $<$ U300A $>$  $x81$  $x73$  |0  $<$ U300B $>$  $x81$  $x74$  |0  $<$ U300C> $\x81\x75$ |0  $<$ U300D> $\x81\x76$  |0  $<$ U300E> $x81x77 |0$  $<$ U300F> $\x81\x78$  |0  $<$ U3010> $\x81\x79$  |0  $<$ U3011> \x81\x7A |0  $<$ U3012> \x81\xA7 |0  $<$ U3013> \x81\xAC |0  $<$ U3014> \x81\x6B |0  $<$ U3015> \x81\x6C |0

 $<$ U301C> \x81\x60 |0  $<$ U301D> $\x87\x80$ |0  $<$ U301F> $\x87\x81$ |0  $<$ U3041> \x82\x9F |0  $<$ U3042> \x82\xA0 |0  $<$ U3043> \x82\xA1 |0  $<$ U3044> \x82\xA2 |0  $<$ U3045> \x82\xA3 |0  $<$ U3046> \x82\xA4 |0  $<$ U3047> \x82\xA5 |0  $<$ U3048> \x82\xA6 |0  $<$ U3049> \x82\xA7 |0  $<$ U304A> \x82\xA8 |0  $<$ U304B> \x82\xA9 |0  $<$ U304C $>$  $x82$  $xAA$  |0  $<$ U304D> $\x82\xAB$  |0 <U304E> \x82\xAC |0  $<$ U304F> $\x82\xAD$  |0  $<$ U3050> $\x82\xAE$ |0  $<$ U3051> \x82\xAF |0 <U3052> \x82\xB0 |0  $<$ U3053> \x82\xB1 |0 <U3054> \x82\xB2 |0  $<$ U3055> \x82\xB3 |0 <U3056> \x82\xB4 |0  $<$ U3057> \x82\xB5 |0  $<$ U3058> \x82\xB6 |0 <U3059> \x82\xB7 |0  $\langle$ U305A> $\x82\xBB$  |0  $<$ U305B> \x82\xB9 |0 <U305C> \x82\xBA |0  $\langle$ U305D $\rangle \times 82 \times BB$  |0 <U305E> \x82\xBC |0 <U305F> \x82\xBD |0 <U3060> \x82\xBE |0  $<$ U3061> \x82\xBF |0  $<$ U3062> \x82\xC0 |0 <U3063> \x82\xC1 |0 <U3064> \x82\xC2 |0 <U3065> \x82\xC3 |0 <U3066> \x82\xC4 |0 <U3067> \x82\xC5 |0 <U3068> \x82\xC6 |0 <U3069> \x82\xC7 |0 <U306A> \x82\xC8 |0  $<$ U306B> \x82\xC9 |0  $<$ U306C> $\x82\xCA$  |0

<U306D> \x82\xCB |0 <U306E> \x82\xCC |0  $<$ U306F> $\x82\xCD$  |0 <U3070> \x82\xCE |0 <U3071> \x82\xCF |0  $<$ U3072> \x82\xD0 |0  $<$ U3073> \x82\xD1 |0 <U3074> \x82\xD2 |0 <U3075> \x82\xD3 |0 <U3076> \x82\xD4 |0 <U3077> \x82\xD5 |0  $<$ U3078> \x82\xD6 |0 <U3079> \x82\xD7 |0 <U307A> \x82\xD8 |0  $<$ U307B> \x82\xD9 |0  $<$ U307C $>$  $x82$  $xDA$  $0$ <U307D> \x82\xDB |0 <U307E> \x82\xDC |0  $<$ U307F> \x82\xDD |0 <U3080> \x82\xDE |0  $<$ U3081 $>$  \x82\xDF  $|0$ <U3082> \x82\xE0 |0 <U3083> \x82\xE1 |0  $<$ U3084> \x82\xE2 |0 <U3085> \x82\xE3 |0 <U3086> \x82\xE4 |0  $<$ U3087> \x82\xE5 |0 <U3088> \x82\xE6 |0 <U3089> \x82\xE7 |0 <U308A> \x82\xE8 |0 <U308B> \x82\xE9 |0 <U308C> \x82\xEA |0 <U308D> \x82\xEB |0 <U308E> \x82\xEC |0 <U308F> \x82\xED |0 <U3090> \x82\xEE |0  $<$ U3091> \x82\xEF |0 <U3092> \x82\xF0 |0  $<$ U3093> \x82\xF1 |0  $<$ U309B> \x81\x4A |0  $<$ U309C $>$  $x81$  $x4B$  |0  $<$ U309D> $\x81\x54$  |0  $<$ U309E> \x81\x55 |0  $<$ U30A1> \x83\x40 |0  $<$ U30A2> $\x83\x41$ |0  $<$ U30A3> \x83\x42 |0  $<$ U30A4> \x83\x43 |0

 $<$ U30A5> \x83\x44 |0  $<$ U30A6> \x83\x45 |0  $\langle$ U30A7> $\x83\x46$  |0  $<$ U30A8> \x83\x47 |0 <U30A9> \x83\x48 |0  $<$ U30AA> \x83\x49 |0  $<$ U30AB> \x83\x4A |0  $<$ U30AC $>$  $x83$  $x4B$  |0 <U30AD> \x83\x4C |0  $<$ U30AE> $x83x4D$  |0 <U30AF> \x83\x4E |0  $<$ U30B0> \x83\x4F |0  $<$ U30B1> \x83\x50 |0  $<$ U30B2> \x83\x51 |0  $<$ U30B3> \x83\x52 |0  $<$ U30B4 $>$  $x83$  $x53$  |0  $<$ U30B5> \x83\x54 |0  $<$ U30B6> \x83\x55 |0  $<$ U30B7> \x83\x56 |0  $<$ U30B8> \x83\x57 |0 <U30B9> \x83\x58 |0  $<$ U30BA> \x83\x59 |0  $<$ U30BB> \x83\x5A |0  $<$ U30BC> \x83\x5B |0  $<$ U30BD> $\x83\x5C$ |0  $<$ U30BE $>$  $x83$  $x5D$  |0  $<$ U30BF> \x83\x5E |0  $<$ U30C0> $\x83\x5F$ |0  $<$ U30C1> $x83x60$ |0  $<$ U30C2> $\x83\x61$ |0  $<$ U30C3> \x83\x62 |0  $<$ U30C4> \x83\x63 |0  $<$ U30C5> $\x83\x64$  |0  $<$ U30C6> \x83\x65 |0  $<$ U30C7> \x83\x66 |0 <U30C8> \x83\x67 |0  $<$ U30C9> $\x83\x68$  |0 <U30CA> \x83\x69 |0 <U30CB> \x83\x6A |0  $<$ U30CC $>$  $x83$  $x6B$  |0 <U30CD> \x83\x6C |0 <U30CE> \x83\x6D |0 <U30CF> \x83\x6E |0  $<$ U30D0> $x83x6F$ |0  $<$ U30D1> $\x83\x70$ |0  $<$ U30D2> $\x83\x71$  |0  $<$ U30D3> \x83\x72 |0

 $<$ U30D4 $>$  $x83$  $x73$  |0  $<$ U30D5> $\x83\x74$ |0  $<$ U30D6> \x83\x75 |0  $<$ U30D7> $\x83\x76$  |0 <U30D8> \x83\x77 |0  $<$ U30D9> $\x83\x78$  |0  $<$ U30DA $>$  $x83$  $x79$  |0  $<$ U30DB $>$  $x83$  $x7A$  |0  $<$ U30DC $>$  $x83$  $x7B$  |0  $<$ U30DD $>$  $x83$  $x7C$  |0 <U30DE> \x83\x7D |0 <U30DF> \x83\x7E |0 <U30E0> \x83\x80 |0 <U30E1> \x83\x81 |0 <U30E2> \x83\x82 |0 <U30E3> \x83\x83 |0  $<$ U30E4 $>$   $\times$ 83 $\times$ 84  $|0$  $<$ U30E5> \x83\x85 |0 <U30E6> \x83\x86 |0  $<$ U30E7> \x83\x87 |0 <U30E8> \x83\x88 |0 <U30E9> \x83\x89 |0 <U30EA> \x83\x8A |0  $<$ U30EB $>$  $x83$  $x8B$  $0$ <U30EC> \x83\x8C |0 <U30ED> \x83\x8D |0 <U30EE> \x83\x8E |0 <U30EF> \x83\x8F |0 <U30F0> \x83\x90 |0  $<$ U30F1> $x83x91$  |0 <U30F2> \x83\x92 |0  $<$ U30F3> \x83\x93 |0 <U30F4> \x83\x94 |0 <U30F5> \x83\x95 |0 <U30F6> \x83\x96 |0  $\langle$ U30FB $>$  $\x81\x45$  |0  $<$ U30FC> $x81\ x5B$  |0 <U30FD> \x81\x52 |0  $<$ U30FE> $\x81\x53$  |0 <U3231> \x87\x8A |3  $<$ U3231 $>$  $xFA$  $x58$  |0 <U3232> \x87\x8B |0 <U3239> \x87\x8C |0  $<$ U32A4> \x87\x85 |0  $<$ U32A5> $\x87$ \x86 |0 <U32A6> \x87\x87 |0  $<$ U32A7> \x87\x88 |0

<U32A8> \x87\x89 |0  $<$ U3303> \x87\x65 |0 <U330D> \x87\x69 |0  $<$ U3314> \x87\x60 |0  $<$ U3318> \x87\x63 |0  $<$ U3322> \x87\x61 |0  $<$ U3323> \x87\x6B |0  $<$ U3326> \x87\x6A |0  $<$ U3327> \x87\x64 |0  $<$ U332B> \x87\x6C |0  $<$ U3336> \x87\x66 |0 <U333B> \x87\x6E |0  $<$ U3349> \x87\x5F |0  $<$ U334A> \x87\x6D |0 <U334D> \x87\x62 |0  $<$ U3351> \x87\x67 |0  $<$ U3357> \x87\x68 |0 <U337B> \x87\x7E |0 <U337C> \x87\x8F |0 <U337D> \x87\x8E |0 <U337E> \x87\x8D |0  $<\!\!U338E\!\!> \backslash\!x87\backslash\!x72$  |0 <U338F> \x87\x73 |0  $<$ U339C> \x87\x6F |0 <U339D> \x87\x70 |0  $<$ U339E> $\x87\x71$ |0  $<$ U33A1> \x87\x75 |0 <U33C4> \x87\x74 |0  $\langle$ U33CD> $\x87\x83$  |0 <U4E00> \x88\xEA |0  $\langle$ U4E01> $\x$ 92 $\x$ 9A |0  $<$ U4E03> \x8E\xB5 |0 <U4E07> \x96\x9C |0 <U4E08> \x8F\xE4 |0 <U4E09> \x8E\x4F |0  $<$ U4E0A $>$  $x8$ F $xE3$  |0  $\langle$ U4E0B $>$  $\langle$ x89 $\rangle$ xBA  $|0$  $<$ U4E0D> $\x95\x73$  |0  $<$ U4E0E $>$  $x97$  $x5E$  $|0$  $<$ U4E10> \x98\xA0 |0  $<$ U4E11> \x89\x4E |0  $\langle$ U4E14> $\x8A\right|x8E$ |0  $<$ U4E15> \x98\xA1 |0 <U4E16> \x90\xA2 |0 <U4E17> \x99\xC0 |0  $\langle$ U4E18> $\x8B\ x75$  |0 <U4E19> \x95\xB8 |0

 $<$ U4E1E $>$  $x8$ F $xE5$  |0  $<$ U4E21> \x97\xBC |0  $<$ U4E26> \x95\xC0 |0 <U4E28> \xED\x4C |3  $<$ U4E28> \xFA\x68 |0 <U4E2A> \x98\xA2 |0  $<$ U4E2D $>$  $x92$  $x86$  |0  $<$ U4E31> \x98\xA3 |0 <U4E32> \x8B\xF8 |0 <U4E36> \x98\xA4 |0  $<$ U4E38> \x8A\xDB |0 <U4E39> \x92\x4F |0 <U4E3B> \x8E\xE5 |0 <U4E3C> \x98\xA5 |0 <U4E3F> \x98\xA6 |0 <U4E42> \x98\xA7 |0  $<$ U4E43 $>$  \x94\x54  $\vert 0$  $<$ U4E45> \x8B\x76 |0  $<$ U4E4B> \x94\x56 |0 <U4E4D> \x93\xE1 |0  $<$ U4E4E $>$  $x8C\ xC1$  |0  $<$ U4E4F> $\x96\x52$  |0 <U4E55> \xE5\x68 |0 <U4E56> \x98\xA8 |0  $<$ U4E57> \x8F\xE6 |0 <U4E58> \x98\xA9 |0 <U4E59> \x89\xB3 |0  $<$ U4E5D $>$  $x8B\ xE3$  |0  $<$ U4E5E> $\x8C\xEE$  |0 <U4E5F> \x96\xE7 |0 <U4E62> \x9B\xA4 |0  $<$ U4E71> \x97\x90 |0  $<$ U4E73> \x93\xFB |0  $\langle$ U4E7E> $\x8A\right\rangle$ xA3 |0  $<$ U4E80> \x8B\x54 |0 <U4E82> \x98\xAA |0  $<$ U4E85> \x98\xAB |0 <U4E86> \x97\xB9 |0 <U4E88> \x97\x5C |0  $<$ U4E89> \x91\x88 |0  $<$ U4E8A $>$  $x$ 98 $x$ AD  $|0$ <U4E8B> \x8E\x96 |0  $<$ U4E8C $>$  $\x93\xF1$  |0 <U4E8E> \x98\xB0 |0 <U4E91> \x89\x5D |0  $<$ U4E92> \x8C\xDD |0 <U4E94> \x8C\xDC |0

<U4E95> \x88\xE4 |0 <U4E98> \x98\x6A |0 <U4E99> \x98\x69 |0  $<$ U4E9B> \x8D\xB1 |0 <U4E9C> \x88\x9F |0  $<$ U4E9E> $\x98\xB1$  |0 <U4E9F> \x98\xB2 |0 <U4EA0> \x98\xB3 |0  $<$ U4EA1> $\x0$ <sub>X</sub>96 $\x53$  |0 <U4EA2> \x98\xB4 |0  $<$ U4EA4 $>$  $x8C\ xF0$  |0 <U4EA5> \x88\xE5 |0 <U4EA6> \x96\x92 |0  $<$ U4EA8> \x8B\x9C |0  $<$ U4EAB> $\x8B\x9D$  |0  $<$ U4EAC> $\x8B\x9E$ |0  $<$ U4EAD> $\x02\xE0$ |0  $<$ U4EAE> $\x$ 97 $xBA$  |0 <U4EB0> \x98\xB5 |0 <U4EB3> \x98\xB6 |0 <U4EB6> \x98\xB7 |0  $<$ U4EBA $>$  $x90$  $x6C$  |0 <U4EC0> \x8F\x59 |0  $\langle$ U4EC1> $\x$ 90 $\x$ 6D |0  $<$ U4EC2> $\x98\xBC$  |0 <U4EC4> \x98\xBA |0 <U4EC6> \x98\xBB |0  $<$ U4EC7> $\x8B\x77$  |0  $<$ U4ECA $>$  $x8D$  $xA1$  |0 <U4ECB> \x89\xEE |0 <U4ECD> \x98\xB9 |0  $<$ U4ECE $>$  $x98$  $xB8$  |0 <U4ECF> \x95\xA7 |0  $\langle$ U4ED4 $>$  $\x8E\ x65$  |0  $\langle$ U4ED5 $>$  $\x8E\ x64$  |0  $\langle$ U4ED6> $\x91\xBC$  |0  $\langle$ U4ED7> $\x$ 98 $x$ BD |0  $<$ U4ED8> $\x5\x74$ |0 <U4ED9> \x90\xE5 |0  $\langle$ U4EDD $>$  $\x81\x57$  |0  $<$ U4EDE $>$  $x98$  $xBE$  |0 <U4EDF> \x98\xC0 |0  $<$ U4EE1> $xEDx4D$  3  $<$ U4EE1> \xFA\x69 |0  $<$ U4EE3> $\x91\xE3$  |0  $<$ U4EE4> $\x97\xDF$ |0 <U4EE5> \x88\xC8 |0

 $<$ U4EED> $\x98\xBF$  |0  $<$ U4EEE $>$  $x89$  $xBC$  |0 <U4EF0> \x8B\xC2 |0 <U4EF2> \x92\x87 |0 <U4EF6> \x8C\x8F |0 <U4EF7> \x98\xC1 |0  $<$ U4EFB $>$  $x94$  $x43$  |0  $<$ U4EFC> $xEDx4E$  |3  $<$ U4EFC> \xFA\x6A |0  $<$ U4F00 $>$  $xED$  $x4F$  |3  $<$ U4F00 $>$  $xFA$  $x6B$  |0 <U4F01> \x8A\xE9 |0 <U4F03> \xED\x50 |3  $\langle$ U4F03> $\xFA\x6C$ |0 <U4F09> \x98\xC2 |0 <U4F0A> \x88\xC9 |0  $$\sf{CD}>$\x8C\xD E$  |0  $<$ U4F0E> $\x8A\xEA$  |0 <U4F0F> \x95\x9A |0  $<$ U4F10> \x94\xB0 |0  $<$ U4F11> \x8B\x78 |0  $<$ U4F1A> \x89\xEF |0 <U4F1C> \x98\xE5 |0  $\langle$ U4F1D> $\x$ 93 $\x$ 60 |0  $<$ U4F2F> $\x94\x8C$ |0 <U4F30> \x98\xC4 |0  $\langle$ U4F34 $>$  $\x$ 94 $\x$ BA |0 <U4F36> \x97\xE0 |0 <U4F38> \x90\x4C |0 <U4F39> \xED\x51 |3  $<$ U4F39> \xFA\x6D |0  $\langle$ U4F3A> $\x8E\ x66$  |0 <U4F3C> \x8E\x97 |0  $<$ U4F3D> $\x89\xBE$  |0  $<$ U4F43> $\x02\xCF$  |0  $<$ U4F46> \x92\x41 |0  $<$ U4F47> \x98\xC8 |0 <U4F4D> \x88\xCA |0  $<$ U4F4E> $\x92\xE1$ |0  $<$ U4F4F> $\x8F\x5A$  |0  $<$ U4F50 $>$  $x8D$  $xB2$  |0  $<$ U4F51> $\x97\x43$  |0  $\langle$ U4F53> $\x01\xCC$  |0  $<$ U4F55> \x89\xBD |0 <U4F56> \xED\x52 |3  $<$ U4F56> \xFA\x6E |0 <U4F57> \x98\xC7 |0

 $\langle$ U4F59> $\x$ 97 $\x$ 5D |0 <U4F5A> \x98\xC3 |0  $\langle$ U4F5B> $\x$ 98 $\xC5$  |0 <U4F5C> \x8D\xEC |0 <U4F5D> \x98\xC6 |0 <U4F5E> \x9B\x43 |0 <U4F69> \x98\xCE |0  $<$ U4F6F> $\x98\xD1$  |0 <U4F70> \x98\xCF |0 <U4F73> \x89\xC0 |0 <U4F75> \x95\xB9 |0 <U4F76> \x98\xC9 |0 <U4F7B> \x98\xCD |0  $<$ U4F7C $>$  $x8C\ xF1$  |0 <U4F7F> \x8E\x67 |0  $\langle$ U4F83> \x8A\xA4 |0 <U4F86> \x98\xD2 |0 <U4F88> \x98\xCA |0  $<$ U4F8A> \xED\x54 |3  $<$ U4F8A> \xFA\x70 |0 <U4F8B> \x97\xE1 |0 <U4F8D> \x8E\x98 |0 <U4F8F> \x98\xCB |0 <U4F91> \x98\xD0 |0  $\langle$ U4F92> $\kappa$ ED $\x53$  |3 <U4F92> \xFA\x6F |0  $\langle$ U4F94 $>$  $\kappa$ ED $\x56$  |3 <U4F94> \xFA\x72 |0 <U4F96> \x98\xD3 |0 <U4F98> \x98\xCC |0 <U4F9A> \xED\x55 |3  $<$ U4F9A> \xFA\x71 |0 <U4F9B> \x8B\x9F |0  $<$ U4F9D> $\x88\xCB$  |0 <U4FA0> \x8B\xA0 |0  $<$ U4FA1> $\x89\xBF$  |0  $\langle$ U4FAB> $\x$ 9B $\x$ 44 |0 <U4FAD> \x96\x99 |0  $<$ U4FAE> $\x95\x8E$  |0  $<$ U4FAF> $\x8C\xF2$  |0  $<$ U4FB5 $>$  $x90$  $x4E$  |0  $<$ U4FB6 $>$  $x97$  $xB5$  |0  $<$ U4FBF> $\x95\xD6$  |0 <U4FC2> \x8C\x57 |0 <U4FC3> \x91\xA3 |0 <U4FC4> \x89\xE2 |0 <U4FC9> \xED\x45 |3

<U4FC9> \xFA\x61 |0 <U4FCA> \x8F\x72 |0  $\langle$ U4FCD $>$  $\langle$ xED $\langle$ x57 |3  $<$ U4FCD> $\xFA\x73$  |0 <U4FCE> \x98\xD7 |0 <U4FD0> \x98\xDC |0  $<$ U4FD1> $\x98\xDA$  |0 <U4FD4> \x98\xD5 |0  $<$ U4FD7> $\x91\xAD$  |0 <U4FD8> \x98\xD8 |0  $<$ U4FDA $>$  $x98$  $xDB$  |0 <U4FDB> \x98\xD9 |0  $\langle$ U4FDD $\rangle \chi$ 95 $\chi$ DB |0 <U4FDF> \x98\xD6 |0 <U4FE0> \x8B\xA0 |1  $<$ U4FE1> $\x90\x4D$  |0 <U4FE3> \x96\x93 |0 <U4FE4> \x98\xDD |0 <U4FE5> \x98\xDE |0  $<$  U4FEE> $\times$ 8F\x43  $|0$ <U4FEF> \x98\xEB |0 <U4FF3> \x94\x6F |0  $<$ U4FF5> $\x55 \x55$  |0 <U4FF6> \x98\xE6 |0 <U4FF8> \x95\xEE |0 <U4FFA> \x89\xB4 |0 <U4FFE> \x98\xEA |0  $<$ U4FFF $>$  $xED$  $x5A$  $3$ <U4FFF> \xFA\x76 |0 <U5005> \x98\xE4 |0 <U5006> \x98\xED |0  $<$ U5009> $\x91\x71$ |0  $<$ U500B $>$  $x8C\ xC2$  |0  $<$ U500D> $\x94\x7B$ |0 <U500F> \xE0\xC5 |0 <U5011> \x98\xEC |0  $<$ U5012> $\x$ 93 $\x$ 7C |0 <U5014> \x98\xE1 |0  $<$ U5016 $>$  $x8C\ xF4$  |0 <U5019> \x8C\xF3 |0  $<$ U501A> \x98\xDF |0  $<$ U501E $>$  $xED$  $x5B$  3  $<$ U501E> \xFA\x77 |0 <U501F> \x8E\xD8 |0  $<$ U5021> \x98\xE7 |0 <U5022> \xED\x59 |3  $<$ U5022> \xFA\x75 |0

<U5023> \x95\xED |0  $<$ U5024> \x92\x6C |0 <U5025> \x98\xE3 |0  $<$ U5026> \x8C\x91 |0 <U5028> \x98\xE0 |0 <U5029> \x98\xE8 |0 <U502A> \x98\xE2 |0 <U502B> \x97\xCF |0 <U502C> \x98\xE9 |0  $<$ U502D> $\x98\x60$  |0 <U5036> \x8B\xE4 |0 <U5039> \x8C\x90 |0  $<$ U5040> \xED\x58 |3  $<$ U5040> \xFA\x74 |0 <U5042> \xED\x5E |3  $<$ U5042> \xFA\x7A |0 <U5043> \x98\xEE |0 <U5046> \xED\x5C |3  $<$ U5046> \xFA\x78 |0 <U5047> \x98\xEF |0 <U5048> \x98\xF3 |0  $<$ U5049 $>$  \x88\xCC  $|0$ <U504F> \x95\xCE |0 <U5050> \x98\xF2 |0  $<\!\!U5055\!\!> \backslash \!x98\backslash \!xF1$ |0  $<$ U5056> \x98\xF5 |0 <U505A> \x98\xF4 |0 <U505C> \x92\xE2 |0 <U5065> \x8C\x92 |0 <U506C> \x98\xF6 |0  $<$ U5070 $>$  $xED$  $x5D$  3  $<$ U5070 $>$  $xFA$  $x79$  |0 <U5072> \x8E\xC3 |0  $<$ U5074> \x91\xA4 |0 <U5075> \x92\xE3 |0 <U5076> \x8B\xF4 |0  $<$ U5078> \x98\xF7 |0  $\langle$ U507D $\rangle \x8B\x55$  |0 <U5080> \x98\xF8 |0 <U5085> \x98\xFA |0  $<$ U508D $>$  $\x96\x54$  |0  $<$ U5091> \x8C\x86 |0 <U5094> \xED\x5F |3  $<$ U5094> \xFA\x7B |0 <U5098> \x8E\x50 |0 <U5099> \x94\xF5 |0 <U509A> \x98\xF9 |0

 $<$ U50AC $>$  $x8D$  $xC3$  |0  $<$ U50AD> $\x97\x62$  |0 <U50B2> \x98\xFC |0  $<$ U50B3> \x99\x42 |0  $<$ U50B4> \x98\xFB |0  $<$ U50B5> \x8D\xC2 |0 <U50B7> \x8F\x9D |0  $<$ U50BE $>$  $x8C$  $x58$  |0  $\langle$ U50C2> $\x$ 99 $\x43$  |0 <U50C5> \x8B\xCD |0  $<$ U50C9> $\x09\x40$  |0  $<$ U50CA> $\x99\x41$ |0 <U50CD> \x93\xAD |0 <U50CF> \x91\x9C |0  $\langle$ U50D1> $\x8B\xA1$  |0  $<$ U50D5> $\x96\x6C$ |0  $<$ U50D6> $\x99\x44$  |0 <U50D8> \xED\x61 |3 <U50D8> \xFA\x7D |0  $<$ U50DA> $\x97$ <sub>X</sub>BB |0 <U50DE> \x99\x45 |0 <U50E3> \x99\x48 |0  $<$ U50E5> $\x99\x46$  |0  $<$ U50E7> $\x91\x6D$  |0 <U50ED> \x99\x47 |0 <U50EE> \x99\x49 |0  $<$ U50F4 $>$  $xED$  $x60$  |3  $<$ U50F4> \xFA\x7C |0 <U50F5> \x99\x4B |0 <U50F9> \x99\x4A |0  $<$ U50FB> $\x95\xC6$  |0  $<$ U5100 $>$  $x8B\ x56$  |0  $<$ U5101> $\x99\x4D$  |0  $<$ U5102> \x99\x4E |0  $<$ U5104> \x89\xAD |0 <U5109> \x99\x4C |0 <U5112> \x8E\xF2 |0  $\langle$ U5114> $\x09\x51$  |0  $<$ U5115> \x99\x50 |0  $<$ U5116 $>$  $x99$  $x4F$  |0 <U5118> \x98\xD4 |0  $<$ U511A $>$  $x99$  $x52$  |0 <U511F> \x8F\x9E |0  $<$ U5121> \x99\x53 |0  $<$ U512A> \x97\x44 |0 <U5132> \x96\xD7 |0  $<$ U5137> \x99\x55 |0

 $<$ U513A> \x99\x54 |0  $<$ U513B> \x99\x57 |0  $\langle$ U513C> $\chi$ 99 $\chi$ 56 |0  $<$ U513F> \x99\x58 |0  $<$ U5140> $\x09\x59$  |0  $<$ U5141> \x88\xF2 |0  $<$ U5143> \x8C\xB3 |0  $<$ U5144> \x8C\x5A |0  $<$ U5145> \x8F\x5B |0  $<$ U5146> $x92$  $x9B$  |0  $<$ U5147> \x8B\xA2 |0  $<$ U5148> \x90\xE6 |0  $<$ U5149> \x8C\xF5 |0  $<$ U514A> \xED\x62 |3  $<$ U514A> \xFA\x7E |0  $<$ U514B> \x8D\x8E |0  $<$ U514C $>$   $\mid$   $\times$   $99 \backslash x5B$   $\mid$   $\mid$   $\mid$  $<$ U514D $>$  $x96$  $xC6$  |0  $<$ U514E> $\x93\x65$  |0  $<$ U5150> \x8E\x99 |0  $<$ U5152> \x99\x5A |0  $<$ U5154 $>$   $\times$ 99 $\times$ 5C  $\mid$   $0$  $<$ U515A> $\x93\x7D$ |0  $<$ U515C> \x8A\x95 |0  $<$ U5162> \x99\x5D |0  $<$ U5164> \xED\x63 |3  $<$ U5164> \xFA\x80 |0  $<$ U5165>\x93\xFC |0  $<$ U5168> \x91\x53 |0  $<$ U5169> \x99\x5F |0  $<$ U516A> $\x09\x00$  |0  $<$ U516B $>$  $\x94\xAA$  |0  $<$ U516C>\x8C\xF6 |0  $<$ U516D> $\x98\x5A$  |0  $<$ U516E> $\x99\x61$ |0  $\langle$ U5171> $\x8B\xA4$  |0  $<$ U5175> \x95\xBA |0  $<$ U5176> \x91\xB4 |0 <U5177> \x8B\xEF |0  $<$ U5178> \x93\x54 |0  $<$ U517C> \x8C\x93 |0  $<$ U5180> $\x09\x62$  |0  $<$ U5182> $\x09\x63$  |0 <U5185> \x93\xE0 |0 <U5186> \x89\x7E |0 <U5189> \x99\x66 |0  $<$ U518A> \x8D\xFB |0

 $<$ U518C> \x99\x65 |0  $<$ U518D> $\x8D\xC4$  |0  $<$ U518F> $\x99\x67$  |0 <U5190> \xE3\xEC |0  $<$ U5191> $\x09\x68$  |0  $<$ U5192> \x96\x60 |0  $<$ U5193> \x99\x69 |0  $<$ U5195> \x99\x6A |0  $<$ U5196> \x99\x6B |0 <U5197> \x8F\xE7 |0 <U5199> \x8E\xCA |0 <U519D> \xED\x64 |3  $\langle$ U519D> $\chi$ FA $\chi$ 81 |0  $\langle$ U51A0> $\x8A\right\rangle$ xA5 |0 <U51A2> \x99\x6E |0  $\langle$ U51A4> $\rangle$ x99 $\chi$ 6C |0  $\langle$ U51A5> $\x$ 96 $\x$ BB |0  $<$ U51A6> $\x99\x6D$  |0  $<$ U51A8> $\x5\x95\x79$  |0  $<$ U51A9> $\x09\x6F$  |0  $<$ U51AA> $\x09\$  $x70$  |0  $<$ U51AB> $\x99\x71$  |0  $<$ U51AC> $\x93\x7E$ |0  $<$ U51B0> $\x99\x75$ |0  $<$ U51B1> $\x99\x73$ |0  $<$ U51B2> $\x99\x74$ |0  $<$ U51B3> \x99\x72 |0  $<$ U51B4 $>$  $x8D$  $xE1$  |0  $<$ U51B5> $\x99\x76$  |0 <U51B6> \x96\xE8 |0  $<$ U51B7> $\x02$  |0  $<$ U51BD> $\x99\x77$ |0  $\langle$ U51BE $>$  $\kappa$ ED $\x65$  |3  $<$ U51BE> \xFA\x82 |0  $<$ U51C4> $\x0$ \x90\xA6 |0 <U51C5> \x99\x78 |0 <U51C6> \x8F\x79 |0 <U51C9> \x99\x79 |0  $<$ U51CB> $\x92\x9C$ |0  $<$ U51CC $>$  $x97$  $xBD$  |0  $<$ U51CD $>$  $x93$  $x80$  |0  $<$ U51D6 $>$  $x99$  $xC3$  |0  $<$ U51DB $>$  $x99$  $x7A$  |0  $<$ U51DC> $xEA\$  $A3$  |0  $<$ U51DD $>$  $x8B\ xC3$  |0  $<$ U51E0> $\x99\x7B$  |0  $<$ U51E1> $\x96\x7D$  |0 <U51E6> \x8F\x88 |0

 $<$ U51E7> $\x91\xFA$  |0  $<$ U51E9> $\x99\x7D$  |0 <U51EA> \x93\xE2 |0  $<$ U51EC> $xEDx66$  |3  $<$ U51EC> $xFA\$  $83$  |0  $<$ U51ED $>$  $x99$  $x7E$ <sub>10</sub>  $<$ U51F0> $\x99\x80$  |0  $<$ U51F1> $x8A\ x4D$ |0  $<$ U51F5> $\x99\x81$  |0  $<$ U51F6 $>$  $x8B\$  $xA5$  |0  $<$ U51F8> $\x03\xCA$  |0 <U51F9> \x89\x9A |0  $<$ U51FA> $\x8F\x6F$  |0 <U51FD> \x94\x9F |0 <U51FE> \x99\x82 |0  $<$ U5200 $>$  $x93$  $x81$  |0 <U5203> \x90\x6E |0  $<$ U5204> $\x09\x83$  |0  $<$ U5206> $\x05$  $x95$  $xAA$  |0 <U5207> \x90\xD8 |0  $<$ U5208> \x8A\xA0 |0  $<$ U520A> \x8A\xA7 |0  $<$ U520B> \x99\x84 |0 <U520E> \x99\x86 |0  $<$ U5211> \x8C\x59 |0  $<$ U5214> \x99\x85 |0  $<$ U5215> \xED\x67 |3  $<$ U5215> \xFA\x84 |0  $<$ U5217> \x97\xF1 |0 <U521D> \x8F\x89 |0  $<$ U5224> \x94\xBB |0 <U5225> \x95\xCA |0  $<$ U5227> \x99\x87 |0  $<$ U5229> $\x029$  $\x97$  $x98$  $|0$ <U522A> \x99\x88 |0 <U522E> \x99\x89 |0 <U5230> \x93\x9E |0 <U5233> \x99\x8A |0  $<$ U5236> \x90\xA7 |0 <U5237> \x8D\xFC |0  $<$ U5238> \x8C\x94 |0 <U5239> \x99\x8B |0 <U523A> \x8E\x68 |0  $<$ U523B> \x8D\x8F |0  $<$ U5243> \x92\xE4 |0  $<$ U5244> \x99\x8D |0  $<$ U5247> \x91\xA5 |0

 $<$ U524A> \x8D\xED |0 <U524B> \x99\x8E |0  $<$ U524C> $\x99\x8F$ |0  $<$ U524D> $\x91\x4F$  |0 <U524F> \x99\x8C |0  $<$ U5254> $x99$  $x91$  |0  $<$ U5256> \x96\x55 |0  $\langle$ U525B> $\x8D\x84$  |0 <U525D> \x94\x8D |1 <U525E> \x99\x90 |0  $<$ U5263> \x8C\x95 |0  $<$ U5264> \x8D\xDC |0  $<$ U5265>\x94\x8D |0  $<$ U5269> \x99\x94 |0 <U526A> \x99\x92 |0  $<$ U526F> $\x95\x9B$  |0 <U5270> \x8F\xE8 |0  $<$ U5271> \x99\x9B |0 <U5272> \x8A\x84 |0  $<$ U5273> \x99\x95 |0  $<$ U5274> \x99\x93 |0  $\langle$ U5275> $\x$ 91 $x$ 6E |0  $<$ U527D $>$  $x99$  $x97$  |0 <U527F> \x99\x96 |0  $<$ U5283> \x8A\x63 |0  $<$ U5287> \x8C\x80 |0  $<$ U5288> \x99\x9C |0  $<$ U5289> $\x0$ 7 $xAB$  |0 <U528D> \x99\x98 |0  $<$ U5291> \x99\x9D |0  $<$ U5292> \x99\x9A |0  $<$ U5294> \x99\x99 |0 <U529B> \x97\xCD |0 <U529C> \xED\x68 |3  $<$ U529C> $xFA\$ 85 |0 <U529F> \x8C\xF7 |0  $<$ U52A0> $x89$  $xC1$  |0 <U52A3> \x97\xF2 |0 <U52A6> \xED\x69 |3  $<$ U52A6> \xFA\x86 |0 <U52A9> \x8F\x95 |0  $<$ U52AA> $\x93\x77$ |0  $<$ U52AB> $\x8D\x85$  |0  $<$ U52AC> $\x99\xA0$  |0  $<$ U52AD> $\x99\xA1$  |0  $<$ U52AF> \xEE\x5B |3  $<$ U52AF> $xFBx77$  |0

 $<$ U52B1> $\x97\xE3$  |0  $<$ U52B4> \x98\x4A |0  $<$ U52B5> $\x99\xA3$ |0 <U52B9> \x8C\xF8 |0 <U52BC> \x99\xA2 |0  $<$ U52BE $>$  $x8A$  $x4E$  |0  $<$ U52C0> $xED$  $xA$  |3 <U52C0> \xFA\x87 |0  $\langle$ U52C1> $\chi$ 99 $\chi$ A4 |0  $<$ U52C3> $\x05$  $\x96$  $x75$  $|0$  $<$ U52C5> $x92xBA$ |0  $<$ U52C7> $\x02$ <sub>X</sub>97 $\x45$  |0 <U52C9> \x95\xD7 |0 <U52CD> \x99\xA5 |0 <U52D2> \xE8\xD3 |0 <U52D5> \x93\xAE |0 <U52D7> \x99\xA6 |0  $\langle$ U52D8> $\x8A\right\rangle$ xA8 |0  $<$ U52D9> $\x0$ 80\xB1 |0  $\langle$ U52DB $>$  $\kappa$ ED $\chi$ 6B |3  $<$ U52DB> \xFA\x88 |0 <U52DD> \x8F\x9F |0 <U52DE> \x99\xA7 |0  $<$ U52DF> $\x95\xE5$  |0 <U52E0> \x99\xAB |0  $<$ U52E2> $\x0$  $x90$  $xA8$  |0 <U52E3> \x99\xA8 |0 <U52E4> \x8B\xCE |0 <U52E6> \x99\xA9 |0 <U52E7> \x8A\xA9 |0  $<$ U52F2> $x8C\ x4D$ |0  $<$ U52F3> \x99\xAC |0 <U52F5> \x99\xAD |0 <U52F8> \x99\xAE |0 <U52F9> \x99\xAF |0 <U52FA> \x8E\xD9 |0  $<$ U52FE $>$  $x8C\ xF9$  |0 <U52FF> \x96\xDC |0  $\langle$ U5300> $\kappa$ ED $\x6C$  |3 <U5300> \xFA\x89 |0  $<$ U5301> \x96\xE6 |0  $<$ U5302> $\x93\xF5$ |0 <U5305> \x95\xEF |0 <U5306> \x99\xB0 |0  $\langle$ U5307> $\kappa$ ED $\x6D$ |3  $<$ U5307> \xFA\x8A |0  $<$ U5308> \x99\xB1 |0
<U530D> \x99\xB3 |0 <U530F> \x99\xB5 |0  $<$ U5310> \x99\xB4 |0  $<$ U5315> \x99\xB6 |0 <U5316> \x89\xBB |0  $<$ U5317> \x96\x6B |0  $<$ U5319> \x8D\xFA |0  $\langle$ U531A> $\langle$ x99 $\langle$ xB7 $|0$  $<$ U531D> \x91\x78 |0  $<$ U5320 $>$  $x8$ F $xA0$  |0  $<$ U5321> \x8B\xA7 |0 <U5323> \x99\xB8 |0 <U5324> \xED\x6E |3  $<$ U5324> \xFA\x8B |0 <U532A> \x94\xD9 |0 <U532F> \x99\xB9 |0  $<$ U5331> \x99\xBA |0  $<$ U5333> \x99\xBB |0 <U5338> \x99\xBC |0  $<$ U5339> \x95\x43 |0  $\langle$ U533A> $\x8B\xE6$  |0 <U533B> \x88\xE3 |0 <U533F> \x93\xBD |0  $<$ U5340> $\x$ 99 $xBD$ |0  $<$ U5341> \x8F\x5C |0 <U5343> \x90\xE7 |0 <U5345> \x99\xBF |0 <U5346> \x99\xBE |0 <U5347> \x8F\xA1 |0 <U5348> \x8C\xDF |0 <U5349> \x99\xC1 |0  $\langle$ U534A> $\chi$ 94 $\chi$ BC |0  $<$ U534D> $\x09\xC2$  |0  $\langle$ U5351> $\x$ 94 $\x$ DA |0 <U5352> \x91\xB2 |0 <U5353> \x91\xEC |0  $<$ U5354> \x8B\xA6 |0 <U5357> \x93\xEC |0  $<$ U5358> $\x02\x50$ |0 <U535A> \x94\x8E |0  $<$ U535C $>$  $x96$  $x6D$  |0 <U535E> \x99\xC4 |0 <U5360> \x90\xE8 |0  $<$ U5366> \x8C\x54 |0 <U5369> \x99\xC5 |0 <U536E> \x99\xC6 |0 <U536F> \x89\x4B |0

<U5370> \x88\xF3 |0  $\langle$ U5371> $\x8A\xEB$  |0  $<$ U5372> \xED\x6F |3 <U5372> \xFA\x8C |0  $<$ U5373> \x91\xA6 |0  $<$ U5374> \x8B\x70 |0  $<$ U5375> \x97\x91 |0 <U5377> \x99\xC9 |0 <U5378> \x89\xB5 |0 <U537B> \x99\xC8 |0 <U537F> \x8B\xA8 |0 <U5382> \x99\xCA |0 <U5384> \x96\xEF |0 <U5393> \xED\x70 |3 <U5393> \xFA\x8D |0 <U5396> \x99\xCB |0 <U5398> \x97\xD0 |0  $<$ U539A $>$  $x8C\$  $xFA$  |0 <U539F> \x8C\xB4 |0 <U53A0> \x99\xCC |0 <U53A5> \x99\xCE |0 <U53A6> \x99\xCD |0  $<$ U53A8> $\x0\x7E$ |0  $<$ U53A9> $\x89\x58$  |0 <U53AD> \x89\x7D |0 <U53AE> \x99\xCF |0 <U53B0> \x99\xD0 |0 <U53B2> \xED\x71 |3  $<$ U53B2> \xFA\x8E |0  $<$ U53B3> \x8C\xB5 |0 <U53B6> \x99\xD1 |0  $<$ U53BB $>$  $x8B\x8E$  |0  $<$ U53C2> $x8E\ x51$  |0 <U53C3> \x99\xD2 |0 <U53C8> \x96\x94 |0 <U53C9> \x8D\xB3 |0  $\langle$ U53CA> $\x8B\ x79$  |0  $<$ U53CB> $\x02$ <sup>7</sup> $x46$  |0  $<$ U53CC $>$  $x91$  $x6F$  $0$  $<$ U53CD> $\x94\xBD$  |0  $<$ U53CE> $x8E\ xFB$  |0 <U53D4> \x8F\x66 |0 <U53D6> \x8E\xE6 |0 <U53D7> \x8E\xF3 |0 <U53D9> \x8F\x96 |0  $<$ U53DB $>$  $x94$  $xBE$  |0 <U53DD> \xED\x72 |3

 $<$ U53DD $>$  $xFA$  $x8F$  |0 <U53DF> \x99\xD5 |0  $<$ U53E1> $x89x62$  |0  $<$ U53E2> $\x91\$  $x70$ |0  $<$ U53E3> \x8C\xFB |0  $<$ U53E4> \x8C\xC3 |0 <U53E5> \x8B\xE5 |0 <U53E8> \x99\xD9 |0 <U53E9> \x92\x40 |0  $<$ U53EA> $\x91\xFC$  |0  $<$ U53EB> \x8B\xA9 |0 <U53EC> \x8F\xA2 |0 <U53ED> \x99\xDA |0 <U53EE> \x99\xD8 |0 <U53EF> \x89\xC2 |0  $<$ U53F0> $\x91\xE4$  |0 <U53F1> \x8E\xB6 |0  $<$ U53F2> $x8E\ x6A$  |0  $<$ U53F3> \x89\x45 |0 <U53F6> \x8A\x90 |0  $<$ U53F7> \x8D\x86 |0 <U53F8> \x8E\x69 |0 <U53FA> \x99\xDB |0  $<$ U5401> $\x09\xDC$ |0  $<$ U5403> \x8B\x68 |0  $<$ U5404 $>$  $x8A$  $x65$  |0  $<$ U5408> \x8D\x87 |0  $<$ U5409> \x8B\x67 |0  $<$ U540A> $\x92\xDD$  |0  $<$ U540B> $\x89\x44$  |0  $<$ U540C $>$  $x93$  $xAF$  |0  $\langle$ U540D $\rangle \chi$ 96 $\chi$ BC |0  $<$ U540E> $\x8D\x40$ |0 <U540F> \x97\x99 |0  $<$ U5410> \x93\x66 |0  $<$ U5411> \x8C\xFC |0  $<$ U541B> \x8C\x4E |0  $<$ U541D> $\x99\xE5$  |0  $<$ U541F $>$  $x8B\xE1$  |0  $<$ U5420> $\x96\x69$  |0  $<$ U5426 $>$  $x94$  $xDB$  |0 <U5429> \x99\xE4 |0  $<$ U542B $>$  $x8A$  $xDC$  |0 <U542C> \x99\xDF |0 <U542D> \x99\xE0 |0 <U542E> \x99\xE2 |0 <U5436> \x99\xE3 |0

 $<$ U5438> \x8B\x7A |0  $<$ U5439> \x90\x81 |0  $\langle$ U543B> $\langle$ x95 $\rangle$ xAB |0  $<$ U543C $>$  $\x09\xE1$  |0  $\langle$ U543D> $\chi$ 99 $\chi$ DD |0  $<$ U543E> $\x8C\xE1$  |0 <U5440> \x99\xDE |0  $<$ U5442> \x98\x43 |0  $<$ U5446> \x95\xF0 |0  $<$ U5448> \x92\xE6 |0 <U5449> \x8C\xE0 |0  $<$ U544A> \x8D\x90 |0 <U544E> \x99\xE6 |0  $<$ U5451> $\x93\xDB$  |0 <U545F> \x99\xEA |0  $<$ U5468>\x8E\xFC |0  $<$ U546A> \x8E\xF4 |0 <U5470> \x99\xED |0 <U5471> \x99\xEB |0  $<$ U5473> \x96\xA1 |0 <U5475> \x99\xE8 |0  $<$ U5476> \x99\xF1 |0 <U5477> \x99\xEC |0 <U547B> \x99\xEF |0  $<$ U547C $>$  $x8C$  $xC4$  |0 <U547D> \x96\xBD |0  $<$ U5480> $\x99\xF0$ |0  $<$ U5484> \x99\xF2 |0 <U5486> \x99\xF4 |0  $<$ U548A> \xED\x75 |3 <U548A> \xFA\x92 |0  $<$ U548B> \x8D\xEE |0  $<$ U548C> $\x03$ <sub>X</sub>98 $\x01$  |0 <U548E> \x99\xE9 |0 <U548F> \x99\xE7 |0  $<$ U5490 $>$  $x$ 99 $xF3$  |0 <U5492> \x99\xEE |0 <U549C> \xED\x74 |3 <U549C> \xFA\x91 |0 <U54A2> \x99\xF6 |0  $<$ U54A4> $\x9A\x42$  |0 <U54A5> \x99\xF8 |0 <U54A8> \x99\xFC |0 <U54A9> \xED\x76 |3  $<$ U54A9> \xFA\x93 |0  $<$ U54AB> \x9A\x40 |0  $<$ U54AC> $\x$ 99 $x$ F9 $|0$ 

<U54AF> \x9A\x5D |0 <U54B2> \x8D\xE7 |0  $<$ U54B3> \x8A\x50 |0  $<$ U54B8> \x99\xF7 |0  $<$ U54BC $>$  $\x9A\x44$  |0 <U54BD> \x88\xF4 |0  $<$ U54BE $>$  $x9A$  $x43$  |0  $<$ U54C0> \x88\xA3 |0  $<$ U54C1> $\x95\x69$  |0  $<$ U54C2> $\x9A\x41$ |0 <U54C4> \x99\xFA |0  $<$ U54C7> $\x09\xF5$  |0  $<$ U54C8> $\x$ 99 $\xFB$  |0  $<$ U54C9> $\x8D\xC6$  |0  $<$ U54D8> $\x9A\x45$  |0  $<$ U54E1> $x88xF5$  |0  $<$ U54E2> $\x9A\x4E$ |0 <U54E5> \x9A\x46 |0 <U54E6> \x9A\x47 |0 <U54E8> \x8F\xA3 |0 <U54E9> \x96\x89 |0  $<$ U54ED> $\x9A\x4C$  |0  $<$ U54EE $>$  $x9A$  $x4B$  |0  $<$ U54F2> $\x93\x4E$  |0  $<$ U54FA> $\x9A\x4D$ |0  $<$ U54FD> $\x9A\x4A$  |0 <U54FF> \xED\x77 |3 <U54FF> \xFA\x94 |0  $<$ U5504> \x89\x53 |0  $<$ U5506> \x8D\xB4 |0  $<$ U5507> $\x90\x4F$  |0 <U550F> \x9A\x48 |0  $<$ U5510> $\x93\x82$ |0  $\langle$ U5514> $\x9A\right|x49$  |0 <U5516> \x88\xA0 |0  $\langle$ U552E> $\x$ 9A $\x$ 53 |0  $<$ U552F> $\x97\x42$  |0  $<$ U5531> \x8F\xA5 |0  $<$ U5533> \x9A\x59 |0 <U5538> \x9A\x58 |0 <U5539> \x9A\x4F |0  $\langle$ U553E> $\x$ 91 $x$ C1 |0  $<$ U5540> $\x9A\x50$ |0 <U5544> \x91\xED |0  $<$ U5545> \x9A\x55 |0 <U5546> \x8F\xA4 |0  $<$ U554C $>$  $\x$ 9A $\x$ 52 |0

<U554F> \x96\xE2 |0  $<$ U5553> \x8C\x5B |0  $<$ U5556> \x9A\x56 |0  $<$ U5557> \x9A\x57 |0  $<$ U555C $>$  $\x9A\x54$  |0  $\langle$ U555D $\rangle \langle x9A \rangle x5A |0$ <U555E> \x88\xA0 |1  $\langle$ U5563> $\x9A\&51$  |0  $\langle$ U557B> $\x$ 9A $\x$ 60 |0  $<$ U557C $>$  $\x9A\x65$  |0  $<$ U557E> $\times$ 9A\x61 $\mid$ 0  $<$ U5580> \x9A\x5C |0  $<$ U5583> \x9A\x66 |0  $<$ U5584> \x91\x50 |0 <U5586> \xED\x78 |3  $<$ U5586> \xFA\x95 |0  $<$ U5587> \x9A\x68 |0 <U5589> \x8D\x41 |0  $\langle$ U558A $\rangle$  \x9A\x5E |0  $<$ U558B> \x92\x9D |0 <U5598> \x9A\x62 |0  $<$ U5599> $\x9A\x5B$  |0  $<$ U559A $>$  $x8A$  $xAB$  |0 <U559C> \x8A\xEC |0  $<$ U559D>\x8A\x85 |0 <U559E> \x9A\x63 |0 <U559F> \x9A\x5F |0  $<$ U55A7> \x8C\x96 |0 <U55A8> \x9A\x69 |0  $<$ U55A9> $\x$ 9A $\x$ 67 |0  $<$ U55AA> $\x91\$  $x72$  |0  $\langle$ U55AB> $\x8B\x69$  |0  $\langle$ U55AC> $\angle$ x8B $\angle$ xAA |0 <U55AE> \x9A\x64 |0 <U55B0> \x8B\xF2 |0 <U55B6> \x89\x63 |0  $<$ U55C4> \x9A\x6D |0  $<$ U55C5>\x9A\x6B |0 <U55C7> \x9A\xA5 |0 <U55D4> \x9A\x70 |0  $\langle$ U55DA> $\x$ 9A $x$ 6A |0  $<$ U55DC $>$  $x9A$  $x6E$  $0$ <U55DF> \x9A\x6C |0 <U55E3> \x8E\x6B |0  $<$ U55E4> \x9A\x6F |0 <U55F7> \x9A\x72 |0 <U55F9> \x9A\x77 |0

<U55FD> \x9A\x75 |0 <U55FE> \x9A\x74 |0  $<$ U5606> $\x92\x51$  |0 <U5609> \x89\xC3 |0  $<$ U5614> \x9A\x71 |0  $<$ U5616> \x9A\x73 |0  $<$ U5617> \x8F\xA6 |0  $<$ U5618> \x89\x52 |0  $\langle$ U561B> $\langle$ x9A $\langle$ x76 |0 <U5629> \x89\xDC |0 <U562F> \x9A\x82 |0  $<$ U5631> \x8F\xFA |0  $<$ U5632> \x9A\x7D |0  $<$ U5634> \x9A\x7B |0 <U5636> \x9A\x7C |0  $<$ U5638> \x9A\x7E |0  $<$ U5642> \x89\x5C |0  $<$ U564C $>$  $\x91\x58$  |0  $<$ U564E> \x9A\x78 |0  $<$ U5650> \x9A\x79 |0  $<$ U565B> \x8A\x9A |0  $<$ U5664> \x9A\x81 |0 <U5668> \x8A\xED |0  $\langle$ U566A> $\x$ 9A $\x$ 84 |0  $<$ U566B>\x9A\x80 |0  $<$ U566C>\x9A\x83 |0 <U5674> \x95\xAC |0  $<$ U5678> $\x03\xD3$  |0  $\langle$ U567A> $\x$ 94 $x$ B6 |0  $<$ U5680> \x9A\x86 |0  $<$ U5686> \x9A\x85 |0  $<$ U5687> \x8A\x64 |0  $<$ U568A> \x9A\x87 |0 <U568F> \x9A\x8A |0 <U5694> \x9A\x89 |0 <U5699> \x8A\x9A |1  $\langle$ U56A0> $\x$ 9A $\x$ 88 |0  $<$ U56A2> $\x04$  $x58$  |0  $\langle$ U56A5> $\x$ 9A $\x8B$  |0 <U56AE> \x9A\x8C |0 <U56B4> \x9A\x8E |0  $<$ U56B6> \x9A\x8D |0 <U56BC> \x9A\x90 |0  $<$ U56C0> $\x9A\x93$  |0  $<$ U56C1> $\x9A\x91$ |0 <U56C2> \x9A\x8F |0 <U56C3> \x9A\x92 |0

<U56C8> \x9A\x94 |0 <U56CA> \x94\x58 |1  $\langle$ U56CE> $\x$ 9A $\x$ 95 |0  $<$ U56D1> $\x9A\x96$  |0 <U56D3> \x9A\x97 |0  $\langle$ U56D7> $\x$ 9A $\x$ 98 |0  $<$ U56D8> $\x09\x64$  |0  $<$ U56DA> \x8E\xFA |0 <U56DB> \x8E\x6C |0  $<$ U56DE> $\x89\xF1$  |0  $<\!\!U56E0\!\!> \backslash \!x88\backslash \!xF6$ |0  $<$ U56E3> \x92\x63 |0 <U56EE> \x9A\x99 |0 <U56F0> \x8D\xA2 |0 <U56F2> \x88\xCD |0  $<$ U56F3> $\x0$ <sub>X</sub>90 $\x7D$  |0 <U56F9> \x9A\x9A |0 <U56FA> \x8C\xC5 |0 <U56FD> \x8D\x91 |0 <U56FF> \x9A\x9C |0  $<$ U5700> $\x9A\x9B$ |0  $<$ U5703> $\x05$  $x$ DE |0  $<$ U5704> $\x9A\x9D$ |0 <U5708> \x9A\x9F |0  $<$ U5709> $\x9A\x9E$ |0  $<$ U570B> \x9A\xA0 |0  $\langle$ U570D> $\x9A\right)$  $(10$  $<$ U570F> \x8C\x97 |0  $<$ U5712> \x89\x80 |0  $<$ U5713> \x9A\xA2 |0  $<$ U5716 $>$  $\x9A\xA4$  |0  $<$ U5718> \x9A\xA3 |0  $<$ U571C $>$  $\x9A\xA6$  |0  $<$ U571F> $\x93\x79$ |0  $<$ U5726> \x9A\xA7 |0 <U5727> \x88\xB3 |0 <U5728> \x8D\xDD |0  $<$ U572D> \x8C\x5C |0  $<$ U5730> \x92\x6E |0 <U5737> \x9A\xA8 |0 <U5738> \x9A\xA9 |0  $\langle$ U573B> $\angle$ x9A $\angle$ xAB |0 <U5740> \x9A\xAC |0  $<$ U5742> $\x8D\xE2$  |0  $<$ U5747> $\x0$ x8B\xCF  $|0$  $<$ U574A> \x96\x56 |0  $<$ U574E> \x9A\xAA |0

<U574F> \x9A\xAD |0  $<$ U5750> $\x8D\xBF$  |0  $<$ U5751> \x8D\x42 |0 <U5759> \xED\x79 |3 <U5759> \xFA\x96 |0  $\langle$ U5761> $\x9A\xB1$  |0  $<$ U5764> \x8D\xA3 |0 <U5765> \xED\x7A |3 <U5765> \xFA\x97 |0  $<$ U5766> \x92\x52 |0 <U5769> \x9A\xAE |0  $<$ U576A> $\x92\xD8$ |0 <U577F> \x9A\xB2 |0  $<$ U5782> \x90\x82 |0 <U5788> \x9A\xB0 |0  $\langle$ U5789> $\x$ 9A $\xB3$  |0  $<$ U578B> \x8C\x5E |0 <U5793> \x9A\xB4 |0  $<$ U57A0> $\x9A\xB5$  |0  $<$ U57A2> $\x0$ <sub>X</sub>8D $\x43$ |0  $<$ U57A3> \x8A\x5F |0 <U57A4> \x9A\xB7 |0  $<$ U57AA> \x9A\xB8 |0  $<$ U57AC> $xEDx7B$  3  $<$ U57AC> $\xFA\x98$ |0  $<$ U57B0> \x9A\xB9 |0  $\langle$ U57B3> $\x$ 9A $x$ B6 |0  $<$ U57C0> $\x9A\xAF$ |0 <U57C3> \x9A\xBA |0 <U57C6> \x9A\xBB |0  $<$ U57C7> \xED\x7D |3  $<$ U57C7> \xFA\x9A |0 <U57C8> \xED\x7C |3 <U57C8> \xFA\x99 |0 <U57CB> \x96\x84 |0 <U57CE> \x8F\xE9 |0  $\langle$ U57D2> $\x$ 9A $x$ BD |0 <U57D3> \x9A\xBE |0  $<$ U57D4 $>$  $\x9A\xBC$  |0 <U57D6> \x9A\xC0 |0  $<$ U57DC $>$  $x94$  $x57$  |0 <U57DF> \x88\xE6 |0  $<$ U57E0> \x95\x75 |0 <U57E3> \x9A\xC1 |0 <U57F4> \x8F\xFB |0 <U57F7> \x8E\xB7 |0 <U57F9> \x94\x7C |0

<U57FA> \x8A\xEE |0 <U57FC> \x8D\xE9 |0  $<$ U5800> $\x96\x78$  |0 <U5802> \x93\xB0 |0  $<$ U5805> \x8C\x98 |0  $<$ U5806>\x91\xCD |0  $<$ U580A> \x9A\xBF |0 <U580B> \x9A\xC2 |0  $<$ U5815> \x91\xC2 |0 <U5819> \x9A\xC3 |0 <U581D> \x9A\xC4 |0  $<$ U5821> \x9A\xC6 |0  $<$ U5824> \x92\xE7 |0  $<$ U582A> $\x$ 8A\xAC $|0$ <U582F> \xEA\x9F |0  $<$ U5830> \x89\x81 |0  $<$ U5831> \x95\xF1 |0 <U5834> \x8F\xEA |0  $<$ U5835> \x93\x67 |0 <U583A> \x8D\xE4 |0 <U583D> \x9A\xCC |0  $<$ U5840> $\x05\xBB$  |0  $<$ U5841> $\x02$ <sup>7</sup> $xDB$  |0 <U584A> \x89\xF2 |0  $<$ U584B> \x9A\xC8 |0  $<$ U5851> \x91\x59 |0 <U5852> \x9A\xCB |0  $<$ U5854> \x93\x83 |0 <U5857> \x93\x68 |0 <U5858> \x93\x84 |0  $<$ U5859> \x94\xB7 |0  $<$ U585A> $\x92\xCB$  |0 <U585E> \x8D\xC7 |0  $<$ U5861> \x93\x55 |1 <U5862> \x9A\xC7 |0 <U5869> \x89\x96 |0  $<$ U586B> \x93\x55 |0  $<$ U5870> \x9A\xC9 |0  $<$ U5872> $\x9A\xC5$  |0  $<$ U5875> \x90\x6F |0 <U5879> \x9A\xCD |0  $<$ U587E> \x8F\x6D |0 <U5883> \x8B\xAB |0 <U5885> \x9A\xCE |0 <U5893> \x95\xE6 |0 <U5897> \x91\x9D |0 <U589C> \x92\xC4 |0

<U589E> \xED\x81 |3 <U589E> \xFA\x9D |0 <U589F> \x9A\xD0 |0  $<$ U58A8> $\x0$ <sub>X96</sub>\x6E |0  $<$ U58AB> $\x9A\xD1$  |0  $<$ U58AE> $\x$ 9A $x$ D6 |0 <U58B2> \xED\x82 |3 <U58B2> \xFA\x9E |0 <U58B3> \x95\xAD |0 <U58B8> \x9A\xD5 |0 <U58B9> \x9A\xCF |0 <U58BA> \x9A\xD2 |0 <U58BB> \x9A\xD4 |0 <U58BE> \x8D\xA4 |0  $<$ U58C1> $\x95\xC7$ |0 <U58C5> \x9A\xD7 |0  $<$ U58C7> $\x02\x64$  |0 <U58CA> \x89\xF3 |0  $<$ U58CC $>$  $x8$ F $xEB$  |0 <U58D1> \x9A\xD9 |0 <U58D3> \x9A\xD8 |0  $<$ U58D5> $\x8D\x88$  |0 <U58D7> \x9A\xDA |0 <U58D8> \x9A\xDC |0  $<$ U58D9> $\x9A\xDB$ |0 <U58DC> \x9A\xDE |0 <U58DE> \x9A\xD3 |0 <U58DF> \x9A\xE0 |0 <U58E4> \x9A\xDF |0 <U58E5> \x9A\xDD |0  $<$ U58EB> \x8E\x6D |0 <U58EC> \x90\x70 |0  $<$ U58EE> $\x91\x73$  |0 <U58EF> \x9A\xE1 |0 <U58F0> \x90\xBA |0 <U58F1> \x88\xEB |0  $<$ U58F2> $\x94\x84$  |0 <U58F7> \x92\xD9 |0 <U58F9> \x9A\xE3 |0  $<$ U58FA $>$  $x9A$  $xE2$  |0 <U58FB> \x9A\xE4 |0 <U58FC> \x9A\xE5 |0 <U58FD> \x9A\xE6 |0  $<$ U5902> $\x9A\xE7$ |0 <U5909> \x95\xCF |0 <U590A> \x9A\xE8 |0 <U590B> \xED\x83 |3

<U590B> \xFA\x9F |0 <U590F> \x89\xC4 |0 <U5910> \x9A\xE9 |0  $<$ U5915> \x97\x5B |0  $<$ U5916 $>$  $x8A\$  $4F$  $|0$ <U5918> \x99\xC7 |0  $<$ U5919> \x8F\x67 |0  $<$ U591A> $\x91\xBD$ |0  $<$ U591B $>$  $x9A$  $xEA$  |0 <U591C> \x96\xE9 |0 <U5922> \x96\xB2 |0 <U5925> \x9A\xEC |0  $<$ U5927> \x91\xE5 |0  $<$ U5929> \x93\x56 |0  $<$ U592A> $\x91\xBE$  |0  $<$ U592B> \x95\x76 |0 <U592C> \x9A\xED |0 <U592D> \x9A\xEE |0 <U592E> \x89\x9B |0 <U5931> \x8E\xB8 |0 <U5932> \x9A\xEF |0  $<$ U5937> $\x$ 88\xCE $|0$ <U5938> \x9A\xF0 |0 <U593E> \x9A\xF1 |0  $<$ U5944> \x89\x82 |0 <U5947> \x8A\xEF |0 <U5948> \x93\xDE |0  $<$ U5949> \x95\xF2 |0 <U594E> \x9A\xF5 |0  $<$ U594F> \x91\x74 |0  $<$ U5950> \x9A\xF4 |0  $<$ U5951> \x8C\x5F |0 <U5953> \xED\x84 |3 <U5953> \xFA\xA0 |0 <U5954> \x96\x7A |0 <U5955> \x9A\xF3 |0  $<$ U5957> \x93\x85 |0 <U5958> \x9A\xF7 |0  $<$ U595A> \x9A\xF6 |0 <U595B> \xED\x85 |3  $<$ U595B> \xFA\xA1 |0  $<$ U595D $>$  $xED$  $x86$  |3  $<$ U595D $>$  $xFA$  $xA2$  |0 <U5960> \x9A\xF9 |0  $<$ U5962> \x9A\xF8 |0 <U5963> \xED\x87 |3 <U5963> \xFA\xA3 |0

<U5965> \x89\x9C |0  $<$ U5967> \x9A\xFA |0 <U5968> \x8F\xA7 |0 <U5969> \x9A\xFC |0  $<$ U596A> $\x{92}\x{44}$ |0  $<$ U596C> \x9A\xFB |0 <U596E> \x95\xB1 |0 <U5973> \x8F\x97 |0  $<$ U5974> \x93\x7A |0 <U5978> \x9B\x40 |0  $<$ U597D> $\x8D\x44$  |0  $<$ U5981> \x9B\x41 |0  $<$ U5982> \x94\x40 |0 <U5983> \x94\xDC |0 <U5984> \x96\xCF |0  $<$ U598A> \x94\x44 |0 <U598D> \x9B\x4A |0 <U5993> \x8B\x57 |0  $<$ U5996> \x97\x64 |0  $<$ U5999> \x96\xAD |0 <U599B> \x9B\xAA |0  $<$ U599D> $\x9B\x42$  |0  $<$ U59A3> \x9B\x45 |0 <U59A4> \xED\x88 |3 <U59A4> \xFA\xA4 |0  $<$ U59A5> $\x91\xC3$ |0 <U59A8> \x96\x57 |0  $<$ U59AC> $\x$ 93 $\x$ 69 $\x$  $<$ U59B2> \x9B\x46 |0 <U59B9> \x96\x85 |0 <U59BA> \xED\x89 |3  $<$ U59BA> \xFA\xA5 |0  $<$ U59BB $>$  $x8D$  $xC8$  |0 <U59BE> \x8F\xA8 |0 <U59C6> \x9B\x47 |0 <U59C9> \x8E\x6F |0 <U59CB> \x8E\x6E |0 <U59D0> \x88\xB7 |0  $<$ U59D1> $\x8C\xC6$  |0 <U59D3> \x90\xA9 |0 <U59D4> \x88\xCF |0  $<$ U59D9 $>$  $\x9B\x4B$  |0  $<$ U59DA $>$  $x9B\x4C$  |0 <U59DC> \x9B\x49 |0 <U59E5> \x89\x57 |0  $<$ U59E6 $>$  \x8A\xAD |0 <U59E8> \x9B\x48 |0

<U59EA> \x96\xC3 |0 <U59EB> \x95\x50 |0 <U59F6> \x88\xA6 |0 <U59FB> \x88\xF7 |0 <U59FF> \x8E\x70 |0  $<$ U5A01> $x88$  $xD0$  |0  $<$ U5A03> \x88\xA1 |0  $\langle$ U5A09> $\x$ 9B $\x51$ |0  $<$ U5A11> $\x09B\x4F$  |0  $<$ U5A18> $\x0$ <sub>X</sub>96 $\xBA$  |0  $\langle$ U5A1A> $\chi$ 9B $\chi$ 52 |0  $<$ U5A1C> $\x9B\x50$ |0  $<$ U5A1F> $\x9B\x4E$  |0  $<$ U5A20> $\x0$ <sub>X</sub>90 $\x50$ |0  $<$ U5A25> $\x9B\x4D$  |0 <U5A29> \x95\xD8 |0  $<$ U5A2F> $\x8C\xE2$  |0  $<$ U5A35> \x9B\x56 |0 <U5A36> \x9B\x57 |0 <U5A3C> \x8F\xA9 |0  $<$ U5A40 $>$  $x9B$  $x53$  |0  $\langle$ U5A41> $\x$ 98 $\x$ 4B |0  $<$ U5A46> $\x04$  $x6B$  |0  $\langle$ U5A49> $\x$ 9B $\x$ 55 |0  $<$ U5A5A> $\x8D\xA5$ |0  $<$ U5A62> $\x0$ 8 |0  $<$ U5A66> \x95\x77 |0  $<$ U5A6A> $\x9B\x59$  |0  $<$ U5A6C $>$  $\x9B\x54$  |0 <U5A7F> \x96\xB9 |0  $<$ U5A92> $\x$ 94 $x$ 7D |0  $\langle$ U5A9A> $\angle$ x9B $\angle$ x5A |0  $\langle$ U5A9B> $\x$ 95 $\x$ 51 |0  $\langle$ U5ABC $>$  $\langle$ x9B $\langle$ x5B $|0$  $<$ U5ABD> $\x9B\x5F$ |0  $<$ U5ABE> $\x9B\x5C$  |0  $<$ U5AC1> $\x89\xC5$  |0  $<$ U5AC2> $\x9B\x5E$  |0 <U5AC9> \x8E\xB9 |0  $<$ U5ACB $>$  $\x9B\x5D$  |0 <U5ACC> \x8C\x99 |0  $<$ U5AD0 $>$  $x9B\x6B$  |0 <U5AD6> \x9B\x64 |0  $<$ U5AD7> $\x9B\x61$  |0  $\langle$ U5AE1> $\x$ 92 $\x$ 84 |0  $<$ U5AE3> $\x0$ 8\x60 |0 <U5AE6> \x9B\x62 |0 <U5AE9> \x9B\x63 |0

 $<$ U5AFA> $\x9B\x65$  |0  $\langle$ U5AFB> $\x$ 9B $\x$ 66 |0 <U5B09> \x8A\xF0 |0  $<$ U5B0B> $\x9B\x68$  |0  $<$ U5B0C $>$  $x9B\ x67$  |0  $<$ U5B16> \x9B\x69 |0 <U5B22> \x8F\xEC |0  $<$ U5B2A> \x9B\x6C |0  $<$ U5B2C> $\x92\xDA$ |0  $<$ U5B30> \x89\x64 |0  $<$ U5B32> \x9B\x6A |0  $<$ U5B36> \x9B\x6D |0 <U5B3E> \x9B\x6E |0  $<$ U5B40> $\x9B\x71$  |0  $<$ U5B43> \x9B\x6F |0  $<$ U5B45> \x9B\x70 |0  $<$ U5B50> \x8E\x71 |0  $<$ U5B51> $\x9B\x72$ |0  $<$ U5B54> \x8D\x45 |0  $<$ U5B55> \x9B\x73 |0  $<$ U5B56> \xED\x8A |3 <U5B56> \xFA\xA6 |0 <U5B57> \x8E\x9A |0  $<$ U5B58>\x91\xB6 |0  $<$ U5B5A> \x9B\x74 |0  $<$ U5B5B> \x9B\x75 |0 <U5B5C> \x8E\x79 |0  $\langle$ U5B5D> $\x8D\x46$  |0 <U5B5F> \x96\xD0 |0  $<$ U5B63> \x8B\x47 |0 <U5B64> \x8C\xC7 |0  $<$ U5B65>\x9B\x76 |0  $<$ U5B66> \x8A\x77 |0 <U5B69> \x9B\x77 |0  $<$ U5B6B> \x91\xB7 |0  $\langle$ U5B70> $\x9B\x78$  |0  $\langle$ U5B71> $\x0$ B $\xA1$  |0  $<$ U5B73> \x9B\x79 |0  $<$ U5B75> \x9B\x7A |0  $<$ U5B78> \x9B\x7B |0  $<$ U5B7A> $\x9B\x7D$  |0 <U5B80> \x9B\x7E |0 <U5B83> \x9B\x80 |0 <U5B85> \x91\xEE |0  $<$ U5B87> \x89\x46 |0 <U5B88> \x8E\xE7 |0 <U5B89> \x88\xC0 |0

```
<U5B8B> \x91\x76 |0
<U5B8C>\x8A\xAE|0
<U5B8D> \x8E\xB3 |0
<U5B8F>\x8D\x47 |0
<U5B95> \x93\x86 |0
<U5B97> \x8F\x40 |0
<U5B98> \x8A\xAF |0
<U5B99> \x92\x88 |0
<U5B9A> \x92\xE8 |0
<U5B9B> \x88\xB6 |0
<U5B9C> \x8B\x58 |0
<U5B9D> \x95\xF3 |0
<U5B9F> \x8E\xC0 |0
<U5BA2>\x8B\x71 |0
<U5BA3> \x90\xE9 |0
<U5BA4>x8ExBA |0<U5BA5> \x97\x47 |0
<U5BA6>\x9B\x81 |0
<U5BAE>\x8B\x7B|0
<U5BB0> \x8D\xC9 |0
\langleU5BB3>\x8A\x51 |0
<U5BB4> \x89\x83 |0
<U5BB5> \x8F\xAA |0
<U5BB6> \x89\xC6 |0
<U5BB8> \x9B\x82 |0
\langleU5BB9>\ranglex97\anglex65 |0
<U5BBF> \x8F\x68 |0
<U5BC0>\xED\x8B |3
<U5BC0>xFAxA7 |0
<U5BC2> \x8E\xE2 |0
<U5BC3> \x9B\x83 |0
<U5BC4> \x8A\xF1 |0
<U5BC5> \x93\xD0 |0
<U5BC6> \x96\xA7 |0
<U5BC7> \x9B\x84 |0
<U5BC9> \x9B\x85 |0
<U5BCC>x95x78 |0
<U5BD0>\x9B\x87|0
<U5BD2>\x8A\xA6 |0
<U5BD3> \x8B\xF5 |0
<U5BD4>x9B\ x86 |0
<U5BD8>\xEDx8D|3
<U5BD8> \xFA\xA9 |0
<U5BDB> \x8A\xB0 |0
<U5BDD>x90x51 |0
<U5BDE> \x9B\x8B |0
<U5BDF> \x8E\x40 |0
```
 $<$ U5BE1> $x89$  $xC7$  |0  $<$ U5BE2> $x9Bx8A$  |0  $<$ U5BE4> $x9B\$  $x88$  |0 <U5BE5> \x9B\x8C |0 <U5BE6> \x9B\x89 |0  $<$ U5BE7> \x94\x4A |0  $<$ U5BE8> $\x0E\xCB$  |0 <U5BE9> \x90\x52 |0  $<$ U5BEB> $\x9B\x8D$ |0  $<$ U5BEC> $xEDx8E$  |3  $<$ U5BEC> $\xFA\xAA$  |0  $<$ U5BEE> $\x97\xBE$  |0 <U5BF0> \x9B\x8E |0 <U5BF3> \x9B\x90 |0  $<$ U5BF5> $\x92\x9E$ |0  $<$ U5BF6> \x9B\x8F |0 <U5BF8> \x90\xA1 |0  $<$ U5BFA $>$  $x8E$  $x9B$  |0  $<$ U5BFE> $\x91\xCE$  |0 <U5BFF> \x8E\xF5 |0  $<$ U5C01> $\x95\x95$ |0 <U5C02> \x90\xEA |0 <U5C04> \x8E\xCB |0  $<$ U5C05>\x9B\x91 |0  $<$ U5C06 $>$  $\x8F\xAB$  |0 <U5C07> \x9B\x92 |0  $<$ U5C08> \x9B\x93 |0 <U5C09> \x88\xD1 |0  $<$ U5C0A $>$  $x91$  $xB8$  |0  $<$ U5C0B> $\x00$  $x71$ |0 <U5C0D> \x9B\x94 |0  $<$ U5C0E> $x93xB1$  |0 <U5C0F> \x8F\xAC |0  $<$ U5C11> $x8F\$ AD |0  $<$ U5C13> \x9B\x95 |0 <U5C16> \x90\xEB |0  $<$ U5C1A $>$  $x8$ F $xAE$  |0 <U5C1E> \xED\x8F |3  $<$ U5C1E $>$  $xFA$  $xA$ B |0 <U5C20> \x9B\x96 |0 <U5C22> \x9B\x97 |0 <U5C24> \x96\xDE |0 <U5C28> \x9B\x98 |0 <U5C2D> \x8B\xC4 |0  $<$ U5C31> \x8F\x41 |0 <U5C38> \x9B\x99 |0 <U5C39> \x9B\x9A |0

<U5C3A> \x8E\xDA |0  $<$ U5C3B $>$  $\x0$  $x4B$  |0 <U5C3C> \x93\xF2 |0  $<$ U5C3D> $\x90\x73$  |0 <U5C3E> \x94\xF6 |0  $<$ U5C3F> \x94\x41 |0 <U5C40> \x8B\xC7 |0 <U5C41> \x9B\x9B |0 <U5C45> \x8B\x8F |0  $<$ U5C46 $>$  $\x9B\x9C$  |0  $<$ U5C48> \x8B\xFC |0 <U5C4A> \x93\xCD |0 <U5C4B> \x89\xAE |0 <U5C4D> \x8E\x72 |0 <U5C4E> \x9B\x9D |0 <U5C4F> \x9B\xA0 |0 <U5C50> \x9B\x9F |0  $<$ U5C51> \x8B\xFB |0 <U5C53> \x9B\x9E |0  $<$ U5C55> \x93\x57 |0 <U5C5B> \x9B\xA0 |1 <U5C5E> \x91\xAE |0  $<$ U5C60> $\x93\x6A$  |0  $<$ U5C61> \x8E\xC6 |0 <U5C62> \x8E\xC6 |1  $<$ U5C64> \x91\x77 |0  $<$ U5C65>\x97\x9A |0 <U5C6C> \x9B\xA2 |0 <U5C6E> \x9B\xA3 |0 <U5C6F> \x93\xD4 |0  $<$ U5C71> \x8E\x52 |0  $\langle$ U5C76> $\x0$ 8\xA5 |0  $<$ U5C79> \x9B\xA6 |0 <U5C8C> \x9B\xA7 |0 <U5C90> \x8A\xF2 |0 <U5C91> \x9B\xA8 |0 <U5C94> \x9B\xA9 |0 <U5CA1> \x89\xAA |0 <U5CA6> \xED\x90 |3  $<$ U5CA6 $>$  $xFA$  $XAC$  |0  $<$ U5CA8> $\x01\x5A$  |0 <U5CA9> \x8A\xE2 |0  $<$ U5CAB> $\x9B\xAB$  |0 <U5CAC> \x96\xA6 |0  $<$ U5CB1> $\x91\xD0$ |0 <U5CB3> \x8A\x78 |0 <U5CB6> \x9B\xAD |0

<U5CB7> \x9B\xAF |0 <U5CB8> \x8A\xDD |0  $<$ U5CBA $>$  $xED$  $x91$  |3  $<$ U5CBA> \xFA\xAD |0 <U5CBB> \x9B\xAC |0  $<$ U5CBC $>$  $x9B$  $xAE$  |0  $<$ U5CBE $>$  $x9B\xB1$  |0 <U5CC5> \x9B\xB0 |0 <U5CC7> \x9B\xB2 |0 <U5CD9> \x9B\xB3 |0 <U5CE0> \x93\xBB |0  $<$ U5CE1> $x8B\$  $A$ C $|0$  $<$ U5CE8> $\x089\xE3$  |0 <U5CE9> \x9B\xB4 |0 <U5CEA> \x9B\xB9 |0 <U5CED> \x9B\xB7 |0 <U5CEF> \x95\xF5 |0  $<$ U5CF0> $\x95\xF4$  |0 <U5CF5> \xED\x92 |3  $<$ U5CF5> \xFA\xAE |0 <U5CF6> \x93\x87 |0 <U5CFA> \x9B\xB6 |0 <U5CFB> \x8F\x73 |0  $<$ U5CFD> $\x9B\xB5$  |0  $<$ U5D07> $\x0$ <sub>X90</sub> $\x92$  |0  $<$ U5D0B $>$  $x9B\xBA$  |0  $<$ U5D0E> $x8DxE8$ |0  $<$ U5D11> $\x9B\xC0$ |0  $<$ U5D14> \x9B\xC1 |0  $<$ U5D15> \x9B\xBB |0  $<$ U5D16> \x8A\x52 |0  $<$ U5D17> \x9B\xBC |0  $<$ U5D18> \x9B\xC5 |0 <U5D19> \x9B\xC4 |0  $<$ U5D1A> $\x9B\xC3$  |0  $<$ U5D1B> $\x9B\xBF$ |0  $<$ U5D1F $>$  $x9B\xBE$  |0 <U5D22> \x9B\xC2 |0 <U5D27> \xED\x93 |3  $<$ U5D27> \xFA\xAF |0  $<$ U5D29> $\x95\xF6$  |0 <U5D42> \xED\x96 |3 <U5D42> \xFA\xB2 |0  $<$ U5D4B $>$  $x9B\xC9$  |0  $<$ U5D4C $>$  $x9B\xC6$  |0  $<$ U5D4E> $x9B\xC8$  |0  $<$ U5D50> $\x97$  $x92$  |0

<U5D52> \x9B\xC7 |0 <U5D53> \xED\x94 |3 <U5D53> \xFA\xB0 |0  $<$ U5D5C> $\x9B\xBD$ |0  $<$ U5D69> $\x0$ <sub>X90</sub> $\x93$  |0  $<$ U5D6C $>$  $\x9B\xCA$  |0 <U5D6D> \xED\x97 |3  $<$ U5D6D> $xFA\xB3$  |0  $<$ U5D6F> $x8D\ xB5$  |0 <U5D73> \x9B\xCB |0 <U5D76> \x9B\xCC |0 <U5D82> \x9B\xCF |0 <U5D84> \x9B\xCE |0 <U5D87> \x9B\xCD |0 <U5D8B> \x93\x88 |0  $<$ U5D8C $>$  $\x9B\xB8$  |0 <U5D90> \x9B\xD5 |0 <U5D9D> \x9B\xD1 |0  $<$ U5DA2> $\x09B\xD0$ |0 <U5DAC> \x9B\xD2 |0 <U5DAE> \x9B\xD3 |0 <U5DB7> \x9B\xD6 |0 <U5DB8> \xED\x98 |3  $<$ U5DB8> \xFA\xB4 |0 <U5DB9> \xED\x99 |3  $<$ U5DB9> $\xFA\xB5$  |0 <U5DBA> \x97\xE4 |0 <U5DBC> \x9B\xD7 |0 <U5DBD> \x9B\xD4 |0 <U5DC9> \x9B\xD8 |0  $<$ U5DCC $>$  $x8A$  $xDE$  $0$ <U5DCD> \x9B\xD9 |0  $<$ U5DD0> $xEDx9A$  |3  $\langle$ U5DD0 $\rangle \langle xFA \rangle$ xB6 |0  $<$ U5DD2> $\x0B\xDB$  |0 <U5DD3> \x9B\xDA |0 <U5DD6> \x9B\xDC |0  $<$ U5DDB> $\x9B\xDD$  |0 <U5DDD> \x90\xEC |0 <U5DDE> \x8F\x42 |0  $<$ U5DE1> $x8Fx84$  |0  $<$ U5DE3> $\x91\x83$  |0  $<$ U5DE5> $\x8D\x48$  |0  $<$ U5DE6> $\x8D\xB6$  |0 <U5DE7> \x8D\x49 |0 <U5DE8> \x8B\x90 |0  $<$ U5DEB> $\x9B\xDE$  |0

 $<$ U5DEE> $x8DxB7$  |0  $<$ U5DF1> $x8C\xC8$  |0  $<$ U5DF2> $\x9B\xDF$ |0 <U5DF3> \x96\xA4 |0  $<$ U5DF4> $x94$  $x62$  |0  $<$ U5DF5> $\x9B\xE0$ |0  $<$ U5DF7> $x8Dx4A$  |0  $<$ U5DFB> $\x8A\xAA$ |0  $<$ U5DFD> $\x92\x46$  |0  $<$ U5DFE> $x8B\nxD0$  |0  $<$ U5E02> \x8E\x73 |0 <U5E03> \x95\x7A |0  $<$ U5E06 $>$  $x94$  $xBF$  |0  $<$ U5E0B $>$  $x9B\xE1$  |0 <U5E0C> \x8A\xF3 |0  $<$ U5E11> \x9B\xE4 |0  $<$ U5E16 $>$  \x92\x9F  $|0$ <U5E19> \x9B\xE3 |0  $<$ U5E1A $>$  $\x9B\xE2$  |0  $<$ U5E1B $>$  $x9B\xE5$  |0 <U5E1D> \x92\xE9 |0  $<$ U5E25> $\x0$ \x90\x83 |0  $<$ U5E2B> \x8E\x74 |0 <U5E2D> \x90\xC8 |0  $<$ U5E2F> $\x91\xD1$  |0 <U5E30> \x8B\x41 |0 <U5E33> \x92\xA0 |0 <U5E36> \x9B\xE6 |0 <U5E37> \x9B\xE7 |0 <U5E38> \x8F\xED |0  $<$ U5E3D $>$  $x96$  $x58$  |0  $<$ U5E40> \x9B\xEA |0 <U5E43> \x9B\xE9 |0 <U5E44> \x9B\xE8 |0 <U5E45> \x95\x9D |0  $<$ U5E47> \x9B\xF1 |0 <U5E4C> \x96\x79 |0  $<$ U5E4E> $\x9B\xEB$  |0 <U5E54> \x9B\xED |0 <U5E55> \x96\x8B |0 <U5E57> \x9B\xEC |0  $<$ U5E5F> $\x9B\xEE$  |0  $<$ U5E61> \x94\xA6 |0 <U5E62> \x9B\xEF |0 <U5E63> \x95\xBC |0 <U5E64> \x9B\xF0 |0  $<$ U5E72> \x8A\xB1 |0

<U5E73> \x95\xBD |0  $<$ U5E74> \x94\x4E |0 <U5E75> \x9B\xF2 |0 <U5E76> \x9B\xF3 |0  $<$ U5E78> \x8D\x4B |0 <U5E79> \x8A\xB2 |0  $<$ U5E7A> \x9B\xF4 |0  $<$ U5E7B> \x8C\xB6 |0  $<$ U5E7C $>$  $x97$  $x63$  |0 <U5E7D> \x97\x48 |0  $<$ U5E7E> \x8A\xF4 |0 <U5E7F> \x9B\xF6 |0  $\langle$ U5E81> $\x$ 92 $\x$ A1 |0  $<$ U5E83> $\x0$  \x8D\x4C  $|0$ <U5E84> \x8F\xAF |0 <U5E87> \x94\xDD |0 <U5E8A> \x8F\xB0 |0 <U5E8F> \x8F\x98 |0 <U5E95> \x92\xEA |0 <U5E96> \x95\xF7 |0 <U5E97> \x93\x58 |0  $<$ U5E9A> $\x8D\x4D$  |0  $<$ U5E9C $>$  $x95$  $x7B$  |0 <U5EA0> \x9B\xF7 |0 <U5EA6> \x93\x78 |0 <U5EA7> \x8D\xC0 |0  $<$ U5EAB> $\x8C\xC9$ |0  $<$ U5EAD> $\x92\xEB$  |0 <U5EB5> \x88\xC1 |0 <U5EB6> \x8F\x8E |0  $<$ U5EB7> \x8D\x4E |0 <U5EB8> \x97\x66 |0  $<$ U5EC1> $\x9B\xF8$  |0 <U5EC2> \x9B\xF9 |0 <U5EC3> \x94\x70 |0  $<$ U5EC8> $\x9B\xFA$  |0  $<$ U5EC9> $\x97\xF5$  |0 <U5ECA> \x98\x4C |0  $<$ U5ECF> $\x9B\xFC$  |0  $<$ U5ED0> $\x9B\xFB$  |0  $<$ U5ED3> \x8A\x66 |0 <U5ED6> \x9C\x40 |0 <U5EDA> \x9C\x43 |0  $<$ U5EDB $>$  $\xsqrt{9C}x44$  |0  $<$ U5EDD> $\x9C\x42$  |0  $<$ U5EDF> $\x95\x5F$  |0 <U5EE0> \x8F\xB1 |0

 $<$ U5EE1> $x9C\ x46$  |0 <U5EE2> \x9C\x45 |0  $\langle$ U5EE3> $\xsqrt{9C\}x41$  |0 <U5EE8> \x9C\x47 |0 <U5EE9> \x9C\x48 |0 <U5EEC> \x9C\x49 |0 <U5EF0> \x9C\x4C |0  $<$ U5EF1> $x9C\ x4A$  |0 <U5EF3> \x9C\x4B |0  $<$ U5EF4> $x9C\ x4D$ |0 <U5EF6> \x89\x84 |0 <U5EF7> \x92\xEC |0 <U5EF8> \x9C\x4E |0  $<$ U5EFA $>$  $x8C\ x9A$  |0 <U5EFB> \x89\xF4 |0  $<$ U5EFC> $\x94\x55$  |0  $<$ U5EFE> $\x$ 9C $\x4F$ |0 <U5EFF> \x93\xF9 |0  $<$ U5F01> $x95$  $xD9$  |0 <U5F03> \x9C\x50 |0 <U5F04> \x98\x4D |0  $<$ U5F09> $\x52$  $x9C$  $x51$  $|0$  $<$ U5F0A> $\x95\xBE$  |0  $<$ U5F0B $>$  $x9C$  $x54$  |0 <U5F0C> \x98\x9F |0 <U5F0D> \x98\xAF |0  $<$ U5F0F> $\x8E\xAE$ |0  $<$ U5F10> $\x93\xF3$ |0  $\langle$ U5F11> $\xsqrt{9C\ x55}$  |0  $<$ U5F13> \x8B\x7C |0 <U5F14> \x92\xA2 |0  $<$ U5F15> \x88\xF8 |0  $<$ U5F16> $\x0$ <sup>2</sup> $x9C\x56$  |0 <U5F17> \x95\xA4 |0  $<$ U5F18> \x8D\x4F |0  $<$ U5F1B> $\x92\x6F$ |0  $<$ U5F1F> $\x92\xED$  |0  $<$ U5F21> $xEDx9B$  |3  $<$ U5F21> \xFA\xB7 |0 <U5F25> \x96\xED |0 <U5F26> \x8C\xB7 |0 <U5F27> \x8C\xCA |0 <U5F29> \x9C\x57 |0  $<$ U5F2D> $\x59C\x58$  |0  $<$ U5F2F> \x9C\x5E |0 <U5F31> \x8E\xE3 |0 <U5F34> \xED\x9C |3

<U5F34> \xFA\xB8 |0 <U5F35> \x92\xA3 |0  $\langle$ U5F37> $\x0$ 8B $\xAD$  |0  $<$ U5F38> \x9C\x59 |0  $<$ U5F3C $>$  $x95$  $x4A$  |0  $\langle$ U5F3E> $\x$ 92 $\x$ 65 |0  $<$ U5F41> \x9C\x5A |0 <U5F45> \xED\x4B |3 <U5F45> \xFA\x67 |0  $<$ U5F48> \x9C\x5B |0  $<$ U5F4A> \x8B\xAE |0  $<$ U5F4C $>$  $\x5C\x5C$  |0  $<$ U5F4E> $\x$ 9C $\x$ 5D $|0$  $<$ U5F51> \x9C\x5F |0  $<$ U5F53> \x93\x96 |0 <U5F56> \x9C\x60 |0  $<$ U5F57> \x9C\x61 |0 <U5F59> \x9C\x62 |0  $<$ U5F5C $>$  $\x59C\x53$  |0  $<$ U5F5D> $\x$ 9C $\x$ 52 |0  $<$ U5F61> \x9C\x63 |0  $<$ U5F62> \x8C\x60 |0  $<$ U5F66> \x95\x46 |0 <U5F67> \xED\x9D |3  $<$ U5F67> \xFA\xB9 |0 <U5F69> \x8D\xCA |0  $<$ U5F6A> \x95\x56 |0  $<$ U5F6B> $\x02\xA4$  |0  $<$ U5F6C> $\x95\x6A$  |0  $<$ U5F6D> $\x$ 9C $\x$ 64 |0 <U5F70> \x8F\xB2 |0  $<$ U5F71> \x89\x65 |0  $<$ U5F73> \x9C\x65 |0 <U5F77> \x9C\x66 |0 <U5F79> \x96\xF0 |0  $<$ U5F7C> $\x94\xDE$  |0  $<$ U5F7F> $\x9C\x69$  |0 <U5F80> \x89\x9D |0  $\langle$ U5F81> $\x0$ \x90\xAA |0 <U5F82> \x9C\x68 |0 <U5F83> \x9C\x67 |0 <U5F84> \x8C\x61 |0 <U5F85> \x91\xD2 |0  $<$ U5F87> \x9C\x6D |0  $<$ U5F88> $\x0$ X9C $x6B$  |0  $<$ U5F8A> \x9C\x6A |0 <U5F8B> \x97\xA5 |0

<U5F8C> \x8C\xE3 |0 <U5F90> \x8F\x99 |0  $\langle$ U5F91> $\xsqrt{2C\x6C}$  |0  $<$ U5F92> \x93\x6B |0 <U5F93> \x8F\x5D |0 <U5F97> \x93\xBE |0 <U5F98> \x9C\x70 |0 <U5F99> \x9C\x6F |0 <U5F9E> \x9C\x6E |0  $<$ U5FA0> $x9C\ x71$  |0  $<$ U5FA1> $x8C\xE4$  |0 <U5FA8> \x9C\x72 |0 <U5FA9> \x95\x9C |0  $<$ U5FAA> \x8F\x7A |0 <U5FAD> \x9C\x73 |0 <U5FAE> \x94\xF7 |0 <U5FB3> \x93\xBF |0 <U5FB4> \x92\xA5 |0 <U5FB7> \xED\x9E |3  $<$ U5FB7> \xFA\xBA |0 <U5FB9> \x93\x4F |0  $<$ U5FBC $>$  $x9C\ x74$  |0  $<$ U5FBD> \x8B\x4A |0 <U5FC3> \x90\x53 |0  $<$ U5FC5>\x95\x4B |0  $<$ U5FCC $>$  $x8A$  $xF5$  |0  $<$ U5FCD> $\x94\x45$  |0  $<$ U5FD6> $\x$ 9C $\x$ 75 |0  $<$ U5FD7> $\x8E\x75$  |0 <U5FD8> \x96\x59 |0  $<$ U5FD9> $\x$ 96 $x$ 5A |0 <U5FDC> \x89\x9E |0  $<$ U5FDD> $\x9C\x7A$  |0  $<$ U5FDE> \xED\x9F |3  $<$ U5FDE> \xFA\xBB |0 <U5FE0> \x92\x89 |0  $<$ U5FE4> $x9C\ x77$ |0  $<$ U5FEB> $\x89\xF5$  |0  $<$ U5FF0> $\x9C\xAB$  |0 <U5FF1> \x9C\x79 |0 <U5FF5> \x94\x4F |0 <U5FF8> \x9C\x78 |0  $<$ U5FFB> $\x9C\x76$  |0  $<$ U5FFD> $\x8D\x9A$  |0 <U5FFF> \x9C\x7C |0  $<$ U600E> $\x9C\x83$  |0 <U600F> \x9C\x89 |0

 $<$ U6010> $x9C\ x81$ |0  $<$ U6012> \x93\x7B |0  $<$ U6015> \x9C\x86 |0  $<$ U6016 $>$  $x95$  $x7C$  |0  $<$ U6019> \x9C\x80 |0  $<$ U601B> \x9C\x85 |0  $<$ U601C> $\x97\xE5$ |0  $<$ U601D> $\x8E\ x76$ |0  $<$ U6020> $\x91\xD3$  |0  $<$ U6021> $\x02$ X9C $\x7D$ |0  $<$ U6025> \x8B\x7D |0  $<$ U6026> \x9C\x88 |0  $<$ U6027> \x90\xAB |0  $<$ U6028> \x89\x85 |0 <U6029> \x9C\x82 |0  $<$ U602A> \x89\xF6 |0  $<$ U602B> \x9C\x87 |0  $<$ U602F> \x8B\xAF |0  $<$ U6031> \x9C\x84 |0  $<$ U603A> \x9C\x8A |0  $<$ U6041> \x9C\x8C |0  $<$ U6042> \x9C\x96 |0  $<$ U6043> \x9C\x94 |0  $<$ U6046> \x9C\x91 |0  $<$ U604A> \x9C\x90 |0  $<$ U604B> \x97\xF6 |0  $<$ U604D> $\x9C\x92$ |0  $<$ U6050> \x8B\xB0 |0  $<$ U6052> \x8D\x50 |0 <U6055> \x8F\x9A |0  $<$ U6059> \x9C\x99 |0  $<$ U605A> \x9C\x8B |0  $\langle$ U605D> $\kappa$ ED $\xA0$ |3  $<$ U605D>\xFA\xBC |0 <U605F> \x9C\x8F |0 <U6060> \x9C\x7E |0  $<$ U6062> \x89\xF8 |0  $<$ U6063> \x9C\x93 |0  $<$ U6064> \x9C\x95 |0  $<$ U6065> \x92\x70 |0  $<$ U6068> \x8D\xA6 |0  $<$ U6069> \x89\xB6 |0  $<$ U606A> \x9C\x8D |0  $<$ U606B> \x9C\x98 |0  $<$ U606C> \x9C\x97 |0  $<$ U606D> \x8B\xB1 |0  $<$ U606F> \x91\xA7 |0

 $<$ U6070> \x8A\x86 |0  $<$ U6075> \x8C\x62 |0 <U6077> \x9C\x8E |0  $<$ U6081> $\x02$  $x9C$  $x9A$  $0$  $<$ U6083> \x9C\x9D |0  $<$ U6084> \x9C\x9F |0  $<$ U6085> \xED\xA1 |3 <U6085> \xFA\xBD |0 <U6089> \x8E\xBB |0 <U608A> \xED\xA2 |3  $<$ U608A> \xFA\xBE |0  $<$ U608B> \x9C\xA5 |0 <U608C> \x92\xEE |0 <U608D> \x9C\x9B |0 <U6092> \x9C\xA3 |0  $<$ U6094> \x89\xF7 |0  $<$ U6096> \x9C\xA1 |0 <U6097> \x9C\xA2 |0 <U609A> \x9C\x9E |0 <U609B> \x9C\xA0 |0  $<$ U609F> \x8C\xE5 |0  $<$ U60A0> $\x{97}{x49}$ |0 <U60A3> \x8A\xB3 |0  $<$ U60A6> \x89\x78 |0  $<$ U60A7> \x9C\xA4 |0  $<$ U60A9> $\x59$  |0  $<$ U60AA> \x88\xAB |0  $<$ U60B2> \x94\xDF |0  $<$ U60B3> \x9C\x7B |0  $<$ U60B4> \x9C\xAA |0 <U60B5> \x9C\xAE |0  $<$ U60B6> \x96\xE3 |0  $<$ U60B8> \x9C\xA7 |0  $<$ U60BC> \x93\x89 |0  $<$ U60BD $>$  $\x9C\xAC$  |0 <U60C5> \x8F\xEE |0  $<$ U60C6> $\x9C\xAD$  |0  $<$ U60C7> \x93\xD5 |0  $<$ U60D1> $\x98\x66$  |0 <U60D3> \x9C\xA9 |0 <U60D5> \xED\xA4 |3  $<$ U60D5> $\xFA\xCO$  |0 <U60D8> \x9C\xAF |0  $<$ U60DA $>$  $x8D$  $x9B$  |0  $<$ U60DC $>$  $x90$  $xC9$  |0  $<$ U60DE> \xED\xA3 |3  $<$ U60DE> \xFA\xBF |0

<U60DF> \x88\xD2 |0 <U60E0> \x9C\xA8 |0  $<$ U60E1> $\x9C\xA6$ |0  $<$ U60E3> \x91\x79 |0  $<$ U60E7> \x9C\x9C |0  $<$ U60E8> \x8E\x53 |0  $<$ U60F0> $\x91\xC4$  |0  $<$ U60F1> $\x9C\xBB$  |0  $<$ U60F2> \xED\xA6 |3  $<$ U60F2> $\xFA\xC2$  |0  $<$ U60F3> $\times$ 91\x7A  $|0$ <U60F4> \x9C\xB6 |0  $<$ U60F6> $\x9C\xB3$  |0  $<\!\!U60F7\!\!> \setminus\!\!x9C\!\setminus\!\!xB4$ |0 <U60F9> \x8E\xE4 |0  $<$ U60FA> $\x9C\xB7$ |0 <U60FB> \x9C\xBA |0  $<$ U6100 $>$  $x9C\xB5$  |0  $<$ U6101> \x8F\x44 |0  $<$ U6103> \x9C\xB8 |0  $<$ U6106> \x9C\xB2 |0  $<$ U6108> \x96\xFA |0  $<$ U6109> \x96\xF9 |0  $<$ U610D> $\x9C\xBC$ |0  $<$ U610E> $\x9C\xBD$ |0 <U610F> \x88\xD3 |0  $\langle$ U6111> \xED\xA7 |3  $<$ U6111> \xFA\xC3 |0  $<$ U6115> $\x9C\xB1$  |0  $<$ U611A> \x8B\xF0 |0  $<$ U611B> \x88\xA4 |0  $<$ U611F> \x8A\xB4 |0  $<$ U6120> \xED\xA5 |3  $<$ U6120> \xFA\xC1 |0  $<$ U6121> \x9C\xB9 |0  $<$ U6127> \x9C\xC1 |0  $<$ U6128> \x9C\xC0 |0  $<$ U612C> $\xsqrt{9C\xC5}$  |0 <U6130> \xED\xA9 |3  $<$ U6130> \xFA\xC5 |0  $<$ U6134 $>$  $x9C\xC6$  |0 <U6137> \xED\xA8 |3  $<$ U6137> \xFA\xC4 |0 <U613C> \x9C\xC4 |0  $<$ U613D> \x9C\xC7 |0  $<$ U613E> \x9C\xBF |0  $<$ U613F> $\xsqrt{2}$ (xC3 |0

 $<$ U6142> \x9C\xC8 |0  $<$ U6144> \x9C\xC9 |0  $\langle$ U6147> $\angle$ x9C $\angle$ xBE |0  $<$ U6148> \x8E\x9C |0  $<$ U614A> \x9C\xC2 |0  $<$ U614B> \x91\xD4 |0  $<$ U614C> \x8D\x51 |0  $<$ U614D> $\x9C\xB0$  |0  $<$ U614E> $\x0$ \x90\x54 |0  $<$ U6153> \x9C\xD6 |0  $<$ U6155> \x95\xE7 |0  $<$ U6158> $\xsqrt{2C}$ |0  $<$ U6159> $\x0$ <sup>2</sup> $<$ X9C $\xCD$ <sub>10</sub>  $<$ U615A> \x9C\xCE |0  $<$ U615D> $\x9C\xD5$  |0 <U615F> \x9C\xD4 |0  $<$ U6162>\x96\x9D |0  $<$ U6163> \x8A\xB5 |0  $<$ U6165> $\x9C\xD2$ |0  $<$ U6167> \x8C\x64 |0  $<$ U6168> \x8A\x53 |0  $<$ U616B> \x9C\xCF |0  $<$ U616E> $\x97\xB6$  |0  $<$ U616F> $\x9C\xD1$  |0  $<$ U6170> \x88\xD4 |0  $<$ U6171> \x9C\xD3 |0 <U6173> \x9C\xCA |0  $<$ U6174> \x9C\xD0 |0  $<$ U6175> \x9C\xD7 |0  $<$ U6176> \x8C\x63 |0  $<$ U6177> \x9C\xCB |0  $<$ U617E> $\x97\x7C$ |0  $<$ U6182> \x97\x4A |0  $<$ U6187> \x9C\xDA |0 <U618A> \x9C\xDE |0  $<$ U618E> \x91\x9E |0  $<$ U6190> \x97\xF7 |0  $<$ U6191> \x9C\xDF |0  $<$ U6194> \x9C\xDC |0  $<$ U6196> \x9C\xD9 |0 <U6198> \xED\xAA |3  $<$ U6198 $>$  $xFA$  $xC6$  |0  $<$ U6199> $\x02\x08$  |0 <U619A> \x9C\xDD |0  $<$ U61A4> \x95\xAE |0  $<$ U61A7> \x93\xB2 |0  $<$ U61A9> \x8C\x65 |0

 $<$ U61AB> $\xsqrt{2C\xE0}$  |0  $<$ U61AC> $\x9C\xDB$  |0  $<$ U61AE> $\x9C\xE1$  |0  $<$ U61B2> \x8C\x9B |0  $<$ U61B6 $>$  $x89$  $xAF$  $|0$  $<$ U61BA $>$  $x9C$  $xE9$  |0  $<$ U61BE> \x8A\xB6 |0 <U61C3> \x9C\xE7 |0 <U61C6> \x9C\xE8 |0  $<$ U61C7> $\x8D\xA7$ |0 <U61C8> \x9C\xE6 |0 <U61C9> \x9C\xE4 |0  $<$ U61CA> $\x0$ X9C $\xE3$ |0  $<$ U61CB> $\x0$ X9C $xEA$ |0  $<$ U61CC $>$  $x9C$  $xE2$  |0 <U61CD> \x9C\xEC |0  $<$ U61D0> $\x89\xF9$  |0  $<$ U61E3> \x9C\xEE |0  $<$ U61E6 $>$  \x9C\xED  $|0$  $<$ U61F2> $\x02\xA6$ |0  $<$ U61F4> $\x9C\xF1$ |0  $<$ U61F6> $\x0$ X9C $xEF$ |0  $<$ U61F7> \x9C\xE5 |0  $<$ U61F8> \x8C\x9C |0  $<$ U61FA> $\x$ 9C $\x$ F0 |0  $<$ U61FC $>$  $\x$ 9C $\x$ F4 |0  $<$ U61FD> $\x9C\xF3$  |0  $<$ U61FE> $\x$ 9C $\x$ F5 |0  $<$ U61FF> $\x9C\xF2$  |0 <U6200> \x9C\xF6 |0  $<$ U6208> \x9C\xF7 |0 <U6209> \x9C\xF8 |0  $<$ U620A> $\x95\xE8$  |0  $<$ U620C $>$  $\x$ 9C $\x$ FA |0 <U620D> \x9C\xF9 |0 <U620E> \x8F\x5E |0  $<$ U6210> \x90\xAC |0  $<$ U6211> \x89\xE4 |0  $<$ U6212> \x89\xFA |0  $<$ U6213> \xED\xAB |3  $<$ U6213> \xFA\xC7 |0  $<$ U6214 $>$  $\x9C\xFB$  |0  $<$ U6216> \x88\xBD |0  $<$ U621A> \x90\xCA |0  $<$ U621B $>$  $x9C\xFC$  |0  $<$ U621D>\xE6\xC1 |0 <U621E> \x9D\x40 |0

 $<$ U621F> $x8C\ x81$  |0  $<$ U6221> \x9D\x41 |0 <U6226> \x90\xED |0  $<$ U622A> \x9D\x42 |0  $<$ U622E> $\x0$ X9D $\x43$ |0  $<$ U622F> \x8B\x59 |0  $<$ U6230> \x9D\x44 |0  $<$ U6232> \x9D\x45 |0  $<$ U6233> \x9D\x46 |0  $<$ U6234> \x91\xD5 |0  $<$ U6238> \x8C\xCB |0 <U623B> \x96\xDF |0  $<$ U623F> \x96\x5B |0  $<\!\!U6240\!\!>$  \x8F\x8A  $|0$  $<$ U6241> \x9D\x47 |0 <U6247> \x90\xEE |0  $<$ U6248> \xE7\xBB |0 <U6249> \x94\xE0 |0 <U624B> \x8E\xE8 |0  $<$ U624D> $\x0$ X8D $\xCB$ |0  $<$ U624E> $\x9D\x48$ |0  $<$ U6253> \x91\xC5 |0  $<$ U6255> \x95\xA5 |0 <U6258> \x91\xEF |0  $<$ U625B> \x9D\x4B |0 <U625E> \x9D\x49 |0  $<$ U6260> \x9D\x4C |0  $<$ U6263> \x9D\x4A |0  $<$ U6268> $\x0$ X9D $\x4D$ |0 <U626E> \x95\xAF |0  $<$ U6271> \x88\xB5 |0  $<$ U6276> \x95\x7D |0  $<$ U6279> \x94\xE1 |0  $<$ U627C $>$  $\x0$  $\x0$  $\x4E$  $0$  $\langle$ U627E> $\x0$ X9D $\x51$ |0 <U627F> \x8F\xB3 |0  $<$ U6280> \x8B\x5A |0  $<$ U6282> \x9D\x4F |0  $<$ U6283> \x9D\x56 |0 <U6284> \x8F\xB4 |0 <U6289> \x9D\x50 |0  $<$ U628A> \x94\x63 |0  $<$ U6291> \x97\x7D |0 <U6292> \x9D\x52 |0  $<$ U6293> \x9D\x53 |0  $<$ U6294> \x9D\x57 |0  $<$ U6295> \x93\x8A |0 <U6296> \x9D\x54 |0

```
<U6297> \x8D\x52
 |0
<U6298> \x90\xDC |0
<U629B> \x9D\x65 |0
<U629C>\x94\xB2 |0
<U629E>\x91\xF0|0
<U62A6>xEDxAC |3
<U62A6> \xFA\xC8 |0
<U62AB> \x94\xE2 |0
<U62AC>\x0XAB |0
<U62B1>\x95\xF8|0
<U62B5> \x92\xEF |0
<U62B9> \x96\x95 |0
<U62BB> \x9D\x5A |0
<U62BC> \x89\x9F |0
<U62BD>\x92\x8A |0
<U62C2>\x0X9D\x63|0
<U62C5>\x92\x53 |0
<U62C6>\x0X9D\x5D\x0<U62C7> \x9D\x64 |0
<U62C8>\x5F |0
<U62C9> \x9D\x66 |0
<U62CA>\x0\x0\x02 |0
<U62CC>x9Dx61 |0
<U62CD>\x94\x8F|0
<U62CF>\x0X9D\x5B|0
<U62D0> \x89\xFB |0
<U62D1>\x00<sub>X</sub>9D\x59 |0
<U62D2>\x8B\x91|0
<U62D3>\x91\xF1 |0
<U62D4>\x0X9D\x55|0
\langleU62D7>\x0<sub>X</sub>9D\x58 |0
<U62D8>\x0<sup>2</sup>x8D\x53 |0
<U62D9> \x90\xD9 |0
<U62DB>x8FxB5 |0
<U62DC>\x9D\x60 |0
\langleU62DD>\x94\x71 |0
<U62E0> \x8B\x92 |0
<U62E1> \x8A\x67 |0
<U62EC> \x8A\x87 |0
<U62ED> \x90\x40 |0
<U62EE>\x9D\x68 |0
<U62EF>\x9D\x6D |0
<U62F1>\x9D\x69 |0
<U62F3> \x8C\x9D |0
<U62F5> \x9D\x6E |0
<U62F6> \x8E\x41 |0
<U62F7> \x8D\x89 |0
```
 $<$ U62FE> $x8F\ x45 |0$ <U62FF> \x9D\x5C |0  $<$ U6301> \x8E\x9D |0  $<$ U6302> $\x0$ X9D $\x6B$  |0 <U6307> \x8E\x77 |0 <U6308> \x9D\x6C |0 <U6309> \x88\xC2 |0  $<$ U630C> $\x9D\x67$  |0  $<$ U6311> \x92\xA7 |0  $<$ U6319> \x8B\x93 |0  $<$ U631F> \x8B\xB2 |0  $<$ U6327> \x9D\x6A |0  $<$ U6328> \x88\xA5 |0  $<$ U632B> \x8D\xC1 |0  $<$ U632F> $\x0$ <sub>X</sub>90 $\x55$  |0  $<$ U633A> \x92\xF0 |0  $<$ U633D> $\x94\xD2$  |0 <U633E> \x9D\x70 |0  $<$ U633F> \x91\x7D |0  $<$ U6349> \x91\xA8 |0 <U634C> \x8E\x4A |0  $<$ U634D> $\x59D\x71$  |0  $<$ U634F> $\x9D\x73$  |0  $<\!\!U6350\!\!>$  \x9D\x6F  $|0$ <U6355> \x95\xDF |0  $<$ U6357> \x92\xBB |0  $<$ U635C> $\x91\x7B$ |0  $<$ U6367> \x95\xF9 |0 <U6368> \x8E\xCC |0  $<$ U6369> \x9D\x80 |0 <U636B> \x9D\x7E |0  $<$ U636E> $\x90\x98$  |0 <U6372> \x8C\x9E |0 <U6376> \x9D\x78 |0 <U6377> \x8F\xB7 |0  $<$ U637A> \x93\xE6 |0  $<$ U637B> \x94\x50 |0  $<$ U6380> \x9D\x76 |0  $<$ U6383> \x91\x7C |0 <U6388> \x8E\xF6 |0  $<$ U6389> \x9D\x7B |0 <U638C> \x8F\xB6 |0 <U638E> \x9D\x75 |0  $<$ U638F> $\x0$ X9D $\x7A$ |0  $<$ U6392> \x94\x72 |0 <U6396> \x9D\x74 |0 <U6398> \x8C\x40 |0

<U639B> \x8A\x7C |0 <U639F> \x9D\x7C |0  $<$ U63A0> $\x{97}xA9$ |0  $<$ U63A1> \x8D\xCC |0  $<$ U63A2> $\x02\x54$ |0  $<$ U63A3> \x9D\x79 |0  $<$ U63A5> $\x0$  $x90$  $xDA$  |0  $<$ U63A7> \x8D\x54 |0  $<$ U63A8> $\x0\x84$  |0  $<$ U63A9> $\x89\x86$ |0  $<$ U63AA> $\x91\x5B$  |0  $<$ U63AB> $\x9D\x77$ |0 <U63AC> \x8B\x64 |0  $<$ U63B2> \x8C\x66 |0  $<$ U63B4> $\x92\xCD$  |0  $<$ U63B5> $\x0$ X9D $\x7D$ |0  $<$ U63BB $>$  $x91$  $x7E$  |0  $<$ U63BE> $\x02$ <sub>X9</sub>D $\x81$  |0  $<$ U63C0> $\x0$ X9D $\x83$ |0  $<$ U63C3> $\x91\xB5$  |0  $<$ U63C4> \x9D\x89 |0 <U63C6> \x9D\x84 |0 <U63C9> \x9D\x86 |0  $<$ U63CF> $\x95\x60$ |0  $<$ U63D0> $\x92\xF1$ |0  $<$ U63D2> $\x0$ <sub>X</sub>9D $\x87$  |0  $<$ U63D6> $\x97\x4B$ |0  $<$ U63DA> $\x97\x67$  |0  $<$ U63DB> \x8A\xB7 |0  $<$ U63E1> \x88\xAC |0 <U63E3> \x9D\x85 |0 <U63E9> \x9D\x82 |0 <U63EE> \x8A\xF6 |0  $<$ U63F4> \x89\x87 |0 <U63F5> \xED\xAD |3  $<$ U63F5> \xFA\xC9 |0 <U63F6> \x9D\x88 |0  $<$ U63FA> $\x$ 97 $\x$ 68 |0  $<$ U6406> $\x9D\x8C$  |0  $<$ U640D> $\x91\xB9$  |0 <U640F> \x9D\x93 |0  $\langle$ U6413> $\x0$ X9D $\x0$  $<$ U6414> \x91\x7E |1  $<$ U6416> \x9D\x8A |0  $<$ U6417> \x9D\x91 |0  $<$ U641C> $\x9D\x72$ |0 <U6426> \x9D\x8E |0

<U6428> \x9D\x92 |0  $<$ U642C $>$  $\x94\xC0$  |0  $\langle$ U642D> $\x$ 93 $x8B$  |0  $<$ U6434> \x9D\x8B |0  $<$ U6436> \x9D\x8F |0  $<$ U643A> \x8C\x67 |0 <U643E> \x8D\xEF |0  $<$ U6442> \x90\xDB |0 <U644E> \x9D\x97 |0  $<$ U6451> $\x92\xCD$  |1  $<$ U6458> \x93\x45 |0 <U6460> \xED\xAE |3  $<$ U6460> \xFA\xCA |0 <U6467> \x9D\x94 |0  $<$ U6469> \x96\x80 |0  $<$ U646F> \x9D\x95 |0 <U6476> \x9D\x96 |0  $<$ U6478> \x96\xCC |0  $<$ U647A> \x90\xA0 |0  $<$ U6483> \x8C\x82 |0  $<$ U6488> \x9D\x9D |0  $<$ U6492> \x8E\x54 |0  $<$ U6493> \x9D\x9A |0  $<$ U6495> \x9D\x99 |0  $<$ U649A> \x94\x51 |0 <U649D> \xED\xAF |3  $<$ U649D> \xFA\xCB |0 <U649E> \x93\xB3 |0  $<$ U64A4> \x93\x50 |0  $<$ U64A5> $\x0$ <sub>X9D</sub> $\x0$ <sup>0</sup> <U64A9> \x9D\x9C |0  $<$ U64AB> $\x95\x8F$ |0  $<$ U64AD> $\x94\x64$  |0  $<$ U64AE> $\x8E\x42$  |0 <U64B0> \x90\xEF |0  $<$ U64B2> $\x06\x6F$ |0  $<$ U64B9> \x8A\x68 |0  $<$ U64BB $>$  $\x0$  $\xA3$  |0  $<$ U64BC $>$  $\x9D\x9E$  |0  $<$ U64C1> $\x97\x69$  |0  $<$ U64C2> $\x0$ XA5 |0 <U64C5> \x9D\xA1 |0 <U64C7> \x9D\xA2 |0  $<$ U64CD> $\x91\x80$  |0  $<$ U64CE> $xED$  $xB0$ |3  $<$ U64CE> $\xFA\xCC$  |0  $<$ U64D2> $\x0$ |x9D $\xA0$ |0

<U64D4> \x9D\x5E |0 <U64D8> \x9D\xA4 |0  $<$ U64DA $>$  $\x0$  $\x9D\x9F$  |0  $<$ U64E0> $\x9D\xA9$ |0  $<$ U64E1> $\x0$ X9D $\xAA$ |0  $<$ U64E2> $\x93\x46$  |0 <U64E3> \x9D\xAC |0  $<$ U64E6> \x8E\x43 |0 <U64E7> \x9D\xA7 |0  $<$ U64EC> $\x8B\x5B$  |0  $<$ U64EF> $\x9D\xAD$  |0  $<$ U64F1> $\x0$ XA6 |0  $<$ U64F2> $\x0$ X9D $\times$ B1 |0 <U64F4> \x9D\xB0 |0  $<$ U64F6> $\x0$ X9D $xAF$ |0  $<$ U64FA> $\x9D\xB2$  |0  $<$ U64FD> $\x9D\xB4$  |0 <U64FE> \x8F\xEF |0  $<$ U6500 $>$  $x9D$  $xB3$  |0 <U6505> \x9D\xB7 |0  $<\!\!U6518\!\!> \backslash \!x9D\backslash \!xB5$ |0  $<$ U651C> \x9D\xB6 |0  $\langle$ U651D> $\x0$  $\angle$ x9D $\x0$  $0$  $<$ U6522> \x9D\xB7 |1  $<$ U6523> \x9D\xB9 |0  $<$ U6524> \x9D\xB8 |0  $<$ U652A> \x9D\x98 |0  $<$ U652B> \x9D\xBA |0  $<$ U652C $>$  $\x0$  $\x0$  $\xA E$  |0  $<$ U652F> \x8E\x78 |0  $<$ U6534> \x9D\xBB |0  $<$ U6535> \x9D\xBC |0 <U6536> \x9D\xBE |0 <U6537> \x9D\xBD |0 <U6538> \x9D\xBF |0 <U6539> \x89\xFC |0  $<$ U653B> \x8D\x55 |0 <U653E> \x95\xFA |0  $<$ U653F> $\x0$  $x4D$  $0$ <U6545> \x8C\xCC |0  $<$ U6548> \x9D\xC1 |0 <U654D> \x9D\xC4 |0  $<$ U654E> \xED\xB1 |3  $<$ U654E> \xFA\xCD |0  $<$ U654F> $\x95\$  $x71$  |0  $<$ U6551> \x8B\x7E |0 <U6555> \x9D\xC3 |0
<U6556> \x9D\xC2 |0  $<$ U6557> \x94\x73 |0  $<$ U6558> \x9D\xC5 |0  $<$ U6559> \x8B\xB3 |0 <U655D> \x9D\xC7 |0 <U655E> \x9D\xC6 |0  $<$ U6562> \x8A\xB8 |0  $<$ U6563> \x8E\x55 |0 <U6566> \x93\xD6 |0  $<$ U656C> \x8C\x68 |0  $<$ U6570> \x90\x94 |0  $<$ U6572> \x9D\xC8 |0  $<$ U6574> \x90\xAE |0  $<$ U6575> \x93\x47 |0 <U6577> \x95\x7E |0  $<$ U6578> $\x0$ X9D $\xC9$  |0 <U6582> \x9D\xCA |0 <U6583> \x9D\xCB |0  $<$ U6587> \x95\xB6 |0 <U6588> \x9B\x7C |0  $<$ U6589> \x90\xC4 |0  $<$ U658C> $\x95\x6B$ |0 <U658E> \x8D\xD6 |0  $<$ U6590> \x94\xE3 |0  $<$ U6591> \x94\xC1 |0 <U6597> \x93\x6C |0 <U6599> \x97\xBF |0 <U659B> \x9D\xCD |0 <U659C> \x8E\xCE |0 <U659F> \x9D\xCE |0  $<$ U65A1> \x88\xB4 |0  $<$ U65A4 $>$  $x8B\ xD2$  |0  $<$ U65A5> $\x0$ \x90\xCB |0  $<$ U65A7> \x95\x80 |0 <U65AB> \x9D\xCF |0  $<$ U65AC> $x8E\ x61$  |0  $\langle$ U65AD> $\x$ 92 $\x$ 66 |0  $<$ U65AF> $\x8E\x7A$  |0  $<$ U65B0> $\x0\&390\&356$  |0 <U65B7> \x9D\xD0 |0  $<$ U65B9> \x95\xFB |0  $<$ U65BC> \x89\x97 |0 <U65BD> \x8E\x7B |0  $<$ U65C1> $\x0$ XD3 |0 <U65C3> \x9D\xD1 |0 <U65C4> \x9D\xD4 |0 <U65C5> \x97\xB7 |0

<U65C6> \x9D\xD2 |0  $<$ U65CB> $\x0$ <sub>X</sub>90 $\xF9$  |0  $<$ U65CC $>$  $x9D$  $xD5$  |0 <U65CF> \x91\xB0 |0 <U65D2> \x9D\xD6 |0 <U65D7> \x8A\xF8 |0 <U65D9> \x9D\xD8 |0 <U65DB> \x9D\xD7 |0 <U65E0> \x9D\xD9 |0 <U65E1> \x9D\xDA |0  $<$ U65E2> \x8A\xF9 |0 <U65E5> \x93\xFA |0  $<$ U65E6> $\x92\x55$ |0  $<\!\!U65E7\!\!> \backslash \!x8B\backslash \!x8C$   $|0$ <U65E8> \x8E\x7C |0  $<$ U65E9> $\x91\x81$  |0  $<$ U65EC> $\x8F\x7B$ |0 <U65ED> \x88\xAE |0  $<$ U65F1> $\x0D\xDB$  |0 <U65FA> \x89\xA0 |0 <U65FB> \x9D\xDF |0 <U6600> \xED\xB2 |3 <U6600> \xFA\xCE |0  $<$ U6602> \x8D\x56 |0 <U6603> \x9D\xDE |0 <U6606> \x8D\xA9 |0  $<$ U6607> \x8F\xB8 |0 <U6609> \xED\xB5 |3 <U6609> \xFA\xD1 |0  $<$ U660A> \x9D\xDD |0 <U660C> \x8F\xB9 |0 <U660E> \x96\xBE |0  $<$ U660F> $\x8D\xA8$ |0 <U6613> \x88\xD5 |0  $<$ U6614> \x90\xCC |0 <U6615> \xED\xB3 |3  $<$ U6615> \xFA\xCF |0 <U661C> \x9D\xE4 |0  $<$ U661E> \xED\xB7 |3  $<$ U661E $>$  $xFA$  $xD3$  |0  $<$ U661F> $\x0$  $x90$  $xAF$  $|0$  $<$ U6620> \x89\x66 |0 <U6624> \xED\xB8 |3 <U6624> \xFA\xD4 |0  $<\!\!U6625\!\!> \backslash \!x8F\backslash \!x74$ |0  $<$ U6627> \x96\x86 |0 <U6628> \x8D\xF0 |0

<U662D> \x8F\xBA |0  $<$ U662E> \xED\xB6 |3  $<$ U662E> \xFA\xD2 |0  $<$ U662F> $\x0$ \x90\xA5 |0 <U6631> \xED\x47 |3  $\langle$ U6631> $\kappa$ FA $\x63$  |0  $<$ U6634> \x9D\xE3 |0 <U6635> \x9D\xE1 |0 <U6636> \x9D\xE2 |0  $<$ U663B> \xED\xB4 |3 <U663B> \xFA\xD0 |0  $<$ U663C> $\x92\x8B$ |0  $<$ U663F> \x9E\x45 |0  $<$ U6641> \x9D\xE8 |0 <U6642> \x8E\x9E |0  $<$ U6643> \x8D\x57 |0 <U6644> \x9D\xE6 |0  $<$ U6649> \x9D\xE7 |0  $<$ U664B> \x90\x57 |0 <U664F> \x9D\xE5 |0  $<$ U6652> \x8E\x4E |0  $<$ U6657> \xED\xBA |3  $<$ U6657> \xFA\xD6 |0  $<$ U6659> \xED\xBB |3 <U6659> \xFA\xD7 |0 <U665D> \x9D\xEA |0 <U665E> \x9D\xE9 |0 <U665F> \x9D\xEE |0  $<$ U6662> \x9D\xEF |0  $<$ U6664> \x9D\xEB |0 <U6665> \xED\xB9 |3  $<$ U6665>\xFA\xD5 |0  $<$ U6666> \x8A\x41 |0 <U6667> \x9D\xEC |0 <U6668> \x9D\xED |0 <U6669> \x94\xD3 |0  $<$ U666E>\x95\x81 |0 <U666F> \x8C\x69 |0  $<$ U6670> $\x0$ X9D $x$ F0 |0 <U6673> \xED\xBD |3 <U6673> \xFA\xD9 |0  $<$ U6674> \x90\xB0 |0 <U6676> \x8F\xBB |0  $<$ U667A> \x92\x71 |0  $<$ U6681> \x8B\xC5 |0  $<$ U6683> \x9D\xF1 |0 <U6684> \x9D\xF5 |0

<U6687> \x89\xC9 |0 <U6688> \x9D\xF2 |0 <U6689> \x9D\xF4 |0 <U668E> \x9D\xF3 |0  $<$ U6691> \x8F\x8B |0  $<$ U6696> \x92\x67 |0 <U6697> \x88\xC3 |0 <U6698> \x9D\xF6 |0 <U6699> \xED\xBE |3 <U6699> \xFA\xDA |0 <U669D> \x9D\xF7 |0  $<$ U66A0> \xED\xBF |3  $<$ U66A0> \xFA\xDB |0  $<$ U66A2> $\x02\xA8$ |0 <U66A6> \x97\xEF |0 <U66AB> \x8E\x62 |0  $<\!\!U66AE\!\!>\!\setminus\!x95\!\setminus\!xE9$ |0  $<$ U66B2> \xED\xC0 |3  $<$ U66B2> \xFA\xDC |0  $<$ U66B4> \x96\x5C |0 <U66B8> \x9E\x41 |0 <U66B9> \x9D\xF9 |0 <U66BC> \x9D\xFC |0  $<$ U66BE> $\x9D\xFB$  |0  $<$ U66BF $>$  $xED$  $xC1$  |3  $<$ U66BF> \xFA\xDD |0  $<$ U66C1> \x9D\xF8 |0  $<$ U66C4> \x9E\x40 |0 <U66C7> \x93\xDC |0  $<$ U66C9> $\x9D\xFA$  |0  $<$ U66D6> $\x9E\x42$  |0 <U66D9> \x8F\x8C |0  $<$ U66DA> \x9E\x43 |0  $<$ U66DC $>$  $x97$  $x6A$  |0  $<$ U66DD $>$  $x94$  $x98$  |0 <U66E0> \x9E\x44 |0  $<$ U66E6> \x9E\x46 |0 <U66E9> \x9E\x47 |0 <U66F0> \x9E\x48 |0 <U66F2> \x8B\xC8 |0 <U66F3> \x89\x67 |0 <U66F4> \x8D\x58 |0 <U66F5> \x9E\x49 |0 <U66F7> \x9E\x4A |0 <U66F8> \x8F\x91 |0  $<$ U66F9> $\x91\x82$  |0  $<$ U66FA> \xED\xC2 |3

 $<$ U66FA> \xFA\xDE |0  $<$ U66FB $>$  $xED$  $xAA$  |3  $<$ U66FB> \xFA\x66 |0 <U66FC> \x99\xD6 |0  $<$ U66FD> $\x91\x5D$  |0  $<$ U66FE> $\x91\x5C$ |0  $<$ U66FF>\x91\xD6 |0 <U6700> \x8D\xC5 |0 <U6703> \x98\xF0 |0  $<$ U6708> \x8C\x8E |0  $<$ U6709> \x97\x4C |0  $<$ U670B> \x95\xFC |0  $<$ U670D> $\x95\x9E$ |0  $$\sf{\small <}U670E$>~\small \times$ED\xC3$$   $\rm{]}3$  $<$ U670E> \xFA\xDF |0  $<$ U670F> \x9E\x4B |0  $<$ U6714> \x8D\xF1 |0  $<$ U6715> \x92\xBD |0  $<$ U6716 $>$  $x9E\ x4C$  |0  $<$ U6717> \x98\x4E |0  $<$ U671B> \x96\x5D |0  $\langle$ U671D> $\x$ 92 $\x$ A9 |0  $<$ U671E> \x9E\x4D |0  $<$ U671F> $x8A\ xFA$  |0  $<$ U6726> \x9E\x4E |0 <U6727> \x9E\x4F |0 <U6728> \x96\xD8 |0  $<$ U672A> $\x0$ <sub>X</sub>96 $\xA2$  |0  $<$ U672B> \x96\x96 |0  $<$ U672C $>$  $\x96$  $x7B$  |0 <U672D> \x8E\x44 |0  $<$ U672E> \x9E\x51 |0 <U6731> \x8E\xE9 |0  $<$ U6734> \x96\x70 |0  $<$ U6736> \x9E\x53 |0  $<$ U6737> \x9E\x56 |0  $<$ U6738> \x9E\x55 |0  $<$ U673A> \x8A\xF7 |0  $<$ U673D> \x8B\x80 |0 <U673F> \x9E\x52 |0  $<$ U6741> \x9E\x54 |0 <U6746> \x9E\x57 |0  $<$ U6749> \x90\x99 |0  $<$ U674E> $\x$ 97 $x$ 9B $|0$ <U674F> \x88\xC7 |0 <U6750> \x8D\xDE |0  $\langle$ U6751> $\x0$ <sup>1</sup> $x91$  $xBA$  |0

<U6753> \x8E\xDB |0 <U6756> \x8F\xF1 |0 <U6759> \x9E\x5A |0  $<$ U675C> $\x93\x6D$ |0 <U675E> \x9E\x58 |0  $<$ U675F> \x91\xA9 |0  $<$ U6760> \x9E\x59 |0 <U6761> \x8F\xF0 |0  $<$ U6762> \x96\xDB |0  $<$ U6763> \x9E\x5B |0  $<$ U6764> \x9E\x5C |0  $<$ U6765> \x97\x88 |0 <U6766> \xED\xC5 |3  $<$ U6766> \xFA\xE1 |0  $<$ U676A> \x9E\x61 |0  $<$ U676D> $\x8D\x59$  |0  $<\!\!U676F\!\!> \backslash \!x94\backslash \!x74$ |0 <U6770> \x9E\x5E |0  $<$ U6771> \x93\x8C |0  $<$ U6772> \x9D\xDC |0  $<$ U6773> \x9D\xE0 |0  $<\!\!U6775\!\!> \backslash \!x8B\backslash \!x6E$ |0  $<$ U6777> \x94\x66 |0  $<$ U677C $>$  $\x0$ E $\x0$  |0  $<$ U677E> \x8F\xBC |0 <U677F> \x94\xC2 |0 <U6785> \x9E\x66 |0  $<$ U6787> \x94\xF8 |0 <U6789> \x9E\x5D |0 <U678B> \x9E\x63 |0 <U678C> \x9E\x62 |0  $<$ U6790> $\x0$  $x90$  $xCD$  $0$  $<$ U6795> \x96\x8D |0  $<$ U6797> \x97\xD1 |0 <U679A> \x96\x87 |0 <U679C> \x89\xCA |0  $<$ U679D $>$  $x8E\$  $xD$  |0  $<$ U67A0> $\x98\x67$ |0  $<$ U67A1> $\x0$ E $\x0$  $<$ U67A2> $\x0\x90\x95$  |0  $<$ U67A6> \x9E\x64 |0  $<$ U67A9> $\x5F$ |0 <U67AF> \x8C\xCD |0 <U67B3> \x9E\x6B |0  $<$ U67B4 $>$  $x9E$  $x69$  |0 <U67B6> \x89\xCB |0  $<$ U67B7> \x9E\x67 |0

<U67B8> \x9E\x6D |0  $<$ U67B9> \x9E\x73 |0  $\langle$ U67BB> $\angle$ xED $\angle$ xC6 |3  $<$ U67BB> \xFA\xE2 |0 <U67C0> \xED\xC8 |3  $<$ U67C0 $>$  $xFA$  $xE4$  |0  $\langle$ U67C1> $\x91\xC6$  |0 <U67C4> \x95\xBF |0 <U67C6> \x9E\x75 |0  $<$ U67CA> $\x95\x41$  |0  $<$ U67CE> \x9E\x74 |0 <U67CF> \x94\x90 |0  $<$ U67D0> $\x96\x5E$ |0  $\langle$ U67D1> $\x8A\xB9$  |0  $<$ U67D3> $\x90\xF5$  |0  $<$ U67D4 $>$  $x8F$  $x5F$  $|0$  $<$ U67D8> $\x02\xD1$ |0  $<$ U67DA $>$  $x97$  $x4D$  |0 <U67DD> \x9E\x70 |0  $<$ U67DE> \x9E\x6F |0  $<$ U67E2> \x9E\x71 |0  $<\!\!U67E4\!\!>$  \x9E\x6E  $|0\>$  $<$ U67E7> \x9E\x76 |0 <U67E9> \x9E\x6C |0  $<$ U67EC> $\x9E\x6A$  |0  $<$ U67EE> \x9E\x72 |0 <U67EF> \x9E\x68 |0  $<$ U67F1> $\x92\x8C$ |0 <U67F3> \x96\xF6 |0 <U67F4> \x8E\xC4 |0  $<$ U67F5> $\x8D\xF2$ |0 <U67FB> \x8D\xB8 |0  $<$ U67FE> $\x96\x8F$ |0 <U67FF> \x8A\x60 |0 <U6801> \xED\xC9 |3  $<$ U6801> \xFA\xE5 |0  $<$ U6802> \x92\xCC |0 <U6803> \x93\xC8 |0  $<$ U6804> \x89\x68 |0 <U6805> \x8D\xF2 |1  $<$ U6813> \x90\xF0 |0 <U6816> \x90\xB2 |0 <U6817> \x8C\x49 |0 <U681E> \x9E\x78 |0  $<$ U6821> \x8D\x5A |0 <U6822> \x8A\x9C |0 <U6829> \x9E\x7A |0

 $<$ U682A> \x8A\x94 |0  $<$ U682B> \x9E\x81 |0  $<$ U6832> \x9E\x7D |0  $<$ U6834> \x90\xF1 |0  $<$ U6838> \x8A\x6A |0 <U6839> \x8D\xAA |0  $<$ U683C> \x8A\x69 |0 <U683D> \x8D\xCD |0  $<$ U6840> \x9E\x7B |0  $<$ U6841> \x8C\x85 |0  $<$ U6842> \x8C\x6A |0  $<$ U6843> \x93\x8D |0 <U6844> \xED\xCA |3  $<$ U6844> \xFA\xE6 |0 <U6846> \x9E\x79 |0 <U6848> \x88\xC4 |0  $<$ U684D> \x9E\x7C |0 <U684E> \x9E\x7E |0  $<\!\!U6850\!\!> \backslash \!x8B\backslash \!xCB$ |0  $<$ U6851> \x8C\x4B |0 <U6852> \xED\xC7 |3  $<$ U6852> \xFA\xE3 |0 <U6853> \x8A\xBA |0  $<$ U6854> \x8B\x6A |0  $<$ U6859> \x9E\x82 |0  $<$ U685C> \x8D\xF7 |0 <U685D> \x96\x91 |0  $<$ U685F> \x8E\x56 |0 <U6863> \x9E\x83 |0  $<$ U6867> \x95\x4F |0 <U6874> \x9E\x8F |0 <U6876> \x89\xB1 |0 <U6877> \x9E\x84 |0 <U687E> \x9E\x95 |0 <U687F> \x9E\x85 |0  $<$ U6881> \x97\xC0 |0 <U6883> \x9E\x8C |0 <U6885> \x94\x7E |0 <U688D> \x9E\x94 |0 <U688E> \x9E\x94 |1 <U688F> \x9E\x87 |0 <U6893> \x88\xB2 |0 <U6894> \x9E\x89 |0  $<$ U6897> \x8D\x5B |0 <U689B> \x9E\x8B |0 <U689D> \x9E\x8A |0 <U689F> \x9E\x86 |0

<U68A0> \x9E\x91 |0 <U68A2> \x8F\xBD |0  $<$ U68A6> $\x9A\xEB$ |0  $<$ U68A7> \x8C\xE6 |0  $<$ U68A8> $\x5$ <sup>2</sup>/x97 $\x5$ <U68AD> \x9E\x88 |0  $<$ U68AF> $\x92\xF2$  |0 <U68B0> \x8A\x42 |0  $<$ U68B1> $\x0$  $x8D\xAB$  |0 <U68B3> \x9E\x80 |0 <U68B5> \x9E\x90 |0  $<$ U68B6> \x8A\x81 |0 <U68B9> \x9E\x8E |0 <U68BA> \x9E\x92 |0 <U68BC> \x93\x8E |0 <U68C4> \x8A\xFC |0 <U68C6> \x9E\xB0 |0 <U68C8> \xED\x48 |3 <U68C8> \xFA\x64 |0 <U68C9> \x96\xC7 |0 <U68CA> \x9E\x97 |0  $<$ U68CB> \x8A\xFB |0 <U68CD> \x9E\x9E |0  $<$ U68CF> \xED\xCB |3  $<$ U68CF> \xFA\xE7 |0  $<$ U68D2> $\x5F$ |0 <U68D4> \x9E\x9F |0  $<$ U68D5>\x9E\xA1 |0 <U68D7> \x9E\xA5 |0 <U68D8> \x9E\x99 |0  $<$ U68DA> $\x92\x49$ |0 <U68DF> \x93\x8F |0 <U68E0> \x9E\xA9 |0 <U68E1> \x9E\x9C |0 <U68E3> \x9E\xA6 |0 <U68E7> \x9E\xA0 |0  $<$ U68EE> $\x90\x58$  |0 <U68EF> \x9E\xAA |0  $<$ U68F2> $\x0\xB1$ |0 <U68F9> \x9E\xA8 |0  $<$ U68FA $>$  $x8A$  $xBB$  |0 <U6900> \x98\x6F |0  $<$ U6901> \x9E\x96 |0 <U6904> \x9E\xA4 |0 <U6905> \x88\xD6 |0 <U6908> \x9E\x98 |0  $<$ U690B> \x96\xB8 |0

<U690C> \x9E\x9D |0  $<$ U690D> $\x90\x41$ |0  $<$ U690E> $\x92\xC5$ |0 <U690F> \x9E\x93 |0  $<$ U6912> \x9E\xA3 |0  $<$ U6919> \x90\x9A |0  $<$ U691A> \x9E\xAD |0  $<$ U691B> \x8A\x91 |0  $<$ U691C> $\x8C\x9F$ |0  $<$ U6921> \x9E\xAF |0 <U6922> \x9E\x9A |0 <U6923> \x9E\xAE |0  $<$ U6925> \x9E\xA7 |0  $<$ U6926> \x9E\x9B |0 <U6928> \x9E\xAB |0 <U692A> \x9E\xAC |0 <U6930> \x9E\xBD |0 <U6934> \x93\xCC |0  $<$ U6936> \x9E\xA2 |0 <U6939> \x9E\xB9 |0 <U693D> \x9E\xBB |0 <U693F> \x92\xD6 |0  $<$ U694A> $\x{97}{x6B}$ |0  $<$ U6953> \x95\x96 |0  $<\!\!U6954\!\!> \backslash \!x9E\backslash \!xB6$   $|0$  $<$ U6955>\x91\xC8 |0 <U6959> \x9E\xBC |0  $<$ U695A> $\x91\x5E$ |0 <U695C> \x9E\xB3 |0 <U695D> \x9E\xC0 |0 <U695E> \x9E\xBF |0 <U6960> \x93\xED |0 <U6961> \x9E\xBE |0  $<$ U6962> \x93\xE8 |0 <U6968> \xED\xCD |3 <U6968> \xFA\xE9 |0 <U696A> \x9E\xC2 |0  $<$ U696B> \x9E\xB5 |0  $<$ U696D>\x8B\xC6 |0 <U696E> \x9E\xB8 |0 <U696F> \x8F\x7C |0  $<$ U6973> \x94\x80 |0  $<$ U6974> \x9E\xBA |0 <U6975> \x8B\xC9 |0 <U6977> \x9E\xB2 |0 <U6978> \x9E\xB4 |0 <U6979> \x9E\xB1 |0

<U697C> \x98\x4F |0 <U697D> \x8A\x79 |0 <U697E> \x9E\xB7 |0  $<$ U6981> \x9E\xC1 |0  $<$ U6982> \x8A\x54 |0 <U698A> \x8D\xE5 |0 <U698E> \x89\x7C |0 <U6991> \x9E\xD2 |0 <U6994> \x98\x50 |0 <U6995> \x9E\xD5 |0 <U6998> \xED\xCF |3 <U6998> \xFA\xEB |0  $<$ U699B> \x90\x59 |0 <U699C> \x9E\xD4 |0 <U69A0> \x9E\xD3 |0 <U69A7> \x9E\xD0 |0 <U69AE> \x9E\xC4 |0  $<$ U69B1> \x9E\xE1 |0 <U69B2> \x9E\xC3 |0 <U69B4> \x9E\xD6 |0 <U69BB> \x9E\xCE |0 <U69BE> \x9E\xC9 |0 <U69BF> \x9E\xC6 |0 <U69C1> \x9E\xC7 |0 <U69C3> \x9E\xCF |0 <U69C7> \xEA\xA0 |0 <U69CA> \x9E\xCC |0  $<$ U69CB> $\x8D\x5C$ |0  $<$ U69CC $>$  $\x$ 92 $\xC6$  |0 <U69CD> \x91\x84 |0 <U69CE> \x9E\xCA |0 <U69D0> \x9E\xC5 |0 <U69D3> \x9E\xC8 |0  $<$ U69D8> $\x5$ <sup>2</sup>/x97 $\x6C$  |0 <U69D9> \x96\x8A |0  $<$ U69DD $>$  $x9E$  $xCD$  |0 <U69DE> \x9E\xD7 |0 <U69E2> \xED\xD0 |3  $<$ U69E2> \xFA\xEC |0 <U69E7> \x9E\xDF |0 <U69E8> \x9E\xD8 |0  $<$ U69EB $>$  $x9E\xE5$  |0 <U69ED> \x9E\xE3 |0 <U69F2> \x9E\xDE |0 <U69F9> \x9E\xDD |0  $<$ U69FB> $\x$ 92 $\x$ CE |0 <U69FD> \x91\x85 |0

<U69FF> \x9E\xDB |0 <U6A02> \x9E\xD9 |0 <U6A05> \x9E\xE0 |0 <U6A0A> \x9E\xE6 |0  $<$ U6A0B> $\x94\xF3$ |0  $<$ U6A0C $>$  $\x9E\xEC$  |0  $<$ U6A12> \x9E\xE7 |0  $<$ U6A13> \x9E\xEA |0  $<$ U6A14> \x9E\xE4 |0  $<$ U6A17> $\x02\x94$ |0  $<$ U6A19> \x95\x57 |0  $<$ U6A1B> \x9E\xDA |0  $<$ U6A1E> $\x0$ E $\times$ E2 |0  $<$ U6A1F> $\x8F\xBE$  |0  $<$ U6A21> $\x0$ <sup>2</sup>  $<$ U6A22> \x9E\xF6 |0 <U6A23> \x9E\xE9 |0 <U6A29> \x8C\xA0 |0  $<$ U6A2A> \x89\xA1 |0  $<$ U6A2B> \x8A\x7E |0  $<$ U6A2E> $x9E\ xD1$  |0 <U6A30> \xED\xD1 |3  $<$ U6A30 $>$  $xFA$  $xED$  |0 <U6A35> \x8F\xBF |0  $<$ U6A36> \x9E\xEE |0  $<$ U6A38> \x9E\xF5 |0 <U6A39> \x8E\xF7 |0  $<$ U6A3A> \x8A\x92 |0  $<$ U6A3D> $\x92\x4D$ |0 <U6A44> \x9E\xEB |0 <U6A46> \xED\xD3 |3  $<$ U6A46> \xFA\xEF |0  $<$ U6A47> \x9E\xF0 |0  $<$ U6A48> \x9E\xF4 |0  $<$ U6A4B> \x8B\xB4 |0  $<$ U6A58> \x8B\x6B |0  $<$ U6A59> $\x9E\xF2$  |0  $<$ U6A5F> $\x8B\x40$ |0  $<$ U6A61> $\x$ 93 $\xC9$ |0  $<$ U6A62> \x9E\xF1 |0 <U6A66> \x9E\xF3 |0  $<$ U6A6B> \xED\xD2 |3  $<$ U6A6B> \xFA\xEE |0 <U6A72> \x9E\xED |0 <U6A73> \xED\xD4 |3 <U6A73> \xFA\xF0 |0 <U6A78> \x9E\xEF |0  $<$ U6A7E> \xED\xD5 |3

 $<$ U6A7E> \xFA\xF1 |0  $\langle$ U6A7F> $\x8A\right|x80$ |0  $<$ U6A80> $\x02\x68$ |0 <U6A84> \x9E\xFA |0 <U6A8D> \x9E\xF8 |0  $<$ U6A8E> \x8C\xE7 |0 <U6A90> \x9E\xF7 |0 <U6A97> \x9F\x40 |0 <U6A9C> \x9E\x77 |0 <U6AA0> \x9E\xF9 |0  $<$ U6AA2> $\x0$ E $\xFB$  |0  $<$ U6AA3> $\x5$ X9E $\times$ FC |0  $<$ U6AAA> $\x9F\x4B$  |0 <U6AAC> \x9F\x47 |0  $<$ U6AAE> $\x9E\x8D$ |0  $<$ U6AB3> \x9F\x46 |0 <U6AB8> \x9F\x45 |0  $<$ U6ABB> \x9F\x42 |0  $<$ U6AC1> $\x0$ E $\times$ E8 |0 <U6AC2> \x9F\x44 |0 <U6AC3> \x9F\x43 |0 <U6AD1> \x9F\x49 |0  $<$ U6AD3> \x98\x45 |0  $<$ U6ADA> \x9F\x4C |0 <U6ADB> \x8B\xF9 |0  $<$ U6ADE> $\x9F\x48$  |0  $<$ U6ADF> $\x9F\x4A$  |0  $<$ U6AE2> $xEDxD6$  |3  $<$ U6AE2> $xFA$  $xF2$  |0 <U6AE4> \xED\xD7 |3  $<$ U6AE4> \xFA\xF3 |0  $<$ U6AE8> $\x04\xA5$ |0  $<$ U6AEA> $\x9F\x4D$  |0  $<$ U6AFA $>$  $x9F$  $x51$  |0 <U6AFB> \x9F\x4E |0  $<$ U6B04> \x97\x93 |0  $<$ U6B05> \x9F\x4F |0 <U6B0A> \x9E\xDC |0  $<$ U6B12> \x9F\x52 |0  $<$ U6B16> \x9F\x53 |0  $<$ U6B1D $>$  $x89$  $x54$  |0  $<$ U6B1F> $\x9F\x55$  |0  $<$ U6B20> \x8C\x87 |0  $<$ U6B21> \x8E\x9F |0 <U6B23> \x8B\xD3 |0  $<$ U6B27> \x89\xA2 |0  $<$ U6B32> \x97\x7E |0

<U6B37> \x9F\x57 |0  $<$ U6B38> \x9F\x56 |0 <U6B39> \x9F\x59 |0  $<$ U6B3A> \x8B\x5C |0 <U6B3D> \x8B\xD4 |0  $<$ U6B3E> \x8A\xBC |0 <U6B43> \x9F\x5C |0  $<$ U6B47> \x9F\x5B |0 <U6B49> \x9F\x5D |0  $<$ U6B4C> $\x89\xCC$  |0  $<$ U6B4E> $\x$ 92 $\x$ 56 |0  $<$ U6B50> \x9F\x5E |0  $<$ U6B53> \x8A\xBD |0 <U6B54> \x9F\x60 |0  $<$ U6B59> \x9F\x5F |0  $<$ U6B5B> \x9F\x61 |0 <U6B5F> \x9F\x62 |0  $<$ U6B61> \x9F\x63 |0  $<$ U6B62> \x8E\x7E |0  $<$ U6B63> \x90\xB3 |0  $<$ U6B64> \x8D\x9F |0  $<$ U6B66> \x95\x90 |0 <U6B69> \x95\xE0 |0  $<$ U6B6A $>$  $x98$  $x63$  |0  $<$ U6B6F> \x8E\x95 |0 <U6B73> \x8D\xCE |0  $<$ U6B74> \x97\xF0 |0  $<$ U6B78> \x9F\x64 |0 <U6B79> \x9F\x65 |0  $<$ U6B7B> \x8E\x80 |0  $<$ U6B7F> \x9F\x66 |0  $<$ U6B80> \x9F\x67 |0  $<$ U6B83> \x9F\x69 |0 <U6B84> \x9F\x68 |0 <U6B86> \x96\x77 |0  $<$ U6B89> \x8F\x7D |0  $<$ U6B8A> \x8E\xEA |0  $<$ U6B8B> \x8E\x63 |0  $<$ U6B8D> \x9F\x6A |0 <U6B95> \x9F\x6C |0 <U6B96> \x90\x42 |0 <U6B98> \x9F\x6B |0  $<$ U6B9E> $\x9F\x6D$ |0  $<$ U6BA4> \x9F\x6E |0  $<$ U6BAA> \x9F\x6F |0  $<$ U6BAB> \x9F\x70 |0  $<$ U6BAF> $\x9F\x71$  |0

 $<$ U6BB1> \x9F\x73 |0  $<$ U6BB2> \x9F\x72 |0  $<$ U6BB3> \x9F\x74 |0  $<$ U6BB4> \x89\xA3 |0  $<$ U6BB5> \x92\x69 |0  $<$ U6BB7> \x9F\x75 |0  $<$ U6BBA> \x8E\x45 |0  $<$ U6BBB $>$  $x8A$  $x6B$  |0 <U6BBC> \x9F\x76 |0  $<$ U6BBF> $\x93\x61$  |0  $<$ U6BC0> $\x9A\xCA$ |0  $<$ U6BC5> $\x8B\x42$ |0  $<$ U6BC6> $\x9F\x77$ |0 <U6BCB> \x9F\x78 |0 <U6BCD> \x95\xEA |0  $<\!\!U6BCE\!\!> \setminus\!x96\!\backslash\!x88$ |0 <U6BD2> \x93\xC5 |0 <U6BD3> \x9F\x79 |0 <U6BD4> \x94\xE4 |0 <U6BD6> \xED\xD8 |3  $<$ U6BD6> \xFA\xF4 |0 <U6BD8> \x94\xF9 |0  $<$ U6BDB> \x96\xD1 |0  $<$ U6BDF> $\x9F\x7A$  |0  $<$ U6BEB> \x9F\x7C |0  $<$ U6BEC> $\x9F\x7B$ |0  $<$ U6BEF> $\x9F\x7E$ |0 <U6BF3> \x9F\x7D |0 <U6C08> \x9F\x81 |0 <U6C0F> \x8E\x81 |0  $<$ U6C11> \x96\xAF |0  $<$ U6C13> \x9F\x82 |0  $<$ U6C14> \x9F\x83 |0  $\langle$ U6C17> $\x8B\x43$  |0 <U6C1B> \x9F\x84 |0 <U6C23> \x9F\x86 |0  $<$ U6C24> \x9F\x85 |0  $<$ U6C34> \x90\x85 |0 <U6C37> \x95\x58 |0 <U6C38> \x89\x69 |0  $<$ U6C3E $>$  $x94$  $xC3$  |0 <U6C3F> \xED\xD9 |3 <U6C3F> \xFA\xF5 |0  $<$ U6C40> $\x92\xF3$  |0 <U6C41> \x8F\x60 |0  $<$ U6C42> \x8B\x81 |0  $<$ U6C4E> $\x94\xC4$  |0

<U6C50> \x8E\xAC |0 <U6C55> \x9F\x88 |0 <U6C57> \x8A\xBE |0 <U6C5A> \x89\x98 |0  $<$ U6C5C $>$  $xED$  $xDA$  |3  $<$ U6C5C $>$  $xFA$  $xF6$  |0 <U6C5D> \x93\xF0 |0 <U6C5E> \x9F\x87 |0 <U6C5F> \x8D\x5D |0  $<$ U6C60 $>$  $x92$  $x72$  |0 <U6C62> \x9F\x89 |0 <U6C68> \x9F\x91 |0  $<$ U6C6A> \x9F\x8A |0  $<$ U6C6F> \xED\xDC |3 <U6C6F> \xFA\xF8 |0  $<$ U6C70> \x91\xBF |0  $<$ U6C72> \x8B\x82 |0  $<$ U6C73> \x9F\x92 |0 <U6C7A> \x8C\x88 |0 <U6C7D> \x8B\x44 |0 <U6C7E> \x9F\x90 |0 <U6C81> \x9F\x8E |0 <U6C82> \x9F\x8B |0  $<$ U6C83> \x97\x80 |0 <U6C86> \xED\xDB |3 <U6C86> \xFA\xF7 |0 <U6C88> \x92\xBE |0 <U6C8C> \x93\xD7 |0 <U6C8D> \x9F\x8C |0  $<$ U6C90> \x9F\x94 |0 <U6C92> \x9F\x93 |0  $<$ U6C93> \x8C\x42 |0 <U6C96> \x89\xAB |0 <U6C99> \x8D\xB9 |0 <U6C9A> \x9F\x8D |0 <U6C9B> \x9F\x8F |0  $<$ U6CA1> \x96\x76 |0  $<$ U6CA2> $\x91\xF2$  |0 <U6CAB> \x96\x97 |0 <U6CAE> \x9F\x9C |0  $<$ U6CB1 $>$  $\x9F\x9D$  |0 <U6CB3> \x89\xCD |0 <U6CB8> \x95\xA6 |0 <U6CB9> \x96\xFB |0  $<$ U6CBA $>$  $\x9F\x9F$  |0 <U6CBB> \x8E\xA1 |0 <U6CBC> \x8F\xC0 |0

<U6CBD> \x9F\x98 |0 <U6CBE> \x9F\x9E |0 <U6CBF> \x89\x88 |0  $<$ U6CC1> $\x8B\xB5$  |0 <U6CC4> \x9F\x95 |0 <U6CC5> \x9F\x9A |0 <U6CC9> \x90\xF2 |0 <U6CCA> \x94\x91 |0 <U6CCC> \x94\xE5 |0 <U6CD3> \x9F\x97 |0 <U6CD5> \x96\x40 |0 <U6CD7> \x9F\x99 |0  $<$ U6CD9> $\x5$ <sup>9F</sup>\xA2 |0 <U6CDA> \xED\xDD |3  $<$ U6CDA $>$  $xFA$  $xF9$  |0 <U6CDB> \x9F\xA0 |0 <U6CDD> \x9F\x9B |0  $<$ U6CE1> $\x96\x41$  |0 <U6CE2> \x94\x67 |0 <U6CE3> \x8B\x83 |0  $<$ U6CE5> $\x93\x44$  |0 <U6CE8> \x92\x8D |0 <U6CEA> \x9F\xA3 |0  $<$ U6CEF> $\x9F\xA1$  |0 <U6CF0> \x91\xD7 |0 <U6CF1> \x9F\x96 |0 <U6CF3> \x89\x6A |0  $<$ U6D04 $>$  $\kappa$ ED $\kappa$ DE |3  $<$ U6D04 $>$  $xFA$  $xFA$  |0  $<$ U6D0B> $\x97\x6D$ |0  $<$ U6D0C> $\x9F\xAE$  |0  $<$ U6D12> $\x9F\xAD$  |0  $<$ U6D17> $\x0$ <sub>X</sub>90 $x$ F4 |0 <U6D19> \x9F\xAA |0  $<$ U6D1B> $\x97\x8C$ |0 <U6D1E> \x93\xB4 |0  $<$ U6D1F> \x9F\xA4 |0  $<$ U6D25> $\x92\xC3$ |0  $<$ U6D29> $\x89\x6B$  |0  $<$ U6D2A> \x8D\x5E |0  $<$ U6D2B $>$  $x9$ F $xA7$  |0  $<$ U6D32> \x8F\x46 |0 <U6D33> \x9F\xAC |0 <U6D35> \x9F\xAB |0 <U6D36> \x9F\xA6 |0 <U6D38> \x9F\xA9 |0  $<$ U6D3B> \x8A\x88 |0

<U6D3D> \x9F\xA8 |0  $<$ U6D3E> $\x94\x68$  |0  $<$ U6D41> $\x97\xAC$ |0  $<$ U6D44> \x8F\xF2 |0  $<$ U6D45> $\x0$ <sub>X</sub>90 $xF3$  |0 <U6D59> \x9F\xB4 |0 <U6D5A> \x9F\xB2 |0 <U6D5C> \x95\x6C |0 <U6D63> \x9F\xAF |0  $<$ U6D64> \x9F\xB1 |0  $<$ U6D66> \x89\x59 |0  $<$ U6D69> \x8D\x5F |0  $<$ U6D6A> \x98\x51 |0 <U6D6C> \x8A\x5C |0 <U6D6E> \x95\x82 |0  $<$ U6D6F>\xED\xE0 |3  $<$ U6D6F> \xFA\xFC |0  $<$ U6D74> \x97\x81 |0  $<$ U6D77> \x8A\x43 |0  $<$ U6D78> \x90\x5A |0 <U6D79> \x9F\xB3 |0 <U6D85> \x9F\xB8 |0 <U6D87> \xED\xDF |3  $<$ U6D87> \xFA\xFB |0 <U6D88> \x8F\xC1 |0 <U6D8C> \x97\x4F |0  $<$ U6D8E> \x9F\xB5 |0 <U6D93> \x9F\xB0 |0 <U6D95> \x9F\xB6 |0 <U6D96> \xED\xE1 |3 <U6D96> \xFB\x40 |0 <U6D99> \x97\xDC |0  $<$ U6D9B> \x93\x93 |0 <U6D9C> \x93\xC0 |0  $<$ U6DAC $>$  $xED$  $xE2$  |3  $<$ U6DAC> $xFBx41$  |0  $<$ U6DAF> $\x8A\x55$  |0  $<$ U6DB2> \x89\x74 |0 <U6DB5> \x9F\xBC |0 <U6DB8> \x9F\xBF |0  $<$ U6DBC $>$  $x97$  $xC1$  |0  $<$ U6DC0> $\x97\x84$  |0 <U6DC5> \x9F\xC6 |0 <U6DC6> \x9F\xC0 |0 <U6DC7> \x9F\xBD |0 <U6DCB> \x97\xD2 |0 <U6DCC> \x9F\xC3 |0

 $<$ U6DCF> $xEDxE3$  |3  $<$ U6DCF> \xFB\x42 |0  $\langle$ U6DD1> $\x8F\x69$  |0 <U6DD2> \x9F\xC5 |0 <U6DD5> \x9F\xCA |0  $<$ U6DD8> $\x93\x91$ |0 <U6DD9> \x9F\xC8 |0 <U6DDE> \x9F\xC2 |0  $\langle$ U6DE1> $\x92\x57$ |0 <U6DE4> \x9F\xC9 |0  $<$ U6DE6> $\x9F\xBE$  |0 <U6DE8> \x9F\xC4 |0  $<$ U6DEA> $\x9F\xCB$  |0  $<$ U6DEB $>$  $\x$ 88 $\x$ FA  $|0$ <U6DEC> \x9F\xC1 |0  $<$ U6DEE> $\x9F\xCC$  |0  $<$ U6DF1> $\x0$ <sub>X</sub>90 $\x5B$  |0  $<$ U6DF2> \xED\xE5 |3  $<$ U6DF2> \xFB\x44 |0 <U6DF3> \x8F\x7E |0 <U6DF5> \x95\xA3 |0  $<$ U6DF7> $\x8D\xAC$ |0 <U6DF8> \xED\xE4 |3 <U6DF8> \xFB\x43 |0 <U6DF9> \x9F\xB9 |0 <U6DFA> \x9F\xC7 |0 <U6DFB> \x93\x59 |0  $<$ U6DFC $>$  $xED$  $xE6$  |3  $<$ U6DFC $>$  $xFB$  $x45$  |0  $<$ U6E05> \x90\xB4 |0 <U6E07> \x8A\x89 |0  $<$ U6E08> $\x8D\xCF$ |0 <U6E09> \x8F\xC2 |0  $<$ U6E0A> $\x9F\xBB$  |0  $<$ U6E0B $>$  $x8$ F $x61$  |0  $<$ U6E13> \x8C\x6B |0  $<$ U6E15> \x9F\xBA |0 <U6E19> \x9F\xD0 |0  $<$ U6E1A> \x8F\x8D |0  $<$ U6E1B> \x8C\xB8 |0  $<$ U6E1D $>$  $\x9$ F $x$ DF  $|0$ <U6E1F> \x9F\xD9 |0 <U6E20> \x8B\x94 |0  $<$ U6E21> $\x$ 93 $x$ 6E |0 <U6E23> \x9F\xD4 |0 <U6E24> \x9F\xDD |0 <U6E25> \x88\xAD |0

 $<$ U6E26> \x89\x51 |0 <U6E27> \xED\xE9 |3  $<$ U6E27> \xFB\x48 |0 <U6E29> \x89\xB7 |0 <U6E2B> \x9F\xD6 |0  $<$ U6E2C $>$  $x91$  $xAA$  |0 <U6E2D> \x9F\xCD |0 <U6E2E> \x9F\xCF |0 <U6E2F> \x8D\x60 |0 <U6E38> \x9F\xE0 |0 <U6E39> \xED\xE7 |3  $<$ U6E39> \xFB\x46 |0 <U6E3A> \x9F\xDB |0  $$\sf{<}U6E3C$>~\sf{xED}\rm{xEA}$   $$\sf{3}$ <U6E3C> \xFB\x49 |0 <U6E3E> \x9F\xD3 |0 <U6E43> \x9F\xDA |0 <U6E4A> \x96\xA9 |0 <U6E4D> \x9F\xD8 |0 <U6E4E> \x9F\xDC |0 <U6E56> \x8C\xCE |0 <U6E58> \x8F\xC3 |0  $<$ U6E5B $>$  $\x92\x58$  |0  $<$ U6E5C>\xED\xE8 |3  $<$ U6E5C> \xFB\x47 |0 <U6E5F> \x9F\xD2 |0  $<$ U6E67> \x97\x4E |0 <U6E6B> \x9F\xD5 |0 <U6E6E> \x9F\xCE |0 <U6E6F> \x93\x92 |0 <U6E72> \x9F\xD1 |0 <U6E76> \x9F\xD7 |0  $<$ U6E7E> \x98\x70 |0 <U6E7F> \x8E\xBC |0 <U6E80> \x96\x9E |0  $<$ U6E82> \x9F\xE1 |0  $<$ U6E8C $>$  $\x$ 94 $\x$ AC |0 <U6E8F> \x9F\xED |0 <U6E90> \x8C\xB9 |0 <U6E96> \x8F\x80 |0 <U6E98> \x9F\xE3 |0 <U6E9C> \x97\xAD |0 <U6E9D> \x8D\x61 |0 <U6E9F> \x9F\xF0 |0 <U6EA2> \x88\xEC |0 <U6EA5> \x9F\xEE |0 <U6EAA> \x9F\xE2 |0

<U6EAF> \x9F\xE8 |0  $<$ U6EB2> $\x9F\xEA$  |0  $<$ U6EB6> $\x$ 97 $\x$ 6E |0  $<$ U6EB7> \x9F\xE5 |0 <U6EBA> \x93\x4D |0 <U6EBD> \x9F\xE7 |0  $<$ U6EBF $>$  $xED$  $xEB$  |3  $<$ U6EBF> \xFB\x4A |0 <U6EC2> \x9F\xEF |0 <U6EC4> \x9F\xE9 |0 <U6EC5> \x96\xC5 |0 <U6EC9> \x9F\xE4 |0 <U6ECB> \x8E\xA0 |0 <U6ECC> \x9F\xFC |0  $<$ U6ED1> $x8A\ x8A$  |0 <U6ED3> \x9F\xE6 |0  $<$ U6ED4> $\x9F\xEB$  |0 <U6ED5> \x9F\xEC |0 <U6EDD> \x91\xEA |0 <U6EDE> \x91\xD8 |0 <U6EEC> \x9F\xF4 |0  $<$ U6EEF> \x9F\xFA |0 <U6EF2> \x9F\xF8 |0 <U6EF4> \x93\x48 |0  $<$ U6EF7> $xE0x42$  |0 <U6EF8> \x9F\xF5 |0  $<$ U6EFE> $\x9F\xF6$  |0 <U6EFF> \x9F\xDE |0 <U6F01> \x8B\x99 |0  $<$ U6F02> \x95\x59 |0 <U6F06> \x8E\xBD |0 <U6F09> \x8D\x97 |0 <U6F0F> \x98\x52 |0  $<$ U6F11> $\x9F\xF2$  |0  $<$ U6F13> \xE0\x41 |0  $<$ U6F14> \x89\x89 |0  $<$ U6F15> \x91\x86 |0  $<$ U6F20> $\x03$  $\x94$  $x99$  $|0$  $<$ U6F22> \x8A\xBF |0 <U6F23> \x97\xF8 |0  $<$ U6F2B $>$  $\x96\x9F$  |0 <U6F2C> \x92\xD0 |0 <U6F31> \x9F\xF9 |0 <U6F32> \x9F\xFB |0  $<$ U6F38> \x91\x51 |0 <U6F3E> \xE0\x40 |0 <U6F3F> \x9F\xF7 |0

 $<$ U6F41> \x9F\xF1 |0  $<$ U6F45> \x8A\xC1 |0  $\langle$ U6F51> $\x$ 94 $\x$ AC |1 <U6F54> \x8C\x89 |0 <U6F58> \xE0\x4E |0  $<$ U6F5B> \xE0\x49 |0 <U6F5C> \x90\xF6 |0 <U6F5F> \x8A\x83 |0 <U6F64> \x8F\x81 |0  $<$ U6F66> \xE0\x52 |0  $<$ U6F6D> $\xE0\x4B$  |0  $<$ U6F6E> $\x$ 92 $\xAA$ |0  $<$ U6F6F> $\xE0\x48$ |0  $<$ U6F70> \x92\xD7 |0  $<$ U6F74> \xE0\x6B |0  $<$ U6F78> \xE0\x45 |0  $<$ U6F7A> \xE0\x44 |0 <U6F7C> \xE0\x4D |0  $<$ U6F80> \xE0\x47 |0 <U6F81> \xE0\x46 |0 <U6F82> \xE0\x4C |0 <U6F84> \x90\x9F |0 <U6F86> \xE0\x43 |0 <U6F88> \xED\xEC |3  $<$ U6F88>\xFB\x4B |0  $<$ U6F8E> \xE0\x4F |0  $<$ U6F91> \xE0\x50 |0  $<$ U6F97> $\x8A\xC0$  |0  $<$ U6FA1> $xE0x55$  |0  $<$ U6FA3> \xE0\x54 |0  $<$ U6FA4> \xE0\x56 |0  $<$ U6FAA> \xE0\x59 |0  $<$ U6FB1> $\x$ 93 $\x$ 62 |0  $<$ U6FB3> \xE0\x53 |0  $<$ U6FB5> \xED\xED |3  $<$ U6FB5> \xFB\x4C |0  $<$ U6FB9> \xE0\x57 |0 <U6FC0> \x8C\x83 |0  $<$ U6FC1> $\x91\xF7$ |0  $<$ U6FC2> $xE0x51$  |0  $<$ U6FC3> \x94\x5A |0  $<$ U6FC6> $xE0x58$  |0  $<$ U6FD4> $xE0x5D$ |0  $<$ U6FD5> $xE0x5B$  |0 <U6FD8> \xE0\x5E |0  $<$ U6FDB $>$  $xE0$  $x61$  |0  $<$ U6FDF> $xE0x5A$  |0

<U6FE0> \x8D\x8A |0  $<$ U6FE1> $\x94\x47$ |0 <U6FE4> \x9F\xB7 |0  $<$ U6FEB> $\x02$ <sup>7</sup> $x94$  |0  $<$ U6FEC> $xE0x5C$ |0  $<$ U6FEE> $xE0x60$ |0  $<$ U6FEF> \x91\xF3 |0  $<$ U6FF1> $xE0x5F$ |0  $<$ U6FF3> \xE0\x4A |0  $<$ U6FF5>\xED\xEE |3  $<$ U6FF5>\xFB\x4D |0 <U6FF6> \xE8\x89 |0 <U6FFA> \xE0\x64 |0 <U6FFE> \xE0\x68 |0  $<$ U7001> \xE0\x66 |0 <U7005> \xED\xEF |3  $<$ U7005> \xFB\x4E |0 <U7006> \x93\xC0 |1 <U7007> \xED\xF0 |3  $<$ U7007> \xFB\x4F |0 <U7009> \xE0\x62 |0 <U700B> \xE0\x63 |0 <U700F> \xE0\x67 |0  $<$ U7011> \xE0\x65 |0  $<$ U7015> $\x$ 95 $x$ 6D $|0$  $<$ U7018> $\xE0\x6D$ |0  $<$ U701A> \xE0\x6A |0  $<$ U701B $>$  $xE0$  $x69$  |0 <U701D> \xE0\x6C |0 <U701E> \x93\xD2 |0 <U701F> \xE0\x6E |0  $<$ U7026> \x92\x95 |0  $<$ U7027> \x91\xEB |0 <U7028> \xED\xF1 |3 <U7028> \xFB\x50 |0  $<$ U702C> \x90\xA3 |0 <U7030> \xE0\x6F |0  $<$ U7032> \xE0\x71 |0 <U703E> \xE0\x70 |0 <U704C> \x9F\xF3 |0  $<$ U7051> \xE0\x72 |0 <U7058> \x93\xE5 |0  $<$ U7063> \xE0\x73 |0 <U706B> \x89\xCE |0  $<$ U706F> \x93\x94 |0 <U7070> \x8A\x44 |0  $<$ U7078> \x8B\x84 |0

<U707C> \x8E\xDC |0 <U707D> \x8D\xD0 |0 <U7085> \xED\xF2 |3  $<$ U7085 $>$   $\times$ FB\x51  $\vert0$  $<$ U7089> \x98\x46 |0  $<$ U708A> \x90\x86 |0 <U708E> \x89\x8A |0  $<$ U7092> \xE0\x75 |0 <U7099> \xE0\x74 |0  $<$ U70AB $>$  $xED$  $xF3$  |3  $<$ U70AB $>$  $xFB$  $x52$  |0 <U70AC> \xE0\x78 |0  $<$ U70AD> $\x92\x59$  |0  $<$ U70AE> $xE0x7B$  |0  $<$ U70AF> $xE0x76$  |0  $<$ U70B3> \xE0\x7A |0  $<$ U70B8> \xE0\x79 |0 <U70B9> \x93\x5F |0 <U70BA> \x88\xD7 |0  $<$ U70BB> \xED\x46 |3  $<$ U70BB> \xFA\x62 |0  $<$ U70C8> $\x5$ <sup>2</sup>  $<$ U70CB $>$  $xE0$  $x7D$  |0 <U70CF> \x89\x47 |0  $<$ U70D9> $\xE0\x80$ |0 <U70DD> \xE0\x7E |0  $<$ U70DF> \xE0\x7C |0  $<$ U70F1> \xE0\x77 |0  $<$ U70F9> $\x96\x42$  |0 <U70FD> \xE0\x82 |0  $<$ U7104 $>$  $xED$  $xF5$  |3  $<$ U7104 $>$  $xFB$  $x54$  |0 <U7109> \xE0\x81 |0  $<$ U710F> $xEDxF4$  |3  $<$ U710F> $xFBx53$  |0  $<$ U7114 $>$  $x89$  $x8B$  |0 <U7119> \xE0\x84 |0  $\langle$ U711A> $\langle$ x95 $\rangle$ xB0 |0  $<$ U711C $>$  $xE0$  $x83$  |0  $<$ U7121> \x96\xB3 |0 <U7126> \x8F\xC5 |0 <U7130> \x89\x8B |1  $<$ U7136> \x91\x52 |0 <U713C> \x8F\xC4 |0 <U7146> \xED\xF7 |3  $<$ U7146> \xFB\x56 |0 <U7147> \xED\xF8 |3

 $<$ U7147> \xFB\x57 |0  $<$ U7149> \x97\xF9 |0  $\langle$ U714C $>$  $\kappa$ E0 $\x8A$  |0  $<$ U714E> $\x0$ \x90\xF7 |0  $<$ U7155> \xE0\x86 |0  $<$ U7156> \xE0\x8B |0 <U7159> \x89\x8C |0 <U715C> \xED\xF6 |3  $\langle$ U715C $>$  $\kappa$ FB $\times$ 55 |0  $<$ U7162> \xE0\x89 |0  $<$ U7164> \x94\x81 |0  $<$ U7165> \xE0\x85 |0  $<$ U7166 $>$  $xE0$  $x88$  |0 <U7167> \x8F\xC6 |0 <U7169> \x94\xCF |0  $<$ U716C $>$  $xE0$  $x8C$  |0  $<$ U716E> $\times$ 8E\xCF $|0$ <U717D> \x90\xF8 |0  $<$ U7184> \xE0\x8F |0  $<$ U7188> \xE0\x87 |0  $<$ U718A> \x8C\x46 |0 <U718F> \xE0\x8D |0  $<$ U7194> \x97\x6F |0  $<$ U7195 $>$  $xE0$  $x90$  |0 <U7199> \xEA\xA4 |0 <U719F> \x8F\x6E |0  $\langle$ U71A8> $\xE0\x91$ |0  $<$ U71AC> $\xE0\x92$ |0  $\langle$ U71B1> $\x94\x4D$ |0 <U71B9> \xE0\x94 |0  $<$ U71BE $>$  $xE0$  $x95$  $|0$  $<$ U71C1> \xED\xFA |3  $\langle$ U71C1> $\kappa$ FB $\times$ 59 |0  $<$ U71C3> \x94\x52 |0  $<$ U71C8> $\x93\x95$ |0 <U71C9> \xE0\x97 |0 <U71CE> \xE0\x99 |0  $<$ U71D0> $\x97\xD3$  |0  $<$ U71D2> $\xE0\x96$  |0 <U71D4> \xE0\x98 |0  $<$ U71D5> $\x89\x80$ |0  $<$ U71D7> $xE0x93$  |0  $<$ U71DF> $\x9A\x7A$  |0  $<$ U71E0> $xE0x9A$  |0  $<$ U71E5> $\x91\x87$  |0  $<$ U71E6> \x8E\x57 |0 <U71E7> \xE0\x9C |0

 $<$ U71EC> $xE0x9B$  |0  $\langle$ U71ED> $\x$ 90 $x$ 43 |0 <U71EE> \x99\xD7 |0  $<$ U71F5> $\xE0\x9D$ |0  $<$ U71F9> \xE0\x9F |0  $<$ U71FB> $\xE0\x8E$ |0  $<$ U71FC $>$  $xE0$  $x9E$  $0$  $<$ U71FE> $xEDxFB$  |3  $<$ U71FE $>$  $xFB$  $x5A$  |0 <U71FF> \xE0\xA0 |0  $<$ U7206> \x94\x9A |0  $<$ U720D> $xE0xA1$  |0  $<$ U7210> $xE0xA2$ |0  $<$ U721B $>$  $xE0$  $xA3$  |0 <U7228> \xE0\xA4 |0 <U722A> \x92\xDC |0  $<$ U722C $>$   $\times$ E0\xA6  $\vert0$ <U722D> \xE0\xA5 |0  $\langle$ U7230> $\kappa E0\xA7$ |0 <U7232> \xE0\xA8 |0 <U7235> \x8E\xDD |0  $<$ U7236> \x95\x83 |0 <U723A> \x96\xEA |0 <U723B> \xE0\xA9 |0  $<$ U723C $>$  $xE0$  $xAA$  $|0$  $<$ U723D> $\x91\x75$  |0 <U723E> \x8E\xA2 |0  $<$ U723F> \xE0\xAB |0  $<$ U7240> \xE0\xAC |0 <U7246> \xE0\xAD |0  $<$ U7247> \x95\xD0 |0  $<$ U7248> \x94\xC5 |0  $<$ U724B $>$  $xE0$  $xAE$  |0  $<$ U724C> $\x94\x76$  |0  $<$ U7252> \x92\xAB |0 <U7258> \xE0\xAF |0  $<$ U7259> \x89\xE5 |0  $\langle$ U725B> $\x8B\x8D$ |0  $<$ U725D> $\x96\xC4$  |0 <U725F> \x96\xB4 |0  $<$ U7261> \x89\xB2 |0  $<$ U7262> \x98\x53 |0  $<$ U7267> \x96\x71 |0  $<$ U7269> \x95\xA8 |0  $<$ U7272> \x90\xB5 |0 <U7274> \xE0\xB0 |0 <U7279> \x93\xC1 |0

 $\langle$ U727D> $\x8C\xA1$  |0  $<$ U727E> \xE0\xB1 |0  $<$ U7280> \x8D\xD2 |0  $<$ U7281> \xE0\xB3 |0 <U7282> \xE0\xB2 |0 <U7287> \xE0\xB4 |0 <U7292> \xE0\xB5 |0 <U7296> \xE0\xB6 |0  $<$ U72A0> \x8B\x5D |0  $<$ U72A2> \xE0\xB7 |0  $<$ U72A7> \xE0\xB8 |0  $<$ U72AC> $\x8C\xA2$  |0  $<$ U72AF> $\x04$  $xC6$  |0  $<$ U72B1> \xED\xFC |3  $<$ U72B1> \xFB\x5B |0  $<$ U72B2> $\xE0\xBA$ |0  $<$ U72B6> \x8F\xF3 |0 <U72B9> \xE0\xB9 |0 <U72BE> \xEE\x40 |3  $<$ U72BE> \xFB\x5C |0 <U72C2> \x8B\xB6 |0  $<$ U72C3> \xE0\xBB |0  $<$ U72C4> $xE0\xBD$ |0 <U72C6> \xE0\xBC |0  $<$ U72CE> $\xE0\xBE$  |0 <U72D0> \x8C\xCF |0  $<$ U72D2> $\xE0\xBF$  |0 <U72D7> \x8B\xE7 |0  $\langle$ U72D9> $\x$ 91 $x$ 5F |0 <U72DB> \x8D\x9D |0  $<$ U72E0> $xE0\xC1$  |0  $<$ U72E1> $xE0$  $xC2$  |0  $<$ U72E2> $\xE0\xCO$  |0 <U72E9> \x8E\xEB |0  $\langle$ U72EC> $\x$ 93 $xC6$ |0  $<$ U72ED> $x8B\ xB7$  |0  $\langle$ U72F7> $\kappa$ E0\xC4 |0  $\langle$ U72F8> $\x$ 92 $\x$ 4B |0 <U72F9> \xE0\xC3 |0 <U72FC> \x98\x54 |0 <U72FD> \x94\x82 |0 <U730A> \xE0\xC7 |0  $<$ U7316 $>$  $xE0$  $xC9$  |0 <U7317> \xE0\xC6 |0 <U731B> \x96\xD2 |0  $<$ U731C $>$  $xE0$  $xC8$  |0  $\langle$ U731D> $\angle$ xE0 $\angle$ xCA |0

<U731F> \x97\xC2 |0 <U7324> \xEE\x41 |3  $\langle$ U7324> $\langle$ xFB $\rangle$ x5D $|0$ <U7325> \xE0\xCE |0 <U7329> \xE0\xCD |0  $<$ U732A> \x92\x96 |0  $\langle$ U732B> $\x$ 94 $x$ 4C |0 <U732E> \x8C\xA3 |0 <U732F> \xE0\xCC |0  $\langle$ U7334> $\angle$ xE0 $\angle$ xCB |0  $<$ U7336> \x97\x50 |0  $<$ U7337> \x97\x51 |0 <U733E> \xE0\xCF |0  $<$ U733F> $\times$ 89\x8E  $|0$ <U7344> \x8D\x96 |0 <U7345> \x8E\x82 |0 <U734E> \xE0\xD0 |0  $<$ U734F> \xE0\xD1 |0 <U7357> \xE0\xD3 |0  $<$ U7363> \x8F\x62 |0 <U7368> \xE0\xD5 |0 <U736A> \xE0\xD4 |0 <U7370> \xE0\xD6 |0  $<$ U7372> \x8A\x6C |0  $<$ U7375 $>$   $\times$  E0  $\times$  D8  $|0$ <U7377> \xEE\x43 |3 <U7377> \xFB\x5F |0  $<$ U7378> \xE0\xD7 |0 <U737A> \xE0\xDA |0 <U737B> \xE0\xD9 |0  $<$ U7384> \x8C\xBA |0  $<$ U7387> \x97\xA6 |0 <U7389> \x8B\xCA |0  $<$ U738B> \x89\xA4 |0 <U7396> \x8B\xE8 |0 <U73A9> \x8A\xDF |0  $\langle$ U73B2> $\x0$ 7 $xE6$  |0  $\langle$ U73B3> $\angle$ xE0 $\angle$ xDC |0  $<$ U73BB $>$  $xE0$  $xDE$  |0 <U73BD> \xEE\x44 |3 <U73BD> \xFB\x60 |0 <U73C0> \xE0\xDF |0 <U73C2> \x89\xCF |0 <U73C8> \xE0\xDB |0 <U73C9> \xEE\x45 |3  $<$ U73C9>\xFB\x61 |0 <U73CA> \x8E\x58 |0

<U73CD> \x92\xBF |0 <U73CE> \xE0\xDD |0 <U73D2> \xEE\x48 |3 <U73D2> \xFB\x64 |0 <U73D6> \xEE\x46 |3  $\langle$ U73D6> $\xFB\x62$  |0  $<$ U73DE> $xE0xE2$  |0 <U73E0> \x8E\xEC |0 <U73E3> \xEE\x47 |3  $\langle$ U73E3> \xFB\x63 |0 <U73E5> \xE0\xE0 |0  $<$ U73EA> $\x8C\x5D$  |0 <U73ED> \x94\xC7 |0 <U73EE> \xE0\xE1 |0  $<$ U73F1 $>$  $xE0\xFC$  |0 <U73F5> \xEE\x4A |3 <U73F5> \xFB\x66 |0 <U73F8> \xE0\xE7 |0  $<$ U73FE $>$  $x8C$  $xBB$  |0  $<$ U7403> \x8B\x85 |0 <U7405> \xE0\xE4 |0  $<$ U7406 $>$  \x97\x9D  $|0$ <U7407> \xEE\x49 |3  $\langle$ U7407> $\kappa$ FB $\times$ 65 |0  $<$ U7409> \x97\xAE |0  $<$ U7422> \x91\xF4 |0 <U7425> \xE0\xE6 |0 <U7426> \xEE\x4B |3  $<$ U7426 $>$  $xFB$  $x67$  |0 <U7429> \xEE\x4D |3  $<$ U7429> \xFB\x69 |0 <U742A> \xEE\x4C |3  $\langle$ U742A> $\xFB\x68$  |0 <U742E> \xEE\x4E |3  $<$ U742E $>$  $xFB$  $x6A$  |0 <U7432> \xE0\xE8 |0 <U7433> \x97\xD4 |0  $<$ U7434 $>$  $x8B\ xD5$  |0 <U7435> \x94\xFA |0  $<$ U7436> \x94\x69 |0 <U743A> \xE0\xE9 |0  $<$ U743F> \xE0\xEB |0  $<$ U7441> $xE0$  $xEE$ |0 <U7455> \xE0\xEA |0 <U7459> \xE0\xED |0 <U745A> \x8C\xE8 |0  $\langle$ U745B> $\x89\x6C$  |0  $<$ U745C $>$  $xE0$  $xEF$  $|0$ 

 $\langle$ U745E $>$  $\x$ 90 $\x$ 90 |0 <U745F> \xE0\xEC |0  $<$ U7460> $\x0$ <sup>2</sup> $\x0$ <sub>X</sub>DA |0 <U7462> \xEE\x4F |3  $\langle$ U7462>\xFB\x6B |0  $<$ U7463> \xE0\xF2 |0 <U7464> \xEA\xA2 |0 <U7469> \xE0\xF0 |0  $<$ U746A> \xE0\xF3 |0  $<$ U746F> \xE0\xE5 |0 <U7470> \xE0\xF1 |0  $\langle$ U7473> $\x8D\xBA$  |0  $<$ U7476 $>$  $xE0$  $xF4$  $|0$  $<$ U747E> \xE0\xF5 |0 <U7483> \x97\x9E |0 <U7489> \xEE\x50 |3 <U7489> \xFB\x6C |0  $<$ U748B $>$  $xE0$  $xF6$  |0  $<$ U749E> \xE0\xF7 |0 <U749F> \xEE\x51 |3  $<$ U749F> \xFB\x6D |0  $<$ U74A2> \xE0\xE3 |0  $<$ U74A7> $\times$ E0\xF8  $\vert0$  $<$ U74B0> \x8A\xC2 |0  $\langle$ U74BD> $\x8E\xA3$  |0  $<$ U74CA $>$  $xE0$  $xF9$  |0  $<$ U74CF> $xE0xFA$  |0  $<$ U74D4 $>$  $xE0$  $xFB$  |0  $<$ U74DC $>$  $x89$  $x5A$  |0  $<$ U74E0> $xE1x40$ |0  $<$ U74E2> \x95\x5A |0  $<$ U74E3> \xE1\x41 |0 <U74E6> \x8A\xA2 |0  $<$ U74E7> \xE1\x42 |0  $<$ U74E9> \xE1\x43 |0  $<$ U74EE> $xE1x44 |0$  $\langle$ U74F0> $\xE1\x46$  |0  $<$ U74F1> \xE1\x47 |0  $<$ U74F2> $xE1x45$  |0  $<$ U74F6> \x95\x72 |0  $<$ U74F7> \xE1\x49 |0  $<$ U74F8> \xE1\x48 |0 <U7501> \xEE\x52 |3  $<$ U7501> \xFB\x6E |0  $<$ U7503> \xE1\x4B |0  $\langle$ U7504> $\xE1\x4A$  |0 <U7505> \xE1\x4C |0

 $<$ U750C $>$  $xE1$  $x4D$  |0  $<$ U750D> $\xE1\x4F$ |0  $\langle$ U750E> $\xE1\x4E$ |0  $\langle$ U7511> $\x0$ 8D $\x99$  |0  $\langle$ U7513> $\xE1\x51$  |0  $<$ U7515> \xE1\x50 |0 <U7518> \x8A\xC3 |0  $<$ U751A> \x90\x72 |0  $\langle$ U751C> $\langle$ x93 $\langle$ x5B $|0$  $<$ U751E> \xE1\x52 |0  $<$ U751F $>$  $x90$  $xB6$  |0  $<$ U7523> \x8E\x59 |0 <U7525> \x89\x99 |0 <U7526> \xE1\x53 |0  $<$ U7528> \x97\x70 |0  $<$ U752B $>$  $x95$  $xE1$  |0  $<$ U752C $>$  $xE1$  $x54$  |0 <U752F> \xED\x8C |3 <U752F> \xFA\xA8 |0  $\langle$ U7530> $\x$ 93 $\x$ 63 |0  $<$ U7531> \x97\x52 |0  $<$ U7532> \x8D\x62 |0  $<$ U7533> \x90\x5C |0  $<$ U7537> \x92\x6A |0 <U7538> \x99\xB2 |0 <U753A> \x92\xAC |0  $<$ U753B> \x89\xE6 |0  $<$ U753C $>$  $xE1$  $x55$  |0  $<$ U7544> \xE1\x56 |0  $<$ U7546 $>$  $xE1$  $x5B$  |0  $<$ U7549> \xE1\x59 |0  $\langle$ U754A> $\xE1\x58$  |0  $\langle$ U754B> $\langle$ x9D $\rangle$ xC0 $|0$  $\langle$ U754C> $\x8A\right|x45|0$  $\langle$ U754D> $\kappa E1\$ x57 |0 <U754F> \x88\xD8 |0  $\langle$ U7551> $\x94\xA8$  |0 <U7554> \x94\xC8 |0 <U7559> \x97\xAF |0  $\langle$ U755A> $\xE1\x5C$  |0  $\langle$ U755B> $\xE1\x5A$  |0  $<$ U755C $>$  $x92$  $x7B$  |0  $\langle$ U755D> $\x0$ \x90\xA4 |0  $<$ U7560> \x94\xA9 |0  $<$ U7562> $\x$ 95\x4C  $\vert0$  $<$ U7564 $>$  $xE1$  $x5E$  |0  $<$ U7565> \x97\xAA |0

<U7566> \x8C\x6C |0  $<$ U7567> \xE1\x5F |0  $<$ U7569> \xE1\x5D |0  $\langle$ U756A> $\chi$ 94 $\chi$ D4 $|0$  $<$ U756B> \xE1\x60 |0  $\langle$ U756D> $\xE1\x61$  |0  $<$ U756F> \xEE\x53 |3  $<$ U756F> \xFB\x6F |0 <U7570> \x88\xD9 |0 <U7573> \x8F\xF4 |0  $<$ U7574 $>$  $xE1$  $x66$  |0  $<$ U7576 $>$  $xE1$  $x63$  |0 <U7577> \x93\xEB |0  $<$ U7578> \xE1\x62 |0 <U757F> \x8B\x45 |0  $<$ U7582> \xE1\x69 |0  $<$ U7586 $>$  $xE1$  $x64$  |0  $<$ U7587> $\xE1\x65$ <br/> $|0$  $<$ U7589> \xE1\x68 |0 <U758A> \xE1\x67 |0  $<$ U758B> \x95\x44 |0  $<$ U758E> $\x91\x61$  |0  $<$ U758F> $\x91\x60$  |0  $<$ U7591> \x8B\x5E |0  $<$ U7594> \xE1\x6A |0  $\langle$ U759A> $\xE1\x6B$  |0  $<$ U759D> $\xE1\x6C$  |0  $<$ U75A3> \xE1\x6E |0  $\langle$ U75A5> $\xE1\x6D$  |0  $<$ U75AB> \x89\x75 |0  $\langle$ U75B1> $\xE1\$ x76 |0  $\langle$ U75B2> $\x$ 94 $xE6$  |0  $<$ U75B3> \xE1\x70 |0  $<$ U75B5> \xE1\x72 |0  $<$ U75B8> \xE1\x74 |0  $<$ U75B9> $\x0\x5D$ |0  $\langle$ U75BC $>$  $\kappa E1\ x75$  |0  $<$ U75BD> \xE1\x73 |0  $<$ U75BE> \x8E\xBE |0  $<$ U75C2> \xE1\x6F |0  $<$ U75C3> \xE1\x71 |0  $<$ U75C5> $\x95\x61$  |0 <U75C7> \x8F\xC7 |0 <U75CA> \xE1\x78 |0  $<$ U75CD>\xE1\x77 |0  $<$ U75D2> $xE1x79$  |0 <U75D4> \x8E\xA4 |0

 $\langle$ U75D5> $\x8D\xAD$ |0  $<$ U75D8> \x93\x97 |0 <U75D9> \xE1\x7A |0  $\langle$ U75DB> $\rangle$ x92 $\langle$ xC9 $|0$  $<$ U75DE> \xE1\x7C |0  $<$ U75E2> \x97\x9F |0  $<$ U75E3> \xE1\x7B |0 <U75E9> \x91\x89 |0  $<$ U75F0> $xE1x82$  |0  $<$ U75F2> \xE1\x84 |0  $<$ U75F3> \xE1\x85 |0  $<$ U75F4> \x92\x73 |0 <U75FA> \xE1\x83 |0  $<$ U75FC> $xE1x80$  |0  $<$ U75FE> $xE1x7D$  |0  $<$ U75FF> \xE1\x7E |0  $<$ U7601> \xE1\x81 |0  $<$ U7609> \xE1\x88 |0  $<$ U760B $>$  $xE1$  $x86$  |0  $<$ U760D> $xE1x87$ |0  $<$ U761F $>$  \xE1\x89  $|0$  $<$ U7620> \xE1\x8B |0  $<$ U7621> \xE1\x8C |0  $<$ U7622>\xE1\x8D |0  $<$ U7624> \xE1\x8E |0  $<$ U7626> \x91\x89 |1  $<$ U7627> \xE1\x8A |0  $<$ U7630> \xE1\x90 |0 <U7634> \xE1\x8F |0  $<$ U763B> \xE1\x91 |0  $<$ U7642> \x97\xC3 |0  $<$ U7646> \xE1\x94 |0  $<$ U7647> \xE1\x92 |0 <U7648> \xE1\x93 |0 <U764C> \x8A\xE0 |0 <U7652> \x96\xFC |0  $<$ U7656> \x95\xC8 |0  $<$ U7658>\xE1\x96 |0  $<$ U765C $>$  $xE1$  $x95$  |0  $<$ U7661> \xE1\x97 |0  $<$ U7662> \xE1\x98 |0 <U7667> \xE1\x9C |0  $<$ U7668> \xE1\x99 |0  $<$ U7669> \xE1\x9A |0  $\langle$ U766A> $\xE1\x9B$  |0  $<$ U766C> \xE1\x9D |0 <U7670> \xE1\x9E |0

<U7672> \xE1\x9F |0  $<$ U7676> \xE1\xA0 |0  $<$ U7678> \xE1\xA1 |0  $\langle$ U767A> $\x$ 94 $\x$ AD |0  $\langle$ U767B> $\x$ 93 $x$ 6F $|0$  $<$ U767C $>$  $xE1$  $xA2$  |0  $<$ U767D> \x94\x92 |0  $<$ U767E> \x95\x53 |0 <U7680> \xE1\xA3 |0 <U7682> \xEE\x54 |3  $<$ U7682> \xFB\x70 |0 <U7683> \xE1\xA4 |0 <U7684> \x93\x49 |0 <U7686> \x8A\x46 |0  $<$ U7687> \x8D\x63 |0  $<$ U7688>\xE1\xA5 |0  $\langle$ U768B> \xE1\xA6 |0  $<$ U768E> $\times$ E1\xA7 $|0$  $<$ U7690> \x8E\x48 |0 <U7693> \xE1\xA9 |0  $<$ U7696 $>$  \xE1\xA8  $|0$ <U7699> \xE1\xAA |0  $\langle$ U769A> $\xE1\xAB$  |0  $<$ U769B> \xEE\x57 |3  $<$ U769B $>$  $xFB$  $x73$  |0  $<$ U769C $>$  $xEE$  $x55$  |3  $<$ U769C $>$  $xFB$  $x71$  |0 <U769E> \xEE\x56 |3  $<$ U769E> \xFB\x72 |0 <U76A6> \xEE\x58 |3  $<$ U76A6> \xFB\x74 |0  $<$ U76AE> $\x94\xE7$ |0  $<$ U76B0> \xE1\xAC |0  $<$ U76B4 $>$  $xE1$  $xAD$  |0 <U76B7> \xEA\x89 |0 <U76B8> \xE1\xAE |0  $\langle$ U76B9> $\xE1\xAF$ |0  $<$ U76BA> \xE1\xB0 |0  $<$ U76BF> \x8E\x4D |0  $<$ U76C2> \xE1\xB1 |0  $\langle$ U76C3> $\x94\right\rangle$ x75 |0 <U76C6> \x96\x7E |0 <U76C8> \x89\x6D |0  $<$ U76CA> \x89\x76 |0  $<$ U76CD $>$  $xE1$  $xB2$  |0  $\langle$ U76D2> $\kappa E1\kappa B4 |0$  $<$ U76D6 $>$  $xE1$  $xB3$  |0

<U76D7> \x93\x90 |0 <U76DB> \x90\xB7 |0  $\langle$ U76DC $>$  $\langle$ x9F $\rangle$ x58 |0  $<$ U76DE> \xE1\xB5 |0  $<$ U76DF> $\x96\xBF$  |0  $\langle$ U76E1> $\kappa$ E1\xB6 |0 <U76E3> \x8A\xC4 |0 <U76E4> \x94\xD5 |0  $<$ U76E5> \xE1\xB7 |0  $<$ U76E7> \xE1\xB8 |0 <U76EA> \xE1\xB9 |0 <U76EE> \x96\xDA |0  $<$ U76F2> $\x96\xD3$  |0  $<$ U76F4> \x92\xBC |0 <U76F8> \x91\x8A |0  $<$ U76FB $>$  $xE1$  $xBB$  |0 <U76FE> \x8F\x82 |0 <U7701> \x8F\xC8 |0  $<$ U7704> \xE1\xBE |0  $<$ U7707> \xE1\xBD |0  $<$ U7708 $>$   $\times$  E1\xBC  $|0$  $<$ U7709> \x94\xFB |0  $\langle$ U770B> $\x8A\xC5$  |0  $<$ U770C $>$  $\x8C\xA7$ |0  $<$ U771B> \xE1\xC4 |0  $\langle$ U771E $>\xE1\xC1$  |0  $<$ U771F $>$  $x90$  $x5E$  $|0$ <U7720> \x96\xB0 |0 <U7724> \xE1\xC0 |0 <U7725> \xE1\xC2 |0 <U7726> \xE1\xC3 |0  $<$ U7729> \xE1\xBF |0  $<$ U7737> \xE1\xC5 |0  $<$ U7738> \xE1\xC6 |0  $\langle$ U773A> $\rangle$ x92 $\angle$ xAD |0 <U773C> \x8A\xE1 |0  $<$ U7740> \x92\x85 |0  $<$ U7746> \xEE\x5A |3  $<$ U7746 $>$  $xFB$  $x76$  |0 <U7747> \xE1\xC7 |0  $\langle$ U775A> $\xE1\xC8$  |0  $\langle$ U775B> $\xE1\xCB$  |0  $<$ U7761> \x90\x87 |0 <U7763> \x93\xC2 |0 <U7765> \xE1\xCC |0  $<$ U7766> \x96\x72 |0 <U7768> \xE1\xC9 |0

 $\langle$ U776B> $\xE1\xCA$  |0  $\langle$ U7779> $\xE1\xCF$  |0 <U777E> \xE1\xCE |0  $<$ U777F> \xE1\xCD |0  $<$ U778B> \xE1\xD1 |0 <U778E> \xE1\xD0 |0  $\langle$ U7791> $\xE1\xD2$  |0 <U779E> \xE1\xD4 |0 <U77A0> \xE1\xD3 |0 <U77A5> \x95\xCB |0  $<$ U77AC> \x8F\x75 |0 <U77AD> \x97\xC4 |0  $<$ U77B0 $>$  $xE1$  $xD5$  |0  $<$ U77B3> \x93\xB5 |0 <U77B6> \xE1\xD6 |0 <U77B9> \xE1\xD7 |0  $\langle$ U77BB> $\xE1\xDB$  |0  $<$ U77BC $>$  $xE1$  $xD9$  |0  $<$ U77BD> \xE1\xDA |0  $<$ U77BF> \xE1\xD8 |0 <U77C7> \xE1\xDC |0  $\langle$ U77CD> $\kappa E1\vert$ xDD |0 <U77D7> \xE1\xDE |0  $<$ U77DA> \xE1\xDF |0  $\langle$ U77DB> $\rangle$ x96 $\angle$ xB5 |0  $<$ U77DC $>$  $xE1$  $xE0$  |0  $<$ U77E2> \x96\xEE |0  $<$ U77E3> \xE1\xE1 |0  $\langle$ U77E5> $\x92\x6D$  |0  $<$ U77E7> \x94\x8A |0 <U77E9> \x8B\xE9 |0  $\langle$ U77ED> $\x$ 92 $x$ 5A |0 <U77EE> \xE1\xE2 |0 <U77EF> \x8B\xB8 |0  $<$ U77F3> \x90\xCE |0  $<$ U77FC> \xE1\xE3 |0  $\langle$ U7802> $\x8D\xBB$  |0  $<$ U780C $>$  $xE1$  $xE4$  |0  $<$ U7812> \xE1\xE5 |0  $<$ U7814 $>$  $x8C\$  $xA4$  |0 <U7815> \x8D\xD3 |0  $<$ U7820> \xE1\xE7 |0 <U7821> \xEE\x5C |3  $<$ U7821> \xFB\x78 |0  $<$ U7825> \x93\x75 |0 <U7826> \x8D\xD4 |0  $<$ U7827> \x8B\x6D |0
$<$ U7832> \x96\x43 |0  $<$ U7834> \x94\x6A |0  $<$ U783A> \x93\x76 |0  $<$ U783F> \x8D\x7B |0 <U7845> \xE1\xE9 |0 <U784E> \xEE\x5D |3  $<$ U784E> \xFB\x79 |0 <U785D> \x8F\xC9 |0 <U7864> \xEE\x5E |3  $<$ U7864> \xFB\x7A |0  $<$ U786B> \x97\xB0 |0  $<$ U786C> \x8D\x64 |0  $<$ U786F> $\x8C\xA5$  |0  $<$ U7872> \x94\xA1 |0 <U7874> \xE1\xEB |0 <U787A> \xEE\x5F |3 <U787A> \xFB\x7B |0 <U787C> \xE1\xED |0 <U7881> \x8C\xE9 |0 <U7886> \xE1\xEC |0 <U7887> \x92\xF4 |0  $<$ U788C $>$  $xE1$  $xEF$  |0  $\langle$ U788D> $\x8A\&56$  |0  $<$ U788E> \xE1\xEA |0 <U7891> \x94\xE8 |0 <U7893> \x89\x4F |0 <U7895> \x8D\xEA |0  $<$ U7897> \x98\x71 |0 <U789A> \xE1\xEE |0  $<$ U78A3> \xE1\xF0 |0  $<$ U78A7> \x95\xC9 |0 <U78A9> \x90\xD7 |0 <U78AA> \xE1\xF2 |0  $<$ U78AF> $xE1xF3$  |0  $\langle$ U78B5>\xE1\xF1 |0  $\langle$ U78BA> $\x8A\x6D$  |0 <U78BC> \xE1\xF9 |0  $<$ U78BE> \xE1\xF8 |0 <U78C1> \x8E\xA5 |0 <U78C5> \xE1\xFA |0  $<$ U78C6> \xE1\xF5 |0  $<$ U78CA> $xE1xFB$  |0 <U78CB> \xE1\xF6 |0 <U78D0> \x94\xD6 |0  $<$ U78D1> $xE1xF4$  |0  $<$ U78D4 $>$  $xE1$  $xF7$  |0  $\langle$ U78DA> $\xE2\x41$  |0

<U78E7> \xE2\x40 |0 <U78E8> \x96\x81 |0  $<$ U78EC> $xE1$  $xFC$  |0 <U78EF> \x88\xE9 |0 <U78F4> \xE2\x43 |0 <U78FD> \xE2\x42 |0 <U7901> \x8F\xCA |0 <U7907> \xE2\x44 |0  $<$ U790E> $\x91\x62$  |0  $<$ U7911> \xE2\x46 |0  $<$ U7912> \xE2\x45 |0  $<$ U7919> \xE2\x47 |0 <U7926> \xE1\xE6 |0 <U792A> \xE1\xE8 |0 <U792B> \xE2\x49 |0 <U792C> \xE2\x48 |0 <U7930> \xEE\x60 |3 <U7930> \xFB\x7C |0 <U793A> \x8E\xA6 |0  $<$ U793C $>$  $\x$ 97 $\xE$ 7 |0 <U793E> \x8E\xD0 |0  $<$ U7940> \xE2\x4A |0  $<$ U7941> \x8C\x56 |0 <U7947> \x8B\x5F |0 <U7948> \x8B\x46 |0 <U7949> \x8E\x83 |0  $<$ U7950> \x97\x53 |0 <U7953> \xE2\x50 |0 <U7955> \xE2\x4F |0  $<$ U7956> \x91\x63 |0 <U7957> \xE2\x4C |0  $\langle$ U795A> $\angle$ xE2 $\angle$ x4E |0 <U795D> \x8F\x6A |0  $<$ U795E> $\x0$ \x90\x5F |0 <U795F> \xE2\x4D |0  $<$ U7960 $>$  $xE2$  $x4B$  |0  $<$ U7962> \x94\x49 |0 <U7965> \x8F\xCB |0  $<$ U7968> \x95\x5B |0 <U796D> \x8D\xD5 |0  $<$ U7977> \x93\x98 |0  $\langle$ U797A> $\angle$ xE2 $\angle$ x51 |0 <U797F> \xE2\x52 |0 <U7980> \xE2\x68 |0  $<$ U7981> \x8B\xD6 |0 <U7984> \x98\x5C |0  $<$ U7985> \x91\x54 |0

 $\langle$ U798A> $\angle$ xE2 $\angle$ x53 |0 <U798D> \x89\xD0 |0 <U798E> \x92\xF5 |0 <U798F> \x95\x9F |0 <U7994> \xEE\x64 |3  $<$ U7994> \xFB\x81 |0 <U799B> \xEE\x66 |3 <U799B> \xFB\x83 |0 <U799D> \xE2\x54 |0 <U79A6> \x8B\x9A |0  $\langle$ U79A7> $\angle$ xE2 $\angle$ x55 |0 <U79AA> \xE2\x57 |0 <U79AE> \xE2\x58 |0  $<$ U79B0> \x94\x48 |0 <U79B1> \x93\x98 |1 <U79B3> \xE2\x59 |0 <U79B9> \xE2\x5A |0  $<$ U79BA $>$  $xE2$  $x5B$  |0 <U79BD> \x8B\xD7 |0 <U79BE> \x89\xD1 |0 <U79BF> \x93\xC3 |0 <U79C0> \x8F\x47 |0 <U79C1> \x8E\x84 |0 <U79C9> \xE2\x5C |0 <U79CB> \x8F\x48 |0 <U79D1> \x89\xC8 |0 <U79D2> \x95\x62 |0  $<$ U79D5> $xE2x5D$  |0 <U79D8> \x94\xE9 |0  $<$ U79DF> $\x91\x64$  |0 <U79E1> \xE2\x60 |0  $\langle$ U79E3> $\xE2\x61$  |0 <U79E4> \x94\x89 |0 <U79E6> \x90\x60 |0 <U79E7> \xE2\x5E |0 <U79E9> \x92\x81 |0  $<$ U79EC> $xE2x5F$ |0 <U79F0> \x8F\xCC |0 <U79FB> \x88\xDA |0  $<$ U7A00 $>$  $x8B\ x48$  |0  $<$ U7A08> $xE2x62$  |0  $<$ U7A0B $>$  $x92$  $xF6$  |0 <U7A0D> \xE2\x63 |0  $<$ U7A0E $>$  $x90$  $xC5$  |0  $\langle$ U7A14> $\angle$ x96 $\angle$ xAB |0  $<$ U7A17> \x95\x42 |0  $<$ U7A18> $\x E2\x 64$  |0

 $\langle$ U7A19> $\kappa$ E2\x65 |0  $\langle$ U7A1A> $\angle$ x92 $\angle$ x74 |0  $\langle$ U7A1C $>$  $\langle$ x97 $\langle$ xC5 $|0$  $<$ U7A1F> $xE2x67$ |0  $\langle$ U7A20> $\angle$ xE2 $\angle$ x66 |0  $<$ U7A2E> \x8E\xED |0  $\langle$ U7A31> $\angle$ xE2 $\angle$ x69 |0 <U7A32> \x88\xEE |0  $\langle$ U7A37> $\kappa E2\x6C$  |0  $\langle$ U7A3B> $\angle$ xE2 $\angle$ x6A |0 <U7A3C> \x89\xD2 |0  $\langle$ U7A3D> $\rangle$ x8C\x6D |0  $<$ U7A3E> $\x E2\x 6B$  |0  $\langle$ U7A3F> $\x8D\x65$  |0 <U7A40> \x8D\x92 |0  $\langle$ U7A42> $\x$ 95 $xE4$  |0  $\langle$ U7A43> $\angle$ xE2 $\angle$ x6D $|0$  $<$ U7A46> \x96\x73 |0  $\langle$ U7A49> $\angle$ xE2 $\angle$ x6F |0 <U7A4D> \x90\xCF |0 <U7A4E> \x89\x6E |0 <U7A4F> \x89\xB8 |0 <U7A50> \x88\xAA |0  $\langle$ U7A57> $\kappa$ E2 $\x6E$  |0  $<$ U7A61> $xE2x70$ |0  $<$ U7A62> $xE2x71$ |0  $<$ U7A63> \x8F\xF5 |0  $<$ U7A69> $xE2x72$ |0  $\langle$ U7A6B> $\x8A\right\rangle$ x6E |0  $<$ U7A70 $>$  $xE2$  $x74$  |0  $<$ U7A74 $>$  $x8C\x8A$  |0  $\langle$ U7A76> $\x8B\x86$  |0  $\langle$ U7A79> $\chi$ E2 $\chi$ 75 |0  $\langle$ U7A7A> $\angle$ x8B $\angle$ xF3 |0  $\langle$ U7A7D $>$  $\kappa$ E2 $\chi$ 76 |0  $\langle$ U7A7F> $\x0$ \x90\xFA |0  $\langle$ U7A81> $\angle$ x93 $\angle$ xCB |0 <U7A83> \x90\xDE |0 <U7A84> \x8D\xF3 |0 <U7A88> \xE2\x77 |0  $<$ U7A92> $\x02\x82$  |0  $\langle$ U7A93> $\x01\x8B$  |0 <U7A95> \xE2\x79 |0  $<$ U7A96 $>$  $xE2$  $x7B$  |0  $\langle$ U7A97> $\kappa$ E2 $\chi$ 78 |0  $<$ U7A98> \xE2\x7A |0  $<$ U7A9F> $\x8C\x41$  |0

<U7AA9> \xE2\x7C |0  $\langle$ U7AAA> $\angle$ x8C $\angle$ x45 |0  $\langle$ U7AAE> $\x8B\x87$  |0  $<$ U7AAF> $\x97\x71$  |0  $<$ U7AB0 $>$  $xE2$  $x7E$ <sub>10</sub>  $\langle$ U7AB6 $>$  $\kappa$ E2 $\chi$ 80 |0 <U7ABA> \x89\x4D |0  $<$ U7ABF $>$  $xE2$  $x83$  |0  $\langle$ U7AC3> $\x8A\x96$  |0 <U7AC4> \xE2\x82 |0 <U7AC5> \xE2\x81 |0  $<$ U7AC7> $xE2x85$  |0  $<$ U7AC8> $xE2x7D$  |0  $\langle$ U7ACA> $\langle$ xE2 $\rangle$ x86 |0  $\langle$ U7ACB> $\x$ 97 $\x$ A7 |0 <U7ACD> \xE2\x87 |0 <U7ACF> \xE2\x88 |0 <U7AD1> \xEE\x67 |3  $\langle$ U7AD1> $\kappa$ FB $\x84$  |0 <U7AD2> \x9A\xF2 |0  $<$ U7AD3> \xE2\x8A |0 <U7AD5> \xE2\x89 |0  $\langle$ U7AD9> $\xE2\x8B$  |0  $\langle$ U7ADA $>$  $\langle$ xE2 $\rangle$ x8C  $|0$  $<$ U7ADC> $\x97$  $xB3$  |0  $\langle$ U7ADD $\rangle \langle$ xE2 $\rangle$ x8D |0  $<$ U7ADF> $xE8$  $xED$  $0$ <U7AE0> \x8F\xCD |0  $<$ U7AE1> $xE2x8E$  |0  $<$ U7AE2> $xE2\x8F$  |0  $<$ U7AE3> $\x8F\x76$  |0 <U7AE5> \x93\xB6 |0  $<$ U7AE6> $xE2x90$ |0  $<$ U7AE7> $xEE$  $x68$  |3  $<$ U7AE7> \xFB\x85 |0 <U7AEA> \x92\x47 |0  $\langle$ U7AEB $>$  $\kappa$ EE $\times$ 6A |3  $<$ U7AEB> \xFB\x87 |0  $<$ U7AED> $xE2x91$  |0  $<$ U7AEF> $\x92\x5B$  |0  $<$ U7AF0> $xE2x92$  |0  $\langle$ U7AF6> $\x8B\xA3$  |0 <U7AF8> \x99\x5E |0  $<$ U7AF9> $\x52\x7C$  |0  $<$ U7AFA $>$  $x8E$  $xB1$  |0 <U7AFF> \x8A\xC6 |0  $<$ U7B02> \xE2\x93 |0

<U7B04> \xE2\xA0 |0  $<$ U7B06 $>$  $xE2$  $x96$  |0 <U7B08> \x8B\x88 |0  $<$ U7B0A> \xE2\x95 |0  $<$ U7B0B> \xE2\xA2 |0  $<$ U7B0F> $xE2x94$  |0 <U7B11> \x8F\xCE |0 <U7B18> \xE2\x98 |0 <U7B19> \xE2\x99 |0  $\langle$ U7B1B> $\x$ 93 $x$ 4A |0  $<$ U7B1E> \xE2\x9A |0  $<$ U7B20> \x8A\x7D |0  $<$ U7B25> $\x0\x79$ |0  $<$ U7B26> \x95\x84 |0 <U7B28> \xE2\x9C |0  $<$ U7B2C> $\x91\xE6$  |0 <U7B33> \xE2\x97 |0 <U7B35> \xE2\x9B |0 <U7B36> \xE2\x9D |0 <U7B39> \x8D\xF9 |0 <U7B45> \xE2\xA4 |0  $<$ U7B46> \x95\x4D |0  $<$ U7B48> \x94\xA4 |0  $<$ U7B49> \x93\x99 |0  $<$ U7B4B> \x8B\xD8 |0  $<$ U7B4C> \xE2\xA3 |0  $\langle$ U7B4D> $\kappa$ E2 $\chi$ A1 |0  $<$ U7B4F> \x94\xB3 |0 <U7B50> \xE2\x9E |0  $<$ U7B51> $\x92\x7D$ |0  $<$ U7B52> \x93\x9B |0  $<$ U7B54> \x93\x9A |0 <U7B56> \x8D\xF4 |0  $<$ U7B5D> \xE2\xB6 |0  $\langle$ U7B65>\xE2\xA6 |0 <U7B67> \xE2\xA8 |0  $<$ U7B6C $>$  $xE2$  $xAB$  |0  $<$ U7B6E> \xE2\xAC |0 <U7B70> \xE2\xA9 |0  $\langle$ U7B71> $\kappa$ E2 $\xAA$  |0 <U7B74> \xE2\xA7 |0 <U7B75> \xE2\xA5 |0  $<$ U7B7A> \xE2\x9F |0 <U7B86> \x95\xCD |0 <U7B87> \x89\xD3 |0  $<$ U7B8B> \xE2\xB3 |0 <U7B8D> \xE2\xB0 |0

 $<$ U7B8F> \xE2\xB5 |0 <U7B92> \xE2\xB4 |0  $<$ U7B94> \x94\x93 |0  $<$ U7B95> \x96\xA5 |0 <U7B97> \x8E\x5A |0  $<$ U7B98> \xE2\xAE |0 <U7B99> \xE2\xB7 |0  $<$ U7B9A> \xE2\xB2 |0  $<$ U7B9C> \xE2\xB1 |0  $<$ U7B9D $>$  $xE2$  $xAD$  |0 <U7B9E> \xEE\x6B |3 <U7B9E> \xFB\x88 |0 <U7B9F> \xE2\xAF |0  $\langle$ U7BA1> $\x8A\xC7$  |0  $<$ U7BAA> $\x$ 92 $\x$ 5C |0  $<$ U7BAD> $\x90\xFB$  |0  $\langle$ U7BB1> $\x$ 94 $\x$ A0 |0  $<$ U7BB4> \xE2\xBC |0  $<$ U7BB8> \x94\xA2 |0 <U7BC0> \x90\xDF |0  $<$ U7BC1> $xE2xB9$  |0 <U7BC4> \x94\xCD |0  $<$ U7BC6> $xE2xBD$ |0  $<$ U7BC7> $\x95\xD1$ |0  $<$ U7BC9> $\x$ 92 $\x$ 7A |0  $<$ U7BCB> \xE2\xB8 |0  $<$ U7BCC $>$  $xE2$  $xBA$  |0  $<$ U7BCF> $xE2xBB$  |0  $\langle$ U7BDD $\rangle \langle xE2\rangle xBE$  |0  $<$ U7BE0> $x8E\ xC2$  |0  $<$ U7BE4> $\x$ 93 $xC4$ |0  $<$ U7BE5> $xE2xC3$  |0  $<$ U7BE6 $>$  $xE2$  $xC2$  |0  $<$ U7BE9> \xE2\xBF |0 <U7BED> \x98\x55 |0  $<$ U7BF3> \xE2\xC8 |0  $<$ U7BF6> \xE2\xCC |0  $<$ U7BF7> \xE2\xC9 |0 <U7C00> \xE2\xC5 |0  $<$ U7C07> \xE2\xC6 |0  $<$ U7C0D $>$  $xE2$  $xCB$  |0  $<$ U7C11> \xE2\xC0 |0 <U7C12> \x99\xD3 |0 <U7C13> \xE2\xC7 |0  $<$ U7C14 $>$  $xE2$  $xC1$  |0  $<$ U7C17> \xE2\xCA |0 <U7C1E> \x92\x5C |1

 $<$ U7C1F> \xE2\xD0 |0  $\langle$ U7C21> $\x8A\xC8$  |0  $\langle$ U7C23> $\kappa E2\xCD$  |0 <U7C27> \xE2\xCE |0  $<$ U7C2A> \xE2\xCF |0  $\langle$ U7C2B> $\langle$ xE2 $\rangle$ xD2 |0 <U7C37> \xE2\xD1 |0  $<$ U7C38> \x94\xF4 |0 <U7C3D> \xE2\xD3 |0 <U7C3E> \x97\xFA |0 <U7C3F> \x95\xEB |0 <U7C40> \xE2\xD8 |0 <U7C43> \xE2\xD5 |0 <U7C4C> \xE2\xD4 |0 <U7C4D> \x90\xD0 |0 <U7C4F> \xE2\xD7 |0  $<$ U7C50 $>$  $xE2$  $xD9$  $|0$ <U7C54> \xE2\xD6 |0 <U7C56> \xE2\xDD |0 <U7C58> \xE2\xDA |0 <U7C5F> \xE2\xDB |0 <U7C60> \xE2\xC4 |0 <U7C64> \xE2\xDC |0 <U7C65> \xE2\xDE |0  $<$ U7C6C> \xE2\xDF |0  $<$ U7C73> \x95\xC4 |0 <U7C75> \xE2\xE0 |0 <U7C7E> \x96\xE0 |0 <U7C81> \x8B\xCC |0  $<$ U7C82> \x8C\x48 |0 <U7C83> \xE2\xE1 |0 <U7C89> \x95\xB2 |0  $<$ U7C8B $>$  $\x0$  $x88$  |0 <U7C8D> \x96\xAE |0 <U7C90> \xE2\xE2 |0  $\langle$ U7C92> $\x0$ 7 $xB1$  |0 <U7C95> \x94\x94 |0  $<$ U7C97> \x91\x65 |0  $<$ U7C98> \x94\x53 |0 <U7C9B> \x8F\x6C |0 <U7C9F> \x88\xBE |0  $<$ U7CA1 $>$  $xE2$  $xE7$  |0  $<$ U7CA2> $xE2$  $xE5$  |0  $<$ U7CA4> \xE2\xE3 |0 <U7CA5> \x8A\x9F |0 <U7CA7> \x8F\xCF |0 <U7CA8> \xE2\xE8 |0

 $<$ U7CAB $>$  $xE2$  $xE6$  |0 <U7CAD> \xE2\xE4 |0  $<$ U7CAE> $xE2xEC$  |0  $<$ U7CB1> \xE2\xEB |0  $<$ U7CB2> \xE2\xEA |0  $\langle$ U7CB3> $\angle$ xE2 $\angle$ xE9 |0  $<$ U7CB9> \xE2\xED |0  $<$ U7CBD> \xE2\xEE |0 <U7CBE> \x90\xB8 |0  $<$ U7CC0> $xE2xEF$  |0 <U7CC2> \xE2\xF1 |0 <U7CC5> \xE2\xF0 |0  $\langle$ U7CCA> $\x8C\xD0$  |0  $<$ U7CCE> $\x91\x57$  |0 <U7CD2> \xE2\xF3 |0 <U7CD6> \x93\x9C |0 <U7CD8> \xE2\xF2 |0  $<$ U7CDC $>$  $xE2$  $xF4$  |0 <U7CDE> \x95\xB3 |0 <U7CDF> \x91\x8C |0 <U7CE0> \x8D\x66 |0  $<$ U7CE2> $xE2\xF5$  |0 <U7CE7> \x97\xC6 |0  $<$ U7CEF> \xE2\xF7 |0  $<$ U7CF2> \xE2\xF8 |0 <U7CF4> \xE2\xF9 |0  $<$ U7CF6> \xE2\xFA |0  $<$ U7CF8> \x8E\x85 |0  $<$ U7CFA $>$  $xE2$  $xFB$  |0 <U7CFB> \x8C\x6E |0 <U7CFE> \x8B\x8A |0  $<$ U7D00> \x8B\x49 |0  $<$ U7D02> \xE3\x40 |0  $<$ U7D04> \x96\xF1 |0  $<$ U7D05> \x8D\x67 |0  $<$ U7D06 $>$  $xE2$  $xFC$  |0 <U7D0A> \xE3\x43 |0 <U7D0B> \x96\xE4 |0  $\langle$ U7D0D> $\x$ 94 $x$ 5B |0  $<$ U7D10> $\x52 |0$  $<$ U7D14> \x8F\x83 |0  $\langle$ U7D15> $\xE3\x42$  |0 <U7D17> \x8E\xD1 |0  $\langle$ U7D18> $\x\$ 8D $\x68$  |0  $<$ U7D19> \x8E\x86 |0  $\langle$ U7D1A> $\x8B\$  $x89$  |0  $<$ U7D1B $>$  $x95$  $xB4$  |0

 $\langle$ U7D1C $\rangle$  \xE3\x41 |0  $<$ U7D20> $\x91\x66$  |0  $\langle$ U7D21> $\x0$ 6\x61 |0 <U7D22> \x8D\xF5 |0 <U7D2B> \x8E\x87 |0  $\langle$ U7D2C $>$  $\x$ 92 $\x$ DB |0 <U7D2E> \xE3\x46 |0 <U7D2F> \x97\xDD |0 <U7D30> \x8D\xD7 |0  $<$ U7D32> \xE3\x47 |0  $<$ U7D33> \x90\x61 |0 <U7D35> \xE3\x49 |0 <U7D39> \x8F\xD0 |0 <U7D3A> \x8D\xAE |0 <U7D3F> \xE3\x48 |0  $<$ U7D42> \x8F\x49 |0 <U7D43> \x8C\xBC |0  $<$ U7D44> \x91\x67 |0  $<$ U7D45> \xE3\x44 |0  $<$ U7D46> \xE3\x4A |0 <U7D48> \xEE\x6D |3  $<$ U7D48> \xFB\x8A |0  $<$ U7D4B> \xE3\x45 |0  $<$ U7D4C $>$  $x8C\ x6F$  |0  $<$ U7D4E> \xE3\x4D |0  $<$ U7D4F> $xE3x51$  |0  $\langle$ U7D50> $\x8C\x8B$  |0  $<$ U7D56> \xE3\x4C |0  $<$ U7D5B> \xE3\x55 |0 <U7D5C> \xEE\x6E |3  $<$ U7D5C $>$  $xFB$  $x8B$  $0$ <U7D5E> \x8D\x69 |0  $<$ U7D61> $x97$  $x8D$  |0  $<$ U7D62> \x88\xBA |0  $<$ U7D63> \xE3\x52 |0  $<$ U7D66> \x8B\x8B |0  $<$ U7D68> \xE3\x4F |0  $\langle$ U7D6E> $\xE3\x50$ |0  $\langle$ U7D71> $\x$ 93 $\x$ 9D |0 <U7D72> \xE3\x4E |0  $\langle$ U7D73> $\xE3\x4B$  |0 <U7D75> \x8A\x47 |0  $<$ U7D76 $>$  $x90$  $xE2$  |0 <U7D79> \x8C\xA6 |0 <U7D7D> \xE3\x57 |0  $<$ U7D89> \xE3\x54 |0 <U7D8F> \xE3\x56 |0  $<$ U7D93> \xE3\x53 |0

<U7D99> \x8C\x70 |0  $\langle$ U7D9A> $\x91\xB1$  |0 <U7D9B> \xE3\x58 |0 <U7D9C> \x91\x8E |0  $\langle$ U7D9F> $\xE3\x65$  |0 <U7DA0> \xEE\x70 |3  $\langle$ U7DA0> $\xFB\x8D$  |0  $\langle$ U7DA2> $\xE3\x61$  |0  $\langle$ U7DA3> $\xE3\x5B$  |0  $<$ U7DAB> \xE3\x5F |0 <U7DAC> \x8E\xF8 |0  $\langle$ U7DAD> $\x88\xDB$  |0  $<$ U7DAE> \xE3\x5A |0 <U7DAF> \xE3\x62 |0 <U7DB0> \xE3\x66 |0  $\langle$ U7DB1> $\x8D\x6A$  |0 <U7DB2> \x96\xD4 |0 <U7DB4> \x92\xD4 |0  $<$ U7DB5> \xE3\x5C |0 <U7DB7> \xEE\x6F |3  $<$ U7DB7> \xFB\x8C |0 <U7DB8> \xE3\x64 |0  $<$ U7DBA> \xE3\x59 |0  $<$ U7DBB> \x92\x5D |0 <U7DBD> \xE3\x5E |0  $<$ U7DBE $>$  $x88$  $xBB$  |0 <U7DBF> \x96\xC8 |0  $<$ U7DC7> \xE3\x5D |0 <U7DCA> \x8B\xD9 |0  $<$ U7DCB $>$  $\x94\xEA$  |0 <U7DCF> \x91\x8D |0  $\langle$ U7DD1> $\x$ 97 $xCE$  |0 <U7DD2> \x8F\x8F |0 <U7DD5> \xE3\x8E |0 <U7DD6> \xEE\x71 |3  $<$ U7DD6 $>$  $xFB$  $x8E$  |0  $\langle$ U7DD8> $\xE3\x67$  |0 <U7DDA> \x90\xFC |0  $<$ U7DDC $>$  $xE3x63$  |0 <U7DDD> \xE3\x68 |0  $<$ U7DDE $>$  $xE3x6A$  |0  $<$ U7DE0> $\x92\xF7$ |0  $\langle$ U7DE1> $xE3x6D$  |0 <U7DE4> \xE3\x69 |0 <U7DE8> \x95\xD2 |0 <U7DE9> \x8A\xC9 |0 <U7DEC> \x96\xC9 |0

<U7DEF> \x88\xDC |0  $<$ U7DF2> $xE3x6C$  |0  $\langle$ U7DF4> $\x$ 97 $\x$ FB  $|0$  $<$ U7DFB> \xE3\x6B |0  $<$ U7E01> \x89\x8F |0 <U7E04> \x93\xEA |0 <U7E05> \xE3\x6E |0 <U7E09> \xE3\x75 |0  $<$ U7E0A $>$  $xE3$  $x6F$  $|0$  $<$ U7E0B $>$  $xE3x76$  |0 <U7E12> \xE3\x72 |0  $\langle$ U7E1B> $\rangle$ x94 $\rangle$ x9B |0 <U7E1E> \x8E\xC8 |0 <U7E1F> \xE3\x74 |0  $<$ U7E21> \xE3\x71 |0  $<$ U7E22 $>$   $\times$ E3\x77  $\vert0$ <U7E23> \xE3\x70 |0 <U7E26> \x8F\x63 |0 <U7E2B> \x96\x44 |0  $<$ U7E2E> \x8F\x6B |0  $$\textrm{\it  
1}$$   $$\textrm{\it  
1}$$ <U7E32> \xE3\x80 |0  $<$ U7E35> \xE3\x7B |0  $<$ U7E37> $\times$ E3\x7E  $|0$ <U7E39> \xE3\x7C |0 <U7E3A> \xE3\x81 |0  $<$ U7E3B $>$  $xE3x7A$ <sub>0</sub> <U7E3D> \xE3\x60 |0  $<$ U7E3E> $\x0$  $x90$  $xD1$  |0  $<$ U7E41> $\x94\xC9$  |0 <U7E43> \xE3\x7D |0  $<$ U7E46> \xE3\x78 |0 <U7E48> \xE3\x79 |1  $\langle$ U7E4A> $\x$ 91 $\x$ 40 |0  $<$ U7E4B $>$  $x8C\ x71$  |0  $<$ U7E4D> $\x8F\x4A$  |0 <U7E52> \xEE\x72 |3 <U7E52> \xFB\x8F |0  $<$ U7E54> \x90\x44 |0  $<$ U7E55> \x91\x55 |0 <U7E56> \xE3\x84 |0 <U7E59> \xE3\x86 |0 <U7E5A> \xE3\x87 |0 <U7E5D> \xE3\x83 |0  $<$ U7E5E $>$  $xE3x85$  |0 <U7E61> \x8F\x4A |1 <U7E66> \xE3\x79 |0

 $<$ U7E67> \xE3\x82 |0 <U7E69> \xE3\x8A |0  $\langle$ U7E6A> $\kappa$ E3 $\x89$  |0  $<$ U7E6B> \x8C\x71 |1 <U7E6D> \x96\x9A |0  $<$ U7E70 $>$  $x8C\ x4A$  |0  $<$ U7E79> \xE3\x88 |0 <U7E7B> \xE3\x8C |0  $<$ U7E7C $>$  $xE3x8B$  |0 <U7E7D> \xE3\x8F |0 <U7E7F> \xE3\x91 |0  $<$ U7E82> \x8E\x5B |0 <U7E83> \xE3\x8D |0 <U7E88> \xE3\x92 |0 <U7E89> \xE3\x93 |0  $<$ U7E8A> $\xE$  $<$ U7E8A> \xFA\x5C |0 <U7E8C> \xE3\x94 |0 <U7E8E> \xE3\x9A |0 <U7E8F> \x93\x5A |0 <U7E90> \xE3\x96 |0 <U7E92> \xE3\x95 |0 <U7E93> \xE3\x97 |0  $<$ U7E94> \xE3\x98 |0 <U7E96> \xE3\x99 |0 <U7E9B> \xE3\x9B |0  $<$ U7E9C $>$  $xE3$  $x9C$  $0$ <U7F36> \x8A\xCA |0 <U7F38> \xE3\x9D |0 <U7F3A> \xE3\x9E |0  $<$ U7F45> \xE3\x9F |0 <U7F47> \xEE\x73 |3 <U7F47> \xFB\x90 |0 <U7F4C> \xE3\xA0 |0  $\langle$ U7F4D> $\kappa$ E3 $\kappa$ A1 |0 <U7F4E> \xE3\xA2 |0  $<$ U7F50> \xE3\xA3 |0  $<$ U7F51> \xE3\xA4 |0  $\langle$ U7F54> $\xE3\xA6$  |0 <U7F55> \xE3\xA5 |0 <U7F58> \xE3\xA7 |0 <U7F5F> \xE3\xA8 |0 <U7F60> \xE3\xA9 |0  $\langle$ U7F67> $\kappa$ E3 $\xAC$  |0 <U7F68> \xE3\xAA |0 <U7F69> \xE3\xAB |0  $\langle$ U7F6A> $\x0$ XDF |0  $\langle$ U7F6B> $\x8C\ x72$  |0 <U7F6E> \x92\x75 |0  $<$ U7F70> \x94\xB1 |0 <U7F72> \x8F\x90 |0 <U7F75> \x94\x6C |0 <U7F77> \x94\xEB |0 <U7F78> \xE3\xAD |0 <U7F79> \x9C\xEB |0 <U7F82> \xE3\xAE |0  $<$ U7F83> \xE3\xB0 |0  $<$ U7F85> \x97\x85 |0 <U7F86> \xE3\xAF |0 <U7F87> \xE3\xB2 |0 <U7F88> \xE3\xB1 |0 <U7F8A> \x97\x72 |0 <U7F8C> \xE3\xB3 |0 <U7F8E> \x94\xFC |0  $<$ U7F94> \xE3\xB4 |0  $<$ U7F9A> \xE3\xB7 |0  $<$ U7F9D> \xE3\xB6 |0 <U7F9E> \xE3\xB5 |0 <U7FA1> \xEE\x74 |3  $<$ U7FA1> $xFBx91$  |0  $<$ U7FA3> $\times$ E3 $\times$ B8 $|0$  $<$ U7FA4> \x8C\x51 |0  $\langle$ U7FA8> $\x01\$  $x41$  |0 <U7FA9> \x8B\x60 |0  $<$ U7FAE> $xE3xBC$  |0  $<$ U7FAF> \xE3\xB9 |0  $<$ U7FB2> \xE3\xBA |0 <U7FB6> \xE3\xBD |0  $<$ U7FB8> \xE3\xBE |0 <U7FB9> \xE3\xBB |0 <U7FBD> \x89\x48 |0  $\langle$ U7FC1> $\x89\xA5$  |0 <U7FC5> \xE3\xC0 |0 <U7FC6> \xE3\xC1 |0  $<$ U7FCA> \xE3\xC2 |0 <U7FCC> \x97\x82 |0  $<$ U7FD2> $\x8F\x4B$  |0  $<$ U7FD4> \xE3\xC4 |0  $\langle$ U7FD5> $\kappa$ E3 $\kappa$ C3 |0 <U7FE0> \x90\x89 |0 <U7FE1> \xE3\xC5 |0 <U7FE6> \xE3\xC6 |0 <U7FE9> \xE3\xC7 |0  $\langle$ U7FEB> $\x8A\xE3$  |0

 $<$ U7FF0> $\x8A\xCB$  |0 <U7FF3> \xE3\xC8 |0 <U7FF9> \xE3\xC9 |0 <U7FFB> \x96\x7C |0 <U7FFC> \x97\x83 |0  $<$ U8000> $\x97\x73$  |0  $<$ U8001> \x98\x56 |0 <U8003> \x8D\x6C |0 <U8004> \xE3\xCC |0 <U8005> \x8E\xD2 |0 <U8006> \xE3\xCB |0 <U800B> \xE3\xCD |0  $<$ U800C> $x8E\$  $xA7$  |0 <U8010> \x91\xCF |0 <U8012> \xE3\xCE |0  $<$ U8015> \x8D\x6B |0 <U8017> \x96\xD5 |0 <U8018> \xE3\xCF |0 <U8019> \xE3\xD0 |0 <U801C> \xE3\xD1 |0 <U8021> \xE3\xD2 |0 <U8028> \xE3\xD3 |0 <U8033> \x8E\xA8 |0  $<\!\!U8036\!\!> \setminus\!\!x96\!\!\setminus\!\!xEB$ |0 <U803B> \xE3\xD5 |0 <U803D> \x92\x5E |0 <U803F> \xE3\xD4 |0 <U8046> \xE3\xD7 |0 <U804A> \xE3\xD6 |0 <U8052> \xE3\xD8 |0 <U8056> \x90\xB9 |0 <U8058> \xE3\xD9 |0 <U805A> \xE3\xDA |0 <U805E> \x95\xB7 |0 <U805F> \xE3\xDB |0  $<$ U8061> \x91\x8F |0 <U8062> \xE3\xDC |0 <U8068> \xE3\xDD |0 <U806F> \x97\xFC |0 <U8070> \xE3\xE0 |0 <U8072> \xE3\xDF |0 <U8073> \xE3\xDE |0 <U8074> \x92\xAE |0 <U8076> \xE3\xE1 |0  $<$ U8077> \x90\x45 |0 <U8079> \xE3\xE2 |0 <U807D> \xE3\xE3 |0

<U807E> \x98\x57 |0 <U807F> \xE3\xE4 |0  $<$ U8084> \xE3\xE5 |0 <U8085> \xE3\xE7 |0 <U8086> \xE3\xE6 |0  $<$ U8087> \x94\xA3 |0 <U8089> \x93\xF7 |0  $<$ U808B> \x98\x5D |0  $<$ U808C> \x94\xA7 |0 <U8093> \xE3\xE9 |0 <U8096> \x8F\xD1 |0  $<$ U8098> \x95\x49 |0 <U809A> \xE3\xEA |0 <U809B> \xE3\xE8 |0 <U809D> \x8A\xCC |0  $<$ U80A1> $x8C\ xD2$  |0 <U80A2> \x8E\x88 |0 <U80A5> \x94\xEC |0 <U80A9> \x8C\xA8 |0  $<$ U80AA> \x96\x62 |0  $<$ U80AC> $xE3xED$  |0  $<$ U80AD> $xE3xEB$  |0 <U80AF> \x8D\x6D |0  $<$ U80B1> \x8D\x6E |0 <U80B2> \x88\xE7 |0 <U80B4> \x8D\xE6 |0  $<$ U80BA> \x94\x78 |0 <U80C3> \x88\xDD |0 <U80C4> \xE3\xF2 |0  $<$ U80C6> $\x92\x5F$ |0 <U80CC> \x94\x77 |0 <U80CE> \x91\xD9 |0 <U80D6> \xE3\xF4 |0 <U80D9> \xE3\xF0 |0 <U80DA> \xE3\xF3 |0  $<$ U80DB $>$  $xE3$  $xEE$  |0  $<$ U80DD> $xE3xF1$  |0  $<$ U80DE> $\x96\x45$  |0 <U80E1> \x8C\xD3 |0 <U80E4> \x88\xFB |0 <U80E5> \xE3\xEF |0 <U80EF> \xE3\xF6 |0  $<$ U80F1> \xE3\xF7 |0 <U80F4> \x93\xB7 |0 <U80F8> \x8B\xB9 |0 <U80FC> \xE4\x45 |0  $<$ U80FD> $\x94\x5C$  |0

<U8102> \x8E\x89 |0  $<$ U8105> \x8B\xBA |0  $<$ U8106> \x90\xC6 |0  $<$ U8107> \x98\x65 |0  $<$ U8108> $\x0$ <sup>2</sup> $\x0$ <sub>XAC</sub> |0 <U8109> \xE3\xF5 |0  $<$ U810A $>$  $\x0$  $\xD2$  |0  $<$ U811A> \x8B\x72 |0  $<$ U811B> \xE3\xF8 |0  $<$ U8123> \xE3\xFA |0 <U8129> \xE3\xF9 |0 <U812F> \xE3\xFB |0  $<$ U8131> \x92\x45 |0  $<$ U8133> \x94\x5D |0 <U8139> \x92\xAF |0 <U813E> \xE4\x42 |0 <U8141> \xE4\x45 |1  $<$ U8146> \xE4\x41 |0  $<$ U814B $>$  $xE3$  $xFC$  |0  $<$ U814E> $\x00\x74$  |0  $<$ U8150> \x95\x85 |0  $<$ U8151> \xE4\x44 |0 <U8153> \xE4\x43 |0  $<$ U8154> \x8D\x6F |0  $<$ U8155> \x98\x72 |0  $<$ U815F> \xE4\x54 |0  $<$ U8165>\xE4\x48 |0  $<$ U8166> \xE4\x49 |0 <U816B> \x8E\xEE |0  $<$ U816E> \xE4\x47 |0 <U8170> \x8D\x98 |0  $<$ U8171> \xE4\x46 |0 <U8174> \xE4\x4A |0 <U8178> \x92\xB0 |0 <U8179> \x95\xA0 |0  $\langle$ U817A> $\x0$ <sup>1</sup> $\x42$  |0 <U817F> \x91\xDA |0  $<$ U8180> \xE4\x4E |0  $<$ U8182> \xE4\x4F |0  $<$ U8183> \xE4\x4B |0 <U8188> \xE4\x4C |0  $<$ U818A $>$  $xE4$  $x4D$  |0 <U818F> \x8D\x70 |0 <U8193> \xE4\x55 |0  $<$ U8195> \xE4\x51 |0  $<$ U819A> \x95\x86 |0 <U819C> \x96\x8C |0

<U819D> \x95\x47 |0  $<$ U81A0> $xE4$  $x50$ |0  $<$ U81A3> \xE4\x53 |0  $<$ U81A4> \xE4\x52 |0  $<$ U81A8> \x96\x63 |0  $<$ U81A9> \xE4\x56 |0  $<$ U81B0> \xE4\x57 |0  $<$ U81B3> \x91\x56 |0  $<$ U81B5> \xE4\x58 |0  $<$ U81B8> \xE4\x5A |0  $<$ U81BA $>$  $xE4$  $x5E$ <sub>0</sub>  $<$ U81BD> \xE4\x5B |0  $<$ U81BE $>$  $xE4$  $x59$  |0  $<$ U81BF> $\x94\x5E$ |0 <U81C0> \xE4\x5C |0  $<$ U81C2> $xE4\ x5D$ |0 <U81C6> \x89\xB0 |0 <U81C8> \xE4\x64 |0  $<\!\!U81C9\!\!> \backslash \!xE4\backslash \!x5F$ |0 <U81CD> \xE4\x60 |0  $\langle$ U81D1> $\kappa$ E4 $\x61$ |0  $<$ U81D3> $\x91\x9F$  |0  $<$ U81D8> \xE4\x63 |0  $\langle$ U81D9> $\xE4\x62$  |0  $<$ U81DA $>$  $xE4$  $x65$  |0  $<$ U81DF> \xE4\x66 |0 <U81E0> \xE4\x67 |0  $<$ U81E3> $\x0$ \x90\x62 |0 <U81E5> \x89\xE7 |0  $<$ U81E7> \xE4\x68 |0 <U81E8> \x97\xD5 |0  $<$ U81EA> \x8E\xA9 |0  $<$ U81ED> $\x8F\x4C$ |0 <U81F3> \x8E\x8A |0  $<$ U81F4> $\x92\x76$ |0  $<$ U81FA $>$  $xE4$  $x69$  |0  $<$ U81FB $>$  $xE4$  $x6A$  |0  $<$ U81FC> $\x89\x50$ |0  $<$ U81FE> \xE4\x6B |0  $<$ U8201> \xE4\x6C |0 <U8202> \xE4\x6D |0 <U8205> \xE4\x6E |0 <U8207> \xE4\x6F |0  $<$ U8208> $\x8B\xBB$  |0 <U8209> \x9D\xA8 |0 <U820A> \xE4\x70 |0 <U820C> \x90\xE3 |0

<U820D> \xE4\x71 |0 <U820E> \x8E\xC9 |0  $<$ U8210> \xE4\x72 |0 <U8212> \x98\xAE |0  $<$ U8216> \xE4\x73 |0  $<$ U8217> \x95\xDC |0  $<$ U8218> \x8A\xDA |0  $<$ U821B> \x91\x43 |0  $<$ U821C> \x8F\x77 |0  $<$ U821E> $\x5\x95\x91$  |0 <U821F> \x8F\x4D |0 <U8229> \xE4\x74 |0  $<$ U822A> \x8D\x71 |0  $<$ U822B> \xE4\x75 |0 <U822C> \x94\xCA |0 <U822E> \xE4\x84 |0 <U8233> \xE4\x77 |0 <U8235> \x91\xC7 |0  $<$ U8236> \x94\x95 |0 <U8237> \x8C\xBD |0 <U8238> \xE4\x76 |0  $<$ U8239> \x91\x44 |0 <U8240> \xE4\x78 |0 <U8247> \x92\xF8 |0  $<$ U8258>\xE4\x7A |0 <U8259> \xE4\x79 |0 <U825A> \xE4\x7C |0  $<$ U825D> \xE4\x7B |0  $<$ U825F> $xE4x7D$  |0  $<$ U8262> \xE4\x80 |0  $<$ U8264> \xE4\x7E |0  $<$ U8266> \x8A\xCD |0  $<$ U8268>\xE4\x81 |0  $<$ U826A> \xE4\x82 |0  $<$ U826B> \xE4\x83 |0  $<$ U826E> $\x8D\xAF$ |0  $<$ U826F> $\x97\xC7$ |0  $<$ U8271> \xE4\x85 |0  $<$ U8272> \x90\x46 |0 <U8276> \x89\x90 |0 <U8277> \xE4\x86 |0 <U8278> \xE4\x87 |0 <U827E> \xE4\x88 |0 <U828B> \x88\xF0 |0 <U828D> \xE4\x89 |0 <U8292> \xE4\x8A |0  $<$ U8299> \x95\x87 |0

<U829D> \x8E\xC5 |0 <U829F> \xE4\x8C |0  $<$ U82A5> \x8A\x48 |0 <U82A6> \x88\xB0 |0  $<$ U82AB> \xE4\x8B |0  $<$ U82AC> $xE4$  $x8E$  $|0$  $\langle$ U82AD> $\chi$ 94 $\chi$ 6D |0  $<$ U82AF> $\x0$ \x90\x63 |0  $<$ U82B1> $x89$  $xD4$  |0  $<$ U82B3> \x96\x46 |0 <U82B8> \x8C\x7C |0  $<$ U82B9> \x8B\xDA |0  $<$ U82BB> \xE4\x8D |0 <U82BD> \x89\xE8 |0 <U82C5> \x8A\xA1 |0  $<$ U82D1> $\x89\x91$ |0 <U82D2> \xE4\x92 |0 <U82D3> \x97\xE8 |0  $<$ U82D4> $\x91\xDB$  |0  $<$ U82D7> $\x5\x63$  |0 <U82D9> \xE4\x9E |0 <U82DB> \x89\xD5 |0  $<$ U82DC $>$  $xE4$  $x9C$  |0 <U82DE> \xE4\x9A |0  $<$ U82DF> $xE4x91$  |0  $<$ U82E1> $xE4$  $x8F$ |0 <U82E3> \xE4\x90 |0  $<$ U82E5> $\x8E\xE1$  |0 <U82E6> \x8B\xEA |0 <U82E7> \x92\x97 |0 <U82EB> \x93\xCF |0  $<$ U82F1> $x89x70$  |0 <U82F3> \xE4\x94 |0  $<$ U82F4> \xE4\x93 |0 <U82F9> \xE4\x99 |0  $<$ U82FA $>$  $xE4$  $x95$  |0  $<$ U82FB> \xE4\x98 |0 <U8301> \xEE\x76 |3  $<$ U8301> \xFB\x93 |0 <U8302> \x96\xCE |0 <U8303> \xE4\x97 |0 <U8304> \x89\xD6 |0 <U8305> \x8A\x9D |0 <U8306> \xE4\x9B |0 <U8309> \xE4\x9D |0  $<$ U830E> \x8C\x73 |0 <U8316> \xE4\xA1 |0

<U8317> \xE4\xAA |0 <U8318> \xE4\xAB |0  $<$ U831C> \x88\xA9 |0 <U8323> \xE4\xB2 |0 <U8328> \x88\xEF |0 <U832B> \xE4\xA9 |0 <U832F> \xE4\xA8 |0  $<$ U8331> \xE4\xA3 |0 <U8332> \xE4\xA2 |0 <U8334> \xE4\xA0 |0 <U8335> \xE4\x9F |0  $<$ U8336> \x92\x83 |0  $<$ U8338> \x91\xF9 |0 <U8339> \xE4\xA5 |0  $<$ U8340> \xE4\xA4 |0 <U8345> \xE4\xA7 |0 <U8346> \x8C\x74 |1 <U8349> \x91\x90 |0 <U834A> \x8C\x74 |0 <U834F> \x89\x60 |0 <U8350> \xE4\xA6 |0  $<$ U8352> \x8D\x72 |0  $<$ U8358> \x91\x91 |0 <U8362> \xEE\x77 |3 <U8362> \xFB\x94 |0 <U8373> \xE4\xB8 |0 <U8375> \xE4\xB9 |0  $<$ U8377> \x89\xD7 |0 <U837B> \x89\xAC |0 <U837C> \xE4\xB6 |0 <U837F> \xEE\x78 |3 <U837F> \xFB\x95 |0 <U8385> \xE4\xAC |0 <U8387> \xE4\xB4 |0 <U8389> \xE4\xBB |0  $<$ U838A> \xE4\xB5 |0 <U838E> \xE4\xB3 |0 <U8393> \xE4\x96 |0 <U8396> \xE4\xB1 |0 <U839A> \xE4\xAD |0 <U839E> \x8A\xCE |0  $<$ U839F> \xE4\xAF |0  $<$ U83A0> \xE4\xBA |0 <U83A2> \xE4\xB0 |0 <U83A8> \xE4\xBC |0  $<$ U83AA> \xE4\xAE |0 <U83AB> \x94\x9C |0

 $<$ U83B1> \x97\x89 |0 <U83B5> \xE4\xB7 |0  $<$ U83BD> $xE4$  $xCD$  |0  $<$ U83C1> \xE4\xC5 |0 <U83C5> \x90\x9B |0 <U83C7> \xEE\x79 |3 <U83C7> \xFB\x96 |0  $<$ U83CA $>$  $x8B\ x65$  |0 <U83CC> \x8B\xDB |0 <U83CE> \xE4\xC0 |0 <U83D3> \x89\xD9 |0 <U83D6> \x8F\xD2 |0 <U83D8> \xE4\xC3 |0  $<$ U83DC $>$   $\x0$   $\times$   $\x0$   $\x0$ <U83DF> \x93\x70 |0 <U83E0> \xE4\xC8 |0  $<\!\!U83E9\!\!> \setminus\!\!x95\!\!\setminus\!\!xEC$ |0  $<$ U83EB $>$  $xE4$  $xBF$  |0 <U83EF> \x89\xD8 |0 <U83F0> \x8C\xD4 |0  $\langle$ U83F1> $\x$ 95 $\x$ 48 |0 <U83F2> \xE4\xC9 |0 <U83F4> \xE4\xBD |0 <U83F6> \xEE\x7A |3  $<$ U83F6 $>$   $\times$ FB\x97  $\vert0$ <U83F7> \xE4\xC6 |0 <U83FB> \xE4\xD0 |0 <U83FD> \xE4\xC1 |0 <U8403> \xE4\xC2 |0 <U8404> \x93\xB8 |0 <U8407> \xE4\xC7 |0 <U840A> \x97\x89 |1  $<$ U840B> \xE4\xC4 |0  $<$ U840C $>$  $\x96\x47$  |0 <U840D> \xE4\xCA |0 <U840E> \x88\xDE |0  $<$ U8413> \xE4\xBE |0 <U8420> \xE4\xCC |0  $<$ U8422> \xE4\xCB |0  $<$ U8429> \x94\x8B |0 <U842A> \xE4\xD2 |0  $<$ U842C $>$  $xE4$  $xDD$  |0 <U8431> \x8A\x9E |0 <U8435> \xE4\xE0 |0 <U8438> \xE4\xCE |0 <U843C> \xE4\xD3 |0 <U843D> \x97\x8E |0

<U8446> \xE4\xDC |0 <U8448> \xEE\x7B |3 <U8448> \xFB\x98 |0  $<$ U8449> \x97\x74 |0 <U844E> \x97\xA8 |0 <U8457> \x92\x98 |0  $\langle$ U845B> $\x8A\right\rangle$ x8B |0  $<$ U8461> $\x02$ |2 |0 <U8462> \xE4\xE2 |0  $<$ U8463> \x93\x9F |0 <U8466> \x88\xAF |0 <U8469> \xE4\xDB |0  $<$ U846B> \xE4\xD7 |0  $<$ U846C> $\x02$ |2|0 <U846D> \xE4\xD1 |0 <U846E> \xE4\xD9 |0 <U846F> \xE4\xDE |0  $<$ U8471> \x94\x4B |0 <U8475> \x88\xA8 |0 <U8477> \xE4\xD6 |0 <U8479> \xE4\xDF |0  $<$ U847A> \x95\x98 |0 <U8482> \xE4\xDA |0  $<$ U8484> \xE4\xD5 |0  $<$ U848B> \x8F\xD3 |0 <U8490> \x8F\x4E |0 <U8494> \x8E\xAA |0 <U8499> \x96\xD6 |0  $<$ U849C> \x95\x66 |0 <U849F> \xE4\xE5 |0  $<$ U84A1> \xE4\xEE |0 <U84AD> \xE4\xD8 |0  $<$ U84B2> \x8A\x97 |0 <U84B4> \xEE\x7C |3 <U84B4> \xFB\x99 |0 <U84B8> \x8F\xF6 |0  $<$ U84B9> \xE4\xE3 |0  $<$ U84BB> \xE4\xE8 |0  $<$ U84BC> $\x91\x93$  |0  $<$ U84BF> \xE4\xE4 |0  $<$ U84C1> \xE4\xEB |0  $<$ U84C4> $\x$ 92 $\x$ 7E |0 <U84C6> \xE4\xEC |0  $<$ U84C9> $\x5/2$  \x97 $\x75/0$  $<$ U84CA $>$  $xE4$  $xE1$  |0  $<$ U84CB> $\x8A\x57$  |0 <U84CD> \xE4\xE7 |0

<U84D0> \xE4\xEA |0  $<$ U84D1> $\x96\xAA$  |0  $<$ U84D6> $xE4$  $xED$  |0 <U84D9> \xE4\xE6 |0 <U84DA> \xE4\xE9 |0  $<$ U84DC $>$  $xED$  $x44$  |3  $<$ U84DC $>$  $xFA$  $x60$  |0 <U84EC> \x96\x48 |0 <U84EE> \x98\x40 |0  $<$ U84F4> \xE4\xF1 |0 <U84FC> \xE4\xF8 |0 <U84FF> \xE4\xF0 |0 <U8500> \x8E\xC1 |0 <U8506> \xE4\xCF |0 <U8511> \x95\xCC |0  $<$ U8513> \x96\xA0 |0  $<$ U8514> \xE4\xF7 |0 <U8515> \xE4\xF6 |0 <U8517> \xE4\xF2 |0 <U8518> \xE4\xF3 |0  $<$ U851A> \x89\x55 |0  $<$ U851F> \xE4\xF5 |0 <U8521> \xE4\xEF |0 <U8523> \x8F\xD3 |1  $<$ U8526> \x92\xD3 |0 <U852C> \xE4\xF4 |0 <U852D> \x88\xFC |0 <U8535> \x91\xA0 |0  $<$ U853D> $\x53D$  $x95\xC1$  |0 <U8540> \xE4\xF9 |0  $<$ U8541> \xE5\x40 |0 <U8543> \x94\xD7 |0 <U8548> \xE4\xFC |0 <U8549> \x8F\xD4 |0 <U854A> \x8E\xC7 |0  $<$ U854B> \xE5\x42 |0  $<$ U854E> \x8B\xBC |0 <U8553> \xEE\x7D |3 <U8553> \xFB\x9A |0 <U8555> \xE5\x43 |0  $<$ U8557> \x95\x99 |0 <U8558> \xE4\xFB |0 <U8559> \xEE\x7E |3 <U8559> \xFB\x9B |0 <U855A> \xE4\xD4 |0 <U8563> \xE4\xFA |0 <U8568> \x98\x6E |0

<U8569> \x93\xA0 |0  $<$ U856A> \x95\x93 |0 <U856B> \xEE\x80 |3  $<$ U856B> \xFB\x9C |0 <U856D> \xE5\x4A |0  $<$ U8577> \xE5\x50 |0  $<$ U857E> \xE5\x51 |0 <U8580> \xE5\x44 |0 <U8584> \x94\x96 |0 <U8587> \xE5\x4E |0 <U8588> \xE5\x46 |0 <U858A> \xE5\x48 |0 <U8590> \xE5\x52 |0  $<$ U8591> \xE5\x47 |0 <U8594> \xE5\x4B |0 <U8597> \x89\x92 |0 <U8599> \x93\xE3 |0 <U859B> \xE5\x4C |0  $<$ U859C> \xE5\x4F |0  $<$ U85A4> \xE5\x45 |0  $<$ U85A6> \x91\x45 |0 <U85A8> \xE5\x49 |0  $<$ U85A9> \x8E\x46 |0  $\langle$ U85AA> $\chi$ 90 $\chi$ 64 |0  $<$ U85AB> \x8C\x4F |0 <U85AC> \x96\xF2 |0 <U85AE> \x96\xF7 |0  $<$ U85AF> $\x8F\x92$ |0 <U85B0> \xEE\x82 |3 <U85B0> \xFB\x9E |0  $<$ U85B9> \xE5\x56 |0 <U85BA> \xE5\x54 |0  $<$ U85C1> \x98\x6D |0 <U85C9> \xE5\x53 |0 <U85CD> \x97\x95 |0  $<$ U85CF> $xE5x55$  |0  $\langle$ U85D0> $\kappa$ E5 $\x5$ 7 |0  $<$ U85D5>\xE5\x58 |0  $<$ U85DC $>$  $xE5$  $x5B$  |0  $<$ U85DD $>$  $xE5$  $x59$  |0 <U85E4> \x93\xA1 |0  $<$ U85E5> \xE5\x5A |0 <U85E9> \x94\xCB |0  $<$ U85EA> \xE5\x4D |0 <U85F7> \x8F\x93 |0 <U85F9> \xE5\x5C |0 <U85FA> \xE5\x61 |0

<U85FB> \x91\x94 |0 <U85FE> \xE5\x60 |0  $<$ U8602> \xE5\x41 |0  $$\sf{<}U8606$>~\sf{xE5}\$462$   $|0$  $<$ U8607> \x91\x68 |0  $\langle$ U860A> $\angle$ xE5 $\angle$ x5D |0  $<$ U860B> \xE5\x5F |0 <U8613> \xE5\x5E |0  $<$ U8616> \x9F\x50 |0  $<$ U8617> \x9F\x41 |0  $<$ U861A> \xE5\x64 |0  $<$ U8622> \xE5\x63 |0  $<$ U862D> $\x97$  $x96$  |0  $<$ U862F> \xE1\xBA |0 <U8630> \xE5\x65 |0 <U863F> \xE5\x66 |0  $<$ U864D>\xE5\x67 |0 <U864E> \x8C\xD5 |0  $<$ U8650> \x8B\x73 |0 <U8654> \xE5\x69 |0 <U8655> \x99\x7C |0  $\langle$ U865A> $\x8B\x95$  |0 <U865C> \x97\xB8 |0  $<$ U865E> \x8B\xF1 |0  $<$ U865F>\xE5\x6A |0  $<$ U8667> \xE5\x6B |0  $<$ U866B> \x92\x8E |0  $<$ U8671> \xE5\x6C |0 <U8679> \x93\xF8 |0 <U867B> \x88\xB8 |0 <U868A> \x89\xE1 |0  $<$ U868B> \xE5\x71 |0  $<$ U868C> \xE5\x72 |0  $<$ U8693> \xE5\x6D |0 <U8695> \x8E\x5C |0 <U86A3> \xE5\x6E |0  $<$ U86A4> \x94\x61 |0  $<$ U86A9> \xE5\x6F |0  $<$ U86AA> \xE5\x70 |0  $<$ U86AB> \xE5\x7A |0 <U86AF> \xE5\x74 |0 <U86B0> \xE5\x77 |0 <U86B6> \xE5\x73 |0 <U86C4> \xE5\x75 |0 <U86C6> \xE5\x76 |0  $<\!\!U86C7\!\!> \setminus\!\!x8E\backslash\!xD6$  |0 <U86C9> \xE5\x78 |0

<U86CB> \x92\x60 |0 <U86CD> \x8C\x75 |0 <U86CE> \x8A\x61 |0  $<$ U86D4 $>$  $xE5$  $x7B$  |0 <U86D9> \x8A\x5E |0 <U86DB> \xE5\x81 |0 <U86DE> \xE5\x7C |0 <U86DF> \xE5\x80 |0 <U86E4> \x94\xB8 |0 <U86E9> \xE5\x7D |0 <U86EC> \xE5\x7E |0 <U86ED> \x95\x67 |0 <U86EE> \x94\xD8 |0 <U86EF> \xE5\x82 |0 <U86F8> \x91\xFB |0 <U86F9> \xE5\x8C |0 <U86FB> \xE5\x88 |0 <U86FE> \x89\xE9 |0  $<$ U8700 $>$  $xE5$  $x86$  |0  $<$ U8702> \x96\x49 |0 <U8703> \xE5\x87 |0  $<$ U8706 $>$   $\times$ E5\x84  $\vert0$  $<$ U8708> \xE5\x85 |0 <U8709> \xE5\x8A |0  $<$ U870A> \xE5\x8D |0  $<$ U870D> $xE5$  $x8B$  |0  $<$ U8711> \xE5\x89 |0  $<$ U8712> \xE5\x83 |0  $<$ U8718> \x92\x77 |0 <U871A> \xE5\x94 |0  $<$ U871C> $\x0$ 8 |0 <U8725> \xE5\x92 |0 <U8729> \xE5\x93 |0 <U8734> \xE5\x8E |0 <U8737> \xE5\x90 |0 <U873B> \xE5\x91 |0  $<$ U873F> \xE5\x8F |0 <U8749> \x90\xE4 |0  $<$ U874B> \x98\x58 |0 <U874C> \xE5\x98 |0 <U874E> \xE5\x99 |0 <U8753> \xE5\x9F |0  $<$ U8755> \x90\x49 |0 <U8757> \xE5\x9B |0 <U8759> \xE5\x9E |0 <U875F> \xE5\x96 |0 <U8760> \xE5\x95 |0 <U8763> \xE5\xA0 |0

<U8766> \x89\xDA |0  $<$ U8768> \xE5\x9C |0  $<$ U876A> \xE5\xA1 |0 <U876E> \xE5\x9D |0  $<$ U8774> \xE5\x9A |0  $<$ U8776 $>$  $x92$  $xB1$  |0 <U8778> \xE5\x97 |0 <U877F> \x94\x88 |0  $<$ U8782> \xE5\xA5 |0  $<$ U878D> $\x5A$ |0 <U879F> \xE5\xA4 |0  $<$ U87A2> \xE5\xA3 |0  $<$ U87AB> \xE5\xAC |0 <U87AF> \xE5\xA6 |0 <U87B3> \xE5\xAE |0  $<$ U87BA> \x97\x86 |0  $<$ U87BB> \xE5\xB1 |0 <U87BD> \xE5\xA8 |0 <U87C0> \xE5\xA9 |0  $<$ U87C4 $>$  $xE5$  $xAD$  |0 <U87C6> \xE5\xB0 |0 <U87C7> \xE5\xAF |0 <U87CB> \xE5\xA7 |0 <U87D0> \xE5\xAA |0 <U87D2> \xE5\xBB |0  $<$ U87E0> \xE5\xB4 |0 <U87EC> \x90\xE4 |1 <U87EF> \xE5\xB2 |0 <U87F2> \xE5\xB3 |0  $<$ U87F6> \xE5\xB8 |0 <U87F7> \xE5\xB9 |0 <U87F9> \x8A\x49 |0  $<$ U87FB> \x8B\x61 |0 <U87FE> \xE5\xB7 |0 <U8805> \xE5\xA2 |0 <U8807> \xEE\x85 |3  $<$ U8807> \xFB\xA1 |0 <U880D> \xE5\xB6 |0 <U880E> \xE5\xBA |0 <U880F> \xE5\xB5 |0 <U8811> \xE5\xBC |0 <U8815> \xE5\xBE |0 <U8816> \xE5\xBD |0 <U881F> \x98\x58 |1 <U8821> \xE5\xC0 |0 <U8822> \xE5\xBF |0 <U8823> \xE5\x79 |0

<U8827> \xE5\xC4 |0 <U8831> \xE5\xC1 |0 <U8836> \xE5\xC2 |0 <U8839> \xE5\xC3 |0  $<$ U883B> \xE5\xC5 |0 <U8840> \x8C\x8C |0 <U8842> \xE5\xC7 |0 <U8844> \xE5\xC6 |0 <U8846> \x8F\x4F |0 <U884C> \x8D\x73 |0 <U884D> \x9F\xA5 |0 <U8852> \xE5\xC8 |0 <U8853> \x8F\x70 |0 <U8857> \x8A\x58 |0 <U8859> \xE5\xC9 |0  $<$ U885B> \x89\x71 |0 <U885D> \x8F\xD5 |0  $<$ U885E> \xE5\xCA |0  $<$ U8861> \x8D\x74 |0 <U8862> \xE5\xCB |0  $<$ U8863> $\x0$ x0F $|0$  $<$ U8868> \x95\x5C |0 <U886B> \xE5\xCC |0  $<$ U8870> \x90\x8A |0 <U8872> \xE5\xD3 |0 <U8875> \xE5\xD0 |0  $<$ U8877> \x92\x8F |0 <U887D> \xE5\xD1 |0 <U887E> \xE5\xCE |0 <U887F> \x8B\xDC |0 <U8881> \xE5\xCD |0 <U8882> \xE5\xD4 |0  $<$ U8888> \x8C\x55 |0 <U888B> \x91\xDC |0 <U888D> \xE5\xDA |0  $<$ U8892> \xE5\xD6 |0 <U8896> \x91\xB3 |0 <U8897> \xE5\xD5 |0 <U8899> \xE5\xD8 |0 <U889E> \xE5\xCF |0 <U88A2> \xE5\xD9 |0  $<$ U88A4> \xE5\xDB |0 <U88AB> \x94\xED |0 <U88AE> \xE5\xD7 |0 <U88B0> \xE5\xDC |0 <U88B1> \xE5\xDE |0 <U88B4> \x8C\xD1 |0

<U88B5> \xE5\xD2 |0 <U88B7> \x88\xBF |0  $<$ U88BF> $xE5$  $xDD$  $|0$ <U88C1> \x8D\xD9 |0 <U88C2> \x97\xF4 |0 <U88C3> \xE5\xDF |0  $<$ U88C4 $>$  $xE5$  $xE0$  |0 <U88C5> \x91\x95 |0 <U88CF> \x97\xA0 |0 <U88D4> \xE5\xE1 |0  $<$ U88D5> $\x{97}{x54}$  |0 <U88D8> \xE5\xE2 |0 <U88D9> \xE5\xE3 |0 <U88DC> \x95\xE2 |0 <U88DD> \xE5\xE4 |0 <U88DF> \x8D\xBE |0 <U88E1> \x97\xA1 |0 <U88E8> \xE5\xE9 |0 <U88F2> \xE5\xEA |0 <U88F3> \x8F\xD6 |0  $<$ U88F4 $>$   $\times$ E5\xE8  $\vert0$ <U88F5> \xEE\x86 |3 <U88F5> \xFB\xA2 |0  $<$ U88F8>\x97\x87 |0 <U88F9> \xE5\xE5 |0 <U88FC> \xE5\xE7 |0 <U88FD> \x90\xBB |0 <U88FE> \x90\x9E |0 <U8902> \xE5\xE6 |0  $<$ U8904> \xE5\xEB |0  $<$ U8907> \x95\xA1 |0  $<$ U890A $>$  $xE5$  $xED$  |0 <U890C> \xE5\xEC |0 <U8910> \x8A\x8C |0  $<$ U8912> \x96\x4A |0 <U8913> \xE5\xEE |0 <U891C> \xED\x41 |3  $<$ U891C $>$  $xFA$  $x5D$  $0$ <U891D> \xE5\xFA |0 <U891E> \xE5\xF0 |0 <U8925> \xE5\xF1 |0 <U892A> \xE5\xF2 |0 <U892B> \xE5\xF3 |0 <U8936> \xE5\xF7 |0  $<$ U8938 $>$   $\times$ E5\xF8  $|0$ <U893B> \xE5\xF6 |0 <U8941> \xE5\xF4 |0

<U8943> \xE5\xEF |0 <U8944> \xE5\xF5 |0 <U894C> \xE5\xF9 |0 <U894D> \xE8\xB5 |0 <U8956> \x89\xA6 |0 <U895E> \xE5\xFC |0 <U895F> \x8B\xDD |0 <U8960> \xE5\xFB |0 <U8964> \xE6\x41 |0  $<$ U8966> \xE6\x40 |0 <U896A> \xE6\x43 |0  $<$ U896D> $\xE6\x42$ |0  $<$ U896F>\xE6\x44 |0 <U8972> \x8F\x50 |0 <U8974> \xE6\x45 |0 <U8977> \xE6\x46 |0 <U897E> \xE6\x47 |0 <U897F> \x90\xBC |0  $<$ U8981> \x97\x76 |0 <U8983> \xE6\x48 |0  $<$ U8986> \x95\xA2 |0  $<$ U8987> \x94\x65 |0 <U8988> \xE6\x49 |0  $<$ U898A> \xE6\x4A |0 <U898B> \x8C\xA9 |0 <U898F> \x8B\x4B |0  $<$ U8993> \xE6\x4B |0 <U8996> \x8E\x8B |0 <U8997> \x94\x60 |0 <U8998> \xE6\x4C |0 <U899A> \x8A\x6F |0  $<$ U89A1> \xE6\x4D |0  $<$ U89A6> \xE6\x4F |0 <U89A7> \x97\x97 |0 <U89A9> \xE6\x4E |0  $<$ U89AA> $\x0$ \x90\x65 |0 <U89AC> \xE6\x50 |0  $<$ U89AF> $xE6$  $x51$  |0 <U89B2> \xE6\x52 |0 <U89B3> \x8A\xCF |0 <U89BA> \xE6\x53 |0 <U89BD> \xE6\x54 |0 <U89BF> \xE6\x55 |0 <U89C0> \xE6\x56 |0 <U89D2> \x8A\x70 |0 <U89DA> \xE6\x57 |0 <U89DC> \xE6\x58 |0

<U89DD> \xE6\x59 |0 <U89E3> \x89\xF0 |0 <U89E6> \x90\x47 |0 <U89E7> \xE6\x5A |0  $<$ U89F4> \xE6\x5B |0 <U89F8> \xE6\x5C |0  $<$ U8A00> $x8C\xBE$  |0 <U8A02> \x92\xF9 |0  $<$ U8A03> \xE6\x5D |0 <U8A08> \x8C\x76 |0  $<$ U8A0A> $\x90\x75$ |0 <U8A0C> \xE6\x60 |0  $<$ U8A0E> $\x03\xA2$  |0 <U8A10> \xE6\x5F |0 <U8A12> \xEE\x87 |3 <U8A12> \xFB\xA3 |0  $<$ U8A13> \x8C\x50 |0  $<$ U8A16> $xE6x5E$ |0  $<$ U8A17> $\x91\xF5$  |0 <U8A18> \x8B\x4C |0  $\langle$ U8A1B> $\langle$ xE6 $\rangle$ x61 |0  $<$ U8A1D> $xE6$  $x62$  |0 <U8A1F> \x8F\xD7 |0  $<$ U8A23> \x8C\x8D |0  $<$ U8A25> \xE6\x63 |0  $<$ U8A2A $>$  $x96$  $x4B$  |0  $<$ U8A2D> $\x0$ <sub>X</sub>90 $\x0$ DD |0  $\langle$ U8A31> $\x8B\x96$  |0 <U8A33> \x96\xF3 |0  $<$ U8A34> \x91\x69 |0 <U8A36> \xE6\x64 |0 <U8A37> \xEE\x88 |3 <U8A37> \xFB\xA4 |0  $\langle$ U8A3A> $\rangle$ x90 $\angle$ x66 |0 <U8A3B> \x92\x90 |0 <U8A3C> \x8F\xD8 |0  $\langle$ U8A41> $\kappa E6\$ x65 |0  $<$ U8A46> \xE6\x68 |0  $<$ U8A48> \xE6\x69 |0 <U8A50> \x8D\xBC |0  $\langle$ U8A51> $\x91\xC0$  |0  $<$ U8A52> \xE6\x67 |0 <U8A54> \x8F\xD9 |0  $<$ U8A55> $\x5$ <sub>X</sub>95 $\x5$ D |0 <U8A5B> \xE6\x66 |0 <U8A5E> \x8E\x8C |0  $<$ U8A60> $\x89\x72$ |0

 $<$ U8A62> \xE6\x6D |0  $<$ U8A63> \x8C\x77 |0 <U8A66> \x8E\x8E |0  $<$ U8A69> \x8E\x8D |0 <U8A6B> \x98\x6C |0  $<$ U8A6C $>$  $xE6$  $x6C$  |0  $<$ U8A6D>\xE6\x6B |0  $\langle$ U8A6E> $\x$ 91 $\x$ 46 |0 <U8A70> \x8B\x6C |0  $<$ U8A71> \x98\x62 |0  $<$ U8A72> $\x$ 8A\x59 $\vert 0$ <U8A73> \x8F\xDA |0 <U8A79> \xEE\x89 |3 <U8A79> \xFB\xA5 |0  $<$ U8A7C $>$  $xE6$  $x6A$  |0  $<$ U8A82> $xE6$  $x6F$  |0 <U8A84> \xE6\x70 |0 <U8A85> \xE6\x6E |0 <U8A87> \x8C\xD6 |0 <U8A89> \x97\x5F |0 <U8A8C> \x8E\x8F |0  $<$ U8A8D> $\x94\x46$  |0  $<$ U8A91> $xE6x73$  |0 <U8A93> \x90\xBE |0  $<$ U8A95> $\x92\x61$ |0 <U8A98> \x97\x55 |0 <U8A9A> \xE6\x76 |0 <U8A9E> \x8C\xEA |0  $<$ U8AA0> $\x0$  $x90$  $xBD$  |0  $<$ U8AA1> $xE6$  $x72$  |0 <U8AA3> \xE6\x77 |0  $\langle$ U8AA4> $\angle$ x8C $\angle$ xEB |0 <U8AA5> \xE6\x74 |0  $<$ U8AA6 $>$  $xE6$  $x75$  |0 <U8AA7> \xEE\x8A |3  $\langle$ U8AA7> $\kappa$ FB $\xA6$  |0  $<$ U8AA8> $xE6x71$  |0 <U8AAC> \x90\xE0 |0 <U8AAD> \x93\xC7 |0 <U8AB0> \x92\x4E |0  $<$ U8AB2> $\x89\xDB$ |0 <U8AB9> \x94\xEE |0 <U8ABC> \x8B\x62 |0  $<$ U8ABE> \xEE\x8B |3  $<$ U8ABE> $\xFB\xA7$ |0  $<$ U8ABF> $\x92\xB2$  |0  $<$ U8AC2> $xE6x7A$  |0

<U8AC4> \xE6\x78 |0  $<$ U8AC7> $\x02\x6B$  |0  $<$ U8ACB $>$  $\x0$  $x$ BF $|0$ <U8ACC> \x8A\xD0 |0 <U8ACD> \xE6\x79 |0  $<$ U8ACF> $\x90\x7A$  |0 <U8AD2> \x97\xC8 |0 <U8AD6> \x98\x5F |0  $<$ U8ADA $>$  $xE6$  $x7B$  |0  $<$ U8ADB> \xE6\x87 |0  $<$ U8ADC> $\x92\xB3$  |0  $<$ U8ADE> $xE6x86$ |0  $<$ U8ADF> \xEE\x8C |3  $<$ U8ADF> $\xFB\xA8$  |0  $<$ U8AE0> $xE6x83$  |0  $<$ U8AE1> $xE6$  $xBB$  |0  $<$ U8AE2> $\xE6\x84$ |0 <U8AE4> \xE6\x80 |0  $<$ U8AE6> $\x$ 92 $\xFA$  |0  $<$ U8AE7> \xE6\x7E |0  $<$ U8AEB> $xE6x7C$  |0 <U8AED> \x97\x40 |0 <U8AEE> \x8E\x90 |0  $<$ U8AF1> $xE6$  $x81$  |0 <U8AF3> \xE6\x7D |0 <U8AF6> \xEE\x8E |3  $<$ U8AF6> \xFB\xAA |0  $<$ U8AF7> \xE6\x85 |0 <U8AF8> \x8F\x94 |0  $<$ U8AFA> $\x8C\xBF$  |0 <U8AFE> \x91\xF8 |0  $<$ U8B00> \x96\x64 |0  $<$ U8B01> \x89\x79 |0 <U8B02> \x88\xE0 |0 <U8B04> \x93\xA3 |0 <U8B07> \xE6\x89 |0  $<$ U8B0C $>$  $xE6$  $x88$  |0 <U8B0E> \x93\xE4 |0  $<$ U8B10> \xE6\x8D |0 <U8B14> \xE6\x82 |0 <U8B16> \xE6\x8C |0 <U8B17> \xE6\x8E |0 <U8B19> \x8C\xAA |0  $<$ U8B1A> \xE6\x8A |0  $<$ U8B1B> \x8D\x75 |0 <U8B1D> \x8E\xD3 |0 <U8B20> \xE6\x8F |0

 $<$ U8B21> \x97\x77 |0 <U8B26> \xE6\x92 |0 <U8B28> \xE6\x95 |0 <U8B2B> \xE6\x93 |0  $<$ U8B2C> \x95\x54 |0 <U8B33> \xE6\x90 |0 <U8B39> \x8B\xDE |0 <U8B3E> \xE6\x94 |0 <U8B41> \xE6\x96 |0 <U8B49> \xE6\x9A |0 <U8B4C> \xE6\x97 |0 <U8B4E> \xE6\x99 |0 <U8B4F> \xE6\x98 |0 <U8B53> \xEE\x8F |3 <U8B53> \xFB\xAB |0 <U8B56> \xE6\x9B |0 <U8B58> \x8E\xAF |0 <U8B5A> \xE6\x9D |0  $<$ U8B5B> \xE6\x9C |0  $<$ U8B5C> \x95\x88 |0 <U8B5F> \xE6\x9F |0  $<$ U8B66> \x8C\x78 |0 <U8B6B> \xE6\x9E |0 <U8B6C> \xE6\xA0 |0  $<$ U8B6F> \xE6\xA1 |0  $<$ U8B70> \x8B\x63 |0 <U8B71> \xE3\xBF |0 <U8B72> \x8F\xF7 |0 <U8B74> \xE6\xA2 |0 <U8B77> \x8C\xEC |0 <U8B7D> \xE6\xA3 |0 <U8B7F> \xEE\x90 |3  $<$ U8B7F> \xFB\xAC |0 <U8B80> \xE6\xA4 |0 <U8B83> \x8E\x5D |0 <U8B8A> \x9D\xCC |0  $<$ U8B8C>\xE6\xA5 |0 <U8B8E> \xE6\xA6 |0  $<$ U8B90> \x8F\x51 |0 <U8B92> \xE6\xA7 |0 <U8B93> \xE6\xA8 |0 <U8B96> \xE6\xA9 |0 <U8B99> \xE6\xAA |0  $<$ U8B9A> \xE6\xAB |0  $<\!\!U8C37\!\!> \setminus\!\!x92\!\!\setminus\!x4A$   $|0$ <U8C3A> \xE6\xAC |0 <U8C3F> \xE6\xAE |0

 $<$ U8C41> \xE6\xAD |0 <U8C46> \x93\xA4 |0 <U8C48> \xE6\xAF |0  $<$ U8C4A> \x96\x4C |0 <U8C4C> \xE6\xB0 |0  $<$ U8C4E $>$  $xE6$  $xB1$  |0 <U8C50> \xE6\xB2 |0 <U8C55> \xE6\xB3 |0 <U8C5A> \x93\xD8 |0 <U8C61> \x8F\xDB |0 <U8C62> \xE6\xB4 |0  $<$ U8C6A> \x8D\x8B |0 <U8C6B> \x98\xAC |0 <U8C6C> \xE6\xB5 |0 <U8C78> \xE6\xB6 |0  $<$ U8C79> \x95\x5E |0 <U8C7A> \xE6\xB7 |0  $<$ U8C7C $>$  $xE6$  $xBF$  |0 <U8C82> \xE6\xB8 |0 <U8C85> \xE6\xBA |0 <U8C89> \xE6\xB9 |0 <U8C8A> \xE6\xBB |0 <U8C8C> \x96\x65 |0 <U8C8D> \xE6\xBC |0  $<$ U8C8E>\xE6\xBD |0 <U8C94> \xE6\xBE |0 <U8C98> \xE6\xC0 |0  $<$ U8C9D> $\x8A\x4C$ |0 <U8C9E> \x92\xE5 |0 <U8CA0> \x95\x89 |0  $<$ U8CA1> $x8D$  $xE0$ |0  $<$ U8CA2> $\x0$ 8D $\x76$ |0  $<$ U8CA7> $\x5\x6E$  |0 <U8CA8> \x89\xDD |0 <U8CA9> \x94\xCC |0 <U8CAA> \xE6\xC3 |0  $\langle$ U8CAB> $\x8A\xD1$  |0 <U8CAC> \x90\xD3 |0 <U8CAD> \xE6\xC2 |0 <U8CAE> \xE6\xC7 |0 <U8CAF> \x92\x99 |0 <U8CB0> \x96\xE1 |0 <U8CB2> \xE6\xC5 |0 <U8CB3> \xE6\xC6 |0  $<$ U8CB4> \x8B\x4D |0 <U8CB6> \xE6\xC8 |0  $<$ U8CB7> \x94\x83 |0
<U8CB8> \x91\xDD |0  $<$ U8CBB $>$  $x94$  $xEF$  $|0$ <U8CBC> \x93\x5C |0 <U8CBD> \xE6\xC4 |0 <U8CBF> \x96\x66 |0 <U8CC0> \x89\xEA |0  $<$ U8CC1> \xE6\xCA |0 <U8CC2> \x98\x47 |0 <U8CC3> \x92\xC0 |0  $<$ U8CC4> \x98\x64 |0 <U8CC7> \x8E\x91 |0 <U8CC8> \xE6\xC9 |0 <U8CCA> \x91\xAF |0 <U8CCD> \xE6\xDA |0 <U8CCE> \x91\x47 |0 <U8CD1> \x93\xF6 |0 <U8CD3> \x95\x6F |0 <U8CDA> \xE6\xCD |0 <U8CDB> \x8E\x5E |0 <U8CDC> \x8E\x92 |0 <U8CDE> \x8F\xDC |0  $<$ U8CE0> $\x94\x85$  |0 <U8CE2> \x8C\xAB |0 <U8CE3> \xE6\xCC |0  $<$ U8CE4> \xE6\xCB |0 <U8CE6> \x95\x8A |0  $<$ U8CEA> \x8E\xBF |0  $<$ U8CED> $\x93\x71$  |0 <U8CF0> \xEE\x91 |3  $<$ U8CF0> \xFB\xAD |0 <U8CF4> \xEE\x92 |3  $<$ U8CF4 $>$  $xFB$  $xAE$  |0  $<$ U8CFA $>$  $xE6$  $xCF$  $|0$ <U8CFB> \xE6\xD0 |0 <U8CFC> \x8D\x77 |0 <U8CFD> \xE6\xCE |0  $<$ U8D04 $>$  $xE6$  $xD1$  |0 <U8D05> \xE6\xD2 |0 <U8D07> \xE6\xD4 |0  $<$ U8D08> $\x91\xA1$ |0  $<$ U8D0A $>$  $xE6$  $xD3$  |0  $<$ U8D0B $>$  $x8A\overline{24}$  |0 <U8D0D> \xE6\xD6 |0 <U8D0F> \xE6\xD5 |0 <U8D10> \xE6\xD7 |0 <U8D12> \xEE\x93 |3  $<$ U8D12> \xFB\xAF |0

<U8D13> \xE6\xD9 |0 <U8D14> \xE6\xDB |0  $\langle$ U8D16> $\langle$ xE6 $\rangle$ xDC |0 <U8D64> \x90\xD4 |0 <U8D66> \x8E\xCD |0  $<$ U8D67>\xE6\xDD |0  $<$ U8D6B> \x8A\x71 |0 <U8D6D> \xE6\xDE |0  $<$ U8D70> \x91\x96 |0 <U8D71> \xE6\xDF |0 <U8D73> \xE6\xE0 |0  $<$ U8D74 $>$  $\x95\x8B$  |0 <U8D76> \xEE\x94 |3 <U8D76> \xFB\xB0 |0 <U8D77> \x8B\x4E |0 <U8D81> \xE6\xE1 |0  $<$ U8D85> \x92\xB4 |0 <U8D8A> \x89\x7A |0 <U8D99> \xE6\xE2 |0 <U8DA3> \x8E\xEF |0 <U8DA8> \x90\x96 |0  $<$ U8DB3> $\x0$ <sup>2</sup>  $<$ U8DBA $>$  $xE6$  $xE5$  |0 <U8DBE> \xE6\xE4 |0  $<$ U8DC2> $xE6$  $xE3$  $0$  $<$ U8DCB $>$  $xE6$  $xEB$  |0 <U8DCC> \xE6\xE9 |0  $<$ U8DCF> $xE6$  $xE6$  $0$ <U8DD6> \xE6\xE8 |0  $<$ U8DDA> \xE6\xE7 |0  $<$ U8DDB> \xE6\xEA |0  $\langle$ U8DDD> $\x8B\x97$  |0 <U8DDF> \xE6\xEE |0  $<$ U8DE1> $x90$  $xD5$  |0 <U8DE3> \xE6\xEF |0 <U8DE8> \x8C\xD7 |0  $<$ U8DEA> \xE6\xEC |0  $<$ U8DEB> $xE6$  $xED$  $0$ <U8DEF> \x98\x48 |0  $<$ U8DF3> $\x92\xB5$  |0 <U8DF5> \x91\x48 |0 <U8DFC> \xE6\xF0 |0 <U8DFF> \xE6\xF3 |0 <U8E08> \xE6\xF1 |0 <U8E09> \xE6\xF2 |0 <U8E0A> \x97\x78 |0 <U8E0F> \x93\xA5 |0

<U8E10> \xE6\xF6 |0 <U8E1D> \xE6\xF4 |0  $<$ U8E1E> $xE6xF5$  |0  $<$ U8E1F> $xE6$  $xF7$  |0 <U8E2A> \xE7\x48 |0 <U8E30> \xE6\xFA |0 <U8E34> \xE6\xFB |0 <U8E35> \xE6\xF9 |0 <U8E42> \xE6\xF8 |0 <U8E44> \x92\xFB |0 <U8E47> \xE7\x40 |0 <U8E48> \xE7\x44 |0 <U8E49> \xE7\x41 |0  $<$ U8E4A> \xE6\xFC |0  $<$ U8E4C $>$  $xE7$  $x42$  |0 <U8E50> \xE7\x43 |0 <U8E55> \xE7\x4A |0 <U8E59> \xE7\x45 |0 <U8E5F> \x90\xD6 |0 <U8E60> \xE7\x47 |0 <U8E63> \xE7\x49 |0 <U8E64> \xE7\x46 |0 <U8E72> \xE7\x4C |0 <U8E74> \x8F\x52 |0  $<$ U8E76 $>$  $xE7$  $x4B$  $0$  $<$ U8E7C> $\x E7\x 4D$ |0  $<$ U8E81> \xE7\x4E |0  $<$ U8E84> \xE7\x51 |0 <U8E85> \xE7\x50 |0 <U8E87> \xE7\x4F |0 <U8E8A> \xE7\x53 |0 <U8E8B> \xE7\x52 |0 <U8E8D> \x96\xF4 |0  $<$ U8E91> $xE7x55$  |0 <U8E93> \xE7\x54 |0 <U8E94> \xE7\x56 |0 <U8E99> \xE7\x57 |0 <U8EA1> \xE7\x59 |0  $<$ U8EAA> \xE7\x58 |0 <U8EAB> \x90\x67 |0  $<$ U8EAC $>$  $xE7$  $x5A$  |0  $<$ U8EAF> $x8B\xEB$  |0  $<$ U8EB0> $xE7x5B$  |0  $<$ U8EB1> $xE7x5D$  |0  $<$ U8EBE $>$  $xE7$  $x5E$  $0$ <U8EC0> \x8B\xEB |1 <U8EC5> \xE7\x5F |0

<U8EC6> \xE7\x5C |0 <U8EC8> \xE7\x60 |0 <U8ECA> \x8E\xD4 |0 <U8ECB> \xE7\x61 |0  $<$ U8ECC> $\x8B\x4F$ |0  $<$ U8ECD> $\x8C\x52$  |0  $<$ U8ECF> \xEE\x96 |3  $<$ U8ECF> $xFBxB2$  |0 <U8ED2> \x8C\xAC |0  $<$ U8EDB> \xE7\x62 |0 <U8EDF> \x93\xEE |0 <U8EE2> \x93\x5D |0 <U8EE3> \xE7\x63 |0 <U8EEB> \xE7\x66 |0 <U8EF8> \x8E\xB2 |0 <U8EFB> \xE7\x65 |0 <U8EFC> \xE7\x64 |0 <U8EFD> \x8C\x79 |0 <U8EFE> \xE7\x67 |0 <U8F03> \x8A\x72 |0 <U8F05> \xE7\x69 |0 <U8F09> \x8D\xDA |0 <U8F0A> \xE7\x68 |0  $<$ U8F0C> $xE7x71$ |0  $<$ U8F12> \xE7\x6B |0 <U8F13> \xE7\x6D |0 <U8F14> \x95\xE3 |0  $<$ U8F15> \xE7\x6A |0 <U8F19> \xE7\x6C |0  $<$ U8F1B> \xE7\x70 |0  $<$ U8F1C> $\x E7\x 6E$ |0 <U8F1D> \x8B\x50 |0  $<$ U8F1F> \xE7\x6F |0 <U8F26> \xE7\x72 |0 <U8F29> \x94\x79 |0 <U8F2A> \x97\xD6 |0  $<$ U8F2F> $\x8F\x53$  |0 <U8F33> \xE7\x73 |0 <U8F38> \x97\x41 |0 <U8F39> \xE7\x75 |0 <U8F3B> \xE7\x74 |0 <U8F3E> \xE7\x78 |0 <U8F3F> \x97\x60 |0 <U8F42> \xE7\x77 |0 <U8F44> \x8A\x8D |0 <U8F45> \xE7\x76 |0 <U8F46> \xE7\x7B |0

<U8F49> \xE7\x7A |0 <U8F4C> \xE7\x79 |0  $\langle$ U8F4D> $\x$ 93 $\x51$  |0 <U8F4E> \xE7\x7C |0 <U8F57> \xE7\x7D |0  $<$ U8F5C> \xE7\x7E |0 <U8F5F> \x8D\x8C |0  $<$ U8F61> \x8C\x44 |0 <U8F62> \xE7\x80 |0 <U8F63> \xE7\x81 |0 <U8F64> \xE7\x82 |0 <U8F9B> \x90\x68 |0 <U8F9C> \xE7\x83 |0  $<$ U8F9E> \x8E\xAB |0 <U8F9F> \xE7\x84 |0 <U8FA3> \xE7\x85 |0 <U8FA7> \x99\x9F |0 <U8FA8> \x99\x9E |0  $<$ U8FAD> \xE7\x86 |0 <U8FAE> \xE3\x90 |0 <U8FAF> \xE7\x87 |0  $\langle$ U8FB0> $\x$ 92 $\x$ 43 |0 <U8FB1> \x90\x4A |0  $<$ U8FB2> $\x$ 94 $x$ 5F |0  $<$ U8FB7> \xE7\x88 |0 <U8FBA> \x95\xD3 |0 <U8FBB> \x92\xD2 |0  $<$ U8FBC> $\x0$ X8D $\x9E$  $|0$ <U8FBF> \x92\x48 |0 <U8FC2> \x89\x49 |0 <U8FC4> \x96\x98 |0 <U8FC5> \x90\x76 |0  $<$ U8FCE> $x8C\ x7D$  |0  $<$ U8FD1> $\x8B\xDF$ |0 <U8FD4> \x95\xD4 |0 <U8FDA> \xE7\x89 |0  $<$ U8FE2> $xE7x8B$  |0  $<$ U8FE5> \xE7\x8A |0 <U8FE6> \x89\xDE |0 <U8FE9> \x93\xF4 |0 <U8FEA> \xE7\x8C |0 <U8FEB> \x94\x97 |0 <U8FED> \x93\x52 |0 <U8FEF> \xE7\x8D |0 <U8FF0> \x8F\x71 |0 <U8FF4> \xE7\x8F |0 <U8FF7> \x96\xC0 |0

<U8FF8> \xE7\x9E |0 <U8FF9> \xE7\x91 |0 <U8FFA> \xE7\x92 |0 <U8FFD> \x92\xC7 |0 <U9000> \x91\xDE |0  $<$ U9001> $x91x97$ |0 <U9003> \x93\xA6 |0 <U9005> \xE7\x90 |0 <U9006> \x8B\x74 |0 <U900B> \xE7\x99 |0 <U900D> \xE7\x96 |0 <U900E> \xE7\xA3 |0 <U900F> \x93\xA7 |0  $<$ U9010> $\x92\x80$ |0 <U9011> \xE7\x93 |0 <U9013> \x92\xFC |0  $<$ U9014> \x93\x72 |0 <U9015> \xE7\x94 |0 <U9016> \xE7\x98 |0 <U9017> \x90\x80 |0 <U9019> \x94\x87 |0 <U901A> \x92\xCA |0  $<$ U901D> $\x00$  $x$ C0 |0 <U901E> \xE7\x97 |0 <U901F> \x91\xAC |0 <U9020> \x91\xA2 |0  $<$ U9021> \xE7\x95 |0 <U9022> \x88\xA7 |0  $<$ U9023> \x98\x41 |0 <U9027> \xE7\x9A |0  $<$ U902E $>$  \x91\xDF  $|0$  $<$ U9031> \x8F\x54 |0  $<$ U9032> \x90\x69 |0 <U9035> \xE7\x9C |0 <U9036> \xE7\x9B |0 <U9038> \x88\xED |0 <U9039> \xE7\x9D |0  $<$ U903C> \x95\x4E |0 <U903E> \xE7\xA5 |0  $<$ U9041> \x93\xD9 |0  $<$ U9042> \x90\x8B |0  $<$ U9045> \x92\x78 |0 <U9047> \x8B\xF6 |0 <U9049> \xE7\xA4 |0  $<$ U904A> \x97\x56 |0 <U904B> \x89\x5E |0  $<$ U904D> $\x95\xD5$ |0

<U904E> \x89\xDF |0 <U904F> \xE7\x9F |0 <U9050> \xE7\xA0 |0  $<$ U9051> \xE7\xA1 |0 <U9052> \xE7\xA2 |0 <U9053> \x93\xB9 |0 <U9054> \x92\x42 |0 <U9055> \x88\xE1 |0 <U9056> \xE7\xA6 |0  $<$ U9058> \xE7\xA7 |0 <U9059> \xEA\xA1 |0  $<$ U905C> $\x91\xBB$ |0 <U905E> \xE7\xA8 |0 <U9060> \x89\x93 |0  $<$ U9061> \x91\x6B |0 <U9063> \x8C\xAD |0  $<$ U9065 $>$  \x97\x79  $|0$ <U9067> \xEE\x99 |3  $<$ U9067> \xFB\xB5 |0 <U9068> \xE7\xA9 |0  $<$ U9069> \x93\x4B |0  $<$ U906D> $\x91\x98$  |0 <U906E> \x8E\xD5 |0 <U906F> \xE7\xAA |0  $<$ U9072> $\x E7\times$  |0  $<$ U9075> \x8F\x85 |0 <U9076> \xE7\xAB |0 <U9077> \x91\x4A |0  $<$ U9078> \x91\x49 |0 <U907A> \x88\xE2 |0  $<$ U907C $>$  $\x$ 97 $\xC9$  |0 <U907D> \xE7\xAF |0 <U907F> \x94\xF0 |0 <U9080> \xE7\xB1 |0 <U9081> \xE7\xB0 |0 <U9082> \xE7\xAE |0 <U9083> \xE2\x84 |0 <U9084> \x8A\xD2 |0 <U9087> \xE7\x8E |0 <U9089> \xE7\xB3 |0 <U908A> \xE7\xB2 |0  $<$ U908F> \xE7\xB4 |0  $<$ U9091> \x97\x57 |0 <U90A3> \x93\xDF |0  $<$ U90A6> $\x96\x4D$ |0  $<$ U90A8> $xE7xB5$  |0 <U90AA> \x8E\xD7 |0

<U90AF> \xE7\xB6 |0  $<$ U90B1> \xE7\xB7 |0 <U90B5> \xE7\xB8 |0  $<$ U90B8> \x93\x40 |0 <U90C1> \x88\xE8 |0 <U90CA> \x8D\x78 |0 <U90CE> \x98\x59 |0  $<$ U90DB> \xE7\xBC |0 <U90DE> \xEE\x9A |3  $<$ U90DE> \xFB\xB6 |0  $<$ U90E1> \x8C\x53 |0 <U90E2> \xE7\xB9 |0 <U90E4> \xE7\xBA |0 <U90E8> \x95\x94 |0 <U90ED> \x8A\x73 |0  $<$ U90F5> $\x97\x58$  |0  $<$ U90F7> $\x0$ <U90FD> \x93\x73 |0 <U9102> \xE7\xBD |0  $<$ U9112> \xE7\xBE |0 <U9115> \xEE\x9C |3  $<$ U9115> \xFB\xB8 |0 <U9119> \xE7\xBF |0 <U9127> \xEE\x9D |3  $<$ U9127> \xFB\xB9 |0  $<$ U912D> $\x93\x41$ |0 <U9130> \xE7\xC1 |0 <U9132> \xE7\xC0 |0  $<$ U9149> \x93\xD1 |0 <U914A> \xE7\xC2 |0  $<$ U914B> \x8F\x55 |0 <U914C> \x8E\xDE |0  $<$ U914D> $\x94\x7A$ |0  $<$ U914E> $\x02$ \x92 $\x01$ |0 <U9152> \x8E\xF0 |0 <U9154> \x90\x8C |0 <U9156> \xE7\xC3 |0 <U9158> \xE7\xC4 |0  $<$ U9162> \x90\x7C |0 <U9163> \xE7\xC5 |0  $<$ U9165> \xE7\xC6 |0  $<$ U9169> \xE7\xC7 |0  $<$ U916A> $\x$ 97 $x8F$ |0  $<$ U916C> \x8F\x56 |0 <U9172> \xE7\xC9 |0 <U9173> \xE7\xC8 |0 <U9175> \x8D\x79 |0  $<$ U9177> \x8D\x93 |0

 $<$ U9178> \x8E\x5F |0 <U9182> \xE7\xCC |0 <U9187> \x8F\x86 |0 <U9189> \xE7\xCB |0  $<$ U918B> \xE7\xCA |0  $<$ U918D> $\x91\xE7$  |0 <U9190> \x8C\xED |0 <U9192> \x90\xC1 |0 <U9197> \x94\xAE |0  $<$ U919C $>$  $x8F$  $x58$  |0 <U91A2> \xE7\xCD |0 <U91A4> \x8F\xDD |0 <U91AA> \xE7\xD0 |0  $<$ U91AB> $xE7xCE$  |0 <U91AC> \x8F\xDD |1 <U91AF> \xE7\xCF |0 <U91B1> \x94\xAE |1 <U91B4> \xE7\xD2 |0 <U91B5> \xE7\xD1 |0 <U91B8> \x8F\xF8 |0 <U91BA> \xE7\xD3 |0 <U91C0> \xE7\xD4 |0  $<$ U91C1> $xE7xD5$  |0 <U91C6> \x94\xCE |0 <U91C7> \x8D\xD1 |0 <U91C8> \x8E\xDF |0 <U91C9> \xE7\xD6 |0 <U91CB> \xE7\xD7 |0  $<$ U91CC> $\x97\xA2$ |0 <U91CD> \x8F\x64 |0 <U91CE> \x96\xEC |0  $<$ U91CF> $\x97\xCA$  |0 <U91D0> \xE7\xD8 |0 <U91D1> \x8B\xE0 |0 <U91D6> \xE7\xD9 |0 <U91D7> \xEE\x9F |3  $<$ U91D7> \xFB\xBB |0  $<$ U91D8> $\x03\x42$ |0 <U91DA> \xEE\x9E |3  $<$ U91DA $>$  $xFB$  $xBA$  |0  $<$ U91DB> \xE7\xDC |0 <U91DC> \x8A\x98 |0 <U91DD> \x90\x6A |0 <U91DE> \xEE\xA0 |3  $<$ U91DE> \xFB\xBC |0 <U91DF> \xE7\xDA |0  $<$ U91E1> \xE7\xDB |0

```
<U91E3> \x92\xDE |0
<U91E4> \xEE\xA3 |3
<U91E4> \xFB\xBF |0
<U91E5> \xEE\xA4
 |3
<U91E5> \xFB\xC0 |0
<U91E6> \x96\x74 |0
<U91E7> \x8B\xFA |0
<U91ED> \xEE\xA1 |3
<U91ED> \xFB\xBD |0
<U91EE> \xEE\xA2 |3
<U91EE> \xFB\xBE |0
<U91F5>xE7xDE |0
<U91F6> \xE7\xDF |0
<U91FC> \xE7\xDD |0
<U91FF> \xE7\xE1 |0
<\!\!U9206\!\!> \xEE\xA5 \vert3<U9206> \xFB\xC1 |0
<U920A> \xEE\xA7 |3
<U920A> \xFB\xC3 |0
<U920D> \x93\xDD |0
<U920E> \x8A\x62 |0
<U9210> \xEE\xA6 |3
<U9210> \xFB\xC2 |0
<U9211> \xE7\xE5 |0
<U9214> \xE7\xE2 |0
<U9215> \xE7\xE4 |0
<U921E> \xE7\xE0 |0
<U9229> \xE8\x6E |0
<U922C> \xE7\xE3 |0
<U9234> \x97\xE9 |0
<U9237> \x8C\xD8 |0
<U9239> \xEE\xAE |3
<U9239> \xFB\xCA |0
<U923A> \xEE\xA8 |3
<U923A> \xFB\xC4 |0
<U923C> \xEE\xAA |3
<U923C>\kappaFB\timesC6 |0
<U923F> \xE7\xED |0
<U9240> \xEE\xA9 |3
<U9240> \xFB\xC5 |0
<U9244> \x93\x53 |0
<U9245> \xE7\xE8 |0
<U9248> \xE7\xEB |0
<U9249> \xE7\xE9 |0
<U924B> \xE7\xEE |0
<U924E> \xEE\xAB |3
<U924E> \xFB\xC7 |0
```
<U9250> \xE7\xEF |0 <U9251> \xEE\xAD |3  $<$ U9251> \xFB\xC9 |0 <U9257> \xE7\xE7 |0 <U9259> \xEE\xAC |3 <U9259> \xFB\xC8 |0  $<$ U925A $>$  $xE7$  $xF4$  |0 <U925B> \x89\x94 |0 <U925E> \xE7\xE6 |0  $<$ U9262> \x94\xAB |0 <U9264> \xE7\xEA |0 <U9266> \x8F\xDE |0  $<$ U9267> \xEE\xAF |3 <U9267> \xFB\xCB |0  $<$ U9271> \x8D\x7A |0 <U9277> \xEE\xB1 |3 <U9277> \xFB\xCD |0 <U9278> \xEE\xB2 |3 <U9278> \xFB\xCE |0 <U927E> \x96\x67 |0 <U9280> \x8B\xE2 |0 <U9283> \x8F\x65 |0 <U9285> \x93\xBA |0 <U9288> \xED\x43 |3 <U9288> \xFA\x5F |0  $<$ U9291> $\x91\x4C$  |0 <U9293> \xE7\xF2 |0 <U9295> \xE7\xEC |0 <U9296> \xE7\xF1 |0 <U9298> \x96\xC1 |0  $<$ U929A> \x92\xB6 |0 <U929B> \xE7\xF3 |0 <U929C> \xE7\xF0 |0 <U92A7> \xEE\xB0 |3 <U92A7> \xFB\xCC |0  $<$ U92AD> $\x91\x4B$  |0 <U92B7> \xE7\xF7 |0 <U92B9> \xE7\xF6 |0 <U92CF> \xE7\xF5 |0 <U92D0> \xEE\xB6 |3 <U92D0> \xFB\xD2 |0  $<$ U92D2> $\x96\x4E$  |0 <U92D3> \xEE\xBA |3 <U92D3> \xFB\xD6 |0 <U92D5> \xEE\xB8 |3 <U92D5> \xFB\xD4 |0 <U92D7> \xEE\xB4 |3

<U92D7> \xFB\xD0 |0 <U92D9> \xEE\xB5 |3 <U92D9> \xFB\xD1 |0 <U92E0> \xEE\xB9 |3 <U92E0> \xFB\xD5 |0 <U92E4> \x8F\x9B |0 <U92E7> \xEE\xB3 |3  $<$ U92E7> \xFB\xCF |0 <U92E9> \xE7\xF8 |0  $<$ U92EA> $x95$  $xDD$  |0 <U92ED> \x89\x73 |0  $<$ U92F2> $\x5\x65$ |0 <U92F3> \x92\x92 |0 <U92F8> \x8B\x98 |0 <U92F9> \xED\x49 |3  $<$ U92F9> $\x FA\x 65$ <br/> $|0$  $<$ U92FA> \xE7\xFA |0  $<$ U92FB> \xEE\xBD |3 <U92FB> \xFB\xD9 |0 <U92FC> \x8D\x7C |0 <U92FF> \xEE\xC0 |3 <U92FF> \xFB\xDC |0 <U9302> \xEE\xC2 |3  $<$ U9302> \xFB\xDE |0 <U9306> \x8E\x4B |0 <U930F> \xE7\xF9 |0  $<$ U9310> \x90\x8D |0 <U9318> \x90\x8E |0 <U9319> \xE8\x40 |0 <U931A> \xE8\x42 |0 <U931D> \xEE\xC1 |3  $<$ U931D> \xFB\xDD |0 <U931E> \xEE\xBF |3 <U931E> \xFB\xDB |0 <U9320> \x8F\xF9 |0 <U9321> \xEE\xBC |3 <U9321> \xFB\xD8 |0 <U9322> \xE8\x41 |0 <U9323> \xE8\x43 |0 <U9325> \xEE\xBB |3 <U9325> \xFB\xD7 |0 <U9326> \x8B\xD1 |0  $<$ U9328> \x95\x64 |0 <U932B> \x8E\xE0 |0  $<$ U932C> \x98\x42 |0 <U932E> \xE7\xFC |0 <U932F> \x8D\xF6 |0

<U9332> \x98\x5E |0 <U9335> \xE8\x45 |0 <U933A> \xE8\x44 |0 <U933B> \xE8\x46 |0 <U9344> \xE7\xFB |0 <U9348> \xED\x42 |3  $<$ U9348> \xFA\x5E |0 <U934B> \x93\xE7 |0 <U934D> \x93\x74 |0 <U9354> \x92\xD5 |0 <U9356> \xE8\x4B |0 <U9357> \xEE\xC4 |3  $<$ U9357> \xFB\xE0 |0 <U935B> \x92\x62 |0 <U935C> \xE8\x47 |0 <U9360> \xE8\x48 |0 <U936C> \x8C\x4C |0  $<$ U936E> $\times$ E8\x4A  $|0$ <U9370> \xEE\xC3 |3 <U9370> \xFB\xDF |0  $<$ U9375> \x8C\xAE |0 <U937C> \xE8\x49 |0 <U937E> \x8F\xDF |0 <U938C> \x8A\x99 |0 <U9394> \xE8\x4F |0 <U9396> \x8D\xBD |0 <U9397> \x91\x99 |0 <U939A> \x92\xC8 |0 <U93A4> \xEE\xC5 |3 <U93A4> \xFB\xE1 |0 <U93A7> \x8A\x5A |0  $<$ U93AC> \xE8\x4D |0 <U93AD> \xE8\x4E |0 <U93AE> \x92\xC1 |0 <U93B0> \xE8\x4C |0 <U93B9> \xE8\x50 |0 <U93C3> \xE8\x56 |0 <U93C6> \xEE\xC6 |3 <U93C6> \xFB\xE2 |0 <U93C8> \xE8\x59 |0 <U93D0> \xE8\x58 |0 <U93D1> \x93\x4C |0 <U93D6> \xE8\x51 |0 <U93D7> \xE8\x52 |0 <U93D8> \xE8\x55 |0 <U93DD> \xE8\x57 |0 <U93DE> \xEE\xC7 |3

<U93DE> \xFB\xE3 |0 <U93E1> \x8B\xBE |0 <U93E4> \xE8\x5A |0 <U93E5> \xE8\x54 |0 <U93E8> \xE8\x53 |0 <U93F8> \xEE\xC8 |3 <U93F8> \xFB\xE4 |0 <U9403> \xE8\x5E |0 <U9407> \xE8\x5F |0  $<$ U9410> \xE8\x60 |0 <U9413> \xE8\x5D |0 <U9414> \xE8\x5C |0 <U9418> \x8F\xE0 |0 <U9419> \x93\xA8 |0  $<$ U941A> \xE8\x5B |0 <U9421> \xE8\x64 |0 <U942B> \xE8\x62 |0 <U9431> \xEE\xC9 |3 <U9431> \xFB\xE5 |0 <U9435> \xE8\x63 |0  $<$ U9436 $>$  \xE8\x61  $|0$ <U9438> \x91\xF6 |0 <U943A> \xE8\x65 |0  $<$ U9441> \xE8\x66 |0 <U9444> \xE8\x68 |0 <U9445> \xEE\xCA |3  $<$ U9445> \xFB\xE6 |0 <U9448> \xEE\xCB |3 <U9448> \xFB\xE7 |0 <U9451> \x8A\xD3 |0 <U9452> \xE8\x67 |0 <U9453> \x96\xF8 |0 <U945A> \xE8\x73 |0 <U945B> \xE8\x69 |0 <U945E> \xE8\x6C |0  $<$ U9460> \xE8\x6A |0  $<$ U9462> \xE8\x6B |0  $<$ U946A> \xE8\x6D |0 <U9470> \xE8\x6F |0 <U9475> \xE8\x70 |0 <U9477> \xE8\x71 |0 <U947C> \xE8\x74 |0 <U947D> \xE8\x72 |0 <U947E> \xE8\x75 |0 <U947F> \xE8\x77 |0 <U9481> \xE8\x76 |0 <U9577> \x92\xB7 |0

<U9580> \x96\xE5 |0 <U9582> \xE8\x78 |0  $<$ U9583> \x91\x4D |0 <U9587> \xE8\x79 |0 <U9589> \x95\xC2 |0 <U958A> \xE8\x7A |0 <U958B> \x8A\x4A |0 <U958F> \x89\x5B |0 <U9591> \x8A\xD5 |0 <U9592> \xEE\xCC |3 <U9592> \xFB\xE8 |0 <U9593> \x8A\xD4 |0 <U9594> \xE8\x7B |0 <U9596> \xE8\x7C |0 <U9598> \xE8\x7D |0 <U9599> \xE8\x7E |0 <U95A0> \xE8\x80 |0 <U95A2> \x8A\xD6 |0  $<$ U95A3> \x8A\x74 |0 <U95A4> \x8D\x7D |0  $<$ U95A5> $\x94\xB4$  |0 <U95A7> \xE8\x82 |0 <U95A8> \xE8\x81 |0 <U95AD> \xE8\x83 |0  $<$ U95B2> \x89\x7B |0 <U95B9> \xE8\x86 |0 <U95BB> \xE8\x85 |0 <U95BC> \xE8\x84 |0 <U95BE> \xE8\x87 |0 <U95C3> \xE8\x8A |0 <U95C7> \x88\xC5 |0 <U95CA> \xE8\x88 |0 <U95CC> \xE8\x8C |0 <U95CD> \xE8\x8B |0 <U95D4> \xE8\x8E |0 <U95D5> \xE8\x8D |0 <U95D6> \xE8\x8F |0 <U95D8> \x93\xAC |0 <U95DC> \xE8\x90 |0 <U95E1> \xE8\x91 |0 <U95E2> \xE8\x93 |0 <U95E5> \xE8\x92 |0  $<$ U961C> $\x95\x8C$ |0  $<$ U9621> \xE8\x94 |0  $<$ U9628 $>$   $\times$ E8\x95  $\vert0$ <U962A> \x8D\xE3 |0 <U962E> \xE8\x96 |0

<U962F> \xE8\x97 |0  $<$ U9632> \x96\x68 |0  $<$ U963B> \x91\x6A |0 <U963F> \x88\xA2 |0  $<$ U9640> \x91\xC9 |0 <U9642> \xE8\x98 |0  $<$ U9644> \x95\x8D |0 <U964B> \xE8\x9B |0 <U964C> \xE8\x99 |0 <U964D> \x8D\x7E |0 <U964F> \xE8\x9A |0  $<$ U9650> \x8C\xC0 |0  $<$ U965B> \x95\xC3 |0 <U965C> \xE8\x9D |0 <U965D> \xE8\x9F |0 <U965E> \xE8\x9E |0 <U965F> \xE8\xA0 |0 <U9662> \x89\x40 |0  $<$ U9663> \x90\x77 |0 <U9664> \x8F\x9C |0 <U9665> \x8A\xD7 |0 <U9666> \xE8\xA1 |0  $<$ U966A> \x94\x86 |0 <U966C> \xE8\xA3 |0  $<$ U9670> \x89\x41 |0 <U9672> \xE8\xA2 |0 <U9673> \x92\xC2 |0 <U9675> \x97\xCB |0 <U9676> \x93\xA9 |0 <U9677> \xE8\x9C |0 <U9678> \x97\xA4 |0  $<$ U967A $>$  $x8C$  $xAF$  |0  $<$ U967D> $\x97\x7A$ |0 <U9685> \x8B\xF7 |0 <U9686> \x97\xB2 |0 <U9688> \x8C\x47 |0 <U968A> \x91\xE0 |0 <U968B> \xE4\x40 |0 <U968D> \xE8\xA4 |0 <U968E> \x8A\x4B |0  $<$ U968F> \x90\x8F |0  $<$ U9694> \x8A\x75 |0 <U9695> \xE8\xA6 |0 <U9697> \xE8\xA7 |0 <U9698> \xE8\xA5 |0 <U9699> \x8C\x84 |0  $<$ U969B> \x8D\xDB |0 <U969C> \x8F\xE1 |0 <U969D> \xEE\xCF |3 <U969D> \xFB\xEB |0  $<$ U96A0> $\x89\x42$ |0 <U96A3> \x97\xD7 |0 <U96A7> \xE8\xA9 |0 <U96A8> \xE7\xAC |0 <U96AA> \xE8\xA8 |0 <U96AF> \xEE\xD0 |3 <U96AF> \xFB\xEC |0 <U96B0> \xE8\xAC |0  $<$ U96B1> \xE8\xAA |0 <U96B2> \xE8\xAB |0 <U96B4> \xE8\xAD |0 <U96B6> \xE8\xAE |0 <U96B7> \x97\xEA |0 <U96B8> \xE8\xAF |0 <U96B9> \xE8\xB0 |0 <U96BB> \x90\xC7 |0 <U96BC> \x94\xB9 |0 <U96C0> \x90\x9D |0 <U96C1> \x8A\xE5 |0  $<$ U96C4> \x97\x59 |0 <U96C5> \x89\xEB |0 <U96C6> \x8F\x57 |0 <U96C7> \x8C\xD9 |0 <U96C9> \xE8\xB3 |0 <U96CB> \xE8\xB2 |0 <U96CC> \x8E\x93 |0 <U96CD> \xE8\xB4 |0 <U96CE> \xE8\xB1 |0  $<$ U96D1> \x8E\x47 |0 <U96D5> \xE8\xB8 |0  $<$ U96D6> \xE5\xAB |0 <U96D9> \x99\xD4 |0 <U96DB> \x90\x97 |0  $<$ U96DC $>$  $xE8$  $xB6$  |0  $<$ U96E2> \x97\xA3 |0 <U96E3> \x93\xEF |0 <U96E8> \x89\x4A |0 <U96EA> \x90\xE1 |0 <U96EB> \x8E\xB4 |0 <U96F0> \x95\xB5 |0 <U96F2> \x89\x5F |0 <U96F6> \x97\xEB |0 <U96F7> \x97\x8B |0 <U96F9> \xE8\xB9 |0

<U96FB> \x93\x64 |0 <U9700> \x8E\xF9 |0 <U9704> \xE8\xBA |0 <U9706> \xE8\xBB |0  $<$ U9707> \x90\x6B |0 <U9708> \xE8\xBC |0 <U970A> \x97\xEC |0 <U970D> \xE8\xB7 |0 <U970E> \xE8\xBE |0 <U970F> \xE8\xC0 |0 <U9711> \xE8\xBF |0 <U9713> \xE8\xBD |0 <U9716> \xE8\xC1 |0 <U9719> \xE8\xC2 |0  $<$ U971C> $\x91\x94$  |0 <U971E> \x89\xE0 |0 <U9724> \xE8\xC3 |0 <U9727> \x96\xB6 |0 <U972A> \xE8\xC4 |0 <U9730> \xE8\xC5 |0 <U9732> \x98\x49 |0  $$\sf{C}U9733$>\text{XEE}\xD1$$ <U9733> \xFB\xED |0 <U9738> \x9E\x50 |0  $<$ U9739> \xE8\xC6 |0 <U973B> \xEE\xD2 |3 <U973B> \xFB\xEE |0 <U973D> \xE8\xC7 |0 <U973E> \xE8\xC8 |0 <U9742> \xE8\xCC |0 <U9743> \xEE\xD3 |3 <U9743> \xFB\xEF |0 <U9744> \xE8\xC9 |0 <U9746> \xE8\xCA |0 <U9748> \xE8\xCB |0 <U9749> \xE8\xCD |0 <U974D> \xEE\xD4 |3 <U974D> \xFB\xF0 |0 <U974F> \xEE\xD5 |3  $<$ U974F> \xFB\xF1 |0 <U9751> \xEE\xD6 |3 <U9751> \xFB\xF2 |0 <U9752> \x90\xC2 |0 <U9755> \xEE\xD7 |3  $<$ U9755 $>$  \xFB\xF3  $|0$ <U9756> \x96\xF5 |0 <U9759> \x90\xC3 |0

<U975C> \xE8\xCE |0  $<$ U975E> \x94\xF1 |0 <U9760> \xE8\xCF |0 <U9761> \xEA\x72 |0  $<$ U9762> \x96\xCA |0 <U9764> \xE8\xD0 |0 <U9766> \xE8\xD1 |0 <U9768> \xE8\xD2 |0 <U9769> \x8A\x76 |0 <U976B> \xE8\xD4 |0  $<$ U976D> $\x90\x78$  |0 <U9771> \xE8\xD5 |0  $<$ U9774> \x8C\x43 |0 <U9779> \xE8\xD6 |0 <U977A> \xE8\xDA |0 <U977C> \xE8\xD8 |0 <U9781> \xE8\xD9 |0 <U9784> \x8A\x93 |0 <U9785> \xE8\xD7 |0 <U9786> \xE8\xDB |0 <U978B> \xE8\xDC |0 <U978D> \x88\xC6 |0 <U978F> \xE8\xDD |0 <U9790> \xE8\xDE |0 <U9798> \x8F\xE2 |0 <U979C> \xE8\xDF |0  $<$ U97A0> \x8B\x66 |0 <U97A3> \xE8\xE2 |0 <U97A6> \xE8\xE1 |0 <U97A8> \xE8\xE0 |0  $<$ U97AB> \xE6\x91 |0  $<$ U97AD> $\x5\xDA$ |0 <U97B3> \xE8\xE3 |0 <U97B4> \xE8\xE4 |0 <U97C3> \xE8\xE5 |0 <U97C6> \xE8\xE6 |0 <U97C8> \xE8\xE7 |0 <U97CB> \xE8\xE8 |0 <U97D3> \x8A\xD8 |0 <U97DC> \xE8\xE9 |0 <U97ED> \xE8\xEA |0 <U97EE> \x94\x42 |0 <U97F2> \xE8\xEC |0 <U97F3> \x89\xB9 |0 <U97F5> \xE8\xEF |0 <U97F6> \xE8\xEE |0 <U97FB> \x89\x43 |0

<U97FF> \x8B\xBF |0  $<$ U9801> \x95\xC5 |0 <U9802> \x92\xB8 |0 <U9803> \x8D\xA0 |0 <U9805> \x8D\x80 |0 <U9806> \x8F\x87 |0 <U9808> \x90\x7B |0 <U980C> \xE8\xF1 |0 <U980F> \xE8\xF0 |0  $<$ U9810> \x97\x61 |0 <U9811> \x8A\xE6 |0 <U9812> \x94\xD0 |0  $<$ U9813> \x93\xDA |0 <U9817> \x90\x9C |0 <U9818> \x97\xCC |0  $<$ U981A> \x8C\x7A |0 <U9821> \xE8\xF4 |0 <U9824> \xE8\xF3 |0  $<$ U982C> \x96\x6A |0 <U982D> \x93\xAA |0 <U9830> \x96\x6A |1  $<$ U9834 $>$  \x89\x6F  $|0$ <U9837> \xE8\xF5 |0 <U9838> \xE8\xF2 |0 <U9839> \xE8\xF6 |1  $<$ U983B> \x95\x70 |0  $<$ U983C> $\x02$  $x97$  $x8A$  |0 <U983D> \xE8\xF6 |0 <U9846> \xE8\xF7 |0 <U984B> \xE8\xF9 |0  $<$ U984C> $\x91\xE8$ |0 <U984D> \x8A\x7A |0 <U984E> \x8A\x7B |0 <U984F> \xE8\xF8 |0 <U9854> \x8A\xE7 |0 <U9855> \x8C\xB0 |0 <U9857> \xEE\xD8 |3 <U9857> \xFB\xF4 |0 <U9858> \x8A\xE8 |0 <U985A> \x93\x5E |1 <U985B> \x93\x5E |0 <U985E> \x97\xDE |0 <U9865> \xEE\xD9 |3 <U9865> \xFB\xF5 |0 <U9867> \x8C\xDA |0 <U986B> \xE8\xFA |0  $<$ U986F> \xE8\xFB |0

<U9870> \xE8\xFC |0 <U9871> \xE9\x40 |0 <U9873> \xE9\x42 |0 <U9874> \xE9\x41 |0 <U98A8> \x95\x97 |0 <U98AA> \xE9\x43 |0 <U98AF> \xE9\x44 |0 <U98B1> \xE9\x45 |0 <U98B6> \xE9\x46 |0 <U98C3> \xE9\x48 |0 <U98C4> \xE9\x47 |0 <U98C6> \xE9\x49 |0 <U98DB> \x94\xF2 |0 <U98DC> \xE3\xCA |0 <U98DF> \x90\x48 |0 <U98E2> \x8B\x51 |0  $<$ U98E9> $\times$ E9 $\times$ 4A  $|0$ <U98EB> \xE9\x4B |0 <U98ED> \x99\xAA |0 <U98EE> \x9F\x5A |0 <U98EF> \x94\xD1 |0 <U98F2> \x88\xF9 |0 <U98F4> \x88\xB9 |0 <U98FC> \x8E\x94 |0 <U98FD> \x96\x4F |0 <U98FE> \x8F\xFC |0 <U9903> \xE9\x4C |0 <U9905> \x96\xDD |0 <U9909> \xE9\x4D |0  $<$ U990A> $\x97\x7B$  |0  $<$ U990C> \x89\x61 |0 <U9910> \x8E\x60 |0 <U9912> \xE9\x4E |0 <U9913> \x89\xEC |0 <U9914> \xE9\x4F |0 <U9918> \xE9\x50 |0 <U991D> \xE9\x52 |0 <U991E> \xE9\x53 |0 <U9920> \xE9\x55 |0 <U9921> \xE9\x51 |0 <U9924> \xE9\x54 |0 <U9927> \xEE\xDC |3 <U9927> \xFB\xF8 |0 <U9928> \x8A\xD9 |0 <U992C> \xE9\x56 |0 <U992E> \xE9\x57 |0 <U993D> \xE9\x58 |0

<U993E> \xE9\x59 |0 <U9942> \xE9\x5A |0 <U9945> \xE9\x5C |0 <U9949> \xE9\x5B |0 <U994B> \xE9\x5E |0  $<$ U994C> \xE9\x61 |0 <U9950> \xE9\x5D |0 <U9951> \xE9\x5F |0 <U9952> \xE9\x60 |0 <U9955> \xE9\x62 |0 <U9957> \x8B\xC0 |0 <U9996> \x8E\xF1 |0 <U9997> \xE9\x63 |0 <U9998> \xE9\x64 |0 <U9999> \x8D\x81 |0 <U999E> \xEE\xDE |3  $<$ U999E> $\xFB\xFA$ <br/> $|0$  $<$ U99A5> \xE9\x65 |0 <U99A8> \x8A\x5D |0 <U99AC> \x94\x6E |0 <U99AD> \xE9\x66 |0 <U99AE> \xE9\x67 |0  $<$ U99B3> \x92\x79 |0 <U99B4> \x93\xE9 |0 <U99BC> \xE9\x68 |0  $<$ U99C1> $\x94\x9D$ |0 <U99C4> \x91\xCA |0 <U99C5> \x89\x77 |0 <U99C6> \x8B\xEC |0 <U99C8> \x8B\xED |0  $<$ U99D0> $\x92\x93$ |0 <U99D1> \xE9\x6D |0 <U99D2> \x8B\xEE |0 <U99D5> \x89\xED |0 <U99D8> \xE9\x6C |0 <U99DB> \xE9\x6A |0 <U99DD> \xE9\x6B |0 <U99DF> \xE9\x69 |0 <U99E2> \xE9\x77 |0 <U99ED> \xE9\x6E |0 <U99EE> \xE9\x6F |0 <U99F1> \xE9\x70 |0 <U99F2> \xE9\x71 |0 <U99F8> \xE9\x73 |0 <U99FB> \xE9\x72 |0 <U99FF> \x8F\x78 |0 <U9A01> \xE9\x74 |0

<U9A05> \xE9\x76 |0 <U9A0E> \x8B\x52 |0  $<$ U9A0F> $xE9x75$  |0  $<$ U9A12> $\x91\x9B$ |0  $<$ U9A13> \x8C\xB1 |0 <U9A19> \xE9\x78 |0  $<$ U9A28> $\x01\xCB$  |0 <U9A2B> \xE9\x79 |0 <U9A30> \x93\xAB |0  $<$ U9A37> \xE9\x7A |0 <U9A3E> \xE9\x80 |0 <U9A40> \xE9\x7D |0 <U9A42> \xE9\x7C |0 <U9A43> \xE9\x7E |0 <U9A45> \xE9\x7B |0 <U9A4D> \xE9\x82 |0 <U9A4E> \xEE\xDF |3  $<$ U9A4E> \xFB\xFB |0 <U9A52> \x91\xCB |1 <U9A55> \xE9\x81 |0 <U9A57> \xE9\x84 |0  $<$ U9A5A> $\x8B\xC1$  |0 <U9A5B> \xE9\x83 |0 <U9A5F> \xE9\x85 |0  $<$ U9A62>\xE9\x86 |0 <U9A64> \xE9\x88 |0 <U9A65> \xE9\x87 |0 <U9A69> \xE9\x89 |0 <U9A6A> \xE9\x8B |0 <U9A6B> \xE9\x8A |0 <U9AA8> \x8D\x9C |0 <U9AAD> \xE9\x8C |0 <U9AB0> \xE9\x8D |0  $<$ U9AB8> \x8A\x5B |0 <U9ABC> \xE9\x8E |0 <U9AC0> \xE9\x8F |0  $<$ U9AC4> $\x0$ <sub>X90</sub> $x$ 91 |0 <U9ACF> \xE9\x90 |0 <U9AD1> \xE9\x91 |0 <U9AD3> \xE9\x92 |0 <U9AD4> \xE9\x93 |0 <U9AD8> \x8D\x82 |0  $<$ U9AD9> $xEE$  $xE0$  |3  $<$ U9AD9> $\xFB\xFC$  |0 <U9ADC> \xEE\xE1 |3 <U9ADC> \xFC\x40 |0 <U9ADE> \xE9\x94 |0

<U9ADF> \xE9\x95 |0 <U9AE2> \xE9\x96 |0 <U9AE3> \xE9\x97 |0 <U9AE6> \xE9\x98 |0 <U9AEA> \x94\xAF |0  $<$ U9AEB> \xE9\x9A |0 <U9AED> \x95\x45 |0 <U9AEE> \xE9\x9B |0 <U9AEF> \xE9\x99 |0  $<$ U9AF1> $xE9x9D$  |0 <U9AF4> \xE9\x9C |0 <U9AF7> \xE9\x9E |0 <U9AFB> \xE9\x9F |0 <U9B06> \xE9\xA0 |0 <U9B18> \xE9\xA1 |0 <U9B1A> \xE9\xA2 |0  $<$ U9B1F> $\times$ E9 $\times$ A3 $|0$ <U9B22> \xE9\xA4 |0 <U9B23> \xE9\xA5 |0 <U9B25> \xE9\xA6 |0 <U9B27> \xE9\xA7 |0 <U9B28> \xE9\xA8 |0 <U9B29> \xE9\xA9 |0 <U9B2A> \xE9\xAA |0  $<$ U9B2E> \xE9\xAB |0 <U9B2F> \xE9\xAC |0  $<$ U9B31> \x9F\x54 |0 <U9B32> \xE9\xAD |0 <U9B3B> \xE2\xF6 |0 <U9B3C> \x8B\x53 |0  $<$ U9B41> \x8A\x40 |0 <U9B42> \x8D\xB0 |0  $<$ U9B43> \xE9\xAF |0 <U9B44> \xE9\xAE |0 <U9B45> \x96\xA3 |0 <U9B4D> \xE9\xB1 |0 <U9B4E> \xE9\xB2 |0 <U9B4F> \xE9\xB0 |0 <U9B51> \xE9\xB3 |0  $<$ U9B54> \x96\x82 |0 <U9B58> \xE9\xB4 |0  $<$ U9B5A $>$  $x8B\ x9B$  |0  $<$ U9B6F> \x98\x44 |0 <U9B72> \xEE\xE3 |3 <U9B72> \xFC\x42 |0 <U9B74> \xE9\xB5 |0 <U9B75> \xEE\xE2 |3

<U9B75> \xFC\x41 |0 <U9B83> \xE9\xB7 |0 <U9B8E> \x88\xBC |0 <U9B8F> \xEE\xE4 |3 <U9B8F> \xFC\x43 |0 <U9B91> \xE9\xB8 |0 <U9B92> \x95\xA9 |0 <U9B93> \xE9\xB6 |0 <U9B96> \xE9\xB9 |0 <U9B97> \xE9\xBA |0 <U9B9F> \xE9\xBB |0 <U9BA0> \xE9\xBC |0 <U9BA8> \xE9\xBD |0 <U9BAA> \x96\x8E |0 <U9BAB> \x8E\x4C |0 <U9BAD> \x8D\xF8 |0  $<$ U9BAE> $\x$ 91 $x$ 4E |0 <U9BB1> \xEE\xE5 |3  $<$ U9BB1> \xFC\x44 |0 <U9BB4> \xE9\xBE |0 <U9BB9> \xE9\xC1 |0 <U9BBB> \xEE\xE6 |3 <U9BBB> \xFC\x45 |0 <U9BC0> \xE9\xBF |0 <U9BC6> \xE9\xC2 |0 <U9BC9> \x8C\xEF |0 <U9BCA> \xE9\xC0 |0 <U9BCF> \xE9\xC3 |0 <U9BD1> \xE9\xC4 |0 <U9BD2> \xE9\xC5 |0 <U9BD4> \xE9\xC9 |0 <U9BD6> \x8E\x49 |0  $<$ U9BDB> $\x91\xE2$  |0 <U9BE1> \xE9\xCA |0 <U9BE2> \xE9\xC7 |0 <U9BE3> \xE9\xC6 |0 <U9BE4> \xE9\xC8 |0  $<$ U9BE8> \x8C\x7E |0 <U9BF0> \xE9\xCE |0  $<$ U9BF1> \xE9\xCD |0 <U9BF2> \xE9\xCC |0  $<$ U9BF5> \x88\xB1 |0 <U9C00> \xEE\xE7 |3 <U9C00> \xFC\x46 |0 <U9C04> \xE9\xD8 |0 <U9C06> \xE9\xD4 |0 <U9C08> \xE9\xD5 |0 <U9C09> \xE9\xD1 |0

<U9C0A> \xE9\xD7 |0 <U9C0C> \xE9\xD3 |0 <U9C0D> \x8A\x82 |0  $<$ U9C10> \x98\x6B |0 <U9C12> \xE9\xD6 |0 <U9C13> \xE9\xD2 |0 <U9C14> \xE9\xD0 |0 <U9C15> \xE9\xCF |0 <U9C1B> \xE9\xDA |0 <U9C21> \xE9\xDD |0 <U9C24> \xE9\xDC |0 <U9C25> \xE9\xDB |0  $$\sf{<}U9C2D$>~\x95\x68$   $|0$ <U9C2E> \xE9\xD9 |0 <U9C2F> \x88\xF1 |0 <U9C30> \xE9\xDE |0 <U9C32> \xE9\xE0 |0 <U9C39> \x8A\x8F |0 <U9C3A> \xE9\xCB |0  $<$ U9C3B> \x89\x56 |0 <U9C3E> \xE9\xE2 |0 <U9C46> \xE9\xE1 |0 <U9C47> \xE9\xDF |0  $<$ U9C48> \x92\x4C |0 <U9C52> \x96\x90 |0 <U9C57> \x97\xD8 |0 <U9C5A> \xE9\xE3 |0 <U9C60> \xE9\xE4 |0 <U9C67> \xE9\xE5 |0 <U9C76> \xE9\xE6 |0 <U9C78> \xE9\xE7 |0 <U9CE5> \x92\xB9 |0 <U9CE7> \xE9\xE8 |0 <U9CE9> \x94\xB5 |0  $<$ U9CEB> $xE9xED$  |0 <U9CEC> \xE9\xE9 |0 <U9CF0> \xE9\xEA |0 <U9CF3> \x96\x50 |0 <U9CF4> \x96\xC2 |0 <U9CF6> \x93\xCE |0 <U9D03> \xE9\xEE |0 <U9D06> \xE9\xEF |0 <U9D07> \x93\xBC |0 <U9D08> \xE9\xEC |0 <U9D09> \xE9\xEB |0 <U9D0E> \x89\xA8 |0 <U9D12> \xE9\xF7 |0

<U9D15> \xE9\xF6 |0  $<$ U9D1B> \x89\x95 |0 <U9D1F> \xE9\xF4 |0 <U9D23> \xE9\xF3 |0 <U9D26> \xE9\xF1 |0 <U9D28> \x8A\x9B |0 <U9D2A> \xE9\xF0 |0 <U9D2B> \x8E\xB0 |0 <U9D2C> \x89\xA7 |0 <U9D3B> \x8D\x83 |0 <U9D3E> \xE9\xFA |0 <U9D3F> \xE9\xF9 |0 <U9D41> \xE9\xF8 |0 <U9D44> \xE9\xF5 |0 <U9D46> \xE9\xFB |0 <U9D48> \xE9\xFC |0 <U9D50> \xEA\x44 |0 <U9D51> \xEA\x43 |0 <U9D59> \xEA\x45 |0 <U9D5C> \x89\x4C |0 <U9D5D> \xEA\x40 |0 <U9D5E> \xEA\x41 |0 <U9D60> \x8D\x94 |0  $<$ U9D61>\x96\xB7\|0 <U9D64> \xEA\x42 |0 <U9D6B> \xEE\xE9 |3 <U9D6B> \xFC\x48 |0  $<$ U9D6C> \x96\x51 |0  $<$ U9D6F> \xEA\x4A |0 <U9D70> \xEE\xE8 |3 <U9D70> \xFC\x47 |0 <U9D72> \xEA\x46 |0  $<$ U9D7A> \xEA\x4B |0 <U9D87> \xEA\x48 |0 <U9D89> \xEA\x47 |0 <U9D8F> \x8C\x7B |0 <U9D9A> \xEA\x4C |0  $<$ U9DA4> \xEA\x4D |0  $<$ U9DA9> \xEA\x4E |0 <U9DAB> \xEA\x49 |0 <U9DAF> \xE9\xF2 |0  $<$ U9DB2> \xEA\x4F |0 <U9DB4> \x92\xDF |0 <U9DB8> \xEA\x53 |0 <U9DBA> \xEA\x54 |0 <U9DBB> \xEA\x52 |0  $<$ U9DC1> $xEA$  $x51$  |0

<U9DC2> \xEA\x57 |0 <U9DC4> \xEA\x50 |0 <U9DC6> \xEA\x55 |0  $<$ U9DCF> $xEA$  $x56$  |0 <U9DD3> \xEA\x59 |0 <U9DD7> \x89\xA8 |1 <U9DD9> \xEA\x58 |0 <U9DE6> \xEA\x5B |0  $<$ U9DED> \xEA\x5C |0  $<$ U9DEF> \xEA\x5D |0 <U9DF2> \x98\x68 |0  $<$ U9DF8> \xEA\x5A |0  $<$ U9DF9> $\x$ 91 $x$ E9 |0  $<$ U9DFA> \x8D\xEB |0  $<$ U9DFD> $xEA$  $x5E$  $|0$ <U9E19> \xEE\xEB |3 <U9E19> \xFC\x4A |0  $<$ U9E1A> \xEA\x5F |0 <U9E1B> \xEA\x60 |0  $<$ U9E1E> \xEA\x61 |0 <U9E75> \xEA\x62 |0 <U9E78> \x8C\xB2 |0 <U9E79> \xEA\x63 |0 <U9E7C> \x8C\xB2 |1  $<$ U9E7D> \xEA\x64 |0 <U9E7F> \x8E\xAD |0 <U9E81> \xEA\x65 |0 <U9E88> \xEA\x66 |0 <U9E8B> \xEA\x67 |0 <U9E8C> \xEA\x68 |0 <U9E91> \xEA\x6B |0 <U9E92> \xEA\x69 |0 <U9E93> \x98\x5B |0 <U9E95> \xEA\x6A |0 <U9E97> \x97\xED |0 <U9E9D> \xEA\x6C |0 <U9E9F> \x97\xD9 |0  $<$ U9EA5> \xEA\x6D |0 <U9EA6> \x94\x9E |0 <U9EA9> \xEA\x6E |0 <U9EAA> \xEA\x70 |0  $<$ U9EAD> \xEA\x71 |0 <U9EB4> \x8D\x8D |1 <U9EB5> \x96\xCB |1 <U9EB8> \xEA\x6F |0 <U9EB9> \x8D\x8D |0 <U9EBA> \x96\xCB |0

```
<U9EBB> \x96\x83 |0
<U9EBC> \x9B\xF5 |0
<U9EBE> \x9F\x80 |0
<U9EBF> \x96\x9B |0
<U9EC4> \x89\xA9 |0
<U9ECC>xEAx73 |0
<U9ECD> \x8B\x6F |0
<U9ECE> \xEA\x74 |0
<U9ECF> \xEA\x75 |0
<U9ED0>xEAx76 |0
<U9ED1> \xEE\xEC |3
<U9ED1>\xFC\x4B |0
<U9ED2> \x8D\x95 |0
<U9ED4> \xEA\x77 |0
<U9ED8> \xE0\xD2 |0
<U9ED9> \x96\xD9 |0
<U9EDB> \x91\xE1 |0
<U9EDC> \xEA\x78 |0
<U9EDD>xEAX7A0<U9EDE> \xEA\x79 |0
<U9EE0> \xEA\x7B |0
<U9EE5> \xEA\x7C |0
<U9EE8> \xEA\x7D |0
<U9EEF> \xEA\x7E |0
<U9EF4> \xEA\x80 |0
<U9EF6> \xEA\x81 |0
<U9EF7> \xEA\x82 |0
<U9EF9> \xEA\x83 |0
<U9EFB> \xEA\x84 |0
<U9EFC>xEAx85 |0
<U9EFD> \xEA\x86 |0
<U9F07> \xEA\x87 |0
<U9F08> \xEA\x88 |0
<U9F0E> \x93\x43 |0
<U9F13> \x8C\xDB |0
<U9F15> \xEA\x8A |0
<U9F20>\x91\x6C|0
<U9F21> \xEA\x8B |0
<U9F2C> \xEA\x8C |0
<U9F3B> \x95\x40 |0
<U9F3E> \xEA\x8D |0
<U9F4A> \xEA\x8E |0
<U9F4B> \xE2\x56 |0
<U9F4E> \xE6\xD8 |0
<U9F4F> \xE8\xEB |0
<U9F52> \xEA\x8F |0
<U9F54> \xEA\x90 |0
```
<U9F5F> \xEA\x92 |0 <U9F60> \xEA\x93 |0  $<$ U9F61> \xEA\x94 |0 <U9F62> \x97\xEE |0 <U9F63> \xEA\x91 |0 <U9F66> \xEA\x95 |0 <U9F67> \xEA\x96 |0 <U9F6A> \xEA\x98 |0 <U9F6C> \xEA\x97 |0 <U9F72> \xEA\x9A |0 <U9F76> \xEA\x9B |0 <U9F77> \xEA\x99 |0 <U9F8D> \x97\xB4 |0 <U9F95> \xEA\x9C |0 <U9F9C> \xEA\x9D |0  $<$ U9F9D> $\xE2\x73$ <br/> $|0$ <U9FA0> \xEA\x9E |0 <UE000> \xF0\x40 |0  $<$ UE001 $>$  $xF0$  $x41$  |0 <UE002> \xF0\x42 |0 <UE003> \xF0\x43 |0 <UE004> \xF0\x44 |0  $<$ UE005> \xF0\x45 |0  $<$ UE006 $>$  $xF0$  $x46$  |0 <UE007> \xF0\x47 |0 <UE008> \xF0\x48 |0 <UE009> \xF0\x49 |0  $<$ UE00A $>$  $xF0$  $xAA$  |0  $<$ UE00B $>$  $xF0$  $x4B$  |0 <UE00C> \xF0\x4C |0  $<$ UE00D $>$  $xF0$  $x4D$  |0  $<$ UE00E> $xF0x4E$  |0  $<$ UE00F> $\xF0\x4F$ |0  $\langle$ UE010 $\rangle \langle xF0\rangle x50$  |0  $\langle$ UE011> $\kappa$ F0\x51 |0  $\langle$ UE012> $\kappa$ F0\x52 |0  $\langle$ UE013> $\langle xF0\rangle$ x53 |0  $<$ UE014 $>$  $\xF0\x54$  |0  $\langle$ UE015> $\langle$ xF0 $\rangle$ x55 |0  $\langle$ UE016> $\langle xF0\rangle$ x56 |0 <UE017> \xF0\x57 |0 <UE018> \xF0\x58 |0 <UE019> \xF0\x59 |0  $\langle$ UE01A> $\langle xF0\rangle$ x5A |0  $<$ UE01B $>$  $xF0$  $x5B$  |0  $<$ UE01C $>$  $xF0$  $x5C$  |0  $<$ UE01D $>$  $xF0$  $x5D$  |0

 $\langle$ UE01E $>$  $\kappa$ F0 $\times$ 5E |0  $<$ UE01F> $\xF0\x5F$ |0  $\langle$ UE020 $>$  $\kappa$ F0 $\times$ 60 |0  $\langle$ UE021> $\langle$ xF0 $\rangle$ x61 |0 <UE022> \xF0\x62 |0  $\langle$ UE023> $\xF0\x63$  |0  $<$ UE024 $>$  $xF0$  $x64$  |0  $\langle$ UE025> $\xF0\x65$  |0 <UE026> \xF0\x66 |0 <UE027> \xF0\x67 |0 <UE028> \xF0\x68 |0 <UE029> \xF0\x69 |0  $\langle$ UE02A> $\chi$ F0 $\chi$ 6A |0  $<$ UE02B> \xF0\x6B |0  $<$ UE02C $>$  $xF0$  $x6C$  |0  $<$ UE02D> $\xF0\x6D$  |0  $<$ UE02E $>$  $xF0$  $x6E$  |0  $<$ UE02F> $\xF0\x6F$ |0  $<$ UE030 $>$   $\times$ F0\x70  $\vert0$  $<$ UE031> \xF0\x71 |0 <UE032> \xF0\x72 |0 <UE033> \xF0\x73 |0 <UE034> \xF0\x74 |0  $<$ UE035> \xF0\x75 |0 <UE036> \xF0\x76 |0 <UE037> \xF0\x77 |0 <UE038> \xF0\x78 |0 <UE039> \xF0\x79 |0  $<$ UE03A> \xF0\x7A |0  $<$ UE03B> \xF0\x7B |0  $<$ UE03C $>$  $xF0$  $x7C$  |0  $<$ UE03D $>$  $xF0$  $x7D$  |0  $<$ UE03E> \xF0\x7E |0 <UE03F> \xF0\x80 |0  $<$ UE040> $xF0x81$ |0  $\langle$ UE041> $\kappa$ F0\x82 |0  $\langle$ UE042> $\kappa$ F0\x83 |0 <UE043> \xF0\x84 |0  $<$ UE044> \xF0\x85 |0  $<$ UE045> \xF0\x86 |0 <UE046> \xF0\x87 |0  $<$ UE047> \xF0\x88 |0 <UE048> \xF0\x89 |0 <UE049> \xF0\x8A |0  $<$ UE04A $>$  $xF0$  $x8B$  |0  $<$ UE04B $>$  $xF0$  $x8C$  |0  $<$ UE04C $>$  $xF0$  $x8D$  |0

 $<$ UE04D $>$  $xF0$  $x8E$  |0  $<$ UE04E $>$  $\xF0\x8F$  |0  $<$ UE04F> $\xF0\x90$ |0 <UE050> \xF0\x91 |0 <UE051> \xF0\x92 |0 <UE052> \xF0\x93 |0 <UE053> \xF0\x94 |0 <UE054> \xF0\x95 |0 <UE055> \xF0\x96 |0 <UE056> \xF0\x97 |0 <UE057> \xF0\x98 |0 <UE058> \xF0\x99 |0 <UE059> \xF0\x9A |0  $<$ UE05A $>$  $xF0$  $x9B$  |0 <UE05B> \xF0\x9C |0  $<$ UE05C $>$  $xF0$  $x9D$  |0  $<$ UE05D> $\xF0\x9E$ |0  $<$ UE05E $>$  $xF0$  $x9F$  $10$  $<$ UE05F> $\xF0\xA0$  |0 <UE060> \xF0\xA1 |0  $<$ UE061> \xF0\xA2 |0  $<$ UE062> \xF0\xA3 |0 <UE063> \xF0\xA4 |0  $<$ UE064> \xF0\xA5 |0  $<$ UE065> \xF0\xA6 |0 <UE066> \xF0\xA7 |0  $<$ UE067> \xF0\xA8 |0 <UE068> \xF0\xA9 |0 <UE069> \xF0\xAA |0  $<$ UE06A $>$  $\xF0\xAB$  |0  $<$ UE06B $>$  $\xF0\xAC$  |0  $<$ UE06C $>$  $\xF0\xAD$  |0  $<$ UE06D> $\xF0\xAE$  |0  $<$ UE06E> $xF0xAF$ |0  $<$ UE06F> $\xF0\xB0$  |0  $\langle$ UE070 $\rangle \langle$ xF0 $\rangle$ xB1 |0  $\langle$ UE071> $\kappa$ F0 $\kappa$ B2 |0 <UE072> \xF0\xB3 |0  $\langle$ UE073> $\xF0\xB4$  |0 <UE074> \xF0\xB5 |0 <UE075> \xF0\xB6 |0  $<$ UE076 $>$  $xF0$  $xB7$  |0 <UE077> \xF0\xB8 |0 <UE078> \xF0\xB9 |0 <UE079> \xF0\xBA |0  $\langle$ UE07A> $\chi$ F0 $\chi$ BB |0  $<$ UE07B $>$  $xF0$  $xBC$  |0

 $<$ UE07C $>$  $xF0$  $xBD$  |0  $<$ UE07D> $\xF0\xBE$  |0  $<$ UE07E> $\xF0\xBF$ |0 <UE07F> \xF0\xC0 |0  $<$ UE080 $>$  $xF0$  $xC1$  |0  $<$ UE081 $>$  $\xF0\xC2$  |0  $<$ UE082> \xF0\xC3 |0 <UE083> \xF0\xC4 |0 <UE084> \xF0\xC5 |0  $\langle$ UE085>\xF0\xC6 |0  $<$ UE086 $>$  $\xF0\xC7$  |0 <UE087> \xF0\xC8 |0 <UE088> \xF0\xC9 |0  $<$ UE089 $>$   $\times$ F0\xCA  $\vert0$  $<$ UE08A> \xF0\xCB |0  $<$ UE08B $>$  $xF0$  $xCC$  |0  $<$ UE08C $>$   $\x$ F0\xCD  $\vert 0$  $<$ UE08D> $\xF0\xCE$  |0  $<$ UE08E $>$  $xF0$  $xCF$  $|0$ <UE08F> \xF0\xD0 |0  $<$ UE090 $>$  $\xF0\times D1$  |0  $<$ UE091> $xF0$  $xD2$  |0 <UE092> \xF0\xD3 |0  $<$ UE093 $>$  \xF0\xD4  $|0$ <UE094> \xF0\xD5 |0 <UE095> \xF0\xD6 |0 <UE096> \xF0\xD7 |0 <UE097> \xF0\xD8 |0 <UE098> \xF0\xD9 |0 <UE099> \xF0\xDA |0  $<$ UE09A $>$  $xF0$  $xDB$  |0  $<$ UE09B $>$  $\xF0\times$ DC |0  $<$ UE09C $>$  $\xF0\xDD$  |0 <UE09D> \xF0\xDE |0  $<$ UE09E> \xF0\xDF |0  $<$ UE09F> $\xF0\xE0$  |0  $<$ UE0A0 $>$  $xF0$  $xE1$  |0  $<$ UE0A1> $xF0xE2$  |0  $<$ UE0A2> $\xF0\xE3$  |0  $<$ UE0A3> \xF0\xE4 |0  $<$ UE0A4 $>$  $xF0$  $xE5$  |0  $<$ UE0A5> $\xF0\xE6$  |0  $<$ UE0A6 $>$  $xF0$  $xE7$  |0 <UE0A7> \xF0\xE8 |0 <UE0A8> \xF0\xE9 |0  $<$ UE0A9> $\xF0\xFA$  |0  $<$ UE0AA $>$  $xF0$  $xEB$  |0

 $<$ UE0AB $>$  $xF0$  $xEC$  |0  $<$ UE0AC $>$  $xF0$  $xED$  |0  $<$ UE0AD $>$  $xF0$  $xEE$  |0  $<$ UE0AE> $\xF0\xEF$ |0  $<$ UE0AF> $\xF0\xF0$  |0  $<$ UE0B0 $>$  $xF0$  $xF1$  |0  $<$ UE0B1 $>$  $xF0$  $xF2$  |0  $<$ UE0B2> $xF0\xF3$  |0  $<$ UE0B3> \xF0\xF4 |0  $<$ UE0B4 $>$  $\xF0\xF5$  |0  $<$ UE0B5> \xF0\xF6 |0  $<$ UE0B6> \xF0\xF7 |0  $<$ UE0B7> \xF0\xF8 |0  $<$ UE0B8> \xF0\xF9 |0  $<$ UE0B9> $\xF0\xFA$  |0  $<$ UE0BA $>$  $xF0$  $xFB$  |0  $<$ UE0BB $>$   $\times$  F0  $\times$  FC  $\vert 0$  $<$ UE0BC $>$  $xF1$  $x40$  |0  $<$ UE0BD> $\xF1\x41$  |0  $<$ UE0BE> \xF1\x42 |0  $<$ UE0BF $>$  $xF1x43$  |0  $\langle$ UE0C0 $>$  $\kappa$ F1 $\x44$  |0  $<$ UE0C1> $\xF1\x45$  |0  $\langle$ UE0C2> $\kappa$ F1\x46 |0  $<$ UE0C3> $xF1\ x47$  |0  $\langle$ UE0C4> $\kappa$ F1\x48 |0  $<$ UE0C5> $\xF1\x49$ |0  $\langle$ UE0C6> $\xF1\x4A$  |0  $\langle$ UE0C7> $\kappa$ F1\x4B |0  $<$ UE0C8> $\xF1\x4C$ |0  $<$ UE0C9> $\xF1\x4D$  |0  $\langle$ UE0CA> $\xF1\x4E$  |0  $<$ UE0CB> $\xF1\x4F$ |0  $<$ UE0CC $>$  $xF1$  $x50$  |0  $\langle$ UE0CD $>$  $\langle$ xF1 $\rangle$ x51 |0  $<$ UE0CE> $xF1x52$  |0  $\langle$ UE0CF $>$  $\kappa$ F1 $\x53$  |0  $<$ UE0D0 $>$  $xF1x54$  |0  $\langle$ UE0D1> $\xF1\x55$  |0  $<$ UE0D2> $\xF1\x56$  |0  $<$ UE0D3> \xF1\x57 |0  $<$ UE0D4 $>$  $xF1$  $x58$  |0  $<$ UE0D5> $\xF1\x59$  |0  $<$ UE0D6 $>$  $xF1$  $x5A$  |0  $\langle$ UE0D7> $\xF1\x5B$  |0  $<$ UE0D8> $\xF1\x5C$  |0  $<$ UE0D9> $\xF1\x5D$  |0

 $\langle$ UE0DA $>$  $\langle$ xF1 $\rangle$ x5E |0  $<$ UE0DB $>$  $xF1\x5F$  |0  $\langle$ UE0DC $>$  $\langle$ xF1 $\rangle$ x60 |0  $<$ UE0DD> $\xF1\x61$  |0  $<$ UE0DE> $\xF1\x62$  |0  $\langle$ UE0DF $>$  $\xF1\x63$  |0  $<$ UE0E0 $>$  $xF1$  $x64$  |0  $<$ UE0E1> $xF1x65$  |0  $<$ UE0E2> \xF1\x66 |0  $<$ UE0E3> \xF1\x67 |0  $<$ UE0E4> \xF1\x68 |0  $<$ UE0E5> $\xF1\x69$  |0  $\langle$ UE0E6> $\chi$ F1 $\chi$ 6A |0  $<$ UE0E7> \xF1\x6B |0  $<$ UE0E8> $\xF1\x6C$ |0  $\langle$ UE0E9> $\xF1\x6D$  |0  $<$ UE0EA> \xF1\x6E |0  $<$ UE0EB $>$  $xF1$  $x6F$  $|0$  $<$ UE0EC> $xF1x70$ |0  $<$ UE0ED> $\xF1\x71$ |0  $<$ UE0EE $>$  $xF1x72$  |0  $<$ UE0EF> $\xF1\x73$  |0  $<$ UE0F0> $\xF1\x74$  |0  $\langle$ UE0F1> $\xF1\x75$  |0  $<$ UE0F2> \xF1\x76 |0  $<$ UE0F3> \xF1\x77 |0  $<$ UE0F4> \xF1\x78 |0  $<$ UE0F5> $\xF1\x79$  |0  $<$ UE0F6> \xF1\x7A |0  $<$ UE0F7> \xF1\x7B |0  $<$ UE0F8> $\xF1\x7C$ |0  $<$ UE0F9> $\xF1\x7D$  |0  $<$ UE0FA $>$  $xF1x7E$ <sub>0</sub>  $<$ UE0FB $>$  $xF1$  $x80$  |0  $<$ UE0FC $>$  $xF1x81$  |0  $<$ UE0FD $>$  $xF1x82$  |0  $<$ UE0FE $>$  $xF1x83$  |0 <UE0FF> \xF1\x84 |0  $\langle$ UE100 $\rangle$  \xF1\x85 |0  $\langle$ UE101> $\xF1\x86$  |0 <UE102> \xF1\x87 |0  $<$ UE103> \xF1\x88 |0 <UE104> \xF1\x89 |0  $<$ UE105 $>$  $xF1\x8A$  |0  $<$ UE106 $>$  $xF1\x8B$  |0 <UE107> \xF1\x8C |0  $<$ UE108 $>$  $xF1\x8D$  |0

 $<$ UE109> \xF1\x8E |0  $<$ UE10A $>$  $xF1$  $x8F$  |0  $\langle$ UE10B $>$  $\langle$ xF1 $\langle$ x90 |0  $<$ UE10C $>$  $\xF1\x91$  |0  $<$ UE10D $>$  $xF1x92$  |0  $\langle$ UE10E $>$  $\kappa$ F1 $\x$ 93 |0  $<$ UE10F> \xF1\x94 |0  $\langle$ UE110 $\rangle \langle xF1\rangle x95 |0$  $\langle$ UE111> $\xF1\x96$  |0  $\langle$ UE112> $\xF1\x97$  |0 <UE113> \xF1\x98 |0 <UE114> \xF1\x99 |0  $\langle$ UE115> $\langle xF1\rangle$ x9A |0  $\langle$ UE116 $>$  $\langle$ xF1 $\langle$ x9B |0 <UE117> \xF1\x9C |0  $\langle$ UE118> $\xF1\x9D$  |0  $\langle$ UE119> $\langle xF1\rangle$  $x9E$  |0  $<$ UE11A $>$  $xF1\x9F$  |0  $\langle$ UE11B> $\xF1\xA0$ |0  $<$ UE11C $>$  $xF1xA1$  |0  $\langle$ UE11D> $\xF1\xA2$  |0  $\langle$ UE11E $>\chi$ F1 $\chi$ A3 |0  $\langle$ UE11F> $\xF1\xA4$  |0  $<$ UE120> \xF1\xA5 |0  $<$ UE121> \xF1\xA6 |0  $\langle$ UE122> \xF1\xA7 |0  $\langle$ UE123> \xF1\xA8 |0 <UE124> \xF1\xA9 |0  $\langle$ UE125> $\xF1\xAA$  |0  $\langle$ UE126> $\xF1\xAB$  |0  $<$ UE127> \xF1\xAC |0  $\langle$ UE128> $\xF1\xAD$  |0 <UE129> \xF1\xAE |0  $\langle$ UE12A> $\xF1\xAF$ |0  $\langle$ UE12B> $\xF1\xB0$  |0  $\langle$ UE12C $>$  $\kappa$ F1 $\times$ B1 |0  $\langle$ UE12D> $\langle$ xF1 $\rangle$ xB2 |0  $<$ UE12E $>$  $xF1$  $xB3$  |0  $\langle$ UE12F> $\xF1\xB4$  |0  $<$ UE130 $>$  $xF1$  $xB5$  |0  $\langle$ UE131> \xF1\xB6 |0  $<$ UE132> \xF1\xB7 |0 <UE133> \xF1\xB8 |0  $<$ UE134 $>$  $xF1$  $xB9$  |0  $\langle$ UE135>\xF1\xBA |0  $\langle$ UE136> $\xF1\xBB$  |0  $<$ UE137> \xF1\xBC |0
<UE138> \xF1\xBD |0 <UE139> \xF1\xBE |0  $\langle$ UE13A> $\langle xF1\rangle$ xBF |0  $\langle$ UE13B> $\chi$ F1 $\chi$ C0 |0  $\langle$ UE13C $>$  $\kappa$ F1 $\kappa$ C1 |0  $\langle$ UE13D> $\langle xF1\rangle xC2$  |0  $\langle$ UE13E $>\chi$ F1\xC3 |0  $\langle$ UE13F> $\xF1\xC4$  |0  $\langle$ UE140> $\langle xF1\rangle xC5$  |0  $\langle$ UE141> $\langle xF1\rangle$ xC6 |0  $\langle$ UE142> $\langle xF1\rangle xC7$  |0 <UE143> \xF1\xC8 |0  $\langle$ UE144> $\langle xF1\rangle$ xC9 |0  $<$ UE145> \xF1\xCA |0  $<$ UE146 $>$  $xF1$  $xCB$  |0  $\langle$ UE147> \xF1\xCC |0  $<$ UE148 $>$   $\times$ F1\xCD  $|0$ <UE149> \xF1\xCE |0  $\langle$ UE14A> $\xF1\xCF$  |0  $<$ UE14B $>$  $\xF1\xD0$  |0  $<$ UE14C> $\xF1\xD1$  |0  $<$ UE14D $>$  $xF1xD2$  |0  $\langle$ UE14E $>\chi$ F1 $\chi$ D3 |0  $\langle$ UE14F> $\xF1\xD4$  |0  $<$ UE150 $>$  $xF1$  $xD5$  |0  $\langle$ UE151> $\xF1\xD6$  |0  $\langle$ UE152> $\xF1\xD7$ |0  $<$ UE153> \xF1\xD8 |0  $\langle$ UE154> $\xF1\xD9$  |0  $\langle$ UE155>\xF1\xDA |0  $\langle$ UE156> $\langle xF1\rangle$ xDB |0  $\langle$ UE157> $\xF1\xDC$  |0  $\langle$ UE158> $\xF1\xDD$  |0  $<$ UE159> \xF1\xDE |0  $\langle$ UE15A> $\xF1\xDF$ |0  $\langle$ UE15B> $\xF1\xE0$ |0  $\langle$ UE15C $>$  $\kappa$ F1 $\times$ E1 |0  $<$ UE15D> $\xF1\xE2$  |0  $\langle$ UE15E $>$  $\xF1\xE3$  |0  $\langle$ UE15F> $\xF1\xE4$  |0  $\langle$ UE160> $\xF1\xE5$  |0  $\langle$ UE161> $\xF1\xE6$  |0  $<$ UE162> \xF1\xE7 |0  $<$ UE163> \xF1\xE8 |0  $\langle$ UE164> $\xF1\xE9$  |0  $\langle$ UE165>\xF1\xEA |0  $<$ UE166 $>$  $xF1$  $xEB$  |0

 $<$ UE167> \xF1\xEC |0  $<$ UE168> \xF1\xED |0  $\langle$ UE169> $\xF1\xEE$  |0  $<$ UE16A $>$  $\xF1\xEF$  |0  $<$ UE16B $>$  $\xF1\xF0$  |0  $\langle$ UE16C $>$  $\kappa$ F1 $\kappa$ F1 |0  $<$ UE16D> $\xF1\xF2$  |0  $<$ UE16E> \xF1\xF3 |0  $<$ UE16F> \xF1\xF4 |0  $<$ UE170 $>$  $xF1$  $xF5$  |0  $\langle$ UE171> $\xF1\xF6$  |0  $<$ UE172> \xF1\xF7 |0  $<$ UE173> \xF1\xF8 |0 <UE174> \xF1\xF9 |0  $<$ UE175 $>$  $xF1\xFA$  |0  $<$ UE176 $>$  $xF1\xFB$  |0  $<$ UE177 $>$   $\xF1\xFC$   $\xD$ <UE178> \xF2\x40 |0  $\langle$ UE179> $\langle$ xF2 $\rangle$ x41 |0 <UE17A> \xF2\x42 |0  $\langle$ UE17B $>$  $\kappa$ F2 $\x43$  |0  $<$ UE17C $>$  $\xF2\x44$  |0  $\langle$ UE17D $>$  $\langle$ xF2 $\rangle$ x45 |0  $\langle$ UE17E> $\xF2\x46$  |0  $<$ UE17F> \xF2\x47 |0 <UE180> \xF2\x48 |0  $\langle$ UE181> $\xF2\x49$  |0  $<$ UE182> \xF2\x4A |0  $<$ UE183> \xF2\x4B |0  $<$ UE184 $>$  $\xF2\x4C$  |0  $<$ UE185> \xF2\x4D |0  $<$ UE186 $>$  $xF2$  $x4E$ <sub>10</sub>  $<$ UE187> \xF2\x4F |0  $<$ UE188> \xF2\x50 |0  $\langle$ UE189> $\xF2\x51$ |0  $<$ UE18A $>$  $xF2$  $x52$  |0  $<$ UE18B $>$  $xF2$  $x53$  |0  $<$ UE18C $>$  $\xF2\x54$  |0  $<$ UE18D> $\xF2\x55$  |0  $<$ UE18E $>$  $xF2$  $x56$  |0  $<$ UE18F> \xF2\x57 |0 <UE190> \xF2\x58 |0 <UE191> \xF2\x59 |0  $<$ UE192> \xF2\x5A |0  $\langle$ UE193> \xF2\x5B |0 <UE194> \xF2\x5C |0 <UE195> \xF2\x5D |0

 $\langle$ UE196> $\langle xF2\rangle$  $x5E$  |0 <UE197> \xF2\x5F |0  $\langle$ UE198> $\xF2\x60$ |0 <UE199> \xF2\x61 |0 <UE19A> \xF2\x62 |0  $\langle$ UE19B $>$  $\kappa$ F2 $\chi$ 63 |0  $<$ UE19C $>$  $xF2$  $x64$  |0  $\langle$ UE19D $>$  $\langle$ xF2 $\rangle$ x65 |0  $\langle$ UE19E $>$  $\kappa$ F2 $\chi$ 66 |0 <UE19F> \xF2\x67 |0  $\langle$ UE1A0> $\langle$ xF2 $\rangle$ x68 |0  $\langle$ UE1A1> $\langle$ xF2 $\rangle$ x69 |0  $\langle$ UE1A2> $\langle$ xF2 $\rangle$ x6A |0  $\langle$ UE1A3> $\kappa$ F2 $\kappa$ 6B |0  $\langle$ UE1A4> $\kappa$ F2 $\chi$ 6C |0  $\langle$ UE1A5> $\xF2\x6D$  |0  $\langle$ UE1A6> $\langle xF2\rangle x6E|0$  $<$ UE1A7> \xF2\x6F |0  $<$ UE1A8> $\x F2\x 70$ |0  $<$ UE1A9> \xF2\x71 |0  $<$ UE1AA> \xF2\x72 |0  $<$ UE1AB> \xF2\x73 |0  $<$ UE1AC> $\xF2\x74$  |0  $\langle$ UE1AD> $\langle$ xF2 $\rangle$ x75 |0  $\langle$ UE1AE> $\chi$ F2 $\chi$ 76 |0  $<$ UE1AF> $xF2x77$ |0  $<$ UE1B0 $>$  $xF2$  $x78$  |0  $<$ UE1B1> \xF2\x79 |0  $<$ UE1B2> $xF2x7A$  |0  $\langle$ UE1B3> $\xF2\x7B$  |0  $\langle$ UE1B4 $>$  $\langle$ xF2 $\rangle$ x7C  $|0$  $\langle$ UE1B5> $\xF2\x7D$ |0  $\langle$ UE1B6> $\langle xF2\rangle x7E|0$  $\langle$ UE1B7> $\langle$ xF2 $\rangle$ x80 |0  $<$ UE1B8> \xF2\x81 |0  $<$ UE1B9> $\xF2\x82$  |0  $\langle$ UE1BA $>$  $\langle$ xF2 $\rangle$ x83 |0  $\langle$ UE1BB $>$  $\langle$ xF2 $\rangle$ x84 |0  $<$ UE1BC $>$  $xF2x85$  |0  $<$ UE1BD> $\xF2\x86$  |0  $<$ UE1BE $>$  $xF2x87$  |0  $<$ UE1BF> $\xF2\x88$  |0 <UE1C0> \xF2\x89 |0  $\langle$ UE1C1> $\langle$ xF2 $\rangle$ x8A |0  $<$ UE1C2> $\xF2\x8B$  |0  $<$ UE1C3> \xF2\x8C |0  $<$ UE1C4 $>$  $\xF2\x8D$  |0

 $\langle$ UE1C5> $\kappa$ F2 $\x8E$  |0  $<$ UE1C6> $\xF2\x8F$ |0  $<$ UE1C7> $xF2x90$ |0  $<$ UE1C8> $\x F2\x 91$ |0  $<$ UE1C9> $\x F2\x 92$  |0  $\langle$ UE1CA> $\langle xF2\rangle$  $x93$  |0  $<$ UE1CB> $\xF2\x94$  |0  $<$ UE1CC $>$  $xF2$  $x95$  |0  $\langle$ UE1CD $>$  $\langle$ xF2 $\langle$ x96 |0 <UE1CE> \xF2\x97 |0 <UE1CF> \xF2\x98 |0 <UE1D0> \xF2\x99 |0  $\langle$ UE1D1> $\langle$ xF2 $\langle$ x9A |0  $<$ UE1D2> $\xF2\x9B$  |0  $\langle$ UE1D3> $\langle xF2\rangle x9C$  |0  $<$ UE1D4 $>$  $\xF2\x9D$  |0  $\langle$ UE1D5> $\langle xF2\rangle x9E|0$  $<$ UE1D6 $>$  $xF2$  $x9F$  |0  $<$ UE1D7> \xF2\xA0 |0  $<$ UE1D8> \xF2\xA1 |0  $<$ UE1D9> \xF2\xA2 |0  $\langle$ UE1DA $>$  $\kappa$ F2 $\lambda$ A3 |0  $\langle$ UE1DB $>$  $\kappa$ F2 $\lambda$ A4 |0  $\langle$ UE1DC $>$  $\kappa$ F2 $\lambda$ A5 |0  $<$ UE1DD> \xF2\xA6 |0  $<$ UE1DE> \xF2\xA7 |0  $<$ UE1DF> $\xF2\xA8$  |0  $<$ UE1E0> \xF2\xA9 |0  $\langle$ UE1E1> $\xF2\xAA$  |0  $\langle$ UE1E2> $\kappa$ F2 $\xAB$  |0  $<$ UE1E3> \xF2\xAC |0  $<$ UE1E4> \xF2\xAD |0  $\langle$ UE1E5> $\xF2\xAE$  |0  $<$ UE1E6 $>$  $xF2$  $xAF$  $|0$  $<$ UE1E7> \xF2\xB0 |0  $<$ UE1E8> $\xF2\xB1$  |0  $<$ UE1E9> \xF2\xB2 |0  $\langle$ UE1EA> $\langle$ xF2 $\rangle$ xB3 |0  $<$ UE1EB $>$  $\xF2\xB4$  |0  $<$ UE1EC $>$  $xF2xB5$  |0  $<$ UE1ED> \xF2\xB6 |0  $<$ UE1EE $>$  $xF2$  $xB7$  |0  $<$ UE1EF> $\xF2\xB8$  |0  $<$ UE1F0 $>$  $xF2$  $xB9$  |0  $\langle$ UE1F1> $\xF2\xBA$  |0  $<$ UE1F2> $\xF2\xBB$  |0  $<$ UE1F3> \xF2\xBC |0

 $\langle$ UE1F4> $\xF2\xBD$ |0  $\langle$ UE1F5> $\xF2\xBE$  |0  $\langle$ UE1F6> $\langle$ xF2 $\rangle$ xBF |0  $<$ UE1F7> $\x F2\x CO$ |0  $\langle$ UE1F8> $\langle$ xF2 $\langle$ xC1 |0  $\langle$ UE1F9> $\xF2\xC2$  |0  $<$ UE1FA $>$  $xF2$  $xC3$  |0  $\langle$ UE1FB> $\xF2\xC4$  |0  $\langle$ UE1FC $>$  $\kappa$ F2 $\kappa$ C5 |0  $\langle$ UE1FD $>$  $\kappa$ F2 $\chi$ C6 |0  $\langle$ UE1FE $>\chi$ F2 $\chi$ C7 |0  $<$ UE1FF> $\xF2\xC8$  |0  $\langle$ UE200 $\rangle \langle xF2\rangle xC9$  |0  $\langle$ UE201> $\kappa$ F2 $\kappa$ CA |0  $\langle$ UE202> $\kappa$ F2 $\kappa$ CB |0  $\langle$ UE203> $\xF2\xCC$  |0  $$\textrm{\it  
VECD}\,|0$$  $<$ UE205> \xF2\xCE |0  $<$ UE206 $>$  $xF2$  $xCF$  |0  $$\textrm{\it  
UE207$}\xF2\xD0$$  $<$ UE208> \xF2\xD1 |0 <UE209> \xF2\xD2 |0  $<$ UE20A $>$  $xF2$  $xD3$  |0  $<$ UE20B $>$  $xF2$  $xD4$  |0  $<$ UE20C $>$  $xF2$  $xD5$  |0  $<$ UE20D> $\xF2\xD6$  |0  $<$ UE20E> $xF2xD7$ |0  $<$ UE20F> $xF2xD8$ |0  $<$ UE210 $>$  $xF2\ xD9$  |0  $\langle$ UE211> $\kappa$ F2 $\kappa$ DA |0  $<$ UE212> \xF2\xDB |0  $<$ UE213> \xF2\xDC |0  $\langle$ UE214> $\kappa$ F2 $\xDD$  |0  $\langle$ UE215> $\langle$ xF2 $\langle$ xDE |0  $<$ UE216 $>$  $xF2\xDF$  |0  $\langle$ UE217> $\kappa$ F2 $\times$ E0 |0  $\langle$ UE218> $\xF2\xE1$  |0  $\langle$ UE219> $\langle xF2\rangle$  $E2$  |0  $<$ UE21A $>$  $\xF2\xE3$  |0  $\langle$ UE21B $>$  $\kappa$ F2 $\kappa$ E4 |0  $<$ UE21C $>$  $xF2$  $xE5$  |0  $<$ UE21D $>$  $xF2\xE6$  |0  $<$ UE21E $>$  $xF2$  $xE7$  |0  $<$ UE21F> \xF2\xE8 |0 <UE220> \xF2\xE9 |0  $<$ UE221> \xF2\xEA |0  $<$ UE222> \xF2\xEB |0

 $<$ UE223> \xF2\xEC |0  $<$ UE224 $>$  $xF2$  $xED$  |0  $<$ UE225> \xF2\xEE |0  $<$ UE226 $>$  $xF2$  $xEF$  $|0$ <UE227> \xF2\xF0 |0  $\langle$ UE228> $\kappa$ F2 $\kappa$ F1 |0  $<$ UE229> \xF2\xF2 |0  $<$ UE22A $>$  $xF2\xF3$  |0  $<$ UE22B $>$  $xF2\xF4$  |0  $<$ UE22C $>$  $xF2\xF5$  |0  $<$ UE22D> \xF2\xF6 |0 <UE22E> \xF2\xF7 |0  $<$ UE22F> \xF2\xF8 |0 <UE230> \xF2\xF9 |0  $\langle$ UE231> $\kappa$ F2 $\kappa$ FA |0  $<$ UE232> \xF2\xFB |0 <UE233> \xF2\xFC |0  $<$ UE234 $>$  $xF3$  $x40$  |0 <UE235> \xF3\x41 |0 <UE236> \xF3\x42 |0  $\langle$ UE237> \xF3\x43 |0 <UE238> \xF3\x44 |0 <UE239> \xF3\x45 |0  $\langle$ UE23A> \xF3\x46 |0  $\langle$ UE23B> $\xF3\x47$  |0 <UE23C> \xF3\x48 |0  $\langle$ UE23D $>$  $\langle$ xF3 $\rangle$ x49 |0  $<$ UE23E> \xF3\x4A |0  $<$ UE23F> \xF3\x4B |0  $\langle$ UE240> $\langle xF3\rangle x4C$  |0  $<$ UE241> \xF3\x4D |0  $<$ UE242> \xF3\x4E |0  $\langle$ UE243> $\xF3\x4F$ |0  $<$ UE244> \xF3\x50 |0  $\langle$ UE245> $\xF3\x51$  |0  $\langle$ UE246> $\kappa$ F3 $\times$ 52 |0  $\langle$ UE247> $\kappa$ F3 $\x53$  |0  $<$ UE248> \xF3\x54 |0  $<$ UE249> \xF3\x55 |0  $\langle$ UE24A> $\langle xF3\rangle$ x56 |0  $\langle$ UE24B $>$  $\kappa$ F3 $\x57$  |0  $<$ UE24C $>$  $xF3x58$  |0 <UE24D> \xF3\x59 |0  $\langle$ UE24E> $\xF3\x5A$  |0  $<$ UE24F> $\xF3\x5B$  |0  $\langle$ UE250> $\langle$ xF3 $\rangle$ x5C |0  $\langle$ UE251> $\xF3\x5D$  |0  $<$ UE252> \xF3\x5E |0

 $<$ UE253> \xF3\x5F |0  $\langle$ UE254> $\kappa$ F3 $\x60$  |0 <UE255> \xF3\x61 |0 <UE256> \xF3\x62 |0  $\langle$ UE257>\xF3\x63 |0 <UE258> \xF3\x64 |0  $\langle$ UE259> $\xF3\x65$  |0  $\langle$ UE25A $>$  $\kappa$ F3 $\kappa$ 66 |0  $<$ UE25B> \xF3\x67 |0  $<$ UE25C $>$  $xF3$  $x68$  |0 <UE25D> \xF3\x69 |0  $\langle$ UE25E> $\xF3\x6A$  |0  $<$ UE25F> \xF3\x6B |0 <UE260> \xF3\x6C |0  $\langle$ UE261> $\langle$ xF3 $\rangle$ x6D |0  $<$ UE262> \xF3\x6E |0  $<$ UE263> \xF3\x6F |0  $$\textrm{\it  
UE264$}\xF3\x70$$  $<$ UE265> \xF3\x71 |0  $\langle$ UE266> $\kappa$ F3 $\x$ 72 |0  $<$ UE267> \xF3\x73 |0 <UE268> \xF3\x74 |0  $\langle$ UE269> $\xF3\x75$  |0  $<$ UE26A> \xF3\x76 |0  $<$ UE26B> \xF3\x77 |0  $<$ UE26C $>$  $xF3x78$  |0  $<$ UE26D> \xF3\x79 |0  $<$ UE26E> \xF3\x7A |0  $<$ UE26F> \xF3\x7B |0  $<$ UE270 $>$  $xF3x7C$  |0  $\langle$ UE271> $\kappa$ F3 $\x$ 7D |0  $\langle$ UE272> $\kappa$ F3 $\times$ 7E |0 <UE273> \xF3\x80 |0  $\langle$ UE274> $\xF3\x81$ |0  $\langle$ UE275> $\xF3\x82$  |0  $\langle$ UE276> $\xF3\x83$  |0  $\langle$ UE277> $\kappa$ F3 $\times$ 84 |0  $<$ UE278> \xF3\x85 |0 <UE279> \xF3\x86 |0  $\langle$ UE27A> $\chi$ F3 $\chi$ 87 |0  $<$ UE27B $>$  $xF3x88$  |0  $<$ UE27C $>$  $xF3x89$  |0  $\langle$ UE27D> $\xF3\x8A$  |0  $<$ UE27E $>$  $xF3x8B$  |0  $<$ UE27F> \xF3\x8C |0  $\langle$ UE280> $\xF3\x8D$  |0 <UE281> \xF3\x8E |0

 $<$ UE282> \xF3\x8F |0 <UE283> \xF3\x90 |0  $\langle$ UE284> $\langle xF3\rangle x91$  |0  $<$ UE285> $\xF3\x92$  |0  $<$ UE286> \xF3\x93 |0 <UE287> \xF3\x94 |0  $\langle$ UE288>\xF3\x95 |0 <UE289> \xF3\x96 |0 <UE28A> \xF3\x97 |0 <UE28B> \xF3\x98 |0 <UE28C> \xF3\x99 |0  $<$ UE28D> $\xF3\x9A$  |0  $<$ UE28E> \xF3\x9B |0 <UE28F> \xF3\x9C |0 <UE290> \xF3\x9D |0 <UE291> \xF3\x9E |0  $<$ UE292> \xF3\x9F |0  $\langle$ UE293> $\xF3\xA0$ |0 <UE294> \xF3\xA1 |0  $\langle$ UE295 $>$  $\kappa$ F3 $\kappa$ A2 |0 <UE296> \xF3\xA3 |0 <UE297> \xF3\xA4 |0  $\langle$ UE298> $\xF3\xA5$  |0  $<$ UE299> \xF3\xA6 |0 <UE29A> \xF3\xA7 |0  $\langle$ UE29B> $\xF3\xA8$ |0 <UE29C> \xF3\xA9 |0 <UE29D> \xF3\xAA |0  $\langle$ UE29E> $\xF3\xAB$  |0 <UE29F> \xF3\xAC |0  $\langle$ UE2A0 $>$  $\kappa$ F3 $\kappa$ AD |0  $\langle$ UE2A1> $\langle xF3\rangle$  $xAE$  |0  $<$ UE2A2> $\xF3\xAF$ |0  $\langle$ UE2A3> $\xF3\xB0$  |0  $\langle$ UE2A4> $\kappa$ F3 $\times$ B1 |0  $<$ UE2A5> $xF3xB2$  |0  $\langle$ UE2A6> $\langle$ xF3 $\rangle$ xB3 |0  $<$ UE2A7> \xF3\xB4 |0  $<$ UE2A8> \xF3\xB5 |0  $<$ UE2A9> \xF3\xB6 |0  $<$ UE2AA> \xF3\xB7 |0  $<$ UE2AB> \xF3\xB8 |0  $<$ UE2AC> $\xF3\xB9$  |0  $\langle$ UE2AD> $\langle xF3\rangle$  $\langle$ BA $|0$  $<$ UE2AE> $xF3xBB$  |0  $<$ UE2AF> $xF3xBC$  |0  $<$ UE2B0 $>$  $xF3$  $xBD$  |0

 $<$ UE2B1> $xF3xBE$  |0  $<$ UE2B2> \xF3\xBF |0  $\langle$ UE2B3> $\langle xF3\rangle$ xC0 |0  $<$ UE2B4> \xF3\xC1 |0  $<$ UE2B5> \xF3\xC2 |0  $<$ UE2B6 $>$  $xF3$  $xC3$  |0  $<$ UE2B7> \xF3\xC4 |0  $<$ UE2B8> \xF3\xC5 |0 <UE2B9> \xF3\xC6 |0  $<$ UE2BA $>$  $\xF3\xC7$  |0 <UE2BB> \xF3\xC8 |0  $<$ UE2BC $>$  $\xF3\xC9$  |0  $<$ UE2BD> \xF3\xCA |0  $<$ UE2BE> $xF3xCB$  |0  $<$ UE2BF> \xF3\xCC |0  $\langle$ UE2C0> $\langle$ xF3 $\rangle$ xCD $|0$  $<$ UE2C1> $xF3xCE$  |0  $<$ UE2C2> $xF3xCF$  |0 <UE2C3> \xF3\xD0 |0  $<$ UE2C4> \xF3\xD1 |0  $\langle$ UE2C5> $\kappa$ F3 $\kappa$ D2 |0  $<$ UE2C6> $xF3xD3$  |0  $\langle$ UE2C7> $\kappa$ F3 $\times$ D4 |0  $<$ UE2C8> \xF3\xD5 |0 <UE2C9> \xF3\xD6 |0  $\langle$ UE2CA> $\langle xF3\rangle xD7$  |0  $<$ UE2CB> $\xF3\xD8$  |0  $<$ UE2CC $>$  $xF3xD9$  |0  $\langle$ UE2CD> $\langle xF3\rangle$  $XDA$  |0  $<$ UE2CE> $xF3xDB$  |0  $<$ UE2CF> $xF3xDC$  |0  $\langle$ UE2D0 $\rangle \langle xF3\rangle$ xDD |0  $\langle$ UE2D1> $\langle$ xF3 $\rangle$ xDE |0  $<$ UE2D2> $xF3xDF$ |0  $\langle$ UE2D3> $\langle xF3\rangle$ xE0 |0  $\langle$ UE2D4 $>$  $\kappa$ F3 $\times$ E1 |0  $\langle$ UE2D5> $\xF3\xE2$  |0 <UE2D6> \xF3\xE3 |0 <UE2D7> \xF3\xE4 |0  $<$ UE2D8 $>$  $xF3$  $xE5$  |0  $<$ UE2D9 $>$  $xF3$  $xE6$  |0  $<$ UE2DA $>$  $xF3$  $xE7$  |0  $<$ UE2DB $>$  $xF3$  $xE8$  |0  $<$ UE2DC $>$  $xF3$  $xE9$  |0  $<$ UE2DD $>$  $xF3$  $xEA$  |0  $<$ UE2DE $>$  $xF3$  $xEB$  |0  $<$ UE2DF> $\xF3\xEC$  |0

 $<$ UE2E0> \xF3\xED |0  $<$ UE2E1> \xF3\xEE |0  $<$ UE2E2> \xF3\xEF |0  $<$ UE2E3> \xF3\xF0 |0  $<$ UE2E4> \xF3\xF1 |0  $<$ UE2E5> \xF3\xF2 |0  $<$ UE2E6 $>$  $xF3xF3$  |0  $<$ UE2E7> \xF3\xF4 |0  $<$ UE2E8> \xF3\xF5 |0  $<$ UE2E9> $\xF3\xF6$  |0  $<$ UE2EA> \xF3\xF7 |0  $<$ UE2EB $>$  $xF3$  $xF8$  |0  $<$ UE2EC> \xF3\xF9 |0  $<$ UE2ED> $\xF3\xFA$  |0  $<$ UE2EE $>$  $xF3xFB$  |0  $<$ UE2EF> $\xF3\xFC$  |0 <UE2F0> \xF4\x40 |0  $<$ UE2F1> $xF4x41$  |0  $<$ UE2F2> $xF4x42 |0$  $<$ UE2F3> \xF4\x43 |0 <UE2F4> \xF4\x44 |0  $<$ UE2F5> \xF4\x45 |0  $<$ UE2F6 $>$  $xF4$  $x46$  |0  $<$ UE2F7> \xF4\x47 |0 <UE2F8> \xF4\x48 |0  $<$ UE2F9> \xF4\x49 |0  $<$ UE2FA $>$  $xF4$  $x4A$  |0  $<$ UE2FB $>$  $xF4$  $x4B$  |0  $<$ UE2FC $>$  $xF4$  $x4C$  |0  $<$ UE2FD> $\xF4\x4D$  |0  $<$ UE2FE> \xF4\x4E |0  $<$ UE2FF> \xF4\x4F |0  $<$ UE300 $>$  $xF4$  $x50$  |0  $<$ UE301> $xF4x51$  |0  $\langle$ UE302> $\kappa$ F4 $\x52$  |0  $\langle$ UE303> $\xF4\x53$  |0  $\langle$ UE304 $>$  $\kappa$ F4 $\x$ 54 |0  $<$ UE305> \xF4\x55 |0  $<$ UE306 $>$  $xF4$  $x56$  |0  $\langle$ UE307> $\kappa$ F4 $\x57$  |0  $<$ UE308 $>$  $xF4$  $x58$  |0 <UE309> \xF4\x59 |0  $<$ UE30A> \xF4\x5A |0  $<$ UE30B $>$  $xF4$  $x5B$  |0  $<$ UE30C $>$  $xF4$  $x5C$  |0  $<$ UE30D $>$  $xF4$  $x5D$  |0  $<$ UE30E> \xF4\x5E |0

 $<$ UE30F> \xF4\x5F |0 <UE310> \xF4\x60 |0  $\langle$ UE311> $\kappa$ F4 $\x61$  |0  $<$ UE312> \xF4\x62 |0 <UE313> \xF4\x63 |0  $\langle$ UE314> $\xF4\x64$  |0  $\langle$ UE315> $\xF4\x65$  |0  $\langle$ UE316> $\xF4\x66$  |0  $\langle$ UE317> $\kappa$ F4 $\x67$  |0 <UE318> \xF4\x68 |0 <UE319> \xF4\x69 |0  $<$ UE31A> \xF4\x6A |0  $<$ UE31B $>$  $xF4$  $x6B$  |0  $<$ UE31C $>$  $xF4$  $x6C$  |0  $\langle$ UE31D $>$  $\langle$ xF4 $\rangle$ x6D |0  $<$ UE31E> $\x F4\x 6E$ |0  $<$ UE31F> \xF4\x6F |0 <UE320> \xF4\x70 |0  $<$ UE321> \xF4\x71 |0  $<$ UE322> \xF4\x72 |0 <UE323> \xF4\x73 |0 <UE324> \xF4\x74 |0  $\langle$ UE325> $\xF4\x75$  |0  $<$ UE326> \xF4\x76 |0 <UE327> \xF4\x77 |0  $\langle$ UE328> $\xF4\x78$  |0 <UE329> \xF4\x79 |0  $<$ UE32A> \xF4\x7A |0  $\langle$ UE32B $>$  $\kappa$ F4 $\chi$ 7B |0  $<$ UE32C> \xF4\x7C |0  $<$ UE32D> \xF4\x7D |0  $<$ UE32E> \xF4\x7E |0 <UE32F> \xF4\x80 |0  $\langle$ UE330 $>$  $\kappa$ F4 $\x81$  |0  $\langle$ UE331> $\kappa$ F4 $\x82$  |0  $\langle$ UE332> \xF4\x83 |0  $<$ UE333> \xF4\x84 |0  $<$ UE334 $>$  $xF4$  $x85$  |0 <UE335> \xF4\x86 |0  $\langle$ UE336 $>$  $\kappa$ F4 $\x87$  |0  $<$ UE337> \xF4\x88 |0 <UE338> \xF4\x89 |0  $<$ UE339> \xF4\x8A |0  $\langle$ UE33A> $\chi$ F4 $\chi$ 8B |0  $\langle$ UE33B> $\chi$ F4 $\chi$ 8C |0  $<$ UE33C $>$  $xF4$  $x8D$  |0 <UE33D> \xF4\x8E |0

 $<$ UE33E> \xF4\x8F |0 <UE33F> \xF4\x90 |0  $\langle$ UE340> $\langle$ xF4 $\langle$ x91 |0 <UE341> \xF4\x92 |0 <UE342> \xF4\x93 |0  $<$ UE343> \xF4\x94 |0  $<$ UE344> \xF4\x95 |0  $\langle$ UE345> $\xF4\x96$  |0 <UE346> \xF4\x97 |0  $<$ UE347> \xF4\x98 |0 <UE348> \xF4\x99 |0 <UE349> \xF4\x9A |0  $<$ UE34A> \xF4\x9B |0  $<$ UE34B $>$  $\xF4\x9C$  |0 <UE34C> \xF4\x9D |0  $<$ UE34D> $\xF4\x9E$  |0  $<$ UE34E> \xF4\x9F |0 <UE34F> \xF4\xA0 |0  $<$ UE350 $>$  $xF4$  $xA1$  |0  $<$ UE351> \xF4\xA2 |0 <UE352> \xF4\xA3 |0 <UE353> \xF4\xA4 |0  $\langle$ UE354> $\langle$ xF4 $\rangle$ xA5 |0  $<$ UE355> \xF4\xA6 |0 <UE356> \xF4\xA7 |0  $\langle$ UE357> $\xF4\xA8$  |0 <UE358> \xF4\xA9 |0 <UE359> \xF4\xAA |0  $\langle$ UE35A> $\langle xF4\rangle$  $\langle$ AB  $|0$  $<$ UE35B $>$  $xF4$  $xAC$  |0  $<$ UE35C> \xF4\xAD |0  $\langle$ UE35D $>$  $\langle$ xF4 $\rangle$ xAE |0  $<$ UE35E> \xF4\xAF |0  $<$ UE35F> \xF4\xB0 |0  $\langle$ UE360> $\kappa$ F4 $\kappa$ B1 |0  $\langle$ UE361> $\kappa$ F4 $\kappa$ B2 |0  $\langle$ UE362> $\xF4\xB3$  |0  $<$ UE363> \xF4\xB4 |0  $<$ UE364 $>$  $xF4$  $xB5$  |0  $\langle$ UE365>\xF4\xB6 |0  $<$ UE366> \xF4\xB7 |0 <UE367> \xF4\xB8 |0 <UE368> \xF4\xB9 |0  $<$ UE369> \xF4\xBA |0  $<$ UE36A> \xF4\xBB |0  $<$ UE36B> \xF4\xBC |0  $<$ UE36C> \xF4\xBD |0

 $<$ UE36D>\xF4\xBE |0  $<$ UE36E> \xF4\xBF |0  $<$ UE36F> $\xF4\xCO$  |0  $<$ UE370 $>$  $xF4$  $xC1$  |0  $<$ UE371 $>$  $xF4$  $xC2$  |0  $<$ UE372> \xF4\xC3 |0 <UE373> \xF4\xC4 |0  $\langle$ UE374> $\xF4\xC5$  |0 <UE375> \xF4\xC6 |0 <UE376> \xF4\xC7 |0 <UE377> \xF4\xC8 |0 <UE378> \xF4\xC9 |0 <UE379> \xF4\xCA |0  $\langle$ UE37A> $\chi$ F4 $\chi$ CB |0  $<$ UE37B $>$  $xF4$  $xCC$  |0  $<$ UE37C $>$  $xF4$  $xCD$  |0  $<$ UE37D> $\xF4\xCE$  |0  $<$ UE37E> \xF4\xCF |0  $<$ UE37F> \xF4\xD0 |0 <UE380> \xF4\xD1 |0 <UE381> \xF4\xD2 |0 <UE382> \xF4\xD3 |0 <UE383> \xF4\xD4 |0  $<$ UE384> \xF4\xD5 |0 <UE385> \xF4\xD6 |0 <UE386> \xF4\xD7 |0  $<$ UE387> $\times$ F4\xD8  $|0$ <UE388> \xF4\xD9 |0 <UE389> \xF4\xDA |0  $<$ UE38A> \xF4\xDB |0  $<$ UE38B> \xF4\xDC |0  $<$ UE38C $>$  $xF4$  $xDD$  |0  $<$ UE38D> $\xF4\xDE$  |0  $<$ UE38E> \xF4\xDF |0  $<$ UE38F> $\xF4\xE0$  |0  $<$ UE390> \xF4\xE1 |0  $<$ UE391> \xF4\xE2 |0 <UE392> \xF4\xE3 |0 <UE393> \xF4\xE4 |0 <UE394> \xF4\xE5 |0 <UE395> \xF4\xE6 |0 <UE396> \xF4\xE7 |0 <UE397> \xF4\xE8 |0 <UE398> \xF4\xE9 |0 <UE399> \xF4\xEA |0  $<$ UE39A> \xF4\xEB |0  $<$ UE39B $>$  $xF4$  $xEC$  |0

 $<$ UE39C> \xF4\xED |0 <UE39D> \xF4\xEE |0  $<$ UE39E> \xF4\xEF |0 <UE39F> \xF4\xF0 |0  $<$ UE3A0> \xF4\xF1 |0  $<$ UE3A1 $>$  $xF4$  $xF2$  |0  $<$ UE3A2> \xF4\xF3 |0  $<$ UE3A3> \xF4\xF4 |0  $<$ UE3A4 $>$  $xF4$  $xF5$  |0 <UE3A5> \xF4\xF6 |0 <UE3A6> \xF4\xF7 |0  $<$ UE3A7> \xF4\xF8 |0 <UE3A8> \xF4\xF9 |0  $<$ UE3A9> \xF4\xFA |0  $<$ UE3AA> \xF4\xFB |0  $<$ UE3AB> \xF4\xFC |0  $<\!\!U\!E3AC\!\!> \backslash\!xF5\backslash\!x40$   $|0$  $<$ UE3AD> $xF5x41$  |0  $<$ UE3AE> $xF5x42$  |0 <UE3AF> \xF5\x43 |0  $<$ UE3B0 $>$  $xF5$  $x44$  |0  $<$ UE3B1> $xF5x45$  |0 <UE3B2> \xF5\x46 |0 <UE3B3> \xF5\x47 |0  $<$ UE3B4> \xF5\x48 |0 <UE3B5> \xF5\x49 |0  $<$ UE3B6> \xF5\x4A |0  $<$ UE3B7> \xF5\x4B |0 <UE3B8> \xF5\x4C |0  $<$ UE3B9> \xF5\x4D |0  $\langle$ UE3BA $>$  $\langle$ xF5 $\rangle$ x4E |0  $<$ UE3BB $>$  $xF5$  $x4F$  |0  $<$ UE3BC $>$  $xF5$  $x50$  |0  $\langle$ UE3BD> $\langle$ xF5 $\rangle$ x51 |0  $<$ UE3BE $>$  $xF5$  $x52$  |0  $<$ UE3BF $>$  $xF5$  $x53$  |0  $\langle$ UE3C0 $>$  $\kappa$ F5 $\times$ 54 |0  $<$ UE3C1> $\xF5\x55$  |0  $\langle$ UE3C2> $\kappa$ F5 $\x56$  |0  $<$ UE3C3> \xF5\x57 |0  $<$ UE3C4 $>$  $\xF5\x58$  |0 <UE3C5> \xF5\x59 |0  $<$ UE3C6> \xF5\x5A |0  $<$ UE3C7> $\xF5\x5B$  |0  $<$ UE3C8> \xF5\x5C |0 <UE3C9> \xF5\x5D |0  $<$ UE3CA $>$  $\xF5\x5E$  |0

 $<$ UE3CB $>$  $xF5$  $x5F$  $|0$ <UE3CC> \xF5\x60 |0  $\langle$ UE3CD $>$  $\langle$ xF5 $\rangle$ x61 |0 <UE3CE> \xF5\x62 |0 <UE3CF> \xF5\x63 |0  $\langle$ UE3D0 $>$  $\kappa$ F5 $\times$ 64 |0  $<$ UE3D1 $>$  $xF5$  $x65$  |0  $\langle$ UE3D2> $\xF5\x66$  |0 <UE3D3> \xF5\x67 |0 <UE3D4> \xF5\x68 |0 <UE3D5> \xF5\x69 |0  $<$ UE3D6 $>$  $xF5$  $x6A$  |0  $<$ UE3D7> $\xF5\x6B$  |0  $<$ UE3D8> $\xF5\x6C$  |0  $\langle$ UE3D9> $\langle$ xF5 $\rangle$ x6D  $|0$  $<$ UE3DA $>$  $xF5$  $x6E$  |0  $$\sf{CUE3DB}\xspace$$  \xF5\x6F  $|0$ <UE3DC> \xF5\x70 |0  $\langle$ UE3DD> $\xF5\x71$  |0 <UE3DE> \xF5\x72 |0  $<$ UE3DF $>$  $xF5$  $x73$  |0  $<$ UE3E0> \xF5\x74 |0  $<$ UE3E1> \xF5\x75 |0  $<$ UE3E2> \xF5\x76 |0  $<$ UE3E3> \xF5\x77 |0 <UE3E4> \xF5\x78 |0  $<$ UE3E5> \xF5\x79 |0  $<$ UE3E6> \xF5\x7A |0  $<$ UE3E7> \xF5\x7B |0  $<$ UE3E8> $\x F5\x 7C$ |0 <UE3E9> \xF5\x7D |0  $<$ UE3EA> \xF5\x7E |0 <UE3EB> \xF5\x80 |0  $<$ UE3EC> $xF5x81$  |0 <UE3ED> \xF5\x82 |0  $<$ UE3EE $>$  $xF5$  $x83$  |0  $<$ UE3EF> \xF5\x84 |0 <UE3F0> \xF5\x85 |0  $<$ UE3F1> $xF5x86$  |0  $<$ UE3F2> \xF5\x87 |0 <UE3F3> \xF5\x88 |0 <UE3F4> \xF5\x89 |0 <UE3F5> \xF5\x8A |0 <UE3F6> \xF5\x8B |0  $<$ UE3F7> \xF5\x8C |0 <UE3F8> \xF5\x8D |0 <UE3F9> \xF5\x8E |0

 $<$ UE3FA $>$  $xF5$  $x8F$  $|0$ <UE3FB> \xF5\x90 |0  $<$ UE3FC $>$  $xF5$  $x91$  |0 <UE3FD> \xF5\x92 |0 <UE3FE> \xF5\x93 |0 <UE3FF> \xF5\x94 |0  $<$ UE400 $>$  $xF5$  $x95$  |0  $\langle$ UE401> $\kappa$ F5 $\x$ 96 |0 <UE402> \xF5\x97 |0 <UE403> \xF5\x98 |0 <UE404> \xF5\x99 |0 <UE405> \xF5\x9A |0  $<$ UE406 $>$  $xF5$  $x9B$  |0 <UE407> \xF5\x9C |0 <UE408> \xF5\x9D |0 <UE409> \xF5\x9E |0  $<$ UE40A $>$  $\xF5\x9F$  |0  $<$ UE40B $>$  $xF5$  $xA0$  |0  $<$ UE40C $>$  $xF5$  $xA1$  |0  $<$ UE40D> $\xF5\xA2$ |0  $<$ UE40E $>$  $xF5$  $xA3$  |0  $<$ UE40F> \xF5\xA4 |0  $\langle$ UE410 $\rangle \langle$ xF5 $\rangle$ xA5 |0  $\langle$ UE411> $\langle$ xF5 $\rangle$ xA6 |0  $<$ UE412> \xF5\xA7 |0 <UE413> \xF5\xA8 |0 <UE414> \xF5\xA9 |0  $<$ UE415> \xF5\xAA |0  $<$ UE416 $>$  $\xF5\xAB$  |0  $<$ UE417> \xF5\xAC |0  $\langle$ UE418> $\langle$ xF5 $\rangle$ xAD  $|0$  $\langle$ UE419 $>$  $\kappa$ F5 $\x$ AE |0  $\langle$ UE41A> $\langle$ xF5 $\rangle$ xAF  $|0$  $\langle$ UE41B $>$  $\kappa$ F5 $\times$ B0 |0  $\langle$ UE41C $>$  $\kappa$ F5 $\times$ B1 |0  $<$ UE41D $>$  $xF5$  $xB2$  |0  $\langle$ UE41E $>$  $\langle$ xF5 $\times$ B3 |0  $<$ UE41F> $\xF5\xB4$  |0  $<$ UE420 $>$  $xF5$  $xB5$  |0  $\langle$ UE421> $\kappa$ F5 $\times$ B6 |0  $<$ UE422> \xF5\xB7 |0 <UE423> \xF5\xB8 |0  $<$ UE424> \xF5\xB9 |0  $\langle$ UE425> \xF5\xBA |0  $<$ UE426> \xF5\xBB |0 <UE427> \xF5\xBC |0 <UE428> \xF5\xBD |0

 $<$ UE429> \xF5\xBE |0  $<$ UE42A> \xF5\xBF |0  $\langle$ UE42B> $\langle xF5\rangle$  $XCO$  |0  $<$ UE42C $>$  $\xF5\xC1$  |0  $<$ UE42D $>$  $xF5$  $xC2$  |0  $\langle$ UE42E> $\xF5\xC3$  |0  $<$ UE42F> \xF5\xC4 |0  $\langle$ UE430> $\langle$ xF5 $\rangle$ xC5 |0  $\langle$ UE431> $\langle xF5\rangle$ xC6 |0 <UE432> \xF5\xC7 |0 <UE433> \xF5\xC8 |0 <UE434> \xF5\xC9 |0 <UE435> \xF5\xCA |0  $<$ UE436> \xF5\xCB |0 <UE437> \xF5\xCC |0 <UE438> \xF5\xCD |0 <UE439> \xF5\xCE |0  $<$ UE43A $>$  $xF5$  $xCF$  |0  $\langle$ UE43B $>$  $\langle$ xF5 $\rangle$ xD0 |0  $<$ UE43C $>$  $\xF5\xD1$  |0  $<$ UE43D> $\xF5\xD2$  |0  $<$ UE43E> \xF5\xD3 |0 <UE43F> \xF5\xD4 |0  $<$ UE440> \xF5\xD5 |0  $<$ UE441> \xF5\xD6 |0 <UE442> \xF5\xD7 |0 <UE443> \xF5\xD8 |0 <UE444> \xF5\xD9 |0  $<$ UE445> \xF5\xDA |0 <UE446> \xF5\xDB |0  $<$ UE447> \xF5\xDC |0  $<$ UE448> \xF5\xDD |0 <UE449> \xF5\xDE |0  $\langle$ UE44A> $\langle xF5\rangle$ xDF $|0$  $<$ UE44B $>$  $\xF5\times E0$  |0  $<$ UE44C $>$  $\xF5\times E1$  |0  $<$ UE44D $>$  $\xF5\xE2$  |0 <UE44E> \xF5\xE3 |0  $<$ UE44F> \xF5\xE4 |0  $<$ UE450 $>$  $xF5$  $xE5$  |0  $\langle$ UE451> $\kappa$ F5 $\times$ E6 |0 <UE452> \xF5\xE7 |0  $\langle$ UE453> \xF5\xE8 |0 <UE454> \xF5\xE9 |0 <UE455> \xF5\xEA |0  $<$ UE456 $>$  $xF5$  $xEB$  |0 <UE457> \xF5\xEC |0

 $\langle$ UE458> $\chi$ F5 $\chi$ ED |0 <UE459> \xF5\xEE |0  $\langle$ UE45A> $\langle xF5\rangle$  $xEF$  $|0$  $<$ UE45B> \xF5\xF0 |0  $<$ UE45C $>$  $xF5$  $xF1$  |0  $<$ UE45D $>$  $xF5$  $xF2$  |0  $<$ UE45E $>$  $xF5$  $xF3$  |0  $<$ UE45F> \xF5\xF4 |0  $<$ UE460> \xF5\xF5 |0  $<$ UE461> \xF5\xF6 |0  $<$ UE462> \xF5\xF7 |0 <UE463> \xF5\xF8 |0  $<$ UE464> \xF5\xF9 |0  $$\sf{UE465}\xF5\xFA$   $[0$  $<$ UE466> \xF5\xFB |0 <UE467> \xF5\xFC |0  $<$ UE468 $>$   $\x$  kF6\x40  $\vert0$ <UE469> \xF6\x41 |0 <UE46A> \xF6\x42 |0  $<$ UE46B> \xF6\x43 |0  $<$ UE46C $>$  $\xF6\x44$  |0  $<$ UE46D>\xF6\x45 |0 <UE46E> \xF6\x46 |0  $<$ UE46F> \xF6\x47 |0  $<$ UE470 $>$  $\xF6\x48$  |0 <UE471> \xF6\x49 |0  $<$ UE472> \xF6\x4A |0  $<$ UE473> \xF6\x4B |0 <UE474> \xF6\x4C |0 <UE475> \xF6\x4D |0  $<$ UE476 $>$  $xF6$  $x4E$  |0  $<$ UE477> \xF6\x4F |0  $<$ UE478> \xF6\x50 |0  $<$ UE479> \xF6\x51 |0  $<$ UE47A $>$  $\xF6\x52$  |0  $\langle$ UE47B $>$  $\langle$ xF6 $\rangle$ x53 |0  $<$ UE47C $>$  $\xF6\x54$  |0 <UE47D> \xF6\x55 |0  $<$ UE47E $>$  $xF6$  $x56$  |0 <UE47F> \xF6\x57 |0 <UE480> \xF6\x58 |0 <UE481> \xF6\x59 |0 <UE482> \xF6\x5A |0  $<$ UE483> \xF6\x5B |0  $<$ UE484 $>$  $\xF6\x5C$  |0 <UE485> \xF6\x5D |0 <UE486> \xF6\x5E |0

 $\langle$ UE487> $\xF6\x5F$ |0 <UE488> \xF6\x60 |0  $<$ UE489> \xF6\x61 |0 <UE48A> \xF6\x62 |0 <UE48B> \xF6\x63 |0  $<$ UE48C $>$  $\xF6\x64$  |0 <UE48D> \xF6\x65 |0  $<$ UE48E $>$  $xF6$  $x66$  |0 <UE48F> \xF6\x67 |0 <UE490> \xF6\x68 |0 <UE491> \xF6\x69 |0 <UE492> \xF6\x6A |0 <UE493> \xF6\x6B |0  $<$ UE494 $>$   $\times$  F6  $\times$  6C  $\vert0$ <UE495> \xF6\x6D |0 <UE496> \xF6\x6E |0  $<$ UE497 $>$   $\times$  F6  $\times$  6F  $\vert0$ <UE498> \xF6\x70 |0 <UE499> \xF6\x71 |0 <UE49A> \xF6\x72 |0 <UE49B> \xF6\x73 |0  $<$ UE49C $>$  $\xF6\x74$  |0 <UE49D> \xF6\x75 |0 <UE49E> \xF6\x76 |0  $<$ UE49F> \xF6\x77 |0 <UE4A0> \xF6\x78 |0  $\langle$ UE4A1> $\langle$ xF6 $\rangle$ x79 |0  $<$ UE4A2> \xF6\x7A |0  $<$ UE4A3> \xF6\x7B |0  $<$ UE4A4> \xF6\x7C |0  $<$ UE4A5> $\xF6\x7D$ |0  $<$ UE4A6 $>$  $\xF6\x7E$  |0  $\langle$ UE4A7> $\xF6\x80$  |0 <UE4A8> \xF6\x81 |0 <UE4A9> \xF6\x82 |0  $<$ UE4AA> \xF6\x83 |0  $<$ UE4AB> $\xF6\x84$  |0 <UE4AC> \xF6\x85 |0  $<$ UE4AD> \xF6\x86 |0  $<$ UE4AE> $\xF6\x87$  |0 <UE4AF> \xF6\x88 |0 <UE4B0> \xF6\x89 |0  $<$ UE4B1> $xF6x8A$  |0 <UE4B2> \xF6\x8B |0 <UE4B3> \xF6\x8C |0  $<$ UE4B4 $>$  $xF6$  $x8D$  |0 <UE4B5> \xF6\x8E |0

 $<$ UE4B6 $>$  $xF6$  $x8F$  $|0$ <UE4B7> \xF6\x90 |0 <UE4B8> \xF6\x91 |0 <UE4B9> \xF6\x92 |0 <UE4BA> \xF6\x93 |0 <UE4BB> \xF6\x94 |0 <UE4BC> \xF6\x95 |0 <UE4BD> \xF6\x96 |0  $<$ UE4BE $>$  $\xF6\x97$  |0 <UE4BF> \xF6\x98 |0 <UE4C0> \xF6\x99 |0  $<$ UE4C1> $\xF6\x9A$  |0  $<$ UE4C2> $\xF6\x9B$  |0 <UE4C3> \xF6\x9C |0  $<$ UE4C4 $>$  $\xF6\x9D$  |0 <UE4C5> \xF6\x9E |0  $<$ UE4C6 $>$  $\xF6\x9F$  |0 <UE4C7> \xF6\xA0 |0  $<$ UE4C8> $\xF6\xA1$  |0 <UE4C9> \xF6\xA2 |0  $<$ UE4CA $>$  $xF6$  $xA3$  |0  $<$ UE4CB $>$  $\xF6\xA4$  |0  $<$ UE4CC $>$  $\xF6\xA5$  |0  $<$ UE4CD $>$  $\xF6\xA6$  |0  $<$ UE4CE> $\xF6\xA7$ |0  $<$ UE4CF> $\xF6\xA8$  |0 <UE4D0> \xF6\xA9 |0  $<$ UE4D1 $>$  $\xF6\xAA$  |0  $\langle$ UE4D2> $\langle$ xF6 $\rangle$ xAB  $|0$ <UE4D3> \xF6\xAC |0  $<$ UE4D4> $\xF6\xAD$  |0  $<$ UE4D5> $\xF6\xAE$  |0  $<$ UE4D6 $>$  $xF6$  $xAF$  |0 <UE4D7> \xF6\xB0 |0  $<$ UE4D8> $\xF6\xB1$  |0  $<$ UE4D9> $\xF6\xB2$  |0  $<$ UE4DA $>$  $xF6$  $xB3$  |0  $<$ UE4DB $>$  $\xF6\xB4$  |0  $<$ UE4DC $>$  $\xF6\xB5$  |0  $<$ UE4DD> $\xF6\xB6$  |0  $<$ UE4DE $>$  $xF6$  $xB7$  |0  $<$ UE4DF> $\xF6\xB8$  |0  $<$ UE4E0> $xF6$  $xB9$  |0  $<$ UE4E1> \xF6\xBA |0  $<$ UE4E2> \xF6\xBB |0 <UE4E3> \xF6\xBC |0  $<$ UE4E4> \xF6\xBD |0

 $\langle$ UE4E5> $\xF6\xBE$  |0  $<$ UE4E6> \xF6\xBF |0  $<$ UE4E7> \xF6\xC0 |0  $<$ UE4E8> $\xF6\xC1$  |0 <UE4E9> \xF6\xC2 |0  $<$ UE4EA> \xF6\xC3 |0  $<$ UE4EB $>$  $\xF6\xC4$  |0  $<$ UE4EC $>$  $xF6$  $xC5$  |0  $<$ UE4ED> $\xF6\xC6$  |0  $<$ UE4EE $>$  $xF6$  $xC7$  |0  $<$ UE4EF> $\xF6\xC8$  |0 <UE4F0> \xF6\xC9 |0  $<$ UE4F1> $xF6$  $xCA$  |0  $<$ UE4F2> $\xF6\xCB$ |0 <UE4F3> \xF6\xCC |0  $<$ UE4F4> \xF6\xCD |0 <UE4F5> \xF6\xCE |0 <UE4F6> \xF6\xCF |0 <UE4F7> \xF6\xD0 |0 <UE4F8> \xF6\xD1 |0 <UE4F9> \xF6\xD2 |0  $<$ UE4FA $>$  $xF6$  $xD3$  |0  $<$ UE4FB $>$  $xF6$  $xD4$  |0  $<$ UE4FC $>$  $xF6$  $xD5$  |0  $<$ UE4FD>\xF6\xD6 |0  $<$ UE4FE $>$  $\xF6\xD7$  |0 <UE4FF> \xF6\xD8 |0 <UE500> \xF6\xD9 |0 <UE501> \xF6\xDA |0  $<$ UE502> \xF6\xDB |0  $<$ UE503> \xF6\xDC |0 <UE504> \xF6\xDD |0 <UE505> \xF6\xDE |0 <UE506> \xF6\xDF |0 <UE507> \xF6\xE0 |0 <UE508> \xF6\xE1 |0  $<$ UE509> \xF6\xE2 |0  $<$ UE50A $>$  $xF6$  $xE3$  |0 <UE50B> \xF6\xE4 |0  $<$ UE50C $>$  $xF6$  $xE5$  |0 <UE50D> \xF6\xE6 |0 <UE50E> \xF6\xE7 |0  $<$ UE50F> $xF6$  $xE8$  |0 <UE510> \xF6\xE9 |0  $<$ UE511> \xF6\xEA |0  $<$ UE512> \xF6\xEB |0 <UE513> \xF6\xEC |0

 $\langle$ UE514> $\kappa$ F6 $\times$ ED |0 <UE515> \xF6\xEE |0  $<$ UE516 $>$  $xF6$  $xEF$  |0 <UE517> \xF6\xF0 |0  $<$ UE518> \xF6\xF1 |0  $<$ UE519> \xF6\xF2 |0  $<$ UE51A $>$  $xF6$  $xF3$  |0  $<$ UE51B $>$  $xF6$  $xF4$  |0  $<$ UE51C $>$  $xF6$  $xF5$  |0  $<$ UE51D $>$  $xF6$  $xF6$  |0  $<$ UE51E $>$  $xF6$  $xF7$  |0 <UE51F> \xF6\xF8 |0 <UE520> \xF6\xF9 |0  $<$ UE521> \xF6\xFA |0 <UE522> \xF6\xFB |0 <UE523> \xF6\xFC |0  $<\!\!U\!E524\!\!> \backslash\!xF7\backslash\!x40$   $|0$ <UE525> \xF7\x41 |0 <UE526> \xF7\x42 |0 <UE527> \xF7\x43 |0 <UE528> \xF7\x44 |0 <UE529> \xF7\x45 |0 <UE52A> \xF7\x46 |0  $<$ UE52B $>$  $xF7$  $x47$  |0  $<$ UE52C> \xF7\x48 |0 <UE52D> \xF7\x49 |0  $\langle$ UE52E> $\xF7\x4A$  |0  $<$ UE52F> \xF7\x4B |0  $<$ UE530 $>$  $xF7$  $x4C$  |0  $\langle$ UE531> $\kappa$ F7 $\x4D$  |0  $<$ UE532> \xF7\x4E |0  $<$ UE533> \xF7\x4F |0  $\langle$ UE534> $\langle xF7\rangle$ x50 |0  $<$ UE535> \xF7\x51 |0  $\langle$ UE536> $\kappa$ F7 $\x52$  |0  $\langle$ UE537> $\xF7\x53$  |0  $\langle$ UE538> \xF7\x54 |0  $\langle$ UE539> $\langle xF7\rangle x55 |0$ <UE53A> \xF7\x56 |0  $<$ UE53B $>$  $xF7x57$  |0  $<$ UE53C $>$  $xF7x58$  |0  $<$ UE53D $>$  $xF7x59$  |0  $\langle$ UE53E> $\xF7\x5A$  |0  $\langle$ UE53F> $\xF7\x5B$  |0  $<$ UE540 $>$  $xF7$  $x5C$  |0  $<$ UE541> $\xF7\x5D$  |0 <UE542> \xF7\x5E |0

 $\langle$ UE543> $\kappa$ F7 $\x5F$  |0 <UE544> \xF7\x60 |0  $\langle$ UE545> $\kappa$ F7 $\x61$  |0 <UE546> \xF7\x62 |0 <UE547> \xF7\x63 |0  $<$ UE548> \xF7\x64 |0  $<$ UE549> \xF7\x65 |0  $\langle$ UE54A> $\chi$ F7 $\chi$ 66 |0 <UE54B> \xF7\x67 |0  $<$ UE54C $>$  $xF7$  $x68$  |0 <UE54D> \xF7\x69 |0  $<$ UE54E> \xF7\x6A |0  $<$ UE54F> $\xF7\x6B$  |0  $<$ UE550 $>$  $xF7$  $x6C$  |0  $<$ UE551> \xF7\x6D |0  $<$ UE552> \xF7\x6E |0  $<$ UE553 $>$  \xF7\x6F  $|0$ <UE554> \xF7\x70 |0 <UE555> \xF7\x71 |0 <UE556> \xF7\x72 |0 <UE557> \xF7\x73 |0 <UE558> \xF7\x74 |0 <UE559> \xF7\x75 |0  $<$ UE55A $>$  $xF7$  $x76$  |0  $<$ UE55B $>$  $xF7x77$  |0  $<$ UE55C $>$  $\xF7\x78$  |0  $\langle$ UE55D $>$  $\langle$ xF7 $\rangle$ x79 |0  $<$ UE55E> \xF7\x7A |0  $<$ UE55F> \xF7\x7B |0  $\langle$ UE560> $\langle$ xF7 $\rangle$ x7C |0  $<$ UE561> \xF7\x7D |0  $<$ UE562> \xF7\x7E |0  $\langle$ UE563>\xF7\x80 |0  $<$ UE564> \xF7\x81 |0  $\langle$ UE565>\xF7\x82 |0  $<$ UE566> \xF7\x83 |0  $\langle$ UE567> $\kappa$ F7 $\x84$  |0  $\langle$ UE568>\xF7\x85 |0 <UE569> \xF7\x86 |0 <UE56A> \xF7\x87 |0  $<$ UE56B $>$  $\xF7\x88$  |0  $<$ UE56C $>$  $xF7x89$  |0  $<$ UE56D> $\xF7\x8A$  |0  $<$ UE56E> \xF7\x8B |0 <UE56F> \xF7\x8C |0 <UE570> \xF7\x8D |0  $<$ UE571> \xF7\x8E |0 <UE572> \xF7\x8F |0

 $<$ UE573> \xF7\x90 |0  $\langle$ UE574> $\langle xF7\rangle$ x91 |0 <UE575> \xF7\x92 |0 <UE576> \xF7\x93 |0 <UE577> \xF7\x94 |0 <UE578> \xF7\x95 |0 <UE579> \xF7\x96 |0 <UE57A> \xF7\x97 |0 <UE57B> \xF7\x98 |0 <UE57C> \xF7\x99 |0  $<$ UE57D> $\xF7\x9A$  |0  $<$ UE57E> \xF7\x9B |0 <UE57F> \xF7\x9C |0 <UE580> \xF7\x9D |0  $<$ UE581> \xF7\x9E |0  $<$ UE582 $>$   $\x$  VF7  $\x$  SP  $\vert 0$ <UE583> \xF7\xA0 |0 <UE584> \xF7\xA1 |0 <UE585> \xF7\xA2 |0 <UE586> \xF7\xA3 |0  $<$ UE587> \xF7\xA4 |0 <UE588> \xF7\xA5 |0 <UE589> \xF7\xA6 |0  $<$ UE58A> \xF7\xA7 |0  $<$ UE58B> \xF7\xA8 |0 <UE58C> \xF7\xA9 |0  $<$ UE58D>\xF7\xAA |0  $<$ UE58E> \xF7\xAB |0 <UE58F> \xF7\xAC |0  $<$ UE590 $>$  $\xF7\xAD$  |0 <UE591> \xF7\xAE |0 <UE592> \xF7\xAF |0 <UE593> \xF7\xB0 |0 <UE594> \xF7\xB1 |0 <UE595> \xF7\xB2 |0  $<$ UE596> \xF7\xB3 |0 <UE597> \xF7\xB4 |0 <UE598> \xF7\xB5 |0 <UE599> \xF7\xB6 |0 <UE59A> \xF7\xB7 |0  $<$ UE59B $>$  $xF7$  $xB8$  |0 <UE59C> \xF7\xB9 |0  $<$ UE59D> $\xF7\xBA$  |0  $<$ UE59E> \xF7\xBB |0  $<$ UE59F> \xF7\xBC |0  $<$ UE5A0> $\xF7\xBD$  |0  $<$ UE5A1> \xF7\xBE |0

```
<UE5A2>xF7xBF |0
<UE5A3> \xF7\xC0 |0
\langleUE5A4>\langle xF7\rangle xC1 |0
<UE5A5>\xF7\xC2 |0
<UE5A6>\xF7\xC3 |0
<UE5A7> \xF7\xC4 |0
<UE5A8> \xF7\xC5 |0
<UE5A9> \xF7\xC6 |0
<UE5AA> \xF7\xC7 |0
<UE5AB> \xF7\xC8 |0
<UE5AC>\xF7\xC9 |0
\langleUE5AD>\langlexF7\ranglexCA |0
<UE5AE>\xF7\xCB |0
<UE5AF>xF7xCC |0
<UE5B0>\xF7\xCD |0
<UE5B1>xF7xCE |0
<UE5B2> \xF7\xCF |0
<UE5B3> \xF7\xD0 |0
<UE5B4> \xF7\xD1 |0
<UE5B5> \xF7\xD2 |0
<UE5B6> \xF7\xD3 |0
<UE5B7> \xF7\xD4 |0
<UE5B8> \xF7\xD5 |0
<UE5B9> \xF7\xD6 |0
<UE5BA> \xF7\xD7 |0
<UE5BB>xF7xD8 |0
<UE5BC>\xF7\xD9 |0
\langleUE5BD>\langle xF7\ranglexDA |0
<UE5BE>xF7xDB |0
<UE5BF>\xF7\xDC |0
<UE5C0>\xF7\xDD |0
<UE5C1> \xF7\xDE |0
<UE5C2>\xF7\xDF|0
<UE5C3> \xF7\xE0 |0
<UE5C4> \xF7\xE1 |0
<UE5C5>xF7xE2 |0
<UE5C6>\xF7\xE3 |0
<UE5C7> \xF7\xE4 |0
<UE5C8>\xF7\xE5 |0
<UE5C9> \xF7\xE6 |0
<UE5CA> \xF7\xE7 |0
<UE5CB>xF7xE8 |0
<UE5CC> \xF7\xE9 |0
<UE5CD>\xF7\xEA |0
<UE5CE>xF7xEB |0
<UE5CF> \xF7\xEC |0
<UE5D0>xF7xED |0
```
 $<$ UE5D1> $xF7xEE$  |0  $<$ UE5D2> \xF7\xEF |0  $\langle$ UE5D3> $\langle xF7\rangle xF0 |0$  $<$ UE5D4 $>$  $\xF7\xF1$  |0 <UE5D5> \xF7\xF2 |0  $<$ UE5D6 $>$  $xF7$  $xF3$  |0  $<$ UE5D7> \xF7\xF4 |0 <UE5D8> \xF7\xF5 |0 <UE5D9> \xF7\xF6 |0  $<$ UE5DA $>$  $xF7$  $xF7$  |0 <UE5DB> \xF7\xF8 |0  $<$ UE5DC> $\xF7\xF9$  |0  $<$ UE5DD $>$  $xF7$  $xFA$  |0  $<$ UE5DE $>$  $xF7$  $xFB$  |0  $<$ UE5DF> \xF7\xFC |0  $<$ UE5E0> \xF8\x40 |0  $<$ UE5E1> \xF8\x41 |0 <UE5E2> \xF8\x42 |0 <UE5E3> \xF8\x43 |0 <UE5E4> \xF8\x44 |0 <UE5E5> \xF8\x45 |0 <UE5E6> \xF8\x46 |0 <UE5E7> \xF8\x47 |0 <UE5E8> \xF8\x48 |0 <UE5E9> \xF8\x49 |0  $<$ UE5EA> \xF8\x4A |0  $<$ UE5EB> \xF8\x4B |0  $<$ UE5EC $>$  $xF8$  $x4C$  |0  $<$ UE5ED> $\xF8\x4D$  |0  $<$ UE5EE> \xF8\x4E |0  $<$ UE5EF> \xF8\x4F |0  $<$ UE5F0> $xF8x50$  |0  $<$ UE5F1> $xF8x51$  |0  $<$ UE5F2> $xF8x52 |0$ <UE5F3> \xF8\x53 |0  $<$ UE5F4> \xF8\x54 |0  $<$ UE5F5>\xF8\x55 |0 <UE5F6> \xF8\x56 |0 <UE5F7> \xF8\x57 |0 <UE5F8> \xF8\x58 |0 <UE5F9> \xF8\x59 |0  $<$ UE5FA $>$  $xF8$  $x5A$  |0  $<$ UE5FB> $\xF8\x5B$  |0  $<$ UE5FC $>$  $xF8$  $x5C$  |0  $<$ UE5FD $>$  $xF8$  $x5D$  |0  $<$ UE5FE> \xF8\x5E |0  $<$ UE5FF $>$  $xF8$  $x5F$  $|0$ 

<UE600> \xF8\x60 |0  $\langle$ UE601> $\langle$ xF8 $\rangle$ x61 |0  $<$ UE602> \xF8\x62 |0 <UE603> \xF8\x63 |0 <UE604> \xF8\x64 |0  $<$ UE605> \xF8\x65 |0 <UE606> \xF8\x66 |0 <UE607> \xF8\x67 |0 <UE608> \xF8\x68 |0 <UE609> \xF8\x69 |0  $<$ UE60A $>$  $xF8$  $x6A$  |0  $\langle$ UE60B> $\langle$ xF8 $\rangle$ x6B  $|0$ <UE60C> \xF8\x6C |0  $\langle$ UE60D> $\langle xF8\rangle$ x6D |0  $<$ UE60E $>$  $xF8$  $x6E$  |0  $<$ UE60F> \xF8\x6F |0 <UE610> \xF8\x70 |0  $<$ UE611> \xF8\x71 |0 <UE612> \xF8\x72 |0 <UE613> \xF8\x73 |0  $<$ UE614> \xF8\x74 |0 <UE615> \xF8\x75 |0 <UE616> \xF8\x76 |0  $<$ UE617> \xF8\x77 |0 <UE618> \xF8\x78 |0 <UE619> \xF8\x79 |0  $<$ UE61A> \xF8\x7A |0  $<$ UE61B $>$  $\xF8\x7B$  |0  $<$ UE61C $>$  $xF8$  $x7C$  |0  $\langle$ UE61D> $\langle$ xF8 $\langle$ x7D $|0$  $<$ UE61E> \xF8\x7E |0  $<$ UE61F> \xF8\x80 |0  $<$ UE620> \xF8\x81 |0  $<$ UE621> \xF8\x82 |0 <UE622> \xF8\x83 |0  $<$ UE623> \xF8\x84 |0  $<$ UE624> \xF8\x85 |0 <UE625> \xF8\x86 |0 <UE626> \xF8\x87 |0 <UE627> \xF8\x88 |0 <UE628> \xF8\x89 |0 <UE629> \xF8\x8A |0  $<$ UE62A> \xF8\x8B |0 <UE62B> \xF8\x8C |0  $<$ UE62C $>$  $xF8$  $x8D$  |0 <UE62D> \xF8\x8E |0 <UE62E> \xF8\x8F |0

<UE62F> \xF8\x90 |0 <UE630> \xF8\x91 |0  $<$ UE631> \xF8\x92 |0 <UE632> \xF8\x93 |0 <UE633> \xF8\x94 |0 <UE634> \xF8\x95 |0 <UE635> \xF8\x96 |0 <UE636> \xF8\x97 |0 <UE637> \xF8\x98 |0 <UE638> \xF8\x99 |0 <UE639> \xF8\x9A |0  $<$ UE63A> \xF8\x9B |0  $<$ UE63B> \xF8\x9C |0 <UE63C> \xF8\x9D |0 <UE63D> \xF8\x9E |0  $<$ UE63E $>$  $xF8$  $x9F$  $|0$ <UE63F> \xF8\xA0 |0  $<$ UE640> \xF8\xA1 |0  $<$ UE641> \xF8\xA2 |0 <UE642> \xF8\xA3 |0 <UE643> \xF8\xA4 |0  $<$ UE644> \xF8\xA5 |0 <UE645> \xF8\xA6 |0  $<$ UE646> \xF8\xA7 |0 <UE647> \xF8\xA8 |0 <UE648> \xF8\xA9 |0 <UE649> \xF8\xAA |0  $<$ UE64A> \xF8\xAB |0  $<$ UE64B> \xF8\xAC |0  $<$ UE64C $>$  $\xF8\xAD$  |0  $<$ UE64D> \xF8\xAE |0  $<$ UE64E $>$  $\xF8\xAF$  |0 <UE64F> \xF8\xB0 |0 <UE650> \xF8\xB1 |0  $<$ UE651> \xF8\xB2 |0  $\langle$ UE652> $\xF8\xB3$  |0 <UE653> \xF8\xB4 |0  $<$ UE654 $>$  $\xF8\xB5$  |0 <UE655> \xF8\xB6 |0 <UE656> \xF8\xB7 |0 <UE657> \xF8\xB8 |0 <UE658> \xF8\xB9 |0 <UE659> \xF8\xBA |0  $\langle$ UE65A> $\langle xF8\rangle$ xBB |0  $<$ UE65B> \xF8\xBC |0  $<$ UE65C> \xF8\xBD |0  $<$ UE65D> \xF8\xBE |0

 $<$ UE65E>\xF8\xBF |0 <UE65F> \xF8\xC0 |0 <UE660> \xF8\xC1 |0  $<$ UE661> \xF8\xC2 |0 <UE662> \xF8\xC3 |0 <UE663> \xF8\xC4 |0  $<$ UE664> \xF8\xC5 |0 <UE665> \xF8\xC6 |0 <UE666> \xF8\xC7 |0  $\langle$ UE667>\xF8\xC8 |0 <UE668> \xF8\xC9 |0 <UE669> \xF8\xCA |0  $<$ UE66A> \xF8\xCB |0  $<$ UE66B $>$  $xF8$  $xCC$  |0 <UE66C> \xF8\xCD |0  $<$ UE66D> $\xF8\xCE$  |0 <UE66E> \xF8\xCF |0 <UE66F> \xF8\xD0 |0  $$\sf{CUE670}\xF8\xD1$   $|0$ <UE671> \xF8\xD2 |0 <UE672> \xF8\xD3 |0 <UE673> \xF8\xD4 |0 <UE674> \xF8\xD5 |0  $<\!\!U E675\!\!> \backslash\!x F8\backslash\!x D6$ |0 <UE676> \xF8\xD7 |0 <UE677> \xF8\xD8 |0 <UE678> \xF8\xD9 |0 <UE679> \xF8\xDA |0  $<$ UE67A> \xF8\xDB |0  $<$ UE67B $>$  $xF8$  $xDC$  |0  $<$ UE67C $>$  $xF8$  $xDD$  |0  $<$ UE67D $>$  $xF8$  $xDE$  |0  $<$ UE67E $>$  $xF8$  $xDF$  $|0$ <UE67F> \xF8\xE0 |0 <UE680> \xF8\xE1 |0  $<$ UE681> \xF8\xE2 |0 <UE682> \xF8\xE3 |0 <UE683> \xF8\xE4 |0 <UE684> \xF8\xE5 |0 <UE685> \xF8\xE6 |0 <UE686> \xF8\xE7 |0 <UE687> \xF8\xE8 |0 <UE688> \xF8\xE9 |0 <UE689> \xF8\xEA |0  $<$ UE68A> \xF8\xEB |0 <UE68B> \xF8\xEC |0  $<$ UE68C> \xF8\xED |0

<UE68D> \xF8\xEE |0 <UE68E> \xF8\xEF |0 <UE68F> \xF8\xF0 |0  $<$ UE690> \xF8\xF1 |0 <UE691> \xF8\xF2 |0 <UE692> \xF8\xF3 |0 <UE693> \xF8\xF4 |0  $<$ UE694> \xF8\xF5 |0 <UE695> \xF8\xF6 |0 <UE696> \xF8\xF7 |0 <UE697> \xF8\xF8 |0 <UE698> \xF8\xF9 |0 <UE699> \xF8\xFA |0  $<$ UE69A> \xF8\xFB |0 <UE69B> \xF8\xFC |0  $<$ UE69C $>$  $xF9$  $x40$  |0  $<$ UE69D> \xF9\x41 |0 <UE69E> \xF9\x42 |0  $<$ UE69F> $\xF9\x43$  |0 <UE6A0> \xF9\x44 |0  $\langle$ UE6A1> $\langle$ xF9 $\rangle$ x45 |0 <UE6A2> \xF9\x46 |0 <UE6A3> \xF9\x47 |0  $\langle$ UE6A4> $\chi$ F9 $\chi$ 48 |0 <UE6A5> \xF9\x49 |0  $<$ UE6A6> \xF9\x4A |0  $<$ UE6A7> \xF9\x4B |0  $<$ UE6A8> \xF9\x4C |0 <UE6A9> \xF9\x4D |0  $<$ UE6AA> \xF9\x4E |0  $<$ UE6AB> \xF9\x4F |0  $\langle$ UE6AC> $\langle xF9\rangle x50$  |0  $\langle$ UE6AD> $\langle$ xF9 $\rangle$ x51 |0 <UE6AE> \xF9\x52 |0  $<$ UE6AF> $\xF9\x53$  |0  $\langle$ UE6B0 $>$  $\kappa$ F9 $\x54$  |0  $\langle$ UE6B1> $\langle$ xF9 $\langle$ x55 |0  $<$ UE6B2> \xF9\x56 |0 <UE6B3> \xF9\x57 |0  $<$ UE6B4 $>$  $\xF9\x58$  |0  $\langle$ UE6B5>\xF9\x59 |0  $<$ UE6B6> \xF9\x5A |0  $<$ UE6B7> \xF9\x5B |0 <UE6B8> \xF9\x5C |0  $<$ UE6B9> $\xF9\x5D$  |0  $<$ UE6BA $>$  $\xF9\x5E$  |0  $<$ UE6BB> \xF9\x5F |0

 $\langle$ UE6BC $>$  $\langle$ xF9 $\rangle$ x60 |0 <UE6BD> \xF9\x61 |0  $\langle$ UE6BE $>$  $\langle$ xF9 $\rangle$ x62 |0 <UE6BF> \xF9\x63 |0 <UE6C0> \xF9\x64 |0  $\langle$ UE6C1> $\langle$ xF9 $\rangle$ x65 |0  $<$ UE6C2> \xF9\x66 |0 <UE6C3> \xF9\x67 |0 <UE6C4> \xF9\x68 |0 <UE6C5> \xF9\x69 |0 <UE6C6> \xF9\x6A |0  $<$ UE6C7> \xF9\x6B |0 <UE6C8> \xF9\x6C |0  $<$ UE6C9> \xF9\x6D |0  $<$ UE6CA> \xF9\x6E |0  $<$ UE6CB $>$  $\xF9\x6F$  |0  $<$ UE6CC $>$  $\xF9$  $x70$  $0$ <UE6CD> \xF9\x71 |0 <UE6CE> \xF9\x72 |0 <UE6CF> \xF9\x73 |0 <UE6D0> \xF9\x74 |0  $<$ UE6D1 $>$  $xF9x75$  |0 <UE6D2> \xF9\x76 |0 <UE6D3> \xF9\x77 |0  $<$ UE6D4 $>$  $\xF9\x78$  |0 <UE6D5> \xF9\x79 |0  $<$ UE6D6> \xF9\x7A |0  $<$ UE6D7> \xF9\x7B |0  $<$ UE6D8> $\xF9\x7C$  |0  $<$ UE6D9> $\xF9\xTD$ |0  $<$ UE6DA $>$  $xF9$  $x7E$  |0  $\langle$ UE6DB $>$  $\langle$ xF9 $\rangle$ x80 |0  $<$ UE6DC $>$  $xF9x81$  |0 <UE6DD> \xF9\x82 |0  $<$ UE6DE> \xF9\x83 |0  $<$ UE6DF> $\xF9\x84$  |0  $<$ UE6E0> $xF9x85$  |0  $<$ UE6E1> \xF9\x86 |0 <UE6E2> \xF9\x87 |0 <UE6E3> \xF9\x88 |0 <UE6E4> \xF9\x89 |0  $<$ UE6E5> \xF9\x8A |0  $<$ UE6E6> \xF9\x8B |0 <UE6E7> \xF9\x8C |0 <UE6E8> \xF9\x8D |0 <UE6E9> \xF9\x8E |0 <UE6EA> \xF9\x8F |0

<UE6EB> \xF9\x90 |0 <UE6EC> \xF9\x91 |0 <UE6ED> \xF9\x92 |0 <UE6EE> \xF9\x93 |0 <UE6EF> \xF9\x94 |0  $<$ UE6F0> $xF9x95$  |0  $<$ UE6F1> \xF9\x96 |0  $<$ UE6F2> \xF9\x97 |0 <UE6F3> \xF9\x98 |0 <UE6F4> \xF9\x99 |0 <UE6F5> \xF9\x9A |0 <UE6F6> \xF9\x9B |0 <UE6F7> \xF9\x9C |0 <UE6F8> \xF9\x9D |0 <UE6F9> \xF9\x9E |0 <UE6FA> \xF9\x9F |0 <UE6FB> \xF9\xA0 |0  $<$ UE6FC $>$  $xF9$  $xA1$  |0  $<$ UE6FD> $\xF9\xA2$  |0 <UE6FE> \xF9\xA3 |0 <UE6FF> \xF9\xA4 |0  $\langle$ UE700 $\rangle \langle xF9\rangle$ xA5 |0 <UE701> \xF9\xA6 |0 <UE702> \xF9\xA7 |0  $<$ UE703> \xF9\xA8 |0 <UE704> \xF9\xA9 |0  $<$ UE705 $>$   $\times$ F9\xAA  $|0$ <UE706> \xF9\xAB |0 <UE707> \xF9\xAC |0  $<$ UE708> \xF9\xAD |0 <UE709> \xF9\xAE |0  $\langle$ UE70A> $\langle$ xF9 $\rangle$ xAF  $|0$  $\langle$ UE70B> $\langle$ xF9 $\rangle$ xB0 |0  $<$ UE70C $>$  $xF9$  $xB1$  |0 <UE70D> \xF9\xB2 |0  $<$ UE70E> $xF9xB3$  |0 <UE70F> \xF9\xB4 |0  $<$ UE710 $>$  $\xF9\xB5$  |0  $\langle$ UE711> $\xF9\xB6$  |0 <UE712> \xF9\xB7 |0 <UE713> \xF9\xB8 |0  $\langle$ UE714> $\langle$ xF9 $\rangle$ xB9 $|0$ <UE715> \xF9\xBA |0 <UE716> \xF9\xBB |0 <UE717> \xF9\xBC |0 <UE718> \xF9\xBD |0 <UE719> \xF9\xBE |0

 $\langle$ UE71A> $\langle xF9\rangle xBF$  |0  $\langle$ UE71B> $\langle xF9\rangle xCO$  |0  $\langle$ UE71C> $\langle xF9\rangle xC1$  |0  $\langle$ UE71D> $\langle$ xF9 $\rangle$ xC2 |0  $\langle$ UE71E $>$  $\langle$ xF9 $\times$ C3 |0  $<$ UE71F> \xF9\xC4 |0  $<$ UE720 $>$  $xF9$  $xC5$  |0  $\langle$ UE721> $\kappa$ F9 $\kappa$ C6 |0 <UE722> \xF9\xC7 |0 <UE723> \xF9\xC8 |0 <UE724> \xF9\xC9 |0 <UE725> \xF9\xCA |0 <UE726> \xF9\xCB |0 <UE727> \xF9\xCC |0 <UE728> \xF9\xCD |0 <UE729> \xF9\xCE |0  $<$ UE72A> \xF9\xCF |0 <UE72B> \xF9\xD0 |0  $<$ UE72C> \xF9\xD1 |0 <UE72D> \xF9\xD2 |0 <UE72E> \xF9\xD3 |0 <UE72F> \xF9\xD4 |0 <UE730> \xF9\xD5 |0  $\langle$ UE731> $\kappa$ F9 $\kappa$ D6 |0  $<$ UE732 $>$   $\times$ F9 $\times$ D7 $\mid$ 0 <UE733> \xF9\xD8 |0 <UE734> \xF9\xD9 |0  $<$ UE735> \xF9\xDA |0 <UE736> \xF9\xDB |0 <UE737> \xF9\xDC |0 <UE738> \xF9\xDD |0 <UE739> \xF9\xDE |0  $\langle$ UE73A> $\langle$ xF9 $\rangle$ xDF $|0$  $<$ UE73B> \xF9\xE0 |0  $<$ UE73C $>$  $xF9$  $xE1$  |0 <UE73D> \xF9\xE2 |0  $<$ UE73E> \xF9\xE3 |0 <UE73F> \xF9\xE4 |0  $<$ UE740 $>$  $xF9$  $xE5$  |0  $\langle$ UE741> $\kappa$ F9 $\times$ E6 |0  $<$ UE742> \xF9\xE7 |0 <UE743> \xF9\xE8 |0 <UE744> \xF9\xE9 |0 <UE745> \xF9\xEA |0  $<$ UE746 $>$  $xF9$  $xEB$  |0 <UE747> \xF9\xEC |0 <UE748> \xF9\xED |0

<UE749> \xF9\xEE |0  $<$ UE74A> \xF9\xEF |0  $<$ UE74B $>$  $\xF9\xF0$  |0  $<$ UE74C $>$  $\xF9\xF1$  |0 <UE74D> \xF9\xF2 |0  $<$ UE74E> $xF9xF3$  |0  $<$ UE74F> \xF9\xF4 |0  $\langle$ UE750> $\xF9\xF5$  |0  $\langle$ UE751> $\xF9\xF6$  |0 <UE752> \xF9\xF7 |0 <UE753> \xF9\xF8 |0 <UE754> \xF9\xF9 |0 <UE755> \xF9\xFA |0 <UE756> \xF9\xFB |0 <UE757> \xF9\xFC |0 <UF86F> \xFA\x59 |1  $$\sf{<}UP929$>~\sf{xED}\rm{xC4}$   $$\sf{3}$$ <UF929> \xFA\xE0 |0 <UF9DC> \xEE\xCD |3  $<$ UF9DC> \xFB\xE9 |0  $<$ UFA0E> \xED\x73 |3 <UFA0E> \xFA\x90 |0  $<$ UFA0F> \xED\x7E |3  $\langle$ UFA0F> $\xFA\x9B$  |0  $<$ UFA10> \xED\x80 |3  $\langle$ UFA10> $\langle$ xFA $\rangle$ x9C |0  $\langle$ UFA11> $\langle$ xED $\langle$ x95 |3  $<$ UFA11> \xFA\xB1 |0  $\langle$ UFA12> $\langle$ xED $\langle$ xBC $|$ 3  $\langle$ UFA12> $\kappa$ FA $\kappa$ D8 |0 <UFA13> \xED\xCC |3  $\langle$ UFA13> $\langle xFA\rangle$ xE8 |0  $\langle$ UFA14> $\langle$ xED $\rangle$ xCE |3  $\langle$ UFA14> $\langle xFA\rangle$ xEA |0 <UFA15> \xED\xF9 |3  $\langle$ UFA15> $\kappa$ FB $\x58$  |0 <UFA16> \xEE\x42 |3  $<$ UFA16 $>$  $\xFB\x5E$  |0 <UFA17> \xEE\x59 |3  $\langle$ UFA17> $\kappa$ FB $\x$ 75 |0  $\langle$ UFA18> $\langle$ xEE $\chi$ 61 |3  $\langle$ UFA18> $\langle$ xFB $\langle$ x7D $|0$ <UFA19> \xEE\x62 |3  $\langle$ UFA19> $\kappa$ FB $\x$ 7E |0  $\langle$ UFA1A> $\langle$ xEE $\langle$ x63 |3  $\langle$ UFA1A> $\chi$ FB $\chi$ 80 |0  $\langle$ UFA1B $>$  $\langle$ xEE $\rangle$ x65 |3

 $\langle$ UFA1B $>$  $\langle$ xFB $\rangle$ x82 |0  $\langle$ UFA1C $>$  $\langle$ xEE $\langle$ x69 |3  $\langle$ UFA1C $>$  $\langle$ xFB $\rangle$ x86 |0 <UFA1D> \xEE\x6C |3  $\langle$ UFA1D> $\langle$ xFB $\rangle$ x89 |0  $\langle$ UFA1E $>\chi$ EE $\chi$ 75 |3  $<$ UFA1E $>$  $xFB$  $x92$  |0  $\langle$ UFA1F> $\kappa$ EE\x81 |3  $\langle$ UFA1F> $\kappa$ FB $\x$ 9D |0 <UFA20> \xEE\x83 |3  $\langle$ UFA20 $>$  $\kappa$ FB $\x$ 9F |0 <UFA21> \xEE\x84 |3  $\langle$ UFA21> $\langle$ xFB $\rangle$ xA0 |0  $\langle$ UFA22> $\kappa$ EE $\x8D$  |3 <UFA22> \xFB\xA9 |0 <UFA23> \xEE\x95 |3  $\langle$ UFA23> $\langle$ xFB $\langle$ xB1 |0 <UFA24> \xEE\x97 |3  $\langle$ UFA24> $\kappa$ FB $\times$ B3 |0 <UFA25> \xEE\x98 |3  $\langle$ UFA25> $\xFB\xB4$  |0 <UFA26> \xEE\x9B |3  $\langle$ UFA26> $\xFB\xB7$  |0 <UFA27> \xEE\xB7 |3  $\langle$ UFA27> $\kappa$ FB $\times$ D3 |0  $\langle$ UFA28> $\langle$ xEE $\langle$ xBE |3  $\langle$ UFA28> $\langle xFB\rangle xDA$  |0 <UFA29> \xEE\xCE |3  $\langle$ UFA29> $\kappa$ FB $\kappa$ EA |0 <UFA2A> \xEE\xDA |3  $<$ UFA2A> \xFB\xF6 |0  $\langle$ UFA2B> $\langle$ xEE $\langle$ xDB |3  $<$ UFA2B> \xFB\xF7 |0 <UFA2C> \xEE\xDD |3  $<$ UFA2C $>$  $\kappa$ FB $\kappa$ F9 |0 <UFA2D> \xEE\xEA |3 <UFA2D> \xFC\x49 |0  $<$ UFF01> \x81\x49 |0  $<$ UFF02> \xEE\xFC |3  $\langle$ UFF02> $\kappa$ FA $\x57$  |0 <UFF03> \x81\x94 |0 <UFF04> \x81\x90 |0 <UFF05> \x81\x93 |0  $<$ UFF06> \x81\x95 |0 <UFF07> \xEE\xFB |3  $\langle$ UFF07> $\kappa$ FA $\x56$  |0 <UFF08> \x81\x69 |0

<UFF09> \x81\x6A |0 <UFF0A> \x81\x96 |0  $\langle$ UFF0B> $\x81\x7B$  |0 <UFF0C> \x81\x43 |0 <UFF0D> \x81\x7C |1  $\langle$ UFF0E> $\x81\x44$  |0  $\langle$ UFF0F> $\x81\x5E$  |0  $\langle$ UFF10> $\x82\x4F$ |0  $\langle$ UFF11> $\x82\x50$  |0  $\langle$ UFF12> $\x82\x51$  |0 <UFF13> \x82\x52 |0 <UFF14> \x82\x53 |0  $\langle$ UFF15> $\x82\x54$  |0  $\langle$ UFF16> $\x82\x55$  |0 <UFF17> \x82\x56 |0 <UFF18> \x82\x57 |0  $$\sf{C}\rm{U}\rm{F}\rm{F}19$>~\rm{x}82\rm{x}58$   $|0$  $\langle$ UFF1A> $\x81\x46$  |0 <UFF1B> \x81\x47 |0  $\langle$ UFF1C> $\x81\x83$  |0 <UFF1D> \x81\x81 |0 <UFF1E> \x81\x84 |0 <UFF1F> \x81\x48 |0 <UFF20> \x81\x97 |0  $\langle$ UFF21> $\x82\x60$ |0 <UFF22> \x82\x61 |0 <UFF23> \x82\x62 |0 <UFF24> \x82\x63 |0 <UFF25> \x82\x64 |0  $\langle$ UFF26> $\x82\x65$  |0  $\langle$ UFF27> $\x032\x66$  |0 <UFF28> \x82\x67 |0 <UFF29> \x82\x68 |0 <UFF2A> \x82\x69 |0  $\langle$ UFF2B> $\x02\x6A$  |0  $\langle$ UFF2C $>$  $\x82\x6B$  |0  $\langle$ UFF2D> $\x82\x6C$  |0 <UFF2E> \x82\x6D |0 <UFF2F> \x82\x6E |0 <UFF30> \x82\x6F |0  $<$ UFF31 $>$  $x82$  $x70$  |0 <UFF32> \x82\x71 |0 <UFF33> \x82\x72 |0 <UFF34> \x82\x73 |0 <UFF35> \x82\x74 |0 <UFF36> \x82\x75 |0 <UFF37> \x82\x76 |0
<UFF38> \x82\x77 |0 <UFF39> \x82\x78 |0 <UFF3A> \x82\x79 |0  $\langle$ UFF3B> $\x81\x6D$ |0  $\langle$ UFF3C $>$  $\x81\x5F$  |0  $\langle$ UFF3D> $\x81\x6E$  |0  $\langle$ UFF3E> $\x81\x4F$ |0  $\langle$ UFF3F> $\x81\x51$  |0  $\langle$ UFF40> $\x81\x4D$  |0  $\langle$ UFF41> $\x82\x81$  |0 <UFF42> \x82\x82 |0 <UFF43> \x82\x83 |0 <UFF44> \x82\x84 |0 <UFF45> \x82\x85 |0 <UFF46> \x82\x86 |0 <UFF47> \x82\x87 |0 <UFF48> \x82\x88 |0 <UFF49> \x82\x89 |0 <UFF4A> \x82\x8A |0 <UFF4B> \x82\x8B |0 <UFF4C> \x82\x8C |0 <UFF4D> \x82\x8D |0 <UFF4E> \x82\x8E |0  $\langle$ UFF4F> $\x82\x8F$ |0 <UFF50> \x82\x90 |0 <UFF51> \x82\x91 |0 <UFF52> \x82\x92 |0 <UFF53> \x82\x93 |0 <UFF54> \x82\x94 |0 <UFF55> \x82\x95 |0 <UFF56> \x82\x96 |0 <UFF57> \x82\x97 |0 <UFF58> \x82\x98 |0 <UFF59> \x82\x99 |0 <UFF5A> \x82\x9A |0  $\langle$ UFF5B> $\x81\x6F$  |0  $\langle$ UFF5C $>$  $\x81\x62$  |0  $\langle$ UFF5D $>$  $\x81\$  $x70$  |0 <UFF5E> \x81\x60 |1 <UFF61> \xA1 |0 <UFF62>  $\lambda$ A2 |0 <UFF63> \xA3 |0 <UFF64> \xA4 |0 <UFF65> \xA5 |0 <UFF66> \xA6 |0 <UFF67> \xA7 |0 <UFF68> \xA8 |0

<UFF69> \xA9 |0  $\langle$ UFF6A> $\langle$ xAA  $|0$  $\langle$ UFF6B> $\langle$ xAB  $|0$  $<$ UFF6C $>$  $\xAC$  |0  $\langle$ UFF6D> $\langle$ xAD  $|0$  $<$ UFF6E> $\xA E |0$  $<$ UFF6F> $\xAF$ |0 <UFF70> \xB0 |0  $\langle$ UFF71> $\xB1$  |0 <UFF72> \xB2 |0 <UFF73> \xB3 |0 <UFF74> \xB4 |0 <UFF75> \xB5 |0 <UFF76> \xB6 |0 <UFF77> \xB7 |0 <UFF78> \xB8 |0 <UFF79> \xB9 |0  $\langle$ UFF7A> $\langle$ xBA $|0$  $\langle$ UFF7B> $\langle$ xBB $|0$  $<$ UFF7C $>$  $\kappa$ BC  $|0$  $\langle$ UFF7D> $\langle$ xBD $|0$  $\langle$ UFF7E> $\xBE$ |0  $<$ UFF7F> $\xBF$  |0 <UFF80> \xC0 |0  $<$ UFF81 $>$  $\xC1$  |0 <UFF82> \xC2 |0 <UFF83> \xC3 |0 <UFF84> \xC4 |0  $<$ UFF85> $\xC5$  |0 <UFF86> \xC6 |0  $\langle$ UFF87> $\chi$ C7 |0 <UFF88> \xC8 |0 <UFF89> \xC9 |0  $\langle$ UFF8A> $\chi$ CA |0  $\langle$ UFF8B> $\chi$ CB  $|0$  $\langle$ UFF8C $>$  $\langle$ xCC $|0$  $\langle$ UFF8D> $\chi$ CD $|0$  $\langle$ UFF8E $>$  $\langle$ xCE $|0$  $<$ UFF8F> $\x CF$ |0 <UFF90> \xD0 |0 <UFF91> \xD1 |0 <UFF92> \xD2 |0 <UFF93> \xD3 |0 <UFF94> \xD4 |0 <UFF95> \xD5 |0 <UFF96> \xD6 |0 <UFF97> \xD7 |0 <UFF98> \xD8 |0

<UFF99> \xD9 |0 <UFF9A> \xDA |0 <UFF9B> \xDB |0 <UFF9C> \xDC |0 <UFF9D> \xDD |0 <UFF9E> \xDE |0 <UFF9F> \xDF |0 <UFFE0> \x81\x91 |0 <UFFE1> \x81\x92 |0  $\langle$ UFFE2> $\x81\xCA$  |0 <UFFE2> \xEE\xF9 |3  $\langle$ UFFE2> \xFA\x54 |3 <UFFE3> \x81\x50 |0 <UFFE4> \xFA\x55 |1 <UFFE5> \x81\x8F |0 END CHARMAP

Found in path(s):

\* /opt/cola/permits/1871834889\_1706103034.0277092/0/icu-74-1-data-zip/data/mappings/ibm-943\_P130-1999.ucm No license file was found, but licenses were detected in source scan.

# Copyright (C) 2016 and later: Unicode, Inc. and others.

```
# License & terms of use: http://www.unicode.org/copyright.html
# ***************************************************************************
# *
# * Copyright (C) 1995-2003, International Business Machines
# * Corporation and others. All Rights Reserved.
# *
# ***************************************************************************
#
# File created by rptp2ucm (compiled on Dec 3 2002)
# from source files 34B00361.RPMAP100 and 036134B0.TPMAP100
#
<code_set_name> "ibm-865_P100-1995"
<char_name_mask> "AXXXX"
\langle mb\_cur\_max \rangle 1
\langle mb\_cur\_min \rangle 1
<uconv_class> "SBCS"
\langlesubchar\rangle \x7F
<icu:charsetFamily> "ASCII"
<icu:alias> "ibm-865_VSUB"
CHARMAP
<U0000> \x00 |0
<U0001> \x01 |0
<U0002> \x02 |0
<U0003> \x03 |0
```
 $<$ U0004> $\x04$ |0  $<$ U0005> $\x05$ |0 <U0006>  $\chi$ 06 |0 <U0007> \x07 |0 <U0008> \x08 |0 <U0009> \x09 |0  $<$ U000A $>$  $x$ 0A |0  $<$ U000B $>$  $x$ 0B |0 <U000C> \x0C |0  $<$ U000D $>$  $x$ 0D $|0$ <U000E> \x0E |0 <U000F> \x0F |0  $<$ U0010 $>$  $x10$  |0  $<$ U0011> $\x11 |0$  $<$ U0012> $\x12 |0$  $<$ U0013> $\x13 |0$  $<$ U0014 $>$  $\x14$  |0  $<$ U0015> $\x15 |0$  $<$ U0016 $>$  $x16$  |0  $<$ U0017> $\x17/0$  $<$ U0018> $\x18 |0$  $<$ U0019> $\x19$ |0  $<$ U001A $>$  $\x7F$ |0  $<$ U001B $>$  $x1B$  |0  $<$ U001C $>$  $\x1A$  |0  $<$ U001D $>$  $x1D$  |0  $<$ U001E $>$  $x1E$  |0  $<$ U001F $>$  $\x1F$ |0  $<$ U0020 $>$  $x20$  |0  $<$ U0021> $\x21$ |0  $<$ U0022> $\x22$ |0  $<$ U0023> $\x23$ |0  $<$ U0024> $\x24$ |0  $<$ U0025> $\x25$ |0  $<$ U0026> $\x26$ |0  $<$ U0027> $\x27$ |0  $<$ U0028> $\x028$  |0  $<$ U0029> $\x029$  |0  $<$ U002A> $\x2A$ |0  $<$ U002B $>$  $x2B$  |0  $<$ U002C $>$  $x2C$  |0  $<$ U002D $>$  $x2D$  |0  $<$ U002E $>$  $x2E$  |0  $<$ U002F> $\x2F$ |0  $<$ U0030 $>$  $x30$  |0  $<$ U0031> $\x31$  |0  $<$ U0032> $\x32 |0$ 

 $<$ U0033> \x33 |0  $<$ U0034 $>$  $\x34$  |0  $<$ U0035> \x35 |0  $<$ U0036> \x36 |0  $<$ U0037> \x37 |0  $<$ U0038> \x38 |0  $<$ U0039> $\x39$ |0  $<$ U003A> \x3A |0  $<$ U003B> $\x3B$ |0  $<$ U003C> $\x3C$ |0  $<$ U003D> $\x3D$ |0 <U003E> \x3E |0  $<$ U003F> $\x3F$ |0  $<$ U0040 $>$  $x40$  |0  $<$ U0041> $\x41$ |0  $<$ U0042> $\x42$ |0  $<$ U0043> \x43 |0 <U0044>  $\chi$ 44 |0  $<$ U0045> $\x45$ |0  $<$ U0046> \x46 |0  $<$ U0047> $\x47$ |0  $<$ U0048> $\x3$  |0 <U0049> \x49 |0  $<$ U004A> \x4A |0  $<$ U004B $>$  $\x4B$  |0 <U004C> \x4C |0  $<$ U004D> $\x4D$ |0 <U004E> \x4E |0  $<$ U004F> $\x4F$ |0  $<$ U0050> $\x50$ |0  $<$ U0051> $\x51$ |0  $<$ U0052> $\x52$ |0  $<$ U0053> $\x53$ |0  $<$ U0054> $\x54$ |0  $<$ U0055> $\x55$ |0  $<$ U0056 $>$  $\x56$  |0  $<$ U0057> $\x57$ |0  $<$ U0058> $\x58$ |0 <U0059> \x59 |0  $<$ U005A> $\x5A$ |0  $<$ U005B> $\x5B$  |0  $<$ U005C $>$  $x5C$  |0  $<$ U005D $>$  $x5D$  |0 <U005E> \x5E |0  $<$ U005F> $\x5F$ |0 <U0060> \x60 |0  $<$ U0061> $\x01$ |0

 $<$ U0062> $\x02$ |0  $<$ U0063> \x63 |0  $<$ U0064 $>$  $\x64$  |0  $<$ U0065> \x65 |0  $<$ U0066> \x66 |0  $<$ U0067> \x67 |0 <U0068> \x68 |0 <U0069> \x69 |0  $<$ U006A> $\x6A$ |0  $<$ U006B $>$  $x$ 6B |0 <U006C> \x6C |0  $<$ U006D $>$  $x$ 6D $|0$ <U006E> \x6E |0 <U006F> \x6F |0  $<$ U0070 $>$  $\x$ 70 |0  $<$ U0071> $\x1$  |0  $<$ U0072> $\x2$ |0  $<$ U0073> $\x3$  |0  $<$ U0074 $>$  $\x$ 74 |0  $<$ U0075> $\x5$ |0  $<$ U0076> $\x0$ 76 |0  $<$ U0077> $\x077$ |0 <U0078> \x78 |0  $<$ U0079> $\x0$ 79 |0  $<$ U007A $>$  $\x7A$  |0  $<$ U007B $>$  $\x7B$  |0  $<$ U007C $>$  $\x7C$  |0  $<$ U007D $>$  $\x$ 7D |0 <U007E> \x7E |0  $<$ U007F> $\x1C$ |0  $<$ U00A0 $>$  $x$ FF |0  $<$ U00A1> $\xA$ D|0  $<$ U00A3> $\x02$ |0  $<$ U00A4 $>$  $\chi AF$  |0  $<$ U00A7> $\x15$ |1  $<$ U00AA> $\xA6$ |0  $<$ U00AB $>$  $\x{AE}$  |0  $<$ U00AC $>$  $\xA$ AA |0 <U00B0> \xF8 |0  $<$ U00B1> $xF1$ |0 <U00B2> \xFD |0 <U00B6> \x14 |1 <U00B7> \xFA |0  $<$ U00BA $>$  $xA7$  |0  $<$ U00BC $>$  $\xAC$  |0  $<$ U00BD $>$  $xAB$  |0 <U00BF> \xA8 |0

<U00C4> \x8E |0 <U00C5> \x8F |0 <U00C6> \x92 |0 <U00C7> \x80 |0 <U00C9> \x90 |0  $<$ U00D1> $\xA5$ |0 <U00D6> \x99 |0 <U00D8> \x9D |0  $<$ U00DC $>$  $\x$ 9A |0 <U00DF> \xE1 |0 <U00E0> \x85 |0 <U00E1> \xA0 |0 <U00E2> \x83 |0 <U00E4> \x84 |0 <U00E5> \x86 |0 <U00E6> \x91 |0 <U00E7> \x87 |0 <U00E8> \x8A |0 <U00E9> \x82 |0 <U00EA> \x88 |0 <U00EB> \x89 |0 <U00EC> \x8D |0 <U00ED> \xA1 |0 <U00EE> \x8C |0  $<$  U00EF  $>$  \x8B  $|0$ <U00F1> \xA4 |0 <U00F2> \x95 |0 <U00F3> \xA2 |0 <U00F4> \x93 |0 <U00F6> \x94 |0 <U00F7> \xF6 |0 <U00F8> \x9B |0 <U00F9> \x97 |0 <U00FA> \xA3 |0 <U00FB> \x96 |0 <U00FC> \x81 |0 <U00FF> \x98 |0 <U0192> \x9F |0 <U0393> \xE2 |0 <U0398> \xE9 |0 <U03A3> \xE4 |0 <U03A6> \xE8 |0 <U03A9> \xEA |0 <U03B1> \xE0 |0 <U03B4> \xEB |0 <U03B5> \xEE |0  $<$ U03BC $>$  $xE6$  |0 <U03C0> \xE3 |0

<U03C3>  $\kappa E5 |0$  $<$ U03C4> $xE7$ |0 <U03C6> \xED |0 <U2022> \x07 |1  $<$ U203C $>$  $|x13|1$ <U207F> \xFC |0  $<$ U20A7> $\x0$ <sup>9E</sup> |0  $<$ U2190 $>$  $x1B$ |1  $<$ U2191> $\x18$ |1  $<$ U2192> $\x1A$ |1 <U2193> \x19 |1  $<$ U2194 $>$  $x1D$ |1  $<$ U2195> $\x12$ |1  $<$ U21A8> $\x17$ |1  $<$ U2219 $>$  $\xF9$  |0  $<$ U221A $>$  $\kappa$ FB |0  $<$ U221E $>$  $xEC$  |0 <U221F> \x1C |1 <U2229> \xEF |0  $<$ U2248> \xF7 |0  $<$ U2261> $\x F0$ |0  $<$ U2264 $>$  $\x F3$  |0  $<$ U2265> $xF2$ |0  $<$ U2302 $>$  $\x7F$ |2  $<$ U2310 $>$  $\xA9$ |0  $<$ U2320 $>$  $xF4$  |0  $<$ U2321> \xF5 |0  $<$ U2500 $>$  $xC4$  |0  $<$ U2502> $\x B3$  |0  $<$ U250C $>$  $\kappa$ DA |0  $<$ U2510 $>$  $xBF$ |0  $<$ U2514> $\xC0$ |0  $<$ U2518 $>$  $\xD9$  |0  $<$ U251C $>$  $xC3$  |0  $<$ U2524> $\x B4 |0$  $<$ U252C $>$  $\x C2$  |0  $<$ U2534> $\xC1$  |0  $<$ U253C $>$  $|xC5|0$  $<$ U2550 $>$  $\xCD$  |0  $<$ U2551> $xBA$ |0  $<$ U2552> $\xD5$ |0  $<$ U2553> $\x0$ 6 |0  $<$ U2554> $\xC9$ |0  $<$ U2555> \xB8 |0  $<$ U2556 $>$  $\x B7$  |0  $<$ U2557> $\xBB$  |0 <U2558> \xD4 |0

 $<$ U2559> $\xD3$  |0  $<$ U255A $>$  $xC8$  |0  $<$ U255B $>$  $xBE$  |0  $<$ U255C $>$  $\x$ BD |0  $<$ U255D $>$  $xBC$  |0  $<$ U255E $>$  $xC6$  |0  $<$ U255F> $\xC7$  |0  $<$ U2560 $>$  $\xC$  |0  $<$ U2561> $xB5$  |0  $<$ U2562> \xB6 |0  $<$ U2563> \xB9 |0 <U2564> \xD1 |0  $<$ U2565> $\xD2$ |0 <U2566> \xCB |0  $<$ U2567> \xCF |0  $<$ U2568> $\x0$ |0 <U2569>  $\chi$ CA |0  $<$ U256A> $\times$ D8 $|0$  $<$ U256B> $\x$ D7 $|0$  $<$ U256C $>$  $\xCE$  |0  $<$ U2580> $\xDF$ |0  $<$ U2584> $\x0$ C |0  $<$ U2588> $\x0$ B |0  $<$ U258C $>$  $\kappa$ DD |0 <U2590> \xDE |0  $<$ U2591> $\x0$  |0  $<$ U2592> $\xB1$ |0 <U2593> \xB2 |0  $<$ U25A0 $>$  $xFE$  |0  $<$ U25AC> $\x16$ |1  $<$ U25B2> $\x1E$ |1  $<$ U25BA $>$  $|x10|1$  $<$ U25BC $>$  $x1F$ |1  $<$ U25C4> $\x11$ |1 <U25CB> \x09 |1 <U25D8> \x08 |1  $<$ U25D9> $\x0A$ |1 <U263A> \x01 |1  $<$ U263B> $\x02$ |1  $<$ U263C $>$  $x0F$ |1  $<$ U2640> $\x0C$ |1  $<$ U2642> $\x0B$ |1  $<$ U2660 $>$  $x$ 06 |1  $<$ U2663> $\x05$ |1  $<$ U2665>\x03 |1  $<$ U2666 $>$  $x04$ |1 <U266A> \x0D |1

<U266B> \x0E |1 <UFF01> \x21 |1 <UFF02> \x22 |1 <UFF03> \x23 |1 <UFF04> \x24 |1 <UFF05> \x25 |1 <UFF06> \x26 |1 <UFF07> \x27 |1 <UFF08> \x28 |1 <UFF09> \x29 |1 <UFF0A> \x2A |1 <UFF0B> \x2B |1 <UFF0C> \x2C |1 <UFF0D> \x2D |1 <UFF0E> \x2E |1  $<$ UFF0F> $\x2F$ |1 <UFF10> \x30 |1 <UFF11> \x31 |1 <UFF12> \x32 |1 <UFF13> \x33 |1 <UFF14> \x34 |1 <UFF15> \x35 |1 <UFF16> \x36 |1 <UFF17> \x37 |1 <UFF18> \x38 |1 <UFF19> \x39 |1 <UFF1A> \x3A |1 <UFF1B> \x3B |1 <UFF1C> \x3C |1 <UFF1D> \x3D |1 <UFF1E> \x3E |1 <UFF1F>  $\chi$ 3F |1 <UFF20> \x40 |1 <UFF21> \x41 |1 <UFF22> \x42 |1 <UFF23> \x43 |1 <UFF24> \x44 |1 <UFF25> \x45 |1 <UFF26> \x46 |1 <UFF27> \x47 |1 <UFF28> \x48 |1 <UFF29> \x49 |1 <UFF2A> \x4A |1 <UFF2B> \x4B |1 <UFF2C> \x4C |1 <UFF2D> \x4D |1 <UFF2E> \x4E |1

<UFF2F> \x4F |1 <UFF30> \x50 |1 <UFF31> \x51 |1 <UFF32> \x52 |1 <UFF33> \x53 |1 <UFF34> \x54 |1 <UFF35> \x55 |1 <UFF36> \x56 |1 <UFF37> \x57 |1 <UFF38> \x58 |1 <UFF39> \x59 |1 <UFF3A> \x5A |1 <UFF3B> \x5B |1 <UFF3C> \x5C |1 <UFF3D> \x5D |1 <UFF3E> \x5E |1 <UFF3F> \x5F |1 <UFF40> \x60 |1 <UFF41> \x61 |1 <UFF42> \x62 |1 <UFF43> \x63 |1 <UFF44> \x64 |1 <UFF45> \x65 |1 <UFF46> \x66 |1  $<$ UFF47> \x67 |1 <UFF48> \x68 |1 <UFF49> \x69 |1 <UFF4A> \x6A |1 <UFF4B> \x6B |1 <UFF4C> \x6C |1 <UFF4D> \x6D |1 <UFF4E> \x6E |1  $\langle$ UFF4F> $\x6F$ |1 <UFF50> \x70 |1 <UFF51> \x71 |1 <UFF52> \x72 |1 <UFF53> \x73 |1 <UFF54> \x74 |1 <UFF55> \x75 |1 <UFF56> \x76 |1 <UFF57> \x77 |1 <UFF58> \x78 |1 <UFF59> \x79 |1 <UFF5A> \x7A |1 <UFF5B> \x7B |1 <UFF5C> \x7C |1 <UFF5D> \x7D |1 <UFF5E>

 $\chi$ 7E |1 <UFFE8> \xB3 |1 <UFFE9> \x1B |1 <UFFEA> \x18 |1  $\langle$ UFFEB> $\x1A$ |1 <UFFEC> \x19 |1 <UFFED> \xFE |1 <UFFEE> \x09 |1 END CHARMAP

Found in path(s):

<U0003> \x03 |0 <U0004> \x37 |0  $<$ U0005> $\x02D$ 

<U0006> \x2E |0 <U0007> \x2F |0  $<$ U0008> $\x16 |0$ <U0009> \x05 |0  $<$ U000A $>$  $x25$  |0

|0

\* /opt/cola/permits/1871834889\_1706103034.0277092/0/icu-74-1-data-zip/data/mappings/ibm-865\_P100-1995.ucm No license file was found, but licenses were detected in source scan.

# Copyright (C) 2016 and later: Unicode, Inc. and others. # License & terms of use: http://www.unicode.org/copyright.html # \*\*\*\*\*\*\*\*\*\*\*\*\*\*\*\*\*\*\*\*\*\*\*\*\*\*\*\*\*\*\*\*\*\*\*\*\*\*\*\*\*\*\*\*\*\*\*\*\*\*\*\*\*\*\*\*\*\*\*\*\*\*\*\*\*\*\*\*\*\*\*\*\*\*\* # \* # \* Copyright (C) 1995-2002, International Business Machines # \* Corporation and others. All Rights Reserved. # \* # \*\*\*\*\*\*\*\*\*\*\*\*\*\*\*\*\*\*\*\*\*\*\*\*\*\*\*\*\*\*\*\*\*\*\*\*\*\*\*\*\*\*\*\*\*\*\*\*\*\*\*\*\*\*\*\*\*\*\*\*\*\*\*\*\*\*\*\*\*\*\*\*\*\*\* # # File created by rptp2ucm (compiled on Dec 3 2002) # from source files 44B031A8.RPMAP100 and 31A844B0.TPMAP100 # <code\_set\_name> "ibm-12712\_P100-1998" <char\_name\_mask> "AXXXX"  $\langle mb\_cur\_max \rangle$  1  $\langle mb\_cur\_min \rangle$  1 <uconv\_class> "SBCS"  $\langle$ subchar $\rangle$  \x3F <icu:charsetFamily> "EBCDIC" <icu:alias> "ibm-12712\_STD" **CHARMAP** <U0000> \x00 |0  $<$ U0001> $\x01$ |0 <U0002> \x02 |0

 $<$ U000B $>$  $x$ 0B |0  $<$ U000C $>$  $\x0$ C |0  $<$ U000D $>$  $\x0$ D |0 <U000E> \x0E |0 <U000F> \x0F |0  $<$ U0010 $>$  $x10$  |0  $<$ U0011> $\x11$  |0  $<$ U0012> $\x12 |0$  $<$ U0013> $\x13 |0$  $<$ U0014> $\x3C$ |0  $<$ U0015> $\x3D$ |0  $<$ U0016 $>$  $\x32$  |0  $<$ U0017> $\x26$ |0  $<$ U0018 $>$  $\x18$  |0  $<$ U0019> $\x19$ |0  $<$ U001A $>$  $\x3F$ |0  $<$ U001B $>$  $\x27$ |0  $<$ U001C $>$  $x1C$  |0  $<$ U001D $>$  $x1D$  |0  $<$ U001E $>$  $x1E$ |0  $<$ U001F $>$  $\x1F$ |0  $<$ U0020 $>$  $x40$  |0  $<$ U0021> $\x5A$ |0 <U0022> \x7F |0  $<$ U0023 $>$  $\x$ 7B |0  $<$ U0024> $\x5B$ |0  $<$ U0025> $\x6C$ |0  $<$ U0026> $\x50$ |0 <U0027> \x7D |0  $<$ U0028> $\x4D$ |0  $<$ U0029> $\x5D$ |0  $<$ U002A> $\x5C$ |0 <U002B> \x4E |0  $<$ U002C $>$  $\x6B$  |0 <U002D> \x60 |0  $<$ U002E $>$  $x4B$  |0 <U002F> \x61 |0 <U0030> \xF0 |0  $<$ U0031> \xF1 |0 <U0032> \xF2 |0 <U0033> \xF3 |0 <U0034> \xF4 |0 <U0035> \xF5 |0 <U0036> \xF6 |0 <U0037> \xF7 |0 <U0038> \xF8 |0 <U0039> \xF9 |0  $<$ U003A> $\x$ 7A |0 <U003B> \x5E |0 <U003C> \x4C |0 <U003D> \x7E |0 <U003E> \x6E |0 <U003F> \x6F |0  $<$ U0040 $>$  $x7C$  |0  $<$ U0041> $xC1$ |0  $<$ U0042> $\xC2$ |0  $<$ U0043> $\x C3$ |0 <U0044>  $\chi$ C4 |0 <U0045> \xC5 |0 <U0046> \xC6 |0  $<$ U0047> \xC7 |0 <U0048> \xC8 |0 <U0049> \xC9 |0 <U004A> \xD1 |0 <U004B> \xD2 |0 <U004C> \xD3 |0 <U004D> \xD4 |0 <U004E> \xD5 |0 <U004F> \xD6 |0 <U0050> \xD7 |0 <U0051> \xD8 |0 <U0052> \xD9 |0 <U0053> \xE2 |0  $<$ U0054> $xE3$ |0 <U0055> \xE4 |0  $<$ U0056> \xE5 |0 <U0057> \xE6 |0  $<$ U0058> $\x E7$ |0 <U0059> \xE8 |0 <U005A> \xE9 |0  $<$ U005B> $\x$ BA |0 <U005C> \xE0 |0  $<$ U005D $>$  $xBB$  |0 <U005E> \xB0 |0  $<$ U005F> $\x6D$ |0  $<$ U0060> $\x$ 79 |0  $<$ U0061> $\x81$ |0  $<$ U0062> $\x82$ |0  $<$ U0063> \x83 |0 <U0064> \x84 |0  $<$ U0065> \x85 |0 <U0066> \x86 |0 <U0067> \x87 |0 <U0068> \x88 |0  $<$ U0069> $\x89$  |0

 $<$ U006A> $\x91$ |0 <U006B> \x92 |0  $<$ U006C> $\x03$ |0 <U006D> \x94 |0  $<$ U006E $>$  $\x5$  |0 <U006F> \x96 |0  $<$ U0070> $\x5$ 97 |0  $<$ U0071> $\x098$ |0  $<$ U0072> $\x09$ |0 <U0073> \xA2 |0 <U0074> \xA3 |0 <U0075> \xA4 |0 <U0076> \xA5 |0 <U0077> \xA6 |0 <U0078> \xA7 |0 <U0079> \xA8 |0 <U007A> \xA9 |0 <U007B> \xC0 |0  $<$ U007C $>$  $\x4F$ |0 <U007D> \xD0 |0 <U007E> \xA1 |0 <U007F> \x07 |0  $<$ U0080 $>$  $x20$  |0  $<$ U0081> $\x21$ |0  $<$ U0082> $\x22$  |0  $<$ U0083> \x23 |0 <U0084> \x24 |0  $<$ U0085> \x15 |0 <U0086> \x06 |0  $<$ U0087> $\x17 |0$  $<$ U0088> $\x28$ |0  $<$ U0089> $\x29$ |0  $<$ U008A $>$  $\x2A$  |0  $<$ U008B $>$  $x2B$  |0  $<$ U008C $>$  $x2C$  |0 <U008D> \x09 |0 <U008E> \x0A |0  $<$ U008F> $\x1B$ |0 <U0090> \x30 |0  $<$ U0091> $\x31$  |0  $<$ U0092> $\x1A$ |0  $<$ U0093> \x33 |0  $<$ U0094 $>$  $\x34$  |0  $<$ U0095> $\x35 |0$  $<$ U0096> $\x36$ |0 <U0097> \x08 |0 <U0098> \x38 |0

<U0099> \x39 |0 <U009A> \x3A |0 <U009B> \x3B |0  $<$ U009C $>$  $\x04$  |0  $<$ U009D> $\x14 |0$ <U009E> \x3E |0 <U009F> \xFF |0  $<$ U00A0> $\x$ 74 |0  $<$ U00A2> $\x4A$ |0 <U00A3> \xB1 |0 <U00A4> \x9F |0 <U00A5> \xB2 |0  $<$ U00A6 $>$  $x$ 6A |0  $<$ U00A7> $\x B5 |0$  $<$ U00A8> $\x$ BD |0 <U00A9> \xB4 |0  $<$ U00AB $>$  $x8A$  $0$  $<$ U00AC> $\x5F$ |0  $<$ U00AD> $\xCA$ |0  $<$ U00AE> $\x$ AF |0 <U00B0> \x90 |0  $<$ U00B1> $\x8F$ |0 <U00B2> \xEA |0 <U00B3> \xFA |0  $<$ U00B4 $>$  $\xrightarrow{\ }$ RBE  $|0$ <U00B5> \xA0 |0 <U00B6> \xB6 |0 <U00B8> \x9D |0 <U00B9> \xDA |0  $<$ U00BB $>$  $x8B$  |0  $<$ U00BC $>$  $xB7$ |0 <U00BD> \xB8 |0 <U00BE> \xB9 |0 <U00D7> \xBF |0 <U00F7> \xE1 |0  $<$ U05D0> $\x41$ |0  $<$ U05D1> $\x42$ |0  $<$ U05D2> $\x43$ |0 <U05D3> \x44 |0  $<$ U05D4> $\x45 |0$  $<$ U05D5>  $\x46 |0$ <U05D6> \x47 |0  $<$ U05D7> $\x48$ |0 <U05D8> \x49 |0 <U05D9> \x51 |0  $<$ U05DA $>$  $x$ 52 |0  $<$ U05DB $>$  $\x53$  |0

 $<$ U05DC $>$  $x$ 54 |0  $<$ U05DD $>$  $x55$  |0  $<$ U05DE> $\x56$ |0 <U05DF> \x57 |0  $<$ U05E0> $\x58$ |0  $<$ U05E1> $\x59$ |0  $<$ U05E2> $\x02$ |0  $<$ U05E3> $\x03$ |0 <U05E4> \x64 |0 <U05E5> \x65 |0 <U05E6> \x66 |0 <U05E7> \x67 |0 <U05E8> \x68 |0 <U05E9> \x69 |0 <U05EA> \x71 |0  $<$ U200E $>$  $xFD$  |0  $<$ U200F $>$  $\kappa$ FE |0  $<$ U2017> $\x$ 78 |0  $<$ U2022> $\x B3 |0$  $<$ U202A $>$  $\kappa$ FB |0 <U202B> \xFC |0 <U202C> \xDD |0  $<$ U202D $>$  $\kappa$ DB |0 <U202E> \xDC |0  $<$ U203E> $\x0$  $<$ U20AA> $\x0$ E |0  $<$ U20AC $>$  $\x0$ C |0 <UFF01> \x5A |1 <UFF02> \x7F |1 <UFF03> \x7B |1 <UFF04> \x5B |1 <UFF05> \x6C |1  $<$ UFF06 $>$  $\x50$ |1 <UFF07> \x7D |1 <UFF08> \x4D |1 <UFF09> \x5D |1 <UFF0A> \x5C |1 <UFF0B> \x4E |1 <UFF0C> \x6B |1 <UFF0D> \x60 |1 <UFF0E> \x4B |1 <UFF0F> \x61 |1 <UFF10> \xF0 |1 <UFF11> \xF1 |1 <UFF12> \xF2 |1 <UFF13> \xF3 |1 <UFF14> \xF4 |1 <UFF15> \xF5 |1

<UFF16> \xF6 |1 <UFF17> \xF7 |1 <UFF18> \xF8 |1 <UFF19> \xF9 |1 <UFF1A> \x7A |1 <UFF1B> \x5E |1 <UFF1C> \x4C |1  $<$ UFF1D> $\x$ 7E |1 <UFF1E> \x6E |1 <UFF1F> \x6F |1 <UFF20> \x7C |1 <UFF21> \xC1 |1 <UFF22> \xC2 |1 <UFF23> \xC3 |1 <UFF24> \xC4 |1 <UFF25> \xC5 |1 <UFF26> \xC6 |1 <UFF27> \xC7 |1 <UFF28> \xC8 |1 <UFF29> \xC9 |1 <UFF2A> \xD1 |1 <UFF2B> \xD2 |1 <UFF2C> \xD3 |1 <UFF2D> \xD4 |1 <UFF2E> \xD5 |1 <UFF2F> \xD6 |1 <UFF30> \xD7 |1 <UFF31> \xD8 |1 <UFF32> \xD9 |1 <UFF33> \xE2 |1 <UFF34> \xE3 |1 <UFF35> \xE4 |1 <UFF36> \xE5 |1 <UFF37> \xE6 |1 <UFF38> \xE7 |1 <UFF39> \xE8 |1 <UFF3A> \xE9 |1 <UFF3B> \xBA |1 <UFF3C> \xE0 |1 <UFF3D> \xBB |1 <UFF3E> \xB0 |1 <UFF3F> \x6D |1 <UFF40> \x79 |1 <UFF41> \x81 |1 <UFF42> \x82 |1 <UFF43> \x83 |1 <UFF44> \x84 |1

<UFF45> \x85 |1 <UFF46> \x86 |1 <UFF47> \x87 |1 <UFF48> \x88 |1 <UFF49> \x89 |1 <UFF4A> \x91 |1 <UFF4B> \x92 |1 <UFF4C> \x93 |1 <UFF4D> \x94 |1 <UFF4E> \x95 |1 <UFF4F> \x96 |1 <UFF50> \x97 |1 <UFF51> \x98 |1 <UFF52> \x99 |1 <UFF53> \xA2 |1 <UFF54> \xA3 |1 <UFF55> \xA4 |1 <UFF56> \xA5 |1 <UFF57> \xA6 |1 <UFF58> \xA7 |1 <UFF59> \xA8 |1 <UFF5A> \xA9 |1 <UFF5B> \xC0 |1 <UFF5C>  $\x4F |1$ <UFF5D> \xD0 |1 <UFF5E> \xA1 |1 END CHARMAP

Found in path(s):

\* /opt/cola/permits/1871834889\_1706103034.0277092/0/icu-74-1-data-zip/data/mappings/ibm-12712\_P100- 1998.ucm

No license file was found, but licenses were detected in source scan.

# \* Corporation and others. All Rights Reserved.

Found in path(s):

\* /opt/cola/permits/1871834889\_1706103034.0277092/0/icu-74-1-data-zip/data/sprep/sprepfiles.mk No license file was found, but licenses were detected in source scan.

# Copyright (C) 2016 and later: Unicode, Inc. and others. # License & terms of use: http://www.unicode.org/copyright.html # \*\*\*\*\*\*\*\*\*\*\*\*\*\*\*\*\*\*\*\*\*\*\*\*\*\*\*\*\*\*\*\*\*\*\*\*\*\*\*\*\*\*\*\*\*\*\*\*\*\*\*\*\*\*\*\*\*\*\*\*\*\*\*\*\*\*\*\*\*\*\*\*\*\*\*\*\*\*\* # \* # \* Copyright (C) 2010, International Business Machines # \* Corporation and others. All Rights Reserved.  $#$  \* # \*\*\*\*\*\*\*\*\*\*\*\*\*\*\*\*\*\*\*\*\*\*\*\*\*\*\*\*\*\*\*\*\*\*\*\*\*\*\*\*\*\*\*\*\*\*\*\*\*\*\*\*\*\*\*\*\*\*\*\*\*\*\*\*\*\*\*\*\*\*\*\*\*\*\*\*\*\*\* #

## # File created by JDKConverter2UCM.java

#

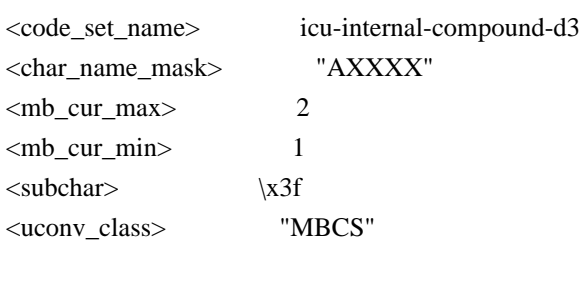

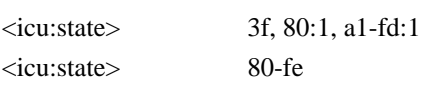

## CHARMAP

<U003F> \x3F |2  $<$ U2074> \xA9\xF9 |0 <U207F> \xA9\xFA |0  $<$ U2081> \xA9\xFB |0  $<$ U2082> \xA9\xFC |0 <U2083> \xA9\xFD |0 <U2084> \xA9\xFE |0 <U20A9> \x80\xDC |0 <U2109>  $\xA2\xB5$  |0  $<$ U2113> \xA7\xA4 |0  $<$ U2121> \xA2\xE5 |0  $\langle$ U2122> $\langle$ xA2 $\times$ E2 |0  $<$ U2126> \xA7\xD9 |0  $<$ U2153> \xA8\xF7 |0  $<$ U2154> \xA8\xF8 |0  $\langle$ U215B> $\langle$ xA8 $\rangle$ xFB  $|0$  $<$ U215C> \xA8\xFC |0  $\langle$ U215D $\rangle \langle$ xA8\xFD |0  $<$ U215E> \xA8\xFE |0  $\langle$ U2170> $\xA5\xA1$  |0  $\langle$ U2171> $\xA5\xA2$ |0  $\langle$ U2172> $\xA5\xA3$ |0  $<$ U2173> \xA5\xA4 |0  $<$ U2174 $>$  $xA5$  $xA5$  $0$  $<$ U2175> \xA5\xA6 |0  $<$ U2176 $>$  $xA5$  $xA7$  |0  $\langle$ U2177> \xA5\xA8 |0  $<$ U2178> \xA5\xA9 |0  $\langle$ U2179> $\xA5\xAA$ |0  $<$ U2194 $>$  $xA1$  $xEA$  |0 <U2195> \xA2\xD5 |0 <U2196> \xA2\xD8 |0 <U2197> \xA2\xD6 |0

 $\langle$ U2198> $\angle$ xA2 $\angle$ xD9 $|0$ <U2199> \xA2\xD7 |0  $\langle$ U223C> $\xA1\xAD$  |0  $<$ U246A> \xA8\xF1 |0  $<$ U246B> \xA8\xF2 |0  $\langle$ U246C $>$  $\langle$ xA8 $\rangle$ xF3 |0  $<$ U246D> \xA8\xF4 |0  $<$ U246E> \xA8\xF5 |0  $<$ U249C $>$  $\xA9\xCD$  |0 <U249D> \xA9\xCE |0  $<$ U249E $>$  $xA9$  $xCF$  |0 <U249F> \xA9\xD0 |0  $\langle$ U24A0> $\langle$ xA9 $\langle$ xD1 |0  $\langle$ U24A1> $\langle$ xA9 $\langle$ xD2 |0  $<$ U24A2> $\xA9\xD3$  |0  $\langle$ U24A3> $\langle$ xA9 $\langle$ xD4 $|0$  $<$ U24A4> \xA9\xD5 |0  $<$ U24A5> \xA9\xD6 |0  $<$ U24A6> \xA9\xD7 |0  $<$ U24A7> $\xA9\xD8$ |0  $<$ U24A8> $\xA9\xD9$  |0  $\langle$ U24A9> $\langle$ xA9 $\rangle$ xDA |0  $<$ U24AA> $\xA9\xDB$  |0  $\langle$ U24AB> $\langle$ xA9 $\rangle$ xDC |0 <U24AC> \xA9\xDD |0  $<$ U24AD $>$  $\xA9\xDE$  |0  $<$ U24AE> $\xA9\xDF$ |0  $<$ U24AF> $\xA9\xE0$ |0  $\langle$ U24B0> $\langle$ xA9 $\langle$ xE1 |0  $<$ U24B1> $\xA9\xE2$  |0 <U24B2> \xA9\xE3 |0  $\langle$ U24B3> $\angle$ xA9 $\angle$ xE4 |0 <U24B4> \xA9\xE5 |0 <U24B5> \xA9\xE6 |0  $\langle$ U24D0 $\rangle \langle$ xA8\xCD |0  $<$ U24D1> $xA8xCE$  |0  $\langle$ U24D2 $\rangle \langle$ xA8 $\rangle$ xCF  $|0$ <U24D3> \xA8\xD0 |0  $\langle$ U24D4 $\rangle \times$ A8\xD1 |0  $<$ U24D5> $\xA8\xD2$  |0  $<$ U24D6 $>$  $xA8$  $xD3$  |0  $\langle$ U24D7> $\xA8\xD4$  |0  $\langle$ U24D8> $\langle$ xA8 $\rangle$ xD5 |0 <U24D9> \xA8\xD6 |0  $\langle$ U24DA $>$  $\langle$ xA8 $\langle$ xD7 $|0$ <U24DB> \xA8\xD8 |0 <U24DC> \xA8\xD9 |0

 $\langle$ U24DD $\rangle \langle$ xA8 $\langle$ xDA |0  $<$ U24DE> $\xA8\xDB$  |0  $<$ U24DF> $\xA8\xDC$  |0  $<$ U24E0> $\xA8\xDD$  |0  $<$ U24E1> \xA8\xDE |0  $<$ U24E2> $\xA8\xDF$ |0 <U24E3> \xA8\xE0 |0  $<$ U24E4> \xA8\xE1 |0 <U24E5> \xA8\xE2 |0 <U24E6> \xA8\xE3 |0 <U24E7> \xA8\xE4 |0 <U24E8> \xA8\xE5 |0 <U24E9> \xA8\xE6 |0  $\langle$ U2592> $\xA2\xC6$  |0 <U25A3> \xA2\xC3 |0  $<$ U25A4> \xA2\xC7 |0 <U25A5> \xA2\xC8 |0  $<$ U25A6> $\xA2\xCB$  |0  $\langle$ U25A7> $\angle$ xA2 $\angle$ xCA |0 <U25A8> \xA2\xC9 |0  $<$ U25A9> $\xA2\xCC$  |0  $\langle$ U25B6> $\langle$ xA2 $\rangle$ xBA |0  $\langle$ U25B7> $\langle$ xA2 $\langle$ xB9 $|0$  $\langle$ U25C0> $\xA2\xB8$  |0  $<$ U25C1> \xA2\xB7 |0 <U25C8> \xA2\xC2 |0 <U25C9> \xA2\xC1 |1 <U25D0> \xA2\xC4 |0 <U25D1>  $\lambda$ 2 $\lambda$ C5 |0  $<$ U260E> $\xA2\xCF$ |0  $<$ U260F> $\xA2\xCE$ |0  $\langle$ U261C $>$  $\langle$ xA2 $\rangle$ xD0 |0  $<$ U261E $>$  $xA2\ xD1$  |0  $<$ U2660> $xA2xBC$  |0  $\langle$ U2661> $\langle$ xA2 $\langle$ xBD |0  $\langle$ U2663> $\angle$ xA2 $\angle$ xC0 |0  $\langle$ U2664> $\langle$ xA2 $\langle$ xBB |0  $<$ U2665>\xA2\xBE |0  $\langle$ U2667> $\xA2\xBF$  |0  $<$ U2668> \xA2\xCD |0  $<$ U2669> \xA2\xDB |0  $<$ U266C> $\xA2\xDD$  |0  $\langle$ U3131> $\langle$ xA4 $\langle$ xA1 |0  $\langle$ U3132> $\langle$ xA4 $\langle$ xA2 |0  $\langle$ U3133> \xA4\xA3 |0  $\langle$ U3134> \xA4\xA4 |0  $\langle$ U3135>\xA4\xA5 |0

 $<$ U3136> \xA4\xA6 |0  $\langle$ U3137> $\xA4\xA7$ |0  $<$ U3138> \xA4\xA8 |0 <U3139> \xA4\xA9 |0  $\langle$ U313A> \xA4\xAA |0  $\langle$ U313B> $\langle$ xA4 $\langle$ xAB  $|0$  $<$ U313C $>$  $\xA4\xAC$  |0  $\langle$ U313D> $\langle$ xA4 $\langle$ xAD |0  $<$ U313E> \xA4\xAE |0  $<$ U313F> \xA4\xAF |0  $<$ U3140> \xA4\xB0 |0  $\langle$ U3141> $\langle$ xA4 $\langle$ xB1 |0  $<$ U3142> \xA4\xB2 |0  $\langle$ U3143> $\langle$ xA4 $\langle$ xB3 |0  $<$ U3144> \xA4\xB4 |0  $\langle$ U3145> $\langle$ xA4 $\langle$ xB5 |0  $<$ U3146> \xA4\xB6 |0  $<$ U3147> \xA4\xB7 |0  $<$ U3148> \xA4\xB8 |0  $<$ U3149> \xA4\xB9 |0  $\langle$ U314A> $\langle$ xA4 $\langle$ xBA |0  $\langle$ U314B $>$  $\langle$ xA4 $\langle$ xBB  $|0$  $<$ U314C $>$  $\xA4\xBC$  |0  $\langle$ U314D> $\langle$ xA4 $\langle$ xBD  $|0$  $<$ U314E> \xA4\xBE |0  $<$ U314F> \xA4\xBF |0  $<$ U3150> \xA4\xC0 |0  $<$ U3151> \xA4\xC1 |0  $<$ U3152> \xA4\xC2 |0  $<$ U3153> \xA4\xC3 |0  $<$ U3154> \xA4\xC4 |0  $<$ U3155 $>$  $\lambda$ A4 $\lambda$ C5 |0  $<$ U3156> \xA4\xC6 |0 <U3157> \xA4\xC7 |0  $<$ U3158> \xA4\xC8 |0  $<$ U3159> \xA4\xC9 |0  $\langle$ U315A> $\langle$ xA4 $\langle$ xCA  $|0$  $<$ U315B> \xA4\xCB |0  $<$ U315C $>$  $\xA4\xCC$  |0  $\langle$ U315D $\rangle \langle$ xA4 $\langle$ xCD |0  $<$ U315E> \xA4\xCE |0 <U315F> \xA4\xCF |0  $<$ U3160> \xA4\xD0 |0  $\langle$ U3161> $\xA4\xD1$  |0  $<$ U3162> $\xA4\xD2$  |0  $<$ U3163> \xA4\xD3 |0  $<$ U3164> \xA4\xD4 |0

 $<$ U3165> \xA4\xD5 |0  $<$ U3166> \xA4\xD6 |0  $<$ U3167> \xA4\xD7 |0  $<$ U3168> \xA4\xD8 |0  $<$ U3169> \xA4\xD9 |0  $\langle$ U316A> $\langle$ xA4 $\langle$ xDA |0  $<$ U316B $>$  $xA4$  $xDB$  |0  $<$ U316C $>$  $\xA4\xDC$  |0  $\langle$ U316D> $\langle$ xA4 $\langle$ xDD |0  $<$ U316E> \xA4\xDE |0  $<$ U316F> \xA4\xDF |0  $<$ U3170> \xA4\xE0 |0  $\langle$ U3171> $\langle$ xA4 $\langle$ xE1 |0 <U3172> \xA4\xE2 |0 <U3173> \xA4\xE3 |0  $\langle$ U3174> $\langle$ xA4 $\langle$ xE4 |0  $<$ U3175 $>$   $\times$ A4 $\times$ E5  $|0$ <U3176> \xA4\xE6 |0  $\langle$ U3177> $\xA4\xE7$ |0  $<$ U3178> \xA4\xE8 |0  $\langle$ U3179> $\xA4\xE9$  |0  $<$ U317A $>$  $xA4$  $xEA$  |0  $<$ U317B $>$  $xA4$  $xEB$  |0  $<$ U317C $>$  $\xA4\xEC$  |0  $<$ U317D> $\xA4\xED$ |0 <U317E> \xA4\xEE |0  $<$ U317F> \xA4\xEF |0  $<$ U3180> \xA4\xF0 |0  $<$ U3181> \xA4\xF1 |0  $<$ U3182> \xA4\xF2 |0  $<$ U3183> \xA4\xF3 |0  $<$ U3184 $>$  $\xA4\xF4$  |0  $<$ U3185> \xA4\xF5 |0  $<$ U3186> \xA4\xF6 |0 <U3187>  $\lambda$ 4\xF7 |0 <U3188> \xA4\xF8 |0  $<$ U3189> \xA4\xF9 |0  $<$ U318A $>$  $\xA4\xFA$  |0  $<$ U318B $>$  $xA4$  $xFB$  |0  $<$ U318C $>$  $\xA4\xFC$  |0  $<$ U318D> $\xA4\xFD$  |0 <U318E> \xA4\xFE |0  $<$ U3200 $>$  $xA9$  $xB1$  |0  $<$ U3201> \xA9\xB2 |0  $<$ U3202> \xA9\xB3 |0 <U3203> \xA9\xB4 |0  $<$ U3204 $>$  $xA9$  $xB5$  |0

 $<$ U3205> \xA9\xB6 |0 <U3206> \xA9\xB7 |0 <U3207> \xA9\xB8 |0 <U3208> \xA9\xB9 |0 <U3209> \xA9\xBA |0  $\langle$ U320A $>$  $\langle$ xA9 $\langle$ xBB  $|0$  $<$ U320B $>$  $xA9$  $xBC$  |0  $<$ U320C $>$  $\xA9\xBD$  |0 <U320D> \xA9\xBE |0  $<$ U320E> $\xA9\xBF$ |0 <U320F> \xA9\xC0 |0 <U3210> \xA9\xC1 |0  $<$ U3211> \xA9\xC2 |0  $\langle$ U3212> $\langle$ xA9 $\langle$ xC3 |0  $<$ U3213> \xA9\xC4 |0  $\langle$ U3214> $\langle$ xA9 $\langle$ xC5 |0 <U3215> \xA9\xC6 |0  $<$ U3216 $>$  $xA9$  $xC7$  |0 <U3217> \xA9\xC8 |0 <U3218> \xA9\xC9 |0 <U3219> \xA9\xCA |0  $\langle$ U321A> $\langle$ xA9 $\langle$ xCB  $|0$  $<$ U321B> \xA9\xCC |0  $\langle$ U321C> $\langle$ xA2 $\langle$ xDF |0  $<$ U3260>\xA8\xB1\|0  $<$ U3261> \xA8\xB2 |0  $<$ U3262> \xA8\xB3 |0  $<$ U3263> \xA8\xB4 |0  $<$ U3264> \xA8\xB5 |0  $<$ U3265> \xA8\xB6 |0  $<$ U3266> \xA8\xB7 |0  $<$ U3267> \xA8\xB8 |0  $<$ U3268> \xA8\xB9 |0  $<$ U3269> \xA8\xBA |0  $\langle$ U326A> $\angle$ xA8 $\angle$ xBB |0  $<$ U326B> \xA8\xBC |0  $<$ U326C $>$  $xA8$  $xBD$  |0 <U326D>  $\xA8\xBE$  |0  $<$ U326E> \xA8\xBF |0  $<$ U326F> \xA8\xC0 |0  $<$ U3270> \xA8\xC1 |0  $\langle$ U3271> $\xA8\xC2$  |0 <U3272> \xA8\xC3 |0 <U3273> \xA8\xC4 |0  $\langle$ U3274> $\angle$ xA8 $\angle$ xC5 |0 <U3275> \xA8\xC6 |0 <U3276> \xA8\xC7 |0

<U3277> \xA8\xC8 |0 <U3278> \xA8\xC9 |0 <U3279> \xA8\xCA |0 <U327A> \xA8\xCB |0 <U327B> \xA8\xCC |0  $<$ U327F> $\xA2\xDE$  |0 <U3380> \xA7\xC9 |0  $\langle$ U3381> $\langle$ xA7 $\langle$ xCA |0 <U3382> \xA7\xCB |0 <U3383> \xA7\xCC |0 <U3384> \xA7\xCD |0 <U3388> \xA7\xBA |0  $<$ U3389> \xA7\xBB |0 <U338A> \xA7\xDC |0 <U338B> \xA7\xDD |0  $<$ U338C> \xA7\xDE |0  $\langle$ U338D> $\langle$ xA7 $\rangle$ xB6 |0 <U338E> \xA7\xB7 |0 <U338F> \xA7\xB8 |0 <U3390> \xA7\xD4 |0  $\langle$ U3391> $\langle$ xA7 $\rangle$ xD5 |0  $\langle$ U3392> $\angle$ xA7 $\angle$ xD6 |0 <U3393> \xA7\xD7 |0 <U3394> \xA7\xD8 |0  $<$ U3395>\xA7\xA1 |0 <U3396> \xA7\xA2 |0 <U3397> \xA7\xA3 |0  $<$ U3398> \xA7\xA5 |0 <U3399> \xA7\xAB |0 <U339A> \xA7\xAC |0  $<$ U339B> \xA7\xAD |0  $<$ U339C $>$  $\xA7\xAE$  |0  $<$ U339D> \xA7\xAF |0 <U339E> \xA7\xB0 |0  $<$ U339F> \xA7\xB1 |0 <U33A0> \xA7\xB2 |0  $\langle$ U33A1> $\langle$ xA7 $\langle$ xB3 |0  $\langle$ U33A2> $\langle$ xA7 $\rangle$ xB4 |0 <U33A3> \xA7\xA7 |0  $\langle$ U33A4> $\langle$ xA7 $\rangle$ xA8 |0  $<$ U33A5 $>$  \xA7\xA9 |0  $\langle$ U33A6> $\langle$ xA7 $\rangle$ xAA |0 <U33A7> \xA7\xBD |0 <U33A8> \xA7\xBE |0  $<$ U33A9> \xA7\xE5 |0  $<$ U33AA> \xA7\xE6 |0 <U33AB> \xA7\xE7 |0

 $<$ U33AC> $\xA7\xE8$  |0  $\langle$ U33AD> $\langle$ xA7 $\rangle$ xE1 |0  $<$ U33AE> $\xA7\xE2$  |0 <U33AF> \xA7\xE3 |0  $<$ U33B0> \xA7\xBF |0  $\langle$ U33B1> $\langle$ xA7 $\rangle$ xC0 |0  $<$ U33B2> $\xA7\xC1$ |0  $<$ U33B3> \xA7\xC2 |0 <U33B4> \xA7\xC3 |0  $<$ U33B5> \xA7\xC4 |0  $<$ U33B6> \xA7\xC5 |0  $<$ U33B7> \xA7\xC6 |0  $<$ U33B8> \xA7\xC7 |0 <U33B9> \xA7\xC8 |0 <U33BA> \xA7\xCE |0  $<$ U33BB> \xA7\xCF |0  $<$ U33BC $>$  $\xA7$  $xD0$  $0$  $<$ U33BD $>$  $xA7$  $xD1$  |0  $<$ U33BE> \xA7\xD2 |0 <U33BF> \xA7\xD3 |0 <U33C0> \xA7\xDA |0  $\langle$ U33C1> $\langle$ xA7 $\rangle$ xDB |0 <U33C2> \xA2\xE3 |0 <U33C3> \xA7\xEC |0 <U33C4> \xA7\xA6 |0 <U33C5> \xA7\xE0 |0  $<$ U33C6> $\xA7\xEF$  |0 <U33C7> \xA2\xE1 |0  $<$ U33C8> $\xA7\xBC$  |0 <U33C9> \xA7\xED |0  $<$ U33CA> $\xA7\xB5$  |0 <U33CF> \xA7\xB9 |0  $\langle$ U33D0 $\rangle \langle$ xA7 $\rangle$ xEA |0  $<$ U33D3> \xA7\xEB |0  $<$ U33D6> $\xA7\xDF$ |0 <U33D8> \xA2\xE4 |0  $<$ U33DB $>$  $xA7$  $xE4$  |0  $\langle$ U33DC $>$  $\langle$ xA7 $\rangle$ xEE  $|0$ <U33DD> \xA7\xE9 |0  $\langle$ U4E6B> $\chi$ CA $\chi$ E1 |0  $<$ U4E6D> $\xD4\xCC$  |0 <U4E76> \xDC\xE3 |0  $<$ U4E77> \xDF\xAD |0 <U4E90>  $\kappa$ EA $\kappa$ A7 |0  $<$ U4F0B $>$  $x$ D0 $x$ DF |0  $<$ U4F48> \xF8\xCF |0  $<$ U4F7A> \xEE\xED |0

<U4F81> \xE3\xE0 |0 <U4F8A> \xCE\xC2 |0  $<$ U4FC9> \xE7\xEB |0 <U4FD3> \xCC\xC9 |0  $<$ U4FE0> \xFA\xEF |0  $\langle$ U5002> $\angle$ xDC $\angle$ xB1 |0  $<$ U501E> $xCC\xCA$  |0  $<$ U5027> \xF0\xF2 |0 <U503B> \xE5\xA6 |0  $<$ U50FF> $\xDE\xC7$ |0  $<$ U5167> \xD2\xAE |0  $<$ U51DE> \xFD\xEB |0  $\langle$ U525D> $\angle$ xDA $\angle$ xCE |0  $<$ U52A4> $\xD0\xC2$ |0  $<$ U52DB> \xFD\xB2 |0  $<$ U52FB> $\xD0\xB2$  |0 <U5344> \xEC\xFE |0 <U5368> \xE0\xD9 |0  $\langle$ U537D> $\xF1\xED$  |0 <U5393> \xE4\xED |0 <U5433> \xE7\xEF |0  $<$ U550E> $\xD7xDA$ |0  $<$ U551C $>$  $\kappa$ D8 $\kappa$ C5 |0  $<$ U5535> \xE4\xDA |0  $<$ U555E>\xE4\xAF |0  $<$ U5586> \xF4\xCA |0  $<$ U5653> \xFA\xC6 |0  $<$ U56AC> $\xDE\xAD$  |0  $<$ U56CD> $\xFD\xEE$  |0 <U576E> \xD3\xDD |0 <U5770> \xCC\xD0 |0 <U5775> \xCF\xA6 |0 <U57C7> \xE9\xB9 |0 <U57C8> \xF1\xD8 |0  $<$ U57F0> $xF3xF1$  |0 <U5808> \xCB\xA8 |0 <U5809> \xEB\xBC |0  $<$ U5827> \xE6\xC0 |0 <U584F> \xCB\xC3 |0 <U5861> \xEE\xF3 |0 <U5864> \xFD\xB4 |0 <U587C> \xEE\xF4 |0  $<$ U58CE $>$  $xFD$  $xB5$  |0 <U596B> \xEB\xC4 |0  $<$ U596D> $xE0xAB$  |0 <U59C3> \xEF\xD1 |0 <U59EE>

 $\xF9\xF3$  |0  $<$ U59F8> $xE6$  $xC1$  |0  $<$ U5A1B $>$  $xE7$  $xF4$  |0  $<$ U5AA4> \xE3\xB8 |0  $<$ U5AC4> $xEA\ xB1$  |0  $<$ U5B05>\xFB\xFB |0  $<$ U5B7C> \xE5\xED |0 <U5B96> \xFC\xF3 |0  $<$ U5BAC> $xE0xF4$  |0  $<$ U5BC0> $xF3xF2$  |0  $<$ U5BD7> $\xD2\xBC$  |0  $<$ U5BEC> $xCExB0$  |0  $<$ U5BEF> $\xF1\xD9$  |0 <U5C19> \xDF\xC6 |0  $<$ U5C5B> \xDC\xB3 |0  $<$ U5C62> \xD7\xA6 |0  $<$ U5CBA $>$  $\xD6\xB9$  |0 <U5CC0> \xE1\xFC |0  $<$ U5CF4> \xFA\xD6 |0 <U5D0D> \xD5\xCF |0  $<$ U5DA0> $xCE\xE4$  |0  $<$ U5DAA> \xE5\xF5 |0  $<$ U5DB8> \xE7\xAE |0  $<$ U5E3F> \xFD\xAC |0  $<$ U5E77> \xDC\xB4 |0  $<$ U5F5B> \xEC\xAD |0 <U5F67> \xE9\xEE |0  $<$ U6085>\xE6\xED |0  $<$ U60A4> \xF5\xC2 |0  $<$ U60B0> \xF0\xF5 |0  $<$ U6130> \xFC\xCA |0  $<$ U6137> \xCB\xC4 |0  $\langle$ U6164> $\langle$ xCA $\langle$ xC2 |0  $<$ U617D> \xF4\xAA |0  $<$ U6181> \xF5\xC3 |0 <U6198> \xFD\xF3 |0 <U6207> \xD3\xD4 |0  $<$ U6231> \xFD\xF4 |0  $<$ U6236> \xFB\xC2 |0 <U633B> \xE6\xC9 |0 <U637F> \xDF\xF2 |0 <U63F7> \xDF\xBA |0  $<$ U6422> \xF2\xCA |0  $<$ U6460> \xF5\xC4 |0 <U64C4> \xD6\xCF |0  $<$ U64CA $>$  $\xC$  $xAA$  |0 <U64E5> \xD5\xBA |0  $<$ U6504 $>$  $xF7$  $xCC$  |0

<U654E> \xCE\xE7 |0 <U656D> \xE5\xC2 |0  $<$ U657E>  $xE0$ <sub>x</sub>C0 |0  $<$ U6585> \xFC\xFA |0 <U65E3> \xD0\xFE |0 <U65F4> \xE9\xD9 |0 <U65FC> \xDA\xC4 |0  $<$ U65FD> $\xD4\xC5$  |0  $<$ U65FF> \xE7\xFA |0  $<$ U6609> \xDB\xB2 |0  $<$ U6610> $\xDD\xCB$  |0  $<$ U6611> $\xD0\xD4$  |0  $<$ U661E> \xDC\xB5 |0 <U6630> \xF9\xC0 |0  $<$ U663A> \xDC\xB6 |0  $<$ U663B> \xE4\xE9 |0  $<$ U6659> \xF1\xDB |0  $<$ U665B> \xFA\xD9 |0  $<$ U6665>\xFC\xB7 |0  $<$ U666B> \xF6\xF8 |0  $<$ U6673> \xE0\xAF |0 <U6678> \xEF\xDD |0 <U6690> \xEA\xD1 |0  $<$ U66A0> \xCD\xBC |0 <U66B2> \xED\xE7 |0  $<$ U66B3> \xFB\xB5 |0  $<$ U66BB> \xCC\xD9 |0 <U66C6> \xD5\xF5 |0  $<$ U66FA $>$  $xF0$  $xC6$  |0  $<$ U677B> \xD2\xEE |0  $<$ U678F> $\xD1\xF7$ |0  $<$ U6793> \xD4\xE2 |0  $<$ U67BE> \xE3\xC2 |0 <U67F6> \xDE\xDA |0  $<$ U6812> \xE2\xE3 |0  $<$ U682F> \xE9\xF1 |0  $<$ U686D> $\xF2\xCD$  |0  $<$ U68A1> \xE8\xC9 |0 <U68C5> \xDC\xB8 |0 <U68E8> \xCD\xA1 |0 <U6927> \xD9\xA7 |0 <U6968> \xEF\xDF |0 <U69A5> \xFC\xCE |0  $<$ U69EA> \xCB\xC8 |0  $\langle$ U6A11> $\angle$ xD5 $\angle$ xDA |0 <U6A52> \xE9\xF8 |0 <U6A53> \xE2\xE5 |0

 $<$ U6A6B> \xFC\xF4 |0 <U6A89> \xEF\xE0 |0  $<$ U6AF6> $xFA$  $xCB$  |0  $<$ U6B0C $>$  $xED$  $xEB$  |0  $<$ U6B72> \xE1\xA8 |0 <U6B77>  $\xD5\xF6$  |0  $<$ U6BAE> $\xD6\xB1$  |0 <U6C6D> \xE7\xD7 |0 <U6C87> \xE6\xCC |0  $<$ U6C95> \xDA\xA9 |0 <U6CC2> \xFB\xA2 |0  $<$ U6D11> $\xD$ C $x$ C7 |0 <U6D7F> \xF8\xAA |0 <U6D87> \xCC\xDC |0  $<$ U6D8D> \xFC\xFD |0  $<$ U6DC3> \xCF\xEE |0  $<$ U6DCF> \xFB\xC8 |0  $<$ U6DDA $>$  $x$ D7 $x$ A8 |0  $<$ U6DF8> \xF4\xE8 |0 <U6E36> \xE7\xB7 |0  $<$ U6E3C> $\xDA\xB4$  |0  $<$ U6E3D> \xEE\xAA |0 <U6E5C> \xE3\xD7 |0  $<$ U6E5E>\xEF\xE6 |0  $<$ U6E73> \xD1\xF9 |0  $<$ U6E7A> \xDC\xC8 |0  $<$ U6EAB> \xE8\xAE |0  $<$ U6ECE> $xFBxA3$  |0  $<$ U6F51> \xDA\xFE |0  $<$ U6F57> \xF2\xFC |0 <U6F5A> \xE2\xD8 |0  $\langle$ U6F7D> $\langle$ xDC $\langle$ xC9 $|0$  $<$ U6F7E> $\xD7\xF1$ |0 <U6F90> \xE9\xFA |0 <U6F94> \xFB\xCB |0  $<$ U6FAE> $xFC$  $xE8$  |0  $<$ U6FAF> \xF3\xBD |0  $<$ U6FBE> $\xD3xB6$  |0 <U6FCA> \xE7\xD8 |0 <U6FDA> \xE7\xB9 |0 <U6FE9> \xFB\xCD |0 <U7005> \xFB\xA4 |0 <U7006> \xD4\xB9 |0  $<$ U701C $>$  $xEB$  $xD5$  |0 <U7028> \xD6\xEE |0  $<$ U702F> \xE7\xBB |0 <U7037> \xEC\xCB |0

 $<$ U7050> \xFB\xA5 |0 <U705D> \xFB\xCE |0 <U7098> \xFD\xDC |0 <U709A> \xCE\xC9 |0 <U70A1> \xEF\xE8 |0  $\langle$ U70A4> $\xE1\xBF$  |0  $<$ U7104> \xFD\xB6 |0  $<$ U710C $>$  $xF1$  $xE0$  |0 <U711E>  $\xD4\xC8$  |0  $<$ U7147> \xFD\xC8 |0  $<$ U7150> \xE7\xBC |0  $<$ U7189> \xE9\xFB |0  $<$ U7192> \xFB\xA7 |0  $<$ U71A2> $\xD$ C $x$ EC |0  $<$ U71BA $>$  $xFD$  $xF9$  |0  $<$ U71C1> $\x E7\x A7$ |0  $<$ U71FE $>$  $xD4$  $xA7$  |0 <U7200> \xFA\xD2 |0 <U72C0> \xDF\xD2 |0 <U7386> \xED\xB5 |0  $<$ U7394> \xF4\xBD |0 <U7397> \xE9\xDB |0 <U7398> \xD1\xAC |0  $<$ U73A7> \xEB\xC9 |0 <U73AD> \xDE\xB7 |0 <U73B9> \xFA\xDD |0 <U73CC> \xF9\xB3 |0 <U73D6> \xCE\xCB |0  $\langle$ U73DD $\rangle \langle$ xFD $\rangle$ xB0 |0 <U73E3> \xE2\xE9 |0 <U73E4> \xDC\xCA |0  $\langle$ U73E6> $\xFA\xCO$  |0 <U73F7> \xD9\xEE |0  $<$ U73F9> $\xE0\xFB$  |0  $<$ U73FD> $xEF$  $xEA$  |0  $<$ U7401 $>$  $xE0$  $xC4$  |0  $<$ U7407> \xE2\xAF |0 <U7413> \xE8\xCD |0 <U7420> \xEF\xA2 |0  $<$ U7421> \xE2\xDA |0  $<$ U742B $>$  $\xDC\xED$  |0  $<$ U742F> \xCE\xB5 |0 <U7438> \xF6\xFD |0 <U7440> \xE9\xDC |0  $<$ U7443> \xF5\xF2 |0 <U7444> \xE0\xC5 |0 <U744B> \xEA\xD4 |0

<U7462> \xE9\xC3 |0 <U7465> \xE8\xAF |0  $<$ U7468> \xF2\xD3 |0  $<$ U7482> \xD1\xAF |0 <U7489> \xD6\xA2 |0 <U7498> \xD7\xF3 |0 <U749F> \xCC\xDF |0  $<$ U74A1> \xF2\xD4 |0 <U74A3> \xD1\xB0 |0 <U74A5> \xCC\xE0 |0  $<$ U74AA $>$  $xF0$  $xD1$  |0 <U74B2>  $xE2\xB0$  |0 <U74B5> \xE6\xA5 |0 <U74B9> \xE2\xDB |0 <U74BF> \xE0\xC7 |0  $<$ U74C6 $>$  $xF2$  $xEF$  $|0$  $<$ U74D8 $>$  $\xCE\xB6$  |0  $<$ U74DA $>$  $xF3$  $xC0$  |0  $<$ U7501> \xDC\xBA |0  $\langle$ U751B> $\langle xF4\rangle$ xD6 |0  $<$ U7547> \xD0\xB4 |0 <U7553> \xD3\xCC |0  $<$ U756F>\xF1\xE1 |0  $<$ U7575> \xFB\xFE |0  $\langle$ U757A> $\langle$ xCB $\rangle$ xB1 |0  $<$ U764E> \xCA\xD6 |0  $<$ U7664> \xEF\xBB |0 <U774D> \xFA\xE0 |0 <U784F> \xE6\xDA |0  $<$ U78BB $>$  $\xFC\xAD$  |0  $<$ U78CE> $\xCDxA5$  |0 <U78F5> \xCA\xD8 |0  $<$ U78FB> \xDA\xF2 |0  $<$ U7916> \xE6\xA6 |0 <U7991> \xE9\xDF |0  $<$ U79B1> \xD4\xAA |0  $\langle$ U79CA $>$  $\langle$ xD2 $\rangle$ xB6 |0  $<$ U7A05> \xE1\xAA |0 <U7A36> \xE9\xF3 |0  $<$ U7AD7> $\xD9\xDF$  |0  $\langle$ U7B2D> $\langle$ xD6 $\langle$ xBD $|0$ <U7B7D> \xE8\xA4 |0 <U7BD2> \xE3\xD9 |0  $\langle$ U7C1E $>$  $\kappa$ D3 $\kappa$ AF |0 <U7D07> \xFD\xE0 |0  $<$ U7D08> \xFC\xBC |0  $<$ U7D6A> \xEC\xDF |0

 $<$ U7D7F> $\xC$ F $xBD$ |0 <U7D8E> \xEF\xF2 |0  $\langle$ U7DA0> $\langle$ xD6 $\rangle$ xE0 |0  $<$ U7DD6 $>$  $\xDF\xFD$  |0 <U7DE3> \xE6\xDE |0  $<$ U7E15> \xE8\xB2 |0 <U7E1D> \xF2\xDC |0 <U7E2F> \xE6\xE0 |0  $<$ U7E52> \xF1\xF9 |0 <U7E61> \xE2\xB9 |0  $<$ U7E6B $>$  $\xCD$  $xA8$  |0 <U7E98> \xF3\xC5 |0 <U8009> \xCF\xBE |0 <U802D> \xD1\xBE |0 <U812B>  $\xF7\xAD$  |0  $<$ U8245> \xE6\xA9 |0 <U829A> \xD4\xEC |0 <U82BC> \xD9\xC5 |0 <U82BF> \xED\xA7 |0 <U82FD> \xCD\xC9 |0 <U82FE> \xF9\xB7 |0 <U83C9> \xD6\xE1 |0 <U840A> \xD5\xD1 |0  $<$ U84C0 $>$   $\times$ E1\xE0  $\vert0$ <U84C2> \xD9\xAC |0  $<$ U851E> $\xD7\xAD$ |0 <U8523> \xED\xF8 |0 <U8525> \xF5\xC7 |0 <U852F> \xF2\xDE |0 <U853F> \xEA\xD9 |0 <U8553> \xE9\xFE |0 <U85CE> \xE3\xF0 |0  $<$ U865B> \xFA\xC8 |0  $<$ U87EC> $xE0xD1$  |0  $<$ U881F> \xD5\xC5 |0 <U88F5> \xDB\xD1 |0 <U8918> \xEA\xDC |0 <U8A75> \xE0\xD2 |0  $<$ U8AAA $>$  $xE0$  $xE3$  |0  $<$ U8ABE $>$  $xEB$  $xDD$  $|0$  $<$ U8AEA> \xEF\xF5 |0  $<$ U8AF6> \xE4\xA6 |0 <U8CF4> \xD6\xF3 |0 <U8EC0> \xCF\xC6 |0 <U8F1E> \xD8\xD6 |0  $<$ U8F27> \xDC\xBE |0  $<$ U8F5D> \xE6\xAC |0

 $<$ U8FA6> $xF7xFD$  |0  $<$ U8FF2> \xCC\xA6 |0 <U9008> \xFB\xAD |0 <U905D> \xD3\xCF |0 <U90DE> \xD5\xCD |0  $<$ U9115> \xFA\xC1 |0  $<$ U9127> \xD4\xF8 |0  $<$ U91AC> $xEDxFD$ |0  $<$ U91B1> \xDB\xA3 |0  $<$ U91D7> \xE1\xF2 |0 <U91EA> \xE9\xE9 |0 <U9210> \xCC\xA2 |0 <U9212> \xDF\xBC |0 <U9217> \xEB\xCD |0 <U923A> \xE8\xAD |0 <U9240> \xCB\xA5 |0  $<$ U9265> \xE2\xFC |0 <U92B3>  $\kappa E7\times E5$  |0 <U92B6> \xCF\xCA |0  $<$ U92CC $>$  $xEF$  $xFB$  |0  $<$ U9304> \xD6\xE2 |0 <U931E> \xE2\xF6 |0 <U931F> \xD3\xCA |0  $<$ U9321> \xD1\xC4 |0  $<$ U9324> \xD1\xC5 |0 <U9348> \xE7\xCC |0 <U934A> \xD6\xA8 |0 <U93A3> \xFB\xAF |0 <U93DE> \xE9\xCB |0  $<$ U93F6> \xF3\xA1 |0  $<$ U9404 $>$  $\xFC\xF5$  |0 <U9425> \xE0\xD6 |0 <U9592> \xF9\xD9 |0 <U95B1> \xE6\xF3 |0 <U9751> \xF4\xEC |0 <U9777> \xEC\xE6 |0 <U9800> \xFB\xE1 |0 <U980A> \xE9\xF5 |0 <U9830> \xFA\xFA |0 <U9839> \xF7\xDD |0 <U985A> \xEF\xB4 |0  $<$ U9865> \xFB\xE2 |0 <U98C7> \xF8\xFC |0 <U98E1> \xE1\xE2 |0 <U994D> \xE0\xD7 |0 <U999D> \xF9\xB8 |0 <U99B1> \xF6\xEE |0

<U99B9> \xEC\xF1 |0 <U99D9> \xDD\xBF |0 <U9A08> \xDC\xC0 |0 <U9A36> \xF5\xE2 |0 <U9AE5> \xE7\xA3 |0 <U9C49> \xDC\xAE |0 <U9DD7> \xCF\xCE |0 <U9EB5> \xD8\xFD |0 <U9EC3> \xFC\xDC |0 <U9F90> \xDB\xC2 |0  $\langle$ UAC00 $\rangle \times$ B0 $\times$ A1 |0  $\langle$ UAC01> $\langle$ xB0 $\rangle$ xA2 |0  $\langle$ UAC04 $>$  $\langle$ xB0 $\rangle$ xA3 |0  $\langle$ UAC07> $\angle$ xB0 $\angle$ xA4 |0  $\langle$ UAC08> $\langle$ xB0 $\rangle$ xA5 |0  $\langle$ UAC09> $\langle$ xB0 $\rangle$ xA6 |0  $\langle$ UAC0A $>$  $\langle$ xB0 $\rangle$ xA7 |0  $\langle$ UAC10 $>$  $\kappa$ B0 $\x$ A8 |0  $\langle$ UAC11> $\langle$ xB0 $\rangle$ xA9 |0  $\langle$ UAC12> $\angle$ xB0 $\angle$ xAA |0  $<$ UAC13>  $\xB0\xAB$  |0  $<$ UAC14 $>$  $\x$ B0 $\x$ AC |0  $\langle$ UAC15> $\angle$ xB0 $\angle$ xAD |0  $<$ UAC16> $\x0\xA E |0$  $\langle$ UAC17> $\langle$ xB0 $\rangle$ xAF $|0$  $\langle$ UAC19> $\langle$ xB0 $\rangle$ xB0 |0  $\langle$ UAC1A> $\langle$ xB0 $\rangle$ xB1 |0  $\langle$ UAC1B $>$  $\langle$ xB0 $\rangle$ xB2 |0  $\langle$ UAC1C $>$  $\langle$ xB0 $\rangle$ xB3 |0  $\langle$ UAC1D $>$  $\langle$ xB0 $\rangle$ xB4 |0  $\langle$ UAC20 $>$  $\kappa$ B0 $\kappa$ B5 |0  $\langle$ UAC24> $\langle$ xB0 $\rangle$ xB6 |0  $\langle$ UAC2C $>$  $\kappa$ B0 $\kappa$ B7 |0  $\langle$ UAC2D $>$  $\kappa$ B0 $\kappa$ B8 |0  $\langle$ UAC2F> $\angle$ xB0 $\angle$ xB9 |0  $\langle$ UAC30 $>$  $\kappa$ B0 $\kappa$ BA |0  $\langle$ UAC31 $>$  $\langle$ xB0 $\langle$ xBB  $|0$  $<$ UAC38> \xB0\xBC |0  $\langle$ UAC39> $\angle$ xB0 $\angle$ xBD $|0$  $<$ UAC3C $>$  $xB0$  $xBE$  |0  $\langle$ UAC40> $\angle$ xB0 $\angle$ xBF |0  $\langle$ UAC4B $>$  $\langle$ xB0 $\rangle$ xC0 |0  $\langle$ UAC4D $>$  $\langle$ xB0 $\rangle$ xC1 |0  $\langle$ UAC54> $\angle$ xB0 $\angle$ xC2 |0  $\langle$ UAC58> $\angle$ xB0 $\angle$ xC3 |0  $\langle$ UAC5C $>$  $\langle$ xB0 $\rangle$ xC4  $|0$  $\langle$ UAC70 $>$  $\kappa$ B0 $\times$ C5 |0
$\langle$ UAC71> $\kappa$ B0 $\xC6$  |0  $\langle$ UAC74> $\angle$ xB0 $\angle$ xC7 |0  $\langle$ UAC77> $\kappa$ B0 $\x0$  $\langle$ UAC78> $\angle$ xB0 $\angle$ xC9 $|0$  $\langle$ UAC7A $>$  $\langle$ xB0 $\rangle$ xCA  $|0$  $\langle$ UAC80 $\rangle \langle$ xB0 $\rangle$ xCB |0  $\langle$ UAC81> $\angle$ xB0 $\angle$ xCC |0  $\langle$ UAC83> $\angle$ xB0 $\angle$ xCD |0  $\langle$ UAC84> $\angle$ xB0 $\angle$ xCE |0  $\langle$ UAC85> $\angle$ xB0 $\angle$ xCF |0 <UAC86> \xB0\xD0 |0 <UAC89> \xB0\xD1 |0  $\langle$ UAC8A $>$  $\langle$ xB0 $\rangle$ xD2 |0  $<$ UAC8B> \xB0\xD3 |0  $<$ UAC8C $>$  $\xB0\xD4$  |0 <UAC90> \xB0\xD5 |0 <UAC94> \xB0\xD6 |0  $<$ UAC9C $>$  $xB0$  $xD7$  |0  $\langle$ UAC9D $>$  $\langle$ xB0 $\rangle$ xD8 |0 <UAC9F> \xB0\xD9 |0  $\langle$ UACA0 $>$  $\langle$ xB0 $\rangle$ xDA  $|0$  $\langle$ UACA1> $\angle$ xB0 $\angle$ xDB |0  $\langle$ UACA8> $\angle$ xB0 $\angle$ xDC |0 <UACA9>  $\xB0\xDD$  |0  $\langle$ UACAA> $\angle$ xB0 $\angle$ xDE |0  $\langle$ UACAC> $\langle$ xB0 $\rangle$ xDF $|0$  $<$ UACAF> $\xB0\xE0$ |0  $\langle$ UACB0 $\rangle \langle$ xB0 $\langle$ xE1 |0  $<$ UACB8 $>$  $xB0$  $xE2$  |0 <UACB9> \xB0\xE3 |0  $\langle$ UACBB> $\langle$ xB0 $\rangle$ xE4 |0  $\langle$ UACBC $>$  $\langle$ xB0 $\rangle$ xE5 |0  $<$ UACBD> $\xB0\xE6$  |0  $\langle$ UACC1> $\angle$ xB0 $\angle$ xE7 |0  $\langle$ UACC4 $>$  $\kappa$ B0 $\kappa$ E8 |0  $\langle$ UACC8> $\angle$ xB0 $\angle$ xE9 |0  $\langle$ UACCC $>$  $\kappa$ B0 $\kappa$ EA |0  $<$ UACD5> $\xB0\xEB$  |0  $\langle$ UACD7> $\angle$ xB0 $\angle$ xEC |0  $<$ UACE0> $\xB0\xE0$  |0  $\langle$ UACE1> $\kappa$ B0 $\xE$  |0  $<$ UACE4> $x$ B0 $x$ EF |0  $<$ UACE7> $\x0\xF0$ |0  $\langle$ UACE8> $\x$ B0 $xF1$ |0  $<$ UACEA> $xB0\xF2$  |0  $<$ UACEC> $\xB0\xF3$  |0  $<$ UACEF> $\xB0\xF4$  |0

 $\langle$ UACF0 $>$  $\kappa$ B0 $\kappa$ F5 |0  $\langle$ UACF1> $\angle$ xB0 $\angle$ xF6 |0  $\langle$ UACF3> $\angle$ xB0 $\angle$ xF7 |0 <UACF5> \xB0\xF8 |0  $<$ UACF6 $>$  $xB0$  $xF9$  |0  $<$ UACFC $>$  $xB0$  $xFA$  |0  $\langle$ UACFD $>$  $\langle$ xB0 $\rangle$ xFB  $|0$  $\langle$ UAD00 $\rangle \langle$ xB0 $\rangle$ xFC |0  $\langle$ UAD04 $>$  $\langle$ xB0 $\rangle$ xFD |0  $\langle$ UAD06 $\rangle \times$ B0 $\times$ FE |0  $\langle$ UAD0C $\rangle \times B1 \times A1$  |0  $\langle$ UAD0D $>$  $\langle$ xB1 $\langle$ xA2 |0  $\langle$ UAD0F $>\chi$ B1 $\chi$ A3 |0  $\langle$ UAD11> $\langle$ xB1 $\langle$ xA4 |0  $\langle$ UAD18> $\langle$ xB1 $\langle$ xA5 |0  $\langle$ UAD1C $>$  $\langle$ xB1 $\langle$ xA6 |0  $\langle$ UAD20> $\langle$ xB1 $\langle$ xA7 |0  $\langle$ UAD29> $\xB1\xA8$  |0  $\langle$ UAD2C $>$  $\kappa$ B1 $\kappa$ A9 |0  $\langle$ UAD2D> $\langle$ xB1 $\langle$ xAA |0  $\langle$ UAD34 $>$  $\langle$ xB1 $\langle$ xAB  $|0$  $\langle$ UAD35> $\xB1\xAC$ |0  $\langle$ UAD38> $\xleftarrow{}$ xB1 $\xrightarrow{}$ xAD |0  $\langle$ UAD3C $>$  $\langle$ xB1 $\langle$ xAE |0  $<$ UAD44> \xB1\xAF |0  $\langle$ UAD45> $\xB1\xB0$ |0 <UAD47>  $\xB1\xB1$  |0  $\langle$ UAD49> $\xB1\xB2$  |0  $\langle$ UAD50 $>$  $\kappa B1\kappa B3$  |0  $\langle$ UAD54> $\langle$ xB1 $\rangle$ xB4 |0  $\langle$ UAD58> $\xB1\xB5$  |0  $\langle$ UAD61> $\langle$ xB1 $\langle$ xB6 |0  $\langle$ UAD63> $\langle$ xB1 $\langle$ xB7 $|0$  $\langle$ UAD6C $>$  $\kappa$ B1 $\kappa$ B8 |0  $\langle$ UAD6D> $\langle$ xB1 $\langle$ xB9 |0  $\langle$ UAD70> $\xB1\xBA$  |0  $\langle$ UAD73> $\xB1\xBB$  |0  $<$ UAD74 $>$  $xB1$  $xBC$  |0  $\langle$ UAD75> $\xB1\xBD$ |0  $\langle$ UAD76 $>$  $\kappa$ B1 $\kappa$ BE |0  $\langle$ UAD7B $>$  $\kappa$ B1 $\kappa$ BF |0  $\langle$ UAD7C $>$  $\kappa$ B1 $\chi$ C0 |0  $\langle$ UAD7D $>$  $\langle$ xB1 $\langle$ xC1 |0  $\langle$ UAD7F $>$  $\kappa$ B1 $\kappa$ C2 |0  $\langle$ UAD81> $\langle$ xB1 $\times$ C3 |0  $\langle$ UAD82> $\xB1\xC4$  |0  $\langle$ UAD88> $\xB1\xC5$  |0

 $\langle$ UAD89> $\xB1\xC6$  |0  $\langle$ UAD8C $>$  $\langle$ xB1 $\langle$ xC7 $|0$  $\langle$ UAD90 $>$  $\kappa B1\xC8$  |0  $\langle$ UAD9C $>$  $\langle$ xB1 $\langle$ xC9 $|0$  $\langle$ UAD9D> $\xB1\xCA$  |0  $\langle$ UADA4> $\angle$ xB1 $\angle$ xCB |0  $\langle$ UADB7> $\langle$ xB1 $\langle$ xCC |0  $\langle$ UADC0> $\langle$ xB1 $\langle$ xCD $|0$  $\langle$ UADC1> $\langle$ xB1 $\langle$ xCE |0  $\langle$ UADC4> $\langle xB1\rangle xCF$  |0  $\langle$ UADC8> $\xB1\xD0$ |0  $\langle$ UADD0 $\rangle \langle xB1 \rangle$ xD1 |0  $\langle$ UADD1> $\xB1\xD2$  |0  $\langle$ UADD3> $\xB1\xD3$  |0  $\langle$ UADDC $>$  $\langle$ xB1 $\langle$ xD4 $|0$  $\langle$ UADE0> $\xB1\xD5$  |0  $\langle$ UADE4> $\langle$ xB1 $\langle$ xD6 $|0$  $\langle$ UADF8> $\xB1\xD7$  |0  $\langle$ UADF9> $\xB1\xD8$  |0  $<$ UADFC $>$  $xB1$  $xD9$  $|0$  $\langle$ UADFF $>$  $\kappa B1\kappa DA$  |0  $\langle$ UAE00 $\rangle \times B1 \times DB$  |0  $\langle$ UAE01> $\angle$ xB1 $\angle$ xDC |0  $\langle$ UAE08> $\angle$ xB1 $\angle$ xDD |0  $<$ UAE09> $\xB1\xDE$  |0  $\langle$ UAE0B $>$  $\kappa$ B1 $\times$ DF |0  $\langle$ UAE0D $>$  $\kappa$ B1 $\kappa$ E0 |0  $<$ UAE14> \xB1\xE1 |0  $<$ UAE30 $>$  $xB1$  $xE2$  |0 <UAE31>  $\xB1\xE3$  |0  $\langle$ UAE34> $\xB1\xE4$  |0  $\langle$ UAE37> $\angle$ xB1 $\angle$ xE5 |0  $<$ UAE38> $\x B1\x E6$  |0  $\langle$ UAE3A> $\xB1\xE7$  |0  $<$ UAE40 $>$  $xB1$  $xE8$  |0  $\langle$ UAE41> $\kappa$ B1 $\kappa$ E9 |0  $\langle$ UAE43> $\angle$ xB1 $\angle$ xEA |0  $<$ UAE45> \xB1\xEB |0  $\langle$ UAE46> $\xB1\xEC$  |0  $\langle$ UAE4A> $\xB1\xED$  |0  $<$ UAE4C $>$  $xB1$  $xEE$  |0  $<$ UAE4D> $\xB1\xEF$  |0  $<$ UAE4E $>$  $xB1$  $xF0$  |0  $\langle$ UAE50 $>$  $\kappa$ B1 $\kappa$ F1 |0  $\langle$ UAE54> $\xB1\xF2$  |0  $\langle$ UAE56> $\xB1\xF3$  |0  $<$ UAE5C $>$  $xB1$  $xF4$  |0

 $\langle$ UAE5D $>$  $\langle$ xB1 $\langle$ xF5 |0  $<$ UAE5F> \xB1\xF6 |0  $\langle$ UAE60 $>$  $\kappa B1\kappa F7$  |0  $<$ UAE61> $\xB1\xF8$  |0  $\langle$ UAE65> $\xB1\xF9$  |0  $\langle$ UAE68> $\xB1\xFA$  |0  $<$ UAE69> \xB1\xFB |0  $<$ UAE6C $>$  $xB1$  $xFC$  |0  $\langle$ UAE70> $\xB1\xFD$  |0  $\langle$ UAE78> $\xB1\xFE$  |0  $\langle$ UAE79> $\xB2\xA1$  |0  $<$ UAE7B $>$  $xB2$  $xA2$  |0  $<$ UAE7C $>$  $xB2$  $xA3$  |0  $\langle$ UAE7D $>$  $\kappa$ B2 $\chi$ A4 |0  $\langle$ UAE84> $\angle$ xB2 $\angle$ xA5 |0  $\langle$ UAE85> $\xB2\xA6$  |0  $<$ UAE8C> $\xB2\xA7$ |0  $<$ UAEBC $>$  $xB2$  $xA8$  |0  $<$ UAEBD> $\xB2\xA9$  |0  $<$ UAEBE> $\xB2\xAA$ |0  $<$ UAEC0 $>$  $xB2$  $xAB$  |0  $<$ UAEC4> $xB2$  $xAC$ |0  $\langle$ UAECC $>$  $\kappa$ B2 $\chi$ AD |0  $\langle$ UAECD $>$  $\langle$ xB2 $\langle$ xAE |0  $<$ UAECF> $\xB2\xAF$ |0  $<$ UAED0 $>$  $xB2$  $xB0$  |0  $\langle$ UAED1 $>$  $\kappa$ B2 $\kappa$ B1 |0  $<$ UAED8> $\xB2\xB2$  |0  $<$ UAED9> $\xB2\xB3$  |0  $<$ UAEDC $>$  $xB2$  $xB4$  |0  $<$ UAEE8> $\xB2\xB5$  |0  $<$ UAEEB> \xB2\xB6 |0 <UAEED>  $\xB2\xB7$  |0  $<$ UAEF4> $xB2xB8$  |0  $<$ UAEF8> $\xB2\xB9$  |0  $<$ UAEFC> $xB2xBA$  |0  $\langle$ UAF07> $\angle$ xB2 $\angle$ xBB |0  $<$ UAF08> $\xB2\xBC$ |0  $\langle$ UAF0D> $\langle$ xB2 $\rangle$ xBD |0  $\langle$ UAF10> $\angle$ xB2 $\angle$ xBE |0  $<$ UAF2C> $\xB2\xBF$  |0  $\langle$ UAF2D> $\langle$ xB2 $\langle$ xC0 |0  $\langle$ UAF30> $\angle$ xB2 $\angle$ xC1 |0  $\langle$ UAF32> $\angle$ xB2 $\angle$ xC2 |0  $\langle$ UAF34> $\angle$ xB2 $\angle$ xC3 |0  $<$ UAF3C $>$  $xB2$  $xC4$  |0  $\langle$ UAF3D> $\langle$ xB2 $\langle$ xC5 |0

 $\langle$ UAF3F> $\xB2\xC6$  |0  $\langle$ UAF41> $\angle$ xB2 $\angle$ xC7 |0  $\langle$ UAF42> $\angle$ xB2 $\angle$ xC8 |0  $<$ UAF43> \xB2\xC9 |0  $\langle$ UAF48> $\angle$ xB2 $\angle$ xCA |0  $\langle$ UAF49> $\angle$ xB2 $\angle$ xCB |0  $<$ UAF50 $>$  $xB2$  $xCC$  |0  $\langle$ UAF5C $>$  $\kappa$ B2 $\chi$ CD |0  $\langle$ UAF5D> $\langle$ xB2 $\langle$ xCE  $|0\rangle$  $\langle$ UAF64> $\angle$ xB2 $\angle$ xCF |0  $\langle$ UAF65> $\xB2\xD0$ |0  $\langle$ UAF79> $\xB2\xD1$  |0  $<$ UAF80> $\xB2\xD2$  |0  $\langle$ UAF84> $\angle$ xB2 $\angle$ xD3 |0  $\langle$ UAF88> $\angle$ xB2 $\angle$ xD4 |0  $\langle$ UAF90> $\xB2\xD5$  |0  $\langle$ UAF91> $\angle$ xB2 $\angle$ xD6 |0 <UAF95> \xB2\xD7 |0  $<$ UAF9C $>$  $xB2$  $xD8$  |0 <UAFB8> \xB2\xD9 |0  $\langle$ UAFB9> $\angle$ xB2 $\angle$ xDA |0  $\langle$ UAFBC $>$  $\langle$ xB2 $\langle$ xDB  $|0$  $<$ UAFC0> $xB2$  $xDC$ |0  $\langle$ UAFC7> $\angle$ xB2 $\angle$ xDD |0  $<$ UAFC8> $\xB2\xDE$  |0  $<$ UAFC9> $\xB2\xDF$ |0  $\langle$ UAFCB> $\angle$ xB2 $\angle$ xE0 |0  $<$ UAFCD> $\xB2\xE1$  |0  $<$ UAFCE> $\xB2\xE2$  |0  $\langle$ UAFD4 $>$  $\kappa$ B2 $\kappa$ E3 |0  $<$ UAFDC $>$  $xB2$  $xE4$  |0  $<$ UAFE8> $\xB2\xE5$  |0  $<$ UAFE9> $\xB2\xE6$  |0  $<$ UAFF0> $\xB2\xE7$ |0  $\langle$ UAFF1> $\xB2\xE8$  |0 <UAFF4>  $\xB2\xE9$  |0  $\langle$ UAFF8> $\angle$ xB2 $\angle$ xEA |0  $<$ UB000 $>$  $xB2$  $xEB$  |0  $<$ UB001> $xB2\xEC$  |0  $<$ UB004 $>$  $xB2$  $xED$  |0  $<$ UB00C $>$  $xB2$  $xEE$  |0  $<$ UB010 $>$  $xB2$  $xEF$  |0  $<$ UB014> \xB2\xF0 |0  $<$ UB01C> $\xB2\xF1$  |0  $<$ UB01D $>$  $xB2\xF2$  |0  $<$ UB028> \xB2\xF3 |0  $<$ UB044> \xB2\xF4 |0

 $<$ UB045> \xB2\xF5 |0  $<$ UB048> \xB2\xF6 |0  $<$ UB04A> \xB2\xF7 |0  $<$ UB04C> $\xB2\xF8$ |0  $<$ UB04E> $\xB2\xF9$ |0  $\langle$ UB053> \xB2\xFA |0  $<$ UB054 $>$  $xB2$  $xFB$  |0  $<$ UB055>\xB2\xFC |0  $<$ UB057> \xB2\xFD |0 <UB059> \xB2\xFE |0  $\langle$ UB05D> $\xB3\xA1$  |0 <UB07C> \xB3\xA2 |0  $<$ UB07D> $\xB3\xA3$ |0  $<\!\!UB080\!\!> \backslash \!xB3\backslash \!xA4$   $|0$  $\langle$ UB084> \xB3\xA5 |0  $<$ UB08C> \xB3\xA6 |0  $<$ UB08D> $\xB3\xA7$ |0 <UB08F> \xB3\xA8 |0  $<$ UB091> \xB3\xA9 |0 <UB098> \xB3\xAA |0  $<$ UB099> \xB3\xAB |0  $<$ UB09A> \xB3\xAC |0  $<$ UB09C> $\xB3\xAD$ |0  $<$ UB09F> \xB3\xAE |0  $<$ UB0A0> \xB3\xAF |0  $<$ UB0A1> $xB3xB0$ |0  $<$ UB0A2> $xB3xB1$  |0 <UB0A8> \xB3\xB2 |0  $<$ UB0A9> \xB3\xB3 |0  $<$ UB0AB> \xB3\xB4 |0  $<$ UB0AC $>$  $xB3xB5$  |0  $\langle$ UB0AD> $\langle$ xB3 $\rangle$ xB6 |0  $<$ UB0AE> $xB3xB7$  |0  $<$ UB0AF> $\xB3\xB8$ |0  $<$ UB0B1> $xB3xB9$ |0  $<$ UB0B3> \xB3\xBA |0  $<$ UB0B4> \xB3\xBB |0  $\langle$ UB0B5>\xB3\xBC |0 <UB0B8>  $\xB3\xBD$  |0  $<$ UB0BC> \xB3\xBE |0  $<$ UB0C4> \xB3\xBF |0  $<$ UB0C5> $xB3xC0$ |0  $<$ UB0C7> $xB3xC1$  |0  $<$ UB0C8> $xB3xC2$  |0  $<$ UB0C9> $xB3xC3$  |0  $<$ UB0D0 $>$  $xB3$  $xC4$  |0  $<$ UB0D1> $xB3xC5$  |0

 $\langle$ UB0D4 $>$  $\kappa$ B3 $\chi$ C6 |0  $<$ UB0D8> $\xB3\xC7$ |0  $\langle$ UB0E0> $\angle$ xB3 $\angle$ xC8 |0 <UB0E5> \xB3\xC9 |0  $<$ UB108> \xB3\xCA |0  $\langle$ UB109> $\langle$ xB3 $\rangle$ xCB  $|0$  $<$ UB10B> $\xB3\xCC$  |0  $<$ UB10C> $\xB3\xCD$ |0  $<$ UB110 $>$  $xB3$  $xCE$  |0  $<$ UB112> \xB3\xCF |0  $\langle$ UB113> $\langle$ xB3 $\langle$ xD0 |0  $<$ UB118> \xB3\xD1 |0  $<$ UB119> \xB3\xD2 |0  $<$ UB11B> \xB3\xD3 |0  $<$ UB11C> $\xB3\xD4$  |0  $\langle$ UB11D> $\langle$ xB3 $\langle$ xD5 |0  $<$ UB123> \xB3\xD6 |0  $<$ UB124> \xB3\xD7 |0 <UB125> \xB3\xD8 |0 <UB128> \xB3\xD9 |0  $\langle$ UB12C $>$  $\kappa$ B3 $\kappa$ DA |0  $<$ UB134> \xB3\xDB |0 <UB135> \xB3\xDC |0  $\langle$ UB137> $\langle$ xB3 $\langle$ xDD |0  $<$ UB138> \xB3\xDE |0 <UB139> \xB3\xDF |0  $<$ UB140> \xB3\xE0 |0  $<$ UB141> \xB3\xE1 |0  $<$ UB144> \xB3\xE2 |0  $<$ UB148> \xB3\xE3 |0 <UB150> \xB3\xE4 |0  $\langle$ UB151> $\kappa$ B3 $\times$ E5 |0  $\langle$ UB154> $\xB3\xE6$  |0  $<$ UB155>\xB3\xE7 |0  $<$ UB158> \xB3\xE8 |0  $\langle$ UB15C> $\angle$ xB3 $\angle$ xE9 |0  $<$ UB160> $xB3xEA$ |0  $\langle$ UB178> $\angle$ xB3 $\angle$ xEB |0 <UB179> \xB3\xEC |0  $<$ UB17C $>$  $xB3$  $xED$  |0  $<$ UB180> \xB3\xEE |0 <UB182>  $\xB3\xEF$  |0  $<$ UB188> \xB3\xF0 |0  $<$ UB189> \xB3\xF1 |0  $<$ UB18B> \xB3\xF2 |0  $<$ UB18D> \xB3\xF3 |0  $<$ UB192> \xB3\xF4 |0

 $\langle$ UB193> $\langle$ xB3 $\rangle$ xF5 |0 <UB194> \xB3\xF6 |0  $\langle$ UB198> $\langle$ xB3 $\rangle$ xF7 |0 <UB19C> \xB3\xF8 |0  $<$ UB1A8> \xB3\xF9 |0  $\langle$ UB1CC $>$  $\langle$ xB3 $\langle$ xFA |0  $<$ UB1D0> \xB3\xFB |0  $<$ UB1D4> $xB3xFC$  |0  $<$ UB1DC $>$  $xB3\xFD$  |0  $<$ UB1DD $>$  $xB3\xFE$  |0  $\langle$ UB1DF> $\xB4\xA1$  |0  $<$ UB1E8> $\x B4\x A2$ |0  $<$ UB1E9> \xB4\xA3 |0  $<$ UB1EC> $\xB4\xA4$ |0  $<$ UB1F0> \xB4\xA5 |0  $<$ UB1F9> \xB4\xA6 |0  $\langle$ UB1FB> $\xB4\xA7$ |0  $<$ UB1FD> $\xB4\xA8$  |0  $<$ UB204 $>$  $xB4$  $xA9$  |0  $<$ UB205> \xB4\xAA |0  $<$ UB208> \xB4\xAB |0  $<$ UB20B> \xB4\xAC |0  $<$ UB20C $>$  $xB4$  $xAD$  |0  $<$ UB214> \xB4\xAE |0  $<$ UB215> \xB4\xAF |0  $<$ UB217> \xB4\xB0 |0  $\langle$ UB219> $\langle$ xB4 $\langle$ xB1 |0 <UB220> \xB4\xB2 |0  $<$ UB234> \xB4\xB3 |0  $<$ UB23C> \xB4\xB4 |0  $<$ UB258> \xB4\xB5 |0  $<$ UB25C> \xB4\xB6 |0  $\langle$ UB260> $\angle$ xB4 $\angle$ xB7 |0  $<$ UB268>\xB4\xB8 |0 <UB269> \xB4\xB9 |0  $<$ UB274 $>$  $xB4$  $xBA$  |0  $<$ UB275> \xB4\xBB |0  $<$ UB27C $>$  $\xB4\xBC$  |0  $<$ UB284> \xB4\xBD |0  $<$ UB285> \xB4\xBE |0  $<$ UB289> \xB4\xBF |0 <UB290> \xB4\xC0 |0  $<$ UB291> \xB4\xC1 |0 <UB294> \xB4\xC2 |0 <UB298>  $\xB4\xC3$  |0 <UB299> \xB4\xC4 |0  $<$ UB29A> \xB4\xC5 |0

 $\langle$ UB2A0> $\langle$ xB4 $\langle$ xC6 |0  $<$ UB2A1> $xB4\xC7$  |0  $\langle$ UB2A3> $\angle$ xB4 $\angle$ xC8 |0  $<$ UB2A5> $\x$ B4 $\xC9$ |0  $<$ UB2A6> $xB4$  $XCA$  |0  $\langle$ UB2AA> $\langle$ xB4 $\rangle$ xCB  $|0$  $<$ UB2AC> $\xB4\xCC$  |0  $<$ UB2B0> $\xB4\xCD$ |0  $<$ UB2B4> \xB4\xCE |0  $<$ UB2C8> $\xB4\xCF$ |0  $<$ UB2C9> $\xB4\xD0$ |0  $<$ UB2CC> $\xB4\xD1$  |0  $<$ UB2D0> $\xB4\xD2$ |0  $<$ UB2D2> $\xB4\xD3$  |0  $<$ UB2D8> $\xB4\xD4$  |0  $<$ UB2D9> $\xB4\xD5$  |0  $\langle$ UB2DB> $\langle$ xB4 $\langle$ xD6 |0  $<$ UB2DD $>$  $xB4$  $xD7$  |0  $<$ UB2E2> $xB4xD8$ |0 <UB2E4> \xB4\xD9 |0  $<$ UB2E5> \xB4\xDA |0  $<$ UB2E6> $\xB4\xDB$ |0  $<$ UB2E8> $\x B4\x DC$ |0  $<$ UB2EB> $\xB4\xDD$ |0  $<$ UB2EC> $\xB4\xDE$ |0  $<$ UB2ED> $\xB4\xDF$ |0  $<$ UB2EE> $\xB4\xE0$ |0  $<$ UB2EF> $\xB4\xE1$  |0 <UB2F3> \xB4\xE2 |0  $<$ UB2F4> \xB4\xE3 |0 <UB2F5> \xB4\xE4 |0  $<$ UB2F7> \xB4\xE5 |0  $\langle$ UB2F8> $\angle$ xB4 $\angle$ xE6 |0 <UB2F9> \xB4\xE7 |0  $<$ UB2FA $>$  $xB4$  $xE8$  |0  $<$ UB2FB> $\xB4\xE9$  |0  $<$ UB2FF> $xB4$  $xEA$  |0  $\langle$ UB300 $\rangle \times$ B4 $\times$ EB |0  $<$ UB301> \xB4\xEC |0  $<$ UB304> \xB4\xED |0  $<$ UB308> \xB4\xEE |0  $<$ UB310 $>$  $xB4$  $xEF$  |0  $\langle$ UB311> $\langle$ xB4 $\rangle$ xF0 |0  $\langle$ UB313> $\kappa B4\kappa F1$  |0  $<$ UB314> \xB4\xF2 |0  $<$ UB315> \xB4\xF3 |0  $<$ UB31C $>$  $xB4$  $xF4$  |0  $<$ UB354 $>$ 

 $\xB4\xF5$  |0 <UB355> \xB4\xF6 |0  $\langle$ UB356> $\langle$ xB4 $\langle$ xF7 |0  $<$ UB358>\xB4\xF8 |0  $<$ UB35B> \xB4\xF9 |0  $<$ UB35C $>$  $xB4$  $xFA$  |0  $<$ UB35E> $xB4\xFB$  |0  $<$ UB35F> \xB4\xFC |0  $<$ UB364 $>$  $xB4$  $xFD$  |0  $<$ UB365>\xB4\xFE |0  $<$ UB367> \xB5\xA1 |0 <UB369> \xB5\xA2 |0  $\langle$ UB36B> $\langle$ xB5 $\rangle$ xA3 |0  $<$ UB36E>\xB5\xA4 |0  $<$ UB370 $>$  $xB5$  $xA5$  |0  $\langle$ UB371> $\kappa$ B5 $\xA6$ |0  $<$ UB374 $>$  $xB5$  $xA7$  |0  $<$ UB378> \xB5\xA8 |0 <UB380> \xB5\xA9 |0  $<$ UB381> \xB5\xAA |0  $<$ UB383> \xB5\xAB |0  $<$ UB384> \xB5\xAC |0 <UB385> \xB5\xAD |0  $<$ UB38C> \xB5\xAE |0  $<$ UB390> \xB5\xAF |0 <UB394> \xB5\xB0 |0  $<$ UB3A0> $xB5xB1$  |0  $<$ UB3A1> \xB5\xB2 |0  $<$ UB3A8> \xB5\xB3 |0  $<$ UB3AC> $\xB5\xB4$  |0  $<$ UB3C4> $\xB5\xB5$ |0  $\langle$ UB3C5> $\xB5\xB6$  |0  $\langle$ UB3C8>\xB5\xB7 |0  $<$ UB3CB $>$  $xB5$  $xB8$  |0  $<$ UB3CC> $\xB5\xB9$  |0  $<$ UB3CE> $xB5xBA$ |0  $\langle$ UB3D0> $\langle$ xB5 $\rangle$ xBB |0  $\langle$ UB3D4 $\rangle \langle$ xB5 $\rangle$ xBC |0  $<$ UB3D5>\xB5\xBD |0  $<$ UB3D7> $\xB5\xBE$  |0  $<$ UB3D9> $\xB5\xBF$  |0  $<$ UB3DB $>$  $xB5$  $xC0$  |0  $\langle$ UB3DD> $\langle$ xB5 $\rangle$ xC1 |0  $<$ UB3E0> $xB5xC2$  |0  $<$ UB3E4> \xB5\xC3 |0 <UB3E8> \xB5\xC4 |0  $<$ UB3FC $>$  $xB5$  $xC5$  |0  $<$ UB410 $>$  $xB5$  $xC6$  |0

 $<$ UB418> \xB5\xC7 |0  $<$ UB41C> $\xB5\xC8$ |0 <UB420>  $\xB5\xC9$  |0  $<$ UB428> \xB5\xCA |0  $\langle$ UB429> $\langle$ xB5 $\rangle$ xCB  $|0$  $<$ UB42B> \xB5\xCC |0  $\langle$ UB434> $\angle$ xB5 $\angle$ xCD |0  $<$ UB450 $>$  $xB5$  $xCE$  |0  $<$ UB451> \xB5\xCF |0  $<$ UB454> \xB5\xD0 |0  $<$ UB458> \xB5\xD1 |0  $<$ UB460> \xB5\xD2 |0  $<$ UB461> \xB5\xD3 |0 <UB463> \xB5\xD4 |0  $<$ UB465>\xB5\xD5 |0  $<$ UB46C>\xB5\xD6 |0  $<$ UB480 $>$  $\xB5\txD7$  |0  $<\!\!UB488\!\!> \backslash \!xB5\backslash \!xD8$ |0  $<$ UB49D> $\xB5\xD9$ |0  $\langle$ UB4A4> $\angle$ xB5 $\angle$ xDA |0  $\langle$ UB4A8> $\angle$ xB5 $\angle$ xDB |0  $<$ UB4AC> $\xB5\xDC$ |0  $<$ UB4B5> $\xB5\xDD$  |0  $<$ UB4B7> \xB5\xDE |0  $<$ UB4B9> \xB5\xDF |0  $<$ UB4C0> $xB5xE0$ |0  $<$ UB4C4> \xB5\xE1 |0  $<$ UB4C8> $\xB5\xE2$  |0  $\langle$ UB4D0 $\rangle \langle$ xB5 $\rangle$ xE3 |0  $<$ UB4D5> $\xB5\xE4$  |0  $<$ UB4DC $>$  $xB5$  $xE5$  |0  $\langle$ UB4DD> $\langle$ xB5 $\rangle$ xE6 |0  $<$ UB4E0> $\xB5\xE7$ |0  $<$ UB4E3> \xB5\xE8 |0  $<$ UB4E4> $xB5$  $xE9$  |0  $<$ UB4E6> $xB5xEA$  |0  $<$ UB4EC> $\xB5\xEB$  |0  $<$ UB4ED> $\xB5\xEC$  |0  $<$ UB4EF> $xB5$  $xED$  $|0$  $<$ UB4F1> \xB5\xEE |0  $<$ UB4F8> \xB5\xEF |0  $<$ UB514> \xB5\xF0 |0  $<$ UB515> \xB5\xF1 |0  $<$ UB518> \xB5\xF2 |0  $<$ UB51B $>$  $xB5\xF3$  |0  $<$ UB51C $>$  $xB5$  $xF4$  |0 <UB524> \xB5\xF5 |0

 $<$ UB525> \xB5\xF6 |0  $<$ UB527> \xB5\xF7 |0 <UB528> \xB5\xF8 |0  $<$ UB529> \xB5\xF9 |0  $<$ UB52A> \xB5\xFA |0 <UB530>  $\xB5\xFB$  |0  $<$ UB531> \xB5\xFC |0  $<$ UB534 $>$  $xB5\xFD$  |0 <UB538> \xB5\xFE |0  $<$ UB540> $\xB6\xA1$ |0  $<$ UB541> \xB6\xA2 |0  $<$ UB543> \xB6\xA3 |0  $<$ UB544> \xB6\xA4 |0  $\langle$ UB545> $\angle$ xB6 $\angle$ xA5 |0  $<$ UB54B> \xB6\xA6 |0  $<$ UB54C>\xB6\xA7 |0  $\langle$ UB54D> $\langle$ xB6 $\rangle$ xA8 |0 <UB550> \xB6\xA9 |0  $<$ UB554> \xB6\xAA |0  $\langle$ UB55C>\xB6\xAB |0  $<$ UB55D>\xB6\xAC |0  $<$ UB55F> \xB6\xAD |0  $\langle$ UB560> $\angle$ xB6 $\angle$ xAE |0  $<$ UB561>\xB6\xAF |0  $<$ UB5A0> $\xB6\xB0$ |0  $\langle$ UB5A1> $\kappa$ B6 $\xB1$  |0  $<$ UB5A4> \xB6\xB2 |0  $<$ UB5A8> \xB6\xB3 |0  $\langle$ UB5AA> $\langle$ xB6 $\rangle$ xB4 |0  $<$ UB5AB> \xB6\xB5 |0  $\langle$ UB5B0> $\langle$ xB6 $\rangle$ xB6 $|0$  $\langle$ UB5B1> $\langle$ xB6 $\rangle$ xB7 |0  $<$ UB5B3> \xB6\xB8 |0  $\langle$ UB5B4> $\langle$ xB6 $\rangle$ xB9 $|0$  $<$ UB5B5> $\xB6\xBA$ |0  $\langle$ UB5BB> $\langle$ xB6 $\rangle$ xBB  $|0$  $<$ UB5BC $>$  $xB6$  $xBC$  |0  $<$ UB5BD> $\xB6\xBD$  |0  $<$ UB5C0> $\xB6\xBE$  |0  $<$ UB5C4> \xB6\xBF |0  $<$ UB5CC $>$  $xB6$  $xC0$  |0  $\langle$ UB5CD $>$  $\kappa$ B6 $\chi$ C1 |0  $<$ UB5CF> $xB6xC2$  |0  $<$ UB5D0> $\xB6\xC3$  |0  $\langle$ UB5D1> $\langle$ xB6 $\langle$ xC4 |0  $<$ UB5D8> $\xB6\xC5$  |0  $<$ UB5EC> $\xB6\xC6$  |0

 $<$ UB610> \xB6\xC7 |0  $<$ UB611> \xB6\xC8 |0  $\langle$ UB614> $\langle$ xB6 $\langle$ xC9 $|0$  $<$ UB618> \xB6\xCA |0  $<$ UB625>\xB6\xCB |0  $<$ UB62C $>$  $\xB6\xCC$  |0  $<$ UB634> \xB6\xCD |0 <UB648> \xB6\xCE |0 <UB664>  $\xB6\xCF$  |0  $<\!\!UB668\!\!> \backslash \!xB6\backslash \!xD0$ |0  $<$ UB69C> \xB6\xD1 |0 <UB69D> \xB6\xD2 |0  $<$ UB6A0> $\xB6\xD3$ |0  $<$ UB6A4> \xB6\xD4 |0  $<$ UB6AB> \xB6\xD5 |0  $<$ UB6AC> $\xB6\xD6$ |0  $<$ UB6B1> \xB6\xD7 |0  $<$ UB6D4> $xB6$  $xD8$  |0 <UB6F0> \xB6\xD9 |0  $<$ UB6F4> \xB6\xDA |0  $<$ UB6F8>\xB6\xDB |0 <UB700> \xB6\xDC |0  $\langle$ UB701> $\langle$ xB6 $\langle$ xDD  $|0$  $<$ UB705>\xB6\xDE |0 <UB728> \xB6\xDF |0 <UB729> \xB6\xE0 |0  $<$ UB72C> \xB6\xE1 |0 <UB72F> \xB6\xE2 |0 <UB730> \xB6\xE3 |0 <UB738> \xB6\xE4 |0 <UB739> \xB6\xE5 |0  $\langle$ UB73B>\xB6\xE6 |0  $<$ UB744> \xB6\xE7 |0 <UB748> \xB6\xE8 |0  $<$ UB74C> $\xB6\xE9$ |0  $<$ UB754 $>$  $xB6$  $xEA$  |0  $\langle$ UB755>\xB6\xEB |0  $<$ UB760> \xB6\xEC |0  $\langle$ UB764> $\angle$ xB6 $\angle$ xED |0  $<$ UB768> \xB6\xEE |0 <UB770> \xB6\xEF |0  $<$ UB771> \xB6\xF0 |0  $\langle$ UB773> $\xB6\xF1$  |0  $<$ UB775> \xB6\xF2 |0  $<$ UB77C $>$  $xB6$  $xF3$  |0  $<$ UB77D> \xB6\xF4 |0  $<$ UB780> \xB6\xF5 |0

 $<$ UB784> \xB6\xF6 |0  $<$ UB78C> \xB6\xF7 |0  $\langle$ UB78D> $\langle$ xB6 $\langle$ xF8 |0 <UB78F> \xB6\xF9 |0 <UB790> \xB6\xFA |0  $\langle$ UB791> $\angle$ xB6 $\angle$ xFB |0 <UB792> \xB6\xFC |0  $<$ UB796> \xB6\xFD |0 <UB797> \xB6\xFE |0  $<$ UB798> \xB7\xA1 |0  $<$ UB799 $>$   $\times$ B7 $\times$ A2  $\vert 0$ <UB79C>  $\xB7\xA3$  |0  $<$ UB7A0 $>$   $\times$ B7 $\times$ A4 |0  $<$ UB7A8> \xB7\xA5 |0  $<$ UB7A9> \xB7\xA6 |0  $<$ UB7AB> \xB7\xA7 |0  $<$ UB7AC> $\x$ B7 $\x$ A8 |0 <UB7AD> \xB7\xA9 |0  $<$ UB7B4> \xB7\xAA |0  $\langle$ UB7B5> $\x$ B7 $\x$ AB |0  $<$ UB7B8> \xB7\xAC |0  $<$ UB7C7> $\xB7\xAD$  |0 <UB7C9> \xB7\xAE |0  $<$ UB7EC> $\xB7\xAF$ |0 <UB7ED> \xB7\xB0 |0  $<$ UB7F0> $\xB7\xB1$  |0  $<$ UB7F4> \xB7\xB2 |0  $<$ UB7FC> $\xB7\xB3$  |0  $<$ UB7FD> $\xB7\xB4$  |0  $<$ UB7FF> $\xB7\xB5$  |0 <UB800> \xB7\xB6 |0  $<$ UB801> \xB7\xB7 |0 <UB807> \xB7\xB8 |0 <UB808> \xB7\xB9 |0 <UB809> \xB7\xBA |0  $<$ UB80C> $\xB7\xBB$  |0  $\langle$ UB810> $\langle$ xB7 $\rangle$ xBC  $|0$  $<$ UB818> \xB7\xBD |0 <UB819> \xB7\xBE |0  $<$ UB81B> \xB7\xBF |0  $<$ UB81D> $\xB7\xC0$ |0 <UB824> \xB7\xC1 |0 <UB825> \xB7\xC2 |0 <UB828> \xB7\xC3 |0  $<$ UB82C> \xB7\xC4 |0 <UB834> \xB7\xC5 |0 <UB835> \xB7\xC6 |0

<UB837> \xB7\xC7 |0 <UB838> \xB7\xC8 |0 <UB839> \xB7\xC9 |0  $<$ UB840> \xB7\xCA |0  $<$ UB844> \xB7\xCB |0  $\langle$ UB851> $\angle$ xB7 $\angle$ xCC |0  $<$ UB853> \xB7\xCD |0 <UB85C> \xB7\xCE |0  $<$ UB85D>\xB7\xCF |0  $<$ UB860> \xB7\xD0 |0  $<$ UB864> \xB7\xD1 |0 <UB86C> \xB7\xD2 |0  $<$ UB86D> $\xB7\xD3$ |0  $<\!\!UB86F\!\!> \setminus\!\!xB7\!\!\setminus\!xD4\mid\!\!0$ <UB871>  $\xB7\xD5$  |0 <UB878> \xB7\xD6 |0  $<$ UB87C $>$  $xB7$  $xD7$  |0 <UB88D> \xB7\xD8 |0 <UB8A8> \xB7\xD9 |0  $<$ UB8B0> \xB7\xDA |0  $<$ UB8B4> \xB7\xDB |0  $<$ UB8B8> \xB7\xDC |0  $<$ UB8C0> $\xB7\xDD$  |0  $<$ UB8C1>\xB7\xDE |0 <UB8C3> \xB7\xDF |0 <UB8C5> \xB7\xE0 |0 <UB8CC> \xB7\xE1 |0  $<$ UB8D0> $\xB7\xE2$  |0  $<$ UB8D4 $>$  $xB7$  $xE3$  |0  $<$ UB8DD> \xB7\xE4 |0  $<$ UB8DF> \xB7\xE5 |0  $<$ UB8E1> \xB7\xE6 |0 <UB8E8> \xB7\xE7 |0  $<$ UB8E9> $\xB7\xE8$  |0  $<$ UB8EC> $\xB7\xE9$  |0  $<$ UB8F0> $xB7xEA$  |0  $<$ UB8F8> \xB7\xEB |0 <UB8F9> \xB7\xEC |0  $<$ UB8FB> $\xB7\xED$  |0  $<$ UB8FD> $\xB7\xEE$  |0 <UB904> \xB7\xEF |0 <UB918> \xB7\xF0 |0 <UB920> \xB7\xF1 |0 <UB93C> \xB7\xF2 |0 <UB93D> \xB7\xF3 |0 <UB940> \xB7\xF4 |0 <UB944> \xB7\xF5 |0

 $<$ UB94C> $\xB7\xF6$  |0 <UB94F> \xB7\xF7 |0  $\langle$ UB951> $\xB7\xF8$  |0 <UB958> \xB7\xF9 |0 <UB959> \xB7\xFA |0  $<$ UB95C>\xB7\xFB |0 <UB960> \xB7\xFC |0  $<$ UB968> \xB7\xFD |0 <UB969> \xB7\xFE |0  $<$ UB96B> \xB8\xA1 |0 <UB96D> \xB8\xA2 |0  $<$ UB974> \xB8\xA3 |0 <UB975> \xB8\xA4 |0  $<$ UB978 $>$   $\times$  B8  $\times$  A5  $\vert0$ <UB97C> \xB8\xA6 |0 <UB984> \xB8\xA7 |0 <UB985> \xB8\xA8 |0 <UB987>  $\xB8\xA9$  |0 <UB989> \xB8\xAA |0 <UB98A> \xB8\xAB |0 <UB98D> \xB8\xAC |0 <UB98E> \xB8\xAD |0  $<$ UB9AC> $\xB8\xAE$ |0  $<$ UB9AD> $\xB8\xAF$ |0 <UB9B0> \xB8\xB0 |0  $<$ UB9B4> \xB8\xB1 |0 <UB9BC> \xB8\xB2 |0 <UB9BD> \xB8\xB3 |0  $<$ UB9BF> \xB8\xB4 |0  $<$ UB9C1> $\xB8\xB5$  |0 <UB9C8> \xB8\xB6 |0  $<$ UB9C9> $\xB8\xB7$  |0 <UB9CC> \xB8\xB8 |0 <UB9CE> \xB8\xB9 |0  $<$ UB9CF> \xB8\xBA |0 <UB9D0> \xB8\xBB |0  $\langle$ UB9D1> $\langle$ xB8 $\rangle$ xBC  $|0$ <UB9D2> \xB8\xBD |0  $<$ UB9D8> \xB8\xBE |0  $<$ UB9D9> $\xB8\xBF$  |0  $<$ UB9DB $>$  $xB8$  $xC0$  |0 <UB9DD> \xB8\xC1 |0 <UB9DE> \xB8\xC2 |0  $<$ UB9E1> \xB8\xC3 |0 <UB9E3> \xB8\xC4 |0 <UB9E4> \xB8\xC5 |0 <UB9E5> \xB8\xC6 |0

<UB9E8> \xB8\xC7 |0 <UB9EC> \xB8\xC8 |0 <UB9F4> \xB8\xC9 |0 <UB9F5> \xB8\xCA |0  $<$ UB9F7> \xB8\xCB |0 <UB9F8> \xB8\xCC |0 <UB9F9> \xB8\xCD |0  $<$ UB9FA> \xB8\xCE |0  $<$ UBA00 $>$  $xB8$  $xCF$  |0  $\langle$ UBA01> $\kappa$ B8 $\xD0$ |0  $\langle$ UBA08> $\xB8\xD1$  |0  $<$ UBA15> $\xB8\xD2$  |0  $\langle$ UBA38> $\langle$ xB8 $\rangle$ xD3 |0 <UBA39> \xB8\xD4 |0  $<$ UBA3C $>$  $xB8$  $xD5$  |0  $<$ UBA40> \xB8\xD6 |0  $<$ UBA42> $\xB8\xD7$ |0 <UBA48> \xB8\xD8 |0 <UBA49> \xB8\xD9 |0  $<$ UBA4B> $\xB8\xDA$ |0 <UBA4D>  $\xB8\xDB$  |0  $<$ UBA4E> $xB8$  $xDC$  |0  $\langle$ UBA53> $\angle$ xB8 $\angle$ xDD |0  $\langle$ UBA54> $\angle$ xB8 $\angle$ xDE |0  $<$ UBA55>\xB8\xDF |0 <UBA58> \xB8\xE0 |0  $<$ UBA5C> $\xB8\xE1$  |0  $<$ UBA64> \xB8\xE2 |0  $<$ UBA65>\xB8\xE3 |0  $<$ UBA67> \xB8\xE4 |0  $<$ UBA68> \xB8\xE5 |0 <UBA69> \xB8\xE6 |0  $<$ UBA70 $>$  $xB8$  $xE7$  |0  $<$ UBA71> \xB8\xE8 |0 <UBA74> \xB8\xE9 |0  $\langle$ UBA78> $\xB8\xEA$  |0  $<$ UBA83> \xB8\xEB |0 <UBA84> \xB8\xEC |0  $<$ UBA85> $\xB8\xED$  |0 <UBA87> \xB8\xEE |0  $<$ UBA8C $>$  $\xB8\xEF$  |0 <UBAA8> \xB8\xF0 |0  $<$ UBAA9> \xB8\xF1 |0  $<$ UBAAB> \xB8\xF2 |0  $<$ UBAAC> $\xB8\xF3$  |0  $<$ UBAB0 $>$  $xB8$  $xF4$  |0  $<$ UBAB2> \xB8\xF5 |0

 $<$ UBAB8> $\xB8\xF6$  |0  $<$ UBAB9> \xB8\xF7 |0  $<$ UBABB> \xB8\xF8 |0  $<$ UBABD> $\xB8\xF9$  |0  $<$ UBAC4 $>$  $\xB8\xFA$  |0  $<$ UBAC8> $\xB8\xFB$  |0 <UBAD8> \xB8\xFC |0  $<$ UBAD9> $\xB8\xFD$ |0  $<$ UBAFC> $xB8xFE$  |0  $<$ UBB00> $xB9xA1$  |0  $<$ UBB04> \xB9\xA2 |0  $<$ UBB0D> $\xB9\xA3$ |0 <UBB0F> \xB9\xA4 |0  $<$ UBB11> \xB9\xA5 |0  $<$ UBB18> \xB9\xA6 |0  $<$ UBB1C> $\xB9\xA7$ |0 <UBB20> \xB9\xA8 |0 <UBB29> \xB9\xA9 |0  $<$ UBB2B> \xB9\xAA |0  $<$ UBB34> \xB9\xAB |0 <UBB35> \xB9\xAC |0 <UBB36> \xB9\xAD |0 <UBB38> \xB9\xAE |0 <UBB3B>  $\xB9\xAF$  |0  $<$ UBB3C> \xB9\xB0 |0  $<$ UBB3D>\xB9\xB1 |0 <UBB3E> \xB9\xB2 |0  $<$ UBB44> \xB9\xB3 |0  $<$ UBB45> \xB9\xB4 |0  $<$ UBB47> \xB9\xB5 |0  $<$ UBB49> \xB9\xB6 |0  $<$ UBB4D> $\xB9\xB7$  |0 <UBB4F> \xB9\xB8 |0  $<$ UBB50> \xB9\xB9 |0  $<$ UBB54> \xB9\xBA |0  $<$ UBB58>\xB9\xBB |0  $\langle$ UBB61> $\langle$ xB9 $\rangle$ xBC  $|0$ <UBB63> \xB9\xBD |0  $<$ UBB6C> $\xB9\xBE$  |0  $<$ UBB88> \xB9\xBF |0  $<$ UBB8C $>$  $x$ B9 $x$ C0 |0 <UBB90> \xB9\xC1 |0  $<$ UBBA4> \xB9\xC2 |0  $<$ UBBA8> $\xB9\xC3$ |0 <UBBAC> \xB9\xC4 |0  $<$ UBBB4 $>$  $xB9$  $xC5$  |0 <UBBB7> \xB9\xC6 |0

 $<$ UBBC0> $x$ B9 $x$ C7 |0 <UBBC4> \xB9\xC8 |0  $<$ UBBC8> $\xB9\xC9$ |0  $<$ UBBD0> $\xB9\xCA$  |0  $<$ UBBD3> $\xB9\xCB$  |0  $<$ UBBF8> $\x B9\x CC$  |0 <UBBF9> \xB9\xCD |0  $<$ UBBFC> $\xB9\xCE$ |0  $<$ UBBFF> $xB9xCF$  |0 <UBC00> \xB9\xD0 |0  $<$ UBC02> $xB9xD1$  |0 <UBC08> \xB9\xD2 |0 <UBC09> \xB9\xD3 |0  $<$ UBC0B $>$  $xB9$  $xD4$  |0  $<$ UBC0C $>$  $xB9$  $xD5$  |0 <UBC0D> \xB9\xD6 |0  $<$ UBC0F> $\xB9\xD7$ |0  $<$ UBC11> \xB9\xD8 |0 <UBC14> \xB9\xD9 |0  $\langle$ UBC15> $\langle$ xB9 $\rangle$ xDA  $|0$  $\langle$ UBC16 $>$  $\langle$ xB9 $\langle$ xDB  $|0$ <UBC17> \xB9\xDC |0 <UBC18> \xB9\xDD |0  $\langle$ UBC1B> $\langle$ xB9 $\langle$ xDE |0  $<$ UBC1C> $\xB9\xDF$ |0 <UBC1D> \xB9\xE0 |0 <UBC1E>  $\xB9\xE1$  |0  $<$ UBC1F> $\xB9\xE2$  |0  $<$ UBC24> \xB9\xE3 |0 <UBC25> \xB9\xE4 |0  $<$ UBC27> \xB9\xE5 |0  $\langle$ UBC29> $\langle$ xB9 $\rangle$ xE6 |0 <UBC2D> \xB9\xE7 |0 <UBC30> \xB9\xE8 |0  $\langle$ UBC31> $\angle$ xB9 $\angle$ xE9 |0 <UBC34> \xB9\xEA |0  $\langle$ UBC38> $\langle$ xB9 $\rangle$ xEB  $|0$ <UBC40> \xB9\xEC |0  $<$ UBC41> $x$ B9 $xED$ |0 <UBC43> \xB9\xEE |0  $<$ UBC44> \xB9\xEF |0  $<$ UBC45> \xB9\xF0 |0  $<$ UBC49> \xB9\xF1 |0  $<$ UBC4C $>$  $\xB9\xF2$  |0 <UBC4D> \xB9\xF3 |0  $<$ UBC50> \xB9\xF4 |0 <UBC5D> \xB9\xF5 |0

 $<$ UBC84> \xB9\xF6 |0 <UBC85> \xB9\xF7 |0 <UBC88> \xB9\xF8 |0 <UBC8B> \xB9\xF9 |0  $<$ UBC8C> $\xB9\xFA$  |0  $<$ UBC8E> \xB9\xFB |0 <UBC94> \xB9\xFC |0  $<$ UBC95> \xB9\xFD |0 <UBC97> \xB9\xFE |0  $\langle$ UBC99> $\langle$ xBA $\rangle$ xA1 |0  $<$ UBC9A> \xBA\xA2 |0  $<$ UBCA0> $\xBA\xA3$ |0  $\langle$ UBCA1> $\angle$ xBA $\angle$ xA4 |0  $\langle$ UBCA4> $\angle$ xBA $\angle$ xA5 |0  $\langle$ UBCA7> $\kappa$ BA $\xA6$ |0  $<$ UBCA8> \xBA\xA7 |0  $<$ UBCB0> $\xBA\xA8$ |0  $\langle$ UBCB1> $\angle$ xBA $\angle$ xA9 |0  $<$ UBCB3> \xBA\xAA |0  $<$ UBCB4> \xBA\xAB |0  $<$ UBCB5> \xBA\xAC |0  $<$ UBCBC> $\xBA\xAD$ |0  $<$ UBCBD> \xBA\xAE |0  $<$ UBCC0> $\xBA\xAF$ |0  $<$ UBCC4> $\xBA\xB0$ |0  $<$ UBCCD> $\xBA\xB1$  |0  $<$ UBCCF> $\xBA\xB2$  |0  $<$ UBCD0>\xBA\xB3 |0  $<$ UBCD1> $xBA$  $xBA$ |0 <UBCD5>  $\xBA\xB5$  |0  $\langle$ UBCD8> $\langle$ xBA $\rangle$ xB6 |0  $\langle$ UBCDC $>$  $\kappa$ BA $\kappa$ B7 |0  $<$ UBCF4> \xBA\xB8 |0  $<$ UBCF5> \xBA\xB9 |0  $<$ UBCF6> \xBA\xBA |0  $<$ UBCF8> $\xBA\xBB$  |0  $<$ UBCFC $>$  $xBA$  $xBC$  |0  $<$ UBD04> \xBA\xBD |0  $<$ UBD05> \xBA\xBE |0  $<$ UBD07> \xBA\xBF |0  $<$ UBD09> $\xBA\xC0$ |0  $\langle$ UBD10> $\langle$ xBA $\langle$ xC1 |0  $<$ UBD14> \xBA\xC2 |0  $<$ UBD24> \xBA\xC3 |0  $<$ UBD2C $>$  $xBA$  $xC4$  |0  $<$ UBD40> \xBA\xC5 |0  $<$ UBD48> \xBA\xC6 |0

 $\langle$ UBD49> $\langle$ xBA $\langle$ xC7 $|0$  $<$ UBD4C> $\xBA\xC8$ |0  $\langle$ UBD50> $\langle$ xBA $\rangle$ xC9 |0  $<$ UBD58 $>$  \xBA\xCA  $|0$  $<$ UBD59> $\xBA\xCB$  |0  $<$ UBD64> \xBA\xCC |0  $<$ UBD68> \xBA\xCD |0  $<$ UBD80> $\xBA\xCE$ |0  $<$ UBD81> \xBA\xCF |0  $<$ UBD84> \xBA\xD0 |0  $<$ UBD87> \xBA\xD1 |0  $<$ UBD88> \xBA\xD2 |0  $<$ UBD89> \xBA\xD3 |0  $<$ UBD8A> \xBA\xD4 |0  $<$ UBD90 $>$  $xBA$  $xD5$  |0  $<$ UBD91> \xBA\xD6 |0  $<$ UBD93> \xBA\xD7 |0  $<$ UBD95> \xBA\xD8 |0 <UBD99> \xBA\xD9 |0  $<$ UBD9A> \xBA\xDA |0  $<$ UBD9C $>$  $xBA$  $xDB$  |0  $<$ UBDA4> \xBA\xDC |0  $<$ UBDB0> $\xBA\xDD$ |0  $<$ UBDB8> \xBA\xDE |0  $<$ UBDD4> \xBA\xDF |0  $<$ UBDD5> $\xBA\xE0$ |0  $<$ UBDD8> \xBA\xE1 |0  $<$ UBDDC $>$  $xBA$  $xE2$  |0  $<$ UBDE9> \xBA\xE3 |0  $<$ UBDF0> $xBA$  $xE4$  |0  $<$ UBDF4> \xBA\xE5 |0  $<$ UBDF8> \xBA\xE6 |0 <UBE00>  $\xBA\xE7$  |0  $<$ UBE03> \xBA\xE8 |0  $<$ UBE05> $\xBA\xE9$  |0  $<$ UBE0C $>$  $xBA$  $xEA$  |0  $<$ UBE0D $>$  $xBA$  $xEB$  |0  $<$ UBE10> \xBA\xEC |0  $<$ UBE14> \xBA\xED |0  $<$ UBE1C $>$  $xBA$  $xEE$  |0  $<$ UBE1D> \xBA\xEF |0  $<$ UBE1F> \xBA\xF0 |0  $<$ UBE44> \xBA\xF1 |0  $<$ UBE45> \xBA\xF2 |0  $<$ UBE48> \xBA\xF3 |0  $<$ UBE4C> \xBA\xF4 |0  $<$ UBE4E> \xBA\xF5 |0

 $<$ UBE54> \xBA\xF6 |0  $<$ UBE55> \xBA\xF7 |0  $<$ UBE57> \xBA\xF8 |0 <UBE59> \xBA\xF9 |0  $<$ UBE5A> \xBA\xFA |0  $<$ UBE5B $>$  $xBA$  $xFB$  |0  $<$ UBE60> \xBA\xFC |0  $<$ UBE61> $xBA$  $xFD$  |0  $<$ UBE64> \xBA\xFE |0  $<$ UBE68> \xBB\xA1 |0  $<$ UBE6A> \xBB\xA2 |0 <UBE70> \xBB\xA3 |0  $<$ UBE71> \xBB\xA4 |0  $<$ UBE73> \xBB\xA5 |0  $<$ UBE74> \xBB\xA6 |0  $<$ UBE75> \xBB\xA7 |0  $<$ UBE7B> \xBB\xA8 |0  $<$ UBE7C> \xBB\xA9 |0  $\langle$ UBE7D $>$  $\langle$ xBB $\rangle$ xAA |0  $<$ UBE80> \xBB\xAB |0  $<$ UBE84> \xBB\xAC |0  $<$ UBE8C> $\xBB\xAD$  |0  $<$ UBE8D> \xBB\xAE |0  $<$ UBE8F> \xBB\xAF |0  $<$ UBE90>\xBB\xB0\|0  $<$ UBE91> \xBB\xB1 |0  $<$ UBE98> \xBB\xB2 |0 <UBE99> \xBB\xB3 |0  $<$ UBEA8> \xBB\xB4 |0  $<$ UBED0 $>$  $xBB$  $xB5$  |0  $<$ UBED1> $xBBxB6$  |0  $<$ UBED4> \xBB\xB7 |0  $<$ UBED7> \xBB\xB8 |0  $<$ UBED8> $\xBB\xBB$ |0  $<$ UBEE0> \xBB\xBA |0 <UBEE3>  $\xBB\xBB$  |0  $<$ UBEE4> \xBB\xBC |0  $<$ UBEE5> \xBB\xBD |0  $<$ UBEEC> $\xBB\xBE$  |0  $<$ UBF01> \xBB\xBF |0  $<$ UBF08> \xBB\xC0 |0  $<$ UBF09> \xBB\xC1 |0  $<$ UBF18> \xBB\xC2 |0  $<$ UBF19> \xBB\xC3 |0  $<$ UBF1B> \xBB\xC4 |0  $<$ UBF1C> \xBB\xC5 |0  $<$ UBF1D> \xBB\xC6 |0

 $<$ UBF40> \xBB\xC7 |0  $<$ UBF41> \xBB\xC8 |0  $<$ UBF44> \xBB\xC9 |0  $<$ UBF48> \xBB\xCA |0  $<$ UBF50> \xBB\xCB |0  $\langle$ UBF51> $\angle$ xBB $\angle$ xCC |0  $<$ UBF55> \xBB\xCD |0  $<$ UBF94> \xBB\xCE |0  $<$ UBFB0 $>$  $\kappa$ BB $\kappa$ CF  $|0$  $<$ UBFC5> $\xB\xD0$ |0  $<$ UBFCC $>$  $xBBxD1$  |0  $<$ UBFCD> $\xBB\xD2$  |0  $<$ UBFD0> \xBB\xD3 |0  $<$ UBFD4> \xBB\xD4 |0  $<$ UBFDC $>$  $xBB$  $xD5$  |0  $<$ UBFDF> $\xBB\xD6$  |0  $<$ UBFE1> $xBBxD7$ |0  $<$ UC03C $>$  $xBB$  $xD8$  |0  $<$ UC051> \xBB\xD9 |0  $\langle$ UC058> $\angle$ xBB $\angle$ xDA |0  $<$ UC05C $>$  $xBB$  $xDB$  $0$  $\langle$ UC060> $\langle$ xBB $\rangle$ xDC |0  $\langle$ UC068> $\xBB\xDD$  |0 <UC069> \xBB\xDE |0  $<$ UC090 $>$   $\times$ BB\xDF  $|0$ <UC091> \xBB\xE0 |0 <UC094> \xBB\xE1 |0 <UC098> \xBB\xE2 |0  $<$ UC0A0 $>$  $xBB$  $xE3$  |0  $<$ UC0A1> $xBBxE4$  |0 <UC0A3> \xBB\xE5 |0  $\langle$ UC0A5> $\kappa$ BB $\kappa$ E6 |0  $<$ UC0AC $>$  $xBB$  $xE7$  |0  $<$ UC0AD $>$  $xBB$  $xE8$  |0  $<$ UC0AF $>$  $xBB$  $xE9$  |0  $\langle$ UC0B0 $>$  $\kappa$ BB $\kappa$ EA |0  $<$ UC0B3> \xBB\xEB |0  $\langle$ UC0B4 $>$  $\kappa$ BB $\times$ EC  $|0$  $<$ UC0B5 $>$  $\xBB\xED$  |0  $<$ UC0B6 $>$  $xBB$  $xEE$  |0  $<$ UC0BC $>$  $xBB$  $xEF$  $|0$  $<$ UC0BD $>$  $xBB$  $xF0$  |0  $<$ UC0BF> $xBBxF1$  |0  $<$ UC0C0 $>$  $xBB\ xF2$  |0  $\langle$ UC0C1> $\kappa$ BB $\kappa$ F3 |0  $<$ UC0C5> \xBB\xF4 |0  $<$ UC0C8> \xBB\xF5 |0

 $\langle$ UC0C9> $\xBB\xf6|0$  $<$ UC0CC $>$  $xBB$  $xF7$  |0 <UC0D0> \xBB\xF8 |0 <UC0D8> \xBB\xF9 |0  $\langle$ UC0D9> $\langle$ xBB $\rangle$ xFA |0  $\langle$ UC0DB $>$  $\langle$ xBB $\rangle$ xFB  $|0$  $<$ UC0DC $>$  $xBB$  $xFC$  |0  $\langle UCODE \rangle \langle xBB \rangle xFD$  |0  $<$ UC0E4> \xBB\xFE |0  $<$ UC0E5> $xBC$  $xA1$  |0  $<$ UC0E8> $\xBC\xA2$ |0  $<$ UC0EC> $xBC$  $xA3$  |0  $<$ UC0F4 $>$  $\xBC\xAA4$  |0  $\langle$ UC0F5> $\angle$ xBC $\angle$ xA5 |0  $\langle$ UC0F7> $\kappa$ BC $\xA6$  |0  $<$ UC0F9> \xBC\xA7 |0  $\langle$ UC100 $\rangle \langle$ xBC $\rangle$ xA8 |0  $\langle$ UC104 $>$  $\langle$ xBC $\rangle$ xA9 |0  $\langle$ UC108> $\angle$ xBC $\angle$ xAA |0  $\langle$ UC110> $\langle$ xBC $\rangle$ xAB |0  $\langle$ UC115> $\angle$ xBC $\angle$ xAC |0  $\langle$ UC11C $>$  $\langle$ xBC $\rangle$ xAD |0  $\langle$ UC11D> $\langle$ xBC $\rangle$ xAE |0  $\langle$ UC11E $>$  $\langle$ xBC $\langle$ xAF  $|0$  $<$ UC11F $>$  $\xBC\xBO$  |0  $\langle$ UC120 $\rangle$  $\langle$ xBC $\rangle$ xB1 |0  $\langle$ UC123> $\kappa$ BC $\kappa$ B2 |0  $<$ UC124 $>$  $\kappa$ BC $\kappa$ B3 |0  $\langle$ UC126> $\kappa$ BC $\kappa$ B4 |0  $\langle$ UC127> $\kappa$ BC $\times$ B5 |0  $\langle$ UC12C $>$  $\langle$ xBC $\rangle$ xB6 |0  $\langle$ UC12D $\rangle \langle$ xBC $\langle$ xB7 |0  $\langle$ UC12F $>$  $\kappa$ BC $\kappa$ B8 |0  $\langle$ UC130 $>$  $\langle$ xBC $\rangle$ xB9 |0  $\langle$ UC131> $\angle$ xBC $\angle$ xBA |0  $\langle$ UC136> $\angle$ xBC $\angle$ xBB |0  $\langle$ UC138> $\angle$ xBC $\angle$ xBC $|0$  $\langle$ UC139> $\langle$ xBC $\rangle$ xBD  $|0$  $<$ UC13C $>$  $xBC$  $xBE$  |0  $\langle$ UC140> $\langle$ xBC $\rangle$ xBF |0  $\langle$ UC148> $\angle$ xBC $\angle$ xC0 |0  $<$ UC149 $>$  $\xBC\xC1$  |0  $\langle$ UC14B> $\angle$ xBC $\angle$ xC2 |0  $\langle$ UC14C $>$  $\kappa$ BC $\chi$ C3 |0  $\langle$ UC14D $>$  $\langle$ xBC $\langle$ xC4 |0  $\langle$ UC154 $>$  $\kappa$ BC $\kappa$ C5 |0  $\langle$ UC155> $\angle$ xBC $\angle$ xC6 |0

 $\langle$ UC158> $\angle$ xBC $\angle$ xC7 |0  $\langle$ UC15C $>$  $\kappa$ BC $\chi$ C8 |0  $\langle$ UC164> $\angle$ xBC $\angle$ xC9 |0  $<$ UC165 $>$  \xBC\xCA  $|0$  $\langle$ UC167> $\angle$ xBC $\angle$ xCB |0  $\langle$ UC168> $\angle$ xBC $\angle$ xCC |0  $\langle$ UC169> $\langle$ xBC $\rangle$ xCD $|0$  $\langle$ UC170 $\rangle \langle$ xBC $\langle$ xCE |0  $\langle$ UC174> $\angle$ xBC $\angle$ xCF |0  $\langle$ UC178> $\angle$ xBC $\angle$ xD0 |0  $\langle$ UC185> $\langle$ xBC $\rangle$ xD1 |0  $<$ UC18C $>$  $xBC$  $xD2$  |0  $\langle$ UC18D> $\langle$ xBC $\rangle$ xD3 |0  $<$ UC18E> $\xBC\xD4$  |0  $\langle$ UC190 $\rangle \langle$ xBC $\langle$ xD5 |0  $<$ UC194 $>$  $\xBC\xD6$  |0  $<$ UC196 $>$  $\kappa$ BC $\times$ D7 |0  $\langle$ UC19C $>$  $\kappa$ BC $\kappa$ D8 |0  $\langle UC19D\rangle \langle xBC\rangle \langle xD9|0$  $<$ UC19F> \xBC\xDA |0  $\langle$ UC1A1> $\angle$ xBC $\angle$ xDB |0  $\langle$ UC1A5> $\langle$ xBC $\rangle$ xDC $|0$  $\langle$ UC1A8> $\angle$ xBC $\angle$ xDD |0  $\langle$ UC1A9> $\langle$ xBC $\rangle$ xDE $|0$  $<$ UC1AC> $\xBC\xDF$ |0  $\langle$ UC1B0 $\rangle \langle$ xBC $\rangle$ xE0 |0  $\langle$ UC1BD> $\langle$ xBC $\rangle$ xE1 |0 <UC1C4> \xBC\xE2 |0  $\langle$ UC1C8> $\angle$ xBC $\angle$ xE3 |0  $\langle$ UC1CC $>$  $\kappa$ BC $\kappa$ E4 |0  $\langle$ UC1D4> $\langle$ xBC $\rangle$ xE5 |0  $\langle$ UC1D7> $\kappa$ BC $\xE6$  |0  $\langle$ UC1D8> $\angle$ xBC $\angle$ xE7 |0  $<$ UC1E0> $xBC$  $xE8$  |0  $\langle$ UC1E4> $\angle$ xBC $\angle$ xE9 |0  $\langle$ UC1E8> $\angle$ xBC $\angle$ xEA |0  $\langle$ UC1F0 $>$  $\langle$ xBC $\rangle$ xEB  $|0$  $\langle$ UC1F1> $\kappa$ BC $\kappa$ EC |0  $<$ UC1F3> \xBC\xED |0  $<$ UC1FC $>$  $xBC$  $xEE$  |0  $<$ UC1FD $>$  $xBC$  $xEF$  |0  $<$ UC200 $>$  $xBC$  $xFO$  |0  $<$ UC204 $>$  $\kappa$ BC $\kappa$ F1 |0  $<$ UC20C $>$  $xBC$  $xF2$  |0  $<$ UC20D $>$  $\kappa$ BC $\kappa$ F3 |0  $<$ UC20F> \xBC\xF4 |0  $<$ UC211> $xBC$  $xF5$  |0

 $<$ UC218> \xBC\xF6 |0  $<$ UC219 $>$  $\kappa$ BC $\kappa$ F7 |0  $\langle$ UC21C> $\angle$ xBC $\angle$ xF8 |0 <UC21F> \xBC\xF9 |0  $<$ UC220 $>$  $\kappa$ BC $\kappa$ FA |0  $\langle$ UC228> $\kappa$ BC $\x$ FB |0  $<$ UC229> \xBC\xFC |0  $\langle$ UC22B> $\angle$ xBC $\angle$ xFD $|0$  $<$ UC22D> $\xBC\xFE$  |0  $\langle$ UC22F> $\kappa$ BD $\xA1$  |0  $<$ UC231 $>$  $\xBD\xA2$  |0  $\langle$ UC232> $\langle$ xBD $\rangle$ xA3 |0  $\langle$ UC234> $\langle$ xBD $\rangle$ xA4 |0  $<$ UC248 $>$   $\times$ BD $\times$ A5  $|0$  $\langle$ UC250> $\angle$ xBD $\angle$ xA6 |0  $\langle$ UC251> $\kappa$ BD $\times$ A7 |0  $\langle$ UC254> $\angle$ xBD $\angle$ xA8 |0 <UC258> \xBD\xA9 |0  $\langle$ UC260> $\langle$ xBD $\rangle$ xAA |0  $\langle$ UC265> $\langle$ xBD $\rangle$ xAB  $|0$  $\langle$ UC26C> $\angle$ xBD $\angle$ xAC |0  $\langle$ UC26D> $\langle$ xBD $\rangle$ xAD  $|0$  $\langle$ UC270> $\langle$ xBD $\rangle$ xAE |0  $<$ UC274 $>$  $\times$ BD $\times$ AF |0  $<$ UC27C> $\xBD\xB0$ |0  $\langle UCC27D\rangle \langle xBD\rangle xB1 |0$  $<$ UC27F $>$  $\kappa$ BD $\times$ B2 |0  $<$ UC281> \xBD\xB3 |0  $\langle$ UC288> $\angle$ xBD $\angle$ xB4 |0  $\langle$ UC289> $\angle$ xBD $\times$ B5 |0  $\langle$ UC290> $\langle$ xBD $\rangle$ xB6 |0  $<$ UC298> \xBD\xB7 |0  $\langle$ UC29B $>$  $\langle$ xBD $\rangle$ xB8 |0  $\langle UC29D\rangle \langle xBD\rangle xB9 |0$  $\langle$ UC2A4> $\angle$ xBD $\angle$ xBA |0  $\langle$ UC2A5> $\angle$ xBD $\angle$ xBB |0  $\langle$ UC2A8> $\angle$ xBD $\angle$ xBC |0  $\langle$ UC2AC $>$  $\langle$ xBD $\rangle$ xBD $|0$  $<$ UC2AD> $\xBD\xBE$  |0  $\langle$ UC2B4 $>$  $\langle$ xBD $\rangle$ xBF  $|0$  $\langle$ UC2B5 $>$  $\kappa$ BD $\times$ C0 |0  $\langle$ UC2B7> $\langle$ xBD $\times$ C1 |0  $\langle$ UC2B9 $>$  $\kappa$ BD $\times$ C2 |0  $\langle$ UC2DC $>$  $\langle$ xBD $\rangle$ xC3 |0  $\langle$ UC2DD $\rangle \langle$ xBD $\rangle$ xC4 |0  $<$ UC2E0 $>$  $xBD$  $xC5$  |0  $\langle$ UC2E3> $\angle$ xBD $\times$ C6 |0  $<$ UC2E4 $>$ 

 $\xBD\xC7$  |0  $\langle$ UC2EB> $\angle$ xBD $\angle$ xC8 |0  $\langle$ UC2EC> $\angle$ xBD $\angle$ xC9 |0  $\langle$ UC2ED> $\langle$ xBD $\rangle$ xCA |0  $\langle$ UC2EF> $\angle$ xBD $\angle$ xCB |0  $\langle$ UC2F1> $\angle$ xBD $\angle$ xCC |0  $<$ UC2F6 $>$  $\xBD\xCD$  |0  $<$ UC2F8> $\xBD\xCE$  |0  $<$ UC2F9> $\xBD\xCF$ |0  $\langle$ UC2FB> $\angle$ xBD $\angle$ xD0 |0  $\langle$ UC2FC> $\kappa$ BD $\times$ D1 |0 <UC300> \xBD\xD2 |0 <UC308> \xBD\xD3 |0 <UC309> \xBD\xD4 |0  $<$ UC30C $>$  $xBD$  $xD5$  |0  $\langle UC30D\rangle \langle xBD\rangle XD6 |0$  $\langle$ UC313> $\langle$ xBD $\rangle$ xD7 |0  $\langle$ UC314> $\langle$ xBD $\rangle$ xD8 |0  $\langle$ UC315> $\langle$ xBD $\rangle$ xD9 |0  $\langle$ UC318> $\langle$ xBD $\rangle$ xDA |0  $\langle$ UC31C $>$  $\langle$ xBD $\rangle$ xDB  $|0$  $\langle$ UC324> $\angle$ xBD $\angle$ xDC |0  $\langle$ UC325> $\angle$ xBD $\angle$ xDD $|0$ <UC328> \xBD\xDE |0  $<$ UC329> \xBD\xDF |0 <UC345> \xBD\xE0 |0  $\langle$ UC368> $\angle$ xBD $\angle$ xE1 |0 <UC369> \xBD\xE2 |0  $<$ UC36C> \xBD\xE3 |0 <UC370> \xBD\xE4 |0 <UC372> \xBD\xE5 |0 <UC378> \xBD\xE6 |0 <UC379> \xBD\xE7 |0 <UC37C> \xBD\xE8 |0 <UC37D> \xBD\xE9 |0  $<$ UC384 $>$  $\times$ BD $\times$ EA |0  $<$ UC388> \xBD\xEB |0  $<$ UC38C $>$  $\kappa$ BD $\kappa$ EC |0  $<$ UC3C0 $>$  $\xBD\xED$  |0  $<$ UC3D8> $\xBD\xEE$ |0  $<$ UC3D9 $>$  $\xBD\xEF$  |0  $<$ UC3DC $>$  $xBD$  $xF0$  |0  $<$ UC3DF $>$  $xBD$  $xF1$  |0  $<$ UC3E0> $\xBD\xF2$  |0  $<$ UC3E2> \xBD\xF3 |0 <UC3E8> \xBD\xF4 |0 <UC3E9> \xBD\xF5 |0  $<$ UC3ED> $\xBD\xF6$  |0

 $<$ UC3F4 $>$  $\times$ BD $\times$ F7 |0  $<$ UC3F5 $>$  $xBD$  $xF8$  |0 <UC3F8>  $\xBD\xF9$  |0  $<$ UC408 $>$  $\xBD\xFA$  |0  $<$ UC410 $>$  $xBD$  $xFB$  |0  $<$ UC424 $>$  $\kappa$ BD $\times$ FC  $|0$  $<$ UC42C $>$  $\kappa$ BD $\kappa$ FD $|0$  $<$ UC430 $>$  $xBD$  $xFE$  |0  $\langle$ UC434 $>$  $\kappa$ BE $\xA1$  |0  $<$ UC43C> \xBE\xA2 |0 <UC43D> \xBE\xA3 |0 <UC448> \xBE\xA4 |0  $\langle$ UC464> $\langle$ xBE $\rangle$ xA5 |0 <UC465> \xBE\xA6 |0  $<$ UC468> \xBE\xA7 |0 <UC46C> \xBE\xA8 |0 <UC474> \xBE\xA9 |0  $\langle$ UC475> $\langle$ xBE $\rangle$ xAA |0  $<$ UC479> \xBE\xAB |0 <UC480> \xBE\xAC |0  $<$ UC494 $>$  $\xBE\xAD$  |0  $<$ UC49C $>$  $\kappa$ BE $\kappa$ AE |0  $<$ UC4B8> \xBE\xAF |0  $<$ UC4BC $>$  $\kappa$ BE $\kappa$ B0 |0  $\langle$ UC4E9> $\langle$ xBE $\rangle$ xB1 |0  $<$ UC4F0> $xBE$  $xBB2$  |0  $<$ UC4F1> \xBE\xB3 |0  $<$ UC4F4 $>$  $\kappa$ BE $\times$ B4 |0  $<$ UC4F8> $\xBe\xBe$ ]  $<$ UC4FA $>$  $\xBE\xB6$  |0  $<$ UC4FF> $\xBE\xB7$  |0  $\langle$ UC500 $\rangle \times BE \times B8$  |0 <UC501> \xBE\xB9 |0  $\langle$ UC50C $>$  $\kappa$ BE $\times$ BA |0  $\langle$ UC510 $>$  $\langle$ xBE $\rangle$ xBB |0  $<$ UC514 $>$  $\kappa$ BE $\times$ BC |0  $\langle$ UC51C $>$  $\kappa$ BE $\times$ BD |0  $<$ UC528> \xBE\xBE |0  $<$ UC529> \xBE\xBF |0  $<$ UC52C $>$  $xBE$ <sub>X</sub>C0 |0  $<$ UC530 $>$  $xBE$  $xC1$  |0 <UC538> \xBE\xC2 |0 <UC539> \xBE\xC3 |0  $<$ UC53B> \xBE\xC4 |0  $<$ UC53D> \xBE\xC5 |0 <UC544> \xBE\xC6 |0 <UC545> \xBE\xC7 |0

<UC548> \xBE\xC8 |0 <UC549> \xBE\xC9 |0  $\langle$ UC54A> $\langle$ xBE $\rangle$ xCA  $|0$  $<$ UC54C $>$   $\times$ BE $\times$ CB  $|0$  $<$ UC54D> $\xBe\xCC$  |0  $<$ UC54E $>$  $\xBE\xCD$  |0  $<$ UC553> \xBE\xCE |0 <UC554> \xBE\xCF |0 <UC555> \xBE\xD0 |0  $\langle$ UC557> $\xBE\xD1$  |0 <UC558> \xBE\xD2 |0 <UC559> \xBE\xD3 |0  $\langle$ UC55D> $\langle$ xBE $\langle$ xD4 |0  $\langle$ UC55E $>$  $\langle$ xBE $\langle$ xD5  $|0$  $<$ UC560> \xBE\xD6 |0  $\langle$ UC561> $\langle$ xBE $\rangle$ xD7 |0 <UC564> \xBE\xD8 |0 <UC568> \xBE\xD9 |0  $<$ UC570 $>$  $xBE$  $xA$  |0  $<$ UC571> \xBE\xDB |0  $<$ UC573> \xBE\xDC |0  $<$ UC574 $>$  $\kappa$ BE $\kappa$ DD |0  $<$ UC575> \xBE\xDE |0  $<$ UC57C $>$  $\kappa$ BE $\times$ DF $|0$ <UC57D> \xBE\xE0 |0  $<$ UC580 $>$  $\kappa$ BE $\times$ E1 |0 <UC584> \xBE\xE2 |0  $<$ UC587> \xBE\xE3 |0 <UC58C> \xBE\xE4 |0  $<$ UC58D> \xBE\xE5 |0 <UC58F> \xBE\xE6 |0  $\langle$ UC591> $\kappa$ BE $\kappa$ E7 |0 <UC595> \xBE\xE8 |0 <UC597> \xBE\xE9 |0 <UC598> \xBE\xEA |0  $<$ UC59C $>$  $\kappa$ BE $\times$ EB |0  $\langle$ UC5A0 $>$  $\langle$ xBE $\langle$ xEC  $|0$ <UC5A9> \xBE\xED |0  $<$ UC5B4> \xBE\xEE |0  $<$ UC5B5> \xBE\xEF |0  $<$ UC5B8> \xBE\xF0 |0  $<$ UC5B9> \xBE\xF1 |0  $<$ UC5BB $>$  $xBE$  $xF2$  |0  $<$ UC5BC $>$  $xBE$  $xF3$  |0  $<$ UC5BD $>$  $\kappa$ BE $\kappa$ F4 |0  $<$ UC5BE $>$  $xBE$  $xF5$  |0  $<$ UC5C4> \xBE\xF6 |0

 $<$ UC5C5> $xBE\ xF7$  |0 <UC5C6> \xBE\xF8 |0 <UC5C7> \xBE\xF9 |0  $<$ UC5C8 $>$   $\times$  BE\xFA  $|0$  $<$ UC5C9> $\xBE\xFB$  |0  $\langle$ UC5CA $>$  $\langle$ xBE $\rangle$ xFC  $|0$  $<$ UC5CC $>$  $xBE$ <sub>XFD</sub> $|0$  $<$ UC5CE> $xBE$  $xFE$  |0  $<$ UC5D0 $>$  $\xBF\xA1$  |0  $<$ UC5D1> $xBF$  $xA2$  |0  $<$ UC5D4> $xBF$  $xA3$  |0 <UC5D8> \xBF\xA4 |0  $<$ UC5E0> $xBF$  $xA5$  |0  $\langle$ UC5E1> $\langle$ xBF $\rangle$ xA6 |0  $<$ UC5E3> \xBF\xA7 |0 <UC5E5> \xBF\xA8 |0  $<$ UC5EC> $\xBF\xA9$  |0 <UC5ED> \xBF\xAA |0  $<$ UC5EE> $\xBF\xAB$  |0  $<$ UC5F0 $>$  $\kappa$ BF $\kappa$ AC |0  $<$ UC5F4> \xBF\xAD |0  $<$ UC5F6> $\xBF\xAE$  |0  $<$ UC5F7> \xBF\xAF |0  $<$ UC5FC> $\xBF\xB0$ |0  $<$ UC5FD> $\xBF\xB1$  |0  $<$ UC5FE> $xBF$  $xBF$  $B2$  |0 <UC5FF> \xBF\xB3 |0  $<$ UC600 $>$  $\kappa$ BF $\kappa$ B4 |0  $\langle$ UC601> $\langle$ xBF $\rangle$ xB5 |0  $<$ UC605> \xBF\xB6 |0 <UC606> \xBF\xB7 |0  $<$ UC607> \xBF\xB8 |0 <UC608> \xBF\xB9 |0  $<$ UC60C $>$  $xBF$  $xBA$  |0  $\langle$ UC610> $\langle$ xBF $\rangle$ xBB  $|0$ <UC618> \xBF\xBC |0  $\langle$ UC619> $\langle$ xBF $\rangle$ xBD |0  $<$ UC61B $>$  $\xBF\xBE$  |0  $<$ UC61C $>$  $xBF$  $xBF$ |0  $<$ UC624 $>$  $\kappa$ BF $\kappa$ C0 |0  $<$ UC625> \xBF\xC1 |0 <UC628> \xBF\xC2 |0  $<$ UC62C> $\xBF\xC3$  |0  $<$ UC62D> \xBF\xC4 |0  $<$ UC62E> $\xBF\xC5$  |0  $<$ UC630 $>$  $xBF$  $xC6$  |0 <UC633> \xBF\xC7 |0

<UC634> \xBF\xC8 |0 <UC635> \xBF\xC9 |0  $\langle$ UC637> $\kappa$ BF $\x$ CA |0  $<$ UC639 $>$   $\times$ BF\xCB  $\vert0$  $<$ UC63B> \xBF\xCC |0  $\langle$ UC640> $\langle$ xBF $\rangle$ xCD  $|0$  $<$ UC641> \xBF\xCE |0 <UC644> \xBF\xCF |0 <UC648> \xBF\xD0 |0  $<$ UC650 $>$  $xBF$  $xD1$  |0 <UC651> \xBF\xD2 |0  $<$ UC653>  $\xBF\xD3$  |0 <UC654> \xBF\xD4 |0 <UC655> \xBF\xD5 |0 <UC65C> \xBF\xD6 |0  $\langle$ UC65D> $\langle$ xBF $\rangle$ XD7 |0 <UC660> \xBF\xD8 |0 <UC66C> \xBF\xD9 |0  $<$ UC66F> \xBF\xDA |0  $<$ UC671> \xBF\xDB |0  $<$ UC678> \xBF\xDC |0 <UC679> \xBF\xDD |0  $<$ UC67C $>$  $xBF$  $xDE$  |0  $<$ UC680> \xBF\xDF |0 <UC688> \xBF\xE0 |0 <UC689> \xBF\xE1 |0  $<$ UC68B> \xBF\xE2 |0  $<$ UC68D> $\xBF\xE3$  |0 <UC694> \xBF\xE4 |0 <UC695> \xBF\xE5 |0 <UC698> \xBF\xE6 |0  $<$ UC69C $>$  $xBF$  $xE7$  |0  $<$ UC6A4> \xBF\xE8 |0  $<$ UC6A5> $xBF$  $xE9$  |0  $<$ UC6A7> \xBF\xEA |0  $<$ UC6A9> $\xB$ F $xEB$  |0  $<$ UC6B0 $>$  $\kappa$ BF $\kappa$ EC |0  $<$ UC6B1> \xBF\xED |0  $<$ UC6B4 $>$  $\xBF\xE$  |0  $<$ UC6B8> \xBF\xEF |0 <UC6B9> \xBF\xF0 |0  $<$ UC6BA $>$  $xBF$ <sub>XF1</sub> |0 <UC6C0> \xBF\xF2 |0  $<$ UC6C1> $xBF\xF3$  |0 <UC6C3> \xBF\xF4 |0  $<$ UC6C5> \xBF\xF5 |0  $<$ UC6CC $>$  $xBF$  $xF$ 6 |0

 $<$ UC6CD $>$  $xBF$  $xF7$  |0  $<$ UC6D0 $>$  $xBF$  $xF8$  |0  $<$ UC6D4> \xBF\xF9 |0  $<$ UC6DC $>$   $\xBF\xFA$   $|0$  $\langle$ UC6DD $\rangle \langle$ xBF $\langle$ xFB  $|0$  $<$ UC6E0 $>$  $\kappa$ BF $\kappa$ FC |0  $<$ UC6E1> $xBF$  $xFD$  $|0$  $<$ UC6E8> $\xBF\xFE$  |0  $\langle$ UC6E9> $\chi$ C0 $\chi$ A1 |0  $<$ UC6EC> $\xCO\xA2$ |0 <UC6F0> \xC0\xA3 |0 <UC6F8> \xC0\xA4 |0 <UC6F9> \xC0\xA5 |0  $\langle$ UC6FD> $\langle$ xC0 $\rangle$ xA6 |0 <UC704>  $\chi$ C0 $\chi$ A7 |0 <UC705> \xC0\xA8 |0 <UC708> \xC0\xA9 |0  $\langle$ UC70C $>$  $\langle$ xC0 $\rangle$ xAA  $|0$  $<$ UC714 $>$  $\xC0\xAB$  |0  $\langle$ UC715> $\chi$ C0 $\chi$ AC |0  $\langle$ UC717> $\chi$ C0 $\chi$ AD |0  $\langle$ UC719> $\langle$ xC0 $\rangle$ xAE |0  $\langle$ UC720 $\rangle$  $\langle$ xC0 $\rangle$ xAF  $|0$  $<$ UC721> \xC0\xB0 |0  $\langle$ UC724> $\langle$ xC0 $\rangle$ xB1 |0 <UC728> \xC0\xB2 |0 <UC730> \xC0\xB3 |0  $<$ UC731 $>$  $\xC0\xB4$  |0  $\langle$ UC733> $\angle$ xC0 $\angle$ xB5 |0 <UC735> \xC0\xB6 |0 <UC737> \xC0\xB7 |0  $\langle$ UC73C $>$  $\langle$ xC0 $\rangle$ xB8 |0  $\langle$ UC73D> $\rangle$ xC0 $\angle$ xB9 |0  $\langle$ UC740> $\angle$ xC0 $\angle$ xBA |0  $\langle$ UC744> $\angle$ xC0 $\angle$ xBB |0  $\langle$ UC74A> $\chi$ C0 $\chi$ BC |0  $\langle$ UC74C $>$  $\langle$ xC0 $\rangle$ xBD  $|0$  $<$ UC74D $>$  $\xC0\xBE$  |0  $<$ UC74F> $\xC0\xBF$  |0  $\langle$ UC751> $\chi$ C0 $\chi$ C0 |0 <UC752> \xC0\xC1 |0 <UC753> \xC0\xC2 |0 <UC754> \xC0\xC3 |0 <UC755> \xC0\xC4 |0 <UC756> \xC0\xC5 |0 <UC757> \xC0\xC6 |0 <UC758> \xC0\xC7 |0

 $\langle$ UC75C> $\chi$ C0 $\chi$ C8 |0 <UC760> \xC0\xC9 |0  $\langle$ UC768> $\angle$ xC0 $\angle$ xCA |0  $\langle$ UC76B $>$  $\langle$ xC0 $\rangle$ xCB $|0$ <UC774> \xC0\xCC |0  $\langle$ UC775> $\angle$ xC0 $\angle$ xCD $\vert$ 0 <UC778> \xC0\xCE |0  $<$ UC77C $>$  $x$ C0 $x$ CF |0  $\langle$ UC77D> $\chi$ C0 $\chi$ D0 |0  $\langle$ UC77E> $\angle$ xC0 $\angle$ xD1 |0 <UC783> \xC0\xD2 |0 <UC784> \xC0\xD3 |0 <UC785> \xC0\xD4 |0  $<$ UC787> $\times$ C0 $\times$ D5 $\vert0$ <UC788> \xC0\xD6 |0 <UC789> \xC0\xD7 |0 <UC78A> \xC0\xD8 |0 <UC78E>  $\xCO\xD9$  |0 <UC790> \xC0\xDA |0  $\langle$ UC791> $\angle$ xC0 $\angle$ xDB |0 <UC794> \xC0\xDC |0 <UC796> \xC0\xDD |0 <UC797> \xC0\xDE |0  $<$ UC798> \xC0\xDF |0 <UC79A> \xC0\xE0 |0  $\langle$ UC7A0> $\langle$ xC0 $\rangle$ xE1 |0  $<$ UC7A1> $x$ C0 $xE2$ |0  $\langle$ UC7A3> $\langle$ xC0 $\rangle$ xE3 |0  $\langle$ UC7A4> $\langle$ xC0 $\rangle$ xE4 |0  $\langle$ UC7A5> $\rangle$ xC0 $\angle$ xE5 |0  $\langle$ UC7A6> $\langle$ xC0 $\rangle$ xE6 |0  $\langle$ UC7AC> $\langle$ xC0 $\rangle$ xE7 |0  $\langle$ UC7AD $>$  $\langle$ xC0 $\rangle$ xE8 |0  $\langle$ UC7B0> $\chi$ C0 $\chi$ E9 |0  $\langle$ UC7B4 $>$  $\langle$ xC0 $\rangle$ xEA  $|0$  $\langle$ UC7BC $>$  $\langle$ xC0 $\rangle$ xEB  $|0$  $\langle$ UC7BD> $\langle$ xC0 $\rangle$ xEC  $|0$  $<$ UC7BF> $\xC0\xED$ |0  $<$ UC7C0 $>$  $x$ C0 $x$ EE |0  $\langle$ UC7C1> $\chi$ C0 $\chi$ EF |0 <UC7C8> \xC0\xF0 |0  $\langle$ UC7C9> $\chi$ C0 $\chi$ F1 |0  $<$ UC7CC $>$  $\xC0\xF2$  |0  $\langle$ UC7CE $>$  $\langle$ xC0 $\rangle$ xF3 |0  $\langle$ UC7D0 $\rangle \langle$ xC0 $\rangle$ xF4 |0  $\langle$ UC7D8 $>$  $\langle$ xC0 $\rangle$ xF5 |0  $\langle$ UC7DD $\rangle$  $\langle$ xC0 $\rangle$ xF6 |0

 $\langle$ UC7E4> $\angle$ xC0 $\angle$ xF7 |0 <UC7E8> \xC0\xF8 |0  $\langle$ UC7EC> $\langle$ xC0 $\rangle$ xF9 $|0$  $<$ UC800 $>$  $\xC0\xFA$  |0  $\langle$ UC801> $\chi$ C0 $\chi$ FB |0  $<$ UC804 $>$  $\xC0\xFC$  |0  $<$ UC808> $\xC0\xFD$  |0  $<$ UC80A $>$  $x$ C0 $x$ FE |0  $\langle$ UC810> $\chi$ C1 $\chi$ A1 |0  $\langle$ UC811> $\chi$ C1 $\chi$ A2 |0  $\langle$ UC813> $\chi$ C1 $\chi$ A3 |0  $\langle$ UC815> $\xC1\xA4$  |0  $\langle$ UC816> $\langle$ xC1 $\rangle$ xA5 |0  $<$ UC81C> $\xC1\xA6$ |0  $\langle$ UC81D> $\chi$ C1 $\chi$ A7 |0  $\langle$ UC820> $\xC1\xA8$  |0 <UC824> \xC1\xA9 |0  $\langle$ UC82C $>$  $\langle$ xC1 $\rangle$ xAA  $|0$  $\langle$ UC82D $>$  $\langle$ xC1 $\rangle$ xAB  $|0$  $<$ UC82F> \xC1\xAC |0 <UC831>  $\xC1\xAD$  |0  $\langle$ UC838> $\xC1\xAE$  |0  $\langle$ UC83C> $\chi$ C1 $\chi$ AF |0  $<$ UC840> \xC1\xB0 |0  $<$ UC848> \xC1\xB1 |0 <UC849> \xC1\xB2 |0 <UC84C> \xC1\xB3 |0  $\langle$ UC84D> $\chi$ C1 $\chi$ B4 |0  $\langle$ UC854> $\xC1\xB5$  |0  $\langle$ UC870> $\chi$ C1 $\chi$ B6 |0  $\langle$ UC871> $\xC1\xB7$  |0  $\langle$ UC874> $\xC1\xB8$  |0 <UC878> \xC1\xB9 |0  $\langle$ UC87A $>$  $\langle$ xC1 $\rangle$ xBA  $|0$  $\langle$ UC880> $\angle$ xC1 $\angle$ xBB |0  $\langle$ UC881> $\chi$ C1 $\chi$ BC |0  $\langle$ UC883> $\xC1\xBD$  |0 <UC885> \xC1\xBE |0  $\langle$ UC886> $\xC1\xBF$  |0  $\langle$ UC887> $\chi$ C1 $\chi$ C0 |0  $\langle$ UC88B> $\chi$ C1 $\chi$ C1 $|0$  $<$ UC88C> $\xC1\xC2$  |0  $\langle$ UC88D> $\chi$ C1 $\chi$ C3 |0 <UC894> \xC1\xC4 |0  $\langle$ UC89D> $\chi$ C1 $\chi$ C5 |0  $<$ UC89F> \xC1\xC6 |0  $\langle$ UC8A1> $\chi$ C1 $\chi$ C7 |0

 $\langle$ UC8A8> $\chi$ C1 $\chi$ C8 |0  $\langle$ UC8BC $>$  $\langle$ xC1 $\langle$ xC9 $|0$  $\langle$ UC8BD> $\chi$ C1 $\chi$ CA |0  $<$ UC8C4 $>$   $\xright\{\xright\}$   $\times$   $\xright\}$   $\xright\}$   $\xright\}$ <UC8C8> \xC1\xCC |0  $\langle$ UC8CC $>$  $\langle$ xC1 $\rangle$ xCD $|0$ <UC8D4> \xC1\xCE |0  $<$ UC8D5> $\xC1\xCF$  |0  $\langle$ UC8D7> $\chi$ C1 $\chi$ D0 |0  $\langle$ UC8D9> $\xC1\xD1$  |0  $<$ UC8E0> $\xC1\xD2$  |0  $\langle$ UC8E1> $\xC1\xD3$  |0 <UC8E4> \xC1\xD4 |0  $\langle$ UC8F5> $\xC1\xD5$  |0  $<$ UC8FC> $\xC1\xD6$  |0  $<$ UC8FD> $\xC1\xD7$  |0 <UC900> \xC1\xD8 |0  $\langle$ UC904> $\xC1\xD9$  |0  $\langle$ UC905> $\chi$ C1 $\chi$ DA |0 <UC906> \xC1\xDB |0  $<$ UC90C $>$  $x$ C1 $x$ DC |0  $\langle UC90D\rangle \langle xC1\rangle xDD |0$ <UC90F> \xC1\xDE |0 <UC911>  $\xC1\xDF$  |0 <UC918> \xC1\xE0 |0  $\langle$ UC92C> $\xC1\xE1$  |0 <UC934> \xC1\xE2 |0 <UC950> \xC1\xE3 |0  $\langle$ UC951> $\xC1\xE4$  |0  $<$ UC954 $>$  $xC1$  $xE5$  |0 <UC958> \xC1\xE6 |0  $\langle$ UC960> $\chi$ C1 $\chi$ E7 |0 <UC961> \xC1\xE8 |0 <UC963> \xC1\xE9 |0  $<$ UC96C> $\xC1\xEA$  |0  $\langle$ UC970> $\xC1\xEB$  |0  $\langle$ UC974> $\chi$ C1 $\chi$ EC |0 <UC97C> \xC1\xED |0 <UC988> \xC1\xEE |0 <UC989> \xC1\xEF |0 <UC98C> \xC1\xF0 |0  $\langle$ UC990 $\rangle$  $\langle$ xC1 $\langle$ xF1 |0 <UC998> \xC1\xF2 |0 <UC999> \xC1\xF3 |0 <UC99B> \xC1\xF4 |0  $\langle$ UC99D $>$  $\langle$ xC1 $\langle$ xF5 |0 <UC9C0> \xC1\xF6 |0

 $\langle$ UC9C1> $\chi$ C1 $\chi$ F7 |0  $<$ UC9C4> $xC1xF8$  |0  $\langle$ UC9C7> $\chi$ C1 $\chi$ F9 |0  $<$ UC9C8> $\xC1\xFA$  |0  $\langle$ UC9CA $>$  $\langle$ xC1 $\langle$ xFB  $|0$  $\langle$ UC9D0 $\rangle \langle$ xC1 $\langle$ xFC |0  $<$ UC9D1 $>$  $x$ C1 $x$ FD |0  $<$ UC9D3> $\xC1\xFE$  |0  $\langle$ UC9D5> $\chi$ C2 $\chi$ A1 |0  $<$ UC9D6 $>$  $xC2$  $xA2$  |0  $\langle$ UC9D9> $\chi$ C2 $\chi$ A3 |0  $\langle$ UC9DA $>$  $\langle$ xC2 $\rangle$ xA4 |0  $\langle$ UC9DC $>$  $\langle$ xC2 $\rangle$ xA5 |0  $\langle$ UC9DD> $\langle$ xC2 $\rangle$ xA6 |0 <UC9E0> \xC2\xA7 |0  $<$ UC9E2> $\xC2\xA8$ |0 <UC9E4> \xC2\xA9 |0  $<$ UC9E7> \xC2\xAA |0  $\langle$ UC9EC> $\chi$ C2 $\chi$ AB |0  $<$ UC9ED> $\xC2\xAC$  |0  $<$ UC9EF> $\xC2\xAD$  |0  $<$ UC9F0> $\xC2\xAE$  |0  $<$ UC9F1> $xC2$  $xAF$ |0 <UC9F8> \xC2\xB0 |0  $<$ UC9F9> \xC2\xB1 |0 <UC9FC> \xC2\xB2 |0  $<$ UCA00 $>$  $\xC2\xB3$  |0  $\langle$ UCA08> $\angle$ xC2 $\angle$ xB4 |0  $\langle$ UCA09> $\langle$ xC2 $\rangle$ xB5 |0  $\langle$ UCA0B $>$  $\langle$ xC2 $\rangle$ xB6 |0  $\langle$ UCA0C $>$  $\langle$ xC2 $\rangle$ xB7 |0  $\langle$ UCA0D $>$  $\langle$ xC2 $\rangle$ xB8 |0  $\langle$ UCA14> $\langle$ xC2 $\rangle$ xB9 $|0$  $\langle$ UCA18 $>$  $\langle$ xC2 $\rangle$ xBA  $|0$  $\langle$ UCA29 $>$  $\langle$ xC2 $\rangle$ xBB  $|0$  $\langle$ UCA4C> $\langle$ xC2 $\rangle$ xBC $|0$  $\langle$ UCA4D> $\langle$ xC2 $\rangle$ xBD  $|0$  $<$ UCA50 $>$  $x$ C2 $x$ BE |0  $\langle$ UCA54> $\chi$ C2 $\chi$ BF |0  $\langle$ UCA5C $>$  $\langle$ xC2 $\rangle$ xC0  $|0$  $\langle$ UCA5D $>$  $\langle$ xC2 $\rangle$ xC1 |0  $<$ UCA5F> $xC2\xC2$  |0  $\langle$ UCA60> $\langle$ xC2 $\langle$ xC3 $|0$  $\langle$ UCA61> $\langle$ xC2 $\langle$ xC4 |0  $\langle$ UCA68> $\angle$ xC2 $\angle$ xC5 |0  $\langle$ UCA7D $>$  $\langle$ xC2 $\rangle$ xC6 |0  $\langle$ UCA84> $\chi$ C2 $\chi$ C7 |0
$\langle$ UCA98> $\chi$ C2 $\chi$ C8 |0  $\langle$ UCABC $>$  $\langle$ xC2 $\rangle$ xC9 $|0$  $\langle$ UCABD $>$  $\langle$ xC2 $\rangle$ xCA  $|0$  $\langle$ UCAC0> $\langle$ xC2 $\rangle$ xCB $|0$  $\langle$ UCAC4> $\langle$ xC2 $\rangle$ xCC  $|0$  $\langle$ UCACC $>$  $\langle$ xC2 $\rangle$ xCD $|0$  $\langle$ UCACD $>$  $\langle$ xC2 $\rangle$ xCE  $|0$  $\langle$ UCACF $>$  $\langle$ xC2 $\langle$ xCF $|0$  $\langle$ UCAD1 $>$  $\langle$ xC2 $\rangle$ xD0 |0  $\langle$ UCAD3> $\langle$ xC2 $\rangle$ xD1 |0  $\langle$ UCAD8 $>$  $\langle$ xC2 $\rangle$ xD2 |0  $\langle$ UCAD9 $>$  $\langle$ xC2 $\rangle$ xD3 |0  $\langle$ UCAE0> $\langle$ xC2 $\rangle$ xD4 |0  $<$ UCAEC $>$  $x$ C2 $x$ D5 |0  $\langle$ UCAF4> $\angle$ xC2 $\angle$ xD6 |0  $<$ UCB08> $\xC2\xD7$ |0  $<$ UCB10> $\xC2\xD8$ |0  $<$ UCB14> \xC2\xD9 |0  $\langle$ UCB18> $\langle$ xC2 $\rangle$ xDA |0  $<$ UCB20 $>$  $x$ C2 $x$ DB |0  $<$ UCB21 $>$  $x$ C2 $\x$ DC  $|0$  $\langle$ UCB41> $\langle$ xC2 $\rangle$ xDD  $|0$  $<$ UCB48> $\xC2\xDE$  |0  $<$ UCB49> $\xC2\xDF$  |0  $<$ UCB4C> $\xC2\xE0$ |0  $<$ UCB50> $\xC2\xE1$  |0  $\langle$ UCB58> $\angle$ xC2 $\angle$ xE2 |0 <UCB59> \xC2\xE3 |0  $<$ UCB5D $>$  $xC2$  $xE4$  |0  $<$ UCB64 $>$  $\xC2\xE5$  |0  $\langle$ UCB78> $\angle$ xC2 $\angle$ xE6 |0  $\langle$ UCB79> $\chi$ C2 $\chi$ E7 |0  $<$ UCB9C $>$  $xC2$  $xE8$  |0  $\langle$ UCBB8> $\angle$ xC2 $\angle$ xE9 |0  $\langle$ UCBD4 $>$  $\langle$ xC2 $\rangle$ xEA  $|0$  $<$ UCBE4> $xC2$  $xEB$  |0  $\langle$ UCBE7> $\chi$ C2 $\chi$ EC |0  $\langle$ UCBE9> $\langle$ xC2 $\rangle$ xED  $|0$  $<$ UCC0C $>$  $xC2$  $xEE$  |0  $<$ UCC0D $>$  $xC2$  $xEF$  |0  $\langle$ UCC10 $>$  $\langle$ xC2 $\rangle$ xF0 |0  $\langle$ UCC14> $\chi$ C2 $\chi$ F1 |0  $\langle$ UCC1C $\rangle$  $\langle$ xC2 $\langle$ xF2 $|0$  $\langle$ UCC1D $>$  $\langle$ xC2 $\rangle$ xF3 |0  $\langle$ UCC21> $\angle$ xC2 $\angle$ xF4 |0  $\langle$ UCC22> $\chi$ C2 $\chi$ F5 |0  $\langle$ UCC27> $\xC2\xF6$  |0

 $\langle$ UCC28> $\chi$ C2 $\chi$ F7 |0  $<$ UCC29> \xC2\xF8 |0  $\langle$ UCC2C $>$  $\langle$ xC2 $\rangle$ xF9 |0  $<$ UCC2E $>$  $xC2$  $xFA$  |0  $\langle$ UCC30 $\rangle \langle$ xC2 $\rangle$ xFB |0  $\langle$ UCC38> $\chi$ C2 $\chi$ FC |0  $\langle$ UCC39> $\chi$ C2 $\chi$ FD |0  $\langle$ UCC3B $>$  $\langle$ xC2 $\langle$ xFE  $|0$  $\langle$ UCC3C $>$  $\langle$ xC3 $\rangle$ xA1 |0 <UCC3D> \xC3\xA2 |0  $\langle$ UCC3E $>$  $\langle$ xC3 $\rangle$ xA3 |0 <UCC44> \xC3\xA4 |0 <UCC45> \xC3\xA5 |0  $<$ UCC48 $>$   $\xright\lambda$ XC3  $\xright\lambda$ A6  $\vert0$  $\langle$ UCC4C $>$  $\langle$ xC3 $\rangle$ xA7 |0 <UCC54> \xC3\xA8 |0 <UCC55> \xC3\xA9 |0  $\langle$ UCC57> \xC3\xAA |0  $\langle$ UCC58> $\langle$ xC3 $\rangle$ xAB  $|0$ <UCC59> \xC3\xAC |0  $\langle$ UCC60 $>$  $\langle$ xC3 $\rangle$ xAD  $|0$  $\langle$ UCC64> $\angle$ xC3 $\angle$ xAE |0  $\langle$ UCC66> $\chi$ C3 $\chi$ AF |0  $\langle$ UCC68> $\xC3\xB0$ |0  $<$ UCC70> \xC3\xB1 |0 <UCC75> \xC3\xB2 |0  $\langle$ UCC98> $\xC3\xB3$  |0 <UCC99> \xC3\xB4 |0  $\langle$ UCC9C $>$  $\langle$ xC3 $\rangle$ xB5 |0  $\langle$ UCCA0> $\langle$ xC3 $\rangle$ xB6 |0  $\langle$ UCCA8> $\chi$ C3 $\chi$ B7 |0 <UCCA9> \xC3\xB8 |0 <UCCAB>  $\xC3\xB9$  |0  $\langle$ UCCAC $>$  $\langle$ xC3 $\rangle$ xBA  $|0$  $\langle$ UCCAD $>$  $\langle$ xC3 $\rangle$ xBB  $|0$  $\langle$ UCCB4> $\langle$ xC3 $\rangle$ xBC $|0$  $\langle$ UCCB5> $\langle$ xC3 $\rangle$ xBD  $|0$  $\langle$ UCCB8> $\angle$ xC3 $\angle$ xBE |0  $<$ UCCBC $>$  $xC3$  $xBF$  |0  $\langle$ UCCC4> $\langle$ xC3 $\rangle$ xC0 $|0$  $\langle$ UCCC5> $\xC3\xC1$  |0 <UCCC7> \xC3\xC2 |0 <UCCC9> \xC3\xC3 |0 <UCCD0> \xC3\xC4 |0  $\langle$ UCCD4 $>$  $\langle$ xC3 $\rangle$ xC5  $|0$  $\langle$ UCCE4> $\xC3\xC6$  |0  $\langle$ UCCEC> $\chi$ C3 $\chi$ C7 $|0$ 

 $\langle$ UCCF0 $>$  $\langle$ xC3 $\langle$ xC8 |0  $\langle$ UCD01> $\langle$ xC3 $\rangle$ xC9 $|0$  $\langle$ UCD08> $\langle$ xC3 $\rangle$ xCA  $|0$ <UCD09> \xC3\xCB |0  $\langle$ UCD0C $\rangle \langle$ xC3 $\rangle$ xCC |0  $\langle$ UCD10 $\rangle \langle$ xC3 $\rangle$ xCD |0  $\langle$ UCD18> $\langle$ xC3 $\rangle$ xCE |0  $\langle$ UCD19> $\langle$ xC3 $\rangle$ xCF  $|0$  $\langle$ UCD1B $>$  $\langle$ xC3 $\rangle$ xD0 |0  $\langle$ UCD1D $\rangle \langle$ xC3 $\langle$ xD1 |0 <UCD24> \xC3\xD2 |0 <UCD28> \xC3\xD3 |0  $\langle$ UCD2C $>$  $\langle$ xC3 $\langle$ xD4 $|0$  $<$ UCD39 $>$   $\xC3\times$  UCD5  $|0$ <UCD5C> \xC3\xD6 |0  $\langle$ UCD60> $\chi$ C3 $\chi$ D7 |0  $\langle$ UCD64> $\langle$ xC3 $\rangle$ xD8 |0 <UCD6C> \xC3\xD9 |0  $\langle$ UCD6D> $\langle$ xC3 $\rangle$ xDA  $|0$  $\langle$ UCD6F> $\langle$ xC3 $\rangle$ xDB  $|0$  $\langle$ UCD71 $>$  $\langle$ xC3 $\langle$ xDC  $|0$  $\langle$ UCD78> $\langle$ xC3 $\rangle$ xDD  $|0$ <UCD88> \xC3\xDE |0  $\langle$ UCD94> $\langle$ xC3 $\rangle$ xDF $|0$  $<$ UCD95> \xC3\xE0 |0 <UCD98> \xC3\xE1 |0 <UCD9C> \xC3\xE2 |0 <UCDA4> \xC3\xE3 |0 <UCDA5> \xC3\xE4 |0  $\langle$ UCDA7> $\langle$ xC3 $\rangle$ xE5 |0  $\langle$ UCDA9> $\langle$ xC3 $\rangle$ xE6 |0 <UCDB0> \xC3\xE7 |0  $\langle$ UCDC4 $>$  $\langle$ xC3 $\rangle$ xE8 |0  $\langle$ UCDCC $>$  $\langle$ xC3 $\rangle$ xE9 |0  $\langle$ UCDD0 $\rangle \langle$ xC3 $\rangle$ xEA |0 <UCDE8>  $\xC3\xEB$  |0  $\langle$ UCDEC> $\langle$ xC3 $\rangle$ xEC  $|0\rangle$  $\langle$ UCDF0> $\langle$ xC3 $\rangle$ xED |0  $<$ UCDF8> $\xC3\xEE$ |0  $<$ UCDF9> $\xC3\xEF$ |0  $<$ UCDFB $>$  $xC3$  $xF0$  |0  $<$ UCDFD $>$  $xC3$  $xF1$  |0  $<$ UCE04 $>$  $xC3$  $xF2$  |0  $<$ UCE08> $\xC3\xF3$  |0  $<$ UCE0C $>$  $x$ C3 $x$ F4 |0  $\langle$ UCE14> $\langle$ xC3 $\rangle$ xF5 |0 <UCE19> \xC3\xF6 |0

 $<$ UCE20 $>$  $x$ C3 $x$ F7 |0  $<$ UCE21> \xC3\xF8 |0  $\langle$ UCE24> $\langle$ xC3 $\rangle$ xF9 $|0$ <UCE28> \xC3\xFA |0  $<$ UCE30 $>$  $xC3$  $xFB$  |0  $\langle$ UCE31> $\langle$ xC3 $\rangle$ xFC  $|0$  $<$ UCE33> \xC3\xFD |0  $<$ UCE35> $xC3xFE$  |0  $\langle$ UCE58> $\xC4\xA1$  |0 <UCE59> \xC4\xA2 |0  $\langle$ UCE5C $>$  $\langle$ xC4 $\langle$ xA3 |0 <UCE5F> \xC4\xA4 |0  $\langle$ UCE60 $>$  $\langle$ xC4 $\rangle$ xA5 |0  $\langle$ UCE61> $\angle$ xC4 $\angle$ xA6 |0  $\langle$ UCE68> $\chi$ C4 $\chi$ A7 |0 <UCE69> \xC4\xA8 |0  $<$ UCE6B> \xC4\xA9 |0  $\langle$ UCE6D $>$  $\langle$ xC4 $\rangle$ xAA |0  $\langle$ UCE74 $>$  $\langle$ xC4 $\rangle$ xAB  $|0$ <UCE75> \xC4\xAC |0  $\langle$ UCE78> $\chi$ C4 $\chi$ AD |0  $<$ UCE7C $>$  $x$ C4 $x$ AE |0  $<$ UCE84> \xC4\xAF |0 <UCE85> \xC4\xB0 |0  $<$ UCE87> \xC4\xB1 |0 <UCE89> \xC4\xB2 |0  $\langle$ UCE90 $>$  $\langle$ xC4 $\rangle$ xB3 |0 <UCE91> \xC4\xB4 |0  $<$ UCE94> \xC4\xB5 |0  $\langle$ UCE98> $\xC4\xB6$  |0  $<$ UCEA0> $\xC4\xB7$  |0  $<$ UCEA1 $>$  $x$ C4 $x$ B8 |0  $\langle$ UCEA3> $\langle$ xC4 $\rangle$ xB9 $|0$  $<$ UCEA4> \xC4\xBA |0  $\langle$ UCEA5> $\angle$ xC4 $\angle$ xBB  $|0$  $<$ UCEAC $>$  $x$ C4 $x$ BC  $|0$  $\langle$ UCEAD $>$  $\langle$ xC4 $\langle$ xBD  $|0$  $\langle$ UCEC1> $\langle$ xC4 $\rangle$ xBE |0  $<$  UCEE4 $>$  $\xC4\xBF$  |0  $<$ UCEE5> $\xC4\xC0$  |0  $<$ UCEE8> \xC4\xC1 |0  $<$ UCEEB $>$  $xC4$  $xC2$  |0  $\langle$ UCEEC $>$  $\langle$ xC4 $\langle$ xC3 $|0$  $\langle$ UCEF4> $\xC4\xC4$  |0  $<$ UCEF5> $\xC4\xC5$  |0  $\langle$ UCEF7> $\xC4\xC6$  |0  $<$ UCEF8> $\xC4\xC7$ |0

 $\langle$ UCEF9> $\chi$ C4 $\chi$ C8 |0 <UCF00> \xC4\xC9 |0  $\langle$ UCF01> $\langle$ xC4 $\rangle$ xCA |0 <UCF04> \xC4\xCB |0 <UCF08> \xC4\xCC |0  $\langle$ UCF10 $\rangle \langle$ xC4 $\rangle$ xCD |0  $\langle$ UCF11> $\chi$ C4 $\chi$ CE |0  $\langle$ UCF13> $\chi$ C4 $\chi$ CF |0  $\langle$ UCF15> $\langle$ xC4 $\rangle$ xD0 |0  $\langle$ UCF1C> $\langle$ xC4 $\rangle$ xD1 |0 <UCF20> \xC4\xD2 |0 <UCF24> \xC4\xD3 |0 <UCF2C> \xC4\xD4 |0  $\langle$ UCF2D> $\langle$ xC4 $\rangle$ xD5 |0  $<$ UCF2F> $\xC4\xD6$  |0 <UCF30> \xC4\xD7 |0 <UCF31> \xC4\xD8 |0 <UCF38> \xC4\xD9 |0 <UCF54> \xC4\xDA |0 <UCF55> \xC4\xDB |0 <UCF58> \xC4\xDC |0  $\langle$ UCF5C> $\langle$ xC4 $\rangle$ xDD $|0$ <UCF64> \xC4\xDE |0 <UCF65> \xC4\xDF |0  $<$ UCF67> \xC4\xE0 |0 <UCF69> \xC4\xE1 |0 <UCF70> \xC4\xE2 |0 <UCF71> \xC4\xE3 |0 <UCF74> \xC4\xE4 |0  $\langle$ UCF78> $\angle$ xC4 $\angle$ xE5 |0 <UCF80> \xC4\xE6 |0 <UCF85> \xC4\xE7 |0  $<$ UCF8C $>$  $x$ C4 $x$ E8 |0  $<$ UCFA1> $\xC4\xE9$  |0  $<$ UCFA8> $\xC4\xEA$  |0  $\langle$ UCFB0> $\langle$ xC4 $\rangle$ xEB  $|0$  $<$ UCFC4> $xC4$  $xEC$  |0  $\langle$ UCFE0> $\chi$ C4 $\chi$ ED |0  $\langle$ UCFE1> $\chi$ C4 $\chi$ EE |0  $<$ UCFE4> \xC4\xEF |0  $<$ UCFE8> $\xC4\xF0$ |0 <UCFF0>  $\xC4\xF1$  |0  $\langle$ UCFF1> $\xC4\xF2$  |0 <UCFF3> \xC4\xF3 |0 <UCFF5> \xC4\xF4 |0  $<$ UCFFC $>$  $x$ C4 $x$ F5 |0  $<$ UD000 $>$  $xC4$  $xF6$  |0

 $<$ UD004> \xC4\xF7 |0  $<$ UD011> \xC4\xF8 |0  $<$ UD018> \xC4\xF9 |0  $<$ UD02D> $\xC4\xFA$  |0  $<$ UD034> \xC4\xFB |0  $<$ UD035> \xC4\xFC |0  $<$ UD038> \xC4\xFD |0  $<$ UD03C> \xC4\xFE |0  $\langle$ UD044> \xC5\xA1 |0 <UD045> \xC5\xA2 |0  $<$ UD047> \xC5\xA3 |0 <UD049> \xC5\xA4 |0  $<$ UD050 $>$  $xC5$  $xA5$  |0  $\langle$ UD054> $\chi$ C5 $\chi$ A6 |0 <UD058> \xC5\xA7 |0 <UD060> \xC5\xA8 |0  $<$ UD06C>\xC5\xA9\|0  $<$ UD06D $>$  $xC5$  $xAA$  |0  $\langle$ UD070> $\xC5\xAB$  |0 <UD074> \xC5\xAC |0  $<$ UD07C> \xC5\xAD |0  $<$ UD07D> $\xC5\xAE$  |0  $<$ UD081> \xC5\xAF |0  $\langle$ UD0A4> $\angle$ xC5 $\angle$ xB0 |0  $<$ UD0A5> $\xC5\xB1$ |0  $<$ UD0A8> $\xC5\xB2$ |0  $<$ UD0AC> $xC5xB3$  |0  $<$ UD0B4> \xC5\xB4 |0  $<$ UD0B5> \xC5\xB5 |0  $\langle$ UD0B7> $\xC5\xB6$  |0  $<$ UD0B9> \xC5\xB7 |0  $<$ UD0C0> $xC5xB8$  |0  $\langle$ UD0C1> $\langle$ xC5 $\rangle$ xB9 |0  $<$ UD0C4> $xC5$  $xBA$  |0  $<$ UD0C8> $\xC5\xBB$  |0  $<$ UD0C9> $\xC5\xBC$  |0  $\langle$ UD0D0> $\chi$ C5 $\chi$ BD |0  $\langle$ UD0D1> $\langle$ xC5 $\rangle$ xBE |0  $<$ UD0D3> \xC5\xBF |0  $<$ UD0D4 $>$  $xC5$  $xC0$  |0  $\langle$ UD0D5> $\xC5\xC1$  |0  $<$ UD0DC $>$  $xC5$  $xC2$  |0  $<$ UD0DD $>$  $xC5$  $xC3$  |0  $<$ UD0E0> $xC5$  $xC4$  |0 <UD0E4>  $\xC5\xC5$  |0  $<$ UD0EC> $xC5xC6$  |0  $<$ UD0ED> $xC5xC7$  |0

 $<$ UD0EF> $xC5$  $xC8$  |0  $<$ UD0F0> $xC5$  $xC9$  |0  $\langle$ UD0F1> $\langle$ xC5 $\rangle$ xCA |0  $<$ UD0F8> $\xC5\xCB$ |0  $\langle$ UD10D> $\chi$ C5 $\chi$ CC |0  $\langle$ UD130 $\rangle \langle$ xC5 $\rangle$ xCD |0  $\langle$ UD131> $\xC5\xCE$  |0 <UD134> \xC5\xCF |0 <UD138> \xC5\xD0 |0  $\langle$ UD13A> $\chi$ C5 $\chi$ D1 |0  $<$ UD140> $xC5$  $xD2$  |0  $<$ UD141> \xC5\xD3 |0 <UD143> \xC5\xD4 |0  $<$ UD144> \xC5\xD5 |0  $\langle$ UD145> $\xC5\xD6$  |0  $<$ UD14C> $xC5$  $xD7$  |0  $\langle$ UD14D> $\chi$ C5 $\chi$ D8 |0 <UD150> \xC5\xD9 |0  $\langle$ UD154> $\angle$ xC5 $\angle$ xDA |0  $\langle$ UD15C> $\langle$ xC5 $\rangle$ xDB  $|0$  $\langle$ UD15D $\rangle \chi$ C5 $\chi$ DC |0  $\langle$ UD15F> $\xC5\xDD$  |0  $\langle$ UD161> $\angle$ xC5 $\angle$ xDE |0  $\langle$ UD168> $\angle$ xC5 $\angle$ xDF |0  $<$ UD16C>\xC5\xE0 |0  $<$ UD17C $>$  $xC5$  $xE1$  |0  $<$ UD184> \xC5\xE2 |0 <UD188> \xC5\xE3 |0  $<$ UD1A0 $>$  $xC5$  $xE4$  |0  $\langle$ UD1A1> $\langle$ xC5 $\rangle$ xE5 |0  $<$ UD1A4> \xC5\xE6 |0  $<$ UD1A8> $xC5$  $xE7$ |0  $\langle$ UD1B0> $\langle$ xC5 $\rangle$ xE8 |0  $<$ UD1B1> $xC5$  $xE9$ |0  $\langle$ UD1B3> $\xC5\xEA$ |0  $\langle$ UD1B5> $\xC5\xEB$  |0  $<$ UD1BA $>$  $xC5$  $xEC$  |0  $<$ UD1BC $>$  $xC5$  $xED$  |0  $<$ UD1C0> $xC5$  $xEE$  |0  $<$ UD1D8> $xC5$  $xEF$  |0  $<$ UD1F4> $xC5$  $xF0$ |0  $<$ UD1F8> $xC5\xF1$  |0 <UD207> \xC5\xF2 |0 <UD209> \xC5\xF3 |0  $<$ UD210> \xC5\xF4 |0  $<$ UD22C $>$  $xC5$  $xF5$  |0 <UD22D> \xC5\xF6 |0  $<$ UD230 $>$ 

 $\chi$ C5 $\chi$ F7 |0 <UD234> \xC5\xF8 |0  $\langle$ UD23C $>$  $\langle$ xC5 $\rangle$ xF9 |0  $<$ UD23D> $\xC5\xFA$  |0  $<$ UD23F> \xC5\xFB |0  $<$ UD241> \xC5\xFC |0  $<$ UD248> \xC5\xFD |0  $<$ UD25C> $xC5xFE$  |0  $\langle$ UD264> $\chi$ C6 $\chi$ A1 |0  $<$ UD280> \xC6\xA2 |0  $<$ UD281> \xC6\xA3 |0 <UD284> \xC6\xA4 |0  $<$ UD288> \xC6\xA5 |0 <UD290> \xC6\xA6 |0  $\langle$ UD291> $\chi$ C6 $\chi$ A7 |0  $\langle$ UD295>\xC6\xA8 |0 <UD29C> \xC6\xA9 |0  $\langle$ UD2A0 $>$  $\langle$ xC6 $\rangle$ xAA  $|0$  $\langle$ UD2A4> $\chi$ C6 $\chi$ AB |0  $<$ UD2AC> $\xC6\xAC$  |0  $\langle$ UD2B1> $\langle$ xC6 $\rangle$ xAD  $|0$  $<$ UD2B8> \xC6\xAE |0  $<$ UD2B9> \xC6\xAF |0  $<$ UD2BC $>$  $\xC6\xB0$  |0  $<$ UD2BF> $\xC6\xB1$  |0  $\langle$ UD2C0> $\langle$ xC6 $\rangle$ xB2 |0  $<$ UD2C2> $xC6$  $xB3$  |0  $<$ UD2C8> $\xC6\xB4$  |0  $\langle$ UD2C9> $\chi$ C6 $\chi$ B5 |0  $\langle$ UD2CB $>$  $\langle$ xC6 $\rangle$ xB6  $|0$  $\langle$ UD2D4> $\chi$ C6 $\chi$ B7 |0  $<$ UD2D8> $\xC6\xB8$  |0  $\langle$ UD2DC $>$  $\langle$ xC6 $\rangle$ xB9 |0  $<$ UD2E4> $xC6$  $xBA$  |0  $<$ UD2E5> $\xC6\xBB$  |0  $<$ UD2F0> $\xC6\xBC$  |0  $\langle$ UD2F1> $\xC6\xBD$ |0  $<$ UD2F4 $>$  $\xC6\xBE$  |0  $<$ UD2F8> $\xC6\xBF$ |0  $\langle$ UD300 $\rangle \chi$ C6 $\chi$ C0 |0  $\langle$ UD301> $\chi$ C6 $\chi$ C1 |0  $\langle$ UD303> $\chi$ C6 $\chi$ C2 |0  $<$ UD305> \xC6\xC3 |0  $<$ UD30C $>$  $xC6$  $xC4$  |0  $\langle$ UD30D $>$  $\langle$ xC6 $\rangle$ xC5 |0  $<$ UD30E> $xC6$  $xC6$  |0  $<$ UD310> \xC6\xC7 |0  $<$ UD314> \xC6\xC8 |0

 $\langle$ UD316> $\chi$ C6 $\chi$ C9 |0  $<$ UD31C> $\xC6\xCA$  |0 <UD31D>  $\XC6\XCB$  |0  $<$ UD31F> $\xC6\xCC$  |0  $\langle$ UD320 $\rangle \chi$ C6 $\chi$ CD |0 <UD321> \xC6\xCE |0 <UD325> \xC6\xCF |0 <UD328> \xC6\xD0 |0 <UD329> \xC6\xD1 |0 <UD32C> \xC6\xD2 |0 <UD330> \xC6\xD3 |0 <UD338> \xC6\xD4 |0  $<$ UD339> \xC6\xD5 |0  $\langle$ UD33B> $\angle$ xC6 $\angle$ xD6 |0 <UD33C> \xC6\xD7 |0  $<$ UD33D> $\xC6\xD8$ |0 <UD344> \xC6\xD9 |0 <UD345> \xC6\xDA |0  $<$ UD37C> \xC6\xDB |0  $\langle$ UD37D> $\chi$ C6 $\chi$ DC |0 <UD380> \xC6\xDD |0 <UD384> \xC6\xDE |0  $<$ UD38C> $\xC6\xDF$ |0  $<$ UD38D>\xC6\xE0 |0  $<$ UD38F> $\xC6\xE1$ |0 <UD390> \xC6\xE2 |0 <UD391> \xC6\xE3 |0 <UD398> \xC6\xE4 |0 <UD399> \xC6\xE5 |0 <UD39C> \xC6\xE6 |0 <UD3A0> \xC6\xE7 |0 <UD3A8> \xC6\xE8 |0 <UD3A9> \xC6\xE9 |0  $<$ UD3AB> \xC6\xEA |0  $\langle$ UD3AD> $\langle$ xC6 $\rangle$ xEB  $|0$  $<$ UD3B4> \xC6\xEC |0  $\langle$ UD3B8> $\angle$ xC6 $\angle$ xED |0  $<$ UD3BC> \xC6\xEE |0  $<$ UD3C4> \xC6\xEF |0 <UD3C5> \xC6\xF0 |0  $<$ UD3C8> $\xC6\xF1$  |0 <UD3C9> \xC6\xF2 |0 <UD3D0> \xC6\xF3 |0 <UD3D8> \xC6\xF4 |0  $<$ UD3E1> $xC6\xF5$  |0  $<$ UD3E3> \xC6\xF6 |0 <UD3EC> \xC6\xF7 |0

<UD3ED> \xC6\xF8 |0 <UD3F0> \xC6\xF9 |0  $<$ UD3F4> $xC6$  $xFA$  |0  $<$ UD3FC> $\xC6\xFB$ |0  $<$ UD3FD $>$  $xC6$  $xFC$  |0 <UD3FF>  $\xC6\xFD$  |0  $<$ UD401> $xC6$  $xFE$  |0  $\langle$ UD408> $\chi$ C7 $\chi$ A1 |0  $<$ UD41D> $\xC7\xA2$ |0  $<$ UD440> \xC7\xA3 |0 <UD444> \xC7\xA4 |0  $<$ UD45C $>$  $\xC7$  $xA5$  |0  $$\sf{CD460}\x0$$  $<$ UD464> \xC7\xA7 |0  $<$ UD46D> $\xC7\xA8$  |0 <UD46F> \xC7\xA9 |0 <UD478> \xC7\xAA |0 <UD479> \xC7\xAB |0  $<$ UD47C> \xC7\xAC |0  $<$ UD47F $>$  $x$ C7 $x$ AD |0  $<$ UD480> $\xC7\xAE$  |0  $<$ UD482> \xC7\xAF |0  $\langle$ UD488> $\chi$ C7 $\chi$ B0 |0  $<$ UD489> \xC7\xB1 |0  $<$ UD48B> \xC7\xB2 |0  $<$ UD48D> $\xC7\xB3$  |0 <UD494> \xC7\xB4 |0  $<$ UD4A9> $\xC7\xB5$  |0  $<$ UD4CC $>$  $\xC7$  $xB6$  |0  $<$ UD4D0> $\xC7\xB7$  |0  $<$ UD4D4 $>$  $x$ C7 $x$ B8 |0  $\langle$ UD4DC $>$  $\langle$ xC7 $\rangle$ xB9 |0  $<$ UD4DF> $\xC7\xBA$  |0  $<$ UD4E8> $\xC7\xBB$  |0  $<$ UD4EC> $xC7$  $xBC$  |0  $<$ UD4F0> $\xC7\xBD$ |0  $<$ UD4F8> $\xC7\xBE$  |0  $<$ UD4FB> $\xC7\xBF$ |0  $<$ UD4FD> $\xC7\xC0$  |0  $<$ UD504> \xC7\xC1 |0  $<$ UD508> $\xC7\xC2$ |0  $<$ UD50C $>$  $x$ C7 $x$ C3 |0  $\langle$ UD514> $\chi$ C7 $\chi$ C4 |0  $\langle$ UD515> $\chi$ C7 $\chi$ C5 |0  $\langle$ UD517> $\chi$ C7 $\chi$ C6 |0  $<$ UD53C $>$  $x$ C7 $x$ C7 |0  $\langle$ UD53D> $\chi$ C7 $\chi$ C8 |0

 $\langle$ UD540> $\chi$ C7 $\chi$ C9 |0 <UD544> \xC7\xCA |0  $\langle$ UD54C> $\langle$ xC7 $\rangle$ xCB $|0$  $<$ UD54D> $\xC7\xCC$ |0  $<$ UD54F> $\xC7\xCD$  |0  $\langle$ UD551> $\chi$ C7 $\chi$ CE |0 <UD558> \xC7\xCF |0 <UD559> \xC7\xD0 |0  $<$ UD55C $>$  $\xC7\xD1$  |0 <UD560> \xC7\xD2 |0 <UD565> \xC7\xD3 |0 <UD568> \xC7\xD4 |0 <UD569> \xC7\xD5 |0  $<$ UD56B> \xC7\xD6 |0 <UD56D> \xC7\xD7 |0  $<$ UD574 $>$   $\times$  C7  $\times$  D8  $|0$ <UD575> \xC7\xD9 |0 <UD578> \xC7\xDA |0  $<$ UD57C> \xC7\xDB |0 <UD584> \xC7\xDC |0 <UD585> \xC7\xDD |0 <UD587> \xC7\xDE |0  $\langle$ UD588> $\chi$ C7 $\chi$ DF |0  $<$ UD589> \xC7\xE0 |0 <UD590> \xC7\xE1 |0 <UD5A5> \xC7\xE2 |0 <UD5C8> \xC7\xE3 |0 <UD5C9> \xC7\xE4 |0  $<$ UD5CC $>$  $x$ C7 $xE5$  |0 <UD5D0> \xC7\xE6 |0 <UD5D2> \xC7\xE7 |0  $<$ UD5D8> $\xC7\xE8$  |0 <UD5D9> \xC7\xE9 |0  $<$ UD5DB $>$  $xC7$  $xEA$  |0  $\langle$ UD5DD $\rangle \langle$ xC7 $\rangle$ xEB |0  $<$ UD5E4> $xC7$  $xEC$  |0  $<$ UD5E5> $\xC7\xED$  |0 <UD5E8> \xC7\xEE |0  $<$ UD5EC> $x$ C7 $x$ EF $|0$ <UD5F4> \xC7\xF0 |0  $<$ UD5F5> $xC7xF1$  |0  $<$ UD5F7> $xC7xF2$  |0 <UD5F9> \xC7\xF3 |0  $<$ UD600 $>$  $x$ C7 $x$ F4 |0  $<$ UD601> $xC7xF5$  |0  $<$ UD604> \xC7\xF6 |0  $<$ UD608> \xC7\xF7 |0

 $\langle$ UD610> $\chi$ C7 $\chi$ F8 |0  $<$ UD611> \xC7\xF9 |0  $\langle$ UD613> $\langle$ xC7 $\rangle$ xFA |0  $<$ UD614> \xC7\xFB |0  $<$ UD615> \xC7\xFC |0  $<$ UD61C $>$  $x$ C7 $x$ FD |0  $<$ UD620> $\xC7\xFE$  |0  $\langle$ UD624> $\xC8\xA1$ |0  $<$ UD62D> $xC8$  $xA2$  |0 <UD638> \xC8\xA3 |0 <UD639> \xC8\xA4 |0 <UD63C>  $\xC8\xA5$  |0  $<$ UD640> $\times$ C8\xA6 $|0$ <UD645> \xC8\xA7 |0 <UD648> \xC8\xA8 |0 <UD649> \xC8\xA9 |0  $\langle$ UD64B $>$  $\langle$ xC8 $\rangle$ xAA |0  $\langle$ UD64D> $\chi$ C8 $\chi$ AB |0  $<$ UD651> \xC8\xAC |0  $\langle$ UD654> $\angle$ xC8 $\angle$ xAD |0  $<$ UD655> \xC8\xAE |0 <UD658> \xC8\xAF |0  $\langle$ UD65C> $\langle$ xC8 $\rangle$ xB0 |0  $<$ UD667>\xC8\xB1\|0  $<$ UD669> \xC8\xB2 |0  $\langle$ UD670> $\chi$ C8 $\chi$ B3 |0  $<$ UD671> \xC8\xB4 |0  $<$ UD674> \xC8\xB5 |0  $\langle$ UD683>\xC8\xB6 |0  $<$ UD685>\xC8\xB7 |0  $<$ UD68C>\xC8\xB8 |0  $\langle$ UD68D> $\langle$ xC8 $\rangle$ xB9 |0 <UD690> \xC8\xBA |0  $\langle$ UD694> $\angle$ xC8 $\angle$ xBB |0 <UD69D> \xC8\xBC |0 <UD69F> \xC8\xBD |0  $\langle$ UD6A1> $\langle$ xC8 $\rangle$ xBE |0  $<$ UD6A8> \xC8\xBF |0 <UD6AC> \xC8\xC0 |0  $<$ UD6B0> \xC8\xC1 |0 <UD6B9> \xC8\xC2 |0  $<$ UD6BB $>$  $xC8$  $xC3$  |0 <UD6C4> \xC8\xC4 |0 <UD6C5> \xC8\xC5 |0 <UD6C8> \xC8\xC6 |0 <UD6CC> \xC8\xC7 |0  $<$ UD6D1> $xC8$  $xC8$  |0

 $<$ UD6D4 $>$  $xC8$  $xC9$  |0  $<$ UD6D7> \xC8\xCA |0 <UD6D9> \xC8\xCB |0 <UD6E0> \xC8\xCC |0  $<$ UD6E4> \xC8\xCD |0  $<$ UD6E8> \xC8\xCE |0 <UD6F0> \xC8\xCF |0 <UD6F5> \xC8\xD0 |0  $<$ UD6FC> $xC8xD1$  |0 <UD6FD> \xC8\xD2 |0 <UD700> \xC8\xD3 |0 <UD704> \xC8\xD4 |0  $<$ UD711> \xC8\xD5 |0 <UD718> \xC8\xD6 |0 <UD719>  $\xC8\xD7$  |0  $<$ UD71C $>$   $\xC8\times$ D8 $\vert0$ <UD720> \xC8\xD9 |0 <UD728> \xC8\xDA |0 <UD729> \xC8\xDB |0 <UD72B> \xC8\xDC |0 <UD72D> \xC8\xDD |0 <UD734> \xC8\xDE |0 <UD735> \xC8\xDF |0  $<$ UD738> \xC8\xE0 |0 <UD73C> \xC8\xE1 |0 <UD744> \xC8\xE2 |0 <UD747> \xC8\xE3 |0 <UD749> \xC8\xE4 |0  $\langle$ UD750> $\xC8\xE5$  |0  $<$ UD751> \xC8\xE6 |0 <UD754> \xC8\xE7 |0 <UD756> \xC8\xE8 |0 <UD757> \xC8\xE9 |0 <UD758> \xC8\xEA |0 <UD759> \xC8\xEB |0 <UD760> \xC8\xEC |0  $\langle$ UD761> $\langle$ xC8 $\rangle$ xED  $|0$ <UD763> \xC8\xEE |0  $<$ UD765> \xC8\xEF |0 <UD769> \xC8\xF0 |0  $<$ UD76C $>$  $xC8$  $xF1$  |0 <UD770> \xC8\xF2 |0 <UD774> \xC8\xF3 |0 <UD77C> \xC8\xF4 |0 <UD77D> \xC8\xF5 |0  $<$ UD781> \xC8\xF6 |0 <UD788> \xC8\xF7 |0

<UD789> \xC8\xF8 |0 <UD78C> \xC8\xF9 |0 <UD790> \xC8\xFA |0 <UD798> \xC8\xFB |0 <UD799> \xC8\xFC |0  $\langle$ UD79B $>$  $\langle$ xC8 $\rangle$ xFD  $|0$ <UD79D> \xC8\xFE |0 <UF900> \xCB\xD0 |0 <UF901> \xCB\xD6 |0 <UF902> \xCB\xE7 |0 <UF903> \xCD\xCF |0 <UF904> \xCD\xE8 |0 <UF905> \xCE\xAD |0 <UF906> \xCF\xFB |0 <UF907> \xD0\xA2 |0 <UF908> \xD0\xB8 |0  $$\sf{<}Up09$>~\rm{~}xDO\rm{~}xDO}$ |0 <UF90A>  $\xD0\xDD$  |0 <UF90B> \xD1\xD4 |0  $\langle$ UF90C $>$  $\kappa$ D1 $\times$ D5 |0 <UF90D> \xD1\xD8 |0 <UF90E> \xD1\xDB |0 <UF90F> \xD1\xDC |0 <UF910> \xD1\xDD |0 <UF911> \xD1\xDE |0  $<$ UF912> \xD1\xDF |0 <UF913> \xD1\xE0 |0  $\langle$ UF914> $\langle$ xD1 $\langle$ xE2 |0  $\langle$ UF915> $\vert$ xD1 $\vert$ xE3  $\vert$ 0 <UF916> \xD1\xE4 |0  $\langle$ UF917> $\xD1\xE5$  |0  $\langle$ UF918> $\vert$ xD1 $\vert$ xE6  $\vert$ 0 <UF919> \xD1\xE8 |0  $\langle$ UF91A> $\langle$ xD1 $\langle$ xE9 |0  $\langle$ UF91B> $\langle$ xD1 $\langle$ xEA |0  $\langle$ UF91C> $\vert$ xD1 $\vert$ xEB  $\vert$ 0  $\langle$ UF91D> $\langle$ xD1 $\langle$ xED  $|0$  $<$ UF91E> $\xD1\xEF$ |0 <UF91F> \xD1\xF0 |0 <UF920> \xD1\xF2 |0  $\langle$ UF921> $\xD1\xF6$  |0  $\langle$ UF922> $\xD1\xFA$  |0 <UF923> \xD1\xFC |0  $\langle$ UF924> $\xD1\xFD$  |0 <UF925> \xD1\xFE |0 <UF926> \xD2\xA2 |0 <UF927> \xD2\xA3 |0

<UF928> \xD2\xA7 |0 <UF929> \xD2\xA8 |0 <UF92A> \xD2\xA9 |0  $\langle$ UF92B> $\langle$ xD2 $\langle$ xAA |0  $\langle$ UF92C $>$  $\kappa$ D2 $\chi$ AB |0  $\langle$ UF92D> $\langle$ xD2 $\langle$ xAD  $|0$  $<$ UF92E> \xD2\xB2 |0 <UF92F> \xD2\xBE |0 <UF930> \xD2\xC2 |0  $\langle$ UF931> $\angle$ xD2 $\angle$ xC3 |0 <UF932> \xD2\xC4 |0 <UF933> \xD2\xC6 |0 <UF934> \xD2\xC7 |0 <UF935> \xD2\xC8 |0 <UF936> \xD2\xC9 |0 <UF937> \xD2\xCA |0  $<$ UF938 $>$   $\times$  D2  $\times$  CB  $|0$ <UF939> \xD2\xCD |0 <UF93A> \xD2\xCE |0 <UF93B> \xD2\xCF |0 <UF93C>  $\xD2\xD0$  |0 <UF93D> \xD2\xD1 |0 <UF93E> \xD2\xD2 |0 <UF93F> \xD2\xD3 |0 <UF940> \xD2\xD4 |0  $\langle$ UF941> $\angle$ xD2 $\angle$ xD5 |0 <UF942> \xD2\xD6 |0 <UF943> \xD2\xD7 |0 <UF944> \xD2\xD9 |0 <UF945> \xD2\xDA |0 <UF946> \xD2\xDE |0  $\langle$ UF947> $\angle$ xD2 $\angle$ xDF |0  $<$ UF948> \xD2\xE1 |0 <UF949> \xD2\xE2 |0 <UF94A> \xD2\xE4 |0  $<$ UF94B> \xD2\xE5 |0  $\langle$ UF94C $>$  $\langle$ xD2 $\langle$ xE6 |0 <UF94D> \xD2\xE7 |0 <UF94E> \xD2\xE8 |0 <UF94F> \xD2\xE9 |0 <UF950> \xD2\xEA |0  $<$ UF951> \xD2\xEB |0 <UF952> \xD2\xF0 |0 <UF953> \xD2\xF1 |0 <UF954> \xD2\xF2 |0 <UF955> \xD2\xF3 |0 <UF956> \xD2\xF4 |0

<UF957> \xD2\xF5 |0 <UF958> \xD2\xF7 |0 <UF959> \xD2\xF8 |0 <UF95A> \xD4\xE6 |0 <UF95B> \xD4\xFC |0  $\langle$ UF95C $>$  $\langle$ xD5 $\rangle$ xA5 |0  $\langle$ UF95D> $\xD5\xAB$  |0 <UF95E> \xD5\xAE |0 <UF95F> \xD6\xB8 |0 <UF960> \xD6\xCD |0 <UF961> \xD7\xCB |0 <UF962> \xD7\xE4 |0 <UF963> \xDB\xC5 |0 <UF964> \xDB\xE4 |0 <UF965> \xDC\xA5 |0 <UF966> \xDD\xA5 |0  $$\sf{<}Up67$>~\rm{~}xDD\$   $[0$ <UF968> \xDD\xF4 |0 <UF969> \xDE\xFC |0 <UF96A> \xDE\xFE |0 <UF96B> \xDF\xB3 |0 <UF96C> \xDF\xE1 |0 <UF96D> \xDF\xE8 |0 <UF96E>  $\kappa E0\ xF1$  |0  $<$ UF96F> $xE1$  $xAD$  |0 <UF970> \xE1\xED |0  $<$ UF971> \xE3\xF5 |0 <UF972> \xE4\xA1 |0 <UF973> \xE4\xA9 |0 <UF974> \xE5\xAE |0 <UF975> \xE5\xB1 |0 <UF976> \xE5\xB2 |0 <UF977> \xE5\xB9 |0 <UF978> \xE5\xBB |0 <UF979> \xE5\xBC |0  $\langle$ UF97A> $\angle$ xE5 $\angle$ xC4 |0  $\langle$ UF97B> $\angle$ xE5 $\angle$ xCE |0 <UF97C> \xE5\xD0 |0 <UF97D> \xE5\xD2 |0 <UF97E> \xE5\xD6 |0  $<$ UF97F $>$  $xE5$  $xFA$   $10$  $<$ UF980> \xE5\xFB |0 <UF981> \xE5\xFC |0 <UF982> \xE5\xFE |0 <UF983> \xE6\xA1 |0 <UF984> \xE6\xA4 |0 <UF985> \xE6\xA7 |0

<UF986> \xE6\xAD |0 <UF987> \xE6\xAF |0 <UF988> \xE6\xB0 |0  $<$ UF989> \xE6\xB1 |0 <UF98A> \xE6\xB3 |0 <UF98B> \xE6\xB7 |0 <UF98C> \xE6\xB8 |0 <UF98D> \xE6\xBC |0 <UF98E> \xE6\xC4 |0 <UF98F> \xE6\xC6 |0 <UF990> \xE6\xC7 |0 <UF991> \xE6\xCA |0 <UF992> \xE6\xD2 |0 <UF993> \xE6\xD6 |0 <UF994> \xE6\xD9 |0 <UF995> \xE6\xDC |0  $<$ UF996 $>$  \xE6\xDF  $|0$ <UF997> \xE6\xE1 |0 <UF998> \xE6\xE4 |0 <UF999> \xE6\xE5 |0 <UF99A> \xE6\xE6 |0 <UF99B> \xE6\xE8 |0 <UF99C> \xE6\xEA |0 <UF99D> \xE6\xEB |0  $<$ UF99E> \xE6\xEC |0 <UF99F> \xE6\xEF |0 <UF9A0>  $\kappa E6\kappa F1$  |0  $<$ UF9A1> \xE6\xF2 |0  $<$ UF9A2> \xE6\xF5 |0 <UF9A3> \xE6\xF6 |0 <UF9A4> \xE6\xF7 |0 <UF9A5> \xE6\xF9 |0 <UF9A6> \xE7\xA1 |0  $\langle$ UF9A7> $\kappa$ E7 $\xA6$  |0 <UF9A8> \xE7\xA9 |0 <UF9A9> \xE7\xAA |0  $\langle$ UF9AA> $\angle$ xE7 $\angle$ xAC |0  $<$ UF9AB> \xE7\xAD |0  $<$ UF9AC> $xE7xB0$  |0  $<$ UF9AD> \xE7\xBF |0  $<$ UF9AE> \xE7\xC1 |0  $<$ UF9AF> \xE7\xC6 |0 <UF9B0> \xE7\xC7 |0  $\langle$ UF9B1> $\kappa$ E7 $\kappa$ CB |0 <UF9B2> \xE7\xCD |0 <UF9B3> \xE7\xCF |0 <UF9B4> \xE7\xD0 |0

<UF9B5> \xE7\xD3 |0 <UF9B6> \xE7\xDF |0 <UF9B7> \xE7\xE4 |0 <UF9B8> \xE7\xE6 |0 <UF9B9> \xE7\xF7 |0 <UF9BA> \xE8\xE7 |0 <UF9BB> \xE8\xE8 |0 <UF9BC> \xE8\xF0 |0 <UF9BD> \xE8\xF1 |0 <UF9BE> \xE8\xF7 |0 <UF9BF> \xE8\xF9 |0  $<$ UF9C0> \xE8\xFB |0 <UF9C1> \xE8\xFE |0 <UF9C2> \xE9\xA7 |0 <UF9C3> \xE9\xAC |0 <UF9C4> \xE9\xCC |0 <UF9C5> \xE9\xF7 |0  $<$ UF9C6 $>$  $xEA$  $xC1$  |0 <UF9C7> \xEA\xE5 |0 <UF9C8> \xEA\xF4 |0 <UF9C9> \xEA\xF7 |0 <UF9CA> \xEA\xFC |0  $<$ UF9CB> \xEA\xFE |0  $\langle$ UF9CC> $\langle$ xEB $\rangle$ xA4 |0  $<$ UF9CD> \xEB\xA7 |0 <UF9CE> \xEB\xA9 |0 <UF9CF> \xEB\xAA |0  $<$ UF9D0> \xEB\xBA |0  $\langle$ UF9D1> $\kappa$ EB $\kappa$ BB |0 <UF9D2>  $\kappa$ EB $\kappa$ BD |0 <UF9D3> \xEB\xC1 |0  $\langle$ UF9D4 $>$  $\langle$ xEB $\langle$ xC2 |0 <UF9D5> \xEB\xC6 |0 <UF9D6> \xEB\xC7 |0 <UF9D7> \xEB\xCC |0 <UF9D8> \xEB\xCF |0 <UF9D9> \xEB\xD0 |0  $<$ UF9DA> \xEB\xD1 |0  $<$ UF9DB> \xEB\xD2 |0  $<$ UF9DC $>$  $xEB$  $xD8$  |0  $\langle$ UF9DD $>$  $\langle$ xEC $\rangle$ xA6 |0  $<$ UF9DE> \xEC\xA7 |0 <UF9DF> \xEC\xAA |0  $<$ UF9E0> \xEC\xAF |0  $<$ UF9E1> \xEC\xB0 |0  $<$ UF9E2> \xEC\xB1 |0 <UF9E3> \xEC\xB2 |0

 $<$ UF9E4> \xEC\xB5 |0 <UF9E5> \xEC\xB8 |0  $<$ UF9E6> \xEC\xBA |0  $<$ UF9E7> \xEC\xC0 |0  $<$ UF9E8> \xEC\xC1 |0  $<$ UF9E9> \xEC\xC5 |0  $<$ UF9EA> \xEC\xC6 |0  $<$ UF9EB> \xEC\xC9 |0  $<$ UF9EC> \xEC\xCA |0  $<$ UF9ED> \xEC\xD5 |0 <UF9EE> \xEC\xDD |0 <UF9EF> \xEC\xDE |0  $<$ UF9F0> $xEC$  $xE1$  |0 <UF9F1> \xEC\xE4 |0 <UF9F2> \xEC\xE7 |0 <UF9F3> \xEC\xE8 |0  $<$ UF9F4 $>$   $\mbox{\sc\rm{XFC}}$  xF7  $\mbox{\sc\rm{O}}$ <UF9F5> \xEC\xF8 |0  $<$ UF9F6> \xEC\xFA |0  $<$ UF9F7> \xED\xA1 |0 <UF9F8> \xED\xA2 |0 <UF9F9> \xED\xA3 |0 <UF9FA> \xED\xEE |0  $\langle$ UF9FB> $\langle$ xEE $\rangle$ xDB $|0$  $<$ UF9FC> \xF2\xBD |0  $<$ UF9FD> $\xF2\xFA$  |0  $\langle$ UF9FE> $\xF3\xB1$  |0 <UF9FF> \xF4\xA7 |0  $<$ UFA00 $>$  $xF4$  $xEE$  |0  $\langle$ UFA01> $\langle xF6\rangle xF4 |0$  $<$ UFA02> \xF6\xF6 |0 <UFA03> \xF7\xB8 |0 <UFA04>  $\langle xF7\rangle xC8$  |0  $\langle$ UFA05> $\langle$ xF7 $\rangle$ xD3 |0 <UFA06> \xF8\xDB |0 <UFA07> \xF8\xF0 |0  $\langle$ UFA08> $\langle xFA\rangle$ xA1 |0 <UFA09> \xFA\xA2 |0  $\langle$ UFA0A> $\langle xFA\rangle$ xE6 |0  $\langle$ UFA0B $>$  $\langle$ xFC $\rangle$ xA9 |0  $\langle$ UFFE2> $\xA1\xFE$  |0 <UFFE6> \xA3\xDC |0 END CHARMAP

Found in path(s):

\* /opt/cola/permits/1871834889\_1706103034.0277092/0/icu-74-1-data-zip/data/mappings/icu-internal-compoundd3.ucm

No license file was found, but licenses were detected in source scan.

## pkgdataMakefile.in for ICU data ## Copyright (C) 2016 and later: Unicode, Inc. and others. ## License & terms of use: http://www.unicode.org/copyright.html ## Copyright (c) 2008-2012, International Business Machines Corporation and ## others. All Rights Reserved.

## Source directory information  $\text{srcdir} = \omega \, \text{srcdir} \, \omega$  $top\_sredir = @top\_sredir@$ 

# So that you have \$(top\_builddir)/config.status  $top\_builddir = ...$ 

## All the flags and other definitions are included here. include \$(top\_builddir)/icudefs.mk

```
OUTPUTFILE=icupkg.inc
MIDDLE_SO_TARGET=
PKGDATA_TRAILING_SPACE=" "
```
all : clean

```
	@echo GENCCODE_ASSEMBLY_TYPE=$(GENCCODE_ASSEMBLY) >> $(OUTPUTFILE)
	@echo SO=$(SO) >> $(OUTPUTFILE)
	@echo SOBJ=$(SOBJ) >> $(OUTPUTFILE)
@echo A=$(A) >> $(OUTPUTFILE)	@echo LIBPREFIX=$(LIBPREFIX)$(STATIC_PREFIX_WHEN_USED) >> $(OUTPUTFILE)
	@echo LIB_EXT_ORDER=$(FINAL_SO_TARGET) >> $(OUTPUTFILE)
	@echo COMPILE="$(COMPILE.c)" >> $(OUTPUTFILE)
	@echo
 LIBFLAGS="-I$(top_srcdir)/common -I$(top_builddir)/common $(SHAREDLIBCPPFLAGS)
$(SHAREDLIBCFLAGS)" >> $(OUTPUTFILE)
	@echo GENLIB="$(SHLIB.c)" >> $(OUTPUTFILE)
	@echo LDICUDTFLAGS=$(LDFLAGSICUDT) >> $(OUTPUTFILE)
	@echo LD_SONAME=$(LD_SONAME) >> $(OUTPUTFILE)
	@echo RPATH_FLAGS=$(RPATH_FLAGS) >> $(OUTPUTFILE)
	@echo BIR_LDFLAGS=$(BIR_LDFLAGS) >> $(OUTPUTFILE)
	@echo AR=$(AR) >> $(OUTPUTFILE)
	@echo ARFLAGS=$(ARFLAGS) >> $(OUTPUTFILE)
	@echo RANLIB=$(RANLIB) >> $(OUTPUTFILE)
	@echo INSTALL_CMD=$(INSTALL) >> $(OUTPUTFILE)
```

```
clean :
	$(RMV) $(OUTPUTFILE)
```
Found in path(s):

\* /opt/cola/permits/1871834889\_1706103034.0277092/0/icu-74-1-data-zip/data/pkgdataMakefile.in

No license file was found, but licenses were detected in source scan.

# Copyright (C) 2016 and later: Unicode, Inc. and others. # License & terms of use: http://www.unicode.org/copyright.html # \*\*\*\*\*\*\*\*\*\*\*\*\*\*\*\*\*\*\*\*\*\*\*\*\*\*\*\*\*\*\*\*\*\*\*\*\*\*\*\*\*\*\*\*\*\*\*\*\*\*\*\*\*\*\*\*\*\*\*\*\*\*\*\*\*\*\*\*\*\*\*\*\*\*\* # \* # \* Copyright (C) 1995-2007, International Business Machines # \* Corporation and others. All Rights Reserved. # \* # \*\*\*\*\*\*\*\*\*\*\*\*\*\*\*\*\*\*\*\*\*\*\*\*\*\*\*\*\*\*\*\*\*\*\*\*\*\*\*\*\*\*\*\*\*\*\*\*\*\*\*\*\*\*\*\*\*\*\*\*\*\*\*\*\*\*\*\*\*\*\*\*\*\*\* # # File created by rptp2ucm (compiled on Dec 3 2002) # from source files 44B00391.RPMAP100 and 039144B0.TPMAP100 # <code\_set\_name> "ibm-913\_P100-2000" <char\_name\_mask> "AXXXX"  $\langle mb\_cur\_max \rangle$  1  $\langle mb \space cur \space min \rangle$  1 <uconv\_class> "SBCS"  $\langle$ subchar $\rangle$  \x1A <icu:charsetFamily> "ASCII" <icu:alias> "ibm-913\_STD" **CHARMAP** <U0000> \x00 |0  $<$ U0001> $\x01$  |0  $<$ U0002> $\x02$ |0  $<$ U0003> $\x03$ |0  $<$ U0004 $>$  $\x04$  |0  $<$ U0005> $\x05$ |0 <U0006>  $\chi$ 06 |0  $<$ U0007> $\x07$ |0 <U0008> \x08 |0 <U0009> \x09 |0  $<$ U000A $>$  $x$ 0A |0  $<$ U000B $>$  $x$ 0B |0 <U000C> \x0C |0  $<$ U000D $>$  $\x0$ D |0 <U000E> \x0E |0 <U000F> \x0F |0  $<$ U0010 $>$  $x10$  |0  $<$ U0011> $\x11 |0$  $<$ U0012> $\x12 |0$  $<$ U0013> $\x13 |0$  $<$ U0014> $\x14 |0$  $<$ U0015> $\x15 |0$  $<$ U0016 $>$  $x16$  |0

 $<$ U0017> $\x17/0$  $<$ U0018 $>$  $\x18$  |0  $<$ U0019> $\x19$ |0  $<$ U001A $>$  $x1A$  |0  $<$ U001B $>$  $x1B$  |0  $<$ U001C $>$  $x1C$  |0  $<$ U001D $>$  $x1D$  |0  $<$ U001E $>$  $x1E$  |0  $<$ U001F $>$  $\x1F$ |0  $<$ U0020 $>$  $x20$  |0  $<$ U0021> $\x21$ |0  $<$ U0022> $\x22$ |0  $<$ U0023> $\x23$ |0 <U0024> \x24 |0  $<$ U0025> $\x25$ |0  $<$ U0026> $\x02$ 6 |0 <U0027> \x27 |0  $<$ U0028> $\x28$  |0  $<$ U0029> $\x029$ |0  $<$ U002A $>$  $\x2A$  |0  $<$ U002B $>$  $x2B$  |0  $<$ U002C $>$  $\x2C$  |0  $<$ U002D $>$  $x2D$  |0 <U002E> \x2E |0  $<$ U002F> $\x2F$ |0  $<$ U0030 $>$  $x30$  |0  $<$ U0031> $\x31$ |0 <U0032> \x32 |0  $<$ U0033> \x33 |0  $<$ U0034 $>$  $\x34$  |0  $<$ U0035> $\x35 |0$  $<$ U0036> \x36 |0  $<$ U0037> $\x37$ |0  $<$ U0038> \x38 |0  $<$ U0039> $\x39$ |0  $<$ U003A> $\x3A$ |0  $<$ U003B> $\x3B$ |0  $<$ U003C $>$  $x3C$  |0  $<$ U003D> $\x3D$ |0 <U003E> \x3E |0  $<$ U003F> $\x3F$ |0  $<$ U0040 $>$  $x40$  |0  $<$ U0041> $\x41$  |0  $<$ U0042> $\x42$ |0  $<$ U0043> $\x43$  |0  $<$ U0044> $\x344$  |0  $<$ U0045> $\x45$  |0

 $<$ U0046> \x46 |0  $<$ U0047> $\x47$ |0  $<$ U0048> $\x3$  |0  $<$ U0049> $\x49$ |0  $<$ U004A> $\x4A$ |0  $<$ U004B $>$  $x4B$  |0  $<$ U004C> $\x4C$ |0  $<$ U004D> $\x4D$ |0 <U004E> \x4E |0  $<$ U004F> $\x4F$ |0  $<$ U0050 $>$  $x$ 50 |0  $<$ U0051> $\x51$ |0  $<$ U0052> $\x52$ |0  $<$ U0053> \x53 |0  $<$ U0054> $\x54$ |0  $<$ U0055> \x55 |0  $<$ U0056> \x56 |0  $<$ U0057> $\x57$ |0  $<$ U0058> $\x58$ |0  $<$ U0059> $\x59$ |0  $<$ U005A> $\x5A$ |0  $<$ U005B $>$  $x5B$  |0  $<$ U005C $>$  $x5C$  |0  $<$ U005D $>$  $\x5D$  |0  $<$ U005E $>$  $\x5E$  $|0$  $<$ U005F> $\x5F$ |0  $<$ U0060 $>$  $x$ 60 |0  $<$ U0061> $\x0$ 1 |0  $<$ U0062> $\x02$ |0  $<$ U0063> \x63 |0  $<$ U0064> \x64 |0  $<$ U0065> \x65 |0  $<$ U0066> \x66 |0  $<$ U0067> $\x67$ |0 <U0068> \x68 |0 <U0069> \x69 |0  $<$ U006A> $\x6A$ |0  $<$ U006B> $\x6B$ |0 <U006C> \x6C |0  $<$ U006D> $\x00$ |0 <U006E> \x6E |0  $<$ U006F> $\x6F$ |0 <U0070> \x70 |0  $<$ U0071> $\x1$  |0 <U0072> \x72 |0  $<$ U0073> $\x3$  |0 <U0074> \x74 |0  $<$ U0075> $\x5$  |0

 $<$ U0076 $>$  $\x$ 76 |0 <U0077> \x77 |0  $<$ U0078> $\x0$ 78 |0 <U0079> \x79 |0  $<$ U007A $>$  $\x7A$  |0  $<$ U007B $>$  $\x7B$  |0  $<$ U007C $>$  $\x7C$  |0 <U007D> \x7D |0 <U007E> \x7E |0  $<$ U007F> $\x7F$ |0  $<$ U0080 $>$  $x80$  |0  $<$ U0081> $\x081$ |0 <U0082> \x82 |0 <U0083>  $\chi 83 |0$  $<$ U0084 $>$  $\x84$  |0  $<$ U0085> \x85 |0 <U0086> \x86 |0 <U0087> \x87 |0 <U0088> \x88 |0 <U0089> \x89 |0 <U008A> \x8A |0 <U008B> \x8B |0 <U008C> \x8C |0  $<$ U008D $>$  $\x0$ 8D  $|0$ <U008E> \x8E |0 <U008F> \x8F |0 <U0090> \x90 |0  $<$ U0091> $\x021$ |0 <U0092> \x92 |0  $<$ U0093> $\x03$ |0  $<$ U0094> $\x04$ |0  $<$ U0095> $\x03$ |0  $<$ U0096> $\x0$ 96 |0 <U0097> \x97 |0 <U0098> \x98 |0 <U0099> \x99 |0  $<$ U009A> $\x0$ A |0 <U009B> \x9B |0 <U009C> \x9C |0 <U009D> \x9D |0 <U009E> \x9E |0 <U009F> \x9F |0 <U00A0> \xA0 |0 <U00A3> \xA3 |0 <U00A4> \xA4 |0 <U00A7> \xA7 |0 <U00A8> \xA8 |0  $<$ U00AD> $\x$ AD |0 <U00B0> \xB0 |0 <U00B2> \xB2 |0 <U00B3> \xB3 |0  $<$ U00B4 $>$  $xB4$  |0  $<$ U00B5> $\xB5$ |0  $<$ U00B7> $\x B7 |0$ <U00B8> \xB8 |0  $<$ U00BD> $\x0$  |0 <U00C0> \xC0 |0 <U00C1> \xC1 |0 <U00C2> \xC2 |0 <U00C4> \xC4 |0  $<$ U00C7> $\xC7$ |0 <U00C8> \xC8 |0 <U00C9> \xC9 |0  $<$ U00CA $>$  $\x$ CA |0  $<$ U00CB $>$  $xCB$  |0 <U00CC> \xCC |0 <U00CD> \xCD |0 <U00CE> \xCE |0 <U00CF> \xCF |0  $<$ U00D1 $>$  $xD1$  |0 <U00D2> \xD2 |0 <U00D3> \xD3 |0 <U00D4> \xD4 |0 <U00D6> \xD6 |0 <U00D7> \xD7 |0 <U00D9> \xD9 |0  $<$ U00DA $>$  $xDA$  |0  $<$ U00DB $>$  $xDB$  |0  $<$ U00DC $>$  $\kappa$ DC |0 <U00DF> \xDF |0 <U00E0> \xE0 |0 <U00E1> \xE1 |0 <U00E2> \xE2 |0 <U00E4> \xE4 |0 <U00E7> \xE7 |0 <U00E8> \xE8 |0 <U00E9> \xE9 |0 <U00EA> \xEA |0 <U00EB> \xEB |0 <U00EC> \xEC |0 <U00ED> \xED |0 <U00EE> \xEE |0 <U00EF> \xEF |0  $<$ U00F1 $>$  $xF1$  |0

 $<$ U00F2> $xF2$ |0 <U00F3> \xF3 |0 <U00F4> \xF4 |0 <U00F6> \xF6 |0  $<$ U00F7> $xF7$ |0 <U00F9> \xF9 |0  $<$ U00FA $>$  $xFA$  |0 <U00FB> \xFB |0 <U00FC> \xFC |0  $<$ U0108> $\xC6$ |0 <U0109> \xE6 |0  $<$ U010A $>$  $xC5$  |0  $<$ U010B $>$  $xE5$  |0 <U011C> \xD8 |0  $<$ U011D> $\x F8 |0$  $<$ U011E $>$  $xAB$  |0  $<$ U011F $>$  $\xBB$  |0 <U0120> \xD5 |0  $<$ U0121> $\xF5$ |0 <U0124> \xA6 |0  $<$ U0125> $\xB6$ |0  $<$ U0126> $\xA1$ |0  $<$ U0127> $\x B1$  |0 <U0130> \xA9 |0 <U0131> \xB9 |0 <U0134> \xAC |0  $<$ U0135> \xBC |0 <U015C> \xDE |0  $<$ U015D $>$  $xFE$  |0  $<$ U015E $>$  $\xA$ AA |0  $<$ U015F> $\xBA$ |0  $<$ U016C $>$  $\kappa$ DD |0  $<$ U016D> $\xFD$ |0  $<$ U017B $>$  $\xAF$ |0  $<$ U017C $>$  $xBF$  |0 <U02D8> \xA2 |0 <U02D9> \xFF |0 <UFF01> \x21 |1 <UFF02> \x22 |1 <UFF03> \x23 |1 <UFF04> \x24 |1 <UFF05> \x25 |1 <UFF06> \x26 |1 <UFF07> \x27 |1 <UFF08> \x28 |1 <UFF09> \x29 |1 <UFF0A> \x2A |1

<UFF0B> \x2B |1 <UFF0C> \x2C |1 <UFF0D> \x2D |1 <UFF0E> \x2E |1 <UFF0F> \x2F |1 <UFF10> \x30 |1 <UFF11> \x31 |1 <UFF12> \x32 |1 <UFF13> \x33 |1 <UFF14> \x34 |1 <UFF15> \x35 |1 <UFF16> \x36 |1 <UFF17> \x37 |1 <UFF18> \x38 |1 <UFF19> \x39 |1 <UFF1A> \x3A |1 <UFF1B> \x3B |1 <UFF1C> \x3C |1 <UFF1D> \x3D |1 <UFF1E> \x3E |1 <UFF1F> \x3F |1 <UFF20> \x40 |1 <UFF21> \x41 |1 <UFF22> \x42 |1 <UFF23> \x43 |1 <UFF24> \x44 |1 <UFF25> \x45 |1 <UFF26> \x46 |1 <UFF27> \x47 |1 <UFF28> \x48 |1 <UFF29> \x49 |1 <UFF2A> \x4A |1 <UFF2B> \x4B |1 <UFF2C> \x4C |1 <UFF2D> \x4D |1 <UFF2E> \x4E |1 <UFF2F> \x4F |1 <UFF30> \x50 |1 <UFF31> \x51 |1 <UFF32> \x52 |1 <UFF33> \x53 |1 <UFF34> \x54 |1 <UFF35> \x55 |1 <UFF36> \x56 |1 <UFF37> \x57 |1 <UFF38> \x58 |1 <UFF39> \x59 |1 <UFF3A> \x5A |1 <UFF3B> \x5B |1 <UFF3C> \x5C |1 <UFF3D> \x5D |1 <UFF3E> \x5E |1 <UFF3F> \x5F |1 <UFF40> \x60 |1 <UFF41> \x61 |1 <UFF42> \x62 |1 <UFF43> \x63 |1 <UFF44> \x64 |1 <UFF45> \x65 |1 <UFF46> \x66 |1 <UFF47> \x67 |1 <UFF48> \x68 |1 <UFF49> \x69 |1 <UFF4A> \x6A |1 <UFF4B> \x6B |1 <UFF4C> \x6C |1 <UFF4D> \x6D |1 <UFF4E> \x6E |1 <UFF4F> \x6F |1 <UFF50> \x70 |1 <UFF51> \x71 |1 <UFF52> \x72 |1 <UFF53> \x73 |1 <UFF54> \x74 |1 <UFF55> \x75 |1 <UFF56> \x76 |1 <UFF57> \x77 |1 <UFF58> \x78 |1 <UFF59> \x79 |1 <UFF5A> \x7A |1 <UFF5B> \x7B |1 <UFF5C> \x7C |1 <UFF5D> \x7D |1 <UFF5E> \x7E |1 END CHARMAP

Found in path(s):

\* /opt/cola/permits/1871834889\_1706103034.0277092/0/icu-74-1-data-zip/data/mappings/ibm-913\_P100-2000.ucm No license file was found, but licenses were detected in source scan.

# Copyright (C) 2016 and later: Unicode, Inc. and others.

# License & terms of use: http://www.unicode.org/copyright.html

# \*\*\*\*\*\*\*\*\*\*\*\*\*\*\*\*\*\*\*\*\*\*\*\*\*\*\*\*\*\*\*\*\*\*\*\*\*\*\*\*\*\*\*\*\*\*\*\*\*\*\*\*\*\*\*\*\*\*\*\*\*\*\*\*\*\*\*\*\*\*\*\*\*\*\* # \* # \* Copyright (C) 1995-2003, International Business Machines

# \* Corporation and others. All Rights Reserved. # \* # \*\*\*\*\*\*\*\*\*\*\*\*\*\*\*\*\*\*\*\*\*\*\*\*\*\*\*\*\*\*\*\*\*\*\*\*\*\*\*\*\*\*\*\*\*\*\*\*\*\*\*\*\*\*\*\*\*\*\*\*\*\*\*\*\*\*\*\*\*\*\*\*\*\*\* # # File created by rptp2ucm (compiled on Dec 3 2002) # from source files 34B00392.RPMAP100 and 039234B0.TPMAP100 # <code\_set\_name> "ibm-914\_P100-1995" <char\_name\_mask> "AXXXX"  $\langle mb\_cur\_max \rangle$  1  $\langle mb\_cur\_min \rangle$  1 <uconv\_class> "SBCS"  $\langle$ subchar $\rangle$  \x1A <icu:charsetFamily> "ASCII" <icu:alias> "ibm-914\_STD"

## CHARMAP

 $<$ U0000 $>$  $x00$  |0  $<$ U0001> $\x01$ |0 <U0002> \x02 |0  $<$ U0003> $\x03$ |0  $<\!\!U0004\!\!>$  \x04  $|0$  $<$ U0005> $\x05$ |0 <U0006>  $\chi$ 06 |0 <U0007> \x07 |0 <U0008> \x08 |0 <U0009> \x09 |0  $<$ U000A $>$  $x$ 0A |0  $<$ U000B $>$  $x$ 0B |0 <U000C> \x0C |0  $<$ U000D $>$  $x$ 0D $|0$ <U000E> \x0E |0 <U000F> \x0F |0  $<$ U0010> $\x10|0$  $<$ U0011> $\x11 |0$  $<$ U0012> $\x12 |0$  $<$ U0013> $\x13 |0$  $<$ U0014 $>$  $\x14$  |0  $<$ U0015> $\x15 |0$  $<$ U0016> $\x16$  |0  $<$ U0017> $\x17/0$  $<$ U0018 $>$  $x18$  |0  $<$ U0019> $\x19$ |0  $\langle$ U001A> $\chi$ 1A |0  $<$ U001B> $\x1B$ |0  $<$ U001C $>$  $x1C$  |0  $<$ U001D $>$  $x1D$  |0  $<$ U001E $>$  $x1E$  |0  $<$ U001F $>$  $\x1F$  |0  $<$ U0020 $>$  $x20$  |0  $<$ U0021> $\x21$ |0  $<$ U0022> $\x22$ |0  $<$ U0023> $\x23$ |0  $<$ U0024> $\x24$ |0  $<$ U0025> $\x25$ |0  $<$ U0026> $\x26$ |0  $<$ U0027> $\x27$ |0  $<$ U0028> $\x028$  |0  $<$ U0029> $\x029$  |0  $<$ U002A> $\x2A$ |0  $<$ U002B $>$  $\x2B$  |0  $<$ U002C $>$  $x2C$  |0  $<$ U002D $>$  $x2D$  |0 <U002E> \x2E |0  $<$ U002F> $\x2F$ |0  $<$ U0030 $>$  $x30$  |0  $<$ U0031> $\x31$ |0  $<$ U0032> $\x32$ |0  $<$ U0033> \x33 |0  $<$ U0034> \x34 |0  $<$ U0035> \x35 |0  $<$ U0036> \x36 |0  $<$ U0037> $\x37$ |0  $<$ U0038> \x38 |0 <U0039> \x39 |0  $<$ U003A> $\x3A$ |0  $<$ U003B> $\x3B$ |0  $<$ U003C $>$  $\x3C$  |0  $<$ U003D> $\x3D$ |0  $<$ U003E $>$  $x3E$  |0  $<$ U003F> $\x3F$ |0  $<$ U0040 $>$  $x40$  |0  $<$ U0041> $\x41$  |0  $<$ U0042> $\x42$ |0  $<$ U0043> $\x3$ |0  $<$ U0044> $\x44$  |0  $<$ U0045> $\x45$ |0  $<$ U0046> $\x46$  |0  $<$ U0047> $\x47$ |0  $<$ U0048> $\x48$ |0 <U0049> \x49 |0  $<$ U004A> $\x4A$ |0  $<$ U004B $>$  $x4B$  |0 <U004C> \x4C |0  $<$ U004D> $\x4D$ |0 <U004E> \x4E |0 <U004F> \x4F |0  $<$ U0050 $>$  $x$ 50 |0  $<$ U0051> $\x51$ |0  $<$ U0052> $\x52$ |0  $<$ U0053> \x53 |0  $<$ U0054> $\x54$ |0  $<$ U0055> $\x55$ |0  $<$ U0056> \x56 |0  $<$ U0057> $\x57$ |0  $<$ U0058> $\x58$ |0  $<$ U0059> $\x59$ |0  $<$ U005A $>$  $x$ 5A |0  $<$ U005B> $\x5B$ |0  $<$ U005C $>$  $x5C$  |0  $<$ U005D $>$  $x5D$  $0$ <U005E> \x5E |0  $<$ U005F> $\x5F$ |0 <U0060> \x60 |0  $<$ U0061> $\x0$ 1 |0  $<$ U0062> $\x02$ |0  $<$ U0063> \x63 |0  $<$ U0064 $>$  $\x64$  |0  $<$ U0065> $\x05$ |0  $<$ U0066> \x66 |0  $<$ U0067> \x67 |0 <U0068> \x68 |0 <U0069> \x69 |0  $<$ U006A> $\x6A$ |0  $<$ U006B $>$  $\x6B$  |0 <U006C> \x6C |0  $<$ U006D> $\x0$  |0 <U006E> \x6E |0 <U006F> \x6F |0  $<$ U0070> $\x0$  |0  $<$ U0071> $\x1$  |0  $<$ U0072> $\x2$ |0  $<$ U0073> \x73 |0  $<$ U0074 $>$  $\x$ 74 |0  $<$ U0075> $\x5$  |0 <U0076> \x76 |0 <U0077> \x77 |0  $<$ U0078> $\x0$ 78 |0 <U0079> \x79 |0  $<$ U007A $>$  $x7A$  |0  $<$ U007B $>$  $\x7B$  |0 <U007C> \x7C |0  $<$ U007D $>$  $\x$ 7D |0 <U007E> \x7E |0 <U007F> \x7F |0 <U0080> \x80 |0  $<$ U0081> $\x081$ |0  $<$ U0082> $\x0$ 82 |0 <U0083>  $\chi 83 |0$  $<$ U0084> \x84 |0  $<$ U0085> \x85 |0 <U0086> \x86 |0 <U0087> \x87 |0 <U0088> \x88 |0 <U0089> \x89 |0  $<$ U008A> \x8A |0  $<$ U008B $>$  $x8B$  |0 <U008C> \x8C |0 <U008D> \x8D |0 <U008E> \x8E |0 <U008F> \x8F |0  $<$ U0090 $>$  $x90$  |0  $<$ U0091> $\x021$ |0 <U0092> \x92 |0  $<$ U0093> \x93 |0  $<$ U0094> \x94 |0  $<$ U0095> $\x03$ |0  $<$ U0096 $>$  $\x$ 96 |0 <U0097> \x97 |0 <U0098> \x98 |0 <U0099> \x99 |0  $<$ U009A> $\x$ 9A |0 <U009B> \x9B |0  $<$ U009C $>$  $x$ 9C $|0$ <U009D> \x9D |0 <U009E> \x9E |0 <U009F> \x9F |0 <U00A0> \xA0 |0 <U00A4> \xA4 |0 <U00A7> \xA7 |0 <U00A8> \xA8 |0  $<$ U00AD> $\xAD$ |0  $<$ U00AF> $\xAF$ |0 <U00B0> \xB0 |0  $<$ U00B4 $>$  $xB4$  |0 <U00B8> \xB8 |0  $<$ U00C1> $\xC1$ |0 <U00C2> \xC2 |0 <U00C3> \xC3 |0

 $<$ U00C4> $xC4$ |0  $<$ U00C5> $\xC5$ |0 <U00C6> \xC6 |0 <U00C9> \xC9 |0  $<$ U00CB $>$  $xCB$  |0  $<$ U00CD $>$  $xCD$  |0 <U00CE> \xCE |0 <U00D4> \xD4 |0 <U00D5> \xD5 |0 <U00D6> \xD6 |0 <U00D7> \xD7 |0 <U00D8> \xD8 |0  $<$ U00DA $>$  $x$ DA |0  $<$ U00DB $>$  $\xDB$  |0 <U00DC> \xDC |0 <U00DF> \xDF |0 <U00E1> \xE1 |0 <U00E2> \xE2 |0 <U00E3> \xE3 |0 <U00E4> \xE4 |0 <U00E5> \xE5 |0  $<$ U00E6> $xE6$  |0 <U00E9> \xE9 |0  $<$  U00EB $>$  \xEB  $|0$ <U00ED> \xED |0 <U00EE> \xEE |0 <U00F4> \xF4 |0 <U00F5> \xF5 |0 <U00F6> \xF6 |0  $<$ U00F7> $\xF7$ |0 <U00F8> \xF8 |0  $<$ U00FA $>$  $xFA$  |0  $<$ U00FB $>$  $xFB$  |0 <U00FC> \xFC |0  $<$ U0100 $>$  $x$ C0 |0  $<$ U0101> $xE0$ |0  $<$ U0104> $\xA1$ |0  $<$ U0105> $\xB1$ |0  $<$ U010C $>$  $x$ C8 |0 <U010D> \xE8 |0 <U0110> \xD0 |0  $<$ U0111> $\x F0 0$  $<$ U0112> $\xA$ AA |0  $<$ U0113> \xBA |0  $<$ U0116 $>$  $\xCC$  |0 <U0117> \xEC |0  $<$ U0118 $>$  $xCA$  |0

<U0119> \xEA |0  $<$ U0122> $\xA B$ |0 <U0123> \xBB |0  $<$ U0128 $>$  \xA5  $|0$  $<$ U0129> $\xB5$ |0 <U012A> \xCF |0  $<$ U012B $>$  $xEF$ |0 <U012E> \xC7 |0  $<$ U012F> $xE7$ |0 <U0136> \xD3 |0  $<$ U0137> \xF3 |0 <U0138> \xA2 |0  $<$ U013B $>$  $\xA6$  |0 <U013C> \xB6 |0  $<$ U0145> $\xD1$ |0  $<$ U0146> $\xF1$ |0  $<$ U014A> $\x$ BD |0  $<$ U014B $>$  $xBF$ |0 <U014C> \xD2 |0 <U014D> \xF2 |0  $<$ U0156> $\xA3$ |0  $<$ U0157> \xB3 |0 <U0160> \xA9 |0  $<$ U0161> $\x B9$ |0  $<$ U0166 $>$  \xAC  $|0$ <U0167> \xBC |0  $<$ U0168 $>$  $\xDD$  |0  $<$ U0169> $\xFD$ |0  $<$ U016A $>$  $\xDE$  |0  $<$ U016B $>$  $xFE$  |0 <U0172> \xD9 |0  $<$ U0173> \xF9 |0  $<$ U017D $>$  $xAE$  |0 <U017E> \xBE |0  $<$ U02C7> $\x B7 |0$ <U02D9> \xFF |0 <U02DB> \xB2 |0 <UFF01>  $\x21$  |1 <UFF02> \x22 |1 <UFF03> \x23 |1 <UFF04> \x24 |1 <UFF05> \x25 |1 <UFF06> \x26 |1 <UFF07> \x27 |1 <UFF08> \x28 |1 <UFF09> \x29 |1 <UFF0A> \x2A |1

<UFF0B> \x2B |1 <UFF0C> \x2C |1 <UFF0D> \x2D |1 <UFF0E> \x2E |1 <UFF0F> \x2F |1 <UFF10> \x30 |1 <UFF11> \x31 |1 <UFF12> \x32 |1 <UFF13> \x33 |1 <UFF14> \x34 |1 <UFF15> \x35 |1 <UFF16> \x36 |1 <UFF17> \x37 |1 <UFF18> \x38 |1 <UFF19> \x39 |1 <UFF1A> \x3A |1 <UFF1B> \x3B |1 <UFF1C> \x3C |1 <UFF1D> \x3D |1 <UFF1E> \x3E |1 <UFF1F> \x3F |1 <UFF20> \x40 |1 <UFF21> \x41 |1 <UFF22> \x42 |1 <UFF23> \x43 |1 <UFF24> \x44 |1 <UFF25> \x45 |1 <UFF26> \x46 |1 <UFF27> \x47 |1 <UFF28> \x48 |1 <UFF29> \x49 |1 <UFF2A> \x4A |1 <UFF2B> \x4B |1 <UFF2C> \x4C |1 <UFF2D> \x4D |1 <UFF2E> \x4E |1 <UFF2F> \x4F |1 <UFF30> \x50 |1 <UFF31> \x51 |1 <UFF32> \x52 |1 <UFF33> \x53 |1 <UFF34> \x54 |1 <UFF35> \x55 |1 <UFF36> \x56 |1 <UFF37> \x57 |1 <UFF38> \x58 |1 <UFF39> \x59 |1 <UFF3A> \x5A |1 <UFF3B> \x5B |1 <UFF3C> \x5C |1 <UFF3D> \x5D |1 <UFF3E> \x5E |1  $<$ UFF3F $>$  $\x5F$  |1 <UFF40> \x60 |1 <UFF41> \x61 |1 <UFF42> \x62 |1 <UFF43> \x63 |1 <UFF44> \x64 |1 <UFF45> \x65 |1 <UFF46> \x66 |1 <UFF47> \x67 |1 <UFF48> \x68 |1 <UFF49> \x69 |1 <UFF4A> \x6A |1 <UFF4B> \x6B |1 <UFF4C> \x6C |1 <UFF4D> \x6D |1 <UFF4E> \x6E |1 <UFF4F> \x6F |1 <UFF50> \x70 |1 <UFF51> \x71 |1 <UFF52> \x72 |1 <UFF53> \x73 |1 <UFF54> \x74 |1 <UFF55> \x75 |1 <UFF56> \x76 |1 <UFF57> \x77 |1 <UFF58> \x78 |1 <UFF59> \x79 |1 <UFF5A> \x7A |1 <UFF5B> \x7B |1 <UFF5C> \x7C |1 <UFF5D> \x7D |1 <UFF5E> \x7E |1 END CHARMAP

Found in path(s):

\* /opt/cola/permits/1871834889\_1706103034.0277092/0/icu-74-1-data-zip/data/mappings/ibm-914\_P100-1995.ucm No license file was found, but licenses were detected in source scan.

# Copyright (C) 2016 and later: Unicode, Inc. and others.

# License & terms of use: http://www.unicode.org/copyright.html

# \*\*\*\*\*\*\*\*\*\*\*\*\*\*\*\*\*\*\*\*\*\*\*\*\*\*\*\*\*\*\*\*\*\*\*\*\*\*\*\*\*\*\*\*\*\*\*\*\*\*\*\*\*\*\*\*\*\*\*\*\*\*\*\*\*\*\*\*\*\*\*\*\*\*\* # \* # \* Copyright (C) 1995-2002, International Business Machines
# \* Corporation and others. All Rights Reserved. # \* # \*\*\*\*\*\*\*\*\*\*\*\*\*\*\*\*\*\*\*\*\*\*\*\*\*\*\*\*\*\*\*\*\*\*\*\*\*\*\*\*\*\*\*\*\*\*\*\*\*\*\*\*\*\*\*\*\*\*\*\*\*\*\*\*\*\*\*\*\*\*\*\*\*\*\* # # File created by rptp2ucm (compiled on Dec 3 2002) # from source files 44B00482.RPMAP100 and 048244B0.TPMAP100 # <code\_set\_name> "ibm-1154\_P100-1999" <char\_name\_mask> "AXXXX"  $\langle mb\_cur\_max \rangle$  1  $\langle mb\_cur\_min \rangle$  1 <uconv\_class> "SBCS"  $\langle$ subchar $\rangle$  \x3F <icu:charsetFamily> "EBCDIC" <icu:alias> "ibm-1154\_STD"

## CHARMAP

 $<$ U0000 $>$  $x00$  |0  $<$ U0001> $\x01$ |0 <U0002> \x02 |0  $<$ U0003> $\x03$ |0  $<$ U0004> \x37 |0  $<$ U0005> $\x2D$ |0 <U0006>  $\chi$ 2E |0 <U0007> \x2F |0  $<$ U0008> $\x16 |0$ <U0009> \x05 |0  $<$ U000A $>$  $x25$  |0  $<$ U000B $>$  $x$ 0B |0  $<$ U000C $>$  $\x0$ C |0  $<$ U000D $>$  $x$ 0D $|0$ <U000E> \x0E |0 <U000F> \x0F |0  $<$ U0010> $\x10|0$  $<$ U0011> $\x11 |0$  $<$ U0012> $\x12 |0$  $<$ U0013> $\x13 |0$  $<$ U0014 $>$  $\x3C$  |0  $<$ U0015> $\x3D$ |0  $<$ U0016> $\x32$ |0  $<$ U0017> $\x26$ |0  $<$ U0018 $>$  $x18$  |0  $<$ U0019> $\x19$ |0  $<$ U001A $>$  $x3F$ |0  $<$ U001B $>$  $\x27$  |0 <U001C> \x1C |0  $<$ U001D $>$  $x1D$  |0  $<$ U001E $>$  $x1E$  |0  $<$ U001F $>$  $\x1F$  |0  $<$ U0020 $>$  $x40$  |0  $<$ U0021> $\x4F$ |0 <U0022> \x7F |0  $<$ U0023> $\x5$  |0  $<$ U0024> $\x5B$ |0  $<$ U0025> $\x6C$ |0  $<$ U0026> $\x50$ |0 <U0027> \x7D |0  $<$ U0028> $\x4D$ |0 <U0029> \x5D |0 <U002A> \x5C |0 <U002B> \x4E |0  $<$ U002C $>$  $x$ 6B |0 <U002D> \x60 |0 <U002E> \x4B |0  $<$ U002F> $\x61$ |0 <U0030> \xF0 |0 <U0031> \xF1 |0 <U0032> \xF2 |0 <U0033> \xF3 |0 <U0034> \xF4 |0 <U0035> \xF5 |0  $<$ U0036 $>$  \xF6  $|0$ <U0037> \xF7 |0 <U0038> \xF8 |0 <U0039> \xF9 |0  $<$ U003A> $\x$ 7A |0 <U003B> \x5E |0  $<$ U003C $>$  $\x4C$  |0 <U003D> \x7E |0  $<$ U003E $>$  $x$ 6E |0 <U003F> \x6F |0  $<$ U0040> $\x7C$ |0  $<$ U0041> $xC1$ |0  $<$ U0042> $\xC2$ |0  $<$ U0043> $\xC3$ |0 <U0044>  $\chi$ C4 |0  $<$ U0045> $xC5$ |0 <U0046> \xC6 |0 <U0047> \xC7 |0 <U0048> \xC8 |0 <U0049> \xC9 |0 <U004A> \xD1 |0 <U004B> \xD2 |0 <U004C> \xD3 |0 <U004D> \xD4 |0 <U004E> \xD5 |0 <U004F> \xD6 |0 <U0050> \xD7 |0  $<$ U0051> $\xD8$ |0 <U0052> \xD9 |0  $<$ U0053> $xE2$  |0  $<$ U0054> $xE3$ |0 <U0055> \xE4 |0  $<$ U0056> \xE5 |0 <U0057> \xE6 |0 <U0058> \xE7 |0 <U0059> \xE8 |0 <U005A> \xE9 |0  $<$ U005B> $\x4A$ |0 <U005C> \xE0 |0  $<$ U005D $>$  $x5A$  |0  $<$ U005E $>$  $\x5F$ |0 <U005F> \x6D |0 <U0060> \x79 |0  $<$ U0061> $\x81$ |0  $<$ U0062> $\x0$ 82 |0  $<$ U0063> \x83 |0  $<$ U0064 $>$  $\x84$  |0  $<$ U0065>\x85 |0  $<$ U0066> \x86 |0  $<$ U0067> \x87 |0 <U0068> \x88 |0 <U0069> \x89 |0  $<$ U006A> $\x91$ |0 <U006B> \x92 |0  $<$ U006C> $\x03$ |0  $<$ U006D> $\x$ 94 |0  $<$ U006E> $\x095$ |0 <U006F> \x96 |0  $<$ U0070> $\x5$ 97 |0  $<$ U0071> $\x098$ |0 <U0072> \x99 |0 <U0073> \xA2 |0  $<$ U0074 $>$  $xA3$  |0 <U0075> \xA4 |0 <U0076> \xA5 |0 <U0077> \xA6 |0 <U0078> \xA7 |0 <U0079> \xA8 |0 <U007A> \xA9 |0 <U007B> \xC0 |0  $<$ U007C $>$  $x6A$  |0 <U007D> \xD0 |0 <U007E> \xA1 |0 <U007F> \x07 |0  $<$ U0080 $>$  $x20$  |0  $<$ U0081> $\x21$ |0  $<$ U0082> $\x22 |0$ <U0083>  $\chi$ 23 |0  $<$ U0084> $\x24$ |0  $<$ U0085> \x15 |0 <U0086> \x06 |0  $<$ U0087> $\x17 |0$ <U0088> \x28 |0 <U0089> \x29 |0  $<$ U008A> $\x2A$ |0  $<$ U008B $>$  $x2B$  |0 <U008C> \x2C |0 <U008D> \x09 |0 <U008E> \x0A |0 <U008F> \x1B |0  $<$ U0090 $>$  $x30$  |0  $<$ U0091> $\x31$ |0  $<$ U0092> $\x1A$ |0  $<$ U0093> \x33 |0  $<$ U0094> \x34 |0  $<$ U0095> $\x35$ |0  $<$ U0096 $>$  $\x36$  |0 <U0097> \x08 |0 <U0098> \x38 |0 <U0099> \x39 |0  $<$ U009A $>$  $\x3A$  |0  $<$ U009B $>$  $x3B$  |0  $<$ U009C $>$  $\x04$  |0  $<$ U009D> $\x14 |0$ <U009E> \x3E |0 <U009F> \xFF |0  $<$ U00A0> $\x41$ |0  $<$ U00AD> $\x5$  |0  $<$ U0401> $\x63$  |0  $<$ U0402> $\x59$ |0  $<$ U0403> $\x02$ |0  $<$ U0404 $>$  $x$ 64 |0  $<$ U0405> $\x5$  |0  $<$ U0406 $>$  $\x56$  |0 <U0407> \x67 |0  $<$ U0408 $>$  $x$ 68 |0 <U0409> \x69 |0 <U040A> \x70 |0

 $<$ U040B $>$  $\x71$  |0  $<$ U040C $>$  $\x2$  |0  $<$ U040E $>$  $\x$ 74 |0  $<$ U040F $>$  $\x75$  |0  $<$ U0410> $\x B9$ |0  $<$ U0411> $xBA$ |0  $<$ U0412> $\kappa$ ED |0  $<$ U0413> $\x{BF}$ |0  $<$ U0414 $>$  $xBC$  |0  $<$ U0415> $\x0$  |0 <U0416> \xEC |0 <U0417> \xFA |0  $<$ U0418> $\x CB$  |0 <U0419> \xCC |0  $<$ U041A $>$  $\xCD$  |0  $<$ U041B $>$  $\xCE$  |0  $<$ U041C $>$  $\xCF$ |0  $<$ U041D $>$  $\x$ DA |0  $<$ U041E $>$  $\xDB$  |0 <U041F> \xDC |0 <U0420> \xDE |0  $<$ U0421>  $\Delta$ DF |0 <U0422> \xEA |0 <U0423> \xEB |0 <U0424> \xBE |0  $<$ U0425> $\x CA$ |0  $<$ U0426> $\xBB$ |0 <U0427> \xFE |0  $<$ U0428> $\xFB$ |0  $<$ U0429> $\xFD$ |0  $<$ U042A> $\x57$ |0  $<$ U042B $>$  $xEF$  |0 <U042C> \xEE |0 <U042D> \xFC |0  $<$ U042E $>$  $xB8$  |0  $<$ U042F $>$  $\times$ DD  $|0$  $<$ U0430> $\x077$ |0  $<$ U0431> $\x0$ 78 |0 <U0432> \xAF |0  $<$ U0433> $\x0$ |0  $<$ U0434> \x8A |0  $<$ U0435> $\x8B$  |0 <U0436> \xAE |0 <U0437> \xB2 |0  $<$ U0438> \x8F |0 <U0439> \x90 |0  $<$ U043A> $\x0$ A |0

 $<$ U043B> $\x09B$ |0  $<$ U043C $>$  $\x5$  $\x9C$  $|0$  $<$ U043D> $\x00$ |0 <U043E> \x9E |0 <U043F> \x9F |0  $<$ U0440> $\xA$ AA |0  $<$ U0441> $\xA B$ |0  $<$ U0442> $\xedge$ xAC |0  $<$ U0443> \xAD |0  $<$ U0444> \x8C |0  $<$ U0445> $\x8E$ |0  $<$ U0446 $>$  $\x0$  |0  $<$ U0447> \xB6 |0  $<$ U0448> \xB3 |0  $<$ U0449> $\x B5 |0$  $<$ U044A> \xB7 |0  $<$ U044B $>$  $xB1$  |0  $<$ U044C $>$  $xB0$  |0  $<$ U044D> $\x B4 |0$  $<$ U044E $>$  $\x76$  |0 <U044F> \xA0 |0  $<$ U0451> $\x44$  |0  $<$ U0452> $\x42$ |0  $<$ U0453> \x43 |0  $<$ U0454> \x45 |0  $<$ U0455> \x46 |0  $<$ U0456> \x47 |0  $<$ U0457> \x48 |0  $<$ U0458> $\x49$ |0  $<$ U0459> $\x51$ |0  $<$ U045A $>$  $\x52$  |0  $<$ U045B $>$  $\x53$  |0  $<$ U045C $>$  $\x54$  |0  $<$ U045E $>$  $\x55$  |0  $<$ U045F> $\x56$ |0  $<$ U20AC $>$  $xE1$  |0  $<$ U2116 $>$  $\x58$  |0 <UFF01>  $\x4F |1$ <UFF02> \x7F |1 <UFF03> \x7B |1 <UFF04> \x5B |1 <UFF05> \x6C |1 <UFF06> \x50 |1 <UFF07> \x7D |1  $<$ UFF08> $\x4D$ |1 <UFF09> \x5D |1 <UFF0A> \x5C |1

<UFF0B> \x4E |1 <UFF0C> \x6B |1 <UFF0D> \x60 |1 <UFF0E> \x4B |1 <UFF0F> \x61 |1 <UFF10> \xF0 |1 <UFF11> \xF1 |1 <UFF12> \xF2 |1 <UFF13> \xF3 |1 <UFF14> \xF4 |1 <UFF15> \xF5 |1 <UFF16> \xF6 |1 <UFF17> \xF7 |1 <UFF18> \xF8 |1 <UFF19> \xF9 |1  $\langle$ UFF1A> $\langle$ x7A |1 <UFF1B> \x5E |1 <UFF1C> \x4C |1 <UFF1D> \x7E |1 <UFF1E> \x6E |1 <UFF1F> \x6F |1 <UFF20> \x7C |1 <UFF21> \xC1 |1 <UFF22> \xC2 |1 <UFF23> \xC3 |1 <UFF24> \xC4 |1 <UFF25> \xC5 |1 <UFF26> \xC6 |1 <UFF27> \xC7 |1 <UFF28> \xC8 |1 <UFF29> \xC9 |1 <UFF2A> \xD1 |1 <UFF2B> \xD2 |1 <UFF2C> \xD3 |1 <UFF2D> \xD4 |1 <UFF2E> \xD5 |1 <UFF2F> \xD6 |1 <UFF30> \xD7 |1 <UFF31> \xD8 |1 <UFF32> \xD9 |1 <UFF33> \xE2 |1 <UFF34> \xE3 |1 <UFF35> \xE4 |1 <UFF36> \xE5 |1 <UFF37> \xE6 |1 <UFF38> \xE7 |1 <UFF39> \xE8 |1 <UFF3A> \xE9 |1

<UFF3B> \x4A |1 <UFF3C> \xE0 |1 <UFF3D> \x5A |1 <UFF3E> \x5F |1 <UFF3F>  $\x0D$  |1 <UFF40> \x79 |1 <UFF41> \x81 |1 <UFF42> \x82 |1 <UFF43> \x83 |1 <UFF44> \x84 |1 <UFF45> \x85 |1 <UFF46> \x86 |1 <UFF47> \x87 |1 <UFF48> \x88 |1 <UFF49> \x89 |1 <UFF4A> \x91 |1 <UFF4B> \x92 |1 <UFF4C> \x93 |1 <UFF4D> \x94 |1 <UFF4E> \x95 |1 <UFF4F> \x96 |1 <UFF50> \x97 |1 <UFF51> \x98 |1 <UFF52> \x99 |1 <UFF53> \xA2 |1 <UFF54> \xA3 |1 <UFF55> \xA4 |1 <UFF56> \xA5 |1 <UFF57> \xA6 |1 <UFF58> \xA7 |1 <UFF59> \xA8 |1 <UFF5A> \xA9 |1 <UFF5B> \xC0 |1 <UFF5C> \x6A |1 <UFF5D> \xD0 |1 <UFF5E> \xA1 |1 END CHARMAP

Found in path(s):

\* /opt/cola/permits/1871834889\_1706103034.0277092/0/icu-74-1-data-zip/data/mappings/ibm-1154\_P100- 1999.ucm

No license file was found, but licenses were detected in source scan.

# Copyright (C) 2016 and later: Unicode, Inc. and others.

# License & terms of use: http://www.unicode.org/copyright.html # \*\*\*\*\*\*\*\*\*\*\*\*\*\*\*\*\*\*\*\*\*\*\*\*\*\*\*\*\*\*\*\*\*\*\*\*\*\*\*\*\*\*\*\*\*\*\*\*\*\*\*\*\*\*\*\*\*\*\*\*\*\*\*\*\*\*\*\*\*\*\*\*\*\*\* # \*

# \* Copyright (C) 1995-2003, International Business Machines

# \* Corporation and others. All Rights Reserved.

#

# \*

```
# File created by rptp2ucm (compiled on Dec 3 2002)
```
# from source files 34B0035E.RPMAP100 and 035E34B0.TPMAP100

# \*\*\*\*\*\*\*\*\*\*\*\*\*\*\*\*\*\*\*\*\*\*\*\*\*\*\*\*\*\*\*\*\*\*\*\*\*\*\*\*\*\*\*\*\*\*\*\*\*\*\*\*\*\*\*\*\*\*\*\*\*\*\*\*\*\*\*\*\*\*\*\*\*\*\*

#

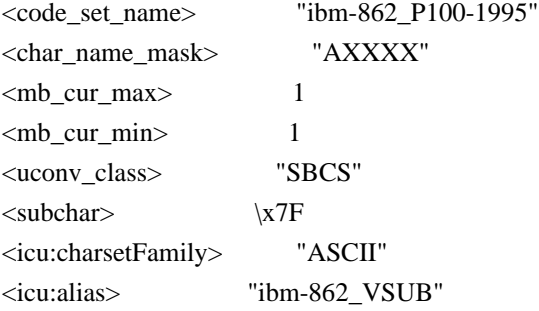

## CHARMAP

 $<$ U0000 $>$  $x$ 00 |0 <U0001> \x01 |0 <U0002> \x02 |0 <U0003> \x03 |0  $<$ U0004 $>$  $\x04$  |0  $<$ U0005> $\x05$ |0 <U0006>  $\chi$ 06 |0 <U0007> \x07 |0 <U0008> \x08 |0 <U0009> \x09 |0  $<$ U000A $>$  $x$ 0A |0  $<$ U000B $>$  $\x0B$  |0 <U000C> \x0C |0  $<$ U000D $>$  $x$ 0D $|0$ <U000E> \x0E |0 <U000F> \x0F |0  $<$ U0010 $>$  $x10$  |0  $<$ U0011> $\x11 |0$  $<$ U0012> $\x12 |0$  $<$ U0013> $\x13 |0$  $<$ U0014 $>$  $x14$  |0  $<$ U0015> $\x15 |0$  $<$ U0016 $>$  $x16$  |0  $<$ U0017> $\x17 |0$  $<$ U0018 $>$  $\x18$  |0  $<$ U0019> $\x19$ |0  $<$ U001A $>$  $\x7F$ |0  $<$ U001B $>$  $x1B$  |0  $<$ U001C $>$  $\x1A$  |0  $<$ U001D $>$  $x1D$  |0  $<$ U001E $>$  $x1E$  |0  $<$ U001F $>$  $\x1F$ |0  $<$ U0020 $>$  $x20$  |0  $<$ U0021> $\x21$ |0  $<$ U0022> $\x22$ |0  $<$ U0023> $\x23$ |0  $<$ U0024 $>$  $\x24$  |0  $<$ U0025> $\x25$ |0  $<$ U0026> $\x02$ 6 |0  $<$ U0027> $\x27$ |0  $<$ U0028> $\x028$  |0  $<$ U0029> $\x029$  |0  $<$ U002A> $\x2A$ |0  $<$ U002B $>$  $x2B$  |0  $<$ U002C $>$  $x$ 2C |0 <U002D> \x2D |0 <U002E> \x2E |0  $<$ U002F> $\x2F$ |0  $<$ U0030 $>$  $x30$  |0  $<$ U0031> $\x31$ |0  $<$ U0032> $\x32$ |0  $<$ U0033> \x33 |0  $<$ U0034 $>$  $\x34$  |0  $<$ U0035> \x35 |0  $<$ U0036> \x36 |0  $<$ U0037> $\x37$ |0  $<$ U0038> \x38 |0  $<$ U0039> $\x39$ |0  $<$ U003A> $\x3A$ |0  $<$ U003B> $\x3B$ |0  $<$ U003C> $\x3C$ |0  $<$ U003D> $\x3D$ |0 <U003E> \x3E |0  $<$ U003F> $\x3F$ |0  $<$ U0040> $\x40$ |0  $<$ U0041> $\x41$ |0  $<$ U0042> $\x42$ |0  $<$ U0043> \x43 |0  $<$ U0044 $>$  $\chi$ 44 |0  $<$ U0045> $\x45$ |0  $<$ U0046 $>$  $x46$  |0  $<$ U0047> $\x47$ |0 <U0048> \x48 |0 <U0049> \x49 |0  $<$ U004A> $\x4A$ |0  $<$ U004B $>$  $x4B$  |0  $<$ U004C> $\x4C$ |0  $<$ U004D> $\x4D$ |0 <U004E> \x4E |0  $<$ U004F> $\x4F$ |0  $<$ U0050 $>$  $x$ 50 |0  $<$ U0051> $\x51$ |0  $<$ U0052> $\x52$  |0  $<$ U0053> \x53 |0  $<$ U0054> \x54 |0  $<$ U0055> \x55 |0  $<$ U0056> \x56 |0  $<$ U0057> \x57 |0  $<$ U0058> $\x58$ |0  $<$ U0059> $\x59$ |0  $<$ U005A> $\x5A$ |0  $<$ U005B> $\x5B$ |0  $<$ U005C $>$  $\x5C$  |0  $<$ U005D $>$  $x5D$  |0 <U005E> \x5E |0  $<$ U005F> $\x5F$ |0  $<$ U0060 $>$  $x$ 60 |0  $<$ U0061> $\x0$ 1 |0  $<$ U0062> $\x02$ |0  $<$ U0063> \x63 |0  $<$ U0064> \x64 |0  $<$ U0065> \x65 |0  $<$ U0066> \x66 |0  $<$ U0067> \x67 |0 <U0068> \x68 |0 <U0069> \x69 |0  $<$ U006A $>$  $x$ 6A |0  $<$ U006B> $\x6B$ |0 <U006C> \x6C |0  $<$ U006D $>$  $x$ 6D $|0$ <U006E> \x6E |0  $<$ U006F> $\x6F$ |0  $<$ U0070 $>$  $\x$ 70 |0  $<$ U0071> $\x1$  |0 <U0072> \x72 |0  $<$ U0073> $\x3$  |0  $<$ U0074> \x74 |0  $<$ U0075> $\x5$  |0 <U0076> \x76 |0  $<$ U0077> $\x27$ |0 <U0078> \x78 |0 <U0079> \x79 |0  $<$ U007A $>$  $x7A$  |0  $<$ U007B $>$  $\x7B$  |0  $<$ U007C $>$  $\x7C$  |0  $<$ U007D $>$  $\x$ 7D |0 <U007E> \x7E |0  $<$ U007F> $\x1C$ |0  $<$ U00A0> $x$ FF |0  $<$ U00A1> $\xA$ D|0 <U00A2> \x9B |0  $<$ U00A3>  $\chi$ 9C |0 <U00A5> \x9D |0  $<$ U00A7> $\x15$ |1 <U00AA> \xA6 |0  $<$ U00AB> $\xedge$ XAE |0  $<$ U00AC $>$  $\xA$ AA |0 <U00B0> \xF8 |0  $<$ U00B1> $\x F1$ |0 <U00B2> \xFD |0  $<$ U00B6> \x14 |1 <U00B7> \xFA |0 <U00BA> \xA7 |0  $<$ U00BB $>$  $xAF$ |0  $<$ U00BC $>$  $\xAC$  |0  $<$ U00BD $>$  $xAB$  |0 <U00BF> \xA8 |0  $<$ U00D1> $\xA5$ |0 <U00DF> \xE1 |0 <U00E1> \xA0 |0 <U00ED> \xA1 |0 <U00F1> \xA4 |0 <U00F3> \xA2 |0 <U00F7> \xF6 |0 <U00FA> \xA3 |0  $<$ U0192> $\x0$ F |0 <U0393> \xE2 |0 <U0398> \xE9 |0 <U03A3> \xE4 |0 <U03A6> \xE8 |0  $<$ U03A9> $\x EA$ |0 <U03B1> \xE0 |0 <U03B4> \xEB |0 <U03B5> \xEE |0  $<$ U03BC $>$  $xE6$  |0 <U03C0> \xE3 |0 <U03C3> \xE5 |0 <U03C4> \xE7 |0 <U03C6> \xED |0 <U05D0> \x80 |0  $<$ U05D1> $\x81$  |0

 $<$ U05D2> $\x82$ |0  $<$ U05D3> $\x83$ |0  $<$ U05D4 $>$  $x84$  |0  $<\!\!U05D5\!\!>$  \x85  $|0$ <U05D6> \x86 |0  $<$ U05D7> $\x87$ |0 <U05D8> \x88 |0 <U05D9> \x89 |0  $<$ U05DA $>$  $x8A$  |0  $<$ U05DB $>$  $\x8B$  |0 <U05DC> \x8C |0 <U05DD> \x8D |0 <U05DE> \x8E |0 <U05DF> \x8F |0 <U05E0> \x90 |0  $<$ U05E1> $\x091$ |0 <U05E2> \x92 |0 <U05E3> \x93 |0 <U05E4> \x94 |0  $<$ U05E5> $\x03$ |0 <U05E6> \x96 |0  $<$ U05E7> $\x097$ |0  $<$  U05E8 $>$  \x98 |0 <U05E9> \x99 |0 <U05EA> \x9A |0 <U2022> \x07 |1  $<$ U203C $>$  $\x13$ |1 <U207F> \xFC |0 <U20A7> \x9E |0  $<$ U2190 $>$  $x1B$ |1 <U2191> \x18 |1  $<$ U2192> $\x1A$ |1 <U2193> \x19 |1 <U2194> \x1D |1  $<$ U2195> $\x12$ |1  $<$ U21A8> $\x17$ |1 <U2219> \xF9 |0  $<$ U221A $>$  $\kappa$ FB |0  $<$ U221E $>$  $xEC$  |0 <U221F> \x1C |1 <U2229> \xEF |0 <U2248> \xF7 |0 <U2261> \xF0 |0 <U2264> \xF3 |0 <U2265> \xF2 |0 <U2302> \x7F |2  $<$ U2310 $>$  $xA9$  |0

 $<$ U2320 $>$  $xF4$  |0  $<$ U2321> \xF5 |0  $<$ U2500 $>$  $xC4$  |0  $<$ U2502> $\xB3$ |0  $<$ U250C $>$  $\kappa$ DA |0  $<$ U2510 $>$  $xBF$ |0  $<$ U2514 $>$  $\xC0$  |0  $<$ U2518> $\x09$ |0  $<$ U251C $>$  $|xC3|0$  $<$ U2524 $>$  $xB4$  |0  $<$ U252C $>$  $\x C2$  |0 <U2534> \xC1 |0  $<$ U253C $>$  $|xC5|0$  $<$ U2550 $>$  $\xCD$  |0  $<$ U2551> $\x$ BA |0  $<$ U2552> $\xD5 |0$  $<$ U2553> $\x0$ 6 |0  $<$ U2554 $>$  $\xC9$  |0  $<$ U2555> \xB8 |0  $<$ U2556 $>$  $xB7$  |0  $<$ U2557> \xBB |0  $<$ U2558> \xD4 |0  $<$ U2559> $\xD3$ |0  $<$ U255A $>$  $\xC8$  |0  $<$ U255B $>$  $\x{BE}$  |0  $<$ U255C $>$  $\xBD$  |0  $<$ U255D $>$  $xBC$  |0  $<$ U255E $>$  $\xC6$  |0  $<$ U255F $>$  $\xC7$  |0  $<$ U2560 $>$  $\xC$  |0  $<$ U2561> $\x B5 |0$  $<$ U2562> \xB6 |0  $<$ U2563> $\x B9$ |0  $<$ U2564> $\xD1$ |0  $<$ U2565> $\xD2$ |0  $<$ U2566 $>$  $\xCB$  |0  $<$ U2567> $\x CF$ |0  $<$ U2568> $\x00|0$  $<$ U2569>  $\chi$ CA |0  $<$ U256A> $\xD8$ |0  $<$ U256B $>$  $\xD7$  |0  $<$ U256C> $\xC$ E |0  $<$ U2580> $\xDF$ |0  $<$ U2584> $\x0$ C |0 <U2588> \xDB |0  $<$ U258C $>$  $\kappa$ DD |0 <U2590> \xDE |0

 $<$ U2591> $\x0$  |0  $<$ U2592> $\xB1$  |0  $<$ U2593> $\x B2 |0$  $<$ U25A0 $>$  $\kappa$ FE |0  $<$ U25AC> $\x16$ |1  $<$ U25B2> $\x1E$ |1 <U25BA> \x10 |1  $<$ U25BC $>$  $x1F$ |1  $<$ U25C4> $\x11$ |1 <U25CB> \x09 |1 <U25D8> \x08 |1 <U25D9> \x0A |1 <U263A> \x01 |1  $<$ U263B> $\x02$ |1 <U263C> \x0F |1  $<$ U2640 $>$  $x0C$ |1  $<$ U2642> $\x0B$ |1  $<$ U2660> \x06 |1  $<$ U2663> $\x05$ |1  $<$ U2665> $\x03$ |1  $<$ U2666> $\x04$ |1  $<$ U266A $>$  $\x0D$ |1  $<$ U266B> $\x0E$ |1 <UFF01> \x21 |1 <UFF02> \x22 |1 <UFF03> \x23 |1 <UFF04> \x24 |1 <UFF05> \x25 |1 <UFF06> \x26 |1 <UFF07> \x27 |1 <UFF08> \x28 |1 <UFF09> \x29 |1  $\langle$ UFF0A> $\chi$ 2A |1  $\langle$ UFF0B $>$  $\langle$ x2B |1  $<$ UFF0C $>$  $|x2C|1$  $\langle$ UFF0D> $\x2D$ |1 <UFF0E> \x2E |1  $<$ UFF0F> $\x2F$ |1 <UFF10> \x30 |1 <UFF11> \x31 |1 <UFF12> \x32 |1 <UFF13> \x33 |1 <UFF14> \x34 |1 <UFF15> \x35 |1 <UFF16> \x36 |1 <UFF17> \x37 |1 <UFF18> \x38 |1 <UFF19> \x39 |1

<UFF1A> \x3A |1 <UFF1B> \x3B |1 <UFF1C> \x3C |1 <UFF1D> \x3D |1 <UFF1E> \x3E |1 <UFF1F>  $\x3F |1$ <UFF20> \x40 |1 <UFF21> \x41 |1 <UFF22> \x42 |1 <UFF23> \x43 |1 <UFF24> \x44 |1 <UFF25> \x45 |1 <UFF26> \x46 |1 <UFF27> \x47 |1 <UFF28> \x48 |1 <UFF29> \x49 |1 <UFF2A> \x4A |1 <UFF2B> \x4B |1 <UFF2C> \x4C |1 <UFF2D> \x4D |1 <UFF2E> \x4E |1 <UFF2F> \x4F |1 <UFF30> \x50 |1 <UFF31> \x51 |1 <UFF32> \x52 |1 <UFF33> \x53 |1 <UFF34> \x54 |1 <UFF35> \x55 |1 <UFF36> \x56 |1 <UFF37> \x57 |1 <UFF38> \x58 |1 <UFF39> \x59 |1 <UFF3A> \x5A |1 <UFF3B> \x5B |1 <UFF3C> \x5C |1 <UFF3D> \x5D |1 <UFF3E> \x5E |1 <UFF3F> \x5F |1 <UFF40> \x60 |1 <UFF41> \x61 |1 <UFF42> \x62 |1 <UFF43> \x63 |1 <UFF44> \x64 |1 <UFF45> \x65 |1 <UFF46> \x66 |1 <UFF47> \x67 |1 <UFF48> \x68 |1

<UFF49> \x69 |1 <UFF4A> \x6A |1 <UFF4B> \x6B |1 <UFF4C> \x6C |1 <UFF4D> \x6D |1 <UFF4E> \x6E |1 <UFF4F> \x6F |1 <UFF50> \x70 |1 <UFF51> \x71 |1 <UFF52> \x72 |1 <UFF53> \x73 |1 <UFF54> \x74 |1 <UFF55> \x75 |1 <UFF56> \x76 |1 <UFF57> \x77 |1 <UFF58> \x78 |1 <UFF59> \x79 |1 <UFF5A> \x7A |1 <UFF5B> \x7B |1 <UFF5C> \x7C |1 <UFF5D> \x7D |1 <UFF5E>  $\overline{X7E}$  |1 <UFFE8> \xB3 |1  $\langle$ UFFE9> $\chi$ 1B |1 <UFFEA> \x18 |1  $\langle$ UFFEB> $\x1A$ |1 <UFFEC> \x19 |1 <UFFED> \xFE |1 <UFFEE> \x09 |1 END CHARMAP

Found in path(s):

\* /opt/cola/permits/1871834889\_1706103034.0277092/0/icu-74-1-data-zip/data/mappings/ibm-862\_P100-1995.ucm No license file was found, but licenses were detected in source scan.

# © 2016 and later: Unicode, Inc. and others. # License & terms of use: http://www.unicode.org/copyright.html # Generated using tools/cldr/cldr-to-icu/build-icu-data.xml # # File: az\_Upper.txt # Generated from CLDR # # Copyright (C) 2011-2013, Apple Inc.; Unicode, Inc.; and others. All Rights Reserved. i;

```
::Any-Upper();
```
Found in path(s):

\* /opt/cola/permits/1871834889\_1706103034.0277092/0/icu-74-1-data-zip/data/translit/az\_Upper.txt No license file was found, but licenses were detected in source scan.

# Copyright (C) 2016 and later: Unicode, Inc. and others. # License & terms of use: http://www.unicode.org/copyright.html # \*\*\*\*\*\*\*\*\*\*\*\*\*\*\*\*\*\*\*\*\*\*\*\*\*\*\*\*\*\*\*\*\*\*\*\*\*\*\*\*\*\*\*\*\*\*\*\*\*\*\*\*\*\*\*\*\*\*\*\*\*\*\*\*\*\*\*\*\*\*\*\*\*\*\* # \* # \* Copyright (C) 1995-2002, International Business Machines # \* Corporation and others. All Rights Reserved. # \* # \*\*\*\*\*\*\*\*\*\*\*\*\*\*\*\*\*\*\*\*\*\*\*\*\*\*\*\*\*\*\*\*\*\*\*\*\*\*\*\*\*\*\*\*\*\*\*\*\*\*\*\*\*\*\*\*\*\*\*\*\*\*\*\*\*\*\*\*\*\*\*\*\*\*\* # # File created by rptp2ucm (compiled on Dec 3 2002) # from source files 34B00449.RPMAP100 and 044934B0.TPMAP100 # <code\_set\_name> "ibm-1097\_P100-1995" <char\_name\_mask> "AXXXX"  $\langle mb\_cur\_max \rangle$  1  $\langle mb\_cur\_min \rangle$  1 <uconv\_class> "SBCS"  $\langle$ subchar $\rangle$  \x3F <icu:charsetFamily> "EBCDIC" <icu:alias> "ibm-1097\_VPUA" CHARMAP <U0000> \x00 |0  $<$ U0001> $\x01$ |0 <U0002> \x02 |0  $<$ U0003> $\x03$ |0  $<$ U0004 $>$  $\x37$  |0  $<$ U0005> $\x02D$ 

 |0 <U0006> \x2E |0

<U0007> \x2F |0  $<$ U0008> $\x16 |0$  $<$ U0009> $\x05$ |0  $<$ U000A $>$  $x25$  |0 <U000B> \x0B |0 <U000C> \x0C |0 <U000D> \x0D |0 <U000E> \x0E |0 <U000F> \x0F |0  $<$ U0010 $>$  $x10$  |0  $<$ U0011> $\x11 |0$  $<$ U0012> $\x12 |0$  $<$ U0013> $\x13 |0$ 

 $<$ U0015> $\x3D$ |0  $<$ U0016 $>$  $\x32$  |0  $<$ U0017> $\x26$ |0  $<$ U0018 $>$  $\x18$  |0  $<$ U0019> $\x19$ |0  $<$ U001A> $\x3F$ |0  $<$ U001B $>$  $x27$  |0  $<$ U001C $>$  $\x1C$  |0  $<$ U001D $>$  $x1D$  |0  $<$ U001E $>$  $x1E$  |0  $<$ U001F $>$  $\x1F$ |0  $<$ U0020 $>$  $x40$  |0  $<$ U0021> $x5A$ |0 <U0022> \x7F |0  $<$ U0023> $\x5$  |0  $<$ U0024> $\x5B$ |0  $<$ U0025> $\x6C$ |0  $<$ U0026> $\x50$ |0 <U0027> \x7D |0 <U0028> \x4D |0 <U0029> \x5D |0  $<$ U002A> $\x5C$ |0 <U002B> \x4E |0  $<$ U002C $>$  $\x6B$  |0  $<$ U002D> $\x00$ |0 <U002E> \x4B |0 <U002F> \x61 |0 <U0030> \xF0 |0  $<$ U0031> \xF1 |0 <U0032> \xF2 |0 <U0033> \xF3 |0 <U0034> \xF4 |0 <U0035> \xF5 |0 <U0036> \xF6 |0 <U0037> \xF7 |0 <U0038> \xF8 |0 <U0039> \xF9 |0  $<$ U003A> $\x17A$ |0 <U003B> \x5E |0 <U003C> \x4C |0 <U003D> \x7E |0 <U003E> \x6E |0 <U003F> \x6F |0  $<$ U0040> $\x7C$ |0  $<$ U0041> $xC1$ |0 <U0042> \xC2 |0  $<$ U0043> $\xC3$ |0 <U0044>

 $\chi$ C4 |0  $<$ U0045> $\xC5$ |0 <U0046> \xC6 |0 <U0047> \xC7 |0 <U0048> \xC8 |0 <U0049> \xC9 |0 <U004A> \xD1 |0 <U004B> \xD2 |0  $<$ U004C $>$  $xD3$  |0 <U004D> \xD4 |0 <U004E> \xD5 |0 <U004F> \xD6 |0 <U0050> \xD7 |0 <U0051> \xD8 |0 <U0052> \xD9 |0 <U0053> \xE2 |0  $<$ U0054> \xE3 |0 <U0055> \xE4 |0  $<$ U0056> \xE5 |0 <U0057> \xE6 |0 <U0058> \xE7 |0 <U0059> \xE8 |0 <U005A> \xE9 |0  $<$ U005B> $\x$ BA |0  $<$ U005C $>$  $xE0$  $|0$  $<$ U005D $>$  $xBB$  |0  $<$ U005F> $\x6D$ |0  $<$ U0060> $\x$ 79 |0  $<$ U0061> $\x81$ |0  $<$ U0062> $\x0$ 82 |0  $<$ U0063> \x83 |0  $<$ U0064> \x84 |0  $<$ U0065> $\x85$ |0  $<$ U0066> \x86 |0  $<$ U0067> \x87 |0  $<$ U0068> $\x88$ |0 <U0069> \x89 |0  $<$ U006A> $\x021$ |0 <U006B> \x92 |0  $<$ U006C> $\x03$ |0  $<$ U006D> $\x$ 94 |0 <U006E> \x95 |0 <U006F> \x96 |0  $<$ U0070 $>$  $\x5$ 97 |0  $<$ U0071> $\x098$ |0 <U0072> \x99 |0 <U0073> \xA2 |0  $<$ U0074 $>$  $xA3$  |0

<U0075> \xA4 |0  $<$ U0076 $>$  $xA5$  |0 <U0077> \xA6 |0 <U0078> \xA7 |0 <U0079> \xA8 |0 <U007A> \xA9 |0 <U007B> \xC0 |0  $<$ U007C $>$  $\x4F$  |0 <U007D> \xD0 |0 <U007E> \xA1 |0 <U007F> \x07 |0  $<$ U0080 $>$  $x20$  |0  $<$ U0081> $\x21$ |0 <U0082> \x22 |0  $<$ U0083> $\x23$  |0 <U0084> \x24 |0  $<$ U0085> $\x15 |0$ <U0086> \x06 |0  $<$ U0087> \x17 |0 <U0088> \x28 |0  $<$ U0089> $\x29$ |0  $<$ U008A $>$  $\x2A$  |0 <U008B> \x2B |0  $<$ U008C $>$  $\x2C$  |0 <U008D> \x09 |0 <U008E> \x0A |0  $<$ U008F> $\x1B$  |0  $<$ U0090 $>$  $x30$  |0  $<$ U0091> $\x31$ |0  $<$ U0092> $\x1A$ |0  $<$ U0093> \x33 |0  $<$ U0094> $\x34$ |0  $<$ U0095> $\x35$ |0  $<$ U0096> $\x36$ |0 <U0097> \x08 |0 <U0098> \x38 |0 <U0099> \x39 |0  $<$ U009A> $\x3A$ |0  $<$ U009B $>$  $x3B$  |0  $<$ U009C $>$  $\x04$  |0  $<$ U009D> $\x14 |0$ <U009E> \x3E |0 <U009F> \xFF |0  $<$ U00A0> $\x41$ |0  $<$ U00A4> $\x4A$ |0  $<$ U00AB> $\x8A$ |0  $<$ U00AC $>$  $x5F$ |0

 $<$ U00AD $>$  $xCA$  |0  $<$ U00BB $>$  $x8B$  |0 <U00D7> \xBF |0  $<$ U060C> $\x42$ |0  $<$ U061B $>$  $x6A$  |0 <U061F> \xE1 |0  $<$ U0621> $\x51$ |1 <U0622> \x44 |1  $<$ U0623> \x52 |1  $<$ U0624> \x55 |1 <U0627> \x47 |1 <U0628> \x57 |1  $<$ U062A> $\x63$ |1 <U062B> \x65 |1 <U062C> \x67 |1 <U062D> \x71 |1 <U062E> \x73 |1 <U062F> \x75 |1 <U0630> \x76 |1  $<$ U0631> \x77 |1 <U0632> \x78 |1 <U0633> \x8C |1 <U0634> \x8E |1 <U0635> \x90 |1 <U0636> \x9B |1 <U0639> \xAA |1 <U063A> \xAE |1 <U0640> \xEA |0 <U0641> \xB2 |1 <U0642> \xB4 |1 <U0644>  $\xBC$  |1  $<$ U0645> $\x{BE}$ |1 <U0646> \xCC |1 <U0647> \xCF |1 <U0648> \xCE |1  $<$ U064B $>$  $\x43$  |0 <U0660> \xEB |1 <U0661> \xEC |1 <U0662> \xED |1 <U0663> \xEE |1 <U0664> \xEF |1 <U0665> \xFA |1 <U0666> \xFB |1 <U0667> \xFC |1 <U0668> \xFD |1 <U0669> \xFE |1 <U066A> \x6C |1

 $<$ U066B $>$  $x$ 6B |1 <U066C> \x4B |1  $<$ U066D> $\x5C$ |1  $<$ U06F0 $>$  $xEB$  $|0$ <U06F1> \xEC |0  $<$ U06F2> $xED$ |0 <U06F3> \xEE |0  $<$ U06F4> $xEF$ |0 <U06F5> \xFA |0 <U06F6> \xFB |0 <U06F7> \xFC |0 <U06F8> \xFD |0 <U06F9> \xFE |0 <UF8F9> \x54 |0 <UF8FA> \x46 |0 <UF8FB> \x49 |0 <UFB56> \x59 |0 <UFB58> \x62 |0  $\langle$ UFB7A> $\x0$  |0 <UFB7C> \x70 |0 <UFB8A> \x80 |0 <UFB8E> \xB6 |0 <UFB92> \xB8 |0 <UFB94> \xB9 |0  $<$ UFBA4> $\x$ DC |0  $\langle$ UFBFC $>$  $\langle$ xDD $|0$  $\langle$ UFBFD> $\langle$ xDE $|0$  $<$ UFBFE $>$  $\x$ DF $|0$  $<$ UFE80 $>$  $x51$  |0 <UFE81> \x44 |0  $<$ UFE82> $\x345$  |0 <UFE83> \x52 |0  $<$ UFE84 $>$  $\x53$  |0  $<$ UFE85> $\x55$  |0 <UFE86> \x55 |1 <UFE8B> \x56 |0  $\langle$ UFE8C $>$  $\x56$ |1 <UFE8D> \x47 |0 <UFE8E> \x48 |0 <UFE8F> \x57 |0 <UFE90> \x57 |1 <UFE91> \x58 |0 <UFE92> \x58 |1 <UFE95> \x63 |0 <UFE96> \x63 |1 <UFE97> \x64 |0 <UFE98> \x64 |1

 $<$ UFE99> $\x05$  |0 <UFE9A> \x65 |1 <UFE9B> \x66 |0 <UFE9C> \x66 |1 <UFE9D> \x67 |0 <UFE9E> \x67 |1 <UFE9F> \x68 |0 <UFEA0> \x68 |1  $\langle$ UFEA1> $\chi$ 71 |0 <UFEA2> \x71 |1 <UFEA3> \x72 |0 <UFEA4> \x72 |1 <UFEA5> \x73 |0 <UFEA6> \x73 |1 <UFEA7> \x74 |0 <UFEA8> \x74 |1 <UFEA9> \x75 |0 <UFEAA> \x75 |1  $\langle$ UFEAB> $\chi$ 76 |0  $\langle$ UFEAC> $\chi$ 76 |1  $\langle$ UFEAD> $\chi$ 77 |0 <UFEAE> \x77 |1  $\langle$ UFEAF $>$  $\x$ 78 |0 <UFEB0> \x78 |1  $<$ UFEB1> $\x0$ <UFEB2> \x8C |1  $\langle$ UFEB3> $\x0$  |0 <UFEB4> \x8D |1  $<$ UFEB5> $\x8E$ |0 <UFEB6> \x8E |1  $<$ UFEB7> $\x8F$ |0 <UFEB8> \x8F |1 <UFEB9> \x90 |0 <UFEBA> \x90 |1  $\langle$ UFEBB $>$  $\x$ 9A |0  $\langle$ UFEBC $>$  $\x$ 9A |1  $\langle$ UFEBD> $\x$ 9B  $|0$ <UFEBE> \x9B |1  $<$ UFEBF> $\x$ 9C  $|0$ <UFEC0> \x9C |1  $<$ UFEC1> $\x00$ |0 <UFEC2> \x9D |1  $<$ UFEC3> $\x0$ E |0 <UFEC4> \x9E |1  $<$ UFEC5> $\x$ 9F |0 <UFEC6> \x9F |1  $<$ UFEC7> $\xA0$ |0 <UFEC8> \xA0 |1

 $\langle$ UFEC9> $\langle$ xAA |0  $\langle$ UFECA> $\langle$ xAB  $|0$  $<$ UFECB $>$  $\xAC$  |0  $\langle$ UFECC $>$  $\langle$ xAD  $|0$  $\langle$ UFECD $>$  $\langle$ xAE  $|0$  $<$ UFECE $>$  $\xAF$  |0 <UFECF> \xB0 |0 <UFED0> \xB1 |0  $\langle$ UFED1 $>$  $\kappa$ B2 |0 <UFED2> \xB2 |1 <UFED3> \xB3 |0 <UFED4> \xB3 |1 <UFED5> \xB4 |0 <UFED6>  $\kappa B4$  |1 <UFED7> \xB5 |0 <UFED8> \xB5 |1 <UFEDB> \xB7 |0 <UFEDC> \xB7 |1  $\langle$ UFEDD $>$  $\langle$ xBC $|0$ <UFEDE> \xBC |1  $<$ UFEDF> $\x$ BD  $|0$ <UFEE0> \xBD |1  $<$ UFEE1> $xBE$  |0  $<$ UFEE2> $\xBE$ |1  $\langle$ UFEE3> $\chi$ CB  $|0$ <UFEE4> \xCB |1  $<$ UFEE5> $\x C$ |0 <UFEE6> \xCC |1  $\langle$ UFEE7> $\chi$ CD |0  $\langle$ UFEE8> $\chi$ CD |1  $<$ UFEE9> $\x CF$ |0  $\langle$ UFEEA> $\chi$ CF |1  $\langle$ UFEEB> $\langle$ xDA $|0$  $\langle$ UFEEC> $\langle$ xDB  $|0$  $<$ UFEED> $\xCE$  |0 <UFEEE> \xCE |1  $\langle$ UFF01> $\x5A$ |1 <UFF02> \x7F |1 <UFF03> \x7B |1 <UFF04> \x5B |1 <UFF05> \x6C |1 <UFF06> \x50 |1 <UFF07> \x7D |1 <UFF08> \x4D |1  $<$ UFF09> $\x5D$ |1 <UFF0A> \x5C |1 <UFF0B> \x4E |1

<UFF0C> \x6B |1 <UFF0D> \x60 |1 <UFF0E> \x4B |1 <UFF0F> \x61 |1 <UFF10> \xF0 |1 <UFF11> \xF1 |1 <UFF12> \xF2 |1 <UFF13> \xF3 |1 <UFF14> \xF4 |1 <UFF15> \xF5 |1 <UFF16> \xF6 |1 <UFF17> \xF7 |1 <UFF18> \xF8 |1 <UFF19> \xF9 |1 <UFF1A> \x7A |1 <UFF1B> \x5E |1 <UFF1C> \x4C |1 <UFF1D> \x7E |1 <UFF1E> \x6E |1 <UFF1F> \x6F |1 <UFF20> \x7C |1 <UFF21> \xC1 |1 <UFF22> \xC2 |1 <UFF23> \xC3 |1 <UFF24> \xC4 |1 <UFF25> \xC5 |1 <UFF26> \xC6 |1 <UFF27> \xC7 |1  $<$ UFF28> $\x0$  |1 <UFF29> \xC9 |1 <UFF2A> \xD1 |1 <UFF2B> \xD2 |1 <UFF2C> \xD3 |1 <UFF2D> \xD4 |1 <UFF2E> \xD5 |1 <UFF2F> \xD6 |1 <UFF30> \xD7 |1 <UFF31> \xD8 |1 <UFF32> \xD9 |1 <UFF33> \xE2 |1 <UFF34> \xE3 |1 <UFF35> \xE4 |1 <UFF36> \xE5 |1 <UFF37> \xE6 |1 <UFF38> \xE7 |1 <UFF39> \xE8 |1 <UFF3A> \xE9 |1

<UFF3B> \xBA |1 <UFF3C> \xE0 |1 <UFF3D> \xBB |1 <UFF3F> \x6D |1 <UFF40> \x79 |1 <UFF41> \x81 |1 <UFF42> \x82 |1 <UFF43> \x83 |1 <UFF44> \x84 |1 <UFF45> \x85 |1 <UFF46> \x86 |1 <UFF47> \x87 |1 <UFF48> \x88 |1 <UFF49> \x89 |1 <UFF4A> \x91 |1 <UFF4B> \x92 |1 <UFF4C> \x93 |1 <UFF4D> \x94 |1 <UFF4E> \x95 |1 <UFF4F> \x96 |1 <UFF50> \x97 |1  $<$ UFF51>\x98 |1 <UFF52> \x99 |1 <UFF53> \xA2 |1 <UFF54> \xA3 |1 <UFF55> \xA4 |1 <UFF56> \xA5 |1 <UFF57> \xA6 |1 <UFF58> \xA7 |1 <UFF59> \xA8 |1 <UFF5A> \xA9 |1 <UFF5B> \xC0 |1  $\langle$ UFF5C $>$  $\x4F$ |1 <UFF5D> \xD0 |1 <UFF5E> \xA1 |1 END CHARMAP

Found in path(s):

\* /opt/cola/permits/1871834889\_1706103034.0277092/0/icu-74-1-data-zip/data/mappings/ibm-1097\_P100- 1995.ucm

No license file was found, but licenses were detected in source scan.

# Copyright (C) 2016 and later: Unicode, Inc. and others.

# License & terms of use: http://www.unicode.org/copyright.html

# Copyright (c) 2002-2016 International Business Machines Corporation and

- # others. All Rights Reserved.
- #

# file: line.txt

# # Line Breaking Rules # Implement default line breaking as defined by # Unicode Standard Annex #14 (https://www.unicode.org/reports/tr14/) # for Unicode 14.0, with the following modification: # # Boundaries between hyphens and following letters are suppressed when # there is a boundary preceding the hyphen. See rule 20.9 # # This corresponds to CSS line-break=strict (BCP47 -u-lb-strict). # It sets characters of class CJ to behave like NS. # # Character Classes defined by TR 14. # !!chain; !!quoted\_literals\_only; \$AI = [:LineBreak = Ambiguous:];  $$AK =$  [:LineBreak = Aksara:];  $$AL =$  [:LineBreak = Alphabetic:]; \$AP = [:LineBreak = Aksara\_Prebase:];  $$AS =$  [:LineBreak = Aksara\_Start:];  $$BA =$  [:LineBreak = Break\_After:];  $$HH = \[ \u2010];$  # \u2010 is HYPHEN, default line break is BA. \$BB = [:LineBreak = Break\_Before:];  $$BK =$  [:LineBreak = Mandatory\_Break:];  $$B2 =$  [:LineBreak = Break\_Both:];  $SCB =$  [:LineBreak = Contingent\_Break:]; \$CJ = [:LineBreak = Conditional\_Japanese\_Starter:];  $$CL = [.LineBreak = Close_P$ unctuation:; # \$CM = [:LineBreak = Combining\_Mark:];  $$CP =$  [:LineBreak = Close\_Parenthesis:];  $$CR =$  [:LineBreak = Carriage\_Return:];  $$EB = [.LineBreak = EB:];$  $$EM =$  [:LineBreak = EM:];  $$EX =$  [:LineBreak = Exclamation:];  $$GL = [.LineBreak = Glue:];$  $$HL = [.LineBreak = Hebrew Letter:];$  $$HY =$  [:LineBreak = Hyphen:];  $$H2 =$  [:LineBreak = H2:];  $$H3 =$  [:LineBreak = H3:];  $$ID = [.LineBreak = Ideographic:];$  $SIN =$  [:LineBreak = Inseperable:];  $$IS =$  [:LineBreak = Infix Numeric:];  $SL =$  [:LineBreak = JL:];

 $$JV = [.LineBreak = JV:];$  $ST =$  [:LineBreak = JT:]; \$LF = [:LineBreak = Line\_Feed:];  $$NL =$  [:LineBreak = Next\_Line:]; # NS includes CJ for CSS strict line breaking.  $SNS = [[:LineBreak = Nonstarter:] SCJ];$ \$NU = [:LineBreak = Numeric:];  $$OP =$  [:LineBreak = Open\_Punctuation:];  $$PO =$  [:LineBreak = Postfix Numeric:]; \$PR = [:LineBreak = Prefix\_Numeric:]; \$QU = [:LineBreak = Quotation:]; \$RI = [:LineBreak = Regional\_Indicator:];  $$SA =$  [:LineBreak = Complex\_Context:];  $$SG =$  [:LineBreak = Surrogate:];  $$SP =$  [:LineBreak = Space:];  $$SY = [.LineBreak = Break_Symbols:$ ];  $SVF =$  [:LineBreak = Virama Final:];  $VI = [.LineBreak = Virama:];$ \$WJ = [:LineBreak = Word\_Joiner:];  $$XX =$  [:LineBreak = Unknown:];  $$ZW =$  [:LineBreak = ZWSpace:];  $$ZWJ =$  [:LineBreak =  $ZWJ$ :];

# OP30 and CP30 are variants of OP and CP that appear in-line in rule LB30 from UAX 14, # without a formal name. Because ICU rules require multiple uses of the expressions, # give them a single definition with a name

 $$OP30 = $OP - [\p{ea=F}\p{ea=W}\p{ea=H}]];$  $$CP30 = $CP - [\p{ea=F}\p{ea=W}\p{ea=H}];$ 

\$ExtPictUnassigned  $= [\n\mathbf{Extended\_Picographic} \& \mathbf{Cn}];$ 

# By LB9, a ZWJ also behaves as a CM. Including it in the definition of CM avoids having to explicitly

list it in the numerous rules that use CM.

# By LB1, SA characters with general categor of Mn or Mc also resolve to CM.

 $SCM = [[:LineBreak = Combining_Mark:]$  \$ZWJ [\$SA & [[:Mn:][:Mc:]]]];  $SCMX = [[SCM] - [SZWJ]];$ 

# Dictionary character set, for triggering language-based break engines. Currently

# limited to LineBreak=Complex\_Context (SA).

\$dictionary = [\$SA];

#

# Rule LB1. By default, treat AI (characters with ambiguous east Asian width),

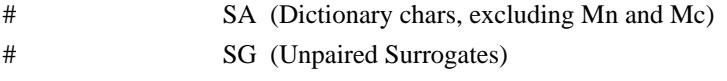

```
# XX (Unknown, unassigned)
```
# as \$AL (Alphabetic)

```
#
```
 $$ALPlus = [$AL $AI $SG $XX [$SA-[[:Mn:][:Mc:]]]];$ 

```
## -------------------------------------------------
```
## #

```
# CAN_CM
```
is the set of characters that may combine with CM combining chars.

- # Note that Linebreak UAX 14's concept of a combining char and the rules
- # for what they can combine with are \_very\_ different from the rest of Unicode.
- #
- # Note that \$CM itself is left out of this set. If CM is needed as a base
- # it must be listed separately in the rule.
- #

```
$CAN_CM = [^$SP $BK $CR $LF $NL $ZW $CM]; # Bases that can take CMs
$CANT_CM = [ $SP $BK $CR $LF $NL $ZW $CM]; # Bases that can't take CMs
```
#

```
# AL_FOLLOW set of chars that can unconditionally follow an AL
```

```
# Needed in rules where stand-alone $CM s are treated as AL.
```
#

```
$AL_FOLLOW = [$BK $CR $LF $NL $ZW $SP $CL $CP $EX $HL $IS $SY $WJ $GL $OP30 $QU $BA
$HY $NS $IN $NU $PR $PO $ALPlus];
```
# # Rule LB 4, 5 Mandatory (Hard) breaks. #  $SLB4Breaks = [SBK $CR $LF $NL];$  $SLB4Nonbreaks = [^8BK $^8CR $^1F $^1SNL $^1CM];$ \$CR \$LF {100};

# # LB 6 Do not break before hard line breaks. # \$LB4NonBreaks? \$LB4Breaks {100}; # LB 5 do not break before hard breaks. \$CAN\_CM \$CM\* \$LB4Breaks {100}; ^\$CM+ \$LB4Breaks {100};

```
# LB 7 x SP
# x ZW
$LB4NonBreaks [$SP $ZW];
```

```
$CAN_CM $CM* [$SP $ZW];
^{\wedge}\$CM+ [$SP $ZW];
#
# LB 8 Break after zero width space
# ZW SP^* \div#
$LB8Breaks = [$LB4Breaks $ZW];
$LB8NonBreaks = [[$LB4NonBreaks] - [$ZW]];
$ZW $SP* / [^$SP $ZW $LB4Breaks];
# LB 8a ZWJ x Do not break Emoji ZWJ sequences.
#
$ZWJ [^$CM];
# LB 9 Combining marks. X $CM needs to behave like X, where X is not $SP, $BK $CR $LF $NL
# $CM not covered by the above needs to behave like $AL
# See definition of $CAN_CM.
$CAN_CM $CM+; # Stick together any combining sequences that don't match other rules.
^{\wedge}$CM+;
#
# LB 11 Do not break before or after WORD JOINER & related characters.
#
$CAN_CM $CM* $WJ;
$LB8NonBreaks $WJ;
^{\wedge}$CM+
     $WJ;
$WJ $CM* .;
#
# LB 12 Do not break after NBSP and related characters.
# GL x
#
$GL $CM* .;
#
# LB 12a Do not break before NBSP and related characters ...
# [^SP BA HY] x GL
#
[[$LB8NonBreaks] - [$SP $BA $HY]] $CM* $GL;
^$CM+ $GL;
```
# LB 13 Don't break before ']' or '!' or '/', even after spaces. # \$LB8NonBreaks \$CL; \$CAN\_CM \$CM\* \$CL;  $^{\circ}$ SCM+  $^{\circ}$ SCL;  $^{\circ}$  # by rule 10, stand-alone CM behaves as AL \$LB8NonBreaks \$CP; \$CAN\_CM \$CM\* \$CP;  $^{\circ}$ \$CM+ \$CP; # by rule 10, stand-alone CM behaves as AL

\$LB8NonBreaks \$EX; \$CAN\_CM \$CM\* \$EX;  $^{\circ}$ SCM+ \$EX; # by rule 10, stand-alone CM behaves as AL

\$LB8NonBreaks \$SY; \$CAN\_CM \$CM\* \$SY;  $^{\circ}$ \$CM+ \$SY; # by rule 10, stand-alone CM behaves as AL

#

# LB 14 Do not break after OP, even after spaces

# Note subtle interaction with "SP IS /" rules in LB14a.

# This rule consumes the SP, chaining happens on the IS, effectivley overriding

the SP IS rules,

# which is the desired behavior.

#

\$OP \$CM\* \$SP\* .;

\$OP \$CM\* \$SP+ \$CM+ \$AL\_FOLLOW?; # by rule 10, stand-alone CM behaves as AL # by rule 8, CM following a SP is stand-alone.

# LB 15a

(\$OP \$CM\* \$SP+ | [\$OP \$QU \$GL] \$CM\*) ([\p{Pi} & \$QU] \$CM\* \$SP\*)+ .;  $(SOP$  \$CM\* \$SP+ | [\$OP \$QU \$GL] \$CM\*)  $(|\p{p}Pi] \& 90$  \$CM\* \$SP\*)+ \$SP \$CM+ \$AL\_FOLLOW?;  $\sqrt{\left(\frac{p}{Pi}\right)}$  & \$QU] \$CM\* \$SP\*)+ .;  $\langle (\rho_{P}Pi) \& \text{SQU} \& \text{SSP*} \rangle + \text{SSP} \& \text{CM+} \& \text{ALL-FOLLOW?};$ 

# LB 15b

\$LB8NonBreaks [\p{Pf} & \$QU] \$CM\* [\$SP \$GL \$WJ \$CL \$QU \$CP \$EX \$IS \$SY \$BK \$CR \$LF \$NL \$ZW {eof}]; \$CAN\_CM \$CM\* [\p{Pf} & \$QU] \$CM\* [\$SP \$GL \$WJ \$CL \$QU \$CP \$EX \$IS \$SY \$BK \$CR \$LF \$NL \$ZW

{eof}];

^\$CM+ [\p{Pf} & \$QU] \$CM\* [\$SP \$GL \$WJ \$CL \$QU \$CP \$EX \$IS \$SY \$BK \$CR \$LF \$NL \$ZW {eof}];

# Messy interaction: manually chain between LB 15b and LB 15a on Pf Pi.  $SLB8Nonbreaks [\p{Pf} \& $QU] $CM^* ([\p{Pf} \& $QU] $CM^* $SP^*$)+$ .;  $SLB8Nonbreaks [\p{Pf} \& $QU] $CM^* ([\p{Pi} \& $QU] $CM^* $SP^*$)+ $SP $CM^+$ 

 \$AL\_FOLLOW?;  $SCAN\_CM$   $CM^*$  [\p{Pf} &  $QU$ ]  $SCM^*$  ([\p{Pi} &  $QU$ ]  $SCM^*$   $SSP^*$ )+ .; \$CAN\_CM \$CM\* [\p{Pf} & \$QU] \$CM\* ([\p{Pi} & \$QU] \$CM\* \$SP\*)+ \$SP \$CM+ \$AL\_FOLLOW?; ^\$CM+ [\p{Pf} & \$QU] \$CM\* ([\p{Pi} & \$QU] \$CM\* \$SP\*)+ .; ^\$CM+  $[\pmb{\Phi} \& \pmb{\Phi} \& [\pmb{\Phi}] \& \pmb{\Phi} \& [\pmb{\Phi}] \& \pmb{\Phi} \& \pmb{\Phi} \& \pmb{\Phi} \& \pmb{\Phi} \& \pmb{\Phi} \& \pmb{\Phi} \& \pmb{\Phi} \& \pmb{\Phi} \& \pmb{\Phi} \& \pmb{\Phi} \& \pmb{\Phi} \& \pmb{\Phi} \& \pmb{\Phi} \& \pmb{\Phi} \& \pmb{\Phi} \& \pmb{\Phi} \& \pmb{\$ 

# LB 15c Force a break before start of a number with a leading decimal pt, e.g. " .23"

# Note: would be simpler to express as "\$SP / \$IS \$CM\* \$NU;", but ICU rules have limitations.

# See issue ICU-20303

\$CanFollowIS = [\$BK \$CR \$LF \$NL \$SP \$ZW \$WJ \$GL \$CL \$CP \$EX \$IS \$SY \$QU \$BA \$HY \$NS \$ALPlus \$HL \$IN]; \$SP \$IS / [^ \$CanFollowIS \$NU \$CM]; \$SP \$IS \$CM\* \$CMX / [^ \$CanFollowIS \$NU \$CM];

#

# LB 15d Do not break before numeric separators (IS), even after spaces.

[\$LB8NonBreaks - \$SP] \$IS; \$SP \$IS \$CM\* [\$CanFollowIS {eof}]; \$SP \$IS \$CM\* \$ZWJ [^\$CM \$NU];

\$CAN\_CM \$CM\* \$IS;  $^{\circ}$ \$CM+ \$IS; # by rule 10, stand-alone CM behaves as AL

# LB 16 (\$CL | \$CP) \$CM\* \$SP\* \$NS;

# LB 17 \$B2 \$CM\* \$SP\* \$B2;

# # LB 18 Break after spaces. # \$LB18NonBreaks = [\$LB8NonBreaks - [\$SP]];  $SLB18Breaks = [SLB8Breaks$   $SSP]$ ;

```
# LB 19
# x QU
$LB18NonBreaks $CM* $QU;
^{\wedge}$CM+ $QU;
```
# QU x

```
$QU $CM* .;
# LB 20
# <break> $CB
# $CB <break>
#
$LB20NonBreaks = [$LB18NonBreaks - $CB];
# LB 20.09 Don't break between Hyphens and Letters when there is a break preceding the hyphen.
# Originally added as a Finnish tailoring, now promoted to default ICU behavior.
# Note: this is not default UAX-14 behaviour. See issue ICU-8151.
#
^($HY | $HH) $CM* $ALPlus;
\# LB 21 x (BA | HY | NS)
# BB x
#
$LB20NonBreaks $CM* ($BA | $HY | $NS);
^$CM+ ($BA | $HY | $NS);
$BB $CM^* [^$CB]; # $BB x$BB $CM* $LB20NonBreaks;
# LB 21a Don't break after Hebrew + Hyphen
# HL (HY | BA) x
#
$HL $CM* ($HY | $BA) $CM* [^$CB]?;
# LB 21b (forward) Don't break between SY
 and HL
# (break between HL and SY already disallowed by LB 13 above)
$SY $CM* $HL;
# LB 22 Do not break before ellipses
#
$LB20NonBreaks $CM* $IN;
^$CM+ $IN;
# LB 23
#
($ALPlus | $HL) $CM* $NU;
^{\circ}$CM+ $NU; # Rule 10, any otherwise unattached CM behaves as AL
$NU $CM* ($ALPlus | $HL);
```
# LB 23a

```
#
$PR $CM* ($ID | $EB | $EM);
($ID | $EB | $EM) $CM* $PO;
#
# LB 24
#
($PR | $PO) $CM* ($ALPlus | $HL);
($ALPlus | $HL) $CM* ($PR | $PO);
^{\circ}$CM+ ($PR | $PO); # Rule 10, any otherwise unattached CM behaves as AL
#
# LB 25 Numbers.
#
(($PR | $PO) $CM*)? (($OP | $HY) $CM*)? ($IS $CM*)? $NU ($CM* ($NU | $SY | $IS))*
  ($CM* ($CL | $CP))? ($CM* ($PR | $PO))?;
# LB 26 Do not break a Korean syllable
#
$JL $CM* ($JL | $JV | $H2 | $H3);
($JV | $H2) $CM* ($JV | $JT);
($JT | $H3) $CM* $JT;
# LB 27 Treat korean Syllable Block the same as ID (don't break it)
($JL | $JV | $JT | $H2 | $H3) $CM* $PO;
$PR $CM* ($JL | $JV | $JT | $H2 | $H3);
# LB 28 Do not break between alphabetics
#
($ALPlus
 | $HL) $CM* ($ALPlus | $HL);
^{\circ}$CM+ ($ALPlus | $HL); # The $CM+ is from rule 10, an unattached CM is treated as AL
#LB 28a Do not break Orthographic syllables
($AP $CM*)? ($AS | $AK | [] ) ($CM* $VI $CM* ($AK | [] ))* ($CM* $VI | (($CM* ($AS | $AK | [] ) )? $CM*
$VF))?;
# LB 29
$IS $CM* ($ALPlus | $HL);
# LB 30
($ALPlus | $HL | $NU) $CM* $OP30;
^{\circ}$CM+ $OP30; # The $CM+ is from rule 10, an unattached CM is treated as AL.
$CP30 $CM* ($ALPlus | $HL | $NU);
```
# LB 30a Do not break between regional indicators. Break after pairs of them.

# Tricky interaction with LB8a: ZWJ x . together with ZWJ acting like a CM. \$RI \$CM\* \$RI / [[^\$BK \$CR \$LF \$NL \$SP \$ZW \$WJ \$CL \$CP \$EX \$IS \$SY \$GL \$QU \$BA \$HY \$NS \$IN \$CM]]; \$RI \$CM\* \$RI \$CM\* [\$CM-\$ZWJ] / [[^\$BK \$CR \$LF \$NL \$SP \$ZW \$WJ \$CL \$CP \$EX \$IS \$SY \$GL \$QU \$BA \$HY \$NS \$IN \$CM]]; \$RI \$CM\* \$RI \$CM\* [\$BK \$CR \$LF \$NL \$SP \$ZW \$WJ \$CL \$CP \$EX \$IS \$SY \$GL \$QU \$BA \$HY \$NS \$IN \$ZWJ {eof}]; # note: the preceding rule includes {eof} rather than having the last [set] term qualified with '?' # because of the chain-out behavior difference. The rule must chain out only from the [set characters], # not from the preceding \$RI or \$CM, which it would be able to do if the set were optional. # LB30b Do not break between an emoji base (or potential emoji) and an emoji modifier. \$EB \$CM\* \$EM; \$ExtPictUnassigned \$CM\* \$EM; # LB 31 Break everywhere else. # Match a single code point if no other rule applies. .; Found in path(s): \* /opt/cola/permits/1871834889\_1706103034.0277092/0/icu-74-1-data-zip/data/brkitr/rules/line.txt No license file was found, but licenses were detected in source scan. # Copyright (C) 2016 and later: Unicode, Inc. and others. # License & terms of use: http://www.unicode.org/copyright.html # \*\*\*\*\*\*\*\*\*\*\*\*\*\*\*\*\*\*\*\*\*\*\*\*\*\*\*\*\*\*\*\*\*\*\*\*\*\*\*\*\*\*\*\*\*\*\*\*\*\*\*\*\*\*\*\*\*\*\*\*\*\*\*\*\*\*\*\*\*\*\*\*\*\*\* # \* # \* Copyright (C) 1995-2002, International Business Machines # \* Corporation and others. All Rights Reserved. # \* # \*\*\*\*\*\*\*\*\*\*\*\*\*\*\*\*\*\*\*\*\*\*\*\*\*\*\*\*\*\*\*\*\*\*\*\*\*\*\*\*\*\*\*\*\*\*\*\*\*\*\*\*\*\*\*\*\*\*\*\*\*\*\*\*\*\*\*\*\*\*\*\*\*\*\* # # File created by rptp2ucm (compiled on Dec 3 2002) # from source files 44B00474.RPMAP100 and 047444B0.TPMAP100 # <code\_set\_name> "ibm-1140\_P100-1997" <char\_name\_mask> "AXXXX"  $\langle mb\_cur\_max \rangle$  1  $\langle mb \space cur \space min \rangle$  1 <uconv\_class> "SBCS"  $\langle$ subchar $\rangle$  \x3F

## **CHARMAP**

<U0000> \x00 |0  $<$ U0001> $\x01$ |0

<icu:charsetFamily> "EBCDIC" <icu:alias> "ibm-1140\_STD"
$<$ U0002> $\x02$ |0  $<$ U0003> $\x03$ |0  $<$ U0004 $>$  $\x37$  |0  $<$ U0005> $\x2D$ |0 <U0006>  $\chi$ 2E |0  $<$ U0007> $x2F$ |0  $<$ U0008> $\x16 |0$  $<$ U0009> $\x05$ |0  $<$ U000A $>$  $x25$  |0  $<$ U000B $>$  $x$ 0B |0 <U000C> \x0C |0  $<$ U000D $>$  $\x0$ D |0 <U000E> \x0E |0 <U000F> \x0F |0  $<$ U0010 $>$  $x10$  |0  $<$ U0011> $\x11 |0$  $<$ U0012> $\x12 |0$  $<$ U0013> $\x13 |0$  $<$ U0014 $>$  $\x3C$  |0  $<$ U0015> $\x3D$ |0  $<$ U0016 $>$  $\x32$  |0  $<$ U0017> $\x26$ |0  $<$ U0018 $>$  $\x18$  |0  $<$ U0019> $\x19$ |0  $<$ U001A $>$  $\x3F$ |0  $<$ U001B $>$  $\x27$  |0  $<$ U001C $>$  $\x1C$  |0  $<$ U001D $>$  $x1D$  |0  $<$ U001E $>$  $x1E$  |0  $<$ U001F $>$  $\x1F$ |0  $<$ U0020 $>$  $x40$  |0  $<$ U0021> $\x5A$ |0 <U0022> \x7F |0  $<$ U0023> $\x$ 7B |0  $<$ U0024> $x5B$ |0  $<$ U0025> $\x6C$ |0  $<$ U0026> $\x50$ |0 <U0027> \x7D |0  $<$ U0028> $\x4D$ |0 <U0029> \x5D |0  $<$ U002A> $\x5C$ |0 <U002B> \x4E |0  $<$ U002C $>$  $x$ 6B |0 <U002D> \x60 |0 <U002E> \x4B |0 <U002F> \x61 |0 <U0030> \xF0 |0

 $<$ U0031> \xF1 |0 <U0032> \xF2 |0 <U0033> \xF3 |0 <U0034> \xF4 |0 <U0035> \xF5 |0 <U0036> \xF6 |0 <U0037> \xF7 |0 <U0038> \xF8 |0 <U0039> \xF9 |0  $<$ U003A> $\x$ 7A |0 <U003B> \x5E |0 <U003C> \x4C |0 <U003D> \x7E |0 <U003E> \x6E |0  $<$ U003F> $\x6F$ |0  $<$ U0040> $\x7C$ |0  $<$ U0041> $xC1$ |0  $<$ U0042> $\xC2$ |0  $<$ U0043> \xC3 |0 <U0044>  $\chi$ C4 |0 <U0045> \xC5 |0 <U0046> \xC6 |0 <U0047> \xC7 |0  $<$ U0048 $>$  \xC8 |0 <U0049> \xC9 |0 <U004A> \xD1 |0 <U004B> \xD2 |0 <U004C> \xD3 |0 <U004D> \xD4 |0 <U004E> \xD5 |0 <U004F> \xD6 |0  $<$ U0050 $>$  $xD7$ |0  $<$ U0051> $\xD8$ |0 <U0052> \xD9 |0  $<$ U0053> $xE2$ |0  $<$ U0054> $xE3$ |0  $<$ U0055> $xE4$  |0 <U0056> \xE5 |0 <U0057> \xE6 |0 <U0058> \xE7 |0 <U0059> \xE8 |0 <U005A> \xE9 |0  $<$ U005B> $\x$ BA |0 <U005C> \xE0 |0  $<$ U005D> $\xBB$  |0 <U005E> \xB0 |0 <U005F> \x6D |0

 $<$ U0060> $\x5$  | 0  $<$ U0061> $\x81$ |0  $<$ U0062> $\x82$ |0  $<$ U0063> \x83 |0  $<$ U0064> \x84 |0  $<$ U0065> \x85 |0  $<$ U0066> \x86 |0  $<$ U0067> \x87 |0 <U0068> \x88 |0 <U0069> \x89 |0  $<$ U006A> $\x91$ |0  $<$ U006B $>$  $\x02$  |0  $<$ U006C> $\x03$ |0 <U006D> \x94 |0  $<$ U006E> $\x5$ |0 <U006F> \x96 |0  $<$ U0070 $>$  $\x297$  |0  $<$ U0071> $\x$ 98 |0  $<$ U0072> $\x09$ |0 <U0073> \xA2 |0  $<$ U0074> \xA3 |0 <U0075> \xA4 |0  $<$ U0076 $>$  $xA5$  |0 <U0077> \xA6 |0  $<$ U0078 $>$  \xA7  $|0$ <U0079> \xA8 |0 <U007A> \xA9 |0  $<$ U007B $>$  $\xC0$  |0  $<$ U007C $>$  $\x4F$ |0 <U007D> \xD0 |0  $<$ U007E> $\xA1$ |0 <U007F> \x07 |0  $<$ U0080> $\x020$ |0  $<$ U0081> $\x21$ |0  $<$ U0082> $\x22 |0$ <U0083>  $\chi$ 23 |0  $<$ U0084> $\x24$ |0  $<$ U0085> \x15 |0 <U0086> \x06 |0  $<$ U0087> $\x17 |0$  $<$ U0088> $\x28$  |0 <U0089> \x29 |0  $<$ U008A> $\x2A$ |0  $<$ U008B $>$  $x2B$  |0  $<$ U008C $>$  $x2C$  |0 <U008D> \x09 |0 <U008E> \x0A |0  $<$ U008F> $\x1B$  |0  $<$ U0090 $>$  $x30$  |0  $<$ U0091> $\x31$ |0  $<$ U0092> $\x1A$ |0  $<$ U0093> \x33 |0  $<$ U0094> $\x34$ |0  $<$ U0095> $\x35$ |0  $<$ U0096 $>$  $\x36$  |0 <U0097> \x08 |0 <U0098> \x38 |0 <U0099> \x39 |0 <U009A> \x3A |0 <U009B> \x3B |0 <U009C> \x04 |0  $<$ U009D> $\x14 |0$ <U009E> \x3E |0 <U009F> \xFF |0  $<$ U00A0> $\x41$ |0  $<$ U00A1> $\xA$ AA |0 <U00A2> \x4A |0 <U00A3> \xB1 |0 <U00A5> \xB2 |0  $<$ U00A6> $\x6A$ |0 <U00A7> \xB5 |0  $<$ U00A8> $\x$ BD |0 <U00A9> \xB4 |0  $<$ U00AA> $\x$ 9A |0  $<$ U00AB> $\x8A$ |0  $<$ U00AC> $\x5F$ |0  $<$ U00AD $>$  $xCA$  |0  $<$ U00AE> $\xAF$ |0  $<$ U00AF> $xBC$ |0  $<$ U00B0 $>$  $\x00$ |0  $<$ U00B1> $\x8F$ |0 <U00B2> \xEA |0  $<$ U00B3> $\x FA$ |0 <U00B4> \xBE |0  $<$ U00B5> $\xA0$ |0 <U00B6> \xB6 |0  $<$ U00B7> $\x B3 |0$ <U00B8> \x9D |0 <U00B9> \xDA |0 <U00BA> \x9B |0  $<$ U00BB $>$  $x8B$  |0  $<$ U00BC $>$  $xB7$  |0 <U00BD> \xB8 |0 <U00BE> \xB9 |0  $<$ U00BF $>$  $\xAB$  |0

 $<$ U00C0> $\x64$ |0  $<$ U00C1> $\x5$  |0  $<$ U00C2>  $\x02 |0$ <U00C3> \x66 |0  $<$ U00C4> $\x63$ |0 <U00C5> \x67 |0 <U00C6> \x9E |0 <U00C7> \x68 |0 <U00C8> \x74 |0 <U00C9> \x71 |0 <U00CA> \x72 |0 <U00CB> \x73 |0 <U00CC> \x78 |0  $<$ U00CD $>$  $\x75$  |0 <U00CE> \x76 |0 <U00CF> \x77 |0 <U00D0> \xAC |0  $<$ U00D1> $\x09$  |0 <U00D2> \xED |0 <U00D3> \xEE |0 <U00D4> \xEB |0 <U00D5> \xEF |0 <U00D6> \xEC |0  $<$ U00D7> $\xBF$ |0 <U00D8> \x80 |0 <U00D9> \xFD |0 <U00DA> \xFE |0  $<$ U00DB $>$  $xFB$  |0 <U00DC> \xFC |0  $<$ U00DD $>$  $xAD$  |0 <U00DE> \xAE |0 <U00DF> \x59 |0 <U00E0> \x44 |0  $<$ U00E1> $\x45$ |0  $<$ U00E2> $\x42 |0$ <U00E3> \x46 |0  $<$ U00E4> $\x43$ |0 <U00E5> \x47 |0 <U00E6> \x9C |0 <U00E7> \x48 |0 <U00E8> \x54 |0 <U00E9> \x51 |0 <U00EA> \x52 |0  $<$ U00EB $>$  $x53$  |0 <U00EC> \x58 |0  $<$ U00ED $>$  $x55$  |0 <U00EE> \x56 |0

<U00EF> \x57 |0 <U00F0> \x8C |0 <U00F1> \x49 |0  $<$ U00F2> $\xCD$ |0 <U00F3> \xCE |0  $<$ U00F4 $>$  $\xCB$  |0 <U00F5> \xCF |0 <U00F6> \xCC |0 <U00F7> \xE1 |0 <U00F8> \x70 |0 <U00F9> \xDD |0 <U00FA> \xDE |0 <U00FB> \xDB |0 <U00FC> \xDC |0 <U00FD> \x8D |0 <U00FE> \x8E |0 <U00FF> \xDF |0 <U203E> \xBC |1  $<$ U20AC $>$  $\chi$ 9F |0 <UFF01> \x5A |1 <UFF02> \x7F |1 <UFF03> \x7B |1 <UFF04> \x5B |1 <UFF05> \x6C |1 <UFF06> \x50 |1 <UFF07> \x7D |1 <UFF08> \x4D |1 <UFF09> \x5D |1 <UFF0A> \x5C |1 <UFF0B> \x4E |1 <UFF0C> \x6B |1 <UFF0D> \x60 |1 <UFF0E> \x4B |1 <UFF0F> \x61 |1 <UFF10> \xF0 |1 <UFF11> \xF1 |1 <UFF12> \xF2 |1 <UFF13> \xF3 |1 <UFF14> \xF4 |1 <UFF15> \xF5 |1 <UFF16> \xF6 |1 <UFF17> \xF7 |1 <UFF18> \xF8 |1 <UFF19> \xF9 |1 <UFF1A> \x7A |1 <UFF1B> \x5E |1 <UFF1C> \x4C |1

<UFF1D> \x7E |1 <UFF1E> \x6E |1 <UFF1F> \x6F |1 <UFF20> \x7C |1 <UFF21> \xC1 |1 <UFF22> \xC2 |1 <UFF23> \xC3 |1 <UFF24> \xC4 |1 <UFF25> \xC5 |1 <UFF26> \xC6 |1 <UFF27> \xC7 |1 <UFF28> \xC8 |1 <UFF29> \xC9 |1 <UFF2A> \xD1 |1 <UFF2B> \xD2 |1 <UFF2C> \xD3 |1 <UFF2D> \xD4 |1 <UFF2E> \xD5 |1 <UFF2F> \xD6 |1 <UFF30> \xD7 |1 <UFF31> \xD8 |1 <UFF32> \xD9 |1 <UFF33> \xE2 |1 <UFF34> \xE3 |1 <UFF35> \xE4 |1 <UFF36> \xE5 |1 <UFF37> \xE6 |1 <UFF38> \xE7 |1 <UFF39> \xE8 |1 <UFF3A> \xE9 |1 <UFF3B> \xBA |1 <UFF3C> \xE0 |1 <UFF3D> \xBB |1 <UFF3E>  $\xB0 |1$ <UFF3F> \x6D |1 <UFF40> \x79 |1 <UFF41> \x81 |1 <UFF42> \x82 |1 <UFF43> \x83 |1 <UFF44> \x84 |1 <UFF45> \x85 |1 <UFF46> \x86 |1 <UFF47> \x87 |1 <UFF48> \x88 |1 <UFF49> \x89 |1 <UFF4A> \x91 |1 <UFF4B> \x92 |1

```
<UFF4C> \x93 |1
<UFF4D> \x94 |1
<UFF4E> \x95 |1
<UFF4F> \x96 |1
<UFF50> \x97 |1
<UFF51> \x98 |1
<UFF52> \x99 |1
<UFF53> \xA2 |1
<UFF54> \xA3 |1
<UFF55> \xA4 |1
<UFF56> \xA5 |1
<UFF57> \xA6 |1
<UFF58> \xA7 |1
<UFF59> \xA8 |1
<UFF5A> \xA9 |1
<UFF5B> \xC0 |1
<UFF5C> \x4F |1
<UFF5D> \xD0 |1
<UFF5E> \xA1 |1
END CHARMAP
```

```
Found in path(s):
```

```
* /opt/cola/permits/1871834889_1706103034.0277092/0/icu-74-1-data-zip/data/mappings/ibm-1140_P100-
1997.ucm
```
No license file was found, but licenses were detected in source scan.

```
# Copyright (C) 2016 and later: Unicode, Inc. and others.
```

```
# License & terms of use: http://www.unicode.org/copyright.html
# ***************************************************************************
# *
# * Copyright (C) 1995-2007, International Business Machines
# * Corporation and others. All Rights Reserved.
# *
# ***************************************************************************
#
# File created by rptp2ucm (compiled on Dec 3 2002)
# from source files 34B003B5.RPMAP110 and 03B534B0.TPMAP100
#
<code_set_name> "ibm-949_P110-1999"
<char_name_mask> "AXXXX"
\langle mb \space cur \space max \rangle 2
\langle mb \space \text{cur}\space \text{min} \rangle 1
<uconv_class> "MBCS"
<subchar> \xAF\xFE
\langlesubchar1> \langlex7F
<icu:charsetFamily> "ASCII"
<icu:alias> "ibm-949_VASCII_VSUB_VPUA"
```
 $\langle$ icu:state $>$  0-84, 8f-fe:1

<icu:state>

40-7e, 80-fe

# build an extension-only (delta) .cnv file # requires the base .cnv file at runtime <icu:base> "ibm-949\_P11A-1999"

## CHARMAP

 $<$ U0000 $>$  $x$ 00 |0 <U0001> \x01 |0 <U0002> \x02 |0 <U0003> \x03 |0 <U0004> \x04 |0  $<$ U0005> $\x05$ |0  $<\!\!U0006\!\!>$  \x06  $|0\>$ <U0007> \x07 |0 <U0008> \x08 |0 <U0009> \x09 |0 <U000A> \x0A |0  $<$ U000B $>$  $x$ 0B |0  $<$ U000C $>$  $\x0$ C |0  $<$ U000D $>$  $x$ 0D $|0$ <U000E> \x0E |0  $<$  U000F>  $\times$  0F  $|0$  $<$ U0010 $>$  $x10$  |0  $<$ U0011> $\x11 |0$  $<$ U0012> $\x12 |0$  $<$ U0013> $\x13 |0$  $<$ U0014> $\x14$ |0  $<$ U0015> $\x15 |0$  $<$ U0016 $>$  $x16$  |0  $<$ U0017> $\x17 |0$  $<$ U0018 $>$  $\x18$  |0  $<$ U0019> $\x19$ |0  $<$ U001A $>$  $\x7F$ |0  $<$ U001B $>$  $x1B$  |0  $<$ U001C $>$  $x1A$  |0  $<$ U001D $>$  $x1D$  $|0$  $<$ U001E $>$  $x1E$  |0  $<$ U001F> $\x1F$ |0  $<$ U0020 $>$  $x20$  |0  $<$ U0021> $\x21$ |0  $<$ U0022> $\x22$ |0 <U0023> \x23 |0  $<$ U0024> $\x24$ |0  $<$ U0025> $\x25$ |0  $<$ U0026 $>$  $x26$  |0

 $<$ U0027> $\x27$ |0  $<$ U0028> $\x0$ 28 |0  $<$ U0029> $\x029$  |0  $<$ U002A> $\x2A$ |0  $<$ U002B $>$  $\x2B$  |0  $<$ U002C $>$  $x2C$  |0 <U002D> \x2D |0  $<$ U002E $>$  $x2E$  |0  $<$ U002F> $\x2F$ |0  $<$ U0030 $>$  $x30$  |0  $<$ U0031> $\x31$ |0  $<$ U0032> $\x32$ |0 <U0033>  $\overline{)x33} |0$  $<$ U0034 $>$  $\x34$  |0  $<$ U0035> \x35 |0  $<\!\!U0036\!\!>$  \x36  $|0$  $<$ U0037> \x37 |0  $<$ U0038> \x38 |0 <U0039> \x39 |0  $<$ U003A> $\x3A$ |0  $<$ U003B> $\x3B$ |0 <U003C> \x3C |0  $<$ U003D $>$  $x3D$  |0  $<$ U003E $>$  $\x3E$  $|0$  $<$ U003F> $\x3F$ |0  $<$ U0040 $>$  $x40$  |0  $<$ U0041> $\x41$ |0  $<$ U0042> $\x42$ |0  $<$ U0043> \x43 |0  $<$ U0044> \x44 |0  $<$ U0045> $\x45$ |0  $<$ U0046> $\x46$ |0  $<$ U0047> $\x47$ |0  $<$ U0048> $\x3$  |0  $<$ U0049> $\x49$ |0  $<$ U004A> $\x4A$ |0  $<$ U004B $>$  $x4B$  |0 <U004C> \x4C |0  $<$ U004D> $\x4D$ |0  $<$ U004E $>$  $x4E$  |0  $<$ U004F> $\x4F$ |0  $<$ U0050 $>$  $x50$  |0  $<$ U0051> $\x51$ |0  $<$ U0052> $\x52$ |0  $<$ U0053> \x53 |0  $<$ U0054> $\x54$ |0  $<$ U0055> $\x55$ |0

 $<$ U0056> \x56 |0  $<$ U0057> $\x57$ |0  $<$ U0058> $\x58$ |0  $<$ U0059> $\x59$ |0  $<$ U005A> $\x5A$ |0  $<$ U005B> $\x5B$ |0  $<$ U005C> $\x82$ |0  $<$ U005D $>$  $x5D$  |0 <U005E> \x5E |0  $<$ U005F> $\x5F$ |0  $<$ U0060 $>$  $x$ 60 |0  $<$ U0061> $\x0$ 1 |0  $<$ U0062> $\x62$ |0 <U0063> \x63 |0  $<$ U0064 $>$  $\x64$  |0  $<$ U0065> \x65 |0  $<$ U0066> \x66 |0  $<$ U0067> \x67 |0 <U0068> \x68 |0 <U0069> \x69 |0  $<$ U006A> $\x6A$ |0  $<$ U006B $>$  $\x6B$  |0 <U006C> \x6C |0  $<$ U006D $>$  $x$ 6D $|0$  $<$ U006E $>$  $\x5$  $E$  $0$ <U006F> \x6F |0  $<$ U0070 $>$  $\x$ 70 |0  $<$ U0071> $\x1$  |0  $<$ U0072> $\x2$ |0  $<$ U0073> $\x3$ |0  $<$ U0074 $>$  $\x$ 74 |0  $<$ U0075> $\x5$  |0  $<$ U0076> $\x5$  |0  $<$ U0077> $\x177$ |0  $<$ U0078> $\x3$  |0 <U0079> \x79 |0  $<$ U007A $>$  $\x7A$  |0  $<$ U007B $>$  $\x7B$  |0  $<$ U007C $>$  $\x7C$  |0 <U007D> \x7D |0 <U007E> \x7E |0 <U007F> \x1C |0 <U0080> \x7F |2 <U0081> \x7F |2 <U0082> \x7F |2 <U0083> \x7F |2 <U0084> \x7F |2

<U0085> \x7F |2 <U0086> \x7F |2 <U0087> \x7F |2 <U0088> \x7F |2 <U0089> \x7F |2  $<$ U008A> \x7F |2 <U008B> \x7F |2 <U008C> \x7F |2 <U008D> \x7F |2 <U008E> \x7F |2 <U008F> \x7F |2 <U0090> \x7F |2 <U0091> \x7F |2 <U0092> \x7F |2 <U0093> \x7F |2 <U0094> \x7F |2 <U0095> \x7F |2 <U0096> \x7F |2 <U0097> \x7F |2 <U0098> \x7F |2 <U0099> \x7F |2 <U009A> \x7F |2 <U009B> \x7F |2 <U009C> \x7F |2  $<$ U009D $>$  $\x7F$ |2 <U009E> \x7F |2 <U009F> \x7F |2 <U00A0> \x7F |2  $<$ U00A1> \xA2\xAE |0 <U00A2> \x80 |0 <U00A3> \x7F |2  $<$ U00A4> \xA2\xB4 |0  $<$ U00A5> $\x7F$ |2 <U00A6> \x84 |0  $<$ U00A7> $\xA1\xD7$ |0  $<$ U00A8> $\xA1\xA7$ |0 <U00A9> \x7F |2  $\langle$ U00AA> $\angle$ xA8 $\angle$ xA3 |0 <U00AB> \x7F |2 <U00AC> \x81 |0  $<$ U00AD> $\xA1\xA9$ |1  $<$ U00AE> $\x7F$  |2 <U00AF> \x7F |2  $<$ U00B0> \xA1\xC6 |0  $<$ U00B1> \xA1\xBE |0 <U00B2> \xA9\xF7 |0 <U00B3> \xA9\xF8 |0

 $<$ U00B4 $>$  $xA2$  $xA5$  |0 <U00B5> \x7F |2 <U00B6> \xA2\xD2 |0  $<$ U00B7> \xA1\xA4 |1 <U00B8> \xA2\xAC |0 <U00B9> \xA9\xF6 |0  $<$ U00BA $>$  $xA8$  $xAC$  |0 <U00BB> \x7F |2 <U00BC> \xA8\xF9 |0 <U00BD> \xA8\xF6 |0  $<$ U00BE> \xA8\xFA |0  $<$ U00BF> \xA2\xAF |0 <U00C0> \x7F |2 <U00C1> \x7F |2 <U00C2> \x7F |2 <U00C3> \x7F |2 <U00C4> \x7F |2 <U00C5> \x7F |2  $<$ U00C6> \xA8\xA1 |0 <U00C7> \x7F |2 <U00C8> \x7F |2 <U00C9> \x7F |2 <U00CA> \x7F |2 <U00CB> \x7F |2  $<$  U00CC $>$  \x7F  $|2$ <U00CD> \x7F |2 <U00CE> \x7F |2 <U00CF> \x7F |2 <U00D0> \xA8\xA2 |0 <U00D1> \x7F |2 <U00D2> \x7F |2 <U00D3> \x7F |2  $<$ U00D4 $>$  $\x7F$ |2 <U00D5> \x7F |2 <U00D6> \x7F |2  $<$ U00D7> $\xA1\xBF$  |0 <U00D8> \xA8\xAA |0 <U00D9> \x7F |2 <U00DA> \x7F |2 <U00DB> \x7F |2 <U00DC> \x7F |2 <U00DD> \x7F |2  $<$ U00DE> \xA8\xAD |0 <U00DF> \xA9\xAC |0 <U00E0> \x7F |2 <U00E1> \x7F |2 <U00E2> \x7F |2 <U00E3> \x7F |2

<U00E4> \x7F |2 <U00E5> \x7F |2  $<$ U00E6> \xA9\xA1 |0 <U00E7> \x7F |2 <U00E8>  $\chi$ 7F |2 <U00E9> \x7F |2 <U00EA> \x7F |2 <U00EB> \x7F |2 <U00EC> \x7F |2 <U00ED> \x7F |2 <U00EE> \x7F |2 <U00EF> \x7F |2 <U00F0> \xA9\xA3 |0 <U00F1> \x7F |2 <U00F2> \x7F |2 <U00F3> \x7F |2 <U00F4> \x7F |2 <U00F5> \x7F |2 <U00F6> \x7F |2 <U00F7> \xA1\xC0 |0 <U00F8> \xA9\xAA |0 <U00F9> \x7F |2 <U00FA> \x7F |2 <U00FB> \x7F |2 <U00FC> \x7F |2 <U00FD> \x7F |2  $<$ U00FE> $\xA9\xAD$ |0 <U00FF> \x7F |2  $\langle$ U0111> $\xA9\xA2$ |0  $<$ U0126> \xA8\xA4 |0 <U0127> \xA9\xA4 |0  $\langle$ U0131> \xA9\xA5 |0  $<$ U0132> \xA8\xA6 |0  $\langle$ U0133> \xA9\xA6 |0  $<$ U0138> \xA9\xA7 |0 <U013F> \xA8\xA8 |0  $<$ U0140> \xA9\xA8 |0  $<$ U0141> \xA8\xA9 |0  $\langle$ U0142> $\xA9\xA9$  |0  $<$ U0149> $\xA9\xB0$ |0  $\langle$ U014A> $\angle$ xA8 $\angle$ xAF |0  $\langle$ U014B> $\angle$ xA9 $\angle$ xAF |0  $<$ U0152> \xA8\xAB |0  $\langle$ U0153> \xA9\xAB |0  $<$ U0166> \xA8\xAE |0  $<$ U0167> \xA9\xAE |0  $<$ U01C2> $\x9A\xA6$ |0

 $<$ U02BA $>$  $x9A$  $xA$ B |0  $<$ U02C7> $\xA2\xA7$ |0  $\langle$ U02D0> $\langle$ xA2 $\rangle$ xB0 |0 <U02D8> \xA2\xA8 |0  $<$ U02D9> $\xA2\xAB$ |0  $\langle$ U02DA $\rangle$  \xA2\xAA |0  $<$ U02DB $>$  $xA2$  $xAD$  |0  $<$ U02DC> $\xA2\xA6$ |0  $\langle$ U02DD $\rangle \langle$ xA2 $\rangle$ xA9 |0  $\langle$ U0391> $\xA5\xC1$  |0  $<$ U0392> \xA5\xC2 |0 <U0393>  $\xA5\xC3$  |0  $<$ U0394> \xA5\xC4 |0 <U0395> \xA5\xC5 |0  $<$ U0396> \xA5\xC6 |0  $<$ U0397> \xA5\xC7 |0 <U0398> \xA5\xC8 |0 <U0399> \xA5\xC9 |0 <U039A> \xA5\xCA |0  $<$ U039B> \xA5\xCB |0 <U039C> \xA5\xCC |0 <U039D> \xA5\xCD |0 <U039E> \xA5\xCE |0  $<$ U039F> $\xA5\times C$  |0 <U03A0> \xA5\xD0 |0  $\langle$ U03A1> $\angle$ xA5 $\angle$ xD1 |0 <U03A3> \xA5\xD2 |0 <U03A4> \xA5\xD3 |0 <U03A5> \xA5\xD4 |0  $<$ U03A6> \xA5\xD5 |0 <U03A7> \xA5\xD6 |0  $\langle$ U03A8> $\angle$ xA5 $\angle$ xD7 |0 <U03A9> \xA5\xD8 |0  $<$ U03B1> \xA5\xE1 |0 <U03B2> \xA5\xE2 |0 <U03B3> \xA5\xE3 |0 <U03B4> \xA5\xE4 |0 <U03B5> \xA5\xE5 |0 <U03B6> \xA5\xE6 |0 <U03B7> \xA5\xE7 |0 <U03B8> \xA5\xE8 |0 <U03B9> \xA5\xE9 |0  $<$ U03BA> \xA5\xEA |0  $<$ U03BB $>$  $xA5$  $xEB$  |0  $<$ U03BC> \xA5\xEC |0  $<$ U03BD> \xA5\xED |0  $<$ U03BE> \xA5\xEE |0

 $<$ U03BF> \xA5\xEF |0 <U03C0> \xA5\xF0 |0  $\langle$ U03C1> $\xA5\xF1$  |0 <U03C3> \xA5\xF2 |0 <U03C4> \xA5\xF3 |0  $\langle$ U03C5> $\xA5\xF4$  |0 <U03C6> \xA5\xF5 |0 <U03C7> \xA5\xF6 |0 <U03C8> \xA5\xF7 |0 <U03C9> \xA5\xF8 |0  $<$ U0401> \xAC\xA7 |0  $<$ U0410> \xAC\xA1 |0  $<$ U0411> \xAC\xA2 |0  $<$ U0412> \xAC\xA3 |0 <U0413>  $\lambda XAC\lambda4$  |0  $<$ U0414 $>$  $\xAC\xA5$  |0  $<$ U0415> \xAC\xA6 |0  $<$ U0416 $>$  $\xAC\xA8$  |0 <U0417> \xAC\xA9 |0  $<$ U0418 $>$  $xAC$  $xAC$  $A$  |0  $<$ U0419> \xAC\xAB |0  $<$ U041A> \xAC\xAC |0  $<$ U041B $>$  $\xAC\xAD$  |0  $<$ U041C $>$  $\xAC\xAE$ |0  $<$ U041D> \xAC\xAF |0  $<$ U041E $>$  $xAC$  $xB0$  |0  $<$ U041F> $\xAC\xB1$  |0  $<$ U0420 $>$  $xAC$  $xB2$  |0  $\langle$ U0421> $\langle$ xAC $\langle$ xB3 |0  $<$ U0422> \xAC\xB4 |0  $<$ U0423> \xAC\xB5 |0  $\langle$ U0424> $\langle$ xAC $\rangle$ xB6 |0  $<$ U0425> \xAC\xB7 |0  $<$ U0426 $>$  $xAC$  $xB8$  |0  $<$ U0427> \xAC\xB9 |0  $<$ U0428> \xAC\xBA |0  $\langle$ U0429> $\xA$ C $xBB$  |0  $<$ U042A> \xAC\xBC |0  $<$ U042B $>$  $\xAC\xBD$  |0  $<$ U042C $>$  $\xAC\xBE$  |0  $<$ U042D> \xAC\xBF |0  $<$ U042E> \xAC\xC0 |0  $<$ U042F> \xAC\xC1 |0  $<$ U0430> \xAC\xD1 |0  $<$ U0431> \xAC\xD2 |0  $<$ U0432> \xAC\xD3 |0  $<$ U0433> \xAC\xD4 |0

 $<$ U0434 $>$  $\xAC\xD5$  |0 <U0435> \xAC\xD6 |0 <U0436> \xAC\xD8 |0 <U0437> \xAC\xD9 |0 <U0438> \xAC\xDA |0  $\langle$ U0439> $\angle$ xAC $\angle$ xDB |0  $<$ U043A> \xAC\xDC |0  $<$ U043B> \xAC\xDD |0  $<$ U043C $>$  $xAC$  $xDE$  |0  $<$ U043D> \xAC\xDF |0 <U043E> \xAC\xE0 |0  $<$ U043F> $\xAC\xE1$ |0  $<$ U0440> \xAC\xE2 |0  $<$ U0441> \xAC\xE3 |0 <U0442> \xAC\xE4 |0  $<$ U0443> \xAC\xE5 |0  $<$ U0444> \xAC\xE6 |0  $<$ U0445 $>$  $\lambda$ AC $\lambda$ E7 |0  $<$ U0446> \xAC\xE8 |0  $<$ U0447> \xAC\xE9 |0  $<$ U0448 $>$  \xAC\xEA  $|0$  $<$ U0449> \xAC\xEB |0  $<$ U044A> \xAC\xEC |0  $<$ U044B> \xAC\xED |0  $<$ U044C $>$  $\xAC\xEE$  |0  $<$ U044D> $\xAC\xEF$  |0  $<$ U044E> \xAC\xF0 |0  $<$ U044F> \xAC\xF1 |0  $<$ U0451> \xAC\xD7 |0  $<$ U2010> \xA1\xA9 |0  $\langle$ U2014> \xA1\xAA |0  $\langle$ U2015> $\xA1\xAA$ |1  $<$ U2018> \xA1\xAE |0  $<$ U2019> \xA1\xAF |0  $<$ U201C $>$  $xA1xB0$  |0  $\langle$ U201D> $\xA1\xB1$  |0  $<$ U2020 $>$  $xA2$  $xD3$  |0  $<$ U2021> \xA2\xD4 |0 <U2022> \x07 |1  $\langle$ U2025>\xA1\xA5 |0  $\langle$ U2026> \xA1\xA6 |0  $<$ U2030> \xA2\xB6 |0  $<$ U2032> \xA1\xC7 |0  $<$ U2033> \xA1\xC8 |0  $<$ U203B> \xA1\xD8 |0  $<$ U203C> $\x13$ |1 <U203E> \x83 |0

<U2074> \xA9\xF9 |0  $<$ U207F> \xA9\xFA |0  $<$ U2081> \xA9\xFB |0 <U2082> \xA9\xFC |0 <U2083> \xA9\xFD |0  $<$ U2084 $>$  $x$ A9 $x$ FE  $|0$  $<$ U20A9> $\x5C$ |0  $<$ U2103> \xA1\xC9 |0  $\langle$ U2109> $\langle$ xA2 $\rangle$ xB5 |0  $\langle$ U2113> \xA7\xA4 |0  $<$ U2116 $>$  $xA2$  $xE0$  |0  $<$ U2121> \xA2\xE5 |0  $<$ U2122> $\xA2\xE2$  |0 <U2126> \xA7\xD9 |0  $<$ U212A> \x9A\xA9 |0  $\langle$ U212B> $\angle$ xA1\xCA |0  $<$ U2153> \xA8\xF7 |0 <U2154> \xA8\xF8 |0  $\langle$ U215B> $\angle$ xA8 $\angle$ xFB |0  $<$ U215C $>$  $xA8$  $xFC$  |0  $<$ U215D $>$  $xA8$  $xFD$  |0  $<$ U215E> \xA8\xFE |0  $<$ U2160> \xA5\xB0 |0  $\langle$ U2161> $\xA5\xB1$  |0  $<$ U2162> \xA5\xB2 |0  $<$ U2163> \xA5\xB3 |0  $<$ U2164 $>$  \xA5\xB4  $\vert 0$  $<$ U2165> \xA5\xB5 |0  $<$ U2166> \xA5\xB6 |0  $<$ U2167> \xA5\xB7 |0  $<$ U2168> \xA5\xB8 |0  $<$ U2169> \xA5\xB9 |0  $\langle$ U2170> $\xA5\xA1$  |0  $\langle$ U2171> $\xA5\xA2$ |0  $\langle$ U2172> $\xA5\xA3$ |0  $\langle$ U2173> \xA5\xA4 |0  $\langle$ U2174> \xA5\xA5 |0  $\langle$ U2175> $\xA5\xA6$ |0  $\langle$ U2176> $\xA5\xA7$ |0  $\langle$ U2177> $\xA5\xA8$  |0  $\langle$ U2178> $\xA5\xA9$ |0  $\langle$ U2179> $\xA5\xAA$  |0  $<$ U2190 $>$  $xA1$  $xE7$  |0  $\langle$ U2191> $\xA1\xE8$  |0  $<$ U2192> \xA1\xE6 |0  $\langle$ U2193> \xA1\xE9 |0  $\langle$ U2194> $\xA1\xEA$  |0

 $\langle$ U2195> $\langle$ xA2 $\langle$ xD5 |0 <U2196> \xA2\xD8 |0  $<$ U2197> \xA2\xD6 |0 <U2198> \xA2\xD9 |0 <U2199> \xA2\xD7 |0  $\langle$ U21D2 $>$  $\langle$ xA2 $\rangle$ xA1 |0  $\langle$ U21D4> $\langle$ xA2 $\rangle$ xA2 |0  $\langle$ U2200 $\rangle \chi$ A2 $\chi$ A3 |0  $<$ U2202> $\xA1\xD3$  |0  $\langle$ U2203> $\xA2\xA4$ |0  $\langle$ U2207> $\xA1\xD4$  |0  $<$ U2208> \xA1\xF4 |0  $\langle$ U220B> $\xA1\xF5$  |0  $<$ U220F> $\xA2\xB3$  |0  $\langle$ U2211> $\langle$ xA2 $\langle$ xB2 |0  $\langle$ U221A> $\xA1\xEE$  |0  $\langle$ U221D> $\langle$ xA1 $\langle$ xF0 |0  $<$ U221E $>$  $xA1$  $xC4$  |0 <U221F> \x1C |1  $<$ U2220> $\xA1\xD0$ |0  $<$ U2225> \xA1\xAB |0  $<$ U2227> \xA1\xFC |0  $<$ U2228> \xA1\xFD |0  $<$ U2229> $\xA1\xFB$  |0 <U222A>  $\xA1\xFA$  |0  $<$ U222B> \xA1\xF2 |0  $<$ U222C> \xA1\xF3 |0  $\langle$ U222E> $\xA2\xB1$  |0  $\langle$ U2234> $\angle$ xA1 $\angle$ xC5 |0  $\langle$ U2235>\xA1\xF1 |0  $<$ U223C> \xA1\xAD |1  $\langle$ U223D $\rangle \langle$ xA1\xEF |0  $<$ U2252> \xA1\xD6 |0  $\langle$ U2260> $\xA1\xC1$  |0  $\langle$ U2261> $\xA1\xD5$  |0  $\langle$ U2264> $\langle$ xA1 $\langle$ xC2 $|0$  $<$ U2265> \xA1\xC3 |0  $<$ U2266> \x9A\xA7 |0  $\langle$ U2267> $\x9A\right\rangle$ xA8 |0  $<$ U226A> \xA1\xEC |0  $<$ U226B $>$  $xA1$  $xED$   $10$  $<$ U2282> \xA1\xF8 |0  $\langle$ U2283> $\xA1\xF9$  |0  $<$ U2286> \xA1\xF6 |0  $<$ U2287> \xA1\xF7 |0 <U2299> \xA2\xC1 |1  $\langle$ U22A5> $\xA1\xD1$  |0

 $\langle$ U2312> $\xA1\xD2$  |0 <U2460> \xA8\xE7 |0  $<$ U2461> \xA8\xE8 |0  $<$ U2462> \xA8\xE9 |0  $<$ U2463> \xA8\xEA |0  $\langle$ U2464> $\xA8\xEB$  |0 <U2465> \xA8\xEC |0  $<$ U2466> \xA8\xED |0  $<$ U2467> \xA8\xEE |0  $<$ U2468> \xA8\xEF |0  $<$ U2469> \xA8\xF0 |0  $<$ U246A> \xA8\xF1 |0  $<$ U246B> \xA8\xF2 |0  $<$ U246C> \xA8\xF3 |0  $\langle$ U246D> $\langle$ xA8 $\langle$ xF4 |0  $<$ U246E> \xA8\xF5 |0 <U2474> \xA9\xE7 |0 <U2475> \xA9\xE8 |0 <U2476> \xA9\xE9 |0 <U2477> \xA9\xEA |0  $<$ U2478> \xA9\xEB |0 <U2479> \xA9\xEC |0  $<$ U247A> \xA9\xED |0  $<$ U247B> \xA9\xEE |0  $<$ U247C> \xA9\xEF |0 <U247D> \xA9\xF0 |0  $\langle$ U247E> $\xA9\xF1$  |0 <U247F>  $\xA9\xF2$  |0  $<$ U2480> \xA9\xF3 |0  $<$ U2481> \xA9\xF4 |0  $<$ U2482> \xA9\xF5 |0  $\langle$ U249C $>$  $\langle$ xA9 $\langle$ xCD $|0$ <U249D> \xA9\xCE |0 <U249E> \xA9\xCF |0 <U249F> \xA9\xD0 |0  $\langle$ U24A0> $\langle$ xA9 $\langle$ xD1 |0  $\langle$ U24A1> $\langle$ xA9 $\langle$ xD2 |0  $<$ U24A2> $\xA9\xD3$  |0  $\langle$ U24A3> $\angle$ xA9 $\angle$ xD4 |0  $<$ U24A4> \xA9\xD5 |0  $\langle$ U24A5> $\angle$ xA9 $\angle$ xD6 |0  $\langle$ U24A6> $\angle$ xA9 $\angle$ xD7 |0  $<$ U24A7> \xA9\xD8 |0  $\langle$ U24A8> $\angle$ xA9 $\angle$ xD9 $|0$  $<$ U24A9> $\xA9\xDA$  |0  $<$ U24AA> \xA9\xDB |0  $\langle$ U24AB> $\langle$ xA9 $\rangle$ xDC |0

 $<$ U24AC $>$  $\xA9$  $xDD$  |0  $<$ U24AD> $\xA9\xDE$  |0  $<$ U24AE> $\xA9\xDF$ |0 <U24AF> \xA9\xE0 |0  $<$ U24B0> \xA9\xE1 |0  $\langle$ U24B1 $>$  $\langle$ xA9 $\langle$ xE2 |0  $<$ U24B2> \xA9\xE3 |0  $<$ U24B3> \xA9\xE4 |0  $\langle$ U24B4> $\langle$ xA9 $\times$ E5 |0 <U24B5> \xA9\xE6 |0  $<$ U24D0 $>$  $xA8$  $xCD$  |0 <U24D1> \xA8\xCE |0 <U24D2> \xA8\xCF |0  $\langle$ U24D3> $\langle$ xA8 $\langle$ xD0 |0  $\langle$ U24D4> $\langle$ xA8 $\langle$ xD1 |0  $<$ U24D5> $\xA8\xD2$  |0 <U24D6> \xA8\xD3 |0 <U24D7> \xA8\xD4 |0  $\langle$ U24D8> $\langle$ xA8 $\langle$ xD5 |0 <U24D9> \xA8\xD6 |0  $<$ U24DA $>$  $xA8$  $xD7$  |0  $<$ U24DB $>$  $xA8$  $xD8$  |0 <U24DC> \xA8\xD9 |0  $\langle$ U24DD> $\langle$ xA8 $\rangle$ xDA |0  $<$ U24DE> $\xA8\xDB$  |0  $<$ U24DF> $\xA8\xDC$  |0  $<$ U24E0> $\xA8\xDD$  |0 <U24E1> \xA8\xDE |0  $<$ U24E2> $\xA8\xDF$ |0 <U24E3> \xA8\xE0 |0 <U24E4>  $\xA8\tE1$  |0 <U24E5> \xA8\xE2 |0 <U24E6> \xA8\xE3 |0  $<$ U24E7> \xA8\xE4 |0  $<$ U24E8> \xA8\xE5 |0 <U24E9> \xA8\xE6 |0  $<$ U2500 $>$  $xA6$  $xA1$  |0  $\langle$ U2501> $\langle$ xA6 $\rangle$ xAC |0  $<$ U2502> $xA6xA2$ |0  $\langle$ U2503> $\xA6\xAD$  |0  $<$ U250C $>$  $xA6$  $xA3$  |0  $\langle$ U250D> $\langle$ xA6 $\langle$ xC8 |0  $<$ U250E> $\xA6\xC7$ |0  $<$ U250F> \xA6\xAE |0  $<$ U2510> \xA6\xA4 |0  $<$ U2511> \xA6\xC2 |0  $<$ U2512> $\xA6\xC1$  |0

 $\langle$ U2513> $\angle$ xA6 $\angle$ xAF |0  $\langle$ U2514> \xA6\xA6 |0  $<$ U2515> \xA6\xC6 |0  $<$ U2516> \xA6\xC5 |0  $\langle$ U2517> $\xA6\xB1$  |0  $<$ U2518> \xA6\xA5 |0  $<$ U2519> \xA6\xC4 |0  $\langle$ U251A> $\langle$ xA6 $\langle$ xC3 |0  $<$ U251B $>$  $xA6$  $xB0$  |0  $<$ U251C> \xA6\xA7 |0  $\langle$ U251D> $\langle$ xA6 $\rangle$ xBC |0  $<$ U251E> \xA6\xC9 |0  $\langle$ U251F> $\langle$ xA6 $\langle$ xCA $|0$  $<$ U2520> \xA6\xB7 |0  $\langle$ U2521> $\langle$ xA6 $\langle$ xCB  $|0$  $<$ U2522> \xA6\xCC |0  $<$ U2523> \xA6\xB2 |0  $<$ U2524> \xA6\xA9 |0  $\langle$ U2525> $\xA6\xBE$  |0 <U2526> \xA6\xCD |0 <U2527> \xA6\xCE |0  $<$ U2528 $>$   $\times$ A6  $\times$ B9  $|0$ <U2529> \xA6\xCF |0  $\langle$ U252A> $\langle$ xA6 $\rangle$ xD0 |0  $<$ U252B> \xA6\xB4 |0  $<$ U252C> \xA6\xA8 |0  $\langle$ U252D> $\langle$ xA6 $\rangle$ xD1 |0 <U252E> \xA6\xD2 |0  $<$ U252F> \xA6\xB8 |0  $\langle$ U2530> $\langle$ xA6 $\langle$ xBD  $|0$  $\langle$ U2531> $\langle$ xA6 $\langle$ xD3 $|0$  $<$ U2532> \xA6\xD4 |0  $<$ U2533> \xA6\xB3 |0 <U2534>  $\xA6\xAA$  |0  $<$ U2535> \xA6\xD5 |0  $\langle$ U2536>\xA6\xD6 |0  $\langle$ U2537> $\xA6\xBA$  |0  $<$ U2538> \xA6\xBF |0 <U2539> \xA6\xD7 |0  $\langle$ U253A> $\langle$ xA6 $\rangle$ xD8 |0  $<$ U253B> \xA6\xB5 |0  $\langle$ U253C> $\angle$ xA6 $\angle$ xAB |0  $\langle$ U253D> $\langle$ xA6 $\langle$ xD9 $|0$  $\langle$ U253E> $\angle$ xA6 $\angle$ xDA |0  $<$ U253F> \xA6\xBB |0  $<$ U2540> $\xA6\xDB$  |0 <U2541> \xA6\xDC |0

 $<$ U2542> \xA6\xC0 |0  $<$ U2543> \xA6\xDD |0 <U2544> \xA6\xDE |0 <U2545> \xA6\xDF |0  $<$ U2546> \xA6\xE0 |0  $<$ U2547> \xA6\xE1 |0  $<$ U2548> \xA6\xE2 |0  $<$ U2549> \xA6\xE3 |0  $<$ U254A> \xA6\xE4 |0  $<$ U254B> \xA6\xB6 |0  $<$ U2592> \xA2\xC6 |0  $<$ U25A0> $\xA1\xE1$  |0  $<$ U25A1> \xA1\xE0 |0 <U25A3> \xA2\xC3 |0  $<$ U25A4> \xA2\xC7 |0 <U25A5> \xA2\xC8 |0 <U25A6> \xA2\xCB |0  $<$ U25A7> \xA2\xCA |0 <U25A8> \xA2\xC9 |0 <U25A9> \xA2\xCC |0  $<$ U25B2> \xA1\xE3 |0 <U25B3> \xA1\xE2 |0  $<$ U25B6> \xA2\xBA |0  $<$ U25B7> \xA2\xB9 |0  $<$ U25BC $>$  $xA1$  $xE5$  $|0$ <U25BD> \xA1\xE4 |0  $<$ U25C0 $>$  $xA2$  $xB8$  |0  $<$ U25C1> \xA2\xB7 |0  $<$ U25C4> $\x11$ |1  $<$ U25C6> $\xA1\xDF$ |0 <U25C7> \xA1\xDE |0  $<$ U25C8> $\xA2\xC2$  |0  $\langle$ U25C9> $\langle$ xA2 $\langle$ xC1 |0  $\langle$ U25CB> $\langle$ xA1 $\langle$ xDB  $|0$  $<$ U25CE> $\xA1\xDD$  |0 <U25CF> \xA1\xDC |0 <U25D0>  $\lambda$ 2 $\lambda$ C4 |0  $<$ U25D1> \xA2\xC5 |0 <U25D8> \x08 |1 <U25D9> \x0A |1  $\langle$ U2605> $\xA1\xDA$  |0  $<$ U2606> \xA1\xD9 |0  $<$ U260E $>$  $xA2$  $xCF$  |0 <U260F> \xA2\xCE |0  $<$ U261C $>$  $xA2$  $xD0$  |0  $\langle$ U261E $>\chi$ A2 $\chi$ D1 |0 <U263C> \x0F |1

 $<$ U2640> \xA1\xCF |0  $<$ U2642> \xA1\xCE |0  $\langle$ U2660> $\langle$ xA2 $\langle$ xBC |0  $<$ U2661> $\xA2\xBD$ |0  $<$ U2663> \xA2\xC0 |0  $\langle$ U2664> $\xA2\xBB$  |0  $<$ U2665> \xA2\xBE |0  $<$ U2667> \xA2\xBF |0  $<$ U2668> \xA2\xCD |0  $<$ U2669> \xA2\xDB |0  $<$ U266A $>$  $x$ A2 $x$ DC |0 <U266B> \x0E |1  $<$ U266C> $\xA2\xDD$  |0  $<$ U266D> \xA2\xDA |0  $\langle$ U3000> $\xA1\xA1$ |0  $\langle$ U3001> $\xA1\xA2$ |0  $<$ U3002> $\xA1\xA3$ |0  $<$ U3003> \xA1\xA8 |0  $<$ U3008> \xA1\xB4 |0  $<$ U3009> \xA1\xB5 |0  $\langle$ U300A> $\xA1\xB6$  |0  $<$ U300B $>$  $xA1xB7$  |0  $<$ U300C $>$  $xA1xB8$  |0  $\langle$ U300D> $\xA1\xB9$  |0  $<$ U300E> $\xA1\xBA$ |0  $<$ U300F> $\xA1\xBB$  |0  $\langle$ U3010> $\langle$ xA1 $\langle$ xBC |0  $<$ U3011> \xA1\xBD |0  $\langle$ U3013> $\xA1\xEB$  |0  $\langle$ U3014> $\langle$ xA1 $\langle$ xB2 $|0$  $\langle$ U3015> $\xA1\xB3$  |0  $<$ U301C> $\xA1\xAD$  |0  $\langle$ U3041> $\langle$ xAA $\langle$ xA1 |0 <U3042> \xAA\xA2 |0  $\langle$ U3043> \xAA\xA3 |0  $\langle$ U3044> \xAA\xA4 |0  $\langle$ U3045> $\langle$ xAA $\rangle$ xA5 |0  $\langle$ U3046> $\langle$ xAA $\langle$ xA6 |0  $<$ U3047> \xAA\xA7 |0 <U3048> \xAA\xA8 |0 <U3049>  $\xAA\xA9$  |0  $\langle$ U304A> \xAA\xAA |0  $<$ U304B $>$  $\xAA\xAB$  |0  $<$ U304C $>$  $\xAA\xAC$  |0  $\langle$ U304D> $\langle$ xAA $\rangle$ xAD |0  $<$ U304E> \xAA\xAE |0  $<$ U304F> \xAA\xAF |0

<U3050> \xAA\xB0 |0  $\langle$ U3051> $\langle$ xAA $\langle$ xB1 |0  $\langle$ U3052> $\langle$ xAA $\langle$ xB2 $|0$ <U3053> \xAA\xB3 |0 <U3054> \xAA\xB4 |0  $\langle$ U3055> $\langle$ xAA $\langle$ xB5 |0 <U3056> \xAA\xB6 |0 <U3057> \xAA\xB7 |0 <U3058> \xAA\xB8 |0 <U3059> \xAA\xB9 |0  $\langle$ U305A> $\langle$ xAA $\langle$ xBA  $|0$  $\langle$ U305B> $\langle$ xAA $\langle$ xBB  $|0$  $<$ U305C> \xAA\xBC |0  $\langle$ U305D> $\langle$ xAA $\langle$ xBD $|0$  $<$ U305E> \xAA\xBE |0  $<$ U305F> \xAA\xBF |0 <U3060> \xAA\xC0 |0  $\langle$ U3061> $\langle$ xAA $\langle$ xC1 |0 <U3062> \xAA\xC2 |0 <U3063> \xAA\xC3 |0 <U3064> \xAA\xC4 |0  $<$ U3065> \xAA\xC5 |0 <U3066> \xAA\xC6 |0 <U3067> \xAA\xC7 |0  $<$ U3068> \xAA\xC8 |0 <U3069> \xAA\xC9 |0  $<$ U306A> \xAA\xCA |0  $<$ U306B> \xAA\xCB |0 <U306C> \xAA\xCC |0  $\langle$ U306D> $\langle$ xAA $\langle$ xCD  $|0$ <U306E> \xAA\xCE |0  $<$ U306F> \xAA\xCF |0 <U3070> \xAA\xD0 |0  $\langle$ U3071> $\langle$ xAA $\langle$ xD1 |0 <U3072> \xAA\xD2 |0 <U3073> \xAA\xD3 |0 <U3074> \xAA\xD4 |0  $\langle$ U3075> $\xAA\xD5$  |0 <U3076> \xAA\xD6 |0 <U3077> \xAA\xD7 |0 <U3078> \xAA\xD8 |0 <U3079> \xAA\xD9 |0  $\langle$ U307A> $\angle$ xAA $\angle$ xDA |0 <U307B>  $\xAA\xDB$  |0 <U307C> \xAA\xDC |0  $\langle$ U307D> $\langle$ xAA $\langle$ xDD |0  $<$ U307E> \xAA\xDE |0

 $<$ U307F> \xAA\xDF |0 <U3080> \xAA\xE0 |0  $\langle$ U3081> $\langle$ xAA $\langle$ xE1 |0 <U3082> \xAA\xE2 |0 <U3083> \xAA\xE3 |0  $\langle$ U3084> \xAA\xE4 |0 <U3085> \xAA\xE5 |0 <U3086> \xAA\xE6 |0 <U3087> \xAA\xE7 |0 <U3088> \xAA\xE8 |0 <U3089> \xAA\xE9 |0  $<$ U308A> \xAA\xEA |0  $<$ U308B> \xAA\xEB |0 <U308C> \xAA\xEC |0  $<$ U308D> $\xAA\xED$  |0 <U308E> \xAA\xEE |0  $<$ U308F> $\times$ AA\xEF $|0$ <U3090> \xAA\xF0 |0  $\langle$ U3091> $\xA$ A $\xF1$  |0 <U3092> \xAA\xF2 |0 <U3093> \xAA\xF3 |0  $\langle$ U30A1> $\langle$ xAB $\rangle$ xA1 |0  $<$ U30A2> \xAB\xA2 |0  $\langle$ U30A3> $\langle$ xAB $\rangle$ xA3 |0  $<$ U30A4> \xAB\xA4 |0  $<$ U30A5> \xAB\xA5 |0  $<$ U30A6> \xAB\xA6 |0  $<$ U30A7> \xAB\xA7 |0 <U30A8> \xAB\xA8 |0  $\langle$ U30A9> $\langle$ xAB $\rangle$ xA9 |0  $\langle$ U30AA> $\langle$ xAB $\langle$ xAA |0  $<$ U30AB $>$  $xAB$  $xAB$  |0  $\langle$ U30AC $>$  $\langle$ xAB $\rangle$ xAC  $|0$  $<$ U30AD> $\xAB\xAD$  |0  $<$ U30AE> $\xAB\xAE$  |0  $<$ U30AF> $\xAB\xAF$ |0 <U30B0> \xAB\xB0 |0  $\langle$ U30B1> $\langle$ xAB $\langle$ xB1 |0  $<$ U30B2> \xAB\xB2 |0  $<$ U30B3> \xAB\xB3 |0  $<$ U30B4 $>$  $xAB$  $xB4$  |0  $<$ U30B5> \xAB\xB5 |0  $<$ U30B6> \xAB\xB6 |0  $<$ U30B7> \xAB\xB7 |0  $<$ U30B8> \xAB\xB8 |0 <U30B9> \xAB\xB9 |0 <U30BA>

 $\xAB\xBA$  |0  $<$ U30BB $>$  $xAB$  $xBB$  |0  $\langle$ U30BC $>$  $\langle$ xAB $\rangle$ xBC  $|0$  $\langle$ U30BD> $\langle$ xAB $\rangle$ xBD $|0$  $<$ U30BE $>$  $xAB$  $xBE$  |0  $<$ U30BF> \xAB\xBF |0 <U30C0> \xAB\xC0 |0  $<$ U30C1> $xAB$  $xC1$  |0  $<$ U30C2> $\xAB\xC2$  |0 <U30C3> \xAB\xC3 |0 <U30C4> \xAB\xC4 |0  $<$ U30C5> $\xAB\xC5$  |0 <U30C6> \xAB\xC6 |0 <U30C7> \xAB\xC7 |0 <U30C8> \xAB\xC8 |0 <U30C9> \xAB\xC9 |0  $<$ U30CA> $\xA B\xC A$ <br/> $|0$  $<$ U30CB $>$  $xAB$  $xCB$  |0  $<$ U30CC $>$  $xAB$  $xCC$  |0  $<$ U30CD> $\xAB\xCD$  |0  $<$ U30CE> $\xAB\xCE$  |0 <U30CF> \xAB\xCF |0 <U30D0> \xAB\xD0 |0  $\langle$ U30D1> $\langle$ xAB $\rangle$ xD1 |0  $<$ U30D2> $\xAB\xD2$ |0 <U30D3> \xAB\xD3 |0  $<$ U30D4 $>$  $xAB$  $xD4$  |0  $<$ U30D5> $\xAB\xD5$  |0 <U30D6> \xAB\xD6 |0 <U30D7> \xAB\xD7 |0 <U30D8> \xAB\xD8 |0 <U30D9> \xAB\xD9 |0  $\langle$ U30DA $>$  $\langle$ xAB $\langle$ xDA  $|0$  $<$ U30DB $>$  $xAB$  $xDB$  |0  $<$ U30DC $>$  $xAB$  $xDC$  |0  $\langle$ U30DD $\rangle \langle$ xAB $\langle$ xDD $|0$  $<$ U30DE $>$  $xAB$  $xDE$  |0  $<$ U30DF> $\xAB\xDF$  |0 <U30E0> \xAB\xE0 |0  $<$ U30E1> \xAB\xE1 |0 <U30E2> \xAB\xE2 |0 <U30E3> \xAB\xE3 |0 <U30E4> \xAB\xE4 |0 <U30E5> \xAB\xE5 |0 <U30E6> \xAB\xE6 |0 <U30E7> \xAB\xE7 |0 <U30E8> \xAB\xE8 |0 <U30E9> \xAB\xE9 |0

 $<$ U30EA> \xAB\xEA |0  $<$ U30EB $>$  $xAB$  $xEB$  |0 <U30EC>  $\xAB\xEC$  |0  $<$ U30ED> $\xAB\xED$  |0  $<$ U30EE> $xAB\xEE$  |0  $<$ U30EF> \xAB\xEF |0 <U30F0> \xAB\xF0 |0  $<$ U30F1> $xABxF1$  |0  $<$ U30F2> $\xA B\xF2$  |0 <U30F3> \xAB\xF3 |0  $<$ U30F4> \xAB\xF4 |0  $<$ U30F5> \xAB\xF5 |0 <U30F6> \xAB\xF6 |0  $<$ U30FB> \xA1\xA4 |0  $\langle$ U3131> $\xA4\xA1$  |0 <U3132> \xA4\xA2 |0  $\langle$ U3133> \xA4\xA3 |0  $\langle$ U3134> \xA4\xA4 |0  $<$ U3135> \xA4\xA5 |0  $<$ U3136> \xA4\xA6 |0  $\langle$ U3137> $\langle$ xA4 $\langle$ xA7 |0  $\langle$ U3138> $\xA4\xA8$ |0 <U3139> \xA4\xA9 |0 <U313A> \xA4\xAA |0  $\langle$ U313B> $\langle$ xA4 $\langle$ xAB  $|0$  $<$ U313C $>$  $xA4$  $xAC$  |0  $<$ U313D> $\xA4\xAD$ |0  $<$ U313E> \xA4\xAE |0  $<$ U313F> \xA4\xAF |0  $<$ U3140> \xA4\xB0 |0  $\langle$ U3141> $\langle$ xA4 $\langle$ xB1 |0  $<$ U3142> \xA4\xB2 |0  $\langle$ U3143> $\langle$ xA4 $\langle$ xB3 |0  $\langle$ U3144> \xA4\xB4 |0  $<$ U3145> \xA4\xB5 |0  $<$ U3146> \xA4\xB6 |0  $<$ U3147> \xA4\xB7 |0  $<$ U3148> \xA4\xB8 |0  $<$ U3149> \xA4\xB9 |0  $<$ U314A $>$  $xA4$  $xBA$  |0  $\langle$ U314B $>$  $\langle$ xA4 $\langle$ xBB  $|0$  $<$ U314C> \xA4\xBC |0  $\langle$ U314D> $\langle$ xA4 $\langle$ xBD |0  $<$ U314E> \xA4\xBE |0  $<$ U314F> $\xA4\xBF$ |0  $\langle$ U3150> $\langle$ xA4 $\langle$ xC0 |0  $\langle$ U3151> $\langle$ xA4 $\langle$ xC1 |0

 $\langle$ U3152> $\langle$ xA4 $\langle$ xC2 $|0$  $\langle$ U3153> $\langle$ xA4 $\langle$ xC3 |0  $\langle$ U3154> $\langle$ xA4 $\langle$ xC4 |0  $<$ U3155> \xA4\xC5 |0  $\langle$ U3156> $\langle$ xA4 $\langle$ xC6 |0  $<$ U3157>  $\lambda$ A4 $\lambda$ C7 |0  $<$ U3158> \xA4\xC8 |0  $<$ U3159> \xA4\xC9 |0  $\langle$ U315A> $\langle$ xA4 $\langle$ xCA |0  $\langle$ U315B $>$  $\langle$ xA4 $\langle$ xCB  $|0$ <U315C> \xA4\xCC |0  $\langle$ U315D> $\langle$ xA4 $\langle$ xCD $|0$  $<$ U315E> \xA4\xCE |0  $<$ U315F> \xA4\xCF |0  $<$ U3160> \xA4\xD0 |0  $<$ U3161> \xA4\xD1 |0  $<$ U3162> \xA4\xD2 |0  $\langle$ U3163> $\langle$ xA4 $\langle$ xD3 $|0$  $<$ U3164> \xA4\xD4 |0  $<$ U3165> \xA4\xD5 |0  $<$ U3166> \xA4\xD6 |0  $<$ U3167> \xA4\xD7 |0  $<$ U3168> \xA4\xD8 |0  $<$ U3169> \xA4\xD9 |0  $<$ U316A $>$  $xA4$  $xDA$  |0  $<$ U316B $>$  $xA4$  $xDB$  |0 <U316C> \xA4\xDC |0  $\langle$ U316D> $\langle$ xA4 $\langle$ xDD |0  $<$ U316E> $\xA4\xDE$  |0  $<$ U316F> $\xA4\xDF$ |0 <U3170> \xA4\xE0 |0  $\langle$ U3171> $\xA4\xE1$  |0  $<$ U3172> \xA4\xE2 |0  $\langle$ U3173> $\langle$ xA4 $\langle$ xE3 |0  $<$ U3174 $>$  $xA4$  $xE4$  |0  $\langle$ U3175> $\langle$ xA4 $\langle$ xE5 |0  $\langle$ U3176> $\langle$ xA4 $\langle$ xE6 |0  $<$ U3177> \xA4\xE7 |0  $\langle$ U3178> $\xA4\xE8$  |0 <U3179> \xA4\xE9 |0  $<$ U317A $>$  $xA4$  $xEA$  |0  $\langle$ U317B $>$  $\langle$ xA4 $\langle$ xEB  $|0$  $<$ U317C $>$  $\xA4\xEC$  |0  $\langle$ U317D> $\langle$ xA4 $\langle$ xED |0 <U317E> \xA4\xEE |0  $<$ U317F> \xA4\xEF |0  $<$ U3180> \xA4\xF0 |0

 $\langle$ U3181> $\langle$ xA4 $\langle$ xF1 |0 <U3182> \xA4\xF2 |0  $<$ U3183> \xA4\xF3 |0  $<$ U3184> \xA4\xF4 |0  $<$ U3185> \xA4\xF5 |0  $<$ U3186> \xA4\xF6 |0  $<$ U3187> \xA4\xF7 |0  $\langle$ U3188> $\angle$ xA4 $\angle$ xF8 |0 <U3189>  $\xA4\xF9$  |0  $<$ U318A> \xA4\xFA |0  $<$ U318B> \xA4\xFB |0  $<$ U318C $>$  $\xA4\xFC$  |0  $<$ U318D> $\xA4\xFD$  |0 <U318E> \xA4\xFE |0  $\langle$ U3200> $\langle$ xA9 $\angle$ xB1 |0  $<$ U3201> \xA9\xB2 |0 <U3202> \xA9\xB3 |0  $<$ U3203> \xA9\xB4 |0 <U3204> \xA9\xB5 |0 <U3205> \xA9\xB6 |0  $<$ U3206> \xA9\xB7 |0 <U3207> \xA9\xB8 |0 <U3208> \xA9\xB9 |0  $<$ U3209 $>$   $\xedge$  XA9  $\xedge$  XBA  $\vert0$  $\langle$ U320A> $\langle$ xA9 $\langle$ xBB |0  $<$ U320B $>$  $xA9$  $xBC$  |0 <U320C> \xA9\xBD |0 <U320D> \xA9\xBE |0  $<$ U320E> $\xA9\xBF$ |0 <U320F> \xA9\xC0 |0  $\langle$ U3210> $\langle$ xA9 $\langle$ xC1 |0  $<$ U3211> \xA9\xC2 |0 <U3212> \xA9\xC3 |0 <U3213> \xA9\xC4 |0  $<$ U3214> \xA9\xC5 |0  $\langle$ U3215> $\langle$ xA9 $\langle$ xC6 |0  $<$ U3216> \xA9\xC7 |0 <U3217> \xA9\xC8 |0  $<$ U3218> \xA9\xC9 |0 <U3219> \xA9\xCA |0  $\langle$ U321A> $\langle$ xA9 $\langle$ xCB  $|0$  $<$ U321B $>$  $\xA9\xCC$  |0  $<$ U321C> $\xA2\xDF$ |0  $\langle$ U3260> $\xA8\xB1$  |0  $<$ U3261> \xA8\xB2 |0  $<$ U3262> \xA8\xB3 |0  $<$ U3263> \xA8\xB4 |0

 $<$ U3264> \xA8\xB5 |0  $<$ U3265> \xA8\xB6 |0  $<$ U3266> \xA8\xB7 |0  $<$ U3267> \xA8\xB8 |0 <U3268> \xA8\xB9 |0  $\langle$ U3269> $\xA8\xBA$ |0  $\langle$ U326A> $\langle$ xA8 $\langle$ xBB  $|0$  $<$ U326B> \xA8\xBC |0  $<$ U326C $>$  $xA8$  $xBD$  |0  $<$ U326D> $\xA8\xBE$  |0  $<$ U326E> \xA8\xBF |0 <U326F>  $\xA8\tXCO$  |0 <U3270> \xA8\xC1 |0 <U3271> \xA8\xC2 |0 <U3272> \xA8\xC3 |0 <U3273> \xA8\xC4 |0  $<$ U3274 $>$  $\xA8\xC5$  |0  $<$ U3275> \xA8\xC6 |0  $<$ U3276> \xA8\xC7 |0  $<$ U3277> \xA8\xC8 |0  $<$ U3278 $>$   $\times$ A8\xC9  $\vert0$ <U3279> \xA8\xCA |0  $\langle$ U327A> $\angle$ xA8 $\angle$ xCB |0 <U327B> \xA8\xCC |0 <U327F> \xA2\xDE |0  $\langle$ U3380> $\langle$ xA7 $\rangle$ xC9 |0  $<$ U3381> \xA7\xCA |0  $\langle$ U3382> $\angle$ xA7 $\angle$ xCB |0  $<$ U3383> \xA7\xCC |0 <U3384> \xA7\xCD |0  $<$ U3388> \xA7\xBA |0  $\langle$ U3389> $\langle$ xA7 $\rangle$ xBB |0 <U338A> \xA7\xDC |0  $\langle$ U338B> $\xA7\rangle$ xDD |0 <U338C> \xA7\xDE |0  $\langle$ U338D> $\langle$ xA7 $\rangle$ xB6 |0 <U338E> \xA7\xB7 |0 <U338F> \xA7\xB8 |0 <U3390> \xA7\xD4 |0 <U3391> \xA7\xD5 |0 <U3392> \xA7\xD6 |0 <U3393> \xA7\xD7 |0 <U3394> \xA7\xD8 |0 <U3395> \xA7\xA1 |0  $<$ U3396> \xA7\xA2 |0 <U3397> \xA7\xA3 |0 <U3398> \xA7\xA5 |0

 $\langle$ U3399> $\langle$ xA7 $\rangle$ xAB |0 <U339A> \xA7\xAC |0 <U339B> \xA7\xAD |0 <U339C> \xA7\xAE |0 <U339D> \xA7\xAF |0 <U339E> \xA7\xB0 |0  $<$ U339F> \xA7\xB1 |0  $<$ U33A0> $\xA7\xB2$  |0  $\langle$ U33A1> $\langle$ xA7 $\rangle$ xB3 |0  $\langle$ U33A2> $\langle$ xA7 $\rangle$ xB4 |0  $\langle$ U33A3> $\langle$ xA7 $\rangle$ xA7 |0 <U33A4> \xA7\xA8 |0 <U33A5> \xA7\xA9 |0 <U33A6> \xA7\xAA |0 <U33A7>  $\xA7\xBD$  |0  $<$ U33A8 $>$   $\times$ A7 $\times$ BE  $|0$ <U33A9> \xA7\xE5 |0  $<$ U33AA> \xA7\xE6 |0 <U33AB> \xA7\xE7 |0  $<$ U33AC> $\xA7\xE8$  |0  $\langle$ U33AD> $\langle$ xA7 $\rangle$ xE1 |0  $<$ U33AE> $\xA7\xE2$  |0  $\langle$ U33AF> $\langle$ xA7 $\times$ E3 |0  $<$ U33B0> \xA7\xBF |0  $\langle$ U33B1> $\langle$ xA7 $\rangle$ xC0 |0  $\langle$ U33B2> $\langle$ xA7 $\langle$ xC1 |0 <U33B3> \xA7\xC2 |0 <U33B4> \xA7\xC3 |0  $\langle$ U33B5> $\xA7\rangle$ xC4 |0  $<$ U33B6 $>$  $\xA7\xC5$  |0  $\langle$ U33B7> $\rangle$ xA7 $\chi$ C6 |0  $<$ U33B8> \xA7\xC7 |0 <U33B9> \xA7\xC8 |0  $\langle$ U33BA $>$  $\langle$ xA7 $\rangle$ xCE  $|0$  $<$ U33BB> \xA7\xCF |0  $<$ U33BC> $\xA7\xD0$ |0  $\langle$ U33BD> $\langle$ xA7 $\rangle$ xD1 |0 <U33BE> \xA7\xD2 |0  $<$ U33BF> \xA7\xD3 |0 <U33C0> \xA7\xDA |0  $<$ U33C1> $x$ A7 $x$ DB |0  $<$ U33C2> $\xA2\xE3$  |0 <U33C3> \xA7\xEC |0  $<$ U33C4> \xA7\xA6 |0 <U33C5> \xA7\xE0 |0 <U33C6> \xA7\xEF |0 <U33C7> \xA2\xE1 |0

<U33C8> \xA7\xBC |0 <U33C9> \xA7\xED |0  $\langle$ U33CA> $\langle$ xA7 $\rangle$ xB5 |0 <U33CF> \xA7\xB9 |0  $<$ U33D0> $\xA7\xEA$ |0  $\langle$ U33D3> $\langle$ xA7 $\langle$ xEB  $|0$ <U33D6> \xA7\xDF |0 <U33D8> \xA2\xE4 |0 <U33DB> \xA7\xE4 |0  $<$ U33DC> $\xA7\xEE$  |0 <U33DD> \xA7\xE9 |0 <U4E00> \xEC\xE9 |0  $<$ U4E01> \xEF\xCB |0  $<$ U4E03 $>$   $\times$ F6\xD2  $\vert0$ <U4E07> \xD8\xB2 |0  $<$ U4E08> \xED\xDB |0 <U4E09> \xDF\xB2 |0 <U4E0A>  $\xDF\xBE$  |0  $<$ U4E0B> \xF9\xBB |0  $<$ U4E0D $>$  $xDC$  $xF4$  |0  $\langle$ U4E11> $\langle xF5\rangle xE4 |0$ <U4E14> \xF3\xA6 |0  $<$ U4E15> $\xDD\xE0$ |0  $<$ U4E16 $>$  $xE1$  $xA6$  |0 <U4E18> \xCE\xF8 |0 <U4E19> \xDC\xB0 |0  $<$ U4E1E> \xE3\xAA |0  $<$ U4E2D> $\xF1\xE9$  |0 <U4E30> \x9B\xD8 |0  $<$ U4E32> \xCD\xFA |0  $<$ U4E38> \xFC\xAF |0  $\langle$ U4E39> $\xD3\xA1$  |0  $<$ U4E3B> \xF1\xAB |0  $<$ U4E42> \xE7\xD1 |0 <U4E43> \xD2\xAC |0 <U4E45> \xCE\xF9 |0  $<$ U4E4B $>$  $xF1$  $xFD$  $|0$  $<$ U4E4D> \xDE\xBF |0  $<$ U4E4E> \xFB\xBA |0 <U4E4F> \xF9\xB9 |0 <U4E56> \xCE\xD2 |0  $<$ U4E58> \xE3\xAB |0 <U4E59> \xEB\xE0 |0  $<$ U4E5D> $\xCE\xFA$  |0  $<$ U4E5E> \xCB\xF7 |0  $<$ U4E5F> \xE5\xA5 |0  $<$ U4E6B> \xCA\xE1 |0

 $\langle$ U4E6D> $\langle$ xD4 $\langle$ xCC  $|0$  $<$ U4E73> \xEA\xE1 |0  $<$ U4E76 $>$  $\kappa$ DC $\times$ E3 |0  $<$ U4E77> \xDF\xAD |0  $<$ U4E7E $>$  $xCB$  $xEB$  |0  $<$ U4E82> \xD5\xAF |0 <U4E86> \xD6\xF5 |0  $<$ U4E88> \xE5\xF8 |0  $<$ U4E8B> \xDE\xC0 |0  $<$ U4E8C> \xEC\xA3 |0  $<$ U4E8E> $xE9xCD$  |0 <U4E90> \xEA\xA7 |0  $<$ U4E91 $>$  $xE9$  $xF6$  |0  $<$ U4E92> \xFB\xBB |0 <U4E94> \xE7\xE9 |0 <U4E95> \xEF\xCC |0 <U4E98> \xD0\xE6 |0  $<$ U4E9B $>$  $\kappa$ DE $\kappa$ C1 |0  $<$ U4E9E> \xE4\xAC |0  $<$ U4EA1> $\xD8\xCC$  |0  $<$ U4EA2>  $\xF9\xF1$  |0  $<$ U4EA4> \xCE\xDF |0 <U4EA5> \xFA\xA4 |0  $<$ U4EA6> $xE6$  $xB2$  |0  $<$ U4EA8> \xFA\xFB |0  $<$ U4EAB> \xFA\xBD |0  $<$ U4EAC> $\xC\xC\xC8$ |0  $<$ U4EAD> $xEF$  $XCD$  $|0$  $<$ U4EAE> $\xD5\xD5$  |0 <U4EB6> \xD3\xA2 |0  $<$ U4EBA $>$  $xEC$  $xD1$  |0  $<$ U4EC0 $>$  $xE4$  $xA7$  |0  $<$ U4EC1> $xEC$  $xD2$  |0  $<$ U4EC4 $>$  $xF6$  $xB1$  |0  $<$ U4EC6 $>$  $\x9B\xDA$  |0  $<$ U4EC7> $xCExFB$  |0  $\langle$ U4ECA $>$  $\langle$ xD0 $\langle$ xD1  $|0$  $<$ U4ECB> $\xC$ B $\xB$  $F$ |0  $<$ U4ECD> $xEDxA4 |0$  $<$ U4ED4 $>$  $xED$  $xA8$  |0  $<$ U4ED5> $\xDE\xC2$  |0  $<$ U4ED6 $>$  $xF6$  $xE2$  |0  $<$ U4ED7> $\kappa$ ED $\times$ DC |0  $<$ U4ED8> $\xD$ C $x$ F5 |0  $<$ U4ED9> $\xE0\xB9$  |0  $<$ U4EDD $>$  $x$ D4 $x$ CE |0  $<$ U4EDE $>$  $x9C$  $xF4$  |0

 $<$ U4EDF> \xF4\xB5 |0  $<$ U4EE3> \xD3\xDB |0  $<$ U4EE4> \xD6\xB5 |0  $<$ U4EE5> \xEC\xA4 |0  $<$ U4EF0> \xE4\xE6 |0  $<$ U4EF2> \xF1\xEA |0  $<$ U4EF6 $>$  $\xCB\xEC$  |0  $<$ U4EF7> \xCB\xC0 |0  $<$ U4EFB> $xEC$  $xF2$  |0  $<$ U4F01> $\xD0\xEA$  |0 <U4F09> \xF9\xF2 |0  $<$ U4F0A $>$  $xEC$  $xA5$  |0  $<$ U4F0B $>$  $\xD0\xDF$  |0  $<$ U4F0D> $xE7xEA$  |0  $<$ U4F0E $>$  $x$ D0 $xEB$  |0  $<$ U4F0F> $\xDC\xD1$  |0  $<$ U4F10 $>$   $\times$  DB  $\times$  E9  $\vert0$  $<$ U4F11> \xFD\xCC |0  $<$ U4F2F> \xDB\xD7 |0 <U4F34> \xDA\xE1 |0 <U4F36> \xD6\xB6 |0 <U4F38> \xE3\xDF |0 <U4F3A> \xDE\xC3 |0 <U4F3C>  $\kappa$ DE $\kappa$ C4 |0  $\langle$ U4F3D> $\langle$ xCA $\rangle$ xA1 |0 <U4F43> \xEE\xEC |0 <U4F46> \xD3\xA3 |0 <U4F47> \xEE\xB7 |0  $<$ U4F48> \xF8\xCF |0  $<$ U4F4D> \xEA\xC8 |0  $<$ U4F4E> \xEE\xB8 |0  $\langle$ U4F4F> $\xF1\xAC$  |0  $<$ U4F50 $>$  $xF1$  $xA5$  |0  $<$ U4F51> \xE9\xCE |0  $<$ U4F55> \xF9\xBC |0  $<$ U4F59> \xE5\xF9 |0  $\langle$ U4F5A> $\angle$ xEC $\angle$ xEA |0  $\langle$ U4F5B> $\langle$ xDD $\rangle$ xD6 |0  $<$ U4F5C $>$  $xED$  $xC2$  |0  $\langle$ U4F5D> $\x9A\xC5$  |0  $<$ U4F5E> $\x9A\xDA$ |0  $\langle$ U4F69> $\xF8\xA5$  |0  $<$ U4F6F> \xE5\xBA |0 <U4F70> \xDB\xD8 |0  $\langle$ U4F73> $\langle$ xCA $\rangle$ xA2 |0 <U4F76> \xD1\xCD |0  $<$ U4F7A> \xEE\xED |0

 $<$ U4F7E $>$  $xEC$  $xEB$  |0  $<$ U4F7F> \xDE\xC5 |0  $<$ U4F81> \xE3\xE0 |0  $<$ U4F83> \xCA\xC9 |0 <U4F84> \xF2\xE9 |0  $<$ U4F86> \xD5\xCE |0  $<$ U4F88> \xF6\xB6 |0  $<$ U4F8A> \xCE\xC2 |0 <U4F8B> \xD6\xC7 |0  $<$ U4F8D> \xE3\xB4 |0  $<$ U4F8F> $\xF1\xAD$  |0 <U4F91> \xEA\xE2 |0 <U4F96> \xD7\xC2 |0  $<$ U4F98> \xF3\xA7 |0  $<$ U4F9B> \xCD\xEA |0  $<$ U4F9D> \xEB\xEE |0  $<$ U4FAE> $\xD9\xB2$  |0  $<$ U4FAF> \xFD\xA5 |0  $<$ U4FB5> \xF6\xD5 |0 <U4FB6> \xD5\xE2 |0  $<$ U4FBF> \xF8\xB5 |0  $<$ U4FC2> $\xC\xF5$  |0 <U4FC3> \xF5\xB5 |0  $<$ U4FC4 $>$  $xE4$  $xAD$  |0  $<$ U4FC9> \xE7\xEB |0  $<$ U4FCA $>$  $xF1$  $xD5$  $|0$ <U4FCE>  $\xF0\xBB$  |0  $<$ U4FD1> $xE9xB5$  |0 <U4FD3> \xCC\xC9 |0  $<$ U4FD4 $>$  $xFA$  $xD5$  |0  $<$ U4FD7> \xE1\xD4 |0  $\langle$ U4FDA> $\langle$ xD7 $\rangle$ xD6  $|0$  $<$ U4FDB> \x9B\xBE |0  $\langle$ U4FDD> $\chi$ DC $\chi$ C1 |0  $<$ U4FDF> $\xDE\xC6$  |0  $<$ U4FE0> \xFA\xEF |0  $\langle$ U4FE1> $\xE3\xE1$  |0 <U4FEE> \xE1\xF3 |0  $<$ U4FEF> $\xD$ C $x$ F6 |0  $<$ U4FF1> \xCE\xFC |0 <U4FF3> \xDB\xC4 |0 <U4FF5> \xF8\xF1 |0 <U4FF8> \xDC\xE4 |0  $<$ U4FFA> \xE5\xEF |0  $<$ U5002> $\xDC\xB1$  |0 <U5006> \xD5\xD6 |0 <U5009> \xF3\xDA |0
$<$ U500B $>$  $xCB$  $xC1$  |0 <U500D> \xDB\xC3 |0 <U5011> \xD9\xFA |0 <U5012> \xD3\xEE |0  $<$ U5016> \xFA\xB8 |0 <U5019> \xFD\xA6 |0  $<$ U501A> \xEB\xEF |0  $<$ U501C> \xF4\xA6 |0  $<$ U501E> $xCC\xCA$  |0  $<$ U501F> \xF3\xA8 |0  $<$ U5021> $xF3xDB$  |0 <U5023> \xDB\xA7 |0  $<$ U5024> \xF6\xB7 |0  $<\!\!U5026\!\!>$  \xCF\xE6  $|0\>$ <U5027> \xF0\xF2 |0 <U5028> \xCB\xDA |0  $<$ U502A> \xE7\xD2 |0  $<$ U502B $>$  \xD7\xC3  $|0$  $<$ U502C $>$  $xF6$  $xF0$  |0 <U502D> \xE8\xDE |0 <U503B> \xE5\xA6 |0  $<$ U5043> \xE5\xE7 |0  $<$ U5047> \xCA\xA3 |0  $<$ U5048> \xCC\xA7 |0 <U5049> \xEA\xC9 |0  $<$ U504F> \xF8\xB6 |0  $<$ U5055> \xFA\xA5 |0  $<$ U505A> \xF1\xAE |0 <U505C> \xEF\xCE |0  $<$ U5065 $>$  $\xCB\xED$  |0 <U5070> \x9C\xAA |0  $<$ U5074> \xF6\xB0 |0 <U5075> \xEF\xCF |0 <U5076> \xE9\xCF |0 <U5078> \xF7\xDE |0 <U5080> \xCE\xD3 |0  $<$ U5085>\xDC\xF7 |0  $<$ U508D> $\xDB\xAB$ |0  $<$ U5091> $xCBxF8$  |0 <U5098> \xDF\xA1 |0 <U5099> \xDD\xE1 |0  $<$ U50AC> $xF5\xCA$  |0 <U50AD> \xE9\xB6 |0 <U50B2> \xE7\xEC |0 <U50B3> \xEE\xEE |0 <U50B4> \x9A\xC6 |0 <U50B5> \xF3\xF0 |0

 $<$ U50B7> \xDF\xBF |0  $<$ U50BE $>$  $\xCC\xCB$  |0  $<$ U50C2> $\x9B\xA9$  |0  $<\!\!U50C5\!\!> \setminus \!\!xD0\!\!\setminus\!xC1$   $|0$ <U50C9> \xF4\xD2 |0  $<$ U50CA $>$  $xE0$  $xBA$  |0 <U50CF> \xDF\xC0 |0 <U50D1> \xCE\xE0 |0 <U50D5> \xDC\xD2 |0  $<$ U50D6 $>$  $xFD$  $xEA$  |0  $<$ U50DA $>$  $xD6$  $xF6$  |0  $<$ U50DE> \xEA\xCA |0 <U50E5> \xE8\xE9 |0  $<$ U50E7> $\xE3\xAC$ <br/> $|0$  $<$ U50ED> $xF3xD0$  |0 <U50F9> \xCA\xA4 |0 <U50FB> \xDB\xF8 |0  $<$ U50FF> $xDE$  $xC7$  |0  $<$ U5100 $>$  $xEB$  $xF0$  |0  $<$ U5101> \xF1\xD6 |0  $<$ U5104 $>$  $xE5$  $xE2$  |0  $<$ U5106 $>$  $\xCC\xCC$  |0  $<$ U5109> $xCB\xFB$  |0  $<$ U5112> \xEA\xE3 |0  $<$ U511F> $\xD$ F $xC1$  |0  $<$ U5121> $\xD6\xED$ |0  $<$ U512A> \xE9\xD0 |0 <U5132> \xEE\xB9 |0  $<$ U5137> \xD5\xE3 |0  $\langle$ U513A> $\angle$ xD1 $\angle$ xD3 |0  $<$ U513C $>$  $xE5$  $xF0$  |0  $<$ U5140> \xE8\xB4 |0  $<$ U5141>  $\kappa$ EB $\kappa$ C3 |0 <U5143> \xEA\xAA |0  $<$ U5144> \xFA\xFC |0  $<$ U5145> \xF5\xF6 |0  $<$ U5146> \xF0\xBC |0  $<$ U5147> \xFD\xD4 |0  $<$ U5148> $xE0$  $xBB$  |0 <U5149> \xCE\xC3 |0  $<$ U514B $>$  $\xD0\xBA$  |0  $<$ U514C $>$  $xF7$  $xBA$  |0 <U514D> \xD8\xF3 |0  $<$ U514E> $xF7xCD$  |0 <U5152> \xE4\xAE |0  $<$ U515A> \x9A\xE2 |0  $<$ U515C $>$  $xD4$  $xDF$  |0

 $<$ U5162> \xD0\xE7 |0  $<$ U5165>\xEC\xFD |0  $<$ U5167> \xD2\xAE |0  $<$ U5168> \xEE\xEF |0  $<$ U5169> $\xD5\xD7$ |0  $<$ U516A $>$  $xEA$  $xE4$  |0  $<$ U516B> \xF8\xA2 |0  $<$ U516C $>$  $xCD$  $xEB$  |0  $<$ U516D> $\xD7\xBF$ |0  $<$ U516E> \xFB\xB1 |0  $<$ U5171> \xCD\xEC |0  $<$ U5175> \xDC\xB2 |0 <U5176> \xD0\xEC |0  $<$ U5177> \xCE\xFD |0 <U5178> \xEE\xF0 |0  $<$ U517C $>$  $\xC\xC\xC2$  |0  $<$ U5180 $>$  $\xD0\xED$  |0 <U5186> \xE5\xF7 |0  $<$ U518A> \xF3\xFC |0 <U518D> \xEE\xA2 |0  $<$ U5192> \xD9\xB3 |0  $<$ U5195> \xD8\xF4 |0 <U5197> \xE9\xB7 |0  $<$ U51A0> $xCE\xAE$  |0  $<$ U51A5> $\xD9\xA2$ |0  $<$ U51AA> $\xD8\xF1$  |0  $<$ U51AC> $\xD4\xCF$ |0  $<$ U51B2> $\x0$ |x9D $xE0$ |0  $<$ U51B6 $>$  $xE5$  $xA7$  |0  $<$ U51B7> $\xD5\xD2$ |0  $<$ U51BD> $\xD6\xA9$  |0  $<$ U51C4> \xF4\xA2 |0  $<$ U51C6>\xF1\xD7 |0 <U51C9> \xD5\xD8 |0  $<$ U51CB> $\xF0\xBD$ |0  $<$ U51CC $>$  $\xD7\xD0$  |0  $\langle$ U51CD $>$  $\langle$ xD4 $\langle$ xD0 |0  $<$ U51DB> $\x9B\xAC$ |0  $<$ U51DC $>$  $\xD7\times CF$  |0  $<$ U51DD $>$  $xEB$  $xEA$  |0  $<$ U51DE> \xFD\xEB |0  $<$ U51E1> \xDB\xED |0  $<$ U51F0 $>$  $xFC$  $xC5$  |0  $<$ U51F1> \xCB\xC2 |0  $<$ U51F6 $>$  $xFD$  $xD5$  |0 <U51F8> \xF4\xC8 |0 <U51F9> \xE8\xEA |0

 $<$ U51FA $>$  $xF5$  $xF3$  |0  $<$ U51FD> $xF9xDE$  |0  $<$ U5200 $>$  $\kappa$ D3 $\kappa$ EF |0 <U5203> \xEC\xD3 |0  $<$ U5206 $>$  $\xDD\xC2$  |0 <U5207> \xEF\xB7 |0  $<$ U5208> $xE7xD4$  |0  $\langle$ U520A> $\chi$ CA $\chi$ CA $\langle$ l0  $<$ U520E> $\xD9\xFB$  |0  $<$ U5211> \xFA\xFD |0  $<$ U5217> \xD6\xAA |0  $<$ U521D> $\xF4\xF8$ |0  $<$ U5224> \xF7\xF7 |0  $<$ U5225> \xDC\xAC |0 <U5229> \xD7\xD7 |0 <U522A> \xDF\xA2 |0  $<$ U522E> \xCE\xBE |0 <U5230> \xD3\xF0 |0 <U5231> \x9D\xC3 |0 <U5236> \xF0\xA4 |0  $<$ U5237> \xE1\xEC |0  $<$ U5238 $>$  \xCF\xE7  $|0$ <U5239> \xF3\xCB |0 <U523A> \xED\xA9 |0  $<$ U523B> \xCA\xBE |0 <U5243> \xF4\xEF |0 <U5247> \xF6\xCE |0  $<$ U524A> \xDE\xFB |0  $<$ U524B $>$  $x$ D0 $x$ BB |0  $<$ U524C $>$  $\kappa$ D5 $\kappa$ B7 |0 <U524D> \xEE\xF1 |0  $<$ U5254> \xF4\xA8 |0  $<$ U5256> \xDC\xF8 |0  $<$ U525B> \xCB\xA7 |0  $\langle$ U525D> $\langle$ xDA $\rangle$ xCE |0  $<$ U5261> \xE0\xE6 |0  $<$ U5269> \xED\xA5 |0 <U526A> \xEE\xF2 |0  $<$ U526F $>$  $\XDC\XF9$  |0 <U5272> \xF9\xDC |0 <U5275> \xF3\xDC |0  $<$ U527D $>$  $xF8$  $xF2$  |0 <U527F> \xF4\xF9 |0  $<$ U5283> \xFC\xF1 |0 <U5287> \xD0\xBC |0 <U5288> \xDB\xF9 |0  $<$ U5289> $\xD7\xB1$  |0

<U528D> \xCB\xFC |0  $<$ U5291> \xF0\xA5 |0  $<$ U5292> \xCB\xFD |0 <U529B> \xD5\xF4 |0  $<$ U529F> \xCD\xED |0  $\langle$ U52A0> $\langle$ xCA $\rangle$ xA5 |0  $\langle$ U52A3> $\angle$ xD6 $\angle$ xAB |0  $<$ U52A4> $\xD0\xC2$ |0 <U52A9> \xF0\xBE |0  $<$ U52AA> $\xD2\xBD$ |0  $<$ U52AB> $\xC\xA4$ |0  $<$ U52BE> \xFA\xB6 |0  $\langle$ U52C1> $\langle$ xCC $\rangle$ xCD $|0$  $<$ U52C3> $\xDA\xFA$  |0  $<$ U52C5> $xF6xCF$  |0 <U52C7> \xE9\xB8 |0 <U52C9> \xD8\xF5 |0  $<$ U52CD $>$  $\xCC\xCE$  |0  $\langle$ U52D2> $\chi$ D7 $\chi$ CD |0  $<$ U52D5> $\xD4\xD1$ |0 <U52D6> \xE9\xED |0  $\langle$ U52D8> $\chi$ CA $\chi$ EB |0 <U52D9> \xD9\xE2 |0  $<$ U52DB> $\xFD\xB2$  |0  $<$ U52DD> $\xE3\xAD$  |0  $<$ U52DE> $\xD6\xCC$  |0 <U52DF> \xD9\xB4 |0  $<$ U52E2> \xE1\xA7 |0 <U52E3> \xEE\xD3 |0 <U52E4> \xD0\xC3 |0 <U52F3> \xFD\xB3 |0 <U52F5> \xD5\xE4 |0 <U52F8> \xCF\xE8 |0  $<$ U52FA $>$  $xED$  $xC3$  |0  $<$ U52FB> $\xD0\xB2$  |0  $<$ U52FE> $xCE$  $xFE$  |0  $<$ U52FF> $\xDA\xA8$ |0 <U5305> \xF8\xD0 |0 <U5308> \xFD\xD6 |0 <U530D> \xF8\xD1 |0 <U530F> \xF8\xD2 |0  $<$ U5310 $>$  $\XDC\XD3$  |0 <U5315> \xDD\xE2 |0 <U5316> \xFB\xF9 |0  $<$ U5317> \xDD\xC1 |0 <U5319> \xE3\xB5 |0 <U5320> \xED\xDD |0

 $<$ U5321> \xCE\xC4 |0  $<$ U5323> \xCB\xA1 |0  $\langle$ U532A> $\langle$ xDD $\rangle$ xE3 |0  $<$ U532F> $xFC$  $xDD$  $0$  $<$ U5339> \xF9\xAF |0  $<$ U533F> \xD2\xFB |0  $<$ U5340> $xCF$  $xA1$  |0  $<$ U5341> \xE4\xA8 |0  $<$ U5343> \xF4\xB6 |0  $<$ U5344> \xEC\xFE |0  $<$ U5347> \xE3\xAE |0 <U5348> \xE7\xED |0 <U5349> \xFD\xC1 |0 <U534A> \xDA\xE2 |0 <U534D> \xD8\xB3 |0 <U5351> \xDD\xE4 |0 <U5352> \xF0\xEF |0 <U5353> \xF6\xF1 |0  $<$ U5354 $>$  \xFA\xF0  $|0$  $<$ U5357> \xD1\xF5 |0  $<$ U535A> \xDA\xCF |0 <U535C> \xDC\xD4 |0 <U535E> \xDC\xA6 |0 <U5360> \xEF\xBF |0 <U5366> \xCE\xCF |0 <U5368> \xE0\xD9 |0 <U536F> \xD9\xD6 |0 <U5370> \xEC\xD4 |0  $\langle$ U5371> $\angle$ xEA $\angle$ xCB |0  $<$ U5374 $>$  $xCA$  $xBF$  |0  $<$ U5375> \xD5\xB0 |0 <U5377> \xCF\xE9 |0  $\langle$ U537D $\rangle \langle xF1\rangle$ xED |0 <U537F> \xCC\xCF |0 <U5384> \xE4\xF8 |0 <U5393> \xE4\xED |0 <U5398> \xD7\xD8 |0  $<$ U539A $>$  $xFD$  $xA7$  |0 <U539F> \xEA\xAB |0 <U53A0> \xF6\xB2 |0 <U53A5> \xCF\xF0 |0 <U53A6> \xF9\xBD |0 <U53AD> \xE6\xF4 |0  $<$ U53BB $>$  $xCB$  $xDB$  |0 <U53C3>  $\xF3\xD1$  |0 <U53C8> \xE9\xD1 |0 <U53C9> \xF3\xA9 |0

<U53CA> \xD0\xE0 |0 <U53CB> \xE9\xD2 |0  $\langle$ U53CD> $\langle$ xDA $\langle$ xE3 |0 <U53D4> \xE2\xD2 |0 <U53D6> \xF6\xA2 |0  $\langle$ U53D7> $\kappa E1\kappa F4 |0$  $<$ U53DB $>$  $xDA$  $xE4$  |0  $<$ U53DF> $\x9C\xB1$  |0  $<$ U53E1> \xE7\xD5 |0  $<$ U53E2> \xF5\xBF |0  $<$ U53E3> \xCF\xA2 |0  $<$ U53E4> $xCD$  $xAF$  $|0$  $<$ U53E5> $xCFxA3 |0$  $<$ U53E9> \xCD\xB0 |0  $<$ U53EA> \xF1\xFE |0  $<$ U53EB> $\xD0\xA3$ |0  $<$ U53EC> $xE1xAF$ |0 <U53ED> \xF8\xA3 |0  $\langle$ U53EF> $\langle$ xCA $\rangle$ xA6 |0  $<$ U53F0> $xF7xBB$  |0  $<$ U53F1> $xF2xEA$  |0  $<$ U53F2> \xDE\xC8 |0 <U53F3> \xE9\xD3 |0 <U53F8> \xDE\xC9 |0  $<$ U5401> $\x0$ X9C $xE4$  |0 <U5403> \xFD\xDE |0 <U5404> \xCA\xC0 |0  $<$ U5408> \xF9\xEA |0 <U5409> \xD1\xCE |0 <U540A> \xEE\xD4 |0  $<$ U540C $>$  $\xD4\xD2$  |0 <U540D> \xD9\xA3 |0  $<$ U540E> $xFD$  $xA8$  |0 <U540F> \xD7\xD9 |0  $<$ U5410> \xF7\xCE |0  $<$ U5411> \xFA\xBE |0  $<$ U541B> $\xC$ F $xD$ 6 |0  $<$ U541D> $\xD7\xF0$ |0  $<$ U541F> \xEB\xE1 |0  $<$ U5420 $>$  $xF8$  $xC5$  |0  $<$ U5426 $>$  $\kappa$ DC $\kappa$ FA |0 <U5429> \xDD\xC3 |0  $<$ U542B> \xF9\xDF |0 <U5433> \xE7\xEF |0 <U5438> \xFD\xE5 |0 <U5439> \xF6\xA3 |0 <U543B> \xD9\xFC |0  $<$ U543C $>$ 

 $\xFD\xA9$  |0 <U543E> \xE7\xEE |0  $<$ U5442> \xD5\xE5 |0 <U5448> \xEF\xD0 |0  $<$ U544A> \xCD\xB1 |0  $<$ U5451> \xF7\xA2 |0  $<$ U5468>\xF1\xB2 |0  $\langle$ U546A> $\xF1\xB1$  |0  $<$ U5471> \xCD\xB2 |0  $\langle$ U5473> $\angle$ xDA $\angle$ xAB |0  $<$ U5475> \xCA\xA7 |0  $<$ U547B $>$  $xE3$  $xE2$  |0  $<$ U547C $>$  $xFB$  $xBC$  |0 <U547D> \xD9\xA4 |0 <U5480> \xEE\xBA |0  $\langle$ U5484> $\x9A\xE6$  |0  $<$ U5486> \xF8\xD3 |0  $<$ U548C $>$  $xFB$  $xFA$  |0 <U548E> \xCF\xA4 |0  $<$ U5490> \xDC\xFB |0  $<$ U54A4> \xF6\xE3 |0  $<$ U54A8> $xED$  $xAA$  |0  $<$ U54AB> $\xF2\xA1$  |0  $<$ U54AC> $\xCE\xE1$  |0  $<$ U54B3> \xFA\xA6 |0  $<$ U54B8> \xF9\xE0 |0 <U54BD> \xEC\xD6 |0 <U54C0> \xE4\xEE |0  $<$ U54C1> $xF9xA1$  |0  $<$ U54C4 $>$  $xFB$  $xEF$  |0  $<$ U54C8> $\xF9\xEB$  |0 <U54C9> \xEE\xA3 |0  $<$ U54E1> \xEA\xAC |0  $<$ U54E5> $\xCA\xA8$ |0  $<$ U54E8> \xF4\xFA |0  $<$ U54ED> $\xCD\xD6$  |0  $<$ U54EE> $xFC$  $xF6$  |0  $<$ U54F2> $\xF4\xC9$  |0 <U54FA> \xF8\xD4 |0  $<$ U54FD> $\x9A\xB3$  |0 <U5504> \xF8\xA6 |0 <U5506> \xDE\xCA |0  $<$ U5507> \xF2\xC6 |0 <U550E> \xD7\xDA |0  $<$ U5510 $>$  $xD3$  $xD0$  |0 <U551C> \xD8\xC5 |0 <U552F> \xEA\xE6 |0  $<$ U5531> \xF3\xDD |0

<U5535> \xE4\xDA |0 <U553E> \xF6\xE4 |0  $<$ U5544 $>$  $\kappa F6\kappa F2$  |0 <U5546> \xDF\xC2 |0  $<$ U554F> $\xD9\xFD$  |0  $\langle$ U5553> $\angle$ xCC $\angle$ xF6 |0  $<$ U5556> \xD3\xBA |0  $<$ U555E> \xE4\xAF |0 <U5563> \xF9\xE1 |0  $<$ U557B> $\x02\x089$ |0  $<$ U557C $>$  $xF0$  $xA6$  |0  $<$ U5580> $\xCB\xD3$ |0  $<$ U5583> \x9A\xD7 |0  $<$ U5584 $>$  $xE0$  $xBC$  |0  $<$ U5586> \xF4\xCA |0  $<$ U5587> \xD4\xFA |0 <U5589> \xFD\xAA |0 <U558A> \xF9\xE2 |0  $<$ U5598> \xF4\xB7 |0 <U5599> \xFD\xC2 |0 <U559A> \xFC\xB0 |0 <U559C> \xFD\xEC |0 <U559D> \xCA\xE2 |0  $<$ U55A7> \xFD\xBD |0 <U55A9> \xEA\xE7 |0  $<$ U55AA> $\xD$ F $xC3$  |0  $<$ U55AB> $\xD1\xD2$ |0  $<$ U55AC> $xCE\xE2$  |0 <U55AE> \xD3\xA4 |0  $<$ U55C5> $xFD$  $xAB$  |0 <U55C7> \xDF\xE0 |0  $<$ U55D4> $xF2xC7$ |0  $<$ U55DA> \xE7\xF0 |0  $<$ U55DC $>$  $x$ D0 $xEE$  |0  $<$ U55DF> $xF3xAA$  |0  $<$ U55E3> \xDE\xCB |0  $<$ U55E4> \xF6\xB8 |0  $<$ U55FD> $xE1xF5$  |0  $<$ U55FE> $xF1xB3$  |0 <U5606> \xF7\xA3 |0 <U5609> \xCA\xA9 |0  $\langle$ U5614> $\langle$ xCF $\rangle$ xA5 |0 <U5617> \xDF\xC4 |0 <U562F> \xE1\xB0 |0  $<$ U5632> \xF0\xBF |0 <U5634> \xF6\xA4 |0 <U5636> \xE3\xB6 |0

 $<$ U5653> \xFA\xC6 |0  $<$ U5668> $\xD0\xEF$ |0 <U566A> \x9D\xB2 |0  $<$ U566B> \xFD\xED |0 <U566C> \x9B\xFE |0 <U5674>  $\XDD\xC4$  |0 <U5686> \xFC\xF7 |0  $<$ U56A5>\xE6\xBF |0  $<$ U56AC $>$  $\kappa$ DE $\kappa$ AD |0  $<$ U56AE> \xFA\xBF |0  $<$ U56B4 $>$  $xE5$  $xF1$  |0  $<$ U56BC $>$  $xED$  $xC4$  |0 <U56C0> \x9D\xA7 |0 <U56C2> \x9E\xA7 |0  $<$ U56CA> $\xD2\xA5$ |0  $<$ U56CD> $\xFD\xEE$  |0  $\langle$ U56D1> $\langle$ xF5 $\rangle$ xB6 |0  $<$ U56DA $>$  $xE1$  $xF6$  |0  $<$ U56DB> \xDE\xCC |0  $<$ U56DE> \xFC\xDE |0  $<$ U56E0> \xEC\xD7 |0  $<$ U56F0> $\xCD\xDD$  |0 <U56F9> \xD6\xB7 |0  $<$ U56FA $>$  $\xCD$  $xB3$  |0 <U56FF> \x9C\xE9 |0 <U5703> \xF8\xD5 |0  $<$ U5704> \xE5\xD8 |0 <U5708> \xCF\xEA |0 <U570B> \xCF\xD0 |0  $\langle$ U570D> $\chi$ EA $\chi$ CC |0  $<$ U5712> \xEA\xAE |0  $\langle$ U5713> $\kappa$ EA $\xAD$  |0  $<$ U5716 $>$  $xD3$  $xF1$  |0  $<$ U5718> \xD3\xA5 |0 <U571C> \x9E\xA2 |0  $<$ U571F> \xF7\xCF |0 <U5728> \xEE\xA4 |0  $<$ U572D> $\x0$  $x$ D0 $\xA4$  |0  $<$ U5730 $>$  $xF2$  $xA2$  |0 <U573B> \xD0\xF0 |0  $<$ U5740 $>$  $xF2$  $xA3$  |0  $<$ U5742> \xF7\xF8 |0  $<$ U5747> \xD0\xB3 |0 <U574A> \xDB\xA9 |0  $\langle$ U574D> $\langle$ xD3 $\rangle$ xBB  $|0$  $<$ U574E> \xCA\xEC |0  $\langle$ U5750> $\xF1\xA6$  |0

 $\langle$ U5751> $\langle$ xCB $\rangle$ xD5 |0  $<$ U5761> \xF7\xE7 |0  $\langle$ U5764> $\langle$ xCD $\rangle$ xDE |0  $<$ U5766> \xF7\xA4 |0 <U576A> \xF8\xC0 |0  $\langle$ U576E> $\xD3\xDD$  |0 <U5770> \xCC\xD0 |0 <U5775> \xCF\xA6 |0  $<$ U577C $>$  $\kappa$ F6 $\kappa$ F3 |0 <U5782> \xE1\xF7 |0 <U5788> \xD3\xDC |0  $<$ U578B> \xFA\xFE |0 <U578C> \x9A\xE7 |0 <U5793> \xFA\xA7 |0 <U57A0> \xEB\xD9 |0 <U57A2> \xCF\xA7 |0  $<$ U57A3> \xEA\xAF |0 <U57C3> \xE4\xEF |0 <U57C7> \xE9\xB9 |0 <U57C8> \xF1\xD8 |0 <U57CB> \xD8\xD8 |0 <U57CE> \xE0\xF2 |0 <U57D3> \x9A\xEF |0  $<$ U57DF> $\xE6\xB4$  |0  $<$ U57E0> $\xDC\xFC$  |0  $<$ U57F0> $xF3xF1$  |0  $<$ U57F4> \xE3\xD0 |0  $<$ U57F7> \xF2\xFB |0 <U57F9> \xDB\xC6 |0  $<$ U57FA $>$  $x$ D0 $x$ F1 |0 <U57FC> \xD0\xF2 |0 <U5800> \xCF\xDC |0  $<$ U5802> $\xD3\xD1$ |0  $<$ U5805>\xCC\xB1 |0 <U5806> \xF7\xD8 |0 <U5808> \xCB\xA8 |0 <U5809> \xEB\xBC |0  $<$ U580A> \xE4\xBE |0  $<$ U581E> \xF4\xDC |0 <U5821> \xDC\xC2 |0 <U5824> \xF0\xA7 |0 <U5827> \xE6\xC0 |0  $<$ U582A> \xCA\xED |0 <U582F> \xE8\xEB |0 <U5830> \xE5\xE8 |0  $<$ U5831> \xDC\xC3 |0 <U5834> \xED\xDE |0

<U5835> \xD3\xF2 |0  $<$ U583A> \xCC\xF7 |0 <U584A> \xCE\xD4 |0  $<$ U584B> \xE7\xAB |0 <U584F> \xCB\xC3 |0  $<$ U5851>\xE1\xB1 |0 <U5854> \xF7\xB2 |0 <U5857> \xD3\xF3 |0 <U5858> \xD3\xD2 |0  $<$ U585A> \xF5\xC0 |0  $<$ U585E> $\xDF\xDD$ |0 <U5861>  $\kappa$ EE\xF3 |0  $<$ U5862> \xE7\xF1 |0  $<$ U5864> \xFD\xB4 |0 <U5869> \x9C\xD7 |0  $<$ U5875> \xF2\xC8 |0 <U5879> \xF3\xD2 |0 <U587C> \xEE\xF4 |0 <U587E> \xE2\xD3 |0 <U5883> \xCC\xD1 |0  $<$ U5885 $>$  \xDF\xEA  $|0$ <U5889> \xE9\xBA |0 <U5893> \xD9\xD7 |0  $<$ U589C> \xF5\xCD |0  $<$ U589E> \xF1\xF2 |0 <U589F> \xFA\xC7 |0 <U58A8> \xD9\xF8 |0 <U58A9> \xD4\xC2 |0 <U58AE> \xF6\xE5 |0 <U58B3> \xDD\xC5 |0 <U58BA> \xE7\xF2 |0  $<$ U58BB $>$  $xED$  $xDF$  $|0$  $<$ U58BE $>$  $\xC$ A $xCB$  |0  $<$ U58C1> $xDBxFA$  |0 <U58C5> \xE8\xB5 |0 <U58C7> \xD3\xA6 |0  $<$ U58CE $>$  $xFD$  $xB5$  |0 <U58D1> \xF9\xC9 |0 <U58D3> \xE4\xE2 |0 <U58D5> \xFB\xBD |0 <U58D8> \xD7\xA4 |0 <U58D9> \xCE\xC5 |0  $<$ U58DE> $xCE\n\angle$ X $D5$ |0 <U58DF> \xD6\xE6 |0 <U58E4> \xE5\xBD |0  $<$ U58EB> $\xDE\xCD$  |0  $<$ U58EC> $xEC$  $xF3$  |0

<U58EF> \xED\xE0 |0 <U58F9> \xEC\xEC |0  $<$ U58FA> \xFB\xBE |0  $<$ U58FB> \xDF\xEB |0 <U58FD> \xE1\xF8 |0 <U590F> \xF9\xBE |0  $<$ U5914 $>$  $x$ D0 $xF3$  |0 <U5915> \xE0\xAA |0 <U5916> \xE8\xE2 |0  $<$ U5919> $\xE2\xD4$  |0  $<$ U591A> \xD2\xFD |0 <U591C> \xE5\xA8 |0 <U5922> \xD9\xD3 |0 <U5927> \xD3\xDE |0 <U5929>  $\xF4\xB8$  |0 <U592A> \xF7\xBC |0  $<$ U592B $>$  $\xDC\xFD$  |0 <U592D> \xE8\xEC |0 <U592E> \xE4\xE7 |0 <U5931> \xE3\xF7 |0 <U5937> \xEC\xA8 |0  $<$ U593E> \xFA\xF1 |0 <U5944> \xE5\xF2 |0  $<$ U5947> $\times$ D0 $\times$ F4 $\vert 0$ <U5948> \xD2\xAF |0 <U5949> \xDC\xE5 |0  $<$ U594E> $\xD0\xA5$ |0 <U594F> \xF1\xB4 |0 <U5950> \xFC\xB1 |0  $<$ U5951> $\xC\xF8$  |0 <U5954> \xDD\xC6 |0 <U5955> \xFA\xD1 |0  $<$ U5957> \xF7\xDF |0 <U595A> \xFA\xA8 |0 <U5960> \xEE\xF5 |0 <U5962> \xDE\xCE |0  $<$ U5967> \xE7\xF3 |0  $<$ U596A> \xF7\xAC |0 <U596B> \xEB\xC4 |0 <U596C> \xED\xE1 |0  $<$ U596D> $xE0xAB$  |0 <U596E> \xDD\xC7 |0 <U5973> \xD2\xB3 |0 <U5974> \xD2\xBF |0 <U5978> \xCA\xCC |0  $<$ U597D> \xFB\xBF |0 <U5982> \xE5\xFD |0

<U5983> \xDD\xE5 |0 <U5984> \xD8\xCD |0 <U598A> \xEC\xF4 |0  $<$ U5993> \xD0\xF5 |0 <U5996> \xE8\xED |0 <U5997> \xD0\xD2 |0 <U5999> \xD9\xD8 |0 <U59A3> \x9B\xE5 |0 <U59A5> \xF6\xE6 |0 <U59A8> \xDB\xAA |0  $<$ U59AC> $xF7xE0$ |0 <U59B9> \xD8\xD9 |0  $<$ U59BB> \xF4\xA3 |0  $<$ U59BE> $\xF4\xDD$ |0 <U59C3> \xEF\xD1 |0 <U59C6> \xD9\xB5 |0 <U59C9> \xED\xAB |0 <U59CB>  $\kappa$ E3\xB7 |0 <U59D0> \xEE\xBB |0  $<$ U59D1> $xCDxB4$  |0 <U59D2> \x9B\xF2 |0 <U59D3> \xE0\xF3 |0 <U59D4> \xEA\xCD |0  $<$ U59D9>\xEC\xF5 |0 <U59DA> \xE8\xEE |0 <U59DC> \xCB\xA9 |0  $<$ U59DD> $\xF1\xAF$ |0 <U59E6> \xCA\xCD |0 <U59E8> \xEC\xA9 |0  $<$ U59EA> \xF2\xEB |0  $<$ U59EC> \xFD\xEF |0  $<$ U59EE> \xF9\xF3 |0  $<$ U59F8>\xE6\xC1 |0 <U59FB> \xEC\xD8 |0 <U59FF> \xED\xAC |0  $<$ U5A01> $xEA$  $XCE$  |0 <U5A03> \xE8\xDF |0  $<$ U5A11> \xDE\xCF |0  $<$ U5A18> $\xD2\xA6$ |0  $<$ U5A1B $>$  $xE7$  $xF4$  |0  $<$ U5A1C> $\xD1\xD6$  |0  $<$ U5A1F> \xE6\xC2 |0 <U5A20> \xE3\xE3 |0 <U5A25> \xE4\xB0 |0 <U5A29> \xD8\xB4 |0  $<$ U5A36> \xF6\xA5 |0  $<$ U5A3C $>$  $xF3$  $xDE$  |0

 $<$ U5A41> $\xD7\xA5$  |0  $<$ U5A46> \xF7\xE8 |0 <U5A49> \xE8\xC6 |0  $<$ U5A5A> \xFB\xE6 |0 <U5A62> \xDD\xE6 |0  $<$ U5A66> $\xDC\xFE$  |0  $<$ U5A7F> $\x9C\xA1$ |0 <U5A92> \xD8\xDA |0 <U5A93> \x9E\xA5 |0  $<$ U5A9A> \xDA\xAC |0 <U5A9B> \xEA\xB0 |0  $<$ U5AA4> \xE3\xB8 |0  $<$ U5ABC $>$  $x9C$  $xDE$  |0  $<$ U5ABD $>$  $\x9B\xB5$  |0  $<$ U5ABE> $\x9A\xC7$ |0  $\langle$ U5AC1> $\langle$ xCA $\rangle$ xAA |0  $<$ U5AC2> $xE1xF9$  |0  $<$ U5AC4> $xBA\xB1$  |0  $<$ U5AC9> $\xF2\xEC$  |0  $<$ U5ACC> $\xFA\xEE$  |0 <U5AD7>  $\x9A\xC8$  |0  $<$ U5AE1> $xEE$  $xD5$  |0  $<$ U5AE6> $xF9xF4$  |0  $<$ U5AE9> $\xD2\xEC$  |0  $<$ U5B05>\xFB\xFB |0 <U5B09> \xFD\xF0 |0  $<$ U5B0B $>$  $xE0$  $xBD$  $|0$  $<$ U5B0C> $xCExE3$  |0  $<$ U5B16> \xF8\xC6 |0  $<$ U5B2A> \xDE\xAE |0 <U5B30> \x9C\xD9 |0  $<$ U5B40 $>$  $\kappa$ DF $\kappa$ C5 |0  $<$ U5B43> \xE5\xBE |0  $<$ U5B50> $xED$  $xAD$  |0  $<$ U5B51> \xFA\xEA |0  $<$ U5B54> \xCD\xEE |0  $\langle$ U5B55>\xED\xA6 |0  $<$ U5B57> \xED\xAE |0 <U5B58> \xF0\xED |0  $<$ U5B5A $>$  $\xDD\xA1$  |0  $<$ U5B5C> \xED\xAF |0  $<$ U5B5D $>$  $xFC$  $xF8$  |0 <U5B5F> \xD8\xEB |0  $<$ U5B63> \xCC\xF9 |0  $<$ U5B64> \xCD\xB5 |0 <U5B65> \x9A\xDC |0 <U5B69> \xFA\xA9 |0

 $<$ U5B6B> \xE1\xDD |0 <U5B70> \xE2\xD5 |0  $<$ U5B71> \xED\xCF |0  $<$ U5B75> $\xDDxA2$ |0 <U5B78> \xF9\xCA |0  $<$ U5B7A $>$  $xEA$  $xEB$  |0  $<$ U5B7C> \xE5\xED |0 <U5B85> \xD3\xEB |0 <U5B87> \xE9\xD4 |0  $<$ U5B88> \xE1\xFA |0 <U5B89> \xE4\xCC |0  $<$ U5B8B> \xE1\xE4 |0 <U5B8C> \xE8\xC7 |0  $<$ U5B8F> \xCE\xDB |0  $\langle$ U5B93> $\angle$ xDC $\angle$ xD5 |0  $<$ U5B95> \xF7\xB5 |0 <U5B96> \xFC\xF3 |0 <U5B97> \xF0\xF3 |0  $<$ U5B98> $\xCE\xAF$ |0  $<$ U5B99> \xF1\xB5 |0 <U5B9A> \xEF\xD2 |0 <U5B9B> \xE8\xC8 |0  $<$ U5B9C> \xEB\xF1 |0  $<$ U5BA2>  $\xCB\xDA$  |0  $<$ U5BA3> \xE0\xBE |0  $<$ U5BA4> \xE3\xF8 |0 <U5BA5> \xEA\xE9 |0  $<$ U5BA6> $xFC$  $xB2$  |0  $<$ U5BAC $>$  $xE0$  $xF4$  |0  $<$ U5BAE> $\xC$ F $xE0$  |0  $<$ U5BB0> \xEE\xA5 |0  $\langle$ U5BB3> \xFA\xAA |0  $<$ U5BB4> \xE6\xC3 |0  $<$ U5BB5>\xE1\xB2 |0  $<$ U5BB6> \xCA\xAB |0  $<$ U5BB8> \xE3\xE4 |0  $<$ U5BB9> \xE9\xBB |0  $<$ U5BBF> \xE2\xD6 |0  $<$ U5BC0> $xF3xF2$  |0  $<$ U5BC2> \xEE\xD6 |0  $<$ U5BC3> \xEA\xB2 |0  $<$ U5BC4> $\xD0\xF6$  |0 <U5BC5> \xEC\xD9 |0  $<$ U5BC6> $\xDA\xCB$  |0  $<$ U5BC7> \xCF\xA8 |0  $<$ U5BCC> $\xDD\xA3$  |0  $<$ U5BD0> $\xD8\xDB$  |0

<U5BD2> \xF9\xCE |0 <U5BD3> \xE9\xD5 |0  $<$ U5BD4> $xE3xD1$  |0  $<$ U5BD7> $\xD2\xBC$  |0  $<$ U5BDE> $\xD8\xAC$ |0  $<$ U5BDF $>$  $xF3$  $xCC$  |0  $<$ U5BE1> $xCDxFB$  |0  $<$ U5BE2> $xF6$  $xD6$  |0  $<$ U5BE4> \xE7\xF5 |0  $<$ U5BE5> \xE8\xEF |0 <U5BE6> \xE3\xF9 |0  $<$ U5BE7> $\xD2\xBB$  |0  $<$ U5BE8> \xF3\xF3 |0  $<$ U5BE9> $xE3xFB$  |0  $<$ U5BEB> $\xDE\xD0$ |0  $<$ U5BEC> $xCExB0$  |0  $<$ U5BEE> $\xD6\xF7$ |0  $<$ U5BEF> \xF1\xD9 |0  $<$ U5BF5> \xF5\xC1 |0 <U5BF6> \xDC\xC4 |0  $<$ U5BF8> \xF5\xBB |0  $<$ U5BFA $>$  $\xDE\xD1$  |0  $<$ U5C01> $xDCxE6$ |0 <U5C04> \xDE\xD2 |0  $<$ U5C07> \xED\xE2 |0 <U5C08> \xEE\xF6 |0 <U5C09>  $\xE A\xCF$  |0  $<$ U5C0A $>$  $xF0$  $xEE$  |0  $<$ U5C0B $>$  $xE3$  $xFC$  |0 <U5C0D> \xD3\xDF |0  $<$ U5C0E> $\xD3\xF4$  |0  $<$ U5C0F> $xE1xB3$  |0  $<$ U5C11> \xE1\xB4 |0 <U5C16> \xF4\xD3 |0 <U5C19> \xDF\xC6 |0  $<$ U5C20 $>$  $\x9C\xA5$  |0 <U5C24> \xE9\xD6 |0  $<$ U5C28> \xDB\xAB |0 <U5C31> \xF6\xA6 |0 <U5C38> \xE3\xB9 |0 <U5C39> \xEB\xC5 |0 <U5C3A> \xF4\xA9 |0  $<$ U5C3B $>$  $\xCD$  $xB6$  |0 <U5C3C> \xD2\xF9 |0  $<$ U5C3E> \xDA\xAD |0 <U5C3F> \xD2\xE3 |0 <U5C40> \xCF\xD1 |0

<U5C45> \xCB\xDC |0  $<$ U5C46> \xCC\xFA |0 <U5C48> \xCF\xDD |0 <U5C4B> \xE8\xA9 |0  $<$ U5C4D> $xE3xBB$  |0  $<$ U5C4E $>$  $xE3$  $xBA$  |0  $<$ U5C51> \xE0\xDA |0 <U5C55> \xEE\xF7 |0  $\langle$ U5C5B> $\angle$ xDC $\angle$ xB3 |0 <U5C60> \xD3\xF5 |0  $<$ U5C62> \xD7\xA6 |0  $<$ U5C64> \xF6\xB5 |0  $<$ U5C65> $\xD7\xDB$  |0  $<$ U5C6C $>$  $xE1$  $xD5$  $|0$  $<$ U5C6F> \xD4\xEA |0  $<$ U5C71> \xDF\xA3 |0 <U5C79> \xFD\xDF |0 <U5C8C> \x9A\xD1 |0  $<$ U5C90> $\kappa$ D0 $\times$ F7 |0 <U5C91> \xED\xD4 |0  $<$ U5CA1> $xCB$  $xAA$  |0 <U5CA6> \x9B\xB4 |0 <U5CA9> \xE4\xDB |0  $<$ U5CAB> $xE1\xFB$  |0  $<$ U5CAC> $\xCB\xA2$  |0  $\langle$ U5CB1> $\angle$ xD3 $\angle$ xE0 |0  $<$ U5CB3> \xE4\xBF |0  $<$ U5CB5> \xFB\xC0 |0  $<$ U5CB7> \xDA\xBE |0  $<$ U5CB8 $>$  $xE4$  $xCD$  |0 <U5CBA> \xD6\xB9 |0  $<$ U5CBE $>$  $xEF$  $xCO$  |0 <U5CC0> \xE1\xFC |0 <U5CD9> \xF6\xB9 |0 <U5CE0> \xDF\xC7 |0  $<$ U5CE8> $xE4$  $xB1$  |0  $<$ U5CED $>$  $x9D$  $xCE$  |0  $<$ U5CEF> \xDC\xE7 |0  $<$ U5CF0> $\xD$ C $x$ E8 |0  $<$ U5CF4 $>$  $xFA$  $xD6$  |0 <U5CF6> \xD3\xF6 |0  $<$ U5CFB> $\xF1\xDA$  |0  $<$ U5CFD> $xFA$  $xF2$  |0  $<$ U5D07> $xE2xFD$  |0  $<$ U5D0D $>$  $xD5$  $xCF$  |0  $<$ U5D0E> $\xD0\xF8$  |0  $<$ U5D11> $xCD$  $xDF$ |0

 $<$ U5D14> \xF5\xCB |0  $<$ U5D16 $>$  $xE4$  $xF0$  |0  $<$ U5D17> \xCB\xAB |0  $<$ U5D19> $\xD7\xC4$  |0 <U5D27> \xE2\xFE |0 <U5D29> \xDD\xDA |0  $<$ U5D4B $>$  $\xDA\xAE$  |0  $<$ U5D4C> $\xCA\xEE$ |0 <U5D50> \xD5\xB9 |0 <U5D52> \x9C\xC3 |0 <U5D69> \xE3\xA1 |0 <U5D6C> \xE8\xE3 |0  $<$ U5D6F> \xF3\xAB |0 <U5D82> \x9C\xFD |0 <U5D87> \xCF\xA9 |0 <U5D8B> \xD3\xF7 |0  $<$ U5D9D> $\xD4\xF1$  |0  $<$ U5DA0> $xCE\xE4$  |0 <U5DA2> \xE8\xF2 |0  $<$ U5DAA> \xE5\xF5 |0  $<$ U5DB8> $xE7xAE$  |0  $<$ U5DBA> $\x0$ (xD6 $xBA$ |0  $<$ U5DBC $>$  $\xDF\xEC$  |0  $<$ U5DBD $>$  $xE4$  $xC0$  |0  $<$ U5DCD $>$  $xE8$  $xE4$  |0  $<$ U5DD2> $\xD8\xB5$  |0  $<$ U5DD3> $\x0$ X9D $\xA8$ |0 <U5DD6> \xE4\xDC |0  $<$ U5DDD $>$  $xF4$  $xB9$  |0  $<$ U5DDE> \xF1\xB6 |0 <U5DE1> \xE2\xDE |0  $<$ U5DE2> $xE1xB5$  |0  $<$ U5DE5>  $\XCD\XEF$  |0  $<$ U5DE6> \xF1\xA7 |0  $<$ U5DE7> \xCE\xE5 |0  $<$ U5DE8> $xCB$  $xDD$  $0$  $<$ U5DEB $>$  $xD9$  $xE3$  |0  $<$ U5DEE> $xF3xAC$  |0  $<$ U5DF1> $x$ D0 $x$ F9 |0  $<$ U5DF2> $xEC$  $xAB$  |0 <U5DF3> \xDE\xD3 |0 <U5DF4> \xF7\xE9 |0 <U5DF5> \x9D\xE3 |0  $<$ U5DF7> $xF9xF5$  |0 <U5DF9> \x9A\xCF |0  $<$ U5DFD $>$  $xE1$  $xDE$  |0  $<$ U5DFE> $xCB$  $xEE$  |0

<U5E02> \xE3\xBC |0 <U5E03> \xF8\xD6 |0  $<$ U5E06 $>$  $\kappa$ DB $\times$ EE |0  $<$ U5E0C $>$  $xFD$  $xF1$  |0  $<$ U5E11> \xF7\xB6 |0  $<$ U5E16 $>$  $xF4$  $xDE$  |0 <U5E19> \xF2\xED |0  $<$ U5E1B> $\xD B\xD9$  |0  $<$ U5E1D> $xF0xA8$ |0  $<$ U5E25> \xE1\xFD |0  $<$ U5E2B> $\xDE\xD4$  |0  $<$ U5E2D> $\xE0\xAC$ |0 <U5E33> \xED\xE3 |0  $<$ U5E36 $>$   $\times$ D3 $\times$ E1  $|0$ <U5E37> \x9C\xEA |0 <U5E38> \xDF\xC8 |0 <U5E3D> \xD9\xB6 |0  $<$ U5E3F> \xFD\xAC |0  $<$ U5E40 $>$   $\times$ EF\xD3  $\mid$  0  $<$ U5E43> \x9C\xE7 |0  $<$ U5E44> \xE4\xC1 |0  $<$ U5E45> \xF8\xEB |0 <U5E47> \xDB\xAC |0  $<$ U5E4C> $xFC$  $xC6$  |0  $<$ U5E55 $>$  \xD8\xAD  $|0$  $<$ U5E5F> \xF6\xBA |0  $<$ U5E61> $xDBxDF$ |0  $<$ U5E62> \xD3\xD3 |0 <U5E63> \xF8\xC7 |0  $<$ U5E71> \x9A\xEE |0  $<$ U5E72> \xCA\xCE |0 <U5E73> \xF8\xC1 |0 <U5E74> \xD2\xB4 |0  $<$ U5E77> \xDC\xB4 |0 <U5E78> \xFA\xB9 |0 <U5E79>  $\xCA\xCF$  |0  $<$ U5E7B $>$  $\xFC\xB3$  |0  $<$ U5E7C $>$  $xEA$  $xEA$ |0  $<$ U5E7D> $\xE$ A $xEB$  |0  $<$ U5E7E> $\xD0\xFA$  |0 <U5E84> \xED\xE4 |0 <U5E87> \xDD\xE7 |0 <U5E8A> \xDF\xC9 |0  $<$ U5E8F> $\xD$ F $xED$  $|0$ <U5E95> \xEE\xBC |0 <U5E96> \x9D\xEC |0 <U5E97> \xEF\xC1 |0

 $<$ U5E9A $>$  $\xC\xD2$  |0 <U5E9C> \xDD\xA4 |0  $<$ U5EA0 $>$  $\kappa$ DF $\kappa$ CA |0  $<$ U5EA6> $\xD3\xF8$  |0  $<$ U5EA7> \xF1\xA8 |0  $<$ U5EAB> $\xCD\xB7$  |0  $<$ U5EAD> $xEFxD4 |0$  $<$ U5EB5> $xE4$  $xDD$  $0$  $<$ U5EB6> $\xD$ F $xEE$ |0  $<$ U5EB7> \xCB\xAC |0  $<$ U5EB8> \xE9\xBC |0  $<$ U5EBE> $xEA$  $XEC$  |0  $<$ U5EC2> $\kappa$ DF $\kappa$ CB |0 <U5EC8> \xF9\xBF |0  $<$ U5EC9> $\xD6\xAF$ |0  $<$ U5ECA> $\xD5\xC6$  |0  $<$ U5ED0> $\xC$ F $xAA$  |0 <U5ED3> \xCE\xA9 |0 <U5ED6> \xD6\xF8 |0  $<$ U5EDA> \xF1\xB7 |0  $<$ U5EDB $>$  $xEE$  $xF8$  |0  $<$ U5EDF> $\xD9\xD9$  |0  $<$ U5EE0> \xF3\xDF |0 <U5EE2> \xF8\xC8 |0 <U5EE3> \xCE\xC6 |0 <U5EE8> \x9D\xF8 |0 <U5EE9> \x9B\xAD |0 <U5EEC> \xD5\xE6 |0  $<$ U5EF3> \xF4\xE6 |0 <U5EF6> \xE6\xC5 |0  $<$ U5EF7> \xEF\xD5 |0  $<$ U5EFA> $xCB$  $xEF$  $|0$  $<$ U5EFB> \xFC\xDF |0 <U5F01> \xDC\xA7 |0 <U5F04> \xD6\xE7 |0 <U5F0A> \xF8\xC9 |0  $<$ U5F0F> $xE3xD2$  |0  $\langle$ U5F11> $\kappa$ E3 $\kappa$ BD |0  $<$ U5F13>  $\xC$ F $xE1$  |0 <U5F14> \xF0\xC0 |0  $<$ U5F15> \xEC\xDA |0  $<$ U5F17> \xDD\xD7 |0  $<$ U5F18> \xFB\xF0 |0  $<$ U5F1B> \xEC\xAC |0  $<$ U5F1F> $\xF0\xA9$  |0 <U5F26> \xFA\xD7 |0  $<$ U5F27> \xFB\xC1 |0

<U5F29> \xD2\xC0 |0  $<$ U5F31> \xE5\xB0 |0 <U5F35> \xED\xE5 |0  $<$ U5F3A> \xCB\xAD |0 <U5F3C> \xF9\xB0 |0 <U5F46> \x9B\xD3 |0  $<$ U5F48> \xF7\xA5 |0  $<$ U5F4A> \xCB\xAE |0  $<$ U5F4C> $\xDA\xAF$ |0 <U5F4E> \xD8\xB6 |0 <U5F56> \xD3\xA7 |0 <U5F57> \xFB\xB2 |0 <U5F59> \xFD\xC4 |0  $<$ U5F5B> \xEC\xAD |0  $<$ U5F62> \xFB\xA1 |0 <U5F66> \xE5\xE9 |0 <U5F67> \xE9\xEE |0 <U5F69> \xF3\xF4 |0  $<$ U5F6A> \xF8\xF3 |0  $<$ U5F6B> \xF0\xC1 |0  $<$ U5F6C $>$  $\kappa$ DE $\kappa$ AF |0 <U5F6D> \xF8\xB0 |0  $<$ U5F70> \xF3\xE0 |0  $<$ U5F71> \xE7\xAF |0  $<$ U5F77> \xDB\xAD |0  $<$ U5F79> \xE6\xB5 |0 <U5F7C> \xF9\xA8 |0  $<$ U5F7F> $\xDDxD8$ |0 <U5F80> \xE8\xD9 |0 <U5F81> \xEF\xD6 |0 <U5F85> \xD3\xE2 |0 <U5F87> \xE2\xDF |0  $<$ U5F8A $>$  $\x$ FC $\x$ E0 |0  $<$ U5F8B> \xD7\xC8 |0  $<$ U5F8C> \xFD\xAD |0 <U5F90> \xDF\xEF |0 <U5F91> \xCC\xD3 |0 <U5F92> \xD3\xF9 |0  $<$ U5F97> \xD4\xF0 |0 <U5F98> \xDB\xC7 |0 <U5F99> \xDE\xD5 |0 <U5F9E>  $\xF0\xF4$  |0 <U5FA0> \xD5\xD0 |0  $<$ U5FA1> \xE5\xD9 |0  $<$ U5FA8> \xFC\xC7 |0 <U5FA9> \xDC\xD6 |0  $<$ U5FAA> \xE2\xE0 |0

 $<$ U5FAE> $\xDA\xB0$  |0 <U5FB4> \x9D\xE4 |0 <U5FB5> \xF3\xA3 |0 <U5FB7> \xD3\xEC |0 <U5FB9> \xF4\xCB |0  $<$ U5FBD> \xFD\xC5 |0 <U5FC3> \xE3\xFD |0 <U5FC5> \xF9\xB1 |0  $<$ U5FCC> $\xD0\xFB$  |0  $<$ U5FCD> $\kappa$ EC $\kappa$ DB |0 <U5FD6> \xF5\xBC |0  $<$ U5FD7> \xF2\xA4 |0 <U5FD8> \xD8\xCE |0  $<$ U5FD9> \xD8\xCF |0  $<$ U5FE0> \xF5\xF7 |0  $<$ U5FEB> $\xF6\xE1$  |0 <U5FF1> \x9D\xE6 |0 <U5FF5> \xD2\xB7 |0 <U5FFB> \x9E\xAA |0  $<$ U5FFD> \xFB\xEC |0 <U5FFF> \xDD\xC8 |0  $<\!\!U600F\!\!>$  \xE4\xE8  $|0\>$  $<$ U6012> $\xD2\xC1$ |0 <U6016> \xF8\xD7 |0  $<$ U601B> \x9A\xDF |0  $<$ U601C $>$  $\xD6\xBB$  |0 <U601D> \xDE\xD6 |0  $<$ U6020> $\xF7\xBD$ |0 <U6021> \xEC\xAE |0  $<$ U6025> \xD0\xE1 |0  $<$ U6027> \xE0\xF5 |0 <U6028> \xEA\xB3 |0  $<$ U602A> \xCE\xD6 |0 <U602F> \xCC\xA5 |0  $\langle$ U6031> $\langle$ x9D $\rangle$ xD5 |0 <U6033> \x9E\xA6 |0  $<$ U6041> \xEC\xF6 |0  $<$ U6042> \xE2\xE1 |0 <U6043> \xE3\xBE |0 <U604D> \xFC\xC8 |0 <U6050> \xCD\xF0 |0 <U6052> \xF9\xF6 |0 <U6055> \xDF\xF0 |0 <U6059> \xE5\xBF |0 <U605A>  $\x9C\xD1$  |0  $<$ U605D> $\xCE\xBF$ |0  $<$ U6062> \xFC\xE1 |0

<U6063> \xED\xB0 |0  $<$ U6064> \xFD\xD1 |0  $<$ U6065>\xF6\xBB |0 <U6068> \xF9\xCF |0 <U6069> \xEB\xDA |0  $<$ U606A> \xCA\xC1 |0  $<$ U606C $>$  $xD2$  $xB8$  |0  $<$ U606D> $\xCD\xF1$  |0 <U606F> \xE3\xD3 |0  $<$ U6070> \xFD\xE6 |0 <U6085> \xE6\xED |0 <U6089> \xE3\xFA |0  $<$ U608C $>$  $xF0$  $xAA$  |0 <U608D> \xF9\xD0 |0 <U6094> \xFC\xE2 |0 <U6096> \xF8\xA7 |0  $<$ U609A> \xE1\xE5 |0 <U609B> \xEE\xF9 |0 <U609F> \xE7\xF6 |0  $<$ U60A0> $xEA$  $xED$  $|0$ <U60A3> \xFC\xB4 |0  $<$ U60A4> \xF5\xC2 |0 <U60A7> \xD7\xDC |0  $<$ U60B0> \xF0\xF5 |0  $<$ U60B2> \xDD\xE8 |0  $<$ U60B3> \xD3\xED |0 <U60B4> \xF5\xFC |0  $<$ U60B5> \x9D\xC4 |0  $<$ U60B6> \xDA\xBF |0  $<$ U60B8> \xCC\xFB |0  $<$ U60BC $>$  $xD3$  $xFA$  |0  $<$ U60BD> \xF4\xA4 |0 <U60C5> \xEF\xD7 |0  $<$ U60C7> \xD4\xC3 |0  $<$ U60D1> \xFB\xE3 |0  $<$ U60DA $>$  $xFB$  $xED$  |0  $<$ U60DC $>$  $xE0$  $xAD$  |0  $<$ U60DF> \xEA\xEE |0  $<$ U60E0> \xFB\xB3 |0  $<$ U60E1> \xE4\xC2 |0 <U60F0> \xF6\xE7 |0  $<$ U60F1> $\xD2\xDD$  |0 <U60F3> \xDF\xCC |0 <U60F6> \xFC\xC9 |0 <U60F9> \xE5\xA9 |0 <U60FA> \xE0\xF6 |0  $<$ U60FB> \xF6\xB3 |0  $<$ U6101>

 $xE1\xFE$  |0  $<$ U6103> \x9C\xA6 |0  $<$ U6106 $>$  $xCB$  $xF0$  |0  $<$ U6108> \xEA\xEF |0 <U6109> \xEA\xF0 |0  $\langle$ U610D> $\langle$ xDA $\langle$ xC0 |0  $<$ U610E> \xF8\xB4 |0  $<$ U610F> \xEB\xF2 |0  $<$ U6115> \xE4\xC3 |0  $<$ U611A> \xE9\xD7 |0  $<$ U611B> \xE4\xF1 |0  $<$ U611F> $\xCA\xEF$ |0 <U6127> \xCE\xD7 |0 <U6130> \xFC\xCA |0  $<$ U6134> \xF3\xE1 |0  $<$ U6137> \xCB\xC4 |0  $<$ U613C $>$  $xE3$  $xE5$  |0  $<$ U613E $>$  $xCB$  $xC5$  |0  $<$ U613F> \xEA\xB4 |0 <U6142> \xE9\xBD |0  $<$ U6144> \xD7\xC9 |0  $<$ U6147> \xEB\xDB |0  $<$ U6148> \xED\xB1 |0  $<$ U614A> \xCC\xC3 |0  $<$ U614B> \xF7\xBE |0  $<$ U614C $>$  $\xFC\xCB$  |0 <U6153> \xF8\xF4 |0  $<$ U6155> \xD9\xB7 |0  $<$ U6158> \xF3\xD3 |0 <U6159> \xF3\xD4 |0  $<$ U615A $>$  $\x0$  $\xC2$  |0  $<$ U615D>\xF7\xE4 |0  $<$ U615F> \xF7\xD1 |0  $<$ U6162> \xD8\xB7 |0  $<$ U6163> \xCE\xB1 |0  $<$ U6164> \xCA\xC2 |0  $<$ U6167> \xFB\xB4 |0  $<$ U6168> \xCB\xC6 |0  $<$ U616B> \xF0\xF6 |0 <U616E> \xD5\xE7 |0 <U6170> \xEA\xD0 |0  $<$ U6176 $>$  $\xC\xD4$  |0  $<$ U6177> \xCB\xAF |0  $<$ U617D> \xF4\xAA |0  $<$ U617E> \xE9\xAF |0  $<$ U6181> \xF5\xC3 |0 <U6182> \xE9\xD8 |0  $<$ U618A> \xDD\xE9 |0

 $<$ U618E> \xF1\xF3 |0  $<$ U6190> $\xD5\xFB$  |0 <U6191>  $\XDE\XBB$  |0  $<$ U6194> \xF4\xFB |0 <U6198> \xFD\xF3 |0  $<$ U6199> \xFD\xF2 |0  $<$ U619A> \xF7\xA6 |0  $<$ U61A4> \xDD\xC9 |0  $<$ U61A7> \xD4\xD3 |0  $<$ U61A9> \xCC\xA8 |0  $<$ U61AB> $\xDA\xC1$ |0  $<$ U61AC> $\xC\xD5$ |0  $<$ U61AE> $\xD9\xE4$  |0  $<$ U61B2> \xFA\xCA |0  $<$ U61B6 $>$  $xE5$  $xE3$  |0  $<$ U61BA> $\xD3\xBC$ |0  $<$ U61BE> \xCA\xF0 |0  $<$ U61C3> $\xD0\xC4$  |0  $<$ U61C7> $\xCA\xD0$ |0  $<$ U61C8> \xFA\xAB |0  $<$ U61C9> \xEB\xEB |0  $<$ U61CA $>$  $xE7$  $xF8$  |0  $<$ U61CB> $\xD9\xE5$ |0  $<$ U61E6> $\xD1\xD7$ |0  $<$ U61F2> \xF3\xA4 |0  $<$ U61F6> $\xD4\xFB$  |0  $<$ U61F7> \xFC\xE3 |0  $<$ U61F8> \xFA\xD8 |0  $<$ U61FA> \xF3\xD5 |0  $<$ U61FC $>$  $\xC$ F $\xAB$  |0  $<$ U61FD> $\x9E\xA3$  |0  $<$ U61FF> $xEB\ xF3$  |0 <U6200> \xD5\xFC |0 <U6207> \xD3\xD4 |0 <U6208> \xCD\xFC |0 <U620A> \xD9\xE6 |0  $<$ U620C $>$  $xE2$  $xF9$  |0  $<$ U620D> \xE2\xA1 |0  $<$ U620E> \xEB\xD4 |0  $<$ U6210> \xE0\xF7 |0  $<$ U6211> \xE4\xB2 |0  $<$ U6212> \xCC\xFC |0  $<$ U6216> \xFB\xE4 |0  $<$ U621A> \xF4\xAB |0  $<$ U621E> $\x0$ X9C $\xC1$ |0  $<$ U621F> $\xD0\xBD$ |0  $<$ U6221> $xCA$  $xF1$  |0

<U622A> \xEF\xB8 |0 <U622E> \xD7\xC0 |0 <U6230> \xEE\xFA |0  $<$ U6231> \xFD\xF4 |0  $<$ U6234> \xD3\xE3 |0  $<$ U6236 $>$  $\kappa$ FB $\kappa$ C2 |0 <U623E> \xD5\xE8 |0  $<$ U623F> \xDB\xAE |0  $<$ U6240> \xE1\xB6 |0  $<$ U6241> \xF8\xB7 |0  $<$ U6243> \x9A\xB4 |0  $<$ U6247> \xE0\xBF |0  $<\!\!U6248\!\!> \backslash \!xFB\backslash \!xC3$ |0 <U6249> \xDD\xEA |0  $<$ U624B> \xE2\xA2 |0 <U624D> \xEE\xA6 |0 <U6253> \xF6\xE8 |0 <U6258> \xF6\xF5 |0  $<$ U626E> \xDD\xCA |0  $<$ U6271> $\xD0\xE2$  |0 <U6276> \xDD\xA6 |0 <U6279> \xDD\xEB |0  $<$ U627C> \xE4\xF9 |0  $<$ U627F> \xE3\xAF |0 <U6280> \xD0\xFC |0 <U6284> \xF4\xFC |0 <U6289> \xCC\xBC |0 <U628A> \xF7\xEA |0 <U6291> \xE5\xE4 |0  $<$ U6292> \xDF\xF1 |0 <U6295> \xF7\xE1 |0 <U6297> \xF9\xF7 |0 <U6298> \xEF\xB9 |0 <U629B> \xF8\xD8 |0 <U62AB> \xF9\xA9 |0  $<$ U62B1> \xF8\xD9 |0  $<$ U62B5> \xEE\xBD |0 <U62B9> \xD8\xC6 |0  $<$ U62BC $>$  $xE4$  $xE3$  |0  $<$ U62BD> \xF5\xCE |0 <U62C2> \xDD\xD9 |0 <U62C6> \x9D\xE7 |0 <U62C7> \xD9\xE7 |0 <U62C8> \xD2\xB9 |0  $<\!\!U62C9\!\!>$  \xD5\xC3  $|0$  $<$ U62CC $>$  $\kappa$ DA $\kappa$ E5 |0 <U62CD> \xDA\xD0 |0 <U62CF> \xD1\xD9 |0 <U62D0> \xCE\xD8 |0  $<$ U62D2> $xCB$  $xDE$ |0  $<$ U62D3> \xF4\xAC |0  $<$ U62D4 $>$  $\xDA\xFB$  |0  $<$ U62D6> $xF6$  $xE9$  |0 <U62D7> \xE8\xF3 |0 <U62D8> \xCF\xAC |0 <U62D9>  $xF0xF0$  |0  $<$ U62DB> \xF4\xFD |0  $<$ U62DC> $\xDB\xC8$  |0  $<$ U62EC> $\xC$ <sub>X</sub>CE $\xC0$  |0 <U62ED> \xE3\xD4 |0  $<$ U62EE> $\xD1\xCF$ |0  $<$ U62EF> $xF1\xF5$  |0  $<$ U62F1> $\xCD\xF2$  |0 <U62F3> \xCF\xEB |0 <U62F7> \xCD\xB8 |0 <U62FE> \xE3\xA6 |0 <U62FF> \xD1\xDA |0  $<$ U6301> \xF2\xA5 |0  $<$ U6307> \xF2\xA6 |0 <U6308> \x9C\xAC |0  $<$ U6309> \xE4\xCE |0  $<$ U6311> \xD3\xFB |0  $<$ U632B> \xF1\xA9 |0 <U632F> \xF2\xC9 |0 <U6339> \x9C\xF1 |0 <U633A> \xEF\xD8 |0 <U633B> \xE6\xC9 |0 <U633D> \xD8\xB8 |0  $<$ U633E> \xFA\xF3 |0  $<$ U6349> \xF3\xB5 |0 <U634C> \xF8\xA4 |0  $<$ U634F> $\xD1\xF3$  |0 <U6350> \xE6\xC8 |0 <U6355> \xF8\xDA |0 <U6367> \xDC\xE9 |0 <U6368> \xDE\xD7 |0  $<$ U636E> \xCB\xDF |0 <U6372> \xCF\xEC |0  $<$ U6377> \xF4\xDF |0  $<$ U637A> \xD1\xF4 |0  $<$ U637B $>$  $xD2$  $xBA$  |0  $<$ U637F> $\xD$ F $x$ F2 |0  $<$ U6383> \xE1\xB7 |0 <U6388> \xE2\xA3 |0

<U6389> \xD3\xFC |0 <U638C> \xED\xE6 |0 <U6392> \xDB\xC9 |0 <U6396> \xE4\xFA |0 <U6398> \xCF\xDE |0 <U639B> \xCE\xD0 |0  $<$ U63A0> $\xD5\xD3$  |0  $\langle$ U63A1> $\langle xF3\rangle xF5$  |0 <U63A2> \xF7\xAE |0 <U63A5> \xEF\xC8 |0 <U63A7> \xCD\xF3 |0  $<$ U63A8>  $\xF5\xCF$  |0 <U63A9> \xE5\xF3 |0  $<$ U63AA> \xF0\xC2 |0  $<$ U63AC> $\x9A\xCD$  |0 <U63C0> \xCA\xD1 |0  $<$ U63C4 $>$  \xEA\xF1  $|0$  $<\!\!U63C6\!\!> \setminus\!\!xD0\!\!\setminus\!xA6\mid\!\!0$ <U63CF> \xD9\xDA |0  $<$ U63D0> $\xF0\xAB$  |0 <U63D6> \xEB\xE7 |0 <U63DA> \xE5\xC0 |0  $<$ U63DB> \xFC\xB5 |0  $<$ U63E1> \xE4\xC4 |0 <U63ED> \xCC\xA9 |0  $<$ U63EE> \xFD\xC6 |0  $<$ U63F4> \xEA\xB5 |0 <U63F6> \xE5\xAA |0 <U63F7> \xDF\xBA |0  $<$ U640D> \xE1\xDF |0 <U640F> \xDA\xD1 |0  $<$ U6414> \xE1\xB8 |0  $<$ U6416 $>$  $xE8$  $xF4$  |0 <U6417> \xD3\xFD |0  $<$ U641C> \xE2\xA4 |0  $<$ U6422> \xF2\xCA |0  $<$ U642C $>$  $\kappa$ DA $\times$ E6 |0  $<$ U642D> $\xF7\xB3$  |0  $<$ U643A> \xFD\xCD |0  $<$ U643E> \xF3\xB6 |0 <U6458> \xEE\xD7 |0  $<$ U6460> \xF5\xC4 |0 <U6467> \x9D\xD7 |0  $<$ U6469> \xD8\xA4 |0  $<$ U646F> \xF2\xA7 |0 <U6478> \xD9\xB8 |0 <U6479> \xD9\xB9 |0

<U647A> \xEF\xC9 |0 <U6488> \xD6\xCE |0  $<$ U6491> \xF7\xCB |0 <U6492> \xDF\xAE |0 <U6493> \xE8\xF5 |0  $\langle$ U649A> $\langle$ xD2 $\langle$ xB5 |0 <U649E> \xD3\xD5 |0 <U64A4> \xF4\xCC |0 <U64A5> \xDA\xFC |0 <U64AB> \xD9\xE8 |0  $<$ U64AD> $\xF7\xEB$  |0  $<$ U64AE> $\xF5\xC9$ |0  $<$ U64B0> \xF3\xBC |0 <U64B2> \xDA\xD2 |0 <U64BB>  $\xD3\xB5$  |0  $<$ U64C1> \xE8\xB6 |0 <U64C4> \xD6\xCF |0 <U64C5> \xF4\xBA |0  $<$ U64C7> \xF7\xC9 |0  $<$ U64CA $>$  $\xC$  $xAA$  |0 <U64CD> \xF0\xC3 |0 <U64CE> \xCC\xD6 |0  $<$ U64D2> $\xD0\xD3$ |0  $<$ U64D4> $\xD3\xBD$ |0  $<$ U64D8> $\xDB\xFB$  |0  $<$ U64DA $>$  $xCB$  $xE0$  |0 <U64E1> \xD3\xE4 |0  $<$ U64E2> \xF6\xF7 |0 <U64E5> \xD5\xBA |0  $<$ U64E6> $\xF3\xCD$ |0  $<$ U64E7> \xCB\xE1 |0  $<$ U64EC $>$  $xEB$  $xF4$  |0 <U64EF> \x9B\xED |0  $<$ U64F1> $\x9A\xAD$  |0  $<$ U64F2> \xF4\xAD |0 <U64F4> \xFC\xAA |0  $<$ U64FA $>$  $xF7$  $xEC$  |0  $<$ U64FE> \xE8\xF6 |0 <U6500> \xDA\xE7 |0 <U6504> \xF7\xCC |0  $<$ U6518> \xE5\xC1 |0  $<$ U651D $>$  $xE0$  $xEE$  |0 <U6523> \xD5\xFD |0 <U652A> \xCE\xE6 |0  $<$ U652B> \xFC\xAB |0  $<$ U652C $>$  $xD5$  $xBB$  |0  $<$ U652F> \xF2\xA8 |0

 $<$ U6536> \xE2\xA5 |0 <U6537> \xCD\xB9 |0  $<$ U6538> \xEA\xF2 |0  $<$ U6539> \xCB\xC7 |0  $<$ U653B $>$  $xCD$  $xF4$  |0  $<$ U653E> \xDB\xAF |0 <U653F> \xEF\xD9 |0 <U6545> \xCD\xBA |0 <U6548> \xFC\xF9 |0 <U654D> \xDF\xF3 |0  $<$ U654E> \xCE\xE7 |0  $<$ U654F> $\xDA\xC2$  |0  $<$ U6551> $xCF$  $xAD$  |0  $<$ U6554> \x9C\xD0 |0 <U6556> \xE7\xF9 |0  $<$ U6557> \xF8\xA8 |0  $<$ U655E> \xF3\xE2 |0 <U6562>  $\chi$ CA $\chi$ F2 |0 <U6563> \xDF\xA4 |0 <U6566> \xD4\xC4 |0  $<$ U656C> \xCC\xD7 |0 <U656D> \xE5\xC2 |0  $<$ U6572> \xCD\xBB |0  $<$ U6574 $>$  $\xE$ F $xDA$  $0$ <U6575> \xEE\xD8 |0 <U6577> \xDD\xA7 |0  $<$ U6578> \xE2\xA6 |0  $<$ U657E $>$  $xE0$  $xC0$  $0$  $<$ U6582> \xD6\xB0 |0  $<$ U6583> \xF8\xCA |0 <U6585> \xFC\xFA |0 <U6587> \xD9\xFE |0 <U658C> \xDE\xB0 |0 <U6590> \xDD\xEC |0 <U6591> \xDA\xE8 |0 <U6597> \xD4\xE0 |0 <U6599> \xD6\xF9 |0 <U659B> \xCD\xD7 |0 <U659C> \xDE\xD8 |0 <U659F> \xF2\xF8 |0  $<$ U65A1> \xE4\xD6 |0 <U65A4> \xD0\xC5 |0 <U65A5> \xF4\xAE |0  $<$ U65A7> \xDD\xA8 |0  $<$ U65AB> $xED$  $xC5$  |0  $<$ U65AC> $xF3xD6$  |0 <U65AF> \xDE\xD9 |0  $<$ U65B0> \xE3\xE6 |0 <U65B7> \xD3\xA8 |0 <U65B9> \xDB\xB0 |0  $<$ U65BC $>$  $xE5$  $xDA$  $|0$  $<$ U65BD> \xE3\xBF |0  $\langle$ U65C1> $\angle$ xDB $\angle$ xB1 |0 <U65C5> \xD5\xE9 |0  $<$ U65CB> $xE0xC1$  |0  $<$ U65CC $>$  $xEF$  $xDB$  |0 <U65CF> \xF0\xE9 |0 <U65D2> \xD7\xB2 |0  $<$ U65D7> $\xD0\xFD$  |0 <U65E0> \xD9\xE9 |0  $<$ U65E3> $\times$ D0 $\times$ FE |0  $<$ U65E5>\xEC\xED |0 <U65E6> \xD3\xA9 |0 <U65E8> \xF2\xA9 |0  $<$ U65E9> \xF0\xC4 |0 <U65EC> \xE2\xE2 |0 <U65ED> \xE9\xEF |0  $<$ U65F1 $>$  $\xF9\xD1$  |0 <U65F4> \xE9\xD9 |0 <U65FA> \xE8\xDA |0  $<$ U65FB> \xDA\xC3 |0  $<$ U65FC $>$  $\xD$ A $xC4$  |0  $<$ U65FD> $\xD4\xC5$  |0  $<$ U65FF> \xE7\xFA |0 <U6606> \xCD\xE0 |0 <U6607> \xE3\xB0 |0  $<$ U6609> \xDB\xB2 |0  $<$ U660A> \xFB\xC4 |0  $<$ U660C> \xF3\xE3 |0  $<$ U660E> $\xD9\xA5$ |0  $<$ U660F> \xFB\xE7 |0  $\langle$ U6610> $\langle$ xDD $\rangle$ xCB |0  $<$ U6611> \xD0\xD4 |0  $<$ U6613> \xE6\xB6 |0  $<$ U6614> \xE0\xAE |0  $<$ U6615> \xFD\xDA |0  $<$ U661E $>$  $xDC$  $xB5$  |0 <U661F> \xE0\xF8 |0  $<$ U6620> \xE7\xB1 |0 <U6624> \x9A\xF9 |0 <U6625> \xF5\xF0 |0 <U6627> \xD8\xDC |0 <U6628> \xED\xC6 |0  $<$ U662D> $xE1$  $xB9$  |0

<U662F> \xE3\xC0 |0 <U6630> \xF9\xC0 |0 <U6631> \xE9\xF0 |0 <U6634> \xD9\xDB |0  $<$ U6636> \xF3\xE4 |0  $\langle$ U663A> $\angle$ xDC $\angle$ xB6 |0  $<$ U663B> \xE4\xE9 |0  $<$ U6641> \xF0\xC5 |0  $<$ U6642> \xE3\xC1 |0 <U6643> \xFC\xCC |0 <U6644> \xFC\xCD |0  $<$ U6649> \xF2\xCB |0  $<$ U664B> \xF2\xCC |0  $<$ U664F $>$  \xE4\xCF  $|0$ <U6659> \xF1\xDB |0 <U665B> \xFA\xD9 |0  $<$ U665D>\xF1\xB8 |0  $<$ U665E> \xFD\xF5 |0  $<$ U665F> \xE0\xF9 |0 <U6662> \x9D\xAE |0  $<$ U6664> \xE7\xFB |0  $<\!\!U6665\!\!> \backslash \mathrm{xFC} \backslash \mathrm{xB7}\mid\!\!0$ <U6666> \xFC\xE4 |0 <U6667>  $\xFB\xC5$  |0 <U6668> \xE3\xE7 |0 <U6669> \xD8\xB9 |0  $<$ U666B> \xF6\xF8 |0  $<$ U666C> \x9C\xB3 |0  $<$ U666E>\xDC\xC5 |0 <U666F> \xCC\xD8 |0  $<$ U6673> \xE0\xAF |0  $<$ U6674> \xF4\xE7 |0 <U6676> \xEF\xDC |0 <U6677> \xCF\xFC |0 <U6678> \xEF\xDD |0  $<$ U667A> \xF2\xAA |0  $<$ U6684> \xFD\xBE |0 <U6687> \xCA\xAC |0  $<$ U6688> \xFD\xBB |0 <U6689> \xFD\xC7 |0 <U668E> \xE7\xB2 |0 <U6690> \xEA\xD1 |0 <U6691> \xDF\xF4 |0 <U6696> \xD1\xEC |0 <U6697> \xE4\xDE |0 <U6698> \xE5\xC3 |0 <U669D> \xD9\xA6 |0

 $<$ U66A0> $\xCD\xBC$  |0  $<$ U66A2> \xF3\xE5 |0  $<$ U66AB> \xED\xD5 |0  $<$ U66AE> $\xD9\xBA$ |0  $<$ U66B2> \xED\xE7 |0  $<$ U66B3> \xFB\xB5 |0 <U66B4> \xF8\xEC |0 <U66B9> \xE0\xE7 |0  $<$ U66BB> \xCC\xD9 |0  $<$ U66BE> \xD4\xC6 |0 <U66C4> \xE7\xA5 |0  $<$ U66C6> \xD5\xF5 |0  $<$ U66C7> \xD3\xBE |0  $<$ U66C9 $>$  \xFC\xFB  $|0$  $<$ U66D6> \xE4\xF2 |0 <U66D9> \xDF\xF5 |0 <U66DC> \xE8\xF8 |0 <U66DD> \xF8\xED |0 <U66E0> \xCE\xC7 |0  $<$ U66E6> \xFD\xF6 |0 <U66E9> \x9A\xD8 |0  $<$ U66F0>\xE8\xD8 |0 <U66F2> \xCD\xD8 |0 <U66F3> \xE7\xD6 |0  $<$ U66F4> \xCC\xDA |0  $<$ U66F7> \xCA\xE3 |0 <U66F8>  $\xDF\xF6$  |0 <U66F9> \xF0\xC7 |0  $<$ U66FA $>$  $xF0$  $xC6$  |0  $<$ U66FC> $\xD8\xBA$  |0  $<$ U66FE> \xF1\xF4 |0  $<$ U66FF> \xF4\xF0 |0  $<$ U6700> $\xF5\xCC$  |0  $<$ U6703> \xFC\xE5 |0 <U6708> \xEA\xC5 |0 <U6709> \xEA\xF3 |0  $\langle$ U670B> $\angle$ xDD $\angle$ xDB |0  $<$ U670D> $\xDC\xD7$ |0  $<$ U6714 $>$  $\xDE\xFD$  |0  $<$ U6715> \xF2\xF9 |0  $<$ U6717> \xD5\xC7 |0  $<$ U671B $>$  $xD8$  $xD0$  |0  $<$ U671D> $\xF0\xC8$  |0  $\langle$ U671E> $\xD1\xA1$ |0  $<$ U671F> $\xD1\xA2$  |0 <U6726> \xD9\xD4 |0 <U6727> \xD6\xE8 |0

<U6728> \xD9\xCA |0  $<$ U672A> \xDA\xB1 |0  $<$ U672B> \xD8\xC7 |0  $<$ U672C> \xDC\xE2 |0 <U672D> \xF3\xCE |0  $<$ U672E> \xF5\xF4 |0  $<$ U6731> \xF1\xB9 |0 <U6734> \xDA\xD3 |0 <U6736> \xF6\xEA |0 <U673A> \xCF\xF5 |0  $<$ U673D> \xFD\xAE |0 <U6746> \xCA\xD2 |0 <U6749> \xDF\xB4 |0  $<$ U674E> \xD7\xDD |0  $<$ U674F> \xFA\xBA |0 <U6750> \xEE\xA7 |0  $<$ U6751> \xF5\xBD |0 <U6753> \xF8\xF5 |0  $<\!\!U6756\!\!> \backslash \!\!x\mathrm{ED}\backslash \!\!x\mathrm{E8}\mid \!\!0$ <U675C> \xD4\xE1 |0  $<$ U675E> \xD1\xA3 |0  $<\!\!U675F\!\!> \backslash\!xE1\backslash\!xD6$   $|0$  $<$ U676D> $\xF9\xF8$  |0  $<$ U676F> \xDB\xCA |0  $<$ U6770> \xCB\xF9 |0  $<$ U6771> \xD4\xD4 |0  $<$ U6772> \x9A\xBA |0 <U6773> \xD9\xDC |0 <U6775> \xEE\xBE |0 <U6777>  $\xF7\xED$  |0  $<$ U677B $>$  $xD2$  $xEE$  |0  $<$ U677E> \xE1\xE6 |0  $<$ U677F> \xF7\xF9 |0  $<$ U6787> \xDD\xED |0 <U6789> \xE8\xDB |0  $<$ U678B> \xDB\xB3 |0  $<$ U678F> $\xD1\xF7$ |0 <U6790> \xE0\xB0 |0 <U6793> \xD4\xE2 |0 <U6795> \xF6\xD7 |0 <U6797> \xD7\xF9 |0 <U679A> \xD8\xDD |0  $<$ U679C $>$  $xCD$  $xFD$  $0$  $<$ U679D> $\xF2\xAB$  |0  $<$ U67AF> $\xCD\xBD$  |0 <U67B0> \xF8\xC2 |0  $<$ U67B3> \xF2\xAC |0

 $<$ U67B6> \xCA\xAD |0  $<$ U67B7> \xCA\xAE |0  $<$ U67B8> \xCF\xAE |0  $<$ U67BE> \xE3\xC2 |0  $<$ U67C4 $>$  $\kappa$ DC $\kappa$ B7 |0  $<$ U67CF> $\xDB\xDA$  |0  $<$ U67D0 $>$  $xD9$  $xBB$  |0  $\langle$ U67D1> $\langle$ xCA $\rangle$ xF3 |0 <U67D2> \xF6\xD3 |0 <U67D3> \xE6\xF8 |0 <U67D4> \xEA\xF5 |0  $<$ U67DA> \xEA\xF6 |0 <U67DD> \xF6\xF9 |0  $<$ U67DE> \x9C\xFA |0 <U67E2> \x9D\xA3 |0 <U67E9> \xCF\xAF |0 <U67EC> \xCA\xD3 |0  $<$ U67EF> \xCA\xAF |0  $<$ U67F0> $\xD2\xB0$ |0  $<$ U67F1> \xF1\xBA |0  $<$ U67F3> \xD7\xB3 |0  $<$ U67F4> \xE3\xC3 |0  $<$ U67F5> $\xF3\xFD$  |0 <U67F6> \xDE\xDA |0  $<$ U67FB> \xDE\xDB |0  $<$ U67FE> \xEF\xDE |0  $<$ U6812> \xE2\xE3 |0 <U6813> \xEE\xFB |0  $<$ U6816> \xDF\xF7 |0 <U6817> \xD7\xCA |0  $<$ U6821> \xCE\xE8 |0  $<$ U6822> \xDB\xDB |0 <U682A>  $\xF1\xBB$  |0 <U682E> \x9C\xF2 |0 <U682F> \xE9\xF1 |0  $<$ U6831> \x9A\xBD |0  $<$ U6838> \xFA\xB7 |0 <U6839> \xD0\xC6 |0  $<$ U683C> \xCC\xAB |0 <U683D> \xEE\xA8 |0  $<$ U6840> \xCB\xFA |0  $<$ U6841> \xF9\xF9 |0  $<$ U6842> \xCC\xFD |0  $<$ U6843> \xD3\xFE |0  $<$ U6848> \xE4\xD0 |0  $<$ U684E> \xF2\xEE |0  $<$ U6850> \xD4\xD5 |0
$<$ U6851> \xDF\xCD |0 <U6853> \xFC\xB8 |0  $<$ U6854> \xD1\xD0 |0  $<$ U686D> \xF2\xCD |0 <U6876> \xF7\xD2 |0  $<$ U687F> \xCA\xD4 |0  $<$ U6881> $\xD5\xD9$  |0 <U6883> \x9D\xAD |0 <U6885> \xD8\xDE |0 <U688F> \xCD\xD9 |0 <U6893> \xEE\xA9 |0  $<$ U6894> \xF6\xBC |0 <U6897> \xCC\xDB |0 <U689D> \xF0\xC9 |0 <U689F> \xFC\xFC |0  $<$ U68A1> \xE8\xC9 |0  $<$ U68A2> \xF4\xFE |0  $<\!\!U68A7\!\!> \backslash\!xE7\backslash\!xFC$   $|0$ <U68A8> \xD7\xDE |0  $<$ U68AD> $\xDE\xDC$ |0 <U68AF> \xF0\xAC |0  $<$ U68B0> \xCC\xFE |0  $<$ U68B1> $\xCD\xE1$  |0  $<$ U68B3> \xE1\xBA |0  $<$ U68B5> \xDB\xEF |0  $<$ U68B6> \xDA\xB2 |0  $<$ U68C4> \xD1\xA5 |0 <U68C5> \xDC\xB8 |0 <U68C9> \xD8\xF6 |0  $<$ U68CB> $\xD1\xA4$  |0 <U68CD> \xCD\xE2 |0  $<$ U68D2> $\xD$ C $xBA$  |0  $<$ U68D5>\xF0\xF7 |0  $<$ U68D7> \xF0\xCA |0 <U68D8> \xD0\xBE |0 <U68DA>  $\xDD\xDC$  |0  $<$ U68DF $>$  $xD4$  $xD6$  |0  $<$ U68E0> $\xD3\xD6$ |0 <U68E7> \xED\xD0 |0 <U68E8> \xCD\xA1 |0  $<$ U68EE> \xDF\xB5 |0  $<$ U68F2> $\xD$ F $x$ F8 |0 <U68F9> \xD4\xA1 |0  $<$ U68FA> \xCE\xB2 |0  $<\!\!U6900\!\!>$  \xE8\xCA  $|0$ <U6904> \x9D\xAC |0 <U6905> \xEB\xF5 |0

<U690D> \xE3\xD5 |0 <U690E> \xF5\xD0 |0  $\langle$ U6912> $\kappa$ F5 $\xA1$  |0 <U6927> \xD9\xA7 |0  $<$ U6930> \xE5\xAB |0  $<$ U693D $>$  $xE6$  $xCB$  |0  $<$ U693F> \xF5\xF1 |0 <U6942> \x9B\xF4 |0 <U694A> \xE5\xC5 |0 <U6953> \xF9\xA3 |0 <U6954> \xE0\xDB |0  $<$ U6955>\xF6\xEB |0  $<$ U6957> \xCB\xF1 |0 <U6959> \xD9\xEA |0 <U695A> \xF5\xA2 |0 <U695E> \xD7\xD1 |0  $<$ U6960> \xD1\xF8 |0 <U6961> \xEA\xF8 |0 <U6962> \xEA\xF9 |0 <U6963> \xDA\xB3 |0 <U6968> \xEF\xDF |0  $<$ U696B> \xF1\xEF |0  $<$ U696D> \xE5\xF6 |0 <U696E> \xEE\xBF |0  $<$ U696F>\xE2\xE4 |0 <U6975> \xD0\xBF |0 <U6977> \xFA\xAC |0  $<$ U6978> \xF5\xD1 |0 <U6979> \xE7\xB3 |0 <U6994> \x9A\xF0 |0 <U6995> \xE9\xBE |0 <U699B> \xF2\xCE |0  $<$ U699C $>$  $\kappa$ DB $\kappa$ B4 |0 <U69A5> \xFC\xCE |0 <U69A7> \xDD\xEE |0 <U69AE> \xE7\xB4 |0  $<$ U69B4 $>$  $\xD7\xB4$  |0  $<$ U69BB $>$  $xF7$  $xB4$  |0 <U69C1>  $\xCD\xBE$  |0 <U69C3> \xDA\xE9 |0  $<$ U69CA $>$  $x9B\ xF7$  |0 <U69CB> \xCF\xB0 |0 <U69CC> \xF7\xD9 |0 <U69CD> \xF3\xE6 |0 <U69CE> \x9B\xF5 |0 <U69D0> \xCE\xD9 |0 <U69D3> \x9A\xBE |0

<U69E8> \xCE\xAA |0 <U69EA> \xCB\xC8 |0 <U69FB> \xD0\xA7 |0  $<$ U69FD> $\xF0\xCB$  |0 <U69FF> \xD0\xC7 |0  $<$ U6A02> $xE4$  $xC5$  |0  $<$ U6A05> $\x9D\xB9$  |0 <U6A0A> \xDB\xE0 |0  $\langle$ U6A11> $\angle$ xD5 $\angle$ xDA |0  $<$ U6A13> \xD7\xA7 |0 <U6A17> \xEE\xC0 |0  $<$ U6A19> \xF8\xF6 |0  $<$ U6A1E> $\xF5\xD2$ |0 <U6A1F> \xED\xE9 |0  $<$ U6A21> $\xD9\xBC$  |0  $<$ U6A23> \xE5\xC6 |0 <U6A35> \xF5\xA3 |0 <U6A38> \xDA\xD4 |0  $<$ U6A39> \xE2\xA7 |0  $<$ U6A3A> \xFB\xFC |0  $<$ U6A3D> $\xF1\xDC$  |0 <U6A44> \xCA\xF4 |0  $<$ U6A47> \x9D\xE1 |0 <U6A48> \xE8\xFA |0  $<$ U6A4B> \xCE\xE9 |0  $<$ U6A50 $>$  $\x0$  $x9D$  $xE8$  $0$ <U6A52> \xE9\xF8 |0  $<$ U6A53> \xE2\xE5 |0 <U6A58> \xD0\xB9 |0 <U6A59> \xD4\xF2 |0  $<$ U6A5F> \xD1\xA6 |0  $<$ U6A61> $\xD$ F $x$ CE |0  $<$ U6A6B $>$  $\xFC\xF4$  |0  $<$ U6A80> $\xD3\xAA$ |0  $<$ U6A84> \xCC\xAC |0 <U6A89> \xEF\xE0 |0  $<$ U6A8D> $xE5xE5$ |0  $<$ U6A8E $>$  $\xD0\xD5$  |0  $<$ U6A97> \xDB\xFC |0  $<$ U6A9C $>$  $xFC$  $xE6$  |0  $<$ U6AA0> $\x9A\xB5$  |0  $<$ U6AA2>  $\xCB\xFE$  |0  $<$ U6AA3> \xED\xEA |0  $<$ U6AB3> \xDE\xB1 |0  $<$ U6ABB $>$  $xF9$  $xE3$  |0  $<$ U6ABC $>$  $x9C\xEE$  |0  $<$ U6AC2> $\xD4\xA2$ |0

 $<$ U6AC3> \xCF\xF6 |0 <U6AD3> \xD6\xD0 |0  $<$ U6ADA $>$  $xD5$  $xEA$  |0  $<$ U6ADB $>$  $xF1$  $xEE$  |0  $<$ U6ADF> $\x9A\xF7$  |0  $<$ U6AF6 $>$  $xFA$  $xCB$  |0  $<$ U6AFB> \xE5\xA1 |0 <U6B02> \x9B\xC7 |0  $<$ U6B04 $>$  $\kappa$ D5 $\kappa$ B1 |0  $<$ U6B0A> $\xC$ F $xED$ |0  $<$ U6B0C> $xED$  $xEB$ |0  $<$ U6B12> \xD5\xB2 |0  $<$ U6B16> \xD5\xBC |0  $<$ U6B20> \xFD\xE2 |0  $<$ U6B21> \xF3\xAD |0  $<$ U6B23> \xFD\xDB |0 <U6B32> \xE9\xB0 |0 <U6B38> \x9C\xC7 |0  $<$ U6B3A> \xD1\xA7 |0 <U6B3D> \xFD\xE3 |0  $<$ U6B3E> \xCE\xB3 |0  $<$ U6B43> \x9B\xF9 |0  $<$ U6B46> \xFD\xE4 |0  $<$ U6B47> \xFA\xCE |0  $<$ U6B4C>\xCA\xB0 |0  $<$ U6B4E> \xF7\xA7 |0  $<$ U6B50> \xCF\xB1 |0 <U6B5F> \xE6\xA2 |0  $<$ U6B61> \xFC\xB6 |0  $<$ U6B62> \xF2\xAD |0 <U6B63> \xEF\xE1 |0  $<$ U6B64> \xF3\xAE |0  $\langle$ U6B65>\xDC\xC6 |0  $<$ U6B66> \xD9\xEB |0 <U6B6A> \xE8\xE0 |0 <U6B72> \xE1\xA8 |0 <U6B77> \xD5\xF6 |0  $<$ U6B78> \xCF\xFD |0  $<$ U6B7B> \xDE\xDD |0 <U6B7F> \xD9\xD1 |0 <U6B83> \xE4\xEA |0  $<$ U6B84> \xF2\xCF |0 <U6B86> \xF7\xBF |0 <U6B89> \xE2\xE6 |0  $<$ U6B8A $>$  $xE2\$ A8 |0 <U6B96> \xE3\xD6 |0 <U6B98> \xED\xD1 |0

<U6B9E> \xE9\xF9 |0 <U6BA4> \x9B\xFC |0  $<$ U6BAE> $\xD6\xB1$  |0  $<$ U6BAF> $\xDE\xB2$  |0  $<$ U6BB2> \xE0\xE8 |0  $<$ U6BB5> \xD3\xAB |0  $<$ U6BB7> \xEB\xDC |0  $<$ U6BBA> $\xD$ F $x$ AF $|0$  $<$ U6BBC $>$  $xCA$  $xC3$  |0  $<$ U6BBF> \xEE\xFC |0  $<$ U6BC1> $xFD$  $xC3$  |0  $<$ U6BC5>\xEB\xF6 |0 <U6BC6> \xCF\xB2 |0  $<$ U6BCB> $\xD9\xEC$  |0  $<$ U6BCD> $\xD9\xBD$ |0 <U6BCF> \xD8\xDF |0  $<$ U6BD2> $\xD4\xB8$ |0  $<$ U6BD3> \xEB\xBE |0  $<$ U6BD4> $\xDD\xEF$ |0  $<$ U6BD6> $\xDD\xF0$ |0  $<$ U6BD7> $\xD\xF1$  |0  $<\!\!U6BD8\!\!> \backslash \!xDD\backslash \!xF2$ |0  $<$ U6BDB> $\xD9\xBE$  |0  $<$ U6BEB> \xFB\xC6 |0  $<$ U6BEC> $\xC$ F $xB3$  |0  $<$ U6C05> $\x0$ X9D $\xC5$ |0 <U6C08> \xEE\xFD |0  $<$ U6C0F> \xE4\xAB |0  $\langle$ U6C11> $\langle$ xDA $\langle$ xC5 |0 <U6C13> \xD8\xEC |0 <U6C23> \xD1\xA8 |0 <U6C34> \xE2\xA9 |0 <U6C37> \xDE\xBC |0 <U6C38> \xE7\xB5 |0 <U6C3E> \xDB\xF0 |0 <U6C40> \xEF\xE2 |0  $<$ U6C41> \xF1\xF0 |0  $<$ U6C42> \xCF\xB4 |0  $<$ U6C4E> \xDB\xF1 |0  $<$ U6C50 $>$  $xE0$  $xB1$  |0 <U6C55> \xDF\xA5 |0 <U6C57> \xF9\xD2 |0  $<$ U6C5A> \xE7\xFD |0 <U6C5D> \xE6\xA3 |0  $<$ U6C5E> \xFB\xF1 |0 <U6C5F> \xCB\xB0 |0  $<$ U6C60 $>$  $xF2$  $xAE$  |0  $<$ U6C68 $>$ 

 $\xCD\xE7$  |0 <U6C6A> \xE8\xDC |0 <U6C6D> \xE7\xD7 |0  $<\!\!U6C70\!\!> \setminus\!\!xF7\backslash xC0$   $|0$ <U6C72> \xD0\xE3 |0 <U6C74> \x9B\xCF |0 <U6C76> \xDA\xA1 |0  $<$ U6C7A> \xCC\xBD |0 <U6C7D> \xD1\xA9 |0 <U6C7E> \xDD\xCC |0 <U6C81> \xE3\xFE |0 <U6C82> \xD1\xAA |0 <U6C83> \xE8\xAA |0 <U6C85> \xEA\xB6 |0 <U6C86> \xF9\xFA |0 <U6C87> \xE6\xCC |0 <U6C88> \xF6\xD8 |0 <U6C8C> \xD4\xC7 |0 <U6C90> \xD9\xCB |0 <U6C92> \xD9\xD2 |0 <U6C93> \xD3\xCB |0 <U6C94> \xD8\xF7 |0 <U6C95> \xDA\xA9 |0 <U6C96> \xF5\xF8 |0  $<$ U6C98> \x9B\xE7 |0 <U6C99> \xDE\xDE |0  $<$ U6C9A> \xF2\xAF |0 <U6C9B> \xF8\xA9 |0 <U6CAB> \xD8\xC8 |0  $<$ U6CAE> $xEE$  $xC1$  |0 <U6CB3> \xF9\xC1 |0 <U6CB8> \xDD\xF3 |0  $<$ U6CB9> \xEA\xFA |0  $<$ U6CBB> \xF6\xBD |0  $<$ U6CBC $>$  $xE1$  $xBB$  |0  $<$ U6CBD> $\xCD\xBF$  |0  $<$ U6CBE $>$  $xF4$  $xD4$  |0  $<$ U6CBF $>$  $xE6$  $xCD$  |0  $<$ U6CC1> $xFC$  $xCF$ |0  $<$ U6CC2> \xFB\xA2 |0 <U6CC4> \xE0\xDC |0 <U6CC9> \xF4\xBB |0  $<$ U6CCA> \xDA\xD5 |0 <U6CCC> \xF9\xB2 |0 <U6CD3> \xFB\xF2 |0 <U6CD5> \xDB\xF6 |0  $<$ U6CD7> $\xDE\xDF$ |0  $<$ U6CDB $>$  $\kappa$ DB $\kappa$ F2 |0

<U6CE0> \x9A\xFA |0 <U6CE1> \xF8\xDC |0 <U6CE2>  $\xF7\xEE$  |0 <U6CE3> \xEB\xE8 |0  $<$ U6CE5> $\xD2\xFA$  |0 <U6CE8> \xF1\xBC |0  $<$ U6CEB $>$  $xFA$  $xA$ |0  $<$ U6CEE> \xDA\xEA |0  $<$ U6CEF> \xDA\xC6 |0 <U6CF0> \xF7\xC1 |0 <U6CF3> \xE7\xB6 |0  $<$ U6D0B> \xE5\xC7 |0  $<$ U6D0C> $\kappa$ D6 $\kappa$ AC |0  $<$ U6D11> $\xD$ C $x$ C7 |0  $<$ U6D17> \xE1\xA9 |0 <U6D19> \xE2\xAA |0  $<$ U6D1B> $\xD5\xA6$ |0  $<$ U6D1E> $\xD4\xD7$ |0  $<$ U6D25> \xF2\xD0 |0  $<$ U6D27> \xEA\xFB |0 <U6D29> \xE0\xDD |0  $<$ U6D2A $>$  $xFB$  $xF3$  |0  $<$ U6D32> \xF1\xBD |0  $<$ U6D35>\xE2\xE7 |0 <U6D36> \xFD\xD7 |0 <U6D38> \xCE\xC8 |0 <U6D39> \xEA\xB7 |0  $<$ U6D3B> \xFC\xC0 |0  $<$ U6D3D> \xFD\xE7 |0  $<$ U6D3E> \xF7\xEF |0  $<$ U6D41> \xD7\xB5 |0  $<$ U6D59> \xEF\xBA |0  $<$ U6D5A> $xF1xDD$  |0  $<$ U6D5C> $\xDE\xB3$  |0 <U6D63> \xE8\xCB |0 <U6D66> \xF8\xDD |0  $<$ U6D69> \xFB\xC7 |0  $<$ U6D6A> \xD5\xC8 |0  $<$ U6D6C> $\xD7\xDF$ |0  $<$ U6D6E> \xDD\xA9 |0  $<$ U6D74> \xE9\xB1 |0  $<$ U6D77> \xFA\xAD |0 <U6D78> \xF6\xD9 |0 <U6D79> \xFA\xF4 |0 <U6D7F> \xF8\xAA |0 <U6D85> \xE6\xEE |0 <U6D87> \xCC\xDC |0

 $<$ U6D88> \xE1\xBC |0 <U6D89> \xE0\xEF |0 <U6D8C> \xE9\xBF |0  $<$ U6D8D> $\xFC\xFD$  |0 <U6D8E> \xE6\xCE |0 <U6D91>  $\xE1\xD7$  |0 <U6D93> \xE6\xCF |0  $<$ U6D95> \xF4\xF1 |0  $<$ U6DAF> \xE4\xF3 |0  $<$ U6DB2> \xE4\xFB |0  $<$ U6DB5> \xF9\xE4 |0  $<$ U6DBC> $\x9A\xF1$  |0 <U6DC0> \xEF\xE3 |0  $<$ U6DC3> \xCF\xEE |0  $<$ U6DC4> \xF6\xBE |0 <U6DC5> \xE0\xB2 |0  $<$ U6DC6 $>$  $xFC$  $xFE$  |0  $<$ U6DC7> $\xD1\xAB$ |0  $<$ U6DCB> $\xD7xFA$  |0  $<$ U6DCF> $xFBxC8$  |0  $<$ U6DD1> $xE2xD7$ |0  $<$ U6DD8> $\xD4\xA3$ |0 <U6DD9> \xF0\xF8 |0  $<$ U6DDA $>$  $x$ D7 $x$ A8 |0  $<$ U6DDE> \xE1\xE7 |0  $<$ U6DE1> $xD3xBF$  |0  $<$ U6DE8> \xEF\xE4 |0  $<$ U6DEA> $\xD7\xC5$  |0  $<$ U6DEB> \xEB\xE2 |0  $<$ U6DEE> \xFC\xE7 |0  $<$ U6DF1> $xE4$  $xA2$  |0  $<$ U6DF3> \xE2\xE8 |0 <U6DF5> \xE6\xD0 |0  $<$ U6DF7> \xFB\xE8 |0  $<$ U6DF8> \xF4\xE8 |0 <U6DF9> \xE5\xF4 |0  $<$ U6DFA $>$  $xF4$  $xBC$  |0  $<$ U6DFB> $\xF4\xD5$  |0  $<$ U6E17> \xDF\xB6 |0 <U6E19> \xFC\xB9 |0  $<$ U6E1A> \xEE\xC2 |0  $<$ U6E1B> \xCA\xF5 |0  $<$ U6E1F> \xEF\xE5 |0 <U6E20> \xCB\xE2 |0  $<$ U6E21> \xD4\xA4 |0 <U6E23> \xDE\xE0 |0  $<$ U6E24> \xDA\xFD |0

<U6E25> \xE4\xC6 |0 <U6E26> \xE8\xBE |0  $<$ U6E2B> $\xE0\xDE$ |0  $<$ U6E2C> \xF6\xB4 |0 <U6E2D> \xEA\xD2 |0  $<$ U6E2F> \xF9\xFB |0 <U6E32> \xE0\xC2 |0 <U6E34> \xCA\xE4 |0 <U6E36>  $\xE7\xB7$  |0  $<$ U6E38> \xEA\xFD |0  $<$ U6E3A> $\xD9\xDD$ |0  $<$ U6E3C $>$  $\kappa$ DA $\kappa$ B4 |0  $<$ U6E3D> \xEE\xAA |0  $<$ U6E3E> \xFB\xE9 |0 <U6E43> \xDB\xCB |0  $<$ U6E44> \xDA\xB5 |0  $<$ U6E4A> \xF1\xBE |0  $<$ U6E4D> $\xD3\xAC$  |0 <U6E56> \xFB\xC9 |0 <U6E58> \xDF\xCF |0 <U6E5B> \xD3\xC0 |0 <U6E5C> \xE3\xD7 |0 <U6E5E> \xEF\xE6 |0  $<$ U6E5F> \xFC\xD0 |0 <U6E67> \xE9\xC0 |0  $<$ U6E6B> \xF5\xD3 |0  $<$ U6E6E>\xEC\xDC |0  $<$ U6E6F> \xF7\xB7 |0 <U6E72> \xEA\xB8 |0  $<$ U6E73> \xD1\xF9 |0  $<$ U6E7A> \xDC\xC8 |0 <U6E90> \xEA\xB9 |0 <U6E96> \xF1\xDE |0 <U6E9C> \xD7\xB6 |0 <U6E9D> \xCF\xB5 |0 <U6E9F> \xD9\xA8 |0  $<$ U6EA2> $\xE$  $\xE$  $\xE$  $\theta$  $<$ U6EA5> $\xDD\xAA$  |0  $<$ U6EAA> \xCD\xA2 |0  $<$ U6EAB> \xE8\xAE |0  $<$ U6EAF> $xE1$  $xBD$  |0  $<$ U6EB1> \xF2\xD1 |0 <U6EB2> \x9C\xB4 |0  $<$ U6EB6> \xE9\xC1 |0  $<$ U6EBA $>$  $xD2$  $xFC$  |0  $<$ U6EC2> $\xDB\xB5$  |0 <U6EC4> \xF3\xE7 |0

<U6EC5> \xD8\xFE |0 <U6EC9> \xFC\xD1 |0  $<$ U6ECB $>$  $xED$  $xB2$  |0  $<$ U6ECC $>$  $xF4$  $xAF$ |0  $<$ U6ECE> $xFBxA3$  |0  $<$ U6ED1 $>$  $xFC$  $xC1$  |0  $<$ U6ED3> \xEE\xAB |0  $<$ U6ED4> $\xD4\xA5$ |0 <U6ED5> \x9A\xEA |0  $<$ U6EEF> \xF4\xF2 |0 <U6EF4> \xEE\xD9 |0  $<$ U6EF8>  $\xFB\xCA$  |0  $<$ U6EFE> $\xCD\xE3$  |0 <U6EFF> \xD8\xBB |0  $<$ U6F01> \xE5\xDB |0  $<$ U6F02> \xF8\xF7 |0 <U6F06> \xF6\xD4 |0 <U6F09> \x9B\xA2 |0 <U6F0C> \x9A\xD0 |0  $<$ U6F0F> $\xD7\xA9$ |0  $<$ U6F11> \xCB\xC9 |0  $<$ U6F13> \x9B\xAF |0  $<$ U6F14> \xE6\xD1 |0  $<$ U6F15> \xF0\xCC |0 <U6F20> \xD8\xAE |0  $<$ U6F22> \xF9\xD3 |0 <U6F23> \xD5\xFE |0 <U6F2B> \xD8\xBC |0  $<$ U6F2C> $xF2xB0$ |0  $<$ U6F31> \xE2\xAB |0  $<$ U6F32> \xF3\xE8 |0  $<$ U6F38> \xEF\xC2 |0  $<$ U6F3F> \xED\xEC |0  $<$ U6F41> \xE7\xB8 |0  $<$ U6F51> \xDA\xFE |0  $<$ U6F54> \xCC\xBE |0  $<$ U6F57> \xF2\xFC |0  $<$ U6F58> \xDA\xEB |0 <U6F5A> \xE2\xD8 |0  $<$ U6F5B> \xED\xD6 |0  $<$ U6F5C $>$  $x9C$  $xFB$  |0 <U6F5E> \xD6\xD1 |0  $<$ U6F5F> \xE0\xB3 |0 <U6F62> \xFC\xD2 |0 <U6F64> \xEB\xC8 |0 <U6F66> \x9A\xFD |0  $<$ U6F6D> $\xD3\xC1$  |0

 $<$ U6F6E> \xF0\xCD |0  $<$ U6F70> \xCF\xF7 |0  $<$ U6F7A> \xED\xD2 |0 <U6F7C> \xD4\xD8 |0 <U6F7D> \xDC\xC9 |0  $<$ U6F7E> $\xD7\xF1$ |0  $<$ U6F81> \xDF\xBB |0  $<$ U6F84> \xF3\xA5 |0 <U6F88> \xF4\xCD |0  $<$ U6F8D> \xF1\xBF |0 <U6F8E> \xF8\xB1 |0 <U6F90> \xE9\xFA |0  $<$ U6F94> \xFB\xCB |0 <U6F97> \xCA\xD5 |0  $<$ U6FA3>  $\xF9\xD4$  |0  $<$ U6FA4> $\x F7\x CA$ <br/> $|0$ <U6FA7> \xD6\xC8 |0  $<$ U6FAE> $xFC$  $xE8$  |0  $<$ U6FAF> \xF3\xBD |0  $<$ U6FB1> \xEE\xFE |0  $<$ U6FB3> \xE7\xFE |0 <U6FB9> \xD3\xC2 |0  $<$ U6FBE> $\xD3\xB6$  |0  $<$ U6FC0> $\xC\xAD$  |0  $<$ U6FC1> \xF6\xFA |0 <U6FC2> \xD6\xB2 |0 <U6FC3> \xD2\xD8 |0 <U6FCA> \xE7\xD8 |0  $<$ U6FD5> \xE3\xA5 |0  $<$ U6FDA> \xE7\xB9 |0  $<$ U6FDB> \x9B\xC1 |0  $<$ U6FDF $>$  $xF0$  $xAD$  |0  $<$ U6FE0> $\xFB\xCC$  |0  $<$ U6FE1> \xEB\xA1 |0  $<$ U6FE4> \xD4\xA6 |0 <U6FE9> \xFB\xCD |0  $<$ U6FEB> \xD5\xBD |0  $<$ U6FEC> $\xF1\xDF$ |0  $<$ U6FEF> \xF6\xFB |0  $<$ U6FF1> \xDE\xB4 |0 <U6FFA> \x9D\xC9 |0  $<$ U6FFE> $\xD5\xEB$  |0 <U7001> \xE5\xC8 |0 <U7005> \xFB\xA4 |0  $<$ U7006> \xD4\xB9 |0 <U7009> \xDE\xE1 |0  $<$ U700B $>$  $xE4$  $xA3$  |0

<U700F> \xD7\xB7 |0 <U7011> \xF8\xEE |0 <U7015> \xDE\xB5 |0 <U7018> \xD6\xD2 |0  $<$ U701A> \xF9\xD5 |0  $<$ U701B $>$  $xE7$  $xBA$  |0  $<$ U701C $>$  $xEB$  $xD5$  |0 <U701D> \xD5\xF7 |0 <U701E> \xEF\xE7 |0 <U701F> \xE1\xBE |0 <U7023> \xFA\xAE |0  $<$ U7027> \xD6\xE9 |0 <U7028> \xD6\xEE |0  $<$ U702F> \xE7\xBB |0 <U7030> \x9B\xC3 |0 <U7037> \xEC\xCB |0 <U703E> \xD5\xB3 |0 <U704C>  $\{xCE\}xB4 |0$  $<$ U7050> \xFB\xA5 |0  $<$ U7051> \xE1\xEE |0  $<$ U7058 $>$   $\times$  F7  $\times$  A8  $|0$ <U705D> \xFB\xCE |0  $<$ U7063> \xD8\xBD |0  $<$ U706B> \xFB\xFD |0  $<$ U706F> $\x9A\xEB$ |0 <U7070> \xFC\xE9 |0  $<$ U7078> \xCF\xB6 |0 <U707C> \xED\xC7 |0 <U707D> \xEE\xAC |0  $<$ U7085> \xCC\xDD |0 <U708A> \xF6\xA7 |0 <U708E> \xE6\xFA |0  $<$ U7092> \xF5\xA4 |0 <U7095> \x9D\xF7 |0 <U7098> \xFD\xDC |0 <U7099> \xED\xB3 |0  $\langle$ U709A> $\chi$ CE $\chi$ C9 |0  $<$ U70A1> \xEF\xE8 |0  $<$ U70A4> \xE1\xBF |0  $<$ U70AB $>$  $xFA$  $xBB$  |0  $<$ U70AC> $xCB$  $xE3$  |0  $<$ U70AD> $xF7xA9$  |0  $<$ U70AE> $\x0$ XED |0  $<$ U70AF> \xFB\xA6 |0 <U70B3> \xDC\xB9 |0  $<$ U70B7> \xF1\xC0 |0 <U70B8> \xED\xC8 |0

<U70B9> \xEF\xC3 |0 <U70C8> \xD6\xAD |0  $<$ U70CB $>$  $\xFD\xCE$  |0 <U70CF> \xE8\xA1 |0 <U70D8> \xFB\xF4 |0  $\langle$ U70D9> $\langle$ xD5 $\langle$ xA7 |0  $<$ U70DD $>$  $xF1\xF6$  |0 <U70DF> \xE6\xD3 |0  $<$ U70F1> $xCC$  $xDE$  |0 <U70F9> \xF8\xB2 |0  $<$ U70FD $>$  $\kappa$ DC $\kappa$ EB |0  $<$ U7104 $>$  $xFD$  $xB6$  |0 <U7109> \xE5\xEA |0  $<$ U710C $>$  $xF1$  $xE0$  |0 <U7119> \xDB\xCC |0  $\langle$ U711A> $\langle$ xDD $\rangle$ xCD $|0$  $<$ U711E $>$  $xD4$  $xC8$  |0 <U7121> \xD9\xED |0  $<$ U7126> \xF5\xA5 |0 <U7130> \xE6\xFB |0  $<$ U7136 $>$  $\kappa E6\|XD4\|0$  $<$ U7147> \xFD\xC8 |0  $<$ U7149> \xD6\xA1 |0  $<$ U714A> \xFD\xBF |0 <U714C> \xFC\xD3 |0  $<$ U714E $>$  $xEF$  $xA1$  |0  $<$ U7150> \xE7\xBC |0 <U7156> \xD1\xEE |0 <U7159> \xE6\xD5 |0  $<$ U715C $>$  $xE9$  $xF2$  |0 <U715E> \xDF\xB0 |0  $<$ U7164> \xD8\xE0 |0  $<$ U7165>\xFC\xBA |0  $<$ U7166 $>$  $xFD$  $xAF$  |0  $\langle$ U7167> $\xF0\xCE$  |0 <U7169> \xDB\xE1 |0  $\langle$ U716C> $\kappa$ E5 $\xC9$  |0  $<$ U716E> \xED\xB4 |0 <U717D> \xE0\xC3 |0 <U7184> \xE3\xD8 |0 <U7189> \xE9\xFB |0  $\langle$ U718A> \xEA\xA8 |0 <U718F> \xFD\xB7 |0 <U7192> \xFB\xA7 |0  $<$ U7194 $>$  \xE9\xC2  $|0$ <U7199> \xFD\xF7 |0 <U719F> \xE2\xD9 |0

 $<$ U71A2> $\xD$ C $x$ EC |0  $<$ U71A8> \x9C\xE5 |0  $\langle$ U71AC> $\kappa$ E8 $\xA2$  |0  $<$ U71B1> \xE6\xF0 |0  $\langle$ U71B2> $\x$ 9A $x$ B6 |0 <U71B9> \xFD\xF8 |0  $<$ U71BA $>$  $xFD$  $xF9$  |0  $<$ U71BE> $\xF6\xBF$  |0  $<$ U71C1> \xE7\xA7 |0 <U71C3> \xE6\xD7 |0 <U71C8> \xD4\xF3 |0  $<$ U71C9> $\xD4\xC9$ |0  $<$ U71CE> $\xD6\xFA$  |0 <U71D0> \xD7\xF2 |0  $<$ U71D2> $xE1$  $xC0$  |0 <U71D4> \xDB\xE2 |0  $<$ U71D5>\xE6\xD8 |0  $<$ U71DF> $xE7xBD$  |0  $<$ U71E5> \xF0\xCF |0  $<$ U71E6 $>$  $xF3$  $xBE$  |0  $<$ U71E7> \xE2\xAC |0  $<$ U71ED> $xF5xB7$  |0  $<$ U71EE $>$  $xE0$  $xF0$  |0 <U71F9>  $\x9C\xA8$  |0  $<$ U71FB $>$  $xFD$  $xB8$  |0  $<$ U71FC> \xE3\xE8 |0  $<$ U71FE> $\xD4\xA7$ |0 <U71FF> \xE8\xFC |0 <U7200> \xFA\xD2 |0 <U7206> \xF8\xEF |0  $<$ U7210> $\xD6\xD3$ |0  $\langle$ U721B $>$  $\langle$ xD5 $\langle$ xB4 |0 <U722A> \xF0\xD0 |0 <U722C> \xF7\xF0 |0 <U722D> \xEE\xB3 |0 <U7230> \xEA\xBA |0 <U7232> \xEA\xD3 |0 <U7235> \xED\xC9 |0 <U7236> \xDD\xAB |0 <U723A> \xE5\xAC |0  $\langle$ U723B> \xFD\xA1 |0 <U723D> \xDF\xD0 |0 <U723E> \xEC\xB3 |0 <U7240> \xDF\xD1 |0 <U7246> \xED\xED |0 <U7247> \xF8\xB8 |0  $<$ U7248> \xF7\xFA |0

 $<$ U724C $>$  $xF8$  $xAB$  |0 <U7252> \xF4\xE0 |0 <U7254> \x9B\xC8 |0  $<$ U7258> \xD4\xBA |0 <U7259> \xE4\xB3 |0  $\langle$ U725B> $\angle$ xE9 $\angle$ xDA |0 <U725D> \xDE\xB6 |0 <U725F> \xD9\xBF |0  $<$ U7261> \xD9\xC0 |0  $<$ U7262> \xD6\xEF |0 <U7267> \xD9\xCC |0  $\langle$ U7269> $\xDA\xAA$ |0 <U7272> \xDF\xE5 |0  $<$ U7279> \xF7\xE5 |0 <U727D> \xCC\xB2 |0  $<$ U7280> \xDF\xF9 |0  $<$ U7281> $\xD7\xE0$ |0 <U7296> \x9A\xED |0  $<$ U72A2> $\xD4\xDB$  |0  $<$ U72A7> \xFD\xFA |0  $<$ U72AC> $\xC\xB3$  |0  $<$ U72AF> $\xD B\xF3$  |0 <U72C0> \xDF\xD2 |0  $<$ U72C2> \xCE\xCA |0  $<$ U72C4 $>$  \xEE\xDA  $|0$ <U72CE> \xE4\xE4 |0 <U72D0>  $\xFB\xCF$  |0 <U72D7> \xCF\xB7 |0 <U72D9> \xEE\xC3 |0  $<$ U72E1> \xCE\xEA |0 <U72E9> \xE2\xAD |0  $<$ U72F8> $\xD7\xE1$  |0  $<$ U72F9> \xFA\xF5 |0 <U72FC> \xD5\xC9 |0 <U72FD> \xF8\xAC |0 <U730A> \xE7\xD9 |0  $<$ U7316> \xF3\xE9 |0 <U731B> \xD8\xED |0 <U731C> \xE3\xC4 |0  $<$ U731D> \xF0\xF1 |0 <U7325> \xE8\xE5 |0 <U7329> \xE0\xFA |0 <U732A> \xEE\xC4 |0 <U732B> \xD9\xDE |0  $\langle$ U7334> $\angle$ x9E $\angle$ xA8 |0 <U7336> \xEB\xA2 |0 <U7337> \xEB\xA3 |0

<U733E> \xFC\xC2 |0  $<$ U733F> \xEA\xBB |0 <U7344> \xE8\xAB |0 <U7345> \xDE\xE2 |0 <U7350> \xED\xEF |0  $<$ U7352> \xE8\xA3 |0 <U7357> \xCF\xF1 |0 <U7368> \xD4\xBC |0  $<$ U736A> \xFC\xEA |0  $<$ U7370 $>$  $xE7$  $xBE$  |0 <U7372> \xFC\xF2 |0 <U7375> \xD6\xB4 |0 <U7378> \xE2\xAE |0  $<$ U737A $>$  $\xD3\xB7$  |0 <U737B> \xFA\xCC |0 <U7384> \xFA\xDC |0 <U7386> \xED\xB5 |0  $<$ U7387> \xE1\xE3 |0 <U7389> \xE8\xAC |0 <U738B> \xE8\xDD |0 <U738E> \xEF\xE9 |0 <U7394> \xF4\xBD |0 <U7396> \xCF\xB8 |0 <U7397> \xE9\xDB |0  $<$ U7398 $>$  \xD1\xAC  $|0$ <U739F> \xDA\xC7 |0 <U73A7> \xEB\xC9 |0 <U73A9> \xE8\xCC |0 <U73AD> \xDE\xB7 |0 <U73B2>  $\xD6\xBC$  |0 <U73B3> \xD3\xE5 |0 <U73B9> \xFA\xDD |0  $\langle$ U73C0> $\langle$ xDA $\langle$ xD6 |0  $\langle$ U73C2> $\langle$ xCA $\rangle$ xB1 |0 <U73C9> \xDA\xC8 |0 <U73CA> \xDF\xA6 |0  $\langle$ U73CC $>$  $\langle$ xF9 $\rangle$ xB3 |0 <U73CD> \xF2\xD2 |0 <U73CF> \xCA\xC4 |0 <U73D6> \xCE\xCB |0 <U73D9> \xCD\xF5 |0 <U73DD> \xFD\xB0 |0 <U73DE> \xD5\xA8 |0  $<$ U73E0> \xF1\xC1 |0 <U73E2> \x9C\xEF |0 <U73E3> \xE2\xE9 |0 <U73E4> \xDC\xCA |0

<U73E5> \xEC\xB4 |0 <U73E6> \xFA\xC0 |0 <U73E9> \xFB\xA8 |0 <U73EA> \xD0\xA8 |0  $<$ U73ED> $\xDA\xEC$  |0 <U73F7> \xD9\xEE |0 <U73F9> \xE0\xFB |0 <U73FD> \xEF\xEA |0  $<$ U73FE> \xFA\xDE |0  $<$ U7401> $xE0xC4$  |0 <U7403> \xCF\xB9 |0  $<$ U7405> $\xD5\xCA$  |0  $<$ U7406> $\xD7\xE2$  |0  $<$ U7407> \xE2\xAF |0 <U7409> \xD7\xB8 |0 <U7413> \xE8\xCD |0  $<$ U741B $>$  $\xF6\xDA$  |0 <U7420> \xEF\xA2 |0  $<$ U7421> \xE2\xDA |0  $<$ U7422 $>$   $\times$  F6  $\times$  FC  $\vert0$ <U7425> \xFB\xD0 |0  $<$ U7426> \xD1\xAD |0 <U7428> \xCD\xE4 |0  $<$ U742A> \xD1\xAE |0  $<$ U742B> \xDC\xED |0 <U742C> \xE8\xCE |0  $<$ U742E> $\xF0\xF9$ |0 <U742F> \xCE\xB5 |0 <U7430> \xE6\xFC |0  $\langle$ U7433> $\angle$ xD7 $\angle$ xFB |0  $<$ U7434 $>$  $\times$ D0 $\times$ D6 |0 <U7435> \xDD\xF5 |0 <U7436>  $\xF7\xF1$  |0 <U7438> \xF6\xFD |0 <U743A> \xDB\xF7 |0  $<$ U743F> \xFB\xEA |0 <U7440> \xE9\xDC |0  $<$ U7441> \xD9\xC1 |0  $<$ U7443> \xF5\xF2 |0 <U7444> \xE0\xC5 |0 <U7445> \x9D\xAF |0 <U744B> \xEA\xD4 |0 <U7455> \xF9\xC2 |0 <U7457> \xEA\xBC |0 <U7459> \xD2\xC5 |0  $\langle$ U745A> $\kappa$ FB $\times$ D1 |0  $<$ U745B> \xE7\xC0 |0

 $<$ U745C $>$  $xEB$  $xA5$  |0  $<$ U745E $>$  $\kappa$ DF $\kappa$ FA |0  $\langle$ U745F> $\kappa$ E3 $\xA2$  |0  $<$ U7460> $\xD7\xB9$  |0 <U7462> \xE9\xC3 |0  $<$ U7463> \x9C\xB0 |0  $<$ U7464> \xE8\xFD |0 <U7465> \xE8\xAF |0 <U7468> \xF2\xD3 |0 <U7469> \xFB\xA9 |0 <U746A> \xD8\xA5 |0 <U746F> \xD5\xCB |0 <U747E> \xD0\xC8 |0  $<$ U7482> \xD1\xAF |0 <U7483> \xD7\xE3 |0  $<$ U7487> \xE0\xC6 |0  $<$ U7489> \xD6\xA2 |0 <U748B> \xED\xF0 |0  $<$ U7498> $\xD7\xF3$  |0 <U749C> \xFC\xD4 |0 <U749E> \xDA\xD7 |0 <U749F> \xCC\xDF |0  $<$ U74A1> \xF2\xD4 |0 <U74A3> \xD1\xB0 |0 <U74A5> \xCC\xE0 |0  $<$ U74A7> \xDB\xFD |0  $<$ U74A8> \xF3\xBF |0  $<$ U74AA> \xF0\xD1 |0  $<$ U74B0 $>$  $\xFC\xBB$  |0 <U74B2> \xE2\xB0 |0  $<$ U74B5> \xE6\xA5 |0 <U74B9> \xE2\xDB |0  $<$ U74BD $>$  $\xDF\xDE$  |0  $<$ U74BF $>$  $xE0$  $xC7$  $|0$  $<$ U74C6> $xF2xEF$  |0  $<$ U74CA $>$  $\{xCC\}xE1$  |0  $<$ U74CF> $\xD6\xEA$  |0 <U74D4> \xE7\xC2 |0 <U74D8> \xCE\xB6 |0  $<$ U74DA $>$  $xF3$  $xC0$  |0  $<$ U74DC $>$  $xCD$  $xFE$  |0 <U74E0> \xFB\xD2 |0  $<$ U74E2> \xF8\xF8 |0  $<$ U74E3> \xF7\xFB |0 <U74E6> \xE8\xBF |0 <U74EE> \xE8\xB7 |0  $<$ U74F7> \xED\xB6 |0

 $\langle$ U7501> $\angle$ xDC $\angle$ xBA |0  $\langle$ U7503> $\x0$ X9D $\xD9$ |0 <U7504> \xCC\xB4 |0  $\langle$ U750C> $\x$ 9A $\x$ CA |0  $<$ U7511> \xF1\xF7 |0  $<$ U7515> \xE8\xB8 |0  $<$ U7518> \xCA\xF6 |0  $\langle$ U751A> $\angle$ xE4 $\angle$ xA4 |0  $\langle$ U751B> $\xF4\xD6$  |0 <U751F> \xDF\xE6 |0 <U7523> \xDF\xA7 |0 <U7525> \xDF\xE7 |0  $<$ U7526> \xE1\xC1 |0 <U7528> \xE9\xC4 |0  $<$ U752B $>$  $\xDC\xCB$  |0 <U752C> \xE9\xC5 |0 <U7530> \xEF\xA3 |0  $\langle$ U7531> $\kappa$ EB $\xA6$  |0 <U7532> \xCB\xA3 |0 <U7533> \xE3\xE9 |0  $<$ U7537> \xD1\xFB |0 <U7538> \xEF\xA4 |0  $<$ U753A> \xEF\xEB |0  $<$ U7547> \xD0\xB4 |0  $<$ U754A> \x9A\xB7 |0  $<$ U754C $>$  $\xCD$  $xA3$  |0 <U754F> \xE8\xE6 |0  $<$ U7551> \xEF\xA5 |0 <U7553> \xD3\xCC |0 <U7554> \xDA\xED |0  $<$ U7559> \xD7\xBA |0  $\langle$ U755B> $\langle$ xF2 $\rangle$ xD5 |0  $\langle$ U755C $>$  $\kappa$ F5 $\times$ E5 |0 <U755D> \xD9\xEF |0  $<$ U7562> \xF9\xB4 |0  $<$ U7565> \xD5\xD4 |0 <U7566> \xFD\xCF |0  $\langle$ U756A> $\langle$ xDB $\rangle$ xE3 |0  $<$ U756F $>$  $xF1\xE1$  |0 <U7570> \xEC\xB6 |0 <U7575> \xFB\xFE |0 <U7576> \xD3\xD7 |0  $\langle$ U7578> $\xD1\xB1$  |0  $\langle$ U757A> $\chi$ CB $\chi$ B1 |0  $<$ U757F> \xD1\xB2 |0 <U7586> \xCB\xB2 |0  $<$ U7587> \xF1\xC2 |0

 $<$ U758A> \xF4\xE1 |0  $<$ U758B> \xF9\xB5 |0 <U758E> \xE1\xC3 |0  $<$ U758F> \xE1\xC2 |0  $<$ U7591> \xEB\xF7 |0 <U759D> \xDF\xA8 |0 <U75A5> \xCB\xCA |0 <U75AB> \xE6\xB9 |0 <U75B1> \xF8\xDE |0  $<$ U75B2> \xF9\xAA |0 <U75B3> \xCA\xF7 |0 <U75B5> \xED\xB7 |0  $<$ U75B8> \xD3\xB8 |0 <U75B9> \xF2\xD6 |0  $<$ U75BC> \xD4\xD9 |0 <U75BD> \xEE\xC5 |0  $<$ U75BE> \xF2\xF0 |0 <U75C2> \xCA\xB2 |0  $\langle$ U75C5> $\angle$ xDC $\angle$ xBB |0  $<$ U75C7> \xF1\xF8 |0 <U75CD> \xEC\xB7 |0  $<$ U75D2> \xE5\xCA |0 <U75D4> \xF6\xC0 |0  $\langle$ U75D5> $\xFD\xDD$  |0  $<$ U75D8 $>$  \xD4\xE3  $|0$ <U75D9> \xCC\xE2 |0 <U75DB> \xF7\xD4 |0  $<$ U75E2> \xD7\xE5 |0 <U75E3> \x9D\xC0 |0 <U75F0> \xD3\xC3 |0 <U75F2> \xD8\xA6 |0  $<$ U75F3> \x9B\xB3 |0  $\langle$ U75F4 $>$  $\kappa$ F6 $\kappa$ C1 |0  $<$ U75FA $>$  $\times$ DD $\times$ F6 |0 <U75FC> \xCD\xC0 |0 <U7600> \xE5\xDC |0  $\langle$ U760D> $\langle$ xE5 $\rangle$ xCB |0  $<$ U7619> \xE1\xC4 |0 <U761F> \xE8\xB0 |0  $<$ U7620> \xF4\xB0 |0  $<$ U7621> \xF3\xEA |0  $<$ U7622 $>$  $\xDA\xEE$  |0 <U7624> \xD7\xBB |0  $<$ U7626> \xE2\xB1 |0  $<$ U7627> \x9D\xF4 |0 <U7634> \x9C\xFE |0  $\langle$ U763B> $\angle$ xD7 $\angle$ xAA |0

 $<$ U7642> \xD6\xFB |0  $<$ U764C $>$  $xE4$  $xDF$  $|0$  $\langle$ U764E> $\angle$ xCA $\angle$ xD6 |0  $<$ U7652> \xEB\xA8 |0 <U7656> \xDB\xFE |0  $<$ U7658> \x9A\xF3 |0  $<$ U7661> \xF6\xC2 |0 <U7664> \xEF\xBB |0 <U7669> \xD4\xFD |0 <U766C> \xE0\xC8 |0 <U7670> \xE8\xB9 |0 <U7672> \xEF\xA6 |0 <U7678> \xCD\xA4 |0  $<$ U767B> \xD4\xF4 |0  $\langle$ U767C> $\xD B\xA1$  |0  $\langle$ U767D> $\langle$ xDB $\rangle$ xDC |0  $<$ U767E $>$  \xDB\xDD |0  $<$ U7681> \x9D\xB3 |0 <U7684> \xEE\xDC |0 <U7686> \xCB\xCB |0  $<$ U7687> \xFC\xD5 |0  $<$ U768E> \xCE\xEB |0 <U7690> \xCD\xC1 |0 <U7693> \xFB\xD3 |0  $<$ U769A> \x9C\xC8 |0  $<$ U769E> $\x9D\xFC$  |0  $<$ U76AE> $xF9xAB$  |0  $<$ U76BA> \xF5\xD4 |0 <U76BF> \xD9\xA9 |0 <U76C2> \xE9\xDD |0 <U76C3> \xDB\xCD |0 <U76C6> \xDD\xCE |0  $\langle$ U76C8> $\chi$ E7 $\chi$ C3 |0  $<$ U76CA> \xEC\xCC |0 <U76D2> \xF9\xEC |0  $<$ U76D6> \xCB\xCC |0  $<$ U76DB $>$  $xE0$  $xFC$  |0  $\langle$ U76DC $>$  $\langle$ xD4 $\rangle$ xA8 |0 <U76DE> \xED\xD3 |0 <U76DF> \xD8\xEF |0  $<$ U76E1> \xF2\xD7 |0 <U76E3> \xCA\xF8 |0 <U76E4> \xDA\xEF |0 <U76E5> \x9A\xC2 |0 <U76E7>  $\xD6\xD4$  |0 <U76EE> \xD9\xCD |0 <U76F2> \xD8\xEE |0

 $<$ U76F4 $>$  $xF2$  $xC1$  |0 <U76F8> \xDF\xD3 |0 <U76FC> \xDA\xF0 |0  $<$ U76FE> \xE2\xEA |0  $<$ U7701> $xE0xFD$ |0 <U7704> \xD8\xF8 |0  $<$ U7708> \xF7\xAF |0 <U7709> \xDA\xB6 |0 <U770B> \xCA\xD7 |0  $\langle$ U771B $>$  $\x9B\xBB$  |0  $<$ U771E $>$  $xF2$  $xD8$  |0  $<$ U7720> \xD8\xF9 |0  $<$ U7725> \x9C\xF5 |0  $<$ U7729> \xFA\xDF |0 <U7737> \xCF\xEF |0 <U7738> \xD9\xC2 |0 <U773A> \xF0\xD2 |0  $<$ U773C> \xE4\xD1 |0  $<$ U7740> \xF3\xB7 |0 <U774D> \xFA\xE0 |0 <U775B> \xEF\xEC |0  $<$ U7761> \xE2\xB2 |0 <U7763> \xD4\xBD |0 <U7765> \x9B\xE8 |0  $<$ U7766> \xD9\xCE |0  $<$ U7768> \x9C\xDA |0  $<$ U776B> \xF4\xE2 |0 <U7779> \xD4\xA9 |0 <U777E> \xCD\xC2 |0 <U777F> \xE7\xDA |0 <U778B> \xF2\xD9 |0 <U7791> \xD9\xAA |0 <U779E> \xD8\xBE |0  $\langle$ U77A5> $\angle$ xDC $\angle$ xAD |0  $<$ U77AC> $xE2xEB$  |0 <U77AD> \xD6\xFC |0 <U77B0> \xCA\xF9 |0  $\langle$ U77B3> $\xD4\xDA$ |0  $<$ U77BB> \xF4\xD7 |0  $\langle$ U77BC $>$  $\langle$ xCC $\rangle$ xA1 |0  $\langle$ U77BD $>$  $\langle$ x9A $\rangle$ xBB  $|0$  $<$ U77BF> \xCF\xBA |0 <U77C7> \x9B\xC2 |0  $\langle$ U77D7> $\xF5\xB8$  |0 <U77DB> \xD9\xC3 |0 <U77DC> \xD0\xE8 |0 <U77E2> \xE3\xC5 |0 <U77E3>

 $\kappa$ EB $\kappa$ F8 |0  $<$ U77E5> \xF2\xB1 |0  $\langle$ U77E7> $\xsqrt{2}$ x9C $\xsqrt{2}$ BC $\|0\$ <U77E9> \xCF\xBB |0  $\langle$ U77ED> $\angle$ xD3 $\angle$ xAD |0 <U77EE> \xE8\xE1 |0  $<$ U77EF> \xCE\xEC |0  $\langle$ U77F3> $\xE0\xB4$  |0 <U7802> \xDE\xE3 |0 <U780C> \x9D\xCC |0 <U7812> \xDD\xF7 |0 <U7825> \xF2\xB2 |0  $<$ U7826> \xF3\xF6 |0  $<$ U7827> \xF6\xDB |0 <U782C> \xD7\xFE |0  $<$ U7832> \xF8\xDF |0  $<$ U7834 $>$  $\xF7\xF2$  |0 <U7845> \xD0\xA9 |0 <U784F> \xE6\xDA |0  $<$ U785D> \xF5\xA6 |0  $<$ U786B> \xD7\xBC |0 <U786C> \xCC\xE3 |0 <U786F> \xE6\xDB |0  $\langle$ U787C $>$  $\langle$ xDD $\rangle$ xDD $|0$  $<$ U7881> \xD1\xB3 |0 <U7887> \xEF\xED |0 <U788C> \xD6\xDE |0  $<$ U788D> \xE4\xF4 |0 <U788E> \xE1\xEF |0 <U7891> \xDD\xF8 |0  $<$ U7893> \x9A\xE4 |0 <U7897> \xE8\xCF |0  $\langle$ U78A3> $\langle$ xCA $\rangle$ xE5 |0  $<$ U78A7> $\xD$ C $x$ A1 |0 <U78A9> \xE0\xB5 |0  $<$ U78BA $>$  $\xFC\xAC$  |0  $<$ U78BB $>$  $xFC$  $xAD$  |0  $<$ U78BC $>$  $xD8$  $xA7$  |0 <U78C1> \xED\xB8 |0 <U78C5> \xDB\xB6 |0 <U78CA> \xD6\xF0 |0  $<$ U78CB> \xF3\xAF |0  $<$ U78CE> $\xCDxA5$  |0  $<$ U78D0> $\xDA\xF1$  |0 <U78DA> \x9D\xA9 |0 <U78E8> \xD8\xA8 |0  $<$ U78EC> $\xC\xE4$  |0  $<$ U78EF> \xD1\xB4 |0

<U78F5> \xCA\xD8 |0 <U78FB> \xDA\xF2 |0 <U7901>  $\xF5\xA7$  |0 <U790E> \xF5\xA8 |0  $<$ U7916> \xE6\xA6 |0  $<$ U7919> $\x02\x02\x09$  |0 <U792A> \xD5\xEC |0 <U792B> \xD5\xF8 |0 <U792C> \xDA\xF3 |0 <U793A> \xE3\xC6 |0 <U793E> \xDE\xE4 |0 <U7940> \xDE\xE5 |0  $<$ U7941> \xD1\xB5 |0  $\langle$ U7947> $\kappa$ D1 $\kappa$ B6 |0  $<$ U7948> $\xD1\xB7$  |0  $<$ U7949> \xF2\xB3 |0 <U7950> \xE9\xDE |0 <U7956> \xF0\xD3 |0 <U7957> \xF2\xB4 |0 <U795A> \xF0\xD4 |0 <U795B> \xCB\xE4 |0 <U795C> \xFB\xD4 |0  $\langle$ U795D> $\xF5\xE6$  |0 <U795E> \xE3\xEA |0  $<$ U795F> $\x9C\xB5$  |0 <U7960> \xDE\xE6 |0 <U7965> \xDF\xD4 |0  $<$ U7968> \xF8\xF9 |0 <U796D> \xF0\xAE |0  $\langle$ U797A> $\chi$ D1 $\chi$ B8 |0 <U797F> \xD6\xDF |0  $<$ U7981> \xD0\xD7 |0 <U798D> \xFC\xA1 |0 <U798E> \xEF\xEE |0 <U798F> \xDC\xD8 |0 <U7991> \xE9\xDF |0  $\langle$ U79A6> $\kappa$ E5 $\xDD$  |0  $<$ U79A7> \xFD\xFB |0 <U79AA> \xE0\xC9 |0 <U79AE> \xD6\xC9 |0  $<$ U79B1> \xD4\xAA |0 <U79B3> \xE5\xCC |0 <U79B9> \xE9\xE0 |0  $\langle$ U79BB> $\x9B\xB0$ |0 <U79BD> \xD0\xD8 |0 <U79BE> \xFC\xA2 |0  $<$ U79BF> \xD4\xBE |0

<U79C0> \xE2\xB3 |0 <U79C1> \xDE\xE7 |0 <U79C9> \xDC\xBC |0  $<$ U79CA> $\xD2\xB6$  |0 <U79CB> \xF5\xD5 |0 <U79D1>  $\xCE\xA1$  |0 <U79D2> \xF5\xA9 |0 <U79D5> \xDD\xF9 |0 <U79D8> \xDD\xFA |0 <U79DF> \xF0\xD5 |0 <U79E4> \xF6\xDF |0  $<$ U79E6> \xF2\xDA |0 <U79E7> \xE4\xEB |0  $<$ U79E9> \xF2\xF1 |0 <U79FB> \xEC\xB9 |0 <U7A00> \xFD\xFC |0  $<$ U7A05 $>$  $xE1$  $xAA$  |0 <U7A08> \xCA\xD9 |0  $<$ U7A0B $>$  $xEF$  $xEF$  $|0$  $<$ U7A0D $>$  $xF5$  $xAA$  |0  $<$ U7A14> \xEC\xF9 |0 <U7A17> \xF8\xAD |0  $\langle$ U7A19> $\langle xF2\rangle xC2$  |0  $<$ U7A1A> \xF6\xC3 |0 <U7A1C> \xD7\xD2 |0  $<$ U7A1F> $xF9xA2$  |0  $<$ U7A20 $>$  $xF0$  $xD6$  $0$  $<$ U7A2E> $xF0xFA$  |0  $\langle$ U7A31> $\langle xF6\rangle$ xE0 |0  $<$ U7A36 $>$  $xE9$  $xF3$  |0  $\langle$ U7A37> $\kappa$ F2 $\kappa$ C3 |0  $\langle$ U7A3B $>$  $\langle$ xD4 $\langle$ xAB  $|0$  $\langle$ U7A3C> $\langle$ xCA $\angle$ xB3 |0  $\langle$ U7A3D $>$  $\langle$ xCD $\rangle$ xA6 |0  $<$ U7A3F> $\xCD\xC3$  |0  $<$ U7A40 $>$  $xCD$  $xDA$  |0  $<$ U7A46 $>$  $\xD9\xCF$  |0  $<$ U7A49> \xF6\xC4 |0  $<$ U7A4D> \xEE\xDD |0  $<$ U7A4E> \xE7\xC4 |0  $<$ U7A57> \xE2\xB4 |0  $<$ U7A61> $\xD$ F $xE2$  |0  $<$ U7A62> \xE7\xDB |0  $<$ U7A69> \xE8\xB1 |0  $<$ U7A6B $>$  $xFC$  $xAE$  |0  $<$ U7A70 $>$  $xE5$  $xCD$  |0  $\langle$ U7A74> $\chi$ FA $\times$ EB |0

<U7A76> \xCF\xBC |0 <U7A79> \xCF\xE2 |0  $\langle$ U7A7A> $\chi$ CD $\chi$ F6 |0 <U7A7D> \xEF\xF0 |0  $<$ U7A7F> \xF4\xBE |0  $\langle$ U7A81> $\angle$ xD4 $\angle$ xCD |0  $\langle$ U7A83> $\angle$ x9D $\angle$ xAB |0  $<$ U7A84> \xF3\xB8 |0 <U7A88>  $xE9xA1$  |0  $<$ U7A92> $\xF2\xF2$  |0 <U7A93> \xF3\xEB |0 <U7A95> \xF0\xD7 |0 <U7A98> \xCF\xD7 |0 <U7A9F> \xCF\xDF |0 <U7AA9> \xE8\xC0 |0  $\langle$ U7AAA $>$  $\kappa$ E8 $\xC1$  |0  $<$ U7AAE> $\xC$ F $xE3$  |0  $<$ U7AAF> $xE9xA2$  |0  $\langle$ U7ABA> $\langle$ xD0 $\langle$ xAA |0  $<$ U7ABF> \x9B\xAB |0  $\langle$ U7AC4> $\kappa$ F3 $\kappa$ C1 |0  $\langle$ U7AC5> $\angle$ xD0 $\angle$ xAB |0  $<$ U7AC7> $\xD4\xE4$  |0  $<$ U7AC8> $\x0$ X9D $\xB4$ |0  $<$ U7ACA $>$  $xEF$  $xBC$  |0  $\langle$ U7ACB> $\angle$ xD8 $\angle$ xA1 |0  $<$ U7AD7> $\xD9\xDF$ |0 <U7AD9> \xF3\xD7 |0  $\langle$ U7ADD $\rangle \langle$ xDC $\langle$ xBD  $|0$  $<$ U7ADF> $\xCC\xE5$  |0  $<$ U7AE0> $xEDxF1$  |0  $\langle$ U7AE3> $\xF1\xE2$  |0  $\langle$ U7AE5> $\angle$ xD4 $\angle$ xDB  $|0$  $<$ U7AEA> $xE2xB5$  |0  $<$ U7AED> $xCA$  $xE6$  |0  $<$ U7AEF> $\xD3\xAE$  |0  $\langle$ U7AF6 $>$  $\langle$ xCC $\rangle$ xE6  $|0$  $<$ U7AF9> $\xF1\xD3$  |0  $<$ U7AFA $>$  $xF5$  $xE7$  |0  $<$ U7AFF> $\xCA\xDA$ |0  $<$ U7B08 $>$  $x9A$  $xD2$  |0  $\langle$ U7B0A> $\langle$ x9D $\angle$ xB5 |0  $<$ U7B0F> \xFB\xEE |0  $<$ U7B11> \xE1\xC5 |0 <U7B19> \xDF\xE9 |0  $<$ U7B1B> \xEE\xDE |0  $<$ U7B1E> \xF7\xC2 |0

<U7B20> \xD8\xA2 |0  $<$ U7B25> \x9B\xF6 |0  $\langle$ U7B26> $\langle$ xDD $\rangle$ xAC  $|0$  $<$ U7B2C $>$  $xF0$  $xAF$  $|0$  $\langle$ U7B2D> $\langle$ xD6 $\langle$ xBD $|0$  $\langle$ U7B39> $\xE1\xAB$  |0  $<$ U7B46> \xF9\xB6 |0 <U7B49> \xD4\xF5 |0  $<$ U7B4B> $\xD0\xC9$ |0  $<$ U7B4C> \xEF\xA7 |0  $<$ U7B4D> \xE2\xEC |0  $<$ U7B4F $>$  $\xDB\xEA$  |0 <U7B50> \xCE\xCC |0  $\langle$ U7B51> $\kappa$ F5 $\times$ E8 |0 <U7B52> \xF7\xD5 |0 <U7B54> \xD3\xCD |0 <U7B56> \xF3\xFE |0  $<$ U7B60> $\xD0\xB5$  |0  $<$ U7B6C $>$  $xE0$  $xFE$  $|0$  $<$ U7B6E> $\xD$ F $x$ FB |0  $<$ U7B75> \xE6\xDD |0 <U7B7D> \xE8\xA4 |0  $<$ U7B87> \xCB\xCD |0  $<$ U7B8B> \xEF\xA8 |0 <U7B8F> \xEE\xB4 |0 <U7B92> \x9D\xDA |0  $<$ U7B94> \xDA\xD8 |0 <U7B95> \xD1\xB9 |0 <U7B97> \xDF\xA9 |0 <U7B9A> \xF3\xB0 |0 <U7B9C> \x9A\xBF |0  $\langle$ U7B9D $\rangle \langle$ xCC $\langle$ xC4 |0  $<$ U7BA1> \xCE\xB7 |0  $<$ U7BAD> \xEF\xA9 |0  $<$ U7BB1> \xDF\xD5 |0  $<$ U7BB4> \xED\xD7 |0  $\langle$ U7BB8> $\langle$ xEE $\chi$ C6 |0  $<$ U7BC0> $xEF$  $xBD$  |0  $<$ U7BC1> \xFC\xD6 |0  $<$ U7BC4> \xDB\xF4 |0  $<$ U7BC6> \xEF\xAA |0 <U7BC7> \xF8\xB9 |0 <U7BC9> \xF5\xE9 |0  $<$ U7BCB> $\x9D\xFA$  |0 <U7BCC> \x9E\xA9 |0 <U7BD2> \xE3\xD9 |0  $<$ U7BDB> \x9C\xCD |0  $<$ U7BE0> $xE1$  $xC6$  |0  $<$ U7BE4> \xD4\xBF |0 <U7BE6> \x9B\xE9 |0 <U7BE9> \xDE\xE8 |0 <U7C00> \x9D\xC6 |0  $<$ U7C07> \xF0\xEA |0  $<$ U7C12> \xF3\xC2 |0  $<$ U7C1E> $\xD3\xAF$ |0  $\langle$ U7C21> $\langle$ xCA $\rangle$ xDB  $|0$ <U7C27> \xFC\xD7 |0 <U7C2A> \xED\xD8 |0  $<$ U7C2B $>$  $xE1$  $xC7$  $|0$ <U7C37> \x9D\xCA |0  $<$ U7C3D $>$   $\x$ F4\xD8  $\vert 0$  $<$ U7C3E $>$  $\xD6\xB3$  |0  $\langle$ U7C3F> $\langle$ xDD $\rangle$ xAD  $|0$ <U7C43> \xD5\xBE |0  $\langle$ U7C4C $>$  $\kappa$ F1 $\kappa$ C3 |0 <U7C4D> \xEE\xDF |0 <U7C5F> \x9B\xA5 |0  $<$ U7C60 $>$  $\kappa$ D6 $\kappa$ EB |0 <U7C64> \xF4\xD9 |0 <U7C65> \x9C\xCE |0  $<$ U7C6C> \xD7\xE6 |0  $\langle$ U7C73> $\angle$ xDA $\angle$ xB7 $|0$ <U7C83> \xDD\xFB |0 <U7C89> \xDD\xCF |0 <U7C92> \xD8\xA3 |0 <U7C95> \xDA\xD9 |0 <U7C97> \xF0\xD8 |0 <U7C98> \xEF\xC4 |0 <U7C9F> \xE1\xD8 |0  $<$ U7CA2> $\x02$  $x9C\xF6$  |0  $<$ U7CA5> $xF1xD4$  |0 <U7CA7> \xED\xF2 |0  $<$ U7CAE> $xD5$  $xDB$  |0  $\langle$ U7CB1> $\angle$ xD5 $\angle$ xDC |0  $<$ U7CB2> \xF3\xC4 |0 <U7CB3> \xCB\xD7 |0  $<$ U7CB9> \xE2\xB6 |0  $<$ U7CBE $>$  $xEF$  $xF1$  |0  $\langle$ U7CCA $>$  $\kappa$ FB $\times$ D5 |0 <U7CD6> \xD3\xD8 |0  $<$ U7CDC $>$  $x9B\xC4$  |0  $<$ U7CDE> $\xDDxDD(0|0)$  $<$ U7CDF> $xF0xD9$  |0  $\langle$ U7CE0> $\xCB\xB3$  |0

<U7CE7> \xD5\xDD |0 <U7CEF> \x9A\xD6 |0 <U7CF4> \x9D\xA6 |0 <U7CF6> \x9D\xB6 |0  $<$ U7CFB $>$  $\xCD$  $xA7$  |0  $<$ U7CFE $>$  $x$ D0 $x$ AC  $|0$  $\langle$ U7D00> $\chi$ D1 $\chi$ BA |0  $<$ U7D02> $xF1xC4$  |0 <U7D04> \xE5\xB3 |0  $<$ U7D05> \xFB\xF5 |0 <U7D06> \xE9\xE1 |0 <U7D07> \xFD\xE0 |0  $<$ U7D08> \xFC\xBC |0  $\langle$ U7D0A> $\langle$ xDA $\rangle$ xA2 |0  $\langle$ U7D0B $>$  $\langle$ xDA $\langle$ xA3 |0  $\langle$ U7D0D> $\langle$ xD2 $\langle$ xA1 |0  $<$ U7D10> $\xD2\xEF$ |0 <U7D14>  $xE2\xED 0$ <U7D17> \xDE\xE9 |0 <U7D18> \xCE\xDC |0  $\langle$ U7D19> $\langle$ xF2 $\rangle$ xB5 |0  $<$ U7D1A $>$  $x$ D0 $xE4$  |0  $\langle$ U7D1B> $\langle$ xDD $\langle$ xD1 |0  $<$ U7D20> \xE1\xC8 |0  $<$ U7D21> \xDB\xB7 |0 <U7D22> \xDF\xE3 |0  $<$ U7D2B $>$  $xED$  $xB9$  $|0$  $<$ U7D2C $>$  $xF1$  $xC5$  |0  $<$ U7D2E> \xF3\xCF |0  $<$ U7D2F> $\xD7\xAB$  |0  $<$ U7D30 $>$  $xE1$  $xAC$  |0  $\langle$ U7D33> \xE3\xEB |0 <U7D35> \xEE\xC7 |0 <U7D39> \xE1\xC9 |0  $\langle$ U7D3A $>$  $\langle$ xCA $\rangle$ xFA  $|0$  $<$ U7D42> $\xF0\xFB$  |0  $\langle$ U7D43> $\langle xFA\rangle xE1 |0$  $<$ U7D44> \xF0\xDA |0 <U7D45> \xCC\xE7 |0  $<$ U7D46 $>$  $xDA$  $xF4$  |0  $<$ U7D50 $>$  $xCC\xBF$  |0  $\langle$ U7D5B> $\x0$  $\x89D\xB7$  |0  $<$ U7D5E> $\xCE\xED$  |0  $\langle$ U7D61> $\kappa$ D5 $\xA9$ |0 <U7D62> \xFA\xE2 |0 <U7D66> \xD0\xE5 |0 <U7D68> \xEB\xD6 |0

 $<$ U7D6A $>$  $xEC$  $xDF$  |0 <U7D6E> \xDF\xFC |0  $\langle$ U7D71> $\xF7\xD6$  |0  $<$ U7D72> \xDE\xEA |0 <U7D73> \xCB\xB4 |0  $<$ U7D76 $>$  $xEF$  $xBE$  |0  $<$ U7D79> \xCC\xB5 |0  $<$ U7D7F $>$  $\xC$ F $\times$ BD |0 <U7D83> \x9D\xCF |0 <U7D8E> \xEF\xF2 |0 <U7D8F> \xE2\xB7 |0 <U7D93> \xCC\xE8 |0 <U7D9C> \xF0\xFC |0 <U7DA0> \xD6\xE0 |0  $<$ U7DA2> $\xF1\xC6$  |0  $<$ U7DAC $>$  $xE2xB8$  |0  $<$ U7DAD> $\times$ EB $\times$ AB $|0$  $<$ U7DB1> \xCB\xB5 |0  $<$ U7DB2> $\xD8\xD1$ |0  $<$ U7DB4> \xF4\xCE |0  $<$ U7DB5 $>$  $\xF3\xF7$  |0  $<$ U7DB8> $\times$ D7 $\times$ C6 |0  $<$ U7DBA> \xD1\xBB |0  $<$ U7DBB> \xF7\xAA |0 <U7DBD> \xED\xCA |0  $<$ U7DBE $>$  $xD7$  $xD3$  |0  $<$ U7DBF> \xD8\xFA |0  $\langle$ U7DC7> $\kappa$ F6 $\kappa$ C5 |0  $\langle$ U7DCA $>$  $\langle$ xD1 $\rangle$ xCC  $|0$  $<$ U7DCB> $\xDD\xFC$  |0  $<$ U7DD6 $>$  $\kappa$ DF $\kappa$ FD |0  $\langle$ U7DD8> $\langle$ xF9 $\times$ E5 |0  $\langle$ U7DDA $>$  $\kappa$ E0 $\chi$ CA |0  $<$ U7DDD $>$  $xF2$  $xFD$  $0$  $<$ U7DDE> $\xD3xB0$ |0  $<$ U7DE0> $xF4xF3$  |0  $\langle$ U7DE1> $\angle$ xDA $\angle$ xC9 |0 <U7DE3> \xE6\xDE |0  $<$ U7DE6> $\xsqrt{2C\xBB}$  |0 <U7DE8> \xF8\xBA |0 <U7DE9> \xE8\xD0 |0  $<$ U7DEC> $\xD8\xFB$  |0  $<$ U7DEF> \xEA\xD5 |0 <U7DF4> \xD6\xA3 |0  $<$ U7DFB> \xF6\xC6 |0  $<$ U7E09> \xF2\xDB |0  $<$ U7E0A $>$  $xE4$  $xFC$  |0

<U7E15> \xE8\xB2 |0  $\langle$ U7E1B> $\angle$ xDA $\angle$ xDA $|0$  $\langle$ U7E1D> $\langle xF2\rangle$ xDC |0  $<$ U7E1E> \xFB\xD6 |0 <U7E1F> \xE9\xB2 |0  $<$ U7E21> \xEE\xAD |0  $<$ U7E23> \xFA\xE3 |0  $<$ U7E2B $>$  $\kappa$ DC $\kappa$ EE |0  $<$ U7E2E> \xF5\xEA |0 <U7E2F> \xE6\xE0 |0  $<$ U7E31> \xF0\xFD |0 <U7E37> \xD7\xAC |0  $<$ U7E3D> \xF5\xC5 |0  $<$ U7E3E> \xEE\xE0 |0  $<$ U7E41> \xDB\xE5 |0 <U7E43> \xDD\xDE |0  $<$ U7E46 $>$   $\times$  D9 $\times$  F0  $\vert0$ <U7E47> \xE9\xA3 |0  $<$ U7E52> \xF1\xF9 |0  $<$ U7E54 $>$  $xF2$  $xC4$  |0 <U7E55> \xE0\xCB |0  $<$ U7E5E> \xE9\xA4 |0 <U7E61> \xE2\xB9 |0 <U7E69>  $\xE3\xB1$  |0  $<$ U7E6A $>$  $\xFC\xEB$  |0  $<$ U7E6B $>$  $xCD$  $xA8$  |0  $<$ U7E6D>\xCC\xB6 |0  $<$ U7E70 $>$  $xF0$  $xBB$  |0 <U7E79> \xE6\xBA |0  $<$ U7E7C $>$  $\xCD$  $xA9$  |0  $<$ U7E82> \xF3\xC3 |0  $<$ U7E8C $>$  $xE1$  $xD9$  |0  $<$ U7E8F> \xEF\xAB |0 <U7E93> \xE7\xC5 |0 <U7E94> \x9D\xA2 |0 <U7E96> \xE0\xE9 |0  $<$ U7E98> \xF3\xC5 |0 <U7E9B> \xD4\xC0 |0  $<$ U7E9C> \xD5\xBF |0 <U7F36> \xDD\xAE |0 <U7F38> \xF9\xFC |0  $\langle$ U7F3A> $\chi$ CC $\chi$ C0 |0  $<$ U7F4C> \xE5\xA2 |0 <U7F50> \xCE\xB8 |0 <U7F54> \xD8\xD2 |0 <U7F55> \xF9\xD6 |0 <U7F58> \x9B\xDB |0

 $\langle$ U7F6A> $\xF1\xAA$  |0 <U7F6B> \xCE\xD1 |0  $<$ U7F6E> \xF6\xC7 |0  $<$ U7F70> \xDB\xEB |0  $<$ U7F72> \xDF\xFE |0 <U7F75> \xD8\xE1 |0 <U7F77> \xF7\xF3 |0 <U7F79> \xD7\xE7 |0 <U7F85> \xD4\xFE |0 <U7F88> \xD1\xBC |0 <U7F8A> \xE5\xCF |0 <U7F8C> \xCB\xB6 |0  $<$ U7F8E> $\xDA\xB8$  |0 <U7F94> \xCD\xC4 |0 <U7F98> \x9C\xCF |0 <U7F9A> \xD6\xBE |0  $<$ U7F9E> \xE2\xBA |0 <U7FA4> \xCF\xD8 |0 <U7FA8> \xE0\xCC |0 <U7FA9> \xEB\xF9 |0  $<$ U7FAF> $\x9A\xAE$  |0  $<$ U7FB2> \xFD\xFD |0 <U7FB8> \xD7\xE8 |0 <U7FB9> \xCB\xD8 |0  $<$ U7FBD> \xE9\xE2 |0  $<$ U7FC1> \xE8\xBA |0  $<$ U7FC5 $>$  $xE3xC7$  |0  $<$ U7FCA $>$  $xEC$  $xCD$  |0  $<$ U7FCC $>$  $xEC$  $xCE$  |0  $<$ U7FCE> $\xD6\xBF$  |0 <U7FD2> \xE3\xA7 |0  $\langle$ U7FD4 $>$  $\langle$ xDF $\rangle$ xD6  $|0$ <U7FD5> \xFD\xE8 |0  $<$ U7FDF> \xEE\xE1 |0 <U7FE0> \xF6\xA8 |0  $<$ U7FE1> $xDDxFD$  |0 <U7FE6> \x9D\xAA |0  $<$ U7FE9> \xF8\xBB |0  $\langle$ U7FEB> $\xE8\xD1$  |0 <U7FF0> \xF9\xD7 |0 <U7FF3> \x9C\xDB |0  $<$ U7FF9> \xCE\xEE |0 <U7FFB> \x9B\xCD |0  $<$ U7FFC> \xEC\xCF |0  $<\!\!U8000\!\!>$  \xE9\xA5  $|0$ <U8001> \xD6\xD5 |0 <U8003> \xCD\xC5 |0

 $<$ U8004> \x9B\xBF |0 <U8005> \xED\xBA |0 <U8006> \xD1\xBD |0 <U8009> \xCF\xBE |0  $<$ U800C $>$  $xEC$  $xBB$  |0  $\langle$ U8010> $\langle$ xD2 $\langle$ xB1 |0  $<$ U8014> \x9C\xF7 |0 <U8015> \xCC\xE9 |0 <U8017> \xD9\xC4 |0 <U8018> \xE9\xFC |0  $<$ U802D> $\xD1\xBE$  |0 <U8033> \xEC\xBC |0  $<$ U8036> \xE5\xAD |0 <U803D> \xF7\xB0 |0 <U803F> \xCC\xEA |0  $<$ U8043> \xD3\xC4 |0 <U8046> \xD6\xC0 |0 <U804A> \xD6\xFD |0  $<$ U8056> \xE1\xA1 |0 <U8058> \xDE\xBD |0 <U805A> \xF6\xA9 |0  $<$ U805E> \xDA\xA4 |0 <U806F> \xD6\xA4 |0 <U8070> \xF5\xC6 |0  $<$ U8072> \xE1\xA2 |0 <U8073> \xE9\xC6 |0 <U8077> \xF2\xC5 |0 <U807D> \xF4\xE9 |0 <U807E> \xD6\xEC |0 <U807F>  $\kappa$ EB $\kappa$ D3 |0 <U8084> \xEC\xBD |0 <U8085> \xE2\xDC |0 <U8086> \xDE\xEB |0 <U8087> \xF0\xDC |0 <U8089> \xEB\xBF |0 <U808B> \xD7\xCE |0  $<$ U808C $>$  $\xD1\xBF$  |0  $<$ U8096> \xF5\xAB |0 <U8098> \x9D\xBC |0 <U809A> \x9A\xE8 |0 <U809B> \xF9\xFD |0 <U809D> \xCA\xDC |0  $<$ U80A1> $xCD$  $xC6$  |0  $<$ U80A2> $\xF2\xB6$  |0 <U80A5> \xDD\xFE |0 <U80A9> \xCC\xB7 |0  $<$ U80AA> \xDB\xB8 |0 <U80AF> \xD0\xE9 |0  $<$ U80B1> $xCE\xDD$ |0  $<$ U80B2> \xEB\xC0 |0 <U80B4> \xFD\xA2 |0  $<$ U80BA $>$  $xF8$  $xCB$  |0 <U80C3> \xEA\xD6 |0 <U80C4> \xF1\xB0 |0  $<$ U80CC $>$  $\kappa$ DB $\kappa$ CE |0 <U80CE> \xF7\xC3 |0 <U80D6> \x9B\xC9 |0  $<$ U80DA> \xDB\xCF |0 <U80DB> \xCB\xA4 |0 <U80DE> \xF8\xE0 |0  $<\!\!U80E1\!\!> \backslash\!xFB\backslash\!xD7$ |0 <U80E4> \xEB\xCA |0 <U80E5> \xE0\xA1 |0  $<$ U80F1> $xCE\xCD$  |0 <U80F4> \xD4\xDC |0 <U80F8> \xFD\xD8 |0 <U80FD> \xD2\xF6 |0  $<$ U8102> \xF2\xB7 |0  $<$ U8105>\xFA\xF6 |0  $<$ U8106> \xF6\xAA |0  $<$ U8107> \xFA\xF7 |0  $<$ U8108> $\xD8\xE6$ |0  $<$ U8109> $\x9B\xBD$ |0  $<$ U810A> \xF4\xB1 |0 <U8118> \xE8\xD2 |0  $\langle$ U811A> $\langle$ xCA $\langle$ xC5 |0  $<$ U811B $>$  $\xCC\xEB$  |0  $<$ U8123> \xE2\xEE |0 <U8129> \xE2\xBB |0 <U812B>  $\xF7\xAD$  |0 <U812F> \xF8\xE1 |0 <U8139> \xF3\xEC |0 <U813E> \xDE\xA1 |0  $<$ U814B> \xE4\xFD |0 <U814E> \xE3\xEC |0  $<$ U8150> \xDD\xAF |0  $<$ U8151> \xDD\xB0 |0 <U8153> \x9B\xEA |0  $<$ U8154> \xCB\xB7 |0 <U8155> \xE8\xD3 |0  $<$ U8165>\xE1\xA3 |0  $<$ U8166 $>$   $\times$  D2  $\times$  E0  $\vert 0$  $<$ U816B> \xF0\xFE |0 <U8170> \xE9\xA6 |0

 $<$ U8171> \xCB\xF2 |0 <U8178> \xED\xF3 |0 <U8179> \xDC\xD9 |0 <U817A> \xE0\xCD |0  $<$ U817F> \xF7\xDA |0 <U8180> \xDB\xB9 |0  $<$ U8182> \x9A\xF4 |0 <U8188> \xCC\xAE |0  $<$ U818A> \xDA\xDB |0 <U818F> \xCD\xC7 |0  $<$ U819A $>$  $\xDD\xB1$  |0 <U819C> \xD8\xAF |0 <U819D> \xE3\xA3 |0 <U81A0> \xCE\xEF |0  $<$ U81A3> \xF2\xF3 |0 <U81A8> \xF8\xB3 |0 <U81B3> \xE0\xCE |0  $<$ U81B5> \xF5\xFD |0  $<$ U81BA> \xEB\xEC |0 <U81BD> \xD3\xC5 |0  $<$ U81BE> \xFC\xEC |0  $<$ U81BF> $\xD2\xDB$ |0  $<$ U81C0> $\xD4\xEB$  |0 <U81C2> \xDE\xA2 |0  $<$ U81C6>\xE5\xE6 |0 <U81CD> \xF0\xB0 |0 <U81D8> \xD5\xC4 |0 <U81D9> \x9C\xD4 |0  $<$ U81DF> $xEDxF4$  |0  $<$ U81E3> \xE3\xED |0 <U81E5> \xE8\xC2 |0  $<$ U81E7> \xED\xF5 |0  $<$ U81E8> $\xD7\xFC$  |0  $<$ U81EA> \xED\xBB |0  $<$ U81ED> $xF6$  $xAB$  |0 <U81F3>  $\xF2\xB8$  |0  $<$ U81F4> \xF6\xC8 |0 <U81FA> \xD3\xE6 |0  $<$ U81FB> \xF2\xDD |0  $<$ U81FC> $\xC$ F $xBF$ |0  $<$ U81FE> \xEB\xAC |0 <U8202> \x9C\xE2 |0 <U8205> \xCF\xC0 |0 <U8207> \xE6\xA8 |0 <U8208> \xFD\xE9 |0 <U820A> \xCF\xC1 |0 <U820C> \xE0\xDF |0

<U820D> \xDE\xEC |0  $<$ U8212> $\xE0\xA2$ |0 <U8216> \x9D\xEE |0  $<$ U821B> \xF4\xBF |0  $<$ U821C> \xE2\xEF |0  $<$ U821E> $\xD9\xF1$ |0  $<$ U821F> \xF1\xC7 |0  $<$ U8221> \xCB\xB8 |0 <U822A> \xF9\xFE |0  $<$ U822B> \xDB\xBA |0  $<$ U822C> $\xDA\xF5$  |0 <U8233> \x9D\xDF |0 <U8235> \xF6\xEC |0  $<$ U8236 $>$  \xDA\xDC  $|0$ <U8237> \xFA\xE4 |0 <U8239> \xE0\xCF |0 <U8240> \xDD\xB2 |0 <U8245> \xE6\xA9 |0 <U8247> \xEF\xF3 |0 <U8258> \x9C\xAD |0 <U8259> \xF3\xED |0  $<$ U8264> \xEB\xFA |0 <U8266> \xF9\xE6 |0 <U826B> \x9A\xFE |0 <U826E> \xCA\xDD |0 <U826F> \xD5\xDE |0 <U8271> \xCA\xDE |0 <U8272> \xDF\xE4 |0 <U8276> \xE6\xFD |0 <U8278> \xF5\xAC |0 <U827E> \xE4\xF5 |0 <U828B> \xE9\xE3 |0  $<$ U828D> $xED$  $xCB$  |0 <U828E> \xCF\xE4 |0 <U8292> \xD8\xD3 |0 <U8299> \xDD\xB3 |0 <U829A> \xD4\xEC |0 <U829D> \xF2\xB9 |0 <U829F>  $\xDF\xB7$  |0 <U82A5> \xCB\xCE |0 <U82A6> \xFB\xD8 |0 <U82A9> \xD0\xD9 |0 <U82AC> \xDD\xD2 |0 <U82AD> \xF7\xF4 |0 <U82AE> \xE7\xDC |0  $<$ U82AF> \xE4\xA5 |0  $<$ U82B1> \xFC\xA3 |0
$<$ U82B3> \xDB\xBB |0  $<$ U82B7> \xF2\xBA |0 <U82B8> \xE9\xFD |0 <U82B9> \xD0\xCA |0  $<$ U82BB> \xF5\xD6 |0  $<$ U82BC $>$  $\xD9\xC5$  |0  $<$ U82BD> \xE4\xB4 |0  $<$ U82BF> \xED\xA7 |0  $<$ U82D1> $xEA$  $xBD$ |0 <U82D2> \xE6\xFE |0  $<$ U82D3> $\x9A\xFB$  |0 <U82D4> \xF7\xC4 |0  $<$ U82D5> \xF5\xAD |0 <U82D7> \xD9\xE0 |0  $<$ U82DB> \xCA\xB4 |0 <U82DE> \xF8\xE2 |0  $<$ U82DF> $\xC$ F $xC2$  |0  $<$ U82E1> \xEC\xBE |0 <U82E5> \xE5\xB4 |0 <U82E6> \xCD\xC8 |0 <U82E7> \xEE\xC8 |0  $<$ U82F1> $xE7xC8$  |0 <U82FA> \x9B\xBC |0 <U82FB> \x9B\xDC |0 <U82FD> \xCD\xC9 |0 <U82FE> \xF9\xB7 |0 <U8301> \xF1\xE8 |0 <U8302> \xD9\xF2 |0  $<$ U8303> \xDB\xF5 |0  $<$ U8304> \xCA\xB5 |0 <U8305> \xD9\xC6 |0 <U8309> \xD8\xC9 |0  $\langle$ U8317> $\langle$ xD9 $\langle$ xAB  $|0$ <U8328> \xED\xBC |0 <U832B> \xD8\xD4 |0 <U832F> \xDC\xDA |0  $<$ U8331> \xE2\xBC |0 <U8334> \xFC\xED |0 <U8335> \xEC\xE0 |0 <U8336> \xD2\xFE |0 <U8338> \xE9\xC7 |0 <U8339>  $\kappa E6\$  $A$  |0 <U8340> \xE2\xF0 |0 <U8347> \xFA\xBB |0 <U8349> \xF5\xAE |0  $<$ U834A> \xFB\xAA |0  $<$ U834F> \xEC\xFB |0

 $<$ U8351> \xEC\xBF |0 <U8352> \xFC\xD8 |0 <U8373> \xD4\xE5 |0 <U8377> \xF9\xC3 |0 <U837B> \xEE\xE2 |0 <U8389> \xD7\xE9 |0 <U838A> \xED\xF6 |0 <U838E> \xDE\xED |0 <U8396> \xCC\xEC |0 <U8398> \xE3\xEE |0 <U839E> \xE8\xD4 |0  $<$ U83A2> \xFA\xF8 |0 <U83A9> \xDD\xB4 |0  $<$ U83AA> \xE4\xB5 |0 <U83AB> \xD8\xB0 |0 <U83BD> \xD8\xD5 |0 <U83C1> \xF4\xEA |0 <U83C5> \xCE\xB9 |0 <U83C9> \xD6\xE1 |0 <U83CA> \xCF\xD2 |0 <U83CC> \xD0\xB6 |0 <U83D3> \xCE\xA2 |0 <U83D6> \xF3\xEE |0 <U83DC> \xF3\xF8 |0 <U83DF> \x9A\xE5 |0 <U83E9> \xDC\xCC |0  $<$ U83EB $>$  $x$ D0 $x$ CB |0 <U83EF> \xFC\xA4 |0 <U83F0> \xCD\xCA |0 <U83F1> \xD7\xD4 |0 <U83F2> \xDE\xA3 |0 <U83F4> \xE4\xE0 |0 <U83F9> \xEE\xC9 |0 <U83FD> \xE2\xDD |0  $<$ U8403> \xF5\xFE |0 <U8404> \xD4\xAC |0  $<$ U840A> $\xD5\xD1$ |0 <U840C> \xD8\xF0 |0 <U840D> \xF8\xC3 |0 <U840E> \xEA\xD7 |0 <U8429> \xF5\xD7 |0  $<$ U842C $>$  $xD8$  $xBF$  |0  $<$ U8431> \xFD\xC0 |0 <U8438> \xEB\xAD |0 <U843C>  $\x9C\xBE$  |0 <U843D> \xD5\xAA |0 <U8449> \xE7\xA8 |0

 $<$ U8451> \x9B\xD9 |0 <U8457> \xEE\xCA |0  $<$ U845B> \xCA\xE7 |0  $<$ U8461> \xF8\xE3 |0 <U8463> \xD4\xDD |0 <U8466> \xEA\xD8 |0 <U846B> \xFB\xD9 |0 <U846C> \xED\xF7 |0  $<$ U846F> \xE5\xB5 |0  $\langle$ U8471> $\x0$ XD6 |0 <U8475> \xD0\xAD |0  $<$ U847A> \xF1\xF1 |0 <U8490> \xE2\xBD |0  $<$ U8494 $>$   $\times$ E3\xC8  $\vert0$ <U8499> \xD9\xD5 |0 <U849C> \xDF\xAA |0  $<$ U84A1> $\xD B\xBC$ |0 <U84B2> \xF8\xE4 |0  $<$ U84B8> \xF1\xFA |0 <U84B9> \x9A\xB2 |0  $<$ U84BB $>$  $xE5$  $xB6$  |0  $<$ U84BC $>$  $xF3$  $xEF$  |0  $<$ U84BF $>$  $xFB$  $xA$  |0 <U84C0> \xE1\xE0 |0  $<$ U84C2> $\xD9\xAC$ |0 <U84C4> \xF5\xEB |0 <U84C6> \xE0\xB6 |0 <U84C9> \xE9\xC8 |0  $<$ U84CB> $\xCB\xCF$ |0 <U84CD> \xE3\xC9 |0 <U84D1> \xDE\xEE |0 <U84D6> \x9D\xF2 |0  $<$ U84DA $>$  $xE2$  $xBE$  |0  $<$ U84EC> $\xD$ C $xEF$ |0 <U84EE> \xD6\xA5 |0  $<$ U84F4 $>$  $xE2$  $xF1$  |0 <U84FC> \xD6\xFE |0  $<$ U8511> \xD9\xA1 |0 <U8513> \xD8\xC0 |0  $<$ U8514 $>$  $\xDC\xDB$  |0 <U8517> \xED\xBD |0 <U8518> \xDF\xB8 |0  $\langle$ U851A> $\angle$ xEA $\angle$ xA5 |0  $<$ U851E> $\xD7\xAD$ |0  $<$ U851F> \x9D\xBB |0 <U8521> \xF3\xF9 |0 <U8523> \xED\xF8 |0  $<$ U8525>

 $\xF5\xC7$  |0  $<$ U852C> \xE1\xCA |0 <U852D> \xEB\xE3 |0 <U852F> \xF2\xDE |0 <U853D> \xF8\xCC |0 <U853F> \xEA\xD9 |0  $\langle$ U8541> $\kappa$ D3 $\xC6$  |0 <U8543> \xDB\xE6 |0 <U8549> \xF5\xAF |0 <U854B> \x9C\xDC |0  $<$ U854E> $\times$ CE $\times$ F0 $\vert$ 0 <U8553> \xE9\xFE |0 <U8558> \x9C\xE1 |0 <U8559> \xFB\xB6 |0  $<$ U8561> \x9B\xE1 |0 <U8563> \xE2\xF2 |0  $<$ U8564> \x9C\xEB |0 <U8568> \xCF\xF2 |0 <U8569> \xF7\xB9 |0 <U856A> \xD9\xF3 |0  $<$ U856D> $xE1$  $xCB$  |0 <U857E> \x9B\xA6 |0 <U8580> \x9C\xDF |0 <U8584> \xDA\xDD |0  $<$ U8587>\xDA\xB9 |0  $<$ U858F> \xEB\xFB |0 <U8591> \xCB\xB9 |0 <U8594> \xED\xF9 |0 <U859B> \xE0\xE0 |0 <U85A6> \xF4\xC0 |0  $<$ U85A8> \xFD\xBC |0 <U85A9> \xDF\xB1 |0  $<$ U85AA> \xE3\xEF |0 <U85AF> \xE0\xA3 |0 <U85B0> \xFD\xB9 |0  $<$ U85BA $>$  $xF0$  $xB1$  |0  $\langle$ U85C1> $\langle$ xCD $\rangle$ xCB $|0$ <U85C9> \xED\xBE |0 <U85CD> \xD5\xC0 |0 <U85CE> \xE3\xF0 |0  $<$ U85CF> \xED\xFA |0 <U85D5> \xE9\xE4 |0  $<$ U85DC $>$  $xD5$  $xED$  |0  $<$ U85DD> $xE7xDD$  |0 <U85E4> \xD4\xF6 |0 <U85E5> \xE5\xB7 |0 <U85E9> \xDB\xE7 |0  $<$ U85EA> \xE2\xBF |0

<U85F7> \xEE\xCB |0 <U85FA> \xD7\xF4 |0 <U85FB>  $\xF0\xDD$  |0 <U85FF> \xCE\xAB |0 <U8602> \xE7\xDE |0  $<$ U8606> $\xD6\xD6$  |0 <U8607> \xE1\xCC |0 <U860A> \xE8\xB3 |0 <U860B> \x9B\xEE |0  $<$ U8616> \xE5\xEE |0 <U8617> \xDC\xA2 |0 <U861A> \xE0\xD0 |0  $<$ U862D> \xD5\xB5 |0 <U863F> \xD5\xA1 |0  $<$ U864E> \xFB\xDB |0  $<$ U8650> \xF9\xCB |0  $<$ U8654 $>$  \xCB\xF3  $|0$  $<$ U8655>\xF4\xA5 |0  $<$ U865B> \xFA\xC8 |0 <U865C> \xD6\xD7 |0  $<$ U865E>\xE9\xE5 |0 <U865F> \xFB\xDC |0 <U8667> \xFD\xD0 |0  $<$ U8671> \x9C\xB8 |0 <U8679> \xFB\xF6 |0  $<$ U868A> \xDA\xA5 |0 <U868C> \xDB\xBD |0 <U8693> \xEC\xE2 |0 <U8695> \x9C\xFC |0 <U86A3> \xCD\xF7 |0 <U86A4> \xF0\xDE |0 <U86A9> \xF6\xC9 |0  $<$ U86AA> \x9A\xE9 |0 <U86C6> \x9D\xA4 |0 <U86C7> \xDE\xEF |0 <U86C9> \x9A\xFC |0  $\langle$ U86CB> $\langle$ xD3 $\langle$ xB1 |0 <U86D4> \xFC\xEE |0 <U86D9> \xE8\xC3 |0  $<$ U86DB $>$  $xF1$  $xC8$  |0  $<$ U86DF> $\xCE\xF1$  |0 <U86E4> \xF9\xED |0 <U86ED> \xF2\xF4 |0 <U86F9> \x9C\xE3 |0 <U86FE> \xE4\xB6 |0 <U8700> \xF5\xB9 |0 <U8702> \xDC\xF0 |0

<U8703> \xE3\xF1 |0 <U8708> \xE8\xA5 |0 <U8709> \x9B\xDD |0  $<$ U8718 $>$  \xF2\xBB  $|0$ <U871A> \xDE\xA4 |0 <U871C>  $\xDA\xCC$  |0 <U8734> \x9D\xC7 |0 <U873B> \x9D\xCB |0  $<$ U873F> \x9C\xE6 |0 <U874C> \x9A\xC0 |0 <U874E> \xCA\xE9 |0  $<$ U8755> \xE3\xDA |0 <U8757> \xFC\xD9 |0 <U8759> \x9D\xEB |0 <U875F> \xEA\xDA |0  $<$ U8760> \x9B\xD7 |0 <U8766> \xF9\xC4 |0  $<$ U8768> \xE3\xA4 |0 <U8774> \xFB\xDD |0 <U8776> \xEF\xCA |0  $<$ U8778 $>$   $\times$  E8  $\times$  C4  $\mid$   $0$ <U8782> \xD5\xCC |0 <U878D> \xEB\xD7 |0 <U879F> \xD9\xAD |0  $<$ U87A2> \xFB\xAB |0  $<$ U87AD> $\x9B\xB1$  |0 <U87B3> \xD3\xD9 |0 <U87BA> \xD5\xA2 |0 <U87C0> \x9C\xAF |0 <U87C4> \xF6\xDE |0 <U87C7> \x9B\xB6 |0  $<$ U87E0> $\xDA\xF6$  |0 <U87EC> \xE0\xD1 |0 <U87EF> \xE9\xA8 |0 <U87F2> \xF5\xF9 |0 <U87F7> \x9A\xE3 |0  $<$ U87F9> \xFA\xAF |0  $<$ U87FB> \xEB\xFC |0  $<$ U87FE> \xE0\xEA |0 <U8805> \xE3\xB2 |0 <U8815> \x9C\xD5 |0 <U881F> \xD5\xC5 |0 <U8821> \x9A\xF5 |0 <U8822> \xF1\xE3 |0  $<$ U8823 $>$  \xD5\xEE  $|0$  $<$ U8831> \xCD\xCC |0 <U8836> \xED\xD9 |0

<U883B> \xD8\xC1 |0 <U8840> \xFA\xEC |0  $<$ U8846> \xF1\xEB |0  $<$ U884C> \xFA\xBC |0 <U884D> \xE6\xE2 |0  $<$ U8852> \xFA\xE5 |0 <U8853> \xE2\xFA |0 <U8857> \xCA\xB6 |0 <U8859>  $\xE4\xB7$  |0  $<$ U885B> \xEA\xDB |0  $<$ U885D>\xF5\xFA |0 <U885E> \x9C\xE8 |0 <U8861> \xFB\xAC |0 <U8862> \xCF\xC3 |0 <U8863> \xEB\xFD |0  $<$ U8868> \xF8\xFA |0 <U886B> \xDF\xB9 |0  $<$ U8870> \xE1\xF1 |0 <U8872> \xD2\xA4 |0 <U8877> \xF5\xFB |0 <U887E> \xD0\xDA |0 <U887F> \xD0\xDB |0 <U8881> \xEA\xBE |0  $<$ U8882>\xD9\xB1\|0 <U8888> \xCA\xB7 |0 <U888B> \xD3\xE7 |0  $<$ U888D> \xF8\xE5 |0 <U8892> \xD3\xB2 |0 <U8896> \xE2\xC0 |0  $<$ U8897> \xF2\xDF |0 <U889E> \xCD\xE5 |0  $<$ U88AB> \xF9\xAC |0  $<$ U88B4 $>$  $\xCD\xCD$  |0 <U88C1> \xEE\xAE |0 <U88C2> \xD6\xAE |0 <U88C5> \x9D\xA1 |0 <U88CF> \xD7\xEA |0 <U88D4> \xE7\xE0 |0  $<$ U88D5> \xEB\xAE |0 <U88D9> \xCF\xD9 |0  $<$ U88DC $>$  $xDC$  $xCD$  |0  $<$ U88DD> $\xE$ D $xFB$  |0 <U88DF> \xDE\xF0 |0  $<$ U88E1> $\xD7\xEB$  |0 <U88E8> \xDE\xA5 |0 <U88F3> \xDF\xD7 |0 <U88F4> \xDB\xD0 |0

<U88F5> \xDB\xD1 |0 <U88F8> \xD5\xA3 |0 <U88FD> \xF0\xB2 |0 <U8907> \xDC\xDC |0 <U8910> \xCA\xE8 |0 <U8912> \xF8\xE6 |0 <U8913> \xDC\xCE |0 <U8918> \xEA\xDC |0 <U8919> \xDB\xD2 |0 <U8925> \xE9\xB3 |0 <U892A> \xF7\xDB |0 <U8936>  $xE3xA8 |0$ <U8938> \xD7\xAE |0 <U893B> \xE0\xE1 |0 <U8941> \xCB\xBA |0  $<$ U8944> \xE5\xD1 |0 <U895F> \xD0\xDC |0  $<$ U8964> \xD5\xC1 |0 <U896A> \xD8\xCA |0 <U8972> \xE3\xA9 |0  $<\!\!U897F\!\!> \backslash \!xE0\backslash \!xA4$   $|0$ <U8981> \xE9\xA9 |0 <U8983> \xD3\xC7 |0  $<$ U8986> \xDC\xDD |0 <U8987> \xF8\xAE |0 <U898B> \xCC\xB8 |0 <U898F> \xD0\xAE |0 <U8993> \xD8\xF2 |0 <U8996> \xE3\xCA |0  $<$ U89A1> $\xC$  $xAF$ |0 <U89A9> \xD4\xAD |0  $<$ U89AA> \xF6\xD1 |0 <U89AF> \x9A\xCB |0 <U89B2> \xD0\xCC |0  $<$ U89BA $>$  $xCA$  $xC6$  |0 <U89BD> \xD5\xC2 |0  $<$ U89C0> $xCExBA$ |0 <U89D2> \xCA\xC7 |0 <U89DC> \x9C\xF8 |0 <U89E3> \xFA\xB0 |0 <U89F4> \xDF\xD8 |0 <U89F8> \xF5\xBA |0  $<$ U8A00 $>$  $xE5$  $xEB$  |0 <U8A02> \xEF\xF4 |0  $<$ U8A03> \xDD\xB5 |0 <U8A08> \xCD\xAA |0  $<$ U8A0A $>$  $xE3$  $xF2$  |0

 $<$ U8A0C $>$  $xFB$  $xF7$  |0  $<$ U8A0E> $xF7xD0$ |0  $\langle$ U8A13> $\langle$ xFD $\rangle$ xBA |0 <U8A16> \xFD\xE1 |0  $<$ U8A17> \xF6\xFE |0  $\langle$ U8A18> $\langle$ xD1 $\langle$ xC0 |0  $<$ U8A1B> \xE8\xC5 |0  $<$ U8A1D> $\xE4\xB8$  |0  $<$ U8A1F> $xE1xE8$  |0  $\langle$ U8A23> $\chi$ CC $\chi$ C1 |0 <U8A25> \xD2\xED |0  $<$ U8A2A> \xDB\xBE |0 <U8A2D> \xE0\xE2 |0 <U8A31> \xFA\xC9 |0 <U8A34>  $xE1$ \xCD |0 <U8A36> \xCA\xB8 |0 <U8A3A> \xF2\xE0 |0  $\langle$ U8A3B> $\chi$ F1 $\chi$ C9 |0 <U8A3C> \x9D\xBF |0  $<$ U8A41> $\x0$ A $\xB$ C |0  $<$ U8A50> $\xDE\xF1$  |0  $<$ U8A54> \xF0\xDF |0 <U8A55> \xF8\xC4 |0 <U8A5B> \xEE\xCC |0  $<$ U8A5E> $\xDE\xF2$  |0 <U8A60> \xE7\xC9 |0  $<$ U8A62> \xE2\xF3 |0  $<$ U8A63> \xE7\xE1 |0  $<$ U8A66> \xE3\xCB |0 <U8A69> \xE3\xCC |0 <U8A6D> \xCF\xF8 |0  $<$ U8A6E> \xEF\xAC |0  $<$ U8A70 $>$  $\xFD\xFE$  |0  $<$ U8A71> \xFC\xA5 |0  $<$ U8A72> \xFA\xB1 |0 <U8A73> \xDF\xD9 |0 <U8A75> \xE0\xD2 |0 <U8A79> \xF4\xDA |0  $<$ U8A84> \x9B\xA7 |0  $<$ U8A85> \xF1\xCA |0 <U8A87> \xCE\xA3 |0  $<$ U8A8C> $\xF2\xBC$  |0 <U8A8D> \xEC\xE3 |0 <U8A93> \xE0\xA5 |0 <U8A95> \xF7\xAB |0  $<$ U8A98> \xEB\xAF |0  $<$ U8A9E> $xE5$  $xDE$  $|0$ 

 $<$ U8AA0> $xE1$  $xA4$  |0  $<$ U8AA1> $\xCD\xAB$  |0 <U8AA3> \xD9\xF4 |0  $<$ U8AA4> \xE8\xA6 |0  $<$ U8AA5> $\xCD\xCE$  |0  $<$ U8AA6> $xE1$  $xE9$  |0  $<$ U8AA8> \xFC\xEF |0  $<$ U8AAA> \xE0\xE3 |0  $<$ U8AB0 $>$  $xE2$  $xC1$  |0  $<$ U8AB2> $\xCE\xA4$ |0 <U8AB9> \xDE\xA6 |0  $<$ U8ABC $>$  $xEB$  $xFE$  |0  $<$ U8ABE> $xEB(xDD)$  $<$ U8ABF> $\xF0\xE0$  |0  $<$ U8AC2> $\xF4\xDB$  |0  $<$ U8AC4 $>$  $xE2$  $xF4$  |0 <U8AC7> \xD3\xC8 |0 <U8ACB>  $\xF4\xEB$  |0  $<$ U8ACD $>$  $\kappa$ EE $\kappa$ B5 |0 <U8ACF> \xF5\xD8 |0  $<$ U8AD2> $\xD5\xDF$ |0 <U8AD6> \xD6\xE5 |0  $<$ U8ADB> \xEB\xB0 |0  $<$ U8ADC> \xF4\xE3 |0  $<$ U8AE1> $xE3\xCD$  |0  $<$ U8AE6> \xF4\xF4 |0  $<$ U8AE7> \xFA\xB2 |0  $<$ U8AEA> \xEF\xF5 |0  $<$ U8AEB> $\xC$ A $\times$ DF $|0$  $<$ U8AED> $xEBxB1$  |0  $<$ U8AEE> $xED$  $xBF$  |0  $<$ U8AF1> \xFD\xC9 |0 <U8AF3> \x9C\xC4 |0  $<$ U8AF6> \xE4\xA6 |0 <U8AF7> \xF9\xA4 |0  $<$ U8AF8> $\xF0\xB3$  |0  $<$ U8AFA $>$  $xE5$  $xEC$  |0 <U8AFE> \xD1\xE7 |0 <U8B00> \xD9\xC7 |0 <U8B01> \xE4\xD7 |0 <U8B02> \xEA\xDD |0 <U8B04> \xD4\xF7 |0  $<$ U8B0E> $\xDA\xBA$ |0  $<$ U8B10> $\xD$ A $xCD$ |0 <U8B14> \xF9\xCC |0  $<$ U8B16> \xE1\xDA |0  $<$ U8B17> \xDB\xBF |0

 $<$ U8B19> \xCC\xC5 |0 <U8B1A> \xEC\xD0 |0  $\langle$ U8B1B> $\langle$ xCB $\rangle$ xBB  $|0$ <U8B1D> \xDE\xF3 |0 <U8B20> \xE9\xAA |0 <U8B28> \xD9\xC8 |0 <U8B2B> \xEE\xE3 |0  $<$ U8B2C> $\xD7\xBD$ |0 <U8B33> \xCF\xC4 |0 <U8B39> \xD0\xCD |0 <U8B3E> \x9B\xB7 |0 <U8B41> \xFC\xA6 |0  $<$ U8B49> \xF1\xFB |0  $<$ U8B4E> $\xFD\xD2$  |0  $<$ U8B4F> $\xD1\xC1$  |0 <U8B58> \xE3\xDB |0 <U8B5A> \xD3\xC9 |0  $<$ U8B5C $>$  $\kappa$ DC $\kappa$ CF |0  $<$ U8B66> \xCC\xED |0 <U8B6C> \xDE\xA7 |0 <U8B6F>  $\kappa$ E6 $\kappa$ BB |0  $<$ U8B70> \xEC\xA1 |0 <U8B74> \xCC\xB9 |0  $<$ U8B77> \xFB\xDE |0 <U8B7D> \xE7\xE2 |0 <U8B80> \xD4\xC1 |0 <U8B8A> \xDC\xA8 |0 <U8B8C> \x9C\xD6 |0 <U8B90> \xE2\xC2 |0 <U8B92> \xF3\xD8 |0 <U8B93> \xE5\xD3 |0 <U8B96> \xF3\xD9 |0 <U8B9A> \xF3\xC6 |0 <U8C37> \xCD\xDB |0  $<$ U8C3F> \xCD\xAC |0  $<$ U8C41> \xFC\xC3 |0 <U8C46> \xD4\xE7 |0 <U8C48> \xD1\xC2 |0  $<$ U8C4A> \xF9\xA5 |0 <U8C4C> \xE8\xD5 |0 <U8C55> \xE3\xCE |0  $<$ U8C5A> \xD4\xCA |0 <U8C61> \xDF\xDA |0  $<$ U8C6A> \xFB\xDF |0  $<$ U8C6B> \xE7\xE3 |0  $<$ U8C6C> $\x9D\xA5$  |0 <U8C79> \xF8\xFB |0

 $<$ U8C7A> \xE3\xCF |0 <U8C82> \xF5\xB0 |0 <U8C8A> \xD8\xE7 |0 <U8C8C> \xD9\xC9 |0 <U8C9D> \xF8\xAF |0  $<$ U8C9E> \xEF\xF6 |0 <U8CA0> \xDD\xB6 |0  $<$ U8CA1> \xEE\xAF |0 <U8CA2> \xCD\xF8 |0 <U8CA7> \xDE\xB8 |0 <U8CA8> \xFC\xA7 |0 <U8CA9> \xF7\xFC |0  $<$ U8CAA $>$  $xF7xB1$  |0  $<$ U8CAB> $\xC$ E $\xB$  |0  $<$ U8CAC $>$  $xF4$  $xA1$  |0 <U8CAF> \xEE\xCD |0 <U8CB0> \xE1\xAE |0 <U8CB3> \xEC\xC3 |0  $<$ U8CB4 $>$  $\xC$ F $\xFE$  |0 <U8CB6> \xF8\xBF |0 <U8CB7> \xD8\xE2 |0 <U8CB8> \xD3\xE8 |0 <U8CBB> \xDE\xA8 |0 <U8CBC>  $\xF4\xE4$  |0  $<$ U8CBD> $\xE$ C $\xC2$  |0 <U8CBF> \xD9\xF5 |0 <U8CC0> \xF9\xC5 |0  $\langle$ U8CC1> $\langle$ xDD $\rangle$ xD3 |0  $<$ U8CC2> $\xD6\xF1$ |0 <U8CC3> \xEC\xFC |0  $<$ U8CC4> \xFC\xF0 |0  $<$ U8CC7> \xED\xC0 |0 <U8CC8> \xCA\xB9 |0  $<$ U8CCA $>$  $xEE$  $xE4$  |0  $<$ U8CD1 $>$  $xF2$  $xE1$  |0 <U8CD3> \xDE\xB9 |0 <U8CDA> \xD6\xF2 |0  $<$ U8CDC> \xDE\xF4 |0  $<$ U8CDE> $\xDFxDB$  |0 <U8CE0> \xDB\xD3 |0  $<$ U8CE2> \xFA\xE7 |0 <U8CE3> \xD8\xE3 |0  $<$ U8CE4> \xF4\xC1 |0 <U8CE6> \xDD\xB7 |0  $<$ U8CEA> \xF2\xF5 |0  $<$ U8CED> $\xD4\xAE$  |0 <U8CF4> \xD6\xF3 |0

 $<$ U8CFB $>$  $\xDDxB8$  |0  $<$ U8CFC> $\xC$ F $xC$ 5 |0  $<$ U8CFD $>$  $x$ DF $x$ DF $|0$  $<$ U8D04> \xF2\xBE |0  $<$ U8D05> \xF6\xA1 |0  $<$ U8D07> \xEB\xCB |0 <U8D08> \xF1\xFC |0  $<$ U8D0A $>$  $xF3$  $xC7$  |0  $<$ U8D0B> $\x9C\xBF$ |0  $<$ U8D0D $>$  $xE0$  $xEB$  |0 <U8D13> \xED\xFC |0 <U8D16> \xE1\xDB |0 <U8D64> \xEE\xE5 |0 <U8D66> \xDE\xF5 |0  $<$ U8D6B> \xFA\xD3 |0 <U8D6D> \x9C\xF9 |0  $<$ U8D70> \xF1\xCB |0 <U8D73> \xD0\xAF |0 <U8D74> \xDD\xB9 |0 <U8D77> \xD1\xC3 |0  $<$ U8D85>\xF5\xB1\|0  $<$ U8D8A $>$  $xEA$  $xC6$  |0 <U8D99> \xF0\xE1 |0  $<$ U8DA3> \xF6\xAC |0  $<$ U8DA8> \xF5\xD9 |0  $<$ U8DB3> \xF0\xEB |0 <U8DBA>  $\Delta$ |0  $<$ U8DBE $>$  $xF2$  $xBF$  |0 <U8DC6> \xF7\xC5 |0  $<$ U8DCB> $\xD B\xA2$ |0  $<$ U8DCC $>$  $xF2$  $xF6$  |0  $<$ U8DCF> $\xCA\xBA$  |0  $<$ U8DDB> \xF7\xF5 |0  $<$ U8DDD $>$  $xCB$  $xE5$  |0  $<$ U8DE1> \xEE\xE6 |0 <U8DE3> \xE0\xD3 |0  $<$ U8DE8> $\xCE\xA5$ |0  $<$ U8DEA> $\x9A\xCE$  |0 <U8DEF> \xD6\xD8 |0  $<$ U8DF3> \xD4\xAF |0 <U8E0A> \xE9\xC9 |0  $<$ U8E0F> $\xD3\xCE$  |0  $<$ U8E10> \xF4\xC2 |0  $<$ U8E1E> \xCB\xE6 |0  $<$ U8E2A> \xF1\xA1 |0 <U8E30> \xEB\xB2 |0 <U8E35> \xF1\xA2 |0

<U8E36> \x9D\xB0 |0 <U8E42> \xEB\xB3 |0  $<$ U8E44> \xF0\xB4 |0 <U8E47> \xCB\xF4 |0 <U8E48> \xD4\xB0 |0 <U8E49> \xF3\xB2 |0  $<$ U8E4A> \xFB\xB7 |0 <U8E55> \x9D\xF3 |0 <U8E59> \xF5\xEC |0 <U8E5F> \xEE\xE7 |0  $<$ U8E60> \xF4\xB2 |0  $<$ U8E64> \x9D\xBA |0 <U8E74> \xF5\xED |0  $<$ U8E76 $>$   $\times$ CF\xF3  $\vert0$ <U8E81> \xF0\xE2 |0 <U8E85> \x9D\xD3 |0 <U8E87> \xEE\xCE |0  $<$ U8E8A> \xF1\xCC |0  $<$ U8E8D> \xE5\xB8 |0 <U8E91> \x9D\xC8 |0  $<$ U8EAA> \xD7\xF5 |0  $<$ U8EAB> \xE3\xF3 |0  $<$ U8EAC $>$  $\xC$ F $\xE5$  |0  $<$ U8EC0> $\xC$ F $x$ C6 |0 <U8ECA> \xF3\xB3 |0 <U8ECB> \xE4\xD8 |0  $<$ U8ECC $>$  $\xC$ F $\xF9$  |0 <U8ECD> \xCF\xDA |0  $<$ U8ED2> $\xFA\xCD$  |0 <U8EDF>  $\kappa E6\kappa E3$  |0  $<$ U8EEB> \xF2\xE2 |0 <U8EF8> \xF5\xEE |0  $<$ U8EFB> \xCA\xBB |0 <U8EFE> \xE3\xDC |0 <U8F03> \xCE\xF2 |0 <U8F05> \xD6\xD9 |0 <U8F09> \xEE\xB0 |0  $<$ U8F12> \xF4\xE5 |0 <U8F13> \xD8\xC2 |0 <U8F14> \xDC\xD0 |0  $<$ U8F15> \xCC\xEE |0 <U8F1B> \xD5\xE0 |0  $<$ U8F1C> \xF6\xCA |0  $<$ U8F1D> \xFD\xCA |0 <U8F1E> \xD8\xD6 |0  $<$ U8F1F> \xF4\xCF |0 <U8F26> \xD6\xA6 |0

<U8F27> \xDC\xBE |0 <U8F29> \xDB\xD4 |0  $<$ U8F2A> \xD7\xC7 |0  $<$ U8F2F> \xF2\xFE |0 <U8F33> \xF1\xCD |0  $<$ U8F38> \xE2\xC3 |0 <U8F39> \xDC\xDE |0  $<$ U8F3B> \xDC\xDF |0 <U8F3E> \xEF\xAD |0 <U8F3F> \xE6\xAB |0 <U8F44> \xF9\xDD |0  $<$ U8F45> \xEA\xBF |0 <U8F46> \x9B\xA4 |0 <U8F49> \xEF\xAE |0  $<$ U8F4D> $\xF4\xD0$ |0 <U8F4E> \xCE\xF3 |0 <U8F5D> \xE6\xAC |0  $<$ U8F5F> \xCE\xDE |0  $<$ U8F61> $\x9B\xEB$  |0  $<$ U8F62> \xD5\xF9 |0 <U8F64> \x9B\xA1 |0  $<$ U8F9B> \xE3\xF4 |0 <U8F9C> \xCD\xD0 |0 <U8F9F> \x9B\xCE |0 <U8FA3> \xD5\xB8 |0  $<$ U8FA6> $\xF7\xFD$ |0 <U8FA8> \xDC\xA9 |0  $<$ U8FAD> \xDE\xF6 |0 <U8FAE> \x9B\xD0 |0  $<$ U8FAF> $\xD$ C $\xAA$  |0  $<$ U8FB0> \xF2\xE3 |0 <U8FB1> \xE9\xB4 |0 <U8FB2>  $\xD2\xDC$  |0 <U8FC2> \xE9\xE6 |0 <U8FC4> \x9E\xAB |0 <U8FC5> \xE3\xF6 |0  $<$ U8FCE> \xE7\xCA |0 <U8FD1> \xD0\xCE |0 <U8FD4> \xDA\xF7 |0  $<$ U8FE6> \xCA\xBC |0  $<$ U8FEA> \xEE\xE8 |0  $<$ U8FEB> \xDA\xDE |0  $<$ U8FED> \xF2\xF7 |0 <U8FF0> \xE2\xFB |0  $<$ U8FF2> \xCC\xA6 |0  $<$ U8FF7> \xDA\xBB |0 <U8FF8> \x9B\xD4 |0

<U8FF9> \xEE\xE9 |0 <U8FFA> \x9A\xD9 |0 <U8FFD> \xF5\xDA |0  $<$ U9000> $xF7$  $xDC$  |0 <U9001> \xE1\xEA |0 <U9002> \xCE\xC1 |0  $<$ U9003> \xD4\xB1 |0 <U9005> \xFD\xB1 |0 <U9006> \xE6\xBD |0 <U9008> \xFB\xAD |0  $<$ U900B> \xF8\xE7 |0 <U900D> \xE1\xCE |0 <U900F> \xF7\xE2 |0  $<$ U9010 $>$  \xF5\xEF  $|0$ <U9011> \xCF\xC7 |0  $<$ U9014> \xD4\xB2 |0 <U9015> \xCC\xEF |0 <U9017> \xD4\xE8 |0 <U9019> \xEE\xCF |0 <U901A> \xF7\xD7 |0 <U901D> \xE0\xA6 |0  $<$ U901E> \xD6\xC1 |0  $<$ U901F> \xE1\xDC |0 <U9020> \xF0\xE3 |0  $<$ U9021 $>$  \xF1\xE4  $|0$ <U9022> \xDC\xF1 |0 <U9023> \xD6\xA7 |0  $<$ U902E $>$  \xF4\xF5  $\vert 0$ <U9031> \xF1\xCE |0 <U9032> \xF2\xE4 |0 <U9035> \xD0\xB0 |0 <U9038> \xEC\xEF |0  $<$ U903C $>$  $xF9$  $xBA$  |0  $<$ U903E> \xEB\xB5 |0  $<$ U9041> \xD4\xED |0 <U9042>  $xE2\xC4$  |0  $<$ U9047> \xE9\xE7 |0 <U904A> \xEB\xB4 |0  $<$ U904B> \xEA\xA1 |0 <U904D> \xF8\xBC |0 <U904E> \xCE\xA6 |0 <U904F> \x9C\xC2 |0 <U9050> \xF9\xC6 |0 <U9051> \xFC\xDA |0  $<$ U9053> \xD4\xB3 |0 <U9054> \xD3\xB9 |0 <U9055> \xEA\xDE |0

<U9059> \xE9\xAB |0  $<$ U905C> \xE1\xE1 |0 <U905D> \xD3\xCF |0  $<$ U905E> \xF4\xF6 |0 <U9060> \xEA\xC0 |0  $<$ U9061> \xE1\xCF |0 <U9063> \xCC\xBA |0 <U9068> \x9C\xDD |0 <U9069> \xEE\xEA |0  $<$ U906D> $\xF0\xE4$  |0  $<$ U906E> \xF3\xB4 |0 <U906F> \xD4\xEE |0 <U9072> \xF2\xC0 |0  $<$ U9075> \xF1\xE5 |0 <U9077> \xF4\xC3 |0 <U9078> \xE0\xD4 |0 <U907A> \xEB\xB6 |0 <U907C> \xD7\xA1 |0 <U907D> \xCB\xE8 |0 <U907F> \xF9\xAD |0 <U9080> \xE9\xAD |0  $<$ U9081> \xD8\xE4 |0 <U9082> \xFA\xB3 |0  $<$ U9083> \xE2\xC5 |0  $<$ U9084> \xFC\xBD |0 <U9087> \xEC\xC4 |0 <U9088> \xD8\xB1 |0  $<$ U908A> \xDC\xAB |0 <U908F> \xD5\xA4 |0 <U9091> \xEB\xE9 |0 <U9095> \xE8\xBB |0 <U9099> \xD8\xD7 |0  $<$ U90A2> \xFB\xAE |0 <U90A3> \xD1\xE1 |0 <U90A6> \xDB\xC0 |0 <U90A8> \xF5\xBE |0 <U90AA> \xDE\xF7 |0  $<$ U90AF> $xCA$  $xFB$  |0 <U90B0>  $\xF7\xC6$  |0  $<$ U90B1> \xCF\xC8 |0 <U90B5> \xE1\xD0 |0 <U90B8> \xEE\xD0 |0  $<$ U90C1> \xE9\xF4 |0  $<$ U90CA> \xCE\xF4 |0  $<$ U90DE> $\xD5\xCD$  |0 <U90E1> \xCF\xDB |0  $<$ U90E8> \xDD\xBB |0

 $<$ U90ED> $xCE\$  $AC$  |0 <U90F5> \xE9\xE8 |0 <U90FD> \xD4\xB4 |0  $<$ U9102> \xE4\xC7 |0  $<$ U9112> \xF5\xDB |0  $<$ U9115> \xFA\xC1 |0 <U9119> \xDE\xA9 |0 <U9127> \xD4\xF8 |0 <U912D> \xEF\xF7 |0  $<$ U9132> \xD3\xB3 |0 <U9149> \xEB\xB7 |0 <U914A> \xEF\xF8 |0  $<$ U914B> \xF5\xDC |0 <U914C> \xED\xCC |0 <U914D> \xDB\xD5 |0  $<$ U914E> \xF1\xCF |0  $<$ U9152> \xF1\xD0 |0 <U9162> \xF5\xB2 |0  $<$ U9163> \x9A\xAF |0 <U9169> \xD9\xAE |0  $<$ U916A> \xD5\xAC |0  $<$ U916C> \xE2\xC6 |0 <U9175> \xFD\xA3 |0  $<$ U9177> \xFB\xE5 |0  $<$ U9178> \xDF\xAB |0  $<$ U9187> \xE2\xF5 |0 <U9189> \xF6\xAD |0 <U918B> \xF5\xB3 |0  $<$ U918D> \xF0\xB5 |0 <U9190> \x9D\xFD |0  $<$ U9192> \xE1\xA5 |0 <U919C> \xF5\xDD |0  $<$ U91AB $>$  $xEC$  $xA2$  |0  $<$ U91AC> $xEDxFD$ |0  $<$ U91AE> $xF5xB4$  |0 <U91AF> \xFB\xB8 |0  $<$ U91B1> \xDB\xA3 |0  $<$ U91B4> \xD6\xCA |0 <U91B5> \xCB\xD9 |0 <U91C0> \xE5\xD4 |0 <U91C7> \xF3\xFA |0  $<$ U91C9>  $\xEB\xBB$  |0 <U91CB> \xE0\xB7 |0 <U91CC> \xD7\xEC |0  $<$ U91CD> $xF1xEC$  |0  $<$ U91CE> $xE5xAF$ |0 <U91CF> \xD5\xE1 |0

 $<$ U91D0> $\xD7\xED$  |0  $<$ U91D1> $\xD1\xD1$  |0  $<$ U91D7> $xE1xF2$  |0 <U91D8> \xEF\xF9 |0  $<$ U91DC $>$  $\kappa$ DD $\times$ BC |0  $<$ U91DD $>$  $xF6$  $xDC$  |0  $<$ U91E3> \xF0\xE5 |0  $<$ U91E7> \xF4\xC4 |0 <U91EA> \xE9\xE9 |0  $<$ U91F5>\xF3\xFB |0 <U920D> \xD4\xEF |0 <U9210> \xCC\xA2 |0  $<$ U9211> \xF7\xFE |0 <U9212> \xDF\xBC |0 <U9214> \x9D\xD0 |0  $<$ U9217> \xEB\xCD |0 <U921E> \xD0\xB7 |0 <U9234> \xD6\xC2 |0 <U923A> \xE8\xAD |0 <U923F> \xEF\xAF |0  $<$ U9240> \xCB\xA5 |0 <U9245> \xCB\xE9 |0 <U9249> \xFA\xE8 |0 <U924B> \x9D\xEF |0 <U9257> \xCC\xC6 |0 <U925B> \xE6\xE7 |0 <U925E> \xEA\xC7 |0 <U9262> \xDB\xA4 |0 <U9264> \xCF\xC9 |0 <U9265> \xE2\xFC |0 <U9266> \xEF\xFA |0 <U9278> \x9A\xC4 |0 <U927E> \x9B\xC0 |0 <U9280> \xEB\xDE |0 <U9283> \xF5\xC8 |0 <U9285> \xD4\xDE |0  $\langle$ U9291> $\kappa$ E0\xD5 |0 <U9293> \xEF\xB0 |0 <U9296> \xE2\xC7 |0 <U9298> \xD9\xAF |0 <U929C> \xF9\xE7 |0 <U92B3> \xE7\xE5 |0 <U92B6> \xCF\xCA |0 <U92B7> \xE1\xD1 |0 <U92B9>  $xE2\xC8$  |0  $<$ U92CC $>$  $xEF$  $xFB$  |0 <U92CF> \xFA\xF9 |0

<U92D2> \xDC\xF2 |0 <U92E4> \xE0\xA7 |0 <U92EA> \xF8\xE8 |0 <U92F8> \xCB\xEA |0  $<$ U92FC $>$  $xCB$  $xBC$  |0 <U9304> \xD6\xE2 |0 <U9310> \xF5\xDE |0 <U9318> \xF5\xDF |0 <U931A> \xEE\xB6 |0  $<$ U931E> \xE2\xF6 |0  $<$ U931F> \xD3\xCA |0 <U9320> \xEF\xFC |0  $<$ U9321> $\xD1\xC4$  |0 <U9322> \xEF\xB1 |0 <U9324> \xD1\xC5 |0 <U9326> \xD0\xDE |0 <U9328> \xD9\xE1 |0 <U932B> \xE0\xB8 |0  $<$ U932E> \xCD\xD1 |0 <U932F> \xF3\xB9 |0 <U9348> \xE7\xCC |0  $<$ U934A> \xD6\xA8 |0 <U934B> \xCE\xA7 |0 <U934D> \xD4\xB5 |0  $<$ U9354> \xE4\xC8 |0 <U935B> \xD3\xB4 |0 <U9364> \x9B\xFA |0 <U936E> \xEB\xB9 |0 <U9375> \xCB\xF5 |0 <U937C> \xF6\xDD |0 <U937E> \xF1\xA3 |0 <U938C> \xCC\xC7 |0 <U9394> \xE9\xCA |0 <U9396> \xE1\xF0 |0 <U939A> \xF5\xE0 |0 <U93A3> \xFB\xAF |0 <U93A7> \xCB\xD1 |0  $<$ U93AC> \xFB\xE0 |0 <U93AD> \xF2\xE5 |0 <U93B0> \xEC\xF0 |0 <U93C3> \xF0\xEC |0 <U93D1> \xEE\xEB |0 <U93DD> \x9B\xB8 |0 <U93DE> \xE9\xCB |0 <U93E1> \xCC\xF0 |0 <U93E4> \xD7\xAF |0 <U93F6> \xF3\xA1 |0  $<$ U<sub>9404</sub> $>$ 

 $\kappa$ FC $\kappa$ F5 |0  $<$ U9418> \xF1\xA4 |0 <U9419> \x9A\xEC |0  $<$ U9425> \xE0\xD6 |0 <U942B> \xEF\xB2 |0  $<$ U9435> \xF4\xD1 |0 <U9438> \xF7\xA1 |0 <U9444> \xF1\xD1 |0 <U944A> \x9E\xA1 |0 <U9451> \xCA\xFC |0 <U9452> \xCA\xFD |0 <U945B> \xCE\xCE |0  $<$ U9460> \x9B\xF8 |0 <U9462> \x9A\xF6 |0 <U947D> \xF3\xC8 |0 <U947F> \xF3\xBA |0 <U9577> \xED\xFE |0 <U9580> \xDA\xA6 |0 <U9583> \xE0\xEC |0 <U9589> \xF8\xCD |0 <U958B> \xCB\xD2 |0 <U958F> \xEB\xCE |0 <U9591> \xF9\xD8 |0 <U9592> \xF9\xD9 |0 <U9593> \xCA\xE0 |0 <U9594> \xDA\xCA |0 <U9598> \xCB\xA6 |0 <U95A3> \xCA\xC8 |0 <U95A4> \xF9\xEE |0 <U95A5> \xDB\xEC |0  $<$ U95A8> $\xD0\xB1$  |0 <U95A9> \x9B\xC5 |0  $<$ U95AD> $\xD5\xEF$  |0  $<$ U95B1> \xE6\xF3 |0 <U95BB> \xE7\xA2 |0 <U95BC> \xE4\xD9 |0 <U95C7> \xE4\xE1 |0  $<$ U95CA $>$  $xFC$  $xC4$  |0 <U95D4> \xF9\xEF |0 <U95D5> \xCF\xF4 |0 <U95D6> \xF7\xE6 |0  $<$ U95DC $>$  $xCE$  $xBC$  |0  $<$ U95E1> \xF4\xC5 |0 <U95E2> \xDC\xA3 |0 <U95E5> \x9A\xE0 |0  $<$ U961C> \xDD\xBD |0  $<$ U9621> \xF4\xC6 |0 <U9628> \x9C\xCB |0

<U962A> \xF8\xA1 |0 <U962E> \xE8\xD6 |0 <U9632>  $\xDB\xC1$  |0 <U963B> \xF0\xE6 |0 <U963F> \xE4\xB9 |0  $<$ U9640> \xF6\xED |0 <U9642> \xF9\xAE |0 <U9644> \xDD\xBE |0 <U964B> \xD7\xB0 |0 <U964C> \xD8\xE8 |0  $<$ U964D> \xCB\xBD |0 <U9650> \xF9\xDA |0  $$\sf{U}965B$>\texttt{\&F8}\xCE$  |0 <U965C> \xF9\xF0 |0 <U965D> \xE0\xED |0 <U965E> \xE3\xB3 |0 <U965F> \xF4\xB3 |0 <U9662> \xEA\xC2 |0 <U9663> \xF2\xE6 |0 <U9664> \xF0\xB6 |0 <U966A> \xDB\xD6 |0 <U9670> \xEB\xE4 |0 <U9673> \xF2\xE7 |0  $<$ U9675>\xD7\xD5 |0 <U9676> \xD4\xB6 |0 <U9677> \xF9\xE8 |0  $<$ U9678> \xD7\xC1 |0 <U967D> \xE5\xD5 |0 <U9685> \xE9\xEA |0 <U9686> \xD7\xCC |0 <U968A> \xD3\xE9 |0 <U968B> \xE2\xC9 |0 <U968D> \xFC\xDB |0 <U968E> \xCD\xAD |0 <U9694> \xCC\xB0 |0 <U9695> \xEA\xA2 |0 <U9698> \xE4\xF6 |0 <U9699> \xD0\xC0 |0  $<$ U969B $>$  $xF0$  $xB7$  |0 <U969C> \xEE\xA1 |0 <U96A3> \xD7\xF6 |0 <U96A7> \xE2\xCA |0 <U96A8> \xE2\xCB |0  $<$ U96AA> \xFA\xCF |0  $<$ U96B1> \xEB\xDF |0 <U96B7> \xD6\xCB |0  $<$ U96BB> \xF4\xB4 |0

<U96BC> \x9D\xBD |0 <U96C0> \xED\xCD |0 <U96C1> \xE4\xD2 |0 <U96C4> \xEA\xA9 |0 <U96C5> \xE4\xBA |0 <U96C6>  $\xF3\xA2$  |0 <U96C7> \xCD\xD2 |0 <U96C9> \xF6\xCB |0  $<$ U96CB $>$  $xF1$  $xE6$  |0 <U96CC> \xED\xC1 |0 <U96CD> \xE8\xBC |0 <U96CE> \xEE\xD1 |0 <U96D5> \xF0\xE7 |0 <U96D6> \xE2\xCC |0 <U96D9> \xE4\xAA |0  $<$ U96DB> \xF5\xE1 |0  $<$ U96DC $>$  $xED$  $xDA$  |0 <U96DE> \x9A\xB9 |0 <U96E2> \xD7\xEE |0 <U96E3> \xD1\xF1 |0 <U96E8> \xE9\xEB |0 <U96E9> \xE9\xEC |0 <U96EA> \xE0\xE4 |0 <U96EF> \xDA\xA7 |0 <U96F0> \xDD\xD4 |0 <U96F2> \xEA\xA3 |0 <U96F6> \xD6\xC3 |0  $<$ U96F7> \xD6\xF4 |0 <U96F9> \xDA\xDF |0 <U96FB> \xEF\xB3 |0 <U9700> \xE2\xCD |0 <U9704> \x9C\xAE |0 <U9706> \xEF\xFD |0 <U9707> \xF2\xE8 |0 <U970D> \x9A\xC1 |0 <U970E> \x9B\xFB |0  $<$ U9711> \xEF\xC5 |0 <U9713> \xE7\xE7 |0  $<$ U9716 $>$  $x$ D7 $x$ FD |0 <U9719> \xE7\xCE |0 <U971C> \xDF\xDC |0  $<$ U971E> \xF9\xC7 |0 <U9727> \xD9\xF6 |0 <U9730> \xDF\xAC |0 <U9732> \xD6\xDA |0 <U9739> \xDC\xA4 |0 <U973D> \xF0\xB8 |0

<U9742> \xD5\xFA |0 <U9744> \xE4\xF7 |0 <U9746> \x9D\xCD |0 <U9748> \xD6\xC4 |0 <U9749> \x9C\xCA |0 <U9751> \xF4\xEC |0 <U9756> \xEF\xFE |0 <U975C> \xF0\xA1 |0 <U975E>  $\kappa$ DE $\kappa$ AA |0 <U9761> \xDA\xBC |0 <U9762> \xD8\xFC |0 <U9769> \xFA\xD4 |0 <U976D> \xEC\xE5 |0 <U9774> \xFC\xA8 |0 <U9777> \xEC\xE6 |0 <U977A> \xD8\xCB |0 <U977C> \x9A\xDE |0 <U9784> \x9D\xF0 |0 <U9785> \x9C\xC6 |0 <U978B> \xFB\xB9 |0 <U978D> \xE4\xD3 |0 <U978F> \xCD\xF9 |0 <U9798> \x9D\xD1 |0 <U97A0> \xCF\xD3 |0  $<$ U97A6> $\x0$ X9D $\times$ DB |0 <U97A8> \xCA\xEA |0 <U97AB> \xCF\xD4 |0 <U97AD> \xF8\xBD |0 <U97C3> \x9A\xE1 |0 <U97C6> \xF4\xC7 |0  $<$ U97CB> \xEA\xDF |0 <U97D3> \xF9\xDB |0 <U97DC> \xD4\xB7 |0 <U97F3> \xEB\xE5 |0 <U97F6> \xE1\xD2 |0 <U97FB> \xEA\xA4 |0  $<$ U97FF> \xFA\xC2 |0  $<$ U9800> \xFB\xE1 |0 <U9801> \xFA\xED |0 <U9802> \xF0\xA2 |0 <U9803> \xCC\xF1 |0 <U9805> \xFA\xA3 |0 <U9806> \xE2\xF7 |0 <U9808> \xE2\xCE |0 <U980A> \xE9\xF5 |0  $<$ U980C> \xE1\xEB |0 <U9810> \xE7\xE8 |0

<U9811> \xE8\xD7 |0 <U9812> \xDA\xF8 |0 <U9813> \xD4\xCB |0  $<$ U9817> \xF7\xF6 |0 <U9818> \xD6\xC5 |0 <U9821> \x9E\xAC |0 <U9823> \x9C\xF3 |0 <U982B> \x9B\xDE |0 <U982D> \xD4\xE9 |0 <U9830> \xFA\xFA |0 <U9838> \xCC\xF2 |0 <U9839>  $\xF7\xDD$  |0 <U983B> \xDE\xBA |0 <U9846> \xCE\xA8 |0 <U984C> \xF0\xB9 |0 <U984D> \xE4\xFE |0 <U984E> \xE4\xC9 |0 <U9854> \xE4\xD4 |0 <U9858> \xEA\xC3 |0 <U985A> \xEF\xB4 |0 <U985E> \xD7\xBE |0  $<$ U9865>\xFB\xE2 |0 <U9867> \xCD\xD3 |0 <U986B> \xEF\xB5 |0 <U986F> \xFA\xE9 |0 <U9870> \x9B\xF0 |0 <U98A8> \xF9\xA6 |0 <U98AF> \xDF\xBD |0  $<$ U98B1> \xF7\xC7 |0 <U98B6> \x9A\xCC |0 <U98C4> \xF8\xFD |0 <U98C7> \xF8\xFC |0  $<$ U98DB $>$  $\xDE\xAB$  |0 <U98DC> \xDB\xE8 |0 <U98DF> \xE3\xDD |0  $<$ U98E1> \xE1\xE2 |0 <U98E2> \xD1\xC6 |0 <U98ED> \xF6\xD0 |0 <U98EE> \xEB\xE6 |0 <U98EF> \xDA\xF9 |0 <U98F4> \xEC\xC7 |0 <U98FC> \xDE\xF8 |0 <U98FD> \xF8\xE9 |0 <U98FE> \xE3\xDE |0 <U9903> \xCE\xF5 |0 <U9909> \xFA\xC3 |0 <U990A> \xE5\xD7 |0

<U990C> \xEC\xC8 |0 <U9910> \xF3\xC9 |0 <U9913> \xE4\xBB |0 <U9918> \xE6\xAE |0 <U991E> \xEF\xB6 |0 <U9920> \xDC\xBF |0 <U9928> \xCE\xBD |0 <U9945> \xD8\xC3 |0 <U9949> \xD0\xCF |0 <U994B> \xCF\xFA |0 <U994C> \xF3\xCA |0 <U994D> \xE0\xD7 |0  $<$ U9951> $\xD1\xC7$ |0 <U9952> \xE9\xAE |0 <U9954>  $xE8$  $xBD$  |0 <U9957> \xFA\xC4 |0 <U995C> \x9C\xD8 |0 <U9996> \xE2\xCF |0 <U9999> \xFA\xC5 |0 <U999D> \xF9\xB8 |0 <U99A5> \xDC\xE0 |0 <U99A8> \xFB\xB0 |0 <U99AC> \xD8\xA9 |0 <U99AD> \xE5\xDF |0 <U99AE> \xF9\xA7 |0 <U99B1> \xF6\xEE |0 <U99B3> \xF6\xCC |0 <U99B4> \xE2\xF8 |0 <U99B9> \xEC\xF1 |0 <U99C1> \xDA\xE0 |0 <U99C4> \x9D\xE9 |0 <U99D0> \xF1\xD2 |0 <U99D1> \xD2\xCC |0 <U99D2> \xCF\xCB |0  $<$ U99D5> $xCA$  $xBD$  |0 <U99D9> \xDD\xBF |0 <U99DD> \xF6\xEF |0 <U99DF> \xDE\xF9 |0 <U99E2> \x9B\xD2 |0 <U99ED> \xFA\xB4 |0 <U99F1> \xD5\xAD |0 <U99FF> \xF1\xE7 |0 <U9A01> \xDE\xBE |0 <U9A08> \xDC\xC0 |0  $<$ U9A0E> $\xD1\xC8$  |0 <U9A0F> \xD1\xC9 |0 <U9A19> \xF8\xBE |0

 $<$ U9A2B> \xCB\xF6 |0 <U9A30> \xD4\xF9 |0 <U9A36> \xF5\xE2 |0 <U9A37> \xE1\xD3 |0 <U9A40> \xD8\xE9 |0 <U9A43> \xF8\xFE |0 <U9A45> \xCF\xCC |0 <U9A4D> \xFD\xA4 |0 <U9A55> \xCE\xF6 |0 <U9A57> \xFA\xD0 |0  $<$ U9A5A> \xCC\xF3 |0 <U9A5B> \xE6\xBE |0 <U9A5F> \xF6\xAE |0 <U9A62> \xD5\xF0 |0  $<$ U9A65> $\xD1\xCA$  |0 <U9A69> \xFC\xBE |0  $<$ U9A6A> $\xD5\xF1$  |0  $<$ U9AA8>  $\xCD\xE9$  |0  $<$ U9AB8 $>$  \xFA\xB5  $|0$  $<$ U9ABC $>$  $x9A\ xB1$  |0 <U9AC0> \x9B\xEC |0 <U9ACF> \x9B\xAA |0 <U9AD1> \x9D\xD4 |0  $<$ U9AD3> $\xE2\xD0$ |0  $<$ U9AD4> \xF4\xF7 |0 <U9AD8> \xCD\xD4 |0 <U9AE3> \x9B\xCA |0  $<$ U9AE5> $xE7xA3$  |0  $<$ U9AEE> \xDB\xA5 |0 <U9AF4> \x9B\xE3 |0 <U9B18> \x9B\xB9 |0  $<$ U9B1A> \xE2\xD1 |0 <U9B1F> \x9E\xA4 |0 <U9B22> \x9B\xF1 |0 <U9B23> \x9A\xF8 |0 <U9B27> \xD7\xA2 |0  $<$ U9B2A> \xF7\xE3 |0 <U9B31> \xEA\xA6 |0 <U9B3B> \x9C\xED |0 <U9B3C> \xD0\xA1 |0 <U9B41> \xCE\xDA |0  $<$ U9B42> \xFB\xEB |0 <U9B43> \xDB\xA6 |0 <U9B44> \xDB\xDE |0 <U9B45> \xD8\xE5 |0 <U9B4D> \x9B\xBA |0  $<$ U9B4E> $\x9A\xF2$  |0

<U9B4F> \xEA\xE0 |0 <U9B51> \x9B\xB2 |0 <U9B54> \xD8\xAA |0 <U9B5A> \xE5\xE0 |0 <U9B6F> \xD6\xDB |0 <U9B74> \x9B\xCB |0 <U9B8E> \xEF\xC6 |0 <U9B91> \xF8\xEA |0 <U9B92> \x9B\xDF |0 <U9B9F> \xE4\xD5 |0 <U9BAB> \xCE\xF7 |0 <U9BAE> \xE0\xD8 |0 <U9BC9> \xD7\xEF |0  $<$ U9BD6> \xF4\xED |0 <U9BDB> \x9D\xB8 |0 <U9BE4> \xCD\xE6 |0 <U9BE8> \xCC\xF4 |0  $<$ U9C0D $>$  $xF5$  $xE3$  |0  $<$ U9C10> \xE4\xCA |0 <U9C12> \xDC\xE1 |0 <U9C13>  $\x9B\xFD$  |0 <U9C15> \xF9\xC8 |0  $<$ U9C25> \xFC\xBF |0  $<$ U9C2D> $\x0$ A $x$ D4 $|0$ <U9C2E> \x9C\xE0 |0 <U9C32> \xE8\xA7 |0 <U9C3B> \xD8\xC4 |0 <U9C47> \xCB\xBE |0 <U9C49> \xDC\xAE |0  $<$ U9C57> \xD7\xF7 |0 <U9CE5> \xF0\xE8 |0  $<$ U9CE7> \xDD\xC0 |0 <U9CE9> \xCF\xCD |0 <U9CF3> \xDC\xF3 |0 <U9CF4> \xD9\xB0 |0 <U9CF6> \xE6\xE9 |0  $<$ U9D07> \x9B\xD5 |0 <U9D08> \x9C\xC0 |0 <U9D09> \xE4\xBC |0  $<$ U9D1B> \xEA\xC4 |0 <U9D26> \xE4\xEC |0 <U9D28> \xE4\xE5 |0 <U9D3B> \xFB\xF8 |0 <U9D44> \x9D\xE5 |0  $<$ U9D51> \xCC\xBB |0 <U9D5D> \xE4\xBD |0 <U9D60> \xCD\xDC |0 <U9D61> \xD9\xF7 |0  $<$ U9D6C $>$  $\kappa$ DD $\times$ DF |0 <U9D72> \xED\xCE |0 <U9D89> \x9C\xB7 |0 <U9DA9> \xD9\xD0 |0  $<$ U9DAF> \xE5\xA3 |0 <U9DB4> \xF9\xCD |0  $<$ U9DBB> \x9D\xFE |0  $<$ U9DC4 $>$  $\xCD\xAE$  |0 <U9DD7> \xCF\xCE |0  $<$ U9DF2> \xF6\xAF |0 <U9DF3> \x9D\xF6 |0 <U9DF8> \xFD\xD3 |0  $<$ U9DF9> \xEB\xED |0 <U9DFA> \xD6\xDC |0  $<$ U9E1A> \xE5\xA4 |0  $<$ U9E1B> \x9A\xC3 |0 <U9E1E> \xD5\xB6 |0 <U9E75> \xD6\xDD |0 <U9E79> \xF9\xE9 |0 <U9E7D> \xE7\xA4 |0 <U9E7F> \xD6\xE3 |0 <U9E81> \x9D\xDC |0 <U9E92>  $\xD1\xCB$  |0 <U9E93> \xD6\xE4 |0 <U9E97> \xD5\xF2 |0  $<$ U9E9D> \xDE\xFA |0 <U9E9F> \xD7\xF8 |0 <U9EA4> \x9D\xDD |0 <U9EA5> \xD8\xEA |0 <U9EB4> \xCF\xD5 |0 <U9EB5> \xD8\xFD |0  $<$ U9EBB> \xD8\xAB |0  $<$ U9EBE $>$  $xFD$  $xCB$  |0 <U9EC3> \xFC\xDC |0 <U9ECD> \xE0\xA8 |0  $<$ U9ECE $>$  $xD5$  $xF3$  |0 <U9ED1> \xFD\xD9 |0 <U9ED4> \xCC\xA3 |0 <U9ED8> \xD9\xF9 |0  $<$ U9EDB> \xD3\xEA |0  $<$ U9EDC $>$  $xF5$  $xF5$  $0$ <U9EDD> \x9C\xEC |0  $<$ U9EDE> \xEF\xC7 |0 <U9EE8> \xD3\xDA |0  $<$ U9EEF> $\x9C\xC5$  |0  $<$ U9EF4> \xDA\xBD |0

<U9EFB> \x9B\xE4 |0 <U9EFC> \x9B\xD6 |0 <U9F07> \xE8\xA8 |0 <U9F08> \xDC\xAF |0 <U9F0E> \xF0\xA3 |0  $<$ U9F13> \xCD\xD5 |0 <U9F20> \xE0\xA9 |0 <U9F3B> \xDE\xAC |0  $<$ U9F4A> \xF0\xBA |0 <U9F4B> \xEE\xB1 |0  $<$ U9F4E> \xEE\xB2 |0 <U9F52> \xF6\xCD |0 <U9F5F> \xEE\xD2 |0  $<$ U9F61> \xD6\xC6 |0 <U9F66> \x9C\xF0 |0 <U9F67> \xE0\xE5 |0  $<$ U9F6A> \xF3\xBB |0  $<$ U9F6C $>$  $xE5$  $xE1$  |0 <U9F77> \xE4\xCB |0 <U9F8D> \xD7\xA3 |0 <U9F90> \xDB\xC2 |0 <U9F95> \xCA\xFE |0 <U9F9C> \xCF\xCF |0  $\langle$ UAC00 $\rangle \times$ B0 $\times$ A1 |0  $<$ UAC01> $\x0$ XB0 $\xA2$ |0  $<$ UAC02> $\x9E\xAD$  |0 <UAC04>  $\xB0\xA3$  |0  $\langle$ UAC07> $\angle$ xB0 $\angle$ xA4 |0  $\langle$ UAC08> $\angle$ xB0 $\angle$ xA5 |0  $\langle$ UAC09> $\langle$ xB0 $\rangle$ xA6 |0  $\langle$ UAC0A $>$  $\kappa$ B0 $\x$ A7 |0  $\langle$ UAC0B $>$  $\langle$ x9E $\rangle$ xAE |0  $\langle$ UAC10 $>$  $\langle$ xB0 $\rangle$ xA8 |0  $\langle$ UAC11> $\langle$ xB0 $\rangle$ xA9 |0  $\langle$ UAC12> $\langle$ xB0 $\rangle$ xAA  $|0$  $\langle$ UAC13> $\angle$ xB0 $\angle$ xAB |0  $\langle$ UAC14 $>$  $\langle$ xB0 $\rangle$ xAC  $|0$  $<$ UAC15> $\x0\xAD$  |0  $\langle$ UAC16> $\angle$ xB0 $\angle$ xAE |0  $\langle$ UAC17> $\kappa$ B0 $\x$ AF |0  $\langle$ UAC19 $>$  $\langle$ xB0 $\rangle$ xB0 |0  $\langle$ UAC1A $>$  $\langle$ xB0 $\langle$ xB1 |0  $\langle$ UAC1B $>$  $\langle$ xB0 $\rangle$ xB2 |0  $\langle$ UAC1C $>$  $\kappa$ B0 $\kappa$ B3 |0  $\langle$ UAC1D $>$  $\langle$ xB0 $\rangle$ xB4 |0  $\langle$ UAC20 $>$  $\kappa$ B0 $\times$ B5 |0  $\langle$ UAC24> $\kappa$ B0 $\x$ B6 |0

 $\langle$ UAC2C $>$  $\kappa$ B0 $\kappa$ B7 |0  $\langle$ UAC2D $>$  $\langle$ xB0 $\rangle$ xB8 |0  $\langle$ UAC2F> $\langle$ xB0 $\rangle$ xB9 $|0$  $\langle$ UAC30 $>$  $\kappa$ B0 $\kappa$ BA |0  $\langle$ UAC31> $\angle$ xB0 $\angle$ xBB |0  $\langle$ UAC38> $\angle$ xB0 $\angle$ xBC |0  $\langle$ UAC39> $\angle$ xB0 $\angle$ xBD |0  $\langle$ UAC3C $>$  $\langle$ xB0 $\rangle$ xBE |0  $\langle$ UAC40> $\angle$ xB0 $\angle$ xBF |0  $\langle$ UAC4B $>$  $\langle$ xB0 $\rangle$ xC0 |0  $\langle$ UAC4D $>$  $\langle$ xB0 $\rangle$ xC1 |0  $\langle$ UAC54> $\langle$ xB0 $\rangle$ xC2 $|0$  $\langle$ UAC58> $\langle$ xB0 $\rangle$ xC3 |0  $\langle$ UAC5C $>$  $\langle$ xB0 $\rangle$ xC4  $|0$  $\langle$ UAC70 $>$  $\kappa$ B0 $\times$ C5 |0  $\langle$ UAC71> $\kappa$ B0 $\xC6$  |0  $\langle$ UAC74> $\angle$ xB0 $\angle$ xC7 |0  $\langle$ UAC77> $\kappa$ B0 $\xC8$  |0  $\langle$ UAC78> $\angle$ xB0 $\angle$ xC9 |0 <UAC79> \x9E\xAF |0  $\langle$ UAC7A $>$  $\langle$ xB0 $\rangle$ xCA  $|0$  $\langle$ UAC80> $\angle$ xB0 $\angle$ xCB |0  $\langle$ UAC81> $\angle$ xB0 $\angle$ xCC |0  $\langle$ UAC83> $\angle$ xB0 $\angle$ xCD |0  $<$ UAC84> $\x0\xCE$ |0  $<$ UAC85> $\x0\xCF$ |0 <UAC86> \xB0\xD0 |0  $<$ UAC87> \x9E\xB0 |0 <UAC89> \xB0\xD1 |0 <UAC8A>  $\xB0\xD2$  |0  $\langle$ UAC8B> $\angle$ xB0 $\angle$ xD3 |0  $\langle$ UAC8C $>$  $\langle$ xB0 $\rangle$ xD4  $|0$  $\langle$ UAC90 $>$  $\langle$ xB0 $\rangle$ xD5 |0  $\langle$ UAC93> $\x0$ E $\times$ B1 |0  $\langle$ UAC94> $\angle$ xB0 $\angle$ xD6 |0  $\langle$ UAC9C $>$  $\langle$ xB0 $\rangle$ xD7 $|0$  $\langle$ UAC9D $>$  $\langle$ xB0 $\rangle$ xD8 |0 <UAC9F> \xB0\xD9 |0  $\langle$ UACA0 $>$  $\langle$ xB0 $\rangle$ xDA  $|0$  $\langle$ UACA1> $\angle$ xB0 $\angle$ xDB |0  $\langle$ UACA8> $\angle$ xB0 $\angle$ xDC |0  $\langle$ UACA9> $\langle$ xB0 $\rangle$ xDD  $|0$  $\langle$ UACAA> $\angle$ xB0 $\angle$ xDE |0  $<$ UACAC $>$  $xB0$  $xDF$  $|0$  $<$ UACAF> $\xB0\xE0$  |0  $\langle$ UACB0 $>$  $\kappa$ B0 $\xE1$  |0  $<$ UACB8 $>$  $\xB0\xE2$  |0

 $\langle$ UACB9 $>$  $\kappa$ B0 $\kappa$ E3 |0  $<$ UACBB $>$  $x$ B0 $x$ E4 |0  $\langle$ UACBC $>$  $\langle$ xB0 $\rangle$ xE5 |0  $<$ UACBD> $\xB0\xE6$  |0  $\langle$ UACC1> $\angle$ xB0 $\angle$ xE7 |0  $\langle$ UACC4 $>$  $\kappa$ B0 $\kappa$ E8 |0  $\langle$ UACC8> $\angle$ xB0 $\angle$ xE9 |0  $<$ UACCC $>$  $xB0$  $xEA$  |0  $\langle$ UACD5> $\angle$ xB0 $\angle$ xEB |0  $\langle$ UACD7> $\langle$ xB0 $\rangle$ xEC  $|0$  $\langle$ UACE0> $\angle$ xB0 $\angle$ xED |0  $\langle$ UACE1> $\angle$ xB0 $\angle$ xEE |0  $<$ UACE4> $\x0\xEF$ |0  $<$ UACE7> $\xB0\xF0$  |0  $\langle$ UACE8> $\angle$ xB0 $\angle$ xF1 |0 <UACE9> \x9E\xB2 |0  $<$ UACEA> $\x0\xF2$  |0  $<$ UACEC> $xB0xF3$  |0  $<$ UACEF $>$  $xB0$  $xF4$  |0  $<$ UACF0> $\xB0\xF5$  |0  $\langle$ UACF1> $\angle$ xB0 $\angle$ xF6 |0  $<$ UACF3> $\x0\xF7$ |0  $<$ UACF5 $>$  $xB0$  $xF8$  |0  $\langle$ UACF6 $>$  $\kappa$ B0 $\x$ F9 |0  $<$ UACFA $>$  $\x9E\xB3$  |0  $<$ UACFC $>$  $xB0$  $xFA$  |0  $<$ UACFD $>$  $xB0$  $xFB$  |0  $<$ UAD00 $>$  $x$ B0 $x$ FC |0  $\langle$ UAD04 $\rangle \langle$ xB0 $\rangle$ xFD |0  $\langle$ UAD06 $>$  $\kappa$ B0 $\x$ FE |0  $\langle$ UAD0C $\rangle \times B1 \times A1$  |0  $\langle$ UAD0D $>$  $\kappa B1\xA2$  |0 <UAD0F>  $\xB1\xA3$  |0  $\langle$ UAD11> $\langle$ xB1 $\langle$ xA4 |0  $\langle$ UAD18> $\langle$ xB1 $\langle$ xA5 |0 <UAD19> \x9E\xB4 |0  $\langle$ UAD1C $>$  $\kappa$ B1 $\kappa$ A6 |0  $<$ UAD20 $>$  $xB1$  $xA7$  $|0$  $\langle$ UAD28> $\x0E\xB5$  |0  $\langle$ UAD29> $\xB1\xA8$  |0  $<$ UAD2B $>$  $x9E\ xB6$  |0  $\langle$ UAD2C $>$  $\kappa$ B1 $\xA9$  |0  $\langle$ UAD2D> $\xB1\xAA$  |0  $\langle$ UAD34 $>$  $\kappa$ B1 $\x$ AB |0  $\langle$ UAD35> $\xB1\xAC$  |0  $\langle$ UAD38> $\xleftarrow{}$ xB1 $\xrightleftarrow{}$ nD |0  $\langle$ UAD3C $>$  $\kappa$ B1 $\x$ AE |0

 $\langle$ UAD44> $\angle$ xB1 $\angle$ xAF |0  $\langle$ UAD45> $\xB1\xB0$ |0  $\langle$ UAD47> $\langle$ xB1 $\langle$ xB1 $|0$  $\langle$ UAD49> $\langle$ xB1 $\rangle$ xB2 $|0$  $\langle$ UAD50 $>$  $\kappa B1\kappa B3$  |0  $\langle$ UAD54> $\langle$ xB1 $\rangle$ xB4 |0  $\langle$ UAD58> $\xB1\xB5$  |0  $\langle$ UAD61> $\xB1\xB6$  |0  $\langle$ UAD63> $\xB1\xB7$  |0  $\langle$ UAD6C $>$  $\kappa$ B1 $\kappa$ B8 |0  $\langle$ UAD6D> $\xB1\xB9$  |0  $\langle$ UAD70> $\xB1\xBA$  |0  $\langle$ UAD73> $\xB1\xBB$  |0  $\langle$ UAD74> $\xB1\xBC$  |0  $\langle$ UAD75> $\xB1\xBD$ |0  $\langle$ UAD76> $\xB1\xBE$  |0  $\langle$ UAD7B $>$  $\langle$ xB1 $\langle$ xBF |0  $\langle$ UAD7C $>$  $\kappa$ B1 $\chi$ C0 |0  $\langle$ UAD7D> $\xB1\xC1$  |0  $\langle$ UAD7F $>\chi$ B1 $\chi$ C2 |0  $\langle$ UAD81> $\xB1\xC3$  |0  $\langle$ UAD82> $\xB1\xC4$  |0  $\langle$ UAD88> $\xB1\xC5$  |0  $\langle$ UAD89> $\xB1\xC6$  |0  $\langle$ UAD8C $>$  $\langle$ xB1 $\langle$ xC7 $|0$  $\langle$ UAD90 $>$  $\langle$ xB1 $\rangle$ xC8 |0  $<$ UAD9B $>$  $x9E$  $xB7$  |0  $<$ UAD9C $>$  $xB1$  $xC9$  $|0$  $\langle$ UAD9D> $\xB1\xCA$  |0  $\langle$ UADA4> $\angle$ xB1 $\angle$ xCB |0  $\langle$ UADB7> $\langle$ xB1 $\langle$ xCC |0  $\langle$ UADC0> $\langle$ xB1 $\langle$ xCD $|0$  $\langle$ UADC1> $\langle$ xB1 $\langle$ xCE |0  $\langle$ UADC4> $\langle$ xB1 $\langle$ xCF $|0$  $\langle$ UADC8> $\angle$ xB1 $\angle$ xD0 |0 <UADD0>  $\xB1\xD1$  |0  $\langle$ UADD1> $\langle$ xB1 $\langle$ xD2 |0  $\langle$ UADD3> $\langle$ xB1 $\langle$ xD3 |0  $<$ UADD5> $\x9E\xB8$  |0  $\langle$ UADDC $>$  $\kappa B1\kappa D4$  |0  $\langle$ UADE0> $\xB1\xD5$  |0  $\langle$ UADE4> $\xB1\xD6$  |0  $<$ UADEC> $\x9E\xB9$  |0  $\langle$ UADF8> $\xB1\xD7$  |0  $\langle$ UADF9> $\xB1\xD8$  |0  $\langle$ UADFC $>$  $\kappa$ B1 $\kappa$ D9 |0  $\langle$ UADFF $>\xB1\xDA$  |0

 $\langle$ UAE00 $>$  $\kappa B1\kappa DB$  |0  $\langle$ UAE01> $\kappa$ B1\xDC |0  $<$ UAE02> $\x9E\xBA$ |0  $\langle$ UAE08> $\xB1\xDD$  |0  $\langle$ UAE09> $\xB1\xDE$  |0  $\langle$ UAE0B $>$  $\langle$ xB1 $\langle$ xDF $|0$  $\langle$ UAE0D $>$  $\kappa$ B1 $\kappa$ E0 |0  $<$ UAE0F> $\x9E\xBB$  |0  $<$ UAE11> $\x9E\xBC$  |0  $\langle$ UAE14> $\xB1\xE1$  |0  $<$ UAE27> \x9E\xBD |0  $<$ UAE30 $>$  $xB1$  $xE2$  |0  $\langle$ UAE31> $\xB1\xE3$  |0  $\langle$ UAE34> \xB1\xE4 |0  $\langle$ UAE37> $\angle$ xB1 $\angle$ xE5 |0  $\langle$ UAE38> $\xB1\xE6$  |0  $\langle$ UAE3A> $\langle$ xB1 $\langle$ xE7 |0  $<$ UAE3C $>$  $x9E\xBE$  |0  $\langle$ UAE40> $\angle$ xB1 $\angle$ xE8 |0  $<$ UAE41> $\xB1\xE9$  |0  $\langle$ UAE43> \xB1\xEA |0  $<$ UAE44> \x9E\xBF |0  $\langle$ UAE45> $\xB1\xEB$  |0  $\langle$ UAE46> $\xB1\xEC$  |0  $<$ UAE49> $\x0$ |X9E $\xC0$ |0  $\langle$ UAE4A> $\xB1\xED$  |0  $<$ UAE4C $>$  $xB1$  $xEE$  |0  $<$ UAE4D> \xB1\xEF |0  $<$ UAE4E $>$  $xB1$  $xF0$  |0  $\langle$ UAE50 $>$  $\kappa B1\kappa F1$  |0  $<$ UAE54> $\xB1\xF2$  |0  $\langle$ UAE56> $\xB1\xF3$  |0  $\langle$ UAE5C $>$  $\kappa B1\kappa F4$  |0  $\langle$ UAE5D> $\xB1\xF5$  |0  $\langle$ UAE5F> $\xB1\xF6$  |0  $\langle$ UAE60 $>$  $\kappa B1\kappa F7$  |0  $\langle$ UAE61> $\xB1\xF8$  |0  $\langle$ UAE62> $\chi$ 9E $\chi$ C1 |0  $<$ UAE65 $>$  $\xB1\xF9$  |0  $\langle$ UAE68> $\xB1\xFA$  |0  $<$ UAE69> $\xB1\xFB$  |0  $<$ UAE6C $>$  $xB1$  $xFC$  |0  $\langle$ UAE70 $>$  $\kappa$ B1 $\kappa$ FD |0  $\langle$ UAE78> $\xB1\xFE$  |0  $\langle$ UAE79> $\xB2\xA1$  |0  $\langle$ UAE7B $>$  $\kappa$ B2 $\chi$ A2 |0  $\langle$ UAE7C $>$  $\kappa$ B2 $\chi$ A3 |0

 $\langle$ UAE7D> $\angle$ xB2 $\angle$ xA4 |0  $<$ UAE84> \xB2\xA5 |0  $\langle$ UAE85> $\xB2\xA6$  |0  $\langle$ UAE8C $>$  $\kappa$ B2 $\chi$ A7 |0  $<$ UAEA0 $>$  $\x9E\xC2$  |0  $\langle$ UAEBC $>$  $\kappa$ B2 $\chi$ A8 |0  $\langle$ UAEBD> $\langle$ xB2 $\rangle$ xA9 |0  $\langle$ UAEBE $>$  $\kappa$ B2 $\chi$ AA |0  $<$ UAEC0 $>$  $xB2$  $xAB$  |0  $\langle$ UAEC4> $\angle$ xB2 $\angle$ xAC |0  $\langle$ UAECC $>$  $\kappa$ B2 $\chi$ AD |0  $<$ UAECD $>$  $xB2$  $xAE$  |0  $<$ UAECF> $\xB2\xAF$ |0  $\langle$ UAED0 $\rangle \langle$ xB2 $\rangle$ xB0 |0  $\langle$ UAED1 $>$  $\kappa$ B2 $\chi$ B1 |0  $<$ UAED8> $\xB2\xB2$  |0  $\langle$ UAED9 $>$  $\langle$ xB2 $\langle$ xB3 |0  $<$ UAEDC $>$  $xB2$  $xB4$  |0  $<$ UAEE8> $\xB2\xB5$  |0  $\langle$ UAEEB> $\angle$ xB2 $\angle$ xB6 |0  $\langle$ UAEED> $\kappa$ B2 $\kappa$ B7 |0  $<$ UAEF4> $xB2xB8$  |0  $<$ UAEF8> $\xB2\xB9$  |0  $\langle$ UAEFC $>$  $\kappa$ B2 $\kappa$ BA |0  $\langle$ UAF04> $\chi$ 9E $\chi$ C3 |0  $\langle$ UAF07> $\angle$ xB2 $\angle$ xBB |0  $\langle$ UAF08> $\angle$ xB2 $\angle$ xBC |0  $\langle$ UAF0D> $\langle$ xB2 $\langle$ xBD $|0$  $\langle$ UAF10> $\angle$ xB2 $\angle$ xBE |0  $<$ UAF2C $>$  $xB2\xBF$  |0  $\langle$ UAF2D> $\langle$ xB2 $\rangle$ xC0 |0  $\langle$ UAF30> $\angle$ xB2 $\angle$ xC1 |0  $\langle$ UAF32> $\angle$ xB2 $\angle$ xC2 |0 <UAF33> \x9E\xC4 |0  $\langle$ UAF34> $\angle$ xB2 $\angle$ xC3 |0  $\langle$ UAF3C $>$  $\kappa$ B2 $\chi$ C4 |0  $\langle$ UAF3D $>$  $\langle$ xB2 $\langle$ xC5 |0  $\langle$ UAF3F> $\xB2\xC6$  |0  $\langle$ UAF41> $\langle$ xB2 $\rangle$ xC7 |0  $\langle$ UAF42> $\angle$ xB2 $\angle$ xC8 |0  $\langle$ UAF43> $\angle$ xB2 $\angle$ xC9 |0  $<$ UAF48 $>$  $\xB2\xCA$  |0  $\langle$ UAF49> $\angle$ xB2 $\angle$ xCB |0  $<$ UAF4C $>$  $\x0E\xC5$  |0  $\langle$ UAF50> $\angle$ xB2 $\angle$ xCC |0  $\langle$ UAF58> $\x0$ E $x$ C6 |0  $\langle$ UAF5B> $\chi$ 9E $\chi$ C7 |0

 $\langle$ UAF5C $>$  $\langle$ xB2 $\langle$ xCD $|0$  $\langle$ UAF5D> $\angle$ xB2 $\angle$ xCE |0  $\langle$ UAF64> $\angle$ xB2 $\angle$ xCF |0 <UAF65> \xB2\xD0 |0 <UAF68> \x9E\xC8 |0  $\langle$ UAF79> $\xB2\xD1$  |0  $\langle$ UAF80> $\xB2\xD2$  |0  $\langle$ UAF84> $\angle$ xB2 $\angle$ xD3 |0  $\langle$ UAF88> $\angle$ xB2 $\angle$ xD4 |0  $\langle$ UAF90 $>$  $\kappa$ B2 $\chi$ D5 |0  $\langle$ UAF91> $\xB2\xD6$  |0 <UAF93> \x9E\xC9 |0 <UAF95> \xB2\xD7 |0  $<$ UAF9C $>$  $xB2$  $xD8$  |0  $<$ UAFB2> $\x0$ E $x$ CA |0  $\langle$ UAFB8> $\angle$ xB2 $\angle$ xD9 |0  $<$ UAFB9> $\xB2\xDA$ |0  $<$ UAFBC $>$  $xB2$  $xDB$  |0  $<$ UAFBF> $\x0$ E $xCB$  |0  $<$ UAFC0> $\xB2\xDC$ |0  $\langle$ UAFC7> $\angle$ xB2 $\angle$ xDD |0  $<$ UAFC8> $\xB2\xDE$  |0  $<$ UAFC9> $\xB2\xDF$ |0  $\langle$ UAFCB> $\angle$ xB2 $\angle$ xE0 |0  $<$ UAFCD> $\xB2\xE1$  |0  $<$ UAFCE> $\xB2\xE2$  |0  $\langle$ UAFD4 $>$  $\kappa$ B2 $\kappa$ E3 |0  $<$ UAFD8> $\x0$ E $\xC$ |0  $<$ UAFDC $>$  $xB2$  $xE4$  |0  $<$ UAFE7> $\x0$ K9E $\xCD$  $|0$  $<$ UAFE8> $\x$ B2 $\x$ E5 |0  $\langle$ UAFE9> $\xB2\xE6$  |0  $<$ UAFF0 $>$  $xB2$  $xE7$  |0  $<$ UAFF1> $\xB2\xE8$  |0  $\langle$ UAFF4> $\xB2\xE9$  |0  $<$ UAFF8> $\xB2\xEA$  |0  $<$ UB000 $>$  $xB2$  $xEB$  |0  $\langle$ UB001> $\angle$ xB2 $\angle$ xEC |0  $<$ UB004> \xB2\xED |0  $<$ UB00C> $xB2xEE$  |0  $<$ UB00D> $\x9E\xCE$  |0  $<$ UB010> \xB2\xEF |0  $<$ UB014 $>$  $xB2$  $xF0$  |0  $<$ UB01C> $xB2xF1$  |0  $<$ UB01D $>$  $\xB2\xF2$  |0 <UB021> \x9E\xCF |0  $<$ UB028> \xB2\xF3 |0
$<$ UB044> \xB2\xF4 |0  $<$ UB045> \xB2\xF5 |0  $\langle$ UB048> $\angle$ xB2 $\angle$ xF6 |0  $<$ UB04A> \xB2\xF7 |0  $<$ UB04C> $\xB2\xF8$ |0  $<$ UB04E> $xB2\xF9$  |0  $<$ UB053> \xB2\xFA |0  $<$ UB054 $>$  $xB2$  $xFB$  |0  $<$ UB055>\xB2\xFC |0  $<$ UB057> \xB2\xFD |0 <UB059> \xB2\xFE |0  $\langle$ UB05D> $\langle$ xB3 $\rangle$ xA1 |0 <UB060> \x9E\xD0 |0  $<$ UB07C> $\xB3\xA2$ |0  $\langle$ UB07D> $\langle$ xB3 $\rangle$ xA3 |0  $<$ UB080> \xB3\xA4 |0  $\langle$ UB084> $\langle$ xB3 $\rangle$ xA5 |0  $<$ UB08C> \xB3\xA6 |0  $<$ UB08D> \xB3\xA7 |0 <UB08F> \xB3\xA8 |0 <UB090> \x9E\xD1 |0 <UB091> \xB3\xA9 |0 <UB098> \xB3\xAA |0  $\langle$ UB099> $\langle$ xB3 $\rangle$ xAB  $|0$ <UB09A> \xB3\xAC |0  $<$ UB09C> $\xB3\xAD$ |0  $<$ UB09F> \xB3\xAE |0  $<$ UB0A0> $\xB3\xAF$ |0  $<$ UB0A1> $xB3xB0$ |0  $<$ UB0A2> $xB3xB1$  |0  $<$ UB0A8> $\xB3\xB2$ |0  $<$ UB0A9> $\xB3\xB3$  |0  $\langle$ UB0AB> $\langle$ xB3 $\rangle$ xB4 |0  $<$ UB0AC $>$  $xB3xB5$  |0  $\langle$ UB0AD> $\langle$ xB3 $\rangle$ xB6 |0  $<$ UB0AE> $xB3xB7$ |0  $<$ UB0AF> $xB3xB8$  |0  $\langle$ UB0B1> $\langle$ xB3 $\rangle$ xB9 |0  $<$ UB0B3> \xB3\xBA |0  $<$ UB0B4> \xB3\xBB |0  $<$ UB0B5> \xB3\xBC |0  $<$ UB0B8> \xB3\xBD |0  $<$ UB0BB $>$  $x9E\ xD2$  |0  $<$ UB0BC $>$  $xB3$  $xBE$  |0  $<$ UB0C4> \xB3\xBF |0  $<$ UB0C5> $xB3xC0$ |0  $\langle$ UB0C7> $\kappa$ B3 $\xC1$  |0  $<$ UB0C8 $>$ 

 $\xB3\xC2$  |0  $<$ UB0C9> $\xB3\xC3$ |0  $\langle$ UB0D0 $\rangle \langle$ xB3 $\rangle$ xC4 |0  $<$ UB0D1> $\xB3\xC5$ |0  $<$ UB0D4 $>$  $xB3$  $xC6$  |0  $\langle$ UB0D8> $\angle$ xB3 $\angle$ xC7 |0  $<$ UB0E0> $xB3xC8$  |0  $<$ UB0E5> $xB3xC9$ |0  $<$ UB0EC> $\x9E\xD3$  |0  $\langle$ UB108> $\langle$ xB3 $\langle$ xCA |0  $<$ UB109> \xB3\xCB |0  $<$ UB10B $>$  $xB3$  $xCC$  |0  $\langle$ UB10C> $\langle$ xB3 $\rangle$ xCD $|0$ <UB10F> \x9E\xD4 |0  $<$ UB110 $>$  $xB3$  $xCE$  |0  $<$ UB112> $\xB3\xCF$ |0 <UB113> \xB3\xD0 |0  $<$ UB118> \xB3\xD1 |0  $<$ UB119> \xB3\xD2 |0  $<$ UB11B> \xB3\xD3 |0  $\langle$ UB11C> $\langle$ xB3 $\langle$ xD4 |0  $\langle$ UB11D> $\langle$ xB3 $\langle$ xD5 |0  $<$ UB11E> $\x9E\xD5$ |0  $\langle$ UB123> $\angle$ xB3 $\angle$ xD6 |0  $<$ UB124> \xB3\xD7 |0  $<$ UB125> \xB3\xD8 |0 <UB128> \xB3\xD9 |0  $<$ UB12C $>$  $xB3xDA$  |0  $\langle$ UB134> $\angle$ xB3 $\angle$ xDB |0  $\langle$ UB135>\xB3\xDC |0  $\langle$ UB137> $\langle$ xB3 $\rangle$ xDD |0 <UB138> \xB3\xDE |0  $\langle$ UB139> $\langle$ xB3 $\rangle$ xDF |0  $<$ UB140> \xB3\xE0 |0  $\langle$ UB141> $\kappa$ B3 $\times$ E1 |0  $<$ UB144> \xB3\xE2 |0  $<$ UB147> \x9E\xD6 |0  $\langle$ UB148> $\angle$ xB3 $\angle$ xE3 |0 <UB150> \xB3\xE4 |0  $\langle$ UB151> $\xB3\xE5$  |0 <UB153> \x9E\xD7 |0  $<$ UB154> \xB3\xE6 |0  $\langle$ UB155>\xB3\xE7 |0 <UB158> \xB3\xE8 |0 <UB159> \x9E\xD8 |0  $<$ UB15C $>$  $xB3$  $xE9$  |0  $\langle$ UB160> $\angle$ xB3 $\angle$ xEA |0 <UB16F> \x9E\xD9 |0

 $<$ UB178> \xB3\xEB |0 <UB179> \xB3\xEC |0  $<$ UB17A $>$  $\x9E\xDA$  |0  $<$ UB17C> $\xB3\xED$  |0  $<$ UB180 $>$  $xB3$  $xEE$  |0  $<$ UB182> \xB3\xEF |0  $<$ UB188> \xB3\xF0 |0  $<$ UB189> \xB3\xF1 |0  $<$ UB18B> \xB3\xF2 |0 <UB18D> \xB3\xF3 |0  $<$ UB192> \xB3\xF4 |0  $<$ UB193> \xB3\xF5 |0 <UB194> \xB3\xF6 |0 <UB198> \xB3\xF7 |0  $<$ UB19C $>$  $xB3\xF8$  |0  $\langle$ UB1A7> $\langle$ x9E $\rangle$ xDB |0  $<$ UB1A8> $\xB3\xF9$  |0 <UB1B0> \x9E\xDC |0  $<$ UB1CC> $\xB3\xFA$  |0  $<$ UB1D0> $xB3xFB$  |0  $<$ UB1D4> $x$ B3 $x$ FC |0  $<$ UB1DC $>$  $xB3\xFD$  |0  $\langle$ UB1DD $\rangle \langle$ xB3 $\rangle$ xFE |0  $<$ UB1DF> $\xB4\xA1$ |0  $<$ UB1E8> $\x B4\x A2$ |0  $<$ UB1E9> \xB4\xA3 |0  $<$ UB1EC> $\xB4\xA4$ |0  $<$ UB1F0> \xB4\xA5 |0  $<$ UB1F9> \xB4\xA6 |0  $<$ UB1FB> $\xB4\xA7$ |0  $<$ UB1FD> $\xB4\xA8$  |0  $\langle$ UB204 $>$  $\kappa$ B4 $\chi$ A9 |0  $<$ UB205> \xB4\xAA |0  $<$ UB208> \xB4\xAB |0  $<$ UB20B> \xB4\xAC |0  $<$ UB20C $>$  $xB4$  $xAD$  |0  $\langle$ UB214> $\langle$ xB4 $\langle$ xAE  $|0$  $<$ UB215> \xB4\xAF |0  $<$ UB217> \xB4\xB0 |0  $<$ UB219> \xB4\xB1 |0  $<$ UB220 $>$  $xB4$  $xB2$  |0 <UB233> \x9E\xDD |0  $<$ UB234> \xB4\xB3 |0  $<$ UB23C> \xB4\xB4 |0  $<$ UB258> \xB4\xB5 |0  $<$ UB25C> \xB4\xB6 |0  $<$ UB260> \xB4\xB7 |0

 $<$ UB268> \xB4\xB8 |0  $<$ UB269> \xB4\xB9 |0  $\langle$ UB274> $\angle$ xB4 $\angle$ xBA |0  $<$ UB275> \xB4\xBB |0  $<$ UB27C> \xB4\xBC |0 <UB284>  $\xB4\xBD$  |0  $<$ UB285> \xB4\xBE |0 <UB289> \xB4\xBF |0  $<$ UB290> \xB4\xC0 |0  $\langle$ UB291> $\langle$ xB4 $\langle$ xC1 |0 <UB294> \xB4\xC2 |0 <UB298> \xB4\xC3 |0 <UB299> \xB4\xC4 |0  $<$ UB29A> \xB4\xC5 |0  $<$ UB2A0> $\xB4\xC6$  |0  $<$ UB2A1> $\x B4\x C7$ |0  $<$ UB2A3> \xB4\xC8 |0  $<$ UB2A5> $\xB4\xC9$  |0  $<$ UB2A6> $\xB4\xCA$ |0  $<$ UB2A7> \x9E\xDE |0  $\langle$ UB2AA> $\langle xB4\rangle$ xCB $|0$  $<$ UB2AC> $\xB4\xCC$  |0  $\langle$ UB2B0> $\langle$ xB4 $\langle$ xCD $|0$  $<$ UB2B4> \xB4\xCE |0  $<$ UB2C1> $\x0E\xD$ F|0  $<$ UB2C8> $\xB4\xCF$ |0 <UB2C9> \xB4\xD0 |0  $<$ UB2CC $>$  $xB4$  $xD1$  |0  $\langle$ UB2D0 $\rangle \langle$ xB4 $\langle$ xD2 |0 <UB2D1> \x9E\xE0 |0  $<$ UB2D2> $\xB4\xD3$  |0  $\langle$ UB2D8> $\langle$ xB4 $\rangle$ xD4 |0  $\langle$ UB2D9> $\langle$ xB4 $\langle$ xD5 |0  $\langle$ UB2DB> $\langle$ xB4 $\rangle$ xD6 |0  $\langle$ UB2DD> $\langle$ xB4 $\langle$ xD7 |0  $<$ UB2E0> $x9E\ xE1$  |0  $<$ UB2E2> $\x B4\x D8$  |0  $<$ UB2E4> $xB4$  $xD9$  $|0$  $<$ UB2E5> $\xB4\xDA$ |0  $<$ UB2E6 $>$  $xB4$  $xDB$  |0  $<$ UB2E8> $\x$ B4 $\x$ DC |0  $<$ UB2EB> $\xB4\xDD$  |0  $<$ UB2EC> $xB4$  $xDE$  $|0$  $<$ UB2ED> $\xB4\xDF$ |0  $<$ UB2EE> $\xB4\xE0$ |0  $<$ UB2EF> $xB4$  $xE1$  |0 <UB2F3> \xB4\xE2 |0

 $<$ UB2F4> \xB4\xE3 |0 <UB2F5> \xB4\xE4 |0  $<$ UB2F7> \xB4\xE5 |0 <UB2F8> \xB4\xE6 |0 <UB2F9> \xB4\xE7 |0  $<$ UB2FA> \xB4\xE8 |0  $<$ UB2FB> $\xB4\xE9$ |0  $<$ UB2FF> $\xB4\xEA$  |0 <UB300>  $\xB4\xEB$  |0  $<$ UB301> \xB4\xEC |0  $<$ UB304> \xB4\xED |0 <UB308> \xB4\xEE |0 <UB310> \xB4\xEF |0  $<$ UB311> \xB4\xF0 |0  $<$ UB313> \xB4\xF1 |0  $<$ UB314 $>$  $\xB4\xF2$  |0  $<$ UB315> \xB4\xF3 |0  $<$ UB31C> \xB4\xF4 |0 <UB331> \x9E\xE2 |0 <UB338> \x9E\xE3 |0  $<$ UB354> \xB4\xF5 |0 <UB355> \xB4\xF6 |0  $<$ UB356> \xB4\xF7 |0  $<$ UB358>\xB4\xF8 |0  $<$ UB35B> \xB4\xF9 |0  $<$ UB35C> \xB4\xFA |0  $<$ UB35E> \xB4\xFB |0 <UB35F> \xB4\xFC |0  $<$ UB364 $>$  $xB4$  $xFD$  |0  $<$ UB365>\xB4\xFE |0  $<$ UB367> \xB5\xA1 |0 <UB368> \x9E\xE4 |0  $<$ UB369> \xB5\xA2 |0 <UB36A> \x9E\xE5 |0  $\langle$ UB36B> $\xB5\xA3$  |0  $<$ UB36E> $xB5xA4 |0$  $\langle$ UB370 $\rangle \times$ B5\xA5 |0  $<$ UB371> \xB5\xA6 |0  $\langle$ UB374> \xB5\xA7 |0  $<$ UB378> \xB5\xA8 |0  $<$ UB380> \xB5\xA9 |0  $\langle$ UB381> $\angle$ xB5 $\angle$ xAA |0  $<$ UB383> \xB5\xAB |0 <UB384> \xB5\xAC |0  $<$ UB385>\xB5\xAD |0  $<$ UB38C> \xB5\xAE |0  $<$ UB390> \xB5\xAF |0

<UB394> \xB5\xB0 |0 <UB39C> \x9E\xE6 |0  $\langle$ UB3A0 $>$  $\langle$ xB5 $\rangle$ xB1 |0  $<$ UB3A1> $\xB5\xB2$  |0  $<$ UB3A8> \xB5\xB3 |0  $\langle$ UB3AC> $\angle$ xB5 $\angle$ xB4 |0  $<$ UB3C4> \xB5\xB5 |0  $<$ UB3C5>\xB5\xB6 |0  $<$ UB3C8>\xB5\xB7 |0  $<$ UB3CB $>$  $xB5$  $xB8$  |0 <UB3CC> \xB5\xB9 |0 <UB3CE>  $\xB5\xBA$  |0  $\langle$ UB3D0> $\langle$ xB5 $\rangle$ xBB |0  $<$ UB3D3> \x9E\xE7 |0  $<$ UB3D4> \xB5\xBC |0  $<$ UB3D5>\xB5\xBD |0  $<$ UB3D7> \xB5\xBE |0  $<$ UB3D9> \xB5\xBF |0  $<$ UB3DB> \xB5\xC0 |0  $\langle$ UB3DD $\rangle \langle$ xB5 $\langle$ xC1 |0  $<$ UB3E0> $xB5xC2$  |0  $<$ UB3E4> \xB5\xC3 |0  $<$ UB3E8> $\xB5\xC4$  |0  $<$ UB3FC> $\xB5\xC5$ |0 <UB400> \x9E\xE8 |0 <UB40F> \x9E\xE9 |0  $<$ UB410> \xB5\xC6 |0  $<$ UB418> \xB5\xC7 |0  $<$ UB41C> $\xB5\xC8$  |0  $<$ UB420> $\xB5\xC9$ |0  $<$ UB428> \xB5\xCA |0  $\langle$ UB429> $\langle$ xB5 $\rangle$ xCB  $|0$  $<$ UB42B> \xB5\xCC |0  $<$ UB42C> $\x9E\xEA$  |0  $<$ UB434 $>$  $\xB5\xCD$  |0  $<$ UB450> $\xB5\xCE$  |0  $\langle$ UB451> $\angle$ xB5 $\angle$ xCF |0  $<$ UB454> \xB5\xD0 |0 <UB457> \x9E\xEB |0  $<$ UB458> \xB5\xD1 |0  $<$ UB460> \xB5\xD2 |0  $<$ UB461> \xB5\xD3 |0  $<$ UB463> \xB5\xD4 |0  $<$ UB465>\xB5\xD5 |0  $<$ UB46C>\xB5\xD6 |0 <UB47F> \x9E\xEC |0 <UB480> \xB5\xD7 |0

<UB488> \xB5\xD8 |0 <UB49D> \xB5\xD9 |0  $\langle$ UB4A4> $\angle$ xB5 $\angle$ xDA |0  $<$ UB4A8> $\xB5\xDB$  |0  $<$ UB4AC> $\xB5\xDC$ |0  $<$ UB4B4 $>$  $\x5$ E $\xE$  $D$  |0  $<$ UB4B5> $\xB5\xDD$  |0  $<$ UB4B7> \xB5\xDE |0  $<$ UB4B9> \xB5\xDF |0  $<$ UB4C0> $xB5xE0$ |0  $<$ UB4C1> $\x9E\xEE$ |0  $<$ UB4C4> $xB5xE1$  |0  $<$ UB4C8> $\xB5\xE2$ |0  $<$ UB4D0 $>$  $xB5$  $xE3$  |0  $<$ UB4D5 $>$  $\xB5\xE4$  |0  $<$ UB4DC $>$   $\times$ B5  $\times$ E5  $|0$  $<$ UB4DD> \xB5\xE6 |0  $<$ UB4E0> $\xB5\xE7$ |0 <UB4E3> \xB5\xE8 |0  $<$ UB4E4> \xB5\xE9 |0  $<$ UB4E6> $\xB5\xEA$  |0  $<$ UB4E7> \x9E\xEF |0  $<$ UB4EC> $xB5xEB$  |0  $<$ UB4ED> $\xB5\xEC$  |0  $<$ UB4EF> \xB5\xED |0  $<$ UB4F1> $xB5xEE$  |0  $<$ UB4F8> \xB5\xEF |0  $<$ UB514> \xB5\xF0 |0  $\langle$ UB515> $\xB5\xF1$  |0  $<$ UB518> \xB5\xF2 |0  $<$ UB51B> \xB5\xF3 |0  $\langle$ UB51C $>$  $\kappa$ B5 $\kappa$ F4 |0  $<$ UB524> \xB5\xF5 |0  $<$ UB525> \xB5\xF6 |0  $<$ UB527> \xB5\xF7 |0  $<$ UB528> \xB5\xF8 |0  $<$ UB529> \xB5\xF9 |0  $<$ UB52A> \xB5\xFA |0 <UB52E> \x9E\xF0 |0  $<$ UB530> \xB5\xFB |0  $<$ UB531> \xB5\xFC |0  $\langle$ UB532> $\x0$ E $x$ F1 |0  $<$ UB534 $>$  $xB5\xFD$  |0 <UB537> \x9E\xF2 |0 <UB538> \xB5\xFE |0 <UB53F> \x9E\xF3 |0  $<$ UB540> \xB6\xA1 |0

 $\langle$ UB541> $\kappa$ B6 $\xA2$ |0  $<$ UB543> \xB6\xA3 |0  $\langle$ UB544> $\angle$ xB6 $\angle$ xA4 |0  $<$ UB545>\xB6\xA5 |0  $<$ UB54B> \xB6\xA6 |0  $\langle$ UB54C> $\langle$ xB6 $\rangle$ xA7 |0  $<$ UB54D> $\xB6\xA8$ |0  $\langle$ UB550 $>$  $\kappa$ B6 $\x$ A9 |0  $\langle$ UB554> $\angle$ xB6 $\angle$ xAA |0  $<$ UB55C $>$  $xB6$  $xAB$  |0  $<$ UB55D>\xB6\xAC |0  $<$ UB55F> $\xB6\xAD$  |0  $<$ UB560> $\xB6\xAE$ |0  $<$ UB561>\xB6\xAF |0 <UB568> \x9E\xF4 |0  $<$ UB584> \x9E\xF5 |0 <UB5A0> \xB6\xB0 |0 <UB5A1>  $\xB6\xB1$  |0 <UB5A4> \xB6\xB2 |0  $<$ UB5A8> $\xB6\xB3$  |0  $<$ UB5AA> \xB6\xB4 |0  $<$ UB5AB> \xB6\xB5 |0  $\langle$ UB5B0> $\langle$ xB6 $\rangle$ xB6 $|0$  $<$ UB5B1> \xB6\xB7 |0  $<$ UB5B3> \xB6\xB8 |0  $\langle$ UB5B4> $\langle$ xB6 $\rangle$ xB9 $|0$  $<$ UB5B5> \xB6\xBA |0  $<$ UB5BB $>$  $xB6$  $xBB$  |0  $<$ UB5BC $>$  $xB6$  $xBC$  |0  $\langle$ UB5BD> $\langle$ xB6 $\rangle$ xBD |0  $<$ UB5C0>\xB6\xBE |0  $<$ UB5C4 $>$  $\xB6\xBF$  |0  $<$ UB5CC> $\xB6\xC0$ |0  $<$ UB5CD> $\xB6\xC1$  |0  $<$ UB5CF> $\xB6\xC2$  |0 <UB5D0> \xB6\xC3 |0  $\langle$ UB5D1> $\langle$ xB6 $\langle$ xC4 |0  $<$ UB5D8> \xB6\xC5 |0  $<$ UB5EC> $\xB6\xC6$  |0 <UB5F4> \x9E\xF6 |0  $<$ UB610> \xB6\xC7 |0  $<$ UB611> \xB6\xC8 |0 <UB614> \xB6\xC9 |0  $<$ UB618> \xB6\xCA |0  $<$ UB625>\xB6\xCB |0  $<$ UB62C> \xB6\xCC |0 <UB634> \xB6\xCD |0

<UB648> \xB6\xCE |0  $<$ UB664> \xB6\xCF |0 <UB668> \xB6\xD0 |0  $<$ UB680>\x9E\xF7 |0  $<$ UB69C> $\xB6\xD1$  |0  $\langle$ UB69D> $\langle$ xB6 $\rangle$ xD2 |0  $<$ UB6A0> $\xB6\xD3$ |0  $<$ UB6A4> \xB6\xD4 |0  $<$ UB6AB> \xB6\xD5 |0  $<$ UB6AC> $\xB6\xD6$ |0  $<$ UB6B1> $xB6$  $xD7$  |0 <UB6B8> \x9E\xF8 |0  $<$ UB6D4> $\xB6\xD8$ |0 <UB6F0> \xB6\xD9 |0  $<$ UB6F4 $>$  $xB6$  $xDA$  |0  $<$ UB6F8> $\xB6$  $xDB$  |0  $<$ UB700> $\xB6\xDC$ |0  $\langle$ UB701> $\angle$ xB6 $\angle$ xDD |0 <UB705> \xB6\xDE |0 <UB70C> \x9E\xF9 |0 <UB728>  $\xB6\xDF$  |0  $<$ UB729> \xB6\xE0 |0  $<$ UB72C> $\xB6\xE1$  |0 <UB72F> \xB6\xE2 |0 <UB730> \xB6\xE3 |0 <UB738> \xB6\xE4 |0 <UB739> \xB6\xE5 |0  $<$ UB73B> \xB6\xE6 |0  $<$ UB744> \xB6\xE7 |0 <UB748> \xB6\xE8 |0  $<$ UB74C> $\xB6\xE9$ |0  $\langle$ UB754> $\angle$ xB6 $\angle$ xEA |0  $<$ UB755>\xB6\xEB |0  $<$ UB760> $\xB6\xEC$  |0  $<$ UB764> \xB6\xED |0 <UB768> \xB6\xEE |0  $<$ UB770> \xB6\xEF |0  $<$ UB771> \xB6\xF0 |0  $<$ UB773> \xB6\xF1 |0 <UB775> \xB6\xF2 |0  $<$ UB77C $>$  $xB6$  $xF3$  |0  $<$ UB77D> \xB6\xF4 |0 <UB780> \xB6\xF5 |0  $<$ UB784> \xB6\xF6 |0 <UB78C> \xB6\xF7 |0 <UB78D> \xB6\xF8 |0 <UB78F> \xB6\xF9 |0

 $<$ UB790 $>$  $xB6$  $xFA$  |0  $<$ UB791> \xB6\xFB |0 <UB792> \xB6\xFC |0 <UB796> \xB6\xFD |0 <UB797> \xB6\xFE |0  $\langle$ UB798> $\xB7\xA1$  |0 <UB799> \xB7\xA2 |0  $<$ UB79C> $\xB7\xA3$ |0  $\langle$ UB7A0> $\langle$ xB7 $\rangle$ xA4 |0  $<$ UB7A8> \xB7\xA5 |0  $<$ UB7A9> \xB7\xA6 |0  $<$ UB7AB> \xB7\xA7 |0  $<$ UB7AC> $\x$ B7 $\x$ A8 |0  $<$ UB7AD> $\x$ B7 $\x$ A9 |0  $\langle$ UB7B4> $\angle$ xB7 $\angle$ xAA |0  $<$ UB7B5> \xB7\xAB |0  $<$ UB7B8> \xB7\xAC |0  $<$ UB7C7> \xB7\xAD |0 <UB7C9> \xB7\xAE |0  $<$ UB7D0> $\x9E\xFA$  |0  $<$ UB7EC> $x$ B7 $x$ AF $|0$  $<$ UB7ED> $\xB7\xB0$ |0  $<$ UB7F0> \xB7\xB1 |0 <UB7F4>  $\xB7\xB2$  |0  $<$ UB7FC> $\xB7\xB3$ |0  $<$ UB7FD> $\xB7\xB4$  |0  $<$ UB7FF> \xB7\xB5 |0 <UB800> \xB7\xB6 |0  $<$ UB801> \xB7\xB7 |0 <UB807> \xB7\xB8 |0 <UB808> \xB7\xB9 |0  $<$ UB809> \xB7\xBA |0  $<$ UB80C>\xB7\xBB |0  $<$ UB80F> \x9E\xFB |0  $<$ UB810> \xB7\xBC |0  $<$ UB818> $\x B7\x BD$ |0  $<$ UB819> \xB7\xBE |0  $<$ UB81B> \xB7\xBF |0  $<$ UB81D> $\xB7\xC0$ |0 <UB824> \xB7\xC1 |0 <UB825> \xB7\xC2 |0 <UB828> \xB7\xC3 |0  $<$ UB82C> \xB7\xC4 |0 <UB834> \xB7\xC5 |0 <UB835> \xB7\xC6 |0 <UB837> \xB7\xC7 |0 <UB838> \xB7\xC8 |0

<UB839> \xB7\xC9 |0 <UB840> \xB7\xCA |0  $<$ UB844> \xB7\xCB |0  $<$ UB851> \xB7\xCC |0 <UB853> \xB7\xCD |0  $<$ UB85C $>$  $x$ B7 $x$ CE |0  $<$ UB85D> $\xB7\xCF$  |0 <UB860> \xB7\xD0 |0  $<$ UB864> \xB7\xD1 |0  $<$ UB86C>\xB7\xD2 |0  $<$ UB86D>\xB7\xD3 |0 <UB86F> \xB7\xD4 |0  $<$ UB871> \xB7\xD5 |0  $<$ UB878> \xB7\xD6 |0  $<$ UB87C> \xB7\xD7 |0 <UB88D> \xB7\xD8 |0 <UB894> \x9E\xFC |0 <UB8A8> \xB7\xD9 |0 <UB8B0> \xB7\xDA |0  $<$ UB8B4> \xB7\xDB |0  $<$ UB8B8> \xB7\xDC |0  $<$ UB8C0> $\xB7\xDD$  |0  $<$ UB8C1> $xB7$  $xDE$  |0  $<$ UB8C3> \xB7\xDF |0  $<$ UB8C5>\xB7\xE0 |0 <UB8CC> \xB7\xE1 |0 <UB8D0>  $\xB7\xE2$  |0  $<$ UB8D4 $>$  $xB7$  $xE3$  |0  $<$ UB8DC> $\x9E\xFD$  |0 <UB8DD> \xB7\xE4 |0  $<$ UB8DF> $\xB7\xE5$  |0  $<$ UB8E1> \xB7\xE6 |0 <UB8E8> \xB7\xE7 |0  $<$ UB8E9> $\xB7\xE8$  |0  $<$ UB8EC> $\xB7\xE9$  |0  $<$ UB8F0> $xB7xEA$  |0  $<$ UB8F8> \xB7\xEB |0 <UB8F9> \xB7\xEC |0  $<$ UB8FB> $\xB7\xED$  |0  $<$ UB8FD> $\xB7\xEE$  |0 <UB904> \xB7\xEF |0 <UB917> \x9E\xFE |0 <UB918> \xB7\xF0 |0  $<$ UB920> \xB7\xF1 |0 <UB93C> \xB7\xF2 |0 <UB93D> \xB7\xF3 |0  $<$ UB940> \xB7\xF4 |0

 $<$ UB944> \xB7\xF5 |0 <UB94C> \xB7\xF6 |0  $<$ UB94F> \xB7\xF7 |0  $<$ UB951> \xB7\xF8 |0 <UB958> \xB7\xF9 |0  $<$ UB959> \xB7\xFA |0  $<$ UB95C> \xB7\xFB |0 <UB960> \xB7\xFC |0  $<$ UB968> \xB7\xFD |0 <UB969> \xB7\xFE |0  $<$ UB96B> \xB8\xA1 |0  $<$ UB96D> $\xB8\xA2$  |0  $<$ UB974> \xB8\xA3 |0 <UB975> \xB8\xA4 |0 <UB978> \xB8\xA5 |0 <UB97C> \xB8\xA6 |0 <UB984> \xB8\xA7 |0 <UB985> \xB8\xA8 |0 <UB987> \xB8\xA9 |0 <UB989> \xB8\xAA |0 <UB98A> \xB8\xAB |0 <UB98D> \xB8\xAC |0 <UB98E> \xB8\xAD |0 <UB990> \x9F\xA1 |0  $<$ UB9AC> $\xB8\xAE$ |0  $<$ UB9AD> $\xB8\xAF$ |0 <UB9B0> \xB8\xB0 |0  $<$ UB9B4> \xB8\xB1 |0 <UB9BC> \xB8\xB2 |0 <UB9BD>  $\xB8\xB3$  |0  $<$ UB9BF> \xB8\xB4 |0  $\langle$ UB9C1> $\langle$ xB8 $\rangle$ xB5 |0 <UB9C8> \xB8\xB6 |0 <UB9C9> \xB8\xB7 |0  $<$ UB9CC> $\xB8\xB8$  |0 <UB9CE> \xB8\xB9 |0  $<$ UB9CF> \xB8\xBA |0  $<$ UB9D0> \xB8\xBB |0  $<$ UB9D1> \xB8\xBC |0 <UB9D2> \xB8\xBD |0  $<$ UB9D8> \xB8\xBE |0  $<$ UB9D9> \xB8\xBF |0 <UB9DB> \xB8\xC0 |0 <UB9DD> \xB8\xC1 |0 <UB9DE> \xB8\xC2 |0 <UB9DF> \x9F\xA2 |0  $<$ UB9E1> \xB8\xC3 |0

<UB9E3> \xB8\xC4 |0 <UB9E4> \xB8\xC5 |0  $<$ UB9E5> $xB8\xC6$  |0 <UB9E8> \xB8\xC7 |0 <UB9EC> \xB8\xC8 |0 <UB9F4> \xB8\xC9 |0 <UB9F5> \xB8\xCA |0 <UB9F7> \xB8\xCB |0 <UB9F8> \xB8\xCC |0 <UB9F9> \xB8\xCD |0  $<$ UB9FA> \xB8\xCE |0 <UB9FB> \x9F\xA3 |0  $<$ UBA00 $>$  $x$ B8 $x$ CF |0 <UBA01> \xB8\xD0 |0  $<$ UBA08> $xB8xD1$  |0  $<$ UBA15> $xB8xD2$  |0  $<$ UBA1C> $\x0$ F $\xA4$  |0 <UBA38> \xB8\xD3 |0  $\langle$ UBA39> $\angle$ xB8 $\angle$ xD4 |0  $<$ UBA3C $>$  $\xB8\xD5$  |0  $<$ UBA40> $x$ B8 $x$ D6 |0  $<$ UBA42> $\xB8\xD7$ |0 <UBA48> \xB8\xD8 |0 <UBA49> \xB8\xD9 |0  $<$ UBA4B> \xB8\xDA |0  $<$ UBA4D> $\xB8\xDB$  |0  $<$ UBA4E> $\xB8\xDC$  |0  $<$ UBA53> \xB8\xDD |0 <UBA54> \xB8\xDE |0 <UBA55> \xB8\xDF |0  $<$ UBA58> $\xB8\xE0$ |0  $<$ UBA5C $>$  $xB8$  $xE1$  |0 <UBA64>  $\xB8\xE2$  |0  $<$ UBA65>\xB8\xE3 |0  $<$ UBA67> \xB8\xE4 |0  $\langle$ UBA68> $\angle$ xB8 $\angle$ xE5 |0 <UBA69> \xB8\xE6 |0  $<$ UBA6B> \x9F\xA5 |0  $<$ UBA6D> $\x9F\xA6$  |0  $<$ UBA70 $>$  $xB8$  $xE7$  |0  $<$ UBA71> \xB8\xE8 |0  $\langle$ UBA74> $\xB8\xE9$  |0  $<$ UBA78> $\xB8\xEA$  |0 <UBA80> \x9F\xA7 |0  $<$ UBA83> \xB8\xEB |0 <UBA84> \xB8\xEC |0  $<$ UBA85> \xB8\xED |0

<UBA87> \xB8\xEE |0  $<$ UBA8C $>$  $\xB8\xEF$  |0  $<$ UBAA8> $\x B8\x F0$ |0 <UBAA9> \xB8\xF1 |0  $<$ UBAAB> \xB8\xF2 |0  $<$ UBAAC> $\xB8\xF3$  |0  $<$ UBAAF> $\x9F\xA8$  |0  $<$ UBAB0 $>$  $xB8$  $xF4$  |0  $<$ UBAB2> \xB8\xF5 |0  $<$ UBAB8> \xB8\xF6 |0  $<$ UBAB9> \xB8\xF7 |0  $<$ UBABB> \xB8\xF8 |0  $<$ UBABD> $\xB8\xF9$  |0 <UBAC3> \x9F\xA9 |0  $<$ UBAC4 $>$  $xB8$  $xFA$  |0  $<$ UBAC8> $\xB8\xFB$  |0  $<$ UBAD8> $\xB8\xFC$  |0  $<$ UBAD9> \xB8\xFD |0  $<$ UBAE0> $\x0$ X9F $\xAA$  |0  $<$ UBAFC> $\xB8\xFE$  |0  $<$ UBB00> $xB9xA1$ |0  $<$ UBB04> $x$ B9 $x$ A2 |0  $<$ UBB0D> $\xB9\xA3$ |0  $<$ UBB0F> $\xB9\xA4$  |0  $<$ UBB11> \xB9\xA5 |0  $<$ UBB18> \xB9\xA6 |0  $<$ UBB1C> $\xB9\xA7$ |0 <UBB20> \xB9\xA8 |0 <UBB29> \xB9\xA9 |0  $<$ UBB2B> \xB9\xAA |0  $<$ UBB34> \xB9\xAB |0 <UBB35> \xB9\xAC |0  $\langle$ UBB36>\xB9\xAD |0 <UBB38> \xB9\xAE |0  $<$ UBB3B> \xB9\xAF |0 <UBB3C>  $\xB9\xB0$  |0  $\langle$ UBB3D> $\langle$ xB9 $\rangle$ xB1 |0 <UBB3E> \xB9\xB2 |0  $<$ UBB44> \xB9\xB3 |0  $<$ UBB45> \xB9\xB4 |0  $<$ UBB47> \xB9\xB5 |0  $<$ UBB49> \xB9\xB6 |0  $<$ UBB4D> $\xB9\xB7$  |0  $<$ UBB4F> $\xB9\xB8$  |0  $<$ UBB50> \xB9\xB9 |0  $<$ UBB54> \xB9\xBA |0  $<$ UBB58> \xB9\xBB |0

 $<$ UBB61>\xB9\xBC |0  $<$ UBB63> \xB9\xBD |0  $<$ UBB6C>\xB9\xBE |0 <UBB88> \xB9\xBF |0 <UBB8C> \xB9\xC0 |0  $\langle$ UBB90 $\rangle \langle$ xB9 $\rangle$ xC1 |0  $<$ UBBA4> \xB9\xC2 |0 <UBBA8> \xB9\xC3 |0  $<$ UBBAC> $\xB9\xC4$  |0  $<$ UBBB4> \xB9\xC5 |0  $<$ UBBB7> \xB9\xC6 |0 <UBBC0> \xB9\xC7 |0  $<$ UBBC1> $\x9F\xAB$  |0 <UBBC4> \xB9\xC8 |0 <UBBC8> \xB9\xC9 |0  $<$ UBBD0> $\xB9\xCA$  |0  $<$ UBBD3> $\x$ B9\xCB $|0$ <UBBD5> \x9F\xAC |0  $<$ UBBDC $>$  $\x9F\xAD$  |0  $<$ UBBE0> $\x9F\xAE$  |0 <UBBF8> \xB9\xCC |0 <UBBF9> \xB9\xCD |0  $<$ UBBFC> $\xB9\xCE$ |0  $<$ UBBFF> $xB9xCF$  |0  $<$ UBC00> $\xB9\xD0$ |0 <UBC02> \xB9\xD1 |0 <UBC08> \xB9\xD2 |0 <UBC09> \xB9\xD3 |0  $<$ UBC0B $>$  $xB9$  $xD4$  |0  $<$ UBC0C $>$  $xB9$  $xD5$  |0  $<$ UBC0D $>$  $xB9$  $xD6$  |0  $<$ UBC0E> $\x9F\xAF$ |0  $<$ UBC0F> $\xB9\xD7$ |0 <UBC11> \xB9\xD8 |0  $\langle$ UBC14> $\langle$ xB9 $\langle$ xD9 $|0$ <UBC15> \xB9\xDA |0  $\langle$ UBC16> $\langle$ xB9 $\langle$ xDB  $|0$  $\langle$ UBC17> $\angle$ xB9 $\angle$ xDC |0 <UBC18>  $\xB9\xDD$  |0  $<$ UBC1B $>$  $xB9$  $xDE$  |0  $<$ UBC1C $>$  $xB9$  $xDF$  $|0$ <UBC1D> \xB9\xE0 |0  $<$ UBC1E $>$  $xB9$  $xE1$  |0  $<$ UBC1F> $\xB9\xE2$  |0  $<$ UBC24> \xB9\xE3 |0 <UBC25> \xB9\xE4 |0  $<$ UBC27> \xB9\xE5 |0

<UBC28> \x9F\xB0 |0 <UBC29> \xB9\xE6 |0  $<$ UBC2D> $\xB9\xE7$ |0 <UBC30> \xB9\xE8 |0 <UBC31> \xB9\xE9 |0  $\langle$ UBC34 $>$  $\langle$ xB9 $\rangle$ xEA  $|0$  $<$ UBC37> \x9F\xB1 |0  $<$ UBC38> \xB9\xEB |0 <UBC40> \xB9\xEC |0  $<$ UBC41> $xB9xED$  |0 <UBC43> \xB9\xEE |0  $<$ UBC44> \xB9\xEF |0 <UBC45> \xB9\xF0 |0  $\langle$ UBC49> $\langle$ xB9 $\rangle$ xF1 |0  $<$ UBC4C $>$  $\xB9\xF2$  |0  $<$ UBC4D $>$  $\xB9\xF3$  |0  $<$ UBC50> $\xB9\xF4$  |0 <UBC5C> \x9F\xB2 |0  $\langle$ UBC5D $>$  $\langle$ xB9 $\rangle$ xF5 |0 <UBC68> \x9F\xB3 |0  $<$ UBC84> \xB9\xF6 |0  $<$ UBC85> \xB9\xF7 |0 <UBC88> \xB9\xF8 |0  $<$ UBC8B> \xB9\xF9 |0  $<$ UBC8C> $\x$ B9 $\x$ FA |0  $<$ UBC8E> $\x$ B9 $\x$ FB |0 <UBC94> \xB9\xFC |0 <UBC95> \xB9\xFD |0 <UBC97> \xB9\xFE |0 <UBC98> \x9F\xB4 |0  $\langle$ UBC99> $\langle$ xBA $\langle$ xA1 |0  $<$ UBC9A> \xBA\xA2 |0  $<$ UBC9C $>$  $\x9F\xB5$  |0  $<$ UBCA0> $\xBA\xA3$ |0  $\langle$ UBCA1> $\langle$ xBA $\rangle$ xA4 |0  $\langle$ UBCA4> $\langle$ xBA $\rangle$ xA5 |0  $\langle$ UBCA7> $\kappa$ BA $\xA6$  |0  $\langle$ UBCA8> $\langle$ xBA $\rangle$ xA7 |0  $<$ UBCB0> \xBA\xA8 |0  $\langle$ UBCB1> $\langle$ xBA $\rangle$ xA9 |0  $<$ UBCB3> \xBA\xAA |0 <UBCB4>  $\xBA\xAB$  |0  $<$ UBCB5> \xBA\xAC |0 <UBCB9> \x9F\xB6 |0  $<$ UBCBC> $\xBA\xAD$ |0  $<$ UBCBD> \xBA\xAE |0  $<$ UBCC0> $\xBA\xAF$ |0

 $\langle$ UBCC4> $\langle$ xBA $\rangle$ xB0 |0  $<$ UBCCC $>$  $x9F\xB7$  |0  $\langle$ UBCCD> $\langle$ xBA $\langle$ xB1 |0  $<$ UBCCF> $\xBA\xB2$ |0  $<$ UBCD0> $\xBA\xB3$  |0  $\langle$ UBCD1> $\langle$ xBA $\rangle$ xB4 |0 <UBCD2> \x9F\xB8 |0 <UBCD3> \x9F\xB9 |0  $<$ UBCD4 $>$  $\x9F\xBA$  |0  $<$ UBCD5> $\xBA\xB5$  |0  $<$ UBCD8> $\xBA\xB6$  |0  $<$ UBCDC $>$  $xBA$  $xB7$  |0  $<$ UBCF4> \xBA\xB8 |0  $<$ UBCF5> \xBA\xB9 |0  $\langle$ UBCF6> $\xBA\xBA$  |0  $<$ UBCF8> $\xBA\xBB$  |0  $<$ UBCFC> $\xBA\xBC$  |0  $\langle$ UBD04> $\langle$ xBA $\rangle$ xBD  $|0$  $<$ UBD05> \xBA\xBE |0  $<$ UBD07>\xBA\xBF |0  $\langle$ UBD09> $\langle$ xBA $\rangle$ xC0 |0  $\langle$ UBD10> $\langle$ xBA $\langle$ xC1 |0  $<$ UBD14> \xBA\xC2 |0  $<$ UBD23> \x9F\xBB |0  $<$ UBD24> \xBA\xC3 |0  $<$ UBD2C $>$  $xBA$  $xC4$  |0  $\langle$ UBD40 $\rangle \langle$ xBA $\rangle$ xC5 |0  $<$ UBD48> \xBA\xC6 |0  $<$ UBD49> \xBA\xC7 |0  $<$ UBD4C $>$  $xBA$  $xC8$  |0  $<$ UBD50> $\xBA\xC9$ |0  $<$ UBD58> \xBA\xCA |0  $\langle$ UBD59> $\langle$ xBA $\rangle$ xCB  $|0$  $<$ UBD64> \xBA\xCC |0  $<$ UBD68> \xBA\xCD |0  $<$ UBD80> $\xBA\xCE$  |0  $<$ UBD81> \xBA\xCF |0  $\langle$ UBD84 $>$  $\langle$ xBA $\rangle$ xD0 |0  $<$ UBD87> \xBA\xD1 |0  $<$ UBD88> \xBA\xD2 |0  $<$ UBD89> \xBA\xD3 |0  $<$ UBD8A> \xBA\xD4 |0  $<$ UBD90> \xBA\xD5 |0 <UBD91> \xBA\xD6 |0 <UBD93>  $\xBA\xD7$  |0  $<$ UBD95> \xBA\xD8 |0 <UBD97> \x9F\xBC |0

 $\langle$ UBD99> $\langle$ xBA $\langle$ xD9 $|0$  $<$ UBD9A> \xBA\xDA |0  $<$ UBD9C $>$  $xBA$  $xDB$  |0  $<$ UBDA4> \xBA\xDC |0  $<$ UBDB0> $\xBA\xDD$ |0  $<$ UBDB4> \x9F\xBD |0  $<$ UBDB8> \xBA\xDE |0  $<$ UBDD4> \xBA\xDF |0  $<$ UBDD5> $\xBA\xE0$ |0  $<$ UBDD8> \xBA\xE1 |0  $<$ UBDDC $>$  $xBA$  $xE2$  |0  $<$ UBDE9> \xBA\xE3 |0  $<$ UBDF0> $\xBA\xE4$  |0  $<$ UBDF4> \xBA\xE5 |0  $<$ UBDF8> $\xBA\xE6$  |0  $<$ UBE00 $>$  $xBA$  $xE7$  |0  $<\!\!UBE03\!\!> \backslash \!\!xBA\backslash \!\!xE8$   $|0$  $<$ UBE05> \xBA\xE9 |0  $<$ UBE0C $>$  $xBA$  $xEA$  |0  $<$ UBE0D> $\xBA\xEB$  |0  $<$ UBE10 $>$  $xBA$  $xEC$  |0  $<$ UBE14> \xBA\xED |0  $<$ UBE18> \x9F\xBE |0  $<$ UBE1C> $\xBA\xEE$  |0  $<$ UBE1D> \xBA\xEF |0  $<$ UBE1F> \xBA\xF0 |0  $<$ UBE21> $\x9F\xBF$  |0 <UBE28> \x9F\xC0 |0  $<$ UBE44> \xBA\xF1 |0  $<$ UBE45> \xBA\xF2 |0  $<$ UBE48> \xBA\xF3 |0  $<$ UBE4B> \x9F\xC1 |0  $<$ UBE4C $>$  $xBA$  $xF4$  |0  $<$ UBE4E> \xBA\xF5 |0  $<$ UBE54> \xBA\xF6 |0  $<$ UBE55> \xBA\xF7 |0  $<$ UBE57> \xBA\xF8 |0  $<$ UBE59> \xBA\xF9 |0  $<$ UBE5A> \xBA\xFA |0  $<$ UBE5B> \xBA\xFB |0  $<$ UBE60> \xBA\xFC |0  $<$ UBE61> $xBA$  $xFD$  |0  $<$ UBE64> \xBA\xFE |0  $<$ UBE68> \xBB\xA1 |0  $<$ UBE6A> \xBB\xA2 |0  $<$ UBE70> \xBB\xA3 |0  $<$ UBE71> \xBB\xA4 |0  $<$ UBE73>

 $\xBB\xA5$  |0  $<$ UBE74> \xBB\xA6 |0  $\langle$ UBE75> $\kappa$ BB $\xA7$ |0  $<$ UBE7B> \xBB\xA8 |0  $<$ UBE7C> \xBB\xA9 |0  $\langle$ UBE7D $>$  $\langle$ xBB $\rangle$ xAA |0  $<$ UBE80> \xBB\xAB |0  $<$ UBE84> \xBB\xAC |0  $<$ UBE8C $>$  $\kappa$ BB $\kappa$ AD |0  $<$ UBE8D> \xBB\xAE |0  $<$ UBE8F> \xBB\xAF |0 <UBE90> \xBB\xB0 |0  $<$ UBE91> \xBB\xB1 |0  $<$ UBE98> \xBB\xB2 |0 <UBE99> \xBB\xB3 |0 <UBE9C> \x9F\xC2 |0  $<$ UBEA8> \xBB\xB4 |0  $<$ UBEB4 $>$  $x9$ F $xC3$  |0  $<$ UBED0 $>$  $xBB$  $xB5$  |0  $<$ UBED1> $xBBxB6$  |0  $<$ UBED4> \xBB\xB7 |0  $<$ UBED7> \xBB\xB8 |0  $<$ UBED8> \xBB\xB9 |0  $<$ UBEE0> $xBBxBA$ |0  $<$ UBEE3> \xBB\xBB |0  $<$ UBEE4> \xBB\xBC |0  $<$ UBEE5> \xBB\xBD |0  $<$ UBEEC> $\xBB\xBE$ |0 <UBEED> \x9F\xC4 |0  $<$ UBEF0> $\x9F\xC5$  |0  $<$ UBEF4> $\x$ 9F $x$ C6 |0  $<$ UBEFF> $\x9F\xC7$ |0  $<$ UBF01> $xBB\xBF$  |0 <UBF08> \xBB\xC0 |0 <UBF09> \xBB\xC1 |0  $<$ UBF18> \xBB\xC2 |0  $<$ UBF19> \xBB\xC3 |0  $\langle$ UBF1B> $\langle$ xBB $\langle$ xC4 |0  $<$ UBF1C $>$  $xBB$  $xC5$  |0  $\langle$ UBF1D> $\langle$ xBB $\rangle$ xC6 |0 <UBF24> \x9F\xC8 |0  $<$ UBF40> \xBB\xC7 |0  $<$ UBF41> \xBB\xC8 |0  $<$ UBF44> \xBB\xC9 |0  $<$ UBF48> \xBB\xCA |0  $<$ UBF50> \xBB\xCB |0  $<$ UBF51> \xBB\xCC |0  $<$ UBF55> \xBB\xCD |0

<UBF5C> \x9F\xC9 |0 <UBF78> \x9F\xCA |0 <UBF94>  $\xBB\xCE$  |0  $<$ UBFB0> \xBB\xCF |0  $<$ UBFC0 $>$  $\x9F\xCB$  |0  $<$ UBFC5> $\xB\xD0$ |0  $<$ UBFCC> $xBBxD1$  |0  $<$ UBFCD> $\xBB\xD2$  |0  $<$ UBFD0> \xBB\xD3 |0  $<$ UBFD4> \xBB\xD4 |0  $<$ UBFD5> $\x9F\xCC$  |0  $<$ UBFDC $>$  $xBB$  $xD5$  |0  $<$ UBFDD> $\x9F\xCD$  |0  $<$ UBFDF> $\xBB\xD6$  |0  $<$ UBFE1> \xBB\xD7 |0  $<$ UBFE8> $\x0$ F $x$ CE  $|0$ <UC004> \x9F\xCF |0 <UC020> \x9F\xD0 |0  $<$ UC03C $>$  $xBB$  $xD8$  |0  $<$ UC051> \xBB\xD9 |0  $\langle$ UC058> $\langle$ xBB $\rangle$ xDA |0 <UC059> \x9F\xD1 |0  $\langle$ UC05C> $\langle$ xBB $\rangle$ xDB $|0$  $<$ UC060 $>$  $\xBB\xDC$  |0  $\langle$ UC068> $\angle$ xBB $\angle$ xDD |0 <UC069> \xBB\xDE |0 <UC074> \x9F\xD2 |0 <UC090> \xBB\xDF |0  $\langle$ UC091> $\kappa$ BB $\times$ E0 |0 <UC094> \xBB\xE1 |0 <UC098> \xBB\xE2 |0  $\langle$ UC0A0 $>$  $\langle$ xBB $\rangle$ xE3 |0  $<$ UC0A1> \xBB\xE4 |0  $<$ UC0A3> \xBB\xE5 |0  $<$ UC0A5> $\xB\xE6$  |0  $<$ UC0AC $>$  $xBB$  $xE7$  |0  $<$ UC0AD> $xBBxE8$  |0  $<$ UC0AE> $\x9F\xD3$ |0  $<$ UC0AF> $xBB$  $xE9$  |0  $<$ UC0B0 $>$  $xBB$  $xEA$  |0  $\langle$ UC0B3> $\angle$ xBB $\angle$ xEB |0  $<$ UC0B4 $>$  $\kappa$ BB $\times$ EC |0  $<$ UC0B5> $\xBB\xED$ |0  $<$ UC0B6 $>$  $xBB$  $xEE$  |0 <UC0B7> \x9F\xD4 |0 <UC0BB> \x9F\xD5 |0  $<$ UC0BC> \xBB\xEF |0

 $<$ UC0BD> $\xBB\xf0$  |0  $<$ UC0BF> \xBB\xF1 |0  $<$ UC0C0 $>$  $xBB\ xF2$  |0  $<$ UC0C1> \xBB\xF3 |0 <UC0C3> \x9F\xD6 |0  $<$ UC0C5>  $\xBB\xF4 |0$ <UC0C7> \x9F\xD7 |0  $<$ UC0C8> $xBBxF5$  |0  $<$ UC0C9> \xBB\xF6 |0  $<$ UC0CC $>$  $xBB$  $xF7$  |0 <UC0CF> \x9F\xD8 |0  $<$ UC0D0 $>$  $xBB$  $xF8$  |0  $<$ UC0D8> $\xBB\xF9$  |0  $<$ UC0D9> $\xBB\xfA$  |0  $<$ UC0DB $>$  $xBB$  $xFB$  |0  $<\!\!UC0DC\!\!> \setminus\!\!xBB\!\!\setminus\!\!xFC$ <br> $|0$  $<$ UC0DD $>$  $xBB$  $xFD$  |0  $<$ UC0E4> \xBB\xFE |0  $<$ UC0E5> $\xBC\xA1$  |0  $<$ UC0E8> $\xBC\xA2$ |0  $<$ UC0EC> $\xBC\xA3$  |0  $\langle$ UC0F4 $>$  $\kappa$ BC $\x$ A4 |0  $\langle$ UC0F5> $\angle$ xBC $\angle$ xA5 |0  $<$ UC0F7> \xBC\xA6 |0  $<$ UC0F9> $\xBC\xA7$ |0  $\langle$ UC100 $\rangle \langle$ xBC $\langle$ xA8 |0  $<$ UC104 $>$  $\xBC\xA9$  |0  $\langle$ UC108> $\angle$ xBC $\angle$ xAA |0  $\langle$ UC110> $\langle$ xBC $\rangle$ xAB  $|0$  $\langle$ UC115> $\angle$ xBC $\angle$ xAC |0  $\langle$ UC11C $>$  $\kappa$ BC $\chi$ AD |0  $\langle$ UC11D $\rangle \langle$ xBC $\langle$ xAE |0  $<$ UC11E $>$  $\kappa$ BC $\kappa$ AF |0  $\langle$ UC11F $>$  $\kappa$ BC $\kappa$ B0 |0  $\langle$ UC120 $>$  $\kappa$ BC $\times$ B1 |0  $\langle$ UC123> $\kappa$ BC $\kappa$ B2 |0  $\langle$ UC124> $\kappa$ BC $\kappa$ B3 |0 <UC125> \x9F\xD9 |0  $\langle$ UC126> $\kappa$ BC $\kappa$ B4 |0  $\langle$ UC127> $\kappa$ BC $\times$ B5 |0  $\langle$ UC12C $>$  $\kappa$ BC $\kappa$ B6 |0  $\langle$ UC12D> $\langle$ xBC $\rangle$ xB7 |0  $\langle$ UC12F $>$  $\kappa$ BC $\kappa$ B8 |0  $\langle$ UC130 $>$  $\kappa$ BC $\kappa$ B9 |0  $\langle$ UC131> $\angle$ xBC $\angle$ xBA |0  $\langle$ UC136 $>$  $\langle$ xBC $\rangle$ xBB  $|0$  $<$ UC138> \xBC\xBC |0

 $\langle$ UC139> $\langle$ xBC $\rangle$ xBD  $|0$  $\langle$ UC13C $>$  $\langle$ xBC $\langle$ xBE |0 <UC13F> \x9F\xDA |0  $<$ UC140> \xBC\xBF |0  $\langle$ UC148> $\angle$ xBC $\angle$ xC0 |0  $\langle$ UC149> $\langle$ xBC $\langle$ xC1 |0  $\langle$ UC14B $>$  $\langle$ xBC $\langle$ xC2 |0  $\langle$ UC14C $>$  $\kappa$ BC $\chi$ C3 |0  $<$ UC14D $>$  $\xBC\xC4$  |0  $\langle$ UC151> $\x9F\xDB$  |0  $\langle$ UC154 $>$  $\langle$ xBC $\rangle$ xC5 |0  $\langle$ UC155> $\angle$ xBC $\angle$ xC6 |0 <UC157> \x9F\xDC |0  $\langle$ UC158> $\angle$ xBC $\angle$ xC7 |0  $\langle$ UC15C $>$  $\kappa$ BC $\chi$ C8 |0  $\langle$ UC164> $\angle$ xBC $\angle$ xC9 |0  $<$ UC165 $>$  \xBC\xCA  $|0$  $\langle$ UC167> $\langle$ xBC $\rangle$ xCB  $|0$ <UC168> \xBC\xCC |0  $\langle$ UC169> $\langle$ xBC $\rangle$ xCD $|0$  $\langle$ UC170 $\rangle \langle$ xBC $\langle$ xCE |0  $\langle$ UC174> $\angle$ xBC $\angle$ xCF |0  $\langle$ UC178> $\angle$ xBC $\angle$ xD0 |0  $<$ UC185> \xBC\xD1 |0  $<$ UC18C $>$  $\kappa$ BC $\kappa$ D2 |0  $\langle$ UC18D $>$  $\langle$ xBC $\langle$ xD3 |0  $<$ UC18E> $\xBC\xD4$  |0  $\langle$ UC190 $\rangle \langle$ xBC $\langle$ xD5 |0 <UC193> \x9F\xDD |0  $\langle$ UC194> $\langle$ xBC $\rangle$ xD6 |0  $\langle$ UC196> $\langle$ xBC $\rangle$ xD7 |0  $\langle$ UC19C $>$  $\kappa$ BC $\kappa$ D8 |0  $\langle UC19D\rangle \langle xBC\rangle D9 |0$  $\langle$ UC19F> $\angle$ xBC $\angle$ xDA |0  $\langle$ UC1A1> $\langle$ xBC $\langle$ xDB  $|0$  $\langle$ UC1A5> $\angle$ xBC $\angle$ xDC $|0$  $\langle$ UC1A8> $\langle$ xBC $\rangle$ xDD  $|0$  $<$ UC1A9> $\xBC\xDE$ |0  $<$ UC1AC> $\xBC\xDF$ |0  $\langle$ UC1B0> $\angle$ xBC $\angle$ xE0 |0  $\langle$ UC1BB $>$  $\langle$ x9F $\langle$ xDE |0  $\langle$ UC1BD $>$  $\langle$ xBC $\rangle$ xE1 |0  $\langle$ UC1C4> $\angle$ xBC $\angle$ xE2 |0  $\langle$ UC1C8> $\angle$ xBC $\angle$ xE3 |0  $<$ UC1CC $>$  $xBC$  $xE4$  |0  $\langle$ UC1D4 $>$  $\langle$ xBC $\rangle$ xE5 |0  $\langle$ UC1D7> $\kappa$ BC $\kappa$ E6 |0

 $\langle$ UC1D8> $\angle$ xBC $\angle$ xE7 |0  $<$ UC1E0> $xBC$  $xE8$  |0  $\langle$ UC1E4> $\angle$ xBC $\angle$ xE9 |0  $\langle$ UC1E8> $\angle$ xBC $\angle$ xEA |0  $\langle$ UC1F0 $>$  $\kappa$ BC $\kappa$ EB |0  $\langle$ UC1F1> $\kappa$ BC $\kappa$ EC |0  $\langle$ UC1F3> $\angle$ xBC $\angle$ xED |0  $<$ UC1FC> $\xBC\xEE$  |0  $\langle$ UC1FD> $\langle$ xBC $\rangle$ xEF  $|0$  $<$ UC200 $>$  $\kappa$ BC $\x$ F0 |0  $\langle$ UC204> $\kappa$ BC $\xF1$  |0  $<$ UC20C $>$  $\kappa$ BC $\kappa$ F2 |0  $<$ UC20D> $\xBC\xF3$  |0  $<$ UC20F $>$  $xBC$  $xF4$  |0  $\langle$ UC211> $\angle$ xBC $\angle$ xF5 |0  $<$ UC218> \xBC\xF6 |0  $\langle$ UC219> $\angle$ xBC $\angle$ xF7 |0  $\langle$ UC21C $>$  $\langle$ xBC $\langle$ xF8 |0  $<$ UC21F> \xBC\xF9 |0  $<$ UC220 $>$  $xBC$  $xFA$  |0  $<$ UC228> \xBC\xFB |0  $<$ UC229> \xBC\xFC |0  $<$ UC22B $>$  $\kappa$ BC $\kappa$ FD $|0$  $<$ UC22D> $\xBC\xFE$  |0  $\langle$ UC22F> $\kappa$ BD $\xA1$  |0  $\langle$ UC231> $\angle$ xBD $\times$ A2 |0 <UC232> \xBD\xA3 |0  $\langle$ UC234> $\angle$ xBD $\angle$ xA4 |0  $\langle$ UC248> $\angle$ xBD $\angle$ xA5 |0  $\langle$ UC250> $\langle$ xBD $\rangle$ xA6 |0  $\langle$ UC251> $\kappa$ BD $\times$ A7 |0  $\langle$ UC254> $\angle$ xBD $\angle$ xA8 |0 <UC258> \xBD\xA9 |0  $\langle$ UC260> $\angle$ xBD $\angle$ xAA |0  $\langle$ UC265> $\langle$ xBD $\rangle$ xAB  $|0$  $<$ UC26C $>$  $xBD$  $xAC$  |0  $\langle$ UC26D> $\langle$ xBD $\rangle$ xAD  $|0$  $<$ UC270> \xBD\xAE |0  $<$ UC274 $>$  $\xBD\xAF$  |0  $\langle$ UC27C $>$  $\kappa$ BD $\kappa$ B0 |0  $\langle UC27D\rangle \langle xBD\rangle xB1 |0$  $<$ UC27F $>$  $\kappa$ BD $\times$ B2 |0  $\langle$ UC281> $\angle$ xBD $\times$ B3 |0  $\langle$ UC288> $\angle$ xBD $\angle$ xB4 |0  $\langle$ UC289> $\angle$ xBD $\times$ B5 |0  $<$ UC28C> $\x9F\xDF$ |0  $\langle$ UC290> $\langle$ xBD $\rangle$ xB6 |0

<UC298> \xBD\xB7 |0  $\langle$ UC29B> $\langle$ xBD $\rangle$ xB8 |0  $\langle UC29D\rangle \langle xBD\rangle B9 |0$  $\langle$ UC2A4> $\angle$ xBD $\angle$ xBA |0  $\langle$ UC2A5> $\angle$ xBD $\angle$ xBB |0  $\langle$ UC2A8> $\angle$ xBD $\angle$ xBC |0  $<$ UC2AC> $\xBD\xBD$ |0  $\langle$ UC2AD> $\langle$ xBD $\rangle$ xBE |0 <UC2B3> \x9F\xE0 |0  $\langle$ UC2B4 $>$  $\langle$ xBD $\rangle$ xBF  $|0$  $\langle$ UC2B5> $\angle$ xBD $\angle$ xC0 |0  $\langle$ UC2B7> $\langle$ xBD $\rangle$ xC1 |0  $\langle$ UC2B9> $\langle$ xBD $\rangle$ xC2 |0  $<$ UC2C0> $\x9F\xE1$  |0 <UC2DC>  $\xBD\xC3$  |0  $\langle UCC2DD\rangle \langle xBD\rangle xC4 |0$  $<$ UC2E0 $>$  $xBD$  $xC5$  |0  $\langle$ UC2E3> $\kappa$ BD $\chi$ C6 |0 <UC2E4> \xBD\xC7 |0  $<$ UC2E6> $\x9F\xE2$  |0  $\langle$ UC2EB> $\langle$ xBD $\rangle$ xC8 |0  $\langle$ UC2EC> $\angle$ xBD $\angle$ xC9 |0  $\langle$ UC2ED> $\langle$ xBD $\rangle$ xCA  $|0$  $<$ UC2EF> $\xBD\xCB$  |0  $\langle$ UC2F1> $\angle$ xBD $\angle$ xCC |0  $\langle$ UC2F6> $\angle$ xBD $\angle$ xCD $|0$  $<$ UC2F8> $\x$ BD $\x$ CE |0  $<$ UC2F9> $\xBD\xCF$ |0  $\langle$ UC2FB> $\angle$ xBD $\angle$ xD0 |0  $<$ UC2FC> $\xBD\xD1$  |0 <UC300> \xBD\xD2 |0  $<$ UC302> \x9F\xE3 |0 <UC308> \xBD\xD3 |0 <UC309> \xBD\xD4 |0 <UC30B> \x9F\xE4 |0  $<$ UC30C $>$  $xBD$  $xD5$  |0  $\langle$ UC30D $\rangle \langle$ xBD $\rangle$ xD6 |0 <UC313> \xBD\xD7 |0  $\langle$ UC314> $\langle$ xBD $\rangle$ xD8 |0 <UC315> \xBD\xD9 |0  $\langle$ UC318> $\langle$ xBD $\rangle$ xDA |0  $\langle$ UC31C $>$  $\langle$ xBD $\rangle$ xDB |0  $<$ UC324 $>$  $\kappa$ BD $\times$ DC  $|0$ <UC325> \xBD\xDD |0 <UC327> \x9F\xE5 |0 <UC328> \xBD\xDE |0 <UC329> \xBD\xDF |0

<UC330> \x9F\xE6 |0 <UC343> \x9F\xE7 |0 <UC345> \xBD\xE0 |0  $<$ UC34C> \x9F\xE8 |0  $\langle$ UC368> $\angle$ xBD $\angle$ xE1 |0 <UC369> \xBD\xE2 |0  $<$ UC36C> \xBD\xE3 |0 <UC370> \xBD\xE4 |0  $\langle$ UC372> $\angle$ xBD $\angle$ xE5 |0 <UC378> \xBD\xE6 |0  $<$ UC379 $>$   $\times$ BD $\times$ E7  $\vert 0$ <UC37B> \x9F\xE9 |0 <UC37C> \xBD\xE8 |0 <UC37D> \xBD\xE9 |0  $\langle$ UC384> $\angle$ xBD $\angle$ xEA |0 <UC385> \x9F\xEA |0  $<$ UC388> \xBD\xEB |0 <UC38C>  $\kappa$ BD $\kappa$ EC |0 <UC399> \x9F\xEB |0 <UC3A0> \x9F\xEC |0  $<$ UC3BC $>$  $\x5$ P $\xE$ D $|0$  $\langle$ UC3C0 $>$  $\langle$ xBD $\rangle$ xED |0  $<$ UC3D8> $\xBD\xEE$  |0 <UC3D9> \xBD\xEF |0  $\langle$ UC3DC $>$  $\langle$ xBD $\rangle$ xF0 |0  $<$ UC3DF> $xBDxF1$  |0  $<$ UC3E0> \xBD\xF2 |0  $<$ UC3E2> $\xBD\xF3$  |0 <UC3E8> \xBD\xF4 |0 <UC3E9> \xBD\xF5 |0  $<$ UC3ED> $\xBD\xF6$  |0  $<$ UC3F4 $>$  $\times$ BD $\times$ F7 |0 <UC3F5> \xBD\xF8 |0 <UC3F8> \xBD\xF9 |0  $<$ UC3FC $>$  $x9$ F $xEE$  $|0$  $<$ UC408 $>$  $\xBD\xFA$  |0  $\langle$ UC410> $\langle$ xBD $\rangle$ xFB |0 <UC424> \xBD\xFC |0  $\langle$ UC42C $>$  $\kappa$ BD $\kappa$ FD |0  $<$ UC430 $>$  $xBD$  $xFE$  |0  $\langle$ UC434 $>$  $\kappa$ BE $\xA1$  |0  $<$ UC43C $>$  $xBE$  $xA2$  |0  $<$ UC43D> $\xBe\xA3$  |0 <UC43F> \x9F\xEF |0 <UC448> \xBE\xA4 |0  $\langle$ UC464> $\angle$ xBE $\angle$ xA5 |0  $\langle$ UC465> $\kappa$ BE $\xA6$  |0

<UC468> \xBE\xA7 |0  $<$ UC46C> \xBE\xA8 |0  $\langle$ UC474> $\angle$ xBE $\angle$ xA9 |0  $<$ UC475 $>$   $\times$ BE\xAA  $|0$ <UC477> \x9F\xF0 |0  $<$ UC479> \xBE\xAB |0  $<$ UC480> \xBE\xAC |0 <UC493> \x9F\xF1 |0  $<$ UC494> \xBE\xAD |0  $<$ UC49C $>$  $\kappa$ BE $\kappa$ AE |0  $<$ UC4B8> \xBE\xAF |0  $<$ UC4BC $>$  $\kappa$ BE $\kappa$ B0 |0  $<$ UC4D3> $\x9F\xF2$  |0 <UC4D4> \x9F\xF3 |0  $\langle$ UC4E9> $\langle$ xBE $\rangle$ xB1 |0  $<$ UC4F0 $>$  $\kappa$ BE $\times$ B2 |0  $<$ UC4F1> $xBE$  $xB3$  |0  $<$ UC4F4 $>$  $\xBE\xB4$  |0  $<$ UC4F8> $\xBE\xB5$  |0  $<$ UC4FA $>$  $\xBE\xB6$  |0 <UC4FF>  $\xBE\xB7$  |0 <UC500> \xBE\xB8 |0  $\langle$ UC501> $\angle$ xBE $\times$ B9 |0  $<$ UC50C $>$  $\kappa$ BE $\times$ BA |0  $<$ UC510 $>$  $xBE$  $xBB$  |0  $<$ UC514 $>$  $\kappa$ BE $\kappa$ BC |0  $<$ UC51C $>$  $\xBE\xBD$  |0  $<$ UC528> \xBE\xBE |0  $<$ UC529> \xBE\xBF |0  $<$ UC52C $>$  $\kappa$ BE $\kappa$ C0 |0  $\langle$ UC530 $>$  $\kappa$ BE $\kappa$ C1 |0  $\langle$ UC538> $\angle$ xBE $\angle$ xC2 |0 <UC539> \xBE\xC3 |0  $<$ UC53B> \xBE\xC4 |0 <UC53C> \x9F\xF4 |0  $<$ UC53D> \xBE\xC5 |0  $\langle$ UC53F $>$  $\langle$ x9F $\rangle$ xF5  $|0$ <UC544> \xBE\xC6 |0 <UC545> \xBE\xC7 |0 <UC548> \xBE\xC8 |0 <UC549> \xBE\xC9 |0  $<$ UC54A $>$  $\kappa$ BE $\kappa$ CA |0  $<$ UC54C $>$  $\kappa$ BE $\kappa$ CB |0  $<$ UC54D $>$  $\kappa$ BE $\times$ CC  $|0$  $\langle$ UC54E> $\angle$ xBE $\angle$ xCD |0  $<$ UC54F> \x9F\xF6 |0  $<$ UC553> \xBE\xCE |0

 $<$ UC554 $>$  $\kappa$ BE $\times$ CF |0 <UC555> \xBE\xD0 |0 <UC557> \xBE\xD1 |0  $<$ UC558 $>$  \xBE\xD2  $|0$ <UC559> \xBE\xD3 |0  $\langle$ UC55D $>$  $\langle$ xBE $\rangle$ xD4 |0  $<$ UC55E> $\xBE\xD5$  |0 <UC55F> \x9F\xF7 |0 <UC560> \xBE\xD6 |0  $<$ UC561> \xBE\xD7 |0  $<$ UC564> \xBE\xD8 |0 <UC568> \xBE\xD9 |0  $<$ UC570 $>$  $xBE$  $xA$  |0  $\langle$ UC571> $\angle$ xBE $\angle$ xDB |0  $\langle$ UC573> $\angle$ xBE $\angle$ xDC |0  $<$ UC574 $>$  $\kappa$ BE $\kappa$ DD |0  $<$ UC575> \xBE\xDE |0  $<$ UC57C $>$  $xBE$  $xDF$  $|0$  $\langle$ UC57D> $\langle$ xBE $\rangle$ xE0 |0  $<$ UC580> \xBE\xE1 |0  $<$ UC584 $>$  $\kappa$ BE $\times$ E2 |0 <UC587> \xBE\xE3 |0 <UC58C> \xBE\xE4 |0 <UC58D>  $\kappa$ BE $\kappa$ E5 |0  $<$ UC58F> \xBE\xE6 |0 <UC590> \x9F\xF8 |0 <UC591> \xBE\xE7 |0 <UC595> \xBE\xE8 |0 <UC597> \xBE\xE9 |0 <UC598> \xBE\xEA |0  $<$ UC59C $>$  $\kappa$ BE $\times$ EB |0  $\langle$ UC5A0 $>$  $\langle$ xBE $\langle$ xEC  $|0$  $<$ UC5A9> $\xBE\xED$  |0  $<$ UC5AB> $\x9F\xF9$  |0  $<$ UC5B4> \xBE\xEE |0  $<$ UC5B5> $\xBE\xEF$ |0  $<$ UC5B6 $>$  $x9$ F $xFA$  |0  $<$ UC5B8> \xBE\xF0 |0  $<$ UC5B9> \xBE\xF1 |0  $<$ UC5BB $>$  $xBE$  $xF2$  |0  $<$ UC5BC $>$  $xBE$  $xF3$  |0  $<$ UC5BD $>$  $xBE$  $xF4$  |0  $<$ UC5BE $>$  $xBE$  $xF5$  |0  $<$ UC5C4> \xBE\xF6 |0  $<$ UC5C5> $xBE\ xF7$  |0  $<$ UC5C6> $xBE\ xF8$  |0  $<$ UC5C7> \xBE\xF9 |0

 $<$ UC5C8> \xBE\xFA |0  $<$ UC5C9> $\xBE\xFB$  |0  $<$ UC5CA $>$  $\kappa$ BE $\kappa$ FC  $|0$  $<$ UC5CC $>$  $xBE$ <sub>XFD</sub> $|0$  $<$ UC5CE> $xBE\xFE$  |0  $\langle$ UC5D0 $\rangle \langle$ xBF $\chi$ A1 |0  $<$ UC5D1> $xBF$  $xA2$  |0 <UC5D4> \xBF\xA3 |0 <UC5D8> \xBF\xA4 |0  $<$ UC5E0> $xBF$  $xA5$  |0  $<$ UC5E1 $>$   $\times$ BF $\times$ A6  $|0$ <UC5E3> \xBF\xA7 |0 <UC5E5> \xBF\xA8 |0  $<$ UC5EC> $\xBF\xA9$  |0  $\langle$ UC5ED> $\langle$ xBF $\rangle$ xAA  $|0$  $<$ UC5EE> \xBF\xAB |0  $<$ UC5F0> \xBF\xAC |0  $<$ UC5F1 $>$  $\x5F\xFB$  |0 <UC5F3> \x9F\xFC |0 <UC5F4> \xBF\xAD |0  $<$ UC5F6> $\xBF\xAE$  |0  $<$ UC5F7> \xBF\xAF |0  $<$ UC5FC> $\xBF\xB0$  |0  $\langle$ UC5FD> $\langle$ xBF $\rangle$ xB1 |0  $<$ UC5FE> \xBF\xB2 |0  $<$ UC5FF> \xBF\xB3 |0 <UC600>  $\xBF\xB4 |0$  $\langle$ UC601> $\langle$ xBF $\rangle$ xB5 |0  $\langle$ UC605> $\kappa$ BF $\kappa$ B6 |0  $<$ UC606 $>$  $xBF$  $xB7$  |0 <UC607> \xBF\xB8 |0 <UC608> \xBF\xB9 |0  $<$ UC60C $>$  $\kappa$ BF $\kappa$ BA |0  $\langle$ UC610> $\langle$ xBF $\rangle$ xBB  $|0$  $<$ UC618 $>$  $\kappa$ BF $\kappa$ BC |0  $<$ UC619> \xBF\xBD |0  $\langle$ UC61B $>$  $\langle$ xBF $\rangle$ xBE  $|0$  $<$ UC61C $>$  $\xBF\xBF$  |0  $<$ UC61D $>$  $\x9F\xFD$  |0  $<$ UC624 $>$  $\kappa$ BF $\kappa$ C0 |0  $<$ UC625> \xBF\xC1 |0 <UC628> \xBF\xC2 |0  $<$ UC62B> $\x9F\xFE$  |0  $<$ UC62C $>$  $xBF$  $xC3$  |0 <UC62D> \xBF\xC4 |0  $<$ UC62E> $\xBF\xC5$  |0  $\langle$ UC630> $\kappa$ BF $\xC6$  |0

<UC633> \xBF\xC7 |0 <UC634> \xBF\xC8 |0  $\langle$ UC635> $\kappa$ BF $\xC9$  |0  $<$ UC637> \xBF\xCA |0 <UC639> \xBF\xCB |0  $\langle$ UC63A> $\langle$ xA0 $\rangle$ xA1 |0  $<$ UC63B $>$  $\kappa$ BF $\kappa$ CC |0  $<$ UC640 $>$  $\xB$ F $\xCD$  |0  $<$ UC641> $xBF$  $XCE$  |0 <UC644> \xBF\xCF |0 <UC648> \xBF\xD0 |0 <UC650> \xBF\xD1 |0  $<$ UC651> \xBF\xD2 |0 <UC653> \xBF\xD3 |0 <UC654> \xBF\xD4 |0 <UC655> \xBF\xD5 |0 <UC65C> \xBF\xD6 |0  $<$ UC65D> $\xBF\xD7$  |0 <UC660> \xBF\xD8 |0 <UC66C> \xBF\xD9 |0  $<$ UC66F> \xBF\xDA |0  $<$ UC671> \xBF\xDB |0 <UC678> \xBF\xDC |0 <UC679> \xBF\xDD |0  $<$ UC67C $>$  $\xBF\xDE$  |0  $<$ UC680> $\xBF\xDF$ |0 <UC688> \xBF\xE0 |0 <UC689> \xBF\xE1 |0  $<$ UC68B> \xBF\xE2 |0 <UC68D>  $\kappa$ BF $xE3$  |0 <UC694> \xBF\xE4 |0 <UC695> \xBF\xE5 |0 <UC698> \xBF\xE6 |0  $<$ UC69C $>$  $xBF$  $xE7$  |0  $<$ UC6A4> \xBF\xE8 |0  $<$ UC6A5> $xBF$  $xE9$  |0  $<$ UC6A7> \xBF\xEA |0  $<$ UC6A9> \xBF\xEB |0  $<$ UC6B0 $>$  $xBF$  $xEC$  |0  $<$ UC6B1> $xBF$  $xED$ |0  $<$ UC6B4> \xBF\xEE |0  $\langle$ UC6B7> $\langle$ xA0 $\rangle$ xA2 |0  $<$ UC6B8> \xBF\xEF |0 <UC6B9> \xBF\xF0 |0  $<$ UC6BA $>$  $xBF$ <sub>XF1</sub> |0 <UC6C0> \xBF\xF2 |0  $<$ UC6C1> $xBF\xF3$  |0

 $<$ UC6C3> \xBF\xF4 |0  $<$ UC6C5> \xBF\xF5 |0  $<$ UC6CC $>$  $\kappa$ BF $\kappa$ F6 |0  $<$ UC6CD $>$  $\xBF\xF7$  |0  $<$ UC6D0 $>$  $xBF$  $xF8$  |0  $<$ UC6D4 $>$  $\kappa$ BF $\kappa$ F9 |0  $<$ UC6DC $>$  $xBF$  $xFA$  |0  $<$ UC6DD $>$  $xBF$  $xFB$  |0  $\langle$ UC6DF $>$  $\langle$ xA0 $\rangle$ xA3 |0 <UC6E0> \xBF\xFC |0  $<$ UC6E1> $xBF$  $xFD$  $|0$  $<$ UC6E8> \xBF\xFE |0 <UC6E9> \xC0\xA1 |0  $<$ UC6EC> $\xC0\xA2$ |0  $\langle$ UC6F0> $\chi$ C0 $\chi$ A3 |0 <UC6F8> \xC0\xA4 |0 <UC6F9> \xC0\xA5 |0  $\langle$ UC6FD> $\chi$ C0 $\chi$ A6 |0  $<\!\!UC704\!\!> \backslash \!xCO\! \backslash \!xA7$ |0  $<$ UC705> \xC0\xA8 |0 <UC708> \xC0\xA9 |0 <UC70B> \xA0\xA4 |0  $\langle$ UC70C $>$  $\langle$ xC0 $\rangle$ xAA  $|0$  $\langle$ UC714> $\langle$ xC0 $\rangle$ xAB  $|0$  $<$ UC715> $\xC0\xAC$ |0  $\langle$ UC717> $\langle$ xC0 $\rangle$ xAD  $|0$  $\langle$ UC719> $\langle$ xC0 $\rangle$ xAE |0  $<$ UC720 $>$  $\xC0\xAF$ |0  $\langle$ UC721> $\chi$ C0 $\chi$ B0 |0  $\langle$ UC724> $\chi$ C0 $\chi$ B1 |0 <UC728> \xC0\xB2 |0  $\langle$ UC730 $>$  $\langle$ xC0 $\rangle$ xB3 |0 <UC731>  $\xCOxB4$  |0  $\langle$ UC733> $\angle$ xC0 $\angle$ xB5 |0  $\langle$ UC735> $\angle$ xC0 $\angle$ xB6 |0  $\langle$ UC736> $\angle$ xA0 $\angle$ xA5 |0  $\langle$ UC737> $\chi$ C0 $\chi$ B7 |0 <UC73C> \xC0\xB8 |0  $\langle$ UC73D $>$  $\langle$ xC0 $\rangle$ xB9 |0  $\langle$ UC740> $\angle$ xC0 $\angle$ xBA |0  $\langle$ UC744> $\chi$ C0 $\chi$ BB |0  $\langle$ UC74A> $\chi$ C0 $\chi$ BC |0  $\langle$ UC74C> $\chi$ C0 $\chi$ BD |0  $\langle$ UC74D> $\chi$ C0 $\chi$ BE |0  $<$ UC74F> $\xC0\xBF$ |0  $\langle$ UC751> $\chi$ C0 $\chi$ C0 |0  $\langle$ UC752> $\chi$ C0 $\chi$ C1 |0

<UC753> \xC0\xC2 |0 <UC754> \xC0\xC3 |0  $\langle$ UC755> $\chi$ C0 $\chi$ C4 |0  $<$ UC756 $>$  $\xC0\xC5$  |0 <UC757> \xC0\xC6 |0  $\langle$ UC758> $\chi$ C0 $\chi$ C7 |0  $\langle$ UC75C> $\angle$ xC0 $\angle$ xC8 |0  $\langle$ UC760> $\chi$ C0 $\chi$ C9 |0  $\langle$ UC768> $\angle$ xC0 $\angle$ xCA |0  $\langle$ UC76B $>$  $\langle$ xC0 $\rangle$ xCB  $|0$ <UC774> \xC0\xCC |0 <UC775> \xC0\xCD |0 <UC778> \xC0\xCE |0  $\langle$ UC77B> $\angle$ xA0 $\angle$ xA6 |0  $<$ UC77C $>$  $x$ C0 $x$ CF |0 <UC77D> \xC0\xD0 |0  $\langle$ UC77E> $\angle$ xC0 $\angle$ xD1 |0 <UC783> \xC0\xD2 |0 <UC784> \xC0\xD3 |0 <UC785> \xC0\xD4 |0 <UC787> \xC0\xD5 |0 <UC788> \xC0\xD6 |0 <UC789> \xC0\xD7 |0 <UC78A> \xC0\xD8 |0  $<$ UC78E> $\x0\xD9$ |0 <UC790> \xC0\xDA |0  $\langle$ UC791> $\angle$ xC0 $\angle$ xDB |0 <UC794> \xC0\xDC |0 <UC796> \xC0\xDD |0 <UC797> \xC0\xDE |0 <UC798> \xC0\xDF |0  $\langle$ UC79A> $\langle$ xC0 $\rangle$ xE0 |0  $\langle$ UC7A0> $\langle$ xC0 $\rangle$ xE1 |0  $\langle$ UC7A1> $\langle$ xC0 $\rangle$ xE2 |0  $\langle$ UC7A3> $\langle$ xC0 $\rangle$ xE3 |0  $<$ UC7A4 $>$  $\xCOxE4$  |0  $\langle$ UC7A5> $\angle$ xC0 $\angle$ xE5 |0 <UC7A6> \xC0\xE6 |0  $\langle$ UC7A7> $\angle$ xA0 $\angle$ xA7 |0  $\langle$ UC7AA> $\angle$ xA0 $\angle$ xA8 |0  $<$ UC7AC $>$  $\xC0\xE7$  |0  $\langle$ UC7AD $>$  $\langle$ xC0 $\rangle$ xE8 |0  $\langle$ UC7B0> $\chi$ C0 $\chi$ E9 |0  $\langle$ UC7B4 $>$  $\langle$ xC0 $\rangle$ xEA  $|0$  $\langle$ UC7BC $>$  $\langle$ xC0 $\rangle$ xEB  $|0$  $\langle$ UC7BD $>$  $\langle$ xC0 $\rangle$ xEC  $|0$  $<$ UC7BF> $\xC0\xED$  |0

 $\langle$ UC7C0 $\rangle \langle$ xC0 $\rangle$ xEE |0  $<$ UC7C1> $x$ C0 $xEF$ |0  $\langle$ UC7C8> $\angle$ xC0 $\angle$ xF0 |0  $\langle$ UC7C9> $\chi$ C0 $\chi$ F1 |0  $<$ UC7CC $>$  $\xC0\xF2$  |0  $\langle$ UC7CE $>$  $\langle$ xC0 $\rangle$ xF3 |0 <UC7D0> \xC0\xF4 |0  $\langle$ UC7D8> $\langle$ xC0 $\rangle$ xF5 |0  $\langle$ UC7DD $\rangle$  $\langle$ xC0 $\rangle$ xF6 |0  $<$ UC7E4> $x$ C0 $x$ F7 |0 <UC7E8> \xC0\xF8 |0  $<$ UC7EC> $\xC0\xF9$  |0  $<$ UC800 $>$  $x$ C0 $xFA$  |0  $<$ UC801 $>$  $\xC0\xFB$  |0 <UC804> \xC0\xFC |0 <UC807> \xA0\xA9 |0 <UC808> \xC0\xFD |0  $<$ UC80A $>$  $x$ C0 $x$ FE  $|0$  $\langle$ UC810 $>$  $\langle$ xC1 $\rangle$ xA1 |0  $<$ UC811> \xC1\xA2 |0  $\langle$ UC813> $\langle$ xC1 $\rangle$ xA3 |0  $\langle$ UC814> $\langle$ xA0 $\rangle$ xAA |0  $\langle$ UC815> $\chi$ C1 $\chi$ A4 |0  $\langle$ UC816> $\langle$ xC1 $\rangle$ xA5 |0  $<$ UC81B> $\xA0\xAB$  |0  $\langle$ UC81C> $\langle$ xC1 $\rangle$ xA6 |0  $\langle$ UC81D> $\chi$ C1 $\chi$ A7 |0  $<$ UC820> \xC1\xA8 |0  $\langle$ UC824> $\chi$ C1 $\chi$ A9 |0  $\langle$ UC82C $>$  $\langle$ xC1 $\rangle$ xAA  $|0$  $\langle$ UC82D> $\chi$ C1 $\chi$ AB |0  $<$ UC82F> \xC1\xAC |0  $\langle$ UC831> $\langle$ xC1 $\rangle$ xAD |0 <UC838> \xC1\xAE |0 <UC839> \xA0\xAC |0  $<$ UC83C> $\xC1\xAF$ |0  $<$ UC840> $\xC1\xB0$  |0  $\langle$ UC848> $\chi$ C1 $\chi$ B1 |0 <UC849>  $\xC1\xB2$  |0  $<$ UC84B $>$  $\xA0\xAD$  |0  $\langle$ UC84C> $\chi$ C1 $\chi$ B3 |0  $\langle$ UC84D> $\chi$ C1 $\chi$ B4 |0  $\langle$ UC854> $\xC1\xB5$  |0  $\langle$ UC870> $\xC1\xB6$  |0  $\langle$ UC871> $\xC1\xB7$  |0  $\langle$ UC874> $\xC1\xB8$  |0 <UC878> \xC1\xB9 |0

 $\langle$ UC87A $>$  $\langle$ xC1 $\rangle$ xBA  $|0$  $\langle$ UC880> $\xC1\xBB$  |0  $\langle$ UC881> $\chi$ C1 $\chi$ BC |0  $<$ UC883> \xC1\xBD |0  $<$ UC885> \xC1\xBE |0  $\langle$ UC886> $\xC1\xBF$  |0 <UC887> \xC1\xC0 |0  $\langle$ UC88B> $\xC1\xC1$  |0  $\langle$ UC88C> $\chi$ C1 $\chi$ C2 |0  $\langle$ UC88D> $\chi$ C1 $\chi$ C3 |0  $<$ UC890> \xA0\xAE |0 <UC894> \xC1\xC4 |0 <UC89C> \xA0\xAF |0  $\langle$ UC89D> $\chi$ C1 $\chi$ C5 |0  $<$ UC89F> \xC1\xC6 |0 <UC8A0> \xA0\xB0 |0  $\langle$ UC8A1> $\chi$ C1 $\chi$ C7 |0  $<$ UC8A8 $>$   $\xright\{\xright\}$   $\times$   $\xright\}\xright\{28/9$  $\langle$ UC8AC> $\angle$ xA0\xB1 |0  $<$ UC8B0 $>$  $\xA0\xB2$  |0  $\langle$ UC8B8> $\angle$ xA0 $\angle$ xB3 |0  $\langle$ UC8BC $>$  $\langle$ xC1 $\langle$ xC9 $|0$  $\langle$ UC8BD> $\chi$ C1 $\chi$ CA |0  $\langle$ UC8C4> $\chi$ C1 $\chi$ CB |0  $<$ UC8C8> $\xC1\xCC$  |0  $\langle$ UC8CC $>$  $\langle$ xC1 $\rangle$ xCD $|0$  $\langle$ UC8D4> $\chi$ C1 $\chi$ CE |0  $<$ UC8D5> $\xC1\xCF$  |0 <UC8D7> \xC1\xD0 |0  $\langle$ UC8D9> $\xC1\xD1$  |0 <UC8E0> \xC1\xD2 |0  $\langle$ UC8E1> $\xC1\xD3$  |0  $\langle$ UC8E4> $\xC1\xD4$  |0 <UC8E8> \xA0\xB4 |0  $\langle$ UC8F0> $\angle$ xA0 $\angle$ xB5 |0  $\langle$ UC8F1> $\angle$ xA0 $\angle$ xB6 |0  $<$ UC8F5> $\xC1\xD5$  |0  $\langle$ UC8FC $>$  $\langle$ xC1 $\rangle$ xD6 |0 <UC8FD> \xC1\xD7 |0 <UC900> \xC1\xD8 |0  $\langle$ UC904> $\chi$ C1 $\chi$ D9 $|0$  $<$ UC905 $>$  $xC1$  $XDA$  |0 <UC906> \xC1\xDB |0  $\langle$ UC90C $>$  $\langle$ xC1 $\rangle$ xDC |0  $\langle$ UC90D $\rangle \langle$ xC1 $\rangle$ xDD |0 <UC90F> \xC1\xDE |0  $\langle$ UC911> $\chi$ C1 $\chi$ DF |0

<UC918> \xC1\xE0 |0  $\langle$ UC92B> $\langle$ xA0 $\rangle$ xB7 |0  $\langle$ UC92C> $\xC1\xE1$  |0  $<$ UC934> \xC1\xE2 |0 <UC950> \xC1\xE3 |0  $\langle$ UC951> $\xC1\xE4$  |0 <UC954> \xC1\xE5 |0 <UC958> \xC1\xE6 |0  $\langle$ UC960> $\chi$ C1 $\chi$ E7 |0 <UC961> \xC1\xE8 |0 <UC963> \xC1\xE9 |0 <UC96C> \xC1\xEA |0  $<$ UC96D> $\xA0\xB8$  |0  $\langle$ UC970> $\chi$ C1 $\chi$ EB |0 <UC974> \xC1\xEC |0  $\langle$ UC97C> $\chi$ C1 $\chi$ ED |0 <UC988> \xC1\xEE |0 <UC989> \xC1\xEF |0  $<$ UC98C $>$  $x$ C1 $x$ F0 |0  $<$ UC990 $>$  $xC1$  $xF1$  |0 <UC998> \xC1\xF2 |0  $\langle$ UC999> $\chi$ C1 $\chi$ F3 |0  $<$ UC99B $>$  $xC1$  $xF4$  |0  $\langle$ UC99D> $\chi$ C1 $\chi$ F5 |0 <UC9A4> \xA0\xB9 |0  $<$ UC9C0> $\xC1\xF6$  |0  $\langle$ UC9C1> $\chi$ C1 $\chi$ F7 |0  $<$ UC9C4> $xC1$  $xF8$  $|0$ <UC9C7> \xC1\xF9 |0  $<$ UC9C8> $\xC1\xFA$  |0  $\langle$ UC9CA $>$  $\langle$ xC1 $\langle$ xFB  $|0$  $<$ UC9D0 $>$  $xC1$  $xFC$  |0  $\langle$ UC9D1 $>$  $\langle$ xC1 $\langle$ xFD  $|0$ <UC9D3> \xC1\xFE |0  $\langle$ UC9D4 $>$  $\langle$ xA0 $\rangle$ xBA  $|0$  $\langle$ UC9D5> $\chi$ C2 $\chi$ A1 |0  $<$ UC9D6> $\xC2\xA2$  |0  $\langle$ UC9D9> $\langle$ xC2 $\rangle$ xA3 |0 <UC9DA> \xC2\xA4 |0  $\langle$ UC9DC $>$  $\langle$ xC2 $\rangle$ xA5 |0  $\langle$ UC9DD $\rangle$  $\langle$ xC2 $\rangle$ xA6 |0  $<$ UC9E0> $xC2xA7$ |0  $<$ UC9E2> \xC2\xA8 |0 <UC9E4> \xC2\xA9 |0  $<$ UC9E7>  $xC2\$  $XAA$  |0  $\langle$ UC9EC> $\chi$ C2 $\chi$ AB |0  $<$ UC9ED> \xC2\xAC |0  $<$ UC9EF> $\xC2\xAD$  |0  $<$ UC9F0> $\xC2\xAE$  |0  $\langle$ UC9F1> $\langle$ xC2 $\rangle$ xAF |0 <UC9F8> \xC2\xB0 |0  $<$ UC9F9> $\xC2\xB1$  |0  $\langle$ UC9FC $>$  $\langle$ xC2 $\rangle$ xB2  $|0$  $\langle$ UCA00 $\rangle \langle$ xC2 $\langle$ xB3 |0  $\langle$ UCA08> $\angle$ xC2 $\angle$ xB4 |0  $\langle$ UCA09> $\langle$ xC2 $\rangle$ xB5 |0  $\langle$ UCA0B $>$  $\langle$ xC2 $\rangle$ xB6 |0  $\langle$ UCA0C $>$  $\langle$ xC2 $\rangle$ xB7 |0  $\langle$ UCA0D $>$  $\langle$ xC2 $\rangle$ xB8 |0  $\langle$ UCA14> $\langle$ xC2 $\rangle$ xB9 $|0$  $\langle$ UCA18> $\langle$ xC2 $\rangle$ xBA |0  $\langle$ UCA29> $\chi$ C2 $\chi$ BB |0  $\langle$ UCA30 $>$  $\langle$ xA0 $\langle$ xBB  $|0$  $\langle$ UCA4C> $\langle$ xC2 $\rangle$ xBC $|0$  $<$ UCA4D $>$  $x$ C2 $x$ BD |0  $\langle$ UCA50 $>$  $\langle$ xC2 $\rangle$ xBE |0  $<$ UCA54 $>$  $\xC2\xBF$  |0  $\langle$ UCA57> $\angle$ xA0 $\angle$ xBC |0  $\langle$ UCA5C $>$  $\langle$ xC2 $\rangle$ xC0 $|0$  $\langle$ UCA5D $>$  $\langle$ xC2 $\rangle$ xC1 |0  $\langle$ UCA5F $>$  $\langle$ xC2 $\rangle$ xC2 $|0$  $<$ UCA60 $>$  $\xC2\xC3$  |0  $\langle$ UCA61> $\langle$ xC2 $\rangle$ xC4 |0  $\langle$ UCA68> $\angle$ xC2 $\angle$ xC5 |0  $<$ UCA70 $>$  $\xA0\xBD$  |0  $\langle$ UCA7D $>$  $\langle$ xC2 $\rangle$ xC6 |0  $\langle$ UCA84> $\chi$ C2 $\chi$ C7 |0  $\langle$ UCA97> $\angle$ xA0 $\angle$ xBE |0  $\langle$ UCA98> $\chi$ C2 $\chi$ C8 |0  $\langle$ UCAA0 $\rangle$  \xA0\xBF |0  $\langle$ UCABC $>$  $\langle$ xC2 $\rangle$ xC9 $|0$  $\langle$ UCABD $>$  $\langle$ xC2 $\rangle$ xCA  $|0$  $\langle$ UCAC0 $>$  $\langle$ xC2 $\rangle$ xCB  $|0$  $\langle$ UCAC4> $\langle$ xC2 $\rangle$ xCC  $|0$  $\langle$ UCACC $>$  $\langle$ xC2 $\rangle$ xCD $|0$  $<$ UCACD> $\xC2\xCE$  |0  $\langle$ UCACF> $\langle$ xC2 $\langle$ xCF $|0$  $\langle$ UCAD1 $>$  $\langle$ xC2 $\rangle$ xD0 |0  $\langle$ UCAD2> $\langle$ xA0 $\rangle$ xC0 $|0$  $\langle$ UCAD3> $\langle$ xC2 $\rangle$ xD1 |0 <UCAD8> \xC2\xD2 |0  $<$ UCAD9 $>$  $x$ C2 $x$ D3 |0  $<$ UCAE0> $xC2\xD4$  |0  $<$ UCAEC $>$  $x$ C2 $x$ D5 |0  $<$ UCAF4 $>$ 

 $\xC2\xD6$  |0  $<$ UCB08> $\xC2\xD7$ |0  $\langle$ UCB10> $\langle$ xC2 $\rangle$ xD8 |0 <UCB14> \xC2\xD9 |0  $\langle$ UCB18> $\angle$ xC2 $\angle$ xDA |0  $\langle$ UCB20 $>$  $\langle$ xC2 $\rangle$ xDB  $|0$  $\langle$ UCB21> $\langle$ xC2 $\rangle$ xDC |0  $\langle$ UCB2C $>$  $\langle$ xA0 $\times$ C1 |0  $\langle$ UCB41> $\langle$ xC2 $\rangle$ xDD  $|0$  $<$ UCB48> $\xC2\xDE$  |0  $<$ UCB49> $\xC2\xDF$ |0  $<$ UCB4C> $\xC2\xE0$ |0  $<$ UCB50> $\xC2\xE1$  |0  $$\textrm{\texttt{CUS38}}$$  \xC2\xE2  $|0$  $<$ UCB59> $\xC2\xE3$  |0  $\langle$ UCB5D $>$  $\langle$ xC2 $\rangle$ xE4 |0  $\langle$ UCB64> $\langle$ xC2 $\rangle$ xE5 |0  $<$ UCB78> $\x C2\x E6$  |0  $\langle$ UCB79> $\chi$ C2 $\chi$ E7 |0 <UCB80> \xA0\xC2 |0  $<$ UCB9C> $\xC2\xE8$ |0  $\langle$ UCBB8> $\chi$ C2 $\chi$ E9 |0  $\langle$ UCBD4 $>$  $\langle$ xC2 $\rangle$ xEA  $|0$  $\langle$ UCBE4> $\angle$ xC2 $\angle$ xEB |0  $<$ UCBE5> $\xA0\xC3$  |0  $<$ UCBE7> $xC2$  $xEC$  |0  $<$ UCBE9> $\xC2\xED$  |0  $<$ UCBF0> $\xA0\xC4$ |0  $\langle$ UCC0C $>$  $\langle$ xC2 $\rangle$ xEE |0  $\langle$ UCC0D $\rangle$  $\langle$ xC2 $\rangle$ xEF  $|0$  $\langle$ UCC10> $\langle$ xC2 $\rangle$ xF0 |0  $\langle$ UCC14> $\langle$ xC2 $\rangle$ xF1 |0  $\langle$ UCC1C $>$  $\langle$ xC2 $\langle$ xF2 $|0$  $\langle$ UCC1D> $\langle$ xC2 $\langle$ xF3 |0  $\langle$ UCC1F $>$  $\langle$ xA0 $\times$ C5 |0  $\langle$ UCC21> $\angle$ xC2 $\angle$ xF4 |0  $\langle$ UCC22> $\angle$ xC2 $\angle$ xF5 |0  $\langle$ UCC26> $\langle$ xA0 $\rangle$ xC6 |0  $<$ UCC27> \xC2\xF6 |0  $\langle$ UCC28> $\chi$ C2 $\chi$ F7 |0  $\langle$ UCC29> $\chi$ C2 $\chi$ F8 |0  $\langle$ UCC2C $>$  $\langle$ xC2 $\langle$ xF9 |0  $\langle$ UCC2E $>$  $\langle$ xC2 $\rangle$ xFA |0  $\langle$ UCC2F> $\langle$ xA0 $\rangle$ xC7 |0  $\langle$ UCC30 $>$  $\langle$ xC2 $\rangle$ xFB  $|0$  $<$ UCC38> \xC2\xFC |0  $\langle$ UCC39> $\chi$ C2 $\chi$ FD |0  $<$ UCC3B $>$  $xC2$  $xFE$  |0
$\langle$ UCC3C $>$  $\langle$ xC3 $\rangle$ xA1 |0 <UCC3D> \xC3\xA2 |0 <UCC3E>  $\xC3\xA3$  |0  $\langle$ UCC3F $>$  $\langle$ xA0 $\times$ C8 |0  $\langle$ UCC42> $\angle$ xA0 $\angle$ xC9 $\vert$ 0  $\langle$ UCC44> $\chi$ C3 $\chi$ A4 |0  $\langle$ UCC45> $\chi$ C3 $\chi$ A5 |0  $\langle$ UCC48> $\chi$ C3 $\chi$ A6 |0  $\langle$ UCC4C $>$  $\langle$ xC3 $\rangle$ xA7 |0 <UCC54> \xC3\xA8 |0 <UCC55> \xC3\xA9 |0  $\langle$ UCC57> $\xC3\xAA$  |0  $<$ UCC58 $>$   $\times$  C3  $\times$  AB  $|0$ <UCC59> \xC3\xAC |0  $\langle$ UCC60> $\angle$ xC3 $\angle$ xAD |0 <UCC64> \xC3\xAE |0  $\langle$ UCC66> $\langle$ xC3 $\rangle$ xAF  $|0$  $\langle$ UCC68> $\langle$ xC3 $\rangle$ xB0 |0 <UCC70> \xC3\xB1 |0  $\langle$ UCC71> $\angle$ xA0 $\angle$ xCA |0  $\langle$ UCC75> $\chi$ C3 $\chi$ B2 |0  $\langle$ UCC7C $>$  $\langle$ xA0 $\rangle$ xCB  $|0$ <UCC98> \xC3\xB3 |0 <UCC99> \xC3\xB4 |0 <UCC9C> \xC3\xB5 |0  $\langle$ UCCA0> $\langle$ xC3 $\rangle$ xB6 |0 <UCCA8> \xC3\xB7 |0 <UCCA9> \xC3\xB8 |0  $\langle$ UCCAB> $\langle$ xC3 $\rangle$ xB9 $|0$  $\langle$ UCCAC $>$  $\langle$ xC3 $\langle$ xBA  $|0$  $\langle$ UCCAD> $\langle$ xC3 $\rangle$ xBB  $|0$  $\langle$ UCCB4 $>$  $\langle$ xC3 $\rangle$ xBC  $|0$  $\langle$ UCCB5> $\langle$ xC3 $\rangle$ xBD $|0$  $\langle$ UCCB8> $\langle$ xC3 $\langle$ xBE  $|0\rangle$  $\langle$ UCCBC $>$  $\langle$ xC3 $\rangle$ xBF $|0$  $\langle$ UCCC4> $\langle$ xC3 $\rangle$ xC0 $|0$  $\langle$ UCCC5> $\langle$ xC3 $\rangle$ xC1 $|0$ <UCCC7> \xC3\xC2 |0 <UCCC9> \xC3\xC3 |0  $\langle$ UCCD0 $\rangle$  $\langle$ xC3 $\rangle$ xC4 |0  $\langle$ UCCD4 $>$  $\langle$ xC3 $\rangle$ xC5 |0  $\langle$ UCCE3> $\angle$ xA0 $\angle$ xCC |0  $\langle$ UCCE4> $\angle$ xC3 $\angle$ xC6 |0  $\langle$ UCCE5> $\angle$ xA0 $\angle$ xCD $|0$  $\langle$ UCCEC> $\chi$ C3 $\chi$ C7 $|0$ <UCCF0> \xC3\xC8 |0  $\langle$ UCD01> $\chi$ C3 $\chi$ C9 |0

 $\langle$ UCD08 $>$  $\langle$ xC3 $\rangle$ xCA  $|0$  $\langle$ UCD09> $\chi$ C3 $\chi$ CB |0  $\langle$ UCD0C $\rangle$  $\langle$ xC3 $\rangle$ xCC  $|0$  $\langle$ UCD10> $\langle$ xC3 $\rangle$ xCD $|0$  $\langle$ UCD18> $\langle$ xC3 $\rangle$ xCE |0 <UCD19>  $\xC3\xCF$  |0  $\langle$ UCD1B $>$  $\langle$ xC3 $\rangle$ xD0 |0  $\langle$ UCD1D $\rangle$  $\langle$ xC3 $\rangle$ xD1 |0 <UCD24> \xC3\xD2 |0 <UCD28> \xC3\xD3 |0  $\langle$ UCD2C $>$  $\langle$ xC3 $\rangle$ xD4 $|0$ <UCD39> \xC3\xD5 |0  $\langle$ UCD40 $\rangle \langle$ xA0 $\langle$ xCE |0 <UCD5C> \xC3\xD6 |0  $\langle$ UCD60> $\chi$ C3 $\chi$ D7 |0  $\langle$ UCD64> $\langle$ xC3 $\rangle$ xD8 |0 <UCD6C> \xC3\xD9 |0  $\langle$ UCD6D> $\langle$ xC3 $\rangle$ xDA  $|0$  $\langle$ UCD6F> $\langle$ xC3 $\rangle$ xDB  $|0$  $\langle$ UCD71 $>$  $\langle$ xC3 $\langle$ xDC  $|0$  $\langle$ UCD78> $\langle$ xC3 $\rangle$ xDD  $|0$ <UCD88> \xC3\xDE |0  $\langle$ UCD94> $\langle$ xC3 $\rangle$ xDF $|0$  $<$ UCD95> \xC3\xE0 |0 <UCD98> \xC3\xE1 |0 <UCD9C> \xC3\xE2 |0 <UCDA4> \xC3\xE3 |0 <UCDA5> \xC3\xE4 |0  $\langle$ UCDA7> $\langle$ xC3 $\rangle$ xE5 |0  $\langle$ UCDA9> $\langle$ xC3 $\rangle$ xE6 |0 <UCDB0> \xC3\xE7 |0  $\langle$ UCDC3> $\langle$ xA0 $\rangle$ xCF  $|0\rangle$  $\langle$ UCDC4 $>$  $\langle$ xC3 $\rangle$ xE8 |0  $\langle$ UCDCC $>$  $\langle$ xC3 $\rangle$ xE9 |0  $\langle$ UCDD0> $\langle$ xC3 $\rangle$ xEA |0  $\langle$ UCDE8> $\chi$ C3 $\chi$ EB |0  $\langle$ UCDEC> $\langle$ xC3 $\rangle$ xEC  $|0$  $<$ UCDF0> $xC3$  $xED$  $|0$  $<$ UCDF8> $\xC3\xEE$  |0  $<$ UCDF9> $\xC3\xEF$ |0  $<$ UCDFB $>$  $xC3$  $xF0$  |0  $\langle$ UCDFD $>$  $\langle$ xC3 $\rangle$ xF1 |0  $<$ UCE04 $>$  $xC3$  $xF2$  |0  $<$ UCE08> $\xC3\xF3$  |0  $<$ UCE0C $>$  $x$ C3 $x$ F4 |0  $\langle$ UCE14> $\langle$ xC3 $\rangle$ xF5 |0 <UCE19> \xC3\xF6 |0

 $<$ UCE20 $>$  $x$ C3 $x$ F7 |0  $<$ UCE21> \xC3\xF8 |0  $\langle$ UCE24> $\langle$ xC3 $\rangle$ xF9 $|0$  $<$ UCE28> \xC3\xFA |0  $<$ UCE30 $>$  $xC3$  $xFB$  |0  $\langle$ UCE31> $\langle$ xC3 $\rangle$ xFC  $|0$  $<$ UCE33> \xC3\xFD |0  $<$ UCE35> $xC3xFE$  |0 <UCE3C>  $\xA0\xD0$  |0  $\langle$ UCE58> $\xC4\xA1$  |0 <UCE59> \xC4\xA2 |0 <UCE5C> \xC4\xA3 |0 <UCE5F> \xC4\xA4 |0  $\langle$ UCE60 $>$  $\langle$ xC4 $\rangle$ xA5 |0  $\langle$ UCE61> $\angle$ xC4 $\angle$ xA6 |0 <UCE68> \xC4\xA7 |0 <UCE69> \xC4\xA8 |0 <UCE6B> \xC4\xA9 |0  $\langle$ UCE6D> $\langle$ xC4 $\rangle$ xAA |0  $\langle$ UCE74 $>$  $\langle$ xC4 $\rangle$ xAB  $|0$  $\langle$ UCE75> $\chi$ C4 $\chi$ AC |0  $\langle$ UCE78> $\angle$ xC4 $\angle$ xAD |0  $\langle$ UCE7B> $\langle$ xA0 $\rangle$ xD1 |0  $<$ UCE7C> $\xC4\xAE$  |0  $<$ UCE84> \xC4\xAF |0 <UCE85> \xC4\xB0 |0  $<$ UCE87> \xC4\xB1 |0 <UCE89> \xC4\xB2 |0  $\langle$ UCE90 $>$  $\langle$ xC4 $\rangle$ xB3 |0 <UCE91> \xC4\xB4 |0  $<$ UCE94> \xC4\xB5 |0  $\langle$ UCE97> $\langle$ xA0 $\rangle$ xD2 |0 <UCE98> \xC4\xB6 |0  $\langle$ UCEA0 $>$  $\langle$ xC4 $\langle$ xB7 $|0$  $\langle$ UCEA1> $\langle$ xC4 $\langle$ xB8 |0  $\langle$ UCEA3> $\langle$ xC4 $\rangle$ xB9 $|0$  $\langle$ UCEA4> $\langle$ xC4 $\rangle$ xBA  $|0$  $<$ UCEA5> $\xC4\xBB$  |0  $\langle$ UCEA9> $\langle$ xA0 $\rangle$ xD3 |0  $<$ UCEAC $>$  $x$ C4 $x$ BC  $|0$  $\langle$ UCEAD $>$  $\langle$ xC4 $\langle$ xBD  $|0$  $\langle$ UCEC1> $\chi$ C4 $\chi$ BE |0 <UCEC8> \xA0\xD4 |0  $<$ UCEE4> \xC4\xBF |0  $<$ UCEE5> $\xC4\xC0$  |0  $<$ UCEE8> $\xC4\xC1$  |0  $<$ UCEEB $>$  $xC4$  $xC2$  |0

 $\langle$ UCEEC $>$  $\langle$ xC4 $\rangle$ xC3 $|0$  $<$ UCEF4> \xC4\xC4 |0  $\langle$ UCEF5> $\chi$ C4 $\chi$ C5 |0  $<$ UCEF7> \xC4\xC6 |0 <UCEF8> \xC4\xC7 |0  $\langle$ UCEF9> $\langle$ xC4 $\rangle$ xC8 |0  $<$ UCEFD $>$  $xA0$  $xD5$  |0 <UCF00> \xC4\xC9 |0  $\langle$ UCF01> $\langle$ xC4 $\rangle$ xCA |0  $\langle$ UCF04 $>$  $\langle$ xC4 $\rangle$ xCB  $|0$ <UCF08> \xC4\xCC |0  $<$ UCF10 $>$  $\xC4\xCD$  |0  $\langle$ UCF11> $\langle$ xC4 $\rangle$ xCE |0  $\langle$ UCF13> $\chi$ C4 $\chi$ CF |0 <UCF15> \xC4\xD0 |0 <UCF19> \xA0\xD6 |0  $<$ UCF1C $>$  $x$ C4 $x$ D1 |0 <UCF20> \xC4\xD2 |0 <UCF24> \xC4\xD3 |0  $\langle$ UCF2C> $\chi$ C4 $\chi$ D4 |0  $\langle$ UCF2D> $\langle$ xC4 $\rangle$ xD5 |0  $<$ UCF2F> \xC4\xD6 |0 <UCF30> \xC4\xD7 |0 <UCF31> \xC4\xD8 |0 <UCF38> \xC4\xD9 |0 <UCF54> \xC4\xDA |0  $<$ UCF55> \xC4\xDB |0 <UCF58> \xC4\xDC |0  $\langle$ UCF5C $>$  $\langle$ xC4 $\langle$ xDD $|0$ <UCF64> \xC4\xDE |0  $\langle$ UCF65> $\angle$ xC4 $\angle$ xDF |0  $\langle$ UCF67> $\angle$ xC4 $\angle$ xE0 |0 <UCF69> \xC4\xE1 |0 <UCF70> \xC4\xE2 |0  $\langle$ UCF71> $\xC4\xE3$  |0 <UCF74> \xC4\xE4 |0  $\langle$ UCF78> $\angle$ xC4 $\angle$ xE5 |0 <UCF80> \xC4\xE6 |0 <UCF85> \xC4\xE7 |0  $<$ UCF8C $>$  $x$ C4 $x$ E8 |0 <UCF8D> \xA0\xD7 |0 <UCF90> \xA0\xD8 |0 <UCF9F> \xA0\xD9 |0  $\langle$ UCFA1> $\chi$ C4 $\chi$ E9 |0  $<$ UCFA8> \xC4\xEA |0  $\langle$ UCFAC> $\langle$ xA0 $\rangle$ xDA |0  $\langle$ UCFB0> $\chi$ C4 $\chi$ EB |0

 $\langle$ UCFBD> $\langle$ xA0 $\rangle$ xDB  $|0$  $<$ UCFC4> $xC4$  $xEC$  |0  $\langle$ UCFE0> $\angle$ xC4 $\angle$ xED |0  $<$ UCFE1> $xC4$  $xEE$ |0  $<$ UCFE4> \xC4\xEF |0  $\langle$ UCFE8> $\chi$ C4 $\chi$ F0 |0  $<$ UCFF0> $xC4xF1$  |0  $\langle$ UCFF1> $\xC4\xF2$  |0  $\langle$ UCFF3> $\angle$ xC4 $\angle$ xF3 |0 <UCFF5> \xC4\xF4 |0  $<$ UCFFC $>$  $x$ C4 $x$ F5 |0  $<$ UD000> $xC4$  $xF6$  |0  $<$ UD004> \xC4\xF7 |0  $<$ UD011> \xC4\xF8 |0 <UD018>  $\xC4\xF9$  |0  $<\!\!UD02D\!\!> \setminus\!\!xC4\!\!\setminus\!\!xFA$   $|0$  $<$ UD034> \xC4\xFB |0 <UD035> \xC4\xFC |0 <UD038> \xC4\xFD |0  $<$ UD03C $>$  $x$ C4 $x$ FE  $|0$  $\langle$ UD044> $\chi$ C5 $\chi$ A1 |0 <UD045> \xC5\xA2 |0  $\langle$ UD047> $\langle$ xC5 $\rangle$ xA3 |0 <UD049> \xC5\xA4 |0  $<$ UD050 $>$  $xC5$  $xA5$  |0  $\langle$ UD054> $\chi$ C5 $\chi$ A6 |0  $<$ UD058> \xC5\xA7 |0 <UD060> \xC5\xA8 |0 <UD06C> \xC5\xA9 |0  $<$ UD06D> $xC5$  $xAA$  |0  $\langle$ UD070> $\xC5\xAB$  |0  $\langle$ UD074> $\angle$ xC5 $\angle$ xAC |0  $<$ UD07C> $\xC5\xAD$ |0  $\langle$ UD07D> $\xC5\xAE$  |0  $<$ UD081> \xC5\xAF |0 <UD088> \xA0\xDC |0  $\langle$ UD0A4> $\langle$ xC5 $\rangle$ xB0 |0  $<$ UD0A5> $xC5$  $xB1$  |0  $<$ UD0A8> $xC5$  $xB2$  |0  $<$ UD0AC> $xC5xB3$  |0  $<$ UD0B4> \xC5\xB4 |0  $<$ UD0B5> \xC5\xB5 |0  $<$ UD0B7> \xC5\xB6 |0 <UD0B9> \xC5\xB7 |0  $<$ UD0C0> $xC5xB8$  |0  $\langle$ UD0C1> $\langle$ xC5 $\rangle$ xB9 |0  $<$ UD0C4> \xC5\xBA |0

 $<$ UD0C8> $\xC5\xBB$  |0  $<$ UD0C9> $xC5$  $xBC$  |0  $<$ UD0D0> $xC5$  $xBD$  |0  $<$ UD0D1> $xC5$  $xBE$  |0  $<$ UD0D3> \xC5\xBF |0  $\langle$ UD0D4> $\langle$ xC5 $\rangle$ xC0 $|0$  $<$ UD0D5> $xC5$  $xC1$  |0  $<$ UD0DC $>$  $xC5$  $xC2$  |0  $\langle$ UD0DD> $\langle$ xC5 $\rangle$ xC3 |0  $<$ UD0E0> $xC5$  $xC4$  |0  $<$ UD0E4> \xC5\xC5 |0  $<$ UD0EC> $\xC5\xC6$ |0  $<$ UD0ED> $xC5xC7$ |0  $<$ UD0EF> $xC5$  $xC8$  |0  $<$ UD0F0> $xC5$  $xC9$  |0  $<$ UD0F1> $xC5$  $xCA$  |0  $<$ UD0F8> $\xC5\xCB$  |0 <UD10D> \xC5\xCC |0  $<$ UD114> \xA0\xDD |0  $\langle$ UD130> $\chi$ C5 $\chi$ CD |0  $\langle$ UD131> $\angle$ xC5 $\angle$ xCE |0  $<$ UD134> \xC5\xCF |0 <UD138> \xC5\xD0 |0  $<$ UD13A> \xC5\xD1 |0 <UD140> \xC5\xD2 |0  $\langle$ UD141> $\langle$ xC5 $\rangle$ xD3 |0 <UD143> \xC5\xD4 |0  $<$ UD144> \xC5\xD5 |0  $\langle$ UD145> $\xC5\xD6$  |0 <UD14C> \xC5\xD7 |0  $\langle$ UD14D> $\chi$ C5 $\chi$ D8 |0  $\langle$ UD150 $\rangle \langle$ xC5 $\rangle$ xD9 |0  $<$ UD154> \xC5\xDA |0  $\langle$ UD15C $\rangle$  \xC5\xDB |0  $\langle$ UD15D $\rangle \langle$ xC5 $\rangle$ xDC  $|0$  $<$ UD15F> $\xC5\xDD$  |0  $\langle$ UD160> $\langle$ xA0 $\rangle$ xDE |0 <UD161> \xC5\xDE |0  $\langle$ UD168> $\xC5\xDF$ |0  $<$ UD169> $\xA0\xDF$ |0  $<$ UD16C $>$  $xC5$  $xE0$  |0  $\langle$ UD17C $>$  $\xC5\xE1$  |0  $<$ UD184> \xC5\xE2 |0 <UD188> \xC5\xE3 |0  $\langle$ UD1A0> $\angle$ xC5 $\angle$ xE4 |0  $\langle$ UD1A1> $\angle$ xC5 $\angle$ xE5 |0  $\langle$ UD1A4> $\angle$ xC5 $\angle$ xE6 |0

 $<$ UD1A8> $xC5xE7$ |0  $<$ UD1B0 $>$  $xC5$  $xE8$  |0  $<$ UD1B1> $xC5$  $xE9$  |0  $<$ UD1B3> \xC5\xEA |0  $<$ UD1B5> $\xC5\xEB$  |0  $\langle$ UD1BA $\rangle$  \xC5\xEC |0  $<$ UD1BC $>$  $xC5$  $xED$  |0  $<$ UD1C0> $xC5$  $xEE$  |0  $<$ UD1D8> $xC5xEF$  |0  $<$ UD1F4> $xC5$  $xF0$ |0  $<$ UD1F8> $\xC5\xF1$  |0 <UD207> \xC5\xF2 |0 <UD209> \xC5\xF3 |0  $<$ UD210> \xC5\xF4 |0  $<$ UD22C $>$  $xC5$  $xF5$  |0 <UD22D> \xC5\xF6 |0  $<$ UD230> \xC5\xF7 |0 <UD234> \xC5\xF8 |0  $<$ UD23C $>$  $xC5$  $xF9$  |0 <UD23D> \xC5\xFA |0 <UD23F>  $\xC5\xFB$  |0  $<$ UD241> \xC5\xFC |0  $<$ UD248> \xC5\xFD |0  $<$ UD25C> \xC5\xFE |0  $\langle$ UD264> $\langle$ xC6 $\rangle$ xA1 |0 <UD277> \xA0\xE0 |0 <UD280> \xC6\xA2 |0  $\langle$ UD281> $\chi$ C6 $\chi$ A3 |0  $\langle$ UD284> \xC6\xA4 |0 <UD288> \xC6\xA5 |0  $\langle$ UD290> $\chi$ C6 $\chi$ A6 |0  $\langle$ UD291> $\chi$ C6 $\chi$ A7 |0  $<$ UD293> \xA0\xE1 |0  $\langle$ UD295>\xC6\xA8 |0  $<$ UD29C> $\xC6\xA9$ |0  $<$ UD2A0> $\xC6\xAA$ |0  $\langle$ UD2A4> $\chi$ C6 $\chi$ AB |0  $<$ UD2AC> $\xC6\xAC$  |0  $<$ UD2B1> $\xC6\xAD$ |0  $<$ UD2B8> \xC6\xAE |0  $<$ UD2B9> \xC6\xAF |0  $<$ UD2BC $>$  $xC6$  $xB0$  |0  $<$ UD2BF> $\xC6\xB1$  |0  $\langle$ UD2C0> $\xC6\xB2$  |0  $\langle$ UD2C2> $\xC6\xB3$  |0  $<$ UD2C8> $\xC6\xB4$  |0  $\langle$ UD2C9> $\xC6\xB5$  |0

 $\langle$ UD2CB $>$  $\langle$ xC6 $\rangle$ xB6  $|0$  $<$ UD2CD $>$  $\xA0\xE2$  |0  $\langle$ UD2D4 $\rangle \langle$ xC6 $\rangle$ xB7 |0  $<$ UD2D8> $\xC6\xB8$  |0  $<$ UD2DC $>$  $\xC6\xB9$  |0  $\langle$ UD2E4> $\langle$ xC6 $\rangle$ xBA  $|0$  $<$ UD2E5> $\xC6\xBB$  |0  $<$ UD2E7> \xA0\xE3 |0  $<$ UD2F0> $\xC6\xBC$  |0  $<$ UD2F1> $xC6$  $xBD$  |0  $<$ UD2F4> \xC6\xBE |0  $<$ UD2F8> $\xC6\xBF$ |0 <UD300> \xC6\xC0 |0  $<$ UD301> \xC6\xC1 |0  $<$ UD303> $\xC6\xC2$ |0  $<$ UD305>\xC6\xC3 |0  $<$ UD30A> $\xA0\xE4$  |0 <UD30C> \xC6\xC4 |0  $\langle$ UD30D> $\langle$ xC6 $\rangle$ xC5 |0 <UD30E> \xC6\xC6 |0  $<$ UD310> $\xC6\xC7$ |0 <UD314> \xC6\xC8 |0  $<$ UD316> \xC6\xC9 |0  $<$ UD31C $>$  $\xC6\xCA$  |0  $\langle$ UD31D> $\langle$ xC6 $\rangle$ xCB  $|0$  $<$ UD31F> $xC6$  $xCC$  |0 <UD320> \xC6\xCD |0  $<$ UD321> \xC6\xCE |0 <UD325> \xC6\xCF |0  $<$ UD326 $>$  $\xA0\xE5$  |0 <UD328> \xC6\xD0 |0  $\langle$ UD329> $\chi$ C6 $\chi$ D1 |0 <UD32C> \xC6\xD2 |0 <UD330> \xC6\xD3 |0 <UD338> \xC6\xD4 |0 <UD339> \xC6\xD5 |0  $\langle$ UD33B>\xC6\xD6 |0 <UD33C> \xC6\xD7 |0 <UD33D> \xC6\xD8 |0 <UD344> \xC6\xD9 |0 <UD345> \xC6\xDA |0 <UD359> \xA0\xE6 |0  $<$ UD360> \xA0\xE7 |0  $<$ UD37C> \xC6\xDB |0  $\langle$ UD37D> $\chi$ C6 $\chi$ DC |0 <UD380> \xC6\xDD |0 <UD384> \xC6\xDE |0

 $<$ UD38C> $\xC6\xDF$ |0 <UD38D> \xC6\xE0 |0  $<$ UD38F> $\xC6\xE1$  |0 <UD390> \xC6\xE2 |0 <UD391> \xC6\xE3 |0 <UD398> \xC6\xE4 |0 <UD399> \xC6\xE5 |0 <UD39C> \xC6\xE6 |0  $<$ UD3A0 $>$  $xC6$  $xE7$  |0 <UD3A8> \xC6\xE8 |0 <UD3A9> \xC6\xE9 |0  $<$ UD3AB> \xC6\xEA |0  $<$ UD3AD> $\xC6\xEB$  |0  $$\sf{<}UD3B2\sf{>}\&A0\xE8$   $|0$ <UD3B4> \xC6\xEC |0 <UD3B5> \xA0\xE9 |0  $<$ UD3B8> \xC6\xED |0  $<$ UD3BC $>$  $x$ C6 $x$ EE  $|0$  $<$ UD3C4> \xC6\xEF |0 <UD3C5> \xC6\xF0 |0  $<$ UD3C7> $\xA0\xEA$  |0  $<$ UD3C8> $\xC6\xF1$  |0 <UD3C9> \xC6\xF2 |0  $\langle$ UD3D0 $\rangle \langle$ xC6 $\rangle$ xF3 |0  $<$ UD3D8> \xC6\xF4 |0  $<$ UD3E1> $xC6$  $xF5$  |0 <UD3E3>  $\chi$ C6 $\chi$ F6 |0  $<$ UD3EC> $xC6\xF7$  |0 <UD3ED> \xC6\xF8 |0  $<$ UD3F0> $\xC6\xF9$ |0  $<$ UD3F4> $xC6$  $xFA$  |0  $<$ UD3FC $>$  $x$ C6 $x$ FB  $|0$ <UD3FD> \xC6\xFC |0  $<$ UD3FF> $xC6$  $xFD$  $0$  $<$ UD401> $xC6$  $xFE$  |0  $\langle$ UD408> $\chi$ C7 $\chi$ A1 |0  $\langle$ UD41D> $\langle$ xC7 $\rangle$ xA2 |0  $<$ UD424> \xA0\xEB |0  $\langle$ UD440> $\chi$ C7 $\chi$ A3 |0  $<$ UD444> \xC7\xA4 |0  $<$ UD45C> \xC7\xA5 |0  $\langle$ UD460> $\chi$ C7 $\chi$ A6 |0  $<$ UD464> \xC7\xA7 |0  $<$ UD46D> $\xC7\xA8$  |0 <UD46F> \xC7\xA9 |0 <UD478> \xC7\xAA |0 <UD479> \xC7\xAB |0

 $<$ UD47C $>$  $\xC7$  $xAC$  |0  $<$ UD47F> $\xC7\xAD$  |0  $<$ UD480> $\x C7\x AE$  |0 <UD482> \xC7\xAF |0 <UD488> \xC7\xB0 |0  $<$ UD489> \xC7\xB1 |0  $<$ UD48B $>$  $xC7$  $xB2$  |0  $<$ UD48D> $\xC7\xB3$  |0  $<$ UD494 $>$  $xC7$  $xB4$  |0  $<$ UD4A9> $\xC7\xB5$  |0  $<$ UD4B0> $\xA0\xEC$  |0 <UD4CC> \xC7\xB6 |0  $<$ UD4D0> $\xC7\xB7$  |0  $<$ UD4D4> $\xC7$  $xB8$  |0  $<$ UD4DC $>$  $\xC7$  $xB9$  |0  $<$ UD4DF> $\xC7\xBA$  |0  $<$ UD4E8> $\xC7\xBB$  |0  $<$ UD4E9> $\xA0\xED$  |0  $<$ UD4EC> $\xC7\xBC$  |0  $<$ UD4F0> $\xC7\xBD$ |0  $<$ UD4F8> $\xC7\xBE$  |0  $<$ UD4FB> $\xC7\xBF$  |0  $<$ UD4FD> $\xC7\xC0$  |0  $\langle$ UD504> $\chi$ C7 $\chi$ C1 |0 <UD505> \xA0\xEE |0 <UD508> \xC7\xC2 |0  $<$ UD50C $>$  $x$ C7 $x$ C3 |0 <UD510> \xA0\xEF |0  $<$ UD514> \xC7\xC4 |0  $<$ UD515 $>$  $\xC7\xC5$  |0  $\langle$ UD517> $\chi$ C7 $\chi$ C6 |0  $\langle$ UD519> $\langle$ xA0 $\langle$ xF0 |0  $<$ UD520> $\xA0\xF1$ |0  $\langle$ UD524> $\langle$ xA0 $\times$ F2 |0  $<$ UD53C $>$  $x$ C7 $x$ C7 $|0$  $\langle$ UD53D> $\chi$ C7 $\chi$ C8 |0  $\langle$ UD540> $\chi$ C7 $\chi$ C9 |0 <UD544> \xC7\xCA |0  $<$ UD54C> $\xC7\xCB$ |0  $<$ UD54D> $\xC7\xCC$  |0  $<$ UD54F> $\xC7\xCD$  |0  $\langle$ UD551> $\chi$ C7 $\chi$ CE |0 <UD558> \xC7\xCF |0 <UD559> \xC7\xD0 |0  $<$ UD55C $>$  $x$ C7 $x$ D1 |0  $<$ UD55F> \xA0\xF3 |0 <UD560> \xC7\xD2 |0

 $\langle$ UD561> $\langle$ xA0 $\langle$ xF4 |0 <UD565> \xC7\xD3 |0 <UD568> \xC7\xD4 |0 <UD569> \xC7\xD5 |0  $<$ UD56B> \xC7\xD6 |0  $\langle$ UD56C> $\angle$ xA0\xF5 |0  $<$ UD56D> $\xC7\xD7$  |0  $\langle$ UD571> $\xA0\xF6$  |0 <UD574> \xC7\xD8 |0 <UD575> \xC7\xD9 |0 <UD578> \xC7\xDA |0  $<$ UD57C> \xC7\xDB |0 <UD584> \xC7\xDC |0  $<$ UD585> \xC7\xDD |0 <UD587> \xC7\xDE |0 <UD588> \xC7\xDF |0 <UD589> \xC7\xE0 |0 <UD590> \xC7\xE1 |0 <UD5A5> \xC7\xE2 |0  $<$ UD5AC> $\xA0\xF7$ |0  $<$ UD5C8> $\xC7\xE3$  |0 <UD5C9> \xC7\xE4 |0  $<$ UD5CC $>$  $x$ C7 $xE5$  |0  $<$ UD5CF> $\xA0\xF8$  |0  $<$ UD5D0> $\xC7\xE6$  |0 <UD5D2> \xC7\xE7 |0 <UD5D8> \xC7\xE8 |0 <UD5D9> \xC7\xE9 |0  $<$ UD5DB $>$  $xC7$  $xEA$  |0  $\langle$ UD5DD $\rangle \langle$ xC7 $\rangle$ xEB |0 <UD5E4> \xC7\xEC |0  $<$ UD5E5> $xC7$  $xED$  $0$ <UD5E8>  $\xC7\xEE$  |0  $<$ UD5EC> $xC7xEF$  |0  $<$ UD5F4> $xC7$  $xF0$ |0  $<$ UD5F5> $xC7xF1$  |0  $<$ UD5F7> \xC7\xF2 |0 <UD5F9> \xC7\xF3 |0  $<$ UD600 $>$  $x$ C7 $x$ F4 |0  $<$ UD601> $xC7xF5$  |0  $<$ UD604> \xC7\xF6 |0  $<$ UD608> \xC7\xF7 |0  $<$ UD610> \xC7\xF8 |0  $<$ UD611> $x$ C7 $x$ F9 |0  $\langle$ UD613> $\chi$ C7 $\chi$ FA |0  $<$ UD614> \xC7\xFB |0  $<$ UD615> \xC7\xFC |0

 $<$ UD61C> $\xC7\xFD$  |0  $<$ UD620> $\xC7\xFE$  |0  $\langle$ UD624> $\langle$ xC8 $\rangle$ xA1 |0  $<$ UD62C> $\xA0\xF9$  |0 <UD62D> \xC8\xA2 |0  $\langle$ UD638>\xC8\xA3 |0 <UD639> \xC8\xA4 |0  $<$ UD63C> \xC8\xA5 |0 <UD640> \xC8\xA6 |0 <UD645> \xC8\xA7 |0 <UD648> \xC8\xA8 |0 <UD649> \xC8\xA9 |0  $<$ UD64B> \xC8\xAA |0  $<$ UD64D>\xC8\xAB |0  $\langle$ UD651> $\chi$ C8 $\chi$ AC |0  $\langle$ UD654> $\angle$ xC8 $\angle$ xAD |0 <UD655> \xC8\xAE |0 <UD658> \xC8\xAF |0 <UD65C> \xC8\xB0 |0  $<$ UD667> \xC8\xB1 |0 <UD669> \xC8\xB2 |0  $\langle$ UD670> $\chi$ C8 $\chi$ B3 |0  $<$ UD671> \xC8\xB4 |0  $\langle$ UD674> $\chi$ C8 $\chi$ B5 |0  $<$ UD683> \xC8\xB6 |0  $<$ UD685>\xC8\xB7 |0  $<$ UD68C>\xC8\xB8 |0  $<$ UD68D> $\xC8\xB9$  |0 <UD690> \xC8\xBA |0  $\langle$ UD694> $\angle$ xC8 $\angle$ xBB |0 <UD69D> \xC8\xBC |0  $<$ UD69F> \xC8\xBD |0  $\langle$ UD6A1> $\langle$ xC8 $\rangle$ xBE |0  $<$ UD6A8> \xC8\xBF |0  $<$ UD6A9> $\xA0\xFA$  |0 <UD6AC>  $\xC8\xC0$  |0  $\langle$ UD6B0> $\langle$ xC8 $\rangle$ xC1 |0  $<$ UD6B8> \xA0\xFB |0 <UD6B9> \xC8\xC2 |0  $<$ UD6BB $>$  $xC8$  $xC3$  |0 <UD6C4> \xC8\xC4 |0 <UD6C5> \xC8\xC5 |0 <UD6C8> \xC8\xC6 |0 <UD6CC> \xC8\xC7 |0  $<$ UD6D1> $xC8$  $xC8$  |0  $<$ UD6D4 $>$  $xC8$  $xC9$  |0  $<$ UD6D5> $\xA0\xFC$  |0

 $<$ UD6D7> \xC8\xCA |0 <UD6D9> \xC8\xCB |0 <UD6E0> \xC8\xCC |0  $<$ UD6E4> \xC8\xCD |0 <UD6E8> \xC8\xCE |0  $<$ UD6F0 $>$  $xC8$  $xCF$  |0 <UD6F5> \xC8\xD0 |0  $<$ UD6FC> $xC8xD1$  |0 <UD6FD> \xC8\xD2 |0 <UD700> \xC8\xD3 |0 <UD704> \xC8\xD4 |0  $<$ UD70C $>$  $\xA0\xFD$  |0  $<$ UD711> \xC8\xD5 |0 <UD718> \xC8\xD6 |0 <UD719> \xC8\xD7 |0 <UD71C> \xC8\xD8 |0 <UD720> \xC8\xD9 |0 <UD728> \xC8\xDA |0 <UD729> \xC8\xDB |0 <UD72B> \xC8\xDC |0  $\langle$ UD72D $\rangle \langle$ xC8 $\rangle$ xDD  $|0$ <UD734> \xC8\xDE |0 <UD735> \xC8\xDF |0 <UD738> \xC8\xE0 |0  $<$ UD73C> \xC8\xE1 |0 <UD744> \xC8\xE2 |0 <UD747> \xC8\xE3 |0 <UD749> \xC8\xE4 |0 <UD750> \xC8\xE5 |0  $\langle$ UD751> $\xC8\xE6$  |0 <UD754> \xC8\xE7 |0 <UD756> \xC8\xE8 |0 <UD757> \xC8\xE9 |0 <UD758> \xC8\xEA |0 <UD759> \xC8\xEB |0 <UD760> \xC8\xEC |0  $\langle$ UD761> $\xC8\xED$  |0  $\langle$ UD763> $\chi$ C8 $\chi$ EE |0  $<$ UD765 $>$  $\xC8\xEF$  |0 <UD769> \xC8\xF0 |0  $<$ UD76C $>$  $xC8$  $xF1$  |0  $\langle$ UD76D> $\langle$ xA0 $\langle$ xFE |0 <UD770> \xC8\xF2 |0 <UD774> \xC8\xF3 |0 <UD77C> \xC8\xF4 |0 <UD77D> \xC8\xF5 |0  $<$ UD781> \xC8\xF6 |0

<UD788> \xC8\xF7 |0 <UD789> \xC8\xF8 |0  $\langle$ UD78C> $\chi$ C8 $\chi$ F9 |0 <UD790> \xC8\xFA |0 <UD798> \xC8\xFB |0 <UD799> \xC8\xFC |0  $<$ UD79B> \xC8\xFD |0 <UD79D> \xC8\xFE |0 <UE000> \xC9\xA1 |0 <UE001> \xC9\xA2 |0 <UE002> \xC9\xA3 |0 <UE003> \xC9\xA4 |0 <UE004> \xC9\xA5 |0 <UE005> \xC9\xA6 |0 <UE006> \xC9\xA7 |0 <UE007> \xC9\xA8 |0  $$\sf{cUE008$>}$  \xC9\xA9  $|0$ <UE009> \xC9\xAA |0  $<$ UE00A> $\xC9\xAB$ |0  $<$ UE00B $>$  $\xC9\xAC$  |0  $<$ UE00C $>$  $xC9$  $xAD$  |0  $<$ UE00D> $\xC9\xAE$  |0  $<$ UE00E> $\xC9\xAF$ |0 <UE00F> \xC9\xB0 |0  $<$ UE010 $>$  $\xC9$  $xB1$  |0 <UE011> \xC9\xB2 |0 <UE012> \xC9\xB3 |0 <UE013> \xC9\xB4 |0 <UE014> \xC9\xB5 |0 <UE015> \xC9\xB6 |0 <UE016> \xC9\xB7 |0 <UE017> \xC9\xB8 |0 <UE018> \xC9\xB9 |0 <UE019> \xC9\xBA |0  $\langle$ UE01A> $\langle$ xC9 $\rangle$ xBB  $|0$  $<$ UE01B $>$  $\xC9\xBC$  |0  $<$ UE01C $>$  $\xC9$  $xBD$  |0  $\langle$ UE01D $\rangle \langle$ xC9 $\rangle$ xBE |0  $<$ UE01E> \xC9\xBF |0 <UE01F> \xC9\xC0 |0 <UE020> \xC9\xC1 |0 <UE021>  $\xC9\xC2$  |0 <UE022> \xC9\xC3 |0 <UE023> \xC9\xC4 |0 <UE024> \xC9\xC5 |0 <UE025> \xC9\xC6 |0 <UE026> \xC9\xC7 |0

<UE027> \xC9\xC8 |0 <UE028> \xC9\xC9 |0  $\langle$ UE029> $\langle$ xC9 $\rangle$ xCA  $|0$  $\langle$ UE02A> $\chi$ C9 $\chi$ CB |0  $<$ UE02B $>$  $\xC9\xCC$  |0  $<$ UE02C $>$  $\xC9$  $\xCD$  |0  $<$ UE02D> $\xC9\xCE$ |0  $<$ UE02E> $\xC9\xCF$ |0 <UE02F> \xC9\xD0 |0 <UE030> \xC9\xD1 |0 <UE031> \xC9\xD2 |0 <UE032> \xC9\xD3 |0 <UE033> \xC9\xD4 |0 <UE034> \xC9\xD5 |0 <UE035> \xC9\xD6 |0 <UE036> \xC9\xD7 |0  $<$ UE037 $>$   $\times$ C9 $\times$ D8  $\mid$  0 <UE038> \xC9\xD9 |0 <UE039> \xC9\xDA |0 <UE03A> \xC9\xDB |0  $<$ UE03B $>$  $xC9$  $xDC$  |0  $<$ UE03C> $\xC9\xDD$ |0 <UE03D> \xC9\xDE |0  $<$ UE03E> $\xC9\xDF$ |0 <UE03F> \xC9\xE0 |0  $<$ UE040 $>$  $xC9$  $xE1$  |0 <UE041> \xC9\xE2 |0  $<$ UE042> \xC9\xE3 |0 <UE043> \xC9\xE4 |0 <UE044> \xC9\xE5 |0  $<$ UE045> \xC9\xE6 |0 <UE046> \xC9\xE7 |0  $<$ UE047> \xC9\xE8 |0 <UE048> \xC9\xE9 |0 <UE049> \xC9\xEA |0  $<$ UE04A> \xC9\xEB |0  $<$ UE04B> $\xC9\xEC$  |0  $<$ UE04C $>$  $\xC9$  $xED$  |0  $<$ UE04D> $\xC9\xEE$  |0  $<$ UE04E> $\xC9\xEF$ |0 <UE04F> \xC9\xF0 |0 <UE050> \xC9\xF1 |0  $\langle$ UE051> $\langle$ xC9 $\rangle$ xF2 |0 <UE052> \xC9\xF3 |0  $<$ UE053 $>$  $\xC9\xF4$  |0 <UE054> \xC9\xF5 |0 <UE055> \xC9\xF6 |0

<UE056> \xC9\xF7 |0 <UE057> \xC9\xF8 |0 <UE058> \xC9\xF9 |0  $<$ UE059> \xC9\xFA |0  $<$ UE05A> \xC9\xFB |0  $<$ UE05B $>$  $\xC9\xFC$  |0  $<$ UE05C $>$  $\xC9$  $xFD$  |0  $<$ UE05D> $\xC9\xFE$  |0  $<$ UE05E> \xFE\xA1 |0  $<$ UE05F> \xFE\xA2 |0 <UE060> \xFE\xA3 |0 <UE061> \xFE\xA4 |0 <UE062> \xFE\xA5 |0  $<$ UE063> \xFE\xA6 |0 <UE064> \xFE\xA7 |0 <UE065> \xFE\xA8 |0 <UE066> \xFE\xA9 |0  $<$ UE067> \xFE\xAA |0  $<$ UE068> \xFE\xAB |0 <UE069> \xFE\xAC |0  $<$ UE06A $>$  $\xFExAD$  |0  $<$ UE06B> \xFE\xAE |0  $<$ UE06C> \xFE\xAF |0 <UE06D> \xFE\xB0 |0  $<$ UE06E>\xFE\xB1\|0 <UE06F> \xFE\xB2 |0 <UE070> \xFE\xB3 |0 <UE071> \xFE\xB4 |0 <UE072> \xFE\xB5 |0 <UE073> \xFE\xB6 |0 <UE074> \xFE\xB7 |0 <UE075> \xFE\xB8 |0 <UE076> \xFE\xB9 |0  $<$ UE077> \xFE\xBA |0 <UE078> \xFE\xBB |0 <UE079> \xFE\xBC |0  $\langle$ UE07A> $\langle$ xFE $\angle$ xBD |0  $<$ UE07B $>$  $\xFE\xBE$  |0  $<$ UE07C $>$  $\xFE\xBF$ |0  $<$ UE07D> $\xFE\xC0$  |0  $<$ UE07E> \xFE\xC1 |0  $<$ UE07F> \xFE\xC2 |0 <UE080> \xFE\xC3 |0  $<$ UE081> \xFE\xC4 |0 <UE082> \xFE\xC5 |0 <UE083> \xFE\xC6 |0 <UE084> \xFE\xC7 |0  $<$ UE085 $>$ 

 $\xFE\xC8$  |0 <UE086> \xFE\xC9 |0  $<$ UE087> \xFE\xCA |0  $<$ UE088> \xFE\xCB |0 <UE089> \xFE\xCC |0  $<$ UE08A $>$  $\xFExCD$  |0  $<$ UE08B $>$  $\xFE\xCE$  |0  $<$ UE08C> \xFE\xCF |0 <UE08D> \xFE\xD0 |0  $<$ UE08E> \xFE\xD1 |0  $<$ UE08F> \xFE\xD2 |0 <UE090> \xFE\xD3 |0 <UE091> \xFE\xD4 |0  $<$ UE092> \xFE\xD5 |0 <UE093> \xFE\xD6 |0 <UE094> \xFE\xD7 |0 <UE095> \xFE\xD8 |0 <UE096> \xFE\xD9 |0 <UE097> \xFE\xDA |0 <UE098> \xFE\xDB |0 <UE099> \xFE\xDC |0  $<$ UE09A $>$  $\xFE\xDD$  |0  $<$ UE09B $>$  $\xFE\xDE$  |0  $<$ UE09C $>$  $\xFE\xDF$  |0  $<$ UE09D> \xFE\xE0 |0 <UE09E> \xFE\xE1 |0 <UE09F> \xFE\xE2 |0  $<$ UE0A0> \xFE\xE3 |0  $<$ UE0A1> \xFE\xE4 |0  $<$ UE0A2> \xFE\xE5 |0  $<$ UE0A3> \xFE\xE6 |0  $<$ UE0A4> \xFE\xE7 |0  $<$ UE0A5> \xFE\xE8 |0  $<$ UE0A6> \xFE\xE9 |0  $<$ UE0A7> \xFE\xEA |0  $<$ UE0A8> $xFE$  $xEB$  |0  $<$ UE0A9> $xFE$  $xEC$  |0  $<$ UE0AA> \xFE\xED |0  $<$ UE0AB> \xFE\xEE |0  $<$ UE0AC $>$  $xFE$  $xEF$  $|0$  $<$ UE0AD $>$  $\xFE\xF0$  |0  $<$ UE0AE $>$  $xFE$  $xF1$  |0  $<$ UE0AF> \xFE\xF2 |0  $<$ UE0B0 $>$  $xFE$ <sub>XF3</sub> |0  $<$ UE0B1> \xFE\xF4 |0  $<$ UE0B2> \xFE\xF5 |0  $<$ UE0B3> \xFE\xF6 |0 <UE0B4> \xFE\xF7 |0

 $<$ UE0B5> \xFE\xF8 |0 <UE0B6> \xFE\xF9 |0 <UE0B7>  $\xFE\xFA$  |0  $<$ UE0B8> \xFE\xFB |0  $<$ UE0B9 $>$  $xFE$  $xFC$  |0  $<$ UE0BA $>$  $\xFE\xFD$  |0  $<$ UE0BB $>$  $xFE$  $xFE$  $0$  $<$ UE0BC $>$  $x8$ F $xA1$  |0 <UE0BD> \x8F\xA2 |0  $<$ UE0BE $>$  $x8F$  $xA3$  |0 <UE0BF> \x8F\xA4 |0  $<$ UE0C0 $>$  $x8$ F $xA5$  |0  $<$ UE0C1> $x8F$  $xA6$  |0  $<$ UE0C2> $\x8F\xA7$ |0 <UE0C3> \x8F\xA8 |0 <UE0C4> \x8F\xA9 |0  $<$ UE0C5> \x8F\xAA |0 <UE0C6> \x8F\xAB |0 <UE0C7> \x8F\xAC |0 <UE0C8> \x8F\xAD |0  $$\sf{CUEOC9}\xspace$$  \x8F\xAE  $|0$  $<$ UE0CA $>$  $\x8F\xAF$  |0 <UE0CB> \x8F\xB0 |0  $<$ UE0CC> \x8F\xB1 |0 <UE0CD> \x8F\xB2 |0  $<$ UE0CE $>$  $x8F$  $xB3$  |0 <UE0CF> \x8F\xB4 |0  $<$ UE0D0 $>$  $x8F$  $xB5$  |0  $<$ UE0D1> $x8F$  $xB6$  |0 <UE0D2> \x8F\xB7 |0 <UE0D3> \x8F\xB8 |0  $<$ UE0D4 $>$  $x8$ F $xB9$  |0 <UE0D5> \x8F\xBA |0  $<$ UE0D6 $>$  $x8$ F $xBB$  |0 <UE0D7> \x8F\xBC |0 <UE0D8> \x8F\xBD |0  $<$ UE0D9> $\x8F\xBE$  |0  $<$ UE0DA $>$  $\x8F\x8F$  |0 <UE0DB> \x8F\xC0 |0  $<$ UE0DC $>$  $x8$ F $xC1$  |0 <UE0DD> \x8F\xC2 |0  $<$ UE0DE $>$  $x8F$  $xC3$  |0 <UE0DF> \x8F\xC4 |0 <UE0E0> \x8F\xC5 |0  $$\sf{UE0E1}{\times}8F\rangle$ x76 |0  $<$ UE0E2> $\x8F\xC7$ |0 <UE0E3> \x8F\xC8 |0

 $<$ UE0E4> $x8F$  $xC9$  |0 <UE0E5> \x8F\xCA |0  $<$ UE0E6> $\x8F\xCB$  |0 <UE0E7> \x8F\xCC |0 <UE0E8> \x8F\xCD |0 <UE0E9>  $\x8F\xCE$  |0  $<$ UE0EA> \x8F\xCF |0 <UE0EB> \x8F\xD0 |0  $<$ UE0EC> $x8FxD1$  |0 <UE0ED> \x8F\xD2 |0 <UE0EE> \x8F\xD3 |0 <UE0EF> \x8F\xD4 |0 <UE0F0> \x8F\xD5 |0  $<$ UE0F1> $x8F$  $xD6$  |0 <UE0F2> \x8F\xD7 |0 <UE0F3> \x8F\xD8 |0 <UE0F4> \x8F\xD9 |0 <UE0F5> \x8F\xDA |0  $<$ UE0F6 $>$  $\x8F\xDB$  |0 <UE0F7> \x8F\xDC |0  $<$ UE0F8> $\x8$ F $\xDD$  |0 <UE0F9> \x8F\xDE |0  $<$ UE0FA $>$  $\x8F\xDF$  |0  $<$ UE0FB> \x8F\xE0 |0  $<$ UE0FC $>$  $x8$ F $xE1$  |0  $<$ UE0FD $>$  $x8$ F $xE2$  |0 <UE0FE> \x8F\xE3 |0 <UE0FF> \x8F\xE4 |0  $<$ UE100 $>$  $x8$ F $xE5$  |0 <UE101> \x8F\xE6 |0 <UE102> \x8F\xE7 |0 <UE103> \x8F\xE8 |0 <UE104> \x8F\xE9 |0 <UE105> \x8F\xEA |0 <UE106> \x8F\xEB |0 <UE107> \x8F\xEC |0 <UE108> \x8F\xED |0 <UE109> \x8F\xEE |0  $<$ UE10A $>$  $x8$ F $xEF$  |0  $<$ UE10B $>$  $x8$ F $x$ F0 |0  $<$ UE10C $>$  $x8$ F $xF1$  |0 <UE10D> \x8F\xF2 |0  $<$ UE10E> $x8F\ xF3$  |0 <UE10F> \x8F\xF4 |0  $<$ UE110 $>$  $x8$ F $xF5$  |0 <UE111> \x8F\xF6 |0 <UE112> \x8F\xF7 |0

<UE113> \x8F\xF8 |0 <UE114> \x8F\xF9 |0  $\langle$ UE115> $\x8F\xFA$  |0 <UE116> \x8F\xFB |0 <UE117> \x8F\xFC |0  $<$ UE118 $>$  $\x8F\xFD$  |0 <UE119> \x8F\xFE |0  $\langle$ UE11A> $\x0$ <sub>X41</sub> |0  $<$ UE11B $>$  $\x0$  $\xA2$  |0  $\langle$ UE11C> $\langle$ x90 $\rangle$ xA3 |0  $\langle$ UE11D> $\langle$ x90 $\rangle$ xA4 |0  $\langle$ UE11E $>$  $\langle$ x90 $\rangle$ xA5 |0 <UE11F> \x90\xA6 |0 <UE120> \x90\xA7 |0  $\langle$ UE121> $\x0$ \xA8 |0 <UE122> \x90\xA9 |0  $\langle$ UE123> $\x0$ \x90\xAA |0  $\langle$ UE124> $\x0$ \x90\xAB |0 <UE125> \x90\xAC |0  $<$ UE126 $>$  $x90$  $xAD$  |0 <UE127> \x90\xAE |0 <UE128> \x90\xAF |0 <UE129> \x90\xB0 |0  $\langle$ UE12A> $\x$ 90 $\x$ B1 |0  $\langle$ UE12B> $\rangle$ x90 $\angle$ xB2 |0  $\langle$ UE12C $>$  $\x0$  $\xB3$  |0  $<$ UE12D> $\x0$  $x90$  $xB4$  |0  $\langle$ UE12E $>$  $\langle$ x90 $\rangle$ xB5 |0  $\langle$ UE12F> $\x0$ \x90\xB6 |0  $<$ UE130 $>$  $x90$  $xB7$  |0  $<$ UE131> \x90\xB8 |0  $\langle$ UE132> $\x0\xB9$  |0 <UE133> \x90\xBA |0 <UE134> \x90\xBB |0  $\langle$ UE135> $\x0\xBC$  |0  $\langle$ UE136> $\angle$ x90 $\angle$ xBD |0  $\langle$ UE137> $\x0\xB$  |0 <UE138> \x90\xBF |0 <UE139> \x90\xC0 |0  $\langle$ UE13A $>$  $\langle$ x90 $\langle$ xC1 |0  $\langle$ UE13B $>$  $\x$ 90 $\x$ C2 |0 <UE13C> \x90\xC3 |0  $\langle$ UE13D $>$  $\langle$ x90 $\langle$ xC4 |0  $\langle$ UE13E $>$  $\langle$ x90 $\rangle$ xC5 |0 <UE13F> \x90\xC6 |0  $\langle$ UE140> $\x0$ <sub>X</sub>90 $\xC7$  |0 <UE141> \x90\xC8 |0

 $\langle$ UE142> $\x0\x0\xC9$  |0 <UE143> \x90\xCA |0  $\langle$ UE144> $\rangle$ x90 $\langle$ xCB |0 <UE145> \x90\xCC |0 <UE146> \x90\xCD |0 <UE147> \x90\xCE |0  $<$ UE148> \x90\xCF |0  $<$ UE149> $\x0$  $x90$  $xD0$  |0  $\langle$ UE14A> $\angle$ x90 $\angle$ xD1 |0  $\langle$ UE14B $>$  $\langle$ x90 $\rangle$ xD2 |0  $\langle$ UE14C $>$  $\langle$ x90 $\rangle$ xD3 |0  $<$ UE14D $>$  $\x90\xD4$  |0  $\langle$ UE14E> $\x$ 90 $\xD5$ |0 <UE14F> \x90\xD6 |0  $<$ UE150 $>$  $x90$  $xD7$  |0  $<$ UE151> $\x0$ <sup>20</sup> $\times$ D8 |0 <UE152> \x90\xD9 |0 <UE153> \x90\xDA |0 <UE154> \x90\xDB |0 <UE155> \x90\xDC |0 <UE156> \x90\xDD |0 <UE157> \x90\xDE |0 <UE158> \x90\xDF |0  $<$ UE159> $\x0$  $x90$  $xE0$  $0$  $\langle$ UE15A> $\rangle$ x90 $\chi$ E1 |0  $\langle$ UE15B $>$  $\x$ 90 $\times$ E2 |0  $<$ UE15C $>$  $\x0$  $x80$  $xE3$  |0 <UE15D> \x90\xE4 |0  $\langle$ UE15E $>$  $\x$ 90 $\times$ E5 |0 <UE15F> \x90\xE6 |0  $<$ UE160> $\x0$ <sub>X</sub>90 $x$ E7 |0  $\langle$ UE161> $\x0$ \x90\xE8 |0  $<$ UE162> $\x0$ <sub>X</sub>90 $\xE9$ |0  $\langle$ UE163> $\x0\xEA$  |0  $\langle$ UE164> $\angle$ x90 $\angle$ xEB |0  $\langle$ UE165> $\x0$ \x90\xEC |0  $\langle$ UE166 $>$  $\x0$  $\xE$ D $|0$ <UE167> \x90\xEE |0 <UE168> \x90\xEF |0  $\langle$ UE169> $\x$ 90 $\x$ F0 |0  $\langle$ UE16A $>$  $\x$ 90 $\x$ F1 |0  $\langle$ UE16B $>$  $\langle$ x90 $\rangle$ xF2 |0 <UE16C> \x90\xF3 |0  $<$ UE16D> $\x$ 90 $x$ F4 |0  $\langle$ UE16E $>$  $\x$ 90 $\x$ F5 |0 <UE16F> \x90\xF6 |0 <UE170> \x90\xF7 |0

 $\langle$ UE171> $\x$ 90 $xF8$  |0 <UE172> \x90\xF9 |0  $\langle$ UE173> $\x0\xFA$  |0 <UE174> \x90\xFB |0 <UE175> \x90\xFC |0  $\langle$ UE176 $>$  $\x$ 90 $\x$ FD |0  $<$ UE177> \x90\xFE |0  $\langle$ UE178> $\x01\xA1$  |0 <UE179> \x91\xA2 |0  $\langle$ UE17A $>$  $\x91\xA3$  |0  $\langle$ UE17B> $\x01\xA4$  |0  $\langle$ UE17C $>$  $\x01\xA5$  |0  $\langle$ UE17D> $\x$ 91 $x$ A6 |0  $<$ UE17E> $\x01\xA7$ |0  $<$ UE17F $>$  $\x91\xA8$  |0  $<$ UE180> \x91\xA9 |0  $\langle$ UE181> $\x$ 91 $\x$ AA |0  $<$ UE182> \x91\xAB |0 <UE183> \x91\xAC |0  $<$ UE184 $>$  $x91$  $xAD$  |0 <UE185> \x91\xAE |0  $<$ UE186 $>$  $x91$  $xAF$  |0  $<$ UE187> \x91\xB0 |0  $<$ UE188> \x91\xB1 |0 <UE189> \x91\xB2 |0  $\langle$ UE18A $>$  $\x91\xB3$  |0  $<$ UE18B> \x91\xB4 |0  $<$ UE18C $>$  $\x91\xB5$  |0  $\langle$ UE18D> $\x91\xB6$  |0  $<$ UE18E> \x91\xB7 |0 <UE18F> \x91\xB8 |0  $<$ UE190 $>$  $x91$  $xB9$  |0  $\langle$ UE191> $\x$ 91 $\x$ BA |0 <UE192> \x91\xBB |0 <UE193> \x91\xBC |0  $\langle$ UE194> $\x$ 91 $\x$ BD |0  $\langle$ UE195> $\x$ 91 $\x$ BE |0 <UE196> \x91\xBF |0 <UE197> \x91\xC0 |0 <UE198> \x91\xC1 |0  $<$ UE199 $>$  $x91$  $xC2$  |0  $\langle$ UE19A> $\chi$ 91 $\chi$ C3 |0 <UE19B> \x91\xC4 |0  $\langle$ UE19C $>$  $\langle$ x91 $\langle$ xC5 |0 <UE19D> \x91\xC6 |0  $<$ UE19E> $\x91\xC7$  |0 <UE19F> \x91\xC8 |0

 $\langle$ UE1A0 $>$  $\x91\xC9$  |0  $\langle$ UE1A1> $\x0$ <sup>1</sup> $x$ CA |0  $\langle$ UE1A2> $\chi$ 91 $\chi$ CB |0  $\langle$ UE1A3> $\x01\xCC$  |0  $\langle$ UE1A4> $\x$ 91 $\x$ CD |0  $\langle$ UE1A5> $\x$ 91 $\x$ CE |0  $\langle$ UE1A6> $\x01\xCF$ |0  $\langle$ UE1A7> $\x0$  |x91 $\times$ D0 |0  $\langle$ UE1A8> $\x01\xD1$  |0  $\langle$ UE1A9> $\x01\xD2$  |0  $\langle$ UE1AA> $\x$ 91 $\xD3$  |0  $<$ UE1AB> $\x91\xD4$  |0  $\langle$ UE1AC> $\langle$ x91 $\rangle$ xD5 |0  $\langle$ UE1AD> $\x91\xD6$  |0  $<$ UE1AE $>$  $x91$  $xD7$  |0 <UE1AF> \x91\xD8 |0  $<$ UE1B0 $>$  $\x91\xD9$  |0 <UE1B1>  $\x91\xDA$  |0  $<$ UE1B2 $>$   $\times$ 91  $\times$ DB  $|0$  $\langle$ UE1B3> $\x01\xDC$  |0 <UE1B4> \x91\xDD |0 <UE1B5> \x91\xDE |0  $<$ UE1B6 $>$  $x91$  $xDF$  |0  $\langle$ UE1B7> $\x$ 91 $\x$ E0 |0  $<$ UE1B8> $\x01\xE1$ |0  $\langle$ UE1B9> $\x$ 91 $xE2$ |0  $\langle$ UE1BA $>$  $\x91\xE3$  |0  $<$ UE1BB $>$  $x91$  $xE4$  |0  $\langle$ UE1BC $>$  $\x91\xE5$  |0 <UE1BD> \x91\xE6 |0 <UE1BE> \x91\xE7 |0  $\langle$ UE1BF $>$  $\x91\xE8$  |0  $<$ UE1C0> $\x91\xE9$ |0  $\langle$ UE1C1> $\x91\xEA$  |0  $\langle$ UE1C2> $\x$ 91 $xEB$  |0  $<$ UE1C3> $\x91\xEC$  |0  $\langle$ UE1C4 $>$  $\x91\xED$  |0 <UE1C5> \x91\xEE |0  $<$ UE1C6> $\x91\xEF$ |0  $<$ UE1C7> $\x91\xF0$  |0  $\langle$ UE1C8> $\x$ 91 $xF1$  |0  $\langle$ UE1C9> $\x$ 91 $\x$ F2 |0  $\langle$ UE1CA $>$  $\x91\xF3$  |0  $<$ UE1CB> $\x91\xF4$  |0  $\langle$ UE1CC $>$  $\x91\xF5$  |0  $\langle$ UE1CD $>$  $\langle$ x91 $\langle$ xF6 |0  $<$ UE1CE> $\x91\xF7$  |0

 $<$ UE1CF> $\x91\xF8$  |0  $\langle$ UE1D0> $\x91\xF9$  |0  $\langle$ UE1D1> $\x91\xFA$  |0  $<$ UE1D2> $\x91\xFB$  |0  $\langle$ UE1D3> $\x91\xFC$  |0  $\langle$ UE1D4 $>$  $\langle$ x91 $\rangle$ xFD  $|0$  $<$ UE1D5 $>$  $x91$  $xFE$  |0  $\langle$ UE1D6> $\x$ 92 $\xA1$  |0  $\langle$ UE1D7> $\x02\xA2$  |0  $\langle$ UE1D8> $\x02\xA3$  |0 <UE1D9> \x92\xA4 |0  $\langle$ UE1DA $>$  $\langle$ x92 $\rangle$ xA5 |0  $\langle$ UE1DB $>$  $\langle$ x92 $\rangle$ xA6 |0 <UE1DC> \x92\xA7 |0 <UE1DD> \x92\xA8 |0 <UE1DE> \x92\xA9 |0 <UE1DF> \x92\xAA |0  $<$ UE1E0> $\x92\xAB$  |0  $\langle$ UE1E1> $\x$ 92 $\x$ AC |0  $<$ UE1E2> $\x02\xAD$ |0 <UE1E3>  $\x92\xAE$  |0 <UE1E4> \x92\xAF |0  $\langle$ UE1E5> $\x$ 92 $\x$ B0 |0  $\langle$ UE1E6> $\x$ 92 $\xB1$  |0 <UE1E7> \x92\xB2 |0  $\langle$ UE1E8> $\angle$ x92 $\angle$ xB3 |0 <UE1E9> \x92\xB4 |0  $<$ UE1EA $>$  $x92$  $xB5$  |0  $\langle$ UE1EB> $\x$ 92 $\x$ B6 |0  $<$ UE1EC> $\x92\xB7$ |0 <UE1ED> \x92\xB8 |0 <UE1EE> \x92\xB9 |0 <UE1EF> \x92\xBA |0  $<$ UE1F0 $>$  $x92$  $xBB$  |0  $\langle$ UE1F1> $\x$ 92 $\x$ BC |0  $<$ UE1F2> $\x92\xBD$ |0  $\langle$ UE1F3> $\x$ 92 $\x$ BE |0  $<$ UE1F4 $>$  $x92$  $xBF$  $|0$  $\langle$ UE1F5> $\x$ 92 $\x$ C0 |0  $\langle$ UE1F6> $\x$ 92 $\xC1$  |0  $\langle$ UE1F7> $\x$ 92 $\xC2$  |0  $\langle$ UE1F8> $\x02\xC3$  |0 <UE1F9> \x92\xC4 |0  $\langle$ UE1FA> $\angle$ x92 $\angle$ xC5 |0  $\langle$ UE1FB> $\rangle$ x92 $\chi$ C6 |0 <UE1FC> \x92\xC7 |0  $\langle$ UE1FD> $\x92\xC8$  |0

 $\langle$ UE1FE> $\x92\xC9$  |0  $<$ UE1FF> $\x92\xCA$  |0  $\langle$ UE200 $>$  $\x$ 92 $\xCB$  |0 <UE201> \x92\xCC |0 <UE202> \x92\xCD |0 <UE203> \x92\xCE |0  $<$ UE204 $>$  $x92\xCF$  |0 <UE205> \x92\xD0 |0 <UE206> \x92\xD1 |0 <UE207> \x92\xD2 |0 <UE208> \x92\xD3 |0 <UE209> \x92\xD4 |0  $\langle$ UE20A> $\chi$ 92 $\chi$ D5 |0  $\langle$ UE20B> $\angle$ x92 $\angle$ xD6 |0 <UE20C> \x92\xD7 |0 <UE20D> \x92\xD8 |0 <UE20E> \x92\xD9 |0 <UE20F> \x92\xDA |0  $\langle$ UE210> $\x$ 92 $\x$ DB |0  $<$ UE211> $\x02\xDC$ |0  $<$ UE212> $\x02\xDD$  |0 <UE213> \x92\xDE |0 <UE214> \x92\xDF |0 <UE215>  $\x92\xE0$  |0  $\langle$ UE216> $\langle$ x92 $\langle$ xE1 |0  $\langle$ UE217> $\x$ 92 $\xE2$  |0 <UE218> \x92\xE3 |0 <UE219> \x92\xE4 |0  $\langle$ UE21A> $\x$ 92 $\xE5$  |0  $\langle$ UE21B> $\rangle$ x92 $\angle$ xE6 |0 <UE21C> \x92\xE7 |0  $\langle$ UE21D $>$  $\x92\xE8$  |0  $\langle$ UE21E> $\x$ 92 $\x$ E9 |0  $<$ UE21F> $\x92\xEA$  |0  $<$ UE220 $>$  $x92$  $xEB$  |0  $<$ UE221> \x92\xEC |0  $\langle$ UE222> $\x$ 92 $\x$ ED |0 <UE223> \x92\xEE |0 <UE224> \x92\xEF |0  $\langle$ UE225> $\x$ 92 $\x$ F0 |0  $\langle$ UE226 $>$  $\x92\xF1$  |0 <UE227> \x92\xF2 |0 <UE228> \x92\xF3 |0 <UE229> \x92\xF4 |0  $\langle$ UE22A> $\x$ 92 $\x$ F5 |0  $<$ UE22B $>$  $x92\xF6$  |0 <UE22C> \x92\xF7 |0

 $\langle$ UE22D> $\x$ 92 $\x$ F8 |0 <UE22E> \x92\xF9 |0  $<$ UE22F> $\x92\xFA$  |0  $<$ UE230 $>$  $x92$  $xFB$  |0  $\langle$ UE231> $\x$ 92 $\x$ FC |0 <UE232> \x92\xFD |0  $<$ UE233> \x92\xFE |0  $\langle$ UE234> $\x$ 93 $\x$ A1 |0 <UE235> \x93\xA2 |0 <UE236> \x93\xA3 |0 <UE237> \x93\xA4 |0 <UE238> \x93\xA5 |0 <UE239> \x93\xA6 |0 <UE23A> \x93\xA7 |0 <UE23B> \x93\xA8 |0 <UE23C> \x93\xA9 |0  $\langle$ UE23D> $\x$ 93 $\xAA$ |0  $<$ UE23E $>$  $x93$  $xAB$  |0 <UE23F> \x93\xAC |0 <UE240> \x93\xAD |0  $\langle$ UE241> $\x$ 93 $\x$ AE |0 <UE242> \x93\xAF |0 <UE243> \x93\xB0 |0  $\langle$ UE244> $\x$ 93 $\xB1$  |0  $<$ UE245> \x93\xB2 |0  $\langle$ UE246> $\langle$ x93 $\langle$ xB3 $|0$ <UE247>  $\x93\xB4$  |0  $\langle$ UE248> $\x$ 93 $\times$ B5 |0  $\langle$ UE249> $\x$ 93 $\times$ B6 |0 <UE24A> \x93\xB7 |0  $\langle$ UE24B> $\x$ 93 $\x$ B8 |0  $\langle$ UE24C $>$  $\x93\xB9$  |0  $\langle$ UE24D> $\x$ 93 $\x$ BA |0  $\langle$ UE24E> $\x$ 93 $x$ BB |0  $<$ UE24F> $\x93\xBC$  |0 <UE250> \x93\xBD |0  $\langle$ UE251> $\x$ 93 $\times$ BE |0 <UE252> \x93\xBF |0 <UE253> \x93\xC0 |0  $\langle$ UE254> $\x$ 93 $\xC1$  |0 <UE255> \x93\xC2 |0 <UE256> \x93\xC3 |0 <UE257> \x93\xC4 |0 <UE258> \x93\xC5 |0  $\langle$ UE259> $\x$ 93 $\xC6$  |0 <UE25A> \x93\xC7 |0 <UE25B> \x93\xC8 |0

 $\langle$ UE25C> $\x$ 93 $\xC9$ |0  $\langle$ UE25D> $\x$ 93 $x$ CA |0 <UE25E> \x93\xCB |0 <UE25F> \x93\xCC |0 <UE260> \x93\xCD |0  $<$ UE261> $\x93\xCE$  |0  $<$ UE262> \x93\xCF |0 <UE263> \x93\xD0 |0 <UE264> \x93\xD1 |0 <UE265> \x93\xD2 |0 <UE266> \x93\xD3 |0 <UE267> \x93\xD4 |0 <UE268> \x93\xD5 |0 <UE269> \x93\xD6 |0 <UE26A> \x93\xD7 |0 <UE26B> \x93\xD8 |0  $\langle$ UE26C> $\langle$ x93 $\rangle$ xD9 $|0$ <UE26D> \x93\xDA |0  $<$ UE26E> $\x93\xDB$  |0 <UE26F> \x93\xDC |0 <UE270> \x93\xDD |0 <UE271> \x93\xDE |0 <UE272> \x93\xDF |0 <UE273> \x93\xE0 |0  $<$ UE274 $>$  $\x93\xE1$  |0 <UE275> \x93\xE2 |0  $\langle$ UE276> $\x$ 93 $\times$ E3 |0 <UE277> \x93\xE4 |0 <UE278> \x93\xE5 |0 <UE279>  $\x93\xE6$  |0  $\langle$ UE27A> $\x$ 93 $xE7$ |0  $\langle$ UE27B $>$  $\x93\xE8$  |0  $<$ UE27C $>$  $\x93\xE9$  |0  $\langle$ UE27D> $\x$ 93 $xEA$ |0  $<$ UE27E> $\x93\xEB$  |0 <UE27F> \x93\xEC |0  $\langle$ UE280 $>$  $\x93\xED$  |0 <UE281> \x93\xEE |0 <UE282> \x93\xEF |0 <UE283> \x93\xF0 |0  $\langle$ UE284> $\x$ 93 $xF1$ |0 <UE285> \x93\xF2 |0 <UE286> \x93\xF3 |0 <UE287> \x93\xF4 |0 <UE288> \x93\xF5 |0 <UE289> \x93\xF6 |0 <UE28A> \x93\xF7 |0

<UE28B> \x93\xF8 |0 <UE28C> \x93\xF9 |0  $\langle$ UE28D> $\x$ 93 $xFA$  |0  $<$ UE28E> $\x$ 93 $x$ FB |0 <UE28F> \x93\xFC |0  $\langle$ UE290 $>$  $\x$ 93 $\x$ FD |0  $<$ UE291> \x93\xFE |0  $\langle$ UE292> $\x$ 94 $x$ A1 |0 <UE293> \x94\xA2 |0  $<$ UE294> \x94\xA3 |0 <UE295> \x94\xA4 |0 <UE296> \x94\xA5 |0 <UE297> \x94\xA6 |0 <UE298> \x94\xA7 |0 <UE299> \x94\xA8 |0 <UE29A> \x94\xA9 |0  $\langle$ UE29B> $\x$ 94 $\x$ AA |0  $<$ UE29C $>$  $x$ 94 $x$ AB |0  $<$ UE29D> $\x94\xAC$ |0  $<$ UE29E> $\x94\xAD$  |0  $<$ UE29F> \x94\xAE |0  $<$ UE2A0 $>$  $x94$  $xAF$  |0  $\langle$ UE2A1> $\x$ 94 $\x$ B0 |0  $<$ UE2A2> $\x94\xB1$  |0  $\langle$ UE2A3> $\x$ 94 $\x$ B2 |0  $\langle$ UE2A4> $\x$ 94 $\x$ B3 |0  $\langle$ UE2A5> $\x$ 94 $\x$ B4 |0  $\langle$ UE2A6> $\x$ 94 $\x$ B5 |0 <UE2A7> \x94\xB6 |0 <UE2A8> \x94\xB7 |0 <UE2A9> \x94\xB8 |0  $\langle$ UE2AA> $\x$ 94 $x$ B9 |0 <UE2AB>  $\x94\xBA$  |0  $<$ UE2AC $>$  $\x94\xBB$  |0  $\langle$ UE2AD> $\x$ 94 $x$ BC |0  $<$ UE2AE> $\x94\xBD$ |0  $<$ UE2AF> $\x94\xBE$  |0  $<$ UE2B0> $\x94\xBF$ |0  $\langle$ UE2B1> $\x$ 94 $\x$ C0 |0  $<$ UE2B2> $\x94\xC1$ |0  $\langle$ UE2B3> $\angle$ x94 $\angle$ xC2 |0 <UE2B4> \x94\xC3 |0  $<$ UE2B5> $\x94\xC4$  |0  $<$ UE2B6 $>$  $x94$  $xC5$  |0 <UE2B7> \x94\xC6 |0 <UE2B8> \x94\xC7 |0 <UE2B9> \x94\xC8 |0

 $\langle$ UE2BA> $\langle$ x94 $\langle$ xC9 $|0$  $\langle$ UE2BB> $\angle$ x94 $\angle$ xCA |0  $\langle$ UE2BC $>$  $\langle$ x94 $\langle$ xCB  $|0$  $<$ UE2BD> $\x94\xCC$  |0  $<$ UE2BE> $\x94\xCD$  |0  $<$ UE2BF> $\x94\xCE$  |0  $<$ UE2C0 $>$  $x94$  $xCF$  |0  $\langle$ UE2C1> $\x$ 94 $\x$ D0 |0  $\langle$ UE2C2> $\x$ 94 $\xD1$ |0 <UE2C3> \x94\xD2 |0 <UE2C4> \x94\xD3 |0 <UE2C5> \x94\xD4 |0  $\langle$ UE2C6> $\langle$ x94 $\langle$ xD5 $|0$ <UE2C7> \x94\xD6 |0 <UE2C8> \x94\xD7 |0 <UE2C9> \x94\xD8 |0 <UE2CA> \x94\xD9 |0  $<$ UE2CB $>$  $\x94$  $xDA$  |0  $<$ UE2CC $>$  $x94$  $xDB$  |0  $<$ UE2CD> $\x$ 94 $\x$ DC |0  $<$ UE2CE $>$  $x94$  $xDD$  |0  $<$ UE2CF> $\x94\xDE$  |0  $<$ UE2D0 $>$  $x94$  $xDF$  |0  $<$ UE2D1 $>$  $x94$  $xE0$  |0  $\langle$ UE2D2 $>$  $\x94\times10$ <UE2D3> \x94\xE2 |0  $<$ UE2D4 $>$  $x94$  $xE3$  |0 <UE2D5> \x94\xE4 |0 <UE2D6> \x94\xE5 |0  $\langle$ UE2D7> $\x$ 94 $xE6$  |0 <UE2D8> \x94\xE7 |0 <UE2D9> \x94\xE8 |0  $\langle$ UE2DA> $\x$ 94 $\x$ E9 |0  $<$ UE2DB $>$  $x94$  $xEA$  |0  $<$ UE2DC $>$  $x94$  $xEB$  |0 <UE2DD>  $\x94\xEC$  |0  $\langle$ UE2DE $>$  $\x94\xED$  |0 <UE2DF> \x94\xEE |0  $<$ UE2E0> $\x94\xEF$ |0  $<$ UE2E1> $\x94\xF0$  |0  $<$ UE2E2> $\x94\xF1$  |0 <UE2E3> \x94\xF2 |0  $<$ UE2E4 $>$  $x94$  $xF3$  |0 <UE2E5> \x94\xF4 |0 <UE2E6> \x94\xF5 |0  $<$ UE2E7> \x94\xF6 |0 <UE2E8> \x94\xF7 |0

<UE2E9> \x94\xF8 |0 <UE2EA> \x94\xF9 |0  $<$ UE2EB $>$  $x94$  $xFA$  |0  $<$ UE2EC> $\x94\xFB$  |0  $<$ UE2ED> $\x94\xFC$  |0  $<$ UE2EE $>$  $x94$  $xFD$  |0  $<$ UE2EF> $\x94\xFE$  |0  $\langle$ UE2F0> $\x$ 95 $\xA1$  |0  $<$ UE2F1> $x95$  $xA2$  |0  $<$ UE2F2> $\x95\xA3$  |0 <UE2F3> \x95\xA4 |0 <UE2F4> \x95\xA5 |0 <UE2F5> \x95\xA6 |0 <UE2F6> \x95\xA7 |0 <UE2F7> \x95\xA8 |0 <UE2F8> \x95\xA9 |0  $$\sf{cUE2F9}\xspace$$  \x95\xAA  $|0$  $<$ UE2FA $>$  $x95$  $xAB$  |0  $<$ UE2FB> $\x95\xAC$  |0  $<$ UE2FC> $\x$ 95 $\x$ AD |0  $<$ UE2FD $>$  $x95$  $xAE$  |0  $<$ UE2FE> $\x95\xAF$ |0 <UE2FF> \x95\xB0 |0  $<$ UE300 $>$  $x95$  $xB1$  |0  $<$ UE301> $\x05\xB2$  |0  $\langle$ UE302> $\x$ 95 $\x$ B3 |0 <UE303> \x95\xB4 |0  $<$ UE304 $>$  $\x95\xB5$  |0  $\langle$ UE305> $\x$ 95 $\x$ B6 |0 <UE306> \x95\xB7 |0 <UE307> \x95\xB8 |0 <UE308> \x95\xB9 |0 <UE309> \x95\xBA |0  $\langle$ UE30A> $\chi$ 95 $\chi$ BB |0  $\langle$ UE30B> $\x$ 95 $\x$ BC |0 <UE30C> \x95\xBD |0  $<$ UE30D $>$  $x95$  $xBE$  |0  $\langle$ UE30E $>$  $\x$ 95 $\times$ BF |0 <UE30F>  $\x95\xC0$  |0  $\langle$ UE310> $\x$ 95 $\xC1$  |0  $<$ UE311> $x95$  $xC2$  |0  $<$ UE312> $\x05$  $xC3$  |0 <UE313> \x95\xC4 |0 <UE314> \x95\xC5 |0  $<$ UE315> \x95\xC6 |0  $\langle$ UE316> $\x$ 95 $\x$ C7 |0 <UE317> \x95\xC8 |0

 $<$ UE318> \x95\xC9 |0 <UE319> \x95\xCA |0  $\langle$ UE31A> $\langle$ x95 $\rangle$ xCB  $|0$  $\langle$ UE31B $>$  $\langle$ x95 $\langle$ xCC  $|0$  $\langle$ UE31C> $\langle$ x95 $\langle$ xCD $|0$  $\langle$ UE31D $>$  $\langle$ x95 $\rangle$ xCE  $|0$  $<$ UE31E> $\x5\xCF$ |0  $<$ UE31F> $\x95\xD0$  |0 <UE320> \x95\xD1 |0 <UE321> \x95\xD2 |0 <UE322> \x95\xD3 |0 <UE323> \x95\xD4 |0 <UE324> \x95\xD5 |0 <UE325> \x95\xD6 |0 <UE326> \x95\xD7 |0 <UE327> \x95\xD8 |0  $<$ UE328 $>$   $\times$ 95<br>|xD9  $\vert0$ <UE329> \x95\xDA |0  $<$ UE32A> \x95\xDB |0  $<$ UE32B $>$  $\x5\xDC$  |0  $<$ UE32C> $\x95\xDD$  |0 <UE32D> \x95\xDE |0 <UE32E> \x95\xDF |0 <UE32F> \x95\xE0 |0  $<$ UE330 $>$  $x95$  $xE1$  |0 <UE331> \x95\xE2 |0 <UE332> \x95\xE3 |0 <UE333> \x95\xE4 |0 <UE334> \x95\xE5 |0 <UE335> \x95\xE6 |0 <UE336> \x95\xE7 |0 <UE337> \x95\xE8 |0  $<$ UE338> \x95\xE9 |0 <UE339> \x95\xEA |0  $<$ UE33A> \x95\xEB |0  $<$ UE33B> \x95\xEC |0  $<$ UE33C> $\x95\xED$  |0  $\langle$ UE33D $>$  $\x95\xEE$  |0 <UE33E> \x95\xEF |0 <UE33F> \x95\xF0 |0  $<$ UE340 $>$  $x95$  $xF1$  |0 <UE341>  $\x95\xF2$  |0  $\langle$ UE342> $\x$ 95 $\x$ F3 |0 <UE343> \x95\xF4 |0 <UE344> \x95\xF5 |0 <UE345> \x95\xF6 |0 <UE346> \x95\xF7 |0

<UE347> \x95\xF8 |0 <UE348> \x95\xF9 |0 <UE349> \x95\xFA |0  $<$ UE34A> $\x$ 95 $x$ FB |0 <UE34B> \x95\xFC |0  $<$ UE34C $>$  $\x5\xFD$  |0 <UE34D> \x95\xFE |0  $<$ UE34E> $\x0$ <sup>2</sup>(xA1 |0 <UE34F> \x96\xA2 |0 <UE350> \x96\xA3 |0 <UE351> \x96\xA4 |0 <UE352> \x96\xA5 |0 <UE353> \x96\xA6 |0 <UE354> \x96\xA7 |0 <UE355> \x96\xA8 |0 <UE356> \x96\xA9 |0  $<$ UE357> $\x0$  \x96\xAA  $|0$ <UE358> \x96\xAB |0 <UE359> \x96\xAC |0 <UE35A> \x96\xAD |0 <UE35B> \x96\xAE |0  $<$ UE35C $>$  $\x$ 96 $\x$ AF |0 <UE35D> \x96\xB0 |0  $\langle$ UE35E> $\x$ 96 $xB1$  |0 <UE35F> \x96\xB2 |0 <UE360> \x96\xB3 |0  $<$ UE361> \x96\xB4 |0  $<$ UE362> \x96\xB5 |0 <UE363> \x96\xB6 |0 <UE364> \x96\xB7 |0 <UE365> \x96\xB8 |0 <UE366> \x96\xB9 |0 <UE367> \x96\xBA |0 <UE368> \x96\xBB |0 <UE369> \x96\xBC |0  $\langle$ UE36A> $\chi$ 96 $\chi$ BD |0  $<$ UE36B> $\x$ 96 $x$ BE |0  $<$ UE36C> $\x96\xBF$  |0 <UE36D> \x96\xC0 |0  $<$ UE36E> \x96\xC1 |0 <UE36F> \x96\xC2 |0 <UE370> \x96\xC3 |0 <UE371> \x96\xC4 |0 <UE372> \x96\xC5 |0 <UE373>  $\x96\xC6$  |0 <UE374> \x96\xC7 |0 <UE375> \x96\xC8 |0

 $<$ UE376> \x96\xC9 |0 <UE377> \x96\xCA |0 <UE378> \x96\xCB |0 <UE379> \x96\xCC |0 <UE37A> \x96\xCD |0  $\langle$ UE37B $>$  $\langle$ x96 $\rangle$ xCE  $|0$  $<$ UE37C $>$  $x96$  $xCF$  |0 <UE37D> \x96\xD0 |0 <UE37E> \x96\xD1 |0 <UE37F> \x96\xD2 |0 <UE380> \x96\xD3 |0 <UE381> \x96\xD4 |0 <UE382> \x96\xD5 |0 <UE383> \x96\xD6 |0 <UE384> \x96\xD7 |0 <UE385> \x96\xD8 |0 <UE386> \x96\xD9 |0 <UE387> \x96\xDA |0 <UE388> \x96\xDB |0 <UE389> \x96\xDC |0 <UE38A> \x96\xDD |0 <UE38B> \x96\xDE |0 <UE38C> \x96\xDF |0 <UE38D> \x96\xE0 |0  $<$ UE38E> $\x0$ <sub>X</sub>96 $x$ E1 |0 <UE38F> \x96\xE2 |0 <UE390> \x96\xE3 |0 <UE391> \x96\xE4 |0 <UE392> \x96\xE5 |0 <UE393> \x96\xE6 |0 <UE394> \x96\xE7 |0 <UE395> \x96\xE8 |0 <UE396> \x96\xE9 |0 <UE397> \x96\xEA |0 <UE398> \x96\xEB |0 <UE399> \x96\xEC |0  $<$ UE39A> $\x0$ (xED |0 <UE39B> \x96\xEE |0 <UE39C> \x96\xEF |0 <UE39D> \x96\xF0 |0 <UE39E> \x96\xF1 |0 <UE39F> \x96\xF2 |0 <UE3A0> \x96\xF3 |0 <UE3A1> \x96\xF4 |0 <UE3A2> \x96\xF5 |0 <UE3A3> \x96\xF6 |0 <UE3A4> \x96\xF7 |0  $<$ UE3A5 $>$ 

 $\x96\xF8$  |0 <UE3A6> \x96\xF9 |0  $\langle$ UE3A7> $\chi$ 96 $\chi$ FA |0  $<$ UE3A8> $\x0$ <sub>X</sub>96 $\xFB$  |0 <UE3A9> \x96\xFC |0  $<$ UE3AA> $\x$ 96 $x$ FD |0  $<$ UE3AB $>$  $x96$  $xFE$  |0  $<$ UE3AC> $\x$ 97 $\x$ A1 |0 <UE3AD> \x97\xA2 |0  $<$ UE3AE> $\x$ 97 $\x$ A3 |0 <UE3AF> \x97\xA4 |0  $<$ UE3B0 $>$  $\x$ 97 $\x$ A5 |0  $\langle$ UE3B1> $\langle$ x97 $\rangle$ xA6 |0 <UE3B2> \x97\xA7 |0 <UE3B3> \x97\xA8 |0 <UE3B4> \x97\xA9 |0  $\langle$ UE3B5> $\x$ 97 $\xAA$  |0  $<$ UE3B6 $>$  $x97$  $xAB$  |0  $<$ UE3B7> $\x02$  $x97$  $xAC$  |0 <UE3B8> \x97\xAD |0 <UE3B9> \x97\xAE |0  $<$ UE3BA $>$  $x97$  $xAF$  $|0$ <UE3BB> \x97\xB0 |0  $<$ UE3BC $>$  $\x97$  $xB1$  |0 <UE3BD> \x97\xB2 |0 <UE3BE> \x97\xB3 |0 <UE3BF> \x97\xB4 |0  $<$ UE3C0> $\x97\xB5$  |0  $\langle$ UE3C1> $\x$ 97 $\x$ B6 |0 <UE3C2> \x97\xB7 |0 <UE3C3> \x97\xB8 |0 <UE3C4> \x97\xB9 |0  $\langle$ UE3C5> $\x$ 97 $\x$ BA |0 <UE3C6> \x97\xBB |0  $<$ UE3C7> $\x02$ /x97 $\xB$ C |0 <UE3C8> \x97\xBD |0 <UE3C9> \x97\xBE |0  $<$ UE3CA> $\x$ 97 $\x$ BF |0 <UE3CB> \x97\xC0 |0 <UE3CC> \x97\xC1 |0 <UE3CD> \x97\xC2 |0 <UE3CE> \x97\xC3 |0 <UE3CF> \x97\xC4 |0 <UE3D0> \x97\xC5 |0 <UE3D1> \x97\xC6 |0 <UE3D2> \x97\xC7 |0 <UE3D3> \x97\xC8 |0 <UE3D4> \x97\xC9 |0

 $\langle$ UE3D5> $\x$ 97 $\x$ CA |0  $<$ UE3D6 $>$  $x97$  $xCB$  |0 <UE3D7>  $\x97\xCC$  |0  $<$ UE3D8> $\x02$  $x97$  $xCD$  $0$ <UE3D9> \x97\xCE |0  $<$ UE3DA $>$  $x$ 97 $x$ CF  $|0$ <UE3DB> \x97\xD0 |0 <UE3DC> \x97\xD1 |0 <UE3DD> \x97\xD2 |0 <UE3DE> \x97\xD3 |0 <UE3DF> \x97\xD4 |0  $<$ UE3E0> $\x$ 97 $\xD5$ |0 <UE3E1> \x97\xD6 |0 <UE3E2> \x97\xD7 |0 <UE3E3> \x97\xD8 |0 <UE3E4> \x97\xD9 |0 <UE3E5> \x97\xDA |0 <UE3E6> \x97\xDB |0 <UE3E7> \x97\xDC |0 <UE3E8> \x97\xDD |0 <UE3E9> \x97\xDE |0  $<$ UE3EA> $\x$ 97 $\x$ DF |0 <UE3EB> \x97\xE0 |0 <UE3EC> \x97\xE1 |0 <UE3ED> \x97\xE2 |0 <UE3EE> \x97\xE3 |0 <UE3EF> \x97\xE4 |0  $<$ UE3F0> $\x$ 97 $\x$ E5 |0  $<$ UE3F1> $\x97\xE6$  |0 <UE3F2> \x97\xE7 |0 <UE3F3> \x97\xE8 |0 <UE3F4> \x97\xE9 |0 <UE3F5> \x97\xEA |0  $<$ UE3F6> $\x$ 97 $\x$ EB |0 <UE3F7> \x97\xEC |0 <UE3F8> \x97\xED |0  $<$ UE3F9> $\x$ 97 $\x$ EE |0 <UE3FA> \x97\xEF |0  $<$ UE3FB $>$  $x97$  $xF0$  |0 <UE3FC> \x97\xF1 |0 <UE3FD> \x97\xF2 |0 <UE3FE> \x97\xF3 |0 <UE3FF> \x97\xF4 |0 <UE400> \x97\xF5 |0  $<$ UE401> $\x$ 97 $\x$ F6 |0 <UE402> \x97\xF7 |0 <UE403> \x97\xF8 |0

 $<$ UE404 $>$  $x97$  $xF9$  |0 <UE405> \x97\xFA |0 <UE406> \x97\xFB |0 <UE407> \x97\xFC |0 <UE408> \x97\xFD |0 <UE409>  $\x97\xFE$  |0  $\langle$ UE40A> $\x$ 98 $\x$ A1 |0 <UE40B> \x98\xA2 |0 <UE40C> \x98\xA3 |0 <UE40D> \x98\xA4 |0 <UE40E> \x98\xA5 |0 <UE40F> \x98\xA6 |0 <UE410> \x98\xA7 |0 <UE411> \x98\xA8 |0 <UE412> \x98\xA9 |0  $<$ UE413> \x98\xAA |0 <UE414> \x98\xAB |0 <UE415> \x98\xAC |0 <UE416> \x98\xAD |0 <UE417> \x98\xAE |0  $<$ UE418 $>$   $\times$ 98\xAF  $|0$ <UE419> \x98\xB0 |0  $\langle$ UE41A> $\langle$ x98 $\rangle$ xB1 |0  $\langle$ UE41B $>$  $\x98\xB2$  |0  $<$ UE41C $>$  $\x98\xB3$  |0 <UE41D> \x98\xB4 |0  $<$ UE41E $>$  $\x98\xB5$  |0 <UE41F> \x98\xB6 |0  $<$ UE420> \x98\xB7 |0  $\langle$ UE421> $\x$ 98 $\x$ B8 |0 <UE422> \x98\xB9 |0  $\langle$ UE423> $\x$ 98 $xBA$ |0 <UE424> \x98\xBB |0 <UE425> \x98\xBC |0 <UE426> \x98\xBD |0 <UE427> \x98\xBE |0  $\langle$ UE428> $\x$ 98 $xBF$ |0 <UE429> \x98\xC0 |0 <UE42A> \x98\xC1 |0  $<$ UE42B $>$  $\x98\xC2$  |0  $<$ UE42C $>$  $\x98\xC3$  |0 <UE42D> \x98\xC4 |0  $<$ UE42E $>$  $x98$  $xC5$  |0 <UE42F> \x98\xC6 |0 <UE430> \x98\xC7 |0  $\langle$ UE431> $\x$ 98 $x$ C8 |0 <UE432> \x98\xC9 |0
<UE433> \x98\xCA |0 <UE434> \x98\xCB |0 <UE435> \x98\xCC |0 <UE436> \x98\xCD |0 <UE437> \x98\xCE |0 <UE438> \x98\xCF |0 <UE439> \x98\xD0 |0 <UE43A> \x98\xD1 |0 <UE43B> \x98\xD2 |0 <UE43C> \x98\xD3 |0 <UE43D> \x98\xD4 |0 <UE43E> \x98\xD5 |0 <UE43F> \x98\xD6 |0 <UE440> \x98\xD7 |0 <UE441> \x98\xD8 |0 <UE442> \x98\xD9 |0 <UE443> \x98\xDA |0 <UE444> \x98\xDB |0  $<$ UE445> \x98\xDC |0 <UE446> \x98\xDD |0 <UE447> \x98\xDE |0 <UE448> \x98\xDF |0 <UE449> \x98\xE0 |0  $\langle$ UE44A> $\angle$ x98 $\times$ E1 |0 <UE44B> \x98\xE2 |0  $<$ UE44C $>$  $\x98\xE3$  |0 <UE44D> \x98\xE4 |0 <UE44E> \x98\xE5 |0 <UE44F> \x98\xE6 |0 <UE450> \x98\xE7 |0 <UE451> \x98\xE8 |0  $<$ UE452> \x98\xE9 |0 <UE453> \x98\xEA |0 <UE454> \x98\xEB |0 <UE455> \x98\xEC |0 <UE456> \x98\xED |0 <UE457> \x98\xEE |0 <UE458> \x98\xEF |0 <UE459> \x98\xF0 |0  $\langle$ UE45A $>$  $\x98\xF1$  |0 <UE45B> \x98\xF2 |0 <UE45C> \x98\xF3 |0 <UE45D> \x98\xF4 |0 <UE45E> \x98\xF5 |0 <UE45F> \x98\xF6 |0 <UE460> \x98\xF7 |0 <UE461> \x98\xF8 |0

<UE462> \x98\xF9 |0 <UE463> \x98\xFA |0 <UE464> \x98\xFB |0 <UE465> \x98\xFC |0 <UE466> \x98\xFD |0 <UE467> \x98\xFE |0 <UE468> \x99\xA1 |0 <UE469> \x99\xA2 |0 <UE46A> \x99\xA3 |0 <UE46B> \x99\xA4 |0 <UE46C> \x99\xA5 |0 <UE46D>  $\x99\xA6$  |0  $\langle$ UE46E> $\x$ 99 $\x$ A7 |0 <UE46F> \x99\xA8 |0 <UE470> \x99\xA9 |0 <UE471> \x99\xAA |0 <UE472> \x99\xAB |0 <UE473> \x99\xAC |0 <UE474> \x99\xAD |0 <UE475> \x99\xAE |0  $<$ UE476> \x99\xAF |0 <UE477> \x99\xB0 |0  $\langle$ UE478> $\x09\xB1$  |0 <UE479> \x99\xB2 |0 <UE47A> \x99\xB3 |0 <UE47B> \x99\xB4 |0 <UE47C> \x99\xB5 |0 <UE47D> \x99\xB6 |0 <UE47E> \x99\xB7 |0 <UE47F> \x99\xB8 |0 <UE480> \x99\xB9 |0  $\langle$ UE481> $\angle$ x99 $\angle$ xBA |0 <UE482> \x99\xBB |0 <UE483> \x99\xBC |0 <UE484> \x99\xBD |0 <UE485> \x99\xBE |0  $\langle$ UE486> $\angle$ x99 $\angle$ xBF |0 <UE487> \x99\xC0 |0 <UE488> \x99\xC1 |0 <UE489> \x99\xC2 |0 <UE48A> \x99\xC3 |0 <UE48B> \x99\xC4 |0 <UE48C> \x99\xC5 |0 <UE48D> \x99\xC6 |0 <UE48E> \x99\xC7 |0 <UE48F> \x99\xC8 |0 <UE490> \x99\xC9 |0

<UE491> \x99\xCA |0 <UE492> \x99\xCB |0 <UE493> \x99\xCC |0 <UE494> \x99\xCD |0 <UE495> \x99\xCE |0 <UE496> \x99\xCF |0 <UE497> \x99\xD0 |0 <UE498> \x99\xD1 |0 <UE499> \x99\xD2 |0 <UE49A> \x99\xD3 |0 <UE49B> \x99\xD4 |0 <UE49C> \x99\xD5 |0 <UE49D> \x99\xD6 |0 <UE49E> \x99\xD7 |0 <UE49F>  $\x99\xD8$  |0 <UE4A0> \x99\xD9 |0 <UE4A1> \x99\xDA |0  $<$ UE4A2> $\x09\xDB$  |0 <UE4A3> \x99\xDC |0  $<$ UE4A4> $\x99\xDD$  |0 <UE4A5> \x99\xDE |0 <UE4A6> \x99\xDF |0 <UE4A7> \x99\xE0 |0 <UE4A8> \x99\xE1 |0 <UE4A9> \x99\xE2 |0  $\langle$ UE4AA> $\langle$ x99 $\langle$ xE3 |0  $<$ UE4AB> $\x$ 99 $x$ E4 |0  $<$ UE4AC> $\x$ 99 $x$ E5 |0  $\langle$ UE4AD> $\langle$ x99 $\langle$ xE6 |0 <UE4AE> \x99\xE7 |0 <UE4AF> \x99\xE8 |0 <UE4B0> \x99\xE9 |0 <UE4B1> \x99\xEA |0  $<$ UE4B2> $\x$ 99 $xEB$ |0 <UE4B3> \x99\xEC |0  $<$ UE4B4 $>$  $x99$  $xED$  |0  $\langle$ UE4B5> $\angle$ x99 $\angle$ xEE |0 <UE4B6> \x99\xEF |0 <UE4B7> \x99\xF0 |0  $\langle$ UE4B8> $\angle$ x99 $\angle$ xF1 |0 <UE4B9> \x99\xF2 |0 <UE4BA> \x99\xF3 |0  $<$ UE4BB $>$  $x99$  $xF4$  |0  $<$ UE4BC $>$  $x99$  $xF5$   $10$ <UE4BD> \x99\xF6 |0 <UE4BE> \x99\xF7 |0 <UE4BF> \x99\xF8 |0

<UE4C0> \x99\xF9 |0  $<$ UE4C1> $\x$ 99 $\x$ FA |0  $\langle$ UE4C2> $\chi$ 99 $\chi$ FB |0 <UE4C3> \x99\xFC |0 <UE4C4> \x99\xFD |0 <UE4C5> \x99\xFE |0  $\langle$ UE4C6> $\x$ 9A $\x$ A1 |0 <UE4C7> \x9A\xA2 |0 <UE4C8> \x9A\xA3 |0 <UE4C9> \x9A\xA4 |0  $\langle$ UE4CA> $\x$ 9A $\x$ A5 |0 <UF843> \x9A\xAC |0 <UF844> \x9A\xB0 |0  $<$ UF845> \x9A\xB8 |0 <UF846> \x9A\xC9 |0 <UF847> \x9A\xD3 |0 <UF848> \x9A\xD5 |0 <UF849>  $\x9A\xDB$  |0 <UF84A> \x9A\xDD |0 <UF84B> \x9B\xA3 |0 <UF84C> \x9B\xA8 |0 <UF84D> \x9B\xAE |0 <UF84E> \x9B\xC6 |0  $<$ UF84F> \x9B\xCC |0 <UF850> \x9B\xD1 |0 <UF851> \x9B\xE0 |0 <UF852> \x9B\xE2 |0 <UF853> \x9B\xE6 |0 <UF854> \x9B\xEF |0 <UF855> \x9B\xF3 |0 <UF856> \x9C\xA2 |0  $\langle$ UF857>\x9C\xA3 |0 <UF858> \x9C\xA4 |0 <UF859> \x9C\xA7 |0 <UF85A> \x9C\xA9 |0  $\langle$ UF85B> $\rangle$ x9C $\angle$ xAB |0  $\langle$ UF85C $>$  $\langle$ x9C $\langle$ xB2 $|0$ <UF85D> \x9C\xB6 |0  $\langle$ UF85E> $\angle$ x9C $\angle$ xBA |0 <UF85F> \x9C\xBD |0 <UF860> \x9C\xCC |0 <UF861> \x9C\xD2 |0 <UF862> \x9C\xD3 |0  $\langle$ UF863> $\x0$ X9D $\times$ B1 |0  $\langle$ UF864> $\x$ 9D $\x$ BE |0 <UF865> \x9D\xC1 |0 <UF866> \x9D\xD2 |0

<UF867> \x9D\xD8 |0 <UF868> \x9D\xDE |0 <UF869> \x9D\xE2 |0 <UF86A> \x9D\xEA |0 <UF86B> \x9D\xF1 |0  $\langle$ UF86C> $\x$ 9D $\x$ F5 |0 <UF86D> \x9D\xF9 |0 <UF86E> \x9D\xFB |0 <UF900> \xCB\xD0 |0 <UF901> \xCB\xD6 |0 <UF902> \xCB\xE7 |0 <UF903> \xCD\xCF |0 <UF904> \xCD\xE8 |0 <UF905> \xCE\xAD |0 <UF906> \xCF\xFB |0 <UF907> \xD0\xA2 |0  $<$ UF908 $>$   $\times$  D0  $\times$  B8  $|0$ <UF909> \xD0\xD0 |0 <UF90A> \xD0\xDD |0 <UF90B> \xD1\xD4 |0 <UF90C>  $\xD1\xD5$  |0 <UF90D> \xD1\xD8 |0  $<$ UF90E> $\xD1\xDB$  |0  $<$ UF90F> $\xD1\xDC$ |0  $\langle$ UF910> $\langle$ xD1 $\langle$ xDD |0 <UF911> \xD1\xDE |0  $<$ UF912> \xD1\xDF |0 <UF913> \xD1\xE0 |0  $<$ UF914> \xD1\xE2 |0 <UF915> \xD1\xE3 |0 <UF916> \xD1\xE4 |0  $\langle$ UF917> $\vert$ xD1 $\vert$ xE5  $\vert$ 0  $<$ UF918> \xD1\xE6 |0 <UF919> \xD1\xE8 |0  $\langle$ UF91A> $\langle$ xD1 $\langle$ xE9 |0  $\langle$ UF91B> $\langle$ xD1 $\langle$ xEA |0  $\langle$ UF91C $>$  $\langle$ xD1 $\langle$ xEB  $|0$ <UF91D> \xD1\xED |0  $<$ UF91E> \xD1\xEF |0  $<$ UF91F> $\xD1\xF0$  |0  $\langle$ UF920> $\xD1\xF2$  |0  $\langle$ UF921> $\xD1\xF6$  |0 <UF922> \xD1\xFA |0 <UF923> \xD1\xFC |0 <UF924> \xD1\xFD |0 <UF925> \xD1\xFE |0 <UF926> \xD2\xA2 |0

<UF927> \xD2\xA3 |0 <UF928> \xD2\xA7 |0 <UF929> \xD2\xA8 |0 <UF92A> \xD2\xA9 |0  $\langle$ UF92B> $\angle$ xD2 $\angle$ xAA |0  $\langle$ UF92C> $\angle$ xD2 $\angle$ xAB |0 <UF92D> \xD2\xAD |0 <UF92E> \xD2\xB2 |0  $<$ UF92F> \xD2\xBE |0 <UF930> \xD2\xC2 |0 <UF931> \xD2\xC3 |0 <UF932> \xD2\xC4 |0 <UF933> \xD2\xC6 |0 <UF934> \xD2\xC7 |0 <UF935> \xD2\xC8 |0 <UF936> \xD2\xC9 |0 <UF937> \xD2\xCA |0 <UF938> \xD2\xCB |0 <UF939> \xD2\xCD |0 <UF93A> \xD2\xCE |0 <UF93B> \xD2\xCF |0 <UF93C> \xD2\xD0 |0 <UF93D> \xD2\xD1 |0 <UF93E>  $\Delta$  $\angle$ xD2 |0 <UF93F> \xD2\xD3 |0 <UF940> \xD2\xD4 |0 <UF941> \xD2\xD5 |0 <UF942> \xD2\xD6 |0 <UF943> \xD2\xD7 |0 <UF944> \xD2\xD9 |0 <UF945> \xD2\xDA |0 <UF946> \xD2\xDE |0 <UF947> \xD2\xDF |0  $<$ UF948> $\xD2\xE1$  |0 <UF949> \xD2\xE2 |0 <UF94A> \xD2\xE4 |0  $\langle$ UF94B> $\langle$ xD2 $\langle$ xE5 |0 <UF94C> \xD2\xE6 |0 <UF94D> \xD2\xE7 |0 <UF94E> \xD2\xE8 |0  $<$ UF94F> $\xD2\xE9$  |0 <UF950> \xD2\xEA |0  $<$ UF951> \xD2\xEB |0  $\langle$ UF952> $\xD2\xF0$ |0 <UF953> \xD2\xF1 |0 <UF954> \xD2\xF2 |0 <UF955> \xD2\xF3 |0

<UF956> \xD2\xF4 |0 <UF957> \xD2\xF5 |0 <UF958> \xD2\xF7 |0 <UF959> \xD2\xF8 |0 <UF95A> \xD4\xE6 |0 <UF95B> \xD4\xFC |0 <UF95C> \xD5\xA5 |0 <UF95D> \xD5\xAB |0 <UF95E> \xD5\xAE |0 <UF95F> \xD6\xB8 |0 <UF960> \xD6\xCD |0  $<$ UF961> $\xD7\xCB$  |0 <UF962> \xD7\xE4 |0 <UF963> \xDB\xC5 |0 <UF964> \xDB\xE4 |0 <UF965> \xDC\xA5 |0  $$\sf{<}U\rm{F}966$>~\sf{<}xDD\sf{<}xA5$   $|0$ <UF967> \xDD\xD5 |0 <UF968> \xDD\xF4 |0 <UF969> \xDE\xFC |0  $<$ UF96A $>$  $\kappa$ DE $\kappa$ FE |0 <UF96B> \xDF\xB3 |0 <UF96C> \xDF\xE1 |0 <UF96D> \xDF\xE8 |0  $<$ UF96E>\xE0\xF1 |0  $<$ UF96F> $xE1$  $xAD$  |0 <UF970>  $xE1$  $xED$  |0 <UF971> \xE3\xF5 |0 <UF972> \xE4\xA1 |0 <UF973> \xE4\xA9 |0 <UF974> \xE5\xAE |0  $\langle$ UF975>\xE5\xB1 |0  $<$ UF976> \xE5\xB2 |0 <UF977> \xE5\xB9 |0 <UF978> \xE5\xBB |0 <UF979> \xE5\xBC |0  $\langle$ UF97A> $\angle$ xE5 $\angle$ xC4 |0 <UF97B> \xE5\xCE |0 <UF97C> \xE5\xD0 |0 <UF97D> \xE5\xD2 |0 <UF97E> \xE5\xD6 |0 <UF97F> \xE5\xFA |0 <UF980> \xE5\xFB |0  $<$ UF981> \xE5\xFC |0 <UF982> \xE5\xFE |0 <UF983> \xE6\xA1 |0 <UF984> \xE6\xA4 |0

<UF985> \xE6\xA7 |0 <UF986> \xE6\xAD |0 <UF987> \xE6\xAF |0 <UF988> \xE6\xB0 |0 <UF989> \xE6\xB1 |0  $\langle$ UF98A> $\langle$ xE6 $\rangle$ xB3 |0 <UF98B> \xE6\xB7 |0 <UF98C> \xE6\xB8 |0 <UF98D> \xE6\xBC |0 <UF98E> \xE6\xC4 |0 <UF98F> \xE6\xC6 |0 <UF990> \xE6\xC7 |0 <UF991> \xE6\xCA |0 <UF992> \xE6\xD2 |0 <UF993> \xE6\xD6 |0 <UF994> \xE6\xD9 |0  $$\sf{<}U$$ F995 $$\sf{<}X$$ E6\xDC  $|0$ <UF996> \xE6\xDF |0 <UF997> \xE6\xE1 |0 <UF998> \xE6\xE4 |0 <UF999> \xE6\xE5 |0 <UF99A> \xE6\xE6 |0 <UF99B> \xE6\xE8 |0 <UF99C> \xE6\xEA |0 <UF99D> \xE6\xEB |0 <UF99E> \xE6\xEC |0 <UF99F> \xE6\xEF |0  $<$ UF9A0> \xE6\xF1 |0 <UF9A1> \xE6\xF2 |0 <UF9A2>  $\kappa E6\kappa F5$  |0 <UF9A3> \xE6\xF6 |0  $<$ UF9A4> \xE6\xF7 |0 <UF9A5> \xE6\xF9 |0  $\langle$ UF9A6> $\kappa$ E7 $\xA1$  |0  $\langle$ UF9A7> $\kappa$ E7 $\xA6$  |0 <UF9A8> \xE7\xA9 |0  $\langle$ UF9A9> $\kappa$ E7 $\x$ AA |0  $\langle$ UF9AA> $\chi$ E7 $\chi$ AC |0  $\langle$ UF9AB> $\chi$ E7 $\chi$ AD |0  $<$ UF9AC> $xE7xB0$  |0  $<$ UF9AD> \xE7\xBF |0  $<$ UF9AE> \xE7\xC1 |0  $<$ UF9AF> \xE7\xC6 |0 <UF9B0> \xE7\xC7 |0  $\langle$ UF9B1> $\kappa$ E7 $\chi$ CB |0 <UF9B2> \xE7\xCD |0 <UF9B3> \xE7\xCF |0

<UF9B4> \xE7\xD0 |0 <UF9B5> \xE7\xD3 |0 <UF9B6> \xE7\xDF |0 <UF9B7> \xE7\xE4 |0 <UF9B8> \xE7\xE6 |0 <UF9B9> \xE7\xF7 |0 <UF9BA> \xE8\xE7 |0 <UF9BB> \xE8\xE8 |0 <UF9BC> \xE8\xF0 |0 <UF9BD> \xE8\xF1 |0 <UF9BE> \xE8\xF7 |0 <UF9BF> \xE8\xF9 |0  $<$ UF9C0> \xE8\xFB |0 <UF9C1> \xE8\xFE |0 <UF9C2> \xE9\xA7 |0 <UF9C3> \xE9\xAC |0 <UF9C4> \xE9\xCC |0 <UF9C5> \xE9\xF7 |0  $\langle$ UF9C6> $\kappa$ EA $\x$ C1 |0 <UF9C7> \xEA\xE5 |0 <UF9C8> \xEA\xF4 |0 <UF9C9> \xEA\xF7 |0 <UF9CA> \xEA\xFC |0  $<$ UF9CB> \xEA\xFE |0  $<$ UF9CC> $\xE B\xA4$  |0  $<$ UF9CD> \xEB\xA7 |0 <UF9CE> \xEB\xA9 |0  $<$ UF9CF> \xEB\xAA |0  $\langle$ UF9D0> $\langle$ xEB $\langle$ xBA |0  $\langle$ UF9D1 $>$  $\kappa$ EB $\kappa$ BB  $|0$  $\langle$ UF9D2> $\langle$ xEB $\rangle$ xBD $|0$ <UF9D3> \xEB\xC1 |0 <UF9D4>  $\kappa$ EB $\kappa$ C2 |0 <UF9D5> \xEB\xC6 |0 <UF9D6> \xEB\xC7 |0 <UF9D7> \xEB\xCC |0  $\langle$ UF9D8> $\langle$ xEB $\langle$ xCF  $|0$ <UF9D9> \xEB\xD0 |0  $\langle$ UF9DA> $\kappa$ EB $\kappa$ D1 |0  $<$ UF9DB $>$  $xEB$  $xD2$  |0  $<$ UF9DC $>$  $xEB$  $xD8$  |0  $\langle$ UF9DD $>$  $\langle$ xEC $\rangle$ xA6 |0  $<$ UF9DE> \xEC\xA7 |0 <UF9DF> \xEC\xAA |0  $<$ UF9E0> \xEC\xAF |0  $<$ UF9E1> \xEC\xB0 |0  $<$ UF9E2> \xEC\xB1 |0

<UF9E3> \xEC\xB2 |0  $<$ UF9E4> \xEC\xB5 |0  $\langle$ UF9E5> $\kappa$ EC $\kappa$ B8 |0  $<$ UF9E6> \xEC\xBA |0 <UF9E7> \xEC\xC0 |0  $\langle$ UF9E8> $\kappa$ EC $\xC1$  |0  $<$ UF9E9> \xEC\xC5 |0  $<$ UF9EA> \xEC\xC6 |0  $<$ UF9EB> \xEC\xC9 |0  $<$ UF9EC> \xEC\xCA |0  $<$ UF9ED> \xEC\xD5 |0  $\langle$ UF9EE> $\angle$ xEC $\angle$ xDD |0 <UF9EF> \xEC\xDE |0  $<$ UF9F0> \xEC\xE1 |0 <UF9F1> \xEC\xE4 |0 <UF9F2> \xEC\xE7 |0  $$\sf  
\rm C\&C\&E8$$ <UF9F4> \xEC\xF7 |0 <UF9F5> \xEC\xF8 |0  $<$ UF9F6> \xEC\xFA |0 <UF9F7> \xED\xA1 |0 <UF9F8> \xED\xA2 |0 <UF9F9> \xED\xA3 |0 <UF9FA> \xED\xEE |0  $<$ UF9FB> \xEE\xDB |0  $<$ UF9FC $>$  $xF2$  $xBD$  |0  $\langle$ UF9FD> $\kappa$ F2 $\kappa$ FA |0 <UF9FE> \xF3\xB1 |0 <UF9FF> \xF4\xA7 |0  $<$ UFA00 $>$  $xF4$  $xEE$  |0  $<$ UFA01> $\xF6\xF4$  |0  $\langle$ UFA02> $\kappa$ F6 $\kappa$ F6 |0 <UFA03> \xF7\xB8 |0  $<$ UFA04 $>$  $\xF7$  $xC8$  |0  $\langle$ UFA05> $\langle$ xF7 $\rangle$ xD3 |0 <UFA06>  $xF8$  $xDB$  |0  $\langle$ UFA07> $\kappa$ F8 $\kappa$ F0 |0  $\langle$ UFA08> $\langle$ xFA $\rangle$ xA1 |0 <UFA09> \xFA\xA2 |0  $\langle$ UFA0A> $\langle xFA\rangle$ xE6 |0  $\langle$ UFA0B $>$  $\langle$ xFC $\rangle$ xA9 |0  $\langle$ UFF01> $\xA3\xA1$  |0 <UFF02> \xA3\xA2 |0 <UFF03> \xA3\xA3 |0 <UFF04> \xA3\xA4 |0 <UFF05> \xA3\xA5 |0 <UFF06> \xA3\xA6 |0

<UFF07> \xA3\xA7 |0 <UFF08> \xA3\xA8 |0 <UFF09> \xA3\xA9 |0  $\langle$ UFF0A> $\langle$ xA3 $\rangle$ xAA |0  $\langle$ UFF0B> $\langle$ xA3 $\rangle$ xAB  $|0$  $\langle$ UFF0C $>$  $\langle$ xA3 $\rangle$ xAC  $|0$  $\langle$ UFF0D> $\langle$ xA3 $\rangle$ xAD  $|0$  $\langle$ UFF0E> $\langle$ xA3 $\rangle$ xAE  $|0$  $\langle$ UFF0F> $\xA3\xAF$ |0 <UFF10> \xA3\xB0 |0  $\langle$ UFF11> \xA3\xB1 |0 <UFF12> \xA3\xB2 |0 <UFF13> \xA3\xB3 |0 <UFF14> \xA3\xB4 |0 <UFF15> \xA3\xB5 |0 <UFF16> \xA3\xB6 |0 <UFF17> \xA3\xB7 |0 <UFF18> \xA3\xB8 |0 <UFF19> \xA3\xB9 |0  $\langle$ UFF1A> $\langle$ xA3 $\langle$ xBA |0  $\langle$ UFF1B> $\langle$ xA3 $\langle$ xBB  $|0$  $\langle$ UFF1C> $\langle$ xA3 $\langle$ xBC $|0$  $\langle$ UFF1D> $\langle$ xA3 $\langle$ xBD $|0$  $\langle$ UFF1E> $\angle$  $\angle$ xA3 $\angle$ xBE |0  $<$ UFF1F> \xA3\xBF |0 <UFF20> \xA3\xC0 |0  $\langle$ UFF21> $\angle$ xA3 $\angle$ xC1 |0 <UFF22> \xA3\xC2 |0 <UFF23> \xA3\xC3 |0 <UFF24> \xA3\xC4 |0 <UFF25> \xA3\xC5 |0 <UFF26> \xA3\xC6 |0 <UFF27> \xA3\xC7 |0 <UFF28> \xA3\xC8 |0 <UFF29> \xA3\xC9 |0  $\langle$ UFF2A> $\langle$ xA3 $\langle$ xCA $|0$  $\langle$ UFF2B> $\langle$ xA3 $\langle$ xCB  $|0$  $\langle$ UFF2C $>$  $\langle$ xA3 $\rangle$ xCC  $|0$ <UFF2D>  $\xA3\xCD$  |0  $\langle$ UFF2E> $\angle$ xA3 $\angle$ xCE |0  $\langle$ UFF2F $>$  $\xA3\xCF$  |0 <UFF30> \xA3\xD0 |0 <UFF31> \xA3\xD1 |0 <UFF32> \xA3\xD2 |0 <UFF33> \xA3\xD3 |0 <UFF34> \xA3\xD4 |0 <UFF35> \xA3\xD5 |0

<UFF36> \xA3\xD6 |0 <UFF37> \xA3\xD7 |0 <UFF38> \xA3\xD8 |0 <UFF39> \xA3\xD9 |0 <UFF3A> \xA3\xDA |0  $\langle$ UFF3B> $\langle$ xA3 $\langle$ xDB  $|0$  $\langle$ UFF3C $>$  $\xA1\xAC$  |0 <UFF3D> \xA3\xDD |0 <UFF3E> \xA3\xDE |0 <UFF3F> \xA3\xDF |0 <UFF40> \xA3\xE0 |0 <UFF41> \xA3\xE1 |0 <UFF42> \xA3\xE2 |0 <UFF43> \xA3\xE3 |0 <UFF44> \xA3\xE4 |0 <UFF45> \xA3\xE5 |0  $$\sf{C}\$$  \xA3\xE6  $|0$ <UFF47> \xA3\xE7 |0 <UFF48> \xA3\xE8 |0 <UFF49> \xA3\xE9 |0  $\langle$ UFF4A> \xA3\xEA |0  $\langle$ UFF4B> $\langle$ xA3 $\langle$ xEB  $|0$  $\langle$ UFF4C> $\langle$ xA3 $\langle$ xEC  $|0$  $\langle$ UFF4D> $\langle$ xA3 $\langle$ xED  $|0$  $\langle$ UFF4E> $\angle$ xA3 $\angle$ xEE |0  $<$ UFF4F> \xA3\xEF |0 <UFF50> \xA3\xF0 |0  $<$ UFF51> \xA3\xF1 |0 <UFF52> \xA3\xF2 |0 <UFF53> \xA3\xF3 |0 <UFF54> \xA3\xF4 |0 <UFF55> \xA3\xF5 |0  $\langle$ UFF56> $\langle$ xA3 $\langle$ xF6 |0 <UFF57> \xA3\xF7 |0 <UFF58> \xA3\xF8 |0 <UFF59> \xA3\xF9 |0  $\langle$ UFF5A> $\langle$ xA3 $\langle$ xFA  $|0$  $\langle$ UFF5B $>$  $\langle$ xA3 $\langle$ xFB  $|0$ <UFF5C> \xA3\xFC |0  $\langle$ UFF5D> $\langle$ xA3 $\langle$ xFD $|0$ <UFF5E> \xA2\xA6 |1 <UFFA0> \x7F |2 <UFFA1> \x7F |2 <UFFA2> \x7F |2 <UFFA3> \x7F |2 <UFFA4> \x7F |2 <UFFA5> \x7F |2

<UFFA6> \x7F |2 <UFFA7> \x7F |2 <UFFA8> \x7F |2 <UFFA9> \x7F |2 <UFFAA> \x7F |2 <UFFAB> \x7F |2 <UFFAC> \x7F |2 <UFFAD> \x7F |2 <UFFAE> \x7F |2 <UFFAF> \x7F |2 <UFFB0> \x7F |2 <UFFB1> \x7F |2 <UFFB2> \x7F |2 <UFFB3> \x7F |2 <UFFB4> \x7F |2 <UFFB5> \x7F |2 <UFFB6> \x7F |2 <UFFB7> \x7F |2 <UFFB8> \x7F |2 <UFFB9> \x7F |2 <UFFBA> \x7F |2 <UFFBB> \x7F |2  $<$ UFFBC $>$  $\x7F$ |2 <UFFBD> \x7F |2  $<$ UFFBE $>$  $\x7F$  $2$ <UFFC2> \x7F |2 <UFFC3> \x7F |2 <UFFC4> \x7F |2 <UFFC5> \x7F |2 <UFFC6> \x7F |2 <UFFC7> \x7F |2 <UFFCA> \x7F |2  $\langle$ UFFCB $>$  $\chi$ 7F |2  $<$ UFFCC $>$  $\x7F$ |2  $<$ UFFCD> $\x7F$ |2  $<$ UFFCE $>$  $\x7F$  $2$  $<$ UFFCF> $\x7F$ |2 <UFFD2> \x7F |2 <UFFD3> \x7F |2 <UFFD4> \x7F |2 <UFFD5> \x7F |2 <UFFD6> \x7F |2 <UFFD7> \x7F |2 <UFFDA> \x7F |2 <UFFDB> \x7F |2 <UFFDC> \x7F |2  $\langle$ UFFE0> $\xA1\xCB$  |0  $\langle$ UFFE1> $\xA1\xCC$  |0

```
\langleUFFE2>\xA1\xFE |0
<UFFE3> \xA3\xFE |0
\langleUFFE4>\x9A\xAA |0
\langleUFFE5>\xA1\xCD |0
<UFFE6> \xA3\xDC |0
<UFFE8> \x05 |1
<UFFE9>\x1B |1
<UFFEA> \x18 |1
<UFFEB> \x1A |1
<UFFEE> \x09 |1
END CHARMAP
```
Found in path(s):

\* /opt/cola/permits/1871834889\_1706103034.0277092/0/icu-74-1-data-zip/data/mappings/ibm-949\_P110-1999.ucm No license file was found, but licenses were detected in source scan.

// \*\*\*\*\*\*\*\*\*\*\*\*\*\*\*\*\*\*\*\*\*\*\*\*\*\*\*\*\*\*\*\*\*\*\*\*\*\*\*\*\*\*\*\*\*\*\*\*\*\*\*\*\*\*\*\*\*\*\*\*\*\*\*\*\*\*\*\*\*\*\*\*\*\*\*

// Copyright (C) 2016 and later: Unicode, Inc. and others.

// License & terms of use: http://www.unicode.org/copyright.html  $1/$  \* // \* Copyright (C) 2004-2006, International Business Machines // \* Corporation and others. All Rights Reserved. // \* // \*\*\*\*\*\*\*\*\*\*\*\*\*\*\*\*\*\*\*\*\*\*\*\*\*\*\*\*\*\*\*\*\*\*\*\*\*\*\*\*\*\*\*\*\*\*\*\*\*\*\*\*\*\*\*\*\*\*\*\*\*\*\*\*\*\*\*\*\*\*\*\*\*\*\* //

el{

```
 TransliterateLATIN {
   "UNGEGN",
   "::Greek-Latin/UNGEGN;"
 }
```
}

Found in path(s):

\* /opt/cola/permits/1871834889\_1706103034.0277092/0/icu-74-1-data-zip/data/translit/el.txt No license file was found, but licenses were detected in source scan.

# Copyright (C) 2016 and later: Unicode, Inc. and others. # License & terms of use: http://www.unicode.org/copyright.html ##################################################################### # Copyright (c) 2009, International Business Machines Corporation and # others. All Rights Reserved. #####################################################################

###################

# This file was generated from RFC 3454 (http://www.ietf.org/rfc/rfc3454.txt)

# Copyright (C) The Internet Society (2002). All Rights Reserved. ###################

## ###################

# WARNING: This table is generated by filterRFC3454.pl tool with # options: --sourcedir=. --destdir=out --src-filename=rfc3454.txt --dest-filename=rfc3920res.txt --A1 --B1 --C12 -- C21 --C22 --C3 --C4 --C5 --C6 --C7 --C8 --C9 --normalize --check-bidi ###################

@normalize;; @check-bidi;;

# This table contains code points from Table A.1 from RFC 3454

0221;

 ; UNASSIGNED 0234..024F; ; UNASSIGNED 02AE..02AF; ; UNASSIGNED 02EF..02FF; ; UNASSIGNED 0350..035F; ; UNASSIGNED 0370..0373; ; UNASSIGNED 0376..0379; ; UNASSIGNED 037B..037D; ; UNASSIGNED 037F..0383; ; UNASSIGNED 038B; ; UNASSIGNED 038D; ; UNASSIGNED 03A2; ; UNASSIGNED 03CF; ; UNASSIGNED 03F7..03FF; ; UNASSIGNED 0487; ; UNASSIGNED 04CF; ; UNASSIGNED 04F6..04F7; ; UNASSIGNED 04FA..04FF; ; UNASSIGNED 0510..0530; ; UNASSIGNED 0557..0558; ; UNASSIGNED 0560; ; UNASSIGNED 0588; ; UNASSIGNED 058B..0590; ; UNASSIGNED 05A2; ; UNASSIGNED 05BA; ; UNASSIGNED 05C5..05CF; ; UNASSIGNED 05EB..05EF; ; UNASSIGNED 05F5..060B; ; UNASSIGNED 060D..061A; ; UNASSIGNED 061C..061E; ; UNASSIGNED 0620; ; UNASSIGNED 063B..063F; ; UNASSIGNED 0656..065F; ; UNASSIGNED

06EE..06EF; ; UNASSIGNED 06FF; ; UNASSIGNED 070E; ; UNASSIGNED 072D..072F; ; UNASSIGNED 074B..077F; ; UNASSIGNED 07B2..0900; ; UNASSIGNED 0904; ; UNASSIGNED 093A..093B; ; UNASSIGNED 094E..094F; ; UNASSIGNED 0955..0957; ; UNASSIGNED 0971..0980; ; UNASSIGNED 0984; ; UNASSIGNED 098D..098E; ; UNASSIGNED 0991..0992; ; UNASSIGNED 09A9; ; UNASSIGNED 09B1; ; UNASSIGNED 09B3..09B5; ; UNASSIGNED 09BA..09BB; ; UNASSIGNED 09BD; ; UNASSIGNED 09C5..09C6; ; UNASSIGNED 09C9..09CA; ; UNASSIGNED 09CE..09D6; ; UNASSIGNED 09D8..09DB; ; UNASSIGNED 09DE; ; UNASSIGNED 09E4..09E5; ; UNASSIGNED 09FB..0A01; ; UNASSIGNED 0A03..0A04; ; UNASSIGNED 0A0B..0A0E; ; UNASSIGNED 0A11..0A12; ; UNASSIGNED 0A29; ; UNASSIGNED 0A31; ; UNASSIGNED 0A34; ; UNASSIGNED 0A37; ; UNASSIGNED 0A3A..0A3B; ; UNASSIGNED 0A3D; ; UNASSIGNED 0A43..0A46; ; UNASSIGNED 0A49..0A4A; ; UNASSIGNED 0A4E..0A58; ; UNASSIGNED 0A5D; ; UNASSIGNED 0A5F..0A65; ; UNASSIGNED 0A75..0A80; ; UNASSIGNED 0A84; ; UNASSIGNED 0A8C; ; UNASSIGNED 0A8E; ; UNASSIGNED 0A92; ; UNASSIGNED 0AA9; ; UNASSIGNED 0AB1; ; UNASSIGNED

0AB4; ; UNASSIGNED 0ABA..0ABB; ; UNASSIGNED 0AC6; ; UNASSIGNED 0ACA; ; UNASSIGNED 0ACE..0ACF; ; UNASSIGNED 0AD1..0ADF; ; UNASSIGNED 0AE1..0AE5; ; UNASSIGNED 0AF0..0B00; ; UNASSIGNED 0B04; ; UNASSIGNED 0B0D..0B0E; ; UNASSIGNED 0B11..0B12; ; UNASSIGNED 0B29; ; UNASSIGNED 0B31; ; UNASSIGNED 0B34..0B35; ; UNASSIGNED 0B3A..0B3B; ; UNASSIGNED 0B44..0B46; ; UNASSIGNED 0B49..0B4A; ; UNASSIGNED 0B4E..0B55; ; UNASSIGNED 0B58..0B5B; ; UNASSIGNED 0B5E; ; UNASSIGNED 0B62..0B65; ; UNASSIGNED 0B71..0B81; ; UNASSIGNED 0B84; ; UNASSIGNED 0B8B..0B8D; ; UNASSIGNED 0B91; ; UNASSIGNED 0B96..0B98; ; UNASSIGNED 0B9B; ; UNASSIGNED 0B9D; ; UNASSIGNED 0BA0..0BA2; ; UNASSIGNED 0BA5..0BA7; ; UNASSIGNED 0BAB..0BAD; ; UNASSIGNED 0BB6; ; UNASSIGNED 0BBA..0BBD; ; UNASSIGNED 0BC3..0BC5; ; UNASSIGNED 0BC9; ; UNASSIGNED 0BCE..0BD6; ; UNASSIGNED 0BD8..0BE6; ; UNASSIGNED 0BF3..0C00; ; UNASSIGNED 0C04; ; UNASSIGNED 0C0D; ; UNASSIGNED 0C11; ; UNASSIGNED 0C29; ; UNASSIGNED 0C34; ; UNASSIGNED 0C3A..0C3D; ; UNASSIGNED 0C45; ; UNASSIGNED 0C49; ; UNASSIGNED 0C4E..0C54; ; UNASSIGNED

0C57..0C5F; ; UNASSIGNED 0C62..0C65; ; UNASSIGNED 0C70..0C81; ; UNASSIGNED 0C84; ; UNASSIGNED 0C8D; ; UNASSIGNED 0C91; ; UNASSIGNED 0CA9; ; UNASSIGNED 0CB4; ; UNASSIGNED 0CBA..0CBD; ; UNASSIGNED 0CC5; ; UNASSIGNED 0CC9; ; UNASSIGNED 0CCE..0CD4; ; UNASSIGNED 0CD7..0CDD; ; UNASSIGNED 0CDF; ; UNASSIGNED 0CE2..0CE5; ; UNASSIGNED 0CF0..0D01; ; UNASSIGNED 0D04; ; UNASSIGNED 0D0D; ; UNASSIGNED 0D11; ; UNASSIGNED 0D29; ; UNASSIGNED 0D3A..0D3D; ; UNASSIGNED 0D44..0D45; ; UNASSIGNED 0D49; ; UNASSIGNED 0D4E..0D56; ; UNASSIGNED 0D58..0D5F; ; UNASSIGNED 0D62..0D65; ; UNASSIGNED 0D70..0D81; ; UNASSIGNED 0D84; ; UNASSIGNED 0D97..0D99; ; UNASSIGNED 0DB2; ; UNASSIGNED 0DBC; ; UNASSIGNED 0DBE..0DBF; ; UNASSIGNED 0DC7..0DC9; ; UNASSIGNED 0DCB..0DCE; ; UNASSIGNED 0DD5; ; UNASSIGNED 0DD7; ; UNASSIGNED 0DE0..0DF1; ; UNASSIGNED 0DF5..0E00; ; UNASSIGNED 0E3B..0E3E; ; UNASSIGNED 0E5C..0E80; ; UNASSIGNED 0E83; ; UNASSIGNED 0E85..0E86; ; UNASSIGNED 0E89; ; UNASSIGNED 0E8B..0E8C; ; UNASSIGNED 0E8E..0E93; ; UNASSIGNED 0E98; ; UNASSIGNED 0EA0; ; UNASSIGNED

0EA4; ; UNASSIGNED 0EA6; ; UNASSIGNED 0EA8..0EA9; ; UNASSIGNED 0EAC; ; UNASSIGNED 0EBA; ; UNASSIGNED 0EBE..0EBF; ; UNASSIGNED 0EC5; ; UNASSIGNED 0EC7; ; UNASSIGNED 0ECE..0ECF; ; UNASSIGNED 0EDA..0EDB; ; UNASSIGNED 0EDE..0EFF; ; UNASSIGNED 0F48; ; UNASSIGNED 0F6B..0F70; ; UNASSIGNED 0F8C..0F8F; ; UNASSIGNED 0F98; ; UNASSIGNED 0FBD; ; UNASSIGNED 0FCD..0FCE; ; UNASSIGNED 0FD0..0FFF; ; UNASSIGNED 1022; ; UNASSIGNED 1028; ; UNASSIGNED 102B; ; UNASSIGNED 1033..1035; ; UNASSIGNED 103A..103F; ; UNASSIGNED 105A..109F; ; UNASSIGNED 10C6..10CF; ; UNASSIGNED 10F9..10FA; ; UNASSIGNED 10FC..10FF; ; UNASSIGNED 115A..115E; ; UNASSIGNED 11A3..11A7; ; UNASSIGNED 11FA..11FF; ; UNASSIGNED 1207; ; UNASSIGNED 1247; ; UNASSIGNED 1249; ; UNASSIGNED 124E..124F; ; UNASSIGNED 1257; ; UNASSIGNED 1259; ; UNASSIGNED 125E..125F; ; UNASSIGNED 1287; ; UNASSIGNED 1289; ; UNASSIGNED 128E..128F; ; UNASSIGNED 12AF; ; UNASSIGNED 12B1; ; UNASSIGNED 12B6..12B7; ; UNASSIGNED 12BF; ; UNASSIGNED 12C1; ; UNASSIGNED 12C6..12C7; ; UNASSIGNED 12CF; ; UNASSIGNED

12D7; ; UNASSIGNED 12EF; ; UNASSIGNED 130F; ; UNASSIGNED 1311; ; UNASSIGNED 1316..1317; ; UNASSIGNED 131F; ; UNASSIGNED 1347; ; UNASSIGNED 135B..1360; ; UNASSIGNED 137D..139F; ; UNASSIGNED 13F5..1400; ; UNASSIGNED 1677..167F; ; UNASSIGNED 169D..169F; ; UNASSIGNED 16F1..16FF; ; UNASSIGNED 170D; ; UNASSIGNED 1715..171F; ; UNASSIGNED 1737..173F; ; UNASSIGNED 1754..175F; ; UNASSIGNED 176D; ; UNASSIGNED 1771; ; UNASSIGNED 1774..177F; ; UNASSIGNED 17DD..17DF; ; UNASSIGNED 17EA..17FF; ; UNASSIGNED 180F; ; UNASSIGNED 181A..181F; ; UNASSIGNED 1878..187F; ; UNASSIGNED 18AA..1DFF; ; UNASSIGNED 1E9C..1E9F; ; UNASSIGNED 1EFA..1EFF; ; UNASSIGNED 1F16..1F17; ; UNASSIGNED 1F1E..1F1F; ; UNASSIGNED 1F46..1F47; ; UNASSIGNED 1F4E..1F4F; ; UNASSIGNED 1F58; ; UNASSIGNED 1F5A; ; UNASSIGNED 1F5C; ; UNASSIGNED 1F5E; ; UNASSIGNED 1F7E..1F7F; ; UNASSIGNED 1FB5; ; UNASSIGNED 1FC5; ; UNASSIGNED 1FD4..1FD5; ; UNASSIGNED 1FDC; ; UNASSIGNED 1FF0..1FF1; ; UNASSIGNED 1FF5; ; UNASSIGNED 1FFF; ; UNASSIGNED 2053..2056; ; UNASSIGNED 2058..205E; ; UNASSIGNED 2064..2069; ; UNASSIGNED

## 2072..2073;

 ; UNASSIGNED 208F..209F; ; UNASSIGNED 20B2..20CF; ; UNASSIGNED 20EB..20FF; ; UNASSIGNED 213B..213C; ; UNASSIGNED 214C..2152; ; UNASSIGNED 2184..218F; ; UNASSIGNED 23CF..23FF; ; UNASSIGNED 2427..243F; ; UNASSIGNED 244B..245F; ; UNASSIGNED 24FF; ; UNASSIGNED 2614..2615; ; UNASSIGNED 2618; ; UNASSIGNED 267E..267F; ; UNASSIGNED 268A..2700; ; UNASSIGNED 2705; ; UNASSIGNED 270A..270B; ; UNASSIGNED 2728; ; UNASSIGNED 274C; ; UNASSIGNED 274E; ; UNASSIGNED 2753..2755; ; UNASSIGNED 2757; ; UNASSIGNED 275F..2760; ; UNASSIGNED 2795..2797; ; UNASSIGNED 27B0; ; UNASSIGNED 27BF..27CF; ; UNASSIGNED 27EC..27EF; ; UNASSIGNED 2B00..2E7F; ; UNASSIGNED 2E9A; ; UNASSIGNED 2EF4..2EFF; ; UNASSIGNED 2FD6..2FEF; ; UNASSIGNED 2FFC..2FFF; ; UNASSIGNED 3040; ; UNASSIGNED 3097..3098; ; UNASSIGNED 3100..3104; ; UNASSIGNED 312D..3130; ; UNASSIGNED 318F; ; UNASSIGNED 31B8..31EF; ; UNASSIGNED 321D..321F; ; UNASSIGNED 3244..3250; ; UNASSIGNED 327C..327E; ; UNASSIGNED 32CC..32CF; ; UNASSIGNED 32FF; ; UNASSIGNED 3377..337A; ; UNASSIGNED 33DE..33DF; ; UNASSIGNED 33FF; ; UNASSIGNED

4DB6..4DFF; ; UNASSIGNED 9FA6..9FFF; ; UNASSIGNED A48D..A48F; ; UNASSIGNED A4C7..ABFF; ; UNASSIGNED D7A4..D7FF; ; UNASSIGNED FA2E..FA2F; ; UNASSIGNED FA6B..FAFF; ; UNASSIGNED FB07..FB12; ; UNASSIGNED FB18..FB1C; ; UNASSIGNED FB37; ; UNASSIGNED FB3D; ; UNASSIGNED FB3F; ; UNASSIGNED FB42; ; UNASSIGNED FB45; ; UNASSIGNED FBB2..FBD2; ; UNASSIGNED FD40..FD4F; ; UNASSIGNED FD90..FD91; ; UNASSIGNED FDC8..FDCF; ; UNASSIGNED FDFD..FDFF; ; UNASSIGNED FE10..FE1F; ; UNASSIGNED FE24..FE2F; ; UNASSIGNED FE47..FE48; ; UNASSIGNED FE53; ; UNASSIGNED FE67; ; UNASSIGNED FE6C..FE6F; ; UNASSIGNED FE75; ; UNASSIGNED FEFD..FEFE; ; UNASSIGNED FF00; ; UNASSIGNED FFBF..FFC1; ; UNASSIGNED FFC8..FFC9; ; UNASSIGNED FFD0..FFD1; ; UNASSIGNED FFD8..FFD9; ; UNASSIGNED FFDD..FFDF; ; UNASSIGNED FFE7; ; UNASSIGNED FFEF..FFF8; ; UNASSIGNED 10000..102FF; ; UNASSIGNED 1031F; ; UNASSIGNED 10324..1032F; ; UNASSIGNED 1034B..103FF; ; UNASSIGNED 10426..10427; ; UNASSIGNED 1044E..1CFFF; ; UNASSIGNED 1D0F6..1D0FF; ; UNASSIGNED 1D127..1D129; ; UNASSIGNED 1D1DE..1D3FF; ; UNASSIGNED 1D455; ; UNASSIGNED 1D49D; ; UNASSIGNED 1D4A0..1D4A1; ; UNASSIGNED

1D4A3..1D4A4; ; UNASSIGNED 1D4A7..1D4A8; ; UNASSIGNED 1D4AD; ; UNASSIGNED 1D4BA; ; UNASSIGNED 1D4BC; ; UNASSIGNED 1D4C1; ; UNASSIGNED 1D4C4; ; UNASSIGNED 1D506; ; UNASSIGNED 1D50B..1D50C; ; UNASSIGNED 1D515; ; UNASSIGNED 1D51D; ; UNASSIGNED 1D53A; ; UNASSIGNED 1D53F; ; UNASSIGNED 1D545; ; UNASSIGNED 1D547..1D549; ; UNASSIGNED 1D551; ; UNASSIGNED 1D6A4..1D6A7; ; UNASSIGNED 1D7CA..1D7CD; ; UNASSIGNED 1D800..1FFFD; ; UNASSIGNED 2A6D7..2F7FF; ; UNASSIGNED 2FA1E..2FFFD; ; UNASSIGNED 30000..3FFFD; ; UNASSIGNED 40000..4FFFD; ; UNASSIGNED 50000..5FFFD; ; UNASSIGNED 60000..6FFFD; ; UNASSIGNED 70000..7FFFD; ; UNASSIGNED 80000..8FFFD; ; UNASSIGNED 90000..9FFFD; ; UNASSIGNED A0000..AFFFD; ; UNASSIGNED B0000..BFFFD; ; UNASSIGNED C0000..CFFFD; ; UNASSIGNED D0000..DFFFD; ; UNASSIGNED E0000; ; UNASSIGNED E0002..E001F; ; UNASSIGNED E0080..EFFFD; ; UNASSIGNED

# Total code points 3653

# This table contains code points from Table B.1 from RFC 3454

00AD; ; MAP 034F; ; MAP 1806; ; MAP 180B; ; MAP 180C; ; MAP 180D; ; MAP 200B; ; MAP

200C; ; MAP 200D; ; MAP 2060; ; MAP FE00; ; MAP FE01; ; MAP FE02; ; MAP FE03; ; MAP FE04; ; MAP FE05; ; MAP FE06; ; MAP FE07; ; MAP FE08; ; MAP FE09; ; MAP FE0A; ; MAP FE0B; ; MAP FE0C; ; MAP FE0D; ; MAP FE0E; ; MAP FE0F; ; MAP FEFF; ; MAP

# Total code points 27

# code points from Table C.1.2

00A0; ; PROHIBITED 1680; ; PROHIBITED 2000; ; PROHIBITED 2001; ; PROHIBITED 2002; ; PROHIBITED 2003; ; PROHIBITED 2004; ; PROHIBITED 2005; ; PROHIBITED 2006; ; PROHIBITED 2007; ; PROHIBITED 2008; ; PROHIBITED 2009; ; PROHIBITED 200A; ; PROHIBITED 200B; ; PROHIBITED 202F; ; PROHIBITED 205F; ; PROHIBITED 3000; ; PROHIBITED

# Total code points 17

# code points from Table C.2.1

0000..001F; ; PROHIBITED

007F; ; PROHIBITED

# Total code points 18

# code points from Table C.2.2

0080..009F; ; PROHIBITED 06DD; ; PROHIBITED 070F; ; PROHIBITED 180E; ; PROHIBITED 200C; ; PROHIBITED 200D; ; PROHIBITED 2028; ; PROHIBITED 2029; ; PROHIBITED 2060; ; PROHIBITED 2061; ; PROHIBITED 2062; ; PROHIBITED 2063; ; PROHIBITED 206A..206F; ; PROHIBITED FEFF; ; PROHIBITED FFF9..FFFC; ; PROHIBITED 1D173..1D17A; ; PROHIBITED

# Total code points 30

# code points from Table C.3

E000..F8FF; ; PROHIBITED F0000..FFFFD; ; PROHIBITED 100000..10FFFD; ; PROHIBITED

# Total code points 2051

# code points from Table C.4

FDD0..FDEF; ; PROHIBITED FFFE..FFFF; ; PROHIBITED 1FFFE..1FFFF; ; PROHIBITED 2FFFE..2FFFF; ; PROHIBITED 3FFFE..3FFFF; ; PROHIBITED 4FFFE..4FFFF; ; PROHIBITED 5FFFE..5FFFF; ; PROHIBITED 6FFFE..6FFFF; ; PROHIBITED 7FFFE..7FFFF; ; PROHIBITED 8FFFE..8FFFF; ; PROHIBITED 9FFFE..9FFFF; ; PROHIBITED AFFFE..AFFFF; ; PROHIBITED BFFFE..BFFFF; ; PROHIBITED CFFFE..CFFFF; ; PROHIBITED DFFFE..DFFFF; ; PROHIBITED EFFFE..EFFFF; ; PROHIBITED FFFFE..FFFFF; ; PROHIBITED 10FFFE..10FFFF; ; PROHIBITED

# Total code points 18

# code points from Table C.5

D800..DFFF; ; PROHIBITED

# Total code points 0

# code points from Table C.6

FFF9; ; PROHIBITED FFFA; ; PROHIBITED FFFB; ; PROHIBITED FFFC; ; PROHIBITED FFFD; ; PROHIBITED

# Total code points 5

# code points from Table C.7

2FF0..2FFB; ; PROHIBITED

# Total code points 1

# code points from Table C.8

0340; ; PROHIBITED 0341; ; PROHIBITED 200E; ; PROHIBITED 200F; ; PROHIBITED 202A; ; PROHIBITED 202B; ; PROHIBITED 202C; ; PROHIBITED 202D; ; PROHIBITED 202E; ; PROHIBITED 206A; ; PROHIBITED 206B; ; PROHIBITED 206C; ; PROHIBITED 206D; ; PROHIBITED 206E; ; PROHIBITED

206F; ; PROHIBITED

# Total code points 15

# code points from Table C.9

E0001; ; PROHIBITED E0020..E007F; ; PROHIBITED

# Total code points 82

Found in path(s):

\* /opt/cola/permits/1871834889\_1706103034.0277092/0/icu-74-1-data-zip/data/sprep/rfc3920res.txt No license file was found, but licenses were detected in source scan.

# Corporation and others. All Rights Reserved.

Found in path(s):

\* /opt/cola/permits/1871834889\_1706103034.0277092/0/icu-74-1-data-zip/data/icupkg.inc.in No license file was found, but licenses were detected in source scan.

# Copyright (C) 2016 and later: Unicode, Inc. and others.

# License & terms of use: http://www.unicode.org/copyright.html

# Copyright (C) 1999-2016, International Business Machines

# Corporation and others. All Rights Reserved.

#

# file name: nfkc\_scf.txt

#

# machine-generated by ICU preparseucd.py

#

# This file contains the Unicode NFKC\_SCF mappings,

# extracted from the UCD file DerivedNormalizationProps.txt,

# and reformatted into syntax for the gennorm2 Normalizer2 data generator tool.

# Use this file as the third gennorm2 input file after nfc.txt and nfkc.txt.

\* Unicode 15.1.0

# Each of these maps to itself. 0130- 1F80..1F87- 1F90..1F97- 1FA0..1FA7- 1FB2..1FB4- 1FB7- 1FC2..1FC4- 1FC7- 1FF2..1FF4- 1FF70041>0061 0042>0062 0043>0063 0044>0064 0045>0065 0046>0066 0047>0067 0048>0068 0049>0069 004A>006A 004B>006B 004C>006C 004D>006D 004E>006E 004F>006F 0050>0070 0051>0071 0052>0072 0053>0073 0054>0074 0055>0075 0056>0076 0057>0077 0058>0078 0059>0079 005A>007A 00A0>0020 00A8>0020 0308 00AA>0061 00AD> 00AF>0020 0304 00B2>0032 00B3>0033 00B4>0020 0301 00B5>03BC 00B8>0020 0327 00B9>0031 00BA>006F 00BC>0031 2044 0034 00BD>0031 2044 0032 00BE>0033 2044 0034 00C0>00E0 00C1>00E1 00C2>00E2 00C3>00E3 00C4>00E4

00C5>00E5 00C6>00E6 00C7>00E7 00C8>00E8 00C9>00E9 00CA>00EA 00CB>00EB 00CC>00EC 00CD>00ED 00CE>00EE 00CF>00EF 00D0>00F0 00D1>00F1 00D2>00F2 00D3>00F3 00D4>00F4 00D5>00F5 00D6>00F6 00D8>00F8 00D9>00F9 00DA>00FA 00DB>00FB 00DC>00FC 00DD>00FD 00DE>00FE 0100>0101 0102>0103 0104>0105 0106>0107 0108>0109 010A>010B 010C>010D 010E>010F 0110>0111 0112>0113 0114>0115 0116>0117 0118>0119 011A>011B 011C>011D 011E>011F 0120>0121 0122>0123 0124>0125 0126>0127 0128>0129 012A>012B 012C>012D

012E>012F 0132..0133>0069 006A 0134>0135 0136>0137 0139>013A 013B>013C 013D>013E 013F..0140>006C 00B7 0141>0142 0143>0144 0145>0146 0147>0148 0149>02BC 006E 014A>014B 014C>014D 014E>014F 0150>0151 0152>0153 0154>0155 0156>0157 0158>0159 015A>015B 015C>015D 015E>015F 0160>0161 0162>0163 0164>0165 0166>0167 0168>0169 016A>016B 016C>016D 016E>016F 0170>0171 0172>0173 0174>0175 0176>0177 0178>00FF 0179>017A 017B>017C 017D>017E 017F>0073 0181>0253 0182>0183 0184>0185 0186>0254 0187>0188 0189>0256 018A>0257

018B>018C 018E>01DD 018F>0259 0190>025B 0191>0192 0193>0260 0194>0263 0196>0269 0197>0268 0198>0199 019C>026F 019D>0272 019F>0275 01A0>01A1 01A2>01A3 01A4>01A5 01A6>0280 01A7>01A8 01A9>0283 01AC>01AD 01AE>0288 01AF>01B0 01B1>028A 01B2>028B 01B3>01B4 01B5>01B6 01B7>0292 01B8>01B9 01BC>01BD 01C4..01C6>0064 017E 01C7..01C9>006C 006A 01CA..01CC>006E 006A 01CD>01CE 01CF>01D0 01D1>01D2 01D3>01D4 01D5>01D6 01D7>01D8 01D9>01DA 01DB>01DC 01DE>01DF 01E0>01E1 01E2>01E3 01E4>01E5 01E6>01E7 01E8>01E9 01EA>01EB

01EC>01ED 01EE>01EF 01F1..01F3>0064 007A 01F4>01F5 01F6>0195 01F7>01BF 01F8>01F9 01FA>01FB 01FC>01FD 01FE>01FF 0200>0201 0202>0203 0204>0205 0206>0207 0208>0209 020A>020B 020C>020D 020E>020F 0210>0211 0212>0213 0214>0215 0216>0217 0218>0219 021A>021B 021C>021D 021E>021F 0220>019E 0222>0223 0224>0225 0226>0227 0228>0229 022A>022B 022C>022D 022E>022F 0230>0231 0232>0233 023A>2C65 023B>023C 023D>019A 023E>2C66 0241>0242 0243>0180 0244>0289 0245>028C 0246>0247 0248>0249 024A>024B 024C>024D

024E>024F 02B0>0068 02B1>0266 02B2>006A 02B3>0072 02B4>0279 02B5>027B 02B6>0281 02B7>0077 02B8>0079 02D8>0020 0306 02D9>0020 0307 02DA>0020 030A 02DB>0020 0328 02DC>0020 0303 02DD>0020 030B 02E0>0263 02E1>006C 02E2>0073 02E3>0078 02E4>0295 0340>0300 0341>0301 0343>0313 0344>0308 0301 0345>03B9 034F> 0370>0371 0372>0373 0374>02B9 0376>0377 037A>0020 03B9 037E>003B 037F>03F3 0384>0020 0301 0385>0020 0308 0301 0386>03AC 0387>00B7 0388>03AD 0389>03AE 038A>03AF 038C>03CC 038E>03CD 038F>03CE 0391>03B1 0392>03B2 0393>03B3

0394>03B4 0395>03B5 0396>03B6 0397>03B7 0398>03B8 0399>03B9 039A>03BA 039B>03BB 039C>03BC 039D>03BD 039E>03BE 039F>03BF 03A0>03C0 03A1>03C1 03A3>03C3 03A4>03C4 03A5>03C5 03A6>03C6 03A7>03C7 03A8>03C8 03A9>03C9 03AA>03CA 03AB>03CB 03C2>03C3 03CF>03D7 03D0>03B2 03D1>03B8 03D2>03C5 03D3>03CD 03D4>03CB 03D5>03C6 03D6>03C0 03D8>03D9 03DA>03DB 03DC>03DD 03DE>03DF 03E0>03E1 03E2>03E3 03E4>03E5 03E6>03E7 03E8>03E9 03EA>03EB 03EC>03ED 03EE>03EF 03F0>03BA 03F1>03C1 03F2>03C3 03F4>03B8

03F5>03B5 03F7>03F8 03F9>03C3 03FA>03FB 03FD>037B 03FE>037C 03FF>037D 0400>0450 0401>0451 0402>0452 0403>0453 0404>0454 0405>0455 0406>0456 0407>0457 0408>0458 0409>0459 040A>045A 040B>045B 040C>045C 040D>045D 040E>045E 040F>045F 0410>0430 0411>0431 0412>0432 0413>0433 0414>0434 0415>0435 0416>0436 0417>0437 0418>0438 0419>0439 041A>043A 041B>043B 041C>043C 041D>043D 041E>043E 041F>043F 0420>0440 0421>0441 0422>0442 0423>0443 0424>0444 0425>0445 0426>0446 0427>0447 0428>0448

0429>0449 042A>044A 042B>044B 042C>044C 042D>044D 042E>044E 042F>044F 0460>0461 0462>0463 0464>0465 0466>0467 0468>0469 046A>046B 046C>046D 046E>046F 0470>0471 0472>0473 0474>0475 0476>0477 0478>0479 047A>047B 047C>047D 047E>047F 0480>0481 048A>048B 048C>048D 048E>048F 0490>0491 0492>0493 0494>0495 0496>0497 0498>0499 049A>049B 049C>049D 049E>049F 04A0>04A1 04A2>04A3 04A4>04A5 04A6>04A7 04A8>04A9 04AA>04AB 04AC>04AD 04AE>04AF 04B0>04B1 04B2>04B3 04B4>04B5 04B6>04B7 04B8>04B9
04BA>04BB 04BC>04BD 04BE>04BF 04C0>04CF 04C1>04C2 04C3>04C4 04C5>04C6 04C7>04C8 04C9>04CA 04CB>04CC 04CD>04CE 04D0>04D1 04D2>04D3 04D4>04D5 04D6>04D7 04D8>04D9 04DA>04DB 04DC>04DD 04DE>04DF 04E0>04E1 04E2>04E3 04E4>04E5 04E6>04E7 04E8>04E9 04EA>04EB 04EC>04ED 04EE>04EF 04F0>04F1 04F2>04F3 04F4>04F5 04F6>04F7 04F8>04F9 04FA>04FB 04FC>04FD 04FE>04FF 0500>0501 0502>0503 0504>0505 0506>0507 0508>0509 050A>050B 050C>050D 050E>050F 0510>0511 0512>0513 0514>0515 0516>0517 0518>0519

051A>051B 051C>051D 051E>051F 0520>0521 0522>0523 0524>0525 0526>0527 0528>0529 052A>052B 052C>052D 052E>052F 0531>0561 0532>0562 0533>0563 0534>0564 0535>0565 0536>0566 0537>0567 0538>0568 0539>0569 053A>056A 053B>056B 053C>056C 053D>056D 053E>056E 053F>056F 0540>0570 0541>0571 0542>0572 0543>0573 0544>0574 0545>0575 0546>0576 0547>0577 0548>0578 0549>0579 054A>057A 054B>057B 054C>057C 054D>057D 054E>057E 054F>057F 0550>0580 0551>0581 0552>0582 0553>0583 0554>0584 0555>0585

0556>0586 0587>0565 0582 061C> 0675>0627 0674 0676>0648 0674 0677>06C7 0674 0678>064A 0674 0958>0915 093C 0959>0916 093C 095A>0917 093C 095B>091C 093C 095C>0921 093C 095D>0922 093C 095E>092B 093C 095F>092F 093C 09DC>09A1 09BC 09DD>09A2 09BC 09DF>09AF 09BC 0A33>0A32 0A3C 0A36>0A38 0A3C 0A59>0A16 0A3C 0A5A>0A17 0A3C 0A5B>0A1C 0A3C 0A5E>0A2B 0A3C 0B5C>0B21 0B3C 0B5D>0B22 0B3C 0E33>0E4D 0E32 0EB3>0ECD 0EB2 0EDC>0EAB 0E99 0EDD>0EAB 0EA1 0F0C>0F0B 0F43>0F42 0FB7 0F4D>0F4C 0FB7 0F52>0F51 0FB7 0F57>0F56 0FB7 0F5C>0F5B 0FB7 0F69>0F40 0FB5 0F73>0F71 0F72 0F75>0F71 0F74 0F76>0FB2 0F80 0F77>0FB2 0F71 0F80 0F78>0FB3 0F80 0F79>0FB3 0F71 0F80 0F81>0F71 0F80 0F93>0F92 0FB7 0F9D>0F9C 0FB7 0FA2>0FA1 0FB7

0FA7>0FA6 0FB7 0FAC>0FAB 0FB7 0FB9>0F90 0FB5 10A0>2D00 10A1>2D01 10A2>2D02 10A3>2D03 10A4>2D04 10A5>2D05 10A6>2D06 10A7>2D07 10A8>2D08 10A9>2D09 10AA>2D0A 10AB>2D0B 10AC>2D0C 10AD>2D0D 10AE>2D0E 10AF>2D0F 10B0>2D10 10B1>2D11 10B2>2D12 10B3>2D13 10B4>2D14 10B5>2D15 10B6>2D16 10B7>2D17 10B8>2D18 10B9>2D19 10BA>2D1A 10BB>2D1B 10BC>2D1C 10BD>2D1D 10BE>2D1E 10BF>2D1F 10C0>2D20 10C1>2D21 10C2>2D22 10C3>2D23 10C4>2D24 10C5>2D25 10C7>2D27 10CD>2D2D 10FC>10DC 115F..1160> 13F8>13F0 13F9>13F1 13FA>13F2

13FB>13F3 13FC>13F4 13FD>13F5 17B4..17B5> 180B..180F> 1C80>0432 1C81>0434 1C82>043E 1C83>0441 1C84..1C85>0442 1C86>044A 1C87>0463 1C88>A64B 1C90>10D0 1C91>10D1 1C92>10D2 1C93>10D3 1C94>10D4 1C95>10D5 1C96>10D6 1C97>10D7 1C98>10D8 1C99>10D9 1C9A>10DA 1C9B>10DB 1C9C>10DC 1C9D>10DD 1C9E>10DE 1C9F>10DF 1CA0>10E0 1CA1>10E1 1CA2>10E2 1CA3>10E3 1CA4>10E4 1CA5>10E5 1CA6>10E6 1CA7>10E7 1CA8>10E8 1CA9>10E9 1CAA>10EA 1CAB>10EB 1CAC>10EC 1CAD>10ED 1CAE>10EE 1CAF>10EF 1CB0>10F0 1CB1>10F1 1CB2>10F2

1CB3>10F3 1CB4>10F4 1CB5>10F5 1CB6>10F6 1CB7>10F7 1CB8>10F8 1CB9>10F9 1CBA>10FA 1CBD>10FD 1CBE>10FE 1CBF>10FF 1D2C>0061 1D2D>00E6 1D2E>0062 1D30>0064 1D31>0065 1D32>01DD 1D33>0067 1D34>0068 1D35>0069 1D36>006A 1D37>006B 1D38>006C 1D39>006D 1D3A>006E 1D3C>006F 1D3D>0223 1D3E>0070 1D3F>0072 1D40>0074 1D41>0075 1D42>0077 1D43>0061 1D44>0250 1D45>0251 1D46>1D02 1D47>0062 1D48>0064 1D49>0065 1D4A>0259 1D4B>025B 1D4C>025C 1D4D>0067 1D4F>006B 1D50>006D 1D51>014B 1D52>006F 1D53>0254

1D54>1D16 1D55>1D17 1D56>0070 1D57>0074 1D58>0075 1D59>1D1D 1D5A>026F 1D5B>0076 1D5C>1D25 1D5D>03B2 1D5E>03B3 1D5F>03B4 1D60>03C6 1D61>03C7 1D62>0069 1D63>0072 1D64>0075 1D65>0076 1D66>03B2 1D67>03B3 1D68>03C1 1D69>03C6 1D6A>03C7 1D78>043D 1D9B>0252 1D9C>0063 1D9D>0255 1D9E>00F0 1D9F>025C 1DA0>0066 1DA1>025F 1DA2>0261 1DA3>0265 1DA4>0268 1DA5>0269 1DA6>026A 1DA7>1D7B 1DA8>029D 1DA9>026D 1DAA>1D85 1DAB>029F 1DAC>0271 1DAD>0270 1DAE>0272 1DAF>0273 1DB0>0274 1DB1>0275 1DB2>0278

1DB3>0282 1DB4>0283 1DB5>01AB 1DB6>0289 1DB7>028A 1DB8>1D1C 1DB9>028B 1DBA>028C 1DBB>007A 1DBC>0290 1DBD>0291 1DBE>0292 1DBF>03B8 1E00>1E01 1E02>1E03 1E04>1E05 1E06>1E07 1E08>1E09 1E0A>1E0B 1E0C>1E0D 1E0E>1E0F 1E10>1E11 1E12>1E13 1E14>1E15 1E16>1E17 1E18>1E19 1E1A>1E1B 1E1C>1E1D 1E1E>1E1F 1E20>1E21 1E22>1E23 1E24>1E25 1E26>1E27 1E28>1E29 1E2A>1E2B 1E2C>1E2D 1E2E>1E2F 1E30>1E31 1E32>1E33 1E34>1E35 1E36>1E37 1E38>1E39 1E3A>1E3B 1E3C>1E3D 1E3E>1E3F 1E40>1E41 1E42>1E43 1E44>1E45

1E46>1E47 1E48>1E49 1E4A>1E4B 1E4C>1E4D 1E4E>1E4F 1E50>1E51 1E52>1E53 1E54>1E55 1E56>1E57 1E58>1E59 1E5A>1E5B 1E5C>1E5D 1E5E>1E5F 1E60>1E61 1E62>1E63 1E64>1E65 1E66>1E67 1E68>1E69 1E6A>1E6B 1E6C>1E6D 1E6E>1E6F 1E70>1E71 1E72>1E73 1E74>1E75 1E76>1E77 1E78>1E79 1E7A>1E7B 1E7C>1E7D 1E7E>1E7F 1E80>1E81 1E82>1E83 1E84>1E85 1E86>1E87 1E88>1E89 1E8A>1E8B 1E8C>1E8D 1E8E>1E8F 1E90>1E91 1E92>1E93 1E94>1E95 1E9A>0061 02BE 1E9B>1E61 1E9E>00DF 1EA0>1EA1 1EA2>1EA3 1EA4>1EA5 1EA6>1EA7

1EA8>1EA9 1EAA>1EAB 1EAC>1EAD 1EAE>1EAF 1EB0>1EB1 1EB2>1EB3 1EB4>1EB5 1EB6>1EB7 1EB8>1EB9 1EBA>1EBB 1EBC>1EBD 1EBE>1EBF 1EC0>1EC1 1EC2>1EC3 1EC4>1EC5 1EC6>1EC7 1EC8>1EC9 1ECA>1ECB 1ECC>1ECD 1ECE>1ECF 1ED0>1ED1 1ED2>1ED3 1ED4>1ED5 1ED6>1ED7 1ED8>1ED9 1EDA>1EDB 1EDC>1EDD 1EDE>1EDF 1EE0>1EE1 1EE2>1EE3 1EE4>1EE5 1EE6>1EE7 1EE8>1EE9 1EEA>1EEB 1EEC>1EED 1EEE>1EEF 1EF0>1EF1 1EF2>1EF3 1EF4>1EF5 1EF6>1EF7 1EF8>1EF9 1EFA>1EFB 1EFC>1EFD 1EFE>1EFF 1F08>1F00 1F09>1F01 1F0A>1F02 1F0B>1F03

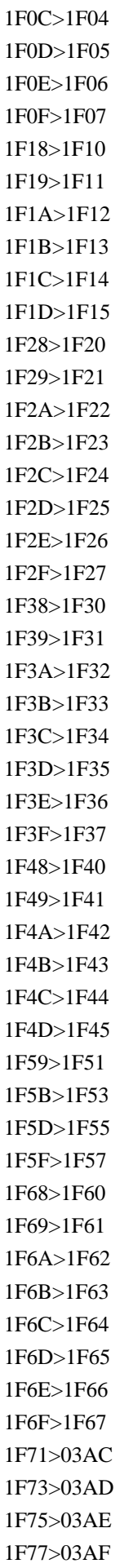

1F79>03CC 1F7B>03CD 1F7D>03CE 1F88>1F80 1F89>1F81 1F8A>1F82 1F8B>1F83 1F8C>1F84 1F8D>1F85 1F8E>1F86 1F8F>1F87 1F98>1F90 1F99>1F91 1F9A>1F92 1F9B>1F93 1F9C>1F94 1F9D>1F95 1F9E>1F96 1F9F>1F97 1FA8>1FA0 1FA9>1FA1 1FAA>1FA2 1FAB>1FA3 1FAC>1FA4 1FAD>1FA5 1FAE>1FA6 1FAF>1FA7 1FB8>1FB0 1FB9>1FB1 1FBA>1F70 1FBB>03AC 1FBC>1FB3 1FBD>0020 0313 1FBE>03B9 1FBF>0020 0313 1FC0>0020 0342 1FC1>0020 0308 0342 1FC8>1F72 1FC9>03AD 1FCA>1F74 1FCB>03AE 1FCC>1FC3 1FCD>0020 0313 0300 1FCE>0020 0313 0301 1FCF>0020 0313 0342 1FD3>0390 1FD8>1FD0

1FD9>1FD1 1FDA>1F76 1FDB>03AF 1FDD>0020 0314 0300 1FDE>0020 0314 0301 1FDF>0020 0314 0342 1FE3>03B0 1FE8>1FE0 1FE9>1FE1 1FEA>1F7A 1FEB>03CD 1FEC>1FE5 1FED>0020 0308 0300 1FEE>0020 0308 0301 1FEF>0060 1FF8>1F78 1FF9>03CC 1FFA>1F7C 1FFB>03CE 1FFC>1FF3 1FFD>0020 0301 1FFE>0020 0314 2000..200A>0020 200B..200F> 2011>2010 2017>0020 0333 2024>002E 2025>002E 002E 2026>002E 002E 002E 202A..202E> 202F>0020 2033>2032 2032 2034>2032 2032 2032 2036>2035 2035 2037>2035 2035 2035 203C>0021 0021 203E>0020 0305 2047>003F 003F 2048>003F 0021 2049>0021 003F 2057>2032 2032 2032 2032 205F>0020 2060..206F> 2070>0030 2071>0069 2074>0034 2075>0035 2076>0036

2077>0037 2078>0038 2079>0039 207A>002B 207B>2212 207C>003D 207D>0028 207E>0029 207F>006E 2080>0030 2081>0031 2082>0032 2083>0033 2084>0034 2085>0035 2086>0036 2087>0037 2088>0038 2089>0039 208A>002B 208B>2212 208C>003D 208D>0028 208E>0029 2090>0061 2091>0065 2092>006F 2093>0078 2094>0259 2095>0068 2096>006B 2097>006C 2098>006D 2099>006E 209A>0070 209B>0073 209C>0074 20A8>0072 0073 2100>0061 002F 0063 2101>0061 002F 0073 2102>0063 2103>00B0 0063 2105>0063 002F 006F 2106>0063 002F 0075 2107>025B 2109>00B0 0066 210A>0067

210B..210E>0068 210F>0127 2110..2111>0069 2112..2113>006C 2115>006E 2116>006E 006F 2119>0070 211A>0071 211B..211D>0072 2120>0073 006D 2121>0074 0065 006C 2122>0074 006D 2124>007A 2126>03C9 2128>007A 212A>006B 212B>00E5 212C>0062 212D>0063 212F..2130>0065 2131>0066 2132>214E 2133>006D 2134>006F 2135>05D0 2136>05D1 2137>05D2 2138>05D3 2139>0069 213B>0066 0061 0078 213C>03C0 213D..213E>03B3 213F>03C0 2140>2211 2145..2146>0064 2147>0065 2148>0069 2149>006A 2150>0031 2044 0037 2151>0031 2044 0039 2152>0031 2044 0031 0030 2153>0031 2044 0033 2154>0032 2044 0033 2155>0031 2044 0035 2156>0032 2044 0035 2157>0033 2044 0035 2158>0034 2044 0035

2159>0031 2044 0036 215A>0035 2044 0036 215B>0031 2044 0038 215C>0033 2044 0038 215D>0035 2044 0038 215E>0037 2044 0038 215F>0031 2044 2160>0069 2161>0069 0069 2162>0069 0069 0069 2163>0069 0076 2164>0076 2165>0076 0069 2166>0076 0069 0069 2167>0076 0069 0069 0069 2168>0069 0078 2169>0078 216A>0078 0069 216B>0078 0069 0069 216C>006C 216D>0063 216E>0064 216F>006D 2170>0069 2171>0069 0069 2172>0069 0069 0069 2173>0069 0076 2174>0076 2175>0076 0069 2176>0076 0069 0069 2177>0076 0069 0069 0069 2178>0069 0078 2179>0078 217A>0078 0069 217B>0078 0069 0069 217C>006C 217D>0063 217E>0064 217F>006D 2183>2184 2189>0030 2044 0033 222C>222B 222B 222D>222B 222B 222B 222F>222E 222E 2230>222E 222E 222E 2329>3008 232A>3009 2460>0031

2461>0032 2462>0033 2463>0034 2464>0035 2465>0036 2466>0037 2467>0038 2468>0039 2469>0031 0030 246A>0031 0031 246B>0031 0032 246C>0031 0033 246D>0031 0034 246E>0031 0035 246F>0031 0036 2470>0031 0037 2471>0031 0038 2472>0031 0039 2473>0032 0030 2474>0028 0031 0029 2475>0028 0032 0029 2476>0028 0033 0029 2477>0028 0034 0029 2478>0028 0035 0029 2479>0028 0036 0029 247A>0028 0037 0029 247B>0028 0038 0029 247C>0028 0039 0029 247D>0028 0031 0030 0029 247E>0028 0031 0031 0029 247F>0028 0031 0032 0029 2480>0028 0031 0033 0029 2481>0028 0031 0034 0029 2482>0028 0031 0035 0029 2483>0028 0031 0036 0029 2484>0028 0031 0037 0029 2485>0028 0031 0038 0029 2486>0028 0031 0039 0029 2487>0028 0032 0030 0029 2488>0031 002E 2489>0032 002E 248A>0033 002E 248B>0034 002E 248C>0035 002E 248D>0036 002E 248E>0037 002E 248F>0038 002E

2490>0039 002E 2491>0031 0030 002E 2492>0031 0031 002E 2493>0031 0032 002E 2494>0031 0033 002E 2495>0031 0034 002E 2496>0031 0035 002E 2497>0031 0036 002E 2498>0031 0037 002E 2499>0031 0038 002E 249A>0031 0039 002E 249B>0032 0030 002E 249C>0028 0061 0029 249D>0028 0062 0029 249E>0028 0063 0029 249F>0028 0064 0029 24A0>0028 0065 0029 24A1>0028 0066 0029 24A2>0028 0067 0029 24A3>0028 0068 0029 24A4>0028 0069 0029 24A5>0028 006A 0029 24A6>0028 006B 0029 24A7>0028 006C 0029 24A8>0028 006D 0029 24A9>0028 006E 0029 24AA>0028 006F 0029 24AB>0028 0070 0029 24AC>0028 0071 0029 24AD>0028 0072 0029 24AE>0028 0073 0029 24AF>0028 0074 0029 24B0>0028 0075 0029 24B1>0028 0076 0029 24B2>0028 0077 0029 24B3>0028 0078 0029 24B4>0028 0079 0029 24B5>0028 007A 0029 24B6>0061 24B7>0062 24B8>0063 24B9>0064 24BA>0065 24BB>0066 24BC>0067 24BD>0068 24BE>0069

24BF>006A 24C0>006B 24C1>006C 24C2>006D 24C3>006E 24C4>006F 24C5>0070 24C6>0071 24C7>0072 24C8>0073 24C9>0074 24CA>0075 24CB>0076 24CC>0077 24CD>0078 24CE>0079 24CF>007A 24D0>0061 24D1>0062 24D2>0063 24D3>0064 24D4>0065 24D5>0066 24D6>0067 24D7>0068 24D8>0069 24D9>006A 24DA>006B 24DB>006C 24DC>006D 24DD>006E 24DE>006F 24DF>0070 24E0>0071 24E1>0072 24E2>0073 24E3>0074 24E4>0075 24E5>0076 24E6>0077 24E7>0078 24E8>0079 24E9>007A 24EA>0030 2A0C>222B 222B 222B 222B 2A74>003A 003A 003D 2A75>003D 003D 2A76>003D 003D 003D

2ADC>2ADD 0338 2C00>2C30 2C01>2C31 2C02>2C32 2C03>2C33 2C04>2C34 2C05>2C35 2C06>2C36 2C07>2C37 2C08>2C38 2C09>2C39 2C0A>2C3A 2C0B>2C3B 2C0C>2C3C 2C0D>2C3D 2C0E>2C3E 2C0F>2C3F 2C10>2C40 2C11>2C41 2C12>2C42 2C13>2C43 2C14>2C44 2C15>2C45 2C16>2C46 2C17>2C47 2C18>2C48 2C19>2C49 2C1A>2C4A 2C1B>2C4B 2C1C>2C4C 2C1D>2C4D 2C1E>2C4E 2C1F>2C4F 2C20>2C50 2C21>2C51 2C22>2C52 2C23>2C53 2C24>2C54 2C25>2C55 2C26>2C56 2C27>2C57 2C28>2C58 2C29>2C59 2C2A>2C5A 2C2B>2C5B 2C2C>2C5C 2C2D>2C5D

2C2E>2C5E 2C2F>2C5F 2C60>2C61 2C62>026B 2C63>1D7D 2C64>027D 2C67>2C68 2C69>2C6A 2C6B>2C6C 2C6D>0251 2C6E>0271 2C6F>0250 2C70>0252 2C72>2C73 2C75>2C76 2C7C>006A 2C7D>0076 2C7E>023F 2C7F>0240 2C80>2C81 2C82>2C83 2C84>2C85 2C86>2C87 2C88>2C89 2C8A>2C8B 2C8C>2C8D 2C8E>2C8F 2C90>2C91 2C92>2C93 2C94>2C95 2C96>2C97 2C98>2C99 2C9A>2C9B 2C9C>2C9D 2C9E>2C9F 2CA0>2CA1 2CA2>2CA3 2CA4>2CA5 2CA6>2CA7 2CA8>2CA9 2CAA>2CAB 2CAC>2CAD 2CAE>2CAF 2CB0>2CB1 2CB2>2CB3 2CB4>2CB5 2CB6>2CB7 2CB8>2CB9

2CBA>2CBB 2CBC>2CBD 2CBE>2CBF 2CC0>2CC1 2CC2>2CC3 2CC4>2CC5 2CC6>2CC7 2CC8>2CC9 2CCA>2CCB 2CCC>2CCD 2CCE>2CCF 2CD0>2CD1 2CD2>2CD3 2CD4>2CD5 2CD6>2CD7 2CD8>2CD9 2CDA>2CDB 2CDC>2CDD 2CDE>2CDF 2CE0>2CE1 2CE2>2CE3 2CEB>2CEC 2CED>2CEE 2CF2>2CF3 2D6F>2D61 2E9F>6BCD 2EF3>9F9F 2F00>4E00 2F01>4E28 2F02>4E36 2F03>4E3F 2F04>4E59 2F05>4E85 2F06>4E8C 2F07>4EA0 2F08>4EBA 2F09>513F 2F0A>5165 2F0B>516B 2F0C>5182 2F0D>5196 2F0E>51AB 2F0F>51E0 2F10>51F5 2F11>5200 2F12>529B 2F13>52F9 2F14>5315

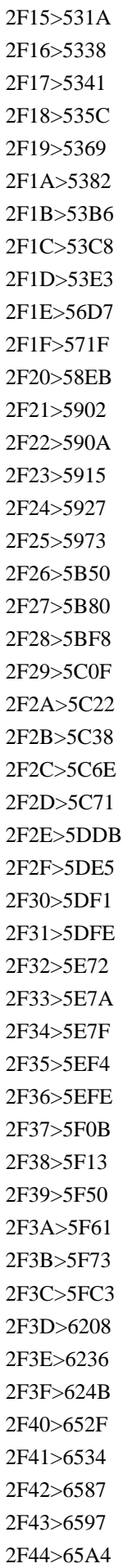

2F45>65B9 2F46>65E0 2F47>65E5 2F48>66F0 2F49>6708 2F4A>6728 2F4B>6B20 2F4C>6B62 2F4D>6B79 2F4E>6BB3 2F4F>6BCB 2F50>6BD4 2F51>6BDB 2F52>6C0F 2F53>6C14 2F54>6C34 2F55>706B 2F56>722A 2F57>7236 2F58>723B 2F59>723F 2F5A>7247 2F5B>7259 2F5C>725B 2F5D>72AC 2F5E>7384 2F5F>7389 2F60>74DC 2F61>74E6 2F62>7518 2F63>751F 2F64>7528 2F65>7530 2F66>758B 2F67>7592 2F68>7676 2F69>767D 2F6A>76AE 2F6B>76BF 2F6C>76EE 2F6D>77DB 2F6E>77E2 2F6F>77F3 2F70>793A 2F71>79B8 2F72>79BE 2F73>7A74 2F74>7ACB

2F75>7AF9 2F76>7C73 2F77>7CF8 2F78>7F36 2F79>7F51 2F7A>7F8A 2F7B>7FBD 2F7C>8001 2F7D>800C 2F7E>8012 2F7F>8033 2F80>807F 2F81>8089 2F82>81E3 2F83>81EA 2F84>81F3 2F85>81FC 2F86>820C 2F87>821B 2F88>821F 2F89>826E 2F8A>8272 2F8B>8278 2F8C>864D 2F8D>866B 2F8E>8840 2F8F>884C 2F90>8863 2F91>897E 2F92>898B 2F93>89D2 2F94>8A00 2F95>8C37 2F96>8C46 2F97>8C55 2F98>8C78 2F99>8C9D 2F9A>8D64 2F9B>8D70 2F9C>8DB3 2F9D>8EAB 2F9E>8ECA 2F9F>8F9B 2FA0>8FB0 2FA1>8FB5 2FA2>9091 2FA3>9149 2FA4>91C6

2FA5>91CC 2FA6>91D1 2FA7>9577 2FA8>9580 2FA9>961C 2FAA>96B6 2FAB>96B9 2FAC>96E8 2FAD>9751 2FAE>975E 2FAF>9762 2FB0>9769 2FB1>97CB 2FB2>97ED 2FB3>97F3 2FB4>9801 2FB5>98A8 2FB6>98DB 2FB7>98DF 2FB8>9996 2FB9>9999 2FBA>99AC 2FBB>9AA8 2FBC>9AD8 2FBD>9ADF 2FBE>9B25 2FBF>9B2F 2FC0>9B32 2FC1>9B3C 2FC2>9B5A 2FC3>9CE5 2FC4>9E75 2FC5>9E7F 2FC6>9EA5 2FC7>9EBB 2FC8>9EC3 2FC9>9ECD 2FCA>9ED1 2FCB>9EF9 2FCC>9EFD 2FCD>9F0E 2FCE>9F13 2FCF>9F20 2FD0>9F3B 2FD1>9F4A 2FD2>9F52 2FD3>9F8D 2FD4>9F9C

2FD5>9FA0 3000>0020 3036>3012 3038>5341 3039>5344 303A>5345 309B>0020 3099 309C>0020 309A 309F>3088 308A 30FF>30B3 30C8 3131>1100 3132>1101 3133>11AA 3134>1102 3135>11AC 3136>11AD 3137>1103 3138>1104 3139>1105 313A>11B0 313B>11B1 313C>11B2 313D>11B3 313E>11B4 313F>11B5 3140>111A 3141>1106 3142>1107 3143>1108 3144>1121 3145>1109 3146>110A 3147>110B 3148>110C 3149>110D 314A>110E 314B>110F 314C>1110 314D>1111 314E>1112 314F>1161 3150>1162 3151>1163 3152>1164 3153>1165 3154>1166 3155>1167

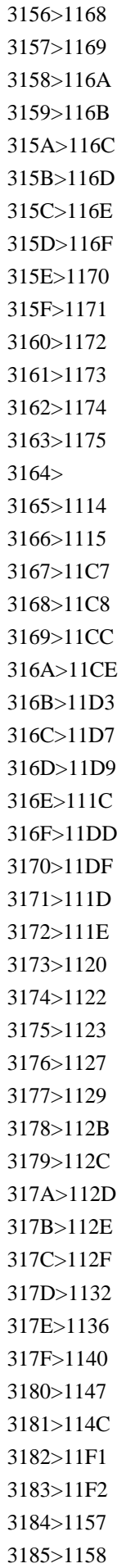

3186>1159 3187>1184 3188>1185 3189>1188 318A>1191 318B>1192 318C>1194 318D>119E 318E>11A1 3192>4E00 3193>4E8C 3194>4E09 3195>56DB 3196>4E0A 3197>4E2D 3198>4E0B 3199>7532 319A>4E59 319B>4E19 319C>4E01 319D>5929 319E>5730 319F>4EBA 3200>0028 1100 0029 3201>0028 1102 0029 3202>0028 1103 0029 3203>0028 1105 0029 3204>0028 1106 0029 3205>0028 1107 0029 3206>0028 1109 0029 3207>0028 110B 0029 3208>0028 110C 0029 3209>0028 110E 0029 320A>0028 110F 0029 320B>0028 1110 0029 320C>0028 1111 0029 320D>0028 1112 0029 320E>0028 AC00 0029 320F>0028 B098 0029 3210>0028 B2E4 0029 3211>0028 B77C 0029 3212>0028 B9C8 0029 3213>0028 BC14 0029 3214>0028 C0AC 0029 3215>0028 C544 0029 3216>0028

 C790 0029 3217>0028 CC28 0029 3218>0028 CE74 0029 3219>0028 D0C0 0029 321A>0028 D30C 0029 321B>0028 D558 0029 321C>0028 C8FC 0029 321D>0028 C624 C804 0029 321E>0028 C624 D6C4 0029 3220>0028 4E00 0029 3221>0028 4E8C 0029 3222>0028 4E09 0029 3223>0028 56DB 0029 3224>0028 4E94 0029 3225>0028 516D 0029 3226>0028 4E03 0029 3227>0028 516B 0029 3228>0028 4E5D 0029 3229>0028 5341 0029 322A>0028 6708 0029 322B>0028 706B 0029 322C>0028 6C34 0029 322D>0028 6728 0029 322E>0028 91D1 0029 322F>0028 571F 0029 3230>0028 65E5 0029 3231>0028 682A 0029 3232>0028 6709 0029 3233>0028 793E 0029 3234>0028 540D 0029 3235>0028 7279 0029 3236>0028 8CA1 0029 3237>0028 795D 0029 3238>0028 52B4 0029 3239>0028 4EE3 0029 323A>0028 547C 0029 323B>0028 5B66 0029 323C>0028 76E3 0029 323D>0028 4F01 0029 323E>0028 8CC7 0029 323F>0028 5354 0029 3240>0028 796D 0029 3241>0028 4F11 0029 3242>0028 81EA 0029 3243>0028 81F3 0029 3244>554F 3245>5E7C 3246>6587

3247>7B8F 3250>0070 0074 0065 3251>0032 0031 3252>0032 0032 3253>0032 0033 3254>0032 0034 3255>0032 0035 3256>0032 0036 3257>0032 0037 3258>0032 0038 3259>0032 0039 325A>0033 0030 325B>0033 0031 325C>0033 0032 325D>0033 0033 325E>0033 0034 325F>0033 0035 3260>1100 3261>1102 3262>1103 3263>1105 3264>1106 3265>1107 3266>1109 3267>110B 3268>110C 3269>110E 326A>110F 326B>1110 326C>1111 326D>1112 326E>AC00 326F>B098 3270>B2E4 3271>B77C 3272>B9C8 3273>BC14 3274>C0AC 3275>C544 3276>C790 3277>CC28 3278>CE74 3279>D0C0 327A>D30C 327B>D558 327C>CC38 ACE0 327D>C8FC C758

327E>C6B0 3280>4E00 3281>4E8C 3282>4E09 3283>56DB 3284>4E94 3285>516D 3286>4E03 3287>516B 3288>4E5D 3289>5341 328A>6708 328B>706B 328C>6C34 328D>6728 328E>91D1 328F>571F 3290>65E5 3291>682A 3292>6709 3293>793E 3294>540D 3295>7279 3296>8CA1 3297>795D 3298>52B4 3299>79D8 329A>7537 329B>5973 329C>9069 329D>512A 329E>5370 329F>6CE8 32A0>9805 32A1>4F11 32A2>5199 32A3>6B63 32A4>4E0A 32A5>4E2D 32A6>4E0B 32A7>5DE6 32A8>53F3 32A9>533B 32AA>5B97 32AB>5B66 32AC>76E3 32AD>4F01 32AE>8CC7 32AF>5354 32B0>591C 32B1>0033 0036 32B2>0033 0037 32B3>0033 0038 32B4>0033 0039 32B5>0034 0030 32B6>0034 0031 32B7>0034 0032 32B8>0034 0033 32B9>0034 0034 32BA>0034 0035 32BB>0034 0036 32BC>0034 0037 32BD>0034 0038 32BE>0034 0039 32BF>0035 0030 32C0>0031 6708 32C1>0032 6708 32C2>0033 6708 32C3>0034 6708 32C4>0035 6708 32C5>0036 6708 32C6>0037 6708 32C7>0038 6708 32C8>0039 6708 32C9>0031 0030 6708 32CA>0031 0031 6708 32CB>0031 0032 6708 32CC>0068 0067 32CD>0065 0072 0067 32CE>0065 0076 32CF>006C 0074 0064 32D0>30A2 32D1>30A4 32D2>30A6 32D3>30A8 32D4>30AA 32D5>30AB 32D6>30AD 32D7>30AF 32D8>30B1 32D9>30B3 32DA>30B5 32DB>30B7 32DC>30B9 32DD>30BB

32DE>30BD 32DF>30BF 32E0>30C1 32E1>30C4 32E2>30C6 32E3>30C8 32E4>30CA 32E5>30CB 32E6>30CC 32E7>30CD 32E8>30CE 32E9>30CF 32EA>30D2 32EB>30D5 32EC>30D8 32ED>30DB 32EE>30DE 32EF>30DF 32F0>30E0 32F1>30E1 32F2>30E2 32F3>30E4 32F4>30E6 32F5>30E8 32F6>30E9 32F7>30EA 32F8>30EB 32F9>30EC 32FA>30ED 32FB>30EF 32FC>30F0 32FD>30F1 32FE>30F2 32FF>4EE4 548C 3300>30A2 30D1 30FC 30C8 3301>30A2 30EB 30D5 30A1 3302>30A2 30F3 30DA 30A2 3303>30A2 30FC 30EB 3304>30A4 30CB 30F3 30B0 3305>30A4 30F3 30C1 3306>30A6 30A9 30F3 3307>30A8 30B9 30AF 30FC 30C9 3308>30A8 30FC 30AB 30FC 3309>30AA 30F3 30B9 330A>30AA 30FC 30E0 330B>30AB 30A4 30EA 330C>30AB 30E9 30C3 30C8

330D>30AB 30ED 30EA 30FC 330E>30AC 30ED 30F3 330F>30AC 30F3 30DE 3310>30AE 30AC 3311>30AE 30CB 30FC 3312>30AD 30E5 30EA 30FC 3313>30AE 30EB 30C0 30FC 3314>30AD 30ED 3315>30AD 30ED 30B0 30E9 30E0 3316>30AD 30ED 30E1 30FC 30C8 30EB 3317>30AD 30ED 30EF 30C3 30C8 3318>30B0 30E9 30E0 3319>30B0 30E9 30E0 30C8 30F3 331A>30AF 30EB 30BC 30A4 30ED 331B>30AF 30ED 30FC 30CD 331C>30B1 30FC 30B9 331D>30B3 30EB 30CA 331E>30B3 30FC 30DD 331F>30B5 30A4 30AF 30EB 3320>30B5 30F3 30C1 30FC 30E0 3321>30B7 30EA 30F3 30B0 3322>30BB 30F3 30C1 3323>30BB 30F3 30C8 3324>30C0 30FC 30B9 3325>30C7 30B7 3326>30C9 30EB 3327>30C8 30F3 3328>30CA 30CE 3329>30CE 30C3 30C8 332A>30CF 30A4 30C4 332B>30D1 30FC 30BB 30F3 30C8 332C>30D1 30FC 30C4 332D>30D0 30FC 30EC 30EB 332E>30D4 30A2 30B9 30C8 30EB 332F>30D4 30AF 30EB 3330>30D4 30B3 3331>30D3 30EB 3332>30D5 30A1 30E9 30C3 30C9 3333>30D5 30A3 30FC 30C8 3334>30D6 30C3 30B7 30A7 30EB 3335>30D5 30E9 30F3 3336>30D8 30AF 30BF 30FC 30EB 3337>30DA 30BD 3338>30DA 30CB 30D2 3339>30D8 30EB 30C4 333A>30DA 30F3 30B9 333B>30DA 30FC 30B8

333C>30D9 30FC 30BF 333D>30DD 30A4 30F3 30C8 333E>30DC 30EB 30C8 333F>30DB 30F3 3340>30DD 30F3 30C9 3341>30DB 30FC 30EB 3342>30DB 30FC 30F3 3343>30DE 30A4 30AF 30ED 3344>30DE 30A4 30EB 3345>30DE 30C3 30CF 3346>30DE 30EB 30AF 3347>30DE 30F3 30B7 30E7 30F3 3348>30DF 30AF 30ED 30F3 3349>30DF 30EA 334A>30DF 30EA 30D0 30FC 30EB 334B>30E1 30AC 334C>30E1 30AC 30C8 30F3 334D>30E1 30FC 30C8 30EB 334E>30E4 30FC 30C9 334F>30E4 30FC 30EB 3350>30E6 30A2 30F3 3351>30EA 30C3 30C8 30EB 3352>30EA 30E9 3353>30EB 30D4 30FC 3354>30EB 30FC 30D6 30EB 3355>30EC 30E0 3356>30EC 30F3 30C8 30B2 30F3 3357>30EF 30C3 30C8 3358>0030 70B9 3359>0031 70B9 335A>0032 70B9 335B>0033 70B9 335C>0034 70B9 335D>0035 70B9 335E>0036 70B9 335F>0037 70B9 3360>0038 70B9 3361>0039 70B9 3362>0031 0030 70B9 3363>0031 0031 70B9 3364>0031 0032 70B9 3365>0031 0033 70B9 3366>0031 0034 70B9 3367>0031 0035 70B9 3368>0031 0036 70B9 3369>0031 0037 70B9 336A>0031 0038 70B9
336B>0031 0039 70B9 336C>0032 0030 70B9 336D>0032 0031 70B9 336E>0032 0032 70B9 336F>0032 0033 70B9 3370>0032 0034 70B9 3371>0068 0070 0061 3372>0064 0061 3373>0061 0075 3374>0062 0061 0072 3375>006F 0076 3376>0070 0063 3377>0064 006D 3378>0064 006D 0032 3379>0064 006D 0033 337A>0069 0075 337B>5E73 6210 337C>662D 548C 337D>5927 6B63 337E>660E 6CBB 337F>682A 5F0F 4F1A 793E 3380>0070 0061 3381>006E 0061 3382>03BC 0061 3383>006D 0061 3384>006B 0061 3385>006B 0062 3386>006D 0062 3387>0067 0062 3388>0063 0061 006C 3389>006B 0063 0061 006C 338A>0070 0066 338B>006E 0066 338C>03BC 0066 338D>03BC 0067 338E>006D 0067 338F>006B 0067 3390>0068 007A 3391>006B 0068 007A 3392>006D 0068 007A 3393>0067 0068 007A 3394>0074 0068 007A 3395>03BC 006C 3396>006D 006C 3397>0064 006C 3398>006B 006C 3399>0066 006D

339A>006E 006D 339B>03BC 006D 339C>006D 006D 339D>0063 006D 339E>006B 006D 339F>006D 006D 0032 33A0>0063 006D 0032 33A1>006D 0032 33A2>006B 006D 0032 33A3>006D 006D 0033 33A4>0063 006D 0033 33A5>006D 0033 33A6>006B 006D 0033 33A7>006D 2215 0073 33A8>006D 2215 0073 0032 33A9>0070 0061 33AA>006B 0070 0061 33AB>006D 0070 0061 33AC>0067 0070 0061 33AD>0072 0061 0064 33AE>0072 0061 0064 2215 0073 33AF>0072 0061 0064 2215 0073 0032 33B0>0070 0073 33B1>006E 0073 33B2>03BC 0073 33B3>006D 0073 33B4>0070 0076 33B5>006E 0076 33B6>03BC 0076 33B7>006D 0076 33B8>006B 0076 33B9>006D 0076 33BA>0070 0077 33BB>006E 0077 33BC>03BC 0077 33BD>006D 0077 33BE>006B 0077 33BF>006D 0077 33C0>006B 03C9 33C1>006D 03C9 33C2>0061 002E 006D 002E 33C3>0062 0071 33C4>0063 0063 33C5>0063 0064 33C6>0063 2215 006B 0067 33C7>0063 006F 002E 33C8>0064 0062 33C9>0067 0079

33CA>0068 0061 33CB>0068 0070 33CC>0069 006E 33CD>006B 006B 33CE>006B 006D 33CF>006B 0074 33D0>006C 006D 33D1>006C 006E 33D2>006C 006F 0067 33D3>006C 0078 33D4>006D 0062 33D5>006D 0069 006C 33D6>006D 006F 006C 33D7>0070 0068 33D8>0070 002E 006D 002E 33D9>0070 0070 006D 33DA>0070 0072 33DB>0073 0072 33DC>0073 0076 33DD>0077 0062 33DE>0076 2215 006D 33DF>0061 2215 006D 33E0>0031 65E5 33E1>0032 65E5 33E2>0033 65E5 33E3>0034 65E5 33E4>0035 65E5 33E5>0036 65E5 33E6>0037 65E5 33E7>0038 65E5 33E8>0039 65E5 33E9>0031 0030 65E5 33EA>0031 0031 65E5 33EB>0031 0032 65E5 33EC>0031 0033 65E5 33ED>0031 0034 65E5 33EE>0031 0035 65E5 33EF>0031 0036 65E5 33F0>0031 0037 65E5 33F1>0031 0038 65E5 33F2>0031 0039 65E5 33F3>0032 0030 65E5 33F4>0032 0031 65E5 33F5>0032 0032 65E5 33F6>0032 0033 65E5 33F7>0032 0034 65E5 33F8>0032 0035 65E5

33F9>0032 0036 65E5 33FA>0032 0037 65E5 33FB>0032 0038 65E5 33FC>0032 0039 65E5 33FD>0033 0030 65E5 33FE>0033 0031 65E5 33FF>0067 0061 006C A640>A641 A642>A643 A644>A645 A646>A647 A648>A649 A64A>A64B A64C>A64D A64E>A64F A650>A651 A652>A653 A654>A655 A656>A657 A658>A659 A65A>A65B A65C>A65D A65E>A65F A660>A661 A662>A663 A664>A665 A666>A667 A668>A669 A66A>A66B A66C>A66D A680>A681 A682>A683 A684>A685 A686>A687 A688>A689 A68A>A68B A68C>A68D A68E>A68F A690>A691 A692>A693 A694>A695 A696>A697 A698>A699 A69A>A69B A69C>044A A69D>044C A722>A723 A724>A725

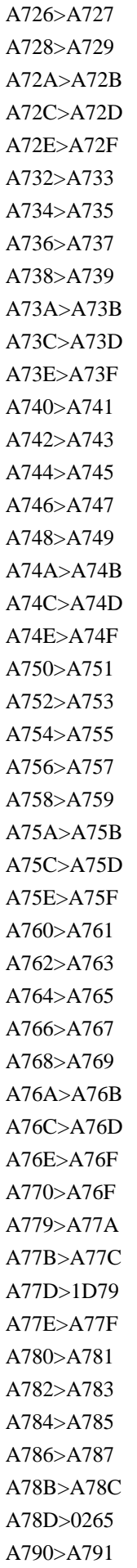

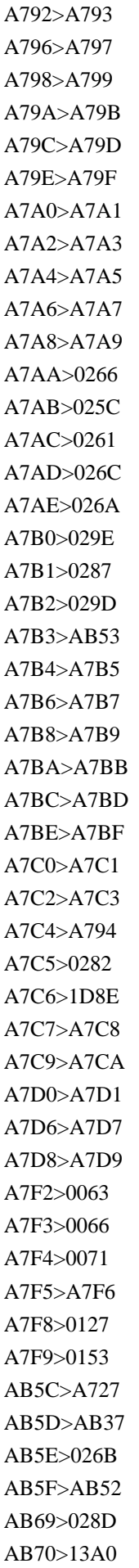

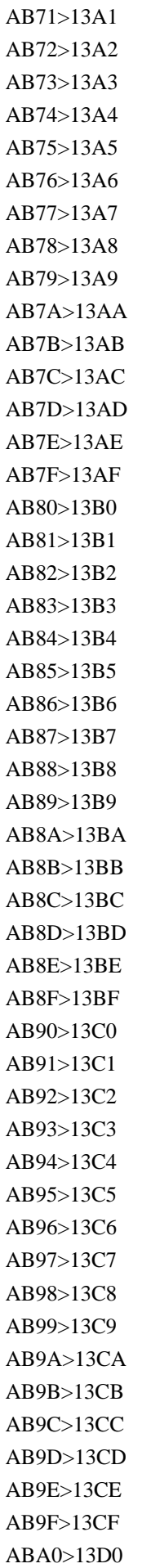

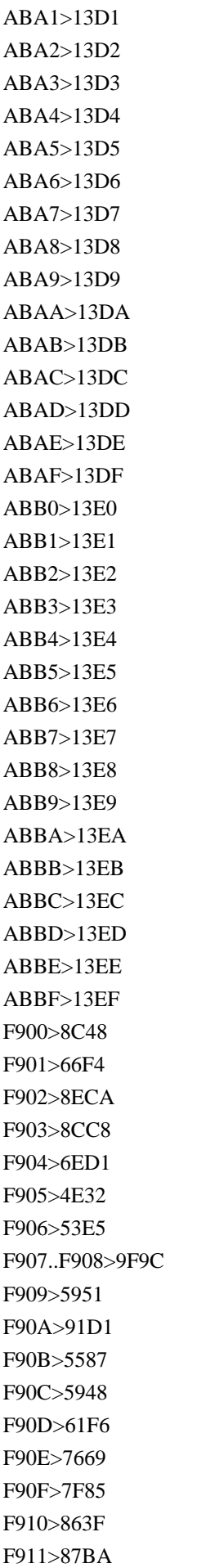

F912>88F8 F913>908F F914>6A02 F915>6D1B F916>70D9 F917>73DE F918>843D F919>916A F91A>99F1 F91B>4E82 F91C>5375 F91D>6B04 F91E>721B F91F>862D F920>9E1E F921>5D50 F922>6FEB F923>85CD F924>8964 F925>62C9 F926>81D8 F927>881F F928>5ECA F929>6717 F92A>6D6A F92B>72FC F92C>90CE F92D>4F86 F92E>51B7 F92F>52DE F930>64C4 F931>6AD3 F932>7210 F933>76E7 F934>8001 F935>8606 F936>865C F937>8DEF F938>9732 F939>9B6F F93A>9DFA F93B>788C F93C>797F F93D>7DA0 F93E>83C9 F93F>9304 F940>9E7F F941>8AD6

F942>58DF F943>5F04 F944>7C60 F945>807E F946>7262 F947>78CA F948>8CC2 F949>96F7 F94A>58D8 F94B>5C62 F94C>6A13 F94D>6DDA F94E>6F0F F94F>7D2F F950>7E37 F951>964B F952>52D2 F953>808B F954>51DC F955>51CC F956>7A1C F957>7DBE F958>83F1 F959>9675 F95A>8B80 F95B>62CF F95C>6A02 F95D>8AFE F95E>4E39 F95F>5BE7 F960>6012 F961>7387 F962>7570 F963>5317 F964>78FB F965>4FBF F966>5FA9 F967>4E0D F968>6CCC F969>6578 F96A>7D22 F96B>53C3 F96C>585E F96D>7701 F96E>8449 F96F>8AAA F970>6BBA F971>8FB0

F972>6C88 F973>62FE F974>82E5 F975>63A0 F976>7565 F977>4EAE F978>5169 F979>51C9 F97A>6881 F97B>7CE7 F97C>826F F97D>8AD2 F97E>91CF F97F>52F5 F980>5442 F981>5973 F982>5EEC F983>65C5 F984>6FFE F985>792A F986>95AD F987>9A6A F988>9E97 F989>9ECE F98A>529B F98B>66C6 F98C>6B77 F98D>8F62 F98E>5E74 F98F>6190 F990>6200 F991>649A F992>6F23 F993>7149 F994>7489 F995>79CA F996>7DF4 F997>806F F998>8F26 F999>84EE F99A>9023 F99B>934A F99C>5217 F99D>52A3 F99E>54BD F99F>70C8 F9A0>88C2 F9A1>8AAA F9A2>5EC9 F9A3>5FF5 F9A4>637B F9A5>6BAE F9A6>7C3E F9A7>7375 F9A8>4EE4 F9A9>56F9 F9AA>5BE7 F9AB>5DBA F9AC>601C F9AD>73B2 F9AE>7469 F9AF>7F9A F9B0>8046 F9B1>9234 F9B2>96F6 F9B3>9748 F9B4>9818 F9B5>4F8B F9B6>79AE F9B7>91B4 F9B8>96B8 F9B9>60E1 F9BA>4E86 F9BB>50DA F9BC>5BEE F9BD>5C3F F9BE>6599 F9BF>6A02 F9C0>71CE F9C1>7642 F9C2>84FC F9C3>907C F9C4>9F8D F9C5>6688 F9C6>962E F9C7>5289 F9C8>677B F9C9>67F3 F9CA>6D41 F9CB>6E9C F9CC>7409 F9CD>7559 F9CE>786B F9CF>7D10 F9D0>985E F9D1>516D

F9D2>622E F9D3>9678 F9D4>502B F9D5>5D19 F9D6>6DEA F9D7>8F2A F9D8>5F8B F9D9>6144 F9DA>6817 F9DB>7387 F9DC>9686 F9DD>5229 F9DE>540F F9DF>5C65 F9E0>6613 F9E1>674E F9E2>68A8 F9E3>6CE5 F9E4>7406 F9E5>75E2 F9E6>7F79 F9E7>88CF F9E8>88E1 F9E9>91CC F9EA>96E2 F9EB>533F F9EC>6EBA F9ED>541D F9EE>71D0 F9EF>7498 F9F0>85FA F9F1>96A3 F9F2>9C57 F9F3>9E9F F9F4>6797 F9F5>6DCB F9F6>81E8 F9F7>7ACB F9F8>7B20 F9F9>7C92 F9FA>72C0 F9FB>7099 F9FC>8B58 F9FD>4EC0 F9FE>8336 F9FF>523A FA00>5207 FA01>5EA6

FA02>62D3 FA03>7CD6 FA04>5B85 FA05>6D1E FA06>66B4 FA07>8F3B FA08>884C FA09>964D FA0A>898B FA0B>5ED3 FA0C>5140 FA0D>55C0 FA10>585A FA12>6674 FA15>51DE FA16>732A FA17>76CA FA18>793C FA19>795E FA1A>7965 FA1B>798F FA1C>9756 FA1D>7CBE FA1E>7FBD FA20>8612 FA22>8AF8 FA25>9038 FA26>90FD FA2A>98EF FA2B>98FC FA2C>9928 FA2D>9DB4 FA2E>90DE FA2F>96B7 FA30>4FAE FA31>50E7 FA32>514D FA33>52C9 FA34>52E4 FA35>5351 FA36>559D FA37>5606 FA38>5668 FA39>5840 FA3A>58A8 FA3B>5C64 FA3C>5C6E FA3D>6094

FA3E>6168 FA3F>618E FA40>61F2 FA41>654F FA42>65E2 FA43>6691 FA44>6885 FA45>6D77 FA46>6E1A FA47>6F22 FA48>716E FA49>722B FA4A>7422 FA4B>7891 FA4C>793E FA4D>7949 FA4E>7948 FA4F>7950 FA50>7956 FA51>795D FA52>798D FA53>798E FA54>7A40 FA55>7A81 FA56>7BC0 FA57>7DF4 FA58>7E09 FA59>7E41 FA5A>7F72 FA5B>8005 FA5C>81ED FA5D..FA5E>8279 FA5F>8457 FA60>8910 FA61>8996 FA62>8B01 FA63>8B39 FA64>8CD3 FA65>8D08 FA66>8FB6 FA67>9038 FA68>96E3 FA69>97FF FA6A>983B FA6B>6075 FA6C>242EE FA6D>8218 FA70>4E26

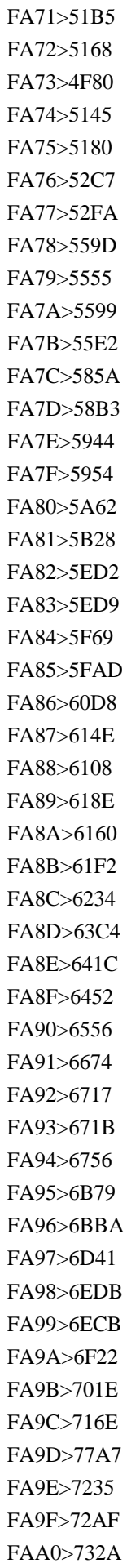

FAA1>7471 FAA2>7506 FAA3>753B FAA4>761D FAA5>761F FAA6>76CA FAA7>76DB FAA8>76F4 FAA9>774A FAAA>7740 FAAB>78CC FAAC>7AB1 FAAD>7BC0 FAAE>7C7B FAAF>7D5B FAB0>7DF4 FAB1>7F3E FAB2>8005 FAB3>8352 FAB4>83EF FAB5>8779 FAB6>8941 FAB7>8986 FAB8>8996 FAB9>8ABF FABA>8AF8 FABB>8ACB FABC>8B01 FABD>8AFE FABE>8AED FABF>8B39 FAC0>8B8A FAC1>8D08 FAC2>8F38 FAC3>9072 FAC4>9199 FAC5>9276 FAC6>967C FAC7>96E3 FAC8>9756 FAC9>97DB FACA>97FF FACB>980B FACC>983B FACD>9B12 FACE>9F9C FACF>2284A FAD0>22844

FAD1>233D5 FAD2>3B9D FAD3>4018 FAD4>4039 FAD5>25249 FAD6>25CD0 FAD7>27ED3 FAD8>9F43 FAD9>9F8E FB00>0066 0066 FB01>0066 0069 FB02>0066 006C FB03>0066 0066 0069 FB04>0066 0066 006C FB05..FB06>0073 0074 FB13>0574 0576 FB14>0574 0565 FB15>0574 056B FB16>057E 0576 FB17>0574 056D FB1D>05D9 05B4 FB1F>05F2 05B7 FB20>05E2 FB21>05D0 FB22>05D3 FB23>05D4 FB24>05DB FB25>05DC FB26>05DD FB27>05E8 FB28>05EA FB29>002B FB2A>05E9 05C1 FB2B>05E9 05C2 FB2C>05E9 05BC 05C1 FB2D>05E9 05BC 05C2 FB2E>05D0 05B7 FB2F>05D0 05B8 FB30>05D0 05BC FB31>05D1 05BC FB32>05D2 05BC FB33>05D3 05BC FB34>05D4 05BC FB35>05D5 05BC FB36>05D6 05BC FB38>05D8 05BC

FB39>05D9 05BC FB3A>05DA 05BC FB3B>05DB 05BC FB3C>05DC 05BC FB3E>05DE 05BC FB40>05E0 05BC FB41>05E1 05BC FB43>05E3 05BC FB44>05E4 05BC FB46>05E6 05BC FB47>05E7 05BC FB48>05E8 05BC FB49>05E9 05BC FB4A>05EA 05BC FB4B>05D5 05B9 FB4C>05D1 05BF FB4D>05DB 05BF FB4E>05E4 05BF FB4F>05D0 05DC FB50..FB51>0671 FB52..FB55>067B FB56..FB59>067E FB5A..FB5D>0680 FB5E..FB61>067A FB62..FB65>067F FB66..FB69>0679 FB6A..FB6D>06A4 FB6E..FB71>06A6 FB72..FB75>0684 FB76..FB79>0683 FB7A..FB7D>0686 FB7E..FB81>0687 FB82..FB83>068D FB84..FB85>068C FB86..FB87>068E FB88..FB89>0688 FB8A..FB8B>0698 FB8C..FB8D>0691 FB8E..FB91>06A9 FB92..FB95>06AF FB96..FB99>06B3 FB9A..FB9D>06B1 FB9E..FB9F>06BA FBA0..FBA3>06BB FBA4..FBA5>06C0 FBA6..FBA9>06C1 FBAA..FBAD>06BE FBAE..FBAF>06D2

FBB0..FBB1>06D3 FBD3..FBD6>06AD FBD7..FBD8>06C7 FBD9..FBDA>06C6 FBDB..FBDC>06C8 FBDD>06C7 0674 FBDE..FBDF>06CB FBE0..FBE1>06C5 FBE2..FBE3>06C9 FBE4..FBE7>06D0 FBE8..FBE9>0649 FBEA..FBEB>0626 0627 FBEC..FBED>0626 06D5 FBEE..FBEF>0626 0648 FBF0..FBF1>0626 06C7 FBF2..FBF3>0626 06C6 FBF4..FBF5>0626 06C8 FBF6..FBF8>0626 06D0 FBF9..FBFB>0626 0649 FBFC..FBFF>06CC FC00>0626 062C FC01>0626 062D FC02>0626 0645 FC03>0626 0649 FC04>0626 064A FC05>0628 062C FC06>0628 062D FC07>0628 062E FC08>0628 0645 FC09>0628 0649 FC0A>0628 064A FC0B>062A 062C FC0C>062A 062D FC0D>062A 062E FC0E>062A 0645 FC0F>062A 0649 FC10>062A 064A FC11>062B 062C FC12>062B 0645 FC13>062B 0649 FC14>062B 064A FC15>062C 062D FC16>062C 0645 FC17>062D 062C FC18>062D 0645 FC19>062E 062C FC1A>062E 062D

FC1B>062E 0645 FC1C>0633 062C FC1D>0633 062D FC1E>0633 062E FC1F>0633 0645 FC20>0635 062D FC21>0635 0645 FC22>0636 062C FC23>0636 062D FC24>0636 062E FC25>0636 0645 FC26>0637 062D FC27>0637 0645 FC28>0638 0645 FC29>0639 062C FC2A>0639 0645 FC2B>063A 062C FC2C>063A 0645 FC2D>0641 062C FC2E>0641 062D FC2F>0641 062E FC30>0641 0645 FC31>0641 0649 FC32>0641 064A FC33>0642 062D FC34>0642 0645 FC35>0642 0649 FC36>0642 064A FC37>0643 0627 FC38>0643 062C FC39>0643 062D FC3A>0643 062E FC3B>0643 0644 FC3C>0643 0645 FC3D>0643 0649 FC3E>0643 064A FC3F>0644 062C FC40>0644 062D FC41>0644 062E FC42>0644 0645 FC43>0644 0649 FC44>0644 064A FC45>0645 062C FC46>0645 062D FC47>0645 062E FC48>0645 0645 FC49>0645 0649

FC4A>0645 064A FC4B>0646 062C FC4C>0646 062D FC4D>0646 062E FC4E>0646 0645 FC4F>0646 0649 FC50>0646 064A FC51>0647 062C FC52>0647 0645 FC53>0647 0649 FC54>0647 064A FC55>064A 062C FC56>064A 062D FC57>064A 062E FC58>064A 0645 FC59>064A 0649 FC5A>064A 064A FC5B>0630 0670 FC5C>0631 0670 FC5D>0649 0670 FC5E>0020 064C 0651 FC5F>0020 064D 0651 FC60>0020 064E 0651 FC61>0020 064F 0651 FC62>0020 0650 0651 FC63>0020 0651 0670 FC64>0626 0631 FC65>0626 0632 FC66>0626 0645 FC67>0626 0646 FC68>0626 0649 FC69>0626 064A FC6A>0628 0631 FC6B>0628 0632 FC6C>0628 0645 FC6D>0628 0646 FC6E>0628 0649 FC6F>0628 064A FC70>062A 0631 FC71>062A 0632 FC72>062A 0645 FC73>062A 0646 FC74>062A 0649 FC75>062A 064A FC76>062B 0631 FC77>062B 0632 FC78>062B 0645

FC79>062B 0646 FC7A>062B 0649 FC7B>062B 064A FC7C>0641 0649 FC7D>0641 064A FC7E>0642 0649 FC7F>0642 064A FC80>0643 0627 FC81>0643 0644 FC82>0643 0645 FC83>0643 0649 FC84>0643 064A FC85>0644 0645 FC86>0644 0649 FC87>0644 064A FC88>0645 0627 FC89>0645 0645 FC8A>0646 0631 FC8B>0646 0632 FC8C>0646 0645 FC8D>0646 0646 FC8E>0646 0649 FC8F>0646 064A FC90>0649 0670 FC91>064A 0631 FC92>064A 0632 FC93>064A 0645 FC94>064A 0646 FC95>064A 0649 FC96>064A 064A FC97>0626 062C FC98>0626 062D FC99>0626 062E FC9A>0626 0645 FC9B>0626 0647 FC9C>0628 062C FC9D>0628 062D FC9E>0628 062E FC9F>0628 0645 FCA0>0628 0647 FCA1>062A 062C FCA2>062A 062D FCA3>062A 062E FCA4>062A 0645 FCA5>062A 0647 FCA6>062B 0645 FCA7>062C 062D FCA8>062C 0645

FCA9>062D 062C FCAA>062D 0645 FCAB>062E 062C FCAC>062E 0645 FCAD>0633 062C FCAE>0633 062D FCAF>0633 062E FCB0>0633 0645 FCB1>0635 062D FCB2>0635 062E FCB3>0635 0645 FCB4>0636 062C FCB5>0636 062D FCB6>0636 062E FCB7>0636 0645 FCB8>0637 062D FCB9>0638 0645 FCBA>0639 062C FCBB>0639 0645 FCBC>063A 062C FCBD>063A 0645 FCBE>0641 062C FCBF>0641 062D FCC0>0641 062E FCC1>0641 0645 FCC2>0642 062D FCC3>0642 0645 FCC4>0643 062C FCC5>0643 062D FCC6>0643 062E FCC7>0643 0644 FCC8>0643 0645 FCC9>0644 062C FCCA>0644 062D FCCB>0644 062E FCCC>0644 0645 FCCD>0644 0647 FCCE>0645 062C FCCF>0645 062D FCD0>0645 062E FCD1>0645 0645 FCD2>0646 062C FCD3>0646 062D FCD4>0646 062E FCD5>0646 0645 FCD6>0646 0647 FCD7>0647 062C

FCD8>0647 0645 FCD9>0647 0670 FCDA>064A 062C FCDB>064A 062D FCDC>064A 062E FCDD>064A 0645 FCDE>064A 0647 FCDF>0626 0645 FCE0>0626 0647 FCE1>0628 0645 FCE2>0628 0647 FCE3>062A 0645 FCE4>062A 0647 FCE5>062B 0645 FCE6>062B 0647 FCE7>0633 0645 FCE8>0633 0647 FCE9>0634 0645 FCEA>0634 0647 FCEB>0643 0644 FCEC>0643 0645 FCED>0644 0645 FCEE>0646 0645 FCEF>0646 0647 FCF0>064A 0645 FCF1>064A 0647 FCF2>0640 064E 0651 FCF3>0640 064F 0651 FCF4>0640 0650 0651 FCF5>0637 0649 FCF6>0637 064A FCF7>0639 0649 FCF8>0639 064A FCF9>063A 0649 FCFA>063A 064A FCFB>0633 0649 FCFC>0633 064A FCFD>0634 0649 FCFE>0634 064A FCFF>062D 0649 FD00>062D 064A FD01>062C 0649 FD02>062C 064A FD03>062E 0649 FD04>062E 064A FD05>0635 0649 FD06>0635 064A

FD07>0636 0649 FD08>0636 064A FD09>0634 062C FD0A>0634 062D FD0B>0634 062E FD0C>0634 0645 FD0D>0634 0631 FD0E>0633 0631 FD0F>0635 0631 FD10>0636 0631 FD11>0637 0649 FD12>0637 064A FD13>0639 0649 FD14>0639 064A FD15>063A 0649 FD16>063A 064A FD17>0633 0649 FD18>0633 064A FD19>0634 0649 FD1A>0634 064A FD1B>062D 0649 FD1C>062D 064A FD1D>062C 0649 FD1E>062C 064A FD1F>062E 0649 FD20>062E 064A FD21>0635 0649 FD22>0635 064A FD23>0636 0649 FD24>0636 064A FD25>0634 062C FD26>0634 062D FD27>0634 062E FD28>0634 0645 FD29>0634 0631 FD2A>0633 0631 FD2B>0635 0631 FD2C>0636 0631 FD2D>0634 062C FD2E>0634 062D FD2F>0634 062E FD30>0634 0645 FD31>0633 0647 FD32>0634 0647 FD33>0637 0645 FD34>0633 062C FD35>0633 062D FD36>0633 062E

FD37>0634 062C FD38>0634 062D FD39>0634 062E FD3A>0637 0645 FD3B>0638 0645 FD3C..FD3D>0627 064B FD50>062A 062C 0645 FD51..FD52>062A 062D 062C FD53>062A 062D 0645 FD54>062A 062E 0645 FD55>062A 0645 062C FD56>062A 0645 062D FD57>062A 0645 062E FD58..FD59>062C 0645 062D FD5A>062D 0645 064A FD5B>062D 0645 0649 FD5C>0633 062D 062C FD5D>0633 062C 062D FD5E>0633 062C 0649 FD5F..FD60>0633 0645 062D FD61>0633 0645 062C FD62..FD63>0633 0645 0645 FD64..FD65>0635 062D 062D FD66>0635 0645 0645 FD67..FD68>0634 062D 0645 FD69>0634 062C 064A FD6A..FD6B>0634 0645 062E FD6C..FD6D>0634 0645 0645 FD6E>0636 062D 0649 FD6F..FD70>0636 062E 0645 FD71..FD72>0637 0645 062D FD73>0637 0645 0645 FD74>0637 0645 064A FD75>0639 062C 0645 FD76..FD77>0639 0645 0645 FD78>0639 0645 0649 FD79>063A 0645 0645 FD7A>063A 0645 064A FD7B>063A 0645 0649 FD7C..FD7D>0641 062E 0645 FD7E>0642 0645 062D FD7F>0642 0645 0645 FD80>0644 062D 0645 FD81>0644 062D 064A FD82>0644 062D 0649 FD83..FD84>0644 062C 062C FD85..FD86>0644 062E 0645

FD87..FD88>0644 0645 062D FD89>0645 062D 062C FD8A>0645 062D 0645 FD8B>0645 062D 064A FD8C>0645 062C 062D FD8D>0645 062C 0645 FD8E>0645 062E 062C FD8F>0645 062E 0645 FD92>0645 062C 062E FD93>0647 0645 062C FD94>0647 0645 0645 FD95>0646 062D 0645 FD96>0646 062D 0649 FD97..FD98>0646 062C 0645 FD99>0646 062C 0649 FD9A>0646 0645 064A FD9B>0646 0645 0649 FD9C..FD9D>064A 0645 0645 FD9E>0628 062E 064A FD9F>062A 062C 064A FDA0>062A 062C 0649 FDA1>062A 062E 064A FDA2>062A 062E 0649 FDA3>062A 0645 064A FDA4>062A 0645 0649 FDA5>062C 0645 064A FDA6>062C 062D 0649 FDA7>062C 0645 0649 FDA8>0633 062E 0649 FDA9>0635 062D 064A FDAA>0634 062D 064A FDAB>0636 062D 064A FDAC>0644 062C 064A FDAD>0644 0645 064A FDAE>064A 062D 064A FDAF>064A 062C 064A FDB0>064A 0645 064A FDB1>0645 0645 064A FDB2>0642 0645 064A FDB3>0646 062D 064A FDB4>0642 0645 062D FDB5>0644 062D 0645 FDB6>0639 0645 064A FDB7>0643 0645 064A FDB8>0646 062C 062D FDB9>0645 062E 064A FDBA>0644 062C 0645

FDBB>0643 0645 0645 FDBC>0644 062C 0645 FDBD>0646 062C 062D FDBE>062C 062D 064A FDBF>062D 062C 064A FDC0>0645 062C 064A FDC1>0641 0645 064A FDC2>0628 062D 064A FDC3>0643 0645 0645 FDC4>0639 062C 0645 FDC5>0635 0645 0645 FDC6>0633 062E 064A FDC7>0646 062C 064A FDF0>0635 0644 06D2 FDF1>0642 0644 06D2 FDF2>0627 0644 0644 0647 FDF3>0627 0643 0628 0631 FDF4>0645 062D 0645 062F FDF5>0635 0644 0639 0645 FDF6>0631 0633 0648 0644 FDF7>0639 0644 064A 0647 FDF8>0648 0633 0644 0645 FDF9>0635 0644 0649 FDFA>0635 0644 0649 0020 0627 0644 0644 0647 0020 0639 0644 064A 0647 0020 0648 0633 0644 0645 FDFB>062C 0644 0020 062C 0644 0627 0644 0647 FDFC>0631 06CC 0627 0644 FE00..FE0F> FE10>002C FE11>3001 FE12>3002 FE13>003A FE14>003B FE15>0021 FE16>003F FE17>3016 FE18>3017 FE19>002E 002E 002E FE30>002E 002E FE31>2014 FE32>2013 FE33..FE34>005F FE35>0028 FE36>0029 FE37>007B FE38>007D FE39>3014 FE3A>3015

FE3B>3010 FE3C>3011 FE3D>300A FE3E>300B FE3F>3008 FE40>3009 FE41>300C FE42>300D FE43>300E FE44>300F FE47>005B FE48>005D FE49..FE4C>0020 0305 FE4D..FE4F>005F FE50>002C FE51>3001 FE52>002E FE54>003B FE55>003A FE56>003F FE57>0021 FE58>2014 FE59>0028 FE5A>0029 FE5B>007B FE5C>007D FE5D>3014 FE5E>3015 FE5F>0023 FE60>0026 FE61>002A FE62>002B FE63>002D FE64>003C FE65>003E FE66>003D FE68>005C FE69>0024 FE6A>0025 FE6B>0040 FE70>0020 064B FE71>0640 064B FE72>0020 064C FE74>0020 064D FE76>0020 064E FE77>0640 064E FE78>0020 064F

FE79>0640 064F FE7A>0020 0650 FE7B>0640 0650 FE7C>0020 0651 FE7D>0640 0651 FE7E>0020 0652 FE7F>0640 0652 FE80>0621 FE81..FE82>0622 FE83..FE84>0623 FE85..FE86>0624 FE87..FE88>0625 FE89..FE8C>0626 FE8D..FE8E>0627 FE8F..FE92>0628 FE93..FE94>0629 FE95..FE98>062A FE99..FE9C>062B FE9D..FEA0>062C FEA1..FEA4>062D FEA5..FEA8>062E FEA9..FEAA>062F FEAB..FEAC>0630 FEAD..FEAE>0631 FEAF..FEB0>0632 FEB1..FEB4>0633 FEB5..FEB8>0634 FEB9..FEBC>0635 FEBD..FEC0>0636 FEC1..FEC4>0637 FEC5..FEC8>0638 FEC9..FECC>0639 FECD..FED0>063A FED1..FED4>0641 FED5..FED8>0642 FED9..FEDC>0643 FEDD..FEE0>0644 FEE1..FEE4>0645 FEE5..FEE8>0646 FEE9..FEEC>0647 FEED..FEEE>0648 FEEF..FEF0>0649 FEF1..FEF4>064A FEF5..FEF6>0644 0622 FEF7..FEF8>0644 0623 FEF9..FEFA>0644 0625 FEFB..FEFC>0644 0627

FEFF> FF01>0021 FF02>0022 FF03>0023 FF04>0024 FF05>0025 FF06>0026 FF07>0027 FF08>0028 FF09>0029 FF0A>002A FF0B>002B FF0C>002C FF0D>002D FF0E>002E FF0F>002F FF10>0030 FF11>0031 FF12>0032 FF13>0033 FF14>0034 FF15>0035 FF16>0036 FF17>0037 FF18>0038 FF19>0039 FF1A>003A FF1B>003B FF1C>003C FF1D>003D FF1E>003E FF1F>003F FF20>0040 FF21>0061 FF22>0062 FF23>0063 FF24>0064 FF25>0065 FF26>0066 FF27>0067 FF28>0068 FF29>0069 FF2A>006A FF2B>006B FF2C>006C FF2D>006D FF2E>006E FF2F>006F

FF30>0070 FF31>0071 FF32>0072 FF33>0073 FF34>0074 FF35>0075 FF36>0076 FF37>0077 FF38>0078 FF39>0079 FF3A>007A FF3B>005B FF3C>005C FF3D>005D FF3E>005E FF3F>005F FF40>0060 FF41>0061 FF42>0062 FF43>0063 FF44>0064 FF45>0065 FF46>0066 FF47>0067 FF48>0068 FF49>0069 FF4A>006A FF4B>006B FF4C>006C FF4D>006D FF4E>006E FF4F>006F FF50>0070 FF51>0071 FF52>0072 FF53>0073 FF54>0074 FF55>0075 FF56>0076 FF57>0077 FF58>0078 FF59>0079 FF5A>007A FF5B>007B FF5C>007C FF5D>007D FF5E>007E FF5F>2985

FF60>2986 FF61>3002 FF62>300C FF63>300D FF64>3001 FF65>30FB FF66>30F2 FF67>30A1 FF68>30A3 FF69>30A5 FF6A>30A7 FF6B>30A9 FF6C>30E3 FF6D>30E5 FF6E>30E7 FF6F>30C3 FF70>30FC FF71>30A2 FF72>30A4 FF73>30A6 FF74>30A8 FF75>30AA FF76>30AB FF77>30AD FF78>30AF FF79>30B1 FF7A>30B3 FF7B>30B5 FF7C>30B7 FF7D>30B9 FF7E>30BB FF7F>30BD FF80>30BF FF81>30C1 FF82>30C4 FF83>30C6 FF84>30C8 FF85>30CA FF86>30CB FF87>30CC FF88>30CD FF89>30CE FF8A>30CF FF8B>30D2 FF8C>30D5 FF8D>30D8 FF8E>30DB FF8F>30DE FF90>30DF FF91>30E0 FF92>30E1 FF93>30E2 FF94>30E4 FF95>30E6 FF96>30E8 FF97>30E9 FF98>30EA FF99>30EB FF9A>30EC FF9B>30ED FF9C>30EF FF9D>30F3 FF9E>3099 FF9F>309A FFA0> FFA1>1100 FFA2>1101 FFA3>11AA FFA4>1102 FFA5>11AC FFA6>11AD FFA7>1103 FFA8>1104 FFA9>1105 FFAA>11B0 FFAB>11B1 FFAC>11B2 FFAD>11B3 FFAE>11B4 FFAF>11B5 FFB0>111A FFB1>1106 FFB2>1107 FFB3>1108 FFB4>1121 FFB5>1109 FFB6>110A FFB7>110B FFB8>110C FFB9>110D FFBA>110E FFBB>110F FFBC>1110 FFBD>1111 FFBE>1112 FFC2>1161

FFC3>1162 FFC4>1163 FFC5>1164 FFC6>1165 FFC7>1166 FFCA>1167 FFCB>1168 FFCC>1169 FFCD>116A FFCE>116B FFCF>116C FFD2>116D FFD3>116E FFD4>116F FFD5>1170 FFD6>1171 FFD7>1172 FFDA>1173 FFDB>1174 FFDC>1175 FFE0>00A2 FFE1>00A3 FFE2>00AC FFE3>0020 0304 FFE4>00A6 FFE5>00A5 FFE6>20A9 FFE8>2502 FFE9>2190 FFEA>2191 FFEB>2192 FFEC>2193 FFED>25A0 FFEE>25CB FFF0..FFF8> 10400>10428 10401>10429 10402>1042A 10403>1042B 10404>1042C 10405>1042D 10406>1042E 10407>1042F 10408>10430 10409>10431 1040A>10432 1040B>10433
1040C>10434 1040D>10435 1040E>10436 1040F>10437 10410>10438 10411>10439 10412>1043A 10413>1043B 10414>1043C 10415>1043D 10416>1043E 10417>1043F 10418>10440 10419>10441 1041A>10442 1041B>10443 1041C>10444 1041D>10445 1041E>10446 1041F>10447 10420>10448 10421>10449 10422>1044A 10423>1044B 10424>1044C 10425>1044D 10426>1044E 10427>1044F 104B0>104D8 104B1>104D9 104B2>104DA 104B3>104DB 104B4>104DC 104B5>104DD 104B6>104DE 104B7>104DF 104B8>104E0 104B9>104E1 104BA>104E2 104BB>104E3 104BC>104E4 104BD>104E5 104BE>104E6 104BF>104E7 104C0>104E8 104C1>104E9 104C2>104EA 104C3>104EB

104C4>104EC 104C5>104ED 104C6>104EE 104C7>104EF 104C8>104F0 104C9>104F1 104CA>104F2 104CB>104F3 104CC>104F4 104CD>104F5 104CE>104F6 104CF>104F7 104D0>104F8 104D1>104F9 104D2>104FA 104D3>104FB 10570>10597 10571>10598 10572>10599 10573>1059A 10574>1059B 10575>1059C 10576>1059D 10577>1059E 10578>1059F 10579>105A0 1057A>105A1 1057C>105A3 1057D>105A4 1057E>105A5 1057F>105A6 10580>105A7 10581>105A8 10582>105A9 10583>105AA 10584>105AB 10585>105AC 10586>105AD 10587>105AE 10588>105AF 10589>105B0 1058A>105B1 1058C>105B3 1058D>105B4 1058E>105B5 1058F>105B6 10590>105B7 10591>105B8

10592>105B9 10594>105BB 10595>105BC 10781>02D0 10782>02D1 10783>00E6 10784>0299 10785>0253 10787>02A3 10788>AB66 10789>02A5 1078A>02A4 1078B>0256 1078C>0257 1078D>1D91 1078E>0258 1078F>025E 10790>02A9 10791>0264 10792>0262 10793>0260 10794>029B 10795>0127 10796>029C 10797>0267 10798>0284 10799>02AA 1079A>02AB 1079B>026C 1079C>1DF04 1079D>A78E 1079E>026E 1079F>1DF05 107A0>028E 107A1>1DF06 107A2>00F8 107A3>0276 107A4>0277 107A5>0071 107A6>027A 107A7>1DF08 107A8>027D 107A9>027E 107AA>0280 107AB>02A8 107AC>02A6 107AD>AB67 107AE>02A7

107AF>0288 107B0>2C71 107B2>028F 107B3>02A1 107B4>02A2 107B5>0298 107B6>01C0 107B7>01C1 107B8>01C2 107B9>1DF0A 107BA>1DF1E 10C80>10CC0 10C81>10CC1 10C82>10CC2 10C83>10CC3 10C84>10CC4 10C85>10CC5 10C86>10CC6 10C87>10CC7 10C88>10CC8 10C89>10CC9 10C8A>10CCA 10C8B>10CCB 10C8C>10CCC 10C8D>10CCD 10C8E>10CCE 10C8F>10CCF 10C90>10CD0 10C91>10CD1 10C92>10CD2 10C93>10CD3 10C94>10CD4 10C95>10CD5 10C96>10CD6 10C97>10CD7 10C98>10CD8 10C99>10CD9 10C9A>10CDA 10C9B>10CDB 10C9C>10CDC 10C9D>10CDD 10C9E>10CDE 10C9F>10CDF 10CA0>10CE0 10CA1>10CE1 10CA2>10CE2 10CA3>10CE3 10CA4>10CE4

10CA5>10CE5 10CA6>10CE6 10CA7>10CE7 10CA8>10CE8 10CA9>10CE9 10CAA>10CEA 10CAB>10CEB 10CAC>10CEC 10CAD>10CED 10CAE>10CEE 10CAF>10CEF 10CB0>10CF0 10CB1>10CF1 10CB2>10CF2 118A0>118C0 118A1>118C1 118A2>118C2 118A3>118C3 118A4>118C4 118A5>118C5 118A6>118C6 118A7>118C7 118A8>118C8 118A9>118C9 118AA>118CA 118AB>118CB 118AC>118CC 118AD>118CD 118AE>118CE 118AF>118CF 118B0>118D0 118B1>118D1 118B2>118D2 118B3>118D3 118B4>118D4 118B5>118D5 118B6>118D6 118B7>118D7 118B8>118D8 118B9>118D9 118BA>118DA 118BB>118DB 118BC>118DC 118BD>118DD 118BE>118DE 118BF>118DF 16E40>16E60 16E41>16E61

16E42>16E62 16E43>16E63 16E44>16E64 16E45>16E65 16E46>16E66 16E47>16E67 16E48>16E68 16E49>16E69 16E4A>16E6A 16E4B>16E6B 16E4C>16E6C 16E4D>16E6D 16E4E>16E6E 16E4F>16E6F 16E50>16E70 16E51>16E71 16E52>16E72 16E53>16E73 16E54>16E74 16E55>16E75 16E56>16E76 16E57>16E77 16E58>16E78 16E59>16E79 16E5A>16E7A 16E5B>16E7B 16E5C>16E7C 16E5D>16E7D 16E5E>16E7E 16E5F>16E7F 1BCA0..1BCA3> 1D15E>1D157 1D165 1D15F>1D158 1D165 1D160>1D158 1D165 1D16E 1D161>1D158 1D165 1D16F 1D162>1D158 1D165 1D170 1D163>1D158 1D165 1D171 1D164>1D158 1D165 1D172 1D173..1D17A> 1D1BB>1D1B9 1D165 1D1BC>1D1BA 1D165 1D1BD>1D1B9 1D165 1D16E 1D1BE>1D1BA 1D165 1D16E 1D1BF>1D1B9 1D165 1D16F 1D1C0>1D1BA 1D165 1D16F 1D400>0061

1D401>0062 1D402>0063 1D403>0064 1D404>0065 1D405>0066 1D406>0067 1D407>0068 1D408>0069 1D409>006A 1D40A>006B 1D40B>006C 1D40C>006D 1D40D>006E 1D40E>006F 1D40F>0070 1D410>0071 1D411>0072 1D412>0073 1D413>0074 1D414>0075 1D415>0076 1D416>0077 1D417>0078 1D418>0079 1D419>007A 1D41A>0061 1D41B>0062 1D41C>0063 1D41D>0064 1D41E>0065 1D41F>0066 1D420>0067 1D421>0068 1D422>0069 1D423>006A 1D424>006B 1D425>006C 1D426>006D 1D427>006E 1D428>006F 1D429>0070 1D42A>0071 1D42B>0072 1D42C>0073 1D42D>0074 1D42E>0075 1D42F>0076 1D430>0077

1D431>0078 1D432>0079 1D433>007A 1D434>0061 1D435>0062 1D436>0063 1D437>0064 1D438>0065 1D439>0066 1D43A>0067 1D43B>0068 1D43C>0069 1D43D>006A 1D43E>006B 1D43F>006C 1D440>006D 1D441>006E 1D442>006F 1D443>0070 1D444>0071 1D445>0072 1D446>0073 1D447>0074 1D448>0075 1D449>0076 1D44A>0077 1D44B>0078 1D44C>0079 1D44D>007A 1D44E>0061 1D44F>0062 1D450>0063 1D451>0064 1D452>0065 1D453>0066 1D454>0067 1D456>0069 1D457>006A 1D458>006B 1D459>006C 1D45A>006D 1D45B>006E 1D45C>006F 1D45D>0070 1D45E>0071 1D45F>0072 1D460>0073 1D461>0074

1D462>0075 1D463>0076 1D464>0077 1D465>0078 1D466>0079 1D467>007A 1D468>0061 1D469>0062 1D46A>0063 1D46B>0064 1D46C>0065 1D46D>0066 1D46E>0067 1D46F>0068 1D470>0069 1D471>006A 1D472>006B 1D473>006C 1D474>006D 1D475>006E 1D476>006F 1D477>0070 1D478>0071 1D479>0072 1D47A>0073 1D47B>0074 1D47C>0075 1D47D>0076 1D47E>0077 1D47F>0078 1D480>0079 1D481>007A 1D482>0061 1D483>0062 1D484>0063 1D485>0064 1D486>0065 1D487>0066 1D488>0067 1D489>0068 1D48A>0069 1D48B>006A 1D48C>006B 1D48D>006C 1D48E>006D 1D48F>006E 1D490>006F 1D491>0070

1D492>0071 1D493>0072 1D494>0073 1D495>0074 1D496>0075 1D497>0076 1D498>0077 1D499>0078 1D49A>0079 1D49B>007A 1D49C>0061 1D49E>0063 1D49F>0064 1D4A2>0067 1D4A5>006A 1D4A6>006B 1D4A9>006E 1D4AA>006F 1D4AB>0070 1D4AC>0071 1D4AE>0073 1D4AF>0074 1D4B0>0075 1D4B1>0076 1D4B2>0077 1D4B3>0078 1D4B4>0079 1D4B5>007A 1D4B6>0061 1D4B7>0062 1D4B8>0063 1D4B9>0064 1D4BB>0066 1D4BD>0068 1D4BE>0069 1D4BF>006A 1D4C0>006B 1D4C1>006C 1D4C2>006D 1D4C3>006E 1D4C5>0070 1D4C6>0071 1D4C7>0072 1D4C8>0073 1D4C9>0074 1D4CA>0075 1D4CB>0076 1D4CC>0077

1D4CD>0078 1D4CE>0079 1D4CF>007A 1D4D0>0061 1D4D1>0062 1D4D2>0063 1D4D3>0064 1D4D4>0065 1D4D5>0066 1D4D6>0067 1D4D7>0068 1D4D8>0069 1D4D9>006A 1D4DA>006B 1D4DB>006C 1D4DC>006D 1D4DD>006E 1D4DE>006F 1D4DF>0070 1D4E0>0071 1D4E1>0072 1D4E2>0073 1D4E3>0074 1D4E4>0075 1D4E5>0076 1D4E6>0077 1D4E7>0078 1D4E8>0079 1D4E9>007A 1D4EA>0061 1D4EB>0062 1D4EC>0063 1D4ED>0064 1D4EE>0065 1D4EF>0066 1D4F0>0067 1D4F1>0068 1D4F2>0069 1D4F3>006A 1D4F4>006B 1D4F5>006C 1D4F6>006D 1D4F7>006E 1D4F8>006F 1D4F9>0070 1D4FA>0071 1D4FB>0072 1D4FC>0073

1D4FD>0074 1D4FE>0075 1D4FF>0076 1D500>0077 1D501>0078 1D502>0079 1D503>007A 1D504>0061 1D505>0062 1D507>0064 1D508>0065 1D509>0066 1D50A>0067 1D50D>006A 1D50E>006B 1D50F>006C 1D510>006D 1D511>006E 1D512>006F 1D513>0070 1D514>0071 1D516>0073 1D517>0074 1D518>0075 1D519>0076 1D51A>0077 1D51B>0078 1D51C>0079 1D51E>0061 1D51F>0062 1D520>0063 1D521>0064 1D522>0065 1D523>0066 1D524>0067 1D525>0068 1D526>0069 1D527>006A 1D528>006B 1D529>006C 1D52A>006D 1D52B>006E 1D52C>006F 1D52D>0070 1D52E>0071 1D52F>0072 1D530>0073 1D531>0074

1D532>0075 1D533>0076 1D534>0077 1D535>0078 1D536>0079 1D537>007A 1D538>0061 1D539>0062 1D53B>0064 1D53C>0065 1D53D>0066 1D53E>0067 1D540>0069 1D541>006A 1D542>006B 1D543>006C 1D544>006D 1D546>006F 1D54A>0073 1D54B>0074 1D54C>0075 1D54D>0076 1D54E>0077 1D54F>0078 1D550>0079 1D552>0061 1D553>0062 1D554>0063 1D555>0064 1D556>0065 1D557>0066 1D558>0067 1D559>0068 1D55A>0069 1D55B>006A 1D55C>006B 1D55D>006C 1D55E>006D 1D55F>006E 1D560>006F 1D561>0070 1D562>0071 1D563>0072 1D564>0073 1D565>0074 1D566>0075 1D567>0076 1D568>0077

1D569>0078 1D56A>0079 1D56B>007A 1D56C>0061 1D56D>0062 1D56E>0063 1D56F>0064 1D570>0065 1D571>0066 1D572>0067 1D573>0068 1D574>0069 1D575>006A 1D576>006B 1D577>006C 1D578>006D 1D579>006E 1D57A>006F 1D57B>0070 1D57C>0071 1D57D>0072 1D57E>0073 1D57F>0074 1D580>0075 1D581>0076 1D582>0077 1D583>0078 1D584>0079 1D585>007A 1D586>0061 1D587>0062 1D588>0063 1D589>0064 1D58A>0065 1D58B>0066 1D58C>0067 1D58D>0068 1D58E>0069 1D58F>006A 1D590>006B 1D591>006C 1D592>006D 1D593>006E 1D594>006F 1D595>0070 1D596>0071 1D597>0072 1D598>0073

1D599>0074 1D59A>0075 1D59B>0076 1D59C>0077 1D59D>0078 1D59E>0079 1D59F>007A 1D5A0>0061 1D5A1>0062 1D5A2>0063 1D5A3>0064 1D5A4>0065 1D5A5>0066 1D5A6>0067 1D5A7>0068 1D5A8>0069 1D5A9>006A 1D5AA>006B 1D5AB>006C 1D5AC>006D 1D5AD>006E 1D5AE>006F 1D5AF>0070 1D5B0>0071 1D5B1>0072 1D5B2>0073 1D5B3>0074 1D5B4>0075 1D5B5>0076 1D5B6>0077 1D5B7>0078 1D5B8>0079 1D5B9>007A 1D5BA>0061 1D5BB>0062 1D5BC>0063 1D5BD>0064 1D5BE>0065 1D5BF>0066 1D5C0>0067 1D5C1>0068 1D5C2>0069 1D5C3>006A 1D5C4>006B 1D5C5>006C 1D5C6>006D 1D5C7>006E 1D5C8>006F

1D5C9>0070 1D5CA>0071 1D5CB>0072 1D5CC>0073 1D5CD>0074 1D5CE>0075 1D5CF>0076 1D5D0>0077 1D5D1>0078 1D5D2>0079 1D5D3>007A 1D5D4>0061 1D5D5>0062 1D5D6>0063 1D5D7>0064 1D5D8>0065 1D5D9>0066 1D5DA>0067 1D5DB>0068 1D5DC>0069 1D5DD>006A 1D5DE>006B 1D5DF>006C 1D5E0>006D 1D5E1>006E 1D5E2>006F 1D5E3>0070 1D5E4>0071 1D5E5>0072 1D5E6>0073 1D5E7>0074 1D5E8>0075 1D5E9>0076 1D5EA>0077 1D5EB>0078 1D5EC>0079 1D5ED>007A 1D5EE>0061 1D5EF>0062 1D5F0>0063 1D5F1>0064 1D5F2>0065 1D5F3>0066 1D5F4>0067 1D5F5>0068 1D5F6>0069 1D5F7>006A 1D5F8>006B

1D5F9>006C 1D5FA>006D 1D5FB>006E 1D5FC>006F 1D5FD>0070 1D5FE>0071 1D5FF>0072 1D600>0073 1D601>0074 1D602>0075 1D603>0076 1D604>0077 1D605>0078 1D606>0079 1D607>007A 1D608>0061 1D609>0062 1D60A>0063 1D60B>0064 1D60C>0065 1D60D>0066 1D60E>0067 1D60F>0068 1D610>0069 1D611>006A 1D612>006B 1D613>006C 1D614>006D 1D615>006E 1D616>006F 1D617>0070 1D618>0071 1D619>0072 1D61A>0073 1D61B>0074 1D61C>0075 1D61D>0076 1D61E>0077 1D61F>0078 1D620>0079 1D621>007A 1D622>0061 1D623>0062 1D624>0063 1D625>0064 1D626>0065 1D627>0066 1D628>0067

1D629>0068 1D62A>0069 1D62B>006A 1D62C>006B 1D62D>006C 1D62E>006D 1D62F>006E 1D630>006F 1D631>0070 1D632>0071 1D633>0072 1D634>0073 1D635>0074 1D636>0075 1D637>0076 1D638>0077 1D639>0078 1D63A>0079 1D63B>007A 1D63C>0061 1D63D>0062 1D63E>0063 1D63F>0064 1D640>0065 1D641>0066 1D642>0067 1D643>0068 1D644>0069 1D645>006A 1D646>006B 1D647>006C 1D648>006D 1D649>006E 1D64A>006F 1D64B>0070 1D64C>0071 1D64D>0072 1D64E>0073 1D64F>0074 1D650>0075 1D651>0076 1D652>0077 1D653>0078 1D654>0079 1D655>007A 1D656>0061 1D657>0062 1D658>0063

1D659>0064 1D65A>0065 1D65B>0066 1D65C>0067 1D65D>0068 1D65E>0069 1D65F>006A 1D660>006B 1D661>006C 1D662>006D 1D663>006E 1D664>006F 1D665>0070 1D666>0071 1D667>0072 1D668>0073 1D669>0074 1D66A>0075 1D66B>0076 1D66C>0077 1D66D>0078 1D66E>0079 1D66F>007A 1D670>0061 1D671>0062 1D672>0063 1D673>0064 1D674>0065 1D675>0066 1D676>0067 1D677>0068 1D678>0069 1D679>006A 1D67A>006B 1D67B>006C 1D67C>006D 1D67D>006E 1D67E>006F 1D67F>0070 1D680>0071 1D681>0072 1D682>0073 1D683>0074 1D684>0075 1D685>0076 1D686>0077 1D687>0078 1D688>0079

1D689>007A 1D68A>0061 1D68B>0062 1D68C>0063 1D68D>0064 1D68E>0065 1D68F>0066 1D690>0067 1D691>0068 1D692>0069 1D693>006A 1D694>006B 1D695>006C 1D696>006D 1D697>006E 1D698>006F 1D699>0070 1D69A>0071 1D69B>0072 1D69C>0073 1D69D>0074 1D69E>0075 1D69F>0076 1D6A0>0077 1D6A1>0078 1D6A2>0079 1D6A3>007A 1D6A4>0131 1D6A5>0237 1D6A8>03B1 1D6A9>03B2 1D6AA>03B3 1D6AB>03B4 1D6AC>03B5 1D6AD>03B6 1D6AE>03B7 1D6AF>03B8 1D6B0>03B9 1D6B1>03BA 1D6B2>03BB 1D6B3>03BC 1D6B4>03BD 1D6B5>03BE 1D6B6>03BF 1D6B7>03C0 1D6B8>03C1 1D6B9>03B8 1D6BA>03C3

1D6BB>03C4 1D6BC>03C5 1D6BD>03C6 1D6BE>03C7 1D6BF>03C8 1D6C0>03C9 1D6C1>2207 1D6C2>03B1 1D6C3>03B2 1D6C4>03B3 1D6C5>03B4 1D6C6>03B5 1D6C7>03B6 1D6C8>03B7 1D6C9>03B8 1D6CA>03B9 1D6CB>03BA 1D6CC>03BB 1D6CD>03BC 1D6CE>03BD 1D6CF>03BE 1D6D0>03BF 1D6D1>03C0 1D6D2>03C1 1D6D3..1D6D4>03C3 1D6D5>03C4 1D6D6>03C5 1D6D7>03C6 1D6D8>03C7 1D6D9>03C8 1D6DA>03C9 1D6DB>2202 1D6DC>03B5 1D6DD>03B8 1D6DE>03BA 1D6DF>03C6 1D6E0>03C1 1D6E1>03C0 1D6E2>03B1 1D6E3>03B2 1D6E4>03B3 1D6E5>03B4 1D6E6>03B5 1D6E7>03B6 1D6E8>03B7 1D6E9>03B8 1D6EA>03B9 1D6EB>03BA

1D6EC>03BB 1D6ED>03BC 1D6EE>03BD 1D6EF>03BE 1D6F0>03BF 1D6F1>03C0 1D6F2>03C1 1D6F3>03B8 1D6F4>03C3 1D6F5>03C4 1D6F6>03C5 1D6F7>03C6 1D6F8>03C7 1D6F9>03C8 1D6FA>03C9 1D6FB>2207 1D6FC>03B1 1D6FD>03B2 1D6FE>03B3 1D6FF>03B4 1D700>03B5 1D701>03B6 1D702>03B7 1D703>03B8 1D704>03B9 1D705>03BA 1D706>03BB 1D707>03BC 1D708>03BD 1D709>03BE 1D70A>03BF 1D70B>03C0 1D70C>03C1 1D70D..1D70E>03C3 1D70F>03C4 1D710>03C5 1D711>03C6 1D712>03C7 1D713>03C8 1D714>03C9 1D715>2202 1D716>03B5 1D717>03B8 1D718>03BA 1D719>03C6 1D71A>03C1 1D71B>03C0 1D71C>03B1

1D71D>03B2 1D71E>03B3 1D71F>03B4 1D720>03B5 1D721>03B6 1D722>03B7 1D723>03B8 1D724>03B9 1D725>03BA 1D726>03BB 1D727>03BC 1D728>03BD 1D729>03BE 1D72A>03BF 1D72B>03C0 1D72C>03C1 1D72D>03B8 1D72E>03C3 1D72F>03C4 1D730>03C5 1D731>03C6 1D732>03C7 1D733>03C8 1D734>03C9 1D735>2207 1D736>03B1 1D737>03B2 1D738>03B3 1D739>03B4 1D73A>03B5 1D73B>03B6 1D73C>03B7 1D73D>03B8 1D73E>03B9 1D73F>03BA 1D740>03BB 1D741>03BC 1D742>03BD 1D743>03BE 1D744>03BF 1D745>03C0 1D746>03C1 1D747..1D748>03C3 1D749>03C4 1D74A>03C5 1D74B>03C6 1D74C>03C7 1D74D>03C8

1D74E>03C9 1D74F>2202 1D750>03B5 1D751>03B8 1D752>03BA 1D753>03C6 1D754>03C1 1D755>03C0 1D756>03B1 1D757>03B2 1D758>03B3 1D759>03B4 1D75A>03B5 1D75B>03B6 1D75C>03B7 1D75D>03B8 1D75E>03B9 1D75F>03BA 1D760>03BB 1D761>03BC 1D762>03BD 1D763>03BE 1D764>03BF 1D765>03C0 1D766>03C1 1D767>03B8 1D768>03C3 1D769>03C4 1D76A>03C5 1D76B>03C6 1D76C>03C7 1D76D>03C8 1D76E>03C9 1D76F>2207 1D770>03B1 1D771>03B2 1D772>03B3 1D773>03B4 1D774>03B5 1D775>03B6 1D776>03B7 1D777>03B8 1D778>03B9 1D779>03BA 1D77A>03BB 1D77B>03BC 1D77C>03BD 1D77D>03BE

1D77E>03BF 1D77F>03C0 1D780>03C1 1D781..1D782>03C3 1D783>03C4 1D784>03C5 1D785>03C6 1D786>03C7 1D787>03C8 1D788>03C9 1D789>2202 1D78A>03B5 1D78B>03B8 1D78C>03BA 1D78D>03C6 1D78E>03C1 1D78F>03C0 1D790>03B1 1D791>03B2 1D792>03B3 1D793>03B4 1D794>03B5 1D795>03B6 1D796>03B7 1D797>03B8 1D798>03B9 1D799>03BA 1D79A>03BB 1D79B>03BC 1D79C>03BD 1D79D>03BE 1D79E>03BF 1D79F>03C0 1D7A0>03C1 1D7A1>03B8 1D7A2>03C3 1D7A3>03C4 1D7A4>03C5 1D7A5>03C6 1D7A6>03C7 1D7A7>03C8 1D7A8>03C9 1D7A9>2207 1D7AA>03B1 1D7AB>03B2 1D7AC>03B3 1D7AD>03B4 1D7AE>03B5

1D7AF>03B6 1D7B0>03B7 1D7B1>03B8 1D7B2>03B9 1D7B3>03BA 1D7B4>03BB 1D7B5>03BC 1D7B6>03BD 1D7B7>03BE 1D7B8>03BF 1D7B9>03C0 1D7BA>03C1 1D7BB..1D7BC>03C3 1D7BD>03C4 1D7BE>03C5 1D7BF>03C6 1D7C0>03C7 1D7C1>03C8 1D7C2>03C9 1D7C3>2202 1D7C4>03B5 1D7C5>03B8 1D7C6>03BA 1D7C7>03C6 1D7C8>03C1 1D7C9>03C0 1D7CA..1D7CB>03DD 1D7CE>0030 1D7CF>0031 1D7D0>0032 1D7D1>0033 1D7D2>0034 1D7D3>0035 1D7D4>0036 1D7D5>0037 1D7D6>0038 1D7D7>0039 1D7D8>0030 1D7D9>0031 1D7DA>0032 1D7DB>0033 1D7DC>0034 1D7DD>0035 1D7DE>0036 1D7DF>0037 1D7E0>0038 1D7E1>0039 1D7E2>0030

1D7E3>0031 1D7E4>0032 1D7E5>0033 1D7E6>0034 1D7E7>0035 1D7E8>0036 1D7E9>0037 1D7EA>0038 1D7EB>0039 1D7EC>0030 1D7ED>0031 1D7EE>0032 1D7EF>0033 1D7F0>0034 1D7F1>0035 1D7F2>0036 1D7F3>0037 1D7F4>0038 1D7F5>0039 1D7F6>0030 1D7F7>0031 1D7F8>0032 1D7F9>0033 1D7FA>0034 1D7FB>0035 1D7FC>0036 1D7FD>0037 1D7FE>0038 1D7FF>0039 1E030>0430 1E031>0431 1E032>0432 1E033>0433 1E034>0434 1E035>0435 1E036>0436 1E037>0437 1E038>0438 1E039>043A 1E03A>043B 1E03B>043C 1E03C>043E 1E03D>043F 1E03E>0440 1E03F>0441 1E040>0442 1E041>0443 1E042>0444

1E043>0445 1E044>0446 1E045>0447 1E046>0448 1E047>044B 1E048>044D 1E049>044E 1E04A>A689 1E04B>04D9 1E04C>0456 1E04D>0458 1E04E>04E9 1E04F>04AF 1E050>04CF 1E051>0430 1E052>0431 1E053>0432 1E054>0433 1E055>0434 1E056>0435 1E057>0436 1E058>0437 1E059>0438 1E05A>043A 1E05B>043B 1E05C>043E 1E05D>043F 1E05E>0441 1E05F>0443 1E060>0444 1E061>0445 1E062>0446 1E063>0447 1E064>0448 1E065>044A 1E066>044B 1E067>0491 1E068>0456 1E069>0455 1E06A>045F 1E06B>04AB 1E06C>A651 1E06D>04B1 1E900>1E922 1E901>1E923 1E902>1E924 1E903>1E925 1E904>1E926

1E905>1E927 1E906>1E928 1E907>1E929 1E908>1E92A 1E909>1E92B 1E90A>1E92C 1E90B>1E92D 1E90C>1E92E 1E90D>1E92F 1E90E>1E930 1E90F>1E931 1E910>1E932 1E911>1E933 1E912>1E934 1E913>1E935 1E914>1E936 1E915>1E937 1E916>1E938 1E917>1E939 1E918>1E93A 1E919>1E93B 1E91A>1E93C 1E91B>1E93D 1E91C>1E93E 1E91D>1E93F 1E91E>1E940 1E91F>1E941 1E920>1E942 1E921>1E943 1EE00>0627 1EE01>0628 1EE02>062C 1EE03>062F 1EE05>0648 1EE06>0632 1EE07>062D 1EE08>0637 1EE09>064A 1EE0A>0643 1EE0B>0644 1EE0C>0645 1EE0D>0646 1EE0E>0633 1EE0F>0639 1EE10>0641 1EE11>0635 1EE12>0642 1EE13>0631

1EE14>0634 1EE15>062A 1EE16>062B 1EE17>062E 1EE18>0630 1EE19>0636 1EE1A>0638 1EE1B>063A 1EE1C>066E 1EE1D>06BA 1EE1E>06A1 1EE1F>066F 1EE21>0628 1EE22>062C 1EE24>0647 1EE27>062D 1EE29>064A 1EE2A>0643 1EE2B>0644 1EE2C>0645 1EE2D>0646 1EE2E>0633 1EE2F>0639 1EE30>0641 1EE31>0635 1EE32>0642 1EE34>0634 1EE35>062A 1EE36>062B 1EE37>062E 1EE39>0636 1EE3B>063A 1EE42>062C 1EE47>062D 1EE49>064A 1EE4B>0644 1EE4D>0646 1EE4E>0633 1EE4F>0639 1EE51>0635 1EE52>0642 1EE54>0634 1EE57>062E 1EE59>0636 1EE5B>063A 1EE5D>06BA 1EE5F>066F 1EE61>0628

1EE62>062C 1EE64>0647 1EE67>062D 1EE68>0637 1EE69>064A 1EE6A>0643 1EE6C>0645 1EE6D>0646 1EE6E>0633 1EE6F>0639 1EE70>0641 1EE71>0635 1EE72>0642 1EE74>0634 1EE75>062A 1EE76>062B 1EE77>062E 1EE79>0636 1EE7A>0638 1EE7B>063A 1EE7C>066E 1EE7E>06A1 1EE80>0627 1EE81>0628 1EE82>062C 1EE83>062F 1EE84>0647 1EE85>0648 1EE86>0632 1EE87>062D 1EE88>0637 1EE89>064A 1EE8B>0644 1EE8C>0645 1EE8D>0646 1EE8E>0633 1EE8F>0639 1EE90>0641 1EE91>0635 1EE92>0642 1EE93>0631 1EE94>0634 1EE95>062A 1EE96>062B 1EE97>062E 1EE98>0630 1EE99>0636 1EE9A>0638

1EE9B>063A 1EEA1>0628 1EEA2>062C 1EEA3>062F 1EEA5>0648 1EEA6>0632 1EEA7>062D 1EEA8>0637 1EEA9>064A 1EEAB>0644 1EEAC>0645 1EEAD>0646 1EEAE>0633 1EEAF>0639 1EEB0>0641 1EEB1>0635 1EEB2>0642 1EEB3>0631 1EEB4>0634 1EEB5>062A 1EEB6>062B 1EEB7>062E 1EEB8>0630 1EEB9>0636 1EEBA>0638 1EEBB>063A 1F100>0030 002E 1F101>0030 002C 1F102>0031 002C 1F103>0032 002C 1F104>0033 002C 1F105>0034 002C 1F106>0035 002C 1F107>0036 002C 1F108>0037 002C 1F109>0038 002C 1F10A>0039 002C 1F110>0028 0061 0029 1F111>0028 0062 0029 1F112>0028 0063 0029 1F113>0028 0064 0029 1F114>0028 0065 0029 1F115>0028 0066 0029 1F116>0028 0067 0029 1F117>0028 0068 0029 1F118>0028 0069 0029 1F119>0028 006A 0029 1F11A>0028 006B 0029 1F11B>0028 006C 0029 1F11C>0028 006D 0029 1F11D>0028 006E 0029 1F11E>0028 006F 0029 1F11F>0028 0070 0029 1F120>0028 0071 0029 1F121>0028 0072 0029 1F122>0028 0073 0029 1F123>0028 0074 0029 1F124>0028 0075 0029 1F125>0028 0076 0029 1F126>0028 0077 0029 1F127>0028 0078 0029 1F128>0028 0079 0029 1F129>0028 007A 0029 1F12A>3014 0073 3015 1F12B>0063 1F12C>0072 1F12D>0063 0064 1F12E>0077 007A 1F130>0061 1F131>0062 1F132>0063 1F133>0064 1F134>0065 1F135>0066 1F136>0067 1F137>0068 1F138>0069 1F139>006A 1F13A>006B 1F13B>006C 1F13C>006D 1F13D>006E 1F13E>006F 1F13F>0070 1F140>0071 1F141>0072 1F142>0073 1F143>0074 1F144>0075 1F145>0076 1F146>0077 1F147>0078 1F148>0079 1F149>007A

1F14A>0068 0076 1F14B>006D 0076 1F14C>0073 0064 1F14D>0073 0073 1F14E>0070 0070 0076 1F14F>0077 0063 1F16A>006D 0063 1F16B>006D 0064 1F16C>006D 0072 1F190>0064 006A 1F200>307B 304B 1F201>30B3 30B3 1F202>30B5 1F210>624B 1F211>5B57 1F212>53CC 1F213>30C7 1F214>4E8C 1F215>591A 1F216>89E3 1F217>5929 1F218>4EA4 1F219>6620 1F21A>7121 1F21B>6599 1F21C>524D 1F21D>5F8C 1F21E>518D 1F21F>65B0 1F220>521D 1F221>7D42 1F222>751F 1F223>8CA9 1F224>58F0 1F225>5439 1F226>6F14 1F227>6295 1F228>6355 1F229>4E00 1F22A>4E09 1F22B>904A 1F22C>5DE6 1F22D>4E2D 1F22E>53F3 1F22F>6307 1F230>8D70 1F231>6253 1F232>7981

1F233>7A7A 1F234>5408 1F235>6E80 1F236>6709 1F237>6708 1F238>7533 1F239>5272 1F23A>55B6 1F23B>914D 1F240>3014 672C 3015 1F241>3014 4E09 3015 1F242>3014 4E8C 3015 1F243>3014 5B89 3015 1F244>3014 70B9 3015 1F245>3014 6253 3015 1F246>3014 76D7 3015 1F247>3014 52DD 3015 1F248>3014 6557 3015 1F250>5F97 1F251>53EF 1FBF0>0030 1FBF1>0031 1FBF2>0032 1FBF3>0033 1FBF4>0034 1FBF5>0035 1FBF6>0036 1FBF7>0037 1FBF8>0038 1FBF9>0039 2F800>4E3D 2F801>4E38 2F802>4E41 2F803>20122 2F804>4F60 2F805>4FAE 2F806>4FBB 2F807>5002 2F808>507A 2F809>5099 2F80A>50E7 2F80B>50CF 2F80C>349E 2F80D>2063A 2F80E>514D 2F80F>5154 2F810>5164

2F811>5177 2F812>2051C 2F813>34B9 2F814>5167 2F815>518D 2F816>2054B 2F817>5197 2F818>51A4 2F819>4ECC 2F81A>51AC 2F81B>51B5 2F81C>291DF 2F81D>51F5 2F81E>5203 2F81F>34DF 2F820>523B 2F821>5246 2F822>5272 2F823>5277 2F824>3515 2F825>52C7 2F826>52C9 2F827>52E4 2F828>52FA 2F829>5305 2F82A>5306 2F82B>5317 2F82C>5349 2F82D>5351 2F82E>535A 2F82F>5373 2F830>537D 2F831..2F833>537F 2F834>20A2C 2F835>7070 2F836>53CA 2F837>53DF 2F838>20B63 2F839>53EB 2F83A>53F1 2F83B>5406 2F83C>549E 2F83D>5438 2F83E>5448 2F83F>5468 2F840>54A2 2F841>54F6 2F842>5510
2F843>5553 2F844>5563 2F845..2F846>5584 2F847>5599 2F848>55AB 2F849>55B3 2F84A>55C2 2F84B>5716 2F84C>5606 2F84D>5717 2F84E>5651 2F84F>5674 2F850>5207 2F851>58EE 2F852>57CE 2F853>57F4 2F854>580D 2F855>578B 2F856>5832 2F857>5831 2F858>58AC 2F859>214E4 2F85A>58F2 2F85B>58F7 2F85C>5906 2F85D>591A 2F85E>5922 2F85F>5962 2F860>216A8 2F861>216EA 2F862>59EC 2F863>5A1B 2F864>5A27 2F865>59D8 2F866>5A66 2F867>36EE 2F868>36FC 2F869>5B08 2F86A..2F86B>5B3E 2F86C>219C8 2F86D>5BC3 2F86E>5BD8 2F86F>5BE7 2F870>5BF3 2F871>21B18 2F872>5BFF 2F873>5C06 2F874>5F53

2F875>5C22 2F876>3781 2F877>5C60 2F878>5C6E 2F879>5CC0 2F87A>5C8D 2F87B>21DE4 2F87C>5D43 2F87D>21DE6 2F87E>5D6E 2F87F>5D6B 2F880>5D7C 2F881>5DE1 2F882>5DE2 2F883>382F 2F884>5DFD 2F885>5E28 2F886>5E3D 2F887>5E69 2F888>3862 2F889>22183 2F88A>387C 2F88B>5EB0 2F88C>5EB3 2F88D>5EB6 2F88E>5ECA 2F88F>2A392 2F890>5EFE 2F891..2F892>22331 2F893>8201 2F894..2F895>5F22 2F896>38C7 2F897>232B8 2F898>261DA 2F899>5F62 2F89A>5F6B 2F89B>38E3 2F89C>5F9A 2F89D>5FCD 2F89E>5FD7 2F89F>5FF9 2F8A0>6081 2F8A1>393A 2F8A2>391C 2F8A3>6094 2F8A4>226D4 2F8A5>60C7 2F8A6>6148

2F8A7>614C 2F8A8>614E 2F8A9>614C 2F8AA>617A 2F8AB>618E 2F8AC>61B2 2F8AD>61A4 2F8AE>61AF 2F8AF>61DE 2F8B0>61F2 2F8B1>61F6 2F8B2>6210 2F8B3>621B 2F8B4>625D 2F8B5>62B1 2F8B6>62D4 2F8B7>6350 2F8B8>22B0C 2F8B9>633D 2F8BA>62FC 2F8BB>6368 2F8BC>6383 2F8BD>63E4 2F8BE>22BF1 2F8BF>6422 2F8C0>63C5 2F8C1>63A9 2F8C2>3A2E 2F8C3>6469 2F8C4>647E 2F8C5>649D 2F8C6>6477 2F8C7>3A6C 2F8C8>654F 2F8C9>656C 2F8CA>2300A 2F8CB>65E3 2F8CC>66F8 2F8CD>6649 2F8CE>3B19 2F8CF>6691 2F8D0>3B08 2F8D1>3AE4 2F8D2>5192 2F8D3>5195 2F8D4>6700 2F8D5>669C 2F8D6>80AD

2F8D7>43D9 2F8D8>6717 2F8D9>671B 2F8DA>6721 2F8DB>675E 2F8DC>6753 2F8DD>233C3 2F8DE>3B49 2F8DF>67FA 2F8E0>6785 2F8E1>6852 2F8E2>6885 2F8E3>2346D 2F8E4>688E 2F8E5>681F 2F8E6>6914 2F8E7>3B9D 2F8E8>6942 2F8E9>69A3 2F8EA>69EA 2F8EB>6AA8 2F8EC>236A3 2F8ED>6ADB 2F8EE>3C18 2F8EF>6B21 2F8F0>238A7 2F8F1>6B54 2F8F2>3C4E 2F8F3>6B72 2F8F4>6B9F 2F8F5>6BBA 2F8F6>6BBB 2F8F7>23A8D 2F8F8>21D0B 2F8F9>23AFA 2F8FA>6C4E 2F8FB>23CBC 2F8FC>6CBF 2F8FD>6CCD 2F8FE>6C67 2F8FF>6D16 2F900>6D3E 2F901>6D77 2F902>6D41 2F903>6D69 2F904>6D78 2F905>6D85 2F906>23D1E

2F907>6D34 2F908>6E2F 2F909>6E6E 2F90A>3D33 2F90B>6ECB 2F90C>6EC7 2F90D>23ED1 2F90E>6DF9 2F90F>6F6E 2F910>23F5E 2F911>23F8E 2F912>6FC6 2F913>7039 2F914>701E 2F915>701B 2F916>3D96 2F917>704A 2F918>707D 2F919>7077 2F91A>70AD 2F91B>20525 2F91C>7145 2F91D>24263 2F91E>719C 2F91F>243AB 2F920>7228 2F921>7235 2F922>7250 2F923>24608 2F924>7280 2F925>7295 2F926>24735 2F927>24814 2F928>737A 2F929>738B 2F92A>3EAC 2F92B>73A5 2F92C..2F92D>3EB8 2F92E>7447 2F92F>745C 2F930>7471 2F931>7485 2F932>74CA 2F933>3F1B 2F934>7524 2F935>24C36 2F936>753E 2F937>24C92

2F938>7570 2F939>2219F 2F93A>7610 2F93B>24FA1 2F93C>24FB8 2F93D>25044 2F93E>3FFC 2F93F>4008 2F940>76F4 2F941>250F3 2F942>250F2 2F943>25119 2F944>25133 2F945>771E 2F946..2F947>771F 2F948>774A 2F949>4039 2F94A>778B 2F94B>4046 2F94C>4096 2F94D>2541D 2F94E>784E 2F94F>788C 2F950>78CC 2F951>40E3 2F952>25626 2F953>7956 2F954>2569A 2F955>256C5 2F956>798F 2F957>79EB 2F958>412F 2F959>7A40 2F95A>7A4A 2F95B>7A4F 2F95C>2597C 2F95D..2F95E>25AA7 2F95F>7AEE 2F960>4202 2F961>25BAB 2F962>7BC6 2F963>7BC9 2F964>4227 2F965>25C80 2F966>7CD2 2F967>42A0 2F968>7CE8 2F969>7CE3

2F96A>7D00 2F96B>25F86 2F96C>7D63 2F96D>4301 2F96E>7DC7 2F96F>7E02 2F970>7E45 2F971>4334 2F972>26228 2F973>26247 2F974>4359 2F975>262D9 2F976>7F7A 2F977>2633E 2F978>7F95 2F979>7FFA 2F97A>8005 2F97B>264DA 2F97C>26523 2F97D>8060 2F97E>265A8 2F97F>8070 2F980>2335F 2F981>43D5 2F982>80B2 2F983>8103 2F984>440B 2F985>813E 2F986>5AB5 2F987>267A7 2F988>267B5 2F989>23393 2F98A>2339C 2F98B>8201 2F98C>8204 2F98D>8F9E 2F98E>446B 2F98F>8291 2F990>828B 2F991>829D 2F992>52B3 2F993>82B1 2F994>82B3 2F995>82BD 2F996>82E6 2F997>26B3C 2F998>82E5 2F999>831D

2F99A>8363 2F99B>83AD 2F99C>8323 2F99D>83BD 2F99E>83E7 2F99F>8457 2F9A0>8353 2F9A1>83CA 2F9A2>83CC 2F9A3>83DC 2F9A4>26C36 2F9A5>26D6B 2F9A6>26CD5 2F9A7>452B 2F9A8>84F1 2F9A9>84F3 2F9AA>8516 2F9AB>273CA 2F9AC>8564 2F9AD>26F2C 2F9AE>455D 2F9AF>4561 2F9B0>26FB1 2F9B1>270D2 2F9B2>456B 2F9B3>8650 2F9B4>865C 2F9B5>8667 2F9B6>8669 2F9B7>86A9 2F9B8>8688 2F9B9>870E 2F9BA>86E2 2F9BB>8779 2F9BC>8728 2F9BD>876B 2F9BE>8786 2F9BF>45D7 2F9C0>87E1 2F9C1>8801 2F9C2>45F9 2F9C3>8860 2F9C4>8863 2F9C5>27667 2F9C6>88D7 2F9C7>88DE 2F9C8>4635 2F9C9>88FA

2F9CA>34BB 2F9CB>278AE 2F9CC>27966 2F9CD>46BE 2F9CE>46C7 2F9CF>8AA0 2F9D0>8AED 2F9D1>8B8A 2F9D2>8C55 2F9D3>27CA8 2F9D4>8CAB 2F9D5>8CC1 2F9D6>8D1B 2F9D7>8D77 2F9D8>27F2F 2F9D9>20804 2F9DA>8DCB 2F9DB>8DBC 2F9DC>8DF0 2F9DD>208DE 2F9DE>8ED4 2F9DF>8F38 2F9E0>285D2 2F9E1>285ED 2F9E2>9094 2F9E3>90F1 2F9E4>9111 2F9E5>2872E 2F9E6>911B 2F9E7>9238 2F9E8>92D7 2F9E9>92D8 2F9EA>927C 2F9EB>93F9 2F9EC>9415 2F9ED>28BFA 2F9EE>958B 2F9EF>4995 2F9F0>95B7 2F9F1>28D77 2F9F2>49E6 2F9F3>96C3 2F9F4>5DB2 2F9F5>9723 2F9F6>29145 2F9F7>2921A 2F9F8>4A6E 2F9F9>4A76

2F9FA>97E0 2F9FB>2940A 2F9FC>4AB2 2F9FD>29496 2F9FE..2F9FF>980B 2FA00>9829 2FA01>295B6 2FA02>98E2 2FA03>4B33 2FA04>9929 2FA05>99A7 2FA06>99C2 2FA07>99FE 2FA08>4BCE 2FA09>29B30 2FA0A>9B12 2FA0B>9C40 2FA0C>9CFD 2FA0D>4CCE 2FA0E>4CED 2FA0F>9D67 2FA10>2A0CE 2FA11>4CF8 2FA12>2A105 2FA13>2A20E 2FA14>2A291 2FA15>9EBB 2FA16>4D56 2FA17>9EF9 2FA18>9EFE 2FA19>9F05 2FA1A>9F0F 2FA1B>9F16 2FA1C>9F3B 2FA1D>2A600 E0000..E0FFF>

### Found

in path(s):

\* /opt/cola/permits/1871834889\_1706103034.0277092/0/icu-74-1-data-zip/data/unidata/norm2/nfkc\_scf.txt No license file was found, but licenses were detected in source scan.

# Copyright (C) 2016 and later: Unicode, Inc. and others.

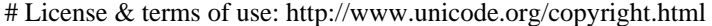

# \*\*\*\*\*\*\*\*\*\*\*\*\*\*\*\*\*\*\*\*\*\*\*\*\*\*\*\*\*\*\*\*\*\*\*\*\*\*\*\*\*\*\*\*\*\*\*\*\*\*\*\*\*\*\*\*\*\*\*\*\*\*\*\*\*\*\*\*\*\*\*\*\*\*\*

# \*

# \* Copyright (C) 1995-2002, International Business Machines

# \* Corporation and others. All Rights Reserved.

# \* # \*\*\*\*\*\*\*\*\*\*\*\*\*\*\*\*\*\*\*\*\*\*\*\*\*\*\*\*\*\*\*\*\*\*\*\*\*\*\*\*\*\*\*\*\*\*\*\*\*\*\*\*\*\*\*\*\*\*\*\*\*\*\*\*\*\*\*\*\*\*\*\*\*\*\*

#

```
# File created by rptp2ucm (compiled on Dec 3 2002)
# from source files 34B004E3.RPMAP100 and 04E334B0.TPMAP100
#
```
 $\leq$ code set name $>$  "ibm-1251 P100-1995" <char\_name\_mask> "AXXXX"  $\langle mb\_cur\_max \rangle$  1  $\langle mb\_cur\_min \rangle$  1 <uconv\_class> "SBCS"  $\langle$ subchar $\rangle$  \x1A <icu:charsetFamily> "ASCII" <icu:alias> "ibm-1251\_STD"

# **CHARMAP**

<U0000> \x00 |0  $<$ U0001> $x01$ |0  $<$ U0002> $\x02$ |0 <U0003> \x03 |0  $<$ U0004 $>$  $\x04$  |0  $<$ U0005> $\x05$ |0 <U0006>  $\chi$ 06 |0  $<\!\!U0007\!\!>$  \x07  $|0$ <U0008> \x08 |0 <U0009> \x09 |0  $<$ U000A $>$  $x$ 0A |0  $<$ U000B $>$  $x$ 0B |0 <U000C> \x0C |0  $<$ U000D $>$  $\x0$ D |0 <U000E> \x0E |0  $<$ U000F> $\x0F$ |0  $<$ U0010 $>$  $x10$  |0  $<$ U0011> $\x11$  |0  $<$ U0012> $\x12 |0$  $<$ U0013> $\x13 |0$  $<$ U0014> $\x14 |0$  $<$ U0015> $\x15 |0$  $<$ U0016 $>$  $x16$  |0  $<$ U0017> $\x17 |0$  $<$ U0018 $>$  $x18$  |0  $<$ U0019> $\x19$ |0  $<$ U001A $>$  $x1A$  |0  $<$ U001B $>$  $x1B$  |0  $<$ U001C $>$  $x1C$  |0  $<$ U001D $>$  $x1D$  |0  $<$ U001E $>$  $x1E$  |0

 $<$ U001F> $\x1F$ |0  $<$ U0020 $>$  $x20$  |0  $<$ U0021> $\x21$ |0  $<$ U0022> $\x22$ |0  $<$ U0023> $\x23$ |0  $<$ U0024 $>$  $\x24$  |0  $<$ U0025> $\x25$ |0  $<$ U0026 $>$  $x26$  |0  $<$ U0027> $\x27$ |0  $<$ U0028> $\x028$  |0  $<$ U0029> $\x029$ |0  $<$ U002A> $\x2A$ |0  $<$ U002B $>$  $\x2B$  |0  $<$ U002C $>$  $\x2C$  |0  $<$ U002D $>$  $x2D$  |0 <U002E> \x2E |0 <U002F> \x2F |0  $<$ U0030 $>$  $x30$  |0  $<$ U0031> $\x31$ |0 <U0032> \x32 |0  $<$ U0033> \x33 |0  $<$ U0034 $>$  $\x34$  |0  $<$ U0035> \x35 |0  $<$ U0036> \x36 |0  $<$ U0037> \x37 |0  $<$ U0038> \x38 |0  $<$ U0039> $\x39$ |0  $<$ U003A> $\x3A$ |0  $<$ U003B> $\x3B$ |0  $<$ U003C> $\x3C$ |0  $<$ U003D> $\x3D$ |0 <U003E> \x3E |0  $<$ U003F> $\x3F$ |0  $<$ U0040 $>$  $x40$  |0  $<$ U0041> $\x41$  |0  $<$ U0042> $\x42$ |0  $<$ U0043> \x43 |0 <U0044>  $\chi$ 44 |0  $<$ U0045> $\x45$ |0  $<$ U0046> \x46 |0  $<$ U0047> \x47 |0 <U0048> \x48 |0  $<$ U0049> $\x49$ |0  $<$ U004A> $\x4A$ |0  $<$ U004B $>$  $x4B$  |0 <U004C> \x4C |0  $<$ U004D> $\x4D$ |0

<U004E> \x4E |0 <U004F> \x4F |0  $<$ U0050 $>$  $x$ 50 |0  $<$ U0051> $\x51$ |0  $<$ U0052> $\x52$ |0  $<$ U0053> \x53 |0  $<$ U0054> \x54 |0  $<$ U0055> \x55 |0  $<$ U0056 $>$  $x$ 56 |0  $<$ U0057> $\x57$ |0  $<$ U0058> $\x58$ |0  $<$ U0059> $\x59$ |0  $<$ U005A $>$  $x$ 5A |0  $<$ U005B> $\x5B$ |0  $<$ U005C $>$  $x5C$  |0  $<$ U005D $>$  $x5D$  |0 <U005E> \x5E |0  $<$ U005F> $\x5F$ |0  $<$ U0060 $>$  $x$ 60 |0  $<$ U0061  $>$  \x61  $|0$  $<$ U0062> $\x02$ |0  $<$ U0063> \x63 |0  $<$ U0064> \x64 |0  $<$ U0065> \x65 |0  $<$ U0066> \x66 |0  $<$ U0067> \x67 |0 <U0068> \x68 |0 <U0069> \x69 |0  $<$ U006A> $\x6A$ |0  $<$ U006B> $\x6B$ |0  $<$ U006C $>$  $\x6C$  |0  $<$ U006D> $\x00$ |0 <U006E> \x6E |0  $<$ U006F> $\x6F$ |0  $<$ U0070 $>$  $\x$ 70 |0  $<$ U0071> $\x1$  |0  $<$ U0072> $\x2$ |0  $<$ U0073> \x73 |0  $<$ U0074> \x74 |0  $<$ U0075> $\x5$  |0 <U0076> \x76 |0 <U0077> \x77 |0 <U0078> \x78 |0  $<$ U0079> $\x0$ 79 |0  $<$ U007A $>$  $x7A$  |0  $<$ U007B $>$  $\x7B$  |0 <U007C> \x7C |0  $<$ U007D $>$  $\x$ 7D |0 <U007E> \x7E |0  $<$ U007F> $\x7F$ |0 <U0088> \x88 |0 <U0098> \x98 |0 <U00A0> \xA0 |0 <U00A4>  $\lambda$ A4 |0 <U00A6> \xA6 |0 <U00A7> \xA7 |0 <U00A9> \xA9 |0  $<$ U00AB $>$  $\xAB$  |0  $<$ U00AC> $\xAC$ |0  $<$ U00AD> $\xAD$ |0  $<$ U00AE> $\xA E |0$ <U00B0> \xB0 |0  $<$ U00B1> $\x B1 |0$  $<$ U00B5> $\xB5$ |0 <U00B6> \xB6 |0  $<$ U00B7> $\x B7 |0$  $<$ U00BB $>$  $xBB$  |0  $<$ U0401> $\xA8$ |0 <U0402> \x80 |0  $<$ U0403> $\x03$  |0 <U0404> \xAA |0  $<$ U0405 $>$  \xBD  $|0$ <U0406> \xB2 |0 <U0407> \xAF |0 <U0408> \xA3 |0  $<$ U0409> $\x8A$ |0  $<$ U040A $>$  $x8C$  |0 <U040B> \x8E |0  $<$ U040C $>$  $x8D$  |0  $<$ U040E $>$  $xA1$  |0 <U040F> \x8F |0  $<$ U0410 $>$  $x$ C0 |0  $<$ U0411> $\xC1$ |0  $<$ U0412> $\xC2$ |0  $<$ U0413> $\x C3$ |0  $<$ U0414 $>$  $\xC4$  |0  $<$ U0415> $\xC5$  |0  $<$ U0416> $\xC6$ |0  $<$ U0417> $\x C7$ |0  $<$ U0418> $\x C8$ |0  $<$ U0419> $\xC9$ |0  $<$ U041A $>$  $xCA$  |0  $<$ U041B $>$  $\xCB$  |0  $<$ U041C $>$  $\xcc$  |0  $<$ U041D $>$  $\xCD$  |0

 $<$ U041E $>$  $xCE$  |0 <U041F> \xCF |0 <U0420> \xD0 |0  $<$ U0421> $\xD1$ |0 <U0422> \xD2 |0  $<$ U0423> $\x03$ |0 <U0424> \xD4 |0  $<$ U0425> $\xD5 |0$  $<$ U0426 $>$  $xD6$  |0 <U0427> \xD7 |0 <U0428> \xD8 |0 <U0429> \xD9 |0  $<$ U042A $>$  $\x$ DA |0  $<$ U042B $>$  $\xD B$  |0  $<$ U042C $>$  $\kappa$ DC |0  $<$ U042D> $\xDD$ |0 <U042E> \xDE |0 <U042F> \xDF |0 <U0430> \xE0 |0  $<$ U0431> $xE1$ |0  $<$ U0432>  $\kappa E2 |0$ <U0433> \xE3 |0 <U0434> \xE4 |0  $<$ U0435> \xE5 |0 <U0436> \xE6 |0  $<$ U0437> $xE7$ |0  $<$ U0438> \xE8 |0 <U0439> \xE9 |0 <U043A> \xEA |0  $<$ U043B $>$  $xEB$  |0 <U043C> \xEC |0  $<$ U043D $>$  $xED$  |0 <U043E> \xEE |0 <U043F> \xEF |0  $<$ U0440> $\xF0$ |0  $<$ U0441> $xF1$ |0  $<$ U0442> $\x F2 |0$ <U0443> \xF3 |0 <U0444> \xF4 |0  $<$ U0445> $\xF5$ |0 <U0446> \xF6 |0 <U0447> \xF7 |0 <U0448> \xF8 |0 <U0449> \xF9 |0  $<$ U044A> $\xFA$ |0  $<$ U044B $>$  $\xFB$  |0 <U044C> \xFC |0

 $<$ U044D> $\xFD$ |0 <U044E> \xFE |0  $<$ U044F $>$  $\xFF$ |0  $<$ U0451> $\xB8 |0$  $<$ U0452> $\x00$ |0  $<$ U0453> $\x83$  |0  $<$ U0454> $\x$ BA |0 <U0455> \xBE |0  $<$ U0456> $\xB3$  |0  $<$ U0457> $\x{BF}$ |0 <U0458> \xBC |0 <U0459> \x9A |0 <U045A> \x9C |0 <U045B> \x9E |0  $<$ U045C $>$  $\x5$ OD |0 <U045E> \xA2 |0 <U045F> \x9F |0 <U0490> \xA5 |0  $<$ U0491> $\x B4 |0$  $<$ U2013> $\x0$ 96 |0  $<$ U2014 $>$  $\x5$ <sup>27</sup> |0  $<$ U2018 $>$  $\x01$  |0  $<$ U2019> $\x02$ |0  $<$ U201A $>$  $\x82$  |0  $<$ U201C $>$  $\x03$  |0  $<$ U201D> $\x94$  |0  $<$ U201E $>$  $\x84$  |0  $<$ U2020 $>$  $\x86$  |0  $<$ U2021> $\x037$ |0  $<$ U2022> $\x03$  |0  $<$ U2026 $>$  $\x85$  |0  $<$ U2030 $>$  $x89$  |0  $<$ U2039> $\x8B$ |0  $<$ U203A> $\x0$ 8 |0  $<$ U2116 $>$  $xB9$  |0  $<$ U2122> $\x09$  |0 <UFF01>  $\x21$  |1 <UFF02> \x22 |1 <UFF03> \x23 |1 <UFF04> \x24 |1 <UFF05> \x25 |1 <UFF06> \x26 |1 <UFF07> \x27 |1 <UFF08> \x28 |1 <UFF09> \x29 |1 <UFF0A> \x2A |1 <UFF0B> \x2B |1

<UFF0C> \x2C |1 <UFF0D> \x2D |1 <UFF0E> \x2E |1 <UFF0F> \x2F |1 <UFF10> \x30 |1 <UFF11> \x31 |1 <UFF12> \x32 |1 <UFF13> \x33 |1 <UFF14> \x34 |1 <UFF15> \x35 |1 <UFF16> \x36 |1 <UFF17> \x37 |1 <UFF18> \x38 |1 <UFF19> \x39 |1 <UFF1A> \x3A |1 <UFF1B> \x3B |1 <UFF1C> \x3C |1 <UFF1D> \x3D |1 <UFF1E> \x3E |1 <UFF1F> \x3F |1 <UFF20> \x40 |1 <UFF21> \x41 |1 <UFF22> \x42 |1 <UFF23> \x43 |1 <UFF24> \x44 |1 <UFF25> \x45 |1 <UFF26> \x46 |1 <UFF27> \x47 |1 <UFF28> \x48 |1 <UFF29> \x49 |1 <UFF2A> \x4A |1 <UFF2B> \x4B |1 <UFF2C> \x4C |1 <UFF2D> \x4D |1 <UFF2E> \x4E |1 <UFF2F> \x4F |1 <UFF30> \x50 |1 <UFF31> \x51 |1 <UFF32> \x52 |1 <UFF33> \x53 |1 <UFF34> \x54 |1 <UFF35> \x55 |1 <UFF36> \x56 |1 <UFF37> \x57 |1 <UFF38> \x58 |1 <UFF39> \x59 |1 <UFF3A> \x5A |1 <UFF3B> \x5B |1

<UFF3C> \x5C |1 <UFF3D> \x5D |1 <UFF3E> \x5E |1 <UFF3F>  $\x5F$ |1 <UFF40> \x60 |1 <UFF41> \x61 |1 <UFF42> \x62 |1 <UFF43> \x63 |1 <UFF44> \x64 |1 <UFF45> \x65 |1 <UFF46> \x66 |1 <UFF47> \x67 |1 <UFF48> \x68 |1 <UFF49> \x69 |1 <UFF4A> \x6A |1 <UFF4B> \x6B |1 <UFF4C> \x6C |1 <UFF4D> \x6D |1 <UFF4E> \x6E |1 <UFF4F> \x6F |1 <UFF50> \x70 |1 <UFF51> \x71 |1 <UFF52> \x72 |1 <UFF53> \x73 |1 <UFF54> \x74 |1 <UFF55> \x75 |1 <UFF56> \x76 |1 <UFF57> \x77 |1 <UFF58> \x78 |1 <UFF59> \x79 |1 <UFF5A> \x7A |1 <UFF5B> \x7B |1 <UFF5C> \x7C |1 <UFF5D> \x7D |1 <UFF5E> \x7E |1 END CHARMAP

Found in path(s):

\* /opt/cola/permits/1871834889\_1706103034.0277092/0/icu-74-1-data-zip/data/mappings/ibm-1251\_P100- 1995.ucm

No license file was found, but licenses were detected in source scan.

# Copyright (C) 2016 and later: Unicode, Inc. and others.

# License & terms of use: http://www.unicode.org/copyright.html

# \*\*\*\*\*\*\*\*\*\*\*\*\*\*\*\*\*\*\*\*\*\*\*\*\*\*\*\*\*\*\*\*\*\*\*\*\*\*\*\*\*\*\*\*\*\*\*\*\*\*\*\*\*\*\*\*\*\*\*\*\*\*\*\*\*\*\*\*\*\*\*\*\*\*\* # \* # \* Copyright (C) 1995-2002, International Business Machines

# \* Corporation and others. All Rights Reserved. # \* # \*\*\*\*\*\*\*\*\*\*\*\*\*\*\*\*\*\*\*\*\*\*\*\*\*\*\*\*\*\*\*\*\*\*\*\*\*\*\*\*\*\*\*\*\*\*\*\*\*\*\*\*\*\*\*\*\*\*\*\*\*\*\*\*\*\*\*\*\*\*\*\*\*\*\* # # File created by rptp2ucm (compiled on Dec 3 2002) # from source files 34B004E2.RPMAP100 and 04E234B0.TPMAP100 # <code\_set\_name> "ibm-1250\_P100-1995" <char\_name\_mask> "AXXXX"  $\langle mb\_cur\_max \rangle$  1  $\langle mb\_cur\_min \rangle$  1 <uconv\_class> "SBCS"  $\langle$ subchar $\rangle$  \x1A <icu:charsetFamily> "ASCII" <icu:alias> "ibm-1250\_STD"

### CHARMAP

 $<$ U0000 $>$  $x00$  |0  $<$ U0001> $\x01$ |0 <U0002> \x02 |0  $<$ U0003> $\x03$ |0  $<\!\!U0004\!\!>$  \x04  $|0$  $<$ U0005> $\x05$ |0 <U0006> \x06 |0  $<$ U0007> $\x07$ |0 <U0008> \x08 |0 <U0009> \x09 |0  $<$ U000A $>$  $x$ 0A |0  $<$ U000B $>$  $x$ 0B |0  $<$ U000C $>$  $\x0$ C |0  $<$ U000D $>$  $x$ 0D $|0$ <U000E> \x0E |0 <U000F> \x0F |0  $<$ U0010> $\x10|0$  $<$ U0011> $\x11 |0$  $<$ U0012> $\x12 |0$  $<$ U0013> $\x13 |0$  $<$ U0014 $>$  $\x14$  |0  $<$ U0015> $\x15 |0$  $<$ U0016> $\x16$  |0  $<$ U0017> $\x17 |0$  $<$ U0018 $>$  $x18$  |0  $<$ U0019> $\x19$ |0  $<$ U001A $>$  $x1A$  |0  $<$ U001B> $\x1B$ |0 <U001C> \x1C |0  $\langle$ U001D $\rangle \times$ 1D |0  $<$ U001E $>$  $x1E$  |0  $<$ U001F $>$  $\x1F$  |0  $<$ U0020 $>$  $x20$  |0  $<$ U0021> $\x21$ |0  $<$ U0022> $\x22$ |0  $<$ U0023> $\x23$ |0  $<$ U0024> $\x24$ |0  $<$ U0025> $\x25$ |0  $<$ U0026> $\x26$ |0  $<$ U0027> $\x27$ |0  $<$ U0028> $\x028$  |0  $<$ U0029> $\x029$  |0  $<$ U002A> $\x2A$ |0  $<$ U002B $>$  $\x2B$  |0  $<$ U002C $>$  $x2C$  |0  $<$ U002D $>$  $x2D$  |0 <U002E> \x2E |0  $<$ U002F> $\x2F$ |0  $<$ U0030 $>$  $x30$  |0  $<$ U0031> $\x31$ |0  $<$ U0032> $\x32$ |0  $<$ U0033> \x33 |0  $<$ U0034 $>$  $\x34$  |0  $<$ U0035> \x35 |0  $<$ U0036> \x36 |0  $<$ U0037> $\x37$ |0  $<$ U0038> \x38 |0 <U0039> \x39 |0  $<$ U003A> $\x3A$ |0  $<$ U003B> $\x3B$ |0  $<$ U003C $>$  $\x3C$  |0  $<$ U003D> $\x3D$ |0  $<$ U003E $>$  $x3E$  |0  $<$ U003F> $\x3F$ |0  $<$ U0040 $>$  $x40$  |0  $<$ U0041> $\x41$  |0  $<$ U0042> $\x42$ |0  $<$ U0043> $\x3$ |0  $<\!\!U0044\!\!>$  $\x44 |0$  $<$ U0045> $\x45$ |0  $<$ U0046> $\x46$  |0  $<$ U0047> $\x47$ |0  $<$ U0048> $\x3$  |0 <U0049> \x49 |0  $<$ U004A> $\x4A$ |0  $<$ U004B $>$  $x4B$  |0 <U004C> \x4C |0  $<$ U004D> $\x4D$ |0  $<$ U004E $>$  $\x4E$  |0 <U004F> \x4F |0  $<$ U0050 $>$  $x$ 50 |0  $<$ U0051> $\x51$ |0  $<$ U0052> $\x52$ |0  $<$ U0053> $\x53$  |0  $<$ U0054> $\x54$ |0  $<$ U0055> $\x55$ |0  $<$ U0056> \x56 |0  $<$ U0057> $\x57$ |0  $<$ U0058> $\x58$ |0  $<$ U0059> $\x59$ |0  $<$ U005A $>$  $x$ 5A |0  $<$ U005B $>$  $x5B$  |0  $<$ U005C $>$  $x5C$  |0  $<$ U005D $>$  $x5D$  $0$ <U005E> \x5E |0  $<$ U005F> $\x5F$ |0 <U0060> \x60 |0  $<$ U0061> $\x0$ 1 |0  $<$ U0062> $\x02$ |0  $<$ U0063> \x63 |0  $<$ U0064 $>$  $\x64$  |0  $<$ U0065> $\x05$ |0  $<$ U0066> \x66 |0  $<$ U0067> \x67 |0 <U0068> \x68 |0 <U0069> \x69 |0  $<$ U006A> $\x6A$ |0  $<$ U006B $>$  $\x6B$  |0 <U006C> \x6C |0  $<$ U006D> $\x00$ |0 <U006E> \x6E |0 <U006F> \x6F |0  $<$ U0070> $\x0$  |0  $<$ U0071> $\x1$  |0  $<$ U0072> $\x2$ |0  $<$ U0073> \x73 |0  $<$ U0074 $>$  $\x$ 74 |0  $<$ U0075> $\x5$  |0 <U0076> \x76 |0 <U0077> \x77 |0  $<$ U0078> $\x0$ 78 |0 <U0079> \x79 |0  $<$ U007A $>$  $x7A$  |0  $<$ U007B $>$  $\x7B$  |0 <U007C> \x7C |0  $<$ U007D $>$  $\x$ 7D |0 <U007E> \x7E |0 <U007F> \x7F |0  $<$ U0080 $>$  $x80$  |3  $<$ U0081> $\x081$ |0  $<$ U0083> \x83 |0 <U0088>  $\chi 88 |0$ <U0090> \x90 |0 <U0098> \x98 |0 <U00A0> \xA0 |0 <U00A4> \xA4 |0 <U00A6> \xA6 |0 <U00A7> \xA7 |0 <U00A8> \xA8 |0 <U00A9> \xA9 |0  $<$ U00AB $>$  $\xAB$  |0  $<$ U00AC> $\xAC$ |0  $<$ U00AD> $\xAD$  |0  $<$ U00AE> $\xA E |0$ <U00B0> \xB0 |0  $<$ U00B1> $\x B1$ |0 <U00B4> \xB4 |0  $<$ U00B5> $\xB5$ |0  $<$ U00B6 $>$  \xB6  $|0$  $<$ U00B7> $\x B7 |0$ <U00B8> \xB8 |0  $<$ U00BB $>$  $xBB$  |0  $<$ U00C1> $x$ C1 |0 <U00C2> \xC2 |0  $<$ U00C4> $\xC4$ |0 <U00C7> \xC7 |0  $<$ U00C9> $\xC9$ |0  $<$ U00CB $>$  $xCB$  |0  $<$ U00CD> $\xCD$ |0 <U00CE> \xCE |0 <U00D0> \xD0 |1 <U00D3> \xD3 |0 <U00D4> \xD4 |0 <U00D6> \xD6 |0 <U00D7> \xD7 |0  $<$ U00DA $>$  $x$ DA |0 <U00DC> \xDC |0  $<$ U00DD $>$  $xDD$ |0 <U00DF> \xDF |0 <U00E1> \xE1 |0 <U00E2> \xE2 |0 <U00E4> \xE4 |0

<U00E7> \xE7 |0 <U00E9> \xE9 |0  $<$ U00EB $>$  $xEB$  |0 <U00ED> \xED |0 <U00EE> \xEE |0 <U00F3> \xF3 |0  $<$ U00F4> $xF4$  |0 <U00F6> \xF6 |0  $<$ U00F7> $xF7$ |0  $<$ U00FA $>$  $xFA$  |0 <U00FC> \xFC |0  $<$ U00FD $>$  $xFD$  $0$  $<$ U0102> $\xC3$ |0  $<$ U0103> \xE3 |0  $<$ U0104> $\xA5$ |0  $<$ U0105> $\xB9$ |0  $<$ U0106 $>$  $\xC6$  |0  $<$ U0107> \xE6 |0  $<$ U010C $>$  $x$ C8 |0 <U010D> \xE8 |0 <U010E> \xCF |0  $<$ U010F $>$  $\chi$ EF |0 <U0110> \xD0 |0  $<$ U0111> $\x F0$ |0 <U0118> \xCA |0 <U0119> \xEA |0  $<$ U011A $>$  $\xC$  |0 <U011B> \xEC |0 <U0139> \xC5 |0  $<$ U013A $>$  $xE5$  |0 <U013D> \xBC |0  $<$ U013E $>$  $xBE$  |0  $<$ U0141> $\xA3$ |0  $<$ U0142> $\x B3 |0$ <U0143> \xD1 |0  $<$ U0144> \xF1 |0  $<$ U0147> $\xD2$ |0 <U0148> \xF2 |0  $<$ U0150 $>$  $xD5$  |0  $<$ U0151> $xF5$  |0  $<$ U0154> $\xC0$ |0 <U0155> \xE0 |0 <U0158> \xD8 |0 <U0159> \xF8 |0  $<$ U015A $>$  $\x8C$  |0  $<$ U015B> $\x0$  |0  $<$ U015E $>$  $xAA$  |0

 $<$ U015F $>$  $xBA$  |0  $<$ U0160> $\x8A$ |0  $<$ U0161> $\x0$ A |0 <U0162> \xDE |0 <U0163> \xFE |0  $<$ U0164> $\x0$  |0  $<$ U0165> $\x00$ |0 <U016E> \xD9 |0  $<$ U016F> $\xF9$ |0  $<$ U0170 $>$  $\kappa$ DB |0  $<$ U0171> $xFB$  |0  $<$ U0179> $\x8F$ |0  $<$ U017A $>$  $\x59F$ |0  $<$ U017B $>$  $\xAF$ |0  $<$ U017C $>$  $xBF$  |0  $<$ U017D $>$  $x8E$  |0 <U017E> \x9E |0 <U02C7> \xA1 |0 <U02D8> \xA2 |0 <U02D9> \xFF |0 <U02DB> \xB2 |0  $<$ U02DD $>$  $\xBD$  |0  $<$ U2013> $\x0$ 96 |0  $<$ U2014 $>$  $\x0$ 7 |0  $<$ U2018> $\x0$ 1 |0  $<$ U2019 $>$  $\x02$  |0  $<$ U201A $>$  $\x82$  |0  $<$ U201C $>$  $\x03$  |0  $<$ U201D> $\x04$ |0  $<$ U201E $>$  $\x84$  |0  $<$ U2020 $>$  $x86$  |0  $<$ U2021> $\x037$ |0  $<$ U2022> $\x03$  |0  $<$ U2026 $>$  $\x85$  |0  $<$ U2030 $>$  $x89$  |0  $<$ U2039> $\x8B$ |0 <U203A> \x9B |0 <U20AC>  $\x0$  |1  $<$ U2122> $\x09$  |0 <UFF01> \x21 |1 <UFF02> \x22 |1 <UFF03> \x23 |1 <UFF04> \x24 |1 <UFF05> \x25 |1 <UFF06> \x26 |1 <UFF07> \x27 |1 <UFF08> \x28 |1

<UFF09> \x29 |1 <UFF0A> \x2A |1 <UFF0B> \x2B |1 <UFF0C> \x2C |1 <UFF0D> \x2D |1 <UFF0E> \x2E |1  $<$ UFF0F> $\x2F$ |1 <UFF10> \x30 |1 <UFF11> \x31 |1 <UFF12> \x32 |1 <UFF13> \x33 |1 <UFF14> \x34 |1 <UFF15> \x35 |1 <UFF16> \x36 |1 <UFF17> \x37 |1 <UFF18> \x38 |1 <UFF19> \x39 |1 <UFF1A> \x3A |1 <UFF1B> \x3B |1 <UFF1C> \x3C |1 <UFF1D> \x3D |1 <UFF1E> \x3E |1 <UFF1F> \x3F |1 <UFF20> \x40 |1  $<$ UFF21> $\x41$ |1 <UFF22> \x42 |1 <UFF23> \x43 |1 <UFF24> \x44 |1 <UFF25> \x45 |1 <UFF26> \x46 |1 <UFF27> \x47 |1 <UFF28> \x48 |1 <UFF29> \x49 |1 <UFF2A> \x4A |1 <UFF2B> \x4B |1 <UFF2C> \x4C |1 <UFF2D> \x4D |1 <UFF2E> \x4E |1 <UFF2F> \x4F |1 <UFF30> \x50 |1 <UFF31> \x51 |1 <UFF32> \x52 |1 <UFF33> \x53 |1 <UFF34> \x54 |1 <UFF35> \x55 |1 <UFF36> \x56 |1 <UFF37> \x57 |1 <UFF38> \x58 |1

<UFF39> \x59 |1 <UFF3A> \x5A |1 <UFF3B> \x5B |1 <UFF3C> \x5C |1 <UFF3D>  $\x5D$  |1 <UFF3E> \x5E |1 <UFF3F> \x5F |1 <UFF40> \x60 |1 <UFF41> \x61 |1 <UFF42> \x62 |1 <UFF43> \x63 |1 <UFF44> \x64 |1 <UFF45> \x65 |1 <UFF46> \x66 |1 <UFF47> \x67 |1 <UFF48> \x68 |1 <UFF49> \x69 |1 <UFF4A> \x6A |1 <UFF4B> \x6B |1 <UFF4C> \x6C |1 <UFF4D> \x6D |1 <UFF4E> \x6E |1 <UFF4F> \x6F |1  $<$ UFF50 $>$  $\x$ 70 |1 <UFF51> \x71 |1 <UFF52> \x72 |1 <UFF53> \x73 |1 <UFF54> \x74 |1 <UFF55> \x75 |1 <UFF56> \x76 |1 <UFF57> \x77 |1 <UFF58> \x78 |1 <UFF59> \x79 |1 <UFF5A> \x7A |1 <UFF5B> \x7B |1 <UFF5C> \x7C |1 <UFF5D> \x7D |1 <UFF5E> \x7E |1 END CHARMAP

Found in path(s):

\* /opt/cola/permits/1871834889\_1706103034.0277092/0/icu-74-1-data-zip/data/mappings/ibm-1250\_P100- 1995.ucm

No license file was found, but licenses were detected in source scan.

# Copyright (C) 2016 and later: Unicode, Inc. and others.

# License & terms of use: http://www.unicode.org/copyright.html

# \*\*\*\*\*\*\*\*\*\*\*\*\*\*\*\*\*\*\*\*\*\*\*\*\*\*\*\*\*\*\*\*\*\*\*\*\*\*\*\*\*\*\*\*\*\*\*\*\*\*\*\*\*\*\*\*\*\*\*\*\*\*\*\*\*\*\*\*\*\*\*\*\*\*\* # \* # \* Copyright (C) 1995-2003, International Business Machines # \* Corporation and others. All Rights Reserved. # \* # \*\*\*\*\*\*\*\*\*\*\*\*\*\*\*\*\*\*\*\*\*\*\*\*\*\*\*\*\*\*\*\*\*\*\*\*\*\*\*\*\*\*\*\*\*\*\*\*\*\*\*\*\*\*\*\*\*\*\*\*\*\*\*\*\*\*\*\*\*\*\*\*\*\*\* # # File created by rptp2ucm (compiled on Dec 3 2002) # from source files 44B00363.RPMAP100 and 036344B0.TPMAP100 # <code\_set\_name> "ibm-867\_P100-1998" <char\_name\_mask> "AXXXX"  $mb\_cur\_max> 1$  $\langle mb\_cur\_min \rangle$  1 <uconv\_class> "SBCS"  $\langle$ subchar $\rangle$  \x7F <icu:charsetFamily> "ASCII" <icu:alias> "ibm-867\_VSUB"

## CHARMAP

 $<$ U0000 $>$  $x00$  |0  $<$ U0001> $\x01$ |0  $<$ U0002> $\x02$ |0 <U0003> \x03 |0  $<$ U0004> $\x04$ |0  $<$ U0005> $\x05$ |0 <U0006>  $\chi$ 06 |0 <U0007> \x07 |0 <U0008> \x08 |0 <U0009> \x09 |0  $<$ U000A $>$  $x$ 0A |0  $<$ U000B $>$  $x$ 0B |0 <U000C> \x0C |0  $<$ U000D $>$  $x$ 0D $|0$ <U000E> \x0E |0 <U000F> \x0F |0  $<$ U0010> $\x10|0$  $<$ U0011> $\x11 |0$  $<$ U0012> $\x12 |0$  $<$ U0013> $\x13 |0$  $<$ U0014 $>$  $x14$  |0  $<$ U0015> $\x15 |0$  $<$ U0016 $>$  $x16$  |0  $<$ U0017> $\x17 |0$  $<$ U0018 $>$  $x18$  |0  $<$ U0019> $\x19 |0$ <U001A> \x7F |0

 $<$ U001B $>$  $x1B$  |0  $<$ U001C $>$  $x1A$  |0  $<$ U001D $>$  $x1D$  |0  $<$ U001E $>$  $x1E$  |0  $<$ U001F $>$  $\x1F$  |0  $<$ U0020 $>$  $x20$  |0  $<$ U0021> $\x21$ |0  $<$ U0022> $\x22$ |0  $<$ U0023> $\x23$ |0  $<$ U0024> $\x24$ |0  $<$ U0025> $\x25$ |0  $<$ U0026 $>$  $x26$  |0  $<$ U0027> $\x27$ |0  $<$ U0028> $\x28$ |0  $<$ U0029> $\x029$  |0  $<$ U002A> $\x2A$ |0  $<$ U002B $>$  $\x2B$  |0  $<$ U002C $>$  $x2C$  |0  $<$ U002D $>$  $x2D$  |0 <U002E> \x2E |0  $<$ U002F> $\x2F$ |0  $<$ U0030 $>$  $x30$  |0  $<$ U0031> $\x31$ |0  $<$ U0032> $\x32$ |0  $<$ U0033> \x33 |0  $<$ U0034 $>$  $\x34$  |0  $<$ U0035> \x35 |0  $<$ U0036> \x36 |0  $<$ U0037> \x37 |0  $<$ U0038> \x38 |0  $<$ U0039> $\x39$ |0  $<$ U003A> $\x3A$ |0  $<$ U003B> \x3B |0  $<$ U003C $>$  $\x3C$  |0  $<$ U003D> $\x3D$ |0 <U003E> \x3E |0  $<$ U003F> $\x3F$ |0  $<$ U0040 $>$  $x40$  |0  $<$ U0041> $\x41$ |0  $<$ U0042> $\x42$ |0  $<$ U0043> \x43 |0  $<$ U0044 $>$  $\x44 |0$  $<$ U0045> $\x45$ |0  $<$ U0046 $>$  $x46$  |0  $<$ U0047> $\x47$ |0 <U0048> \x48 |0 <U0049> \x49 |0

 $<$ U004A> $\x4A$ |0  $<$ U004B $>$  $\x4B$  |0 <U004C> \x4C |0  $<$ U004D $>$  $\x4D$  |0  $<$ U004E $>$  $\x4E$  |0  $<$ U004F> $\x4F$ |0  $<$ U0050> $x50$ |0  $<$ U0051> $\x51$ |0  $<$ U0052> $\x52$ |0  $<$ U0053> \x53 |0  $<$ U0054> $\x54$ |0  $<$ U0055> \x55 |0  $<$ U0056> \x56 |0  $<$ U0057> \x57 |0  $<$ U0058> $\x58$ |0  $<$ U0059> $\x59$ |0  $<$ U005A $>$  $x$ 5A |0  $<$ U005B $>$  $x5B$  |0  $<$ U005C $>$  $x5C$  |0  $<\!\!U005D\!\!>$  \x5D  $|0$ <U005E> \x5E |0  $<$ U005F> $\x5F$ |0  $<$ U0060 $>$  $x$ 60 |0  $<$ U0061> $\x0$ 1 |0  $<$ U0062> $\x02$ |0  $<$ U0063> \x63 |0  $<$ U0064 $>$  $\x64$  |0  $<$ U0065> \x65 |0  $<$ U0066> \x66 |0  $<$ U0067> \x67 |0 <U0068> \x68 |0 <U0069> \x69 |0  $<$ U006A> $\x6A$ |0  $<$ U006B $>$  $\x6B$  |0 <U006C> \x6C |0  $<$ U006D> $\x00$ |0 <U006E> \x6E |0  $<$ U006F> $\x6F$ |0  $<$ U0070 $>$  $\x$ 70 |0  $<$ U0071> $\x1$  |0  $<$ U0072> $\x12$ |0  $<$ U0073> \x73 |0  $<$ U0074 $>$  $\x$ 74 |0  $<$ U0075> $\x5$  |0 <U0076> \x76 |0 <U0077> \x77 |0 <U0078> \x78 |0  $<$ U0079> $\x5$  |  $x79$  | 0

 $<$ U007A $>$  $\x7A$  |0  $<$ U007B $>$  $\x7B$  |0 <U007C> \x7C |0  $<$ U007D $>$  $\x$ 7D |0 <U007E> \x7E |0 <U007F> \x1C |0  $<$ U00A0> $x$ FF |0 <U00A2> \x9B |0 <U00A3> \x9C |0  $<$ U00A5 $>$  $\x0$  |0  $<$ U00A7> $\x15$ |1  $<$ U00AB> $\xedge$ XAE |0  $<$ U00AC $>$  $\xA$ AA |0 <U00B0> \xF8 |0  $<$ U00B1> $\x F1$ |0 <U00B2> \xFD |0  $<$ U00B6> \x14 |1 <U00B7> \xFA |0 <U00BB> \xAF |0  $<$ U00BC $>$  $\xAC$  |0  $<$ U00BD> $\xAB$ |0 <U00DF> \xE1 |0 <U00F7> \xF6 |0 <U0393> \xE2 |0 <U0398> \xE9 |0 <U03A3> \xE4 |0 <U03A6> \xE8 |0 <U03A9> \xEA |0 <U03B1> \xE0 |0  $<$ U03B4 $>$  $\kappa$ EB |0 <U03B5> \xEE |0  $<$ U03BC $>$  $xE6$  |0 <U03C0> \xE3 |0 <U03C3> \xE5 |0 <U03C4> \xE7 |0 <U03C6> \xED |0  $<$ U05D0 $>$  $x80$  |0  $<$ U05D1> $\x031$ |0 <U05D2> \x82 |0  $<$ U05D3> $\x83$  |0  $<$ U05D4> $\x84$  |0 <U05D5> \x85 |0 <U05D6> \x86 |0 <U05D7> \x87 |0 <U05D8> \x88 |0 <U05D9> \x89 |0  $<$ U05DA $>$  $x8A$  |0

 $<$ U05DB $>$  $\x8B$  |0 <U05DC> \x8C |0  $<$ U05DD $>$  $x8D$ |0 <U05DE> \x8E |0 <U05DF> \x8F |0  $<$ U05E0> $\x00$ |0  $<$ U05E1> $\x091$ |0 <U05E2> \x92 |0 <U05E3> \x93 |0 <U05E4> \x94 |0  $<$ U05E5> $\x03$ |0 <U05E6> \x96 |0  $<$ U05E7> $\x097$ |0 <U05E8> \x98 |0 <U05E9> \x99 |0 <U05EA> \x9A |0 <U200E> \xA0 |0 <U200F> \xA1 |0  $<$ U2022> $\x07$ |1 <U202A> \xA2 |0  $<$ U202B $>$  $\xA3$  |0  $<$ U202C $>$  $\xA6$  |0 <U202D> \xA4 |0  $<$ U202E $>$  $\xA5$  |0 <U203C>  $\x13 |1$ <U207F> \xFC |0 <U20AA> \x9F |0  $<$ U20AC $>$  $\xAD$  |0  $<$ U2190 $>$  $x1B$ |1  $<$ U2191> $\x18$ |1 <U2192> \x1A |1  $<$ U2193> $\x19$ |1  $<$ U2194 $>$  $x1D$ |1 <U2195> \x12 |1  $<$ U21A8> $\x17$ |1  $<$ U2219> $\x F9$ |0  $<$ U221A $>$  $\kappa$ FB |0 <U221E> \xEC |0 <U221F> \x1C |1 <U2229> \xEF |0 <U2248> \xF7 |0 <U2261> \xF0 |0  $<$ U2264 $>$  $\kappa$ F3 |0 <U2265> \xF2 |0 <U2302> \x7F |2 <U2310> \xA9 |0 <U2320> \xF4 |0

 $<$ U2321> $xF5$  |0  $<$ U2500 $>$  $xC4$  |0  $<$ U2502> $\xB3$  |0  $<$ U250C $>$  $\kappa$ DA |0  $<$ U2510 $>$  $xBF$ |0  $<$ U2514 $>$  $\xC0$  |0  $<$ U2518> $\x09$ |0  $<$ U251C $>$  $|xC3|0$  $<$ U2524> $\x B4 |0$  $<$ U252C $>$  $\xC2$  |0  $<$ U2534 $>$  $\xC1$  |0  $<$ U253C $>$  $|xC5|0$  $<$ U2550 $>$  $\xCD$  |0  $<$ U2551> $\x$ BA |0 <U2552> \xD5 |0  $<$ U2553> \xD6 |0  $<$ U2554> \xC9 |0  $<$ U2555> \xB8 |0  $<$ U2556 $>$  $xB7$  |0  $<$ U2557> \xBB |0  $<$ U2558> $\xD4$ |0  $<$ U2559> $\xD3$ |0  $<$ U255A $>$  $xC8$  |0  $<$ U255B $>$  $xBE$  |0  $<$ U255C $>$  $\x$ BD |0  $<$ U255D $>$  $\kappa$ BC |0  $<$ U255E $>$  $xC6$  |0  $<$ U255F $>$  $\xC7$  |0  $<$ U2560 $>$  $\xC$  |0  $<$ U2561> $xB5$  |0  $<$ U2562> $\xB6$ |0  $<$ U2563> \xB9 |0  $<$ U2564> $\xD1$ |0  $<$ U2565> $\xD2$ |0  $<$ U2566 $>$  $\xCB$  |0  $<$ U2567> $\x CF$ |0  $<$ U2568> $\x00|0$  $<$ U2569> $\x CA$ |0  $<$ U256A $>$  $\x$ D8 |0  $<$ U256B> $\x$ D7 |0  $<$ U256C $>$  $\{XCE | 0\}$  $<$ U2580 $>$  $x$ DF |0 <U2584> \xDC |0  $<$ U2588> $\x0$ B |0  $<$ U258C $>$  $\times$ DD  $|0$ <U2590> \xDE |0  $<$ U2591> $\x0$ |0

 $<$ U2592> $\x B1$  |0 <U2593> \xB2 |0 <U25A0> \xFE |0  $<$ U25AC> $\x16$ |1 <U25B2> \x1E |1  $<$ U25BA $>$  $\x10$ |1  $<$ U25BC $>$  $x1F$ |1  $<$ U25C4> $\x11$ |1 <U25CB> \x09 |1 <U25D8> \x08 |1 <U25D9> \x0A |1 <U263A> \x01 |1  $<$ U263B> $\x02$ |1 <U263C> \x0F |1 <U2640> \x0C |1  $<$ U2642> $\x0B$ |1  $<$ U2660> $\x06$ |1  $<$ U2663> \x05 |1  $<$ U2665> $\x03$ |1  $<$ U2666> \x04 |1 <U266A> \x0D |1  $<$ U266C> $\x0E$ |1 <UFF01> \x21 |1 <UFF02> \x22 |1 <UFF03> \x23 |1 <UFF04> \x24 |1 <UFF05> \x25 |1 <UFF06> \x26 |1 <UFF07> \x27 |1 <UFF08> \x28 |1 <UFF09> \x29 |1  $<$ UFF0A> $\x2A$ |1  $\langle$ UFF0B $>$  $\x2B$  |1  $<$ UFF0C $>$  $x2C$ |1 <UFF0D> \x2D |1  $<$ UFF0E> $\x2E$ |1  $<$ UFF0F> $\x2F$ |1  $<$ UFF10 $>$  $x30$ |1 <UFF11> \x31 |1 <UFF12> \x32 |1 <UFF13> \x33 |1 <UFF14> \x34 |1 <UFF15> \x35 |1 <UFF16> \x36 |1 <UFF17> \x37 |1 <UFF18> \x38 |1 <UFF19> \x39 |1 <UFF1A> \x3A |1 <UFF1B> \x3B |1 <UFF1C> \x3C |1 <UFF1D> \x3D |1 <UFF1E> \x3E |1 <UFF1F> \x3F |1 <UFF20> \x40 |1 <UFF21> \x41 |1 <UFF22>  $\x42$  |1 <UFF23> \x43 |1 <UFF24> \x44 |1 <UFF25> \x45 |1 <UFF26> \x46 |1 <UFF27> \x47 |1 <UFF28> \x48 |1 <UFF29> \x49 |1 <UFF2A> \x4A |1 <UFF2B> \x4B |1 <UFF2C> \x4C |1 <UFF2D> \x4D |1 <UFF2E> \x4E |1 <UFF2F> \x4F |1 <UFF30> \x50 |1 <UFF31> \x51 |1 <UFF32> \x52 |1 <UFF33> \x53 |1 <UFF34> \x54 |1 <UFF35> \x55 |1 <UFF36> \x56 |1 <UFF37> \x57 |1 <UFF38> \x58 |1 <UFF39> \x59 |1 <UFF3A> \x5A |1 <UFF3B> \x5B |1 <UFF3C> \x5C |1 <UFF3D> \x5D |1 <UFF3E> \x5E |1 <UFF3F> \x5F |1 <UFF40> \x60 |1 <UFF41> \x61 |1 <UFF42> \x62 |1 <UFF43> \x63 |1 <UFF44> \x64 |1 <UFF45> \x65 |1 <UFF46> \x66 |1 <UFF47> \x67 |1 <UFF48> \x68 |1 <UFF49> \x69 |1

<UFF4A> \x6A |1 <UFF4B> \x6B |1 <UFF4C> \x6C |1 <UFF4D> \x6D |1 <UFF4E> \x6E |1 <UFF4F> \x6F |1 <UFF50> \x70 |1 <UFF51> \x71 |1 <UFF52> \x72 |1 <UFF53> \x73 |1 <UFF54> \x74 |1 <UFF55> \x75 |1 <UFF56> \x76 |1 <UFF57> \x77 |1 <UFF58> \x78 |1 <UFF59> \x79 |1 <UFF5A> \x7A |1 <UFF5B> \x7B |1 <UFF5C> \x7C |1 <UFF5D> \x7D |1 <UFF5E> \x7E |1 <UFFE8> \xB3 |1 <UFFE9> \x1B |1 <UFFEA>  $\x18 |1$ <UFFEB> \x1A |1 <UFFEC> \x19 |1 <UFFED> \xFE |1 <UFFEE> \x09 |1 END CHARMAP

Found in path(s):

\* /opt/cola/permits/1871834889\_1706103034.0277092/0/icu-74-1-data-zip/data/mappings/ibm-867\_P100-1998.ucm No license file was found, but licenses were detected in source scan.

# Copyright (C) 2016 and later: Unicode, Inc. and others. # License & terms of use: http://www.unicode.org/copyright.html # \*\*\*\*\*\*\*\*\*\*\*\*\*\*\*\*\*\*\*\*\*\*\*\*\*\*\*\*\*\*\*\*\*\*\*\*\*\*\*\*\*\*\*\*\*\*\*\*\*\*\*\*\*\*\*\*\*\*\*\*\*\*\*\*\*\*\*\*\*\*\*\*\*\*\* # \* # \* Copyright (C) 1995-2002, International Business Machines # \* Corporation and others. All Rights Reserved. # \* # \*\*\*\*\*\*\*\*\*\*\*\*\*\*\*\*\*\*\*\*\*\*\*\*\*\*\*\*\*\*\*\*\*\*\*\*\*\*\*\*\*\*\*\*\*\*\*\*\*\*\*\*\*\*\*\*\*\*\*\*\*\*\*\*\*\*\*\*\*\*\*\*\*\*\* # # File created by rptp2ucm (compiled on Dec 3 2002) # from source files 34B00417.RPMAP100 and 041734B0.TPMAP100 # <code\_set\_name> "ibm-1047\_P100-1995"

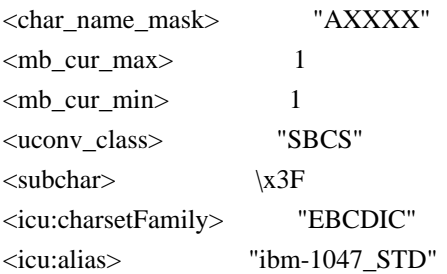

### CHARMAP

 $<$ U0000 $>$  $x$ 00 |0 <U0001> \x01 |0 <U0002> \x02 |0  $<$ U0003> $\x03$ |0 <U0004> \x37 |0  $<$ U0005> $\x2D$ |0 <U0006>  $\chi$ 2E |0 <U0007> \x2F |0  $<$ U0008> $\x16 |0$ <U0009> \x05 |0  $<$ U000A $>$  $x25$  |0  $<$ U000B $>$  $\x0B$  |0  $<$ U000C $>$  $\x0$ C |0  $<$ U000D $>$  $\x0$ D |0  $<\!\!U000\!\!E\!\!>$  \x0E  $|0\>$ <U000F> \x0F |0  $<$ U0010 $>$  $x10$  |0  $<$ U0011> $\x11 |0$  $<$ U0012> $\x12 |0$  $<$ U0013> $\x13 |0$  $<$ U0014> $\x3C$ |0  $<$ U0015> $\x3D$ |0  $<$ U0016 $>$  $\x32$  |0  $<$ U0017> $\x26$ |0  $<$ U0018 $>$  $\x18$  |0 <U0019> \x19 |0  $<$ U001A $>$  $x3F$ |0  $<$ U001B $>$  $\x27$  |0  $<$ U001C $>$  $\x1C$  |0  $<$ U001D $>$  $\x1D$  |0  $<$ U001E $>$  $x1E$  |0  $<$ U001F> $\x1F$ |0  $<$ U0020 $>$  $x40$  |0  $<$ U0021> $x5A$ |0 <U0022> \x7F |0  $<$ U0023> $\x0$ 7B |0  $<$ U0024 $>$  $\x5B$  |0 <U0025> \x6C |0
$<$ U0026> $\x50$ |0 <U0027> \x7D |0  $<$ U0028> $\x4D$ |0 <U0029> \x5D |0  $<$ U002A> $\x5C$ |0 <U002B> \x4E |0  $<$ U002C> $\x6B$ |0  $<$ U002D> $\x00$ |0  $<$ U002E $>$  $\x4B$  |0 <U002F> \x61 |0 <U0030> \xF0 |0  $<$ U0031> \xF1 |0 <U0032> \xF2 |0 <U0033> \xF3 |0 <U0034> \xF4 |0 <U0035> \xF5 |0 <U0036> \xF6 |0 <U0037> \xF7 |0 <U0038> \xF8 |0 <U0039> \xF9 |0  $<$ U003A> $\x$ 7A |0 <U003B> \x5E |0 <U003C> \x4C |0 <U003D> \x7E |0  $<$  U003E $>$  \x6E  $|0$ <U003F> \x6F |0  $<$ U0040> $\x7C$ |0  $<$ U0041> $xC1$ |0  $<$ U0042> $\xC2$ |0  $<$ U0043> $\x C3$ |0 <U0044>  $\chi$ C4 |0  $<$ U0045> $\xC5$ |0 <U0046> \xC6 |0  $<$ U0047> $\xC7$ |0  $<$ U0048> $\xC8$ |0 <U0049> \xC9 |0 <U004A> \xD1 |0 <U004B> \xD2 |0 <U004C> \xD3 |0 <U004D> \xD4 |0 <U004E> \xD5 |0 <U004F> \xD6 |0  $<$ U0050 $>$  $xD7$ |0 <U0051> \xD8 |0 <U0052> \xD9 |0 <U0053> \xE2 |0 <U0054> \xE3 |0

<U0055> \xE4 |0 <U0056> \xE5 |0 <U0057> \xE6 |0 <U0058> \xE7 |0 <U0059> \xE8 |0 <U005A> \xE9 |0  $<$ U005B $>$  $xAD$  |0 <U005C> \xE0 |0  $<$ U005D> $\xBD$ |0  $<$ U005E $>$  $x5F$ |0 <U005F> \x6D |0  $<$ U0060 $>$  $\x79$  |0  $<$ U0061> $\x81$ |0 <U0062> \x82 |0  $<$ U0063> \x83 |0  $<$ U0064> \x84 |0  $<$ U0065> \x85 |0  $<$ U0066> \x86 |0  $<$ U0067> \x87 |0 <U0068> \x88 |0 <U0069> \x89 |0  $<$ U006A> $\x91$ |0  $<$ U006B $>$  $\x52$  |0  $<$ U006C> $\x03$ |0 <U006D> \x94 |0  $<$ U006E> $\x095$ |0 <U006F> \x96 |0  $<$ U0070 $>$  $\x297$  |0  $<$ U0071> $\x098$ |0  $<$ U0072> $\x09$ |0  $<$ U0073> \xA2 |0  $<$ U0074> \xA3 |0 <U0075> \xA4 |0  $<$ U0076 $>$  $\xA5$  |0 <U0077> \xA6 |0 <U0078> \xA7 |0 <U0079> \xA8 |0 <U007A> \xA9 |0  $<$ U007B $>$  $\xC0$  |0  $<$ U007C $>$  $\x4F$  |0 <U007D> \xD0 |0 <U007E> \xA1 |0 <U007F> \x07 |0  $<$ U0080 $>$  $x20$  |0  $<$ U0081> $\x21$  |0  $<$ U0082> $\x22 |0$ <U0083>

 $\chi$ 23 |0  $<$ U0084 $>$  $\x24$  |0  $<$ U0085> $\x15$ |0  $<$ U0086> \x06 |0  $<$ U0087> \x17 |0  $<$ U0088> $\x28$ |0  $<$ U0089> $\x29$ |0  $<$ U008A> $\x2A$ |0  $<$ U008B $>$  $x2B$  |0 <U008C> \x2C |0 <U008D> \x09 |0 <U008E> \x0A |0  $<$ U008F> $\x1B$  |0 <U0090> \x30 |0  $<$ U0091> $\x31$ |0  $<$ U0092> $\x1A$ |0 <U0093> \x33 |0  $<$ U0094> \x34 |0  $<$ U0095> $\x35$ |0 <U0096> \x36 |0 <U0097> \x08 |0 <U0098> \x38 |0 <U0099> \x39 |0  $<$ U009A> $\x3A$ |0  $<$ U009B $>$  $\x3B$  $0$ <U009C> \x04 |0  $<$ U009D> $\x14 |0$ <U009E> \x3E |0 <U009F> \xFF |0  $<$ U00A0> $\x41$ |0  $<$ U00A1> $\xA$ AA |0  $<$ U00A2> $\x4A$ |0  $<$ U00A3> $\x b1$ |0  $<$ U00A4> $\x9F$ |0 <U00A5> \xB2 |0 <U00A6> \x6A |0  $<$ U00A7> $\x B5 |0$  $<$ U00A8> $\x$ BB |0 <U00A9> \xB4 |0  $<$ U00AA> $\x$ 9A |0  $<$ U00AB> $\x8A$ |0 <U00AC> \xB0 |0  $<$ U00AD> $\xCA$ |0  $<$ U00AE> $\xAF$ |0  $<$ U00AF> $xBC$ |0 <U00B0> \x90 |0  $<$ U00B1> $\x8F$ |0 <U00B2> \xEA |0

 $<$ U00B3> $\x FA$ |0 <U00B4> \xBE |0 <U00B5> \xA0 |0 <U00B6> \xB6 |0  $<$ U00B7> $\x B3 |0$ <U00B8> \x9D |0 <U00B9> \xDA |0 <U00BA> \x9B |0  $<$ U00BB $>$  $x8B$  |0  $<$ U00BC $>$  $xB7$  |0 <U00BD> \xB8 |0 <U00BE> \xB9 |0 <U00BF> \xAB |0 <U00C0> \x64 |0 <U00C1>  $\x05 |0$ <U00C2> \x62 |0 <U00C3> \x66 |0 <U00C4> \x63 |0 <U00C5> \x67 |0 <U00C6> \x9E |0  $<$ U00C7> $\x08$ |0 <U00C8> \x74 |0 <U00C9> \x71 |0  $<$ U00CA $>$  $\x2$  |0 <U00CB> \x73 |0  $<$ U00CC $>$  $\x78$  |0 <U00CD> \x75 |0 <U00CE> \x76 |0 <U00CF> \x77 |0  $<$ U00D0> $\xAC$ |0  $<$ U00D1> $\x09$  |0 <U00D2> \xED |0 <U00D3> \xEE |0 <U00D4> \xEB |0 <U00D5> \xEF |0 <U00D6> \xEC |0 <U00D7> \xBF |0 <U00D8> \x80 |0 <U00D9> \xFD |0  $<$ U00DA $>$  $xFE$  |0  $<$ U00DB $>$  $xFB$  |0  $<$ U00DC $>$  $xFC$  |0  $<$ U00DD $>$  $xBA$  |0 <U00DE> \xAE |0 <U00DF> \x59 |0 <U00E0> \x44 |0  $<$ U00E1> $x45$ |0

<U00E2> \x42 |0 <U00E3> \x46 |0 <U00E4> \x43 |0 <U00E5> \x47 |0 <U00E6> \x9C |0 <U00E7> \x48 |0 <U00E8> \x54 |0 <U00E9> \x51 |0  $<$ U00EA> $\x52$ |0 <U00EB> \x53 |0 <U00EC> \x58 |0 <U00ED> \x55 |0 <U00EE> \x56 |0 <U00EF> \x57 |0 <U00F0> \x8C |0  $<$ U00F1> $\x49$ |0 <U00F2> \xCD |0 <U00F3> \xCE |0 <U00F4> \xCB |0 <U00F5> \xCF |0 <U00F6> \xCC |0  $<\!\!U00F7\!\!>$  \xE1  $|0$ <U00F8> \x70 |0 <U00F9> \xDD |0 <U00FA> \xDE |0 <U00FB> \xDB |0 <U00FC> \xDC |0 <U00FD> \x8D |0 <U00FE> \x8E |0  $<$ U00FF> $\xDF$ |0  $<$ U203E $>$  $\xBC$  |1  $\langle$ UFF01> $\x5A$ |1 <UFF02> \x7F |1 <UFF03> \x7B |1 <UFF04> \x5B |1 <UFF05> \x6C |1 <UFF06> \x50 |1 <UFF07> \x7D |1 <UFF08> \x4D |1 <UFF09> \x5D |1 <UFF0A> \x5C |1 <UFF0B> \x4E |1 <UFF0C> \x6B |1 <UFF0D> \x60 |1 <UFF0E> \x4B |1 <UFF0F> \x61 |1 <UFF10> \xF0 |1

<UFF11> \xF1 |1 <UFF12> \xF2 |1 <UFF13> \xF3 |1 <UFF14> \xF4 |1 <UFF15> \xF5 |1 <UFF16> \xF6 |1 <UFF17> \xF7 |1 <UFF18> \xF8 |1 <UFF19> \xF9 |1 <UFF1A> \x7A |1 <UFF1B> \x5E |1 <UFF1C> \x4C |1 <UFF1D> \x7E |1 <UFF1E> \x6E |1 <UFF1F> \x6F |1 <UFF20> \x7C |1 <UFF21> \xC1 |1 <UFF22> \xC2 |1 <UFF23> \xC3 |1 <UFF24> \xC4 |1 <UFF25> \xC5 |1 <UFF26> \xC6 |1 <UFF27> \xC7 |1 <UFF28> \xC8 |1 <UFF29> \xC9 |1 <UFF2A> \xD1 |1 <UFF2B> \xD2 |1 <UFF2C> \xD3 |1 <UFF2D> \xD4 |1 <UFF2E> \xD5 |1 <UFF2F> \xD6 |1 <UFF30> \xD7 |1 <UFF31> \xD8 |1 <UFF32> \xD9 |1 <UFF33> \xE2 |1 <UFF34> \xE3 |1 <UFF35> \xE4 |1 <UFF36> \xE5 |1 <UFF37> \xE6 |1 <UFF38> \xE7 |1 <UFF39> \xE8 |1 <UFF3A> \xE9 |1 <UFF3B> \xAD |1 <UFF3C> \xE0 |1 <UFF3D> \xBD |1 <UFF3E>  $\x5F$  |1 <UFF3F> \x6D |1

<UFF40> \x79 |1 <UFF41> \x81 |1 <UFF42> \x82 |1 <UFF43> \x83 |1 <UFF44> \x84 |1 <UFF45> \x85 |1 <UFF46> \x86 |1 <UFF47> \x87 |1 <UFF48> \x88 |1 <UFF49> \x89 |1 <UFF4A> \x91 |1 <UFF4B> \x92 |1 <UFF4C> \x93 |1 <UFF4D> \x94 |1 <UFF4E> \x95 |1 <UFF4F> \x96 |1 <UFF50> \x97 |1 <UFF51> \x98 |1 <UFF52> \x99 |1 <UFF53> \xA2 |1 <UFF54> \xA3 |1 <UFF55> \xA4 |1 <UFF56> \xA5 |1 <UFF57> \xA6 |1 <UFF58> \xA7 |1 <UFF59> \xA8 |1 <UFF5A> \xA9 |1 <UFF5B> \xC0 |1 <UFF5C> \x4F |1 <UFF5D> \xD0 |1 <UFF5E> \xA1 |1 END CHARMAP

Found in path(s):

\* /opt/cola/permits/1871834889\_1706103034.0277092/0/icu-74-1-data-zip/data/mappings/ibm-1047\_P100- 1995.ucm

No license file was found, but licenses were detected in source scan.

# © 2016 and later: Unicode, Inc. and others.

# License & terms of use: http://www.unicode.org/copyright.html

# Generated using tools/cldr/cldr-to-icu/build-icu-data.xml

#

# File: Hans\_Hant.txt

# Generated from CLDR

#

# Copyright (c) 2005-2007,2010 Apple Inc., Unicode Inc., # and others. All Rights Reserved.

```
# For terms of use, see http://unicode.org/copyright.html#Exhibit1
# Convert between simplified and traditional Chinese
# UTRANS_FORWARD is from simplified to traditional
\$SCDigit = [];
STCDigit = [];
#
# complex mappings for which there is no easy solution
# so we arbitrarily pick one
#
# does not handle the surnames or 
;
;
;
;
;
#
;
;
;
;
;
;
#
;
;
;
;
;
;
;
;
;
;
;
;
;
#
# Multiliple TC to SC
#
#
;
;
;
;
;
;
;
;
```
#### ; ;

- ;
- ;
- ;
- ; ;
- ;
- ;
- ;
- ;
- ;
- ;
- ;
- ;
- ;
- ;
- ;
- ;
- ;
- ;
- ;
- 
- ; ;

## \$SCDigit

- { ;
- ;
- ;
- ;
- #
- ; ;
- ;
- ;
- #
- ;
- ; ;
- ;
- ;
- ; #
- #
- ; ;
- ;
- ; ;

```
;
;
;
;
;
;
;
;
;
;
#
;
;
;
;
;
;
;
;
;
;
;
;
;
;
;
;
;
;
;
;
;
;
;
$SCDigit { ;
;
;
;
;
;
;
;
;
;
```
; # ; ;

; ; ; ; ; ; ; ; ; ; ; ; ; ; ; ; ; ; ; ; ; ; ; ; ; ; ; ; ; ; ; ; ; ; ; ;

; ; ; ;

; ; ; ; ; ; ; ; ; ; ; ; ; ; ;

; ;

;

;

;

;

; ;

# #

appears in the most compounds

# is next

# then

;

; ; ; ; ; ; ; ; ; ; ; ; # ; ; ; ; ;

;

; ;

;

;

; ;

; ;

 **Open Source Used In Cisco AIOps 4.0 10848**

; ; ; ; ; ; ; ; # ; ; ; ; ; ; ; ; ; ; ; ; ; ; ; ; ; ; ; ; ; ; ; ; ; ; ; ;

; ; ; ; ;

; ; ; ; ; ; ; # \$SCDigit { ; ; ; ; ;

; ; ; ; ; ; ; ; ; ; ;

;

; ;

;

#

} \$SCDigit ;

;

; ; ; ; ; # # ; ; ; ; ; ; ; ; ; ; ; ;

;

; ;

;

 **Open Source Used In Cisco AIOps 4.0 10850**

- ; # ; ; ;
- 
- 
- 
- 
- 
- 

; ; ;

- 
- ; #
- ;
	-
- ; ;
- 
- ;
- ;
- #
- ; ;
- ;
- ;
- ; ;
- ;
- ;
- ; ;
- ;
	- ;
	- ; ;
	- ; ;
	- ;
		- ; ;
		- ; ;
	- ; #
	- ; ;
	- ;
	- ; ;
	- # ;
	- ;

;

- -
	-

- 
- 
- 
- -
	- -
		-
		- -
			- - -
					-
- 
- - -

## ; ;

- ;
- ; ;
- ;
- #
- ; ;
- ;
- ; ;
- ;
- #
- ;
- ;
- ;
- ;
- ;
- ;
- #
- ;
- ;
- ;
- ;
- ;
- ;
- ;
- #

## \$SCDigit

- { ;
- ; ;
	-
- ;
- ;
- ;
- ;
- ; ;
- ;
- ;
- ;
- ; ;
- ;
- ; #
	-
- ;

- ; ; ; ;
- ;

; ; ; ; ; ; ; ; # ; ; # ; ; # ; ; ; ; ; ; ; ; ; ; ; ; # ; ; ; ; ; ; # ; ; ; ; ; ; ;

#

;

- ; ; ; # ; ; ; ; # ; ; ; ; # ; ; ; ; ; ; ; ; ; ; ; ; # ; ; ; ; ; ; ; ; ; ; ; ; # ; ; ;
- 
- ;

; #

- 
- ;
- 

; # ; # surname # ; ; ;

; #

;

; ; ; ; ; ; ; ; ; ; ; # ; ; ; ; ; ; ; ; ; ; ; ; ;

;

;

; ;

;

; #

;

; ;

; ;

; ; ; ; ; ; ; ; ; ; ; # ; ; ; ; ; ; ; ; ; ; # ; ; ; ; ; ; ; ; ; # ; ; ; # ; ; ; ; ; # ; ; ; # ;

;

- 
- ;
- 
- ;
- 
- 
- 
- 
- 
- 
- 
- 
- 
- 
- 
- 
- 
- 
- 
- 
- 
- 
- 
- 
- 
- 
- 
- 
- 
- 
- 
- 
- 
- 
- 
- 
- 
- 
- 
- 
- 
- 
- 
- 
- 
- 
- 
- 
- 
- 
- 
- 
- 
- 
- 
- 
- 
- 
- 
- ;
- 
- # also governs
- 

; #

- 
- 
- 
- 

; ; ; ; ; ; ; ; ; ; ; ; ; ; ; ; ; ; ; ; ; ; ; ; ; ; ; ; ; ; ; ; ; ; ; ; ; ;

; ;

- 
- 
- ;
- 
- 
- 
- 
- 

# # #

; ; ; ; ; ; ; ; ; ; ; ; ; ; ; ; ; ;

; ; ; ; ;

; ; ; ; ; ; ; ;

; ; ; # ; ; ; ; ; ; ; ; ; ;

; ; ; # \$SCDigit  $\{ \ \}$  ; ; ; ; # ; ; # ; ; ; ; # ; ; ; ; ; ; ; ; # ; ; ; # ; ; ; # ; ; ; ; ; ; ; ; ; ; ; ;

;

### ; ;

- ;
- ; ;
- ;
- ; ;
- #
- ;
- ; ;
- ;
- ;
- ;
- ; ;
- ;
- ;
- ;
- ;
- ;
- ; #
- ;
- ;
- ;
- ;
- ;
- ;
- ;
- ;
- ;
- #
- #

#### variants #

- 
- ; ;
- ;
- ;
- ;
- ;
- ;
- ;
- #
- ; ;

; # ; ; ; # ; ; ; # ; ; #

# # #

; ;

; ; # ; ; # ; ; ; ; ; ; ;

; ;

; ; ;

; ; # ; ; # ; ; # ;

# #

#

; # ; ; # ; ; ; ; # ; ; # ; ; # ; ; # ; ; ; # ; ; # ; ; # exceptions to converting ; ; ; ; ; ; ; ; ; ; ; ; ; ; ; ; ; ;

# standard conversions for

; ; ; ; ; ; ; ; ; ; ; ; ; ; ; ; ; ; ; ; ; ; ; ; ; ; ; # ; ; # ; ; ; # ; ; # ; ; # ; ; ; # ; ; ;

- - -

; ;

; # ; ; ; ; ; ; ; # ; ; # ; ; ; # ; ; # ; ; # ; ; # ; ; # ; ; ; ; ; ; ; ; ; ; ; ;

; ; ; ; ;

- - -
	-
	-

- -
- 
- - -
	-
- 
- 
- 
- -
	-
- 
- 
- 
- 
- 

- 
- 
- -
	-

; # ; ; ; ; ; ; ; ; ; ; ; ; ; ; ; ; ; ; ; ; ; ; ; ; # first form is more common ; ; # ; ; ; ; ; ; ; ; ; ; ; ; ; ; ; ;

;

- ; ; ; ; ;
- ;
- ;
- ;
- ; # is more common

- ; ;
- #
- ;
- ;
- ;
- ;
- ;
- ;
- ;
- ; ;
- ;
- #
- ; ;
- ;
- ; ;

; ; ; ; ; ;

; ; ; ; ; ; ; ; ;

- -
- 
- ; ;
- ; ;
	-
	- -
	-
	- - **Open Source Used In Cisco AIOps 4.0 10866**

; ; ; ; ; ; ; ; ; ; ; ; ; ; ; ; ; ; ; ; ; ; ; ; ; ; ; ; ; ;

;

; ; ; ; # ; ; ; ; ; ; ; ; ; ; ; ;

; ; ; # ; ; ; # ; ; # ; ; ; ; ; ; ; # ; ; ; ; ; ; # ; ; ; ; # ; ; ; ; ; ; # ; ; ; ; ;

; ; ; ; ;

- ; ;
- 

; ; ; ; ; ; ; ; # ; ; # ; ; # ; ; ; ; # ; ; ; ; ; ; ; ; ; ; ; ; ; ; ; # ; ; # ; ; ; # ; ; ;

#

;

- 
- ; #
- ;
- ;
- ;
- # ;
- ;
- ;
- ; ;
- #
- ;
- ; #
- ;
- ;
- ; ;
- ;
- #
- ; ;
- ; ;
- ; #
- ; ;
- ; ;
- ; ;
- # ;
- ; ;
- ;
- ; ; ;
	-
	-
	-
	-

; # ; # ;

```
;
#
;
;
;
#
;
;
;
;
#
;
;
#
;
;
;
;
#
;
;
#
;
 # ju3liu3
; # gui4
#
;
;
;
;
; # reading
 xian1
; # reading qian4
#
# separate readings for po1 or po4 from pu2
;
; # po1dao1
; # po4xiao1
;
;
# begin edits
;
;
;
;
;
;
;
```
- ; ; ; ; ; ; ; ; ; ; ; ; ; ; ; ; ; ; ; ; ; ; ; ; ; ; ; ; ; ; ; ; ; ; ; ;
	- -
		-
		- - -
- 
- 
- 
- 
- 
- 
- 
- 

; ; ; ;

; ; ; ; ; ; ; ;
```
;
;
;
;
;
;
;
;
;
;
;
;
;
;
;
;
;
;
;
;
;
;
;
;
;
;
;
;
;
;
;
;
;
;
;
;
;
;
;
;
;
; # train, drill
;
;
```
; ; ; ; ; # chain

- ;
- ;
- ;
- ;
- 

 **Open Source Used In Cisco AIOps 4.0 10874**

; ;

; # defaults

; ; ; ; ; ; ; ; ; ; ; ; ; ; ; ; ; ; ; ; ; ; ; ; ; ; ; ; ; ; ; ; ; ; ; ; ; ; ; ;

# ; ;

- ;
- ; ;
- ; ;
- ; ;
- ;
- ; ;
- ;
- ; ;
- ;
- ;
- ;
- ; ;
- ;
- ;
- ; ;
- ;
- ;
- ; ;
- ;
- ;
- ;
- ;
- ; ;
- ;

### # surname

- ;
- ;
- ; ;
- ;
- ;
- ;
- ;
- ; ;
	-
- ; ;

 $\vdots$  $\vdots$  $\vdots$  $\vdots$  $\vdots$  $\vdots$  $\vdots$  $\vdots$  $\vdots$  $\vdots$  $\vdots$  $\vdots$  $\vdots$  $\vdots$  $\vdots$  $\vdots$  $\vdots$  $\vdots$  $\vdots$  $\vdots$  $\vdots$  $\vdots$  $\vdots$  $\vdots$  $\vdots$  $\vdots$  $\ddot{\cdot}$  $\vdots$  $\vdots$  $\ddot{\cdot}$  $\vdots$  $\vdots$  $\vdots$  $\vdots$  $\vdots$  $\vdots$ 

 $\vdots$  $\vdots$  $\vdots$  $\vdots$ 

- -
	-
	-
- 
- -

 $\vdots$  $\vdots$  $\vdots$  $\vdots$  $\vdots$  $\vdots$  $\vdots$  $\vdots$  $\vdots$  $\vdots$  $\vdots$  $\vdots$  $\vdots$  $\vdots$  $\vdots$  $\vdots$  $\vdots$  $\vdots$  $\vdots$  $\vdots$  $\vdots$  $\vdots$  $\vdots$  $\vdots$  $\vdots$  $\vdots$  $\ddot{\cdot}$  $\vdots$  $\vdots$  $\ddot{\cdot}$  $\vdots$  $\vdots$  $\vdots$  $\vdots$  $\vdots$  $\vdots$ 

 $\vdots$  $\vdots$  $\vdots$  $\vdots$ 

; ; ; ; ; ; ; ; ; ; ; ; ; ; ; ; ; ; ; ; ; ; ; ; ; ; ; ; ; ; ; ; ; ; ; ;

; ; ; ;

; ; ; ; ; ; ; ;

# ; ;

- ;
- ; ;
- ;
- ; ;
- ;
- ; ;
- ; ;
- ;
- ;
- ; ;
- ;
- ;
- ; ;
- ;
- ;
- ;
- ;
- ; ;
- ;
- ;
- ;
- ;
- 
- # #

- one-to-one mappings #
- ;
- ;
- ;
- ;
- ;
- ; ;
- ;
- ;
- ;
- ;
- ; ;
- $\vdots$  $\vdots$  $\vdots$  $\vdots$  $\vdots$  $\vdots$  $\vdots$  $\vdots$  $\vdots$  $\vdots$  $\vdots$  $\vdots$  $\vdots$  $\vdots$  $\vdots$  $\vdots$  $\vdots$  $\vdots$  $\vdots$  $\vdots$  $\vdots$  $\vdots$  $\vdots$  $\vdots$  $\vdots$  $\vdots$  $\ddot{\cdot}$  $\vdots$  $\vdots$  $\ddot{\cdot}$  $\vdots$  $\vdots$  $\vdots$  $\vdots$  $\vdots$  $\vdots$  $\vdots$ 
	- - - -
- 
- 
- 
- 
- 
- 

 $\vdots$  $\vdots$  $\vdots$  $\vdots$ 

; ; ; ; ; ; ; ; ; ; ; ; ; ; ; ; ; # Preserve for traditional in some cases ; }[]; ; ; ; ; ; ; ; ; ; ; ; ; ; ; ; ; ; ; ; ; ; ; ; ; ; ; ; ;

- ; ; ; ; ; ; ; ; ; ; ; ; ; ; ; ;
- - - -
	-
	-
	- -
	-
	-
	- -
	-
	-
	-
	-
	- -
	-
- 
- 
- -
- ; ;
- - ; ; ;
	-
- -
	-
- - ;

; ; ; ; ;

- 
- ; ; ; ;
- ; ;
- ;
- 
- 
- 
- 
- 
- 
- 
- 
- 
- ; ; ; ;
- 
- 
- ;
	-
- 
- 
- 
- 
- 
- -
	- ;
- 
- 
- 
- 
- 
- 
- 
- 
- ;
- ;
- 

; ; ; ;

- 
- 
- 
- 
- 
- ;
	- ;
	-
	- -

; ; ; ; ; ; ; ; ; ; ; ; ; ; ; ; ; ; ; ; ; ; ; ; ; ; ; ; ; ; ; ; ; ; ; ;

; ; ; ;

; ; ; ; ; ; ; ; ; ; ; ; ; ; ; ; ; ; ; ; ; ; ; ; ; ; ; ; ; ; ; ; ; ; ; ; ; ; ; ; ; ; ; ;

; ; ; ;

; ; ; ; ; ; ; ;  $\vdots$  $\vdots$  $\vdots$  $\vdots$  $\vdots$  $\vdots$  $\vdots$  $\vdots$  $\vdots$  $\vdots$  $\vdots$  $\vdots$  $\vdots$  $\vdots$  $\vdots$  $\vdots$  $\vdots$  $\vdots$  $\vdots$  $\vdots$  $\vdots$  $\vdots$  $\vdots$  $\vdots$  $\vdots$  $\vdots$  $\cdot$  $\vdots$  $\vdots$  $\cdot$  $\vdots$  $\vdots$  $\vdots$  $\vdots$  $\vdots$  $\vdots$  $\vdots$ 

 $\vdots$  $\vdots$  $\vdots$  $\vdots$ 

- 
- -
	-
- 
- - -
		-
- 
- 
- 

 $\cdot$  $\vdots$  $\vdots$  $\vdots$  $\vdots$  $\vdots$  $\vdots$  $\vdots$  $\vdots$  $\vdots$  $\vdots$  $\vdots$  $\vdots$  $\vdots$  $\vdots$  $\vdots$  $\vdots$  $\vdots$  $\vdots$  $\vdots$  $\vdots$  $\vdots$  $\vdots$  $\vdots$  $\vdots$  $\vdots$  $\cdot$  $\vdots$  $\vdots$  $\cdot$  $\vdots$  $\vdots$  $\vdots$  $\vdots$  $\vdots$  $\vdots$  $\vdots$ 

 $\vdots$  $\vdots$  $\vdots$  $\vdots$  $\vdots$  $\vdots$  $\ddot{\cdot}$ 

 $\vdots$ 

 $\vdots$  $\vdots$  $\vdots$   $\vdots$  $\vdots$  $\vdots$  $\vdots$  $\vdots$  $\vdots$  $\vdots$  $\vdots$  $\vdots$  $\vdots$  $\vdots$  $\vdots$  $\vdots$  $\vdots$  $\vdots$  $\vdots$  $\vdots$  $\vdots$  $\vdots$  $\vdots$  $\vdots$  $\vdots$  $\vdots$  $\vdots$  $\vdots$ 

 $\vdots$  $\vdots$ 

 $\vdots$  $\vdots$  $\vdots$  $\cdot$  $\vdots$  $\vdots$  $\cdot$  $\vdots$  $\vdots$  $\vdots$  $\vdots$  $\vdots$  $\vdots$  $\vdots$  $\vdots$  $\vdots$  $\vdots$  $\vdots$  $\vdots$  $\vdots$  $\ddot{\cdot}$ 

- 
- 
- -
- - -
		-
- 
- 
- -
- -
- -
- -
- -
	-
	-
- 
- 
- 
- -
	-
	-
	-
	- -
		-
- 
- - -
	-
- 
- 
- 

 $\ddot{\cdot}$  $\vdots$  $\vdots$  $\vdots$  $\vdots$  $\vdots$  $\vdots$  $\vdots$  $\vdots$  $\vdots$  $\vdots$  $\vdots$  $\vdots$  $\vdots$  $\vdots$  $\vdots$  $\vdots$  $\vdots$  $\vdots$  $\vdots$  $\vdots$  $\vdots$  $\vdots$  $\vdots$  $\vdots$  $\vdots$  $\cdot$  $\vdots$  $\vdots$  $\cdot$  $\vdots$  $\vdots$  $\vdots$  $\vdots$  $\vdots$  $\vdots$  $\vdots$ 

 $\vdots$  $\vdots$  $\vdots$  $\vdots$  $\vdots$  $\vdots$  $\ddot{\cdot}$ 

 $\vdots$  $\vdots$  $\vdots$  $\vdots$   $\vdots$  $\vdots$  $\vdots$  $\vdots$  $\vdots$  $\vdots$  $\vdots$  $\vdots$  $\vdots$  $\vdots$  $\vdots$  $\vdots$  $\vdots$  $\vdots$  $\vdots$  $\vdots$  $\vdots$  $\vdots$  $\vdots$  $\vdots$  $\vdots$  $\vdots$  $\vdots$  $\vdots$  $\vdots$  $\vdots$  $\ddot{\cdot}$  $\vdots$  $\vdots$  $\ddot{\cdot}$  $\vdots$  $\vdots$  $\vdots$  $\vdots$  $\vdots$  $\vdots$  $\vdots$ 

 $\vdots$  $\vdots$  $\vdots$  $\vdots$ 

; ; ; ; ; ; ; ; ; ; ; ; ; ; ; ; ; ; ; ; ; ; ; ; ; ; ; ; ; ; ; ; ; ; ; ; ;

; ; ; ;

; ; ; ; ; ; ;

- -
- $\vdots$  $\vdots$  $\vdots$  $\vdots$  $\vdots$  $\vdots$  $\vdots$  $\vdots$  $\vdots$  $\vdots$  $\vdots$  $\vdots$  $\vdots$  $\vdots$  $\vdots$  $\vdots$  $\vdots$  $\vdots$  $\vdots$  $\vdots$  $\vdots$  $\vdots$  $\vdots$  $\vdots$  $\vdots$ 
	- - - - - -
- 
- 
- 
- 
- 
- 
- 
- 
- 
- 
- 
- 
- 
- 
- 
- 
- 
- 
- 

 $\vdots$  $\vdots$ 

 $\vdots$  $\vdots$  $\vdots$  $\ddot{\cdot}$  $\vdots$  $\vdots$  $\ddot{\cdot}$  $\vdots$  $\vdots$  $\vdots$  $\vdots$  $\ddot{\cdot}$  $\vdots$  $\vdots$  $\vdots$  $\vdots$  $\vdots$  $\vdots$  $\vdots$  $\vdots$  $\ddot{\cdot}$ 

; ; ; ; ; ; ; ; ; ; ; ; ; ; ; ; ; ; ; ; ; ; ; ; ; ; ; ; ; ; ; # is a surname in hans and hant # / meaning Shenyang ; ; ; ; ; ; ; ; ; ; ; ; ;

;

; # meaning liquid

;

; # meaning sink

; ;

; ; ; ; ; ; ; ; ; ; ; ; ; ; ; ; ; ; ; ; ; ; ; ; ; ; ; ; ; ; ; ; ; ; ; ; ; ; ; ; ; ; ; ; ; ; ; ; ; ; ; ; ; ; ; ; ; ; ; ; ; ; ; ; ; ; ; ; ; ; ; ; ; ; ; ; ; ; ; ;

; ; ; ;

; ; ; ; ; ; ;

- $\vdots$  $\vdots$  $\vdots$
- 

 $\vdots$  $\vdots$  $\vdots$  $\vdots$ 

- 
- -
	-
- 
- 
- 
- 

- 
- 

- -
	- -
- 
- 
- 
- - - -
- 
- 
- -
- -
- 
- 
- -
- 
- 
- 
- 
- 
- -
	- - -
	- -
- 
- 
- 
- -
	-
	-
	- -
		-
	-
	-
	-
- -
	-
	-
	- -
- 
- 
- 
- 
- 
- 
- 
- 
- 

 $\vdots$  $\vdots$  $\vdots$  $\vdots$  $\vdots$  $\vdots$  $\vdots$  $\vdots$  $\vdots$  $\vdots$  $\vdots$  $\vdots$  $\vdots$  $\vdots$  $\vdots$  $\vdots$  $\vdots$  $\vdots$  $\vdots$  $\vdots$  $\vdots$  $\vdots$  $\vdots$  $\vdots$  $\vdots$  $\vdots$  $\ddot{\cdot}$  $\vdots$  $\vdots$  $\ddot{\cdot}$  $\vdots$  $\vdots$  $\vdots$  $\vdots$  $\vdots$  $\vdots$  $\vdots$ 

 $\vdots$  $\vdots$  $\vdots$  $\vdots$ 

; ; ; ; ; ; ; ; ; ; ; ; ; ; ; ; ; ; ; ; ; ; ; ; ; ; ; ; ; ; ; ; ; ; ; ;

; ; ; ;

; ; ; ; ; ; ; ; ; ; ; ; ; ; ; ; ; ; ; ; ; ; ; ; ; ; ; ; ; ; ; ; ; ; ; ; ; ; ; ; ; ; ; ; ;

; ; ; ;

; ; ; ; ; ; ;

- -
	-
	-
	-

 $\vdots$  $\vdots$  $\vdots$  $\vdots$  $\vdots$  $\vdots$  $\vdots$  $\vdots$  $\vdots$  $\vdots$  $\vdots$  $\vdots$  $\vdots$  $\vdots$  $\vdots$  $\vdots$  $\vdots$  $\vdots$  $\vdots$  $\vdots$  $\vdots$  $\vdots$  $\vdots$  $\vdots$  $\vdots$  $\vdots$  $\ddot{\cdot}$  $\vdots$  $\vdots$  $\ddot{\cdot}$  $\vdots$  $\vdots$  $\vdots$  $\vdots$  $\vdots$ 

 $\vdots$  $\vdots$ 

> $\vdots$  $\vdots$  $\vdots$  $\vdots$  $\vdots$  $\vdots$  $\ddot{\cdot}$

 $\vdots$  $\vdots$  $\vdots$  $\vdots$ 

; ; ; ; ; ; ; ; ; ; ; ; ; ; ; ; ; ; ; ; ; ; ; ; ; ; ; ; ; ; ; ; ; ; ; ; ;

; ; ; ;

; ; ; ; ; ; ;

- -
	-
- 

 $\vdots$  $\vdots$  $\vdots$  $\vdots$  $\vdots$  $\vdots$  $\vdots$  $\vdots$  $\vdots$  $\vdots$  $\vdots$  $\vdots$  $\vdots$  $\vdots$  $\vdots$  $\vdots$  $\vdots$  $\vdots$  $\vdots$  $\vdots$  $\vdots$  $\vdots$  $\vdots$  $\vdots$  $\vdots$ 

 $\vdots$  $\vdots$ 

 $\vdots$  $\vdots$  $\vdots$  $\ddot{\cdot}$  $\vdots$  $\vdots$  $\cdot$  $\vdots$  $\vdots$  $\vdots$  $\vdots$  $\vdots$  $\vdots$  $\vdots$  $\vdots$  $\vdots$  $\vdots$  $\vdots$  $\vdots$  $\vdots$  $\ddot{\cdot}$ 

- - - -
			-
- 
- 
- 
- 
- 
- 
- 
- 
- - -
- 
- 
- 
- 
- -
- 
- 

 $\vdots$  $\vdots$  $\vdots$  $\vdots$  $\vdots$  $\vdots$  $\vdots$  $\vdots$  $\vdots$  $\vdots$  $\vdots$  $\vdots$  $\vdots$  $\vdots$  $\vdots$  $\vdots$  $\vdots$  $\vdots$  $\vdots$  $\vdots$  $\vdots$  $\vdots$  $\vdots$  $\vdots$  $\vdots$  $\vdots$  $\ddot{\cdot}$  $\vdots$  $\vdots$  $\ddot{\cdot}$  $\vdots$  $\vdots$  $\vdots$  $\vdots$  $\vdots$  $\vdots$  $\vdots$ 

 $\vdots$  $\vdots$  $\vdots$  $\vdots$ 

- - -
- - -
		-
	-
	-
	-
- 

; ; ; ; ; ; ; ; ; ; ; ; ; ; ; ; ; ; ; ; ; ; ; ; ; ; ; ; ; ; ; ; ; ; ; ;

; ; ; ;

; ; ; ; ; ; ; ;  $\vdots$  $\vdots$  $\vdots$  $\vdots$  $\vdots$  $\vdots$  $\vdots$  $\vdots$  $\vdots$  $\vdots$  $\vdots$  $\vdots$  $\vdots$  $\vdots$  $\vdots$  $\vdots$  $\vdots$  $\vdots$  $\vdots$  $\vdots$  $\vdots$  $\vdots$  $\vdots$  $\vdots$  $\vdots$  $\vdots$  $\ddot{\cdot}$  $\vdots$  $\vdots$  $\ddot{\cdot}$  $\vdots$  $\vdots$  $\vdots$  $\vdots$  $\vdots$  $\vdots$  $\vdots$ 

 $\vdots$  $\vdots$  $\vdots$  $\vdots$ 

- $\vdots$  $\vdots$  $\vdots$  $\vdots$  $\vdots$  $\vdots$  $\vdots$  $\vdots$  $\vdots$  $\vdots$  $\vdots$  $\vdots$  $\vdots$  $\vdots$  $\vdots$  $\vdots$  $\vdots$  $\vdots$  $\vdots$  $\vdots$  $\vdots$  $\vdots$  $\vdots$  $\vdots$  $\vdots$  $\vdots$  $\ddot{\cdot}$  $\vdots$  $\vdots$  $\cdot$  $\vdots$  $\vdots$  $\vdots$  $\vdots$  $\vdots$  $\vdots$  $\vdots$
- 

 $\vdots$  $\vdots$  $\vdots$  $\vdots$ 

- - - - -
		-
		-
- 
- 

- - - - -
- 
- 
- 
- 
- 
- 
- 

 $\vdots$  $\vdots$  $\vdots$  $\vdots$  $\vdots$  $\vdots$  $\vdots$  $\vdots$  $\vdots$  $\vdots$  $\vdots$  $\vdots$  $\vdots$  $\vdots$  $\vdots$  $\vdots$  $\vdots$  $\vdots$  $\vdots$  $\vdots$  $\vdots$  $\vdots$  $\vdots$  $\vdots$  $\vdots$  $\vdots$  $\ddot{\cdot}$  $\vdots$  $\vdots$  $\ddot{\cdot}$  $\vdots$  $\vdots$  $\vdots$  $\vdots$  $\ddot{\cdot}$  $\vdots$  $\vdots$ 

 $\vdots$  $\vdots$  $\vdots$  $\vdots$ 

- -
	-
	-
	-
	-
- 

 $\vdots$  $\vdots$ 

 $\vdots$  $\vdots$  $\vdots$  $\vdots$ 

 $\vdots$  $\vdots$  $\vdots$  $\vdots$  $\vdots$  $\vdots$  $\vdots$  $\vdots$  $\vdots$  $\vdots$  $\vdots$  $\vdots$  $\vdots$  $\vdots$  $\vdots$  $\vdots$  $\vdots$  $\vdots$  $\vdots$  $\vdots$  $\vdots$  $\vdots$  $\vdots$  $\vdots$  $\vdots$  $\vdots$  $\ddot{\cdot}$  $\vdots$  $\vdots$  $\ddot{\cdot}$  $\vdots$  $\vdots$  $\vdots$  $\vdots$  $\vdots$  $\vdots$  $\vdots$ 

 $\vdots$  $\vdots$  $\vdots$  $\vdots$ 

- -
- -
- -
	- -
		-
$\vdots$  $\vdots$  $\vdots$  $\vdots$  $\vdots$  $\vdots$  $\vdots$  $\vdots$  $\vdots$  $\vdots$  $\vdots$  $\vdots$  $\vdots$  $\vdots$  $\vdots$  $\vdots$  $\vdots$  $\vdots$  $\vdots$  $\vdots$  $\vdots$  $\vdots$  $\vdots$  $\vdots$  $\vdots$  $\vdots$  $\ddot{\cdot}$  $\vdots$  $\vdots$  $\ddot{\cdot}$  $\vdots$  $\vdots$  $\vdots$  $\vdots$  $\vdots$  $\vdots$  $\vdots$ 

 $\vdots$  $\vdots$  $\vdots$  $\vdots$ 

 $\vdots$  $\vdots$  $\vdots$  $\vdots$  $\vdots$  $\vdots$  $\ddot{\cdot}$ 

; ; ; ; ; ; ; ; ; ; ; ; ; ; ; ; ; ; ; ; ; ; ; ; ; ; ; ; ; ; ; ; ; ; ; ; ;

; ; ; ; ; ;

; ; ; ; ; ; ; ; ; ; ; ; ; ; ; ; ; ; ; ; ; ; ; ; ; ; ; ; ; ; ; ; ; ; ; ; ; ; ; ; ;

; ; ; ;

; ; ; ; ; ; ; ; ; ; ; ; ; ; ; ; ; ; ; ; ; ; ; ; ; ; ; ; ; ; ; ; ; ; ; ; ; ; ; ; ; ; ; ; ;

; ; ; ; ; ;

; ; ; ; ;  $\vdots$  $\vdots$  $\vdots$  $\vdots$  $\vdots$  $\vdots$  $\vdots$  $\vdots$  $\vdots$  $\vdots$  $\vdots$  $\vdots$  $\vdots$  $\vdots$  $\vdots$  $\vdots$  $\vdots$  $\vdots$  $\vdots$  $\vdots$  $\vdots$  $\vdots$  $\vdots$  $\vdots$  $\vdots$  $\vdots$  $\cdot$  $\vdots$  $\vdots$  $\cdot$  $\vdots$  $\vdots$  $\vdots$  $\vdots$  $\vdots$  $\vdots$ 

 $\vdots$  $\vdots$  $\vdots$  $\vdots$ 

 $\vdots$  $\vdots$  $\vdots$  $\vdots$  $\vdots$  $\vdots$  $\vdots$  $\vdots$ 

- -
- -
	- -
		-
		-
- 
- 
- 
- 
- 
- 
- - - -
- - -
- 
- 
- 

 $\vdots$  $\vdots$  $\vdots$  $\vdots$  $\vdots$  $\vdots$  $\vdots$  $\vdots$  $\vdots$  $\vdots$  $\vdots$  $\vdots$  $\vdots$  $\vdots$  $\vdots$  $\vdots$  $\vdots$  $\vdots$  $\vdots$  $\vdots$  $\vdots$  $\vdots$  $\vdots$  $\vdots$  $\vdots$  $\vdots$  $\vdots$  $\vdots$  $\vdots$  $\ddot{\cdot}$  $\vdots$  $\vdots$  $\vdots$  $\vdots$  $\vdots$  $\vdots$  $\vdots$ 

 $\vdots$  $\vdots$  $\vdots$  $\vdots$ 

- - - -
		-
		-
	-
- 
- 

 $\vdots$  $\vdots$  $\vdots$  $\vdots$  $\vdots$  $\vdots$  $\vdots$ 

- -
- 
- -
- - -
- 
- 
- 
- 
- 
- 
- 
- 
- 
- 
- 
- 
- 
- 
- 
- 
- 
- 

; ; ; ; ; ; ; ; ; ; ; ; ; ; ; ; ; ; ; ; ; ; ; ; ; ; ; ; ; ; ; ; ; ; ; ; ;

; ; ; ; ; ;

; ; ; ; ;

- $\vdots$  $\vdots$  $\vdots$  $\vdots$  $\vdots$  $\vdots$  $\vdots$  $\vdots$  $\vdots$  $\vdots$  $\vdots$  $\vdots$  $\vdots$  $\vdots$  $\vdots$  $\vdots$  $\vdots$  $\vdots$  $\vdots$  $\vdots$  $\vdots$  $\vdots$  $\vdots$  $\vdots$  $\vdots$  $\vdots$  $\ddot{\cdot}$  $\vdots$  $\vdots$  $\ddot{\cdot}$  $\vdots$  $\vdots$  $\vdots$  $\vdots$  $\vdots$  $\vdots$  $\vdots$ 
	-
- 
- - - - - - - -
							- -
								-
- 
- 
- -
	-
- -
	-
- 
- -
	-
	-
- - -
		-
- 
- 
- 
- 
- -
- 
- 
- 
- 
- 
- 
- 
- 
- 
- 
- $\vdots$

 $\vdots$  $\vdots$  $\vdots$ 

 $\vdots$  $\vdots$  $\vdots$  $\vdots$  $\vdots$  $\vdots$  $\vdots$   $\vdots$  $\vdots$  $\vdots$  $\vdots$  $\vdots$  $\vdots$  $\vdots$  $\vdots$  $\vdots$  $\vdots$  $\vdots$  $\vdots$  $\vdots$  $\vdots$  $\vdots$  $\vdots$  $\vdots$  $\vdots$  $\vdots$  $\vdots$  $\vdots$  $\vdots$  $\vdots$  $\vdots$  $\vdots$  $\vdots$  $\cdot$  $\vdots$  $\vdots$  $\cdot$  $\vdots$  $\vdots$  $\vdots$  $\vdots$  $\cdot$  $\vdots$ 

 $\vdots$  $\vdots$ 

> $\vdots$  $\vdots$

 $\vdots$  $\vdots$  $\vdots$  $\vdots$  $\vdots$  $\vdots$  $\vdots$  $\ddot{\cdot}$  ; ; ; ; ; ; ; ; ; ; ; ; ; ; ; ; ; ; ; ; ; ; ; ; ; ; ; ; ; ; ; ; ; ; ; ;

; ; ; ;

; ; ; ; ; ; ; ;

- 
- -

; ; ; ; ; ; ; ; ; ; ; ; ; ; ; ; ; ; ; ; ; ; ; ; ; ; ; ; ; ; ; ; ; ; ; ; ;

; ; ; ;

; ; ; ; ; ; ;

; ; ; ; ; ; ; ; ; ; ; ; ; ; ; ; ; ; ; ; ; ; ; ; ; ; ; ; ; ; ; ; ; ; ; ; ;

; ; ; ;

; ; ; ; ; ; ;

- -
- 
- -
- $\vdots$  $\vdots$  $\vdots$  $\vdots$  $\vdots$  $\vdots$  $\vdots$  $\vdots$  $\vdots$  $\vdots$  $\vdots$  $\vdots$  $\vdots$  $\vdots$  $\vdots$  $\vdots$  $\vdots$  $\vdots$  $\vdots$  $\vdots$  $\vdots$  $\vdots$  $\vdots$  $\vdots$  $\vdots$ 
	- -
		-
	-
	-
	- -
		- - - -
- 
- 
- 
- 
- 
- 
- 
- 
- 
- 
- 
- 
- 
- 
- 
- 
- 
- 
- 
- 
- 
- 
- 

 $\vdots$  $\vdots$ 

 $\vdots$  $\vdots$  $\vdots$  $\ddot{\cdot}$  $\vdots$  $\vdots$  $\ddot{\cdot}$  $\vdots$  $\vdots$  $\vdots$  $\vdots$  $\vdots$  $\vdots$  $\vdots$  $\vdots$  $\vdots$  $\vdots$  $\vdots$  $\vdots$  $\vdots$  $\ddot{\cdot}$   $\vdots$  $\vdots$  $\vdots$  $\vdots$  $\vdots$  $\vdots$  $\vdots$  $\vdots$  $\vdots$  $\vdots$  $\vdots$  $\vdots$  $\vdots$  $\vdots$  $\vdots$  $\vdots$  $\vdots$  $\vdots$  $\vdots$  $\vdots$  $\vdots$  $\vdots$  $\vdots$  $\vdots$  $\vdots$  $\vdots$  $\ddot{\cdot}$  $\vdots$  $\vdots$  $\ddot{\cdot}$  $\vdots$  $\vdots$  $\vdots$  $\vdots$  $\vdots$  $\vdots$  $\vdots$ 

 $\vdots$  $\vdots$  $\vdots$  $\vdots$ 

 $\vdots$  $\vdots$  $\vdots$  $\vdots$  $\vdots$  $\vdots$  $\ddot{\cdot}$ 

- - -
		-
		-
	- -
	-
- 
- 

 $\vdots$  $\vdots$  $\vdots$  $\vdots$  $\vdots$  $\vdots$  $\vdots$  $\vdots$  $\vdots$  $\vdots$  $\vdots$  $\vdots$  $\vdots$  $\vdots$  $\vdots$  $\vdots$  $\vdots$  $\vdots$  $\vdots$  $\vdots$  $\vdots$  $\vdots$  $\vdots$  $\vdots$  $\vdots$  $\vdots$  $\ddot{\cdot}$  $\vdots$  $\vdots$  $\ddot{\cdot}$  $\vdots$  $\vdots$  $\vdots$  $\vdots$  $\vdots$  $\vdots$ 

 $\vdots$  $\vdots$  $\vdots$  $\vdots$ 

 $\vdots$  $\vdots$  $\vdots$  $\vdots$  $\vdots$  $\vdots$  $\vdots$  $\ddot{\cdot}$ 

 $\vdots$  $\vdots$  $\vdots$  $\vdots$  $\vdots$  $\vdots$  $\vdots$  $\vdots$  $\vdots$  $\vdots$  $\vdots$  $\vdots$  $\vdots$  $\vdots$  $\vdots$  $\vdots$  $\vdots$  $\vdots$  $\vdots$  $\vdots$  $\vdots$  $\vdots$  $\vdots$  $\vdots$  $\vdots$  $\vdots$  $\ddot{\cdot}$  $\vdots$  $\vdots$  $\ddot{\cdot}$  $\vdots$  $\vdots$  $\vdots$  $\vdots$  $\vdots$  $\vdots$ 

 $\vdots$  $\vdots$  $\vdots$  $\vdots$  $\vdots$  $\vdots$  $\vdots$  $\vdots$ 

 $\vdots$  $\vdots$  $\vdots$  $\vdots$ 

- $\vdots$  $\vdots$  $\vdots$  $\vdots$  $\vdots$  $\vdots$  $\vdots$  $\vdots$  $\vdots$  $\vdots$  $\vdots$  $\vdots$  $\vdots$  $\vdots$  $\vdots$  $\vdots$  $\vdots$  $\vdots$  $\vdots$  $\vdots$  $\vdots$  $\vdots$  $\vdots$  $\vdots$  $\ddot{\cdot}$  $\vdots$  $\vdots$  $\ddot{\cdot}$  $\vdots$  $\vdots$  $\vdots$  $\vdots$  $\vdots$  $\vdots$  $\vdots$
- - - -
	-
	-
	-
	-
	-
	-
	- -
- - - - -
			-
			-
			- - - -
						- -
- 
- -
- 
- 
- 
- -
- -
	-
	-
- -
	-
	-
	-
	-
- 
- 
- 
- 
- 
- -
- 
- 
- -
	-
	-
- - -
		-
		-
		-
		-
- 
- 
- 
- 
- - - - -
				-
- - -
		-
		-
- 

 $\vdots$  $\vdots$ 

> $\vdots$  $\vdots$  $\vdots$  $\vdots$  $\vdots$  $\vdots$  $\ddot{\cdot}$

 $\vdots$  $\vdots$  $\vdots$  $\vdots$   $\vdots$  $\vdots$  $\vdots$  $\vdots$  $\vdots$  $\vdots$  $\vdots$  $\vdots$  $\vdots$  $\vdots$  $\vdots$  $\vdots$  $\vdots$  $\vdots$  $\vdots$  $\vdots$  $\vdots$  $\vdots$  $\vdots$  $\vdots$  $\vdots$  $\vdots$  $\vdots$  $\vdots$  $\vdots$  $\vdots$  $\ddot{\cdot}$  $\vdots$  $\vdots$  $\ddot{\cdot}$  $\vdots$  $\vdots$  $\vdots$  $\vdots$  $\vdots$  $\vdots$  $\vdots$ 

 $\vdots$  $\vdots$  $\vdots$ 

> $\vdots$  $\vdots$  $\vdots$  $\vdots$  $\vdots$  $\vdots$  $\ddot{\cdot}$

 $\vdots$ 

- $\vdots$  $\vdots$  $\vdots$  $\vdots$  $\vdots$  $\vdots$  $\vdots$  $\vdots$  $\vdots$  $\vdots$  $\vdots$  $\vdots$  $\vdots$  $\vdots$  $\vdots$  $\vdots$  $\vdots$  $\vdots$  $\vdots$  $\vdots$  $\vdots$  $\vdots$  $\vdots$  $\vdots$ 
	-
	- -
		-
		- - - -
- 
- 
- 
- -
	-
	-
	-
	-
- 
- 
- 
- - -
	-
- 
- 
- -
	-
- 
- 
- 
- 
- $\vdots$  $\vdots$  $\ddot{\cdot}$
- $\vdots$  $\ddot{\cdot}$

 $\vdots$  $\vdots$  $\vdots$  $\vdots$  $\vdots$  $\vdots$  $\vdots$  $\vdots$  $\vdots$  $\vdots$  $\vdots$  $\vdots$  $\vdots$  $\ddot{\cdot}$ 

 $\vdots$  $\vdots$ 

- 
- 
- 
- 
- 
- 
- 
- 
- 
- 
- -
- 
- 
- 
- 
- -
	-
	- -
- 
- 
- 
- 
- 
- 
- 
- -
	-
	-
	-
	-
	-
	- - $\vdots$  $\vdots$  $\vdots$ 
			-
		-
		-
		-
		-
- 

 $\vdots$  $\vdots$  $\vdots$  $\vdots$  $\vdots$  $\vdots$  $\vdots$  $\vdots$  $\vdots$  $\vdots$  $\vdots$  $\vdots$  $\vdots$  $\vdots$  $\vdots$  $\vdots$  $\vdots$  $\vdots$  $\vdots$  $\vdots$  $\vdots$  $\vdots$  $\vdots$  $\vdots$  $\vdots$  $\vdots$  $\ddot{\cdot}$  $\vdots$  $\vdots$  $\ddot{\cdot}$  $\vdots$  $\vdots$  $\vdots$  $\vdots$  $\vdots$  $\vdots$  $\vdots$ 

 $\vdots$  $\vdots$  $\vdots$  $\vdots$ 

 $\vdots$  $\vdots$  $\vdots$  $\vdots$  $\vdots$  $\vdots$  $\ddot{\cdot}$ 

- 
- 
- 
- -
- 

; ; ; ; ; ; ; ; ; ; ; ; ; ; ; ; ; ; ; ; ; ; ; ; ; ; ; ; ; ; ; ; ; ; ; ; ;

; ; ;

> ; ; ; ; ; ; ;

;

## Found

; ; ; ; ; ; ; ; ; ; ; ; ; ; ; ; ; ; ; ; ; ; ; ; ; ; ; ; ; ; ; ; ; ; ; ; ; ; ; ; ; ; ;

in path(s):

\* /opt/cola/permits/1871834889\_1706103034.0277092/0/icu-74-1-data-zip/data/translit/Hans\_Hant.txt

No license file was found, but licenses were detected in source scan.

```
# Copyright (C) 2016 and later: Unicode, Inc. and others.
# License & terms of use: http://www.unicode.org/copyright.html
# ***************************************************************************
# *
# * Copyright (C) 1995-2003, International Business Machines
# * Corporation and others. All Rights Reserved.
# *
# ***************************************************************************
#
# File created by rptp2ucm (compiled on Dec 3 2002)
# from source files 34B0035C.RPMAP100 and 035C34B0.TPMAP100
#
<code_set_name> "ibm-860_P100-1995"
<char_name_mask> "AXXXX"
\langle mb\_cur\_max \rangle 1
\langle mb \space cur \space min \rangle 1
<uconv_class> "SBCS"
\langlesubchar\rangle \x7F
<icu:charsetFamily> "ASCII"
<icu:alias> "ibm-860_VSUB"
CHARMAP
<U0000> \x00 |0
<U0001>\x01 |0
<U0002>\x02|0
<U0003>\x03|0
<U0004>\x04 |0
<U0005>\x05|0
<U0006>
\chi06 |0
<U0007> \x07 |0
<U0008> \x08 |0
<U0009> \x09 |0
<U000A> \x0A |0
<U000B>x0B |0
<U000C> \x0C |0
<U000D>\x0D |0
<U000E> \x0E |0
<U000F> \x0F |0
<U0010>x10 |0
<U0011>\x11 |0<U0012>\x12 |0<U0013>\x13 |0<U0014>\x14 |0<U0015>\x15 |0
```
 $<$ U0016 $>$  $x16$  |0

 $<$ U0017> $\x17/0$  $<$ U0018> $\x18 |0$  $<$ U0019> $\x19$ |0  $<$ U001A $>$  $\x7F$ |0  $<$ U001B $>$  $x1B$  |0  $<$ U001C> $\x1A$ |0  $<$ U001D $>$  $x1D$  |0  $<$ U001E $>$  $x1E$  |0  $<$ U001F $>$  $\x1F$ |0  $<$ U0020 $>$  $x20$  |0  $<$ U0021> $\x21$ |0  $<$ U0022> $\x22$ |0  $<$ U0023> $\x23$ |0 <U0024> \x24 |0  $<$ U0025> $\x25$ |0  $<$ U0026> $\x02$ 6 |0 <U0027> \x27 |0  $<$ U0028> $\x28$  |0  $<$ U0029> $\x029$ |0  $<$ U002A $>$  $\x2A$  |0  $<$ U002B $>$  $x2B$  |0  $<$ U002C $>$  $\x2C$  |0  $<$ U002D $>$  $x2D$  |0 <U002E> \x2E |0  $<$ U002F> $\x2F$ |0  $<$ U0030 $>$  $x30$  |0  $<$ U0031> $\x31$ |0 <U0032> \x32 |0  $<$ U0033> \x33 |0  $<$ U0034 $>$  $\x34$  |0  $<$ U0035> $\x35 |0$  $<$ U0036> \x36 |0  $<$ U0037> $\x37$ |0  $<$ U0038> \x38 |0  $<$ U0039> $\x39$ |0  $<$ U003A> $\x3A$ |0  $<$ U003B> $\x3B$ |0  $<$ U003C $>$  $x3C$  |0  $<$ U003D> $\x3D$ |0 <U003E> \x3E |0  $<$ U003F> $\x3F$ |0  $<$ U0040 $>$  $x40$  |0  $<$ U0041> $\x41$  |0  $<$ U0042> $\x42$ |0  $<$ U0043> $\x43$ |0 <U0044>  $\x44 |0$  $<$ U0045> $\x45$ |0

 $<$ U0046> \x46 |0  $<$ U0047> $\x47$ |0  $<$ U0048> $\x3$  |0 <U0049> \x49 |0  $<$ U004A> $\x4A$ |0  $<$ U004B $>$  $x4B$  |0  $<$ U004C> $\x4C$ |0  $<$ U004D> $\x4D$ |0 <U004E> \x4E |0  $<$ U004F> $\x4F$ |0  $<$ U0050 $>$  $x$ 50 |0  $<$ U0051> $\x51$ |0  $<$ U0052> $\x52$ |0  $<$ U0053> \x53 |0  $<$ U0054> $\x54$ |0  $<$ U0055> \x55 |0  $<$ U0056> \x56 |0  $<$ U0057> $\x57$ |0  $<$ U0058> $\x58$ |0  $<$ U0059> $\x59$ |0  $<$ U005A> $\x5A$ |0  $<$ U005B $>$  $x5B$  |0  $<$ U005C $>$  $x5C$  |0  $<$ U005D $>$  $\x5D$  |0  $<$ U005E $>$  $\x5E$  $|0$  $<$ U005F> $\x5F$ |0  $<$ U0060 $>$  $x$ 60 |0  $<$ U0061> $\x0$ 1 |0  $<$ U0062> $\x02$ |0  $<$ U0063> \x63 |0  $<$ U0064> \x64 |0  $<$ U0065> \x65 |0  $<$ U0066> \x66 |0  $<$ U0067> $\x67$ |0 <U0068> \x68 |0 <U0069> \x69 |0  $<$ U006A> $\x6A$ |0  $<$ U006B $>$  $x$ 6B |0 <U006C> \x6C |0  $<$ U006D> $\x00$ |0 <U006E> \x6E |0  $<$ U006F> $\x6F$ |0 <U0070> \x70 |0  $<$ U0071> $\x1$  |0 <U0072> \x72 |0  $<$ U0073> $\x3$  |0 <U0074> \x74 |0  $<$ U0075> $\x5$  |0

 $<$ U0076> $\x5$  |0  $<$ U0077> $\x177$ |0  $<$ U0078> $\x0$ 78 |0  $<$ U0079> $\x0$ 79 |0  $<$ U007A $>$  $\x7A$  |0  $<$ U007B $>$  $\x7B$  |0  $<$ U007C $>$  $\x7C$  |0 <U007D> \x7D |0 <U007E> \x7E |0  $<$ U007F> $\x1C$ |0  $<$ U00A0> $x$ FF |0  $<$ U00A1> $\xA$ D|0 <U00A2> \x9B |0 <U00A3>  $\chi$ 9C |0  $<$ U00A7> $\x15$ |1 <U00AA> \xA6 |0  $<$ U00AB> $\xedge$ XAE |0  $<$ U00AC> $\xA$ AA |0 <U00B0> \xF8 |0  $<$ U00B1> $\x F1$ |0 <U00B2> \xFD |0  $<$ U00B6 $>$  $x14$ |1  $<$ U00B7> $\x FA$ |0 <U00BA> \xA7 |0  $<$ U00BB $>$  $xAF$ |0  $<$ U00BC $>$  $\xAC$  |0  $<$ U00BD $>$  $xAB$  |0 <U00BF> \xA8 |0  $<$ U00C0 $>$  $x91$  |0  $<$ U00C1> $\x86$ |0 <U00C2> \x8F |0 <U00C3> \x8E |0 <U00C7> \x80 |0 <U00C8> \x92 |0 <U00C9> \x90 |0 <U00CA> \x89 |0 <U00CC> \x98 |0 <U00CD> \x8B |0  $<$ U00D1> $xA5$ |0 <U00D2> \xA9 |0 <U00D3> \x9F |0 <U00D4> \x8C |0 <U00D5> \x99 |0 <U00D9> \x9D |0 <U00DA> \x96 |0 <U00DC> \x9A |0 <U00DF> \xE1 |0

<U00E0> \x85 |0 <U00E1> \xA0 |0 <U00E2> \x83 |0 <U00E3> \x84 |0 <U00E7> \x87 |0  $<$ U00E8> $\x8A$ |0 <U00E9> \x82 |0 <U00EA> \x88 |0  $<$ U00EC> $\x8D$ |0 <U00ED> \xA1 |0 <U00F1> \xA4 |0 <U00F2> \x95 |0 <U00F3> \xA2 |0 <U00F4> \x93 |0 <U00F5> \x94 |0 <U00F7> \xF6 |0 <U00F9> \x97 |0 <U00FA> \xA3 |0 <U00FC> \x81 |0  $<$ U0393 $>$  $xE2$  |0 <U0398> \xE9 |0 <U03A3> \xE4 |0 <U03A6> \xE8 |0 <U03A9> \xEA |0  $<$ U03B1> $\x E0$ |0 <U03B4> \xEB |0 <U03B5> \xEE |0 <U03BC> \xE6 |0  $<$ U03C0 $>$  $\kappa$ E3 |0 <U03C3> \xE5 |0 <U03C4> \xE7 |0  $<$ U03C6> $xED$ |0  $<$ U2022> $\x07$ |1  $<$ U203C> $\x13$ |1 <U207F> \xFC |0 <U20A7> \x9E |0  $<$ U2190 $>$  $x1B$ |1  $<$ U2191> $\x18$ |1 <U2192> \x1A |1 <U2193> \x19 |1 <U2194> \x1D |1  $<$ U2195> $\x12$ |1  $<$ U21A8> $\x17$ |1 <U2219> \xF9 |0  $<$ U221A $>$  $xFB$  |0 <U221E> \xEC |0 <U221F> \x1C |1

<U2229> \xEF |0  $<$ U2248> \xF7 |0  $<$ U2261> $xF0$ |0  $<$ U2264 $>$  $\kappa$ F3 |0  $<$ U2265> \xF2 |0 <U2302> \x7F |2  $<$ U2320 $>$  $xF4$  |0  $<$ U2321> $xF5$ |0  $<$ U2500 $>$  $xC4$  |0  $<$ U2502> $\xB3$  |0  $<$ U250C $>$  $\kappa$ DA |0  $<$ U2510 $>$  $xBF$ |0  $<$ U2514 $>$  $\xC0$  |0  $<$ U2518 $>$  $\xD9$  |0  $<$ U251C $>$  $xC3$  |0  $<$ U2524 $>$  $xB4$  |0  $<$ U252C $>$  $\x C2$  |0  $<$ U2534 $>$  $\xC1$  |0  $<$ U253C $>$  $xC5$  |0  $<$ U2550 $>$  $\xCD$  |0  $<$ U2551> $xBA$ |0  $<$ U2552> $\xD5 |0$  $<$ U2553> \xD6 |0  $<$ U2554 $>$  $\xC9$  |0  $<$ U2555> \xB8 |0  $<$ U2556 $>$  $xB7$  |0  $<$ U2557> $\xBB$  |0  $<$ U2558> \xD4 |0  $<$ U2559> $\xD3$ |0  $<$ U255A $>$  $\xC8$  |0  $<$ U255B $>$  $\kappa$ BE |0  $<$ U255C $>$  $\xBD$  |0  $<$ U255D $>$  $xBC$  |0  $<$ U255E $>$  $\xC6$  |0  $<$ U255F> $\xC7$ |0  $<$ U2560 $>$  $\xC$  |0  $<$ U2561> $xB5$  |0  $<$ U2562> $\xB6 |0$  $<$ U2563> \xB9 |0  $<$ U2564> $\xD1$ |0  $<$ U2565> $\xD2$ |0  $<$ U2566> $\xCB$  |0  $<$ U2567> \xCF |0  $<$ U2568> $\x00|0$ <U2569>  $\chi$ CA |0  $<$ U256A> $\xD8$ |0  $<$ U256B> $\xD7$ |0

 $<$ U256C $>$  $\xCE$  |0  $<$ U2580> $\xDF$ |0  $<$ U2584 $>$  $\kappa$ DC |0  $<$ U2588 $>$  $\times$ DB  $|0$  $<$ U258C $>$  $\kappa$ DD |0 <U2590> \xDE |0  $<$ U2591> $\x0$ |0  $<$ U2592> $\xB1$  |0  $<$ U2593> $\x B2 |0$  $<$ U25A0 $>$  $\kappa$ FE |0  $<$ U25AC> $\x16$ |1 <U25B2> \x1E |1 <U25BA> \x10 |1  $<$ U25BC> $\x1F$ |1 <U25C4> \x11 |1 <U25CB> \x09 |1 <U25D8> \x08 |1 <U25D9> \x0A |1  $<$ U263A> $\x01$ |1 <U263B> \x02 |1  $<$ U263C> $\x0F$ |1  $<$ U2640> $\x0$ C |1  $<$ U2642> $\x0B$ |1  $<$ U2660> $\x06$ |1  $<$ U2663> \x05 |1  $<$ U2665> $\x03$ |1  $<$ U2666> $\x04$ |1  $<$ U266A $>$  $\x0D$ |1 <U266B> \x0E |1 <UFF01> \x21 |1 <UFF02> \x22 |1 <UFF03> \x23 |1 <UFF04> \x24 |1 <UFF05> \x25 |1 <UFF06> \x26 |1 <UFF07> \x27 |1 <UFF08> \x28 |1 <UFF09> \x29 |1 <UFF0A> \x2A |1 <UFF0B> \x2B |1  $<$ UFF0C $>$  $|x2C|1$ <UFF0D> \x2D |1  $<$ UFF0E> $\x2E$ |1  $<$ UFF0F> $\x2F$ |1 <UFF10> \x30 |1  $\langle$ UFF11> $\x31$ |1 <UFF12> \x32 |1 <UFF13> \x33 |1

<UFF14> \x34 |1 <UFF15> \x35 |1 <UFF16> \x36 |1 <UFF17> \x37 |1 <UFF18> \x38 |1 <UFF19> \x39 |1 <UFF1A> \x3A |1 <UFF1B> \x3B |1 <UFF1C> \x3C |1 <UFF1D> \x3D |1 <UFF1E> \x3E |1 <UFF1F>  $\chi$ 3F |1 <UFF20> \x40 |1 <UFF21> \x41 |1 <UFF22> \x42 |1 <UFF23> \x43 |1 <UFF24> \x44 |1 <UFF25> \x45 |1 <UFF26> \x46 |1 <UFF27> \x47 |1 <UFF28> \x48 |1 <UFF29> \x49 |1 <UFF2A> \x4A |1  $<$ UFF2B> $\x4B$ |1 <UFF2C> \x4C |1 <UFF2D> \x4D |1 <UFF2E> \x4E |1 <UFF2F> \x4F |1 <UFF30> \x50 |1 <UFF31> \x51 |1 <UFF32> \x52 |1 <UFF33> \x53 |1 <UFF34> \x54 |1 <UFF35> \x55 |1 <UFF36> \x56 |1 <UFF37> \x57 |1 <UFF38> \x58 |1 <UFF39> \x59 |1 <UFF3A> \x5A |1 <UFF3B> \x5B |1 <UFF3C> \x5C |1 <UFF3D> \x5D |1 <UFF3E> \x5E |1 <UFF3F> \x5F |1 <UFF40> \x60 |1 <UFF41> \x61 |1 <UFF42> \x62 |1

<UFF43> \x63 |1 <UFF44> \x64 |1 <UFF45> \x65 |1 <UFF46> \x66 |1 <UFF47> \x67 |1 <UFF48> \x68 |1 <UFF49> \x69 |1 <UFF4A> \x6A |1 <UFF4B> \x6B |1 <UFF4C> \x6C |1 <UFF4D> \x6D |1 <UFF4E> \x6E |1 <UFF4F> \x6F |1 <UFF50> \x70 |1 <UFF51> \x71 |1 <UFF52> \x72 |1 <UFF53> \x73 |1 <UFF54> \x74 |1  $<$ UFF55>\x75 |1 <UFF56> \x76 |1 <UFF57> \x77 |1 <UFF58> \x78 |1 <UFF59> \x79 |1 <UFF5A> \x7A |1 <UFF5B> \x7B |1 <UFF5C> \x7C |1 <UFF5D> \x7D |1 <UFF5E>  $\chi$ 7E |1 <UFFE8> \xB3 |1 <UFFE9> \x1B |1 <UFFEA> \x18 |1  $\langle$ UFFEB> $\x1A$ |1 <UFFEC> \x19 |1 <UFFED> \xFE |1 <UFFEE> \x09 |1 END CHARMAP

Found in path(s):

\* /opt/cola/permits/1871834889\_1706103034.0277092/0/icu-74-1-data-zip/data/mappings/ibm-860\_P100-1995.ucm No license file was found, but licenses were detected in source scan.

#\* and others. All Rights Reserved.

Found in path(s):

\* /opt/cola/permits/1871834889\_1706103034.0277092/0/icu-74-1-data-zip/data/makedata.mak No license file was found, but licenses were detected in source scan.

# Copyright (C) 2016 and later: Unicode, Inc. and others. # License & terms of use: http://www.unicode.org/copyright.html # \*\*\*\*\*\*\*\*\*\*\*\*\*\*\*\*\*\*\*\*\*\*\*\*\*\*\*\*\*\*\*\*\*\*\*\*\*\*\*\*\*\*\*\*\*\*\*\*\*\*\*\*\*\*\*\*\*\*\*\*\*\*\*\*\*\*\*\*\*\*\*\*\*\*\* # \* # \* Copyright (C) 1995-2002, International Business Machines # \* Corporation and others. All Rights Reserved. # \* # \*\*\*\*\*\*\*\*\*\*\*\*\*\*\*\*\*\*\*\*\*\*\*\*\*\*\*\*\*\*\*\*\*\*\*\*\*\*\*\*\*\*\*\*\*\*\*\*\*\*\*\*\*\*\*\*\*\*\*\*\*\*\*\*\*\*\*\*\*\*\*\*\*\*\* # # File created by rptp2ucm (compiled on Dec 3 2002) # from source files 44B014E8.RPMAP100 and 14E844B0.TPMAP100 # <code\_set\_name> "ibm-5352\_P100-1998" <char\_name\_mask> "AXXXX"  $\langle mb\_cur\_max \rangle$  1

 $\langle mb\_cur\_min \rangle$  1 <uconv\_class> "SBCS"  $\langle$ subchar $\rangle$  \x1A <icu:charsetFamily> "ASCII" <icu:alias> "ibm-5352\_STD"

## **CHARMAP**

<U0000> \x00 |0 <U0001> \x01 |0 <U0002> \x02 |0  $<$ U0003> $\x03$ |0  $<$ U0004> $\x04$ |0 <U0005> \x05 |0 <U0006>  $\chi$ 06 |0 <U0007> \x07 |0 <U0008> \x08 |0 <U0009> \x09 |0  $<$ U000A $>$  $x$ 0A |0  $<$ U000B $>$  $x$ 0B |0 <U000C> \x0C |0  $<$ U000D $>$  $x$ 0D $|0$ <U000E> \x0E |0 <U000F> \x0F |0  $<$ U0010 $>$  $x10$  |0  $<$ U0011> $\x11$  |0  $<$ U0012> $\x12 |0$  $<$ U0013> $\x13 |0$  $<$ U0014 $>$  $\x14$  |0  $<$ U0015> $\x15 |0$  $<$ U0016> $\x16$  |0  $<$ U0017> $\x17 |0$  $<$ U0018 $>$  $x18$  |0

 $<$ U0019> $\x19$ |0  $\langle$ U001A> $\chi$ 1A |0  $<$ U001B $>$  $x1B$  |0  $<$ U001C $>$  $\x1C$  |0  $<$ U001D $>$  $x1D$  |0  $<$ U001E $>$  $x1E$  |0  $<$ U001F $>$  $\x1F$ |0  $<$ U0020 $>$  $x20$  |0  $<$ U0021> $\x21$ |0  $<$ U0022> $\x22$ |0  $<$ U0023> $\x23$ |0  $<$ U0024> $\x24$ |0  $<$ U0025> $\x25$ |0  $<$ U0026> $\x26$ |0  $<$ U0027> $\x27$ |0  $<$ U0028> $\x028$  |0 <U0029> \x29 |0  $<$ U002A> $\x2A$  |0  $<$ U002B $>$  $x2B$  |0 <U002C> \x2C |0  $<$ U002D $>$  $x2D$  |0 <U002E> \x2E |0  $<$ U002F> $\x2F$ |0  $<$ U0030 $>$  $x30$  |0  $<$ U0031> $\x31$ |0  $<$ U0032> $\x32$ |0  $<$ U0033> \x33 |0 <U0034> \x34 |0  $<$ U0035> \x35 |0  $<$ U0036> \x36 |0  $<$ U0037> $\x37$ |0  $<$ U0038> \x38 |0  $<$ U0039> $\x39$ |0  $<$ U003A> $\x3A$ |0  $<$ U003B> $\x3B$ |0  $<$ U003C $>$  $x3C$  |0  $<$ U003D> $\x3D$ |0  $<$ U003E> $\x3E$ |0  $<$ U003F> $\x3F$ |0  $<$ U0040 $>$  $x40$  |0  $<$ U0041> $\x41$  |0  $<$ U0042> $\x42$ |0  $<$ U0043> $\x43$ |0 <U0044>  $\x44 |0$  $<$ U0045> $\x45$ |0  $<$ U0046 $>$  $x46$  |0  $<$ U0047> $\x47$ |0

 $<$ U0048> $\x38$ |0  $<$ U0049> $\x49$ |0  $<$ U004A $>$  $\x4A$  |0  $<$ U004B $>$  $\x4B$  |0  $<$ U004C $>$  $x4C$  |0  $<$ U004D> $\x4D$ |0 <U004E> \x4E |0  $<$ U004F> $\x4F$ |0  $<$ U0050> $\x50$ |0  $<$ U0051> $\x51$ |0  $<$ U0052> $\x52$ |0  $<$ U0053> \x53 |0  $<$ U0054> $\x54$ |0  $<$ U0055> \x55 |0  $<$ U0056 $>$  $\x56$  |0  $<$ U0057> $\x57$ |0  $<$ U0058> \x58 |0  $<$ U0059> $\x59$ |0  $<$ U005A> $\x5A$ |0  $<$ U005B $>$  $\x5B$  |0  $<$ U005C $>$  $x5C$  |0  $<$ U005D $>$  $x5D$  |0 <U005E> \x5E |0  $<$ U005F> $\x5F$ |0  $<\!\!U0060\!\!>$  \x60  $|0\>$  $<$ U0061> $\x0$ 1 |0  $<$ U0062> $\x02$ |0 <U0063> \x63 |0  $<$ U0064> \x64 |0  $<$ U0065> \x65 |0  $<$ U0066> \x66 |0  $<$ U0067> \x67 |0  $<$ U0068> $\x08$ |0 <U0069> \x69 |0  $<$ U006A> $\x6A$ |0  $<$ U006B> $\x6B$ |0  $<$ U006C> $\x6C$ |0  $<$ U006D> $\x00$ |0 <U006E> \x6E |0 <U006F> \x6F |0  $<$ U0070 $>$  $x70$  |0  $<$ U0071> $\x1$  |0 <U0072> \x72 |0  $<$ U0073> \x73 |0  $<$ U0074 $>$  $\x$ 74 |0  $<$ U0075> $\x5$  |0 <U0076> \x76 |0 <U0077> \x77 |0

 $<$ U0078> $\x3$  |0  $<$ U0079> $\x0$ 79 |0  $<$ U007A $>$  $\x7A$  |0  $<$ U007B $>$  $\x7B$  |0  $<$ U007C $>$  $\x7C$  |0 <U007D> \x7D |0 <U007E> \x7E |0  $<$ U007F> $\x7F$ |0  $<$ U008A> $\x8A$ |0 <U008F> \x8F |0 <U0098> \x98 |0 <U009A>  $\x0$  |0 <U009F> \x9F |0 <U00A0> \xA0 |0 <U00A2> \xA2 |0 <U00A3> \xA3 |0 <U00A4> \xA4 |0 <U00A5> \xA5 |0 <U00A6> \xA6 |0 <U00A7> \xA7 |0 <U00A8> \xA8 |0 <U00A9> \xA9 |0  $<$ U00AB> $\xA$ B |0  $<$ U00AC $>$  $\x$ AC  $|0$  $<$ U00AD> $\xAD$ |0  $<$ U00AE> $\xA E |0$  $<$ U00AF> $\x$ AF |0 <U00B0> \xB0 |0  $<$ U00B1> $\x B1 |0$ <U00B2> \xB2 |0 <U00B3> \xB3 |0  $<$ U00B4 $>$  $xB4$  |0  $<$ U00B5> $\xB5$ |0 <U00B6> \xB6 |0  $<$ U00B7> $\x B7 |0$ <U00B8> \xB8 |0 <U00B9> \xB9 |0  $<$ U00BB $>$  $xBB$  |0  $<$ U00BC $>$  $xBC$  |0  $<$ U00BD> $\x$ BD |0 <U00BE> \xBE |0 <U00D7> \xD7 |0 <U00E0> \xE0 |0 <U00E2> \xE2 |0 <U00E7> \xE7 |0 <U00E8> \xE8 |0 <U00E9> \xE9 |0

 $<$ U00EA> $xEA$ |0  $<$ U00EB $>$  $xEB$  |0 <U00EE> \xEE |0 <U00EF> \xEF |0 <U00F4> \xF4 |0  $<$ U00F7> $xF7$ |0 <U00F9> \xF9 |0 <U00FB> \xFB |0 <U00FC> \xFC |0  $<$ U0152> $\x8C$ |0  $<$ U0153> $\x0$  |0  $<$ U0192> $\x83$ |0 <U02C6> \x88 |0  $<$ U060C $>$  $\xA1$  |0  $<$ U061B $>$  $xBA$ |0 <U061F> \xBF |0  $<$ U0621> $\xC1$ |0 <U0622> \xC2 |0  $<$ U0623> \xC3 |0 <U0624> \xC4 |0  $<$ U0625> $\xC5$ |0  $<$ U0626> $\xC6$ |0  $<$ U0627> $\xC7$ |0 <U0628> \xC8 |0  $<$ U0629> $\xC9$ |0  $<$ U062A> $\xCA$ |0 <U062B>  $\chi$ CB |0  $<$ U062C $>$  $\xC$  |0  $<$ U062D> $\xCD$ |0 <U062E> \xCE |0 <U062F> \xCF |0  $<$ U0630> $\x00|0$  $<$ U0631> $\xD1$ |0 <U0632> \xD2 |0 <U0633> \xD3 |0 <U0634> \xD4 |0 <U0635> \xD5 |0 <U0636> \xD6 |0 <U0637> \xD8 |0 <U0638> \xD9 |0 <U0639> \xDA |0 <U063A> \xDB |0 <U0640> \xDC |0  $<$ U0641> $\x0$  |0 <U0642> \xDE |0  $<$ U0643> $\xDF$ |0  $<$ U0644> $xE1$ |0
$<$ U0645> $xE3$ |0  $<$ U0646> \xE4 |0 <U0647> \xE5 |0  $<$ U0648> \xE6 |0 <U0649> \xEC |0  $<$ U064A> $\kappa$ ED |0 <U064B> \xF0 |0  $<$ U064C> $\xF1$ |0  $<$ U064D> $\xF2$ |0  $<$ U064E $>$  $\xF3$  |0  $<$ U064F> $\xF5$ |0 <U0650> \xF6 |0  $<$ U0651> \xF8 |0 <U0652> \xFA |0 <U0660> \x30 |1  $<$ U0661> $\x31$ |1 <U0662> \x32 |1 <U0663> \x33 |1 <U0664> \x34 |1  $<$ U0665> \x35 |1  $<$ U0666> \x36 |1 <U0667> \x37 |1 <U0668> \x38 |1 <U0669> \x39 |1 <U066B> \x2C |1 <U066C> \x2E |1  $<$ U067E> $\x81$ |0 <U0686> \x8D |0 <U0698> \x8E |0 <U06AF> \x90 |0 <U06F0> \x30 |1 <U06F1> \x31 |1 <U06F2> \x32 |1  $<$ U06F3> $\x33$ |1 <U06F4> \x34 |1 <U06F5> \x35 |1 <U06F6> \x36 |1 <U06F7> \x37 |1 <U06F8> \x38 |1 <U06F9> \x39 |1  $<$ U200C $>$  $\x59D$  |0 <U200D> \x9E |0 <U200E>  $\xFD$  |0 <U200F> \xFE |0  $<$ U2013> $\x0$ 96 |0  $<$ U2014 $>$  $\x5$ <sup>27</sup> |0  $<$ U2018 $>$  $\x01$  |0

 $<$ U2019> $\x02$ |0  $<$ U201A $>$  $x82$  |0  $<$ U201C> $\x03$ |0  $<$ U201D> $\x94$  |0  $<$ U201E $>$  $x84$  |0  $<$ U2020 $>$  $x86$  |0  $<$ U2021> $\x037$ |0  $<$ U2022> $\x095$  |0  $<$ U2026 $>$  $x85$  |0  $<$ U2030 $>$  $x89$  |0  $<$ U2039> $\x8B$ |0  $<$ U203A> $\x0$ 8 |0  $<$ U20AC> $\x80$ |0  $<$ U2122> $\x09$ |0 <UFB56> \x81 |1 <UFB58> \x81 |1 <UFB7A> \x8D |1 <UFB7C> \x8D |1 <UFB8A> \x8E |1 <UFB92> \x90 |1 <UFB94> \x90 |1 <UFE70> \xF0 |1 <UFE71> \xF0 |1 <UFE72> \xF1 |1 <UFE74> \xF2 |1 <UFE76> \xF3 |1 <UFE77> \xF3 |1 <UFE78> \xF5 |1 <UFE79> \xF5 |1 <UFE7A> \xF6 |1 <UFE7B> \xF6 |1  $<$ UFE7C $>$  $xF8$ |1  $\langle$ UFE7D $>$  $\kappa$ F8 |1  $\langle$ UFE7E $>$  $\langle$ xFA |1  $<$ UFE7F $>$  $xFA$  |1 <UFE80> \xC1 |1 <UFE81> \xC2 |1 <UFE82> \xC2 |1 <UFE83> \xC3 |1 <UFE84> \xC3 |1 <UFE85> \xC4 |1 <UFE86> \xC4 |1 <UFE87> \xC5 |1 <UFE88> \xC5 |1 <UFE89> \xC6 |1 <UFE8A> \xC6 |1 <UFE8B> \xC6 |1 <UFE8C> \xC6 |1

<UFE8D> \xC7 |1 <UFE8E> \xC7 |1 <UFE8F> \xC8 |1 <UFE90> \xC8 |1 <UFE91> \xC8 |1 <UFE92> \xC8 |1 <UFE93> \xC9 |1 <UFE94> \xC9 |1 <UFE95> \xCA |1 <UFE96>  $\xCA$  |1 <UFE97> \xCA |1 <UFE98> \xCA |1 <UFE99> \xCB |1 <UFE9A> \xCB |1 <UFE9B> \xCB |1  $<$ UFE9C $>$  $\xCB$ |1 <UFE9D> \xCC |1 <UFE9E> \xCC |1 <UFE9F> \xCC |1  $<$ UFEA0 $>$  $\xCC$  |1  $<$ UFEA1> $\xCD$ |1  $\langle$ UFEA2> $\chi$ CD |1  $\langle$ UFEA3> $\chi$ CD |1 <UFEA4> \xCD |1  $\langle$ UFEA5> $\chi$ CE |1 <UFEA6> \xCE |1 <UFEA7> \xCE |1 <UFEA8> \xCE |1 <UFEA9> \xCF |1 <UFEAA> \xCF |1 <UFEAB> \xD0 |1  $<$ UFEAC $>$  $\x$ D0 |1 <UFEAD> \xD1 |1 <UFEAE> \xD1 |1 <UFEAF> \xD2 |1 <UFEB0> \xD2 |1 <UFEB1> \xD3 |1 <UFEB2> \xD3 |1 <UFEB3> \xD3 |1 <UFEB4> \xD3 |1 <UFEB5> \xD4 |1 <UFEB6> \xD4 |1 <UFEB7> \xD4 |1 <UFEB8> \xD4 |1 <UFEB9> \xD5 |1 <UFEBA> \xD5 |1 <UFEBB> \xD5 |1

 $\langle$ UFEBC $>$  $\vert$ xD5 $\vert$ 1 <UFEBD> \xD6 |1 <UFEBE> \xD6 |1 <UFEBF> \xD6 |1 <UFEC0> \xD6 |1 <UFEC1> \xD8 |1 <UFEC2> \xD8 |1 <UFEC3> \xD8 |1 <UFEC4> \xD8 |1 <UFEC5> \xD9 |1 <UFEC6> \xD9 |1 <UFEC7> \xD9 |1 <UFEC8> \xD9 |1 <UFEC9> \xDA |1 <UFECA> \xDA |1 <UFECB> \xDA |1 <UFECC> \xDA |1 <UFECD> \xDB |1 <UFECE> \xDB |1 <UFECF> \xDB |1 <UFED0> \xDB |1 <UFED1> \xDD |1 <UFED2> \xDD |1 <UFED3> \xDD |1 <UFED4> \xDD |1 <UFED5>  $\kappa$ DE |1 <UFED6> \xDE |1 <UFED7> \xDE |1 <UFED8> \xDE |1 <UFED9> \xDF |1 <UFEDA> \xDF |1  $\langle$ UFEDB $>$  $\langle$ xDF $|1$ <UFEDC> \xDF |1 <UFEDD> \xE1 |1 <UFEDE> \xE1 |1 <UFEDF> \xE1 |1 <UFEE0> \xE1 |1 <UFEE1> \xE3 |1 <UFEE2> \xE3 |1 <UFEE3> \xE3 |1 <UFEE4> \xE3 |1 <UFEE5> \xE4 |1 <UFEE6> \xE4 |1 <UFEE7> \xE4 |1 <UFEE8> \xE4 |1 <UFEE9> \xE5 |1 <UFEEA> \xE5 |1

<UFEEB> \xE5 |1  $<$ UFEEC> $xE5$ |1 <UFEED> \xE6 |1 <UFEEE> \xE6 |1 <UFEEF> \xEC |1 <UFEF0> \xEC |1 <UFEF1> \xED |1 <UFEF2> \xED |1 <UFEF3> \xED |1 <UFEF4> \xED |1 <UFF01> \x21 |1 <UFF02> \x22 |1 <UFF03> \x23 |1 <UFF04> \x24 |1 <UFF05> \x25 |1 <UFF06> \x26 |1 <UFF07> \x27 |1 <UFF08> \x28 |1 <UFF09> \x29 |1 <UFF0A> \x2A |1 <UFF0B> \x2B |1 <UFF0C> \x2C |1 <UFF0D> \x2D |1 <UFF0E> \x2E |1  $<$ UFF0F> $\x2F$ |1 <UFF10> \x30 |1 <UFF11> \x31 |1 <UFF12> \x32 |1 <UFF13> \x33 |1 <UFF14> \x34 |1 <UFF15> \x35 |1 <UFF16> \x36 |1 <UFF17> \x37 |1 <UFF18> \x38 |1 <UFF19> \x39 |1 <UFF1A> \x3A |1 <UFF1B> \x3B |1 <UFF1C> \x3C |1 <UFF1D> \x3D |1 <UFF1E> \x3E |1 <UFF1F> \x3F |1 <UFF20> \x40 |1 <UFF21> \x41 |1 <UFF22> \x42 |1 <UFF23> \x43 |1 <UFF24> \x44 |1 <UFF25> \x45 |1

<UFF26> \x46 |1 <UFF27> \x47 |1 <UFF28> \x48 |1 <UFF29> \x49 |1 <UFF2A> \x4A |1 <UFF2B> \x4B |1 <UFF2C> \x4C |1 <UFF2D> \x4D |1 <UFF2E> \x4E |1 <UFF2F> \x4F |1 <UFF30> \x50 |1 <UFF31> \x51 |1 <UFF32> \x52 |1 <UFF33> \x53 |1 <UFF34> \x54 |1 <UFF35> \x55 |1 <UFF36> \x56 |1 <UFF37> \x57 |1 <UFF38> \x58 |1 <UFF39> \x59 |1 <UFF3A> \x5A |1 <UFF3B> \x5B |1 <UFF3C> \x5C |1 <UFF3D> \x5D |1  $<$ UFF3E> \x5E |1 <UFF3F> \x5F |1 <UFF40> \x60 |1 <UFF41> \x61 |1 <UFF42> \x62 |1 <UFF43> \x63 |1 <UFF44> \x64 |1 <UFF45> \x65 |1 <UFF46> \x66 |1 <UFF47> \x67 |1 <UFF48> \x68 |1 <UFF49> \x69 |1 <UFF4A> \x6A |1 <UFF4B> \x6B |1 <UFF4C> \x6C |1 <UFF4D> \x6D |1 <UFF4E> \x6E |1 <UFF4F> \x6F |1 <UFF50> \x70 |1 <UFF51> \x71 |1 <UFF52> \x72 |1 <UFF53> \x73 |1 <UFF54> \x74 |1 <UFF55> \x75 |1

<UFF56> \x76 |1 <UFF57> \x77 |1 <UFF58> \x78 |1 <UFF59> \x79 |1 <UFF5A> \x7A |1 <UFF5B> \x7B |1 <UFF5C> \x7C |1 <UFF5D> \x7D |1 <UFF5E> \x7E |1 END CHARMAP Found in path(s): \* /opt/cola/permits/1871834889\_1706103034.0277092/0/icu-74-1-data-zip/data/mappings/ibm-5352\_P100- 1998.ucm No license file was found, but licenses were detected in source scan. # Copyright (C) 2016 and later: Unicode, Inc. and others. # License & terms of use: http://www.unicode.org/copyright.html # \*\*\*\*\*\*\*\*\*\*\*\*\*\*\*\*\*\*\*\*\*\*\*\*\*\*\*\*\*\*\*\*\*\*\*\*\*\*\*\*\*\*\*\*\*\*\*\*\*\*\*\*\*\*\*\*\*\*\*\*\*\*\*\*\*\*\*\*\*\*\*\*\*\*\* # \* # \* Copyright (C) 1995-2007, International Business Machines # \* Corporation and others. All Rights Reserved. # \* # \*\*\*\*\*\*\*\*\*\*\*\*\*\*\*\*\*\*\*\*\*\*\*\*\*\*\*\*\*\*\*\*\*\*\*\*\*\*\*\*\*\*\*\*\*\*\*\*\*\*\*\*\*\*\*\*\*\*\*\*\*\*\*\*\*\*\*\*\*\*\*\*\*\*\* # # File created by rptp2ucm (compiled on Dec 3 2002) # from source files 34B003AE.RPMAP12A and 03AE34B0.TPMAP12A #  $\langle \text{code set name} \rangle$  "ibm-942 P12A-1999" <char\_name\_mask> "AXXXX"  $\langle mb\_cur\_max \rangle$  2  $\langle mb\_cur\_min \rangle$  1 <uconv\_class> "MBCS" <subchar> \xFC\xFC  $\langle$ subchar1>  $\langle$ x7F <icu:charsetFamily> "ASCII" <icu:alias> "ibm-942\_VSUB\_VPUA"  $\langle$ icu:state> 0-80, 81-9f:1, a0-df, e0-fc:1, fd-ff  $\langle$ icu:state $>$  40-7e, 80-fc # build an extension-only (delta) .cnv file # requires the base .cnv file at runtime <icu:base> "ibm-943\_P15A-2003"

## **CHARMAP**

 $<$ U0000 $>$  $x$ 00 |0  $<$ U0001> $\x01$ |0 <U0002> \x02 |0 <U0003> \x03 |0  $<$ U0004 $>$  $\x04$  |0  $<$ U0005> $\x05$ |0 <U0006> \x06 |0 <U0007> \x07 |0 <U0008> \x08 |0 <U0009> \x09 |0  $<$ U000A $>$  $x$ 0A |0  $<$ U000B $>$  $\x0B$  |0  $<$ U000C $>$  $\x0$ C |0 <U000D> \x0D |0 <U000E> \x0E |0 <U000F> \x0F |0  $<$ U0010 $>$  $x10$  |0  $<$ U0011> $\x11$  |0  $<$ U0012> $\x12 |0$  $<$ U0013> $\x13 |0$  $<$ U0014 $>$  $\x14$  |0  $<$ U0015> $\x15 |0$  $<$ U0016 $>$  $x16$  |0  $<$ U0017> $\x17 |0$  $<$ U0018> $\x18$ |0  $<$ U0019> $\x19$ |0  $<$ U001A $>$  $\x7F$ |0  $<$ U001B $>$  $\x1B$  |0  $<$ U001C> $\x1A$ |0  $<$ U001D $>$  $x1D$  |0  $<$ U001E $>$  $x1E$  |0  $<$ U001F $>$  $\x1F$ |0  $<$ U0020> $\x0$ |0  $<$ U0021> $\x21$ |0  $<$ U0022> $\x22$ |0  $<$ U0023> \x23 |0  $<$ U0024 $>$  $\x24$  |0  $<$ U0025> $\x25$ |0  $<$ U0026> $\x26$ |0  $<$ U0027> $\x27$ |0  $<$ U0028> $\x028$  |0  $<$ U0029> $\x029$  |0  $<$ U002A> $\x2A$ |0  $<$ U002B $>$  $x2B$  |0  $<$ U002C $>$  $x2C$  |0  $<$ U002D $>$  $\x2D$  |0 <U002E> \x2E |0  $<$ U002F> $\x2F$ |0

 $<$ U0030> $\x30$ |0  $<$ U0031> $\x31$ |0 <U0032>  $\overline{)x32}$  |0  $<$ U0033> \x33 |0  $<$ U0034 $>$  $\x34$  |0  $<$ U0035> \x35 |0  $<$ U0036> \x36 |0  $<$ U0037> \x37 |0  $<$ U0038> \x38 |0  $<$ U0039> $\x39$ |0  $<$ U003A> $\x3A$ |0  $<$ U003B $>$  $\x3B$  |0  $<$ U003C $>$  $\x3C$  |0  $<$ U003D> $\x3D$ |0 <U003E> \x3E |0 <U003F> \x3F |0  $<$ U0040 $>$  $x40$  |0  $<$ U0041> $\x41$ |0  $<$ U0042> $\x42$ |0  $<$ U0043> \x43 |0  $<$ U0044> \x44 |0  $<$ U0045> $\x45$ |0  $<$ U0046 $>$  $\x46$  |0  $<$ U0047> $\x47$  |0  $<$ U0048> $\x48$ |0  $<$ U0049> $\x49$ |0  $<$ U004A> $\x4A$ |0  $<$ U004B> $\x4B$ |0  $<$ U004C $>$  $x4C$  |0  $<$ U004D> $\x4D$ |0 <U004E> \x4E |0  $<$ U004F> $\x4F$ |0  $<$ U0050 $>$  $x$ 50 |0  $<$ U0051> $\x51$ |0  $<$ U0052> $\x52$ |0  $<$ U0053> \x53 |0  $<$ U0054> $\x54$ |0  $<$ U0055> \x55 |0 <U0056> \x56 |0  $<$ U0057> $\x57$ |0  $<$ U0058> $\x58$  |0 <U0059> \x59 |0  $<$ U005A> $\x5A$ |0  $<$ U005B $>$  $x5B$  |0  $<$ U005C $>$  $\x5C$  |0 <U005C> \xFE |3  $<$ U005D $>$  $x5D$  |0 <U005E> \x5E |0  $<$ U005F> $\x5F$ |0  $<$ U0060 $>$  $x$ 60 |0  $<$ U0061> $\x0$ 1 |0  $<$ U0062> $\x02$ |0  $<$ U0063> $\x03$ |0  $<$ U0064> \x64 |0  $<$ U0065> \x65 |0  $<$ U0066> $\x0$ 66 |0  $<$ U0067> \x67 |0 <U0068> \x68 |0 <U0069> \x69 |0  $<$ U006A $>$  $x$ 6A |0  $<$ U006B $>$  $\x6B$  |0 <U006C> \x6C |0  $<$ U006D> $\x00$ |0 <U006E> \x6E |0 <U006F> \x6F |0  $<$ U0070 $>$  $\x$ 70 |0  $<$ U0071> $\x1$  |0  $<$ U0072> $\x2$ |0  $<$ U0073> $\x3$ |0  $<$ U0074 $>$  $\x$ 74 |0  $<\!\!U0075\!\!>$  \x75  $|0$  $<$ U0076 $>$  $\x$ 76 |0  $<$ U0077> $\x27$ |0  $<$ U0078> $\x3$  |0 <U0079> \x79 |0  $<$ U007A $>$  $\x7A$  |0  $<$ U007B $>$  $\x7B$  |0  $<$ U007C $>$  $\x7C$  |0 <U007D> \x7D |0 <U007E> \x7E |0 <U007E> \xFF |3  $<$ U007F> $\x1C$ |0 <U0080> \x7F |2 <U0081> \x7F |2 <U0082> \x7F |2 <U0083> \x7F |2 <U0084> \x7F |2 <U0085> \x7F |2 <U0086> \x7F |2 <U0087> \x7F |2 <U0088> \x7F |2 <U0089> \x7F |2 <U008A> \x7F |2 <U008B> \x7F |2

<U008C> \x7F |2 <U008D> \x7F |2 <U008E> \x7F |2 <U008F> \x7F |2 <U0090> \x7F |2  $<$ U0091> $\x7F$ |2 <U0092> \x7F |2 <U0093> \x7F |2 <U0094> \x7F |2 <U0095> \x7F |2 <U0096> \x7F |2 <U0097> \x7F |2 <U0098> \x7F |2 <U0099> \x7F |2 <U009A> \x7F |2 <U009B> \x7F |2 <U009C> \x7F |2 <U009D> \x7F |2 <U009E> \x7F |2 <U009F> \x7F |2 <U00A0> \x7F |2 <U00A1> \x7F |2 <U00A2> \x80 |0 <U00A3> \xA0 |0 <U00A4> \x7F |2 <U00A5> \x5C |1  $<$ U00A6> \xFA\x55 |1  $<$ U00A7> $\x81\x98$ |0  $<$ U00A8> $\x81\x4E$ |0 <U00A9> \x7F |2 <U00AA> \x7F |2 <U00AB> \x7F |2  $<$ U00AC $>$  $\kappa$ FD |0 <U00AD> \x7F |2  $<$ U00AE> $\x7F$ |2 <U00AF> \x7F |2  $<$ U00B0> $x81\ x8B$  |0  $<$ U00B1> \x81\x7D |0 <U00B2> \x7F |2 <U00B3> \x7F |2  $<$ U00B4> \x81\x4C |0 <U00B5> \x7F |2  $<$ U00B6> \x81\xF7 |0 <U00B7> \x7F |2 <U00B8> \x7F |2 <U00B9> \x7F |2 <U00BA> \x7F |2

<U00BB> \x7F |2 <U00BC> \x7F |2 <U00BD> \x7F |2 <U00BE> \x7F |2 <U00BF> \x7F |2 <U00C0> \x7F |2 <U00C1> \x7F |2 <U00C2> \x7F |2 <U00C3> \x7F |2 <U00C4> \x7F |2 <U00C5> \x7F |2 <U00C6> \x7F |2 <U00C7> \x7F |2 <U00C8> \x7F |2 <U00C9> \x7F |2 <U00CA> \x7F |2 <U00CB> \x7F |2 <U00CC> \x7F |2 <U00CD> \x7F |2 <U00CE> \x7F |2 <U00CF> \x7F |2 <U00D0> \x7F |2 <U00D1> \x7F |2 <U00D2> \x7F |2 <U00D3> \x7F |2 <U00D4> \x7F |2 <U00D5> \x7F |2 <U00D6> \x7F |2  $<$ U00D7> $\x81\x7E$ |0 <U00D8> \x7F |2 <U00D9> \x7F |2 <U00DA> \x7F |2 <U00DB> \x7F |2 <U00DC> \x7F |2 <U00DD> \x7F |2 <U00DE> \x7F |2 <U00DF> \x7F |2 <U00E0> \x7F |2 <U00E1> \x7F |2 <U00E2> \x7F |2 <U00E3> \x7F |2 <U00E4> \x7F |2 <U00E5> \x7F |2 <U00E6> \x7F |2 <U00E7> \x7F |2 <U00E8> \x7F |2 <U00E9> \x7F

<U00EA> \x7F |2 <U00EB> \x7F |2 <U00EC> \x7F |2 <U00ED> \x7F |2  $<$ U00EE $>$  $\x7F$ |2 <U00EF> \x7F |2 <U00F0> \x7F |2 <U00F1> \x7F |2 <U00F2> \x7F |2 <U00F3> \x7F |2 <U00F4> \x7F |2 <U00F5> \x7F |2 <U00F6> \x7F |2  $<$ U00F7> $x81$  $x80$ |0 <U00F8> \x7F |2 <U00F9> \x7F |2 <U00FA> \x7F |2 <U00FB> \x7F |2 <U00FC> \x7F |2 <U00FD> \x7F |2 <U00FE> \x7F |2 <U00FF> \x7F |2  $<$ U0391> \x83\x9F |0  $<$ U0392> \x83\xA0 |0  $<$ U0393> \x83\xA1 |0 <U0394> \x83\xA2 |0 <U0395> \x83\xA3 |0 <U0396> \x83\xA4 |0  $<$ U0397> \x83\xA5 |0 <U0398> \x83\xA6 |0 <U0399> \x83\xA7 |0  $<$ U039A> \x83\xA8 |0 <U039B> \x83\xA9 |0 <U039C> \x83\xAA |0 <U039D> \x83\xAB |0 <U039E> \x83\xAC |0 <U039F> \x83\xAD |0 <U03A0> \x83\xAE |0  $<$ U03A1> $x83xAF$ |0  $<$ U03A3> \x83\xB0 |0  $<$ U03A4> \x83\xB1 |0  $<$ U03A5> $\x83\xB2$  |0  $<$ U03A6> \x83\xB3 |0  $<$ U03A7> \x83\xB4 |0  $<$ U03A8> \x83\xB5 |0  $<$ U03A9> \x83\xB6 |0  $<$ U03B1> $\x83\xBF$ |0

 $<$ U03B2> \x83\xC0 |0  $<$ U03B3> \x83\xC1 |0 <U03B4> \x83\xC2 |0  $<$ U03B5> \x83\xC3 |0 <U03B6> \x83\xC4 |0  $<$ U03B7> \x83\xC5 |0  $<$ U03B8> \x83\xC6 |0 <U03B9>  $\x83\xC7$  |0  $<$ U03BA $>$  $x83$  $xC8$  |0 <U03BB> \x83\xC9 |0  $<$ U03BC> $\x83\xCA$ |0 <U03BD> \x83\xCB |0 <U03BE> \x83\xCC |0 <U03BF> \x83\xCD |0 <U03C0> \x83\xCE |0 <U03C1> \x83\xCF |0 <U03C3> \x83\xD0 |0 <U03C4> \x83\xD1 |0 <U03C5> \x83\xD2 |0 <U03C6> \x83\xD3 |0 <U03C7> \x83\xD4 |0 <U03C8> \x83\xD5 |0 <U03C9> \x83\xD6 |0  $<$ U0401> \x84\x46 |0  $<$ U0410> \x84\x40 |0  $<$ U0411> \x84\x41 |0  $<$ U0412> \x84\x42 |0  $<$ U0413> \x84\x43 |0  $<$ U0414> \x84\x44 |0  $<$ U0415> \x84\x45 |0  $<$ U0416> \x84\x47 |0  $<$ U0417> \x84\x48 |0  $<$ U0418> \x84\x49 |0  $<$ U0419> \x84\x4A |0  $\langle$ U041A> $\x84\x4B$ |0  $<$ U041B> \x84\x4C |0  $<$ U041C> \x84\x4D |0  $<$ U041D> $\x84\x4E$ |0  $<$ U041E $>$  $x84$  $x4F$  $|0$  $<$ U041F> \x84\x50 |0  $<$ U0420> \x84\x51 |0  $<$ U0421> \x84\x52 |0  $<$ U0422> \x84\x53 |0  $<$ U0423> \x84\x54 |0  $<$ U0424> \x84\x55 |0  $<$ U0425> \x84\x56 |0  $<$ U0426> \x84\x57 |0

 $<$ U0427> \x84\x58 |0  $<$ U0428> \x84\x59 |0  $<$ U0429> \x84\x5A |0  $<$ U042A> \x84\x5B |0  $<$ U042B> \x84\x5C |0  $<$ U042C> \x84\x5D |0  $<$ U042D> $\x84\x5E$  |0  $<$ U042E> $\x84\x5F$ |0  $<$ U042F> \x84\x60 |0  $<$ U0430> \x84\x70 |0  $<$ U0431>  $\x84\x71$  |0  $<$ U0432> \x84\x72 |0  $<$ U0433> \x84\x73 |0  $<$ U0434> \x84\x74 |0  $<$ U0435> \x84\x75 |0  $<$ U0436> \x84\x77 |0  $<$ U0437> \x84\x78 |0  $<$ U0438> \x84\x79 |0  $<$ U0439> \x84\x7A |0  $<$ U043A> \x84\x7B |0  $<$ U043B> \x84\x7C |0  $<$ U043C $>$  $x84$  $x7D$  |0  $<$ U043D> $\x84\x7E$ |0  $<$ U043E> \x84\x80 |0  $<$ U043F> \x84\x81 |0  $<$ U0440> \x84\x82 |0  $<$ U0441> \x84\x83 |0  $<$ U0442> \x84\x84 |0  $<$ U0443> \x84\x85 |0  $<$ U0444> \x84\x86 |0  $<$ U0445> \x84\x87 |0  $<$ U0446> \x84\x88 |0  $<$ U0447> \x84\x89 |0  $<$ U0448> \x84\x8A |0  $<$ U0449> \x84\x8B |0  $<$ U044A> \x84\x8C |0  $<$ U044B> \x84\x8D |0  $<$ U044C> $\x84\x8E$ |0  $<$ U044D> $\x84\x8F$ |0  $<$ U044E> \x84\x90 |0  $<$ U044F> \x84\x91 |0  $<$ U0451> \x84\x76 |0  $<$ U2010 $>$  $x81$  $x5D$  |0  $<$ U2014> \x81\x5C |1  $<$ U2015> \x81\x5C |0 <U2016> \x81\x61 |1  $<$ U2018> \x81\x65 |0

 $<$ U2019> \x81\x66 |0  $<$ U201C> \x81\x67 |0  $\langle$ U201D> $\x81\x68$  |0  $<$ U2020 $>$  $x81$  $xF5$  |0  $<$ U2021> \x81\xF6 |0  $<$ U2025> \x81\x64 |0  $<$ U2026> \x81\x63 |0  $<$ U2030> \x81\xF1 |0  $<$ U2032> \x81\x8C |0  $<$ U2033> \x81\x8D |0  $<$ U203B> \x81\xA6 |0 <U203E> \x7E |1  $<$ U2103> \x81\x8E |0  $<$ U2116 $>$  $\xFA\x59$  |0  $<$ U2121> \xFA\x5A |0  $<$ U212B $>$  $x81$  $xF0$  |0  $<$ U2160> \xFA\x4A |0  $\langle$ U2161> $\kappaFA\$ <sup>4B</sup> |0  $<$ U2162> \xFA\x4C |0  $<$ U2163> \xFA\x4D |0  $<$ U2164> \xFA\x4E |0  $<$ U2165> \xFA\x4F |0  $<$ U2166> \xFA\x50 |0  $<$ U2167> \xFA\x51 |0  $<$ U2168> \xFA\x52 |0  $<$ U2169> \xFA\x53 |0  $<$ U2170> \xFA\x40 |0  $\langle$ U2171> $\xFA\x41$  |0 <U2172> \xFA\x42 |0  $<$ U2173> \xFA\x43 |0  $<$ U2174 $>$  $xFA$  $x44$  |0  $\langle$ U2175> $\xFA\x45$  |0  $<$ U2176 $>$  $xFA$  $x46$  |0  $<$ U2177> \xFA\x47 |0  $<$ U2178> \xFA\x48 |0  $\langle$ U2179> $\xFA\x49$  |0  $<$ U2190> \x81\xA9 |0  $\langle$ U2191> $\x81\xAA$ |0  $<$ U2192> \x81\xA8 |0  $<$ U2193> \x81\xAB |0  $<$ U21D2> $\x81\xCB$  |0 <U21D4> \x81\xCC |0  $<$ U2200 $>$  $x81$  $xCD$  |0  $<$ U2202> $\x81\xDD$  |0 <U2203> \x81\xCE |0 <U2207> \x81\xDE |0  $<$ U2208> \x81\xB8 |0

 $<$ U220B> $\x81\xB9$  |0  $<$ U2212> \x81\x7C |1  $\langle$ U221A> $\x81\xE3$  |0  $\langle$ U221D> $\x81\xE5$  |0  $<$ U221E> \x81\x87 |0  $<$ U2220 $>$  $x81$  $xDA$  |0  $<$ U2225> \x81\x61 |0  $<$ U2227> \x81\xC8 |0 <U2228> \x81\xC9 |0  $<$ U2229> \x81\xBF |0  $<$ U222A> \x81\xBE |0  $<$ U222B> \x81\xE7 |0  $<$ U222C $>$  $x81$  $xE8$  |0  $<$ U2234 $>$  $x81$  $x88$  |0  $<$ U2235> \xFA\x5B |0  $<$ U223D> $\x81\xE4$  |0  $<$ U2252> \x81\xE0 |0  $<$ U2260> $\x81\x82$  |0  $<$ U2261> $x81$  $xDF$ |0  $<$ U2266> \x81\x85 |0  $<$ U2267> \x81\x86 |0  $<$ U226A> $\x81\xE1$  |0  $\langle$ U226B> $\x81\xE2$  |0  $<$ U2282> \x81\xBC |0  $<$ U2283> \x81\xBD |0  $<$ U2286> \x81\xBA |0  $<$ U2287> \x81\xBB |0  $<$ U22A5> $\x81\xDB$  |0  $<$ U2312> $\x81\xDC$ |0  $<$ U2500 $>$  $x84$  $x9F$  $|0$  $\langle$ U2501> $\x84\xAA$  |0  $<$ U2502> $\x84\xA0$ |0  $<$ U2503> \x84\xAB |0  $\langle$ U250C> $\x84\xA1$  |0  $<$ U250F> $\x84\xAC$ |0  $<$ U2510> $\x84\xA2$ |0  $<$ U2513> \x84\xAD |0  $<$ U2514 $>$  $x84$  $xA4$  |0  $<$ U2517> \x84\xAF |0  $<$ U2518> \x84\xA3 |0  $<$ U251B> \x84\xAE |0  $\langle$ U251C> $\x84\xA5$  |0  $\langle$ U251D> $\x84\xBA$  |0  $<$ U2520> $x84$  $xB5$  |0 <U2523> \x84\xB0 |0  $<$ U2524> \x84\xA7 |0 <U2525> \x84\xBC |0

<U2528> \x84\xB7 |0  $<$ U252B> \x84\xB2 |0  $\langle$ U252C> $\x84\xA6$  |0 <U252F> \x84\xB6 |0  $<$ U2530 $>$  $x84$  $xBB$  |0  $<$ U2533> \x84\xB1 |0  $<$ U2534> \x84\xA8 |0  $<$ U2537> \x84\xB8 |0  $<$ U2538> \x84\xBD |0  $<$ U253B> \x84\xB3 |0 <U253C> \x84\xA9 |0 <U253F> \x84\xB9 |0  $<$ U2542> \x84\xBE |0  $<$ U254B> \x84\xB4 |0  $<$ U25A0> $x81$  $xA1$  |0  $\langle$ U25A1> $\x81\xA0$ |0  $<$ U25B2> $\x81\xA3$ |0  $<$ U25B3> \x81\xA2 |0  $<$ U25BC $>$  $x81$  $xA5$  |0  $<$ U25BD $>$  $\x81\right)24$  |0 <U25C6> \x81\x9F |0 <U25C7> \x81\x9E |0  $<$ U25CB> $\x81\x9B$  |0 <U25CE> \x81\x9D |0 <U25CF> \x81\x9C |0 <U25EF> \x81\xFC |0  $<$ U2605>\x81\x9A |0  $<$ U2606> \x81\x99 |0  $<$ U2640> \x81\x8A |0  $<$ U2642> \x81\x89 |0  $<$ U266A> \x81\xF4 |0  $\langle$ U266D> $\x81\xF3$  |0  $<$ U266F> $\x81\xF2$  |0  $<$ U3000> $x81\$  $x40$  |0  $<$ U3001> $x81x41$  |0  $<$ U3002> $\x81\x42$ |0  $\langle$ U3003> $\x81\right|x56$  |0  $<$ U3005> \x81\x58 |0  $<$ U3006> $\x81\x59$  |0  $<$ U3007> \x81\x5A |0  $<$ U3008> \x81\x71 |0  $<$ U3009> $\x81\$  $x72$  |0  $<$ U300A> \x81\x73 |0  $<$ U300B $>$  $x81$  $x74$  |0  $<$ U300C $>$  $x81$  $x75$  |0  $<$ U300D> $\x81\x76$  |0 <U300E> \x81\x77 |0

 $<$ U300F> $\x81\x78$  |0  $<$ U3010> \x81\x79 |0  $<$ U3011> \x81\x7A |0  $<$ U3012> \x81\xA7 |0  $<$ U3013> \x81\xAC |0  $<$ U3014> \x81\x6B |0  $<$ U3015> \x81\x6C |0 <U301C> \x81\x60 |1  $<$ U3041> \x82\x9F |0  $<$ U3042> \x82\xA0 |0  $<$ U3043> \x82\xA1 |0  $<$ U3044> \x82\xA2 |0  $<$ U3045> \x82\xA3 |0  $<$ U3046> \x82\xA4 |0  $<$ U3047> \x82\xA5 |0  $<$ U3048> \x82\xA6 |0  $<$ U3049> \x82\xA7 |0  $<$ U304A> \x82\xA8 |0  $<$ U304B> \x82\xA9 |0  $<$ U304C> \x82\xAA |0  $<$ U304D> $\x82\xAB$  |0 <U304E> \x82\xAC |0 <U304F>  $\x82\xAD$  |0  $<$ U3050> $\x82\xAE$ |0  $<$ U3051> \x82\xAF |0 <U3052> \x82\xB0 |0  $<$ U3053> \x82\xB1 |0 <U3054> \x82\xB2 |0 <U3055> \x82\xB3 |0 <U3056> \x82\xB4 |0  $<$ U3057> \x82\xB5 |0  $<$ U3058> \x82\xB6 |0  $<$ U3059> \x82\xB7 |0  $\langle$ U305A> $\x82\xBB$  |0  $<$ U305B> $\x82\xB9$  |0 <U305C> \x82\xBA |0  $\langle$ U305D $\rangle \times 82 \times BB$  |0 <U305E> \x82\xBC |0 <U305F> \x82\xBD |0 <U3060> \x82\xBE |0  $<$ U3061> \x82\xBF |0 <U3062> \x82\xC0 |0 <U3063> \x82\xC1 |0 <U3064> \x82\xC2 |0  $<$ U3065>\x82\xC3 |0 <U3066> \x82\xC4 |0  $<$ U3067> \x82\xC5 |0

<U3068> \x82\xC6 |0 <U3069> \x82\xC7 |0  $\langle$ U306A> $\angle$ x82 $\angle$ xC8 |0  $<$ U306B> \x82\xC9 |0 <U306C> \x82\xCA |0  $\langle$ U306D> $\x82\xCB$  |0 <U306E> \x82\xCC |0 <U306F> \x82\xCD |0 <U3070> \x82\xCE |0 <U3071> \x82\xCF |0 <U3072> \x82\xD0 |0 <U3073> \x82\xD1 |0 <U3074> \x82\xD2 |0 <U3075> \x82\xD3 |0 <U3076> \x82\xD4 |0 <U3077> \x82\xD5 |0  $<$ U3078> \x82\xD6 |0 <U3079> \x82\xD7 |0 <U307A> \x82\xD8 |0 <U307B> \x82\xD9 |0  $<$ U307C> $\x82\xDA$ |0 <U307D> \x82\xDB |0 <U307E> \x82\xDC |0 <U307F> \x82\xDD |0  $<$ U3080 $>$  $x82$  $xDE$  $|0$ <U3081>  $\x82\xDF$  |0 <U3082> \x82\xE0 |0 <U3083> \x82\xE1 |0 <U3084> \x82\xE2 |0 <U3085> \x82\xE3 |0 <U3086> \x82\xE4 |0  $<$ U3087> \x82\xE5 |0 <U3088> \x82\xE6 |0 <U3089> \x82\xE7 |0 <U308A> \x82\xE8 |0  $<$ U308B> \x82\xE9 |0 <U308C> \x82\xEA |0 <U308D> \x82\xEB |0 <U308E> \x82\xEC |0 <U308F> \x82\xED |0 <U3090> \x82\xEE |0 <U3091> \x82\xEF |0 <U3092> \x82\xF0 |0  $<$ U3093> \x82\xF1 |0  $<$ U309B> \x81\x4A |0  $\langle$ U309C> $\x81\x4B$ |0  $<$ U309D> $\x81\x54$  |0

 $<$ U309E> $\x81\x55$  |0  $<$ U30A1> \x83\x40 |0  $<$ U30A2> $\x83\x41$  |0  $<$ U30A3> \x83\x42 |0  $<$ U30A4> \x83\x43 |0  $<$ U30A5> $\x83\x44$  |0  $<$ U30A6 $>$  $x83$  $x45$  |0  $<$ U30A7> \x83\x46 |0  $<$ U30A8> \x83\x47 |0  $<$ U30A9> \x83\x48 |0  $<$ U30AA> \x83\x49 |0  $<$ U30AB> $\x83\x4A$  |0  $<$ U30AC> $\x83\x4B$ |0  $<$ U30AD> $\x83\x4C$ |0  $<$ U30AE> $x83x4D$ |0 <U30AF> \x83\x4E |0  $<$ U30B0 $>$   $\times$ 83\x4F  $|0$  $<$ U30B1> \x83\x50 |0  $<$ U30B2> \x83\x51 |0  $<$ U30B3> \x83\x52 |0  $<$ U30B4 $>$  $x83$  $x53$  |0  $<$ U30B5> \x83\x54 |0  $<$ U30B6> \x83\x55 |0  $<$ U30B7> \x83\x56 |0  $<$ U30B8> \x83\x57 |0  $<$ U30B9> \x83\x58 |0  $<$ U30BA $>$  $x83$  $x59$  |0  $<$ U30BB> \x83\x5A |0 <U30BC>  $\x83\x5B$  |0  $<$ U30BD> $\x83\x5C$ |0  $<$ U30BE> $\x83\x5D$ |0  $<$ U30BF> $\x83\x5E$  |0  $<$ U30C0> $\x83\x5F$ |0  $<$ U30C1> $x83x60$ |0  $<$ U30C2> $x83x61$ |0 <U30C3> \x83\x62 |0  $<$ U30C4> \x83\x63 |0 <U30C5> \x83\x64 |0  $<$ U30C6> $\x83\x65$  |0  $<$ U30C7> \x83\x66 |0 <U30C8> \x83\x67 |0  $<$ U30C9> $\x83\x68$  |0 <U30CA> \x83\x69 |0 <U30CB> \x83\x6A |0  $<$ U30CC> $\x83\x6B$ |0 <U30CD> \x83\x6C |0 <U30CE> \x83\x6D |0

<U30CF> \x83\x6E |0 <U30D0> \x83\x6F |0  $<$ U30D1> $\x83\x70$ |0  $<$ U30D2> $\x83\x71$ |0 <U30D3> \x83\x72 |0  $<$ U30D4 $>$  $x83$  $x73$  |0  $<$ U30D5> \x83\x74 |0  $<$ U30D6 $>$  $x83$  $x75$  |0  $<$ U30D7> \x83\x76 |0 <U30D8> \x83\x77 |0 <U30D9> \x83\x78 |0 <U30DA> \x83\x79 |0  $<$ U30DB> \x83\x7A |0  $<$ U30DC $>$  $x83x7B$  |0 <U30DD> \x83\x7C |0  $<$ U30DE> $x83x7D$  |0  $<\!\!U30DF\!\!>$  \x83\x7E  $|0$ <U30E0> \x83\x80 |0  $<$ U30E1> $x83x81$  |0  $$\texttt{\tt<}U30E2$>\x83\x82$   $|0$  $<$ U30E3> \x83\x83 |0 <U30E4> \x83\x84 |0 <U30E5> \x83\x85 |0 <U30E6> \x83\x86 |0  $<\!\!U30E7\!\!> \backslash \!x83\backslash \!x87$ |0 <U30E8> \x83\x88 |0 <U30E9> \x83\x89 |0 <U30EA> \x83\x8A |0  $<$ U30EB> $\x83\x8B$ |0 <U30EC> \x83\x8C |0 <U30ED> \x83\x8D |0 <U30EE>  $\x83\x8E$  |0 <U30EF> \x83\x8F |0 <U30F0> \x83\x90 |0  $<$ U30F1> $x83x91$  |0 <U30F2> \x83\x92 |0  $<$ U30F3> \x83\x93 |0 <U30F4> \x83\x94 |0 <U30F5> \x83\x95 |0 <U30F6> \x83\x96 |0  $<$ U30FB $>$  $x81$  $x45$  |0  $<$ U30FC $>$  $x81$  $x5B$  |0  $<$ U30FD $>$  $x81$  $x52$  |0 <U30FE> \x81\x53 |0  $<$ U3231> \xFA\x58 |0 <U4E00> \x88\xEA |0  $<$ U4E01> $\x92\x9A$  |0

 $\langle$ U4E03> $\x8E\xB5$  |0  $<$ U4E07> \x96\x9C |0 <U4E08> \x8F\xE4 |0 <U4E09> \x8E\x4F |0 <U4E0A> \x8F\xE3 |0  $<$ U4E0B $>$  $x89$  $xBA$  |0  $\langle$ U4E0D $>$  $\x95\x73$  |0  $<$ U4E0E $>$  $x97$  $x5E$  |0 <U4E10> \x98\xA0 |0  $<$ U4E11> $\x0$ <sup>2</sup>  $\langle$ U4E14> $\x8A\x8E$ |0 <U4E15> \x98\xA1 |0  $<$ U4E16 $>$  $x90$  $xA2$  |0 <U4E17> \x99\xC0 |0  $<$ U4E18> \x8B\x75 |0 <U4E19> \x95\xB8 |0  $<$ U4E1E $>$  $\x8F\xE5$  |0  $<$ U4E21> \x97\xBC |0 <U4E26> \x95\xC0 |0 <U4E28> \xFA\x68 |0  $<$ U4E2A $>$  $x98$  $xA2$  |0 <U4E2D> \x92\x86 |0 <U4E31> \x98\xA3 |0  $<$ U4E32> \x8B\xF8 |0  $<$ U4E36 $>$  \x98\xA4  $|0$  $<$ U4E38> \x8A\xDB |0  $<$ U4E39> \x92\x4F |0  $<$ U4E3B> \x8E\xE5 |0 <U4E3C> \x98\xA5 |0  $\langle$ U4E3F> $\x$ 98 $\x$ A6 |0 <U4E42> \x98\xA7 |0  $<$ U4E43> \x94\x54 |0  $\langle$ U4E45>\x8B\x76 |0  $<$ U4E4B> \x94\x56 |0 <U4E4D>  $\x93\xE1$  |0  $<$ U4E4E> $\x8C\xC1$  |0  $<$ U4E4F> $\x96\x52$  |0 <U4E55> \xE5\x68 |0 <U4E56> \x98\xA8 |0 <U4E57> \x8F\xE6 |0 <U4E58> \x98\xA9 |0 <U4E59> \x89\xB3 |0  $<$ U4E5D> \x8B\xE3 |0  $<$ U4E5E> $\x8C\xE$  |0 <U4E5F> \x96\xE7 |0  $<$ U4E62> \x9B\xA4 |0 <U4E71> \x97\x90 |0

 $<$ U4E73> \x93\xFB |0 <U4E7E> \x8A\xA3 |0  $<$ U4E80> \x8B\x54 |0 <U4E82> \x98\xAA |0 <U4E85> \x98\xAB |0 <U4E86> \x97\xB9 |0  $<$ U4E88> \x97\x5C |0  $<$ U4E89> \x91\x88 |0 <U4E8A> \x98\xAD |0 <U4E8B> \x8E\x96 |0  $<$ U4E8C $>$  $x93$  $xF1$  |0 <U4E8E> \x98\xB0 |0  $<$ U4E91> \x89\x5D |0  $<$ U4E92> \x8C\xDD |0  $<$ U4E94> \x8C\xDC |0 <U4E95> \x88\xE4 |0 <U4E98> \x98\x6A |0 <U4E99> \x98\x69 |0  $\langle$ U4E9B> $\x8D\xB1$  |0 <U4E9C> \x88\x9F |0 <U4E9E> \x98\xB1 |0 <U4E9F> \x98\xB2 |0 <U4EA0> \x98\xB3 |0  $<$ U4EA1> \x96\x53 |0 <U4EA2> \x98\xB4 |0 <U4EA4> \x8C\xF0 |0  $<$ U4EA5> $\x88\xE5$  |0 <U4EA6> \x96\x92 |0  $<$ U4EA8> \x8B\x9C |0  $<$ U4EAB> \x8B\x9D |0 <U4EAC> \x8B\x9E |0  $<$ U4EAD> $\x92\xE0$  |0  $<$ U4EAE> $\x$ 97 $xBA$ |0  $<$ U4EB0> $\x98\xB5$  |0  $<$ U4EB3> \x98\xB6 |0 <U4EB6> \x98\xB7 |0  $<$ U4EBA $>$  $x90$  $x6C$  |0 <U4EC0>  $\x8F\x59$  |0  $\langle$ U4EC1> $\angle$ x90 $\angle$ x6D |0 <U4EC2> \x98\xBC |0 <U4EC4> \x98\xBA |0 <U4EC6> \x98\xBB |0 <U4EC7> \x8B\x77 |0  $<$ U4ECA $>$  $x8D$  $xA1$  |0  $<$ U4ECB $>$  $x89$  $xEE$  |0 <U4ECD> \x98\xB9 |0 <U4ECE> \x98\xB8 |0

<U4ECF> \x95\xA7 |0 <U4ED4> \x8E\x65 |0  $\langle$ U4ED5> $\x8E\xe4$  |0  $\langle$ U4ED6> $\x$ 91 $\x$ BC |0  $<$ U4ED7> $\x98\xBD$  |0 <U4ED8> \x95\x74 |0  $<$ U4ED9 $>$  $x90$  $xE5$  |0  $\langle$ U4EDD> $\x81\x57$  |0 <U4EDE> \x98\xBE |0 <U4EDF> \x98\xC0 |0  $<$ U4EE1> \xFA\x69 |0  $<$ U4EE3> $\x91\xE3$  |0 <U4EE4> \x97\xDF |0 <U4EE5> \x88\xC8 |0 <U4EED> \x98\xBF |0  $<$ U4EEE $>$  $x89$  $xBC$  |0 <U4EF0> \x8B\xC2 |0  $<$ U4EF2> $\x92\x87$  |0 <U4EF6> \x8C\x8F |0  $<$ U4EF7> $\x$ 98\xC1 $\vert 0$ <U4EFB> \x94\x43 |0  $<$ U4EFC> \xFA\x6A |0  $<$ U4F00 $>$  $xFA$  $x6B$  |0 <U4F01> \x8A\xE9 |0  $\langle$ U4F03> $\xFA\x6C$ |0 <U4F09> \x98\xC2 |0  $\langle$ U4F0A> $\angle$ x88 $\angle$ xC9 |0 <U4F0D> \x8C\xDE |0  $<$ U4F0E> $\x8A\xEA$ |0  $<$ U4F0F> $\x95\x9A$  |0  $<$ U4F10> \x94\xB0 |0  $<$ U4F11> \x8B\x78 |0  $\langle$ U4F1A> $\angle$ x89 $\angle$ xEF |0  $<$ U4F1C $>$  $\x$ 98 $xE5$  |0  $\langle$ U4F1D> $\x$ 93 $\x$ 60 |0  $<$ U4F2F> $\x94\x8C$  |0  $<$ U4F30> \x98\xC4 |0  $\langle$ U4F34> $\x$ 94 $\x$ BA |0 <U4F36> \x97\xE0 |0 <U4F38> \x90\x4C |0 <U4F39>  $\kappa$ FA $\x6D$  |0 <U4F3A> \x8E\x66 |0 <U4F3C> \x8E\x97 |0 <U4F3D> \x89\xBE |0 <U4F43> \x92\xCF |0  $<$ U4F46> \x92\x41 |0 <U4F47> \x98\xC8 |0

 $\langle$ U4F4D> $\x88\xCA$  |0  $<$ U4F4E> $\x$ 92 $xE1$ |0  $<$ U4F4F> $\x8F\x5A$  |0  $<$ U4F50 $>$  $x8D$  $xB2$  |0  $\langle$ U4F51> $\x0$ 7 $\x43$  |0  $<$ U4F53> \x91\xCC |0 <U4F55> \x89\xBD |0  $<$ U4F56> \xFA\x6E |0 <U4F57> \x98\xC7 |0  $<$ U4F59> \x97\x5D |0 <U4F5A> \x98\xC3 |0 <U4F5B> \x98\xC5 |0 <U4F5C> \x8D\xEC |0 <U4F5D> \x98\xC6 |0 <U4F5E> \x9B\x43 |0 <U4F69> \x98\xCE |0  $<$ U4F6F> $\x$ 98\xD1 $|0$ <U4F70> \x98\xCF |0 <U4F73> \x89\xC0 |0 <U4F75> \x95\xB9 |0 <U4F76> \x98\xC9 |0  $\langle$ U4F7B> $\x$ 98 $xCD$  |0  $<$ U4F7C $>$  $x8C\ xF1$  |0  $\langle$ U4F7F> $\x8E\ x67$  |0  $\langle$ U4F83> \x8A\xA4 |0 <U4F86> \x98\xD2 |0 <U4F88> \x98\xCA |0  $<$ U4F8A> \xFA\x70 |0  $<$ U4F8B> $\x5$ <sup>2</sup> $x97$  $xE1$  |0 <U4F8D> \x8E\x98 |0 <U4F8F> \x98\xCB |0 <U4F91> \x98\xD0 |0  $\langle$ U4F92> $\kappa$ FA $x$ 6F |0 <U4F94> \xFA\x72 |0 <U4F96> \x98\xD3 |0 <U4F98> \x98\xCC |0  $<$ U4F9A> \xFA\x71 |0  $<$ U4F9B $>$  $x8B\ x9F$  |0 <U4F9D> \x88\xCB |0  $<$ U4FA0> $\x8B\xA0$ |0  $<$ U4FA1> $\x89\xBF$  |0  $<$ U4FAB> \x9B\x44 |0 <U4FAD> \x98\xD4 |0 <U4FAE> \x95\x8E |0  $<$ U4FAF> $\x8C\xF2$  |0 <U4FB5> \x90\x4E |0  $<$ U4FB6 $>$  $\x97$  $xB5$  |0

<U4FBF> \x95\xD6 |0  $<$ U4FC2> $\x8C\x57$ |0  $<$ U4FC3> \x91\xA3 |0 <U4FC4> \x89\xE2 |0 <U4FC9> \xFA\x61 |0 <U4FCA> \x8F\x72 |0  $<$ U4FCD $>$  $xFA$  $x73$  |0 <U4FCE> \x98\xD7 |0 <U4FD0> \x98\xDC |0  $<$ U4FD1> $\x98\xDA$  |0 <U4FD4> \x98\xD5 |0  $<$ U4FD7> $\x91\xAD$  |0 <U4FD8> \x98\xD8 |0  $<$ U4FDA $>$  $x98$  $xDB$  |0 <U4FDB> \x98\xD9 |0  $\langle$ U4FDD> $\langle$ x95 $\rangle$ xDB  $|0$ <U4FDF> \x98\xD6 |0 <U4FE0> \x8B\xA0 |1  $<$ U4FE1> $\x90\x4D$  |0 <U4FE3> \x96\x93 |0 <U4FE4> \x98\xDD |0 <U4FE5> \x98\xDE |0 <U4FEE> \x8F\x43 |0 <U4FEF> \x98\xEB |0 <U4FF3> \x94\x6F |0  $<$ U4FF5> $\x55 \x55$  |0 <U4FF6> \x98\xE6 |0  $<$ U4FF8 $>$  \x95\xEE  $|0\>$ <U4FFA> \x89\xB4 |0 <U4FFE> \x98\xEA |0  $<$ U4FFF> \xFA\x76 |0 <U5005> \x98\xE4 |0 <U5006> \x98\xED |0  $<$ U5009> $\x91\$ x71 |0 <U500B> \x8C\xC2 |0  $<$ U500D> $\x94\x7B$  |0  $<$ U500F> $xE0xC5$  |0  $<$ U5011> \x98\xEC |0  $<$ U5012> \x93\x7C |0  $<$ U5014> \x98\xE1 |0  $<$ U5016> \x8C\xF4 |0  $<$ U5019 $>$  $x8C\ xF3$  |0  $<$ U501A> \x98\xDF |0  $<$ U501E> \xFA\x77 |0 <U501F> \x8E\xD8 |0  $<$ U5021> \x98\xE7 |0  $<$ U5022>

 $\xFA\x75$  |0 <U5023> \x95\xED |0  $<$ U5024> \x92\x6C |0 <U5025> \x98\xE3 |0  $<$ U5026> \x8C\x91 |0 <U5028> \x98\xE0 |0 <U5029> \x98\xE8 |0 <U502A> \x98\xE2 |0  $<$ U502B> $\x97\xCF$ |0 <U502C> \x98\xE9 |0  $<$ U502D> $\x98\x60$  |0 <U5036> \x8B\xE4 |0 <U5039> \x8C\x90 |0  $<$ U5040 $>$   $\times$ FA\x74  $\vert 0$  $<$ U5042> \xFA\x7A |0 <U5043> \x98\xEE |0  $<$ U5046> \xFA\x78 |0 <U5047> \x98\xEF |0 <U5048> \x98\xF3 |0 <U5049> \x88\xCC |0 <U504F> \x95\xCE |0 <U5050> \x98\xF2 |0  $<$ U5055> \x98\xF1 |0 <U5056> \x98\xF5 |0 <U505A> \x98\xF4 |0 <U505C> \x92\xE2 |0 <U5065> \x8C\x92 |0  $<$ U506C> \x98\xF6 |0 <U5070> \xFA\x79 |0 <U5072> \x8E\xC3 |0  $<$ U5074> \x91\xA4 |0 <U5075> \x92\xE3 |0  $<$ U5076> \x8B\xF4 |0  $<$ U5078> \x98\xF7 |0  $\langle$ U507D> $\x8B\x55$  |0 <U5080> \x98\xF8 |0 <U5085> \x98\xFA |0  $<$ U508D> \x96\x54 |0  $<$ U5091> \x8C\x86 |0  $<$ U5094> \xFA\x7B |0 <U5098> \x8E\x50 |0  $<$ U5099> \x94\xF5 |0 <U509A> \x98\xF9 |0  $<$ U50AC> $x8D\ xC3$  |0  $<$ U50AD> $\x97\x62$  |0 <U50B2> \x98\xFC |0 <U50B3> \x99\x42 |0 <U50B4> \x98\xFB |0

<U50B5> \x8D\xC2 |0 <U50B7> \x8F\x9D |0 <U50BE>  $\x8C\x58$  |0  $<$ U50C2> $\x09\x43$  |0  $\langle$ U50C5> $\x8B\xCD$  |0 <U50C9> \x99\x40 |0  $<$ U50CA $>$  $\x99\x41$  |0 <U50CD> \x93\xAD |0 <U50CF> \x91\x9C |0  $\langle$ U50D1> $\x8B\xA1$  |0  $<$ U50D5> $\x96\x6C$ |0 <U50D6> \x99\x44 |0 <U50D8> \xFA\x7D |0  $<$ U50DA $>$  $x97$  $xBB$  |0  $<$ U50DE> $\x99\x45$  |0  $<\!\!U50E3\!\!> \backslash \!x99\backslash \!x48$ |0 <U50E5> \x99\x46 |0  $<$ U50E7> \x91\x6D |0 <U50ED> \x99\x47 |0 <U50EE> \x99\x49 |0  $<$ U50F4> \xFA\x7C |0 <U50F5> \x99\x4B |0 <U50F9> \x99\x4A |0  $<$ U50FB> $\x95\xC6$  |0  $<$ U5100 $>$  $x8B\ x56$  |0  $<$ U5101> $\x99\x4D$  |0  $<$ U5102> \x99\x4E |0  $<$ U5104> $x89$  $xAD$  |0 <U5109> \x99\x4C |0 <U5112> \x8E\xF2 |0  $<$ U5114> \x99\x51 |0  $\langle$ U5115> $\x0$  |0  $<$ U5116 $>$  $x99$  $x4F$  $|0$  $<$ U5118> \x96\x99 |0  $<$ U511A> \x99\x52 |0  $<$ U511F> $\x8F\x9E$  |0  $\langle$ U5121> $\x09\x53$  |0  $<$ U512A> \x97\x44 |0  $<$ U5132> \x96\xD7 |0  $<$ U5137> \x99\x55 |0  $<$ U513A $>$  $x99$  $x54$  |0  $<$ U513B> \x99\x57 |0  $<$ U513C $>$  $\x09\x56$  |0  $<$ U513F $>$  $x99$  $x58$  |0  $<$ U5140> $\x99\x59$  |0 <U5141> \x88\xF2 |0  $<$ U5143> \x8C\xB3 |0

 $<$ U5144> \x8C\x5A |0  $<$ U5145> \x8F\x5B |0  $<$ U5146> \x92\x9B |0  $<$ U5147> \x8B\xA2 |0  $<$ U5148> \x90\xE6 |0  $<$ U5149>  $\x8C\xF5$  |0  $<$ U514A> \xFA\x7E |0  $<$ U514B> \x8D\x8E |0  $<$ U514C $>$  $\x99\x5B$  |0  $<$ U514D> $\x96\xC6$  |0  $<$ U514E> $\x$ 93 $x$ 65 |0 <U5150> \x8E\x99 |0  $<$ U5152> \x99\x5A |0  $<$ U5154> \x99\x5C |0  $<$ U515A> $\x93\x7D$ |0  $<$ U515C $>$  $\x8A\x95$  |0  $<$ U5162> \x99\x5D |0  $<$ U5164> \xFA\x80 |0  $<$ U5165>\x93\xFC |0  $<$ U5168> \x91\x53 |0  $<$ U5169> \x99\x5F |0  $<$ U516A> $\x99\x60$  |0  $\langle$ U516B> $\rangle$ x94 $\chi$ AA |0  $<$ U516C>\x8C\xF6 |0  $<$ U516D> $\x98\x5A$  |0  $<$ U516E> $\x99\x61$  |0  $<$ U5171> \x8B\xA4 |0  $<$ U5175> \x95\xBA |0  $<$ U5176> \x91\xB4 |0  $<$ U5177> \x8B\xEF |0  $<$ U5178> \x93\x54 |0  $<$ U517C> \x8C\x93 |0  $<$ U5180> \x99\x62 |0  $<$ U5182> \x99\x63 |0 <U5185> \x93\xE0 |0 <U5186> \x89\x7E |0  $<$ U5189> \x99\x66 |0  $<$ U518A $>$  $\x8D\xFB$  |0  $<$ U518C $>$  $\x09\x65$  |0 <U518D> \x8D\xC4 |0  $<$ U518F> $\x99\x67$  |0 <U5190> \xE3\xEC |0  $<$ U5191> $\x09\x68$  |0  $<$ U5192> \x96\x60 |0  $<$ U5193> \x99\x69 |0  $<$ U5195> \x99\x6A |0  $<$ U5196 $>$  $x99$  $x6B$  |0

<U5197> \x8F\xE7 |0 <U5199> \x8E\xCA |0  $\langle$ U519D> $\xFA\x81$  |0  $<$ U51A0> \x8A\xA5 |0  $<$ U51A2> $\x09\x6E$  |0  $<$ U51A4> \x99\x6C |0  $<$ U51A5> $\x96\xBB$  |0  $<$ U51A6> $\x99\x6D$  |0  $<$ U51A8>  $\x95\x79$  |0 <U51A9> \x99\x6F |0  $<$ U51AA> $\x99\x70$ |0  $<$ U51AB> $\x99\x71$ |0  $<$ U51AC> $\x93\x7E$ |0  $<$ U51B0> \x99\x75 |0  $<$ U51B1> \x99\x73 |0  $<$ U51B2> \x99\x74 |0  $<$ U51B3> \x99\x72 |0  $<$ U51B4 $>$  $x8D$  $xE1$  |0  $<$ U51B5> \x99\x76 |0 <U51B6> \x96\xE8 |0  $<$ U51B7> $\x02$  |0  $<$ U51BD> \x99\x77 |0  $<$ U51BE> $xFA\ x82$  |0  $<$ U51C4> $\x0$ \x90\xA6 |0  $<$ U51C5> $\x99\x78$  |0 <U51C6> \x8F\x79 |0  $<$ U51C9> $\x09$  $x79$ |0  $<$ U51CB> $\x92\x9C$ |0  $<$ U51CC> $\x97\xBD$ |0  $<$ U51CD> $\x93\x80$ |0  $<$ U51D6> $\x99\xC3$  |0  $\langle$ U51DB $>$  $\x99\x7A$  |0  $<$ U51DC> $xEA$  $xA3$  |0  $\langle$ U51DD $\rangle \x8B\xC3$  |0  $<$ U51E0> $\x99\x7B$  |0  $<$ U51E1> $\x96\x7D$  |0  $<$ U51E6> \x8F\x88 |0  $<$ U51E7> \x91\xFA |0  $<$ U51E9> $\x99\x7D$  |0 <U51EA> \x93\xE2 |0  $<$ U51EC> $xFA$  $x83$  |0 <U51ED> \x99\x7E |0  $<$ U51F0> $\x99\x80$  |0  $<$ U51F1> $x8A\ x4D$  |0  $<$ U51F5> $\x99\x81$  |0  $<$ U51F6> \x8B\xA5 |0  $<$ U51F8> $\x03\xCA$  |0

<U51F9> \x89\x9A |0  $<$ U51FA> $\x8F\x6F$  |0  $<$ U51FD> $\x94\x9F$  |0 <U51FE> \x99\x82 |0  $<$ U5200> $\x93\x81$ |0 <U5203> \x90\x6E |0  $<$ U5204> $x99$  $x83$  |0  $<$ U5206> \x95\xAA |0 <U5207> \x90\xD8 |0  $<$ U5208> $x8A\$  $A0$ |0  $<$ U520A> \x8A\xA7 |0 <U520B>  $\x99\x84$  |0  $<$ U520E> $\x99\x86$  |0  $<$ U5211> \x8C\x59 |0  $<$ U5214> \x99\x85 |0  $\langle$ U5215> $\xFA\x84$  |0  $<$ U5217> \x97\xF1 |0  $<$ U521D> $\x8F\x89$  |0  $<$ U5224 $>$  $x94$  $xBB$  |0 <U5225> \x95\xCA |0  $<$ U5227> \x99\x87 |0  $<$ U5229> $\x029$  $\x97$  $x98$  $|0$ <U522A> \x99\x88 |0 <U522E> \x99\x89 |0 <U5230> \x93\x9E |0  $<$ U5233> \x99\x8A |0  $<$ U5236> \x90\xA7 |0 <U5237> \x8D\xFC |0  $<$ U5238> \x8C\x94 |0 <U5239> \x99\x8B |0 <U523A> \x8E\x68 |0  $\langle$ U523B $>$  $\x8D\x8F$  |0 <U5243> \x92\xE4 |0  $<$ U5244> \x99\x8D |0  $<$ U5247> \x91\xA5 |0  $<$ U524A> \x8D\xED |0 <U524B> \x99\x8E |0  $<$ U524C> $\x$ 99 $\x8F$ |0  $<$ U524D> $\x91\x4F$ |0 <U524F> \x99\x8C |0  $<$ U5254> $x99x9110$  $<$ U5256> \x96\x55 |0  $\langle$ U525B> $\x8D\x84$  |0 <U525D> \x94\x8D |1 <U525E> \x99\x90 |0  $<$ U5263> \x8C\x95 |0 <U5264> \x8D\xDC |0

 $<$ U5265> $\x94\x8D$  |0  $<$ U5269> $\x09$  $x99$  $x94$  |0  $<$ U526A> $\x99\x92$  |0  $<$ U526F> $\x95\x9B$ |0 <U5270> \x8F\xE8 |0  $<$ U5271> \x99\x9B |0  $<$ U5272> \x8A\x84 |0  $<$ U5273> \x99\x95 |0 <U5274> \x99\x93 |0  $<$ U5275> \x91\x6E |0 <U527D> \x99\x97 |0 <U527F> \x99\x96 |0  $<$ U5283> \x8A\x63 |0  $<$ U5287> \x8C\x80 |0 <U5288>  $\x99\x9C$  |0  $<$ U5289> $\x0$ 7 $xAB$  |0 <U528D> \x99\x98 |0  $<$ U5291> \x99\x9D |0 <U5292> \x99\x9A |0 <U5294> \x99\x99 |0 <U529B> \x97\xCD |0  $<$ U529C> \xFA\x85 |0 <U529F> \x8C\xF7 |0  $\langle$ U52A0> $\x89\xC1$  |0 <U52A3> \x97\xF2 |0  $\langle$ U52A6> $\xFA\right\rangle$ x86 |0 <U52A9> \x8F\x95 |0  $<$ U52AA> $\x93\x77$ |0  $<$ U52AB> $\x8D\x85$ |0  $<$ U52AC> $\x09\$ <sub>X</sub>A0 |0  $\langle$ U52AD> $\chi$ 99 $\chi$ A1 |0  $<$ U52AF> $xFBx77$  |0  $<$ U52B1> $\x02$ /x97 $\xE3$ |0  $<$ U52B4> \x98\x4A |0  $<$ U52B5> $\x99\xA3$  |0 <U52B9> \x8C\xF8 |0  $<$ U52BC $>$  $x99$  $xA2$  |0  $<$ U52BE> $\x8A\x4E$ |0 <U52C0> \xFA\x87 |0  $\langle$ U52C1> $\x$ 99 $\x$ A4 |0  $<$ U52C3> $\x06\x75$  |0  $<$ U52C5> $\x92\xBA$  |0  $<$ U52C7> $\x97\x45$  |0 <U52C9> \x95\xD7 |0 <U52CD> \x99\xA5 |0 <U52D2> \xE8\xD3 |0 <U52D5> \x93\xAE |0

<U52D7> \x99\xA6 |0  $\langle$ U52D8> $\x8A\right\rangle$ xA8 |0  $<$ U52D9> $\x96\xB1$  |0  $<$ U52DB> \xFA\x88 |0 <U52DD> \x8F\x9F |0 <U52DE> \x99\xA7 |0  $<$ U52DF $>$  $x95$  $xE5$  |0  $<$ U52E0> $\x99\xAB$  |0 <U52E2> \x90\xA8 |0 <U52E3> \x99\xA8 |0 <U52E4> \x8B\xCE |0 <U52E6> \x99\xA9 |0 <U52E7> \x8A\xA9 |0  $<$ U52F2> $\x8C\x4D$ |0 <U52F3> \x99\xAC |0 <U52F5> \x99\xAD |0 <U52F8> \x99\xAE |0 <U52F9>  $\x99\xAF$  |0 <U52FA> \x8E\xD9 |0 <U52FE> \x8C\xF9 |0 <U52FF> \x96\xDC |0 <U5300> \xFA\x89 |0  $<$ U5301> \x96\xE6 |0  $<$ U5302> $\x93\xF5$ |0 <U5305> \x95\xEF |0 <U5306> \x99\xB0 |0  $<$ U5307> \xFA\x8A |0  $<$ U5308> $\x99\xB1$  |0 <U530D> \x99\xB3 |0 <U530F> \x99\xB5 |0  $<$ U5310> $\x99\xB4$  |0  $<$ U5315> \x99\xB6 |0  $<$ U5316 $>$  $x89$  $xBB$  |0  $<$ U5317> \x96\x6B |0  $<$ U5319> \x8D\xFA |0  $\langle$ U531A> $\langle$ x99 $\langle$ xB7 $|0$  $<$ U531D $>$  $x91$  $x78$  |0 <U5320> \x8F\xA0 |0  $<$ U5321> \x8B\xA7 |0  $<$ U5323> \x99\xB8 |0  $<$ U5324 $>$  $xFA$  $x8B$  |0 <U532A> \x94\xD9 |0 <U532F> \x99\xB9 |0  $<$ U5331> \x99\xBA |0 <U5333> \x99\xBB |0 <U5338> \x99\xBC |0  $<$ U5339> \x95\x43 |0

<U533A> \x8B\xE6 |0 <U533B> \x88\xE3 |0  $\langle$ U533F> $\rangle$ x93 $\angle$ xBD |0  $<$ U5340> $\x99\xBD$  |0  $<$ U5341> \x8F\x5C |0 <U5343> \x90\xE7 |0 <U5345> \x99\xBF |0 <U5346> \x99\xBE |0 <U5347> \x8F\xA1 |0 <U5348> \x8C\xDF |0 <U5349> \x99\xC1 |0  $<$ U534A> \x94\xBC |0  $<$ U534D> $\x09\xC2$  |0  $\langle$ U5351> $\x$ 94 $\x$ DA |0 <U5352> \x91\xB2 |0 <U5353> \x91\xEC |0  $<$ U5354 $>$  $x8B\$  $xA6$  |0 <U5357> \x93\xEC |0  $<$ U5358 $>$  \x92\x50  $|0$ <U535A> \x94\x8E |0 <U535C>  $\x96\x6D$  |0 <U535E> \x99\xC4 |0 <U5360> \x90\xE8 |0  $<$ U5366>\x8C\x54 |0 <U5369> \x99\xC5 |0 <U536E> \x99\xC6 |0  $<$ U536F> \x89\x4B |0 <U5370> \x88\xF3 |0  $\langle$ U5371> $\x8A\xEB$  |0  $<$ U5372> \xFA\x8C |0  $\langle$ U5373> $\x01\xA6$  |0  $<$ U5374> \x8B\x70 |0  $<$ U5375> \x97\x91 |0 <U5377> \x99\xC9 |0 <U5378> \x89\xB5 |0  $\langle$ U537B> $\angle$ x99 $\angle$ xC8 |0  $<$ U537F> \x8B\xA8 |0 <U5382> \x99\xCA |0 <U5384> \x96\xEF |0 <U5393> \xFA\x8D |0  $<$ U5396 $>$  $x99$  $xCB$  |0 <U5398> \x97\xD0 |0 <U539A> \x8C\xFA |0 <U539F> \x8C\xB4 |0 <U53A0> \x99\xCC |0 <U53A5> \x99\xCE |0 <U53A6> \x99\xCD |0

<U53A8> \x90\x7E |0  $<$ U53A9> $\x58$ |0 <U53AD> \x89\x7D |0 <U53AE> \x99\xCF |0 <U53B0> \x99\xD0 |0  $<$ U53B2> \xFA\x8E |0  $<$ U53B3> \x8C\xB5 |0 <U53B6> \x99\xD1 |0  $<$ U53BB> \x8B\x8E |0  $<$ U53C2> \x8E\x51 |0 <U53C3> \x99\xD2 |0 <U53C8> \x96\x94 |0 <U53C9> \x8D\xB3 |0 <U53CA> \x8B\x79 |0 <U53CB> \x97\x46 |0  $<$ U53CC $>$  $x91$  $x6F$  $|0$  $\langle$ U53CD> $\langle$ x94 $\langle$ xBD $|0$ <U53CE> \x8E\xFB |0  $<$ U53D4> \x8F\x66 |0 <U53D6> \x8E\xE6 |0 <U53D7> \x8E\xF3 |0 <U53D9> \x8F\x96 |0  $<$ U53DB $>$  $x94$  $xBE$  |0 <U53DD>  $xFA\$ 8F |0 <U53DF> \x99\xD5 |0  $<$ U53E1> $x89x62$  |0  $<$ U53E2> $\x0$ <sup>1</sup> $x91$  $x70$ <sup>1</sup>0 <U53E3> \x8C\xFB |0 <U53E4> \x8C\xC3 |0  $<$ U53E5> \x8B\xE5 |0 <U53E8> \x99\xD9 |0  $<$ U53E9> $\x92\x40$ |0  $<$ U53EA> $\x91\xFC$  |0 <U53EB> \x8B\xA9 |0 <U53EC> \x8F\xA2 |0 <U53ED> \x99\xDA |0 <U53EE> \x99\xD8 |0 <U53EF> \x89\xC2 |0  $<$ U53F0> $\x91\xE4$  |0  $<$ U53F1> \x8E\xB6 |0  $<$ U53F2> \x8E\x6A |0  $<$ U53F3> \x89\x45 |0 <U53F6> \x8A\x90 |0 <U53F7> \x8D\x86 |0 <U53F8> \x8E\x69 |0 <U53FA> \x99\xDB |0  $<$ U5401> $\x09\xDC$  |0
$<$ U5403> \x8B\x68 |0  $<$ U5404> \x8A\x65 |0  $<$ U5408> \x8D\x87 |0  $<$ U5409> \x8B\x67 |0  $<$ U540A> $\x92\xDD$  |0  $<$ U540B> \x89\x44 |0  $<$ U540C $>$  $x93$  $xAF$  |0 <U540D> \x96\xBC |0  $<$ U540E> $\x8D\x40$ |0  $<$ U540F> $\x97\x99$  |0  $<$ U5410> $\x93\x66$  |0  $<$ U5411> \x8C\xFC |0  $<$ U541B> \x8C\x4E |0  $<$ U541D> $\x99\xE5$  |0  $<$ U541F> $\x8B\xE1$  |0  $<$ U5420> $\x0\&$ 96 $x$ 69 $|0$  $<$ U5426 $>$   $\times$ 94 $\times$ DB  $|0$ <U5429> \x99\xE4 |0  $<$ U542B $>$  $x8A\ xDC$  |0  $<$ U542C> $\x$ 99\xDF |0 <U542D> \x99\xE0 |0  $<$ U542E $>$  $\x$ 99 $\x$ E2 |0 <U5436> \x99\xE3 |0  $<$ U5438> \x8B\x7A |0  $<$ U5439> \x90\x81 |0  $<$ U543B> \x95\xAB |0 <U543C> \x99\xE1 |0  $\langle$ U543D> $\chi$ 99 $\chi$ DD |0 <U543E> \x8C\xE1 |0 <U5440> \x99\xDE |0  $<$ U5442> \x98\x43 |0  $<$ U5446> \x95\xF0 |0  $<$ U5448> \x92\xE6 |0 <U5449> \x8C\xE0 |0  $<$ U544A> \x8D\x90 |0  $<$ U544E> $\x99\xE6$  |0  $<$ U5451> \x93\xDB |0 <U545F> \x99\xEA |0 <U5468> \x8E\xFC |0 <U546A> \x8E\xF4 |0 <U5470> \x99\xED |0 <U5471> \x99\xEB |0 <U5473> \x96\xA1 |0 <U5475> \x99\xE8 |0  $<$ U5476 $>$  $x99$  $xF1$  |0 <U5477> \x99\xEC |0 <U547B> \x99\xEF |0

<U547C> \x8C\xC4 |0 <U547D> \x96\xBD |0 <U5480> \x99\xF0 |0  $<$ U5484> \x99\xF2 |0  $<$ U5486> \x99\xF4 |0 <U548A> \xFA\x92 |0  $<$ U548B> \x8D\xEE |0  $<$ U548C $>$  $\x98\x61$  |0 <U548E> \x99\xE9 |0 <U548F> \x99\xE7 |0  $<$ U5490> $\x99\xF3$  |0 <U5492> \x99\xEE |0 <U549C> \xFA\x91 |0  $<$ U54A2> $\x99\xF6$  |0  $<$ U54A4> \x9A\x42 |0 <U54A5> \x99\xF8 |0 <U54A8> \x99\xFC |0 <U54A9> \xFA\x93 |0  $<$ U54AB> \x9A\x40 |0  $<$ U54AC> $\x99\xF9$  |0  $<$ U54AF> $\x9A\x5D$  |0 <U54B2> \x8D\xE7 |0  $<$ U54B3> \x8A\x50 |0 <U54B8> \x99\xF7 |0  $<$ U54BC $>$  $\x9A\x44$  |0 <U54BD> \x88\xF4 |0 <U54BE> \x9A\x43 |0  $<$ U54C0> $\x88\xA3$ |0  $<$ U54C1> $\x95\x69$  |0 <U54C2>  $\x9A\right|x41|0$ <U54C4> \x99\xFA |0  $<$ U54C7> \x99\xF5 |0  $<$ U54C8> $\x$ 99 $\xFB$  |0 <U54C9> \x8D\xC6 |0  $\langle$ U54D8> $\chi$ 9A $\chi$ 45 |0  $<$ U54E1> $x88\overline{5}$  |0  $<$ U54E2> $\x9A\x4E$ |0  $<$ U54E5>\x9A\x46 |0 <U54E6> \x9A\x47 |0 <U54E8> \x8F\xA3 |0  $<$ U54E9> $\x0$ <sub>X96</sub> $x89$  |0  $<$ U54ED> $\x9A\x4C$  |0  $<$ U54EE> $\x9A\x4B$  |0  $<$ U54F2> $\x93\x4E$  |0  $<$ U54FA> $\x9A\x4D$ |0  $<$ U54FD> $\x9A\x4A$  |0  $<$ U54FF> \xFA\x94 |0

 $<$ U5504> \x89\x53 |0  $<$ U5506> $\x8D\xB4$  |0  $<$ U5507> \x90\x4F |0 <U550F> \x9A\x48 |0  $<$ U5510 $>$  $x93$  $x82$  |0  $<$ U5514> \x9A\x49 |0 <U5516> \x88\xA0 |0  $\langle$ U552E> $\x$ 9A $\x$ 53 |0  $<$ U552F> $\x97\x42$  |0  $<$ U5531> \x8F\xA5 |0  $<$ U5533> \x9A\x59 |0  $<$ U5538> \x9A\x58 |0  $<$ U5539> \x9A\x4F |0  $<$ U553E> $\times$ 91\xC1 $\mid$ 0  $<$ U5540> $\x9A\x50$ |0  $<$ U5544> $\x91\xED$  |0  $<$ U5545> \x9A\x55 |0 <U5546> \x8F\xA4 |0  $<$ U554C $>$  $\x$ 9A $\x$ 52 |0 <U554F> \x96\xE2 |0  $<$ U5553> \x8C\x5B |0  $<$ U5556 $>$  $x9A$  $x56$  $|0$  $<$ U5557> \x9A\x57 |0  $\langle$ U555C> $\x$ 9A $\x$ 54 |0  $<$ U555D>\x9A\x5A |0 <U555E> \x88\xA0 |1  $<$ U5563> \x9A\x51 |0  $<$ U557B> \x9A\x60 |0  $\langle$ U557C> $\x$ 9A $\x$ 65 |0  $\langle$ U557E> $\x9A\xi$ 61 |0  $<$ U5580> $\x9A\x5C$ |0 <U5583> \x9A\x66 |0 <U5584>  $\x91\x50$  |0 <U5586> \xFA\x95 |0 <U5587> \x9A\x68 |0  $<$ U5589> \x8D\x41 |0  $\langle$ U558A> $\angle$ x9A $\angle$ x5E |0  $<$ U558B> \x92\x9D |0  $<$ U5598> \x9A\x62 |0  $<$ U5599> \x9A\x5B |0  $<$ U559A $>$  $x8A$  $xAB$  |0 <U559C> \x8A\xEC |0  $\langle$ U559D> $\x8A\x85$  |0 <U559E> \x9A\x63 |0 <U559F> \x9A\x5F |0 <U55A7> \x8C\x96 |0 <U55A8> \x9A\x69 |0

<U55A9> \x9A\x67 |0  $<$ U55AA> $\x91\x72$  |0 <U55AB> \x8B\x69 |0  $\langle$ U55AC> $\angle$ x8B $\angle$ xAA |0  $<$ U55AE> $\x9A\x64$  |0 <U55B0> \x8B\xF2 |0  $<$ U55B6> \x89\x63 |0  $<$ U55C4> $\x9A\x6D$ |0  $<$ U55C5> $\x9A\x6B$  |0  $<$ U55C7> $\x9A\xA5$  |0 <U55D4> \x9A\x70 |0  $<$ U55DA> $\x$ 9A $x$ 6A |0  $<$ U55DC> $\x9A\x6E$  |0 <U55DF> \x9A\x6C |0  $<$ U55E3> \x8E\x6B |0  $<$ U55E4> \x9A\x6F |0  $<$ U55F7> \x9A\x72 |0 <U55F9> \x9A\x77 |0  $<$ U55FD> $\x9A\x75$  |0 <U55FE> \x9A\x74 |0  $<$ U5606> $\x92\x51$  |0 <U5609> \x89\xC3 |0  $<$ U5614> \x9A\x71 |0  $<$ U5616> \x9A\x73 |0  $<$ U5617> \x8F\xA6 |0  $<$ U5618> \x89\x52 |0  $\langle$ U561B> $\x$ 9A $\x$ 76 |0  $<$ U5629> $\x089\xDC$  |0 <U562F> \x9A\x82 |0  $<$ U5631> \x8F\xFA |0  $<$ U5632> \x9A\x7D |0  $<$ U5634 $>$  $x9A$  $x7B$  |0  $<$ U5636> \x9A\x7C |0  $<$ U5638> \x9A\x7E |0  $<$ U5642> \x89\x5C |0 <U564C>  $\x91\x58$  |0  $<$ U564E> $\x9A\x78$ |0  $<$ U5650> \x9A\x79 |0  $<$ U565B> \x8A\x9A |0  $<$ U5664> \x9A\x81 |0  $<$ U5668> $\x8A\xED$  |0  $<$ U566A> \x9A\x84 |0  $<$ U566B> \x9A\x80 |0  $<$ U566C> $\x9A\x83$  |0  $<$ U5674> \x95\xAC |0 <U5678> \x93\xD3 |0  $\langle$ U567A> $\x$ 94 $x$ B6 |0

<U5680> \x9A\x86 |0  $<$ U5686> \x9A\x85 |0  $<$ U5687> \x8A\x64 |0  $<$ U568A> \x9A\x87 |0 <U568F> \x9A\x8A |0  $<$ U5694> \x9A\x89 |0 <U5699> \x8A\x9A |1  $<$ U56A0> $\x9A\x88$  |0  $<$ U56A2> $\x$ 94 $\x$ 58 |0 <U56A5> \x9A\x8B |0 <U56AE> \x9A\x8C |0  $<$ U56B4> \x9A\x8E |0  $<$ U56B6> \x9A\x8D |0 <U56BC> \x9A\x90 |0 <U56C0> \x9A\x93 |0  $<$ U56C1> $\x9A\x91$ |0  $<$ U56C2> $\x0$ A $x8F$ |0 <U56C3> \x9A\x92 |0 <U56C8> \x9A\x94 |0  $<$ U56CA> \x94\x58 |1 <U56CE> \x9A\x95 |0  $\langle$ U56D1> $\x$ 9A $\x$ 96 |0 <U56D3> \x9A\x97 |0 <U56D7> \x9A\x98 |0  $<\!\!U56D8\!\!> \setminus\! x99\!\backslash\! x64$ |0  $<$ U56DA> \x8E\xFA |0 <U56DB> \x8E\x6C |0  $<$ U56DE> $\x89\xF1$  |0 <U56E0> \x88\xF6 |0  $\langle$ U56E3> $\x$ 92 $\x$ 63 |0 <U56EE> \x9A\x99 |0 <U56F0> \x8D\xA2 |0  $<$ U56F2> \x88\xCD |0  $<$ U56F3> $\x0\$ x7D |0 <U56F9> \x9A\x9A |0  $<$ U56FA> $x8C\ xC5$  |0 <U56FD> \x8D\x91 |0 <U56FF> \x9A\x9C |0 <U5700>  $\x9A\x9B$  |0 <U5703> \x95\xDE |0  $<$ U5704 $>$  $x9A\ x9D$  |0  $<$ U5708> $\x9A\x9F$ |0 <U5709> \x9A\x9E |0  $<$ U570B $>$  $x9A$  $xA0$  |0  $\langle$ U570D> $\x9A\right)$ A $\|$ 0 <U570F> \x8C\x97 |0  $<$ U5712> \x89\x80 |0

 $<$ U5713> \x9A\xA2 |0  $\langle$ U5716> $\x$ 9A $\x$ A4 |0  $<$ U5718> \x9A\xA3 |0  $<$ U571C $>$  $\x$ 9A $\x$ A6 |0  $<$ U571F> $\x93\x79$ |0  $<$ U5726> \x9A\xA7 |0  $<$ U5727> \x88\xB3 |0 <U5728> \x8D\xDD |0  $<$ U572D> $\x8C\x5C$  |0  $<$ U5730> \x92\x6E |0  $<$ U5737> $\x0$  \x9A\xA8  $|0$ <U5738> \x9A\xA9 |0  $\langle$ U573B> $\x$ 9A $\xAB$ |0  $<$ U5740> \x9A\xAC |0  $<$ U5742> \x8D\xE2 |0  $<$ U5747> \x8B\xCF |0  $<$ U574A> \x96\x56 |0  $<$ U574E> $\x9A\xAA$ |0 <U574F> \x9A\xAD |0  $<$ U5750> \x8D\xBF |0  $<$ U5751> $\x8D\x42$  |0  $<$ U5759> \xFA\x96 |0  $\langle$ U5761> $\x9A\xB1$  |0  $<$ U5764> \x8D\xA3 |0  $<$ U5765>\xFA\x97 |0  $<$ U5766> \x92\x52 |0 <U5769> \x9A\xAE |0  $<$ U576A> $\x92\xD8$ |0 <U577F> \x9A\xB2 |0  $<$ U5782> $\x0\x82$ |0  $<$ U5788> \x9A\xB0 |0  $<$ U5789> \x9A\xB3 |0  $<$ U578B> \x8C\x5E |0  $<$ U5793> \x9A\xB4 |0  $\langle$ U57A0> $\x9A\xB5$  |0  $\langle$ U57A2> $\x0$ <sub>X43</sub> |0  $<$ U57A3> \x8A\x5F |0  $\langle$ U57A4> $\x$ 9A $\x$ B7 |0  $<$ U57AA> \x9A\xB8 |0  $<$ U57AC> \xFA\x98 |0  $<$ U57B0> $\x9A\xB9$  |0 <U57B3>  $\x9A\xB6$  |0 <U57C0> \x9A\xAF |0  $<$ U57C3> \x9A\xBA |0 <U57C6> \x9A\xBB |0  $<$ U57C7> \xFA\x9A |0 <U57C8> \xFA\x99 |0

<U57CB> \x96\x84 |0 <U57CE> \x8F\xE9 |0  $\langle$ U57D2> $\x$ 9A $x$ BD |0 <U57D3> \x9A\xBE |0 <U57D4> \x9A\xBC |0  $\langle$ U57D6 $\rangle \chi$ 9A $\chi$ C0 |0  $<$ U57DC $>$  $x94$  $x57$  |0 <U57DF> \x88\xE6 |0  $<$ U57E0> $\x95\x75$  |0 <U57E3> \x9A\xC1 |0  $<$ U57F4> \x8F\xFB |0  $<$ U57F7> \x8E\xB7 |0  $<$ U57F9> $\x94\x7C$ |0  $<$ U57FA> \x8A\xEE |0 <U57FC> \x8D\xE9 |0  $<$ U5800> \x96\x78 |0 <U5802> \x93\xB0 |0 <U5805> \x8C\x98 |0  $<$ U5806> $\x91\xCD$  |0 <U580A> \x9A\xBF |0  $<$ U580B> \x9A\xC2 |0  $<$ U5815>\x91\xC2 |0 <U5819> \x9A\xC3 |0 <U581D> \x9A\xC4 |0  $<$ U5821> \x9A\xC6 |0 <U5824> \x92\xE7 |0  $<$ U582A> \x8A\xAC |0  $<$ U582F> \x8B\xC4 |0  $<$ U5830> \x89\x81 |0  $<$ U5831> \x95\xF1 |0  $<$ U5834> \x8F\xEA |0  $<$ U5835> \x93\x67 |0 <U583A> \x8D\xE4 |0 <U583D> \x9A\xCC |0  $<$ U5840> \x95\xBB |0  $<$ U5841> $\x0$ 7 $\xDB$  |0 <U584A> \x89\xF2 |0  $<$ U584B> \x9A\xC8 |0  $<$ U5851> \x91\x59 |0 <U5852> \x9A\xCB |0  $<$ U5854> \x93\x83 |0  $<$ U5857> \x93\x68 |0  $<$ U5858> \x93\x84 |0 <U5859> \x94\xB7 |0 <U585A>  $\x92\xCB$  |0 <U585E> \x8D\xC7 |0  $<$ U5861> \x93\x55 |1

<U5862> \x9A\xC7 |0  $<$ U5869> \x89\x96 |0  $<$ U586B> \x93\x55 |0  $<$ U5870> \x9A\xC9 |0  $<$ U5872> \x9A\xC5 |0  $<$ U5875> \x90\x6F |0 <U5879> \x9A\xCD |0 <U587E> \x8F\x6D |0  $<$ U5883> \x8B\xAB |0 <U5885> \x9A\xCE |0 <U5893> \x95\xE6 |0  $<$ U5897> \x91\x9D |0 <U589C> \x92\xC4 |0  $<$ U589E> \xFA\x9D |0 <U589F> \x9A\xD0 |0 <U58A8> \x96\x6E |0 <U58AB> \x9A\xD1 |0 <U58AE> \x9A\xD6 |0  $<$ U58B2> \xFA\x9E |0  $<$ U58B3> \x95\xAD |0 <U58B8> \x9A\xD5 |0 <U58B9> \x9A\xCF |0 <U58BA> \x9A\xD2 |0 <U58BB> \x9A\xD4 |0  $<$ U58BE> $\x8D\xA4$ |0  $<$ U58C1> $\x95\xC7$ |0 <U58C5> \x9A\xD7 |0  $<$ U58C7> $\x02\x64$  |0 <U58CA> \x89\xF3 |0  $<$ U58CC $>$  $x8$ F $xEB$  |0  $<$ U58D1> $\x9A\xD9$  |0 <U58D3> \x9A\xD8 |0  $<$ U58D5> $\x8D\x88$  |0  $\langle$ U58D7> $\angle$ x9A $\angle$ xDA |0 <U58D8> \x9A\xDC |0 <U58D9> \x9A\xDB |0  $<$ U58DC> $\x9A\xDE$  |0  $<$ U58DE $>$  $x9A$  $xD3$  |0 <U58DF> \x9A\xE0 |0 <U58E4> \x9A\xDF |0 <U58E5> \x9A\xDD |0  $<$ U58EB> \x8E\x6D |0 <U58EC> \x90\x70 |0 <U58EE> \x91\x73 |0 <U58EF> \x9A\xE1 |0 <U58F0> \x90\xBA |0 <U58F1> \x88\xEB |0  $<$ U58F2 $>$ 

 $\x94\x84$  |0 <U58F7> \x9A\xE2 |0 <U58F9> \x9A\xE3 |0 <U58FA> \x92\xD9 |0 <U58FB> \x9A\xE4 |0  $<$ U58FC $>$  $x9A$  $xE5$  |0 <U58FD> \x9A\xE6 |0 <U5902> \x9A\xE7 |0 <U5909> \x95\xCF |0  $<$ U590A> \x9A\xE8 |0  $<$ U590B> \xFA\x9F |0 <U590F> \x89\xC4 |0 <U5910> \x9A\xE9 |0  $<$ U5915> \x97\x5B |0  $<$ U5916> \x8A\x4F |0 <U5918> \x99\xC7 |0  $<$ U5919> \x8F\x67 |0  $<$ U591A> $\x91\xBD$  |0 <U591B> \x9A\xEA |0 <U591C> \x96\xE9 |0 <U5922> \x96\xB2 |0 <U5925> \x9A\xEC |0 <U5927> \x91\xE5 |0 <U5929> \x93\x56 |0 <U592A> \x91\xBE |0  $<$ U592B> \x95\x76 |0  $<$ U592C $>$  $\x9A\xED$  |0 <U592D> \x9A\xEE |0 <U592E> \x89\x9B |0 <U5931> \x8E\xB8 |0 <U5932> \x9A\xEF |0 <U5937> \x88\xCE |0 <U5938> \x9A\xF0 |0 <U593E> \x9A\xF1 |0 <U5944> \x89\x82 |0 <U5947> \x8A\xEF |0 <U5948> \x93\xDE |0 <U5949> \x95\xF2 |0 <U594E> \x9A\xF5 |0  $<$ U594F> $\x91\$ x74 |0 <U5950> \x9A\xF4 |0  $<$ U5951> \x8C\x5F |0 <U5953> \xFA\xA0 |0 <U5954> \x96\x7A |0 <U5955> \x9A\xF3 |0  $<$ U5957> \x93\x85 |0 <U5958> \x9A\xF7 |0 <U595A> \x9A\xF6 |0

 $\langle$ U595B> $\xFA\xa1|0$ <U595D> \xFA\xA2 |0 <U5960>  $\x9A\xF9$  |0  $<$ U5962> \x9A\xF8 |0 <U5963> \xFA\xA3 |0 <U5965> \x89\x9C |0 <U5967> \x9A\xFA |0 <U5968> \x8F\xA7 |0 <U5969> \x9A\xFC |0  $<$ U596A> $\x{92}\x{44}$ |0  $<$ U596C> $\x9A\xFB$ |0 <U596E> \x95\xB1 |0  $<$ U5973 $>$   $\times$  8F  $\times$  97  $\vert 0$ <U5974> \x93\x7A |0 <U5978> \x9B\x40 |0  $<$ U597D> $\x8D\x44$  |0  $<$ U5981> \x9B\x41 |0  $<$ U5982> \x94\x40 |0  $<$ U5983> \x94\xDC |0 <U5984> \x96\xCF |0  $<$ U598A> \x94\x44 |0 <U598D> \x9B\x4A |0 <U5993> \x8B\x57 |0  $<$ U5996> \x97\x64 |0  $<$ U5999> \x96\xAD |0 <U599B> \x9B\xAA |0  $<$ U599D> $\x9B\x42$  |0  $<$ U59A3> \x9B\x45 |0 <U59A4> \xFA\xA4 |0  $<$ U59A5> $\x91\xC3$ |0 <U59A8> \x96\x57 |0  $<$ U59AC> $\x93\x69$  |0  $<$ U59B2> \x9B\x46 |0 <U59B9> \x96\x85 |0  $<$ U59BA> \xFA\xA5 |0 <U59BB> \x8D\xC8 |0  $<$ U59BE $>$  $x8$ F $xA8$  |0  $<$ U59C6>\x9B\x47 |0 <U59C9> \x8E\x6F |0 <U59CB> \x8E\x6E |0 <U59D0> \x88\xB7 |0 <U59D1> \x8C\xC6 |0 <U59D3> \x90\xA9 |0 <U59D4> \x88\xCF |0 <U59D9> \x9B\x4B |0  $<$ U59DA $>$  $x9B\$  $x4C$  |0 <U59DC> \x9B\x49 |0

<U59E5> \x89\x57 |0 <U59E6> \x8A\xAD |0 <U59E8> \x9B\x48 |0 <U59EA> \x96\xC3 |0 <U59EB> \x95\x50 |0 <U59F6> \x88\xA6 |0 <U59FB> \x88\xF7 |0 <U59FF> \x8E\x70 |0 <U5A01> \x88\xD0 |0  $<$ U5A03> \x88\xA1 |0  $<$ U5A09> $\x51$ |0  $<$ U5A11> $\x0$ 8}x4F |0  $<$ U5A18> $\x0$ <sub>X</sub>96 $\xBA$  |0  $<$ U5A1A $>$  $\x9B\x52$  |0  $<$ U5A1C $>$  $\x9B\x50$  |0  $<$ U5A1F> $\x9B\x4E$  |0  $<$ U5A20> $\x0$  $x90$  $x50$  $|0$  $<$ U5A25> $\x9B\x4D$  |0  $<$ U5A29> $\x05$  $x95$  $xD8$  $|0$ <U5A2F> \x8C\xE2 |0  $<$ U5A35>\x9B\x56 |0 <U5A36> \x9B\x57 |0 <U5A3C> \x8F\xA9 |0  $<$ U5A40> $\x9B\x53$  |0  $\langle$ U5A41> $\chi$ 98 $\chi$ 4B |0  $<$ U5A46> $\x$ 94 $x$ 6B $|0$  $<$ U5A49> $\x0$ 8B $\x55$  |0  $<$ U5A5A> $\x8D\xA5$ |0  $<$ U5A62> $\x9B\x58$  |0  $<$ U5A66> \x95\x77 |0 <U5A6A> \x9B\x59 |0  $<$ U5A6C $>$  $x9B\ x54$  |0 <U5A7F> \x96\xB9 |0  $<$ U5A92> $\x04\$  $X7D$  |0  $<$ U5A9A> $\x$ 9B $\x$ 5A |0  $\langle$ U5A9B> $\x$ 95 $\x$ 51 |0  $<$ U5ABC $>$  $x9B\ x5B$  |0  $<$ U5ABD> \x9B\x5F |0  $<$ U5ABE> $\x9B\x5C$  |0  $<$ U5AC1> $\x89\xC5$  |0  $<$ U5AC2> $\x9B\x5E$  |0 <U5AC9> \x8E\xB9 |0  $<$ U5ACB $>$  $\x9B\x5D$  |0 <U5ACC> \x8C\x99 |0  $\langle$ U5AD0 $\rangle \chi$ 9B $\chi$ 6B |0 <U5AD6> \x9B\x64 |0  $<$ U5AD7> $\x9B\x61$  |0

 $<$ U5AE1> $x92x84$  |0  $<$ U5AE3> $\x9B\x60$  |0 <U5AE6> \x9B\x62 |0  $<$ U5AE9> $\x08\x03$  |0  $<$ U5AFA> $\x09B\x65$  |0  $<$ U5AFB> $\x9B\x66$  |0 <U5B09> \x8A\xF0 |0 <U5B0B> \x9B\x68 |0  $<$ U5B0C $>$  $\x9B\x67$  |0  $<$ U5B16> \x9B\x69 |0 <U5B22> \x8F\xEC |0  $<$ U5B2A> $\x0$ 8B $\x6C$ |0  $<$ U5B2C> $\x$ 92 $\x$ DA |0 <U5B30> \x89\x64 |0  $<$ U5B32> \x9B\x6A |0 <U5B36> \x9B\x6D |0  $<$ U5B3E> \x9B\x6E |0  $<$ U5B40> \x9B\x71 |0  $<$ U5B43> \x9B\x6F |0  $<$ U5B45> \x9B\x70 |0  $<$ U5B50> $x8E\ x71$ |0  $<$ U5B51> \x9B\x72 |0  $\langle$ U5B54> $\x8D\x45$  |0  $<$ U5B55>\x9B\x73 |0  $<$ U5B56> \xFA\xA6 |0 <U5B57> \x8E\x9A |0  $<$ U5B58>\x91\xB6 |0 <U5B5A> \x9B\x74 |0  $<$ U5B5B> \x9B\x75 |0 <U5B5C> \x8E\x79 |0  $<$ U5B5D> $\x8D\x46$  |0 <U5B5F> \x96\xD0 |0  $<$ U5B63> \x8B\x47 |0 <U5B64> \x8C\xC7 |0  $<$ U5B65> \x9B\x76 |0  $<$ U5B66> \x8A\x77 |0  $<$ U5B69> \x9B\x77 |0  $<$ U5B6B> $\x91\xB7$ |0  $<$ U5B70> \x9B\x78 |0  $<$ U5B71> \x9B\xA1 |0  $<$ U5B73> \x9B\x79 |0  $<$ U5B75> \x9B\x7A |0 <U5B78> \x9B\x7B |0  $<$ U5B7A> $\x9B\x7D$  |0 <U5B80> \x9B\x7E |0  $<$ U5B83> \x9B\x80 |0 <U5B85> \x91\xEE |0

<U5B87> \x89\x46 |0 <U5B88> \x8E\xE7 |0 <U5B89> \x88\xC0 |0  $<$ U5B8B> \x91\x76 |0  $<$ U5B8C> $\x8A\xAE$ |0  $<$ U5B8D> \x8E\xB3 |0 <U5B8F> \x8D\x47 |0 <U5B95> \x93\x86 |0 <U5B97> \x8F\x40 |0 <U5B98> \x8A\xAF |0 <U5B99> \x92\x88 |0  $<$ U5B9A $>$  $\x92\xE8$  |0 <U5B9B> \x88\xB6 |0  $<$ U5B9C $>$  $x8B\ x58$  |0 <U5B9D> \x95\xF3 |0 <U5B9F> \x8E\xC0 |0  $<$ U5BA2> $\x8B\x71$  |0 <U5BA3> \x90\xE9 |0  $<$ U5BA4> \x8E\xBA |0  $<$ U5BA5> $\x97\x47$  |0  $<$ U5BA6> $\x9B\x81$  |0  $<$ U5BAE> $x8B\ x7B$  |0 <U5BB0> \x8D\xC9 |0  $<$ U5BB3> \x8A\x51 |0  $<$ U5BB4> \x89\x83 |0 <U5BB5> \x8F\xAA |0  $<$ U5BB6> \x89\xC6 |0 <U5BB8> \x9B\x82 |0  $\langle$ U5BB9> $\x$ 97 $\x$ 65 |0 <U5BBF> \x8F\x68 |0  $<$ U5BC0> $xFA$  $xA7$  |0  $<$ U5BC2>\x8E\xE2 |0 <U5BC3> \x9B\x83 |0  $<$ U5BC4> \x8A\xF1 |0 <U5BC5> \x93\xD0 |0 <U5BC6> \x96\xA7 |0 <U5BC7> \x9B\x84 |0  $<$ U5BC9> $\x$ 9B $\x85$ |0 <U5BCC> \x95\x78 |0  $<$ U5BD0 $>$  $x9B\x87$  |0  $<$ U5BD2> $\x8A\xA6$ |0 <U5BD3> \x8B\xF5 |0  $<$ U5BD4 $>$  $\x9B\x86$  |0  $<$ U5BD8> \xFA\xA9 |0  $<$ U5BDB> \x8A\xB0 |0  $<$ U5BDD $>$  $x90$  $x51$  |0  $<$ U5BDE> $\x9B\x8B$  |0

 $<$ U5BDF> $\x8E\x40$  |0  $<$ U5BE1> $x89$  $xC7$  |0  $<$ U5BE2> $x9Bx8A$  |0 <U5BE4> \x9B\x88 |0 <U5BE5> \x9B\x8C |0  $<$ U5BE6> $\x9B\x89$ |0  $<$ U5BE7> \x94\x4A |0 <U5BE8> \x9E\xCB |0  $<$ U5BE9> $\x0\x52$ |0  $<$ U5BEB> $\x9B\x8D$ |0  $<$ U5BEC> $\xFA\xAA$  |0  $<$ U5BEE> $\x97$ \xBE |0  $<$ U5BF0> $\x9B\x8E$ |0 <U5BF3> \x9B\x90 |0  $<$ U5BF5>  $\x92\x9E$  |0  $<$ U5BF6> $\x$ 9B $\x8F$ |0 <U5BF8> \x90\xA1 |0  $<$ U5BFA $>$  $x8E$  $x9B$  |0  $<$ U5BFE> $\x91\xCE$  |0 <U5BFF> \x8E\xF5 |0  $<$ U5C01> $\x95\x95$ |0 <U5C02> \x90\xEA |0 <U5C04> \x8E\xCB |0  $<$ U5C05>\x9B\x91 |0  $<$ U5C06 $>$  $\x8F\xAB$  |0 <U5C07> \x9B\x92 |0  $<$ U5C08> \x9B\x93 |0 <U5C09> \x88\xD1 |0  $<$ U5C0A $>$  $x91$  $xB8$  |0  $<$ U5C0B $>$  $\x90\x71$  |0 <U5C0D> \x9B\x94 |0  $\langle$ U5C0E> $\x93\xB1$  |0 <U5C0F> \x8F\xAC |0  $<$ U5C11> $x8F\$ AD |0  $<$ U5C13> \x9B\x95 |0 <U5C16> \x90\xEB |0  $<$ U5C1A $>$  $x8$ F $xAE$  |0  $<$ U5C1E $>$  $\xFA\xAB$  |0  $<$ U5C20> \x9B\x96 |0 <U5C22> \x9B\x97 |0 <U5C24> \x96\xDE |0  $<$ U5C28> \x9B\x98 |0 <U5C2D> \xEA\x9F |0  $<$ U5C31> \x8F\x41 |0 <U5C38> \x9B\x99 |0 <U5C39> \x9B\x9A |0 <U5C3A> \x8E\xDA |0

 $<$ U5C3B $>$  $x90$  $x4B$  |0 <U5C3C> \x93\xF2 |0  $\langle$ U5C3D $>$  $\langle$ x90 $\langle$ x73 |0  $<$ U5C3E> $\x$ 94 $x$ F6 |0  $<$ U5C3F> $\x94\x41$  |0 <U5C40> \x8B\xC7 |0  $<$ U5C41> \x9B\x9B |0 <U5C45> \x8B\x8F |0 <U5C46> \x9B\x9C |0 <U5C48> \x8B\xFC |0  $<$ U5C4A> $\x93\xCD$  |0 <U5C4B> \x89\xAE |0 <U5C4D> \x8E\x72 |0  $<$ U5C4E> $\x9B\x9D$ |0 <U5C4F> \x9B\xA0 |0  $<$ U5C50 $>$  $x9B$  $x9F$  $|0$  $<$ U5C51> \x8B\xFB |0  $<$ U5C53>  $\x9B\x9E$  |0  $<$ U5C55> \x93\x57 |0 <U5C5B> \x9B\xA0 |1 <U5C5E> \x91\xAE |0  $<$ U5C60> \x93\x6A |0  $<$ U5C61> \x8E\xC6 |0  $<$ U5C62 $>$  $\x8E\xC6$ |1  $<$ U5C64> \x91\x77 |0  $<$ U5C65> $\x97\x9A$ |0 <U5C6C> \x9B\xA2 |0 <U5C6E> \x9B\xA3 |0 <U5C6F> \x93\xD4 |0  $<$ U5C71> \x8E\x52 |0  $<$ U5C76> \x9B\xA5 |0 <U5C79> \x9B\xA6 |0 <U5C8C> \x9B\xA7 |0 <U5C90> \x8A\xF2 |0 <U5C91> \x9B\xA8 |0 <U5C94> \x9B\xA9 |0  $\langle$ U5CA1> $\x0$ 89 $\xAA$  |0  $<$ U5CA6> \xFA\xAC |0  $<$ U5CA8> $\x01\x5A$  |0 <U5CA9> \x8A\xE2 |0  $<$ U5CAB> $\x9B\xAB$  |0 <U5CAC> \x96\xA6 |0  $<$ U5CB1> $\x91\xD0$ |0 <U5CB3> \x8A\x78 |0 <U5CB6> \x9B\xAD |0 <U5CB7> \x9B\xAF |0 <U5CB8> \x8A\xDD |0

 $<$ U5CBA $>$  $xFA$  $xAD$  |0 <U5CBB> \x9B\xAC |0  $<$ U5CBC $>$  $\x9B\xAE$  |0  $<$ U5CBE> $\x9B\xB1$  |0 <U5CC5> \x9B\xB0 |0  $<$ U5CC7> $\x9B\xB2$  |0 <U5CD9> \x9B\xB3 |0 <U5CE0> \x93\xBB |0  $<$ U5CE1> $x8B\$  $A$ C $|0$ <U5CE8> \x89\xE3 |0 <U5CE9> \x9B\xB4 |0 <U5CEA> \x9B\xB9 |0 <U5CED> \x9B\xB7 |0 <U5CEF> \x95\xF5 |0 <U5CF0> \x95\xF4 |0  $<$ U5CF5> \xFA\xAE |0 <U5CF6> \x93\x87 |0 <U5CFA> \x9B\xB6 |0 <U5CFB> \x8F\x73 |0  $<$ U5CFD> $\x9B\xB5$  |0 <U5D07>  $\x90\x92$  |0  $<$ U5D0B $>$  $x9B\xBA$  |0  $<$ U5D0E> $x8DxE8$  |0  $<$ U5D11> \x9B\xC0 |0  $<$ U5D14 $>$  $\x9B\xC1$  |0  $<$ U5D15> $\x9B\xBB$  |0  $<$ U5D16> \x8A\x52 |0 <U5D17> \x9B\xBC |0 <U5D18> \x9B\xC5 |0 <U5D19> \x9B\xC4 |0  $<$ U5D1A> $\x9B\xC3$  |0  $<$ U5D1B $>$  $x9B\xBF$  |0 <U5D1F> \x9B\xBE |0 <U5D22> \x9B\xC2 |0  $<$ U5D27> \xFA\xAF |0  $<$ U5D29> $\x95\xF6$  |0  $<$ U5D42> \xFA\xB2 |0  $<$ U5D4B> \x9B\xC9 |0  $<$ U5D4C $>$  $x9B\xC6$  |0 <U5D4E> \x9B\xC8 |0  $<$ U5D50 $>$  $x97$  $x92$  |0 <U5D52> \x9B\xC7 |0 <U5D53> \xFA\xB0 |0  $<$ U5D5C $>$  $x9B\xBD$  |0  $<$ U5D69> $\x90\x93$  |0 <U5D6C> \x9B\xCA |0  $<$ U5D6D> $\xFA\xB3$  |0

 $<$ U5D6F> $x8DxB5$  |0 <U5D73> \x9B\xCB |0 <U5D76> \x9B\xCC |0 <U5D82> \x9B\xCF |0 <U5D84> \x9B\xCE |0 <U5D87> \x9B\xCD |0  $<$ U5D8B> \x93\x88 |0 <U5D8C> \x9B\xB8 |0 <U5D90> \x9B\xD5 |0 <U5D9D> \x9B\xD1 |0 <U5DA2> \x9B\xD0 |0  $<$ U5DAC $>$  $\x9B\xD2$  |0  $<$ U5DAE> $\x9B\xD3$  |0 <U5DB7> \x9B\xD6 |0  $<$ U5DB8> \xFA\xB4 |0  $<$ U5DB9> \xFA\xB5 |0 <U5DBA> \x97\xE4 |0  $<$ U5DBC $>$  $x9B\ xD7$  |0 <U5DBD> \x9B\xD4 |0  $<$ U5DC9> $\x08$  $xD8$  $0$  $<$ U5DCC $>$  $x8A$  $xDE$  $0$ <U5DCD> \x9B\xD9 |0  $<$ U5DD0> $xFA\xB6$  |0 <U5DD2>  $\x9B\xDB$  |0 <U5DD3> \x9B\xDA |0 <U5DD6> \x9B\xDC |0  $<$ U5DDB> \x9B\xDD |0 <U5DDD> \x90\xEC |0 <U5DDE> \x8F\x42 |0  $<$ U5DE1> $x8F\ x84$  |0  $\langle$ U5DE3> $\x91\x83$  |0  $<$ U5DE5> $x8Dx48$  |0  $<$ U5DE6> $\x8D\xB6$  |0  $<$ U5DE7> $x8Dx49$  |0 <U5DE8> \x8B\x90 |0  $<$ U5DEB> $\x9B\xDE$  |0  $<$ U5DEE> $x8D\ xB7$  |0 <U5DF1> \x8C\xC8 |0  $<$ U5DF2> $\x9B\xDF$ |0 <U5DF3> \x96\xA4 |0  $<$ U5DF4 $>$  $x94$  $x62$  |0 <U5DF5> \x9B\xE0 |0  $<$ U5DF7> $\x8D\x4A$  |0  $<$ U5DFB> $\x8A\xAA$ |0 <U5DFD> \x92\x46 |0  $<$ U5DFE> $x8B\ xD0$  |0 <U5E02> \x8E\x73 |0

<U5E03> \x95\x7A |0 <U5E06> \x94\xBF |0  $\langle$ U5E0B> $\x9B\xE1$  |0  $<$ U5E0C $>$  $x8A\ xF3$  |0  $<$ U5E11> \x9B\xE4 |0  $<$ U5E16> $\x92\x9F$ |0 <U5E19> \x9B\xE3 |0  $<$ U5E1A> \x9B\xE2 |0  $<$ U5E1B> \x9B\xE5 |0 <U5E1D> \x92\xE9 |0  $<$ U5E25> $\x0$ \x90\x83 |0 <U5E2B> \x8E\x74 |0 <U5E2D> \x90\xC8 |0  $<$ U5E2F> $\x91\xD1$  |0 <U5E30> \x8B\x41 |0 <U5E33> \x92\xA0 |0 <U5E36> \x9B\xE6 |0 <U5E37> \x9B\xE7 |0 <U5E38> \x8F\xED |0 <U5E3D> \x96\x58 |0 <U5E40> \x9B\xEA |0  $<$ U5E43 $>$   $\times$ 9B $\times$ E9  $\vert0$ <U5E44> \x9B\xE8 |0 <U5E45> \x95\x9D |0  $<$ U5E47> \x9B\xF1 |0 <U5E4C> \x96\x79 |0  $<$ U5E4E $>$  $\x9B\xEB$  |0 <U5E54> \x9B\xED |0 <U5E55> \x96\x8B |0 <U5E57> \x9B\xEC |0 <U5E5F> \x9B\xEE |0  $<$ U5E61> \x94\xA6 |0 <U5E62> \x9B\xEF |0 <U5E63> \x95\xBC |0 <U5E64> \x9B\xF0 |0  $\langle$ U5E72> $\x8A\xB1$  |0 <U5E73> \x95\xBD |0  $<$ U5E74 $>$  $\x$ 94 $\x$ 4E |0 <U5E75> \x9B\xF2 |0 <U5E76> \x9B\xF3 |0 <U5E78> \x8D\x4B |0 <U5E79> \x8A\xB2 |0 <U5E7A> \x9B\xF4 |0  $<$ U5E7B> \x8C\xB6 |0 <U5E7C> \x97\x63 |0 <U5E7D> \x97\x48 |0 <U5E7E> \x8A\xF4 |0

<U5E7F> \x9B\xF6 |0  $<$ U5E81> \x92\xA1 |0 <U5E83> \x8D\x4C |0 <U5E84> \x8F\xAF |0 <U5E87> \x94\xDD |0 <U5E8A> \x8F\xB0 |0 <U5E8F> \x8F\x98 |0 <U5E95> \x92\xEA |0 <U5E96> \x95\xF7 |0  $<$ U5E97> \x93\x58 |0 <U5E9A> \x8D\x4D |0  $<$ U5E9C> $\x$ 95 $\x$ 7B |0  $<$ U5EA0> $\x9B\xF7$ |0 <U5EA6> \x93\x78 |0 <U5EA7> \x8D\xC0 |0  $<$ U5EAB> $\x8C\xC9$ |0  $<$ U5EAD> $\x92\xEB$  |0 <U5EB5> \x88\xC1 |0 <U5EB6> \x8F\x8E |0  $<$ U5EB7> $\x0$ <sub>X4E</sub> |0 <U5EB8> \x97\x66 |0 <U5EC1> \x9B\xF8 |0 <U5EC2> \x9B\xF9 |0 <U5EC3> \x94\x70 |0  $<$ U5EC8> $\x9B\xFA$  |0  $<$ U5EC9> $\x$ 97 $x$ F5 |0 <U5ECA> \x98\x4C |0 <U5ECF> \x9B\xFC |0  $<$ U5ED0> $\x9B\xFB$  |0 <U5ED3>  $\x8A\right|x66|0$ <U5ED6> \x9C\x40 |0  $\langle$ U5EDA> $\chi$ 9C $\chi$ 43 |0  $<$ U5EDB> $\x9C\x44$  |0 <U5EDD> \x9C\x42 |0  $<$ U5EDF $>$  $x95$  $x5F$  $|0$  $<$ U5EE0> $x8FxB1$  |0  $<$ U5EE1> $x9C\ x46$  |0  $<$ U5EE2> $\x0$ (x45 |0  $<$ U5EE3> \x9C\x41 |0 <U5EE8> \x9C\x47 |0 <U5EE9> \x9C\x48 |0 <U5EEC> \x9C\x49 |0 <U5EF0> \x9C\x4C |0  $<$ U5EF1> $x9C\ x4A$  |0 <U5EF3> \x9C\x4B |0 <U5EF4> \x9C\x4D |0 <U5EF6> \x89\x84 |0

<U5EF7> \x92\xEC |0 <U5EF8> \x9C\x4E |0  $<$ U5EFA> $x8C\ x9A$  |0 <U5EFB> \x89\xF4 |0  $<$ U5EFC> $\x94\x55$  |0  $<$ U5EFE> $\x9C\x4F$ |0 <U5EFF> \x93\xF9 |0  $\langle$ U5F01> $\x95\xD9$  |0 <U5F03> \x9C\x50 |0 <U5F04> \x98\x4D |0  $<$ U5F09> $\x52$  $x9C$  $x51$  $|0$  $<$ U5F0A> $\x95\xBE$  |0  $<$ U5F0B> $\x59C\x54$  |0 <U5F0C> \x98\x9F |0 <U5F0D> \x98\xAF |0  $<$ U5F0F> $\x8E\xAE$ |0  $<$ U5F10> $\x93\xF3$ |0  $<$ U5F11> \x9C\x55 |0  $<$ U5F13> \x8B\x7C |0  $<$ U5F14> \x92\xA2 |0 <U5F15> \x88\xF8 |0  $<$ U5F16> \x9C\x56 |0 <U5F17> \x95\xA4 |0  $<$ U5F18> \x8D\x4F |0  $<$ U5F1B> $\x02\x6F$ |0 <U5F1F> \x92\xED |0  $<$ U5F21> \xFA\xB7 |0 <U5F25> \x96\xED |0  $<$ U5F26> \x8C\xB7 |0 <U5F27> \x8C\xCA |0  $<$ U5F29> \x9C\x57 |0  $<$ U5F2D> $\x58$ |0 <U5F2F>  $\x9C\x5E$  |0 <U5F31> \x8E\xE3 |0 <U5F34> \xFA\xB8 |0 <U5F35> \x92\xA3 |0  $\langle$ U5F37> $\x8B\xAD$  |0 <U5F38> \x9C\x59 |0  $<$ U5F3C> \x95\x4A |0  $<$ U5F3E> $\x92\x65$  |0  $<$ U5F41> $x9C\ x5A$  |0  $\langle$ U5F45> $\xFA\x67$  |0  $<$ U5F48> \x9C\x5B |0  $<$ U5F4A> \x8B\xAE |0  $<$ U5F4C> $\x$ 9C $\x$ 5C |0  $<$ U5F4E> $\x$ 9C $\x$ 5D $|0$  $<$ U5F51> $\x$ 9C $x$ 5F $|0$ 

<U5F53> \x93\x96 |0 <U5F56> \x9C\x60 |0  $<$ U5F57> \x9C\x61 |0 <U5F59> \x9C\x62 |0  $<$ U5F5C $>$  $\x59C\x53$  |0  $\langle$ U5F5D> $\xsqrt{9C\}x52$  |0  $<$ U5F61> \x9C\x63 |0 <U5F62> \x8C\x60 |0  $<$ U5F66> \x95\x46 |0  $<$ U5F67> \xFA\xB9 |0 <U5F69> \x8D\xCA |0  $<$ U5F6A> $\x$ 95 $\x$ 56 |0  $<$ U5F6B> $\x92\xA4$ |0  $<$ U5F6C $>$  $x95$  $x6A$  |0  $\langle$ U5F6D> $\x$ 9C $x$ 64 |0 <U5F70> \x8F\xB2 |0  $<$ U5F71> \x89\x65 |0  $<$ U5F73> \x9C\x65 |0 <U5F77> \x9C\x66 |0 <U5F79> \x96\xF0 |0 <U5F7C> \x94\xDE |0  $<$ U5F7F> \x9C\x69 |0 <U5F80> \x89\x9D |0  $<$ U5F81> $\x0$  $x90$  $xAA$  |0  $<$ U5F82> \x9C\x68 |0 <U5F83> \x9C\x67 |0 <U5F84> \x8C\x61 |0  $<$ U5F85>\x91\xD2 |0  $<$ U5F87> \x9C\x6D |0  $<$ U5F88>\x9C\x6B |0  $<$ U5F8A> $\x0$ (x6A |0  $<$ U5F8B> \x97\xA5 |0 <U5F8C> \x8C\xE3 |0 <U5F90> \x8F\x99 |0 <U5F91> \x9C\x6C |0 <U5F92>  $\x93\x6B$  |0 <U5F93> \x8F\x5D |0 <U5F97> \x93\xBE |0 <U5F98> \x9C\x70 |0 <U5F99> \x9C\x6F |0 <U5F9E> \x9C\x6E |0 <U5FA0> \x9C\x71 |0  $<$ U5FA1> $x8C\xE4$  |0 <U5FA8> \x9C\x72 |0 <U5FA9> \x95\x9C |0  $<$ U5FAA> \x8F\x7A |0 <U5FAD> \x9C\x73 |0

 $<$ U5FAE> $\x94\xF7$ |0 <U5FB3> \x93\xBF |0  $\langle$ U5FB4> $\langle$ x92 $\rangle$ xA5 |0  $<$ U5FB7> \xFA\xBA |0 <U5FB9> \x93\x4F |0  $<$ U5FBC $>$  $x9C\ x74$  |0  $<$ U5FBD> \x8B\x4A |0 <U5FC3> \x90\x53 |0  $<$ U5FC5> $\x95\x4B$  |0  $<$ U5FCC $>$  $x8A$  $xF5$  |0 <U5FCD> \x94\x45 |0  $<$ U5FD6> $\x$ 9C $\x$ 75 |0 <U5FD7> \x8E\x75 |0 <U5FD8> \x96\x59 |0 <U5FD9> \x96\x5A |0 <U5FDC> \x89\x9E |0  $<$ U5FDD> $\x$ 9C\x7A |0  $<$ U5FDE> \xFA\xBB |0 <U5FE0> \x92\x89 |0  $<$ U5FE4> \x9C\x77 |0 <U5FEB> \x89\xF5 |0  $<$ U5FF0> $\x9C\xAB$  |0 <U5FF1> \x9C\x79 |0  $<$ U5FF5> $\x94\x4F$ |0  $<$ U5FF8> \x9C\x78 |0 <U5FFB> \x9C\x76 |0 <U5FFD> \x8D\x9A |0 <U5FFF> \x9C\x7C |0  $<$ U600E> \x9C\x83 |0 <U600F> \x9C\x89 |0  $<$ U6010> \x9C\x81 |0  $<$ U6012> \x93\x7B |0  $<$ U6015> \x9C\x86 |0  $<$ U6016> \x95\x7C |0 <U6019> \x9C\x80 |0  $<$ U601B> \x9C\x85 |0  $<$ U601C> $\x97\xE5$  |0  $<$ U601D> \x8E\x76 |0 <U6020>  $\x91\xD3$  |0  $<$ U6021> \x9C\x7D |0  $<$ U6025> \x8B\x7D |0  $<$ U6026> \x9C\x88 |0  $<$ U6027> \x90\xAB |0  $<$ U6028> \x89\x85 |0 <U6029> \x9C\x82 |0  $<$ U602A> \x89\xF6 |0  $<$ U602B> \x9C\x87 |0

<U602F> \x8B\xAF |0  $<$ U6031> \x9C\x84 |0  $\langle$ U603A> $\angle$ x9C $\angle$ x8A |0  $<$ U6041> $\x9C\x8C$  |0  $<$ U6042> \x9C\x96 |0  $<$ U6043> \x9C\x94 |0  $<$ U6046> \x9C\x91 |0 <U604A> \x9C\x90 |0  $<$ U604B> \x97\xF6 |0  $<$ U604D> $\x9C\x92$  |0  $<$ U6050> \x8B\xB0 |0  $<$ U6052> \x8D\x50 |0  $<$ U6055> \x8F\x9A |0  $<$ U6059> \x9C\x99 |0  $<$ U605A> \x9C\x8B |0  $<$ U605D> \xFA\xBC |0  $<\!\!U605F\!\!> \setminus\!\!x9C\!\backslash\!x8F$ |0  $<$ U6060> \x9C\x7E |0 <U6062> \x89\xF8 |0  $<$ U6063> \x9C\x93 |0  $<$ U6064> \x9C\x95 |0  $<$ U6065> \x92\x70 |0  $<$ U6068> \x8D\xA6 |0  $<$ U6069> \x89\xB6 |0  $<$ U606A> \x9C\x8D |0  $<$ U606B> \x9C\x98 |0  $<$ U606C> \x9C\x97 |0  $<$ U606D>\x8B\xB1 |0  $<$ U606F> \x91\xA7 |0  $<$ U6070> \x8A\x86 |0  $<$ U6075> \x8C\x62 |0 <U6077> \x9C\x8E |0  $<$ U6081> \x9C\x9A |0  $<$ U6083> \x9C\x9D |0  $<$ U6084> \x9C\x9F |0 <U6085> \xFA\xBD |0 <U6089> \x8E\xBB |0  $<$ U608A> \xFA\xBE |0  $<$ U608B> \x9C\xA5 |0 <U608C> \x92\xEE |0 <U608D> \x9C\x9B |0 <U6092>  $\x9C\xA3$  |0 <U6094> \x89\xF7 |0  $<$ U6096> \x9C\xA1 |0  $<$ U6097> \x9C\xA2 |0 <U609A> \x9C\x9E |0 <U609B> \x9C\xA0 |0

<U609F> \x8C\xE5 |0  $<$ U60A0> $\x{97}{x49}$ |0 <U60A3> \x8A\xB3 |0  $<$ U60A6> $\x89\x78$ |0 <U60A7> \x9C\xA4 |0  $<$ U60A9> $\x59$ |0  $<$ U60AA> \x88\xAB |0 <U60B2> \x94\xDF |0  $<$ U60B3> \x9C\x7B |0 <U60B4> \x9C\xAA |0 <U60B5> \x9C\xAE |0 <U60B6> \x96\xE3 |0  $<$ U60B8> \x9C\xA7 |0  $<$ U60BC> \x93\x89 |0 <U60BD> \x9C\xAC |0 <U60C5> \x8F\xEE |0 <U60C6> \x9C\xAD |0 <U60C7> \x93\xD5 |0  $<$ U60D1> $\x98\x66$  |0 <U60D3> \x9C\xA9 |0 <U60D5> \xFA\xC0 |0  $<$ U60D8> $\x0$ X9C $\xAF$ |0  $<$ U60DA $>$  $x8D$  $x9B$  |0 <U60DC> \x90\xC9 |0  $<$ U60DE> \xFA\xBF |0 <U60DF> \x88\xD2 |0 <U60E0> \x9C\xA8 |0  $<$ U60E1> \x9C\xA6 |0  $<$ U60E3> \x91\x79 |0 <U60E7> \x9C\x9C |0  $<$ U60E8> \x8E\x53 |0  $<$ U60F0> $\x91\xC4$  |0  $\langle$ U60F1> $\x$ 9C $\x$ BB |0  $<$ U60F2> $\xFA\xC2$ |0  $<$ U60F3> $\x91\x7A$ |0  $<$ U60F4> \x9C\xB6 |0 <U60F6> \x9C\xB3 |0  $<$ U60F7> \x9C\xB4 |0 <U60F9> \x8E\xE4 |0  $<$ U60FA> $\x9C\xB7$  |0  $<$ U60FB> $\x9C\xBA$  |0  $<$ U6100> \x9C\xB5 |0  $<$ U6101> \x8F\x44 |0  $<$ U6103> \x9C\xB8 |0  $<$ U6106 $>$  $\x9C\xB2$  |0  $<$ U6108> \x96\xFA |0 <U6109> \x96\xF9 |0

 $<$ U610D> $\x9C\xBC$ |0  $<$ U610E $>$  $x9C\ xBD$  |0  $<$ U610F> \x88\xD3 |0  $<$ U6111> \xFA\xC3 |0  $\langle$ U6115> $\xsqrt{9C\}$ xB1 |0  $<$ U611A> \x8B\xF0 |0  $<$ U611B> \x88\xA4 |0  $<$ U611F> \x8A\xB4 |0  $<$ U6120> \xFA\xC1 |0  $\langle$ U6121> $\xsqrt{9C\xB9}$  |0  $<$ U6127> \x9C\xC1 |0  $<$ U6128> \x9C\xC0 |0  $<$ U612C $>$  $\xsqrt{9C}$  $xC5$  |0  $<$ U6130> \xFA\xC5 |0  $<$ U6134> \x9C\xC6 |0  $<$ U6137> \xFA\xC4 |0 <U613C> \x9C\xC4 |0  $<$ U613D $>$  $x9C\xC7$  |0  $<$ U613E> \x9C\xBF |0  $<$ U613F> $\x0$ <sup>2</sup> $<$ X9C $\xC3$ <sup>10</sup>  $<$ U6142> \x9C\xC8 |0  $<$ U6144> \x9C\xC9 |0  $<$ U6147> \x9C\xBE |0  $<$ U6148> \x8E\x9C |0  $<$ U614A> \x9C\xC2 |0  $<$ U614B> \x91\xD4 |0  $<$ U614C> \x8D\x51 |0  $<$ U614D> $\x0$ <sup>2</sup> $\x0$ <sub>X</sub>B0 |0  $<$ U614E> $\x0$ \x90\x54 |0  $<$ U6153> \x9C\xD6 |0  $<$ U6155> \x95\xE7 |0  $<$ U6158> $\xsqrt{2C}$ |0  $\langle$ U6159> $\xsqrt{2C\xCD}$  |0  $<$ U615A> $\xsqrt{2C}$  $X$ C $E$  $|0$  $<$ U615D> $\x9C\xD5$  |0 <U615F> \x9C\xD4 |0  $<$ U6162> \x96\x9D |0  $<$ U6163> \x8A\xB5 |0  $<$ U6165>\x9C\xD2 |0  $<$ U6167> \x8C\x64 |0  $<$ U6168> \x8A\x53 |0  $<$ U616B> \x9C\xCF |0  $<$ U616E> \x97\xB6 |0  $<$ U616F> $\x9C\xD1$ |0  $<$ U6170> \x88\xD4 |0  $\langle$ U6171> $\x0$ X9C $\xD3$  |0 <U6173> \x9C\xCA |0  $<$ U6174 $>$ 

 $\x9C\xD0$  |0  $<$ U6175> \x9C\xD7 |0  $<$ U6176> \x8C\x63 |0  $<$ U6177> \x9C\xCB |0  $<$ U617E> $\x$ 97 $x$ 7C |0  $<$ U6182> \x97\x4A |0  $<$ U6187> \x9C\xDA |0 <U618A> \x9C\xDE |0  $<$ U618E> \x91\x9E |0  $<$ U6190> \x97\xF7 |0  $<$ U6191> $\x0$ X9C $\xD$ F |0  $<$ U6194 $>$  $\x$ 9C $\x$ DC $\|0$  $<$ U6196> \x9C\xD9 |0  $<$ U6198> \xFA\xC6 |0 <U6199> \x9C\xD8 |0 <U619A> \x9C\xDD |0  $<$ U61A4> \x95\xAE |0  $<$ U61A7> \x93\xB2 |0  $<$ U61A9> \x8C\x65 |0  $<$ U61AB> $\x0$ (xE0 |0  $<$ U61AC> $\x0$ C $\xDB$ |0  $<$ U61AE> $x9C\&E1$  |0  $<$ U61B2> \x8C\x9B |0  $<$ U61B6> \x89\xAF |0  $<$ U61BA> \x9C\xE9 |0  $<$ U61BE> \x8A\xB6 |0 <U61C3> \x9C\xE7 |0 <U61C6> \x9C\xE8 |0  $<$ U61C7> $\x8D\xA7$ |0 <U61C8> \x9C\xE6 |0 <U61C9> \x9C\xE4 |0  $<$ U61CA $>$  $\x9C\xE3$  |0  $<$ U61CB $>$  $\xsqrt{9C}$  $xEA$  |0 <U61CC> \x9C\xE2 |0 <U61CD> \x9C\xEC |0  $<$ U61D0> $\x89\xF9$  |0 <U61E3> \x9C\xEE |0  $<$ U61E6> $\x0$ (xED |0  $<$ U61F2> $\x02\xA6$ |0  $<$ U61F4> $x9C\ xF1$ |0 <U61F6> \x9C\xEF |0  $<$ U61F7> $\x0$ C $xE5$  |0  $<$ U61F8> $\x8C\x9C$  |0  $<$ U61FA $>$  $x9C\ xF0$  |0  $<$ U61FC $>$  $x9C$  $xF4$  |0  $<$ U61FD> $\x9C\xF3$  |0  $<$ U61FE> $\x9C\xF5$  |0  $<$ U61FF> $\xsqrt{9C\xF2}$  |0

<U6200> \x9C\xF6 |0 <U6208> \x9C\xF7 |0 <U6209>  $\x9C\xF8$  |0  $<$ U620A> \x95\xE8 |0  $<$ U620C $>$  $x9C$  $xFA$  |0  $<$ U620D> $\x9C\xF9$  |0  $<$ U620E> $x8Fx5E$  |0  $<$ U6210> $\x0$  $x90$  $xAC$  |0  $<$ U6211> \x89\xE4 |0  $<$ U6212> \x89\xFA |0  $<$ U6213> \xFA\xC7 |0  $<$ U6214> \x9C\xFB |0  $<$ U6216> \x88\xBD |0  $<$ U621A> \x90\xCA |0  $<$ U621B> $\xsqrt{2}$ X9C $\xsqrt{2}$ IC  $<$ U621D> $xE6$  $xC1$  |0  $<$ U621E> \x9D\x40 |0  $<$ U621F> \x8C\x81 |0  $<$ U6221> \x9D\x41 |0 <U6226> \x90\xED |0  $\langle$ U622A> $\chi$ 9D $\chi$ 42 |0 <U622E> \x9D\x43 |0  $<$ U622F> \x8B\x59 |0  $<$ U6230> \x9D\x44 |0  $<$ U6232> \x9D\x45 |0  $<$ U6233> \x9D\x46 |0  $<$ U6234> \x91\xD5 |0  $<$ U6238> \x8C\xCB |0 <U623B> \x96\xDF |0  $<$ U623F> \x96\x5B |0  $<$ U6240> \x8F\x8A |0  $<$ U6241> \x9D\x47 |0 <U6247> \x90\xEE |0  $<$ U6248> \xE7\xBB |0 <U6249> \x94\xE0 |0  $<$ U624B> \x8E\xE8 |0  $<$ U624D $>$  $\x8D\xCB$  |0  $<$ U624E> \x9D\x48 |0  $<$ U6253> \x91\xC5 |0 <U6255> \x95\xA5 |0 <U6258> \x91\xEF |0  $<$ U625B> \x9D\x4B |0 <U625E> \x9D\x49 |0  $<$ U6260> $\x9D\x4C$  |0  $\langle$ U6263> $\x$ 9D $\x$ 4A |0  $<$ U6268> \x9D\x4D |0 <U626E> \x95\xAF |0

 $<$ U6271> \x88\xB5 |0  $<$ U6276 $>$  $x95$  $x7D$  |0  $<$ U6279> \x94\xE1 |0  $<$ U627C $>$  $\x0$  $\x0$  $\x4E$  $0$  $<$ U627E> \x9D\x51 |0 <U627F>  $\x8F\xB3$  |0  $<$ U6280> \x8B\x5A |0 <U6282> \x9D\x4F |0  $<$ U6283> \x9D\x56 |0 <U6284> \x8F\xB4 |0  $<$ U6289> \x9D\x50 |0  $<$ U628A> \x94\x63 |0  $<$ U6291> \x97\x7D |0 <U6292> \x9D\x52 |0  $<$ U6293> \x9D\x53 |0  $<$ U6294> \x9D\x57 |0  $<$ U6295> \x93\x8A |0  $<$ U6296> \x9D\x54 |0  $<$ U6297> \x8D\x52 |0 <U6298> \x90\xDC |0  $<$ U629B $>$  $\x0$  $\x0$  $\x05$  $0$  $<$ U629C $>$  $\x94\xB2$  |0  $<$ U629E> $\x91\xF0$ |0  $<$ U62A6> \xFA\xC8 |0 <U62AB> \x94\xE2 |0  $<$ U62AC $>$  $\x0$  $\x0$  $\xAB$  |0  $<$ U62B1> \x95\xF8 |0 <U62B5> \x92\xEF |0 <U62B9> \x96\x95 |0  $<$ U62BB $>$  $\x0$  $x9D$  $x5A$  $0$  $<$ U62BC $>$  $\x89$  $x9F$  $0$  $<$ U62BD> $\x92\x8A$  |0  $<$ U62C2> $\x0$ X9D $\x63$ |0  $<$ U62C5> $\x92\x53$  |0 <U62C6> \x9D\x5D |0  $<$ U62C7> $\x0$ X9D $x64$ |0  $<$ U62C8> $\x0$ X9D $\times$ 5F $|0$  $<$ U62C9> $\x0$ X9D $\x66$ |0  $<$ U62CA $>$  $\x59D\x62$  |0  $<$ U62CC $>$  $\x9D\x61$  |0  $<$ U62CD $>$  $x94$  $x8$ F $|0$  $<$ U62CF> $\x9D\x5B$  |0 <U62D0> \x89\xFB |0  $<$ U62D1> $\x02$ Nx59 |0  $<$ U62D2> $\x8B\x91$  |0  $<$ U62D3> $\x91\xF1$  |0  $<$ U62D4 $>$  $\x55$  |0

 $<$ U62D7> $\x58 |0$  $<$ U62D8> \x8D\x53 |0 <U62D9> \x90\xD9 |0  $<$ U62DB> \x8F\xB5 |0  $<$ U62DC $>$  $\x9D\x60$  |0  $<$ U62DD $>$  $x94$  $x71$  |0 <U62E0> \x8B\x92 |0  $<$ U62E1> \x8A\x67 |0 <U62EC>  $\x8A\right|x87$  |0 <U62ED> \x90\x40 |0 <U62EE> \x9D\x68 |0  $<$ U62EF> $\x00$  $x6D$  $0$  $<$ U62F1> $\x0$ X9D $\x09$ |0 <U62F3> \x8C\x9D |0 <U62F5> \x9D\x6E |0  $<$ U62F6> \x8E\x41 |0 <U62F7> \x8D\x89 |0 <U62FE> \x8F\x45 |0 <U62FF> \x9D\x5C |0  $<$ U6301> \x8E\x9D |0  $<\!\!U6302\!\!> \setminus\!\!x9D\!\!\setminus\!\!x6B$ |0  $<$ U6307> \x8E\x77 |0  $<$ U6308> \x9D\x6C |0  $<$ U6309> \x88\xC2 |0  $<$ U630C> $\x0$ X9D $\x67$ |0  $<$ U6311> \x92\xA7 |0  $<$ U6319> \x8B\x93 |0  $<$ U631F> \x8B\xB2 |0  $<$ U6327> \x9D\x6A |0  $<$ U6328> \x88\xA5 |0  $<$ U632B> \x8D\xC1 |0  $<$ U632F> $\x0\x55$  |0  $<$ U633A> \x92\xF0 |0  $<$ U633D> $\x94\xD2$ |0 <U633E> \x9D\x70 |0  $<$ U633F> $\x91\x7D$ |0  $<$ U6349> \x91\xA8 |0  $<$ U634C> \x8E\x4A |0  $<$ U634D> $\x9D\x71$  |0 <U634F> \x9D\x73 |0 <U6350> \x9D\x6F |0 <U6355> \x95\xDF |0 <U6357> \x92\xBB |0  $<$ U635C $>$  $\x91\x7B$  |0  $<$ U6367> \x95\xF9 |0 <U6368> \x8E\xCC |0  $<$ U6369> \x9D\x80 |0

<U636B> \x9D\x7E |0  $<$ U636E> \x90\x98 |0 <U6372> \x8C\x9E |0  $<$ U6376> \x9D\x78 |0 <U6377> \x8F\xB7 |0  $\langle$ U637A> $\chi$ 93 $\chi$ E6 |0  $<$ U637B> \x94\x50 |0 <U6380> \x9D\x76 |0  $<$ U6383> \x91\x7C |0 <U6388> \x8E\xF6 |0  $<$ U6389> \x9D\x7B |0 <U638C>  $\x8F\xB6$  |0  $<\!\!U638E\!\!>$  \x9D\x75  $|0$ <U638F> \x9D\x7A |0  $<$ U6392> \x94\x72 |0  $<$ U6396> \x9D\x74 |0 <U6398> \x8C\x40 |0 <U639B> \x8A\x7C |0  $<$ U639F> $\x$ 9D\x7C $\vert0$  $<$ U63A0> $\x5$ <sup>97</sup> $xA$ 9 |0 <U63A1> \x8D\xCC |0  $<$ U63A2> $\x02\x54$ |0  $<$ U63A3> \x9D\x79 |0  $<$ U63A5> $\x0$ \x90\xDA |0  $<$ U63A7> \x8D\x54 |0  $<$ U63A8> $\x0\x84$ |0  $<$ U63A9> $\x89\x86$ |0  $<$ U63AA $>$  $x91$  $x5B$  |0  $<$ U63AB> $\x9D\x77$ |0  $<$ U63AC> $\x8B\x64$  |0  $<$ U63B2> \x8C\x66 |0  $<$ U63B4 $>$  $x92$  $xCD$  |0  $<$ U63B5> $\x0$ X9D $\x7D$ |0  $<$ U63BB $>$  $x91$  $x7E$  |0  $<$ U63BE> $\x9D\x81$  |0 <U63C0> \x9D\x83 |0  $<$ U63C3> \x91\xB5 |0 <U63C4> \x9D\x89 |0 <U63C6> \x9D\x84 |0 <U63C9> \x9D\x86 |0 <U63CF> \x95\x60 |0  $<$ U63D0> $\x92\xF1$ |0  $<$ U63D2> $\x0$ |x9D $\x87$ |0  $<$ U63D6> $\x97\x4B$  |0  $<$ U63DA> \x97\x67 |0  $<$ U63DB> \x8A\xB7 |0 <U63E1> \x88\xAC |0

 $<$ U63E3> \x9D\x85 |0 <U63E9> \x9D\x82 |0  $<$ U63EE> $\x8A\xF6$  |0  $<$ U63F4> \x89\x87 |0 <U63F5> \xFA\xC9 |0 <U63F6> \x9D\x88 |0 <U63FA> \x97\x68 |0 <U6406> \x9D\x8C |0  $<$ U640D> $\x91\xB9$  |0  $<$ U640F> \x9D\x93 |0  $<$ U6413> \x9D\x8D |0  $<$ U6414> \x91\x7E |1  $<$ U6416> \x9D\x8A |0  $<$ U6417> \x9D\x91 |0  $<$ U641C $>$  \x9D\x72 |0 <U6426> \x9D\x8E |0 <U6428> \x9D\x92 |0  $<$ U642C> $\x94\xC0$ |0  $<$ U642D> $\x93\x8B$ |0  $<$ U6434> \x9D\x8B |0  $<$ U6436> \x9D\x8F |0  $<$ U643A> \x8C\x67 |0 <U643E> \x8D\xEF |0  $<$ U6442> \x90\xDB |0 <U644E> \x9D\x97 |0 <U6451> \x92\xCD |1  $<$ U6458> \x93\x45 |0  $<$ U6460> \xFA\xCA |0 <U6467> \x9D\x94 |0  $<$ U6469> \x96\x80 |0 <U646F> \x9D\x95 |0  $<$ U6476> \x9D\x96 |0  $<$ U6478> \x96\xCC |0  $<$ U647A> \x90\xA0 |0  $<$ U6483> \x8C\x82 |0  $<$ U6488> \x9D\x9D |0  $<$ U6492> \x8E\x54 |0  $<$ U6493> \x9D\x9A |0  $<$ U6495> \x9D\x99 |0  $<$ U649A> \x94\x51 |0  $<$ U649D> $\xFA\xCB$  |0 <U649E> \x93\xB3 |0  $<$ U64A4> \x93\x50 |0 <U64A5> \x9D\x9B |0 <U64A9> \x9D\x9C |0  $<$ U64AB> \x95\x8F |0  $<$ U64AD> $\x94\x64$  |0

 $<$ U64AE> $\x8E\x42$  |0  $<$ U64B0> $\x0$  $x90$  $xEF$  $|0$  $<$ U64B2> \x96\x6F |0  $<$ U64B9> \x9D\x98 |0  $<$ U64BB> \x9D\xA3 |0  $<$ U64BC $>$  $\x59D\x9E$  |0  $<$ U64C1> $\x02$ <sup>7</sup> $x69$  |0  $<$ U64C2> $\x0$ XA5 |0 <U64C5> \x9D\xA1 |0 <U64C7> \x9D\xA2 |0  $<$ U64CD> $\x91\x80$  |0  $<$ U64CE> $\xFA\xCC$  |0  $<$ U64D2> $\x0$ |xA0 |0 <U64D4> \x9D\x5E |0  $<$ U64D8> $\x0$ X9D $\xA4$ |0  $<$ U64DA $>$  $\x9D\x9F$  |0 <U64E0> \x9D\xA9 |0 <U64E1>  $\x9D\xAA$  |0  $<$ U64E2> \x93\x46 |0 <U64E3> \x9D\xAC |0  $<$ U64E6> \x8E\x43 |0 <U64E7> \x9D\xA7 |0  $<$ U64EC> $\x8B\x5B$  |0  $<$ U64EF> $\x9D\xAD$  |0  $<$ U64F1> $\x0$ XA6 |0  $<$ U64F2> $\x9D\xB1$ |0  $<$ U64F4> \x9D\xB0 |0 <U64F6> \x9D\xAF |0 <U64FA> \x9D\xB2 |0  $<$ U64FD> $\x0$  $x9D$  $xB4$  |0  $<$ U64FE> $\x8F\xEF$ |0  $<$ U6500 $>$  $x9D$  $xB3$  |0  $<$ U6505> $\x9D\xB7$ |0  $<$ U6518> \x9D\xB5 |0  $<$ U651C> \x9D\xB6 |0  $<$ U651D> $\x9D\x90$  |0 <U6522> \x9D\xB7 |1  $<$ U6523> \x9D\xB9 |0  $<$ U6524> \x9D\xB8 |0  $\langle$ U652A> $\x8A\right|x68$  |0  $<$ U652B> \x9D\xBA |0  $<$ U652C> $\x0$ XAE |0 <U652F> \x8E\x78 |0  $<$ U6534 $>$  $x9D$  $xBB$  |0 <U6535> \x9D\xBC |0 <U6536> \x9D\xBE |0 <U6537> \x9D\xBD |0

<U6538> \x9D\xBF |0 <U6539> \x89\xFC |0  $\langle$ U653B> $\x8D\x55$  |0  $<$ U653E $>$  $x95$  $xFA$  $0$  $<$ U653F> $\x0$ \x4D |0  $<$ U6545> \x8C\xCC |0  $<$ U6548> $\x0$ X9D $\xC1$ |0 <U654D> \x9D\xC4 |0  $<$ U654E> \xFA\xCD |0  $<$ U654F> $\x95\x71$  |0  $<$ U6551> \x8B\x7E |0 <U6555> \x9D\xC3 |0  $<$ U6556> \x9D\xC2 |0  $<$ U6557> \x94\x73 |0 <U6558> \x9D\xC5 |0  $<$ U6559> \x8B\xB3 |0 <U655D> \x9D\xC7 |0 <U655E> \x9D\xC6 |0  $<$ U6562> \x8A\xB8 |0  $<$ U6563> \x8E\x55 |0 <U6566>  $\x93\xD6$  |0 <U656C> \x8C\x68 |0  $<$ U6570> \x90\x94 |0  $<\!\!U6572\!\!>$  \x9D\xC8  $|0$  $<$ U6574> \x90\xAE |0  $<$ U6575> \x93\x47 |0  $<$ U6577> \x95\x7E |0  $<$ U6578> \x9D\xC9 |0 <U6582> \x9D\xCA |0 <U6583> \x9D\xCB |0 <U6587> \x95\xB6 |0 <U6588> \x9B\x7C |0  $<$ U6589> \x90\xC4 |0  $<$ U658C> \x95\x6B |0 <U658E> \x8D\xD6 |0 <U6590> \x94\xE3 |0  $<$ U6591> \x94\xC1 |0  $<$ U6597> \x93\x6C |0 <U6599> \x97\xBF |0  $<$ U659B $>$  $\x9D\xCD$  |0 <U659C> \x8E\xCE |0 <U659F> \x9D\xCE |0  $<$ U65A1> \x88\xB4 |0 <U65A4> \x8B\xD2 |0 <U65A5> \x90\xCB |0  $<$ U65A7> \x95\x80 |0  $<$ U65AB> $\x9D\xCF$  |0  $<$ U65AC $>$  $x8E$  $x61$  |0  $<$ U65AD> $\x92\x66$  |0  $<$ U65AF> $x8E\ x7A$  |0  $<$ U65B0> $\x0\&36$  |0 <U65B7> \x9D\xD0 |0  $<$ U65B9> \x95\xFB |0  $<$ U65BC $>$  $x89$  $x97$  |0 <U65BD> \x8E\x7B |0 <U65C1> \x9D\xD3 |0 <U65C3> \x9D\xD1 |0 <U65C4> \x9D\xD4 |0  $<$ U65C5>\x97\xB7\|0 <U65C6> \x9D\xD2 |0  $<$ U65CB> $\x0$ <sub>X</sub>90 $\xF9$  |0  $<$ U65CC> $\x9D\xD5$ |0 <U65CF> \x91\xB0 |0 <U65D2> \x9D\xD6 |0 <U65D7> \x8A\xF8 |0 <U65D9> \x9D\xD8 |0  $<$ U65DB> $\x0$  $x9D$  $xD7$  $|0$ <U65E0> \x9D\xD9 |0  $<$ U65E1> $x9DxDA$ |0  $<$ U65E2> \x8A\xF9 |0  $<$ U65E5>  $\x93\xFA$  |0  $<$ U65E6> $\x02\x55$ |0 <U65E7> \x8B\x8C |0  $<$ U65E8> \x8E\x7C |0  $<$ U65E9> $\x91\x81$  |0 <U65EC> \x8F\x7B |0 <U65ED> \x88\xAE |0  $<$ U65F1> $\x0$ XDB |0 <U65FA> \x89\xA0 |0  $<$ U65FB> $\x0$ XDF $|0$ <U6600> \xFA\xCE |0 <U6602> \xFA\xD0 |0 <U6603> \x9D\xDE |0  $<$ U6606> \x8D\xA9 |0  $<$ U6607> \x8F\xB8 |0  $<$ U6609> \xFA\xD1 |0  $<$ U660A $>$  $x9D\ xDD$  |0 <U660C> \x8F\xB9 |0 <U660E> \x96\xBE |0 <U660F> \x8D\xA8 |0  $<$ U6613> \x88\xD5 |0  $<$ U6614> \x90\xCC |0  $<$ U6615> \xFA\xCF |0 <U661C> \x9D\xE4 |0

 $<$ U661E> \xFA\xD3 |0  $<$ U661F> $\x0$  $xAP$ |0  $<$ U6620> \x89\x66 |0  $<$ U6624> \xFA\xD4 |0  $<$ U6625> \x8F\x74 |0  $<$ U6627> \x96\x86 |0  $<$ U6628> \x8D\xF0 |0 <U662D> \x8F\xBA |0  $<$ U662E> \xFA\xD2 |0  $<$ U662F> $\x0$  $x$ A5 |0  $<$ U6631> \xFA\x63 |0 <U6634> \x9D\xE3 |0  $<$ U6635> \x9D\xE1 |0 <U6636> \x9D\xE2 |0  $<$ U663B> \x8D\x56 |0  $<$ U663C> $\x92\x8B$ |0  $<$ U663F> \x9E\x45 |0  $<$ U6641> \x9D\xE8 |0 <U6642> \x8E\x9E |0  $<$ U6643> \x8D\x57 |0 <U6644> \x9D\xE6 |0  $<$ U6649> \x9D\xE7 |0  $<$ U664B> \x90\x57 |0 <U664F> \x9D\xE5 |0  $<$ U6652> \x8E\x4E |0  $<$ U6657> \xFA\xD6 |0 <U6659>  $\xFA\xD7$  |0 <U665D> \x9D\xEA |0 <U665E> \x9D\xE9 |0 <U665F> \x9D\xEE |0  $<$ U6662> \x9D\xEF |0  $<$ U6664> \x9D\xEB |0  $<$ U6665>\xFA\xD5 |0  $<$ U6666> \x8A\x41 |0 <U6667> \x9D\xEC |0 <U6668> \x9D\xED |0  $<$ U6669> \x94\xD3 |0  $<$ U666E> \x95\x81 |0 <U666F> \x8C\x69 |0 <U6670> \x9D\xF0 |0 <U6673> \xFA\xD9 |0  $<$ U6674> \x90\xB0 |0 <U6676> \x8F\xBB |0  $<$ U667A> \x92\x71 |0  $<$ U6681> \x8B\xC5 |0  $<$ U6683> \x9D\xF1 |0 <U6684> \x9D\xF5 |0

<U6687> \x89\xC9 |0 <U6688> \x9D\xF2 |0 <U6689> \x9D\xF4 |0 <U668E> \x9D\xF3 |0  $<$ U6691> \x8F\x8B |0  $<$ U6696> \x92\x67 |0 <U6697> \x88\xC3 |0 <U6698> \x9D\xF6 |0 <U6699> \xFA\xDA |0 <U669D> \x9D\xF7 |0  $<$ U66A0> \xFA\xDB |0  $<$ U66A2> $\x02\xA8$ |0  $<$ U66A6> $\x$ 97 $x$ EF |0 <U66AB> \x8E\x62 |0 <U66AE> \x95\xE9 |0  $<$ U66B2> \xFA\xDC |0  $<$ U66B4> \x96\x5C |0  $<$ U66B8> \x9E\x41 |0 <U66B9> \x9D\xF9 |0 <U66BC> \x9D\xFC |0  $<$ U66BE> \x9D\xFB |0  $<$ U66BF> \xFA\xDD |0  $<$ U66C1> \x9D\xF8 |0 <U66C4> \x9E\x40 |0  $<\!\!U$ 66C7> $\x$ 93\xDC  $|0\>$  $<$ U66C9> $\x9D\xFA$  |0  $<$ U66D6> $\x9E\x42$  |0 <U66D9> \x8F\x8C |0 <U66DA> \x9E\x43 |0 <U66DC>  $\x97\x6A$  |0  $<$ U66DD $>$  $x94$  $x98$  |0 <U66E0> \x9E\x44 |0 <U66E6> \x9E\x46 |0 <U66E9> \x9E\x47 |0 <U66F0> \x9E\x48 |0 <U66F2> \x8B\xC8 |0  $<$ U66F3> \x89\x67 |0  $<$ U66F4> \x8D\x58 |0 <U66F5> \x9E\x49 |0 <U66F7> \x9E\x4A |0 <U66F8> \x8F\x91 |0  $<$ U66F9> $\x91\x82$  |0  $<$ U66FA> \xFA\xDE |0  $<$ U66FB> \xFA\x66 |0 <U66FC> \x99\xD6 |0  $<$ U66FD> $\x91\x5D$  |0  $<$ U66FE> $\x91\x5C$ |0
<U66FF> \x91\xD6 |0  $<$ U6700 $>$  $x8D$  $xC5$  |0 <U6703> \x98\xF0 |0  $<$ U6708> \x8C\x8E |0  $<$ U6709> \x97\x4C |0  $<$ U670B $>$  $x95$  $xFC$  |0  $<$ U670D> $\x95\x9E$  |0  $<$ U670E> \xFA\xDF |0  $<$ U670F> \x9E\x4B |0  $<$ U6714> \x8D\xF1 |0  $<$ U6715> $\x02\xBD$ |0 <U6716> \x9E\x4C |0  $<$ U6717> \x98\x4E |0  $<$ U671B> \x96\x5D |0  $\langle$ U671D> $\x$ 92 $\x$ A9 |0  $<$ U671E> \x9E\x4D |0  $<$ U671F> \x8A\xFA |0 <U6726> \x9E\x4E |0 <U6727> \x9E\x4F |0  $<$ U6728> \x96\xD8 |0  $<$ U672A> \x96\xA2 |0  $<$ U672B> \x96\x96 |0  $<$ U672C> $\x0$ 896 $x$ 7B $|0$ <U672D> \x8E\x44 |0  $<$ U672E> \x9E\x51 |0 <U6731> \x8E\xE9 |0  $<$ U6734> \x96\x70 |0  $<$ U6736> \x9E\x53 |0  $<$ U6737> \x9E\x56 |0 <U6738> \x9E\x55 |0  $<$ U673A> \x8A\xF7 |0  $<$ U673D> \x8B\x80 |0 <U673F>  $\x9E\x52$  |0  $<$ U6741> \x9E\x54 |0  $<$ U6746> \x9E\x57 |0  $<$ U6749> \x90\x99 |0  $<$ U674E> $\x$ 97 $x$ 9B $|0$ <U674F> \x88\xC7 |0 <U6750> \x8D\xDE |0  $\langle$ U6751> $\x91\xBA$  |0 <U6753> \x8E\xDB |0  $<$ U6756> \x8F\xF1 |0 <U6759> \x9E\x5A |0  $<$ U675C $>$  $x93$  $x6D$  |0  $<$ U675E> \x9E\x58 |0 <U675F> \x91\xA9 |0 <U6760> \x9E\x59 |0

<U6761> \x8F\xF0 |0  $<$ U6762> \x96\xDB |0  $<$ U6763> \x9E\x5B |0  $<$ U6764> \x9E\x5C |0  $<$ U6765> \x97\x88 |0  $<$ U6766> \xFA\xE1 |0  $<$ U676A> \x9E\x61 |0  $\langle$ U676D> $\x8D\x59$  |0  $<$ U676F> \x94\x74 |0 <U6770> \x9E\x5E |0  $<$ U6771> \x93\x8C |0  $<$ U6772> \x9D\xDC |0  $<$ U6773> \x9D\xE0 |0  $<$ U6775> \x8B\x6E |0  $<$ U6777> \x94\x66 |0  $<$ U677C $>$  $\x9E\ x60$  |0  $<$ U677E $>$   $\times$  8F  $\times$  BC  $|0$ <U677F> \x94\xC2 |0 <U6785> \x9E\x66 |0  $<$ U6787> \x94\xF8 |0 <U6789> \x9E\x5D |0  $<$ U678B> \x9E\x63 |0  $<$ U678C> \x9E\x62 |0  $<$ U6790> $\x0$  $x90$  $xCD$  $0$  $<$ U6795> \x96\x8D |0  $<$ U6797> \x97\xD1 |0 <U679A> \x96\x87 |0 <U679C> \x89\xCA |0 <U679D> \x8E\x7D |0  $<$ U67A0> \x98\x67 |0  $<$ U67A1> $\x0E\x65$  |0  $<$ U67A2> $\x0$ <sub>X90</sub> $\x95$  |0  $<$ U67A6> \x9E\x64 |0  $<$ U67A9> \x9E\x5F |0  $<$ U67AF> $\x8C\xCD$  |0  $<$ U67B3>  $\x9E\x6B$  |0  $<$ U67B4> \x9E\x69 |0 <U67B6> \x89\xCB |0  $<$ U67B7> \x9E\x67 |0 <U67B8> \x9E\x6D |0  $<$ U67B9> \x9E\x73 |0  $<$ U67BB> \xFA\xE2 |0 <U67C0> \xFA\xE4 |0  $<$ U67C1> \x91\xC6 |0  $<$ U67C4> \x95\xBF |0 <U67C6> \x9E\x75 |0  $<$ U67CA> \x95\x41 |0

<U67CE> \x9E\x74 |0 <U67CF> \x94\x90 |0  $<$ U67D0> $\x96\x5E$  |0  $\langle$ U67D1> $\x8A\xB9$  |0  $<$ U67D3> $\x0\xF5$  |0  $<$ U67D4> $x8F\ x5F$  |0  $<$ U67D8> $\x92\xD1$ |0  $<$ U67DA $>$  $x97$  $x4D$  |0 <U67DD> \x9E\x70 |0 <U67DE> \x9E\x6F |0  $<$ U67E2> \x9E\x71 |0 <U67E4> \x9E\x6E |0  $<$ U67E7> \x9E\x76 |0  $<$ U67E9> $\times$ 9E\x6C  $\mid$  0  $<$ U67EC> $\x9E\x6A$  |0  $<$ U67EE> \x9E\x72 |0  $<$ U67EF> $\x9E\x68$  |0  $<$ U67F1> $\x92\x8C$  |0 <U67F3> \x96\xF6 |0  $<$ U67F4> \x8E\xC4 |0 <U67F5> \x8D\xF2 |0 <U67FB> \x8D\xB8 |0 <U67FE> \x96\x8F |0 <U67FF> \x8A\x60 |0  $<$ U6801 $>$  \xFA\xE5  $|0$ <U6802> \x92\xCC |0 <U6803> \x93\xC8 |0  $<$ U6804> \x89\x68 |0 <U6805> \x8D\xF2 |1  $<$ U6813> \x90\xF0 |0 <U6816> \x90\xB2 |0 <U6817> \x8C\x49 |0  $<$ U681E> \x9E\x78 |0  $<$ U6821> \x8D\x5A |0  $<$ U6822> \x8A\x9C |0 <U6829> \x9E\x7A |0 <U682A> \x8A\x94 |0  $<$ U682B> \x9E\x81 |0 <U6832>  $\x9E\ x7D$  |0  $<$ U6834> \x90\xF1 |0  $<$ U6838> \x8A\x6A |0 <U6839> \x8D\xAA |0 <U683C> \x8A\x69 |0 <U683D> \x8D\xCD |0  $<$ U6840> \x9E\x7B |0  $<$ U6841> \x8C\x85 |0  $<$ U6842> \x8C\x6A |0

 $<$ U6843> \x93\x8D |0 <U6844> \xFA\xE6 |0 <U6846> \x9E\x79 |0  $<$ U6848> \x88\xC4 |0 <U684D> \x9E\x7C |0 <U684E> \x9E\x7E |0  $<$ U6850> \x8B\xCB |0  $<$ U6851> \x8C\x4B |0 <U6852> \xFA\xE3 |0 <U6853> \x8A\xBA |0  $<$ U6854> \x8B\x6A |0 <U6859> \x9E\x82 |0  $<$ U685C> \x8D\xF7 |0  $<$ U685D> $\x96\x91$ |0 <U685F> \x8E\x56 |0 <U6863> \x9E\x83 |0  $<$ U6867> \x9E\x77 |0 <U6874> \x9E\x8F |0 <U6876> \x89\xB1 |0  $<$ U6877> \x9E\x84 |0  $<$ U687E> \x9E\x95 |0  $<$ U687F> $\times$ 9E\x85 $\mid$ 0  $<$ U6881> \x97\xC0 |0 <U6883> \x9E\x8C |0  $<$ U6885> \x94\x7E |0 <U688D> \x9E\x94 |0 <U688E> \x9E\x94 |1 <U688F> \x9E\x87 |0 <U6893> \x88\xB2 |0 <U6894> \x9E\x89 |0  $<$ U6897> \x8D\x5B |0 <U689B> \x9E\x8B |0  $<$ U689D> \x9E\x8A |0 <U689F> \x9E\x86 |0 <U68A0> \x9E\x91 |0 <U68A2> \x8F\xBD |0 <U68A6> \x9A\xEB |0 <U68A7> \x8C\xE6 |0  $<$ U68A8> $\x02$ <sup>7</sup> $x97$  $x9C$ <sub>10</sub> <U68AD> \x9E\x88 |0  $<$ U68AF> $\x92\xF2$  |0 <U68B0>  $\x8A\right|x42|0$  $<$ U68B1> $\x0$  $x8D\xAB$  |0 <U68B3> \x9E\x80 |0 <U68B5> \x9E\x90 |0  $<$ U68B6> \x8A\x81 |0 <U68B9> \x9E\x8E |0

<U68BA> \x9E\x92 |0  $<$ U68BC> \x9E\x8D |0 <U68C4> \x8A\xFC |0 <U68C6> \x9E\xB0 |0 <U68C8> \xFA\x64 |0 <U68C9> \x96\xC7 |0 <U68CA> \x9E\x97 |0  $<$ U68CB> $\x8A\xFB$  |0 <U68CD> \x9E\x9E |0 <U68CF> \xFA\xE7 |0  $<$ U68D2> $\x5F$ |0  $<$ U68D4> \x9E\x9F |0 <U68D5> \x9E\xA1 |0 <U68D7> \x9E\xA5 |0 <U68D8> \x9E\x99 |0  $<$ U68DA> $\x92\x49$  |0  $<$ U68DF> $\x93\x8F$ |0 <U68E0> \x9E\xA9 |0  $<$ U68E1> \x9E\x9C |0 <U68E3> \x9E\xA6 |0 <U68E7> \x9E\xA0 |0  $<$ U68EE> $\x0$ \x90\x58 |0 <U68EF> \x9E\xAA |0  $<$ U68F2> $\x0\xB1$  |0  $<\!\!U68F9\!\!> \setminus\!\!x9E\!\setminus\!xA8$ |0  $<$ U68FA $>$  $x8A$  $xBB$  |0 <U6900> \x98\x6F |0  $<$ U6901> \x9E\x96 |0 <U6904> \x9E\xA4 |0 <U6905> \x88\xD6 |0 <U6908> \x9E\x98 |0  $<$ U690B> \x96\xB8 |0 <U690C> \x9E\x9D |0  $<$ U690D> $\x0$ <sub>X</sub>90 $x41$  |0  $<$ U690E> $\x92\xC5$ |0 <U690F> \x9E\x93 |0 <U6912> \x9E\xA3 |0  $<$ U6919> \x90\x9A |0  $<$ U691A> \x9E\xAD |0  $<$ U691B> \x8A\x91 |0  $<$ U691C> \x8C\x9F |0  $<$ U6921> \x9E\xAF |0  $<$ U6922> \x9E\x9A |0 <U6923> \x9E\xAE |0  $<$ U6925 $>$  $\x9E\xA7$  |0 <U6926> \x9E\x9B |0  $<$ U6928> $\x0$ E $xAB$ |0

<U692A> \x9E\xAC |0 <U6930> \x9E\xBD |0  $<$ U6934> \x93\xCC |0  $<$ U6936> \x9E\xA2 |0 <U6939> \x9E\xB9 |0  $<$ U693D> \x9E\xBB |0 <U693F> \x92\xD6 |0  $<$ U694A> \x97\x6B |0  $<$ U6953> \x95\x96 |0 <U6954> \x9E\xB6 |0  $<$ U6955>\x91\xC8 |0 <U6959> \x9E\xBC |0  $<$ U695A> $\x91\x5E$ |0 <U695C> \x9E\xB3 |0 <U695D> \x9E\xC0 |0 <U695E> \x9E\xBF |0  $<$ U6960> \x93\xED |0 <U6961> \x9E\xBE |0  $<$ U6962> \x93\xE8 |0 <U6968> \xFA\xE9 |0 <U696A> \x9E\xC2 |0 <U696B> \x9E\xB5 |0 <U696D> \x8B\xC6 |0 <U696E> \x9E\xB8 |0  $<$ U696F> $\times$ 8F\x7C  $|0$  $<$ U6973> \x94\x80 |0 <U6974> \x9E\xBA |0  $<$ U6975> \x8B\xC9 |0 <U6977> \x9E\xB2 |0 <U6978> \x9E\xB4 |0 <U6979> \x9E\xB1 |0  $<$ U697C> \x98\x4F |0  $<$ U697D> \x8A\x79 |0 <U697E> \x9E\xB7 |0  $<$ U6981> \x9E\xC1 |0  $<$ U6982> \x8A\x54 |0 <U698A> \x8D\xE5 |0 <U698E> \x89\x7C |0 <U6991> \x9E\xD2 |0  $<$ U6994> \x98\x50 |0 <U6995> \x9E\xD5 |0  $<$ U6998> \xFA\xEB |0  $<$ U699B> \x90\x59 |0 <U699C> \x9E\xD4 |0 <U69A0> \x9E\xD3 |0 <U69A7> \x9E\xD0 |0 <U69AE> \x9E\xC4 |0  $<$ U69B1>

 $\x9E\xE1$  |0 <U69B2> \x9E\xC3 |0 <U69B4> \x9E\xD6 |0 <U69BB> \x9E\xCE |0 <U69BE> \x9E\xC9 |0 <U69BF> \x9E\xC6 |0 <U69C1> \x9E\xC7 |0 <U69C3> \x9E\xCF |0 <U69C7> \x96\x8A |0 <U69CA> \x9E\xCC |0 <U69CB> \x8D\x5C |0  $<$ U69CC> $\x92\xC6$ |0  $<$ U69CD> $\x91\x84$  |0 <U69CE> \x9E\xCA |0 <U69D0> \x9E\xC5 |0 <U69D3> \x9E\xC8 |0  $<$ U69D8> $\x5$ <sup>2</sup>/x97 $\times$ 6C |0 <U69D9> \xEA\xA0 |0 <U69DD> \x9E\xCD |0 <U69DE> \x9E\xD7 |0 <U69E2> \xFA\xEC |0 <U69E7> \x9E\xDF |0 <U69E8> \x9E\xD8 |0 <U69EB> \x9E\xE5 |0  $<$ U69ED> $\x9E\xE3$ |0 <U69F2> \x9E\xDE |0 <U69F9> \x9E\xDD |0 <U69FB> \x92\xCE |0  $<$ U69FD> $\x91\x85$  |0 <U69FF> \x9E\xDB |0 <U6A02> \x9E\xD9 |0 <U6A05> \x9E\xE0 |0  $<$ U6A0A> \x9E\xE6 |0  $<$ U6A0B> $\x94\xF3$ |0  $<$ U6A0C $>$  $x9E\xEC$  |0  $<$ U6A12> $\x0E\xE7$ |0  $<$ U6A13> \x9E\xEA |0  $<$ U6A14> \x9E\xE4 |0  $<$ U6A17> \x92\x94 |0  $<$ U6A19> $\x5\$  $x57$ |0  $<$ U6A1B $>$  $\x9E\xDA$  |0  $<$ U6A1E> $\x9E\xE2$  |0  $<$ U6A1F> $\x8F\xBE$  |0  $<$ U6A21> $\x0$ <sup>2</sup>  $<$ U6A22> \x9E\xF6 |0  $<$ U6A23> \x9E\xE9 |0 <U6A29> \x8C\xA0 |0  $<$ U6A2A> \x89\xA1 |0

 $<$ U6A2B> \x8A\x7E |0  $<$ U6A2E> $\x9E\xD1$ |0 <U6A30>  $\xFA\xED$  |0 <U6A35> \x8F\xBF |0  $<$ U6A36 $>$  $x9E\xEE$  |0  $<$ U6A38> \x9E\xF5 |0 <U6A39> \x8E\xF7 |0  $<$ U6A3A> \x8A\x92 |0  $<$ U6A3D> $\x92\x4D$ |0 <U6A44> \x9E\xEB |0  $<$ U6A46> \xFA\xEF |0  $<$ U6A47> \x9E\xF0 |0  $<$ U6A48> \x9E\xF4 |0  $<$ U6A4B> \x8B\xB4 |0  $\langle$ U6A58> $\x8B\x6B$  |0  $<$ U6A59> \x9E\xF2 |0 <U6A5F> \x8B\x40 |0  $<$ U6A61> \x93\xC9 |0  $<$ U6A62> \x9E\xF1 |0  $<$ U6A66> \x9E\xF3 |0  $<$ U6A6B> \xFA\xEE |0 <U6A72> \x9E\xED |0 <U6A73> \xFA\xF0 |0  $<$ U6A78> \x9E\xEF |0  $<$ U6A7E> $xFA\$ F1 |0  $<$ U6A7F> $\x8A\x80$ |0  $<$ U6A80> $\x02\x68$ |0 <U6A84> \x9E\xFA |0 <U6A8D> \x9E\xF8 |0 <U6A8E> \x8C\xE7 |0 <U6A90> \x9E\xF7 |0 <U6A97> \x9F\x40 |0  $<$ U6A9C> $\x$ 95 $\x4F$ |0 <U6AA0> \x9E\xF9 |0  $<$ U6AA2> $\x9E\xFB$  |0 <U6AA3> \x9E\xFC |0  $<$ U6AAA> \x9F\x4B |0  $<$ U6AAC> $\x9F\x47$ |0  $<$ U6AAE> $\x93\x8E$  |0  $<$ U6AB3> \x9F\x46 |0 <U6AB8> \x9F\x45 |0  $<$ U6ABB> \x9F\x42 |0 <U6AC1> \x9E\xE8 |0 <U6AC2> \x9F\x44 |0 <U6AC3> \x9F\x43 |0  $<$ U6AD1> $\x9F\x49$  |0  $<$ U6AD3> \x98\x45 |0

 $<$ U6ADA> $\x9F\x4C$  |0 <U6ADB> \x8B\xF9 |0  $<$ U6ADE> $\x9F\x48$  |0  $<$ U6ADF> $\x9F\x4A$  |0  $<$ U6AE2> $xFA$  $xF2$  |0 <U6AE4>  $\xFA\xF3$  |0  $<$ U6AE8> $\x04\xA5$ |0  $<$ U6AEA> $\x9F\x4D$ |0  $<$ U6AFA> $\x9F\x51$  |0 <U6AFB> \x9F\x4E |0  $<$ U6B04> \x97\x93 |0  $<$ U6B05> \x9F\x4F |0 <U6B0A> \x9E\xDC |0  $<$ U6B12> $\x9F\x52$ |0  $<$ U6B16> \x9F\x53 |0  $<$ U6B1D> $\x89\x54$  |0  $<$ U6B1F> \x9F\x55 |0  $<$ U6B20> \x8C\x87 |0  $<$ U6B21> \x8E\x9F |0 <U6B23> \x8B\xD3 |0 <U6B27> \x89\xA2 |0  $<$ U6B32> \x97\x7E |0  $<$ U6B37> \x9F\x57 |0  $<$ U6B38> \x9F\x56 |0  $<$ U6B39> \x9F\x59 |0  $<$ U6B3A> \x8B\x5C |0  $<$ U6B3D> \x8B\xD4 |0  $<$ U6B3E> \x8A\xBC |0 <U6B43> \x9F\x5C |0  $<$ U6B47> \x9F\x5B |0 <U6B49> \x9F\x5D |0  $<$ U6B4C $>$  $\x89\xCC$  |0  $<$ U6B4E> $\x$ 92 $\x$ 56 |0 <U6B50> \x9F\x5E |0  $<$ U6B53> \x8A\xBD |0 <U6B54> \x9F\x60 |0  $<$ U6B59> \x9F\x5F |0  $<$ U6B5B> \x9F\x61 |0 <U6B5F> \x9F\x62 |0  $<$ U6B61> \x9F\x63 |0  $<$ U6B62> \x8E\x7E |0  $<$ U6B63> \x90\xB3 |0 <U6B64> \x8D\x9F |0  $<$ U6B66> \x95\x90 |0 <U6B69> \x95\xE0 |0 <U6B6A> \x98\x63 |0 <U6B6F> \x8E\x95 |0

<U6B73> \x8D\xCE |0  $<$ U6B74> \x97\xF0 |0  $<$ U6B78> \x9F\x64 |0  $<$ U6B79> \x9F\x65 |0 <U6B7B> \x8E\x80 |0  $<$ U6B7F> \x9F\x66 |0  $<$ U6B80> \x9F\x67 |0 <U6B83> \x9F\x69 |0 <U6B84>  $\x9F\x68$  |0  $<$ U6B86> \x96\x77 |0 <U6B89> \x8F\x7D |0 <U6B8A> \x8E\xEA |0 <U6B8B> \x8E\x63 |0 <U6B8D> \x9F\x6A |0 <U6B95> \x9F\x6C |0  $<$ U6B96> \x90\x42 |0 <U6B98> \x9F\x6B |0 <U6B9E> \x9F\x6D |0  $<$ U6BA4> \x9F\x6E |0  $<$ U6BAA> \x9F\x6F |0  $<$ U6BAB> \x9F\x70 |0  $<$ U6BAF> $\x9F\x71$  |0  $<$ U6BB1> \x9F\x73 |0 <U6BB2> \x9F\x72 |0  $<$ U6BB3> \x9F\x74 |0 <U6BB4> \x89\xA3 |0  $<$ U6BB5> \x92\x69 |0  $<$ U6BB7> \x9F\x75 |0  $<$ U6BBA> \x8E\x45 |0  $<$ U6BBB $>$  $x8A$  $x6B$  |0  $<$ U6BBC> \x9F\x76 |0  $<$ U6BBF> $\x93\x61$  |0  $<$ U6BC0> $\x9A\xCA$ |0 <U6BC5> \x8B\x42 |0 <U6BC6> \x9F\x77 |0 <U6BCB> \x9F\x78 |0  $<$ U6BCD> $\x95\xEA$  |0 <U6BCE> \x96\x88 |0  $<$ U6BD2> $\x93\xC5$  |0 <U6BD3> \x9F\x79 |0 <U6BD4> \x94\xE4 |0  $<$ U6BD6> \xFA\xF4 |0 <U6BD8> \x94\xF9 |0  $<$ U6BDB $>$  $x96$  $xD1$  |0  $<$ U6BDF> \x9F\x7A |0  $<$ U6BEB> \x9F\x7C |0  $<$ U6BEC> $\x9F\x7B$  |0

<U6BEF> \x9F\x7E |0 <U6BF3> \x9F\x7D |0 <U6C08> \x9F\x81 |0 <U6C0F> \x8E\x81 |0  $<$ U6C11> \x96\xAF |0  $<$ U6C13> \x9F\x82 |0  $<$ U6C14> \x9F\x83 |0  $<$ U6C17> \x8B\x43 |0 <U6C1B> \x9F\x84 |0 <U6C23> \x9F\x86 |0  $<$ U6C24> \x9F\x85 |0 <U6C34>  $\x0\x85$  |0 <U6C37> \x95\x58 |0 <U6C38> \x89\x69 |0 <U6C3E> \x94\xC3 |0 <U6C3F> \xFA\xF5 |0  $<$ U6C40 $>$  $x92$  $xF3$  |0  $<$ U6C41> \x8F\x60 |0  $<$ U6C42> \x8B\x81 |0 <U6C4E> \x94\xC4 |0 <U6C50> \x8E\xAC |0 <U6C55> \x9F\x88 |0 <U6C57> \x8A\xBE |0 <U6C5A> \x89\x98 |0  $<$ U6C5C $>$  $xFA$  $xF6$  |0 <U6C5D> \x93\xF0 |0  $<$ U6C5E> \x9F\x87 |0 <U6C5F> \x8D\x5D |0  $<$ U6C60> $\x92\x72$ |0 <U6C62> \x9F\x89 |0 <U6C68> \x9F\x91 |0  $<$ U6C6A $>$  $\x9F\x8A$  |0  $<$ U6C6F> \xFA\xF8 |0  $<$ U6C70> \x91\xBF |0 <U6C72> \x8B\x82 |0 <U6C73> \x9F\x92 |0  $\langle$ U6C7A> $\x8C\x88$  |0  $<$ U6C7D> \x8B\x44 |0  $<$ U6C7E> $\x9F\x90$ |0 <U6C81> \x9F\x8E |0 <U6C82> \x9F\x8B |0  $<$ U6C83> \x97\x80 |0 <U6C86> \xFA\xF7 |0 <U6C88> \x92\xBE |0 <U6C8C> \x93\xD7 |0 <U6C8D> \x9F\x8C |0 <U6C90> \x9F\x94 |0

<U6C92> \x9F\x93 |0 <U6C93> \x8C\x42 |0 <U6C96> \x89\xAB |0 <U6C99> \x8D\xB9 |0 <U6C9A> \x9F\x8D |0 <U6C9B> \x9F\x8F |0  $<$ U6CA1> \x96\x76 |0 <U6CA2> \x91\xF2 |0  $<$ U6CAB> $\x0$ <sub>X</sub>96 $\x0$ 7 |0 <U6CAE> \x9F\x9C |0  $<$ U6CB1> $\x9F\x9D$ |0 <U6CB3> \x89\xCD |0  $<$ U6CB8> \x95\xA6 |0 <U6CB9> \x96\xFB |0 <U6CBA>  $\x9F\x9F$  |0  $<\!\!U6CBB\!\!> \setminus\!\!x8E\!\setminus\!xA1$   $|0$ <U6CBC> \x8F\xC0 |0 <U6CBD> \x9F\x98 |0 <U6CBE> \x9F\x9E |0 <U6CBF> \x89\x88 |0  $<$ U6CC1> $x8B\ xB5$  |0 <U6CC4> \x9F\x95 |0 <U6CC5> \x9F\x9A |0  $<$ U6CC9> $\x0$ <sub>X</sub>90 $xF2$  |0 <U6CCA> \x94\x91 |0  $<$ U6CCC $>$  $x94$  $xE5$  |0 <U6CD3> \x9F\x97 |0 <U6CD5> \x96\x40 |0 <U6CD7> \x9F\x99 |0 <U6CD9> \x9F\xA2 |0 <U6CDA> \xFA\xF9 |0  $<$ U6CDB> $\x9F\xA0$ |0 <U6CDD> \x9F\x9B |0  $<$ U6CE1> $\x96\x41$  |0 <U6CE2> \x94\x67 |0 <U6CE3> \x8B\x83 |0 <U6CE5> \x93\x44 |0 <U6CE8> \x92\x8D |0 <U6CEA> \x9F\xA3 |0 <U6CEF> \x9F\xA1 |0 <U6CF0> \x91\xD7 |0 <U6CF1> \x9F\x96 |0 <U6CF3> \x89\x6A |0  $<$ U6D04> \xFA\xFA |0  $<$ U6D0B $>$  $x97$  $x6D$  |0  $<$ U6D0C $>$  $x9$ F $xAE$  |0  $<$ U6D12> $\x9F\xAD$  |0

 $<$ U6D17> \x90\xF4 |0 <U6D19> \x9F\xAA |0  $<$ U6D1B> $\x97\x8C$ |0  $<$ U6D1E> $\x93\xB4$  |0 <U6D1F> \x9F\xA4 |0  $<$ U6D25> $\x92\xC3$  |0  $<$ U6D29> \x89\x6B |0  $<$ U6D2A> \x8D\x5E |0 <U6D2B> \x9F\xA7 |0  $<$ U6D32> \x8F\x46 |0 <U6D33> \x9F\xAC |0 <U6D35> \x9F\xAB |0 <U6D36> \x9F\xA6 |0 <U6D38> \x9F\xA9 |0  $<$ U6D3B> \x8A\x88 |0 <U6D3D> \x9F\xA8 |0  $<$ U6D3E> $\x$ 94 $x$ 68 |0 <U6D41>  $\x97\xAC$  |0  $<$ U6D44> \x8F\xF2 |0 <U6D45> \x90\xF3 |0 <U6D59> \x9F\xB4 |0 <U6D5A> \x9F\xB2 |0  $<$ U6D5C $>$  $x95$  $x6C$  |0 <U6D63> \x9F\xAF |0  $<$ U6D64> \x9F\xB1 |0  $<$ U6D66> \x89\x59 |0  $<$ U6D69> \x8D\x5F |0  $<$ U6D6A> \x98\x51 |0  $<$ U6D6C> \x8A\x5C |0  $<$ U6D6E> $\x95\x82$ |0  $<$ U6D6F> \xFA\xFC |0  $\langle$ U6D74> $\x$ 97 $\x81$ |0  $<$ U6D77> \x8A\x43 |0  $<$ U6D78> $\x0\x5A$ |0 <U6D79> \x9F\xB3 |0 <U6D85> \x9F\xB8 |0  $<$ U6D87> \xFA\xFB |0 <U6D88> \x8F\xC1 |0  $<$ U6D8C> $\x$ 97 $x$ 4F |0  $<$ U6D8E> \x9F\xB5 |0 <U6D93> \x9F\xB0 |0 <U6D95> \x9F\xB6 |0 <U6D96> \xFB\x40 |0 <U6D99> \x97\xDC |0 <U6D9B> \x9F\xB7 |0 <U6D9C> \x93\xC0 |0  $<$ U6DAC> \xFB\x41 |0  $<$ U6DAF> $\x8A\x55$  |0  $<$ U6DB2> \x89\x74 |0  $<$ U6DB5> $\x9F\xBC$  |0  $<$ U6DB8> \x9F\xBF |0  $<$ U6DBC $>$  $x97$  $xC1$  |0  $<$ U6DC0 $>$  $x97$  $x84$  |0 <U6DC5> \x9F\xC6 |0 <U6DC6> \x9F\xC0 |0 <U6DC7> \x9F\xBD |0 <U6DCB> \x97\xD2 |0 <U6DCC> \x9F\xC3 |0  $<$ U6DCF> $\xFB\x42$  |0 <U6DD1> \x8F\x69 |0 <U6DD2> \x9F\xC5 |0 <U6DD5> \x9F\xCA |0 <U6DD8> \x93\x91 |0 <U6DD9> \x9F\xC8 |0 <U6DDE> \x9F\xC2 |0  $<$ U6DE1> $\x92\x57$ |0 <U6DE4> \x9F\xC9 |0  $<$ U6DE6>  $\x9F\xBE$  |0 <U6DE8> \x9F\xC4 |0  $<$ U6DEA> $\x9F\xCB$ |0  $<$ U6DEB> \x88\xFA |0  $<$ U6DEC> $\x9F\xC1$  |0  $<$ U6DEE> $\x9F\xCC$  |0  $<$ U6DF1> $\x0$ <sub>X</sub>90 $\x5B$  |0  $<$ U6DF2> \xFB\x44 |0 <U6DF3> \x8F\x7E |0 <U6DF5> \x95\xA3 |0  $<$ U6DF7> $\x8D\xAC$ |0 <U6DF8> \xFB\x43 |0 <U6DF9> \x9F\xB9 |0 <U6DFA> \x9F\xC7 |0  $<$ U6DFB $>$  $x93$  $x59$  |0  $<$ U6DFC $>$  $xFB$  $x45$  |0  $<$ U6E05> $\x90\xB4$  |0 <U6E07> \x8A\x89 |0 <U6E08> \x8D\xCF |0 <U6E09> \x8F\xC2 |0  $<$ U6E0A $>$  $x9$ F $xBB$  |0  $<$ U6E0B $>$  $x8$ F $x61$  |0  $<$ U6E13> \x8C\x6B |0  $<$ U6E15> \x9F\xBA |0 <U6E19> \x9F\xD0 |0  $<$ U6E1A> \x8F\x8D |0  $<$ U6E1B> \x8C\xB8 |0

 $<$ U6E1D> $\x9F\xDF$ |0 <U6E1F> \x9F\xD9 |0 <U6E20> \x8B\x94 |0  $<$ U6E21> \x93\x6E |0 <U6E23> \x9F\xD4 |0  $<$ U6E24> \x9F\xDD |0 <U6E25> \x88\xAD |0  $<$ U6E26> \x89\x51 |0 <U6E27> \xFB\x48 |0 <U6E29> \x89\xB7 |0 <U6E2B> \x9F\xD6 |0  $<$ U6E2C> $\x91\xAA$ |0 <U6E2D> \x9F\xCD |0 <U6E2E> \x9F\xCF |0 <U6E2F> \x8D\x60 |0 <U6E38> \x9F\xE0 |0 <U6E39> \xFB\x46 |0  $<$ U6E3A> \x9F\xDB |0 <U6E3C> \xFB\x49 |0 <U6E3E> \x9F\xD3 |0 <U6E43> \x9F\xDA |0  $<$ U6E4A> \x96\xA9 |0 <U6E4D> \x9F\xD8 |0 <U6E4E>  $\x9F\xDC$  |0 <U6E56> \x8C\xCE |0 <U6E58> \x8F\xC3 |0  $<$ U6E5B> \x92\x58 |0  $<$ U6E5C> \xFB\x47 |0 <U6E5F> \x9F\xD2 |0  $<$ U6E67> \x97\x4E |0 <U6E6B> \x9F\xD5 |0  $<$ U6E6E $>$  $\x9F\xCE$  |0 <U6E6F> \x93\x92 |0 <U6E72> \x9F\xD1 |0 <U6E76> \x9F\xD7 |0 <U6E7E> \x98\x70 |0  $<$ U6E7F> \x8E\xBC |0 <U6E80> \x96\x9E |0 <U6E82> \x9F\xE1 |0 <U6E8C> \x94\xAC |0 <U6E8F> \x9F\xED |0 <U6E90> \x8C\xB9 |0 <U6E96> \x8F\x80 |0 <U6E98> \x9F\xE3 |0 <U6E9C> \x97\xAD |0 <U6E9D> \x8D\x61 |0 <U6E9F> \x9F\xF0 |0

<U6EA2> \x88\xEC |0 <U6EA5> \x9F\xEE |0  $<$ U6EAA> $\x9F\xE2$  |0  $<$ U6EAF> $\x9F\xE8$  |0  $<$ U6EB2> $\x9F\xEA$  |0  $<$ U6EB6> $\x$ 97 $\x$ 6E |0 <U6EB7> \x9F\xE5 |0 <U6EBA> \x93\x4D |0 <U6EBD> \x9F\xE7 |0  $<$ U6EBF> \xFB\x4A |0  $<$ U6EC2> $\x5$ P\xEF |0 <U6EC4> \x9F\xE9 |0 <U6EC5> \x96\xC5 |0 <U6EC9> \x9F\xE4 |0 <U6ECB> \x8E\xA0 |0 <U6ECC> \x9F\xFC |0 <U6ED1> \x8A\x8A |0 <U6ED3> \x9F\xE6 |0  $<$ U6ED4> $\x9F\xEB$  |0 <U6ED5> \x9F\xEC |0  $<$ U6EDD $>$  $x91$  $xEA$  |0 <U6EDE> \x91\xD8 |0 <U6EEC> \x9F\xF4 |0  $<$ U6EEF> $\x9F\xFA$  |0  $<$ U6EF2> \x9F\xF8 |0 <U6EF4> \x93\x48 |0 <U6EF7>  $xE0x42 |0$ <U6EF8> \x9F\xF5 |0 <U6EFE> \x9F\xF6 |0 <U6EFF> \x9F\xDE |0 <U6F01> \x8B\x99 |0  $<$ U6F02> $\x95\x59$ |0  $<$ U6F06> \x8E\xBD |0 <U6F09> \x8D\x97 |0 <U6F0F> \x98\x52 |0 <U6F11> \x9F\xF2 |0  $\langle$ U6F13> $\kappa E0\$  $x41$  |0  $<$ U6F14> \x89\x89 |0  $<$ U6F15> \x91\x86 |0 <U6F20> \x94\x99 |0  $<$ U6F22> \x8A\xBF |0 <U6F23> \x97\xF8 |0 <U6F2B> \x96\x9F |0 <U6F2C> \x92\xD0 |0 <U6F31> \x9F\xF9 |0 <U6F32> \x9F\xFB |0  $<$ U6F38> \x91\x51 |0

<U6F3E> \xE0\x40 |0 <U6F3F> \x9F\xF7 |0  $<$ U6F41> \x9F\xF1 |0 <U6F45> \x9F\xF3 |0 <U6F51> \x94\xAC |1 <U6F54> \x8C\x89 |0 <U6F58> \xE0\x4E |0 <U6F5B> \xE0\x49 |0 <U6F5C> \x90\xF6 |0 <U6F5F> \x8A\x83 |0 <U6F64> \x8F\x81 |0  $<$ U6F66> \xE0\x52 |0  $<$ U6F6D> $\xE0\x4B$ |0  $<$ U6F6E> $\x$ 92 $\xAA$ |0 <U6F6F> \xE0\x48 |0  $<$ U6F70> \x92\xD7 |0  $<$ U6F74> \xE0\x6B |0 <U6F78> \xE0\x45 |0  $<$ U6F7A> \xE0\x44 |0  $<$ U6F7C $>$  $xE0$  $x4D$  $0$ <U6F80> \xE0\x47 |0  $<$ U6F81> \xE0\x46 |0 <U6F82> \xE0\x4C |0 <U6F84> \x90\x9F |0  $<$ U6F86>\xE0\x43 |0  $<$ U6F88> \xFB\x4B |0  $<$ U6F8E> $xE0x4F$ |0  $<$ U6F91> \xE0\x50 |0 <U6F97> \x8A\xC0 |0  $<$ U6FA1>  $xE0x55$  |0  $<$ U6FA3> \xE0\x54 |0  $<$ U6FA4> \xE0\x56 |0  $<$ U6FAA> \xE0\x59 |0  $\langle$ U6FB1> $\x$ 93 $\x$ 62 |0  $<$ U6FB3> \xE0\x53 |0  $<$ U6FB5> \xFB\x4C |0  $<$ U6FB9> \xE0\x57 |0 <U6FC0> \x8C\x83 |0  $<$ U6FC1> $\x91\xF7$ |0  $<$ U6FC2> $xE0x51$  |0  $<$ U6FC3> \x94\x5A |0  $<$ U6FC6> $xE0x58$  |0  $<$ U6FD4> $xE0x5D$ |0  $<$ U6FD5> $xE0x5B$  |0  $<$ U6FD8> $xE0x5E$  |0  $<$ U6FDB $>$  $xE0$  $x61$  |0  $<$ U6FDF> $xE0x5A$  |0 <U6FE0> \x8D\x8A |0  $<$ U6FE1> $\x94\x47$ |0 <U6FE4> \x93\x93 |0 <U6FEB> \x97\x94 |0  $<$ U6FEC> $xE0x5C$ |0  $<$ U6FEE> $xE0x60$ |0  $<$ U6FEF> \x91\xF3 |0  $<$ U6FF1> $xE0x5F$ |0  $<$ U6FF3> \xE0\x4A |0  $<$ U6FF5> \xFB\x4D |0 <U6FF6> \xE8\x89 |0 <U6FFA> \xE0\x64 |0 <U6FFE> \xE0\x68 |0  $<$ U7001> \xE0\x66 |0 <U7005> \xFB\x4E |0 <U7006> \x93\xC0 |1  $<$ U7007> \xFB\x4F |0 <U7009> \xE0\x62 |0 <U700B> \xE0\x63 |0  $<$ U700F> $\times$ E0\x67 $\vert 0$  $<$ U7011> \xE0\x65 |0  $<$ U7015> \x95\x6D |0  $<$ U7018> $\xE0\x6D$ |0  $<$ U701A $>$  $xE0$  $x6A$  $0$  $<$ U701B> \xE0\x69 |0  $<$ U701D> $xE0x6C$ |0 <U701E> \x93\xD2 |0  $<$ U701F $>$   $\times$ E0\x6E  $\vert0$  $<$ U7026> \x92\x95 |0 <U7027> \x91\xEB |0  $<$ U7028> \xFB\x50 |0  $<$ U702C> $\x0$ <sub>X</sub>90 $\xA3$ |0 <U7030>  $xE0x6F$  |0 <U7032> \xE0\x71 |0 <U703E> \xE0\x70 |0  $<$ U704C $>$  $x8A$  $xC1$  |0  $<$ U7051> \xE0\x72 |0 <U7058> \x93\xE5 |0  $<$ U7063> \xE0\x73 |0 <U706B> \x89\xCE |0  $<$ U706F> $\x93\x94$  |0  $<$ U7070 $>$  $x8A$  $x44$  |0  $<$ U7078> \x8B\x84 |0 <U707C> \x8E\xDC |0 <U707D> \x8D\xD0 |0  $<$ U7085> \xFB\x51 |0  $<$ U7089> \x98\x46 |0

 $<$ U708A> \x90\x86 |0 <U708E> \x89\x8A |0 <U7092> \xE0\x75 |0 <U7099> \xE0\x74 |0  $<$ U70AB $>$  $xFB$  $x52$  |0  $<$ U70AC $>$  $xE0$  $x78$  |0  $\langle$ U70AD> $\x$ 92 $\x$ 59 |0  $<$ U70AE> $xE0x7B$  |0  $<$ U70AF> $xE0x76$  |0  $<$ U70B3> \xE0\x7A |0  $<$ U70B8> \xE0\x79 |0  $<$ U70B9> \x93\x5F |0  $<$ U70BA> \x88\xD7 |0  $<$ U70BB> \xFA\x62 |0  $<$ U70C8> $\x97\xF3$  |0  $<$ U70CB $>$  $xE0$  $x7D$  $0$ <U70CF> \x89\x47 |0 <U70D9> \xE0\x80 |0  $<$ U70DD $>$  $xE0$  $x7E$ <sub>10</sub>  $<$ U70DF> $xE0x7C$ |0  $<$ U70F1> $xE0x77$  |0  $<$ U70F9> $\x96\x42$  |0 <U70FD> \xE0\x82 |0  $<$ U7104 $>$  $xFB$  $x54$  |0  $<$ U7109> \xE0\x81 |0  $<$ U710F $>$  $xFB$  $x53$  |0  $<$ U7114> \x89\x8B |0  $<$ U7119 $>$   $\times$ E0\x84  $\vert0$  $\langle$ U711A> $\langle$ x95 $\rangle$ xB0 |0  $\langle$ U711C> $\kappa E0\ x83$  |0  $<$ U7121> \x96\xB3 |0 <U7126> \x8F\xC5 |0 <U7130> \x89\x8B |1  $<$ U7136> \x91\x52 |0 <U713C> \x8F\xC4 |0  $<$ U7146 $>$  $\xFB\x56$  |0  $<$ U7147> \xFB\x57 |0  $<$ U7149> \x97\xF9 |0  $<$ U714C $>$  $xE0$  $x8A$  |0  $<$ U714E> $\x90\xF7$ |0 <U7155> \xEA\xA4 |0  $<$ U7156 $>$  $xE0$  $x8B$  |0 <U7159> \x89\x8C |0  $<$ U715C $>$  $xFB$  $x55$  |0  $<$ U7162> \xE0\x89 |0  $<$ U7164> \x94\x81 |0  $<$ U7165> \xE0\x85 |0

 $<$ U7166> \xE0\x88 |0 <U7167> \x8F\xC6 |0  $<$ U7169> \x94\xCF |0  $<$ U716C $>$  $xE0$  $x8C$  |0 <U716E> \x8E\xCF |0  $\langle$ U717D> $\x$ 90 $xF8$  |0  $<$ U7184 $>$  $xE0$  $x8F$  |0  $<$ U7188> \xE0\x87 |0  $<$ U718A> \x8C\x46 |0 <U718F> \xE0\x8D |0  $<$ U7194> \x97\x6F |0  $<$ U7195> \xE0\x90 |0 <U7199> \xE0\x86 |0 <U719F> \x8F\x6E |0  $\langle$ U71A8> $\angle$ xE0 $\angle$ x91 |0  $<$ U71AC> $\xE0\x92$  |0  $<$ U71B1> \x94\x4D |0 <U71B9> \xE0\x94 |0  $<$ U71BE $>$  $xE0$  $x95$  |0  $<$ U71C1> \xFB\x59 |0  $<$ U71C3> \x94\x52 |0  $<$ U71C8> $\x03\x93$ <sub>x</sub>95 |0 <U71C9> \xE0\x97 |0 <U71CE> \xE0\x99 |0  $<$ U71D0 $>$  $\x07$  $xD3$  $0$  $<$ U71D2> \xE0\x96 |0 <U71D4> \xE0\x98 |0  $<$ U71D5> \x89\x8D |0  $<$ U71D7> \xE0\x93 |0  $<$ U71DF> $\x9A\x7A$  |0  $<$ U71E0> \xE0\x9A |0  $<$ U71E5> $\x91\x87$  |0  $<$ U71E6> \x8E\x57 |0  $<$ U71E7> \xE0\x9C |0  $<$ U71EC> $xE0x9B$  |0  $\langle$ U71ED> $\x$ 90 $x$ 43 |0 <U71EE> \x99\xD7 |0  $\langle$ U71F5> $\xE0\x9D$  |0  $<$ U71F9 $>$  $xE0$  $x9F$  |0  $<$ U71FB> \xE0\x8E |0 <U71FC> \xE0\x9E |0  $<$ U71FE $>$  $xFB$  $x5A$  |0  $<$ U71FF> $xE0xA0$ |0  $<$ U7206> \x94\x9A |0 <U720D> \xE0\xA1 |0 <U7210> \xE0\xA2 |0  $<$ U721B $>$  $xE0$  $xA3$  |0

<U7228> \xE0\xA4 |0 <U722A> \x92\xDC |0  $\langle$ U722C $>$  $\kappa$ E0 $\xA6$  |0  $\langle$ U722D> $\langle$ xE0 $\rangle$ xA5 |0  $<$ U7230 $>$  $xE0$  $xA7$  |0  $<$ U7232> \xE0\xA8 |0 <U7235> \x8E\xDD |0  $<$ U7236> \x95\x83 |0 <U723A> \x96\xEA |0 <U723B> \xE0\xA9 |0  $<$ U723C $>$  $xE0$  $xAA$  |0  $<$ U723D> $\x91\x75$  |0 <U723E> \x8E\xA2 |0  $<$ U723F> \xE0\xAB |0 <U7240> \xE0\xAC |0  $<$ U7246 $>$  $xE0$  $xAD$  |0  $<$ U7247> \x95\xD0 |0  $<$ U7248> \x94\xC5 |0  $<$ U724B> \xE0\xAE |0  $<$ U724C> \x94\x76 |0  $<$ U7252> \x92\xAB |0  $<$ U7258 $>$  \xE0\xAF  $|0$ <U7259> \x89\xE5 |0  $\langle$ U725B> $\x8B\x8D$ |0  $<$ U725D> $\x96\xC4$  |0 <U725F> \x96\xB4 |0  $<$ U7261> \x89\xB2 |0  $<$ U7262> \x98\x53 |0  $<$ U7267> \x96\x71 |0 <U7269> \x95\xA8 |0  $<$ U7272> \x90\xB5 |0 <U7274> \xE0\xB0 |0  $<$ U7279> \x93\xC1 |0  $\langle$ U727D> $\x8C\xA1$  |0  $\langle$ U727E> $\xE0\xB1$  |0 <U7280> \x8D\xD2 |0  $<$ U7281> \xE0\xB3 |0  $<$ U7282> \xE0\xB2 |0 <U7287> \xE0\xB4 |0 <U7292> \xE0\xB5 |0 <U7296> \xE0\xB6 |0  $<$ U72A0 $>$  $\x8B\x5D$  |0 <U72A2> \xE0\xB7 |0 <U72A7> \xE0\xB8 |0  $<$ U72AC> $\x8C\xA2$  |0  $<$ U72AF> $\x94\xC6$  |0  $<$ U72B1> \xFB\x5B |0

 $<$ U72B2> \xE0\xBA |0 <U72B6> \x8F\xF3 |0 <U72B9> \xE0\xB9 |0  $<$ U72BE> \xFB\x5C |0  $\langle$ U72C2> $\x8B\xB6$  |0  $\langle$ U72C3> $\kappa$ E0 $\kappa$ BB |0  $<$ U72C4> $xE0\xBD$ |0  $<$ U72C6> $xE0xBC$  |0  $<$ U72CE> $xE0xBE$  |0 <U72D0> \x8C\xCF |0  $<$ U72D2> $xE0xBF$  |0 <U72D7> \x8B\xE7 |0  $\langle$ U72D9> $\x$ 91 $x$ 5F |0  $\langle$ U72DB $>$  $\x8D\x9D$  |0  $<$ U72E0> $xE0$  $xC1$  |0  $<$ U72E1> \xE0\xC2 |0  $<$ U72E2> $\times$ E0\xC0  $|0$ <U72E9> \x8E\xEB |0  $\langle$ U72EC> $\x$ 93 $x$ C6 |0  $<$ U72ED> $\x8B\xB7$  |0  $<$ U72F7> \xE0\xC4 |0  $<$ U72F8> $\x02\x4B$ |0 <U72F9> \xE0\xC3 |0 <U72FC> \x98\x54 |0  $<$ U72FD> $\x94\x82$  |0 <U730A> \xE0\xC7 |0 <U7316> \xE0\xC9 |0  $<$ U7317> \xE0\xC6 |0  $<$ U731B> \x96\xD2 |0 <U731C> \xE0\xC8 |0  $\langle$ U731D> $\langle$ xE0 $\langle$ xCA |0 <U731F> \x97\xC2 |0  $<$ U7324 $>$  $xFB$  $x5D$  |0 <U7325> \xE0\xCE |0 <U7329> \xE0\xCD |0  $<$ U732A> \x92\x96 |0  $\langle$ U732B> $\x$ 94 $x$ 4C |0  $\langle$ U732E> $\x8C\xA3$  |0 <U732F> \xE0\xCC |0  $\langle$ U7334> $\angle$ xE0 $\angle$ xCB |0  $<$ U7336> \x97\x50 |0  $<$ U7337> \x97\x51 |0 <U733E> \xE0\xCF |0 <U733F> \x89\x8E |0 <U7344>  $\x8D\x96$  |0 <U7345> \x8E\x82 |0 <U734E> \xE0\xD0 |0

<U734F> \xE0\xD1 |0 <U7357> \xE0\xD3 |0 <U7363> \x8F\x62 |0 <U7368> \xE0\xD5 |0 <U736A> \xE0\xD4 |0  $<$ U7370 $>$  $xE0$  $xD6$  |0  $\langle$ U7372> $\x8A\ x6C$ |0 <U7375> \xE0\xD8 |0 <U7377> \xFB\x5F |0 <U7378> \xE0\xD7 |0 <U737A> \xE0\xDA |0 <U737B> \xE0\xD9 |0  $\langle$ U7384> $\angle$ x8C $\angle$ xBA |0  $<$ U7387> \x97\xA6 |0 <U7389> \x8B\xCA |0 <U738B> \x89\xA4 |0 <U7396> \x8B\xE8 |0 <U73A9> \x8A\xDF |0  $<$ U73B2> \x97\xE6 |0 <U73B3> \xE0\xDC |0  $<$ U73BB> \xE0\xDE |0 <U73BD> \xFB\x60 |0 <U73C0> \xE0\xDF |0 <U73C2> \x89\xCF |0  $<$ U73C8> \xE0\xDB |0 <U73C9> \xFB\x61 |0 <U73CA> \x8E\x58 |0 <U73CD> \x92\xBF |0 <U73CE> \xE0\xDD |0 <U73D2> \xFB\x64 |0 <U73D6> \xFB\x62 |0 <U73DE> \xE0\xE2 |0 <U73E0> \x8E\xEC |0  $\langle$ U73E3> \xFB\x63 |0 <U73E5> \xE0\xE0 |0  $<$ U73EA> $x8C\ x5D$  |0 <U73ED> \x94\xC7 |0  $<$ U73EE> \xE0\xE1 |0  $<$ U73F1> $xE0\xFC$  |0 <U73F5> \xFB\x66 |0 <U73F8> \xE0\xE7 |0  $<$ U73FE> $\x8C\xBB$  |0  $<$ U7403> \x8B\x85 |0 <U7405> \xE0\xE4 |0  $<$ U7406 $>$  $x97$  $x9D$  $0$  $<$ U7407> \xFB\x65 |0 <U7409> \x97\xAE |0  $<$ U7422>

 $\x91\xF4$  |0 <U7425> \xE0\xE6 |0  $<$ U7426> \xFB\x67 |0 <U7429> \xFB\x69 |0  $\langle$ U742A> \xFB\x68 |0  $<$ U742E $>$  $xFB$  $x6A$  |0 <U7432> \xE0\xE8 |0 <U7433> \x97\xD4 |0  $<$ U7434 $>$  $x8B\ xD5$  |0  $<$ U7435> \x94\xFA |0  $<$ U7436> \x94\x69 |0 <U743A> \xE0\xE9 |0 <U743F> \xE0\xEB |0  $<$ U7441 $>$   $\times$  E0\xEE  $|0$ <U7455> \xE0\xEA |0 <U7459> \xE0\xED |0 <U745A> \x8C\xE8 |0 <U745B> \x89\x6C |0  $<$ U745C $>$  $xE0$  $xEF$  $0$  $<$ U745E> $\x00$ <sub>X</sub>90 $|0$ <U745F> \xE0\xEC |0  $<$ U7460> \x97\xDA |0  $<$ U7462> \xFB\x6B |0 <U7463> \xE0\xF2 |0  $<$ U7464 $>$  $xE0$  $xF4$  $|0$ <U7469> \xE0\xF0 |0  $<$ U746A> \xE0\xF3 |0  $<$ U746F> \xE0\xE5 |0  $<$ U7470 $>$  $xE0$  $xF1$  |0 <U7473> \x8D\xBA |0 <U7476> \xEA\xA2 |0  $<$ U747E $>$  $xE0$  $xF5$  |0 <U7483> \x97\x9E |0  $<$ U7489> \xFB\x6C |0 <U748B> \xE0\xF6 |0 <U749E> \xE0\xF7 |0  $\langle$ U749F> $\xFB\x6D$  |0  $<$ U74A2> $\xE0\xE3$ |0  $<$ U74A7> \xE0\xF8 |0  $<$ U74B0> \x8A\xC2 |0 <U74BD> \x8E\xA3 |0 <U74CA> \xE0\xF9 |0  $<$ U74CF> $xE0xFA$  |0  $<$ U74D4 $>$  $xE0$  $xFB$  |0  $<$ U74DC $>$  $x89$  $x5A$  |0  $<$ U74E0> $xE1x40$ |0  $\langle$ U74E2> $\x$ 95 $x$ 5A |0  $<$ U74E3> \xE1\x41 |0

<U74E6> \x8A\xA2 |0  $<$ U74E7> \xE1\x42 |0 <U74E9>  $xE1\$ 43 |0  $<$ U74EE> \xE1\x44 |0  $\langle$ U74F0> $\xE1\x46$  |0  $<$ U74F1> $xE1x47$  |0  $\langle$ U74F2> $\xE1\x45$  |0  $<$ U74F6> $\x95\x72$  |0 <U74F7> \xE1\x49 |0 <U74F8> \xE1\x48 |0  $<$ U7501> \xFB\x6E |0  $<$ U7503> \xE1\x4B |0  $<$ U7504> \xE1\x4A |0 <U7505> \xE1\x4C |0  $<$ U750C $>$  $xE1$  $x4D$  $0$  $<$ U750D>\xE1\x4F |0  $<$ U750E $>$  $xE1$  $x4E$  |0  $<$ U7511> \x8D\x99 |0  $<$ U7513> \xE1\x51 |0  $<$ U7515> \xE1\x50 |0  $<$ U7518> \x8A\xC3 |0  $<$ U751A> \x90\x72 |0  $\langle$ U751C> $\x$ 93 $\x$ 5B |0  $<$ U751E> \xE1\x52 |0  $<$ U751F $>$  $x90$  $xB6$  |0 <U7523> \x8E\x59 |0 <U7525> \x89\x99 |0 <U7526> \xE1\x53 |0  $<$ U7528> \x97\x70 |0  $<$ U752B> \x95\xE1 |0  $<$ U752C $>$  $xE1$  $x54$  |0  $<$ U752F> \xFA\xA8 |0  $<$ U7530 $>$  $x93$  $x63$  |0  $<$ U7531> \x97\x52 |0 <U7532> \x8D\x62 |0  $<$ U7533> \x90\x5C |0  $<$ U7537> \x92\x6A |0 <U7538> \x99\xB2 |0 <U753A> \x92\xAC |0 <U753B> \x89\xE6 |0  $\langle$ U753C> $\xE1\x55$  |0  $<$ U7544> \xE1\x56 |0  $\langle$ U7546> $\xE1\x5B$  |0  $<$ U7549> \xE1\x59 |0  $\langle$ U754A> $\xE1\x58$  |0 <U754B> \x9D\xC0 |0  $<$ U754C $>$  $x8A$  $x45$  |0

 $\langle$ U754D> $\kappa E1\$ x57 |0 <U754F> \x88\xD8 |0  $\langle$ U7551> $\x94\xA8$  |0  $<$ U7554 $>$  $x$ 94 $x$ C8 |0 <U7559> \x97\xAF |0 <U755A>  $\xE1\x5C$  |0  $\langle$ U755B> $\xE1\x5A$  |0  $\langle$ U755C> $\x92\x7B$  |0  $\langle$ U755D> $\x0\xA4$  |0  $<$ U7560> \x94\xA9 |0  $<$ U7562> \x95\x4C |0  $<$ U7564> \xE1\x5E |0  $<$ U7565> \x97\xAA |0 <U7566> \x8C\x6C |0  $\langle$ U7567>\xE1\x5F |0  $<$ U7569>\xE1\x5D |0  $\langle$ U756A> $\x$ 94 $\xD4$  |0  $\langle$ U756B> $\kappa E1\$ x60 |0  $<$ U756D> $\xE1\x61$  |0  $<$ U756F> \xFB\x6F |0  $<$ U7570 $>$  $\x88$  $\xD9$  $0$ <U7573> \x8F\xF4 |0  $<$ U7574 $>$  $xE1$  $x66$  |0  $<$ U7576 $>$  $xE1$  $x63$  |0 <U7577> \x93\xEB |0 <U7578> \xE1\x62 |0  $<$ U757F> \x8B\x45 |0 <U7582> \xE1\x69 |0 <U7586> \xE1\x64 |0  $<$ U7587> \xE1\x65 |0 <U7589> \xE1\x68 |0  $\langle$ U758A> $\xE1\x67$  |0  $<$ U758B> \x95\x44 |0  $<$ U758E> $\x91\x61$  |0  $<$ U758F> \x91\x60 |0  $\langle$ U7591> $\x8B\x5E$  |0  $\langle$ U7594> $\xE1\x6A$  |0  $\langle$ U759A> $\xE1\x6B$  |0  $\langle$ U759D> $\xE1\x6C$  |0  $\langle$ U75A3> $\xE1\x6E$  |0  $\langle$ U75A5> $\xE1\x6D$  |0  $<$ U75AB> \x89\x75 |0  $<$ U75B1> \xE1\x76 |0  $<$ U75B2> \x94\xE6 |0  $<$ U75B3> \xE1\x70 |0  $<$ U75B5> \xE1\x72 |0 <U75B8> \xE1\x74 |0

<U75B9> \x90\x5D |0  $<$ U75BC $>$  $xE1x75$  |0  $\langle$ U75BD $>$  $\langle$ xE1 $\langle$ x73 |0 <U75BE> \x8E\xBE |0  $<$ U75C2> \xE1\x6F |0  $\langle$ U75C3> $\kappa E1\$ x71 |0  $<$ U75C5> $\x95\x61$  |0 <U75C7> \x8F\xC7 |0  $<$ U75CA $>$  \xE1\x78 |0 <U75CD> \xE1\x77 |0  $<$ U75D2> $\xE1\$ x79 |0 <U75D4> \x8E\xA4 |0  $<$ U75D5> $\x8D\xAD$ |0 <U75D8> \x93\x97 |0  $<$ U75D9> \xE1\x7A |0 <U75DB> \x92\xC9 |0 <U75DE> \xE1\x7C |0  $<$ U75E2> $\x97\x9F$ |0  $<$ U75E3> \xE1\x7B |0 <U75E9> \x91\x89 |0  $<$ U75F0 $>$  $xE1$  $x82$  $|0$ <U75F2> \xE1\x84 |0  $<$ U75F3> \xE1\x85 |0  $<$ U75F4 $>$  $\x2\x73$  |0 <U75FA> \xE1\x83 |0  $<$ U75FC> $xE1x80$  |0  $<$ U75FE> $xE1x7D$  |0  $<$ U75FF $>$  $xE1$  $x7E$  $0$  $<$ U7601> \xE1\x81 |0  $<$ U7609> \xE1\x88 |0  $\langle$ U760B> $\xE1\x86$  |0  $\langle$ U760D> $\kappa E1\$  $x87$  |0  $<$ U761F $>$  $xE1$  $x89$  |0  $<$ U7620> \xE1\x8B |0  $<$ U7621> \xE1\x8C |0 <U7622> \xE1\x8D |0  $<$ U7624> \xE1\x8E |0  $<$ U7626> \x91\x89 |1 <U7627> \xE1\x8A |0 <U7630> \xE1\x90 |0 <U7634> \xE1\x8F |0  $<$ U763B> \xE1\x91 |0 <U7642> \x97\xC3 |0 <U7646> \xE1\x94 |0  $<$ U7647> \xE1\x92 |0  $<$ U7648> \xE1\x93 |0 <U764C> \x8A\xE0 |0

<U7652> \x96\xFC |0 <U7656> \x95\xC8 |0 <U7658> \xE1\x96 |0  $<$ U765C $>$  $xE1$  $x95$  |0  $<$ U7661> \xE1\x97 |0  $<$ U7662> \xE1\x98 |0  $<$ U7667> \xE1\x9C |0  $<$ U7668> \xE1\x99 |0 <U7669> \xE1\x9A |0  $<$ U766A> \xE1\x9B |0  $<$ U766C>\xE1\x9D |0 <U7670>  $xE1\x9E$  |0 <U7672> \xE1\x9F |0 <U7676> \xE1\xA0 |0  $\langle$ U7678> $\xE1\xA1$ |0  $\langle$ U767A> $\x$ 94 $\x$ AD |0  $\langle$ U767B> $\x$ 93 $x$ 6F |0  $<$ U767C $>$  $xE1$  $xA2$  |0  $<$ U767D> $\x94$  $x92$  |0  $<$ U767E> \x95\x53 |0  $<$ U7680> \xE1\xA3 |0  $<$ U7682> \xFB\x70 |0  $<$ U7683> \xE1\xA4 |0  $<$ U7684> \x93\x49 |0  $<$ U7686> \x8A\x46 |0  $<$ U7687> \x8D\x63 |0  $<$ U7688>\xE1\xA5 |0  $<$ U768B> \xE1\xA6 |0  $<$ U768E> \xE1\xA7 |0  $<$ U7690> \x8E\x48 |0 <U7693> \xE1\xA9 |0  $<$ U7696> \xE1\xA8 |0 <U7699> \xE1\xAA |0  $\langle$ U769A> $\xE1\xAB$  |0  $<$ U769B> \xFB\x73 |0 <U769C> \xFB\x71 |0  $<$ U769E> \xFB\x72 |0  $<$ U76A6> \xFB\x74 |0  $<$ U76AE> $\x94$ \xE7 |0  $<$ U76B0> \xE1\xAC |0  $<$ U76B4 $>$  $xE1$  $xAD$  |0 <U76B7> \xEA\x89 |0 <U76B8> \xE1\xAE |0 <U76B9> \xE1\xAF |0  $<$ U76BA $>$  $xE1$  $xB0$  |0 <U76BF> \x8E\x4D |0  $<$ U76C2> \xE1\xB1 |0

 $<$ U76C3> \x94\x75 |0 <U76C6> \x96\x7E |0 <U76C8> \x89\x6D |0  $<$ U76CA> \x89\x76 |0 <U76CD> \xE1\xB2 |0  $\langle$ U76D2> $\kappa E1\kappa B4 |0$  $<$ U76D6 $>$  $xE1$  $xB3$  |0 <U76D7> \x93\x90 |0 <U76DB> \x90\xB7 |0 <U76DC> \x9F\x58 |0  $<$ U76DE> \xE1\xB5 |0  $<$ U76DF> $\x96\xBF$  |0  $<$ U76E1> \xE1\xB6 |0  $<$ U76E3> \x8A\xC4 |0 <U76E4>  $\x94\xD5$  |0  $<$ U76E5 $>$  \xE1\xB7  $\vert 0$  $<$ U76E7> \xE1\xB8 |0 <U76EA> \xE1\xB9 |0 <U76EE> \x96\xDA |0  $<$ U76F2> $\x0$ 3 |0  $<$ U76F4> \x92\xBC |0  $<$ U76F8> \x91\x8A |0  $\langle$ U76FB> $\xE1\xBB$  |0  $<$ U76FE> $\x8F\x82$  |0 <U7701> \x8F\xC8 |0  $<$ U7704 $>$  $xE1$  $xBE$  |0  $<$ U7707> \xE1\xBD |0  $<$ U7708> \xE1\xBC |0  $<$ U7709> \x94\xFB |0  $\langle$ U770B> $\x8A\xC5$ |0 <U770C> \x8C\xA7 |0  $\langle$ U771B> $\xE1\xC4$  |0  $<$ U771E $>$  $xE1$  $xC1$  |0  $<$ U771F> \x90\x5E |0 <U7720> \x96\xB0 |0 <U7724> \xE1\xC0 |0  $<$ U7725> \xE1\xC2 |0  $<$ U7726> \xE1\xC3 |0  $<$ U7729> \xE1\xBF |0 <U7737> \xE1\xC5 |0 <U7738> \xE1\xC6 |0  $\langle$ U773A> $\rangle$ x92 $\angle$ xAD |0 <U773C> \x8A\xE1 |0  $<$ U7740 $>$  $x92$  $x85$  |0  $<$ U7746 $>$  $xFB$  $x76$  |0 <U7747> \xE1\xC7 |0 <U775A> \xE1\xC8 |0

 $\langle$ U775B> $\xE1\xCB$  |0  $<$ U7761> \x90\x87 |0  $<$ U7763> \x93\xC2 |0  $<$ U7765 $>$  \xE1\xCC  $|0$  $<$ U7766> \x96\x72 |0  $<$ U7768> \xE1\xC9 |0  $\langle$ U776B> $\xE1\xCA$  |0 <U7779> \xE1\xCF |0 <U777E> \xE1\xCE |0  $<$ U777F $>$  $xE1$  $xCD$  $|0$  $<$ U778B> \xE1\xD1 |0 <U778E> \xE1\xD0 |0  $\langle$ U7791> $\xE1\xD2$  |0 <U779E> \xE1\xD4 |0 <U77A0> \xE1\xD3 |0 <U77A5> \x95\xCB |0  $<$ U77AC> \x8F\x75 |0 <U77AD>  $\x97\xC4$  |0  $<$ U77B0 $>$  $xE1$  $xD5$  $|0$  $<$ U77B3> \x93\xB5 |0  $<$ U77B6 $>$  $xE1$  $xD6$  |0 <U77B9> \xE1\xD7 |0  $\langle$ U77BB> $\xE1\xDB$  |0  $<$ U77BC $>$  $xE1$  $xD9$  $|0$  $\langle$ U77BD> $\xE1\xDA$  |0  $<$ U77BF> \xE1\xD8 |0  $<$ U77C7> \xE1\xDC |0  $\langle$ U77CD> $\kappa E1\vert$ xDD |0 <U77D7> \xE1\xDE |0  $<$ U77DA> \xE1\xDF |0  $\langle$ U77DB $>$  $\x96\xB5$  |0  $<$ U77DC $>$  $xE1$  $xE0$  |0  $<$ U77E2> \x96\xEE |0  $<$ U77E3> \xE1\xE1 |0  $\langle$ U77E5> $\x92\x6D$  |0 <U77E7> \x94\x8A |0 <U77E9> \x8B\xE9 |0  $\langle$ U77ED> $\x$ 92 $x$ 5A |0 <U77EE> \xE1\xE2 |0 <U77EF> \x8B\xB8 |0 <U77F3> \x90\xCE |0 <U77FC> \xE1\xE3 |0  $<$ U7802> \x8D\xBB |0  $<$ U780C $>$  $xE1$  $xE4$  |0  $<$ U7812> \xE1\xE5 |0 <U7814> \x8C\xA4 |0  $<$ U7815> \x8D\xD3 |0

<U7820> \xE1\xE7 |0 <U7821> \xFB\x78 |0  $<$ U7825> \x93\x75 |0  $<$ U7826> \x8D\xD4 |0  $<$ U7827> \x8B\x6D |0  $<$ U7832> \x96\x43 |0  $<$ U7834> \x94\x6A |0 <U783A> \xE1\xE8 |0 <U783F> \xE1\xE6 |0 <U7845> \xE1\xE9 |0 <U784E> \xFB\x79 |0 <U785D> \x8F\xC9 |0  $<$ U7864> \xFB\x7A |0  $<$ U786B> $\times$ 97 $\times$ B0 $|0$ <U786C> \x8D\x64 |0  $<$ U786F> \x8C\xA5 |0  $<$ U7872> \x94\xA1 |0  $<$ U7874 $>$  $xE1$  $xEB$  |0  $\langle$ U787A> $\chi$ FB $\chi$ 7B |0  $<$ U787C $>$  $xE1$  $xED$  $0$ <U7881>  $\x8C\xE9$  |0 <U7886> \xE1\xEC |0  $<$ U7887> \x92\xF4 |0  $<$ U788C>\xE1\xEF |0  $<$ U788D> \x8A\x56 |0 <U788E> \xE1\xEA |0  $<$ U7891> \x94\xE8 |0 <U7893> \x89\x4F |0 <U7895> \x8D\xEA |0  $<$ U7897> \x98\x71 |0 <U789A> \xE1\xEE |0  $\langle$ U78A3> $\xE1\xF0$  |0  $<$ U78A7> \x95\xC9 |0 <U78A9> \x90\xD7 |0 <U78AA> \xE1\xF2 |0  $<$ U78AF> $xE1xF3$  |0  $\langle$ U78B5>\xE1\xF1 |0  $\langle$ U78BA> $\x8A\x6D$  |0 <U78BC> \xE1\xF9 |0  $<$ U78BE> \xE1\xF8 |0  $<$ U78C1> \x8E\xA5 |0 <U78C5> \xE1\xFA |0  $<$ U78C6>\xE1\xF5 |0  $<$ U78CA> $xE1xFB$  |0 <U78CB> \xE1\xF6 |0 <U78D0> \x94\xD6 |0  $<$ U78D1 $>$  $xE1$  $xF4$  |0

 $<$ U78D4> $xE1\xF7$  |0 <U78DA> \xE2\x41 |0  $<$ U78E7> \xE2\x40 |0  $<$ U78E8> \x96\x81 |0  $<$ U78EC> $xE1xFC$  |0 <U78EF> \x88\xE9 |0  $<$ U78F4> \xE2\x43 |0 <U78FD> \xE2\x42 |0 <U7901> \x8F\xCA |0 <U7907> \xE2\x44 |0  $<$ U790E> $\x91\x62$  |0  $<$ U7911> \xE2\x46 |0  $<$ U7912> \xE2\x45 |0 <U7919> \xE2\x47 |0 <U7926> \x8D\x7B |0  $<$ U792A> \x93\x76 |0 <U792B> \xE2\x49 |0 <U792C> \xE2\x48 |0  $<$ U7930> \xFB\x7C |0 <U793A> \x8E\xA6 |0 <U793C> \x97\xE7 |0 <U793E> \x8E\xD0 |0 <U7940> \xE2\x4A |0 <U7941>  $\x8C\x56$  |0  $<$ U7947> \x8B\x5F |0 <U7948> \x8B\x46 |0 <U7949> \x8E\x83 |0  $<$ U7950> \x97\x53 |0 <U7953> \xE2\x50 |0 <U7955> \xE2\x4F |0  $<$ U7956> \x91\x63 |0 <U7957> \xE2\x4C |0 <U795A> \xE2\x4E |0 <U795D> \x8F\x6A |0  $<$ U795E> \x90\x5F |0 <U795F> \xE2\x4D |0  $\langle$ U7960> $\kappa$ E2 $\x4B$  |0  $<$ U7962> \x94\x49 |0  $<$ U7965> \x8F\xCB |0  $<$ U7968> \x95\x5B |0  $<$ U796D $>$  $x8D\ xD5$  |0 <U7977> \x93\x98 |0 <U797A> \xE2\x51 |0 <U797F> \xE2\x52 |0 <U7980> \xE2\x68 |0  $<$ U7981> \x8B\xD6 |0 <U7984> \x98\x5C |0

 $<$ U7985> \x91\x54 |0  $<$ U798A> \xE2\x53 |0 <U798D> \x89\xD0 |0  $<$ U798E> $\x92\xF5$ |0 <U798F> \x95\x9F |0  $<$ U7994> \xFB\x81 |0 <U799B> \xFB\x83 |0  $\langle$ U799D> $\xE2\x54 |0$ <U79A6> \x8B\x9A |0  $\langle$ U79A7> $\kappa$ E2 $\x55$  |0 <U79AA> \xE2\x57 |0 <U79AE> \xE2\x58 |0  $<$ U79B0> \x94\x48 |0 <U79B1> \x93\x98 |1 <U79B3> \xE2\x59 |0 <U79B9> \xE2\x5A |0  $<$ U79BA> \xE2\x5B |0 <U79BD> \x8B\xD7 |0 <U79BE> \x89\xD1 |0 <U79BF> \x93\xC3 |0 <U79C0> \x8F\x47 |0 <U79C1> \x8E\x84 |0 <U79C9> \xE2\x5C |0 <U79CB> \x8F\x48 |0 <U79D1> \x89\xC8 |0 <U79D2> \x95\x62 |0 <U79D5>  $xE2\ x5D$  |0 <U79D8> \x94\xE9 |0 <U79DF> \x91\x64 |0 <U79E1> \xE2\x60 |0 <U79E3> \xE2\x61 |0 <U79E4> \x94\x89 |0 <U79E6> \x90\x60 |0 <U79E7> \xE2\x5E |0 <U79E9> \x92\x81 |0  $<$ U79EC> $xE2x5F$ |0 <U79F0> \x8F\xCC |0 <U79FB> \x88\xDA |0  $<$ U7A00 $>$  $x8B\$  $x48$  |0  $<$ U7A08> $xE2x62$  |0  $<$ U7A0B $>$  $x92$  $xF6$  |0  $\langle$ U7A0D> $\angle$ xE2 $\angle$ x63 |0 <U7A0E> \x90\xC5 |0  $\langle$ U7A14> $\angle$ x96 $\angle$ xAB |0  $<$ U7A17> $\x05$  $x42$  |0  $\langle$ U7A18> $\xE2\x64$  |0  $\langle$ U7A19> $\angle$ xE2 $\angle$ x65 |0

 $\langle$ U7A1A> $\angle$ x92 $\angle$ x74 |0  $\langle$ U7A1C> $\langle$ x97 $\rangle$ xC5 |0  $\langle$ U7A1F> $\kappa$ E2\x67 |0  $<$ U7A20 $>$  $xE2$  $x66$  |0  $<$ U7A2E> $\x8E\xED$  |0  $\langle$ U7A31> $\kappa E2\$ x69 |0 <U7A32> \x88\xEE |0  $\langle$ U7A37> $\kappa E2\x6C$  |0  $<$ U7A3B> \xE2\x6A |0 <U7A3C> \x89\xD2 |0  $\langle$ U7A3D> $\x8C\x6D$  |0  $<$ U7A3E> \xE2\x6B |0  $\langle$ U7A3F> $\x0$  $x8D$  $x65$  $|0$  $<$ U7A40> $\x0$ X8D $\x02$ |0  $\langle$ U7A42> $\x$ 95 $xE4$  |0  $\langle$ U7A43> $\angle$ xE2 $\angle$ x6D |0  $<$ U7A46> \x96\x73 |0  $<$ U7A49> \xE2\x6F |0 <U7A4D> \x90\xCF |0  $<$ U7A4E> $\x89\x6E$ |0 <U7A4F> \x89\xB8 |0 <U7A50> \x88\xAA |0  $<$ U7A57> \xE2\x6E |0  $\langle$ U7A61> $\kappa$ E2 $\chi$ 70 |0  $<$ U7A62> $xE2x71$ |0  $<$ U7A63> \x8F\xF5 |0  $<$ U7A69> $xE2x72$  |0  $<$ U7A6B> \x8A\x6E |0  $<$ U7A70 $>$  $xE2$  $x74$  |0 <U7A74>  $\x8C\x8A$  |0  $<$ U7A76> \x8B\x86 |0  $\langle$ U7A79> $\kappa$ E2 $\chi$ 75 |0 <U7A7A> \x8B\xF3 |0  $\langle$ U7A7D $>$  $\langle$ xE2 $\rangle$ x76 |0  $<$ U7A7F> $\x0$  $x90$  $xFA$  $0$  $\langle$ U7A81> $\x$ 93 $\x$ CB |0 <U7A83> \x90\xDE |0 <U7A84> \x8D\xF3 |0  $<$ U7A88> \xE2\x77 |0  $<$ U7A92> $\x92\x82$  |0  $<$ U7A93> \x91\x8B |0  $<$ U7A95> \xE2\x79 |0  $<$ U7A96> \xE2\x7B |0  $<$ U7A97> \xE2\x78 |0 <U7A98> \xE2\x7A |0  $<$ U7A9F> $\x8C\x41$  |0 <U7AA9> \xE2\x7C |0

 $\langle$ U7AAA> $\angle$ x8C $\angle$ x45 |0 <U7AAE> \x8B\x87 |0  $\langle$ U7AAF> $\langle$ x97 $\rangle$ x71 |0  $<$ U7AB0> \xE2\x7E |0  $<$ U7AB6> \xE2\x80 |0  $\langle$ U7ABA $>$  $\x89\x4D$  |0  $<$ U7ABF $>$  $xE2x83$  |0  $<$ U7AC3> $xE2x7D$  |0 <U7AC4> \xE2\x82 |0 <U7AC5> \xE2\x81 |0 <U7AC7> \xE2\x85 |0 <U7AC8> \x8A\x96 |0  $\langle$ U7ACA> $\langle$ xE2 $\rangle$ x86 |0 <U7ACB> \x97\xA7 |0 <U7ACD> \xE2\x87 |0  $<$ U7ACF> $xE2x88$  |0  $\langle$ U7AD1 $>$  $\langle$ xFB $\rangle$ x84 |0 <U7AD2> \x9A\xF2 |0  $\langle$ U7AD3> $\kappa$ E2 $\x8A$  |0  $<$ U7AD5> $xE2x89$ |0  $<$ U7AD9> $\xE2\x8B$  |0  $\langle$ U7ADA> $\angle$ xE2 $\angle$ x8C |0  $<$ U7ADC $>$  $x97$  $xB3$  |0  $\langle$ U7ADD $\rangle \langle$ xE2 $\rangle$ x8D |0  $<$ U7ADF> $xE8$  $xED$  $0$ <U7AE0> \x8F\xCD |0  $<$ U7AE1> $xE2x8E$  |0  $<$ U7AE2> $xE2x8F$ |0  $<$ U7AE3> $\x8F\x76$  |0 <U7AE5> \x93\xB6 |0 <U7AE6> \xE2\x90 |0  $\langle$ U7AE7> $\kappa$ FB $\x85$  |0 <U7AEA>  $\x92\x47$  |0 <U7AEB> \xFB\x87 |0  $<$ U7AED> $xE2x91$  |0  $<$ U7AEF> $\x92\x5B$  |0  $<$ U7AF0> $xE2x92$  |0 <U7AF6> \x8B\xA3 |0  $<$ U7AF8> $\x09\x5E$  |0  $<$ U7AF9> $\x92\x7C$  |0  $<$ U7AFA $>$  $x8E$  $xB1$  |0 <U7AFF> \x8A\xC6 |0 <U7B02> \xE2\x93 |0 <U7B04> \xE2\xA0 |0  $<$ U7B06 $>$  $xE2$  $x96$  |0  $<$ U7B08> \x8B\x88 |0  $<$ U7B0A> \xE2\x95 |0

 $\langle$ U7B0B> $\kappa$ E2 $\xA2$  |0  $<$ U7B0F> $xE2x94$  |0 <U7B11> \x8F\xCE |0  $<$ U7B18> \xE2\x98 |0 <U7B19> \xE2\x99 |0  $\langle$ U7B1B> $\x$ 93 $x$ 4A |0  $<$ U7B1E> \xE2\x9A |0  $<$ U7B20 $>$  $x8A\ x7D$  |0  $<$ U7B25> $\x90\x79$ |0  $<$ U7B26> \x95\x84 |0 <U7B28> \xE2\x9C |0  $<$ U7B2C> $\x91\xE6$  |0  $<$ U7B33> \xE2\x97 |0 <U7B35> \xE2\x9B |0 <U7B36> \xE2\x9D |0 <U7B39> \x8D\xF9 |0 <U7B45> \xE2\xA4 |0  $<$ U7B46> \x95\x4D |0  $<$ U7B48> \x94\xA4 |0  $<$ U7B49> \x93\x99 |0  $<$ U7B4B> \x8B\xD8 |0  $<$ U7B4C> \xE2\xA3 |0  $\langle$ U7B4D> $\kappa$ E2 $\xA1$  |0  $<$ U7B4F> \x94\xB3 |0 <U7B50> \xE2\x9E |0  $\langle$ U7B51> $\x$ 92 $\x$ 7D |0  $<$ U7B52> \x93\x9B |0  $<$ U7B54> \x93\x9A |0 <U7B56> \x8D\xF4 |0  $\langle$ U7B5D> $\kappa$ E2\xB6 |0  $<$ U7B65>\xE2\xA6 |0  $<$ U7B67> \xE2\xA8 |0  $\langle$ U7B6C $>$  $\kappa$ E2 $\chi$ AB |0  $<$ U7B6E> \xE2\xAC |0 <U7B70> \xE2\xA9 |0  $<$ U7B71 $>$  $xE2\$ <sup>2</sup>(xAA |0 <U7B74> \xE2\xA7 |0  $<$ U7B75> \xE2\xA5 |0  $<$ U7B7A> \xE2\x9F |0 <U7B86> \x95\xCD |0 <U7B87> \x89\xD3 |0  $<$ U7B8B> \xE2\xB3 |0 <U7B8D> \xE2\xB0 |0 <U7B8F> \xE2\xB5 |0 <U7B92> \xE2\xB4 |0 <U7B94> \x94\x93 |0 <U7B95> \x96\xA5 |0
<U7B97> \x8E\x5A |0 <U7B98> \xE2\xAE |0 <U7B99> \xE2\xB7 |0 <U7B9A> \xE2\xB2 |0  $<$ U7B9C> \xE2\xB1 |0  $\langle$ U7B9D $\rangle \langle$ xE2 $\rangle$ xAD |0  $<$ U7B9E> \xFB\x88 |0  $<$ U7B9F> \xE2\xAF |0  $<$ U7BA1> $x8A\ xC7$  |0  $<$ U7BAA> \x92\x5C |0  $<$ U7BAD> $\x90\xFB$  |0  $\langle$ U7BB1> $\x$ 94 $\x$ A0 |0  $<$ U7BB4 $>$  $xE2$  $xBC$  |0  $<$ U7BB8> \x94\xA2 |0 <U7BC0> \x90\xDF |0  $<$ U7BC1> $xE2xB9$  |0 <U7BC4> \x94\xCD |0  $<$ U7BC6> \xE2\xBD |0 <U7BC7> \x95\xD1 |0  $<$ U7BC9> $\x$ 92 $\x7A$ |0  $<$ U7BCB $>$  $xE2$  $xB8$  |0  $<$ U7BCC> $xE2xBA$  |0  $<$ U7BCF> $xE2xBB$  |0  $\langle$ U7BDD $\rangle \langle xE2\rangle xBE$  |0  $<$ U7BE0 $>$  $x8E$  $xC2$  $|0$ <U7BE4> \x93\xC4 |0  $<$ U7BE5>\xE2\xC3 |0  $<$ U7BE6> \xE2\xC2 |0  $<$ U7BE9> \xE2\xBF |0 <U7BED> \xE2\xC4 |0  $<$ U7BF3> \xE2\xC8 |0  $<$ U7BF6> \xE2\xCC |0  $\langle$ U7BF7> $\xE2\xC9$  |0 <U7C00> \xE2\xC5 |0 <U7C07> \xE2\xC6 |0  $\langle$ U7C0D> $\kappa$ E2\xCB |0  $<$ U7C11> \xE2\xC0 |0  $<$ U7C12> \x99\xD3 |0 <U7C13>  $\kappa E2\xC7$  |0  $\langle$ U7C14> $\kappa$ E2 $\chi$ C1 |0  $<$ U7C17 $>$  $xE2$  $xCA$  |0 <U7C1E> \x92\x5C |1 <U7C1F> \xE2\xD0 |0  $\langle$ U7C21> $\x8A\xC8$  |0 <U7C23> \xE2\xCD |0 <U7C27> \xE2\xCE |0  $<$ U7C2A> \xE2\xCF |0

 $<$ U7C2B> \xE2\xD2 |0 <U7C37> \xE2\xD1 |0  $<$ U7C38> \x94\xF4 |0 <U7C3D> \xE2\xD3 |0 <U7C3E> \x97\xFA |0 <U7C3F> \x95\xEB |0 <U7C40> \xE2\xD8 |0 <U7C43> \xE2\xD5 |0 <U7C4C> \xE2\xD4 |0 <U7C4D> \x90\xD0 |0 <U7C4F> \xE2\xD7 |0 <U7C50> \xE2\xD9 |0 <U7C54> \xE2\xD6 |0 <U7C56> \xE2\xDD |0 <U7C58> \xE2\xDA |0  $<$ U7C5F> \xE2\xDB |0  $<$ U7C60> \x98\x55 |0 <U7C64> \xE2\xDC |0 <U7C65> \xE2\xDE |0 <U7C6C> \xE2\xDF |0  $<$ U7C73> \x95\xC4 |0  $<$ U7C75> \xE2\xE0 |0 <U7C7E> \x96\xE0 |0 <U7C81> \x8B\xCC |0  $<$ U7C82> \x8C\x48 |0 <U7C83> \xE2\xE1 |0 <U7C89> \x95\xB2 |0  $<$ U7C8B> \x90\x88 |0 <U7C8D> \x96\xAE |0 <U7C90> \xE2\xE2 |0  $<$ U7C92> \x97\xB1 |0 <U7C95> \x94\x94 |0  $<$ U7C97> \x91\x65 |0  $<$ U7C98> \x94\x53 |0 <U7C9B> \x8F\x6C |0 <U7C9F> \x88\xBE |0  $<$ U7CA1> \xE2\xE7 |0  $<$ U7CA2> $xE2xE5$  |0 <U7CA4> \xE2\xE3 |0 <U7CA5> \x8A\x9F |0 <U7CA7> \x8F\xCF |0  $<$ U7CA8 $>$  $xE2\xE8$  |0  $<$ U7CAB> \xE2\xE6 |0 <U7CAD> \xE2\xE4 |0  $<$ U7CAE> \xE2\xEC |0  $<$ U7CB1> \xE2\xEB |0  $<$ U7CB2> \xE2\xEA |0

 $<$ U7CB3> \xE2\xE9 |0  $<$ U7CB9> \xE2\xED |0  $<$ U7CBD> \xE2\xEE |0 <U7CBE> \x90\xB8 |0  $<$ U7CC0> $xE2xEF$  |0  $<$ U7CC2> $xE2\xF1$  |0 <U7CC5> \xE2\xF0 |0 <U7CCA> \x8C\xD0 |0  $\langle$ U7CCE $>$  $\x91\x57$  |0 <U7CD2> \xE2\xF3 |0 <U7CD6> \x93\x9C |0 <U7CD8> \xE2\xF2 |0 <U7CDC> \xE2\xF4 |0  $<$ U7CDE> $\x95\xB3$  |0 <U7CDF> \x91\x8C |0 <U7CE0> \x8D\x66 |0  $<$ U7CE2> \xE2\xF5 |0 <U7CE7> \x97\xC6 |0 <U7CEF> \xE2\xF7 |0  $<$ U7CF2> \xE2\xF8 |0 <U7CF4> \xE2\xF9 |0  $<$ U7CF6> \xE2\xFA |0 <U7CF8> \x8E\x85 |0  $<$ U7CFA $>$  $xE2$  $xFB$  |0  $<$ U7CFB> \x8C\x6E |0 <U7CFE> \x8B\x8A |0  $<$ U7D00> \x8B\x49 |0  $<$ U7D02> \xE3\x40 |0  $<$ U7D04> $\x96\xF1$ |0  $<$ U7D05> \x8D\x67 |0  $<$ U7D06 $>$  $xE2$  $xFC$  |0 <U7D0A> \xE3\x43 |0 <U7D0B> \x96\xE4 |0  $\langle$ U7D0D> $\x$ 94 $x$ 5B |0  $<$ U7D10 $>$  $x95$  $x52$  |0  $<$ U7D14> \x8F\x83 |0  $\langle$ U7D15> $\xE3\x42$  |0  $\langle$ U7D17> $\x8E\ xD1 |0$  $<$ U7D18> \x8D\x68 |0  $<$ U7D19> \x8E\x86 |0  $\langle$ U7D1A $\rangle$  \x8B\x89 |0  $\langle$ U7D1B $>$  $\x95\xB4$  |0  $<$ U7D1C> \xE3\x41 |0  $<$ U7D20 $>$  $x91$  $x66$  |0  $<$ U7D21 $>$  $\x96\x61$  |0 <U7D22> \x8D\xF5 |0 <U7D2B> \x8E\x87 |0

 $<$ U7D2C $>$  $x92$  $xDB$  |0 <U7D2E> \xE3\x46 |0 <U7D2F> \x97\xDD |0 <U7D30> \x8D\xD7 |0  $<$ U7D32> \xE3\x47 |0  $\langle$ U7D33> $\x0\x61$  |0  $<$ U7D35> \xE3\x49 |0 <U7D39> \x8F\xD0 |0  $\langle$ U7D3A> $\angle$ x8D $\angle$ xAE |0 <U7D3F> \xE3\x48 |0  $<$ U7D42> \x8F\x49 |0 <U7D43> \x8C\xBC |0  $<$ U7D44> \x91\x67 |0  $<$ U7D45> \xE3\x44 |0 <U7D46> \xE3\x4A |0  $<$ U7D48> \xFB\x8A |0  $<$ U7D4B> \xE3\x45 |0  $<$ U7D4C $>$  $x8C\ x6F$  |0  $<$ U7D4E> $xE3x4D$ |0  $<$ U7D4F> $xE3x51$  |0  $<$ U7D50> \x8C\x8B |0 <U7D56> \xE3\x4C |0  $<$ U7D5B> \xE3\x55 |0  $\langle$ U7D5C> $\xFB\x8B$  |0  $<$ U7D5E> $\x8D\x69$ |0  $<$ U7D61> $\x97\x8D$ |0 <U7D62> \x88\xBA |0  $<$ U7D63> \xE3\x52 |0  $\langle$ U7D66> $\x8B\x8B$  |0  $<$ U7D68> \xE3\x4F |0 <U7D6E> \xE3\x50 |0  $\langle$ U7D71> $\x$ 93 $\x$ 9D |0  $\langle$ U7D72> $\xE3\x4E$ |0  $<$ U7D73> \xE3\x4B |0  $<$ U7D75> \x8A\x47 |0  $<$ U7D76> \x90\xE2 |0 <U7D79> \x8C\xA6 |0  $\langle$ U7D7D $\rangle \times$ E3\x57 |0  $<$ U7D89> \xE3\x54 |0  $<$ U7D8F> \xE3\x56 |0  $<$ U7D93> \xE3\x53 |0 <U7D99> \x8C\x70 |0  $\langle$ U7D9A $>$  $\x91\xB1$  |0 <U7D9B> \xE3\x58 |0 <U7D9C> \x91\x8E |0 <U7D9F> \xE3\x65 |0  $<$ U7DA0> $xFBx8D$  |0  $<$ U7DA2>

 $xE3x61$  |0  $\langle$ U7DA3> $\xE3\x5B$  |0  $<$ U7DAB> \xE3\x5F |0 <U7DAC> \x8E\xF8 |0  $\langle$ U7DAD> $\x88\xDB$  |0  $\langle$ U7DAE> $\xE3\x5A$  |0 <U7DAF> \xE3\x62 |0 <U7DB0> \xE3\x66 |0  $\langle$ U7DB1> $\x8D\x6A$  |0 <U7DB2> \x96\xD4 |0 <U7DB4> \x92\xD4 |0  $<$ U7DB5> \xE3\x5C |0  $<$ U7DB7> \xFB\x8C |0 <U7DB8> \xE3\x64 |0 <U7DBA> \xE3\x59 |0  $<$ U7DBB $>$  $x92$  $x5D$  $0$  $\langle$ U7DBD> $\langle$ xE3 $\rangle$ x5E |0  $<$ U7DBE $>$  $x88$  $xBB$  |0 <U7DBF> \x96\xC8 |0  $<$ U7DC7> $xE3x5D$  $0$ <U7DCA> \x8B\xD9 |0  $<$ U7DCB $>$  $x94$  $xEA$  |0 <U7DCF> \x91\x8D |0 <U7DD1> \x97\xCE |0  $<$ U7DD2> $\x8F\x8F$ |0 <U7DD5> \xE3\x8E |0  $\langle$ U7DD6 $>$  $\kappa$ FB $\x8E$  |0  $<$ U7DD8> \xE3\x67 |0 <U7DDA> \x90\xFC |0  $\langle$ U7DDC $>$  $\kappa$ E3 $\x63$  |0 <U7DDD> \xE3\x68 |0  $\langle$ U7DDE $>$  $xE3x6A$  |0  $<$ U7DE0> $\x92\xF7$ |0  $<$ U7DE1> $xE3x6D$  |0 <U7DE4> \xE3\x69 |0 <U7DE8> \x95\xD2 |0 <U7DE9> \x8A\xC9 |0  $\langle$ U7DEC> $\x96\xC9$  |0 <U7DEF> \x88\xDC |0  $<$ U7DF2> \xE3\x6C |0  $<$ U7DF4> $x97$  $xFB$  $0$  $\langle$ U7DFB> $\xE3\x6B$  |0 <U7E01> \x89\x8F |0 <U7E04> \x93\xEA |0 <U7E05> \xE3\x6E |0 <U7E09> \xE3\x75 |0  $<$ U7E0A $>$  $xE3$  $x6F$  $|0$  $<$ U7E0B $>$  $xE3x76$  |0

 $<$ U7E12> \xE3\x72 |0  $\langle$ U7E1B> $\angle$ x94 $\angle$ x9B |0 <U7E1E>  $\x8E\xC8$  |0 <U7E1F> \xE3\x74 |0  $\langle$ U7E21> $\kappa$ E3 $\x$ 71 |0 <U7E22> \xE3\x77 |0 <U7E23> \xE3\x70 |0 <U7E26> \x8F\x63 |0  $<$ U7E2B $>$  $x96$  $x44$  |0  $<$ U7E2E $>$  $x8F$  $x6B$  $0$ <U7E31> \xE3\x73 |0 <U7E32> \xE3\x80 |0  $<$ U7E35> \xE3\x7B |0 <U7E37> \xE3\x7E |0 <U7E39> \xE3\x7C |0  $<$ U7E3A $>$   $\times$ E3\x81  $\vert0$  $<$ U7E3B $>$  $xE3x7A$  |0 <U7E3D> \xE3\x60 |0 <U7E3E> \x90\xD1 |0  $<$ U7E41> \x94\xC9 |0  $<$ U7E43> $\times$ E3\x7D  $|0$ <U7E46> \xE3\x78 |0 <U7E48> \xE3\x79 |1  $<$ U7E4A> \x91\x40 |0  $<$ U7E4B> \x8C\x71 |0  $<$ U7E4D> $\x8F\x4A$  |0  $<$ U7E52> \xFB\x8F |0  $<$ U7E54> \x90\x44 |0  $<$ U7E55> \x91\x55 |0 <U7E56> \xE3\x84 |0 <U7E59> \xE3\x86 |0  $\langle$ U7E5A> $\xE3\x87$ |0 <U7E5D> \xE3\x83 |0  $\langle$ U7E5E> $\xE3\x85$  |0 <U7E61> \x8F\x4A |1  $\langle$ U7E66> $\xE3\$ 79 |0  $<$ U7E67> \xE3\x82 |0 <U7E69> \xE3\x8A |0 <U7E6A> \xE3\x89 |0 <U7E6B> \x8C\x71 |1 <U7E6D> \x96\x9A |0 <U7E70> \x8C\x4A |0 <U7E79> \xE3\x88 |0  $<$ U7E7B $>$  $xE3x8C$  |0  $<$ U7E7C $>$  $xE3x8B$  |0 <U7E7D> \xE3\x8F |0 <U7E7F> \xE3\x91 |0

<U7E82> \x8E\x5B |0 <U7E83> \xE3\x8D |0 <U7E88> \xE3\x92 |0 <U7E89> \xE3\x93 |0  $<$ U7E8A> \xFA\x5C |0 <U7E8C>  $xE3x94 |0$ <U7E8E> \xE3\x9A |0 <U7E8F> \x93\x5A |0 <U7E90> \xE3\x96 |0 <U7E92> \xE3\x95 |0 <U7E93> \xE3\x97 |0 <U7E94> \xE3\x98 |0 <U7E96> \xE3\x99 |0 <U7E9B> \xE3\x9B |0 <U7E9C> \xE3\x9C |0 <U7F36> \x8A\xCA |0 <U7F38> \xE3\x9D |0 <U7F3A> \xE3\x9E |0  $<$ U7F45> \xE3\x9F |0 <U7F47> \xFB\x90 |0 <U7F4C> \xE3\xA0 |0  $<$ U7F4D> \xE3\xA1 |0 <U7F4E> \xE3\xA2 |0  $<$ U7F50>\xE3\xA3 |0  $<$ U7F51> \xE3\xA4 |0  $\langle$ U7F54> \xE3\xA6 |0  $<$ U7F55> \xE3\xA5 |0 <U7F58> \xE3\xA7 |0 <U7F5F> \xE3\xA8 |0 <U7F60> \xE3\xA9 |0  $\langle$ U7F67> $\kappa$ E3 $\xAC$  |0  $\langle$ U7F68>\xE3\xAA |0  $<$ U7F69> \xE3\xAB |0 <U7F6A> \x8D\xDF |0  $<$ U7F6B> \x8C\x72 |0  $<$ U7F6E> $\x92\x75$  |0  $<$ U7F70> \x94\xB1 |0 <U7F72> \x8F\x90 |0 <U7F75> \x94\x6C |0 <U7F77> \x94\xEB |0  $<$ U7F78> \xE3\xAD |0 <U7F79> \x9C\xEB |0 <U7F82> \xE3\xAE |0 <U7F83> \xE3\xB0 |0  $<$ U7F85> \x97\x85 |0 <U7F86> \xE3\xAF |0 <U7F87> \xE3\xB2 |0

<U7F88> \xE3\xB1 |0 <U7F8A> \x97\x72 |0 <U7F8C> \xE3\xB3 |0 <U7F8E> \x94\xFC |0  $<$ U7F94> \xE3\xB4 |0  $\langle$ U7F9A> $\langle$ xE3 $\rangle$ xB7 $|0$ <U7F9D> \xE3\xB6 |0 <U7F9E> \xE3\xB5 |0  $<$ U7FA1 $>$  $\xFB\x91$  |0  $<$ U7FA3> \xE3\xB8 |0  $<$ U7FA4> \x8C\x51 |0  $\langle$ U7FA8> $\x01\$ x41 |0 <U7FA9> \x8B\x60 |0  $<$ U7FAE> $xE3xBC$  |0 <U7FAF> \xE3\xB9 |0  $<$ U7FB2> \xE3\xBA |0 <U7FB6> \xE3\xBD |0 <U7FB8> \xE3\xBE |0 <U7FB9> \xE3\xBB |0 <U7FBD> \x89\x48 |0 <U7FC1> \x89\xA5 |0 <U7FC5> \xE3\xC0 |0 <U7FC6> \xE3\xC1 |0  $<$ U7FCA> \xE3\xC2 |0 <U7FCC> \x97\x82 |0  $<$ U7FD2> $x8Fx4B$  |0 <U7FD4> \xE3\xC4 |0 <U7FD5> \xE3\xC3 |0 <U7FE0> \x90\x89 |0  $<$ U7FE1> \xE3\xC5 |0 <U7FE6> \xE3\xC6 |0 <U7FE9> \xE3\xC7 |0  $<$ U7FEB> \x8A\xE3 |0  $<$ U7FF0> \x8A\xCB |0 <U7FF3> \xE3\xC8 |0 <U7FF9> \xE3\xC9 |0  $<$ U7FFB> $\x96\x7C$ |0 <U7FFC> \x97\x83 |0  $<$ U8000 $>$  $x97$  $x73$  |0  $<$ U8001> \x98\x56 |0 <U8003> \x8D\x6C |0 <U8004> \xE3\xCC |0 <U8005> \x8E\xD2 |0 <U8006> \xE3\xCB |0  $<$ U800B> \xE3\xCD |0 <U800C> \x8E\xA7 |0  $<$ U8010> $\x91\xCF$ |0

<U8012> \xE3\xCE |0  $<$ U8015> \x8D\x6B |0  $<$ U8017> \x96\xD5 |0 <U8018> \xE3\xCF |0 <U8019> \xE3\xD0 |0  $<$ U801C> \xE3\xD1 |0  $<$ U8021> $xE3xD2$ |0 <U8028> \xE3\xD3 |0 <U8033> \x8E\xA8 |0 <U8036> \x96\xEB |0 <U803B> \xE3\xD5 |0 <U803D>  $\x92\x5E$  |0 <U803F> \xE3\xD4 |0 <U8046> \xE3\xD7 |0 <U804A> \xE3\xD6 |0  $<\!\!U8052\!\!> \backslash\!xE3\backslash\!xD8$ |0 <U8056> \x90\xB9 |0 <U8058> \xE3\xD9 |0 <U805A> \xE3\xDA |0 <U805E> \x95\xB7 |0  $<$ U805F>\xE3\xDB |0  $<$ U8061> \x91\x8F |0 <U8062> \xE3\xDC |0  $<$ U8068 $>$  \xE3\xDD  $|0$ <U806F> \x97\xFC |0 <U8070> \xE3\xE0 |0 <U8072> \xE3\xDF |0 <U8073> \xE3\xDE |0 <U8074> \x92\xAE |0 <U8076> \xE3\xE1 |0  $<$ U8077> \x90\x45 |0 <U8079> \xE3\xE2 |0 <U807D> \xE3\xE3 |0 <U807E> \x98\x57 |0 <U807F> \xE3\xE4 |0 <U8084> \xE3\xE5 |0 <U8085> \xE3\xE7 |0 <U8086> \xE3\xE6 |0  $<$ U8087> \x94\xA3 |0 <U8089> \x93\xF7 |0  $<$ U808B> \x98\x5D |0 <U808C> \x94\xA7 |0 <U8093> \xE3\xE9 |0 <U8096> \x8F\xD1 |0  $<$ U8098> \x95\x49 |0 <U809A> \xE3\xEA |0 <U809B> \xE3\xE8 |0

<U809D> \x8A\xCC |0  $<$ U80A1> $x8C\ xD2$  |0  $<$ U80A2> \x8E\x88 |0 <U80A5> \x94\xEC |0 <U80A9> \x8C\xA8 |0  $<$ U80AA> $\x0$ <sub>X96</sub> $\x02$  |0  $<$ U80AC> $xE3xED$  |0  $<$ U80AD> $xE3xEB$  |0 <U80AF> \x8D\x6D |0  $<$ U80B1> \x8D\x6E |0 <U80B2> \x88\xE7 |0 <U80B4> \x8D\xE6 |0  $<$ U80BA $>$  $\x94$  $x78$  |0 <U80C3> \x88\xDD |0 <U80C4>  $\kappa E3\kappa F2$  |0  $<$ U80C6> $\x92\x5F$ |0 <U80CC> \x94\x77 |0 <U80CE> \x91\xD9 |0 <U80D6> \xE3\xF4 |0 <U80D9> \xE3\xF0 |0 <U80DA> \xE3\xF3 |0  $<$ U80DB $>$  $xE3$  $xEE$  |0 <U80DD> \xE3\xF1 |0  $<$ U80DE> $\x96\x45$  |0 <U80E1> \x8C\xD3 |0 <U80E4> \x88\xFB |0 <U80E5> \xE3\xEF |0 <U80EF> \xE3\xF6 |0  $<$ U80F1> \xE3\xF7 |0 <U80F4> \x93\xB7 |0 <U80F8> \x8B\xB9 |0  $<$ U80FC> $xE4\$  $45 |0$  $<$ U80FD> $\x94\x5C$ |0 <U8102> \x8E\x89 |0  $\langle$ U8105> $\x8B\xBA$ |0 <U8106> \x90\xC6 |0  $<$ U8107> \x98\x65 |0  $<$ U8108> $\x0$ <sup>2</sup>  $\x0$ <U8109> \xE3\xF5 |0  $<$ U810A $>$  $x90$  $xD2$  |0  $<$ U811A> \x8B\x72 |0 <U811B> \xE3\xF8 |0 <U8123> \xE3\xFA |0 <U8129> \xE3\xF9 |0 <U812F> \xE3\xFB |0  $<$ U8131> \x92\x45 |0  $<$ U8133> \x94\x5D |0

<U8139> \x92\xAF |0 <U813E> \xE4\x42 |0  $<$ U8141> \xE4\x45 |1  $<$ U8146> \xE4\x41 |0 <U814B> \xE3\xFC |0  $<$ U814E> $\x0$ \x90\x74 |0  $<$ U8150> \x95\x85 |0  $<$ U8151> \xE4\x44 |0 <U8153> \xE4\x43 |0 <U8154> \x8D\x6F |0  $<$ U8155> \x98\x72 |0 <U815F> \xE4\x54 |0  $<$ U8165>\xE4\x48 |0  $<$ U8166> \xE4\x49 |0 <U816B> \x8E\xEE |0  $<$ U816E> \xE4\x47 |0  $<$ U8170> \x8D\x98 |0 <U8171>  $\kappa E4\$  $46$  |0  $<$ U8174 $>$  \xE4\x4A  $|0$ <U8178> \x92\xB0 |0 <U8179> \x95\xA0 |0  $<$ U817A> \x91\x42 |0 <U817F> \x91\xDA |0  $<$ U8180> \xE4\x4E |0 <U8182> \xE4\x4F |0  $<$ U8183> \xE4\x4B |0  $<$ U8188> \xE4\x4C |0  $<$ U818A> \xE4\x4D |0 <U818F> \x8D\x70 |0  $<$ U8193> \xE4\x55 |0 <U8195> \xE4\x51 |0  $<$ U819A> \x95\x86 |0 <U819C> \x96\x8C |0 <U819D> \x95\x47 |0  $<$ U81A0> $xE4x50$ |0  $\langle$ U81A3> $\kappa$ E4 $\x53$  |0  $\langle$ U81A4> $\kappa$ E4 $\x52$  |0  $<$ U81A8> \x96\x63 |0  $<$ U81A9> \xE4\x56 |0  $<$ U81B0> \xE4\x57 |0  $<$ U81B3> \x91\x56 |0  $<$ U81B5> \xE4\x58 |0  $<$ U81B8> \xE4\x5A |0  $<$ U81BA $>$  $xE4$  $x5E$  |0  $<$ U81BD> \xE4\x5B |0  $<$ U81BE> \xE4\x59 |0  $<$ U81BF> $\x94\x5E$ |0

<U81C0> \xE4\x5C |0  $<$ U81C2> $xE4\ x5D$ |0 <U81C6> \x89\xB0 |0  $<$ U81C8> $\xE4\x64$  |0  $<$ U81C9> $\xE4\x5F$ |0 <U81CD> \xE4\x60 |0  $\langle$ U81D1> $\kappa$ E4 $\x61$ |0  $<$ U81D3> \x91\x9F |0  $\langle$ U81D8> $\xE4\x63$  |0  $<$ U81D9> $xE4$  $x62$  |0  $<$ U81DA $>$  $xE4$  $x65$  |0 <U81DF> \xE4\x66 |0  $<$ U81E0> $xE4x67$ |0  $<$ U81E3> \x90\x62 |0 <U81E5> \x89\xE7 |0 <U81E7> \xE4\x68 |0  $<$ U81E8> $\x02$ <sup>7</sup> $xD5$  |0 <U81EA> \x8E\xA9 |0  $<$ U81ED> $\x8F\x4C$  |0 <U81F3> \x8E\x8A |0 <U81F4>  $\x92\x76$  |0  $<$ U81FA $>$  $xE4$  $x69$  |0  $<$ U81FB $>$  $xE4$  $x6A$  |0  $<$ U81FC> $\x89$ \x50 |0  $<$ U81FE> \xE4\x6B |0  $<$ U8201> \xE4\x6C |0  $<$ U8202> \xE4\x6D |0 <U8205> \xE4\x6E |0 <U8207> \xE4\x6F |0  $<$ U8208> \x8B\xBB |0 <U8209> \x9D\xA8 |0  $<$ U820A> \xE4\x70 |0  $<$ U820C> $\x0$ <sub>X</sub>90 $xE3$  |0 <U820D> \xE4\x71 |0 <U820E> \x8E\xC9 |0  $<$ U8210> \xE4\x72 |0 <U8212> \x98\xAE |0  $<$ U8216 $>$  $xE4$  $x73$  |0  $<$ U8217> \x95\xDC |0 <U8218> \x8A\xDA |0  $<$ U821B> \x91\x43 |0  $<$ U821C> \x8F\x77 |0  $<$ U821E> $\x5$  $x95$  $x91$  |0 <U821F> \x8F\x4D |0 <U8229> \xE4\x74 |0  $<$ U822A> \x8D\x71 |0  $<$ U822B $>$  $xE4$  $x75$  |0

 $<$ U822C> $\x04\xCA$  |0 <U822E> \xE4\x84 |0 <U8233> \xE4\x77 |0 <U8235> \x91\xC7 |0  $<$ U8236> \x94\x95 |0  $<$ U8237> \x8C\xBD |0 <U8238> \xE4\x76 |0  $<$ U8239> \x91\x44 |0  $<$ U8240> \xE4\x78 |0  $<$ U8247> \x92\xF8 |0 <U8258> \xE4\x7A |0 <U8259> \xE4\x79 |0 <U825A> \xE4\x7C |0  $<$ U825D> $xE4x7B$ |0  $<$ U825F> \xE4\x7D |0  $<$ U8262> \xE4\x80 |0  $<$ U8264> \xE4\x7E |0 <U8266> \x8A\xCD |0  $<$ U8268> \xE4\x81 |0 <U826A> \xE4\x82 |0  $<$ U826B> \xE4\x83 |0  $<$ U826E> $\x8D\xAF$ |0 <U826F> \x97\xC7 |0 <U8271>  $\kappa E4\right|x85|0$  $<$ U8272> \x90\x46 |0 <U8276> \x89\x90 |0 <U8277> \xE4\x86 |0 <U8278> \xE4\x87 |0  $<$ U827E> $xE4x88$  |0 <U828B> \x88\xF0 |0 <U828D> \xE4\x89 |0  $<$ U8292> \xE4\x8A |0  $<$ U8299> \x95\x87 |0 <U829D> \x8E\xC5 |0  $<$ U829F> \xE4\x8C |0  $<$ U82A5> \x8A\x48 |0  $<$ U82A6> \x88\xB0 |0  $<$ U82AB> \xE4\x8B |0  $<$ U82AC> $xE4\x8E$ |0  $<$ U82AD> $\x94\x6D$  |0  $<$ U82AF> $\x0$ \x90\x63 |0 <U82B1> \x89\xD4 |0  $<$ U82B3> \x96\x46 |0 <U82B8> \x8C\x7C |0 <U82B9> \x8B\xDA |0  $<$ U82BB> \xE4\x8D |0 <U82BD> \x89\xE8 |0

<U82C5> \x8A\xA1 |0  $<$ U82D1> $\x89\x91$ |0 <U82D2> \xE4\x92 |0 <U82D3> \x97\xE8 |0  $<$ U82D4> $\x91\xDB$  |0  $<$ U82D7> \x95\x63 |0 <U82D9> \xE4\x9E |0 <U82DB> \x89\xD5 |0 <U82DC> \xE4\x9C |0  $<$ U82DE> $xE4x9A$  |0 <U82DF> \xE4\x91 |0 <U82E1> \xE4\x8F |0 <U82E3> \xE4\x90 |0  $<\!\!U82E5\!\!> \setminus\!\!x8E\setminus\!\!xE1$ |0 <U82E6> \x8B\xEA |0  $<$ U82E7> \x92\x97 |0  $<$ U82EB> $\x$ 93 $\x$ CF $|0$ <U82F1> \x89\x70 |0 <U82F3> \xE4\x94 |0 <U82F4> \xE4\x93 |0 <U82F9> \xE4\x99 |0 <U82FA> \xE4\x95 |0 <U82FB> \xE4\x98 |0  $<$ U8301> \xFB\x93 |0 <U8302> \x96\xCE |0 <U8303> \xE4\x97 |0 <U8304> \x89\xD6 |0 <U8305> \x8A\x9D |0 <U8306> \xE4\x9B |0 <U8309> \xE4\x9D |0 <U830E> \x8C\x73 |0  $<$ U8316> \xE4\xA1 |0 <U8317> \xE4\xAA |0  $<$ U8318> \xE4\xAB |0 <U831C> \x88\xA9 |0 <U8323> \xE4\xB2 |0 <U8328> \x88\xEF |0 <U832B> \xE4\xA9 |0  $<$ U832F> \xE4\xA8 |0  $<$ U8331> \xE4\xA3 |0 <U8332> \xE4\xA2 |0 <U8334> \xE4\xA0 |0 <U8335> \xE4\x9F |0  $<$ U8336> \x92\x83 |0  $<$ U8338> \x91\xF9 |0 <U8339> \xE4\xA5 |0 <U8340> \xE4\xA4 |0

<U8345> \xE4\xA7 |0 <U8346> \x8C\x74 |1  $<$ U8349> \x91\x90 |0 <U834A> \x8C\x74 |0 <U834F> \x89\x60 |0  $<$ U8350> \xE4\xA6 |0 <U8352> \x8D\x72 |0  $<$ U8358> \x91\x91 |0 <U8362> \xFB\x94 |0 <U8373> \xE4\xB8 |0 <U8375> \xE4\xB9 |0 <U8377> \x89\xD7 |0 <U837B> \x89\xAC |0  $<$ U837C $>$   $\x$  kE4  $\x$  kB6  $\vert0$ <U837F> \xFB\x95 |0 <U8385> \xE4\xAC |0 <U8387> \xE4\xB4 |0 <U8389> \xE4\xBB |0 <U838A> \xE4\xB5 |0 <U838E> \xE4\xB3 |0 <U8393> \xE4\x96 |0 <U8396> \xE4\xB1 |0 <U839A> \xE4\xAD |0 <U839E> \x8A\xCE |0  $<$ U839F> \xE4\xAF |0 <U83A0> \xE4\xBA |0 <U83A2> \xE4\xB0 |0 <U83A8> \xE4\xBC |0  $<$ U83AA> \xE4\xAE |0 <U83AB>  $\x94\x9C$  |0  $<$ U83B1> \x97\x89 |0  $<$ U83B5> \xE4\xB7 |0  $<$ U83BD> \xE4\xCD |0  $<$ U83C1> \xE4\xC5 |0 <U83C5> \x90\x9B |0 <U83C7> \xFB\x96 |0  $\langle$ U83CA $>$  $\x8B\x65$  |0 <U83CC> \x8B\xDB |0 <U83CE> \xE4\xC0 |0 <U83D3> \x89\xD9 |0 <U83D6> \x8F\xD2 |0 <U83D8> \xE4\xC3 |0 <U83DC> \x8D\xD8 |0 <U83DF> \x93\x70 |0 <U83E0> \xE4\xC8 |0 <U83E9> \x95\xEC |0  $<$ U83EB> \xE4\xBF |0

<U83EF> \x89\xD8 |0 <U83F0> \x8C\xD4 |0  $<$ U83F1> \x95\x48 |0 <U83F2> \xE4\xC9 |0  $<$ U83F4> \xE4\xBD |0 <U83F6> \xFB\x97 |0  $<$ U83F7> \xE4\xC6 |0  $<$ U83FB> \xE4\xD0 |0 <U83FD> \xE4\xC1 |0 <U8403> \xE4\xC2 |0 <U8404> \x93\xB8 |0 <U8407> \xE4\xC7 |0 <U840A> \x97\x89 |1 <U840B> \xE4\xC4 |0  $<$ U840C> \x96\x47 |0 <U840D> \xE4\xCA |0  $<\!\!U840E\!\!> \backslash\!x88\backslash\!xDE$ |0 <U8413> \xE4\xBE |0 <U8420> \xE4\xCC |0  $<$ U8422 $>$   $\xrightarrow$  XE4\xCB  $\vert 0$  $<$ U8429> \x94\x8B |0  $<$ U842A> \xE4\xD2 |0  $<$ U842C $>$  $xE4$  $xDD$  |0 <U8431> \x8A\x9E |0  $<$ U8435> \xE4\xE0 |0 <U8438> \xE4\xCE |0 <U843C> \xE4\xD3 |0  $<$ U843D> $\x5$ <sup>2</sup> <U8446> \xE4\xDC |0 <U8448> \xFB\x98 |0  $<$ U8449> \x97\x74 |0 <U844E> \x97\xA8 |0 <U8457>  $x92\ x98$  |0  $\langle$ U845B> $\x8A\x8B$ |0  $<$ U8461> \x95\x92 |0  $<$ U8462> \xE4\xE2 |0  $<$ U8463> \x93\x9F |0 <U8466> \x88\xAF |0  $<$ U8469> \xE4\xDB |0 <U846B> \xE4\xD7 |0  $<$ U846C> $\x91\x92$  |0  $<$ U846D> $xE4xD1$  |0 <U846E> \xE4\xD9 |0 <U846F> \xE4\xDE |0  $<$ U8471> \x94\x4B |0 <U8475> \x88\xA8 |0 <U8477> \xE4\xD6 |0

<U8479> \xE4\xDF |0  $<$ U847A> \x95\x98 |0  $<$ U8482> \xE4\xDA |0  $<$ U8484> \xE4\xD5 |0 <U848B> \x8F\xD3 |0 <U8490> \x8F\x4E |0 <U8494> \x8E\xAA |0 <U8499> \x96\xD6 |0  $<$ U849C> \x95\x66 |0 <U849F> \xE4\xE5 |0  $<$ U84A1> \xE4\xEE |0 <U84AD> \xE4\xD8 |0  $<$ U84B2> \x8A\x97 |0 <U84B4> \xFB\x99 |0 <U84B8> \x8F\xF6 |0 <U84B9> \xE4\xE3 |0 <U84BB> \xE4\xE8 |0  $<$ U84BC $>$  $\x91\x93$  |0 <U84BF> \xE4\xE4 |0 <U84C1> \xE4\xEB |0 <U84C4> \x92\x7E |0 <U84C6> \xE4\xEC |0  $<$ U84C9> $\x5/x97$  $x75/0$  $<$ U84CA $>$  $xE4$  $xE1$  |0  $<$ U84CB> \x8A\x57 |0 <U84CD> \xE4\xE7 |0 <U84D0> \xE4\xEA |0  $<$ U84D1> $\x0$ <sup>2</sup> $(x96\$  $xAA$  |0 <U84D6> \xE4\xED |0 <U84D9> \xE4\xE6 |0 <U84DA> \xE4\xE9 |0  $<$ U84DC $>$  $xFA$  $x60$  |0 <U84EC> \x96\x48 |0 <U84EE> \x98\x40 |0  $<$ U84F4> \xE4\xF1 |0 <U84FC>  $\kappa E4\xF8$  |0 <U84FF> \xE4\xF0 |0 <U8500> \x8E\xC1 |0 <U8506> \xE4\xCF |0 <U8511> \x95\xCC |0  $<$ U8513> \x96\xA0 |0 <U8514> \xE4\xF7 |0 <U8515> \xE4\xF6 |0 <U8517> \xE4\xF2 |0 <U8518> \xE4\xF3 |0  $<$ U851A> \x89\x55 |0 <U851F> \xE4\xF5 |0

 $<$ U8521> \xE4\xEF |0 <U8523> \x8F\xD3 |1 <U8526> \x92\xD3 |0  $<$ U852C> \xE4\xF4 |0 <U852D> \x88\xFC |0  $<$ U8535> \x91\xA0 |0  $\langle$ U853D> $\rangle$ x95 $\langle$ xC1 |0  $<$ U8540> \xE4\xF9 |0  $<$ U8541> \xE5\x40 |0 <U8543> \x94\xD7 |0 <U8548> \xE4\xFC |0 <U8549> \x8F\xD4 |0  $<$ U854A> \xE5\x41 |0  $<$ U854B> \xE5\x42 |0 <U854E> \x8B\xBC |0 <U8553> \xFB\x9A |0 <U8555> \xE5\x43 |0 <U8557> \x95\x99 |0 <U8558> \xE4\xFB |0  $<$ U8559> \xFB\x9B |0 <U855A> \xE4\xD4 |0  $<$ U8563> \xE4\xFA |0 <U8568> \x98\x6E |0 <U8569> \x93\xA0 |0  $<$ U856A> \x95\x93 |0  $<$ U856B> \xFB\x9C |0 <U856D> \xE5\x4A |0  $<$ U8577> \xE5\x50 |0  $<$ U857E> \xE5\x51 |0 <U8580> \xE5\x44 |0  $<$ U8584> \x94\x96 |0 <U8587> \xE5\x4E |0  $<$ U8588> \xE5\x46 |0 <U858A> \xE5\x48 |0 <U8590> \xE5\x52 |0 <U8591> \xE5\x47 |0 <U8594> \xE5\x4B |0 <U8597> \x89\x92 |0 <U8599> \x93\xE3 |0 <U859B> \xE5\x4C |0  $<$ U859C $>$  $xE5$  $x4F$  |0  $<$ U85A4> \xE5\x45 |0  $<$ U85A6> \x91\x45 |0 <U85A8> \xE5\x49 |0  $<$ U85A9> \x8E\x46 |0 <U85AA> \x90\x64 |0  $<$ U85AB> \x8C\x4F |0

<U85AC> \x96\xF2 |0  $<$ U85AE> $xE5x4D$ |0 <U85AF> \x8F\x92 |0 <U85B0> \xFB\x9E |0 <U85B9> \xE5\x56 |0 <U85BA> \xE5\x54 |0  $<$ U85C1> \x98\x6D |0 <U85C9> \xE5\x53 |0 <U85CD> \x97\x95 |0  $<$ U85CF> \xE5\x55 |0  $<$ U85D0> \xE5\x57 |0  $<$ U85D5> $xE5x58$ |0  $<$ U85DC $>$  $xE5$  $x5B$  |0  $$\sf{<}U85DD$>\xE5\x59$   $|0$ <U85E4> \x93\xA1 |0  $<$ U85E5> \xE5\x5A |0 <U85E9> \x94\xCB |0 <U85EA> \x96\xF7 |0 <U85F7> \x8F\x93 |0 <U85F9> \xE5\x5C |0 <U85FA> \xE5\x61 |0 <U85FB> \x91\x94 |0 <U85FE> \xE5\x60 |0 <U8602> \x8E\xC7 |0  $<$ U8606>\xE5\x62 |0  $<$ U8607> \x91\x68 |0  $<$ U860A> \xE5\x5D |0  $<$ U860B> \xE5\x5F |0 <U8613> \xE5\x5E |0  $<$ U8616> \x9F\x50 |0  $<$ U8617> \x9F\x41 |0 <U861A> \xE5\x64 |0  $<$ U8622> \xE5\x63 |0  $<$ U862D> $\x97$  $x96$  |0  $<$ U862F> \xE1\xBA |0 <U8630> \xE5\x65 |0  $\langle$ U863F> $\xE5\x66$  |0  $<$ U864D>\xE5\x67 |0 <U864E> \x8C\xD5 |0  $<$ U8650> \x8B\x73 |0 <U8654> \xE5\x69 |0  $<$ U8655 $>$  \x99\x7C |0 <U865A> \x8B\x95 |0 <U865C> \x97\xB8 |0  $<$ U865E> \x8B\xF1 |0 <U865F> \xE5\x6A |0  $<$ U8667> \xE5\x6B |0

 $<$ U866B> \x92\x8E |0  $<$ U8671> \xE5\x6C |0 <U8679> \x93\xF8 |0  $<$ U867B> \x88\xB8 |0 <U868A> \x89\xE1 |0  $<$ U868B> \xE5\x71 |0 <U868C> \xE5\x72 |0 <U8693> \xE5\x6D |0 <U8695> \x8E\x5C |0 <U86A3> \xE5\x6E |0  $<$ U86A4> \x94\x61 |0 <U86A9> \xE5\x6F |0  $<$ U86AA> \xE5\x70 |0  $<$ U86AB> \xE5\x7A |0 <U86AF> \xE5\x74 |0  $<$ U86B0> \xE5\x77 |0  $<$ U86B6> \xE5\x73 |0 <U86C4> \xE5\x75 |0  $<\!\!U86C6\!\!> \backslash \!xE5\backslash \!x76$ |0 <U86C7> \x8E\xD6 |0 <U86C9> \xE5\x78 |0  $<$ U86CB> $\x02\x60$ |0 <U86CD> \x8C\x75 |0 <U86CE> \xE5\x79 |0  $<$ U86D4> \xE5\x7B |0 <U86D9> \x8A\x5E |0 <U86DB> \xE5\x81 |0  $<$ U86DE> \xE5\x7C |0 <U86DF> \xE5\x80 |0 <U86E4> \x94\xB8 |0 <U86E9> \xE5\x7D |0 <U86EC> \xE5\x7E |0 <U86ED> \x95\x67 |0 <U86EE> \x94\xD8 |0 <U86EF> \xE5\x82 |0 <U86F8> \x91\xFB |0 <U86F9> \xE5\x8C |0 <U86FB> \xE5\x88 |0 <U86FE> \x89\xE9 |0 <U8700> \xE5\x86 |0 <U8702> \x96\x49 |0 <U8703> \xE5\x87 |0 <U8706> \xE5\x84 |0 <U8708> \xE5\x85 |0 <U8709>  $xE5x8A |0$  $<$ U870A> \xE5\x8D |0 <U870D> \xE5\x8B |0

 $<$ U8711> \xE5\x89 |0 <U8712> \xE5\x83 |0  $<$ U8718> \x92\x77 |0 <U871A> \xE5\x94 |0 <U871C> \x96\xA8 |0 <U8725> \xE5\x92 |0 <U8729> \xE5\x93 |0 <U8734> \xE5\x8E |0 <U8737> \xE5\x90 |0 <U873B> \xE5\x91 |0 <U873F> \xE5\x8F |0 <U8749> \x90\xE4 |0  $<$ U874B> \x98\x58 |0 <U874C> \xE5\x98 |0 <U874E> \xE5\x99 |0 <U8753> \xE5\x9F |0  $<$ U8755> \x90\x49 |0  $<$ U8757> \xE5\x9B |0 <U8759> \xE5\x9E |0 <U875F> \xE5\x96 |0 <U8760> \xE5\x95 |0  $<$ U8763> $\x\to$  XE5\xA0  $|0$  $<$ U8766> \x89\xDA |0  $<$ U8768> \xE5\x9C |0  $<$ U876A> \xE5\xA1 |0 <U876E> \xE5\x9D |0 <U8774> \xE5\x9A |0  $<$ U8776> \x92\xB1 |0 <U8778> \xE5\x97 |0 <U877F> \xE5\xA2 |0  $<$ U8782> \xE5\xA5 |0  $<$ U878D> $\x5A$ |0 <U879F> \xE5\xA4 |0  $<$ U87A2> \xE5\xA3 |0  $<$ U87AB> \xE5\xAC |0 <U87AF> \xE5\xA6 |0  $<$ U87B3> \xE5\xAE |0  $\langle$ U87BA $>$  $\x$ 97 $\x$ 86 |0  $<$ U87BB> \xE5\xB1 |0  $<$ U87BD> \xE5\xA8 |0 <U87C0> \xE5\xA9 |0 <U87C4> \xE5\xAD |0 <U87C6> \xE5\xB0 |0 <U87C7> \xE5\xAF |0 <U87CB> \xE5\xA7 |0 <U87D0> \xE5\xAA |0  $<$ U87D2> $xE5xBB$  |0 <U87E0>

 $\kappa$ E5 $\kappa$ B4 |0 <U87EC> \x90\xE4 |1 <U87EF> \xE5\xB2 |0 <U87F2> \xE5\xB3 |0 <U87F6> \xE5\xB8 |0 <U87F7> \xE5\xB9 |0 <U87F9> \x8A\x49 |0 <U87FB> \x8B\x61 |0 <U87FE> \xE5\xB7 |0  $<$ U8805> \x94\x88 |0  $<$ U8807> \xFB\xA1 |0 <U880D> \xE5\xB6 |0  $<$ U880E> \xE5\xBA |0  $<\!\!U880F\!\!> \backslash\!xE5\backslash\!xB5$ |0 <U8811> \xE5\xBC |0  $<$ U8815> \xE5\xBE |0 <U8816> \xE5\xBD |0 <U881F> \x98\x58 |1 <U8821> \xE5\xC0 |0 <U8822> \xE5\xBF |0 <U8823> \x8A\x61 |0  $<\!\!U8827\!\!> \backslash \!xE5\backslash \!xC4$   $|0$ <U8831> \xE5\xC1 |0 <U8836> \xE5\xC2 |0  $<$ U8839> \xE5\xC3 |0 <U883B> \xE5\xC5 |0 <U8840> \x8C\x8C |0  $<$ U8842> \xE5\xC7 |0 <U8844> \xE5\xC6 |0 <U8846> \x8F\x4F |0  $<$ U884C> \x8D\x73 |0 <U884D> \x9F\xA5 |0 <U8852> \xE5\xC8 |0  $<$ U8853> \x8F\x70 |0 <U8857> \x8A\x58 |0 <U8859> \xE5\xC9 |0  $<$ U885B> \x89\x71 |0 <U885D> \x8F\xD5 |0  $<$ U885E> \xE5\xCA |0  $<$ U8861> \x8D\x74 |0 <U8862> \xE5\xCB |0 <U8863> \x88\xDF |0  $<$ U8868> \x95\x5C |0 <U886B> \xE5\xCC |0 <U8870> \x90\x8A |0  $<$ U8872> $\xE5\xD3$ <br/> $|0$ <U8875> \xE5\xD0 |0 <U8877> \x92\x8F |0

<U887D> \xE5\xD1 |0 <U887E> \xE5\xCE |0 <U887F>  $\x8B\xDC$  |0 <U8881> \xE5\xCD |0 <U8882> \xE5\xD4 |0  $<$ U8888> \x8C\x55 |0 <U888B> \x91\xDC |0 <U888D> \xE5\xDA |0 <U8892> \xE5\xD6 |0 <U8896> \x91\xB3 |0 <U8897> \xE5\xD5 |0 <U8899> \xE5\xD8 |0 <U889E> \xE5\xCF |0 <U88A2> \xE5\xD9 |0  $<$ U88A4> \xE5\xDB |0 <U88AB> \x94\xED |0 <U88AE> \xE5\xD7 |0 <U88B0> \xE5\xDC |0 <U88B1> \xE5\xDE |0  $<$ U88B4> \x8C\xD1 |0  $<$ U88B5 $>$  \xE5\xD2  $|0$ <U88B7> \x88\xBF |0  $<$ U88BF> $xE5\xDD$  |0 <U88C1> \x8D\xD9 |0  $<$ U88C2> $\x02$  $\x97$  $xF4$  |0 <U88C3> \xE5\xDF |0 <U88C4> \xE5\xE0 |0  $<$ U88C5> $\x91\x95$  |0 <U88CF> \x97\xA0 |0 <U88D4> \xE5\xE1 |0 <U88D5> \x97\x54 |0 <U88D8> \xE5\xE2 |0 <U88D9> \xE5\xE3 |0 <U88DC> \x95\xE2 |0 <U88DD> \xE5\xE4 |0  $<$ U88DF> $\x8D\xBE$ |0  $<$ U88E1> $\x97\xA1$  |0 <U88E8> \xE5\xE9 |0  $<$ U88F2> \xE5\xEA |0 <U88F3> \x8F\xD6 |0 <U88F4> \xE5\xE8 |0 <U88F5> \xFB\xA2 |0 <U88F8> \x97\x87 |0 <U88F9> \xE5\xE5 |0 <U88FC> \xE5\xE7 |0 <U88FD> \x90\xBB |0 <U88FE> \x90\x9E |0

<U8902> \xE5\xE6 |0 <U8904> \xE5\xEB |0  $<$ U8907> \x95\xA1 |0 <U890A> \xE5\xED |0 <U890C> \xE5\xEC |0 <U8910>  $\x8A\right|x8C$  |0  $<$ U8912> \x96\x4A |0 <U8913> \xE5\xEE |0  $<$ U891C> \xFA\x5D |0 <U891D> \xE5\xFA |0 <U891E> \xE5\xF0 |0 <U8925> \xE5\xF1 |0  $$\sf{<}U892A$>~\sf{xE5}\rm{XF2}$ |0 <U892B> \xE5\xF3 |0 <U8936> \xE5\xF7 |0 <U8938> \xE5\xF8 |0 <U893B> \xE5\xF6 |0 <U8941> \xE5\xF4 |0 <U8943> \xE5\xEF |0 <U8944> \xE5\xF5 |0 <U894C> \xE5\xF9 |0 <U894D> \xE8\xB5 |0 <U8956> \x89\xA6 |0  $<$ U895E> $\xE5\xFC$   $|0$ <U895F> \x8B\xDD |0 <U8960> \xE5\xFB |0  $<$ U8964> \xE6\x41 |0 <U8966> \xE6\x40 |0 <U896A> \xE6\x43 |0  $<$ U896D> $\xE6\x42$ |0 <U896F> \xE6\x44 |0  $<$ U8972> \x8F\x50 |0  $<$ U8974> \xE6\x45 |0 <U8977> \xE6\x46 |0 <U897E> \xE6\x47 |0 <U897F> \x90\xBC |0  $<$ U8981> \x97\x76 |0 <U8983> \xE6\x48 |0 <U8986> \x95\xA2 |0 <U8987> \x94\x65 |0 <U8988> \xE6\x49 |0 <U898A> \xE6\x4A |0 <U898B> \x8C\xA9 |0  $<$ U898F> \x8B\x4B |0 <U8993> \xE6\x4B |0 <U8996> \x8E\x8B |0  $<$ U8997> \x94\x60 |0

<U8998> \xE6\x4C |0 <U899A> \x8A\x6F |0  $\langle$ U89A1> $\kappa E6\vert x4D\vert 0$  $<$ U89A6> \xE6\x4F |0  $<$ U89A7> $\x02$ /x97 $\x0$ <U89A9> \xE6\x4E |0 <U89AA> \x90\x65 |0 <U89AC> \xE6\x50 |0 <U89AF>  $\kappa E6\|x51\|0$ <U89B2> \xE6\x52 |0 <U89B3> \x8A\xCF |0 <U89BA> \xE6\x53 |0 <U89BD> \xE6\x54 |0  $<$ U89BF> \xE6\x55 |0 <U89C0> \xE6\x56 |0 <U89D2> \x8A\x70 |0 <U89DA> \xE6\x57 |0 <U89DC> \xE6\x58 |0 <U89DD> \xE6\x59 |0 <U89E3> \x89\xF0 |0 <U89E6> \x90\x47 |0 <U89E7> \xE6\x5A |0  $<$ U89F4> \xE6\x5B |0  $<$ U89F8>\xE6\x5C |0 <U8A00> \x8C\xBE |0  $<$ U8A02> $\x92\xF9$  |0  $<$ U8A03> \xE6\x5D |0  $<$ U8A08> $\x8C\ x76$ |0  $<$ U8A0A $>$  $x90$  $x75$  |0 <U8A0C> \xE6\x60 |0 <U8A0E> \x93\xA2 |0  $<$ U8A10> $xE6$  $x5F$ |0  $<$ U8A12> \xFB\xA3 |0  $<$ U8A13> \x8C\x50 |0  $<$ U8A16> \xE6\x5E |0  $\langle$ U8A17> $\x91\xF5$  |0  $\langle$ U8A18> $\x0$ 8B $\x4C$ |0  $<$ U8A1B> \xE6\x61 |0  $<$ U8A1D> $\xE6\x62$  |0 <U8A1F> \x8F\xD7 |0 <U8A23> \x8C\x8D |0  $<$ U8A25> \xE6\x63 |0  $<$ U8A2A $>$  $x96$  $x4B$  |0 <U8A2D> \x90\xDD |0  $<$ U8A31> \x8B\x96 |0 <U8A33> \x96\xF3 |0  $<$ U8A34> \x91\x69 |0

<U8A36> \xE6\x64 |0 <U8A37> \xFB\xA4 |0  $<$ U8A3A> \x90\x66 |0 <U8A3B> \x92\x90 |0 <U8A3C> \x8F\xD8 |0  $\langle$ U8A41> $\kappa E6\$ x65 |0  $<$ U8A46> \xE6\x68 |0  $<$ U8A48> \xE6\x69 |0 <U8A50> \x8D\xBC |0  $\langle$ U8A51> $\x0$ | $\angle$ x $\vee$ 0| $\circ$ <U8A52> \xE6\x67 |0 <U8A54>  $\x8F\xD9$  |0  $<$ U8A55> \x95\x5D |0 <U8A5B> \xE6\x66 |0  $<$ U8A5E> $x8E\ x8C$ |0  $<$ U8A60> $\x89$ \x72 |0  $<$ U8A62> $xE6$  $x6D$ |0  $<$ U8A63> \x8C\x77 |0  $<$ U8A66> \x8E\x8E |0 <U8A69> \x8E\x8D |0 <U8A6B> \x98\x6C |0 <U8A6C> \xE6\x6C |0  $<$ U8A6D>\xE6\x6B |0  $<$ U8A6E> $\x91\x46$  |0 <U8A70> \x8B\x6C |0  $<$ U8A71> \x98\x62 |0  $<$ U8A72> \x8A\x59 |0 <U8A73> \x8F\xDA |0 <U8A79> \xFB\xA5 |0  $<$ U8A7C> $\x E6\x 6A$  |0  $<$ U8A82> \xE6\x6F |0  $<$ U8A84> \xE6\x70 |0 <U8A85> \xE6\x6E |0 <U8A87> \x8C\xD6 |0 <U8A89> \x97\x5F |0  $<$ U8A8C $>$  $x8E$  $x8F$  $0$  $<$ U8A8D> $\x$ 94 $x$ 46 |0  $<$ U8A91> \xE6\x73 |0 <U8A93> \x90\xBE |0 <U8A95> \x92\x61 |0 <U8A98> \x97\x55 |0 <U8A9A> \xE6\x76 |0 <U8A9E> \x8C\xEA |0 <U8AA0> \x90\xBD |0  $<$ U8AA1> $xE6x72$  |0 <U8AA3> \xE6\x77 |0  $<$ U8AA4> \x8C\xEB |0

<U8AA5> \xE6\x74 |0 <U8AA6> \xE6\x75 |0  $\langle$ U8AA7> $\kappa$ FB $\xA6$  |0  $<$ U8AA8> $\xE6\x71$ |0 <U8AAC> \x90\xE0 |0  $\langle$ U8AAD> $\langle$ x93 $\langle$ xC7 $|0$  $<$ U8AB0 $>$  $x92$  $x4E$  |0 <U8AB2> \x89\xDB |0 <U8AB9> \x94\xEE |0  $<$ U8ABC> $\x8B\x62$  |0  $<$ U8ABE> \xFB\xA7 |0 <U8ABF> \x92\xB2 |0  $<$ U8AC2> $\x E6\x 7A$ |0 <U8AC4> \xE6\x78 |0 <U8AC7>  $\x92\x6B$  |0  $<$ U8ACB $>$  $\x0$  $x$ BF $|0$ <U8ACC> \xE6\x7C |0 <U8ACD> \xE6\x79 |0 <U8ACF> \x90\x7A |0 <U8AD2> \x97\xC8 |0 <U8AD6> \x98\x5F |0  $<$ U8ADA $>$  $xE6$  $x7B$  |0 <U8ADB> \xE6\x87 |0 <U8ADC> \x92\xB3 |0 <U8ADE> \xE6\x86 |0  $<$ U8ADF> $xFBxA8$  |0 <U8AE0> \xE6\x83 |0  $<$ U8AE1> $xE6$  $xBB$  |0  $<$ U8AE2> $xE6x84 |0$ <U8AE4> \xE6\x80 |0  $<$ U8AE6> $\x$ 92 $xFA$ |0  $<$ U8AE7> \xE6\x7E |0 <U8AEB> \x8A\xD0 |0  $<$ U8AED> $\x$ 97 $\x$ 40 |0 <U8AEE> \x8E\x90 |0  $<$ U8AF1> $xE6x81$  |0  $<$ U8AF3> \xE6\x7D |0  $<$ U8AF6> \xFB\xAA |0  $<$ U8AF7> \xE6\x85 |0 <U8AF8> \x8F\x94 |0  $<$ U8AFA $>$  $x8C\xBF$  |0 <U8AFE> \x91\xF8 |0 <U8B00> \x96\x64 |0 <U8B01> \x89\x79 |0 <U8B02> \x88\xE0 |0  $<$ U8B04> \x93\xA3 |0 <U8B07> \xE6\x89 |0

<U8B0C> \xE6\x88 |0 <U8B0E> \x93\xE4 |0 <U8B10> \xE6\x8D |0  $<$ U8B14> \xE6\x82 |0 <U8B16> \xE6\x8C |0  $<$ U8B17> \xE6\x8E |0 <U8B19> \x8C\xAA |0  $<$ U8B1A> \xE6\x8A |0  $<$ U8B1B> \x8D\x75 |0  $<$ U8B1D> \x8E\xD3 |0 <U8B20> \xE6\x8F |0  $<$ U8B21> \x97\x77 |0 <U8B26> \xE6\x92 |0 <U8B28> \xE6\x95 |0 <U8B2B> \xE6\x93 |0  $<$ U8B2C> \x95\x54 |0 <U8B33> \xE6\x90 |0 <U8B39>  $\x8B\xDE$  |0 <U8B3E> \xE6\x94 |0 <U8B41> \xE6\x96 |0 <U8B49> \xE6\x9A |0 <U8B4C> \xE6\x97 |0 <U8B4E> \xE6\x99 |0 <U8B4F> \xE6\x98 |0  $<$ U8B53> \xFB\xAB |0 <U8B56> \xE6\x9B |0 <U8B58> \x8E\xAF |0 <U8B5A> \xE6\x9D |0 <U8B5B> \xE6\x9C |0  $<$ U8B5C> \x95\x88 |0 <U8B5F> \xE6\x9F |0  $<$ U8B66> \x8C\x78 |0  $<$ U8B6B> \xE6\x9E |0 <U8B6C> \xE6\xA0 |0  $<$ U8B6F> \xE6\xA1 |0  $\langle$ U8B70> $\x8B\x63$  |0  $<$ U8B71> \xE3\xBF |0 <U8B72> \x8F\xF7 |0 <U8B74> \xE6\xA2 |0 <U8B77> \x8C\xEC |0 <U8B7D> \xE6\xA3 |0  $<$ U8B7F> \xFB\xAC |0 <U8B80> \xE6\xA4 |0 <U8B83> \x8E\x5D |0 <U8B8A> \x9D\xCC |0  $<$ U8B8C> \xE6\xA5 |0 <U8B8E> \xE6\xA6 |0

<U8B90> \x8F\x51 |0 <U8B92> \xE6\xA7 |0 <U8B93> \xE6\xA8 |0 <U8B96> \xE6\xA9 |0 <U8B99> \xE6\xAA |0  $<$ U8B9A $>$  $xE6$  $xAB$  |0 <U8C37> \x92\x4A |0 <U8C3A> \xE6\xAC |0 <U8C3F> \xE6\xAE |0  $<$ U8C41> \xE6\xAD |0 <U8C46> \x93\xA4 |0  $<$ U8C48> \xE6\xAF |0  $<$ U8C4A> \x96\x4C |0 <U8C4C> \xE6\xB0 |0  $<$ U8C4E $>$  $xE6$  $xB1$  |0 <U8C50> \xE6\xB2 |0 <U8C55> \xE6\xB3 |0 <U8C5A> \x93\xD8 |0  $<\!\!U8C61\!\!> \setminus\!\!x8F\!\!\setminus\!\!xDB$ |0 <U8C62> \xE6\xB4 |0 <U8C6A>  $\x8D\x8B$  |0 <U8C6B> \x98\xAC |0 <U8C6C> \xE6\xB5 |0  $<\!\!U8C78\!\!> \setminus\!\!xE6\backslash\!xB6\mid\!0$ <U8C79> \x95\x5E |0 <U8C7A> \xE6\xB7 |0 <U8C7C> \xE6\xBF |0 <U8C82> \xE6\xB8 |0 <U8C85> \xE6\xBA |0 <U8C89> \xE6\xB9 |0 <U8C8A> \xE6\xBB |0  $<$ U8C8C $>$  $\x96\x65$  |0 <U8C8D> \xE6\xBC |0 <U8C8E> \xE6\xBD |0 <U8C94> \xE6\xBE |0 <U8C98> \xE6\xC0 |0  $<$ U8C9D> \x8A\x4C |0 <U8C9E> \x92\xE5 |0 <U8CA0> \x95\x89 |0 <U8CA1> \x8D\xE0 |0 <U8CA2> \x8D\x76 |0 <U8CA7> \x95\x6E |0 <U8CA8> \x89\xDD |0 <U8CA9> \x94\xCC |0  $<$ U8CAA> \xE6\xC3 |0  $<$ U8CAB> \x8A\xD1 |0 <U8CAC> \x90\xD3 |0

<U8CAD> \xE6\xC2 |0 <U8CAE> \xE6\xC7 |0 <U8CAF> \x92\x99 |0 <U8CB0> \x96\xE1 |0 <U8CB2> \xE6\xC5 |0  $<$ U8CB3> \xE6\xC6 |0 <U8CB4> \x8B\x4D |0 <U8CB6> \xE6\xC8 |0  $\langle$ U8CB7> $\x$ 94 $\x$ 83 |0 <U8CB8> \x91\xDD |0 <U8CBB> \x94\xEF |0 <U8CBC> \x93\x5C |0 <U8CBD> \xE6\xC4 |0  $<$ U8CBF $>$  $\x0$ 6 $\x0$  $\x0$ <U8CC0> \x89\xEA |0  $<$ U8CC1> \xE6\xCA |0 <U8CC2> \x98\x47 |0 <U8CC3> \x92\xC0 |0  $<$ U8CC4> \x98\x64 |0 <U8CC7> \x8E\x91 |0 <U8CC8> \xE6\xC9 |0 <U8CCA> \x91\xAF |0  $<$ U8CCD> $xE6$  $xDA$  $|0$ <U8CCE>  $\kappa E6\xCB$  |0  $\langle$ U8CD1> $\langle$ x93 $\rangle$ xF6 |0 <U8CD3> \x95\x6F |0  $<$ U8CDA $>$  $xE6$  $xCD$  $|0$ <U8CDB> \x8E\x5E |0 <U8CDC> \x8E\x92 |0 <U8CDE> \x8F\xDC |0 <U8CE0> \x94\x85 |0  $<$ U8CE2> $\x8C\xAB$  |0 <U8CE3> \xE6\xCC |0 <U8CE4> \x91\x47 |0 <U8CE6> \x95\x8A |0  $<$ U8CEA> \x8E\xBF |0 <U8CED> \x93\x71 |0  $<$ U8CF0> $\xFB\xAD$  |0  $<$ U8CF4 $>$  $\xFB\xAE$  |0  $<$ U8CFA $>$  $xE6$  $xCF$  |0 <U8CFB> \xE6\xD0 |0 <U8CFC> \x8D\x77 |0 <U8CFD> \xE6\xCE |0 <U8D04> \xE6\xD1 |0 <U8D05> \xE6\xD2 |0 <U8D07> \xE6\xD4 |0  $<$ U8D08> $\x91\xA1$ |0

<U8D0A> \xE6\xD3 |0 <U8D0B> \x8A\xE4 |0 <U8D0D> \xE6\xD6 |0 <U8D0F> \xE6\xD5 |0 <U8D10> \xE6\xD7 |0  $<$ U8D12> \xFB\xAF |0 <U8D13> \xE6\xD9 |0 <U8D14> \xE6\xDB |0  $<$ U8D16> \xE6\xDC |0 <U8D64> \x90\xD4 |0 <U8D66> \x8E\xCD |0 <U8D67> \xE6\xDD |0  $<$ U8D6B> \x8A\x71 |0  $$\sf{<}U8D6D$>~\rm{}}$  kE6\xDE  $|0$  $<$ U8D70> \x91\x96 |0 <U8D71> \xE6\xDF |0 <U8D73> \xE6\xE0 |0  $<$ U8D74 $>$  $x95$  $x8B$  |0  $<$ U8D76 $>$  $xFB$  $xB0$  |0 <U8D77> \x8B\x4E |0  $<$ U8D81> \xE6\xE1 |0  $<$ U8D85> \x92\xB4 |0 <U8D8A> \x89\x7A |0 <U8D99> \xE6\xE2 |0  $<$ U8DA3> \x8E\xEF |0 <U8DA8> \x90\x96 |0 <U8DB3>  $\x91\xAB$  |0  $<$ U8DBA $>$  $xE6$  $xE5$  |0 <U8DBE> \xE6\xE4 |0 <U8DC2> \xE6\xE3 |0  $<$ U8DCB $>$  $xE6$  $xEB$  |0 <U8DCC> \xE6\xE9 |0 <U8DCF> \xE6\xE6 |0 <U8DD6> \xE6\xE8 |0 <U8DDA> \xE6\xE7 |0  $<$ U8DDB $>$  $xE6$  $xEA$  |0  $\langle$ U8DDD> $\x8B\x97$  |0 <U8DDF> \xE6\xEE |0  $<$ U8DE1> $x90$  $xD5$  |0 <U8DE3> \xE6\xEF |0 <U8DE8> \x8C\xD7 |0 <U8DEA> \xE6\xEC |0  $<$ U8DEB> $xE6$  $xED$  $0$ <U8DEF> \x98\x48 |0  $<$ U8DF3> $\x92\xB5$  |0 <U8DF5> \x91\x48 |0 <U8DFC> \xE6\xF0 |0

<U8DFF> \xE6\xF3 |0 <U8E08> \xE6\xF1 |0 <U8E09> \xE6\xF2 |0 <U8E0A> \x97\x78 |0 <U8E0F> \x93\xA5 |0  $<$ U8E10> \xE6\xF6 |0  $<$ U8E1D $>$  $xE6$  $xF4$  |0  $<$ U8E1E> $xE6xF5$  |0  $<$ U8E1F> \xE6\xF7 |0 <U8E2A> \xE7\x48 |0 <U8E30> \xE6\xFA |0 <U8E34> \xE6\xFB |0 <U8E35> \xE6\xF9 |0  $<$ U8E42 $>$   $\times$  KE6  $\times$  F8  $\vert0$ <U8E44> \x92\xFB |0 <U8E47> \xE7\x40 |0 <U8E48> \xE7\x44 |0 <U8E49> \xE7\x41 |0  $<$ U8E4A> \xE6\xFC |0  $<$ U8E4C $>$  $xE7$  $x42$  |0 <U8E50> \xE7\x43 |0 <U8E55> \xE7\x4A |0 <U8E59> \xE7\x45 |0 <U8E5F> \x90\xD6 |0  $<$ U8E60> \xE7\x47 |0 <U8E63> \xE7\x49 |0 <U8E64> \xE7\x46 |0 <U8E72> \xE7\x4C |0 <U8E74> \x8F\x52 |0 <U8E76>  $\xE7\x4B$  |0  $<$ U8E7C> $xE7x4D$ |0  $<$ U8E81> \xE7\x4E |0 <U8E84> \xE7\x51 |0 <U8E85> \xE7\x50 |0  $<$ U8E87> \xE7\x4F |0  $<$ U8E8A $>$  $xE7$  $x53$  |0  $<$ U8E8B> \xE7\x52 |0 <U8E8D> \x96\xF4 |0 <U8E91> \xE7\x55 |0 <U8E93> \xE7\x54 |0 <U8E94> \xE7\x56 |0 <U8E99> \xE7\x57 |0 <U8EA1> \xE7\x59 |0 <U8EAA> \xE7\x58 |0 <U8EAB> \x90\x67 |0  $<$ U8EAC $>$  $xE7$  $x5A$  |0  $<$ U8EAF> $\x8B\xEB$  |0

 $<$ U8EB0> \xE7\x5B |0  $<$ U8EB1> $xE7x5D$ |0  $<$ U8EBE $>$  $xE7$  $x5E$  $0$ <U8EC0> \x8B\xEB |1 <U8EC5> \xE7\x5F |0  $<$ U8EC6> $xE7x5C$ |0 <U8EC8> \xE7\x60 |0 <U8ECA> \x8E\xD4 |0 <U8ECB> \xE7\x61 |0  $<$ U8ECC> $\x8B\x4F$ |0 <U8ECD> \x8C\x52 |0 <U8ECF> \xFB\xB2 |0  $<$ U8ED2> $\x8C\xAC$ |0  $<$ U8EDB> \xE7\x62 |0 <U8EDF> \x93\xEE |0 <U8EE2> \x93\x5D |0 <U8EE3> \xE7\x63 |0 <U8EEB> \xE7\x66 |0 <U8EF8> \x8E\xB2 |0  $<$ U8EFB> \xE7\x65 |0 <U8EFC> \xE7\x64 |0 <U8EFD> \x8C\x79 |0 <U8EFE> \xE7\x67 |0 <U8F03> \x8A\x72 |0  $<$ U8F05>\xE7\x69 |0 <U8F09> \x8D\xDA |0  $<$ U8F0A> \xE7\x68 |0  $<$ U8F0C> $xE7x71$ |0 <U8F12> \xE7\x6B |0  $<$ U8F13> \xE7\x6D |0  $<$ U8F14> \x95\xE3 |0  $<$ U8F15> \xE7\x6A |0 <U8F19>  $\xE7\x6C$  |0  $<$ U8F1B> \xE7\x70 |0  $<$ U8F1C> \xE7\x6E |0  $\langle$ U8F1D> $\x8B\x50$  |0  $<$ U8F1F> \xE7\x6F |0 <U8F26> \xE7\x72 |0  $<$ U8F29> \x94\x79 |0 <U8F2A> \x97\xD6 |0 <U8F2F> \x8F\x53 |0 <U8F33> \xE7\x73 |0  $<$ U8F38> \x97\x41 |0 <U8F39> \xE7\x75 |0 <U8F3B> \xE7\x74 |0 <U8F3E> \xE7\x78 |0 <U8F3F> \x97\x60 |0

<U8F42> \xE7\x77 |0 <U8F44> \x8A\x8D |0 <U8F45> \xE7\x76 |0  $<$ U8F46> \xE7\x7B |0 <U8F49> \xE7\x7A |0 <U8F4C> \xE7\x79 |0  $<$ U8F4D> $\x93\x51$  |0  $<$ U8F4E> \xE7\x7C |0  $<$ U8F57> \xE7\x7D |0  $<$ U8F5C> \xE7\x7E |0  $<$ U8F5F> $\times$ 8D\x8C  $|0$  $<$ U8F61> \x8C\x44 |0 <U8F62> \xE7\x80 |0  $<$ U8F63> $\x E7\x 81$   $|0$ <U8F64> \xE7\x82 |0 <U8F9B> \x90\x68 |0 <U8F9C> \xE7\x83 |0  $<$ U8F9E> \x8E\xAB |0 <U8F9F> \xE7\x84 |0 <U8FA3> \xE7\x85 |0 <U8FA7> \x99\x9F |0 <U8FA8> \x99\x9E |0 <U8FAD> \xE7\x86 |0 <U8FAE> \xE3\x90 |0  $<$ U8FAF> \xE7\x87 |0 <U8FB0> \x92\x43 |0  $<$ U8FB1> $\x0$  $x4A$  |0  $<$ U8FB2> \x94\x5F |0 <U8FB7> \xE7\x88 |0 <U8FBA> \x95\xD3 |0 <U8FBB> \x92\xD2 |0  $<$ U8FBC $>$  $x8D$  $x9E$  $0$ <U8FBF> \x92\x48 |0 <U8FC2> \x89\x49 |0 <U8FC4> \x96\x98 |0 <U8FC5>  $\x90\x76$  |0  $<$ U8FCE> $\x8C\x7D$  |0 <U8FD1> \x8B\xDF |0 <U8FD4> \x95\xD4 |0 <U8FDA> \xE7\x89 |0  $<$ U8FE2> \xE7\x8B |0  $<$ U8FE5> \xE7\x8A |0 <U8FE6> \x89\xDE |0 <U8FE9> \xE7\x8E |0  $<$ U8FEA> \xE7\x8C |0 <U8FEB> \x94\x97 |0 <U8FED> \x93\x52 |0

 $<$ U8FEF> $xE7x8D$  |0 <U8FF0> \x8F\x71 |0 <U8FF4> \xE7\x8F |0 <U8FF7> \x96\xC0 |0 <U8FF8> \xE7\x9E |0 <U8FF9> \xE7\x91 |0 <U8FFA> \xE7\x92 |0 <U8FFD> \x92\xC7 |0 <U9000> \x91\xDE |0  $<$ U9001> $\x91\x97$ |0 <U9003> \x93\xA6 |0 <U9005> \xE7\x90 |0  $<$ U9006> \x8B\x74 |0 <U900B> \xE7\x99 |0 <U900D> \xE7\x96 |0 <U900E> \xE7\xA3 |0  $<$ U900F> $\times$ 93\xA7 $\mid$ 0  $<$ U9010> \x92\x80 |0  $<$ U9011> \xE7\x93 |0 <U9013> \x92\xFC |0  $<$ U9014> \x93\x72 |0 <U9015> \xE7\x94 |0 <U9016> \xE7\x98 |0 <U9017> \x90\x80 |0  $<$ U9019> \x94\x87 |0  $<$ U901A $>$  $x$ 92 $x$ CA |0 <U901D> \x90\xC0 |0  $<$ U901E> \xE7\x97 |0 <U901F> \x91\xAC |0 <U9020> \x91\xA2 |0  $<$ U9021 $>$   $\times$ E7\x95  $\vert0$ <U9022> \x88\xA7 |0  $<$ U9023> \x98\x41 |0 <U9027> \xE7\x9A |0 <U902E> \x91\xDF |0  $<$ U9031> \x8F\x54 |0  $<$ U9032> \x90\x69 |0 <U9035> \xE7\x9C |0 <U9036>  $\xE7\x9B$  |0 <U9038> \x88\xED |0 <U9039> \xE7\x9D |0 <U903C> \x95\x4E |0 <U903E> \xE7\xA5 |0  $<$ U9041> \x93\xD9 |0  $<$ U9042> \x90\x8B |0  $<$ U9045> \x92\x78 |0 <U9047> \x8B\xF6 |0

<U9049> \xE7\xA4 |0  $<$ U904A> \x97\x56 |0 <U904B> \x89\x5E |0  $<$ U904D> $\x95\xD5$ |0 <U904E> \x89\xDF |0 <U904F> \xE7\x9F |0 <U9050> \xE7\xA0 |0 <U9051> \xE7\xA1 |0 <U9052> \xE7\xA2 |0 <U9053> \x93\xB9 |0  $<$ U9054> \x92\x42 |0 <U9055> \x88\xE1 |0 <U9056> \xE7\xA6 |0 <U9058> \xE7\xA7 |0  $<$ U9059> \x97\x79 |0  $<$ U905C> $\x91\xBB$ |0  $<$ U905E> $\times$ E7\xA8 $|0$ <U9060> \x89\x93 |0  $<$ U9061> \x91\x6B |0 <U9063> \x8C\xAD |0 <U9065> \xEA\xA1 |0  $<$ U9067> \xFB\xB5 |0 <U9068> \xE7\xA9 |0  $<$ U9069> \x93\x4B |0  $<$ U906D> $\x91\x98$  |0 <U906E> \x8E\xD5 |0 <U906F> \xE7\xAA |0  $<$ U9072> \xE7\xAD |0  $<$ U9075> \x8F\x85 |0 <U9076> \xE7\xAB |0  $<$ U9077> \x91\x4A |0  $<$ U9078> \x91\x49 |0 <U907A> \x88\xE2 |0 <U907C> \x97\xC9 |0 <U907D> \xE7\xAF |0 <U907F> \x94\xF0 |0 <U9080> \xE7\xB1 |0 <U9081> \xE7\xB0 |0 <U9082> \xE7\xAE |0 <U9083> \xE2\x84 |0 <U9084> \x8A\xD2 |0 <U9087>  $\x93\xF4$  |0 <U9089> \xE7\xB3 |0 <U908A> \xE7\xB2 |0 <U908F> \xE7\xB4 |0  $<$ U9091> \x97\x57 |0 <U90A3> \x93\xDF |0
$<$ U90A6> \x96\x4D |0 <U90A8> \xE7\xB5 |0 <U90AA> \x8E\xD7 |0 <U90AF> \xE7\xB6 |0  $<$ U90B1> \xE7\xB7 |0 <U90B5> \xE7\xB8 |0  $<$ U90B8> \x93\x40 |0 <U90C1> \x88\xE8 |0 <U90CA> \x8D\x78 |0 <U90CE> \x98\x59 |0  $<$ U90DB> \xE7\xBC |0 <U90DE> \xFB\xB6 |0  $<$ U90E1> \x8C\x53 |0 <U90E2> \xE7\xB9 |0 <U90E4> \xE7\xBA |0 <U90E8> \x95\x94 |0 <U90ED> \x8A\x73 |0  $<$ U90F5> \x97\x58 |0 <U90F7> \x8B\xBD |0 <U90FD> \x93\x73 |0 <U9102> \xE7\xBD |0  $<$ U9112> \xE7\xBE |0  $<$ U9115> \xFB\xB8 |0 <U9119> \xE7\xBF |0  $<$ U9127> \xFB\xB9 |0  $<$ U912D> $\x93\x41$ |0 <U9130> \xE7\xC1 |0 <U9132> \xE7\xC0 |0  $<$ U9149> \x93\xD1 |0 <U914A> \xE7\xC2 |0  $<$ U914B> \x8F\x55 |0 <U914C> \x8E\xDE |0  $<$ U914D> $\x94\x7A$ |0  $<$ U914E> $\x02$ \x92 $\x01$ |0 <U9152> \x8E\xF0 |0 <U9154> \x90\x8C |0 <U9156> \xE7\xC3 |0 <U9158> \xE7\xC4 |0  $<$ U9162> \x90\x7C |0 <U9163> \xE7\xC5 |0  $<$ U9165> \xE7\xC6 |0 <U9169> \xE7\xC7 |0  $<$ U916A> $\x$ 97 $x8F$ |0  $<$ U916C> \x8F\x56 |0 <U9172>  $\xE7\xC9$  |0 <U9173> \xE7\xC8 |0  $<$ U9175> \x8D\x79 |0

<U9177> \x8D\x93 |0 <U9178> \x8E\x5F |0 <U9182> \xE7\xCC |0 <U9187> \x8F\x86 |0 <U9189> \xE7\xCB |0  $<$ U918B> \xE7\xCA |0  $<$ U918D> $\x91\xE7$  |0 <U9190> \x8C\xED |0 <U9192> \x90\xC1 |0 <U9197> \x94\xAE |0  $<$ U919C $>$  $x8F$  $x58$  |0 <U91A2> \xE7\xCD |0 <U91A4> \x8F\xDD |0 <U91AA> \xE7\xD0 |0  $<$ U91AB> $xE7xCE$  |0 <U91AC> \x8F\xDD |1 <U91AF> \xE7\xCF |0 <U91B1> \x94\xAE |1 <U91B4> \xE7\xD2 |0 <U91B5> \xE7\xD1 |0 <U91B8> \x8F\xF8 |0 <U91BA> \xE7\xD3 |0 <U91C0> \xE7\xD4 |0  $<$ U91C1> $xE7xD5$  |0 <U91C6> \x94\xCE |0 <U91C7> \x8D\xD1 |0 <U91C8> \x8E\xDF |0 <U91C9> \xE7\xD6 |0 <U91CB> \xE7\xD7 |0  $<$ U91CC> $\x97\xA2$ |0 <U91CD> \x8F\x64 |0 <U91CE> \x96\xEC |0  $<$ U91CF> $\x97\xCA$  |0 <U91D0> \xE7\xD8 |0 <U91D1> \x8B\xE0 |0 <U91D6> \xE7\xD9 |0  $<$ U91D7> \xFB\xBB |0  $<$ U91D8> $\x93\x42$ |0  $<$ U91DA> \xFB\xBA |0 <U91DB> \xE7\xDC |0 <U91DC> \x8A\x98 |0  $<$ U91DD $>$  $x90$  $x6A$  |0  $<$ U91DE> \xFB\xBC |0 <U91DF> \xE7\xDA |0  $<$ U91E1> \xE7\xDB |0 <U91E3> \x92\xDE |0  $<$ U91E4> \xFB\xBF |0  $<$ U91E5 $>$ 

 $\xFB\xC0$  |0  $<$ U91E6> \x96\x74 |0  $<$ U91E7> \x8B\xFA |0  $<$ U91ED> \xFB\xBD |0  $<$ U91EE> \xFB\xBE |0 <U91F5> \xE7\xDE |0 <U91F6> \xE7\xDF |0 <U91FC> \xE7\xDD |0  $<$ U91FF> $xE7xE1$  |0  $<$ U9206> \xFB\xC1 |0  $<$ U920A> \xFB\xC3 |0 <U920D> \x93\xDD |0 <U920E> \x8A\x62 |0 <U9210> \xFB\xC2 |0  $<$ U9211> \xE7\xE5 |0 <U9214> \xE7\xE2 |0 <U9215> \xE7\xE4 |0 <U921E> \xE7\xE0 |0 <U9229> \xE8\x6E |0 <U922C> \xE7\xE3 |0 <U9234> \x97\xE9 |0 <U9237> \x8C\xD8 |0 <U9239> \xFB\xCA |0 <U923A> \xFB\xC4 |0 <U923C> \xFB\xC6 |0 <U923F> \xE7\xED |0 <U9240> \xFB\xC5 |0  $<$ U9244> \x93\x53 |0 <U9245> \xE7\xE8 |0 <U9248> \xE7\xEB |0 <U9249> \xE7\xE9 |0 <U924B> \xE7\xEE |0 <U924E> \xFB\xC7 |0 <U9250> \xE7\xEF |0  $<$ U9251> \xFB\xC9 |0 <U9257> \xE7\xE7 |0 <U9259> \xFB\xC8 |0 <U925A> \xE7\xF4 |0 <U925B> \x89\x94 |0 <U925E> \xE7\xE6 |0  $<$ U9262> \x94\xAB |0 <U9264> \xE7\xEA |0 <U9266> \x8F\xDE |0 <U9267> \xFB\xCB |0  $<$ U9271> \x8D\x7A |0 <U9277> \xFB\xCD |0 <U9278> \xFB\xCE |0  $<$ U927E> \x96\x67 |0

<U9280> \x8B\xE2 |0 <U9283> \x8F\x65 |0 <U9285>  $\x93\xBA$  |0 <U9288> \xFA\x5F |0  $<$ U9291> $\x91\x4C$  |0 <U9293> \xE7\xF2 |0 <U9295> \xE7\xEC |0 <U9296> \xE7\xF1 |0 <U9298> \x96\xC1 |0  $<$ U929A> $\x52\xB6$  |0 <U929B> \xE7\xF3 |0 <U929C> \xE7\xF0 |0 <U92A7> \xFB\xCC |0  $<$ U92AD> $\x91\x4B$  |0 <U92B7> \xE7\xF7 |0 <U92B9> \xE7\xF6 |0 <U92CF> \xE7\xF5 |0 <U92D0> \xFB\xD2 |0 <U92D2> \x96\x4E |0 <U92D3> \xFB\xD6 |0 <U92D5> \xFB\xD4 |0 <U92D7> \xFB\xD0 |0 <U92D9> \xFB\xD1 |0  $<$ U92E0> \xFB\xD5 |0 <U92E4> \x8F\x9B |0 <U92E7> \xFB\xCF |0 <U92E9> \xE7\xF8 |0  $<$ U92EA> $x95$  $xDD$  $|0$ <U92ED> \x89\x73 |0  $<$ U92F2> $\x05$  $x65$  $0$ <U92F3> \x92\x92 |0 <U92F8> \x8B\x98 |0  $<$ U92F9> \xFA\x65 |0  $<$ U92FA> \xE7\xFA |0 <U92FB> \xFB\xD9 |0 <U92FC> \x8D\x7C |0  $<$ U92FF> $xFB$  $xDC$  |0 <U9302> \xFB\xDE |0 <U9306> \x8E\x4B |0 <U930F> \xE7\xF9 |0 <U9310> \x90\x8D |0 <U9318> \x90\x8E |0 <U9319> \xE8\x40 |0 <U931A> \xE8\x42 |0  $<$ U931D> \xFB\xDD |0  $<$ U931E> \xFB\xDB |0 <U9320> \x8F\xF9 |0

<U9321> \xFB\xD8 |0 <U9322> \xE8\x41 |0 <U9323> \xE8\x43 |0 <U9325> \xFB\xD7 |0 <U9326> \x8B\xD1 |0 <U9328>  $\x95\x64$  |0 <U932B> \x8E\xE0 |0 <U932C> \x98\x42 |0 <U932E> \xE7\xFC |0 <U932F> \x8D\xF6 |0 <U9332> \x98\x5E |0 <U9335> \xE8\x45 |0 <U933A> \xE8\x44 |0 <U933B> \xE8\x46 |0 <U9344> \xE7\xFB |0 <U9348> \xFA\x5E |0 <U934B> \x93\xE7 |0  $<$ U934D> \x93\x74 |0 <U9354> \x92\xD5 |0 <U9356> \xE8\x4B |0  $<$ U9357> $\xFB\xE0$ <br/> $|0$ <U935B> \x92\x62 |0 <U935C> \xE8\x47 |0 <U9360> \xE8\x48 |0 <U936C> \x8C\x4C |0 <U936E> \xE8\x4A |0 <U9370> \xFB\xDF |0 <U9375> \x8C\xAE |0 <U937C> \xE8\x49 |0 <U937E> \x8F\xDF |0 <U938C> \x8A\x99 |0 <U9394> \xE8\x4F |0 <U9396> \x8D\xBD |0  $<$ U9397> \x91\x99 |0 <U939A> \x92\xC8 |0  $<$ U93A4> \xFB\xE1 |0  $\langle$ U93A7> $\x\$ 8A $\x5A$  |0 <U93AC> \xE8\x4D |0 <U93AD> \xE8\x4E |0 <U93AE> \x92\xC1 |0 <U93B0> \xE8\x4C |0 <U93B9> \xE8\x50 |0 <U93C3> \xE8\x56 |0 <U93C6> \xFB\xE2 |0 <U93C8> \xE8\x59 |0 <U93D0> \xE8\x58 |0 <U93D1> \x93\x4C |0

<U93D6> \xE8\x51 |0 <U93D7> \xE8\x52 |0 <U93D8> \xE8\x55 |0 <U93DD> \xE8\x57 |0 <U93DE> \xFB\xE3 |0  $<$ U93E1> \x8B\xBE |0 <U93E4> \xE8\x5A |0 <U93E5> \xE8\x54 |0 <U93E8>  $xE8x53 |0$ <U93F8> \xFB\xE4 |0 <U9403> \xE8\x5E |0 <U9407> \xE8\x5F |0 <U9410> \xE8\x60 |0 <U9413> \xE8\x5D |0 <U9414> \xE8\x5C |0 <U9418> \x8F\xE0 |0 <U9419> \x93\xA8 |0  $<$ U941A> \xE8\x5B |0 <U9421> \xE8\x64 |0 <U942B> \xE8\x62 |0  $<$ U9431> \xFB\xE5 |0 <U9435> \xE8\x63 |0 <U9436> \xE8\x61 |0  $<$ U9438> \x91\xF6 |0 <U943A> \xE8\x65 |0 <U9441> \xE8\x66 |0 <U9444> \xE8\x68 |0 <U9445> \xFB\xE6 |0 <U9448> \xFB\xE7 |0 <U9451> \x8A\xD3 |0 <U9452> \xE8\x67 |0 <U9453> \x96\xF8 |0 <U945A> \xE8\x73 |0 <U945B> \xE8\x69 |0 <U945E> \xE8\x6C |0  $<$ U9460> \xE8\x6A |0  $<$ U9462> \xE8\x6B |0  $<$ U946A> \xE8\x6D |0 <U9470> \xE8\x6F |0 <U9475> \xE8\x70 |0 <U9477> \xE8\x71 |0 <U947C> \xE8\x74 |0 <U947D> \xE8\x72 |0 <U947E> \xE8\x75 |0  $<$ U947F> $\xE8\x77$ <br/> $|0$ <U9481> \xE8\x76 |0 <U9577> \x92\xB7 |0

<U9580> \x96\xE5 |0 <U9582> \xE8\x78 |0  $<$ U9583> \x91\x4D |0 <U9587> \xE8\x79 |0 <U9589> \x95\xC2 |0 <U958A> \xE8\x7A |0 <U958B> \x8A\x4A |0 <U958F> \x89\x5B |0 <U9591> \x8A\xD5 |0 <U9592> \xFB\xE8 |0 <U9593> \x8A\xD4 |0 <U9594>  $xE8x7B$  |0 <U9596> \xE8\x7C |0 <U9598> \xE8\x7D |0 <U9599> \xE8\x7E |0 <U95A0> \xE8\x80 |0 <U95A2> \x8A\xD6 |0 <U95A3> \x8A\x74 |0 <U95A4> \x8D\x7D |0  $<$ U95A5> \x94\xB4 |0  $<$ U95A7> \xE8\x82 |0 <U95A8> \xE8\x81 |0 <U95AD> \xE8\x83 |0  $<$ U95B2> \x89\x7B |0 <U95B9> \xE8\x86 |0 <U95BB> \xE8\x85 |0 <U95BC> \xE8\x84 |0 <U95BE> \xE8\x87 |0 <U95C3> \xE8\x8A |0 <U95C7> \x88\xC5 |0 <U95CA> \xE8\x88 |0 <U95CC> \xE8\x8C |0 <U95CD> \xE8\x8B |0 <U95D4> \xE8\x8E |0 <U95D5> \xE8\x8D |0 <U95D6> \xE8\x8F |0 <U95D8> \x93\xAC |0 <U95DC> \xE8\x90 |0 <U95E1> \xE8\x91 |0 <U95E2> \xE8\x93 |0 <U95E5> \xE8\x92 |0  $<$ U961C> \x95\x8C |0 <U9621> \xE8\x94 |0 <U9628> \xE8\x95 |0 <U962A> \x8D\xE3 |0 <U962E> \xE8\x96 |0 <U962F> \xE8\x97 |0

 $<$ U9632> \x96\x68 |0  $<$ U963B> \x91\x6A |0 <U963F> \x88\xA2 |0  $<$ U9640> \x91\xC9 |0 <U9642> \xE8\x98 |0  $<$ U9644> \x95\x8D |0 <U964B> \xE8\x9B |0 <U964C> \xE8\x99 |0  $<$ U964D> $\x8D\x7E$ |0 <U964F> \xE8\x9A |0  $<$ U9650> \x8C\xC0 |0  $<$ U965B> \x95\xC3 |0 <U965C> \xE8\x9D |0 <U965D> \xE8\x9F |0 <U965E>  $xE8$  $x9E$  |0  $<\!\!U965F\!\!> \backslash\!xE8\backslash\!xA0\mid\!\!0$ <U9662> \x89\x40 |0  $<$ U9663> \x90\x77 |0 <U9664> \x8F\x9C |0 <U9665> \x8A\xD7 |0 <U9666> \xE8\xA1 |0  $<$ U966A> \x94\x86 |0 <U966C> \xE8\xA3 |0  $<$ U9670> \x89\x41 |0 <U9672> \xE8\xA2 |0 <U9673> \x92\xC2 |0  $<$ U9675> \x97\xCB |0 <U9676> \x93\xA9 |0 <U9677> \xE8\x9C |0 <U9678> \x97\xA4 |0  $<$ U967A> \x8C\xAF |0  $<$ U967D> $\x97\x7A$  |0 <U9685> \x8B\xF7 |0 <U9686> \x97\xB2 |0 <U9688> \x8C\x47 |0 <U968A> \x91\xE0 |0  $<$ U968B> \xE4\x40 |0 <U968D> \xE8\xA4 |0 <U968E> \x8A\x4B |0 <U968F> \x90\x8F |0  $<$ U9694 $>$  $x8A\ x75$  |0 <U9695> \xE8\xA6 |0 <U9697> \xE8\xA7 |0 <U9698> \xE8\xA5 |0  $<$ U9699> \x8C\x84 |0  $<$ U969B $>$  $x8D$  $xDB$  |0 <U969C> \x8F\xE1 |0

<U969D> \xFB\xEB |0  $<$ U96A0> $\x89\x42$  |0 <U96A3> \x97\xD7 |0 <U96A7> \xE8\xA9 |0 <U96A8> \xE7\xAC |0 <U96AA> \xE8\xA8 |0 <U96AF> \xFB\xEC |0 <U96B0> \xE8\xAC |0 <U96B1> \xE8\xAA |0 <U96B2> \xE8\xAB |0 <U96B4> \xE8\xAD |0 <U96B6> \xE8\xAE |0 <U96B7> \x97\xEA |0 <U96B8> \xE8\xAF |0 <U96B9> \xE8\xB0 |0 <U96BB> \x90\xC7 |0  $<$ U96BC> $\x94$  $xB9$  |0 <U96C0>  $\x90\x9D$  |0 <U96C1> \x8A\xE5 |0  $<$ U96C4> \x97\x59 |0 <U96C5> \x89\xEB |0 <U96C6> \x8F\x57 |0 <U96C7> \x8C\xD9 |0 <U96C9> \xE8\xB3 |0 <U96CB> \xE8\xB2 |0 <U96CC> \x8E\x93 |0 <U96CD> \xE8\xB4 |0 <U96CE> \xE8\xB1 |0  $<$ U96D1> \x8E\x47 |0 <U96D5> \xE8\xB8 |0 <U96D6> \xE5\xAB |0 <U96D9> \x99\xD4 |0  $<$ U96DB> \x90\x97 |0 <U96DC> \xE8\xB6 |0 <U96E2> \x97\xA3 |0 <U96E3> \x93\xEF |0 <U96E8> \x89\x4A |0 <U96EA> \x90\xE1 |0 <U96EB> \x8E\xB4 |0 <U96F0> \x95\xB5 |0 <U96F2> \x89\x5F |0 <U96F6> \x97\xEB |0 <U96F7> \x97\x8B |0 <U96F9> \xE8\xB9 |0 <U96FB> \x93\x64 |0 <U9700> \x8E\xF9 |0 <U9704> \xE8\xBA |0

<U9706> \xE8\xBB |0  $<$ U9707> \x90\x6B |0 <U9708> \xE8\xBC |0 <U970A> \x97\xEC |0 <U970D> \xE8\xB7 |0 <U970E> \xE8\xBE |0 <U970F> \xE8\xC0 |0 <U9711> \xE8\xBF |0 <U9713> \xE8\xBD |0 <U9716> \xE8\xC1 |0 <U9719> \xE8\xC2 |0  $<$ U971C> $\x91\x94$  |0 <U971E> \x89\xE0 |0 <U9724> \xE8\xC3 |0 <U9727> \x96\xB6 |0 <U972A> \xE8\xC4 |0 <U9730> \xE8\xC5 |0 <U9732> \x98\x49 |0 <U9733> \xFB\xED |0 <U9738> \x9E\x50 |0 <U9739>  $xE8$  $xC6$  |0 <U973B> \xFB\xEE |0 <U973D> \xE8\xC7 |0  $<$ U973E> \xE8\xC8 |0 <U9742> \xE8\xCC |0 <U9743> \xFB\xEF |0 <U9744> \xE8\xC9 |0 <U9746> \xE8\xCA |0 <U9748> \xE8\xCB |0 <U9749> \xE8\xCD |0 <U974D> \xFB\xF0 |0  $<$ U974F> \xFB\xF1 |0 <U9751> \xFB\xF2 |0 <U9752> \x90\xC2 |0 <U9755> \xFB\xF3 |0 <U9756> \x96\xF5 |0 <U9759> \x90\xC3 |0 <U975C> \xE8\xCE |0 <U975E> \x94\xF1 |0 <U9760> \xE8\xCF |0 <U9761> \xEA\x72 |0  $<$ U9762> \x96\xCA |0 <U9764> \xE8\xD0 |0 <U9766> \xE8\xD1 |0  $<$ U9768 $>$  \xE8\xD2  $|0$ <U9769> \x8A\x76 |0 <U976B> \xE8\xD4 |0

<U976D> \xE8\xD5 |0  $<$ U9771> \x90\x78 |0 <U9774> \x8C\x43 |0 <U9779> \xE8\xD6 |0 <U977A> \xE8\xDA |0 <U977C> \xE8\xD8 |0 <U9781> \xE8\xD9 |0 <U9784> \x8A\x93 |0 <U9785> \xE8\xD7 |0 <U9786> \xE8\xDB |0 <U978B> \xE8\xDC |0 <U978D> \x88\xC6 |0 <U978F> \xE8\xDD |0 <U9790> \xE8\xDE |0 <U9798> \x8F\xE2 |0 <U979C> \xE8\xDF |0  $<$ U97A0> \x8B\x66 |0 <U97A3> \xE8\xE2 |0 <U97A6> \xE8\xE1 |0 <U97A8> \xE8\xE0 |0 <U97AB> \xE6\x91 |0 <U97AD> \x95\xDA |0 <U97B3> \xE8\xE3 |0 <U97B4>  $xE8$  $xE4$  |0 <U97C3> \xE8\xE5 |0 <U97C6> \xE8\xE6 |0 <U97C8> \xE8\xE7 |0 <U97CB> \xE8\xE8 |0 <U97D3> \x8A\xD8 |0 <U97DC> \xE8\xE9 |0 <U97ED> \xE8\xEA |0  $<$ U97EE> $\x94\x42$ |0 <U97F2> \xE8\xEC |0 <U97F3> \x89\xB9 |0 <U97F5> \xE8\xEF |0 <U97F6> \xE8\xEE |0 <U97FB> \x89\x43 |0 <U97FF> \x8B\xBF |0  $<$ U9801> \x95\xC5 |0 <U9802> \x92\xB8 |0 <U9803> \x8D\xA0 |0 <U9805> \x8D\x80 |0 <U9806> \x8F\x87 |0 <U9808> \x90\x7B |0 <U980C> \xE8\xF1 |0 <U980F> \xE8\xF0 |0  $<$ U9810> \x97\x61 |0

<U9811> \x8A\xE6 |0 <U9812> \x94\xD0 |0  $<$ U9813> \x93\xDA |0 <U9817> \x90\x9C |0 <U9818> \x97\xCC |0 <U981A> \xE8\xF2 |0 <U9821> \xE8\xF4 |0 <U9824> \xE8\xF3 |0  $<$ U982C> \x96\x6A |0 <U982D> \x93\xAA |0 <U9830> \x96\x6A |1 <U9834> \x89\x6F |0 <U9837> \xE8\xF5 |0 <U9838> \x8C\x7A |0 <U9839> \xE8\xF6 |1 <U983B> \x95\x70 |0 <U983C> \x97\x8A |0 <U983D> \xE8\xF6 |0 <U9846> \xE8\xF7 |0 <U984B> \xE8\xF9 |0  $<$ U984C> \x91\xE8 |0 <U984D> \x8A\x7A |0  $<$ U984E> \x8A\x7B |0 <U984F> \xE8\xF8 |0  $<$ U9854> \x8A\xE7 |0 <U9855> \x8C\xB0 |0 <U9857>  $\xFB\xF4$  |0 <U9858> \x8A\xE8 |0 <U985A> \x93\x5E |1  $<$ U985B> \x93\x5E |0 <U985E> \x97\xDE |0 <U9865> \xFB\xF5 |0 <U9867> \x8C\xDA |0 <U986B> \xE8\xFA |0 <U986F> \xE8\xFB |0 <U9870> \xE8\xFC |0 <U9871> \xE9\x40 |0 <U9873> \xE9\x42 |0 <U9874> \xE9\x41 |0 <U98A8> \x95\x97 |0 <U98AA> \xE9\x43 |0 <U98AF> \xE9\x44 |0 <U98B1> \xE9\x45 |0 <U98B6> \xE9\x46 |0 <U98C3> \xE9\x48 |0 <U98C4> \xE9\x47 |0 <U98C6> \xE9\x49 |0

<U98DB> \x94\xF2 |0 <U98DC> \xE3\xCA |0 <U98DF> \x90\x48 |0  $<$ U98E2> \x8B\x51 |0 <U98E9> \xE9\x4A |0  $<$ U98EB $>$  $xE9$  $x4B$  |0 <U98ED> \x99\xAA |0 <U98EE> \x9F\x5A |0 <U98EF> \x94\xD1 |0 <U98F2> \x88\xF9 |0 <U98F4> \x88\xB9 |0 <U98FC> \x8E\x94 |0 <U98FD> \x96\x4F |0 <U98FE> \x8F\xFC |0 <U9903> \xE9\x4C |0 <U9905> \x96\xDD |0  $<$ U9909> $\xE9\x4D$ <br/> $|0$ <U990A> \x97\x7B |0 <U990C> \x89\x61 |0 <U9910> \x8E\x60 |0 <U9912> \xE9\x4E |0 <U9913> \x89\xEC |0 <U9914> \xE9\x4F |0 <U9918> \xE9\x50 |0 <U991D> \xE9\x52 |0 <U991E> \xE9\x53 |0 <U9920> \xE9\x55 |0 <U9921> \xE9\x51 |0 <U9924> \xE9\x54 |0 <U9927>  $\xFB\xF8$  |0 <U9928> \x8A\xD9 |0 <U992C> \xE9\x56 |0 <U992E> \xE9\x57 |0 <U993D> \xE9\x58 |0 <U993E> \xE9\x59 |0 <U9942> \xE9\x5A |0 <U9945> \xE9\x5C |0 <U9949> \xE9\x5B |0 <U994B> \xE9\x5E |0 <U994C> \xE9\x61 |0 <U9950> \xE9\x5D |0 <U9951> \xE9\x5F |0 <U9952> \xE9\x60 |0 <U9955> \xE9\x62 |0 <U9957> \x8B\xC0 |0 <U9996> \x8E\xF1 |0 <U9997> \xE9\x63 |0

<U9998> \xE9\x64 |0 <U9999> \x8D\x81 |0 <U999E> \xFB\xFA |0  $<$ U99A5> \xE9\x65 |0 <U99A8> \x8A\x5D |0 <U99AC> \x94\x6E |0 <U99AD> \xE9\x66 |0 <U99AE> \xE9\x67 |0 <U99B3> \x92\x79 |0 <U99B4> \x93\xE9 |0 <U99BC> \xE9\x68 |0 <U99C1> \x94\x9D |0 <U99C4> \x91\xCA |0 <U99C5> \x89\x77 |0 <U99C6> \x8B\xEC |0 <U99C8> \x8B\xED |0 <U99D0> \x92\x93 |0 <U99D1> \xE9\x6D |0 <U99D2> \x8B\xEE |0 <U99D5> \x89\xED |0 <U99D8> \xE9\x6C |0 <U99DB> \xE9\x6A |0 <U99DD> \xE9\x6B |0 <U99DF> \xE9\x69 |0 <U99E2> \xE9\x77 |0 <U99ED> \xE9\x6E |0 <U99EE> \xE9\x6F |0 <U99F1> \xE9\x70 |0 <U99F2> \xE9\x71 |0 <U99F8> \xE9\x73 |0 <U99FB> \xE9\x72 |0 <U99FF> \x8F\x78 |0 <U9A01>  $xE9x74 |0$ <U9A05> \xE9\x76 |0 <U9A0E> \x8B\x52 |0 <U9A0F> \xE9\x75 |0  $<$ U9A12> $\x91\x9B$  |0  $<$ U9A13> \x8C\xB1 |0  $<$ U9A19> \xE9\x78 |0 <U9A28> \x91\xCB |0 <U9A2B> \xE9\x79 |0 <U9A30> \x93\xAB |0 <U9A37> \xE9\x7A |0 <U9A3E> \xE9\x80 |0 <U9A40> \xE9\x7D |0 <U9A42> \xE9\x7C |0 <U9A43> \xE9\x7E |0

<U9A45> \xE9\x7B |0 <U9A4D> \xE9\x82 |0  $<$ U9A4E> $xFB$  $xFB$  |0 <U9A52> \x91\xCB |1 <U9A55> \xE9\x81 |0 <U9A57> \xE9\x84 |0 <U9A5A> \x8B\xC1 |0 <U9A5B> \xE9\x83 |0 <U9A5F> \xE9\x85 |0  $<$ U9A62> \xE9\x86 |0 <U9A64> \xE9\x88 |0 <U9A65> \xE9\x87 |0  $<$ U9A69> \xE9\x89 |0 <U9A6A> \xE9\x8B |0  $<$ U9A6B> \xE9\x8A |0 <U9AA8> \x8D\x9C |0  $<$ U9AAD> \xE9\x8C |0 <U9AB0> \xE9\x8D |0  $<$ U9AB8> \x8A\x5B |0 <U9ABC> \xE9\x8E |0 <U9AC0> \xE9\x8F |0 <U9AC4> \x90\x91 |0 <U9ACF> \xE9\x90 |0  $<$ U9AD1> $xE9x91$ |0  $<$ U9AD3> \xE9\x92 |0 <U9AD4> \xE9\x93 |0 <U9AD8> \x8D\x82 |0 <U9AD9> \xFB\xFC |0 <U9ADC> \xFC\x40 |0 <U9ADE> \xE9\x94 |0 <U9ADF> \xE9\x95 |0 <U9AE2> \xE9\x96 |0 <U9AE3> \xE9\x97 |0 <U9AE6> \xE9\x98 |0 <U9AEA> \x94\xAF |0 <U9AEB>  $xE9x9A |0$  $<$ U9AED> $\x95\x45$  |0 <U9AEE> \xE9\x9B |0 <U9AEF> \xE9\x99 |0 <U9AF1> \xE9\x9D |0 <U9AF4> \xE9\x9C |0 <U9AF7> \xE9\x9E |0 <U9AFB> \xE9\x9F |0 <U9B06> \xE9\xA0 |0 <U9B18> \xE9\xA1 |0  $<$ U9B1A> \xE9\xA2 |0 <U9B1F> \xE9\xA3 |0

<U9B22> \xE9\xA4 |0 <U9B23> \xE9\xA5 |0 <U9B25> \xE9\xA6 |0 <U9B27> \xE9\xA7 |0 <U9B28> \xE9\xA8 |0 <U9B29> \xE9\xA9 |0 <U9B2A> \xE9\xAA |0 <U9B2E> \xE9\xAB |0 <U9B2F> \xE9\xAC |0  $<$ U9B31> \x9F\x54 |0 <U9B32> \xE9\xAD |0  $<$ U9B3B> \xE2\xF6 |0 <U9B3C> \x8B\x53 |0  $<$ U9B41> \x8A\x40 |0 <U9B42> \x8D\xB0 |0 <U9B43> \xE9\xAF |0  $<$ U9B44 $>$   $\times$ E9\xAE  $|0$ <U9B45> \x96\xA3 |0 <U9B4D> \xE9\xB1 |0 <U9B4E> \xE9\xB2 |0 <U9B4F> \xE9\xB0 |0 <U9B51> \xE9\xB3 |0  $<$ U9B54> \x96\x82 |0 <U9B58> \xE9\xB4 |0 <U9B5A> \x8B\x9B |0 <U9B6F> \x98\x44 |0 <U9B72> \xFC\x42 |0 <U9B74> \xE9\xB5 |0 <U9B75> \xFC\x41 |0 <U9B83> \xE9\xB7 |0 <U9B8E> \x88\xBC |0 <U9B8F> \xFC\x43 |0 <U9B91> \xE9\xB8 |0 <U9B92> \x95\xA9 |0 <U9B93> \xE9\xB6 |0 <U9B96> \xE9\xB9 |0 <U9B97> \xE9\xBA |0 <U9B9F> \xE9\xBB |0 <U9BA0>  $\xE9\xBC$  |0 <U9BA8> \xE9\xBD |0 <U9BAA> \x96\x8E |0 <U9BAB> \x8E\x4C |0 <U9BAD> \x8D\xF8 |0  $<$ U9BAE> $\x91\x4E$  |0  $<$ U9BB1> \xFC\x44 |0 <U9BB4> \xE9\xBE |0 <U9BB9> \xE9\xC1 |0

 $<$ U9BBB $>$  $xFC$  $x45$  |0 <U9BC0> \xE9\xBF |0 <U9BC6> \xE9\xC2 |0 <U9BC9> \x8C\xEF |0 <U9BCA> \xE9\xC0 |0 <U9BCF> \xE9\xC3 |0 <U9BD1> \xE9\xC4 |0 <U9BD2> \xE9\xC5 |0 <U9BD4> \xE9\xC9 |0 <U9BD6> \x8E\x49 |0  $<$ U9BDB> \x91\xE2 |0 <U9BE1> \xE9\xCA |0 <U9BE2> \xE9\xC7 |0 <U9BE3> \xE9\xC6 |0 <U9BE4> \xE9\xC8 |0 <U9BE8> \x8C\x7E |0 <U9BF0> \xE9\xCE |0 <U9BF1> \xE9\xCD |0 <U9BF2> \xE9\xCC |0 <U9BF5> \xE9\xCB |0 <U9C00> \xFC\x46 |0  $$\sf{CD9C04$>}\xE9$\xD8$$ <U9C06> \xE9\xD4 |0 <U9C08> \xE9\xD5 |0 <U9C09> \xE9\xD1 |0 <U9C0A> \xE9\xD7 |0 <U9C0C> \xE9\xD3 |0 <U9C0D> \x8A\x82 |0  $<$ U9C10> \x98\x6B |0 <U9C12> \xE9\xD6 |0 <U9C13> \xE9\xD2 |0 <U9C14> \xE9\xD0 |0 <U9C15> \xE9\xCF |0 <U9C1B> \xE9\xDA |0 <U9C21> \xE9\xDD |0 <U9C24> \xE9\xDC |0 <U9C25> \xE9\xDB |0  $<$ U9C2D $>$  $x95$  $x68$  |0 <U9C2E> \xE9\xD9 |0 <U9C2F> \x88\xF1 |0 <U9C30> \xE9\xDE |0 <U9C32>  $xE9$  $xE0$  |0 <U9C39> \x8A\x8F |0 <U9C3A> \x88\xB1 |0  $<$ U9C3B> \x89\x56 |0 <U9C3E> \xE9\xE2 |0 <U9C46> \xE9\xE1 |0

<U9C47> \xE9\xDF |0 <U9C48> \x92\x4C |0 <U9C52> \x96\x90 |0 <U9C57> \x97\xD8 |0 <U9C5A> \xE9\xE3 |0 <U9C60> \xE9\xE4 |0 <U9C67> \xE9\xE5 |0 <U9C76> \xE9\xE6 |0 <U9C78> \xE9\xE7 |0 <U9CE5> \x92\xB9 |0 <U9CE7> \xE9\xE8 |0 <U9CE9> \x94\xB5 |0  $<$ U9CEB> $xE9xED$  |0 <U9CEC> \xE9\xE9 |0 <U9CF0> \xE9\xEA |0 <U9CF3> \x96\x50 |0 <U9CF4> \x96\xC2 |0 <U9CF6> \x93\xCE |0 <U9D03> \xE9\xEE |0 <U9D06> \xE9\xEF |0 <U9D07> \x93\xBC |0 <U9D08> \xE9\xEC |0 <U9D09> \xE9\xEB |0 <U9D0E> \x89\xA8 |0 <U9D12> \xE9\xF7 |0 <U9D15> \xE9\xF6 |0 <U9D1B> \x89\x95 |0 <U9D1F> \xE9\xF4 |0 <U9D23> \xE9\xF3 |0 <U9D26> \xE9\xF1 |0 <U9D28> \x8A\x9B |0 <U9D2A> \xE9\xF0 |0  $<$ U9D2B> \x8E\xB0 |0 <U9D2C> \xE9\xF2 |0 <U9D3B> \x8D\x83 |0 <U9D3E> \xE9\xFA |0 <U9D3F> \xE9\xF9 |0 <U9D41> \xE9\xF8 |0  $<$ U9D44> \xE9\xF5 |0 <U9D46> \xE9\xFB |0 <U9D48> \xE9\xFC |0 <U9D50> \xEA\x44 |0 <U9D51> \xEA\x43 |0 <U9D59> \xEA\x45 |0  $<$ U9D5C $>$  $\x89\x4C$  |0 <U9D5D> \xEA\x40 |0  $<$ U9D5E> \xEA\x41 |0

<U9D60> \x8D\x94 |0  $<$ U9D61> \x96\xB7 |0 <U9D64> \xEA\x42 |0 <U9D6B> \xFC\x48 |0  $<$ U9D6C> \x96\x51 |0  $<$ U9D6F> \xEA\x4A |0 <U9D70> \xFC\x47 |0 <U9D72> \xEA\x46 |0  $<$ U9D7A $>$  $xEA$  $x4B$  |0 <U9D87> \xEA\x48 |0 <U9D89> \xEA\x47 |0 <U9D8F> \x8C\x7B |0 <U9D9A> \xEA\x4C |0 <U9DA4> \xEA\x4D |0 <U9DA9> \xEA\x4E |0 <U9DAB> \xEA\x49 |0  $<$ U9DAF> $\x$ 89\xA7 $|0$  $<$ U9DB2> \xEA\x4F |0 <U9DB4> \x92\xDF |0 <U9DB8> \xEA\x53 |0 <U9DBA> \xEA\x54 |0  $<$ U9DBB $>$  $xEA$  $x52$  |0  $<$ U9DC1> $xEA$  $x51$  |0  $<$ U9DC2> $xEA$  $x57$ |0 <U9DC4> \xEA\x50 |0 <U9DC6> \xEA\x55 |0 <U9DCF> \xEA\x56 |0 <U9DD3> \xEA\x59 |0 <U9DD7> \x89\xA8 |1 <U9DD9> \xEA\x58 |0  $<$ U9DE6> \xEA\x5B |0  $<$ U9DED> \xEA\x5C |0  $<$ U9DEF> \xEA\x5D |0  $<$ U9DF2> $\x08\x68$  |0 <U9DF8> \xEA\x5A |0 <U9DF9> \x91\xE9 |0  $<$ U9DFA> \x8D\xEB |0  $<$ U9DFD> \xEA\x5E |0 <U9E19> \xFC\x4A |0  $<$ U9E1A> \xEA\x5F |0  $<$ U9E1B> \xEA\x60 |0  $<$ U9E1E> \xEA\x61 |0 <U9E75> \xEA\x62 |0 <U9E78> \x8C\xB2 |0 <U9E79> \xEA\x63 |0 <U9E7C> \x8C\xB2 |1 <U9E7D> \xEA\x64 |0  $<$ U9E7F $>$ 

 $\x8E\xAD$  |0 <U9E81> \xEA\x65 |0 <U9E88> \xEA\x66 |0 <U9E8B> \xEA\x67 |0 <U9E8C> \xEA\x68 |0  $<$ U9E91> \xEA\x6B |0 <U9E92> \xEA\x69 |0 <U9E93> \x98\x5B |0 <U9E95> \xEA\x6A |0 <U9E97> \x97\xED |0 <U9E9D> \xEA\x6C |0 <U9E9F> \x97\xD9 |0  $<$ U9EA5> \xEA\x6D |0 <U9EA6> \x94\x9E |0 <U9EA9> \xEA\x6E |0 <U9EAA> \xEA\x70 |0 <U9EAD> \xEA\x71 |0 <U9EB4> \x8D\x8D |1 <U9EB5> \x96\xCB |1 <U9EB8> \xEA\x6F |0 <U9EB9> \x8D\x8D |0 <U9EBA> \x96\xCB |0 <U9EBB> \x96\x83 |0 <U9EBC> \x9B\xF5 |0 <U9EBE> \x9F\x80 |0 <U9EBF> \x96\x9B |0 <U9EC4> \x89\xA9 |0 <U9ECC> \xEA\x73 |0 <U9ECD> \x8B\x6F |0 <U9ECE> \xEA\x74 |0  $<$ U9ECF> $xEA$  $x75$  |0 <U9ED0> \xEA\x76 |0  $<$ U9ED1 $>$  $xFC$  $xAB$  |0 <U9ED2> \x8D\x95 |0 <U9ED4> \xEA\x77 |0 <U9ED8> \xE0\xD2 |0 <U9ED9> \x96\xD9 |0  $<$ U9EDB> $\x91\xE1$  |0 <U9EDC> \xEA\x78 |0  $<$ U9EDD $>$  $xEA$  $X7A$  $0$ <U9EDE> \xEA\x79 |0  $<$ U9EE0> \xEA\x7B |0 <U9EE5> \xEA\x7C |0 <U9EE8> \xEA\x7D |0  $<$ U9EEF> \xEA\x7E |0 <U9EF4> \xEA\x80 |0 <U9EF6> \xEA\x81 |0 <U9EF7> \xEA\x82 |0

<U9EF9> \xEA\x83 |0 <U9EFB> \xEA\x84 |0 <U9EFC>  $xEA\$ 85 |0 <U9EFD> \xEA\x86 |0 <U9F07> \xEA\x87 |0 <U9F08> \xEA\x88 |0 <U9F0E> \x93\x43 |0 <U9F13> \x8C\xDB |0 <U9F15> \xEA\x8A |0  $<$ U9F20> \x91\x6C |0  $<$ U9F21> \xEA\x8B |0 <U9F2C> \xEA\x8C |0 <U9F3B> \x95\x40 |0 <U9F3E> \xEA\x8D |0 <U9F4A> \xEA\x8E |0  $<$ U9F4B> \xE2\x56 |0 <U9F4E> \xE6\xD8 |0 <U9F4F> \xE8\xEB |0 <U9F52> \xEA\x8F |0 <U9F54> \xEA\x90 |0 <U9F5F> \xEA\x92 |0 <U9F60> \xEA\x93 |0 <U9F61> \xEA\x94 |0 <U9F62> \x97\xEE |0 <U9F63> \xEA\x91 |0 <U9F66> \xEA\x95 |0  $<$ U9F67> $\x EA\x 96$   $|0$ <U9F6A> \xEA\x98 |0 <U9F6C> \xEA\x97 |0 <U9F72> \xEA\x9A |0 <U9F76> \xEA\x9B |0 <U9F77> \xEA\x99 |0 <U9F8D> \x97\xB4 |0 <U9F95> \xEA\x9C |0 <U9F9C> \xEA\x9D |0 <U9F9D> \xE2\x73 |0  $<$ U9FA0 $>$  $xEA$  $x9E$  |0 <UE000> \xF0\x40 |0  $<$ UE001 $>$  $xF0$  $x41$  |0  $<$ UE002> \xF0\x42 |0 <UE003> \xF0\x43 |0 <UE004> \xF0\x44 |0 <UE005> \xF0\x45 |0 <UE006> \xF0\x46 |0 <UE007> \xF0\x47 |0 <UE008> \xF0\x48 |0 <UE009> \xF0\x49 |0

 $<$ UE00A $>$  $xF0$  $xAA$  |0  $<$ UE00B $>$  $\xF0\x4B$  |0  $\langle$ UE00C $>$  $\kappa$ F0 $\x4C$  |0  $<$ UE00D $>$  $xF0$  $x4D$  $|0$  $<$ UE00E $>$  $xF0$  $x4E$ <sub>10</sub> <UE00F>  $\xF0\x4F$  |0 <UE010> \xF0\x50 |0  $\langle$ UE011> $\kappa$ F0\x51 |0  $<$ UE012> \xF0\x52 |0 <UE013> \xF0\x53 |0  $<$ UE014 $>$  $\xF0\x54$  |0  $\langle$ UE015> $\langle$ xF0 $\rangle$ x55 |0  $<$ UE016 $>$  $\xF0\x56$  |0 <UE017> \xF0\x57 |0 <UE018> \xF0\x58 |0  $<$ UE019 $>$   $\times$  F0  $\times$  59  $\vert0$  $<$ UE01A $>$  $xF0$  $x5A$  |0  $\langle$ UE01B $>$  $\langle$ xF0 $\rangle$ x5B |0  $<$ UE01C $>$  $\xF0\x5C$  |0  $<$ UE01D $>$  $xF0$  $x5D$  |0  $<$ UE01E $>$  $xF0$  $x5E$  |0  $<$ UE01F> $\xF0\x5F$ |0 <UE020> \xF0\x60 |0  $<$ UE021> \xF0\x61 |0 <UE022> \xF0\x62 |0 <UE023> \xF0\x63 |0 <UE024> \xF0\x64 |0 <UE025> \xF0\x65 |0 <UE026> \xF0\x66 |0 <UE027> \xF0\x67 |0 <UE028> \xF0\x68 |0 <UE029> \xF0\x69 |0  $\langle$ UE02A> $\chi$ F0 $\chi$ 6A |0  $\langle$ UE02B $>$  $\kappa$ F0 $\times$ 6B |0  $<$ UE02C $>$  $xF0$  $x6C$  |0  $\langle$ UE02D $>$  $\kappa$ F0 $\times$ 6D |0  $<$ UE02E> $\xF0\x6E$  |0  $<$ UE02F> $\xF0\x6F$ |0 <UE030> \xF0\x70 |0  $<$ UE031> \xF0\x71 |0  $<$ UE032 $>$  $xF0$  $x72$  |0 <UE033> \xF0\x73 |0 <UE034> \xF0\x74 |0 <UE035> \xF0\x75 |0 <UE036> \xF0\x76 |0 <UE037> \xF0\x77 |0 <UE038> \xF0\x78 |0

<UE039> \xF0\x79 |0  $<$ UE03A> \xF0\x7A |0  $\langle$ UE03B $>$  $\langle$ xF0 $\rangle$ x7B |0  $<$ UE03C $>$  $\xF0\x7C$  |0  $<$ UE03D $>$  $xF0$  $x7D$  |0  $<$ UE03E> $xF0x7E$ |0 <UE03F> \xF0\x80 |0  $<$ UE040 $>$  $xF0$  $x81$  |0 <UE041>  $\xF0\x82$  |0 <UE042> \xF0\x83 |0 <UE043> \xF0\x84 |0  $<$ UE044> \xF0\x85 |0 <UE045> \xF0\x86 |0 <UE046> \xF0\x87 |0 <UE047> \xF0\x88 |0  $<\!\!{\rm UE048}\!\!> \backslash \!{\rm xF0}\backslash \!{\rm x89}\!\!\!\!\!/ \,|0$ <UE049> \xF0\x8A |0  $<$ UE04A $>$  $xF0$  $x8B$  |0  $<$ UE04B $>$  $\xF0\x8C$  |0  $<$ UE04C $>$  $xF0$  $x8D$  |0  $<$ UE04D> $\xF0\x8E$ |0  $<$ UE04E $>$  $\xF0\x8F$  |0 <UE04F> \xF0\x90 |0  $<$ UE050> \xF0\x91 |0  $<$ UE051> $\xF0\x92$ |0 <UE052> \xF0\x93 |0 <UE053> \xF0\x94 |0 <UE054> \xF0\x95 |0 <UE055> \xF0\x96 |0 <UE056> \xF0\x97 |0 <UE057> \xF0\x98 |0 <UE058> \xF0\x99 |0 <UE059> \xF0\x9A |0  $<$ UE05A $>$  $xF0$  $x9B$  |0  $<$ UE05B $>$  $xF0$  $x9C$  |0  $<$ UE05C $>$  $xF0$  $x9D$  |0  $<$ UE05D $>$  $xF0$  $x9E$  |0  $<$ UE05E> \xF0\x9F |0 <UE05F> \xF0\xA0 |0 <UE060> \xF0\xA1 |0  $<$ UE061> \xF0\xA2 |0  $\langle$ UE062> $\xF0\xA3$  |0 <UE063> \xF0\xA4 |0  $<$ UE064 $>$  $xF0$  $xA5$  |0  $<$ UE065> \xF0\xA6 |0 <UE066> \xF0\xA7 |0 <UE067> \xF0\xA8 |0

<UE068> \xF0\xA9 |0 <UE069> \xF0\xAA |0  $\langle$ UE06A> $\langle$ xF0 $\rangle$ xAB  $|0$  $<$ UE06B $>$  $\xF0\xAC$  |0  $<$ UE06C $>$  $\xF0\xAD$  |0  $\langle$ UE06D> $\langle$ xF0 $\rangle$ xAE |0  $<$ UE06E> \xF0\xAF |0 <UE06F> \xF0\xB0 |0  $<$ UE070 $>$  $xF0$  $xB1$  |0  $<$ UE071 $>$  $xF0$  $xB2$  |0 <UE072> \xF0\xB3 |0 <UE073>  $\xF0\xB4$  |0  $$\sf{CUE074$>}\xF0\xB5$   $|0$ <UE075> \xF0\xB6 |0 <UE076> \xF0\xB7 |0  $<\!\!U\!E077\!\!> \backslash\!xF0\backslash\!xB8$ |0 <UE078> \xF0\xB9 |0 <UE079> \xF0\xBA |0  $<$ UE07A $>$  $\xF0\xBB$  |0  $<$ UE07B $>$  $xF0$  $xBC$  |0  $<$ UE07C $>$  $\xF0\xBD$  |0  $<$ UE07D> $\xF0\xBE$  |0  $<$ UE07E> $\xF0\xBF$ |0  $<$ UE07F> \xF0\xC0 |0 <UE080> \xF0\xC1 |0  $<$ UE081> \xF0\xC2 |0 <UE082> \xF0\xC3 |0 <UE083> \xF0\xC4 |0 <UE084> \xF0\xC5 |0 <UE085> \xF0\xC6 |0 <UE086> \xF0\xC7 |0  $<$ UE087> \xF0\xC8 |0 <UE088> \xF0\xC9 |0 <UE089> \xF0\xCA |0  $<$ UE08A> \xF0\xCB |0  $<$ UE08B $>$  $xF0$  $xCC$  |0  $<$ UE08C $>$  $\xF0\xCD$  |0  $<$ UE08D> $\xF0\xCE$ |0  $<$ UE08E $>$  $xF0$  $xCF$  $|0$ <UE08F> \xF0\xD0 |0 <UE090> \xF0\xD1 |0 <UE091> \xF0\xD2 |0 <UE092> \xF0\xD3 |0 <UE093> \xF0\xD4 |0 <UE094> \xF0\xD5 |0 <UE095> \xF0\xD6 |0 <UE096> \xF0\xD7 |0

<UE097> \xF0\xD8 |0 <UE098> \xF0\xD9 |0 <UE099> \xF0\xDA |0 <UE09A> \xF0\xDB |0 <UE09B> \xF0\xDC |0  $<$ UE09C $>$  $\xF0\times$ DD |0  $<$ UE09D $>$  $xF0$  $xDE$  |0 <UE09E> \xF0\xDF |0 <UE09F> \xF0\xE0 |0  $<$ UE0A0> $xF0xE1$ |0  $<$ UE0A1> $xF0$  $xE2$  |0  $<$ UE0A2> $\xF0\xE3$ |0 <UE0A3> \xF0\xE4 |0  $<$ UE0A4 $>$  $xF0$  $xE5$  |0  $<$ UE0A5 $>$  $\xF0\xE6$  |0  $<$ UE0A6> \xF0\xE7 |0  $<$ UE0A7> \xF0\xE8 |0 <UE0A8> \xF0\xE9 |0  $<$ UE0A9> \xF0\xEA |0  $<$ UE0AA> \xF0\xEB |0  $<$ UE0AB $>$  $\xF0\xEC$  |0  $<$ UE0AC $>$  $xF0$  $xED$  |0  $<$ UE0AD> $\xF0\xEE$  |0  $$\sf{CUE0AE}\xspace$$  |<br>O  $$\sf{NEFI}\xspace$$  $<$ UE0AF> $\xF0\xF0$ |0  $<$ UE0B0 $>$  $xF0$  $xF1$  |0  $<$ UE0B1> $\xF0\xF2$ |0  $<$ UE0B2> \xF0\xF3 |0  $<$ UE0B3> \xF0\xF4 |0  $<$ UE0B4 $>$  $\xF0\xF5$  |0  $<$ UE0B5> \xF0\xF6 |0  $<$ UE0B6 $>$  $xF0$  $xF7$  |0  $<$ UE0B7> $\xF0\xF8$ |0  $<$ UE0B8> $\xF0\xF9$  |0  $<$ UE0B9> $\xF0\xFA$  |0  $<$ UE0BA $>$  $xF0$  $xFB$  |0  $<$ UE0BB $>$  $xF0\xFC$  |0  $<$ UE0BC> $\xF1\x40$ |0  $<$ UE0BD> \xF1\x41 |0  $<$ UE0BE $>$  $xF1x42$  |0  $<$ UE0BF $>$  $xF1x43$  |0  $<$ UE0C0> $\xF1\x44$  |0  $<$ UE0C1> $xF1x45$  |0  $<$ UE0C2> $\xF1\x46$  |0  $<$ UE0C3> \xF1\x47 |0  $<$ UE0C4 $>$  $xF1$  $x48$  |0 <UE0C5> \xF1\x49 |0

 $\langle$ UE0C6> $\xF1\x4A$  |0  $<$ UE0C7> $\xF1\x4B$  |0  $\langle$ UE0C8> $\xF1\x4C$ |0  $<$ UE0C9> $\xF1\x4D$ |0  $<$ UE0CA $>$  $xF1$  $x4E$ <sub>10</sub>  $<$ UE0CB $>$  $xF1\x4F$  |0  $<$ UE0CC $>$  $xF1$  $x50$  |0  $<$ UE0CD $>$  $xF1$  $x51$  |0  $<$ UE0CE $>$  $xF1x52$  |0  $<$ UE0CF> $\xF1\x53$  |0  $<$ UE0D0 $>$  $xF1x54$  |0  $<$ UE0D1> $\xF1\x55$  |0  $<$ UE0D2> $\xF1\x56$  |0  $<$ UE0D3> \xF1\x57 |0  $<$ UE0D4 $>$  $xF1$  $x58$  |0  $<$ UE0D5> $\xF1\x59$  |0  $\langle$ UE0D6> $\chi$ F1 $\chi$ 5A |0 <UE0D7>  $\xF1\x5B$  |0  $<$ UE0D8> $\xF1\x5C$ |0  $<$ UE0D9> $\xF1\x5D$  |0  $<$ UE0DA $>$  $xF1$  $x5E$  |0  $<$ UE0DB $>$  $xF1\x5F$  |0  $\langle$ UE0DC $>$  $\langle$ xF1 $\times$ 60 |0  $<$ UE0DD> $\xF1\x61$  |0  $<$ UE0DE> $\xF1\x62$  |0  $\langle$ UE0DF $>$  $\xF1\x63$  |0  $<$ UE0E0> $\xF1\x64$  |0  $<$ UE0E1> $xF1x65$  |0  $<$ UE0E2> $xF1\ x66$  |0  $<$ UE0E3> \xF1\x67 |0  $<$ UE0E4> \xF1\x68 |0  $\langle$ UE0E5> $\xF1\x69$  |0  $<$ UE0E6> \xF1\x6A |0  $\langle$ UE0E7> $\xF1\x6B$  |0  $<$ UE0E8> $\xF1\x6C$ |0  $\langle$ UE0E9> $\xF1\x6D$  |0  $\langle$ UE0EA> $\xF1\x6E$  |0  $<$ UE0EB> \xF1\x6F |0  $<$ UE0EC> $\xF1\x70$  |0  $<$ UE0ED $>$  $xF1x71$  |0  $<$ UE0EE $>$  $xF1x72$  |0  $<$ UE0EF> $\xF1\x73$  |0  $<$ UE0F0 $>$  $xF1x74$  |0  $<$ UE0F1> $xF1x75$  |0  $<$ UE0F2> $xF1x76$  |0  $<$ UE0F3> \xF1\x77 |0 <UE0F4> \xF1\x78 |0

 $<$ UE0F5> $xF1x79$  |0  $<$ UE0F6 $>$  $xF1x7A$  |0  $\langle$ UE0F7> $\xF1\x7B$  |0  $<$ UE0F8> \xF1\x7C |0 <UE0F9> \xF1\x7D |0  $<$ UE0FA $>$  $xF1\ x7E$  |0  $<$ UE0FB $>$  $xF1$  $x80$  |0  $<$ UE0FC $>$  $xF1x81$  |0  $<$ UE0FD $>$  $xF1x82$  |0  $<$ UE0FE> $\xF1\x83$  |0 <UE0FF> \xF1\x84 |0  $<$ UE100 $>$  $xF1$  $x85$  |0  $\langle$ UE101> $\chi$ F1 $\chi$ 86 |0 <UE102> \xF1\x87 |0 <UE103> \xF1\x88 |0 <UE104> \xF1\x89 |0  $<$ UE105> \xF1\x8A |0  $\langle$ UE106 $>$  $\kappa$ F1 $\times$ 8B |0  $<$ UE107> \xF1\x8C |0  $<$ UE108> \xF1\x8D |0 <UE109>  $xF1\x8E$  |0  $<$ UE10A $>$  $xF1$  $x8F$  $|0$  $<$ UE10B $>$  $xF1$  $x90$  |0  $<$ UE10C $>$  $xF1x91$  |0 <UE10D> \xF1\x92 |0  $<$ UE10E $>$  $xF1\x93$  |0 <UE10F> \xF1\x94 |0  $<$ UE110 $>$  $xF1x95$  |0  $\langle$ UE111> $\xF1\x96$  |0 <UE112> \xF1\x97 |0 <UE113> \xF1\x98 |0  $\langle$ UE114> $\xF1\x99$  |0  $\langle$ UE115> \xF1\x9A |0  $\langle$ UE116 $>$  $\kappa$ F1 $\x$ 9B |0  $\langle$ UE117> $\langle xF1\rangle x9C$  |0  $<$ UE118> \xF1\x9D |0 <UE119> \xF1\x9E |0  $<$ UE11A $>$  $\xF1\x9F$  |0  $\langle$ UE11B $>$  $\langle$ xF1 $\rangle$ xA0 |0  $\langle$ UE11C> $\langle xF1\rangle$  $xA1$  |0  $\langle$ UE11D> $\xF1\xA2$  |0  $<$ UE11E $>$  $xF1$  $xA3$  |0  $<$ UE11F> \xF1\xA4 |0  $<$ UE120 $>$  $xF1\xA5$  |0  $\langle$ UE121> \xF1\xA6 |0  $\langle$ UE122> \xF1\xA7 |0 <UE123> \xF1\xA8 |0

<UE124> \xF1\xA9 |0  $\langle$ UE125>\xF1\xAA |0  $\langle$ UE126> $\xF1\xAB$  |0  $\langle$ UE127> \xF1\xAC |0  $\langle$ UE128> $\xF1\xAD$  |0  $\langle$ UE129> $\xF1\xAE$  |0  $\langle$ UE12A> $\xF1\xAF$ |0  $\langle$ UE12B $>$  $\kappa$ F1 $\times$ B0 |0  $\langle$ UE12C $>$  $\kappa$ F1 $\times$ B1 |0  $<$ UE12D $>$  $xF1\xB2$  |0  $\langle$ UE12E $>$  $\xF1\xB3$  |0  $<$ UE12F> \xF1\xB4 |0  $\langle$ UE130 $>$  $\langle$ xF1 $\times$ B5 |0  $\langle$ UE131> \xF1\xB6 |0  $<$ UE132> \xF1\xB7 |0  $\langle$ UE133> \xF1\xB8 |0  $<$ UE134 $>$  $xF1$  $xB9$  |0  $\langle$ UE135>\xF1\xBA |0  $\langle$ UE136 $>$  $\xF1\xBB$  |0  $<$ UE137> \xF1\xBC |0  $\langle$ UE138> \xF1\xBD |0 <UE139> \xF1\xBE |0  $\langle$ UE13A> $\xF1\xBF$  |0 <UE13B>  $\xF1\xC0$  |0  $\langle$ UE13C $>$  $\langle$ xF1 $\times$ C1 |0  $<$ UE13D> $\xF1\xC2$  |0  $<$ UE13E> \xF1\xC3 |0  $<$ UE13F> \xF1\xC4 |0  $\langle$ UE140> $\langle xF1\rangle$ xC5 |0  $\langle$ UE141> $\langle xF1\rangle$ xC6 |0  $<$ UE142> \xF1\xC7 |0  $\langle$ UE143> $\langle xF1\rangle$ xC8 |0  $\langle$ UE144> $\langle xF1\rangle$ xC9 |0  $\langle$ UE145> $\xF1\xCA$  |0  $\langle$ UE146> $\xF1\xCB$  |0  $\langle$ UE147> $\kappa$ F1\xCC |0  $\langle$ UE148> $\xF1\xCD$  |0 <UE149> \xF1\xCE |0  $\langle$ UE14A> $\chi$ F1 $\chi$ CF |0  $\langle$ UE14B> $\xF1\xD0$ |0  $<$ UE14C $>$  $xF1$  $xD1$  |0  $<$ UE14D $>$  $xF1$  $xD2$  |0  $<$ UE14E> $xF1xD3$  |0  $<$ UE14F> \xF1\xD4 |0  $<$ UE150 $>$  $xF1$  $xD5$  |0  $\langle$ UE151> \xF1\xD6 |0 <UE152> \xF1\xD7 |0

 $\langle$ UE153>\xF1\xD8 |0 <UE154> \xF1\xD9 |0  $\langle$ UE155>\xF1\xDA |0  $<$ UE156 $>$  $xF1$  $xDB$  |0 <UE157> \xF1\xDC |0  $\langle$ UE158> $\xF1\xDD$  |0  $<$ UE159> \xF1\xDE |0  $\langle$ UE15A> $\xF1\xDF$ |0  $\langle$ UE15B> $\xF1\xE0$ |0  $<$ UE15C $>$  $xF1$  $xE1$  |0 <UE15D> \xF1\xE2 |0  $<$ UE15E $>$  $xF1$  $xE3$  |0  $<$ UE15F> \xF1\xE4 |0  $$\textrm{\it  
UE160$}\xF1\rangle xE5~|0$  $\langle$ UE161> $\xF1\xE6$  |0  $<$ UE162> \xF1\xE7 |0  $<$ UE163> \xF1\xE8 |0  $<$ UE164> \xF1\xE9 |0  $<$ UE165> \xF1\xEA |0  $<$ UE166 $>$  $xF1$  $xEB$  |0  $<$ UE167> \xF1\xEC |0  $<$ UE168> \xF1\xED |0  $<$ UE169> \xF1\xEE |0  $\langle$ UE16A> $\xF1\xEF$  |0  $<$ UE16B> \xF1\xF0 |0  $<$ UE16C $>$  $\xF1\xF1$  |0  $<$ UE16D $>$  $xF1\xF2$  |0  $<$ UE16E> $xF1\xF3$  |0  $<$ UE16F> \xF1\xF4 |0  $<$ UE170 $>$  $xF1$  $xF5$  |0  $\langle$ UE171> $\xF1\xF6$  |0  $\langle$ UE172> $\xF1\xF7$ |0  $<$ UE173> \xF1\xF8 |0  $\langle$ UE174> $\xF1\xF9$  |0  $\langle$ UE175> $\xF1\xFA$  |0  $<$ UE176 $>$  $xF1\xFB$  |0  $\langle$ UE177> $\xF1\xFC$  |0 <UE178> \xF2\x40 |0  $<$ UE179> \xF2\x41 |0  $\langle$ UE17A $>$  $\kappa$ F2 $\chi$ 42 |0  $\langle$ UE17B $>$  $\kappa$ F2 $\x43$  |0  $<$ UE17C $>$  $xF2$  $x44$  |0  $\langle$ UE17D $>$  $\langle$ xF2 $\rangle$ x45 |0  $<$ UE17E $>$  $xF2$  $x46$  |0  $<$ UE17F> \xF2\x47 |0 <UE180> \xF2\x48 |0 <UE181> \xF2\x49 |0

 $\langle$ UE182> $\kappa$ F2 $\x4A$  |0  $<$ UE183> \xF2\x4B |0  $\langle$ UE184> $\langle$ xF2 $\rangle$ x4C |0  $<$ UE185> \xF2\x4D |0  $<$ UE186> \xF2\x4E |0  $<$ UE187> \xF2\x4F |0  $\langle$ UE188> $\xF2\x50$  |0  $\langle$ UE189> $\xF2\x51$ |0  $<$ UE18A $>$  $xF2$  $x52$  |0  $<$ UE18B> \xF2\x53 |0  $<$ UE18C $>$  $xF2$  $x54$  |0  $<$ UE18D> \xF2\x55 |0  $<$ UE18E> \xF2\x56 |0  $<$ UE18F> $\xF2\x57$ |0 <UE190> \xF2\x58 |0 <UE191> \xF2\x59 |0  $<$ UE192 $>$   $\times$ F2\x5A  $\vert0$  $<$ UE193> \xF2\x5B |0  $\langle$ UE194> $\langle$ xF2 $\langle$ x5C |0  $<$ UE195> \xF2\x5D |0  $<$ UE196 $>$  $xF2$  $x5E$  |0  $<$ UE197> \xF2\x5F |0 <UE198> \xF2\x60 |0  $\langle$ UE199> $\xF2\x61$ |0  $\langle$ UE19A $>$  $\kappa$ F2 $\chi$ 62 |0 <UE19B> \xF2\x63 |0  $\langle$ UE19C $>$  $\kappa$ F2 $\chi$ 64 |0 <UE19D> \xF2\x65 |0 <UE19E> \xF2\x66 |0 <UE19F>  $\xF2\x67$  |0  $\langle$ UE1A0 $>$  $\kappa$ F2 $\chi$ 68 |0  $\langle$ UE1A1> $\langle xF2\rangle x69$  |0  $\langle$ UE1A2> $\langle$ xF2 $\rangle$ x6A |0  $\langle$ UE1A3> $\kappa$ F2 $\kappa$ 6B |0  $\langle$ UE1A4> $\kappa$ F2 $\chi$ 6C |0  $\langle$ UE1A5> $\kappa$ F2 $\kappa$ 6D |0  $\langle$ UE1A6> $\langle xF2\rangle x6E|0$  $<$ UE1A7> \xF2\x6F |0  $\langle$ UE1A8> $\chi$ F2 $\chi$ 70 |0  $<$ UE1A9> $\xF2\x71$  |0  $\langle$ UE1AA> $\kappa$ F2 $\x$ 72 |0  $\langle$ UE1AB> $\langle$ xF2 $\rangle$ x73 |0  $<$ UE1AC> $xF2x74$  |0  $\langle$ UE1AD> $\langle$ xF2 $\rangle$ x75 |0  $<$ UE1AE> $xF2x76$  |0  $<$ UE1AF> \xF2\x77 |0  $<$ UE1B0 $>$  $xF2$  $x78$  |0

 $\langle$ UE1B1> $\xF2\x79$  |0  $<$ UE1B2> \xF2\x7A |0  $<$ UE1B3> \xF2\x7B |0  $<$ UE1B4 $>$  $\xF2\x7C$  |0  $<$ UE1B5> \xF2\x7D |0  $\langle$ UE1B6> $\langle xF2\rangle x7E|0$  $\langle$ UE1B7> $\langle$ xF2 $\rangle$ x80 |0  $<$ UE1B8> \xF2\x81 |0  $<$ UE1B9> $\xF2\x82$  |0  $\langle$ UE1BA $>$  $\langle$ xF2 $\rangle$ x83 |0  $<$ UE1BB> \xF2\x84 |0  $<$ UE1BC $>$  $xF2x85$  |0  $<$ UE1BD> \xF2\x86 |0 <UE1BE> \xF2\x87 |0  $<$ UE1BF $>$  $xF2x88$  |0  $<$ UE1C0> $\xF2\x89$  |0  $\langle$ UE1C1> $\langle xF2\rangle x8A |0$  $<$ UE1C2> $xF2\x8B$  |0 <UE1C3> \xF2\x8C |0  $<$ UE1C4 $>$  $\xF2\x8D$  |0  $<$ UE1C5> \xF2\x8E |0  $<$ UE1C6 $>$  $xF2$  $x8F$  |0 <UE1C7> \xF2\x90 |0  $<$ UE1C8> $\xF2\x91$  |0  $\langle$ UE1C9> $\kappa$ F2 $\x$ 92 |0 <UE1CA> \xF2\x93 |0  $\langle$ UE1CB $>$  $\langle$ xF2 $\rangle$ x94 |0 <UE1CC> \xF2\x95 |0 <UE1CD> \xF2\x96 |0  $<$ UE1CE $>$  $xF2$  $x97$  |0 <UE1CF> \xF2\x98 |0 <UE1D0> \xF2\x99 |0 <UE1D1>  $xF2x9A |0$  $\langle$ UE1D2> $\langle xF2\rangle$ x9B |0  $\langle$ UE1D3> $\langle xF2\rangle x9C$  |0  $\langle$ UE1D4 $>$  $\kappa$ F2 $\chi$ 9D |0  $\langle$ UE1D5> $\langle xF2\rangle x9E|0$  $<$ UE1D6 $>$  $\xF2\x9F$  |0  $\langle$ UE1D7> $\kappa$ F2 $\xA0$  |0  $\langle$ UE1D8> $\xF2\xA1$  |0  $<$ UE1D9 $>$  $xF2$  $xA2$  |0  $\langle$ UE1DA $>$  $\kappa$ F2 $\lambda$ A3 |0  $<$ UE1DB $>$  $xF2$  $xA4$  |0  $<$ UE1DC $>$  $xF2$  $xA5$  |0  $\langle$ UE1DD $>$  $\kappa$ F2 $\lambda$ A6 |0  $<$ UE1DE $>$  $xF2$  $xA7$  |0  $<$ UE1DF> $xF2xA8$  |0

 $\langle$ UE1E0> $\langle xF2\rangle$ xA9 |0  $\langle$ UE1E1> $\xF2\xAA$  |0  $\langle$ UE1E2> $\xF2\xAB$  |0  $<$ UE1E3> \xF2\xAC |0  $\langle$ UE1E4> $\xF2\xAD$  |0  $\langle$ UE1E5> $\xF2\xAE$  |0  $<$ UE1E6> \xF2\xAF |0  $\langle$ UE1E7> $\xF2\xB0$  |0  $<$ UE1E8> $\xF2\xB1$  |0  $<$ UE1E9> \xF2\xB2 |0  $\langle$ UE1EA> $\langle$ xF2 $\rangle$ xB3 |0  $<$ UE1EB $>$  $\xF2\xB4$  |0  $<$ UE1EC> $\xF2\xB5$  |0  $\langle$ UE1ED> $\langle$ xF2 $\rangle$ xB6 |0  $<$ UE1EE $>$  $xF2xB7$  |0  $<$ UE1EF> \xF2\xB8 |0  $<$ UE1F0> $\xF2\xB9$  |0  $<$ UE1F1> \xF2\xBA |0  $<$ UE1F2> $\xF2\xBB$  |0  $<$ UE1F3> \xF2\xBC |0  $<$ UE1F4 $>$  $xF2$  $xBD$  |0  $\langle$ UE1F5> $\xF2\xBE$  |0  $<$ UE1F6 $>$  $xF2$  $xBF$  |0  $<$ UE1F7> \xF2\xC0 |0  $<$ UE1F8> \xF2\xC1 |0  $<$ UE1F9> $\xF2\xC2$  |0  $\langle$ UE1FA $>$  $\kappa$ F2 $\kappa$ C3 |0  $<$ UE1FB $>$  $\xF2\xC4$  |0  $<$ UE1FC $>$  $xF2$  $xC5$  |0  $\langle$ UE1FD> $\langle xF2\rangle xC6 |0$  $<$ UE1FE $>$  $xF2$  $xC7$  |0  $<$ UE1FF $>$  $xF2$  $xC8$  |0  $<$ UE200 $>$  $\kappa$ F2 $\kappa$ C9 |0  $<$ UE201> \xF2\xCA |0  $<$ UE202> \xF2\xCB |0 <UE203>  $\xF2\xCC$  |0  $\langle$ UE204 $>$  $\kappa$ F2 $\chi$ CD |0 <UE205> \xF2\xCE |0  $<$ UE206 $>$  $xF2$  $xCF$  |0 <UE207> \xF2\xD0 |0  $<$ UE208 $>$  $xF2$  $xD1$  |0 <UE209> \xF2\xD2 |0  $<$ UE20A $>$  $xF2$  $xD3$  |0  $<$ UE20B $>$  $xF2$  $xD4$  |0  $<$ UE20C $>$  $xF2$  $xD5$  |0  $<$ UE20D $>$  $xF2$  $xD6$  |0 <UE20E> \xF2\xD7 |0

<UE20F> \xF2\xD8 |0  $<$ UE210 $>$  $xF2\xD9$  |0  $\langle$ UE211> $\langle xF2\rangle$  $\langle xDA|0$  $<$ UE212> \xF2\xDB |0  $<$ UE213> \xF2\xDC |0  $\langle$ UE214> $\kappa$ F2 $\xDD$  |0  $<$ UE215> \xF2\xDE |0  $<$ UE216 $>$  $xF2\xDF$  |0  $<$ UE217> \xF2\xE0 |0  $<$ UE218> \xF2\xE1 |0 <UE219> \xF2\xE2 |0  $<$ UE21A> \xF2\xE3 |0  $<$ UE21B $>$  $\xF2\xE4$  |0  $<$ UE21C $>$  $xF2$  $xE5$  |0  $<$ UE21D $>$  $xF2$  $xE6$  |0  $<$ UE21E $>$  $xF2\xE7$  |0  $<$ UE21F> $\x F2\x E8$ |0  $<$ UE220 $>$  $xF2$  $xE9$  |0  $<$ UE221> \xF2\xEA |0  $$\sf{CUE222}\xF2\xEB$$ <UE223> \xF2\xEC |0  $<$ UE224 $>$  $xF2$  $xED$  |0 <UE225> \xF2\xEE |0  $<$ UE226 $>$  $xF2$  $xEF$  |0 <UE227> \xF2\xF0 |0  $<$ UE228> \xF2\xF1 |0  $<$ UE229> \xF2\xF2 |0  $<$ UE22A> \xF2\xF3 |0 <UE22B> \xF2\xF4 |0  $<$ UE22C $>$  $xF2\xF5$  |0 <UE22D> \xF2\xF6 |0 <UE22E> \xF2\xF7 |0  $<$ UE22F> \xF2\xF8 |0 <UE230> \xF2\xF9 |0  $\langle$ UE231> $\kappa$ F2 $\kappa$ FA |0  $<$ UE232> \xF2\xFB |0  $<$ UE233> \xF2\xFC |0  $<$ UE234> \xF3\x40 |0 <UE235>  $\xF3\x41$  |0  $\langle$ UE236> $\xF3\x42$  |0  $\langle$ UE237> \xF3\x43 |0 <UE238> \xF3\x44 |0  $\langle$ UE239> $\xF3\x45$  |0  $\langle$ UE23A> $\langle$ xF3 $\rangle$ x46 |0  $<$ UE23B> \xF3\x47 |0  $<$ UE23C $>$  $xF3x48$  |0 <UE23D> \xF3\x49 |0

 $\langle$ UE23E> $\xF3\x4A$  |0  $<$ UE23F> \xF3\x4B |0  $<$ UE240 $>$  $xF3$  $x4C$  |0  $<$ UE241> \xF3\x4D |0  $<$ UE242> \xF3\x4E |0  $<$ UE243> \xF3\x4F |0  $\langle$ UE244> $\xF3\x50$  |0  $\langle$ UE245> $\xF3\x51$  |0  $<$ UE246> \xF3\x52 |0  $<$ UE247> \xF3\x53 |0  $<$ UE248> \xF3\x54 |0 <UE249> \xF3\x55 |0  $\langle$ UE24A> $\langle$ xF3 $\rangle$ x56 |0  $<$ UE24B $>$  $\xF3\x57$  |0  $<$ UE24C $>$  $xF3x58$  |0  $<$ UE24D> $\xF3\x59$  |0  $\langle$ UE24E> $\xF3\x5A$  |0  $<$ UE24F> \xF3\x5B |0  $\langle$ UE250 $>$  $\langle$ xF3 $\rangle$ x5C |0  $<$ UE251> \xF3\x5D |0  $\langle$ UE252> $\kappa$ F3 $\times$ 5E |0  $<$ UE253 $>$  \xF3\x5F  $|0$ <UE254> \xF3\x60 |0  $\langle$ UE255>\xF3\x61 |0 <UE256> \xF3\x62 |0 <UE257> \xF3\x63 |0  $\langle$ UE258>\xF3\x64 |0 <UE259> \xF3\x65 |0  $\langle$ UE25A> $\xF3\x66$  |0  $\langle$ UE25B> $\xF3\x67$  |0  $\langle$ UE25C> $\langle xF3\rangle x68|0$  $\langle$ UE25D $>$  $\kappa$ F3 $\x69$  |0  $\langle$ UE25E>\xF3\x6A |0  $<$ UE25F> \xF3\x6B |0  $\langle$ UE260> $\xF3\x6C$ |0  $\langle$ UE261> $\kappa$ F3\x6D |0  $\langle$ UE262> $\kappa$ F3 $\kappa$ 6E |0  $\langle$ UE263>\xF3\x6F |0 <UE264> \xF3\x70 |0  $<$ UE265> \xF3\x71 |0  $\langle$ UE266> $\xF3\x72$  |0 <UE267>  $\xF3\x73$  |0  $\langle$ UE268> \xF3\x74 |0  $<$ UE269> \xF3\x75 |0  $\langle$ UE26A> $\chi$ F3 $\chi$ 76 |0  $<$ UE26B $>$  $\xF3\x77$  |0 <UE26C> \xF3\x78 |0

 $\langle$ UE26D> $\langle$ xF3 $\langle$ x79 $|0$  $<$ UE26E> \xF3\x7A |0  $<$ UE26F> $xF3x7B$  |0  $<$ UE270 $>$  $xF3x7C$  |0  $<$ UE271 $>$  $xF3$  $x7D$  |0 <UE272> \xF3\x7E |0 <UE273> \xF3\x80 |0  $\langle$ UE274> $\xF3\x81$ |0 <UE275> \xF3\x82 |0 <UE276> \xF3\x83 |0 <UE277> \xF3\x84 |0 <UE278> \xF3\x85 |0 <UE279> \xF3\x86 |0  $\langle$ UE27A $>$  $\kappa$ F3 $\x$ 87 |0  $<$ UE27B $>$  $xF3x88$  |0  $<$ UE27C $>$  $xF3x89$  |0  $\langle$ UE27D> $\xF3\x8A$  |0  $<$ UE27E $>$  $xF3x8B$  |0  $\langle$ UE27F $>$  $\kappa$ F3 $\times$ 8C |0  $<$ UE280> \xF3\x8D |0  $\langle$ UE281> $\kappa$ F3 $\times$ 8E |0  $<$ UE282> \xF3\x8F |0 <UE283> \xF3\x90 |0  $\langle$ UE284> $\xF3\x91$ |0 <UE285> \xF3\x92 |0 <UE286> \xF3\x93 |0  $<$ UE287> \xF3\x94 |0 <UE288> \xF3\x95 |0 <UE289> \xF3\x96 |0  $\langle$ UE28A> \xF3\x97 |0 <UE28B> \xF3\x98 |0  $<$ UE28C $>$  $xF3x99$  |0  $\langle$ UE28D> $\langle$ xF3 $\rangle$ x9A |0  $<$ UE28E> \xF3\x9B |0  $<$ UE28F> \xF3\x9C |0 <UE290> \xF3\x9D |0  $\langle$ UE291> $\xF3\x9E$  |0  $<$ UE292> \xF3\x9F |0 <UE293> \xF3\xA0 |0  $\langle$ UE294 $>$  $\kappa$ F3 $\times$ A1 |0  $\langle$ UE295> $\xF3\xA2$  |0  $\langle$ UE296> $\xF3\xA3$  |0 <UE297> \xF3\xA4 |0  $\langle$ UE298> $\xF3\xA5$  |0 <UE299>  $\xF3\xA6$  |0  $<$ UE29A> \xF3\xA7 |0 <UE29B> \xF3\xA8 |0

 $\langle$ UE29C> $\kappa$ F3 $\xA9$  |0 <UE29D> \xF3\xAA |0  $\langle$ UE29E> $\xF3\xAB$  |0 <UE29F> \xF3\xAC |0  $<$ UE2A0> $xF3xAD$  |0  $\langle$ UE2A1> $\langle xF3\rangle$  $xAE$  |0  $<$ UE2A2> $xF3xAF$ |0  $\langle$ UE2A3> $\kappa$ F3 $\times$ B0 |0  $\langle$ UE2A4> $\kappa$ F3 $\times$ B1 |0  $<$ UE2A5> $xF3xB2$  |0  $<$ UE2A6 $>$  $xF3xB3$  |0  $<$ UE2A7> \xF3\xB4 |0  $<$ UE2A8> \xF3\xB5 |0  $<$ UE2A9> \xF3\xB6 |0  $<$ UE2AA> \xF3\xB7 |0  $<$ UE2AB> \xF3\xB8 |0  $<$ UE2AC> $\xF3\xB9$  |0  $<$ UE2AD> \xF3\xBA |0  $<$ UE2AE> $xF3xBB$  |0  $<$ UE2AF> $\xF3\xBC$  |0  $<$ UE2B0 $>$  $xF3$  $xBD$  |0  $<$ UE2B1> $xF3xBE$  |0  $<$ UE2B2> \xF3\xBF |0  $\langle$ UE2B3> \xF3\xC0 |0  $\langle$ UE2B4 $>$  $\kappa$ F3 $\kappa$ C1 |0 <UE2B5> \xF3\xC2 |0  $\langle$ UE2B6 $>$  $\kappa$ F3 $\kappa$ C3 |0 <UE2B7> \xF3\xC4 |0  $<$ UE2B8> \xF3\xC5 |0  $\langle$ UE2B9> $\xF3\xC6$  |0  $<$ UE2BA> \xF3\xC7 |0  $<$ UE2BB> \xF3\xC8 |0  $\langle$ UE2BC $>$  $\kappa$ F3 $\kappa$ C9 |0  $\langle$ UE2BD> $\langle xF3\rangle xCA$  |0  $<$ UE2BE $>$  $xF3$  $xCB$  |0  $<$ UE2BF> $xF3xCC$  |0  $<$ UE2C0> $xF3xCD$  |0  $\langle$ UE2C1> $\langle$ xF3 $\rangle$ xCE |0  $<$ UE2C2> $\xF3\xCF$ |0  $<$ UE2C3> \xF3\xD0 |0  $<$ UE2C4> $xF3xD1$  |0  $<$ UE2C5 $>$  $xF3$  $xD2$  |0  $<$ UE2C6 $>$  $xF3xD3$  |0  $<$ UE2C7> \xF3\xD4 |0  $<$ UE2C8> $xF3xD5$  |0  $<$ UE2C9> $xF3xD6$  |0  $<$ UE2CA $>$  $xF3$  $xD7$  |0  $<$ UE2CB $>$
$\xF3\xD8$  |0 <UE2CC> \xF3\xD9 |0  $\langle$ UE2CD> $\langle xF3\rangle$ xDA |0  $<$ UE2CE> $xF3xDB$  |0  $<$ UE2CF> $xF3xDC$  |0  $\langle$ UE2D0 $\rangle \langle xF3\rangle$ xDD |0  $<$ UE2D1 $>$  $xF3$  $xDE$  |0  $<$ UE2D2> $xF3xDF$ |0  $\langle$ UE2D3> $\langle xF3\rangle$ xE0 |0  $<$ UE2D4> $xF3xE1$  |0 <UE2D5> \xF3\xE2 |0 <UE2D6> \xF3\xE3 |0 <UE2D7> \xF3\xE4 |0 <UE2D8> \xF3\xE5 |0  $<$ UE2D9> \xF3\xE6 |0  $<$ UE2DA $>$  $xF3$  $xE7$  |0  $$\sf{CUE2DB}\verb|>|\rm{xF3}\rm{XE8}|0$$  $<$ UE2DC $>$  $xF3$  $xE9$  |0  $\langle$ UE2DD $\rangle \langle xF3\rangle xEA$  |0  $<$ UE2DE> \xF3\xEB |0  $<$ UE2DF $>$  $xF3$  $xEC$  |0  $<$ UE2E0> $xF3xED$  |0  $<$ UE2E1> \xF3\xEE |0  $<$ UE2E2> \xF3\xEF |0  $<$ UE2E3> \xF3\xF0 |0  $<$ UE2E4> \xF3\xF1 |0  $<$ UE2E5> \xF3\xF2 |0  $<$ UE2E6> \xF3\xF3 |0 <UE2E7> \xF3\xF4 |0  $<$ UE2E8> \xF3\xF5 |0  $<$ UE2E9> $\xF3\xF6$  |0  $<$ UE2EA> \xF3\xF7 |0  $\langle$ UE2EB> $\xF3\xF8$  |0  $<$ UE2EC> $xF3xF9$  |0  $<$ UE2ED> $xF3xFA$  |0  $<$ UE2EE $>$  $xF3$  $xFB$  |0  $<$ UE2EF> \xF3\xFC |0  $<$ UE2F0 $>$  $xF4$  $x40$  |0  $<$ UE2F1> $xF4x41$ |0  $<$ UE2F2> $\xF4\x42$ |0  $\langle$ UE2F3> $\xF4\x43$  |0  $<$ UE2F4 $>$  $xF4$  $x44$  |0  $<$ UE2F5> $\xF4\x45$  |0  $\langle$ UE2F6 $>$  $\kappa$ F4 $\x46$  |0  $<$ UE2F7> \xF4\x47 |0 <UE2F8> \xF4\x48 |0 <UE2F9> \xF4\x49 |0  $<$ UE2FA $>$  $xF4$  $x4A$  |0

 $\langle$ UE2FB $>$  $\kappa$ F4 $\x$ 4B |0  $<$ UE2FC $>$  $xF4$  $x4C$  |0 <UE2FD>  $\xF4\x4D$  |0  $<$ UE2FE> $\xF4\x4E$ |0  $<$ UE2FF> \xF4\x4F |0  $<$ UE300 $>$  $xF4$  $x50$  |0  $\langle$ UE301> $\kappa$ F4 $\x51$  |0  $<$ UE302> \xF4\x52 |0 <UE303> \xF4\x53 |0  $<$ UE304> \xF4\x54 |0  $<$ UE305> \xF4\x55 |0  $<$ UE306 $>$  $xF4$  $x56$  |0 <UE307> \xF4\x57 |0 <UE308> \xF4\x58 |0 <UE309> \xF4\x59 |0  $<$ UE30A> \xF4\x5A |0  $<$ UE30B $>$  $xF4$  $x5B$  |0  $<$ UE30C $>$  $xF4$  $x5C$  |0  $<$ UE30D> $\xF4\x5D$ |0  $<$ UE30E> \xF4\x5E |0  $<$ UE30F> $\xF4\x5F$ |0 <UE310> \xF4\x60 |0  $\langle$ UE311> $\kappa$ F4 $\x61$ |0 <UE312> \xF4\x62 |0  $\langle$ UE313> $\langle xF4\rangle$ x63 |0  $\langle$ UE314> $\langle xF4\rangle x64 |0$  $<$ UE315> \xF4\x65 |0 <UE316> \xF4\x66 |0  $\langle$ UE317> $\kappa$ F4 $\x67$  |0 <UE318> \xF4\x68 |0 <UE319> \xF4\x69 |0  $\langle$ UE31A> $\langle xF4\rangle x6A |0$  $\langle$ UE31B> $\langle$ xF4 $\rangle$ x6B |0  $\langle$ UE31C $>$  $\kappa$ F4 $\x6C$  |0  $\langle$ UE31D> $\langle xF4\rangle$  $\times$ 6D |0  $<$ UE31E> $xF4x6E$  |0  $\langle$ UE31F> $\xF4\x6F$  |0 <UE320> \xF4\x70 |0  $<$ UE321> \xF4\x71 |0  $<$ UE322> \xF4\x72 |0  $<$ UE323> \xF4\x73 |0 <UE324> \xF4\x74 |0  $\langle$ UE325> $\xF4\x75$  |0 <UE326> \xF4\x76 |0 <UE327> \xF4\x77 |0 <UE328> \xF4\x78 |0 <UE329> \xF4\x79 |0

 $\langle$ UE32A> $\chi$ F4 $\chi$ 7A |0  $<$ UE32B $>$  $xF4$  $x7B$  |0  $\langle$ UE32C $>$  $\kappa$ F4 $\chi$ 7C |0  $<$ UE32D> $\xF4\x7D$ |0  $<$ UE32E> \xF4\x7E |0 <UE32F>  $\xF4\right|x80$  |0  $\langle$ UE330 $>$  $\kappa$ F4 $\x81$  |0  $\langle$ UE331> $\xF4\x82$  |0  $<$ UE332> \xF4\x83 |0 <UE333> \xF4\x84 |0 <UE334> \xF4\x85 |0 <UE335> \xF4\x86 |0 <UE336> \xF4\x87 |0 <UE337> \xF4\x88 |0 <UE338> \xF4\x89 |0  $<$ UE339 $>$   $\times$ F4\x8A  $\vert0$  $<$ UE33A $>$  $xF4$  $x8B$  |0  $\langle$ UE33B> $\chi$ F4 $\chi$ 8C |0  $<$ UE33C $>$  $xF4$  $x8D$  $|0$  $<$ UE33D $>$  $xF4$  $x8E$  |0  $<$ UE33E> \xF4\x8F |0 <UE33F> \xF4\x90 |0  $<$ UE340> \xF4\x91 |0 <UE341> \xF4\x92 |0 <UE342> \xF4\x93 |0  $<$ UE343> \xF4\x94 |0 <UE344> \xF4\x95 |0 <UE345> \xF4\x96 |0  $<$ UE346> \xF4\x97 |0  $<$ UE347> \xF4\x98 |0 <UE348> \xF4\x99 |0  $\langle$ UE349> $\langle xF4\rangle$ x9A |0  $<$ UE34A> \xF4\x9B |0  $<$ UE34B $>$  $\xF4\x9C$  |0  $<$ UE34C> $\xF4\x9D$  |0  $<$ UE34D> \xF4\x9E |0  $<$ UE34E> $\xF4\x9F$  |0 <UE34F> \xF4\xA0 |0  $\langle$ UE350 $>$  $\kappa$ F4 $\xA1$  |0  $\langle$ UE351> $\kappa$ F4 $\xA2$  |0  $<$ UE352> \xF4\xA3 |0 <UE353> \xF4\xA4 |0  $\langle$ UE354> $\xF4\xA5$  |0 <UE355> \xF4\xA6 |0 <UE356> \xF4\xA7 |0  $\langle$ UE357> \xF4\xA8 |0 <UE358> \xF4\xA9 |0

<UE359> \xF4\xAA |0  $<$ UE35A> \xF4\xAB |0  $\langle$ UE35B> $\langle$ xF4 $\rangle$ xAC |0  $<$ UE35C $>$  $xF4$  $xAD$  |0  $<$ UE35D> \xF4\xAE |0  $<$ UE35E $>$  $xF4$  $xAF$ |0 <UE35F> \xF4\xB0 |0  $\langle$ UE360> $\xF4\xB1$  |0 <UE361>  $\xF4\xB2$  |0  $<$ UE362> \xF4\xB3 |0 <UE363> \xF4\xB4 |0  $<$ UE364 $>$  $xF4$  $xB5$  |0  $<$ UE365> \xF4\xB6 |0  $<$ UE366> \xF4\xB7 |0  $<$ UE367> \xF4\xB8 |0  $<$ UE368 $>$   $\times$  F4  $\times$  B9  $|0$ <UE369> \xF4\xBA |0  $<$ UE36A> \xF4\xBB |0  $<$ UE36B $>$  $xF4$  $xBC$  |0  $<$ UE36C> \xF4\xBD |0  $<$ UE36D>\xF4\xBE |0  $<$ UE36E> \xF4\xBF |0  $<$ UE36F> $xF4$  $xC0$  |0  $<$ UE370 $>$  $xF4$  $xC1$  |0  $<$ UE371 $>$  $xF4$  $xC2$  |0  $\langle$ UE372> $\kappa$ F4 $\kappa$ C3 |0 <UE373> \xF4\xC4 |0  $<$ UE374 $>$  $xF4$  $xC5$  |0  $\langle$ UE375> $\kappa$ F4 $\kappa$ C6 |0  $<$ UE376 $>$  $xF4$  $xC7$  |0 <UE377> \xF4\xC8 |0  $\langle$ UE378> $\xF4\xC9$  |0 <UE379> \xF4\xCA |0  $\langle$ UE37A> $\chi$ F4 $\chi$ CB |0  $\langle$ UE37B> $\chi$ F4 $\chi$ CC |0  $<$ UE37C $>$  $xF4$  $xCD$  |0  $\langle$ UE37D> $\langle xF4\rangle$ xCE |0  $<$ UE37E> \xF4\xCF |0 <UE37F> \xF4\xD0 |0  $<$ UE380> \xF4\xD1 |0 <UE381> \xF4\xD2 |0 <UE382> \xF4\xD3 |0 <UE383> \xF4\xD4 |0 <UE384> \xF4\xD5 |0 <UE385> \xF4\xD6 |0 <UE386> \xF4\xD7 |0 <UE387> \xF4\xD8 |0

<UE388> \xF4\xD9 |0 <UE389> \xF4\xDA |0  $\langle$ UE38A> $\langle xF4\rangle$ xDB |0  $<$ UE38B> \xF4\xDC |0  $<$ UE38C> \xF4\xDD |0  $<$ UE38D> \xF4\xDE |0  $<$ UE38E> \xF4\xDF |0  $<$ UE38F> \xF4\xE0 |0 <UE390> \xF4\xE1 |0 <UE391> \xF4\xE2 |0 <UE392> \xF4\xE3 |0 <UE393>  $\xF4\xE4$  |0 <UE394> \xF4\xE5 |0 <UE395> \xF4\xE6 |0 <UE396> \xF4\xE7 |0  $<$ UE397 $>$   $\times$ F4 $\times$ E8  $|0$ <UE398> \xF4\xE9 |0 <UE399> \xF4\xEA |0  $<$ UE39A> \xF4\xEB |0 <UE39B> \xF4\xEC |0  $<$ UE39C> \xF4\xED |0  $<$ UE39D> \xF4\xEE |0  $<$ UE39E> \xF4\xEF |0 <UE39F> \xF4\xF0 |0  $<$ UE3A0> $\xF4\xF1$  |0  $<$ UE3A1 $>$  $xF4$  $xF2$  |0 <UE3A2> \xF4\xF3 |0 <UE3A3> \xF4\xF4 |0  $<$ UE3A4 $>$  $xF4$  $xF5$  |0 <UE3A5> \xF4\xF6 |0  $<$ UE3A6 $>$  $xF4$  $xF7$  |0  $<$ UE3A7> \xF4\xF8 |0 <UE3A8> \xF4\xF9 |0  $<$ UE3A9> \xF4\xFA |0  $<$ UE3AA> \xF4\xFB |0  $<$ UE3AB> \xF4\xFC |0  $\langle$ UE3AC> $\langle xF5\rangle x40 |0$  $<$ UE3AD> $\xF5\x41$  |0  $<$ UE3AE> $xF5\ x42$  |0 <UE3AF> \xF5\x43 |0  $<$ UE3B0 $>$  $xF5$  $x44$  |0  $<$ UE3B1> \xF5\x45 |0 <UE3B2> \xF5\x46 |0 <UE3B3> \xF5\x47 |0  $<$ UE3B4 $>$  $xF5$  $x48$  |0 <UE3B5> \xF5\x49 |0  $<$ UE3B6> \xF5\x4A |0

 $\langle$ UE3B7> $\langle xF5\rangle x4B |0$ <UE3B8> \xF5\x4C |0  $\langle$ UE3B9> $\xF5\x4D$  |0  $<$ UE3BA> \xF5\x4E |0  $<$ UE3BB $>$  $xF5$  $x4F$  |0  $<$ UE3BC $>$  $xF5$  $x50$  |0  $<$ UE3BD> \xF5\x51 |0  $<$ UE3BE $>$  $xF5$  $x52$  |0  $<$ UE3BF $>$  $xF5$  $x53$  |0  $\langle$ UE3C0> $\langle xF5\rangle x54 |0$  $<$ UE3C1> $xF5x55$  |0  $\langle$ UE3C2> $\kappa$ F5 $\times$ 56 |0  $\langle$ UE3C3> $\langle$ xF5 $\rangle$ x57 |0  $<$ UE3C4> \xF5\x58 |0  $<$ UE3C5 $>$  $\xF5\x59$  |0  $<\!\!U\!E3C6\!\!> \setminus\!\!xF5\!\!\setminus\!x5A$   $|0$  $<$ UE3C7> \xF5\x5B |0  $\langle$ UE3C8> $\langle$ xF5 $\rangle$ x5C |0 <UE3C9> \xF5\x5D |0  $<$ UE3CA $>$  $xF5$  $x5E$  |0  $<$ UE3CB $>$  $\xF5\x5F$  |0 <UE3CC> \xF5\x60 |0  $\langle$ UE3CD $>$  $\langle$ xF5 $\rangle$ x61 |0 <UE3CE> \xF5\x62 |0 <UE3CF> \xF5\x63 |0 <UE3D0> \xF5\x64 |0  $<$ UE3D1> $\xF5\x65$  |0  $<$ UE3D2> $\xF5\x66$  |0 <UE3D3> \xF5\x67 |0 <UE3D4> \xF5\x68 |0  $\langle$ UE3D5> $\xF5\x69$  |0  $\langle$ UE3D6 $>$  $\kappa$ F5 $\times$ 6A |0  $<$ UE3D7> $\xF5\x6B$  |0  $<$ UE3D8> $\xF5\x6C$  |0  $\langle$ UE3D9> $\langle xF5\rangle x6D|0$  $<$ UE3DA $>$  $xF5$  $x6E$  |0  $<$ UE3DB> \xF5\x6F |0 <UE3DC> \xF5\x70 |0  $<$ UE3DD $>$  $xF5$  $x71$  |0 <UE3DE> \xF5\x72 |0 <UE3DF> \xF5\x73 |0 <UE3E0> \xF5\x74 |0  $<$ UE3E1> \xF5\x75 |0 <UE3E2> \xF5\x76 |0  $<$ UE3E3> \xF5\x77 |0 <UE3E4> \xF5\x78 |0 <UE3E5> \xF5\x79 |0

 $<$ UE3E6> \xF5\x7A |0  $<$ UE3E7> \xF5\x7B |0  $<$ UE3E8> \xF5\x7C |0  $<$ UE3E9> $\xF5\x7D$ |0  $<$ UE3EA> \xF5\x7E |0  $<$ UE3EB $>$  $xF5$  $x80$  |0  $<$ UE3EC> \xF5\x81 |0  $<$ UE3ED> $xF5x82$  |0  $<$ UE3EE $>$  $xF5$  $x83$  |0 <UE3EF> \xF5\x84 |0  $<$ UE3F0> $xF5x85$  |0  $<$ UE3F1> $xF5x86$ |0 <UE3F2> \xF5\x87 |0 <UE3F3> \xF5\x88 |0  $<$ UE3F4> \xF5\x89 |0  $<$ UE3F5> \xF5\x8A |0 <UE3F6> \xF5\x8B |0 <UE3F7>  $\xF5\x8C$  |0 <UE3F8> \xF5\x8D |0 <UE3F9> \xF5\x8E |0  $<$ UE3FA $>$  $xF5$  $x8F$  $|0$ <UE3FB> \xF5\x90 |0  $<$ UE3FC $>$  $xF5$  $x91$  |0 <UE3FD> \xF5\x92 |0 <UE3FE> \xF5\x93 |0  $<$ UE3FF $>$  $xF5$  $x94$  |0  $<$ UE400 $>$  $\xF5\x95$  |0 <UE401> \xF5\x96 |0 <UE402> \xF5\x97 |0 <UE403> \xF5\x98 |0 <UE404> \xF5\x99 |0  $\langle$ UE405> $\langle$ xF5 $\rangle$ x9A |0  $<$ UE406 $>$  $xF5$  $x9B$  |0 <UE407> \xF5\x9C |0 <UE408> \xF5\x9D |0 <UE409> \xF5\x9E |0  $<$ UE40A $>$  $xF5$  $x9F$  $|0$ <UE40B> \xF5\xA0 |0  $<$ UE40C $>$  $xF5$  $xA1$  |0  $<$ UE40D> $xF5xA2$  |0  $<$ UE40E> \xF5\xA3 |0  $<$ UE40F> \xF5\xA4 |0  $<$ UE410 $>$  $\xF5\xA5$  |0 <UE411> \xF5\xA6 |0  $\langle$ UE412> $\kappa$ F5 $\kappa$ A7 |0 <UE413> \xF5\xA8 |0 <UE414> \xF5\xA9 |0

 $\langle$ UE415> $\langle xF5\rangle$ xAA |0  $\langle$ UE416> $\langle$ xF5 $\rangle$ xAB |0  $\langle$ UE417> $\langle xF5\rangle$ xAC |0  $<$ UE418> \xF5\xAD |0  $<$ UE419> \xF5\xAE |0  $\langle$ UE41A $>$  $\langle$ xF5 $\rangle$ xAF |0  $<$ UE41B $>$  $xF5$  $xB0$  |0  $<$ UE41C $>$  $xF5$  $xB1$  |0  $<$ UE41D $>$  $xF5$  $xB2$  |0  $<$ UE41E $>$  $xF5$  $xB3$  |0  $<$ UE41F> $\xF5\xB4$  |0 <UE420> \xF5\xB5 |0  $<$ UE421> \xF5\xB6 |0  $<$ UE422> \xF5\xB7 |0  $\langle$ UE423> $\xF5\xB8$  |0 <UE424> \xF5\xB9 |0  $\langle$ UE425> $\langle$ xF5 $\rangle$ xBA |0  $<$ UE426 $>$  $\xF5\xBB$  |0  $<$ UE427> \xF5\xBC |0  $<$ UE428> \xF5\xBD |0 <UE429>  $\xF5\xBE$  |0  $<$ UE42A> \xF5\xBF |0  $<$ UE42B $>$  $\xF5\xCO$  |0  $<$ UE42C $>$  $\xF5\xC1$  |0 <UE42D> \xF5\xC2 |0  $\langle$ UE42E> $\xF5\xC3$  |0  $<$ UE42F> \xF5\xC4 |0  $<$ UE430 $>$  $xF5$  $xC5$  |0  $\langle$ UE431> $\langle$ xF5 $\rangle$ xC6 |0 <UE432> \xF5\xC7 |0  $\langle$ UE433> \xF5\xC8 |0  $\langle$ UE434> $\langle$ xF5 $\rangle$ xC9 $|0$ <UE435> \xF5\xCA |0  $\langle$ UE436> $\langle$ xF5 $\rangle$ xCB  $|0$  $\langle$ UE437> $\kappa$ F5 $\xC$  |0  $<$ UE438> \xF5\xCD |0  $\langle$ UE439> \xF5\xCE |0  $<$ UE43A> \xF5\xCF |0  $<$ UE43B> \xF5\xD0 |0  $<$ UE43C $>$  $xF5$  $xD1$  |0  $<$ UE43D $>$  $xF5$  $xD2$  |0 <UE43E> \xF5\xD3 |0  $<$ UE43F> \xF5\xD4 |0 <UE440> \xF5\xD5 |0 <UE441> \xF5\xD6 |0  $<$ UE442> \xF5\xD7 |0 <UE443> \xF5\xD8 |0

<UE444> \xF5\xD9 |0  $<$ UE445> \xF5\xDA |0  $<$ UE446 $>$  $\xF5\times DB$  |0  $<$ UE447> \xF5\xDC |0  $<$ UE448> \xF5\xDD |0 <UE449> \xF5\xDE |0  $<$ UE44A> \xF5\xDF |0  $<$ UE44B $>$  $\xF5\times E0$  |0  $<$ UE44C $>$  $xF5$  $xE1$  |0  $<$ UE44D $>$  $xF5$  $xE2$  |0  $<$ UE44E $>$  $xF5$  $xE3$  |0 <UE44F> \xF5\xE4 |0  $<$ UE450 $>$  $xF5$  $xE5$  |0  $<$ UE451> \xF5\xE6 |0 <UE452> \xF5\xE7 |0 <UE453> \xF5\xE8 |0 <UE454> \xF5\xE9 |0 <UE455> \xF5\xEA |0  $$\sf{UE456}\xF5\xEB$$ <UE457> \xF5\xEC |0  $\langle$ UE458> $\chi$ F5 $\chi$ ED |0 <UE459> \xF5\xEE |0  $<$ UE45A> \xF5\xEF |0 <UE45B>  $\xF5\xF0$  |0  $\langle$ UE45C $>$  $\kappa$ F5 $\times$ F1 |0 <UE45D> \xF5\xF2 |0  $<$ UE45E> \xF5\xF3 |0  $<$ UE45F> \xF5\xF4 |0  $\langle$ UE460> $\langle xF5\rangle xF5$  |0  $<$ UE461> \xF5\xF6 |0  $<$ UE462> \xF5\xF7 |0  $\langle$ UE463>\xF5\xF8 |0  $<$ UE464> \xF5\xF9 |0  $\langle$ UE465>\xF5\xFA |0  $<$ UE466> \xF5\xFB |0  $<$ UE467> \xF5\xFC |0  $<$ UE468> \xF6\x40 |0  $<$ UE469> \xF6\x41 |0 <UE46A> \xF6\x42 |0 <UE46B> \xF6\x43 |0  $<$ UE46C $>$  $\xF6\x44$  |0  $\langle$ UE46D> $\langle$ xF6 $\rangle$ x45 |0 <UE46E> \xF6\x46 |0  $<$ UE46F> $\xF6\x47$ |0 <UE470> \xF6\x48 |0 <UE471> \xF6\x49 |0 <UE472> \xF6\x4A |0

 $\langle$ UE473> $\xF6\x4B$  |0 <UE474> \xF6\x4C |0  $\langle$ UE475> $\xF6\x4D$ |0  $<$ UE476 $>$  $xF6$  $x4E$  |0 <UE477> \xF6\x4F |0  $<$ UE478> \xF6\x50 |0 <UE479> \xF6\x51 |0  $\langle$ UE47A $>$  $\langle$ xF6 $\rangle$ x52 |0  $<$ UE47B $>$  $\xF6\x53$  |0  $<$ UE47C $>$  $\xF6\x54$  |0 <UE47D> \xF6\x55 |0 <UE47E> \xF6\x56 |0  $<$ UE47F> $\xF6\x57$ |0  $<$ UE480>\xF6\x58 |0 <UE481> \xF6\x59 |0  $<$ UE482> \xF6\x5A |0  $<$ UE483> \xF6\x5B |0 <UE484> \xF6\x5C |0  $<$ UE485>\xF6\x5D |0  $<$ UE486> \xF6\x5E |0 <UE487> \xF6\x5F |0 <UE488> \xF6\x60 |0 <UE489> \xF6\x61 |0 <UE48A> \xF6\x62 |0  $<$ UE48B> \xF6\x63 |0 <UE48C> \xF6\x64 |0 <UE48D>  $\kappa$ F6 $\xappa$ 65 |0 <UE48E> \xF6\x66 |0 <UE48F> \xF6\x67 |0 <UE490> \xF6\x68 |0 <UE491> \xF6\x69 |0  $\langle$ UE492> $\langle xF6\rangle x6A |0$ <UE493> \xF6\x6B |0 <UE494> \xF6\x6C |0 <UE495> \xF6\x6D |0  $\langle$ UE496> $\langle xF6\rangle x6E|0$  $<$ UE497> \xF6\x6F |0 <UE498> \xF6\x70 |0 <UE499> \xF6\x71 |0 <UE49A> \xF6\x72 |0 <UE49B> \xF6\x73 |0  $<$ UE49C $>$  $xF6$  $x74$  |0 <UE49D> \xF6\x75 |0 <UE49E> \xF6\x76 |0 <UE49F> \xF6\x77 |0 <UE4A0> \xF6\x78 |0 <UE4A1> \xF6\x79 |0  $\langle$ UE4A2> $\langle xF6\rangle$ x7A |0  $<$ UE4A3> \xF6\x7B |0  $\langle$ UE4A4> $\langle$ xF6 $\rangle$ x7C  $|0$  $<$ UE4A5> $\xF6\x7D$ |0  $<$ UE4A6> \xF6\x7E |0  $\langle$ UE4A7> $\chi$ F6 $\chi$ 80 |0 <UE4A8> \xF6\x81 |0  $<$ UE4A9> $\xF6\x82$  |0  $<$ UE4AA> \xF6\x83 |0  $<$ UE4AB> \xF6\x84 |0  $<$ UE4AC> $\xF6\x85$  |0 <UE4AD> \xF6\x86 |0 <UE4AE> \xF6\x87 |0 <UE4AF> \xF6\x88 |0  $<$ UE4B0 $>$  $xF6$  $x89$  |0  $\langle$ UE4B1> $\xF6\x8A$  |0  $<$ UE4B2> \xF6\x8B |0 <UE4B3> \xF6\x8C |0  $\langle$ UE4B4 $>$  $\langle$ xF6 $\rangle$ x8D  $|0$  $<$ UE4B5>\xF6\x8E |0  $<$ UE4B6 $>$  $xF6$  $x8F$  |0 <UE4B7> \xF6\x90 |0 <UE4B8> \xF6\x91 |0 <UE4B9> \xF6\x92 |0 <UE4BA> \xF6\x93 |0 <UE4BB> \xF6\x94 |0  $<$ UE4BC $>$  $xF6$  $x95$  |0 <UE4BD> \xF6\x96 |0 <UE4BE> \xF6\x97 |0 <UE4BF>  $\xF6\x98$  |0 <UE4C0> \xF6\x99 |0  $\langle$ UE4C1> $\langle$ xF6 $\rangle$ x9A |0  $<$ UE4C2> $\xF6\x9B$  |0 <UE4C3> \xF6\x9C |0 <UE4C4> \xF6\x9D |0 <UE4C5> \xF6\x9E |0  $<$ UE4C6> $\xF6\x9F$ |0 <UE4C7> \xF6\xA0 |0  $<$ UE4C8> $\xF6\xA1$  |0 <UE4C9> \xF6\xA2 |0  $<$ UE4CA $>$  $xF6$  $xA3$  |0  $<$ UE4CB $>$  $\xF6\xA4$  |0  $<$ UE4CC $>$  $\xF6\xA5$  |0  $<$ UE4CD $>$  $\xF6\xA6$  |0  $<$ UE4CE $>$  $xF6$  $xA7$  |0  $<$ UE4CF> $\xF6\xA8$  |0 <UE4D0> \xF6\xA9 |0

 $\langle$ UE4D1 $>$  $\langle$ xF6 $\rangle$ xAA  $|0$  $<$ UE4D2> $\xF6\xAB$  |0  $\langle$ UE4D3> $\langle$ xF6 $\rangle$ xAC  $|0$  $<$ UE4D4> $\xF6\xAD$  |0  $<$ UE4D5> $\xF6\xAE$  |0  $<$ UE4D6 $>$  $xF6$  $xAF$  |0  $<$ UE4D7> $\xF6\xB0$  |0  $<$ UE4D8> $\xF6\xB1$  |0 <UE4D9> \xF6\xB2 |0  $<$ UE4DA $>$  $\xF6\xB3$  |0  $<$ UE4DB $>$  $\xF6\xB4$  |0  $<$ UE4DC $>$  $\xF6\xB5$  |0 <UE4DD> \xF6\xB6 |0  $<$ UE4DE> \xF6\xB7 |0  $<$ UE4DF $>$  $xF6$  $xB8$  |0  $<$ UE4E0> \xF6\xB9 |0  $<$ UE4E1> $xF6$  $xBA$  |0  $<$ UE4E2> \xF6\xBB |0  $<$ UE4E3> \xF6\xBC |0  $<$ UE4E4> \xF6\xBD |0  $<$ UE4E5 $>$  $xF6$  $xBE$  |0  $<$ UE4E6> $xF6$  $xBF$  |0 <UE4E7> \xF6\xC0 |0  $\langle$ UE4E8> $\xF6\xC1$  |0 <UE4E9> \xF6\xC2 |0 <UE4EA> \xF6\xC3 |0  $<$ UE4EB $>$  $\xF6\xC4$  |0  $<$ UE4EC> $\xF6\xC5$ |0  $<$ UE4ED> $\xF6\xC6$  |0  $<$ UE4EE $>$  $xF6$  $xC7$  |0  $<$ UE4EF> $\xF6\xC8$  |0  $<$ UE4F0> $xF6$  $xC9$  |0 <UE4F1>  $\xF6\xCA$  |0  $<$ UE4F2> $\xF6\xCB$  |0 <UE4F3> \xF6\xCC |0  $<$ UE4F4> $\xF6\xCD$  |0  $\langle$ UE4F5 $>$  $\langle$ xF6 $\rangle$ xCE  $|0$  $<$ UE4F6 $>$  $xF6$  $xCF$  |0 <UE4F7> \xF6\xD0 |0 <UE4F8> \xF6\xD1 |0 <UE4F9> \xF6\xD2 |0  $<$ UE4FA $>$  $xF6$  $xD3$  |0  $<$ UE4FB> $\xF6\xD4$  |0  $<$ UE4FC $>$  $xF6$  $xD5$  |0  $<$ UE4FD> $\xF6\xD6$  |0  $<$ UE4FE> $xF6$  $xD7$  |0 <UE4FF> \xF6\xD8 |0

<UE500> \xF6\xD9 |0 <UE501> \xF6\xDA |0  $<$ UE502> \xF6\xDB |0  $<$ UE503> \xF6\xDC |0 <UE504> \xF6\xDD |0 <UE505> \xF6\xDE |0 <UE506> \xF6\xDF |0 <UE507> \xF6\xE0 |0 <UE508> \xF6\xE1 |0 <UE509> \xF6\xE2 |0 <UE50A> \xF6\xE3 |0 <UE50B> \xF6\xE4 |0  $<$ UE50C $>$  $\xF6\xE5$  |0  $<$ UE50D> $\xF6\xE6$  |0  $<$ UE50E> \xF6\xE7 |0 <UE50F> \xF6\xE8 |0 <UE510> \xF6\xE9 |0  $<$ UE511> \xF6\xEA |0  $<$ UE512> \xF6\xEB |0 <UE513> \xF6\xEC |0 <UE514> \xF6\xED |0  $<$ UE515> \xF6\xEE |0 <UE516> \xF6\xEF |0 <UE517> \xF6\xF0 |0  $<$ UE518> \xF6\xF1 |0 <UE519> \xF6\xF2 |0  $<$ UE51A $>$  $\xF6\xF3$  |0  $<$ UE51B> \xF6\xF4 |0  $<$ UE51C $>$  $xF6$  $xF5$  |0  $<$ UE51D $>$  $xF6$  $xF6$  |0  $<$ UE51E $>$  $xF6$  $xF7$  |0  $<$ UE51F> \xF6\xF8 |0 <UE520> \xF6\xF9 |0  $<$ UE521> \xF6\xFA |0  $<$ UE522> \xF6\xFB |0 <UE523>  $\xF6\xFC$  |0  $<$ UE524> \xF7\x40 |0 <UE525> \xF7\x41 |0 <UE526> \xF7\x42 |0 <UE527> \xF7\x43 |0 <UE528> \xF7\x44 |0 <UE529> \xF7\x45 |0 <UE52A> \xF7\x46 |0  $<$ UE52B $>$  $\xF7\x47$  |0  $<$ UE52C> \xF7\x48 |0 <UE52D> \xF7\x49 |0  $<$ UE52E> \xF7\x4A |0

 $<$ UE52F> \xF7\x4B |0  $<$ UE530 $>$  $xF7$  $x4C$  |0  $\langle$ UE531> $\langle$ xF7 $\rangle$ x4D |0  $<$ UE532> \xF7\x4E |0  $<$ UE533> \xF7\x4F |0  $\langle$ UE534> $\xF7\x50$ |0  $<$ UE535> \xF7\x51 |0  $\langle$ UE536> $\kappa$ F7 $\x52$  |0  $<$ UE537> \xF7\x53 |0 <UE538> \xF7\x54 |0 <UE539> \xF7\x55 |0 <UE53A> \xF7\x56 |0  $<$ UE53B> \xF7\x57 |0  $<$ UE53C $>$  $xF7$  $x58$  |0 <UE53D> \xF7\x59 |0  $\langle$ UE53E> $\xF7\x5A$  |0  $<$ UE53F> \xF7\x5B |0  $<$ UE540 $>$  $xF7$  $x5C$  |0  $<$ UE541> $xF7x5D$  |0  $<$ UE542> \xF7\x5E |0  $<$ UE543> \xF7\x5F |0 <UE544> \xF7\x60 |0  $<$ UE545> \xF7\x61 |0  $\langle$ UE546> $\kappa$ F7 $\x62$  |0  $<$ UE547> \xF7\x63 |0  $<$ UE548> \xF7\x64 |0  $\langle$ UE549> $\kappa$ F7 $\x65$  |0  $<$ UE54A> \xF7\x66 |0  $<$ UE54B $>$  $\xF7\x67$  |0  $<$ UE54C $>$  $xF7$  $x68$  |0 <UE54D> \xF7\x69 |0  $<$ UE54E> \xF7\x6A |0  $\langle$ UE54F> $\xF7\x6B$  |0  $<$ UE550 $>$  $xF7$  $x6C$  |0  $\langle$ UE551> $\kappa$ F7 $\x6D$  |0  $\langle$ UE552>\xF7\x6E |0  $\langle$ UE553> \xF7\x6F |0  $\langle$ UE554> $\langle$ xF7 $\rangle$ x70 |0 <UE555>  $\xF7\x71$  |0  $<$ UE556 $>$  $xF7x72$  |0 <UE557> \xF7\x73 |0 <UE558> \xF7\x74 |0  $\langle$ UE559> $\xF7\x75$  |0 <UE55A> \xF7\x76 |0  $<$ UE55B $>$  $xF7x77$  |0  $<$ UE55C $>$  $\xF7\x78$  |0 <UE55D> \xF7\x79 |0  $\langle$ UE55E> $\xF7\x7A$  |0  $<$ UE55F> \xF7\x7B |0  $<$ UE560 $>$  $\xF7\x7C$  |0  $<$ UE561> \xF7\x7D |0  $<$ UE562> \xF7\x7E |0  $\langle$ UE563>\xF7\x80 |0 <UE564> \xF7\x81 |0  $\langle$ UE565>\xF7\x82 |0  $<$ UE566> \xF7\x83 |0 <UE567> \xF7\x84 |0 <UE568> \xF7\x85 |0 <UE569> \xF7\x86 |0 <UE56A> \xF7\x87 |0 <UE56B> \xF7\x88 |0 <UE56C> \xF7\x89 |0  $<$ UE56D>\xF7\x8A |0  $<\!\!{\rm UE56E}\!\!> \!\backslash \!{\rm xF7}\!\backslash \!{\rm x8B}\mid\!\! 0$  $<$ UE56F> \xF7\x8C |0 <UE570> \xF7\x8D |0  $<$ UE571 $>$  $xF7$  $x8E$  |0 <UE572> \xF7\x8F |0 <UE573> \xF7\x90 |0 <UE574> \xF7\x91 |0 <UE575> \xF7\x92 |0 <UE576> \xF7\x93 |0 <UE577> \xF7\x94 |0 <UE578> \xF7\x95 |0 <UE579> \xF7\x96 |0 <UE57A> \xF7\x97 |0 <UE57B> \xF7\x98 |0  $<$ UE57C $>$  $\xF7$  $x99$  |0  $<$ UE57D> \xF7\x9A |0  $<$ UE57E> \xF7\x9B |0  $<$ UE57F> \xF7\x9C |0  $<$ UE580> \xF7\x9D |0 <UE581> \xF7\x9E |0  $<$ UE582> \xF7\x9F |0  $\langle$ UE583> \xF7\xA0 |0 <UE584> \xF7\xA1 |0 <UE585> \xF7\xA2 |0 <UE586> \xF7\xA3 |0 <UE587>  $\xF7\xA4 |0$ <UE588> \xF7\xA5 |0 <UE589> \xF7\xA6 |0  $<$ UE58A> \xF7\xA7 |0  $<$ UE58B> \xF7\xA8 |0 <UE58C> \xF7\xA9 |0

 $\langle$ UE58D> $\langle$ xF7 $\rangle$ xAA |0  $<$ UE58E> \xF7\xAB |0  $<$ UE58F> \xF7\xAC |0  $<$ UE590 $>$  $\xF7\xAD$  |0 <UE591> \xF7\xAE |0 <UE592> \xF7\xAF |0 <UE593> \xF7\xB0 |0  $<$ UE594> \xF7\xB1 |0 <UE595> \xF7\xB2 |0 <UE596> \xF7\xB3 |0 <UE597> \xF7\xB4 |0 <UE598> \xF7\xB5 |0 <UE599> \xF7\xB6 |0  $<$ UE59A $>$  $xF7$  $xB7$  |0 <UE59B> \xF7\xB8 |0 <UE59C> \xF7\xB9 |0  $\langle$ UE59D> $\langle$ xF7 $\rangle$ xBA |0  $<$ UE59E> \xF7\xBB |0  $<$ UE59F> \xF7\xBC |0  $<$ UE5A0> $\xF7\xBD$ |0  $<$ UE5A1> \xF7\xBE |0  $<$ UE5A2> \xF7\xBF |0  $<$ UE5A3> \xF7\xC0 |0  $<$ UE5A4 $>$  $\xF7\xC1$  |0  $<$ UE5A5> $xF7xC2$  |0  $<$ UE5A6> $\xF7\xC3$  |0  $\langle$ UE5A7> $\kappa$ F7 $\xC4$  |0  $<$ UE5A8> $\x F7\x C5$ |0  $<$ UE5A9> \xF7\xC6 |0  $\langle$ UE5AA> $\chi$ F7 $\chi$ C7 |0  $<$ UE5AB> \xF7\xC8 |0  $<$ UE5AC> $\xF7\xC9$  |0  $\langle$ UE5AD> $\langle$ xF7 $\rangle$ xCA  $|0$  $<$ UE5AE> $xF7xCB$  |0  $<$ UE5AF> $xF7xCC$  |0  $<$ UE5B0> $\xF7\xCD$  |0  $<$ UE5B1> $xF7xCE$  |0  $<$ UE5B2> \xF7\xCF |0  $<$ UE5B3> \xF7\xD0 |0  $<$ UE5B4> \xF7\xD1 |0  $<$ UE5B5> \xF7\xD2 |0  $<$ UE5B6 $>$  $xF7$  $xD3$  |0  $<$ UE5B7> \xF7\xD4 |0  $<$ UE5B8> \xF7\xD5 |0 <UE5B9>  $\xF7\xD6$  |0 <UE5BA> \xF7\xD7 |0  $<$ UE5BB> \xF7\xD8 |0

 $<$ UE5BC $>$  $xF7$  $xD9$  |0  $<$ UE5BD> \xF7\xDA |0  $<$ UE5BE> $\xF7\xDB$  |0  $<$ UE5BF> $\xF7\xDC$  |0  $<$ UE5C0> $\xF7\xDD$  |0  $<$ UE5C1> \xF7\xDE |0  $<$ UE5C2> \xF7\xDF |0  $<$ UE5C3> \xF7\xE0 |0  $<$ UE5C4> \xF7\xE1 |0 <UE5C5> \xF7\xE2 |0 <UE5C6> \xF7\xE3 |0 <UE5C7> \xF7\xE4 |0 <UE5C8> \xF7\xE5 |0 <UE5C9> \xF7\xE6 |0 <UE5CA> \xF7\xE7 |0  $<$ UE5CB $>$  $xF7$  $xE8$  |0  $<\!\!{\rm UESCC}\!\!>\!\!{\times}{\rm F7}\!\!{\times}{\rm E9}\|0$  $<$ UE5CD $>$  $xF7$  $xEA$  |0  $<$ UE5CE> $xF7xEB$  |0  $<$ UE5CF> $\xF7\xEC$  |0  $<$ UE5D0 $>$  $xF7$  $xED$  |0  $<$ UE5D1> $xF7xEE$  |0  $<$ UE5D2> \xF7\xEF |0 <UE5D3> \xF7\xF0 |0  $<$ UE5D4 $>$  $xF7$  $xF1$  |0 <UE5D5> \xF7\xF2 |0 <UE5D6> \xF7\xF3 |0  $<$ UE5D7> \xF7\xF4 |0 <UE5D8> \xF7\xF5 |0 <UE5D9> \xF7\xF6 |0  $<$ UE5DA $>$  $xF7$  $xF7$  |0  $<$ UE5DB $>$  $xF7$  $xF8$  |0  $<$ UE5DC $>$  $xF7$  $xF9$  |0  $\langle$ UE5DD $\rangle \langle$ xF7 $\langle$ xFA |0  $<$ UE5DE $>$  $xF7$  $xFB$  |0  $<$ UE5DF> $\xF7\xFC$  |0 <UE5E0> \xF8\x40 |0  $<$ UE5E1> \xF8\x41 |0 <UE5E2> \xF8\x42 |0 <UE5E3> \xF8\x43 |0 <UE5E4> \xF8\x44 |0 <UE5E5> \xF8\x45 |0 <UE5E6> \xF8\x46 |0 <UE5E7> \xF8\x47 |0 <UE5E8> \xF8\x48 |0 <UE5E9> \xF8\x49 |0  $<$ UE5EA> \xF8\x4A |0  $<$ UE5EB $>$ 

 $\xF8\x4B$  |0 <UE5EC> \xF8\x4C |0  $\langle$ UE5ED> $\langle$ xF8 $\rangle$ x4D $|0$ <UE5EE> \xF8\x4E |0 <UE5EF> \xF8\x4F |0  $<$ UE5F0> $xF8x50$  |0  $<$ UE5F1> $xF8x51$  |0  $<$ UE5F2> \xF8\x52 |0 <UE5F3> \xF8\x53 |0 <UE5F4> \xF8\x54 |0 <UE5F5> \xF8\x55 |0 <UE5F6> \xF8\x56 |0  $<$ UE5F7> \xF8\x57 |0  $<$ UE5F8> \xF8\x58 |0 <UE5F9> \xF8\x59 |0  $<$ UE5FA $>$  $xF8$  $x5A$  |0  $<$ UE5FB> \xF8\x5B |0 <UE5FC> \xF8\x5C |0  $<$ UE5FD $>$  $xF8$  $x5D$  |0  $<$ UE5FE> \xF8\x5E |0  $<$ UE5FF> $xF8x5F$  |0  $<$ UE600 $>$  $xF8$  $x60$  |0  $\langle$ UE601> $\langle$ xF8 $\rangle$ x61 |0 <UE602> \xF8\x62 |0 <UE603> \xF8\x63 |0 <UE604> \xF8\x64 |0  $<$ UE605> \xF8\x65 |0  $<$ UE606 $>$  $xF8$  $x66$  |0 <UE607> \xF8\x67 |0 <UE608> \xF8\x68 |0 <UE609> \xF8\x69 |0  $\langle$ UE60A> $\langle xF8\rangle x6A |0$  $\langle$ UE60B $>$  $\kappa$ F8 $\x6B$  |0  $<$ UE60C $>$  $\xF8\x6C$  |0  $\langle$ UE60D> $\langle xF8\rangle$ x6D |0  $<$ UE60E> \xF8\x6E |0  $<$ UE60F> \xF8\x6F |0  $<$ UE610> \xF8\x70 |0  $<$ UE611> \xF8\x71 |0 <UE612> \xF8\x72 |0 <UE613> \xF8\x73 |0 <UE614> \xF8\x74 |0  $<$ UE615> \xF8\x75 |0 <UE616> \xF8\x76 |0 <UE617> \xF8\x77 |0 <UE618> \xF8\x78 |0 <UE619> \xF8\x79 |0  $\langle$ UE61A> $\langle xF8\rangle$ x7A |0  $\langle$ UE61B $>$  $\kappa$ F8 $\chi$ 7B |0  $<$ UE61C $>$  $\xF8\x7C$  |0 <UE61D>  $\xF8\x7D$  |0  $<$ UE61E> \xF8\x7E |0  $<$ UE61F> \xF8\x80 |0  $<$ UE620> \xF8\x81 |0  $\langle$ UE621> $\kappa$ F8 $\x82$  |0 <UE622> \xF8\x83 |0 <UE623> \xF8\x84 |0 <UE624> \xF8\x85 |0 <UE625> \xF8\x86 |0 <UE626> \xF8\x87 |0 <UE627> \xF8\x88 |0 <UE628> \xF8\x89 |0 <UE629> \xF8\x8A |0  $$\sf{cUE62A}{\small{\times}}$  \xF8\x8B  $|0$ <UE62B> \xF8\x8C |0  $<$ UE62C $>$  $xF8$  $x8D$  |0  $<$ UE62D> \xF8\x8E |0  $<$ UE62E> \xF8\x8F |0 <UE62F> \xF8\x90 |0 <UE630> \xF8\x91 |0 <UE631> \xF8\x92 |0  $<$ UE632> \xF8\x93 |0 <UE633> \xF8\x94 |0 <UE634> \xF8\x95 |0 <UE635> \xF8\x96 |0 <UE636> \xF8\x97 |0 <UE637> \xF8\x98 |0 <UE638> \xF8\x99 |0 <UE639> \xF8\x9A |0  $\langle$ UE63A> $\langle$ xF8 $\rangle$ x9B |0  $<$ UE63B> \xF8\x9C |0  $<$ UE63C $>$  $xF8$  $x9D$  |0 <UE63D> \xF8\x9E |0  $<$ UE63E> \xF8\x9F |0 <UE63F> \xF8\xA0 |0  $<$ UE640> \xF8\xA1 |0  $\langle$ UE641> $\xF8\xA2$  |0 <UE642> \xF8\xA3 |0 <UE643> \xF8\xA4 |0 <UE644> \xF8\xA5 |0 <UE645> \xF8\xA6 |0 <UE646> \xF8\xA7 |0 <UE647> \xF8\xA8 |0 <UE648> \xF8\xA9 |0 <UE649> \xF8\xAA |0  $\langle$ UE64A> $\xF8\xAB$  |0 <UE64B> \xF8\xAC |0  $\langle$ UE64C> $\langle$ xF8 $\rangle$ xAD  $|0$  $<$ UE64D> $\xF8\xAE$  |0  $<$ UE64E> \xF8\xAF |0 <UE64F>  $\xF8\xB0$  |0  $\langle$ UE650> $\xF8\xB1$  |0 <UE651> \xF8\xB2 |0 <UE652> \xF8\xB3 |0 <UE653> \xF8\xB4 |0 <UE654> \xF8\xB5 |0 <UE655> \xF8\xB6 |0  $<\!\!U\!E656\!\!> \backslash\!xF8\backslash\!xB7\mid\!0$ <UE657> \xF8\xB8 |0 <UE658> \xF8\xB9 |0 <UE659> \xF8\xBA |0  $<$ UE65A $>$  $xF8$  $xBB$  |0  $<$ UE65B> \xF8\xBC |0 <UE65C> \xF8\xBD |0  $<$ UE65D>\xF8\xBE |0  $<$ UE65E $>$  $xF8$  $xBF$  |0 <UE65F> \xF8\xC0 |0 <UE660> \xF8\xC1 |0  $<$ UE661> \xF8\xC2 |0 <UE662> \xF8\xC3 |0 <UE663> \xF8\xC4 |0  $<$ UE664 $>$  $\xF8\xC5$  |0 <UE665> \xF8\xC6 |0 <UE666> \xF8\xC7 |0 <UE667> \xF8\xC8 |0 <UE668> \xF8\xC9 |0  $\langle$ UE669> $\langle$ xF8 $\rangle$ xCA |0  $<$ UE66A> \xF8\xCB |0  $<$ UE66B> \xF8\xCC |0  $<$ UE66C> \xF8\xCD |0  $<$ UE66D> $\xF8\xCE$  |0  $<$ UE66E> \xF8\xCF |0 <UE66F> \xF8\xD0 |0 <UE670> \xF8\xD1 |0 <UE671> \xF8\xD2 |0 <UE672> \xF8\xD3 |0 <UE673> \xF8\xD4 |0 <UE674> \xF8\xD5 |0 <UE675> \xF8\xD6 |0 <UE676> \xF8\xD7 |0 <UE677> \xF8\xD8 |0 <UE678> \xF8\xD9 |0

<UE679> \xF8\xDA |0 <UE67A> \xF8\xDB |0  $\langle$ UE67B> $\xF8\xDC$ |0  $<$ UE67C $>$  $xF8$  $xDD$  |0  $<$ UE67D> \xF8\xDE |0  $<$ UE67E $>$  $xF8$  $xDF$  |0 <UE67F> \xF8\xE0 |0  $<$ UE680> \xF8\xE1 |0 <UE681>  $\xF8\xE2$  |0 <UE682> \xF8\xE3 |0 <UE683> \xF8\xE4 |0 <UE684> \xF8\xE5 |0  $$\sf{cUE685}\xspace$$  \xF8\xE6  $|0$ <UE686> \xF8\xE7 |0 <UE687> \xF8\xE8 |0  $<\!\!{\rm UE688}\!\!> \backslash \!\!{\rm xF8}\backslash \!\!{\rm xE9}\mid \!\! 0$ <UE689> \xF8\xEA |0  $<$ UE68A> \xF8\xEB |0  $<$ UE68B> \xF8\xEC |0 <UE68C> \xF8\xED |0  $<$ UE68D> \xF8\xEE |0 <UE68E> \xF8\xEF |0 <UE68F> \xF8\xF0 |0  $<$ UE690> \xF8\xF1 |0 <UE691> \xF8\xF2 |0 <UE692> \xF8\xF3 |0 <UE693> \xF8\xF4 |0 <UE694> \xF8\xF5 |0 <UE695> \xF8\xF6 |0 <UE696> \xF8\xF7 |0 <UE697> \xF8\xF8 |0 <UE698> \xF8\xF9 |0 <UE699> \xF8\xFA |0  $<$ UE69A> \xF8\xFB |0 <UE69B> \xF8\xFC |0  $\langle$ UE69C $>$  $\kappa$ F9 $\x40$  |0  $\langle$ UE69D> $\langle$ xF9 $\rangle$ x41 |0 <UE69E> \xF9\x42 |0 <UE69F> \xF9\x43 |0 <UE6A0> \xF9\x44 |0 <UE6A1> \xF9\x45 |0  $\langle$ UE6A2> $\chi$ F9 $\chi$ 46 |0 <UE6A3> \xF9\x47 |0 <UE6A4> \xF9\x48 |0 <UE6A5> \xF9\x49 |0  $<$ UE6A6> \xF9\x4A |0  $<$ UE6A7> \xF9\x4B |0

 $<$ UE6A8> \xF9\x4C |0 <UE6A9> \xF9\x4D |0  $\langle$ UE6AA> $\langle$ xF9 $\rangle$ x4E  $|0$  $<$ UE6AB> \xF9\x4F |0  $<$ UE6AC> $\xF9\x50$  |0  $\langle$ UE6AD> $\langle$ xF9 $\rangle$ x51 |0  $<$ UE6AE> $xF9x52$  |0  $\langle$ UE6AF> $\langle$ xF9 $\rangle$ x53 |0  $<$ UE6B0 $>$  $xF9$  $x54$  |0  $\langle$ UE6B1> $\langle$ xF9 $\rangle$ x55 |0 <UE6B2> \xF9\x56 |0 <UE6B3>  $\xF9\x57$  |0  $\langle$ UE6B4 $>$  $\kappa$ F9 $\x58$  |0 <UE6B5> \xF9\x59 |0  $<$ UE6B6> \xF9\x5A |0  $<$ UE6B7> \xF9\x5B |0 <UE6B8> \xF9\x5C |0  $<$ UE6B9> \xF9\x5D |0  $<$ UE6BA> \xF9\x5E |0  $<$ UE6BB $>$  $xF9$  $x5F$  $0$  $<$ UE6BC> \xF9\x60 |0 <UE6BD> \xF9\x61 |0  $<$ UE6BE $>$  $\xF9\x62$  |0  $\langle$ UE6BF $>$  $\xF9\x63$  |0  $<$ UE6C0> $\xF9\x64$  |0  $\langle$ UE6C1> $\kappa$ F9 $\x65$  |0 <UE6C2> \xF9\x66 |0 <UE6C3> \xF9\x67 |0 <UE6C4> \xF9\x68 |0  $\langle$ UE6C5> $\chi$ F9 $\chi$ 69 |0  $\langle$ UE6C6> $\kappa$ F9 $\x6A$  |0  $\langle$ UE6C7> $\kappa$ F9 $\x6B$  |0 <UE6C8> \xF9\x6C |0 <UE6C9> \xF9\x6D |0  $<$ UE6CA $>$  $xF9$  $x6E$  $0$  $<$ UE6CB $>$  $\xF9\x6F$  |0  $<$ UE6CC $>$  $xF9$  $x70$  |0 <UE6CD> \xF9\x71 |0 <UE6CE> \xF9\x72 |0 <UE6CF> \xF9\x73 |0 <UE6D0> \xF9\x74 |0  $\langle$ UE6D1> $\chi$ F9 $\chi$ 75 |0 <UE6D2> \xF9\x76 |0 <UE6D3> \xF9\x77 |0 <UE6D4> \xF9\x78 |0 <UE6D5> \xF9\x79 |0  $<$ UE6D6 $>$  $xF9x7A$  |0

 $<$ UE6D7> \xF9\x7B |0 <UE6D8> \xF9\x7C |0  $\langle$ UE6D9> $\langle$ xF9 $\langle$ x7D  $|0$  $<$ UE6DA> \xF9\x7E |0 <UE6DB> \xF9\x80 |0  $<$ UE6DC $>$  $xF9x81$  |0  $<$ UE6DD $>$  $xF9$  $x82$  |0  $<$ UE6DE> \xF9\x83 |0 <UE6DF> \xF9\x84 |0 <UE6E0> \xF9\x85 |0  $\langle$ UE6E1> $\xF9\x86$  |0 <UE6E2> \xF9\x87 |0 <UE6E3> \xF9\x88 |0 <UE6E4> \xF9\x89 |0 <UE6E5>  $\xF9\x8A$  |0  $<$ UE6E6> $xF9x8B$  |0 <UE6E7> \xF9\x8C |0 <UE6E8> \xF9\x8D |0 <UE6E9> \xF9\x8E |0 <UE6EA> \xF9\x8F |0 <UE6EB> \xF9\x90 |0 <UE6EC> \xF9\x91 |0 <UE6ED> \xF9\x92 |0  $<$ UE6EE> \xF9\x93 |0 <UE6EF> \xF9\x94 |0 <UE6F0> \xF9\x95 |0  $<$ UE6F1> $\xF9\x96$ |0 <UE6F2> \xF9\x97 |0 <UE6F3> \xF9\x98 |0 <UE6F4> \xF9\x99 |0 <UE6F5> \xF9\x9A |0 <UE6F6> \xF9\x9B |0 <UE6F7> \xF9\x9C |0 <UE6F8> \xF9\x9D |0 <UE6F9> \xF9\x9E |0  $<$ UE6FA $>$  $\xF9\x9F$  |0  $<$ UE6FB $>$  $xF9$  $xA0$  |0  $<$ UE6FC> $\xF9\xA1$  |0  $<$ UE6FD> $\xF9\xA2$  |0  $<$ UE6FE> \xF9\xA3 |0  $<$ UE6FF $>$  $xF9$  $xA4$  |0  $\langle$ UE700 $\rangle \langle xF9\rangle$ xA5 |0 <UE701> \xF9\xA6 |0 <UE702> \xF9\xA7 |0 <UE703> \xF9\xA8 |0 <UE704> \xF9\xA9 |0 <UE705> \xF9\xAA |0

 $\langle$ UE706 $>$  $\kappa$ F9 $\xAB$  |0 <UE707> \xF9\xAC |0  $\langle$ UE708> $\langle$ xF9 $\rangle$ xAD  $|0$ <UE709> \xF9\xAE |0  $<$ UE70A> \xF9\xAF |0 <UE70B> \xF9\xB0 |0  $<$ UE70C $>$  $xF9$  $xB1$  |0  $<$ UE70D $>$  $xF9$  $xB2$  |0  $<$ UE70E> $xF9xB3$  |0  $<$ UE70F> \xF9\xB4 |0  $\langle$ UE710 $\rangle \langle$ xF9 $\rangle$ xB5 |0  $<$ UE711> \xF9\xB6 |0  $<$ UE712> \xF9\xB7 |0 <UE713> \xF9\xB8 |0 <UE714> \xF9\xB9 |0  $\langle$ UE715> $\xF9\xBA$ |0 <UE716> \xF9\xBB |0 <UE717>  $\xF9\xBC$  |0  $<$ UE718> \xF9\xBD |0 <UE719> \xF9\xBE |0  $\langle$ UE71A> $\langle xF9\rangle xBF$  |0  $\langle$ UE71B> $\langle xF9\rangle xCO$  |0  $\langle$ UE71C> $\kappa$ F9 $\xC1$  |0  $\langle$ UE71D> $\langle xF9\rangle xC2$  |0  $\langle$ UE71E $>$  $\langle$ xF9 $\rangle$ xC3 |0  $\langle$ UE71F> $\xF9\xC4$  |0  $<$ UE720 $>$  $\xF9\xC5$  |0  $\langle$ UE721> $\langle$ xF9 $\langle$ xC6 |0  $\langle$ UE722> $\kappa$ F9 $\kappa$ C7 |0 <UE723> \xF9\xC8 |0 <UE724> \xF9\xC9 |0  $\langle$ UE725> $\kappa$ F9 $\kappa$ CA |0 <UE726> \xF9\xCB |0 <UE727> \xF9\xCC |0 <UE728> \xF9\xCD |0 <UE729> \xF9\xCE |0  $\langle$ UE72A> $\chi$ F9 $\chi$ CF |0 <UE72B> \xF9\xD0 |0  $<$ UE72C> \xF9\xD1 |0 <UE72D> \xF9\xD2 |0 <UE72E> \xF9\xD3 |0 <UE72F> \xF9\xD4 |0 <UE730> \xF9\xD5 |0 <UE731> \xF9\xD6 |0 <UE732> \xF9\xD7 |0 <UE733> \xF9\xD8 |0 <UE734> \xF9\xD9 |0

<UE735> \xF9\xDA |0 <UE736> \xF9\xDB |0 <UE737> \xF9\xDC |0 <UE738> \xF9\xDD |0 <UE739> \xF9\xDE |0  $<$ UE73A $>$  $\xF9\xDF$  |0 <UE73B> \xF9\xE0 |0  $<$ UE73C $>$  $xF9$  $xE1$  |0 <UE73D> \xF9\xE2 |0  $<$ UE73E $>$  $xF9$  $xE3$  |0 <UE73F> \xF9\xE4 |0 <UE740> \xF9\xE5 |0  $\langle$ UE741> $\langle$ xF9 $\rangle$ xE6 |0 <UE742> \xF9\xE7 |0 <UE743> \xF9\xE8 |0 <UE744> \xF9\xE9 |0 <UE745> \xF9\xEA |0 <UE746> \xF9\xEB |0 <UE747> \xF9\xEC |0 <UE748> \xF9\xED |0 <UE749>  $\xF9\xEE$  |0  $<$ UE74A> \xF9\xEF |0 <UE74B> \xF9\xF0 |0  $<$ UE74C> \xF9\xF1 |0 <UE74D> \xF9\xF2 |0  $<$ UE74E> \xF9\xF3 |0  $<$ UE74F> \xF9\xF4 |0  $<$ UE750 $>$  $\xF9\xF5$  |0 <UE751> \xF9\xF6 |0 <UE752> \xF9\xF7 |0 <UE753> \xF9\xF8 |0 <UE754> \xF9\xF9 |0 <UE755> \xF9\xFA |0  $<$ UE756> \xF9\xFB |0 <UE757> \xF9\xFC |0  $\langle$ UF86F> $\xFA\x59$ |1 <UF929> \xFA\xE0 |0  $<$ UF9DC $>$  $\xFB\xE9$  |0  $\langle$ UFA0E> $\xFA\x90$  |0  $\langle$ UFA0F> $\xFA\x9B$  |0  $\langle$ UFA10> $\langle$ xFA $\langle$ x9C |0  $\langle$ UFA11> $\langle$ xFA $\langle$ xB1 |0  $\langle$ UFA12> $\langle xFA\rangle$ xD8 |0  $\langle$ UFA13> $\langle xFA\rangle$ xE8 |0  $\langle$ UFA14 $>$  $\kappa$ FA $\kappa$ EA |0  $\langle$ UFA15> $\kappa$ FB $\x58$  |0  $\langle$ UFA16> $\langle$ xFB $\rangle$ x5E |0

 $\langle$ UFA17> $\kappa$ FB $\x$ 75 |0  $\langle$ UFA18> $\langle$ xFB $\langle$ x7D $|0$  $\langle$ UFA19> $\langle$ xFB $\langle$ x7E |0  $\langle$ UFA1A> $\langle$ xFB $\rangle$ x80 |0  $\langle$ UFA1B $>$  $\kappa$ FB $\x82$  |0  $\langle$ UFA1C $>$  $\kappa$ FB $\x86$  |0  $\langle$ UFA1D $>$  $\kappa$ FB $\times$ 89 |0  $<$ UFA1E $>$  $xFB$  $x92$  |0  $\langle$ UFA1F> $\kappa$ FB $\x$ 9D |0  $<$ UFA20 $>$  $xFB$  $x9F$  $|0$  $\langle$ UFA21> $\kappa$ FB $\xA0$ |0 <UFA22> \xFB\xA9 |0  $\langle$ UFA23> $\langle$ xFB $\langle$ xB1 |0  $\langle$ UFA24> $\kappa$ FB $\times$ B3 |0  $\langle$ UFA25> $\kappa$ FB $\times$ B4 |0  $\langle$ UFA26> $\xFB\xB7$  |0 <UFA27> \xFB\xD3 |0  $<$ UFA28> \xFB\xDA |0  $\langle$ UFA29> $\kappa$ FB $\kappa$ EA |0  $<$ UFA2A> \xFB\xF6 |0  $<$ UFA2B $>$  $xFB$  $xF7$  |0  $<$ UFA2C $>$  $\xFB\xF9$  |0 <UFA2D> \xFC\x49 |0 <UFF01>  $\x81\x49$  |0 <UFF02> \xFA\x57 |0 <UFF03> \x81\x94 |0 <UFF04> \x81\x90 |0 <UFF05> \x81\x93 |0 <UFF06> \x81\x95 |0 <UFF07> \xFA\x56 |0 <UFF08> \x81\x69 |0  $\langle$ UFF09> $\x81\x6A$  |0 <UFF0A> \x81\x96 |0  $\langle$ UFF0B> $\x81\x7B$ |0  $\langle$ UFF0C $>$  $\x81\x43$  |0  $\langle$ UFF0D $\rangle \times 81 \times 7C$  |0  $\langle$ UFF0E> $\x81\x44$  |0  $\langle$ UFF0F> $\x81\x5E$  |0  $\langle$ UFF10> $\x82\x4F$ |0  $\langle$ UFF11> $\x82\x50$  |0  $\langle$ UFF12> $\x82\x51$  |0 <UFF13> \x82\x52 |0 <UFF14> \x82\x53 |0 <UFF15> \x82\x54 |0  $\langle$ UFF16> $\x82\x55$  |0 <UFF17> \x82\x56 |0 <UFF18> \x82\x57 |0

<UFF19> \x82\x58 |0 <UFF1A> \x81\x46 |0 <UFF1B> \x81\x47 |0 <UFF1C> \x81\x83 |0 <UFF1D> \x81\x81 |0  $\langle$ UFF1E> $\x81\x84$  |0  $\langle$ UFF1F $>$  $\x81\x48$  |0 <UFF20> \x81\x97 |0  $\langle$ UFF21> $\x82\x60$ |0  $\langle$ UFF22> $\x82\x61$  |0 <UFF23> \x82\x62 |0 <UFF24> \x82\x63 |0 <UFF25> \x82\x64 |0 <UFF26> \x82\x65 |0 <UFF27> \x82\x66 |0 <UFF28> \x82\x67 |0  $<$ UFF29 $>$   $\x$ 82\x68  $\vert 0$ <UFF2A> \x82\x69 |0  $\langle$ UFF2B> $\x82\x6A$  |0  $<$ UFF2C> $\x82\x6B$ |0 <UFF2D> \x82\x6C |0  $\langle$ UFF2E> $\x82\x6D$  |0 <UFF2F> \x82\x6E |0  $<$ UFF30> \x82\x6F |0  $<$ UFF31 $>$   $\times$ 82 $\times$ 70  $\vert$ 0 <UFF32> \x82\x71 |0 <UFF33>  $\x82\x72$  |0 <UFF34> \x82\x73 |0 <UFF35> \x82\x74 |0 <UFF36> \x82\x75 |0 <UFF37> \x82\x76 |0  $\langle$ UFF38>\x82\x77 |0 <UFF39> \x82\x78 |0 <UFF3A> \x82\x79 |0  $\langle$ UFF3B> $\x81\x6D$  |0  $\langle$ UFF3C $>$  $\x81\x5F$  |0  $\langle$ UFF3D> $\x81\x6E$  |0 <UFF3E> \x81\x4F |0  $\langle$ UFF3F> $\x81\x51$  |0  $\langle$ UFF40> $\x81\x4D$  |0  $<$ UFF41> \x82\x81 |0 <UFF42> \x82\x82 |0 <UFF43> \x82\x83 |0 <UFF44> \x82\x84 |0 <UFF45> \x82\x85 |0 <UFF46> \x82\x86 |0 <UFF47> \x82\x87 |0

<UFF48> \x82\x88 |0 <UFF49> \x82\x89 |0  $\langle$ UFF4A> $\x82\x8A$  |0 <UFF4B> \x82\x8B |0 <UFF4C> \x82\x8C |0  $\langle$ UFF4D> $\x82\x8D$  |0  $\langle$ UFF4E> $\x82\x8E$  |0  $<$ UFF4F> \x82\x8F |0 <UFF50> \x82\x90 |0  $<$ UFF51> \x82\x91 |0 <UFF52> \x82\x92 |0 <UFF53> \x82\x93 |0 <UFF54> \x82\x94 |0 <UFF55> \x82\x95 |0 <UFF56> \x82\x96 |0 <UFF57> \x82\x97 |0 <UFF58> \x82\x98 |0 <UFF59> \x82\x99 |0 <UFF5A> \x82\x9A |0  $<$ UFF5B> \x81\x6F |0 <UFF5C> \x81\x62 |0  $$\sf  
NFSD$\x81\x70$$ <UFF5E> \x81\x60 |0  $\langle$ UFF61> $\chi$ A1 |0  $<$ UFF62> \xA2 |0 <UFF63> \xA3 |0 <UFF64> \xA4 |0 <UFF65> \xA5 |0 <UFF66> \xA6 |0 <UFF67> \xA7 |0  $<$ UFF68> $\xA8$  |0 <UFF69> \xA9 |0  $\langle$ UFF6A> $\langle$ xAA  $|0$  $\langle$ UFF6B> $\langle$ xAB  $|0$  $<$ UFF6C $>$  $\xAC$  |0  $\langle$ UFF6D> $\langle$ xAD  $|0$  $<$ UFF6E> $\xA E |0$  $\langle$ UFF6F> $\langle$ xAF $|0$ <UFF70> \xB0 |0 <UFF71> \xB1 |0 <UFF72> \xB2 |0 <UFF73> \xB3 |0 <UFF74> \xB4 |0 <UFF75> \xB5 |0 <UFF76> \xB6 |0 <UFF77> \xB7 |0 <UFF78> \xB8 |0

<UFF79> \xB9 |0  $\langle$ UFF7A> $\langle$ xBA $|0$  $\langle$ UFF7B> $\langle$ xBB $|0$  $\langle$ UFF7C $>$  $\langle$ xBC $|0$  $\langle$ UFF7D> $\langle$ xBD $|0$  $\langle$ UFF7E> $\angle$ xBE $|0$  $<$ UFF7F> $\xBF$  |0 <UFF80> \xC0 |0 <UFF81> \xC1 |0 <UFF82> \xC2 |0 <UFF83> \xC3 |0 <UFF84> \xC4 |0 <UFF85> \xC5 |0 <UFF86> \xC6 |0 <UFF87> \xC7 |0 <UFF88> \xC8 |0 <UFF89> \xC9 |0 <UFF8A> \xCA |0  $\langle$ UFF8B> $\chi$ CB  $|0$  $<$ UFF8C $>$  $\xcc$  |0  $\langle$ UFF8D> $\chi$ CD $|0$  $<$ UFF8E $>$  $\xCE$  $|0$  $<$ UFF8F> $\x CF$ |0 <UFF90> \xD0 |0 <UFF91> \xD1 |0 <UFF92> \xD2 |0 <UFF93> \xD3 |0 <UFF94> \xD4 |0 <UFF95> \xD5 |0 <UFF96> \xD6 |0 <UFF97> \xD7 |0 <UFF98> \xD8 |0 <UFF99> \xD9 |0  $\langle$ UFF9A> $\langle$ xDA $|0$ <UFF9B> \xDB |0 <UFF9C> \xDC |0  $\langle$ UFF9D> $\langle$ xDD $|0$ <UFF9E> \xDE |0 <UFF9F> \xDF |0 <UFFE0> \x81\x91 |0 <UFFE1> \x81\x92 |0  $\langle$ UFFE2> $\xFA\x54$  |0  $\langle$ UFFE3> $\x81\x50$  |0  $\langle$ UFFE4> $\xFA\x55$  |0 <UFFE5> \x81\x8F |0 END CHARMAP

Found in path(s):

```
* /opt/cola/permits/1871834889_1706103034.0277092/0/icu-74-1-data-zip/data/mappings/ibm-942_P12A-
1999.ucm
No license file was found, but licenses were detected in source scan.
```

```
# Copyright (C) 2016 and later: Unicode, Inc. and others.
# License & terms of use: http://www.unicode.org/copyright.html
# ***************************************************************************
# *
# * Copyright (C) 1995-2002, International Business Machines
# * Corporation and others. All Rights Reserved.
# *
# ***************************************************************************
#
# File created by rptp2ucm (compiled on Dec 3 2002)
# from source files 34B0046A.RPMAP100 and 046A34B0.TPMAP100
#
<code_set_name> "ibm-1130_P100-1997"
<char_name_mask> "AXXXX"
<mb_cur_max> 1
\langle mb \space cur \space min \rangle 1
<uconv_class> "SBCS"
\langlesubchar\rangle \x3F
<icu:charsetFamily> "EBCDIC"
<icu:alias> "ibm-1130_STD"
```
## **CHARMAP**

<U0000> \x00 |0  $<$ U0001> $\x01$ |0  $<$ U0002> $\x02$ |0  $<$ U0003> $\x03$ |0  $<$ U0004> $\x37$ |0 <U0005> \x2D |0 <U0006>  $\{x2E | 0$ <U0007> \x2F |0  $<$ U0008> $\x16 |0$  $<$ U0009> $\x05$ |0  $<$ U000A $>$  $x25$  |0 <U000B> \x0B |0 <U000C> \x0C |0 <U000D> \x0D |0 <U000E> \x0E |0 <U000F> \x0F |0  $<$ U0010 $>$  $x10$  |0  $<$ U0011> $\x11 |0$  $<$ U0012> $\x12 |0$  $<$ U0013> $\x13 |0$ 

 $<$ U0014> $\x3C$ |0  $<$ U0015> $\x3D$ |0  $<$ U0016 $>$  $\x32$  |0  $<$ U0017> $\x26$ |0  $<$ U0018> $\x18 |0$  $<$ U0019> $\x19$ |0  $<$ U001A $>$  $x3F$  |0  $<$ U001B $>$  $\x27$  |0  $<$ U001C $>$  $x1C$  |0  $<$ U001D $>$  $x1D$  |0  $<$ U001E $>$  $x1E$  |0  $<$ U001F $>$  $\x1F$ |0  $<$ U0020 $>$  $x40$  |0  $<$ U0021> $\x4F$ |0 <U0022> \x7F |0  $<$ U0023> \x7B |0  $<$ U0024 $>$  $\x5B$  |0 <U0025> \x6C |0  $<$ U0026> $\x50$ |0 <U0027> \x7D |0  $<$ U0028> $\x4D$ |0  $<$ U0029> $\x5D$ |0 <U002A> \x5C |0 <U002B> \x4E |0  $<\!\!U002C\!\!>$  \x6B  $|0$ <U002D> \x60 |0  $<$ U002E $>$  $\x4B$  |0 <U002F> \x61 |0 <U0030> \xF0 |0  $<$ U0031> \xF1 |0 <U0032> \xF2 |0 <U0033> \xF3 |0 <U0034> \xF4 |0 <U0035> \xF5 |0 <U0036> \xF6 |0 <U0037> \xF7 |0 <U0038> \xF8 |0 <U0039> \xF9 |0  $<$ U003A> $\x$ 7A |0 <U003B> \x5E |0 <U003C> \x4C |0 <U003D> \x7E |0 <U003E> \x6E |0  $<$ U003F> $\x6F$ |0 <U0040> \x7C |0  $<$ U0041> $xC1$ |0  $<$ U0042> $\xC2$ |0 <U0043> \xC3 |0

<U0044>  $\chi$ C4 |0 <U0045> \xC5 |0 <U0046> \xC6 |0  $<$ U0047> $\xC7$ |0  $<$ U0048> $\xC8$ |0 <U0049> \xC9 |0 <U004A> \xD1 |0  $<$ U004B $>$  $xD2$  |0 <U004C> \xD3 |0 <U004D> \xD4 |0 <U004E> \xD5 |0 <U004F> \xD6 |0 <U0050> \xD7 |0  $<$ U0051> $\xD8$ |0 <U0052> \xD9 |0 <U0053> \xE2 |0  $<$ U0054> $xE3$  |0 <U0055> \xE4 |0 <U0056> \xE5 |0 <U0057> \xE6 |0  $<$ U0058> \xE7 |0 <U0059> \xE8 |0 <U005A> \xE9 |0  $<$ U005B $>$  $\x4A$  $0$ <U005C> \xE0 |0  $<$ U005D> $\x5A$ |0  $<$ U005E> $\x5F$ |0 <U005F> \x6D |0  $<$ U0060 $>$  $\x79$  |0  $<$ U0061> $\x81$ |0  $<$ U0062> $\x0$ 82 |0  $<$ U0063> $\x83$ |0  $<$ U0064> \x84 |0  $<$ U0065> \x85 |0  $<$ U0066> \x86 |0  $<$ U0067> \x87 |0  $<$ U0068> $\x088$ |0 <U0069> \x89 |0  $<$ U006A> $\x91$ |0  $<$ U006B> $\x$ 92 |0  $<$ U006C> $\x$ 93 |0 <U006D> \x94 |0  $<$ U006E> $\x5$ |0 <U006F> \x96 |0  $<$ U0070 $>$  $\x5$ <sup>97</sup> |0  $<$ U0071> $\x0$ 8 |0 <U0072> \x99 |0

<U0073> \xA2 |0  $<$ U0074> $\xA3$ |0 <U0075> \xA4 |0  $<\!\!U0076\!\!>$  \xA5  $|0\>$ <U0077> \xA6 |0 <U0078> \xA7 |0 <U0079> \xA8 |0 <U007A> \xA9 |0 <U007B> \xC0 |0  $<$ U007C $>$  $xBB$  |0 <U007D> \xD0 |0 <U007E> \xA1 |0 <U007F> \x07 |0 <U0080> \x20 |0  $<$ U0081> $\x21$ |0  $<$ U0082> $\x22 |0$ <U0083>  $\chi$ 23 |0  $<$ U0084 $>$  $\x24$  |0  $<$ U0085> \x15 |0 <U0086> \x06 |0  $<$ U0087> \x17 |0  $<$ U0088> \x28 |0 <U0089> \x29 |0  $<$ U008A $>$  $\x2A$  |0 <U008B> \x2B |0 <U008C> \x2C |0 <U008D> \x09 |0 <U008E> \x0A |0  $<$ U008F> $\x1B$  |0 <U0090> \x30 |0  $<$ U0091> $\x31$ |0  $<$ U0092> $\x1A$ |0  $<$ U0093> \x33 |0  $<$ U0094> $\x34$ |0  $<$ U0095> $\x35$ |0  $<$ U0096 $>$  $\x36$  |0  $<$ U0097> $\x08$ |0 <U0098> \x38 |0 <U0099> \x39 |0 <U009A> \x3A |0  $<$ U009B $>$  $x3B$  |0 <U009C> \x04 |0  $<$ U009D> $\x14 |0$ <U009E> \x3E |0 <U009F> \xFF |0  $<$ U00A0> $\x41$ |0  $<$ U00A1> $\xA$ AA |0 <U00A2> \xB0 |0 <U00A3> \xB1 |0 <U00A4> \x9F |0 <U00A5> \xB2 |0  $<$ U00A6> $\x6A$ |0  $<$ U00A7> $\x B5 |0$ <U00A9> \xB4 |0  $<$ U00AA> $\x$ 9A |0  $<$ U00AB> $\x8A$ |0  $<$ U00AC $>$  $xBA$  |0  $<$ U00AD> $\xCA$ |0  $<$ U00AE> $\x$ AF |0 <U00AF> \xBC |0 <U00B0> \x90 |0  $<$ U00B1> $\x8F$ |0 <U00B2> \xEA |0 <U00B3> \xFA |0 <U00B5> \xA0 |0 <U00B6> \xB6 |0 <U00B7> \xB3 |0 <U00B9> \xDA |0 <U00BA> \x9B |0  $<$ U00BB $>$  $x8B$  |0 <U00BC> \xB7 |0  $<$ U00BD $>$  $xB8$  $|0$ <U00BE> \xB9 |0  $<$ U00BF> $\xAB$ |0 <U00C0> \x64 |0  $<$ U00C1> $\x5$  |0  $<$ U00C2> $\x02$  |0 <U00C4> \x63 |0  $<$ U00C5 $>$  $\x02 0$ <U00C6> \x9E |0 <U00C7> \x68 |0  $<$ U00C8> $\x$ 74 |0  $<$ U00C9> $\x1$ |0  $<$ U00CA $>$  $\x2$  |0 <U00CB> \x73 |0 <U00CD> \x75 |0 <U00CE> \x76 |0 <U00CF> \x77 |0  $<$ U00D1> $\x09$  |0 <U00D3> \xEE |0 <U00D4> \xEB |0 <U00D6> \xEC |0 <U00D7> \xBF |0 <U00D8> \x80 |0

<U00D9> \xFD |0  $<$ U00DA $>$  $xFE$  |0  $<$ U00DB $>$  $xFB$  |0 <U00DC> \xFC |0 <U00DF> \x59 |0 <U00E0> \x44 |0  $<$ U00E1> $\x45$ |0 <U00E2> \x42 |0  $<$ U00E4> $\x43$ |0  $<$ U00E5> $\x47$ |0 <U00E6> \x9C |0  $<$ U00E7> $\x48$ |0 <U00E8> \x54 |0 <U00E9> \x51 |0  $<$ U00EA> $\x52$ |0 <U00EB> \x53 |0 <U00ED> \x55 |0 <U00EE> \x56 |0 <U00EF> \x57 |0 <U00F1> \x49 |0 <U00F3> \xCE |0  $<$ U00F4 $>$  \xCB  $|0$ <U00F6> \xCC |0 <U00F7> \xE1 |0 <U00F8> \x70 |0 <U00F9> \xDD |0 <U00FA> \xDE |0 <U00FB> \xDB |0 <U00FC> \xDC |0 <U00FF> \xDF |0  $<$ U0102> $\x66$ |0  $<$ U0103> \x46 |0  $<$ U0110 $>$  $\xAC$ |0  $<$ U0111> $\x0$ 8C |0  $<$ U0152> $\x00$ |0  $<$ U0153> \xBD |0  $<$ U0178> $\x{BE}$ |0  $<$ U01A0 $>$  $xEF$ |0 <U01A1> \xCF |0  $<$ U01AF> $xED$ |0 <U01B0> \xCD |0 <U0300> \x8E |0  $<$ U0301> $xAE$ |0  $<$ U0303> \x58 |0 <U0309> \x8D |0  $<$ U0323> $\xA$ D |0  $<$ U20AB $>$  $\x$ 78 |0 <UFF01>

 $\x4F |1$ <UFF02> \x7F |1 <UFF03> \x7B |1  $<$ UFF04 $>$  $x5B$  |1 <UFF05> \x6C |1 <UFF06> \x50 |1 <UFF07> \x7D |1 <UFF08> \x4D |1 <UFF09> \x5D |1  $\langle$ UFF0A> $\x5C$ |1 <UFF0B> \x4E |1 <UFF0C> \x6B |1 <UFF0D> \x60 |1 <UFF0E> \x4B |1 <UFF0F> \x61 |1 <UFF10> \xF0 |1 <UFF11> \xF1 |1 <UFF12> \xF2 |1 <UFF13> \xF3 |1 <UFF14> \xF4 |1 <UFF15> \xF5 |1 <UFF16> \xF6 |1 <UFF17> \xF7 |1 <UFF18> \xF8 |1 <UFF19> \xF9 |1  $\langle$ UFF1A> $\langle$ x7A |1 <UFF1B> \x5E |1 <UFF1C> \x4C |1 <UFF1D> \x7E |1 <UFF1E> \x6E |1 <UFF1F> \x6F |1 <UFF20> \x7C |1  $\langle$ UFF21> $\chi$ C1 |1 <UFF22> \xC2 |1 <UFF23> \xC3 |1 <UFF24> \xC4 |1 <UFF25> \xC5 |1  $\langle$ UFF26> $\chi$ C6 |1 <UFF27> \xC7 |1 <UFF28> \xC8 |1 <UFF29> \xC9 |1 <UFF2A> \xD1 |1 <UFF2B> \xD2 |1 <UFF2C> \xD3 |1 <UFF2D> \xD4 |1 <UFF2E> \xD5 |1 <UFF2F> \xD6 |1 <UFF30> \xD7 |1
<UFF31> \xD8 |1 <UFF32> \xD9 |1 <UFF33> \xE2 |1 <UFF34> \xE3 |1 <UFF35> \xE4 |1 <UFF36> \xE5 |1 <UFF37> \xE6 |1 <UFF38> \xE7 |1 <UFF39> \xE8 |1 <UFF3A> \xE9 |1 <UFF3B> \x4A |1 <UFF3C> \xE0 |1 <UFF3D> \x5A |1 <UFF3E> \x5F |1 <UFF3F>  $\x6D$  |1 <UFF40> \x79 |1 <UFF41> \x81 |1 <UFF42> \x82 |1 <UFF43> \x83 |1 <UFF44> \x84 |1 <UFF45> \x85 |1 <UFF46> \x86 |1 <UFF47> \x87 |1 <UFF48> \x88 |1 <UFF49> \x89 |1 <UFF4A> \x91 |1 <UFF4B> \x92 |1 <UFF4C> \x93 |1 <UFF4D> \x94 |1 <UFF4E> \x95 |1 <UFF4F> \x96 |1 <UFF50> \x97 |1 <UFF51> \x98 |1 <UFF52> \x99 |1 <UFF53> \xA2 |1 <UFF54> \xA3 |1 <UFF55> \xA4 |1 <UFF56> \xA5 |1 <UFF57> \xA6 |1 <UFF58> \xA7 |1 <UFF59> \xA8 |1 <UFF5A> \xA9 |1 <UFF5B> \xC0 |1 <UFF5C> \xBB |1 <UFF5D> \xD0 |1 <UFF5E> \xA1 |1 END CHARMAP Found in path(s):

\* /opt/cola/permits/1871834889\_1706103034.0277092/0/icu-74-1-data-zip/data/mappings/ibm-1130\_P100- 1997.ucm

No license file was found, but licenses were detected in source scan.

# Copyright (C) 2016 and later: Unicode, Inc. and others. # License & terms of use: http://www.unicode.org/copyright.html ##################################################################### # Copyright (c) 2009, International Business Machines Corporation and # others. All Rights Reserved. #####################################################################

###################

# This file was generated from RFC 3454 (http://www.ietf.org/rfc/rfc3454.txt) # Copyright (C) The Internet Society (2002). All Rights Reserved. ###################

###################

# WARNING: This table is generated by filterRFC3454.pl tool with # options: --sourcedir=. --destdir=out --src-filename=rfc3454.txt --dest-filename=rfc3530mixp.txt --A1 --B1 --C12 - -C22 --C3 --C4 --C5 --C6 --C7 --C8 --C9 --normalize --check-bidi ###################

@normalize;; @check-bidi;;

# This table contains code points from Table A.1 from RFC 3454

0221;

 ; UNASSIGNED 0234..024F; ; UNASSIGNED 02AE..02AF; ; UNASSIGNED 02EF..02FF; ; UNASSIGNED 0350..035F; ; UNASSIGNED 0370..0373; ; UNASSIGNED 0376..0379; ; UNASSIGNED 037B..037D; ; UNASSIGNED 037F..0383; ; UNASSIGNED 038B; ; UNASSIGNED 038D; ; UNASSIGNED 03A2; ; UNASSIGNED 03CF; ; UNASSIGNED 03F7..03FF; ; UNASSIGNED 0487; ; UNASSIGNED 04CF; ; UNASSIGNED 04F6..04F7; ; UNASSIGNED 04FA..04FF; ; UNASSIGNED

0510..0530; ; UNASSIGNED 0557..0558; ; UNASSIGNED 0560; ; UNASSIGNED 0588; ; UNASSIGNED 058B..0590; ; UNASSIGNED 05A2; ; UNASSIGNED 05BA; ; UNASSIGNED 05C5..05CF; ; UNASSIGNED 05EB..05EF; ; UNASSIGNED 05F5..060B; ; UNASSIGNED 060D..061A; ; UNASSIGNED 061C..061E; ; UNASSIGNED 0620; ; UNASSIGNED 063B..063F; ; UNASSIGNED 0656..065F; ; UNASSIGNED 06EE..06EF; ; UNASSIGNED 06FF; ; UNASSIGNED 070E; ; UNASSIGNED 072D..072F; ; UNASSIGNED 074B..077F; ; UNASSIGNED 07B2..0900; ; UNASSIGNED 0904; ; UNASSIGNED 093A..093B; ; UNASSIGNED 094E..094F; ; UNASSIGNED 0955..0957; ; UNASSIGNED 0971..0980; ; UNASSIGNED 0984; ; UNASSIGNED 098D..098E; ; UNASSIGNED 0991..0992; ; UNASSIGNED 09A9; ; UNASSIGNED 09B1; ; UNASSIGNED 09B3..09B5; ; UNASSIGNED 09BA..09BB; ; UNASSIGNED 09BD; ; UNASSIGNED 09C5..09C6; ; UNASSIGNED 09C9..09CA; ; UNASSIGNED 09CE..09D6; ; UNASSIGNED 09D8..09DB; ; UNASSIGNED 09DE; ; UNASSIGNED 09E4..09E5; ; UNASSIGNED 09FB..0A01; ; UNASSIGNED 0A03..0A04; ; UNASSIGNED 0A0B..0A0E; ; UNASSIGNED 0A11..0A12; ; UNASSIGNED 0A29; ; UNASSIGNED 0A31; ; UNASSIGNED 0A34; ; UNASSIGNED

0A37; ; UNASSIGNED 0A3A..0A3B; ; UNASSIGNED 0A3D; ; UNASSIGNED 0A43..0A46; ; UNASSIGNED 0A49..0A4A; ; UNASSIGNED 0A4E..0A58; ; UNASSIGNED 0A5D; ; UNASSIGNED 0A5F..0A65; ; UNASSIGNED 0A75..0A80; ; UNASSIGNED 0A84; ; UNASSIGNED 0A8C; ; UNASSIGNED 0A8E; ; UNASSIGNED 0A92; ; UNASSIGNED 0AA9; ; UNASSIGNED 0AB1; ; UNASSIGNED 0AB4; ; UNASSIGNED 0ABA..0ABB; ; UNASSIGNED 0AC6; ; UNASSIGNED 0ACA; ; UNASSIGNED 0ACE..0ACF; ; UNASSIGNED 0AD1..0ADF; ; UNASSIGNED 0AE1..0AE5; ; UNASSIGNED 0AF0..0B00; ; UNASSIGNED 0B04; ; UNASSIGNED 0B0D..0B0E; ; UNASSIGNED 0B11..0B12; ; UNASSIGNED 0B29; ; UNASSIGNED 0B31; ; UNASSIGNED 0B34..0B35; ; UNASSIGNED 0B3A..0B3B; ; UNASSIGNED 0B44..0B46; ; UNASSIGNED 0B49..0B4A; ; UNASSIGNED 0B4E..0B55; ; UNASSIGNED 0B58..0B5B; ; UNASSIGNED 0B5E; ; UNASSIGNED 0B62..0B65; ; UNASSIGNED 0B71..0B81; ; UNASSIGNED 0B84; ; UNASSIGNED 0B8B..0B8D; ; UNASSIGNED 0B91; ; UNASSIGNED 0B96..0B98; ; UNASSIGNED 0B9B; ; UNASSIGNED 0B9D; ; UNASSIGNED 0BA0..0BA2; ; UNASSIGNED 0BA5..0BA7; ; UNASSIGNED 0BAB..0BAD; ; UNASSIGNED 0BB6; ; UNASSIGNED

0BBA..0BBD; ; UNASSIGNED 0BC3..0BC5; ; UNASSIGNED 0BC9; ; UNASSIGNED 0BCE..0BD6; ; UNASSIGNED 0BD8..0BE6; ; UNASSIGNED 0BF3..0C00; ; UNASSIGNED 0C04; ; UNASSIGNED 0C0D; ; UNASSIGNED 0C11; ; UNASSIGNED 0C29; ; UNASSIGNED 0C34; ; UNASSIGNED 0C3A..0C3D; ; UNASSIGNED 0C45; ; UNASSIGNED 0C49; ; UNASSIGNED 0C4E..0C54; ; UNASSIGNED 0C57..0C5F; ; UNASSIGNED 0C62..0C65; ; UNASSIGNED 0C70..0C81; ; UNASSIGNED 0C84; ; UNASSIGNED 0C8D; ; UNASSIGNED 0C91; ; UNASSIGNED 0CA9; ; UNASSIGNED 0CB4; ; UNASSIGNED 0CBA..0CBD; ; UNASSIGNED 0CC5; ; UNASSIGNED 0CC9; ; UNASSIGNED 0CCE..0CD4; ; UNASSIGNED 0CD7..0CDD; ; UNASSIGNED 0CDF; ; UNASSIGNED 0CE2..0CE5; ; UNASSIGNED 0CF0..0D01; ; UNASSIGNED 0D04; ; UNASSIGNED 0D0D; ; UNASSIGNED 0D11; ; UNASSIGNED 0D29; ; UNASSIGNED 0D3A..0D3D; ; UNASSIGNED 0D44..0D45; ; UNASSIGNED 0D49; ; UNASSIGNED 0D4E..0D56; ; UNASSIGNED 0D58..0D5F; ; UNASSIGNED 0D62..0D65; ; UNASSIGNED 0D70..0D81; ; UNASSIGNED 0D84; ; UNASSIGNED 0D97..0D99; ; UNASSIGNED 0DB2; ; UNASSIGNED 0DBC; ; UNASSIGNED 0DBE..0DBF; ; UNASSIGNED

0DC7..0DC9; ; UNASSIGNED 0DCB..0DCE; ; UNASSIGNED 0DD5; ; UNASSIGNED 0DD7; ; UNASSIGNED 0DE0..0DF1; ; UNASSIGNED 0DF5..0E00; ; UNASSIGNED 0E3B..0E3E; ; UNASSIGNED 0E5C..0E80; ; UNASSIGNED 0E83; ; UNASSIGNED 0E85..0E86; ; UNASSIGNED 0E89; ; UNASSIGNED 0E8B..0E8C; ; UNASSIGNED 0E8E..0E93; ; UNASSIGNED 0E98; ; UNASSIGNED 0EA0; ; UNASSIGNED 0EA4; ; UNASSIGNED 0EA6; ; UNASSIGNED 0EA8..0EA9; ; UNASSIGNED 0EAC; ; UNASSIGNED 0EBA; ; UNASSIGNED 0EBE..0EBF; ; UNASSIGNED 0EC5; ; UNASSIGNED 0EC7; ; UNASSIGNED 0ECE..0ECF; ; UNASSIGNED 0EDA..0EDB; ; UNASSIGNED 0EDE..0EFF; ; UNASSIGNED 0F48; ; UNASSIGNED 0F6B..0F70; ; UNASSIGNED 0F8C..0F8F; ; UNASSIGNED 0F98; ; UNASSIGNED 0FBD; ; UNASSIGNED 0FCD..0FCE; ; UNASSIGNED 0FD0..0FFF; ; UNASSIGNED 1022; ; UNASSIGNED 1028; ; UNASSIGNED 102B; ; UNASSIGNED 1033..1035; ; UNASSIGNED 103A..103F; ; UNASSIGNED 105A..109F; ; UNASSIGNED 10C6..10CF; ; UNASSIGNED 10F9..10FA; ; UNASSIGNED 10FC..10FF; ; UNASSIGNED 115A..115E; ; UNASSIGNED 11A3..11A7; ; UNASSIGNED 11FA..11FF; ; UNASSIGNED 1207; ; UNASSIGNED 1247; ; UNASSIGNED

1249; ; UNASSIGNED 124E..124F; ; UNASSIGNED 1257; ; UNASSIGNED 1259; ; UNASSIGNED 125E..125F; ; UNASSIGNED 1287; ; UNASSIGNED 1289; ; UNASSIGNED 128E..128F; ; UNASSIGNED 12AF; ; UNASSIGNED 12B1; ; UNASSIGNED 12B6..12B7; ; UNASSIGNED 12BF; ; UNASSIGNED 12C1; ; UNASSIGNED 12C6..12C7; ; UNASSIGNED 12CF; ; UNASSIGNED 12D7; ; UNASSIGNED 12EF; ; UNASSIGNED 130F; ; UNASSIGNED 1311; ; UNASSIGNED 1316..1317; ; UNASSIGNED 131F; ; UNASSIGNED 1347; ; UNASSIGNED 135B..1360; ; UNASSIGNED 137D..139F; ; UNASSIGNED 13F5..1400; ; UNASSIGNED 1677..167F; ; UNASSIGNED 169D..169F; ; UNASSIGNED 16F1..16FF; ; UNASSIGNED 170D; ; UNASSIGNED 1715..171F; ; UNASSIGNED 1737..173F; ; UNASSIGNED 1754..175F; ; UNASSIGNED 176D; ; UNASSIGNED 1771; ; UNASSIGNED 1774..177F; ; UNASSIGNED 17DD..17DF; ; UNASSIGNED 17EA..17FF; ; UNASSIGNED 180F; ; UNASSIGNED 181A..181F; ; UNASSIGNED 1878..187F; ; UNASSIGNED 18AA..1DFF; ; UNASSIGNED 1E9C..1E9F; ; UNASSIGNED 1EFA..1EFF; ; UNASSIGNED 1F16..1F17; ; UNASSIGNED 1F1E..1F1F; ; UNASSIGNED 1F46..1F47; ; UNASSIGNED 1F4E..1F4F; ; UNASSIGNED

1F58; ; UNASSIGNED 1F5A; ; UNASSIGNED 1F5C; ; UNASSIGNED 1F5E; ; UNASSIGNED 1F7E..1F7F; ; UNASSIGNED 1FB5; ; UNASSIGNED 1FC5; ; UNASSIGNED 1FD4..1FD5; ; UNASSIGNED 1FDC; ; UNASSIGNED 1FF0..1FF1; ; UNASSIGNED 1FF5; ; UNASSIGNED 1FFF; ; UNASSIGNED 2053..2056; ; UNASSIGNED 2058..205E; ; UNASSIGNED 2064..2069; ; UNASSIGNED 2072..2073; ; UNASSIGNED 208F..209F; ; UNASSIGNED 20B2..20CF; ; UNASSIGNED 20EB..20FF; ; UNASSIGNED 213B..213C; ; UNASSIGNED 214C..2152; ; UNASSIGNED 2184..218F; ; UNASSIGNED 23CF..23FF; ; UNASSIGNED 2427..243F; ; UNASSIGNED 244B..245F; ; UNASSIGNED 24FF; ; UNASSIGNED 2614..2615; ; UNASSIGNED 2618; ; UNASSIGNED 267E..267F; ; UNASSIGNED 268A..2700; ; UNASSIGNED 2705; ; UNASSIGNED 270A..270B; ; UNASSIGNED 2728; ; UNASSIGNED 274C; ; UNASSIGNED 274E; ; UNASSIGNED 2753..2755; ; UNASSIGNED 2757; ; UNASSIGNED 275F..2760; ; UNASSIGNED 2795..2797; ; UNASSIGNED 27B0; ; UNASSIGNED 27BF..27CF; ; UNASSIGNED 27EC..27EF; ; UNASSIGNED 2B00..2E7F; ; UNASSIGNED 2E9A; ; UNASSIGNED 2EF4..2EFF; ; UNASSIGNED 2FD6..2FEF; ; UNASSIGNED 2FFC..2FFF; ; UNASSIGNED

3040; ; UNASSIGNED 3097..3098; ; UNASSIGNED 3100..3104; ; UNASSIGNED 312D..3130; ; UNASSIGNED 318F; ; UNASSIGNED 31B8..31EF; ; UNASSIGNED 321D..321F; ; UNASSIGNED 3244..3250; ; UNASSIGNED 327C..327E; ; UNASSIGNED 32CC..32CF; ; UNASSIGNED 32FF; ; UNASSIGNED 3377..337A; ; UNASSIGNED 33DE..33DF; ; UNASSIGNED 33FF; ; UNASSIGNED 4DB6..4DFF; ; UNASSIGNED 9FA6..9FFF; ; UNASSIGNED A48D..A48F; ; UNASSIGNED A4C7..ABFF; ; UNASSIGNED D7A4..D7FF; ; UNASSIGNED FA2E..FA2F; ; UNASSIGNED FA6B..FAFF; ; UNASSIGNED FB07..FB12; ; UNASSIGNED FB18..FB1C; ; UNASSIGNED FB37; ; UNASSIGNED FB3D; ; UNASSIGNED FB3F; ; UNASSIGNED FB42; ; UNASSIGNED FB45; ; UNASSIGNED FBB2..FBD2; ; UNASSIGNED FD40..FD4F; ; UNASSIGNED FD90..FD91; ; UNASSIGNED FDC8..FDCF; ; UNASSIGNED FDFD..FDFF; ; UNASSIGNED FE10..FE1F; ; UNASSIGNED FE24..FE2F; ; UNASSIGNED FE47..FE48; ; UNASSIGNED FE53; ; UNASSIGNED FE67; ; UNASSIGNED FE6C..FE6F; ; UNASSIGNED FE75; ; UNASSIGNED FEFD..FEFE; ; UNASSIGNED FF00; ; UNASSIGNED FFBF..FFC1; ; UNASSIGNED FFC8..FFC9; ; UNASSIGNED FFD0..FFD1; ; UNASSIGNED FFD8..FFD9; ; UNASSIGNED FFDD..FFDF; ; UNASSIGNED FFE7; ; UNASSIGNED FFEF..FFF8; ; UNASSIGNED 10000..102FF; ; UNASSIGNED 1031F; ; UNASSIGNED 10324..1032F; ; UNASSIGNED 1034B..103FF; ; UNASSIGNED 10426..10427; ; UNASSIGNED 1044E..1CFFF; ; UNASSIGNED 1D0F6..1D0FF; ; UNASSIGNED 1D127..1D129; ; UNASSIGNED 1D1DE..1D3FF; ; UNASSIGNED 1D455; ; UNASSIGNED 1D49D; ; UNASSIGNED 1D4A0..1D4A1; ; UNASSIGNED 1D4A3..1D4A4; ; UNASSIGNED 1D4A7..1D4A8; ; UNASSIGNED 1D4AD; ; UNASSIGNED 1D4BA; ; UNASSIGNED 1D4BC; ; UNASSIGNED 1D4C1; ; UNASSIGNED 1D4C4; ; UNASSIGNED 1D506; ; UNASSIGNED 1D50B..1D50C; ; UNASSIGNED 1D515; ; UNASSIGNED 1D51D; ; UNASSIGNED 1D53A; ; UNASSIGNED 1D53F; ; UNASSIGNED 1D545; ; UNASSIGNED 1D547..1D549; ; UNASSIGNED 1D551; ; UNASSIGNED 1D6A4..1D6A7; ; UNASSIGNED 1D7CA..1D7CD; ; UNASSIGNED 1D800..1FFFD; ; UNASSIGNED 2A6D7..2F7FF; ; UNASSIGNED 2FA1E..2FFFD; ; UNASSIGNED 30000..3FFFD; ; UNASSIGNED 40000..4FFFD; ; UNASSIGNED 50000..5FFFD; ; UNASSIGNED 60000..6FFFD; ; UNASSIGNED 70000..7FFFD; ; UNASSIGNED 80000..8FFFD; ; UNASSIGNED 90000..9FFFD; ; UNASSIGNED A0000..AFFFD; ; UNASSIGNED B0000..BFFFD; ; UNASSIGNED C0000..CFFFD; ; UNASSIGNED D0000..DFFFD; ; UNASSIGNED E0000; ; UNASSIGNED

E0002..E001F; ; UNASSIGNED E0080..EFFFD; ; UNASSIGNED

# Total code points 3653

# This table contains code points from Table B.1 from RFC 3454

00AD; ; MAP 034F; ; MAP 1806; ; MAP 180B; ; MAP 180C; ; MAP 180D; ; MAP 200B; ; MAP 200C; ; MAP 200D; ; MAP 2060; ; MAP FE00; ; MAP FE01; ; MAP FE02; ; MAP FE03; ; MAP FE04; ; MAP FE05; ; MAP FE06; ; MAP FE07; ; MAP FE08; ; MAP FE09; ; MAP FE0A; ; MAP FE0B; ; MAP FE0C; ; MAP FE0D; ; MAP FE0E; ; MAP FE0F; ; MAP FEFF; ; MAP # Total code points 27 # code points from Table C.1.2 00A0; ; PROHIBITED

1680; ; PROHIBITED 2000; ; PROHIBITED 2001; ; PROHIBITED 2002; ; PROHIBITED 2003; ; PROHIBITED 2004; ; PROHIBITED 2005; ; PROHIBITED 2006; ; PROHIBITED 2007; ; PROHIBITED 2008; ; PROHIBITED 2009; ; PROHIBITED 200A; ; PROHIBITED 200B; ; PROHIBITED 202F; ; PROHIBITED 205F; ; PROHIBITED 3000; ; PROHIBITED

# Total code points 17

# code points from Table C.2.2

0080..009F; ; PROHIBITED 06DD; ; PROHIBITED 070F; ; PROHIBITED 180E; ; PROHIBITED 200C; ; PROHIBITED 200D; ; PROHIBITED 2028; ; PROHIBITED 2029; ; PROHIBITED 2060; ; PROHIBITED 2061; ; PROHIBITED 2062; ; PROHIBITED 2063; ; PROHIBITED 206A..206F; ; PROHIBITED FEFF; ; PROHIBITED FFF9..FFFC; ; PROHIBITED 1D173..1D17A; ; PROHIBITED

# Total code points 30

# code points from Table C.3

E000..F8FF; ; PROHIBITED F0000..FFFFD; ; PROHIBITED 100000..10FFFD; ; PROHIBITED

# Total code points 2051

# code points from Table C.4

FDD0..FDEF; ; PROHIBITED FFFE..FFFF; ; PROHIBITED 1FFFE..1FFFF; ; PROHIBITED 2FFFE..2FFFF; ; PROHIBITED

3FFFE..3FFFF; ; PROHIBITED 4FFFE..4FFFF; ; PROHIBITED 5FFFE..5FFFF; ; PROHIBITED 6FFFE..6FFFF; ; PROHIBITED 7FFFE..7FFFF; ; PROHIBITED 8FFFE..8FFFF; ; PROHIBITED 9FFFE..9FFFF; ; PROHIBITED AFFFE..AFFFF; ; PROHIBITED BFFFE..BFFFF; ; PROHIBITED CFFFE..CFFFF; ; PROHIBITED DFFFE..DFFFF; ; PROHIBITED EFFFE..EFFFF; ; PROHIBITED FFFFE..FFFFF; ; PROHIBITED 10FFFE..10FFFF; ; PROHIBITED

# Total code points 18

# code points from Table C.5

D800..DFFF; ; PROHIBITED

# Total code points 0

# code points from Table C.6

FFF9; ; PROHIBITED FFFA; ; PROHIBITED FFFB; ; PROHIBITED FFFC; ; PROHIBITED FFFD; ; PROHIBITED

# Total code points 5

# code points from Table C.7

2FF0..2FFB; ; PROHIBITED

# Total code points 1

# code points from Table C.8

0340; ; PROHIBITED 0341; ; PROHIBITED 200E; ; PROHIBITED 200F; ; PROHIBITED 202A; ; PROHIBITED 202B; ; PROHIBITED

202C; ; PROHIBITED 202D; ; PROHIBITED 202E; ; PROHIBITED 206A; ; PROHIBITED 206B; ; PROHIBITED 206C; ; PROHIBITED 206D; ; PROHIBITED 206E; ; PROHIBITED 206F; ; PROHIBITED

# Total code points 15

# code points from Table C.9

E0001; ; PROHIBITED E0020..E007F; ; PROHIBITED

# Total code points 82

Found in path(s):

\* /opt/cola/permits/1871834889\_1706103034.0277092/0/icu-74-1-data-zip/data/sprep/rfc3530mixp.txt No license file was found, but licenses were detected in source scan.

# Copyright (C) 2016 and later: Unicode, Inc. and others.

# License & terms of use: http://www.unicode.org/copyright.html # \*\*\*\*\*\*\*\*\*\*\*\*\*\*\*\*\*\*\*\*\*\*\*\*\*\*\*\*\*\*\*\*\*\*\*\*\*\*\*\*\*\*\*\*\*\*\*\*\*\*\*\*\*\*\*\*\*\*\*\*\*\*\*\*\*\*\*\*\*\*\*\*\*\*\*\*\*\*\* # \* # \* Copyright (C) 2010, International Business Machines # \* Corporation and others. All Rights Reserved. # \* # \*\*\*\*\*\*\*\*\*\*\*\*\*\*\*\*\*\*\*\*\*\*\*\*\*\*\*\*\*\*\*\*\*\*\*\*\*\*\*\*\*\*\*\*\*\*\*\*\*\*\*\*\*\*\*\*\*\*\*\*\*\*\*\*\*\*\*\*\*\*\*\*\*\*\*\*\*\*\* # # File created by JDKConverter2UCM.java # <code\_set\_name> icu-internal-compound-s1 <char\_name\_mask> "AXXXX"  $\langle$ subchar $\rangle$  \x3f <uconv\_class> "SBCS" **CHARMAP** 

<U003F> \x3F |2 <U011E> \xD0 |0 <U011F> \xF0 |0 <U0130> \xDD |0  $<$ U0131> $xFD$ |0 <U0218> \xAA |1 <U0219> \xBA |1 <U021A> \xDE |1

## <U021B> \xFE |1 END CHARMAP

Found in path(s): \* /opt/cola/permits/1871834889\_1706103034.0277092/0/icu-74-1-data-zip/data/mappings/icu-internal-compounds1.ucm No license file was found, but licenses were detected in source scan. # Copyright (C) 2016 and later: Unicode, Inc. and others. # License & terms of use: http://www.unicode.org/copyright.html # \*\*\*\*\*\*\*\*\*\*\*\*\*\*\*\*\*\*\*\*\*\*\*\*\*\*\*\*\*\*\*\*\*\*\*\*\*\*\*\*\*\*\*\*\*\*\*\*\*\*\*\*\*\*\*\*\*\*\*\*\*\*\*\*\*\*\*\*\*\*\*\*\*\*\* # \* # \* Copyright (C) 1995-2002, International Business Machines # \* Corporation and others. All Rights Reserved. # \* # \*\*\*\*\*\*\*\*\*\*\*\*\*\*\*\*\*\*\*\*\*\*\*\*\*\*\*\*\*\*\*\*\*\*\*\*\*\*\*\*\*\*\*\*\*\*\*\*\*\*\*\*\*\*\*\*\*\*\*\*\*\*\*\*\*\*\*\*\*\*\*\*\*\*\* # # File created by rptp2ucm (compiled on Dec 3 2002) # from source files 44B00477.RPMAP100 and 047744B0.TPMAP100 #  $\leq$ code set name> "ibm-1143 P100-1997" <char\_name\_mask> "AXXXX"  $\langle mb\_cur\_max \rangle$  1  $\langle mb \space cur \space min \rangle$  1 <uconv\_class> "SBCS"  $\langle$ subchar $\rangle$  \x3F <icu:charsetFamily> "EBCDIC" <icu:alias> "ibm-1143\_STD" CHARMAP <U0000> \x00 |0 <U0001> \x01 |0 <U0002> \x02 |0 <U0003> \x03 |0

 $<$ U0004> $\x37$ |0 <U0005> \x2D |0 <U0006>  $\chi$ 2E |0 <U0007> \x2F |0  $<$ U0008> $\x16 |0$ <U0009> \x05 |0  $<$ U000A $>$  $x25$  |0  $<$ U000B $>$  $x$ 0B |0 <U000C> \x0C |0  $<$ U000D $>$  $x$ 0D |0 <U000E> \x0E |0 <U000F> \x0F |0  $<$ U0010 $>$  $x10$  |0

 $<$ U0011> $\x11 |0$  $<$ U0012> $\x12 |0$  $<$ U0013> $\x13 |0$  $<$ U0014 $>$  $\x3C$  |0  $<$ U0015> $\x3D$ |0  $<$ U0016 $>$  $\x32$  |0  $<$ U0017> $\x26$  |0  $<$ U0018 $>$  $x18$  |0  $<$ U0019> $\x19$ |0  $<$ U001A $>$  $\x3F$ |0  $<$ U001B $>$  $\x27$  |0  $<$ U001C $>$  $\x1C$  |0  $<$ U001D $>$  $x1D$  |0  $<$ U001E $>$  $x1E$  |0  $<$ U001F> $\x1F$ |0  $<$ U0020 $>$  $x40$  |0 <U0021> \x4F |0 <U0022> \x7F |0  $<$ U0023> \x63 |0  $<$ U0024> \x67 |0 <U0025> \x6C |0  $<$ U0026> $\x50$ |0 <U0027> \x7D |0  $<$ U0028> $\x4D$ |0  $<\!\!U0029\!\!>$  \x5D  $|0$  $<$ U002A> $\x5C$ |0 <U002B> \x4E |0  $<$ U002C $>$  $\x6B$  |0 <U002D> \x60 |0 <U002E> \x4B |0  $<$ U002F> $\x61$ |0 <U0030> \xF0 |0 <U0031> \xF1 |0 <U0032> \xF2 |0 <U0033> \xF3 |0 <U0034> \xF4 |0 <U0035> \xF5 |0  $<$ U0036> \xF6 |0 <U0037> \xF7 |0 <U0038> \xF8 |0 <U0039> \xF9 |0  $<$ U003A> $\x$ 7A |0 <U003B> \x5E |0 <U003C> \x4C |0 <U003D> \x7E |0 <U003E> \x6E |0  $<$ U003F> $\x6F$ |0 <U0040> \xEC |0

 $<$ U0041> $xC1$ |0 <U0042> \xC2 |0 <U0043> \xC3 |0 <U0044>  $\chi$ C4 |0  $<$ U0045> $\xC5$ |0 <U0046> \xC6 |0  $<$ U0047> $xC7$ |0  $<$ U0048> $\xC8$ |0 <U0049> \xC9 |0 <U004A> \xD1 |0 <U004B> \xD2 |0 <U004C> \xD3 |0 <U004D> \xD4 |0 <U004E> \xD5 |0 <U004F> \xD6 |0 <U0050> \xD7 |0 <U0051> \xD8 |0 <U0052> \xD9 |0 <U0053> \xE2 |0  $<$ U0054> \xE3 |0 <U0055> \xE4 |0 <U0056> \xE5 |0 <U0057> \xE6 |0  $<$ U0058 $>$  $\x E7$  |0 <U0059> \xE8 |0 <U005A> \xE9 |0  $<$ U005B $>$  $xB5$  |0  $<$ U005C> $\x1$ |0 <U005D> \x9F |0  $<$ U005E $>$  $\x5F$ |0 <U005F> \x6D |0  $<$ U0060> $\x51$ |0  $<$ U0061> $\x81$ |0  $<$ U0062> $\x0$ 82 |0  $<$ U0063> \x83 |0  $<$ U0064 $>$  $\x84$  |0  $<$ U0065> $\x85$ |0  $<$ U0066> \x86 |0 <U0067> \x87 |0 <U0068> \x88 |0 <U0069> \x89 |0  $<$ U006A> $\x91$ |0  $<$ U006B $>$  $\x52$  |0  $<$ U006C> $\x03$ |0 <U006D> \x94 |0 <U006E> \x95 |0 <U006F> \x96 |0

 $<$ U0070 $>$  $\x5$ 97 |0  $<$ U0071> $\x098$ |0 <U0072> \x99 |0 <U0073> \xA2 |0 <U0074> \xA3 |0 <U0075> \xA4 |0 <U0076> \xA5 |0  $<$ U0077> $\xA6$ |0 <U0078> \xA7 |0 <U0079> \xA8 |0 <U007A> \xA9 |0  $<$ U007B $>$  $\x43$  |0  $<$ U007C $>$  $\kappa$ BB |0  $<$ U007D $>$  $\x47$  |0 <U007E> \xDC |0 <U007F> \x07 |0 <U0080> \x20 |0  $<$ U0081> $\x21$ |0  $<$ U0082> $\x22 |0$ <U0083>  $\x23 |0$ <U0084> \x24 |0  $<$ U0085> \x15 |0 <U0086> \x06 |0  $<$ U0087> \x17 |0  $<$ U0088> \x28 |0  $<$ U0089> $\x29$ |0 <U008A> \x2A |0  $<$ U008B $>$  $x2B$  |0 <U008C> \x2C |0 <U008D> \x09 |0 <U008E> \x0A |0  $<$ U008F> $\x1B$  |0  $<$ U0090 $>$  $x30$  |0  $<$ U0091> $\x31$ |0  $<$ U0092> $\x1A$ |0  $<$ U0093> \x33 |0  $<$ U0094> $\x34$ |0  $<$ U0095> $\x35$ |0 <U0096> \x36 |0 <U0097> \x08 |0 <U0098> \x38 |0 <U0099> \x39 |0 <U009A> \x3A |0  $<$ U009B $>$  $x3B$  |0 <U009C> \x04 |0  $<$ U009D> $\x14 |0$ <U009E> \x3E |0

<U009F> \xFF |0  $<$ U00A0 $>$  $x41$  |0  $<$ U00A1> $\xA$ AA |0  $<$ U00A2 $>$  $\x0$  |0 <U00A3> \xB1 |0  $<$ U00A5> $\x B2 |0$ <U00A6> \xCC |0  $<$ U00A7> $\x4A$ |0  $<$ U00A8> $\x$ BD |0 <U00A9> \xB4 |0  $<$ U00AA> $\x$ 9A |0  $<$ U00AB> $\x8A$ |0  $<$ U00AC> $\x$ BA |0  $<$ U00AD> $xCA$ |0  $<$ U00AE> $\xAF$ |0 <U00AF> \xBC |0 <U00B0> \x90 |0  $<$ U00B1> $\x8F$ |0 <U00B2> \xEA |0 <U00B3> \xFA |0 <U00B4> \xBE |0 <U00B5> \xA0 |0 <U00B6> \xB6 |0  $<$ U00B7> $\x B3 |0$  $<$ U00B8 $>$  \x9D  $|0$ <U00B9> \xDA |0 <U00BA> \x9B |0  $<$ U00BB $>$  $x8B$  |0  $<$ U00BC $>$  $xB7$  |0 <U00BD> \xB8 |0 <U00BE> \xB9 |0  $<$ U00BF> $\xAB$ |0  $<$ U00C0> $\x64$ |0  $<$ U00C1> $\x05$  |0  $<$ U00C2>  $\x02 |0$  $<$ U00C3> $\x66$ |0  $<$ U00C4> $\x7B$ |0 <U00C5> \x5B |0 <U00C6> \x9E |0  $<$ U00C7> $\x68$  |0 <U00C8> \x74 |0 <U00C9> \xE0 |0 <U00CA> \x72 |0  $<$ U00CB $>$  $\x73$  |0  $<$ U00CC $>$  $\x78$  |0  $<$ U00CD $>$  $\x75$  |0 <U00CE> \x76 |0

<U00CF> \x77 |0 <U00D0> \xAC |0  $<$ U00D1> $\x09$ |0 <U00D2> \xED |0 <U00D3> \xEE |0 <U00D4> \xEB |0 <U00D5> \xEF |0 <U00D6> \x7C |0 <U00D7> \xBF |0 <U00D8> \x80 |0 <U00D9> \xFD |0  $<$ U00DA $>$  $\kappa$ FE |0  $<$ U00DB $>$  $xFB$  |0 <U00DC> \xFC |0  $<$ U00DD $>$  $xAD$  |0 <U00DE> \xAE |0 <U00DF> \x59 |0  $<$ U00E0> $\x44 |0$  $<$ U00E1> $\x45$ |0 <U00E2> \x42 |0 <U00E3> \x46 |0 <U00E4> \xC0 |0 <U00E5> \xD0 |0 <U00E6> \x9C |0 <U00E7> \x48 |0 <U00E8> \x54 |0 <U00E9> \x79 |0 <U00EA> \x52 |0 <U00EB> \x53 |0 <U00EC> \x58 |0 <U00ED> \x55 |0 <U00EE> \x56 |0  $<$ U00EF> $\x57$ |0 <U00F0> \x8C |0 <U00F1> \x49 |0 <U00F2> \xCD |0 <U00F3> \xCE |0 <U00F4> \xCB |0 <U00F5> \xCF |0 <U00F6> \x6A |0 <U00F7> \xE1 |0 <U00F8> \x70 |0 <U00F9> \xDD |0 <U00FA> \xDE |0 <U00FB> \xDB |0 <U00FC> \xA1 |0 <U00FD> \x8D |0 <U00FE> \x8E |0

<U00FF> \xDF |0 <U203E> \xBC |1  $<$ U20AC $>$  $\overline{X5A}$  |0 <UFF01> \x4F |1 <UFF02> \x7F |1 <UFF03> \x63 |1 <UFF04> \x67 |1 <UFF05> \x6C |1 <UFF06> \x50 |1 <UFF07> \x7D |1 <UFF08> \x4D |1 <UFF09> \x5D |1 <UFF0A> \x5C |1 <UFF0B> \x4E |1  $<$ UFF0C $>$  $x6B$ |1 <UFF0D> \x60 |1 <UFF0E> \x4B |1 <UFF0F> \x61 |1 <UFF10> \xF0 |1 <UFF11> \xF1 |1 <UFF12> \xF2 |1 <UFF13> \xF3 |1 <UFF14> \xF4 |1  $<$ UFF15> $\xF5$ |1 <UFF16> \xF6 |1 <UFF17> \xF7 |1 <UFF18> \xF8 |1 <UFF19> \xF9 |1 <UFF1A> \x7A |1 <UFF1B> \x5E |1 <UFF1C> \x4C |1  $\langle$ UFF1D> $\chi$ 7E |1 <UFF1E> \x6E |1 <UFF1F> \x6F |1 <UFF20> \xEC |1 <UFF21> \xC1 |1 <UFF22> \xC2 |1 <UFF23> \xC3 |1 <UFF24> \xC4 |1 <UFF25> \xC5 |1 <UFF26> \xC6 |1 <UFF27> \xC7 |1 <UFF28> \xC8 |1 <UFF29> \xC9 |1 <UFF2A> \xD1 |1 <UFF2B> \xD2 |1 <UFF2C> \xD3 |1 <UFF2D> \xD4 |1 <UFF2E> \xD5 |1 <UFF2F> \xD6 |1 <UFF30> \xD7 |1 <UFF31> \xD8 |1 <UFF32> \xD9 |1 <UFF33> \xE2 |1 <UFF34> \xE3 |1 <UFF35> \xE4 |1 <UFF36> \xE5 |1 <UFF37> \xE6 |1 <UFF38> \xE7 |1 <UFF39> \xE8 |1 <UFF3A> \xE9 |1 <UFF3B> \xB5 |1 <UFF3C> \x71 |1 <UFF3D> \x9F |1 <UFF3E>  $\chi$ 5F |1 <UFF3F> \x6D |1 <UFF40> \x51 |1 <UFF41> \x81 |1 <UFF42> \x82 |1 <UFF43> \x83 |1 <UFF44> \x84 |1 <UFF45> \x85 |1 <UFF46> \x86 |1 <UFF47> \x87 |1 <UFF48> \x88 |1 <UFF49> \x89 |1 <UFF4A> \x91 |1 <UFF4B> \x92 |1 <UFF4C> \x93 |1 <UFF4D> \x94 |1 <UFF4E> \x95 |1 <UFF4F> \x96 |1 <UFF50> \x97 |1 <UFF51> \x98 |1 <UFF52> \x99 |1 <UFF53> \xA2 |1 <UFF54> \xA3 |1 <UFF55> \xA4 |1 <UFF56> \xA5 |1 <UFF57> \xA6 |1 <UFF58> \xA7 |1 <UFF59> \xA8 |1 <UFF5A> \xA9 |1 <UFF5B> \x43 |1

<UFF5C> \xBB |1 <UFF5D> \x47 |1 <UFF5E> \xDC |1 END CHARMAP

Found in path(s):

\* /opt/cola/permits/1871834889\_1706103034.0277092/0/icu-74-1-data-zip/data/mappings/ibm-1143\_P100- 1997.ucm No license file was found, but licenses were detected in source scan.

# Copyright (C) 2016 and later: Unicode, Inc. and others.

# License & terms of use: http://www.unicode.org/copyright.html # \*\*\*\*\*\*\*\*\*\*\*\*\*\*\*\*\*\*\*\*\*\*\*\*\*\*\*\*\*\*\*\*\*\*\*\*\*\*\*\*\*\*\*\*\*\*\*\*\*\*\*\*\*\*\*\*\*\*\*\*\*\*\*\*\*\*\*\*\*\*\*\*\*\*\* # \* # \* Copyright (C) 1995-2006, International Business Machines # \* Corporation and others. All Rights Reserved. # \* # \*\*\*\*\*\*\*\*\*\*\*\*\*\*\*\*\*\*\*\*\*\*\*\*\*\*\*\*\*\*\*\*\*\*\*\*\*\*\*\*\*\*\*\*\*\*\*\*\*\*\*\*\*\*\*\*\*\*\*\*\*\*\*\*\*\*\*\*\*\*\*\*\*\*\* # # File created by rptp2ucm (compiled on Aug 1 2006) # from source files 54B0236B.RXMAP100 and 236B54B0.TXMAP100 # <code\_set\_name> "ibm-9067\_X100-2005" <char\_name\_mask> "AXXXX"  $mb\_cur\_max> 1$  $\langle mb\_cur\_min \rangle$  1 <uconv\_class> "SBCS"  $\langle$ subchar $\rangle$  \x3F <icu:charsetFamily> "EBCDIC" <icu:alias> "ibm-9067\_STD" CHARMAP <U0000> \x00 |0  $<$ U0001> $\x01$ |0 <U0002> \x02 |0  $<$ U0003> $\x03$ |0  $<$ U0004 $>$  $\x37$  |0  $<$ U0005> $\x2D$ |0 <U0006>

 $\{x2E | 0$  $<$ U0007> $x2F$ |0  $<$ U0008> $\x16$  |0 <U0009> \x05 |0  $<$ U000A $>$  $x25$  |0 <U000B> \x0B |0 <U000C> \x0C |0  $<$ U000D $>$  $x$ 0D $|0$ 

<U000E> \x0E |0

<U000F> \x0F |0  $<$ U0010 $>$  $x10$  |0  $<$ U0011> $\x11 |0$  $<$ U0012> $\x12 |0$  $<$ U0013> $\x13 |0$  $<$ U0014> $\x3C$ |0  $<$ U0015> $\x3D$ |0  $<$ U0016 $>$  $\x32$  |0  $<$ U0017> $\x26$ |0  $<$ U0018> $\x18 |0$  $<$ U0019> $\x19$ |0  $<$ U001A $>$  $x3F$ |0  $<$ U001B $>$  $\x27$ |0  $<$ U001C $>$  $x1C$  |0  $<$ U001D $>$  $x1D$  |0  $<$ U001E $>$  $x1E$  |0  $<$ U001F $>$  $\x1F$ |0  $<$ U0020> $\x40$  |0  $<$ U0021> $\x4F$ |0 <U0022> \x7F |0  $<$ U0023> $\x$ 7B |0  $<$ U0024 $>$  $\x5B$  |0 <U0025> \x6C |0  $<$ U0026 $>$  $\x50$  |0  $<$ U0027> $\x$ 7D  $|0$  $<$ U0028> $\x4D$ |0  $<$ U0029> $\x5D$ |0  $<$ U002A> $\x5C$ |0 <U002B> \x4E |0  $<$ U002C $>$  $x$ 6B |0 <U002D> \x60 |0 <U002E> \x4B |0  $<$ U002F> $\x61$  |0 <U0030> \xF0 |0  $<$ U0031> \xF1 |0 <U0032> \xF2 |0 <U0033> \xF3 |0 <U0034> \xF4 |0 <U0035> \xF5 |0 <U0036> \xF6 |0 <U0037> \xF7 |0 <U0038> \xF8 |0 <U0039> \xF9 |0  $<$ U003A> $\x$ 7A |0 <U003B> \x5E |0 <U003C> \x4C |0 <U003D> \x7E |0 <U003E> \x6E |0

<U003F> \x6F |0  $<$ U0040 $>$  $\x7C$  |0  $<$ U0041> $xC1$ |0 <U0042> \xC2 |0  $<$ U0043> \xC3 |0 <U0044>  $\chi$ C4 |0  $<$ U0045> $\xC5$ |0  $<$ U0046> $\xC6$ |0 <U0047> \xC7 |0  $<$ U0048> $\x C8$ |0 <U0049> \xC9 |0 <U004A> \xD1 |0 <U004B> \xD2 |0 <U004C> \xD3 |0 <U004D> \xD4 |0 <U004E> \xD5 |0 <U004F> \xD6 |0 <U0050> \xD7 |0 <U0051> \xD8 |0 <U0052> \xD9 |0 <U0053> \xE2 |0  $<$ U0054 $>$  $xE3$  |0 <U0055> \xE4 |0  $<$ U0056 $>$  \xE5  $|0$ <U0057> \xE6 |0  $<$ U0058> $xE7$ |0 <U0059> \xE8 |0 <U005A> \xE9 |0  $<$ U005B> $\x4A$ |0 <U005C> \xE0 |0  $<$ U005D> $\x5A$ |0  $<$ U005E $>$  $\x5F$ |0  $<$ U005F> $\x6D$ |0  $<$ U0060> $\x5$  | 0  $<$ U0061> $\x81$ |0  $<$ U0062> $\x82$ |0  $<$ U0063> $\x83$ |0 <U0064> \x84 |0  $<$ U0065> \x85 |0  $<$ U0066> \x86 |0 <U0067> \x87 |0 <U0068> \x88 |0 <U0069> \x89 |0  $<$ U006A> $\x91$ |0  $<$ U006B $>$  $\x52$  |0  $<$ U006C> $\x$ 93 |0 <U006D> \x94 |0

 $<$ U006E $>$  $\x5$  |0 <U006F> \x96 |0  $<$ U0070 $>$  $\x5$ <sup>97</sup> |0  $<$ U0071> $\x098$ |0  $<$ U0072> $\x09$ |0 <U0073> \xA2 |0  $<$ U0074> \xA3 |0  $<$ U0075> $\xA4$ |0 <U0076> \xA5 |0 <U0077> \xA6 |0 <U0078> \xA7 |0 <U0079> \xA8 |0 <U007A> \xA9 |0  $<$ U007B $>$  $\xC0$  |0  $<$ U007C $>$  $x6A$  |0 <U007D> \xD0 |0  $<$ U007E> $\xA1$ |0 <U007F> \x07 |0  $<$ U0080 $>$  $x20$  |0  $<$ U0081> $\x21$ |0  $<$ U0082> $\x22 |0$ <U0083>  $\chi$ 23 |0  $<$ U0084 $>$  $\x24$  |0  $<$ U0085> $\x15$ |0 <U0086> \x06 |0  $<$ U0087> \x17 |0 <U0088> \x28 |0  $<$ U0089> $\x29$ |0  $<$ U008A> $\x2A$ |0  $<$ U008B $>$  $\x2B$  |0 <U008C> \x2C |0  $<$ U008D> $\x09$ |0 <U008E> \x0A |0  $<$ U008F> $\x1B$  |0  $<$ U0090> $\x30$ |0  $<$ U0091> $\x31$ |0  $<$ U0092> $\x1A$ |0  $<$ U0093> \x33 |0 <U0094> \x34 |0  $<$ U0095> $\x35$  |0 <U0096> \x36 |0 <U0097> \x08 |0 <U0098> \x38 |0 <U0099> \x39 |0 <U009A> \x3A |0  $<$ U009B $>$  $x3B$  |0 <U009C> \x04 |0

 $<$ U009D> $\x14 |0$ <U009E> \x3E |0 <U009F> \xFF |0 <U00A0> \x74 |0 <U00A3> \xB0 |0 <U00A6> \xDF |0  $<$ U00A7> $xEB$ |0 <U00A8> \x70 |0 <U00A9> \xFB |0  $<$ U00AB> $\xE$ |0  $<$ U00AC> $xEF$ |0  $<$ U00AD> $\xCA$ |0 <U00B0> \x90 |0 <U00B1> \xDA |0 <U00B2> \xEA |0 <U00B3> \xFA |0 <U00B4> \xA0 |0 <U00B7> \xDD |1 <U00BB> \xFE |0  $<$ U00BD $>$  $\xDB$  |0 <U037A> \xEC |0 <U0385> \x80 |0  $<$ U0386> $\x1$ |0 <U0387> \xDD |0  $<$ U0388> \x72 |0  $<$ U0389> $\x3$ |0  $<$ U038A> $\x5$ |0  $<$ U038C> $\x02$  |x76 |0 <U038E> \x77 |0 <U038F> \x78 |0 <U0390> \xCC |0  $<$ U0391> $\x41$ |0  $<$ U0392> $\x42$ |0  $<$ U0393> \x43 |0  $<$ U0394> \x44 |0  $<$ U0395> $\x45$ |0 <U0396>  $\chi$ 46 |0 <U0397> \x47 |0 <U0398> \x48 |0 <U0399> \x49 |0  $<$ U039A> $\x51$ |0 <U039B> \x52 |0  $<$ U039C $>$  $\x53$  |0 <U039D> \x54 |0  $<$ U039E> \x55 |0 <U039F> \x56 |0 <U03A0> \x57 |0

 $<$ U03A1> $x$ 58 |0 <U03A3> \x59 |0  $<$ U03A4> $\x02$ |0  $<$ U03A5> $\x03$ |0 <U03A6> \x64 |0  $<$ U03A7> $\x05$ |0  $<$ U03A8> $\x06$ |0  $<$ U03A9> $\x0$ 7 |0 <U03AA> \x68 |0  $<$ U03AB> $\x09$ |0  $<$ U03AC> $\x$ B1 |0 <U03AD> \xB2 |0  $<$ U03AE> $\x$ B3 |0 <U03AF> \xB5 |0 <U03B0> \xCD |0  $<$ U03B1> $\x8A$ |0 <U03B2> \x8B |0 <U03B3> \x8C |0 <U03B4> \x8D |0 <U03B5> \x8E |0 <U03B6> \x8F |0 <U03B7> \x9A |0 <U03B8> \x9B |0 <U03B9> \x9C |0  $<$ U03BA $>$  $\x0$  |0 <U03BB> \x9E |0  $<$ U03BC $>$  $\x9F$  $|0$  $<$ U03BD> $\xAA$ |0  $<$ U03BE $>$  $\xAB$  |0 <U03BF> \xAC |0 <U03C0> \xAD |0 <U03C1> \xAE |0  $<$ U03C2> $\x$ BA |0  $<$ U03C3> $\x{AF}$ |0  $<$ U03C4> $xBB$ |0 <U03C5> \xBC |0  $<$ U03C6> $\x$ BD |0  $<$ U03C7> $\kappa$ BE |0 <U03C8> \xBF |0  $<$ U03C9> $\xCB$ |0 <U03CA> \xB4 |0  $<$ U03CB $>$  $xB8$  |0  $<$ U03CC $>$  $xB6$  |0 <U03CD> \xB7 |0 <U03CE> \xB9 |0  $<$ U03D5> $\x$ BD |1 <U2015> \xCF |0 <U2018> \xCE |0

<U2019> \xDE |0  $<$ U20AC $>$  $\kappa$ FC |0 <U20AF> \xE1 |0  $<$ UFF01 $>$  $x4F$ |1 <UFF02>  $\chi$ 7F |1 <UFF03> \x7B |1 <UFF04> \x5B |1 <UFF05> \x6C |1 <UFF06> \x50 |1 <UFF07> \x7D |1 <UFF08> \x4D |1 <UFF09> \x5D |1 <UFF0A> \x5C |1 <UFF0B> \x4E |1 <UFF0C> \x6B |1 <UFF0D> \x60 |1 <UFF0E> \x4B |1 <UFF0F> \x61 |1 <UFF10> \xF0 |1 <UFF11> \xF1 |1 <UFF12> \xF2 |1 <UFF13> \xF3 |1 <UFF14> \xF4 |1 <UFF15> \xF5 |1 <UFF16> \xF6 |1 <UFF17> \xF7 |1 <UFF18> \xF8 |1 <UFF19> \xF9 |1 <UFF1A> \x7A |1 <UFF1B> \x5E |1 <UFF1C> \x4C |1 <UFF1D> \x7E |1 <UFF1E> \x6E |1 <UFF1F> \x6F |1 <UFF20> \x7C |1 <UFF21> \xC1 |1 <UFF22> \xC2 |1 <UFF23> \xC3 |1 <UFF24> \xC4 |1 <UFF25> \xC5 |1 <UFF26> \xC6 |1 <UFF27> \xC7 |1 <UFF28> \xC8 |1 <UFF29> \xC9 |1 <UFF2A> \xD1 |1 <UFF2B> \xD2 |1 <UFF2C> \xD3 |1

<UFF2D> \xD4 |1 <UFF2E> \xD5 |1 <UFF2F> \xD6 |1 <UFF30> \xD7 |1 <UFF31> \xD8 |1 <UFF32> \xD9 |1 <UFF33> \xE2 |1 <UFF34> \xE3 |1 <UFF35> \xE4 |1 <UFF36> \xE5 |1 <UFF37> \xE6 |1 <UFF38> \xE7 |1 <UFF39> \xE8 |1 <UFF3A> \xE9 |1 <UFF3B> \x4A |1 <UFF3C> \xE0 |1 <UFF3D> \x5A |1 <UFF3E> \x5F |1 <UFF3F> \x6D |1 <UFF40> \x79 |1 <UFF41> \x81 |1 <UFF42> \x82 |1 <UFF43> \x83 |1 <UFF44> \x84 |1 <UFF45> \x85 |1 <UFF46> \x86 |1 <UFF47> \x87 |1 <UFF48> \x88 |1 <UFF49> \x89 |1 <UFF4A> \x91 |1 <UFF4B> \x92 |1 <UFF4C> \x93 |1 <UFF4D> \x94 |1 <UFF4E> \x95 |1 <UFF4F> \x96 |1 <UFF50> \x97 |1 <UFF51> \x98 |1 <UFF52> \x99 |1 <UFF53> \xA2 |1 <UFF54> \xA3 |1 <UFF55> \xA4 |1 <UFF56> \xA5 |1 <UFF57> \xA6 |1 <UFF58> \xA7 |1 <UFF59> \xA8 |1 <UFF5A> \xA9 |1 <UFF5B> \xC0 |1 <UFF5C> \x6A |1 <UFF5D> \xD0 |1 <UFF5E> \xA1 |1 END CHARMAP

Found in path(s):

\* /opt/cola/permits/1871834889\_1706103034.0277092/0/icu-74-1-data-zip/data/mappings/ibm-9067\_X100- 2005.ucm

No license file was found, but licenses were detected in source scan.

# Copyright (C) 2016 and later: Unicode, Inc. and others.

# License & terms of use: http://www.unicode.org/copyright.html # \*\*\*\*\*\*\*\*\*\*\*\*\*\*\*\*\*\*\*\*\*\*\*\*\*\*\*\*\*\*\*\*\*\*\*\*\*\*\*\*\*\*\*\*\*\*\*\*\*\*\*\*\*\*\*\*\*\*\*\*\*\*\*\*\*\*\*\*\*\*\*\*\*\*\* # \* # \* Copyright (C) 1995-2002, International Business Machines # \* Corporation and others. All Rights Reserved. # \* # \*\*\*\*\*\*\*\*\*\*\*\*\*\*\*\*\*\*\*\*\*\*\*\*\*\*\*\*\*\*\*\*\*\*\*\*\*\*\*\*\*\*\*\*\*\*\*\*\*\*\*\*\*\*\*\*\*\*\*\*\*\*\*\*\*\*\*\*\*\*\*\*\*\*\* # # File created by rptp2ucm (compiled on Dec 3 2002) # from source files 34B004E5.RPMAP100 and 04E534B0.TPMAP100 # <code\_set\_name> "ibm-1253\_P100-1995"

<char\_name\_mask> "AXXXX"  $mb\_cur\_max> 1$  $\langle mb\_cur\_min \rangle$  1 <uconv\_class> "SBCS"  $\langle$ subchar $\rangle$  \x1A <icu:charsetFamily> "ASCII" <icu:alias> "ibm-1253\_STD"

## CHARMAP

<U0000> \x00 |0  $<$ U0001> $\x01$ |0 <U0002> \x02 |0  $<$ U0003> $\x03$ |0  $<$ U0004 $>$  $\x04$  |0  $<$ U0005> $\x05$ |0 <U0006>  $\chi$ 06 |0 <U0007> \x07 |0 <U0008> \x08 |0 <U0009> \x09 |0 <U000A> \x0A |0 <U000B> \x0B |0 <U000C> \x0C |0 <U000D> \x0D |0 <U000E> \x0E |0

<U000F> \x0F |0  $<$ U0010 $>$  $x10$  |0  $<$ U0011> $\x11 |0$  $<$ U0012> $\x12 |0$  $<$ U0013> $\x13 |0$  $<$ U0014 $>$  $\x14$  |0  $<$ U0015> $\x15 |0$  $<$ U0016 $>$  $x16$  |0  $<$ U0017> $\x17/0$  $<$ U0018 $>$  $\x18$  |0  $<$ U0019> $\x19$ |0  $<$ U001A $>$  $x1A$  |0  $<$ U001B $>$  $\x1B$  |0  $<$ U001C $>$  $x1C$  |0  $<$ U001D $>$  $x1D$  |0  $<$ U001E $>$  $x1E$  |0  $<$ U001F $>$  $\x1F$ |0  $<$ U0020> $x20$ |0  $<$ U0021> $\x21$ |0 <U0022> \x22 |0  $<$ U0023> $\x23$ |0  $<$ U0024> $\x24$ |0  $<$ U0025> $\x25$ |0  $<$ U0026 $>$  $x26$  |0  $<$ U0027> $\x27$ |0  $<$ U0028> $\x028$  |0  $<$ U0029> $\x029$  |0  $<$ U002A> $\x2A$ |0  $<$ U002B $>$  $x2B$  |0  $<$ U002C $>$  $x2C$  |0  $<$ U002D $>$  $\x2D$  |0 <U002E> \x2E |0  $<$ U002F> $\x2F$ |0  $<$ U0030> $\x30$ |0  $<$ U0031> $\x31$ |0  $<$ U0032> $\x32$ |0  $<$ U0033> \x33 |0  $<$ U0034> $\x34$ |0  $<$ U0035> \x35 |0  $<$ U0036 $>$  $x36$  |0  $<$ U0037> \x37 |0  $<$ U0038> $\x38 |0$  $<$ U0039> $\x39$ |0  $<$ U003A> \x3A |0  $<$ U003B $>$  $x3B$  |0 <U003C> \x3C |0  $<$ U003D $>$  $x3D$  |0 <U003E> \x3E |0

<U003F> \x3F |0  $<$ U0040 $>$  $x40$  |0  $<$ U0041> $\x41$ |0  $<$ U0042> $\x42$ |0  $<$ U0043> \x43 |0 <U0044>  $\x44 |0$  $<$ U0045> $\x45$ |0  $<$ U0046> \x46 |0  $<$ U0047> \x47 |0  $<$ U0048> $\x3$  |0 <U0049> \x49 |0  $<$ U004A $>$  $\x4A$  |0  $<$ U004B $>$  $\x4B$  |0 <U004C> \x4C |0  $<$ U004D> $\x4D$ |0 <U004E> \x4E |0  $<$ U004F> $\x4F$ |0  $<$ U0050 $>$  $x$ 50 |0  $<$ U0051> $\x51$ |0  $<$ U0052> $\x52$ |0  $<$ U0053> \x53 |0  $<$ U0054 $>$  $\x54$  |0  $<$ U0055> \x55 |0  $<$ U0056> $\x56$ |0  $<$ U0057> $\x57$ |0  $<$ U0058> $\x58$ |0  $<$ U0059> $\x59$ |0  $<$ U005A> $\x5A$ |0  $<$ U005B $>$  $x5B$  |0  $<$ U005C $>$  $\x5C$  |0  $<$ U005D $>$  $x5D$  |0  $<$ U005E $>$  $x$ 5E |0  $<$ U005F> $\x5F$ |0  $<$ U0060 $>$  $x$ 60 |0  $<$ U0061> $\x0$ 1 |0  $<$ U0062> $\x02$ |0  $<$ U0063> $\x03$ |0  $<$ U0064> \x64 |0  $<$ U0065> $\x65$  |0  $<$ U0066> \x66 |0 <U0067> \x67 |0 <U0068> \x68 |0 <U0069> \x69 |0  $<$ U006A> $\x6A$ |0  $<$ U006B $>$  $\x6B$  |0 <U006C> \x6C |0  $<$ U006D> $\x00$ |0 <U006E> \x6E |0 <U006F> \x6F |0  $<$ U0070 $>$  $\x$ 70 |0  $<$ U0071> $\x1$  |0  $<$ U0072> $\x2$ |0  $<$ U0073> $\x3$  |0  $<$ U0074> \x74 |0  $<$ U0075> $\x5$  |0  $<$ U0076> $\x5$  |0  $<$ U0077> $\x077$ |0  $<$ U0078> $\x0$ 78 |0 <U0079> \x79 |0  $<$ U007A $>$  $\x7A$  |0  $<$ U007B $>$  $\x7B$  |0 <U007C> \x7C |0  $<$ U007D $>$  $\x$ 7D |0 <U007E> \x7E |0  $<$ U007F $>$  $\x7F$  $|0$  $<$ U0080 $>$  $x80$  |0  $<$ U0081> $\x081$ |0 <U0088> \x88 |0 <U008A>  $\lambda 8A |0$ <U008C> \x8C |0  $<$ U008D $>$  $\x0$ 8D  $|0$ <U008E> \x8E |0 <U008F> \x8F |0 <U0090> \x90 |0 <U0098> \x98 |0 <U009A> \x9A |0  $<$ U009C $>$  $\x 9C$  $|0$ <U009D> \x9D |0 <U009E> \x9E |0 <U009F> \x9F |0 <U00A0> \xA0 |0  $<$ U00A3> $\xA3$ |0 <U00A4> \xA4 |0 <U00A5> \xA5 |0 <U00A6> \xA6 |0 <U00A7> \xA7 |0 <U00A8> \xA8 |0 <U00A9> \xA9 |0  $<$ U00AA> $\xA$ |0  $<$ U00AB> $\xA B$ |0  $<$ U00AC $>$  $\x$ AC |0  $<$ U00AD $>$  $xAD$  |0  $<$ U00AE> $\xA E |0$ <U00B0> \xB0 |0

 $<$ U00B1> $\x B1$ |0 <U00B2> \xB2 |0 <U00B3> \xB3 |0  $<$ U00B5> $\xB5$ |0 <U00B6> \xB6 |0  $<$ U00B7> $\x B7 |0$  $<$ U00BB $>$  $xBB$  |0  $<$ U00BD> $\x$ BD |0  $<$ U0192> $\x83$ |0 <U0384> \xB4 |0 <U0385> \xA1 |0 <U0386> \xA2 |0 <U0388> \xB8 |0 <U0389> \xB9 |0 <U038A> \xBA |0 <U038C> \xBC |0 <U038E> \xBE |0 <U038F> \xBF |0 <U0390> \xC0 |0 <U0391> \xC1 |0 <U0392> \xC2 |0 <U0393> \xC3 |0 <U0394> \xC4 |0 <U0395> \xC5 |0  $<$ U0396> \xC6 |0 <U0397> \xC7 |0 <U0398> \xC8 |0 <U0399> \xC9 |0 <U039A> \xCA |0 <U039B> \xCB |0 <U039C> \xCC |0 <U039D> \xCD |0 <U039E> \xCE |0 <U039F> \xCF |0 <U03A0> \xD0 |0 <U03A1> \xD1 |0  $<$ U03A3>  $\Delta$ D3 |0 <U03A4> \xD4 |0 <U03A5> \xD5 |0 <U03A6> \xD6 |0 <U03A7> \xD7 |0 <U03A8> \xD8 |0 <U03A9> \xD9 |0  $<$ U03AA> $\x$ DA |0 <U03AB> \xDB |0 <U03AC> \xDC |0  $<$ U03AD> $\x$ DD |0

<U03AE> \xDE |0 <U03AF> \xDF |0 <U03B0> \xE0 |0 <U03B1> \xE1 |0 <U03B2> \xE2 |0  $<$ U03B3> \xE3 |0 <U03B4> \xE4 |0 <U03B5> \xE5 |0 <U03B6> \xE6 |0 <U03B7> \xE7 |0 <U03B8> \xE8 |0 <U03B9> \xE9 |0  $<$ U03BA $>$  $xEA$  |0  $<$ U03BB $>$  $xEB$  |0 <U03BC> \xEC |0 <U03BD> \xED |0 <U03BE> \xEE |0 <U03BF> \xEF |0 <U03C0> \xF0 |0 <U03C1> \xF1 |0 <U03C2> \xF2 |0 <U03C3> \xF3 |0 <U03C4> \xF4 |0 <U03C5> \xF5 |0 <U03C6> \xF6 |0 <U03C7> \xF7 |0 <U03C8> \xF8 |0 <U03C9> \xF9 |0  $<$ U03CA> $\xFA$ |0 <U03CB> \xFB |0 <U03CC> \xFC |0 <U03CD> \xFD |0  $<$ U03CE $>$  $xFE$  |0 <U03D5> \xF6 |1  $<$ U2013> $\x0$ 96 |0  $<$ U2014 $>$  $\x0$ 7 |0  $<$ U2015> $\x{AF}$ |0  $<$ U2018> $\x0$ 1 |0  $<$ U2019> $\x02$ |0  $<$ U201A $>$  $x82$  |0  $<$ U201C $>$  $\x$ 93 |0  $<$ U201D> $\x04$  |0  $<$ U201E $>$  $x84$  |0  $<$ U2020 $>$  $x86$  |0  $<$ U2021> $\x037$  |0  $<$ U2022> $\x03$  |0  $<$ U2026 $>$  $x85$  |0  $<$ U2030 $>$  $x89$  |0
$<$ U2039> $\x8B$ |0  $<$ U203A> $\x09B$  |0  $<$ U2122> $\x09$ |0 <UFF01> \x21 |1 <UFF02>  $\x22 |1$ <UFF03> \x23 |1 <UFF04> \x24 |1 <UFF05> \x25 |1 <UFF06> \x26 |1 <UFF07> \x27 |1 <UFF08> \x28 |1 <UFF09> \x29 |1 <UFF0A> \x2A |1 <UFF0B> \x2B |1 <UFF0C> \x2C |1 <UFF0D> \x2D |1 <UFF0E> \x2E |1 <UFF0F> \x2F |1 <UFF10> \x30 |1 <UFF11> \x31 |1 <UFF12> \x32 |1 <UFF13> \x33 |1 <UFF14> \x34 |1 <UFF15> \x35 |1 <UFF16> \x36 |1 <UFF17> \x37 |1 <UFF18> \x38 |1 <UFF19> \x39 |1 <UFF1A> \x3A |1 <UFF1B> \x3B |1 <UFF1C> \x3C |1 <UFF1D> \x3D |1 <UFF1E> \x3E |1 <UFF1F> \x3F |1 <UFF20> \x40 |1 <UFF21> \x41 |1 <UFF22> \x42 |1 <UFF23> \x43 |1 <UFF24> \x44 |1 <UFF25> \x45 |1 <UFF26> \x46 |1 <UFF27> \x47 |1 <UFF28> \x48 |1 <UFF29> \x49 |1 <UFF2A> \x4A |1 <UFF2B> \x4B |1 <UFF2C> \x4C |1

<UFF2D> \x4D |1 <UFF2E> \x4E |1 <UFF2F> \x4F |1 <UFF30> \x50 |1 <UFF31> \x51 |1 <UFF32> \x52 |1 <UFF33> \x53 |1 <UFF34> \x54 |1 <UFF35> \x55 |1 <UFF36> \x56 |1 <UFF37> \x57 |1 <UFF38> \x58 |1 <UFF39> \x59 |1 <UFF3A> \x5A |1 <UFF3B> \x5B |1 <UFF3C> \x5C |1 <UFF3D> \x5D |1 <UFF3E> \x5E |1 <UFF3F> \x5F |1 <UFF40>  $\x0$  |1 <UFF41> \x61 |1 <UFF42> \x62 |1 <UFF43> \x63 |1 <UFF44> \x64 |1 <UFF45> \x65 |1 <UFF46> \x66 |1 <UFF47> \x67 |1 <UFF48> \x68 |1 <UFF49> \x69 |1 <UFF4A> \x6A |1 <UFF4B> \x6B |1 <UFF4C> \x6C |1 <UFF4D> \x6D |1 <UFF4E> \x6E |1 <UFF4F> \x6F |1 <UFF50> \x70 |1 <UFF51> \x71 |1 <UFF52> \x72 |1 <UFF53> \x73 |1 <UFF54> \x74 |1 <UFF55> \x75 |1 <UFF56> \x76 |1 <UFF57> \x77 |1 <UFF58> \x78 |1 <UFF59> \x79 |1 <UFF5A> \x7A |1 <UFF5B> \x7B |1

<UFF5C> \x7C |1 <UFF5D> \x7D |1 <UFF5E> \x7E |1 END CHARMAP

Found in path(s):

\* /opt/cola/permits/1871834889\_1706103034.0277092/0/icu-74-1-data-zip/data/mappings/ibm-1253\_P100- 1995.ucm No license file was found, but licenses were detected in source scan.

# Copyright (C) 2016 and later: Unicode, Inc. and others.

# License & terms of use: http://www.unicode.org/copyright.html # \*\*\*\*\*\*\*\*\*\*\*\*\*\*\*\*\*\*\*\*\*\*\*\*\*\*\*\*\*\*\*\*\*\*\*\*\*\*\*\*\*\*\*\*\*\*\*\*\*\*\*\*\*\*\*\*\*\*\*\*\*\*\*\*\*\*\*\*\*\*\*\*\*\*\* # \* # \* Copyright (C) 1995-2003, International Business Machines # \* Corporation and others. All Rights Reserved. # \* # \*\*\*\*\*\*\*\*\*\*\*\*\*\*\*\*\*\*\*\*\*\*\*\*\*\*\*\*\*\*\*\*\*\*\*\*\*\*\*\*\*\*\*\*\*\*\*\*\*\*\*\*\*\*\*\*\*\*\*\*\*\*\*\*\*\*\*\*\*\*\*\*\*\*\* # # File created by rptp2ucm (compiled on Dec 3 2002) # from source files 34B00364.RPMAP100 and 036434B0.TPMAP100 # <code\_set\_name> "ibm-868\_P100-1995" <char\_name\_mask> "AXXXX"  $mb\_cur\_max> 1$  $\langle mb\_cur\_min \rangle$  1 <uconv\_class> "SBCS"  $\langle$ subchar $\rangle$  \x7F <icu:charsetFamily> "ASCII" <icu:alias> "ibm-868\_VSUB\_VPUA"

## CHARMAP

<U0000> \x00 |0  $<$ U0001> $\x01$ |0 <U0002> \x02 |0  $<$ U0003> $\x03$ |0 <U0004> \x04 |0  $<$ U0005> $\x05$  $|0\rangle$ <U0006> \x06 |0 <U0007> \x07 |0 <U0008> \x08 |0 <U0009> \x09 |0 <U000A> \x0A |0 <U000B> \x0B |0 <U000C> \x0C |0 <U000D> \x0D |0 <U000E> \x0E |0

<U000F> \x0F |0  $<$ U0010 $>$  $x10$  |0  $<$ U0011> $\x11 |0$  $<$ U0012> $\x12 |0$  $<$ U0013> $\x13 |0$  $<$ U0014 $>$  $\x14$  |0  $<$ U0015> $\x15 |0$  $<$ U0016 $>$  $x16$  |0  $<$ U0017> $\x17/0$  $<$ U0018> $\x18 |0$  $<$ U0019> $\x19$ |0  $<$ U001A $>$  $\x7F$ |0  $<$ U001B $>$  $\x1B$  |0  $<$ U001C $>$  $x1A$  |0  $<$ U001D $>$  $x1D$  |0  $<$ U001E $>$  $x1E$  |0  $<$ U001F $>$  $\x1F$ |0  $<$ U0020> $\x0$ |0  $<$ U0021> $\x21$ |0 <U0022> \x22 |0  $<$ U0023> $\x23$ |0  $<$ U0024> $\x24$ |0  $<$ U0025> $\x25$ |0  $<$ U0026 $>$  $x26$  |0  $<$ U0027> $\x27$ |0  $<$ U0028> $\x028$  |0  $<$ U0029> $\x029$  |0  $<$ U002A> $\x2A$ |0  $<$ U002B $>$  $x2B$  |0  $<$ U002C $>$  $x2C$  |0  $<$ U002D $>$  $\x2D$  |0 <U002E> \x2E |0  $<$ U002F> $\x2F$ |0  $<$ U0030> $\x30$ |0  $<$ U0031> $\x31$ |0  $<$ U0032> $\x32$ |0  $<$ U0033> \x33 |0  $<$ U0034 $>$  $\x34$  |0  $<$ U0035> \x35 |0  $<$ U0036 $>$  $x36$  |0  $<$ U0037> \x37 |0  $<$ U0038> $\x38 |0$  $<$ U0039> $\x39$ |0  $<$ U003A> \x3A |0  $<$ U003B $>$  $x3B$  |0  $<$ U003C $>$  $x3C$  |0  $<$ U003D $>$  $x3D$  |0 <U003E> \x3E |0

<U003F> \x3F |0  $<$ U0040 $>$  $x40$  |0  $<$ U0041> $\x41$ |0  $<$ U0042> $\x42$ |0  $<$ U0043> \x43 |0 <U0044>  $\x44 |0$  $<$ U0045> $\x45$ |0  $<$ U0046> \x46 |0  $<$ U0047> \x47 |0  $<$ U0048> $\x3$  |0 <U0049> \x49 |0  $<$ U004A> $\x4A$ |0  $<$ U004B $>$  $\x4B$  |0 <U004C> \x4C |0  $<$ U004D> $\x4D$ |0 <U004E> \x4E |0  $<$ U004F> $\x4F$ |0  $<$ U0050 $>$  $x$ 50 |0  $<$ U0051> $\x51$ |0  $<$ U0052> $\x52$ |0  $<$ U0053> \x53 |0  $<$ U0054 $>$  $\x54$  |0  $<$ U0055> \x55 |0  $<$ U0056> $\x56$ |0  $<$ U0057> $\x57$ |0  $<$ U0058> $\x58$ |0  $<$ U0059> $\x59$ |0  $<$ U005A> $\x5A$ |0  $<$ U005B $>$  $x5B$  |0  $<$ U005C $>$  $\x5C$  |0  $<$ U005D $>$  $x5D$  |0  $<$ U005E $>$  $x$ 5E |0  $<$ U005F> $\x5F$ |0  $<$ U0060 $>$  $x$ 60 |0  $<$ U0061> $\x0$ 1 |0  $<$ U0062> $\x02$ |0  $<$ U0063> $\x03$ |0  $<$ U0064> \x64 |0  $<$ U0065> $\x65$  |0  $<$ U0066> \x66 |0 <U0067> \x67 |0 <U0068> \x68 |0 <U0069> \x69 |0  $<$ U006A> $\x6A$ |0  $<$ U006B $>$  $\x6B$  |0 <U006C> \x6C |0  $<$ U006D> $\x00$ |0 <U006E> \x6E |0 <U006F> \x6F |0  $<$ U0070 $>$  $\x$ 70 |0  $<$ U0071> $\x1$  |0  $<$ U0072> $\x2$ |0  $<$ U0073> $\x3$  |0  $<$ U0074 $>$  $\x$ 74 |0  $<$ U0075> $\x5$  |0  $<$ U0076> $\x5$  |0  $<$ U0077> $\x177$ |0  $<$ U0078> $\x0$ 78 |0  $<$ U0079> $\x0$ 79 |0  $<$ U007A $>$  $\x7A$  |0  $<$ U007B $>$  $\x7B$  |0  $<$ U007C $>$  $\x7C$  |0  $<$ U007D $>$  $\x$ 7D |0 <U007E> \x7E |0 <U007F> \x1C |0 <U00A0> \xFF |0 <U00A7> \x15 |1  $<$ U00AB> $\xedge$ xAE |0 <U00AD> \xF0 |0 <U00B6> \x14 |1  $<$ U00BB $>$  $xAF$ |0  $<$ U060C $>$  $\x8A$  |0  $<$ U061B $>$  $x8B$  |0  $<$ U061F> $\x8C$ |0 <U0621> \xF2 |1 <U0622> \x8D |1 <U0624> \xEB |1 <U0627> \x8E |1 <U0628> \x91 |1  $<$ U0629> \x95 |1 <U062A> \x96 |1 <U062B> \x9A |1 <U062C> \x9C |1  $<$ U062D> $\xA0$ |1 <U062E> \xA2 |1 <U062F> \xA4 |1 <U0630> \xA6 |1 <U0631> \xA7 |1 <U0632> \xA9 |1 <U0633> \xAB |1 <U0634> \xAD |1 <U0635> \xB6 |1 <U0636> \xB8 |1 <U0637> \xBE |1

<U0638> \xC6 |1 <U0639> \xC7 |1 <U063A> \xD2 |1  $<$ U0641> $\x0$ 6|1 <U0642> \xD8 |1  $<$ U0644> \xE3 |1  $<$ U0645> \xE6 |1 <U0646> \xE9 |1 <U0648> \xEC |1  $<$ U0651> \xFB |1 <U0660> \x80 |1  $<$ U0661> $\x81$ |1  $<$ U0662> $\x02$ |1 <U0663> \x83 |1 <U0664> \x84 |1  $<$ U0665> \x85 |1  $<$ U0666> \x86 |1 <U0668> \x88 |1 <U0669> \x89 |1 <U066A> \x25 |1 <U066B> \x2C |1 <U066C> \x2E |1 <U066D> \x2A |1 <U06F0> \x80 |0  $<$ U06F1 $>$  $\x81$  |0 <U06F2> \x82 |0 <U06F3> \x83 |0 <U06F4> \x84 |0 <U06F5> \x85 |0 <U06F6> \x86 |0  $<$ U06F7> $\x0$ 87 |0 <U06F8> \x88 |0 <U06F9> \x89 |0  $<$ U2022> $\x07$ |1  $<$ U203C $>$  $\x13$ |1  $<$ U2190 $>$  $x1B$ |1 <U2191>  $\x18 |1$ <U2192> \x1A |1  $<$ U2193> $\x19$ |1 <U2194> \x1D |1 <U2195> \x12 |1  $<$ U21A8> $\x17$ |1 <U221F> \x1C |1 <U2302> \x7F |2  $<$ U2500 $>$  $\xC4$  |0  $<$ U2502> $\x B3 0$  $<$ U250C $>$  $\kappa$ DA |0  $<$ U2510 $>$  $xBF$ |0  $<$ U2514 $>$  $\xC0$  |0  $<$ U2518> $\x09$ |0  $<$ U251C $>$  $\xC3$  |0  $<$ U2524 $>$  $xB4$  |0  $<$ U252C $>$  $|xC2|0$  $<$ U2534 $>$  $xC1$  |0  $<$ U253C $>$  $|xC5|0$  $<$ U2550 $>$  $\xCD$  |0  $<$ U2551> $xBA$ |0  $<$ U2554> \xC9 |0  $<$ U2557> \xBB |0  $<$ U255A $>$  $\xC8$  |0 <U255D> \xBC |0  $<$ U2560> $\x C$ |0  $<$ U2563> \xB9 |0  $<$ U2566 $>$  $\xCB$  |0  $<$ U2569> $\x CA$ |0 <U256C> \xCE |0 <U2580> \xDF |0 <U2584> \xDC |0 <U2588> \xDB |0  $<$ U2591> $\x0$ |0  $<$ U2592> $\xB1$  |0  $<$ U2593> \xB2 |0  $<$ U25A0 $>$  $\kappa$ FE |0  $<$ U25AC> $\x16$ |1  $<$ U25B2> $\x1E$ |1 <U25BA> \x10 |1  $<$ U25BC $>$  $x1F$ |1  $<$ U25C4> $\x11$ |1 <U25CB> \x09 |1  $<$ U25D8> $\x08$ |1 <U25D9> \x0A |1  $<$ U263A> $\x01$ |1  $<$ U263B> $\x02$ |1  $<$ U263C $>$  $\x0F$ |1  $<$ U2640> $\x0$ C |1  $<$ U2642> $\x0B$ |1  $<$ U2660> $\x06$ |1  $<$ U2663> \x05 |1  $<$ U2665> $\x03$ |1  $<$ U2666> $\x04$ |1  $<$ U266A> $\x0D$ |1 <U266B> \x0E |1 <UF8FB> \x90 |0 <UFB56> \x93 |0 <UFB58> \x94 |0

<UFB66> \x98 |0 <UFB68> \x99 |0 <UFB7A> \x9E |0  $<$ UFB7C $>$  $\x$ 9F |0 <UFB88> \xA5 |0 <UFB8A> \xAA |0 <UFB8C> \xA8 |0  $\langle$ UFB8E> $\chi$ DE |0 <UFB92> \xE1 |0 <UFB94> \xE2 |0 <UFB9E> \xE8 |0  $\langle$ UFBA6> $\chi$ ED |0  $<$ UFBA8> $\xleftarrow{}$  XEE  $|0$  $<$ UFBA9> $\xE$ F |0  $\langle$ UFBAA> $\chi$ F1 |0  $<$ UFBAE> $\x$ FA  $|0$  $<$ UFBB0> $\x$ F9 |0  $<$ UFBFC $>$  $\xF6$  |0  $<$ UFBFD> $\xF7$ |0  $<$ UFBFE $>$  $xF8$  |0  $<$ UFE7C $>$  $\kappa$ FB |0  $\langle$ UFE7D $>$  $\langle$ xFC  $|0$ <UFE80> \xF2 |0 <UFE81> \x8D |0 <UFE85> \xEB |0 <UFE86> \xEB |1 <UFE89> \xF3 |0 <UFE8A> \xF4 |0  $\langle$ UFE8B $>$  $\langle$ xF5  $|0$ <UFE8C> \xF5 |1 <UFE8D> \x8E |0 <UFE8E> \x8F |0 <UFE8F> \x91 |0 <UFE90> \x91 |1 <UFE91> \x92 |0 <UFE92> \x92 |1 <UFE93> \x95 |0 <UFE94> \x95 |1 <UFE95> \x96 |0 <UFE96> \x96 |1 <UFE97> \x97 |0 <UFE98> \x97 |1 <UFE99> \x9A |0 <UFE9A> \x9A |1 <UFE9B> \x9B |0 <UFE9C> \x9B |1 <UFE9D> \x9C |0

<UFE9E> \x9C |1 <UFE9F> \x9D |0 <UFEA0> \x9D |1 <UFEA1> \xA0 |0 <UFEA2> \xA0 |1 <UFEA3> \xA1 |0 <UFEA4> \xA1 |1  $\langle$ UFEA5> $\x$ A2 |0 <UFEA6> \xA2 |1  $\langle$ UFEA7> $\langle$ xA3 $|0$ <UFEA8> \xA3 |1 <UFEA9> \xA4 |0 <UFEAA> \xA4 |1  $<$ UFEAB> $\xlambda$ A6 |0 <UFEAC> \xA6 |1  $<$ UFEAD> $\xA7$ |0 <UFEAE> \xA7 |1 <UFEAF> \xA9 |0 <UFEB0> \xA9 |1 <UFEB1>  $\xAB$  |0 <UFEB2> \xAB |1  $\langle$ UFEB3> $\rangle$ xAC |0 <UFEB4> \xAC |1  $<$ UFEB5> $\xA$ D |0  $\langle$ UFEB6 $>$  $\langle$ xAD |1 <UFEB7> \xB5 |0 <UFEB8> \xB5 |1 <UFEB9> \xB6 |0  $\langle$ UFEBA $>$  $\langle$ xB6 |1  $\langle$ UFEBB> $\langle$ xB7 $|0$  $<$ UFEBC $>$  $xB7$ |1  $\langle$ UFEBD> $\langle$ xB8 |0 <UFEBE> \xB8 |1  $\langle$ UFEBF $>$  $\langle$ xBD $|0$  $\langle$ UFEC0 $>$  $\langle$ xBD |1  $\langle$ UFEC1> $\langle$ xBE |1 <UFEC2> \xBE |1  $<$ UFEC3> $\x0$ <UFEC4> \xBE |1 <UFEC5> \xC6 |1 <UFEC6> \xC6 |1  $\langle$ UFEC7> $\chi$ C6 |0 <UFEC8> \xC6 |1  $\langle$ UFEC9> $\chi$ C7 $|0$  $\langle$ UFECA $>$  $\langle$ xCF $|0$  $\langle$ UFECB $>$  $\langle$ xD0 $|0$  $\langle$ UFECC $>$  $\kappa$ D1 |0

 $\langle$ UFECD $>$  $\langle$ xD2 $|0$  $\langle$ UFECE $>$  $\langle$ xD3 $|0$  $<$ UFECF> $\xD4$  |0  $$\textrm{\it  
UEDD0}\xspace$$  |0 <UFED1> \xD6 |0 <UFED2> \xD6 |1 <UFED3> \xD7 |0 <UFED4> \xD7 |1 <UFED5> \xD8 |0 <UFED6> \xD8 |1  $\langle$ UFED7> $\langle$ xDD $|0$ <UFED8> \xDD |1  $<$ UFEDB $>$  $xE0$  |0 <UFEDC> \xE0 |1  $\langle$ UFEDD $>$  $\langle$ xE3 |0 <UFEDE> \xE3 |1  $<$ UFEDF> $\xE4$  |0  $<$ UFEE0 $>$  $xE5$  |0 <UFEE1> \xE6 |0 <UFEE2> \xE6 |1 <UFEE3> \xE7 |0 <UFEE4> \xE7 |1 <UFEE5> \xE9 |0 <UFEE6> \xE9 |1  $<$ UFEE7> \xEA |0 <UFEE8> \xEA |1  $<$ UFEED> $\xE$ [0 <UFEEE> \xEC |1 <UFF01> \x21 |1 <UFF02> \x22 |1 <UFF03> \x23 |1 <UFF04> \x24 |1 <UFF05> \x25 |1 <UFF06> \x26 |1  $<$ UFF07> $\x27$  |1 <UFF08> \x28 |1 <UFF09> \x29 |1 <UFF0A> \x2A |1 <UFF0B> \x2B |1 <UFF0C> \x2C |1 <UFF0D> \x2D |1 <UFF0E> \x2E |1 <UFF0F> \x2F |1 <UFF10> \x30 |1 <UFF11> \x31 |1 <UFF12> \x32 |1 <UFF13> \x33 |1

<UFF14> \x34 |1 <UFF15> \x35 |1 <UFF16> \x36 |1 <UFF17> \x37 |1 <UFF18> \x38 |1 <UFF19> \x39 |1  $\langle$ UFF1A> $\x3A$ |1 <UFF1B> \x3B |1 <UFF1C> \x3C |1 <UFF1D> \x3D |1 <UFF1E> \x3E |1 <UFF1F> \x3F |1 <UFF20> \x40 |1 <UFF21> \x41 |1 <UFF22> \x42 |1 <UFF23> \x43 |1 <UFF24> \x44 |1 <UFF25> \x45 |1 <UFF26> \x46 |1 <UFF27> \x47 |1 <UFF28> \x48 |1 <UFF29> \x49 |1 <UFF2A> \x4A |1 <UFF2B> \x4B |1  $<$ UFF2C $>$  $\x4C$ |1 <UFF2D> \x4D |1 <UFF2E> \x4E |1 <UFF2F> \x4F |1 <UFF30> \x50 |1 <UFF31> \x51 |1 <UFF32> \x52 |1 <UFF33> \x53 |1 <UFF34> \x54 |1 <UFF35> \x55 |1 <UFF36> \x56 |1 <UFF37> \x57 |1 <UFF38> \x58 |1 <UFF39> \x59 |1 <UFF3A> \x5A |1 <UFF3B> \x5B |1 <UFF3C> \x5C |1 <UFF3D> \x5D |1 <UFF3E> \x5E |1 <UFF3F> \x5F |1 <UFF40> \x60 |1 <UFF41> \x61 |1 <UFF42> \x62 |1 <UFF43> \x63 |1

<UFF44> \x64 |1 <UFF45> \x65 |1 <UFF46>  $\x66$  |1 <UFF47> \x67 |1 <UFF48> \x68 |1 <UFF49> \x69 |1 <UFF4A> \x6A |1 <UFF4B> \x6B |1 <UFF4C> \x6C |1 <UFF4D> \x6D |1 <UFF4E> \x6E |1 <UFF4F> \x6F |1 <UFF50> \x70 |1 <UFF51> \x71 |1 <UFF52> \x72 |1 <UFF53> \x73 |1 <UFF54> \x74 |1 <UFF55> \x75 |1 <UFF56> \x76 |1 <UFF57> \x77 |1 <UFF58> \x78 |1 <UFF59> \x79 |1 <UFF5A> \x7A |1 <UFF5B> \x7B |1 <UFF5C> \x7C |1 <UFF5D> \x7D |1 <UFF5E> \x7E |1 <UFFE8> \xB3 |1 <UFFE9> \x1B |1 <UFFEA> \x18 |1  $\langle$ UFFEB> $\x1A$ |1 <UFFEC> \x19 |1 <UFFED> \xFE |1 <UFFEE> \x09 |1 END CHARMAP

Found in path(s):

\* /opt/cola/permits/1871834889\_1706103034.0277092/0/icu-74-1-data-zip/data/mappings/ibm-868\_P100-1995.ucm No license file was found, but licenses were detected in source scan.

# Copyright (C) 2016 and later: Unicode, Inc. and others.

# License & terms of use: http://www.unicode.org/copyright.html # \*\*\*\*\*\*\*\*\*\*\*\*\*\*\*\*\*\*\*\*\*\*\*\*\*\*\*\*\*\*\*\*\*\*\*\*\*\*\*\*\*\*\*\*\*\*\*\*\*\*\*\*\*\*\*\*\*\*\*\*\*\*\*\*\*\*\*\*\*\*\*\*\*\*\* # \* # \* Copyright (C) 1995-2002, International Business Machines # \* Corporation and others. All Rights Reserved. # \*

# \*\*\*\*\*\*\*\*\*\*\*\*\*\*\*\*\*\*\*\*\*\*\*\*\*\*\*\*\*\*\*\*\*\*\*\*\*\*\*\*\*\*\*\*\*\*\*\*\*\*\*\*\*\*\*\*\*\*\*\*\*\*\*\*\*\*\*\*\*\*\*\*\*\*\*

#

# File created by rptp2ucm (compiled on Dec 3 2002) # from source files 34B0046B.RPMAP100 and 046B34B0.TPMAP100 #

<code\_set\_name> "ibm-1131\_P100-1997" <char\_name\_mask> "AXXXX"  $\langle mb\_cur\_max \rangle$  1  $\langle mb\_cur\_min \rangle$  1 <uconv\_class> "SBCS"  $\langle$ subchar $\rangle$  \x7F <icu:charsetFamily> "ASCII" <icu:alias> "ibm-1131\_VSUB"

## CHARMAP

 $<$ U0000 $>$  $x$ 00 |0 <U0001> \x01 |0  $<$ U0002> $\x02$  |0  $<$ U0003> $\x03$ |0 <U0004> \x04 |0  $<$ U0005> $\x05$ |0 <U0006>  $\chi$ 06 |0 <U0007> \x07 |0  $<$ U0008 $>$  $\x08$  |0 <U0009> \x09 |0  $<$ U000A $>$  $x$ 0A |0  $<$ U000B $>$  $\x0B$  |0 <U000C> \x0C |0  $<$ U000D $>$  $x$ 0D $|0$ <U000E> \x0E |0 <U000F> \x0F |0  $<$ U0010> $\x10|0$  $<$ U0011> $\x11 |0$  $<$ U0012> $\x12 |0$  $<$ U0013> $\x13 |0$  $<$ U0014 $>$  $\x14$  |0  $<$ U0015> $\x15/0$  $<$ U0016 $>$  $x16$  |0  $<$ U0017> $\x17 |0$  $<$ U0018> $\x18 |0$  $<$ U0019> $\x19$ |0  $<$ U001A $>$  $\x7F$ |0  $<$ U001B $>$  $x1B$  |0  $<$ U001C $>$  $x1A$  |0  $<$ U001D $>$  $x1D$  |0 <U001E> \x1E |0  $<$ U001F $>$  $x1F$  $|0$ 

 $<$ U0020> $\x0$ |0  $<$ U0021> $\x21$  |0  $<$ U0022> $\x22$ |0  $<$ U0023> $\x23$ |0  $<$ U0024> $\x24$ |0  $<$ U0025> $\x25$ |0  $<$ U0026> $\x02$ 6 |0  $<$ U0027> $\x27$ |0  $<$ U0028> $\x028$  |0  $<$ U0029> $\x029$ |0  $<$ U002A> $\x2A$ |0  $<$ U002B $>$  $\x2B$  |0  $<$ U002C $>$  $\x2C$  |0 <U002D> \x2D |0 <U002E> \x2E |0  $<$ U002F> $\x2F$ |0  $<$ U0030 $>$  $x30$  |0  $<$ U0031> $\x31$ |0  $<$ U0032> $\x32$ |0  $<$ U0033> \x33 |0  $<$ U0034 $>$  $\x34$  |0  $<$ U0035> \x35 |0  $<$ U0036> \x36 |0  $<$ U0037> $\x37$ |0  $<$ U0038> \x38 |0 <U0039> \x39 |0  $<$ U003A> \x3A |0  $<$ U003B $>$  $\x3B$  |0  $<$ U003C> $\x3C$ |0  $<$ U003D> $\x3D$ |0 <U003E> \x3E |0  $<$ U003F> $\x3F$ |0  $<$ U0040> $\x40$ |0  $<$ U0041> $\x41$ |0  $<$ U0042> $\x42$ |0  $<$ U0043> \x43 |0 <U0044>  $\chi$ 44 |0  $<$ U0045> $\x45$ |0  $<$ U0046 $>$  $x46$  |0  $<$ U0047> \x47 |0  $<$ U0048> $\x348$  |0 <U0049> \x49 |0  $<$ U004A> $\x4A$ |0  $<$ U004B $>$  $x4B$  |0  $<$ U004C $>$  $x4C$  |0  $<$ U004D> $\x4D$ |0 <U004E> \x4E |0

<U004F> \x4F |0  $<$ U0050 $>$  $x$ 50 |0  $<$ U0051> $\x51$ |0  $<$ U0052> $\x52$ |0  $<$ U0053> \x53 |0  $<$ U0054> \x54 |0  $<$ U0055> \x55 |0  $<$ U0056 $>$  $\x56$  |0  $<$ U0057> \x57 |0  $<$ U0058> $\x58$ |0  $<$ U0059> $\x59$ |0  $<$ U005A $>$  $x$ 5A |0  $<$ U005B $>$  $\x5B$  |0  $<$ U005C $>$  $\x5C$  |0  $<$ U005D $>$  $x5D$  |0 <U005E> \x5E |0  $<$ U005F> $\x5F$ |0  $<$ U0060 $>$  $x$ 60 |0  $<$ U0061> $\x0$ 1 |0  $<$ U0062> $\x62$ |0  $<$ U0063> \x63 |0  $<$ U0064> \x64 |0  $<$ U0065> \x65 |0  $<$ U0066> \x66 |0  $<$ U0067> $\times$ 67 $\vert 0$ <U0068> \x68 |0 <U0069> \x69 |0  $<$ U006A $>$  $x$ 6A |0  $<$ U006B> $\x6B$ |0 <U006C> \x6C |0  $<$ U006D $>$  $\x0$  |0 <U006E> \x6E |0  $<$ U006F> $\x6F$ |0  $<$ U0070> $\x0$  |0  $<$ U0071> $\x1$  |0  $<$ U0072> $\x2$ |0  $<$ U0073> $\x3$  |0  $<$ U0074 $>$  $\x$ 74 |0  $<$ U0075> $\x5$ |0 <U0076> \x76 |0 <U0077> \x77 |0 <U0078> \x78 |0 <U0079> \x79 |0  $<$ U007A $>$  $\x7A$  |0  $<$ U007B $>$  $\x7B$  |0  $<$ U007C $>$  $\x7C$  |0 <U007D> \x7D |0 <U007E> \x7E |0

 $<$ U007F $>$  $\x1C$  |0  $<$ U00A0> $x$ FF |0  $<$ U00A4 $>$  $\kappa$ FB |0  $<$ U00A7> $\x15$ |1 <U00B6>  $\x14 |1$ <U00B7> \xFA |0 <U0401> \xF0 |0  $<$ U0404 $>$  $xF2$  |0 <U0406> \xF8 |0 <U0407> \xF4 |0 <U040E> \xF6 |0  $<$ U0410 $>$  $\x0$  |0  $<$ U0411> $\x031$ |0  $<$ U0412> $\x0$ 82 |0  $<$ U0413> \x83 |0  $<$ U0414 $>$  $\x84$  |0  $<$ U0415> $\x85$  |0  $<$ U0416 $>$  $\x86$  |0  $<$ U0417> \x87 |0  $<$ U0418 $>$  $\x88$  |0 <U0419> \x89 |0  $<$ U041A $>$  $x8A$  |0  $<$ U041B $>$  $\x8B$  |0  $<$ U041C $>$  $\x0$  $<$ U041D $>$  $\x0$ 8D |0  $<$ U041E $>$  $\x8E$  |0  $<$ U041F $>$  $\x8F$ |0  $<$ U0420 $>$  $\x0$  |0  $<$ U0421> $\x0$  |0 <U0422> \x92 |0  $<$ U0423> $\x03$ |0  $<$ U0424> $\x0$ 4 |0  $<$ U0425> $\x0$ 95 |0  $<$ U0426 $>$  $\x0$ <sub>2</sub>96 |0  $<$ U0427> $\x0$ 97 |0  $<$ U0428> $\x0$ 8 |0  $<$ U0429> $\x0$ 99 |0  $<$ U042A> $\x0$ A |0  $<$ U042B $>$  $\x9B$  |0  $<$ U042C> $\x02$  |0 <U042D> \x9D |0 <U042E> \x9E |0  $<$ U042F> $\x5$ | |0 <U0430> \xA0 |0  $<$ U0431> $\xA1$ |0 <U0432> \xA2 |0  $<$ U0433> $\xA3$ |0

 $<$ U0434> \xA4 |0  $<$ U0435> \xA5 |0 <U0436> \xA6 |0 <U0437> \xA7 |0 <U0438> \xA8 |0  $<$ U0439> $\xA9$ |0 <U043A> \xAA |0  $<$ U043B $>$  $\xAB$  |0  $<$ U043C $>$  $\xAC$  |0  $<$ U043D> $\xAD$ |0 <U043E> \xAE |0 <U043F> \xAF |0  $<$ U0440> $\x E0$ |0  $<$ U0441> $xE1$ |0  $<$ U0442> $\x E2 |0$  $<$ U0443> \xE3 |0  $<$ U0444> \xE4 |0  $<$ U0445> $xE5$  |0  $<$ U0446> \xE6 |0 <U0447>  $\chi$ E7 |0  $<$ U0448> \xE8 |0 <U0449> \xE9 |0 <U044A> \xEA |0  $<$ U044B $>$  $\xE$ B |0 <U044C> \xEC |0  $<$ U044D> $\xE$ D |0 <U044E> \xEE |0 <U044F> \xEF |0  $<$ U0451> $xF1$ |0  $<$ U0454> \xF3 |0 <U0456> \xF9 |0  $<$ U0457> $\x F5$  |0 <U045E> \xF7 |0 <U0490> \xFC |0  $<$ U0491> $xFD$ |0  $<$ U2022> $\x07$ |1  $<$ U203C $>$  $|x13|1$ <U2190> \x1B |1  $<$ U2191> $\x18$ |1 <U2192> \x1A |1 <U2193> \x19 |1 <U2194> \x1D |1 <U2195> \x12 |1 <U21A8> \x17 |1 <U2219> \xFE |0 <U221F> \x1C |1 <U2302> \x7F |2

 $<$ U2500 $>$  $xC4$  |0  $<$ U2502> $\xB3$  |0  $<$ U250C $>$  $\kappa$ DA |0  $<$ U2510 $>$  $\kappa$ BF |0  $<$ U2514 $>$  $\xC0$  |0  $<$ U2518> $\x09$ |0  $<$ U251C $>$  $|xC3|0$  $<$ U2524> $\x B4 |0$  $<$ U252C $>$  $xC2$  |0  $<$ U2534 $>$  $xC1$  |0  $<$ U253C $>$  $|xC5|0$ <U2550> \xCD |0  $\langle$ U2551> $\langle$ xBA |0  $<$ U2552> $\xD5 |0$ <U2553> \xD6 |0  $<$ U2554 $>$  $\xC9$  |0  $<$ U2555> \xB8 |0  $<$ U2556> \xB7 |0  $<$ U2557> \xBB |0 <U2558> \xD4 |0  $<$ U2559> $\xD3$ |0  $<$ U255A $>$  $\xC8$  |0  $<$ U255B $>$  $xBE$  |0  $<$ U255C $>$  $\kappa$ BD |0  $<$ U255D> $\xBC$  |0  $<$ U255E $>$  $\xC6$  |0  $<$ U255F> $\xC7$ |0 <U2560> \xCC |0  $<$ U2561> \xB5 |0  $<$ U2562> $\xB6$ |0  $<$ U2563> \xB9 |0  $<$ U2564> $\xD1$ |0  $<$ U2565> $\xD2$ |0  $<$ U2566> $\x CB$  |0  $<$ U2567> $\x CF$ |0 <U2568>  $\Delta$ DO |0  $<$ U2569> $\x CA$ |0 <U256A> \xD8 |0  $<$ U256B> $\xD7$ |0  $<$ U256C $>$  $xCE$  |0  $<$ U2580> $\xDF$ |0 <U2584> \xDC |0  $<$ U2588> $\x0$ B |0  $<$ U258C $>$  $\kappa$ DD |0  $<$ U2590 $>$  $\kappa$ DE |0  $<$ U2591> $\x0$  |0  $<$ U2592> $\x B1$  |0

 $<$ U2593> $\x B2 |0$  $<$ U25AC> $\x16$ |1  $<$ U25B2> $\x1E$ |1 <U25BA> \x10 |1  $<$ U25BC $>$  $x1F$ |1  $<$ U25C4> $\x11$ |1 <U25CB> \x09 |1 <U25D8> \x08 |1 <U25D9> \x0A |1 <U263A> \x01 |1  $<$ U263B> $\x02$ |1 <U263C> \x0F |1  $<$ U2640 $>$  $\x0C$ |1  $<$ U2642> $\x0B$ |1  $<$ U2660 $>$  $x06$ |1  $<$ U2663> $\x05$ |1  $<$ U2665>\x03 |1  $<$ U2666> \x04 |1  $<$ U266A $>$  $\x0D$ |1  $<$ U266B $>$  $\x0E$ |1 <UFF01> \x21 |1 <UFF02> \x22 |1 <UFF03> \x23 |1 <UFF04> \x24 |1  $<$ UFF05> $\x25$ |1 <UFF06> \x26 |1 <UFF07> \x27 |1 <UFF08> \x28 |1 <UFF09> \x29 |1  $\langle$ UFF0A> $\x$ 2A |1  $\langle$ UFF0B $>$  $\langle$ x2B |1  $<$ UFF0C $>$  $|x2C|1$  $\langle$ UFF0D $>$  $\x2D$ |1  $<$ UFF0E> $\x2E$ |1 <UFF0F> \x2F |1 <UFF10> \x30 |1 <UFF11> \x31 |1 <UFF12> \x32 |1 <UFF13> \x33 |1 <UFF14> \x34 |1 <UFF15> \x35 |1 <UFF16> \x36 |1 <UFF17> \x37 |1 <UFF18> \x38 |1 <UFF19> \x39 |1  $\langle$ UFF1A> $\x3A$ |1 <UFF1B> \x3B |1 <UFF1C> \x3C |1

<UFF1D> \x3D |1 <UFF1E> \x3E |1 <UFF1F>  $\x3F |1$ <UFF20> \x40 |1 <UFF21> \x41 |1 <UFF22> \x42 |1 <UFF23> \x43 |1 <UFF24> \x44 |1 <UFF25> \x45 |1 <UFF26> \x46 |1 <UFF27> \x47 |1 <UFF28> \x48 |1 <UFF29> \x49 |1 <UFF2A> \x4A |1 <UFF2B> \x4B |1 <UFF2C> \x4C |1 <UFF2D> \x4D |1 <UFF2E> \x4E |1 <UFF2F> \x4F |1 <UFF30> \x50 |1 <UFF31> \x51 |1 <UFF32> \x52 |1 <UFF33> \x53 |1 <UFF34> \x54 |1 <UFF35> \x55 |1 <UFF36> \x56 |1 <UFF37> \x57 |1 <UFF38> \x58 |1 <UFF39> \x59 |1 <UFF3A> \x5A |1 <UFF3B> \x5B |1 <UFF3C> \x5C |1 <UFF3D> \x5D |1 <UFF3E> \x5E |1 <UFF3F> \x5F |1 <UFF40> \x60 |1 <UFF41> \x61 |1 <UFF42> \x62 |1 <UFF43> \x63 |1 <UFF44> \x64 |1 <UFF45> \x65 |1 <UFF46> \x66 |1 <UFF47> \x67 |1 <UFF48> \x68 |1 <UFF49> \x69 |1 <UFF4A> \x6A |1 <UFF4B> \x6B |1

<UFF4C> \x6C |1 <UFF4D> \x6D |1 <UFF4E> \x6E |1 <UFF4F> \x6F |1 <UFF50> \x70 |1 <UFF51> \x71 |1 <UFF52> \x72 |1 <UFF53> \x73 |1 <UFF54> \x74 |1 <UFF55> \x75 |1 <UFF56> \x76 |1 <UFF57> \x77 |1 <UFF58> \x78 |1 <UFF59> \x79 |1 <UFF5A> \x7A |1 <UFF5B> \x7B |1 <UFF5C> \x7C |1 <UFF5D> \x7D |1 <UFF5E>  $\overline{X7E}$  |1 <UFFE8> \xB3 |1 <UFFE9> \x1B |1 <UFFEA> \x18 |1 <UFFEB> \x1A |1 <UFFEC> \x19 |1 <UFFEE> \x09 |1 END CHARMAP

Found in path(s):

\* /opt/cola/permits/1871834889\_1706103034.0277092/0/icu-74-1-data-zip/data/mappings/ibm-1131\_P100- 1997.ucm No license file was found, but licenses were detected in source scan.

```
# Copyright (C) 2016 and later: Unicode, Inc. and others.
# License & terms of use: http://www.unicode.org/copyright.html
# ***************************************************************************
# *
# * Copyright (C) 1995-2002, International Business Machines
# * Corporation and others. All Rights Reserved.
# *
# ***************************************************************************
#
# File created by rptp2ucm (compiled on Dec 3 2002)
# from source files 34B00441.RPMAP100 and 044134B0.TPMAP100
#
<code_set_name> "ibm-1089_P100-1995"
<char_name_mask> "AXXXX"
\langle mb \space cur \space max \rangle 1
```
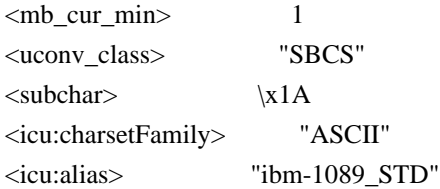

## CHARMAP

 $<$ U0000 $>$  $x$ 00 |0  $<$ U0001> $\x01$ |0  $<$ U0002> $\x02$ |0 <U0003> \x03 |0 <U0004> \x04 |0  $<$ U0005> $\x05$ |0 <U0006>  $\chi$ 06 |0  $<\!\!U0007\!\!>$  \x07  $|0$ <U0008> \x08 |0 <U0009> \x09 |0  $<$ U000A $>$  $x$ 0A |0  $<$ U000B $>$  $\x0B$  |0 <U000C> \x0C |0 <U000D> \x0D |0 <U000E> \x0E |0 <U000F> \x0F |0  $<$ U0010> $\x10$ |0  $<$ U0011> $\x11 |0$  $<$ U0012> $\x12 |0$  $<$ U0013> $\x13 |0$  $<$ U0014 $>$  $\x14$  |0  $<$ U0015> $\x15 |0$  $<$ U0016> $\x16|0$  $<$ U0017> $\x17/0$  $<$ U0018 $>$  $\x18$  |0 <U0019> \x19 |0  $<$ U001A $>$  $x1A$  |0  $<$ U001B $>$  $\x1B$  |0  $<$ U001C $>$  $\x1C$  |0  $<$ U001D $>$  $x1D$  |0  $<$ U001E $>$  $x1E$  |0  $<$ U001F $>$  $\x1F$ |0  $<$ U0020 $>$  $x20$  |0  $<$ U0021> $\x21$  |0  $<$ U0022> $\x22$ |0  $<$ U0023> $\x23$ |0 <U0024> \x24 |0  $<$ U0025> $\x25$ |0  $<$ U0026 $>$  $x26$  |0  $<$ U0027> $\x27$ |0

 $<$ U0028> $\x028$  |0  $<$ U0029> $\x029$  |0  $<$ U002A> $\x2A$ |0  $<$ U002B $>$  $\x2B$  |0  $<$ U002C $>$  $\x2C$  |0  $<$ U002D $>$  $x2D$  |0 <U002E> \x2E |0  $<$ U002F> $\x2F$ |0  $<$ U0030> $\x30$ |0  $<$ U0031> $\x31$ |0  $<$ U0032> $\x32$ |0  $<$ U0033> \x33 |0  $<$ U0034 $>$  $\x34$  |0  $<$ U0035> \x35 |0  $<$ U0036 $>$  $x36$  |0  $<$ U0037> \x37 |0  $<$ U0038> \x38 |0  $<$ U0039> $\x39$ |0  $<$ U003A> $\x3A$ |0  $<$ U003B $>$  $x3B$  |0  $<$ U003C> $\x3C$ |0  $<$ U003D> $\x3D$ |0 <U003E> \x3E |0  $<$ U003F> $\x3F$ |0  $<$ U0040> $\x40$ |0  $<$ U0041> $\x41$ |0  $<$ U0042> $\x42$ |0  $<$ U0043> \x43 |0 <U0044>  $\chi$ 44 |0  $<$ U0045> $\x45$ |0  $<$ U0046> $\x46$  |0  $<$ U0047> $\x47$ |0  $<$ U0048> $\x3$  |0  $<$ U0049> $\x49$ |0  $<$ U004A> $\x4A$ |0  $<$ U004B $>$  $x4B$  |0  $<$ U004C $>$  $x4C$  |0  $<$ U004D $>$  $\x4D$  |0 <U004E> \x4E |0  $<$ U004F> $\x4F$ |0  $<$ U0050 $>$  $x50$  |0  $<$ U0051> $\x51$  |0  $<$ U0052> $\x52$ |0  $<$ U0053> \x53 |0  $<$ U0054> $\x54$ |0  $<$ U0055> \x55 |0 <U0056> \x56 |0

 $<$ U0057> $\x57$ |0  $<$ U0058> $\x58$ |0  $<$ U0059> $\x59$ |0  $<$ U005A $>$  $x$ 5A |0  $<$ U005B $>$  $x5B$  |0  $<$ U005C $>$  $x5C$  |0  $<$ U005D $>$  $x5D$  |0  $<$ U005E $>$  $x$ 5E $|0$  $<$ U005F> $\x5F$ |0  $<$ U0060 $>$  $x$ 60 |0  $<$ U0061> $\x0$ 1 |0  $<$ U0062> $\x62$ |0  $<$ U0063> \x63 |0  $<$ U0064> \x64 |0  $<$ U0065> $\x65$ |0  $<$ U0066> \x66 |0  $<$ U0067> \x67 |0 <U0068> \x68 |0 <U0069> \x69 |0  $<$ U006A $>$  $x$ 6A |0  $<$ U006B> $\x6B$ |0  $<$ U006C $>$  $\x6C$  |0  $<$ U006D> $\x00$ |0 <U006E> \x6E |0  $<$ U006F $>$  $\x5$ F $\vert$ 0  $<$ U0070 $>$  $\x$ 70 |0  $<$ U0071> $\x1$  |0 <U0072> \x72 |0  $<$ U0073> \x73 |0  $<$ U0074 $>$  $\x$ 74 |0  $<$ U0075> $\x5$ |0  $<$ U0076 $>$  $\x$ 76 |0  $<$ U0077> $\x077$ |0  $<$ U0078> $\x0$ 8 |0  $<$ U0079> $\x0$ 79 |0  $<$ U007A $>$  $\x7A$  |0  $<$ U007B $>$  $\x7B$  |0 <U007C> \x7C |0  $<$ U007D $>$  $\x$ 7D |0 <U007E> \x7E |0  $<$ U007F> $\x7F$ |0 <U0080> \x80 |0  $<$ U0081> $\x81$  |0 <U0082> \x82 |0 <U0083>  $\x03 |0$ <U0084> \x84 |0  $<$ U0085> \x85 |0

<U0086> \x86 |0 <U0087> \x87 |0 <U0088> \x88 |0 <U0089> \x89 |0 <U008A> \x8A |0  $<$ U008B $>$  $x8B$  |0 <U008C> \x8C |0 <U008D> \x8D |0 <U008E> \x8E |0 <U008F> \x8F |0  $<$ U0090 $>$  $x90$  |0  $<$ U0091> $\x0$  |0  $<$ U0092> $\x02$ |0 <U0093> \x93 |0 <U0094> \x94 |0  $<$ U0095> $\x03$ |0 <U0096> \x96 |0 <U0097> \x97 |0 <U0098> \x98 |0 <U0099> \x99 |0 <U009A> \x9A |0 <U009B> \x9B |0 <U009C> \x9C |0 <U009D> \x9D |0  $<$ U009E $>$  $\x$ 9E |0 <U009F> \x9F |0 <U00A0> \xA0 |0 <U00A4> \xA4 |0  $<$ U00AD> $\xAD$ |0 <U060C> \xAC |0  $<$ U061B $>$  $\xBB$  |0 <U061F> \xBF |0  $<$ U0621> $\xC1$ |0  $<$ U0622> $\xC2$ |0  $<$ U0623> \xC3 |0 <U0624> \xC4 |0  $<$ U0625> $\xC5$ |0  $<$ U0626> $\xC6$ |0  $<$ U0627> $\xC7$ |0 <U0628> \xC8 |0 <U0629> \xC9 |0  $<$ U062A $>$  $xCA$  |0  $<$ U062B $>$  $\xCB$  |0 <U062C> \xCC |0  $<$ U062D> $\xCD$ |0  $<$ U062E $>$  $\x CE$  $|0$ <U062F> \xCF |0 <U0630> \xD0 |0

 $<$ U0631> $\xD1$ |0 <U0632> \xD2 |0 <U0633> \xD3 |0  $<$ U0634 $>$  $\x$ D4 |0 <U0635> \xD5 |0  $<$ U0636> $\x0$ 6 |0 <U0637> \xD7 |0 <U0638> \xD8 |0 <U0639> \xD9 |0 <U063A> \xDA |0  $<$ U0640> $\x E0$ |0 <U0641>  $\kappa E1$  |0 <U0642> \xE2 |0 <U0643> \xE3 |0  $<$ U0644> \xE4 |0  $<$ U0645> $\xE5$ |0  $<$ U0646> \xE6 |0  $<$ U0647> \xE7 |0  $<$ U0648> \xE8 |0 <U0649> \xE9 |0  $<$ U064A> \xEA |0  $<$ U064B $>$  $xEB$  |0 <U064C> \xEC |0  $<$ U064D $>$  \xED  $|0$ <U064E> \xEE |0 <U064F> \xEF |0 <U0650> \xF0 |0  $<$ U0651> $xF1$ |0 <U0652> \xF2 |0  $<$ U0660> $\x30$ |1  $<$ U0661> $\x31$ |1  $<$ U0662> $\x32$ |1  $<$ U0663> \x33 |1  $<$ U0664> \x34 |1  $<$ U0665> \x35 |1  $<$ U0666> \x36 |1  $<$ U0667> \x37 |1  $<$ U0668> \x38 |1  $<$ U0669> $\x39$ |1 <U066A> \x25 |1 <U066B> \x2C |1 <U066C> \x2E |1  $<$ U066D> $\x2A$ |1 <UFE70> \xEB |1 <UFE71> \xEB |1 <UFE72> \xEC |1 <UFE74> \xED |1

<UFE76> \xEE |1 <UFE77> \xEE |1 <UFE78> \xEF |1 <UFE79> \xEF |1 <UFE7A> \xF0 |1 <UFE7B> \xF0 |1  $<$ UFE7C $>$  $xF1$  |1 <UFE7D> \xF1 |1 <UFE7E> \xF2 |1 <UFE7F> \xF2 |1 <UFE80> \xC1 |1 <UFE81> \xC2 |1 <UFE82> \xC2 |1 <UFE83> \xC3 |1 <UFE84> \xC3 |1 <UFE85> \xC4 |1 <UFE86> \xC4 |1 <UFE87> \xC5 |1 <UFE88> \xC5 |1 <UFE89> \xC6 |1 <UFE8A> \xC6 |1 <UFE8B> \xC6 |1  $<$ UFE8C $>$  $\xC6$ |1 <UFE8D> \xC7 |1 <UFE8E> \xC7 |1 <UFE8F> \xC8 |1 <UFE90> \xC8 |1 <UFE91>  $\chi$ C8 |1 <UFE92> \xC8 |1 <UFE93> \xC9 |1 <UFE94> \xC9 |1 <UFE95> \xCA |1 <UFE96> \xCA |1 <UFE97> \xCA |1 <UFE98> \xCA |1 <UFE99> \xCB |1 <UFE9A> \xCB |1 <UFE9B> \xCB |1  $<$ UFE9C $>$  $xCB$  |1 <UFE9D> \xCC |1 <UFE9E> \xCC |1 <UFE9F> \xCC |1 <UFEA0> \xCC |1 <UFEA1> \xCD |1 <UFEA2> \xCD |1 <UFEA3> \xCD |1 <UFEA4> \xCD |1

<UFEA5> \xCE |1 <UFEA6> \xCE |1 <UFEA7> \xCE |1 <UFEA8> \xCE |1 <UFEA9> \xCF |1 <UFEAA> \xCF |1 <UFEAB> \xD0 |1  $\langle$ UFEAC $>$  $\vert$ xD0 $\vert$ 1 <UFEAD> \xD1 |1 <UFEAE> \xD1 |1 <UFEAF> \xD2 |1 <UFEB0> \xD2 |1 <UFEB1> \xD3 |1 <UFEB2> \xD3 |1 <UFEB3> \xD3 |1 <UFEB4> \xD3 |1 <UFEB5> \xD4 |1 <UFEB6> \xD4 |1 <UFEB7> \xD4 |1 <UFEB8> \xD4 |1 <UFEB9> \xD5 |1 <UFEBA> \xD5 |1 <UFEBB> \xD5 |1  $<$ UFEBC $>$  $\xD5$ |1 <UFEBD> \xD6 |1 <UFEBE> \xD6 |1 <UFEBF> \xD6 |1 <UFEC0> \xD6 |1 <UFEC1> \xD7 |1  $\langle$ UFEC2> $\chi$ D7|1 <UFEC3> \xD7 |1 <UFEC4> \xD7 |1 <UFEC5> \xD8 |1 <UFEC6> \xD8 |1 <UFEC7> \xD8 |1 <UFEC8> \xD8 |1 <UFEC9> \xD9 |1 <UFECA> \xD9 |1 <UFECB> \xD9 |1 <UFECC> \xD9 |1 <UFECD> \xDA |1 <UFECE> \xDA |1 <UFECF>  $\Delta$ |1 <UFED0> \xDA |1 <UFED1> \xE1 |1 <UFED2> \xE1 |1 <UFED3> \xE1 |1

<UFED4> \xE1 |1 <UFED5> \xE2 |1 <UFED6> \xE2 |1 <UFED7> \xE2 |1 <UFED8> \xE2 |1 <UFED9> \xE3 |1 <UFEDA> \xE3 |1 <UFEDB> \xE3 |1  $<$ UFEDC $>$  $xE3$ |1 <UFEDD> \xE4 |1 <UFEDE> \xE4 |1 <UFEDF> \xE4 |1 <UFEE0> \xE4 |1 <UFEE1> \xE5 |1 <UFEE2> \xE5 |1 <UFEE3> \xE5 |1 <UFEE4> \xE5 |1 <UFEE5> \xE6 |1 <UFEE6> \xE6 |1 <UFEE7> \xE6 |1 <UFEE8> \xE6 |1 <UFEE9> \xE7 |1 <UFEEA> \xE7 |1 <UFEEB> \xE7 |1  $<$ UFEEC> $\xE7$ |1 <UFEED> \xE8 |1 <UFEEE> \xE8 |1 <UFEEF> \xE9 |1 <UFEF0> \xE9 |1 <UFEF1> \xEA |1  $<$ UFEF2> $\kappa$ EA |1 <UFEF3> \xEA |1 <UFEF4> \xEA |1 <UFF01> \x21 |1 <UFF02> \x22 |1 <UFF03> \x23 |1 <UFF04> \x24 |1 <UFF05> \x25 |1 <UFF06> \x26 |1 <UFF07> \x27 |1 <UFF08> \x28 |1 <UFF09> \x29 |1 <UFF0A> \x2A |1 <UFF0B> \x2B |1 <UFF0C> \x2C |1 <UFF0D> \x2D |1 <UFF0E> \x2E |1 <UFF0F> \x2F |1

<UFF10> \x30 |1 <UFF11> \x31 |1 <UFF12> \x32 |1 <UFF13> \x33 |1 <UFF14> \x34 |1 <UFF15> \x35 |1 <UFF16> \x36 |1 <UFF17> \x37 |1 <UFF18> \x38 |1 <UFF19> \x39 |1 <UFF1A>  $\overline{X3A}$  |1 <UFF1B> \x3B |1 <UFF1C> \x3C |1 <UFF1D> \x3D |1 <UFF1E> \x3E |1 <UFF1F> \x3F |1 <UFF20> \x40 |1 <UFF21> \x41 |1 <UFF22> \x42 |1 <UFF23> \x43 |1 <UFF24> \x44 |1 <UFF25> \x45 |1 <UFF26> \x46 |1 <UFF27> \x47 |1 <UFF28> \x48 |1 <UFF29> \x49 |1 <UFF2A> \x4A |1 <UFF2B> \x4B |1 <UFF2C> \x4C |1 <UFF2D> \x4D |1 <UFF2E> \x4E |1 <UFF2F> \x4F |1 <UFF30> \x50 |1 <UFF31> \x51 |1 <UFF32> \x52 |1 <UFF33> \x53 |1 <UFF34> \x54 |1 <UFF35> \x55 |1 <UFF36> \x56 |1 <UFF37> \x57 |1 <UFF38> \x58 |1 <UFF39> \x59 |1 <UFF3A> \x5A |1 <UFF3B> \x5B |1 <UFF3C> \x5C |1 <UFF3D> \x5D |1 <UFF3E> \x5E |1

<UFF3F> \x5F |1 <UFF40> \x60 |1 <UFF41> \x61 |1 <UFF42> \x62 |1 <UFF43> \x63 |1 <UFF44> \x64 |1 <UFF45> \x65 |1 <UFF46> \x66 |1 <UFF47> \x67 |1 <UFF48> \x68 |1 <UFF49> \x69 |1 <UFF4A> \x6A |1 <UFF4B> \x6B |1 <UFF4C> \x6C |1 <UFF4D> \x6D |1 <UFF4E> \x6E |1 <UFF4F> \x6F |1 <UFF50> \x70 |1 <UFF51> \x71 |1 <UFF52> \x72 |1 <UFF53> \x73 |1 <UFF54> \x74 |1 <UFF55> \x75 |1 <UFF56> \x76 |1 <UFF57> \x77 |1 <UFF58> \x78 |1 <UFF59> \x79 |1 <UFF5A> \x7A |1 <UFF5B> \x7B |1 <UFF5C> \x7C |1 <UFF5D> \x7D |1 <UFF5E> \x7E |1 END CHARMAP

Found in path(s):

\* /opt/cola/permits/1871834889\_1706103034.0277092/0/icu-74-1-data-zip/data/mappings/ibm-1089\_P100- 1995.ucm

No license file was found, but licenses were detected in source scan.

# Copyright (C) 2016 and later: Unicode, Inc. and others. # License & terms of use: http://www.unicode.org/copyright.html # \*\*\*\*\*\*\*\*\*\*\*\*\*\*\*\*\*\*\*\*\*\*\*\*\*\*\*\*\*\*\*\*\*\*\*\*\*\*\*\*\*\*\*\*\*\*\*\*\*\*\*\*\*\*\*\*\*\*\*\*\*\*\*\*\*\*\*\*\*\*\*\*\*\*\* # \* # \* Copyright (C) 1995-2003, International Business Machines # \* Corporation and others. All Rights Reserved. # \* # \*\*\*\*\*\*\*\*\*\*\*\*\*\*\*\*\*\*\*\*\*\*\*\*\*\*\*\*\*\*\*\*\*\*\*\*\*\*\*\*\*\*\*\*\*\*\*\*\*\*\*\*\*\*\*\*\*\*\*\*\*\*\*\*\*\*\*\*\*\*\*\*\*\*\* #

# File created by rptp2ucm (compiled on Dec 3 2002) # from source files 34B0035D.RPMAP100 and 035D34B0.TPMAP100 # <code\_set\_name> "ibm-861\_P100-1995" <char\_name\_mask> "AXXXX"  $\langle mb\_cur\_max \rangle$  1  $\langle mb\_cur\_min \rangle$  1 <uconv\_class> "SBCS"  $\langle$ subchar $\rangle$  \x7F <icu:charsetFamily> "ASCII" <icu:alias> "ibm-861\_VSUB"

## CHARMAP

<U0000> \x00 |0  $<$ U0001> $\x01$ |0 <U0002> \x02 |0  $<$ U0003> $\x03$ |0  $<$ U0004 $>$  $\x04$  |0  $<$ U0005> $\x05$ |0 <U0006>  $\chi$ 06 |0 <U0007> \x07 |0 <U0008> \x08 |0  $<$ U0009> $\x09$ |0  $<$ U000A $>$  $x$ 0A |0  $<$ U000B $>$  $x$ 0B |0  $<$ U000C $>$  $\x0$ C |0  $<$ U000D $>$  $x$ 0D $|0$ <U000E> \x0E |0 <U000F> \x0F |0  $<$ U0010 $>$  $x10$  |0  $<$ U0011> $\x11 |0$  $<$ U0012> $\x12 |0$  $<$ U0013> $\x13 |0$  $<$ U0014 $>$  $\x14$  |0  $<$ U0015> $\x15/0$  $<$ U0016> $\x16$  |0  $<$ U0017> $\x17 |0$  $<$ U0018 $>$  $x18$  |0  $<$ U0019> $\x19$ |0  $<$ U001A> $\x7F$ |0  $<$ U001B $>$  $x1B$  |0  $<$ U001C $>$  $x1A$  |0  $<$ U001D $>$  $x1D$  |0  $<$ U001E $>$  $x1E$  |0  $<$ U001F $>$  $x1F$ |0  $<$ U0020 $>$  $x20$  |0

 $<$ U0021> $\x21$ |0  $<$ U0022> $\x22$ |0  $<$ U0023> $\x23$ |0  $<$ U0024> $\x24$ |0  $<$ U0025> $\x25$ |0  $<$ U0026 $>$  $x26$  |0  $<$ U0027> $\x27$ |0  $<$ U0028> $\x028$  |0  $<$ U0029> $\x029$ |0  $<$ U002A> $\x2A$ |0  $<$ U002B $>$  $x2B$  |0 <U002C> \x2C |0  $<$ U002D $>$  $\x2D$  |0 <U002E> \x2E |0  $<$ U002F> $\x2F$ |0  $<$ U0030 $>$  $x30$  |0  $<$ U0031> $\x31$ |0  $<$ U0032> $\x32$ |0  $<$ U0033> \x33 |0 <U0034> \x34 |0  $<$ U0035> \x35 |0  $<$ U0036> \x36 |0  $<$ U0037> \x37 |0  $<$ U0038> \x38 |0  $<$ U0039> $\x39$ |0  $<$ U003A> $\x3A$ |0  $<$ U003B> \x3B |0  $<$ U003C $>$  $\x3C$  |0  $<$ U003D> $\x3D$ |0 <U003E> \x3E |0  $<$ U003F> $\x3F$ |0  $<$ U0040 $>$  $x40$  |0  $<$ U0041> $\x41$  |0  $<$ U0042> $\x42$ |0  $<$ U0043> \x43 |0 <U0044>  $\chi$ 44 |0  $<$ U0045> $\x45$ |0  $<$ U0046 $>$  $\x46$  |0  $<$ U0047> $\x47$ |0  $<$ U0048> $\x48$ |0  $<$ U0049> $\x49$  |0  $<$ U004A> $\x4A$ |0  $<$ U004B> $\x4B$ |0  $<$ U004C> $\x4C$ |0  $<$ U004D> $\x4D$ |0  $<$ U004E $>$  $x4E$  |0  $<$ U004F> $\x4F$ |0

 $<$ U0050 $>$  $x$ 50 |0  $<$ U0051> $\x51$ |0  $<$ U0052> $\x52$ |0  $<$ U0053> \x53 |0  $<$ U0054> $\x54$ |0  $<$ U0055> \x55 |0  $<$ U0056> \x56 |0  $<$ U0057> $\x57$ |0  $<$ U0058> $\x58$ |0  $<$ U0059> $\x59$ |0  $<$ U005A> $\x5A$ |0  $<$ U005B $>$  $\x5B$  |0  $<$ U005C $>$  $\x5C$  |0  $<$ U005D $>$  $x5D$  $0$ <U005E> \x5E |0  $<$ U005F> $\x5F$ |0 <U0060> \x60 |0  $<$ U0061> $x$ 61 |0  $<$ U0062> $\x02$ |0  $<$ U0063> \x63 |0  $<$ U0064> \x64 |0  $<$ U0065> \x65 |0  $<$ U0066> \x66 |0  $<$ U0067> \x67 |0  $<$ U0068> \x68 |0 <U0069> \x69 |0  $<$ U006A> $\x6A$ |0  $<$ U006B $>$  $\x6B$  |0 <U006C> \x6C |0  $<$ U006D> $\x00$ |0 <U006E> \x6E |0 <U006F> \x6F |0  $<$ U0070 $>$  $\x$ 70 |0  $<$ U0071> $\x1$  |0  $<$ U0072> $\x2$ |0  $<$ U0073> $\x3$  |0  $<$ U0074> $\x$ 74 |0  $<$ U0075> $\x5$  |0  $<$ U0076 $>$  $\x76$  |0 <U0077> \x77 |0 <U0078> \x78 |0 <U0079> \x79 |0  $<$ U007A $>$  $x7A$  |0  $<$ U007B $>$  $\x7B$  |0 <U007C> \x7C |0 <U007D> \x7D |0 <U007E> \x7E |0 <U007F> \x1C |0

 $<$ U00A0> $x$ FF |0  $<$ U00A1> $\xA$ D|0 <U00A3> \x9C |0 <U00A7>  $\x15 |1$  $<$ U00AB $>$  $\x{AE}$  |0  $<$ U00AC $>$  $xAA$  |0 <U00B0> \xF8 |0  $<$ U00B1> $xF1$ |0 <U00B2> \xFD |0 <U00B6> \x14 |1  $<$ U00B7> $\x FA$ |0  $<$ U00BB $>$  $xAF$ |0  $<$ U00BC $>$  $\xAC$  |0  $<$ U00BD> $\xAB$ |0 <U00BF> \xA8 |0 <U00C1> \xA4 |0 <U00C4> \x8E |0 <U00C5> \x8F |0 <U00C6> \x92 |0 <U00C7> \x80 |0 <U00C9> \x90 |0  $<$ U00CD $>$  $xA5$  |0 <U00D0> \x8B |0 <U00D3> \xA6 |0 <U00D6> \x99 |0 <U00D8> \x9D |0 <U00DA> \xA7 |0 <U00DC> \x9A |0 <U00DD> \x97 |0 <U00DE> \x8D |0 <U00DF> \xE1 |0  $<$ U00E0> $\x85$ |0 <U00E1> \xA0 |0  $<$ U00E2> $\x83$ |0 <U00E4> \x84 |0 <U00E5> \x86 |0  $<$ U00E6> $\x01$ |0 <U00E7> \x87 |0 <U00E8> \x8A |0 <U00E9> \x82 |0 <U00EA> \x88 |0 <U00EB> \x89 |0 <U00ED> \xA1 |0 <U00F0> \x8C |0 <U00F3> \xA2 |0 <U00F4> \x93 |0 <U00F6> \x94 |0
<U00F7> \xF6 |0 <U00F8> \x9B |0 <U00FA> \xA3 |0 <U00FB> \x96 |0 <U00FC> \x81 |0  $<$ U00FD> $\x$ 98 |0 <U00FE> \x95 |0 <U0192> \x9F |0  $<$ U0393> $\x E2 |0$ <U0398> \xE9 |0 <U03A3> \xE4 |0 <U03A6> \xE8 |0 <U03A9> \xEA |0 <U03B1> \xE0 |0 <U03B4> \xEB |0 <U03B5> \xEE |0 <U03BC> \xE6 |0 <U03C0> \xE3 |0 <U03C3>  $\kappa E5 |0$ <U03C4> \xE7 |0 <U03C6> \xED |0 <U2022> \x07 |1  $<$ U203C> $\x13$ |1  $<$ U207F $>$  $\x$ FC  $|0$ <U20A7> \x9E |0 <U2190> \x1B |1  $<$ U2191> $\x18$ |1  $<$ U2192> $\x1A$ |1 <U2193> \x19 |1  $<$ U2194 $>$  $x1D$ |1 <U2195> \x12 |1  $<$ U21A8> $\x17$ |1  $<$ U2219> $\x F9$ |0  $<$ U221A $>$  $\kappa$ FB |0 <U221E> \xEC |0 <U221F> \x1C |1 <U2229> \xEF |0 <U2248> \xF7 |0  $<$ U2261> $xF0$ |0  $<$ U2264> \xF3 |0 <U2265> \xF2 |0 <U2302> \x7F |2 <U2310> \xA9 |0 <U2320> \xF4 |0 <U2321> \xF5 |0 <U2500> \xC4 |0  $<$ U2502> $\xB3$  |0

 $<$ U250C $>$  $\kappa$ DA |0  $<$ U2510 $>$  $xBF$ |0  $<$ U2514 $>$  $\xC0$  |0  $<$ U2518 $>$  $\xD9$  |0  $<$ U251C $>$  $|xC3|0$  $<$ U2524> $\x B4 |0$  $<$ U252C $>$  $\xC2$  |0  $<$ U2534 $>$  $\xC1$  |0  $<$ U253C $>$  $xC5$  |0  $<$ U2550 $>$  $\xCD$  |0  $<$ U2551> $\x$ BA |0 <U2552> \xD5 |0  $<$ U2553> \xD6 |0  $<$ U2554> \xC9 |0  $<$ U2555> \xB8 |0  $<$ U2556 $>$  $xB7$  |0  $<$ U2557> \xBB |0  $<$ U2558> $\x04$ |0 <U2559> \xD3 |0  $<$ U255A $>$  $\xC8$  |0  $<$ U255B> $\xBE$ |0  $<$ U255C $>$  $\xBD$  |0  $<$ U255D $>$  $xBC$  |0  $<$ U255E $>$  $\xC6$  |0  $<$ U255F> $\xC7$ |0  $<$ U2560> $\x CC$ |0  $<$ U2561> $xB5$  |0  $<$ U2562> $\x0$ 86 |0  $<$ U2563> \xB9 |0  $<$ U2564> $\xD1$ |0  $<$ U2565> $\xD2$ |0  $<$ U2566 $>$  $\xCB$  |0  $<$ U2567> $\x CF$ |0  $<$ U2568> $\x0$ |0 <U2569>  $\chi$ CA |0  $<$ U256A $>$  $\x$ D8 |0  $<$ U256B> $\xD7$ |0 <U256C> \xCE |0  $<$ U2580 $>$  $xDF$  |0 <U2584> \xDC |0  $<$ U2588> $\x0$ B |0  $<$ U258C $>$  $\xDD$  |0 <U2590> \xDE |0  $<$ U2591> $\x0$ |0  $<$ U2592> $\xB1$  |0  $<$ U2593> $\x B2 |0$ <U25A0> \xFE |0

 $<$ U25AC $>$  $\x16$ |1 <U25B2> \x1E |1  $<$ U25BA $>$  $\x10$ |1  $<$ U25BC> $\x1F$ |1  $<$ U25C4> $\x11$ |1 <U25CB> \x09 |1 <U25D8> \x08 |1 <U25D9> \x0A |1 <U263A> \x01 |1  $<$ U263B> $\x02$ |1 <U263C> \x0F |1 <U2640> \x0C |1  $<$ U2642> $\x0B$ |1  $<$ U2660> $\x06$ |1  $<$ U2663> \x05 |1  $<$ U2665> $\x03$ |1  $<$ U2666> \x04 |1  $<$ U266A $>$  $x$ 0D |1  $<$ U266B $>$  $\x0E$ |1 <UFF01> \x21 |1 <UFF02> \x22 |1 <UFF03> \x23 |1 <UFF04> \x24 |1 <UFF05> \x25 |1 <UFF06> \x26 |1 <UFF07> \x27 |1 <UFF08> \x28 |1 <UFF09> \x29 |1  $<$ UFF0A> $\x2A$ |1 <UFF0B> \x2B |1  $<$ UFF0C $>$  $\x2C$ |1 <UFF0D> \x2D |1  $<$ UFF0E $>$  $x2E$ |1  $<$ UFF0F> $\x2F$ |1 <UFF10> \x30 |1 <UFF11> \x31 |1 <UFF12> \x32 |1 <UFF13> \x33 |1 <UFF14> \x34 |1 <UFF15> \x35 |1 <UFF16> \x36 |1 <UFF17> \x37 |1 <UFF18> \x38 |1 <UFF19> \x39 |1  $\langle$ UFF1A> $\x3A$ |1 <UFF1B> \x3B |1 <UFF1C> \x3C |1 <UFF1D> \x3D |1 <UFF1E> \x3E |1 <UFF1F>  $\chi$ 3F |1 <UFF20> \x40 |1 <UFF21> \x41 |1 <UFF22> \x42 |1 <UFF23> \x43 |1 <UFF24> \x44 |1 <UFF25> \x45 |1 <UFF26> \x46 |1 <UFF27> \x47 |1 <UFF28> \x48 |1 <UFF29> \x49 |1 <UFF2A> \x4A |1 <UFF2B> \x4B |1 <UFF2C> \x4C |1 <UFF2D> \x4D |1 <UFF2E> \x4E |1 <UFF2F> \x4F |1 <UFF30> \x50 |1 <UFF31> \x51 |1 <UFF32> \x52 |1 <UFF33> \x53 |1 <UFF34> \x54 |1 <UFF35> \x55 |1 <UFF36> \x56 |1 <UFF37> \x57 |1 <UFF38> \x58 |1 <UFF39> \x59 |1 <UFF3A> \x5A |1 <UFF3B> \x5B |1 <UFF3C> \x5C |1 <UFF3D> \x5D |1 <UFF3E> \x5E |1 <UFF3F> \x5F |1 <UFF40> \x60 |1 <UFF41> \x61 |1 <UFF42> \x62 |1 <UFF43> \x63 |1 <UFF44> \x64 |1 <UFF45> \x65 |1 <UFF46> \x66 |1 <UFF47> \x67 |1 <UFF48> \x68 |1 <UFF49> \x69 |1 <UFF4A> \x6A |1 <UFF4B> \x6B |1 <UFF4C> \x6C |1

<UFF4D> \x6D |1 <UFF4E> \x6E |1 <UFF4F> \x6F |1 <UFF50> \x70 |1 <UFF51> \x71 |1 <UFF52> \x72 |1 <UFF53> \x73 |1 <UFF54> \x74 |1 <UFF55> \x75 |1 <UFF56> \x76 |1 <UFF57> \x77 |1 <UFF58> \x78 |1 <UFF59> \x79 |1 <UFF5A> \x7A |1 <UFF5B> \x7B |1 <UFF5C> \x7C |1 <UFF5D> \x7D |1 <UFF5E>  $\chi$ 7E |1 <UFFE8> \xB3 |1 <UFFE9> \x1B |1 <UFFEA> \x18 |1  $\langle$ UFFEB> $\x1A$ |1 <UFFEC> \x19 |1 <UFFED> \xFE |1 <UFFEE> \x09 |1 END CHARMAP

Found in path(s):

\* /opt/cola/permits/1871834889\_1706103034.0277092/0/icu-74-1-data-zip/data/mappings/ibm-861\_P100-1995.ucm No license file was found, but licenses were detected in source scan.

```
# Copyright (C) 2016 and later: Unicode, Inc. and others.
# License & terms of use: http://www.unicode.org/copyright.html
# ***************************************************************************
# *
# * Copyright (C) 1995-2007, International Business Machines
# * Corporation and others. All Rights Reserved.
# *
# ***************************************************************************
#
# File created by rptp2ucm (compiled on May 9 2007)
# from source files 34B083BA.RPMAP12A and 83BA34B0.TPMAP12A
#
<code_set_name> "ibm-33722_P12A_P12A-2004_U2"
<char_name_mask> "AXXXX"
<mb_cur_max> 3
\langle mb \space cur \space min \rangle 1
```
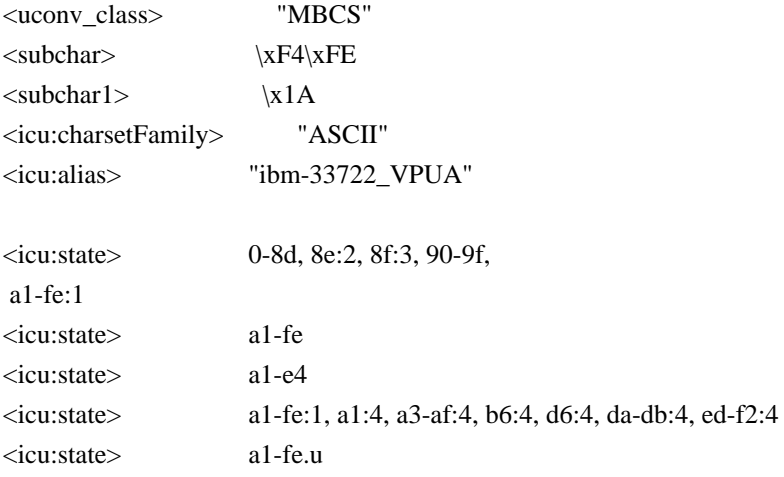

## CHARMAP

 $<$ U0000 $>$  $x$ 00 |0  $<\!\!U0001\!\!>$  \x01 |0 <U0002> \x02 |0  $<$ U0003> $\x03$ |0 <U0004> \x04 |0  $<$ U0005> $\x05$ |0  $<$ U0006 $>$  $x$ 06 |0 <U0007> \x07 |0 <U0008> \x08 |0 <U0009> \x09 |0  $<$ U000A $>$  $\x0A$  $0$  $<$ U000B $>$  $\x0B$  |0  $<$ U000C $>$  $\x0$ C |0 <U000D> \x0D |0 <U000E> \x0E |0  $<$  U000F>  $\times$  0F  $|0$  $<$ U0010> $\x10|0$  $<$ U0011> $\x11 |0$  $<$ U0012> $\x12 |0$  $<$ U0013> $\x13 |0$  $<$ U0014> $\x14$ |0  $<$ U0015> $\x15 |0$  $<$ U0016> $\x16$ |0  $<$ U0017> $\x17 |0$  $<$ U0018> $\x18 |0$  $<$ U0019> $\x19$ |0  $<$ U001A $>$  $x1A$  |0  $<$ U001B $>$  $\x1B$  |0  $<$ U001C $>$  $\x1C$  |0  $\langle$ U001D $\rangle \times$ 1D |0  $<$ U001E $>$  $x1E$  |0  $<$ U001F $>$  $\x1F$ |0  $<$ U0020 $>$  $x20$  |0  $<$ U0021> $\x21$ |0

 $<$ U0022> $\x22$ |0  $<$ U0023> $\x23$ |0  $<$ U0024> $\x24$ |0  $<$ U0025> $\x25$ |0  $<$ U0026> $\x02$ 6 |0  $<$ U0027> $\x27$ |0  $<$ U0028> $\x28$  |0  $<$ U0029> $\x029$  |0  $<$ U002A> $\x2A$ |0  $<$ U002B $>$  $x2B$  |0  $<$ U002C $>$  $x$ 2C |0  $<$ U002D $>$  $\x2D$  |0 <U002E> \x2E |0 <U002F> \x2F |0  $<$ U0030 $>$  $x30$  |0 <U0031>  $\overline{)x31}$  |0  $<$ U0032> $\x32$ |0  $<$ U0033> \x33 |0 <U0034> \x34 |0  $<$ U0035> \x35 |0  $<$ U0036> \x36 |0  $<$ U0037> \x37 |0  $<$ U0038> \x38 |0  $<$ U0039> $\x39$ |0  $<$ U003A> $\x3A$ |0  $<$ U003B> $\x3B$ |0 <U003C> \x3C |0  $<$ U003D> $\x3D$ |0 <U003E> \x3E |0  $<$ U003F> $\x3F$ |0  $<$ U0040 $>$  $x40$  |0  $<$ U0041> $\x41$  |0  $<$ U0042> $\x42$ |0  $<$ U0043> \x43 |0  $<$ U0044> \x44 |0  $<$ U0045> $\x45$ |0  $<$ U0046> $\x46$ |0  $<$ U0047> $\x47$ |0 <U0048> \x48 |0  $<$ U0049> $\x49$ |0  $<$ U004A> $\x4A$ |0  $<$ U004B $>$  $x4B$  |0 <U004C> \x4C |0  $<$ U004D> $\x4D$ |0  $<$ U004E $>$  \x4E  $|0$  $<$ U004F> $\x4F$ |0  $<$ U0050 $>$  $x50$  |0

 $<$ U0051> $\x51$ |0  $<$ U0052> $\x52$ |0  $<$ U0053> \x53 |0  $<$ U0054> $\x54$ |0  $<$ U0055> \x55 |0  $<$ U0056 $>$  $x$ 56 |0  $<$ U0057> $\x57$ |0  $<$ U0058> $\x58$ |0  $<$ U0059> $\x59$ |0  $<$ U005A> $\x5A$ |0  $<$ U005B $>$  $x5B$  |0  $<$ U005D $>$  $x5D$  $|0$ <U005E> \x5E |0  $<$ U005F> $\x5F$ |0  $<$ U0060 $>$  $x$ 60 |0  $<$ U0061> $\x0$ 1 |0  $<$ U0062> $\x62$ |0  $<$ U0063> \x63 |0  $<$ U0064> \x64 |0  $<\!\!U0065\!\!>$  \x65  $|0\>$  $<$ U0066> \x66 |0  $<$ U0067> \x67 |0 <U0068> \x68 |0 <U0069> \x69 |0  $<$ U006A $>$  $x$ 6A |0  $<$ U006B $>$  $\x6B$  |0  $<$ U006C> $\x6C$ |0  $<$ U006D $>$  $x$ 6D $|0$ <U006E> \x6E |0 <U006F> \x6F |0  $<$ U0070 $>$  $\x0$  |0  $<$ U0071> $\x1$  |0 <U0072> \x72 |0  $<$ U0073> \x73 |0  $<$ U0074> $\x374$ |0  $<$ U0075> $\x5$  |0  $<$ U0076 $>$  $\x$ 76 |0  $<$ U0077> \x77 |0 <U0078> \x78 |0 <U0079> \x79 |0  $<$ U007A> $\x37A$  |0  $<$ U007B $>$  $\x7B$  |0 <U007C> \x7C |0  $<$ U007D $>$  $\x$ 7D |0 <U007F> \x7F |0 <U0080> \x80 |0  $<$ U0081> $\x81$  |0

```
<U0082>\x082 |0
<U0083> \x83 |0
<U0084> \x84 |0
<U0085>\x85 |0
<U0086> \x86 |0
<U0087> \x87 |0
<U0088> \x88 |0
<U0089> \x89 |0
<U008A>\x8A|0
<U008B>x8B |0
<U008C> \x8C |0
<U008D> \x8D |0
<U0090>x90 |0
<U0091>\x021|0
<U0092> \x92 |0
<U0093> \x93 |0
<U0094> \x94 |0
<U0095>\x95 |0
<U0096>\x0896 |0
<U0097> \x97 |0
<U0098> \x98 |0
<U0099> \x99 |0
<U009A> \x9A |0
<U009B> \x9B |0
<U009C>\x9C |0
<U009D> \x9D |0
<U009E> \x9E |0
<U009F> \x9F |0
<U00A2> \x8E\xE0 |0
<U00A3> \x8E\xE1 |0
<U00A7> \xA1\xF8 |0
<U00A8>\xA1\xAF|0
<U00AC>x8ExE2 |0
<U00B0> \xA1\xEB |0
<U00B1> \xA1\xDE |0
<U00B4> \xA1\xAD |0
<U00B6> \xA2\xF9 |0
\langleU00D7>\xA1\xDF |0
<U00F7>\xA1\xE0|0
\langleU0391>\xA6\xA1|0
<U0392> \xA6\xA2 |0
<U0393> \xA6\xA3 |0
<U0394> \xA6\xA4
 |0
<U0395> \xA6\xA5 |0
<U0396> \xA6\xA6 |0
<U0397> \xA6\xA7 |0
<U0398> \xA6\xA8 |0
```
<U0399> \xA6\xA9 |0 <U039A> \xA6\xAA |0  $\langle$ U039B> $\angle$ xA6 $\angle$ xAB |0  $<$ U039C> \xA6\xAC |0  $\langle$ U039D> $\langle$ xA6 $\rangle$ xAD |0  $<$ U039E> \xA6\xAE |0 <U039F> \xA6\xAF |0 <U03A0> \xA6\xB0 |0  $\langle$ U03A1> $\angle$ xA6 $\angle$ xB1 |0  $<$ U03A3> \xA6\xB2 |0  $<$ U03A4> \xA6\xB3 |0 <U03A5> \xA6\xB4 |0  $<$ U03A6> \xA6\xB5 |0  $<$ U03A7> \xA6\xB6 |0 <U03A8> \xA6\xB7 |0  $<$ U03A9> \xA6\xB8 |0  $<$ U03B1> \xA6\xC1 |0  $<$ U03B2> $\xA6\xC2$ |0  $<$ U03B3> \xA6\xC3 |0 <U03B4> \xA6\xC4 |0  $<$ U03B5> \xA6\xC5 |0  $<$ U03B6> \xA6\xC6 |0  $<$ U03B7> \xA6\xC7 |0  $<$ U03B8> \xA6\xC8 |0  $<$ U03B9> \xA6\xC9 |0  $<$ U03BA> \xA6\xCA |0  $<$ U03BB> \xA6\xCB |0 <U03BC> \xA6\xCC |0  $<$ U03BD> $\xA6\xCD$  |0  $<$ U03BE> $\xA6\xCE$  |0 <U03BF> \xA6\xCF |0 <U03C0> \xA6\xD0 |0  $\langle$ U03C1> $\langle$ xA6 $\langle$ xD1 |0 <U03C3> \xA6\xD2 |0 <U03C4> \xA6\xD3 |0 <U03C5> \xA6\xD4 |0  $<$ U03C6> $\xA6\xD5$ |0  $\langle$ U03C7> $\xA6\xD6$  |0 <U03C8> \xA6\xD7 |0 <U03C9> \xA6\xD8 |0  $<$ U0401> \xA7\xA7 |0  $<$ U0410> \xA7\xA1 |0  $\langle$ U0411> $\xA7\xA2$ |0  $<$ U0412> \xA7\xA3 |0  $\langle$ U0413> \xA7\xA4 |0  $<$ U0414> \xA7\xA5 |0  $<$ U0415> \xA7\xA6 |0

 $<$ U0416> \xA7\xA8 |0  $<$ U0417> \xA7\xA9 |0  $\langle$ U0418> $\langle$ xA7 $\rangle$ xAA |0  $<$ U0419> \xA7\xAB |0  $<$ U041A> \xA7\xAC |0  $\langle$ U041B> $\langle$ xA7 $\rangle$ xAD |0  $<$ U041C $>$  $x$ A7 $x$ AE |0  $<$ U041D> $\xA7\xAF$ |0  $<$ U041E $>$  $xA7$  $xB0$  |0  $<$ U041F> $\xA7\xB1$  |0  $<$ U0420 $>$  $xA7$  $xB2$  |0  $<$ U0421> \xA7\xB3 |0  $<$ U0422> \xA7\xB4 |0  $<$ U0423> \xA7\xB5 |0  $<$ U0424> \xA7\xB6 |0  $<$ U0425> \xA7\xB7 |0  $<$ U0426> \xA7\xB8 |0 <U0427> \xA7\xB9 |0  $<$ U0428> \xA7\xBA |0  $<$ U0429> \xA7\xBB |0  $<$ U042A> \xA7\xBC |0  $<$ U042B $>$  $\xA7\xBD$  |0  $<$ U042C> $\xA7\xBE$  |0  $<$ U042D> $\xA7\xBF$ |0  $<$ U042E $>$  $\xA7$  $xC0$  $0$  $<$ U042F> $\xA7\xC1$  |0  $<$ U0430> \xA7\xD1 |0  $<$ U0431> \xA7\xD2 |0  $<$ U0432> \xA7\xD3 |0 <U0433> \xA7\xD4 |0  $<$ U0434> \xA7\xD5 |0 <U0435> \xA7\xD6 |0  $<$ U0436> \xA7\xD8 |0 <U0437> \xA7\xD9 |0 <U0438> \xA7\xDA |0 <U0439> \xA7\xDB |0  $\langle$ U043A> $\angle$ xA7 $\angle$ xDC |0  $\langle$ U043B> $\xA7\rangle$ xDD |0 <U043C> \xA7\xDE |0  $<$ U043D> $\xA7\xDF$ |0 <U043E> \xA7\xE0 |0  $<$ U043F> \xA7\xE1 |0  $<$ U0440> $\xA7\xE2$  |0  $<$ U0441> \xA7\xE3 |0  $<$ U0442> \xA7\xE4 |0  $<$ U0443> \xA7\xE5 |0  $<$ U0444> \xA7\xE6 |0 <U0445> \xA7\xE7 |0

```
<U0446> \xA7\xE8
 |0
<U0447> \xA7\xE9 |0
<U0448> \xA7\xEA |0
<U0449> \xA7\xEB |0
<U044A>\xA7\xEC |0
<U044B>xA7xED |0
<U044C>\xA7\timesEE |0
<U044D>\xA7\xEF|0
<U044E> \xA7\xF0 |0
<U044F>\xA7\xF1|0
<U0451> \xA7\xD7 |0
\langleU2010>\xA1\xBE |0
\langleU2018>\xA1\xC6 |0
<U2019> \xA1\xC7 |0
\langleU201C>\xA1\xC8 |0
\langleU201D>\langlexA1\langlexC9 |0
<U2020> \xA2\xF7 |0
<U2021> \xA2\xF8 |0
<U2025> \xA1\xC5 |0
<U2026> \xA1\xC4 |0
<U2030>xA2xF3 |0
<U2032> \xA1\xEC |0
<U2033> \xA1\xED |0
<U203B> \xA2\xA8 |0
<U2103> \xA1\xEE |0
<U2116> \x8F\xF3\xB8 |0
<U2121> \x8F\xF3\xB9 |0
<U212B> \xA2\xF2 |0
<U2160> \x8F\xF3\xAB |0
<U2161> \x8F\xF3\xAC |0
<U2162> \x8F\xF3\xAD |0
<U2163> \x8F\xF3\xAE |0
<U2164> \x8F\xF3\xAF |0
<U2165> \x8F\xF3\xB0 |0
<U2166> \x8F\xF3\xB1 |0
<U2167> \x8F\xF3\xB2 |0
<U2168> \x8F\xF3\xB3 |0
<U2169> \x8F\xF3\xB4 |0
<U2170> \x8F\xF3\xA1 |0
<U2171> \x8F\xF3\xA2 |0
<U2172> \x8F\xF3\xA3 |0
<U2173> \x8F\xF3\xA4 |0
<U2174> \x8F\xF3\xA5 |0
<U2175> \x8F\xF3\xA6 |0
<U2176> \x8F\xF3\xA7 |0
<U2177> \x8F\xF3\xA8 |0
<U2178> \x8F\xF3\xA9
```
|0

<U2179> \x8F\xF3\xAA |0  $\langle$ U2190 $\rangle \langle$ xA2 $\langle$ xAB |0  $\langle$ U2191> $\xA2\xAC$ |0  $\langle$ U2192> $\xA2\xAA$ |0  $\langle$ U2193> $\xA2\xAD$  |0  $\langle$ U21D2> $\langle$ xA2 $\langle$ xCD |0  $<$ U21D4> $xA2$  $xCE$  |0  $<$ U2200 $>$  $xA2$  $xCF$  |0  $<$ U2202> $x$ A2 $x$ DF|0 <U2203> \xA2\xD0 |0 <U2207> \xA2\xE0 |0  $<$ U2208> \xA2\xBA |0  $\langle$ U220B> $\langle$ xA2 $\rangle$ xBB |0  $\langle$ U221A> $\langle$ xA2 $\times$ E5 |0  $\langle$ U221D> $\langle$ xA2 $\angle$ xE7 |0  $<$ U221E> $\times$ A1\xE7 $|0$  $<$ U2220 $>$  $xA2\xDC$  |0  $<$ U2227> \xA2\xCA |0 <U2228> \xA2\xCB |0  $\langle$ U2229> $\xA2\xC1$  |0  $\langle$ U222A> $\langle$ xA2 $\langle$ xC0 |0  $<$ U222B> \xA2\xE9 |0  $<$ U222C> $\xA2\xEA$  |0  $<$ U2234 $>$  $xA1$  $xE8$  |0 <U2235> \xA2\xE8 |0  $\langle$ U223D> $\langle$ xA2 $\langle$ xE6 |0 <U2252> \xA2\xE2 |0  $<$ U2260> \xA1\xE2 |0  $\langle$ U2261> $\xA2\xE1$  |0  $<$ U2266> \xA1\xE5 |0  $\langle$ U2267> $\xA1\xE6$  |0  $\langle$ U226A $>$  $\langle$ xA2 $\rangle$ xE3 |0  $<$ U226B> \xA2\xE4 |0  $<$ U2282> \xA2\xBE |0  $<$ U2283> \xA2\xBF |0  $<$ U2286> \xA2\xBC |0  $\langle$ U2287> $\xA2\xBD$  |0  $\langle$ U22A5> $\angle$ xA2 $\angle$ xDD |0 <U2312> \xA2\xDE |0  $<$ U2500 $>$  $xA8$  $xA1$  |0  $<$ U2501> \xA8\xAC |0  $<$ U2502> \xA8\xA2 |0  $\langle$ U2503> $\xA8\xAD$  |0  $<$ U250C $>$  $xA8$  $xA3$  |0  $<$ U250F> \xA8\xAE |0  $<$ U2510> \xA8\xA4 |0  $\langle$ U2513> \xA8\xAF |0

 $<$ U2514> \xA8\xA6 |0  $<$ U2517> \xA8\xB1 |0  $<$ U2518 $>$  $\xA8\xA5$  |0  $\langle$ U251B> $\langle$ xA8 $\rangle$ xB0 |0  $\langle$ U251C $>$  $\langle$ xA8 $\rangle$ xA7 |0  $\langle$ U251D> $\langle$ xA8 $\langle$ xBC  $|0$  $<$ U2520> \xA8\xB7 |0 <U2523> \xA8\xB2 |0 <U2524> \xA8\xA9 |0  $<$ U2525> \xA8\xBE |0 <U2528> \xA8\xB9 |0  $\langle$ U252B> \xA8\xB4 |0  $<$ U252C> \xA8\xA8 |0 <U252F> \xA8\xB8 |0  $<$ U2530> \xA8\xBD |0  $<$ U2533> \xA8\xB3 |0 <U2534> \xA8\xAA |0  $<$ U2537> \xA8\xBA |0  $<$ U2538> \xA8\xBF |0  $\langle$ U253B> $\xA8\xB5$  |0  $\langle$ U253C $>$  $\langle$ xA8 $\rangle$ xAB  $|0$  $<$ U253F> \xA8\xBB |0  $<$ U2542> \xA8\xC0 |0  $\langle$ U254B> $\langle$ xA8 $\langle$ xB6 |0  $\langle$ U25A0> $\langle$ xA2 $\rangle$ xA3 |0  $\langle$ U25A1> $\langle$ xA2 $\langle$ xA2 |0  $<$ U25B2> \xA2\xA5 |0  $\langle$ U25B3> $\xA2\xA4$ |0  $\langle$ U25BC $>$  $\xA2\xA7$  |0  $\langle$ U25BD> $\langle$ xA2 $\rangle$ xA6 |0  $\langle$ U25C6> $\xA2\xA1$  |0  $\langle$ U25C7> $\xA1\xFE$  |0  $\langle$ U25CB> $\langle$ xA1 $\langle$ xFB  $|0$  $<$ U25CE> $xA1\xFD$  |0  $<$ U25CF> $\xA1\xFC$  |0  $<$ U25EF> $\xA2\xFE$  |0  $\langle$ U2605> $\xA1\rangle$ xFA |0  $<$ U2606> \xA1\xF9 |0  $<$ U2640> \xA1\xEA |0  $<$ U2642> \xA1\xE9 |0  $<$ U266A> \xA2\xF6 |0  $\langle$ U266D> $\langle$ xA2 $\langle$ xF5 |0  $<$ U266F> \xA2\xF4 |0  $\langle$ U3000> $\xA1\xA1$  |0  $\langle$ U3001> $\xA1\xA2$ |0  $\langle$ U3002> $\xA1\xA3$ |0  $\langle$ U3003> $\xA1\xB7$  |0

 $<$ U3005>\xA1\xB9 |0  $<$ U3006 $>$  $xA1$  $xBA$  |0  $<$ U3007> \xA1\xBB |0 <U3008> \xA1\xD2 |0  $<$ U3009> $\xA1\xD3$  |0 <U300A>  $\xA1\xD4$  |0  $<$ U300B $>$  $xA1xD5$  |0  $<$ U300C $>$  $xA1$  $xD6$  |0  $<$ U300D> $\xA1\xD7$ |0 <U300E> \xA1\xD8 |0 <U300F> \xA1\xD9 |0  $\langle$ U3010> $\xA1\xDA$  |0  $\langle$ U3011> $\xA1\xDB$  |0  $\langle$ U3012> $\langle$ xA2 $\rangle$ xA9 |0  $<$ U3013> \xA2\xAE |0  $<$ U3014> \xA1\xCC |0  $<$ U3015> \xA1\xCD |0  $\langle$ U3041> $\langle$ xA4 $\langle$ xA1 |0 <U3042> \xA4\xA2 |0  $<$ U3043> \xA4\xA3 |0  $<$ U3044> \xA4\xA4 |0  $\langle$ U3045> $\xA4\xA5$ |0  $<$ U3046> \xA4\xA6 |0  $<$ U3047> \xA4\xA7 |0  $<$ U3048> \xA4\xA8 |0 <U3049> \xA4\xA9 |0  $<$ U304A> \xA4\xAA |0  $<$ U304B $>$  $\xA4\xAB$  |0  $<$ U304C> \xA4\xAC |0  $<$ U304D> $\xA4\xAD$  |0 <U304E> \xA4\xAE |0  $<$ U304F> \xA4\xAF |0 <U3050> \xA4\xB0 |0  $\langle$ U3051> $\langle$ xA4 $\langle$ xB1 |0  $<$ U3052> \xA4\xB2 |0  $<$ U3053> \xA4\xB3 |0  $<$ U3054> \xA4\xB4 |0  $<$ U3055>\xA4\xB5 |0  $\langle$ U3056> $\xA4\xB6$  |0 <U3057> \xA4\xB7 |0 <U3058> \xA4\xB8 |0  $\langle$ U3059> $\xA4\xB9$  |0  $<$ U305A $>$  $xA4$  $xBA$  |0  $\langle$ U305B> $\langle$ xA4 $\langle$ xBB |0  $<$ U305C $>$  $xA4$  $xBC$  |0  $<$ U305D $>$  $xA4$  $xBD$  |0  $<$ U305E> \xA4\xBE |0

 $<$ U305F> \xA4\xBF |0  $\langle$ U3060> $\langle$ xA4 $\langle$ xC0 |0  $<$ U3061> \xA4\xC1 |0  $<$ U3062> \xA4\xC2 |0  $\langle$ U3063> $\langle$ xA4 $\langle$ xC3 |0  $<$ U3064> \xA4\xC4 |0  $\langle$ U3065> $\langle$ xA4 $\langle$ xC5 |0  $<$ U3066> \xA4\xC6 |0 <U3067>  $\xA4\xC7$  |0  $<$ U3068> \xA4\xC8 |0 <U3069> \xA4\xC9 |0  $<$ U306A> \xA4\xCA |0  $<$ U306B $>$  $\xA4\xCB$  |0 <U306C> \xA4\xCC |0  $<$ U306D $>$  $xA4$  $xCD$  |0  $<$ U306E> $\times$ A4\xCE  $|0$ <U306F> \xA4\xCF |0 <U3070> \xA4\xD0 |0  $<$ U3071> \xA4\xD1 |0  $<$ U3072> \xA4\xD2 |0 <U3073> \xA4\xD3 |0 <U3074> \xA4\xD4 |0  $<$ U3075> \xA4\xD5 |0  $<$ U3076> \xA4\xD6 |0 <U3077> \xA4\xD7 |0 <U3078> \xA4\xD8 |0 <U3079> \xA4\xD9 |0  $<$ U307A $>$  $xA4$  $xDA$  |0  $<$ U307B $>$  $xA4$  $xDB$  |0 <U307C> \xA4\xDC |0  $\langle$ U307D $\rangle \langle$ xA4 $\langle$ xDD |0  $<$ U307E> $\xA4\xDE$  |0 <U307F> \xA4\xDF |0 <U3080> \xA4\xE0 |0  $<$ U3081> \xA4\xE1 |0  $<$ U3082> \xA4\xE2 |0  $<$ U3083> \xA4\xE3 |0 <U3084> \xA4\xE4 |0  $<$ U3085> \xA4\xE5 |0 <U3086> \xA4\xE6 |0 <U3087> \xA4\xE7 |0  $<$ U3088> \xA4\xE8 |0 <U3089> \xA4\xE9 |0  $<$ U308A> \xA4\xEA |0  $<$ U308B> \xA4\xEB |0 <U308C> \xA4\xEC |0  $<$ U308D> $\xA4\xED$  |0

<U308E> \xA4\xEE |0 <U308F> \xA4\xEF |0 <U3090> \xA4\xF0 |0  $<$ U3091> \xA4\xF1 |0 <U3092> \xA4\xF2 |0  $<$ U3093> \xA4\xF3 |0  $<$ U309B $>$  $xA1\xAB$  |0 <U309C> \xA1\xAC |0  $\langle$ U309D> $\xA1\xB5$  |0  $\langle$ U309E> $\xA1\xB6$  |0  $\langle$ U30A1> $\xA5\xA1$  |0 <U30A2>  $\xA5\xA2$  |0  $\langle$ U30A3> $\langle$ xA5 $\rangle$ xA3 |0  $\langle$ U30A4> $\langle$ xA5 $\rangle$ xA4 |0  $\langle$ U30A5> $\xA5\xA5$ |0 <U30A6> \xA5\xA6 |0  $<$ U30A7> \xA5\xA7 |0 <U30A8> \xA5\xA8 |0 <U30A9> \xA5\xA9 |0  $\langle$ U30AA $>$  $\langle$ xA5 $\rangle$ xAA |0  $<$ U30AB> \xA5\xAB |0  $<$ U30AC> $\xA5\xAC$ |0  $\langle$ U30AD> $\langle$ xA5 $\rangle$ xAD |0  $<$ U30AE> $\xA5\xAE$ |0  $<$ U30AF> $\xA5\xAF$ |0 <U30B0> \xA5\xB0 |0  $<$ U30B1> \xA5\xB1 |0  $<$ U30B2> $\xA5\xB2$  |0  $\langle$ U30B3> $\angle$ xA5 $\angle$ xB3 |0  $<$ U30B4> \xA5\xB4 |0  $<$ U30B5> \xA5\xB5 |0  $\langle$ U30B6 $>$  $\langle$ xA5 $\times$ B6 |0  $<$ U30B7> \xA5\xB7 |0 <U30B8> \xA5\xB8 |0 <U30B9> \xA5\xB9 |0  $<$ U30BA> \xA5\xBA |0  $\langle$ U30BB $>$  $\langle$ xA5 $\rangle$ xBB |0  $<$ U30BC $>$  $xA5$  $xBC$  |0  $\langle$ U30BD> $\langle$ xA5 $\rangle$ xBD |0  $<$ U30BE> \xA5\xBE |0  $<$ U30BF> \xA5\xBF |0  $<$ U30C0 $>$  $xA5$  $xC0$  |0  $\langle$ U30C1> $\langle$ xA5 $\rangle$ xC1 |0  $<$ U30C2> $\xA5\xC2$  |0  $\langle$ U30C3> $\angle$ xA5 $\angle$ xC3 |0  $<$ U30C4 $>$  $\xA5\xC4$  |0  $\langle$ U30C5> $\angle$ xA5 $\angle$ xC5 |0

<U30C6> \xA5\xC6 |0 <U30C7> \xA5\xC7 |0  $\langle$ U30C8> $\angle$ xA5 $\angle$ xC8 |0 <U30C9> \xA5\xC9 |0  $\langle$ U30CA> $\langle$ xA5 $\rangle$ xCA |0  $\langle$ U30CB $>$  $\langle$ xA5 $\langle$ xCB  $|0$  $<$ U30CC $>$  $xA5$  $xCC$  |0  $\langle$ U30CD> $\langle$ xA5 $\rangle$ xCD $|0$ <U30CE> \xA5\xCE |0 <U30CF> \xA5\xCF |0 <U30D0> \xA5\xD0 |0  $\langle$ U30D1> $\langle$ xA5 $\langle$ xD1 |0 <U30D2> \xA5\xD2 |0 <U30D3> \xA5\xD3 |0 <U30D4>  $\xA5\xD4$  |0  $\langle$ U30D5> $\langle$ xA5 $\rangle$ xD5 |0 <U30D6> \xA5\xD6 |0 <U30D7> \xA5\xD7 |0 <U30D8> \xA5\xD8 |0 <U30D9> \xA5\xD9 |0  $\langle$ U30DA> $\langle$ xA5 $\rangle$ xDA |0  $\langle$ U30DB $>$  $\langle$ xA5 $\rangle$ xDB  $|0$  $<$ U30DC> \xA5\xDC |0  $\langle$ U30DD $\rangle \langle$ xA5 $\rangle$ xDD |0  $<$ U30DE> $\xA5\xDE$  |0  $<$ U30DF> $\xA5\xDF$  |0 <U30E0> \xA5\xE0 |0  $<$ U30E1> \xA5\xE1 |0 <U30E2> \xA5\xE2 |0 <U30E3> \xA5\xE3 |0 <U30E4> \xA5\xE4 |0  $<$ U30E5> \xA5\xE5 |0 <U30E6> \xA5\xE6 |0 <U30E7> \xA5\xE7 |0 <U30E8> \xA5\xE8 |0 <U30E9> \xA5\xE9 |0  $<$ U30EA> \xA5\xEA |0  $<$ U30EB $>$  $xA5$  $xEB$  |0 <U30EC> \xA5\xEC |0  $<$ U30ED> $\xA5\xED$  |0  $<$ U30EE> \xA5\xEE |0  $<$ U30EF> \xA5\xEF |0 <U30F0> \xA5\xF0 |0  $<$ U30F1> $xA5xF1$  |0  $<$ U30F2> $\xA5\xF2$  |0 <U30F3> \xA5\xF3 |0 <U30F4> \xA5\xF4 |0

 $<$ U30F5> \xA5\xF5 |0  $<$ U30F6> \xA5\xF6 |0  $\langle$ U30FB> $\xA1\xA6$  |0  $<$ U30FC $>$  $xA1$  $xBC$  |0  $\langle$ U30FD> $\xA1\xB3$  |0  $<$ U30FE> $\xA1\xB4$  |0  $<$ U3231> \x8F\xF3\xB7 |0  $<$ U4E00 $>$  $x$ B0 $x$ EC |0  $<$ U4E01 $>$  $xC3$  $xFA$  |0  $<$ U4E03> \xBC\xB7 |0  $<$ U4E07> \xCB\xFC |0 <U4E08> \xBE\xE6 |0 <U4E09> \xBB\xB0 |0  $<$ U4E0A $>$  $xBE$ <sub>X</sub>E5 |0  $<$ U4E0B $>$  $xB2$  $xBC$  |0  $<$ U4E0D> $\xC9\xD4$  |0  $<$ U4E0E> $\xCD\xBF$ |0 <U4E10>  $\xD0\xA2$  |0  $<$ U4E11> \xB1\xAF |0  $<$ U4E14 $>$  $xB3$  $xEE$  |0  $\langle$ U4E15> $\angle$ xD0 $\angle$ xA3 |0  $<$ U4E16 $>$  $\xC0\xA4$  |0 <U4E17> \xD2\xC2 |0  $<$ U4E18> \xB5\xD6 |0  $<$ U4E19> \xCA\xBA |0  $<$ U4E1E> \xBE\xE7 |0  $<$ U4E21> \xCE\xBE |0  $<$ U4E26> \xCA\xC2 |0 <U4E28> \x8F\xB0\xA9 |0  $<$ U4E2A $>$  $\x0$  $\xA4$  |0  $\langle$ U4E2D> $\chi$ C3 $\chi$ E6 |0  $\langle$ U4E31> $\angle$ xD0 $\angle$ xA5 |0  $<$ U4E32> \xB6\xFA |0  $\langle$ U4E36> $\angle$ xD0 $\angle$ xA6 |0 <U4E38> \xB4\xDD |0 <U4E39> \xC3\xB0 |0  $\langle$ U4E3B $>$  $\langle$ xBC $\rangle$ xE7 |0 <U4E3C> \xD0\xA7 |0  $<$ U4E3F> $\xD0\xA8$ |0  $<$ U4E42> \xD0\xA9 |0  $<$ U4E43> \xC7\xB5 |0 <U4E45> \xB5\xD7 |0  $<$ U4E4B> \xC7\xB7 |0  $<$ U4E4D> $\xC6\xE3$  |0  $<$ U4E4E> $xB8xC3$  |0  $<$ U4E4F> \xCB\xB3 |0 <U4E55> \xE9\xC9 |0

 $\langle$ U4E56> $\angle$ xD0 $\angle$ xAA |0 <U4E57> \xBE\xE8 |0  $\langle$ U4E58> $\angle$ xD0 $\angle$ xAB |0 <U4E59> \xB2\xB5 |0  $<$ U4E5D>\xB6\xE5 |0  $<$ U4E5E> $\xB8\xF0$ |0  $<$ U4E5F> $\xC\xE9$  |0  $<$ U4E62> \xD6\xA6 |0 <U4E71> \xCD\xF0 |0  $<$ U4E73> \xC6\xFD |0  $<$ U4E7E> \xB4\xA5 |0  $<$ U4E80 $>$  $xB5$  $xB5$  |0  $<$ U4E82> $\xD0\xAC$ |0  $<$ U4E85> $\xD0\xAD$ |0 <U4E86> \xCE\xBB |0  $<$ U4E88> \xCD\xBD |0  $<$ U4E89> \xC1\xE8 |0  $<$ U4E8A $>$  $x$ D0 $x$ AF |0  $<$ U4E8B $>$  $xBB$  $xF6$  |0  $<$ U4E8C $>$  $\xC6\xF3$  |0  $<$ U4E8E> $\xD0\xB2$  |0  $<$ U4E91 $>$  $xB1$  $xBE$  |0 <U4E92> \xB8\xDF |0  $<$ U4E94> \xB8\xDE |0 <U4E95> \xB0\xE6 |0  $<$ U4E98> \xCF\xCB |0 <U4E99> \xCF\xCA |0  $\langle$ U4E9B> $\angle$ xBA $\angle$ xB3 |0  $<$ U4E9C> $\xB0\xA1$ |0 <U4E9E> \xD0\xB3 |0 <U4E9F> \xD0\xB4 |0  $\langle$ U4EA0 $>$  $\langle$ xD0 $\rangle$ xB5 |0  $<$ U4EA1> $xCB$  $xB4$  |0  $\langle$ U4EA2> $\angle$ xD0 $\angle$ xB6 |0  $<$ U4EA4> \xB8\xF2 |0  $<$ U4EA5> $\xB0\xE7$ |0  $<$ U4EA6> $xCBxF2$  |0  $<$ U4EA8> $\x$ B5 $\x$ FC |0  $<$ U4EAB> $\xB5\xFD$  |0  $<$ U4EAC $>$  $xB5$  $xFE$  |0  $<$ U4EAD> $\xC4\xE2$  |0  $<$ U4EAE> $xCE$  $xBC$  |0  $<$ U4EB0 $>$  $x$ D0 $x$ B7 |0  $<$ U4EB3> \xD0\xB8 |0  $<$ U4EB6 $>$  $x$ D0 $x$ B9 |0  $<$ U4EBA $>$  $xBF$  $xCD$  |0  $<$ U4EC0 $>$  $xBD$  $xBA$  |0

 $<$ U4EC1> $xBF$  $XCE$  |0  $<$ U4EC2> $\xD0\xBE$  |0  $<$ U4EC4 $>$  $\times$ D0 $\times$ BC |0 <U4EC6> \xD0\xBD |0 <U4EC7> \xB5\xD8 |0  $\langle$ U4ECA $>$  $\langle$ xBA $\rangle$ xA3 |0  $<$ U4ECB $>$  $xB2\xF0$  |0  $<$ U4ECD> $\xD0\xBB$  |0  $<$ U4ECE $>$  $x$ D0 $x$ BA |0  $<$ U4ECF> $\xCA\xA9$ |0  $<$ U4ED4> \xBB\xC6 |0  $<$ U4ED5> \xBB\xC5 |0  $<$ U4ED6 $>$  $xC2$  $xBE$  |0  $<$ U4ED7> $\xD0\xBF$  |0 <U4ED8> \xC9\xD5 |0  $<$ U4ED9> $\xCO\xE7$ |0  $\langle$ U4EDD $>$  $\langle$ xA1 $\times$ B8 |0  $<$ U4EDE $>$  $x$ D0 $x$ C0 |0  $<$ U4EDF> $\xD0\xC2$  |0  $<$ U4EE1> $x8FxB0\xC8$  |0  $<$ U4EE3> \xC2\xE5 |0  $<$ U4EE4> \xCE\xE1 |0  $<$ U4EE5> $\x0\xCA$  |0  $<$ U4EED> $\xD0\xC1$  |0  $<$ U4EEE $>$  $xB2$  $xBE$  |0 <U4EF0> \xB6\xC4 |0 <U4EF2> \xC3\xE7 |0  $<$ U4EF6> \xB7\xEF |0  $<$ U4EF7> $\xD0\xC3$  |0  $<$ U4EFB> $\xC7$  $xA4$  |0 <U4EFC> \x8F\xF4\xA2 |0 <U4F00> \x8F\xB0\xD2 |0  $<$ U4F01> $\xB4\xEB$ |0 <U4F03> \x8F\xB0\xD4 |0 <U4F09> \xD0\xC4 |0  $\langle$ U4F0A> $\angle$ xB0 $\angle$ xCB |0  $\langle$ U4F0D $\rangle \langle$ xB8 $\rangle$ xE0 |0  $<$ U4F0E> $\xB4\xEC$  |0  $<$ U4F0F> $\xC9\xFA$  |0  $<$ U4F10 $>$  $xC8$  $xB2$  |0  $\langle$ U4F11> $\kappa$ B5 $\times$ D9 |0  $\langle$ U4F1A> $\angle$ xB2 $\angle$ xF1 |0  $<$ U4F1C> $\xD0\xE7$ |0  $\langle$ U4F1D> $\chi$ C5 $\chi$ C1 |0  $<$ U4F2F> \xC7\xEC |0  $<$ U4F30 $>$  $x$ D0 $x$ C6 |0 <U4F34> \xC8\xBC |0

<U4F36> \xCE\xE2 |0 <U4F38> \xBF\xAD |0 <U4F39> \x8F\xB0\xE3 |0 <U4F3A> \xBB\xC7 |0 <U4F3C> \xBB\xF7 |0  $\langle$ U4F3D $>$  $\langle$ xB2 $\rangle$ xC0 |0  $<$ U4F43> \xC4\xD1 |0 <U4F46> \xC3\xA2 |0  $<$ U4F47> \xD0\xCA |0  $<$ U4F4D> $\xB0\xCC$  |0  $<$ U4F4E> $\xC4\xE3$ |0  $<$ U4F4F> $\xBD\xBB$ |0  $<$ U4F50> \xBA\xB4 |0  $<$ U4F51> \xCD\xA4 |0 <U4F53> \xC2\xCE |0 <U4F55> \xB2\xBF |0 <U4F56> \x8F\xB0\xEE |0 <U4F57> \xD0\xC9 |0 <U4F59> \xCD\xBE |0 <U4F5A> \xD0\xC5 |0 <U4F5B> \xD0\xC7 |0  $<$ U4F5C $>$  $xBA$  $xEE$  |0 <U4F5D> \xD0\xC8 |0  $<$ U4F5E> \xD5\xA4 |0  $<$ U4F69>\xD0\xD0 |0 <U4F6F> \xD0\xD3 |0 <U4F70> \xD0\xD1 |0  $<$ U4F73> \xB2\xC2 |0  $<$ U4F75> \xCA\xBB |0  $<$ U4F76 $>$  $x$ D0 $x$ CB |0  $<$ U4F7B> \xD0\xCF |0  $<$ U4F7C> \xB8\xF3 |0  $<$ U4F7F> \xBB\xC8 |0  $<$ U4F83> \xB4\xA6 |0 <U4F86> \xD0\xD4 |0 <U4F88> \xD0\xCC |0  $<$ U4F8A $>$  $x8F$  $xB1$  $xA3$  |0 <U4F8B> \xCE\xE3 |0  $<$ U4F8D> \xBB\xF8 |0 <U4F8F> \xD0\xCD |0 <U4F91> \xD0\xD2 |0 <U4F92> \x8F\xB1\xA7 |0 <U4F94> \x8F\xB1\xA9 |0 <U4F96> \xD0\xD5 |0 <U4F98> \xD0\xCE |0  $<$ U4F9A> \x8F\xB1\xAC |0  $<$ U4F9B> \xB6\xA1 |0

<U4F9D> \xB0\xCD |0  $<$ U4FA0> $\xB6\xA2$ |0  $\langle$ U4FA1> $\angle$ xB2 $\angle$ xC1 |0  $<$ U4FAB> \xD5\xA5 |0  $<$ U4FAD> $\xCB\xF9$  |0  $<$ U4FAE> $\xC9\xE$  |0  $<$ U4FAF> \xB8\xF4 |0  $<$ U4FB5> \xBF\xAF |0  $<$ U4FB6> \xCE\xB7 |0  $<$ U4FBF> \xCA\xD8 |0  $<$ U4FC2> $\xB7\xB8$ |0 <U4FC3> \xC2\xA5 |0 <U4FC4> \xB2\xE4 |0 <U4FC9> \x8F\xB1\xBB |0  $<$ U4FCA> $\xBD\xD3$  |0  $<$ U4FCD> \x8F\xB1\xBE |0  $<$  U4FCE>  $\times$  D0  $\times$  D9  $|0$  $<$ U4FD0 $>$  $x$ D0 $x$ DE |0  $<$ U4FD1 $>$  $\kappa$ D0 $\kappa$ DC |0  $<$ U4FD4 $>$  $\x$ D0 $\x$ D7 |0  $<$ U4FD7 $>$  $xC2$  $xAF$  |0  $<$ U4FD8> $\x0$  $x$ D0 $\x$ DA  $|0$  $<$ U4FDA> $\xD0\xDD$  |0  $\langle$ U4FDB> $\langle$ xD0 $\rangle$ xDB  $|0$ <U4FDD> \xCA\xDD |0 <U4FDF> \xD0\xD8 |0 <U4FE0>  $\xB6\xA2$ |1  $<$ U4FE1> $xBF$  $xAE$  |0  $<$ U4FE3> \xCB\xF3 |0 <U4FE4> \xD0\xDF |0 <U4FE5> \xD0\xE0 |0  $<$ U4FEE> $\xBD\xA4$  |0  $<$ U4FEF> $\xD0\xED$  |0 <U4FF3> \xC7\xD0 |0 <U4FF5> \xC9\xB6 |0 <U4FF6> \xD0\xE8 |0  $<$ U4FF8> $\xCA\xF0$ |0  $<$ U4FFA> $\xB2\xB6$  |0  $<$ U4FFE> $\xD0\xEC$  |0  $<$ U4FFF> \x8F\xB1\xC8 |0 <U5005> \xD0\xE6 |0 <U5006> \xD0\xEF |0 <U5009> \xC1\xD2 |0  $<$ U500B $>$  $xB8$  $xC4$  |0 <U500D> \xC7\xDC |0 <U500F> \xE0\xC7 |0 <U5011> \xD0\xEE |0

 $\langle$ U5012> $\langle$ xC5 $\rangle$ xDD  $|0$  $<$ U5014> $\xD0\xE3$ |0  $<$ U5016> \xB8\xF6 |0  $<$ U5019> \xB8\xF5 |0  $<$ U501A> $\xD0\xE1$ |0 <U501E> \x8F\xB1\xD7 |0  $<$ U501F> \xBC\xDA |0  $<$ U5021> $\xD0\xE9$  |0 <U5022> \x8F\xB1\xD8 |0  $<$ U5023> \xCA\xEF |0 <U5024> \xC3\xCD |0  $<$ U5025> $\xD0\xE5$ |0  $<$ U5026> \xB7\xF1 |0 <U5028> \xD0\xE2 |0 <U5029> \xD0\xEA |0 <U502A> \xD0\xE4 |0 <U502B> \xCE\xD1 |0  $<$ U502C $>$  $x$ D0 $xEB$  |0 <U502D> \xCF\xC1 |0  $<$ U5036> \xB6\xE6 |0 <U5039> \xB7\xF0 |0 <U5040> \x8F\xB1\xDF |0 <U5042> \x8F\xB1\xE1 |0 <U5043> \xD0\xF0 |0  $<$ U5046> \x8F\xB1\xE3 |0  $<$ U5047> \xD0\xF1 |0 <U5048> \xD0\xF5 |0 <U5049> \xB0\xCE |0  $<$ U504F $>$  $\xCA\xD0$  |0  $<$ U5050 $>$  $x$ D0 $x$ F4 |0 <U5055> \xD0\xF3 |0 <U5056> \xD0\xF7 |0  $<$ U505A $>$  $\xD0\xF6$  |0  $<$ U505C $>$  $x$ C4 $xE4$  |0  $<$ U5065>\xB7\xF2 |0 <U506C> \xD0\xF8 |0  $<$ U5070> \x8F\xB1\xF4 |0  $<$ U5072> \xBC\xC5 |0  $\langle$ U5074> $\chi$ C2 $\chi$ A6 |0  $<$ U5075> \xC4\xE5 |0 <U5076> \xB6\xF6 |0  $<$ U5078> $\xD0\xF9$  |0  $\langle$ U507D> $\kappa$ B5 $\times$ B6 |0  $<$ U5080> $\xD0\xFA$  |0 <U5085> \xD0\xFC |0  $<$ U508D> $\xCB\xB5$  |0  $<$ U5091> \xB7\xE6 |0

<U5094> \x8F\xB2\xA3 |0  $<$ U5098> \xBB\xB1 |0 <U5099> \xC8\xF7 |0  $<$ U509A $>$  $\xD0\xFB$  |0  $<$ U50AC> $\xBA\xC5$ |0  $<$ U50AD $>$  $\xCD$  $xC3$  |0  $<$ U50B2> $\xD0\xFE$  |0  $<$ U50B3> \xD1\xA3 |0  $<$ U50B4 $>$  $\times$ D0 $\times$ FD $|0$  $<$ U50B5> \xBA\xC4 |0  $<$ U50B7> \xBD\xFD |0 <U50BE> \xB7\xB9 |0  $<$ U50C2> $\xD1\xA4$  |0  $<$ U50C5>\xB6\xCF |0  $<$ U50C9> $\xD1\xA1$ |0  $<$ U50CA> $\xD1\xA2$ |0  $<$ U50CD> $\xC6\xAF$ |0 <U50CF> \xC1\xFC |0  $\langle$ U50D1> $\kappa$ B6 $\xA3$  |0  $<$ U50D5> $\xCB\xCD$  |0  $<$ U50D6 $>$  $xD1$  $xA5$  |0  $<$ U50D8> \x8F\xB2\xBB |0  $<$ U50DA> \xCE\xBD |0  $<$ U50DE> $\xD1\xA6$  |0  $<$ U50E3> $\xD1\xA9$ |0  $<$ U50E5> $\xD1\xA7$ |0  $<$ U50E7> \xC1\xCE |0  $<$ U50ED> $\xD1\xA8$  |0  $<$ U50EE> $\xD1\xAA$ |0 <U50F4> \x8F\xF4\xA3 |0  $<$ U50F5>  $\xD1\xAC$  |0  $\langle$ U50F9> $\xD1\xAB$  |0  $<$ U50FB> \xCA\xC8 |0  $<$ U5100 $>$  $xB5$  $xB7$  |0  $<$ U5101> $\xD1\xAE$  |0  $<$ U5102> $\xD1\xAF$ |0  $\langle$ U5104> $\langle$ xB2 $\rangle$ xAF |0  $<$ U5109> $\xD1\xAD$ |0  $<$ U5112> $xBCxF4$  |0  $<$ U5114> \xD1\xB2 |0  $\langle$ U5115> $\xD1\xB1$  |0  $\langle$ U5116> $\xD1\xB0$  |0  $<$ U5118> \xD0\xD6 |0  $\langle$ U511A> $\langle$ xD1 $\langle$ xB3 |0  $<$ U511F> \xBD\xFE |0  $\langle$ U5121> $\xD1\xB4$  |0  $<$ U512A> \xCD\xA5 |0

<U5132> \xCC\xD9 |0  $\langle$ U5137> $\xD1\xB6$  |0  $\langle$ U513A> $\langle$ xD1 $\langle$ xB5 |0  $<$ U513B> \xD1\xB8 |0  $<$ U513C $>$  $xD1$  $xB7$  |0  $<$ U513F> $\xD1\xB9$  |0  $<$ U5140> $\xD1\xBA$  |0  $<$ U5141> \xB0\xF4 |0  $<$ U5143> \xB8\xB5 |0  $<$ U5144> \xB7\xBB |0  $<$ U5145> \xBD\xBC |0  $<$ U5146> \xC3\xFB |0  $<$ U5147> \xB6\xA4 |0  $<$ U5148> \xC0\xE8 |0  $<$ U5149> \xB8\xF7 |0 <U514A> \x8F\xB2\xE6 |0  $<$ U514B> $\xB9\xEE$  |0  $<$ U514C $>$  $\xD1\xBC$  |0  $<$ U514D $>$  $\xCC\xC8$  |0  $<$ U514E> $\xC5\xC6$ |0  $<$ U5150> \xBB\xF9 |0  $<$ U5152 $>$  \xD1\xBB  $|0$  $<$ U5154 $>$  $\xD1\xBD$  |0  $\langle$ U515A> $\langle$ xC5 $\rangle$ xDE |0  $<$ U515C $>$  $xB3$  $xF5$  |0  $<$ U5162> $\xD1\xBE$  |0 <U5164> \x8F\xB2\xED |0  $<$ U5165>\xC6\xFE |0  $<$ U5168>\xC1\xB4 |0  $<$ U5169> \xD1\xC0 |0  $<$ U516A $>$  $xD1$  $xC1$  |0  $<$ U516B $>$  $xC8$  $xAC$  |0  $<$ U516C>\xB8\xF8 |0 <U516D>  $\xC$ F $xBB$  |0  $<$ U516E> $\xD1\xC2$  |0  $<$ U5171> \xB6\xA6 |0  $\langle$ U5175> $\langle$ xCA $\rangle$ xBC  $|0$  $<$ U5176> \xC2\xB6 |0  $<$ U5177> \xB6\xF1 |0  $<$ U5178> \xC5\xB5 |0  $<$ U517C $>$  $xB7$  $xF3$  |0  $<$ U5180> \xD1\xC3 |0  $<$ U5182> \xD1\xC4 |0 <U5185> \xC6\xE2 |0  $<$ U5186> \xB1\xDF |0 <U5189> \xD1\xC7 |0  $<$ U518A> \xBA\xFD |0

 $<$ U518C $>$  $\xD1\xC6$  |0  $<$ U518D> $\xBA\xC6$  |0  $<$ U518F> $\xD1\xC8$  |0  $<$ U5190> \xE6\xEE |0  $\langle$ U5191> $\xD1\xC9$  |0  $\langle$ U5192> $\langle$ xCB $\rangle$ xC1 |0 <U5193> \xD1\xCA |0 <U5195> \xD1\xCB |0 <U5196> \xD1\xCC |0 <U5197> \xBE\xE9 |0 <U5199> \xBC\xCC |0 <U519D> \x8F\xB2\xF5 |0  $<$ U51A0> \xB4\xA7 |0  $<$ U51A2> $\xD1\xCF$  |0  $\langle$ U51A4> $\langle$ xD1 $\langle$ xCD |0  $<$ U51A5> $xCC\xBD$  |0  $<$ U51A6> $\xD1\xCE$  |0  $<$ U51A8> $\xC9$  $xDA$  |0  $<$ U51A9> $\xD1\xD0$ |0  $<$ U51AA> $\xD1\xD1$  |0  $<$ U51AB> $\xD1\xD2$  |0  $<$ U51AC> $xC5$  $xDF$  $0$  $<$ U51B0> $\xD1\xD6$  |0  $\langle$ U51B1> $\vert$ xD1 $\vert$ xD4 $\vert$ 0  $<$ U51B2> $\xD1\xD5$ |0  $<$ U51B3> \xD1\xD3 |0  $<$ U51B4 $>$  $xBA$  $xE3$  |0  $<$ U51B5> \xD1\xD7 |0  $<$ U51B6> \xCC\xEA |0  $<$ U51B7> \xCE\xE4 |0  $<$ U51BD> $\xD1\xD8$  |0  $<$ U51BE $>$  $x8F\ xB2\ xFC$  |0  $\langle$ U51C4> $\langle$ xC0 $\rangle$ xA8 |0  $<$ U51C5> $\xD1\xD9$  |0  $<$ U51C6> $xBD$  $xDA$  |0  $<$ U51C9> $\xD1\xDA$  |0  $<$ U51CB $>$  $xC3$  $xFC$  |0  $<$ U51CC $>$  $\xC$  $xBF$  $0$  $<$ U51CD $>$  $xC5$  $xE0$  |0  $<$ U51D6> $\xD2\xC5$  |0  $\langle$ U51DB $>$  $\langle$ xD1 $\langle$ xDB  $|0$  $<$ U51DC $>$  $xF4$  $xA5$  |0  $\langle$ U51DD $\rangle \langle$ xB6 $\langle$ xC5 |0  $<$ U51E0> $\xD1\xDC$ |0  $<$ U51E1> \xCB\xDE |0  $<$ U51E6> \xBD\xE8 |0  $<$ U51E7> \xC2\xFC |0

 $<$ U51E9> $\xD1\xDE$  |0  $<$ U51EA> \xC6\xE4 |0  $<$ U51EC> \x8F\xF4\xA4 |0  $<$ U51ED> $\xD1\xDF$ |0  $<$ U51F0> $\xD1\xE0$ |0  $\langle$ U51F1> $\xB3\xAE$  |0  $<$ U51F5> $\xD1\xE1$  |0  $<$ U51F6> \xB6\xA7 |0  $<$ U51F8> $\xC6\xCC$  |0  $<$ U51F9> $\xB1\xFA$  |0  $<$ U51FA $>$  $xBD$  $xD0$  |0  $<$ U51FD> $\xC8\xA1$  |0  $<$ U51FE> $\xD1\xE2$  |0  $<$ U5200 $>$  $xC5$  $xE1$  |0 <U5203> \xBF\xCF |0  $<$ U5204> $\xD1\xE3$  |0  $<$ U5206 $>$  $\xCA\xAC$  |0 <U5207> \xC0\xDA |0  $<$ U5208> $\xB4\xA2$ |0 <U520A> \xB4\xA9 |0 <U520B> \xD1\xE4 |0  $$\sf{UD1}\xE6$ |0  $<$ U5211> \xB7\xBA |0  $\langle$ U5214> $\langle$ xD1 $\langle$ xE5 |0  $<$ U5215> \x8F\xB3\xB5 |0 <U5217> \xCE\xF3 |0 <U521D> \xBD\xE9 |0  $<$ U5224> \xC8\xBD |0 <U5225> \xCA\xCC |0  $<$ U5227> \xD1\xE7 |0 <U5229> \xCD\xF8 |0  $<$ U522A> \xD1\xE8 |0  $<$ U522E $>$  $xD1$  $xE9$  |0  $<$ U5230> \xC5\xFE |0 <U5233> \xD1\xEA |0  $<$ U5236> \xC0\xA9 |0 <U5237> \xBA\xFE |0  $<$ U5238> \xB7\xF4 |0 <U5239>  $\xD1\xEB$  |0 <U523A> \xBB\xC9 |0 <U523B> \xB9\xEF |0  $<$ U5243> \xC4\xE6 |0 <U5244> \xD1\xED |0  $<$ U5247> $xC2xA7$  |0  $<$ U524A> \xBA\xEF |0  $<$ U524B $>$  $xD1$  $xEE$  |0  $<$ U524C> $\xD1\xEF$  |0

 $<$ U524D> $\xC1\xB0$  |0 <U524F> \xD1\xEC |0  $\langle$ U5254> $\angle$ xD1 $\angle$ xF1 |0  $<$ U5256> \xCB\xB6 |0 <U525B> \xB9\xE4 |0 <U525D> \xC7\xED |1  $<$ U525E> $\xD1\xF0$ |0  $<$ U5263> \xB7\xF5 |0 <U5264> \xBA\xDE |0  $<$ U5265> $xC7$  $xED$  |0  $<$ U5269> \xD1\xF4 |0  $<$ U526A> \xD1\xF2 |0 <U526F> \xC9\xFB |0  $<$ U5270 $>$  $xBE$  $xEA$  |0  $<$ U5271> \xD1\xFB |0 <U5272> \xB3\xE4 |0  $<$ U5273> \xD1\xF5 |0  $<$ U5274 $>$  $\xD1\xF3$  |0  $<$ U5275> \xC1\xCF |0  $<$ U527D> $\xD1\xF7$  |0 <U527F> \xD1\xF6 |0  $<$ U5283> \xB3\xC4 |0  $<$ U5287> \xB7\xE0 |0 <U5288> \xD1\xFC |0  $<$ U5289> \xCE\xAD |0  $<$ U528D> $\xD1\xF8$  |0  $<$ U5291> $\xD1\xFD$ |0 <U5292> \xD1\xFA |0 <U5294> \xD1\xF9 |0 <U529B> \xCE\xCF |0 <U529C> \x8F\xB3\xD8 |0 <U529F> \xB8\xF9 |0  $\langle$ U52A0 $\rangle \langle$ xB2 $\langle$ xC3 |0  $<$ U52A3> \xCE\xF4 |0 <U52A6> \x8F\xB3\xDB |0 <U52A9> \xBD\xF5 |0 <U52AA> \xC5\xD8 |0  $<$ U52AB> \xB9\xE5 |0 <U52AC> \xD2\xA2 |0  $<$ U52AD> $\xD2\xA3$  |0 <U52AF> \x8F\xB3\xDD |0  $<$ U52B1> \xCE\xE5 |0  $<$ U52B4 $>$  $\xC$ F $\xAB$  |0  $<$ U52B5> $\xD2\xA5$ |0 <U52B9> \xB8\xFA |0  $<$ U52BC> $\xD2\xA4$  |0  $<$ U52BE> \xB3\xAF |0

<U52C0> \x8F\xB3\xE5 |0  $<$ U52C1> $\xD2\xA6$ |0 <U52C3> \xCB\xD6 |0  $<$ U52C5 $>$  \xC4\xBC  $|0$ <U52C7> \xCD\xA6 |0  $\langle$ U52C9> $\langle$ xCA $\langle$ xD9 $|0$ <U52CD> \xD2\xA7 |0 <U52D2> \xF0\xD5 |0  $<$ U52D5> $\xC6\xB0$  |0  $<$ U52D7> $\xD2\xA8$ |0  $<$ U52D8> \xB4\xAA |0  $<$ U52D9> $\xCC\xB3$  |0 <U52DB> \x8F\xB3\xEE |0  $<$ U52DD> $\xBe\xA1$  |0 <U52DE> \xD2\xA9 |0  $<$ U52DF> $xCA$  $xE7$  |0  $<$ U52E0> $\xD2\xAD$ |0  $<$ U52E2> $xCOxAA$  |0 <U52E3> \xD2\xAA |0 <U52E4> \xB6\xD0 |0  $<$ U52E6> $\xD2\xAB$  |0  $<$ U52E7> \xB4\xAB |0  $<$ U52F2> \xB7\xAE |0  $<$ U52F3> \xD2\xAE |0  $<$ U52F5> $\xD2\xAF$ |0 <U52F8> \xD2\xB0 |0  $<$ U52F9> $\xD2\xB1$ |0  $<$ U52FA $>$  $\xBC\xDB$  |0  $<$ U52FE> $xB8xFB$  |0  $<$ U52FF> $xCC$  $xDE$  $0$ <U5300> \x8F\xB3\xFB |0  $<$ U5301> \xCC\xE8 |0  $<$ U5302> \xC6\xF7 |0  $<$ U5305> $\xCA\xF1$  |0  $<$ U5306> $\xD2\xB2$  |0  $<$ U5307> \x8F\xF4\xA5 |0  $<$ U5308> $\xD2\xB3$  |0  $\langle$ U530D $\rangle \langle$ xD2 $\langle$ xB5 |0 <U530F> \xD2\xB7 |0  $\langle$ U5310> $\angle$ xD2 $\angle$ xB6 |0  $<$ U5315> \xD2\xB8 |0  $<$ U5316 $>$  $xB2$  $xBD$  |0  $<$ U5317> \xCB\xCC |0  $<$ U5319 $>$  $xBA$  $xFC$  |0  $<$ U531A> \xD2\xB9 |0  $<$ U531D $>$  $xC1$  $xD9$  |0 <U5320> \xBE\xA2 |0

 $<$ U5321> \xB6\xA9 |0 <U5323> \xD2\xBA |0  $<$ U5324> \x8F\xF4\xA6 |0 <U532A> \xC8\xDB |0  $<$ U532F> \xD2\xBB |0  $\langle$ U5331> $\angle$ xD2 $\angle$ xBC |0 <U5333> \xD2\xBD |0 <U5338> \xD2\xBE |0 <U5339> \xC9\xA4 |0 <U533A> \xB6\xE8 |0  $<$ U533B> \xB0\xE5 |0 <U533F> \xC6\xBF |0  $<$ U5340> $\xD2\xBF$ |0  $<$ U5341> \xBD\xBD |0 <U5343> \xC0\xE9 |0  $<$ U5345> $\xD2\xC1$ |0  $<$ U5346> $\xD2\xCO$ |0 <U5347> \xBE\xA3 |0  $<$ U5348 $>$   $\times$ B8<br>|xE1  $|0$ <U5349> \xD2\xC3 |0 <U534A> \xC8\xBE |0 <U534D> \xD2\xC4 |0 <U5351> \xC8\xDC |0  $\langle$ U5352> $\chi$ C2 $\chi$ B4 |0  $<$ U5353> \xC2\xEE |0  $<$ U5354> \xB6\xA8 |0 <U5357> \xC6\xEE |0  $<$ U5358>\xC3\xB1 |0 <U535A> \xC7\xEE |0 <U535C> \xCB\xCE |0 <U535E> \xD2\xC6 |0 <U5360> \xC0\xEA |0  $<$ U5366>\xB7\xB5 |0  $<$ U5369> $\xD2\xC7$ |0 <U536E> \xD2\xC8 |0  $<$ U536F> \xB1\xAC |0  $<$ U5370 $>$  $xB0$  $xF5$  |0  $\langle$ U5371> $\xB4\xED$  |0  $<$ U5372> \x8F\xB4\xC0 |0  $<$ U5373> \xC2\xA8 |0  $<$ U5374 $>$  $xB5$  $xD1$  |0 <U5375> \xCD\xF1 |0 <U5377> \xD2\xCB |0 <U5378> \xB2\xB7 |0  $\langle$ U537B> $\angle$ xD2 $\angle$ xCA |0  $<$ U537F $>$  $\xB6\xAA$  |0 <U5382> \xD2\xCC |0

 $<$ U5384> \xCC\xF1 |0 <U5393> \x8F\xB4\xC7 |0 <U5396> \xD2\xCD |0 <U5398> \xCE\xD2 |0 <U539A> \xB8\xFC |0  $<$ U539F> \xB8\xB6 |0 <U53A0> \xD2\xCE |0 <U53A5> \xD2\xD0 |0 <U53A6> \xD2\xCF |0 <U53A8> \xBF\xDF |0  $<$ U53A9> \xB1\xB9 |0  $<$ U53AD> $\xB1\xDE$  |0 <U53AE> \xD2\xD1 |0 <U53B0> \xD2\xD2 |0 <U53B2> \x8F\xB4\xD0 |0 <U53B3> \xB8\xB7 |0 <U53B6> \xD2\xD3 |0  $<$ U53BB $>$  $xB5$  $xEE$  |0  $<$ U53C2> $\xBB\xB2$  |0 <U53C3> \xD2\xD4 |0 <U53C8> \xCB\xF4 |0 <U53C9> \xBA\xB5 |0  $<$ U53CA> \xB5\xDA |0  $<$ U53CB> $\xCD\xA7$ |0  $<$ U53CC> $\xC1\xD0$ |0  $\langle$ U53CD> $\langle$ xC8 $\rangle$ xBF  $|0$  $<$ U53CE> $xBCxFD$  |0 <U53D4> \xBD\xC7 |0 <U53D6> \xBC\xE8 |0  $<$ U53D7> \xBC\xF5 |0 <U53D9> \xBD\xF6 |0 <U53DB> \xC8\xC0 |0  $<$ U53DD> \x8F\xB4\xDE |0 <U53DF> \xD2\xD7 |0  $<$ U53E1> $xB1\xC3$  |0  $<$ U53E2> $xC1xD1$  |0 <U53E3> \xB8\xFD |0  $<$ U53E4> \xB8\xC5 |0  $<$ U53E5>\xB6\xE7 |0 <U53E8> \xD2\xDB |0 <U53E9> \xC3\xA1 |0  $<$ U53EA> $xC2\xFE$  |0  $<$ U53EB $>$  $xB6$  $xAB$  |0  $<$ U53EC> $xBE\xa4$  |0  $<$ U53ED> $\xD2\xDC$  |0  $<$ U53EE> $xD2xDA$  |0 <U53EF> \xB2\xC4 |0  $<$ U53F0> $xC2$  $xE6$ 

|0

 $<$ U53F1> $xBC$  $xB8$ |0  $<$ U53F2> \xBB\xCB |0  $<$ U53F3> \xB1\xA6 |0 <U53F6> \xB3\xF0 |0 <U53F7> \xB9\xE6 |0  $<$ U53F8> \xBB\xCA |0  $<$ U53FA> $\xD2\xDD$  |0 <U5401> \xD2\xDE |0  $\langle$ U5403> $\angle$ xB5 $\angle$ xC9 |0  $<$ U5404> \xB3\xC6 |0 <U5408> \xB9\xE7 |0  $<$ U5409> $\xB5\xC8$ |0  $<$ U540A> \xC4\xDF |0  $<$ U540B $>$  $xB1$  $xA5$  |0  $<$ U540C $>$  $xC6$  $xB1$  |0  $<$ U540D> $\xC\xBE$  |0  $<$ U540E> $\xB9\xA1$  |0 <U540F> \xCD\xF9 |0  $<$ U5410> \xC5\xC7 |0  $<$ U5411> \xB8\xFE |0  $<$ U541B> $\x B7\x AF$ |0  $<$ U541D> $\xD2\xE7$ |0  $<$ U541F> $\xB6\xE3$  |0  $<$ U5420> $\xCB\xCA$ |0  $<$ U5426> $\xC8\xDD$  |0  $<$ U5429> $\xD2\xE6$  |0  $<$ U542B> \xB4\xDE |0  $<$ U542C> $\xD2\xE1$  |0 <U542D> \xD2\xE2 |0 <U542E> \xD2\xE4 |0  $<$ U5436> \xD2\xE5 |0  $\langle$ U5438> $\xB5\xDB$  |0  $<$ U5439> $\xBF\xE1$  |0  $<$ U543B> \xCA\xAD |0 <U543C> \xD2\xE3 |0  $<$ U543D> $\xD2\xDF$ |0  $<$ U543E $>$  $xB8$  $xE3$  |0  $<$ U5440> $\xD2\xE0$ |0 <U5442> \xCF\xA4 |0 <U5446> \xCA\xF2 |0  $<$ U5448> \xC4\xE8 |0 <U5449> \xB8\xE2 |0 <U544A> \xB9\xF0 |0 <U544E> \xD2\xE8 |0  $<$ U5451> $\xC6\xDD$  |0 <U545F> \xD2\xEC |0  $<$ U5468> $\xBC\xFE$  |0

 $<$ U546A> \xBC\xF6 |0  $<$ U5470> $\xD2\xEF$ |0  $<$ U5471> $\xD2\xED$  |0 <U5473> \xCC\xA3 |0 <U5475> \xD2\xEA |0  $<$ U5476 $>$  $xD2$  $xF3$  |0 <U5477> \xD2\xEE |0  $<$ U547B> $\xD2\xF1$ |0  $<$ U547C $>$  $xB8$  $xC6$  |0  $<$ U547D $>$  $\xCC\xBF$  |0  $<$ U5480> $\xD2\xF2$  |0  $<$ U5484> \xD2\xF4 |0  $<$ U5486> $\xD2\xF6$  |0 <U548A> \x8F\xF4\xA8 |0  $<$ U548B $>$  $xBA$  $xF0$  |0 <U548C> \xCF\xC2 |0  $<$ U548E> $\xD2\xEB$  |0 <U548F> \xD2\xE9 |0  $<$ U5490 $>$  $\xD2\xF5$  |0 <U5492> \xD2\xF0 |0 <U549C> \x8F\xB5\xAA |0  $<$ U54A2> $\xD2\xF8$  |0 <U54A4> \xD3\xA3 |0 <U54A5> \xD2\xFA |0 <U54A8> \xD2\xFE |0  $<$ U54A9> \x8F\xB5\xAF |0  $<$ U54AB> $\xD3xA1$  |0  $<$ U54AC> $\xD2\xFB$  |0 <U54AF> \xD3\xBE |0  $<$ U54B2> \xBA\xE9 |0  $<$ U54B3> \xB3\xB1 |0 <U54B8> \xD2\xF9 |0  $<$ U54BC $>$  $xD3$  $xA5$  |0  $<$ U54BD> $\xB0\xF6$  |0 <U54BE> \xD3\xA4 |0  $<$ U54C0 $>$  $xB0$  $xA5$  |0  $\langle$ U54C1> $\langle$ xC9 $\rangle$ xCA  $|0$ <U54C2> \xD3\xA2 |0 <U54C4> \xD2\xFC |0 <U54C7> \xD2\xF7 |0  $<$ U54C8> $\xD2\xFD$  |0 <U54C9> \xBA\xC8 |0 <U54D8> \xD3\xA6 |0  $<$ U54E1> $xB0xF7$  |0  $<$ U54E2> \xD3\xAF |0 <U54E5> \xD3\xA7 |0 <U54E6> \xD3\xA8 |0

 $<$ U54E8> \xBE\xA5 |0 <U54E9> \xCB\xE9 |0  $\langle$ U54ED> $\langle$ xD3 $\langle$ xAD  $|0$  $<$ U54EE> $\xD3\xAC$ |0  $<$ U54F2> $\xC5\xAF$ |0 <U54FA>  $\xD3\xAE$  |0  $<$ U54FD> $\xD3\xAB$  |0 <U54FF> \x8F\xB5\xC4 |0  $<$ U5504> $\xB1\xB4$  |0  $\langle$ U5506> $\xBA\xB6$  |0  $<$ U5507> \xBF\xB0 |0 <U550F> \xD3\xA9 |0  $<$ U5510 $>$  $xC5$  $xE2$  |0  $\langle$ U5514> $\angle$ xD3 $\angle$ xAA |0  $<$ U5516 $>$  $xB0$  $xA2$  |0 <U552E> \xD3\xB4 |0  $<$ U552F> \xCD\xA3 |0  $<$ U5531> \xBE\xA7 |0  $<$ U5533> \xD3\xBA |0 <U5538> \xD3\xB9 |0  $<$ U5539 $>$   $\times$ D3 $\times$ B0  $|0$  $<$ U553E> \xC2\xC3 |0  $\langle$ U5540> $\langle$ xD3 $\langle$ xB1 |0  $<$ U5544> \xC2\xEF |0  $<$ U5545> $\xD3\xB6$  |0 <U5546> \xBE\xA6 |0  $<$ U554C> $\xD3\xB3$ |0 <U554F> \xCC\xE4 |0 <U5553> \xB7\xBC |0  $<$ U5556> \xD3\xB7 |0  $<$ U5557> \xD3\xB8 |0  $\langle$ U555C $>$  $\langle$ xD3 $\langle$ xB5  $|0$  $\langle$ U555D> $\langle$ xD3 $\langle$ xBB  $|0$ <U555E> \xB0\xA2 |1  $<$ U5563> \xD3\xB2 |0  $\langle$ U557B> $\angle$ xD3 $\angle$ xC1 |0  $\langle$ U557C $>$  $\langle$ xD3 $\langle$ xC6 |0 <U557E> \xD3\xC2 |0 <U5580> \xD3\xBD |0 <U5583> \xD3\xC7 |0  $<$ U5584> \xC1\xB1 |0 <U5586> \x8F\xB5\xE8 |0 <U5587> \xD3\xC9 |0  $<$ U5589> $\xB9\xA2$  |0  $<$ U558A> \xD3\xBF |0  $<$ U558B> \xC3\xFD |0  $<$ U5598> $\xD3\xC3$  |0

```
<U5599> \xD3\xBC |0
<U559A> \xB4\xAD |0
<U559C>xB4xEE |0
<U559D> \xB3\xE5 |0
<U559E> \xD3\xC4 |0
<U559F> \xD3\xC0 |0
<U55A7> \xB7\xF6 |0
<U55A8>\xD3\xCA |0
<U55A9> \xD3\xC8 |0
<U55AA>xC1xD3 |0
<U55AB> \xB5\xCA |0
<U55AC>\xB6\xAC|0
<U55AE>\xD3\xC5|0
<U55B0> \xB6\xF4 |0
<U55B6> \xB1\xC4 |0
<U55C4> \xD3\xCE |0
<U55C5> \xD3\xCC |0
<U55C7> \xD4\xA7 |0
<U55D4>\xD3\xD1 |0
\langleU55DA>\langlexD3\ranglexCB |0<U55DC>\xD3xCF|0
<U55DF>\xD3xCD |0
<U55E3> \xBB\xCC |0
<U55E4>\xD3\xD0|0
<U55F7> \xD3\xD3 |0
<U55F9> \xD3\xD8 |0
<U55FD> \xD3\xD6 |0
<U55FE> \xD3\xD5 |0
<U5606> \xC3\xB2 |0
\langleU5609>\langlexB2\langlexC5 |0
<U5614> \xD3\xD2 |0
<U5616> \xD3\xD4 |0
<U5617> \xBE\xA8 |0
<U5618> \xB1\xB3 |0
<U561B>\xD3\xD7 |0
<U5629> \xB2\xDE |0
<U562F>\kappaD3\kappaE2 |0
<U5631> \xBE\xFC |0
<U5632> \xD3\xDE |0
<U5634> \xD3\xDC |0
<U5636> \xD3\xDD |0
<U5638>\xD3\xDF|0
<U5642> \xB1\xBD |0
<U564C>\xC1\xB9 |0
<U564E> \xD3\xD9 |0
<U5650> \xD3\xDA |0
<U565B> \xB3\xFA |0
```
```
<U5664> \xD3\xE1 |0
<U5668> \xB4\xEF |0
\langleU566A>\anglexD3\anglexE4 |0
<U566B> \xD3\xE0 |0
<U566C> \xD3\xE3 |0
\langleU5674>\langlexCA\ranglexAE |0
<U5678>\xC6\xD5|0
<U567A> \xC8\xB8 |0
<U5680> \xD3\xE6 |0
<U5686> \xD3\xE5 |0
<U5687>\xB3\xC5
 |0
<U568A> \xD3\xE7 |0
<U568F>\timesD3\xEA|0<U5694> \xD3\xE9 |0
<U5699> \xB3\xFA |1
<U56A0> \xD3\xE8 |0
<U56A2>\xC7\xB9 |0
<U56A5> \xD3\xEB |0
<U56AE>\xD3\xEC |0
<U56B4> \xD3\xEE |0
<U56B6> \xD3\xED |0
<U56BC> \xD3\xF0 |0
<U56C0> \xD3\xF3 |0
<U56C1>\xD3\xF1|0
<U56C2> \xD3\xEF |0
<U56C3> \xD3\xF2 |0
<U56C8> \xD3\xF4 |0
<U56CA> \xC7\xB9 |1
<U56CE>\xD3\xF5 |0
<U56D1>\xD3\xF6 |0
<U56D3> \xD3\xF7 |0
<U56D7> \xD3\xF8 |0
<U56D8>\xD1\xC5 |0
<U56DA>xBCxFC |0
<U56DB>xBBxCD |0
<U56DE>xB2xF3 |0
<U56E0>xB0xF8 |0
<U56E3> \xC3\xC4 |0
<U56EE> \xD3\xF9 |0
<U56F0> \xBA\xA4 |0
<U56F2>\xB0\xCF|0
<U56F3> \xBF\xDE |0
<U56F9> \xD3\xFA |0
<U56FA> \xB8\xC7 |0
<U56FD>xB9xF1 |0
<U56FF> \xD3\xFC |0
<U5700>xD3xFB |0
```
<U5703> \xCA\xE0 |0  $<$ U5704> $\xD3\xFD$ |0  $<$ U5708> \xD4\xA1 |0 <U5709> \xD3\xFE |0  $<$ U570B $>$  $xD4$  $xA2$  |0  $\langle$ U570D $>$  $\langle$ xD4 $\langle$ xA3 |0  $<$ U570F> $xB7xF7$  |0  $<$ U5712> \xB1\xE0 |0  $<$ U5713> \xD4\xA4 |0  $<$ U5716> \xD4\xA6 |0  $<$ U5718> $\xD4\xA5$ |0  $<$ U571C $>$  $\xD4\xA8$  |0  $<$ U571F> $xC5$  $xDA$  $0$  $<$ U5726> $\x04\xA9$  |0  $\langle$ U5727> $\x0\rangle$ xB0 $\xB5$ |0 <U5728> \xBA\xDF |0  $<$ U572D> $\xB7\xBD$  |0  $<$ U5730> \xC3\xCF |0 <U5737> \xD4\xAA |0  $<$ U5738> \xD4\xAB |0  $<$ U573B> \xD4\xAD |0  $<$ U5740> \xD4\xAE |0 <U5742> \xBA\xE4 |0  $<$ U5747>\xB6\xD1\|0  $<$ U574A> \xCB\xB7 |0  $<$ U574E> $\xD4\xAC$ |0  $<$ U574F> \xD4\xAF |0  $\langle$ U5750> $\angle$ xBA $\angle$ xC1 |0  $<$ U5751> \xB9\xA3 |0 <U5759> \x8F\xF4\xA9 |0  $\langle$ U5761> $\langle$ xD4 $\langle$ xB3 |0  $\langle$ U5764> $\xBA\xA5$  |0 <U5765> \x8F\xB7\xC2 |0  $<$ U5766> \xC3\xB3 |0  $<$ U5769> \xD4\xB0 |0  $<$ U576A $>$  $x$ C4 $x$ DA |0  $<$ U577F> \xD4\xB4 |0  $<$ U5782> \xBF\xE2 |0  $<$ U5788> $\xD4\xB2$  |0  $<$ U5789> \xD4\xB5 |0  $<$ U578B> \xB7\xBF |0  $\langle$ U5793> $\xD4\xB6$  |0  $<$ U57A0> $\xD4\xB7$  |0 <U57A2> \xB9\xA4 |0  $<$ U57A3> \xB3\xC0 |0 <U57A4> \xD4\xB9 |0  $<$ U57AA> \xD4\xBA |0

<U57AC> \x8F\xB7\xE4 |0  $<$ U57B0 $>$  $xD4$  $xBB$  |0  $\langle$ U57B3> $\angle$ xD4 $\angle$ xB8|0  $<$ U57C0> $\xD4\xB1$ |0 <U57C3> \xD4\xBC |0  $\langle$ U57C6> $\langle$ xD4 $\langle$ xBD  $|0$ <U57C7> \x8F\xB7\xE7 |0 <U57C8> \x8F\xB7\xE8 |0  $<$ U57CB> $xCB\xE4$  |0  $<$ U57CE> $\xBe\xBe$ |0  $<$ U57D2> $\xD4\xBF$ |0 <U57D3> \xD4\xC0 |0 <U57D4> \xD4\xBE |0 <U57D6> \xD4\xC2 |0  $<$ U57DC $>$  $x$ C7 $x$ B8 |0  $<$ U57DF $>$  $xB0$  $xE8$  |0 <U57E0> \xC9\xD6 |0 <U57E3> \xD4\xC3 |0  $<$ U57F4> \xBE\xFD |0  $<$ U57F7> \xBC\xB9 |0 <U57F9> \xC7\xDD |0  $<$ U57FA> $\xB4\xF0$ |0  $<$ U57FC $>$  $xBA$  $xEB$  |0  $<$ U5800 $>$  $\xCB\xD9$  |0  $<$ U5802> $\xC6\xB2$ |0 <U5805> \xB7\xF8 |0  $<$ U5806> \xC2\xCF |0  $<$ U580A> \xD4\xC1 |0  $<$ U580B $>$  $\xD4\xC4$  |0  $<$ U5815> $\xC2\xC4$ |0  $<$ U5819> \xD4\xC5 |0  $\langle$ U581D> $\langle$ xD4 $\langle$ xC6 |0  $<$ U5821> $\xD4\xC8$ |0  $<$ U5824> \xC4\xE9 |0  $<$ U582A> \xB4\xAE |0  $<$ U582F> \xF4\xA1 |0  $<$ U5830> \xB1\xE1 |0  $<$ U5831> \xCA\xF3 |0 <U5834> \xBE\xEC |0  $<$ U5835> \xC5\xC8 |0 <U583A> \xBA\xE6 |0 <U583D> \xD4\xCE |0 <U5840> \xCA\xBD |0 <U5841> \xCE\xDD |0  $<$ U584A> \xB2\xF4 |0  $<$ U584B> \xD4\xCA |0  $<$ U5851> \xC1\xBA |0

<U5852> \xD4\xCD |0  $<$ U5854> \xC5\xE3 |0  $\langle$ U5857> $\chi$ C5 $\chi$ C9 $|0$ <U5858> \xC5\xE4 |0  $<$ U5859> \xC8\xB9 |0  $\langle$ U585A> $\chi$ C4 $\chi$ CD |0 <U585E> \xBA\xC9 |0  $<$ U5861> \xC5\xB6 |1 <U5862> \xD4\xC9 |0  $<$ U5869>\xB1\xF6 |0  $<$ U586B> \xC5\xB6 |0  $<$ U5870> $\xD4\xCB$ |0  $<$ U5872> \xD4\xC7 |0 <U5875> \xBF\xD0 |0 <U5879> \xD4\xCF |0  $<$ U587E> \xBD\xCE |0 <U5883> \xB6\xAD |0 <U5885> \xD4\xD0 |0  $<$ U5893> \xCA\xE8 |0  $<$ U5897> \xC1\xFD |0 <U589C> \xC4\xC6 |0 <U589E> \x8F\xF4\xAC |0 <U589F> \xD4\xD2 |0  $<$ U58A8> \xCB\xCF |0  $<$ U58AB> $\xD4\xD3$ |0 <U58AE> \xD4\xD8 |0 <U58B2> \x8F\xB8\xCE |0  $<$ U58B3> \xCA\xAF |0 <U58B8> \xD4\xD7 |0 <U58B9> \xD4\xD1 |0 <U58BA> \xD4\xD4 |0  $<$ U58BB $>$  $xD4$  $xD6$  |0  $<$ U58BE> \xBA\xA6 |0  $<$ U58C1> $xCA$  $xC9$  |0 <U58C5> \xD4\xD9 |0 <U58C7> \xC3\xC5 |0  $<$ U58CA $>$  $xB2$  $xF5$  |0  $<$ U58CC $>$  $\kappa$ BE $\times$ ED |0  $<$ U58D1> $\xD4\xDB$  |0 <U58D3> \xD4\xDA |0 <U58D5> \xB9\xE8 |0 <U58D7> \xD4\xDC |0 <U58D8> \xD4\xDE |0 <U58D9> \xD4\xDD |0 <U58DC> \xD4\xE0 |0  $<$ U58DE> $\xD4\xD5$  |0 <U58DF> \xD4\xE2 |0

<U58E4> \xD4\xE1 |0 <U58E5> \xD4\xDF |0  $<$ U58EB> \xBB\xCE |0  $<$ U58EC> $xBF$  $xD1$  |0  $<$ U58EE> $xC1$  $xD4$  |0 <U58EF> \xD4\xE3 |0 <U58F0> \xC0\xBC |0  $<$ U58F1> $xB0$  $xED$  |0  $<$ U58F2> \xC7\xE4 |0 <U58F7> \xC4\xDB |0  $<$ U58F9> $\xD4\xE5$  |0 <U58FA> \xD4\xE4 |0  $<$ U58FB> \xD4\xE6 |0 <U58FC> \xD4\xE7 |0 <U58FD> \xD4\xE8 |0  $<$ U5902> $\xD4\xE9$ |0 <U5909> \xCA\xD1 |0 <U590A> \xD4\xEA |0 <U590B> \x8F\xB8\xE1 |0 <U590F> \xB2\xC6 |0  $<$ U5910> \xD4\xEB |0  $<$ U5915 $>$  $\xCD\xBC$  |0  $<$ U5916> \xB3\xB0 |0  $<$ U5918> $\xD2\xC9$ |0 <U5919> \xBD\xC8 |0  $<$ U591A> \xC2\xBF |0 <U591B> \xD4\xEC |0  $<$ U591C $>$  $\xC\xEB$  |0 <U5922> \xCC\xB4 |0 <U5925> \xD4\xEE |0 <U5927> \xC2\xE7 |0  $<$ U5929> \xC5\xB7 |0  $<$ U592A> \xC2\xC0 |0 <U592B> \xC9\xD7 |0 <U592C> \xD4\xEF |0 <U592D> \xD4\xF0 |0  $<$ U592E> $\xB1\xFB$  |0  $<$ U5931> \xBC\xBA |0  $<$ U5932> \xD4\xF1 |0 <U5937> \xB0\xD0 |0 <U5938> \xD4\xF2 |0 <U593E> \xD4\xF3 |0  $<$ U5944> \xB1\xE2 |0  $<$ U5947> \xB4\xF1 |0 <U5948> \xC6\xE0 |0 <U5949> \xCA\xF4 |0 <U594E> \xD4\xF7 |0

 $<$ U594F> $xC1$  $xD5$  |0  $<$ U5950> $\xD4\xF6$  |0  $<$ U5951> \xB7\xC0 |0 <U5953> \x8F\xB8\xF5 |0 <U5954> \xCB\xDB |0 <U5955> \xD4\xF5 |0 <U5957> \xC5\xE5 |0 <U5958> \xD4\xF9 |0 <U595A> \xD4\xF8 |0 <U595B> \x8F\xB8\xF7 |0 <U595D> \x8F\xB8\xF8 |0  $<$ U5960> $\xD4\xFB$  |0  $<$ U5962> \xD4\xFA |0 <U5963> \x8F\xB8\xFC |0 <U5965> \xB1\xFC |0 <U5967> \xD4\xFC |0 <U5968> \xBE\xA9 |0 <U5969> \xD4\xFE |0  $\langle$ U596A> $\chi$ C3 $\chi$ A5 |0 <U596C> \xD4\xFD |0 <U596E> \xCA\xB3 |0  $<$ U5973> \xBD\xF7 |0 <U5974> \xC5\xDB |0 <U5978>  $\xD5\xA1$  |0 <U597D> \xB9\xA5 |0  $<$ U5981> \xD5\xA2 |0  $<$ U5982> $\xC7\xA1$ |0 <U5983> \xC8\xDE |0 <U5984> \xCC\xD1 |0  $<$ U598A> \xC7\xA5 |0 <U598D> \xD5\xAB |0  $<$ U5993> \xB5\xB8 |0 <U5996> \xCD\xC5 |0 <U5999> \xCC\xAF |0 <U599B> \xD6\xAC |0 <U599D> \xD5\xA3 |0  $\langle$ U59A3> $\angle$ xD5 $\angle$ xA6 |0 <U59A4> \x8F\xB9\xAF |0  $<$ U59A5> $\xC2\xC5$  |0 <U59A8> \xCB\xB8 |0  $<$ U59AC> $xC5$  $xCA$  |0 <U59B2> \xD5\xA7 |0 <U59B9> \xCB\xE5 |0 <U59BA> \x8F\xB9\xB7 |0  $<$ U59BB $>$  $xBA$  $xCA$  |0  $<$ U59BE> \xBE\xAA |0 <U59C6> \xD5\xA8 |0

<U59C9> \xBB\xD0 |0  $<$ U59CB> $\xBB\xCF$ |0 <U59D0> \xB0\xB9 |0  $<$ U59D1> \xB8\xC8 |0 <U59D3> \xC0\xAB |0  $\langle$ U59D4 $\rangle \langle$ xB0 $\langle$ xD1 |0 <U59D9> \xD5\xAC |0  $<$ U59DA> \xD5\xAD |0  $<$ U59DC $>$  $xD5$  $xAA$  |0 <U59E5> \xB1\xB8 |0 <U59E6> \xB4\xAF |0 <U59E8> \xD5\xA9 |0  $<$ U59EA> \xCC\xC5 |0 <U59EB> \xC9\xB1 |0 <U59F6> \xB0\xA8 |0 <U59FB> \xB0\xF9 |0  $<$ U59FF> $\xB\xD1$  |0  $<$ U5A01> $x$ B0 $x$ D2 |0  $<$ U5A03> $\xB0\xA3$ |0 <U5A09> \xD5\xB2 |0  $<$ U5A11> $\xD5\xB0$  |0  $<$ U5A18> $\x CC\x BC$  |0  $<$ U5A1A> $\xD5\xB3$  |0  $<$ U5A1C> $\xD5\xB1$  |0  $<$ U5A1F> $\xD5\xAF$ |0  $<$ U5A20 $>$  $xBF$  $xB1$  |0  $<$ U5A25 $>$  $\xD5\xAE$  |0  $<$ U5A29> $\xCA\xDA$ |0  $<$ U5A2F> $xB8xE4$  |0  $<$ U5A35> \xD5\xB7 |0 <U5A36> \xD5\xB8 |0  $<$ U5A3C $>$  $xBE$  $xAB$  |0  $<$ U5A40> \xD5\xB4 |0  $<$ U5A41> \xCF\xAC |0 <U5A46> \xC7\xCC |0  $<$ U5A49> $\xD5\xB6$  |0  $\langle$ U5A5A $\rangle \langle$ xBA $\rangle$ xA7 |0  $<$ U5A62> \xD5\xB9 |0 <U5A66> \xC9\xD8 |0  $<$ U5A6A $>$  $xD5$  $xBA$  |0  $<$ U5A6C> $\xD5\xB5$  |0  $<$ U5A7F> $\xC\xBB$  |0 <U5A92> \xC7\xDE |0  $<$ U5A9A> $\xD5\xBB$  |0  $<$ U5A9B> $\xC9\xB2$  |0  $<$ U5ABC $>$  $xD5$  $xBC$  |0  $<$ U5ABD $>$  $\xD5\xCO$  |0

 $<$ U5ABE $>$  $xD5$  $xBD$  |0  $<$ U5AC1> $xB2\xC7$ |0  $<$ U5AC2> $\xD5\xBF$  |0  $<$ U5AC9> $\xB$ C $xBB$ |0  $<$ U5ACB> $\xD5\xBE$  |0 <U5ACC> \xB7\xF9 |0  $\langle$ U5AD0> $\chi$ D5 $\chi$ CC |0  $<$ U5AD6> $\xD5\xC5$  |0  $<$ U5AD7> $\xD5\xC2$  |0  $<$ U5AE1> $xC3xE4$  |0  $<$ U5AE3> $\xD5\xC1$  |0 <U5AE6> \xD5\xC3 |0  $<$ U5AE9> $\xD5\xC4$  |0  $<$ U5AFA> $\xD5\xC6$  |0  $<$ U5AFB> $\xD5\xC7$ |0  $<$ U5B09> \xB4\xF2 |0  $<$ U5B0B> $\xD5\xC9$ |0  $<$ U5B0C> $\xD5\xC8$  |0  $\langle$ U5B16> $\langle$ xD5 $\langle$ xCA |0  $<$ U5B22> \xBE\xEE |0  $<$ U5B2A $>$  $\xD5\xCD$  |0  $<$ U5B2C> $\xC4\xDC$ |0  $<$ U5B30> \xB1\xC5 |0  $<$ U5B32> \xD5\xCB |0 <U5B36> \xD5\xCE |0  $<$ U5B3E> $\xD5\xCF$ |0 <U5B40> \xD5\xD2 |0  $<$ U5B43> \xD5\xD0 |0  $<$ U5B45> $\xD5\xD1$ |0  $<$ U5B50 $>$  $\xBB\xD2$  |0  $<$ U5B51> $\xD5\xD3$ |0  $<$ U5B54> \xB9\xA6 |0  $<$ U5B55> \xD5\xD4 |0 <U5B56> \x8F\xBA\xBE |0  $<$ U5B57> \xBB\xFA |0  $<$ U5B58> $\xC2\xB8$  |0  $\langle$ U5B5A $>$  $\langle$ xD5 $\rangle$ xD5 $|0$  $<$ U5B5B> \xD5\xD6 |0  $<$ U5B5C> \xBB\xDA |0 <U5B5D> \xB9\xA7 |0 <U5B5F> \xCC\xD2 |0  $<$ U5B63> \xB5\xA8 |0 <U5B64> \xB8\xC9 |0 <U5B65> \xD5\xD7 |0  $<$ U5B66> \xB3\xD8 |0 <U5B69> \xD5\xD8 |0  $<$ U5B6B> \xC2\xB9 |0

<U5B70> \xD5\xD9 |0  $<$ U5B71> $\xD6\xA3$ |0  $\langle$ U5B73> $\angle$ xD5 $\angle$ xDA |0  $<$ U5B75>\xD5\xDB |0 <U5B78> \xD5\xDC |0  $<$ U5B7A $>$  $\xD5\xDE$  |0 <U5B80> \xD5\xDF |0 <U5B83> \xD5\xE0 |0  $<$ U5B85> $\xC2\xF0$ |0  $<$ U5B87> \xB1\xA7 |0 <U5B88> \xBC\xE9 |0 <U5B89> \xB0\xC2 |0  $<$ U5B8B> \xC1\xD7 |0  $<$ U5B8C $>$  \xB4\xB0  $|0$  $\langle$ U5B8D> $\langle$ xBC $\rangle$ xB5 |0 <U5B8F> \xB9\xA8 |0 <U5B95> \xC5\xE6 |0  $<$ U5B97> \xBD\xA1 |0  $<$ U5B98>\xB4\xB1 |0 <U5B99> \xC3\xE8 |0  $<$ U5B9A> \xC4\xEA |0  $<$ U5B9B> \xB0\xB8 |0  $<$ U5B9C> \xB5\xB9 |0  $<$ U5B9D> $\xCA\xF5$  |0  $<$ U5B9F> \xBC\xC2 |0  $<$ U5BA2> $\xB5\xD2$ |0  $<$ U5BA3> $\xC0\xEB$  |0  $<$ U5BA4> \xBC\xBC |0  $<$ U5BA5> $\xCD\xA8$ |0  $<$ U5BA6> $xD5xE1$  |0  $<$ U5BAE> $xB5xDC$  |0  $<$ U5BB0> \xBA\xCB |0  $<$ U5BB3> \xB3\xB2 |0  $<$ U5BB4> \xB1\xE3 |0  $<$ U5BB5> \xBE\xAC |0  $<$ U5BB6> \xB2\xC8 |0  $<$ U5BB8> \xD5\xE2 |0 <U5BB9> \xCD\xC6 |0  $<$ U5BBF> \xBD\xC9 |0  $<$ U5BC0> $x8FxBA\n2DB$  |0  $<$ U5BC2> $xBC\xE4$  |0 <U5BC3> \xD5\xE3 |0  $<$ U5BC4> \xB4\xF3 |0 <U5BC5> \xC6\xD2 |0 <U5BC6> \xCC\xA9 |0 <U5BC7> \xD5\xE4 |0  $<$ U5BC9> $\xD5\xE5$  |0

<U5BCC> \xC9\xD9 |0  $<$ U5BD0> $\xD5\xE7$  |0  $<$ U5BD2> $\xB4\xA8$ |0  $<$ U5BD3> \xB6\xF7 |0  $<$ U5BD4> $\xD5\xE6$  |0  $<$ U5BD8> \x8F\xBA\xE1 |0  $<$ U5BDB $>$  $xB4$  $xB2$  |0  $<$ U5BDD $>$  $xBF$  $xB2$  |0  $<$ U5BDE> $\xD5\xEB$  |0  $<$ U5BDF> \xBB\xA1 |0  $<$ U5BE1> $xB2\xC9$  |0  $<$ U5BE2> $\xD5\xEA$  |0  $<$ U5BE4> \xD5\xE8 |0 <U5BE5> \xD5\xEC |0 <U5BE6> \xD5\xE9 |0  $<$ U5BE7> $xC7$  $xAB$  |0  $<$ U5BE8> $\xD$ C $xCD$  $0$  $<$ U5BE9> \xBF\xB3 |0  $<$ U5BEB $>$  $xD5$  $xED$  |0  $<$ U5BEC>\x8F\xF4\xAE |0  $<$ U5BEE> $xCE$  $xCO$  |0  $<$ U5BF0> $\xD5\xEE$  |0 <U5BF3> \xD5\xF0 |0  $<$ U5BF5> $\xC3\xFE$  |0  $<$ U5BF6>\xD5\xEF |0 <U5BF8> \xC0\xA3 |0  $<$ U5BFA $>$  $xBB$  $xFB$  |0  $<$ U5BFE> $xC2$  $xD0$  $0$  $<$ U5BFF> $xBCxF7$  |0  $<$ U5C01> $xC9xF5$  |0 <U5C02> \xC0\xEC |0  $<$ U5C04> $xBC$  $XCD$  |0  $<$ U5C05> $\xD5\xF1$  |0  $<$ U5C06 $>$  $xBE$  $xAD$  |0 <U5C07>  $\xD5\xF2$  |0 <U5C08> \xD5\xF3 |0 <U5C09> \xB0\xD3 |0  $<$ U5C0A> $xC2xBA$ |0  $<$ U5C0B $>$  $xBF$  $xD2$  |0  $<$ U5C0D $>$  $xD5$  $xF4$  |0  $<$ U5C0E> $xC6$  $xB3$  |0  $<$ U5C0F> \xBE\xAE |0  $<$ U5C11> \xBE\xAF |0  $<$ U5C13> \xD5\xF5 |0  $<$ U5C16 $>$  $\xC0\xED$  |0  $<$ U5C1A> \xBE\xB0 |0  $<$ U5C1E> \x8F\xBA\xEB |0 <U5C20> \xD5\xF6 |0 <U5C22> \xD5\xF7 |0 <U5C24> \xCC\xE0 |0  $<$ U5C28 $>$   $\times$  D5  $\times$  F8  $\vert0$  $<$ U5C2D> $\xB6\xC6$  |0  $\langle$ U5C31> $\kappa$ BD $\xA2$ |0 <U5C38> \xD5\xF9 |0 <U5C39> \xD5\xFA |0  $<$ U5C3A $>$  $\kappa$ BC $\kappa$ DC |0  $<$ U5C3B $>$  $\xBF\xAC$  |0  $<$ U5C3C $>$  \xC6\xF4  $|0$ <U5C3D> \xBF\xD4 |0 <U5C3E> \xC8\xF8 |0 <U5C3F> \xC7\xA2 |0 <U5C40> \xB6\xC9 |0  $<$ U5C41> $xD5xFB$  |0 <U5C45> \xB5\xEF |0 <U5C46> \xD5\xFC |0 <U5C48> \xB6\xFE |0 <U5C4A> \xC6\xCF |0  $<$ U5C4B> $\xB2\xB0$ |0  $<$ U5C4D> $\xBB\xD3$  |0  $<$ U5C4E> $\xD5\xFD$ |0 <U5C4F> \xD6\xA2 |0  $<\!\!U5C50\!\!> \setminus \!\!xD6\!\!\setminus\!xA1$  |0  $<$ U5C51> \xB6\xFD |0 <U5C53> \xD5\xFE |0 <U5C55> \xC5\xB8 |0 <U5C5B> \xD6\xA2 |1  $<$ U5C5E> $xC2xB0$ |0 <U5C60> \xC5\xCB |0  $<$ U5C61> $xBC$  $XC8$  |0  $<$ U5C62>\xBC\xC8 |1  $<$ U5C64> \xC1\xD8 |0  $<$ U5C65> \xCD\xFA |0 <U5C6C> \xD6\xA4 |0 <U5C6E> \xD6\xA5 |0 <U5C6F>  $\xC6\xD6$  |0  $\langle$ U5C71> $\kappa$ BB $\kappa$ B3 |0 <U5C76> \xD6\xA7 |0 <U5C79> \xD6\xA8 |0 <U5C8C> \xD6\xA9 |0 <U5C90> \xB4\xF4 |0 <U5C91> \xD6\xAA |0 <U5C94> \xD6\xAB |0  $<$ U5CA1> $xB2\xAC$  |0 <U5CA6> \x8F\xBB\xB3 |0  $<$ U5CA8> $\xC1\xBB$  |0  $<$ U5CA9> \xB4\xE4 |0  $<$ U5CAB $>$  $\xD6\xAD$  |0  $<$ U5CAC> $\xC\xC\xA8$ |0  $<$ U5CB1> $xC2$  $xD2$  |0  $<$ U5CB3> \xB3\xD9 |0 <U5CB6> \xD6\xAF |0  $<$ U5CB7> $\xD6\xB1$  |0 <U5CB8> \xB4\xDF |0 <U5CBA> \x8F\xBB\xB8 |0  $<$ U5CBB> $\xD6\xAE$ |0 <U5CBC> \xD6\xB0 |0  $<$ U5CBE $>$  $xD6$  $xB3$  |0 <U5CC5> \xD6\xB2 |0  $<$ U5CC7> \xD6\xB4 |0 <U5CD9> \xD6\xB5 |0 <U5CE0> \xC6\xBD |0  $<$ U5CE1> $xB6$  $xAE$ |0  $<$ U5CE8> $\xB2\xE5$  |0 <U5CE9> \xD6\xB6 |0  $<$ U5CEA> $\xD6\xBB$  |0 <U5CED> \xD6\xB9 |0  $<$ U5CEF> \xCA\xF7 |0  $<$ U5CF0> $\xCA\xF6$  |0  $<$ U5CF5> \x8F\xF4\xAF |0 <U5CF6> \xC5\xE7 |0 <U5CFA> \xD6\xB8 |0  $<$ U5CFB> \xBD\xD4 |0 <U5CFD> \xD6\xB7 |0  $<$ U5D07> \xBF\xF2 |0  $<$ U5D0B $>$  $\xD6\xBC$  |0  $<$ U5D0E> $xBA$  $xEA$  |0  $\langle$ U5D11> $\langle$ xD6 $\langle$ xC2  $|0$ <U5D14> \xD6\xC3 |0  $<$ U5D15> $\xD6\xBD$ |0  $\langle$ U5D16> $\langle$ xB3 $\rangle$ xB3 |0  $<$ U5D17> $\xD6\xBE$  |0  $<$ U5D18> \xD6\xC7 |0 <U5D19> \xD6\xC6 |0 <U5D1A>  $\xD6\xC5$  |0  $<$ U5D1B> $\xD6\xC1$ |0 <U5D1F> \xD6\xC0 |0 <U5D22> \xD6\xC4 |0  $<$ U5D27> \x8F\xBB\xCA |0 <U5D29> \xCA\xF8 |0 <U5D42> \x8F\xBB\xD0 |0  $<$ U5D4B> $\xD6\xCB$  |0

<U5D4C> \xD6\xC8 |0  $<$ U5D4E> $\xD6\xCA$ |0 <U5D50> \xCD\xF2 |0 <U5D52> \xD6\xC9 |0 <U5D53> \x8F\xF4\xB0 |0  $<$ U5D5C $>$  $\xD6\xBF$  |0  $<$ U5D69> \xBF\xF3 |0 <U5D6C> \xD6\xCC |0  $<$ U5D6D>\x8F\xBB\xDE |0  $<$ U5D6F> \xBA\xB7 |0 <U5D73> \xD6\xCD |0 <U5D76> \xD6\xCE |0  $<$ U5D82> $\xD6\xD1$ |0 <U5D84> \xD6\xD0 |0 <U5D87> \xD6\xCF |0 <U5D8B> \xC5\xE8 |0  $<$ U5D8C> $\xD6\xBA$ |0 <U5D90> \xD6\xD7 |0  $\langle$ U5D9D> $\langle$ xD6 $\langle$ xD3  $|0$ <U5DA2> \xD6\xD2 |0  $<$ U5DAC $>$  $\kappa$ D6 $\kappa$ D4 |0  $<$ U5DAE> $\xD6\xD5$  |0 <U5DB7> \xD6\xD8 |0 <U5DB8> \x8F\xBB\xF4 |0 <U5DB9> \x8F\xBB\xF5 |0  $<$ U5DBA $>$  $\xCE\xE6$  |0 <U5DBC> \xD6\xD9 |0  $<$ U5DBD> $\xD6\xD6$  |0 <U5DC9> \xD6\xDA |0  $<$ U5DCC $>$  $xB4$  $xE0$  |0  $<$ U5DCD> $\xD6\xDB$  |0 <U5DD0> \x8F\xBB\xF9 |0  $\langle$ U5DD2> $\langle$ xD6 $\langle$ xDD  $|0$  $<$ U5DD3> $\xD6\xDC$ |0 <U5DD6> \xD6\xDE |0  $<$ U5DDB $>$  $xD6$  $xDF$  |0  $<$ U5DDD $>$  $x$ C0 $xEE$  |0  $\langle$ U5DDE> $\langle$ xBD $\rangle$ xA3 |0 <U5DE1> \xBD\xE4 |0  $<$ U5DE3> $xC1$  $xE3$  |0 <U5DE5> \xB9\xA9 |0  $<$ U5DE6 $>$  $\xBA\xB8$  |0 <U5DE7> \xB9\xAA |0  $<$ U5DE8> $xB5xF0$ |0 <U5DEB> \xD6\xE0 |0  $<$ U5DEE> $xBA$  $xB9$  |0  $<$ U5DF1> $xB8\xCA$  |0

<U5DF2> \xD6\xE1 |0  $<$ U5DF3> \xCC\xA6 |0  $<$ U5DF4> $xC7$  $xC3$  |0 <U5DF5> \xD6\xE2 |0  $<$ U5DF7> $\xB9\xAB$  |0  $<$ U5DFB $>$  $xB4$  $xAC$  |0  $<$ U5DFD> $\xC3\xA7$  |0 <U5DFE> \xB6\xD2 |0 <U5E02> \xBB\xD4 |0 <U5E03> \xC9\xDB |0 <U5E06> \xC8\xC1 |0 <U5E0B> \xD6\xE3 |0  $<$ U5E0C $>$  $xB4$  $xF5$  |0  $<$ U5E11> \xD6\xE6 |0  $<$ U5E16> \xC4\xA1 |0 <U5E19> \xD6\xE5 |0  $<$ U5E1A> $\xD6\xE4$  |0  $<$ U5E1B $>$  $xD6$  $xE7$  |0  $<$ U5E1D> $\xC4\xEB$  |0 <U5E25> \xBF\xE3 |0  $<$ U5E2B $>$  $xBB$  $xD5$  |0  $<$ U5E2D> $\xCOxCA$  |0  $<$ U5E2F> $xC2$  $xD3$  |0 <U5E30> \xB5\xA2 |0 <U5E33> \xC4\xA2 |0 <U5E36> \xD6\xE8 |0 <U5E37> \xD6\xE9 |0  $<$ U5E38> \xBE\xEF |0 <U5E3D> \xCB\xB9 |0 <U5E40> \xD6\xEC |0 <U5E43> \xD6\xEB |0 <U5E44> \xD6\xEA |0  $<$ U5E45> $\xC9\xFD$  |0  $<$ U5E47> \xD6\xF3 |0  $<$ U5E4C> $xCB$  $xDA$  $|0$  $<$ U5E4E $>$  $\kappa$ D6 $\kappa$ ED |0 <U5E54> \xD6\xEF |0  $<$ U5E55>\xCB\xEB |0 <U5E57> \xD6\xEE |0 <U5E5F> \xD6\xF0 |0 <U5E61> \xC8\xA8 |0  $<$ U5E62> \xD6\xF1 |0  $<$ U5E63> \xCA\xBE |0 <U5E64> \xD6\xF2 |0  $<$ U5E72 $>$  $\xB4\xB3$  |0  $<$ U5E73> \xCA\xBF |0  $<$ U5E74> \xC7\xAF |0

<U5E75> \xD6\xF4 |0  $<$ U5E76 $>$  $\xD6\xF5$  |0 <U5E78> \xB9\xAC |0 <U5E79> \xB4\xB4 |0  $<$ U5E7A> \xD6\xF6 |0  $<$ U5E7B $>$  $xB8$  $xB8$  |0  $<$ U5E7C> $\xCD\xC4$ |0  $<$ U5E7D> $\xCD\xA9$  |0  $<$ U5E7E> $\xB4\xF6$  |0 <U5E7F> \xD6\xF8 |0  $<$ U5E81> \xC4\xA3 |0 <U5E83> \xB9\xAD |0  $<$ U5E84> \xBE\xB1 |0  $<$ U5E87> $\times$ C8 $\times$ DF $|0$  $<$ U5E8A> \xBE\xB2 |0  $<$ U5E8F> $\xBD\xF8$  |0  $<$ U5E95 $>$   $\times$  C4  $\times$  EC  $\vert 0$ <U5E96> \xCA\xF9 |0 <U5E97> \xC5\xB9 |0 <U5E9A> \xB9\xAE |0 <U5E9C> \xC9\xDC |0  $<$ U5EA0> $\xD6\xF9$  |0 <U5EA6> \xC5\xD9 |0  $<$ U5EA7> $xBA$  $xC2$  |0  $<$ U5EAB> $\xB8\xCB$  |0  $<$ U5EAD> $\xC4\xED$  |0 <U5EB5> \xB0\xC3 |0  $<$ U5EB6> \xBD\xEE |0  $<$ U5EB7> \xB9\xAF |0  $<$ U5EB8> \xCD\xC7 |0  $<$ U5EC1> $xD6$  $xFA$  |0  $<$ U5EC2> $\xD6\xFB$  |0  $<$ U5EC3> $x$ C7 $x$ D1 |0 <U5EC8> \xD6\xFC |0 <U5EC9> \xCE\xF7 |0  $<$ U5ECA $>$  $\xC$ F $\xAD$  |0  $<$ U5ECF> $\xD6\xFE$  |0  $<$ U5ED0 $>$  $\xD6\xFD$  |0 <U5ED3> \xB3\xC7 |0  $<$ U5ED6> $\xD7\xA1$  |0  $<$ U5EDA $>$  $x$ D7 $x$ A4 |0  $<$ U5EDB $>$  $x$ D7 $x$ A5 |0  $\langle$ U5EDD> $\langle$ xD7 $\rangle$ xA3 |0  $<$ U5EDF> $\xC9\xC0$  |0  $<$ U5EE0> \xBE\xB3 |0  $<$ U5EE1> $x$ D7 $x$ A7 |0 <U5EE2> \xD7\xA6 |0  $<$ U5EE3>

 $\xD7\xA2$  |0 <U5EE8> \xD7\xA8 |0 <U5EE9> \xD7\xA9 |0  $<$ U5EEC> $\xD7\xAA$  |0  $<$ U5EF0> $\xD7\xAD$  |0  $<$ U5EF1> $\xD7\xAB$  |0 <U5EF3> \xD7\xAC |0  $<$ U5EF4> $\xD7\xAE$ |0  $<$ U5EF6> \xB1\xE4 |0  $<$ U5EF7> \xC4\xEE |0  $<$ U5EF8> $\xD7\xAF$ |0  $<$ U5EFA> $\xB7\xFA$  |0  $<$ U5EFB> $\xB2\xF6$ |0  $<$ U5EFC> $xC7xB6$  |0  $<$ U5EFE> $\xD7xB0$ |0  $<$ U5EFF> $xC6$  $xFB$  |0  $\langle$ U5F01> $\langle$ xCA $\rangle$ xDB  $|0$  $<$ U5F03> \xD7\xB1 |0 <U5F04> \xCF\xAE |0 <U5F09> \xD7\xB2 |0  $<$ U5F0A> \xCA\xC0 |0  $<$ U5F0B> \xD7\xB5 |0  $<$ U5F0C> $\xD0\xA1$ |0  $\langle$ U5F0D> $\langle$ xD0 $\langle$ xB1 |0  $<$ U5F0F> $\xBC\xBO$  |0  $<$ U5F10> \xC6\xF5 |0  $<$ U5F11> $\xD7\xB6$  |0  $<$ U5F13> \xB5\xDD |0  $<$ U5F14> \xC4\xA4 |0  $<$ U5F15> $\xB0\xFA$  |0  $<$ U5F16> $\xD7\xB7$  |0  $\langle$ U5F17> $\langle$ xCA $\rangle$ xA6 |0  $<$ U5F18> \xB9\xB0 |0 <U5F1B> \xC3\xD0 |0  $<$ U5F1F> $\xC4\xEF$ |0 <U5F21> \x8F\xBC\xE4 |0  $<$ U5F25> \xCC\xEF |0 <U5F26> \xB8\xB9 |0  $<$ U5F27> \xB8\xCC |0  $<$ U5F29> $\xD7\xB8$  |0 <U5F2D> \xD7\xB9 |0  $<$ U5F2F> \xD7\xBF |0  $<$ U5F31> \xBC\xE5 |0 <U5F34> \x8F\xBC\xED |0  $<$ U5F35> \xC4\xA5 |0  $<$ U5F37> \xB6\xAF |0 <U5F38> \xD7\xBA |0  $<$ U5F3C $>$  $xC9$  $xAB$  |0

```
<U5F3E> \xC3\xC6 |0
<U5F41>\xD7\xBB |0
<U5F45> \x8F\xBC\xF4 |0
<U5F48> \xD7\xBC |0
<U5F4A> \xB6\xB0 |0
<U5F4C>\xD7xBD |0
<U5F4E>\xD7xBE |0
<U5F51>\xD7\xC0|0
<U5F53> \xC5\xF6 |0
<U5F56> \xD7\xC1 |0
<U5F57> \xD7\xC2 |0
<U5F59> \xD7\xC3 |0
<U5F5C> \xD7\xB4 |0
<U5F5D>\xD7xB3 |0
<U5F61>\xD7\xC4 |0
<U5F62>\xB7\xC1|0
<U5F66> \xC9\xA7 |0
<U5F67> \x8F\xBC\xFE |0
<U5F69> \xBA\xCC |0
<U5F6A> \xC9\xB7 |0
\langleU5F6B>\chiC4\chiA6 |0
<U5F6C>\xC9xCB |0
<U5F6D>\xD7\xC5 |0
<U5F70> \xBE\xB4 |0
<U5F71> \xB1\xC6 |0
<U5F73> \xD7\xC6 |0
<U5F77> \xD7\xC7 |0
<U5F79> \xCC\xF2 |0
<U5F7C> \xC8\xE0 |0
<U5F7F>\xD7\xCA |0
<U5F80> \xB1\xFD |0
<U5F81>\xC0\xAC|0
<U5F82> \xD7\xC9 |0
<U5F83> \xD7\xC8 |0
<U5F84> \xB7\xC2 |0
<U5F85>\xC2\xD4 |0
<U5F87> \xD7\xCE |0
<U5F88> \xD7\xCC |0
<U5F8A> \xD7\xCB |0
<U5F8B> \xCE\xA7 |0
<U5F8C> \xB8\xE5 |0
<U5F90> \xBD\xF9 |0
<U5F91> \xD7\xCD |0
<U5F92> \xC5\xCC |0
<U5F93> \xBD\xBE |0
<U5F97> \xC6\xC0 |0
<U5F98> \xD7\xD1 |0
```
<U5F99> \xD7\xD0 |0  $<$ U5F9E> $\xD7\xCF$ |0 <U5FA0> \xD7\xD2 |0  $<$ U5FA1> \xB8\xE6 |0  $<$ U5FA8>  $\Delta$ D7 $\Delta$ D3 |0 <U5FA9> \xC9\xFC |0  $<$ U5FAA> \xBD\xDB |0  $<$ U5FAD> $\xD7\xD4$  |0 <U5FAE> \xC8\xF9 |0  $<$ U5FB3> \xC6\xC1 |0 <U5FB4> \xC4\xA7 |0 <U5FB7> \x8F\xF4\xB2 |0 <U5FB9> \xC5\xB0 |0  $<$ U5FBC> $\xD7\xD5$  |0  $<$ U5FBD> \xB5\xAB |0 <U5FC3> \xBF\xB4 |0 <U5FC5> \xC9\xAC |0  $<$ U5FCC $>$  $xB4$  $xF7$  |0  $<$ U5FCD> $\xC7xA6$  |0 <U5FD6> \xD7\xD6 |0 <U5FD7> \xBB\xD6 |0  $<$ U5FD8> \xCB\xBA |0  $<$ U5FD9> $\xCB\xBB$  |0  $<$ U5FDC $>$  $xB1$  $xFE$  |0  $<$ U5FDD> $\xD7\xDB$  |0  $<$ U5FDE> \x8F\xBD\xC2 |0 <U5FE0> \xC3\xE9 |0 <U5FE4> \xD7\xD8 |0  $<$ U5FEB> $xB2xF7$ |0  $<$ U5FF0> $\xD8\xAD$  |0 <U5FF1> \xD7\xDA |0  $<$ U5FF5> $\xC7\xB0$  |0 <U5FF8> \xD7\xD9 |0 <U5FFB> \xD7\xD7 |0  $<$ U5FFD> $xB9xFA$  |0  $<$ U5FFF> $\xD7\xDD$  |0  $<$ U600E $>$  $xD7$  $xE3$  |0 <U600F> \xD7\xE9 |0  $<$ U6010> $\xD7\xE1$ |0 <U6012> \xC5\xDC |0  $<$ U6015> \xD7\xE6 |0 <U6016> \xC9\xDD |0  $<$ U6019> \xD7\xE0 |0  $<$ U601B $>$  $x$ D7 $xE5$  |0  $<$ U601C> \xCE\xE7 |0  $<$ U601D> $xBBxD7$ |0  $<$ U6020> $xC2$  $xD5$  |0

<U6021> \xD7\xDE |0  $<$ U6025> \xB5\xDE |0 <U6026> \xD7\xE8 |0  $<$ U6027> \xC0\xAD |0  $<$ U6028> \xB1\xE5 |0 <U6029> \xD7\xE2 |0  $<$ U602A> \xB2\xF8 |0 <U602B> \xD7\xE7 |0  $<$ U602F> \xB6\xB1 |0  $<$ U6031> $\xD7\xE4$  |0  $<$ U603A> \xD7\xEA |0  $<$ U6041> $\xD7\xEC$  |0  $<$ U6042> \xD7\xF6 |0 <U6043> \xD7\xF4 |0  $<$ U6046> \xD7\xF1 |0  $<$ U604A> \xD7\xF0 |0 <U604B> \xCE\xF8 |0  $<$ U604D> $\xD7\xF2$  |0  $<$ U6050> \xB6\xB2 |0  $<$ U6052> \xB9\xB1 |0  $<$ U6055> \xBD\xFA |0  $<$ U6059> $\xD7\xF9$  |0  $<$ U605A> $\xD7\xEB$  |0  $<$ U605D> $\x8F\xBD\xE7$  |0 <U605F> \xD7\xEF |0 <U6060> \xD7\xDF |0  $<$ U6062> \xB2\xFA |0  $<$ U6063> \xD7\xF3 |0  $<$ U6064> \xD7\xF5 |0  $<$ U6065>\xC3\xD1 |0 <U6068> \xBA\xA8 |0  $<$ U6069> \xB2\xB8 |0  $<$ U606A $>$  $\xD7\xED$  |0 <U606B> \xD7\xF8 |0 <U606C> \xD7\xF7 |0  $<$ U606D>\xB6\xB3 |0  $<$ U606F> \xC2\xA9 |0  $<$ U6070> \xB3\xE6 |0  $<$ U6075> \xB7\xC3 |0 <U6077> \xD7\xEE |0  $<$ U6081> \xD7\xFA |0  $<$ U6083> \xD7\xFD |0 <U6084> \xD8\xA1 |0 <U6085> \x8F\xF4\xB3 |0 <U6089> \xBC\xBD |0 <U608A> \x8F\xBD\xF0 |0 <U608B> \xD8\xA7 |0

 $<$ U608C> \xC4\xF0 |0  $<$ U608D> $\xD7\xFB$  |0  $<$ U6092> \xD8\xA5 |0  $<$ U6094> \xB2\xF9 |0 <U6096> \xD8\xA3 |0 <U6097> \xD8\xA4 |0 <U609A> \xD7\xFE |0 <U609B> \xD8\xA2 |0 <U609F> \xB8\xE7 |0  $<$ U60A0 $>$  $\xCD\$ <sup>XAA</sup> |0  $<$ U60A3> \xB4\xB5 |0  $<$ U60A6> \xB1\xD9 |0 <U60A7> \xD8\xA6 |0 <U60A9> \xC7\xBA |0  $<$ U60AA> $\x0\xAD$  |0  $<\!\!U60B2\!\!> \backslash \!xC8\backslash \!xE1$ |0 <U60B3> \xD7\xDC |0 <U60B4> \xD8\xAC |0  $<$ U60B5> \xD8\xB0 |0  $<$ U60B6> \xCC\xE5 |0 <U60B8> \xD8\xA9 |0  $<$ U60BC $>$  $xC5$  $xE9$  |0 <U60BD> \xD8\xAE |0  $<\!\!U60C5\!\!> \setminus\!\!xBE\!\!\setminus\!\!xF0$  |0  $<$ U60C6> $\xD8\xAF$ |0  $<$ U60C7> $xC6$  $xD7$  |0  $<$ U60D1> \xCF\xC7 |0 <U60D3> \xD8\xAB |0  $<$ U60D5>\x8F\xBE\xAC |0  $<$ U60D8> \xD8\xB1 |0  $<$ U60DA $>$  $xB9$  $xFB$  |0  $<$ U60DC $>$  $\xC0\xCB$  |0 <U60DE> \x8F\xBE\xB0 |0  $<$ U60DF> $xB0xD4$  |0 <U60E0> \xD8\xAA |0 <U60E1> \xD8\xA8 |0  $\langle$ U60E3> $\xC1\xDA$  |0  $<$ U60E7> \xD7\xFC |0  $<$ U60E8> \xBB\xB4 |0  $<$ U60F0> $xC2$  $xC6$  |0  $<$ U60F1> $xD8\xBD$ |0  $<$ U60F2> \x8F\xBE\xB3 |0  $<$ U60F3> \xC1\xDB |0  $<$ U60F4> $xD8$  $xB8$  |0  $<$ U60F6> $\xD8\xB5$  |0 <U60F7> \xD8\xB6 |0 <U60F9> \xBC\xE6 |0

<U60FA> \xD8\xB9 |0 <U60FB> \xD8\xBC |0  $<$ U6100> \xD8\xB7 |0  $<$ U6101> \xBD\xA5 |0 <U6103> \xD8\xBA |0  $<$ U6106> \xD8\xB4 |0  $<$ U6108> \xCC\xFC |0  $<$ U6109> \xCC\xFB |0  $<$ U610D> $\xD8\xBE$  |0  $<$ U610E $>$  $xD8$  $xBF$  |0  $<$ U610F> $\xB0\xD5$ |0  $<$ U6111> \x8F\xBE\xBD |0  $<$ U6115> \xD8\xB3 |0  $<$ U611A> \xB6\xF2 |0  $<$ U611B $>$  $xB0$  $xA6$  |0  $<\!\!U611F\!\!> \setminus\!\!xB4\!\!\setminus\!\!xB6\mid\!\!0$ <U6120> \x8F\xF4\xB4 |0  $<$ U6121> \xD8\xBB |0  $<$ U6127> \xD8\xC3 |0  $<$ U6128> \xD8\xC2 |0 <U612C> \xD8\xC7 |0 <U6130> \x8F\xBE\xC9 |0  $<$ U6134> \xD8\xC8 |0  $<$ U6137> \x8F\xBE\xCD |0  $<$ U613C $>$  $\xD8\xC6$  |0 <U613D> \xD8\xC9 |0  $<$ U613E> \xD8\xC1 |0 <U613F> \xD8\xC5 |0 <U6142> \xD8\xCA |0  $<$ U6144> \xD8\xCB |0  $<$ U6147> \xD8\xC0 |0  $<$ U6148> \xBB\xFC |0  $<$ U614A $>$  $\xD8\xC4$  |0  $<$ U614B $>$  $\xC2\xD6$  |0  $<$ U614C> $\xB9\xB2$  |0  $<$ U614D> $\xD8\xB2$  |0  $<$ U614E $>$  $xBF$  $xB5$  |0  $<$ U6153> \xD8\xD8 |0 <U6155> \xCA\xE9 |0 <U6158> \xD8\xCE |0 <U6159> \xD8\xCF |0 <U615A> \xD8\xD0 |0 <U615D> \xD8\xD7 |0 <U615F> \xD8\xD6 |0  $<$ U6162> \xCB\xFD |0  $<$ U6163> \xB4\xB7 |0  $<$ U6165> \xD8\xD4 |0

 $<$ U6167> \xB7\xC5 |0  $<$ U6168> \xB3\xB4 |0  $<$ U616B> \xD8\xD1 |0  $<$ U616E>\xCE\xB8 |0 <U616F> \xD8\xD3 |0  $<$ U6170> \xB0\xD6 |0  $<$ U6171> \xD8\xD5 |0 <U6173> \xD8\xCC |0 <U6174> \xD8\xD2 |0 <U6175> \xD8\xD9 |0  $<$ U6176> \xB7\xC4 |0 <U6177> \xD8\xCD |0  $<$ U617E $>$  $\xCD\xDD$  |0  $<$ U6182> $\xCD\xAB$  |0 <U6187> \xD8\xDC |0 <U618A> \xD8\xE0 |0  $<$ U618E> \xC1\xFE |0  $<$ U6190> \xCE\xF9 |0  $<$ U6191> \xD8\xE1 |0 <U6194> \xD8\xDE |0 <U6196> \xD8\xDB |0 <U6198> \x8F\xBE\xE4 |0 <U6199> \xD8\xDA |0 <U619A> \xD8\xDF |0  $<$ U61A4> \xCA\xB0 |0  $<$ U61A7> $\xC6\xB4$  |0  $<$ U61A9> \xB7\xC6 |0  $<$ U61AB> $\xD8\xE2$  |0  $<$ U61AC $>$  $\xD8\timesDD$  |0  $<$ U61AE> $\xD8\xE3$ |0  $<$ U61B2> \xB7\xFB |0  $\langle$ U61B6> $\angle$ xB2 $\angle$ xB1 |0  $<$ U61BA> \xD8\xEB |0  $<$ U61BE> $\xB4\xB8$  |0 <U61C3> \xD8\xE9 |0 <U61C6> \xD8\xEA |0  $\langle$ U61C7> $\kappa$ BA $\xA9$ |0  $<$ U61C8> \xD8\xE8 |0 <U61C9> \xD8\xE6 |0  $<$ U61CA $>$  $xD8$  $xE5$  |0 <U61CB> \xD8\xEC |0 <U61CC> \xD8\xE4 |0 <U61CD> \xD8\xEE |0  $<$ U61D0> $xB2xFB$  |0  $<$ U61E3> \xD8\xF0 |0 <U61E6> \xD8\xEF |0  $<$ U61F2> $\xC4\xA8$ |0

 $<$ U61F4 $>$  $\xD8\xF3$  |0  $<$ U61F6 $>$  $xD8$  $xF1$  |0  $<$ U61F7> \xD8\xE7 |0  $<$ U61F8> $\xB7\xFC$  |0  $<$ U61FA> $\xD8\xF2$  |0  $<$ U61FC> $\xD8\xF6$  |0  $<$ U61FD> $\xD8\xF5$  |0  $<$ U61FE> $\xD8\xF7$ |0 <U61FF> \xD8\xF4 |0  $<$ U6200> \xD8\xF8 |0  $<$ U6208> \xD8\xF9 |0 <U6209> \xD8\xFA |0  $<$ U620A> \xCA\xEA |0 <U620C> \xD8\xFC |0 <U620D> \xD8\xFB |0  $<$ U620E> \xBD\xBF |0  $<$ U6210> $\xC0\xAE$  |0  $<$ U6211> \xB2\xE6 |0  $<$ U6212> \xB2\xFC |0 <U6213> \x8F\xBF\xA8 |0  $<$ U6214> \xD8\xFD |0  $<$ U6216> $\xB0\xBF$ |0  $<$ U621A> $\xC0\xCC$ |0  $<$ U621B $>$  \xD8\xFE  $|0$  $<$ U621D> \xEC\xC3 |0  $<$ U621E $>$  $\xD9\xA1$  |0  $<$ U621F> $\xB7\xE1$ |0  $<$ U6221> $\xD9\xA2$ |0  $<$ U6226> \xC0\xEF |0  $<$ U622A> \xD9\xA3 |0 <U622E> \xD9\xA4 |0  $<$ U622F> \xB5\xBA |0  $<$ U6230> $\xD9\xA5$ |0  $<$ U6232> \xD9\xA6 |0 <U6233> \xD9\xA7 |0 <U6234> \xC2\xD7 |0  $<$ U6238> \xB8\xCD |0 <U623B> \xCC\xE1 |0 <U623F> \xCB\xBC |0 <U6240> \xBD\xEA |0  $<$ U6241> \xD9\xA8 |0  $<$ U6247> \xC0\xF0 |0 <U6248> \xEE\xBD |0 <U6249> \xC8\xE2 |0  $<$ U624B $>$  $xBC$  $xEA$  |0  $<$ U624D> $\xBA\xCD$  |0 <U624E> \xD9\xA9 |0

 $<$ U6253> \xC2\xC7 |0 <U6255> \xCA\xA7 |0  $<$ U6258> \xC2\xF1 |0  $<$ U625B> \xD9\xAC |0 <U625E> \xD9\xAA |0  $<$ U6260> $\xD9\xAD$  |0 <U6263> \xD9\xAB |0 <U6268> \xD9\xAE |0  $<$ U626E> $xCA$  $xB1$  |0  $<$ U6271> $\xB0\xB7$ |0 <U6276> \xC9\xDE |0 <U6279> \xC8\xE3 |0  $<$ U627C $>$  $\xD9\xAF$  |0  $<$ U627E> \xD9\xB2 |0  $<$ U627F> \xBE\xB5 |0  $<$ U6280> \xB5\xBB |0  $<$ U6282> \xD9\xB0 |0 <U6283> \xD9\xB7 |0  $<$ U6284> \xBE\xB6 |0 <U6289>  $\xD9\xB1$  |0  $<$ U628A> \xC7\xC4 |0 <U6291> \xCD\xDE |0  $<$ U6292> \xD9\xB3 |0  $<$ U6293> \xD9\xB4 |0  $<$ U6294> \xD9\xB8 |0 <U6295> \xC5\xEA |0  $<$ U6296> \xD9\xB5 |0  $<$ U6297> \xB9\xB3 |0 <U6298> \xC0\xDE |0  $<$ U629B> \xD9\xC6 |0 <U629C> \xC8\xB4 |0  $<$ U629E> $\xC2\xF2$ |0 <U62A6> \x8F\xBF\xC9 |0  $<$ U62AB> \xC8\xE4 |0  $<$ U62AC> $\xD$ A $\xAD$ |0  $<$ U62B1> \xCA\xFA |0  $<$ U62B5> \xC4\xF1 |0  $<$ U62B9> \xCB\xF5 |0  $<$ U62BB $>$  $xD9$  $xBB$  |0  $<$ U62BC> $xB2xA1$ |0  $<$ U62BD> \xC3\xEA |0 <U62C2> \xD9\xC4 |0 <U62C5> \xC3\xB4 |0 <U62C6> \xD9\xBE |0 <U62C7> \xD9\xC5 |0 <U62C8> \xD9\xC0 |0 <U62C9> \xD9\xC7 |0

 $<$ U62CA> $\xD9\xC3$ |0 <U62CC> \xD9\xC2 |0  $<$ U62CD> $\xC7\xEF$ |0 <U62CF> \xD9\xBC |0  $<$ U62D0> $\xB2\xFD$ |0  $\langle$ U62D1> $\langle$ xD9 $\langle$ xBA  $|0$  $<$ U62D2> $xB5xF1$  |0  $<$ U62D3> $xC2xF3$ |0 <U62D4> \xD9\xB6 |0 <U62D7> \xD9\xB9 |0 <U62D8> \xB9\xB4 |0  $<$ U62D9> $\xCO\xDB$ |0  $<$ U62DB> \xBE\xB7 |0  $<$ U62DC $>$  $\xD9\xC1$  |0 <U62DD> \xC7\xD2 |0  $<$ U62E0> \xB5\xF2 |0  $<$ U62E1> \xB3\xC8 |0  $<$ U62EC> $xB3xE7$  |0  $<$ U62ED> $xBF$  $xA1$  |0 <U62EE> \xD9\xC9 |0 <U62EF> \xD9\xCE |0  $<$ U62F1> $\xD9\xCA$  |0  $<$ U62F3>  $\xB7\xFD$  |0 <U62F5> \xD9\xCF |0 <U62F6> \xBB\xA2 |0  $<$ U62F7> \xB9\xE9 |0  $<$ U62FE> $\xBD\xA6$  |0 <U62FF> \xD9\xBD |0  $<$ U6301> \xBB\xFD |0 <U6302> \xD9\xCC |0 <U6307> \xBB\xD8 |0 <U6308> \xD9\xCD |0  $<$ U6309> $\xB0\xC4$ |0 <U630C> \xD9\xC8 |0  $<$ U6311> \xC4\xA9 |0  $<$ U6319> \xB5\xF3 |0  $<$ U631F> \xB6\xB4 |0 <U6327> \xD9\xCB |0  $<$ U6328> \xB0\xA7 |0  $<$ U632B> \xBA\xC3 |0  $<$ U632F> \xBF\xB6 |0 <U633A> \xC4\xF2 |0 <U633D> \xC8\xD4 |0 <U633E> \xD9\xD1 |0 <U633F> \xC1\xDE |0  $<$ U6349> \xC2\xAA |0  $<$ U634C $>$  $xBB$  $xAB$  |0

<U634D> \xD9\xD2 |0 <U634F> \xD9\xD4 |0  $<$ U6350> \xD9\xD0 |0  $<$ U6355>\xCA\xE1 |0  $<$ U6357> \xC4\xBD |0  $\langle$ U635C $>$  $\langle$ xC1 $\rangle$ xDC  $|0$  $<$ U6367> \xCA\xFB |0 <U6368> \xBC\xCE |0  $<$ U6369> \xD9\xE0 |0 <U636B> \xD9\xDF |0  $<$ U636E> \xBF\xF8 |0  $<$ U6372> \xB7\xFE |0 <U6376> \xD9\xD9 |0 <U6377> \xBE\xB9 |0 <U637A> \xC6\xE8 |0  $<$ U637B> \xC7\xB1 |0 <U6380> \xD9\xD7 |0  $<$ U6383> \xC1\xDD |0  $<$ U6388> \xBC\xF8 |0 <U6389> \xD9\xDC |0  $<$ U638C> \xBE\xB8 |0 <U638E> \xD9\xD6 |0 <U638F> \xD9\xDB |0 <U6392> \xC7\xD3 |0  $<$ U6396> \xD9\xD5 |0 <U6398>  $\xB7\xA1$  |0  $<$ U639B> \xB3\xDD |0 <U639F> \xD9\xDD |0  $<$ U63A0> $xCE\$  $AB$ |0  $<$ U63A1> \xBA\xCE |0  $<$ U63A2> $\xC3\xB5$  |0  $<$ U63A3> \xD9\xDA |0  $<$ U63A5> $\xC0\xDC$ |0  $<$ U63A7> \xB9\xB5 |0 <U63A8> \xBF\xE4 |0  $<$ U63A9> \xB1\xE6 |0  $\langle$ U63AA> $\chi$ C1 $\chi$ BC |0  $<$ U63AB> $\xD9\xD8$ |0  $<$ U63AC> $\xB5\xC5$  |0  $<$ U63B2> \xB7\xC7 |0  $<$ U63B4 $>$  $xC4$  $xCF$  |0 <U63B5> \xD9\xDE |0  $<$ U63BB> \xC1\xDF |0  $<$ U63BE> $\xD9\xE1$  |0  $<$ U63C0> $\xD9\xE3$  |0  $<$ U63C3> \xC2\xB7 |0 <U63C4> \xD9\xE9 |0

<U63C6> \xD9\xE4 |0 <U63C9> \xD9\xE6 |0 <U63CF> \xC9\xC1 |0  $<$ U63D0> $\xC4\xF3$  |0 <U63D2> \xD9\xE7 |0  $\langle$ U63D6> $\chi$ CD $\chi$ AC |0  $<$ U63DA $>$  $xCD$  $xC8$  |0  $<$ U63DB> \xB4\xB9 |0  $<$ U63E1> $x$ B0 $x$ AE |0 <U63E3> \xD9\xE5 |0 <U63E9> \xD9\xE2 |0 <U63EE> \xB4\xF8 |0  $<$ U63F4> \xB1\xE7 |0  $<\!\!U63F5\!\!> \setminus\!\!x8F\setminus\!xC0\setminus\!xC4$  |0 <U63F6> \xD9\xE8 |0 <U63FA> \xCD\xC9 |0 <U6406> \xD9\xEC |0  $<$ U640D> $\xC2\xBB$  |0  $<$ U640F> $\xD9\xF3$  |0 <U6413> \xD9\xED |0 <U6414> \xC1\xDF |1  $<$ U6416> \xD9\xEA |0  $<$ U6417> \xD9\xF1 |0  $<$ U641C> $\xD9\xD3$ |0  $<$ U6426> \xD9\xEE |0  $<$ U6428> \xD9\xF2 |0 <U642C> \xC8\xC2 |0  $<$ U642D> \xC5\xEB |0 <U6434>  $\xD9\xEB$  |0 <U6436> \xD9\xEF |0 <U643A> \xB7\xC8 |0  $<$ U643E> \xBA\xF1 |0  $<$ U6442> $\xC0\xDD$ |0 <U644E> \xD9\xF7 |0  $<$ U6451> \xC4\xCF |1  $<$ U6458> \xC5\xA6 |0  $<$ U6460> \x8F\xC0\xE4 |0  $<$ U6467> \xD9\xF4 |0 <U6469> \xCB\xE0 |0 <U646F> \xD9\xF5 |0 <U6476> \xD9\xF6 |0 <U6478> \xCC\xCE |0  $<$ U647A> \xC0\xA2 |0  $<$ U6483> \xB7\xE2 |0  $<$ U6488> \xD9\xFD |0  $<$ U6492> \xBB\xB5 |0 <U6493> \xD9\xFA |0

<U6495> \xD9\xF9 |0 <U649A> \xC7\xB2 |0 <U649D> \x8F\xC0\xF4 |0  $<$ U649E> \xC6\xB5 |0  $<$ U64A4> \xC5\xB1 |0  $<$ U64A5> $\xD9\xFB$  |0 <U64A9> \xD9\xFC |0  $<$ U64AB> $\xC9\xEF$ |0  $<$ U64AD> $\xC7\xC5$  |0  $<$ U64AE> $\xB\xA3$ |0  $<$ U64B0 $>$  $x$ C0 $x$ F1 |0  $<$ U64B2> $\xCB\xD0$ |0  $<$ U64B9> \xB3\xC9 |0  $<$ U64BB $>$  $\xDA\xA5$  |0 <U64BC> \xD9\xFE |0  $<$ U64C1> $\xCD\xCA$  |0 <U64C2> \xDA\xA7 |0 <U64C5> \xDA\xA3 |0 <U64C7> \xDA\xA4 |0  $<$ U64CD> $\xC1\xE0$ |0  $<$ U64CE> \x8F\xC1\xA6 |0  $<$ U64D2> $\xDA\xA2$ |0  $<$ U64D4 $>$  $\xD9\xBF$  |0  $<$ U64D8> $\xD$ A $\xA$ 6 |0  $<$ U64DA> $\xDA\xA1$ |0  $<$ U64E0> $\xDA\xAB$  |0  $<$ U64E1> $\xDA\xAC$ |0  $<$ U64E2> $\xC5\xA7$ |0  $<$ U64E3> \xDA\xAE |0  $<$ U64E6> \xBB\xA4 |0 <U64E7>  $\xDA\xA9$  |0  $<$ U64EC> $\xB5\xBC$  |0  $<$ U64EF> $\xDA\xAF$ |0  $<$ U64F1> \xDA\xA8 |0  $<$ U64F2> $\xDA\xB3$ |0 <U64F4> \xDA\xB2 |0  $<$ U64F6> $\xDA\xB1$  |0  $<$ U64FA $>$  $\xD$ A $\xB$ 4 |0  $<$ U64FD> $\xDA\xB6$  |0  $<$ U64FE> $\xBExF1$  |0  $<$ U6500 $>$  $xDA$  $xB5$  |0 <U6505> \xDA\xB9 |0  $<$ U6518> \xDA\xB7 |0  $<$ U651C> \xDA\xB8 |0 <U651D> \xD9\xF0 |0 <U6522> \xDA\xB9 |1  $<$ U6523> \xDA\xBB |0

 $<$ U6524 $>$  $\xDA\xBA$  |0 <U652A> \xD9\xF8 |0  $\langle$ U652B> $\langle$ xDA $\langle$ xBC  $|0$  $<$ U652C> $\xDA\xB0$ |0 <U652F> \xBB\xD9 |0  $<$ U6534 $>$  $\xDA\xBD$  |0 <U6535> \xDA\xBE |0 <U6536> \xDA\xC0 |0  $<$ U6537> \xDA\xBF |0  $<$ U6538> \xDA\xC1 |0  $<$ U6539> \xB2\xFE |0  $<$ U653B> \xB9\xB6 |0  $<$ U653E> \xCA\xFC |0  $<$ U653F> \xC0\xAF |0 <U6545> \xB8\xCE |0 <U6548> \xDA\xC3 |0  $<$ U654D> $\xD$ A $xC6$  |0  $<$ U654E> \x8F\xF4\xB5 |0 <U654F> \xC9\xD2 |0  $<$ U6551> \xB5\xDF |0 <U6555> \xDA\xC5 |0  $<$ U6556 $>$  \xDA\xC4  $|0$  $<$ U6557> \xC7\xD4 |0 <U6558> \xDA\xC7 |0  $<$ U6559>\xB6\xB5 |0  $<$ U655D> $\xDA\xC9$  |0 <U655E> \xDA\xC8 |0  $<$ U6562>\xB4\xBA |0  $<$ U6563> \xBB\xB6 |0 <U6566> \xC6\xD8 |0  $<$ U656C $>$  $xB7$  $xC9$  |0 <U6570> \xBF\xF4 |0  $<$ U6572> \xDA\xCA |0 <U6574>  $\xCO\xBO$  |0  $<$ U6575> \xC5\xA8 |0 <U6577> \xC9\xDF |0  $<$ U6578> \xDA\xCB |0 <U6582> \xDA\xCC |0 <U6583> \xDA\xCD |0  $<$ U6587> \xCA\xB8 |0 <U6588> \xD5\xDD |0  $<$ U6589> \xC0\xC6 |0 <U658C> \xC9\xCC |0 <U658E> \xBA\xD8 |0 <U6590> \xC8\xE5 |0  $<$ U6591> \xC8\xC3 |0  $<$ U6597> \xC5\xCD |0

<U6599> \xCE\xC1 |0 <U659B> \xDA\xCF |0 <U659C> \xBC\xD0 |0 <U659F> \xDA\xD0 |0  $<$ U65A1> \xB0\xB6 |0  $\langle$ U65A4> $\angle$ xB6 $\angle$ xD4 |0  $<$ U65A5> $\xC0\xCD$  |0  $<$ U65A7> $\xC9$ <sub>XE0</sub> |0  $<$ U65AB> $\xDA\xD1$  |0  $<$ U65AC> $\xBB\xC2$  |0  $<$ U65AD> $\xC3\xC7$ |0  $<$ U65AF> $\xBB\xDB$  |0  $<$ U65B0> \xBF\xB7 |0 <U65B7> \xDA\xD2 |0  $<$ U65B9> \xCA\xFD |0  $<$ U65BC $>$  $xB1\ xF7$  |0  $<$ U65BD> \xBB\xDC |0  $<$ U65C1> $\xDA\xD5$  |0 <U65C3> \xDA\xD3 |0  $<$ U65C4> \xDA\xD6 |0 <U65C5> \xCE\xB9 |0 <U65C6> \xDA\xD4 |0  $<$ U65CB> $\xCO\xFB$  |0 <U65CC> \xDA\xD7 |0  $<$ U65CF> $\xC2\xB2$  |0  $<$ U65D2> $\xDA\xD8$ |0  $<$ U65D7> \xB4\xFA |0  $<$ U65D9> $\xDA\xDA$ |0  $<$ U65DB $>$  $\xDA\xD9$  |0  $<$ U65E0> $\xDA\xDB$  |0  $<$ U65E1> $\xDA\xDC$ |0  $<$ U65E2> \xB4\xFB |0  $<$ U65E5> \xC6\xFC |0 <U65E6> \xC3\xB6 |0  $<$ U65E7> \xB5\xEC |0  $<$ U65E8> \xBB\xDD |0 <U65E9>  $\xC1\xE1$  |0  $<$ U65EC> $\xBD\xDC$ |0  $<$ U65ED> $\xB0\xB0$  |0  $<$ U65F1> $\xD$ A $\times$ DD |0  $<$ U65FA> \xB2\xA2 |0  $<$ U65FB> \xDA\xE1 |0 <U6600> \x8F\xC1\xF5 |0  $<$ U6602> \xB9\xB7 |0 <U6603> \xDA\xE0 |0  $<$ U6606> \xBA\xAB |0  $<$ U6607> \xBE\xBA |0

<U6609> \x8F\xC1\xF8 |0  $<$ U660A> \xDA\xDF |0  $<$ U660C $>$  $xBE$ <sub>X</sub>BB |0  $<$ U660E> \xCC\xC0 |0  $<$ U660F> \xBA\xAA |0  $<$ U6613> \xB0\xD7 |0  $<$ U6614> \xC0\xCE |0 <U6615> \x8F\xC1\xFC |0  $<$ U661C> \xDA\xE6 |0 <U661E> \x8F\xC2\xA1 |0  $<$ U661F> $\xC0\xB1$  |0  $<$ U6620> $\xB1\xC7$ |0 <U6624> \x8F\xC2\xA5 |0 <U6625> \xBD\xD5 |0 <U6627> \xCB\xE6 |0  $<$ U6628> \xBA\xF2 |0  $<$ U662D> \xBE\xBC |0  $<$ U662E> \x8F\xC2\xAB |0  $<$ U662F> \xC0\xA7 |0  $<$ U6631> \x8F\xC2\xAD |0  $<$ U6634 $>$  $xDA$  $xE5$  |0  $<$ U6635 $>$  \xDA\xE3  $|0$ <U6636> \xDA\xE4 |0 <U663B> \x8F\xF4\xB6 |0  $<$ U663C> \xC3\xEB |0  $\langle$ U663F> $\xD B\xA6$  |0  $<$ U6641> \xDA\xEA |0  $<$ U6642> \xBB\xFE |0  $<$ U6643> \xB9\xB8 |0 <U6644> \xDA\xE8 |0 <U6649> \xDA\xE9 |0  $<$ U664B> \xBF\xB8 |0  $<$ U664F> \xDA\xE7 |0  $<$ U6652> \xBB\xAF |0 <U6657> \x8F\xC2\xB8 |0 <U6659> \x8F\xC2\xBA |0  $<$ U665D> $\xD$ A $x$ EC |0 <U665E>  $\XDA\xEB$  |0 <U665F> \xDA\xF0 |0  $<$ U6662> \xDA\xF1 |0 <U6664> \xDA\xED |0 <U6665> \x8F\xF4\xB7 |0  $<$ U6666> \xB3\xA2 |0 <U6667> \xDA\xEE |0 <U6668> \xDA\xEF |0 <U6669> \xC8\xD5 |0 <U666E> \xC9\xE1 |0

<U666F> \xB7\xCA |0  $<$ U6670> $\xDA\xF2$  |0 <U6673> \x8F\xC2\xC4 |0  $<$ U6674> \xC0\xB2 |0 <U6676> \xBE\xBD |0  $<$ U667A $>$  $xC3$  $xD2$  |0  $<$ U6681> \xB6\xC7 |0 <U6683> \xDA\xF3 |0 <U6684> \xDA\xF7 |0  $<$ U6687> \xB2\xCB |0  $<$ U6688> \xDA\xF4 |0 <U6689> \xDA\xF6 |0  $<$ U668E> \xDA\xF5 |0  $<$ U6691> \xBD\xEB |0  $<$ U6696> \xC3\xC8 |0  $<$ U6697> \xB0\xC5 |0 <U6698> \xDA\xF8 |0 <U6699> \x8F\xC2\xD2 |0 <U669D> \xDA\xF9 |0 <U66A0> \x8F\xC2\xD7 |0  $<$ U66A2> \xC4\xAA |0  $<$ U66A6> \xCE\xF1 |0  $<$ U66AB> \xBB\xC3 |0  $<$ U66AE> $\xCA\xEB$ |0  $<$ U66B2> \x8F\xC2\xDB |0  $<$ U66B4 $>$  $\xCB\xBD$ |0 <U66B8> \xDB\xA2 |0  $<$ U66B9> \xDA\xFB |0  $<$ U66BC> \xDA\xFE |0  $<$ U66BE> $\xDA\xFD$ |0  $<$ U66BF> \x8F\xC2\xDE |0  $<$ U66C1> $\xDA\xFA$  |0  $\langle$ U66C4> $\langle$ xDB $\langle$ xA1 |0 <U66C7> \xC6\xDE |0 <U66C9> \xDA\xFC |0  $<$ U66D6> \xDB\xA3 |0 <U66D9> \xBD\xEC |0  $\langle$ U66DA $>$  $\langle$ xDB $\langle$ xA4 |0  $<$ U66DC $>$  $\xCD\xCB$  |0 <U66DD>  $\chi$ C7 $\chi$ F8 |0 <U66E0> \xDB\xA5 |0 <U66E6> \xDB\xA7 |0 <U66E9> \xDB\xA8 |0 <U66F0> \xDB\xA9 |0  $<$ U66F2> \xB6\xCA |0  $<$ U66F3> \xB1\xC8 |0  $<$ U66F4> \xB9\xB9 |0

 $<$ U66F5> \xDB\xAA |0  $<$ U66F7> \xDB\xAB |0 <U66F8> \xBD\xF1 |0  $<$ U66F9> $\xC1\xE2$  |0  $<$ U66FA> \x8F\xC2\xED |0  $<$ U66FB> \x8F\xC2\xBF |0 <U66FC> \xD2\xD8 |0  $<$ U66FD> $\xC1\xBE$  |0  $<$ U66FE> $xC1$  $xBD$  |0 <U66FF> \xC2\xD8 |0 <U6700> \xBA\xC7 |0  $<$ U6703> \xD0\xF2 |0  $<$ U6708> $\xB7\xEE$ |0 <U6709> \xCD\xAD |0  $<$ U670B $>$  $xCA$  $xFE$  |0 <U670D> \xC9\xFE |0 <U670E> \x8F\xC2\xF0 |0  $<$ U670F> \xDB\xAC |0  $\langle$ U6714> $\xBA\xF3$  |0  $<$ U6715> \xC4\xBF |0  $<$ U6716> \xDB\xAD |0  $<$ U6717> \xCF\xAF |0  $<$ U671B $>$  $xCB$  $xBE$  |0  $\langle$ U671D> $\chi$ C4 $\chi$ AB |0  $<$ U671E> \xDB\xAE |0  $<$ U671F> \xB4\xFC |0  $<$ U6726> \xDB\xAF |0  $<$ U6727> \xDB\xB0 |0 <U6728> \xCC\xDA |0  $<$ U672A> \xCC\xA4 |0  $<$ U672B> \xCB\xF6 |0  $<$ U672C $>$  $xCB$  $xDC$  |0  $\langle$ U672D> $\langle$ xBB $\rangle$ xA5 |0  $<$ U672E> $\xDB\xB2$ |0  $\langle$ U6731> $\angle$ xBC $\angle$ xEB |0  $<$ U6734 $>$  $xCB$  $xD1$  |0 <U6736> \xDB\xB4 |0  $\langle$ U6737> $\angle$ xDB $\angle$ xB7 |0  $<$ U6738> \xDB\xB6 |0  $<$ U673A> \xB4\xF9 |0 <U673D> \xB5\xE0 |0  $<$ U673F $>$  $\xDB\xBB3$  |0  $<$ U6741> \xDB\xB5 |0  $<$ U6746> \xDB\xB8 |0 <U6749> \xBF\xF9 |0  $<$ U674E> \xCD\xFB |0  $<$ U674F> $\xB0\xC9$  |0

<U6750> \xBA\xE0 |0  $\langle$ U6751> $\xC2\xBC$  |0  $\langle$ U6753> \xBC\xDD |0  $<$ U6756>\xBE\xF3 |0 <U6759> \xDB\xBB |0  $<$ U675C $>$  $\xC5$  $xCE$  |0 <U675E> \xDB\xB9 |0  $<$ U675F> \xC2\xAB |0  $<$ U6760> \xDB\xBA |0  $<$ U6761> \xBE\xF2 |0 <U6762> \xCC\xDD |0  $<$ U6763> \xDB\xBC |0  $<$ U6764> \xDB\xBD |0 <U6765> \xCD\xE8 |0 <U6766> \x8F\xC3\xA1 |0  $<$ U676A> \xDB\xC2 |0  $<$ U676D> $\xB9\xBA$ |0 <U676F> \xC7\xD5 |0  $<$ U6770> \xDB\xBF |0  $<$ U6771> \xC5\xEC |0 <U6772> \xDA\xDE |0  $<$ U6773 $>$  \xDA\xE2  $|0$  $<$ U6775> \xB5\xCF |0  $<$ U6777> \xC7\xC7 |0  $<$ U677C $>$  $\kappa$ DB $\kappa$ C1 |0  $<$ U677E> \xBE\xBE |0  $<$ U677F> \xC8\xC4 |0  $<$ U6785> \xDB\xC7 |0  $<$ U6787> \xC8\xFA |0 <U6789> \xDB\xBE |0  $<$ U678B> \xDB\xC4 |0 <U678C> \xDB\xC3 |0  $<$ U6790> \xC0\xCF |0 <U6795> \xCB\xED |0 <U6797> \xCE\xD3 |0 <U679A> \xCB\xE7 |0 <U679C> \xB2\xCC |0  $\langle$ U679D> $\xBB\xDE$  |0 <U67A0> \xCF\xC8 |0  $<$ U67A1> \xDB\xC6 |0  $<$ U67A2> \xBF\xF5 |0 <U67A6> \xDB\xC5 |0 <U67A9> \xDB\xC0 |0 <U67AF> \xB8\xCF |0  $<$ U67B3>  $\XDB\XCC$  |0  $<$ U67B4 $>$  $\kappa$ DB $\kappa$ CA |0  $<$ U67B6> \xB2\xCD |0

<U67B7> \xDB\xC8 |0 <U67B8> \xDB\xCE |0 <U67B9> \xDB\xD4 |0 <U67BB> \x8F\xC3\xB5 |0 <U67C0> \x8F\xC3\xB9 |0  $\langle$ U67C1> $\angle$ xC2 $\angle$ xC8 |0  $<$ U67C4> \xCA\xC1 |0 <U67C6> \xDB\xD6 |0 <U67CA> \xC9\xA2 |0  $<$ U67CE $>$  $\kappa$ DB $\times$ D5 |0 <U67CF> \xC7\xF0 |0  $<$ U67D0> $\xCB\xBF$ |0  $<$ U67D1> $\xB4\xBB$  |0  $<$ U67D3> \xC0\xF7 |0  $<$ U67D4 $>$  $\kappa$ BD $\times$ C0 |0 <U67D8> \xC4\xD3 |0  $<$ U67DA> \xCD\xAE |0  $<$ U67DD $>$  $xDBxD1$  |0  $<$ U67DE> $\xDB\xD0$  |0  $<$ U67E2> $\xDB\xD2$ |0 <U67E4> \xDB\xCF |0  $<$ U67E7> $\times$ DB $\times$ D7 $\vert0$ <U67E9> \xDB\xCD |0  $<$ U67EC> $\xDB\xCB$ |0  $<$ U67EE> $\xDB\xD3$ |0  $<$ U67EF> $\xDB\xC9$  |0 <U67F1> \xC3\xEC |0  $<$ U67F3> \xCC\xF8 |0  $<$ U67F4> \xBC\xC6 |0 <U67F5> \xBA\xF4 |0  $<$ U67FB> \xBA\xBA |0  $<$ U67FE> \xCB\xEF |0  $<$ U67FF> $xB3xC1$  |0 <U6801> \x8F\xF4\xBA |0 <U6802> \xC4\xCE |0 <U6803> \xC6\xCA |0  $<$ U6804> \xB1\xC9 |0 <U6805> \xBA\xF4 |1  $<$ U6813> \xC0\xF2 |0  $<$ U6816> \xC0\xB4 |0  $<$ U6817> \xB7\xAA |0 <U681E> \xDB\xD9 |0  $<$ U6821> $x$ B9 $x$ BB |0 <U6822> \xB3\xFC |0  $<$ U6829> \xDB\xDB |0  $<$ U682A> \xB3\xF4 |0  $<$ U682B> \xDB\xE1

<U6832> \xDB\xDE |0  $<$ U6834> \xC0\xF3 |0 <U6838> \xB3\xCB |0 <U6839> \xBA\xAC |0  $<$ U683C> \xB3\xCA |0  $<$ U683D> \xBA\xCF |0 <U6840> \xDB\xDC |0  $<$ U6841> \xB7\xE5 |0  $<$ U6842> \xB7\xCB |0 <U6843> \xC5\xED |0 <U6844> \x8F\xC3\xD8 |0  $<$ U6846> \xDB\xDA |0  $<\!\!U6848\!\!> \backslash \!xB0\backslash \!xC6$ |0  $<$ U684D> $\xDB\xDD$  |0  $<$ U684E> \xDB\xDF |0 <U6850> \xB6\xCD |0  $<$ U6851> \xB7\xAC |0 <U6852> \x8F\xC3\xC9 |0 <U6853> \xB4\xBC |0  $<$ U6854> \xB5\xCB |0  $<$ U6859> \xDB\xE2 |0 <U685C> \xBA\xF9 |0  $<$ U685D> $\xCB\xF1$  |0  $<$ U685F>\xBB\xB7 |0 <U6863> \xDB\xE3 |0  $<$ U6867> \xC9\xB0 |0 <U6874> \xDB\xEF |0  $<$ U6876> \xB2\xB3 |0 <U6877> \xDB\xE4 |0  $<$ U687E> \xDB\xF5 |0 <U687F> \xDB\xE5 |0  $<$ U6881> \xCE\xC2 |0 <U6883> \xDB\xEC |0 <U6885> \xC7\xDF |0 <U688D> \xDB\xF4 |0 <U688E> \xDB\xF4 |1  $<$ U688F> \xDB\xE7 |0  $<$ U6893> \xB0\xB4 |0 <U6894> \xDB\xE9 |0 <U6897> \xB9\xBC |0  $<$ U689B> \xDB\xEB |0 <U689D> \xDB\xEA |0 <U689F> \xDB\xE6 |0  $<$ U68A0> $\xDB\xF1$  |0  $<$ U68A2> \xBE\xBF |0  $<$ U68A6> $\xD4\xED$ |0 <U68A7> \xB8\xE8 |0
<U68A8> \xCD\xFC |0 <U68AD> \xDB\xE8 |0 <U68AF>  $\xC4\xF4$  |0  $<$ U68B0> \xB3\xA3 |0  $<$ U68B1> \xBA\xAD |0 <U68B3> \xDB\xE0 |0 <U68B5> \xDB\xF0 |0  $<$ U68B6> \xB3\xE1 |0 <U68B9> \xDB\xEE |0  $<$ U68BA> \xDB\xF2 |0 <U68BC> \xC5\xEE |0  $<$ U68C4> \xB4\xFE |0 <U68C6> \xDC\xB2 |0 <U68C8> \x8F\xC3\xFC |0 <U68C9> \xCC\xC9 |0 <U68CA> \xDB\xF7 |0  $<$ U68CB> \xB4\xFD |0  $<$ U68CD $>$  $\xDB\xFE$  |0 <U68CF> \x8F\xC3\xFE |0 <U68D2> \xCB\xC0 |0  $<$ U68D4 $>$  $\kappa$ DC $\xA1$  |0 <U68D5> \xDC\xA3 |0 <U68D7> \xDC\xA7 |0  $<$ U68D8 $>$  \xDB\xF9  $|0$  $<$ U68DA> \xC3\xAA |0  $<$ U68DF> $xC5$  $xEF$  $|0$  $<$ U68E0> $\xD$ C $xAB$ |0 <U68E1> \xDB\xFC |0 <U68E3> \xDC\xA8 |0 <U68E7> \xDC\xA2 |0 <U68EE> \xBF\xB9 |0  $<$ U68EF> $\xDC\xAC$  |0  $<$ U68F2> $\xC0\xB3$ |0 <U68F9> \xDC\xAA |0  $<$ U68FA> \xB4\xBD |0 <U6900> \xCF\xD0 |0  $<$ U6901> \xDB\xF6 |0 <U6904> \xDC\xA6 |0  $<$ U6905> $\xB0\xD8$  |0 <U6908> \xDB\xF8 |0  $<$ U690B $>$  $\xCC\xBA$  |0  $<$ U690C> \xDB\xFD |0 <U690D> \xBF\xA2 |0 <U690E> \xC4\xC7 |0 <U690F> \xDB\xF3 |0  $<$ U6912> \xDC\xA5 |0 <U6919> \xBF\xFA |0

```
<U691A> \xDC\xAF |0
<U691B> \xB3\xF1 |0
\langleU691C>\anglexB8\anglexA1 |0
<U6921>\xDC\xB1 |0
<U6922> \xDB\xFA
 |0
<U6923> \xDC\xB0 |0
<U6925> \xDC\xA9 |0
<U6926> \xDB\xFB |0
<U6928> \xDC\xAD |0
<U692A> \xDC\xAE |0
<U6930> \xDC\xBF |0
<U6934> \xC6\xCE |0
<U6936> \xDC\xA4 |0
<U6939> \xDC\xBB |0
<U693D> \xDC\xBD |0
<U693F> \xC4\xD8 |0
<U694A> \xCD\xCC |0
<U6953> \xC9\xF6 |0
<U6954> \xDC\xB8 |0
<U6955> \xC2\xCA |0
<U6959> \xDC\xBE |0
<U695A> \xC1\xBF |0
<U695C>\kappaDC\timesB5 |0
<U695D>\xDC\xC2 |0
<U695E>\xDC\xC1|0
<U6960> \xC6\xEF |0
<U6961> \xDC\xC0 |0
<U6962> \xC6\xEA |0
<U6968> \x8F\xC4\xCC |0
<U696A> \xDC\xC4 |0
<U696B> \xDC\xB7 |0
<U696D>\xB6\xC8 |0
<U696E> \xDC\xBA |0
<U696F>\xBD\xDD|0
<U6973> \xC7\xE0 |0
<U6974> \xDC\xBC |0
<U6975> \xB6\xCB |0
<U6977> \xDC\xB4 |0
<U6978> \xDC\xB6 |0
<U6979> \xDC\xB3 |0
<U697C> \xCF\xB0 |0
<U697D> \xB3\xDA |0
<U697E> \xDC\xB9 |0
<U6981> \xDC\xC3 |0
<U6982> \xB3\xB5 |0
<U698A> \xBA\xE7 |0
<U698E> \xB1\xDD |0
```
<U6991> \xDC\xD4 |0 <U6994> \xCF\xB1 |0 <U6995> \xDC\xD7 |0 <U6998> \x8F\xC4\xD9 |0 <U699B> \xBF\xBA |0 <U699C> \xDC\xD6 |0 <U69A0> \xDC\xD5 |0 <U69A7>  $\XDC\XD2$  |0  $<$ U69AE> $\xD$ C $x$ C6 |0  $<$ U69B1> \xDC\xE3 |0  $<$ U69B2> $\xD$ C $x$ C5 |0 <U69B4> \xDC\xD8 |0 <U69BB> \xDC\xD0 |0  $<$ U69BE $>$  $\kappa$ DC $\kappa$ CB |0  $<$ U69BF> \xDC\xC8 |0 <U69C1> \xDC\xC9 |0 <U69C3> \xDC\xD1 |0 <U69C7> \xF4\xA2 |0  $<$ U69CA> $\kappa$ DC $\kappa$ CE |0 <U69CB> \xB9\xBD |0  $<$ U69CC> $\xC4\xC8$ |0 <U69CD> \xC1\xE4 |0  $<$ U69CE> $\xD$ C $x$ CC |0  $<$ U69D0> $\xDC\xC7$ |0 <U69D3> \xDC\xCA |0 <U69D8> \xCD\xCD |0 <U69D9> \xCB\xEA |0  $<$ U69DD> $\xDC\xCF$  |0  $<$ U69DE> $\xD$ C $xD9$ |0 <U69E2> \x8F\xC4\xEA |0 <U69E7> \xDC\xE1 |0 <U69E8> \xDC\xDA |0 <U69EB> \xDC\xE7 |0  $<$ U69ED> $\xDC\xE5$  |0 <U69F2> \xDC\xE0 |0 <U69F9> \xDC\xDF |0  $<$ U69FB> \xC4\xD0 |0  $<$ U69FD> $\xC1\xE5$  |0 <U69FF> \xDC\xDD |0  $<$ U6A02> $\xD$ C $xDB$ |0  $<$ U6A05> $\xD$ C $xE2$  |0  $<$ U6A0A> $\xD$ C $x$ E8 |0  $<$ U6A0B $>$  $\xC8\xF5$  |0  $<$ U6A0C $>$  $\xDC\xEE$  |0  $<$ U6A12> $\xD$ C $x$ E9 |0  $<$ U6A13> \xDC\xEC |0  $<$ U6A14> \xDC\xE6 |0

 $<$ U6A17> \xC3\xF4 |0 <U6A19> \xC9\xB8 |0  $<$ U6A1B> $\kappa$ DC $\kappa$ DC $|0$  $<$ U6A1E> $\xD$ C $x$ E4 |0  $<$ U6A1F> $\xBe\xCO$  |0  $<$ U6A21> $\xC$  $xCF$  |0  $<$ U6A22> $\xD$ C $x$ F8 |0  $<$ U6A23> \xDC\xEB |0 <U6A29> \xB8\xA2 |0  $<$ U6A2A> \xB2\xA3 |0  $<$ U6A2B $>$  $\xB3\xDF$  |0  $<$ U6A2E> $\xD$ C $xD$ 3 |0 <U6A30> \x8F\xC4\xFD |0  $\langle$ U6A35> $\angle$ xBE $\angle$ xC1 |0 <U6A36> \xDC\xF0 |0 <U6A38> \xDC\xF7 |0 <U6A39> \xBC\xF9 |0  $<$ U6A3A> \xB3\xF2 |0  $<$ U6A3D> $\xC3\xAE$ |0  $<$ U6A44> \xDC\xED |0 <U6A46> \x8F\xC5\xA7 |0  $<$ U6A47> \xDC\xF2 |0  $<$ U6A48> \xDC\xF6 |0  $<$ U6A4B> \xB6\xB6 |0  $<$ U6A58> \xB5\xCC |0 <U6A59> \xDC\xF4 |0  $<$ U6A5F> \xB5\xA1 |0  $<$ U6A61> $\xC6\xCB$  |0  $<$ U6A62> $\xDC\xF3$  |0  $<$ U6A66> \xDC\xF5 |0  $<$ U6A6B> \x8F\xF4\xBD |0  $<$ U6A72> $\kappa$ DC $\kappa$ EF |0 <U6A73> \x8F\xC5\xB5 |0  $<$ U6A78> $\xDC\xF1$ |0 <U6A7E> \x8F\xC5\xB6 |0  $<$ U6A7F> $xB3xE0$  |0  $<$ U6A80 $>$  $\xC3\xC9$  |0  $<$ U6A84> \xDC\xFC |0  $<$ U6A8D> $\xD$ C $xFA$  |0 <U6A8E> \xB8\xE9 |0 <U6A90> \xDC\xF9 |0  $<$ U6A97> \xDD\xA1 |0 <U6A9C> \xDB\xD8 |0  $<$ U6AA0> $\xD$ C $x$ FB |0  $<$ U6AA2> $\xD$ C $x$ FD $|0$  $<$ U6AA3> \xDC\xFE |0  $<$ U6AAA> \xDD\xAC |0

 $<$ U6AAC> $\xDD\xA8$ |0  $<$ U6AAE> $\xDB\xED$  |0  $\langle$ U6AB3> $\langle$ xDD $\langle$ xA7 |0  $<$ U6AB8> \xDD\xA6 |0  $<$ U6ABB> $\xDD\xA3$  |0  $<$ U6AC1> $\kappa$ DC $\kappa$ EA |0  $<$ U6AC2> $\xDD\xA5$ |0 <U6AC3> \xDD\xA4 |0  $\langle$ U6AD1> $\langle$ xDD $\rangle$ xAA |0  $<$ U6AD3> $\xC$ F $x$ A6 |0  $<$ U6ADA> $\xDD\xAD$  |0  $<$ U6ADB $>$  $xB6$  $xFB$  |0 <U6ADE>  $\Delta$ DD $\alpha$ A9 |0  $<$ U6ADF> $\xDD\xAB$  |0  $<$ U6AE2> \x8F\xF4\xBE |0  $<$ U6AE4> \x8F\xC5\xD5 |0  $<$ U6AE8> $\xC8\xA7$ |0  $<$ U6AEA> $\xDD\xAE$  |0  $<$ U6AFA> $\xDD\xB2$  |0  $<$ U6AFB> $\xDD\xAF$  |0  $<$ U6B04 $>$  $\xCDxF3$  |0 <U6B05> \xDD\xB0 |0  $<$ U6B0A> $\xD$ C $\times$ DE |0  $<$ U6B12> $\xDD\xB3$ |0  $<$ U6B16> $\xD\xB4$  |0  $<$ U6B1D> $\xB1\xB5$  |0  $<$ U6B1F> \xDD\xB6 |0  $<$ U6B20> \xB7\xE7 |0  $<$ U6B21> $xBC$  $xA1$  |0  $<$ U6B23> \xB6\xD5 |0  $<$ U6B27> \xB2\xA4 |0  $<$ U6B32> \xCD\xDF |0  $<$ U6B37> \xDD\xB8 |0  $<$ U6B38> \xDD\xB7 |0  $<$ U6B39> $\xDD\xBA$  |0  $<$ U6B3A> \xB5\xBD |0  $\langle$ U6B3D>\xB6\xD6 |0  $<$ U6B3E> \xB4\xBE |0  $<$ U6B43> \xDD\xBD |0  $<$ U6B47> \xDD\xBC |0  $<$ U6B49> \xDD\xBE |0  $<$ U6B4C> $\xB2\xCE$ |0  $<$ U6B4E> $xC3xB7$ |0  $<$ U6B50> \xDD\xBF |0  $<$ U6B53> \xB4\xBF |0  $<$ U6B54> \xDD\xC1 |0 <U6B59> \xDD\xC0 |0

 $<$ U6B5B> \xDD\xC2 |0  $<$ U6B5F> \xDD\xC3 |0  $\langle$ U6B61> $\langle$ xDD $\rangle$ xC4 |0  $<$ U6B62 $>$  \xBB\xDF  $|0$  $<$ U6B63> \xC0\xB5 |0  $\langle$ U6B64> $\xBA\xA1$  |0  $<$ U6B66> \xC9\xF0 |0 <U6B69> \xCA\xE2 |0  $<$ U6B6A> \xCF\xC4 |0  $<$ U6B6F> \xBB\xF5 |0 <U6B73> \xBA\xD0 |0 <U6B74> \xCE\xF2 |0  $<$ U6B78> \xDD\xC5 |0 <U6B79> \xDD\xC6 |0  $<$ U6B7B $>$  $xBB$  $xE0$  |0  $<$ U6B7F> \xDD\xC7 |0 <U6B80> \xDD\xC8 |0  $<$ U6B83> \xDD\xCA |0 <U6B84> \xDD\xC9 |0  $<$ U6B86> \xCB\xD8 |0 <U6B89> \xBD\xDE |0  $<$ U6B8A> \xBC\xEC |0  $<$ U6B8B> \xBB\xC4 |0  $<$ U6B8D> $\xD\xCD$  $xCB$  |0  $<$ U6B95> \xDD\xCD |0 <U6B96> \xBF\xA3 |0 <U6B98> \xDD\xCC |0  $<$ U6B9E> $\xDD\xCE$  |0  $<$ U6BA4> \xDD\xCF |0  $<$ U6BAA> $\xD\xD\xD0$  |0  $<$ U6BAB> $\xDD\xDI$  |0  $<$ U6BAF> $\xDD\xD2$  |0  $<$ U6BB1> $\xD\xD\xD4$  |0  $<$ U6BB2> $\xDD\xD3$ |0  $<$ U6BB3> \xDD\xD5 |0  $<$ U6BB4> \xB2\xA5 |0  $<$ U6BB5> \xC3\xCA |0  $<$ U6BB7> \xDD\xD6 |0  $<$ U6BBA> \xBB\xA6 |0  $<$ U6BBB $>$  $xB3$  $xCC$  |0  $<$ U6BBC> \xDD\xD7 |0  $<$ U6BBF> \xC5\xC2 |0  $<$ U6BC0> $\xD4\xCC$ |0  $<$ U6BC5> \xB5\xA3 |0  $<$ U6BC6> $\xDDxDB$ |0  $<$ U6BCB> $\xDD\xDD\0$  $<$ U6BCD> $\xC$ A $xEC$ |0  $<$ U6BCE> \xCB\xE8 |0  $<$ U6BD2> $\xC6\xC7$ |0  $<$ U6BD3> $\xD\xD\xDA$  |0  $<$ U6BD4> \xC8\xE6 |0 <U6BD6> \x8F\xC6\xB8 |0  $<$ U6BD8> $\xC8\xFB$  |0  $<$ U6BDB> \xCC\xD3 |0  $<$ U6BDF> $\xDD\xDB$  |0  $<$ U6BEB> $\xD\xDD\xDD$  |0  $<$ U6BEC> $\xDD\xDC$ |0  $<$ U6BEF> $\xDDxDF$ |0  $<$ U6BF3> \xDD\xDE |0 <U6C08> \xDD\xE1 |0 <U6C0F> \xBB\xE1 |0  $\langle$ U6C11> $\langle$ xCC $\rangle$ xB1 |0 <U6C13> \xDD\xE2 |0 <U6C14> \xDD\xE3 |0  $<$ U6C17> \xB5\xA4 |0  $<$ U6C1B> \xDD\xE4 |0 <U6C23> \xDD\xE6 |0 <U6C24> \xDD\xE5 |0 <U6C34> \xBF\xE5 |0 <U6C37> \xC9\xB9 |0  $<$ U6C38> \xB1\xCA |0 <U6C3E> \xC8\xC5 |0 <U6C3F> \x8F\xC6\xD7 |0  $<$ U6C40> \xC4\xF5 |0  $<$ U6C41> $xBD$  $xC1$  |0  $<$ U6C42> \xB5\xE1 |0 <U6C4E> \xC8\xC6 |0  $<$ U6C50> \xBC\xAE |0 <U6C55> \xDD\xE8 |0  $<$ U6C57> \xB4\xC0 |0  $<$ U6C5A $>$  $xB1$  $xF8$  |0 <U6C5C> \x8F\xC6\xE0 |0 <U6C5D> \xC6\xF2 |0  $<$ U6C5E $>$  $\kappa$ DD $\times$ E7 |0 <U6C5F> \xB9\xBE |0 <U6C60> \xC3\xD3 |0 <U6C62> \xDD\xE9 |0 <U6C68> \xDD\xF1 |0  $<$ U6C6A $>$  $\xDD\xEA$  |0 <U6C6F> \x8F\xC6\xE3 |0  $<$ U6C70 $>$  $xC2$  $xC1$  |0 <U6C72> \xB5\xE2 |0 <U6C73> \xDD\xF2 |0 <U6C7A> \xB7\xE8 |0

 $\langle$ U6C7D> $\xB5\xA5$  |0 <U6C7E> \xDD\xF0 |0 <U6C81> \xDD\xEE |0  $<\!\!U6C82\!\!> \setminus \!\!xDD\backslash xEB$ |0 <U6C83> \xCD\xE0 |0 <U6C86> \x8F\xC6\xEA |0 <U6C88> \xC4\xC0 |0 <U6C8C> \xC6\xD9 |0 <U6C8D> \xDD\xEC |0 <U6C90> \xDD\xF4 |0 <U6C92> \xDD\xF3 |0 <U6C93> \xB7\xA3 |0  $<$ U6C96> \xB2\xAD |0 <U6C99> \xBA\xBB |0  $<$ U6C9A $>$  $\times$ DD $\times$ ED |0  $<$ U6C9B $>$  $\xDD\xEF$  |0  $<$ U6CA1> $xCBxD7$ |0  $<$ U6CA2> $\xC2\xF4$  |0  $<$ U6CAB> \xCB\xF7 |0  $<$ U6CAE> $\xDD\xFC$  |0  $<$ U6CB1> $\xDD\xFD$ |0  $<$ U6CB3> \xB2\xCF |0  $<$ U6CB8> \xCA\xA8 |0  $<$ U6CB9> \xCC\xFD |0  $<$ U6CBA> $\xDE\xA1$  |0  $<$ U6CBB $>$  $xBC$  $xA3$  |0  $<$ U6CBC $>$  $\kappa$ BE $\kappa$ C2 |0  $<$ U6CBD> $\xD\xD\xF8$  |0  $<$ U6CBE $>$  $\xDD\xFE$  |0  $<$ U6CBF> $\xB1\xE8$  |0  $<$ U6CC1> $xB6xB7$ |0  $<$ U6CC4 $>$  $\times$ DD $\times$ F5 |0  $<$ U6CC5> $\xDD\xFA$  |0  $<$ U6CC9> $\xC0\xF4$  |0  $<$ U6CCA $>$  $\xC7$  $xF1$  |0 <U6CCC> \xC8\xE7 |0 <U6CD3> \xDD\xF7 |0 <U6CD5> \xCB\xA1 |0 <U6CD7> \xDD\xF9 |0 <U6CD9> \xDE\xA4 |0  $<$ U6CDA> \x8F\xC7\xA1 |0  $<$ U6CDB $>$  $\xDE\xA2$  |0  $<$ U6CDD $>$  $xDD$  $xFB$  |0  $<$ U6CE1> \xCB\xA2 |0 <U6CE2> \xC7\xC8 |0  $<$ U6CE3> \xB5\xE3 |0  $<$ U6CE5> \xC5\xA5 |0

<U6CE8> \xC3\xED |0 <U6CEA> \xDE\xA5 |0 <U6CEF> \xDE\xA3 |0 <U6CF0> \xC2\xD9 |0  $<$ U6CF1> \xDD\xF6 |0  $<$ U6CF3> \xB1\xCB |0 <U6D04> \x8F\xC7\xAB |0  $<$ U6D0B $>$  $\xCD\xCE$  |0 <U6D0C> \xDE\xB0 |0  $<$ U6D12> \xDE\xAF |0  $<$ U6D17> \xC0\xF6 |0  $<$ U6D19> \xDE\xAC |0  $<$ U6D1B $>$  $\xCD\xEC$  |0  $<$ U6D1E> \xC6\xB6 |0  $<$ U6D1F> $\xDe\xa6$ |0  $<$ U6D25> \xC4\xC5 |0  $<$ U6D29> $\xB1\xCC$ |0  $<$ U6D2A> \xB9\xBF |0  $<$ U6D2B $>$  $\xDE\xa9$  |0  $<$ U6D32> \xBD\xA7 |0  $<$ U6D33> \xDE\xAE |0  $<$ U6D35> \xDE\xAD |0 <U6D36>  $\kappa$ DE $xA8$  |0  $<$ U6D38> \xDE\xAB |0  $<$ U6D3B> \xB3\xE8 |0  $<$ U6D3D> $\xDE\xAA$  |0  $<$ U6D3E> $\xC7$ \xC9 |0  $<$ U6D41> \xCE\xAE |0  $<$ U6D44> \xBE\xF4 |0  $<$ U6D45> $\xC0\xF5$ |0 <U6D59> \xDE\xB6 |0  $<$ U6D5A $>$  $\xDE\xBA$  |0  $<$ U6D5C> $\xC9\xCD$  |0  $<$ U6D63> \xDE\xB1 |0  $<$ U6D64 $>$  $\kappa$ DE $\times$ B3 |0  $<$ U6D66> \xB1\xBA |0  $<$ U6D69> \xB9\xC0 |0 <U6D6A> \xCF\xB2 |0  $<$ U6D6C> \xB3\xBD |0  $<$ U6D6E> $xC9xE2$  |0  $<$ U6D6F> \x8F\xC7\xC3 |0  $<$ U6D74 $>$  $xCD$  $xE1$  |0 <U6D77> \xB3\xA4 |0  $<$ U6D78> \xBF\xBB |0 <U6D79> \xDE\xB5 |0  $<$ U6D85> \xDE\xBA |0 <U6D87> \x8F\xC7\xC7 |0

<U6D88> \xBE\xC3 |0 <U6D8C> \xCD\xB0 |0 <U6D8E> \xDE\xB7 |0 <U6D93> \xDE\xB2 |0 <U6D95> \xDE\xB8 |0 <U6D96> \x8F\xC7\xCB |0 <U6D99> \xCE\xDE |0 <U6D9B> \xC5\xF3 |0 <U6D9C> \xC6\xC2 |0  $<$ U6DAC> \x8F\xC7\xCF |0  $<$ U6DAF> $\xB3\xB6$  |0  $<$ U6DB2> \xB1\xD5 |0  $<$ U6DB5> \xDE\xBE |0  $<$ U6DB8> \xDE\xC1 |0  $<$ U6DBC $>$  $xCE$  $xC3$  |0  $<$ U6DC0> $\xCD\xE4$  |0  $<$ U6DC5> $\xDE\xC8$ |0  $<$ U6DC6 $>$  $\kappa$ DE $\kappa$ C2 |0  $<$ U6DC7> $\xDE\xBF$ |0  $<$ U6DCB> $\xCE\xD4$  |0  $<$ U6DCC $>$  $x$ DE $x$ C5 |0 <U6DCF> \x8F\xC7\xD9 |0  $<$ U6DD1> $\xBD\xCA$  |0  $<$ U6DD2> $\kappa$ DE $\kappa$ C7 |0  $<$ U6DD5>  $\XDE\tXCC$  |0  $<$ U6DD8> $\xC5\xF1$ |0  $<$ U6DD9> $\xDE\xCA$  |0  $<$ U6DDE> $\xDE\xC4$  |0  $<$ U6DE1> $xC3xB8$  |0  $<$ U6DE4> $\xDE\xCB$ |0  $<$ U6DE6 $>$  $\kappa$ DE $\kappa$ C0 |0  $<$ U6DE8> \xDE\xC6 |0  $<$ U6DEA> \xDE\xCD |0  $<$ U6DEB $>$  $xB0\xFC$  |0  $<$ U6DEC> $\xDE\xC3$  |0  $<$ U6DEE> $x$ DE $x$ CE $|0$  $<$ U6DF1> \xBF\xBC |0 <U6DF2> \x8F\xF4\xC0 |0  $<$ U6DF3> \xBD\xDF |0  $<$ U6DF5> \xCA\xA5 |0  $<$ U6DF7> \xBA\xAE |0 <U6DF8> \x8F\xF4\xBF |0  $<$ U6DF9> $\xDE\xBB$  |0  $<$ U6DFA> $\xDE\xC9$  |0  $<$ U6DFB> \xC5\xBA |0 <U6DFC> \x8F\xC7\xE6 |0 <U6E05> \xC0\xB6 |0

<U6E07> \xB3\xE9 |0 <U6E08> \xBA\xD1 |0  $<$ U6E09> \xBE\xC4 |0  $<$ U6E0A $>$  $\kappa$ DE $\kappa$ BD |0  $<$ U6E0B $>$  $\xBD\xc2$  |0  $<$ U6E13> \xB7\xCC |0 <U6E15> \xDE\xBC |0 <U6E19> \xDE\xD2 |0  $<$ U6E1A> \xBD\xED |0  $<$ U6E1B $>$  $xB8$  $xBA$  |0 <U6E1D> \xDE\xE1 |0  $<$ U6E1F> $\xDE\xBB$ |0  $<$ U6E20> \xB5\xF4 |0  $<$ U6E21> \xC5\xCF |0  $<$ U6E23> \xDE\xD6 |0 <U6E24> \xDE\xDF |0  $<$ U6E25> \xB0\xAF |0  $<$ U6E26> \xB1\xB2 |0 <U6E27> \x8F\xC7\xEB |0 <U6E29> \xB2\xB9 |0  $<$ U6E2B> \xDE\xD8 |0  $<$ U6E2C> $\xC2\xAC$ |0  $<$ U6E2D> $\xDE\xCF$ |0  $<$ U6E2E> $\xD$ E $\times$ DE $\times$ D1 |0  $<$ U6E2F> $\xB9\xC1$ |0 <U6E38> \xDE\xE2 |0  $<$ U6E39> \x8F\xC7\xEE |0  $<$ U6E3A> \xDE\xDD |0 <U6E3C> \x8F\xC7\xF0 |0  $<$ U6E3E> \xDE\xD5 |0 <U6E43> \xDE\xDC |0  $<$ U6E4A> \xCC\xAB |0  $<$ U6E4D> $\xDE\xDA$  |0  $<$ U6E4E> $\xDE\xDE$ |0 <U6E56> \xB8\xD0 |0 <U6E58> \xBE\xC5 |0  $<$ U6E5B $>$  $xC3$  $xB9$  |0  $<$ U6E5C> \x8F\xC7\xFC |0 <U6E5F> \xDE\xD4 |0  $<$ U6E67> \xCD\xAF |0  $<$ U6E6B $>$  $\xDE\xD7$  |0  $<$ U6E6E> $\xDE\xD0$  |0  $<$ U6E6F> \xC5\xF2 |0 <U6E72> \xDE\xD3 |0 <U6E76> \xDE\xD9 |0  $<$ U6E7E> \xCF\xD1 |0  $<$ U6E7F> \xBC\xBE |0

<U6E80> \xCB\xFE |0 <U6E82> \xDE\xE3 |0  $<$ U6E8C> $\xC8\xAE$ |0  $<$ U6E8F> \xDE\xEF |0 <U6E90> \xB8\xBB |0 <U6E96> \xBD\xE0 |0 <U6E98> \xDE\xE5 |0  $<$ U6E9C $>$  $\xCE\xAF$  |0 <U6E9D> \xB9\xC2 |0 <U6E9F> \xDE\xF2 |0  $<$ U6EA2> $\xB0\xEE$  |0 <U6EA5> \xDE\xF0 |0  $<$ U6EAA> \xDE\xE4 |0  $<$ U6EAF> \xDE\xEA |0  $<$ U6EB2> $\kappa$ DE $\times$ EC |0  $<$ U6EB6> \xCD\xCF |0  $<$ U6EB7> \xDE\xE7 |0  $<$ U6EBA> \xC5\xAE |0 <U6EBD> \xDE\xE9 |0  $<$ U6EBF> \x8F\xC8\xB1 |0  $<$ U6EC2> $\xDE\xf1|0$  $<$ U6EC4> $\xDE\xEB$ |0  $<$ U6EC5> $\xC\xC\xC7$ |0 <U6EC9> \xDE\xE6 |0  $<$ U6ECB> $\xBC\xA2$ |0  $<$ U6ECC> $\xDE\xFE$  |0  $<$ U6ED1> $xB3xEA$  |0 <U6ED3> \xDE\xE8 |0  $<$ U6ED4 $>$  $\xDE\xED$  |0  $<$ U6ED5> $\xDE\xEE$  |0  $<$ U6EDD> $\xC2\xEC$  |0  $<$ U6EDE $>$  $xC2$  $xDA$  |0 <U6EEC> \xDE\xF6 |0  $<$ U6EEF> \xDE\xFC |0  $<$ U6EF2> \xDE\xFA |0 <U6EF4> \xC5\xA9 |0  $<$ U6EF7> \xDF\xA3 |0  $<$ U6EF8> \xDE\xF7 |0  $<$ U6EFE> $\xDE\xF8$  |0 <U6EFF> \xDE\xE0 |0  $<$ U6F01> \xB5\xF9 |0 <U6F02> \xC9\xBA |0  $<$ U6F06> \xBC\xBF |0 <U6F09> \xB9\xF7 |0  $<$ U6F0F> $\xC$ F $xB3$  |0  $<$ U6F11> \xDE\xF4 |0  $<$ U6F13> \xDF\xA2 |0

 $<$ U6F14> \xB1\xE9 |0  $<$ U6F15> $\xC1\xE6$  |0 <U6F20> \xC7\xF9 |0  $<$ U6F22> $\xB4\xC1$ |0  $<$ U6F23> \xCE\xFA |0  $\langle$ U6F2B> $\langle$ xCC $\rangle$ xA1 |0 <U6F2C> \xC4\xD2 |0  $<$ U6F31> \xDE\xFB |0  $<$ U6F32> \xDE\xFD |0  $<$ U6F38> \xC1\xB2 |0  $<$ U6F3E> \xDF\xA1 |0 <U6F3F> \xDE\xF9 |0  $<$ U6F41> \xDE\xF3 |0  $<$ U6F45 $>$  \xB4\xC3  $|0$ <U6F51> \xC8\xAE |1  $<$ U6F54> \xB7\xE9 |0 <U6F58> \xDF\xAF |0  $<$ U6F5B> \xDF\xAA |0  $<$ U6F5C $>$  $x$ C0 $x$ F8 |0  $<$ U6F5F> \xB3\xE3 |0  $<$ U6F64> \xBD\xE1 |0 <U6F66> \xDF\xB3 |0  $<$ U6F6D> $\xDF\xAC$ |0  $<$ U6F6E> \xC4\xAC |0 <U6F6F> \xDF\xA9 |0 <U6F70> \xC4\xD9 |0 <U6F74> \xDF\xCC |0  $<$ U6F78> \xDF\xA6 |0 <U6F7A> \xDF\xA5 |0  $<$ U6F7C $>$  $\kappa$ DF $\kappa$ AE |0 <U6F80> \xDF\xA8 |0  $<$ U6F81> $\xD$ F $\xA7$  |0  $<$ U6F82> \xDF\xAD |0  $<$ U6F84> \xC0\xA1 |0 <U6F86> \xDF\xA4 |0 <U6F88> \x8F\xC8\xE5 |0  $<$ U6F8E> $\xD$ F $x$ B0 |0  $<$ U6F91> \xDF\xB1 |0  $<$ U6F97> \xB4\xC2 |0  $<$ U6FA1> $\xD$ F $xB6$  |0 <U6FA3> \xDF\xB5 |0 <U6FA4> \xDF\xB7 |0  $<$ U6FAA> \xDF\xBA |0  $<$ U6FB1> \xC5\xC3 |0 <U6FB3> \xDF\xB4 |0 <U6FB5> \x8F\xC8\xF8 |0 <U6FB9> \xDF\xB8 |0

<U6FC0> \xB7\xE3 |0  $<$ U6FC1> $xC2$  $xF9$ |0 <U6FC2> \xDF\xB2 |0 <U6FC3> \xC7\xBB |0 <U6FC6> \xDF\xB9 |0  $<$ U6FD4> \xDF\xBE |0 <U6FD5> \xDF\xBC |0  $<$ U6FD8> $\xD$ F $xBF$ |0  $<$ U6FDB> $\xD$ F $xC2$  |0  $<$ U6FDF> $\xDF\xBB$  |0 <U6FE0> \xB9\xEA |0  $<$ U6FE1> $xC7$  $xA8$ |0 <U6FE4> \xDE\xB9 |0  $<$ U6FEB> \xCD\xF4 |0  $<$ U6FEC> $\xDF\xBD$  |0  $<$ U6FEE> $\xD$ F $xC1$  |0  $<$ U6FEF> $\xC2\xF5$ |0  $<$ U6FF1> $\xD$ F $x$ C0 |0 <U6FF3> \xDF\xAB |0 <U6FF5> \x8F\xC9\xA6 |0 <U6FF6> \xEF\xE9 |0  $<$ U6FFA> \xDF\xC5 |0  $<$ U6FFE> $\xD$ F $xC9$ |0  $<$ U7001> \xDF\xC7 |0  $<$ U7005 $>$   $\times$ 8F\xC9\xAB  $|0$ <U7006> \xC6\xC2 |1 <U7007> \x8F\xC9\xAD |0 <U7009> \xDF\xC3 |0 <U700B> \xDF\xC4 |0 <U700F> \xDF\xC8 |0  $<$ U7011> \xDF\xC6 |0 <U7015> \xC9\xCE |0 <U7018> \xDF\xCE |0  $<$ U701A $>$  $\xDF\xCB$  |0  $<$ U701B> \xDF\xCA |0  $<$ U701D $>$  $x$ DF $xCD$  |0  $<$ U701E $>$  $xC6$  $xD4$  |0 <U701F> \xDF\xCF |0  $<$ U7026> \xC3\xF5 |0 <U7027> \xC2\xED |0 <U7028> \x8F\xF4\xC2 |0  $\langle$ U702C $>$  $\langle$ xC0 $\rangle$ xA5 |0 <U7030> \xDF\xD0 |0 <U7032> \xDF\xD2 |0 <U703E> \xDF\xD1 |0  $<$ U704C $>$  $xDE\ xF5$  |0 <U7051> \xDF\xD3 |0

<U7058> \xC6\xE7 |0 <U7063> \xDF\xD4 |0  $<$ U706B> \xB2\xD0 |0  $<$ U706F> \xC5\xF4 |0  $\langle$ U7070> $\xB3\xA5$  |0  $<$ U7078> \xB5\xE4 |0  $<$ U707C $>$  $xBC$  $xDE$  |0  $\langle$ U707D> $\kappa$ BA $\kappa$ D2 |0 <U7085> \x8F\xC9\xCA |0 <U7089> \xCF\xA7 |0 <U708A> \xBF\xE6 |0  $<$ U708E> \xB1\xEA |0 <U7092> \xDF\xD6 |0 <U7099> \xDF\xD5 |0 <U70AB> \x8F\xC9\xD3 |0 <U70AC> \xDF\xD9 |0  $\langle$ U70AD> $\langle$ xC3 $\rangle$ xBA |0  $<$ U70AE> $\xD$ F $xDC$  |0  $<$ U70AF> $\xD$ F $xD$ 7 |0  $<$ U70B3> \xDF\xDB |0 <U70B8> \xDF\xDA |0  $\langle$ U70B9> $\angle$ xC5 $\angle$ xC0 |0 <U70BA> \xB0\xD9 |0  $<$ U70BB> \x8F\xF4\xA1 |0  $<$ U70C8 $>$   $\times$  CE\xF5  $\vert0$  $<$ U70CB $>$  $\xDF\xDE$  |0  $<$ U70CF> $\xB1\xA8$ |0 <U70D9> \xDF\xE0 |0  $<$ U70DD> $\xDF\xDF$ |0  $<$ U70DF $>$  $x$ DF $x$ DD $|0$  $<$ U70F1> $xDFxD8$ |0 <U70F9> \xCB\xA3 |0  $<$ U70FD $>$  $x$ DF $xE2$  |0 <U7104> \x8F\xC9\xE3 |0  $<$ U7109> $\xD$ F $xE1$  |0 <U710F> \x8F\xC9\xE9 |0  $\langle$ U7114> $\xB1\xEB$  |0 <U7119> \xDF\xE4 |0  $\langle$ U711A> $\langle$ xCA $\langle$ xB2 $|0$  $<$ U711C $>$  $\kappa$ DF $\kappa$ E3 |0  $\langle$ U7121> \xCC\xB5 |0 <U7126> \xBE\xC7 |0 <U7130> \xB1\xEB |1  $\langle$ U7136> $\xC1\xB3$  |0  $<$ U713C $>$  $xBE$  $xC6$  |0 <U7146> \x8F\xC9\xF4 |0 <U7147> \x8F\xC9\xF5 |0

 $<$ U7149> \xCE\xFB |0  $<$ U714C $>$  $\kappa$ DF $\kappa$ EA |0  $<$ U714E $>$  $\xC0\xF9$  |0  $<$ U7155> \xDF\xE6 |0 <U7156> \xDF\xEB |0  $\langle$ U7159> $\xB1\xEC$  |0 <U715C> \x8F\xC9\xFC |0 <U7162> \xDF\xE9 |0  $<$ U7164 $>$  $x$ C7 $xE1$  |0  $<$ U7165> $\xD$ F $xE5$  |0  $<$ U7166 $>$  $xDF$  $xE8$  |0  $<$ U7167> \xBE\xC8 |0  $<$ U7169> \xC8\xD1 |0 <U716C> \xDF\xEC |0  $<$ U716E> $xBCxD1$  |0  $<$ U717D $>$  $x$ C0 $xFA$  |0 <U7184> \xDF\xEF |0 <U7188> \xDF\xE7 |0  $<$ U718A> \xB7\xA7 |0 <U718F> \xDF\xED |0 <U7194> \xCD\xD0 |0  $<$ U7195> \xDF\xF0 |0 <U7199> \xF4\xA6 |0 <U719F> \xBD\xCF |0  $<$ U71A8> $\xD F\xF1$ |0  $<$ U71AC $>$  $\kappa$ DF $\kappa$ F2 |0  $\langle$ U71B1> $\langle$ xC7 $\rangle$ xAE |0 <U71B9> \xDF\xF4 |0  $<$ U71BE $>$  $xDF$  $xF5$  |0  $<$ U71C1> \x8F\xCA\xB3 |0 <U71C3> \xC7\xB3 |0  $<$ U71C8> \xC5\xF5 |0 <U71C9> \xDF\xF7 |0 <U71CE> \xDF\xF9 |0 <U71D0> \xCE\xD5 |0 <U71D2> \xDF\xF6 |0 <U71D4> \xDF\xF8 |0  $\langle$ U71D5> $\xB1\xED$  |0 <U71D7> \xDF\xF3 |0  $\langle$ U71DF> $\angle$ xD3 $\angle$ xDB |0  $<$ U71E0> $\xDF\xFA$  |0  $<$ U71E5> $\xC1\xE7$  |0  $<$ U71E6> \xBB\xB8 |0 <U71E7> \xDF\xFC |0  $<$ U71EC> $\xDF\xFB$  |0  $<$ U71ED> \xBF\xA4 |0  $<$ U71EE> $\xD2\xD9$  |0

 $<$ U71F5> $\xD$ F $x$ FD |0  $<$ U71F9> $\xE0\xA1$ |0  $<$ U71FB> $\xD$ F $xEE$ |0  $<$ U71FC $>$  $\xDF\xFE$  |0  $<$ U71FE> \x8F\xCA\xBD |0  $<$ U71FF $>$  $xE0$  $xA2$  |0  $<$ U7206> \xC7\xFA |0 <U720D> \xE0\xA3 |0  $<$ U7210> \xE0\xA4 |0  $\langle$ U721B> $\angle$ xE0 $\angle$ xA5 |0  $<$ U7228> \xE0\xA6 |0 <U722A> \xC4\xDE |0 <U722C> \xE0\xA8 |0 <U722D> \xE0\xA7 |0 <U7230> \xE0\xA9 |0 <U7232> \xE0\xAA |0 <U7235> \xBC\xDF |0 <U7236> \xC9\xE3 |0 <U723A> \xCC\xEC |0  $<$ U723B $>$  $xE0$  $xAB$  |0  $<$ U723C $>$  $xE0$  $xAC$  |0 <U723D> \xC1\xD6 |0  $<$ U723E> \xBC\xA4 |0  $<$ U723F> \xE0\xAD |0  $<$ U7240 $>$  $xE0$  $xAE$  $|0$  $<$ U7246> \xE0\xAF |0 <U7247> \xCA\xD2 |0  $<$ U7248> \xC8\xC7 |0  $<$ U724B> \xE0\xB0 |0  $<$ U724C> $\xC7\xD7$  |0  $<$ U7252> \xC4\xAD |0  $<$ U7258> \xE0\xB1 |0  $<$ U7259> \xB2\xE7 |0  $<$ U725B> \xB5\xED |0  $\langle$ U725D> $\chi$ CC $\chi$ C6 |0  $<$ U725F> \xCC\xB6 |0  $\langle$ U7261> $\xB2\xB4$  |0  $<$ U7262> \xCF\xB4 |0  $<$ U7267> \xCB\xD2 |0 <U7269> \xCA\xAA |0  $<$ U7272> $\xC0\xB7$  |0 <U7274> \xE0\xB2 |0 <U7279> \xC6\xC3 |0 <U727D> \xB8\xA3 |0  $<$ U727E $>$  $xE0$  $xB3$  |0 <U7280> \xBA\xD4 |0  $<$ U7281> \xE0\xB5 |0

<U7282> \xE0\xB4 |0 <U7287> \xE0\xB6 |0 <U7292> \xE0\xB7 |0 <U7296> \xE0\xB8 |0  $<$ U72A0> \xB5\xBE |0 <U72A2> \xE0\xB9 |0 <U72A7> \xE0\xBA |0  $<$ U72AC> $\xB8\xA4$  |0 <U72AF> \xC8\xC8 |0  $<$ U72B1> \x8F\xCA\xEF |0 <U72B2> \xE0\xBC |0  $<$ U72B6 $>$  $\kappa$ BE $\kappa$ F5 |0 <U72B9> \xE0\xBB |0  $<$ U72BE> \x8F\xCA\xF1 |0 <U72C2> \xB6\xB8 |0 <U72C3> \xE0\xBD |0  $<$ U72C4 $>$  $\kappa$ E0 $\kappa$ BF |0 <U72C6> \xE0\xBE |0 <U72CE> \xE0\xC0 |0  $<$ U72D0> \xB8\xD1 |0 <U72D2> \xE0\xC1 |0 <U72D7> \xB6\xE9 |0 <U72D9> \xC1\xC0 |0  $<$ U72DB> $\xB9\xFD$  |0  $<$ U72E0> \xE0\xC3 |0  $<$ U72E1> \xE0\xC4 |0  $<$ U72E2> $xE0\xC2$  |0  $<$ U72E9> \xBC\xED |0  $<$ U72EC> $\xC6\xC8$ |0 <U72ED> \xB6\xB9 |0  $<$ U72F7> \xE0\xC6 |0 <U72F8> \xC3\xAC |0  $\langle$ U72F9> $\kappa E0\xC5$  |0  $<$ U72FC $>$  $xCF$  $xB5$  |0  $<$ U72FD> $xC7xE2$  |0 <U730A> \xE0\xC9 |0 <U7316> \xE0\xCB |0  $<$ U7317> \xE0\xC8 |0 <U731B> \xCC\xD4 |0  $<$ U731C $>$  $xE0$  $xCA$  |0 <U731D> \xE0\xCC |0  $<$ U731F> \xCE\xC4 |0 <U7324> \x8F\xCB\xAE |0  $<$ U7325 $>$  $xE0$  $D0$  |0 <U7329> \xE0\xCF |0  $\langle$ U732A> $\chi$ C3 $\chi$ F6 |0  $\langle$ U732B> $\angle$ xC7 $\angle$ xAD |0

<U732E> \xB8\xA5 |0 <U732F> \xE0\xCE |0 <U7334> \xE0\xCD |0  $<$ U7336> \xCD\xB1 |0 <U7337> \xCD\xB2 |0  $\langle$ U733E $>\chi$ E0\xD1 |0 <U733F> \xB1\xEE |0  $<$ U7344> \xB9\xF6 |0 <U7345> \xBB\xE2 |0 <U734E> \xE0\xD2 |0 <U734F> \xE0\xD3 |0 <U7357> \xE0\xD5 |0 <U7363> \xBD\xC3 |0  $<$ U7368> \xE0\xD7 |0 <U736A> \xE0\xD6 |0  $\langle$ U7370> $\angle$ xE0 $\angle$ xD8 |0 <U7372> \xB3\xCD |0 <U7375> \xE0\xDA |0 <U7377> \x8F\xCB\xCA |0 <U7378> \xE0\xD9 |0 <U737A> \xE0\xDC |0  $\langle$ U737B> $\angle$ xE0 $\angle$ xDB |0 <U7384> \xB8\xBC |0 <U7387> \xCE\xA8 |0 <U7389> \xB6\xCC |0  $<$ U738B> \xB2\xA6 |0 <U7396> \xB6\xEA |0 <U73A9> \xB4\xE1 |0 <U73B2> \xCE\xE8 |0 <U73B3> \xE0\xDE |0  $<$ U73BB $>$  $xE0$  $xE0$  $0$ <U73BD> \x8F\xCB\xE6 |0 <U73C0> \xE0\xE1 |0 <U73C2> \xB2\xD1 |0 <U73C8> \xE0\xDD |0 <U73C9> \x8F\xCB\xEA |0 <U73CA> \xBB\xB9 |0  $\langle$ U73CD $>$  $\langle$ xC4 $\rangle$ xC1 |0 <U73CE> \xE0\xDF |0 <U73D2> \x8F\xCB\xEE |0 <U73D6> \x8F\xCB\xF0 |0 <U73DE> \xE0\xE4 |0  $<$ U73E0> \xBC\xEE |0 <U73E3> \x8F\xCB\xF4 |0  $<$ U73E5> $xE0$  $xE2$  |0  $<$ U73EA> \xB7\xBE |0 <U73ED> \xC8\xC9 |0

 $<$ U73EE> \xE0\xE3 |0  $<$ U73F1> $xE0\xFE$  |0 <U73F5> \x8F\xCB\xF9 |0 <U73F8> \xE0\xE9 |0 <U73FE> \xB8\xBD |0  $<$ U7403> \xB5\xE5 |0 <U7405> \xE0\xE6 |0 <U7406> \xCD\xFD |0  $<$ U7407> \x8F\xCC\xA5 |0 <U7409> \xCE\xB0 |0  $<$ U7422> \xC2\xF6 |0 <U7425> \xE0\xE8 |0  $<$ U7426> \x8F\xCC\xAB |0 <U7429> \x8F\xCC\xAD |0 <U742A> \x8F\xCC\xAE |0 <U742E> \x8F\xCC\xB2 |0  $<$ U7432> \xE0\xEA |0 <U7433> \xCE\xD6 |0  $<$ U7434> \xB6\xD7 |0  $<$ U7435> \xC8\xFC |0 <U7436> \xC7\xCA |0  $<$ U743A> \xE0\xEB |0 <U743F> \xE0\xED |0  $<$ U7441> \xE0\xF0 |0  $<$ U7455 $>$   $\times$  E0  $\times$  EC  $\vert0$ <U7459> \xE0\xEF |0 <U745A> \xB8\xEA |0  $<$ U745B> \xB1\xCD |0  $<$ U745C $>$  $xE0$  $xF1$  |0  $<$ U745E $>$  $xBF$  $xF0$  |0  $<$ U745F> $\xE0\xEE$ |0 <U7460> \xCE\xDC |0 <U7462> \x8F\xCC\xC2 |0 <U7463> \xE0\xF4 |0  $<$ U7464> \xF4\xA4 |0 <U7469> \xE0\xF2 |0  $<$ U746A> \xE0\xF5 |0  $<$ U746F> $xE0xE7$  |0 <U7470> \xE0\xF3 |0  $\langle$ U7473> \xBA\xBC |0 <U7476> \xE0\xF6 |0  $<$ U747E $>$  $xE0$  $xF7$  |0 <U7483> \xCD\xFE |0 <U7489> \x8F\xCC\xD0 |0 <U748B> \xE0\xF8 |0 <U749E> \xE0\xF9 |0 <U749F>

 $\x8F\xCC\xD9$  |0 <U74A2> \xE0\xE5 |0  $<$ U74A7> \xE0\xFA |0  $<$ U74B0 $>$  $xB4$  $xC4$  |0  $<$ U74BD> \xBC\xA5 |0  $<$ U74CA $>$  $xE0$  $xFB$  |0 <U74CF> \xE0\xFC |0 <U74D4> \xE0\xFD |0  $\langle$ U74DC> $\xB1\xBB$  |0  $\langle$ U74E0> $\xE1\xA1$  |0  $<$ U74E2> \xC9\xBB |0 <U74E3> \xE1\xA2 |0  $<$ U74E6> \xB4\xA4 |0 <U74E7> \xE1\xA3 |0 <U74E9> \xE1\xA4 |0  $<$ U74EE> \xE1\xA5 |0  $<$ U74F0> $xE1xA7$ |0  $<$ U74F1> \xE1\xA8 |0  $<$ U74F2> $xE1xA6$  |0 <U74F6> \xC9\xD3 |0  $<$ U74F7> \xE1\xAA |0  $<$ U74F8> \xE1\xA9 |0 <U7501> \x8F\xF4\xC6 |0  $\langle$ U7503> $\xE1\xAC$  |0  $<$ U7504> \xE1\xAB |0  $<$ U7505>\xE1\xAD |0  $<$ U750C $>$  $xE1$  $xAE$  |0  $<$ U750D> $\xE1\xB0$  |0  $<$ U750E> \xE1\xAF |0  $<$ U7511> \xB9\xF9 |0 <U7513> \xE1\xB2 |0  $\langle$ U7515> $\xE1\xB1$  |0  $<$ U7518> \xB4\xC5 |0  $<$ U751A $>$  $\xB$ F $\xD3$  |0  $\langle$ U751C $>$  $\langle$ xC5 $\rangle$ xBC $|0$  $\langle$ U751E $>\xE1\xB3$  |0  $<$ U751F> \xC0\xB8 |0  $\langle$ U7523> $\angle$ xBB $\angle$ xBA |0  $<$ U7525> \xB1\xF9 |0 <U7526> \xE1\xB4 |0 <U7528> \xCD\xD1 |0  $\langle$ U752B> $\angle$ xCA $\angle$ xE3 |0  $<$ U752C> \xE1\xB5 |0 <U752F> \x8F\xCD\xAA |0  $\langle$ U7530> $\chi$ C5 $\chi$ C4 |0  $<$ U7531> \xCD\xB3 |0  $<$ U7532> \xB9\xC3 |0 <U7533> \xBF\xBD |0

<U7537> \xC3\xCB |0  $<$ U7538> \xD2\xB4 |0 <U753A> \xC4\xAE |0 <U753B> \xB2\xE8 |0  $\langle$ U753C $>$  $\kappa E1\kappa B6$  |0  $<$ U7544> \xE1\xB7 |0 <U7546> \xE1\xBC |0 <U7549> \xE1\xBA |0  $<$ U754A> \xE1\xB9 |0  $<$ U754B> \xDA\xC2 |0  $<$ U754C $>$  $xB3$  $xA6$  |0  $<$ U754D> $\xE1\xB8$  |0  $<$ U754F> \xB0\xDA |0 <U7551> \xC8\xAA |0 <U7554> \xC8\xCA |0 <U7559> \xCE\xB1 |0  $<$ U755A $>$  $xE1$  $xBD$  |0  $\langle$ U755B> $\xE1\xBB$  |0 <U755C> \xC3\xDC |0  $\langle$ U755D> $\chi$ C0 $\chi$ A6 |0  $\langle$ U7560> $\langle$ xC8 $\rangle$ xAB  $|0$  $<$ U7562> \xC9\xAD |0  $\langle$ U7564> $\xE1\xBF$ |0  $<$ U7565> \xCE\xAC |0  $<$ U7566> \xB7\xCD |0  $<$ U7567> \xE1\xC0 |0  $<$ U7569>\xE1\xBE |0 <U756A> \xC8\xD6 |0  $\langle$ U756B> $\xE1\xC1$  |0  $<$ U756D> $xE1$  $xC2$  |0  $<$ U756F> \x8F\xCD\xBB |0  $\langle$ U7570 $\rangle \times$ B0 $\times$ DB |0  $<$ U7573> \xBE\xF6 |0  $<$ U7574 $>$  $xE1$  $xC7$  |0 <U7576> \xE1\xC4 |0  $\langle$ U7577> $\angle$ xC6 $\angle$ xED |0  $<$ U7578> \xE1\xC3 |0  $<$ U757F> \xB5\xA6 |0 <U7582> \xE1\xCA |0 <U7586> \xE1\xC5 |0 <U7587> \xE1\xC6 |0  $<$ U7589> \xE1\xC9 |0 <U758A> \xE1\xC8 |0 <U758B> \xC9\xA5 |0 <U758E> \xC1\xC2 |0  $<$ U758F> \xC1\xC1 |0  $<$ U7591> \xB5\xBF |0

<U7594> \xE1\xCB |0 <U759A> \xE1\xCC |0 <U759D> \xE1\xCD |0  $<$ U75A3> \xE1\xCF |0  $<$ U75A5 $>$  $\xE1\xCE$  |0  $<$ U75AB> \xB1\xD6 |0  $<$ U75B1> \xE1\xD7 |0 <U75B2> \xC8\xE8 |0 <U75B3> \xE1\xD1 |0 <U75B5> \xE1\xD3 |0  $<$ U75B8> \xE1\xD5 |0 <U75B9> \xBF\xBE |0  $<$ U75BC $>$  $xE1$  $xD6$  |0 <U75BD> \xE1\xD4 |0  $<$ U75BE> \xBC\xC0 |0 <U75C2> \xE1\xD0 |0 <U75C3> \xE1\xD2 |0 <U75C5> \xC9\xC2 |0 <U75C7> \xBE\xC9 |0 <U75CA> \xE1\xD9 |0 <U75CD> \xE1\xD8 |0 <U75D2> \xE1\xDA |0  $\langle$ U75D4 $>$  $\langle$ xBC $\rangle$ xA6 |0  $<$ U75D5>\xBA\xAF |0  $<$ U75D8> \xC5\xF7 |0 <U75D9> \xE1\xDB |0  $<$ U75DB> \xC4\xCB |0  $<$ U75DE> \xE1\xDD |0  $<$ U75E2> \xCE\xA1 |0 <U75E3> \xE1\xDC |0 <U75E9> \xC1\xE9 |0  $<$ U75F0 $>$  $xE1$  $xE2$  |0 <U75F2> \xE1\xE4 |0  $<$ U75F3> \xE1\xE5 |0 <U75F4> \xC3\xD4 |0 <U75FA> \xE1\xE3 |0  $<$ U75FC> \xE1\xE0 |0 <U75FE> \xE1\xDE |0 <U75FF> \xE1\xDF |0  $<$ U7601> \xE1\xE1 |0 <U7609> \xE1\xE8 |0  $<$ U760B $>$  $xE1$  $xE6$  |0  $<$ U760D> $xE1xE7$ |0 <U761F> \xE1\xE9 |0  $<$ U7620> $xE1$  $xEB$  |0 <U7621> \xE1\xEC |0 <U7622> \xE1\xED |0

<U7624> \xE1\xEE |0 <U7626> \xC1\xE9 |1  $<$ U7627> \xE1\xEA |0 <U7630> \xE1\xF0 |0 <U7634> \xE1\xEF |0  $\langle$ U763B> $\xE1\xF1$  |0  $<$ U7642> \xCE\xC5 |0 <U7646>  $\xE1\xF4$  |0  $<$ U7647> \xE1\xF2 |0  $<$ U7648> \xE1\xF3 |0  $<$ U764C $>$  $xB4$  $xE2$  |0  $<$ U7652> \xCC\xFE |0  $<$ U7656> \xCA\xCA |0 <U7658> \xE1\xF6 |0  $<$ U765C $>$  $xE1$  $xF5$  |0  $<$ U7661> \xE1\xF7 |0  $<$ U7662> \xE1\xF8 |0  $<$ U7667> \xE1\xFC |0  $<$ U7668>\xE1\xF9 |0 <U7669> \xE1\xFA |0  $<$ U766A> \xE1\xFB |0  $<$ U766C> \xE1\xFD |0  $<$ U7670> \xE1\xFE |0  $<$ U7672> \xE2\xA1 |0  $<$ U7676> \xE2\xA2 |0  $<$ U7678> \xE2\xA3 |0  $<$ U767A $>$  $xC8$  $xAF$  $|0$ <U767B> \xC5\xD0 |0 <U767C> \xE2\xA4 |0  $<$ U767D> $\xC7\xF2$  |0 <U767E> \xC9\xB4 |0  $<$ U7680> \xE2\xA5 |0 <U7682> \x8F\xF4\xC7 |0 <U7683> \xE2\xA6 |0 <U7684> \xC5\xAA |0 <U7686> \xB3\xA7 |0  $<$ U7687> \xB9\xC4 |0  $<$ U7688> \xE2\xA7 |0 <U768B> \xE2\xA8 |0 <U768E> \xE2\xA9 |0 <U7690> \xBB\xA9 |0  $<$ U7693> \xE2\xAB |0 <U7696> \xE2\xAA |0 <U7699> \xE2\xAC |0  $<$ U769A> \xE2\xAD |0 <U769B> \x8F\xCE\xBA |0  $<$ U769C $>$  $\x8F\xCE\xBB$  |0 <U769E> \x8F\xF4\xC8 |0 <U76A6> \x8F\xCE\xC3 |0 <U76AE> \xC8\xE9 |0 <U76B0> \xE2\xAE |0  $<$ U76B4 $>$  $xE2$  $xAF$  |0  $<$ U76B7> \xF3\xE9 |0 <U76B8> \xE2\xB0 |0 <U76B9> \xE2\xB1 |0  $<$ U76BA $>$  $xE2$  $xB2$  |0  $<$ U76BF $>$  $\xBB\xAE$  |0 <U76C2> \xE2\xB3 |0 <U76C3> \xC7\xD6 |0 <U76C6> \xCB\xDF |0 <U76C8> \xB1\xCE |0  $<$ U76CA> \xB1\xD7 |0 <U76CD> \xE2\xB4 |0  $<$ U76D2> \xE2\xB6 |0  $<$ U76D6 $>$  $xE2$  $xB5$  |0  $<$ U76D7> \xC5\xF0 |0  $<$ U76DB $>$  $\xC0$  $xB9$  |0  $<$ U76DC> $\xDD\xBB$  |0  $<$ U76DE> \xE2\xB7 |0  $<$ U76DF> $\xC\xC\xC1$  |0  $<$ U76E1> \xE2\xB8 |0  $<$ U76E3> \xB4\xC6 |0 <U76E4> \xC8\xD7 |0  $<$ U76E5 $>$   $\times$ E2\xB9  $\vert0$ <U76E7> \xE2\xBA |0  $<$ U76EA> \xE2\xBB |0  $<$ U76EE> \xCC\xDC |0  $<$ U76F2> \xCC\xD5 |0  $\langle$ U76F4> $\xC4\xBE$  |0  $<$ U76F8> $\xC1\xEA$ |0  $<$ U76FB> \xE2\xBD |0  $<$ U76FE> $\xBD\xE2$  |0  $\langle$ U7701> $\angle$ xBE $\angle$ xCA |0  $<$ U7704 $>$  $xE2$  $xCO$  |0  $<$ U7707> \xE2\xBF |0  $<$ U7708> \xE2\xBE |0 <U7709> \xC8\xFD |0  $<$ U770B $>$  $xB4$  $xC7$  |0 <U770C> \xB8\xA9 |0  $<$ U771B> \xE2\xC6 |0  $<$ U771E $>$  $xE2$  $xC3$  |0  $<$ U771F> \xBF\xBF |0 <U7720> \xCC\xB2 |0 <U7724> \xE2\xC2 |0

<U7725> \xE2\xC4 |0 <U7726> \xE2\xC5 |0 <U7729> \xE2\xC1 |0 <U7737> \xE2\xC7 |0 <U7738> \xE2\xC8 |0  $\langle$ U773A> $\angle$ xC4 $\angle$ xAF |0 <U773C> \xB4\xE3 |0 <U7740> \xC3\xE5 |0 <U7746> \x8F\xCE\xF2 |0 <U7747> \xE2\xC9 |0 <U775A> \xE2\xCA |0 <U775B> \xE2\xCD |0 <U7761>  $\xBF\xE7$  |0 <U7763> \xC6\xC4 |0  $<$ U7765> \xE2\xCE |0 <U7766> \xCB\xD3 |0 <U7768> \xE2\xCB |0  $<$ U776B> \xE2\xCC |0  $<$ U7779> \xE2\xD1 |0 <U777E> \xE2\xD0 |0  $<$ U777F> $\x\to$  \xE2\xCF  $|0$ <U778B> \xE2\xD3 |0 <U778E> \xE2\xD2 |0  $<$ U7791> \xE2\xD4 |0 <U779E> \xE2\xD6 |0  $<$ U77A0 $>$  $xE2$  $xD5$  |0  $<$ U77A5> \xCA\xCD |0  $\langle$ U77AC> $\angle$ xBD $\angle$ xD6 |0  $\langle$ U77AD> $\langle$ xCE $\rangle$ xC6 |0  $<$ U77B0 $>$  $xE2$  $xD7$  |0 <U77B3> \xC6\xB7 |0 <U77B6> \xE2\xD8 |0 <U77B9> \xE2\xD9 |0  $<$ U77BB> \xE2\xDD |0  $<$ U77BC $>$  $xE2$  $xDB$  |0  $<$ U77BD> \xE2\xDC |0  $\langle$ U77BF $>$  $\kappa$ E2 $\alpha$  |0 <U77C7> \xE2\xDE |0  $<$ U77CD> $xE2xDF$  |0  $<$ U77D7> $xE2$  $xE0$  |0  $<$ U77DA $>$  $xE2$  $xE1$  |0  $\langle$ U77DB $>$  $\langle$ xCC $\langle$ xB7 |0 <U77DC> \xE2\xE2 |0 <U77E2> \xCC\xF0 |0  $<$ U77E3> \xE2\xE3 |0 <U77E5> \xC3\xCE |0 <U77E7> \xC7\xEA |0

 $<$ U77E9> \xB6\xEB |0  $\langle$ U77ED> $\angle$ xC3 $\angle$ xBB |0  $<$ U77EE> \xE2\xE4 |0  $<$ U77EF> $\xB6\xBA$  |0 <U77F3> \xC0\xD0 |0  $<$ U77FC $>$  $xE2$  $xE5$  |0 <U7802> \xBA\xBD |0  $<$ U780C $>$  $xE2$  $xE6$  |0 <U7812> \xE2\xE7 |0  $<$ U7814> \xB8\xA6 |0 <U7815> \xBA\xD5 |0 <U7820> \xE2\xE9 |0 <U7821> \x8F\xCF\xD5 |0  $<$ U7825> \xC5\xD6 |0 <U7826> \xBA\xD6 |0 <U7827>  $\xB5\xCE$  |0 <U7832> \xCB\xA4 |0 <U7834> \xC7\xCB |0 <U783A> \xC5\xD7 |0 <U783F> \xB9\xDC |0  $<$ U7845 $>$   $\times$ E2\xEB  $|0$ <U784E> \x8F\xCF\xE2 |0  $<$ U785D> \xBE\xCB |0 <U7864> \x8F\xCF\xE9 |0 <U786B> \xCE\xB2 |0 <U786C> \xB9\xC5 |0  $<$ U786F> \xB8\xA7 |0  $\langle$ U7872> $\xC8\xA3$ |0 <U7874> \xE2\xED |0 <U787A> \x8F\xCF\xED |0 <U787C> \xE2\xEF |0  $<$ U7881> \xB8\xEB |0  $<$ U7886> \xE2\xEE |0 <U7887> \xC4\xF6 |0  $<$ U788C> \xE2\xF1 |0 <U788D> \xB3\xB7 |0 <U788E> \xE2\xEC |0 <U7891> \xC8\xEA |0  $<$ U7893> \xB1\xB0 |0 <U7895> \xBA\xEC |0 <U7897> \xCF\xD2 |0 <U789A> \xE2\xF0 |0  $<$ U78A3> \xE2\xF2 |0  $<$ U78A7> \xCA\xCB |0 <U78A9> \xC0\xD9 |0  $<$ U78AA $>$  $xE2\xF4$  |0  $<$ U78AF> $xE2xF5$  |0

 $<$ U78B5> \xE2\xF3 |0 <U78BA> \xB3\xCE |0  $<$ U78BC> \xE2\xFB |0  $<$ U78BE> \xE2\xFA |0  $<$ U78C1> $xBC$  $xA7$  |0 <U78C5> \xE2\xFC |0  $<$ U78C6> \xE2\xF7 |0  $<$ U78CA> $xE2xFD$  |0 <U78CB> \xE2\xF8 |0 <U78D0> \xC8\xD8 |0  $<$ U78D1> $xE2xF6$  |0  $<$ U78D4 $>$  $xE2$  $xF9$  |0 <U78DA> \xE3\xA2 |0  $<$ U78E7> $\times$ E3\xA1 $|0$ <U78E8> \xCB\xE1 |0  $<$ U78EC> $xE2xFE$  |0  $<$ U78EF> $\xB0\xEB$  |0 <U78F4>  $\kappa$ E3\xA4 |0 <U78FD> \xE3\xA3 |0 <U7901> \xBE\xCC |0  $<$ U7907> \xE3\xA5 |0 <U790E> \xC1\xC3 |0  $<$ U7911> \xE3\xA7 |0  $<$ U7912> \xE3\xA6 |0 <U7919> \xE3\xA8 |0 <U7926> \xE2\xE8 |0 <U792A> \xE2\xEA |0 <U792B> \xE3\xAA |0 <U792C> \xE3\xA9 |0 <U7930> \x8F\xF4\xCB |0  $<$ U793A> \xBC\xA8 |0 <U793C> \xCE\xE9 |0 <U793E> \xBC\xD2 |0 <U7940> \xE3\xAB |0  $<$ U7941> \xB7\xB7 |0  $<$ U7947> \xB5\xC0 |0  $<$ U7948> \xB5\xA7 |0 <U7949> \xBB\xE3 |0 <U7950> \xCD\xB4 |0 <U7953> \xE3\xB1 |0  $<$ U7955> \xE3\xB0 |0  $<$ U7956> \xC1\xC4 |0 <U7957> \xE3\xAD |0  $<$ U795A> \xE3\xAF |0  $\langle$ U795D> $\langle$ xBD $\rangle$ xCB $|0$ <U795E> \xBF\xC0 |0 <U795F> \xE3\xAE |0

<U7960> \xE3\xAC |0 <U7962> \xC7\xAA |0 <U7965> \xBE\xCD |0 <U7968> \xC9\xBC |0 <U796D> \xBA\xD7 |0  $\langle$ U7977> $\angle$ xC5 $\angle$ xF8 |0 <U797A> \xE3\xB2 |0 <U797F> \xE3\xB3 |0 <U7980> \xE3\xC9 |0  $<$ U7981> \xB6\xD8 |0 <U7984> \xCF\xBD |0  $<$ U7985>\xC1\xB5 |0 <U798A> \xE3\xB4 |0 <U798D> \xB2\xD2 |0  $<$ U798E> \xC4\xF7 |0 <U798F> \xCA\xA1 |0 <U7994> \x8F\xD0\xE5 |0 <U799B> \x8F\xD0\xE9 |0 <U799D> \xE3\xB5 |0  $<$ U79A6> \xB5\xFA |0 <U79A7> \xE3\xB6 |0 <U79AA> \xE3\xB8 |0 <U79AE> \xE3\xB9 |0  $<$ U79B0> \xC7\xA9 |0 <U79B1> \xC5\xF8 |1 <U79B3> \xE3\xBA |0 <U79B9> \xE3\xBB |0 <U79BA> \xE3\xBC |0 <U79BD> \xB6\xD9 |0 <U79BE> \xB2\xD3 |0 <U79BF> \xC6\xC5 |0  $\langle$ U79C0> $\kappa$ BD $\xA8$ |0 <U79C1> \xBB\xE4 |0 <U79C9> \xE3\xBD |0 <U79CB> \xBD\xA9 |0 <U79D1> \xB2\xCA |0 <U79D2> \xC9\xC3 |0 <U79D5> \xE3\xBE |0 <U79D8> \xC8\xEB |0  $<$ U79DF> $xC1$  $xC5$  |0 <U79E1> \xE3\xC1 |0 <U79E3> \xE3\xC2 |0 <U79E4> \xC7\xE9 |0 <U79E6> \xBF\xC1 |0 <U79E7> \xE3\xBF |0 <U79E9> \xC3\xE1 |0 <U79EC> \xE3\xC0 |0

<U79F0> \xBE\xCE |0 <U79FB> \xB0\xDC |0  $\langle$ U7A00 $\rangle \langle$ xB5 $\rangle$ xA9 |0  $<$ U7A08 $>$   $\times$ E3 $\times$ C3 |0  $<$ U7A0B $>$  $xC4$  $xF8$  |0  $\langle$ U7A0D> $\langle$ xE3 $\rangle$ xC4 |0  $<$ U7A0E> $xCOxC7$  |0  $\langle$ U7A14> $\langle$ xCC $\rangle$ xAD |0 <U7A17> \xC9\xA3 |0  $\langle$ U7A18> $\angle$ xE3 $\angle$ xC5 |0  $\langle$ U7A19> $\kappa$ E3 $\kappa$ C6 |0  $\langle$ U7A1A> $\langle$ xC3 $\rangle$ xD5 |0  $\langle$ U7A1C> $\langle$ xCE $\langle$ xC7 |0  $<$ U7A1F> $xE3xC8$  |0 <U7A20> \xE3\xC7 |0  $<$ U7A2E> $\xBC\xEF$  |0  $\langle$ U7A31> $\angle$ xE3 $\angle$ xCA |0  $<$ U7A32> \xB0\xF0 |0  $\langle$ U7A37> $\angle$ xE3 $\angle$ xCD |0  $\langle$ U7A3B> $\angle$ xE3 $\angle$ xCB |0  $<$ U7A3C> $\xB2\xD4$  |0  $<$ U7A3D> $\x B7\x CE$  |0  $<$ U7A3E> \xE3\xCC |0 <U7A3F> \xB9\xC6 |0  $\langle$ U7A40> $\angle$ xB9 $\angle$ xF2 |0  $<$ U7A42> \xCA\xE6 |0 <U7A43> \xE3\xCE |0 <U7A46> \xCB\xD4 |0 <U7A49> \xE3\xD0 |0  $\langle$ U7A4D> $\langle$ xC0 $\rangle$ xD1 |0  $<$ U7A4E> $\xB1\xCF$  |0  $\langle$ U7A4F> $\angle$ xB2 $\angle$ xBA |0  $\langle$ U7A50 $\rangle \times$ B0 $\times$ AC |0 <U7A57> \xE3\xCF |0  $\langle$ U7A61> $\kappa$ E3 $\times$ D1 |0  $<$ U7A62> $xE3xD2$  |0  $\langle$ U7A63> $\angle$ xBE $\angle$ xF7 |0 <U7A69> \xE3\xD3 |0  $\langle$ U7A6B> $\angle$ xB3 $\angle$ xCF |0  $<$ U7A70 $>$  $xE3$  $xD5$  |0  $<$ U7A74> \xB7\xEA |0  $\langle$ U7A76> $\xB5\xE6$  |0 <U7A79> \xE3\xD6 |0  $\langle$ U7A7A $>$  $\kappa$ B6 $\kappa$ F5 |0 <U7A7D> \xE3\xD7 |0  $<$ U7A7F> $\xC0\xFC$  |0  $\langle$ U7A81> $\chi$ C6 $\chi$ CD |0

<U7A83> \xC0\xE0 |0  $\langle$ U7A84> $\angle$ xBA $\angle$ xF5 |0 <U7A88> \xE3\xD8 |0 <U7A92> \xC3\xE2 |0  $\langle$ U7A93> $\xC1\xEB$  |0 <U7A95> \xE3\xDA |0 <U7A96> \xE3\xDC |0 <U7A97> \xE3\xD9 |0 <U7A98> \xE3\xDB |0  $<$ U7A9F> $\xB7\xA2$  |0 <U7AA9> \xE3\xDD |0  $\langle$ U7AAA $>$  $\langle$ xB7 $\rangle$ xA6 |0  $<$ U7AAE> $xB5xE7$  |0  $<$ U7AAF> $xCD$  $xD2$  |0  $\langle$ U7AB0 $\rangle \langle$ xE3 $\rangle$ xDF |0 <U7AB6> \xE3\xE0 |0  $\langle$ U7ABA> $\langle$ xB1 $\langle$ xAE |0  $<$ U7ABF $>$  $xE3$  $xE3$  |0  $\langle$ U7AC3> $\angle$ xB3 $\angle$ xF6 |0 <U7AC4> \xE3\xE2 |0  $<$ U7AC5> $xE3xE1$  |0  $<$ U7AC7> $xE3xE5$  |0 <U7AC8> \xE3\xDE |0  $<$ U7ACA $>$  $xE3$  $xE6$  |0  $<$ U7ACB> $\xCE\xA9$  |0  $<$ U7ACD> $xE3xE7$  |0 <U7ACF> \xE3\xE8 |0 <U7AD1> \x8F\xD1\xE8 |0  $<$ U7AD2> $\xD4\xF4$  |0  $<$ U7AD3> \xE3\xEA |0  $\langle$ U7AD5> $\xE3\xE9$  |0  $\langle$ U7AD9> $\langle$ xE3 $\rangle$ xEB  $|0$  $<$ U7ADA $>$  $xE3$  $xEC$  |0  $<$ U7ADC $>$  $xCE$  $xB5$  |0  $<$ U7ADD $>$  $xE3$  $xED$  |0  $<$ U7ADF> $\xF0\xEF$  |0  $<$ U7AE0 $>$  $xBE\xCF$  |0  $<$ U7AE1> $xE3xEE$  |0  $<$ U7AE2> $xE3xEF$  |0  $<$ U7AE3> \xBD\xD7 |0  $<$ U7AE5> $\xC6\xB8$  |0 <U7AE6> \xE3\xF0 |0 <U7AE7> \x8F\xF4\xD0 |0  $\langle$ U7AEA> $\xC3\xA8$  |0  $<$ U7AEB> \x8F\xD1\xEC |0  $<$ U7AED> $xE3xF1$  |0  $<$ U7AEF> $xC3$  $xBC$  |0

 $<$ U7AF0 $>$  $xE3$  $xF2$  |0  $\langle$ U7AF6> $\angle$ xB6 $\angle$ xA5 |0  $<$ U7AF8> $\xD1\xBF$  |0  $\langle$ U7AF9> $\angle$ xC3 $\angle$ xDD |0  $\langle$ U7AFA> $\angle$ xBC $\angle$ xB3 |0  $\langle$ U7AFF> $\xB4\xC8$  |0  $\langle$ U7B02> $\kappa$ E3 $\kappa$ F3 |0 <U7B04> \xE4\xA2 |0  $\langle$ U7B06> $\kappa$ E3 $\kappa$ F6 |0 <U7B08> \xB5\xE8 |0  $<$ U7B0A $>$  $xE3xF5$  |0  $<$ U7B0B> \xE4\xA4 |0  $<$ U7B0F> \xE3\xF4 |0  $\langle$ U7B11> $\kappa$ BE $\times$ D0 |0  $<$ U7B18> \xE3\xF8 |0  $<$ U7B19> \xE3\xF9 |0  $\langle$ U7B1B> $\langle$ xC5 $\rangle$ xAB  $|0$  $<$ U7B1E> \xE3\xFA |0 <U7B20> \xB3\xDE |0  $<$ U7B25> \xBF\xDA |0 <U7B26> \xC9\xE4 |0 <U7B28> \xE3\xFC |0  $<$ U7B2C> \xC2\xE8 |0  $<$ U7B33> \xE3\xF7 |0  $<$ U7B35> \xE3\xFB |0 <U7B36> \xE3\xFD |0  $<$ U7B39> \xBA\xFB |0 <U7B45> \xE4\xA6 |0 <U7B46>  $\xC9\xAE$  |0  $<$ U7B48> \xC8\xA6 |0  $<$ U7B49> \xC5\xF9 |0  $\langle$ U7B4B> $\langle$ xB6 $\langle$ xDA  $|0$  $<$ U7B4C $>$  $xE4$  $xA5$  |0  $\langle$ U7B4D> $\kappa$ E4 $\xA3$  |0  $<$ U7B4F> \xC8\xB5 |0 <U7B50> \xE3\xFE |0  $\langle$ U7B51> $\angle$ xC3 $\angle$ xDE |0  $<$ U7B52> \xC5\xFB |0  $<$ U7B54> \xC5\xFA |0  $\langle$ U7B56> $\angle$ xBA $\angle$ xF6 |0  $<$ U7B5D> \xE4\xB8 |0 <U7B65> \xE4\xA8 |0 <U7B67> \xE4\xAA |0  $<$ U7B6C> \xE4\xAD |0  $<$ U7B6E> \xE4\xAE |0  $<$ U7B70 $>$  $xE4$  $xAB$  |0  $<$ U7B71 $>$  $xE4$  $xAC$  |0

<U7B74> \xE4\xA9 |0 <U7B75> \xE4\xA7 |0  $\langle$ U7B7A> $\kappa E4\$  $\lambda$ 1 |0  $<$ U7B86> \xCA\xCF |0  $<$ U7B87> \xB2\xD5 |0  $<$ U7B8B $>$  $xE4$  $xB5$  |0  $<$ U7B8D> \xE4\xB2 |0 <U7B8F> \xE4\xB7 |0 <U7B92> \xE4\xB6 |0 <U7B94> \xC7\xF3 |0 <U7B95> \xCC\xA7 |0  $<$ U7B97> \xBB\xBB |0 <U7B98> \xE4\xB0 |0 <U7B99> \xE4\xB9 |0 <U7B9A> \xE4\xB4 |0 <U7B9C> \xE4\xB3 |0 <U7B9D> \xE4\xAF |0  $<$ U7B9E> \x8F\xD2\xBB |0 <U7B9F> \xE4\xB1 |0  $\langle$ U7BA1> $\kappa$ B4 $\chi$ C9 |0  $<$ U7BAA> \xC3\xBD |0  $\langle$ U7BAD> $\langle$ xC0 $\rangle$ xFD $|0$  $<$ U7BB1> \xC8\xA2 |0  $<$ U7BB4> \xE4\xBE |0  $<$ U7BB8> \xC8\xA4 |0  $<$ U7BC0> $\xC0\xE1$  |0  $<$ U7BC1> $xE4$  $xBB$  |0 <U7BC4> \xC8\xCF |0  $<$ U7BC6> \xE4\xBF |0  $\langle$ U7BC7> $\langle$ xCA $\rangle$ xD3 |0 <U7BC9> \xC3\xDB |0 <U7BCB>  $\kappa$ E4\xBA |0  $<$ U7BCC> \xE4\xBC |0  $<$ U7BCF> \xE4\xBD |0  $<$ U7BDD $>$  $xE4$  $xC0$  |0  $<$ U7BE0> $xBC$  $XC4$  |0  $\langle$ U7BE4> $\langle$ xC6 $\rangle$ xC6  $|0\rangle$  $<$ U7BE5> \xE4\xC5 |0  $<$ U7BE6> \xE4\xC4 |0  $<$ U7BE9> \xE4\xC1 |0  $<$ U7BED> \xCF\xB6 |0  $<$ U7BF3> \xE4\xCA |0  $<$ U7BF6> \xE4\xCE |0  $<$ U7BF7> \xE4\xCB |0 <U7C00> \xE4\xC7 |0 <U7C07> \xE4\xC8 |0 <U7C0D> \xE4\xCD |0

 $<$ U7C11> \xE4\xC2 |0  $<$ U7C12> $\xD2\xD5$ |0 <U7C13> \xE4\xC9 |0 <U7C14> \xE4\xC3 |0 <U7C17> \xE4\xCC |0  $\langle$ U7C1E $>$  $\langle$ xC3 $\rangle$ xBD |1 <U7C1F> \xE4\xD2 |0  $<$ U7C21> \xB4\xCA |0 <U7C23> \xE4\xCF |0 <U7C27> \xE4\xD0 |0  $<$ U7C2A> \xE4\xD1 |0 <U7C2B> \xE4\xD4 |0 <U7C37> \xE4\xD3 |0  $<$ U7C38> \xC8\xF6 |0 <U7C3D> \xE4\xD5 |0  $<$ U7C3E> \xCE\xFC |0  $<$ U7C3F> \xCA\xED |0 <U7C40> \xE4\xDA |0 <U7C43> \xE4\xD7 |0 <U7C4C> \xE4\xD6 |0  $<$ U7C4D> $\xCO$  $xD2$  |0 <U7C4F> \xE4\xD9 |0 <U7C50> \xE4\xDB |0 <U7C54> \xE4\xD8 |0  $<$ U7C56>\xE4\xDF |0 <U7C58> \xE4\xDC |0 <U7C5F> \xE4\xDD |0  $<$ U7C60> \xE4\xC6 |0 <U7C64> \xE4\xDE |0 <U7C65> \xE4\xE0 |0  $<$ U7C6C> \xE4\xE1 |0 <U7C73> \xCA\xC6 |0  $<$ U7C75> \xE4\xE2 |0 <U7C7E> \xCC\xE2 |0 <U7C81>  $\xB6\xCE$  |0 <U7C82> \xB7\xA9 |0 <U7C83> \xE4\xE3 |0 <U7C89> \xCA\xB4 |0 <U7C8B> \xBF\xE8 |0 <U7C8D> \xCC\xB0 |0 <U7C90> \xE4\xE4 |0 <U7C92> \xCE\xB3 |0 <U7C95> \xC7\xF4 |0 <U7C97> \xC1\xC6 |0 <U7C98> \xC7\xB4 |0  $\langle$ U7C9B> $\angle$ xBD $\angle$ xCD $|0$ <U7C9F> \xB0\xC0 |0

 $<$ U7CA1> \xE4\xE9 |0 <U7CA2> \xE4\xE7 |0  $<$ U7CA4> \xE4\xE5 |0  $<$ U7CA5> $\xB4\xA1$  |0  $<$ U7CA7> \xBE\xD1 |0  $<$ U7CA8> \xE4\xEA |0  $<$ U7CAB $>$  $xE4$  $xE8$  |0 <U7CAD> \xE4\xE6 |0  $<$ U7CAE> \xE4\xEE |0  $<$ U7CB1> \xE4\xED |0  $<$ U7CB2> \xE4\xEC |0 <U7CB3> \xE4\xEB |0 <U7CB9> \xE4\xEF |0 <U7CBD> \xE4\xF0 |0  $<$ U7CBE> $\xCO\xBA$  |0  $<$ U7CC0> $xE4xF1$  |0 <U7CC2> \xE4\xF3 |0  $<$ U7CC5 $>$   $\times$ E4 $\times$ F2 $\vert0$  $\langle$ U7CCA $>$  $\kappa$ B8 $\kappa$ D2 |0  $<$ U7CCE> $\xC1\xB8$  |0  $<$ U7CD2> $xE4xF5$  |0  $<$ U7CD6> $xC5$  $xFC$  |0 <U7CD8> \xE4\xF4 |0  $<$ U7CDC $>$  $xE4$  $xF6$  |0  $<$ U7CDE> $\xCA\xB5$  |0  $<$ U7CDF> $\xC1\xEC$  |0 <U7CE0> \xB9\xC7 |0  $<$ U7CE2> \xE4\xF7 |0 <U7CE7> \xCE\xC8 |0 <U7CEF> \xE4\xF9 |0  $<$ U7CF2> \xE4\xFA |0  $<$ U7CF4> \xE4\xFB |0  $<$ U7CF6 $>$  $xE4$  $xFC$  |0 <U7CF8> \xBB\xE5 |0  $<$ U7CFA $>$  $xE4$  $xFD$  $0$  $<$ U7CFB> $\xB7\xCF$  |0  $<$ U7CFE> $xB5xEA$  |0 <U7D00>  $\xB5\xAA$  |0  $\langle$ U7D02> $\kappa$ E5 $\kappa$ A1 |0 <U7D04> \xCC\xF3 |0 <U7D05> \xB9\xC8 |0 <U7D06> \xE4\xFE |0  $<$ U7D0A $>$  $xE5$  $xA4$  |0  $<$ U7D0B $>$  $xCC\xE6$  |0  $\langle$ U7D0D> $\chi$ C7 $\chi$ BC |0  $\langle$ U7D10> $\chi$ C9 $\chi$ B3 |0  $\langle$ U7D14> $\langle$ xBD $\rangle$ xE3 |0

 $\langle$ U7D15> $\kappa$ E5 $\kappa$ A3 |0  $<$ U7D17> \xBC\xD3 |0 <U7D18> \xB9\xC9 |0 <U7D19> \xBB\xE6 |0  $<$ U7D1A $>$  $xB5$  $xE9$  |0  $\langle$ U7D1B $>$  $\langle$ xCA $\rangle$ xB6 |0  $<$ U7D1C $>$  $xE5$  $xA2$  |0  $<$ U7D20 $>$  $xC1$  $xC7$  |0  $<$ U7D21> $xCB$  $xC2$  |0  $<$ U7D22> \xBA\xF7 |0  $<$ U7D2B> \xBB\xE7 |0  $\langle$ U7D2C> $\langle$ xC4 $\rangle$ xDD |0  $<$ U7D2E> \xE5\xA7 |0  $<$ U7D2F> \xCE\xDF |0 <U7D30> \xBA\xD9 |0 <U7D32> \xE5\xA8 |0 <U7D33> \xBF\xC2 |0 <U7D35> \xE5\xAA |0 <U7D39> \xBE\xD2 |0  $\langle$ U7D3A> $\angle$ xBA $\angle$ xB0 |0 <U7D3F> \xE5\xA9 |0  $\langle$ U7D42> $\angle$ xBD $\angle$ xAA |0 <U7D43> \xB8\xBE |0  $\langle$ U7D44> $\chi$ C1 $\chi$ C8 |0  $<$ U7D45>\xE5\xA5 |0  $<$ U7D46 $>$  $xE5$  $xAB$  |0 <U7D48> \x8F\xD3\xE1 |0  $<$ U7D4B> \xE5\xA6 |0  $<$ U7D4C> $\xB7\xD0$ |0  $<$ U7D4E> $xE5xAE$  |0  $<$ U7D4F> $xE5$  $xB2$  |0  $\langle$ U7D50> $\xB7\xEB$  |0  $\langle$ U7D56> $\xE5\xAD$  |0  $<$ U7D5B> \xE5\xB6 |0 <U7D5C> \x8F\xD3\xE8 |0  $\langle$ U7D5E $>$  $\kappa$ B9 $\chi$ CA |0  $<$ U7D61> $xCD$  $xED$  $0$  $\langle$ U7D62> $\angle$ xB0 $\angle$ xBC |0  $<$ U7D63> \xE5\xB3 |0  $<$ U7D66 $>$  $xB5$  $xEB$  |0  $<$ U7D68> \xE5\xB0 |0  $<$ U7D6E> \xE5\xB1 |0  $\langle$ U7D71> $\chi$ C5 $\chi$ FD |0 <U7D72> \xE5\xAF |0 <U7D73> \xE5\xAC |0 <U7D75> \xB3\xA8 |0 <U7D76> \xC0\xE4 |0
<U7D79> \xB8\xA8 |0 <U7D7D> \xE5\xB8 |0 <U7D89> \xE5\xB5 |0  $<$ U7D8F> \xE5\xB7 |0 <U7D93> \xE5\xB4 |0  $\langle$ U7D99> $\xB7\xD1$  |0  $<$ U7D9A $>$  $xC2$  $xB3$  |0 <U7D9B> \xE5\xB9 |0  $<$ U7D9C> $\xC1\xEE$  |0 <U7D9F> \xE5\xC6 |0 <U7DA0> \x8F\xF4\xD4 |0  $<$ U7DA2> $xE5xC2$  |0  $<$ U7DA3> \xE5\xBC |0  $<$ U7DAB> \xE5\xC0 |0  $<$ U7DAC> $xBCxFA$  |0  $\langle$ U7DAD> $\langle$ xB0 $\rangle$ xDD  $|0$  $<$ U7DAE> $\times$ E5 $\times$ BB  $|0$  $<$ U7DAF> \xE5\xC3 |0  $<$ U7DB0> \xE5\xC7 |0  $<$ U7DB1> $xB9xCB$  |0  $\langle$ U7DB2 $>$  $\langle$ xCC $\langle$ xD6  $|0$  $\langle$ U7DB4> $\chi$ C4 $\chi$ D6 |0  $<$ U7DB5> \xE5\xBD |0 <U7DB7> \x8F\xD4\xA7 |0  $<$ U7DB8> \xE5\xC5 |0  $\langle$ U7DBA> $\langle xE5\rangle$ xBA |0  $<$ U7DBB> \xC3\xBE |0  $<$ U7DBD> \xE5\xBF |0  $<$ U7DBE> $\xB0\xBD$ |0  $\langle$ U7DBF $>$  $\langle$ xCC $\rangle$ xCA  $|0$  $<$ U7DC7> \xE5\xBE |0  $\langle$ U7DCA> $\langle$ xB6 $\rangle$ xDB  $|0$  $<$ U7DCB $>$  $xC8$  $xEC$  |0  $\langle$ U7DCF> $\xC1\xED$  |0  $\langle$ U7DD1 $>$  $\langle$ xCE $\rangle$ xD0  $|0$  $<$ U7DD2> $\xBD\xEF$  |0  $<$ U7DD5> $xE5xEE$  |0  $<$ U7DD6> \x8F\xF4\xD5 |0 <U7DD8> \xE5\xC8 |0  $<$ U7DDA $>$  $x$ C0 $x$ FE  $|0$  $<$ U7DDC $>$  $xE5$  $xC4$  |0  $<$ U7DDD $>$  $xE5$  $xC9$  |0 <U7DDE>  $xE5xCB$  |0  $<$ U7DE0> $xC4$  $xF9$  |0  $<$ U7DE1> $xE5xCE$  |0  $<$ U7DE4> \xE5\xCA |0  $\langle$ U7DE8> $\angle$ xCA $\angle$ xD4 $|0$ 

 $<$ U7DE9> $\xB4\xCB$  |0  $<$ U7DEC> $\xCC\xCB$  |0  $<$ U7DEF> $xB0$  $xDE$  $0$  $<$ U7DF2> $xE5xCD$  $|0$  $<$ U7DF4> \xCE\xFD |0  $\langle$ U7DFB> $\xE5\xCC$  |0  $<$ U7E01> $xB1xEF$  |0 <U7E04> \xC6\xEC |0 <U7E05> \xE5\xCF |0 <U7E09> \xE5\xD6 |0  $<$ U7E0A $>$  $xE5$  $xD0$  |0  $<$ U7E0B $>$  $xE5$  $xD7$  $|0$  $<$ U7E12> \xE5\xD3 |0  $<$ U7E1B $>$  $xC7$  $xFB$  |0  $<$ U7E1E> $xBC$  $XCA$  |0 <U7E1F> \xE5\xD5 |0  $<$ U7E21 $>$   $\times$ E5 $\times$ D2 $|0$ <U7E22> \xE5\xD8 |0 <U7E23> \xE5\xD1 |0  $<$ U7E26 $>$  \xBD\xC4  $|0$  $<$ U7E2B $>$  $xCB$  $xA5$  |0  $<$ U7E2E $>$  $xBD$  $xCC$  |0 <U7E31> \xE5\xD4 |0  $<$ U7E32> \xE5\xE0 |0  $<$ U7E35 $>$  \xE5\xDC  $|0$ <U7E37> \xE5\xDF |0 <U7E39> \xE5\xDD |0  $<$ U7E3A> \xE5\xE1 |0  $<$ U7E3B> \xE5\xDB |0  $<$ U7E3D> \xE5\xC1 |0 <U7E3E> \xC0\xD3 |0 <U7E41> \xC8\xCB |0  $<$ U7E43> \xE5\xDE |0 <U7E46> \xE5\xD9 |0 <U7E48> \xE5\xDA |1  $\langle$ U7E4A> $\chi$ C1 $\chi$ A1 |0 <U7E4B> \xB7\xD2 |0  $\langle$ U7E4D> $\langle$ xBD $\rangle$ xAB |0  $<$ U7E52> \x8F\xD4\xD4 |0  $<$ U7E54 $>$  $\kappa$ BF $\kappa$ A5 |0  $\langle$ U7E55> $\xC1\xB6$  |0 <U7E56> \xE5\xE4 |0 <U7E59> \xE5\xE6 |0  $<$ U7E5A> \xE5\xE7 |0  $<$ U7E5D $>$  $xE5$  $xE3$  |0  $<$ U7E5E $>$  $xE5$  $xE5$  $0$  $<$ U7E61> \xBD\xAB |1

<U7E66> \xE5\xDA |0  $<$ U7E67> \xE5\xE2 |0 <U7E69> \xE5\xEA |0  $<$ U7E6A> \xE5\xE9 |0 <U7E6B> \xB7\xD2 |1  $\langle$ U7E6D $>$  $\langle$ xCB $\langle$ xFA  $|0$  $<$ U7E70 $>$  $xB7$  $xAB$  |0 <U7E79> \xE5\xE8 |0  $<$ U7E7B> \xE5\xEC |0  $<$ U7E7C $>$  $xE5$  $xEB$  |0 <U7E7D> \xE5\xEF |0  $<$ U7E7F> \xE5\xF1 |0  $<$ U7E82> \xBB\xBC |0 <U7E83> \xE5\xED |0 <U7E88> \xE5\xF2 |0 <U7E89> \xE5\xF3 |0 <U7E8A> \x8F\xD4\xE3 |0 <U7E8C> \xE5\xF4 |0  $<$ U7E8E> \xE5\xFA |0  $<$ U7E8F> \xC5\xBB |0 <U7E90> \xE5\xF6 |0 <U7E92> \xE5\xF5 |0 <U7E93> \xE5\xF7 |0 <U7E94> \xE5\xF8 |0  $<$ U7E96 $>$  \xE5\xF9  $|0$  $<$ U7E9B $>$  $xE5$  $xFB$  |0 <U7E9C> \xE5\xFC |0  $<$ U7F36> \xB4\xCC |0 <U7F38> \xE5\xFD |0  $<$ U7F3A> \xE5\xFE |0  $<$ U7F45> \xE6\xA1 |0 <U7F47> \x8F\xD4\xF2 |0  $<$ U7F4C $>$  $xE6$  $xA2$  |0 <U7F4D> \xE6\xA3 |0 <U7F4E> \xE6\xA4 |0  $<$ U7F50 $>$  $xE6$  $xA5$  |0  $\langle$ U7F51> $\kappa$ E6 $\xA6$  |0  $<$ U7F54> \xE6\xA8 |0  $<$ U7F55>\xE6\xA7 |0 <U7F58> \xE6\xA9 |0  $<$ U7F5F> \xE6\xAA |0  $<$ U7F60> \xE6\xAB |0  $<$ U7F67> \xE6\xAE |0 <U7F68> \xE6\xAC |0 <U7F69> \xE6\xAD |0  $\langle$ U7F6A> $\kappa$ BA $\kappa$ E1 |0  $<$ U7F6B> \xB7\xD3 |0  $<$ U7F6E $>$ 

 $\xC3\xD6$  |0  $\langle$ U7F70> $\xC8\xB3$  |0 <U7F72> \xBD\xF0 |0  $<$ U7F75> \xC7\xCD |0 <U7F77> \xC8\xED |0  $<$ U7F78> \xE6\xAF |0 <U7F79> \xD8\xED |0 <U7F82> \xE6\xB0 |0 <U7F83> \xE6\xB2 |0 <U7F85> \xCD\xE5 |0  $<$ U7F86> \xE6\xB1 |0  $<$ U7F87> \xE6\xB4 |0  $<$ U7F88>\xE6\xB3 |0 <U7F8A> \xCD\xD3 |0 <U7F8C> \xE6\xB5 |0 <U7F8E> \xC8\xFE |0 <U7F94> \xE6\xB6 |0 <U7F9A> \xE6\xB9 |0 <U7F9D> \xE6\xB8 |0 <U7F9E> \xE6\xB7 |0 <U7FA1> \x8F\xD5\xAE |0  $<$ U7FA3> \xE6\xBA |0  $<$ U7FA4> \xB7\xB2 |0 <U7FA8> \xC1\xA2 |0  $<$ U7FA9> \xB5\xC1 |0  $<$ U7FAE> \xE6\xBE |0  $<$ U7FAF> \xE6\xBB |0 <U7FB2> \xE6\xBC |0  $<$ U7FB6> \xE6\xBF |0 <U7FB8> \xE6\xC0 |0 <U7FB9> \xE6\xBD |0  $\langle$ U7FBD> $\xB1\xA9$  |0  $\langle$ U7FC1> $\kappa$ B2 $\chi$ A7 |0 <U7FC5> \xE6\xC2 |0 <U7FC6> \xE6\xC3 |0 <U7FCA> \xE6\xC4 |0  $<$ U7FCC> $\xCD\xE2$  |0  $\langle$ U7FD2> $\angle$ xBD $\angle$ xAC |0  $<$ U7FD4 $>$  $xE6$  $xC6$  $|0$ <U7FD5> \xE6\xC5 |0 <U7FE0> \xBF\xE9 |0  $<$ U7FE1> \xE6\xC7 |0 <U7FE6> \xE6\xC8 |0 <U7FE9> \xE6\xC9 |0  $<$ U7FEB> \xB4\xE5 |0  $<$ U7FF0> \xB4\xCD |0 <U7FF3> \xE6\xCA |0 <U7FF9> \xE6\xCB |0

 $\langle$ U7FFB> $\angle$ xCB $\angle$ xDD $|0$  $<$ U7FFC> $\xCDxE3$  |0 <U8000>  $\xCD\xD4$  |0 <U8001> \xCF\xB7 |0  $\langle$ U8003> $\angle$ xB9 $\angle$ xCD |0 <U8004> \xE6\xCE |0 <U8005> \xBC\xD4 |0 <U8006> \xE6\xCD |0 <U800B> \xE6\xCF |0 <U800C> \xBC\xA9 |0  $<$ U8010> $\xC2\xD1$ |0 <U8012> \xE6\xD0 |0 <U8015> \xB9\xCC |0 <U8017> \xCC\xD7 |0  $<$ U8018> $xE6$  $xD1$  |0 <U8019> \xE6\xD2 |0 <U801C> \xE6\xD3 |0  $<$ U8021> $xE6$  $xD4$  |0  $<$ U8028> \xE6\xD5 |0 <U8033> \xBC\xAA |0 <U8036> \xCC\xED |0 <U803B> \xE6\xD7 |0  $<$ U803D> \xC3\xBF |0  $<$ U803F>\xE6\xD6 |0 <U8046> \xE6\xD9 |0 <U804A> \xE6\xD8 |0  $<$ U8052> \xE6\xDA |0  $<$ U8056> \xC0\xBB |0 <U8058> \xE6\xDB |0 <U805A> \xE6\xDC |0 <U805E> \xCA\xB9 |0  $<$ U805F> \xE6\xDD |0  $<$ U8061> $xC1$  $xEF$ |0 <U8062> \xE6\xDE |0 <U8068> \xE6\xDF |0 <U806F> \xCE\xFE |0 <U8070> \xE6\xE2 |0 <U8072> \xE6\xE1 |0 <U8073> \xE6\xE0 |0  $<$ U8074 $>$  $xC4$  $xB0$  |0 <U8076> \xE6\xE3 |0 <U8077> \xBF\xA6 |0 <U8079> \xE6\xE4 |0 <U807D> \xE6\xE5 |0 <U807E> \xCF\xB8 |0 <U807F> \xE6\xE6 |0 <U8084> \xE6\xE7 |0

<U8085> \xE6\xE9 |0 <U8086> \xE6\xE8 |0  $<$ U8087> \xC8\xA5 |0 <U8089> \xC6\xF9 |0  $<$ U808B $>$  $\xC$ F $xBE$  |0 <U808C>  $\xC8\xA9$  |0 <U8093> \xE6\xEB |0 <U8096> \xBE\xD3 |0 <U8098> \xC9\xAA |0 <U809A> \xE6\xEC |0 <U809B> \xE6\xEA |0 <U809D> \xB4\xCE |0  $<$ U80A1> \xB8\xD4 |0 <U80A2> \xBB\xE8 |0 <U80A5> \xC8\xEE |0 <U80A9> \xB8\xAA |0  $<$ U80AA> \xCB\xC3 |0  $<$ U80AC> $xE6$  $xEF$  $|0$ <U80AD> \xE6\xED |0 <U80AF> \xB9\xCE |0 <U80B1> \xB9\xCF |0 <U80B2> \xB0\xE9 |0  $<$ U80B4 $>$  $xBA$  $xE8$  |0 <U80BA> \xC7\xD9 |0 <U80C3> \xB0\xDF |0  $<$ U80C4> \xE6\xF4 |0 <U80C6> \xC3\xC0 |0 <U80CC> \xC7\xD8 |0  $<$ U80CE> $xC2$  $xDB$  |0  $<$ U80D6> \xE6\xF6 |0 <U80D9> \xE6\xF2 |0  $<$ U80DA $>$  $xE6$  $xF5$  |0  $<$ U80DB> \xE6\xF0 |0 <U80DD> \xE6\xF3 |0 <U80DE> \xCB\xA6 |0  $<$ U80E1> \xB8\xD5 |0  $<$ U80E4> $x$ B0 $x$ FD |0 <U80E5> \xE6\xF1 |0 <U80EF> \xE6\xF8 |0 <U80F1> \xE6\xF9 |0 <U80F4> \xC6\xB9 |0  $<$ U80F8> $\xB6\xBB$  |0 <U80FC> \xE7\xA6 |0  $<$ U80FD> $\xC7\xBD$  |0  $<$ U8102> \xBB\xE9 |0 <U8105> \xB6\xBC |0  $<$ U8106> \xC0\xC8 |0

 $<$ U8107> \xCF\xC6 |0  $<$ U8108> \xCC\xAE |0 <U8109> \xE6\xF7 |0  $<$ U810A $>$  $x$ C0 $x$ D4 |0  $<$ U811A> \xB5\xD3 |0  $<$ U811B> \xE6\xFA |0 <U8123> \xE6\xFC |0  $<$ U8129> \xE6\xFB |0 <U812F>  $\kappa E6\kappa FD$  |0  $<$ U8131> \xC3\xA6 |0 <U8133> \xC7\xBE |0  $<$ U8139> \xC4\xB1 |0  $<$ U813E $>$  \xE7\xA3  $|0$ <U8141> \xE7\xA6 |1  $<$ U8146> \xE7\xA2 |0  $<$ U814B> \xE6\xFE |0  $<$ U814E $>$  $xBF$  $xD5$  |0  $<$ U8150> \xC9\xE5 |0  $<$ U8151> \xE7\xA5 |0 <U8153> \xE7\xA4 |0  $<$ U8154> \xB9\xD0 |0 <U8155> \xCF\xD3 |0  $<$ U815F> \xE7\xB5 |0  $<$ U8165>\xE7\xA9 |0  $<$ U8166> \xE7\xAA |0  $<$ U816B $>$  $\kappa$ BC $\kappa$ F0 |0  $<$ U816E> \xE7\xA8 |0 <U8170> \xB9\xF8 |0  $<$ U8171> \xE7\xA7 |0  $<$ U8174> \xE7\xAB |0  $<$ U8178> \xC4\xB2 |0  $\langle$ U8179> $\langle$ xCA $\langle$ xA2 |0  $<$ U817A $>$  $xC1$  $xA3$  |0 <U817F> \xC2\xDC |0  $<$ U8180> \xE7\xAF |0 <U8182> \xE7\xB0 |0 <U8183> \xE7\xAC |0  $<$ U8188> \xE7\xAD |0  $<$ U818A> \xE7\xAE |0 <U818F> \xB9\xD1 |0 <U8193> \xE7\xB6 |0  $<$ U8195> \xE7\xB2 |0 <U819A> \xC9\xE6 |0 <U819C> \xCB\xEC |0 <U819D> \xC9\xA8 |0  $<$ U81A0> $xE7xB1$  |0 <U81A3> \xE7\xB4 |0

 $<$ U81A4> \xE7\xB3 |0 <U81A8> \xCB\xC4 |0 <U81A9> \xE7\xB7 |0 <U81B0> \xE7\xB8 |0  $<$ U81B3> \xC1\xB7 |0  $<$ U81B5> \xE7\xB9 |0  $<$ U81B8> \xE7\xBB |0  $<$ U81BA> \xE7\xBF |0  $<$ U81BD> \xE7\xBC |0  $<$ U81BE> \xE7\xBA |0  $<$ U81BF> \xC7\xBF |0  $<$ U81C0 $>$  $\xE7\xBD$  |0  $<$ U81C2> $\kappa$ E7 $\kappa$ BE |0  $<$ U81C6> $xB2\xB2$  |0 <U81C8> \xE7\xC5 |0 <U81C9> \xE7\xC0 |0  $<$ U81CD> $xE7xC1$  |0  $<$ U81D1> $xE7xC2$  |0 <U81D3> \xC2\xA1 |0 <U81D8> \xE7\xC4 |0 <U81D9> \xE7\xC3 |0  $<$ U81DA $>$  $xE7$  $xC6$  |0  $<$ U81DF> $xE7xC7$ |0  $<$ U81E0 $>$  $xE7$  $xC8$  $|0$ <U81E3> \xBF\xC3 |0  $<$ U81E5> $\xB2\xE9$  |0  $<$ U81E7> \xE7\xC9 |0 <U81E8> \xCE\xD7 |0  $<$ U81EA> $xBC$  $xAB$  |0  $<$ U81ED> $\xBD\xAD$ |0 <U81F3> \xBB\xEA |0  $<$ U81F4> \xC3\xD7 |0  $<$ U81FA $>$  $xE7$  $xCA$  |0  $<$ U81FB> \xE7\xCB |0  $<$ U81FC> $\xB1\xB1$  |0  $<$ U81FE> $xE7xCC$  |0  $<$ U8201> \xE7\xCD |0 <U8202> \xE7\xCE |0  $<$ U8205> \xE7\xCF |0 <U8207> \xE7\xD0 |0  $<$ U8208> \xB6\xBD |0 <U8209> \xDA\xAA |0 <U820A> \xE7\xD1 |0 <U820C> \xC0\xE5 |0 <U820D> \xE7\xD2 |0  $<$ U820E> $xBC$  $xCB$  |0 <U8210> \xE7\xD3 |0

 $<$ U8212> $\xD0\xB0$  |0 <U8216> \xE7\xD4 |0  $\langle$ U8217> $\langle$ xCA $\langle$ xDE |0  $<$ U8218> $\x B4\x DC$ |0  $<$ U821B> \xC1\xA4 |0  $<$ U821C> $\xBD\xDB$ |0  $<$ U821E> $\xC9\xF1$ |0  $<$ U821F> \xBD\xAE |0 <U8229> \xE7\xD5 |0 <U822A> \xB9\xD2 |0 <U822B> \xE7\xD6 |0 <U822C> \xC8\xCC |0 <U822E> \xE7\xE4 |0 <U8233> \xE7\xD8 |0 <U8235>  $\chi$ C2 $\chi$ C9 |0  $<$ U8236> \xC7\xF5 |0  $<$ U8237> \xB8\xBF |0 <U8238> \xE7\xD7 |0 <U8239> \xC1\xA5 |0 <U8240> \xE7\xD9 |0  $<$ U8247> \xC4\xFA |0  $<$ U8258> \xE7\xDB |0 <U8259> \xE7\xDA |0 <U825A> \xE7\xDD |0 <U825D> \xE7\xDC |0 <U825F> \xE7\xDE |0 <U8262> \xE7\xE0 |0 <U8264> \xE7\xDF |0  $<$ U8266> \xB4\xCF |0 <U8268> \xE7\xE1 |0  $<$ U826A> \xE7\xE2 |0  $<$ U826B> \xE7\xE3 |0  $<$ U826E> \xBA\xB1 |0  $<$ U826F> \xCE\xC9 |0  $<$ U8271> \xE7\xE5 |0  $<$ U8272> \xBF\xA7 |0  $<$ U8276> \xB1\xF0 |0 <U8277> \xE7\xE6 |0 <U8278> \xE7\xE7 |0  $<$ U827E> \xE7\xE8 |0  $<$ U828B> \xB0\xF2 |0 <U828D> \xE7\xE9 |0 <U8292> \xE7\xEA |0 <U8299> \xC9\xE7 |0  $<$ U829D> \xBC\xC7 |0 <U829F> \xE7\xEC |0 <U82A5> \xB3\xA9 |0

<U82A6> \xB0\xB2 |0  $<$ U82AB> $xE7$  $xEB$  |0  $<$ U82AC> $xE7$  $xEE$  |0 <U82AD> \xC7\xCE |0  $<$ U82AF> $xBF$  $xC4$  |0  $\langle$ U82B1> $\angle$ xB2 $\angle$ xD6 |0  $<$ U82B3> \xCB\xA7 |0  $<$ U82B8> \xB7\xDD |0 <U82B9> \xB6\xDC |0  $<$ U82BB> \xE7\xED |0  $<$ U82BD> $\xB2\xEA$  |0  $<$ U82C5> $\xB4\xA3$ |0  $<$ U82D1> $\xB1\xF1$  |0 <U82D2> \xE7\xF2 |0  $<$ U82D3> \xCE\xEA |0  $<$ U82D4 $>$  $xC2$  $xDD$  |0 <U82D7> \xC9\xC4 |0 <U82D9>  $\kappa E7\rangle xFE$  |0 <U82DB> \xB2\xD7 |0  $<$ U82DC $>$  $xE7$  $xFC$  |0  $<$ U82DE> $xE7xFA$  |0 <U82DF> \xE7\xF1 |0  $<$ U82E1> \xE7\xEF |0  $<$ U82E3 $>$  \xE7\xF0  $|0$ <U82E5> \xBC\xE3 |0 <U82E6> \xB6\xEC |0  $<$ U82E7> \xC3\xF7 |0  $<$ U82EB> $\xC6\xD1$ |0  $<$ U82F1> $xB1\ xD1$  |0 <U82F3> \xE7\xF4 |0 <U82F4> \xE7\xF3 |0 <U82F9> \xE7\xF9 |0  $<$ U82FA> $xE7xF5$  |0  $<$ U82FB> \xE7\xF8 |0 <U8301> \x8F\xD7\xDE |0 <U8302> \xCC\xD0 |0 <U8303> \xE7\xF7 |0 <U8304> \xB2\xD8 |0 <U8305> \xB3\xFD |0 <U8306> \xE7\xFB |0 <U8309> \xE7\xFD |0 <U830E> \xB7\xD4 |0 <U8316> \xE8\xA3 |0 <U8317> \xE8\xAC |0 <U8318> \xE8\xAD |0  $<$ U831C> $\x0\xAB0\xAB$ |0 <U8323> \xE8\xB4 |0

<U8328> \xB0\xF1 |0 <U832B> \xE8\xAB |0 <U832F> \xE8\xAA |0  $<$ U8331> \xE8\xA5 |0 <U8332> \xE8\xA4 |0 <U8334> \xE8\xA2 |0 <U8335> \xE8\xA1 |0 <U8336> \xC3\xE3 |0  $<$ U8338> \xC2\xFB |0 <U8339> \xE8\xA7 |0 <U8340> \xE8\xA6 |0 <U8345> \xE8\xA9 |0 <U8346> \xB7\xD5 |1 <U8349> \xC1\xF0 |0  $<$ U834A> \xB7\xD5 |0  $<$ U834F> $\xB1\xC1$  |0 <U8350> \xE8\xA8 |0 <U8352> \xB9\xD3 |0  $<$ U8358> \xC1\xF1 |0 <U8362> \x8F\xF4\xD7 |0 <U8373> \xE8\xBA |0 <U8375> \xE8\xBB |0 <U8377> \xB2\xD9 |0  $<$ U837B> \xB2\xAE |0 <U837C> \xE8\xB8 |0 <U837F> \x8F\xD8\xA2 |0 <U8385> \xE8\xAE |0 <U8387> \xE8\xB6 |0 <U8389> \xE8\xBD |0 <U838A> \xE8\xB7 |0 <U838E> \xE8\xB5 |0 <U8393> \xE7\xF6 |0 <U8396> \xE8\xB3 |0 <U839A> \xE8\xAF |0 <U839E> \xB4\xD0 |0 <U839F> \xE8\xB1 |0 <U83A0> \xE8\xBC |0 <U83A2> \xE8\xB2 |0 <U83A8> \xE8\xBE |0 <U83AA> \xE8\xB0 |0 <U83AB> \xC7\xFC |0  $<$ U83B1> $xCD$  $xE9$  |0 <U83B5> \xE8\xB9 |0 <U83BD> \xE8\xCF |0 <U83C1> \xE8\xC7 |0 <U83C5> \xBF\xFB |0 <U83C7> \x8F\xD8\xB7 |0  $<$ U83CA> $xB5\xC6$  |0 <U83CC> \xB6\xDD |0 <U83CE> \xE8\xC2 |0 <U83D3> \xB2\xDB |0 <U83D6> \xBE\xD4 |0 <U83D8> \xE8\xC5 |0  $<$ U83DC $>$  $xBA$  $xDA$  $0$ <U83DF> \xC5\xD1 |0 <U83E0> \xE8\xCA |0 <U83E9> \xCA\xEE |0 <U83EB> \xE8\xC1 |0 <U83EF> \xB2\xDA |0 <U83F0> \xB8\xD6 |0  $<$ U83F1> \xC9\xA9 |0 <U83F2> \xE8\xCB |0 <U83F4> \xE8\xBF |0 <U83F6> \x8F\xD8\xC1 |0 <U83F7> \xE8\xC8 |0 <U83FB> \xE8\xD2 |0 <U83FD> \xE8\xC3 |0 <U8403> \xE8\xC4 |0  $<$ U8404> \xC6\xBA |0 <U8407>  $xE8$  $XC9$  |0 <U840A> \xCD\xE9 |1 <U840B> \xE8\xC6 |0  $<$ U840C $>$  $xCB$  $xA8$  |0 <U840D> \xE8\xCC |0 <U840E> \xB0\xE0 |0 <U8413> \xE8\xC0 |0 <U8420> \xE8\xCE |0 <U8422> \xE8\xCD |0  $<$ U8429> \xC7\xEB |0 <U842A> \xE8\xD4 |0 <U842C> \xE8\xDF |0  $<$ U8431> \xB3\xFE |0 <U8435> \xE8\xE2 |0 <U8438> \xE8\xD0 |0 <U843C> \xE8\xD5 |0 <U843D> \xCD\xEE |0 <U8446> \xE8\xDE |0 <U8448> \x8F\xD8\xD1 |0 <U8449> \xCD\xD5 |0 <U844E> \xCE\xAA |0  $<$ U8457> \xC3\xF8 |0  $<$ U845B> \xB3\xEB |0  $<$ U8461> \xC9\xF2 |0 <U8462> \xE8\xE4 |0

 $<$ U8463> \xC6\xA1 |0  $<$ U8466> \xB0\xB1 |0 <U8469> \xE8\xDD |0 <U846B> \xE8\xD9 |0  $<$ U846C> $\xC1\xF2$  |0  $<$ U846D $>$  $xE8$  $xD3$  |0 <U846E> \xE8\xDB |0 <U846F> \xE8\xE0 |0  $<$ U8471> \xC7\xAC |0 <U8475> \xB0\xAA |0 <U8477> \xE8\xD8 |0 <U8479> \xE8\xE1 |0 <U847A> \xC9\xF8 |0 <U8482> \xE8\xDC |0 <U8484> \xE8\xD7 |0  $<$ U848B> \xBE\xD5 |0 <U8490> \xBD\xAF |0 <U8494> \xBC\xAC |0 <U8499> \xCC\xD8 |0 <U849C> \xC9\xC7 |0 <U849F> \xE8\xE7 |0  $<$ U84A1> \xE8\xF0 |0 <U84AD> \xE8\xDA |0  $<$ U84B2> \xB3\xF7 |0  $<$ U84B4> \x8F\xD8\xF4 |0 <U84B8> \xBE\xF8 |0 <U84B9> \xE8\xE5 |0  $<$ U84BB> \xE8\xEA |0  $<$ U84BC $>$  $xC1$  $xF3$  |0 <U84BF> \xE8\xE6 |0 <U84C1> \xE8\xED |0  $<$ U84C4 $>$  $\xC3\xDF$  |0 <U84C6> \xE8\xEE |0 <U84C9> \xCD\xD6 |0 <U84CA> \xE8\xE3 |0  $<$ U84CB> $\xB3\xB8$  |0 <U84CD> \xE8\xE9 |0 <U84D0> \xE8\xEC |0  $<$ U84D1> $\xC\xAC$ |0 <U84D6> \xE8\xEF |0 <U84D9> \xE8\xE8 |0  $<$ U84DA $>$  $xE8$  $xEB$  |0 <U84DC> \x8F\xD9\xA1 |0 <U84EC> \xCB\xA9 |0  $<$ U84EE> $\xC$ F $xA1$  |0 <U84F4> \xE8\xF3 |0  $<$ U84FC $>$  $xE8$  $xFA$  |0

<U84FF> \xE8\xF2 |0 <U8500> \xBC\xC3 |0 <U8506> \xE8\xD1 |0  $<$ U8511> \xCA\xCE |0 <U8513> \xCC\xA2 |0 <U8514> \xE8\xF9 |0 <U8515> \xE8\xF8 |0 <U8517> \xE8\xF4 |0 <U8518> \xE8\xF5 |0  $\langle$ U851A> $\xB1\xB6$  |0 <U851F> \xE8\xF7 |0 <U8521> \xE8\xF1 |0 <U8523> \xBE\xD5 |1  $<$ U8526> \xC4\xD5 |0 <U852C> \xE8\xF6 |0 <U852D> \xB0\xFE |0  $<$ U8535> \xC2\xA2 |0 <U853D> \xCA\xC3 |0  $<$ U8540> \xE8\xFB |0  $<$ U8541> \xE9\xA1 |0 <U8543> \xC8\xD9 |0  $<$ U8548> \xE8\xFE |0 <U8549> \xBE\xD6 |0  $<$ U854A> \xBC\xC9 |0  $<$ U854B> \xE9\xA3 |0 <U854E> \xB6\xBE |0 <U8553> \x8F\xD9\xC6 |0  $<$ U8555>  $xE9xA4 |0$ <U8557> \xC9\xF9 |0 <U8558> \xE8\xFD |0 <U8559> \x8F\xD9\xC8 |0 <U855A> \xE8\xD6 |0  $<$ U8563> \xE8\xFC |0 <U8568> \xCF\xCF |0  $<$ U8569> \xC6\xA2 |0 <U856A> \xC9\xF3 |0 <U856B> \x8F\xD9\xD1 |0 <U856D> \xE9\xAB |0 <U8577> \xE9\xB1 |0 <U857E> \xE9\xB2 |0 <U8580> \xE9\xA5 |0  $<$ U8584 $>$  \xC7\xF6  $|0$ <U8587> \xE9\xAF |0 <U8588> \xE9\xA7 |0 <U858A> \xE9\xA9 |0 <U8590> \xE9\xB3 |0 <U8591> \xE9\xA8 |0

<U8594> \xE9\xAC |0 <U8597> \xB1\xF2 |0 <U8599> \xC6\xE5 |0  $<$ U859B> \xE9\xAD |0 <U859C> \xE9\xB0 |0  $<$ U85A4 $>$  $xE9$  $xA6$  |0  $<$ U85A6> $\xC1\xA6$  |0 <U85A8> \xE9\xAA |0 <U85A9> \xBB\xA7 |0 <U85AA> \xBF\xC5 |0 <U85AB> \xB7\xB0 |0  $<$ U85AC> $\xC\xF4$  |0 <U85AE> \xCC\xF9 |0 <U85AF> \xBD\xF2 |0 <U85B0> \x8F\xF4\xD9 |0 <U85B9> \xE9\xB7 |0  $<$ U85BA $>$  $xE9$  $xB5$  |0 <U85C1> \xCF\xCE |0  $<\!\!U85C9\!\!> \backslash \!xE9\backslash \!xB4$   $|0$ <U85CD> \xCD\xF5 |0 <U85CF> \xE9\xB6 |0 <U85D0> \xE9\xB8 |0 <U85D5> \xE9\xB9 |0 <U85DC> \xE9\xBC |0 <U85DD> \xE9\xBA |0 <U85E4> \xC6\xA3 |0 <U85E5> \xE9\xBB |0 <U85E9> \xC8\xCD |0 <U85EA> \xE9\xAE |0  $<$ U85F7> \xBD\xF3 |0 <U85F9> \xE9\xBD |0  $<$ U85FA $>$  $xE9$  $xC2$  |0  $<$ U85FB> $\xC1\xF4$  |0 <U85FE> \xE9\xC1 |0 <U8602> \xE9\xA2 |0 <U8606> \xE9\xC3 |0  $<$ U8607> \xC1\xC9 |0 <U860A> \xE9\xBE |0 <U860B> \xE9\xC0 |0 <U8613> \xE9\xBF |0  $<$ U8616> \xDD\xB1 |0  $\langle$ U8617> $\langle$ xDD $\rangle$ xA2 |0 <U861A> \xE9\xC5 |0 <U8622> \xE9\xC4 |0 <U862D> \xCD\xF6 |0 <U862F> \xE2\xBC |0 <U8630> \xE9\xC6 |0

<U863F> \xE9\xC7 |0 <U864D> \xE9\xC8 |0 <U864E> \xB8\xD7 |0  $<$ U8650> \xB5\xD4 |0 <U8654> \xE9\xCA |0  $\langle$ U8655> $\xD1\xDD$  |0  $<$ U865A> \xB5\xF5 |0 <U865C> \xCE\xBA |0  $<$ U865E>\xB6\xF3 |0 <U865F> \xE9\xCB |0 <U8667> \xE9\xCC |0 <U866B> \xC3\xEE |0  $<$ U8671> \xE9\xCD |0  $<$ U8679> \xC6\xFA |0  $<$ U867B $>$  $xB0$  $xBA$  |0 <U868A> \xB2\xE3 |0 <U868B> \xE9\xD2 |0 <U868C> \xE9\xD3 |0 <U8693> \xE9\xCE |0 <U8695> \xBB\xBD |0 <U86A3> \xE9\xCF |0  $<$ U86A4> \xC7\xC2 |0 <U86A9> \xE9\xD0 |0 <U86AA> \xE9\xD1 |0  $<$ U86AB> \xE9\xDB |0 <U86AF> \xE9\xD5 |0 <U86B0> \xE9\xD8 |0 <U86B6> \xE9\xD4 |0 <U86C4> \xE9\xD6 |0 <U86C6> \xE9\xD7 |0  $<$ U86C7> \xBC\xD8 |0 <U86C9> \xE9\xD9 |0  $<$ U86CB> $\xC3\xC1$  |0 <U86CD> \xB7\xD6 |0 <U86CE> \xB3\xC2 |0 <U86D4> \xE9\xDC |0  $<$ U86D9> \xB3\xBF |0 <U86DB> \xE9\xE1 |0  $<$ U86DE> $xE9xDD$  |0 <U86DF> \xE9\xE0 |0 <U86E4> \xC8\xBA |0 <U86E9> \xE9\xDE |0 <U86EC> \xE9\xDF |0 <U86ED> \xC9\xC8 |0 <U86EE> \xC8\xDA |0 <U86EF> \xE9\xE2 |0  $<$ U86F8> $\xC2\xFD$  |0

<U86F9> \xE9\xEC |0 <U86FB> \xE9\xE8 |0  $<$ U86FE> $\xB2\xEB$ |0 <U8700> \xE9\xE6 |0 <U8702> \xCB\xAA |0 <U8703> \xE9\xE7 |0 <U8706> \xE9\xE4 |0 <U8708> \xE9\xE5 |0 <U8709> \xE9\xEA |0 <U870A> \xE9\xED |0 <U870D> \xE9\xEB |0 <U8711> \xE9\xE9 |0 <U8712> \xE9\xE3 |0 <U8718> \xC3\xD8 |0 <U871A> \xE9\xF4 |0  $<$ U871C> \xCC\xAA |0 <U8725> \xE9\xF2 |0 <U8729> \xE9\xF3 |0 <U8734> \xE9\xEE |0 <U8737> \xE9\xF0 |0 <U873B> \xE9\xF1 |0 <U873F> \xE9\xEF |0  $<$ U8749> \xC0\xE6 |0 <U874B> \xCF\xB9 |0  $<$ U874C> \xE9\xF8 |0 <U874E> \xE9\xF9 |0 <U8753> \xEA\xA1 |0 <U8755> \xBF\xAA |0 <U8757> \xE9\xFB |0 <U8759> \xE9\xFE |0 <U875F> \xE9\xF6 |0 <U8760> \xE9\xF5 |0 <U8763> \xEA\xA2 |0  $<$ U8766> \xB2\xDC |0 <U8768> \xE9\xFC |0  $<$ U876A> \xEA\xA3 |0 <U876E> \xE9\xFD |0 <U8774> \xE9\xFA |0  $<$ U8776 $>$  $xC4$  $xB3$  |0 <U8778> \xE9\xF7 |0 <U877F> \xC7\xE8 |0 <U8782> \xEA\xA7 |0  $<$ U878D> $\xCD\xBB$  |0 <U879F> \xEA\xA6 |0  $<$ U87A2> \xEA\xA5 |0  $<$ U87AB> \xEA\xAE |0  $<$ U87AF> \xEA\xA8 |0

<U87B3> \xEA\xB0 |0 <U87BA> \xCD\xE6 |0  $\langle$ U87BB> $\xE A \xB3$  |0  $<$ U87BD> \xEA\xAA |0  $<$ U87C0> \xEA\xAB |0  $<$ U87C4> \xEA\xAF |0 <U87C6> \xEA\xB2 |0 <U87C7> \xEA\xB1 |0 <U87CB> \xEA\xA9 |0 <U87D0> \xEA\xAC |0  $<$ U87D2> $xEA$  $xBD |0$ <U87E0> \xEA\xB6 |0 <U87EC> \xC0\xE6 |1 <U87EF> \xEA\xB4 |0  $<$ U87F2> \xEA\xB5 |0  $<$ U87F6> \xEA\xBA |0  $<$ U87F7> \xEA\xBB |0 <U87F9> \xB3\xAA |0  $<$ U87FB> \xB5\xC2 |0 <U87FE> \xEA\xB9 |0 <U8805> \xEA\xA4 |0  $<$ U8807> $\x8F\xF4\xDC$ <br/> $|0$ <U880D> \xEA\xB8 |0  $<$ U880E> $xEA$  $xBC$ |0  $<$ U880F>\xEA\xB7 |0 <U8811> \xEA\xBE |0 <U8815> \xEA\xC0 |0 <U8816> \xEA\xBF |0 <U881F> \xCF\xB9 |1 <U8821> \xEA\xC2 |0 <U8822> \xEA\xC1 |0 <U8823> \xE9\xDA |0 <U8827> \xEA\xC6 |0 <U8831> \xEA\xC3 |0 <U8836> \xEA\xC4 |0 <U8839> \xEA\xC5 |0 <U883B> \xEA\xC7 |0  $<$ U8840> \xB7\xEC |0  $<$ U8842> \xEA\xC9 |0 <U8844> \xEA\xC8 |0 <U8846> \xBD\xB0 |0 <U884C> \xB9\xD4 |0 <U884D> \xDE\xA7 |0 <U8852> \xEA\xCA |0  $<$ U8853> \xBD\xD1 |0 <U8857> \xB3\xB9 |0 <U8859> \xEA\xCB |0

 $<$ U885B> \xB1\xD2 |0 <U885D> \xBE\xD7 |0  $<$ U885E> \xEA\xCC |0  $<$ U8861> \xB9\xD5 |0 <U8862> \xEA\xCD |0  $<$ U8863> \xB0\xE1 |0 <U8868> \xC9\xBD |0 <U886B> \xEA\xCE |0 <U8870> \xBF\xEA |0 <U8872> \xEA\xD5 |0 <U8875> \xEA\xD2 |0  $<$ U8877> \xC3\xEF |0 <U887D> \xEA\xD3 |0  $<$ U887E> \xEA\xD0 |0  $<$ U887F> \xB6\xDE |0 <U8881> \xEA\xCF |0 <U8882> \xEA\xD6 |0  $<$ U8888> \xB7\xB6 |0 <U888B> \xC2\xDE |0 <U888D> \xEA\xDC |0 <U8892> \xEA\xD8 |0  $<$ U8896> \xC2\xB5 |0 <U8897> \xEA\xD7 |0 <U8899> \xEA\xDA |0 <U889E> \xEA\xD1 |0  $<$ U88A2> \xEA\xDB |0 <U88A4> \xEA\xDD |0  $<$ U88AB> \xC8\xEF |0 <U88AE> \xEA\xD9 |0 <U88B0> \xEA\xDE |0 <U88B1> \xEA\xE0 |0 <U88B4> \xB8\xD3 |0 <U88B5> \xEA\xD4 |0  $<$ U88B7> \xB0\xC1 |0  $<$ U88BF> \xEA\xDF |0  $<$ U88C1> $xBA$  $XDB$ |0 <U88C2> \xCE\xF6 |0  $<$ U88C3> \xEA\xE1 |0 <U88C4> \xEA\xE2 |0 <U88C5> \xC1\xF5 |0 <U88CF> \xCE\xA2 |0  $<$ U88D4 $>$  $xEA$  $xE3$  |0 <U88D5> \xCD\xB5 |0 <U88D8> \xEA\xE4 |0 <U88D9> \xEA\xE5 |0  $<$ U88DC> $\xCA\xE4$  |0  $<$ U88DD> \xEA\xE6 |0

<U88DF> \xBA\xC0 |0 <U88E1> \xCE\xA3 |0 <U88E8> \xEA\xEB |0 <U88F2> \xEA\xEC |0 <U88F3> \xBE\xD8 |0  $<$ U88F4> \xEA\xEA |0 <U88F5> \x8F\xDC\xD3 |0 <U88F8> \xCD\xE7 |0 <U88F9> \xEA\xE7 |0 <U88FC> \xEA\xE9 |0 <U88FD> \xC0\xBD |0  $<$ U88FE> \xBF\xFE |0 <U8902> \xEA\xE8 |0 <U8904> \xEA\xED |0 <U8907> \xCA\xA3 |0 <U890A> \xEA\xEF |0 <U890C> \xEA\xEE |0 <U8910> \xB3\xEC |0 <U8912> \xCB\xAB |0 <U8913> \xEA\xF0 |0 <U891C> \x8F\xDC\xDF |0 <U891D> \xEA\xFC |0 <U891E> \xEA\xF2 |0 <U8925> \xEA\xF3 |0  $<$ U892A> \xEA\xF4 |0  $<$ U892B> \xEA\xF5 |0 <U8936> \xEA\xF9 |0 <U8938> \xEA\xFA |0 <U893B> \xEA\xF8 |0  $<$ U8941> \xEA\xF6 |0 <U8943> \xEA\xF1 |0 <U8944> \xEA\xF7 |0  $<$ U894C> \xEA\xFB |0 <U894D> \xF0\xB7 |0  $<$ U8956> \xB2\xA8 |0 <U895E> \xEA\xFE |0 <U895F> \xB6\xDF |0 <U8960> \xEA\xFD |0 <U8964> \xEB\xA2 |0 <U8966> \xEB\xA1 |0 <U896A> \xEB\xA4 |0 <U896D> \xEB\xA3 |0 <U896F> \xEB\xA5 |0 <U8972> \xBD\xB1 |0 <U8974>  $\kappa$ EB $\kappa$ A6 |0 <U8977> \xEB\xA7 |0 <U897E> \xEB\xA8 |0

<U897F> \xC0\xBE |0 <U8981> \xCD\xD7 |0 <U8983> \xEB\xA9 |0 <U8986> \xCA\xA4 |0  $<$ U8987> \xC7\xC6 |0 <U8988> \xEB\xAA |0  $<$ U898A> \xEB\xAB |0 <U898B> \xB8\xAB |0 <U898F> \xB5\xAC |0 <U8993> \xEB\xAC |0 <U8996> \xBB\xEB |0  $<$ U8997> \xC7\xC1 |0 <U8998> \xEB\xAD |0 <U899A> \xB3\xD0 |0  $<$ U89A1> \xEB\xAE |0 <U89A6> \xEB\xB0 |0 <U89A7> \xCD\xF7 |0 <U89A9> \xEB\xAF |0 <U89AA> \xBF\xC6 |0 <U89AC> \xEB\xB1 |0 <U89AF> \xEB\xB2 |0 <U89B2> \xEB\xB3 |0 <U89B3> \xB4\xD1 |0 <U89BA> \xEB\xB4 |0  $<$ U89BD> \xEB\xB5 |0 <U89BF> \xEB\xB6 |0 <U89C0> \xEB\xB7 |0 <U89D2> \xB3\xD1 |0  $<$ U89DA $>$  $xEB$  $xB8$  |0 <U89DC> \xEB\xB9 |0  $<$ U89DD> $\xEB\xBA$  |0 <U89E3> \xB2\xF2 |0 <U89E6> \xBF\xA8 |0  $<$ U89E7> \xEB\xBB |0 <U89F4> \xEB\xBC |0 <U89F8> \xEB\xBD |0 <U8A00> \xB8\xC0 |0  $<$ U8A02> $\xC4\xFB$  |0 <U8A03> \xEB\xBE |0 <U8A08> \xB7\xD7 |0 <U8A0A> \xBF\xD6 |0  $<$ U8A0C $>$  $xEB$  $xC1$  |0  $<$ U8A0E> $\xC6\xA4$  |0 <U8A10> \xEB\xC0 |0 <U8A12> \x8F\xDD\xC8 |0  $<$ U8A13> \xB7\xB1 |0  $<$ U8A16> \xEB\xBF |0  $<$ U8A17>

 $\chi$ C2 $\chi$ F7 |0  $<$ U8A18> $\x B5\x AD$  |0  $<$ U8A1B> $\xEBr(xC2 | 0$  $\langle$ U8A1D> $\kappa$ EB $\xC3$  |0  $<$ U8A1F> \xBE\xD9 |0  $<$ U8A23> \xB7\xED |0  $<$ U8A25> \xEB\xC4 |0  $<$ U8A2A> \xCB\xAC |0  $<$ U8A2D> $\xC0\xDF$ |0  $<$ U8A31> \xB5\xF6 |0  $<$ U8A33> \xCC\xF5 |0  $\langle$ U8A34> $\chi$ C1 $\chi$ CA |0 <U8A36> \xEB\xC5 |0 <U8A37> \x8F\xDD\xD4 |0  $<$ U8A3A $>$  $xBF$  $xC7$  |0  $<$ U8A3B> \xC3\xF0 |0  $<$ U8A3C> $\xBE\xDA$  |0  $<$ U8A41> \xEB\xC6 |0  $<$ U8A46 $>$  $xEB$  $xC9$  |0 <U8A48> \xEB\xCA |0  $<$ U8A50> $xBA$  $xBB$  |0  $\langle$ U8A51> $\langle$ xC2 $\rangle$ xC2 |0  $<$ U8A52> \xEB\xC8 |0  $<$ U8A54> \xBE\xDB |0  $<$ U8A55>\xC9\xBE |0  $\langle$ U8A5B> $\langle$ xEB $\rangle$ xC7 |0  $<$ U8A5E> \xBB\xEC |0  $<$ U8A60> $\xB1\xD3$ |0  $<$ U8A62> \xEB\xCE |0 <U8A63> \xB7\xD8 |0 <U8A66> \xBB\xEE |0  $<$ U8A69> $\xBB\xED$ |0  $<$ U8A6B $>$  $\xC$ F $\xCD$  |0  $<$ U8A6C> $xEB$  $xCD$  $0$  $<$ U8A6D> \xEB\xCC |0  $<$ U8A6E> $\xC1\xA7$ |0  $<$ U8A70> $\xB5\xCD$  |0  $<$ U8A71 $>$  $\xC$ F $\xC3$  |0  $<$ U8A72> \xB3\xBA |0  $<$ U8A73> \xBE\xDC |0 <U8A79> \x8F\xDD\xEA |0  $<$ U8A7C> \xEB\xCB |0  $<$ U8A82> \xEB\xD0 |0 <U8A84> \xEB\xD1 |0 <U8A85> \xEB\xCF |0 <U8A87> \xB8\xD8 |0 <U8A89> \xCD\xC0 |0  $<$ U8A8C> \xBB\xEF |0

<U8A8D> \xC7\xA7 |0  $<$ U8A91> \xEB\xD4 |0 <U8A93> \xC0\xC0 |0 <U8A95> \xC3\xC2 |0  $<$ U8A98> $\xCD\xB6$  |0 <U8A9A> \xEB\xD7 |0 <U8A9E> \xB8\xEC |0  $<$ U8AA0> $\xC0\xBF$ |0  $<$ U8AA1> $xEB$  $xD3$  |0 <U8AA3> \xEB\xD8 |0 <U8AA4> \xB8\xED |0  $<$ U8AA5> $xEB$  $xD5$  |0 <U8AA6> \xEB\xD6 |0  $<$ U8AA7> \x8F\xDD\xFA |0 <U8AA8> \xEB\xD2 |0  $<$ U8AAC $>$  $\xC0\xE2$  |0  $<$ U8AAD> $\xC6\xC9$  |0  $<$ U8AB0 $>$  $xC3$  $xAF$ |0  $<$ U8AB2> $\xB2\xDD$ |0 <U8AB9> \xC8\xF0 |0  $<$ U8ABC $>$  $xB5$  $xC3$  |0 <U8ABE> \x8F\xDE\xA4 |0  $<$ U8ABF> $\xC4\xB4$  |0  $<$ U8AC2> $\kappa$ EB $\kappa$ DB |0 <U8AC4> \xEB\xD9 |0 <U8AC7> \xC3\xCC |0  $<$ U8ACB> $\xC0\xC1$ |0  $<$ U8ACC> $\xB4\xD2$  |0  $<$ U8ACD> $xEB$  $xDA$  $|0$  $<$ U8ACF> $\xBF\xDB$  |0  $<$ U8AD2> $\xC$ E $x$ CA |0  $<$ U8AD6 $>$  $\xC$ F $\xC0$  |0  $<$ U8ADA> \xEB\xDC |0  $<$ U8ADB> \xEB\xE7 |0  $<$ U8ADC $>$  $x$ C4 $x$ B5 |0  $<$ U8ADE> \xEB\xE6 |0 <U8ADF> \x8F\xDE\xB0 |0 <U8AE0> \xEB\xE3 |0  $<$ U8AE1> $xEB$  $xEB$  |0  $<$ U8AE2> $xEB$  $xE4$  |0  $<$ U8AE4> $xEB$  $xE0$  $0$  $<$ U8AE6> $\xC4\xFC$  |0  $<$ U8AE7> \xEB\xDF |0  $<$ U8AEB> \xEB\xDD |0  $<$ U8AED> $\xCD\xA1$  |0  $<$ U8AEE> $xBB$  $xF0$  |0  $<$ U8AF1> \xEB\xE1 |0

```
<U8AF3> \xEB\xDE |0
<U8AF6> \x8F\xDE\xB5 |0
<U8AF7> \xEB\xE5 |0
<U8AF8>\xBD\xF4 |0
<U8AFA>xB8xC1 |0
<U8AFE>xC2xFA |0
<U8B00> \xCB\xC5 |0
<U8B01>xB1xDA|0
<U8B02> \xB0\xE2 |0
<U8B04>\xC6\xA5 |0
<U8B07> \xEB\xE9 |0
<U8B0C> \xEB\xE8 |0
<\!\!U8B0E\!\!> \setminus\!xC6\backslash\!xE6 |0<U8B10>xEBxED |0
<U8B14>xEBxE2 |0
<U8B16> \xEB\xEC |0
<U8B17> \xEB\xEE |0
<U8B19> \xB8\xAC |0
<U8B1A> \xEB\xEA |0
<U8B1B> \xB9\xD6 |0
<U8B1D>xBCxD5 |0
<U8B20> \xEB\xEF |0
<U8B21> \xCD\xD8 |0
<U8B26> \xEB\xF2 |0<U8B28> \xEB\xF5 |0
<U8B2B> \xEB\xF3 |0
<U8B2C> \xC9\xB5 |0
<U8B33> \xEB\xF0 |0
<U8B39> \xB6\xE0 |0
<U8B3E> \xEB\xF4 |0
<U8B41> \xEB\xF6 |0
<U8B49> \xEB\xFA |0
<U8B4C> \xEB\xF7 |0
<U8B4E> \xEB\xF9 |0
<U8B4F> \xEB\xF8 |0
<U8B53> \x8F\xDE\xCB |0
<U8B56> \xEB\xFB |0
<U8B58> \xBC\xB1 |0
<U8B5A> \xEB\xFD |0
<U8B5B> \xEB\xFC |0
<U8B5C> \xC9\xE8 |0
<U8B5F> \xEC\xA1 |0
<U8B66> \xB7\xD9 |0
<U8B6B> \xEB\xFE |0
<U8B6C> \xEC\xA2 |0
<U8B6F> \xEC\xA3 |0
<U8B70> \xB5\xC4 |0
```
 $<$ U8B71> \xE6\xC1 |0 <U8B72> \xBE\xF9 |0 <U8B74> \xEC\xA4 |0 <U8B77> \xB8\xEE |0 <U8B7D> \xEC\xA5 |0 <U8B7F> \x8F\xF4\xDF |0 <U8B80>  $\kappa$ EC $\xA6$  |0 <U8B83> \xBB\xBE |0 <U8B8A> \xDA\xCE |0 <U8B8C> \xEC\xA7 |0 <U8B8E> \xEC\xA8 |0 <U8B90> \xBD\xB2 |0  $<$ U8B92> \xEC\xA9 |0 <U8B93> \xEC\xAA |0 <U8B96> \xEC\xAB |0 <U8B99> \xEC\xAC |0  $<$ U8B9A> \xEC\xAD |0  $<$ U8C37> \xC3\xAB |0  $<$ U8C3A> \xEC\xAE |0 <U8C3F> \xEC\xB0 |0  $<$ U8C41> \xEC\xAF |0 <U8C46> \xC6\xA6 |0 <U8C48> \xEC\xB1 |0  $<$ U8C4A> \xCB\xAD |0 <U8C4C> \xEC\xB2 |0  $<$ U8C4E> \xEC\xB3 |0 <U8C50> \xEC\xB4 |0 <U8C55> \xEC\xB5 |0  $<$ U8C5A $>$  $\xC6$  $xDA$  |0  $<$ U8C61> \xBE\xDD |0 <U8C62> \xEC\xB6 |0  $<$ U8C6A $>$  $xB9$  $xEB$  |0  $<$ U8C6B $>$  $\xD0\xAE$  |0 <U8C6C> \xEC\xB7 |0 <U8C78> \xEC\xB8 |0 <U8C79> \xC9\xBF |0  $<$ U8C7A $>$  $xEC$  $xB9$  |0 <U8C7C> \xEC\xC1 |0 <U8C82> \xEC\xBA |0 <U8C85> \xEC\xBC |0 <U8C89> \xEC\xBB |0  $<$ U8C8A> \xEC\xBD |0 <U8C8C> \xCB\xC6 |0  $<$ U8C8D> \xEC\xBE |0  $<$ U8C8E> \xEC\xBF |0 <U8C94> \xEC\xC0 |0 <U8C98> \xEC\xC2 |0

 $\langle$ U8C9D $>$  $\langle$ xB3 $\rangle$ xAD  $|0$ <U8C9E> \xC4\xE7 |0 <U8CA0> \xC9\xE9 |0  $<$ U8CA1> \xBA\xE2 |0 <U8CA2> \xB9\xD7 |0  $<$ U8CA7> \xC9\xCF |0 <U8CA8> \xB2\xDF |0 <U8CA9> \xC8\xCE |0  $<$ U8CAA> \xEC\xC5 |0 <U8CAB>  $\xB4\xD3$  |0  $<$ U8CAC $>$  $\xC0$  $xD5$  |0  $<$ U8CAD> \xEC\xC4 |0  $<$ U8CAE> $\xE$  $xEC$  $xC9$  |0 <U8CAF> \xC3\xF9 |0  $<$ U8CB0> $\xCC\xE3$  |0 <U8CB2> \xEC\xC7 |0 <U8CB3> \xEC\xC8 |0  $<$ U8CB4 $>$  $xB5$  $xAE$  |0  $<$ U8CB6> \xEC\xCA |0  $<$ U8CB7> \xC7\xE3 |0  $<$ U8CB8> $\xC2\xDF$ |0  $<$ U8CBB $>$  $xC8$  $xF1$  |0  $<$ U8CBC> $\xC5\xBD$ |0  $<$ U8CBD> \xEC\xC6 |0 <U8CBF> \xCB\xC7 |0 <U8CC0> \xB2\xEC |0 <U8CC1> \xEC\xCC |0 <U8CC2> \xCF\xA8 |0 <U8CC3> \xC4\xC2 |0 <U8CC4> \xCF\xC5 |0  $<$ U8CC7> \xBB\xF1 |0  $<$ U8CC8> $xEC$  $xCB$  |0  $<$ U8CCA $>$  $x$ C2 $xB1$  |0 <U8CCD> \xEC\xDC |0  $<$ U8CCE> $\xC1\xA8$ |0  $<$ U8CD1> $xC6$  $xF8$  |0 <U8CD3> \xC9\xD0 |0  $<$ U8CDA> \xEC\xCF |0  $<$ U8CDB $>$  $xBB$  $xBF$  |0  $<$ U8CDC $>$  $xBB$  $xF2$  |0  $<$ U8CDE> \xBE\xDE |0  $<$ U8CE0> $xC7xE5$  |0 <U8CE2> \xB8\xAD |0  $<$ U8CE3> \xEC\xCE |0  $<$ U8CE4> \xEC\xCD |0 <U8CE6> \xC9\xEA |0  $<$ U8CEA> \xBC\xC1 |0

<U8CED> \xC5\xD2 |0 <U8CF0> \x8F\xDF\xB9 |0 <U8CF4> \x8F\xF4\xE0 |0  $<$ U8CFA> \xEC\xD1 |0  $<$ U8CFB> \xEC\xD2 |0 <U8CFC> \xB9\xD8 |0 <U8CFD> \xEC\xD0 |0 <U8D04> \xEC\xD3 |0 <U8D05> \xEC\xD4 |0 <U8D07> \xEC\xD6 |0 <U8D08> \xC2\xA3 |0 <U8D0A> \xEC\xD5 |0 <U8D0B>  $\xB4\xE6$  |0 <U8D0D> \xEC\xD8 |0 <U8D0F> \xEC\xD7 |0 <U8D10> \xEC\xD9 |0 <U8D12> \x8F\xDF\xC3 |0  $\langle$ U8D13> $\langle$ xEC $\langle$ xDB  $|0$  $<$ U8D14> \xEC\xDD |0 <U8D16> \xEC\xDE |0 <U8D64> \xC0\xD6 |0  $<$ U8D66> \xBC\xCF |0  $<$ U8D67>\xEC\xDF |0  $<$ U8D6B> \xB3\xD2 |0 <U8D6D> \xEC\xE0 |0  $<$ U8D70> $\xC1\xF6$  |0 <U8D71> \xEC\xE1 |0 <U8D73> \xEC\xE2 |0 <U8D74> \xC9\xEB |0 <U8D76> \x8F\xF4\xE1 |0  $<$ U8D77> \xB5\xAF |0  $<$ U8D81 $>$  $xEC$  $xE3$  |0  $<$ U8D85>\xC4\xB6 |0  $<$ U8D8A $>$  $xB1$  $xDB$  |0 <U8D99> \xEC\xE4 |0  $<$ U8DA3> \xBC\xF1 |0  $<$ U8DA8> \xBF\xF6 |0  $<$ U8DB3> \xC2\xAD |0  $<$ U8DBA $>$  $xEC$  $xE7$  |0  $<$ U8DBE> \xEC\xE6 |0  $<$ U8DC2> $xEC$  $xE5$  |0  $<$ U8DCB $>$  $xEC$  $xED$  |0  $<$ U8DCC $>$  $xEC$  $xEB$  |0  $<$ U8DCF> \xEC\xE8 |0 <U8DD6> \xEC\xEA |0  $<$ U8DDA $>$  $xEC$  $xE9$  |0  $<$ U8DDB> \xEC\xEC |0

 $<$ U8DDD $>$  $xB5$  $xF7$  |0  $<$ U8DDF> $xEC$  $xF0$  |0  $\langle$ U8DE1> $\chi$ C0 $\chi$ D7 |0  $<$ U8DE3> \xEC\xF1 |0 <U8DE8> \xB8\xD9 |0  $<$ U8DEA> \xEC\xEE |0  $<$ U8DEB> \xEC\xEF |0 <U8DEF> \xCF\xA9 |0  $<$ U8DF3> \xC4\xB7 |0  $<$ U8DF5> $\xC1\xA9$  |0  $<$ U8DFC $>$  $xEC$  $xF2$  |0  $<$ U8DFF> $xEC$  $xF5$  |0 <U8E08> \xEC\xF3 |0 <U8E09> \xEC\xF4 |0  $<$ U8E0A $>$  $xCD$  $xD9$  |0  $<$ U8E0F> $\xC6\xA7$ |0 <U8E10> \xEC\xF8 |0  $<$ U8E1D> $\xE$ C $x$ F6 |0  $<$ U8E1E> \xEC\xF7 |0 <U8E1F> \xEC\xF9 |0 <U8E2A> \xED\xA9 |0 <U8E30> \xEC\xFC |0  $<$ U8E34 $>$  $\kappa$ EC $\kappa$ FD |0  $<$ U8E35> \xEC\xFB |0  $<$ U8E42> \xEC\xFA |0  $<$ U8E44> \xC4\xFD |0 <U8E47> \xED\xA1 |0 <U8E48> \xED\xA5 |0 <U8E49> \xED\xA2 |0  $<$ U8E4A> \xEC\xFE |0  $<$ U8E4C $>$  $xED$  $xA3$  |0  $<$ U8E50> \xED\xA4 |0  $<$ U8E55> \xED\xAB |0 <U8E59> \xED\xA6 |0 <U8E5F> \xC0\xD8 |0  $<$ U8E60> \xED\xA8 |0 <U8E63> \xED\xAA |0  $<$ U8E64> \xED\xA7 |0  $<$ U8E72> \xED\xAD |0  $<$ U8E74 $>$  $xBD$  $xB3$  |0 <U8E76> \xED\xAC |0  $<$ U8E7C> $\xE$ D $\xAE$  |0 <U8E81> \xED\xAF |0 <U8E84> \xED\xB2 |0 <U8E85> \xED\xB1 |0 <U8E87> \xED\xB0 |0  $<$ U8E8A> \xED\xB4 |0

 $<$ U8E8B> \xED\xB3 |0 <U8E8D> \xCC\xF6 |0 <U8E91> \xED\xB6 |0  $<$ U8E93> \xED\xB5 |0 <U8E94> \xED\xB7 |0 <U8E99> \xED\xB8 |0  $<$ U8EA1> $xED$  $xBA$  |0  $<$ U8EAA> \xED\xB9 |0  $<$ U8EAB> \xBF\xC8 |0  $<$ U8EAC> $xED$  $xBB$  |0  $<$ U8EAF> $xB6$  $xED$  $|0$  $<$ U8EB0> \xED\xBC |0  $<$ U8EB1> \xED\xBE |0  $<$ U8EBE> \xED\xBF |0  $<$ U8EC0 $>$  $xB6$  $xED$ |1  $<$ U8EC5> $xED$  $xCO$  $|0$  $<$ U8EC6> $\xE$ D $\xB$ D $|0$ <U8EC8> \xED\xC1 |0  $<$ U8ECA> $xBC$  $xD6$  |0  $<$ U8ECB> $\xE$ D $\xC2$  |0 <U8ECC> \xB5\xB0 |0 <U8ECD> \xB7\xB3 |0 <U8ECF> \x8F\xE0\xD9 |0  $<$ U8ED2 $>$   $\times$ B8 $\times$ AE  $|0$  $<$ U8EDB $>$  $xED$  $xC3$  |0  $<$ U8EDF> $\xC6\xF0$ |0  $<$ U8EE2> $xC5$  $xBE$  |0  $<$ U8EE3> \xED\xC4 |0  $<$ U8EEB> \xED\xC7 |0  $<$ U8EF8> $\xBC\xB4$  |0  $<$ U8EFB> \xED\xC6 |0  $<$ U8EFC $>$  $xED$  $xC5$  |0  $<$ U8EFD> $\xB7\xDA$  |0  $<$ U8EFE> $xED$  $xC8$  |0 <U8F03> \xB3\xD3 |0  $<$ U8F05> \xED\xCA |0 <U8F09> \xBA\xDC |0 <U8F0A> \xED\xC9 |0  $<$ U8F0C $>$  $xED$  $xD2$  |0 <U8F12> \xED\xCC |0  $<$ U8F13> \xED\xCE |0  $\langle$ U8F14> $\langle$ xCA $\rangle$ xE5 |0  $<$ U8F15> \xED\xCB |0  $<$ U8F19> \xED\xCD |0  $<$ U8F1B> \xED\xD1 |0  $<$ U8F1C $>$  $xED$  $xCF$  |0  $<$ U8F1D> \xB5\xB1 |0

 $<$ U8F1F> \xED\xD0 |0 <U8F26> \xED\xD3 |0 <U8F29> \xC7\xDA |0 <U8F2A> \xCE\xD8 |0  $<$ U8F2F> $\xBD\xB4$  |0 <U8F33> \xED\xD4 |0  $<$ U8F38> \xCD\xA2 |0 <U8F39> \xED\xD6 |0  $<$ U8F3B> \xED\xD5 |0  $<$ U8F3E> \xED\xD9 |0  $<$ U8F3F> \xCD\xC1 |0 <U8F42> \xED\xD8 |0  $<$ U8F44> \xB3\xED |0  $<$ U8F45 $>$  \xED\xD7  $|0$ <U8F46> \xED\xDC |0 <U8F49> \xED\xDB |0  $<$ U8F4C $>$  $xED$  $xDA$  $0$ <U8F4D> \xC5\xB2 |0  $<$ U8F4E> $xED$  $xDD$  $0$  $<$ U8F57> \xED\xDE |0 <U8F5C>  $\xED\xDF$  |0 <U8F5F> \xB9\xEC |0  $<$ U8F61> \xB7\xA5 |0 <U8F62> \xED\xE0 |0 <U8F63> \xED\xE1 |0 <U8F64> \xED\xE2 |0 <U8F9B> \xBF\xC9 |0 <U8F9C> \xED\xE3 |0  $<$ U8F9E> $\xBC\xAD$  |0  $<$ U8F9F> \xED\xE4 |0 <U8FA3> \xED\xE5 |0  $\langle$ U8FA7> $\angle$ xD2 $\angle$ xA1 |0  $<$ U8FA8> $\xD1\xFE$  |0  $<$ U8FAD> \xED\xE6 |0  $<$ U8FAE> $xE5xF0$ |0  $<$ U8FAF> \xED\xE7 |0  $<$ U8FB0 $>$  $xC3$  $xA4$  |0  $<$ U8FB1> \xBF\xAB |0  $<$ U8FB2> \xC7\xC0 |0 <U8FB7> \xED\xE8 |0  $<$ U8FBA> \xCA\xD5 |0  $<$ U8FBB> \xC4\xD4 |0  $<$ U8FBC $>$  $xB9$  $xFE$  |0 <U8FBF> \xC3\xA9 |0  $<$ U8FC2> \xB1\xAA |0 <U8FC4> \xCB\xF8 |0 <U8FC5> \xBF\xD7 |0

 $<$ U8FCE> $\xB7\xDE$  |0  $<$ U8FD1> $xB6xE1$  |0 <U8FD4> \xCA\xD6 |0  $<$ U8FDA> \xED\xE9 |0  $<$ U8FE2> \xED\xEB |0  $<$ U8FE5> \xED\xEA |0 <U8FE6> \xB2\xE0 |0 <U8FE9> \xC6\xF6 |0  $<$ U8FEA> \xED\xEC |0  $<$ U8FEB> \xC7\xF7 |0  $<$ U8FED> $xC5$  $xB3$  |0  $<$ U8FEF> $xED$  $xED$  $|0$ <U8FF0> \xBD\xD2 |0  $<$ U8FF4 $>$  \xED\xEF  $|0$ <U8FF7> \xCC\xC2 |0  $<$ U8FF8> \xED\xFE |0 <U8FF9> \xED\xF1 |0  $<$ U8FFA> \xED\xF2 |0  $<$ U8FFD> $\xC4\xC9$  |0 <U9000> \xC2\xE0 |0  $<$ U9001> \xC1\xF7 |0 <U9003> \xC6\xA8 |0 <U9005> \xED\xF0 |0 <U9006>  $\xB5\xD5$  |0 <U900B> \xED\xF9 |0 <U900D> \xED\xF6 |0 <U900E> \xEE\xA5 |0 <U900F> \xC6\xA9 |0 <U9010> \xC3\xE0 |0  $<$ U9011> \xED\xF3 |0 <U9013> \xC4\xFE |0  $<$ U9014> \xC5\xD3 |0  $<$ U9015> \xED\xF4 |0 <U9016> \xED\xF8 |0 <U9017> \xBF\xE0 |0 <U9019> \xC7\xE7 |0  $<$ U901A $>$  $x$ C4 $x$ CC |0 <U901D> \xC0\xC2 |0 <U901E> \xED\xF7 |0  $<$ U901F> \xC2\xAE |0 <U9020> \xC2\xA4 |0  $<$ U9021> \xED\xF5 |0 <U9022> \xB0\xA9 |0 <U9023> \xCF\xA2 |0 <U9027> \xED\xFA |0  $<$ U902E> $xC2xE1$  |0  $<$ U9031> \xBD\xB5 |0

<U9032> \xBF\xCA |0 <U9035> \xED\xFC |0 <U9036> \xED\xFB |0 <U9038> \xB0\xEF |0 <U9039> \xED\xFD |0  $<$ U903C> \xC9\xAF |0 <U903E> \xEE\xA7 |0  $<$ U9041> \xC6\xDB |0 <U9042> \xBF\xEB |0 <U9045> \xC3\xD9 |0  $<$ U9047> \xB6\xF8 |0 <U9049> \xEE\xA6 |0 <U904A> \xCD\xB7 |0  $<$ U904B> \xB1\xBF |0 <U904D> \xCA\xD7 |0  $<$ U904E> \xB2\xE1 |0 <U904F> \xEE\xA1 |0 <U9050> \xEE\xA2 |0 <U9051> \xEE\xA3 |0 <U9052> \xEE\xA4 |0 <U9053> \xC6\xBB |0  $<$ U9054 $>$  \xC3\xA3  $|0$ <U9055> \xB0\xE3 |0 <U9056> \xEE\xA8 |0 <U9058> \xEE\xA9 |0 <U9059> \xF4\xA3 |0 <U905C>  $\xC2\xBD$  |0 <U905E> \xEE\xAA |0  $<$ U9060> \xB1\xF3 |0  $<$ U9061> $xC1$  $xCC$  |0 <U9063> \xB8\xAF |0  $<$ U9065>\xCD\xDA |0 <U9067> \x8F\xE1\xE2 |0 <U9068> \xEE\xAB |0 <U9069> \xC5\xAC |0  $<$ U906D> $xC1xF8$  |0  $<$ U906E>\xBC\xD7 |0 <U906F> \xEE\xAC |0 <U9072> \xEE\xAF |0 <U9075> \xBD\xE5 |0 <U9076> \xEE\xAD |0 <U9077> \xC1\xAB |0 <U9078> \xC1\xAA |0 <U907A> \xB0\xE4 |0  $<$ U907C $>$  $xCE$  $xCB$  |0 <U907D> \xEE\xB1 |0 <U907F> \xC8\xF2 |0

<U9080> \xEE\xB3 |0 <U9081> \xEE\xB2 |0 <U9082> \xEE\xB0 |0 <U9083> \xE3\xE4 |0  $<$ U9084> \xB4\xD4 |0 <U9087> \xED\xEE |0 <U9089> \xEE\xB5 |0 <U908A> \xEE\xB4 |0 <U908F> \xEE\xB6 |0 <U9091> \xCD\xB8 |0 <U90A3> \xC6\xE1 |0  $<$ U90A6> $\xCB\xAE$ |0 <U90A8> \xEE\xB7 |0 <U90AA> \xBC\xD9 |0 <U90AF> \xEE\xB8 |0 <U90B1> \xEE\xB9 |0 <U90B5> \xEE\xBA |0 <U90B8> \xC5\xA1 |0  $<$ U90C1> $xB0xEA$ |0 <U90CA> \xB9\xD9 |0  $<$ U90CE> $xCFxBA$  |0  $<$ U90DB> \xEE\xBE |0 <U90DE> \x8F\xF4\xE5 |0  $<$ U90E1> \xB7\xB4 |0  $<$ U90E2> \xEE\xBB |0 <U90E4> \xEE\xBC |0 <U90E8> \xC9\xF4 |0 <U90ED> \xB3\xD4 |0 <U90F5> \xCD\xB9 |0 <U90F7>  $\xB6\xBF$  |0  $<$ U90FD> $\times$ C5 $\times$ D4 $|0$ <U9102> \xEE\xBF |0 <U9112> \xEE\xC0 |0 <U9115> \x8F\xF4\xE7 |0 <U9119> \xEE\xC1 |0 <U9127> \x8F\xE2\xC7 |0  $\langle$ U912D> $\langle$ xC5 $\rangle$ xA2 |0 <U9130> \xEE\xC3 |0 <U9132> \xEE\xC2 |0 <U9149> \xC6\xD3 |0 <U914A> \xEE\xC4 |0  $<$ U914B> \xBD\xB6 |0 <U914C> \xBC\xE0 |0  $<$ U914D> $\xC7\xDB$  |0  $<$ U914E $>$  \xC3\xF1  $|0$ <U9152> \xBC\xF2 |0 <U9154> \xBF\xEC |0

<U9156> \xEE\xC5 |0 <U9158> \xEE\xC6 |0 <U9162> \xBF\xDD |0  $<$ U9163> \xEE\xC7 |0 <U9165> \xEE\xC8 |0 <U9169> \xEE\xC9 |0  $<$ U916A> \xCD\xEF |0  $<$ U916C $>$  $xBD$  $xB7$  |0 <U9172> \xEE\xCB |0 <U9173> \xEE\xCA |0 <U9175> \xB9\xDA |0 <U9177> \xB9\xF3 |0  $<$ U9178> \xBB\xC0 |0 <U9182> \xEE\xCE |0 <U9187> \xBD\xE6 |0 <U9189> \xEE\xCD |0 <U918B> \xEE\xCC |0 <U918D> \xC2\xE9 |0  $<$ U9190> \xB8\xEF |0  $<$ U9192> $\xC0\xC3$ |0  $<$ U9197> \xC8\xB0 |0 <U919C> \xBD\xB9 |0 <U91A2> \xEE\xCF |0  $<$ U91A4> \xBE\xDF |0 <U91AA> \xEE\xD2 |0 <U91AB> \xEE\xD0 |0 <U91AC> \xBE\xDF |1 <U91AF> \xEE\xD1 |0 <U91B1> \xC8\xB0 |1 <U91B4> \xEE\xD4 |0 <U91B5> \xEE\xD3 |0  $<$ U91B8> \xBE\xFA |0 <U91BA> \xEE\xD5 |0 <U91C0> \xEE\xD6 |0 <U91C1> \xEE\xD7 |0 <U91C6> \xC8\xD0 |0  $\langle$ U91C7> $\kappa$ BA $\kappa$ D3 |0 <U91C8> \xBC\xE1 |0 <U91C9> \xEE\xD8 |0 <U91CB> \xEE\xD9 |0 <U91CC> \xCE\xA4 |0  $<$ U91CD> $\xBD\xC5$  |0  $<$ U91CE $>$  $\xC\xE$  |0  $<$ U91CF> \xCE\xCC |0 <U91D0> \xEE\xDA |0  $<$ U91D1> $xB6$  $xE2$  |0 <U91D6> \xEE\xDB |0

<U91D7> \x8F\xE3\xA6 |0 <U91D8> \xC5\xA3 |0 <U91DA> \x8F\xE3\xA8 |0 <U91DB> \xEE\xDE |0  $<$ U91DC $>$  $xB3xF8$  |0  $<$ U91DD $>$  $xBF$  $xCB$  |0 <U91DE> \x8F\xE3\xA9 |0 <U91DF> \xEE\xDC |0 <U91E1> \xEE\xDD |0 <U91E3> \xC4\xE0 |0 <U91E4> \x8F\xE3\xAA |0 <U91E5> \x8F\xE3\xAB |0 <U91E6> \xCB\xD5 |0 <U91E7> \xB6\xFC |0 <U91ED> \x8F\xE3\xAF |0 <U91EE> \x8F\xE3\xB0 |0 <U91F5> \xEE\xE0 |0 <U91F6> \xEE\xE1 |0  $<$ U91FC $>$  $xEE$  $xDF$  $|0$ <U91FF> \xEE\xE3 |0 <U9206> \x8F\xE3\xBC |0 <U920A> \x8F\xE3\xBF |0 <U920D> \xC6\xDF |0 <U920E> \xB3\xC3 |0 <U9210> \x8F\xE3\xC1 |0 <U9211> \xEE\xE7 |0 <U9214> \xEE\xE4 |0 <U9215> \xEE\xE6 |0 <U921E> \xEE\xE2 |0 <U9229> \xEF\xCF |0 <U922C> \xEE\xE5 |0 <U9234> \xCE\xEB |0 <U9237> \xB8\xDA |0 <U9239> \x8F\xE3\xD4 |0 <U923A> \x8F\xE3\xD5 |0 <U923C> \x8F\xE3\xD6 |0 <U923F> \xEE\xEF |0 <U9240> \x8F\xE3\xD8 |0  $<$ U9244> \xC5\xB4 |0 <U9245> \xEE\xEA |0 <U9248> \xEE\xED |0 <U9249> \xEE\xEB |0 <U924B> \xEE\xF0 |0  $<$ U924E> \x8F\xE3\xDF |0 <U9250> \xEE\xF1 |0 <U9251> \x8F\xE3\xE1 |0 <U9257> \xEE\xE9 |0

<U9259> \x8F\xE3\xE3 |0 <U925A> \xEE\xF6 |0  $<$ U925B> \xB1\xF4 |0 <U925E> \xEE\xE8 |0 <U9262> \xC8\xAD |0 <U9264> \xEE\xEC |0 <U9266> \xBE\xE0 |0 <U9267> \x8F\xE3\xE9 |0  $<$ U9271> \xB9\xDB |0 <U9277> \x8F\xE3\xF1 |0 <U9278> \x8F\xE3\xF2 |0 <U927E> \xCB\xC8 |0  $<$ U9280> \xB6\xE4 |0 <U9283> \xBD\xC6 |0 <U9285> \xC6\xBC |0 <U9288> \x8F\xE3\xF8 |0  $<$ U9291> \xC1\xAD |0 <U9293> \xEE\xF4 |0 <U9295> \xEE\xEE |0 <U9296> \xEE\xF3 |0 <U9298> \xCC\xC3 |0 <U929A> \xC4\xB8 |0 <U929B> \xEE\xF5 |0 <U929C> \xEE\xF2 |0 <U92A7> \x8F\xE4\xA6 |0  $<$ U92AD> $\xC1\xAC$ |0 <U92B7> \xEE\xF9 |0 <U92B9> \xEE\xF8 |0 <U92CF> \xEE\xF7 |0 <U92D0> \x8F\xE4\xBE |0 <U92D2> \xCB\xAF |0 <U92D3> \x8F\xE4\xBF |0  $<$ U92D5>\x8F\xE4\xC0 |0 <U92D7> \x8F\xE4\xC1 |0 <U92D9> \x8F\xE4\xC3 |0 <U92E0> \x8F\xE4\xC7 |0  $<$ U92E4> \xBD\xFB |0 <U92E7> \x8F\xE4\xCB |0 <U92E9> \xEE\xFA |0  $<$ U92EA> \xCA\xDF |0  $<$ U92ED $>$  $xB1$  $xD4$  |0 <U92F2> \xC9\xC6 |0 <U92F3> \xC3\xF2 |0 <U92F8> \xB5\xF8 |0 <U92F9> \x8F\xE4\xD0 |0 <U92FA> \xEE\xFC |0 <U92FB> \x8F\xE4\xD1 |0
<U92FC> \xB9\xDD |0 <U92FF> \x8F\xE4\xD2 |0 <U9302> \x8F\xE4\xD4 |0 <U9306> \xBB\xAC |0 <U930F> \xEE\xFB |0  $<$ U9310> \xBF\xED |0 <U9318> \xBF\xEE |0 <U9319> \xEF\xA1 |0 <U931A> \xEF\xA3 |0 <U931D> \x8F\xE4\xDB |0 <U931E> \x8F\xE4\xDC |0 <U9320> \xBE\xFB |0 <U9321> \x8F\xE4\xDE |0 <U9322> \xEF\xA2 |0 <U9323> \xEF\xA4 |0 <U9325> \x8F\xE4\xE0 |0  $<$ U9326> \xB6\xD3 |0 <U9328> \xC9\xC5 |0 <U932B> \xBC\xE2 |0 <U932C> \xCF\xA3 |0 <U932E> \xEE\xFE |0 <U932F> \xBA\xF8 |0 <U9332> \xCF\xBF |0 <U9335> \xEF\xA6 |0 <U933A> \xEF\xA5 |0 <U933B> \xEF\xA7 |0 <U9344> \xEE\xFD |0 <U9348> \x8F\xE4\xE9 |0 <U934B> \xC6\xE9 |0 <U934D> \xC5\xD5 |0 <U9354> \xC4\xD7 |0 <U9356> \xEF\xAC |0 <U9357> \x8F\xE4\xEF |0 <U935B> \xC3\xC3 |0 <U935C> \xEF\xA8 |0 <U9360> \xEF\xA9 |0  $<$ U936C> \xB7\xAD |0 <U936E> \xEF\xAB |0 <U9370> \x8F\xE4\xFA |0 <U9375> \xB8\xB0 |0 <U937C> \xEF\xAA |0 <U937E> \xBE\xE1 |0 <U938C> \xB3\xF9 |0 <U9394> \xEF\xB0 |0 <U9396> \xBA\xBF |0 <U9397> \xC1\xF9 |0 <U939A> \xC4\xCA |0

<U93A4> \x8F\xE5\xB3 |0 <U93A7> \xB3\xBB |0 <U93AC> \xEF\xAE |0 <U93AD> \xEF\xAF |0 <U93AE> \xC4\xC3 |0 <U93B0> \xEF\xAD |0 <U93B9> \xEF\xB1 |0 <U93C3> \xEF\xB7 |0 <U93C6> \x8F\xE5\xBF |0 <U93C8> \xEF\xBA |0 <U93D0> \xEF\xB9 |0 <U93D1> \xC5\xAD |0 <U93D6> \xEF\xB2 |0 <U93D7> \xEF\xB3 |0 <U93D8> \xEF\xB6 |0 <U93DD> \xEF\xB8 |0 <U93DE> \x8F\xE5\xC9 |0  $<$ U93E1> \xB6\xC0 |0 <U93E4> \xEF\xBB |0 <U93E5> \xEF\xB5 |0 <U93E8> \xEF\xB4 |0 <U93F8> \x8F\xE5\xD0 |0 <U9403> \xEF\xBF |0 <U9407> \xEF\xC0 |0  $<$ U9410> \xEF\xC1 |0 <U9413> \xEF\xBE |0 <U9414> \xEF\xBD |0 <U9418> \xBE\xE2 |0 <U9419> \xC6\xAA |0 <U941A> \xEF\xBC |0  $<$ U9421> \xEF\xC5 |0 <U942B> \xEF\xC3 |0 <U9431> \x8F\xE5\xE2 |0 <U9435> \xEF\xC4 |0 <U9436> \xEF\xC2 |0 <U9438> \xC2\xF8 |0 <U943A> \xEF\xC6 |0 <U9441> \xEF\xC7 |0  $<$ U9444> \xEF\xC9 |0 <U9445> \x8F\xE5\xEA |0 <U9448> \x8F\xE5\xEB |0  $<$ U9451> $xB4xD5$  |0 <U9452> \xEF\xC8 |0 <U9453> \xCC\xFA |0 <U945A> \xEF\xD4 |0 <U945B> \xEF\xCA |0 <U945E> \xEF\xCD |0

<U9460> \xEF\xCB |0 <U9462> \xEF\xCC |0 <U946A> \xEF\xCE |0 <U9470> \xEF\xD0 |0 <U9475> \xEF\xD1 |0 <U9477> \xEF\xD2 |0 <U947C> \xEF\xD5 |0 <U947D> \xEF\xD3 |0 <U947E> \xEF\xD6 |0 <U947F> \xEF\xD8 |0 <U9481> \xEF\xD7 |0 <U9577> \xC4\xB9 |0 <U9580> \xCC\xE7 |0 <U9582> \xEF\xD9 |0 <U9583> \xC1\xAE |0 <U9587> \xEF\xDA |0 <U9589> \xCA\xC4 |0 <U958A> \xEF\xDB |0  $<$ U958B> \xB3\xAB |0  $<$ U958F> \xB1\xBC |0  $<$ U9591> \xB4\xD7 |0 <U9592> \x8F\xF4\xEA |0  $<$ U9593> \xB4\xD6 |0 <U9594> \xEF\xDC |0 <U9596> \xEF\xDD |0 <U9598> \xEF\xDE |0 <U9599> \xEF\xDF |0 <U95A0> \xEF\xE0 |0 <U95A2> \xB4\xD8 |0 <U95A3> \xB3\xD5 |0 <U95A4> \xB9\xDE |0 <U95A5> \xC8\xB6 |0 <U95A7> \xEF\xE2 |0 <U95A8> \xEF\xE1 |0 <U95AD> \xEF\xE3 |0  $<$ U95B2> \xB1\xDC |0 <U95B9> \xEF\xE6 |0 <U95BB>  $\kappa$ EF $xE5$  |0 <U95BC> \xEF\xE4 |0 <U95BE> \xEF\xE7 |0 <U95C3> \xEF\xEA |0 <U95C7> \xB0\xC7 |0 <U95CA> \xEF\xE8 |0 <U95CC> \xEF\xEC |0  $<$ U95CD> $xEF$  $xEB$  |0 <U95D4> \xEF\xEE |0 <U95D5> \xEF\xED |0

<U95D6> \xEF\xEF |0 <U95D8> \xC6\xAE |0 <U95DC> \xEF\xF0 |0  $<$ U95E1> \xEF\xF1 |0 <U95E2> \xEF\xF3 |0 <U95E5> \xEF\xF2 |0 <U961C> \xC9\xEC |0 <U9621> \xEF\xF4 |0 <U9628> \xEF\xF5 |0 <U962A> \xBA\xE5 |0 <U962E> \xEF\xF6 |0 <U962F> \xEF\xF7 |0 <U9632> \xCB\xC9 |0  $<$ U963B> \xC1\xCB |0 <U963F> \xB0\xA4 |0  $<$ U9640> $\xC2\xCB$  |0 <U9642> \xEF\xF8 |0 <U9644> \xC9\xED |0  $<$ U964B $>$  $\xE$ F $x$ FB  $|0$ <U964C> \xEF\xF9 |0 <U964D> \xB9\xDF |0 <U964F> \xEF\xFA |0  $<$ U9650> \xB8\xC2 |0  $<$ U965B> \xCA\xC5 |0  $<$ U965C>\xEF\xFD |0  $<$ U965D> $\xF0\xA1$  |0 <U965E> \xEF\xFE |0 <U965F> \xF0\xA2 |0  $<$ U9662> \xB1\xA1 |0 <U9663> \xBF\xD8 |0 <U9664> \xBD\xFC |0  $<$ U9665>\xB4\xD9 |0  $<$ U9666> \xF0\xA3 |0  $<$ U966A> \xC7\xE6 |0 <U966C> \xF0\xA5 |0  $<$ U9670> \xB1\xA2 |0 <U9672> \xF0\xA4 |0  $<$ U9673> \xC4\xC4 |0 <U9675> \xCE\xCD |0 <U9676> \xC6\xAB |0 <U9677> \xEF\xFC |0 <U9678> \xCE\xA6 |0  $<$ U967A> \xB8\xB1 |0  $<$ U967D> \xCD\xDB |0 <U9685> \xB6\xF9 |0 <U9686> \xCE\xB4 |0 <U9688> \xB7\xA8 |0

<U968A> \xC2\xE2 |0 <U968B> \xE7\xA1 |0 <U968D> \xF0\xA6 |0 <U968E> \xB3\xAC |0 <U968F> \xBF\xEF |0 <U9694> \xB3\xD6 |0 <U9695> \xF0\xA8 |0 <U9697> \xF0\xA9 |0 <U9698> \xF0\xA7 |0 <U9699> \xB7\xE4 |0 <U969B> \xBA\xDD |0 <U969C> \xBE\xE3 |0 <U969D> \x8F\xE6\xE8 |0  $<$ U96A0> \xB1\xA3 |0 <U96A3> \xCE\xD9 |0 <U96A7> \xF0\xAB |0 <U96A8> \xEE\xAE |0  $<$ U96AA> \xF0\xAA |0 <U96AF> \x8F\xE6\xEF |0 <U96B0> \xF0\xAE |0  $<$ U96B1> \xF0\xAC |0 <U96B2> \xF0\xAD |0  $<$ U96B4> \xF0\xAF |0 <U96B6> \xF0\xB0 |0 <U96B7> \xCE\xEC |0  $<$ U96B8> \xF0\xB1 |0 <U96B9> \xF0\xB2 |0 <U96BB> \xC0\xC9 |0 <U96BC> \xC8\xBB |0 <U96C0> \xBF\xFD |0  $<$ U96C1> \xB4\xE7 |0 <U96C4> \xCD\xBA |0  $<$ U96C5>\xB2\xED |0 <U96C6> \xBD\xB8 |0 <U96C7> \xB8\xDB |0 <U96C9> \xF0\xB5 |0 <U96CB> \xF0\xB4 |0  $<$ U96CC $>$  $xBB$  $xF3$  |0 <U96CD> \xF0\xB6 |0 <U96CE> \xF0\xB3 |0  $<$ U96D1> \xBB\xA8 |0  $<$ U96D5> \xF0\xBA |0 <U96D6> \xEA\xAD |0 <U96D9> \xD2\xD6 |0 <U96DB> \xBF\xF7 |0 <U96DC> \xF0\xB8 |0 <U96E2> \xCE\xA5 |0

 $<$ U96E3> \xC6\xF1 |0 <U96E8> \xB1\xAB |0 <U96EA> \xC0\xE3 |0  $<$ U96EB> \xBC\xB6 |0 <U96F0> \xCA\xB7 |0  $<$ U96F2> \xB1\xC0 |0 <U96F6> \xCE\xED |0 <U96F7> \xCD\xEB |0 <U96F9> \xF0\xBB |0 <U96FB> \xC5\xC5 |0  $<$ U9700 $>$  $xBC$  $xFB$  |0 <U9704> \xF0\xBC |0 <U9706> \xF0\xBD |0 <U9707> \xBF\xCC |0 <U9708> \xF0\xBE |0 <U970A> \xCE\xEE |0 <U970D> \xF0\xB9 |0 <U970E> \xF0\xC0 |0 <U970F> \xF0\xC2 |0 <U9711> \xF0\xC1 |0  $<$ U9713> \xF0\xBF |0 <U9716> \xF0\xC3 |0 <U9719> \xF0\xC4 |0  $<$ U971C $>$  $x$ C1 $xFA$  |0  $<$ U971E $>$  $xB2$  $xE2$  $|0$ <U9724> \xF0\xC5 |0 <U9727> \xCC\xB8 |0 <U972A> \xF0\xC6 |0 <U9730> \xF0\xC7 |0 <U9732> \xCF\xAA |0 <U9733> \x8F\xE7\xAC |0 <U9738> \xDB\xB1 |0 <U9739> \xF0\xC8 |0 <U973B> \x8F\xF4\xED |0 <U973D> \xF0\xC9 |0 <U973E> \xF0\xCA |0 <U9742> \xF0\xCE |0 <U9743> \x8F\xE7\xAE |0  $<$ U9744> \xF0\xCB |0  $<$ U9746 $>$  $xF0$  $xCC$  |0 <U9748> \xF0\xCD |0 <U9749> \xF0\xCF |0 <U974D> \x8F\xF4\xEE |0 <U974F> \x8F\xE7\xB1 |0 <U9751> \x8F\xF4\xEF |0 <U9752> \xC0\xC4 |0 <U9755> \x8F\xE7\xB2 |0

<U9756> \xCC\xF7 |0  $<$ U9759> \xC0\xC5 |0 <U975C> \xF0\xD0 |0  $<$ U975E> \xC8\xF3 |0  $<$ U9760> \xF0\xD1 |0  $<$ U9761> \xF3\xD3 |0 <U9762> \xCC\xCC |0 <U9764> \xF0\xD2 |0 <U9766> \xF0\xD3 |0 <U9768> \xF0\xD4 |0  $<$ U9769> \xB3\xD7 |0 <U976B> \xF0\xD6 |0 <U976D> \xBF\xD9 |0  $<$ U9771> \xF0\xD7 |0 <U9774> \xB7\xA4 |0 <U9779> \xF0\xD8 |0 <U977A> \xF0\xDC |0 <U977C> \xF0\xDA |0  $<$ U9781> \xF0\xDB |0 <U9784> \xB3\xF3 |0 <U9785> \xF0\xD9 |0 <U9786> \xF0\xDD |0 <U978B> \xF0\xDE |0 <U978D> \xB0\xC8 |0  $<$ U978F> \xF0\xDF |0 <U9790> \xF0\xE0 |0 <U9798> \xBE\xE4 |0 <U979C> \xF0\xE1 |0 <U97A0> \xB5\xC7 |0 <U97A3> \xF0\xE4 |0 <U97A6> \xF0\xE3 |0 <U97A8> \xF0\xE2 |0  $<$ U97AB> \xEB\xF1 |0  $<$ U97AD> \xCA\xDC |0 <U97B3> \xF0\xE5 |0 <U97B4> \xF0\xE6 |0 <U97C3> \xF0\xE7 |0 <U97C6> \xF0\xE8 |0 <U97C8> \xF0\xE9 |0  $<$ U97CB> $\xF0\xEA$  |0 <U97D3> \xB4\xDA |0  $<$ U97DC $>$  $xF0$  $xEB$  |0 <U97ED> \xF0\xEC |0 <U97EE> \xC7\xA3 |0  $<$ U97F2> $\xF0\xEE$  |0  $<$ U97F3> \xB2\xBB |0 <U97F5> \xF0\xF1 |0  $<$ U97F6>

 $\xF0\xF0$  |0  $<$ U97FB> \xB1\xA4 |0 <U97FF> \xB6\xC1 |0 <U9801> \xCA\xC7 |0 <U9802> \xC4\xBA |0 <U9803> \xBA\xA2 |0 <U9805> \xB9\xE0 |0 <U9806> \xBD\xE7 |0 <U9808> \xBF\xDC |0 <U980C> \xF0\xF3 |0 <U980F> \xF0\xF2 |0 <U9810> \xCD\xC2 |0  $<$ U9811> \xB4\xE8 |0 <U9812> \xC8\xD2 |0 <U9813> \xC6\xDC |0 <U9817> \xBF\xFC |0 <U9818> \xCE\xCE |0  $<$ U981A> \xB7\xDB |0  $<$ U9821> \xF0\xF6 |0 <U9824> \xF0\xF5 |0 <U982C> \xCB\xCB |0 <U982D> \xC6\xAC |0 <U9830> \xCB\xCB |1  $<$ U9834> \xB1\xD0 |0 <U9837> \xF0\xF7 |0 <U9838> \xF0\xF4 |0 <U9839> \xF0\xF8 |1 <U983B> \xC9\xD1 |0 <U983C> \xCD\xEA |0 <U983D> \xF0\xF8 |0  $<$ U9846> \xF0\xF9 |0 <U984B> \xF0\xFB |0  $<$ U984C $>$  $xC2$  $xEA$  |0  $<$ U984D> \xB3\xDB |0 <U984E> \xB3\xDC |0 <U984F> \xF0\xFA |0 <U9854> \xB4\xE9 |0 <U9855> \xB8\xB2 |0 <U9857> \x8F\xE8\xB1 |0 <U9858> \xB4\xEA |0 <U985A> \xC5\xBF |1  $<$ U985B> \xC5\xBF |0 <U985E> \xCE\xE0 |0 <U9865> \x8F\xE8\xB6 |0 <U9867> \xB8\xDC |0 <U986B> \xF0\xFC |0 <U986F> \xF0\xFD |0 <U9870> \xF0\xFE |0

 $<$ U9871> \xF1\xA1 |0 <U9873> \xF1\xA3 |0 <U9874> \xF1\xA2 |0 <U98A8> \xC9\xF7 |0  $<$ U98AA> \xF1\xA4 |0  $<$ U98AF> \xF1\xA5 |0  $<$ U98B1> \xF1\xA6 |0 <U98B6> \xF1\xA7 |0 <U98C3> \xF1\xA9 |0 <U98C4> \xF1\xA8 |0 <U98C6> \xF1\xAA |0 <U98DB> \xC8\xF4 |0 <U98DC> \xE6\xCC |0 <U98DF> \xBF\xA9 |0 <U98E2> \xB5\xB2 |0 <U98E9> \xF1\xAB |0  $<$ U98EB> \xF1\xAC |0 <U98ED> \xD2\xAC |0  $<$ U98EE> $\xDD\xBB$  |0 <U98EF> \xC8\xD3 |0 <U98F2> \xB0\xFB |0 <U98F4> \xB0\xBB |0 <U98FC> \xBB\xF4 |0 <U98FD> \xCB\xB0 |0 <U98FE> \xBE\xFE |0 <U9903> \xF1\xAD |0 <U9905> \xCC\xDF |0 <U9909> \xF1\xAE |0 <U990A> \xCD\xDC |0 <U990C> \xB1\xC2 |0 <U9910> \xBB\xC1 |0  $<$ U9912> \xF1\xAF |0 <U9913> \xB2\xEE |0 <U9914> \xF1\xB0 |0 <U9918> \xF1\xB1 |0 <U991D> \xF1\xB3 |0  $<$ U991E> \xF1\xB4 |0 <U9920> \xF1\xB6 |0  $<$ U9921> \xF1\xB2 |0  $<$ U9924> \xF1\xB5 |0 <U9927> \x8F\xE8\xDD |0  $<$ U9928> \xB4\xDB |0 <U992C> \xF1\xB7 |0 <U992E> \xF1\xB8 |0 <U993D> \xF1\xB9 |0 <U993E> \xF1\xBA |0  $<$ U9942> \xF1\xBB |0

<U9945> \xF1\xBD |0 <U9949> \xF1\xBC |0  $<$ U994B> \xF1\xBF |0  $<$ U994C> \xF1\xC2 |0 <U9950> \xF1\xBE |0 <U9951> \xF1\xC0 |0 <U9952> \xF1\xC1 |0 <U9955> \xF1\xC3 |0 <U9957> \xB6\xC2 |0 <U9996> \xBC\xF3 |0 <U9997> \xF1\xC4 |0 <U9998> \xF1\xC5 |0 <U9999> \xB9\xE1 |0 <U999E> \x8F\xF4\xF4 |0 <U99A5> \xF1\xC6 |0 <U99A8> \xB3\xBE |0 <U99AC> \xC7\xCF |0 <U99AD> \xF1\xC7 |0 <U99AE> \xF1\xC8 |0 <U99B3> \xC3\xDA |0 <U99B4> \xC6\xEB |0 <U99BC> \xF1\xC9 |0  $<$ U99C1> $xC7$  $xFD$  |0 <U99C4> \xC2\xCC |0 <U99C5> \xB1\xD8 |0 <U99C6> \xB6\xEE |0 <U99C8> \xB6\xEF |0 <U99D0> \xC3\xF3 |0 <U99D1> \xF1\xCE |0 <U99D2> \xB6\xF0 |0 <U99D5> \xB2\xEF |0 <U99D8> \xF1\xCD |0 <U99DB> \xF1\xCB |0 <U99DD> \xF1\xCC |0 <U99DF> \xF1\xCA |0 <U99E2> \xF1\xD8 |0  $<$ U99ED> \xF1\xCF |0 <U99EE> \xF1\xD0 |0  $<$ U99F1> $xF1xD1$  |0 <U99F2> \xF1\xD2 |0 <U99F8> \xF1\xD4 |0 <U99FB> \xF1\xD3 |0 <U99FF> \xBD\xD9 |0  $<$ U9A01> $xF1xD5$  |0 <U9A05> \xF1\xD7 |0  $<$ U9A0E> $xB5xB3$  |0  $<$ U9A0F> $xF1xD6$  |0

 $<$ U9A12> $\xC1\xFB$  |0 <U9A13> \xB8\xB3 |0 <U9A19> \xF1\xD9 |0 <U9A28> \xC2\xCD |0  $<$ U9A2B> \xF1\xDA |0  $<$ U9A30> $\xC6\xAD$  |0 <U9A37> \xF1\xDB |0  $<$ U9A3E $>$  $\xF1\xE0$  |0 <U9A40> \xF1\xDE |0 <U9A42> \xF1\xDD |0 <U9A43> \xF1\xDF |0 <U9A45> \xF1\xDC |0 <U9A4D> \xF1\xE2 |0 <U9A4E> \x8F\xE9\xD1 |0 <U9A52> \xC2\xCD |1  $<$ U9A55>\xF1\xE1 |0  $<$ U9A57> \xF1\xE4 |0 <U9A5A> \xB6\xC3 |0 <U9A5B> \xF1\xE3 |0  $<$ U9A5F> \xF1\xE5 |0  $<$ U9A62> \xF1\xE6 |0  $<$ U9A64> \xF1\xE8 |0  $<$ U9A65>\xF1\xE7 |0  $<$ U9A69> \xF1\xE9 |0  $<$ U9A6A> $\xF1\xEB$  |0  $<$ U9A6B> \xF1\xEA |0 <U9AA8> \xB9\xFC |0  $<$ U9AAD> \xF1\xEC |0  $<$ U9AB0 $>$  $xF1$  $xED$  |0 <U9AB8> \xB3\xBC |0  $<$ U9ABC $>$  $xF1$  $xEE$  |0  $<$ U9AC0> $xF1\xEF$  |0 <U9AC4> \xBF\xF1 |0 <U9ACF> \xF1\xF0 |0  $<$ U9AD1 $>$  $xF1\xF1$  |0 <U9AD3> \xF1\xF2 |0  $<$ U9AD4 $>$  $xF1\xF3$  |0 <U9AD8> \xB9\xE2 |0 <U9AD9> \x8F\xF4\xF5 |0  $<$ U9ADC $>$  $x8F$  $xE9$  $xED$  |0  $<$ U9ADE> \xF1\xF4 |0  $<$ U9ADF> \xF1\xF5 |0  $<$ U9AE2> \xF1\xF6 |0 <U9AE3> \xF1\xF7 |0  $<$ U9AE6 $>$  $xF1\xF8$  |0  $<$ U9AEA> $xC8$  $xB1$  |0  $<$ U9AEB> \xF1\xFA |0

<U9AED> \xC9\xA6 |0  $<$ U9AEE> $xF1\xFB$  |0 <U9AEF> \xF1\xF9 |0  $<$ U9AF1> $xF1\xFD$  |0  $<$ U9AF4> \xF1\xFC |0  $<$ U9AF7> \xF1\xFE |0  $<$ U9AFB> $\xF2\xA1$  |0 <U9B06> \xF2\xA2 |0 <U9B18> \xF2\xA3 |0  $<$ U9B1A $>$  $xF2$  $xA4$  |0 <U9B1F> \xF2\xA5 |0 <U9B22> \xF2\xA6 |0 <U9B23> \xF2\xA7 |0 <U9B25> \xF2\xA8 |0 <U9B27> \xF2\xA9 |0 <U9B28> \xF2\xAA |0 <U9B29> \xF2\xAB |0  $<$ U9B2A> \xF2\xAC |0 <U9B2E> \xF2\xAD |0  $<$ U9B2F> \xF2\xAE |0  $<$ U9B31> \xDD\xB5 |0 <U9B32> \xF2\xAF |0 <U9B3B> \xE4\xF8 |0  $<$ U9B3C> \xB5\xB4 |0  $<$ U9B41> \xB3\xA1 |0 <U9B42> \xBA\xB2 |0  $<$ U9B43> \xF2\xB1 |0 <U9B44> \xF2\xB0 |0 <U9B45> \xCC\xA5 |0 <U9B4D> \xF2\xB3 |0  $<$ U9B4E> \xF2\xB4 |0  $<$ U9B4F> \xF2\xB2 |0  $<$ U9B51> \xF2\xB5 |0 <U9B54> \xCB\xE2 |0 <U9B58> \xF2\xB6 |0  $<$ U9B5A> \xB5\xFB |0  $<$ U9B6F> \xCF\xA5 |0 <U9B72> \x8F\xF4\xF6 |0 <U9B74> \xF2\xB7 |0 <U9B75> \x8F\xEA\xCD |0 <U9B83> \xF2\xB9 |0  $<$ U9B8E> \xB0\xBE |0 <U9B8F> \x8F\xEA\xDB |0 <U9B91> \xF2\xBA |0 <U9B92> \xCA\xAB |0 <U9B93> \xF2\xB8 |0 <U9B96> \xF2\xBB |0

```
<U9B97> \xF2\xBC |0
<U9B9F> \xF2\xBD |0
<U9BA0>xF2xBE |0
<U9BA8> \xF2\xBF |0
<U9BAA> \xCB\xEE |0
<U9BAB> \xBB\xAD |0
<U9BAD> \xBA\xFA |0
<U9BAE>xC1xAF|0<U9BB1> \x8F\xEA\xE6 |0
<U9BB4> \xF2\xC0 |0
<U9BB9> \xF2\xC3 |0
<U9BBB> \x8F\xEA\xEA
 |0
<U9BC0>xF2xC1|0
<U9BC6> \xF2\xC4 |0
<U9BC9> \xB8\xF1 |0
<U9BCA>xF2xC2 |0
<U9BCF> \xF2\xC5 |0
<U9BD1> \xF2\xC6 |0
<U9BD2> \xF2\xC7 |0
<U9BD4> \xF2\xCB |0
<U9BD6> \xBB\xAA |0
<U9BDB>xC2xE4 |0
<U9BE1> \xF2\xCC |0
<U9BE2>xF2\xC9 |0
<U9BE3> \xF2\xC8 |0
<U9BE4> \xF2\xCA |0
<U9BE8> \xB7\xDF |0
<U9BF0> \xF2\xD0 |0
<U9BF1>xF2xCF|0
<U9BF2> \xF2\xCE |0
<U9BF5> \xB0\xB3 |0
<U9C00> \x8F\xEB\xA5 |0
<U9C04> \xF2\xDA |0
<U9C06> \xF2\xD6 |0
<U9C08> \xF2\xD7 |0
<U9C09> \xF2\xD3 |0
<U9C0A>xF2xD9 |0
<U9C0C> \xF2\xD5 |0
<U9C0D> \xB3\xE2 |0
<U9C10> \xCF\xCC |0
<U9C12> \xF2\xD8 |0
<U9C13> \xF2\xD4 |0
<U9C14> \xF2\xD2 |0
<U9C15> \xF2\xD1 |0
<U9C1B> \xF2\xDC |0
<U9C21> \xF2\xDF |0
<U9C24> \xF2\xDE |0
```
<U9C25> \xF2\xDD |0 <U9C2D> \xC9\xC9 |0 <U9C2E> \xF2\xDB |0 <U9C2F> \xB0\xF3 |0 <U9C30> \xF2\xE0 |0 <U9C32> \xF2\xE2 |0 <U9C39> \xB3\xEF |0 <U9C3A> \xF2\xCD |0  $<$ U9C3B> \xB1\xB7 |0 <U9C3E> \xF2\xE4 |0  $<$ U9C46> \xF2\xE3 |0 <U9C47> \xF2\xE1 |0 <U9C48> \xC3\xAD |0 <U9C52> \xCB\xF0 |0  $<$ U9C57> \xCE\xDA |0  $<$ U9C5A $>$  $xF2$  $xE5$  |0  $<$ U9C60 $>$  $xF2$  $xE6$  |0 <U9C67> \xF2\xE7 |0 <U9C76> \xF2\xE8 |0 <U9C78> \xF2\xE9 |0  $<$ U9CE5> $\xC4\xBB$  |0  $<$ U9CE7> \xF2\xEA |0 <U9CE9> \xC8\xB7 |0  $<$ U9CEB> \xF2\xEF |0  $<$ U9CEC> $\xF2\xEB$ |0 <U9CF0> \xF2\xEC |0 <U9CF3> \xCB\xB1 |0 <U9CF4> \xCC\xC4 |0 <U9CF6> \xC6\xD0 |0  $<$ U9D03> \xF2\xF0 |0  $<$ U9D06> \xF2\xF1 |0  $<$ U9D07> \xC6\xBE |0 <U9D08> \xF2\xEE |0 <U9D09> \xF2\xED |0  $<$ U9D0E $>$  $xB2$  $xAA$  |0  $<$ U9D12> \xF2\xF9 |0  $<$ U9D15> \xF2\xF8 |0  $<$ U9D1B> \xB1\xF5 |0  $<$ U9D1F> \xF2\xF6 |0  $<$ U9D23> \xF2\xF5 |0  $<$ U9D26 $>$  $xF2$  $xF3$  |0 <U9D28> \xB3\xFB |0 <U9D2A> \xF2\xF2 |0  $<$ U9D2B> \xBC\xB2 |0 <U9D2C> \xB2\xA9 |0 <U9D3B> \xB9\xE3 |0 <U9D3E> \xF2\xFC |0

 $<$ U9D3F> \xF2\xFB |0  $<$ U9D41> \xF2\xFA |0 <U9D44> \xF2\xF7 |0  $<$ U9D46 $>$  $xF2$  $xFD$  $0$ <U9D48> \xF2\xFE |0 <U9D50> \xF3\xA5 |0 <U9D51> \xF3\xA4 |0 <U9D59> \xF3\xA6 |0  $<$ U9D5C $>$  $xB1$  $xAD$  |0  $<$ U9D5D> $xF3xA1$  |0 <U9D5E> \xF3\xA2 |0 <U9D60> \xB9\xF4 |0 <U9D61> \xCC\xB9 |0 <U9D64> \xF3\xA3 |0  $<$ U9D6B $>$  $x8F$  $xEB$  $xFA$  |0 <U9D6C> \xCB\xB2 |0 <U9D6F> \xF3\xAB |0 <U9D70>  $\x8F\xEB\xFB$  |0 <U9D72> \xF3\xA7 |0 <U9D7A> \xF3\xAC |0 <U9D87> \xF3\xA9 |0 <U9D89> \xF3\xA8 |0 <U9D8F> \xB7\xDC |0  $<$ U9D9A $>$  $xF3$  $xAD$  |0 <U9DA4> \xF3\xAE |0  $<$ U9DA9> \xF3\xAF |0  $<$ U9DAB> \xF3\xAA |0  $<$ U9DAF> \xF2\xF4 |0 <U9DB2> \xF3\xB0 |0  $<$ U9DB4> \xC4\xE1 |0 <U9DB8> \xF3\xB4 |0  $<$ U9DBA $>$  $xF3xB5$  |0  $<$ U9DBB> \xF3\xB3 |0  $<$ U9DC1> $xF3xB2$  |0 <U9DC2> \xF3\xB8 |0  $<$ U9DC4 $>$  $xF3xB1$  |0  $<$ U9DC6> \xF3\xB6 |0 <U9DCF> \xF3\xB7 |0  $<$ U9DD3> \xF3\xBA |0 <U9DD7> \xB2\xAA |1 <U9DD9> \xF3\xB9 |0  $<$ U9DE6> \xF3\xBC |0  $<$ U9DED> $xF3xBD$  |0  $<$ U9DEF> \xF3\xBE |0 <U9DF2> \xCF\xC9 |0  $<$ U9DF8> \xF3\xBB |0  $<$ U9DF9> $\xC2\xEB$  |0

 $<$ U9DFA $>$  $xBA$  $xED$  |0  $<$ U9DFD> $\xF3\xBF$  |0 <U9E19> \x8F\xEC\xD6 |0  $<$ U9E1A> \xF3\xC0 |0  $<$ U9E1B> \xF3\xC1 |0  $<$ U9E1E> \xF3\xC2 |0 <U9E75> \xF3\xC3 |0 <U9E78> \xB8\xB4 |0 <U9E79> \xF3\xC4 |0 <U9E7C> \xB8\xB4 |1 <U9E7D> \xF3\xC5 |0  $<$ U9E7F> \xBC\xAF |0  $<$ U9E81> \xF3\xC6 |0  $<$ U9E88 $>$   $\times$  F3  $\times$  T  $\vert0$ <U9E8B> \xF3\xC8 |0 <U9E8C> \xF3\xC9 |0 <U9E91> \xF3\xCC |0 <U9E92> \xF3\xCA |0 <U9E93> \xCF\xBC |0 <U9E95> \xF3\xCB |0 <U9E97>  $\{XCE\}XEF$  |0 <U9E9D> \xF3\xCD |0 <U9E9F> \xCE\xDB |0 <U9EA5> \xF3\xCE |0 <U9EA6> \xC7\xFE |0 <U9EA9> \xF3\xCF |0 <U9EAA> \xF3\xD1 |0 <U9EAD> \xF3\xD2 |0 <U9EB4> \xB9\xED |1 <U9EB5> \xCC\xCD |1 <U9EB8> \xF3\xD0 |0 <U9EB9> \xB9\xED |0  $<$ U9EBA> \xCC\xCD |0  $<$ U9EBB $>$  $xCB$  $xE3$  |0  $<$ U9EBC $>$  $xD6$  $xF7$  |0 <U9EBE> \xDD\xE0 |0  $<$ U9EBF $>$  $\xCB\xFB$  |0 <U9EC4> \xB2\xAB |0  $<$ U9ECC $>$  $xF3xD4$  |0 <U9ECD> \xB5\xD0 |0  $<$ U9ECE $>$  $xF3xD5$  |0 <U9ECF> \xF3\xD6 |0 <U9ED0> \xF3\xD7 |0 <U9ED1> \x8F\xF4\xF8 |0 <U9ED2> \xB9\xF5 |0 <U9ED4> \xF3\xD8 |0 <U9ED8> \xE0\xD4 |0

 $<$ U9ED9> $\xCC\xDB$  |0  $<$ U9EDB $>$  $xC2$  $xE3$  |0 <U9EDC> \xF3\xD9 |0  $<$ U9EDD $>$  $xF3xDB$  |0  $<$ U9EDE> \xF3\xDA |0  $<$ U9EE0> \xF3\xDC |0 <U9EE5> \xF3\xDD |0 <U9EE8> \xF3\xDE |0 <U9EEF> \xF3\xDF |0 <U9EF4> \xF3\xE0 |0 <U9EF6> \xF3\xE1 |0 <U9EF7> \xF3\xE2 |0 <U9EF9> \xF3\xE3 |0 <U9EFB> \xF3\xE4 |0 <U9EFC> \xF3\xE5 |0 <U9EFD> \xF3\xE6 |0  $<$ U9F07> $\x F3\x E7$ <br/> $|0$ <U9F08> \xF3\xE8 |0 <U9F0E> \xC5\xA4 |0 <U9F13> \xB8\xDD |0 <U9F15> \xF3\xEA |0  $<$ U9F20> $\xC1\xCD$  |0  $<$ U9F21> \xF3\xEB |0 <U9F2C> \xF3\xEC |0 <U9F3B> \xC9\xA1 |0 <U9F3E> \xF3\xED |0 <U9F4A> \xF3\xEE |0 <U9F4B> \xE3\xB7 |0 <U9F4E> \xEC\xDA |0 <U9F4F> \xF0\xED |0 <U9F52> \xF3\xEF |0 <U9F54> \xF3\xF0 |0 <U9F5F> \xF3\xF2 |0 <U9F60> \xF3\xF3 |0  $<$ U9F61> \xF3\xF4 |0 <U9F62> \xCE\xF0 |0  $<$ U9F63> \xF3\xF1 |0 <U9F66> \xF3\xF5 |0 <U9F67> \xF3\xF6 |0 <U9F6A> \xF3\xF8 |0  $<$ U9F6C $>$  $xF3xF7$  |0  $<$ U9F72> \xF3\xFA |0 <U9F76> \xF3\xFB |0 <U9F77> \xF3\xF9 |0 <U9F8D> \xCE\xB6 |0 <U9F95> \xF3\xFC |0 <U9F9C> \xF3\xFD |0

<U9F9D> \xE3\xD4 |0 <U9FA0> \xF3\xFE |0  $\langle$ UE000 $\rangle \langle xF5 \rangle xA1 |0$  $<$ UE001> \xF5\xA2 |0 <UE002> \xF5\xA3 |0  $\langle$ UE003> $\langle xF5\rangle$ xA4 |0  $<$ UE004 $>$  $xF5$  $xA5$  |0 <UE005> \xF5\xA6 |0 <UE006> \xF5\xA7 |0  $<$ UE007> \xF5\xA8 |0 <UE008> \xF5\xA9 |0 <UE009> \xF5\xAA |0  $<$ UE00A $>$  $xF5$  $xAB$  |0  $<$ UE00B $>$  $xF5$  $xAC$  |0  $<$ UE00C $>$  $xF5$  $xAD$  |0  $<$ UE00D> $\xF5\xAE$  |0  $<$ UE00E> $\xF5\xAF$ |0 <UE00F> \xF5\xB0 |0  $\langle$ UE010 $\rangle \langle$ xF5 $\rangle$ xB1 |0  $<$ UE011> \xF5\xB2 |0  $<$ UE012> \xF5\xB3 |0  $<$ UE013> \xF5\xB4 |0  $<$ UE014 $>$  $xF5$  $xB5$  |0  $\langle$ UE015> $\langle$ xF5 $\rangle$ xB6 |0  $<$ UE016 $>$  $\xF5\xB7$  |0  $<$ UE017> \xF5\xB8 |0 <UE018> \xF5\xB9 |0 <UE019> \xF5\xBA |0  $\langle$ UE01A> $\langle xF5\rangle$  $\langle$ BB |0  $<$ UE01B $>$  $xF5$  $xBC$  |0  $<$ UE01C> $xF5$  $xBD$  |0  $\langle$ UE01D $>$  $\langle$ xF5 $\rangle$ xBE |0  $<$ UE01E> $\xF5\xBF$ |0  $<$ UE01F> $xF5xCO$  |0  $<$ UE020 $>$  $\kappa$ F5 $\kappa$ C1 |0  $\langle$ UE021> $\kappa$ F5 $\kappa$ C2 |0  $\langle$ UE022> $\langle xF5\rangle xC3 |0$ <UE023> \xF5\xC4 |0  $\langle$ UE024> $\xF5\xC5$  |0 <UE025> \xF5\xC6 |0 <UE026> \xF5\xC7 |0  $\langle$ UE027> \xF5\xC8 |0 <UE028> \xF5\xC9 |0 <UE029> \xF5\xCA |0  $<$ UE02A> \xF5\xCB |0  $<$ UE02B $>$  $xF5$  $xCC$  |0  $<$ UE02C $>$  $\kappa$ F5 $\kappa$ CD |0

 $<$ UE02D> $xF5xCE$  |0  $<$ UE02E> \xF5\xCF |0  $<$ UE02F> $xF5\ xD0$  |0  $<$ UE030 $>$  $xF5$  $xD1$  |0 <UE031> \xF5\xD2 |0 <UE032> \xF5\xD3 |0 <UE033> \xF5\xD4 |0 <UE034> \xF5\xD5 |0 <UE035> \xF5\xD6 |0 <UE036> \xF5\xD7 |0 <UE037> \xF5\xD8 |0 <UE038> \xF5\xD9 |0 <UE039> \xF5\xDA |0  $<$ UE03A> \xF5\xDB |0  $<$ UE03B> \xF5\xDC |0  $<$ UE03C $>$  $xF5$  $xDD$  |0 <UE03D> \xF5\xDE |0  $<$ UE03E $>$  $xF5$  $xDF$  |0  $\langle$ UE03F $>$  $\langle$ xF5 $\rangle$ xE0 |0  $<$ UE040> \xF5\xE1 |0  $<$ UE041> \xF5\xE2 |0  $<$ UE042> \xF5\xE3 |0 <UE043> \xF5\xE4 |0  $<$ UE044> \xF5\xE5 |0  $$\sf{UE045}\xF5\xE6$   $|0$ <UE046> \xF5\xE7 |0 <UE047> \xF5\xE8 |0 <UE048> \xF5\xE9 |0  $<$ UE049> \xF5\xEA |0  $<$ UE04A> \xF5\xEB |0  $<$ UE04B $>$  $xF5$  $xEC$  |0  $<$ UE04C $>$  $xF5$  $xED$  |0  $<$ UE04D> $\xF5\xEE$  |0  $<$ UE04E> $xF5$  $xEF$  $|0$  $<$ UE04F> \xF5\xF0 |0  $\langle$ UE050> $\kappa$ F5 $\times$ F1 |0  $\langle$ UE051> $\kappa$ F5 $\times$ F2 |0 <UE052> \xF5\xF3 |0 <UE053> \xF5\xF4 |0  $<$ UE054> \xF5\xF5 |0  $<$ UE055> \xF5\xF6 |0  $<$ UE056> \xF5\xF7 |0 <UE057> \xF5\xF8 |0 <UE058> \xF5\xF9 |0 <UE059> \xF5\xFA |0  $<$ UE05A $>$  $xF5$  $xFB$  |0  $<$ UE05B $>$  $xF5$  $xFC$  |0

 $<$ UE05C> \xF5\xFD |0  $<$ UE05D> \xF5\xFE |0  $\langle$ UE05E> $\xF6\xA1$  |0  $<$ UE05F> \xF6\xA2 |0  $<$ UE060 $>$  $xF6$  $xA3$  |0  $\langle$ UE061> $\langle$ xF6 $\rangle$ xA4 |0  $<$ UE062> \xF6\xA5 |0 <UE063> \xF6\xA6 |0 <UE064> \xF6\xA7 |0 <UE065> \xF6\xA8 |0 <UE066> \xF6\xA9 |0  $<$ UE067> \xF6\xAA |0  $<$ UE068> \xF6\xAB |0  $<$ UE069> \xF6\xAC |0  $<$ UE06A> \xF6\xAD |0  $<$ UE06B $>$  $\xF6\xAE$  |0  $<$ UE06C> $\xF6\xAF$ |0 <UE06D> \xF6\xB0 |0  $<$ UE06E> \xF6\xB1 |0 <UE06F> \xF6\xB2 |0 <UE070> \xF6\xB3 |0  $<$ UE071> \xF6\xB4 |0  $<$ UE072> \xF6\xB5 |0 <UE073> \xF6\xB6 |0  $$\sf{UE074}\simeq$$  \xF6\xB7  $|0$ <UE075> \xF6\xB8 |0 <UE076> \xF6\xB9 |0  $<$ UE077> \xF6\xBA |0 <UE078> \xF6\xBB |0 <UE079> \xF6\xBC |0  $<$ UE07A $>$  $\xF6\xBD$  |0  $<$ UE07B $>$  $\xF6\xBE$  |0  $<$ UE07C $>$  $xF6$  $xBF$  |0 <UE07D> \xF6\xC0 |0  $<$ UE07E> $xF6$  $xC1$  |0  $<$ UE07F> $xF6$  $xC2$  |0  $<$ UE080 $>$  $\xF6\xC3$  |0 <UE081> \xF6\xC4 |0  $<$ UE082> \xF6\xC5 |0 <UE083> \xF6\xC6 |0 <UE084> \xF6\xC7 |0  $<$ UE085> \xF6\xC8 |0 <UE086> \xF6\xC9 |0 <UE087> \xF6\xCA |0 <UE088> \xF6\xCB |0 <UE089> \xF6\xCC |0  $<$ UE08A> \xF6\xCD |0

 $<$ UE08B> \xF6\xCE |0  $<$ UE08C $>$  $xF6$  $xCF$  |0  $\langle$ UE08D> $\langle$ xF6 $\rangle$ xD0 |0 <UE08E> \xF6\xD1 |0 <UE08F> \xF6\xD2 |0 <UE090> \xF6\xD3 |0 <UE091> \xF6\xD4 |0 <UE092> \xF6\xD5 |0 <UE093> \xF6\xD6 |0 <UE094> \xF6\xD7 |0 <UE095> \xF6\xD8 |0 <UE096> \xF6\xD9 |0 <UE097> \xF6\xDA |0  $$\sf{CUE098}\xspace$$  \xF6\xDB  $|0$ <UE099> \xF6\xDC |0 <UE09A> \xF6\xDD |0 <UE09B> \xF6\xDE |0  $<$ UE09C> \xF6\xDF |0 <UE09D> \xF6\xE0 |0 <UE09E> \xF6\xE1 |0 <UE09F> \xF6\xE2 |0 <UE0A0> \xF6\xE3 |0  $<$ UE0A1> $xF6$  $xE4$  |0  $<$ UE0A2> $xF6$  $xE5$  |0  $<$ UE0A3> \xF6\xE6 |0  $<$ UE0A4> \xF6\xE7 |0 <UE0A5> \xF6\xE8 |0 <UE0A6> \xF6\xE9 |0  $<$ UE0A7> \xF6\xEA |0  $<$ UE0A8> $xF6$  $xEB$  |0 <UE0A9> \xF6\xEC |0  $<$ UE0AA> \xF6\xED |0  $<$ UE0AB $>$  $xF6$  $xEE$  |0  $<$ UE0AC $>$  $\xF6\xEF$  |0  $<$ UE0AD> $\xF6\xF0$  |0  $<$ UE0AE> $xF6\xF1$  |0  $<$ UE0AF $>$  $xF6$  $xF2$  |0  $<$ UE0B0 $>$  $\xF6\xF3$  |0  $<$ UE0B1> $xF6$  $xF4$  |0  $<$ UE0B2> \xF6\xF5 |0 <UE0B3> \xF6\xF6 |0  $<$ UE0B4 $>$  $\xF6\xF7$  |0 <UE0B5> \xF6\xF8 |0  $<$ UE0B6 $>$  $xF6$  $xF9$  |0  $<$ UE0B7> \xF6\xFA |0  $<$ UE0B8> \xF6\xFB |0 <UE0B9> \xF6\xFC |0

 $<$ UE0BA $>$  $xF6$  $xFD$  |0  $<$ UE0BB $>$  $xF6$  $xFE$  |0  $\langle$ UE0BC $>$  $\kappa$ F7 $\chi$ A1 |0  $<$ UE0BD> $\xF7\xA2$  |0  $<$ UE0BE $>$  $xF7$  $xA3$  |0  $<$ UE0BF $>$  $xF7$  $xA4$  |0  $<$ UE0C0 $>$  $xF7$  $xA5$  |0  $<$ UE0C1> $xF7xA6$ |0  $<$ UE0C2> \xF7\xA7 |0  $<$ UE0C3> \xF7\xA8 |0  $<$ UE0C4> \xF7\xA9 |0  $<$ UE0C5> \xF7\xAA |0  $<$ UE0C6> $xF7xAB$  |0  $<$ UE0C7> \xF7\xAC |0  $<$ UE0C8> $\xF7\xAD$  |0  $<$ UE0C9> $\xF7\xAE$  |0  $<$ UE0CA> \xF7\xAF |0  $<$ UE0CB $>$  $xF7$  $xB0$  |0  $<$ UE0CC $>$  $xF7xB1$  |0 <UE0CD> \xF7\xB2 |0  $<$ UE0CE $>$  $xF7$  $xB3$  |0  $<$ UE0CF> $\xF7\xB4$  |0  $<$ UE0D0 $>$  $xF7$  $xB5$  |0  $<$ UE0D1 $>$  $xF7$  $xB6$  |0  $<$ UE0D2> $xF7xB7$  |0  $<$ UE0D3> \xF7\xB8 |0  $<$ UE0D4 $>$  $xF7$  $xB9$  |0  $<$ UE0D5> \xF7\xBA |0  $<$ UE0D6 $>$  $xF7$  $xBB$  |0  $<$ UE0D7> \xF7\xBC |0  $<$ UE0D8> $\xF7\xBD$ |0  $<$ UE0D9> $\xF7\xBE$  |0  $<$ UE0DA $>$  $xF7$  $xBF$  |0  $<$ UE0DB $>$  $\xF7$  $xC0$  |0  $<$ UE0DC $>$  $xF7$  $xC1$  |0  $<$ UE0DD $>$  $xF7$  $xC2$  |0  $<$ UE0DE $>$  $xF7$  $xC3$  |0  $<$ UE0DF> $\xF7\xC4$  |0  $<$ UE0E0 $>$  $xF7$  $xC5$  |0  $<$ UE0E1> $xF7xC6$  |0  $<$ UE0E2> \xF7\xC7 |0 <UE0E3> \xF7\xC8 |0  $<$ UE0E4> \xF7\xC9 |0  $<$ UE0E5> \xF7\xCA |0  $<$ UE0E6> \xF7\xCB |0  $<$ UE0E7> \xF7\xCC |0  $<$ UE0E8> \xF7\xCD |0

 $<$ UE0E9> \xF7\xCE |0  $<$ UE0EA> \xF7\xCF |0  $<$ UE0EB $>$  $xF7$  $xD0$  |0  $<$ UE0EC> $\xF7\xD1$  |0  $<$ UE0ED> $\xF7\xD2$  |0  $<$ UE0EE $>$  $xF7$  $xD3$  |0  $<$ UE0EF> \xF7\xD4 |0  $<$ UE0F0> $xF7xD5$  |0  $<$ UE0F1> $xF7xD6$  |0  $<$ UE0F2> \xF7\xD7 |0 <UE0F3> \xF7\xD8 |0 <UE0F4> \xF7\xD9 |0  $<$ UE0F5> \xF7\xDA |0  $<$ UE0F6 $>$  $\xF7\xDB$  |0 <UE0F7> \xF7\xDC |0  $<$ UE0F8> $\xF7\xDD$  |0 <UE0F9> \xF7\xDE |0  $<$ UE0FA $>$  $x$ F7 $x$ DF $|0$  $<$ UE0FB> $\xF7\xE0$ |0  $<$ UE0FC> $\xF7\xE1$  |0  $<$ UE0FD $>$  $xF7$  $xE2$  |0  $<$ UE0FE> \xF7\xE3 |0  $<$ UE0FF> $\xF7\xE4$  |0  $<$ UE100 $>$  $xF7$  $xE5$  |0  $<$ UE101> \xF7\xE6 |0  $<$ UE102> \xF7\xE7 |0  $<$ UE103> \xF7\xE8 |0  $<$ UE104 $>$  $\xF7\xE9$  |0  $<$ UE105> \xF7\xEA |0  $<$ UE106 $>$  $xF7$  $xEB$  |0  $<$ UE107> \xF7\xEC |0  $<$ UE108> \xF7\xED |0  $<$ UE109> \xF7\xEE |0  $<$ UE10A $>$  $\xF7\xEF$  |0  $<$ UE10B $>$  $\xF7\xF0$  |0  $<$ UE10C $>$  $xF7$  $xF1$  |0  $<$ UE10D $>$  $xF7$  $xF2$  |0  $<$ UE10E $>$  $xF7$  $xF3$  |0  $<$ UE10F> \xF7\xF4 |0  $<$ UE110 $>$  $xF7$  $xF5$  |0 <UE111> \xF7\xF6 |0  $<$ UE112> \xF7\xF7 |0 <UE113> \xF7\xF8 |0  $<$ UE114 $>$  $xF7$  $xF9$  |0  $\langle$ UE115> \xF7\xFA |0  $<$ UE116 $>$  $\xF7\xFB$  |0 <UE117> \xF7\xFC |0

 $<$ UE118> \xF7\xFD |0 <UE119> \xF7\xFE |0  $\langle$ UE11A> $\langle xF8\rangle$ xA1 |0  $\langle$ UE11B> $\langle$ xF8 $\rangle$ xA2 |0  $\langle$ UE11C $>$  $\kappa$ F8 $\xA3$  |0  $\langle$ UE11D> $\langle$ xF8 $\rangle$ xA4 |0  $<$ UE11E $>$  $xF8$  $xA5$  |0  $\langle$ UE11F> $\xF8\xA6$  |0 <UE120> \xF8\xA7 |0 <UE121> \xF8\xA8 |0 <UE122> \xF8\xA9 |0 <UE123> \xF8\xAA |0  $\langle$ UE124> \xF8\xAB |0 <UE125> \xF8\xAC |0  $\langle$ UE126> $\xF8\xAD$  |0 <UE127> \xF8\xAE |0  $<$ UE128 $>$   $\times$ F8\xAF  $|0$ <UE129> \xF8\xB0 |0  $\langle$ UE12A> $\xF8\xB1$  |0  $<$ UE12B> \xF8\xB2 |0  $<$ UE12C $>$  $xF8$  $xB3$  |0  $<$ UE12D $>$  $xF8$  $xB4$  |0  $<$ UE12E $>$  $xF8$  $xB5$  |0  $\langle$ UE12F> $\xF8\xB6$  |0  $<$ UE130> \xF8\xB7 |0  $\langle$ UE131> $\langle$ xF8 $\rangle$ xB8 |0  $\langle$ UE132> $\kappa$ F8 $\kappa$ B9 |0 <UE133> \xF8\xBA |0 <UE134> \xF8\xBB |0  $\langle$ UE135>\xF8\xBC |0 <UE136> \xF8\xBD |0 <UE137> \xF8\xBE |0  $\langle$ UE138> $\xF8\xBF$ |0 <UE139> \xF8\xC0 |0  $\langle$ UE13A> $\langle xF8\rangle xC1$  |0  $\langle$ UE13B> $\xF8\xC2$  |0  $<$ UE13C $>$  $xF8$  $xC3$  |0  $\langle$ UE13D> $\langle$ xF8 $\rangle$ xC4 |0  $<$ UE13E> \xF8\xC5 |0  $<$ UE13F> \xF8\xC6 |0  $\langle$ UE140> $\langle$ xF8 $\rangle$ xC7 |0  $<$ UE141> \xF8\xC8 |0 <UE142> \xF8\xC9 |0  $<$ UE143> \xF8\xCA  $|0\rangle$  $\langle$ UE144> $\xF8\xCB$  |0 <UE145> \xF8\xCC |0  $<$ UE146 $>$  $xF8$  $xCD$  |0

 $\langle$ UE147> $\kappa$ F8 $\x$ CE |0 <UE148> \xF8\xCF |0 <UE149> \xF8\xD0 |0  $\langle$ UE14A> $\langle$ xF8 $\rangle$ xD1 |0  $<$ UE14B> \xF8\xD2 |0  $<$ UE14C $>$  $xF8$  $xD3$  |0  $<$ UE14D $>$  $xF8$  $xD4$  |0  $<$ UE14E> $xF8xD5$  |0 <UE14F> \xF8\xD6 |0 <UE150> \xF8\xD7 |0 <UE151> \xF8\xD8 |0 <UE152> \xF8\xD9 |0 <UE153> \xF8\xDA |0  $\langle$ UE154 $>$  $\kappa$ F8 $\kappa$ DB |0 <UE155> \xF8\xDC |0 <UE156> \xF8\xDD |0  $$\sf{UE157}\xF8\xDE$ |0 <UE158> \xF8\xDF |0 <UE159> \xF8\xE0 |0  $<$ UE15A $>$  $xF8$  $xE1$  |0  $<$ UE15B $>$  $xF8$  $xE2$  |0  $<$ UE15C $>$  $xF8$  $xE3$  |0 <UE15D> \xF8\xE4 |0  $\langle$ UE15E $>$  $\kappa$ F8 $\times$ E5 |0  $<$ UE15F> \xF8\xE6 |0  $<$ UE160 $>$  $xF8$  $xE7$  |0  $\langle$ UE161> $\xF8\xE8$  |0 <UE162> \xF8\xE9 |0 <UE163> \xF8\xEA |0  $\langle$ UE164> $\xF8\xEB$  |0 <UE165> \xF8\xEC |0 <UE166> \xF8\xED |0  $\langle$ UE167> $\kappa$ F8 $\kappa$ EE |0  $<$ UE168> \xF8\xEF |0  $\langle$ UE169> $\xF8\xF0$ |0  $\langle$ UE16A $>$  $\kappa$ F8 $\kappa$ F1 |0  $<$ UE16B $>$  $xF8$  $xF2$  |0  $\langle$ UE16C $>$  $\kappa$ F8 $\kappa$ F3 |0  $<$ UE16D> \xF8\xF4 |0  $<$ UE16E $>$  $xF8$  $xF5$  |0  $<$ UE16F> \xF8\xF6 |0  $<$ UE170 $>$  $xF8$  $xF7$  |0 <UE171> \xF8\xF8 |0  $<$ UE172> \xF8\xF9 |0 <UE173> \xF8\xFA |0 <UE174> \xF8\xFB |0  $<$ UE175 $>$  $xF8$  $xFC$ 

## |0

<UE176> \xF8\xFD |0 <UE177> \xF8\xFE |0 <UE178> \xF9\xA1 |0 <UE179> \xF9\xA2 |0  $\langle$ UE17A> $\langle xF9\rangle$ xA3 |0  $<$ UE17B $>$  $xF9$  $xA4$  |0  $\langle$ UE17C $>$  $\kappa$ F9 $\kappa$ A5 |0  $\langle$ UE17D> $\xF9\xA6$  |0  $<$ UE17E> \xF9\xA7 |0 <UE17F> \xF9\xA8 |0 <UE180> \xF9\xA9 |0  $\langle$ UE181> $\langle$ xF9 $\rangle$ xAA |0  $<$ UE182> \xF9\xAB |0 <UE183> \xF9\xAC |0  $\langle$ UE184> $\langle$ xF9 $\rangle$ xAD  $|0$ <UE185> \xF9\xAE |0 <UE186> \xF9\xAF |0 <UE187> \xF9\xB0 |0  $<$ UE188> \xF9\xB1 |0  $\langle$ UE189 $>$  $\kappa$ F9 $\kappa$ B2 |0  $\langle$ UE18A> $\langle xF9\rangle$  $\langle xB3\rangle$  $\langle$ UE18B> $\langle$ xF9 $\rangle$ xB4 |0  $\langle$ UE18C $>$  $\langle$ xF9 $\rangle$ xB5 |0  $<$ UE18D> \xF9\xB6 |0  $<$ UE18E> \xF9\xB7 |0  $<$ UE18F> \xF9\xB8 |0 <UE190> \xF9\xB9 |0  $\langle$ UE191> $\xF9\xBA$  |0  $\langle$ UE192> $\kappa$ F9 $\kappa$ BB |0 <UE193> \xF9\xBC |0 <UE194> \xF9\xBD |0  $\langle$ UE195> $\langle$ xF9 $\langle$ xBE  $|0$ <UE196> \xF9\xBF |0 <UE197> \xF9\xC0 |0  $\langle$ UE198> $\langle xF9\rangle xC1$  |0  $\langle$ UE199> $\langle$ xF9 $\rangle$ xC2 |0  $\langle$ UE19A> $\langle xF9\rangle$ xC3 |0 <UE19B> \xF9\xC4 |0 <UE19C> \xF9\xC5 |0  $\langle$ UE19D> $\langle$ xF9 $\rangle$ xC6 |0  $<$ UE19E> \xF9\xC7 |0 <UE19F> \xF9\xC8 |0  $\langle$ UE1A0 $>$  $\kappa$ F9 $\chi$ C9 |0  $\langle$ UE1A1> $\kappa$ F9 $\kappa$ CA |0  $\langle$ UE1A2> $\kappa$ F9 $\kappa$ CB |0  $\langle$ UE1A3> $\langle xF9\rangle$ xCC |0  $\langle$ UE1A4> $\langle xF9\rangle$ xCD |0

 $\langle$ UE1A5> $\langle xF9\rangle$ xCE |0  $<$ UE1A6> $xF9xCF$  |0  $<$ UE1A7> $\x F9\x D0$  |0  $<$ UE1A8> $\xF9\xD1$  |0  $<$ UE1A9> $\xF9\xD2$  |0  $\langle$ UE1AA> \xF9\xD3 |0  $\langle$ UE1AB> $\langle xF9\rangle xD4 |0$  $<$ UE1AC $>$  $\xF9\xD5$  |0  $\langle$ UE1AD> $\langle xF9\rangle$  $xD6$  |0  $<$ UE1AE> $xF9xD7$  |0  $<$ UE1AF> $\xF9\xD8$  |0 <UE1B0> \xF9\xD9 |0  $\langle$ UE1B1> $\langle$ xF9 $\langle$ xDA |0  $<$ UE1B2> \xF9\xDB |0  $<$ UE1B3> \xF9\xDC |0  $\langle$ UE1B4 $>$  $\langle$ xF9 $\rangle$ xDD  $|0$  $<$ UE1B5> \xF9\xDE |0  $<$ UE1B6 $>$  $xF9$  $xDF$  $|0$  $<$ UE1B7> \xF9\xE0 |0 <UE1B8> \xF9\xE1 |0 <UE1B9> \xF9\xE2 |0  $<$ UE1BA $>$  $\xF9\xE3$  |0  $<$ UE1BB $>$  $xF9$  $xE4$  |0  $<$ UE1BC $>$  $xF9$  $xE5$  |0  $\langle$ UE1BD> $\langle$ xF9 $\rangle$ xE6 |0  $<$ UE1BE $>$  $xF9$  $xE7$  |0 <UE1BF> \xF9\xE8 |0 <UE1C0> \xF9\xE9 |0  $\langle$ UE1C1> $\kappa$ F9 $\kappa$ EA |0  $<$ UE1C2> $\xF9\xEB$ |0  $<$ UE1C3> \xF9\xEC |0  $<$ UE1C4 $>$  $\xF9\xED$  |0 <UE1C5> \xF9\xEE |0  $<$ UE1C6 $>$  $\xF9\xEF$  |0  $<$ UE1C7> \xF9\xF0 |0  $<$ UE1C8> $\xF9\xF1$  |0  $<$ UE1C9> $\xF9\xF2$  |0 <UE1CA> \xF9\xF3 |0  $<$ UE1CB $>$  $\xF9\xF4$  |0  $<$ UE1CC $>$  $\xF9\xF5$  |0  $<$ UE1CD $>$  $xF9$  $xF6$  |0  $<$ UE1CE> $\xF9\xF7$  |0 <UE1CF> \xF9\xF8 |0  $<$ UE1D0 $>$  $xF9$  $xF9$  $0$  $\langle$ UE1D1 $>$  $\kappa$ F9 $\kappa$ FA |0  $<$ UE1D2> $\xF9\xFB$  |0 <UE1D3> \xF9\xFC |0

 $<$ UE1D4 $>$  $\xF9\xFD$  |0  $<$ UE1D5> $\xF9\xFE$  |0  $\langle$ UE1D6> $\langle$ xFA $\rangle$ xA1 |0  $<$ UE1D7> \xFA\xA2 |0  $\langle$ UE1D8> $\langle$ xFA $\rangle$ xA3 |0  $<$ UE1D9> \xFA\xA4 |0  $\langle$ UE1DA> $\langle xFA\rangle$ xA5 |0  $\langle$ UE1DB $>$  $\langle$ xFA $\rangle$ xA6 |0  $\langle$ UE1DC $>$  $\kappa$ FA $\x$ A7 |0  $\langle$ UE1DD $>$  $\kappa$ FA $\x$ A8 |0  $<$ UE1DE> \xFA\xA9 |0  $<$ UE1DF> \xFA\xAA |0  $<$ UE1E0 $>$   $\x$ FA\xAB  $|0$  $<$ UE1E1> \xFA\xAC |0  $<$ UE1E2> \xFA\xAD |0  $<$ UE1E3> \xFA\xAE |0  $<$ UE1E4> \xFA\xAF |0  $<$ UE1E5> \xFA\xB0 |0  $<$ UE1E6 $>$  $xFA$  $xB1$  |0  $<$ UE1E7> \xFA\xB2 |0  $<$ UE1E8> \xFA\xB3 |0  $<$ UE1E9> \xFA\xB4 |0  $\langle$ UE1EA> $\langle xFA \rangle$ xB5 |0  $<$ UE1EB> \xFA\xB6 |0  $\langle$ UE1EC> $\xFA\xB7$  |0  $<$ UE1ED> $\xFA\xBB$  |0  $<$ UE1EE $>$  $xFA$  $xB9$  |0  $\langle$ UE1EF> $\langle xFA \rangle$ xBA |0  $\langle$ UE1F0> $\langle$ xFA $\rangle$ xBB  $|0$  $<$ UE1F1> \xFA\xBC |0  $<$ UE1F2> \xFA\xBD |0  $\langle$ UE1F3> $\kappa$ FA $\xBe$  |0  $<$ UE1F4> \xFA\xBF |0  $<$ UE1F5> $\xFA\xCO$  |0  $\langle$ UE1F6> $\langle$ xFA $\rangle$ xC1 |0  $<$ UE1F7> \xFA\xC2 |0  $\langle$ UE1F8> $\langle$ xFA $\langle$ xC3 |0 <UE1F9> \xFA\xC4 |0  $\langle$ UE1FA $>$  $\langle$ xFA $\rangle$ xC5 |0  $\langle$ UE1FB> $\langle$ xFA $\langle$ xC6 |0  $<$ UE1FC> \xFA\xC7 |0  $<$ UE1FD> \xFA\xC8 |0  $<$ UE1FE> $\xFA\xC9$  |0  $\langle$ UE1FF> $\xFA\xCA$  |0  $<$ UE200 $>$  $xFA$  $xCB$  |0  $<$ UE201 $>$  $xFA$  $xCC$  |0  $<$ UE202> \xFA\xCD |0

 $<$ UE203> \xFA\xCE |0  $<$ UE204 $>$  $\kappa$ FA $\kappa$ CF |0  $<$ UE205> \xFA\xD0 |0  $<$ UE206 $>$  $xFA$  $xD1$  |0  $<$ UE207> \xFA\xD2 |0  $<$ UE208> \xFA\xD3 |0 <UE209> \xFA\xD4 |0  $<$ UE20A> \xFA\xD5 |0  $<$ UE20B $>$  $xFA$  $xD6$  |0  $<$ UE20C> $\xFA\xD7$  |0  $<$ UE20D> \xFA\xD8 |0  $<$ UE20E> \xFA\xD9 |0  $<$ UE20F> \xFA\xDA |0  $<$ UE210 $>$  $xFA$  $xBB$  |0  $\langle$ UE211> $\langle$ xFA $\rangle$ xDC  $|0$  $<$ UE212> \xFA\xDD |0  $<$ UE213> \xFA\xDE |0  $<$ UE214 $>$  $\xFA\xDF$  |0  $<$ UE215> \xFA\xE0 |0  $<$ UE216 $>$  $xFA$  $xE1$  |0  $<$ UE217> \xFA\xE2 |0  $<$ UE218> \xFA\xE3 |0  $<$ UE219> \xFA\xE4 |0  $<$ UE21A> \xFA\xE5 |0  $<$ UE21B> \xFA\xE6 |0  $<$ UE21C> \xFA\xE7 |0  $<$ UE21D> \xFA\xE8 |0  $<$ UE21E> \xFA\xE9 |0  $<$ UE21F> \xFA\xEA |0  $<$ UE220 $>$  $xFA$  $xEB$  |0  $<$ UE221> \xFA\xEC |0  $\langle$ UE222> $\kappa$ FA $\times$ ED |0  $<$ UE223> \xFA\xEE |0  $<$ UE224 $>$  $xFA$  $xEF$  |0  $<$ UE225> \xFA\xF0 |0  $<$ UE226> \xFA\xF1 |0  $<$ UE227> \xFA\xF2 |0 <UE228> \xFA\xF3 |0 <UE229> \xFA\xF4 |0  $<$ UE22A> \xFA\xF5 |0  $<$ UE22B> \xFA\xF6 |0  $<$ UE22C> \xFA\xF7 |0  $<$ UE22D> \xFA\xF8 |0  $<$ UE22E> \xFA\xF9 |0  $<$ UE22F> \xFA\xFA |0  $<$ UE230 $>$  $xFA$  $xFB$  |0  $<$ UE231 $>$  $xFA$  $xFC$  |0

 $<$ UE232> \xFA\xFD |0  $<$ UE233> \xFA\xFE |0  $\langle$ UE234> \xFB\xA1 |0 <UE235> \xFB\xA2 |0  $<$ UE236 $>$  $xFB$  $xA3$  |0 <UE237> \xFB\xA4 |0  $<$ UE238> \xFB\xA5 |0 <UE239> \xFB\xA6 |0  $<$ UE23A> \xFB\xA7 |0  $<$ UE23B> \xFB\xA8 |0  $<$ UE23C> \xFB\xA9 |0  $<$ UE23D> \xFB\xAA |0  $<$ UE23E> \xFB\xAB |0  $<$ UE23F> \xFB\xAC |0  $<$ UE240 $>$  $\kappa$ FB $\kappa$ AD |0  $<$ UE241> \xFB\xAE |0  $<$ UE242> \xFB\xAF |0 <UE243> \xFB\xB0 |0  $<$ UE244> \xFB\xB1 |0  $<$ UE245 $>$  $xFB$  $xB2$  |0  $<$ UE246 $>$  $\xFB\xB3$  |0  $<$ UE247> \xFB\xB4 |0  $<$ UE248> \xFB\xB5 |0 <UE249> \xFB\xB6 |0  $<$ UE24A> \xFB\xB7 |0  $<$ UE24B> \xFB\xB8 |0  $<$ UE24C $>$  $\xFB\xB9$  |0  $<$ UE24D> \xFB\xBA |0  $<$ UE24E> \xFB\xBB |0  $<$ UE24F> \xFB\xBC |0  $<$ UE250 $>$  $xFB$  $xBD$  |0  $\langle$ UE251> $\kappa$ FB $\times$ BE |0  $<$ UE252> \xFB\xBF |0  $\langle$ UE253> \xFB\xC0 |0  $\langle$ UE254> $\kappa$ FB $\times$ C1 |0  $<$ UE255> \xFB\xC2 |0  $\langle$ UE256 $>$  $\kappa$ FB $\times$ C3 |0 <UE257> \xFB\xC4 |0 <UE258> \xFB\xC5 |0 <UE259> \xFB\xC6 |0  $<$ UE25A> \xFB\xC7 |0  $<$ UE25B> \xFB\xC8 |0  $<$ UE25C> \xFB\xC9 |0  $<$ UE25D> \xFB\xCA |0  $<$ UE25E> \xFB\xCB |0  $<$ UE25F> \xFB\xCC |0  $<$ UE260 $>$  $\kappa$ FB $\times$ CD |0

 $<$ UE261 $>$  $\kappa$ FB $\times$ CE |0  $<$ UE262> \xFB\xCF |0 <UE263> \xFB\xD0 |0  $<$ UE264 $>$  $\xFB\xD1$  |0  $<$ UE265> \xFB\xD2 |0  $<$ UE266 $>$  $\kappa$ FB $\times$ D3 |0  $<$ UE267> \xFB\xD4 |0  $<$ UE268> \xFB\xD5 |0 <UE269> \xFB\xD6 |0  $<$ UE26A> \xFB\xD7 |0  $<$ UE26B> \xFB\xD8 |0 <UE26C> \xFB\xD9 |0  $<$ UE26D> \xFB\xDA |0  $<$ UE26E> \xFB\xDB |0 <UE26F> \xFB\xDC |0  $<$ UE270 $>$  $\kappa$ FB $\kappa$ DD |0  $<$ UE271 $>$  $xFB$  $xDE$  |0  $<$ UE272> \xFB\xDF |0 <UE273> \xFB\xE0 |0  $\langle$ UE274> $\kappa$ FB $\times$ E1 |0  $$\sf{UE275}\xFBN\times$E2$$ <UE276> \xFB\xE3 |0  $<$ UE277> \xFB\xE4 |0  $<$ UE278> \xFB\xE5 |0 <UE279> \xFB\xE6 |0  $\langle$ UE27A> $\kappa$ FB $\kappa$ E7 |0  $<$ UE27B $>$  $\xFB\xE8$  |0  $<$ UE27C $>$  $xFB$  $xE9$  |0  $<$ UE27D $>$  $xFB$  $xEA$  |0  $<$ UE27E> \xFB\xEB |0  $<$ UE27F> \xFB\xEC |0  $<$ UE280 $>$  $\kappa$ FB $\times$ ED |0  $<$ UE281> \xFB\xEE |0  $<$ UE282> \xFB\xEF |0  $<$ UE283> \xFB\xF0 |0  $<$ UE284 $>$  $xFB$  $xF1$  |0  $<$ UE285> \xFB\xF2 |0 <UE286> \xFB\xF3 |0  $<$ UE287> \xFB\xF4 |0  $<$ UE288> \xFB\xF5 |0 <UE289> \xFB\xF6 |0  $<$ UE28A> \xFB\xF7 |0  $<$ UE28B> \xFB\xF8 |0  $<$ UE28C> \xFB\xF9 |0  $<$ UE28D $>$  $\xFB\xFA$  |0  $<$ UE28E> \xFB\xFB |0  $<$ UE28F> \xFB\xFC |0

 $<$ UE290 $>$  $\kappa$ FB $\times$ FD $|0$  $<$ UE291 $>$  $xFB$  $xFE$  |0  $\langle$ UE292> $\kappa$ FC $\xA1$  |0 <UE293> \xFC\xA2 |0 <UE294> \xFC\xA3 |0  $\langle$ UE295> $\kappa$ FC $\xA4$  |0  $<$ UE296 $>$  $\xFC\xA5$  |0 <UE297> \xFC\xA6 |0 <UE298> \xFC\xA7 |0 <UE299> \xFC\xA8 |0  $<$ UE29A> \xFC\xA9 |0  $<$ UE29B $>$  $\xFC\xAA$  |0  $<$ UE29C> $\xFC\xAB$  |0  $<$ UE29D> \xFC\xAC |0  $<$ UE29E> $\xFC\xAD$  |0  $<$ UE29F> \xFC\xAE |0  $<$ UE2A0> $\xFC\xAF$ |0  $<$ UE2A1> $xFC$  $xBO$  |0  $<$ UE2A2> $\xFC\xB1$  |0  $<$ UE2A3> \xFC\xB2 |0  $\langle$ UE2A4> $\kappa$ FC $\times$ B3 |0  $<$ UE2A5> \xFC\xB4 |0  $\langle$ UE2A6> $\langle$ xFC $\rangle$ xB5 |0  $<$ UE2A7> \xFC\xB6 |0  $<$ UE2A8> \xFC\xB7 |0  $<$ UE2A9> $xFC$  $xB8$  |0  $<$ UE2AA> \xFC\xB9 |0  $<$ UE2AB> \xFC\xBA |0  $<$ UE2AC> $\xFC\xBB$  |0  $\langle$ UE2AD> $\langle$ xFC $\angle$ xBC $|0$  $<$ UE2AE> $\xFC\xBD$  |0  $<$ UE2AF> $\xF$ C $xBE$  |0  $<$ UE2B0 $>$  $\xFC\xBF$  |0  $\langle$ UE2B1> $\xFC\xCO$  |0  $\langle$ UE2B2> $\xFC\xC1$  |0  $<$ UE2B3> \xFC\xC2 |0  $\langle$ UE2B4 $>$  $\langle$ xFC $\rangle$ xC3 |0  $<$ UE2B5> \xFC\xC4 |0  $<$ UE2B6 $>$  $\xFC\xC5$  |0  $<$ UE2B7> \xFC\xC6 |0  $<$ UE2B8> \xFC\xC7 |0  $<$ UE2B9> \xFC\xC8 |0  $<$ UE2BA $>$  $\xFC\xC9$  |0  $<$ UE2BB> \xFC\xCA |0  $<$ UE2BC $>$  $xFC$  $xCB$  |0  $<$ UE2BD> \xFC\xCC |0  $<$ UE2BE> \xFC\xCD |0

 $<$ UE2BF $>$  $\xFC\xCE$  |0  $<$ UE2C0> $xFC$  $XCF$ |0  $\langle$ UE2C1> $\langle$ xFC $\rangle$ xD0 |0  $<$ UE2C2> $\xFC\xD1$  |0  $<$ UE2C3> \xFC\xD2 |0  $<$ UE2C4 $>$  $\xFC\xD3$  |0  $<$ UE2C5> \xFC\xD4 |0  $<$ UE2C6> $xFC$  $xD5$  |0  $<$ UE2C7> \xFC\xD6 |0  $<$ UE2C8> $xFC$  $xD7$  |0  $<$ UE2C9> \xFC\xD8 |0  $<$ UE2CA> $xFC$  $xD9$  |0  $<$ UE2CB> $\xFC\xDA$  |0  $$\sf{CUE2CC}\xPC\xDB\;|\!0$$  $<$ UE2CD $>$  $\xFC\xDC$  |0  $<$ UE2CE> $\xFC\xDD$  |0  $<$ UE2CF> $\xFC\xDE$  |0  $<$ UE2D0 $>$  $\xFC\xDF$  |0  $\langle$ UE2D1 $>$  $\langle$ xFC $\rangle$ xE0 |0  $<$ UE2D2> $\xFC\xE1$  |0  $<$ UE2D3> $\x FC\x E2$  |0  $<$ UE2D4 $>$  $\xFC\xE3$  |0  $<$ UE2D5> $xFC$  $xE4$  |0  $<$ UE2D6> \xFC\xE5 |0  $<$ UE2D7> $\xFC\xE6$  |0  $<$ UE2D8> $\xFC\xE7$  |0 <UE2D9> \xFC\xE8 |0  $<$ UE2DA $>$  $\xFC\xE9$  |0  $<$ UE2DB $>$  $xFC$  $xEA$  |0  $<$ UE2DC $>$  $xFC$  $xEB$  |0  $<$ UE2DD $>$  $\xFC\xEC$  |0  $<$ UE2DE> $\xFC\xED$  |0  $<$ UE2DF> $\xFC\xEE$  |0  $<$ UE2E0> $xFC$  $xEF$ |0  $<$ UE2E1> $xFC$  $xFO$  |0  $<$ UE2E2> $xFCxF1$  |0  $<$ UE2E3> \xFC\xF2 |0  $<$ UE2E4> \xFC\xF3 |0  $<$ UE2E5> \xFC\xF4 |0  $<$ UE2E6> \xFC\xF5 |0  $<$ UE2E7> \xFC\xF6 |0 <UE2E8> \xFC\xF7 |0  $<$ UE2E9> \xFC\xF8 |0  $<$ UE2EA> \xFC\xF9 |0  $<$ UE2EB $>$  $xFC$  $xFA$  |0  $<$ UE2EC> $xFC$  $xFC$  $xFB$  |0  $<$ UE2ED> \xFC\xFC |0

 $<$ UE2EE $>$  $xFC$  $xFD$  $0$  $<$ UE2EF> \xFC\xFE |0  $\langle$ UE2F0> $\kappa$ FD $\xA1$  |0  $<$ UE2F1> \xFD\xA2 |0  $<$ UE2F2> $\xFD\xA3$  |0  $<$ UE2F3> \xFD\xA4 |0  $<$ UE2F4> \xFD\xA5 |0  $<$ UE2F5> $\xFD\xA6$  |0  $<$ UE2F6 $>$  $\xFD\xA7$  |0  $<$ UE2F7> \xFD\xA8 |0 <UE2F8> \xFD\xA9 |0  $<$ UE2F9> \xFD\xAA |0  $<$ UE2FA> \xFD\xAB |0  $<$ UE2FB> \xFD\xAC |0  $<$ UE2FC $>$  $\xFD\xAD$  |0  $<$ UE2FD> $\xFD\xAE$  |0  $<$ UE2FE> $\xFD\xAF$ |0  $<$ UE2FF> $\xFD\xB0$  |0  $<$ UE300 $>$  $\kappa$ FD $\times$ B1 |0 <UE301> \xFD\xB2 |0  $<$ UE302> \xFD\xB3 |0 <UE303> \xFD\xB4 |0  $<$ UE304 $>$  $\xFD\xB5$  |0  $<$ UE305> $\xFD\xB6$  |0 <UE306> \xFD\xB7 |0 <UE307> \xFD\xB8 |0 <UE308> \xFD\xB9 |0  $<$ UE309> \xFD\xBA |0  $\langle$ UE30A $>$  $\langle$ xFD $\rangle$ xBB  $|0$  $<$ UE30B $>$  $\xFD\xBC$  |0  $<$ UE30C $>$  $\xFD\xBD$  |0  $\langle$ UE30D $>$  $\langle$ xFD $\rangle$ xBE |0  $<$ UE30E> \xFD\xBF |0  $<$ UE30F> $\xFD\xCO$  |0  $\langle$ UE310 $>$  $\langle$ xFD $\times$ C1 |0  $<$ UE311> $\xFD\xC2$  |0  $\langle$ UE312> $\langle$ xFD $\langle$ xC3 |0 <UE313> \xFD\xC4 |0  $<$ UE314 $>$  $\xFD\xC5$  |0  $<$ UE315> \xFD\xC6 |0  $<$ UE316 $>$  $\kappa$ FD $\times$ C7 |0  $<$ UE317> \xFD\xC8 |0 <UE318> \xFD\xC9 |0  $<$ UE319> \xFD\xCA |0  $\langle$ UE31A $>$  $\langle$ xFD $\rangle$ xCB  $|0$  $<$ UE31B $>$  $\xFD\xCC$  |0  $<$ UE31C $>$  $\kappa$ FD $\kappa$ CD |0

 $\langle$ UE31D $>$  $\langle$ xFD $\rangle$ xCE |0  $<$ UE31E> \xFD\xCF |0  $<$ UE31F> $\xFD\xD0$  |0 <UE320> \xFD\xD1 |0  $<$ UE321 $>$  $\xFD\xD2$  |0 <UE322> \xFD\xD3 |0 <UE323> \xFD\xD4 |0  $<$ UE324 $>$  $\kappa$ FD $\times$ D5 |0 <UE325> \xFD\xD6 |0 <UE326> \xFD\xD7 |0 <UE327> \xFD\xD8 |0 <UE328> \xFD\xD9 |0 <UE329> \xFD\xDA |0  $<$ UE32A> \xFD\xDB |0  $<$ UE32B $>$  $\xFD\xDC$  |0  $<$ UE32C> $\xFD\xDD$  |0  $<$ UE32D> $\xFD\xDE$  |0  $<$ UE32E> \xFD\xDF |0  $<$ UE32F> $\xFD\xE0$ |0 <UE330> \xFD\xE1 |0  $<$ UE331> \xFD\xE2 |0 <UE332> \xFD\xE3 |0 <UE333> \xFD\xE4 |0  $<$ UE334 $>$  $\times$ FD $\times$ E5 |0 <UE335> \xFD\xE6 |0 <UE336> \xFD\xE7 |0  $<$ UE337> \xFD\xE8 |0 <UE338> \xFD\xE9 |0 <UE339> \xFD\xEA |0  $<$ UE33A> \xFD\xEB |0  $<$ UE33B $>$  $\xFD\xEC$  |0  $<$ UE33C $>$  $\xFD\xED$  |0  $<$ UE33D> \xFD\xEE |0  $<$ UE33E> \xFD\xEF |0  $<$ UE33F> \xFD\xF0 |0  $<$ UE340 $>$  $\xFD\xF1$  |0  $\langle$ UE341> $\langle$ xFD $\rangle$ xF2 |0 <UE342> \xFD\xF3 |0 <UE343> \xFD\xF4 |0 <UE344> \xFD\xF5 |0  $<$ UE345> \xFD\xF6 |0 <UE346> \xFD\xF7 |0 <UE347> \xFD\xF8 |0 <UE348> \xFD\xF9 |0  $<$ UE349> \xFD\xFA |0  $<$ UE34A> \xFD\xFB |0  $<$ UE34B $>$  $\xFD\xFC$  |0

 $<$ UE34C $>$  $\kappa$ FD $\kappa$ FD $|0$  $<$ UE34D> $\xFD\xFE$  |0  $<$ UE34E> \xFE\xA1 |0  $<$ UE34F $>$   $\times$ FE $\times$ A2  $|0$ <UE350> \xFE\xA3 |0 <UE351> \xFE\xA4 |0 <UE352> \xFE\xA5 |0 <UE353> \xFE\xA6 |0 <UE354> \xFE\xA7 |0 <UE355> \xFE\xA8 |0 <UE356> \xFE\xA9 |0  $<$ UE357> \xFE\xAA |0  $<$ UE358> \xFE\xAB |0 <UE359> \xFE\xAC |0  $<$ UE35A $>$  $\xFExAD$  |0  $<$ UE35B> \xFE\xAE |0  $<$ UE35C> \xFE\xAF |0 <UE35D> \xFE\xB0 |0  $<$ UE35E $>$  $xFE$  $xB1$  |0 <UE35F> \xFE\xB2 |0 <UE360> \xFE\xB3 |0  $\langle$ UE361> $\langle$ xFE $\times$ B4 |0  $<$ UE362> \xFE\xB5 |0 <UE363> \xFE\xB6 |0  $<$ UE364> \xFE\xB7 |0 <UE365> \xFE\xB8 |0 <UE366> \xFE\xB9 |0  $<$ UE367> \xFE\xBA |0 <UE368> \xFE\xBB |0  $<$ UE369> \xFE\xBC |0  $<$ UE36A $>$  $\xFExBD$  |0  $<$ UE36B $>$  $\xF$ E $\times$ BE |0  $<$ UE36C> \xFE\xBF |0  $<$ UE36D> $xFE$  $XCO$  |0  $<$ UE36E> \xFE\xC1 |0  $<$ UE36F> $xFE$  $xC2$  |0  $<$ UE370 $>$  $\kappa$ FE $\kappa$ C3 |0 <UE371> \xFE\xC4 |0 <UE372> \xFE\xC5 |0 <UE373> \xFE\xC6 |0 <UE374> \xFE\xC7 |0 <UE375> \xFE\xC8 |0 <UE376> \xFE\xC9 |0 <UE377> \xFE\xCA |0 <UE378> \xFE\xCB |0 <UE379> \xFE\xCC |0  $<$ UE37A> \xFE\xCD |0
$<$ UE37B $>$  $\xFE\xCE$  |0  $<$ UE37C $>$  $xFE$  $xCF$  |0 <UE37D> \xFE\xD0 |0 <UE37E> \xFE\xD1 |0  $<$ UE37F> \xFE\xD2 |0 <UE380> \xFE\xD3 |0 <UE381> \xFE\xD4 |0 <UE382> \xFE\xD5 |0 <UE383> \xFE\xD6 |0 <UE384> \xFE\xD7 |0  $$\sf{CUE385}\x{KF}xD8$$ <UE386> \xFE\xD9 |0  $<$ UE387> \xFE\xDA |0  $<$ UE388> \xFE\xDB |0 <UE389> \xFE\xDC |0  $<$ UE38A> \xFE\xDD |0  $<$ UE38B> \xFE\xDE |0  $<$ UE38C $>$  $\xF$ E $\xDF$  |0  $<$ UE38D> $\xFExE0$  |0 <UE38E> \xFE\xE1 |0 <UE38F> \xFE\xE2 |0 <UE390> \xFE\xE3 |0 <UE391> \xFE\xE4 |0 <UE392> \xFE\xE5 |0 <UE393> \xFE\xE6 |0 <UE394> \xFE\xE7 |0 <UE395> \xFE\xE8 |0 <UE396> \xFE\xE9 |0 <UE397> \xFE\xEA |0 <UE398> \xFE\xEB |0 <UE399> \xFE\xEC |0  $<$ UE39A> \xFE\xED |0  $<$ UE39B $>$  $xFE$  $xEE$  |0  $<$ UE39C> \xFE\xEF |0 <UE39D> \xFE\xF0 |0  $<$ UE39E> \xFE\xF1 |0  $<$ UE39F> \xFE\xF2 |0 <UE3A0> \xFE\xF3 |0  $<$ UE3A1> \xFE\xF4 |0  $<$ UE3A2> \xFE\xF5 |0 <UE3A3> \xFE\xF6 |0  $<$ UE3A4> \xFE\xF7 |0 <UE3A5> \xFE\xF8 |0  $<$ UE3A6 $>$  $xFE$  $xF9$  |0  $<$ UE3A7> \xFE\xFA |0  $<$ UE3A8> \xFE\xFB |0 <UE3A9> \xFE\xFC |0

 $<$ UE3AA> \xFE\xFD |0  $<$ UE3AB> \xFE\xFE |0  $<$ UE3AC> \x8F\xF5\xA1 |0 <UE3AD> \x8F\xF5\xA2 |0 <UE3AE> \x8F\xF5\xA3 |0 <UE3AF> \x8F\xF5\xA4 |0  $<$ UE3B0 $>$  $x8F\ xF5\ xA5$  |0  $<$ UE3B1> \x8F\xF5\xA6 |0 <UE3B2> \x8F\xF5\xA7 |0 <UE3B3> \x8F\xF5\xA8 |0 <UE3B4> \x8F\xF5\xA9 |0 <UE3B5> \x8F\xF5\xAA |0  $<$ UE3B6> \x8F\xF5\xAB |0  $<$ UE3B7> \x8F\xF5\xAC |0  $<$ UE3B8> \x8F\xF5\xAD |0 <UE3B9> \x8F\xF5\xAE |0  $<$ UE3BA> \x8F\xF5\xAF |0  $<$ UE3BB $>$  $x8F\ xF5\ xB0$  |0  $<$ UE3BC $>$  $x8F\ xF5\ xB1$  |0 <UE3BD> \x8F\xF5\xB2 |0  $<$ UE3BE> \x8F\xF5\xB3 |0 <UE3BF> \x8F\xF5\xB4 |0 <UE3C0> \x8F\xF5\xB5 |0 <UE3C1> \x8F\xF5\xB6 |0 <UE3C2> \x8F\xF5\xB7 |0 <UE3C3> \x8F\xF5\xB8 |0 <UE3C4> \x8F\xF5\xB9 |0  $<$ UE3C5> \x8F\xF5\xBA |0  $<$ UE3C6 $>$  $x8F\xF5\xBB$  |0  $<$ UE3C7> \x8F\xF5\xBC |0 <UE3C8>  $\x8F\xF5\xBD$  |0 <UE3C9> \x8F\xF5\xBE |0  $<$ UE3CA> \x8F\xF5\xBF |0 <UE3CB> \x8F\xF5\xC0 |0 <UE3CC> \x8F\xF5\xC1 |0 <UE3CD> \x8F\xF5\xC2 |0 <UE3CE> \x8F\xF5\xC3 |0 <UE3CF> \x8F\xF5\xC4 |0 <UE3D0> \x8F\xF5\xC5 |0 <UE3D1> \x8F\xF5\xC6 |0 <UE3D2> \x8F\xF5\xC7 |0 <UE3D3> \x8F\xF5\xC8 |0 <UE3D4> \x8F\xF5\xC9 |0 <UE3D5> \x8F\xF5\xCA |0  $<$ UE3D6 $>$  $\x8F\xF5\xCB$  |0 <UE3D7> \x8F\xF5\xCC |0 <UE3D8> \x8F\xF5\xCD |0

<UE3D9> \x8F\xF5\xCE |0  $<$ UE3DA $>$  $x8F\xF5\xCF$  |0  $<$ UE3DB> \x8F\xF5\xD0 |0  $<$ UE3DC $>$  $x8F\ xF5\ xD1$  |0 <UE3DD> \x8F\xF5\xD2 |0 <UE3DE> \x8F\xF5\xD3 |0  $<$ UE3DF> \x8F\xF5\xD4 |0 <UE3E0> \x8F\xF5\xD5 |0  $<$ UE3E1> \x8F\xF5\xD6 |0  $<$ UE3E2> \x8F\xF5\xD7 |0 <UE3E3> \x8F\xF5\xD8 |0 <UE3E4> \x8F\xF5\xD9 |0  $<$ UE3E5> \x8F\xF5\xDA |0  $<$ UE3E6> \x8F\xF5\xDB |0  $<$ UE3E7> \x8F\xF5\xDC |0  $<$ UE3E8> \x8F\xF5\xDD |0 <UE3E9> \x8F\xF5\xDE |0  $<$ UE3EA> \x8F\xF5\xDF |0  $<$ UE3EB> \x8F\xF5\xE0 |0 <UE3EC> \x8F\xF5\xE1 |0  $<$ UE3ED> \x8F\xF5\xE2 |0  $<$ UE3EE> \x8F\xF5\xE3 |0 <UE3EF> \x8F\xF5\xE4 |0  $<$ UE3F0 $>$  $x8F\xF5\xE5$  |0  $<$ UE3F1> \x8F\xF5\xE6 |0  $<$ UE3F2> \x8F\xF5\xE7 |0 <UE3F3> \x8F\xF5\xE8 |0 <UE3F4> \x8F\xF5\xE9 |0  $<$ UE3F5> \x8F\xF5\xEA |0 <UE3F6> \x8F\xF5\xEB |0  $<$ UE3F7> \x8F\xF5\xEC |0  $<$ UE3F8> \x8F\xF5\xED |0 <UE3F9> \x8F\xF5\xEE |0 <UE3FA> \x8F\xF5\xEF |0  $<$ UE3FB> \x8F\xF5\xF0 |0  $<$ UE3FC $>$  $x8F\xF5\xF1$  |0  $<$ UE3FD> \x8F\xF5\xF2 |0 <UE3FE> \x8F\xF5\xF3 |0  $<$ UE3FF> \x8F\xF5\xF4 |0  $<$ UE400 $>$  $\x8F\xF5\xF5$  |0 <UE401> \x8F\xF5\xF6 |0 <UE402> \x8F\xF5\xF7 |0 <UE403> \x8F\xF5\xF8 |0 <UE404> \x8F\xF5\xF9 |0  $<$ UE405 $>$  $x8F\xF5\xFA$  |0 <UE406> \x8F\xF5\xFB |0 <UE407> \x8F\xF5\xFC |0

 $<$ UE408> \x8F\xF5\xFD |0 <UE409> \x8F\xF5\xFE |0 <UE40A> \x8F\xF6\xA1 |0  $<$ UE40B $>$  $x8F\ xF6\ xA2$  |0  $<$ UE40C $>$  $x8F\ xF6\ xA3$  |0 <UE40D> \x8F\xF6\xA4 |0  $<$ UE40E $>$  $x8F\ xF6\ xA5$  |0 <UE40F> \x8F\xF6\xA6 |0  $<$ UE410 $>$  $x8F\ xF6\ xA7$  |0  $<$ UE411> \x8F\xF6\xA8 |0 <UE412> \x8F\xF6\xA9 |0 <UE413> \x8F\xF6\xAA |0  $<$ UE414> \x8F\xF6\xAB |0 <UE415> \x8F\xF6\xAC |0 <UE416> \x8F\xF6\xAD |0 <UE417> \x8F\xF6\xAE |0  $<$ UE418> \x8F\xF6\xAF |0 <UE419> \x8F\xF6\xB0 |0  $\langle$ UE41A> \x8F\xF6\xB1 |0  $<$ UE41B $>$  $\x8F\xF6\xB2$  |0  $<$ UE41C> \x8F\xF6\xB3 |0 <UE41D> \x8F\xF6\xB4 |0  $<$ UE41E $>$  $x8$ F $xF6$  $xB5$  |0  $<$ UE41F> \x8F\xF6\xB6 |0 <UE420> \x8F\xF6\xB7 |0  $<$ UE421> \x8F\xF6\xB8 |0 <UE422> \x8F\xF6\xB9 |0  $<$ UE423> \x8F\xF6\xBA |0  $\langle$ UE424> \x8F\xF6\xBB |0 <UE425> \x8F\xF6\xBC |0  $\langle$ UE426> $\x8F\xF6\xBD$ |0  $\langle$ UE427> \x8F\xF6\xBE |0  $<$ UE428> \x8F\xF6\xBF |0 <UE429> \x8F\xF6\xC0 |0  $<$ UE42A> \x8F\xF6\xC1 |0 <UE42B> \x8F\xF6\xC2 |0  $<$ UE42C $>$  $x8F\ xF6\ xC3$  |0 <UE42D> \x8F\xF6\xC4 |0  $<$ UE42E> \x8F\xF6\xC5 |0  $<$ UE42F> \x8F\xF6\xC6 |0 <UE430> \x8F\xF6\xC7 |0 <UE431> \x8F\xF6\xC8 |0 <UE432> \x8F\xF6\xC9 |0 <UE433> \x8F\xF6\xCA |0  $<$ UE434 $>$  $x8F\xF6\xCB$  |0 <UE435> \x8F\xF6\xCC |0 <UE436> \x8F\xF6\xCD |0

<UE437> \x8F\xF6\xCE |0 <UE438> \x8F\xF6\xCF |0 <UE439> \x8F\xF6\xD0 |0 <UE43A> \x8F\xF6\xD1 |0 <UE43B> \x8F\xF6\xD2 |0 <UE43C> \x8F\xF6\xD3 |0 <UE43D> \x8F\xF6\xD4 |0  $<$ UE43E> \x8F\xF6\xD5 |0 <UE43F> \x8F\xF6\xD6 |0 <UE440> \x8F\xF6\xD7 |0 <UE441> \x8F\xF6\xD8 |0 <UE442> \x8F\xF6\xD9 |0 <UE443> \x8F\xF6\xDA |0 <UE444> \x8F\xF6\xDB |0 <UE445>  $\x8F\xF6\xDC$  |0 <UE446> \x8F\xF6\xDD |0 <UE447> \x8F\xF6\xDE |0 <UE448> \x8F\xF6\xDF |0 <UE449> \x8F\xF6\xE0 |0 <UE44A> \x8F\xF6\xE1 |0 <UE44B> \x8F\xF6\xE2 |0  $<$ UE44C $>$  $x8F\ xF6\ xE3$  |0 <UE44D> \x8F\xF6\xE4 |0  $<$ UE44E> \x8F\xF6\xE5 |0 <UE44F> \x8F\xF6\xE6 |0 <UE450> \x8F\xF6\xE7 |0  $<$ UE451> \x8F\xF6\xE8 |0 <UE452> \x8F\xF6\xE9 |0 <UE453> \x8F\xF6\xEA |0 <UE454> \x8F\xF6\xEB |0 <UE455> \x8F\xF6\xEC |0 <UE456> \x8F\xF6\xED |0 <UE457> \x8F\xF6\xEE |0 <UE458> \x8F\xF6\xEF |0 <UE459> \x8F\xF6\xF0 |0  $<$ UE45A> \x8F\xF6\xF1 |0 <UE45B> \x8F\xF6\xF2 |0 <UE45C> \x8F\xF6\xF3 |0  $<$ UE45D> \x8F\xF6\xF4 |0 <UE45E> \x8F\xF6\xF5 |0 <UE45F> \x8F\xF6\xF6 |0 <UE460> \x8F\xF6\xF7 |0 <UE461> \x8F\xF6\xF8 |0 <UE462> \x8F\xF6\xF9 |0  $\langle$ UE463> \x8F\xF6\xFA |0 <UE464> \x8F\xF6\xFB |0 <UE465> \x8F\xF6\xFC |0

```
<UE466> \x8F\xF6\xFD |0
<UE467> \x8F\xF6\xFE |0
<UE468> \x8F\xF7\xA1 |0
<UE469> \x8F\xF7\xA2 |0
<UE46A> \x8F\xF7\xA3 |0
<UE46B>x8F\ xF7\ xA4 |0
<UE46C>x8F\xF7\xA5 |0
<UE46D> \x8F\xF7\xA6 |0
<UE46E> \x8F\xF7\xA7
|0\rangle<UE46F> \x8F\xF7\xA8 |0
<UE470> \x8F\xF7\xA9 |0
<UE471> \x8F\xF7\xAA |0
<UE472> \x8F\xF7\xAB |0
<UE473> \x8F\xF7\xAC |0
<UE474> \x8F\xF7\xAD |0
<UE475> \x8F\xF7\xAE |0
<UE476>x8F\xF7\xAF |0
<UE477> \x8F\xF7\xB0 |0
<UE478> \x8F\xF7\xB1 |0
<UE479> \x8F\xF7\xB2 |0
<UE47A>x8F\xF7\xB3 |0
<UE47B> \x8F\xF7\xB4 |0
<UE47C>\x8F\xF7\xB5 |0
\langleUE47D>\x8F\xF7\xB6 |0
<UE47E> \x8F\xF7\xB7 |0
<UE47F> \x8F\xF7\xB8 |0
<UE480> \x8F\xF7\xB9 |0
<UE481> \x8F\xF7\xBA |0
<UE482> \x8F\xF7\xBB |0
<UE483> \x8F\xF7\xBC |0
<UE484> \x8F\xF7\xBD |0
<UE485> \x8F\xF7\xBE |0
<UE486> \x8F\xF7\xBF |0
<UE487> \x8F\xF7\xC0 |0
<UE488> \x8F\xF7\xC1 |0
<UE489> \x8F\xF7\xC2 |0
<UE48A> \x8F\xF7\xC3 |0
<UE48B> \x8F\xF7\xC4 |0
<UE48C> \x8F\xF7\xC5 |0
<UE48D> \x8F\xF7\xC6 |0
<UE48E> \x8F\xF7\xC7 |0
<UE48F> \x8F\xF7\xC8 |0
<UE490> \x8F\xF7\xC9 |0
<UE491> \x8F\xF7\xCA |0
<UE492> \x8F\xF7\xCB |0
<UE493> \x8F\xF7\xCC |0
<UE494> \x8F\xF7\xCD |0
```

```
<UE495> \x8F\xF7\xCE |0
<UE496> \x8F\xF7\xCF |0
<UE497> \x8F\xF7\xD0 |0
<UE498> \x8F\xF7\xD1
 |0
<UE499> \x8F\xF7\xD2 |0
<UE49A> \x8F\xF7\xD3 |0
<UE49B> \x8F\xF7\xD4 |0
<UE49C> \x8F\xF7\xD5 |0
<UE49D> \x8F\xF7\xD6 |0
<UE49E> \x8F\xF7\xD7 |0
<UE49F> \x8F\xF7\xD8 |0
<UE4A0> \x8F\xF7\xD9 |0
<UE4A1> \x8F\xF7\xDA |0
<UE4A2> \x8F\xF7\xDB |0
<UE4A3> \x8F\xF7\xDC |0
<UE4A4> \x8F\xF7\xDD |0
<UE4A5> \x8F\xF7\xDE |0
<UE4A6> \x8F\xF7\xDF |0
<UE4A7> \x8F\xF7\xE0 |0
<UE4A8> \x8F\xF7\xE1 |0
<UE4A9> \x8F\xF7\xE2 |0
<UE4AA> \x8F\xF7\xE3 |0
<UE4AB> \x8F\xF7\xE4 |0
<UE4AC> \x8F\xF7\xE5 |0
<UE4AD> \x8F\xF7\xE6 |0
<UE4AE> \x8F\xF7\xE7 |0
<UE4AF> \x8F\xF7\xE8 |0
<UE4B0> \x8F\xF7\xE9 |0
<UE4B1> \x8F\xF7\xEA |0
<UE4B2> \x8F\xF7\xEB |0
<UE4B3> \x8F\xF7\xEC |0
<UE4B4>x8F\xF7\xED |0
<UE4B5> \x8F\xF7\xEE |0
<UE4B6> \x8F\xF7\xEF |0
<UE4B7> \x8F\xF7\xF0 |0
<UE4B8> \x8F\xF7\xF1 |0
<UE4B9> \x8F\xF7\xF2 |0
<UE4BA> \x8F\xF7\xF3 |0
<UE4BB> \x8F\xF7\xF4 |0
<UE4BC> \x8F\xF7\xF5 |0
<UE4BD> \x8F\xF7\xF6 |0
<UE4BE> \x8F\xF7\xF7 |0
<UE4BF> \x8F\xF7\xF8 |0
<UE4C0> \x8F\xF7\xF9 |0
<UE4C1> \x8F\xF7\xFA |0
<UE4C2>
```
 $\x8F\xF7\xFB$  |0 <UE4C3> \x8F\xF7\xFC |0  $<$ UE4C4 $>$  $\x8F\xF7\xFD$  |0  $<$ UE4C5> \x8F\xF7\xFE |0 <UE4C6> \x8F\xF8\xA1 |0 <UE4C7> \x8F\xF8\xA2 |0 <UE4C8> \x8F\xF8\xA3 |0 <UE4C9> \x8F\xF8\xA4 |0 <UE4CA> \x8F\xF8\xA5 |0  $<$ UE4CB> \x8F\xF8\xA6 |0  $<$ UE4CC $>$  $x8F\xF8\xA7$  |0 <UE4CD> \x8F\xF8\xA8 |0  $<$ UE4CE> \x8F\xF8\xA9 |0  $<$ UE4CF> \x8F\xF8\xAA |0  $<$ UE4D0 $>$  $x8F\xF8\xAB$  |0  $<$ UE4D1> \x8F\xF8\xAC |0  $<$ UE4D2> \x8F\xF8\xAD |0 <UE4D3> \x8F\xF8\xAE |0  $\langle$ UE4D4 $>$  $\x8F\xF8\xAF$  |0 <UE4D5> \x8F\xF8\xB0 |0 <UE4D6> \x8F\xF8\xB1 |0 <UE4D7> \x8F\xF8\xB2 |0 <UE4D8> \x8F\xF8\xB3 |0 <UE4D9> \x8F\xF8\xB4 |0  $\langle$ UE4DA $>$  $\x8F\xF8\xB5$  |0 <UE4DB> \x8F\xF8\xB6 |0 <UE4DC> \x8F\xF8\xB7 |0  $<$ UE4DD> \x8F\xF8\xB8 |0 <UE4DE> \x8F\xF8\xB9 |0 <UE4DF> \x8F\xF8\xBA |0  $<$ UE4E0> \x8F\xF8\xBB |0  $<$ UE4E1> \x8F\xF8\xBC |0  $<$ UE4E2> \x8F\xF8\xBD |0 <UE4E3> \x8F\xF8\xBE |0  $<$ UE4E4> \x8F\xF8\xBF |0 <UE4E5> \x8F\xF8\xC0 |0 <UE4E6> \x8F\xF8\xC1 |0 <UE4E7> \x8F\xF8\xC2 |0 <UE4E8> \x8F\xF8\xC3 |0 <UE4E9> \x8F\xF8\xC4 |0 <UE4EA> \x8F\xF8\xC5 |0  $<$ UE4EB $>$  $x8F\xF8\xC6$  |0 <UE4EC> \x8F\xF8\xC7 |0 <UE4ED> \x8F\xF8\xC8 |0 <UE4EE> \x8F\xF8\xC9 |0  $<$ UE4EF> \x8F\xF8\xCA |0 <UE4F0> \x8F\xF8\xCB |0

 $<$ UE4F1> \x8F\xF8\xCC |0 <UE4F2> \x8F\xF8\xCD |0 <UE4F3> \x8F\xF8\xCE |0 <UE4F4> \x8F\xF8\xCF |0 <UE4F5> \x8F\xF8\xD0 |0 <UE4F6> \x8F\xF8\xD1 |0 <UE4F7> \x8F\xF8\xD2 |0 <UE4F8> \x8F\xF8\xD3 |0 <UE4F9> \x8F\xF8\xD4 |0  $<$ UE4FA $>$  $x8F\xF8\xD5$  |0 <UE4FB> \x8F\xF8\xD6 |0 <UE4FC> \x8F\xF8\xD7 |0 <UE4FD> \x8F\xF8\xD8 |0 <UE4FE> \x8F\xF8\xD9 |0  $<$ UE4FF> \x8F\xF8\xDA |0  $<$ UE500 $>$  $x8F\xF8\xDB$  |0 <UE501> \x8F\xF8\xDC |0 <UE502> \x8F\xF8\xDD |0 <UE503> \x8F\xF8\xDE |0 <UE504> \x8F\xF8\xDF |0 <UE505> \x8F\xF8\xE0 |0 <UE506> \x8F\xF8\xE1 |0 <UE507> \x8F\xF8\xE2 |0 <UE508> \x8F\xF8\xE3 |0 <UE509> \x8F\xF8\xE4 |0  $<$ UE50A $>$  $x8F\xF8\xE5$  |0 <UE50B> \x8F\xF8\xE6 |0 <UE50C> \x8F\xF8\xE7 |0 <UE50D> \x8F\xF8\xE8 |0 <UE50E> \x8F\xF8\xE9 |0  $<$ UE50F> \x8F\xF8\xEA |0  $<$ UE510 $>$  $x8F\xF8\xEB$  |0  $<$ UE511> \x8F\xF8\xEC |0 <UE512> \x8F\xF8\xED |0 <UE513> \x8F\xF8\xEE |0  $<$ UE514> \x8F\xF8\xEF |0 <UE515> \x8F\xF8\xF0 |0 <UE516> \x8F\xF8\xF1 |0 <UE517> \x8F\xF8\xF2 |0 <UE518> \x8F\xF8\xF3 |0 <UE519> \x8F\xF8\xF4 |0  $\langle$ UE51A> \x8F\xF8\xF5 |0 <UE51B> \x8F\xF8\xF6 |0  $<$ UE51C $>$  $x8F\xF8\xF7$  |0  $\langle$ UE51D $>$  $\x8F\xF8\xF8$  |0 <UE51E> \x8F\xF8\xF9 |0 <UE51F> \x8F\xF8\xFA |0

 $<$ UE520 $>$  $x8F\xF8\xFB$  |0 <UE521> \x8F\xF8\xFC |0 <UE522> \x8F\xF8\xFD |0 <UE523> \x8F\xF8\xFE |0 <UE524> \x8F\xF9\xA1 |0 <UE525> \x8F\xF9\xA2 |0 <UE526> \x8F\xF9\xA3 |0 <UE527> \x8F\xF9\xA4 |0 <UE528> \x8F\xF9\xA5 |0 <UE529> \x8F\xF9\xA6 |0 <UE52A> \x8F\xF9\xA7 |0 <UE52B> \x8F\xF9\xA8 |0 <UE52C> \x8F\xF9\xA9 |0  $<$ UE52D> \x8F\xF9\xAA |0  $<$ UE52E> \x8F\xF9\xAB |0 <UE52F> \x8F\xF9\xAC |0  $\langle$ UE530> $\x8F\xF9\xAD$  |0 <UE531> \x8F\xF9\xAE |0  $\langle$ UE532> \x8F\xF9\xAF |0 <UE533> \x8F\xF9\xB0 |0 <UE534> \x8F\xF9\xB1 |0 <UE535> \x8F\xF9\xB2 |0 <UE536> \x8F\xF9\xB3 |0 <UE537> \x8F\xF9\xB4 |0 <UE538> \x8F\xF9\xB5 |0 <UE539> \x8F\xF9\xB6 |0 <UE53A> \x8F\xF9\xB7 |0 <UE53B> \x8F\xF9\xB8 |0 <UE53C> \x8F\xF9\xB9 |0 <UE53D> \x8F\xF9\xBA |0 <UE53E> \x8F\xF9\xBB |0 <UE53F>  $\x8F\xF9\xBC$  |0 <UE540> \x8F\xF9\xBD |0  $<$ UE541> \x8F\xF9\xBE |0  $<$ UE542> \x8F\xF9\xBF |0 <UE543> \x8F\xF9\xC0 |0 <UE544> \x8F\xF9\xC1 |0 <UE545> \x8F\xF9\xC2 |0 <UE546> \x8F\xF9\xC3 |0 <UE547> \x8F\xF9\xC4 |0 <UE548> \x8F\xF9\xC5 |0 <UE549> \x8F\xF9\xC6 |0 <UE54A> \x8F\xF9\xC7 |0 <UE54B> \x8F\xF9\xC8 |0 <UE54C> \x8F\xF9\xC9 |0  $<$ UE54D> \x8F\xF9\xCA |0 <UE54E> \x8F\xF9\xCB |0

 $<$ UE54F> \x8F\xF9\xCC |0 <UE550> \x8F\xF9\xCD |0  $<$ UE551> \x8F\xF9\xCE |0 <UE552> \x8F\xF9\xCF |0 <UE553> \x8F\xF9\xD0 |0 <UE554> \x8F\xF9\xD1 |0 <UE555> \x8F\xF9\xD2 |0 <UE556> \x8F\xF9\xD3 |0 <UE557> \x8F\xF9\xD4 |0 <UE558> \x8F\xF9\xD5 |0 <UE559> \x8F\xF9\xD6 |0 <UE55A> \x8F\xF9\xD7 |0 <UE55B> \x8F\xF9\xD8 |0 <UE55C> \x8F\xF9\xD9 |0  $<$ UE55D $>$  $x8F\xF9\xDA$  |0  $<$ UE55E> \x8F\xF9\xDB |0 <UE55F> \x8F\xF9\xDC |0 <UE560> \x8F\xF9\xDD |0 <UE561> \x8F\xF9\xDE |0 <UE562> \x8F\xF9\xDF |0 <UE563> \x8F\xF9\xE0 |0 <UE564> \x8F\xF9\xE1 |0 <UE565> \x8F\xF9\xE2 |0 <UE566> \x8F\xF9\xE3 |0 <UE567> \x8F\xF9\xE4 |0  $<$ UE568> \x8F\xF9\xE5 |0 <UE569> \x8F\xF9\xE6 |0 <UE56A> \x8F\xF9\xE7 |0 <UE56B> \x8F\xF9\xE8 |0 <UE56C> \x8F\xF9\xE9 |0 <UE56D> \x8F\xF9\xEA |0  $<$ UE56E> \x8F\xF9\xEB |0 <UE56F> \x8F\xF9\xEC |0 <UE570> \x8F\xF9\xED |0  $<$ UE571> \x8F\xF9\xEE |0 <UE572> \x8F\xF9\xEF |0 <UE573> \x8F\xF9\xF0 |0 <UE574> \x8F\xF9\xF1 |0 <UE575> \x8F\xF9\xF2 |0 <UE576> \x8F\xF9\xF3 |0 <UE577> \x8F\xF9\xF4 |0 <UE578> \x8F\xF9\xF5 |0 <UE579> \x8F\xF9\xF6 |0 <UE57A> \x8F\xF9\xF7 |0 <UE57B> \x8F\xF9\xF8 |0 <UE57C> \x8F\xF9\xF9 |0  $<$ UE57D> \x8F\xF9\xFA |0

 $<$ UE57E $>$  $x8F\xF9\xFB$  |0 <UE57F> \x8F\xF9\xFC |0 <UE580> \x8F\xF9\xFD |0 <UE581> \x8F\xF9\xFE |0 <UE582> \x8F\xFA\xA1 |0 <UE583> \x8F\xFA\xA2 |0 <UE584> \x8F\xFA\xA3 |0 <UE585> \x8F\xFA\xA4 |0 <UE586> \x8F\xFA\xA5 |0 <UE587> \x8F\xFA\xA6 |0 <UE588> \x8F\xFA\xA7 |0 <UE589> \x8F\xFA\xA8 |0 <UE58A> \x8F\xFA\xA9 |0 <UE58B> \x8F\xFA\xAA |0  $<$ UE58C> \x8F\xFA\xAB |0  $<$ UE58D> \x8F\xFA\xAC |0  $<$ UE58E> \x8F\xFA\xAD |0  $<$ UE58F> \x8F\xFA\xAE |0  $<$ UE590> \x8F\xFA\xAF |0 <UE591> \x8F\xFA\xB0 |0  $<$ UE592> \x8F\xFA\xB1 |0  $<$ UE593> \x8F\xFA\xB2 |0 <UE594> \x8F\xFA\xB3 |0 <UE595> \x8F\xFA\xB4 |0 <UE596> \x8F\xFA\xB5 |0 <UE597> \x8F\xFA\xB6 |0 <UE598> \x8F\xFA\xB7 |0 <UE599> \x8F\xFA\xB8 |0 <UE59A> \x8F\xFA\xB9 |0  $<$ UE59B> \x8F\xFA\xBA |0  $<$ UE59C $>$  $x8F\xFA\xBB$  |0  $<$ UE59D> \x8F\xFA\xBC |0  $<$ UE59E> \x8F\xFA\xBD |0 <UE59F> \x8F\xFA\xBE |0  $<$ UE5A0 $>$  $x8F\xFA\xBF$  |0  $<$ UE5A1> \x8F\xFA\xC0 |0  $<$ UE5A2> \x8F\xFA\xC1 |0 <UE5A3> \x8F\xFA\xC2 |0  $<$ UE5A4> \x8F\xFA\xC3 |0 <UE5A5> \x8F\xFA\xC4 |0  $<$ UE5A6 $>$  $x8F\xFA\xC5$  |0  $<$ UE5A7> \x8F\xFA\xC6 |0 <UE5A8> \x8F\xFA\xC7 |0 <UE5A9> \x8F\xFA\xC8 |0  $<$ UE5AA> \x8F\xFA\xC9 |0  $<$ UE5AB> \x8F\xFA\xCA |0  $<$ UE5AC $>$  $\x8F\xFA\xCB$  |0

<UE5AD> \x8F\xFA\xCC |0  $<$ UE5AE> \x8F\xFA\xCD |0  $<$ UE5AF> \x8F\xFA\xCE |0  $<$ UE5B0> \x8F\xFA\xCF |0 <UE5B1> \x8F\xFA\xD0 |0  $<$ UE5B2> \x8F\xFA\xD1 |0 <UE5B3> \x8F\xFA\xD2 |0 <UE5B4> \x8F\xFA\xD3 |0 <UE5B5> \x8F\xFA\xD4 |0  $<$ UE5B6 $>$  $x8F\xFA\xD5$  |0 <UE5B7> \x8F\xFA\xD6 |0 <UE5B8> \x8F\xFA\xD7 |0 <UE5B9> \x8F\xFA\xD8 |0 <UE5BA> \x8F\xFA\xD9 |0  $<$ UE5BB $>$  $x8F\xFA\xDA$  |0 <UE5BC>  $\x8F\xFA\xDB$  |0 <UE5BD> \x8F\xFA\xDC |0  $<$ UE5BE> \x8F\xFA\xDD |0  $<$ UE5BF> \x8F\xFA\xDE |0  $<$ UE5C0 $>$  $x8F\xFA\xDF$  |0  $<$ UE5C1> \x8F\xFA\xE0 |0  $<$ UE5C2> \x8F\xFA\xE1 |0 <UE5C3> \x8F\xFA\xE2 |0 <UE5C4> \x8F\xFA\xE3 |0 <UE5C5> \x8F\xFA\xE4 |0  $<$ UE5C6 $>$  $\x8F\xFA\xE5$  |0  $<$ UE5C7> \x8F\xFA\xE6 |0 <UE5C8> \x8F\xFA\xE7 |0 <UE5C9> \x8F\xFA\xE8 |0 <UE5CA> \x8F\xFA\xE9 |0  $<$ UE5CB> \x8F\xFA\xEA |0  $<$ UE5CC $>$  $x8F\xFA\xEB$  |0  $<$ UE5CD> \x8F\xFA\xEC |0  $<$ UE5CE> \x8F\xFA\xED |0  $<$ UE5CF> \x8F\xFA\xEE |0  $<$ UE5D0> \x8F\xFA\xEF |0  $<$ UE5D1 $>$  $x8F\xFA\xF0$  |0  $<$ UE5D2> \x8F\xFA\xF1 |0 <UE5D3> \x8F\xFA\xF2 |0  $<$ UE5D4 $>$  $\x8F\xFA\xF3$  |0 <UE5D5> \x8F\xFA\xF4 |0  $<$ UE5D6> \x8F\xFA\xF5 |0 <UE5D7> \x8F\xFA\xF6 |0 <UE5D8> \x8F\xFA\xF7 |0 <UE5D9> \x8F\xFA\xF8 |0  $<$ UE5DA> \x8F\xFA\xF9 |0  $<$ UE5DB $>$  $x8F\ xFA\ xFA$  |0

 $<$ UE5DC $>$  $x8F\xFA\xFB$  |0 <UE5DD> \x8F\xFA\xFC |0  $<$ UE5DE> \x8F\xFA\xFD |0  $<$ UE5DF> \x8F\xFA\xFE |0 <UE5E0> \x8F\xFB\xA1 |0  $<$ UE5E1> \x8F\xFB\xA2 |0  $<$ UE5E2> \x8F\xFB\xA3 |0  $<$ UE5E3> \x8F\xFB\xA4 |0  $<$ UE5E4> \x8F\xFB\xA5 |0  $<$ UE5E5> \x8F\xFB\xA6 |0 <UE5E6> \x8F\xFB\xA7 |0  $<$ UE5E7> \x8F\xFB\xA8 |0 <UE5E8> \x8F\xFB\xA9 |0  $<$ UE5E9> \x8F\xFB\xAA |0  $<$ UE5EA> \x8F\xFB\xAB |0  $<$ UE5EB> \x8F\xFB\xAC |0  $<$ UE5EC> \x8F\xFB\xAD |0  $<$ UE5ED> \x8F\xFB\xAE |0  $<$ UE5EE> \x8F\xFB\xAF |0  $<$ UE5EF> \x8F\xFB\xB0 |0  $<$ UE5F0> \x8F\xFB\xB1 |0 <UE5F1> \x8F\xFB\xB2 |0  $<$ UE5F2> \x8F\xFB\xB3 |0  $<$ UE5F3> \x8F\xFB\xB4 |0  $<$ UE5F4> \x8F\xFB\xB5 |0  $<$ UE5F5>\x8F\xFB\xB6 |0 <UE5F6> \x8F\xFB\xB7 |0 <UE5F7> \x8F\xFB\xB8 |0 <UE5F8> \x8F\xFB\xB9 |0  $<$ UE5F9> \x8F\xFB\xBA |0  $<$ UE5FA $>$  $x8F\xFB\xBB$  |0  $<$ UE5FB> \x8F\xFB\xBC |0  $<$ UE5FC> \x8F\xFB\xBD |0  $<$ UE5FD> \x8F\xFB\xBE |0  $<$ UE5FE $>$  $x8F\xFB\xBF$  |0  $<$ UE5FF> \x8F\xFB\xC0 |0  $<$ UE600 $>$  $x8F\xFB\xC1$  |0 <UE601> \x8F\xFB\xC2 |0 <UE602> \x8F\xFB\xC3 |0 <UE603> \x8F\xFB\xC4 |0  $<$ UE604 $>$  $x8$ F $xFB$  $xC5$  |0 <UE605> \x8F\xFB\xC6 |0 <UE606> \x8F\xFB\xC7 |0 <UE607> \x8F\xFB\xC8 |0 <UE608> \x8F\xFB\xC9 |0 <UE609> \x8F\xFB\xCA |0  $<$ UE60A $>$  $x8$ F $xFB$  $xCB$  |0

 $<$ UE60B $>$  $x8F\xFB\xcC$  |0  $<$ UE60C> \x8F\xFB\xCD |0  $<$ UE60D> \x8F\xFB\xCE |0  $<$ UE60E> \x8F\xFB\xCF |0  $<$ UE60F> \x8F\xFB\xD0 |0  $<$ UE610 $>$  $x8$ F $xFB$  $xD1$  |0 <UE611> \x8F\xFB\xD2 |0  $<$ UE612> \x8F\xFB\xD3 |0  $<$ UE613> \x8F\xFB\xD4 |0 <UE614> \x8F\xFB\xD5 |0 <UE615> \x8F\xFB\xD6 |0 <UE616> \x8F\xFB\xD7 |0 <UE617> \x8F\xFB\xD8 |0 <UE618> \x8F\xFB\xD9 |0 <UE619> \x8F\xFB\xDA |0  $<$ UE61A $>$  $x8F\xFB\xDB$  |0  $<$ UE61B $>$  $x8F\xFB\xDC$  |0  $<$ UE61C $>$  $x8F\xFB\xDD$  |0  $<$ UE61D> \x8F\xFB\xDE |0  $<$ UE61E $>$  $x8F\xFB\xDF$  |0  $<$ UE61F> \x8F\xFB\xE0 |0 <UE620> \x8F\xFB\xE1 |0  $<$ UE621> \x8F\xFB\xE2 |0  $<$ UE622> \x8F\xFB\xE3 |0 <UE623> \x8F\xFB\xE4 |0  $<$ UE624> \x8F\xFB\xE5 |0 <UE625> \x8F\xFB\xE6 |0  $<$ UE626> \x8F\xFB\xE7 |0  $<$ UE627> \x8F\xFB\xE8 |0 <UE628> \x8F\xFB\xE9 |0 <UE629> \x8F\xFB\xEA |0  $<$ UE62A> \x8F\xFB\xEB |0  $<$ UE62B> \x8F\xFB\xEC |0  $<$ UE62C> \x8F\xFB\xED |0  $<$ UE62D> \x8F\xFB\xEE |0  $<$ UE62E> \x8F\xFB\xEF |0  $<$ UE62F> \x8F\xFB\xF0 |0 <UE630> \x8F\xFB\xF1 |0  $<$ UE631> \x8F\xFB\xF2 |0  $<$ UE632> \x8F\xFB\xF3 |0 <UE633> \x8F\xFB\xF4 |0  $<$ UE634> \x8F\xFB\xF5 |0 <UE635> \x8F\xFB\xF6 |0 <UE636> \x8F\xFB\xF7 |0 <UE637> \x8F\xFB\xF8 |0 <UE638> \x8F\xFB\xF9 |0 <UE639>

 $\x8F\xFB\xFA$  |0  $<$ UE63A> \x8F\xFB\xFB |0  $<$ UE63B $>$  $x8F\xFB\xFC$  |0  $<$ UE63C> \x8F\xFB\xFD |0  $<$ UE63D> \x8F\xFB\xFE |0  $<$ UE63E> \x8F\xFC\xA1 |0 <UE63F> \x8F\xFC\xA2 |0  $<$ UE640> \x8F\xFC\xA3 |0  $<$ UE641> \x8F\xFC\xA4 |0  $<$ UE642> \x8F\xFC\xA5 |0 <UE643> \x8F\xFC\xA6 |0 <UE644> \x8F\xFC\xA7 |0 <UE645> \x8F\xFC\xA8 |0 <UE646> \x8F\xFC\xA9 |0 <UE647> \x8F\xFC\xAA |0  $<$ UE648> \x8F\xFC\xAB |0 <UE649> \x8F\xFC\xAC |0  $<$ UE64A> \x8F\xFC\xAD |0  $\langle$ UE64B $>$  $\x8F\xFC\xAE$  |0  $<$ UE64C> \x8F\xFC\xAF |0  $<$ UE64D> \x8F\xFC\xB0 |0  $<$ UE64E> \x8F\xFC\xB1 |0 <UE64F> \x8F\xFC\xB2 |0 <UE650> \x8F\xFC\xB3 |0  $<$ UE651> \x8F\xFC\xB4 |0  $<$ UE652> \x8F\xFC\xB5 |0 <UE653> \x8F\xFC\xB6 |0 <UE654> \x8F\xFC\xB7 |0 <UE655> \x8F\xFC\xB8 |0 <UE656> \x8F\xFC\xB9 |0  $<$ UE657> \x8F\xFC\xBA |0 <UE658> \x8F\xFC\xBB |0 <UE659> \x8F\xFC\xBC |0  $<$ UE65A> \x8F\xFC\xBD |0  $<$ UE65B> \x8F\xFC\xBE |0  $<$ UE65C $>$  $\x8F\xFC\xBF$  |0  $<$ UE65D>\x8F\xFC\xC0 |0  $<$ UE65E>\x8F\xFC\xC1 |0 <UE65F> \x8F\xFC\xC2 |0 <UE660> \x8F\xFC\xC3 |0  $<$ UE661> \x8F\xFC\xC4 |0  $<$ UE662> \x8F\xFC\xC5 |0 <UE663> \x8F\xFC\xC6 |0 <UE664> \x8F\xFC\xC7 |0  $<$ UE665> \x8F\xFC\xC8 |0 <UE666> \x8F\xFC\xC9 |0  $<$ UE667> \x8F\xFC\xCA |0

 $<$ UE668> \x8F\xFC\xCB |0 <UE669> \x8F\xFC\xCC |0  $<$ UE66A $>$  $x8F\xFC\xCD$  |0  $<$ UE66B> \x8F\xFC\xCE |0 <UE66C> \x8F\xFC\xCF |0  $<$ UE66D>\x8F\xFC\xD0 |0  $<$ UE66E> \x8F\xFC\xD1 |0  $<$ UE66F> \x8F\xFC\xD2 |0 <UE670> \x8F\xFC\xD3 |0 <UE671> \x8F\xFC\xD4 |0 <UE672> \x8F\xFC\xD5 |0 <UE673> \x8F\xFC\xD6 |0 <UE674> \x8F\xFC\xD7 |0 <UE675> \x8F\xFC\xD8 |0 <UE676> \x8F\xFC\xD9 |0 <UE677> \x8F\xFC\xDA |0 <UE678> \x8F\xFC\xDB |0 <UE679> \x8F\xFC\xDC |0  $<$ UE67A> \x8F\xFC\xDD |0  $<$ UE67B> \x8F\xFC\xDE |0  $<$ UE67C $>$  $x8F\xFC\xDF$  |0 <UE67D> \x8F\xFC\xE0 |0 <UE67E> \x8F\xFC\xE1 |0 <UE67F> \x8F\xFC\xE2 |0 <UE680> \x8F\xFC\xE3 |0 <UE681> \x8F\xFC\xE4 |0  $<$ UE682> \x8F\xFC\xE5 |0 <UE683> \x8F\xFC\xE6 |0 <UE684> \x8F\xFC\xE7 |0 <UE685> \x8F\xFC\xE8 |0 <UE686> \x8F\xFC\xE9 |0  $<$ UE687> \x8F\xFC\xEA |0  $<$ UE688> \x8F\xFC\xEB |0 <UE689> \x8F\xFC\xEC |0  $<$ UE68A $>$  $x8F\xFC\xED$  |0  $<$ UE68B $>$  $x8F\xFC\xEE$  |0 <UE68C> \x8F\xFC\xEF |0 <UE68D> \x8F\xFC\xF0 |0  $<$ UE68E> \x8F\xFC\xF1 |0  $<$ UE68F> \x8F\xFC\xF2 |0 <UE690> \x8F\xFC\xF3 |0 <UE691> \x8F\xFC\xF4 |0 <UE692> \x8F\xFC\xF5 |0 <UE693> \x8F\xFC\xF6 |0 <UE694> \x8F\xFC\xF7 |0 <UE695> \x8F\xFC\xF8 |0 <UE696> \x8F\xFC\xF9 |0

<UE697> \x8F\xFC\xFA |0 <UE698> \x8F\xFC\xFB |0 <UE699> \x8F\xFC\xFC |0 <UE69A> \x8F\xFC\xFD |0  $<$ UE69B> \x8F\xFC\xFE |0  $<$ UE69C> \x8F\xFD\xA1 |0  $<$ UE69D> \x8F\xFD\xA2 |0 <UE69E> \x8F\xFD\xA3 |0 <UE69F> \x8F\xFD\xA4 |0  $<$ UE6A0 $>$  $\x8F\xFD\xA5$  |0 <UE6A1> \x8F\xFD\xA6 |0 <UE6A2> \x8F\xFD\xA7 |0 <UE6A3> \x8F\xFD\xA8 |0 <UE6A4> \x8F\xFD\xA9 |0  $<$ UE6A5> \x8F\xFD\xAA |0  $<$ UE6A6> \x8F\xFD\xAB |0  $<$ UE6A7> \x8F\xFD\xAC |0  $<$ UE6A8> \x8F\xFD\xAD |0  $<$ UE6A9> \x8F\xFD\xAE |0  $<$ UE6AA> \x8F\xFD\xAF |0  $<$ UE6AB> \x8F\xFD\xB0 |0  $<$ UE6AC> \x8F\xFD\xB1 |0  $<$ UE6AD> \x8F\xFD\xB2 |0  $<$ UE6AE> \x8F\xFD\xB3 |0  $<$ UE6AF> \x8F\xFD\xB4 |0  $<$ UE6B0> \x8F\xFD\xB5 |0  $<$ UE6B1> \x8F\xFD\xB6 |0  $<$ UE6B2> \x8F\xFD\xB7 |0 <UE6B3> \x8F\xFD\xB8 |0  $<$ UE6B4 $>$  $\x8F\xFD\xB9$  |0  $<$ UE6B5> \x8F\xFD\xBA |0 <UE6B6>  $\x8F\xFD\xBB$  |0  $<$ UE6B7> \x8F\xFD\xBC |0 <UE6B8> \x8F\xFD\xBD |0  $<$ UE6B9> \x8F\xFD\xBE |0  $<$ UE6BA> \x8F\xFD\xBF |0  $<$ UE6BB> \x8F\xFD\xC0 |0  $<$ UE6BC> \x8F\xFD\xC1 |0  $<$ UE6BD> \x8F\xFD\xC2 |0  $<$ UE6BE> \x8F\xFD\xC3 |0  $<$ UE6BF $>$  $\x8F\xFD\xC4$  |0  $<$ UE6C0> \x8F\xFD\xC5 |0  $<$ UE6C1> \x8F\xFD\xC6 |0 <UE6C2> \x8F\xFD\xC7 |0  $<$ UE6C3> \x8F\xFD\xC8 |0 <UE6C4> \x8F\xFD\xC9 |0  $<$ UE6C5> \x8F\xFD\xCA |0

 $<$ UE6C6> \x8F\xFD\xCB |0 <UE6C7> \x8F\xFD\xCC |0  $<$ UE6C8>\x8F\xFD\xCD |0 <UE6C9> \x8F\xFD\xCE |0  $<$ UE6CA> \x8F\xFD\xCF |0  $<$ UE6CB> \x8F\xFD\xD0 |0  $<$ UE6CC $>$  \x8F\xFD\xD1 |0 <UE6CD> \x8F\xFD\xD2 |0  $<$ UE6CE> \x8F\xFD\xD3 |0  $<$ UE6CF> \x8F\xFD\xD4 |0 <UE6D0> \x8F\xFD\xD5 |0 <UE6D1> \x8F\xFD\xD6 |0  $<$ UE6D2> \x8F\xFD\xD7 |0 <UE6D3> \x8F\xFD\xD8 |0 <UE6D4> \x8F\xFD\xD9 |0  $<$ UE6D5> \x8F\xFD\xDA |0  $<$ UE6D6> \x8F\xFD\xDB |0  $<$ UE6D7> \x8F\xFD\xDC |0  $<$ UE6D8> \x8F\xFD\xDD |0 <UE6D9> \x8F\xFD\xDE |0  $<$ UE6DA> \x8F\xFD\xDF |0  $<$ UE6DB> \x8F\xFD\xE0 |0  $<$ UE6DC $>$  $x8F\xFD\xF1$  |0  $<$ UE6DD> \x8F\xFD\xE2 |0  $<$ UE6DE> \x8F\xFD\xE3 |0  $<$ UE6DF>\x8F\xFD\xE4 |0  $<$ UE6E0> \x8F\xFD\xE5 |0 <UE6E1> \x8F\xFD\xE6 |0  $<$ UE6E2> \x8F\xFD\xE7 |0 <UE6E3> \x8F\xFD\xE8 |0  $<$ UE6E4> \x8F\xFD\xE9 |0  $<$ UE6E5> \x8F\xFD\xEA |0  $<$ UE6E6> \x8F\xFD\xEB |0  $<$ UE6E7> \x8F\xFD\xEC |0  $<$ UE6E8> \x8F\xFD\xED |0  $<$ UE6E9> \x8F\xFD\xEE |0  $<$ UE6EA> \x8F\xFD\xEF |0  $<$ UE6EB> \x8F\xFD\xF0 |0  $<$ UE6EC> \x8F\xFD\xF1 |0  $<$ UE6ED> \x8F\xFD\xF2 |0  $<$ UE6EE $>$  \x8F\xFD\xF3 |0  $<$ UE6EF> \x8F\xFD\xF4 |0  $<$ UE6F0> \x8F\xFD\xF5 |0  $<$ UE6F1 $>$  $\x8$ F $x$ FD $\xF6$  |0  $<$ UE6F2> \x8F\xFD\xF7 |0 <UE6F3> \x8F\xFD\xF8 |0 <UE6F4> \x8F\xFD\xF9 |0

 $<$ UE6F5> \x8F\xFD\xFA |0  $<$ UE6F6> \x8F\xFD\xFB |0  $<$ UE6F7> \x8F\xFD\xFC |0  $<$ UE6F8> \x8F\xFD\xFD |0 <UE6F9> \x8F\xFD\xFE |0  $<$ UE6FA> \x8F\xFE\xA1 |0  $<$ UE6FB $>$  $x8F\xFE\xA2$  |0  $<$ UE6FC> \x8F\xFE\xA3 |0  $<$ UE6FD> \x8F\xFE\xA4 |0  $<$ UE6FE> \x8F\xFE\xA5 |0 <UE6FF> \x8F\xFE\xA6 |0 <UE700> \x8F\xFE\xA7 |0 <UE701> \x8F\xFE\xA8 |0 <UE702> \x8F\xFE\xA9 |0 <UE703> \x8F\xFE\xAA |0 <UE704> \x8F\xFE\xAB |0 <UE705> \x8F\xFE\xAC |0 <UE706> \x8F\xFE\xAD |0  $<$ UE707> \x8F\xFE\xAE |0  $<$ UE708> \x8F\xFE\xAF |0  $<$ UE709> \x8F\xFE\xB0 |0  $<$ UE70A> \x8F\xFE\xB1 |0  $<$ UE70B $>$  $x8F\xFE\xB2$  |0  $<$ UE70C $>$  $x8F\xFE\xB3$  |0 <UE70D> \x8F\xFE\xB4 |0  $<$ UE70E> \x8F\xFE\xB5 |0  $<$ UE70F> \x8F\xFE\xB6 |0 <UE710> \x8F\xFE\xB7 |0  $<$ UE711> \x8F\xFE\xB8 |0 <UE712> \x8F\xFE\xB9 |0  $<$ UE713> \x8F\xFE\xBA |0  $<$ UE714> \x8F\xFE\xBB |0 <UE715> \x8F\xFE\xBC |0 <UE716> \x8F\xFE\xBD |0  $<$ UE717> \x8F\xFE\xBE |0 <UE718> \x8F\xFE\xBF |0  $<$ UE719> \x8F\xFE\xC0 |0  $<$ UE71A> \x8F\xFE\xC1 |0  $<$ UE71B> \x8F\xFE\xC2 |0  $<$ UE71C $>$  $\x8F\xFE\xC3$  |0 <UE71D> \x8F\xFE\xC4 |0  $<$ UE71E $>$  $x8F\xFE\xc5$  |0 <UE71F> \x8F\xFE\xC6 |0 <UE720> \x8F\xFE\xC7 |0  $<$ UE721> \x8F\xFE\xC8 |0 <UE722> \x8F\xFE\xC9 |0 <UE723> \x8F\xFE\xCA |0

<UE724> \x8F\xFE\xCB |0 <UE725> \x8F\xFE\xCC |0  $<$ UE726> \x8F\xFE\xCD |0 <UE727> \x8F\xFE\xCE |0 <UE728> \x8F\xFE\xCF |0 <UE729> \x8F\xFE\xD0 |0  $<$ UE72A> \x8F\xFE\xD1 |0 <UE72B> \x8F\xFE\xD2 |0 <UE72C> \x8F\xFE\xD3 |0  $<$ UE72D> \x8F\xFE\xD4 |0 <UE72E> \x8F\xFE\xD5 |0 <UE72F> \x8F\xFE\xD6 |0 <UE730> \x8F\xFE\xD7 |0 <UE731> \x8F\xFE\xD8 |0 <UE732> \x8F\xFE\xD9 |0 <UE733>  $\x8F\xFE\xDA$  |0 <UE734> \x8F\xFE\xDB |0 <UE735> \x8F\xFE\xDC |0 <UE736> \x8F\xFE\xDD |0 <UE737> \x8F\xFE\xDE |0 <UE738> \x8F\xFE\xDF |0 <UE739> \x8F\xFE\xE0 |0 <UE73A> \x8F\xFE\xE1 |0 <UE73B> \x8F\xFE\xE2 |0 <UE73C> \x8F\xFE\xE3 |0 <UE73D> \x8F\xFE\xE4 |0  $<$ UE73E> \x8F\xFE\xE5 |0 <UE73F> \x8F\xFE\xE6 |0 <UE740> \x8F\xFE\xE7 |0 <UE741> \x8F\xFE\xE8 |0 <UE742> \x8F\xFE\xE9 |0 <UE743> \x8F\xFE\xEA |0 <UE744> \x8F\xFE\xEB |0  $<$ UE745> \x8F\xFE\xEC |0 <UE746> \x8F\xFE\xED |0  $<$ UE747> \x8F\xFE\xEE |0  $<$ UE748> \x8F\xFE\xEF |0 <UE749> \x8F\xFE\xF0 |0  $<$ UE74A> \x8F\xFE\xF1 |0  $<$ UE74B $>$  $x8F\xFE\xF2$  |0  $<$ UE74C $>$  $x8$ F $xFE$  $xF3$  |0  $<$ UE74D> \x8F\xFE\xF4 |0  $<$ UE74E> \x8F\xFE\xF5 |0  $<$ UE74F> \x8F\xFE\xF6 |0  $<$ UE750 $>$  $x8F\xFE\xF7$  |0  $<$ UE751> \x8F\xFE\xF8 |0 <UE752> \x8F\xFE\xF9 |0

 $<$ UE753> \x8F\xFE\xFA |0 <UE754> \x8F\xFE\xFB |0  $<$ UE755> \x8F\xFE\xFC |0 <UE756> \x8F\xFE\xFD |0  $<$ UE757> \x8F\xFE\xFE |0 <UF86F> \x8F\xF3\xB8 |1 <UF929> \x8F\xF4\xB9 |0  $<$ UF9DC> \x8F\xF4\xEB |0 <UFA0E> \x8F\xF4\xA7 |0 <UFA0F> \x8F\xF4\xAA |0  $<$ UFA10> \x8F\xF4\xAB |0  $\langle$ UFA11> \x8F\xF4\xB1 |0 <UFA12> \x8F\xF4\xB8 |0  $\langle$ UFA13> \x8F\xF4\xBB |0  $\langle$ UFA14> \x8F\xF4\xBC |0 <UFA15> \x8F\xF4\xC4 |0 <UFA16> \x8F\xF4\xC5 |0 <UFA17> \x8F\xF4\xC9 |0  $\langle$ UFA18> $\x8F\xF4\xCC$  |0  $\langle$ UFA19> \x8F\xF4\xCD |0  $\langle$ UFA1A> \x8F\xF4\xCE |0  $<$ UFA1B> \x8F\xF4\xCF |0  $<$ UFA1C> \x8F\xF4\xD1 |0  $\langle$ UFA1D> $\x8F\xF4\xD3$  |0  $\langle$ UFA1E> \x8F\xF4\xD6 |0 <UFA1F> \x8F\xF4\xD8 |0 <UFA20> \x8F\xF4\xDA |0  $\langle$ UFA21> $\x8F\xF4\xDB$  |0  $<$ UFA22> \x8F\xF4\xDE |0 <UFA23> \x8F\xF4\xE2 |0  $<$ UFA24> \x8F\xF4\xE3 |0 <UFA25> \x8F\xF4\xE4 |0 <UFA26> \x8F\xF4\xE6 |0 <UFA27> \x8F\xF4\xE8 |0 <UFA28> \x8F\xF4\xE9 |0 <UFA29> \x8F\xF4\xEC |0  $\langle$ UFA2A> \x8F\xF4\xF1 |0  $<$ UFA2B> \x8F\xF4\xF2 |0  $<$ UFA2C> \x8F\xF4\xF3 |0 <UFA2D> \x8F\xF4\xF7 |0  $\langle$ UFF01> $\xA1\xAA$  |0 <UFF02> \x8F\xF3\xB6 |0 <UFF03> \xA1\xF4 |0 <UFF04> \xA1\xF0 |0  $\langle$ UFF05> $\xA1\xF3$  |0  $\langle$ UFF06> $\xA1\xF5$  |0 <UFF07> \x8F\xF3\xB5 |0

 $\langle$ UFF08> $\xA1\xCA$  |0  $\langle$ UFF09> $\xA1\xCB$  |0  $\langle$ UFF0A> $\langle$ xA1 $\langle$ xF6 |0  $\langle$ UFF0B> $\xA1\xDC$ |0  $\langle$ UFF0C> $\xA1\xA4$  |0  $\langle$ UFF0E $>$  $\xA1\xA5$  |0 <UFF0F>  $\xA1\xBF$  |0 <UFF10> \xA3\xB0 |0  $\langle$ UFF11> \xA3\xB1 |0 <UFF12> \xA3\xB2 |0 <UFF13> \xA3\xB3 |0 <UFF14> \xA3\xB4 |0 <UFF15> \xA3\xB5 |0 <UFF16> \xA3\xB6 |0 <UFF17> \xA3\xB7 |0 <UFF18> \xA3\xB8 |0 <UFF19> \xA3\xB9 |0  $\langle$ UFF1A> $\langle$ xA1 $\langle$ xA7 |0  $\langle$ UFF1B> $\xA1\xA8$  |0  $\langle$ UFF1C> $\xA1\xE3$  |0  $\langle$ UFF1D> $\xA1\xE1$  |0  $\langle$ UFF1E> $\xA1\xE4$  |0 <UFF1F> \xA1\xA9 |0  $<$ UFF20> \xA1\xF7 |0 <UFF21> \xA3\xC1 |0 <UFF22> \xA3\xC2 |0 <UFF23> \xA3\xC3 |0 <UFF24> \xA3\xC4 |0 <UFF25> \xA3\xC5 |0 <UFF26> \xA3\xC6 |0 <UFF27> \xA3\xC7 |0 <UFF28> \xA3\xC8 |0 <UFF29> \xA3\xC9 |0  $\langle$ UFF2A> $\langle$ xA3 $\langle$ xCA $|0$  $\langle$ UFF2B> $\langle$ xA3 $\langle$ xCB $|0$  $\langle$ UFF2C> $\langle$ xA3 $\langle$ xCC  $|0$  $\langle$ UFF2D> $\langle$ xA3 $\langle$ xCD $|0$  $\langle$ UFF2E> $\xA3\xCE$ <sub>0</sub>  $\langle$ UFF2F> $\xA3\xCF$  |0 <UFF30> \xA3\xD0 |0  $\langle$ UFF31> $\xA3\xD1$  |0 <UFF32> \xA3\xD2 |0 <UFF33> \xA3\xD3 |0 <UFF34> \xA3\xD4 |0 <UFF35> \xA3\xD5 |0 <UFF36> \xA3\xD6 |0 <UFF37> \xA3\xD7 |0

<UFF38> \xA3\xD8 |0 <UFF39> \xA3\xD9 |0  $\langle$ UFF3A> $\langle$ xA3 $\langle$ xDA  $|0$  $\langle$ UFF3B> $\xA1\xCE$  |0  $\langle$ UFF3C> $\langle$ xA1 $\langle$ xC0 $|0$  $\langle$ UFF3D $>$  $\langle$ xA1 $\langle$ xCF |0 <UFF3E> \xA1\xB0 |0  $\langle$ UFF3F> $\xA1\xB2$  |0  $\langle$ UFF40> $\xA1\xAE$  |0 <UFF41>  $\xA3\xE1$  |0 <UFF42> \xA3\xE2 |0 <UFF43> \xA3\xE3 |0 <UFF44> \xA3\xE4 |0 <UFF45> \xA3\xE5 |0 <UFF46> \xA3\xE6 |0  $<$ UFF47> $\xedge$  XA3  $\times$  E7  $|0$ <UFF48> \xA3\xE8 |0 <UFF49> \xA3\xE9 |0  $\langle$ UFF4A> \xA3\xEA |0  $\langle$ UFF4B> $\angle$ xA3 $\angle$ xEB |0  $\langle$ UFF4C> $\langle$ xA3 $\langle$ xEC  $|0$  $\langle$ UFF4D> $\langle$ xA3 $\rangle$ xED |0  $\langle$ UFF4E> $\angle$ xA3 $\angle$ xEE |0  $<$ UFF4F> \xA3\xEF |0 <UFF50> \xA3\xF0 |0  $\langle$ UFF51> $\xA3\xF1$  |0 <UFF52> \xA3\xF2 |0 <UFF53> \xA3\xF3 |0  $\langle$ UFF54 $>$  $\xA3\xF4$  |0  $\langle$ UFF55>\xA3\xF5 |0 <UFF56> \xA3\xF6 |0  $\langle$ UFF57> $\xA3\xF7$  |0 <UFF58> \xA3\xF8 |0 <UFF59> \xA3\xF9 |0  $\langle$ UFF5A> $\langle$ xA3 $\langle$ xFA  $|0$  $\langle$ UFF5B> $\xA1\rangle$ xD0 |0  $\langle$ UFF5C $>$  $\langle$ xA1 $\langle$ xC3 $|0$ <UFF5D> \xA1\xD1 |0 <UFF61> \x8E\xA1 |0 <UFF62> \x8E\xA2 |0 <UFF63> \x8E\xA3 |0 <UFF64> \x8E\xA4 |0 <UFF65> \x8E\xA5 |0 <UFF66> \x8E\xA6 |0 <UFF67> \x8E\xA7 |0 <UFF68> \x8E\xA8 |0 <UFF69> \x8E\xA9 |0

<UFF6A> \x8E\xAA |0  $\langle$ UFF6B> $\x8E\xAB$  |0  $\langle$ UFF6C> $\x8E\xAC$  |0  $\langle$ UFF6D> $\x8E\xAD$  |0 <UFF6E> \x8E\xAE |0  $\langle$ UFF6F> $\x8E\xAF$  |0 <UFF70> \x8E\xB0 |0  $<$ UFF71> \x8E\xB1 |0 <UFF72> \x8E\xB2 |0 <UFF73> \x8E\xB3 |0 <UFF74> \x8E\xB4 |0 <UFF75> \x8E\xB5 |0 <UFF76>  $\x8E\xB6$  |0 <UFF77> \x8E\xB7 |0 <UFF78> \x8E\xB8 |0  $<$ UFF79 $>$   $\times$  8E  $\times$  B9  $|0$ <UFF7A> \x8E\xBA |0  $\langle$ UFF7B> $\x8E\xBB$  |0 <UFF7C> \x8E\xBC |0  $<$ UFF7D $>$  $\x8E\xBD$  |0  $\langle$ UFF7E> $\x8E\xBE$ |0 <UFF7F> \x8E\xBF |0 <UFF80> \x8E\xC0 |0  $<$ UFF81> \x8E\xC1 |0 <UFF82> \x8E\xC2 |0 <UFF83> \x8E\xC3 |0 <UFF84> \x8E\xC4 |0 <UFF85> \x8E\xC5 |0 <UFF86> \x8E\xC6 |0 <UFF87> \x8E\xC7 |0 <UFF88> \x8E\xC8 |0 <UFF89> \x8E\xC9 |0 <UFF8A> \x8E\xCA |0 <UFF8B> \x8E\xCB |0 <UFF8C> \x8E\xCC |0 <UFF8D> \x8E\xCD |0  $\langle$ UFF8E> $\x8E\xCE$  |0 <UFF8F> \x8E\xCF |0 <UFF90> \x8E\xD0 |0 <UFF91> \x8E\xD1 |0 <UFF92> \x8E\xD2 |0 <UFF93> \x8E\xD3 |0 <UFF94> \x8E\xD4 |0 <UFF95> \x8E\xD5 |0  $$\sf{C}\$$  \x8E\xD6  $|0$ <UFF97> \x8E\xD7 |0 <UFF98> \x8E\xD8 |0

<UFF99> \x8E\xD9 |0 <UFF9A> \x8E\xDA |0 <UFF9B> \x8E\xDB |0 <UFF9C> \x8E\xDC |0 <UFF9D> \x8E\xDD |0  $\langle$ UFF9E> $\x8E\xDE$  |0 <UFF9F> \x8E\xDF |0  $\langle$ UFFE0> $\xA1\xF1$  |0  $\langle$ UFFE1> $\xA1\xF2$  |0  $\langle$ UFFE2> $\angle$ xA2 $\angle$ xCC |0  $\langle$ UFFE3> $\xA1\xB1$  |0  $\langle$ UFFE5> $\xA1\xEF$ |0 END CHARMAP

## CHARMAP

 $<$ U005C $>$  $x5C$  |0 <U005C> \x8E\xE3 |3 <U007E> \x7E |0 <U007E> \x8E\xE4 |3  $<$ U008E> $\x1A$ |2  $<$ U008F> $\x1A$ |2 <U00A0> \x1A |2  $<$ U00A1> $\x1A$ |2  $<$ U00A4> $\x1A$ |2 <U00A5> \x5C |1 <U00A6> \x8F\xA2\xC3 |1 <U00A9> \x1A |2  $<$ U00AA> $\x1A$ |2  $<$ U00AB> $\x1A$ |2  $<$ U00AD> $\x1A$ |2 <U00AE> \x1A |2  $<$ U00AF> $\x1A$ |2  $<$ U00B2> $\x1A$ |2  $<$ U00B3> $\x1A$ |2  $<$ U00B5> $\x1A$ |2  $<$ U00B7> $\x1A$ |2  $<$ U00B8> $\x1A$ |2 <U00B9> \x1A |2  $<$ U00BA $>$  $x1A$  |2  $<$ U00BB $>$  $x1A$  |2  $<$ U00BC $>$  $x1A$  |2  $<$ U00BD> $\x1A$ |2 <U00BE> \x1A |2  $<$ U00BF $>$  $x1A$  |2 <U00C0> \x1A |2  $<$ U00C1> $\x1A$ |2 <U00C2> \x1A |2

 $<$ U00C3> $\x1A$ |2  $<$ U00C4> $\x1A$ |2  $<$ U00C5> $\x1A$ |2  $<\!\!U00C6\!\!>$  \x1A  $|2$  $<$ U00C7> $\x1A$ |2  $<$ U00C8> $\x1A$ |2 <U00C9> \x1A |2  $<$ U00CA $>$  $x1A$  |2  $<$ U00CB $>$  $\x1A$  |2  $<$ U00CC $>$  $x1A$  |2 <U00CD> \x1A |2 <U00CE> \x1A |2 <U00CF> \x1A |2  $<$ U00D0 $>$  $x1A$ |2 <U00D1> \x1A |2 <U00D2> \x1A |2 <U00D3> \x1A |2 <U00D4> \x1A |2 <U00D5> \x1A |2 <U00D6> \x1A |2 <U00D8> \x1A |2  $<$ U00D9> $\x1A$ |2  $<$ U00DA $>$  $x1A$  |2  $<$ U00DB $>$  $x1A$  |2  $<\!\!U00DC\!\!>\!\backslash x1A$   $|2$  $<$ U00DD $>$  $|x1A|2$ <U00DE> \x1A |2 <U00DF> \x1A |2 <U00E0> \x1A |2 <U00E1> \x1A |2 <U00E2> \x1A |2 <U00E3> \x1A |2 <U00E4>  $x1A$  |2 <U00E5> \x1A |2 <U00E6> \x1A |2 <U00E7> \x1A |2  $<$ U00E8> $\x1A$ |2 <U00E9> \x1A |2 <U00EA> \x1A |2 <U00EB> \x1A |2 <U00EC> \x1A |2 <U00ED> \x1A |2 <U00EE> \x1A |2 <U00EF> \x1A |2  $<$ U00F0 $>$  $x1A$  |2  $<$ U00F1> $\x1A$ |2  $<$ U00F2> $\x1A$ |2

 $<$ U00F3> $\x1A$ |2  $<$ U00F4> $\x1A$ |2 <U00F5> \x1A |2 <U00F6> \x1A |2 <U00F8> \x1A |2  $<$ U00F9> $\x1A$ |2 <U00FA> \x1A |2 <U00FB> \x1A |2 <U00FC> \x1A |2 <U00FD> \x1A |2 <U00FE> \x1A |2 <U00FF> \x1A |2  $\langle$ U2014> $\xA1\xBD$ |1  $<$ U2015> \xA1\xBD |0  $<$ U2016> \xA1\xC2 |1 <U203E> \x7E |1  $<$ U2195> $\x1A$ |2  $<$ U21B5> $\x1A$ |2  $<$ U2212> \xA1\xDD |1  $<$ U2225> \xA1\xC2 |0  $<$ U2550 $>$  $x1A$  |2  $<$ U2551> $\x1A$ |2  $<$ U2554> $\x1A$ |2  $<$ U2557> \x1A |2  $<$ U255A $>$  $\x1A$  |2  $<$ U255D $>$  $x1A$  |2  $<$ U2560 $>$  $x1A$  |2  $<$ U2563> \x1A |2  $<$ U2566> \x1A |2  $<$ U2569> $\x1A$ |2  $<$ U256C $>$  $\x1A$  |2  $<$ U2591> $\x1A$ |2  $<$ U2593> $\x1A$ |2  $<$ U263C $>$  $\x1A$  |2  $\langle$ U301C> $\langle xA1\rangle xC1$ |1 <U303F> \x1A |2  $\langle$ UFF0D $\rangle \langle$ xA1 $\langle$ xDD |0  $\langle$ UFF5E> $\xA1\xC1$  |0 <UFFE4> \x8F\xA2\xC3 |0 <UFFE8> \x1A |2 <UFFE9> \x1A |2 <UFFEA> \x1A |2  $\langle$ UFFEB> $\x1A$  |2  $\langle$ UFFEC> $\langle$ x1A |2  $\langle$ UFFED> $\x1A$  |2 <UFFEE>  $x1A$  |2 END CHARMAP

Found in path(s):

\* /opt/cola/permits/1871834889\_1706103034.0277092/0/icu-74-1-data-zip/data/mappings/ibm-33722\_P12A\_P12A-2004\_U2.ucm

No license file was found, but licenses were detected in source scan.

# Copyright (C) 2016 and later: Unicode, Inc. and others. # License & terms of use: http://www.unicode.org/copyright.html ##################################################################### # Copyright (c) 2009, International Business Machines Corporation and # others. All Rights Reserved. #####################################################################

###################

# This file was generated from RFC 3454 (http://www.ietf.org/rfc/rfc3454.txt) # Copyright (C) The Internet Society (2002). All Rights Reserved. ###################

###################

# WARNING: This table is generated by filterRFC3454.pl tool with # options: --sourcedir=. --destdir=out --src-filename=rfc3454.txt --dest-filename=rfc3530csci.txt --A1 --B1 --B2 -- C3 --C4 --C5 --C6 --C7 --C8 --C9 --check-bidi ###################

@check-bidi;;

# This table contains code points from Table A.1 from RFC 3454

0221; ; UNASSIGNED 0234..024F; ; UNASSIGNED 02AE..02AF; ; UNASSIGNED 02EF..02FF; ; UNASSIGNED 0350..035F; ; UNASSIGNED 0370..0373; ; UNASSIGNED 0376..0379; ; UNASSIGNED 037B..037D; ; UNASSIGNED 037F..0383; ; UNASSIGNED 038B; ; UNASSIGNED 038D; ; UNASSIGNED 03A2; ; UNASSIGNED 03CF; ; UNASSIGNED 03F7..03FF; ; UNASSIGNED 0487; ; UNASSIGNED 04CF; ; UNASSIGNED 04F6..04F7; ; UNASSIGNED 04FA..04FF; ; UNASSIGNED 0510..0530; ; UNASSIGNED

0557..0558; ; UNASSIGNED 0560; ; UNASSIGNED 0588; ; UNASSIGNED 058B..0590; ; UNASSIGNED 05A2; ; UNASSIGNED 05BA; ; UNASSIGNED 05C5..05CF; ; UNASSIGNED 05EB..05EF; ; UNASSIGNED 05F5..060B; ; UNASSIGNED 060D..061A; ; UNASSIGNED 061C..061E; ; UNASSIGNED 0620; ; UNASSIGNED 063B..063F; ; UNASSIGNED 0656..065F; ; UNASSIGNED 06EE..06EF; ; UNASSIGNED 06FF; ; UNASSIGNED 070E; ; UNASSIGNED 072D..072F; ; UNASSIGNED 074B..077F; ; UNASSIGNED 07B2..0900; ; UNASSIGNED 0904; ; UNASSIGNED 093A..093B; ; UNASSIGNED 094E..094F; ; UNASSIGNED 0955..0957; ; UNASSIGNED 0971..0980; ; UNASSIGNED 0984; ; UNASSIGNED 098D..098E; ; UNASSIGNED 0991..0992; ; UNASSIGNED 09A9; ; UNASSIGNED 09B1; ; UNASSIGNED 09B3..09B5; ; UNASSIGNED 09BA..09BB; ; UNASSIGNED 09BD; ; UNASSIGNED 09C5..09C6; ; UNASSIGNED 09C9..09CA; ; UNASSIGNED 09CE..09D6; ; UNASSIGNED 09D8..09DB; ; UNASSIGNED 09DE; ; UNASSIGNED 09E4..09E5; ; UNASSIGNED 09FB..0A01; ; UNASSIGNED 0A03..0A04; ; UNASSIGNED 0A0B..0A0E; ; UNASSIGNED 0A11..0A12; ; UNASSIGNED 0A29; ; UNASSIGNED 0A31; ; UNASSIGNED 0A34; ; UNASSIGNED 0A37; ; UNASSIGNED

0A3A..0A3B; ; UNASSIGNED 0A3D; ; UNASSIGNED 0A43..0A46; ; UNASSIGNED 0A49..0A4A; ; UNASSIGNED 0A4E..0A58; ; UNASSIGNED 0A5D; ; UNASSIGNED 0A5F..0A65; ; UNASSIGNED 0A75..0A80; ; UNASSIGNED 0A84; ; UNASSIGNED 0A8C; ; UNASSIGNED 0A8E; ; UNASSIGNED 0A92; ; UNASSIGNED 0AA9; ; UNASSIGNED 0AB1; ; UNASSIGNED 0AB4; ; UNASSIGNED 0ABA..0ABB; ; UNASSIGNED 0AC6; ; UNASSIGNED 0ACA; ; UNASSIGNED 0ACE..0ACF; ; UNASSIGNED 0AD1..0ADF; ; UNASSIGNED 0AE1..0AE5; ; UNASSIGNED 0AF0..0B00; ; UNASSIGNED 0B04; ; UNASSIGNED 0B0D..0B0E; ; UNASSIGNED 0B11..0B12; ; UNASSIGNED 0B29; ; UNASSIGNED 0B31; ; UNASSIGNED 0B34..0B35; ; UNASSIGNED 0B3A..0B3B; ; UNASSIGNED 0B44..0B46; ; UNASSIGNED 0B49..0B4A; ; UNASSIGNED 0B4E..0B55; ; UNASSIGNED 0B58..0B5B; ; UNASSIGNED 0B5E; ; UNASSIGNED 0B62..0B65; ; UNASSIGNED 0B71..0B81; ; UNASSIGNED 0B84; ; UNASSIGNED 0B8B..0B8D; ; UNASSIGNED 0B91; ; UNASSIGNED 0B96..0B98; ; UNASSIGNED 0B9B; ; UNASSIGNED 0B9D; ; UNASSIGNED 0BA0..0BA2; ; UNASSIGNED 0BA5..0BA7; ; UNASSIGNED 0BAB..0BAD; ; UNASSIGNED 0BB6; ; UNASSIGNED 0BBA..0BBD; ; UNASSIGNED

0BC3..0BC5; ; UNASSIGNED 0BC9; ; UNASSIGNED 0BCE..0BD6; ; UNASSIGNED 0BD8..0BE6; ; UNASSIGNED 0BF3..0C00; ; UNASSIGNED 0C04; ; UNASSIGNED 0C0D; ; UNASSIGNED 0C11; ; UNASSIGNED 0C29; ; UNASSIGNED 0C34; ; UNASSIGNED 0C3A..0C3D; ; UNASSIGNED 0C45; ; UNASSIGNED 0C49; ; UNASSIGNED 0C4E..0C54; ; UNASSIGNED 0C57..0C5F; ; UNASSIGNED 0C62..0C65; ; UNASSIGNED 0C70..0C81; ; UNASSIGNED 0C84; ; UNASSIGNED 0C8D; ; UNASSIGNED 0C91; ; UNASSIGNED 0CA9; ; UNASSIGNED 0CB4; ; UNASSIGNED 0CBA..0CBD; ; UNASSIGNED 0CC5; ; UNASSIGNED 0CC9; ; UNASSIGNED 0CCE..0CD4; ; UNASSIGNED 0CD7..0CDD; ; UNASSIGNED 0CDF; ; UNASSIGNED 0CE2..0CE5; ; UNASSIGNED 0CF0..0D01; ; UNASSIGNED 0D04; ; UNASSIGNED 0D0D; ; UNASSIGNED 0D11; ; UNASSIGNED 0D29; ; UNASSIGNED 0D3A..0D3D; ; UNASSIGNED 0D44..0D45; ; UNASSIGNED 0D49; ; UNASSIGNED 0D4E..0D56; ; UNASSIGNED 0D58..0D5F; ; UNASSIGNED 0D62..0D65; ; UNASSIGNED 0D70..0D81; ; UNASSIGNED 0D84; ; UNASSIGNED 0D97..0D99; ; UNASSIGNED 0DB2; ; UNASSIGNED 0DBC; ; UNASSIGNED 0DBE..0DBF; ; UNASSIGNED 0DC7..0DC9; ; UNASSIGNED

0DCB..0DCE; ; UNASSIGNED 0DD5; ; UNASSIGNED 0DD7; ; UNASSIGNED 0DE0..0DF1; ; UNASSIGNED 0DF5..0E00; ; UNASSIGNED 0E3B..0E3E; ; UNASSIGNED 0E5C..0E80; ; UNASSIGNED 0E83; ; UNASSIGNED 0E85..0E86; ; UNASSIGNED 0E89; ; UNASSIGNED 0E8B..0E8C; ; UNASSIGNED 0E8E..0E93; ; UNASSIGNED 0E98; ; UNASSIGNED 0EA0; ; UNASSIGNED 0EA4; ; UNASSIGNED 0EA6; ; UNASSIGNED 0EA8..0EA9; ; UNASSIGNED 0EAC; ; UNASSIGNED 0EBA; ; UNASSIGNED 0EBE..0EBF; ; UNASSIGNED 0EC5; ; UNASSIGNED 0EC7; ; UNASSIGNED 0ECE..0ECF; ; UNASSIGNED 0EDA..0EDB; ; UNASSIGNED 0EDE..0EFF; ; UNASSIGNED 0F48; ; UNASSIGNED 0F6B..0F70; ; UNASSIGNED 0F8C..0F8F; ; UNASSIGNED 0F98; ; UNASSIGNED 0FBD; ; UNASSIGNED 0FCD..0FCE; ; UNASSIGNED 0FD0..0FFF; ; UNASSIGNED 1022; ; UNASSIGNED 1028; ; UNASSIGNED 102B; ; UNASSIGNED 1033..1035; ; UNASSIGNED 103A..103F; ; UNASSIGNED 105A..109F; ; UNASSIGNED 10C6..10CF; ; UNASSIGNED 10F9..10FA; ; UNASSIGNED 10FC..10FF; ; UNASSIGNED 115A..115E; ; UNASSIGNED 11A3..11A7; ; UNASSIGNED 11FA..11FF; ; UNASSIGNED 1207; ; UNASSIGNED 1247; ; UNASSIGNED 1249; ; UNASSIGNED

124E..124F; ; UNASSIGNED 1257; ; UNASSIGNED 1259; ; UNASSIGNED 125E..125F; ; UNASSIGNED 1287; ; UNASSIGNED 1289; ; UNASSIGNED 128E..128F; ; UNASSIGNED 12AF; ; UNASSIGNED 12B1; ; UNASSIGNED 12B6..12B7; ; UNASSIGNED 12BF; ; UNASSIGNED 12C1; ; UNASSIGNED 12C6..12C7; ; UNASSIGNED 12CF; ; UNASSIGNED 12D7; ; UNASSIGNED 12EF; ; UNASSIGNED 130F; ; UNASSIGNED 1311; ; UNASSIGNED 1316..1317; ; UNASSIGNED 131F; ; UNASSIGNED 1347; ; UNASSIGNED 135B..1360; ; UNASSIGNED 137D..139F; ; UNASSIGNED 13F5..1400; ; UNASSIGNED 1677..167F; ; UNASSIGNED 169D..169F; ; UNASSIGNED 16F1..16FF; ; UNASSIGNED 170D; ; UNASSIGNED 1715..171F; ; UNASSIGNED 1737..173F; ; UNASSIGNED 1754..175F; ; UNASSIGNED 176D; ; UNASSIGNED 1771; ; UNASSIGNED 1774..177F; ; UNASSIGNED 17DD..17DF; ; UNASSIGNED 17EA..17FF; ; UNASSIGNED 180F; ; UNASSIGNED 181A..181F; ; UNASSIGNED 1878..187F; ; UNASSIGNED 18AA..1DFF; ; UNASSIGNED 1E9C..1E9F; ; UNASSIGNED 1EFA..1EFF; ; UNASSIGNED 1F16..1F17; ; UNASSIGNED 1F1E..1F1F; ; UNASSIGNED 1F46..1F47; ; UNASSIGNED 1F4E..1F4F; ; UNASSIGNED 1F58; ; UNASSIGNED

1F5A; ; UNASSIGNED 1F5C; ; UNASSIGNED 1F5E; ; UNASSIGNED 1F7E..1F7F; ; UNASSIGNED 1FB5; ; UNASSIGNED 1FC5; ; UNASSIGNED 1FD4..1FD5; ; UNASSIGNED 1FDC; ; UNASSIGNED 1FF0..1FF1; ; UNASSIGNED 1FF5; ; UNASSIGNED 1FFF; ; UNASSIGNED 2053..2056; ; UNASSIGNED 2058..205E; ; UNASSIGNED 2064..2069; ; UNASSIGNED 2072..2073; ; UNASSIGNED 208F..209F; ; UNASSIGNED 20B2..20CF; ; UNASSIGNED 20EB..20FF; ; UNASSIGNED 213B..213C; ; UNASSIGNED 214C..2152; ; UNASSIGNED 2184..218F; ; UNASSIGNED 23CF..23FF; ; UNASSIGNED 2427..243F; ; UNASSIGNED 244B..245F; ; UNASSIGNED 24FF; ; UNASSIGNED 2614..2615; ; UNASSIGNED 2618; ; UNASSIGNED 267E..267F; ; UNASSIGNED 268A..2700; ; UNASSIGNED 2705; ; UNASSIGNED 270A..270B; ; UNASSIGNED 2728; ; UNASSIGNED 274C; ; UNASSIGNED 274E; ; UNASSIGNED 2753..2755; ; UNASSIGNED 2757; ; UNASSIGNED 275F..2760; ; UNASSIGNED 2795..2797; ; UNASSIGNED 27B0; ; UNASSIGNED 27BF..27CF; ; UNASSIGNED 27EC..27EF; ; UNASSIGNED 2B00..2E7F; ; UNASSIGNED 2E9A; ; UNASSIGNED 2EF4..2EFF; ; UNASSIGNED 2FD6..2FEF; ; UNASSIGNED 2FFC..2FFF; ; UNASSIGNED 3040; ; UNASSIGNED

3097..3098; ; UNASSIGNED 3100..3104; ; UNASSIGNED 312D..3130; ; UNASSIGNED 318F; ; UNASSIGNED 31B8..31EF; ; UNASSIGNED 321D..321F; ; UNASSIGNED 3244..3250; ; UNASSIGNED 327C..327E; ; UNASSIGNED 32CC..32CF; ; UNASSIGNED 32FF; ; UNASSIGNED 3377..337A; ; UNASSIGNED 33DE..33DF; ; UNASSIGNED 33FF; ; UNASSIGNED 4DB6..4DFF; ; UNASSIGNED 9FA6..9FFF; ; UNASSIGNED A48D..A48F; ; UNASSIGNED A4C7..ABFF; ; UNASSIGNED D7A4..D7FF; ; UNASSIGNED FA2E..FA2F; ; UNASSIGNED FA6B..FAFF; ; UNASSIGNED FB07..FB12; ; UNASSIGNED FB18..FB1C; ; UNASSIGNED FB37; ; UNASSIGNED FB3D; ; UNASSIGNED FB3F; ; UNASSIGNED FB42; ; UNASSIGNED FB45; ; UNASSIGNED FBB2..FBD2; ; UNASSIGNED FD40..FD4F; ; UNASSIGNED FD90..FD91; ; UNASSIGNED FDC8..FDCF; ; UNASSIGNED FDFD..FDFF; ; UNASSIGNED FE10..FE1F; ; UNASSIGNED FE24..FE2F; ; UNASSIGNED FE47..FE48; ; UNASSIGNED FE53; ; UNASSIGNED FE67; ; UNASSIGNED FE6C..FE6F; ; UNASSIGNED FE75; ; UNASSIGNED FEFD..FEFE; ; UNASSIGNED FF00; ; UNASSIGNED FFBF..FFC1; ; UNASSIGNED FFC8..FFC9; ; UNASSIGNED FFD0..FFD1; ; UNASSIGNED FFD8..FFD9; ; UNASSIGNED FFDD..FFDF; ; UNASSIGNED FFE7; ; UNASSIGNED
FFEF..FFF8; ; UNASSIGNED 10000..102FF; ; UNASSIGNED 1031F; ; UNASSIGNED 10324..1032F; ; UNASSIGNED 1034B..103FF; ; UNASSIGNED 10426..10427; ; UNASSIGNED 1044E..1CFFF; ; UNASSIGNED 1D0F6..1D0FF; ; UNASSIGNED 1D127..1D129; ; UNASSIGNED 1D1DE..1D3FF; ; UNASSIGNED 1D455; ; UNASSIGNED 1D49D; ; UNASSIGNED 1D4A0..1D4A1; ; UNASSIGNED 1D4A3..1D4A4; ; UNASSIGNED 1D4A7..1D4A8; ; UNASSIGNED 1D4AD; ; UNASSIGNED 1D4BA; ; UNASSIGNED 1D4BC; ; UNASSIGNED 1D4C1; ; UNASSIGNED 1D4C4; ; UNASSIGNED 1D506; ; UNASSIGNED 1D50B..1D50C; ; UNASSIGNED 1D515; ; UNASSIGNED 1D51D; ; UNASSIGNED 1D53A; ; UNASSIGNED 1D53F; ; UNASSIGNED 1D545; ; UNASSIGNED 1D547..1D549; ; UNASSIGNED 1D551; ; UNASSIGNED 1D6A4..1D6A7; ; UNASSIGNED 1D7CA..1D7CD; ; UNASSIGNED 1D800..1FFFD; ; UNASSIGNED 2A6D7..2F7FF; ; UNASSIGNED 2FA1E..2FFFD; ; UNASSIGNED 30000..3FFFD; ; UNASSIGNED 40000..4FFFD; ; UNASSIGNED 50000..5FFFD; ; UNASSIGNED 60000..6FFFD; ; UNASSIGNED 70000..7FFFD; ; UNASSIGNED 80000..8FFFD; ; UNASSIGNED 90000..9FFFD; ; UNASSIGNED A0000..AFFFD; ; UNASSIGNED B0000..BFFFD; ; UNASSIGNED C0000..CFFFD; ; UNASSIGNED D0000..DFFFD; ; UNASSIGNED E0000; ; UNASSIGNED E0002..E001F; ; UNASSIGNED

#

Total code points 3653

# This table contains code points from Table B.1 from RFC 3454

00AD; ; MAP 034F; ; MAP 1806; ; MAP 180B; ; MAP 180C; ; MAP 180D; ; MAP 200B; ; MAP 200C; ; MAP 200D; ; MAP 2060; ; MAP FE00; ; MAP FE01; ; MAP FE02; ; MAP FE03; ; MAP FE04; ; MAP FE05; ; MAP FE06; ; MAP FE07; ; MAP FE08; ; MAP FE09; ; MAP FE0A; ; MAP FE0B; ; MAP FE0C; ; MAP FE0D; ; MAP FE0E; ; MAP FE0F; ; MAP FEFF; ; MAP

# Total code points 27

###################

# WARNING: This table is generated by filterRFC3454.pl tool with # options: --sourcedir=. --destdir=out --src-filename=rfc3454.txt --dest-filename=rfc3530csci.txt --A1 --B1 --B2 -- C3 --C4 --C5 --C6 --C7 --C8 --C9 --check-bidi ###################

# This table contains code points from Table B.2 from RFC 3454

0041; 0061; MAP 0042; 0062; MAP 0043; 0063; MAP 0044; 0064; MAP 0045; 0065; MAP 0046; 0066; MAP 0047; 0067; MAP 0048; 0068; MAP 0049; 0069; MAP 004A; 006A; MAP 004B; 006B; MAP 004C; 006C; MAP 004D; 006D; MAP 004E; 006E; MAP 004F; 006F; MAP 0050; 0070; MAP 0051; 0071; MAP 0052; 0072; MAP 0053; 0073; MAP 0054; 0074; MAP 0055; 0075; MAP 0056; 0076; MAP 0057; 0077; MAP 0058; 0078; MAP 0059; 0079; MAP 005A; 007A; MAP 00B5; 03BC; MAP 00C0; 00E0; MAP 00C1; 00E1; MAP 00C2; 00E2; MAP 00C3; 00E3; MAP 00C4; 00E4; MAP 00C5; 00E5; MAP 00C6; 00E6; MAP 00C7; 00E7; MAP 00C8; 00E8; MAP 00C9; 00E9; MAP 00CA; 00EA; MAP 00CB; 00EB; MAP 00CC; 00EC; MAP 00CD; 00ED; MAP 00CE; 00EE; MAP 00CF; 00EF; MAP 00D0; 00F0; MAP 00D1; 00F1; MAP 00D2; 00F2; MAP 00D3; 00F3; MAP 00D4; 00F4; MAP 00D5; 00F5; MAP 00D6; 00F6; MAP

00D8; 00F8; MAP 00D9; 00F9; MAP 00DA; 00FA; MAP 00DB; 00FB; MAP 00DC; 00FC; MAP 00DD; 00FD; MAP 00DE; 00FE; MAP 00DF; 0073 0073; MAP 0100; 0101; MAP 0102; 0103; MAP 0104; 0105; MAP 0106; 0107; MAP 0108; 0109; MAP 010A; 010B; MAP 010C; 010D; MAP 010E; 010F; MAP 0110; 0111; MAP 0112; 0113; MAP 0114; 0115; MAP 0116; 0117; MAP 0118; 0119; MAP 011A; 011B; MAP 011C; 011D; MAP 011E; 011F; MAP 0120; 0121; MAP 0122; 0123; MAP 0124; 0125; MAP 0126; 0127; MAP 0128; 0129; MAP 012A; 012B; MAP 012C; 012D; MAP 012E; 012F; MAP 0130; 0069 0307; MAP 0132; 0133; MAP 0134; 0135; MAP 0136; 0137; MAP 0139; 013A; MAP 013B; 013C; MAP 013D; 013E; MAP 013F; 0140; MAP 0141; 0142; MAP 0143; 0144; MAP 0145; 0146; MAP 0147; 0148; MAP 0149; 02BC 006E; MAP 014A; 014B; MAP 014C; 014D; MAP

014E; 014F; MAP 0150; 0151; MAP 0152; 0153; MAP 0154; 0155; MAP 0156; 0157; MAP 0158; 0159; MAP 015A; 015B; MAP 015C; 015D; MAP 015E; 015F; MAP 0160; 0161; MAP 0162; 0163; MAP 0164; 0165; MAP 0166; 0167; MAP 0168; 0169; MAP 016A; 016B; MAP 016C; 016D; MAP 016E; 016F; MAP 0170; 0171; MAP 0172; 0173; MAP 0174; 0175; MAP 0176; 0177; MAP 0178; 00FF; MAP 0179; 017A; MAP 017B; 017C; MAP 017D; 017E; MAP 017F; 0073; MAP 0181; 0253; MAP 0182; 0183; MAP 0184; 0185; MAP 0186; 0254; MAP 0187; 0188; MAP 0189; 0256; MAP 018A; 0257; MAP 018B; 018C; MAP 018E; 01DD; MAP 018F; 0259; MAP 0190; 025B; MAP 0191; 0192; MAP 0193; 0260; MAP 0194; 0263; MAP 0196; 0269; MAP 0197; 0268; MAP 0198; 0199; MAP 019C; 026F; MAP 019D; 0272; MAP 019F; 0275; MAP 01A0; 01A1; MAP

01A2; 01A3; MAP 01A4; 01A5; MAP 01A6; 0280; MAP 01A7; 01A8; MAP 01A9; 0283; MAP 01AC; 01AD; MAP 01AE; 0288; MAP 01AF; 01B0; MAP 01B1; 028A; MAP 01B2; 028B; MAP 01B3; 01B4; MAP 01B5; 01B6; MAP 01B7; 0292; MAP 01B8; 01B9; MAP 01BC; 01BD; MAP 01C4; 01C6; MAP 01C5; 01C6; MAP 01C7; 01C9; MAP 01C8; 01C9; MAP 01CA; 01CC; MAP 01CB; 01CC; MAP 01CD; 01CE; MAP 01CF; 01D0; MAP 01D1; 01D2; MAP 01D3; 01D4; MAP 01D5; 01D6; MAP 01D7; 01D8; MAP 01D9; 01DA; MAP 01DB; 01DC; MAP 01DE; 01DF; MAP 01E0; 01E1; MAP 01E2; 01E3; MAP 01E4; 01E5; MAP 01E6; 01E7; MAP 01E8; 01E9; MAP 01EA; 01EB; MAP 01EC; 01ED; MAP 01EE; 01EF; MAP 01F0; 006A 030C; MAP 01F1; 01F3; MAP 01F2; 01F3; MAP 01F4; 01F5; MAP 01F6; 0195; MAP 01F7; 01BF; MAP 01F8; 01F9; MAP 01FA; 01FB; MAP 01FC; 01FD; MAP 01FE; 01FF; MAP

0200; 0201; MAP 0202; 0203; MAP 0204; 0205; MAP 0206; 0207; MAP 0208; 0209; MAP 020A; 020B; MAP 020C; 020D; MAP 020E; 020F; MAP 0210; 0211; MAP 0212; 0213; MAP 0214; 0215; MAP 0216; 0217; MAP 0218; 0219; MAP 021A; 021B; MAP 021C; 021D; MAP 021E; 021F; MAP 0220; 019E; MAP 0222; 0223; MAP 0224; 0225; MAP 0226; 0227; MAP 0228; 0229; MAP 022A; 022B; MAP 022C; 022D; MAP 022E; 022F; MAP 0230; 0231; MAP 0232; 0233; MAP 0345; 03B9; MAP 037A; 0020 03B9; MAP 0386; 03AC; MAP 0388; 03AD; MAP 0389; 03AE; MAP 038A; 03AF; MAP 038C; 03CC; MAP 038E; 03CD; MAP 038F; 03CE; MAP 0390; 03B9 0308 0301; MAP 0391; 03B1; MAP 0392; 03B2; MAP 0393; 03B3; MAP 0394; 03B4; MAP 0395; 03B5; MAP 0396; 03B6; MAP 0397; 03B7; MAP 0398; 03B8; MAP 0399; 03B9; MAP 039A; 03BA; MAP 039B; 03BB; MAP

039C; 03BC; MAP 039D; 03BD; MAP 039E; 03BE; MAP 039F; 03BF; MAP 03A0; 03C0; MAP 03A1; 03C1; MAP 03A3; 03C3; MAP 03A4; 03C4; MAP 03A5; 03C5; MAP 03A6; 03C6; MAP 03A7; 03C7; MAP 03A8; 03C8; MAP 03A9; 03C9; MAP 03AA; 03CA; MAP 03AB; 03CB; MAP 03B0; 03C5 0308 0301; MAP 03C2; 03C3; MAP 03D0; 03B2; MAP 03D1; 03B8; MAP 03D2; 03C5; MAP 03D3; 03CD; MAP 03D4; 03CB; MAP 03D5; 03C6; MAP 03D6; 03C0; MAP 03D8; 03D9; MAP 03DA; 03DB; MAP 03DC; 03DD; MAP 03DE; 03DF; MAP 03E0; 03E1; MAP 03E2; 03E3; MAP 03E4; 03E5; MAP 03E6; 03E7; MAP 03E8; 03E9; MAP 03EA; 03EB; MAP 03EC; 03ED; MAP 03EE; 03EF; MAP 03F0; 03BA; MAP 03F1; 03C1; MAP 03F2; 03C3; MAP 03F4; 03B8; MAP 03F5; 03B5; MAP 0400; 0450; MAP 0401; 0451; MAP 0402; 0452; MAP 0403; 0453; MAP 0404; 0454; MAP 0405; 0455; MAP

0406; 0456; MAP 0407; 0457; MAP 0408; 0458; MAP 0409; 0459; MAP 040A; 045A; MAP 040B; 045B; MAP 040C; 045C; MAP 040D; 045D; MAP 040E; 045E; MAP 040F; 045F; MAP 0410; 0430; MAP 0411; 0431; MAP 0412; 0432; MAP 0413; 0433; MAP 0414; 0434; MAP 0415; 0435; MAP 0416; 0436; MAP 0417; 0437; MAP 0418; 0438; MAP 0419; 0439; MAP 041A; 043A; MAP 041B; 043B; MAP 041C; 043C; MAP 041D; 043D; MAP 041E; 043E; MAP 041F; 043F; MAP 0420; 0440; MAP 0421; 0441; MAP 0422; 0442; MAP 0423; 0443; MAP 0424; 0444; MAP 0425; 0445; MAP 0426; 0446; MAP 0427; 0447; MAP 0428; 0448; MAP 0429; 0449; MAP 042A; 044A; MAP 042B; 044B; MAP 042C; 044C; MAP 042D; 044D; MAP 042E; 044E; MAP 042F; 044F; MAP 0460; 0461; MAP 0462; 0463; MAP 0464; 0465; MAP 0466; 0467; MAP 0468; 0469; MAP

046A; 046B; MAP 046C; 046D; MAP 046E; 046F; MAP 0470; 0471; MAP 0472; 0473; MAP 0474; 0475; MAP 0476; 0477; MAP 0478; 0479; MAP 047A; 047B; MAP 047C; 047D; MAP 047E; 047F; MAP 0480; 0481; MAP 048A; 048B; MAP 048C; 048D; MAP 048E; 048F; MAP 0490; 0491; MAP 0492; 0493; MAP 0494; 0495; MAP 0496; 0497; MAP 0498; 0499; MAP 049A; 049B; MAP 049C; 049D; MAP 049E; 049F; MAP 04A0; 04A1; MAP 04A2; 04A3; MAP 04A4; 04A5; MAP 04A6; 04A7; MAP 04A8; 04A9; MAP 04AA; 04AB; MAP 04AC; 04AD; MAP 04AE; 04AF; MAP 04B0; 04B1; MAP 04B2; 04B3; MAP 04B4; 04B5; MAP 04B6; 04B7; MAP 04B8; 04B9; MAP 04BA; 04BB; MAP 04BC; 04BD; MAP 04BE; 04BF; MAP 04C1; 04C2; MAP 04C3; 04C4; MAP 04C5; 04C6; MAP 04C7; 04C8; MAP 04C9; 04CA; MAP 04CB; 04CC; MAP 04CD; 04CE; MAP 04D0; 04D1; MAP 04D2; 04D3; MAP

04D4; 04D5; MAP 04D6; 04D7; MAP 04D8; 04D9; MAP 04DA; 04DB; MAP 04DC; 04DD; MAP 04DE; 04DF; MAP 04E0; 04E1; MAP 04E2; 04E3; MAP 04E4; 04E5; MAP 04E6; 04E7; MAP 04E8; 04E9; MAP 04EA; 04EB; MAP 04EC; 04ED; MAP 04EE; 04EF; MAP 04F0; 04F1; MAP 04F2; 04F3; MAP 04F4; 04F5; MAP 04F8; 04F9; MAP 0500; 0501; MAP 0502; 0503; MAP 0504; 0505; MAP 0506; 0507; MAP 0508; 0509; MAP 050A; 050B; MAP 050C; 050D; MAP 050E; 050F; MAP 0531; 0561; MAP 0532; 0562; MAP 0533; 0563; MAP 0534; 0564; MAP 0535; 0565; MAP 0536; 0566; MAP 0537; 0567; MAP 0538; 0568; MAP 0539; 0569; MAP 053A; 056A; MAP 053B; 056B; MAP 053C; 056C; MAP 053D; 056D; MAP 053E; 056E; MAP 053F; 056F; MAP 0540; 0570; MAP 0541; 0571; MAP 0542; 0572; MAP 0543; 0573; MAP 0544; 0574; MAP 0545; 0575; MAP

0546; 0576; MAP 0547; 0577; MAP 0548; 0578; MAP 0549; 0579; MAP 054A; 057A; MAP 054B; 057B; MAP 054C; 057C; MAP 054D; 057D; MAP 054E; 057E; MAP 054F; 057F; MAP 0550; 0580; MAP 0551; 0581; MAP 0552; 0582; MAP 0553; 0583; MAP 0554; 0584; MAP 0555; 0585; MAP 0556; 0586; MAP 0587; 0565 0582; MAP 1E00; 1E01; MAP 1E02; 1E03; MAP 1E04; 1E05; MAP 1E06; 1E07; MAP 1E08; 1E09; MAP 1E0A; 1E0B; MAP 1E0C; 1E0D; MAP 1E0E; 1E0F; MAP 1E10; 1E11; MAP 1E12; 1E13; MAP 1E14; 1E15; MAP 1E16; 1E17; MAP 1E18; 1E19; MAP 1E1A; 1E1B; MAP 1E1C; 1E1D; MAP 1E1E; 1E1F; MAP 1E20; 1E21; MAP 1E22; 1E23; MAP 1E24; 1E25; MAP 1E26; 1E27; MAP 1E28; 1E29; MAP 1E2A; 1E2B; MAP 1E2C; 1E2D; MAP 1E2E; 1E2F; MAP 1E30; 1E31; MAP 1E32; 1E33; MAP 1E34; 1E35; MAP 1E36; 1E37; MAP 1E38; 1E39; MAP

1E3A; 1E3B; MAP 1E3C; 1E3D; MAP 1E3E; 1E3F; MAP 1E40; 1E41; MAP 1E42; 1E43; MAP 1E44; 1E45; MAP 1E46; 1E47; MAP 1E48; 1E49; MAP 1E4A; 1E4B; MAP 1E4C; 1E4D; MAP 1E4E; 1E4F; MAP 1E50; 1E51; MAP 1E52; 1E53; MAP 1E54; 1E55; MAP 1E56; 1E57; MAP 1E58; 1E59; MAP 1E5A; 1E5B; MAP 1E5C; 1E5D; MAP 1E5E; 1E5F; MAP 1E60; 1E61; MAP 1E62; 1E63; MAP 1E64; 1E65; MAP 1E66; 1E67; MAP 1E68; 1E69; MAP 1E6A; 1E6B; MAP 1E6C; 1E6D; MAP 1E6E; 1E6F; MAP 1E70; 1E71; MAP 1E72; 1E73; MAP 1E74; 1E75; MAP 1E76; 1E77; MAP 1E78; 1E79; MAP 1E7A; 1E7B; MAP 1E7C; 1E7D; MAP 1E7E; 1E7F; MAP 1E80; 1E81; MAP 1E82; 1E83; MAP 1E84; 1E85; MAP 1E86; 1E87; MAP 1E88; 1E89; MAP 1E8A; 1E8B; MAP 1E8C; 1E8D; MAP 1E8E; 1E8F; MAP 1E90; 1E91; MAP 1E92; 1E93; MAP 1E94; 1E95; MAP 1E96; 0068 0331; MAP

1E97; 0074 0308; MAP 1E98; 0077 030A; MAP 1E99; 0079 030A; MAP 1E9A; 0061 02BE; MAP 1E9B; 1E61; MAP 1EA0; 1EA1; MAP 1EA2; 1EA3; MAP 1EA4; 1EA5; MAP 1EA6; 1EA7; MAP 1EA8; 1EA9; MAP 1EAA; 1EAB; MAP 1EAC; 1EAD; MAP 1EAE; 1EAF; MAP 1EB0; 1EB1; MAP 1EB2; 1EB3; MAP 1EB4; 1EB5; MAP 1EB6; 1EB7; MAP 1EB8; 1EB9; MAP 1EBA; 1EBB; MAP 1EBC; 1EBD; MAP 1EBE; 1EBF; MAP 1EC0; 1EC1; MAP 1EC2; 1EC3; MAP 1EC4; 1EC5; MAP 1EC6; 1EC7; MAP 1EC8; 1EC9; MAP 1ECA; 1ECB; MAP 1ECC; 1ECD; MAP 1ECE; 1ECF; MAP 1ED0; 1ED1; MAP 1ED2; 1ED3; MAP 1ED4; 1ED5; MAP 1ED6; 1ED7; MAP 1ED8; 1ED9; MAP 1EDA; 1EDB; MAP 1EDC; 1EDD; MAP 1EDE; 1EDF; MAP 1EE0; 1EE1; MAP 1EE2; 1EE3; MAP 1EE4; 1EE5; MAP 1EE6; 1EE7; MAP 1EE8; 1EE9; MAP 1EEA; 1EEB; MAP 1EEC; 1EED; MAP 1EEE; 1EEF; MAP 1EF0; 1EF1; MAP 1EF2; 1EF3; MAP 1EF4; 1EF5; MAP

1EF6; 1EF7; MAP 1EF8; 1EF9; MAP 1F08; 1F00; MAP 1F09; 1F01; MAP 1F0A; 1F02; MAP 1F0B; 1F03; MAP 1F0C; 1F04; MAP 1F0D; 1F05; MAP 1F0E; 1F06; MAP 1F0F; 1F07; MAP 1F18; 1F10; MAP 1F19; 1F11; MAP 1F1A; 1F12; MAP 1F1B; 1F13; MAP 1F1C; 1F14; MAP 1F1D; 1F15; MAP 1F28; 1F20; MAP 1F29; 1F21; MAP 1F2A; 1F22; MAP 1F2B; 1F23; MAP 1F2C; 1F24; MAP 1F2D; 1F25; MAP 1F2E; 1F26; MAP 1F2F; 1F27; MAP 1F38; 1F30; MAP 1F39; 1F31; MAP 1F3A; 1F32; MAP 1F3B; 1F33; MAP 1F3C; 1F34; MAP 1F3D; 1F35; MAP 1F3E; 1F36; MAP 1F3F; 1F37; MAP 1F48; 1F40; MAP 1F49; 1F41; MAP 1F4A; 1F42; MAP 1F4B; 1F43; MAP 1F4C; 1F44; MAP 1F4D; 1F45; MAP 1F50; 03C5 0313; MAP 1F52; 03C5 0313 0300; MAP 1F54; 03C5 0313 0301; MAP 1F56; 03C5 0313 0342; MAP 1F59; 1F51; MAP 1F5B; 1F53; MAP 1F5D; 1F55; MAP 1F5F; 1F57; MAP 1F68; 1F60; MAP

1F69; 1F61; MAP 1F6A; 1F62; MAP 1F6B; 1F63; MAP 1F6C; 1F64; MAP 1F6D; 1F65; MAP 1F6E; 1F66; MAP 1F6F; 1F67; MAP 1F80; 1F00 03B9; MAP 1F81; 1F01 03B9; MAP 1F82; 1F02 03B9; MAP 1F83; 1F03 03B9; MAP 1F84; 1F04 03B9; MAP 1F85; 1F05 03B9; MAP 1F86; 1F06 03B9; MAP 1F87; 1F07 03B9; MAP 1F88; 1F00 03B9; MAP 1F89; 1F01 03B9; MAP 1F8A; 1F02 03B9; MAP 1F8B; 1F03 03B9; MAP 1F8C; 1F04 03B9; MAP 1F8D; 1F05 03B9; MAP 1F8E; 1F06 03B9; MAP 1F8F; 1F07 03B9; MAP 1F90; 1F20 03B9; MAP 1F91; 1F21 03B9; MAP 1F92; 1F22 03B9; MAP 1F93; 1F23 03B9; MAP 1F94; 1F24 03B9; MAP 1F95; 1F25 03B9; MAP 1F96; 1F26 03B9; MAP 1F97; 1F27 03B9; MAP 1F98; 1F20 03B9; MAP 1F99; 1F21 03B9; MAP 1F9A; 1F22 03B9; MAP 1F9B; 1F23 03B9; MAP 1F9C; 1F24 03B9; MAP 1F9D; 1F25 03B9; MAP 1F9E; 1F26 03B9; MAP 1F9F; 1F27 03B9; MAP 1FA0; 1F60 03B9; MAP 1FA1; 1F61 03B9; MAP 1FA2; 1F62 03B9; MAP 1FA3; 1F63 03B9; MAP 1FA4; 1F64 03B9; MAP 1FA5; 1F65 03B9; MAP 1FA6; 1F66 03B9; MAP 1FA7; 1F67 03B9; MAP

1FA8; 1F60 03B9; MAP 1FA9; 1F61 03B9; MAP 1FAA; 1F62 03B9; MAP 1FAB; 1F63 03B9; MAP 1FAC; 1F64 03B9; MAP 1FAD; 1F65 03B9; MAP 1FAE; 1F66 03B9; MAP 1FAF; 1F67 03B9; MAP 1FB2; 1F70 03B9; MAP 1FB3; 03B1 03B9; MAP 1FB4; 03AC 03B9; MAP 1FB6; 03B1 0342; MAP 1FB7; 03B1 0342 03B9; MAP 1FB8; 1FB0; MAP 1FB9; 1FB1; MAP 1FBA; 1F70; MAP 1FBB; 1F71; MAP 1FBC; 03B1 03B9; MAP 1FBE; 03B9; MAP 1FC2; 1F74 03B9; MAP 1FC3; 03B7 03B9; MAP 1FC4; 03AE 03B9; MAP 1FC6; 03B7 0342; MAP 1FC7; 03B7 0342 03B9; MAP 1FC8; 1F72; MAP 1FC9; 1F73; MAP 1FCA; 1F74; MAP 1FCB; 1F75; MAP 1FCC; 03B7 03B9; MAP 1FD2; 03B9 0308 0300; MAP 1FD3; 03B9 0308 0301; MAP 1FD6; 03B9 0342; MAP 1FD7; 03B9 0308 0342; MAP 1FD8; 1FD0; MAP 1FD9; 1FD1; MAP 1FDA; 1F76; MAP 1FDB; 1F77; MAP 1FE2; 03C5 0308 0300; MAP 1FE3; 03C5 0308 0301; MAP 1FE4; 03C1 0313; MAP 1FE6; 03C5 0342; MAP 1FE7; 03C5 0308 0342; MAP 1FE8; 1FE0; MAP 1FE9; 1FE1; MAP 1FEA; 1F7A; MAP 1FEB; 1F7B; MAP 1FEC; 1FE5; MAP

1FF2; 1F7C 03B9; MAP 1FF3; 03C9 03B9; MAP 1FF4; 03CE 03B9; MAP 1FF6; 03C9 0342; MAP 1FF7; 03C9 0342 03B9; MAP 1FF8; 1F78; MAP 1FF9; 1F79; MAP 1FFA; 1F7C; MAP 1FFB; 1F7D; MAP 1FFC; 03C9 03B9; MAP 20A8; 0072 0073; MAP 2102; 0063; MAP 2103; 00B0 0063; MAP 2107; 025B; MAP 2109; 00B0 0066; MAP 210B; 0068; MAP 210C; 0068; MAP 210D; 0068; MAP 2110; 0069; MAP 2111; 0069; MAP 2112; 006C; MAP 2115; 006E; MAP 2116; 006E 006F; MAP 2119; 0070; MAP 211A; 0071; MAP 211B; 0072; MAP 211C; 0072; MAP 211D; 0072; MAP 2120; 0073 006D; MAP 2121; 0074 0065 006C; MAP 2122; 0074 006D; MAP 2124; 007A; MAP 2126; 03C9; MAP 2128; 007A; MAP 212A; 006B; MAP 212B; 00E5; MAP 212C; 0062; MAP 212D; 0063; MAP 2130; 0065; MAP 2131; 0066; MAP 2133; 006D; MAP 213E; 03B3; MAP 213F; 03C0; MAP 2145; 0064; MAP 2160; 2170; MAP 2161; 2171; MAP 2162; 2172; MAP

2163; 2173; MAP 2164; 2174; MAP 2165; 2175; MAP 2166; 2176; MAP 2167; 2177; MAP 2168; 2178; MAP 2169; 2179; MAP 216A; 217A; MAP 216B; 217B; MAP 216C; 217C; MAP 216D; 217D; MAP 216E; 217E; MAP 216F; 217F; MAP 24B6; 24D0; MAP 24B7; 24D1; MAP 24B8; 24D2; MAP 24B9; 24D3; MAP 24BA; 24D4; MAP 24BB; 24D5; MAP 24BC; 24D6; MAP 24BD; 24D7; MAP 24BE; 24D8; MAP 24BF; 24D9; MAP 24C0; 24DA; MAP 24C1; 24DB; MAP 24C2; 24DC; MAP 24C3; 24DD; MAP 24C4; 24DE; MAP 24C5; 24DF; MAP 24C6; 24E0; MAP 24C7; 24E1; MAP 24C8; 24E2; MAP 24C9; 24E3; MAP 24CA; 24E4; MAP 24CB; 24E5; MAP 24CC; 24E6; MAP 24CD; 24E7; MAP 24CE; 24E8; MAP 24CF; 24E9; MAP 3371; 0068 0070 0061; MAP 3373; 0061 0075; MAP 3375; 006F 0076; MAP 3380; 0070 0061; MAP 3381; 006E 0061; MAP 3382; 03BC 0061; MAP 3383; 006D 0061; MAP 3384; 006B 0061; MAP

3385; 006B 0062; MAP 3386; 006D 0062; MAP 3387; 0067 0062; MAP 338A; 0070 0066; MAP 338B; 006E 0066; MAP 338C; 03BC 0066; MAP 3390; 0068 007A; MAP 3391; 006B 0068 007A; MAP 3392; 006D 0068 007A; MAP 3393; 0067 0068 007A; MAP 3394; 0074 0068 007A; MAP 33A9; 0070 0061; MAP 33AA; 006B 0070 0061; MAP 33AB; 006D 0070 0061; MAP 33AC; 0067 0070 0061; MAP 33B4; 0070 0076; MAP 33B5; 006E 0076; MAP 33B6; 03BC 0076; MAP 33B7; 006D 0076; MAP 33B8; 006B 0076; MAP 33B9; 006D 0076; MAP 33BA; 0070 0077; MAP 33BB; 006E 0077; MAP 33BC; 03BC 0077; MAP 33BD; 006D 0077; MAP 33BE; 006B 0077; MAP 33BF; 006D 0077; MAP 33C0; 006B 03C9; MAP 33C1; 006D 03C9; MAP 33C3; 0062 0071; MAP 33C6; 0063 2215 006B 0067; MAP 33C7; 0063 006F 002E; MAP 33C8; 0064 0062; MAP 33C9; 0067 0079; MAP 33CB; 0068 0070; MAP 33CD; 006B 006B; MAP 33CE; 006B 006D; MAP 33D7; 0070 0068; MAP 33D9; 0070 0070 006D; MAP 33DA; 0070 0072; MAP 33DC; 0073 0076; MAP 33DD; 0077 0062; MAP FB00; 0066 0066; MAP FB01; 0066 0069; MAP FB02; 0066 006C; MAP FB03; 0066 0066 0069; MAP FB04; 0066 0066 006C; MAP

FB05; 0073 0074; MAP FB06; 0073 0074; MAP FB13; 0574 0576; MAP FB14; 0574 0565; MAP FB15; 0574 056B; MAP FB16; 057E 0576; MAP FB17; 0574 056D; MAP FF21; FF41; MAP FF22; FF42; MAP FF23; FF43; MAP FF24; FF44; MAP FF25; FF45; MAP FF26; FF46; MAP FF27; FF47; MAP FF28; FF48; MAP FF29; FF49; MAP FF2A; FF4A; MAP FF2B; FF4B; MAP FF2C; FF4C; MAP FF2D; FF4D; MAP FF2E; FF4E; MAP FF2F; FF4F; MAP FF30; FF50; MAP FF31; FF51; MAP FF32; FF52; MAP FF33; FF53; MAP FF34; FF54; MAP FF35; FF55; MAP FF36; FF56; MAP FF37; FF57; MAP FF38; FF58; MAP FF39; FF59; MAP FF3A; FF5A; MAP 10400; 10428; MAP 10401; 10429; MAP 10402; 1042A; MAP 10403; 1042B; MAP 10404; 1042C; MAP 10405; 1042D; MAP 10406; 1042E; MAP 10407; 1042F; MAP 10408; 10430; MAP 10409; 10431; MAP 1040A; 10432; MAP 1040B; 10433; MAP 1040C; 10434; MAP 1040D; 10435; MAP

1040E; 10436; MAP 1040F; 10437; MAP 10410; 10438; MAP 10411; 10439; MAP 10412; 1043A; MAP 10413; 1043B; MAP 10414; 1043C; MAP 10415; 1043D; MAP 10416; 1043E; MAP 10417; 1043F; MAP 10418; 10440; MAP 10419; 10441; MAP 1041A; 10442; MAP 1041B; 10443; MAP 1041C; 10444; MAP 1041D; 10445; MAP 1041E; 10446; MAP 1041F; 10447; MAP 10420; 10448; MAP 10421; 10449; MAP 10422; 1044A; MAP 10423; 1044B; MAP 10424; 1044C; MAP 10425; 1044D; MAP 1D400; 0061; MAP 1D401; 0062; MAP 1D402; 0063; MAP 1D403; 0064; MAP 1D404; 0065; MAP 1D405; 0066; MAP 1D406; 0067; MAP 1D407; 0068; MAP 1D408; 0069; MAP 1D409; 006A; MAP 1D40A; 006B; MAP 1D40B; 006C; MAP 1D40C; 006D; MAP 1D40D; 006E; MAP 1D40E; 006F; MAP 1D40F; 0070; MAP 1D410; 0071; MAP 1D411; 0072; MAP 1D412; 0073; MAP 1D413; 0074; MAP 1D414; 0075; MAP 1D415; 0076; MAP 1D416; 0077; MAP 1D417; 0078; MAP

1D418; 0079; MAP 1D419; 007A; MAP 1D434; 0061; MAP 1D435; 0062; MAP 1D436; 0063; MAP 1D437; 0064; MAP 1D438; 0065; MAP 1D439; 0066; MAP 1D43A; 0067; MAP 1D43B; 0068; MAP 1D43C; 0069; MAP 1D43D; 006A; MAP 1D43E; 006B; MAP 1D43F; 006C; MAP 1D440; 006D; MAP 1D441; 006E; MAP 1D442; 006F; MAP 1D443; 0070; MAP 1D444; 0071; MAP 1D445; 0072; MAP 1D446; 0073; MAP 1D447; 0074; MAP 1D448; 0075; MAP 1D449; 0076; MAP 1D44A; 0077; MAP 1D44B; 0078; MAP 1D44C; 0079; MAP 1D44D; 007A; MAP 1D468; 0061; MAP 1D469; 0062; MAP 1D46A; 0063; MAP 1D46B; 0064; MAP 1D46C; 0065; MAP 1D46D; 0066; MAP 1D46E; 0067; MAP 1D46F; 0068; MAP 1D470; 0069; MAP 1D471; 006A; MAP 1D472; 006B; MAP 1D473; 006C; MAP 1D474; 006D; MAP 1D475; 006E; MAP 1D476; 006F; MAP 1D477; 0070; MAP 1D478; 0071; MAP 1D479; 0072; MAP 1D47A; 0073; MAP

1D47B; 0074; MAP 1D47C; 0075; MAP 1D47D; 0076; MAP 1D47E; 0077; MAP 1D47F; 0078; MAP 1D480; 0079; MAP 1D481; 007A; MAP 1D49C; 0061; MAP 1D49E; 0063; MAP 1D49F; 0064; MAP 1D4A2; 0067; MAP 1D4A5; 006A; MAP 1D4A6; 006B; MAP 1D4A9; 006E; MAP 1D4AA; 006F; MAP 1D4AB; 0070; MAP 1D4AC; 0071; MAP 1D4AE; 0073; MAP 1D4AF; 0074; MAP 1D4B0; 0075; MAP 1D4B1; 0076; MAP 1D4B2; 0077; MAP 1D4B3; 0078; MAP 1D4B4; 0079; MAP 1D4B5; 007A; MAP 1D4D0; 0061; MAP 1D4D1; 0062; MAP 1D4D2; 0063; MAP 1D4D3; 0064; MAP 1D4D4; 0065; MAP 1D4D5; 0066; MAP 1D4D6; 0067; MAP 1D4D7; 0068; MAP 1D4D8; 0069; MAP 1D4D9; 006A; MAP 1D4DA; 006B; MAP 1D4DB; 006C; MAP 1D4DC; 006D; MAP 1D4DD; 006E; MAP 1D4DE; 006F; MAP 1D4DF; 0070; MAP 1D4E0; 0071; MAP 1D4E1; 0072; MAP 1D4E2; 0073; MAP 1D4E3; 0074; MAP 1D4E4; 0075; MAP 1D4E5; 0076; MAP

1D4E6; 0077; MAP 1D4E7; 0078; MAP 1D4E8; 0079; MAP 1D4E9; 007A; MAP 1D504; 0061; MAP 1D505; 0062; MAP 1D507; 0064; MAP 1D508; 0065; MAP 1D509; 0066; MAP 1D50A; 0067; MAP 1D50D; 006A; MAP 1D50E; 006B; MAP 1D50F; 006C; MAP 1D510; 006D; MAP 1D511; 006E; MAP 1D512; 006F; MAP 1D513; 0070; MAP 1D514; 0071; MAP 1D516; 0073; MAP 1D517; 0074; MAP 1D518; 0075; MAP 1D519; 0076; MAP 1D51A; 0077; MAP 1D51B; 0078; MAP 1D51C; 0079; MAP 1D538; 0061; MAP 1D539; 0062; MAP 1D53B; 0064; MAP 1D53C; 0065; MAP 1D53D; 0066; MAP 1D53E; 0067; MAP 1D540; 0069; MAP 1D541; 006A; MAP 1D542; 006B; MAP 1D543; 006C; MAP 1D544; 006D; MAP 1D546; 006F; MAP 1D54A; 0073; MAP 1D54B; 0074; MAP 1D54C; 0075; MAP 1D54D; 0076; MAP 1D54E; 0077; MAP 1D54F; 0078; MAP 1D550; 0079; MAP 1D56C; 0061; MAP 1D56D; 0062; MAP 1D56E; 0063; MAP

1D56F; 0064; MAP 1D570; 0065; MAP 1D571; 0066; MAP 1D572; 0067; MAP 1D573; 0068; MAP 1D574; 0069; MAP 1D575; 006A; MAP 1D576; 006B; MAP 1D577; 006C; MAP 1D578; 006D; MAP 1D579; 006E; MAP 1D57A; 006F; MAP 1D57B; 0070; MAP 1D57C; 0071; MAP 1D57D; 0072; MAP 1D57E; 0073; MAP 1D57F; 0074; MAP 1D580; 0075; MAP 1D581; 0076; MAP 1D582; 0077; MAP 1D583; 0078; MAP 1D584; 0079; MAP 1D585; 007A; MAP 1D5A0; 0061; MAP 1D5A1; 0062; MAP 1D5A2; 0063; MAP 1D5A3; 0064; MAP 1D5A4; 0065; MAP 1D5A5; 0066; MAP 1D5A6; 0067; MAP 1D5A7; 0068; MAP 1D5A8; 0069; MAP 1D5A9; 006A; MAP 1D5AA; 006B; MAP 1D5AB; 006C; MAP 1D5AC; 006D; MAP 1D5AD; 006E; MAP 1D5AE; 006F; MAP 1D5AF; 0070; MAP 1D5B0; 0071; MAP 1D5B1; 0072; MAP 1D5B2; 0073; MAP 1D5B3; 0074; MAP 1D5B4; 0075; MAP 1D5B5; 0076; MAP 1D5B6; 0077; MAP 1D5B7; 0078; MAP

1D5B8; 0079; MAP 1D5B9; 007A; MAP 1D5D4; 0061; MAP 1D5D5; 0062; MAP 1D5D6; 0063; MAP 1D5D7; 0064; MAP 1D5D8; 0065; MAP 1D5D9; 0066; MAP 1D5DA; 0067; MAP 1D5DB; 0068; MAP 1D5DC; 0069; MAP 1D5DD; 006A; MAP 1D5DE; 006B; MAP 1D5DF; 006C; MAP 1D5E0; 006D; MAP 1D5E1; 006E; MAP 1D5E2; 006F; MAP 1D5E3; 0070; MAP 1D5E4; 0071; MAP 1D5E5; 0072; MAP 1D5E6; 0073; MAP 1D5E7; 0074; MAP 1D5E8; 0075; MAP 1D5E9; 0076; MAP 1D5EA; 0077; MAP 1D5EB; 0078; MAP 1D5EC; 0079; MAP 1D5ED; 007A; MAP 1D608; 0061; MAP 1D609; 0062; MAP 1D60A; 0063; MAP 1D60B; 0064; MAP 1D60C; 0065; MAP 1D60D; 0066; MAP 1D60E; 0067; MAP 1D60F; 0068; MAP 1D610; 0069; MAP 1D611; 006A; MAP 1D612; 006B; MAP 1D613; 006C; MAP 1D614; 006D; MAP 1D615; 006E; MAP 1D616; 006F; MAP 1D617; 0070; MAP 1D618; 0071; MAP 1D619; 0072; MAP 1D61A; 0073; MAP 1D61B; 0074; MAP

1D61C; 0075; MAP 1D61D; 0076; MAP 1D61E; 0077; MAP 1D61F; 0078; MAP 1D620; 0079; MAP 1D621; 007A; MAP 1D63C; 0061; MAP 1D63D; 0062; MAP 1D63E; 0063; MAP 1D63F; 0064; MAP 1D640; 0065; MAP 1D641; 0066; MAP 1D642; 0067; MAP 1D643; 0068; MAP 1D644; 0069; MAP 1D645; 006A; MAP 1D646; 006B; MAP 1D647; 006C; MAP 1D648; 006D; MAP 1D649; 006E; MAP 1D64A; 006F; MAP 1D64B; 0070; MAP 1D64C; 0071; MAP 1D64D; 0072; MAP 1D64E; 0073; MAP 1D64F; 0074; MAP 1D650; 0075; MAP 1D651; 0076; MAP 1D652; 0077; MAP 1D653; 0078; MAP 1D654; 0079; MAP 1D655; 007A; MAP 1D670; 0061; MAP 1D671; 0062; MAP 1D672; 0063; MAP 1D673; 0064; MAP 1D674; 0065; MAP 1D675; 0066; MAP 1D676; 0067; MAP 1D677; 0068; MAP 1D678; 0069; MAP 1D679; 006A; MAP 1D67A; 006B; MAP 1D67B; 006C; MAP 1D67C; 006D; MAP 1D67D; 006E; MAP 1D67E; 006F; MAP

1D67F; 0070; MAP 1D680; 0071; MAP 1D681; 0072; MAP 1D682; 0073; MAP 1D683; 0074; MAP 1D684; 0075; MAP 1D685; 0076; MAP 1D686; 0077; MAP 1D687; 0078; MAP 1D688; 0079; MAP 1D689; 007A; MAP 1D6A8; 03B1; MAP 1D6A9; 03B2; MAP 1D6AA; 03B3; MAP 1D6AB; 03B4; MAP 1D6AC; 03B5; MAP 1D6AD; 03B6; MAP 1D6AE; 03B7; MAP 1D6AF; 03B8; MAP 1D6B0; 03B9; MAP 1D6B1; 03BA; MAP 1D6B2; 03BB; MAP 1D6B3; 03BC; MAP 1D6B4; 03BD; MAP 1D6B5; 03BE; MAP 1D6B6; 03BF; MAP 1D6B7; 03C0; MAP 1D6B8; 03C1; MAP 1D6B9; 03B8; MAP 1D6BA; 03C3; MAP 1D6BB; 03C4; MAP 1D6BC; 03C5; MAP 1D6BD; 03C6; MAP 1D6BE; 03C7; MAP 1D6BF; 03C8; MAP 1D6C0; 03C9; MAP 1D6D3; 03C3; MAP 1D6E2; 03B1; MAP 1D6E3; 03B2; MAP 1D6E4; 03B3; MAP 1D6E5; 03B4; MAP 1D6E6; 03B5; MAP 1D6E7; 03B6; MAP 1D6E8; 03B7; MAP 1D6E9; 03B8; MAP 1D6EA; 03B9; MAP 1D6EB; 03BA; MAP

1D6EC; 03BB; MAP 1D6ED; 03BC; MAP 1D6EE; 03BD; MAP 1D6EF; 03BE; MAP 1D6F0; 03BF; MAP 1D6F1; 03C0; MAP 1D6F2; 03C1; MAP 1D6F3; 03B8; MAP 1D6F4; 03C3; MAP 1D6F5; 03C4; MAP 1D6F6; 03C5; MAP 1D6F7; 03C6; MAP 1D6F8; 03C7; MAP 1D6F9; 03C8; MAP 1D6FA; 03C9; MAP 1D70D; 03C3; MAP 1D71C; 03B1; MAP 1D71D; 03B2; MAP 1D71E; 03B3; MAP 1D71F; 03B4; MAP 1D720; 03B5; MAP 1D721; 03B6; MAP 1D722; 03B7; MAP 1D723; 03B8; MAP 1D724; 03B9; MAP 1D725; 03BA; MAP 1D726; 03BB; MAP 1D727; 03BC; MAP 1D728; 03BD; MAP 1D729; 03BE; MAP 1D72A; 03BF; MAP 1D72B; 03C0; MAP 1D72C; 03C1; MAP 1D72D; 03B8; MAP 1D72E; 03C3; MAP 1D72F; 03C4; MAP 1D730; 03C5; MAP 1D731; 03C6; MAP 1D732; 03C7; MAP 1D733; 03C8; MAP 1D734; 03C9; MAP 1D747; 03C3; MAP 1D756; 03B1; MAP 1D757; 03B2; MAP 1D758; 03B3; MAP 1D759; 03B4; MAP 1D75A; 03B5; MAP

1D75B; 03B6; MAP 1D75C; 03B7; MAP 1D75D; 03B8; MAP 1D75E; 03B9; MAP 1D75F; 03BA; MAP 1D760; 03BB; MAP 1D761; 03BC; MAP 1D762; 03BD; MAP 1D763; 03BE; MAP 1D764; 03BF; MAP 1D765; 03C0; MAP 1D766; 03C1; MAP 1D767; 03B8; MAP 1D768; 03C3; MAP 1D769; 03C4; MAP 1D76A; 03C5; MAP 1D76B; 03C6; MAP 1D76C; 03C7; MAP 1D76D; 03C8; MAP 1D76E; 03C9; MAP 1D781; 03C3; MAP 1D790; 03B1; MAP 1D791; 03B2; MAP 1D792; 03B3; MAP 1D793; 03B4; MAP 1D794; 03B5; MAP 1D795; 03B6; MAP 1D796; 03B7; MAP 1D797; 03B8; MAP 1D798; 03B9; MAP 1D799; 03BA; MAP 1D79A; 03BB; MAP 1D79B; 03BC; MAP 1D79C; 03BD; MAP 1D79D; 03BE; MAP 1D79E; 03BF; MAP 1D79F; 03C0; MAP 1D7A0; 03C1; MAP 1D7A1; 03B8; MAP 1D7A2; 03C3; MAP 1D7A3; 03C4; MAP 1D7A4; 03C5; MAP 1D7A5; 03C6; MAP 1D7A6; 03C7; MAP 1D7A7; 03C8; MAP 1D7A8; 03C9; MAP 1D7BB; 03C3; MAP

# Total code points 1371

# code points from Table C.3

E000..F8FF; ; PROHIBITED F0000..FFFFD; ; PROHIBITED 100000..10FFFD; ; PROHIBITED

# Total code points 2051

# code points from Table C.4

FDD0..FDEF; ; PROHIBITED FFFE..FFFF; ; PROHIBITED 1FFFE..1FFFF; ; PROHIBITED 2FFFE..2FFFF; ; PROHIBITED 3FFFE..3FFFF; ; PROHIBITED 4FFFE..4FFFF; ; PROHIBITED 5FFFE..5FFFF; ; PROHIBITED 6FFFE..6FFFF; ; PROHIBITED 7FFFE..7FFFF; ; PROHIBITED 8FFFE..8FFFF; ; PROHIBITED 9FFFE..9FFFF; ; PROHIBITED AFFFE..AFFFF; ; PROHIBITED BFFFE..BFFFF; ; PROHIBITED CFFFE..CFFFF; ; PROHIBITED DFFFE..DFFFF; ; PROHIBITED EFFFE..EFFFF; ; PROHIBITED FFFFE..FFFFF; ; PROHIBITED 10FFFE..10FFFF; ; PROHIBITED

# Total code points 18

# code points from Table C.5

## D800..DFFF; ; PROHIBITED

# Total code points 0

# code points from Table C.6

FFF9; ; PROHIBITED FFFA; ; PROHIBITED FFFB; ; PROHIBITED FFFC; ; PROHIBITED FFFD; ; PROHIBITED # Total code points 5

# code points from Table C.7

2FF0..2FFB; ; PROHIBITED

# Total code points 1

# code points from Table C.8

0340; ; PROHIBITED 0341; ; PROHIBITED 200E; ; PROHIBITED 200F; ; PROHIBITED 202A; ; PROHIBITED 202B; ; PROHIBITED 202C; ; PROHIBITED 202D; ; PROHIBITED 202E; ; PROHIBITED 206A; ; PROHIBITED 206B; ; PROHIBITED 206C; ; PROHIBITED 206D; ; PROHIBITED 206E; ; PROHIBITED 206F; ; PROHIBITED

# Total code points 15

# code points from Table C.9

E0001; ; PROHIBITED E0020..E007F; ; PROHIBITED

# Total code points 82

Found in path(s):

\* /opt/cola/permits/1871834889\_1706103034.0277092/0/icu-74-1-data-zip/data/sprep/rfc3530csci.txt No license file was found, but licenses were detected in source scan.

# Copyright (C) 2016 and later: Unicode, Inc. and others. # License & terms of use: http://www.unicode.org/copyright.html # \*\*\*\*\*\*\*\*\*\*\*\*\*\*\*\*\*\*\*\*\*\*\*\*\*\*\*\*\*\*\*\*\*\*\*\*\*\*\*\*\*\*\*\*\*\*\*\*\*\*\*\*\*\*\*\*\*\*\*\*\*\*\*\*\*\*\*\*\*\*\*\*\*\*\* # \* # \* Copyright (C) 1995-2002, International Business Machines # \* Corporation and others. All Rights Reserved. # \* # \*\*\*\*\*\*\*\*\*\*\*\*\*\*\*\*\*\*\*\*\*\*\*\*\*\*\*\*\*\*\*\*\*\*\*\*\*\*\*\*\*\*\*\*\*\*\*\*\*\*\*\*\*\*\*\*\*\*\*\*\*\*\*\*\*\*\*\*\*\*\*\*\*\*\* #

# File created by rptp2ucm (compiled on Dec 3 2002) # from source files 44B00486.RPMAP100 and 048644B0.TPMAP100 # <code\_set\_name> "ibm-1158\_P100-1999" <char\_name\_mask> "AXXXX"  $\langle mb\_cur\_max \rangle$  1  $\langle mb\_cur\_min \rangle$  1 <uconv\_class> "SBCS"  $\langle$ subchar $\rangle$  \x3F <icu:charsetFamily> "EBCDIC" <icu:alias> "ibm-1158\_STD"

## CHARMAP

<U0000> \x00 |0  $<$ U0001> $\x01$ |0 <U0002> \x02 |0  $<$ U0003> $\x03$ |0  $<$ U0004 $>$  $\x37$  |0 <U0005> \x2D |0 <U0006>  $\chi$ 2E |0 <U0007> \x2F |0  $<$ U0008> $\x16 |0$  $<$ U0009> $\x05$ |0  $<$ U000A $>$  $x25$  |0  $<$ U000B $>$  $x$ 0B |0  $<$ U000C $>$  $\x0$ C |0  $<$ U000D $>$  $x$ 0D $|0$ <U000E> \x0E |0 <U000F> \x0F |0  $<$ U0010 $>$  $x10$  |0  $<$ U0011> $\x11 |0$  $<$ U0012> $\x12 |0$  $<$ U0013> $\x13 |0$  $<$ U0014 $>$  $\x3C$  |0  $<$ U0015> $\x3D$ |0  $<$ U0016> $\x32$ |0  $<$ U0017> $\x26$ |0  $<$ U0018 $>$  $x18$  |0  $<$ U0019> $\x19$ |0  $<$ U001A> $\x3F$ |0  $<$ U001B $>$  $\x27$  |0  $<$ U001C $>$  $x1C$  |0  $<$ U001D $>$  $x1D$  |0  $<$ U001E $>$  $x1E$  |0  $<$ U001F> $\x1F$ |0  $<$ U0020 $>$  $x40$  |0

 $<$ U0021> $\x4F$ |0 <U0022> \x7F |0 <U0023> \x7B |0  $<$ U0024 $>$  $\x5B$  |0 <U0025> \x6C |0  $<$ U0026 $>$  $\x50$  |0 <U0027> \x7D |0  $<$ U0028> $\x4D$ |0  $<$ U0029> $\x5D$ |0  $<$ U002A> $\x5C$ |0 <U002B> \x4E |0  $<$ U002C $>$  $\x6B$  |0 <U002D> \x60 |0 <U002E> \x4B |0 <U002F> \x61 |0 <U0030> \xF0 |0 <U0031> \xF1 |0 <U0032> \xF2 |0 <U0033> \xF3 |0 <U0034> \xF4 |0 <U0035> \xF5 |0 <U0036> \xF6 |0 <U0037> \xF7 |0 <U0038> \xF8 |0 <U0039> \xF9 |0  $<$ U003A> $\x$ 7A |0 <U003B> \x5E |0 <U003C> \x4C |0 <U003D> \x7E |0 <U003E> \x6E |0 <U003F> \x6F |0  $<$ U0040> $\x7C$ |0  $<$ U0041> $xC1$ |0 <U0042> \xC2 |0 <U0043> \xC3 |0 <U0044>  $\chi$ C4 |0  $<$ U0045> $\xC5$ |0 <U0046> \xC6 |0 <U0047> \xC7 |0 <U0048> \xC8 |0 <U0049> \xC9 |0 <U004A> \xD1 |0 <U004B> \xD2 |0 <U004C> \xD3 |0 <U004D> \xD4 |0 <U004E> \xD5 |0 <U004F> \xD6 |0

<U0050> \xD7 |0  $<$ U0051> $\xD8$ |0 <U0052> \xD9 |0 <U0053> \xE2 |0  $<$ U0054> \xE3 |0 <U0055> \xE4 |0  $<$ U0056> \xE5 |0 <U0057> \xE6 |0 <U0058> \xE7 |0 <U0059> \xE8 |0 <U005A> \xE9 |0  $<$ U005B> $\x4A$ |0 <U005C> \xE0 |0  $<$ U005D $>$  $x5A$  |0  $<$ U005E> $\x5F$ |0 <U005F> \x6D |0 <U0060> \x79 |0  $<$ U0061> $\x81$ |0  $<$ U0062> $\x0$ 82 |0 <U0063> \x83 |0  $<$ U0064> \x84 |0  $<$ U0065> \x85 |0  $<$ U0066> \x86 |0  $<$ U0067> \x87 |0  $<$ U0068> \x88 |0 <U0069> \x89 |0  $<$ U006A> $\x021$ |0 <U006B> \x92 |0  $<$ U006C> $\x03$ |0 <U006D> \x94 |0  $<$ U006E> $\x095$ |0 <U006F> \x96 |0  $<$ U0070 $>$  $\x5$ 97 |0  $<$ U0071> $\x98$ |0  $<$ U0072> $\x09$ |0  $<$ U0073> $\xA2$ |0  $<$ U0074> $\xA3$ |0 <U0075> \xA4 |0 <U0076> \xA5 |0 <U0077> \xA6 |0 <U0078> \xA7 |0 <U0079> \xA8 |0 <U007A> \xA9 |0  $<$ U007B $>$  $x$ C0 |0  $<$ U007C $>$  $x6A$  |0 <U007D> \xD0 |0 <U007E> \xA1 |0 <U007F> \x07 |0
<U0080> \x20 |0  $<$ U0081> $\x21$ |0  $<$ U0082> $\x22 |0$ <U0083>  $\chi$ 23 |0  $<$ U0084 $>$ \x24 |0  $<$ U0085> $\x15 |0$ <U0086> \x06 |0  $<$ U0087> \x17 |0  $<$ U0088> $\x028$  |0  $<$ U0089> $\x29$ |0  $<$ U008A $>$  $\x2A$  |0  $<$ U008B $>$  $\x2B$  |0 <U008C> \x2C |0  $<$ U008D> $\x09$ |0 <U008E> \x0A |0 <U008F> \x1B |0  $<$ U0090 $>$  $x30$  |0  $<$ U0091> $\x31$ |0 <U0092> \x1A |0  $<$ U0093> \x33 |0 <U0094> \x34 |0  $<$ U0095> $\x35$ |0  $<$ U0096> $\x36$ |0  $<\!\!U0097\!\!>$  \x08  $|0$ <U0098> \x38 |0 <U0099> \x39 |0 <U009A> \x3A |0  $<$ U009B $>$  $x3B$  |0 <U009C> \x04 |0 <U009D> \x14 |0 <U009E> \x3E |0  $<$ U009F> $\xFF$ |0  $<$ U00A0> $\x41$ |0  $<$ U00AD> $\x5$  |0  $<$ U0401> $\x03$  |0  $<$ U0402> $\x59$ |0  $<$ U0404> $\x040$  |0  $<$ U0405> $\x65$ |0  $<$ U0406 $>$  $x$ 66 |0  $<$ U0407> $\x07$ |0  $<$ U0408 $>$  $x$ 68 |0 <U0409> \x69 |0  $<$ U040A> $\x0$ |0  $<$ U040B $>$  $\x71$  |0  $<$ U040C $>$  $\x72$  |0  $<$ U040E $>$  $\x$ 74 |0 <U040F> \x75 |0

 $<$ U0410 $>$  $xB9$  |0  $<$ U0411> $\x BA$  |0  $<$ U0412> $\xE$ D|0 <U0413> \xBF |0  $<$ U0414 $>$  $\xBC$  |0  $<$ U0415> $\x0$ |0 <U0416> \xEC |0  $<$ U0417> $xFA$ |0  $<$ U0418 $>$  $\xCB$  |0  $<$ U0419 $>$  $\xcc$  |0  $<$ U041A $>$  $\xCD$  |0 <U041B> \xCE |0  $<$ U041C $>$  $\xCF$ |0  $<$ U041D $>$  $\x$ DA |0  $<$ U041E $>$  $\xDB$  |0 <U041F> \xDC |0 <U0420> \xDE |0 <U0421> \xDF |0  $<$ U0422>  $\kappa$ EA |0 <U0423> \xEB |0 <U0424> \xBE |0  $<$ U0425> $\x CA$ |0  $<$ U0426 $>$  $xBB$  |0  $<$ U0427 $>$  $\kappa$ FE |0  $<$ U0428> $\x FB$ |0 <U0429> \xFD |0  $<$ U042A $>$  $\x57$  |0 <U042B> \xEF |0  $<$ U042C $>$  $xEE$  |0 <U042D> \xFC |0 <U042E> \xB8 |0  $<$ U042F $>$  $\xDD$  |0  $<$ U0430 $>$  $\x77$  |0  $<$ U0431> $\x$ 78 |0  $<$ U0432> $\x{AF}$ |0  $<$ U0433> $\x0$ |0  $<$ U0434> $\x8A$ |0  $<$ U0435> \x8B |0 <U0436> \xAE |0  $<$ U0437> $\x B2 |0$ <U0438> \x8F |0 <U0439> \x90 |0 <U043A> \x9A |0  $<$ U043B $>$  $x9B$  |0  $<$ U043C $>$  $\x$ 9C |0 <U043D> \x9D |0 <U043E> \x9E |0

 $<$ U043F> $\x5$ |0  $<$ U0440 $>$  $\xA$ AA |0  $<$ U0441> $\xA B |0$ <U0442> \xAC |0  $<$ U0443> \xAD |0  $<$ U0444> $\x8C$ |0  $<$ U0445> $\x8E$ |0  $<$ U0446> $\x0$  |0  $<$ U0447> $\xB6$  |0  $<$ U0448> \xB3 |0  $<$ U0449> \xB5 |0  $<$ U044A> \xB7 |0  $<$ U044B $>$  $xB1$  |0 <U044C> \xB0 |0  $<$ U044D> $\x B4 |0$  $<$ U044E $>$  $\x$ 76 |0 <U044F> \xA0 |0  $<$ U0451> $\x44 |0$  $<$ U0452> $\x42$ |0  $<$ U0454> \x45 |0  $<$ U0455> \x46 |0  $<$ U0456> \x47 |0  $<$ U0457> \x48 |0  $<$ U0458> $\x49$ |0  $<$ U0459> $\x51$ |0  $<$ U045A $>$  $\x52$  |0  $<$ U045B $>$  $\x53$  |0  $<$ U045C $>$  $\x54$  |0  $<$ U045E $>$  $\x55$  |0  $<$ U045F> $\x56$ |0  $<$ U0490 $>$  $x$ 62 |0  $<$ U0491> $\x43$ |0  $<$ U20AC $>$  $xE1$  |0  $<$ U2116 $>$  $\x58$  |0 <UFF01>  $\x4F |1$ <UFF02> \x7F |1 <UFF03> \x7B |1 <UFF04> \x5B |1 <UFF05> \x6C |1 <UFF06> \x50 |1 <UFF07> \x7D |1 <UFF08> \x4D |1 <UFF09> \x5D |1 <UFF0A> \x5C |1 <UFF0B> \x4E |1 <UFF0C> \x6B |1 <UFF0D> \x60 |1

<UFF0E> \x4B |1 <UFF0F> \x61 |1 <UFF10> \xF0 |1 <UFF11> \xF1 |1 <UFF12> \xF2 |1 <UFF13> \xF3 |1 <UFF14> \xF4 |1 <UFF15> \xF5 |1 <UFF16> \xF6 |1 <UFF17> \xF7 |1 <UFF18> \xF8 |1 <UFF19> \xF9 |1  $\langle$ UFF1A> $\langle$ x7A |1 <UFF1B> \x5E |1 <UFF1C> \x4C |1 <UFF1D> \x7E |1 <UFF1E> \x6E |1 <UFF1F> \x6F |1 <UFF20> \x7C |1 <UFF21> \xC1 |1 <UFF22> \xC2 |1 <UFF23> \xC3 |1 <UFF24> \xC4 |1 <UFF25> \xC5 |1 <UFF26> \xC6 |1 <UFF27> \xC7 |1 <UFF28> \xC8 |1 <UFF29> \xC9 |1 <UFF2A> \xD1 |1 <UFF2B> \xD2 |1 <UFF2C> \xD3 |1 <UFF2D> \xD4 |1 <UFF2E> \xD5 |1 <UFF2F> \xD6 |1 <UFF30> \xD7 |1 <UFF31> \xD8 |1 <UFF32> \xD9 |1 <UFF33> \xE2 |1 <UFF34> \xE3 |1 <UFF35> \xE4 |1 <UFF36> \xE5 |1 <UFF37> \xE6 |1 <UFF38> \xE7 |1 <UFF39> \xE8 |1 <UFF3A> \xE9 |1 <UFF3B> \x4A |1 <UFF3C> \xE0 |1 <UFF3D> \x5A |1 <UFF3E> \x5F |1 <UFF3F>  $\x0D$  |1 <UFF40> \x79 |1 <UFF41> \x81 |1 <UFF42> \x82 |1 <UFF43> \x83 |1 <UFF44> \x84 |1 <UFF45> \x85 |1 <UFF46> \x86 |1 <UFF47> \x87 |1 <UFF48> \x88 |1 <UFF49> \x89 |1 <UFF4A> \x91 |1 <UFF4B> \x92 |1 <UFF4C> \x93 |1 <UFF4D> \x94 |1 <UFF4E> \x95 |1 <UFF4F> \x96 |1 <UFF50> \x97 |1 <UFF51> \x98 |1 <UFF52> \x99 |1 <UFF53> \xA2 |1 <UFF54> \xA3 |1 <UFF55> \xA4 |1 <UFF56> \xA5 |1 <UFF57> \xA6 |1 <UFF58> \xA7 |1 <UFF59> \xA8 |1 <UFF5A> \xA9 |1 <UFF5B> \xC0 |1 <UFF5C> \x6A |1 <UFF5D> \xD0 |1 <UFF5E> \xA1 |1 END CHARMAP

Found in path(s):

\* /opt/cola/permits/1871834889\_1706103034.0277092/0/icu-74-1-data-zip/data/mappings/ibm-1158\_P100- 1999.ucm

No license file was found, but licenses were detected in source scan.

# Copyright (C) 2016 and later: Unicode, Inc. and others.

# License & terms of use: http://www.unicode.org/copyright.html # \*\*\*\*\*\*\*\*\*\*\*\*\*\*\*\*\*\*\*\*\*\*\*\*\*\*\*\*\*\*\*\*\*\*\*\*\*\*\*\*\*\*\*\*\*\*\*\*\*\*\*\*\*\*\*\*\*\*\*\*\*\*\*\*\*\*\*\*\*\*\*\*\*\*\* # \* # \* Copyright (C) 1995-2002, International Business Machines # \* Corporation and others. All Rights Reserved. # \*

# \*\*\*\*\*\*\*\*\*\*\*\*\*\*\*\*\*\*\*\*\*\*\*\*\*\*\*\*\*\*\*\*\*\*\*\*\*\*\*\*\*\*\*\*\*\*\*\*\*\*\*\*\*\*\*\*\*\*\*\*\*\*\*\*\*\*\*\*\*\*\*\*\*\*\*

#

# File created by rptp2ucm (compiled on Dec 3 2002) # from source files 44B00476.RPMAP100 and 047644B0.TPMAP100 # <code\_set\_name> "ibm-1142\_P100-1997"

<char\_name\_mask> "AXXXX"  $\langle mb\_cur\_max \rangle$  1  $\langle mb\_cur\_min \rangle$  1 <uconv\_class> "SBCS"  $\langle$ subchar $\rangle$  \x3F <icu:charsetFamily> "EBCDIC" <icu:alias> "ibm-1142\_STD"

## CHARMAP

 $<$ U0000 $>$  $x$ 00 |0  $<$ U0001> $\x01$ |0  $<$ U0002> $\x02$  |0  $<$ U0003> $\x03$ |0 <U0004> \x37 |0  $<$ U0005> $\x2D$ |0 <U0006>  $\{x2E | 0$ <U0007> \x2F |0  $<$ U0008> $\x16$ |0  $<$ U0009> $\x05$ |0  $<$ U000A $>$  $x25$  |0  $<$ U000B $>$  $\x0B$  |0 <U000C> \x0C |0  $<$ U000D $>$  $x$ 0D $|0$ <U000E> \x0E |0 <U000F> \x0F |0  $<$ U0010> $\x10|0$  $<$ U0011> $\x11 |0$  $<$ U0012> $\x12 |0$  $<$ U0013> $\x13 |0$  $<$ U0014> $\x3C$ |0  $<$ U0015> $\x3D$ |0 <U0016> \x32 |0  $<$ U0017> $\x26$ |0  $<$ U0018> $\x18 |0$  $<$ U0019> $\x19$ |0  $<$ U001A $>$  $x3F$ |0  $<$ U001B $>$  $\x27$  |0  $<$ U001C $>$  $x1C$  |0  $<$ U001D $>$  $x1D$  |0 <U001E> \x1E |0  $<$ U001F $>$  $x1F$  $|0$ 

 $<$ U0020> $\x40$ |0  $<$ U0021> $\x4F$ |0 <U0022> \x7F |0  $<$ U0023> \x4A |0  $<$ U0024> $\x0$ 7 |0  $<$ U0025> $\x6C$ |0  $<$ U0026> $\x50$ |0  $<$ U0027> $\x0$ |0  $<$ U0028> $\x4D$ |0 <U0029> \x5D |0  $<$ U002A> $\x5C$ |0 <U002B> \x4E |0  $<$ U002C $>$  $\x6B$  |0 <U002D> \x60 |0  $<$ U002E $>$  $x4B$  |0 <U002F> \x61 |0 <U0030> \xF0 |0  $<$ U0031> \xF1 |0 <U0032> \xF2 |0 <U0033> \xF3 |0 <U0034> \xF4 |0 <U0035> \xF5 |0 <U0036> \xF6 |0 <U0037> \xF7 |0  $<$ U0038 $>$  \xF8  $|0$ <U0039> \xF9 |0  $<$ U003A> $\x$ 7A |0  $<$ U003B $>$  $x5E$  |0 <U003C> \x4C |0 <U003D> \x7E |0 <U003E> \x6E |0 <U003F> \x6F |0  $<$ U0040> $\x0$ 80 |0  $<$ U0041> $xC1$ |0  $<$ U0042> $\xC2$ |0  $<$ U0043> $\x C3$ |0 <U0044>  $\chi$ C4 |0  $<$ U0045> $\xC5$ |0 <U0046> \xC6 |0  $<$ U0047> $xC7$ |0 <U0048> \xC8 |0 <U0049> \xC9 |0 <U004A> \xD1 |0 <U004B> \xD2 |0 <U004C> \xD3 |0 <U004D> \xD4 |0 <U004E> \xD5 |0 <U004F> \xD6 |0 <U0050> \xD7 |0 <U0051> \xD8 |0 <U0052> \xD9 |0 <U0053> \xE2 |0 <U0054> \xE3 |0 <U0055> \xE4 |0  $<$ U0056> $xE5$ |0 <U0057> \xE6 |0 <U0058> \xE7 |0 <U0059> \xE8 |0 <U005A> \xE9 |0 <U005B> \x9E |0 <U005C> \xE0 |0 <U005D> \x9F |0  $<$ U005E $>$  $x5F$ |0  $<$ U005F> $\x6D$ |0  $<$ U0060 $>$  $\x79$  |0  $<$ U0061> $\x81$ |0 <U0062> \x82 |0  $<$ U0063> \x83 |0  $<$ U0064> \x84 |0  $<$ U0065> \x85 |0  $<$ U0066> \x86 |0  $<\!\!U0067\!\!>$  \x87  $|0$ <U0068> \x88 |0 <U0069> \x89 |0 <U006A> \x91 |0  $<$ U006B> $\x02$ |0  $<$ U006C> $\x03$ |0  $<$ U006D> $\x94$ |0  $<$ U006E $>$  $\x5$  |0 <U006F> \x96 |0 <U0070> \x97 |0  $<$ U0071> $\x098$ |0 <U0072> \x99 |0 <U0073> \xA2 |0  $<$ U0074> \xA3 |0 <U0075> \xA4 |0 <U0076> \xA5 |0 <U0077> \xA6 |0 <U0078> \xA7 |0 <U0079> \xA8 |0 <U007A> \xA9 |0 <U007B> \x9C |0  $<$ U007C $>$  $xBB$  |0  $<$ U007D> $\x47 |0$ <U007E> \xDC |0 <U007F> \x07 |0  $<$ U0080 $>$  $x20$  |0  $<$ U0081> $\x21$ |0  $<$ U0082> $\x22 |0$ <U0083>  $\chi$ 23 |0  $<$ U0084 $>$  $\x24$  |0  $<$ U0085> $\x15$ |0 <U0086> \x06 |0  $<$ U0087> \x17 |0  $<$ U0088> $\x028$  |0  $<$ U0089> $\x29$ |0  $<$ U008A $>$  $\x2A$  |0  $<$ U008B $>$  $\x2B$  |0 <U008C> \x2C |0 <U008D> \x09 |0 <U008E> \x0A |0  $<$ U008F> $\x1B$  |0  $<$ U0090 $>$  $x30$  |0  $<$ U0091> $\x31$ |0  $<$ U0092> $\x1A$ |0 <U0093> \x33 |0  $<$ U0094> $\x34$ |0  $<$ U0095> $\x35$ |0  $<$ U0096> \x36 |0 <U0097> \x08 |0 <U0098> \x38 |0 <U0099> \x39 |0 <U009A> \x3A |0  $<$ U009B $>$  $x3B$  |0 <U009C> \x04 |0 <U009D> \x14 |0 <U009E> \x3E |0 <U009F> \xFF |0  $<$ U00A0 $>$  $x41$  |0  $<$ U00A1> $\xA$ AA |0 <U00A2> \xB0 |0  $<$ U00A3> $\x b1$ |0 <U00A5> \xB2 |0 <U00A6> \x70 |0  $<$ U00A7> $\x B5$  |0 <U00A8> \xBD |0 <U00A9> \xB4 |0  $<$ U00AA> $\x$ 9A |0  $<$ U00AB $>$  $x8A$  |0  $<$ U00AC $>$  $xBA$  |0  $<$ U00AD> $\xCA$ |0  $<$ U00AE> $\xAF$ |0

 $<$ U00AF> $xBC$ |0 <U00B0> \x90 |0  $<$ U00B1> $\x8F$ |0 <U00B2> \xEA |0 <U00B3> \xFA |0 <U00B4> \xBE |0 <U00B5> \xA0 |0 <U00B6> \xB6 |0  $<$ U00B7> $\x B3$ |0 <U00B8> \x9D |0 <U00B9> \xDA |0  $<$ U00BA $>$  $\x$ 9B |0  $<$ U00BB $>$  $x8B$  |0 <U00BC> \xB7 |0 <U00BD> \xB8 |0 <U00BE> \xB9 |0  $<$ U00BF> $\xA B$ |0 <U00C0> \x64 |0  $<$ U00C1> $\x5$  |0 <U00C2>  $\x02 |0$ <U00C3> \x66 |0  $<$ U00C4> $\x03$ |0 <U00C5> \x5B |0  $<\!\!U00C6\!\!>$  \x7B  $|0$  $<$ U00C7> $\x68$ |0 <U00C8> \x74 |0 <U00C9> \x71 |0 <U00CA> \x72 |0  $<$ U00CB $>$  $\x73$  |0  $<$ U00CC $>$  $\x$ 78 |0  $<$ U00CD $>$  $\x75$  |0  $<$ U00CE $>$  $\x76$  |0 <U00CF> \x77 |0 <U00D0> \xAC |0  $<$ U00D1> $\x09$  |0 <U00D2> \xED |0 <U00D3> \xEE |0 <U00D4> \xEB |0 <U00D5> \xEF |0 <U00D6> \xEC |0 <U00D7> \xBF |0 <U00D8> \x7C |0 <U00D9> \xFD |0  $<$ U00DA $>$  $xFE$  |0  $<$ U00DB $>$  $xFB$  |0 <U00DC> \xFC |0  $<$ U00DD $>$  $xAD$  |0  $<$ U00DE $>$  $xAE$  |0 <U00DF> \x59 |0 <U00E0> \x44 |0  $<$ U00E1> $\x45$ |0 <U00E2> \x42 |0 <U00E3> \x46 |0  $<$ U00E4> $\x43$ |0 <U00E5> \xD0 |0 <U00E6> \xC0 |0  $<$ U00E7> $\x48$ |0 <U00E8> \x54 |0 <U00E9> \x51 |0 <U00EA> \x52 |0 <U00EB> \x53 |0 <U00EC> \x58 |0 <U00ED> \x55 |0 <U00EE> \x56 |0 <U00EF> \x57 |0 <U00F0> \x8C |0 <U00F1> \x49 |0 <U00F2> \xCD |0 <U00F3> \xCE |0 <U00F4> \xCB |0 <U00F5> \xCF |0  $<$ U00F6 $>$  $\xC$  $0$ <U00F7> \xE1 |0 <U00F8> \x6A |0 <U00F9> \xDD |0 <U00FA> \xDE |0  $<$ U00FB $>$  $\xDB$  |0  $<$ U00FC $>$  $\xA1$  |0 <U00FD> \x8D |0  $<$ U00FE $>$  $x8E$  |0 <U00FF> \xDF |0 <U203E> \xBC |1  $<$ U20AC $>$  $\overline{X5A}$  |0 <UFF01> \x4F |1 <UFF02> \x7F |1 <UFF03> \x4A |1 <UFF04> \x67 |1 <UFF05> \x6C |1 <UFF06> \x50 |1 <UFF07> \x7D |1 <UFF08> \x4D |1 <UFF09> \x5D |1 <UFF0A> \x5C |1 <UFF0B> \x4E |1

<UFF0C> \x6B |1 <UFF0D> \x60 |1 <UFF0E> \x4B |1 <UFF0F> \x61 |1 <UFF10> \xF0 |1 <UFF11> \xF1 |1 <UFF12> \xF2 |1 <UFF13> \xF3 |1 <UFF14> \xF4 |1 <UFF15> \xF5 |1 <UFF16> \xF6 |1 <UFF17> \xF7 |1 <UFF18> \xF8 |1 <UFF19> \xF9 |1 <UFF1A> \x7A |1 <UFF1B> \x5E |1 <UFF1C> \x4C |1 <UFF1D> \x7E |1 <UFF1E> \x6E |1 <UFF1F> \x6F |1 <UFF20> \x80 |1 <UFF21> \xC1 |1 <UFF22> \xC2 |1 <UFF23> \xC3 |1 <UFF24> \xC4 |1 <UFF25> \xC5 |1 <UFF26> \xC6 |1 <UFF27> \xC7 |1 <UFF28> \xC8 |1 <UFF29> \xC9 |1 <UFF2A> \xD1 |1 <UFF2B> \xD2 |1  $\langle$ UFF2C $>$  $\kappa$ D3 |1 <UFF2D> \xD4 |1 <UFF2E> \xD5 |1 <UFF2F> \xD6 |1 <UFF30> \xD7 |1 <UFF31> \xD8 |1 <UFF32> \xD9 |1 <UFF33> \xE2 |1 <UFF34> \xE3 |1 <UFF35> \xE4 |1 <UFF36> \xE5 |1 <UFF37> \xE6 |1 <UFF38> \xE7 |1 <UFF39> \xE8 |1 <UFF3A> \xE9 |1 <UFF3B> \x9E |1

<UFF3C> \xE0 |1 <UFF3D> \x9F |1 <UFF3E>  $\x5F$  |1 <UFF3F> \x6D |1 <UFF40> \x79 |1 <UFF41> \x81 |1 <UFF42> \x82 |1 <UFF43> \x83 |1 <UFF44> \x84 |1 <UFF45> \x85 |1 <UFF46> \x86 |1 <UFF47> \x87 |1 <UFF48> \x88 |1 <UFF49> \x89 |1 <UFF4A> \x91 |1 <UFF4B> \x92 |1 <UFF4C> \x93 |1 <UFF4D> \x94 |1 <UFF4E> \x95 |1 <UFF4F> \x96 |1 <UFF50> \x97 |1 <UFF51> \x98 |1 <UFF52> \x99 |1 <UFF53> \xA2 |1 <UFF54> \xA3 |1 <UFF55> \xA4 |1 <UFF56> \xA5 |1 <UFF57> \xA6 |1 <UFF58> \xA7 |1 <UFF59> \xA8 |1 <UFF5A> \xA9 |1 <UFF5B> \x9C |1 <UFF5C> \xBB |1 <UFF5D> \x47 |1 <UFF5E> \xDC |1 END CHARMAP

Found in path(s):

\* /opt/cola/permits/1871834889\_1706103034.0277092/0/icu-74-1-data-zip/data/mappings/ibm-1142\_P100- 1997.ucm

No license file was found, but licenses were detected in source scan.

# Copyright (C) 2016 and later: Unicode, Inc. and others. # License & terms of use: http://www.unicode.org/copyright.html # \*\*\*\*\*\*\*\*\*\*\*\*\*\*\*\*\*\*\*\*\*\*\*\*\*\*\*\*\*\*\*\*\*\*\*\*\*\*\*\*\*\*\*\*\*\*\*\*\*\*\*\*\*\*\*\*\*\*\*\*\*\*\*\*\*\*\*\*\*\*\*\*\*\*\* # \* # \* Copyright (C) 1995-2002, International Business Machines

# \* Corporation and others. All Rights Reserved. # \* # \*\*\*\*\*\*\*\*\*\*\*\*\*\*\*\*\*\*\*\*\*\*\*\*\*\*\*\*\*\*\*\*\*\*\*\*\*\*\*\*\*\*\*\*\*\*\*\*\*\*\*\*\*\*\*\*\*\*\*\*\*\*\*\*\*\*\*\*\*\*\*\*\*\*\* # # File created by rptp2ucm (compiled on Dec 3 2002) # from source files 44B01403.RPMAP100 and 140344B0.TPMAP100 # <code\_set\_name> "ibm-5123\_P100-1999" <char\_name\_mask> "AXXXX"  $\langle mb\_cur\_max \rangle$  1  $\langle mb\_cur\_min \rangle$  1 <uconv\_class> "SBCS"  $\langle$ subchar $\rangle$  \x3F <icu:charsetFamily> "EBCDIC" <icu:alias> "ibm-5123\_STD"

## CHARMAP

 $<$ U0000 $>$  $x00$  |0  $<$ U0001> $\x01$ |0 <U0002> \x02 |0  $<$ U0003> $\x03$ |0  $<$ U0004> $\x37$ |0  $<$ U0005> $\x2D$ |0 <U0006>  $\chi$ 2E |0 <U0007> \x2F |0  $<$ U0008> $\x16 |0$ <U0009> \x05 |0  $<$ U000A $>$  $x25$  |0  $<$ U000B $>$  $x$ 0B |0 <U000C> \x0C |0  $<$ U000D $>$  $x$ 0D $|0$ <U000E> \x0E |0 <U000F> \x0F |0  $<$ U0010> $\x10|0$  $<$ U0011> $\x11 |0$  $<$ U0012> $\x12 |0$  $<$ U0013> $\x13 |0$  $<$ U0014 $>$  $\x3C$ |0  $<$ U0015> $\x3D$ |0  $<$ U0016> $\x32$ |0  $<$ U0017> $\x26$ |0  $<$ U0018 $>$  $x18$  |0  $<$ U0019> $\x19$ |0  $<$ U001A $>$  $x3F$ |0  $<$ U001B $>$  $\x27$  |0 <U001C> \x1C |0  $<$ U001D $>$  $x1D$  |0  $<$ U001E $>$  $x1E$  |0  $<$ U001F $>$  $\x1F$  |0  $<$ U0020 $>$  $x40$  |0  $<$ U0021> $x5A$ |0 <U0022> \x7F |0  $<$ U0023> $\x5$  |0  $<$ U0024> $\x5B$ |0  $<$ U0025> $\x6C$ |0  $<$ U0026> $\x50$ |0 <U0027> \x7D |0  $<$ U0028> $\x4D$ |0 <U0029> \x5D |0 <U002A> \x5C |0 <U002B> \x4E |0  $<$ U002C $>$  $x$ 6B |0 <U002D> \x60 |0 <U002E> \x4B |0  $<$ U002F> $\x61$ |0 <U0030> \xF0 |0 <U0031> \xF1 |0 <U0032> \xF2 |0 <U0033> \xF3 |0 <U0034> \xF4 |0 <U0035> \xF5 |0  $<$ U0036 $>$  \xF6  $|0$ <U0037> \xF7 |0 <U0038> \xF8 |0 <U0039> \xF9 |0  $<$ U003A> $\x$ 7A |0 <U003B> \x5E |0  $<$ U003C $>$  $\x4C$  |0 <U003D> \x7E |0  $<$ U003E $>$  $x$ 6E |0 <U003F> \x6F |0  $<$ U0040> $\x7C$ |0  $<$ U0041> $xC1$ |0  $<$ U0042> $\xC2$ |0  $<$ U0043> $\xC3$ |0 <U0044>  $\chi$ C4 |0  $<$ U0045> $xC5$ |0 <U0046> \xC6 |0 <U0047> \xC7 |0 <U0048> \xC8 |0 <U0049> \xC9 |0 <U004A> \xD1 |0 <U004B> \xD2 |0 <U004C> \xD3 |0 <U004D> \xD4 |0 <U004E> \xD5 |0 <U004F> \xD6 |0 <U0050> \xD7 |0  $<$ U0051> $\xD8$ |0 <U0052> \xD9 |0  $<$ U0053> $xE2$  |0  $<$ U0054> $xE3$ |0 <U0055> \xE4 |0  $<$ U0056> \xE5 |0 <U0057> \xE6 |0 <U0058> \xE7 |0 <U0059> \xE8 |0 <U005A> \xE9 |0  $<$ U005B $>$  $\xAD$  |0 <U005C> \xE0 |0  $<$ U005D $>$  $xBD$  |0 <U005E> \xB0 |0 <U005F> \x6D |0 <U0060> \x79 |0  $<$ U0061> $\x81$ |0  $<$ U0062> $\x0$ 82 |0  $<$ U0063> \x83 |0  $<$ U0064 $>$  $\x84$  |0  $<$ U0065>\x85 |0  $<$ U0066> \x86 |0  $<$ U0067> \x87 |0 <U0068> \x88 |0 <U0069> \x89 |0  $<$ U006A> $\x91$ |0 <U006B> \x92 |0  $<$ U006C> $\x03$ |0  $<$ U006D> $\x$ 94 |0  $<$ U006E> $\x095$ |0 <U006F> \x96 |0  $<$ U0070> $\x5$ 97 |0  $<$ U0071> $\x098$ |0  $<$ U0072> $\x09$ |0 <U0073> \xA2 |0  $<$ U0074 $>$  $xA3$  |0 <U0075> \xA4 |0 <U0076> \xA5 |0 <U0077> \xA6 |0 <U0078> \xA7 |0 <U0079> \xA8 |0 <U007A> \xA9 |0 <U007B> \xC0 |0  $<$ U007C $>$  $\x4F$ |0

<U007D> \xD0 |0 <U007E> \xA1 |0 <U007F> \x07 |0  $<$ U0080 $>$  $x20$  |0  $<$ U0081> $\x21$ |0  $<$ U0082> $\x22 |0$ <U0083>  $\chi$ 23 |0  $<$ U0084> $\x24$ |0  $<$ U0085> \x15 |0 <U0086> \x06 |0  $<$ U0087> $\x17 |0$ <U0088> \x28 |0 <U0089> \x29 |0  $<$ U008A> $\x2A$ |0  $<$ U008B $>$  $x2B$  |0 <U008C> \x2C |0 <U008D> \x09 |0 <U008E> \x0A |0 <U008F> \x1B |0  $<$ U0090 $>$  $x30$  |0  $<$ U0091> $\x31$ |0  $<$ U0092> $\x1A$ |0  $<$ U0093> \x33 |0  $<$ U0094> \x34 |0  $<$ U0095> $\x35$ |0  $<$ U0096 $>$  $\x36$  |0 <U0097> \x08 |0  $<$ U0098> $\x38$ |0 <U0099> \x39 |0  $<$ U009A> $\x3A$ |0  $<$ U009B $>$  $x3B$  |0  $<$ U009C $>$  $\x04$  |0  $<$ U009D> $\x14 |0$ <U009E> \x3E |0 <U009F> \xFF |0  $<$ U00A2> $\x4A$ |0 <U00A3> \xB1 |0 <U00A5> \xB2 |0  $<$ U00AC $>$  $x5F$ |0 <U203E> \xA0 |0  $<$ U20AC $>$  $xE1$  |0 <UFF01> \x5A |1 <UFF02> \x7F |1 <UFF03> \x7B |1 <UFF04> \x5B |1 <UFF05> \x6C |1 <UFF06> \x50 |1

<UFF07> \x7D |1 <UFF08> \x4D |1 <UFF09> \x5D |1 <UFF0A> \x5C |1 <UFF0B> \x4E |1 <UFF0C> \x6B |1 <UFF0D> \x60 |1 <UFF0E> \x4B |1 <UFF0F> \x61 |1 <UFF10> \xF0 |1 <UFF11> \xF1 |1 <UFF12> \xF2 |1 <UFF13> \xF3 |1 <UFF14> \xF4 |1 <UFF15> \xF5 |1 <UFF16> \xF6 |1 <UFF17> \xF7 |1 <UFF18> \xF8 |1 <UFF19> \xF9 |1 <UFF1A> \x7A |1 <UFF1B> \x5E |1 <UFF1C>  $\x4C$  |1 <UFF1D> \x7E |1  $<$ UFF1E> $\x6E$ |1 <UFF1F> \x6F |1 <UFF20> \x7C |1 <UFF21> \xC1 |1 <UFF22> \xC2 |1 <UFF23> \xC3 |1 <UFF24> \xC4 |1 <UFF25> \xC5 |1 <UFF26> \xC6 |1 <UFF27> \xC7 |1 <UFF28> \xC8 |1 <UFF29> \xC9 |1 <UFF2A> \xD1 |1 <UFF2B> \xD2 |1 <UFF2C> \xD3 |1 <UFF2D> \xD4 |1 <UFF2E> \xD5 |1 <UFF2F> \xD6 |1 <UFF30> \xD7 |1 <UFF31> \xD8 |1 <UFF32> \xD9 |1 <UFF33> \xE2 |1 <UFF34> \xE3 |1 <UFF35> \xE4 |1

<UFF36> \xE5 |1 <UFF37> \xE6 |1 <UFF38> \xE7 |1 <UFF39> \xE8 |1 <UFF3A> \xE9 |1 <UFF3B> \xAD |1 <UFF3C> \xE0 |1 <UFF3D> \xBD |1 <UFF3E> \xB0 |1 <UFF3F> \x6D |1 <UFF40> \x79 |1 <UFF41> \x81 |1 <UFF42> \x82 |1 <UFF43> \x83 |1 <UFF44> \x84 |1 <UFF45> \x85 |1 <UFF46> \x86 |1 <UFF47> \x87 |1 <UFF48> \x88 |1 <UFF49> \x89 |1 <UFF4A> \x91 |1 <UFF4B> \x92 |1 <UFF4C> \x93 |1 <UFF4D> \x94 |1 <UFF4E> \x95 |1 <UFF4F> \x96 |1 <UFF50> \x97 |1 <UFF51> \x98 |1 <UFF52> \x99 |1 <UFF53> \xA2 |1 <UFF54> \xA3 |1 <UFF55> \xA4 |1 <UFF56> \xA5 |1 <UFF57> \xA6 |1 <UFF58> \xA7 |1 <UFF59> \xA8 |1 <UFF5A> \xA9 |1 <UFF5B>  $\chi$ C0 |1 <UFF5C> \x4F |1 <UFF5D> \xD0 |1 <UFF5E> \xA1 |1  $<$ UFF61> $\x42$  |0  $<$ UFF62> $\x3$  |0 <UFF63> \x44 |0 <UFF64> \x45 |0 <UFF65> \x46 |0 <UFF66> \x47 |0

 $<$ UFF67> \x48 |0 <UFF68> \x49 |0 <UFF69> \x51 |0 <UFF6A> \x52 |0  $\langle$ UFF6B> $\x53 |0$  $\langle$ UFF6C> $\x54 |0$  $\langle$ UFF6D> $\x55 | 0$  $\langle$ UFF6E> $\x56 | 0$ <UFF6F> \x57 |0  $<$ UFF70 $>$  $x58$  |0  $<$ UFF71> $\x59$  |0 <UFF72> \x62 |0 <UFF73> \x63 |0 <UFF74> \x64 |0 <UFF75> \x65 |0 <UFF76> \x66 |0 <UFF77> \x67 |0 <UFF78> \x68 |0 <UFF79> \x69 |0 <UFF7A> \x70 |0 <UFF7B> \x71 |0  $<$ UFF7C $>$  $\x$ 72 |0  $\langle$ UFF7D> $\x3$  |0 <UFF7E> \x74 |0  $<$ UFF7F> $\x0$ 75 |0 <UFF80> \x76 |0  $<$ UFF81> $\x$ 77 |0  $<$ UFF82> $\x0$ 78 |0 <UFF83> \x8A |0  $\langle$ UFF84 $>$  $\x$ 8B  $|0$ <UFF85> \x8C |0 <UFF86> \x8D |0 <UFF87> \x8E |0 <UFF88> \x8F |0 <UFF89> \x9A |0 <UFF8A> \x9B |0 <UFF8B> \x9C |0  $<$ UFF8C $>$  $\x0$  |0 <UFF8D> \x9E |0 <UFF8E> \x9F |0  $\langle$ UFF8F> $\xA$ AA  $|0$ <UFF90> \xAB |0  $<$ UFF91 $>$  $\xAC$  |0 <UFF92> \xAE |0 <UFF93> \xAF |0 <UFF94> \xB3 |0 <UFF95> \xB4 |0 <UFF96> \xB5 |0

```
<UFF97> \xB6 |0
<UFF98> \xB7 |0
<UFF99> \xB8 |0
<UFF9A> \xB9 |0
<UFF9B>
\Delta |0<UFF9C>\kappaBB |0<UFF9D> \xBC |0
<UFF9E> \xBE |0
<UFF9F> \xBF |0
END CHARMAP
Found in path(s):
* /opt/cola/permits/1871834889_1706103034.0277092/0/icu-74-1-data-zip/data/mappings/ibm-5123_P100-
1999.ucm
No license file was found, but licenses were detected in source scan.
# Copyright (C) 2016 and later: Unicode, Inc. and others.
# License & terms of use: http://www.unicode.org/copyright.html
# ***************************************************************************
# *
# * Copyright (C) 1995-2003, International Business Machines
# * Corporation and others. All Rights Reserved.
# *
# ***************************************************************************
#
# File created by rptp2ucm (compiled on Dec 3 2002)
# from source files 34B00393.RPMAP100 and 039334B0.TPMAP100
#
\langle \text{code set name} \rangle "ibm-915 P100-1995"
<char_name_mask> "AXXXX"
\langle mb\_cur\_max \rangle 1
\langle mb\_cur\_min \rangle 1
<uconv_class> "SBCS"
\langlesubchar\rangle \x1A
<icu:charsetFamily> "ASCII"
<icu:alias> "ibm-915_STD"
CHARMAP
<U0000> \x00 |0
<U0001>x01|0
<U0002>\x02 |0
<U0003>\x03|0
<U0004> \x04 |0
<U0005>x05 |0
<U0006>
\chi06 |0
<U0007> \x07 |0
```
<U0008> \x08 |0 <U0009> \x09 |0  $<$ U000A $>$  $x$ 0A |0  $<$ U000B $>$  $\x0B$  |0 <U000C> \x0C |0  $<$ U000D $>$  $x$ 0D $|0$ <U000E> \x0E |0 <U000F> \x0F |0  $<$ U0010 $>$  $x10$  |0  $<$ U0011> $\x11 |0$  $<$ U0012> $\x12 |0$  $<$ U0013> $\x13 |0$  $<$ U0014 $>$  $\x14$  |0  $<$ U0015> $\x15 |0$  $<$ U0016 $>$  $x16$  |0  $<$ U0017> $\x17/0$  $<$ U0018 $>$  $\x18$  |0  $<$ U0019> $\x19 |0$  $\langle$ U001A> $\chi$ 1A |0  $<$ U001B $>$  $\x1B$  |0  $<$ U001C $>$  $x1C$  |0  $<$ U001D $>$  $x1D$  |0  $<$ U001E $>$  $x1E$  |0  $<$ U001F $>$  $\x1F$ |0  $<$ U0020> $\x0$ |0  $<$ U0021> $\x21$ |0  $<$ U0022> $\x22$ |0  $<$ U0023> \x23 |0  $<$ U0024> $\x24$ |0  $<$ U0025> $\x25$ |0  $<$ U0026 $>$  $x26$  |0  $<$ U0027> $\x27$ |0  $<$ U0028> $\x028$  |0 <U0029> \x29 |0  $<$ U002A> $\x2A$ |0  $<$ U002B $>$  $x2B$  |0  $<$ U002C $>$  $\x2C$  |0  $<$ U002D $>$  $x2D$  |0 <U002E> \x2E |0  $<$ U002F> $\x2F$ |0  $<$ U0030> $\x30$ |0  $<$ U0031> $\x31$  |0  $<$ U0032> $\x32 |0$  $<$ U0033> \x33 |0  $<$ U0034 $>$  $x34$  |0  $<$ U0035> \x35 |0  $<$ U0036> \x36 |0  $<$ U0037> \x37 |0

 $<$ U0038> \x38 |0  $<$ U0039> $\x39$ |0  $<$ U003A> $\x3A$ |0  $<$ U003B $>$  $\x3B$  |0  $<$ U003C> $\x3C$ |0  $<$ U003D> $\x3D$ |0 <U003E> \x3E |0  $<$ U003F> $\x3F$ |0  $<$ U0040> $\x40$ |0  $<$ U0041> $\x41$ |0  $<$ U0042> $\x42$ |0  $<$ U0043> \x43 |0  $<$ U0044> $\x44$  |0  $<$ U0045> $\x45$ |0  $<$ U0046> \x46 |0  $<$ U0047> \x47 |0  $<$ U0048> $\x48$  |0  $<$ U0049> $\x49$ |0  $<$ U004A $>$  $x4A$  |0  $<$ U004B> $\x4B$ |0  $<$ U004C $>$  $\x4C$  |0  $<$ U004D> $\x4D$ |0 <U004E> \x4E |0  $<$ U004F $>$  \x4F |0  $<$ U0050 $>$  $x$ 50 |0  $<$ U0051> $\x51$ |0  $<$ U0052> $\x52$ |0  $<$ U0053> \x53 |0  $<$ U0054> $\x54$ |0  $<$ U0055> $\x55$ |0  $<$ U0056> \x56 |0  $<$ U0057> $\x57$ |0  $<$ U0058> \x58 |0  $<$ U0059> $\x59$ |0  $<$ U005A> $\x5A$ |0  $<$ U005B $>$  $x5B$  |0  $<$ U005C $>$  $x5C$  |0  $<$ U005D $>$  $x5D$  $0$ <U005E> \x5E |0  $<$ U005F> $\x5F$ |0 <U0060> \x60 |0  $<$ U0061> $\x0$ 1 |0  $<$ U0062> $\x0$ 2 |0  $<$ U0063> \x63 |0  $<$ U0064> \x64 |0  $<$ U0065> $\x05$  |0 <U0066> \x66 |0

 $<$ U0067> $\x0$ 7 |0 <U0068> \x68 |0 <U0069> \x69 |0  $<$ U006A $>$  $x$ 6A |0  $<$ U006B $>$  $x$ 6B |0 <U006C> \x6C |0  $<$ U006D> $\x00$ |0 <U006E> \x6E |0  $<$ U006F> $\x6F$ |0  $<$ U0070 $>$  $\x$ 70 |0  $<$ U0071> $\x1$  |0  $<$ U0072> $\x2$ |0  $<$ U0073> \x73 |0  $<$ U0074> \x74 |0  $<$ U0075> $\x5$  |0  $<$ U0076 $>$  $\x$ 76 |0  $<$ U0077> $\x27$ |0 <U0078> \x78 |0  $<$ U0079> $\x0$ 79 |0  $<$ U007A $>$  $\x7A$  |0  $<$ U007B $>$  $\x7B$  |0  $<$ U007C $>$  $\x7C$  |0  $<$ U007D $>$  $\x$ 7D |0 <U007E> \x7E |0  $<$ U007F $>$  $\x7F$  $|0$ <U0080> \x80 |0  $<$ U0081> $\x081$ |0 <U0082> \x82 |0 <U0083>  $\chi 83 |0$ <U0084> \x84 |0  $<$ U0085> \x85 |0 <U0086> \x86 |0  $<$ U0087> $\x87$ |0 <U0088> \x88 |0 <U0089> \x89 |0 <U008A> \x8A |0  $<$ U008B $>$  $x8B$  |0 <U008C> \x8C |0  $<$ U008D> $\x00$ |0 <U008E> \x8E |0 <U008F> \x8F |0 <U0090> \x90 |0  $<$ U0091> $\x021$ |0 <U0092> \x92 |0 <U0093> \x93 |0 <U0094> \x94 |0  $<$ U0095> $\x03$ |0

<U0096> \x96 |0 <U0097> \x97 |0 <U0098> \x98 |0 <U0099> \x99 |0 <U009A> \x9A |0  $<$ U009B $>$  $x9B$  |0 <U009C> \x9C |0 <U009D> \x9D |0 <U009E> \x9E |0 <U009F> \x9F |0 <U00A0> \xA0 |0  $<$ U00A7> $\xFD$ |0  $<$ U00AD> $\xAD$ |0  $<$ U0401> $\xA1$ |0  $<$ U0402> $\xA2$ |0  $<$ U0403> $\xA3$ |0 <U0404> \xA4 |0  $<$ U0405> $\xA5$ |0 <U0406> \xA6 |0 <U0407> \xA7 |0  $<$ U0408> $\xA8$ |0 <U0409> \xA9 |0  $<$ U040A $>$  $xAA$  |0  $<$ U040B $>$  $\xAB$  |0  $<$ U040C $>$  $\x$ AC |0 <U040E> \xAE |0  $<$ U040F $>$  $\xAF$ |0  $<$ U0410 $>$  $xB0$  |0  $<$ U0411> $\x B1 |0$  $<$ U0412> $\x B2 |0$  $<$ U0413> $\x B3 |0$  $<$ U0414> \xB4 |0  $<$ U0415> $\xB5$ |0  $<$ U0416 $>$  $xB6$  |0  $<$ U0417> $\x B7 |0$  $<$ U0418> $\x B8 |0$  $<$ U0419> $\x B9 |0$  $<$ U041A $>$  $xBA$  |0  $<$ U041B $>$  $\xBB$  |0  $<$ U041C $>$  $\xBC$  |0  $<$ U041D $>$  $xBD$  |0  $<$ U041E $>$  $xBE$  |0  $<$ U041F $>$  $xBF$  |0  $<$ U0420 $>$  $x$ C0 |0  $<$ U0421> $\xC1$ |0 <U0422> \xC2 |0  $<$ U0423> $\x C3 |0$ 

 $<$ U0424> $\xC4$ |0  $<$ U0425> $\xC5$ |0  $<$ U0426 $>$  $xC6$  |0  $<$ U0427> \xC7 |0  $<$ U0428> $\x C8$ |0  $<$ U0429> $\xC9$ |0  $<$ U042A> $\xCA$ |0  $<$ U042B $>$  $\xCB$  |0  $<$ U042C $>$  $\xcc$  |0  $<$ U042D> $\xCD$ |0 <U042E> \xCE |0 <U042F> \xCF |0  $<$ U0430 $>$  $\xD0$  |0  $<$ U0431> $\x01$ |0 <U0432> \xD2 |0  $<$ U0433> \xD3 |0 <U0434> \xD4 |0  $<$ U0435> \xD5 |0  $<$ U0436 $>$  $\xD6$  |0 <U0437> \xD7 |0 <U0438> \xD8 |0 <U0439> \xD9 |0  $<$ U043A> $\x$ DA |0 <U043B> \xDB |0  $<$ U043C $>$  $\xD$ C |0  $<$ U043D> $\xDD$ |0 <U043E> \xDE |0 <U043F> \xDF |0  $<$ U0440> $\x E0$ |0  $<$ U0441> $xE1$ |0  $<$ U0442> $\kappa$ E2 |0  $<$ U0443> \xE3 |0  $<$ U0444> \xE4 |0  $<$ U0445> \xE5 |0 <U0446> \xE6 |0 <U0447> \xE7 |0  $<$ U0448> $\x E8$ |0  $<$ U0449> $\x E9$ |0 <U044A> \xEA |0  $<$ U044B $>$  $xEB$  |0 <U044C> \xEC |0 <U044D> \xED |0  $<$ U044E $>$  $xEE$  |0 <U044F> \xEF |0  $<$ U0451> $xF1$  |0  $<$ U0452> $\x F2 |0$ <U0453> \xF3 |0 <U0454> \xF4 |0

 $<$ U0455> $\xF5$ |0 <U0456> \xF6 |0 <U0457> \xF7 |0  $<$ U0458 $>$  \xF8  $|0$  $<$ U0459> $\xF9$ |0  $<$ U045A $>$  $xFA$  |0  $<$ U045B $>$  $xFB$  |0 <U045C> \xFC |0  $<$ U045E $>$  $xFE$  |0 <U045F> \xFF |0 <U2116> \xF0 |0 <UFF01>  $\x21$  |1 <UFF02> \x22 |1 <UFF03> \x23 |1 <UFF04> \x24 |1 <UFF05> \x25 |1 <UFF06> \x26 |1 <UFF07> \x27 |1 <UFF08> \x28 |1 <UFF09> \x29 |1 <UFF0A> \x2A |1 <UFF0B> \x2B |1 <UFF0C> \x2C |1 <UFF0D> \x2D |1 <UFF0E> \x2E |1 <UFF0F> \x2F |1 <UFF10> \x30 |1 <UFF11> \x31 |1 <UFF12> \x32 |1 <UFF13> \x33 |1 <UFF14> \x34 |1 <UFF15> \x35 |1 <UFF16> \x36 |1 <UFF17> \x37 |1 <UFF18> \x38 |1 <UFF19> \x39 |1 <UFF1A> \x3A |1 <UFF1B> \x3B |1 <UFF1C> \x3C |1 <UFF1D> \x3D |1 <UFF1E> \x3E |1 <UFF1F> \x3F |1 <UFF20> \x40 |1 <UFF21> \x41 |1 <UFF22> \x42 |1 <UFF23> \x43 |1 <UFF24> \x44 |1

<UFF25> \x45 |1 <UFF26> \x46 |1 <UFF27> \x47 |1 <UFF28> \x48 |1 <UFF29> \x49 |1 <UFF2A> \x4A |1 <UFF2B> \x4B |1 <UFF2C> \x4C |1 <UFF2D> \x4D |1 <UFF2E> \x4E |1 <UFF2F> \x4F |1 <UFF30> \x50 |1  $<$ UFF31> $\x51$ |1 <UFF32> \x52 |1 <UFF33> \x53 |1 <UFF34> \x54 |1 <UFF35> \x55 |1 <UFF36> \x56 |1 <UFF37> \x57 |1 <UFF38> \x58 |1 <UFF39> \x59 |1 <UFF3A> \x5A |1 <UFF3B> \x5B |1 <UFF3C> \x5C |1 <UFF3D> \x5D |1 <UFF3E> \x5E |1  $<$ UFF3F> $\x5F$  |1 <UFF40> \x60 |1 <UFF41> \x61 |1 <UFF42> \x62 |1 <UFF43> \x63 |1 <UFF44> \x64 |1 <UFF45> \x65 |1 <UFF46> \x66 |1 <UFF47> \x67 |1 <UFF48> \x68 |1 <UFF49> \x69 |1 <UFF4A> \x6A |1 <UFF4B> \x6B |1 <UFF4C> \x6C |1 <UFF4D> \x6D |1 <UFF4E> \x6E |1 <UFF4F> \x6F |1 <UFF50> \x70 |1 <UFF51> \x71 |1 <UFF52> \x72 |1 <UFF53> \x73 |1

<UFF54> \x74 |1 <UFF55> \x75 |1 <UFF56> \x76 |1 <UFF57> \x77 |1 <UFF58> \x78 |1 <UFF59> \x79 |1 <UFF5A> \x7A |1 <UFF5B> \x7B |1 <UFF5C> \x7C |1 <UFF5D> \x7D |1 <UFF5E> \x7E |1 END CHARMAP

Found in path(s):

\* /opt/cola/permits/1871834889\_1706103034.0277092/0/icu-74-1-data-zip/data/mappings/ibm-915\_P100-1995.ucm No license file was found, but licenses were detected in source scan.

# Copyright (C) 2016 and later: Unicode, Inc. and others.

# License & terms of use: http://www.unicode.org/copyright.html # \*\*\*\*\*\*\*\*\*\*\*\*\*\*\*\*\*\*\*\*\*\*\*\*\*\*\*\*\*\*\*\*\*\*\*\*\*\*\*\*\*\*\*\*\*\*\*\*\*\*\*\*\*\*\*\*\*\*\*\*\*\*\*\*\*\*\*\*\*\*\*\*\*\*\* # \* # \* Copyright (C) 1995-2013, International Business Machines # \* Corporation and others. All Rights Reserved. # \* # \*\*\*\*\*\*\*\*\*\*\*\*\*\*\*\*\*\*\*\*\*\*\*\*\*\*\*\*\*\*\*\*\*\*\*\*\*\*\*\*\*\*\*\*\*\*\*\*\*\*\*\*\*\*\*\*\*\*\*\*\*\*\*\*\*\*\*\*\*\*\*\*\*\*\* # # File created by rptp2ucm (compiled on Dec 3 2002) # from source files 44B00483.RPMAP100 and 048344B0.TPMAP100 #  $\langle \text{code set name} \rangle$  "ibm-1155 P100-1999" <char\_name\_mask> "AXXXX"  $\langle mb\_cur\_max \rangle$  1  $\langle mb\_cur\_min \rangle$  1 <uconv\_class> "SBCS"  $\langle$ subchar $\rangle$  \x3F <icu:charsetFamily> "EBCDIC" <icu:alias> "ibm-1155\_STD" **CHARMAP** <U0000> \x00 |0  $<$ U0001> $x01$ |0  $<$ U0002> $\x02$  |0  $<$ U0003> $\x03$ |0  $<$ U0004 $>$  $\x37$  |0  $<$ U0005 $>$  $x2D$  |0 <U0006>  $\{x2E | 0$ 

<U0007> \x2F |0

 $<$ U0008> $\x16 |0$  $<$ U0009> $\x05$ |0  $<$ U000A $>$  $x25$  |0 <U000B> \x0B |0 <U000C> \x0C |0  $<$ U000D $>$  $x$ 0D $|0$ <U000E> \x0E |0 <U000F> \x0F |0  $<$ U0010 $>$  $x10$  |0  $<$ U0011> $\x11 |0$  $<$ U0012> $\x12 |0$  $<$ U0013> $\x13 |0$  $<$ U0014 $>$  $\x3C$  |0  $<$ U0015> $\x3D$ |0  $<$ U0016 $>$  $\x32$  |0  $<$ U0017> $\x26$ |0  $<$ U0018 $>$  $\x18$  |0  $<$ U0019> $\x19$  |0  $<$ U001A $>$  $\x3F$ |0  $<$ U001B $>$  $\x27$ |0  $<$ U001C $>$  $x1C$  |0  $<$ U001D $>$  $x1D$  |0  $<$ U001E $>$  $x1E$  |0  $<$ U001F $>$  $\x1F$ |0  $<$ U0020> $\x40$ |0  $<$ U0021> $\x4F$ |0 <U0022> \xFC |0 <U0023> \xEC |0  $<$ U0024 $>$  $\xAD$  |0 <U0025> \x6C |0  $<$ U0026> $\x50$ |0 <U0027> \x7D |0  $<$ U0028> $\x4D$ |0  $<$ U0029> $\x5D$ |0  $<$ U002A> $\x5C$ |0  $<$ U002B $>$  $\x4E$  |0  $<$ U002C $>$  $x$ 6B |0 <U002D> \x60 |0 <U002E> \x4B |0 <U002F> \x61 |0 <U0030> \xF0 |0 <U0031> \xF1 |0 <U0032> \xF2 |0 <U0033> \xF3 |0 <U0034> \xF4 |0 <U0035> \xF5 |0 <U0036> \xF6 |0 <U0037> \xF7 |0

<U0038> \xF8 |0 <U0039> \xF9 |0  $<$ U003A> $\x$ 7A |0 <U003B> \x5E |0  $<$ U003C> $\x4C$ |0 <U003D> \x7E |0 <U003E> \x6E |0  $<$ U003F> $\x6F$ |0 <U0040> \xAE |0  $<$ U0041> $xC1$ |0 <U0042> \xC2 |0 <U0043> \xC3 |0 <U0044>  $\chi$ C4 |0  $<$ U0045> $\xC5$ |0 <U0046> \xC6 |0  $<$ U0047> $\xC7$ |0 <U0048> \xC8 |0 <U0049> \xC9 |0 <U004A> \xD1 |0 <U004B> \xD2 |0 <U004C> \xD3 |0 <U004D> \xD4 |0 <U004E> \xD5 |0  $<$ U004F $>$  $\x0$ 6 |0 <U0050> \xD7 |0  $<$ U0051> $\xD8$ |0 <U0052> \xD9 |0 <U0053> \xE2 |0  $<$ U0054> \xE3 |0  $<$ U0055> \xE4 |0  $<$ U0056> \xE5 |0 <U0057> \xE6 |0  $<$ U0058> $\x E7$ |0 <U0059> \xE8 |0 <U005A> \xE9 |0  $<$ U005B> \x68 |0 <U005C> \xDC |0 <U005D> \xAC |0 <U005E> \x5F |0 <U005F> \x6D |0  $<$ U0060> $x8D$ |0  $<$ U0061> $\x81$ |0  $<$ U0062> $\x82$ |0  $<$ U0063> \x83 |0 <U0064> \x84 |0  $<$ U0065> \x85 |0 <U0066> \x86 |0

 $<$ U0067> $\x87$ |0 <U0068> \x88 |0 <U0069> \x89 |0  $<$ U006A> $\x021$ |0  $<$ U006B> $\x02$ |0  $<$ U006C> $\x$ 93 |0 <U006D> \x94 |0  $<$ U006E> $\x5$ |0 <U006F> \x96 |0  $<$ U0070 $>$  $\x5$ 97 |0  $<$ U0071> $\x098$ |0 <U0072> \x99 |0 <U0073> \xA2 |0 <U0074> \xA3 |0 <U0075> \xA4 |0 <U0076> \xA5 |0 <U0077> \xA6 |0 <U0078> \xA7 |0 <U0079> \xA8 |0 <U007A> \xA9 |0  $<$ U007B $>$  $\x48$  |0  $<$ U007C $>$  $xBB$  |0 <U007D> \x8C |0 <U007E> \xCC |0  $<$ U007F> $\x07$ |0  $<$ U0080 $>$  $x20$  |0  $<$ U0081> $\x21$ |0 <U0082> \x22 |0 <U0083>  $\chi$ 23 |0 <U0084> \x24 |0  $<$ U0085> \x15 |0 <U0086> \x06 |0  $<$ U0087> $\x17 |0$  $<$ U0088> $\x28$ |0  $<$ U0089> $\x29$ |0  $<$ U008A> $\x2A$ |0  $<$ U008B $>$  $x2B$  |0 <U008C> \x2C |0 <U008D> \x09 |0 <U008E> \x0A |0  $<$ U008F> $\x1B$  |0 <U0090> \x30 |0  $<$ U0091> $\x31$ |0  $<$ U0092> $\x1A$ |0  $<$ U0093> \x33 |0  $<$ U0094 $>$  $\x34$  |0  $<$ U0095> $\x35 |0$ 

 $<$ U0096> $\x36$ |0 <U0097> \x08 |0 <U0098> \x38 |0 <U0099> \x39 |0 <U009A> \x3A |0  $<$ U009B $>$  $\x3B$  |0 <U009C> \x04 |0  $<$ U009D> $\x14 |0$ <U009E> \x3E |0 <U009F> \xFF |0  $<$ U00A0 $>$  $x41$  |0  $<$ U00A1> $\xA$ AA |0 <U00A2> \xB0 |0 <U00A3> \xB1 |0 <U00A5> \xB2 |0 <U00A6> \x8E |0  $<$ U00A7> $\x B5 |0$  $<$ U00A8> $\x$ BD |0 <U00A9> \xB4 |0 <U00AA> \x9A |1  $<$ U00AB> $\x8A$ |0  $<$ U00AC $>$  $xBA$  |0  $<$ U00AD> $\xCA$ |0  $<$ U00AE> $\x$ AF |0  $<$ U00AF $>$  \xBC  $|0$ <U00B0> \x90 |0  $<$ U00B1> $\x8F$ |0 <U00B2> \xEA |0 <U00B3> \xFA |0 <U00B4> \xBE |0 <U00B5> \xA0 |0 <U00B6> \xB6 |0  $<$ U00B7> $\x$ B3 |0 <U00B8> \x9D |0 <U00B9> \xDA |0  $<$ U00BA $>$  $\x$ 9B |0  $<$ U00BB $>$  $x8B$  |0  $<$ U00BC $>$  $xB7$  |0 <U00BD> \xB8 |0 <U00BE> \xB9 |0  $<$ U00BF> $\xAB$ |0 <U00C0> \x64 |0  $<$ U00C1> $\x05$  |0 <U00C2>  $\x02 |0$ <U00C3> \x66 |0  $<$ U00C4> $\x63$ |0 <U00C5> \x67 |0

<U00C6> \x9E |0  $<$ U00C7> $\x4A$  |0 <U00C8> \x74 |0 <U00C9> \x71 |0 <U00CA> \x72 |0  $<$ U00CB $>$  $\x73$  |0  $<$ U00CC $>$  $\x78$  |0  $<$ U00CD $>$  $\x75$  |0  $<$ U00CE $>$  $\x76$  |0 <U00CF> \x77 |0  $<$ U00D1> $\x09$  |0 <U00D2> \xED |0 <U00D3> \xEE |0 <U00D4> \xEB |0 <U00D5> \xEF |0 <U00D6> \x7B |0 <U00D7> \xBF |0 <U00D8> \x80 |0 <U00D9> \xFD |0 <U00DA> \xFE |0  $<$ U00DB $>$  $xFB$  |0  $<$ U00DC $>$  $\x7F$ |0 <U00DF> \x59 |0 <U00E0> \x44 |0  $<$ U00E1> $\x45$ |0  $<$ U00E2> $\x42 |0$ <U00E3> \x46 |0 <U00E4> \x43 |0  $<$ U00E5> $\x47$ |0 <U00E6> \x9C |0 <U00E7> \xC0 |0 <U00E8> \x54 |0 <U00E9> \x51 |0 <U00EA> \x52 |0 <U00EB> \x53 |0  $<$ U00EC> $\x58$ |0 <U00ED> \x55 |0 <U00EE> \x56 |0 <U00EF> \x57 |0 <U00F1> \x49 |0 <U00F2> \xCD |0 <U00F3> \xCE |0 <U00F4> \xCB |0 <U00F5> \xCF |0 <U00F6> \xA1 |0 <U00F7> \xE1 |0 <U00F8> \x70 |0 <U00F9> \xDD |0

<U00FA> \xDE |0  $<$ U00FB $>$  $xDB$  |0 <U00FC> \xE0 |0  $<$ U00FF $>$  $\xDF$  $|0$  $<$ U011E $>$  $x5A$  |0  $<$ U011F $>$  $\xD0$  |0  $<$ U0130 $>$  $x5B$  |0  $<$ U0131> $\x029$ |0  $<$ U015E $>$  $\x7C$  |0  $<$ U015F> $\x6A$  |0 <U20AC> \x9F |0  $<$ U20BA $>$  $\chi$ 9A |0  $<$ UFF01> $\x4F$ |1 <UFF02> \xFC |1 <UFF03> \xEC |1 <UFF04> \xAD |1 <UFF05> \x6C |1 <UFF06> \x50 |1 <UFF07> \x7D |1 <UFF08> \x4D |1 <UFF09> \x5D |1 <UFF0A> \x5C |1 <UFF0B> \x4E |1  $<$ UFF0C $>$  $\x6B$ |1 <UFF0D> \x60 |1 <UFF0E> \x4B |1 <UFF0F> \x61 |1 <UFF10> \xF0 |1 <UFF11> \xF1 |1 <UFF12> \xF2 |1 <UFF13> \xF3 |1 <UFF14> \xF4 |1 <UFF15> \xF5 |1 <UFF16> \xF6 |1 <UFF17> \xF7 |1 <UFF18> \xF8 |1 <UFF19> \xF9 |1 <UFF1A> \x7A |1 <UFF1B> \x5E |1 <UFF1C> \x4C |1 <UFF1D> \x7E |1 <UFF1E> \x6E |1 <UFF1F> \x6F |1 <UFF20> \xAE |1 <UFF21> \xC1 |1 <UFF22> \xC2 |1 <UFF23> \xC3 |1

<UFF24> \xC4 |1 <UFF25> \xC5 |1 <UFF26> \xC6 |1 <UFF27> \xC7 |1 <UFF28> \xC8 |1 <UFF29> \xC9 |1 <UFF2A> \xD1 |1 <UFF2B> \xD2 |1 <UFF2C> \xD3 |1 <UFF2D> \xD4 |1 <UFF2E> \xD5 |1 <UFF2F> \xD6 |1 <UFF30> \xD7 |1 <UFF31> \xD8 |1 <UFF32> \xD9 |1 <UFF33> \xE2 |1 <UFF34> \xE3 |1 <UFF35> \xE4 |1 <UFF36> \xE5 |1 <UFF37> \xE6 |1 <UFF38> \xE7 |1 <UFF39> \xE8 |1 <UFF3A> \xE9 |1 <UFF3B> \x68 |1 <UFF3C> \xDC |1 <UFF3D> \xAC |1 <UFF3E>  $\x5F$ |1 <UFF3F> \x6D |1 <UFF40> \x8D |1 <UFF41> \x81 |1 <UFF42> \x82 |1 <UFF43> \x83 |1 <UFF44> \x84 |1 <UFF45> \x85 |1 <UFF46> \x86 |1 <UFF47> \x87 |1 <UFF48> \x88 |1 <UFF49> \x89 |1 <UFF4A> \x91 |1 <UFF4B> \x92 |1 <UFF4C> \x93 |1 <UFF4D> \x94 |1 <UFF4E> \x95 |1 <UFF4F> \x96 |1 <UFF50> \x97 |1 <UFF51> \x98 |1 <UFF52> \x99 |1
<UFF53> \xA2 |1 <UFF54> \xA3 |1 <UFF55> \xA4 |1 <UFF56> \xA5 |1 <UFF57> \xA6 |1 <UFF58> \xA7 |1 <UFF59> \xA8 |1 <UFF5A> \xA9 |1 <UFF5B> \x48 |1 <UFF5C> \xBB |1 <UFF5D> \x8C |1 <UFF5E> \xCC |1 END CHARMAP

Found in path(s):

\* /opt/cola/permits/1871834889\_1706103034.0277092/0/icu-74-1-data-zip/data/mappings/ibm-1155\_P100- 1999.ucm

No license file was found, but licenses were detected in source scan.

# Copyright (C) 2016 and later: Unicode, Inc. and others.

# License & terms of use: http://www.unicode.org/copyright.html

# Copyright (c) 2002-2016 International Business Machines Corporation and

# others. All Rights Reserved.

# file: line\_normal.txt

#

#

- # Line Breaking Rules
- # Implement default line breaking as defined by
- # Unicode Standard Annex #14 (https://www.unicode.org/reports/tr14/)
- # for Unicode 14.0, with the following modification:
- #
- # Boundaries between hyphens and following letters are suppressed when
- # there is a boundary preceding the hyphen. See rule 20.9
- #
- # This tailors the line break behavior to correspond to CSS
- # line-break=normal (BCP47 -u-lb-normal) as defined for languages other than
- # Chinese & Japanese.
- # It sets characters of class CJ to behave like ID.

## #

# Character Classes defined by TR 14.

#

!!chain: !!quoted\_literals\_only;

\$AI

- = [:LineBreak = Ambiguous:];
- $$AK =$  [:LineBreak = Aksara:];
- $$AL =$  [:LineBreak = Alphabetic:];
- \$AP = [:LineBreak = Aksara\_Prebase:];
- $$AS =$  [:LineBreak = Aksara\_Start:];
- $$BA =$  [:LineBreak = Break\_After:];
- $$HH = \[ \u2010];$  # \u2010 is HYPHEN, default line break is BA.
- $$BB =$  [:LineBreak = Break\_Before:];
- $$BK =$  [:LineBreak = Mandatory\_Break:];
- $$B2 =$  [:LineBreak = Break\_Both:];
- $SCB =$  [:LineBreak = Contingent\_Break:];
- \$CJ = [:LineBreak = Conditional\_Japanese\_Starter:];
- $$CL =$  [:LineBreak = Close\_Punctuation:];
- $#$  \$CM = [:LineBreak = Combining\_Mark:];
- $$CP =$  [:LineBreak = Close\_Parenthesis:];
- $SCR =$  [:LineBreak = Carriage\_Return:];
- $$EB =$  [:LineBreak = EB:];
- $$EM =$  [:LineBreak = EM:];
- $$EX =$  [:LineBreak = Exclamation:];
- $$GL = [.LineBreak = Glue:];$
- $$HL = [.LineBreak = Hebrew Letter:];$
- $$HY =$  [:LineBreak = Hyphen:];
- $$H2 =$  [:LineBreak = H2:];
- $$H3 =$  [:LineBreak = H3:];
- # CSS Normal tailoring: CJ resolves to ID
- $$ID = [[:LineBreak = Ideographic:] $CI];$
- \$IN
- = [:LineBreak = Inseperable:];
- $$IS =$  [:LineBreak = Infix\_Numeric:];
- $SL =$  [:LineBreak = JL:];
- $$JV =$  [:LineBreak = JV:];
- $ST =$  [:LineBreak = JT:];
- $SLF =$  [:LineBreak = Line\_Feed:];
- $NL =$  [:LineBreak = Next\_Line:];
- $SNS =$  [:LineBreak = Nonstarter:];
- $NU =$  [:LineBreak = Numeric:];
- $$OP =$  [:LineBreak = Open\_Punctuation:];
- \$PO = [:LineBreak = Postfix\_Numeric:];
- \$PR = [:LineBreak = Prefix\_Numeric:];
- $\text{SQU} =$  [:LineBreak = Quotation:];
- $RI =$  [:LineBreak = Regional Indicator:];
- $$SA =$  [:LineBreak = Complex Context:];
- $$SG =$  [:LineBreak = Surrogate:];
- $$SP =$  [:LineBreak = Space:];
- $$SY = [\text{:LineBreak} = Break\; Synbols:];$
- $SVF =$  [:LineBreak = Virama Final:];
- $VI = [.LineBreak = Virama:];$
- $WJ =$  [:LineBreak = Word Joiner:];

 $$XX =$  [:LineBreak = Unknown:];  $$ZW = [.LineBreak = ZWSpace];$  $ZWJ =$  [:LineBreak = ZWJ:];

# OP30 and CP30 are variants of OP and CP that appear in-line in rule LB30 from UAX 14, # without a formal name. Because ICU rules require multiple uses of the expressions, # give them a single definition with a name

 $$OP30 = $OP - [\p{ea=F}\p{ea=W}\p{ea=H}]];$  $$CP30 = $CP - [\p{ea=F}\p{ea=W}\p{ea=H}];$ 

 $ExtPicUnassigned = [\p{Extended_Pictographic} \& \p{Cn}];$ 

# By LB9, a ZWJ also behaves as a CM. Including it in the definition of CM avoids having to explicitly list it in the numerous rules that use CM. # By LB1, SA characters with general categor of Mn or Mc also resolve to CM.

 $SCM = [[:LineBreak = Combining_Mark:] $ZWJ [SSA & [[:Mn:]]:Mc:]]];$  $SCMX = [[SCM] - [SZWJ]];$ 

# Dictionary character set, for triggering language-based break engines. Currently

# limited to LineBreak=Complex\_Context (SA).

 $\text{Sdictionary} = [\$SA];$ 

#

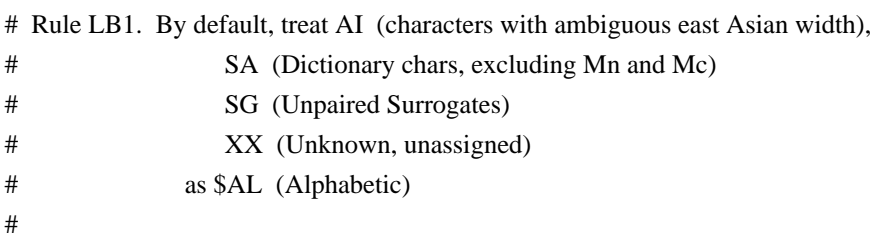

**\$ALPlus** 

= [\$AL \$AI \$SG \$XX [\$SA-[[:Mn:][:Mc:]]]];

## -------------------------------------------------

#

# CAN\_CM is the set of characters that may combine with CM combining chars.

- # Note that Linebreak UAX 14's concept of a combining char and the rules
- # for what they can combine with are \_very\_ different from the rest of Unicode.
- #
- # Note that \$CM itself is left out of this set. If CM is needed as a base
- # it must be listed separately in the rule.

```
#
```
 $SCAN$  CM =  $[^{\wedge}$ SSP \$BK \$CR \$LF \$NL \$ZW \$CM]; # Bases that can take CMs

# # AL\_FOLLOW set of chars that can unconditionally follow an AL # Needed in rules where stand-alone \$CM s are treated as AL. # \$AL\_FOLLOW = [\$BK \$CR \$LF \$NL \$ZW \$SP \$CL \$CP \$EX \$HL \$IS \$SY \$WJ \$GL \$OP30 \$QU \$BA \$HY \$NS \$IN \$NU \$PR \$PO \$ALPlus]; # # Rule LB 4, 5 Mandatory (Hard) breaks. #  $\Delta$ LB4Breaks = [ $\Delta$ BK  $\angle$ SCR  $\angle$ LF  $\Delta$ NL]; \$LB4NonBreaks  $=$  [ $\sqrt{\$BK \$CR \$LF \$NL \$CM};$ \$CR \$LF {100}; # # LB 6 Do not break before hard line breaks. # \$LB4NonBreaks? \$LB4Breaks {100}; # LB 5 do not break before hard breaks. \$CAN\_CM \$CM\* \$LB4Breaks {100}; ^\$CM+ \$LB4Breaks {100};  $#LB 7 \times SP$ # x ZW \$LB4NonBreaks [\$SP \$ZW]; \$CAN\_CM \$CM\* [\$SP \$ZW];  $^{\wedge}$ \$CM+ [\$SP \$ZW]; # # LB 8 Break after zero width space #  $ZW SP^* \div$ # \$LB8Breaks = [\$LB4Breaks \$ZW]; \$LB8NonBreaks = [[\$LB4NonBreaks] - [\$ZW]]; \$ZW \$SP\* / [^\$SP \$ZW \$LB4Breaks]; # LB 8a ZWJ x Do not break Emoji ZWJ sequences. # \$ZWJ [^\$CM]; # LB 9 Combining marks. X \$CM needs to behave like X, where X is not \$SP, \$BK \$CR \$LF \$NL # \$CM not covered by the above needs to behave like \$AL # See definition of \$CAN\_CM. \$CAN\_CM \$CM+; # Stick together any combining sequences that don't match other rules.

```
^{\wedge}$CM+;
#
# LB
 11 Do not break before or after WORD JOINER & related characters.
#
$CAN_CM $CM* $WJ;
$LB8NonBreaks $WJ;
^$CM+ $WJ;
$WJ $CM* .;
#
# LB 12 Do not break after NBSP and related characters.
# GL x
#
$GL $CM* .;
#
# LB 12a Do not break before NBSP and related characters ...
# [^SP BA HY] x GL
#
[[$LB8NonBreaks] - [$SP $BA $HY]] $CM* $GL;
^$CM+ $GL;
```

```
# LB 13 Don't break before ']' or '!' or '/', even after spaces.
#
$LB8NonBreaks $CL;
$CAN_CM $CM* $CL;
^{\circ}SCM+ $CL; # by rule 10, stand-alone CM behaves as AL
$LB8NonBreaks $CP;
$CAN_CM $CM* $CP;
^{\circ}SCM+ ^{\circ}SCP; ^{\circ} # by rule 10, stand-alone CM behaves as AL
$LB8NonBreaks $EX;
$CAN_CM $CM* $EX;
^{\circ}SCM+ $EX; # by rule 10, stand-alone CM behaves as AL
$LB8NonBreaks $SY;
$CAN_CM $CM* $SY;
^{\circ}SCM+ $SY; # by rule 10, stand-alone CM behaves as AL
```

```
#
```
# LB 14 Do not break after OP, even after spaces

# Note subtle interaction with

"SP IS /" rules in LB14a.

# This rule consumes the SP, chaining happens on the IS, effectivley overriding the SP IS rules,

# which is the desired behavior.

#

\$OP \$CM\* \$SP\* .;

\$OP \$CM\* \$SP+ \$CM+ \$AL\_FOLLOW?; # by rule 10, stand-alone CM behaves as AL # by rule 8, CM following a SP is stand-alone.

# LB 15a

 $(SOP SCM* SSP+ | SOP SOU SGL | SCM*) (|\p{Pi} & SQU SCM* SSP*)+$ ;

 $(SOP$  \$CM\* \$SP+ | [\$OP \$QU \$GL] \$CM\*)  $(|\p{p}Pi] \& 9$  \$QU] \$CM\* \$SP\*)+ \$SP \$CM+ \$AL\_FOLLOW?;

 $\land$ ([\p{Pi} & \$QU] \$CM\* \$SP\*)+ .;

 $\land$ ( $\{p\}$ Pi} & \$QU] \$CM\* \$SP\*)+ \$SP \$CM+ \$AL\_FOLLOW?;

# LB 15b

\$LB8NonBreaks [\p{Pf} & \$QU] \$CM\* [\$SP \$GL \$WJ \$CL \$QU \$CP \$EX \$IS \$SY \$BK \$CR \$LF \$NL \$ZW {eof}];

\$CAN\_CM \$CM\* [\p{Pf} & \$QU] \$CM\* [\$SP \$GL \$WJ \$CL \$QU \$CP \$EX \$IS \$SY \$BK \$CR \$LF \$NL \$ZW {eof}];

^\$CM+ [\p{Pf} & \$QU] \$CM\* [\$SP \$GL \$WJ \$CL \$QU \$CP \$EX \$IS \$SY \$BK \$CR \$LF \$NL \$ZW {eof}];

# Messy interaction: manually chain between LB 15b and LB 15a on Pf Pi.

\$LB8NonBreaks [\p{Pf} & \$QU]

 $SCM^*$  ([\p{Pi} & \$QU] \$CM\* \$SP\*)+ .;

\$LB8NonBreaks [\p{Pf} & \$QU] \$CM\* ([\p{Pi} & \$QU] \$CM\* \$SP\*)+ \$SP \$CM+ \$AL\_FOLLOW?;

 $SCAN\_CM$   $\{p\}$   $\&$   $\$QU$ ]  $\$CM^*$  ( $\{p\}$   $\&$   $\$QU$ ]  $\$CM^*$   $\$SP^*\$  + .;

\$CAN\_CM \$CM\* [\p{Pf} & \$QU] \$CM\* ([\p{Pi} & \$QU] \$CM\* \$SP\*)+ \$SP \$CM+ \$AL\_FOLLOW?;

^\$CM+  $[\p{Pf} \& $QU] $CM^* ([\p{Pi} \& $QU] $CM^* $SH^*]+$  .;

^\$CM+  $[\pmb{\Phi} \& \pmb{\Phi}$  [\p{Pi} & \$QU] \$CM\* \$SP\*)+ \$SP \$CM+ \$AL\_FOLLOW?;

# LB 15c Force a break before start of a number with a leading decimal pt, e.g. " .23"

# Note: would be simpler to express as "\$SP / \$IS \$CM\* \$NU;", but ICU rules have limitations.

# See issue ICU-20303

\$CanFollowIS = [\$BK \$CR \$LF \$NL \$SP \$ZW \$WJ \$GL \$CL \$CP \$EX \$IS \$SY \$QU \$BA \$HY \$NS \$ALPlus \$HL \$IN];

\$SP \$IS / [^ \$CanFollowIS \$NU \$CM];

\$SP \$IS \$CM\* \$CMX / [^ \$CanFollowIS \$NU \$CM];

#

# LB 15d Do not break before numeric separators (IS), even after spaces.

```
[$LB8NonBreaks - $SP] $IS;
$SP $IS $CM* [$CanFollowIS {eof}];
$SP $IS $CM* $ZWJ [^$CM $NU];
$CAN_CM
 $CM* $IS;
^{\circ}$CM+ $IS; # by rule 10, stand-alone CM behaves as AL
# LB 16
($CL | $CP) $CM* $SP* $NS;
# LB 17
$B2 $CM* $SP* $B2;
#
# LB 18 Break after spaces.
#
$LB18NonBreaks = [$LB8NonBreaks - [$SP]];
$LB18Breaks = [$LB8Breaks $SP];
# LB 19
# x QU
$LB18NonBreaks $CM* $QU;
^{\wedge}$CM+ $QU;
# QU x
$QU $CM* .;
# LB 20
# <break> $CB
# $CB <break>
#
$LB20NonBreaks = [$LB18NonBreaks - $CB];
# LB 20.09 Don't break between Hyphens and Letters when there is a break preceding the hyphen.
# Originally added as a Finnish tailoring, now promoted to default ICU behavior.
# Note: this is not default UAX-14 behaviour. See issue ICU-8151.
#
^($HY | $HH) $CM* $ALPlus;
\# LB 21 x (BA | HY | NS)
# BB x
#
$LB20NonBreaks $CM* ($BA | $HY | $NS);
```
^\$CM+ (\$BA | \$HY | \$NS);

\$BB \$CM\* [^\$CB]; # \$BB x \$BB \$CM\* \$LB20NonBreaks; # LB 21a Don't break after Hebrew + Hyphen  $#$  HL (HY | BA) x # \$HL \$CM\* (\$HY | \$BA) \$CM\* [^\$CB]?; # LB 21b (forward) Don't break between SY and HL # (break between HL and SY already disallowed by LB 13 above) \$SY \$CM\* \$HL; # LB 22 Do not break before ellipses # \$LB20NonBreaks \$CM\* \$IN; ^\$CM+ \$IN; # LB 23 # (\$ALPlus | \$HL) \$CM\* \$NU; ^\$CM+ \$NU; # Rule 10, any otherwise unattached CM behaves as AL \$NU \$CM\* (\$ALPlus | \$HL); # LB 23a # \$PR \$CM\* (\$ID | \$EB | \$EM); (\$ID | \$EB | \$EM) \$CM\* \$PO; # # LB 24 # (\$PR | \$PO) \$CM\* (\$ALPlus | \$HL); (\$ALPlus | \$HL) \$CM\* (\$PR | \$PO); ^\$CM+ (\$PR | \$PO); # Rule 10, any otherwise unattached CM behaves as AL # # LB 25 Numbers. #  $(($PPR | $PO) $CM^*$ ?  $(($OP | $HY) $CM^*$ ?  $$IS $CM^*$ ?  $$NU ($CM^* $ $SMI] $SY | $IS)$ \* (\$CM\* (\$CL | \$CP))? (\$CM\* (\$PR | \$PO))?; # LB 26 Do not break a Korean syllable #

\$JL \$CM\* (\$JL | \$JV | \$H2 | \$H3); (\$JV | \$H2) \$CM\* (\$JV | \$JT); (\$JT | \$H3) \$CM\* \$JT;

# LB 27 Treat korean Syllable Block the same as ID (don't break it)  $(SJL | SJV)$  | \$JT | \$H2 | \$H3) \$CM\* \$PO; \$PR \$CM\* (\$JL | \$JV | \$JT | \$H2 | \$H3);

# LB 28 Do not break between alphabetics # (\$ALPlus | \$HL) \$CM\* (\$ALPlus | \$HL);  $\degree$ \$CM+ (\$ALPlus | \$HL); # The \$CM+ is from rule 10, an unattached CM is treated as AL

#LB 28a Do not break Orthographic syllables (\$AP \$CM\*)? (\$AS | \$AK | [] ) (\$CM\* \$VI \$CM\* (\$AK | [] ))\* (\$CM\* \$VI | ((\$CM\* (\$AS | \$AK | [] ) )? \$CM\* \$VF))?;

# LB 29 \$IS \$CM\* (\$ALPlus | \$HL);

# LB 30

(\$ALPlus | \$HL | \$NU) \$CM\* \$OP30;  $^{\circ}$ \$CM+ \$OP30; # The \$CM+ is from rule 10, an unattached CM is treated as AL.

\$CP30 \$CM\* (\$ALPlus | \$HL | \$NU);

# LB 30a Do not break between regional indicators. Break after pairs of them.

# Tricky interaction with LB8a: ZWJ x . together with ZWJ acting like a CM.

\$RI \$CM\* \$RI / [[^\$BK \$CR \$LF \$NL \$SP \$ZW \$WJ \$CL \$CP \$EX \$IS \$SY \$GL \$QU \$BA \$HY \$NS \$IN \$CM]];

\$RI \$CM\* \$RI \$CM\* [\$CM-\$ZWJ] / [[^\$BK \$CR \$LF \$NL \$SP \$ZW \$WJ \$CL \$CP \$EX \$IS \$SY \$GL \$QU \$BA \$HY \$NS \$IN \$CM]];

\$RI \$CM\*

 \$RI \$CM\* [\$BK \$CR \$LF \$NL \$SP \$ZW \$WJ \$CL \$CP \$EX \$IS \$SY \$GL \$QU \$BA \$HY \$NS \$IN \$ZWJ {eof}];

# note: the preceding rule includes {eof} rather than having the last [set] term qualified with '?'

# because of the chain-out behavior difference. The rule must chain out only from the [set characters],

# not from the preceding \$RI or \$CM, which it would be able to do if the set were optional.

# LB30b Do not break between an emoji base (or potential emoji) and an emoji modifier.

\$EB \$CM\* \$EM;

\$ExtPictUnassigned \$CM\* \$EM;

# LB 31 Break everywhere else.

# Match a single code point if no other rule applies.

.;

Found in path(s):

\* /opt/cola/permits/1871834889\_1706103034.0277092/0/icu-74-1-data-zip/data/brkitr/rules/line\_normal.txt No license file was found, but licenses were detected in source scan.

```
# Copyright (C) 2016 and later: Unicode, Inc. and others.
# License & terms of use: http://www.unicode.org/copyright.html
#________________________________________________________________________
#
# (C) COPYRIGHT International Business Machines Corp. 2000-2003
# All Rights Reserved
#
#________________________________________________________________________
#
# Name: Unicode to ISO-IR-165 table
# Date: Wed 30 Aug,2000
# Author: Raghuram Viswanadha, IBM
#
# General notes:
# This table contains the data on how Unicode characters map into
# P.R.China standards. This table was originally based on "CJKXRef.text"
# by John H. Jenkins <John_Jenkins@taligent.com> and Uni2GB.txt by
# Koichi Yasuoka <yasuoka@kudpc.kyoto-u.ac.jp>.
#
<code_set_name> "ISO-IR-165"
<char_name_mask> "AXXXX"
<br/>mb\_cur\_max> 2\langle mb\_cur\_min \rangle 2
<uconv_class> 
     "MBCS"
\langle x7e \rangle x<icu:state> 0-20:2, 21-7e:1, 7f-ff:2
<icu:state> 21-7e
<icu:state>
#
CHARMAP
#
#
#ISO 10646 ISO-IR-165
#<U0021>x2A\overline{21}|0
<U0022> \x2A\x22 |0
<U0023> \x2A\x23 |0
<U0024> \x21\x67 |0
<U0025> \x2A\x25 |0
<U0026> \x2A\x26 |0
```
 $<$ U0027> \x2A\x27 |0  $<$ U0028> \x2A\x28 |0  $\langle$ U0029> $\x2A\right|x29$ |0  $<$ U002A> \x2A\x2A |0  $<$ U002B> \x2A\x2B |0  $<$ U002C> $\x2A\x2C$ |0  $<$ U002D $>$  $x2A$  $x2D$  |0  $<$ U002E> $\x2A\x2E$ |0  $<$ U002F> $\x2A\x2F$ |0  $\langle$ U0030> $\angle$ x2A $\angle$ x30 |0  $\langle$ U0031> $\x2A\&31$  |0  $<$ U0032> \x2A\x32 |0  $<$ U0033> \x2A\x33 |0  $<$ U0034> \x2A\x34 |0  $<$ U0035> \x2A\x35 |0  $<$ U0036> \x2A\x36 |0  $<$ U0037> \x2A\x37 |0  $<$ U0038> \x2A\x38 |0 <U0039> \x2A\x39 |0  $\langle$ U003A> $\angle$ x2A $\angle$ x3A |0  $<$ U003B $>$  $x2A$  $x3B$  |0  $<$ U003C> \x2A\x3C |0  $\langle$ U003D> $\x2A\&3D$ |0  $<$ U003E> \x2A\x3E |0  $<$ U003F> \x2A\x3F |0  $<$ U0040> $x2A\ x40$ |0  $<$ U0041> \x2A\x41 |0  $<$ U0042> \x2A\x42 |0  $<$ U0043> \x2A\x43 |0  $<$ U0044> \x2A\x44 |0  $<$ U0045> \x2A\x45 |0  $<$ U0046> \x2A\x46 |0  $<$ U0047> \x2A\x47 |0  $<$ U0048> $\x2A\x48$  |0  $<$ U0049> \x2A\x49 |0  $\langle$ U004A> $\angle$ x2A $\angle$ x4A |0  $<$ U004B $>$  $x2A$  $x4B$  |0  $<$ U004C $>$  $x2A$  $x4C$  |0  $\langle$ U004D> $\x2A\right)$  |0  $<$ U004E> \x2A\x4E |0  $<$ U004F> $\x2A\right)$ x4F|0  $<$ U0050> $x2A$  $x50$ |0  $<$ U0051> $x2A\ x51$  |0  $<$ U0052> \x2A\x52 |0  $<$ U0053> \x2A\x53 |0  $<$ U0054> \x2A\x54 |0  $<$ U0055> \x2A\x55 |0  $<$ U0056> \x2A\x56 |0  $<$ U0057> \x2A\x57 |0

 $<$ U0058> \x2A\x58 |0  $<$ U0059> \x2A\x59 |0  $\langle$ U005A> $\angle$ x2A $\angle$ x5A |0  $<$ U005B> \x2A\x5B |0  $<$ U005C $>$  $x2A$  $x5C$  |0  $\langle$ U005D> $\x2A\x5D$ |0  $<$ U005E> \x2A\x5E |0  $<$ U005F> $\x2A\x5F$ |0  $<$ U0060> $x2A$  $x60$ |0  $<$ U0061> \x2A\x61 |0  $<$ U0062> \x2A\x62 |0  $<$ U0063> \x2A\x63 |0  $<$ U0064> \x2A\x64 |0  $<$ U0065> \x2A\x65 |0  $<$ U0066> \x2A\x66 |0  $<$ U0067> \x2B\x40 |0  $<$ U0068> \x2A\x68 |0  $<$ U0069> \x2A\x69 |0  $<$ U006A> \x2A\x6A |0  $<$ U006B> \x2A\x6B |0  $<$ U006C $>$  $x2A$  $x6C$  |0  $<$ U006D> $\x2A\ x6D$ |0  $<$ U006E> \x2A\x6E |0  $<$ U006F> $\x2A\x6F$ |0  $<$ U0070> $\x2A\$ <sup>70</sup> |0  $<$ U0071> \x2A\x71 |0  $<$ U0072> $\x2A\ x72$ |0  $<$ U0073> \x2A\x73 |0  $<$ U0074> \x2A\x74 |0  $\langle$ U0075> $\x2A\$ 75 |0  $<$ U0076> \x2A\x76 |0  $<$ U0077> \x2A\x77 |0  $<$ U0078> \x2A\x78 |0  $<$ U0079> \x2A\x79 |0  $<$ U007A> \x2A\x7A |0  $<$ U007B $>$  $x2A$  $x7B$  |0  $<$ U007C $>$  $x2A$  $x7C$  |0  $<$ U007D> $\x2A\ x7D$ |0  $<$ U007E> $\x21\x2B$ |0  $<$ U00A2> $\x21\x69$  |0  $<$ U00A3> $\x21\x6A$ |0  $<$ U00A4> $\x21\x68$  |0  $<$ U00A5> $x2A\ x24$ |0  $<$ U00A7> $\x21\x6C$ |0  $<$ U00A8> $\x21\x27$ |0  $<$ U00B0> $\x21\x63$  |0  $<$ U00B1> $\x21\$  $x40$ |0

 $\langle$ U00D7> $\x21\x41$  |0 <U00E0> \x28\x24 |0  $<$ U00E1> $x28$  $x22$  |0 <U00E8> \x28\x28 |0 <U00E9> \x28\x26 |0 <U00EA> \x28\x3A |0 <U00EC> \x28\x2C |0  $<$ U00ED> $x28x2A$  |0  $<$ U00F2> $x28x30$ |0  $<$ U00F3> \x28\x2E |0  $<$ U00F7> $\x21\x42$ |0 <U00F9> \x28\x34 |0 <U00FA> \x28\x32 |0 <U00FC> \x28\x39 |0  $<$ U0101> \x28\x21 |0  $<$ U0113> \x28\x25 |0  $<$ U011B> \x28\x27 |0  $<$ U012B> \x28\x29 |0  $<$ U0144> \x28\x3D |0  $<$ U0148> \x28\x3E |0  $<$ U014D> $\x28\x2D$  |0  $<$ U016B> \x28\x31 |0  $<$ U01CE> $\x28\x23$ |0  $<$ U01D0> $\x28\x2B$ |0  $<$ U01D2> $\x28\x2F$ |0  $<$ U01D4> \x28\x33 |0  $<$ U01D6 $>$  $x28$  $x35$  |0  $<$ U01D8> \x28\x36 |0  $<$ U01DA> \x28\x37 |0  $<$ U01DC $>$  $x28$  $x38$  |0  $<$ U0251> \x28\x3B |0  $<$ U0261> \x23\x67 |0  $<$ U02C7> $x21x26$ |0  $<$ U02C9> $\x21\x25$ |0  $<$ U0391> \x26\x21 |0  $<$ U0392> \x26\x22 |0  $<$ U0393> \x26\x23 |0 <U0394> \x26\x24 |0  $<$ U0395> \x26\x25 |0  $<$ U0396> \x26\x26 |0  $<$ U0397> \x26\x27 |0  $<$ U0398> \x26\x28 |0  $<$ U0399> \x26\x29 |0  $<$ U039A> \x26\x2A |0  $<$ U039B> \x26\x2B |0  $<$ U039C> \x26\x2C |0  $<$ U039D> $\x26\x2D$ |0

 $<$ U039E> $\x26\x2E$ |0 <U039F> \x26\x2F |0  $<$ U03A0> $\x26\x30$ |0  $<$ U03A1> $\x26\x31$ |0  $<$ U03A3> \x26\x32 |0  $<$ U03A4> \x26\x33 |0  $<$ U03A5> $\x26\x34$  |0  $<$ U03A6> \x26\x35 |0  $<$ U03A7> \x26\x36 |0  $<$ U03A8> \x26\x37 |0  $<$ U03A9> $\x26\x38$ |0  $<$ U03B1> $\x26\x41$ |0  $<$ U03B2> \x26\x42 |0  $<$ U03B3> \x26\x43 |0  $<$ U03B4> \x26\x44 |0  $<$ U03B5> \x26\x45 |0  $<$ U03B6> \x26\x46 |0  $<$ U03B7> \x26\x47 |0  $<$ U03B8> \x26\x48 |0  $<$ U03B9> \x26\x49 |0  $<$ U03BA $>$  $x26$  $x4A$  |0  $<$ U03BB> \x26\x4B |0  $<$ U03BC $>$  $x26$  $x4C$  |0  $<$ U03BD> $\x26\x4D$ |0  $<$ U03BE> $\x26\x4E$ |0  $<$ U03BF> $\x26\x4F$ |0  $<$ U03C0> $\x26\x50$ |0  $<$ U03C1> $x26$  $x51$ |0  $<$ U03C3> \x26\x52 |0  $<$ U03C4> \x26\x53 |0  $<$ U03C5> $\x26\x54$ |0  $<$ U03C6> $\x26\x35$ |0  $<$ U03C7> \x26\x56 |0  $<$ U03C8> $\x26\x57$ |0  $<$ U03C9> $\x26\x58$ |0  $<$ U0401> $x27x27$  |0  $<$ U0410> $\x27\x21$ |0  $<$ U0411> $x27/x22$  |0  $<$ U0412> $\x27\x23$ |0  $<$ U0413> \x27\x24 |0  $<$ U0414> $\x27\x25$  |0  $<$ U0415> $\x27\x26$ |0  $<$ U0416> $\x27\x28$ |0  $<$ U0417> $\x27$  $x29$ |0  $<$ U0418> \x27\x2A |0  $<$ U0419> \x27\x2B |0  $<$ U041A> $\x27\x2C$ |0

 $<$ U041B> $\x27\x2D$ |0  $<$ U041C> $\x27\x2E$ |0  $<$ U041D> $\x27\x2F$ |0  $<$ U041E> $\x27$ \x30 |0  $<$ U041F> $\x27$  $x31$  |0  $<$ U0420> $\x27\x32$ |0  $<$ U0421> $x27x33$  |0  $<$ U0422> \x27\x34 |0  $<$ U0423> \x27\x35 |0  $<$ U0424> \x27\x36 |0  $<$ U0425> $\x27\x37$ |0  $<$ U0426> \x27\x38 |0  $<$ U0427> $\x27\x39$ |0  $<$ U0428> \x27\x3A |0  $<$ U0429> \x27\x3B |0  $<$ U042A> $\x27\x3C$ |0  $<$ U042B> $\x27\x3D$ |0  $<$ U042C $>$  $x27$  $x3E$  |0  $<$ U042D> $\x27\x3F$ |0 <U042E> \x27\x40 |0  $<$ U042F> $\x27\x41$  |0  $<$ U0430> $\x27\x51$ |0  $<$ U0431> \x27\x52 |0  $<$ U0432> \x27\x53 |0  $<$ U0433> \x27\x54 |0  $<$ U0434> \x27\x55 |0  $<$ U0435> \x27\x56 |0  $<$ U0436 $>$  \x27\x58  $|0$  $<$ U0437> \x27\x59 |0  $<$ U0438> \x27\x5A |0  $<$ U0439> \x27\x5B |0  $<$ U043A> $\x27\x5C$ |0  $<$ U043B> \x27\x5D |0  $<$ U043C $>$  $x27$  $x5E$  |0  $<$ U043D> $\x27\x5F$ |0  $<$ U043E> $\x27\x60$ |0  $<$ U043F> $\x27\x61$ |0  $<$ U0440> $\x27\x62$  |0  $<$ U0441> \x27\x63 |0  $<$ U0442> $\x27\x64$  |0  $<$ U0443> \x27\x65 |0  $<$ U0444> \x27\x66 |0  $<$ U0445> \x27\x67 |0  $<$ U0446> $\x27\x68$  $|0\rangle$  $<$ U0447> \x27\x69 |0  $<$ U0448> \x27\x6A |0  $<$ U0449> $\x27\x6B$  |0

 $<$ U044A> $\x27\x6C$ |0  $<$ U044B> $\x27\x6D$ |0  $<$ U044C> $\x27\x6E$ |0  $<$ U044D> $\x27\x6F$ |0  $<$ U044E> $\x27\x70$ |0  $<$ U044F> $\x27\x71$ |0  $<$ U0451> $x27x57$  |0  $\langle$ U1E3F> $\x28\x3C$ |0  $<$ U2015> $\x21\x2A$ |0  $<$ U2016> \x21\x2C |0  $<$ U2018> $\x21\x2E$ |0  $<$ U2019> $\x21\x2F$ |0  $<$ U201C> $\x21\x30$ |0  $<$ U201D> $\x21\x31$  |0  $<$ U2026> $\x21\x2D$ |0  $<$ U2030> $x21x6B$  |0  $<$ U2032> \x21\x64 |0  $<$ U2033> \x21\x65 |0  $<$ U203B> \x21\x79 |0 <U203E> \x2A\x7E |0  $<$ U2103> $x21\ x66$  |0  $<$ U2116 $>$  $x21$  $x6D$  |0  $<$ U2160> $\x22\x71$ |0  $<$ U2161> $x22x72$  |0  $<$ U2162> $\x22\x73$ |0  $<$ U2163> \x22\x74 |0  $<$ U2164> $x22x75$  |0  $<$ U2165> $\x22\x76$ |0  $<$ U2166> \x22\x77 |0  $<$ U2167> \x22\x78 |0  $<$ U2168> \x22\x79 |0  $<$ U2169> \x22\x7A |0  $\langle$ U216A> $\chi$ 22 $\chi$ 7B |0  $<$ U216B> $\x22\x7C$ |0  $<$ U2190> $\x21\x7B$  |0  $<$ U2191> $x21\ x7C$  |0  $<$ U2192> \x21\x7A |0  $<$ U2193> \x21\x7D |0  $<$ U2208> \x21\x4A |0  $<$ U220F> $\x21\x47$ |0  $<$ U2211> $x$ 21 $x$ 46 |0  $<$ U221A $>$  $x21\x4C$  |0  $<$ U221D> $\x21\x58$  |0  $\langle$ U221E> $\x21\x5E$ |0  $<$ U2220 $>$  $x21$  $x4F$  |0  $<$ U2225> $\x21\x4E$ |0  $<$ U2227> $\x21\x44$ 

 $<$ U2228> \x21\x45 |0  $<$ U2229> $\x21\x49$  |0  $\langle$ U222A> $\x21\x48$ |0  $<$ U222B> \x21\x52 |0  $<$ U222E $>$  $x21$  $x53$  |0  $<$ U2234> \x21\x60 |0  $<$ U2235> \x21\x5F |0  $<$ U2236> \x21\x43 |0  $<$ U2237> \x21\x4B |0  $<$ U223D> $\x21\x57$  |0  $<$ U2248> \x21\x56 |0  $\langle$ U224C> $\chi$ 21 $\chi$ 55 |0  $<$ U2260> $x21x59$  |0  $<$ U2261> $\x21\x54$  |0  $<$ U2264> \x21\x5C |0  $<$ U2265> $\x21\x5D$ |0  $<$ U226E $>$  $x21$  $x5A$  |0  $<$ U226F> $\x21\x5B$  |0  $<$ U2299> $\x21\x51$ |0  $<$ U22A5> $\x21\x4D$  |0  $<$ U2312> $\x21\x50$ |0  $<$ U2460> $\x22\x59$ |0  $<$ U2461> \x22\x5A |0  $<$ U2462> $\x22\x5B$  |0  $<$ U2463> \x22\x5C |0  $\langle$ U2464> $\angle$ x22 $\angle$ x5D |0  $<$ U2465> $\x22\x5E$ |0  $<$ U2466> \x22\x5F |0  $<$ U2467> \x22\x60 |0  $<$ U2468> $\x22\x61$ |0  $<$ U2469> $\x22\x62$  |0  $<$ U2474> \x22\x45 |0  $<$ U2475> \x22\x46 |0  $<$ U2476> \x22\x47 |0  $<$ U2477> \x22\x48 |0  $<$ U2478> $\x22\x49$ |0  $<$ U2479> \x22\x4A |0  $\langle$ U247A> $\chi$ 22 $\chi$ 4B |0  $<$ U247B $>$  $x22\x4C$  |0  $\langle$ U247C> $\chi$ 22 $\chi$ 4D |0  $<$ U247D $>$  $x22$  $x4E$  |0  $<$ U247E> $\x22\x4F$ |0  $<$ U247F> $\x22\x50$ |0  $<$ U2480> $\x22\x51$  |0  $<$ U2481> $\x22\x52$ |0  $<$ U2482> $\x22\x53$  |0  $<$ U2483> \x22\x54 |0

 $<$ U2484> \x22\x55 |0  $<$ U2485> \x22\x56 |0  $<$ U2486 $>$  $x22$  $x57$  |0  $<$ U2487> \x22\x58 |0  $<$ U2488> \x22\x31 |0  $<$ U2489> $\x22\x32$  |0  $\langle$ U248A> $\chi$ 22 $\chi$ 33 |0  $\langle$ U248B> $\angle$ x22 $\angle$ x34 |0  $<$ U248C $>$  $x22$  $x35$  |0  $<$ U248D> $\x22\x36$  |0 <U248E> \x22\x37 |0  $<$ U248F> $\x22\x38$  |0  $<$ U2490> $\x22\x39$ |0  $<$ U2491> $x22x3A$  |0  $<$ U2492> \x22\x3B |0  $<$ U2493> \x22\x3C |0  $<$ U2494 $>$  $x22$  $x3D$  |0  $<$ U2495> $\x22\x3E$ |0  $<$ U2496 $>$  $x22$  $x3F$  $|0$  $<$ U2497> \x22\x40 |0  $<$ U2498> $\x22\x41$ |0  $<$ U2499> $\x22\x42$ |0  $\langle$ U249A $>$  $\x22\x43$  |0  $\langle$ U249B $>$  $\x22\x44$  |0  $<$ U2500 $>$  $x29$  $x24$  |0  $<$ U2501> $x29x25$  |0  $<$ U2502> $\x29\x26$ |0  $<$ U2503> \x29\x27 |0  $<$ U2504> $x29x28$  |0  $<$ U2505> $\x29$  $x29$  $0$  $<$ U2506 $>$  $x29$  $x2A$  |0  $<$ U2507> $\x29\x2B$  |0  $<$ U2508> $\x29\x2C$ |0  $<$ U2509> $\x29\x2D$ |0  $<$ U250A $>$  $x29$  $x2E$  |0  $<$ U250B $>$  $x29$  $x2F$  $|0$  $<$ U250C $>$  $x29$  $x30$  |0  $<$ U250D> $\x29\x31$  |0 <U250E> \x29\x32 |0  $<$ U250F> $\x29\x33$  |0  $<$ U2510 $>$  $x29$  $x34$  |0  $<$ U2511> $\x29\x35$  |0  $<$ U2512> \x29\x36 |0  $<$ U2513> \x29\x37 |0  $<$ U2514> \x29\x38 |0  $<$ U2515> $\x29$  $x39$ |0  $<$ U2516 $>$  $x29$  $x3A$  |0

 $<$ U2517> \x29\x3B |0  $<$ U2518> $\x29\x3C$ |0  $<$ U2519> $\x29\x3D$  |0  $\langle$ U251A> $\langle$ x29 $\rangle$ x3E |0  $<$ U251B> $\x29$  $x3F$ |0  $<$ U251C $>$  $x29$  $x40$  |0  $<$ U251D $>$  $x29$  $x41$  |0  $<$ U251E> $\x29\x42$ |0  $<$ U251F> $\x29\x43$  |0  $<$ U2520> $\x29\x44$  |0  $<$ U2521> $\x29\x45$  |0  $<$ U2522> \x29\x46 |0  $<$ U2523> \x29\x47 |0  $<$ U2524> \x29\x48 |0  $<$ U2525> $\x29\x49$ |0  $<$ U2526> \x29\x4A |0  $<$ U2527> \x29\x4B |0 <U2528> \x29\x4C |0  $<$ U2529 $>$   $\x29\times4$ D $\vert0$  $<$ U252A $>$  $x29$  $x4E$  |0  $<$ U252B> $\x29\x4F$ |0  $<$ U252C> $\x29\x50$ |0  $<$ U252D $>$  $x29$  $x51$  |0  $<$ U252E $>$  $x29$  $x52$  |0  $<$ U252F> $\x29$  $x53$  |0  $<$ U2530> \x29\x54 |0  $<$ U2531> \x29\x55 |0  $<$ U2532> \x29\x56 |0  $<$ U2533> \x29\x57 |0  $<$ U2534> \x29\x58 |0  $<$ U2535> \x29\x59 |0  $<$ U2536> \x29\x5A |0  $<$ U2537> \x29\x5B |0  $<$ U2538> \x29\x5C |0  $<$ U2539> \x29\x5D |0  $\langle$ U253A> $\rangle$ x29 $\chi$ 5E |0  $<$ U253B> \x29\x5F |0  $<$ U253C> $\x29\x60$ |0  $<$ U253D> $\x29\x61$  |0  $<$ U253E $>$  $x29$  $x62$  |0  $<$ U253F $>$  $x29$  $x63$  |0  $<$ U2540> $\x29\x64$  |0  $<$ U2541> $\x29\x65$  |0  $<$ U2542> $\x29\x66$  |0  $<$ U2543> \x29\x67 |0  $<$ U2544> \x29\x68 |0  $<$ U2545> $\x29$  $x69$  |0

 $<$ U2546> \x29\x6A |0  $<$ U2547> \x29\x6B |0  $<$ U2548> \x29\x6C |0  $<$ U2549> \x29\x6D |0 <U254A> \x29\x6E |0  $<$ U254B> $\x29\x6F$ |0  $<$ U25A0 $>$  $x21$  $x76$  |0  $\langle$ U25A1> $\x21\x75$  |0  $<$ U25B2> $\x21\x78$  |0  $<$ U25B3> \x21\x77 |0  $<$ U25C6> $\x21\x74$  |0  $<$ U25C7> $\x21\x73$ |0  $\langle$ U25CB> $\chi$ 21 $\chi$ 70 |0  $<$ U25CE $>$  $x21$  $x72$  |0  $<$ U25CF> $\x21\x71$ |0  $<$ U2605> $\x21\x6F$ |0  $<$ U2606> \x21\x6E |0  $<$ U2640> $\x21\x62$  |0  $<$ U2642> \x21\x61 |0  $<$ U3000 $>$  $x21$  $x21$  |0  $<$ U3001> $\x21\x22$ |0  $<$ U3002> $\x21\x23$ |0  $<$ U3003> $\x21\x28$ |0  $<$ U3005> $\x21\x29$ |0  $<$ U3008> $\x21\x34$  |0  $<$ U3009> $\x21\x35$  |0  $<$ U300A $>$  $x21$  $x36$  |0  $<$ U300B> \x21\x37 |0  $<$ U300C $>$  $x21$  $x38$  |0  $<$ U300D> $\x21\x39$  |0  $<$ U300E> $x21x3A$ |0  $<$ U300F> $\x21\x3B$  |0  $<$ U3010> $x21x3E$ |0  $<$ U3011> $x21x3F$  |0  $<$ U3013> \x21\x7E |0  $<$ U3014> \x21\x32 |0  $\langle$ U3015> $\x21\x33$  |0  $<$ U3016 $>$  $x21$  $x3C$  |0  $<$ U3017> \x21\x3D |0  $<$ U3037> \x2F\x65 |0  $<$ U3041> $x24x21$  |0  $<$ U3042> $\x24\x22$ |0  $<$ U3043> \x24\x23 |0  $<$ U3044> \x24\x24 |0  $<$ U3045> $\x24\x25$ |0  $<$ U3046> \x24\x26 |0  $<$ U3047> \x24\x27 |0

 $<$ U3048> \x24\x28 |0  $<$ U3049> \x24\x29 |0  $\langle$ U304A> $\chi$ 24 $\chi$ 2A |0  $<$ U304B> \x24\x2B |0  $<$ U304C> $\x24\x2C$ |0  $\langle$ U304D> $\langle$ x24 $\langle$ x2D |0  $<$ U304E> $\x24\x2E$ |0  $<$ U304F> $\x24$  $x2F$ |0  $<$ U3050> $\x24\x30$ |0  $<$ U3051> $x24x31$  |0  $<$ U3052> \x24\x32 |0  $<$ U3053> \x24\x33 |0  $<$ U3054> \x24\x34 |0  $<$ U3055> \x24\x35 |0  $<$ U3056> \x24\x36 |0  $<$ U3057> \x24\x37 |0  $<$ U3058> \x24\x38 |0  $<$ U3059> \x24\x39 |0  $<$ U305A> \x24\x3A |0  $<$ U305B> \x24\x3B |0  $<$ U305C $>$  $x24$  $x3C$  |0  $<$ U305D> $\x24\x3D$ |0 <U305E> \x24\x3E |0  $<$ U305F> $\x24\x3F$ |0  $<$ U3060> \x24\x40 |0  $<$ U3061> \x24\x41 |0  $<$ U3062> \x24\x42 |0  $<$ U3063> \x24\x43 |0  $<$ U3064> \x24\x44 |0  $<$ U3065> \x24\x45 |0  $<$ U3066> \x24\x46 |0  $<$ U3067> \x24\x47 |0  $<$ U3068> \x24\x48 |0  $<$ U3069> \x24\x49 |0  $<$ U306A> $\x24\right)$ x4A |0  $<$ U306B> $\x24\x4B$ |0  $<$ U306C> $\x24\x4C$ |0  $<$ U306D> $\x24\x4D$ |0  $<$ U306E> $\x24\right)$ x4E |0  $<$ U306F> $\x24\x4F$ |0  $<$ U3070 $>$  $x24$  $x50$  |0  $<$ U3071> \x24\x51 |0  $<$ U3072> \x24\x52 |0  $<$ U3073> \x24\x53 |0  $<$ U3074> \x24\x54 |0  $<$ U3075> \x24\x55 |0  $<$ U3076 $>$  $x24$  $x56$  |0

 $<$ U3077> \x24\x57 |0  $<$ U3078> \x24\x58 |0  $<$ U3079> \x24\x59 |0  $<$ U307A $>$  $x24$  $x5A$  |0  $<$ U307B $>$  $x24$  $x5B$  |0  $<$ U307C> $\x24\x5C$ |0  $<$ U307D> $\x24\x5D$  |0  $<$ U307E> $\x24\x5E$ |0  $<$ U307F> $\x24\x5F$ |0  $<$ U3080> $\x24\right|$ x60 |0  $<$ U3081> \x24\x61 |0  $<$ U3082> \x24\x62 |0  $<$ U3083> \x24\x63 |0  $<$ U3084> \x24\x64 |0  $<$ U3085>\x24\x65 |0  $<$ U3086> \x24\x66 |0  $<$ U3087> \x24\x67 |0  $<$ U3088> \x24\x68 |0 <U3089> \x24\x69 |0  $<$ U308A> \x24\x6A |0  $<$ U308B> \x24\x6B |0  $<$ U308C> $\x24\x6C$ |0  $\langle$ U308D> $\chi$ 24 $\chi$ 6D |0  $<$ U308E> \x24\x6E |0  $<$ U308F> $\x24\x6F$ |0  $<$ U3090> $\x24\$  $x70$  |0  $<$ U3091> \x24\x71 |0  $<$ U3092> \x24\x72 |0  $<$ U3093> \x24\x73 |0  $<$ U30A1> $\x25\x21$ |0  $<$ U30A2> $\x25\x22$ |0  $<$ U30A3> \x25\x23 |0  $<$ U30A4> \x25\x24 |0  $<$ U30A5> $x25$  $x25$  |0  $<$ U30A6> $\x25\x26$ |0  $<$ U30A7> \x25\x27 |0  $<$ U30A8> $\x25\x28$ |0  $<$ U30A9> $\x25\x29$ |0  $<$ U30AA $>$  $x25$  $x2A$  |0  $<$ U30AB $>$  $x25$  $x2B$  |0  $<$ U30AC $>$  $x25$  $x2C$  |0  $<$ U30AD $>$  $x25$  $x2D$  |0  $<$ U30AE> $x25x2E$ |0  $<$ U30AF> $\x25\x2F$ |0  $<$ U30B0> $\x25\x30$ |0  $<$ U30B1> $\x25\x31$  |0  $<$ U30B2> $\x25\x32$ |0

 $<$ U30B3> \x25\x33 |0  $<$ U30B4> \x25\x34 |0  $<$ U30B5> \x25\x35 |0  $<$ U30B6> \x25\x36 |0  $<$ U30B7> \x25\x37 |0  $<$ U30B8> \x25\x38 |0  $<$ U30B9> $\x25\x39$  |0  $<$ U30BA $>$  $x25$  $x3A$  |0  $\langle$ U30BB $>$  $\x25\x3B$  |0  $<$ U30BC $>$  $x25$  $x3C$  |0  $<$ U30BD $>$  $x25$  $x3D$  |0  $<$ U30BE> $\x25\x3E$ |0  $<$ U30BF> $\x25\x3F$ |0  $<$ U30C0> $\x25\x40$ |0  $<$ U30C1> $x25$  $x41$  |0 <U30C2> \x25\x42 |0  $<$ U30C3> \x25\x43 |0  $<$ U30C4> $x25$  $x44$  |0  $<$ U30C5> $\x25\x45$  |0  $<$ U30C6 $>$  $x25$  $x46$  |0  $<$ U30C7> $\x25\x47$ |0 <U30C8> \x25\x48 |0  $<$ U30C9> $\x25\x49$ |0  $<$ U30CA $>$  $x25$  $x4A$  |0  $<$ U30CB> $\x25\x4B$ |0  $<$ U30CC $>$  $x25$  $x4C$  |0  $<$ U30CD> $\x25\x4D$ |0  $<$ U30CE> $\x25\x4E$ |0  $<$ U30CF> $\x25\x4F$ |0  $<$ U30D0> $\x25\x50$ |0  $<$ U30D1> $\x25\x51$ |0  $<$ U30D2> $x25x52 |0$  $<$ U30D3> \x25\x53 |0  $<$ U30D4> $\x25\x54$  |0  $<$ U30D5> $\x25\x55$  |0  $<$ U30D6 $>$  $x25$  $x56$  |0  $<$ U30D7> $x25x57$  |0  $<$ U30D8> $\x25\x58$ |0  $<$ U30D9> $\x25\x59$ |0  $<$ U30DA $>$  $x25$  $x5A$  |0  $<$ U30DB $>$  $x25$  $x5B$  |0  $<$ U30DC $>$  $x25$  $x5C$  |0  $\langle$ U30DD $\rangle \chi$ 25 $\chi$ 5D |0  $<$ U30DE> $\x25\x5E$ |0  $<$ U30DF> $\x25\x5F$ |0  $<$ U30E0> $x25$  $x60$  |0  $<$ U30E1> $x25$  $x61$  |0

 $<$ U30E2> $x25x62 |0$ <U30E3> \x25\x63 |0  $<$ U30E4> \x25\x64 |0  $<$ U30E5> $\x25\x65$  |0 <U30E6> \x25\x66 |0  $<$ U30E7> \x25\x67 |0  $<$ U30E8> $x25x68$  |0 <U30E9> \x25\x69 |0  $<$ U30EA> $x25x6A$  |0  $<$ U30EB> $\x25\x6B$ |0  $<$ U30EC> $\x25\x6C$ |0  $<$ U30ED> $\x25\x6D$ |0  $<$ U30EE> $\x25\x6E$ |0 <U30EF> \x25\x6F |0  $<$ U30F0> $\x25\$  $x70$ |0  $<$ U30F1> $x25x71$ |0  $<$ U30F2> $\x25\x72$ <br/> $|0$  $<$ U30F3> \x25\x73 |0  $<$ U30F4> \x25\x74 |0  $<$ U30F5> $\x25\x75$ |0 <U30F6> \x25\x76 |0  $<$ U30FB> $\x21\x24$ |0  $<$ U3105> \x28\x45 |0  $<$ U3106> \x28\x46 |0  $<$ U3107> \x28\x47 |0  $<$ U3108> \x28\x48 |0  $<$ U3109> \x28\x49 |0  $<$ U310A $>$  $x28$  $x4A$  |0  $<$ U310B> $\x28\x4B$ |0  $<$ U310C $>$  $x28$  $x4C$  |0  $\langle$ U310D> $\langle$ x28 $\rangle$ x4D |0  $<$ U310E> $x28x4E$ |0  $<$ U310F> $\x28\x4F$ |0  $<$ U3110> \x28\x50 |0  $\langle$ U3111> $\x28\x51$  |0  $<$ U3112> \x28\x52 |0  $\langle$ U3113> $\x28\{x53}$  |0  $<$ U3114> \x28\x54 |0  $<$ U3115> \x28\x55 |0  $<$ U3116> \x28\x56 |0  $<$ U3117> \x28\x57 |0  $<$ U3118> \x28\x58 |0  $<$ U3119> \x28\x59 |0  $<$ U311A $>$  $x28$  $x5A$  |0  $<$ U311B $>$  $x28$  $x5B$  |0  $<$ U311C $>$  $x28$  $x5C$  |0  $<$ U311D> $\x28\x5D$  |0

 $\langle$ U311E> $\x28\x5E$  |0  $<$ U311F> $\x28\x5F$ |0  $<$ U3120> \x28\x60 |0  $<$ U3121> \x28\x61 |0  $<$ U3122> \x28\x62 |0  $\langle$ U3123> \x28\x63 |0  $<$ U3124> \x28\x64 |0  $<$ U3125> \x28\x65 |0  $<$ U3126> \x28\x66 |0  $<$ U3127> \x28\x67 |0  $<$ U3128> \x28\x68 |0  $<$ U3129> \x28\x69 |0  $<$ U3220> $\x22\x65$  |0  $<$ U3221> \x22\x66 |0  $<$ U3222> \x22\x67 |0  $<$ U3223> \x22\x68 |0  $<$ U3224 $>$  $x22$  $x69$  |0  $<$ U3225> \x22\x6A |0  $<$ U3226> \x22\x6B |0 <U3227> \x22\x6C |0  $<$ U3228> \x22\x6D |0 <U3229> \x22\x6E |0  $<$ U32C0> $x2Fx21$  |0  $<$ U32C1> $x2F\ x22$  |0  $<$ U32C2> $\x2F\x23$ |0  $<$ U32C3> \x2F\x24 |0  $<$ U32C4> \x2F\x25 |0 <U32C5> \x2F\x26 |0  $<$ U32C6> $x2F\ x27 |0$  $<$ U32C7> $\x2F\x28$ |0 <U32C8> \x2F\x29 |0  $<$ U32C9> $\x2F\x2A$  |0  $<$ U32CA> $\x2F\x2B$ |0  $<$ U32CB> $\x2F\x2C$ |0  $<$ U3358> \x2F\x4C |0  $<$ U3359> \x2F\x4D |0  $\langle$ U335A> $\chi$ 2F $\chi$ 4E |0  $<$ U335B> \x2F\x4F |0  $<$ U335C> $\x2F\x50$ |0  $\langle$ U335D> $\chi$ 2F $\chi$ 51 |0  $<$ U335E> $\x2F\x52$  |0 <U335F> \x2F\x53 |0  $<$ U3360> \x2F\x54 |0  $<$ U3361> \x2F\x55 |0  $<$ U3362> \x2F\x56 |0  $<$ U3363> \x2F\x57 |0  $<$ U3364> \x2F\x58 |0

 $<$ U3365> \x2F\x59 |0  $<$ U3366> \x2F\x5A |0  $<$ U3367> \x2F\x5B |0  $<$ U3368> \x2F\x5C |0 <U3369> \x2F\x5D |0  $<$ U336A> \x2F\x5E |0  $<$ U336B> \x2F\x5F |0  $<$ U336C> $\x2F\x60$ |0  $\langle$ U336D> $\chi$ 2F $\chi$ 61 |0 <U336E> \x2F\x62 |0 <U336F> \x2F\x63 |0 <U3370> \x2F\x64 |0 <U33E0> \x2F\x2D |0  $<$ U33E1> $x2Fx2E$  |0  $<$ U33E2> $x2F\ x2F$ |0 <U33E3> \x2F\x30 |0 <U33E4> \x2F\x31 |0  $<$ U33E5> \x2F\x32 |0 <U33E6> \x2F\x33 |0 <U33E7> \x2F\x34 |0  $<$ U33E8> \x2F\x35 |0 <U33E9> \x2F\x36 |0 <U33EA> \x2F\x37 |0  $<$ U33EB> $\x2F\x38$  |0  $<$ U33EC $>$  $\x2F\x39$  |0  $<$ U33ED> $\x2F\x3A$  |0  $<$ U33EE> $\x2F\x3B$  |0 <U33EF> \x2F\x3C |0  $<$ U33F0> $\x2F\x3D$ |0 <U33F1> \x2F\x3E |0  $<$ U33F2> $\x2F\x3F$ |0  $<$ U33F3> \x2F\x40 |0  $<$ U33F4> \x2F\x41 |0 <U33F5> \x2F\x42 |0  $<$ U33F6> \x2F\x43 |0 <U33F7> \x2F\x44 |0  $<$ U33F8> \x2F\x45 |0 <U33F9> \x2F\x46 |0 <U33FA> \x2F\x47 |0  $<$ U33FB $>$  $x2F$  $x48$  |0 <U33FC> \x2F\x49 |0  $<$ U33FD> $\x2F\x4A$  |0  $<$ U33FE> $x2F\ x4B$  |0  $<$ U4E00 $>$  $x52$  $x3B$  |0  $<$ U4E01> $\x36\x21$  |0  $<$ U4E03> \x46\x5F |0 <U4E07> \x4D\x72 |0

 $<$ U4E08> \x55\x49 |0 <U4E09> \x48\x7D |0  $\langle$ U4E0A $>$  $\langle$ x49 $\rangle$ x4F $|0$ <U4E0B> \x4F\x42 |0 <U4E0C> \x58\x22 |0  $\langle$ U4E0D $>$  $\langle$ x32 $\rangle$ x3B |0  $<$ U4E0E $>$  $x53$  $x6B$  |0  $<$ U4E0F> $\x7A\x21$  |0  $<$ U4E10 $>$  $x$ 58 $x$ 24 |0  $<$ U4E11> \x33\x73 |0  $<$ U4E13> \x57\x28 |0  $<$ U4E14 $>$  $\x47$  $x52$  |0  $<$ U4E15> \x58\x27 |0 <U4E16> \x4A\x40 |0 <U4E18> \x47\x70 |0  $<$ U4E19> \x31\x7B |0  $\langle$ U4E1A> $\x52\x35$  |0  $<$ U4E1B $>$  $\x34$  $x54$  |0  $<$ U4E1C $>$  $x36$  $x2B$  |0  $\langle$ U4E1D> $\x4B\x3F$  |0  $<$ U4E1E $>$  $x58$  $x29$  |0  $<$ U4E22> \x36\x2A |0  $<$ U4E24> \x41\x3D |0  $<$ U4E25> \x51\x4F |0  $<$ U4E26> \x2C\x76 |0  $<$ U4E27> \x49\x25 |0  $<$ U4E28> \x58\x2D |0  $<$ U4E2A> \x38\x76 |0  $<$ U4E2B> $\x51\x3E$ |0  $<$ U4E2C $>$  $x$ 63 $x$ 5C |0  $<$ U4E2D> $\x56\x50$ |0  $\langle$ U4E30 $>$  $\x37\times61$  |0  $<$ U4E32> \x34\x2E |0  $<$ U4E34> \x41\x59 |0  $<$ U4E36> \x58\x3C |0  $\langle$ U4E38> $\x4D\x68$  |0  $<$ U4E39> \x35\x24 |0  $<$ U4E3A> \x4E\x2A |0  $<$ U4E3B $>$  $x56$  $x77$  |0  $\langle$ U4E3D> $\langle$ x40 $\rangle$ x76 |0  $<$ U4E3E $>$  $x3E$  $x59$  |0  $<$ U4E3F> $\x58\x2F$ |0  $\langle$ U4E42> $\langle$ x7A $\langle$ x23 |0  $\langle$ U4E43> $\x44\x4B$  |0 <U4E45> \x3E\x43 |0  $<$ U4E47> \x58\x31 |0 <U4E48> \x43\x34 |0

 $<$ U4E49> \x52\x65 |0  $<$ U4E4B $>$  $x$ 56 $x$ 2E |0  $<$ U4E4C> $\x4E\x5A$  |0  $<$ U4E4D> $\x55\x27$ |0  $<$ U4E4E $>$  $x3A$  $x75$  |0  $\langle$ U4E4F> $\x37\x26$  |0  $<$ U4E50 $>$  $x40$  $x56$  |0 <U4E52> \x46\x39 |0  $<$ U4E53> \x45\x52 |0  $<$ U4E54 $>$  $x47$  $x47$  |0 <U4E56> \x39\x54 |0  $<$ U4E58> \x33\x4B |0  $<$ U4E59> \x52\x52 |0 <U4E5C> \x58\x3F |0  $\langle$ U4E5D> $\x3E\x45$  |0 <U4E5E> \x46\x72 |0 <U4E5F> \x52\x32 |0  $<$ U4E60 $>$  $x4F$  $x30$  |0  $<$ U4E61> \x4F\x67 |0  $<$ U4E66>\x4A\x69 |0  $<$ U4E69> \x58\x40 |0 <U4E70> \x42\x72 |0  $<$ U4E71> \x42\x52 |0  $<$ U4E73> \x48\x69 |0  $<$ U4E7E> $\x47$  $x2C$  |0 <U4E85> \x2F\x7C |0  $\langle$ U4E86>\x41\x4B |0  $<$ U4E88> \x53\x68 |0 <U4E89> \x55\x79 |0  $\langle$ U4E8B> $\x4A\right)$ x42 |0 <U4E8C> \x36\x7E |0  $<$ U4E8D> \x58\x21 |0  $<$ U4E8E $>$  $x53$  $x5A$  |0  $<$ U4E8F> \x3F\x77 |0  $\langle$ U4E91> $\x54\x46$  |0  $\langle$ U4E92> $\x3B\x25$  |0  $<$ U4E93> \x58\x41 |0  $<$ U4E94 $>$  $\x4E\x65$  |0 <U4E95> \x3E\x2E |0  $<$ U4E98> \x58\x28 |0  $\langle$ U4E9A> $\x51\right\rangle$ x47 |0  $<$ U4E9B> \x50\x29 |0  $<$ U4E9F> \x58\x3D |0 <U4EA0> \x59\x6F |0  $\langle$ U4EA1> $\x4D\x76$  |0  $<$ U4EA2> $\x3F\x3A$  |0  $\langle$ U4EA4> $\x3D\x3B$  |0  $\langle$ U4EA5> $\x3A\&25$  |0 <U4EA6> \x52\x60 |0  $\langle$ U4EA7> $\angle$ x32 $\angle$ x7A |0 <U4EA8> \x3A\x60 |0  $<$ U4EA9> \x44\x36 |0  $\langle$ U4EAB> $\x4F\x6D$  |0  $<$ U4EAC> $\x3E\ x29$  |0  $<$ U4EAD> $\x4D\x24$  |0  $\langle$ U4EAE> $\x41\x41$  |0 <U4EB2> \x47\x57 |0 <U4EB3> \x59\x71 |0 <U4EB5> \x59\x74 |0  $<$ U4EB6> $\x7A\x38$  |0  $<$ U4EB8> $\x2C\x22$  |0  $<$ U4EBA $>$  $x48$  $x4B$  |0 <U4EBB> \x58\x69 |0  $<$ U4EBF> $\x52\x5A$  |0  $<$ U4EC0 $>$  $x4A$  $x32$  |0  $\langle$ U4EC1> $\x48\x4A$  |0  $<$  U4EC2 $>$  \x58\x6C  $|0$  $<$ U4EC3> \x58\x6A |0  $<$ U4EC4 $>$  $x$ 58 $x$ 46 |0 <U4EC5> \x3D\x76 |0  $<$ U4EC6 $>$  $\x46\x4D$  |0 <U4EC7> \x33\x70 |0  $<$ U4EC9> $\x58\x6B$ |0  $\langle$ U4ECA> $\langle$ x3D $\langle$ x71 |0  $<$ U4ECB> $\x3D\x69$  |0 <U4ECD> \x48\x54 |0  $\langle$ U4ECE $>$  $\langle$ x34 $\rangle$ x53 |0  $\langle$ U4ED1> $\x42\x58$  |0  $\langle$ U4ED3> $\x32\x56$  |0  $\langle$ U4ED4 $\rangle \times$ 57\x50 |0  $<$ U4ED5> $\x4A\x4B$ |0  $\langle$ U4ED6 $>$  $\x4B\ x7B$  |0  $<$ U4ED7> $\x55\x4C$  |0  $<$ U4ED8> \x38\x36 |0 <U4ED9> \x4F\x49 |0  $\langle$ U4EDD $>$  $\x59x5A$  |0  $<$ U4EDE> $\x58\$  $x70$  |0  $<$ U4EDF $>$  $x47$  $x2A$  |0  $\langle$ U4EE1> $\x58\x6E$  |0  $<$ U4EE3> \x34\x7A |0  $<$ U4EE4 $>$  $x41$  $x6E$   $10$  $<$ U4EE5> $\x52\x54$  |0  $<$ U4EE8> $\x58\x6D$ |0 <U4EEA> \x52\x47 |0

 $<$ U4EEB $>$  $x$ 58 $x$ 6F $|0$ <U4EEC> \x43\x47 |0  $\langle$ U4EF0> $\x51\$ x76 |0  $<$ U4EF2> $\x56\x59$ |0 <U4EF3> \x58\x72 |0  $<$ U4EF5> \x58\x75 |0  $<$ U4EF6> $\x3C\ x7E$ |0  $<$ U4EF7> $\x3C\x5B$  |0  $<$ U4EFB $>$  $x48$  $x4E$  $|0$  $<$ U4EFD $>$  $x37$  $x5D$  |0 <U4EFF> \x37\x42 |0  $<$ U4F01> $\x46\x73$ |0  $\langle$ U4F03> $\chi$ 7A $\chi$ 2E |0  $<$ U4F09> \x58\x78 |0  $\langle$ U4F0A $>$  $\x52\x41$  |0  $\langle$ U4F0B> $\langle$ x7A $\langle$ x2C |0 <U4F0D> \x4E\x69 |0  $<$ U4F0E> $\x3C\x3F$  |0  $<$ U4F0F> $\x37\x7C$ |0  $<$ U4F10> $\x37\x25$ |0  $\langle$ U4F11> $\x50\x5D$  |0  $<$ U4F15> $\x2E\x23$  |0  $\langle$ U4F17> $\x56\x5A$  |0  $<$ U4F18> \x53\x45 |0  $<$ U4F19> \x3B\x6F |0  $\langle$ U4F1A> $\langle$ x3B $\rangle$ x61 |0  $<$ U4F1B $>$  $x$ 58 $x$ 71 |0 <U4F1E> \x49\x21 |0  $<$ U4F1F> $\x4E\x30$ |0  $<$ U4F20> $\x34\x2B$  |0  $<$ U4F21> $\x2E\x24$  |0  $<$ U4F22> \x58\x73 |0  $\langle$ U4F23> $\x$ 7A $\x$ 2D |0  $<$ U4F24> \x49\x4B |0  $<$ U4F25> \x58\x76 |0  $<$ U4F26> \x42\x57 |0  $<$ U4F27> \x58\x77 |0  $\langle$ U4F2A> $\x4E\&31$  |0  $<$ U4F2B> \x58\x79 |0  $\langle$ U4F2F> $\x32\x2E$  |0  $<$ U4F30 $>$  $x39$  $x40$  |0  $<$ U4F32> \x59\x23 |0  $<$ U4F34> \x30\x69 |0  $<$ U4F36 $>$  $x41$  $x66$  |0  $<$ U4F38> \x49\x6C |0  $\langle$ U4F3A> $\x4B\x45$  |0  $<$ U4F3B> \x2E\x25 |0

 $\langle$ U4F3C $>$  $\x4B\x46$  |0 <U4F3D> \x59\x24 |0  $\langle$ U4F3E> $\x2C\x23$  |0  $<$ U4F43> \x35\x68 |0  $<$ U4F46> \x35\x2B |0  $\langle$ U4F4D> $\x4E\ x3B$  |0  $<$ U4F4E> $\x35\x4D$  |0  $<$ U4F4F> $\x57\x21$  |0  $\langle$ U4F50> $\x57\x74$  |0  $<$ U4F51> $\x53\x53$  |0  $<$ U4F53> \x4C\x65 |0 <U4F55> \x3A\x4E |0  $<$ U4F57> \x59\x22 |0  $<$ U4F58> \x59\x5C |0  $<$ U4F59> \x53\x60 |0  $\langle$ U4F5A> $\x58\$ x7D |0  $<$ U4F5B> $\x37\x70$   $|0$ <U4F5C> \x57\x77 |0 <U4F5D> \x58\x7E |0  $<$ U4F5E> \x58\x7A |0  $<$ U4F5F> $\x59\x21$  |0  $<$ U4F60> \x44\x63 |0  $<$ U4F61> \x7A\x2F |0  $\langle$ U4F63> \x53\x36 |0  $<$ U4F64> \x58\x74 |0  $\langle$ U4F65> $\x59\x50$  |0  $<$ U4F67> \x58\x7B |0  $<$ U4F69> \x45\x65 |0  $\langle$ U4F6B> $\langle$ x7A $\langle$ x31 |0  $\langle$ U4F6C $>$  $\langle$ x40 $\rangle$ x50 |0  $<$ U4F6F> $\x51\$ x70 |0  $<$ U4F70 $>$  $x30$  $x5B$  |0  $\langle$ U4F73> $\x3C\x51$  |0  $<$ U4F74> \x59\x26 |0  $<$ U4F76> \x59\x25 |0  $\langle$ U4F7A> $\langle$ x7A $\rangle$ x30 |0  $\langle$ U4F7B> $\x59\x2C$  |0  $<$ U4F7C $>$  $x59$  $x2E$  |0  $<$ U4F7E> $\x59$  $x2B$  $0$ <U4F7F> \x4A\x39 |0  $<$ U4F83> \x59\x29 |0  $<$ U4F84 $>$  $x56$  $x36$  |0  $<$ U4F88> \x33\x5E |0  $<$ U4F89> \x59\x28 |0  $<$ U4F8B $>$  $\x40\x7D$  |0  $\langle$ U4F8D> $\x4A\right\angle$ 4C |0 <U4F8F> \x59\x2A |0

 $<$ U4F91> \x59\x27 |0  $<$ U4F94> \x59\x30 |0  $\langle$ U4F97> $\x36\x31$  |0 <U4F9B> \x39\x29 |0 <U4F9D> \x52\x40 |0  $\langle$ U4FA0 $>$  $\langle$ x4F $\rangle$ x40 |0  $<$ U4FA2> $\x2E\x26$  |0  $\langle$ U4FA3> $\x42\x42$  |0  $\langle$ U4FA5> $\x3D\x44$  |0  $\langle$ U4FA6> $\x55\x6C$  |0 <U4FA7> \x32\x60 |0 <U4FA8> \x47\x48 |0  $<$ U4FA9> $\x3F\x6B$ |0  $\langle$ U4FAA> $\x59\x2D$  |0  $<$ U4FAC> $\x59\x2F$ |0  $<$ U4FAE> $\x4E\x6A$  |0  $<$ U4FAF> $\x3A\x6E$  |0  $<$ U4FB4> \x7A\x3E |0  $<$ U4FB5> $\x47\x56$  |0  $\langle$ U4FBF> $\x31\x63$  |0  $<$ U4FC3> \x34\x59 |0 <U4FC4> \x36\x6D |0 <U4FC5> \x59\x34 |0  $<$ U4FCA> $x3$ F $x21$  |0  $<$ U4FCE $>$  $x59$  $x5E$  $|0$ <U4FCF> \x47\x4E |0  $<$ U4FD0 $>$  $\x40\x7E$  |0  $<$ U4FD1> $\x59$  $x38$  |0  $\langle$ U4FD7> $\x4B\x57$  |0  $\langle$ U4FD8> $\langle$ x37 $\rangle$ x7D |0  $\langle$ U4FDA> $\langle$ x59 $\langle$ x35 |0 <U4FDC> \x59\x37 |0  $\langle$ U4FDD> $\x31\x23$  |0  $\langle$ U4FDE> $\x53\x61$  |0 <U4FDF> \x59\x39 |0  $\langle$ U4FE1> $\x50\x45$  |0  $<$ U4FE3> \x59\x36 |0  $<$ U4FE6> $\x59\x31$  |0 <U4FE8> \x59\x32 |0  $<$ U4FE9> $\x41\x29$  |0  $\langle$ U4FEA> $\langle$ x59 $\rangle$ x33 |0  $<$ U4FEB $>$  $x7A$  $x32$  |0  $<$ U4FED> $\x3C\x73$  |0  $<$ U4FEE> $\x50\x5E$  |0 <U4FEF> \x38\x29 |0  $\langle$ U4FF1> $\x3E\ x63$  |0 <U4FF3> \x59\x3D |0

 $\langle$ U4FF5> $\x7A\x33$  |0 <U4FF6> \x7A\x36 |0 <U4FF8> \x59\x3A |0 <U4FFA> \x30\x33 |0 <U4FFE> \x59\x42 |0  $<$ U500C $>$  $x$ 59 $x$ 44 |0  $<$ U500D $>$  $x31$  $x36$  |0  $<$ U500F> $\x59\x3F$ |0  $<$ U5012> \x35\x39 |0  $<$ U5014> \x3E\x73 |0  $<$ U5018> \x4C\x48 |0  $<$ U5019> \x3A\x72 |0  $\langle$ U501A> $\rangle$ x52 $\rangle$ x50 |0  $<$ U501C> $\x59\x43$ |0  $<$ U501E> $x2C\ x24$  |0  $<$ U501F> \x3D\x68 |0  $$\mbox{{\sc v33x2B}}$$  |0  $<$ U5022> \x7A\x35 |0  $<$ U5025> $\x59\x45$  |0  $<$ U5026> \x3E\x6B |0 <U5028> \x59\x46 |0  $<$ U5029> \x59\x3B |0  $<$ U502A> \x44\x5F |0  $<$ U502C $>$  $\x59$  $x3E$  $0$  $<$ U502D $>$  $x$ 59 $x$ 41 |0  $<$ U502E> $\x59\x40$ |0  $<$ U5034> \x7A\x34 |0  $<$ U503A> $\x55\x2E$ |0  $<$ U503C> \x56\x35 |0  $<$ U503E> \x47\x63 |0  $<$ U5043> \x59\x48 |0  $<$ U5047> \x3C\x59 |0  $<$ U5048> \x59\x4A |0  $<$ U504C> $\x59\x3C$ |0  $<$ U504E> $x$ 59 $x$ 4B $|0$  $<$ U504F> $\x46\x2B$  |0  $<$ U5055> \x59\x49 |0  $\langle$ U505A> $\chi$ 57 $\chi$ 76 |0  $<$ U505C $>$  $\x4D\x23$  |0  $<$ U5065> \x3D\x21 |0 <U506C> \x59\x4C |0  $<$ U5072> \x7A\x37 |0  $<$ U5076 $>$  $x45$  $x3C$  |0  $<$ U5077> \x4D\x35 |0  $<$ U507B $>$  $\x59$  $x4D$  |0 <U507E> \x59\x47 |0  $<$ U507F> $\x33\x25$  |0 <U5080> \x3F\x7E

## |0

 $<$ U5085> \x38\x35 |0  $<$ U5088> \x40\x7C |0  $<$ U508D> $\x30\x78$ |0  $<$ U5091> \x2C\x79 |0  $<$ U5092> \x2E\x28 |0  $<$ U50A3> \x34\x76 |0  $<$ U50A4> \x2E\x27 |0 <U50A5> \x59\x4E |0  $<$ U50A7> $\x59\x4F$ |0  $<$ U50A8> $\x34\x22$ |0  $<$ U50A9> $\x59\x50$ |0  $<$ U50AC> $\x34\x5F$ |0  $<$ U50B2> $\x30\$ x41 |0  $<$ U50BA $>$  $x$ 59 $x$ 51 |0  $<$ U50BB> \x49\x35 |0  $<$ U50C7> $\x2C\x25$ |0  $<$ U50CD $>$  $x2C\ x7A$  |0  $<$ U50CF> $\x4F\x71$ |0  $<$ U50D6> $\x59$  $x52$ |0  $\langle$ U50DA $>$  $\x41\x45$  |0  $<$ U50E6> \x59\x56 |0 <U50E7> \x49\x2E |0  $<$ U50EC> $\x59\x55$  |0  $<$ U50ED> $\x59x54$ |0 <U50EE> \x59\x57 |0  $<$ U50F0 $>$  $x7A$  $x2B$  |0  $<$ U50F3> \x4B\x5B |0  $<$ U50F5> $\x3D\x29$  |0  $<$ U50FB $>$  $x46$  $x27$  |0  $<$ U5106> \x59\x53 |0  $<$ U5107> \x59\x58 |0  $\langle$ U510B $>$  $\x59\x59$  |0  $<$ U5112> \x48\x65 |0  $<$ U5121> \x40\x5C |0  $<$ U513F> \x36\x79 |0  $<$ U5140> \x58\x23 |0  $\langle$ U5141> $\x54\x4A$  |0  $<$ U5143> \x54\x2A |0  $<$ U5144> \x50\x56 |0  $<$ U5145> \x33\x64 |0  $<$ U5146 $>$  $x$ 55 $\x$ 57 |0  $<$ U5148> \x4F\x48 |0  $<$ U5149> $\x39\x62$  |0  $<$ U514B> $\x3F\x4B$ |0  $<$ U514D> $\x43\x62$  |0  $\langle$ U5151> $\x36\x52$  |0  $<$ U5154> \x4D\x43 |0

<U5155> \x59\x6E |0  $<$ U5156> \x59\x70 |0  $\langle$ U515A $\rangle$  \x35\x33 |0  $<$ U515C>\x36\x35 |0  $<$ U5162> \x3E\x24 |0  $<$ U5165> \x48\x6B |0  $<$ U5168> \x48\x2B |0  $<$ U516B> $\x30\x4B$ |0  $<$ U516C> $\x39\x2B$ |0  $<$ U516D> $\x41\x79$  |0  $<$ U516E> $\x59\x62$ |0  $<$ U5170> \x40\x3C |0  $<$ U5171> \x39\x32 |0  $\langle$ U5173> $\x39\x58$  |0  $<$ U5174> \x50\x4B |0  $<$ U5175> \x31\x78 |0  $<$ U5176> \x46\x64 |0  $<$ U5177> \x3E\x5F |0  $<$ U5178> \x35\x64 |0  $<$ U5179> \x57\x48 |0  $\langle$ U517B> $\x51\x78$  |0  $<$ U517C $>$  $\x3C\x66$  |0  $\langle$ U517D> $\x4A\x5E$  |0  $<$ U5180>\x3C\x3D |0  $<$ U5181> \x59\x66 |0  $<$ U5182> \x58\x67 |0  $<$ U5185>\x44\x5A |0  $<$ U5187> \x7A\x29 |0  $<$ U5188> \x38\x54 |0  $<$ U5189> \x48\x3D |0  $<$ U518C> $\x32\x61$ |0  $<$ U518D>\x54\x59 |0  $<$ U518F> $\x7A\x2A$  |0  $<$ U5192> \x43\x30 |0  $\langle$ U5195> $\x43\xi$ 61 |0  $<$ U5196> \x5A\x22 |0  $<$ U5197> \x48\x5F |0  $<$ U5199> \x50\x34 |0  $<$ U519B> \x3E\x7C |0  $<$ U519C $>$  $x45$  $x29$  |0  $\langle$ U51A0> $\langle$ x39 $\langle$ x5A |0  $\langle$ U51A2> $\x5A\&23$  |0  $<$ U51A4> \x54\x29 |0  $<$ U51A5> $\x5A\x24$  |0  $<$ U51A8> $\x2E\x2B$  |0  $<$ U51AB $>$  $x59$  $x7B$  |0  $<$ U51AC> $\x36\x2C$ |0

 $<$ U51AE> $\x7A\x39$  |0  $<$ U51AF> $\x37\x6B$  |0  $<$ U51B0> $\x31\x79$ |0  $<$ U51B1> $\x59\x7C$ |0  $<$ U51B2> \x33\x65 |0  $<$ U51B3> \x3E\x76 |0  $<$ U51B5> \x3F\x76 |0  $<$ U51B6> \x52\x31 |0  $<$ U51B7> \x40\x64 |0  $<$ U51BB> \x36\x33 |0  $<$ U51BC $>$  $\x59$  $x7E$  $0$  $\langle$ U51BD> $\langle$ x59 $\langle$ x7D $|0$  $<$ U51C0> \x3E\x3B |0  $<$ U51C3> \x2E\x2A |0  $<$ U51C4> \x46\x60 |0  $<$ U51C6> $\x57\x3C$ |0  $<$ U51C7> $x5A\ x21$  |0  $<$ U51C9> $\x41\x39$  |0 <U51CB> \x35\x72 |0  $<$ U51CC $>$  $x41$  $x68$  |0  $<$ U51CF> $x3C\ x75$  |0  $\langle$ U51D1> $\x34\x55$  |0  $\langle$ U51DB $>$  $\langle$ x41 $\times$ 5D $|0$  $\langle$ U51DD $\rangle \langle x44 \rangle x7D$  |0  $<$ U51E0> \x3C\x38 |0  $\langle$ U51E1> $\x37\x32$  |0  $<$ U51E4> $\x37\x6F$ |0  $<$ U51EB> $\x59\x6C$ |0  $<$ U51ED $>$  $x46$  $x3E$  |0 <U51EF> \x3F\x2D |0  $<$ U51F0> $x3B\ x4B$  |0  $<$ U51F3> \x35\x4A |0  $<$ U51F5> \x5B\x49 |0  $<$ U51F6> $\x50\x57$ |0  $<$ U51F8> $\x4D\x39$  |0  $<$ U51F9> $\x30\x3C$ |0  $\langle$ U51FA $>$  $\x33\x76$  |0  $<$ U51FB> $\x3B\x77$ |0  $<$ U51FC> $\x5B\x4A$  |0  $<$ U51FD> $\x3A\x2F$ |0  $<$ U51FF> $\x54$  $x54$  $x64$  |0  $<$ U5200 $>$  $x35$  $x36$  |0  $<$ U5201> \x35\x73 |0  $<$ U5202> \x58\x56 |0  $<$ U5203> \x48\x50 |0  $<$ U5206 $>$  $x37$  $x56$  |0  $<$ U5207> \x47\x50 |0
$<$ U5208> \x58\x57 |0  $<$ U520A> $\x3F\x2F$ |0  $\langle$ U520D> $\x5B\x3B$  |0  $<$ U520E> \x58\x58 |0  $<$ U5211> \x50\x4C |0  $\langle$ U5212> $\x3B\x2E$  |0  $<$ U5216> \x6B\x3E |0  $<$ U5217> \x41\x50 |0  $<$ U5218> $\x41\x75$  |0  $<$ U5219> $\x54$  $x72$ |0  $<$ U521A> \x38\x55 |0  $<$ U521B> \x34\x34 |0  $<$ U521D> $\x33\x75$  |0  $<$ U5220> $\x49$  $x3E$  |0  $<$ U5224> \x45\x50 |0  $<$ U5228> \x45\x59 |0  $<$ U5229> \x40\x7B |0  $<$ U522B> $\x31\$  $x70$ |0  $<$ U522C $>$  $\x7A\x3C$  |0  $<$ U522D $>$  $x58$  $x59$  |0 <U522E> \x39\x4E |0  $<$ U5230> \x35\x3D |0  $\langle$ U5232> $\chi$ 7A $\chi$ 3D |0  $<$ U5233> \x58\x5A |0  $<$ U5236> \x56\x46 |0  $<$ U5237> \x4B\x22 |0  $<$ U5238> \x48\x2F |0  $<$ U5239> \x49\x32 |0  $\langle$ U523A> $\rangle$ x34 $\chi$ 4C |0  $<$ U523B> \x3F\x4C |0  $<$ U523D> \x39\x74 |0  $<$ U523F> \x58\x5B |0  $<$ U5240> \x58\x5C |0  $\langle$ U5241> $\x36\x67$  |0  $<$ U5242> $\x3C\x41$ |0  $\langle$ U5243> $\x4C\x6A$  |0  $<$ U5245> \x7E\x5B |0 <U524A> \x4F\x77 |0  $<$ U524C $>$  $x$ 58 $x$ 5D |0  $<$ U524D $>$  $\x47$  $x30$  |0  $<$ U5250 $>$  $x39$  $x50$  |0  $<$ U5251> \x3D\x23 |0  $\langle$ U5254> $\x4C\x5E$ |0  $<$ U5256> \x46\x4A |0  $<$ U525C> \x58\x60 |0  $<$ U525E> \x58\x5E |0  $<$ U5261> \x58\x5F |0

 $<$ U5265> $x30x7E$ |0  $<$ U5267> \x3E\x67 |0  $<$ U5269> \x4A\x23 |0  $<$ U526A> \x3C\x74 |0  $<$ U526F> $\x38\x31$  |0 <U5272> \x38\x6E |0  $<$ U527A> \x7C\x38 |0  $<$ U527D $>$  $x58$  $x62$  |0  $<$ U527F> $\x3D\x4B$ |0  $<$ U5281> \x58\x64 |0  $<$ U5282> \x58\x63 |0  $<$ U5288>\x45\x7C |0  $<$ U5290> \x58\x65 |0  $<$ U5293> \x58\x66 |0  $<$ U5298> \x7A\x3F |0  $<$ U529B> \x41\x26 |0 <U529D> \x48\x30 |0  $<$ U529E> $\x30\x6C$ |0 <U529F> \x39\x26 |0  $<$ U52A0> $x3Cx53$  |0  $\langle$ U52A1> $\x4E\ x71$  |0  $\langle$ U52A2> $\x5B\x3D$  |0  $<$ U52A3> \x41\x53 |0  $<$ U52A8> $\x36\x2F$ |0  $<$ U52A9> $\x56\$  $X7A$  |0  $<$ U52AA> \x45\x2C |0  $<$ U52AB> $\x3D\x59$ |0  $<$ U52AC $>$  $x5B$  $x3E$  |0  $\langle$ U52AD> $\x5B\x3F$ |0  $<$ U52B1> $\x40\x78$ |0  $<$ U52B2> \x3E\x22 |0  $<$ U52B3> \x40\x4D |0  $<$ U52B9> $\x2C\x7B$ |0  $<$ U52BB $>$  $\x7A\x40$  |0  $<$ U52BC $>$  $\x7A\x41$  |0  $<$ U52BE $>$  $x5B\ x40$  |0  $\langle$ U52BF $>$  $\x4A\x46$  |0  $<$ U52C3> $\x32\x2A$ |0  $<$ U52C7> $\x53\x42$  |0  $<$ U52C9> $\x43\x63$  |0  $<$ U52CB $>$  $x51$  $x2B$  |0  $<$ U52CD $>$  $\x7A\x42$  |0  $\langle$ U52D0> $\x5B\x42$  |0  $<$ U52D2> $\x40\x55$  |0  $\langle$ U52D6> $\x5B\x43$  |0  $<$ U52D8> $\x3F\x31$  |0  $<$ U52DA $>$  $\x7A\x43$  |0  $\langle$ U52DF $>$  $\x44\x3C$  |0  $<$ U52E4> $x47x5A$  |0  $<$ U52F0> \x5B\x44 |0  $<$ U52F3> \x2D\x53 |0  $<$ U52F7> $\x7A\x44$  |0 <U52F9> \x59\x68 |0  $<$ U52FA $>$  $x49$  $x57$  |0  $<$ U52FE $>$  $x39$  $x34$  |0 <U52FF> \x4E\x70 |0  $<$ U5300> $\x54\x48$ |0  $<$ U5305> $\x30\x7C$ |0  $<$ U5306> \x34\x52 |0  $<$ U5308> \x50\x59 |0  $<$ U530A> $\x2E\x29$ |0 <U530D> \x59\x69 |0  $<$ U530F> \x5E\x4B |0  $<$ U5310> \x59\x6B |0  $<$ U5315> \x58\x30 |0  $<$ U5316 $>$  $x3B\ x2F$  |0  $<$ U5317> \x31\x31 |0  $<$ U5319> \x33\x57 |0  $\langle$ U531A> $\rangle$ x58 $\chi$ 4E |0  $\langle$ U531C> $\langle$ x7A $\langle$ x28 |0  $\langle$ U531D> $\x54\x51$ |0  $<$ U5320> \x3D\x33 |0  $<$ U5321> \x3F\x6F |0  $<$ U5323> \x4F\x3B |0  $<$ U5326> \x58\x50 |0  $\langle$ U532A> $\chi$ 37 $\chi$ 4B |0  $<$ U532E> \x58\x51 |0  $<$ U5339> \x46\x25 |0  $\langle$ U533A> $\rangle$ x47 $\angle$ x78 |0  $\langle$ U533B> $\rangle$ x52\x3D |0  $<$ U533E> \x58\x52 |0  $<$ U533F> \x44\x64 |0  $\langle$ U5341> $\x4A\x2E$ |0  $<$ U5343> \x47\x27 |0  $<$ U5345> \x58\x26 |0  $<$ U5347> \x49\x7D |0 <U5348> \x4E\x67 |0  $<$ U5349> \x3B\x5C |0  $\langle$ U534A> $\rangle$ x30\x6B |0  $<$ U534E> $\x3B\x2A$  |0  $<$ U534F> $\x50\x2D$ |0  $<$ U5351> \x31\x30 |0  $<$ U5352> \x57\x64 |0  $<$ U5353> \x57\x3F |0

 $<$ U5355> \x35\x25 |0  $<$ U5356> \x42\x74 |0  $\langle$ U5357> $\x44\x4F$ |0  $<$ U535A> \x32\x29 |0  $<$ U535C> \x32\x37 |0  $<$ U535E>\x31\x65 |0  $<$ U535F> \x5F\x32 |0  $\langle$ U5360> $\x55\x3C$  |0  $<$ U5361> \x3F\x28 |0  $<$ U5362> \x42\x2C |0  $<$ U5363> \x58\x55 |0  $<$ U5364> \x42\x31 |0  $<$ U5366> \x58\x54 |0  $<$ U5367> \x4E\x54 |0  $<$ U5369> \x5A\x60 |0  $<$ U536B> \x4E\x40 |0  $<$ U536E> $\x58\x34$  |0 <U536F> \x43\x2E |0  $<$ U5370> \x53\x21 |0  $\langle$ U5371> $\x4E\ x23$  |0  $<$ U5373> \x3C\x34 |0  $<$ U5374> \x48\x34 |0  $<$ U5375> \x42\x51 |0  $<$ U5377> \x3E\x6D |0  $<$ U5378> \x50\x36 |0  $\langle$ U537A> $\x5A\right\}$ x5A $\]0$  $<$ U537F> \x47\x64 |0  $<$ U5382> \x33\x27 |0  $<$ U5384> \x36\x72 |0  $<$ U5385>\x4C\x7C |0  $<$ U5386> \x40\x7A |0  $<$ U5389> \x40\x77 |0  $<$ U538B> \x51\x39 |0  $<$ U538C>\x51\x61 |0 <U538D> \x58\x47 |0  $<$ U5390> $x2E\ x21$  |0  $<$ U5395> \x32\x5E |0  $<$ U5398> \x40\x65 |0  $\langle$ U539A> $\langle$ x3A $\langle$ x71 |0 <U539D> \x58\x48 |0  $<$ U539F> $\x54\x2D$  |0  $<$ U53A2> $\x4F\x61$  |0 <U53A3> \x58\x49 |0  $<$ U53A5> $x$ 58 $x$ 4A |0  $<$ U53A6 $>$  $x4F$  $x43$  |0 <U53A8> \x33\x78 |0 <U53A9> \x3E\x47 |0

 $<$ U53AE> $x$ 58 $x$ 4B $|0$  $<$ U53B6 $>$  $x5B\$  $x4C$  |0  $<$ U53BB $>$  $x48$  $x25$  |0  $<$ U53BE> $\x2C\x21$ |0  $<$ U53BF> \x4F\x58 |0  $\langle$ U53C1> $\x48\$  $X7E$  |0  $<$ U53C2> $\x32\x4E$ |0  $\langle$ U53C6> $\langle$ x7A $\langle$ x45 |0  $\langle$ U53C7> $\x$ 7A $\x$ 46 |0  $<$ U53C8> \x53\x56 |0  $<$ U53C9> $\x32\x66$  |0  $\langle$ U53CA> $\chi$ 3C $\chi$ 30 |0  $\langle$ U53CB> $\langle$ x53 $\rangle$ x51 |0  $<$ U53CC $>$  $x4B\ x2B$  |0 <U53CD> \x37\x34 |0  $<$ U53D1> $\x37\x22$  |0  $\langle$ U53D4> $\langle$ x4A $\rangle$ x65 |0 <U53D6> \x48\x21 |0  $\langle$ U53D7> $\x4A\x5C$ |0  $<$ U53D8> \x31\x64 |0 <U53D9> \x50\x70 |0  $<$ U53DB> \x45\x51 |0  $<$ U53DF $>$  $x5B$  $x45$  |0  $<$ U53E0> $\x35\x7E$ |0 <U53E3> \x3F\x5A |0  $<$ U53E4> \x39\x45 |0  $<$ U53E5> \x3E\x64 |0  $<$ U53E6> $\x41\x6D$ |0 <U53E8> \x5F\x36 |0  $<$ U53E9> $\x5F\x35$  |0  $<$ U53EA> $x56$  $x3B$  |0  $\langle$ U53EB> $\x3D\x50$ |0  $<$ U53EC> $\x55\x59$ |0 <U53ED> \x30\x48 |0  $<$ U53EE> $\x36\x23$  |0 <U53EF> \x3F\x49 |0  $<$ U53F0> \x4C\x28 |0  $<$ U53F1> \x5F\x33 |0  $<$ U53F2> $\x4A\x37$  |0  $<$ U53F3> \x53\x52 |0 <U53F5> \x58\x4F |0  $<$ U53F6> $\x52\x36$  |0  $\langle$ U53F7> $\x3A\right\angle$ 45 |0 <U53F8> \x4B\x3E |0  $<$ U53F9> \x4C\x3E |0 <U53FB> \x5F\x37 |0 <U53FC> \x35\x70 |0

<U53FD> \x5F\x34 |0  $<$ U5401> \x53\x75 |0  $\langle$ U5403> $\x33\x54$  |0  $<$ U5404> \x38\x77 |0  $<$ U5406 $>$  $x$ 5F $x3A$  |0  $<$ U5408> \x3A\x4F |0  $<$ U5409> $\x3C\x2A$  |0  $\langle$ U540A> $\x35\x75$  |0  $<$ U540C $>$  $x4Dx2C$  |0  $<$ U540D $>$  $x$ 43 $x$ 7B |0  $<$ U540E> $\x3A\ x73$ |0  $<$ U540F> $\x40\$ x74 |0  $<$ U5410> \x4D\x42 |0  $<$ U5411> \x4F\x72 |0  $<$ U5412> \x5F\x38 |0  $<$ U5413> \x4F\x45 |0  $<$ U5415> $\x42\x40$ |0  $<$ U5416> \x5F\x39 |0  $<$ U5417> \x42\x70 |0  $<$ U541B> \x3E\x7D |0  $<$ U541D $>$  $x41$  $x5F$  |0  $<$ U541E> $\x4D\x4C$ |0  $<$ U541F> $\x52\$ x77 |0 <U5420> \x37\x4D |0  $<$ U5421> \x5F\x41 |0 <U5423> \x5F\x44 |0  $<$ U5426> \x37\x71 |0  $<$ U5427> \x30\x49 |0  $\langle$ U5428> $\x36\x56$  |0  $<$ U5429> \x37\x54 |0  $\langle$ U542B> $\angle$ x3A $\angle$ x2C |0  $\langle$ U542C $\rangle$ \x4C\x7D |0  $<$ U542D> $\x3F\x54$  |0  $\langle$ U542E> $\x4B\x31$  |0  $<$ U542F> \x46\x74 |0  $<$ U5431> \x56\x28 |0  $<$ U5432> \x5F\x45 |0  $<$ U5434 $>$  $x4E$  $x62$  |0  $<$ U5435> \x33\x33 |0  $<$ U5438> \x4E\x7C |0  $<$ U5439> \x34\x35 |0  $<$ U543B> \x4E\x47 |0  $<$ U543C> \x3A\x70 |0  $<$ U543E> \x4E\x61 |0  $<$ U5440> \x51\x3D |0  $<$ U5443> \x5F\x40 |0  $<$ U5446> \x34\x74 |0

 $<$ U5448> \x33\x4A |0  $<$ U544A> \x38\x66 |0  $\langle$ U544B> $\langle$ x5F $\langle$ x3B $|0$  $<$ U5450> \x44\x45 |0  $<$ U5452> \x5F\x3C |0  $<$ U5453> \x5F\x3D |0  $<$ U5454> \x5F\x3E |0  $\langle$ U5455> $\x45\x3B$  |0  $<$ U5456> \x5F\x3F |0  $<$ U5457> \x5F\x42 |0  $<$ U5458> \x54\x31 |0 <U5459> \x5F\x43 |0  $<$ U545B> \x47\x3A |0  $<$ U545C $>$  $x4E$  $x58$  |0  $<$ U5462> \x44\x58 |0  $<$ U5464> \x5F\x4A |0  $<$ U5466> \x5F\x4F |0  $<$ U5468> \x56\x5C |0  $<$ U5471> \x5F\x49 |0  $<$ U5472> \x5F\x5A |0  $<$ U5473> \x4E\x36 |0  $<$ U5475 $>$  \x3A\x47  $|0$ <U5476> \x5F\x4E |0 <U5477> \x5F\x48 |0  $<$ U5478> \x45\x5E |0  $\langle$ U547B> $\rangle$ x49 $\angle$ x6B $|0$  $<$ U547C $>$  $\x3A\ x74$  |0  $<$ U547D> $\x43\$  $X7C$  |0  $<$ U5480> \x3E\x57 |0  $<$ U5482> \x5F\x46 |0 <U5484> \x5F\x4D |0  $<$ U5486> \x45\x58 |0  $<$ U548B> \x55\x26 |0  $<$ U548C $>$  $\x3A\x4D$  |0  $<$ U548E> $\x3E\x4C$ |0  $<$ U548F> $\x53\x3D$  |0  $<$ U5490> \x38\x40 |0  $<$ U5492> \x56\x64 |0 <U5494> \x5F\x47 |0 <U5495> \x39\x3E |0  $<$ U5496 $>$  $x3F\ x2710$  $<$ U5499> $\x41\$  $X7C$  |0  $<$ U549A> \x5F\x4B |0 <U549B> \x5F\x4C |0 <U549D> \x5F\x50 |0  $<$ U54A3> \x5F\x5B |0  $<$ U54A4> \x5F\x65 |0

 $\langle$ U54A5> $\chi$ 7A $\chi$ 60 |0  $<$ U54A6> \x5F\x57 |0  $<$ U54A7> \x5F\x56 |0  $<$ U54A8> $\x57\x49$ |0  $<$ U54A9> $\x5F\x63$  |0  $<$ U54AA $>$  $x$ 5F $x$ 64 |0  $<$ U54AB> $\x65\x6B$  |0  $<$ U54AC> $\x52\x27$ |0  $<$ U54AD> $\x5F\x52$  |0  $<$ U54AF> $\x3F\x29$  |0  $\langle$ U54B1> $\x54\x5B$ |0  $<$ U54B3> \x3F\x48 |0  $<$ U54B4> \x5F\x54 |0  $<$ U54B8> \x4F\x4C |0  $<$ U54BB $>$  $x5F$  $x5D$  |0  $\langle$ U54BD> $\x51\x4A$  |0  $<$ U54BF> $\x5F\x5E$ |0  $<$ U54C0 $>$  $x30$  $x27$  |0  $<$ U54C1> $\x46\x37$ |0  $<$ U54C2> $\x5F\x53$ |0  $\langle$ U54C4> $\x3A\right\angle$ K65 |0  $<$ U54C6>\x36\x5F |0  $<$ U54C7> \x4D\x5B |0 <U54C8> \x39\x7E |0  $<$ U54C9> $\x54\x55$  |0  $<$ U54CC $>$  $\x5F\x5F$  |0 <U54CD> \x4F\x6C |0  $<$ U54CE> $\x30\x25$ |0  $<$ U54CF $>$  $x$ 5F $x$ 67 |0  $<$ U54D0 $>$  $x5F$  $x51$  |0  $\langle$ U54D1> $\x51\x46$  |0  $<$ U54D2> $\x5F\x55$  |0  $<$ U54D3> \x5F\x58 |0  $<$ U54D4 $>$  $x5F$  $x59$  |0  $<$ U54D5> $\x5F\x5C$ |0  $\langle$ U54D7> $\x3B\x29$  |0  $<$ U54D9> $\x5F\x60$  |0  $<$ U54DA> $\x5F\x61$  |0 <U54DC> \x5F\x62 |0  $<$ U54DD $>$  $x$ 5F $x$ 66 |0 <U54DE> \x5F\x68 |0  $<$ U54DF> $\x53\x34$  |0 <U54E5> \x38\x67 |0  $<$ U54E6> $\x45\x36$  |0  $<$ U54E7> \x5F\x6A |0  $<$ U54E8> \x49\x5A |0  $<$ U54E9> $\x41\x28$  |0

 $<$ U54EA> \x44\x44 |0 <U54ED> \x3F\x5E |0  $<$ U54EE> $\x4F\x78$  |0  $<$ U54F2> $\x55\x5C$ |0 <U54F3> \x5F\x6E |0  $\langle$ U54FA $>$  $\x32\x38$  |0  $<$ U54FC> $\x3A\x5F$ |0  $<$ U54FD> $\x5F\x6C$  |0  $<$ U54FF> $\x5B\x41$  |0  $\langle$ U5501> $\x51\x64$  |0  $<$ U5506> \x4B\x74 |0  $<$ U5507> \x34\x3D |0  $<$ U5509> $\x30\x26$ |0  $<$ U550F> $\times$ 5F\x71  $|0$  $<$ U5510 $>$  $x4C$  $x46$  |0  $<$ U5511> \x5F\x72 |0  $<$ U5514 $>$  $\x5F\x6D$  |0  $<$ U551B> \x5F\x69 |0  $\langle$ U551D> $\langle$ x7A $\langle$ x61 |0  $<$ U5520 $>$  $x5F$  $x6B$  |0 <U5522> \x5F\x6F |0  $<$ U5523> \x5F\x70 |0  $\langle$ U5524> $\x3B\x3D$ |0  $<$ U5527> \x5F\x73 |0  $<$ U552A> \x5F\x74 |0  $<$ U552C> $\x3B\x23$ |0  $\langle$ U552E> $\x4A\x5B$  |0  $<$ U552F> \x4E\x28 |0  $<$ U5530> $\x0\x0\x27$ |0  $\langle$ U5531> $\x33\x2A$  |0  $<$ U5533> \x60\x26 |0  $\langle$ U5536> $\x7A\ x62$  |0  $<$ U5537> $\x0\x21$  |0  $<$ U553C $>$  $x5F\ x7E$  |0  $\langle$ U553E> $\x4D\x59$  |0  $<$ U553F> \x5F\x7C |0  $<$ U5541> \x5F\x7A |0  $<$ U5543> \x3F\x50 |0  $\langle$ U5544> $\rangle$ x57 $\chi$ 44 |0 <U5546> \x49\x4C |0  $<$ U5549> \x5F\x78 |0  $<$ U554A> $\x30\x21$  |0  $\langle$ U554D> $\langle$ x7A $\rangle$ x64 |0 <U5550> \x5F\x7D |0 <U5555> \x5F\x7B |0  $<$ U5556> $\x0\x0\x22$  |0  $<$ U5557> $\x2C\x7D$  |0

 $<$ U555C $>$  $x$ 60 $x$ 28 |0  $<$ U5561> \x37\x48 |0  $<$ U5564> \x46\x21 |0  $<$ U5565>\x49\x36 |0  $<$ U5566> \x40\x32 |0  $<$ U5567> \x5F\x75 |0  $<$ U556A $>$  $x45$  $x3E$  |0  $<$ U556C $>$  $x$ 58 $x$ 44 |0 <U556D> \x5F\x79 |0  $<$ U556E> \x44\x76 |0 <U556F> \x7A\x63 |0  $<$ U5570 $>$  $x2F$  $x7D$  |0  $<$ U5574 $>$  $x2C$  $x38$  |0  $<$ U5575>\x60\x23 |0  $<$ U5576> \x60\x24 |0  $<$ U5577> \x60\x25 |0  $<\!\!U5578\!\!> \backslash \!x50\backslash \!x25$ |0  $<$ U557B> \x60\x34 |0  $<$ U557C $>$  $x4C$  $x64$  |0  $<$ U557E> \x60\x31 |0  $<$ U5580> \x3F\x26 |0  $<$ U5581> $\x0\x2F$ |0  $<$ U5582> \x4E\x39 |0  $<$ U5583> \x60\x2B |0  $<$ U5584> \x49\x46 |0  $<$ U5586> \x2D\x5E |0  $<$ U5587> \x40\x2E |0  $<$ U5588> \x60\x2E |0  $\langle$ U5589> $\x3A\ x6D$ |0  $<$ U558A> \x3A\x30 |0  $<$ U558B> \x60\x29 |0 <U558F> \x5F\x76 |0  $\langle$ U5591> $\x60\x33$  |0  $<$ U5594> \x60\x38 |0  $<$ U5598> \x34\x2D |0 <U5599> \x60\x39 |0  $<$ U559C $>$  $x4F$  $x32$  |0  $<$ U559D> $\x3A\x48$ |0  $<$ U559F> $\x0\$  $x50$  $|0$  $<$ U55A4> $x2C\ x39$  |0  $<$ U55A7> $\x50\x7A$  |0  $<$ U55B1> $\x0\x2C$ |0  $<$ U55B3> \x54\x7B |0  $<$ U55B5> \x5F\x77 |0  $<$ U55B7> \x45\x67 |0  $<$ U55B9> $\x0\x0\x2D$  |0  $<$ U55BB $>$  $x53$  $x77$  |0

 $\langle$ U55BD> $\x0\$  $x56$  $0\$ <U55BE> \x60\x37 |0  $<$ U55C4> \x60\x44 |0  $<$ U55C5> $\x50\x61$ |0  $<$ U55C9> $\x60\x3C$ |0  $\langle$ U55CC $>$  $\x0\$  $x49$  |0  $\langle$ U55CD $>$  $\x60\x4A$  |0  $\langle$ U55D1> $\x60\x3E$  |0  $<$ U55D2> $x$ 60 $x$ 2A |0 <U55D3> \x49\x24 |0  $<$ U55D4> $x60x41$ |0  $<$ U55D6> $\x0\x32$ |0  $<$ U55DC> $\x4A\x48$ |0  $\langle$ U55DD> $\x60\x43$  |0  $<$ U55DF $>$  $x$ 60 $x$ 35 |0  $<$ U55E1> $x4E$  $x4B$ |0  $<$ U55E3> \x4B\x43 |0 <U55E4> \x60\x4D |0  $<$ U55E5> $\x0\x46$ |0  $<$ U55E6> \x60\x42 |0  $<$ U55E8> $\x0\x4B$ |0  $\langle$ U55EA> $\x0\rangle$ x60 $\x3A$ |0 <U55EB> \x60\x3F |0 <U55EC> \x60\x40 |0  $<$ U55EF> $\x60\x45$  |0  $<$ U55F2> $\x0\x47$ |0  $<$ U55F3> \x60\x48 |0  $<$ U55F5> $\x0\x4C$ |0  $<$ U55F7> $\x0\x3B$ |0  $\langle$ U55FD> $\x4B\x54$  |0  $<$ U55FE> $\x60\x55$ |0  $<$ U5600 $>$  $x$ 60 $x$ 56 |0  $\langle$ U5601> $\x0$ <sub>X</sub>52 |0  $<$ U5608> \x60\x50 |0 <U5609> \x3C\x4E |0  $<$ U560C $>$  $x$ 60 $x$ 51 |0 <U560E> \x38\x42 |0  $<$ U560F> \x58\x45 |0  $<$ U5618> $\x50\x6A$  |0  $\langle$ U561B> $\x42\x6F$ |0  $<$ U561E $>$  $x$ 60 $x$ 4F |0  $<$ U561F $>$  $x$ 60 $x$ 3D |0  $<$ U5623> \x60\x54 |0  $<$ U5624> \x60\x53 |0  $<$ U5627> $\x0\$  $x$ 60 $\x57$ |0  $<$ U562C $>$  $x$ 60 $x$ 5C $|0$  $<$ U562D> $\x60\x58$  |0

 $\langle$ U5631> $\x56\x76$  |0  $<$ U5632> \x33\x30 |0  $<$ U5634> \x57\x6C |0  $<$ U5636> \x4B\x3B |0  $<$ U5639> \x60\x5A |0  $<$ U563B> \x4E\x7B |0  $<$ U563F> \x3A\x59 |0  $<$ U5640> $x2C\ x3A$  |0  $<$ U564C>\x60\x61 |0  $\langle$ U564D> $\rangle$ x60 $\angle$ x5D |0  $<$ U564E> $\x52\x2D$ |0  $<$ U5654> \x60\x62 |0  $<$ U5657> \x60\x5B |0  $<$ U5658> \x60\x59 |0  $<$ U5659> \x60\x5F |0  $<$ U565C> \x60\x60 |0  $<$ U5662> \x60\x5E |0  $<$ U5664> \x60\x64 |0  $<$ U5668> \x46\x77 |0  $<$ U5669> \x58\x2C |0  $\langle$ U566A> $\x54\x6B$  |0  $<$ U566B> \x60\x66 |0 <U566C> \x4A\x49 |0  $<$ U5671> \x60\x65 |0  $<$ U5676> \x38\x41 |0  $<$ U567B> \x60\x67 |0  $<$ U567C $>$  $x$ 60 $x$ 68 |0  $<$ U5684> \x2C\x3B |0  $<$ U5685> \x60\x69 |0  $<$ U5686> \x60\x63 |0 <U568E> \x3A\x3F |0  $<$ U568F> \x4C\x67 |0  $<$ U5693> \x60\x6A |0  $\langle$ U569A> $\chi$ 7A $\chi$ 65 |0  $\langle$ U569C> $\x7A\right\rangle$ x66 |0 <U56A3> \x4F\x79 |0  $\langle$ U56AD> $\langle$ x7A $\langle$ x5B $|0$  $\langle$ U56AF> $\x0\rangle$ x60 $\x0$ B |0  $<$ U56B7> \x48\x42 |0  $<$ U56BC $>$  $x3D$  $x40$  |0  $<$ U56CA $>$  $x44$  $x52$  |0 <U56D4> \x60\x6C |0  $\langle$ U56D7> $\x0\$ x60 $\x0$  |0  $<$ U56DA $>$  $x47$  $x74$  |0  $<$ U56DB $>$  $x4B\$  $x44$  |0 <U56DD> \x60\x6E |0 <U56DE> \x3B\x58 |0

<U56DF> \x58\x36 |0  $<$ U56E0> $\x52\x72$ |0  $\langle$ U56E1> $\x0\x60\x6F$ |0  $<$ U56E2> \x4D\x45 |0  $<$ U56E4> \x36\x5A |0  $<$ U56EB $>$  $x$ 60 $x$ 71 |0 <U56ED> \x54\x30 |0  $<$ U56F0> $\x40\x27$ |0  $\langle$ U56F1> $\x34\x51$  |0  $<$ U56F4> \x4E\x27 |0  $<$ U56F5> $\x0\$ x70 |0  $<$ U56F7> \x7A\x67 |0  $<$ U56F9> $\x0\$  $x$ 72 |0  $<$ U56FA> $\x39\x4C$ |0 <U56FD> \x39\x7A |0  $<$ U56FE> $\x4D\x3C$ |0  $<$ U56FF> $\x0\$ x73 |0  $<$ U5703> \x46\x54 |0  $<$ U5704> $\x0$  $x60$  $x74$  $|0$  $<$ U5706> \x54\x32 |0  $<$ U5708> \x48\x26 |0  $<$ U5709> $\x0$ \x60\x76 |0  $<$ U570A> \x60\x75 |0  $<$ U5710> \x7A\x68 |0  $<$ U5719> \x7A\x69 |0  $<$ U571C> \x60\x77 |0  $\langle$ U571F> $\x4D\x41$  |0  $<$ U5723> \x4A\x25 |0  $<$ U5728> \x54\x5A |0  $<$ U5729> \x5B\x57 |0  $\langle$ U572A> $\rangle$ x5B $\rangle$ x59 |0  $<$ U572C> \x5B\x58 |0  $<$ U572D> $\x39\x67$  |0  $<$ U572E> \x5B\x5C |0  $<$ U572F> \x5B\x5D |0  $\langle$ U5730> $\x35\x58$  |0  $\langle$ U5733> \x5B\x5A |0  $<$ U5739> \x5B\x5B |0  $<$ U573A> \x33\x21 |0  $<$ U573B> \x5B\x5F |0  $<$ U573E> \x3B\x78 |0  $<$ U5740> \x56\x37 |0  $<$ U5742> \x5B\x60 |0 <U5747> \x3E\x79 |0  $<$ U574A $>$  $x37$  $x3B$  |0  $<$ U574C> \x5B\x50 |0  $<$ U574D> $\x4C\x2E$  |0

<U574E> \x3F\x32 |0  $<$ U574F> \x3B\x35 |0  $<$ U5750> \x57\x78 |0  $<$ U5751> \x3F\x53 |0  $<$ U5757> \x3F\x69 |0  $\langle$ U575A> $\x3C\x61$  |0  $\langle$ U575B> $\rangle$ x4C $\angle$ x33 |0  $\langle$ U575C> $\x5B\x5E$ |0  $\langle$ U575D> $\x30\x53$  |0  $<$ U575E> \x4E\x6B |0  $<$ U575F> \x37\x58 |0  $<$ U5760> \x57\x39 |0  $<$ U5761> \x46\x42 |0  $<$ U5764> \x40\x24 |0  $<$ U5766> \x4C\x39 |0  $<$ U5768> \x5B\x67 |0  $<$ U5769> \x5B\x61 |0  $<$ U576A> \x46\x3A |0  $\langle$ U576B> $\x5B\x63$  |0  $<$ U576C> \x7A\x48 |0  $\langle$ U576D> $\x5B\x68$  |0  $<$ U576F> \x45\x77 |0  $<$ U5770 $>$  $x7A$  $x47$  |0  $\langle$ U5773> $\x5B\x6A$  |0  $<$ U5776 $>$  $\x5B\x69$  |0  $<$ U5777> \x3F\x40 |0  $\langle$ U577B> $\x5B\ x66$  |0  $<$ U577C $>$  $\x5B\x65$  |0  $<$ U577F> $\x2D\x5D$ |0  $<$ U5782> \x34\x39 |0  $<$ U5783> \x40\x2C |0  $<$ U5784> \x42\x22 |0  $<$ U5785> \x5B\x62 |0  $<$ U5786> \x5B\x64 |0  $<$ U5787> \x2E\x2D |0  $<$ U578B> \x50\x4D |0  $\langle$ U578C> $\x5B\x6D$ |0  $<$ U5792> \x40\x5D |0  $<$ U5793> \x5B\x72 |0 <U5795> \x2E\x2F |0  $<$ U579A> \x2E\x2E |0  $<$ U579B> \x36\x62 |0  $\langle$ U579E> $\x7A\right\angle$ 4B |0 <U579F> \x7A\x4A |0  $<$ U57A0> $\x5B\$  $x73$  |0  $\langle$ U57A1> $\x5B\x52$  |0  $<$ U57A2> $\x39$  $x38$  |0  $<$ U57A3> $\x54\x2B$ 

|0

 $\langle$ U57A4> $\x5B\x6C$  |0  $<$ U57A6> $\x3F\x51$  |0  $<$ U57A7> \x5B\x70 |0  $<$ U57A9> \x5B\x51 |0  $<$ U57AB> \x35\x66 |0  $\langle$ U57AD> $\x5B\x6B$  |0  $<$ U57AE> $\x3F\x65$  |0  $\langle$ U57B1> $\x7A\right)$ x49 |0  $<$ U57B2> \x5B\x6E |0  $<$ U57B4> \x5B\x71 |0  $<$ U57B8> \x5B\x79 |0  $<$ U57BE> $\x7A\x4C$ |0  $<$ U57C2> $\x39\x21$ |0  $<$ U57C3> $\x30\x23$ |0  $<$ U57CB> $\x42\x71$ |0  $<$ U57CC> $\x7A\x4D$ |0 <U57CE> \x33\x47 |0  $<$ U57CF> \x5B\x6F |0  $<$ U57D2> $\x5B\x78$ |0  $<$ U57D4 $>$  $x46$  $x52$  |0  $<$ U57D5> $\x5B\x74$ |0  $<$ U57D8> $\x5B\x75$  |0  $<$ U57D9> $\x5B\$ 77 |0  $<$ U57DA> \x5B\x76 |0  $<$ U57DD $>$  $x5B\ x7E$  |0  $<$ U57DF $>$  $x$ 53 $x$ 72 |0  $<$ U57E0> $\x32\x3A$ |0  $<$ U57E4> \x5B\x7D |0  $<$ U57EB> $\x2E\ x30$ |0  $<$ U57ED> $\x5C\x24$  |0  $<$ U57EF> \x5B\x7B |0  $<$ U57F4 $>$  $x5B\$  $X7A$  |0  $<$ U57F5> $\x7A\x50$ |0  $<$ U57F8> \x5B\x7C |0  $<$ U57F9> $\x45\x60$ |0  $\langle$ U57FA> $\x3B\$ 79 |0  $\langle$ U57FD> $\x5C\x23$  |0  $<$ U5800 $>$  $x5C$  $x25$  |0  $<$ U5802> \x4C\x43 |0  $<$ U5803> \x2F\x69 |0  $<$ U5806> \x36\x51 |0  $<$ U5807> \x5D\x40 |0  $<$ U5809> \x7A\x51 |0  $<$ U580B> \x5C\x21 |0  $<$ U580C> $\x7A\x4F$ |0  $<$ U580D> $\x5C\x22$  |0 <U580E> \x7A\x4E |0

 $<$ U5811> \x47\x35 |0  $<$ U5815> \x36\x69 |0  $<$ U5819 $>$  $x5C\ x27$  |0  $<$ U581E> $\x5C\x26$  |0  $<$ U5820> $x5C\ x29$  |0  $<$ U5821> $x31x24$  |0  $<$ U5824> \x35\x4C |0 <U582A> \x3F\x30 |0  $<$ U5830> \x51\x5F |0  $<$ U5835> \x36\x42 |0  $<$ U583C> $\x7A\x52$ |0  $\langle$ U583D> $\chi$ 7A $\chi$ 56 |0  $<$ U5842> \x2F\x68 |0  $<$ U5843> \x7A\x53 |0  $<$ U5844> \x5C\x28 |0  $<$ U5845> \x7A\x54 |0  $<$ U5846> \x7A\x55 |0  $<$ U5848> \x2C\x31 |0  $<$ U584C> \x4B\x7A |0  $<$ U584D>\x6B\x73 |0  $<$ U5851> $\x4B\x5C$  |0  $<$ U5853> \x7A\x57 |0 <U5854> \x4B\x7E |0  $<\!\!U5858\!\!> \setminus\!\!x4C\setminus\!x41$ |0 <U585A> \x2E\x32 |0  $<$ U585D> $\x2E\x31$  |0  $<$ U585E>\x48\x7B |0  $<$ U5865> \x5C\x2A |0  $<$ U586B> \x4C\x6E |0  $<$ U586C>\x5C\x2B |0  $<$ U5871> \x2E\x33 |0  $\langle$ U587E> $\x5B\x53$  |0  $<$ U5880> \x5C\x2F |0  $<$ U5881> \x5C\x2C |0  $<$ U5883> \x3E\x33 |0  $<$ U5884> \x7A\x59 |0  $<$ U5885>\x4A\x7B |0  $<$ U5888> \x7A\x58 |0  $<$ U5889> $\x5C\x2D$  |0 <U5892> \x49\x4A |0  $<$ U5893> \x44\x39 |0 <U5895> \x2E\x34 |0 <U5899> \x47\x3D |0 <U589A> \x5C\x2E |0  $<$ U589E> \x54\x76 |0  $<$ U589F> \x50\x66 |0  $<$ U58A8> $\x44\x2B$  |0

 $<$ U58A9> \x36\x55 |0  $<$ U58BC $>$  $\x5B\x54$  |0  $\langle$ U58C1> $\x31\x5A$  |0  $<$ U58C5>\x5B\x55 |0  $\langle$ U58D1> $\x5B\x56$  |0  $<$ U58D5> $\x3A\x3E$  |0  $<$ U58E4> \x48\x40 |0  $<$ U58EB> \x4A\x3F |0 <U58EC> \x48\x49 |0 <U58EE> \x57\x33 |0 <U58F0> \x49\x79 |0  $<$ U58F3> \x3F\x47 |0  $<$ U58F6 $>$  \x3A\x78  $|0$  $<$ U58F8> \x7A\x5A |0 <U58F9> \x52\x3C |0  $<$ U5902> \x62\x3A |0  $<$ U5904> \x34\x26 |0 <U5906> \x7B\x26 |0  $<$ U5907> \x31\x38 |0 <U590D> \x38\x34 |0 <U590F> \x4F\x44 |0  $\langle$ U5910> $\x7A\&3A$  |0  $<$ U5914> \x59\x67 |0  $<$ U5915> \x4F\x26 |0  $<$ U5916 $>$  $x4D$  $x62$  |0  $<$ U5919> \x59\x6D |0  $<$ U591A> \x36\x60 |0  $<$ U591C> $\x52\x39$ |0  $<$ U591F> \x39\x3B |0  $<$ U5924> \x62\x39 |0  $<$ U5925> \x62\x37 |0  $<$ U5927> \x34\x73 |0  $<$ U5929> \x4C\x6C |0  $<$ U592A> \x4C\x2B |0  $<$ U592B> $\x37\x72$ |0  $\langle$ U592C> $\langle$ x7A $\langle$ x25 |0  $<$ U592D>\x58\x32 |0  $<$ U592E> $\x51\x6B$  |0  $<$ U592F> $\x3A\x3B$  |0  $<$ U5931> \x4A\x27 |0  $<$ U5934 $>$  $x4D$  $x37$  |0  $<$ U5937> \x52\x44 |0 <U5938> \x3F\x64 |0 <U5939> \x3C\x50 |0  $<$ U593A> \x36\x61 |0 <U593C> \x5E\x45 |0  $<$ U5940> $\x7A\x5C$  |0

```
<U5941> \x5E\x46 |0
<U5942> \x5B\x3C |0
\langleU5944>\x51\right\ranglex59 |0
<U5947> \x46\x66 |0
<U5948> \x44\x4E |0
<U5949> \x37\x6E |0
<U594B>\x37\x5C |0
<U594E> \x3F\x7C |0
<U594F>\x57x60 |0
<U5951> \x46\x75 |0
<U5953> \x7A\x5D |0
<U5954> \x31\x3C |0
<U5955> \x5E\x48 |0<U5956> \x3D\x31 |0
<U5957> \x4C\x57 |0
<U5958> \x5E\x4A |0
<U595A> \x5E\x49 |0
<U5960> \x35\x6C |0
<U5962> \x49\x5D |0
<U5965> \x30\x42 |0
<U596D> \x7A\x5E |0
<U5973> \x45\x2E |0
<U5974> \x45\x2B |0
<U5976> \x44\x4C |0
<U5978> \x3C\x69 |0
<U5979> \x4B\x7D |0
<U597D> \x3A\x43 |0
<U5981> \x65\x79 |0
<U5982> \x48\x67 |0
<U5983> \x65\x7A |0
<U5984> \x4D\x7D |0
<U5986> \x57\x31 |0
<U5987> \x38\x3E |0
<U5988> \x42\x68 |0
<U598A> \x48\x51 |0
\langleU598D>\x65\x7B |0
<U5992> \x36\x4A |0
<U5993> \x3C\x4B |0
<U5996> \x51\x7D |0
<U5997> \x66\x21 |0
<U5999> \x43\x6E |0
<U599E> \x66\x24 |0
<U59A3> \x65\x7E |0
<U59A4> \x66\x25 |0
<U59A5>\x4D\x57|0
<U59A8> \x37\x41 |0
<U59A9>\x5\x7C|0
```
 $<$ U59AA> \x65\x7D |0  $<$ U59AB> \x66\x23 |0  $<$ U59AE> $\x44\x5D$  |0 <U59AF> \x66\x28 |0  $<$ U59B2> \x66\x27 |0  $\langle$ U59B3> $\x2D\x66$  |0  $<$ U59B9> \x43\x43 |0 <U59BB> \x46\x5E |0  $<$ U59BE> $\x66\x2A$  |0  $<$ U59C6> \x44\x37 |0 <U59CA> \x66\x22 |0  $<$ U59CB> $\x4A\x3C$  |0 <U59D0> \x3D\x63 |0 <U59D1> \x39\x43 |0 <U59D2> \x66\x26 |0  $<$ U59D3> \x50\x55 |0  $<$ U59D4 $>$  $x4E$  $x2F$  |0  $<$ U59D7> $\x66\x29$  |0 <U59D8> \x66\x30 |0  $<$ U59DA $>$  $x$ 52 $x$ 26 |0  $<$ U59DC> $\x3D\x2A$  |0  $\langle$ U59DD $\rangle \chi$ 66 $\chi$ 2D |0  $<$ U59DE> $x2C\ x3F$ |0  $<$ U59E3> \x66\x2F |0  $<$ U59E5> $\x40$ <sub>X</sub>51 |0 <U59E8> \x52\x4C |0 <U59EC> \x3C\x27 |0 <U59EE> \x7B\x36 |0 <U59F9> \x66\x31 |0 <U59FB> \x52\x76 |0 <U59FD> \x2C\x40 |0  $<$ U59FF> $\x57\x4B$  |0  $<$ U5A01> $\x4D\x7E$ |0  $<$ U5A03> \x4D\x5E |0  $<$ U5A04 $>$  $x42$  $x26$  |0  $\langle$ U5A05> $\x66\x2B$  |0  $<$ U5A06> $x$ 66 $x$ 2C |0  $<$ U5A07> $\x3D\x3F$ |0  $<$ U5A08> $\x66\x2E$ |0  $<$ U5A09> $\x66\x33$  |0  $<$ U5A0C $>$  $x$ 66 $x$ 32 |0  $<$ U5A11> \x66\x36 |0  $<$ U5A12> $\x2E\x3E$  |0  $<$ U5A13> \x66\x38 |0  $<$ U5A18> $\x44\x6F$  |0  $<$ U5A1C> \x44\x48 |0  $<$ U5A1F> $\x3E\ x6A$  |0

 $\langle$ U5A20 $>$  $\x49\x6F$  |0  $<$ U5A23> \x66\x37 |0  $<$ U5A25> $\x36\x70$ |0  $<$ U5A29> \x43\x64 |0  $<$ U5A31> \x53\x69 |0  $<$ U5A32> \x66\x34 |0  $<$ U5A34 $>$  $x$ 66 $x$ 35 |0  $<$ U5A36 $>$  $x48$  $x22$  |0  $<$ U5A3C $>$  $x$ 66 $x$ 3D |0  $<$ U5A40> $\x66\x39$  |0  $<$ U5A46> \x46\x45 |0  $<$ U5A49> $\x4D\x71$ |0  $\langle$ U5A4A> $\langle$ x66 $\rangle$ x3B $|0$  $<$ U5A55> $\x66\x3C$  |0  $<$ U5A5A> $\x3B\x69$  |0  $\langle$ U5A5E> $\chi$ 2C $\chi$ 41 |0  $<$ U5A62> $\x06\x3E$  |0  $<$ U5A65>\x2E\x3F|0  $<$ U5A67> \x66\x3A |0  $<$ U5A6A> $\x40\x37$  |0  $\langle$ U5A73> $\x$ 7B $\x$ 39 |0  $<$ U5A74> \x53\x24 |0  $<$ U5A75> \x66\x3F |0  $<$ U5A76> \x49\x74 |0  $<$ U5A77> \x66\x43 |0  $\langle$ U5A7A> $\angle$ x66 $\angle$ x44 |0  $<$ U5A7C> $\x7B\x37$ |0  $\langle$ U5A7F $>$  $\x50\$  $x76$  |0  $<$ U5A84> \x2E\x40 |0  $<$ U5A92> $\x43\x3D$ |0  $\langle$ U5A96> $\x$ 7B $\x$ 38 |0  $\langle$ U5A9A> $\x43\x44$  |0  $<$ U5A9B> \x66\x42 |0  $<$ U5A9E> $\x7B\x3A$  |0  $\langle$ U5AAA> $\x66\right\rangle$ x41 |0  $\langle$ U5AAD> $\langle$ x7B $\rangle$ x3B $|0$  $\langle$ U5AAE> $\x2D\x67$  |0  $<$ U5AB2> $\x66\x47$ |0  $<$ U5AB3> \x4F\x31 |0  $<$ U5AB5> $\x6B\x74$  |0  $<$ U5AB8> $\x66\x4A$ |0  $\langle$ U5ABE> $\x66\x45$  |0  $<$ U5AC1> $x3C\ x5E$  |0  $<$ U5AC2> $\x49\x29$  |0  $<$ U5AC4> $x2E\ x41$ |0  $<$ U5AC9> $\x3C\x35$  |0  $<$ U5ACC $>$  $x4F$  $x53$  |0

 $\langle$ U5AD2> $\x66\x48$  |0  $<$ U5AD4> $\x66\x49$  |0 <U5AD6> \x66\x4E |0  $<$ U5AD8> $\x56\x50$ |0  $<$ U5ADA $>$  $x7B$  $x3C$  |0  $\langle$ U5ADC $>$  $\x66\x51$  |0  $<$ U5AE0 $>$  $x$ 66 $x$ 4B |0  $\langle$ U5AE1> $\x35\x55$  |0 <U5AE3> \x66\x4C |0  $<$ U5AE6> $\x66\x4F$ |0  $<$ U5AE9> $\x44\x5B$  |0  $<$ U5AEA> $\x7B\x3D$  |0  $<$ U5AEB> $\x66\x46$  |0  $<$ U5AF1> $\x0$ 66 $x4D$ |0  $<$ U5B09> $\x66\x52$ |0  $<$ U5B16> \x66\x54 |0  $<$ U5B17> \x66\x53 |0  $<$ U5B1B $>$  $x7B$  $x3E$  |0  $<$ U5B32> \x66\x55 |0  $<$ U5B34> \x59\x78 |0  $<$ U5B37> \x66\x56 |0  $<$ U5B40> \x66\x57 |0  $<$ U5B43> \x7E\x59 |0  $<$ U5B50>\x57\x53 |0  $\langle$ U5B51> $\x66\x5D$ |0  $\langle$ U5B53> $\x66\x5E$ |0  $<$ U5B54> \x3F\x57 |0  $<$ U5B55> \x54\x50 |0  $<$ U5B56> \x7B\x3F |0  $<$ U5B57> $\x57\x56$ |0  $<$ U5B58> \x34\x66 |0  $<$ U5B59> \x4B\x6F |0  $\langle$ U5B5A> $\rangle$ x66 $\angle$ x5A |0  $<$ U5B5B> \x58\x43 |0  $<$ U5B5C $>$  $x57$  $x4E$  |0  $\langle$ U5B5D $>$  $\x50\x22$  |0  $<$ U5B5F> \x43\x4F |0  $<$ U5B62>\x66\x5F |0  $<$ U5B63> \x3C\x3E |0  $<$ U5B64> \x39\x42 |0  $\langle$ U5B65> $\x66\x5B$ |0  $<$ U5B66> $\x51\x27$  |0  $<$ U5B69> $\x3A\x22$  |0  $<$ U5B6A> \x42\x4F |0  $<$ U5B6C> $\x58\x2B$ |0  $\langle$ U5B70> $\x4A\x6B$  |0  $<$ U5B71> $\x65\x6E$ |0

 $<$ U5B73> \x66\x5C |0  $<$ U5B75> \x37\x75 |0  $\langle$ U5B7A> $\x48\x66$  |0  $<$ U5B7D> $\x44\x75$  |0  $<$ U5B80> \x65\x32 |0  $<$ U5B81> \x44\x7E |0  $<$ U5B83> \x4B\x7C |0  $<$ U5B84> \x65\x33 |0  $<$ U5B85> \x55\x2C |0  $<$ U5B87> \x53\x6E |0  $<$ U5B88> \x4A\x58 |0  $<$ U5B89> \x30\x32 |0  $<$ U5B8B> \x4B\x4E |0  $<$ U5B8C> \x4D\x6A |0  $<$ U5B8F> \x3A\x6A |0  $<$ U5B93> \x65\x35 |0  $<$ U5B95> \x65\x34 |0  $<$ U5B97> \x57\x5A |0 <U5B98> \x39\x59 |0  $<$ U5B99> \x56\x66 |0 <U5B9A> \x36\x28 |0  $<$ U5B9B $>$  $\x4D\x70$  |0  $<$ U5B9C $>$  $x52$  $x4B$  |0  $<$ U5B9D> $\x31\x26$  |0  $<$ U5B9E> $\x4A\x35$ |0  $\langle$ U5BA0 $>$  $\x33\x68$  |0  $<$ U5BA1> $\x49\x73$  |0  $<$ U5BA2> $\x3F\x4D$ |0  $<$ U5BA3> $\x50\x7B$  |0  $<$ U5BA4> $\x4A\x52$  |0  $<$ U5BA5> $\x65\x36$  |0  $<$ U5BA6> \x3B\x42 |0  $<$ U5BA7> $\x7B\x33$  |0  $<$ U5BAA> \x4F\x5C |0  $<$ U5BAB> $\x39\x2C$  |0  $<$ U5BAC> $\x7B\x32$  |0  $<$ U5BB0 $>$  $x$ 54 $x$ 57 |0  $<$ U5BB3> \x3A\x26 |0  $\langle$ U5BB4> $\x51\x67$  |0 <U5BB5> \x4F\x7C |0  $<$ U5BB6 $>$  $x3C$  $x52$  |0  $<$ U5BB8> \x65\x37 |0  $<$ U5BB9> \x48\x5D |0  $<$ U5BBD> \x3F\x6D |0  $<$ U5BBE> $\x31\x76$  |0  $<$ U5BBF> \x4B\x5E |0  $<$ U5BC2> $\x3C\x45$  |0

 $<$ U5BC4> \x3C\x44 |0  $<$ U5BC5> $\x52\x7A$  |0  $\langle$ U5BC6> $\x43\x5C$  |0  $<$ U5BC7> $\x3F\x5C$ |0  $<$ U5BCC> $\x38\x3B$  |0  $<$ U5BD0 $>$  $x43$  $x42$  |0  $<$ U5BD2> $\x3A\x2E$  |0  $<$ U5BD3> \x54\x22 |0  $\langle$ U5BDD $\rangle \chi$ 47 $\chi$ 5E |0  $<$ U5BDE> \x44\x2F |0  $<$ U5BDF> $\x32\x6C$  |0  $<$ U5BE1> $\x39\x51$  |0  $<$ U5BE4> $x$ 65 $x$ 3B $|0$  $<$ U5BE5> $\x41\x48$  |0  $<$ U5BE8> $\x55\x2F$ |0  $<$ U5BEE> $\x65\x3C$ |0  $<$ U5BF0> $\x5\x3E$ |0 <U5BF8> \x34\x67 |0 <U5BF9> \x36\x54 |0  $<$ U5BFA> \x4B\x42 |0  $<$ U5BFB $>$  $x51$  $x30$  |0  $<$ U5BFC> $\x35\x3C$ |0  $<$ U5BFF> $\x4A\x59$  |0  $<$ U5C01> $\x37\x62$  |0  $<$ U5C04> \x49\x64 |0  $\langle$ U5C05> $\x2D\x61$ |0  $<$ U5C06 $>$  $\x3D\x2B$  |0 <U5C09> \x4E\x3E |0  $<$ U5C0A $>$  $x$ 57 $x$ 70 |0  $<$ U5C0F> $\x50\$  $x21$  |0  $<$ U5C11> \x49\x59 |0  $<$ U5C14> \x36\x7B |0  $<$ U5C15> \x66\x58 |0  $<$ U5C16> $x3C\ x62$ |0  $<$ U5C18> $\x33\x3E$ |0  $\langle$ U5C1A $>$  $\langle$ x49 $\langle$ x50 |0  $<$ U5C1C $>$  $x$ 66 $x$ 59 |0  $<$ U5C1D> $\x33\x22$  |0 <U5C22> \x5E\x4C |0  $\langle$ U5C24> $\x53\x48$  |0 <U5C25> \x5E\x4D |0  $<$ U5C27> \x52\x22 |0  $<$ U5C2A> \x7A\x5F |0  $<$ U5C2C $>$  $x$ 5E $x$ 4E |0  $<$ U5C30 $>$  $x2E$  $x35$  |0  $<$ U5C31> \x3E\x4D |0  $<$ U5C34 $>$  $x$ 5E $x$ 4F $|0$ 

<U5C38> \x4A\x2C |0  $<$ U5C39> \x52\x7C |0  $\langle$ U5C3A $>$  $\x33\x5F$  |0  $<$ U5C3B> \x65\x6A |0  $\langle$ U5C3C $>$  $\langle$ x44 $\langle$ x61 |0  $\langle$ U5C3D $>$  $\x3E\x21$  |0  $<$ U5C3E> \x4E\x32 |0 <U5C3F> \x44\x72 |0  $\langle$ U5C40> $\x3E\ x56$  |0  $<$ U5C41> \x46\x28 |0  $<$ U5C42> \x32\x63 |0  $<$ U5C45> \x3E\x53 |0  $<$ U5C48> \x47\x7C |0  $<$ U5C49> \x4C\x6B |0  $\langle$ U5C4A> $\chi$ 3D $\chi$ 6C |0  $<$ U5C4B> \x4E\x5D |0  $<$ U5C4E> $\x4A\x3A$  |0  $<$ U5C4F> \x46\x41 |0  $\langle$ U5C50> $\x65\x6C$ |0  $<$ U5C51> \x50\x3C |0  $<$ U5C55> \x55\x39 |0  $<$ U5C59> \x65\x6D |0 <U5C5D> \x7B\x34 |0 <U5C5E> \x4A\x74 |0  $<$ U5C60>\x4D\x40 |0  $<$ U5C61> $\x42\x45$ |0  $<$ U5C63> $\x65\x6F$  |0  $<$ U5C65> \x42\x44 |0 <U5C66> \x65\x70 |0  $<$ U5C6E> \x65\x78 |0  $<$ U5C6F> \x4D\x4D |0  $<$ U5C71> \x49\x3D |0 <U5C72> \x2E\x39 |0 <U5C74> \x7A\x6E |0  $\langle$ U5C79> $\x52\x59$  |0  $<$ U5C7A $>$  $x$ 61 $x$ 28 |0  $\langle$ U5C7C $>$  $\langle$ x7A $\rangle$ x6F $|0$  $<$ U5C7F> \x53\x6C |0  $<$ U5C81> \x4B\x6A |0  $<$ U5C82> \x46\x71 |0  $<$ U5C88> \x61\x2C |0  $<$ U5C8C> \x61\x27 |0  $<$ U5C8D $>$  $x$ 61 $x$ 29 |0  $<$ U5C90 $>$  $x$ 61 $x$ 2A |0  $<$ U5C91> $\x01\x01$  $x2F$ |0  $<$ U5C94> \x32\x6D |0  $<$ U5C96> \x61\x2B |0

<U5C97> \x38\x5A |0  $<$ U5C98> \x61\x2D |0  $<$ U5C99> $\x61\x2E$  |0  $<$ U5C9A> $\x61\x30$ |0 <U5C9B> \x35\x3A |0  $\langle$ U5C9C $>$  $\x61\x31$  |0 <U5C9E> \x7A\x71 |0  $<$ U5CA2> $\x61\x33$  |0  $<$ U5CA3> \x61\x38 |0 <U5CA8> \x7A\x70 |0  $<$ U5CA9> $\x51\x52$  |0  $<$ U5CAB> $\x61\x36$  |0  $<$ U5CAC> $\x61\x35$  |0  $\langle$ U5CAD $>$  $\langle$ x41 $\times$ 6B $|0$  $\langle$ U5CB1> $\x61\x37$  |0  $<$ U5CB3> \x54\x40 |0  $<$ U5CB5>\x61\x32 |0  $<$ U5CB7> \x61\x3A |0  $<$ U5CB8> \x30\x36 |0 <U5CBD> \x61\x34 |0 <U5CBF> \x3F\x79 |0  $\langle$ U5CC1> $\x61\x39$  |0 <U5CC3> \x7A\x72 |0  $\langle$ U5CC4> $\x61\x3B$  |0  $<$ U5CC7> \x2E\x3A |0  $<$ U5CCB> $\x61\x3E$  |0  $\langle$ U5CD2> $\x61\x3C$  |0  $<$ U5CD3> \x7A\x73 |0 <U5CD9> \x56\x45 |0  $<$ U5CE1> $x4Fx3F$  |0 <U5CE3> \x7A\x74 |0  $\langle$ U5CE4> $\x61\x3D$  |0  $<$ U5CE5> $\x61\x3F$ |0  $<$ U5CE6> $\x42\x4D$ |0  $<$ U5CE7> \x7A\x75 |0  $<$ U5CE8> $\x36\x6B$  |0 <U5CEA> \x53\x78 |0 <U5CED> \x47\x4D |0  $<$ U5CF0 $>$  $x37$  $x65$  |0  $<$ U5CF1> $x7C\ x2E$  |0  $<$ U5CFB $>$  $x3E\ x7E$  |0 <U5CFF> \x7A\x76 |0  $<$ U5D00 $>$  $x7A$  $x78$  |0  $<$ U5D02> $\x61\x40$ |0  $<$ U5D03> \x61\x41 |0  $<$ U5D04> $x7A\ x77$ |0  $<$ U5D05> $x2Fx70$ |0

 $<$ U5D06 $>$  $x$ 61 $x$ 47 |0  $<$ U5D07> \x33\x67 |0  $\langle$ U5D0C> $\langle$ x7A $\langle$ x7A $|0$  $<$ U5D0E> $\x46\x69$  |0  $\langle$ U5D11> $\x02D\x63$  |0  $\langle$ U5D14> $\langle$ x34 $\langle$ x5E |0  $<$ U5D16 $>$  $x51$  $x42$  |0  $<$ U5D19> $\x2D\x64$  |0  $<$ U5D1A $>$  $x7A$  $x79$  |0  $<$ U5D1B> \x61\x48 |0  $<$ U5D1E> $\x61\x46$  |0  $<$ U5D1F> $\x2C\x3C$  |0  $<$ U5D24> $\x61\x45$ |0  $<$ U5D26> \x61\x43 |0  $<$ U5D27> \x61\x42 |0  $<$ U5D29> $\x31\x40$ |0  $<$ U5D2D> $\x55\x38$ |0  $<$ U5D2E> $\x61\x44$  |0  $<$ U5D34> \x61\x4B |0  $<$ U5D3D> $\x61\x4C$ |0  $\langle$ U5D3E> $\x61\x4A$  |0  $<$ U5D47> $x$ 6F $x$ 7A |0  $<$ U5D4A> $\x61\x53$  |0  $\langle$ U5D4B $>$  $\x61\x52$  |0  $<$ U5D4C> $\x47$  $x36$  |0  $<$ U5D4E> $\x7A\x7B$ |0  $<$ U5D58>\x61\x49 |0  $<$ U5D5A> $\x7A\x7C$ |0  $<$ U5D5B $>$  $x$ 61 $x$ 4E |0  $<$ U5D5D $>$  $x$ 61 $x$ 50 |0  $<$ U5D69> $\x61\x54$  |0  $\langle$ U5D6B $>$  $\x61\x51$  |0  $<$ U5D6C $>$  $x$ 61 $x$ 4D |0  $<$ U5D6F> $\x61\x4F$ |0  $<$ U5D74 $>$  $x$ 61 $x$ 55 |0  $\langle$ U5D82>\x61\x56 |0  $<$ U5D85> \x7A\x7D |0  $<$ U5D92> $\x7B\x21$ |0 <U5D93> \x7A\x7E |0  $<$ U5D99> $\x61\x57$ |0  $\langle$ U5D9D $>$  $\x61\x58$  |0  $<$ U5DB7> \x61\x5A |0  $<$ U5DC2> $\x7B\x22$  |0  $<$ U5DC5> $\x61\x5B$  |0  $<$ U5DC9> $\x7B\x23$  |0  $<$ U5DCD $>$  $x4E$  $x21$  |0  $<$ U5DD6 $>$  $x2D$  $x65$  |0

 $\langle$ U5DDB $>$  $\x67\x5D$  |0  $\langle$ U5DDD $\rangle \x34\x28$  |0  $\langle$ U5DDE $\rangle \times$ 56 $\times$ 5D |0  $<$ U5DE1> $\x51\x32$  |0 <U5DE2> \x33\x32 |0  $<$ U5DE5> $\x39\x24$  |0  $<$ U5DE6 $>$  $x57$  $x73$  |0  $<$ U5DE7> \x47\x49 |0  $<$ U5DE8> $x3E\ x5E$  |0 <U5DE9> \x39\x2E |0  $<$ U5DEB $>$  $x4E$  $x57$  |0 <U5DEE> \x32\x6E |0  $<$ U5DEF> $\x5B\x4F$ |0  $<$ U5DF1> $x3C\x3A$  |0  $<$ U5DF2> $\x52\x51$  |0  $<$ U5DF3> \x4B\x48 |0  $<$ U5DF4> $\x30$ <sub>x4</sub>D |0  $<$ U5DF7> \x4F\x6F |0  $<$ U5DFD> $\x59\x63$  |0  $<$ U5DFE> $\x3D\x6D$ |0  $<$ U5E01> $x31x52$  |0  $<$ U5E02> \x4A\x50 |0 <U5E03> \x32\x3C |0  $<$ U5E05> \x4B\x27 |0  $<$ U5E06> \x37\x2B |0  $<$ U5E08> \x4A\x26 |0  $<$ U5E0B $>$  $x2D$  $x62$  |0  $<$ U5E0C $>$  $\x4F\x23$  |0 <U5E0F> \x60\x78 |0  $<$ U5E10> $\x55\x4A$  |0  $<$ U5E11> \x60\x7B |0  $<$ U5E14> \x60\x7A |0  $<$ U5E15> \x45\x41 |0  $<$ U5E16 $>$  $x4C$  $x7B$  |0  $<$ U5E17> \x7A\x6A |0  $<$ U5E18> $\x41\x31$  |0  $<$ U5E19> $\x60\x79$  |0  $<$ U5E1A> \x56\x63 |0  $<$ U5E1B $>$  $x32$  $x2F$  $|0$  $<$ U5E1C $>$  $x$ 56 $x$ 44 |0  $<$ U5E1D $>$  $x35$  $x5B$  |0  $\langle$ U5E21> $\x7A\x6B$  |0 <U5E26> \x34\x78 |0  $<$ U5E27> \x56\x21 |0  $<$ U5E28> \x7A\x6C |0  $<$ U5E2D $>$  $x4Fx2F$  |0  $<$ U5E2E> $\x30x6F$ |0

 $<$ U5E31> $x$ 60 $x$ 7C |0 <U5E37> \x61\x21 |0  $<$ U5E38> \x33\x23 |0  $<$ U5E3B> $\x0\$  $x$ 60 $\x7D$ |0  $<$ U5E3C $>$  $x$ 60 $x$ 7E |0  $\langle$ U5E3D $>$  $\langle$ x43 $\langle$ x31 |0  $<$ U5E42> \x43\x5D |0  $<$ U5E44> \x61\x22 |0  $<$ U5E45> \x37\x79 |0  $<$ U5E4C $>$  $x3B\$  $x4F$  |0  $<$ U5E54> \x61\x23 |0  $<$ U5E55> \x44\x3B |0  $<$ U5E5B> $\x61\x24$  |0  $<$ U5E5E> $\x61\x25$  |0  $<$ U5E61> $x$ 61 $x$ 26 |0  $<$ U5E62> \x34\x31 |0  $<$ U5E6A> $\x7A\x6D$  |0 <U5E72> \x38\x49 |0  $<$ U5E73> \x46\x3D |0  $<$ U5E74 $>$  $x44$  $x6A$  |0  $<$ U5E76> \x32\x22 |0  $<$ U5E78 $>$  \x50\x52  $|0$  $\langle$ U5E7A> $\x5B$ |0  $\langle$ U5E7B> $\x3B\x43$  |0  $<$ U5E7C $>$  $x$ 53 $x$ 57 |0 <U5E7D> \x53\x44 |0 <U5E7F> \x39\x63 |0  $<$ U5E80> \x62\x4F |0  $<$ U5E84> $\x57$  $x2F$  $0$ <U5E86> \x47\x6C |0  $<$ U5E87> \x31\x53 |0  $<$ U5E8A> \x34\x32 |0  $<$ U5E8B $>$  $x$ 62 $x$ 51 |0  $<$ U5E8F> $\x50\x72$ |0 <U5E90> \x42\x2E |0  $<$ U5E91> \x62\x50 |0 <U5E93> \x3F\x62 |0  $<$ U5E94> \x53\x26 |0  $<$ U5E95> $\x35\x57$  |0  $<$ U5E96> $\x62\x52$  |0  $<$ U5E97> \x35\x6A |0  $<$ U5E99> $\x43\x6D$ |0 <U5E9A> \x38\x7D |0 <U5E9C> \x38\x2E |0  $<$ U5E9E $>$  $x45$  $x53$  |0 <U5E9F> \x37\x4F |0 <U5EA0> \x62\x54 |0

 $<$ U5EA4> $x2C\x2F$ |0  $<$ U5EA5> $\x62\x53$  |0 <U5EA6> \x36\x48 |0  $<$ U5EA7> $\x57$  $x79$  |0  $<$ U5EAD $>$  $\x4D\x25$  |0  $<$ U5EB3> \x62\x58 |0  $<$ U5EB5> $\x62\x56$  |0  $<$ U5EB6> \x4A\x7C |0  $<$ U5EB7> \x3F\x35 |0 <U5EB8> \x53\x39 |0 <U5EB9> \x62\x55 |0  $<$ U5EBC $>$  $\x7B\x2A$  |0  $<$ U5EBE> $\x62\x57$ |0  $<$ U5EC8> $\x2D\x5B$  |0  $<$ U5EC9> $\x41\x2E$  |0  $<$ U5ECA> $\x40\x48$  |0  $<$ U5ECB $>$   $\x7B\x2B$   $|0$  $<$ U5ED1 $>$  $x$ 62 $x$ 5B |0  $<$ U5ED2> $x$ 62 $x$ 5A |0  $<$ U5ED3> $\x40\x2A$  |0  $<$ U5ED6 $>$  $x41$  $x4E$  |0  $\langle$ U5EDB $>$  $\x5C$  $0$ <U5EE8> \x62\x5D |0  $<$ U5EEA> $\x62\x5E$  |0  $<$ U5EF4 $>$  $\x5B\x48$  |0  $<$ U5EF6> $\x51\x53$  |0  $<$ U5EF7> $\x4D\x22$  |0 <U5EFA> \x3D\x28 |0  $<$ U5EFE> $x$ 5E $x$ 43 |0 <U5EFF> \x58\x25 |0  $<$ U5F00 $>$  $x3F$  $x2A$  |0  $<$ U5F01> $\x5B\x4D$ |0  $<$ U5F02> $\x52\x6C$ |0  $<$ U5F03> \x46\x7A |0  $<$ U5F04> \x45\x2A |0  $<$ U5F07> $\x2C\x34$  |0  $<$ U5F08> \x5E\x44 |0  $\langle$ U5F0A $>$  $\x31\x57$  |0  $<$ U5F0B> \x5F\x2E |0  $<$ U5F0C $>$  $x2E$  $x36$  |0  $<$ U5F0D $>$  $x2E\ x37$  |0  $<$ U5F0E $>$  $x2E$  $x38$  |0  $<$ U5F0F> $\x4A\x3D$  |0  $<$ U5F11> \x5F\x31 |0 <U5F13> \x39\x2D |0  $<$ U5F15> $\x52\x7D$  |0  $<$ U5F17> \x38\x25 |0

 $\langle$ U5F18> $\angle$ x3A $\angle$ x6B |0  $\langle$ U5F1B> $\langle$ x33 $\langle$ x5A |0  $\langle$ U5F1F> $\x35\x5C$  |0  $<$ U5F20> $\x55\x45$  |0  $<$ U5F22> \x7B\x35 |0  $<$ U5F25> \x43\x56 |0  $<$ U5F26> \x4F\x52 |0  $\langle$ U5F27> $\x3B\x21$  |0  $<$ U5F29> $\x65\x73$  |0  $<$ U5F2A> \x65\x72 |0 <U5F2D> \x65\x74 |0  $<$ U5F2F> \x4D\x64 |0  $<$ U5F31> \x48\x75 |0  $<$ U5F39> \x35\x2F |0 <U5F3A> \x47\x3F |0  $<$ U5F3C $>$  $x$ 65 $x$ 76 |0 <U5F40> \x6C\x30 |0  $\langle$ U5F50> $\x65\x66$  |0 <U5F52> \x39\x69 |0  $<$ U5F53> \x35\x31 |0 <U5F55> \x42\x3C |0  $<$ U5F56 $>$   $\times$ 65 $\times$ 68 |0  $<$ U5F57> \x65\x67 |0  $<$ U5F58> \x65\x69 |0  $<$ U5F5D> $\x52\x4D$ |0 <U5F5F> \x2E\x3D |0  $\langle$ U5F61> $\x61\x6A$  |0  $<$ U5F62> \x50\x4E |0  $<$ U5F64> \x4D\x2E |0  $<$ U5F66> \x51\x65 |0  $<$ U5F67> $\x7C\x32$  |0 <U5F68> \x2E\x3C |0  $<$ U5F69> \x32\x4A |0  $<$ U5F6A> $\x31\x6B$  |0  $<$ U5F6C $>$  $x31x72$  |0  $\langle$ U5F6D> $\x45\x6D$  |0  $\langle$ U5F70> $\x55\x43$  |0  $\langle$ U5F71> $\x53\x30$  |0  $<$ U5F73> \x61\x5C |0  $<$ U5F77> $\x61\x5D$  |0  $<$ U5F79> \x52\x5B |0  $<$ U5F7B> \x33\x39 |0  $<$ U5F7C $>$  $x31$  $x4B$  |0 <U5F80> \x4D\x79 |0  $<$ U5F81> $x$ 55 $x$ 77 |0  $<$ U5F82> $\x01\x5E$ |0 <U5F84> \x3E\x36 |0

<U5F85> \x34\x7D |0  $<$ U5F87> \x61\x5F |0  $<$ U5F88> \x3A\x5C |0  $<$ U5F89> \x61\x60 |0 <U5F8A> \x3B\x32 |0  $<$ U5F8B> \x42\x49 |0  $<$ U5F8C $>$  $x$ 61 $x$ 61 |0 <U5F90> \x50\x6C |0 <U5F92> \x4D\x3D |0  $<$ U5F95> \x61\x62 |0 <U5F97> \x35\x43 |0 <U5F98> \x45\x47 |0  $<$ U5F99> \x61\x63 |0 <U5F9C> \x61\x64 |0  $<$ U5FA1> $x$ 53 $x$ 79 |0  $<$ U5FA8> $\x61\x65$  |0  $<$ U5FAA> $\x51\x2D$  |0  $<$ U5FAC> $\x2E\x3B$  |0  $\langle$ U5FAD> $\x61\x66$  |0  $<$ U5FAE> $x4E\ x22 |0$  $<$ U5FAF> $\x7B\x25$  |0  $<$ U5FB5>\x61\x67 |0 <U5FB7> \x35\x42 |0  $<$ U5FBC $>$  $x$ 61 $x$ 68 |0  $<$ U5FBD> \x3B\x55 |0 <U5FC3> \x50\x44 |0 <U5FC4> \x62\x60 |0  $<$ U5FC5> $\x31\x58$  |0 <U5FC6> \x52\x64 |0 <U5FC9> \x62\x61 |0 <U5FCC> \x3C\x49 |0 <U5FCD> \x48\x4C |0  $<$ U5FCF> $\x62\x63$  |0  $<$ U5FD0> $\x6C\x7E$ |0  $<$ U5FD1> $x$ 6C $x$ 7D |0  $<$ U5FD2> $\x5F\x2F$  |0  $\langle$ U5FD6 $\rangle \times$ 62\x62 |0  $\langle$ U5FD7> $\x56\x3E$  |0  $<$ U5FD8> $\x4D\x7C$  |0 <U5FD9> \x43\x26 |0 <U5FDD> \x63\x43 |0  $<$ U5FE0> $x56$  $x52$  |0  $<$ U5FE1> $x62x67$ |0 <U5FE4> \x62\x68 |0 <U5FE7> \x53\x47 |0  $<$ U5FEA> $\x62\x6C$ |0  $<$ U5FEB> \x3F\x6C |0  $<$ U5FED> $\x62\x6D$ 

<U5FEE> \x62\x65 |0  $\langle$ U5FF1> $\x33\x40$ |0 <U5FF5> \x44\x6E |0 <U5FF8> \x62\x6E |0 <U5FFB> \x50\x43 |0 <U5FFD> \x3A\x76 |0 <U5FFE> \x62\x69 |0  $<$ U5FFF $>$  $x37$  $x5E$  |0  $<$ U6000 $>$  $x3B$  $x33$  |0  $<$ U6001> $x4C\ x2C$ |0  $<$ U6002> \x4B\x4B |0  $<$ U6003> \x62\x64 |0  $<$ U6004> \x62\x66 |0  $<$ U6005> \x62\x6A |0  $<$ U6006 $>$  $x$ 62 $x$ 6B |0  $<$ U600A> $\x52\x77$ |0  $<$ U600D $>$  $x$ 62 $x$ 74 |0  $<$ U600E> \x54\x75 |0  $<$ U600F> $\x62\x73$ |0  $<$ U6012> \x45\x2D |0  $<$ U6014> \x55\x7A |0  $<$ U6015> \x45\x42 |0  $<$ U6016> \x32\x40 |0  $<$ U6017> \x7C\x65 |0  $<$ U6019> \x62\x6F |0  $<$ U601B> $\x62\x72$ |0  $<$ U601C> $\x41\x2F$ |0  $\langle$ U601D> $\x4B\x3C$ |0  $<$ U6020> $\x35\x21$  |0  $<$ U6021> \x62\x79 |0  $<$ U6025> \x3C\x31 |0  $<$ U6026> $x$ 62 $x$ 71 |0  $<$ U6027> \x50\x54 |0  $<$ U6028> \x54\x39 |0  $<$ U6029> $\x62\x75$ |0  $<$ U602A> \x39\x56 |0  $\langle$ U602B> $\x62\x76$ |0  $<$ U602F> $\x47$  $x53$  |0  $<$ U6035> \x62\x70 |0  $<$ U603B> \x57\x5C |0  $<$ U603C> \x6D\x21 |0  $<$ U603F> \x62\x78 |0  $<$ U6041> \x6D\x25 |0  $<$ U6042> \x62\x7E |0  $<$ U6043> \x4A\x51 |0  $<$ U604B> \x41\x35 |0  $<$ U604D> $\x3B\$  $3D$  |0

```
<U6050> \x3F\x56 |0
<U6052> \x3A\x63 |0
<U6055>\x4B\x21
 |0
<U6059> \x6D\x26 |0
\langleU605A>\x0\x0\x23 |0
<U605D>\x6D\x22 |0
<U6062> \x3B\x56 |0
<U6063> \x6D\x27 |0
<U6064> \x50\x74 |0
<U6067> \x6D\x24 |0
<U6068> \x3A\x5E |0
<U6069> \x36\x77 |0
<U606A> \x63\x21 |0
<U606B> \x36\x32 |0
<U606C> \x4C\x71 |0
<U606D>\x39\x27|0
<U606F> \x4F\x22 |0
<U6070> \x47\x21 |0
<U6073> \x3F\x52 |0
<U6076> \x36\x71 |0
<U6078> \x62\x7A |0
<U6079> \x62\x7B |0
<U607A>x62x7D |0
<U607B>\x52\x7C|0
<U607C> \x44\x55 |0
<U607D>\x63\x22 |0
<U607F>\x53\x41|0
<U6083> \x63\x27 |0
<U6084> \x47\x44 |0
<U6089> \x4F\x24 |0
<U608C> \x63\x29 |0
<U608D>\x3A\x37|0
<U6092> \x63\x28 |0
<U6094> \x3B\x5A |0
<U6096> \x63\x23 |0
<U609A> \x63\x24 |0
<U609B> \x63\x2A |0
<U609D>\x63\x26|0
<U609F> \x4E\x72 |0
<U60A0> \x53\x46 |0
<U60A3> \x3B\x3C |0
<U60A6>\x54\x43 |0
<U60A8> \x44\x7A |0
<U60AB> \x6D\x28 |0
<U60AC>x50x7C |0
<U60AD>x63x25 |0
<U60AE>\x2D\x5A|0
```
 $<$ U60AF $>$  $\x43\x75$  |0  $<$ U60B0> $\x7C\x68$  |0  $<$ U60B1> \x63\x2D |0  $<$ U60B2> $\x31\x2F$ |0  $<$ U60B4> \x63\x32 |0  $<$ U60B8> $\x3C\x42$  |0  $<$ U60BB $>$  $x$ 63 $x$ 2C |0  $<$ U60BC $>$  $x35$  $x3F$  |0  $<$ U60C5> $\x47\x69$  |0  $<$ U60C6> $\x53x30$ |0  $<$ U60C7> $\x7$ C $\x66$  |0  $<$ U60CA> $\x3E\x2A$  |0  $<$ U60CB> $\x4D\x6F$ |0  $<$ U60D1> $\x3B\x73$  |0  $<$ U60D3> \x7C\x67 |0  $<$ U60D5>\x4C\x68 |0  $<$ U60D8> $\x63\x2F$ |0  $<$ U60D9> $\x7C\x69$  |0  $<$ U60DA> \x63\x31 |0 <U60DC> \x4F\x27 |0  $<$ U60DD $>$  $x$ 63 $x$ 2E |0  $<$ U60DF> $\x4E\x29$  |0  $<$ U60E0> \x3B\x5D |0  $$\sf{<}U60E6$> \x35\x6B$   $|0$  $<$ U60E7> \x3E\x65 |0  $<$ U60E8> $\x32\x52$ |0  $<\!\!U60E9\!\!>$  \x33\x4D  $|0$  $<$ U60EB> \x31\x39 |0  $<$ U60EC> $x63x2B$ |0  $<$ U60ED> $\x32\x51$ |0  $<$ U60EE> $x35x2C$  |0  $<$ U60EF> $\x39\x5F$ |0  $<$ U60F0> $\x36\x68$ |0  $<$ U60F3> \x4F\x6B |0  $<$ U60F4> \x63\x37 |0 <U60F6> \x3B\x4C |0  $<$ U60F9> \x48\x47 |0  $<$ U60FA> $\x50\$ x4A |0  $<$ U6100 $>$  $x$ 63 $x$ 38 |0  $<$ U6101> \x33\x6E |0  $<$ U6106 $>$  $x$ 6D $x$ 29 |0  $<$ U6108> \x53\x7A |0  $<$ U6109> \x53\x64 |0  $\langle$ U610D> $\x0$ X6D $\x2A$ |0  $<$ U610E> \x63\x39 |0  $<$ U610F> $\x52\x62$  |0  $<$ U6114> \x7C\x6A |0

 $\langle$ U6115> $\x63\x35$  |0  $<$ U611A> \x53\x5E |0  $\langle$ U611F> $\x38\right|x50|0$  $<$ U6120> \x63\x33 |0  $<$ U6123> \x63\x36 |0  $<$ U6124> \x37\x5F |0  $<$ U6126> \x63\x34 |0  $<$ U6127> \x40\x22 |0  $<$ U612B $>$  $x$ 63 $x$ 3A |0  $<$ U613F> \x54\x38 |0  $<$ U6148> \x34\x48 |0  $<$ U614A> \x63\x3B |0  $<$ U614C $>$  $\x3B\x45$  |0  $<$ U614E> \x49\x77 |0  $\langle$ U6151> $\x49\x65$  |0  $<$ U6153> \x2E\x5A |0  $<$ U6155> \x44\x3D |0  $\langle$ U615D> $\x0$ X6D $\x2B$ |0  $<$ U6162> \x42\x7D |0  $<$ U6165> $\x2C\x2E$ |0  $<$ U6167 $>$  \x3B\x5B  $|0$ <U6168> \x3F\x2E |0  $<$ U6170 $>$  $x4E$  $x3F$  $|0$  $<$ U6175> \x63\x3C |0  $<$ U6177> \x3F\x36 |0  $<$ U618B> \x31\x6F |0  $<$ U618E> \x54\x77 |0  $<$ U6194> \x63\x3E |0  $\langle$ U619D> $\x0$  $\x0$  $\x2D$  $|0$  $<$ U61A7> $\x53\x3F$ |0  $<$ U61A8> \x3A\x29 |0  $\langle$ U61A9> $\x0$ X6D $\x2C$ |0  $<$ U61AC> $\x53\x3D$ |0  $<$ U61B7> \x63\x40 |0  $\langle$ U61BE $>\right|$ x3A\x36 |0  $<$ U61C2> $\x36\x2E$ |0  $<$ U61C8> $\x50\x38$  |0  $<$ U61CA $>$  $\x30\x43$  |0  $<$ U61CB> $\x6D\x2E$ |0  $<$ U61D1> $\x6D\x2F$ |0  $<$ U61D2> $\x40\x41$  |0  $<$ U61D4> \x63\x41 |0  $<$ U61E6> \x45\x33 |0  $<$ U61F5> $\x63\x42$ |0  $<$ U61FF> $\x5C\x32$  |0  $<$ U6206> \x6D\x30 |0  $<$ U6208> \x38\x6A |0

 $<$ U620A> \x4E\x6C |0  $<$ U620B> \x6A\x27 |0  $<$ U620C> $\x50\x67$ |0  $<$ U620D> $\x4A\$ x79 |0  $<$ U620E> \x48\x56 |0  $<$ U620F> \x4F\x37 |0  $<$ U6210> \x33\x49 |0  $<$ U6211> \x4E\x52 |0  $<$ U6212> \x3D\x64 |0  $<$ U6215> \x63\x5E |0  $<$ U6216> \x3B\x72 |0  $<$ U6217> $\x6A\x28$  |0  $<$ U6218> \x55\x3D |0  $<$ U621A> \x46\x5D |0  $<$ U621B> \x6A\x29 |0  $<$ U621F> \x6A\x2A |0  $<$ U6221> \x6A\x2C |0  $<$ U6222> \x6A\x2B |0  $<$ U6224> \x6A\x2E |0  $<$ U6225> \x6A\x2D |0  $<$ U622A> \x3D\x58 |0  $<$ U622C> \x6A\x2F |0  $<$ U622E> $\x42\x3E$ |0  $<$ U6233> \x34\x41 |0  $<$ U6234> \x34\x77 |0  $<$ U6237> \x3B\x27 |0  $<$ U623D> \x6C\x66 |0  $<$ U623E> \x6C\x65 |0  $<$ U623F> $\x37\x3F$ |0  $<$ U6240> \x4B\x79 |0  $<$ U6241> $x31x62$  |0  $<$ U6243> \x6C\x67 |0  $<$ U6245> \x2C\x47 |0  $<$ U6246> \x7C\x64 |0  $<$ U6247> \x49\x48 |0  $<$ U6248> \x6C\x68 |0  $<$ U6249> \x6C\x69 |0  $<$ U624A> \x2C\x48 |0  $<$ U624B> \x4A\x56 |0  $<$ U624C> $x5E\ x50$  |0  $<$ U624D $>$  $\x32\x45$  |0  $<$ U624E> $\x54$  $x7A$  |0  $<$ U6251> \x46\x4B |0  $<$ U6252> \x30\x47 |0  $<$ U6253> \x34\x72 |0  $<$ U6254> \x48\x53 |0  $<$ U6258> \x4D\x50 |0
$<$ U625B> \x3F\x38 |0  $<$ U6260> \x7C\x48 |0  $<$ U6261> \x7C\x47 |0  $<$ U6263> \x3F\x5B |0  $<$ U6266> \x47\x24 |0  $<$ U6267> \x56\x34 |0  $<$ U6269> \x40\x29 |0  $<$ U626A> \x5E\x51 |0  $<$ U626B> \x49\x28 |0  $<$ U626C> $\x51\x6F$ |0  $<$ U626D> \x45\x24 |0  $<$ U626E> \x30\x67 |0  $<$ U626F> $\x33\x36$ |0  $<$ U6270> \x48\x45 |0  $<$ U6273> $\x30\x62$  |0  $<$ U6276> \x37\x76 |0  $<$ U6279> \x45\x7A |0  $<$ U627C> \x36\x73 |0  $<$ U627E> \x55\x52 |0  $<$ U627F> \x33\x50 |0  $<$ U6280> \x3C\x3C |0  $<$ U6283> \x7C\x49 |0  $<$ U6284> \x33\x2D |0  $<$ U6289> \x3E\x71 |0  $<$ U628A> \x30\x51 |0  $\langle$ U6291> $\x52\x56$  |0  $<$ U6292> \x4A\x63 |0  $<$ U6293> \x57\x25 |0  $<$ U6294> \x2C\x35 |0  $<$ U6295> \x4D\x36 |0  $<$ U6296> \x36\x36 |0 <U6297> \x3F\x39 |0  $<$ U6298> \x55\x5B |0  $<$ U629A> \x38\x27 |0  $<$ U629B> \x45\x57 |0 <U629F> \x5E\x52 |0  $<$ U62A0 $>$  $x3F$  $x59$  |0  $\langle$ U62A1> $\x42\x55$  |0  $<$ U62A2> $\x47\x40$ |0  $<$ U62A4> \x3B\x24 |0  $<$ U62A5> $\x31\x28$  |0  $<$ U62A8> \x45\x6A |0  $<$ U62AB> \x45\x7B |0  $<$ U62AC $>$  $\x4C\x27$  |0  $<$ U62B1> $\x31\x27$ |0  $<$ U62B5> \x35\x56 |0  $<$ U62B9> \x44\x28 |0

 $<$ U62BB $>$  $x5E$  $x53$  |0  $<$ U62BC $>$  $x51$  $x3A$  |0  $<$ U62BD $>$  $x33$  $x69$  |0 <U62BF> \x43\x72 |0 <U62C2> \x37\x77 |0  $<$ U62C3> \x7C\x4B |0  $<$ U62C4> \x56\x74 |0  $<$ U62C5> $\x35\x23$  |0  $<$ U62C6> $\x32\x70$ |0  $<$ U62C7> \x44\x34 |0 <U62C8> \x44\x69 |0  $<$ U62C9> $\x40\x2D$ |0  $<$ U62CA> \x5E\x54 |0  $<$ U62CC> $\x30\x68$ |0  $<$ U62CD> $\x45\x44$  |0  $<$ U62CE> $\x41\x60$  |0  $<$ U62D0> $\x39\x55$ |0  $<$ U62D2> $\x3E\x5C$  |0  $<$ U62D3> \x4D\x58 |0  $<$ U62D4 $>$  $x30$  $x4E$  |0  $<$ U62D6> \x4D\x4F |0  $<$ U62D7> $\x5E\x56$ |0  $<$ U62D8> $\x3E\ x50$ |0  $<$ U62D9> $\x57$ \x3E |0  $<$ U62DA> \x5E\x55 |0  $<$ U62DB $>$  $x55$  $x50$  |0  $<$ U62DC $>$  $x30$  $x5D$  $0$  $<$ U62DF> $\x44\x62$  |0  $<$ U62E2> $\x42\x23$  |0  $<$ U62E3> \x3C\x70 |0  $<$ U62E4> \x7C\x4A |0  $<$ U62E5> \x53\x35 |0  $<$ U62E6> $\x40\x39$ |0  $<$ U62E7> \x45\x21 |0  $<$ U62E8> \x32\x26 |0  $<$ U62E9> $\x54\x71$ |0  $<$ U62EC> $\x40\x28$  |0  $\langle$ U62ED> $\x4A\x43$  |0  $<$ U62EE $>$  $x$ 5E $x$ 57 |0  $<$ U62EF> $x55x7C$  |0  $<$ U62F1> $\x39\x30$  |0  $<$ U62F3> $\x48\x2D$ |0  $<$ U62F4> \x4B\x29 |0 <U62F6> \x5E\x59 |0 <U62F7> \x3F\x3D |0 <U62FC> \x46\x34 |0 <U62FD> \x57\x27 |0

 $<$ U62FE> $\x4A\x30$ |0 <U62FF> \x44\x43 |0  $\langle$ U6301> $\x33\x56$  |0  $<$ U6302> \x39\x52 |0  $<$ U6307> \x56\x38 |0  $<$ U6308> \x6A\x7C |0  $<$ U6309> \x30\x34 |0 <U630E> \x3F\x66 |0  $<$ U6311> \x4C\x74 |0  $\langle$ U6316> $\x4D\x5A$  |0  $<$ U631A> \x56\x3F |0  $<$ U631B> \x42\x4E |0  $<$ U631C> $\x7C\x4C$  |0  $<$ U631D> \x4E\x4E |0  $<$ U631E> $\x4C\x22$  |0  $<$ U631F> $\x50\x2E$ |0  $<$ U6320> \x44\x53 |0  $<$ U6321> \x35\x32 |0  $<$ U6322> \x5E\x58 |0  $<$ U6323> \x55\x75 |0  $<$ U6324 $>$  $x3C$  $x37$  |0  $<$ U6325> \x3B\x53 |0  $<$ U6326> \x7C\x4D |0  $<$ U6328> \x30\x24 |0  $<$ U632A> \x45\x32 |0  $\langle$ U632B> $\x34\x6C$ |0  $<$ U632F> $\x55\$ x71 |0  $<$ U6332> \x6A\x7D |0  $<$ U6339> \x5E\x5A |0  $<$ U633A> \x4D\x26 |0  $<$ U633C> \x2F\x6F |0  $\langle$ U633D> $\langle$ x4D $\rangle$ x6C |0  $<$ U6342> \x4E\x66 |0 <U6343> \x5E\x5C |0  $<$ U6345> \x4D\x31 |0  $<$ U6346> \x40\x26 |0  $<$ U6349> \x57\x3D |0  $<$ U634B> \x5E\x5B |0  $<$ U634C> $\x30\$  $x46$  |0  $<$ U634D> \x3A\x34 |0  $<$ U634E> \x49\x53 |0  $<$ U634F> \x44\x73 |0 <U6350> \x3E\x68 |0  $<$ U6355> \x32\x36 |0  $<$ U635E> \x40\x4C |0 <U635F> \x4B\x70 |0  $<$ U6361> \x3C\x71 |0

 $<$ U6362> \x3B\x3B |0  $<$ U6363> \x35\x37 |0  $<$ U6367> \x45\x75 |0  $<$ U6369> \x5E\x66 |0  $<$ U636D> $\x5E\x63$  |0  $<$ U636E> \x3E\x5D |0  $<$ U6371> \x5E\x5F |0  $<$ U6376 $>$  $x34$  $x37$  |0  $<$ U6377> \x3D\x5D |0  $<$ U637A> \x5E\x60 |0  $<$ U637B> \x44\x6D |0  $<$ U6380> \x4F\x46 |0  $<$ U6382> \x35\x60 |0  $<$ U6387> \x36\x5E |0  $<$ U6388> \x4A\x5A |0  $<$ U6389> \x35\x74 |0  $<$ U638A> \x5E\x65 |0  $<$ U638C> \x55\x46 |0  $<$ U638E> \x5E\x61 |0  $<$ U638F> \x4C\x4D |0 <U6390> \x46\x7E |0  $<$ U6392> \x45\x45 |0  $<$ U6396> \x52\x34 |0 <U6398> \x3E\x72 |0  $<$ U63A0> $\x42\x53$  |0  $<$ U63A2> $\x4C\x3D$ |0  $<$ U63A3> \x33\x38 |0  $<$ U63A5> $\x3D\x53$  |0  $<$ U63A7> \x3F\x58 |0  $<$ U63A8> \x4D\x46 |0  $\langle$ U63A9> $\x51\x5A$  |0  $\langle$ U63AA> $\langle$ x34 $\rangle$ x6B |0  $<$ U63AC> $\x5E\x64$  |0  $<$ U63AD> $\x5E\x5D$  |0  $<$ U63AE> \x5E\x67 |0  $<$ U63AF> $\x7C\x4E$  |0 <U63B0> \x6A\x7E |0  $<$ U63B1> \x7C\x46 |0  $<$ U63B3> \x42\x30 |0 <U63B4> \x5E\x62 |0  $<$ U63B7> \x56\x40 |0  $<$ U63B8> \x35\x27 |0  $<$ U63BA $>$  $x32$  $x74$  |0 <U63BC> \x5E\x68 |0  $<$ U63BE> $x5E\ x72 |0$  $<$ U63C4> \x5E\x6D |0 <U63C6> \x5E\x71 |0

<U63C9> \x48\x60 |0 <U63CD> \x57\x61 |0  $<$ U63CE> $x5E\ x6F$  |0  $<$ U63CF> $\x43\x68$  |0  $<$ U63D0> $\x4C\x61$ |0  $<$ U63D2> $\x32\x65$  |0  $<$ U63D6> \x52\x3E |0 <U63DE> \x5E\x6E |0  $<$ U63E0> \x5E\x6B |0  $<$ U63E1> \x4E\x55 |0  $<$ U63E3> \x34\x27 |0 <U63E9> \x3F\x2B |0  $<$ U63EA> \x3E\x3E |0  $<$ U63ED> $\x3D\x52$  |0 <U63F2> \x5E\x69 |0  $<$ U63F4> $x$ 54 $x$ 2E |0  $<$ U63F6 $>$  $x5E$  $x5E$  $0$ <U63F8> \x5E\x6A |0  $<$ U63FD> $\x40\x3F$ |0  $<$ U63FE> $\x7C\x4F$ |0 <U63FF> \x5E\x6C |0  $<$ U6400 $>$  $x32$  $x73$  |0  $<$ U6401> \x38\x69 |0  $<$ U6402> \x42\x27 |0  $<\!\!U6405\!\!>$  \x3D\x41  $|0$  $<$ U640B> \x5E\x75 |0  $<$ U640C $>$  $x5E\ x78$  |0  $<$ U640F> $\x32\x2B$ |0  $<$ U6410> \x34\x24 |0  $<$ U6412> $\x7C\x51$ |0  $<$ U6413> \x34\x6A |0  $<$ U6414> \x49\x26 |0  $<$ U641B> \x5E\x76 |0  $\langle$ U641C> $\x4B\x51$  |0  $<$ U641E> $\x38\x63$  |0  $<$ U6420> \x5E\x77 |0  $<$ U6421> \x5E\x7A |0  $<$ U6422> \x7C\x50 |0  $<$ U6426> \x5E\x79 |0  $<$ U6427> \x2E\x51 |0  $<$ U642A> \x4C\x42 |0  $<$ U642C> $\x30\$  $x61$  |0 <U642D> \x34\x6E |0  $<$ U6434> \x65\x3A |0  $<$ U643A> \x50\x2F |0  $\langle$ U643D> $\x32\x6B$  |0  $<$ U643F> \x6B\x21 |0

 $<$ U6441> \x5E\x74 |0  $<$ U6444> \x49\x63 |0  $<$ U6445> \x5E\x73 |0  $<$ U6446> \x30\x5A |0  $<$ U6447> \x52\x21 |0  $<$ U6448> \x31\x77 |0  $<$ U644A> \x4C\x2F |0  $<$ U6452> \x5E\x70 |0  $<$ U6454> \x4B\x24 |0  $<$ U6458> \x55\x2A |0  $<$ U645E> \x5E\x7B |0  $<$ U6467> \x34\x5D |0  $<$ U6469> \x44\x26 |0  $<$ U646D> \x5E\x7D |0  $<$ U6477> \x2E\x52 |0  $<$ U6478> \x43\x7E |0  $<$ U6479> \x44\x21 |0  $<$ U647A $>$  $x5F$  $x21$  |0  $\langle$ U647D> $\chi$ 2C $\chi$ 36 |0  $<$ U6482> \x41\x4C |0 <U6484> \x5E\x7C |0 <U6485> \x3E\x6F |0  $<$ U6487> \x46\x32 |0  $<$ U6491> \x33\x45 |0  $<$ U6492> \x48\x76 |0  $<$ U6495> \x4B\x3A |0 <U6496> \x5E\x7E |0  $<$ U6499> \x5F\x24 |0 <U649E> \x57\x32 |0  $<$ U64A4> $\x33\x37$  |0  $<$ U64A9> \x41\x43 |0  $<$ U64AC> $\x47\x4B$  |0  $<$ U64AD> $\x32\x25$ |0  $<$ U64AE> $\x34\x69$  |0  $<$ U64B0> $\x57\x2B$  |0  $\langle$ U64B5>\x44\x6C |0  $<$ U64B7> \x5F\x22 |0  $<$ U64B8> \x5F\x23 |0  $<$ U64BA> \x5F\x25 |0  $<$ U64BC $>$  $\x3A\x33$  |0  $<$ U64C0 $>$  $x5F\ x26$  |0  $<$ U64C2> $\x40\x5E$ |0 <U64C5> \x49\x43 |0  $<$ U64CD> $\x32\x59$  |0  $<$ U64CE $>$  $x47$  $x66$  |0 <U64D0> \x5F\x27 |0  $<$ U64D2> $\x47$  $x5C$  |0

 $<$ U64D7> \x5F\x28 |0  $<$ U64D8> $\x6B\x22$  |0  $\langle$ U64DE $>$  $\x4B\x53$  |0  $<$ U64E2> $\x5F\x2A$ |0 <U64E4> \x5F\x29 |0  $<$ U64E6> $\x32\x41$  |0  $<$ U64ED $>$  $\x7C\x52$  |0  $<$ U6500 $>$  $x45$  $x4A$  |0 <U6509> \x5F\x2B |0  $<$ U6512> \x54\x5C |0  $<$ U6518> \x48\x41 |0  $<$ U6525> \x5F\x2C |0  $<$ U652B> \x3E\x70 |0 <U652E> \x5F\x2D |0  $<$ U652F> \x56\x27 |0  $<$ U6534> \x6A\x37 |0  $<$ U6535> \x6B\x36 |0  $<$ U6536> \x4A\x55 |0  $<$ U6538> \x58\x7C |0  $<$ U6539> \x38\x44 |0  $<$ U653B> \x39\x25 |0  $<$ U653E> \x37\x45 |0 <U653F> \x55\x7E |0  $<$ U6545> \x39\x4A |0  $<\!\!U6548\!\!> \backslash \!x50\backslash \!x27$ |0  $<$ U6549> \x74\x4D |0  $<$ U654C> \x35\x50 |0  $<$ U654F> \x43\x74 |0  $<$ U6551> \x3E\x48 |0  $<$ U6555> \x6B\x37 |0  $<$ U6556 $>$  $x30$  $x3D$  |0 <U6559> \x3D\x4C |0  $<$ U655B $>$  $x41$  $x32$  |0  $<$ U655C> \x7C\x36 |0  $\langle$ U655D> $\x31\x56$  |0 <U655E> \x33\x28 |0  $<$ U6562> \x38\x52 |0  $<$ U6563> \x49\x22 |0  $<$ U6566> \x36\x58 |0  $<$ U6569> \x7C\x37 |0  $<$ U656B> \x6B\x38 |0  $<$ U656C> \x3E\x34 |0  $<$ U6570> \x4A\x7D |0  $<$ U6572> \x47\x43 |0  $<$ U6574> \x55\x7B |0  $<$ U6577> \x37\x73 |0  $<$ U6587> \x4E\x44 |0

 $\langle$ U658B> $\x55\x2B$  |0  $<$ U658C> \x31\x73 |0  $<$ U658F> $\x2D\x69$ |0  $<$ U6590> \x6C\x33 |0  $<$ U6591> \x30\x5F |0  $<$ U6593> \x6C\x35 |0  $<$ U6597> \x36\x37 |0  $<$ U6599> \x41\x4F |0  $\langle$ U659B> $\x$ 75 $\x$ 7A |0  $<$ U659C> $\x50$  $x31$  |0  $<$ U659D> $\x7C\x63$  |0  $<$ U659F> \x55\x65 |0  $<$ U65A1> $\x4E\right|x53$  |0  $<$ U65A2> $\x2D\x4E$ |0  $<$ U65A4> \x3D\x6F |0  $<$ U65A5> $\x33\x62$ |0  $<$ U65A7> $\x38\x2B$ |0  $<$ U65A8> \x7B\x27 |0  $<$ U65A9> $\x55\x36$ |0  $<$ U65AB> $\x0$  $x6D$  $x3D$  $0$  $<$ U65AD> $\x36\x4F$  |0  $<$ U65AF> $\x4B\x39$  |0  $<$ U65B0> $\x50\x42$ |0  $<$ U65B9> \x37\x3D |0  $<$ U65BC $>$  $x$ 6C $x$ 36 |0  $<$ U65BD> $\x4A\x29$  |0  $\langle$ U65C1> $\x45\x54$  |0  $<$ U65C2> $\x2D\x7E$ |0  $<$ U65C3> \x6C\x39 |0  $<$ U65C4> \x6C\x38 |0  $<$ U65C5> $\x42\x43$ |0  $<$ U65C6> \x6C\x37 |0  $\langle$ U65CB $>$  $\x50\x7D$  |0  $<$ U65CC $>$  $x$ 6C $x$ 3A |0  $<$ U65CE> $x$ 6C $x$ 3B $|0$  $<$ U65CF> $\x57\x65$  |0  $\langle$ U65D2> $\chi$ 6C $\chi$ 3C |0  $<$ U65D6 $>$  $x$ 6C $x3D$ |0  $<$ U65D7> \x46\x6C |0  $<$ U65E0> \x4E\x5E |0  $<$ U65E2> \x3C\x48 |0  $<$ U65E5> \x48\x55 |0 <U65E6> \x35\x29 |0 <U65E7> \x3E\x49 |0 <U65E8> \x56\x3C |0  $<$ U65E9> \x54\x67 |0  $<$ U65EC> $\x51\x2E$ |0

 $<$ U65ED> $\x50\x71$  |0 <U65EE> \x6A\x38 |0 <U65EF> \x6A\x39 |0  $<$ U65F0> $\x6A\x3A$  |0  $<$ U65F1> \x3A\x35 |0  $\langle$ U65F6> $\x4A\x31$  |0  $<$ U65F7> \x3F\x75 |0 <U65F8> \x7C\x39 |0  $<$ U65FA> \x4D\x7A |0  $<$ U65FB> \x7C\x3A |0  $<$ U6600 $>$  $x$ 6A $x$ 40 |0  $<$ U6602> \x30\x3A |0  $<$ U6603> \x6A\x3E |0  $<$ U6606> \x40\x25 |0  $<$ U6607> \x2D\x70 |0  $<$ U6609> $\x7C\x3B$  |0  $<$ U660A> \x6A\x3B |0  $<$ U660C> $\x32\x7D$ |0  $<$ U660E> \x43\x77 |0 <U660F> \x3B\x68 |0  $<$ U6613> \x52\x57 |0  $<$ U6614> \x4E\x74 |0  $<$ U6615> \x6A\x3F |0  $<$ U6619> \x6A\x3C |0  $<$ U661D>\x6A\x43 |0  $<$ U661F> $\x50\$ x47 |0  $<$ U6620> \x53\x33 |0  $<$ U6625> \x34\x3A |0  $<$ U6627> \x43\x41 |0  $<$ U6628> \x57\x72 |0  $<$ U662D> $\x55\x51$ |0  $<$ U662F> \x4A\x47 |0  $\langle$ U6631> \x6A\x45 |0  $<$ U6634> \x6A\x44 |0  $<$ U6635> \x6A\x47 |0  $<$ U6636> \x6A\x46 |0  $<$ U663C> \x56\x67 |0  $\langle$ U663D> $\chi$ 7C $\chi$ 3C |0  $<$ U663E> \x4F\x54 |0  $\langle$ U6641> $\x6A\right|x4B$  |0  $<$ U6643> \x3B\x4E |0  $<$ U664B> \x3D\x7A |0  $<$ U664C> \x49\x4E |0  $<$ U664F> \x6A\x4C |0  $<$ U6652> \x49\x39 |0 <U6653> \x4F\x7E |0  $\langle$ U6654> $\x6A\right|x4A$  |0

 $<$ U6655> \x54\x4E |0  $<$ U6656> \x6A\x4D |0  $\langle$ U6657> $\x6A\right|x4F|0$  $<$ U665A $>$  $\x4D\x6D$  |0  $<$ U665E> \x7C\x3E |0  $\langle$ U665F> $\x6A\right|x49$  |0  $<$ U6661> \x6A\x4E |0  $<$ U6662> \x7C\x3D |0  $<$ U6664> \x4E\x6E |0  $<$ U6666> \x3B\x5E |0  $<$ U6667> \x2E\x4D |0  $<$ U6668> \x33\x3F |0  $<$ U666C> \x7C\x3F |0  $<\!\!U666E\!\!> \setminus\! x46\backslash\! x55$ |0 <U666F> \x3E\x30 |0  $<$ U6670> \x4E\x7A |0  $<$ U6673> \x2D\x72 |0  $<$ U6674> \x47\x67 |0  $<$ U6676> \x3E\x27 |0  $<$ U6677> \x6A\x50 |0  $<$ U667A> \x56\x47 |0  $<\!\!U667E\!\!> \setminus\!x41\backslash x40$ |0  $<$ U6682> \x54\x5D |0  $<$ U6684> \x6A\x51 |0  $<$ U6687> $\x4F\x3E$ <br/> $|0$  $<$ U668B> \x7C\x41 |0  $<$ U668C> \x6A\x52 |0  $<$ U668D> $\x7C\x40$ |0  $<$ U668E> \x2D\x71 |0  $\langle$ U6691> $\x4A\right\rangle$ x6E |0  $<$ U6696> \x45\x2F |0  $<$ U6697> \x30\x35 |0  $\langle$ U669D> $\x6A\right|x54|0$  $<$ U66A7> \x6A\x53 |0  $<$ U66A8> \x74\x5F |0  $<$ U66AE> $\x44\x3A$  |0  $<$ U66B4> \x31\x29 |0  $<$ U66B9> \x65\x5F |0  $<$ U66BE> \x6A\x55 |0  $<$ U66D9> \x4A\x6F |0  $<$ U66DB $>$  $x$ 6A $x$ 56 |0  $<$ U66DC $>$  $x6A$  $x57$  |0  $<$ U66DD $>$  $x46$  $x58$  |0 <U66E6> \x6A\x58 |0  $<$ U66E9> \x6A\x59 |0  $<$ U66F0> \x54\x3B |0  $<$ U66F2> \x47\x7A |0

 $<$ U66F3> \x52\x37 |0  $<$ U66F4> \x38\x7C |0  $\langle$ U66F7> $\x6A\right|x42$  |0  $<$ U66F9> \x32\x5C |0  $<$ U66FC> $\x42\x7C$ |0  $<$ U66FE> $\x54\x78$  |0  $<$ U66FF> $\x4C\x66$  |0  $<$ U6700 $>$  $x57$  $x6E$  |0  $<$ U6708> \x54\x42 |0  $<$ U6709> \x53\x50 |0  $<$ U670A> \x6B\x43 |0  $<$ U670B> \x45\x73 |0  $<$ U670D> $\x37\x7E$ |0  $<$ U6710> \x6B\x54 |0  $<$ U6713> \x7C\x53 |0  $<$ U6714> \x4B\x37 |0  $<$ U6715> \x6B\x5E |0  $<$ U6717> \x40\x4A |0  $<$ U6718> \x7C\x54 |0  $<$ U671B $>$  $\x4D\x7B$  |0  $<$ U671D> $\x33\x2F$ |0  $<$ U671F $>$  \x46\x5A  $|0$  $<$ U6726> \x6B\x7C |0  $<$ U6728> \x44\x3E |0  $<$ U672A> \x4E\x34 |0  $<$ U672B> \x44\x29 |0  $\langle$ U672C> $\x31\x3E$ |0  $<$ U672D> $\x54\$ X7D |0  $<$ U672F> \x4A\x75 |0  $<$ U6731> \x56\x6C |0  $<$ U6734> \x46\x53 |0  $<$ U6735> \x36\x64 |0  $\langle$ U673A> $\angle$ x3B $\angle$ x7A |0  $<$ U673D> $\x50\$ x60 |0  $<$ U673F> $\x7A\x22$  |0  $<$ U6740> \x49\x31 |0  $<$ U6742> \x54\x53 |0  $<$ U6743> \x48\x28 |0  $<$ U6745> \x7B\x63 |0  $<$ U6746> \x38\x4B |0 <U6748> \x68\x3E |0  $<$ U6749> \x49\x3C |0  $<$ U674C> \x68\x3B |0  $<$ U674E> $\x40\x6E$ |0  $<$ U674F $>$  $x50$  $x53$  |0  $<$ U6750> \x32\x44 |0  $\langle$ U6751> $\x34\right|$ x65 |0

 $<$ U6753> \x68\x3C |0  $<$ U6756> \x55\x48 |0  $\langle$ U675C> $\x36\x45$  |0 <U675E> \x68\x3D |0 <U675F> \x4A\x78 |0  $<$ U6760> \x38\x5C |0  $<$ U6761> \x4C\x75 |0  $<$ U6765> \x40\x34 |0  $<$ U6767> \x2C\x4F |0  $<$ U6768> \x51\x6E |0  $<$ U6769> \x68\x3F |0  $<$ U676A> \x68\x42 |0  $<$ U676D>\x3A\x3C |0  $<$ U676F> $\x31\x2D$ |0  $<$ U6770 $>$  $x3D$  $x5C$  |0  $<$ U6772> \x6A\x3D |0  $<$ U6773> \x68\x43 |0 <U6775> \x68\x46 |0  $<$ U6777> \x68\x4B |0  $<$ U677B $>$  $\x7B\x65$  |0  $<$ U677C $>$  $x$ 68 $x$ 4C $|0$  $<$ U677E> \x4B\x49 |0  $<$ U677F> \x30\x65 |0  $<$ U6781> \x3C\x2B |0  $<$ U6784> \x39\x39 |0  $<$ U6787> \x68\x41 |0 <U6789> \x4D\x77 |0  $<$ U678B> \x68\x4A |0  $<$ U6790> \x4E\x76 |0  $<$ U6795> \x55\x6D |0  $<$ U6797> \x41\x56 |0  $<$ U6798> \x68\x44 |0 <U6799> \x2E\x48 |0  $<$ U679A> \x43\x36 |0  $<$ U679C> \x39\x7B |0  $<$ U679D> \x56\x26 |0 <U679E> \x68\x48 |0  $\langle$ U679F> $\x7B\x64$  |0  $<$ U67A2> $\x4A\x60$ |0  $<$ U67A3> \x54\x66 |0 <U67A5> \x68\x40 |0  $<$ U67A7> \x68\x45 |0  $<$ U67A8> \x68\x47 |0  $<$ U67AA> $\x47\x39$  |0  $<$ U67AB> \x37\x63 |0  $<$ U67AD> \x68\x49 |0  $<$ U67AF> $\x3F\x5D$  |0  $<$ U67B0> $\x68\x52$ 

 $<$ U67B3> \x68\x57 |0  $\langle$ U67B5> $\x68\right|x55|0$  $<$ U67B6> \x3C\x5C |0  $<$ U67B7> \x3C\x4F |0  $<$ U67B8> \x68\x5B |0  $<$ U67C1> $x$ 68 $x$ 5E|0  $<$ U67C3> \x68\x5A |0  $<$ U67C4> $x31x7A$ |0  $<$ U67C8> \x7B\x66 |0 <U67CF> \x30\x58 |0  $<$ U67D0> $\x44\x33$  |0  $<$ U67D1> $\x38\x4C$ |0  $<$ U67D2> $\x46\x62$  |0 <U67D3> \x48\x3E |0  $<$ U67D4> \x48\x61 |0  $<$ U67D8> \x68\x4F |0  $<$ U67D9> \x68\x54 |0  $<$ U67DA> \x68\x56 |0  $<$ U67DC> $\x39\x71$ |0  $<$ U67DD $>$  $x$ 68 $x$ 58 |0  $<$ U67DE> $\x57$ \x75 |0  $<$ U67E0> \x44\x7B |0  $<$ U67E2> \x68\x5C |0  $<$ U67E5> \x32\x69 |0  $<$ U67E9> \x68\x51 |0  $<$ U67EC> $\x3C\x6D$ |0  $<$ U67EE> \x7B\x67 |0 <U67EF> \x3F\x42 |0 <U67F0> \x68\x4D |0  $<$ U67F1> $\x56\$ x79 |0  $<$ U67F3> \x41\x78 |0  $\langle$ U67F4> $\x32\x71$  |0  $<$ U67FD> $\x68\x5F$ |0  $<$ U67FF> $\x4A\x41$ |0 <U6800> \x68\x59 |0  $<$ U6805> \x55\x24 |0  $<$ U6807> \x31\x6A |0  $<$ U6808> \x55\x3B |0 <U6809> \x68\x4E |0 <U680A> \x68\x50 |0  $<$ U680B> \x36\x30 |0  $<$ U680C> \x68\x53 |0 <U680E> \x68\x5D |0  $<$ U680F> \x40\x38 |0  $<$ U6811> \x4A\x77 |0  $<$ U6812> \x7B\x6A |0  $<$ U6813> \x4B\x28 |0

## |0

 $<$ U6816> \x46\x5C |0  $<$ U6817> \x40\x75 |0 <U681D> \x68\x69 |0  $<$ U681F> \x7B\x6B |0  $<$ U6821> \x50\x23 |0 <U6829> \x68\x72 |0  $<$ U682A> \x56\x6A |0  $<$ U6832> \x68\x60 |0  $<$ U6833> \x68\x61 |0  $<$ U6837> \x51\x79 |0  $<$ U6838> \x3A\x4B |0  $<$ U6839> \x38\x79 |0  $<$ U683C> \x38\x71 |0  $<$ U683D> \x54\x54 |0 <U683E> \x68\x6F |0  $<\!\!U6840\!\!> \backslash \!x68\backslash \!x6E$ |0  $<$ U6841> \x68\x6C |0  $<$ U6842> \x39\x70 |0  $<$ U6843> \x4C\x52 |0  $<$ U6844> \x68\x66 |0  $<$ U6845> \x4E\x26 |0  $<$ U6846> \x3F\x72 |0  $<$ U6848> \x30\x38 |0  $<$ U6849> \x68\x71 |0  $<$ U684A> \x68\x70 |0  $<$ U684B> \x7B\x68 |0  $<$ U684C> $\x57$ \x40 |0 <U684E> \x68\x64 |0  $<$ U6850> \x4D\x29 |0  $<$ U6851> \x49\x23 |0  $<$ U6853> \x3B\x38 |0  $\langle$ U6854> $\x3D\x5B$  |0  $<$ U6855> \x68\x6A |0 <U6860> \x68\x62 |0  $<$ U6861> \x68\x63 |0  $<$ U6862> \x68\x65 |0  $<$ U6863> \x35\x35 |0  $<$ U6864> \x68\x67 |0  $<$ U6865> \x47\x45 |0  $<$ U6866> \x68\x6B |0  $<$ U6867> \x68\x6D |0  $<$ U6868> \x3D\x30 |0  $<$ U6869> \x57\x2E |0  $<$ U686A> \x7B\x6C |0  $<$ U686B> \x68\x78 |0  $<$ U686C> \x2E\x49 |0 <U686F> \x7B\x6F |0

 $<$ U6874> \x68\x75 |0  $<$ U6876> \x4D\x30 |0  $<$ U6877> \x68\x76 |0  $<$ U6881> \x41\x3A |0  $<$ U6883> \x68\x68 |0  $<$ U6885> \x43\x37 |0  $<$ U6886> \x30\x70 |0 <U688F> \x68\x74 |0 <U6893> \x68\x77 |0  $<$ U6897> \x39\x23 |0  $<$ U68A0> $\x5$ X7B $\x69$ |0  $<$ U68A2> $\x49$  $x52$  |0 <U68A6> \x43\x4E |0 <U68A7> \x4E\x60 |0  $<$ U68A8> $\x0x40$  $x66$  |0  $<$ U68AD> $\x4B\x73$  |0  $<$ U68AF> $\x4C\x5D$  |0  $<$ U68B0> \x50\x35 |0  $<$ U68B1> \x7B\x70 |0  $<$ U68B3> \x4A\x61 |0  $<$ U68B5> \x68\x73 |0  $<$ U68BC> \x7B\x6D |0 <U68BF> \x2D\x6F |0  $<$ U68C0>\x3C\x6C |0  $<$ U68C1> $\x7B\x71$ |0 <U68C2> \x68\x79 |0  $<$ U68C9> $\x43\x5E$ |0  $<$ U68CB> \x46\x65 |0 <U68CD> \x39\x77 |0  $<$ U68D0> $\x7E\$ x79 |0  $<$ U68D1> $\x7B\x74$ |0  $<$ U68D2> $\x30\x74$  |0  $<$ U68D3> \x7B\x76 |0  $\langle$ U68D5> $\x57\x58$  |0  $<$ U68D8> $\x3C\x2C$ |0  $<$ U68DA $>$  $x45$  $x6F$  $0$  $<$ U68E0> $\x4C\x44$  |0 <U68E3> \x69\x26 |0 <U68E8> \x7B\x79 |0  $<$ U68EB> \x7B\x72 |0  $<$ U68EC> $\x7B\x77$ |0 <U68EE> \x49\x2D |0 <U68F0> \x69\x22 |0  $<$ U68F1> $\x40\x62$  |0 <U68F5> \x3F\x43 |0  $<$ U68F8> \x2E\x4A |0 <U68F9> \x68\x7E |0

<U68FA> \x39\x57 |0  $<$ U68FB> \x7B\x6E |0 <U68FC> \x68\x7B |0  $<$ U6901> \x69\x24 |0  $<$ U6905> \x52\x4E |0  $<$ U690B> \x69\x23 |0  $<$ U690D> \x56\x32 |0  $<$ U690E> $\x57$  $x35$  |0 <U6910> \x69\x27 |0  $<$ U6911> \x7B\x75 |0  $<$ U6912> \x3D\x37 |0  $<$ U6913> \x7B\x73 |0  $<$ U691D> $\x2D\x6D$ |0 <U691F> \x68\x7C |0  $<$ U6920> \x68\x7D |0  $<$ U6924> \x69\x21 |0  $<$ U692B> \x7B\x78 |0  $<$ U692D> $\x4D\x56$  |0 <U6930> \x52\x2C |0 <U6934> \x69\x32 |0 <U6935> \x7C\x22 |0  $<$ U6939> \x69\x29 |0  $<$ U693D> \x34\x2A |0  $<$ U693F> \x34\x3B |0  $<$ U6940> \x7B\x7C |0  $<$ U6942> \x69\x2B |0  $<\!\!U6954\!\!> \backslash \!x50\backslash \!x28$ |0  $<$ U6957> \x69\x25 |0 <U6959> \x7C\x23 |0  $<$ U695A> $\x33\x7E$ |0  $<$ U695D> $\x09$  $x2C$  |0  $<$ U695E>\x40\x63 |0  $<$ U695F> \x7B\x7E |0  $<$ U6960> \x69\x2A |0  $<$ U6962> \x7C\x21 |0  $<$ U6963> \x69\x39 |0  $<$ U6966> \x69\x38 |0  $<$ U6969> \x7B\x7B |0  $<$ U696B> \x69\x2E |0 <U696E> \x68\x7A |0  $<$ U696F> \x7B\x7D |0  $<$ U6971> \x69\x28 |0 <U6977> \x3F\x2C |0  $<$ U6978> \x69\x31 |0 <U6979> \x69\x3A |0  $<$ U697C> \x42\x25 |0 <U6980> \x69\x2F |0

 $<$ U6982> \x38\x45 |0  $<$ U6983> \x7D\x52 |0  $<$ U6984> \x69\x2D |0  $<$ U6986> \x53\x5C |0  $<$ U6987> \x69\x34 |0  $<$ U6988> \x69\x35 |0 <U6989> \x69\x37 |0 <U698D> \x69\x47 |0  $<$ U6994> \x40\x46 |0 <U6995> \x69\x45 |0  $<$ U6996> \x7C\x5A |0 <U6998> \x69\x30 |0  $<$ U699B> \x69\x3B |0  $<$ U699C> $\x30\$ x71 |0  $<$ U69A7> $\x0$ 3C |0  $<$ U69A8> $\x55\x25$ |0  $<$ U69AB> \x69\x3E |0 <U69AD> \x69\x3F |0  $<$ U69B1> \x69\x41 |0  $<$ U69B4> \x41\x71 |0  $<$ U69B7> \x48\x36 |0  $<$ U69BB $>$  $x$ 69 $x$ 3D $|0$  $<$ U69BC> $\x7C\x24$  |0  $<$ U69BE> \x7B\x7A |0  $<$ U69C1> $\x00$ <sub>X42</sub> |0  $<$ U69C5> $\x7C\x25$  |0  $<$ U69CA> $\x09\x43$ |0  $<$ U69CC> \x69\x33 |0 <U69CE> \x69\x36 |0  $<$ U69D0> \x3B\x31 |0  $<$ U69D4> $\x0$ <sup>2</sup>  $<$ U69DA $>$  $x7C$  $x26$  |0  $<$ U69DB> \x3C\x77 |0 <U69DC> \x7C\x27 |0 <U69DF> \x69\x44 |0 <U69E0> \x69\x46 |0  $<$ U69E5> $\x7C\x29$  |0 <U69ED> \x69\x4A |0 <U69F2> \x69\x4E |0  $<$ U69FD> $\x32\x5B$  |0  $<$ U69FE $>$  $x2E$  $x4B$  |0 <U69FF> \x69\x48 |0  $<$ U6A0A $>$  $x37$  $x2E$  |0  $<$ U6A0B $>$  $\x7C\x28$  |0  $<$ U6A11> $\x2D\x6E$ |0  $<$ U6A17> \x69\x4B |0  $<$ U6A18> $\x0$ <sup>2</sup>x69 $\x4C$  |0

 $<$ U6A1F> $\x55\x41$  |0  $<$ U6A21> $\x44\x23$ |0  $<$ U6A28> \x69\x58 |0  $\langle$ U6A2A> $\x3A\x61$  |0 <U6A2F> \x69\x49 |0  $<$ U6A31> \x53\x23 |0  $<$ U6A35> \x69\x54 |0  $<$ U6A3D> $\x59\x57$  |0 <U6A3E> \x69\x50 |0  $<$ U6A44> \x69\x4F |0  $<$ U6A47> $\x47\x41$  |0  $<$ U6A50> $\x0\&52$ |0  $<$ U6A58> \x69\x59 |0  $<$ U6A59> \x33\x48 |0  $<$ U6A5B> $\x09\x53$  |0  $<$ U6A61> $\x4F\x70$ |0  $<$ U6A65> \x69\x4D |0  $<$ U6A66> \x7C\x2A |0  $<$ U6A71> \x33\x77 |0  $<$ U6A79> \x69\x56 |0  $<$ U6A7C $>$  $\x59\x5A$  |0  $<$ U6A80> \x4C\x34 |0  $<$ U6A84> \x4F\x2D |0  $<$ U6A8E> $\x09\x55$  |0  $<$ U6A90> $\x5C$ |0  $<$ U6A91> $\x09\x5B$  |0  $<$ U6A96> $\x7C\x2B$ |0  $<$ U6A97> $\x5E$ |0  $\langle$ U6AA0> $\x59\x51$  |0  $<$ U6AA9> $\x5D$ |0  $<$ U6AAB> \x69\x5F |0  $<$ U6AAC> $\x43\x4A$  |0  $<$ U6AB4> $\x7C\x2C$  |0  $<$ U6AB5> $\x2C\x50$ |0  $<$ U6B20> \x47\x37 |0  $\langle$ U6B21> $\x34\x4E$ |0  $<$ U6B22> \x3B\x36 |0  $<$ U6B23> \x50\x40 |0  $<$ U6B24> \x6C\x23 |0  $<$ U6B27> \x45\x37 |0  $<$ U6B32> \x53\x7B |0  $<$ U6B37> \x6C\x24 |0  $<$ U6B38> \x2C\x5A |0  $<$ U6B39> \x6C\x25 |0  $<$ U6B3A> \x46\x5B |0  $<$ U6B3E> \x3F\x6E |0  $<$ U6B43> \x6C\x26 |0

 $<$ U6B46> \x6C\x27 |0  $<$ U6B47> \x50\x2A |0  $<$ U6B49> \x47\x38 |0  $<$ U6B4C> \x38\x68 |0  $<$ U6B54> \x2E\x55 |0  $<$ U6B59> \x6C\x28 |0  $<$ U6B62> \x56\x39 |0  $<$ U6B63> \x55\x7D |0  $<$ U6B64> \x34\x4B |0  $<$ U6B65> \x32\x3D |0  $<$ U6B66> \x4E\x64 |0  $<$ U6B67> \x46\x67 |0  $<$ U6B6A> $\x4D\x61$ |0  $<$ U6B79> \x34\x75 |0  $<$ U6B7B $>$  $\x4B\x40$  |0  $<$ U6B7C $>$  $x3C$  $x5F$  $|0$  $<$ U6B81> \x69\x62 |0 <U6B82> \x69\x63 |0  $<$ U6B83> \x51\x6A |0  $<$ U6B84> \x69\x65 |0  $<$ U6B86> \x34\x79 |0  $<$ U6B87> \x69\x64 |0  $<$ U6B89> \x51\x33 |0  $<$ U6B8A> \x4A\x62 |0  $<$ U6B8B> \x32\x50 |0 <U6B8D> \x69\x68 |0  $<$ U6B92> \x69\x66 |0 <U6B93> \x69\x67 |0  $<$ U6B95> \x7C\x31 |0  $<$ U6B96> \x56\x33 |0  $<$ U6B9A> \x69\x69 |0  $\langle$ U6B9B> $\x69\x6A$ |0  $\langle$ U6BA1> $\x09\x6B$  |0  $<$ U6BA3> $\x2C\x52$ |0  $<$ U6BAA> \x69\x6C |0  $<$ U6BB3> \x6C\x2F |0  $<$ U6BB4 $>$  $x45$  $x39$  |0  $<$ U6BB5> $\x36\x4E$ |0  $\langle$ U6BB7> $\rangle$ x52\x73 |0 <U6BBF> \x35\x6E |0  $<$ U6BC1> $\x3B\x59$  |0  $<$ U6BC2> $\x6C\x31$  |0  $<$ U6BC5> $\x52\x63$  |0  $<$ U6BCB $>$  $x4E$  $x63$  |0 <U6BCD> \x44\x38 |0  $<$ U6BCF> $\x43\x3F$ |0 <U6BD2> \x36\x3E |0

<U6BD3> \x58\x39 |0  $<$ U6BD4> \x31\x48 |0  $\langle$ U6BD5> $\x31\x4F$ |0  $<$ U6BD6> $\x31\x51$ |0  $<$ U6BD7> $\x45\x7E$  |0  $<$ U6BD9> $\x31\x50$ |0  $<$ U6BDA $>$  $x7A$  $x3B$  |0  $<$ U6BDB $>$  $x43$  $x2B$  |0  $<$ U6BE1> $\x55\x31$  |0  $<$ U6BEA> \x6B\x24 |0  $<$ U6BEB> \x3A\x41 |0  $<$ U6BEF> $\x4C\x3A$  |0  $<$ U6BF3> \x6B\x25 |0  $<$ U6BF5> $\x6B\x27$ |0 <U6BF9> \x6B\x28 |0  $<$ U6BFD>\x6B\x26 |0  $<\!\!U6C05\!\!> \setminus\!\!x6B\setminus\!x29$   $|0$  $<$ U6C06> \x6B\x2B |0  $<$ U6C07> \x6B\x2A |0  $<$ U6C0D> $\x6B\x2C$ |0  $<$ U6C0F $>$  $\x4A\x4F$  |0  $<$ U6C10> \x58\x35 |0  $<$ U6C11> \x43\x71 |0  $<$ U6C13> \x43\x25 |0  $<$ U6C14> \x46\x78 |0  $<$ U6C15> $\x6B\x2D$ |0  $<$ U6C16 $>$  $x44$  $x4A$  |0  $<$ U6C18> \x6B\x2E |0  $<$ U6C19> \x6B\x2F |0  $<$ U6C1A> \x6B\x30 |0  $\langle$ U6C1B $>$  $\langle$ x37 $\rangle$ x55 |0  $\langle$ U6C1D $>$  $\langle$ x2E $\rangle$ x53 |0  $<$ U6C1F> $\x37\x7A$ |0  $\langle$ U6C21> $\x6B\x31$  |0  $<$ U6C22> $\x47\x62$  |0  $<$ U6C24> \x6B\x33 |0  $\langle$ U6C25> $\x2D\x73$  |0 <U6C26> \x3A\x24 |0  $<$ U6C27> \x51\x75 |0  $<$ U6C28> \x30\x31 |0  $<$ U6C29> \x6B\x32 |0  $<$ U6C2A> \x6B\x34 |0  $<$ U6C2E> $\x35\x2A$  |0 <U6C2F> \x42\x48 |0  $<\!\!U6C30\!\!> \setminus\!x47\!\!\setminus\!x68$ |0  $<$ U6C32> \x6B\x35 |0 <U6C34> \x4B\x2E |0

 $\langle$ U6C35> $\x5\&5\&5F|0$  $<$ U6C38> \x53\x40 |0  $\langle$ U6C3D $>$  $\langle$ x59 $\rangle$ x5B  $|0$  $<$ U6C3E> \x2F\x6A |0 <U6C3F> \x7C\x6B |0  $<$ U6C40> $\x4D\x21$  |0  $<$ U6C41> \x56\x2D |0  $<$ U6C42> \x47\x73 |0 <U6C46> \x59\x60 |0  $<$ U6C47> \x3B\x63 |0  $<$ U6C49> \x3A\x3A |0  $<$ U6C4A> \x63\x62 |0  $<$ U6C50 $>$  $x4F$  $x2B$  |0  $<$ U6C54> \x63\x60 |0 <U6C55> \x49\x47 |0 <U6C57> \x3A\x39 |0  $<$ U6C5B> \x51\x34 |0 <U6C5C> \x63\x61 |0 <U6C5D> \x48\x6A |0 <U6C5E> \x39\x2F |0  $<$ U6C5F $>$  $\x3D\x2D$  |0  $<$ U6C60> \x33\x58 |0  $<$ U6C61> \x4E\x5B |0  $<$ U6C64 $>$  $\x4C\x40$  |0  $<$ U6C67> \x7C\x6C |0 <U6C68> \x63\x68 |0 <U6C69> \x63\x69 |0  $<$ U6C6A $>$  $\x4D\x74$  |0  $<$ U6C6D> $\x7C\x6F$ |0  $<$ U6C70> \x4C\x2D |0  $<$ U6C72> \x3C\x33 |0  $<$ U6C74> \x63\x6A |0  $<$ U6C76 $>$  $x$ 63 $x$ 6B $|0$  $<$ U6C79> \x50\x5A |0  $<$ U6C7D $>$  $x46$  $x7B$  |0  $<$ U6C7E> $\x37\x5A$  |0  $<$ U6C81> \x47\x5F |0  $<$ U6C82> \x52\x4A |0  $<$ U6C83> \x4E\x56 |0 <U6C84> \x7C\x6D |0 <U6C85> \x63\x64 |0 <U6C86> \x63\x6C |0  $<$ U6C87> \x2E\x5B |0 <U6C88> \x49\x72 |0 <U6C89> \x33\x41 |0 <U6C8C> \x63\x67 |0 <U6C8F> \x46\x63 |0

<U6C90> \x63\x65 |0 <U6C93> \x6D\x33 |0  $<$ U6C94> \x63\x66 |0  $<$ U6C96> \x2D\x54 |0  $<$ U6C98> \x2C\x27 |0 <U6C99> \x49\x33 |0 <U6C9A> \x7C\x6E |0  $\langle$ U6C9B $>$  $\x45\times66$  |0 <U6C9F> \x39\x35 |0  $<$ U6CA1> $\x43\x3B$  |0  $<$ U6CA3> \x63\x63 |0  $<$ U6CA4> \x45\x3D |0  $<$ U6CA5> $\x41\x24$  |0  $<$ U6CA6> $\x42\x59$  |0  $<$ U6CA7> $\x32\x57$ |0 <U6CA8> \x7C\x70 |0 <U6CA9> \x63\x6D |0 <U6CAA> \x3B\x26 |0  $<$ U6CAB> $\x44\x2D$ |0  $<$ U6CAD> $\x53\x70$ |0  $<$ U6CAE> $x3E\ x5A$  |0  $<$ U6CB1> $x$ 63 $x$ 7B |0  $<$ U6CB2> $\x53\x75$ |0  $\langle$ U6CB3> $\x3A\x53$  |0 <U6CB5> \x7C\x72 |0 <U6CB8> \x37\x50 |0  $<$ U6CB9> $\x53\x4D$  |0 <U6CBB> \x56\x4E |0  $<$ U6CBC $>$  $x$ 55 $\x$ 53 |0 <U6CBD> \x39\x41 |0 <U6CBE> \x55\x34 |0  $<$ U6CBF $>$  $x51$  $x58$  |0 <U6CC3> \x2C\x29 |0 <U6CC4> \x50\x39 |0  $\langle$ U6CC5> $\x47\x76$  |0 <U6CC6> \x7C\x71 |0  $<$ U6CC9> $\x48\x2A$  |0 <U6CCA> \x32\x34 |0 <U6CCC> \x43\x5A |0 <U6CD0> \x63\x6E |0  $<$ U6CD3> \x63\x7C |0  $<$ U6CD4> $\x63\x6F$ |0 <U6CD5> \x37\x28 |0  $<$ U6CD6> \x63\x77 |0  $<$ U6CD7> \x63\x74 |0  $<$ U6CDB $>$  $\x37$  $x3A$  |0  $<$ U6CDC $>$  $x2C$  $x28$  |0

<U6CDE> \x45\x22 |0 <U6CE0> \x63\x76 |0  $<$ U6CE1> $\x45\x5D$ |0 <U6CE2> \x32\x28 |0 <U6CE3> \x46\x7C |0  $<$ U6CE5> \x44\x60 |0 <U6CE8> \x57\x22 |0 <U6CEA> \x40\x61 |0 <U6CEB> \x63\x79 |0 <U6CEE> \x63\x7A |0 <U6CEF> \x63\x7D |0 <U6CF0> \x4C\x29 |0  $<$ U6CF1> $\x63\x73$ |0  $<$ U6CF3> \x53\x3E |0 <U6CF5> \x31\x43 |0 <U6CF6> \x6D\x34 |0  $<$ U6CF7> \x63\x71 |0 <U6CF8> \x63\x72 |0 <U6CFA> \x63\x78 |0 <U6CFB> \x50\x3A |0 <U6CFC> \x46\x43 |0 <U6CFD> \x54\x73 |0 <U6CFE> \x63\x7E |0  $\langle$ U6D01> $\x3D\ x60$ |0  $<$ U6D04> \x64\x27 |0  $<$ U6D07> $\x64$  $x26$ |0  $<$ U6D0B $>$  $x51$  $x73$  |0  $<$ U6D0C $>$  $\x64$  $x23$  |0 <U6D0E> \x64\x29 |0  $<$ U6D11> $\x7C\x75$  |0  $<$ U6D12> \x48\x77 |0  $<$ U6D17> \x4F\x34 |0  $<$ U6D19> $\x64\x28$ |0  $<$ U6D1A $>$  $x$ 64 $x$ 2E |0  $\langle$ U6D1B $>$  $\x42\x65$  |0  $\langle$ U6D1E $>$  $\x36\x34$  |0  $<$ U6D25> \x3D\x72 |0  $<$ U6D27> $\x04$  $x22$  |0 <U6D28> \x7C\x77 |0  $<$ U6D29> $\x2F\x6B$ |0  $<$ U6D2A $>$  $\x3A\x69$  |0  $<$ U6D2B> \x64\x2A |0  $<$ U6D2E> $\x64\x2C$ |0  $<$ U6D31> $\x36\$  $X7D$ |0  $<$ U6D32> \x56\x5E |0  $<$ U6D33> \x64\x32 |0  $<$ U6D34> \x7C\x79 |0

 $<$ U6D35> \x64\x2D |0  $<$ U6D38> \x7C\x74 |0  $<$ U6D39> \x64\x21 |0  $<$ U6D3A> \x7C\x76 |0  $<$ U6D3B> \x3B\x6E |0  $<$ U6D3C $>$  $x4D$  $x5D$  |0  $<$ U6D3D $>$  $x47$  $x22$  |0 <U6D3E> \x45\x49 |0  $<$ U6D41> \x41\x77 |0  $<$ U6D43> \x64\x24 |0  $<$ U6D44> \x2D\x55 |0  $<$ U6D45> $\x47$  $x33$  |0  $<$ U6D46 $>$  $\x3D\x2C$  |0  $<$ U6D47> \x3D\x3D |0  $<$ U6D48> \x64\x25 |0  $<$ U6D49> \x7C\x73 |0  $<$ U6D4A> \x57\x47 |0  $<$ U6D4B $>$  $x32$  $x62$  |0  $<$ U6D4D $>$  $\x64\x2B$  |0 <U6D4E> \x3C\x43 |0  $<$ U6D4F> \x64\x2F |0  $<$ U6D50> $\x7C\x78$ |0  $\langle$ U6D51> $\x3B\x6B$ |0  $<$ U6D52> \x64\x30 |0  $<$ U6D53> \x45\x28 |0  $<$ U6D54> \x64\x31 |0  $<$ U6D55> $\x7C\x7A$ |0  $<$ U6D59> \x55\x63 |0  $<$ U6D5A> $\x3F\x23$ |0  $<$ U6D5B> $\x7C\x7E$ |0  $<$ U6D5C> $\x64\x3A$ |0 <U6D5E> \x64\x37 |0  $<$ U6D60 $>$  $x$ 64 $x$ 3B |0  $<$ U6D61> $\x7C\x7B$ |0  $<$ U6D63> \x64\x3D |0  $<$ U6D64> \x7D\x21 |0  $<$ U6D65> \x7C\x7D |0  $<$ U6D66> \x46\x56 |0  $<$ U6D69> \x3A\x46 |0  $<$ U6D6A $>$  $\x40\x4B$  |0  $<$ U6D6E> \x38\x21 |0  $<$ U6D6F> $\x64$  $x34$  |0  $<$ U6D74> \x54\x21 |0  $<$ U6D77> $\x3A\x23$  |0 <U6D78> \x3D\x7E |0 <U6D7C> \x64\x3C |0  $<$ U6D82> \x4D\x3F |0

<U6D85> \x44\x79 |0  $<$ U6D88> \x4F\x7B |0  $<$ U6D89> \x49\x66 |0  $<$ U6D8C> $\x53\x3F$ |0  $<$ U6D8E> $\x4F\x51$ |0  $<$ U6D91> \x64\x33 |0  $<$ U6D93> \x64\x38 |0 <U6D94> \x64\x39 |0  $<$ U6D95> \x4C\x69 |0  $<$ U6D9B $>$  $x4C\ x4E$  |0  $<$ U6D9D> $\x40\x54$  |0  $<$ U6D9E> $\x64\x35$ |0  $<$ U6D9F> $\x41\x30$ |0  $<$ U6DA0> $\x64\x36$  |0  $<$ U6DA1> \x4E\x50 |0  $<$ U6DA2> $\x7C\x7C$  |0  $<\!\!U6\!\!DA3\!\!> \setminus\!x3B\backslash x41$   $|0$  $<$ U6DA4 $>$  $\x35\x53$  |0  $<$ U6DA6> \x48\x73 |0  $<$ U6DA7> $\x3D\x27$ |0  $<$ U6DA8> $\x55\x47$  |0 <U6DA9> \x49\x2C |0  $<$ U6DAA> \x38\x22 |0  $<$ U6DAB> \x64\x4A |0  $<$ U6DAD> $\x2E\x5C$  |0  $<$ U6DAE> $\x64\x4C$ |0  $<$ U6DAF> $\x51\x44$  |0  $<$ U6DB2> $\x52\x3A$ |0  $<$ U6DB4 $>$  $\x7D\x22$  |0  $<$ U6DB5> $\x3A\x2D$ |0  $<$ U6DB8> \x3A\x54 |0  $<$ U6DBF> \x64\x43 |0  $\langle$ U6DC0> $\x35\x6D$  |0  $<$ U6DC4> $\x57\x4D$ |0  $<$ U6DC5> $\x64\x40$ |0  $<$ U6DC6> $\x4F\x7D$  |0  $<$ U6DC7> $\x64\x3F$ |0  $<$ U6DCB> $\x41\x5C$ |0  $<$ U6DCC> $\x4C\x4A$  |0  $\langle$ U6DD1> $\x4A\&67$  |0  $<$ U6DD6 $>$  $x44$  $x57$  |0  $<$ U6DD8> \x4C\x54 |0 <U6DD9> \x64\x48 |0  $<$ U6DDD $>$  $x$ 64 $x$ 47 |0  $<$ U6DDE> $\x64\x41$ |0 <U6DE0> \x64\x44 |0  $<$ U6DE1> $x35\ x2D$  |0

 $<$ U6DE4> \x53\x59 |0  $<$ U6DE6> $\x64\x46$  |0  $<$ U6DEB $>$  $x52$  $x79$  |0  $<$ U6DEC> $\x34\x63$  |0  $<$ U6DEE> \x3B\x34 |0  $\langle$ U6DF1> $\x49\x6E$  |0  $<$ U6DF3> $\x34\x3E$ |0  $<$ U6DF7> \x3B\x6C |0  $<$ U6DF9> $\x51\x4D$ |0  $<$ U6DFB> $\x4C\x6D$ |0  $<$ U6DFC $>$  $x$ 6D $x$ 35 |0  $<$ U6E05> $\x47\x65$  |0  $<$ U6E0A $>$  $x54$  $x28$  |0  $<$ U6E0C $>$  $x$ 64 $x$ 4B |0  $<$ U6E0D $>$  $x57$  $x55$  |0 <U6E0E> \x64\x42 |0  $<$ U6E10> \x3D\x25 |0  $<$ U6E11> \x64\x45 |0  $<$ U6E14> \x53\x66 |0 <U6E16> \x64\x49 |0 <U6E17> \x49\x78 |0  $<$ U6E1A> \x64\x3E |0  $<$ U6E1B> $\x2D\x56$  |0  $\langle$ U6E1D> $\x53\x65$  |0  $<$ U6E20> \x47\x7E |0  $<$ U6E21> \x36\x49 |0  $<$ U6E23> \x54\x7C |0 <U6E24> \x32\x33 |0  $<$ U6E25> \x64\x57 |0 <U6E29> \x4E\x42 |0  $<$ U6E2B> \x64\x4D |0  $<$ U6E2D> \x4E\x3C |0  $<$ U6E2F> $\x38\x5B$  |0  $<$ U6E32> \x64\x56 |0 <U6E34> \x3F\x4A |0 <U6E38> \x53\x4E |0  $<$ U6E3A> \x43\x6C |0  $<$ U6E43> \x45\x48 |0  $<$ U6E44> \x64\x58 |0  $<$ U6E4D> $\x4D\x44$  |0  $<$ U6E4E $>$  $x$ 64 $x$ 4F |0  $<$ U6E53> \x64\x54 |0  $<$ U6E54> \x64\x55 |0 <U6E56> \x3A\x7E |0 <U6E58> \x4F\x66 |0  $<$ U6E5B> \x55\x3F |0  $<$ U6E5C> $\x7D\x24$  |0

 $<$ U6E5D> $\x2C\x2A$  |0  $<$ U6E5F> $\x64$  $x52$  |0  $<$ U6E67> \x2D\x57 |0  $<$ U6E6B> \x64\x50 |0  $<$ U6E6E> $\x64\x4E$ |0  $<$ U6E72> \x7D\x25 |0  $<$ U6E7E> \x4D\x65 |0  $<$ U6E7F> \x4A\x2A |0  $<$ U6E81> \x2E\x5D |0  $<$ U6E83> \x40\x23 |0 <U6E85> \x3D\x26 |0  $<$ U6E86> \x64\x53 |0 <U6E87> \x7D\x27 |0 <U6E89> \x38\x48 |0  $<$ U6E8E> $\x7D\x28$  |0 <U6E8F> \x64\x67 |0  $<$ U6E90 $>$  \x54\x34  $|0$  $<$ U6E98> \x64\x5B |0 <U6E9A> \x7D\x23 |0  $<$ U6E9C> $\x41\x6F$ |0 <U6E9F> \x64\x69 |0  $<$ U6EA0 $>$  $\x7D\x26$  |0  $<$ U6EA2> $\x52\x67$ |0  $<$ U6EA5> $\x64\x5F$ |0  $<$ U6EA6> $\x2C\x2B$ |0  $<$ U6EA7> $\x04\$ x60 |0  $<$ U6EAA> \x4F\x2A |0  $<$ U6EAF> $\x4B\x5D$  |0  $<$ U6EB1> $\x64$  $x5A$  |0  $<$ U6EB2> $\x64\x51$  |0  $<$ U6EB4> \x64\x65 |0  $<$ U6EB5> $\x2E\x5E$ |0  $<$ U6EB6> \x48\x5C |0 <U6EB7> \x64\x63 |0  $<$ U6EBA $>$  $x44$  $x67$  |0  $<$ U6EBB $>$  $x$ 64 $x$ 62 |0  $\langle$ U6EBD> $\x64\x61$  |0  $<$ U6EC1> $\x33\x7C$ |0  $<$ U6EC2> $\x64\x68$ |0  $<$ U6EC3> \x7D\x2A |0 <U6EC7> \x35\x61 |0 <U6EC9> \x7D\x29 |0 <U6ECB> \x57\x4C |0  $<$ U6ECF $>$  $x$ 64 $x$ 66 |0  $<$ U6ED1> $x3B\ x2C$  |0 <U6ED3> \x57\x52 |0  $<$ U6ED4 $>$  $\x4C\x4F$  |0

<U6ED5> \x6B\x78 |0  $<$ U6ED7> $\x64$  $x64$  |0  $<$ U6ED8> $\x7D\x2C$ |0  $<$ U6EDA> $\x39\x76$ |0  $<$ U6EDE $>$  $x56$  $x4D$  |0  $<$ U6EDF $>$  $x$ 64 $x$ 59 |0  $<$ U6EE0> $x$ 64 $x$ 5C |0  $<$ U6EE1> $x42x7A$ |0  $<$ U6EE2> $x$ 64 $x$ 5E |0  $<$ U6EE4> $\x42\x4B$ |0 <U6EE5> \x40\x44 |0 <U6EE6> \x42\x50 |0 <U6EE7> \x2F\x6C |0  $<$ U6EE8> $\x31\$ x75 |0 <U6EE9> \x4C\x32 |0  $<$ U6EEA> $\x7D\x2D$  |0  $<$ U6EEB> $\x2C\x2C$ |0 <U6EF4> \x35\x4E |0 <U6EF9> \x64\x6F |0 <U6F02> \x46\x2F |0  $<$ U6F06> \x46\x61 |0  $<$ U6F09> \x64\x75 |0 <U6F0F> \x42\x29 |0  $<$ U6F13> \x40\x6C |0  $<$ U6F14> \x51\x5D |0 <U6F15> \x64\x6E |0  $<$ U6F20> $\x44\x2E$ |0  $<$ U6F24> \x64\x6D |0  $<$ U6F29> \x64\x76 |0  $<$ U6F2A> \x64\x74 |0  $<$ U6F2B> \x42\x7E |0  $<$ U6F2D> $\x64\x5D$  |0  $<$ U6F2F> $\x64\x70$ |0  $<$ U6F31> \x4A\x7E |0  $<$ U6F33> \x55\x44 |0  $<$ U6F36> \x64\x71 |0  $<$ U6F37> \x7D\x2B |0  $<$ U6F3E> $\x51\x7A$ |0  $<$ U6F46> \x64\x6B |0  $<$ U6F47> \x64\x6C |0  $<$ U6F4B> \x64\x72 |0  $<$ U6F4D> $\x4E\x2B$  |0  $<$ U6F56> \x7D\x2E |0  $<$ U6F58> \x45\x4B |0  $<$ U6F5C $>$  $x47$  $x31$  |0  $<$ U6F5E> $\x42\x3A$  |0 <U6F5F> \x7D\x30 |0

 $<$ U6F62> \x64\x6A |0  $<$ U6F66> \x41\x4A |0  $\langle$ U6F6D> $\x4C\x36$  |0  $<$ U6F6E> \x33\x31 |0  $<$ U6F72> \x64\x7B |0  $\langle$ U6F74> $\x64\right\rangle$ x73 |0  $<$ U6F75> \x7D\x2F |0  $<$ U6F78> \x64\x7A |0  $<$ U6F7A> \x64\x7D |0  $<$ U6F7C $>$  $x$ 64 $x$ 7C |0  $<$ U6F82> \x2D\x58 |0 <U6F84> \x33\x4E |0  $<$ U6F88> \x33\x3A |0  $<$ U6F89> \x64\x77 |0 <U6F8C> \x64\x79 |0  $<$ U6F8D> $\x64\x78$  |0  $<$ U6F8E> \x45\x6C |0 <U6F94> \x2E\x5F |0  $<$ U6F9B> \x2E\x60 |0 <U6F9C> \x40\x3D |0  $<$ U6FA1> \x54\x68 |0  $<$ U6FA5> $\x2C\x2D$  |0  $<$ U6FA7> $\x5\x22$  |0 <U6FB3> \x30\x44 |0  $<$ U6FB4> \x7D\x31 |0  $<$ U6FB6> \x65\x24 |0 <U6FB9> \x65\x23 |0  $<$ U6FBC $>$  $\x7D\x32$  |0  $<$ U6FC0> $\x3C\x24$ |0  $<$ U6FC2> $\x65\x25$ |0 <U6FC9> \x65\x21 |0  $<$ U6FD1> $\x64\x7E$ |0  $<$ U6FD2> $\x31\x74$  |0 <U6FDE> \x65\x28 |0 <U6FE0> \x65\x29 |0  $\langle$ U6FE1> $\x65\x26$  |0  $<$ U6FEC> $\x2D\x59$ |0  $<$ U6FEE> $\x65\x27$ |0 <U6FEF> \x65\x2A |0  $<$ U700C $>$  $\x7D\x35$  |0  $\langle$ U700D> $\x$ 7D $\x$ 34 |0  $\langle$ U7011> $\x46\x59$  |0  $<$ U7014> \x7D\x33 |0  $\langle$ U701A> $\x65\x2B$  |0  $<$ U701B $>$  $x$ 65 $x$ 2D |0  $<$ U7023> \x65\x2C |0  $<$ U7035> \x65\x2F |0  $<$ U7039 $>$  $x$ 65 $x$ 2E

## |0

 $<$ U703C $>$  $\x7D\x36$  |0  $<$ U704C> \x39\x60 |0  $<$ U704F> $\x65$  $x30$ |0  $<$ U705E> \x65\x31 |0  $<$ U706B> \x3B\x70 |0  $<$ U706C> $\x6C\x61$  |0  $<$ U706D> \x43\x70 |0  $<$ U706F> \x35\x46 |0  $<$ U7070 $>$  $x3B$  $x52$  |0  $<$ U7075> \x41\x69 |0 <U7076> \x54\x6E |0  $<$ U7078> \x3E\x44 |0  $<$ U707A> \x2E\x57 |0  $<$ U707C $>$  $x$ 57 $x$ 46 |0  $<$ U707E> \x54\x56 |0  $<$ U707F> $\x32\x53$ <br/> $|0$ <U7080> \x6C\x3E |0  $<$ U7085> \x6A\x41 |0  $<$ U7089> \x42\x2F |0  $<$ U708A> \x34\x36 |0  $<$ U708E> \x51\x57 |0  $<$ U7092> \x33\x34 |0  $<$ U7094> \x48\x32 |0  $<$ U7095> \x3F\x3B |0  $<$ U7096> \x6C\x40 |0  $\langle$ U7098> $\rangle$ x7C $\angle$ x5B |0  $<$ U7099 $>$   $\times$  56  $\times$  4B  $\vert0$  $<$ U709C $>$  $x$ 6C $x3F$ |0  $\langle$ U709D> $\x6C\x41$  |0  $<$ U709E> \x2D\x6A |0  $<$ U70AB> \x6C\x45 |0  $\langle$ U70AC $>$  $\x3E\ x66$  |0  $<$ U70AD> $\x4C\x3F$  |0  $\langle$ U70AE> $\x45\x5A$  |0  $<$ U70AF> $x3E\ x3C$  |0  $\langle$ U70B1> $\x6C\x46$  |0  $<$ U70B3> \x31\x7E |0  $<$ U70B7> \x6C\x44 |0  $<$ U70B8> \x55\x28 |0  $<$ U70B9> \x35\x63 |0  $<$ U70BB $>$  $x$ 6C $x$ 42 |0  $\langle$ U70BC $>$  $\x41\x36$  |0  $<$ U70BD> \x33\x63 |0  $<$ U70C0> $\x6C\x43$  |0  $<$ U70C1> $x4Bx38$  |0  $<$ U70C2> $\x40\x43$ |0 <U70C3> \x4C\x7E |0

 $<$ U70C8> $\x41\x52$  |0  $<$ U70CA $>$  $x$ 6C $x$ 48 |0 <U70D8> \x3A\x66 |0  $<$ U70D9> $\x40$  $x53$  |0  $<$ U70DB $>$  $x56$  $x72$  |0  $<$ U70DC $>$  $x7C$  $x5C$  |0 <U70DD> \x7C\x62 |0  $\langle$ U70DF $>\x51\x4C$  |0 <U70E4> \x3F\x3E |0  $<$ U70E6> $\x37\x33$  |0  $<$ U70E7> \x49\x55 |0  $<$ U70E8> \x6C\x47 |0 <U70E9> \x3B\x62 |0  $<$ U70EB> \x4C\x4C |0  $<$ U70EC> $\x3D\x7D$ |0  $<$ U70ED> $\times$ 48\x48  $|0$ <U70EF> \x4F\x29 |0  $<$ U70F1> \x2E\x58 |0  $<$ U70F7> $\times$ 4D\x69 $\vert 0$ <U70F9> \x45\x6B |0  $<$ U70FA $>$  $x7C$  $x5D$  |0 <U70FD> \x37\x69 |0  $<$ U7109> \x51\x49 |0  $\langle$ U710A> $\x3A\&38$  |0  $<$ U710C $>$  $\x7C\x5E$  |0  $<$ U7110> \x6C\x49 |0  $<$ U7113> \x6C\x4A |0  $<$ U7115> \x3B\x40 |0  $\langle$ U7116> $\x6C\x4B$  |0  $<$ U7118> \x6C\x62 |0  $<$ U7119> \x31\x3A |0  $\langle$ U711A> $\x37\x59$  |0  $<$ U711C $>$  $\x7C\x5F$  |0  $<$ U7120 $>$  $x2E$  $x59$  |0  $<$ U7126> \x3D\x39 |0  $<$ U712E> $\x2F\x74$  |0  $<$ U712F> \x6C\x4C |0  $<$ U7130> \x51\x66 |0  $\langle$ U7131> $\x6C\x4D$ |0  $<$ U7136 $>$  $x48$  $x3B$  |0  $\langle$ U7145> $\x6C\x51$  |0  $<$ U714A> \x6C\x53 |0  $\langle$ U714C> $\x3B\x4D$ |0  $<$ U714E> \x3C\x65 |0  $<$ U715C $>$  $x$ 6C $x$ 4F $|0$  $<$ U715E> \x49\x37 |0  $<$ U7164> \x43\x3A |0

 $\langle$ U7166> $\x6C\x63$  |0  $\langle$ U7167> $\x55\$  $\times$ 55 $\ge$  $\langle$ U7168> $\x0$ (x50 |0  $<$ U716E> \x56\x73 |0  $<$ U7172> \x6C\x52 |0  $\langle$ U7173> $\x6C\x4E$  |0  $\langle$ U7178> $\x6C\x54$  |0  $\langle$ U717A> $\x6C\x55$  |0  $\langle$ U717D> $\x49\x3F$  |0  $<$ U7184> \x4F\x28 |0  $<$ U718A $>$  $\x50$  $x5C$  |0  $<$ U718F> $\x51\x2C$ |0  $<$ U7194 $>$  $x48$  $x5B$  |0  $<$ U7198> \x6C\x56 |0  $<$ U7199> \x4E\x75 |0  $<$ U719F> $\x4A\x6C$ <br/> $|0$  $\langle$ U71A0> $\x6C\x5A$  |0  $<$ U71A8> \x6C\x59 |0  $<$ U71AC> $\x30\x3E$ |0  $<$ U71B3> \x6C\x57 |0  $<$ U71B5> \x6C\x58 |0  $<$ U71B9> \x6C\x64 |0  $<$ U71C3> \x48\x3C |0  $\langle$ U71CA> $\angle$ x2C $\angle$ x51 |0  $<$ U71CB> $\x7C\x60$  |0  $\langle$ U71CE $>$  $\x41\x47$  |0  $<$ U71CF> $\x2C\x46$  |0  $\langle$ U71D4> $\angle$ x6C $\angle$ x5C $|0$  $\langle$ U71D5> $\x51\x60$  |0  $\langle$ U71E0> $\x6C\x5B$  |0  $<$ U71E5> $\x54\x6F$ |0  $\langle$ U71E7> $\x6C\x5D$  |0  $\langle$ U71EE> $\x5B\$  $x46$  |0  $<$ U71F9> $\x6C\x5E$  |0  $<$ U71FF> $\x2D\x6C$ |0  $<$ U7206> \x31\x2C |0  $\langle$ U721D> $\x6C\x5F$ |0  $<$ U721F $>$  $\x7C\x61$  |0 <U7228> \x6C\x60 |0  $<$ U722A> \x57\x26 |0  $<$ U722C> \x45\x40 |0  $\langle$ U7230> $\x6B\&3C$  |0  $<$ U7231> \x30\x2E |0 <U7235> \x3E\x74 |0  $<$ U7236> \x38\x38 |0  $<$ U7237> \x52\x2F |0  $<$ U7238> \x30\x56 |0

 $\langle$ U7239> $\x35\$ x79 |0  $<$ U723B> \x58\x33 |0  $\langle$ U723D> $\x4B\x2C$  |0  $\langle$ U723F $>$  $\x53\x5D$  |0  $<$ U7241> \x7B\x28 |0  $<$ U7242> \x7B\x29 |0  $<$ U7247> \x46\x2C |0  $<$ U7248> \x30\x66 |0  $<$ U724C $>$  $x45$  $x46$  |0  $\langle$ U724D> $\x6B\x39$  |0  $<$ U7252> \x6B\x3A |0  $\langle$ U7256> $\x6B\x3B$  |0  $<$ U7259> \x51\x40 |0  $\langle$ U725A> $\chi$ 2C $\chi$ 37 |0  $<$ U725B> \x45\x23 |0  $\langle$ U725D> $\x6A\$ x72 |0  $<$ U725F> \x44\x32 |0  $<$ U7261> \x44\x35 |0  $<$ U7262> \x40\x4E |0  $<$ U7263> \x7C\x44 |0  $<$ U7266> \x6A\x73 |0  $<$ U7267> \x44\x41 |0  $<$ U7269> \x4E\x6F |0  $<$ U726E>\x6A\x70 |0  $<$ U726F> \x6A\x74 |0  $<$ U7272> \x49\x7C |0  $<$ U7275> \x47\x23 |0  $<$ U7277> \x7C\x45 |0  $<$ U7279> \x4C\x58 |0  $<$ U727A> \x4E\x7E |0  $<$ U727E> \x6A\x75 |0  $\langle$ U727F> $\x6A\$ x76 |0  $<$ U7280> \x4F\x2C |0  $\langle$ U7281> $\x40\x67$  |0  $<$ U7284> \x6A\x77 |0  $<$ U7287> \x2F\x73 |0  $<$ U728A> \x36\x3F |0  $<$ U728B> \x6A\x78 |0 <U728D> \x6A\x79 |0  $\langle$ U728F> $\x6A\right|x7A$  |0  $\langle$ U7292> $\x6A\&7B$  |0  $<$ U729F> \x6A\x71 |0  $<$ U72A8> \x2C\x57 |0 <U72AC> \x48\x2E |0  $\langle$ U72AD> $\x61\x6B$  |0  $\langle$ U72AF> $\x37\x38$  |0  $\langle$ U72B0> $\x61\x6C$ |0

 $\langle$ U72B4> $\x61\x6D$ |0  $<$ U72B6> \x57\x34 |0  $\langle$ U72B7> $\x61\x6E$  |0  $<$ U72B8> \x61\x6F |0  $\langle$ U72B9> $\rangle$ x53 $\chi$ 4C |0  $<$ U72C1> $x61x71$  |0  $<$ U72C2> \x3F\x71 |0  $\langle$ U72C3> $\x61\$ x70 |0  $<$ U72C4> \x35\x52 |0  $<$ U72C8> $\x31\x37$ |0  $\langle$ U72C9> $\chi$ 2C $\chi$ 3D |0  $\langle$ U72CD> $\x61\x73$  |0  $<$ U72CE> $\x61\x72$  |0 <U72D0> \x3A\x7C |0  $<$ U72D2> $\x61\x74$  |0 <U72D7> \x39\x37 |0  $<$ U72D9> $\x3E\ x51$  |0  $\langle$ U72DD $\rangle \chi$ 7C $\chi$ 2D |0  $<$ U72DE> \x44\x7C |0  $<$ U72E0> \x3A\x5D |0  $<$ U72E1> \x3D\x46 |0 <U72E2> \x2E\x4C |0  $<$ U72E8> $\x61\x75$  |0  $<$ U72E9> $\x61\$ x77 |0 <U72EC> \x36\x40 |0  $\langle$ U72ED> $\x4F\x41$  |0 <U72EE> \x4A\x28 |0 <U72EF> \x61\x76 |0  $\langle$ U72F0> $\x55\x78$  |0  $\langle$ U72F1> $\x53\x7C$ |0  $<$ U72F2> $\x61\x78$ |0  $<$ U72F3> \x61\x7C |0  $<$ U72F4> \x61\x79 |0  $<$ U72F7> $\x61\x7A$  |0  $<$ U72F8> $\x40\x6A$  |0  $\langle$ U72FA $>$  $\x61\x7E$  |0  $\langle$ U72FB $>$  $\x62\x21$  |0 <U72FC> \x40\x47 |0  $<$ U7301> $x61x7B$  |0  $<$ U7303> \x61\x7D |0  $<$ U7306 $>$  $x7E\ x7A$  |0  $<$ U730A> \x62\x25 |0  $<$ U730E> \x41\x54 |0  $<$ U7313> \x62\x23 |0  $<$ U7314 $>$  $x7C$  $x2F$  $|0$  $<$ U7315> \x62\x28 |0 <U7316> \x32\x7E |0

 $<$ U7317> \x62\x22 |0  $\langle$ U731B> $\x43\x4D$ |0  $<$ U731C> \x32\x42 |0  $<$ U731D> $\x62\x27$ |0  $<$ U731E> \x62\x26 |0  $<$ U7321> \x62\x24 |0  $<$ U7322> \x62\x29 |0  $<$ U7325> \x62\x2B |0 <U7329> \x50\x49 |0  $\langle$ U732A> $\x56\x6D$  |0  $<$ U732B> \x43\x28 |0  $<$ U732C $>$  $x$ 62 $x$ 2C |0 <U732E> \x4F\x57 |0  $<$ U7331> \x62\x2E |0 <U7334> \x3A\x6F |0  $<$ U7337> $\x00$   $|0$  $<$ U7338> \x62\x2D |0  $<$ U7339> \x62\x2A |0 <U733A> \x7C\x30 |0  $<$ U733E> \x3B\x2B |0  $<$ U733F> \x54\x33 |0  $<$ U734D> $\x62\x30$ |0  $<$ U7350 $>$  $x$ 62 $x$ 2F |0  $<$ U7352> $\times$ 69\x61 $\vert 0$  $<$ U7357> \x62\x31 |0  $<$ U7360> \x62\x32 |0  $<$ U736C> \x62\x33 |0  $\langle$ U736D> $\x4C\x21$  |0  $<$ U736F> \x62\x34 |0  $<$ U737E> \x62\x35 |0  $<$ U7384> \x50\x7E |0  $<$ U7387> \x42\x4A |0  $<$ U7389> \x53\x71 |0  $\langle$ U738B> $\x4D\$  $x75$  |0  $<$ U738E> \x67\x60 |0  $\langle$ U7391> $\x0$ 367 $\x01$ |0 <U7394> \x2E\x42 |0 <U7395> \x7B\x47 |0  $<$ U7396 $>$  $x3E$  $x41$  |0 <U7399> \x7B\x48 |0  $<$ U739A> \x2C\x4A |0  $\langle$ U739B> $\x42\x6A$  |0  $<$ U739F> \x67\x64 |0  $<$ U73A0> $\x5$ X7B $\x49$ |0  $\langle$ U73A2> $\x05$  $\x03$  |0  $\langle$ U73A5> $\x$ 7B $\x$ 4B |0 <U73A6> \x7B\x4C |0

 $\langle$ U73A9> $\x4D\x66$  |0  $<$ U73AB> \x43\x35 |0  $\langle$ U73AE> $\x67\x62$  |0  $<$ U73AF> $\x3B\x37$ |0  $<$ U73B0> \x4F\x56 |0  $\langle$ U73B1> $\x$ 7B $\x$ 4A |0  $<$ U73B2> \x41\x61 |0  $\langle$ U73B3> $\x67\x69$  |0  $<$ U73B7> \x67\x68 |0  $<$ U73BA $>$  $x$ 67 $x$ 74 |0  $<$ U73BB> \x32\x23 |0  $<$ U73C0> $\x67\x6A$ |0  $\langle$ U73C2> $\x05$  $\x67$  $\x66$  $\|0$  $<$ U73C8> $\x5$  $\x67$  $x6C$  $0$  $\langle$ U73C9> $\x67\x6B$  |0  $\langle$ U73CA $>$  $\langle$ x49 $\langle$ x3A  $|0$  $\langle$ U73CD $>$  $\x55\times64$  |0 <U73CF> \x67\x65 |0 <U73D0> \x37\x29 |0  $<$ U73D1 $>$  $x$ 67 $x$ 67 |0  $\langle$ U73D6> $\chi$ 7B $\chi$ 4D |0 <U73D9> \x67\x6E |0 <U73DE> \x67\x73 |0  $<$ U73E0>\x56\x69 |0  $\langle$ U73E3> $\x$ 7B $\x$ 50 |0  $\langle$ U73E5> $\x67\x6D$  |0  $<$ U73E7> $\times$ 67 $\times$ 72 |0  $<$ U73E9> $\x57$  $x71$  |0 <U73EA> \x2E\x43 |0  $<$ U73ED> $\x30\x60$ |0  $<$ U73EE> \x2E\x44 |0  $<$ U73F0 $>$  $x7B$  $x4E$  |0  $<$ U73F2> $\x5/x67$  $x75/0$ <U73F6> \x7B\x54 |0  $\langle$ U73FA $>$  $\x7B\x55$  |0  $\langle$ U73FD> $\x$ 7B $\x$ 4F |0  $<$ U7403> \x47\x72 |0  $<$ U7405> \x40\x45 |0  $<$ U7406 $>$  $x40$  $x6D$  |0  $<$ U7407> \x7B\x53 |0  $<$ U7409> $\x41\$  $x70$  |0  $<$ U740A> \x67\x70 |0  $<$ U740E> $\x7B\x52$  |0  $<$ U740F $>$  $x$ 67 $x$ 76 |0  $<$ U7410 $>$  $x4B$  $x76$  |0  $<$ U7415> \x2E\x46 |0  $<$ U741A> \x68\x22 |0
$<$ U741B> \x68\x21 |0  $<$ U7422> \x57\x41 |0  $<$ U7424> \x7B\x51 |0  $<$ U7425> \x67\x7A |0  $<$ U7426> \x67\x79 |0  $<$ U7428> \x67\x7B |0  $<$ U742A $>$  $x$ 67 $x$ 77 |0  $\langle$ U742B> $\angle$ x2C $\angle$ x4B |0  $<$ U742C> $\x57\x7E$ |0  $<$ U742E $>$  $x$ 67 $x$ 7D |0  $<$ U742F> $\x7B\x57$  |0  $<$ U7430 $>$  $x$ 67 $x$ 7C |0  $<$ U7432> \x7B\x56 |0  $\langle$ U7433> $\x41\right|$ x55 |0  $<$ U7434> \x47\x59 |0  $<$ U7435> \x45\x7D |0  $<$ U7436> \x45\x43 |0  $<$ U7437> \x2E\x45 |0  $<$ U743C $>$  $\x47$  $x6D$  |0  $<$ U7441> \x68\x23 |0  $<$ U7442> \x7B\x59 |0  $<$ U7444> \x7B\x58 |0  $\langle$ U7454> $\x2E\$  $47$  |0  $<$ U7455 $>$   $\times$ 68 $\times$ 26  $|0$  $<$ U7457> \x68\x25 |0  $<$ U7459> \x68\x27 |0  $<$ U745A> $\x3A\x77$ <br/> $|0$  $<$ U745B> \x67\x78 |0  $<$ U745C> \x68\x24 |0  $<$ U745E> \x48\x70 |0 <U745F> \x49\x2A |0  $<$ U7462> \x7B\x5C |0  $<$ U746D> \x68\x29 |0  $<$ U7470> \x39\x65 |0  $\langle$ U7471> $\x$ 7B $\times$ 5A |0  $<$ U7476> \x51\x7E |0  $\langle$ U7477> $\x68\x28$  |0  $<$ U7478> \x7B\x5B |0  $<$ U747E> \x68\x2A |0  $<$ U7480> \x68\x2D |0  $<$ U7481> \x68\x2E |0  $<$ U7483> \x41\x27 |0  $\langle$ U7486> $\x$ 7B $\x$ 5D $|0$ <U7487> \x68\x2F |0  $<$ U7488> \x2C\x4C |0  $<$ U748B> \x68\x30 |0 <U748E> \x68\x2C |0

 $<$ U7490> \x68\x34 |0  $<$ U7498> \x7B\x60 |0  $<$ U749C> \x68\x2B |0  $<$ U749E> \x68\x31 |0  $<$ U749F> \x7B\x5E |0  $\langle$ U74A0> $\langle$ x7B $\rangle$ x5F |0  $<$ U74A7> \x68\x35 |0 <U74A8> \x68\x32 |0  $<$ U74A9> \x68\x33 |0  $\langle$ U74AA> $\chi$ 2C $\chi$ 4D |0  $<$ U74B2> \x7B\x61 |0 <U74BA> \x68\x37 |0  $<$ U74D2> $\x68\x36$  |0  $<$ U74D8> $\x2C\x4E$  |0  $<$ U74DC $>$  $x39$  $x4F$  $|0$  $\langle$ U74DE> $\angle$ x70 $\angle$ x2C |0  $<$ U74E0 $>$   $\times$  70  $\times$  2D  $\vert0$  $<$ U74E2> \x46\x30 |0  $<$ U74E3> \x30\x6A |0  $<$ U74E4> \x48\x3F |0  $<$ U74E6> \x4D\x5F |0  $<$ U74EE> $\x4E\x4D$ |0  $<$ U74EF> \x6A\x31 |0 <U74F4> \x6A\x32 |0  $<$ U74F6> $\x46\x3F$ |0  $<$ U74F7> \x34\x49 |0  $<$ U74FB $>$  $\x7C\x34$  |0 <U74FF> \x6A\x33 |0  $<$ U7503> \x7C\x35 |0  $<$ U7504> \x55\x67 |0  $\langle$ U750D> $\rangle$ x5D $\chi$ 79 |0  $\langle$ U750F> $\x6A\&34$  |0  $\langle$ U7511> \x6A\x35 |0  $\langle$ U7513> \x6A\x36 |0  $<$ U7518> \x38\x4A |0  $<$ U7519> \x5F\x30 |0  $<$ U751A $>$  $x49$  $x75$  |0  $<$ U751C $>$  $x4C$  $x70$  $0$  $<$ U751F $>$  $x49$  $x7A$  |0  $<$ U7521> \x7D\x57 |0  $<$ U7525> \x49\x7B |0  $<$ U7526 $>$  $x2C\ x75$  |0  $<$ U7528> \x53\x43 |0  $<$ U7529> \x4B\x26 |0  $\langle$ U752A> $\chi$ 7A $\chi$ 24 |0  $<$ U752B> \x38\x26 |0  $<$ U752C $>$  $\x20$  $x70$  $x2E$  $0$ 

 $<$ U752D> $\x31\x42$  |0  $<$ U752F> \x65\x38 |0  $<$ U7530> \x4C\x6F |0  $<$ U7531> \x53\x49 |0  $<$ U7532> \x3C\x57 |0  $\langle$ U7533> \x49\x6A |0  $<$ U7535> \x35\x67 |0  $<$ U7537> \x44\x50 |0  $<$ U7538> \x35\x69 |0  $\langle$ U753A> \x6E\x2E |0  $\langle$ U753B $>$  $\x3B\x2D$  |0  $<$ U753E> \x67\x5E |0  $<$ U7540> \x6E\x2F |0  $<$ U7545> \x33\x29 |0 <U7548> \x6E\x32 |0  $<$ U754B> \x6E\x31 |0  $<$ U754C $>$  $\x3D\x67$  |0  $<$ U754E> \x6E\x30 |0 <U754F> \x4E\x37 |0  $<$ U7551> \x2D\x6B |0  $\langle$ U7554> $\x45\x4F$  |0  $<$ U7559> $\x41\$  |0  $<$ U755A> \x5B\x4E |0 <U755B> \x6E\x33 |0  $<$ U755C $>$  $x$ 50 $x$ 73 |0  $<$ U7564> \x7D\x50 |0  $<$ U7565> $\x42\x54$  |0  $<$ U7566> \x46\x68 |0  $\langle$ U756A> $\langle$ x37 $\langle$ x2C |0  $<$ U756C> \x2F\x77 |0  $\langle$ U756F> $\x7D\x51$  |0  $<$ U7572> \x6E\x34 |0  $<$ U7574 $>$  $x33$  $x6B$  |0  $<$ U7578> \x3B\x7B |0 <U7579> \x6E\x35 |0  $\langle$ U757F> $\x5C$ |0  $<$ U7583> \x6E\x36 |0 <U7586> \x3D\x2E |0  $<$ U758B> $\x1\x62$  |0 <U758F> \x4A\x68 |0  $<$ U7591> \x52\x49 |0  $<$ U7592> \x70\x5A |0  $<$ U7594 $>$  $\x70$  $x5B$  |0  $<$ U7596 $>$  $x70$  $x5C$  |0  $<$ U7597> \x41\x46 |0 <U7599> \x38\x6D |0 <U759A> \x3E\x4E |0

<U759D> \x70\x5E |0  $<$ U759F> \x45\x31 |0  $<$ U75A0> $\x50\x50$  |0  $\langle$ U75A1> $\x51\$ x71 |0  $\langle$ U75A2> $\chi$ 7D $\chi$ 6B |0  $\langle$ U75A3> $\chi$ 70 $\chi$ 60 |0  $<$ U75A4> \x30\x4C |0  $\langle$ U75A5> $\x3D\x6A$  |0  $<$ U75AB> \x52\x5F |0  $<$ U75AC> $\x70\x5F$ |0  $<$ U75AE> $\x34\x2F$ |0 <U75AF> \x37\x68 |0  $<$ U75B0> \x70\x66 |0  $<$ U75B1> $\x0\x0\x65$  |0  $<$ U75B2> \x46\x23 |0  $<$ U75B3> \x70\x61 |0  $<$ U75B4> \x70\x62 |0  $<$ U75B5> \x34\x43 |0  $<$ U75B8> \x70\x63 |0  $<$ U75B9> \x55\x6E |0  $\langle$ U75BC $>$  $\x4C\x5B$  |0 <U75BD> \x3E\x52 |0 <U75BE> \x3C\x32 |0  $<$ U75C2> $\x0\x68$  |0  $<$ U75C3> \x70\x67 |0  $<$ U75C4> \x70\x64 |0  $<$ U75C5> $\x32\x21$  |0  $<$ U75C7> \x56\x22 |0  $<$ U75C8> \x53\x38 |0 <U75C9> \x3E\x37 |0  $\langle$ U75CA> $\angle$ x48 $\angle$ x2C |0  $\langle$ U75CD $>$  $\langle$ x70 $\times$ 6A  $|0$  $<$ U75D2> $\x51\$ x77 |0  $\langle$ U75D4> $\rangle$ x56 $\angle$ x4C |0  $\langle$ U75D5> $\x3A\x5B$  |0  $<$ U75D6 $>$  $x70$  $x69$  |0  $\langle$ U75D8> $\x36\x3B$  |0  $\langle$ U75DB> $\rangle$ x4D $\chi$ 34 |0  $<$ U75DE> \x46\x26 |0  $<$ U75E0> \x2E\x6A |0  $<$ U75E2> $\x41\x21$  |0  $<$ U75E3> $\x0\$  $x70\$  $x6B$  $0$ <U75E4> \x70\x6E |0 <U75E6> \x70\x6D |0  $<$ U75E7> \x70\x70 |0 <U75E8> \x70\x6C |0  $<$ U75EA> \x3B\x3E |0

<U75EB> \x70\x6F |0  $<$ U75F0> \x4C\x35 |0  $<$ U75F1> $\x0\$ x70 $\x72$ |0  $<$ U75F3> \x2F\x78 |0  $<$ U75F4> \x33\x55 |0  $<$ U75F9> \x31\x54 |0 <U75FC> \x70\x73 |0 <U75FF> \x70\x74 |0  $<$ U7600> $\x70\$  $x76$  |0  $\langle$ U7601> $\x34\$ <sub>x</sub>61 |0  $<$ U7603> \x70\x71 |0  $<$ U7604 $>$  $\x7D\x6C$  |0  $<$ U7605> \x70\x77 |0  $\langle$ U7608> $\x$ 7D $\x$ 6D |0  $<$ U760A> $\x0$  $x70$  $x7A$  |0  $<$ U760C> \x70\x78 |0  $<$ U7610> \x70\x75 |0  $<$ U7615> \x70\x7D |0  $<$ U7617> \x70\x79 |0  $<$ U7618> \x70\x7C |0  $<$ U7619> \x70\x7E |0  $<$ U761B> \x71\x21 |0  $\langle$ U761D> $\chi$ 7D $\chi$ 6E |0  $<$ U761F> \x4E\x41 |0  $<$ U7620> \x71\x24 |0  $<$ U7622> \x71\x23 |0  $<$ U7624> \x41\x76 |0  $<$ U7625> \x70\x7B |0  $\langle$ U7626> $\x4A\x5D$  |0  $<$ U7629> \x34\x71 |0  $<$ U762A> \x31\x71 |0  $\langle$ U762B> $\x4C\x31$  |0  $\langle$ U762D> $\x71\x26$  |0  $<$ U7630> \x71\x27 |0  $<$ U7633> \x71\x2C |0  $<$ U7634> \x55\x4E |0  $\langle$ U7635> $\x$ 71 $\x$ 29 |0  $<$ U7638> \x48\x33 |0  $<$ U763C> $\x1\x22$  |0  $\langle$ U763E> $\x$ 71 $x$ 2B |0  $<$ U763F $>$  $x71$  $x28$  |0  $<$ U7640> $\x71\x25$  |0  $<$ U7643> \x71\x2A |0  $<$ U764C> $\x30$ <sub>x</sub>29 |0  $<$ U764D> $\x71\x2D$  |0  $<$ U7652> \x2D\x74 |0  $<$ U7654 $>$  $x71$  $x2F$  |0

 $<$ U7656> \x71\x31 |0  $<$ U765C> $\x71\x30$  |0  $\langle$ U765E> $\x$ 71 $x$ 2E |0  $<$ U7663> \x51\x22 |0  $<$ U766B> \x71\x32 |0  $<$ U766F> $\x71\x33$  |0  $<$ U7676 $>$  $x2E$  $x6C$  |0  $<$ U7678> \x39\x6F |0  $<$ U767B> \x35\x47 |0  $<$ U767D $>$  $x30$  $x57$  |0  $<$ U767E> \x30\x59 |0  $<$ U767F> $\x5A$ |0  $<$ U7682> \x54\x6D |0  $<$ U7684> \x35\x44 |0  $<$ U7686> \x3D\x54 |0  $\langle$ U7687> $\x3B\x4A$  |0  $<$ U7688> \x70\x27 |0  $<$ U768B> \x38\x5E |0  $<$ U768E> \x70\x28 |0  $<$ U7691> \x30\x28 |0  $<$ U7693> \x70\x29 |0  $\langle$ U7696> $\x4D\x6E$  |0  $<$ U7699> \x70\x2A |0  $<$ U769E> \x7D\x5B |0  $<$ U76A4> $\x0\$  $x70\$  $x2B$  |0  $<$ U76AE> $\x46\x24$  |0  $<$ U76B1> \x56\x65 |0  $<$ U76B2> $\x1\x64$  |0  $\langle$ U76B4> $\x$ 71 $\x$ 65 |0  $\langle$ U76BF $>$  $\x43\x73$  |0  $<$ U76C2> \x53\x5B |0  $<$ U76C5> $\x56\x51$ |0  $<$ U76C6>\x45\x68 |0  $<$ U76C8> $\x53\x2F$ |0  $\langle$ U76CA $>$  $\x52\x66$  |0  $<$ U76CD> $\x6E\x41$  |0  $\langle$ U76CE $>$  $\x30\x3B$  |0  $<$ U76CF> $\x55\x35$  |0  $\langle$ U76D0> $\x51\right)\times4E$  |0  $\langle$ U76D1> $\x3C\x60$  |0  $<$ U76D2> $\x3A\x50$  |0  $<$ U76D4 $>$  $x3F$  $x78$  |0 <U76D6> \x38\x47 |0  $<$ U76D7> \x35\x41 |0  $<$ U76D8> \x45\x4C |0  $\langle$ U76DB $>$  $\langle$ x4A $\langle$ x22 |0  $\langle$ U76DD $\rangle \chi$ 7D $\chi$ 54 |0  $\langle$ U76DF $>\right\rangle$  \x43\x4B |0  $<$ U76E5> \x6E\x42 |0  $\langle$ U76E6> $\x$ 7D $\times$ 55 |0  $<$ U76EA> $\x2D\x76$ |0  $<$ U76EC> $\x7D\x56$  |0  $<$ U76EE> \x44\x3F |0 <U76EF> \x36\x22 |0  $\langle$ U76F1> $\x6D\x6C$ |0  $<$ U76F2> \x43\x24 |0  $<$ U76F4> \x56\x31 |0  $<$ U76F8> \x4F\x60 |0  $<$ U76F9> \x6D\x6F |0  $<$ U76FB $>$  $\x7D\x4A$  |0  $<$ U76FC> $\x45\x4E$ |0  $<$ U76FE> $\x36\x5C$ |0  $<$ U7701> \x4A\x21 |0  $<$ U7704> \x6D\x6D |0 <U7707> \x6D\x70 |0  $<$ U7708> \x6D\x71 |0  $<$ U7709> \x43\x3C |0  $<$ U770A> \x2C\x5F |0  $<$ U770B $>$  \x3F\x34  $\vert 0$ <U770D> \x6D\x6E |0  $<$ U7719> \x6D\x74 |0  $<$ U771A> \x6D\x72 |0  $\langle$ U771B> $\rangle$ x7D $\angle$ x4B |0  $\langle$ U771F> $\x55\x66$  |0  $<$ U7720> \x43\x5F |0  $<$ U7722> \x6D\x73 |0  $<$ U7726> \x6D\x76 |0  $<$ U7728> \x55\x23 |0  $<$ U7729> \x51\x23 |0  $\langle$ U772C $>$  $\x$ 7D $\x$ 4C |0  $\langle$ U772D> $\rangle$ x6D $\chi$ 75 |0  $<$ U772F> \x43\x50 |0  $<$ U7735> \x6D\x77 |0  $<$ U7736 $>$  $x3F$  $x74$  |0  $<$ U7737> \x3E\x6C |0  $<$ U7738> \x6D\x78 |0  $\langle$ U773A> \x4C\x77 |0  $\langle$ U773C $>$  $\x51\x5B$  |0  $<$ U7740 $>$  $x57$  $x45$  |0  $<$ U7741> \x55\x76 |0  $\langle$ U7743> $\x0$ X6D $\x7C$ |0  $\langle$ U7747> $\x0$ X6D $\x7B$ |0 <U7750> \x6D\x79 |0  $\langle$ U7751> $\x0$  $\x5$  $\x7A$  $0$ 

 $\langle$ U775A> $\angle$ x6D $\angle$ x7D $|0$  $\langle$ U775B> $\rangle$ x3E $\angle$ x26 |0  $\langle$ U7761> $\x4B\x2F$ |0  $<$ U7762> \x6E\x21 |0  $<$ U7763> \x36\x3D |0  $<$ U7765> \x6E\x22 |0  $<$ U7766> \x44\x40 |0 <U7768> \x6D\x7E |0  $\langle$ U776B> $\x3D\x5E$ |0  $<$ U776C> \x32\x47 |0  $<$ U7779> \x36\x43 |0  $\langle$ U777D> $\rangle$  $\x6E\x25$  |0  $\langle$ U777E> $\x58\x3A$ |0  $<$ U777F> \x6E\x23 |0 <U7780> \x6E\x26 |0  $<$ U7784> \x43\x69 |0  $<$ U7785> \x33\x72 |0 <U7786> \x7D\x4D |0  $\langle$ U778B> $\rangle$ x2D $\chi$ 75 |0  $<$ U778C $>$  $x$ 6E $x$ 27 |0 <U778D> \x6E\x24 |0  $<$ U778E> \x4F\x39 |0 <U7791> \x6E\x28 |0  $<$ U7792> \x42\x77 |0  $<$ U779F> \x6E\x29 |0  $<$ U77A0> \x6E\x2A |0  $\langle$ U77A2> $\x5E\x2B$  |0  $<$ U77A5> \x46\x33 |0  $\langle$ U77A7> $\x47$  $x46$  |0  $<$ U77A9> \x56\x75 |0  $\langle$ U77AA> $\x35\x49$  |0  $\langle$ U77AB> $\langle$ x7D $\langle$ x4E |0  $\langle$ U77AC $>$  $\x4B\x32$  |0  $<$ U77AD> $\x5$ X7D $\x4F$ |0  $\langle$ U77B0> $\x6E\x2B$  |0  $\langle$ U77B3> $\x4D\x2B$  |0 <U77B5> \x6E\x2C |0  $\langle$ U77BB $>$  $\x55\x30$  |0  $<$ U77BD> \x6E\x2D |0  $<$ U77BF $>$  $x76$  $x44$  |0 <U77CD> \x5B\x47 |0  $\langle$ U77D7 $>$  $\x34\x23$  |0  $\langle$ U77DB $>$  $\langle$ x43 $\langle$ x2C  $|0$  $\langle$ U77DC $>$  $\x$ 71 $\x$ 66 |0  $\langle$ U77DE $>$  $\x$ 7D $\x$ 75 |0  $\langle$ U77E2> $\x4A\&38$  |0  $<$ U77E3> \x52\x53 |0

 $<$ U77E5> \x56\x2A |0 <U77E7> \x6F\x72 |0  $<$ U77E9> \x3E\x58 |0  $\langle$ U77EB> $\rangle$ x3D $\angle$ x43 |0  $<$ U77EC> $\x6F\x73$  |0  $\langle$ U77ED> $\x36\x4C$  |0  $\langle$ U77EE> $\x30\x2B$  |0  $<$ U77F3> \x4A\x2F |0  $\langle$ U77F6> $\x0$  $\x56$  $\x36$  $\theta$  $<$ U77F8> \x6D\x37 |0  $<$ U77FB $>$  $\x7D\x40$  |0  $<$ U77FC $>$  $\x7D\x3F$  |0  $<$ U77FD> $\x4E\$ x79 |0 <U77FE> \x37\x2F |0 <U77FF> \x3F\x73 |0  $<$ U7800> \x6D\x38 |0  $<$ U7801> \x42\x6B |0  $<$ U7802> \x49\x30 |0  $<$ U7806 $>$  $x2E$  $x63$  |0  $<$ U7809> \x6D\x39 |0  $<$ U780C> \x46\x76 |0 <U780D> \x3F\x33 |0  $\langle$ U7811> $\x0$  $\angle$ x6D $\x3C$ |0  $<$ U7812> \x45\x78 |0  $<$ U7814> \x51\x50 |0  $<$ U7816> \x57\x29 |0  $<$ U7817> \x6D\x3A |0  $<$ U7818> \x6D\x3B |0  $<$ U781A> \x51\x62 |0  $<$ U781C> \x6D\x3F |0  $<$ U781D> \x6D\x40 |0  $<$ U781F> \x6D\x44 |0  $<$ U7820> \x7D\x42 |0  $<$ U7822> \x7D\x41 |0  $<$ U7823> \x6D\x48 |0  $<$ U7825> \x6D\x46 |0 <U7826> \x6D\x4E |0  $<$ U7827> \x55\x68 |0  $<$ U7829> \x6D\x49 |0  $<$ U782C> \x6D\x47 |0  $\langle$ U782D> $\x6D\x3E$  |0  $<$ U7830> \x45\x69 |0  $<$ U7834 $>$  $x46$  $x46$  |0  $<$ U7837> \x49\x69 |0  $<$ U7838 $>$  $x54$  $x52$  |0  $<$ U7839> \x6D\x41 |0  $<$ U783A> \x6D\x42 |0

 $\langle$ U783B> $\x0$  $\x6D\x43$  |0  $<$ U783C> \x6D\x45 |0  $<$ U783E> \x40\x79 |0  $<$ U7840> \x34\x21 |0  $<$ U7841> \x7D\x43 |0  $<$ U7845> \x39\x68 |0  $<$ U7847> \x6D\x50 |0  $<$ U784C> \x6D\x51 |0  $<$ U784E> \x6D\x4A |0  $<$ U7850> \x6D\x4F |0  $<$ U7852> \x4E\x78 |0  $<$ U7855>\x4B\x36 |0  $\langle$ U7856> $\x0$  $\x6D\x4C$  |0  $\langle$ U7857> $\x6D\x4D$  |0  $<$ U7859> \x2E\x64 |0 <U785A> \x7D\x44 |0  $<$ U785D> \x4F\x75 |0  $\langle$ U786A> $\x6D\x52$  |0  $<$ U786B> \x41\x72 |0  $<$ U786C> \x53\x32 |0  $<$ U786D> \x6D\x4B |0  $<$ U786E> \x48\x37 |0  $<$ U7875> \x7D\x45 |0  $\langle$ U7877> $\x3C\x6F$  |0  $<$ U787C> \x45\x70 |0  $<$ U7887> \x6D\x56 |0 <U7889> \x35\x6F |0  $<$ U788C> \x42\x35 |0  $<$ U788D> $\x30\x2D$  |0  $\langle$ U788E> $\x4B\x69$  |0  $<$ U7891> \x31\x2E |0  $<$ U7893> \x6D\x54 |0  $<$ U7894> \x2E\x65 |0  $\langle$ U7897> $\x4D\x6B$  |0  $<$ U7898> \x35\x62 |0  $\langle$ U789A> $\x0$  $\x55$  |0  $\langle$ U789B> $\x6D\x53$  |0  $<$ U789C> \x6D\x57 |0  $<$ U789F> \x35\x7A |0  $\langle$ U78A1> $\x0$  $\x58$  |0  $\langle$ U78A3> $\x0$  $\x59$  |0 <U78A5> \x6D\x5C |0  $\langle$ U78A7> $\x31\x4C$  |0  $<$ U78B0> \x45\x76 |0  $<$ U78B1> \x3C\x6E |0  $<$ U78B2> \x6D\x5A |0 <U78B3> \x4C\x3C |0  $<$ U78B4> $\x32\x6A$ 

## |0

 $<$ U78B6 $>$  $\x7D\x46$  |0  $\langle$ U78B9> $\x0$  $\x5B$  $|0$  $<$ U78BE> \x44\x6B |0  $<$ U78C1> $\x34\x45$  |0  $<$ U78C5> $\x30\x75$  |0 <U78C9> \x6D\x5F |0  $<$ U78CA $>$  $\x40\x5A$  |0 <U78CB> \x34\x68 |0  $<$ U78D0> $\x45\x4D$ |0  $\langle$ U78D4> $\x0$ X6D $\x5D$ |0  $<$ U78D5> \x3F\x44 |0 <U78D9> \x6D\x5E |0 <U78DC> \x2E\x66 |0 <U78E1> \x7D\x47 |0  $<$ U78E8> \x44\x25 |0  $<$ U78EC> $\x6D\x60$ |0  $\langle$ U78F2> $\x6D\x61$  |0  $<$ U78F4> \x6D\x63 |0  $<$ U78F7> \x41\x57 |0 <U78FA> \x3B\x47 |0  $<$ U7901> \x3D\x38 |0  $<$ U7903> \x2E\x67 |0  $<$ U7905> \x6D\x62 |0  $<$ U7913> \x6D\x64 |0  $<$ U791E> \x6D\x66 |0  $<$ U7924> \x6D\x65 |0  $<$ U7933> \x7D\x48 |0  $<$ U7934> \x6D\x67 |0 <U793A> \x4A\x3E |0  $<$ U793B> \x6C\x6A |0  $<$ U793C> \x40\x71 |0  $\langle$ U793D> $\x2E\ x61$ |0  $<$ U793E> \x49\x67 |0  $\langle$ U7940> $\x6C\x6B$  |0  $<$ U7941> \x46\x6E |0 <U7943> \x7D\x37 |0  $<$ U7946> \x6C\x6C |0  $<$ U7947> \x7D\x38 |0  $<$ U7948> \x46\x6D |0 <U7949> \x6C\x6D |0 <U794A> \x7D\x39 |0 <U794E> \x2E\x62 |0  $\langle$ U7950> $\x$ 7D $\x$ 3A |0 <U7953> \x6C\x70 |0  $<$ U7956> \x57\x66 |0 <U7957> \x6C\x73 |0  $<$ U795A> \x6C\x71 |0

<U795B> \x6C\x6E |0  $<$ U795C $>$  $x$ 6C $x$ 6F $|0$  $\langle$ U795D $\rangle \x57 \x23$  |0  $<$ U795E> \x49\x71 |0 <U795F> \x4B\x6E |0 <U7960> \x6C\x74 |0  $<$ U7962> \x6C\x72 |0  $<$ U7965> \x4F\x69 |0  $<$ U7967> \x6C\x76 |0  $<$ U7968> \x46\x31 |0  $<$ U796D> $\x3C\x40$ |0  $<$ U796F> \x6C\x75 |0  $\langle$ U7972> $\x$ 7D $\x$ 3B |0 <U7977> \x35\x3B |0  $<$ U7978> \x3B\x76 |0  $<$ U797A> \x6C\x77 |0  $<$ U797C> \x2C\x49 |0  $<$ U7980> \x59\x77 |0  $<$ U7981> \x3D\x7B |0  $<$ U7984> \x42\x3B |0 <U7985> \x6C\x78 |0 <U798A> \x6C\x79 |0  $<$ U798F> \x38\x23 |0  $<$ U7998 $>$  \x7D\x3C |0  $<$ U799A $>$  $x$ 6C $x$ 7A |0 <U79A0> \x7D\x3D |0 <U79A4> \x7D\x3E |0  $<$ U79A7> \x6C\x7B |0 <U79B3> \x6C\x7C |0  $<$ U79B8> \x2E\x22 |0  $<$ U79B9> \x53\x6D |0 <U79BA> \x58\x2E |0  $\langle$ U79BB> $\rangle$ x40 $\angle$ x6B |0  $\langle$ U79BD> $\x47\x5D$  |0 <U79BE> \x3A\x4C |0  $\langle$ U79C0> $\x50\x63$  |0  $\langle$ U79C1> $\x4B\x3D$  |0  $<$ U79C3> \x4D\x3A |0  $<$ U79C6> \x38\x51 |0  $<$ U79C9> $\x31\x7C$  |0  $<$ U79CB $>$  $x47$  $x6F$  |0  $<$ U79CD> \x56\x56 |0 <U79D1> \x3F\x46 |0  $<$ U79D2> $\x43\x6B$  |0 <U79D5> \x6F\x75 |0 <U79D8> \x43\x58 |0 <U79DF> \x57\x62 |0

<U79E3> \x6F\x77 |0 <U79E4> \x33\x53 |0  $<$ U79E6> \x47\x58 |0  $<$ U79E7> \x51\x6D |0 <U79E9> \x56\x48 |0  $<$ U79EB $>$  $x$ 6F $x$ 78 |0 <U79ED> \x6F\x76 |0 <U79EF> \x3B\x7D |0  $<$ U79F0> $\x33\x46$  |0 <U79F8> \x3D\x55 |0 <U79FB> \x52\x46 |0 <U79FD> \x3B\x60 |0 <U79FE> \x7D\x58 |0  $<$ U7A00 $>$  $x4F\ x21$  |0  $<$ U7A02> \x6F\x7C |0  $<$ U7A03 $>$   $\times$  6F<br>\x7B  $|0$ <U7A06> \x6F\x79 |0  $\langle$ U7A0B> $\angle$ x33 $\angle$ x4C |0 <U7A0D> \x49\x54 |0  $<$ U7A0E $>$  $x4B$  $x30$  |0  $\langle$ U7A14> $\x6F\x7E$  |0  $\langle$ U7A16> $\angle$ x2E $\angle$ x68 |0  $\langle$ U7A17> $\x30\x5E$  |0  $<$ U7A1A> $\x56\$ x49 |0  $<$ U7A1E> $\x6F\x7D$ |0  $<$ U7A20> $\x33\x6D$ |0  $<$ U7A23> \x76\x55 |0 <U7A33> \x4E\x48 |0  $<$ U7A37> \x70\x22 |0  $<$ U7A39> $\x0x70$  $x21$  |0  $\langle$ U7A3B> $\angle$ x35 $\angle$ x3E |0  $\langle$ U7A3C $>$  $\langle$ x3C $\rangle$ x5A |0  $\langle$ U7A3D> $\langle$ x3B $\rangle$ x7C  $|0$  $<$ U7A3F> \x38\x65 |0  $\langle$ U7A44> $\langle$ x7D $\rangle$ x59 $|0$  $<$ U7A46> \x44\x42 |0  $<$ U7A51> $\x0\x23$  |0  $<$ U7A57> \x4B\x6B |0  $\langle$ U7A5E> $\x2E\$  $x69$  |0  $<$ U7A70 $>$  $x70$  $x26$  |0  $<$ U7A74 $>$  $x51$  $x28$  |0  $\langle$ U7A76> $\x3E\$  $3F$ |0  $\langle$ U7A77> $\x47\x6E$  |0  $<$ U7A78> \x71\x36 |0  $<$ U7A79> $\x371\x37$  |0  $\langle$ U7A7A> $\x3F\x55$  |0  $\langle$ U7A7F> $\x34\right|x29$  |0

 $<$ U7A80 $>$  $x71$  $x38$  |0  $\langle$ U7A81> $\x4D\x3B$  |0  $<$ U7A83> \x47\x54 |0  $\langle$ U7A84> $\rangle$ x55 $\angle$ x2D |0 <U7A85> \x7D\x70 |0  $<$ U7A86> \x71\x39 |0  $<$ U7A88> \x71\x3A |0  $\langle$ U7A8D> $\x47\x4F$ |0  $<$ U7A8E> $\x5$ X7D $\x71$  |0  $<$ U7A91 $>$  $x52$  $x24$  |0  $<$ U7A92> \x56\x4F |0  $\langle$ U7A95> $\x$ 71 $\x$ 3B |0  $\langle$ U7A96> $\x3D\x51$  |0  $<$ U7A97> \x34\x30 |0  $\langle$ U7A98> $\x3E\ x3D$  |0  $\langle$ U7A9C $>$  $\langle$ x34 $\rangle$ x5C  $|0$  $\langle$ U7A9D> $\x4E\ x51 |0$  $\langle$ U7A9F> $\x3F\x5F$  |0  $<$ U7AA0> $\x$ 71 $\x$ 3D |0  $\langle$ U7AA3> $\x$ 7D $\x$ 72 |0  $<$ U7AA5> $\x3F\x7A$  |0  $\langle$ U7AA6> $\chi$ 71 $\chi$ 3C |0  $\langle$ U7AA8> $\x$ 71 $\x$ 3F |0  $\langle$ U7AAC> $\langle$ x71 $\angle$ x3E |0  $\langle$ U7AAD> $\langle$ x71 $\langle$ x40 |0  $\langle$ U7AB3> $\x1\$  $x41$  |0  $<$ U7AB8> $\x52D\x73$ |0  $<$ U7ABE> $\x7D\x74$  |0  $<$ U7ABF $>$  $x41$  $x7E$  $|0$  $\langle$ U7ACB> $\x41\x22$  |0  $\langle$ U7AD1> $\chi$ 7D $\chi$ 6F |0  $\langle$ U7AD6> $\langle$ x4A $\langle$ x7A |0  $\langle$ U7AD9> $\x55\x3E$  |0  $<$ U7ADC $>$  $x2E$  $x6B$  |0  $\langle$ U7ADE $>$  $\x3E\x3A$  |0  $\langle$ U7ADF> $\x3E\&39$  |0  $\langle$ U7AE0> $\x55\x42$  |0  $<$ U7AE3> $\x3F\x22$  |0  $<$ U7AE5> $\x4D\x2F$  |0  $\langle$ U7AE6> $\x$ 71 $\x$ 35 |0  $<$ U7AED> $\x3D\x5F$  |0  $<$ U7AEF> $\x36\x4B$  |0 <U7AF9> \x56\x71 |0  $\langle$ U7AFA> $\langle$ x73 $\rangle$ x43 |0 <U7AFD> \x73\x44 |0 <U7AFF> \x38\x4D |0  $<$ U7B03> \x73\x46 |0

 $<$ U7B04 $>$  $x73$  $x47$  |0  $<$ U7B06> \x30\x4A |0  $<$ U7B08> \x73\x45 |0  $<$ U7B0A $>$  $\x73\x49$  |0  $<$ U7B0B $>$  $x4B\$  $x71$  |0  $\langle$ U7B0F> $\x$ 73 $x$ 4B |0  $<$ U7B11> \x50\x26 |0  $\langle$ U7B14> $\x31\x4A$  |0  $<$ U7B15> \x73\x48 |0  $<$ U7B19> \x73\x4F |0  $<$ U7B1B> \x35\x51 |0  $<$ U7B1E $>$  $\x73\x57$  |0  $<$ U7B20> $\x52$ |0  $<$ U7B24> \x73\x54 |0  $<$ U7B25> \x73\x53 |0  $<$ U7B26> $\x37\x7B$ |0  $<$ U7B28> \x31\x3F |0  $\langle$ U7B2A> $\chi$ 73 $\chi$ 4E |0  $<$ U7B2B> \x73\x4A |0  $<$ U7B2C $>$  $x35$  $x5A$  |0  $<$ U7B2E> \x73\x50 |0  $<$ U7B31> \x73\x51 |0  $<$ U7B33> \x73\x55 |0  $<$ U7B38> \x73\x4D |0  $\langle$ U7B3A> $\rangle$ x3C $\rangle$ x63 |0  $\langle$ U7B3C $>$  $\x41\x7D$  |0  $<$ U7B3E> \x73\x56 |0  $\langle$ U7B45> $\x$ 73 $\x$ 5A |0  $\langle$ U7B47> $\x$ 73 $\x$ 4C |0  $<$ U7B49> \x35\x48 |0  $<$ U7B4A> \x7E\x25 |0  $\langle$ U7B4B> $\angle$ x3D $\angle$ x6E |0  $<$ U7B4C $>$  $\x73\x5C$  |0  $<$ U7B4E> $\x7E\ x26$  |0  $<$ U7B4F> $\x37\x24$  |0  $<$ U7B50> \x3F\x70 |0  $\langle$ U7B51> $\x56\x7E$  |0  $<$ U7B52> \x4D\x32 |0  $<$ U7B54> \x34\x70 |0  $\langle$ U7B56> $\x32\x5F$ |0  $<$ U7B58 $>$  $x73$  $x58$  |0  $<$ U7B5A> \x73\x59 |0  $<$ U7B5B $>$  $x49$  $x38$  |0  $<$ U7B5C $>$  $x2C$  $x69$  |0  $\langle$ U7B5D $\rangle \chi$ 73 $\chi$ 5D |0  $\langle$ U7B60> $\langle$ x73 $\rangle$ x5E |0  $<$ U7B62> \x73\x61 |0

 $<$ U7B6E> \x73\x5F |0  $<$ U7B71> \x73\x63 |0  $<$ U7B72> \x73\x62 |0  $<$ U7B75> \x73\x5B |0  $<$ U7B77> \x3F\x6A |0  $<$ U7B79> \x33\x6F |0  $<$ U7B7B $>$  $x73$  $x60$  |0  $<$ U7B7E $>$  $x47$  $x29$  |0  $<$ U7B7F> $\x7E\x27$  |0  $<$ U7B80> \x3C\x72 |0  $<$ U7B85> \x73\x6B |0  $<$ U7B87> \x2D\x7A |0 <U7B8D> \x39\x3F |0  $<$ U7B90> \x73\x64 |0 <U7B93> \x7E\x28 |0  $<$ U7B94> \x32\x2D |0 <U7B95> \x3B\x7E |0  $<$ U7B97> \x4B\x63 |0  $<$ U7B9C $>$  $\x73$  $x6D$  $0$ <U7B9D> \x73\x69 |0  $\langle$ U7BA1> $\x39\x5C$  |0 <U7BA2> \x73\x6E |0  $<$ U7BA6> $\x$ 73 $\x$ 65 |0  $\langle$ U7BA7> $\x$ 73 $\x$ 66 |0  $<$ U7BA8> $\x5$ <sub>X</sub>73 $\x6A$  |0  $<$ U7BA9> $\x42\x61$ |0  $<$ U7BAA> \x73\x6C |0  $<$ U7BAB> \x73\x6F |0  $\langle$ U7BAC> $\langle$ x73 $\rangle$ x68 |0  $\langle$ U7BAD> $\chi$ 3C $\chi$ 7D |0  $<$ U7BB1> \x4F\x64 |0  $<$ U7BB4 $>$  $x73$  $x70$  |0  $<$ U7BB8> \x73\x67 |0  $\langle$ U7BC1> $\langle$ x73 $\langle$ x72 $|0$  $\langle$ U7BC6> $\x57\x2D$  |0  $\langle$ U7BC7> $\x46\x2A$  |0  $\langle$ U7BCC $>$  $\langle$ x73 $\rangle$ x73 $|0$  $\langle$ U7BD1> $\langle$ x73 $\langle$ x71  $|0$  $<$ U7BD3> \x42\x28 |0 <U7BD9> \x38\x5D |0  $\langle$ U7BDA $>$  $\x73\x75$  |0 <U7BDD> \x73\x74 |0  $\langle$ U7BE1> $\x34\x5B$  |0 <U7BE5> \x73\x76 |0  $<$ U7BE6> \x73\x77 |0 <U7BEA> \x73\x78 |0  $<$ U7BEE> \x40\x3A |0

<U7BEF> \x7E\x29 |0  $<$ U7BF0> $\x7E\x2B$  |0  $<$ U7BF1> $\x40\x69$  |0  $<$ U7BF2> \x2E\x6E |0  $<$ U7BF7> $\x45\$  $x71$  |0  $\langle$ U7BFC $>$  $\x73\x7B$  |0  $<$ U7BFE> $\x73\x7A$  |0 <U7C03> \x7E\x2D |0  $<$ U7C07> \x34\x58 |0 <U7C09> \x7E\x2A |0  $<$ U7C0B $>$  $\x73\x7E$  |0  $<$ U7C0C $>$  $\x73\x79$  |0  $<$ U7C0F> $\x73\x7C$ |0 <U7C15> \x7E\x2C |0  $\langle$ U7C16> $\x$ 73 $\x$ 7D |0  $<$ U7C1F> $\x24$  $x21$  |0  $<$ U7C20 $>$  $x7E$  $x2E$  $|0$  $<$ U7C26 $>$  $\x74$  $x23$  |0 <U7C27> \x3B\x49 |0 <U7C2A> \x74\x22 |0  $<$ U7C30 $>$  $x2E$  $x6F$  $0$ <U7C38> \x74\x24 |0 <U7C3F> \x32\x3E |0  $\langle$ U7C40> $\langle$ x74 $\langle$ x26 |0  $<$ U7C41> $\x25$ |0  $\langle$ U7C4D> $\langle$ x3C $\langle$ x2E $|0$  $<$ U7C50 $>$  $x2D$  $x7B$  $0$ <U7C5D> \x2E\x70 |0  $<$ U7C73> \x43\x57 |0  $<$ U7C74> \x59\x61 |0 <U7C7B> \x40\x60 |0  $\langle$ U7C7C $>$  $\langle$ x74 $\rangle$ x4C $|0$  $\langle$ U7C7D> $\x57\x51$  |0  $<$ U7C89> \x37\x5B |0  $\langle$ U7C91> $\x$ 74 $x$ 4E |0  $<$ U7C92> \x41\x23 |0 <U7C95> \x46\x49 |0  $<$ U7C97> \x34\x56 |0  $<$ U7C98> \x55\x33 |0 <U7C9C> \x74\x50 |0 <U7C9D> \x74\x4F |0  $<$ U7C9E $>$  $\x74$  $x51$  |0  $<$ U7C9F> \x4B\x5A |0  $<$ U7CA2> $\x$ 74 $x$ 52 |0  $\langle$ U7CA4> $\x54\right\rangle$ x54 $\x41$ |0 <U7CA5> \x56\x60 |0  $<$ U7CA6 $>$  $x2F\ x7B$  |0 <U7CAA> \x37\x60 |0  $<$ U7CAC> $\x2E\x72$  |0  $\langle$ U7CAE> $\x41\x38$  |0  $\langle$ U7CB1> $\x41\x3B$  |0  $\langle$ U7CB2> $\langle$ x74 $\langle$ x53 $|0$  $\langle$ U7CB3> $\x3E\x2C$  |0  $<$ U7CB9> \x34\x62 |0 <U7CBC> \x74\x54 |0  $\langle$ U7CBD> $\langle$ x74 $\langle$ x55 |0  $<$ U7CBE $>$  $x3E$  $x2B$  |0  $\langle$ U7CC1> $\langle$ x74 $\langle$ x56 |0  $<$ U7CC5> $\x74\x5B$  |0  $<$ U7CC7> $\x24$  $x57$  |0  $\langle$ U7CC8> $\x$ 74 $x$ 5A |0  $\langle$ U7CCA $>$  $\x3A\ x7D$  |0 <U7CCC> \x74\x58 |0 <U7CCD> \x74\x59 |0 <U7CD5> \x38\x62 |0 <U7CD6> \x4C\x47 |0  $<$ U7CD7> $\x74\x5C$  |0  $<$ U7CD9> $\x32\x5A$  |0  $\langle$ U7CDC $>$  $\langle$ x43 $\langle$ x53 $|0$ <U7CDF> \x54\x63 |0  $\langle$ U7CE0> $\x3F\x37$  |0  $<$ U7CE8> $\x$ 74 $x$ 5D |0 <U7CEF> \x45\x34 |0  $<$ U7CF5> $\x2C\x33$  |0 <U7CF8> \x74\x69 |0 <U7CFB> \x4F\x35 |0  $<$ U7D0A $>$  $x4E$  $x49$  |0  $<$ U7D20> \x4B\x58 |0  $<$ U7D22> \x4B\x77 |0  $<$ U7D27> \x3D\x74 |0  $<$ U7D2B $>$  $x57$  $x4F$  $|0$  $\langle$ U7D2F> $\x40\x5B$  |0  $\langle$ U7D6E $>\x50\x75$  |0  $\langle$ U7D77> $\x024\x6A$  |0  $<$ U7DA6 $>$  $\x$ 74 $\x$ 6B |0  $<$ U7DAE> $\x74\x6C$  |0 <U7E3B> \x77\x63 |0  $<$ U7E41> $x37x31$  |0 <U7E44> \x2C\x6C |0  $<$ U7E47> \x74\x6D |0  $<$ U7E82> \x57\x6B |0  $<$ U7E9B $>$  $\x74$  $x6E$  |0 <U7E9F> \x66\x79 |0 <U7EA0> \x3E\x40 |0

 $<$ U7EA1> $x$ 66 $x$ 7A |0 <U7EA2> \x3A\x6C |0  $\langle$ U7EA3> $\x0$ 66 $x7B$  |0  $<$ U7EA4> \x4F\x4B |0 <U7EA5> \x66\x7C |0 <U7EA6> \x54\x3C |0 <U7EA7> \x3C\x36 |0 <U7EA8> \x66\x7D |0 <U7EA9> \x66\x7E |0  $<$ U7EAA> $\x3C\x4D$  |0 <U7EAB> \x48\x52 |0 <U7EAC> \x4E\x33 |0  $<$ U7EAD> $\x67\x21$  |0  $<$ U7EAE $>$  $x7E$  $x54$  |0  $<$ U7EAF> $\x34\x3F$  |0 <U7EB0> \x67\x22 |0  $<$ U7EB1> $\x49\x34$  |0 <U7EB2> \x38\x59 |0 <U7EB3> \x44\x49 |0  $<$ U7EB4> \x7E\x55 |0  $<$ U7EB5> $\x57\x5D$  |0  $<$ U7EB6> \x42\x5A |0 <U7EB7> \x37\x57 |0  $<$ U7EB8>\x56\x3D |0  $<$ U7EB9> \x4E\x46 |0 <U7EBA> \x37\x44 |0  $<$ U7EBB> \x2C\x42 |0  $<$ U7EBC> \x7E\x56 |0  $\langle$ U7EBD> $\x45\x26$  |0 <U7EBE> \x67\x23 |0  $<$ U7EBF> $\x4F\x5F$ |0 <U7EC0> \x67\x24 |0  $\langle$ U7EC1> $\x67\x25$  |0 <U7EC2> \x67\x26 |0 <U7EC3> \x41\x37 |0  $\langle$ U7EC4 $>$  $\x57\times69$  |0 <U7EC5> \x49\x70 |0 <U7EC6> \x4F\x38 |0  $<$ U7EC7> $\x56\x2F$ |0 <U7EC8> \x56\x55 |0 <U7EC9> \x67\x27 |0  $\langle$ U7ECA $>$  $\x30\x6D$  |0 <U7ECB> \x67\x28 |0 <U7ECC> \x67\x29 |0 <U7ECD> \x49\x5C |0  $<$ U7ECE $>$  $x52$  $x6F$  $0$  $<$ U7ECF> $x3E\ x2D$  |0

 $<$ U7ED0 $>$  $x$ 67 $x$ 2A |0  $<$ U7ED1> $\x30\x73$  |0  $<$ U7ED2> $\x48\x5E$  |0  $\langle$ U7ED3> $\x3D\x61$  |0  $<$ U7ED4 $>$  $\x57$  $x2B$  |0  $<$ U7ED5> \x48\x46 |0  $<$ U7ED6 $>$  $x7E$  $x57$  |0  $\langle$ U7ED7> $\x67x2C$  |0 <U7ED8> \x3B\x66 |0  $<$ U7ED9> \x38\x78 |0  $\langle$ U7EDA $>$  $\x51\x24$  |0  $\langle$ U7EDB> $\x67\x2D$  |0  $\langle$ U7EDC $>$  $\x42\x67$  |0  $\langle$ U7EDD> $\x3E\&78$  |0  $\langle$ U7EDE> $\x3D\x4A$  |0  $\langle$ U7EDF $>$  $\x4D\x33$  |0  $<$ U7EE0> $\x57$  $x2E$  $0$  $<$ U7EE1> $x$ 67 $x$ 2F |0  $<$ U7EE2> \x3E\x6E |0  $<$ U7EE3> \x50\x65 |0 <U7EE4> \x2C\x43 |0  $\langle$ U7EE5>\x4B\x67 |0 <U7EE6> \x4C\x50 |0 <U7EE7> \x3C\x4C |0 <U7EE8> \x67\x30 |0 <U7EE9> \x3C\x28 |0 <U7EEA> \x50\x77 |0 <U7EEB> \x67\x31 |0  $<$ U7EEC> $\x2F\x72$  |0 <U7EED> \x50\x78 |0 <U7EEE> \x67\x32 |0 <U7EEF> \x67\x33 |0 <U7EF0> \x34\x42 |0 <U7EF1> \x67\x34 |0  $\langle$ U7EF2> $\x67x35$  |0 <U7EF3> \x49\x7E |0  $<$ U7EF4 $>$  $x4E$  $x2C$  |0 <U7EF5> \x43\x60 |0 <U7EF6> \x67\x37 |0  $<$ U7EF7> $\x31\x41$  |0 <U7EF8> \x33\x71 |0 <U7EF9> \x2C\x44 |0 <U7EFA> \x67\x38 |0 <U7EFB> \x67\x39 |0  $<$ U7EFC $>$  $x57$  $x5B$  |0 <U7EFD> \x55\x40 |0 <U7EFE> \x67\x3A |0

 $<$ U7EFF> $\x42\x4C$  |0  $<$ U7F00 $>$  $x57$  $x3A$  |0  $<$ U7F01> \x67\x3B |0  $<$ U7F02> \x67\x3C |0  $<$ U7F03> \x67\x3D |0  $\langle$ U7F04> $\x3C\x6A$  |0  $<$ U7F05> \x43\x65 |0  $<$ U7F06> \x40\x42 |0  $<$ U7F07> \x67\x3E |0  $<$ U7F08> \x67\x3F |0 <U7F09> \x3C\x29 |0  $<$ U7F0A> \x7E\x58 |0  $<$ U7F0B> \x67\x40 |0  $<$ U7F0C $>$  $x$ 67 $x$ 41 |0 <U7F0D> \x67\x36 |0 <U7F0E> \x36\x50 |0 <U7F0F> \x67\x42 |0  $<$ U7F10> \x2F\x71 |0  $\langle$ U7F11> $\x0$ 3 |0  $<$ U7F12> $\x07$  $x44$  |0  $\langle$ U7F13> \x3B\x3A |0  $<$ U7F14> \x35\x5E |0  $\langle$ U7F15> $\x42\x46$  |0  $<$ U7F16> \x31\x60 |0  $<$ U7F17> \x67\x45 |0  $<$ U7F18> \x54\x35 |0  $<$ U7F19> \x67\x46 |0  $\langle$ U7F1A> $\x38\x3F$ |0  $<$ U7F1B> \x67\x48 |0  $<$ U7F1C $>$  $x$ 67 $x$ 47 |0  $\langle$ U7F1D> $\langle$ x37 $\rangle$ x6C  $|0$  $<$ U7F1E> $x2E\ x77$  |0  $<$ U7F1F> $\x67$  $x49$  |0  $<$ U7F20> $\x32\x78$ |0  $\langle$ U7F21> $\x67\x4A$  |0  $<$ U7F22> \x67\x4B |0 <U7F23> \x67\x4C |0  $<$ U7F24> \x67\x4D |0  $<$ U7F25> \x67\x4E |0  $<$ U7F26> \x67\x4F |0  $<$ U7F27> \x67\x50 |0  $<$ U7F28> \x53\x27 |0  $<$ U7F29> \x4B\x75 |0  $\langle$ U7F2A> $\x51 |0$  $<$ U7F2B> \x67\x52 |0  $<$ U7F2C $>$  $x$ 67 $x$ 53 |0 <U7F2D> \x67\x54 |0

<U7F2E> \x49\x49 |0  $<$ U7F2F> $\x55/0$  $<$ U7F30> \x67\x56 |0  $\langle$ U7F31> $\x0$  \x67 $\x57$  |0  $<$ U7F32> \x67\x58 |0  $\langle$ U7F33> \x67\x59 |0  $<$ U7F34> \x3D\x49 |0  $\langle$ U7F35> $\x0$ 35A |0 <U7F36> \x73\x3E |0  $<$ U7F38> \x38\x57 |0 <U7F3A> \x48\x31 |0  $<$ U7F42> \x73\x3F |0  $<$ U7F44> \x73\x40 |0  $<$ U7F45> \x73\x41 |0 <U7F4D> \x7E\x24 |0  $\langle$ U7F50> $\x39\x5E$ |0  $<$ U7F51> \x4D\x78 |0 <U7F54> \x58\x68 |0 <U7F55> \x3A\x31 |0  $<$ U7F57> \x42\x5E |0 <U7F58> \x6E\x37 |0 <U7F5A> \x37\x23 |0 <U7F5F> \x6E\x39 |0  $<$ U7F61> \x6E\x38 |0  $<$ U7F62> $\x30\x55$ <br/> $|0$ <U7F68> \x6E\x3B |0  $<$ U7F69> \x55\x56 |0  $<$ U7F6A> \x57\x6F |0 <U7F6E> \x56\x43 |0  $\langle$ U7F71> $\x6E\x3D$  |0  $<$ U7F72> $\x4A\x70$ <br/> $|0$ <U7F74> \x6E\x3C |0 <U7F79> \x6E\x3E |0  $\langle$ U7F7D> $\langle$ x7D $\langle$ x53 $|0$ <U7F7E> \x6E\x40 |0  $\langle$ U7F81> $\x6E\x3F$  |0  $\langle$ U7F8A> $\x51\$ x72 |0 <U7F8C> \x47\x3C |0  $<$ U7F8E> $\x43\x40$ |0  $\langle$ U7F91> $\x7E\ x36$  |0 <U7F94> \x38\x61 |0 <U7F9A> \x41\x67 |0 <U7F9D> \x74\x46 |0  $<$ U7F9E $>$  $x50$  $x5F$  |0 <U7F9F> \x74\x47 |0  $\langle$ U7FA1> $\x4F\x5B$  |0  $\langle$ U7FA4> $\x348\x3A$  |0 <U7FA7> \x74\x48 |0 <U7FAF> \x74\x49 |0  $<$ U7FB0> \x74\x4A |0  $<$ U7FB2> \x74\x4B |0  $<$ U7FB8> \x59\x7A |0 <U7FB9> \x38\x7E |0  $<$ U7FBC $>$  $x$ 65 $x$ 71 |0  $\langle$ U7FBD> $\x53\$  $x70$  |0  $\langle$ U7FBF $>$  $\x$ 74 $\x$ 60 |0  $<$ U7FC0> \x2E\x76 |0  $<$ U7FC1> $x4E$  $x4C$ |0  $<$ U7FC5> $\x33\x61$  |0  $\langle$ U7FCA> $\x$ 71 $\x$ 34 |0 <U7FCC> \x52\x6E |0  $\langle$ U7FCE $>$  $\x74\x61$  |0  $<$ U7FD4> $\x4F\x68$  |0  $<$ U7FD5> $\x74\x62$  |0 <U7FD8> \x47\x4C |0  $\langle$ U7FD9> $\x2C\x6A$  |0  $<$ U7FDA> \x7E\x53 |0  $\langle$ U7FDF $>$  $\x35\x54$  |0 <U7FE0> \x34\x64 |0  $<$ U7FE1> $\x74\x64$  |0  $<$ U7FE5> $\x74\x63$  |0  $<$ U7FE6> $\x$ 74 $x$ 65 |0 <U7FE9> \x74\x66 |0 <U7FEE> \x74\x67 |0  $<$ U7FEF> $\x2C\x6B$  |0 <U7FF0> \x3A\x32 |0  $<$ U7FF1> $\x30\x3F$ |0  $<$ U7FF3 $>$  \x74\x68  $|0$ <U7FFB> \x37\x2D |0  $\langle$ U7FFC> $\x52\x6D$  |0  $<$ U8000 $>$  $x52$  $x2B$  |0  $<$ U8001> \x40\x4F |0 <U8003> \x3F\x3C |0  $<$ U8004> \x6B\x23 |0  $<$ U8005> \x55\x5F |0  $<$ U8006> \x6A\x48 |0  $<$ U800B $>$  $\x71\x73$  |0  $<$ U800C $>$  $x36$  $x78$  |0  $<$ U800D> $\x4B\x23$  |0  $<$ U8010> \x44\x4D |0  $<$ U8012> \x71\x67 |0  $<$ U8014> \x71\x68 |0 <U8015> \x38\x7B |0  $<$ U8016> \x71\x69 |0

 $\langle$ U8017> $\x3A\right)$ x44 |0  $<$ U8018> \x54\x45 |0  $<$ U8019> \x30\x52 |0  $<$ U801C> $\x71\x6A$  |0  $<$ U8020> \x71\x6B |0  $<$ U8022> \x71\x6C |0  $<$ U8025> \x71\x6D |0  $<$ U8026> \x71\x6E |0  $<$ U8027> \x71\x6F |0  $<$ U8028> \x71\x71 |0  $<$ U8029> \x71\x70 |0  $<$ U802A> \x45\x55 |0  $<$ U8030> \x7D\x76 |0  $<$ U8031> \x71\x72 |0  $<$ U8033> \x36\x7A |0  $<$ U8035> \x71\x74 |0  $<$ U8036 $>$  $x52$  $x2E$ <sub>10</sub> <U8037> \x5E\x47 |0  $<$ U8038> \x4B\x4A |0  $<$ U803B> \x33\x5C |0  $<$ U803D> \x35\x22 |0 <U803F> \x39\x22 |0  $<$ U8042> \x44\x74 |0  $<$ U8043> \x71\x75 |0  $<$ U8046> \x71\x76 |0  $<$ U804A> \x41\x44 |0  $\langle$ U804B> $\x41\x7B$ |0  $<$ U804C> \x56\x30 |0  $<$ U804D> $\x71\$ x77 |0  $<$ U8052> \x71\x78 |0  $<$ U8054> \x41\x2A |0  $<$ U8058> \x46\x38 |0  $\langle$ U805A> $\x3E\ x5B$  |0  $<$ U8069> \x71\x79 |0  $<$ U806A> \x34\x4F |0  $<$ U8071> \x71\x7A |0 <U807F> \x6D\x32 |0  $<$ U8080> \x6D\x31 |0  $<$ U8083> \x4B\x60 |0  $<$ U8084> \x52\x5E |0  $<$ U8086> \x4B\x41 |0  $<$ U8087> \x55\x58 |0  $<$ U8089> \x48\x62 |0  $<$ U808B> \x40\x5F |0  $<$ U808C> \x3C\x21 |0  $<$ U8093> \x6B\x41 |0  $<$ U8096> \x50\x24 |0

 $<$ U8098> \x56\x62 |0  $<$ U809A> \x36\x47 |0  $<$ U809B> \x38\x58 |0  $<$ U809C> \x6B\x40 |0 <U809D> \x38\x4E |0 <U809F> \x6B\x3F |0  $<$ U80A0> $\x33\x26$  |0  $<$ U80A1> \x39\x49 |0  $<$ U80A2> $\x56\x2B$ |0  $<$ U80A4> \x37\x74 |0  $<$ U80A5> $\x37\x4A$ |0  $<$ U80A9> \x3C\x67 |0 <U80AA> \x37\x3E |0  $<$ U80AB> \x6B\x46 |0 <U80AD> \x6B\x47 |0  $<$ U80AE> $\x30$ \x39 |0  $<\!\!U80AF\!\!>$  \x3F\x4F  $|0$  $<$ U80B1> \x6B\x45 |0  $<$ U80B2> \x53\x7D |0  $<$ U80B4 $>$  $\x6B\x48$  |0  $<$ U80B7> \x6B\x49 |0 <U80BA> \x37\x4E |0  $<$ U80BC> \x6B\x42 |0  $<$ U80BD> \x6B\x44 |0  $<\!\!U80\!B\!\!E\!\!> \!\setminus \!\!x49\!\setminus \!x76\mid \!\!0$  $<$ U80BF> $\x56\x57$ |0  $<$ U80C0> $\x55\x4D$ |0  $<$ U80C1> $\x50\x32$ |0 <U80C2> \x6B\x4F |0  $<$ U80C3> \x4E\x38 |0  $<$ U80C4> \x6B\x50 |0  $<$ U80C6> $\x35\x28$  |0  $<$ U80CC $>$  $x31x33$  |0  $<$ U80CD> $\x6B\x52$  |0  $<$ U80CE> $\x4C\x25$  |0  $<$ U80D4> $x7E\ x23$  |0  $<$ U80D6 $>$  $x45$  $x56$  |0  $\langle$ U80D7> $\x6B\x53$  |0  $<$ U80D9> $\x6B\x51$ |0  $<$ U80DA> \x45\x5F |0  $<$ U80DB $>$  $x$ 6B $x$ 4E |0  $<$ U80DC $>$  $x4A$  $x24$  |0  $\langle$ U80DD $\rangle \times$ 6B $\times$ 55 |0  $<$ U80DE $>$  $x30$  $x7B$  |0  $<$ U80E1> \x3A\x7A |0 <U80E4> \x58\x37 |0 <U80E5> \x71\x63 |0

 $<$ U80E7> \x6B\x4A |0  $<$ U80E8> \x6B\x4B |0 <U80E9> \x6B\x4C |0  $<$ U80EA> $\x6B\x4D$ |0 <U80EB> \x6B\x56 |0 <U80EC> \x66\x40 |0 <U80ED> \x6B\x59 |0 <U80EF> \x3F\x68 |0  $<$ U80F0> $\x52\x48$  |0  $<$ U80F1> \x6B\x57 |0  $<$ U80F2> $\x6B\x5C$ |0 <U80F3> \x38\x6C |0  $<$ U80F4> \x6B\x58 |0  $<$ U80F6> \x3D\x3A |0  $<$ U80F8> $\x50\$ x58 |0 <U80FA> \x30\x37 |0  $<\!\!U80FC\!\!>$  \x6B\x5D  $|0$  $<$ U80FD> $\x44\x5C$  |0 <U80FE> \x7C\x33 |0  $<$ U8102> \x56\x2C |0  $<$ U8106> \x34\x60 |0  $<$ U8109> \x42\x76 |0  $<$ U810A> \x3C\x39 |0  $\langle$ U810D> $\x6B\x5A$  |0  $<$ U810E> \x6B\x5B |0  $<$ U810F> $\x54\x60$ |0  $<$ U8110> \x46\x6A |0  $<$ U8111> \x44\x54 |0  $<$ U8112> \x6B\x5F |0  $<$ U8113> \x45\x27 |0  $<$ U8114> \x59\x75 |0  $<$ U8116> \x32\x31 |0  $<$ U8118> \x6B\x64 |0  $\langle$ U811A> $\langle$ x3D $\rangle$ x45 |0  $<$ U811E> \x6B\x62 |0  $<$ U8129> \x2C\x78 |0  $\langle$ U812C> $\x6B\x63$  |0  $<$ U812F> \x38\x2C |0  $<$ U8131> \x4D\x51 |0  $<$ U8132> \x6B\x65 |0  $<$ U8136> \x6B\x61 |0  $<$ U8138> \x41\x33 |0 <U813E> \x46\x22 |0 <U813F> \x2E\x54 |0  $<$ U8146> \x4C\x73 |0  $<$ U8148> \x6B\x66 |0  $<$ U814A> \x40\x30 |0

 $<$ U814B> \x52\x38 |0  $<$ U814C> \x6B\x67 |0  $<$ U8150> \x38\x2F |0  $<$ U8151> \x38\x2D |0  $<$ U8152> \x2C\x59 |0  $<$ U8153> \x6B\x68 |0  $<$ U8154> \x47\x3B |0  $\langle$ U8155> $\x4D\ x73 |0$  $<$ U8158> \x7C\x55 |0  $\langle$ U8159> $\x6B\x6A$ |0  $\langle$ U815A> $\x6B\x6B$  |0  $<$ U8160> $\x6B\x6D$ |0  $<$ U8165> \x50\x48 |0  $<$ U8167> \x6B\x72 |0 <U8169> \x6B\x6E |0  $<$ U816D> $\x6B\x71$  |0  $<\!\!U816E\!\!> \setminus\!x48\backslash\!x79$ |0  $<$ U8170> \x51\x7C |0  $\langle$ U8171> $\x6B\x6C$ |0  $<$ U8174> \x6B\x69 |0 <U8179> \x38\x39 |0  $\langle$ U817A> $\x4F\right|x59$  |0  $\langle$ U817B> $\x44\x65$  |0  $<$ U817C> \x6B\x6F |0  $<$ U817D>\x6B\x70 |0  $<$ U817E> \x4C\x5A |0  $<$ U817F> \x4D\x48 |0  $<$ U8180> \x30\x72 |0  $<$ U8182> \x6B\x76 |0  $<$ U8188> \x6B\x75 |0  $<$ U818A> \x32\x32 |0 <U818F> \x38\x60 |0  $<$ U8191> \x6B\x77 |0  $<$ U8198> \x31\x6C |0  $<$ U819B> \x4C\x45 |0  $<$ U819C> \x44\x24 |0  $<$ U819D> $\x4F\x25$  |0  $<$ U81A3> \x6B\x79 |0  $<$ U81A6> $\x0$ X6C $\x22$ |0  $<$ U81A8> $\x45\$  $x72$  |0  $<$ U81AA> \x6B\x7A |0  $<$ U81B3> \x49\x45 |0  $<$ U81BA> \x62\x5F |0  $<$ U81BB> \x6B\x7E |0  $<$ U81C0> $\x4D\x4E$ |0  $<$ U81C1> $\x6C\x21$ |0  $\langle$ U81C2> $\x31\x5B$  |0  $<$ U81C3> $\x53\x37$ 

## |0

 $<$ U81C6> $\x52\x5C$ |0  $\langle$ U81CA> $\x6B\$  $7D$  |0  $<$ U81CC> $\x6B\x7B$ |0  $<$ U81D1> $\x7C\x56$  |0  $<$ U81E3> \x33\x3C |0  $<$ U81E7> \x6A\x30 |0  $\langle$ U81EA> $\x57\x54$  |0  $<$ U81EC> $\x74\x2B$  |0  $<$ U81ED> $\x33\x74$  |0  $<$ U81F3> \x56\x41 |0  $<$ U81F4> \x56\x42 |0  $\langle$ U81FB> $\x55\x69$ |0  $<$ U81FC> $\x3E\x4A$  |0  $<$ U81FE> $\x74$  $x27$  |0  $<$ U8200> $\x52\x28$ |0  $<$ U8201> $\x24$  $x28$  |0  $<$ U8202> $\x74$  $x29$  |0  $<$ U8204> \x74\x2A |0  $<$ U8205> \x3E\x4B |0  $<$ U8206> \x53\x5F |0  $<$ U820C $>$  $\x49\x60$  |0  $<$ U820D> $\x49\x61$  |0  $<$ U8210> $\x73\x42$ |0  $<$ U8212> \x4A\x66 |0  $<$ U8214> \x4C\x72 |0  $<$ U8216> \x2F\x76 |0  $<$ U8218> \x2F\x75 |0  $<$ U821B> \x62\x36 |0  $\langle$ U821C> $\x4B\x34$  |0  $<$ U821E> \x4E\x68 |0  $<$ U821F> \x56\x5B |0  $<$ U8221> $\x274\x2D$  |0 <U8222> \x74\x2E |0  $<$ U8223> \x74\x2F |0  $<$ U8228> \x74\x32 |0  $\langle$ U822A> $\x3A\x3D$ |0  $<$ U822B> \x74\x33 |0  $<$ U822C> $\x30\x63$  |0  $<$ U822D> $\x74$  $x30$  |0  $\langle$ U822F> $\langle$ x74 $\langle$ x31 |0  $<$ U8230> \x3D\x22 |0  $<$ U8231> \x32\x55 |0  $<$ U8233> \x74\x36 |0  $<$ U8234> \x74\x37 |0  $<$ U8235> \x36\x66 |0  $<$ U8236> \x32\x30 |0  $<$ U8237> \x4F\x4F |0

 $<$ U8238> \x74\x34 |0 <U8239> \x34\x2C |0  $<$ U823A $>$  $x7E$  $x2F$  |0  $<$ U823B> \x74\x35 |0  $<$ U823E> \x74\x38 |0  $<$ U8244> \x74\x39 |0  $<$ U8247> \x4D\x27 |0  $<$ U8249> \x74\x3A |0  $<$ U824B> $\x74\x3B$  |0  $<$ U824F> $\x74\x3C$ |0  $<$ U8258> \x4B\x52 |0  $<$ U825A> $\x74\x3D$ |0  $<$ U825F> $\x74$  $x3E$  |0  $<$ U8268> \x74\x3F |0  $<$ U826E> $\x74$  $x5E$  |0  $<$ U826F> \x41\x3C |0 <U8270> \x3C\x68 |0  $<$ U8272> \x49\x2B |0  $<$ U8273> \x51\x5E |0  $<$ U8274> \x65\x75 |0  $<$ U8278> \x2E\x73 |0  $<$ U8279> \x5C\x33 |0  $\langle$ U827A> $\x52\x55$  |0  $\langle$ U827D> $\x5C\x34$  |0  $<$ U827E> $\x30\x2C$ |0  $<$ U827F> \x5C\x35 |0  $<$ U8282> \x3D\x5A |0 <U8283> \x7E\x37 |0  $<$ U8284> \x5C\x39 |0  $<$ U8288> \x58\x42 |0  $<$ U828A> \x5C\x37 |0  $<$ U828B> \x53\x73 |0  $<$ U828D> \x49\x56 |0  $<$ U828E> \x5C\x3A |0  $<$ U828F> \x5C\x36 |0  $\langle$ U8291> $\x5C\x3B$  |0  $<$ U8292> \x43\x22 |0  $<$ U8297> \x5C\x3C |0  $<$ U8298> \x5C\x45 |0  $\langle$ U8299> $\x5C\x3D$  |0  $<$ U829C $>$  $x4E$  $x5F$  |0  $<$ U829D> $\x56\x25$  |0  $<$ U829F> \x5C\x4F |0  $<$ U82A1> $x5C\ x4D$  |0  $<$ U82A4> \x5C\x52 |0  $\langle$ U82A5> $\x3D\x66$  |0  $<$ U82A6> $\x42\x2B$ |0

<U82A7> \x7E\x39 |0 <U82A8> \x5C\x38 |0  $\langle$ U82A9> $\chi$ 5C $\chi$ 4B |0  $<$ U82AA> \x5C\x4E |0  $<$ U82AB> \x5C\x3E |0  $<$ U82AC $>$  $\x37$  $x52$  |0  $<$ U82AD> $\x30\x45$  |0  $<$ U82AE> $x5C\ x47$  |0  $<$ U82AF> $\x50\x3E$ |0  $<$ U82B0> \x5C\x41 |0  $<$ U82B1> \x3B\x28 |0  $<$ U82B3> \x37\x3C |0  $<$ U82B4> \x5C\x4C |0  $<$ U82B7> \x5C\x46 |0  $<$ U82B8> \x5C\x3F |0  $<$ U82B9> $\x47$  $x5B$  $0$  $<$ U82BC $>$  $\x7E\x38$  |0  $<$ U82BD> \x51\x3F |0  $<$ U82BE> \x5C\x40 |0  $<$ U82C1> \x5C\x4A |0  $<$ U82C4> \x5C\x50 |0  $<$ U82C7> \x4E\x2D |0  $<$ U82C8> $\x5C\x42$  |0  $<$ U82CA> \x5C\x43 |0  $\langle$ U82CB $>$  $\x5C\x48$  |0  $<$ U82CC $>$  $\x5C\x49$  |0 <U82CD> \x32\x54 |0  $\langle$ U82CE $>$  $\x5C\x51$  |0  $<$ U82CF> \x4B\x55 |0  $<$ U82D1> $\x54$  $x37$  |0  $\langle$ U82D2> $\x5C\x5B$  |0  $\langle$ U82D3> $\x5C\x5F$ |0  $<$ U82D4> $\x4C\x26$ |0  $<$ U82D5> $\x5C\x66$  |0  $<$ U82D7>\x43\x67 |0  $<$ U82D8> $\x5C\x5C$  |0  $<$ U82DB> \x3F\x41 |0  $\langle$ U82DC> $\x5C\x59$  |0  $<$ U82DE> $\x30\x7A$ |0  $<$ U82DF> $\x39\x36$  |0  $<$ U82E0> $\x5C\x65$  |0  $<$ U82E1> $x5Cx53$  |0  $\langle$ U82E3> $\x5C\x44$  |0 <U82E4> \x5C\x56 |0  $<$ U82E5> \x48\x74 |0  $<$ U82E6> \x3F\x60 |0  $<$ U82EB $>$  $\x49$  $x3B$  |0

```
<U82EF>\x31\x3D |0
<U82F1>\x53\x22 |0
<U82F4> \x5C\x5A |0
<U82F7> \x5C\x55 |0
<U82F9> \x46\x3B |0
<U82FB>\x5C\x5E|0
<U82FE>\x7E\x3B |0
<U8300>x7Ex3C |0
<U8301>x57x42 |0
<U8302> \x43\x2F |0
<U8303> \x37\x36 |0
<U8304> \x47\x51 |0
<U8305> \x43\x29 |0
<U8306> \x5C\x62 |0
<U8307> \x5C\x58 |0
<U8308> \x5C\x6B |0
<U8309> \x5C\x54 |0
<U830C>\x5C\x5D|0
<U830E> \x3E\x25 |0
<U830F> \x5C\x57 |0
<U8311> \x5C\x60 |0
<U8313> \x7E\x3A |0
<U8314> \x5C\x63 |0
<U8315> \x5C\x64 |0
<U8317> \x5C\x78 |0
\langleU831A>\x5C\x61|0
<U831B> \x5D\x22 |0
<U831C> \x5C\x67 |0
<U831D>\x7E\ x40|0
<U8327> \x3C\x6B |0
<U8328> \x34\x44 |0
<U832B> \x43\x23 |0
<U832C> \x32\x67 |0
<U832D> \x5C\x7A |0
<U832F> \x5C\x72 |0
\langleU8331>\x5C\x6F|0
<U8333> \x5C\x7C |0
<U8334> \x5C\x6E |0
<U8335> \x52\x70 |0
<U8336> \x32\x68 |0
<U8338> \x48\x57 |0
<U8339> \x48\x63 |0
<U833A> \x5C\x7B |0
<U833C> \x5C\x6D |0
<U8340> \x5C\x77 |0
<U8343> \x5C\x75 |0
<U8344> \x7E\x3F |0
```
<U8345> \x7E\x3E |0 <U8346> \x3E\x23 |0  $<$ U8347> \x5C\x74 |0  $<$ U8349> \x32\x5D |0 <U834F> \x5C\x73 |0  $<$ U8350> \x3C\x76 |0  $<$ U8351> \x5C\x68 |0  $<$ U8352> \x3B\x44 |0  $<$ U8354> \x40\x73 |0  $\langle$ U835A> $\rangle$ x3C $\chi$ 54 |0  $<$ U835B> \x5C\x69 |0  $<$ U835C $>$  $x5C$  $x6A$  |0  $<$ U835D> $\x7E\x3D$  |0  $<$ U835E> \x5C\x71 |0 <U835F> \x5C\x76 |0  $<$ U8360> \x5C\x79 |0  $<$ U8361> \x35\x34 |0  $<$ U8363> \x48\x59 |0 <U8364> \x3B\x67 |0 <U8365> \x5C\x7E |0  $<$ U8366> \x5C\x7D |0  $<$ U8367> \x53\x2B |0  $<$ U8368> \x5D\x21 |0  $<$ U8369> \x5D\x23 |0  $<$ U836A> \x5D\x25 |0  $\langle$ U836B> $\x52\x71$  |0  $<$ U836C> \x5D\x24 |0  $\langle$ U836D> $\x5D\x26$  |0  $<$ U836E> \x5D\x27 |0  $<$ U836F> $\x52\x29$ |0 <U8377> \x3A\x49 |0  $<$ U8378> \x5D\x29 |0  $<$ U837B> \x5D\x36 |0  $<$ U837C> \x5D\x31 |0  $\langle$ U837D> $\x5D\x34$  |0  $<$ U8385> \x5D\x30 |0  $<$ U8386> \x46\x4E |0  $<$ U8389> \x40\x72 |0 <U838E> \x49\x2F |0 <U8392> \x5C\x6C |0 <U8393> \x5D\x2E |0 <U8398> \x5D\x37 |0 <U8399> \x7E\x42 |0 <U839B> \x5C\x70 |0 <U839C> \x5D\x2F |0 <U839E> \x5D\x38 |0  $<$ U83A0> $\x5D\x2C$ |0

 $<$ U83A6> \x7E\x41 |0 <U83A8> \x5D\x39 |0  $<$ U83A9> \x5D\x33 |0  $<$ U83AA> $\x5D\x2D$  |0  $<$ U83AB> \x44\x2A |0  $\langle$ U83B0> $\x5D\x28$  |0  $<$ U83B1> \x40\x33 |0  $\langle$ U83B2> $\x41\x2B$  |0  $<$ U83B3> \x5D\x2A |0  $\langle$ U83B4> $\rangle$ x5D $\angle$ x2B |0  $<$ U83B6> \x5D\x32 |0  $<$ U83B7> \x3B\x71 |0  $<$ U83B8> \x5D\x35 |0  $<$ U83B9> \x53\x28 |0  $<$ U83BA $>$  $x5D$  $x3A$  |0  $\langle$ U83BC> $\x5D\x3B$  |0 <U83BD> \x43\x27 |0  $<$ U83C0> $\x5D\x52$ |0  $<$ U83C1> $\x5D\x3C$ |0  $\langle$ U83C5> $\x5D\x51$  |0 <U83C7> \x39\x3D |0 <U83CA> \x3E\x55 |0  $<$ U83CC> $x3E\ x7A$  |0 <U83CF> \x3A\x4A |0  $<$ U83D1> $\x2E\$  $x74$  |0  $\langle$ U83D4> $\rangle$ x5D $\angle$ x4A |0  $<$ U83D6> \x5D\x45 |0 <U83D8> \x5D\x3F |0  $<$ U83DC $>$  $x32$  $x4B$  |0  $\langle$ U83DD> $\langle$ x5D $\rangle$ x43 |0  $<$ U83DF> $\x5D\x4B$  |0  $<$ U83E0> $\x32\x24$  |0  $\langle$ U83E1> $\x5D\x55$  |0 <U83E5> \x5D\x3E |0  $<$ U83E9> \x46\x50 |0  $<$ U83EA> $\x5D\x50$ |0  $\langle$ U83F0> $\x5D\x54$  |0  $<$ U83F1> $\x41\x62$  |0  $<$ U83F2> $\x37\x46$  |0 <U83F8> \x5D\x4E |0 <U83F9> \x5D\x4F |0  $<$ U83FC $>$  $x7E$  $x45$  |0 <U83FD> \x5D\x44 |0 <U83FE> \x7E\x43 |0  $<$ U8401> $\x5D\x3D$ |0  $<$ U8403> \x5D\x4D |0  $<$ U8404> \x4C\x51 |0

 $<$ U8406> \x5D\x49 |0  $<$ U840B> \x5D\x42 |0  $<$ U840C> \x43\x48 |0  $<$ U840D> $\x46\x3C$ |0 <U840E> \x4E\x2E |0  $<$ U840F> $\x5D\x4C$ |0  $<$ U8411> \x5D\x48 |0  $<$ U8418> \x5D\x41 |0  $<$ U841A> \x7E\x44 |0  $<$ U841C> $\x5D\x46$  |0  $\langle$ U841D> $\langle$ x42 $\langle$ x5C |0  $<$ U8424> \x53\x29 |0  $<$ U8425> \x53\x2A |0  $<$ U8426 $>$  $\x5D\x53$  |0 <U8427> \x4F\x74 |0  $<$ U8428> \x48\x78 |0 <U8429> \x7E\x46 |0  $<$ U8431> \x5D\x66 |0  $<$ U8438> \x5D\x47 |0 <U8439> \x7E\x47 |0  $<\!\!U843C\!\!> \setminus\!x5D\backslash x60$   $|0$  $<$ U843D> \x42\x64 |0  $<$ U8446> \x5D\x61 |0  $<$ U8451> \x5D\x57 |0  $<$ U8453> \x2C\x32 |0  $<$ U8457> \x56\x78 |0  $<$ U8459> \x5D\x59 |0  $<$ U845A> \x5D\x58 |0  $<$ U845B> \x38\x70 |0  $<$ U845C> $\x5D\x56$ |0  $<$ U8460> \x2D\x60 |0  $<$ U8461> \x46\x4F |0  $<$ U8463> \x36\x2D |0  $<$ U8469> \x5D\x62 |0  $<$ U846B> \x3A\x79 |0  $\langle$ U846C> $\x54\x61$  |0  $\langle$ U846D> $\x5D\x67$  |0  $<$ U8471> \x34\x50 |0  $\langle$ U8473> $\x5D\x5A$ |0 <U8475> \x3F\x7B |0  $<$ U8476> \x5D\x63 |0  $<$ U8478> \x5D\x5F |0  $<$ U847A> \x5D\x5D |0  $<$ U8482> \x35\x59 |0  $<$ U8487> $\x5D\x5B$ <br/> $|0$ <U8488> \x5D\x5C |0 <U8489> \x5D\x5E |0

 $<$ U848B> \x3D\x2F |0 <U848C> \x5D\x64 |0  $\langle$ U848E> $\x5D\x65$  |0  $<$ U8497> \x5D\x75 |0  $<$ U8499> \x43\x49 |0  $<$ U849C> \x4B\x62 |0  $<$ U849E> \x2D\x5F |0 <U849F> \x7E\x4A |0  $<$ U84A1> $\x5D\x72$  |0  $<$ U84A8> $\x5$ X7E $\x48$ |0  $<$ U84AF> $\x58\x61$  |0  $<$ U84B2> \x46\x51 |0  $<$ U84B4 $>$  $\x5D\x74$  |0  $<$ U84B8> \x55\x74 |0 <U84B9> \x5D\x73 |0  $<$ U84BA $>$  $x5D$  $x70$  |0  $\langle$ U84BD> $\langle$ x5D $\rangle$ x6C |0  $<$ U84BF> \x5D\x6F |0  $\langle$ U84C1> $\x5D\x68$  |0  $<$ U84C2> \x7E\x4B |0 <U84C4> \x50\x6E |0 <U84C6> \x2F\x6E |0 <U84C9> \x48\x58 |0  $<$ U84CA> $\x5D\x6E$ |0 <U84CD> \x5D\x69 |0  $<$ U84CF> $\x7E\x49$  |0  $<$ U84D0> \x5D\x6A |0  $\langle$ U84D1> $\x4B\$  $72$  |0  $\langle$ U84D3> $\x5D\x6D$  |0  $<$ U84D6> $\x31\x4D$ |0  $<$ U84DD $>$  $x40$  $x36$  |0  $\langle$ U84DF $>$  $\langle$ x3C $\rangle$ x3B  $|0$  $<$ U84E0> $\x5D\x71$ |0 <U84E3> \x5D\x77 |0  $<$ U84E5> $\x5D\x76$ |0  $<$ U84E6> $\x5D\x6B$  |0  $<$ U84EA> $x2E\ x75$  |0  $<$ U84EC> $\x45\x6E$ |0  $<$ U84F0> $\x5D\x7B$  |0 <U84F7> \x7E\x4C |0  $<$ U84FC> $\x5E\ x24$  |0 <U84FF> \x5E\x23 |0  $<$ U850C> $\x5D\x78$  |0  $<$ U8511> \x43\x6F |0  $<$ U8513> \x42\x7B |0  $<$ U8517> \x55\x61 |0  $<$ U851A> \x4E\x35 |0

 $<$ U851F> $\x5D\x7D$ |0  $<$ U8521> \x32\x4C |0  $<$ U852B> \x44\x68 |0  $<$ U852C> \x4A\x5F |0 <U8534> \x2F\x6D |0  $<$ U8537> \x47\x3E |0  $<$ U8538> \x5D\x7A |0  $\langle$ U8539> $\rangle$ x5D $\angle$ x7C |0  $<$ U853A> \x5D\x7E |0  $<$ U853B> \x5E\x22 |0  $<$ U853C> $\x30\x2A$ |0  $<$ U853D> $\x31\x4E$ |0 <U8543> \x5E\x2C |0  $<$ U8548> \x5E\x26 |0  $<$ U8549> \x3D\x36 |0 <U854A> \x48\x6F |0  $<$ U8556> \x5E\x21 |0 <U8559> \x5E\x25 |0 <U855E> \x5E\x29 |0 <U8564> \x5E\x28 |0 <U8568> \x5E\x27 |0 <U8570> \x7E\x4D |0 <U8572> \x5E\x2D |0  $<$ U8574> \x54\x4C |0 <U8579> \x5E\x33 |0  $<$ U857A> \x5E\x2A |0  $<$ U857B> \x5E\x2E |0 <U857E> \x40\x59 |0  $<$ U8584> \x31\x21 |0  $<$ U8585> \x5E\x36 |0 <U8587> \x5E\x31 |0 <U858F> \x5E\x32 |0  $<$ U859B> \x51\x26 |0 <U859C> \x5E\x35 |0  $<$ U85A2> $\x7E\x4F$ |0  $<$ U85A4> \x5E\x2F |0  $<$ U85A8> \x5E\x30 |0  $<$ U85AA> $\x50\$  $x3D$  |0 <U85AE> \x5E\x34 |0  $<$ U85AF> $\x4A\x6D$  |0 <U85B0> \x5E\x39 |0 <U85B3> \x7E\x4E |0 <U85B7> \x5E\x38 |0  $<$ U85B8> \x7E\x51 |0 <U85B9> \x5E\x37 |0  $<$ U85C1> \x5E\x3B |0 <U85C9> \x3D\x65 |0
<U85CF> \x32\x58 |0  $<$ U85D0> $\x43\x6A$  |0  $\langle$ U85D3> $\x5E\&3A$  |0  $<$ U85D5>\x45\x3A |0 <U85DC> \x5E\x3C |0  $<$ U85E0> $\x7E\ x52$  |0 <U85E4> \x4C\x59 |0 <U85E9> \x37\x2A |0  $\langle$ U85FB> $\x54\x65$  |0 <U85FF> \x5E\x3D |0 <U8605> \x5E\x3F |0  $<$ U8611> \x44\x22 |0  $<$ U8616> \x5E\x41 |0  $<$ U8627> \x5E\x3E |0 <U8629> \x5E\x40 |0  $<$ U8638> \x55\x3A |0 <U863C> \x5E\x42 |0  $<$ U864D> $\x72\x2E$  |0  $<\!\!U864E\!\!>$  \x3B\x22  $|0\rangle$  $<$ U864F> $\x42\x32$ |0  $<$ U8650> \x45\x30 |0  $<$ U8651> \x42\x47 |0  $<$ U8652> \x7A\x27 |0  $<$ U8654 $>$  $\x72\x2F$  |0  $<$ U865A> \x50\x69 |0  $<$ U865E> \x53\x5D |0  $<$ U8662>\x6B\x3D |0  $<$ U866B> \x33\x66 |0  $<$ U866C> \x72\x30 |0  $<$ U866E> \x72\x31 |0  $\langle$ U8671> $\x4A\x2D$ |0  $<$ U8679> \x3A\x67 |0  $\langle$ U867A> $\chi$ 72 $\chi$ 33 |0  $\langle$ U867B> $\langle$ x72 $\langle$ x35 |0  $<$ U867C> \x72\x34 |0  $\langle$ U867D> $\x4B\x64$  |0  $<$ U867E> \x4F\x3A |0  $<$ U867F> $\x2\$  $x32$ |0  $<$ U8680> \x4A\x34 |0  $<$ U8681> \x52\x4F |0  $<$ U8682> \x42\x6C |0  $<$ U8683> \x7D\x7B |0 <U868A> \x4E\x43 |0  $<$ U868B> \x72\x38 |0  $<$ U868C> \x30\x76 |0  $<$ U868D> \x72\x37 |0 <U8693> \x72\x3E |0

 $<$ U8695> \x32\x4F |0  $<$ U869C> $\x51\x41$ |0  $\langle$ U869D> $\langle$ x72 $\langle$ x3A |0  $<$ U86A3> \x72\x3C |0  $<$ U86A4> \x54\x69 |0  $\langle$ U86A7> $\chi$ 72 $\chi$ 3B |0  $<$ U86A8> \x72\x36 |0  $<$ U86A9> $\x2\x3F$ |0  $<$ U86AA> $\x2\x3D$ |0  $<$ U86AC> $\x2\x39$ |0  $<$ U86AF> $\x2\x47$ |0  $<$ U86B0> $\x2\x44$ |0  $<$ U86B1> $\x2\x46$ |0  $<$ U86B4> \x72\x4A |0  $<$ U86B5> \x72\x42 |0  $<$ U86B6> \x72\x40 |0  $<$ U86BA> \x72\x45 |0  $<$ U86C0> $\x56\x7B$  |0  $<$ U86C4> $\x72\x41$ |0 <U86C6> \x47\x79 |0 <U86C7> \x49\x5F |0  $<$ U86C9> $\x72\x48$  |0 <U86CA> \x39\x46 |0  $<$ U86CB> \x35\x30 |0 <U86CE> \x72\x43 |0 <U86CF> \x72\x49 |0  $\langle$ U86D0> $\chi$ 72 $\chi$ 50 |0  $<$ U86D1> $\x2\x56$  |0  $\langle$ U86D4> $\x3B\ x57 |0$  $<$ U86D8> $\x72\x55$  |0 <U86D9> \x4D\x5C |0  $\langle$ U86DB $>$  $\x56\x6B$  |0  $<$ U86DE> $\x2\x52$ |0  $<$ U86DF> $\x72\x54$  |0 <U86E4> \x38\x72 |0  $<$ U86E9> $\x2\x4B$  |0  $<$ U86ED> $\x72\x4E$ |0 <U86EE> \x42\x79 |0  $<$ U86F0> $\x55\x5D$ |0  $<$ U86F1> $\x2\x4C$ |0  $<$ U86F2> $\x2\x4D$ |0 <U86F3> \x72\x4F |0  $<$ U86F4> $\x72\x53$  |0 <U86F8> \x72\x59 |0 <U86F9> \x53\x3C |0  $<$ U86FE> $\x36\x6A$ |0  $<$ U8700 $>$  $x4A$  $x71$  |0

 $<$ U8702> \x37\x64 |0  $<$ U8703> \x72\x57 |0  $\langle$ U8705> $\chi$ 7D $\chi$ 7C |0  $<$ U8707> \x72\x58 |0  $<$ U8708> \x72\x5A |0  $<$ U8709> $\x72\x5D$  |0  $<$ U870A $>$  $x72$  $x5B$  |0  $<$ U870D> $\x72\x5C$ |0  $<$ U870E> $\x2C\x68$  |0  $<$ U8712> $\x51\x51$ |0  $<$ U8713> \x72\x51 |0  $<$ U8715> \x4D\x49 |0  $<$ U8717> \x4E\x4F |0  $<$ U8718> \x56\x29 |0  $\langle$ U871A> $\x$ 72 $\x$ 63 |0  $<$ U871C> \x43\x5B |0  $<$ U871E> $\x1$ 72\x60 $\vert 0$  $<$ U8721> \x40\x2F |0 <U8722> \x72\x6C |0 <U8723> \x72\x5E |0  $<$ U8725> \x72\x61 |0  $<$ U8729> \x72\x68 |0 <U872E> \x72\x62 |0  $<$ U8731> \x72\x67 |0  $<$ U8734 $>$  $\x72\x66$  |0  $<$ U8737> \x72\x69 |0  $<$ U873B> \x72\x5F |0  $<$ U873E> \x72\x64 |0  $<$ U873F> \x72\x6A |0  $<$ U8747> \x53\x2C |0  $<$ U8748> \x72\x65 |0  $<$ U8749> \x32\x75 |0  $<$ U874C $>$  $\x72\x72$  |0  $<$ U874E> $\x50\x2B$  |0  $<$ U8753> \x72\x75 |0  $\langle$ U8757> $\x3B\$ <sub>x48</sub> |0  $<$ U8758> \x7D\x7D |0  $<$ U8759> \x72\x79 |0  $<$ U8760> $\x2\$  $x72\$  $x70$ |0  $<$ U8763> \x72\x76 |0  $<$ U8764> \x72\x78 |0  $<$ U8765> \x72\x7A |0  $<$ U876E> \x72\x73 |0  $<$ U8770> \x72\x71 |0  $<$ U8774 $>$  $\x3A\ x7B$  |0 <U8776> \x35\x7B |0  $<$ U877B $>$  $\x72\x6F$  |0

 $<$ U877C $>$  $\x72\x77$  |0  $<$ U877D> $\x72\x6D$  |0  $\langle$ U877E> $\x$ 72 $\x6E$  |0  $<$ U8780> \x2D\x78 |0  $<$ U8782> \x72\x6B |0  $<$ U8783> \x73\x26 |0  $<$ U8785> \x73\x23 |0  $<$ U8788> \x73\x22 |0  $<$ U878B> \x72\x74 |0  $\langle$ U878D> $\x48\x5A$  |0 <U8793> \x72\x7B |0  $<$ U8797> \x73\x25 |0 <U879F> \x43\x78 |0  $<$ U87A3> \x2C\x58 |0  $<$ U87A8> $\x2\x72\x7D$ |0  $<$ U87AB> \x73\x27 |0  $<$ U87AC> $\x23\x29$ |0 <U87AD> \x73\x24 |0  $<$ U87AF> $\x72\x7C$ |0  $<$ U87B3> \x73\x2B |0  $<$ U87B5> \x73\x2A |0  $<$ U87BA $>$  $\x42\x5D$  |0 <U87BD> \x73\x2E |0  $<$ U87C0> $\x73\x30$ |0  $<$ U87C6> $\x23\x21$ |0  $<$ U87CA> $\x73\x31$ |0 <U87CB> \x73\x2C |0  $<$ U87CF> \x7D\x7E |0  $<$ U87D1> $\x2F$ |0  $<$ U87D2> $\x72\x7E$ |0  $<$ U87D3> $\x2D |0$  $<$ U87DB $>$  $\x73\x32$  |0  $<$ U87E0> \x73\x34 |0  $<$ U87E2> $\x7E\x21$ |0 <U87E5> \x73\x28 |0  $<$ U87EA> $\x73\x33$  |0  $\langle$ U87EE $>\x$ 73 $\x$ 35 |0 <U87F9> \x50\x37 |0 <U87FE> \x73\x38 |0 <U8803> \x59\x79 |0  $<$ U880A $>$  $x73$  $x39$  |0 <U880B> \x7E\x22 |0  $<$ U8813> \x73\x37 |0  $<$ U8815> \x48\x64 |0  $<$ U8816> \x73\x36 |0  $\langle$ U881B> $\langle$ x73 $\rangle$ x3A |0  $<$ U8821> \x73\x3B |0

 $<$ U8822> \x34\x40 |0 <U882D> \x2D\x79 |0 <U8832> \x6E\x43 |0 <U8839> \x73\x3C |0 <U883C> \x73\x3D |0  $<$ U8840> \x51\x2A |0  $<$ U8844> \x74\x2C |0  $<$ U8845> \x50\x46 |0  $<$ U884C> \x50\x50 |0  $<$ U884D> $\x51\x5C$ |0 <U8852> \x7B\x24 |0 <U8854> \x4F\x4E |0  $<$ U8857> \x3D\x56 |0  $<$ U8859> \x51\x43 |0  $<$ U8861> \x3A\x62 |0  $<$ U8862> \x61\x69 |0  $<$ U8863> \x52\x42 |0  $<$ U8864> \x71\x42 |0  $<$ U8865> \x32\x39 |0  $<$ U8868> \x31\x6D |0  $<$ U8869> \x71\x43 |0  $<$ U886B> \x49\x40 |0  $<$ U886C> \x33\x44 |0 <U886E> \x59\x72 |0  $<$ U8870> \x4B\x25 |0  $<$ U8872> \x71\x44 |0  $<$ U8877> \x56\x54 |0  $<$ U887D> $\x71\x45$  |0 <U887E> \x74\x40 |0  $\langle$ U887F> $\x$ 71 $\x$ 46 |0  $<$ U8881> \x54\x2C |0  $<$ U8882> \x71\x47 |0  $<$ U8884> \x30\x40 |0  $<$ U8885> \x74\x41 |0 <U8886> \x7E\x30 |0  $<$ U8888> \x74\x42 |0  $<$ U888B> \x34\x7C |0  $\langle$ U888D> $\x45\x5B$  |0  $<$ U8892>\x4C\x3B |0 <U8896> \x50\x64 |0  $<$ U8897> \x2C\x5C |0 <U889C> \x4D\x60 |0  $<$ U88A2> $\x1\x48$  |0 <U88A4> \x59\x73 |0  $<$ U88AA> $\x7E\ x31$  |0  $<$ U88AB> \x31\x3B |0  $<$ U88AD> \x4F\x2E |0

 $<$ U88AF> $x2C\ x5D$  |0  $<$ U88B1> \x38\x24 |0  $\langle$ U88B7> $\x1\x4A$  |0  $<$ U88BC> $\x71\x4B$ |0 <U88C0> \x7E\x32 |0  $<$ U88C1> $\x32\x43$  |0  $<$ U88C2> \x41\x51 |0  $<$ U88C5> \x57\x30 |0 <U88C6> \x71\x49 |0 <U88C8> \x7E\x33 |0 <U88C9> \x71\x4C |0  $<$ U88CE> $\x71\x4E$ |0 <U88D2> \x59\x76 |0  $<$ U88D4> $\x52\x61$ |0 <U88D5> \x54\x23 |0  $<$ U88D8> $\x74\x43$ |0 <U88D9> \x48\x39 |0 <U88DF> \x74\x44 |0 <U88E2> \x71\x4D |0  $<$ U88E3> \x71\x4F |0 <U88E4> \x3F\x63 |0  $<$ U88E5> $\x71\x50$  |0 <U88E8> \x71\x54 |0  $<$ U88F0> $\x71\x56$  |0  $<$ U88F1> $\x71\x51$  |0  $<$ U88F3> \x49\x51 |0  $<$ U88F4> \x45\x61 |0  $<$ U88F8> \x42\x63 |0 <U88F9> \x39\x7C |0  $<$ U88FC $>$  $\x71\x53$  |0  $<$ U88FE> $\x71\x55$  |0  $<$ U8902> \x39\x53 |0  $\langle$ U890A> $\x$ 71\x5B |0  $<$ U8910> \x3A\x56 |0  $<$ U8912> \x30\x7D |0  $<$ U8913> \x71\x59 |0  $<$ U8919> $\x71\x58$  |0  $<$ U891A> $\x71\x52$  |0  $<$ U891B> $\x71\x5A$ |0  $<$ U8921> $\x1\x57$ |0 <U8925> \x48\x6C |0 <U8926> \x7E\x34 |0  $<$ U892A> \x4D\x4A |0  $<$ U892B> $\x71\x5D$  |0  $<$ U8930> \x65\x3D |0 <U8934> \x71\x5C |0 <U8936> \x71\x5E |0

 $\langle$ U8941> $\x$ 71 $\x$ 5F |0  $<$ U8944> \x4F\x65 |0  $\langle$ U8955> $\x2C\x5E$ |0  $<$ U895E> $\x74$  $x45$  |0 <U895F> \x3D\x73 |0  $<$ U8966> \x71\x60 |0 <U8976> \x7E\x35 |0  $<$ U897B> \x71\x61 |0 <U897F> \x4E\x77 |0 <U8980> \x2F\x7A |0  $<$ U8981> \x52\x2A |0  $<$ U8983> \x71\x7B |0 <U8986> \x38\x32 |0  $<$ U89C1> $x3C\ x7B$  |0  $<$ U89C2> $\x39\x5B$  |0 <U89C3> \x2E\x4F |0 <U89C4> \x39\x66 |0 <U89C5> \x43\x59 |0 <U89C6> \x4A\x53 |0 <U89C7> \x6A\x68 |0 <U89C8> \x40\x40 |0 <U89C9> \x3E\x75 |0 <U89CA> \x6A\x69 |0  $\langle$ U89CB> $\x6A\right|x6A$  |0  $<$ U89CC> $\x6A\x6B$ |0 <U89CD> \x2E\x50 |0 <U89CE> \x6A\x6C |0 <U89CF> \x6A\x6D |0 <U89D0> \x6A\x6E |0  $\langle$ U89D1> $\x6A\x6F$ |0 <U89D2> \x3D\x47 |0 <U89D4> \x2C\x7C |0  $\langle$ U89D6> $\langle$ x75 $\rangle$ x7B |0  $<$ U89DA> $\x75\$  $x7D$  |0 <U89DC> \x75\x7E |0 <U89DE> \x75\x7C |0  $\langle$ U89E3> $\x3D\x62$  |0  $<$ U89E5> $\x76\x21$  |0 <U89E6> \x34\x25 |0 <U89EB> \x76\x22 |0 <U89EF> \x76\x23 |0  $<$ U89F1> $x7E\ x71$  |0 <U89F3> \x6C\x32 |0  $<$ U8A00 $>$  $x51$  $x54$  |0  $<$ U8A07> $\x59\x6A$  |0  $<$ U8A1A $>$  $\x7B\x2E$  |0 <U8A3E> \x76\x24 |0

 $<$ U8A48> \x6E\x3A |0 <U8A5F> \x7D\x49 |0  $<$ U8A79> \x55\x32 |0  $<$ U8A89> $\x53\x7E$ |0  $<$ U8A8A> \x4C\x5C |0  $<$ U8A93> \x4A\x44 |0  $<$ U8B07> \x65\x40 |0  $<$ U8B26> \x76\x25 |0  $<$ U8B66> \x3E\x2F |0  $<$ U8B6C>\x46\x29 |0  $<$ U8BA0 $>$  $x5A$  $x25$  |0  $<$ U8BA1> $\x3C\x46$  |0 <U8BA2> \x36\x29 |0 <U8BA3> \x38\x3C |0  $<$ U8BA4 $>$  $x48$  $x4F$  $|0$  $<$ U8BA5> $\x3C\x25$  |0  $<$ U8BA6> \x5A\x26 |0 <U8BA7> \x5A\x27 |0  $<$ U8BA8> \x4C\x56 |0 <U8BA9> \x48\x43 |0 <U8BAA> \x5A\x28 |0  $<$ U8BAB> \x46\x7D |0  $<$ U8BAC> $\x2C\x77$ |0  $\langle$ U8BAD> $\x51\x35$  |0  $<$ U8BAE> $\x52\x69$  |0  $<$ U8BAF> $\x51\x36$  |0 <U8BB0> \x3C\x47 |0  $<$ U8BB1> \x7E\x72 |0  $<$ U8BB2> \x3D\x32 |0 <U8BB3> \x3B\x64 |0  $<$ U8BB4> \x5A\x29 |0  $\langle$ U8BB5> $\x5A\x2A$  |0  $<$ U8BB6> \x51\x48 |0  $<$ U8BB7> $\x5A\x2B$ |0  $\langle$ U8BB8> $\rangle$ x50\x6D |0  $<$ U8BB9> \x36\x6F |0  $<$ U8BBA> \x42\x5B |0  $<$ U8BBB $>$  $x7E\ x73$  |0  $<$ U8BBC> \x4B\x4F |0  $<$ U8BBD> \x37\x6D |0 <U8BBE> \x49\x68 |0  $<$ U8BBF $>$  $\x37\x43$  |0 <U8BC0> \x3E\x77 |0  $<$ U8BC1> \x56\x24 |0  $<$ U8BC2> $\x5A\x2C$ |0  $<$ U8BC3> \x5A\x2D |0 <U8BC4> \x46\x40 |0 <U8BC5> \x57\x67

<U8BC6> \x4A\x36 |0  $<$ U8BC7> \x7E\x74 |0  $<$ U8BC8> \x55\x29 |0  $<$ U8BC9> \x4B\x5F |0  $\langle$ U8BCA> $\x55\x6F$  |0  $<$ U8BCB> $\x5A\x2E$ |0 <U8BCC> \x56\x5F |0  $<$ U8BCD> $\x34\x4A$  |0 <U8BCE> \x5A\x30 |0  $<$ U8BCF> $\x5A\x2F$ |0  $<$ U8BD1> $\x52\x6B$ |0 <U8BD2> \x5A\x31 |0 <U8BD3> \x5A\x32 |0 <U8BD4> \x5A\x33 |0 <U8BD5> \x4A\x54 |0 <U8BD6> \x5A\x34 |0  $<$ U8BD7> $\x4A\x2B$  |0 <U8BD8> \x5A\x35 |0 <U8BD9> \x5A\x36 |0  $<$ U8BDA $>$  $x33x4F$  |0  $<$ U8BDB> \x56\x6F |0 <U8BDC> \x5A\x37 |0 <U8BDD> \x3B\x30 |0  $<$ U8BDE> $\x35\x2E$ |0  $<$ U8BDF> $\x5A\x38$  |0 <U8BE0> \x5A\x39 |0 <U8BE1> \x39\x6E |0  $<$ U8BE2> $\x51\x2F$ |0 <U8BE3> \x52\x68 |0  $<$ U8BE4> \x5A\x3A |0 <U8BE5> \x38\x43 |0  $<$ U8BE6> \x4F\x6A |0  $<$ U8BE7> $\x32\x6F$ |0  $<$ U8BE8> $\x5A\x3B$  |0 <U8BE9> \x5A\x3C |0 <U8BEA> \x7E\x75 |0  $\langle$ U8BEB> $\x3D\x6B$  |0  $<$ U8BEC> $\x4E\x5C$ |0  $<$ U8BED> \x53\x6F |0  $<$ U8BEE> $x5A\ x3D$  |0 <U8BEF> \x4E\x73 |0  $<$ U8BF0 $>$  $x5A$  $x3E$  |0  $<$ U8BF1> \x53\x55 |0  $<$ U8BF2> $\x3B\x65$  |0  $<$ U8BF3> \x5A\x3F |0  $<$ U8BF4> \x4B\x35 |0 <U8BF5> \x4B\x50 |0

 $<$ U8BF6> $\x5A\$  $x40$ |0  $<$ U8BF7> \x47\x6B |0 <U8BF8> \x56\x6E |0 <U8BF9> \x5A\x41 |0  $\langle$ U8BFA $>$  $\langle$ x45 $\rangle$ x35 |0 <U8BFB> \x36\x41 |0 <U8BFC> \x5A\x42 |0 <U8BFD> \x37\x4C |0 <U8BFE> \x3F\x4E |0 <U8BFF> \x5A\x43 |0  $<$ U8C00 $>$  $x5A$  $x44$  |0  $<$ U8C01> \x4B\x2D |0  $<$ U8C02> \x5A\x45 |0 <U8C03> \x35\x77 |0 <U8C04> \x5A\x46 |0  $<$ U8C05> $\x41\x42$ |0  $<$ U8C06 $>$  $x57$  $x3B$  |0  $\langle$ U8C07> $\x5A\right|x47$  |0 <U8C08> \x4C\x38 |0 <U8C09> \x7E\x76 |0  $\langle$ U8C0A> $\chi$ 52 $\chi$ 6A |0  $\langle$ U8C0B> $\x44\x31$  |0  $\langle$ U8C0C> $\x5A\right\rangle$ x48 |0  $<$ U8C0D> $\x35\x7D$ |0  $<$ U8C0E> $\x3B\x51$ |0 <U8C0F> \x5A\x49 |0  $<$ U8C10> \x50\x33 |0  $\langle$ U8C11> $\x5A\right)$ x4A |0  $\langle$ U8C12> $\x5A\x4B$  |0 <U8C13> \x4E\x3D |0  $\langle$ U8C14> $\x5A\right\rangle$ x4C |0  $\langle$ U8C15> $\x5A\x4D$  |0 <U8C16> \x5A\x4E |0  $<$ U8C17> \x32\x77 |0  $\langle$ U8C18> $\x5A\x51$  |0 <U8C19> \x5A\x4F |0  $\langle$ U8C1A $>$  $\x51\x68$  |0  $\langle$ U8C1B> $\rangle$ x5A $\rangle$ x50 |0  $<$ U8C1C> $\x43\x55$  |0  $<$ U8C1D $>$  $\x5A\x52$  |0  $<$ U8C1E> $x7E\ x77$ |0  $\langle$ U8C1F> $\x5A\x53$  |0  $\langle$ U8C20> $\x5A\&54$  |0  $<$ U8C21> \x5A\x55 |0  $<$ U8C22> $\x50\x3B$  |0  $<$ U8C23> \x52\x25 |0 <U8C24> \x30\x79 |0

 $<$ U8C25> \x5A\x56 |0  $<$ U8C26> \x47\x2B |0  $<$ U8C27> \x5A\x57 |0 <U8C28> \x3D\x77 |0 <U8C29> \x43\x21 |0  $<$ U8C2A> \x5A\x58 |0  $\langle$ U8C2B> $\x5A\x59$  |0  $<$ U8C2C $>$  $x43$  $x7D$  |0  $<$ U8C2D $>$  $x4C$  $x37$  |0  $\langle$ U8C2E> $\x5A\x5A$ |0  $<$ U8C2F> \x5A\x5B |0  $<$ U8C30> \x40\x3E |0  $<$ U8C31> \x46\x57 |0 <U8C32> \x5A\x5C |0 <U8C33> \x5A\x5D |0  $<$ U8C34> \x47\x34 |0 <U8C35> \x5A\x5E |0  $\langle$ U8C36> $\x5A\x5F$ |0 <U8C37> \x39\x48 |0  $\langle$ U8C41> $\x3B\x6D$ |0  $<$ U8C46> \x36\x39 |0  $<$ U8C47> \x74\x78 |0 <U8C49> \x74\x79 |0  $<$ U8C4C $>$  $\x4D\x63$  |0 <U8C55> \x75\x39 |0 <U8C5A> \x6B\x60 |0  $<$ U8C61> \x4F\x73 |0  $<$ U8C62> \x3B\x3F |0 <U8C68> \x7E\x5C |0 <U8C6A> \x3A\x40 |0  $\langle$ U8C6B> $\x54\x25$  |0  $<$ U8C6D> \x7E\x5E |0 <U8C6E> \x7E\x5D |0  $<$ U8C73> \x61\x59 |0 <U8C78> \x75\x74 |0  $<$ U8C79> \x31\x2A |0  $\langle$ U8C7A $>$  $\langle$ x32 $\langle$ x72 $|0$  $<$ U8C82> \x75\x75 |0  $<$ U8C85> \x75\x77 |0 <U8C86> \x7E\x70 |0  $<$ U8C89> \x3A\x51 |0 <U8C8A> \x75\x76 |0 <U8C8C> \x43\x32 |0 <U8C94> \x75\x79 |0 <U8C98> \x75\x78 |0  $<$ U8D1D> \x31\x34 |0  $<$ U8D1E> $\x55\x6A$  |0

 $\langle$ U8D1F> $\x38\x3A$  |0 <U8D20> \x2E\x2C |0  $<$ U8D21> $\x39\x31$  |0  $<$ U8D22> \x32\x46 |0 <U8D23> \x54\x70 |0  $<$ U8D24> \x4F\x4D |0  $<$ U8D25> \x30\x5C |0  $<$ U8D26> \x55\x4B |0  $<$ U8D27> \x3B\x75 |0  $<$ U8D28> \x56\x4A |0 <U8D29> \x37\x37 |0  $<$ U8D2A> $\x4C\x30$ |0  $<$ U8D2B> \x46\x36 |0  $<$ U8D2C $>$  $x31$  $x61$  |0  $\langle$ U8D2D> $\x39\x3A$  |0  $<$ U8D2E> $\x56$  $x7C$ |0 <U8D2F> \x39\x61 |0  $<$ U8D30> $\x37\x21$  |0  $<$ U8D31> \x3C\x7A |0  $<$ U8D32> \x6A\x5A |0  $\langle$ U8D33> $\x6A\x5B$ |0  $<$ U8D34> \x4C\x79 |0  $<$ U8D35> \x39\x73 |0  $<$ U8D36> \x6A\x5C |0  $<$ U8D37> \x34\x7B |0  $<$ U8D38> \x43\x33 |0  $<$ U8D39> \x37\x51 |0 <U8D3A> \x3A\x58 |0  $\langle$ U8D3B> $\x6A\x5D$ |0  $<$ U8D3C> $\x54\$ x74 |0  $\langle$ U8D3D> $\x6A\x5E$ |0  $\langle$ U8D3E> $\x3C\x56$  |0  $<$ U8D3F> $\x3B\x5F$ |0  $<$ U8D40> $\x6A\x5F$ |0  $\langle$ U8D41> $\x41\x5E$  |0  $\langle$ U8D42> $\x42\x38$  |0  $\langle$ U8D43> $\x54\x5F$ |0  $<$ U8D44> \x57\x4A |0 <U8D45> \x6A\x60 |0  $\langle$ U8D46> $\x6A\right|x61|0$ <U8D47> \x6A\x64 |0  $<$ U8D48> \x6A\x62 |0 <U8D49> \x6A\x63 |0 <U8D4A> \x49\x5E |0  $<$ U8D4B> \x38\x33 |0  $<$ U8D4C $>$  $\x36\x44$  |0  $<$ U8D4D> \x6A\x65 |0

```
<U8D4E>\x4A\x6A |0
<U8D4F> \x49\x4D |0
<U8D50>\x34\x4D|0
<U8D51>\x7C\x42|0
<U8D52> \x2E\x4E |0
<U8D53> \x62\x59 |0
<U8D54> \x45\x62 |0
<U8D55> \x6A\x66 |0
<U8D56> \x40\x35 |0
<U8D57> \x7C\x43 |0
<U8D58> \x57\x38 |0
<U8D59> \x6A\x67
 |0
<U8D5A>x57x2C |0
<U8D5B> \x48\x7C |0
<U8D5C> \x58\x53 |0
<U8D5D> \x58\x4D |0
<U8D5E> \x54\x5E |0
\langleU8D5F>\x2C\x55 |0
<U8D60> \x54\x79 |0
<U8D61> \x49\x44 |0
<U8D62>\x53\x2E|0
<U8D63> \x38\x53 |0
<U8D64> \x33\x60 |0
<U8D66> \x49\x62 |0
<U8D67> \x74\x76 |0
<U8D6A>x7Ex5A |0
<U8D6B> \x3A\x55 |0
<U8D6D> \x74\x77 |0
<U8D70>x57x5F |0
<U8D73> \x74\x71 |0
<U8D74> \x38\x30 |0
<U8D75> \x55\x54 |0
<U8D76> \x38\x4F |0
<U8D77> \x46\x70 |0
<U8D81> \x33\x43 |0
<U8D84>\x74\x72 |0
<U8D85>\x33\x2C |0
<U8D8A>\x54\x3D|0
<U8D8B> \x47\x77 |0
<U8D91> \x74\x74 |0
<U8D94>\x74\x73 |0
<U8D9F> \x4C\x4B |0
<U8DA3> \x48\x24 |0
<U8DB1>\x74\x75 |0
<U8DB3> \x57\x63 |0
<U8DB4>\x45\x3F |0
<U8DB5> \x75\x40 |0
```

```
<U8DB8> \x75\x3B |0
<U8DBA> \x75\x43 |0
<U8DBC>\x75x42 |0
<U8DBE>\x56\x3A |0
<U8DBF>\x75\x41 |0
<U8DC3> \x54\x3E |0
<U8DC4> \x75\x44 |0
<U8DC6> \x75\x4C |0
<U8DCB>x30x4F|0<U8DCC>\x35\x78|0
<U8DCE> \x75\x49 |0
<U8DCF>\x75\x4A |0
<U8DD1>\x45\x5C|0
<U8DD6>\x75\x45 |0
<U8DD7>\x75\x46 |0
\langleU8DDA>\langlex75\ranglex47 |0
<U8DDB>x75x4B |0
<U8DDD> \x3E\x60 |0
<U8DDE>\x75\x48|0
<U8DDF> \x38\x7A |0
\langleU8DE3>\x75\x50 |0
<U8DE4> \x75\x53 |0
<U8DE8> \x3F\x67 |0
<U8DEA> \x39\x72 |0
<U8DEB> \x75\x3C |0
<U8DEC> \x75\x4D |0
<U8DEF> \x42\x37 |0
<U8DF3> \x4C\x78 |0
<U8DF5>\x3C\x79|0
<U8DF7>\x5\x4E|0
<U8DF8>\x5\x4F|0
<U8DF9>\x75\x51 |0
\langleU8DFA>\x36\x65 |0
<U8DFB>x75x52 |0
<U8DFD>x75x55 |0
\langleU8E05>\x75\x3D |0
<U8E09> \x75\x54 |0
<U8E0A>\x53\x3B|0
<U8E0C>x33x6C |0
<U8E0F>\x4C\x24 |0
<U8E14> \x75\x56 |0
<U8E16> \x7E\x5F |0
<U8E1D> \x75\x57 |0
<U8E1E> \x3E\x61 |0
<U8E1F> \x75\x58 |0
<U8E21> \x2E\x78 |0
<U8E22> \x4C\x5F |0
```
 $\langle$ U8E23> $\x5\$ <sub>X</sub>75 $\x5B$  |0 <U8E26> \x7E\x60 |0  $<$ U8E27> \x7E\x61 |0 <U8E29> \x32\x48 |0 <U8E2A> \x57\x59 |0  $<$ U8E2C $>$  $\x75$  $x59$  |0  $<$ U8E2E> $\x5\x5A$  |0  $<$ U8E2F> $\x5\x5C$ |0  $\langle$ U8E31> $\x$ 75 $\x$ 62 |0 <U8E35> \x75\x60 |0 <U8E36> \x2C\x6E |0 <U8E39> \x75\x5F |0  $<$ U8E3A> $\x5$  $x75$  $x5D$  $|0$  $<$ U8E3D> $\x5\x61$  |0  $<$ U8E40> \x75\x5E |0  $<$ U8E41> \x75\x64 |0  $<$ U8E42> \x75\x65 |0 <U8E44> \x4C\x63 |0  $<$ U8E45>\x2C\x6D |0  $<$ U8E47> \x65\x3F |0  $<$ U8E48 $>$   $\times$  35  $\times$  38  $|0$ <U8E49> \x75\x63 |0 <U8E4A> \x75\x68 |0  $<$ U8E4B> \x4C\x23 |0 <U8E50> \x7E\x62 |0  $\langle$ U8E51> $\x$ 75 $\x$ 66 |0  $<$ U8E52> \x75\x67 |0 <U8E53> \x2E\x79 |0 <U8E59> \x75\x3E |0  $<$ U8E5C $>$  $x2C$  $x70$  |0  $<$ U8E62> \x2C\x6F |0  $<$ U8E66> \x31\x44 |0 <U8E69> \x75\x3F |0  $<$ U8E6C $>$  $\x35\x45$  |0 <U8E6D> \x32\x64 |0  $<$ U8E6F> $\x75\x6C$ |0  $<$ U8E70> \x75\x69 |0  $<$ U8E72> \x36\x57 |0  $<$ U8E74 $>$  $\x75$  $x6D$  |0 <U8E76> \x75\x6A |0  $<$ U8E7C $>$  $x$ 75 $x$ 6B |0  $<$ U8E7F> \x34\x5A |0  $<$ U8E81> \x54\x6A |0 <U8E85> \x75\x6E |0 <U8E87> \x33\x79 |0 <U8E8F> \x75\x6F |0 <U8E90> \x75\x71 |0

<U8E94> \x75\x70 |0 <U8E9C> \x75\x72 |0  $<$ U8E9E> $\x75\x73$ |0  $<$ U8EAB> $\x49\x6D$ |0  $<$ U8EAC> $\x39\x2A$  |0  $<$ U8EAD> $\x2D\x7C$  |0  $<$ U8EAF> $\x47\x7B$  |0  $<$ U8EB2> \x36\x63 |0 <U8EBA> \x4C\x49 |0  $<$ U8ECE> $\x6A\x26$  |0  $<$ U8F66> \x33\x35 |0  $<$ U8F67> \x54\x7E |0 <U8F68> \x39\x6C |0  $<$ U8F69> \x50\x79 |0  $<$ U8F6B> \x69\x6D |0  $<$ U8F6C> \x57\x2A |0  $<$ U8F6D> $\x69\x6E$ |0  $<$ U8F6E> \x42\x56 |0  $<$ U8F6F> $\x48\x6D$ |0  $<$ U8F70> \x3A\x64 |0 <U8F71> \x69\x6F |0 <U8F72> \x69\x70 |0 <U8F73> \x69\x71 |0  $<$ U8F74> \x56\x61 |0 <U8F75> \x69\x72 |0 <U8F76> \x69\x73 |0 <U8F77> \x69\x75 |0 <U8F78> \x69\x74 |0 <U8F79> \x69\x76 |0 <U8F7A> \x69\x77 |0  $\langle$ U8F7B> $\x47\x61$ |0 <U8F7C> \x69\x78 |0 <U8F7D> \x54\x58 |0 <U8F7E> \x69\x79 |0 <U8F7F> \x3D\x4E |0  $<$ U8F80> $\x2C\x53$  |0  $<$ U8F81> \x69\x7A |0 <U8F82> \x69\x7B |0 <U8F83> \x3D\x4F |0 <U8F84> \x69\x7C |0 <U8F85> \x38\x28 |0  $<$ U8F86> \x41\x3E |0 <U8F87> \x69\x7D |0  $<$ U8F88> \x31\x32 |0 <U8F89> \x3B\x54 |0 <U8F8A> \x39\x75 |0 <U8F8B> \x69\x7E |0

 $<$ U8F8D> $\x6A\x21$  |0 <U8F8E> \x6A\x22 |0  $<$ U8F8F> $\x6A\x23$  |0 <U8F90> \x37\x78 |0 <U8F91> \x3C\x2D |0  $<$ U8F92> \x2C\x54 |0 <U8F93> \x4A\x64 |0 <U8F94> \x60\x4E |0 <U8F95> \x54\x2F |0 <U8F96> \x4F\x3D |0 <U8F97> \x55\x37 |0 <U8F98> \x6A\x24 |0 <U8F99> \x55\x5E |0  $<$ U8F9A> \x6A\x25 |0 <U8F9B> \x50\x41 |0 <U8F9C> \x39\x3C |0 <U8F9E> \x34\x47 |0 <U8F9F> \x31\x59 |0 <U8FA3> \x40\x31 |0 <U8FA8> \x31\x66 |0 <U8FA9> \x31\x67 |0  $<$ U8FAB> $\x31\x68$  |0 <U8FB0> \x33\x3D |0 <U8FB1> \x48\x68 |0 <U8FB5> \x7E\x6E |0 <U8FB6> \x65\x41 |0 <U8FB9> \x31\x5F |0 <U8FBD> \x41\x49 |0  $<$ U8FBE $>$  $x34$  $x6F$  $|0$ <U8FC1> \x47\x28 |0 <U8FC2> \x53\x58 |0 <U8FC4> \x46\x79 |0 <U8FC5> \x51\x38 |0 <U8FC7> \x39\x7D |0 <U8FC8> \x42\x75 |0  $<$ U8FCE> $\x53\x2D$  |0  $\langle$ U8FD0> $\x54\x4B$  |0 <U8FD1> \x3D\x7C |0 <U8FD3> \x65\x42 |0 <U8FD4> \x37\x35 |0 <U8FD5> \x65\x43 |0 <U8FD8> \x3B\x39 |0 <U8FD9> \x55\x62 |0 <U8FDB> \x3D\x78 |0 <U8FDC> \x54\x36 |0  $<$ U8FDD $>$  $x4E$  $x25$  |0  $<$ U8FDE> $\x41\x2C$  |0

<U8FDF> \x33\x59 |0 <U8FE2> \x4C\x76 |0 <U8FE4> \x65\x46 |0 <U8FE5> \x65\x44 |0 <U8FE6> \x65\x48 |0  $<$ U8FE8> $\x5\x4A$  |0 <U8FE9> \x65\x47 |0 <U8FEA> \x35\x4F |0 <U8FEB> \x46\x48 |0 <U8FED> \x35\x7C |0 <U8FEE> \x65\x45 |0 <U8FF0> \x4A\x76 |0 <U8FF3> \x65\x49 |0  $<$ U8FF7> $\x43\x54$  |0 <U8FF8> \x31\x45 |0 <U8FF9> \x3C\x23 |0 <U8FFA> \x2D\x5C |0 <U8FFD> \x57\x37 |0  $<$ U9000> $\x4D\x4B$ |0  $<$ U9001 $>$  \x4B\x4D  $|0$  $<$ U9002> \x4A\x4A |0  $<$ U9003> \x4C\x53 |0  $<$ U9004> \x65\x4C |0  $<$ U9005> \x65\x4B |0  $<$ U9006> \x44\x66 |0  $<$ U9009> $\x51\$  $x21$  |0  $<$ U900A $>$  $x51$  $x37$  |0  $<$ U900B> \x65\x4D |0  $<$ U900D> $\x65\x50$ |0 <U900F> \x4D\x38 |0  $<$ U9010> \x56\x70 |0  $<$ U9011> \x65\x4F |0  $<$ U9012> \x35\x5D |0  $<$ U9014> \x4D\x3E |0  $<$ U9016> \x65\x51 |0 <U9017> \x36\x3A |0  $<$ U901A> \x4D\x28 |0  $<$ U901B> \x39\x64 |0  $<$ U901D> $\x4A\x45$  |0  $<$ U901E> $x33x51$  |0  $<$ U901F> \x4B\x59 |0 <U9020> \x54\x6C |0  $<$ U9021> \x65\x52 |0  $<$ U9022> \x37\x6A |0 <U9026> \x65\x4E |0  $<$ U902D> \x65\x55 |0 <U902E> \x34\x7E |0

 $<$ U902F> \x65\x56 |0  $<$ U9035> \x65\x53 |0  $<$ U9036> \x65\x54 |0  $<$ U9038> \x52\x5D |0  $<$ U903B> \x42\x5F |0  $<$ U903C> \x31\x46 |0  $<$ U903E> \x53\x62 |0  $<$ U9041> \x36\x5D |0  $<$ U9042> \x4B\x6C |0  $<$ U9044> \x65\x57 |0  $<$ U9047> \x53\x76 |0  $<$ U904D> $\x31\x69$  |0 <U904F> \x36\x74 |0  $<$ U9050> \x65\x5A |0  $<$ U9051> \x65\x58 |0  $<$ U9052> \x65\x59 |0  $<$ U9053> $\x35\x40$ <br/> $|0$  $<$ U9057> \x52\x45 |0  $<$ U9058> \x65\x5C |0  $<$ U905B> \x65\x5E |0  $<$ U9062> \x65\x5D |0  $<$ U9063> \x47\x32 |0  $<$ U9065> \x52\x23 |0  $<$ U9068> \x65\x5B |0  $<$ U906D>\x54\x62 |0  $<$ U906E> \x55\x5A |0  $<$ U9074> \x65\x60 |0  $<$ U9075 $>$  \x57\x71  $\vert 0$  $<$ U907D> $\x65\x61$ |0 <U907F> \x31\x5C |0  $<$ U9080> \x51\x7B |0  $<$ U9082> \x65\x62 |0  $<$ U9083> \x65\x64 |0  $<$ U9088> \x65\x63 |0  $<$ U908B> \x65\x65 |0  $<$ U9091> \x52\x58 |0  $<$ U9093> \x35\x4B |0  $<$ U9095> \x67\x5F |0 <U9097> \x5A\x75 |0 <U9098> \x7E\x63 |0 <U9099> \x5A\x78 |0  $<$ U909B> \x5A\x76 |0 <U909D> \x5A\x77 |0  $<$ U90A0> $\x7E\$ x64 |0  $<$ U90A1> \x5A\x7A |0  $<$ U90A2> \x50\x4F |0  $<$ U90A3> \x44\x47 |0

<U90A6> \x30\x6E |0  $<$ U90A8> \x2F\x66 |0  $<$ U90AA> \x50\x30 |0  $<$ U90AC> $\x5A\$ x79 |0  $<$ U90AE> $x53x4A |0$  $<$ U90AF $>$  $x3A$  $x2A$  |0  $<$ U90B0> \x5B\x22 |0  $<$ U90B1> $\x47\x71$ |0  $<$ U90B3> \x5A\x7C |0  $<$ U90B4 $>$  $x5A$  $x7B$  |0  $<$ U90B5> \x49\x5B |0  $<$ U90B6> \x5A\x7D |0  $<$ U90B8> \x5B\x21 |0  $<$ U90B9> \x57\x5E |0  $<$ U90BA $>$  $x5A$  $x7E$  |0  $<$ U90BB> \x41\x5A |0 <U90BD> \x7E\x65 |0  $<$ U90BE> \x5B\x25 |0  $<$ U90C1> $\x53\$  $x74$  |0  $<$ U90C3> \x7E\x67 |0  $<$ U90C4> \x5B\x27 |0  $<$ U90C5>\x5B\x24 |0  $<$ U90C7> \x5B\x28 |0 <U90C8> \x7E\x66 |0 <U90CA> \x3D\x3C |0 <U90CE> \x40\x49 |0  $<$ U90CF> $\x5B\x23$  |0  $<$ U90D0> $\x5B\x26$ |0  $<$ U90D1> $\x56$  $x23$  |0  $<$ U90D3> \x5B\x29 |0  $<$ U90D7> \x5B\x2D |0 <U90DA> \x7E\x68 |0  $<$ U90DB $>$  $x5B$  $x2E$  |0  $<$ U90DC $>$  $x5B$  $x2C$  |0 <U90DD> \x3A\x42 |0  $<$ U90E1> \x3F\x24 |0  $<$ U90E2> \x5B\x2B |0 <U90E4> \x7E\x6F |0 <U90E6> \x5B\x2A |0 <U90E7> \x54\x47 |0  $<$ U90E8> $\x32\x3F$ |0  $<$ U90EB> \x5B\x2F |0 <U90ED> \x39\x79 |0 <U90EF> \x5B\x30 |0 <U90F4> \x33\x3B |0 <U90F8> \x35\x26 |0 <U90FD> \x36\x3C |0

<U90FE> \x5B\x31 |0 <U90FF> \x7E\x69 |0  $<$ U9102> \x36\x75 |0  $<$ U9104> \x5B\x32 |0  $<$ U910C $>$  $x7E$  $x6B$  |0  $<$ U9118> \x2C\x26 |0  $<$ U9119> \x31\x49 |0  $<$ U911A> \x7E\x6A |0  $<$ U911C> $\x2D\x50$ |0  $<$ U911E> \x5B\x34 |0 <U9120> \x7E\x6C |0  $<$ U9122> \x5B\x33 |0  $<$ U9123> \x5B\x35 |0 <U912F> \x5B\x37 |0  $<$ U9131> \x5B\x36 |0  $<$ U9139> \x5B\x38 |0  $<$ U9142> \x7E\x6D |0  $<$ U9143> \x5B\x39 |0  $<$ U9146> \x5B\x3A |0  $<$ U9149> \x53\x4F |0  $<$ U914A> \x74\x7A |0  $<$ U914B> \x47\x75 |0  $<$ U914C> $\x57$ \x43 |0  $<$ U914D $>$  $x$ 45 $x$ 64 |0  $<$ U914E> $\times$ 74\x7C  $|0$  $<$ U914F> $\x74\x7D$ |0  $<$ U9150> \x74\x7B |0  $<$ U9152> \x3E\x46 |0  $<$ U9157> \x50\x6F |0  $\langle$ U915A> $\langle$ x37 $\langle$ x53 |0  $<$ U915D> $\x54\x4D$ |0 <U915E> \x4C\x2A |0  $<$ U9161> $\x75\x22$  |0  $<$ U9162> \x75\x21 |0  $<$ U9163> \x3A\x28 |0  $<$ U9164 $>$  $\x74\x7E$  |0  $<$ U9165> \x4B\x56 |0  $<$ U9169> \x75\x24 |0  $<$ U916A> \x40\x52 |0  $<$ U916C> $\x33\x6A$ |0  $<$ U916E $>$  $x4Dx2A$  |0  $<$ U916F> $\x75\x25$ |0  $<$ U9170> \x75\x23 |0  $<$ U9171> \x3D\x34 |0  $<$ U9172> \x75\x28 |0  $<$ U9174> \x75\x29 |0  $<$ U9175> $\x3D\x4D$ |0

 $<$ U9176> \x43\x38 |0 <U9177> \x3F\x61 |0  $<$ U9178> \x4B\x61 |0  $<$ U9179> \x75\x2A |0  $<$ U917D> $\x75\x26$  |0  $<$ U917E> $\x27/10$  $<$ U917F> \x44\x70 |0  $<$ U9185> \x75\x2C |0  $<$ U9187> \x34\x3C |0  $<$ U9189> \x57\x6D |0  $<$ U918B> \x34\x57 |0  $<$ U918C $>$  $\x75$  $x2B$  |0  $<$ U918D> $\x75\x2E$ |0  $<$ U9190> \x75\x2D |0  $<$ U9191> \x75\x2F |0  $<$ U9192> \x50\x51 |0  $<$ U919A> \x43\x51 |0  $<$ U919B> \x48\x29 |0  $<$ U91A2> $\x5\x30$ |0  $<$ U91A3> \x75\x31 |0  $<$ U91AA> $\x5\$  $x32$  |0  $<$ U91AD> $\x75\x33$  |0  $<$ U91AE> $\x5\x34$ |0  $<$ U91AF> $\x75\x35$ |0  $<$ U91B4> \x75\x37 |0  $<$ U91B5> \x75\x36 |0  $<$ U91BA $>$  $\x75$  $x38$  |0 <U91C6> \x2F\x7E |0  $<$ U91C7> $\x32\x49$ |0  $<$ U91C9> \x53\x54 |0  $<$ U91CA> \x4A\x4D |0  $<$ U91CC $>$  $x40$  $x6F$  $|0$  $<$ U91CD $>$  $x56$  $x58$  |0 <U91CE> \x52\x30 |0  $<$ U91CF> $\x41\x3F$  |0  $<$ U91D1> $\x3D\x70$ |0  $<$ U91DC $>$  $x38$  $x2A$  |0  $<$ U9274> \x3C\x78 |0 <U928E> \x76\x46 |0 <U92AE> \x76\x47 |0 <U92C6> \x7E\x7D |0  $<$ U92C8> \x76\x48 |0 <U933E> \x76\x49 |0 <U936A> \x76\x4A |0 <U938F> \x76\x4C |0 <U93CA> \x76\x4B |0 <U93D6> \x77\x69 |0

 $<$ U943E> $\x5$ (x76 $\x4D$ |0  $<$ U946B> \x76\x4E |0 <U9485> \x6E\x44 |0  $<$ U9486> \x6E\x45 |0 <U9487> \x6E\x46 |0  $<$ U9488> \x55\x6B |0  $<$ U9489> \x36\x24 |0 <U948A> \x6E\x48 |0 <U948B> \x6E\x47 |0 <U948C> \x6E\x49 |0 <U948D> \x6E\x4A |0  $<$ U948E> \x47\x25 |0 <U948F> \x6E\x4B |0 <U9490> \x6E\x4C |0 <U9491> \x7E\x7E |0  $<$ U9492> \x37\x30 |0  $<$ U9493> \x35\x76 |0 <U9494> \x6E\x4D |0 <U9495> \x6E\x4F |0 <U9496> \x2D\x21 |0 <U9497> \x6E\x4E |0 <U9498> \x2D\x22 |0  $<$ U9499> \x38\x46 |0 <U949A> \x6E\x50 |0 <U949B> \x6E\x51 |0 <U949C> \x6E\x52 |0  $<$ U949D> $\x36\x5B$  |0 <U949E> \x33\x2E |0 <U949F> \x56\x53 |0  $<$ U94A0> \x44\x46 |0  $<$ U94A1> $\x31\x35$  |0  $<$ U94A2> \x38\x56 |0 <U94A3> \x6E\x53 |0  $<$ U94A4> \x6E\x54 |0  $<$ U94A5> $\x54$  $x3F$ |0  $<$ U94A6> \x47\x55 |0  $<$ U94A7> \x3E\x7B |0  $<$ U94A8> \x4E\x59 |0  $<$ U94A9> $\x39\x33$  |0  $<$ U94AA> \x6E\x56 |0 <U94AB> \x6E\x55 |0  $<$ U94AC $>$  $x$ 6E $x$ 58 |0 <U94AD> \x6E\x57 |0  $<$ U94AE> $\x45\x25$  |0 <U94AF> \x6E\x59 |0 <U94B0> \x6E\x5A |0  $<$ U94B1> $\x47\x2E$ |0

 $<$ U94B2> \x6E\x5B |0  $<$ U94B3> \x47\x2F |0  $<$ U94B4> \x6E\x5C |0  $<$ U94B5> \x32\x27 |0 <U94B6> \x6E\x5D |0 <U94B7> \x6E\x5E |0  $<$ U94B8> \x6E\x5F |0 <U94B9> \x6E\x60 |0 <U94BA> \x6E\x61 |0  $<$ U94BB $>$  $x57$  $x6A$  |0 <U94BC> \x6E\x62 |0 <U94BD> \x6E\x63 |0 <U94BE> \x3C\x58 |0 <U94BF> \x6E\x64 |0  $<$ U94C0> $\x53\x4B$  |0  $<$ U94C1> $\x4C\x7A$ |0  $<$ U94C2> $\x32\x2C$ |0  $<$ U94C3> \x41\x65 |0  $<$ U94C4> \x6E\x65 |0 <U94C5> \x47\x26 |0  $<$ U94C6 $>$  $x$ 43 $x$ 2D |0  $<$ U94C7> $\x2C\x7E$ |0 <U94C8> \x6E\x66 |0 <U94C9> \x6E\x67 |0 <U94CA> \x6E\x68 |0 <U94CB> \x6E\x69 |0 <U94CC> \x6E\x6A |0  $<$ U94CD> $\x6E\x6B$  |0 <U94CE> \x6E\x6C |0  $<$ U94CF> $\x2D\x23$  |0  $<$ U94D0> $\x6E\x6D$ |0 <U94D1> \x6E\x6E |0  $<$ U94D2> $\x6E\x6F$  |0 <U94D3> \x2D\x24 |0  $<$ U94D4> $\x2D\x25$ |0 <U94D5> \x6E\x70 |0  $<$ U94D6> $x$ 6E $x$ 71 |0 <U94D7> \x6E\x72 |0  $<$ U94D8> \x6E\x74 |0 <U94D9> \x6E\x73 |0  $<$ U94DA $>$  $x2C$  $x60$  |0  $<$ U94DB> \x6E\x75 |0  $<$ U94DC $>$  $\x4D\x2D$  |0  $<$ U94DD $>$  $x$ 42 $x$ 41 |0 <U94DE> \x6E\x76 |0 <U94DF> \x6E\x77 |0 <U94E0> \x6E\x78 |0

 $<$ U94E1> $x55x21$  |0 <U94E2> \x6E\x79 |0  $<$ U94E3> \x4F\x33 |0 <U94E4> \x6E\x7A |0 <U94E5> \x6E\x7B |0  $<$ U94E6> $\x2D\x26$ |0  $<$ U94E7> \x6E\x7C |0  $<$ U94E8> \x6E\x7D |0 <U94E9> \x6F\x21 |0 <U94EA> \x6E\x7E |0 <U94EB> \x6F\x22 |0 <U94EC> \x38\x75 |0 <U94ED> \x43\x7A |0 <U94EE> \x6F\x23 |0 <U94EF> \x6F\x24 |0 <U94F0> \x3D\x42 |0  $<$ U94F1> $\x52\x3F$ |0  $<$ U94F2> $\x32\x79$  |0 <U94F3> \x6F\x25 |0 <U94F4> \x6F\x26 |0 <U94F5> \x6F\x27 |0  $<$ U94F6> $\x52\x78$ |0 <U94F7> \x6F\x28 |0 <U94F8> \x56\x7D |0 <U94F9> \x6F\x29 |0  $<$ U94FA> $\x46\x4C$ |0  $<$ U94FB> $\x2E\ x7C$ |0 <U94FC> \x6F\x2A |0  $<$ U94FD> $\x6F\x2B$  |0  $<$ U94FE> $\x41\x34$  |0 <U94FF> \x6F\x2C |0 <U9500> \x4F\x7A |0  $<$ U9501> \x4B\x78 |0 <U9502> \x6F\x2E |0 <U9503> \x6F\x2D |0  $<$ U9504> \x33\x7A |0  $<$ U9505> \x39\x78 |0  $<$ U9506> \x6F\x2F |0 <U9507> \x6F\x30 |0  $<$ U9508> $\x50\x62$ |0 <U9509> \x6F\x31 |0  $<$ U950A $>$  $x$ 6F $x$ 32 |0  $<$ U950B> \x37\x66 |0  $<$ U950C> \x50\x3F |0 <U950D> \x6F\x33 |0 <U950E> \x6F\x34 |0 <U950F> \x6F\x35 |0  $<$ U9510 $>$  $x48$  $x71$ 

|0

 $<$ U9511> \x4C\x60 |0  $<$ U9512> \x6F\x36 |0  $<$ U9513> \x6F\x37 |0  $<$ U9514> \x6F\x38 |0 <U9515> \x6F\x39 |0  $<$ U9516> \x6F\x3A |0  $<$ U9517> \x55\x60 |0 <U9518> \x6F\x3B |0  $<$ U9519> \x34\x6D |0  $<$ U951A> \x43\x2A |0 <U951B> \x6F\x3C |0  $<$ U951C $>$  $\x2D\x28$  |0  $<$ U951D> $\x6F\x3D$  |0 <U951E> \x6F\x3E |0 <U951F> \x6F\x3F |0 <U9520> \x2D\x29 |0  $<$ U9521> \x4E\x7D |0  $<$ U9522> \x6F\x40 |0  $<$ U9523> \x42\x60 |0  $<$ U9524> \x34\x38 |0  $<$ U9525> \x57\x36 |0  $<$ U9526> \x3D\x75 |0  $<$ U9527> \x2D\x2A |0  $<$ U9528 $>$  $\x4F\x47$  |0 <U9529> \x6F\x43 |0 <U952A> \x6F\x41 |0 <U952B> \x6F\x42 |0 <U952C> \x6F\x44 |0  $<$ U952D> \x36\x27 |0 <U952E> \x3C\x7C |0 <U952F> \x3E\x62 |0  $<$ U9530> \x43\x4C |0  $<$ U9531> \x6F\x45 |0 <U9532> \x6F\x46 |0 <U9533> \x2D\x27 |0 <U9534> \x6F\x47 |0 <U9535> \x6F\x4F |0 <U9536> \x6F\x48 |0 <U9537> \x6F\x49 |0 <U9538> \x6F\x4A |0  $<$ U9539> \x47\x42 |0 <U953A> \x6F\x71 |0  $<$ U953B> \x36\x4D |0 <U953C> \x6F\x4B |0  $<$ U953D> $\x2D\x2B$ |0 <U953E> \x6F\x4C |0 <U953F> \x6F\x4D |0

 $<$ U9540> \x36\x46 |0  $<$ U9541> \x43\x3E |0  $<$ U9542> \x6F\x4E |0  $<$ U9543> \x2D\x2C |0  $<$ U9544> \x6F\x50 |0  $<$ U9545> \x6F\x51 |0 <U9546> \x6F\x52 |0  $<$ U9547> \x55\x72 |0  $<$ U9549> \x6F\x53 |0  $<$ U954A> \x44\x77 |0  $<$ U954C> \x6F\x54 |0  $<$ U954D> \x44\x78 |0  $<$ U954E>\x6F\x55 |0 <U954F> \x6F\x56 |0  $<$ U9550> \x38\x64 |0  $<$ U9551> \x30\x77 |0 <U9552> \x6F\x57 |0 <U9553> \x6F\x58 |0 <U9554> \x6F\x59 |0 <U9556> \x6F\x5A |0  $<$ U9557> \x6F\x5B |0 <U9558> \x6F\x5C |0  $<$ U9559> \x6F\x5D |0  $<$ U955A> $\x2C\x61$ |0 <U955B> \x6F\x5E |0 <U955C> \x3E\x35 |0  $<$ U955D> $\x6F\x61$  |0 <U955E> \x6F\x5F |0 <U955F> \x6F\x60 |0  $<$ U9560> \x2C\x62 |0  $<$ U9561> \x6F\x62 |0  $<$ U9562> \x6F\x63 |0  $<$ U9563> \x41\x4D |0 <U9564> \x6F\x64 |0 <U9565> \x6F\x65 |0  $<$ U9566> \x6F\x66 |0  $<$ U9567> \x6F\x67 |0 <U9568> \x6F\x68 |0 <U9569> \x6F\x69 |0  $<$ U956A> \x6F\x6A |0  $<$ U956B> \x6F\x6B |0 <U956C> \x6F\x6C |0  $<$ U956D> \x40\x58 |0  $<$ U956E> $\x2D\x2D$ |0  $<$ U956F> \x6F\x6D |0  $<$ U9570> \x41\x2D |0 <U9571> \x6F\x6E |0

<U9572> \x6F\x6F |0 <U9573> \x6F\x70 |0  $<$ U9574> \x2D\x2E |0  $<$ U9575> \x2D\x7D |0 <U9576> \x4F\x62 |0  $<$ U957F $>$  $\x33\x24$  |0 <U95E8> \x43\x45 |0 <U95E9> \x63\x45 |0 <U95EA> \x49\x41 |0 <U95EB> \x63\x46 |0 <U95EC> \x7B\x2C |0  $<$ U95ED> $\x31\x55$  |0 <U95EE> \x4E\x4A |0 <U95EF> \x34\x33 |0 <U95F0> \x48\x72 |0  $<$ U95F1 $>$   $\times$  63  $\times$  47  $\vert 0$ <U95F2> \x4F\x50 |0 <U95F3> \x63\x48 |0 <U95F4> \x3C\x64 |0 <U95F5> \x63\x49 |0 <U95F6> \x63\x4A |0  $<$ U95F7> \x43\x46 |0 <U95F8> \x55\x22 |0  $<$ U95F9> \x44\x56 |0  $<$ U95FA> $\x39\x6B$ |0  $<$ U95FB> \x4E\x45 |0  $<$ U95FC $>$  $\x53\x4B$  |0 <U95FD> \x43\x76 |0 <U95FE> \x63\x4C |0 <U95FF> \x7B\x2D |0  $<$ U9600> \x37\x27 |0  $<$ U9601> \x38\x73 |0  $<$ U9602> \x3A\x52 |0  $<$ U9603> \x63\x4D |0 <U9604> \x63\x4E |0  $<$ U9605> \x54\x44 |0  $<$ U9606> \x63\x4F |0  $<$ U9607> \x7B\x2F |0  $<$ U9608> \x63\x50 |0  $<$ U9609> \x51\x4B |0  $<$ U960A $>$  $x$ 63 $x$ 51 |0  $<$ U960B> \x63\x52 |0  $<$ U960C> \x63\x53 |0  $<$ U960D> \x63\x54 |0  $<$ U960E> $\x51\x56$ |0  $<$ U960F> \x63\x55 |0  $<$ U9610> \x32\x7B |0

 $<$ U9611> \x40\x3B |0  $<$ U9612> \x63\x56 |0  $<$ U9613> \x7B\x30 |0  $<$ U9614> \x40\x2B |0  $<$ U9615> \x63\x57 |0  $<$ U9616> \x63\x58 |0  $<$ U9617> \x63\x59 |0  $<$ U9618> \x2C\x30 |0 <U9619> \x63\x5A |0  $<$ U961A> \x63\x5B |0  $<$ U961B> \x7B\x31 |0  $<$ U961C> \x38\x37 |0  $<$ U961D>\x5A\x62 |0  $<$ U961F> \x36\x53 |0  $<$ U9621> \x5A\x64 |0  $<$ U9622> $\x5A\x63$ <br/> $|0$  $<$ U962A> \x5A\x66 |0 <U962E> \x48\x6E |0  $<$ U9631> \x5A\x65 |0  $<$ U9632> \x37\x40 |0  $<$ U9633> \x51\x74 |0  $<$ U9634> \x52\x75 |0  $<$ U9635> \x55\x73 |0  $<$ U9636> \x3D\x57 |0  $<$ U963B> \x57\x68 |0  $<$ U963C> \x5A\x68 |0  $<$ U963D> \x5A\x67 |0  $<$ U963F> \x30\x22 |0  $<$ U9640> \x4D\x53 |0  $<$ U9642> \x5A\x69 |0 <U9644> \x38\x3D |0  $<$ U9645> \x3C\x4A |0  $<$ U9646> \x42\x3D |0  $<$ U9647> \x42\x24 |0  $<$ U9648> \x33\x42 |0 <U9649> \x5A\x6A |0  $<$ U964B> \x42\x2A |0  $<$ U964C> \x44\x30 |0  $<$ U964D> $\x3D\x35$  |0 <U9650> \x4F\x5E |0  $<$ U9654 $>$  $x5A$  $x6B$  |0  $<$ U9655> \x49\x42 |0  $<$ U965B> \x31\x5D |0 <U965E> \x2F\x67 |0  $<$ U965F> \x5A\x6C |0  $<$ U9661> \x36\x38 |0  $<$ U9662> \x54\x3A |0

```
<U9664> \x33\x7D |0
<U9667> \x5A\x6D |0
<U9668> \x54\x49 |0
<U9669> \x4F\x55 |0
<U966A> \x45\x63 |0
<U966C> \x5A\x6E |0
<U9672> \x5A\x6F |0
<U9674> \x5A\x70 |0
<U9675> \x41\x6A |0
<U9676> \x4C\x55 |0
<U9677> \x4F\x5D |0
<U9685> \x53\x67
 |0
<U9686> \x42\x21 |0
<U9688> \x5A\x71 |0
<U968B> \x4B\x65 |0
<U968D> \x5A\x72 |0
<U968F> \x4B\x66 |0
<U9690> \x52\x7E |0
<U9694> \x38\x74 |0
<U9697> \x5A\x73 |0
<U9698> \x30\x2F |0
<U9699> \x4F\x36 |0
<U969C> \x55\x4F |0
<U96A7> \x4B\x6D |0
<U96B0> \x5A\x74 |0
<U96B3> \x63\x44 |0
<U96B6> \x41\x25 |0
<U96B9> \x76\x3F |0
<U96BC> \x76\x40 |0
<U96BD>\x76\x41 |0
<U96BE> \x44\x51 |0
<U96C0> \x48\x38 |0
<U96C1>\x51\x63 |0
<U96C4> \x50\x5B |0
<U96C5>\x51\x45 |0
<U96C6>\x3C\x2F|0
<U96C7> \x39\x4D |0
<U96C9> \x6F\x74 |0
<U96CC> \x34\x46 |0
<U96CD> \x53\x3A |0
<U96CE> \x76\x42 |0
<U96CF> \x33\x7B |0
<U96D2> \x76\x43 |0
<U96D5> \x35\x71 |0
<U96D8> \x7E\x50 |0
<U96E0> \x76\x45 |0
<U96E8> \x53\x6A |0
```
<U96E9> \x76\x27 |0 <U96EA> \x51\x29 |0 <U96EF> \x76\x29 |0 <U96F3> \x76\x28 |0  $<$ U96F6> \x41\x63 |0  $<$ U96F7> \x40\x57 |0  $<$ U96F9> $\x31\x22$  |0  $<$ U96FE> $\x4E\ x6D$ |0  $<$ U9700> \x50\x68 |0  $<$ U9701> \x76\x2B |0 <U9702> \x7E\x78 |0  $<$ U9704> \x4F\x76 |0 <U9706> \x76\x2A |0  $<$ U9707> \x55\x70 |0 <U9708> \x76\x2C |0  $<$ U9709> \x43\x39 |0 <U970D> \x3B\x74 |0 <U970E> \x76\x2E |0  $<$ U970F> $\x76\x2D$  |0 <U9713> \x44\x5E |0  $<$ U9716> \x41\x58 |0  $<$ U971C $>$  $x4B$  $x2A$  |0 <U971E> \x4F\x3C |0  $<$ U972A> \x76\x2F |0  $<$ U972D> $\x5$  $x76$  $x30$  |0  $<$ U9730> \x76\x31 |0  $<$ U9732> \x42\x36 |0  $<$ U9738> \x30\x54 |0 <U9739> \x45\x79 |0 <U973E> \x76\x32 |0  $<$ U9752> \x47\x60 |0  $<$ U9753> \x76\x26 |0 <U9754> \x2E\x7A |0 <U9756> \x3E\x38 |0 <U9759> \x3E\x32 |0  $<$ U975B> \x35\x65 |0 <U975E> \x37\x47 |0 <U9760> \x3F\x3F |0  $<$ U9761> \x43\x52 |0  $<$ U9762> \x43\x66 |0  $<$ U9765> \x58\x4C |0 <U9769> \x38\x6F |0 <U9770> \x2D\x3E |0  $<$ U9773> \x3D\x79 |0  $<$ U9774> \x51\x25 |0  $<$ U9776 $>$  $\x30$  $x50$  |0  $<$ U9778> \x2C\x71 |0

 $<$ U977A> \x2D\x3F |0  $<$ U977C $>$  $\x77$  $x30$  |0  $<$ U9785> \x77\x31 |0  $<$ U978B> \x50\x2C |0  $<$ U978D> $\x30\x30$ |0  $<$ U9791> \x77\x32 |0  $<$ U9792> \x77\x33 |0 <U9794> \x77\x34 |0 <U9798> \x47\x4A |0 <U97A0> \x3E\x4F |0  $<$ U97A1> $\x2D\x40$ |0 <U97A3> \x77\x37 |0 <U97A8> \x2D\x42 |0  $<$ U97AB> \x77\x36 |0 <U97AD> \x31\x5E |0  $<$ U97AE> $\x2D\x41$ |0  $<$ U97AF> $\x77\x35$  |0  $<$ U97B2> $\x2$  |0 <U97B4> \x77\x39 |0 <U97E6> \x4E\x24 |0 <U97E7> \x48\x4D |0 <U97E8> \x7B\x62 |0 <U97E9> \x3A\x2B |0  $<$ U97EA> \x68\x38 |0 <U97EB> \x68\x39 |0 <U97EC> \x68\x3A |0 <U97ED> \x3E\x42 |0  $<$ U97F3> \x52\x74 |0  $<$ U97F5> \x54\x4F |0  $<$ U97F6> \x49\x58 |0  $<$ U9875> \x52\x33 |0  $<$ U9876> \x36\x25 |0  $<$ U9877> \x47\x6A |0 <U9878> \x71\x7C |0 <U9879> \x4F\x6E |0  $<$ U987A> \x4B\x33 |0  $<$ U987B> \x50\x6B |0  $<$ U987C> \x67\x6F |0  $<$ U987D> \x4D\x67 |0 <U987E> \x39\x4B |0  $<$ U987F> \x36\x59 |0  $<$ U9880> \x71\x7D |0  $<$ U9881> \x30\x64 |0 <U9882> \x4B\x4C |0 <U9883> \x71\x7E |0  $<$ U9884> \x54\x24 |0  $<$ U9885> \x42\x2D |0

 $<$ U9886> \x41\x6C |0  $<$ U9887> \x46\x44 |0 <U9888> \x3E\x31 |0  $<$ U9889> \x72\x21 |0  $<$ U988A> \x3C\x55 |0  $<$ U988B> \x7D\x77 |0  $<$ U988C> \x72\x22 |0 <U988D> \x72\x23 |0 <U988E> \x7D\x78 |0  $<$ U988F> \x72\x24 |0  $<$ U9890> \x52\x43 |0  $<$ U9891> \x46\x35 |0 <U9892> \x2E\x6D |0 <U9893> \x4D\x47 |0  $<$ U9894> \x72\x25 |0 <U9895> \x2D\x77 |0 <U9896> \x53\x31 |0 <U9897> \x3F\x45 |0 <U9898> \x4C\x62 |0 <U9899> \x7D\x79 |0 <U989A> \x72\x26 |0 <U989B> \x72\x27 |0  $<$ U989C $>$  $x51$  $x55$  |0 <U989D> \x36\x6E |0 <U989E> \x72\x28 |0 <U989F> \x72\x29 |0  $<$ U98A0> \x35\x5F |0  $<$ U98A1> $\x2$  $x72$  $x2A$  |0  $<$ U98A2> $\x2$  $x72$  $x2B$  |0 <U98A3> \x7D\x7A |0 <U98A4> \x32\x7C |0  $<$ U98A5> $\x22\x2C$  |0 <U98A6> \x72\x2D |0 <U98A7> \x48\x27 |0 <U98CE> \x37\x67 |0 <U98CF> \x7C\x57 |0  $\langle$ U98D0 $\rangle \chi$ 2C $\chi$ 5B |0  $<$ U98D1> $\x6C\x29$  |0 <U98D2> \x6C\x2A |0 <U98D3> \x6C\x2B |0 <U98D4> \x7C\x58 |0 <U98D5> \x6C\x2C |0  $<$ U98D6> $x2E\ x56 |0$  $<$ U98D7> $\x7C\x59$  |0  $<$ U98D8> $\x46\x2E$ |0 <U98D9> \x6C\x2D |0  $<$ U98DA $>$  $x$ 6C $x$ 2E |0 <U98DE> \x37\x49 |0 <U98DF> \x4A\x33 |0  $<$ U98E7> \x62\x38 |0 <U98E8> \x77\x4F |0 <U990D> \x77\x50 |0  $<$ U9910> \x32\x4D |0  $<$ U992E> \x77\x51 |0  $<$ U9954> \x77\x53 |0  $<$ U9955> \x77\x52 |0  $<$ U9963> \x62\x3B |0  $<$ U9964> \x2D\x43 |0 <U9965> \x3C\x22 |0  $<$ U9966> \x2D\x44 |0 <U9967> \x62\x3C |0 <U9968> \x62\x3D |0 <U9969> \x62\x3E |0  $<$ U996A> \x62\x3F |0  $<$ U996B> \x62\x40 |0  $<$ U996C> \x62\x41 |0 <U996D> \x37\x39 |0  $<$ U996E> \x52\x7B |0 <U996F> \x3D\x24 |0 <U9970> \x4A\x4E |0  $<$ U9971> \x31\x25 |0 <U9972> \x4B\x47 |0 <U9974> \x62\x42 |0  $<$ U9975 $>$  \x36\x7C  $|0$ <U9976> \x48\x44 |0  $<$ U9977> \x62\x43 |0 <U9978> \x2D\x45 |0 <U9979> \x2D\x46 |0  $<$ U997A> \x3D\x48 |0  $<$ U997B> \x2D\x47 |0  $<$ U997C> \x31\x7D |0 <U997D> \x62\x44 |0 <U997E> \x2D\x48 |0  $<$ U997F> \x36\x76 |0 <U9980> \x62\x45 |0  $<$ U9981> \x44\x59 |0 <U9982> \x2D\x49 |0  $<$ U9983> \x2D\x4A |0  $<$ U9984> \x62\x46 |0 <U9985> \x4F\x5A |0 <U9986> \x39\x5D |0 <U9987> \x62\x47 |0  $<$ U9988> \x40\x21 |0 <U998A> \x62\x48 |0

<U998B> \x32\x76 |0 <U998C> \x2C\x3E |0 <U998D> \x62\x49 |0 <U998E> \x2D\x4B |0  $<$ U998F> \x41\x73 |0 <U9990> \x62\x4A |0  $<$ U9991> \x62\x4B |0  $<$ U9992> \x42\x78 |0 <U9993> \x62\x4C |0 <U9994> \x62\x4D |0 <U9995> \x62\x4E |0 <U9996> \x4A\x57 |0 <U9997> \x58\x38 |0  $<$ U9998> \x59\x65 |0 <U9999> \x4F\x63 |0  $<$ U99A5> $\x0\$  $x70\$  $x25$  $|0$ <U99A8> \x5C\x30 |0  $<$ U9A6C $>$  $x42$  $x6D$  |0  $<$ U9A6D> $\x54\x26$  |0 <U9A6E> \x4D\x54 |0  $<$ U9A6F> $\x51\x31$  |0  $<$ U9A70> \x33\x5B |0  $<$ U9A71> $\x47$  $x7D$  |0  $<$ U9A72> \x7B\x40 |0  $<$ U9A73> \x32\x35 |0  $<$ U9A74> \x42\x3F |0  $<$ U9A75> $\x66\x60$  |0  $<$ U9A76> \x4A\x3B |0 <U9A77> \x66\x61 |0  $<$ U9A78> \x66\x62 |0 <U9A79> \x3E\x54 |0  $<$ U9A7A> \x66\x63 |0  $<$ U9A7B> \x57\x24 |0  $<$ U9A7C $>$  $\x4D\x55$  |0 <U9A7D> \x66\x65 |0  $<$ U9A7E> $\x3C\x5D$  |0 <U9A7F> \x66\x64 |0  $<$ U9A80> \x66\x66 |0  $<$ U9A81> \x66\x67 |0  $<$ U9A82> \x42\x6E |0  $<$ U9A83> \x7B\x41 |0 <U9A84> \x3D\x3E |0 <U9A85> \x66\x68 |0  $<$ U9A86> \x42\x66 |0 <U9A87> \x3A\x27 |0 <U9A88> \x66\x69 |0 <U9A89> \x7B\x42 |0

<U9A8A> \x66\x6A |0  $<$ U9A8B> \x33\x52 |0  $<$ U9A8C $>$  $\x51\x69$  |0 <U9A8D> \x7B\x43 |0 <U9A8E> \x7B\x44 |0  $<$ U9A8F> $\x3F\x25$  |0  $<$ U9A90> $\x66\x6B$  |0  $<$ U9A91> \x46\x6F |0 <U9A92> \x66\x6C |0 <U9A93> \x66\x6D |0 <U9A94> \x2D\x68 |0 <U9A95> \x7B\x45 |0 <U9A96> \x66\x6E |0 <U9A97> \x46\x2D |0 <U9A98> \x66\x6F |0 <U9A99> \x2C\x45 |0  $<$ U9A9A> \x49\x27 |0 <U9A9B> \x66\x70 |0 <U9A9C> \x66\x71 |0 <U9A9D> \x66\x72 |0 <U9A9E> \x65\x39 |0 <U9A9F> \x66\x73 |0 <U9AA0> \x66\x74 |0  $<$ U9AA1> $x42x62$  |0  $<$ U9AA2> $\x06\x75$ |0 <U9AA3> \x66\x76 |0 <U9AA4> \x56\x68 |0 <U9AA5> \x66\x77 |0 <U9AA6> \x7B\x46 |0 <U9AA7> \x66\x78 |0  $<$ U9AA8> $\x39\x47$ |0  $<$ U9AB0> $\x77\x3B$  |0  $<$ U9AB1> $\x27$  $x3A$  |0  $<$ U9AB6> $\x77\x3E$ |0  $<$ U9AB7> $\x27\x3C$  |0  $<$ U9AB8> $\x3A\x21$  |0  $<$ U9ABA> \x77\x3F |0  $<$ U9ABC> $\x77\x40$ |0 <U9AC0> \x77\x42 |0  $<$ U9AC1> $\x77\x41$  |0 <U9AC2> \x77\x44 |0 <U9AC5> \x77\x43 |0 <U9ACB> \x77\x45 |0 <U9ACC> \x77\x46 |0  $<$ U9AD1> $\x77\x47$  |0 <U9AD3> \x4B\x68 |0 <U9AD8> \x38\x5F |0
<U9ADF> \x77\x54 |0  $<$ U9AE1> $\x77\x55$  |0  $<$ U9AE6> $\x77\x56$  |0  $<$ U9AEB> $\x77\x58$  |0 <U9AED> \x77\x5A |0  $<$ U9AEF> $\x77\x57$  |0  $<$ U9AF9> $\x77\x5B$  |0 <U9AFB> \x77\x59 |0  $<$ U9B03> \x57\x57 |0  $<$ U9B08> $\x77\x5C$  |0 <U9B0F> \x77\x5D |0  $<$ U9B10 $>$  $x2D$  $x4C$  |0  $<$ U9B13> \x77\x5E |0  $<$ U9B18> $\x2D\x4D$ |0  $<$ U9B1F> \x77\x5F |0 <U9B23> \x77\x60 |0 <U9B25> \x2F\x79 |0  $<$ U9B2F> \x5B\x4B |0 <U9B32> \x58\x2A |0  $<$ U9B36> \x2C\x56 |0 <U9B3B> \x65\x77 |0  $<$ U9B3C $>$  $\x39\x6D$  |0 <U9B41> \x3F\x7D |0  $<$ U9B42> \x3B\x6A |0 <U9B43> \x77\x49 |0  $<$ U9B44> \x46\x47 |0 <U9B45> \x77\x48 |0  $<$ U9B46> \x2C\x72 |0  $<$ U9B47> \x77\x4A |0  $<$ U9B48> \x77\x4C |0  $<$ U9B49> $\x77\x4B$ |0  $<$ U9B4D> $\x77\x4D$  |0  $<$ U9B4F> \x4E\x3A |0  $<$ U9B51> $\x77\x4E$ |0  $<$ U9B54> \x44\x27 |0  $\langle$ U9C7C $>$  $\x53\x63$  |0  $<$ U9C7F> \x76\x4F |0 <U9C80> \x2D\x2F |0  $<$ U9C81> $\x42\x33$  |0 <U9C82> \x76\x50 |0  $<$ U9C84> \x2D\x30 |0 <U9C85> \x76\x51 |0 <U9C86> \x76\x52 |0 <U9C87> \x76\x53 |0 <U9C88> \x76\x54 |0  $<$ U9C8A $>$  $\x2D\x31$  |0  $<$ U9C8B> \x76\x56 |0

 $<$ U9C8D $>$  $x31$  $x2B$  |0 <U9C8E> \x76\x57 |0 <U9C90> \x76\x58 |0  $<$ U9C91> \x76\x59 |0 <U9C92> \x76\x5A |0 <U9C93> \x2D\x32 |0  $<$ U9C94> \x76\x5B |0 <U9C95> \x76\x5C |0 <U9C96> \x2D\x33 |0 <U9C97> \x2D\x34 |0 <U9C98> \x2D\x35 |0 <U9C99> \x2D\x36 |0 <U9C9A> \x76\x5D |0 <U9C9B> \x76\x5E |0 <U9C9C> \x4F\x4A |0 <U9C9D> \x2E\x71 |0 <U9C9E> \x76\x5F |0 <U9C9F> \x76\x60 |0  $<$ U9CA0> $\x76\x61$ |0  $<$ U9CA1> $\x5$ <sub>X</sub>76 $\x62$  |0 <U9CA2> \x76\x63 |0 <U9CA3> \x76\x64 |0 <U9CA4> \x40\x70 |0  $<$ U9CA5> $\x76\x65$  |0  $<$ U9CA6> $\x5$ (x76 $\x66$ |0  $<$ U9CA7> \x76\x67 |0 <U9CA8> \x76\x68 |0 <U9CA9> \x76\x69 |0  $<$ U9CAB> \x76\x6A |0  $<$ U9CAD> $\x76\x6B$  |0 <U9CAE> \x76\x6C |0  $<$ U9CB0 $>$  $x76$  $x6D$  |0  $<$ U9CB1> $\x5$ (x6E |0  $<$ U9CB2> \x76\x6F |0 <U9CB3> \x76\x70 |0 <U9CB4> \x76\x71 |0 <U9CB5> \x76\x72 |0 <U9CB6> \x76\x73 |0  $<$ U9CB7> \x76\x74 |0 <U9CB8> \x3E\x28 |0  $<$ U9CBA $>$  $x76$  $x75$  |0 <U9CBB> \x76\x76 |0 <U9CBC> \x76\x77 |0 <U9CBD> \x76\x78 |0 <U9CBF> \x2D\x37 |0 <U9CC0> \x2D\x38 |0 <U9CC1> \x2D\x39 |0

<U9CC3> \x48\x7A |0  $<$ U9CC4> \x76\x79 |0  $<$ U9CC5> $\x76\x7A$ |0  $<$ U9CC6> $\x76\x76$  $\x7B$  |0 <U9CC7> \x76\x7C |0  $<$ U9CCA> $\x76\x7D$ |0 <U9CCB> \x76\x7E |0 <U9CCC> \x77\x21 |0 <U9CCD> \x77\x22 |0 <U9CCE> \x77\x23 |0 <U9CCF> \x77\x24 |0  $<$ U9CD0> $\x77\x25$  |0 <U9CD2> \x2D\x3A |0 <U9CD3> \x77\x26 |0 <U9CD4> \x77\x27 |0 <U9CD5> \x77\x28 |0 <U9CD6> \x31\x6E |0 <U9CD7> \x77\x29 |0 <U9CD8> \x77\x2A |0 <U9CD9> \x77\x2B |0  $<$ U9CDB $>$  $x2Dx3B$  |0 <U9CDC> \x77\x2C |0 <U9CDD> \x77\x2D |0  $<$ U9CDE $>$  $x41$  $x5B$  |0 <U9CDF> \x77\x2E |0 <U9CE0> \x2D\x3C |0  $<$ U9CE2> $\x77\x2F$ |0 <U9CE3> \x2D\x3D |0 <U9E1F> \x44\x71 |0  $<$ U9E20> $\x70\x2F$ |0  $<$ U9E21> \x3C\x26 |0 <U9E22> \x70\x30 |0 <U9E23> \x43\x79 |0 <U9E24> \x2C\x63 |0 <U9E25> \x45\x38 |0  $<$ U9E26> \x51\x3B |0 <U9E27> \x7D\x5C |0  $<$ U9E28> \x70\x31 |0 <U9E29> \x70\x32 |0 <U9E2A> \x70\x33 |0  $<$ U9E2B $>$  $\x70$  $x34$  |0  $<$ U9E2C> $\x0$ <sub>x70</sub> $x35$  |0 <U9E2D> \x51\x3C |0  $<$ U9E2E> \x7D\x5D |0  $<$ U9E2F> \x51\x6C |0 <U9E30> \x7D\x5E |0 <U9E31> \x70\x37 |0

<U9E32> \x70\x36 |0 <U9E33> \x54\x27 |0 <U9E34> \x7D\x5F |0 <U9E35> \x4D\x52 |0 <U9E36> \x70\x38 |0  $<$ U9E37> \x70\x3A |0  $<$ U9E38> \x70\x39 |0  $<$ U9E39> \x70\x3B |0 <U9E3A> \x70\x3C |0 <U9E3D> \x38\x6B |0 <U9E3E> \x70\x3D |0 <U9E3F> \x3A\x68 |0 <U9E40> \x2C\x64 |0 <U9E41> \x70\x3E |0 <U9E42> \x70\x3F |0 <U9E43> \x3E\x69 |0 <U9E44> \x70\x40 |0 <U9E45> \x36\x6C |0  $<$ U9E46> \x70\x41 |0  $<$ U9E47> \x70\x42 |0 <U9E48> \x70\x43 |0 <U9E49> \x70\x44 |0 <U9E4A> \x48\x35 |0 <U9E4B> \x70\x45 |0  $<$ U9E4C $>$  $\x$ 70 $\x$ 46 |0  $<$ U9E4D> $\x7D\x60$  |0 <U9E4E> \x70\x47 |0 <U9E4F> \x45\x74 |0  $<$ U9E50 $>$  $x2C$  $x65$  |0  $<$ U9E51> $\x70\x48$  |0 <U9E52> \x7D\x61 |0 <U9E53> \x7D\x62 |0 <U9E54> \x7D\x63 |0 <U9E55> \x70\x49 |0 <U9E56> \x7D\x64 |0 <U9E57> \x70\x4A |0 <U9E58> \x77\x3D |0 <U9E59> \x7D\x65 |0  $<$ U9E5A> $\x0$ <sub>X4B</sub> $|0$ <U9E5B> \x70\x4C |0  $<$ U9E5C> $\x70\x4D$ |0  $<$ U9E5D $>$  $x2C$  $x66$  |0 <U9E5E> \x70\x4E |0 <U9E60> \x2C\x67 |0  $<$ U9E61> \x7D\x66 |0 <U9E62> \x7D\x67 |0 <U9E63> \x70\x4F |0

<U9E64> \x3A\x57 |0 <U9E65> \x7D\x68 |0  $<$ U9E66> \x70\x50 |0  $<$ U9E67> \x70\x51 |0  $<$ U9E68> \x70\x52 |0  $<$ U9E69> \x70\x53 |0 <U9E6A> \x70\x54 |0  $<$ U9E6B $>$  $\x70$  $x55$  |0 <U9E6C> \x70\x56 |0 <U9E6D> \x70\x58 |0 <U9E6F> \x7D\x69 |0  $<$ U9E70> \x53\x25 |0  $<$ U9E71> \x70\x57 |0  $<$ U9E73> \x70\x59 |0 <U9E74> \x7D\x6A |0 <U9E7E> \x75\x3A |0 <U9E7F> \x42\x39 |0 <U9E80> \x2D\x4F |0 <U9E82> \x77\x64 |0  $<$ U9E87> \x77\x65 |0 <U9E88> \x77\x66 |0 <U9E8B> \x77\x67 |0 <U9E91> \x2D\x51 |0  $<$ U9E92> \x77\x68 |0 <U9E93> \x42\x34 |0  $<$ U9E9D> $\x77$  $x6A$  |0  $<$ U9E9F> $\x77\x6B$  |0  $<$ U9EA6> $\x42\x73$ |0 <U9EB4> \x74\x70 |0 <U9EB8> \x74\x6F |0 <U9EBB> \x42\x69 |0 <U9EBD> \x77\x61 |0 <U9EBE> \x77\x62 |0 <U9EC4> \x3B\x46 |0 <U9EC9> \x59\x64 |0 <U9ECD> \x4A\x72 |0  $<$ U9ECE> $\x40\x68$  |0 <U9ECF> \x70\x24 |0  $<$ U9ED1> $\x3A\x5A$ |0  $<$ U9ED4 $>$  $x47$  $x2D$  |0 <U9ED8> \x44\x2C |0  $<$ U9EDB $>$  $\x77$  $x6C$  |0  $<$ U9EDC> $\x77\x6D$  |0 <U9EDD> \x77\x6E |0 <U9EDF> \x77\x70 |0 <U9EE0> \x77\x6F |0  $<$ U9EE1> $x7A/x26$  |0

<U9EE2> \x77\x71 |0 <U9EE5> \x77\x74 |0 <U9EE7> \x77\x73 |0 <U9EE9> \x77\x72 |0 <U9EEA> \x77\x75 |0 <U9EEF> \x77\x76 |0  $<$ U9EF9> $\x6D\x69$  |0  $<$ U9EFB> $\x6D\x6A$ |0  $<$ U9EFC> $\x6D\x6B$ |0 <U9EFE> \x76\x3C |0 <U9F0B> \x76\x3D |0  $<$ U9F0C $>$  $x2E$  $x7B$  |0  $<$ U9F0D> $\x76\x3E$ |0 <U9F0E> \x36\x26 |0 <U9F10> \x58\x3E |0 <U9F12> \x2D\x52 |0 <U9F13> \x39\x44 |0 <U9F17> \x58\x3B |0 <U9F19> \x5C\x31 |0 <U9F20> \x4A\x73 |0 <U9F22> \x77\x77 |0 <U9F2B> \x2C\x73 |0 <U9F2C> \x77\x78 |0 <U9F2F> \x77\x79 |0 <U9F37> \x77\x7B |0 <U9F39> \x77\x7A |0 <U9F3B> \x31\x47 |0 <U9F3D> \x77\x7C |0 <U9F3E> \x77\x7D |0  $<$ U9F41> \x2C\x74 |0  $<$ U9F44 $>$  \x77\x7E |0  $<$ U9F50> \x46\x6B |0  $<$ U9F51> \x6C\x34 |0 <U9F7F> \x33\x5D |0 <U9F80> \x76\x33 |0  $<$ U9F81> \x7E\x7B |0  $<$ U9F82> \x7E\x7C |0 <U9F83> \x76\x34 |0 <U9F84> \x41\x64 |0 <U9F85> \x76\x35 |0 <U9F86> \x76\x36 |0 <U9F87> \x76\x37 |0 <U9F88> \x76\x38 |0 <U9F89> \x76\x39 |0 <U9F8A> \x76\x3A |0 <U9F8B> \x48\x23 |0 <U9F8C> \x76\x3B |0 <U9F99> \x41\x7A

<U9F9A> \x39\x28 |0 <U9F9B> \x6D\x68 |0 <U9F9F> \x39\x6A |0 <U9FA0> \x59\x5F |0  $\langle$ UFF01> $\x23\x21$  |0 <UFF02> \x23\x22 |0 <UFF03> \x23\x23 |0  $\langle$ UFF05> $\x23\x25$  |0  $<$ UFF06 $>$  $x23x26$  |0 <UFF07> \x23\x27 |0 <UFF08> \x23\x28 |0 <UFF09> \x23\x29 |0  $\langle$ UFF0A> $\x23\x2A$  |0  $\langle$ UFF0B> $\x23\x2B$  |0 <UFF0C> \x23\x2C |0 <UFF0D> \x23\x2D |0  $\langle$ UFF0E> $\x23x2E$  |0  $<$ UFF0F> $\x23\x2F$ |0  $<$ UFF10> \x23\x30 |0  $<$ UFF11> \x23\x31 |0 <UFF12> \x23\x32 |0 <UFF13> \x23\x33 |0  $<$ UFF14> \x23\x34 |0 <UFF15> \x23\x35 |0 <UFF16> \x23\x36 |0  $<$ UFF17> \x23\x37 |0  $$\sf{C}\$$  \x23\x38  $|0$ <UFF19> \x23\x39 |0  $\langle$ UFF1A> $\langle x23 \rangle$  $x3A$  |0  $\langle$ UFF1B> $\x23\x3B$ |0  $\langle$ UFF1C> $\langle x23 \rangle x3C$  |0  $\langle$ UFF1D> $\x23\x3D$  |0  $\langle$ UFF1E> $\x23\x3E$ |0  $\langle$ UFF1F> $\x23\x3F$ |0 <UFF20> \x23\x40 |0  $\langle$ UFF21> $\x23\x41$  |0 <UFF22> \x23\x42 |0 <UFF23> \x23\x43 |0 <UFF24> \x23\x44 |0 <UFF25> \x23\x45 |0  $\langle$ UFF26> $\x23\x46$  |0 <UFF27> \x23\x47 |0 <UFF28> \x23\x48 |0 <UFF29> \x23\x49 |0  $\langle$ UFF2A> $\x23\right\rangle$ x4A |0  $\langle$ UFF2B> $\x23\x4B$  |0 <UFF2C> \x23\x4C |0

 $\langle$ UFF2D> $\x23\x4D$  |0 <UFF2E> \x23\x4E |0 <UFF2F> \x23\x4F |0  $<$ UFF30> \x23\x50 |0  $\langle$ UFF31> $\x23\x51$  |0  $<$ UFF32> \x23\x52 |0 <UFF33> \x23\x53 |0  $\langle$ UFF34> $\x23\x54$  |0  $\langle$ UFF35> $\x23\x55$  |0 <UFF36> \x23\x56 |0 <UFF37> \x23\x57 |0 <UFF38> \x23\x58 |0 <UFF39> \x23\x59 |0  $\langle$ UFF3A> $\x23\x5A$  |0  $\langle$ UFF3B> $\x23\x5B$  |0  $\langle$ UFF3C $>$  $\langle$ x23 $\rangle$ x5C $|0$ <UFF3D> \x23\x5D |0  $\langle$ UFF3E> $\x23\x5E$ |0 <UFF3F> \x23\x5F |0 <UFF40> \x23\x60 |0  $\langle$ UFF41> $\x23\x61$  |0  $\langle$ UFF42> $\x23\x62$  |0 <UFF43> \x23\x63 |0 <UFF44> \x23\x64 |0  $<$ UFF45> \x23\x65 |0  $<$ UFF46> \x23\x66 |0  $$\sf{C}\rm{U}$ FF47> $$\sf{x}28\text{\textbackslash}x40$   $[0$ <UFF48> \x23\x68 |0 <UFF49> \x23\x69 |0  $\langle$ UFF4A> $\chi$ 23 $\chi$ 6A |0  $\langle$ UFF4B> $\x23\x6B$  |0  $\langle$ UFF4C $>$  $\x23\x6C$  |0  $\langle$ UFF4D> $\x23\x6D$  |0 <UFF4E> \x23\x6E |0  $\langle$ UFF4F> $\x23\x6F$ |0  $\langle$ UFF50> $\x23\&70$  |0  $<$ UFF51> \x23\x71 |0 <UFF52> \x23\x72 |0 <UFF53> \x23\x73 |0  $\langle$ UFF54 $>$  $\x23\x74$  |0 <UFF55> \x23\x75 |0 <UFF56> \x23\x76 |0 <UFF57> \x23\x77 |0 <UFF58> \x23\x78 |0 <UFF59> \x23\x79 |0 <UFF5A> \x23\x7A |0  $\langle$ UFF5B> $\x23\x7B$ |0

 $\langle$ UFF5C> $\x23\x7C$ |0 <UFF5D> \x23\x7D |0  $\langle$ UFFE3> $\x23\x7E$  |0 <UFFE5> \x23\x24 |0 END CHARMAP

Found in path(s):

\* /opt/cola/permits/1871834889\_1706103034.0277092/0/icu-74-1-data-zip/data/mappings/iso-ir-165.ucm No license file was found, but licenses were detected in source scan.

# Copyright (C) 2016 and later: Unicode, Inc. and others.

# License & terms of use: http://www.unicode.org/copyright.html # \*\*\*\*\*\*\*\*\*\*\*\*\*\*\*\*\*\*\*\*\*\*\*\*\*\*\*\*\*\*\*\*\*\*\*\*\*\*\*\*\*\*\*\*\*\*\*\*\*\*\*\*\*\*\*\*\*\*\*\*\*\*\*\*\*\*\*\*\*\*\*\*\*\*\* # \* # \* Copyright (C) 2001-2003, International Business Machines # \* Corporation and others. All Rights Reserved. # \* # \*\*\*\*\*\*\*\*\*\*\*\*\*\*\*\*\*\*\*\*\*\*\*\*\*\*\*\*\*\*\*\*\*\*\*\*\*\*\*\*\*\*\*\*\*\*\*\*\*\*\*\*\*\*\*\*\*\*\*\*\*\*\*\*\*\*\*\*\*\*\*\*\*\*\* # # File created on Dec 03 13:49 Pacific Standard Time 2002 # # File created by genmucm tool. # from windows 2000 using IMultiLanguage 5.50.4522.1800 # # Table Version : 1.0 # The 1st column is the Unicode scalar value. # The 2nd column is the codepage byte sequence. # The 3rd column is the fallback indicator. # The fallback indicator can have one of the following values: # |0 for exact 1-1 roundtrip mapping # |1 for the best fallback codepage byte sequence. # |2 for the substitution character # |3 for the best reverse fallback Unicode scaler value # # Encoding description: Thai (Windows) # Encoding name: windows-874 # <code\_set\_name> "windows-874-2000"  $\langle mb \space cur \space max \rangle$  1  $\langle mb \space cur \space min \rangle$  1 <uconv\_class> "SBCS"  $\langle$ subchar $\rangle$  \x3F <icu:charsetFamily> "ASCII" # Suggested ICU specific alias information #<icu:alias> "windows-874\_VPUA"

#

## CHARMAP  $<$ U0000 $>$  $x$ 00 |0  $<$ U0001> $\x01$ |0 <U0002> \x02 |0  $<$ U0003> $\x03$ |0  $<$ U0004 $>$  $\x04$  |0  $<$ U0005> $\x05$ |0  $<$ U0006 $>$  $x$ 06 |0 <U0007> \x07 |0 <U0008> \x08 |0 <U0009> \x09 |0  $<$ U000A $>$  $x$ 0A |0  $<$ U000B $>$  $\x0B$  |0 <U000C> \x0C |0  $<$ U000D $>$  $x$ 0D $|0$ <U000E> \x0E |0 <U000F> \x0F |0  $<$ U0010> $\x10|0$  $<$ U0011> $\x11 |0$  $<$ U0012> $\x12 |0$  $<$ U0013> $\x13 |0$  $<$ U0014 $>$  $\x14$  |0  $<$ U0015> $\x15 |0$  $<$ U0016 $>$  $x16$  |0  $<$ U0017> $\x17$ |0  $<$ U0018> $\x18 |0$  $<$ U0019> $\x19$ |0  $<$ U001A $>$  $x1A$  |0  $<$ U001B $>$  $x1B$  |0  $<$ U001C $>$  $x1C$  |0  $<$ U001D $>$  $\x1D$  |0  $<$ U001E $>$  $x1E$  |0  $<$ U001F> $\x1F$ |0  $<$ U0020 $>$  $x20$  |0  $<$ U0021> $\x21$ |0  $<$ U0022> $\x22$ |0  $<$ U0023 $>$  $\chi$ 23 |0 <U0024> \x24 |0  $<$ U0025> $\x25$ |0  $<$ U0026> $\x26$ |0  $<$ U0027> $\x27$ |0  $<$ U0028> $\x028$  |0  $<$ U0029> $\x029$  |0  $<$ U002A> $\x2A$ |0  $<$ U002B $>$  $\x2B$  |0  $<$ U002C $>$  $x2C$  |0  $<$ U002D $>$  $x2D$  |0

<U002E> \x2E |0  $<$ U002F> $\x2F$ |0  $<$ U0030 $>$  $x30$  |0  $<$ U0031> $\x31$ |0  $<$ U0032> $\x32$ |0  $<$ U0033> \x33 |0  $<$ U0034> \x34 |0  $<$ U0035> \x35 |0  $<$ U0036> \x36 |0  $<$ U0037> \x37 |0  $<$ U0038> \x38 |0 <U0039> \x39 |0  $<$ U003A> $\x3A$ |0  $<$ U003B> \x3B |0 <U003C> \x3C |0  $<$ U003D $>$  $x3D$  |0 <U003E> \x3E |0  $<$ U003F> $\x3F$ |0  $<$ U0040 $>$  $x40$  |0  $<$ U0041  $>$  \x41  $|0$  $<$ U0042> $\x42$ |0  $<$ U0043> \x43 |0  $<$ U0044> \x44 |0  $<$ U0045> $\x45$ |0  $<$ U0046> \x46 |0  $<$ U0047> $\x47$ |0  $<$ U0048> $\x3$  |0 <U0049> \x49 |0  $<$ U004A> $\x4A$ |0  $<$ U004B $>$  $x4B$  |0  $<$ U004C $>$  $\x4C$  |0  $<$ U004D> $\x4D$ |0  $<$ U004E $>$  $\x4E$  |0  $<$ U004F> $\x4F$ |0  $<$ U0050 $>$  $x$ 50 |0  $<$ U0051> $\x51$ |0  $<$ U0052> $\x52$ |0  $<$ U0053> $\x53$  |0  $<$ U0054> \x54 |0  $<$ U0055> \x55 |0  $<$ U0056> \x56 |0  $<$ U0057> $\x57$ |0 <U0058> \x58 |0  $<$ U0059> $\x59$ |0  $<$ U005A> $\x5A$ |0  $<$ U005B $>$  $\x5B$  |0 <U005C> \x5C |0  $<$ U005D $>$  $x5D$  |0 <U005E> \x5E |0  $<$ U005F> $\x5F$ |0  $<$ U0060 $>$  $x$ 60 |0  $<$ U0061> $\x0$ 1 |0  $<$ U0062 $>$  $\x02 |0$  $<$ U0063> \x63 |0  $<$ U0064 $>$  $\x64$  |0  $<$ U0065> $\x05$ |0  $<$ U0066> \x66 |0  $<$ U0067> \x67 |0 <U0068> \x68 |0 <U0069> \x69 |0  $<$ U006A $>$  $x$ 6A |0  $<$ U006B> $\x6B$ |0 <U006C> \x6C |0  $<$ U006D $>$  $x$ 6D $|0$ <U006E> \x6E |0 <U006F> \x6F |0  $<$ U0070 $>$  $\x$ 70 |0  $<$ U0071> $\x1$  |0  $<$ U0072> $\x2$ |0  $<$ U0073> $\x3$ |0  $<$ U0074 $>$  $\x$ 74 |0  $<\!\!U0075\!\!>$  \x75  $|0$  $<$ U0076 $>$  $\x$ 76 |0  $<$ U0077> $\x27$ |0  $<$ U0078> $\x3$  |0 <U0079> \x79 |0  $<$ U007A $>$  $\x7A$  |0  $<$ U007B $>$  $\x7B$  |0  $<$ U007C $>$  $\x7C$  |0 <U007D> \x7D |0 <U007E> \x7E |0  $<$ U007F> $\x7F$ |0  $<$ U0081> $\x081$ |0  $<$ U0082> $\x0$ 82 |0  $<$ U0083> \x83 |0 <U0084> \x84 |0 <U0086> \x86 |0  $<$ U0087> \x87 |0 <U0088> \x88 |0 <U0089> \x89 |0 <U008A> \x8A |0  $<$ U008B $>$  $x8B$  |0 <U008C> \x8C |0 <U008D> \x8D |0 <U008E> \x8E |0

<U008F> \x8F |0  $<$ U0090 $>$  $x90$  |0 <U0098> \x98 |0 <U0099> \x99 |0 <U009A> \x9A |0 <U009B> \x9B |0 <U009C> \x9C |0 <U009D> \x9D |0 <U009E> \x9E |0 <U009F> \x9F |0 <U00A0> \xA0 |0  $<$ U00A7> $\x15$ |1 <U00B6> \x14 |1 <U0E01> \xA1 |0 <U0E02> \xA2 |0 <U0E03> \xA3 |0 <U0E04> \xA4 |0 <U0E05> \xA5 |0 <U0E06> \xA6 |0 <U0E07>  $\lambda$ A7 |0 <U0E08> \xA8 |0 <U0E09> \xA9 |0  $<$ U0E0A $>$  $xAA$  |0  $<$ U0E0B $>$  $\xAB$  |0  $<$ U0E0C $>$  $\xAC$  |0  $<$ U0E0D $>$  $xAD$  |0  $<$ U0E0E $>$  $\xA E |0$  $<$ U0E0F> $\xAF$ |0 <U0E10> \xB0 |0  $<$ U0E11> $\x B1 |0$ <U0E12> \xB2 |0  $<$ U0E13> $\x B3$  |0  $<$ U0E14 $>$  $xB4$  |0 <U0E15> \xB5 |0 <U0E16> \xB6 |0 <U0E17> \xB7 |0 <U0E18> \xB8 |0 <U0E19> \xB9 |0  $<$ U0E1A $>$  $xBA$  |0  $<$ U0E1B $>$  $xBB$  |0  $<$ U0E1C $>$  $xBC$  |0  $<$ U0E1D $>$  $xBD$  |0  $<$ U0E1E $>$  $xBE$  |0  $<$ U0E1F> $\xBF$ |0 <U0E20> \xC0 |0  $<$ U0E21> $xC1$ |0 <U0E22> \xC2 |0

<U0E23> \xC3 |0 <U0E24> \xC4 |0 <U0E25> \xC5 |0  $<$ U0E26 $>$  $\xC6$  |0 <U0E27> \xC7 |0 <U0E28> \xC8 |0 <U0E29> \xC9 |0  $<$ U0E2A> $\xCA$ |0  $<$ U0E2B $>$  $\xCB$  |0  $<$ U0E2C $>$  $\xcc$  |0  $<$ U0E2D $>$  $\xCD$  $|0$  $<$ U0E2E $>$  $\xC$ E |0 <U0E2F> \xCF |0 <U0E30> \xD0 |0 <U0E31> \xD1 |0 <U0E32> \xD2 |0 <U0E33> \xD3 |0 <U0E34> \xD4 |0 <U0E35> \xD5 |0 <U0E36> \xD6 |0 <U0E37> \xD7 |0 <U0E38> \xD8 |0 <U0E39> \xD9 |0  $<$ U0E3A> $\x$ DA |0 <U0E3F> \xDF |0 <U0E40> \xE0 |0 <U0E41> \xE1 |0 <U0E42> \xE2 |0 <U0E43> \xE3 |0 <U0E44> \xE4 |0 <U0E45> \xE5 |0 <U0E46> \xE6 |0 <U0E47> \xE7 |0 <U0E48> \xE8 |0 <U0E49> \xE9 |0 <U0E4A>  $xEA$  |0  $<$ U0E4B $>$  $xEB$  |0 <U0E4C> \xEC |0  $<$ U0E4D $>$  $xED$  |0 <U0E4E> \xEE |0 <U0E4F> \xEF |0 <U0E50> \xF0 |0  $<$ U0E51> $xF1$ |0 <U0E52> \xF2 |0  $<$ U0E53 $>$  $\xF3$  |0 <U0E54> \xF4 |0 <U0E55> \xF5 |0

<U0E56> \xF6 |0 <U0E57> \xF7 |0 <U0E58> \xF8 |0 <U0E59> \xF9 |0  $<$ U0E5A> $\xFA$ |0  $<$ U0E5B $>$  $xFB$  |0  $<$ U2013> $\x0$ 96 |0  $<$ U2014 $>$  $\x5$ <sup>27</sup> |0  $<$ U2018 $>$  $\x01$  |0  $<$ U2019 $>$  $\x02$  |0  $<$ U201C> $\x03$ |0  $<$ U201D> $\x04$ |0  $<$ U2022> $\x03$  |0  $<$ U2026 $>$  $\x85$  |0  $<$ U203C> $\x13$ |1  $<$ U20AC> $\x0$  |0  $<$ U2190 $>$  $x1B$ |1  $<$ U2191> $\x18$ |1  $<$ U2192> $\x1A$ |1  $<$ U2193> $\x19$ |1 <U2194> \x1D |1  $<$ U2195> $\x12$ |1  $<$ U21A8> $\x17$ |1  $<$ U221F $>$  $|x1C|1$ <U2302> \x7F |1 <U2500> \xC4 |1  $<$ U2502> $\xB3$ |1 <U250C> \xDA |1  $<$ U2510 $>$  $xBF$ |1  $<$ U2514> $\xC0$ |1 <U2518> \xD9 |1  $<$ U2550 $>$  $xCD$ |1  $<$ U2551> $xBA$ |1  $<$ U2554 $>$  $\xC9$ |1  $<$ U2557> \xBB |1  $<$ U255A $>$  $\xC8$ |1 <U255D> \xBC |1  $<$ U2584> $\xDC$ |1  $<$ U25AC> $\x16$ |1  $<$ U25B2> $\x1E$ |1 <U25BA> \x10 |1  $<$ U25BC $>$  $x1F1$  $<$ U25C4> $\x11$ |1 <U25CB> \x09 |1 <U25D8> \x08 |1 <U25D9> \x0A |1  $<$ U263A> $\x01$ |1 <U263B> \x02 |1

 $<$ U263C $>$  $\x0F$ |1 <U2640> \x0C |1 <U2642>  $\x0B$  |1  $<$ U2660 $>$  $x$ 06 |1  $<$ U2663> $\x05$ |1  $<$ U2665> $\x03$ |1 <U2666> \x04 |1  $<$ U266A $>$  $\x0D$ |1 <U266B> \x0E |1 <UF8C1> \xDB |0 <UF8C2> \xDC |0 <UF8C3> \xDD |0 <UF8C4> \xDE |0 <UF8C5> \xFC |0 <UF8C6> \xFD |0 <UF8C7> \xFE |0 <UF8C8> \xFF |0 <UFF01> \x21 |1 <UFF02> \x22 |1 <UFF03> \x23 |1 <UFF04> \x24 |1 <UFF05> \x25 |1 <UFF06> \x26 |1 <UFF07> \x27 |1 <UFF08> \x28 |1 <UFF09> \x29 |1 <UFF0A> \x2A |1 <UFF0B> \x2B |1 <UFF0C> \x2C |1 <UFF0D> \x2D |1 <UFF0E> \x2E |1  $<$ UFF0F> $\x2F$ |1 <UFF10> \x30 |1 <UFF11> \x31 |1 <UFF12> \x32 |1 <UFF13> \x33 |1 <UFF14> \x34 |1 <UFF15> \x35 |1 <UFF16> \x36 |1 <UFF17> \x37 |1 <UFF18> \x38 |1 <UFF19> \x39 |1 <UFF1A> \x3A |1 <UFF1B> \x3B |1 <UFF1C> \x3C |1 <UFF1D> \x3D |1 <UFF1E> \x3E |1

<UFF20> \x40 |1 <UFF21> \x41 |1 <UFF22> \x42 |1 <UFF23> \x43 |1 <UFF24> \x44 |1 <UFF25> \x45 |1 <UFF26> \x46 |1 <UFF27> \x47 |1 <UFF28> \x48 |1 <UFF29> \x49 |1  $\langle$ UFF2A> $\x4A$ |1 <UFF2B> \x4B |1 <UFF2C> \x4C |1 <UFF2D> \x4D |1 <UFF2E> \x4E |1 <UFF2F> \x4F |1 <UFF30> \x50 |1 <UFF31> \x51 |1 <UFF32>  $\x52 |1$ <UFF33> \x53 |1 <UFF34> \x54 |1 <UFF35> \x55 |1 <UFF36> \x56 |1 <UFF37> \x57 |1 <UFF38> \x58 |1 <UFF39> \x59 |1 <UFF3A> \x5A |1 <UFF3B> \x5B |1 <UFF3C> \x5C |1 <UFF3D> \x5D |1 <UFF3E> \x5E |1 <UFF3F> \x5F |1 <UFF40> \x60 |1 <UFF41> \x61 |1 <UFF42> \x62 |1 <UFF43> \x63 |1 <UFF44> \x64 |1 <UFF45> \x65 |1 <UFF46> \x66 |1 <UFF47> \x67 |1 <UFF48> \x68 |1 <UFF49> \x69 |1 <UFF4A> \x6A |1 <UFF4B> \x6B |1 <UFF4C> \x6C |1 <UFF4D> \x6D |1 <UFF4E> \x6E |1

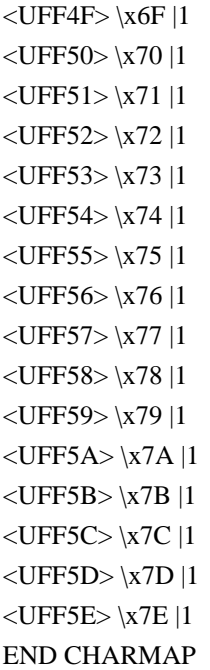

Found in path(s):

\* /opt/cola/permits/1871834889\_1706103034.0277092/0/icu-74-1-data-zip/data/mappings/windows-874-2000.ucm No license file was found, but licenses were detected in source scan.

# © 2016 and later: Unicode, Inc. and others.

# License & terms of use: http://www.unicode.org/copyright.html # Generated using tools/cldr/cldr-to-icu/build-icu-data.xml # # File: lt\_Upper.txt # Generated from CLDR #

# Copyright (C) 2011-2013, Apple Inc.; Unicode, Inc.; and others. All Rights Reserved. # Remove \u0307 following soft-dotteds (i, j, and the like), with possible intervening non-230 marks. ::NFD(); [:Soft\_Dotted:] [^[:ccc=Not\_Reordered:][:ccc=Above:]]\* { \u0307 ; ::Any-Upper(); ::NFC();

Found in path(s):

\* /opt/cola/permits/1871834889\_1706103034.0277092/0/icu-74-1-data-zip/data/translit/lt\_Upper.txt No license file was found, but licenses were detected in source scan.

# Copyright (C) 2016 and later: Unicode, Inc. and others.

```
# License & terms of use: http://www.unicode.org/copyright.html
# ***************************************************************************
# *
# * Copyright (C) 1995-2003, International Business Machines
# * Corporation and others. All Rights Reserved.
# *
```
# \*\*\*\*\*\*\*\*\*\*\*\*\*\*\*\*\*\*\*\*\*\*\*\*\*\*\*\*\*\*\*\*\*\*\*\*\*\*\*\*\*\*\*\*\*\*\*\*\*\*\*\*\*\*\*\*\*\*\*\*\*\*\*\*\*\*\*\*\*\*\*\*\*\*\*

#

# File created by rptp2ucm (compiled on Dec 3 2002) # from source files 34B00398.RPMAP100 and 039834B0.TPMAP100 #

<code\_set\_name> "ibm-920\_P100-1995" <char\_name\_mask> "AXXXX"  $\langle mb\_cur\_max \rangle$  1  $\langle mb\_cur\_min \rangle$  1 <uconv\_class> "SBCS"  $\langle$ subchar $\rangle$  \x1A <icu:charsetFamily> "ASCII" <icu:alias> "ibm-920\_STD"

## CHARMAP

 $<$ U0000 $>$  $x$ 00 |0  $<$ U0001> $\x01$ |0  $<$ U0002> $\x02$  |0  $<$ U0003> $\x03$ |0 <U0004> \x04 |0  $<$ U0005> $\x05$ |0 <U0006>  $\chi$ 06 |0 <U0007> \x07 |0  $<$ U0008 $>$  $\x08$  |0 <U0009> \x09 |0  $<$ U000A $>$  $x$ 0A |0  $<$ U000B $>$  $\x0B$  |0 <U000C> \x0C |0  $<$ U000D $>$  $x$ 0D $|0$ <U000E> \x0E |0 <U000F> \x0F |0  $<$ U0010> $\x10|0$  $<$ U0011> $\x11 |0$  $<$ U0012> $\x12 |0$  $<$ U0013> $\x13 |0$  $<$ U0014 $>$  $\x14$  |0  $<$ U0015> $\x15/0$  $<$ U0016 $>$  $x16$  |0  $<$ U0017> $\x17 |0$  $<$ U0018> $\x18 |0$  $<$ U0019> $\x19$ |0  $<$ U001A $>$  $x1A$  |0  $<$ U001B $>$  $x1B$  |0  $<$ U001C> $\x1C$ |0  $<$ U001D $>$  $x1D$  |0 <U001E> \x1E |0  $<$ U001F $>$  $x1F$  $|0$ 

 $<$ U0020> $\x0$ |0  $<$ U0021> $\x21$  |0  $<$ U0022> $\x22$ |0  $<$ U0023> $\x23$ |0  $<$ U0024> $\x24$ |0  $<$ U0025> $\x25$ |0  $<$ U0026> $\x02$ 6 |0  $<$ U0027> $\x27$ |0  $<$ U0028> $\x028$  |0  $<$ U0029> $\x029$ |0  $<$ U002A> $\x2A$ |0  $<$ U002B $>$  $\x2B$  |0  $<$ U002C $>$  $\x2C$  |0 <U002D> \x2D |0 <U002E> \x2E |0  $<$ U002F> $\x2F$ |0  $<$ U0030 $>$  $x30$  |0  $<$ U0031> $\x31$ |0  $<$ U0032> $\x32$ |0  $<$ U0033> \x33 |0  $<$ U0034 $>$  $\x34$  |0  $<$ U0035> \x35 |0  $<$ U0036> \x36 |0  $<$ U0037> $\x37$ |0  $<$ U0038> \x38 |0  $<$ U0039> $\x39$ |0  $<$ U003A> \x3A |0  $<$ U003B $>$  $\x3B$  |0  $<$ U003C> $\x3C$ |0  $<$ U003D> $\x3D$ |0 <U003E> \x3E |0  $<$ U003F> $\x3F$ |0  $<$ U0040> $\x40$ |0  $<$ U0041> $\x41$ |0  $<$ U0042> $\x42$ |0  $<$ U0043> \x43 |0  $<$ U0044> $\x44$  |0  $<$ U0045> $\x45$ |0  $<$ U0046 $>$  $x46$  |0  $<$ U0047> \x47 |0  $<$ U0048> $\x348$  |0 <U0049> \x49 |0  $<$ U004A> $\x4A$ |0  $<$ U004B $>$  $x4B$  |0  $<$ U004C $>$  $x4C$  |0  $<$ U004D> $\x4D$ |0 <U004E> \x4E |0

<U004F> \x4F |0  $<$ U0050 $>$  $x$ 50 |0  $<$ U0051> $\x51$ |0  $<$ U0052> $\x52$ |0  $<$ U0053> \x53 |0  $<$ U0054> \x54 |0  $<$ U0055> \x55 |0  $<$ U0056 $>$  $\x56$  |0  $<$ U0057> \x57 |0  $<$ U0058> $\x58$ |0  $<$ U0059> $\x59$ |0  $<$ U005A $>$  $x$ 5A |0  $<$ U005B $>$  $\x5B$  |0  $<$ U005C $>$  $x5C$  |0  $<$ U005D $>$  $x5D$  |0 <U005E> \x5E |0  $<$ U005F> $\x5F$ |0  $<$ U0060 $>$  $x$ 60 |0  $<$ U0061> $\x0$  |0  $<$ U0062> $\x62$ |0  $<$ U0063> \x63 |0  $<$ U0064> \x64 |0  $<$ U0065> \x65 |0  $<$ U0066> \x66 |0  $<$ U0067> $\times$ 67 $\vert 0$ <U0068> \x68 |0 <U0069> \x69 |0  $<$ U006A $>$  $x$ 6A |0  $<$ U006B $>$  $x$ 6B |0 <U006C> \x6C |0  $<$ U006D $>$  $\x0$  |0 <U006E> \x6E |0  $<$ U006F> $\x6F$ |0  $<$ U0070> $\x0$  |0  $<$ U0071> $\x1$  |0  $<$ U0072> $\x2$ |0  $<$ U0073> $\x3$  |0  $<$ U0074 $>$  $\x$ 74 |0  $<$ U0075> $\x275$ |0 <U0076> \x76 |0 <U0077> \x77 |0 <U0078> \x78 |0 <U0079> \x79 |0  $<$ U007A $>$  $\x7A$  |0  $<$ U007B $>$  $\x7B$  |0  $<$ U007C $>$  $\x7C$  |0 <U007D> \x7D |0 <U007E> \x7E |0

<U007F> \x7F |0 <U0080> \x80 |0  $<$ U0081> $\x081$ |0 <U0082> \x82 |0 <U0083>  $\chi 83 |0$  $<$ U0084 $>$  $\x84$  |0  $<$ U0085> \x85 |0 <U0086> \x86 |0 <U0087> \x87 |0 <U0088> \x88 |0 <U0089> \x89 |0 <U008A> \x8A |0  $<$ U008B $>$  $\x8B$  |0 <U008C> \x8C |0  $<$ U008D> $\x00$ |0 <U008E> \x8E |0 <U008F> \x8F |0  $<$ U0090 $>$  $x90$  |0  $<$ U0091> $\x021$ |0 <U0092> \x92 |0  $<$ U0093> \x93 |0 <U0094> \x94 |0  $<$ U0095> $\x03$ |0 <U0096> \x96 |0 <U0097> \x97 |0 <U0098> \x98 |0 <U0099> \x99 |0 <U009A> \x9A |0 <U009B> \x9B |0  $<$ U009C $>$  $\x 9C$  |0 <U009D> \x9D |0 <U009E> \x9E |0 <U009F> \x9F |0 <U00A0> \xA0 |0  $<$ U00A1> $\xA1$ |0 <U00A2> \xA2 |0  $<$ U00A3> $\xlambda$ A3 |0 <U00A4> \xA4 |0 <U00A5> \xA5 |0 <U00A6> \xA6 |0 <U00A7> \xA7 |0 <U00A8> \xA8 |0 <U00A9> \xA9 |0  $<$ U00AA> $\xA$ |0  $<$ U00AB $>$  $\xAB$  |0  $<$ U00AC $>$  $xAC$ |0  $<$ U00AD $>$  $xAD$  |0  $<$ U00AE> $\xA E |0$  $<$ U00AF> $\xAF$ |0 <U00B0> \xB0 |0  $<$ U00B1> $\x B1$ |0 <U00B2> \xB2 |0 <U00B3> \xB3 |0  $<$ U00B4 $>$  $xB4$  |0  $<$ U00B5> $\xB5$ |0 <U00B6> \xB6 |0  $<$ U00B7> $\x B7 |0$ <U00B8> \xB8 |0 <U00B9> \xB9 |0  $<$ U00BA $>$  $xBA$ |0  $<$ U00BB $>$  $xBB$  |0  $<$ U00BC $>$  $xBC$  |0  $<$ U00BD $>$  $xBD$ |0  $<$ U00BE $>$  $xBE$  |0 <U00BF> \xBF |0 <U00C0> \xC0 |0  $<$ U00C1> $\x C1$  |0 <U00C2> \xC2 |0 <U00C3> \xC3 |0 <U00C4> \xC4 |0  $<$ U00C5> $\xC5$ |0 <U00C6> \xC6 |0  $<$ U00C7> $x$ C7 |0 <U00C8> \xC8 |0 <U00C9> \xC9 |0  $<$ U00CA> $x$ CA |0  $<$ U00CB $>$  $xCB$  |0  $<$ U00CC $>$  $x$ CC  $|0$  $<$ U00CD $>$  $xCD$  |0 <U00CE> \xCE |0 <U00CF> \xCF |0 <U00D1> \xD1 |0 <U00D2> \xD2 |0 <U00D3> \xD3 |0 <U00D4> \xD4 |0 <U00D5> \xD5 |0 <U00D6> \xD6 |0 <U00D7> \xD7 |0 <U00D8> \xD8 |0 <U00D9> \xD9 |0  $<$ U00DA $>$  $x$ DA |0  $<$ U00DB $>$  $\xDB$  |0 <U00DC> \xDC |0 <U00DF> \xDF |0

<U00E0> \xE0 |0 <U00E1> \xE1 |0 <U00E2> \xE2 |0 <U00E3> \xE3 |0 <U00E4> \xE4 |0 <U00E5> \xE5 |0 <U00E6> \xE6 |0 <U00E7> \xE7 |0 <U00E8> \xE8 |0 <U00E9> \xE9 |0  $<$ U00EA> $xEA$ |0  $<$ U00EB $>$  $xEB$  |0 <U00EC> \xEC |0 <U00ED> \xED |0 <U00EE> \xEE |0 <U00EF> \xEF |0  $<$ U00F1> $xF1$ |0  $<$ U00F2> $xF2$  |0 <U00F3> \xF3 |0 <U00F4> \xF4 |0 <U00F5> \xF5 |0 <U00F6> \xF6 |0  $<$ U00F7> $xF7$ |0 <U00F8> \xF8 |0 <U00F9> \xF9 |0  $<$ U00FA $>$  $xFA$  |0 <U00FB> \xFB |0 <U00FC> \xFC |0 <U00FF> \xFF |0  $<$ U011E $>$  $x$ D0 |0  $<$ U011F $>$  $\xF0$  |0  $<$ U0130 $>$  $\kappa$ DD |0  $<$ U0131> $xFD$ |0 <U015E> \xDE |0 <U015F> \xFE |0 <U203E>  $\overline{XAF}$  |1 <UFF01> \x21 |1 <UFF02> \x22 |1 <UFF03> \x23 |1 <UFF04> \x24 |1 <UFF05> \x25 |1 <UFF06> \x26 |1 <UFF07> \x27 |1 <UFF08> \x28 |1 <UFF09> \x29 |1 <UFF0A> \x2A |1 <UFF0B> \x2B |1

<UFF0C> \x2C |1 <UFF0D> \x2D |1 <UFF0E> \x2E |1 <UFF0F> \x2F |1 <UFF10> \x30 |1 <UFF11> \x31 |1 <UFF12> \x32 |1 <UFF13> \x33 |1 <UFF14> \x34 |1 <UFF15> \x35 |1 <UFF16> \x36 |1 <UFF17> \x37 |1 <UFF18> \x38 |1 <UFF19> \x39 |1 <UFF1A> \x3A |1 <UFF1B> \x3B |1 <UFF1C> \x3C |1 <UFF1D> \x3D |1 <UFF1E> \x3E |1 <UFF1F> \x3F |1 <UFF20> \x40 |1 <UFF21> \x41 |1 <UFF22> \x42 |1 <UFF23> \x43 |1 <UFF24> \x44 |1 <UFF25> \x45 |1 <UFF26> \x46 |1 <UFF27> \x47 |1 <UFF28> \x48 |1 <UFF29> \x49 |1 <UFF2A> \x4A |1 <UFF2B> \x4B |1 <UFF2C> \x4C |1 <UFF2D> \x4D |1 <UFF2E> \x4E |1 <UFF2F> \x4F |1 <UFF30> \x50 |1 <UFF31> \x51 |1 <UFF32> \x52 |1 <UFF33> \x53 |1 <UFF34> \x54 |1 <UFF35> \x55 |1 <UFF36> \x56 |1 <UFF37> \x57 |1 <UFF38> \x58 |1 <UFF39> \x59 |1 <UFF3A> \x5A |1 <UFF3B> \x5B |1

<UFF3C> \x5C |1 <UFF3D> \x5D |1 <UFF3E> \x5E |1 <UFF3F> \x5F |1 <UFF40> \x60 |1 <UFF41> \x61 |1 <UFF42> \x62 |1 <UFF43> \x63 |1 <UFF44> \x64 |1 <UFF45> \x65 |1 <UFF46> \x66 |1 <UFF47> \x67 |1 <UFF48> \x68 |1 <UFF49> \x69 |1 <UFF4A> \x6A |1 <UFF4B> \x6B |1 <UFF4C> \x6C |1 <UFF4D> \x6D |1 <UFF4E> \x6E |1 <UFF4F> \x6F |1 <UFF50> \x70 |1 <UFF51> \x71 |1 <UFF52> \x72 |1 <UFF53> \x73 |1 <UFF54> \x74 |1 <UFF55> \x75 |1 <UFF56> \x76 |1 <UFF57> \x77 |1 <UFF58> \x78 |1 <UFF59> \x79 |1 <UFF5A> \x7A |1 <UFF5B> \x7B |1 <UFF5C> \x7C |1 <UFF5D> \x7D |1 <UFF5E> \x7E |1 END CHARMAP

Found in path(s):

\* /opt/cola/permits/1871834889\_1706103034.0277092/0/icu-74-1-data-zip/data/mappings/ibm-920\_P100-1995.ucm No license file was found, but licenses were detected in source scan.

# Copyright (C) 2016 and later: Unicode, Inc. and others.

# License & terms of use: http://www.unicode.org/copyright.html

# \*\*\*\*\*\*\*\*\*\*\*\*\*\*\*\*\*\*\*\*\*\*\*\*\*\*\*\*\*\*\*\*\*\*\*\*\*\*\*\*\*\*\*\*\*\*\*\*\*\*\*\*\*\*\*\*\*\*\*\*\*\*\*\*\*\*\*\*\*\*\*\*\*\*\*

# \*

- # \* Copyright (C) 1995-2003, International Business Machines
- # \* Corporation and others. All Rights Reserved.

# \* # \*\*\*\*\*\*\*\*\*\*\*\*\*\*\*\*\*\*\*\*\*\*\*\*\*\*\*\*\*\*\*\*\*\*\*\*\*\*\*\*\*\*\*\*\*\*\*\*\*\*\*\*\*\*\*\*\*\*\*\*\*\*\*\*\*\*\*\*\*\*\*\*\*\*\* #

# File created by rptp2ucm (compiled on Dec 3 2002) # from source files 34B0039A.RPMAP100 and 039A34B0.TPMAP100 #

 $\leq$ code set name $>$  "ibm-922 P100-1999" <char\_name\_mask> "AXXXX"  $\langle mb\_cur\_max \rangle$  1  $\langle mb\_cur\_min \rangle$  1 <uconv\_class> "SBCS"  $\langle$ subchar $\rangle$  \x1A <icu:charsetFamily> "ASCII" <icu:alias> "ibm-922\_STD"

## CHARMAP

<U0000> \x00 |0  $<$ U0001> $x01$ |0  $<$ U0002> $\x02$ |0 <U0003> \x03 |0  $<$ U0004 $>$  $\x04$  |0  $<$ U0005> $\x05$ |0 <U0006>  $\chi$ 06 |0  $<\!\!U0007\!\!>$  \x07  $|0$ <U0008> \x08 |0 <U0009> \x09 |0  $<$ U000A $>$  $x$ 0A |0  $<$ U000B $>$  $x$ 0B |0 <U000C> \x0C |0  $<$ U000D $>$  $\x0$ D |0 <U000E> \x0E |0  $<$ U000F> $\x0F$ |0  $<$ U0010 $>$  $x10$  |0  $<$ U0011> $\x11$  |0  $<$ U0012> $\x12 |0$  $<$ U0013> $\x13 |0$  $<$ U0014> $\x14 |0$  $<$ U0015> $\x15 |0$  $<$ U0016 $>$  $x16$  |0  $<$ U0017> $\x17 |0$  $<$ U0018 $>$  $x18$  |0  $<$ U0019> $\x19$ |0  $<$ U001A $>$  $x1A$  |0  $<$ U001B $>$  $x1B$  |0  $<$ U001C $>$  $x1C$  |0  $<$ U001D $>$  $x1D$  |0  $<$ U001E $>$  $x1E$  |0

 $<$ U001F> $\x1F$ |0  $<$ U0020 $>$  $x20$  |0  $<$ U0021> $\x21$ |0  $<$ U0022> $\x22$ |0  $<$ U0023> $\x23$ |0  $<$ U0024 $>$  $\x24$  |0  $<$ U0025> $\x25$ |0  $<$ U0026 $>$  $x26$  |0  $<$ U0027> $\x27$ |0  $<$ U0028> $\x028$  |0  $<$ U0029> $\x029$ |0  $<$ U002A> $\x2A$ |0  $<$ U002B $>$  $\x2B$  |0  $<$ U002C $>$  $\x2C$  |0  $<$ U002D $>$  $x2D$  |0 <U002E> \x2E |0 <U002F> \x2F |0  $<$ U0030 $>$  $x30$  |0  $<$ U0031> $\x31$ |0 <U0032> \x32 |0  $<$ U0033> \x33 |0 <U0034> \x34 |0  $<$ U0035> \x35 |0  $<$ U0036> \x36 |0  $<$ U0037> \x37 |0  $<$ U0038> \x38 |0  $<$ U0039> $\x39$ |0  $<$ U003A> $\x3A$ |0  $<$ U003B> $\x3B$ |0  $<$ U003C> $\x3C$ |0  $<$ U003D $>$  $\x3D$  |0 <U003E> \x3E |0  $<$ U003F> $\x3F$ |0  $<$ U0040 $>$  $x40$  |0  $<$ U0041> $\x41$ |0  $<$ U0042> $\x42$ |0  $<$ U0043> \x43 |0  $<$ U0044> $\x44$  |0  $<$ U0045> $\x45$ |0  $<$ U0046> \x46 |0  $<$ U0047> \x47 |0 <U0048> \x48 |0  $<$ U0049> $\x49$ |0  $<$ U004A> $\x4A$ |0  $<$ U004B $>$  $x4B$  |0 <U004C> \x4C |0  $<$ U004D> $\x4D$ |0

<U004E> \x4E |0 <U004F> \x4F |0  $<$ U0050 $>$  $x$ 50 |0  $<$ U0051> $\x51$ |0  $<$ U0052> $\x52$ |0  $<$ U0053> \x53 |0  $<$ U0054> $\x54$ |0  $<$ U0055> \x55 |0  $<$ U0056 $>$  $\x56$  |0  $<$ U0057> $\x57$ |0  $<$ U0058> $\x58$ |0  $<$ U0059> $\x59$ |0  $<$ U005A $>$  $x$ 5A |0  $<$ U005B> $\x5B$ |0  $<$ U005C $>$  $x5C$  |0  $<$ U005D $>$  $x5D$  |0 <U005E> \x5E |0  $<$ U005F> $\x5F$ |0  $<$ U0060 $>$  $x$ 60 |0  $<$ U0061  $>$  \x61  $|0$  $<$ U0062> $\x02$ |0  $<$ U0063> \x63 |0  $<$ U0064> \x64 |0  $<$ U0065> \x65 |0  $<$ U0066> \x66 |0  $<$ U0067> \x67 |0 <U0068> \x68 |0 <U0069> \x69 |0  $<$ U006A> $\x6A$ |0  $<$ U006B> $\x6B$ |0  $<$ U006C $>$  $\x6C$  |0  $<$ U006D> $\x00$ |0 <U006E> \x6E |0  $<$ U006F> $\x6F$ |0  $<$ U0070 $>$  $\x$ 70 |0  $<$ U0071> $\x1$  |0  $<$ U0072> $\x2$ |0  $<$ U0073> \x73 |0  $<$ U0074 $>$  $\x$ 74 |0  $<$ U0075> $\x5$  |0 <U0076> \x76 |0 <U0077> \x77 |0 <U0078> \x78 |0  $<$ U0079> $\x0$ 79 |0  $<$ U007A $>$  $x7A$  |0  $<$ U007B $>$  $\x7B$  |0 <U007C> \x7C |0  $<$ U007D $>$  $\x$ 7D |0 <U007E> \x7E |0  $<$ U007F> $\x7F$ |0 <U0080> \x80 |0  $<$ U0081> $\x081$ |0 <U0082> \x82 |0 <U0083>  $\x03 |0$ <U0084> \x84 |0  $<$ U0085> \x85 |0 <U0086> \x86 |0 <U0087> \x87 |0 <U0088> \x88 |0 <U0089> \x89 |0 <U008A> \x8A |0  $<$ U008B $>$  $x8B$  |0 <U008C> \x8C |0 <U008D> \x8D |0 <U008E> \x8E |0 <U008F> \x8F |0 <U0090> \x90 |0  $<$ U0091> $\x021$ |0 <U0092> \x92 |0  $<$ U0093> \x93 |0  $<$ U0094> $\x04$ |0  $<$ U0095> $\x03$  |0  $<$ U0096> $\x0$ 896 |0 <U0097> \x97 |0 <U0098> \x98 |0 <U0099> \x99 |0 <U009A> \x9A |0  $<$ U009B $>$  $\x09B$  |0 <U009C> \x9C |0  $<$ U009D> $\x0$  |0 <U009E> \x9E |0 <U009F> \x9F |0 <U00A0> \xA0 |0  $<$ U00A1> $\xA1$ |0 <U00A2> \xA2 |0 <U00A3> \xA3 |0 <U00A4> \xA4 |0 <U00A5> \xA5 |0 <U00A6> \xA6 |0 <U00A7> \xA7 |0 <U00A8> \xA8 |0 <U00A9> \xA9 |0  $<$ U00AA> $\xA$ |0  $<$ U00AB $>$  $xAB$  |0  $<$ U00AC $>$  $\x$ AC |0

 $<$ U00AD> $\x$ AD |0  $<$ U00AE $>$  $xAE$  |0  $<$ U00AF $>$  $\x$ AF  $|0$  $<$ U00B0 $>$  \xB0  $|0$  $<$ U00B1> $\x B1 |0$ <U00B2> \xB2 |0  $<$ U00B3> $\x B3 |0$  $<$ U00B4 $>$  $xB4$  |0  $<$ U00B5> $\xB5$ |0 <U00B6> \xB6 |0  $<$ U00B7> $\x B7 |0$ <U00B8> \xB8 |0 <U00B9> \xB9 |0  $<$ U00BA $>$  $xBA$  |0  $<$ U00BB $>$  $xBB$  |0  $<$ U00BC $>$  $xBC$  |0  $<$ U00BD> $\x$ BD |0  $<$ U00BE $>$  $xBE$  |0 <U00BF> \xBF |0 <U00C0> \xC0 |0  $<$ U00C1> $x$ C1 |0 <U00C2> \xC2 |0 <U00C3> \xC3 |0  $<$ U00C4 $>$  $\xC4$  |0 <U00C5> \xC5 |0 <U00C6> \xC6 |0  $<$ U00C7> $\xC7$ |0 <U00C8> \xC8 |0 <U00C9> \xC9 |0  $<$ U00CA $>$  $\x$ CA |0  $<$ U00CB $>$  $xCB$  |0 <U00CC> \xCC |0  $<$ U00CD> $\xCD$ |0 <U00CE> \xCE |0 <U00CF> \xCF |0 <U00D1> \xD1 |0 <U00D2> \xD2 |0 <U00D3> \xD3 |0 <U00D4> \xD4 |0 <U00D5> \xD5 |0 <U00D6> \xD6 |0 <U00D7> \xD7 |0 <U00D8> \xD8 |0 <U00D9> \xD9 |0  $<$ U00DA $>$  $x$ DA |0  $<$ U00DB $>$  $xDB$  |0 <U00DC> \xDC |0

 $<$ U00DD $>$  $xDD$  |0 <U00DF> \xDF |0 <U00E0> \xE0 |0 <U00E1> \xE1 |0 <U00E2> \xE2 |0 <U00E3> \xE3 |0 <U00E4> \xE4 |0 <U00E5> \xE5 |0 <U00E6> \xE6 |0 <U00E7> \xE7 |0 <U00E8> \xE8 |0 <U00E9> \xE9 |0  $<$ U00EA> $xEA$ |0  $<$ U00EB $>$  $xEB$  |0 <U00EC> \xEC |0 <U00ED> \xED |0 <U00EE> \xEE |0 <U00EF> \xEF |0  $<$ U00F1> $xF1$ |0 <U00F2> \xF2 |0 <U00F3> \xF3 |0 <U00F4> \xF4 |0 <U00F5> \xF5 |0 <U00F6> \xF6 |0  $<$ U00F7> $\times$ F7 |0 <U00F8> \xF8 |0 <U00F9> \xF9 |0  $<$ U00FA $>$  $xFA$  |0 <U00FB> \xFB |0 <U00FC> \xFC |0 <U00FD> \xFD |0 <U00FF> \xFF |0  $<$ U0160 $>$  $x$ D0|0  $<$ U0161> $\xF0$ |0 <U017D> \xDE |0  $<$ U017E $>$  $xFE$  |0 <U2017>  $\x597 |1$ <U2022> \x07 |1  $<$ U203C $>$  $|x13|1$ <U203E> \xAF |1 <U2190> \x1B |1  $<$ U2191> $\x18$ |1 <U2192> \x1A |2 <U2193> \x19 |1 <U2194> \x1D |1 <U2195> \x12 |1 <U21A8> \x17 |1

 $<$ U221F $>$  $|x1C|1$ <U2264> \x9F |1  $<$ U2265> $\x8E$ |1  $<$ U2500 $>$  $x94$ |1  $<$ U2502> $\x83$ |1  $<$ U250C $>$  $x86$ |1  $<$ U2510 $>$  $x8F$ |1  $<$ U2514> $\x0$ |1  $<$ U2518> $\x85$ |1  $<$ U251C> $\x$ 93 |1  $<$ U2524> \x84 |1 <U252C> \x92 |1  $<$ U2534> $\x02$ 1|1  $<$ U253C> $\x095$ |1 <U2550> \x9D |1 <U2551> \x8A |1 <U2554> \x99 |1 <U2557> \x8B |1 <U255A> \x98 |1 <U255D> \x8C |1  $<$ U2560 $>$  $\x50$  |1  $<$ U2563> \x89 |1  $<$ U2566 $>$  $\x09B$ |1 <U2569> \x9A |1  $<$ U256C> $\x02$ [1  $<$ U2580 $>$  $x8D$ |1  $<$ U2584> \x88 |1  $<$ U2588> \x87 |1  $<$ U2591> $\x0$ |1  $<$ U2592> $\x81$ |1 <U2593> \x82 |1  $<$ U25A0> $\x03$ |1  $<$ U25AC> $\x16$ |1 <U25B2> \x1E |1 <U25BA> \x10 |1  $<$ U25BC $>$  $x1F$ |1  $<$ U25C4> $\x11$ |1  $<$ U25CB $>$  $\x09$ |1 <U25D8> \x08 |1 <U25D9> \x0A |1  $<$ U263A> $\x01$ |1  $<$ U263B> $\x02$ |1  $<$ U263C> $\x0F$ |1  $<$ U2640> $\x0C$ |1  $<$ U2642> $\x0B$ |1  $<$ U2660> $\x06$ |1  $<$ U2663> $\x05$ |1  $<$ U2665> $\x03$ |1

 $<$ U2666> \x04 |1  $<$ U266A $>$  $\times$ 0D |1 <U266C> \x0E |1  $<$ UFF01 $>$  $x21$  |1 <UFF02> \x22 |1 <UFF03> \x23 |1 <UFF04> \x24 |1 <UFF05> \x25 |1 <UFF06> \x26 |1 <UFF07> \x27 |1 <UFF08> \x28 |1 <UFF09> \x29 |1 <UFF0A> \x2A |1 <UFF0B> \x2B |1 <UFF0C> \x2C |1 <UFF0D> \x2D |1 <UFF0E> \x2E |1 <UFF0F> \x2F |1 <UFF10> \x30 |1 <UFF11> \x31 |1 <UFF12> \x32 |1 <UFF13> \x33 |1 <UFF14> \x34 |1 <UFF15> \x35 |1 <UFF16> \x36 |1 <UFF17> \x37 |1 <UFF18> \x38 |1 <UFF19> \x39 |1 <UFF1A> \x3A |1 <UFF1B> \x3B |1 <UFF1C> \x3C |1 <UFF1D> \x3D |1 <UFF1E> \x3E |1 <UFF1F> \x3F |1 <UFF20> \x40 |1 <UFF21> \x41 |1 <UFF22> \x42 |1 <UFF23> \x43 |1 <UFF24> \x44 |1 <UFF25> \x45 |1 <UFF26> \x46 |1 <UFF27> \x47 |1 <UFF28> \x48 |1 <UFF29> \x49 |1 <UFF2A> \x4A |1 <UFF2B> \x4B |1 <UFF2C> \x4C |1

<UFF2D> \x4D |1 <UFF2E> \x4E |1 <UFF2F> \x4F |1 <UFF30> \x50 |1 <UFF31> \x51 |1 <UFF32> \x52 |1 <UFF33> \x53 |1 <UFF34> \x54 |1 <UFF35> \x55 |1 <UFF36> \x56 |1 <UFF37> \x57 |1 <UFF38> \x58 |1 <UFF39> \x59 |1 <UFF3A> \x5A |1 <UFF3B> \x5B |1 <UFF3C> \x5C |1 <UFF3D> \x5D |1 <UFF3E> \x5E |1 <UFF3F> \x5F |1 <UFF40>  $\x0$  |1 <UFF41> \x61 |1 <UFF42> \x62 |1 <UFF43> \x63 |1 <UFF44> \x64 |1 <UFF45> \x65 |1 <UFF46> \x66 |1 <UFF47> \x67 |1 <UFF48> \x68 |1 <UFF49> \x69 |1 <UFF4A> \x6A |1 <UFF4B> \x6B |1 <UFF4C> \x6C |1 <UFF4D> \x6D |1 <UFF4E> \x6E |1 <UFF4F> \x6F |1 <UFF50> \x70 |1 <UFF51> \x71 |1 <UFF52> \x72 |1 <UFF53> \x73 |1 <UFF54> \x74 |1 <UFF55> \x75 |1 <UFF56> \x76 |1 <UFF57> \x77 |1 <UFF58> \x78 |1 <UFF59> \x79 |1 <UFF5A> \x7A |1 <UFF5B> \x7B |1

<UFF5C> \x7C |1 <UFF5D> \x7D |1 <UFF5E> \x7E |1 <UFFE8> \x83 |1 <UFFE9> \x1B |1 <UFFEA> \x18 |1  $\langle$ UFFEB> $\x1A$  |2 <UFFEC> \x19 |1 <UFFED> \x96 |1 <UFFEE> \x09 |1 END CHARMAP

Found in path(s):

\* /opt/cola/permits/1871834889\_1706103034.0277092/0/icu-74-1-data-zip/data/mappings/ibm-922\_P100-1999.ucm No license file was found, but licenses were detected in source scan.

# Copyright (C) 2016 and later: Unicode, Inc. and others.

# License & terms of use: http://www.unicode.org/copyright.html # \*\*\*\*\*\*\*\*\*\*\*\*\*\*\*\*\*\*\*\*\*\*\*\*\*\*\*\*\*\*\*\*\*\*\*\*\*\*\*\*\*\*\*\*\*\*\*\*\*\*\*\*\*\*\*\*\*\*\*\*\*\*\*\*\*\*\*\*\*\*\*\*\*\*\* # \* # \* Copyright (C) 1995-2002, International Business Machines # \* Corporation and others. All Rights Reserved. # \* # \*\*\*\*\*\*\*\*\*\*\*\*\*\*\*\*\*\*\*\*\*\*\*\*\*\*\*\*\*\*\*\*\*\*\*\*\*\*\*\*\*\*\*\*\*\*\*\*\*\*\*\*\*\*\*\*\*\*\*\*\*\*\*\*\*\*\*\*\*\*\*\*\*\*\* # # File created by rptp2ucm (compiled on Dec 3 2002) # from source files 44B0048A.RPMAP100 and 048A44B0.TPMAP100 #  $\langle \text{code set name} \rangle$  "ibm-1162 P100-1999" <char\_name\_mask> "AXXXX"  $\langle mb\_cur\_max \rangle$  1  $\langle mb\_cur\_min \rangle$  1 <uconv\_class> "SBCS"  $\langle$ subchar $\rangle$  \x1A <icu:charsetFamily> "ASCII" <icu:alias> "ibm-1162\_STD" CHARMAP <U0000> \x00 |0  $<$ U0001> $\x01$ |0 <U0002> \x02 |0  $<$ U0003> $\x03$  |0 <U0004> \x04 |0 <U0005> \x05 |0 <U0006>

<U0007> \x07 |0 <U0008> \x08 |0

 $\chi$ 06 |0
<U0009> \x09 |0  $<$ U000A $>$  $x$ 0A |0 <U000B> \x0B |0  $<$ U000C $>$  $\x0$ C |0  $<$ U000D $>$  $x$ 0D $|0$ <U000E> \x0E |0  $<$ U000F> $\x0F$ |0  $<$ U0010 $>$  $x10$  |0  $<$ U0011> $\x11 |0$  $<$ U0012> $\x12 |0$  $<$ U0013> $\x13 |0$  $<$ U0014 $>$  $\x14$  |0  $<$ U0015> $\x15 |0$  $<$ U0016 $>$  $x16$  |0  $<$ U0017> $\x17 |0$  $<$ U0018> $\x18 |0$ <U0019> \x19 |0  $<$ U001A $>$  $x1A$  |0  $<$ U001B $>$  $x1B$  |0  $<$ U001C $>$  $\x1C$  |0  $<$ U001D $>$  $x1D$  |0  $<$ U001E $>$  $x1E$  |0  $<$ U001F $>$  $\x1F$  |0  $<$ U0020 $>$  $x20$  |0  $<$ U0021> $\x21$ |0  $<$ U0022> $\x22$ |0  $<$ U0023> $\x23$ |0 <U0024> \x24 |0  $<$ U0025> $\x25$ |0  $<$ U0026> $\x02$ 6 |0 <U0027> \x27 |0  $<$ U0028> $\x028$  |0  $<$ U0029> $\x029$  |0  $<$ U002A> $\x2A$ |0  $<$ U002B $>$  $x2B$  |0  $<$ U002C $>$  $x2C$  |0  $<$ U002D $>$  $x2D$  |0 <U002E> \x2E |0 <U002F> \x2F |0  $<$ U0030 $>$  $x30$  |0  $<$ U0031> $\x31$  |0  $<$ U0032> $\x32$ |0  $<$ U0033> \x33 |0  $<$ U0034 $>$  $\x34$  |0  $<$ U0035> \x35 |0  $<$ U0036 $>$  $x36$  |0  $<$ U0037> \x37 |0  $<$ U0038> $\x38 |0$ 

 $<$ U0039> $\x39$ |0  $<$ U003A> \x3A |0  $<$ U003B $>$  $\x3B$  |0  $<$ U003C $>$  $\x3C$  |0  $<$ U003D $>$  $x3D$  |0 <U003E> \x3E |0  $<$ U003F> $\x3F$ |0  $<$ U0040 $>$  $x40$  |0  $<$ U0041> $\x41$  |0  $<$ U0042> $\x42$ |0  $<$ U0043> \x43 |0 <U0044>  $\chi$ 44 |0  $<$ U0045> $\x45$ |0  $<$ U0046 $>$  $x46$  |0  $<$ U0047> $\x47$ |0  $<$ U0048> \x48 |0  $<$ U0049> $\x49$  |0  $<$ U004A> $\x4A$ |0  $<$ U004B $>$  $\x4B$  |0  $<$ U004C $>$  $x4C$  |0  $<$ U004D> $\x4D$ |0  $<$ U004E $>$  $\x4E$  |0  $<$ U004F> $\x4F$ |0  $<\!\!U0050\!\!>$  \x50  $|0$  $<$ U0051> $\x51$ |0  $<$ U0052> $\x52$ |0  $<$ U0053> \x53 |0  $<$ U0054> $\x54$ |0  $<$ U0055> \x55 |0  $<$ U0056> \x56 |0  $<$ U0057> $\x57$ |0  $<$ U0058> $\x58$ |0  $<$ U0059> $\x59$ |0  $<$ U005A> $\x5A$ |0  $<$ U005B $>$  $x5B$  |0  $<$ U005C $>$  $x5C$  |0  $<$ U005D $>$  $x5D$  |0 <U005E> \x5E |0 <U005F> \x5F |0  $<$ U0060> $\x00$ |0  $<$ U0061> $\x0$ 1 |0  $<$ U0062> $\x02$ |0  $<$ U0063> \x63 |0  $<$ U0064> \x64 |0  $<$ U0065> $\x65$  |0 <U0066> \x66 |0  $<$ U0067> $\x0$ 7 |0

<U0068> \x68 |0 <U0069> \x69 |0  $<$ U006A $>$  $x$ 6A |0  $<$ U006B $>$  $\x6B$  |0 <U006C> \x6C |0  $<$ U006D> $\x00$ |0 <U006E> \x6E |0  $<$ U006F> $\x6F$ |0  $<$ U0070 $>$  $\x$ 70 |0  $<$ U0071> $\x1$  |0  $<$ U0072> $\x2$ |0  $<$ U0073> \x73 |0  $<$ U0074 $>$  $\x$ 74 |0  $<$ U0075> $\x5$ |0  $<$ U0076 $>$  $\x$ 76 |0  $<$ U0077> $\x177$ |0  $<$ U0078> $\x3$  |0  $<$ U0079> $\x0$ 79 |0  $<$ U007A $>$  $\x7A$  |0  $<$ U007B $>$  $\x7B$  |0  $<$ U007C $>$  $\x7C$  |0  $<$ U007D $>$  $\x$ 7D |0 <U007E> \x7E |0 <U007F> \x7F |0  $<$ U0081> $\x0$ 81 |0 <U0082> \x82 |0  $<$ U0083> \x83 |0 <U0084>  $\x84 |0$ <U0086> \x86 |0  $<$ U0087> $\x87$ |0 <U0088> \x88 |0 <U0089> \x89 |0 <U008A> \x8A |0  $<$ U008B $>$  $x8B$  |0 <U008C> \x8C |0 <U008D> \x8D |0 <U008E> \x8E |0 <U008F> \x8F |0 <U0090> \x90 |0 <U0098> \x98 |0 <U0099> \x99 |0 <U009A> \x9A |0 <U009B> \x9B |0 <U009C> \x9C |0 <U009D> \x9D |0 <U009E> \x9E |0 <U009F> \x9F |0

<U00A0> \xA0 |0 <U0E01> \xA1 |0 <U0E02> \xA2 |0 <U0E03> \xA3 |0 <U0E04> \xA4 |0  $<$ U0E05> $\xA5$ |0 <U0E06> \xA6 |0 <U0E07> \xA7 |0 <U0E08> \xA8 |0 <U0E09> \xA9 |0  $<$ U0E0A $>$  $xAA$  |0  $<$ U0E0B $>$  $\xAB$  |0  $<$ U0E0C $>$  $\xAC$  |0  $<$ U0E0D $>$  $\xAD$  |0  $<$ U0E0E $>$  $xAE$  |0  $<$ U0E0F> $\xAF$ |0 <U0E10> \xB0 |0  $<$ U0E11> $xB1$  |0 <U0E12> \xB2 |0 <U0E13> \xB3 |0 <U0E14> \xB4 |0 <U0E15> \xB5 |0 <U0E16> \xB6 |0 <U0E17> \xB7 |0  $<$ U0E18 $>$  $\x$ B8 |0 <U0E19> \xB9 |0  $<$ U0E1A $>$  $xBA$  |0  $<$ U0E1B $>$  $\x$ BB |0  $<$ U0E1C $>$  $xBC$  |0  $<$ U0E1D $>$  $xBD$  |0 <U0E1E> \xBE |0  $<$ U0E1F> $\xBF$ |0  $<$ U0E20 $>$  $x$ C0 |0 <U0E21> \xC1 |0 <U0E22> \xC2 |0 <U0E23> \xC3 |0 <U0E24> \xC4 |0  $<$ U0E25> $\xC5$ |0 <U0E26> \xC6 |0 <U0E27> \xC7 |0 <U0E28> \xC8 |0 <U0E29> \xC9 |0  $<$ U0E2A $>$  $\chi$ CA |0  $<$ U0E2B $>$  $xCB$  |0  $<$ U0E2C $>$  $\x C$  $0$  $<$ U0E2D $>$  $xCD$  $|0$ <U0E2E> \xCE |0

 $<$ U0E2F> $\x CF$ |0 <U0E30> \xD0 |0 <U0E31> \xD1 |0 <U0E32> \xD2 |0 <U0E33> \xD3 |0 <U0E34> \xD4 |0 <U0E35> \xD5 |0 <U0E36> \xD6 |0 <U0E37> \xD7 |0 <U0E38> \xD8 |0 <U0E39> \xD9 |0  $<$ U0E3A> $\x$ DA |0 <U0E3F> \xDF |0 <U0E40> \xE0 |0 <U0E41> \xE1 |0  $<$ U0E42> $\x E2$ |0 <U0E43> \xE3 |0 <U0E44> \xE4 |0  $<$ U0E45> $xE5$ |0 <U0E46> \xE6 |0 <U0E47> \xE7 |0 <U0E48> \xE8 |0 <U0E49> \xE9 |0  $<$ U0E4A $>$  $xEA$  |0  $<$ U0E4B $>$  $\xE$ B  $|0$ <U0E4C> \xEC |0  $<$ U0E4D> $\xE$ D |0  $<$ U0E4E $>$  $xEE$  |0 <U0E4F> \xEF |0 <U0E50> \xF0 |0  $<$ U0E51 $>$  $xF1$  |0 <U0E52> \xF2 |0  $<$ U0E53> $\x F3$  |0 <U0E54> \xF4 |0 <U0E55> \xF5 |0 <U0E56> \xF6 |0  $<$ U0E57> \xF7 |0 <U0E58> \xF8 |0 <U0E59> \xF9 |0  $<$ U0E5A> $xFA$ |0  $<$ U0E5B $>$  $xFB$  |0  $<$ U2013> $\x0$ 96 |0  $<$ U2014 $>$  $\x5$ <sup>27</sup> |0  $<$ U2018 $>$  $\x01$  |0  $<$ U2019> $\x02$ |0  $<$ U201C $>$  $\x5{93}$  |0  $<$ U201D> $\x04$  |0  $<$ U2022> $\x03$  |0

 $<$ U2026> $\x85$ |0  $<$ U20AC> $\x80$ |0 <UFF01> \x21 |1 <UFF02> \x22 |1 <UFF03> \x23 |1 <UFF04> \x24 |1 <UFF05> \x25 |1 <UFF06> \x26 |1 <UFF07> \x27 |1 <UFF08> \x28 |1 <UFF09>  $\x29$  |1 <UFF0A> \x2A |1 <UFF0B> \x2B |1 <UFF0C> \x2C |1 <UFF0D> \x2D |1 <UFF0E> \x2E |1 <UFF0F> \x2F |1 <UFF10> \x30 |1 <UFF11> \x31 |1 <UFF12> \x32 |1 <UFF13> \x33 |1 <UFF14> \x34 |1 <UFF15> \x35 |1 <UFF16> \x36 |1 <UFF17> \x37 |1 <UFF18> \x38 |1 <UFF19> \x39 |1 <UFF1A> \x3A |1 <UFF1B> \x3B |1 <UFF1C> \x3C |1 <UFF1D> \x3D |1 <UFF1E> \x3E |1 <UFF1F> \x3F |1 <UFF20> \x40 |1 <UFF21> \x41 |1 <UFF22> \x42 |1 <UFF23> \x43 |1 <UFF24> \x44 |1 <UFF25> \x45 |1 <UFF26> \x46 |1 <UFF27> \x47 |1 <UFF28> \x48 |1 <UFF29> \x49 |1 <UFF2A> \x4A |1 <UFF2B> \x4B |1 <UFF2C> \x4C |1 <UFF2D> \x4D |1

<UFF2E> \x4E |1 <UFF2F> \x4F |1 <UFF30> \x50 |1 <UFF31> \x51 |1 <UFF32> \x52 |1 <UFF33> \x53 |1 <UFF34> \x54 |1 <UFF35> \x55 |1 <UFF36> \x56 |1 <UFF37> \x57 |1 <UFF38> \x58 |1 <UFF39> \x59 |1 <UFF3A> \x5A |1 <UFF3B> \x5B |1 <UFF3C> \x5C |1 <UFF3D> \x5D |1 <UFF3E> \x5E |1 <UFF3F> \x5F |1 <UFF40> \x60 |1 <UFF41> \x61 |1 <UFF42> \x62 |1 <UFF43> \x63 |1 <UFF44> \x64 |1 <UFF45> \x65 |1 <UFF46> \x66 |1 <UFF47>  $\x07$  |1 <UFF48> \x68 |1 <UFF49> \x69 |1 <UFF4A> \x6A |1 <UFF4B> \x6B |1 <UFF4C> \x6C |1 <UFF4D> \x6D |1 <UFF4E> \x6E |1 <UFF4F> \x6F |1 <UFF50> \x70 |1 <UFF51> \x71 |1 <UFF52> \x72 |1 <UFF53> \x73 |1 <UFF54> \x74 |1 <UFF55> \x75 |1 <UFF56> \x76 |1 <UFF57> \x77 |1 <UFF58> \x78 |1 <UFF59> \x79 |1 <UFF5A> \x7A |1 <UFF5B> \x7B |1 <UFF5C> \x7C |1

<UFF5D> \x7D |1 <UFF5E> \x7E |1 END CHARMAP

Found in path(s): \* /opt/cola/permits/1871834889\_1706103034.0277092/0/icu-74-1-data-zip/data/mappings/ibm-1162\_P100- 1999.ucm No license file was found, but licenses were detected in source scan. # Copyright (C) 2016 and later: Unicode, Inc. and others. # License & terms of use: http://www.unicode.org/copyright.html # \*\*\*\*\*\*\*\*\*\*\*\*\*\*\*\*\*\*\*\*\*\*\*\*\*\*\*\*\*\*\*\*\*\*\*\*\*\*\*\*\*\*\*\*\*\*\*\*\*\*\*\*\*\*\*\*\*\*\*\*\*\*\*\*\*\*\*\*\*\*\*\*\*\*\* # \* # \* Copyright (C) 1995-2002, International Business Machines # \* Corporation and others. All Rights Reserved. # \* # \*\*\*\*\*\*\*\*\*\*\*\*\*\*\*\*\*\*\*\*\*\*\*\*\*\*\*\*\*\*\*\*\*\*\*\*\*\*\*\*\*\*\*\*\*\*\*\*\*\*\*\*\*\*\*\*\*\*\*\*\*\*\*\*\*\*\*\*\*\*\*\*\*\*\* # # File created by rptp2ucm (compiled on Dec 3 2002) # from source files 34B00465.RPMAP100 and 046534B0.TPMAP100 # <code\_set\_name> "ibm-1125\_P100-1997" <char\_name\_mask> "AXXXX" <mb\_cur\_max> 1  $\langle mb\_cur\_min \rangle$  1 <uconv\_class> "SBCS"  $\langle$ subchar $\rangle$  \x7F <icu:charsetFamily> "ASCII" <icu:alias> "ibm-1125\_VSUB" CHARMAP <U0000> \x00 |0  $<$ U0001> $\x01$ |0 <U0002> \x02 |0  $<$ U0003> $\x03$ |0  $<$ U0004> $\x04$ |0  $<$ U0005> $\x05$ |0 <U0006>  $\chi$ 06 |0 <U0007> \x07 |0 <U0008> \x08 |0 <U0009> \x09 |0 <U000A> \x0A |0 <U000B> \x0B |0 <U000C> \x0C |0 <U000D> \x0D |0

 $<$ U0010 $>$  $x10$  |0  $<$ U0011> $\x11 |0$  $<$ U0012> $\x12 |0$  $<$ U0013> $\x13 |0$  $<$ U0014 $>$  $\x14$  |0  $<$ U0015> $\x15/0$  $<$ U0016> $\x16 |0$  $<$ U0017> $\x17/0$  $<$ U0018> $\x18 |0$  $<$ U0019> $\x19$ |0  $<$ U001A $>$  $\x7F$ |0  $<$ U001B $>$  $x1B$  |0  $<$ U001C $>$  $\x1A$  |0  $<$ U001D $>$  $x1D$  $|0$  $<$ U001E $>$  $x1E$  |0  $<$ U001F $>$  $\x1F$ |0 <U0020> \x20 |0  $<$ U0021> $\x21$ |0  $<$ U0022> $\x22$ |0  $<$ U0023> \x23 |0  $<$ U0024> $\x24$ |0  $<$ U0025> $\x25$ |0  $<$ U0026 $>$  $x26$  |0  $<$ U0027> $\x27$ |0  $<$ U0028> $\x28$ |0  $<$ U0029> $\x029$  |0  $<$ U002A> $\x2A$ |0  $<$ U002B $>$  $\x2B$  |0  $<$ U002C $>$  $x2C$  |0  $<$ U002D $>$  $x2D$  |0 <U002E> \x2E |0  $<$ U002F> $\x2F$ |0  $<$ U0030> $\x30$ |0  $<$ U0031> $\x31$ |0  $<$ U0032> $\x32$ |0  $<$ U0033> \x33 |0  $<$ U0034 $>$  $\x34$  |0  $<$ U0035> \x35 |0  $<$ U0036> \x36 |0  $<$ U0037> \x37 |0  $<$ U0038> \x38 |0  $<$ U0039> $\x39$ |0  $<$ U003A> $\x3A$ |0  $<$ U003B> \x3B |0  $<$ U003C> $\x3C$ |0  $<$ U003D $>$  $x3D$  |0 <U003E> \x3E |0 <U003F> \x3F |0

 $<$ U0040> $\x40$ |0  $<$ U0041> $\x41$  |0  $<$ U0042> $\x42$ |0  $<$ U0043> \x43 |0  $<$ U0044 $>$  $\chi$ 44 |0  $<$ U0045> $\x45$  |0  $<$ U0046 $>$  $x46$  |0  $<$ U0047> $\x47$ |0  $<$ U0048> $\x48$  |0  $<$ U0049> $\x49$ |0  $<$ U004A> $\x4A$ |0  $<$ U004B $>$  $\x4B$  |0  $<$ U004C $>$  $x4C$  |0  $<$ U004D> $\x4D$ |0 <U004E> \x4E |0  $<$ U004F> $\x4F$ |0  $<$ U0050 $>$  $x$ 50 |0  $<$ U0051> $\x51$ |0  $<$ U0052> $\x52$ |0  $<$ U0053> \x53 |0  $<$ U0054> \x54 |0  $<$ U0055> \x55 |0  $<$ U0056> \x56 |0  $<$ U0057> $\times$ 57 $\vert 0$  $<$ U0058> \x58 |0  $<$ U0059> $\x59$ |0  $<$ U005A $>$  $x$ 5A |0  $<$ U005B> $\x5B$ |0  $<$ U005C $>$  $x5C$  |0  $<$ U005D $>$  $\x5D$  |0 <U005E> \x5E |0  $<$ U005F> $\x5F$ |0  $<$ U0060 $>$  $x$ 60 |0  $<$ U0061> $\x0$ 1 |0  $<$ U0062> $\x02$ |0  $<$ U0063> \x63 |0  $<$ U0064> $\x04$ |0  $<$ U0065> \x65 |0  $<$ U0066> \x66 |0  $<$ U0067> $\x0$ 7 |0 <U0068> \x68 |0 <U0069> \x69 |0  $<$ U006A> $\x6A$ |0  $<$ U006B $>$  $x$ 6B |0  $<$ U006C $>$  $\x6C$  |0  $<$ U006D> $\x00$ |0 <U006E> \x6E |0

<U006F> \x6F |0  $<$ U0070 $>$  $\x$ 70 |0  $<$ U0071> $\x1$  |0  $<$ U0072> $\x2$ |0  $<$ U0073> \x73 |0  $<$ U0074 $>$  $\x$ 74 |0  $<$ U0075> $\x5$  |0  $<$ U0076 $>$  $\x$ 76 |0  $<$ U0077> $\x077$ |0 <U0078> \x78 |0  $<$ U0079> $\x0$ 79 |0  $<$ U007A $>$  $\x7A$  |0  $<$ U007B $>$  $\x7B$  |0  $<$ U007C $>$  $\x7C$  |0 <U007D> \x7D |0 <U007E> \x7E |0  $<$ U007F> $\x1C$ |0 <U00A0> \xFF |0  $<$ U00A4> $\xFD$ |0  $<$ U00A7> $\x15$ |1 <U00B1>  $\kappa$ FB |0 <U00B6> \x14 |1 <U00F7> \xFA |0  $<$ U0401  $>$  \xF0  $|0$ <U0404> \xF4 |0 <U0406> \xF6 |0 <U0407> \xF8 |0  $<$ U0410 $>$  $\x80$  |0  $<$ U0411> $\x031$ |0  $<$ U0412> $\x0$ 82 |0  $<$ U0413> \x83 |0  $<$ U0414> $\x084$ |0  $<$ U0415> $\x85$ |0  $<$ U0416 $>$  $\x86$  |0  $<$ U0417> $\x087$  |0  $<$ U0418 $>$  $\x88$  |0  $<$ U0419> $\x089$ |0  $<$ U041A $>$  $\x8A$  |0  $<$ U041B $>$  $x8B$  |0  $<$ U041C $>$  $x8C$  |0  $<$ U041D $>$  $x8D$  |0 <U041E> \x8E |0  $<$ U041F> $\x8F$ |0  $<$ U0420 $>$  $\x00$  |0  $<$ U0421> $\x0$  |0  $<$ U0422> $\x02$  |0  $<$ U0423> $\x03$ |0

 $<$ U0424> $\x$ 94 |0  $<$ U0425> $\x0$ 95 |0  $<$ U0426> $\x0$ 96 |0  $<$ U0427> $\x0$ 97 |0  $<$ U0428> $\x0$ 8 |0  $<$ U0429> $\x09$ |0  $<$ U042A> $\x0$ A |0  $<$ U042B $>$  $\x9B$  |0  $<$ U042C $>$  $\x5$  $\x9C$  $|0$  $<$ U042D> $\x00$ |0 <U042E> \x9E |0  $<$ U042F> $\x$ 9F |0 <U0430> \xA0 |0  $<$ U0431> $\xA1$ |0 <U0432> \xA2 |0  $<$ U0433> \xA3 |0 <U0434> \xA4 |0  $<$ U0435> \xA5 |0 <U0436> \xA6 |0 <U0437> \xA7 |0 <U0438> \xA8 |0 <U0439> \xA9 |0  $<$ U043A> $\xA$ |0  $<$ U043B> $\xA B |0$  $<$ U043C $>$  $\x$ AC |0  $<$ U043D> $\xAD$ |0 <U043E> \xAE |0 <U043F> \xAF |0  $<$ U0440> $\x E0$ |0  $<$ U0441> $xE1$ |0  $<$ U0442> $\kappa$ E2 |0  $<$ U0443> \xE3 |0  $<$ U0444> \xE4 |0  $<$ U0445> $\x E5 |0$  $<$ U0446> $\x E6 |0$ <U0447>  $\chi$ E7 |0  $<$ U0448> $\x E8$ |0 <U0449> \xE9 |0 <U044A> \xEA |0  $<$ U044B $>$  $xEB$  |0 <U044C> \xEC |0 <U044D> \xED |0 <U044E> \xEE |0 <U044F> \xEF |0  $<$ U0451> $xF1$ |0 <U0454> \xF5 |0 <U0456> \xF7 |0

 $<$ U0457> \xF9 |0  $<$ U0490 $>$  $xF2$  |0  $<$ U0491> $\x F3$ |0 <U2022> \x07 |1  $<$ U203C> $\x13$ |1  $<$ U2116 $>$  $\kappa$ FC |0  $<$ U2190 $>$  $x1B$ |1  $<$ U2191> $\x18$ |1  $<$ U2192> $\x1A$ |1 <U2193> \x19 |1  $<$ U2194 $>$  $x1D$ |1  $<$ U2195> $\x12$ |1  $<$ U21A8> $\x17$ |1  $<$ U221F $>$  $|x1C|1$ <U2302> \x7F |2  $<$ U2500 $>$  $xC4$  |0  $<$ U2502> $\xB3$ |0  $<$ U250C $>$  $\kappa$ DA |0  $<$ U2510 $>$  $xBF$ |0  $<$ U2514 $>$  $\xC0$  |0  $<$ U2518> $\x09$ |0  $<$ U251C $>$  $|xC3|$ 0  $<$ U2524 $>$  $xB4$  |0  $<$ U252C $>$  $\x C2$  |0  $<$ U2534> \xC1 |0  $<$ U253C $>$  $|xC5|0$  $\langle$ U2550 $\rangle \times$ CD |0  $<$ U2551> $\x$ BA |0  $<$ U2552> $\xD5 |0$  $<$ U2553> $\x0$ 6 |0  $<$ U2554 $>$  $\xC9$  |0  $<$ U2555> \xB8 |0  $<$ U2556> $\x B7 |0$  $<$ U2557> \xBB |0  $<$ U2558> $\xD4$ |0  $<$ U2559> $\xD3$  |0  $<$ U255A $>$  $xC8$  |0  $<$ U255B $>$  $\kappa$ BE |0  $<$ U255C $>$  $\x$ BD |0  $<$ U255D $>$  $xBC$  |0  $<$ U255E $>$  $xC6$  |0 <U255F> \xC7 |0  $<$ U2560 $>$  $\xC$  |0  $<$ U2561> $xB5$  |0  $<$ U2562> $\xB6$ |0  $<$ U2563> \xB9 |0  $<$ U2564> $\xD1$ |0  $<$ U2565> $\xD2$ |0

 $<$ U2566 $>$  $\xCB$  |0  $<$ U2567> \xCF |0 <U2568> \xD0 |0 <U2569>  $\chi$ CA |0  $<$ U256A $>$  $\kappa$ D8 |0  $<$ U256B> $\xD7$ |0  $<$ U256C $>$  $\xCE$  |0 <U2580> \xDF |0  $<$ U2584> $\x0$ C |0 <U2588> \xDB |0 <U258C> \xDD |0 <U2590> \xDE |0  $<$ U2591> $\x0$ |0  $<$ U2592> $\xB1$  |0 <U2593> \xB2 |0 <U25A0> \xFE |0  $<$ U25AC> $\x16$ |1  $<$ U25B2> $\x1E$ |1 <U25BA> \x10 |1  $<$ U25BC $>$  $\x1F$ |1  $<$ U25C4> $\x11$ |1 <U25CB> \x09 |1 <U25D8> \x08 |1 <U25D9> \x0A |1  $<$ U263A> $\x01$ |1  $<$ U263B> $\x02$ |1 <U263C> \x0F |1  $<$ U2640 $>$  $x0C$ |1  $<$ U2642> $\x0B$ |1  $<$ U2660> $\x06$ |1  $<$ U2663> $\x05$ |1  $<$ U2665> $\x03$ |1  $<$ U2666> $\x04$ |1  $<$ U266A> $\x0D$ |1  $<$ U266B $>$  $\x0E$ |1 <UFF01> \x21 |1 <UFF02> \x22 |1 <UFF03> \x23 |1 <UFF04> \x24 |1 <UFF05> \x25 |1 <UFF06> \x26 |1 <UFF07> \x27 |1 <UFF08> \x28 |1 <UFF09> \x29 |1  $<$ UFF0A $>$  $x2A$ |1 <UFF0B> \x2B |1 <UFF0C> \x2C |1

<UFF0D> \x2D |1 <UFF0E> \x2E |1 <UFF0F> \x2F |1 <UFF10> \x30 |1 <UFF11> \x31 |1 <UFF12> \x32 |1 <UFF13> \x33 |1 <UFF14> \x34 |1 <UFF15> \x35 |1 <UFF16> \x36 |1 <UFF17> \x37 |1 <UFF18> \x38 |1 <UFF19> \x39 |1 <UFF1A> \x3A |1 <UFF1B> \x3B |1 <UFF1C> \x3C |1 <UFF1D> \x3D |1 <UFF1E> \x3E |1 <UFF1F>  $\x3F |1$ <UFF20> \x40 |1 <UFF21> \x41 |1 <UFF22> \x42 |1 <UFF23> \x43 |1 <UFF24> \x44 |1 <UFF25> \x45 |1 <UFF26> \x46 |1 <UFF27> \x47 |1 <UFF28> \x48 |1 <UFF29> \x49 |1 <UFF2A> \x4A |1 <UFF2B> \x4B |1 <UFF2C> \x4C |1 <UFF2D> \x4D |1 <UFF2E> \x4E |1 <UFF2F> \x4F |1 <UFF30> \x50 |1 <UFF31> \x51 |1 <UFF32> \x52 |1 <UFF33> \x53 |1 <UFF34> \x54 |1 <UFF35> \x55 |1 <UFF36> \x56 |1 <UFF37> \x57 |1 <UFF38> \x58 |1 <UFF39> \x59 |1 <UFF3A> \x5A |1 <UFF3B> \x5B |1 <UFF3C> \x5C |1 <UFF3D> \x5D |1 <UFF3E> \x5E |1  $<$ UFF3F> $\x5F$ |1 <UFF40> \x60 |1 <UFF41> \x61 |1 <UFF42> \x62 |1 <UFF43> \x63 |1 <UFF44> \x64 |1 <UFF45> \x65 |1 <UFF46> \x66 |1 <UFF47> \x67 |1 <UFF48> \x68 |1 <UFF49> \x69 |1 <UFF4A> \x6A |1 <UFF4B> \x6B |1 <UFF4C> \x6C |1 <UFF4D> \x6D |1 <UFF4E> \x6E |1 <UFF4F> \x6F |1 <UFF50> \x70 |1 <UFF51> \x71 |1 <UFF52> \x72 |1 <UFF53> \x73 |1 <UFF54> \x74 |1 <UFF55> \x75 |1 <UFF56> \x76 |1 <UFF57> \x77 |1 <UFF58> \x78 |1 <UFF59> \x79 |1 <UFF5A> \x7A |1 <UFF5B> \x7B |1 <UFF5C> \x7C |1 <UFF5D> \x7D |1 <UFF5E> \x7E |1 <UFFE8> \xB3 |1 <UFFE9> \x1B |1 <UFFEA> \x18 |1  $\langle$ UFFEB> $\x1A$ |1 <UFFEC> \x19 |1 <UFFED> \xFE |1 <UFFEE> \x09 |1 END CHARMAP

Found in path(s):

\* /opt/cola/permits/1871834889\_1706103034.0277092/0/icu-74-1-data-zip/data/mappings/ibm-1125\_P100- 1997.ucm

No license file was found, but licenses were detected in source scan.

# Copyright (C) 2016 and later: Unicode, Inc. and others. # License & terms of use: http://www.unicode.org/copyright.html # \*\*\*\*\*\*\*\*\*\*\*\*\*\*\*\*\*\*\*\*\*\*\*\*\*\*\*\*\*\*\*\*\*\*\*\*\*\*\*\*\*\*\*\*\*\*\*\*\*\*\*\*\*\*\*\*\*\*\*\*\*\*\*\*\*\*\*\*\*\*\*\*\*\*\* # \* # \* Copyright (C) 1995-2003, International Business Machines # \* Corporation and others. All Rights Reserved. # \* # \*\*\*\*\*\*\*\*\*\*\*\*\*\*\*\*\*\*\*\*\*\*\*\*\*\*\*\*\*\*\*\*\*\*\*\*\*\*\*\*\*\*\*\*\*\*\*\*\*\*\*\*\*\*\*\*\*\*\*\*\*\*\*\*\*\*\*\*\*\*\*\*\*\*\* # # File created by rptp2ucm (compiled on Dec 3 2002) # from source files 34B00399.RPMAP100 and 039934B0.TPMAP100 # <code\_set\_name> "ibm-921\_P100-1995" <char\_name\_mask> "AXXXX"  $\langle mb\_cur\_max \rangle$  1  $\langle mb \space cur \space min \rangle$  1 <uconv\_class> "SBCS"  $\langle$ subchar $\rangle$  \x1A <icu:charsetFamily> "ASCII" <icu:alias> "ibm-921\_STD" **CHARMAP** <U0000> \x00 |0  $<$ U0001> $\x01$  |0 <U0002> \x02 |0  $<$ U0003> $\x03$ |0  $<$ U0004 $>$  $\x04$  |0  $<$ U0005> $\x05$ |0 <U0006>  $\chi$ 06 |0  $<$ U0007> $\x07$ |0 <U0008> \x08 |0 <U0009> \x09 |0  $<$ U000A $>$  $x$ 0A |0  $<$ U000B $>$  $x$ 0B |0 <U000C> \x0C |0  $<$ U000D $>$  $\x0$ D |0 <U000E> \x0E |0 <U000F> \x0F |0  $<$ U0010 $>$  $x10$  |0  $<$ U0011> $\x11 |0$  $<$ U0012> $\x12 |0$  $<$ U0013> $\x13 |0$  $<$ U0014> $\x14 |0$  $<$ U0015> $\x15 |0$  $<$ U0016 $>$  $x16$  |0

 $<$ U0017> $\x17/0$  $<$ U0018> $\x18 |0$  $<$ U0019> $\x19$ |0  $<$ U001A $>$  $x1A$  |0  $<$ U001B $>$  $x1B$  |0  $<$ U001C $>$  $x1C$  |0  $<$ U001D $>$  $x1D$  |0  $<$ U001E $>$  $x1E$  |0  $<$ U001F $>$  $\x1F$ |0  $<$ U0020 $>$  $x20$  |0  $<$ U0021> $\x21$ |0  $<$ U0022> $\x22$ |0  $<$ U0023> $\x23$ |0 <U0024> \x24 |0  $<$ U0025> $\x25$ |0  $<$ U0026> $\x02$ 6 |0 <U0027> \x27 |0  $<$ U0028> $\x28$  |0  $<$ U0029> $\x029$ |0 <U002A> \x2A |0  $<$ U002B $>$  $x2B$  |0  $<$ U002C $>$  $\x2C$  |0  $<$ U002D $>$  $x2D$  |0 <U002E> \x2E |0  $<$ U002F> $\x2F$ |0  $<$ U0030 $>$  $x30$  |0  $<$ U0031> $\x31$ |0 <U0032> \x32 |0  $<$ U0033> \x33 |0  $<$ U0034 $>$  $\x34$  |0  $<$ U0035> $\x35 |0$  $<$ U0036> \x36 |0  $<$ U0037> $\x37$ |0  $<$ U0038> \x38 |0  $<$ U0039> $\x39$ |0  $<$ U003A> $\x3A$ |0  $<$ U003B> $\x3B$ |0  $<$ U003C $>$  $x3C$  |0  $<$ U003D> $\x3D$ |0 <U003E> \x3E |0  $<$ U003F> $\x3F$ |0  $<$ U0040 $>$  $x40$  |0  $<$ U0041> $\x41$  |0  $<$ U0042> $\x42$ |0  $<$ U0043> $\x43$ |0  $<$ U0044> $\x344$  |0  $<$ U0045> $\x45$  |0

 $<$ U0046> \x46 |0  $<$ U0047> $\x47$ |0  $<$ U0048> $\x3$  |0 <U0049> \x49 |0  $<$ U004A> $\x4A$ |0  $<$ U004B> $\x4B$ |0  $<$ U004C> $\x4C$ |0  $<$ U004D> $\x4D$ |0 <U004E> \x4E |0  $<$ U004F> $\x4F$ |0  $<$ U0050 $>$  $x$ 50 |0  $<$ U0051> $\x51$ |0  $<$ U0052> $\x52$ |0  $<$ U0053> \x53 |0  $<$ U0054> $\x54$ |0  $<$ U0055> \x55 |0  $<$ U0056> \x56 |0  $<$ U0057> $\x57$ |0  $<$ U0058> $\x58$ |0  $<$ U0059> $\x59$ |0  $<$ U005A> $\x5A$ |0  $<$ U005B $>$  $x5B$  |0  $<$ U005C $>$  $x5C$  |0  $<$ U005D $>$  $\x5D$  |0  $<$ U005E $>$  $\x5E$  $|0$  $<$ U005F> $\x5F$ |0  $<$ U0060 $>$  $x$ 60 |0  $<$ U0061> $\x0$ 1 |0  $<$ U0062> $\x02$ |0  $<$ U0063> \x63 |0  $<$ U0064> \x64 |0  $<$ U0065> \x65 |0  $<$ U0066> \x66 |0  $<$ U0067> $\x67$ |0 <U0068> \x68 |0 <U0069> \x69 |0  $<$ U006A> $\x6A$ |0  $<$ U006B> $\x6B$ |0 <U006C> \x6C |0  $<$ U006D> $\x00$ |0 <U006E> \x6E |0  $<$ U006F> $\x6F$ |0 <U0070> \x70 |0  $<$ U0071> $\x1$  |0 <U0072> \x72 |0  $<$ U0073> $\x3$  |0 <U0074> \x74 |0  $<$ U0075> $\x5$  |0

 $<$ U0076 $>$  $\x$ 76 |0 <U0077> \x77 |0  $<$ U0078> $\x0$ 78 |0 <U0079> \x79 |0  $<$ U007A $>$  $\x7A$  |0  $<$ U007B $>$  $\x7B$  |0  $<$ U007C $>$  $\x7C$  |0 <U007D> \x7D |0 <U007E> \x7E |0  $<$ U007F> $\x7F$ |0 <U0080> \x80 |0  $<$ U0081> $\x081$ |0 <U0082> \x82 |0 <U0083>  $\chi 83 |0$  $<$ U0084 $>$  $\x84$  |0  $<$ U0085> \x85 |0 <U0086> \x86 |0 <U0087> \x87 |0 <U0088> \x88 |0 <U0089> \x89 |0 <U008A> \x8A |0 <U008B> \x8B |0 <U008C> \x8C |0  $<$ U008D $>$  $\x0$ 8D  $|0$ <U008E> \x8E |0  $<$ U008F> $\x8F$ |0 <U0090> \x90 |0  $<$ U0091> $\x021$ |0 <U0092> \x92 |0  $<$ U0093> $\x03$ |0 <U0094> \x94 |0  $<$ U0095> $\x03$ |0  $<$ U0096> $\x0$ 96 |0 <U0097> \x97 |0 <U0098> \x98 |0 <U0099> \x99 |0  $<$ U009A> $\x0$ A |0 <U009B> \x9B |0 <U009C> \x9C |0 <U009D> \x9D |0 <U009E> \x9E |0 <U009F> \x9F |0 <U00A0> \xA0 |0 <U00A2> \xA2 |0 <U00A3> \xA3 |0 <U00A4> \xA4 |0 <U00A6> \xA6 |0 <U00A7> \xA7 |0 <U00A9> \xA9 |0  $<$ U00AB> $\xA$ B |0  $<$ U00AC> $\xAC$ |0  $<$ U00AD> $\xAD$ |0  $<$ U00AE> $\xA E |0$ <U00B0> \xB0 |0  $<$ U00B1> $\x B1 |0$ <U00B2> \xB2 |0  $<$ U00B3> $\x B3 |0$  $<$ U00B5> $\xB5$ |0 <U00B6> \xB6 |0 <U00B7> \xB7 |0 <U00B9> \xB9 |0  $<$ U00BB $>$  $xBB$  |0  $<$ U00BC $>$  $xBC$  |0  $<$ U00BD> $\x$ BD |0  $<$ U00BE $>$  $xBE$  |0 <U00C4> \xC4 |0  $<$ U00C5> $\xC5$ |0  $<$ U00C6> $\x{AF}$ |0 <U00C9> \xC9 |0 <U00D3> \xD3 |0 <U00D5> \xD5 |0 <U00D6> \xD6 |0 <U00D7> \xD7 |0 <U00D8> \xA8 |0 <U00DC> \xDC |0 <U00DF> \xDF |0 <U00E4> \xE4 |0 <U00E5> \xE5 |0 <U00E6> \xBF |0 <U00E9> \xE9 |0  $<$ U00F3> \xF3 |0  $<$ U00F5> $xF5$ |0 <U00F6> \xF6 |0  $<$ U00F7> $xF7$ |0 <U00F8> \xB8 |0 <U00FC> \xFC |0  $<$ U0100 $>$  $xC2$  |0  $<$ U0101> $xE2$ |0 <U0104> \xC0 |0  $<$ U0105> $xE0$ |0  $<$ U0106 $>$  $xC3$  |0  $<$ U0107> $xE3$ |0 <U010C> \xC8 |0 <U010D> \xE8 |0

 $<$ U0112> $\x C7 |0$  $<$ U0113> \xE7 |0 <U0116> \xCB |0  $<$ U0117 $>$  \xEB  $|0$  $<$ U0118> $\x C6$ |0  $<$ U0119> $\x E6$ |0  $<$ U0122> $\x CC 0$ <U0123> \xEC |0  $<$ U012A> $\xCE$ |0 <U012B> \xEE |0 <U012E> \xC1 |0 <U012F> \xE1 |0 <U0136> \xCD |0 <U0137> \xED |0  $<$ U013B> $\x CF$ |0 <U013C> \xEF |0 <U0141> \xD9 |0  $<$ U0142> $\x F9$ |0  $<$ U0143> $\xD1$ |0  $<$ U0144 $>$  \xF1  $|0$  $<$ U0145> $\xD2$ |0  $<$ U0146 $>$  $\kappa$ F2 |0  $<$ U014C $>$  $\xD4$  |0 <U014D> \xF4 |0  $<$ U0156> \xAA |0  $<$ U0157> \xBA |0  $<$ U015A $>$  $\x$ DA |0  $<$ U015B $>$  $xFA$  |0 <U0160> \xD0 |0  $<$ U0161> $\xF0$ |0  $<$ U016A $>$  $\xDB$  |0  $<$ U016B $>$  $xFB$  |0  $<$ U0172> $\xD8$ |0  $<$ U0173> \xF8 |0  $<$ U0179> $\x CA$ |0 <U017A> \xEA |0  $<$ U017B $>$  $\xDD$  |0  $<$ U017C $>$  $\kappa$ FD |0 <U017D> \xDE |0  $<$ U017E $>$  $xFE$  |0  $<$ U2019> $\x{FF}$ |0  $<$ U201C $>$  $xB4$  |0  $<$ U201D $>$  $xA1$  |0  $<$ U201E $>$  $xA5$  |0 <UFF01>  $\x21$  |1 <UFF02> \x22 |1 <UFF03> \x23 |1

<UFF04> \x24 |1 <UFF05> \x25 |1 <UFF06> \x26 |1 <UFF07> \x27 |1 <UFF08> \x28 |1 <UFF09> \x29 |1 <UFF0A> \x2A |1 <UFF0B> \x2B |1 <UFF0C> \x2C |1 <UFF0D> \x2D |1 <UFF0E> \x2E |1 <UFF0F> \x2F |1 <UFF10> \x30 |1 <UFF11> \x31 |1 <UFF12> \x32 |1 <UFF13> \x33 |1 <UFF14> \x34 |1 <UFF15> \x35 |1 <UFF16> \x36 |1 <UFF17> \x37 |1 <UFF18> \x38 |1 <UFF19> \x39 |1 <UFF1A> \x3A |1 <UFF1B> \x3B |1 <UFF1C> \x3C |1 <UFF1D> \x3D |1 <UFF1E> \x3E |1 <UFF1F> \x3F |1 <UFF20> \x40 |1 <UFF21> \x41 |1 <UFF22> \x42 |1 <UFF23> \x43 |1 <UFF24> \x44 |1 <UFF25> \x45 |1 <UFF26> \x46 |1 <UFF27> \x47 |1 <UFF28> \x48 |1 <UFF29> \x49 |1 <UFF2A> \x4A |1 <UFF2B> \x4B |1 <UFF2C> \x4C |1 <UFF2D> \x4D |1 <UFF2E> \x4E |1 <UFF2F> \x4F |1 <UFF30> \x50 |1 <UFF31> \x51 |1 <UFF32> \x52 |1 <UFF33> \x53 |1

<UFF34> \x54 |1 <UFF35> \x55 |1 <UFF36> \x56 |1 <UFF37> \x57 |1 <UFF38> \x58 |1 <UFF39> \x59 |1 <UFF3A> \x5A |1 <UFF3B> \x5B |1 <UFF3C> \x5C |1 <UFF3D> \x5D |1 <UFF3E> \x5E |1  $<$ UFF3F $>$  $\x5F$  |1 <UFF40> \x60 |1 <UFF41> \x61 |1 <UFF42> \x62 |1 <UFF43> \x63 |1 <UFF44> \x64 |1 <UFF45> \x65 |1 <UFF46> \x66 |1 <UFF47> \x67 |1 <UFF48> \x68 |1 <UFF49> \x69 |1 <UFF4A> \x6A |1 <UFF4B> \x6B |1 <UFF4C> \x6C |1 <UFF4D> \x6D |1 <UFF4E> \x6E |1 <UFF4F> \x6F |1 <UFF50> \x70 |1 <UFF51> \x71 |1 <UFF52> \x72 |1 <UFF53> \x73 |1 <UFF54> \x74 |1 <UFF55> \x75 |1 <UFF56> \x76 |1 <UFF57> \x77 |1 <UFF58> \x78 |1 <UFF59> \x79 |1 <UFF5A> \x7A |1 <UFF5B> \x7B |1 <UFF5C> \x7C |1 <UFF5D> \x7D |1 <UFF5E> \x7E |1 END CHARMAP

Found in path(s):

\* /opt/cola/permits/1871834889\_1706103034.0277092/0/icu-74-1-data-zip/data/mappings/ibm-921\_P100-1995.ucm

No license file was found, but licenses were detected in source scan.

```
# Copyright (C) 2016 and later: Unicode, Inc. and others.
# License & terms of use: http://www.unicode.org/copyright.html
# *******************************************************************************
# *
# * Copyright (C) 2010, International Business Machines
# * Corporation and others. All Rights Reserved.
# *
# *******************************************************************************
#
# File created by JDKConverter2UCM.java
#
<code_set_name> icu-internal-compound-d5
<char_name_mask> "AXXXX"
<mb_cur_max> 2
\langle mb\_cur\_min \rangle 1
\langlesubchar\rangle \x3f
<uconv_class> "MBCS"
\langleicu:state> 3f, a1-fc:1
<icu:state> 80-fe
CHARMAP
<U003F> \x3F |2
\langleU2013>\xA1\xB9 |0
<U2035> \xA1\xEB |0
<U2105> \xA2\xA2 |0
<U2215> \xA2\xE1 |0
<U221F>\xA2\xC9|0
<U22BF> \xA2\xCA |0
<U2400>xC2xA1 |0
<U2401>xC2\xA2 |0
<U2402> \xC2\xA3 |0
<U2403> \xC2\xA4 |0
<U2404>xC2\xA5 |0
<U2405> \xC2\xA6 |0
<U2406>\xC2\xA7|0
<U2407>\xC2\xA8|0
<U2408> \xC2\xA9 |0
<U2409>\xC2\xAA |0
<U240A>xC2xAB |0
<U240B>xC2xAC |0
<U240C>xC2xAD |0
<U240D>\xC2\xAE |0
<U240E>xC2\XAF|0
<U240F>\xC2\xB0 |0
```
 $\langle$ U2410> $\langle$ xC2 $\rangle$ xB1 |0  $\langle$ U2411> $\langle$ xC2 $\rangle$ xB2 |0  $\langle$ U2412> $\langle$ xC2 $\rangle$ xB3 |0  $<$ U2413> \xC2\xB4 |0  $<$ U2414> \xC2\xB5 |0  $\langle$ U2415> $\langle$ xC2 $\rangle$ xB6 |0  $<$ U2416 $>$  $xC2$  $xB7$  |0  $\langle$ U2417> $\chi$ C2 $\chi$ B8 |0  $<$ U2418> $\xC2\xB9$  |0  $\langle$ U2419> $\langle$ xC2 $\rangle$ xBA |0  $\langle$ U241A> $\chi$ C2 $\chi$ BB |0  $\langle$ U241B> $\langle$ xC2 $\rangle$ xBC  $|0$  $<$ U241C $>$  $x$ C2 $x$ BD |0  $\langle$ U241D> $\chi$ C2 $\chi$ BE |0  $<$ U241E> $\xC2\xBF$ |0  $<$ U241F> $\xC2\xC0$ |0  $<$ U2421> $xC2\xC1$ |0  $<$ U2550 $>$  $xA3$  $xC4$  |0  $\langle$ U255E> $\xA3\xC5$  |0  $<$ U2561> \xA3\xC7 |0  $\langle$ U256A $>$  $\langle$ xA3 $\rangle$ xC6  $|0$  $\langle$ U256D> $\langle$ xA3 $\langle$ xC0 $|0$  $\langle$ U256E> $\xA3\xC1$  |0  $\langle$ U256F> $\langle$ xA3 $\rangle$ xC3 |0  $<$ U2570 $>$  $xA3$  $xC2$  |0  $\langle$ U2571> $\xA3\xCC$  |0  $\langle$ U2572> $\xA3\xCD$  |0 <U2573> \xA3\xCE |0  $\langle$ U2581> $\xA3\xA4$  |0  $<$ U2582> \xA3\xA5 |0  $<$ U2583> \xA3\xA6 |0  $\langle$ U2584> \xA3\xA7 |0  $<$ U2585> \xA3\xA8 |0 <U2586> \xA3\xA9 |0  $\langle$ U2587> $\xA3\xAA$  |0  $<$ U2588> \xA3\xAB |0  $<$ U2589> \xA3\xB2 |0  $<$ U258A> \xA3\xB1 |0  $\langle$ U258B> $\langle$ xA3 $\rangle$ xB0 |0  $<$ U258C> $\xA3\xAF$ |0  $<$ U258D> $\xA3\xAE$  |0  $<$ U258E> \xA3\xAD |0  $<$ U258F> \xA3\xAC |0  $\langle$ U2594> $\xA3\xB8$  |0  $\langle$ U2595> $\xA3\xBB$  |0  $<$ U25E2> \xA3\xC8 |0 <U25E3> \xA3\xC9 |0

 $<$ U25E4> \xA3\xCB |0 <U25E5> \xA3\xCA |0  $<$ U2609> \xA2\xD4 |0  $<$ U2641> \xA2\xD3 |0  $<$ U301D> $\xA1\xE8$  |0  $\langle$ U301E $>$  $\xA1\xE9$  |0  $\langle$ U3021> $\xA4\xB5$  |0  $<$ U3022> \xA4\xB6 |0  $<$ U3023> \xA4\xB7 |0  $\langle$ U3024> \xA4\xB8 |0  $<$ U3025> \xA4\xB9 |0  $<$ U3026> \xA4\xBA |0  $<$ U3027> \xA4\xBB |0 <U3028> \xA4\xBC |0 <U3029> \xA4\xBD |0  $\langle$ U32A3> $\xA2\xA1$ |0  $<$ U33CE> $\times$ A2\xF3  $|0$  $\langle$ U33D1> $\angle$ xA2 $\angle$ xCC |0  $\langle$ U33D2> $\langle$ xA2 $\langle$ xCB |0 <U33D5> \xA2\xEF |0 <U506F> \xD9\xA5 |0 <U507A> \xD8\xF2 |0 <U5105> \xEC\xA8 |0  $\langle$ U5159> $\langle$ xA2 $\langle$ xF9 $|0$  $<$ U515B> \xA2\xFA |0  $<$ U515D>\xA2\xFC |0  $<$ U515E $>$  $xA2$  $xFB$  |0  $<$ U5161> \xA2\xFD |0  $<$ U5163> \xA2\xFE |0  $<$ U524E $>$  $\kappa$ D0 $\kappa$ A6 |0  $<$ U555F> $\xDA\xF6$  |0 <U55E7> \xA3\xA1 |0  $<$ U562E> $xEC$  $xB1$  |0  $<$ U5665>\xF0\xC3 |0 <U5679> \xF0\xBD |0  $<$ U5690> \xF3\xC7 |0 <U56EA> \xC9\xD9 |0  $<$ U586D>\xE3\xDA |0  $<$ U587D> \xE8\xBF |0 <U5920> \xD9\xDC |0 <U59C5> \xCC\xF4 |0  $<$ U5B24> \xF3\xD1 |0 <U5C37> \xF3\xD3 |0 <U5C58> \xD5\xA2 |0 <U5C5D> \xD9\xF5 |0  $<$ U5DD4> $xFBxDD$  |0 <U5EC4> \xDF\xA3 |0

 $<$ U5F12> \xE3\xEF |0 <U5F46> \xE8\xE3 |0  $\langle$ U5F5E> $\xF6\xC1$  |0  $<$ U5F65> $\xD0\xFD$ |0 <U6286> \xCA\xD0 |0  $<$ U62CB $>$  $\xCD\xE1$  |0  $<$ U64A2> \xED\xAC |0 <U6506> \xF6\xC7 |0 <U6757> \xCA\xE2 |0  $<$ U6818> $\xD6\xAF$ |0 <U69A3> \xE9\xB8 |0  $<$ U6A94> \xF3\xF2 |0  $<$ U6AE5> $xF8xBC$  |0  $<$ U6B5C $>$   $\x$ F3 $\times$ FC  $\vert 0$  $<$ U6C2B> \xDB\xC7 |0  $<$ U6CAC> $\xC$ E $\times$ DD |0 <U6D8A> \xD6\xCA |0 <U6E69> \xE0\xCC |0  $<$ U6EBC $>$  $xE4$  $xE9$  |0  $<$ U6F60> \xED\xDC |0  $<$ U6FB4> \xF1\xB4 |0  $<$ U71F4 $>$  $xF4$  $xB8$  |0 <U73A8> \xCE\xF3 |0  $\langle$ U740D> $\langle$ xDC $\langle$ xA3 |0  $<$ U74D6> \xFA\xF7 |0 <U7522> \xDC\xA8 |0 <U7787> \xED\xF7 |0  $<$ U77D3> \xFA\xFA |0 <U787F> \xE5\xD8 |0  $<$ U7A4B> $\xF1\xDC$ |0 <U7CB5> \xE5\xED |0 <U7CF0> \xFA\xA8 |0  $\langle$ U7D55>\xE1\xBA |0 <U7E34> \xF4\xEE |0 <U7E48> \xF4\xF0 |0 <U7F48> \xF7\xA7 |0  $<$ U8173> \xE6\xA6 |0  $<$ U81E2> \xFC\xC4 |0 <U893D> \xF5\xC5 |0 <U896C> \xFB\xA9 |0 <U89FC> \xFB\xF3 |0  $<$ U8A68>\xE6\xEC |0  $<$ U8CD2> $xEBxB5$  |0 <U8DE6> \xE7\xA2 |0 <U8E2B> \xEF\xB8 |0 <U9109> \xE2\xD4 |0 <U923D> \xE7\xC2 |0

<U92AC> \xEB\xD0 |0 <U93A2> \xF7\xD6 |0 <U93B3> \xF7\xD7 |0 <U9464> \xFC\xCD |0 <U97F9> \xF7\xEB |0 <U98B3> \xEF\xF1 |0 <U98BC> \xF9\xCE |0 <U993F> \xF7\xF3 |0 <U9F5C> \xFB\xD4 |0  $\langle$ UFE30 $>$  $\xA1\xAB$  |0  $\langle$ UFE31> $\xA1\xB6$  |0 <UFE32> \xA1\xB8 |0  $\langle$ UFE35>\xA1\xC0 |0  $\langle$ UFE36> $\xA1\xC1$  |0  $\langle$ UFE37> $\xA1\xC4$  |0  $\langle$ UFE38> $\xA1\xC5$  |0 <UFE39> \xA1\xC8 |0  $\langle$ UFE3A> $\xA1\xC9$  |0  $\langle$ UFE3B> $\angle$ xA1 $\angle$ xCC |0  $\langle$ UFE3C> $\langle$ xA1 $\langle$ xCD $|0$  $\langle$ UFE3D $>$  $\langle$ xA1 $\rangle$ xD0 |0  $\langle$ UFE3E> $\xA1\xD1$  |0  $\langle$ UFE3F> $\xA1\xD4$  |0  $\langle$ UFE40> $\xA1\rangle$ xD5 |0  $\langle$ UFE41> $\xA1\rangle$ x $DB$ |0 <UFE42> \xA1\xD9 |0 <UFE43> \xA1\xDC |0 <UFE44> \xA1\xDD |0 <UFE49> \xA2\xA7 |0  $\langle$ UFE4A> $\xA2\xA8$ |0  $\langle$ UFE4B> $\langle$ xA2 $\rangle$ xAB |0  $\langle$ UFE4C> $\langle$ xA2 $\rangle$ xAC |0  $\langle$ UFE4D> $\langle$ xA2 $\rangle$ xA9 |0  $\langle$ UFE4E> $\angle$ xA2 $\angle$ xAA |0  $\langle$ UFE50 $>$  $\xA1\xAE$  |0  $\langle$ UFE51> $\xA1\xAF$ |0  $\langle$ UFE52> $\xA1\xB0$  |0  $\langle$ UFE54> $\xA1\xB2$  |0  $\langle$ UFE55>\xA1\xB3 |0  $\langle$ UFE56> $\xA1\xB4$  |0  $\langle$ UFE57> $\xA1\xB5$  |0 <UFE59> \xA1\xDE |0  $\langle$ UFE5A> $\xA1\xDF$  |0  $\langle$ UFE5B> $\xA1\xE0$  |0  $<$ UFE5C $>$  $xAl$  $xEl$  |0  $\langle$ UFE5D> $\xA1\xE2$  |0  $\langle$ UFE5E> $\xA1\xE3$  |0

<UFE5F> \xA2\xAD |0 <UFE60> \xA2\xAE |0  $\langle$ UFE61> $\angle$ xA2 $\angle$ xAF |0  $<$ UFE62> \xA2\xBF |0 <UFE63> \xA2\xC0 |0  $\langle$ UFE64> $\langle$ xA2 $\langle$ xC1 |0  $\langle$ UFE65>\xA2\xC3 |0  $\langle$ UFE66> $\langle$ xA2 $\langle$ xC2 $|0$ <UFE68> \xA2\xE2 |0 <UFE69> \xA2\xEC |0  $\langle$ UFE6A> $\langle$ xA2 $\langle$ xED |0  $<$ UFE6B $>$  $xA2$  $xEE$  |0 END CHARMAP

```
Found in path(s):
```
\* /opt/cola/permits/1871834889\_1706103034.0277092/0/icu-74-1-data-zip/data/mappings/icu-internal-compoundd5.ucm

No license file was found, but licenses were detected in source scan.

# Copyright (C) 2016 and later: Unicode, Inc. and others.

# License & terms of use: http://www.unicode.org/copyright.html # \*\*\*\*\*\*\*\*\*\*\*\*\*\*\*\*\*\*\*\*\*\*\*\*\*\*\*\*\*\*\*\*\*\*\*\*\*\*\*\*\*\*\*\*\*\*\*\*\*\*\*\*\*\*\*\*\*\*\*\*\*\*\*\*\*\*\*\*\*\*\*\*\*\*\* # \* # \* Copyright (C) 1995-2007, International Business Machines # \* Corporation and others. All Rights Reserved. # \* # \*\*\*\*\*\*\*\*\*\*\*\*\*\*\*\*\*\*\*\*\*\*\*\*\*\*\*\*\*\*\*\*\*\*\*\*\*\*\*\*\*\*\*\*\*\*\*\*\*\*\*\*\*\*\*\*\*\*\*\*\*\*\*\*\*\*\*\*\*\*\*\*\*\*\* # # File created by rptp2ucm (compiled on May 9 2007) # from source files 54B0232D.RXMAP110 and 232D54B0.TXMAP110 # <code\_set\_name> "ibm-9005\_X110-2007" <char\_name\_mask> "AXXXX"  $\langle mb\_cur\_max \rangle$  1  $\langle mb\_cur\_min \rangle$  1 <uconv\_class> "SBCS"  $\langle$ subchar $\rangle$  \x1A <icu:charsetFamily> "ASCII" <icu:alias> "ibm-9005\_STD" CHARMAP  $<$ U0000 $>$  $x$ 00 |0  $<$ U0001> $\x01$ |0  $<$ U0002> $\x02$ |0 <U0003> \x03 |0 <U0004> \x04 |0 <U0005> \x05 |0

 $<$ U0006 $>$ 

 $\chi$ 06 |0 <U0007> \x07 |0 <U0008> \x08 |0 <U0009> \x09 |0  $<$ U000A $>$  $x$ 0A |0  $<$ U000B $>$  $x$ 0B |0 <U000C> \x0C |0  $<$ U000D $>$  $x$ 0D $|0$ <U000E> \x0E |0 <U000F> \x0F |0  $<$ U0010 $>$  $x10$  |0  $<$ U0011> $\x11 |0$  $<$ U0012> $\x12 |0$  $<$ U0013> $\x13 |0$  $<$ U0014 $>$  $\x14$  |0  $<$ U0015> $\x15 |0$  $<$ U0016 $>$  $x16$  |0  $<$ U0017> $\x17 |0$  $<$ U0018 $>$  $\x18$  |0  $<$ U0019> $\x19$ |0  $\langle$ U001A> $\chi$ 1A |0  $<$ U001B $>$  $x1B$  |0  $<$ U001C $>$  $\x1C$  |0  $<$ U001D $>$  $x1D$  |0  $<$ U001E $>$  $\x1E$  $|0$  $<$ U001F $>$  $\x1F$ |0  $<$ U0020 $>$  $x20$  |0  $<$ U0021> $\x21$ |0  $<$ U0022> $\x22$ |0  $<$ U0023> $\x23$ |0  $<$ U0024> $\x24$ |0  $<$ U0025> $\x25$ |0  $<$ U0026> $\x26$ |0 <U0027> \x27 |0  $<$ U0028> $\x028$  |0 <U0029> \x29 |0  $<$ U002A> $\x2A$ |0  $<$ U002B $>$  $x2B$  |0 <U002C> \x2C |0  $<$ U002D $>$  $x2D$  |0 <U002E> \x2E |0  $<$ U002F> $\x2F$ |0  $<$ U0030 $>$  $x30$  |0  $<$ U0031> $\x31$ |0  $<$ U0032> $\x32 |0$  $<$ U0033> \x33 |0  $<$ U0034 $>$  $x34$  |0  $<$ U0035> \x35 |0

 $<$ U0036> \x36 |0  $<$ U0037> $\x37 |0$  $<$ U0038> \x38 |0 <U0039> \x39 |0  $<$ U003A> $\x3A$ |0  $<$ U003B> \x3B |0  $<$ U003C> $\x3C$ |0  $<$ U003D> $\x3D$ |0 <U003E> \x3E |0  $<$ U003F> $\x3F$ |0  $<$ U0040 $>$  $x40$  |0  $<$ U0041> $\x41$ |0  $<$ U0042> $\x42$ |0  $<$ U0043> \x43 |0 <U0044>  $\chi$ 44 |0  $<$ U0045> $\x45$ |0  $<$ U0046> \x46 |0  $<$ U0047> $\x47$ |0  $<$ U0048> \x48 |0  $<$ U0049> $\x49$ |0  $<$ U004A> $\x4A$ |0  $<$ U004B $>$  $\x4B$  |0 <U004C> \x4C |0  $<$ U004D> $\x4D$ |0 <U004E> \x4E |0  $<$ U004F> $\x4F$ |0  $<$ U0050 $>$  $x$ 50 |0  $<$ U0051> $\x51$ |0  $<$ U0052> $\x52$ |0  $<$ U0053> $\x53$ |0  $<$ U0054> $\x54$ |0  $<$ U0055> $\x55$ |0  $<$ U0056> \x56 |0  $<$ U0057> $\x57$ |0  $<$ U0058> $\x58$ |0  $<$ U0059> $\x59$ |0  $<$ U005A> $\x5A$ |0  $<$ U005B> $\x5B$ |0 <U005C> \x5C |0  $<$ U005D $>$  $x5D$  |0 <U005E> \x5E |0 <U005F> \x5F |0  $<$ U0060 $>$  $x$ 60 |0  $<$ U0061> $\x01$ |0  $<$ U0062> $\x02$ |0  $<$ U0063> \x63 |0  $<$ U0064> \x64 |0

 $<$ U0065> $\x05$ |0  $<$ U0066> \x66 |0  $<$ U0067> \x67 |0 <U0068> \x68 |0 <U0069> \x69 |0  $<$ U006A> $\x6A$ |0  $<$ U006B $>$  $x$ 6B |0  $<$ U006C> $\x6C$ |0  $<$ U006D> $\x00$ |0 <U006E> \x6E |0 <U006F> \x6F |0  $<$ U0070 $>$  $\x$ 70 |0  $<$ U0071> $\x1$  |0 <U0072> \x72 |0  $<$ U0073> \x73 |0  $<$ U0074 $>$  $\x$ 74 |0  $<$ U0075> $\x5$ |0  $<$ U0076 $>$  $\x$ 76 |0  $<$ U0077> $\x177$ |0  $<$ U0078> $\x3$  |0  $<$ U0079> $\x0$ 79 |0  $<$ U007A $>$  $\x7A$  |0  $<$ U007B $>$  $\x7B$  |0  $<$ U007C $>$  $\x7C$  |0  $<$ U007D> $\x0$  |0 <U007E> \x7E |0  $<$ U007F> $\x7F$ |0 <U0080> \x80 |0  $<$ U0081> $\x031$ |0  $<$ U0082> $\x0$ 82 |0 <U0083>  $\x03 |0$  $<$ U0084> $\x84$ |0 <U0085> \x85 |0 <U0086> \x86 |0  $<$ U0087> $\x87$ |0 <U0088> \x88 |0 <U0089> \x89 |0 <U008A> \x8A |0  $<$ U008B $>$  $x8B$  |0 <U008C> \x8C |0  $<$ U008D> $\x00$ |0 <U008E> \x8E |0 <U008F> \x8F |0 <U0090> \x90 |0  $<$ U0091> $\x021$ |0 <U0092> \x92 |0 <U0093> \x93 |0

<U0094> \x94 |0  $<$ U0095> $\x03$ |0 <U0096> \x96 |0 <U0097> \x97 |0 <U0098> \x98 |0 <U0099> \x99 |0 <U009A> \x9A |0  $<$ U009B $>$  $x9B$  |0 <U009C> \x9C |0 <U009D> \x9D |0 <U009E> \x9E |0 <U009F> \x9F |0 <U00A0> \xA0 |0 <U00A3> \xA3 |0 <U00A6> \xA6 |0 <U00A7> \xA7 |0 <U00A8> \xA8 |0 <U00A9> \xA9 |0  $<$ U00AB $>$  $\xAB$  |0  $<$ U00AC> $\xAC$ |0  $<$ U00AD> $\xAD$ |0 <U00B0> \xB0 |0  $<$ U00B1> $\x B1$  |0 <U00B2> \xB2 |0  $<$ U00B3> \xB3 |0 <U00B4> \xB4 |1  $<$ U00B7> $\x B7 |0$  $<$ U00BB $>$  $xBB$  |0  $<$ U00BD $>$  $xBD$ |0 <U037A> \xAA |0 <U0384> \xB4 |0 <U0385> \xB5 |0  $<$ U0386> \xB6 |0 <U0387> \xB7 |1 <U0388> \xB8 |0 <U0389> \xB9 |0 <U038A> \xBA |0  $<$ U038C $>$  $xBC$  |0 <U038E> \xBE |0 <U038F> \xBF |0 <U0390> \xC0 |0  $<$ U0391> $\xC1$ |0 <U0392> \xC2 |0  $<$ U0393> $\x C3$ |0 <U0394> \xC4 |0  $<$ U0395 $>$  $\chi$ C5 |0 <U0396> \xC6 |0

 $<$ U0397> $\x C7$ |0 <U0398> \xC8 |0 <U0399> \xC9 |0 <U039A> \xCA |0 <U039B> \xCB |0  $<$ U039C $>$  $\x C$  |0 <U039D> \xCD |0 <U039E> \xCE |0 <U039F> \xCF |0  $<$ U03A0> $\x00$ |0 <U03A1> \xD1 |0 <U03A3> \xD3 |0 <U03A4> \xD4 |0 <U03A5> \xD5 |0 <U03A6> \xD6 |0  $<$ U03A7> $\x07$ |0 <U03A8> \xD8 |0 <U03A9> \xD9 |0  $<$ U03AA> $\x$ DA |0 <U03AB> \xDB |0 <U03AC> \xDC |0  $<$ U03AD> $\x$ DD |0 <U03AE> \xDE |0 <U03AF> \xDF |0  $<$ U03B0 $>$  $xE0$  |0 <U03B1> \xE1 |0 <U03B2> \xE2 |0 <U03B3> \xE3 |0 <U03B4> \xE4 |0 <U03B5> \xE5 |0 <U03B6> \xE6 |0 <U03B7> \xE7 |0 <U03B8> \xE8 |0 <U03B9> \xE9 |0 <U03BA> \xEA |0  $<$ U03BB $>$  $xEB$  |0  $<$ U03BC $>$  $xEC$  |0  $<$ U03BD $>$  $xED$  |0 <U03BE> \xEE |0  $<$ U03BF> $\xEF$ |0 <U03C0> \xF0 |0  $<$ U03C1> $xF1$ |0 <U03C2> \xF2 |0 <U03C3> \xF3 |0 <U03C4> \xF4 |0  $<$ U03C5 $>$  \xF5  $|0$ <U03C6> \xF6 |0 <U03C7> \xF7 |0

<U03C8> \xF8 |0 <U03C9> \xF9 |0  $<$ U03CA $>$  $xFA$  |0  $<$  U03CB $>$  \xFB  $|0$ <U03CC> \xFC |0  $<$ U03CD> $\kappa$ FD |0 <U03CE> \xFE |0 <U03D5> \xF6 |1  $<$ U2015> $\x{AF}$ |0  $<$ U2018> $\xA1$ |0 <U2019> \xA2 |0  $<$ U20AC> $\xA4$ |0  $<$ U20AF $>$  $\xA5$  |0 <UFF01>  $\x21$  |1 <UFF02> \x22 |1 <UFF03> \x23 |1 <UFF04> \x24 |1 <UFF05> \x25 |1 <UFF06> \x26 |1 <UFF07> \x27 |1 <UFF08> \x28 |1 <UFF09> \x29 |1 <UFF0A> \x2A |1 <UFF0B> \x2B |1 <UFF0C> \x2C |1 <UFF0D> \x2D |1 <UFF0E> \x2E |1 <UFF0F> \x2F |1 <UFF10> \x30 |1 <UFF11> \x31 |1 <UFF12> \x32 |1 <UFF13> \x33 |1 <UFF14> \x34 |1 <UFF15> \x35 |1 <UFF16> \x36 |1 <UFF17> \x37 |1 <UFF18> \x38 |1 <UFF19> \x39 |1 <UFF1A> \x3A |1 <UFF1B> \x3B |1 <UFF1C> \x3C |1 <UFF1D> \x3D |1 <UFF1E> \x3E |1 <UFF1F> \x3F |1 <UFF20> \x40 |1 <UFF21> \x41 |1 <UFF22> \x42 |1
<UFF23> \x43 |1 <UFF24> \x44 |1 <UFF25> \x45 |1 <UFF26> \x46 |1 <UFF27> \x47 |1 <UFF28> \x48 |1 <UFF29> \x49 |1 <UFF2A> \x4A |1 <UFF2B> \x4B |1 <UFF2C> \x4C |1 <UFF2D> \x4D |1 <UFF2E> \x4E |1 <UFF2F> \x4F |1 <UFF30> \x50 |1 <UFF31> \x51 |1 <UFF32> \x52 |1 <UFF33> \x53 |1 <UFF34> \x54 |1 <UFF35> \x55 |1 <UFF36> \x56 |1 <UFF37> \x57 |1 <UFF38> \x58 |1 <UFF39> \x59 |1 <UFF3A> \x5A |1 <UFF3B> \x5B |1 <UFF3C> \x5C |1 <UFF3D> \x5D |1 <UFF3E> \x5E |1 <UFF3F>  $\x5F$ |1 <UFF40> \x60 |1 <UFF41> \x61 |1 <UFF42> \x62 |1 <UFF43> \x63 |1 <UFF44> \x64 |1 <UFF45> \x65 |1 <UFF46> \x66 |1 <UFF47> \x67 |1 <UFF48> \x68 |1 <UFF49> \x69 |1 <UFF4A> \x6A |1 <UFF4B> \x6B |1 <UFF4C> \x6C |1 <UFF4D> \x6D |1 <UFF4E> \x6E |1 <UFF4F> \x6F |1 <UFF50> \x70 |1 <UFF51> \x71 |1

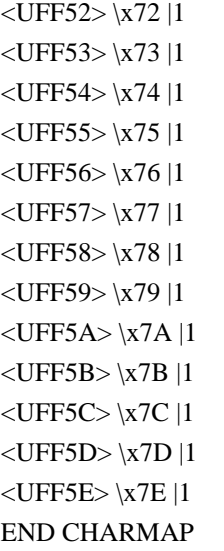

```
Found in path(s):
```

```
* /opt/cola/permits/1871834889_1706103034.0277092/0/icu-74-1-data-zip/data/mappings/ibm-9005_X110-
2007.ucm
```
No license file was found, but licenses were detected in source scan.

```
# Copyright (C) 2016 and later: Unicode, Inc. and others.
```

```
# License & terms of use: http://www.unicode.org/copyright.html
# ***************************************************************************
# *
# * Copyright (C) 1995-2007, International Business Machines
# * Corporation and others. All Rights Reserved.
# *
# ***************************************************************************
#
# File created by rptp2ucm (compiled on Dec 3 2002)
# from source files 34B00471.RPMAP100 and 047134B0.TPMAP100
#
<code_set_name> "ibm-1137_P100-1999"
<char_name_mask> "AXXXX"
\langle mb\_cur\_max \rangle 1
\langle mb\_cur\_min \rangle 1
<uconv_class> "SBCS"
\langlesubchar\rangle \x3F
<icu:charsetFamily> "EBCDIC"
<icu:alias> "ibm-1137_STD"
CHARMAP
<U0000> \x00 |0
<U0001>\x01|0
<U0002>\x02|0
<U0003>\x03|0
<U0004>\x37 |0
```
 $<$ U0005> $\x2D$ |0

<U0006>  $\{x2E | 0$ <U0007> \x2F |0  $<$ U0008> $\x16 |0$  $<$ U0009> $\x05$ |0  $<$ U000A $>$  $x25$  |0  $<$ U000B $>$  $x$ 0B |0 <U000C> \x0C |0  $<$ U000D $>$  $x$ 0D $|0$ <U000E> \x0E |0 <U000F> \x0F |0  $<$ U0010 $>$  $x10$  |0  $<$ U0011> $\x11 |0$  $<$ U0012> $\x12 |0$  $<$ U0013> $\x13 |0$  $<$ U0014> $\x3C$ |0  $<$ U0015> $\x3D$ |0  $<$ U0016 $>$  $\x32$  |0  $<$ U0017> $\x26$ |0  $<$ U0018 $>$  $\x18$  |0  $<$ U0019> $\x19$ |0  $<$ U001A $>$  $\x3F$ |0  $<$ U001B $>$  $\x27$  |0  $<$ U001C $>$  $\x1C$  |0  $<$ U001D $>$  $\x1D$  |0  $<$ U001E $>$  $x1E$  |0  $<$ U001F> $\x1F$ |0  $<$ U0020 $>$  $x40$  |0  $<$ U0021> $\x5A$ |0 <U0022> \x7F |0  $<$ U0023> $\x0$ 7B |0  $<$ U0024> $\x5B$ |0  $<$ U0025> $\x6C$ |0  $<$ U0026> $\x50$ |0 <U0027> \x7D |0  $<$ U0028> $\x4D$ |0  $<$ U0029> $\x5D$ |0  $<$ U002A> $\x5C$ |0 <U002B> \x4E |0  $<$ U002C> $\x6B$ |0  $<$ U002D> $\x00$ |0  $<$ U002E $>$  $x4B$  |0 <U002F> \x61 |0 <U0030> \xF0 |0  $<$ U0031> \xF1 |0 <U0032> \xF2 |0 <U0033> \xF3 |0 <U0034> \xF4 |0

<U0035> \xF5 |0 <U0036> \xF6 |0 <U0037> \xF7 |0 <U0038> \xF8 |0 <U0039> \xF9 |0  $<$ U003A> $\x$ 7A |0 <U003B> \x5E |0 <U003C> \x4C |0 <U003D> \x7E |0 <U003E> \x6E |0 <U003F> \x6F |0 <U0040> \x7C |0  $<$ U0041> $xC1$ |0 <U0042> \xC2 |0  $<$ U0043> $\xC3$ |0 <U0044>  $\chi$ C4 |0  $<$ U0045> $\xC5$ |0 <U0046> \xC6 |0  $<$ U0047> $\times$ C7 $\vert 0$ <U0048> \xC8 |0 <U0049> \xC9 |0  $<$ U004A> $\xD1$ |0 <U004B> \xD2 |0  $<$ U004C $>$  $\xD3$  $0$ <U004D> \xD4 |0 <U004E> \xD5 |0 <U004F> \xD6 |0 <U0050> \xD7 |0 <U0051> \xD8 |0 <U0052> \xD9 |0 <U0053> \xE2 |0  $<$ U0054> $xE3$ |0  $<$ U0055> \xE4 |0  $<$ U0056> \xE5 |0 <U0057> \xE6 |0  $<$ U0058> $xE7$ |0 <U0059> \xE8 |0 <U005A> \xE9 |0  $<$ U005B $>$  $xAD$  |0 <U005C> \xE0 |0  $<$ U005D> $\xBD$ |0 <U005E> \x5F |0  $<$ U005F> $\x6D$ |0 <U0060> \x79 |0  $<$ U0061> $\x81$ |0 <U0062> \x82 |0  $<$ U0063> \x83 |0

 $<$ U0064> \x84 |0  $<$ U0065> \x85 |0  $<$ U0066> \x86 |0  $<$ U0067> \x87 |0 <U0068> \x88 |0 <U0069> \x89 |0  $<$ U006A> $\x91$ |0  $<$ U006B $>$  $\x52$  |0  $<$ U006C> $\x03$ |0 <U006D> \x94 |0  $<$ U006E> $\x095$ |0 <U006F> \x96 |0  $<$ U0070 $>$  $\x5$ <sup>97</sup> |0  $<$ U0071> $\x098$ |0  $<$ U0072> $\x09$ |0 <U0073> \xA2 |0 <U0074> \xA3 |0 <U0075> \xA4 |0 <U0076> \xA5 |0 <U0077> \xA6 |0 <U0078> \xA7 |0 <U0079> \xA8 |0 <U007A> \xA9 |0  $<$ U007B $>$  $\xC0$  |0  $<$ U007C $>$  $\x4F$  $|0$ <U007D> \xD0 |0 <U007E> \xA1 |0 <U007F> \x07 |0  $<$ U0080 $>$  $x20$  |0  $<$ U0081> $\x21$ |0 <U0082> \x22 |0 <U0083>  $\chi$ 23 |0 <U0084> \x24 |0  $<$ U0085> $\x15$ |0 <U0086> \x06 |0  $<$ U0087> \x17 |0  $<$ U0088> \x28 |0 <U0089> \x29 |0  $<$ U008A> $\x2A$ |0  $<$ U008B $>$  $x2B$  |0 <U008C> \x2C |0 <U008D> \x09 |0 <U008E> \x0A |0  $<$ U008F> $\x1B$  |0  $<$ U0090 $>$  $x30$  |0  $<$ U0091> $\x31$ |0  $<$ U0092> $\x1A$ |0

 $<$ U0093> \x33 |0  $<$ U0094 $>$  $\x34$  |0  $<$ U0095> $\x35$ |0  $<$ U0096> $\x36$ |0 <U0097> \x08 |0 <U0098> \x38 |0  $<$ U0099> $\x39$  |0 <U009A> \x3A |0  $<$ U009B $>$  $x3B$  |0 <U009C> \x04 |0  $<$ U009D> $\x14 |0$ <U009E> \x3E |0 <U009F> \xFF |0  $<$ U00A0> $\x41$ |0  $<$ U0901> $\x42$ |0  $<$ U0902> $\x43$ |0 <U0903> \x44 |0  $<$ U0905> $\x45$  |0  $<$ U0906> $\x46$ |0 <U0907> \x47 |0 <U0908> \x48 |0 <U0909> \x49 |0  $<$ U090A $>$  $x4A$  |0  $<$ U090B $>$  $\x51$  |0  $<$ U090C> $\x52$ |0 <U090D> \x53 |0  $<$ U090E> $\x54$ |0 <U090F> \x55 |0  $<$ U0910 $>$  $\x56$  |0  $<$ U0911> $\x57$ |0  $<$ U0912> $\x58$ |0  $<$ U0913> $\x59$ |0  $<$ U0914 $>$  $\x52$  |0  $<$ U0915> $\x63$ |0  $<$ U0916 $>$  $\x64$  |0  $<$ U0917> $\x05$  |0  $<$ U0918> $\x06$ |0 <U0919> \x67 |0  $<$ U091A $>$  $\x68$  |0  $<$ U091B $>$  $\x59$  |0  $<$ U091C $>$  $x6A$  |0  $<$ U091D> $\x0$  |0  $<$ U091E $>$  $\x$ 71 |0 <U091F> \x72 |0 <U0920> \x73 |0  $<$ U0921> \x74 |0 <U0922>

 $\chi$ 75 |0 <U0923> \x76 |0 <U0924> \x77 |0  $<$ U0925> $\x$ 78 |0 <U0926> \x80 |0  $<$ U0927> $\x8A$ |0  $<$ U0928> \x8B |0 <U092A> \x8C |0  $<$ U092B> $\x08D$ |0  $<$ U092C> $\x8E$ |0 <U092D> \x8F |0 <U092E> \x90 |0 <U092F> \x9A |0 <U0930> \x9B |0 <U0932> \x9C |0 <U0933> \x9D |0 <U0935> \x9E |0 <U0936> \x9F |0 <U0937> \xAA |0 <U0938> \xAB |0 <U0939> \xAC |0 <U093C> \xAE |0 <U093D> \xAF |0 <U093E> \xB0 |0 <U093F> \xB1 |0 <U0940> \xB2 |0  $<$ U0941> $\x B3$  |0 <U0942> \xB4 |0 <U0943> \xB5 |0  $<$ U0944> \xB6 |0  $<$ U0945> $\x B7 |0$ <U0946> \xB8 |0  $<$ U0947> $\x B9$ |0 <U0948> \xBA |0 <U0949> \xBB |0 <U094A> \xBC |0  $<$ U094B $>$  $xBE$  |0  $<$ U094C $>$  $\kappa$ BF |0 <U094D> \xCA |0 <U0950> \xCB |0  $<$ U0951> $\x CC$ |0 <U0952> \xCD |0 <U0960> \xDA |0 <U0961> \xDB |0 <U0962> \xDC |0 <U0963> \xDD |0 <U0964> \xDE |0 <U0965> \xDF |0

<U0966> \xEA |0 <U0967> \xEB |0 <U0968> \xEC |0 <U0969> \xED |0 <U096A> \xEE |0 <U096B> \xEF |0 <U096C> \xFA |0 <U096D> \xFB |0 <U096E> \xFC |0 <U096F> \xFD |0 <U0970> \xFE |0 <U200C> \xA0 |0 <U200D> \xE1 |0 <UFF01> \x5A |1 <UFF02> \x7F |1 <UFF03>  $\chi$ 7B |1  $<$ UFF04 $>$  $\x5B$ |1 <UFF05> \x6C |1 <UFF06> \x50 |1 <UFF07> \x7D |1 <UFF08> \x4D |1 <UFF09> \x5D |1 <UFF0A> \x5C |1 <UFF0B> \x4E |1 <UFF0C> \x6B |1 <UFF0D> \x60 |1 <UFF0E> \x4B |1 <UFF0F> \x61 |1 <UFF10> \xF0 |1 <UFF11> \xF1 |1 <UFF12> \xF2 |1 <UFF13> \xF3 |1 <UFF14> \xF4 |1 <UFF15> \xF5 |1 <UFF16> \xF6 |1 <UFF17> \xF7 |1 <UFF18> \xF8 |1 <UFF19> \xF9 |1 <UFF1A> \x7A |1 <UFF1B> \x5E |1 <UFF1C> \x4C |1 <UFF1D> \x7E |1 <UFF1E> \x6E |1 <UFF1F> \x6F |1 <UFF20> \x7C |1 <UFF21> \xC1 |1 <UFF22> \xC2 |1

<UFF23> \xC3 |1 <UFF24> \xC4 |1 <UFF25> \xC5 |1 <UFF26> \xC6 |1 <UFF27> \xC7 |1 <UFF28> \xC8 |1 <UFF29> \xC9 |1 <UFF2A> \xD1 |1 <UFF2B> \xD2 |1 <UFF2C> \xD3 |1 <UFF2D> \xD4 |1 <UFF2E> \xD5 |1 <UFF2F> \xD6 |1 <UFF30> \xD7 |1 <UFF31> \xD8 |1 <UFF32> \xD9 |1 <UFF33> \xE2 |1 <UFF34> \xE3 |1 <UFF35> \xE4 |1 <UFF36> \xE5 |1 <UFF37> \xE6 |1 <UFF38> \xE7 |1 <UFF39> \xE8 |1 <UFF3A> \xE9 |1 <UFF3B> \xAD |1 <UFF3C> \xE0 |1 <UFF3D> \xBD |1 <UFF3E> \x5F |1 <UFF3F> \x6D |1 <UFF40> \x79 |1 <UFF41> \x81 |1 <UFF42> \x82 |1 <UFF43> \x83 |1 <UFF44> \x84 |1 <UFF45> \x85 |1 <UFF46> \x86 |1 <UFF47> \x87 |1 <UFF48> \x88 |1 <UFF49> \x89 |1 <UFF4A> \x91 |1 <UFF4B> \x92 |1 <UFF4C> \x93 |1 <UFF4D> \x94 |1 <UFF4E> \x95 |1 <UFF4F> \x96 |1 <UFF50> \x97 |1 <UFF51> \x98 |1

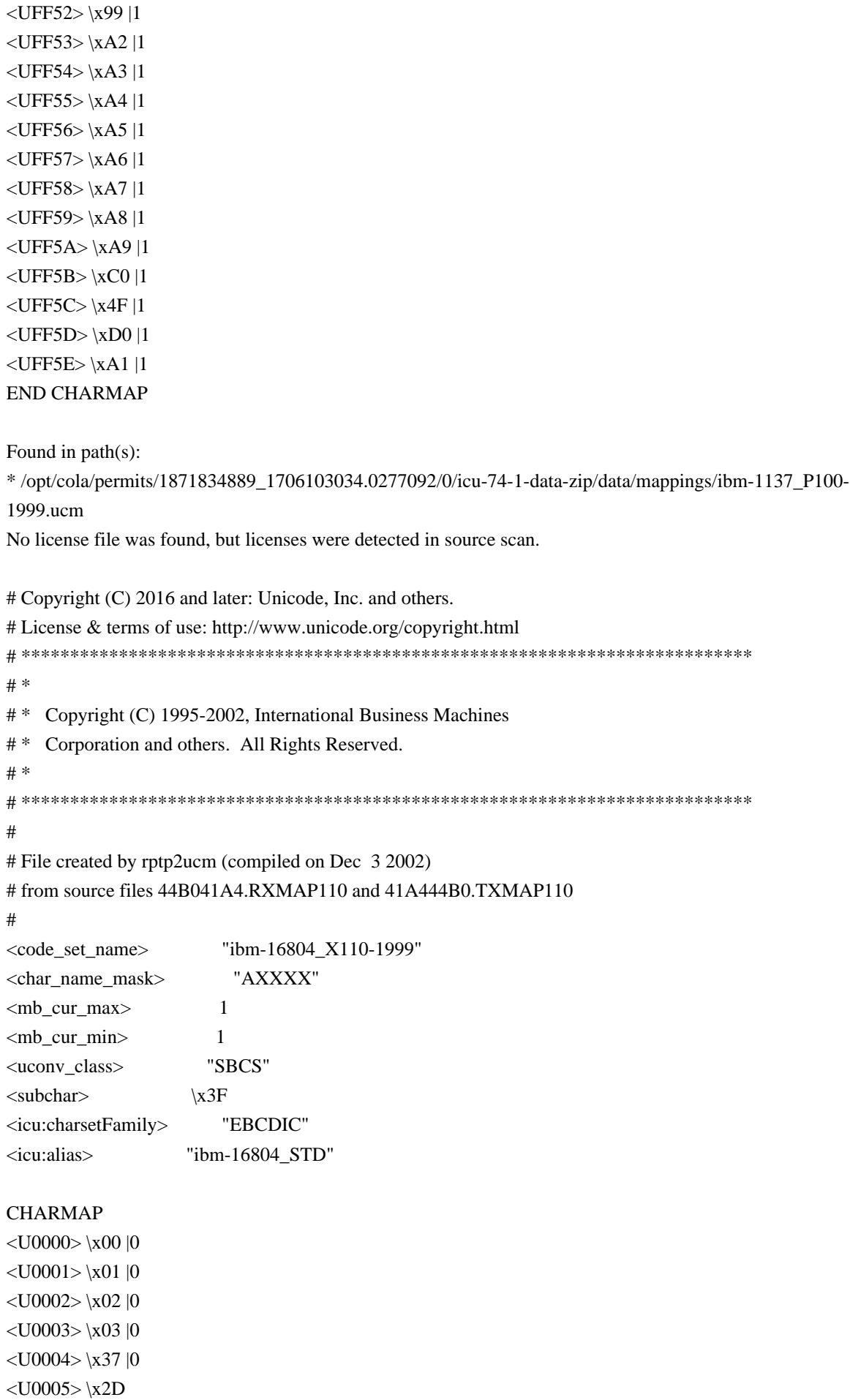

<U0006> \x2E |0 <U0007> \x2F |0  $<$ U0008> $\x16 |0$  $<$ U0009> $\x05$ |0  $<$ U000A> $x25$ |0  $<$ U000B $>$  $x$ 0B |0 <U000C> \x0C |0  $<$ U000D $>$  $x$ 0D $|0$ <U000E> \x0E |0 <U000F> \x0F |0  $<$ U0010 $>$  $x10$  |0  $<$ U0011> $\x11 |0$  $<$ U0012> $\x12 |0$  $<$ U0013> $\x13 |0$  $<$ U0014> $\x3C$ |0  $<$ U0015> $\x3D$ |0  $<$ U0016 $>$  $\x32$  |0  $<$ U0017> $\x26$ |0  $<$ U0018 $>$  $\x18$  |0  $<$ U0019> $\x19$ |0  $<$ U001A $>$  $\x3F$ |0  $<$ U001B $>$  $\x27$  |0  $<$ U001C $>$  $\x1C$  |0  $<$ U001D $>$  $\x1D$  |0  $<$ U001E $>$  $x1E$  |0  $<$ U001F> $\x1F$ |0  $<$ U0020 $>$  $x40$  |0  $<$ U0021> $x5A$ |0 <U0022> \x7F |0  $<$ U0023> $\x0$ 7B |0  $<$ U0024> $\x5B$ |0  $<$ U0025> $\x6C$ |0  $<$ U0026 $>$  $\x50$  |0 <U0027> \x7D |0  $<$ U0028> $\x4D$ |0  $<$ U0029> $\x5D$ |0  $<$ U002A> $\x5C$ |0 <U002B> \x4E |0  $<$ U002C> $\x6B$ |0  $<$ U002D> $\x00$ |0  $<$ U002E $>$  $x4B$  |0 <U002F> \x61 |0 <U0030> \xF0 |0  $<$ U0031> \xF1 |0 <U0032> \xF2 |0 <U0033> \xF3 |0 <U0034> \xF4 |0

<U0035> \xF5 |0 <U0036> \xF6 |0 <U0037> \xF7 |0 <U0038> \xF8 |0 <U0039> \xF9 |0  $<$ U003A> $\x$ 7A |0 <U003B> \x5E |0 <U003C> \x4C |0 <U003D> \x7E |0 <U003E> \x6E |0 <U003F> \x6F |0  $<$ U0040> $\x7C$ |0  $<$ U0041> $xC1$ |0 <U0042> \xC2 |0  $<$ U0043> $\xC3$ |0 <U0044>  $\chi$ C4 |0  $<$ U0045> $\xC5$ |0 <U0046> \xC6 |0  $<$ U0047> $\times$ C7 $\vert 0$ <U0048> \xC8 |0 <U0049> \xC9 |0  $<$ U004A> $\xD1$ |0 <U004B> \xD2 |0  $<$ U004C $>$  $\xD3$  $0$ <U004D> \xD4 |0 <U004E> \xD5 |0 <U004F> \xD6 |0 <U0050> \xD7 |0 <U0051> \xD8 |0 <U0052> \xD9 |0 <U0053> \xE2 |0  $<$ U0054> $xE3$ |0  $<$ U0055> \xE4 |0  $<$ U0056> \xE5 |0 <U0057> \xE6 |0  $<$ U0058> $xE7$ |0 <U0059> \xE8 |0 <U005A> \xE9 |0 <U005F> \x6D |0  $<$ U0061> $\x81$  |0 <U0062> \x82 |0  $<$ U0063> \x83 |0  $<$ U0064> \x84 |0  $<$ U0065> \x85 |0 <U0066> \x86 |0 <U0067> \x87 |0 <U0068> \x88 |0

<U0069> \x89 |0  $<$ U006A> $\x91$ |0  $<$ U006B $>$  $\x02$  |0  $<$ U006C> $\x03$ |0 <U006D> \x94 |0  $<$ U006E> $\x$ 95 |0 <U006F> \x96 |0  $<$ U0070 $>$  $\x5$ 97 |0  $<$ U0071> $\x098$ |0  $<$ U0072> $\x09$ |0 <U0073> \xA2 |0 <U0074> \xA3 |0 <U0075> \xA4 |0  $<$ U0076> \xA5 |0 <U0077> \xA6 |0 <U0078> \xA7 |0 <U0079> \xA8 |0 <U007A> \xA9 |0  $<$ U007C $>$  $\x4F$ |0 <U007F> \x07 |0  $<$ U0080 $>$  $x20$  |0  $<$ U0081> $\x21$ |0  $<$ U0082> $\x22 |0$  $<$ U0083> \x23 |0  $<$ U0084> \x24 |0  $<$ U0085> \x15 |0 <U0086> \x06 |0  $<$ U0087> \x17 |0  $<$ U0088> \x28 |0  $<$ U0089> $\x29$ |0  $<$ U008A $>$  $\x2A$  |0  $<$ U008B $>$  $x2B$  |0  $<$ U008C $>$  $\x2C$  |0 <U008D> \x09 |0 <U008E> \x0A |0  $<$ U008F> $\x1B$  |0  $<$ U0090 $>$  $x30$  |0  $<$ U0091> $\x31$ |0  $<$ U0092> $\x1A$ |0  $<$ U0093> \x33 |0  $<$ U0094 $>$  $x34$  |0  $<$ U0095> $\x35 |0$  $<$ U0096 $>$  $\x36$  |0 <U0097> \x08 |0 <U0098> \x38 |0 <U0099> \x39 |0  $<$ U009A> $\x3A$ |0  $<$ U009B $>$  $x3B$  |0 <U009C> \x04 |0 <U009D> \x14 |0 <U009E> \x3E |0 <U009F> \xFF |0  $<$ U00A0> $\x41$ |0  $<$ U00A2> $\x4A$ |0  $<$ U00A6> $\x6A$ |0  $<$ U00AC> $\x5F$ |0  $<$ U00AD> $\xCA$ |0 <U00D7> \xE0 |0 <U00F7> \xA1 |0  $<$ U060C $>$  $\x$ 79 |0 <U061B> \xC0 |0  $<$ U061F> $\xD0$ |0  $<$ U0621> $\x46$ |0  $<$ U0622> $\x47$ |0  $<$ U0623> \x49 |0  $<$ U0624> $\x52$ |0  $<$ U0625> \x56 |1  $<$ U0626> $\x55$ |0  $<$ U0627> \x56 |0  $<$ U0628> $\x58$ |0  $<$ U0629> $\x0$ 2 |0  $<$ U062A $>$  $\x53$  |0  $<$ U062B $>$  $\x5$  |0  $<$ U062C $>$  $\x5$  $0$ <U062D> \x69 |0  $<$ U062E $>$  $\x1$  |0  $<$ U062F> $\x$ 73 |0  $<$ U0630> $\x1$ <sup>74</sup> |0  $<$ U0631> $\x1$ <sub>X</sub>75 |0  $<$ U0632> $\x0$ 76 |0  $<$ U0633> \x77 |0  $<$ U0634 $>$  $\x0$  |0  $<$ U0635> $\x8B$ |0  $<$ U0636> $\x0$ |0 <U0637> \x8F |0 <U0638> \x90 |0 <U0639> \x9A |0 <U063A> \x9E |0  $<$ U0640> $\x44$  |0  $<$ U0641> $\xA B$ |0  $<$ U0642> $\xlambda$ AD |0 <U0643> \xAF |0  $<$ U0644> $\xB1$  |0 <U0645>

 $\Delta$ BB |0  $<$ U0646 $>$  $xBD$ |0 <U0647> \xBF |0  $<$ U0648 $>$  \xCF |0 <U0649> \xDA |0  $<$ U064A> $\x0$  $<$ U0651> $\x42$ |0 <U0660> \xDF |0  $<$ U0661> $xEA$ |0  $<$ U0662> $xEB$ |0 <U0663> \xED |0 <U0664> \xEE |0  $<$ U0665>\xEF |0  $<$ U0666> \xFB |0 <U0667> \xFC |0  $<$ U0668> $xFD$ |0 <U0669> \xFE |0 <U066A> \x6C |1  $<$ U066B $>$  $x$ 6B |1 <U066C> \x4B |1 <U066D> \x5C |1  $<$ U2007> $xE1$ |0  $<$ U200B $>$  $\x45$  |0  $<$ U20AC $>$  $\kappa$ FA |0  $<$ UFE7C $>$  $\x42$ |1  $\langle$ UFE7D $>$  $\x43$  |0 <UFE80> \x46 |1 <UFE81> \x47 |1 <UFE82> \x48 |0 <UFE83> \x49 |1  $<$ UFE84 $>$  $\x51$  |0 <UFE85> \x52 |1 <UFE86> \x52 |1 <UFE87> \x56 |1 <UFE88> \x57 |1 <UFE8B> \x55 |1 <UFE8C> \x55 |1 <UFE8D> \x56 |1 <UFE8E> \x57 |0 <UFE8F> \x58 |1 <UFE90> \x58 |1 <UFE91> \x59 |0 <UFE92> \x59 |1 <UFE93> \x62 |1 <UFE94> \x62 |1 <UFE95> \x63 |1 <UFE96> \x63 |1 <UFE97> \x64 |0

<UFE98> \x64 |1 <UFE99> \x65 |1 <UFE9A> \x65 |1 <UFE9B> \x66 |0 <UFE9C> \x66 |1 <UFE9D> \x67 |1 <UFE9E> \x67 |1 <UFE9F> \x68 |0 <UFEA0> \x68 |1 <UFEA1> \x69 |1 <UFEA2> \x69 |1 <UFEA3> \x70 |0 <UFEA4> \x70 |1 <UFEA5> \x71 |1  $<$ UFEA6 $>$  $\x1$  |1 <UFEA7> \x72 |0 <UFEA8> \x72 |1 <UFEA9> \x73 |1 <UFEAA> \x73 |1 <UFEAB> \x74 |1 <UFEAC> \x74 |1 <UFEAD> \x75 |1 <UFEAE> \x75 |1 <UFEAF> \x76 |1 <UFEB0> \x76 |1 <UFEB1> \x77 |1 <UFEB2> \x77 |1 <UFEB3> \x78 |0 <UFEB4> \x78 |1 <UFEB5> \x80 |1 <UFEB6> \x80 |1  $\langle$ UFEB7> $\x$ 8A |0 <UFEB8> \x8A |1 <UFEB9> \x8B |1 <UFEBA> \x8B |1  $<$ UFEBB $>$  $x8C$  |0 <UFEBC> \x8C |1 <UFEBD> \x8D |1 <UFEBE> \x8D |1  $<$ UFEBF> $\x8E$ |0 <UFEC0> \x8E |1 <UFEC1> \x8F |1 <UFEC2> \x8F |1 <UFEC3> \x8F |1 <UFEC4> \x8F |1 <UFEC5> \x90 |1 <UFEC6> \x90 |1

<UFEC7> \x90 |1 <UFEC8> \x90 |1 <UFEC9> \x9A |1  $\langle$ UFECA> $\langle$ x9B $|0$  $\langle$ UFECB $>$  $\langle$ x9C $|0$  $\langle$ UFECC $>$  $\vert$ x9D $\vert$ 0 <UFECD> \x9E |1  $<$ UFECE> $\x9F$  $|0$  $\langle$ UFECF> $\xA0$  |0  $\langle$ UFED0 $>$  $\langle$ xAA  $|0$ <UFED1> \xAB |1 <UFED2> \xAB |1  $\langle$ UFED3> $\langle$ xAC  $|0$ <UFED4> \xAC |1 <UFED5> \xAD |1  $<$ UFED6 $>$  $\xAD$ |1  $<$ UFED7> $\xA E |0$ <UFED8> \xAE |1 <UFED9> \xAF |1 <UFEDA> \xAF |1  $\langle$ UFEDB $>$  $\langle$ xB0 |0 <UFEDC> \xB0 |1 <UFEDD> \xB1 |1 <UFEDE> \xB1 |1  $<$ UFEDF $>$  $\x$ BA  $|0$  $\langle$ UFEE0> $\langle$ xBA |1  $\langle$ UFEE1> $\langle$ xBB |1  $<$ UFEE2> $\xBB$ |1  $<$ UFEE3> $\x0$ <UFEE4> \xBC |1 <UFEE5>  $\xBD$  |1 <UFEE6> \xBD |1  $<$ UFEE7> $\xBE |0$ <UFEE8> \xBE |1 <UFEE9> \xBF |1 <UFEEA> \xBF |1  $\langle$ UFEEB $>$  $\langle$ xCB $|0$  $<$ UFEEC $>$  $\xCD$  $|0$ <UFEED> \xCF |1 <UFEEE> \xCF |1 <UFEEF> \xDA |1  $<$ UFEF0 $>$  $\kappa$ DB  $|0$ <UFEF1> \xDC |1  $<$ UFEF2> $\xD D |0$ <UFEF3> \xDE |0 <UFEF4> \xDE |1 <UFEF5> \xB2 |0

<UFEF6> \xB3 |0 <UFEF7> \xB4 |0 <UFEF8> \xB5 |0 <UFEF9> \xB8 |1 <UFEFA> \xB9 |1  $<$ UFEFB $>$  $\xB8$  |0 <UFEFC> \xB9 |0 <UFF01> \x5A |1 <UFF02> \x7F |1 <UFF03> \x7B |1 <UFF04> \x5B |1 <UFF05> \x6C |1 <UFF06> \x50 |1 <UFF07> \x7D |1 <UFF08> \x4D |1 <UFF09> \x5D |1 <UFF0A> \x5C |1 <UFF0B> \x4E |1 <UFF0C> \x6B |1 <UFF0D> \x60 |1 <UFF0E> \x4B |1 <UFF0F> \x61 |1 <UFF10> \xF0 |1 <UFF11> \xF1 |1 <UFF12> \xF2 |1 <UFF13> \xF3 |1 <UFF14> \xF4 |1 <UFF15> \xF5 |1 <UFF16> \xF6 |1 <UFF17> \xF7 |1 <UFF18> \xF8 |1 <UFF19> \xF9 |1 <UFF1A> \x7A |1 <UFF1B> \x5E |1 <UFF1C> \x4C |1 <UFF1D> \x7E |1 <UFF1E> \x6E |1 <UFF1F> \x6F |1 <UFF20> \x7C |1 <UFF21> \xC1 |1 <UFF22> \xC2 |1 <UFF23> \xC3 |1 <UFF24> \xC4 |1 <UFF25> \xC5 |1 <UFF26> \xC6 |1  $<$ UFF27> $\x C7$  |1 <UFF28> \xC8 |1

<UFF29> \xC9 |1 <UFF2A> \xD1 |1 <UFF2B> \xD2 |1 <UFF2C> \xD3 |1 <UFF2D> \xD4 |1 <UFF2E> \xD5 |1 <UFF2F> \xD6 |1 <UFF30> \xD7 |1 <UFF31> \xD8 |1 <UFF32> \xD9 |1 <UFF33> \xE2 |1 <UFF34> \xE3 |1 <UFF35> \xE4 |1 <UFF36> \xE5 |1 <UFF37> \xE6 |1 <UFF38> \xE7 |1 <UFF39> \xE8 |1 <UFF3A> \xE9 |1 <UFF3F> \x6D |1 <UFF41> \x81 |1 <UFF42> \x82 |1 <UFF43> \x83 |1 <UFF44> \x84 |1 <UFF45> \x85 |1 <UFF46> \x86 |1 <UFF47> \x87 |1 <UFF48> \x88 |1 <UFF49> \x89 |1 <UFF4A> \x91 |1 <UFF4B> \x92 |1 <UFF4C> \x93 |1 <UFF4D> \x94 |1 <UFF4E> \x95 |1 <UFF4F> \x96 |1 <UFF50> \x97 |1 <UFF51> \x98 |1 <UFF52> \x99 |1 <UFF53> \xA2 |1 <UFF54> \xA3 |1 <UFF55> \xA4 |1 <UFF56> \xA5 |1 <UFF57> \xA6 |1 <UFF58> \xA7 |1 <UFF59> \xA8 |1 <UFF5A> \xA9 |1 <UFF5C> \x4F |1 END CHARMAP Found in path(s):

```
* /opt/cola/permits/1871834889_1706103034.0277092/0/icu-74-1-data-zip/data/mappings/ibm-16804_X110-
1999.ucm
No license file was found, but licenses were detected in source scan.
```

```
# Copyright (C) 2016 and later: Unicode, Inc. and others.
# License & terms of use: http://www.unicode.org/copyright.html
# ***************************************************************************
# *
# * Copyright (C) 1995-2002, International Business Machines
# * Corporation and others. All Rights Reserved.
# *
# ***************************************************************************
#
# File created by rptp2ucm (compiled on Dec 3 2002)
# from source files 34B00458.RPMAP100 and 045834B0.TPMAP100
#
\leqcode set name> "ibm-1112 P100-1995"
<char_name_mask> "AXXXX"
\langle mb\_cur\_max \rangle 1
\langle mb \space cur \space min \rangle 1
<uconv_class> "SBCS"
\langlesubchar\rangle \x3F
<icu:charsetFamily> "EBCDIC"
<icu:alias> "ibm-1112_STD"
CHARMAP
```
<U0000> \x00 |0  $<$ U0001> $\x01$ |0  $<$ U0002> $\x02$ |0  $<$ U0003> $\x03$ |0  $<$ U0004> $\x37$ |0 <U0005> \x2D |0 <U0006>  $\{x2E | 0$ <U0007> \x2F |0  $<$ U0008> $\x16 |0$  $<$ U0009> $\x05$ |0  $<$ U000A $>$  $x25$  |0 <U000B> \x0B |0 <U000C> \x0C |0 <U000D> \x0D |0 <U000E> \x0E |0 <U000F> \x0F |0  $<$ U0010 $>$  $x10$  |0  $<$ U0011> $\x11 |0$  $<$ U0012> $\x12 |0$  $<$ U0013> $\x13 |0$ 

 $<$ U0014> $\x3C$ |0  $<$ U0015> $\x3D$ |0  $<$ U0016 $>$  $\x32$  |0  $<$ U0017> $\x26$ |0  $<$ U0018> $\x18 |0$  $<$ U0019> $\x19$ |0  $<$ U001A $>$  $x3F$  |0  $<$ U001B $>$  $\x27$  |0  $<$ U001C $>$  $x1C$  |0  $<$ U001D $>$  $x1D$  |0  $<$ U001E $>$  $x1E$  |0  $<$ U001F $>$  $\x1F$ |0  $<$ U0020 $>$  $x40$  |0  $<$ U0021> $x5A$ |0 <U0022> \x7F |0  $<$ U0023> $\x$ 7B |0  $<$ U0024 $>$  $\x5B$  |0 <U0025> \x6C |0  $<$ U0026> $\x50$ |0 <U0027> \x7D |0  $<$ U0028> $\x4D$ |0  $<$ U0029> $\x5D$ |0 <U002A> \x5C |0 <U002B> \x4E |0  $<\!\!U002C\!\!>$  \x6B  $|0$ <U002D> \x60 |0  $<$ U002E $>$  $\x4B$  |0 <U002F> \x61 |0 <U0030> \xF0 |0  $<$ U0031> \xF1 |0 <U0032> \xF2 |0 <U0033> \xF3 |0 <U0034> \xF4 |0 <U0035> \xF5 |0 <U0036> \xF6 |0 <U0037> \xF7 |0 <U0038> \xF8 |0 <U0039> \xF9 |0  $<$ U003A> $\x$ 7A |0 <U003B> \x5E |0 <U003C> \x4C |0 <U003D> \x7E |0 <U003E> \x6E |0  $<$ U003F> $\x6F$ |0 <U0040> \x7C |0  $<$ U0041> $xC1$ |0  $<$ U0042> $\xC2$ |0 <U0043> \xC3 |0

<U0044>  $\chi$ C4 |0 <U0045> \xC5 |0 <U0046> \xC6 |0  $<$ U0047> $\xC7$ |0  $<$ U0048> $\xC8$ |0 <U0049> \xC9 |0 <U004A> \xD1 |0  $<$ U004B $>$  $\xD2$  |0 <U004C> \xD3 |0 <U004D> \xD4 |0 <U004E> \xD5 |0 <U004F> \xD6 |0 <U0050> \xD7 |0  $<$ U0051> $\xD8$ |0 <U0052> \xD9 |0 <U0053> \xE2 |0  $<$ U0054> $xE3$  |0 <U0055> \xE4 |0 <U0056> \xE5 |0 <U0057> \xE6 |0  $<$ U0058> $xE7$ |0 <U0059> \xE8 |0 <U005A> \xE9 |0  $<$ U005B $>$  $\x$ BA |0 <U005C> \xE0 |0  $<$ U005D> $\xBB$  |0 <U005E> \xB0 |0 <U005F> \x6D |0  $<$ U0060> $\x5$  | 0  $<$ U0061> $\x81$ |0  $<$ U0062> $\x0$ 82 |0  $<$ U0063> $\x83$ |0  $<$ U0064 $>$  $\x84$  |0  $<$ U0065> \x85 |0  $<$ U0066> $\x86$ |0  $<$ U0067> \x87 |0  $<$ U0068> $\x088$ |0 <U0069> \x89 |0  $<$ U006A> $\x91$ |0  $<$ U006B> $\x$ 92 |0  $<$ U006C> $\x$ 93 |0 <U006D> \x94 |0  $<$ U006E> $\x5$ |0 <U006F> \x96 |0  $<$ U0070 $>$  $\x5$ <sup>97</sup> |0  $<$ U0071> $\x0$ 8 |0 <U0072> \x99 |0

<U0073> \xA2 |0  $<$ U0074> $\xA3$ |0 <U0075> \xA4 |0  $<\!\!U0076\!\!>$  \xA5  $|0\>$ <U0077> \xA6 |0 <U0078> \xA7 |0 <U0079> \xA8 |0 <U007A> \xA9 |0 <U007B> \xC0 |0  $<$ U007C $>$  $\x4F$ |0 <U007D> \xD0 |0 <U007E> \xA1 |0 <U007F> \x07 |0 <U0080> \x20 |0  $<$ U0081> $\x21$ |0  $<$ U0082> $\x22 |0$ <U0083>  $\x23 |0$  $<$ U0084 $>$  $\x24$  |0  $<$ U0085>\x15 |0 <U0086> \x06 |0  $<$ U0087> \x17 |0  $<$ U0088> $\x028$  |0  $<$ U0089> $\x29$ |0  $<$ U008A $>$  $\x2A$  |0 <U008B> \x2B |0 <U008C> \x2C |0 <U008D> \x09 |0 <U008E> \x0A |0  $<$ U008F> $\x1B$  |0 <U0090> \x30 |0  $<$ U0091> $\x31$ |0  $<$ U0092> $\x1A$ |0  $<$ U0093> \x33 |0  $<$ U0094> $\x34$ |0  $<$ U0095> $\x35$ |0  $<$ U0096 $>$  $\x36$  |0 <U0097> \x08 |0 <U0098> \x38 |0 <U0099> \x39 |0 <U009A> \x3A |0  $<$ U009B $>$  $x3B$  |0 <U009C> \x04 |0  $<$ U009D> $\x14 |0$ <U009E> \x3E |0 <U009F> \xFF |0  $<$ U00A0> $\x41$ |0  $<$ U00A2> $\x4A$ |0  $<$ U00A3> $\x B1$ |0 <U00A4> \x9F |0 <U00A6> \x6A |0  $<$ U00A7> $\times$ B5  $|0$ <U00A9> \xB4 |0  $<$ U00AB> $\x8A$ |0  $<$ U00AC> $\x5F$ |0  $<$ U00AD> $\xCA$ |0  $<$ U00AE> $\x$ AF |0 <U00B0> \x90 |0  $<$ U00B1> $\x8F$ |0 <U00B2> \xEA |0 <U00B3> \xFA |0 <U00B5> \xA0 |0 <U00B6> \xB6 |0  $<$ U00B7> $\x B3 |0$ <U00B9> \xDA |0  $<$ U00BB $>$  $x8B$  |0  $<$ U00BC $>$  $xB7$  |0 <U00BD> \xB8 |0 <U00BE> \xB9 |0 <U00C4> \x63 |0 <U00C5> \x67 |0 <U00C6> \x9E |0  $<$ U00C9> $\x1$ |0 <U00D3> \xEE |0 <U00D5> \xEF |0 <U00D6> \xEC |0 <U00D7> \xBF |0 <U00D8> \x80 |0  $<$ U00DC $>$  $\kappa$ FC |0 <U00DF>  $\chi$ 59 |0  $<$ U00E4> $\x43 |0$  $<$ U00E5> $\x47$ |0 <U00E6> \x9C |0 <U00E9> \x51 |0 <U00F3> \xCE |0 <U00F5> \xCF |0 <U00F6> \xCC |0 <U00F7> \xE1 |0 <U00F8> \x70 |0 <U00FC> \xDC |0  $<$ U0100 $>$  $\xAC$  |0  $<$ U0101> $\x8C$ |0  $<$ U0104 $>$  $\x64$  |0  $<$ U0105> $\x44$  |0  $<$ U0106 $>$  $xFB$  |0

 $<$ U0107> $\x0$ B |0  $<$ U010C $>$  $\x$ 74 |0  $<$ U010D $>$  $x54$  |0  $<$ U0112> $\x68$ |0  $<$ U0113> \x48 |0  $<$ U0116 $>$  $\x73$  |0  $<$ U0117> $\x53$  |0  $<$ U0118 $>$  $\x2$  |0  $<$ U0119> $\x52$ |0  $<$ U0122> $\x0$ 78 |0  $<$ U0123> \x58 |0  $<$ U012A $>$  $\x$ 76 |0 <U012B> \xB2 |0  $<$ U012E $>$  $\x5$  |0  $<$ U012F> $\x45$ |0  $<$ U0136 $>$  $xBD$  |0 <U0137> \x9D |0  $<$ U013B $>$  $\x77$  |0  $<$ U013C $>$  $xBE$  |0 <U0141> \xFD |0  $<$ U0142> $\x0$  |0 <U0143> \xAE |0  $<$ U0144> \x8E |0 <U0145> \xED |0  $<$ U0146 $>$  \xCD  $|0$  $<$ U014C $>$  $\kappa$ EB |0  $<$ U014D $>$  $xCB$  |0  $<$ U0156> \x9A |0  $<$ U0157> \x9B |0  $<$ U015A $>$  $xFE$  |0 <U015B> \xDE |0  $<$ U0160 $>$  $x$ 62 |0  $<$ U0161> $\x42$ |0  $<$ U016A $>$  $\x56$  |0  $<$ U016B $>$  $\x46$  |0  $<$ U0172> $\x5$ |0  $<$ U0173> \x55 |0  $<$ U0179> \xBC |0  $<$ U017A $>$  $\xAB$  |0  $<$ U017B $>$  $\xAD$  |0  $<$ U017C $>$  $x8D$  |0  $<$ U017D> $\x09$  |0  $<$ U017E $>$  $\x49$  |0 <U2019> \xDF |0  $<$ U201C $>$  $\x57$  |0  $<$ U201D> $\xA$ AA |0  $<$ U201E $>$  $x56$  |0 <UFF01>

 \x5A |1 <UFF02> \x7F |1 <UFF03> \x7B |1  $<$ UFF04 $>$  $x5B$  |1 <UFF05> \x6C |1 <UFF06> \x50 |1 <UFF07> \x7D |1 <UFF08> \x4D |1 <UFF09> \x5D |1  $<$ UFF0A> $\x5C$ |1 <UFF0B> \x4E |1 <UFF0C> \x6B |1 <UFF0D> \x60 |1  $\langle$ UFF0E> $\x4B$ |1 <UFF0F> \x61 |1 <UFF10> \xF0 |1  $<$ UFF11> $xF1$ |1 <UFF12> \xF2 |1 <UFF13> \xF3 |1 <UFF14> \xF4 |1 <UFF15> \xF5 |1 <UFF16> \xF6 |1 <UFF17> \xF7 |1 <UFF18> \xF8 |1 <UFF19> \xF9 |1  $\langle$ UFF1A> $\langle$ x7A |1 <UFF1B> \x5E |1 <UFF1C> \x4C |1 <UFF1D> \x7E |1 <UFF1E> \x6E |1 <UFF1F> \x6F |1 <UFF20> \x7C |1  $\langle$ UFF21> $\chi$ C1 |1 <UFF22> \xC2 |1 <UFF23> \xC3 |1 <UFF24> \xC4 |1 <UFF25> \xC5 |1  $\langle$ UFF26> $\chi$ C6 |1 <UFF27> \xC7 |1 <UFF28> \xC8 |1 <UFF29> \xC9 |1 <UFF2A> \xD1 |1 <UFF2B> \xD2 |1 <UFF2C> \xD3 |1 <UFF2D> \xD4 |1 <UFF2E> \xD5 |1 <UFF2F> \xD6 |1 <UFF30> \xD7 |1

<UFF31> \xD8 |1 <UFF32> \xD9 |1 <UFF33> \xE2 |1 <UFF34> \xE3 |1 <UFF35> \xE4 |1 <UFF36> \xE5 |1 <UFF37> \xE6 |1 <UFF38> \xE7 |1 <UFF39> \xE8 |1 <UFF3A> \xE9 |1 <UFF3B> \xBA |1 <UFF3C> \xE0 |1 <UFF3D> \xBB |1 <UFF3E> \xB0 |1 <UFF3F>  $\x0D$  |1 <UFF40> \x79 |1 <UFF41> \x81 |1 <UFF42> \x82 |1 <UFF43> \x83 |1 <UFF44> \x84 |1 <UFF45> \x85 |1 <UFF46> \x86 |1 <UFF47> \x87 |1 <UFF48> \x88 |1 <UFF49> \x89 |1 <UFF4A> \x91 |1 <UFF4B> \x92 |1 <UFF4C> \x93 |1 <UFF4D> \x94 |1 <UFF4E> \x95 |1 <UFF4F> \x96 |1 <UFF50> \x97 |1 <UFF51> \x98 |1 <UFF52> \x99 |1 <UFF53> \xA2 |1 <UFF54> \xA3 |1 <UFF55> \xA4 |1 <UFF56> \xA5 |1 <UFF57> \xA6 |1 <UFF58> \xA7 |1 <UFF59> \xA8 |1 <UFF5A> \xA9 |1 <UFF5B> \xC0 |1 <UFF5C> \x4F |1 <UFF5D> \xD0 |1 <UFF5E> \xA1 |1 END CHARMAP

Found in path(s):

\* /opt/cola/permits/1871834889\_1706103034.0277092/0/icu-74-1-data-zip/data/mappings/ibm-1112\_P100- 1995.ucm

No license file was found, but licenses were detected in source scan.

```
# Copyright (C) 2016 and later: Unicode, Inc. and others.
# License & terms of use: http://www.unicode.org/copyright.html
# *******************************************************************************
# *
# * Copyright (C) 2010, International Business Machines
# * Corporation and others. All Rights Reserved.
# *
# *******************************************************************************
#
# File created by JDKConverter2UCM.java
```
<code\_set\_name> icu-internal-compound-d2 <char\_name\_mask> "AXXXX" <mb\_cur\_max> 2  $\langle mb \; \text{cur} \; \text{min} \rangle$  1  $\langle$ subchar $\rangle$  \x3f <uconv\_class> "MBCS"

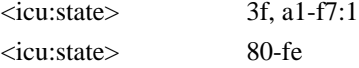

## **CHARMAP**

#

```
<U003F> \x3F |2
<U2010>xA1xBE |0
<U2014> \xA1\xBD |0
<U2016> \xA1\xC2 |0
<U2018> \xA1\xC6 |0
<U2019> \xA1\xC7 |0
<U201C>xA1xC8 |0
<U201D>\xA1\xC9 |0
<U2020>xA2xF7 |0
<U2021> \xA2\xF8 |0
<U2025> \xA1\xC5 |0
<U2026> \xA1\xC4 |0
<U2030>xA2xF3 |0
<U2032> \xA1\xEC |0
<U2033> \xA1\xED |0
\langleU203B>\anglexA2\anglexA8 |0
<U2103> \xA1\xEE |0
<U212B>xA2\xF2 |0
<U2190>xA2xAB |0
```
 $\langle$ U2191> $\xA2\xAC$ |0  $\langle$ U2192> $\xA2\xAA$ |0  $\langle$ U2193> $\xA2\xAD$  |0  $\langle$ U21D2> $\langle$ xA2 $\langle$ xCD |0  $<$ U21D4> $xA2$  $xCE$  |0  $<$ U2200 $>$  $xA2$  $xCF$  |0  $<$ U2202> $x$ A2 $x$ DF|0  $\langle$ U2203> $\angle$ xA2 $\angle$ xD0 |0 <U2207> \xA2\xE0 |0  $<$ U2208> \xA2\xBA |0  $\langle$ U220B $>$  $\langle$ xA2 $\rangle$ xBB |0  $\langle$ U2212> $\xA1\xDD$  |0  $\langle$ U221A> $\langle$ xA2 $\rangle$ xE5 |0  $\langle$ U221D> $\langle$ xA2 $\angle$ xE7 |0  $<$ U221E> $\xA1\xE7$ |0  $<$ U2220> \xA2\xDC |0 <U2227> \xA2\xCA |0  $<$ U2228> \xA2\xCB |0  $\langle$ U2229> $\xA2\xC1$  |0  $<$ U222A> \xA2\xC0 |0  $<$ U222B> \xA2\xE9 |0  $<$ U222C $>$  $xA2$  $xEA$  |0  $<$ U2234> \xA1\xE8 |0  $<$ U2235> \xA2\xE8 |0  $\langle$ U223D> $\xA2\xE6$  |0 <U2252> \xA2\xE2 |0  $<$ U2260> $\xA1\xE2$  |0  $<$ U2261> \xA2\xE1 |0  $<$ U2266> \xA1\xE5 |0  $<$ U2267> \xA1\xE6 |0  $<$ U226A> \xA2\xE3 |0  $<$ U226B> \xA2\xE4 |0  $\langle$ U2282> $\xA2\xBE$  |0 <U2283> \xA2\xBF |0  $<$ U2286> \xA2\xBC |0  $<$ U2287> \xA2\xBD |0  $\langle$ U22A5> $\angle$ xA2 $\angle$ xDD |0  $\langle$ U2312> $\langle$ xA2 $\langle$ xDE |0  $<$ U2500 $>$  $xA8$  $xA1$  |0  $<$ U2501> $xA8$  $xAC$  |0  $<$ U2502> \xA8\xA2 |0  $<$ U2503> \xA8\xAD |0  $<$ U250C $>$  $xA8$  $xA3$  |0  $<$ U250F> \xA8\xAE |0  $<$ U2510 $>$  $xA8$  $xA4$  |0  $<$ U2513> \xA8\xAF |0  $<$ U2514> \xA8\xA6 |0

 $<$ U2517> \xA8\xB1 |0  $<$ U2518> \xA8\xA5 |0  $\langle$ U251B> $\langle$ xA8 $\rangle$ xB0 |0  $<$ U251C $>$  $xA8$  $xA7$  |0  $\langle$ U251D> $\langle$ xA8 $\langle$ xBC  $|0$  $<$ U2520> \xA8\xB7 |0  $<$ U2523> \xA8\xB2 |0  $<$ U2524> \xA8\xA9 |0 <U2525> \xA8\xBE |0 <U2528> \xA8\xB9 |0  $\langle$ U252B> $\xA8\xB4$  |0  $<$ U252C $>$  $xA8$  $xA8$  $0$ <U252F> \xA8\xB8 |0  $<$ U2530> \xA8\xBD |0  $<$ U2533> \xA8\xB3 |0  $\langle$ U2534> \xA8\xAA |0  $<$ U2537> \xA8\xBA |0 <U2538> \xA8\xBF |0  $\langle$ U253B> $\angle$ xA8 $\angle$ xB5 |0  $<$ U253C $>$  $xA8$  $xAB$  |0 <U253F> \xA8\xBB |0  $<$ U2542> \xA8\xC0 |0  $\langle$ U254B> $\langle$ xA8 $\langle$ xB6 |0  $\langle$ U25A0> $\langle$ xA2 $\rangle$ xA3 |0  $\langle$ U25A1> $\langle$ xA2 $\rangle$ xA2 |0  $<$ U25B2> \xA2\xA5 |0  $\langle$ U25B3> $\xA2\xA4$ |0  $<$ U25BC $>$  $xA2$  $xA7$  $|0$  $\langle$ U25BD> $\langle$ xA2 $\rangle$ xA6 |0  $\langle$ U25C6> $\xA2\xA1$  |0  $<$ U25C7> \xA1\xFE |0  $\langle$ U25CB> $\xA1\xFB$  |0  $\langle$ U25CE $>$  $\xA1\xFD$  |0  $<$ U25CF> $\xA1\xFC$  |0  $<$ U25EF> $xA2xFE$  |0  $<$ U2605> \xA1\xFA |0  $<$ U2606> \xA1\xF9 |0  $<$ U2640> $xA1xEA$  |0  $<$ U2642> \xA1\xE9 |0  $<$ U266A> \xA2\xF6 |0  $<$ U266D> $\xA2\xF5$  |0  $<$ U266F $>$  $xA2xF4$  |0  $<$ U3000 $>$  $xAl$  $xA1$  |0  $<$ U3001 $>$  $xA1$  $xA2$  |0  $\langle$ U3002> $\xA1\xA3$ |0  $\langle$ U3003> $\xA1\xB7$  |0  $\langle$ U3005> $\xA1\xB9$  |0

 $<$ U3006 $>$  $xA1$  $xBA$  |0  $<$ U3007> \xA1\xBB |0  $<$ U3008> \xA1\xD2 |0 <U3009> \xA1\xD3 |0  $<$ U300A> \xA1\xD4 |0  $\langle$ U300B $>$  $\langle$ xA1 $\times$ D5 |0  $<$ U300C $>$  $xA1$  $xD6$  |0  $<$ U300D> $\xA1\xD7$ |0  $<$ U300E> $\xA1\xD8$  |0 <U300F> \xA1\xD9 |0  $\langle$ U3010> $\xA1\xDA$  |0  $\langle$ U3011> $\xA1\xDB$  |0 <U3012> \xA2\xA9 |0  $<$ U3013> \xA2\xAE |0 <U3014> \xA1\xCC |0  $<$ U3015> \xA1\xCD |0  $<$ U301C> $\xA1\xC1$ |0  $\langle$ U3041> $\xA4\xA1$  |0  $<$ U3042> \xA4\xA2 |0 <U3043> \xA4\xA3 |0  $\langle$ U3044> \xA4\xA4 |0  $<$ U3045> \xA4\xA5 |0  $<$ U3046> \xA4\xA6 |0  $<$ U3047> \xA4\xA7 |0  $<$ U3048> \xA4\xA8 |0 <U3049> \xA4\xA9 |0  $<$ U304A> \xA4\xAA |0  $<$ U304B> \xA4\xAB |0 <U304C> \xA4\xAC |0  $<$ U304D> $\xA4\xAD$  |0 <U304E> \xA4\xAE |0 <U304F> \xA4\xAF |0  $<$ U3050> \xA4\xB0 |0  $\langle$ U3051> $\xA4\xB1$  |0  $<$ U3052> \xA4\xB2 |0  $<$ U3053> \xA4\xB3 |0  $<$ U3054> \xA4\xB4 |0  $\langle$ U3055>\xA4\xB5 |0  $<$ U3056> \xA4\xB6 |0  $<$ U3057> \xA4\xB7 |0 <U3058> \xA4\xB8 |0 <U3059> \xA4\xB9 |0  $<$ U305A> \xA4\xBA |0  $\langle$ U305B $>$  $\langle$ xA4 $\langle$ xBB  $|0$  $<$ U305C> \xA4\xBC |0  $\langle$ U305D> $\langle$ xA4 $\langle$ xBD |0  $<$ U305E> \xA4\xBE |0

 $<$ U305F> \xA4\xBF |0  $\langle$ U3060> $\langle$ xA4 $\langle$ xC0 |0  $<$ U3061> \xA4\xC1 |0  $<$ U3062> \xA4\xC2 |0  $\langle$ U3063> $\langle$ xA4 $\langle$ xC3 |0  $<$ U3064> \xA4\xC4 |0  $<$ U3065> \xA4\xC5 |0  $<$ U3066> \xA4\xC6 |0  $<$ U3067> \xA4\xC7 |0  $<$ U3068> \xA4\xC8 |0  $<$ U3069> \xA4\xC9 |0  $<$ U306A> \xA4\xCA |0  $<$ U306B> \xA4\xCB |0 <U306C> \xA4\xCC |0  $<$ U306D $>$  $xA4$  $xCD$  |0 <U306E> \xA4\xCE |0 <U306F> \xA4\xCF |0 <U3070> \xA4\xD0 |0  $\langle$ U3071> $\xA4\xD1$  |0 <U3072> \xA4\xD2 |0  $<$ U3073> \xA4\xD3 |0  $\langle$ U3074> $\langle$ xA4 $\langle$ xD4 $|0$ <U3075> \xA4\xD5 |0 <U3076> \xA4\xD6 |0 <U3077> \xA4\xD7 |0 <U3078> \xA4\xD8 |0 <U3079> \xA4\xD9 |0 <U307A> \xA4\xDA |0  $<$ U307B $>$  $xA4$  $xDB$  |0 <U307C> \xA4\xDC |0 <U307D> \xA4\xDD |0 <U307E> \xA4\xDE |0  $<$ U307F> \xA4\xDF |0 <U3080> \xA4\xE0 |0  $<$ U3081> \xA4\xE1 |0  $<$ U3082> \xA4\xE2 |0  $<$ U3083> \xA4\xE3 |0  $<$ U3084 $>$  $xA4$  $xE4$  |0  $<$ U3085> \xA4\xE5 |0 <U3086> \xA4\xE6 |0 <U3087> \xA4\xE7 |0 <U3088> \xA4\xE8 |0  $\langle$ U3089> $\xA4\xE9$  |0 <U308A> \xA4\xEA |0  $<$ U308B> \xA4\xEB |0 <U308C> \xA4\xEC |0  $<$ U308D> $\xA4\xED$  |0 <U308E> \xA4\xEE |0

<U308F> \xA4\xEF |0 <U3090> \xA4\xF0 |0  $<$ U3091> \xA4\xF1 |0 <U3092> \xA4\xF2 |0  $<$ U3093> \xA4\xF3 |0  $<$ U309B $>$  $xA1\xAB$  |0 <U309C> \xA1\xAC |0  $\langle$ U309D> $\xA1\xB5$  |0  $\langle$ U309E> $\xA1\xB6$  |0  $\langle$ U30A1> $\xA5\xA1$  |0  $<$ U30A2> \xA5\xA2 |0  $\langle$ U30A3> $\langle$ xA5 $\rangle$ xA3 |0  $\langle$ U30A4> $\langle$ xA5 $\rangle$ xA4 |0  $\langle$ U30A5> $\xA5\xA5$ |0  $\langle$ U30A6> $\langle$ xA5 $\rangle$ xA6 |0 <U30A7> \xA5\xA7 |0  $<$ U30A8> \xA5\xA8 |0 <U30A9> \xA5\xA9 |0  $\langle$ U30AA> $\langle$ xA5 $\rangle$ xAA |0  $<$ U30AB> \xA5\xAB |0  $<$ U30AC> $\xA5\xAC$ <br/> $|0$  $\langle$ U30AD> $\langle$ xA5 $\rangle$ xAD |0  $<$ U30AE> $\xA5\xAE$ |0  $<$ U30AF> \xA5\xAF |0  $<$ U30B0> \xA5\xB0 |0  $\langle$ U30B1> $\langle$ xA5 $\rangle$ xB1 |0  $<$ U30B2> \xA5\xB2 |0  $<$ U30B3> \xA5\xB3 |0  $\langle$ U30B4 $>$  $\langle$ xA5 $\rangle$ xB4 |0  $<$ U30B5> \xA5\xB5 |0 <U30B6> \xA5\xB6 |0  $\langle$ U30B7> $\langle$ xA5 $\rangle$ xB7 |0  $<$ U30B8> \xA5\xB8 |0 <U30B9> \xA5\xB9 |0  $\langle$ U30BA $\rangle \langle$ xA5 $\rangle$ xBA |0  $\langle$ U30BB> $\langle$ xA5 $\rangle$ xBB |0  $<$ U30BC $>$  $xA5$  $xBC$  |0  $\langle$ U30BD> $\langle$ xA5 $\rangle$ xBD |0  $<$ U30BE> \xA5\xBE |0  $<$ U30BF> \xA5\xBF |0  $<$ U30C0 $>$  $xA5$  $xC0$  |0  $\langle$ U30C1> $\angle$ xA5 $\angle$ xC1 |0  $<$ U30C2> $\xA5\xC2$  |0  $\langle$ U30C3> $\angle$ xA5 $\angle$ xC3 |0  $\langle$ U30C4> $\langle$ xA5 $\rangle$ xC4 |0 <U30C5> \xA5\xC5 |0 <U30C6> \xA5\xC6 |0

<U30C7> \xA5\xC7 |0 <U30C8> \xA5\xC8 |0 <U30C9> \xA5\xC9 |0  $<$ U30CA $>$  $xA5$  $xCA$  |0  $\langle$ U30CB $>$  $\langle$ xA5 $\langle$ xCB  $|0$  $<$ U30CC $>$  $xA5$  $xCC$  |0  $\langle$ U30CD $\rangle \langle$ xA5 $\langle$ xCD $|0$ <U30CE> \xA5\xCE |0 <U30CF> \xA5\xCF |0 <U30D0> \xA5\xD0 |0  $\langle$ U30D1> $\langle$ xA5 $\langle$ xD1 |0 <U30D2> \xA5\xD2 |0 <U30D3> \xA5\xD3 |0 <U30D4> \xA5\xD4 |0 <U30D5> \xA5\xD5 |0 <U30D6> \xA5\xD6 |0 <U30D7> \xA5\xD7 |0 <U30D8> \xA5\xD8 |0 <U30D9> \xA5\xD9 |0  $<$ U30DA $>$  $x$ A5 $x$ DA |0  $\langle$ U30DB $>$  $\langle$ xA5 $\rangle$ xDB  $|0$ <U30DC> \xA5\xDC |0  $<$ U30DD $>$  $xA5$  $xDD$  $0$  $<$ U30DE $>$  $xA5$  $xDE$  |0 <U30DF> \xA5\xDF |0 <U30E0> \xA5\xE0 |0  $<$ U30E1> \xA5\xE1 |0 <U30E2> \xA5\xE2 |0 <U30E3> \xA5\xE3 |0 <U30E4> \xA5\xE4 |0 <U30E5> \xA5\xE5 |0 <U30E6> \xA5\xE6 |0 <U30E7> \xA5\xE7 |0 <U30E8> \xA5\xE8 |0 <U30E9> \xA5\xE9 |0  $<$ U30EA> \xA5\xEA |0  $<$ U30EB $>$  $xA5$  $xEB$  |0 <U30EC> \xA5\xEC |0  $<$ U30ED> $\xA5\xED$  |0  $<$ U30EE> \xA5\xEE |0  $<$ U30EF> \xA5\xEF |0  $<$ U30F0> $\xA5\xF0$ |0  $<$ U30F1> $xA5xF1$  |0  $<$ U30F2> $\xA5\xF2$  |0  $<$ U30F3> \xA5\xF3 |0 <U30F4> \xA5\xF4 |0 <U30F5> \xA5\xF5 |0

 $<$ U30F6> \xA5\xF6 |0  $\langle$ U30FB> $\xA1\xA6$ |0  $\langle$ U30FC $>$  $\langle$ xA1 $\times$ BC  $|0$  $\langle$ U30FD> $\langle$ xA1 $\langle$ xB3 |0  $<$ U30FE> $\xA1\xB4$  |0  $<$ U4E00 $>$  $x$ B0 $x$ EC |0  $<$ U4E01> $\xC3\xFA$  |0  $<$ U4E03> \xBC\xB7 |0  $<$ U4E07> \xCB\xFC |0 <U4E08> \xBE\xE6 |0 <U4E09> \xBB\xB0 |0  $<$ U4E0A $>$  $xBE$ <sub>X</sub>E5 |0  $<$ U4E0B $>$  $xB2$  $xBC$  |0 <U4E0D> \xC9\xD4 |0  $<$ U4E0E $>$  $xCD$  $xBF$  |0  $<$ U4E10 $>$   $\times$ D0\xA2  $\vert 0$  $<$ U4E11> \xB1\xAF |0  $<$ U4E14 $>$  $xB3$  $xEE$  |0  $<$ U4E15> $\xD0\xA3$ |0  $\langle$ U4E16> $\langle$ xC0 $\rangle$ xA4 |0  $<$ U4E17> \xD2\xC2 |0  $<$ U4E18> \xB5\xD6 |0  $\langle$ U4E19> $\langle$ xCA $\rangle$ xBA |0  $<$ U4E1E> \xBE\xE7 |0  $<$ U4E21> \xCE\xBE |0  $<$ U4E26> \xCA\xC2 |0  $<$ U4E2A $>$  $\x0$  $x$ D0 $\xA4$  |0  $<$ U4E2D> \xC3\xE6 |0  $\langle$ U4E31> $\angle$ xD0 $\angle$ xA5 |0  $<$ U4E32> \xB6\xFA |0  $<$ U4E36 $>$  $x$ D0 $x$ A6 |0  $\langle$ U4E38> $\angle$ xB4 $\angle$ xDD |0 <U4E39> \xC3\xB0 |0  $<$ U4E3B> \xBC\xE7 |0  $<$ U4E3C> $\xD0\xA7$ |0  $<$ U4E3F> $\xD0\xA8$ |0  $\langle$ U4E42> $\angle$ xD0 $\angle$ xA9 |0 <U4E43> \xC7\xB5 |0 <U4E45> \xB5\xD7 |0  $<$ U4E4B> \xC7\xB7 |0  $<$ U4E4D $>$  $xC6$  $xE3$  |0  $<$ U4E4E> \xB8\xC3 |0  $<$ U4E4F> $xCB$  $xB3$  |0 <U4E55> \xE9\xC9 |0  $<$ U4E56 $>$  $\xD0\xAA$  |0  $<$ U4E57> \xBE\xE8 |0  $<$ U4E58> $\xD0\xAB$  |0

 $\langle$ U4E59> $\angle$ xB2 $\angle$ xB5 |0  $<$ U4E5D $>$  $xB6$  $xE5$  |0  $<$ U4E5E> $\xB8\xF0$ |0 <U4E5F> \xCC\xE9 |0  $<$ U4E62> \xD6\xA6 |0  $<$ U4E71> \xCD\xF0 |0  $<$ U4E73> \xC6\xFD |0  $<$ U4E7E> \xB4\xA5 |0  $<$ U4E80 $>$  $xB5$  $xB5$  |0  $<$ U4E82> $\x0$  $x$ D0 $\xAC$  |0  $<$ U4E85> $\xD0\xAD$  |0  $<$ U4E86> \xCE\xBB |0  $<$ U4E88> \xCD\xBD |0 <U4E89> \xC1\xE8 |0  $<$ U4E8A> $\xD0\xAF$ |0  $<$ U4E8B> \xBB\xF6 |0  $<$ U4E8C $>$  $x$ C6 $x$ F3 |0  $<$ U4E8E> $\xD0\xB2$  |0  $<$ U4E91> \xB1\xBE |0 <U4E92> \xB8\xDF |0 <U4E94> \xB8\xDE |0 <U4E95> \xB0\xE6 |0  $<$ U4E98> \xCF\xCB |0 <U4E99> \xCF\xCA |0  $\langle$ U4E9B> $\langle$ xBA $\rangle$ xB3 |0  $<$ U4E9C> $\xB0\xA1$ |0 <U4E9E> \xD0\xB3 |0  $<$ U4E9F> \xD0\xB4 |0  $\langle$ U4EA0 $>$  $\langle$ xD0 $\rangle$ xB5 |0  $<$ U4EA1> $xCB$  $xB4$  |0  $<$ U4EA2> $\xD0\xB6$  |0  $<$ U4EA4> \xB8\xF2 |0 <U4EA5> \xB0\xE7 |0  $<$ U4EA6> $xCB$  $xF2$  |0  $<$ U4EA8> $\xB5\xFC$  |0  $<$ U4EAB> $\xB5\xFD$  |0  $<$ U4EAC> $\xB5\xFE$  |0  $<$ U4EAD> $\xC4\xE2$  |0  $<$ U4EAE> $xCE$  $xBC$  |0  $<$ U4EB0 $>$  $x$ D0 $x$ B7 |0  $<$ U4EB3> \xD0\xB8 |0  $<$ U4EB6> $\xD0\xB9$  |0  $<$ U4EBA> $xBF$  $XCD$  $|0$  $<$ U4EC0 $>$  $xBD$  $xBA$  |0  $<$ U4EC1> $xBF$  $XCE$  |0  $<$ U4EC2> $\xD0\xBE$  |0  $<$ U4EC4 $>$  $\xD0\xBC$  |0
$\langle$ U4EC6 $>$  $\angle$ xD0 $\angle$ xBD |0  $<$ U4EC7> \xB5\xD8 |0  $\langle$ U4ECA $>$  $\langle$ xBA $\rangle$ xA3 |0  $<$ U4ECB> $\xB2\xF0$ |0  $<$ U4ECD> $\xD0\xBB$  |0  $\langle$ U4ECE $>$  $\langle$ xD0 $\rangle$ xBA  $|0$  $<$ U4ECF> $\xCA\xA9$ |0  $<$ U4ED4> \xBB\xC6 |0  $<$ U4ED5> $\xBB\xC5$  |0  $<$ U4ED6> $\xC2\xBE$  |0  $<$ U4ED7> $\xD0\xBF$  |0 <U4ED8> \xC9\xD5 |0  $<$ U4ED9> $\xC0\xE7$  |0  $\langle$ U4EDD $>$  $\langle$ xA1 $\times$ B8 |0  $<$ U4EDE $>$  $x$ D0 $x$ C0 |0  $<$ U4EDF> $\xD0\xC2$  |0  $<$ U4EE3> $xC2xE5$  |0  $<$ U4EE4> \xCE\xE1 |0  $<$ U4EE5> $\x0\xCA$ |0  $<$ U4EED> $\xD0\xC1$  |0  $<$ U4EEE> $xB2xBE$  |0  $<$ U4EF0> $\xB6\xC4$  |0  $<$ U4EF2> $xC3xE7$ |0  $<$ U4EF6> \xB7\xEF |0 <U4EF7> \xD0\xC3 |0  $<$ U4EFB> $\xC7\xA4$  |0  $<$ U4F01> \xB4\xEB |0 <U4F09> \xD0\xC4 |0  $\langle$ U4F0A> $\angle$ xB0 $\angle$ xCB |0  $<$ U4F0D> $\xB8\xE0$ |0  $<$ U4F0E> $\xB4\xEC$  |0  $<$ U4F0F $>$  $xC9$  $xFA$  |0  $<$ U4F10 $>$  $xC8$  $xB2$  |0  $\langle$ U4F11> $\kappa$ B5 $\times$ D9 |0  $\langle$ U4F1A> $\angle$ xB2 $\angle$ xF1 |0  $<$ U4F1C> $\xD0\xE7$ |0  $\langle$ U4F1D> $\langle$ xC5 $\rangle$ xC1  $|0$  $<$ U4F2F> $\xC7\xEC$  |0 <U4F30> \xD0\xC6 |0  $<$ U4F34 $>$  $xC8$  $xBC$  |0 <U4F36> \xCE\xE2 |0  $<$ U4F38> \xBF\xAD |0  $<$ U4F3A> \xBB\xC7 |0  $<$ U4F3C $>$  $xBB$  $xF7$  |0  $<$ U4F3D> $\xB2\xC0$ |0  $<$ U4F43> \xC4\xD1 |0 <U4F46> \xC3\xA2 |0

 $\langle$ U4F47> $\angle$ xD0 $\angle$ xCA |0  $<$ U4F4D> $\xB0\xCC$  |0  $<$ U4F4E> $\xC4\xE3$ |0  $<$ U4F4F> \xBD\xBB |0  $\langle$ U4F50> $\angle$ xBA $\angle$ xB4 |0  $\langle$ U4F51> $\langle$ xCD $\rangle$ xA4 |0  $<$ U4F53> \xC2\xCE |0  $<$ U4F55> \xB2\xBF |0 <U4F57> \xD0\xC9 |0  $<$ U4F59> \xCD\xBE |0  $\langle$ U4F5A> $\langle$ xD0 $\rangle$ xC5 |0 <U4F5B> \xD0\xC7 |0  $<$ U4F5C $>$  $xBA$  $xEE$  |0  $\langle$ U4F5D> $\chi$ D0 $\chi$ C8 |0 <U4F5E> \xD5\xA4 |0  $<$ U4F69> $\xD0\xD0$  |0 <U4F6F> \xD0\xD3 |0  $<$ U4F70 $>$  $x$ D0 $x$ D1 |0  $<$ U4F73> \xB2\xC2 |0  $<$ U4F75> \xCA\xBB |0  $<$ U4F76 $>$  $\xD0\xCB$  |0  $<$ U4F7B> $\xD0\xCF$ |0  $<$ U4F7C> \xB8\xF3 |0  $<$ U4F7F> \xBB\xC8 |0  $<$ U4F83> \xB4\xA6 |0 <U4F86> \xD0\xD4 |0 <U4F88> \xD0\xCC |0  $<$ U4F8B> \xCE\xE3 |0  $<$ U4F8D> \xBB\xF8 |0  $<$ U4F8F> $\xD0\xCD$  |0 <U4F91> \xD0\xD2 |0  $\langle$ U4F96> $\angle$ xD0 $\angle$ xD5 |0 <U4F98> \xD0\xCE |0  $\langle$ U4F9B> $\xB6\xA1$ |0  $\langle$ U4F9D> $\langle$ xB0 $\rangle$ xCD $|0$  $<$ U4FA0> $xB6$  $xA2$  |0  $\langle$ U4FA1> $\angle$ xB2 $\angle$ xC1 |0  $\langle$ U4FAB> $\langle$ xD5 $\langle$ xA5 |0  $<$ U4FAD> $\xCB\xF9$  |0  $<$ U4FAE> $xC9$  $xEE$  |0  $<$ U4FAF> \xB8\xF4 |0  $<$ U4FB5> \xBF\xAF |0  $<$ U4FB6> \xCE\xB7 |0  $<$ U4FBF> $\xCA\xD8$  |0  $<$ U4FC2> \xB7\xB8 |0  $<$ U4FC3> \xC2\xA5 |0 <U4FC4> \xB2\xE4 |0

 $<$ U4FCA $>$  $xBD$  $xD3$  |0 <U4FCE> \xD0\xD9 |0  $<$ U4FD0 $>$  $\kappa$ D0 $\kappa$ DE |0  $<$ U4FD1> $\xD0\xDC$ |0 <U4FD4> \xD0\xD7 |0  $<$ U4FD7> $\xC2\xAF$ |0  $<$ U4FD8 $>$  $\xD0\xDA$  |0  $<$ U4FDA> $\xD0\xDD$  |0  $<$ U4FDB $>$  $x$ D0 $x$ DB  $|0$  $\langle$ U4FDD> $\langle$ xCA $\langle$ xDD $|0$ <U4FDF> \xD0\xD8 |0  $<$ U4FE1> $xBF$  $xAE$ |0 <U4FE3> \xCB\xF3 |0 <U4FE4> \xD0\xDF |0 <U4FE5> \xD0\xE0 |0  $<$ U4FEE> $\xBD\xA4$  |0  $<$ U4FEF> $\xD0\xED$  |0 <U4FF3> \xC7\xD0 |0  $<$ U4FF5> $\xC9\xB6$  |0 <U4FF6> \xD0\xE8 |0 <U4FF8> \xCA\xF0 |0  $<$ U4FFA> \xB2\xB6 |0  $<$ U4FFE> $\xD0\xEC$  |0  $<$ U5005> $\xD0\xE6$ |0 <U5006> \xD0\xEF |0  $<$ U5009> $xC1$  $xD2$  |0 <U500B> \xB8\xC4 |0  $<$ U500D $>$  $xC7$  $xDC$  |0  $<$ U500F> $xE0\xC7$ |0 <U5011> \xD0\xEE |0  $<$ U5012> \xC5\xDD |0  $\langle$ U5014> $\langle$ xD0 $\rangle$ xE3 |0  $<$ U5016 $>$  $xB8$  $xF6$  |0 <U5019> \xB8\xF5 |0  $<$ U501A> $\xD0\xE1$ |0  $<$ U501F> \xBC\xDA |0  $<$ U5021> $\xD0\xE9$  |0 <U5023> \xCA\xEF |0  $<$ U5024 $>$  $xC3$  $xCD$  |0 <U5025> \xD0\xE5 |0  $<$ U5026> \xB7\xF1 |0 <U5028> \xD0\xE2 |0 <U5029> \xD0\xEA |0 <U502A> \xD0\xE4 |0  $<$ U502B> $\xCE\xD1$  |0  $<$ U502C $>$  $x$ D0 $xEB$  |0 <U502D> \xCF\xC1 |0

<U5036> \xB6\xE6 |0 <U5039> \xB7\xF0 |0 <U5043> \xD0\xF0 |0  $<$ U5047> \xD0\xF1 |0  $<$ U5048> \xD0\xF5 |0  $<$ U5049> \xB0\xCE |0 <U504F> \xCA\xD0 |0 <U5050> \xD0\xF4 |0 <U5055> \xD0\xF3 |0  $<$ U5056> \xD0\xF7 |0  $<$ U505A> $\xD0\xF6$  |0  $<$ U505C $>$  $xC4$  $xE4$  |0  $<$ U5065>\xB7\xF2 |0  $<$ U506C> $\xD0\xF8$ |0  $<$ U5072> \xBC\xC5 |0  $\langle$ U5074> $\chi$ C2 $\chi$ A6 |0  $<$ U5075> \xC4\xE5 |0 <U5076> \xB6\xF6 |0  $<$ U5078> \xD0\xF9 |0  $<$ U507D> \xB5\xB6 |0 <U5080> \xD0\xFA |0  $<$ U5085> $\xD0\xFC$  |0  $<$ U508D> $\xCB\xB5$  |0  $<$ U5091> \xB7\xE6 |0  $<$ U5098> \xBB\xB1 |0 <U5099> \xC8\xF7 |0  $<$ U509A> \xD0\xFB |0  $<$ U50AC $>$  $xBA$  $xC5$  |0  $<$ U50AD> $xCD$  $xC3$  |0  $<$ U50B2> $\xD0\xFE$  |0  $\langle$ U50B3> $\xD1\xA3$ |0  $<$ U50B4 $>$  $\xD0\xFD$  |0  $<$ U50B5> \xBA\xC4 |0  $<$ U50B7> \xBD\xFD |0  $<$ U50BE> $xB7xB9$  |0  $<$ U50C2> $\xD1\xA4$  |0  $<$ U50C5>\xB6\xCF |0  $<$ U50C9> $\xD1\xA1$ |0  $<$ U50CA> $\xD1\xA2$ |0  $<$ U50CD> $xC6$  $xAF$ |0  $<$ U50CF> $xC1$  $xFC$  |0  $\langle$ U50D1> $\kappa$ B6 $\xA3$  |0  $<$ U50D5> $xCB$  $xCD$  $|0$  $<$ U50D6> $\xD1\xA5$  |0  $<$ U50DA> \xCE\xBD |0  $<$ U50DE> $\xD1\xA6$  |0 <U50E3> \xD1\xA9 |0

 $<$ U50E5> $\xD1\xA7$ |0 <U50E7> \xC1\xCE |0 <U50ED> \xD1\xA8 |0  $<$ U50EE> $\xD1\xAA$ |0 <U50F5> \xD1\xAC |0  $\langle$ U50F9> $\xD1\xAB$  |0  $<$ U50FB $>$  $xCA$  $xC8$  |0  $<$ U5100 $>$  $xB5$  $xB7$  |0  $<$ U5101> $\xD1\xAE$  |0  $<$ U5102> $\xD1\xAF$ |0  $<$ U5104> \xB2\xAF |0  $<$ U5109> $\xD1\xAD$ |0  $<$ U5112> $\xBC\xF4$  |0  $<$ U5114> \xD1\xB2 |0  $<$ U5115> $\xD1\xB1$  |0  $\langle$ U5116> $\langle$ xD1 $\langle$ xB0 |0  $<$ U5118 $>$  \xD0\xD6  $|0$  $<$ U511A> \xD1\xB3 |0  $<$ U511F> \xBD\xFE |0  $<$ U5121> $\xD1\xB4$  |0  $\langle$ U512A> $\langle$ xCD $\rangle$ xA5 |0 <U5132> \xCC\xD9 |0  $\langle$ U5137> $\xD1\xB6$  |0  $\langle$ U513A> $\langle$ xD1 $\langle$ xB5 |0  $<$ U513B> \xD1\xB8 |0  $<$ U513C $>$  $\xD1\xB7$  |0 <U513F> \xD1\xB9 |0  $<$ U5140> $\xD1\xBA$  |0  $<$ U5141> $xB0xF4$  |0  $<$ U5143> \xB8\xB5 |0  $<$ U5144> \xB7\xBB |0  $\langle$ U5145> $\angle$ xBD $\angle$ xBC |0  $<$ U5146> \xC3\xFB |0  $<$ U5147> \xB6\xA4 |0  $<$ U5148> $\xC0\xE8$  |0  $<$ U5149> \xB8\xF7 |0  $<$ U514B> \xB9\xEE |0  $<$ U514C $>$  $xD1$  $xBC$  |0  $<$ U514D $>$  $\xCC\xC8$  |0  $<$ U514E $>$  $xC5$  $xC6$  |0  $<$ U5150> \xBB\xF9 |0  $<$ U5152> \xD1\xBB |0  $<$ U5154 $>$  $xD1$  $xBD$  |0  $<$ U515A $>$  $xC5$  $xDE$  |0  $<$ U515C $>$  $xB3$  $xF5$  |0  $<$ U5162> \xD1\xBE |0  $<$ U5165> $xC6$  $xFE$  |0

 $<$ U5168>\xC1\xB4 |0  $<$ U5169> $\xD1\xC0$ |0  $\langle$ U516A> $\langle$ xD1 $\langle$ xC1 |0  $<$ U516B> \xC8\xAC |0  $<$ U516C $>$  $xB8$  $xF8$  |0  $\langle$ U516D> $\langle$ xCF $\rangle$ xBB  $|0$  $<$ U516E> $\xD1\xC2$  |0  $<$ U5171> \xB6\xA6 |0  $<$ U5175> \xCA\xBC |0  $\langle$ U5176> $\chi$ C2 $\chi$ B6 |0  $<$ U5177> \xB6\xF1 |0  $<$ U5178> \xC5\xB5 |0  $<$ U517C $>$  $xB7$  $xF3$  |0  $<$ U5180> $\xD1\xC3$ |0  $<$ U5182> \xD1\xC4 |0 <U5185> \xC6\xE2 |0  $<$ U5186>\xB1\xDF |0  $<$ U5189> \xD1\xC7 |0  $<$ U518A> \xBA\xFD |0  $<$ U518C $>$  $\xD1\xC6$  |0  $<$ U518D> $\xBA\xC6$  |0  $<$ U518F> $\xD1\xC8$  |0 <U5190> \xE6\xEE |0  $\langle$ U5191> $\langle$ xD1 $\langle$ xC9 |0  $<$ U5192> \xCB\xC1 |0 <U5193> \xD1\xCA |0  $<$ U5195> $\xD1\xCB$  |0  $<$ U5196 $>$  $xD1$  $xCC$  |0 <U5197> \xBE\xE9 |0 <U5199> \xBC\xCC |0  $<$ U51A0> $xB4xA7$ |0  $<$ U51A2> $\xD1\xCF$  |0  $<$ U51A4> $\xD1\xCD$  |0  $\langle$ U51A5> $\langle$ xCC $\langle$ xBD  $|0$  $<$ U51A6> $\xD1\xCE$  |0  $<$ U51A8> $\xC9$  $xDA$  |0  $\langle$ U51A9> $\langle$ xD1 $\langle$ xD0 |0  $<$ U51AA> $\xD1\xD1$  |0  $<$ U51AB> $\xD1\xD2$  |0  $<$ U51AC> $xC5$  $xDF$  $0$  $<$ U51B0> $\xD1\xD6$  |0  $<$ U51B1> $\xD1\xD4$  |0  $<$ U51B2> $\xD1\xD5$ |0  $<$ U51B3> \xD1\xD3 |0  $\langle$ U51B4 $>$  $\kappa$ BA $\kappa$ E3 |0  $<$ U51B5> $\xD1\xD7$ |0  $<$ U51B6 $>$  $\xCC\xEA$  |0

 $<$ U51B7> \xCE\xE4 |0  $<$ U51BD> $\xD1\xD8$  |0  $\langle$ U51C4> $\langle$ xC0 $\rangle$ xA8 |0  $<$ U51C5> $\xD1\xD9$  |0  $<$ U51C6 $>$  $\xBD\xDA$  |0  $\langle$ U51C9> $\langle$ xD1 $\langle$ xDA |0  $<$ U51CB> $\xC3\xFC$  |0  $<$ U51CC> $\xCE\xBF$  |0  $<$ U51CD $>$  $xC5$  $xE0$  |0  $<$ U51D6> $\xD2\xC5$  |0  $\langle$ U51DB $>$  $\langle$ xD1 $\langle$ xDB  $|0$  $<$ U51DC $>$  $xF4$  $xA5$  |0  $<$ U51DD $>$  $xB6$  $xC5$  |0  $<$ U51E0> $\xD1\xDC$ |0  $<$ U51E1> $xCB$  $xDE$ |0  $<$ U51E6> \xBD\xE8 |0  $<$ U51E7> \xC2\xFC |0 <U51E9> \xD1\xDE |0  $<$ U51EA> $xC6$  $xE4$  |0  $<$ U51ED> $\xD1\xDF$ |0  $<$ U51F0> $\xD1\xE0$  |0  $<$ U51F1> $xB3xAE$  |0  $<$ U51F5> $\xD1\xE1$  |0  $<$ U51F6>\xB6\xA7 |0  $<$ U51F8> $\xC6\xCC$ |0  $<$ U51F9> $\xB1\xFA$  |0  $<$ U51FA $>$  $\kappa$ BD $\times$ D0 |0  $<$ U51FD> $\xC8\xA1$  |0  $<$ U51FE> $\xD1\xE2$  |0  $<$ U5200 $>$  $xC5$  $xE1$  |0  $<$ U5203> \xBF\xCF |0  $<$ U5204 $>$  $xD1\xE3$  |0  $<$ U5206> \xCA\xAC |0 <U5207> \xC0\xDA |0  $<$ U5208> \xB4\xA2 |0  $<$ U520A> \xB4\xA9 |0 <U520B> \xD1\xE4 |0 <U520E> \xD1\xE6 |0  $<$ U5211> \xB7\xBA |0  $<$ U5214 $>$  $\xD1\xE5$  |0  $<$ U5217> \xCE\xF3 |0  $<$ U521D $>$  $xBD$  $xE9$  |0 <U5224> \xC8\xBD |0 <U5225> \xCA\xCC |0  $<$ U5227> $\xD1\xE7$  |0 <U5229> \xCD\xF8 |0 <U522A> \xD1\xE8 |0

 $<$ U522E> $\xD1\xE9$  |0  $<$ U5230> \xC5\xFE |0  $\langle$ U5233> $\xD1\xEA$  |0  $<$ U5236> \xC0\xA9 |0  $<$ U5237> \xBA\xFE |0  $<$ U5238> \xB7\xF4 |0  $\langle$ U5239> $\xD1\xEB$  |0  $<$ U523A> \xBB\xC9 |0 <U523B> \xB9\xEF |0  $<$ U5243> \xC4\xE6 |0  $<$ U5244> \xD1\xED |0  $<$ U5247> $\xC2\xA7$ |0  $<$ U524A> \xBA\xEF |0  $<$ U524B> $\xD1\xEE$ |0  $<$ U524C> $\xD1\xEF$  |0  $<$ U524D> $\xC1\xB0$  |0  $<$ U524F> $\xD1\xEC$  |0  $<$ U5254> $\xD1\xF1$  |0  $\langle$ U5256> $\langle$ xCB $\rangle$ xB6 |0 <U525B> \xB9\xE4 |0 <U525E> \xD1\xF0 |0  $<$ U5263> \xB7\xF5 |0  $<$ U5264> \xBA\xDE |0  $<$ U5265>\xC7\xED |0  $<$ U5269> \xD1\xF4 |0  $<$ U526A> $\xD1\xF2$  |0  $<$ U526F> $xC9xFB$  |0  $<$ U5270> \xBE\xEA |0  $\langle$ U5271> $\kappa$ D1 $\kappa$ FB |0  $<$ U5272> \xB3\xE4 |0  $<$ U5273> \xD1\xF5 |0  $\langle$ U5274> $\overline{\angle}$ xD1 $\overline{\angle}$ F3 |0  $<$ U5275> \xC1\xCF |0  $<$ U527D> $\xD1\xF7$  |0  $<$ U527F> $\xD1\xF6$  |0  $<$ U5283> \xB3\xC4 |0  $<$ U5287> \xB7\xE0 |0 <U5288> \xD1\xFC |0 <U5289> \xCE\xAD |0 <U528D> \xD1\xF8 |0  $<$ U5291> $\xD1\xFD$ |0  $<$ U5292> $\xD1\xFA$  |0 <U5294> \xD1\xF9 |0  $<$ U529B> \xCE\xCF |0 <U529F> \xB8\xF9 |0  $<$ U52A0> $xB2\xC3$  |0 <U52A3> \xCE\xF4 |0

<U52A9> \xBD\xF5 |0 <U52AA> \xC5\xD8 |0  $<$ U52AB> $\xB9\xE5$  |0  $<$ U52AC> $\xD2\xA2$ |0  $\langle$ U52AD> $\langle$ xD2 $\langle$ xA3 |0  $<$ U52B1> \xCE\xE5 |0  $<$ U52B4 $>$  $\xC$ F $xAB$  |0  $<$ U52B5> $\xD2\xA5$ |0 <U52B9> \xB8\xFA |0  $<$ U52BC> $\xD2\xA4$ |0  $<$ U52BE> $xB3xAF$ |0  $<$ U52C1> $\xD2\xA6$ |0  $<$ U52C3> \xCB\xD6 |0  $<$ U52C5> $xC4$  $xBC$  |0  $<$ U52C7> $xCDxA6$  |0 <U52C9> \xCA\xD9 |0  $<$ U52CD> $\xD2\xA7$ |0 <U52D2> \xF0\xD5 |0  $<$ U52D5> $\xC6\xB0$  |0 <U52D7> \xD2\xA8 |0  $<$ U52D8> $\x B4\x AA$  |0  $\langle$ U52D9> $\chi$ CC $\chi$ B3 |0  $<$ U52DD> $\xBe\xA1$  |0  $\langle$ U52DE> $\angle$ xD2 $\angle$ xA9 |0  $<$ U52DF> $\xCA\xE7$ |0  $<$ U52E0> $\xD2\xAD$ |0  $<$ U52E2> $xCOxAA$  |0  $<$ U52E3> $\xD2\xAA$ |0  $<$ U52E4> \xB6\xD0 |0  $<$ U52E6> $\xD2\xAB$ |0  $<$ U52E7> \xB4\xAB |0  $<$ U52F2> \xB7\xAE |0  $\langle$ U52F3> $\kappa$ D2 $\chi$ AE |0  $<$ U52F5> $\xD2\xAF$ |0  $<$ U52F8> $\xD2\xB0$ |0  $<$ U52F9> $\xD2\xB1$ |0  $<$ U52FA> $\xBC\xDB$  |0  $<$ U52FE> $xB8xFB$  |0  $<$ U52FF> $\xCC\xDE$  |0 <U5301> \xCC\xE8 |0 <U5302> \xC6\xF7 |0  $<$ U5305> $xCA$  $xF1$  |0 <U5306> \xD2\xB2 |0  $<$ U5308> $\xD2\xB3$  |0  $<$ U530D> $\xD2\xB5$  |0 <U530F> \xD2\xB7 |0  $<$ U5310 $>$  $xD2$  $xB6$  |0

 $<$ U5315> $\xD2\xB8$  |0  $<$ U5316 $>$  $xB2$  $xBD$  |0  $\langle$ U5317> $\langle$ xCB $\rangle$ xCC  $|0$ <U5319> \xBA\xFC |0  $\langle$ U531A> $\angle$ xD2 $\angle$ xB9 |0  $\langle$ U531D $\rangle \langle$ xC1 $\langle$ xD9 |0 <U5320> \xBE\xA2 |0  $<$ U5321> \xB6\xA9 |0 <U5323> \xD2\xBA |0  $<$ U532A> \xC8\xDB |0  $<$ U532F> $\xD2\xBB$  |0  $<$ U5331> \xD2\xBC |0 <U5333> \xD2\xBD |0 <U5338> \xD2\xBE |0 <U5339> \xC9\xA4 |0 <U533A> \xB6\xE8 |0  $<$ U533B> \xB0\xE5 |0  $<$ U533F> \xC6\xBF |0  $<$ U5340> $\xD2\xBF$  |0  $<$ U5341> \xBD\xBD |0 <U5343> \xC0\xE9 |0  $<$ U5345 $>$   $\times$  D2  $\times$  C1  $\vert0$  $<$ U5346> $\xD2\xCO$ |0 <U5347> \xBE\xA3 |0  $<$ U5348 $>$   $\times$  B8  $\times$  E1  $|0$ <U5349> \xD2\xC3 |0 <U534A> \xC8\xBE |0 <U534D> \xD2\xC4 |0 <U5351> \xC8\xDC |0  $\langle$ U5352> $\angle$ xC2 $\angle$ xB4 |0  $<$ U5353> $\xC2\xEE$  |0  $<$ U5354> \xB6\xA8 |0  $<$ U5357>\xC6\xEE |0  $\langle$ U5358> $\xC3\xB1$  |0 <U535A> \xC7\xEE |0  $<$ U535C $>$  $\xCB\xCE$  |0  $\langle$ U535E> $\angle$ xD2 $\angle$ xC6 |0  $<$ U5360> $xCOxEA$  |0  $<$ U5366> \xB7\xB5 |0  $<$ U5369> $\xD2\xC7$  |0  $<$ U536E> $\xD2\xC8$  |0  $<$ U536F> \xB1\xAC |0  $<$ U5370 $>$  $xB0$  $xF5$  |0  $<$ U5371> $xB4$  $xED$  |0  $<$ U5373 $>$  \xC2\xA8  $|0$  $<$ U5374 $>$  $xB5$  $xD1$  |0  $<$ U5375> $\xCD\xF1$  |0

<U5377> \xD2\xCB |0  $<$ U5378> $\xB2\xB7$ |0  $\langle$ U537B> $\angle$ xD2 $\angle$ xCA |0  $<$ U537F> \xB6\xAA |0 <U5382> \xD2\xCC |0  $<$ U5384> \xCC\xF1 |0 <U5396> \xD2\xCD |0 <U5398> \xCE\xD2 |0 <U539A> \xB8\xFC |0 <U539F> \xB8\xB6 |0 <U53A0> \xD2\xCE |0 <U53A5> \xD2\xD0 |0 <U53A6> \xD2\xCF |0  $<$ U53A8> \xBF\xDF |0  $<$ U53A9> $\xB1\xB9$  |0  $<$ U53AD> $\xB1\xDE$  |0  $<$ U53AE> $\xD2\xD1$  |0  $<$ U53B0 $>$  $\kappa$ D2 $\kappa$ D2 |0  $<$ U53B3> \xB8\xB7 |0 <U53B6> \xD2\xD3 |0  $<$ U53BB> \xB5\xEE |0  $<$ U53C2> $\kappa$ BB $\times$ B2 |0 <U53C3> \xD2\xD4 |0 <U53C8> \xCB\xF4 |0  $<$ U53C9>\xBA\xB5 |0  $\langle$ U53CA> $\langle$ xB5 $\rangle$ xDA |0  $<$ U53CB $>$  $\xCD\xA7$  |0 <U53CC> \xC1\xD0 |0 <U53CD> \xC8\xBF |0  $<$ U53CE> $xBCxFD$  |0 <U53D4> \xBD\xC7 |0 <U53D6> \xBC\xE8 |0  $\langle$ U53D7> $\angle$ xBC $\angle$ xF5 |0 <U53D9> \xBD\xF6 |0 <U53DB> \xC8\xC0 |0 <U53DF> \xD2\xD7 |0  $<$ U53E1> $xB1\ xC3$  |0  $<$ U53E2> $xC1xD1$  |0 <U53E3> \xB8\xFD |0 <U53E4> \xB8\xC5 |0 <U53E5> \xB6\xE7 |0 <U53E8> \xD2\xDB |0  $<$ U53E9> $\xC3\xA1$  |0  $<$ U53EA> $xC2\xFE$  |0  $<$ U53EB> \xB6\xAB |0  $<$ U53EC> $xBE\xa4$  |0  $<$ U53ED> $\xD2\xDC$  |0

<U53EE> \xD2\xDA |0 <U53EF> \xB2\xC4 |0  $<$ U53F0> $xC2$  $xE6$  |0  $<$ U53F1> $xBC$  $xBB8$ |0  $<$ U53F2> \xBB\xCB |0  $<$ U53F3> \xB1\xA6 |0 <U53F6> \xB3\xF0 |0  $\langle$ U53F7> $\angle$ xB9 $\angle$ xE6 |0 <U53F8> \xBB\xCA |0  $<$ U53FA> $\xD2\xDD$  |0  $<$ U5401> $\xD2\xDE$  |0  $<$ U5403> \xB5\xC9 |0  $\langle$ U5404> $\langle$ xB3 $\rangle$ xC6 |0  $<$ U5408 $>$   $\times$ B9<br>\xE7  $\vert0$ <U5409> \xB5\xC8 |0  $<$ U540A> $xC4$  $xDF$ |0  $<$ U540B $>$  $xB1$  $xA5$  |0  $<$ U540C $>$  $xC6$  $xB1$  |0  $<$ U540D $>$  $\xCC\xBE$  |0  $<$ U540E> $\xB9\xA1$ |0 <U540F> \xCD\xF9 |0  $<$ U5410> $\xC5\xC7$ |0  $<$ U5411> \xB8\xFE |0  $<$ U541B $>$  $xB7$  $xAF$  $|0$  $<$ U541D> $\xD2\xE7$ |0  $<$ U541F> $\xB6\xE3$  |0  $<$ U5420 $>$  $xCB$  $xCA$  |0  $<$ U5426> \xC8\xDD |0  $<$ U5429> $\xD2\xE6$  |0  $<$ U542B $>$  $xB4$  $xDE$  $|0$  $<$ U542C> $\xD2\xE1$  |0 <U542D> \xD2\xE2 |0  $<$ U542E $>$  $xD2\xE4$  |0  $<$ U5436> $\xD2\xE5$ |0 <U5438> \xB5\xDB |0  $<$ U5439> \xBF\xE1 |0  $\langle$ U543B> $\langle$ xCA $\rangle$ xAD |0  $<$ U543C $>$  $xD2$  $xE3$  |0 <U543D> \xD2\xDF |0 <U543E> \xB8\xE3 |0  $<$ U5440> $\xD2\xE0$ |0 <U5442> \xCF\xA4 |0  $<$ U5446> \xCA\xF2 |0 <U5448> \xC4\xE8 |0 <U5449> \xB8\xE2 |0  $<$ U544A> $\xB9\xF0$  |0 <U544E> \xD2\xE8 |0

 $\langle$ U5451> $\langle$ xC6 $\rangle$ xDD  $|0$ <U545F> \xD2\xEC |0  $<$ U5468>\xBC\xFE |0  $<$ U546A> \xBC\xF6 |0  $<$ U5470 $>$  $xD2$  $xEF$  |0  $<$ U5471> $\xD2\xED$  |0  $\langle$ U5473> $\langle$ xCC $\rangle$ xA3 |0 <U5475> \xD2\xEA |0  $<$ U5476 $>$  $\kappa$ D2 $\kappa$ F3 |0 <U5477> \xD2\xEE |0  $<$ U547B> $\xD2\xF1$  |0  $<$ U547C $>$  $xB8$  $xC6$  |0  $\langle$ U547D> $\langle$ xCC $\rangle$ xBF $|0$  $<$ U5480> $\xD2\xF2$ |0  $<$ U5484> \xD2\xF4 |0  $<$ U5486> \xD2\xF6 |0  $<$ U548B> \xBA\xF0 |0 <U548C> \xCF\xC2 |0  $<$ U548E> $\xD2\xEB$  |0 <U548F> \xD2\xE9 |0  $<$ U5490 $>$  $\kappa$ D2 $\kappa$ F5 |0  $<$ U5492> $\xD2\xF0$ |0  $<$ U54A2> $\xD2\xF8$ |0 <U54A4> \xD3\xA3 |0  $<$ U54A5> $\xD2\xFA$  |0 <U54A8> \xD2\xFE |0  $<$ U54AB> $\xD3\xA1$  |0  $<$ U54AC> $\xD2\xFB$  |0  $<$ U54AF> $\xD3xBE$  |0  $<$ U54B2> \xBA\xE9 |0  $<$ U54B3> \xB3\xB1 |0  $<$ U54B8> $\xD2\xF9$ |0  $\langle$ U54BC $>$  $\langle$ xD3 $\rangle$ xA5 |0  $<$ U54BD> $\xB0\xF6$  |0  $\langle$ U54BE> $\angle$ xD3 $\angle$ xA4 |0  $<$ U54C0 $>$  $xB0$  $xA5$  |0  $\langle$ U54C1> $\chi$ C9 $\chi$ CA |0  $\langle$ U54C2> $\angle$ xD3 $\angle$ xA2 |0 <U54C4> \xD2\xFC |0 <U54C7> \xD2\xF7 |0  $<$ U54C8> $\xD2\xFD$  |0 <U54C9> \xBA\xC8 |0  $\langle$ U54D8> $\chi$ D3 $\chi$ A6 |0  $<$ U54E1> $xB0xF7$ |0  $<$ U54E2> \xD3\xAF |0  $<$ U54E5> $\xD3xA7$ |0 <U54E6> \xD3\xA8 |0  $<$ U54E8> \xBE\xA5 |0

```
<U54E9>\xCB\xE9 |0
\langleU54ED>\langlexD3\langlexAD |0<U54EE>\xD3\xAC|0
<U54F2> \xC5\xAF |0
<U54FA>xD3xAE |0
<U54FD>\xD3\xAB |0
\langleU5504>\xB1\xB4 |0
\langleU5506>\langlexBA\ranglexB6 |0
<U5507> \xBF\xB0 |0
<U550F> \xD3\xA9 |0
<U5510>xC5xE2 |0
\langleU5514>\langlexD3\ranglexAA |0
<U5516>xB0xA2 |0
<U552E> \xD3\xB4 |0
<U552F> \xCD\xA3 |0
\langleU5531>\kappaBE\xA7|0
<U5533> \xD3\xBA |0
<U5538> \xD3\xB9 |0<U5539> \xD3\xB0 |0
<U553E>xC2xC3 |0
\langleU5540>\langlexD3\langlexB1 |0
<U5544> \xC2\xEF |0
\langleU5545>\anglexD3\anglexB6 |0
<U5546> \xBE\xA6 |0
<U554C>\xD3\xB3|0
<U554F> \xCC\xE4 |0
<U5553> \xB7\xBC |0
\langleU5556>\anglexD3\anglexB7 |0
<U5557> \xD3\xB8 |0
\langleU555C>\langlexD3\ranglexB5 |0
\langleU555D>\anglexD3\anglexBB |0
<U5563> \xD3\xB2 |0
\langleU557B>\langlexD3\langlexC1 |0
<U557C>\kappaD3\kappaC6 |0
<U557E> \xD3\xC2 |0
<U5580>\xD3\xBD|0
<U5583> \xD3\xC7 |0
<U5584> \xC1\xB1 |0
\langleU5587>\kappaD3\xC9 |0
<U5589> \xB9\xA2 |0
<U558A> \xD3\xBF |0
<U558B>\xC3\xFD |0
<U5598> \xD3\xC3 |0
<U5599> \xD3\xBC |0
<U559A> \xB4\xAD |0
<U559C> \xB4\xEE |0
<U559D> \xB3\xE5 |0
```
<U559E> \xD3\xC4 |0 <U559F> \xD3\xC0 |0  $\langle$ U55A7> $\kappa$ B7 $\xF6$  |0  $<$ U55A8> $\xD3\xCA$  |0  $\langle$ U55A9> $\langle$ xD3 $\rangle$ xC8 |0  $<$ U55AA> $xC1$  $xD3$  |0  $\langle$ U55AB> $\angle$ xB5 $\angle$ xCA |0  $<$ U55AC $>$  $xB6$  $xAC$  |0  $<$ U55AE> $xD3xC5$  |0  $<$ U55B0> \xB6\xF4 |0  $<$ U55B6 $>$  $xB1$  $xC4$  |0 <U55C4> \xD3\xCE |0 <U55C5> \xD3\xCC |0 <U55C7> \xD4\xA7 |0  $\langle$ U55D4> $\angle$ xD3 $\angle$ xD1 |0  $\langle$ U55DA> $\langle$ xD3 $\langle$ xCB |0  $<$ U55DC> $\xD3xCF$  |0  $\langle$ U55DF $>$  $\langle$ xD3 $\langle$ xCD $|0$  $<$ U55E3> \xBB\xCC |0 <U55E4> \xD3\xD0 |0  $<$ U55F7> $\times$ D3 $\times$ D3 $|0$ <U55F9> \xD3\xD8 |0 <U55FD> \xD3\xD6 |0  $<$ U55FE> $\xD3\xD5$ |0  $<$ U5606> $\xC3\xB2$  |0  $<$ U5609> $\xB2\xC5$  |0  $<$ U5614> \xD3\xD2 |0  $<$ U5616> $\xD3\xD4$  |0  $<$ U5617> \xBE\xA8 |0  $\langle$ U5618> $\xB1\xB3$  |0  $<$ U561B $>$  $\xD3\xD7$  |0 <U5629> \xB2\xDE |0 <U562F> \xD3\xE2 |0  $<$ U5631> \xBE\xFC |0 <U5632> \xD3\xDE |0 <U5634> \xD3\xDC |0  $\langle$ U5636> $\angle$ xD3 $\angle$ xDD |0 <U5638> \xD3\xDF |0  $<$ U5642> \xB1\xBD |0  $<$ U564C> $\xC1\xB9$  |0 <U564E> \xD3\xD9 |0  $\langle$ U5650> $\angle$ xD3 $\angle$ xDA |0  $<$ U565B $>$  $xB3\xFA$  |0  $<$ U5664> \xD3\xE1 |0  $<$ U5668>\xB4\xEF |0 <U566A> \xD3\xE4 |0 <U566B> \xD3\xE0 |0

<U566C> \xD3\xE3 |0  $<$ U5674 $>$  $xCA$  $xAE$  |0  $<$ U5678> \xC6\xD5 |0  $<$ U567A $>$  $xC8$  $xB8$  |0  $<$ U5680> $\xD3\xE6$  |0  $<$ U5686> \xD3\xE5 |0  $<$ U5687> \xB3\xC5 |0 <U568A> \xD3\xE7 |0 <U568F> \xD3\xEA |0  $<$ U5694> \xD3\xE9 |0 <U56A0> \xD3\xE8 |0  $<$ U56A2> $\xC7\xB9$  |0 <U56A5> \xD3\xEB |0 <U56AE> \xD3\xEC |0 <U56B4> \xD3\xEE |0 <U56B6> \xD3\xED |0 <U56BC> \xD3\xF0 |0 <U56C0> \xD3\xF3 |0  $<$ U56C1> $\xD3\xF1$ |0 <U56C2> \xD3\xEF |0 <U56C3> \xD3\xF2 |0 <U56C8> \xD3\xF4 |0  $<$ U56CE> $\xD3\xF5$  |0  $<$ U56D1> $\xD3\xF6$  |0 <U56D3> \xD3\xF7 |0 <U56D7> \xD3\xF8 |0  $<$ U56D8> $\xD1\xC5$  |0  $<$ U56DA> \xBC\xFC |0  $<$ U56DB $>$  $xBB$  $xCD$  |0  $<$ U56DE> $\xB2\xF3$  |0 <U56E0> \xB0\xF8 |0  $<$ U56E3> \xC3\xC4 |0 <U56EE> \xD3\xF9 |0  $<$ U56F0> $xBA$  $xA4$  |0  $<$ U56F2> $\xB0\xCF$ |0 <U56F3> \xBF\xDE |0  $<$ U56F9> $\xD3\xFA$  |0  $<$ U56FA $>$  $xB8$  $xC7$  $|0$ <U56FD> \xB9\xF1 |0 <U56FF> \xD3\xFC |0  $<$ U5700 $>$  $xD3$  $xFB$  |0 <U5703> \xCA\xE0 |0 <U5704> \xD3\xFD |0  $\langle$ U5708> $\xD4\xA1$  |0 <U5709> \xD3\xFE |0  $<$ U570B $>$  $xD4$  $xA2$  |0  $\langle$ U570D $>$  $\langle$ xD4 $\langle$ xA3 |0

 $<$ U570F> $xB7xF7$ |0  $<$ U5712> $\xB1\xE0$ |0  $\langle$ U5713> $\langle$ xD4 $\langle$ xA4 |0  $<$ U5716> \xD4\xA6 |0  $<$ U5718> $\xD4\xA5$ |0  $\langle$ U571C $>$  $\kappa$ D4 $\xA8$  |0  $<$ U571F> \xC5\xDA |0 <U5726> \xD4\xA9 |0  $<$ U5727> \xB0\xB5 |0  $<$ U5728> $\xBA\xDF$  |0  $<$ U572D> $\xB7\xBD$  |0  $<$ U5730> \xC3\xCF |0 <U5737> \xD4\xAA |0  $<$ U5738> \xD4\xAB |0  $<$ U573B> \xD4\xAD |0  $<$ U5740> \xD4\xAE |0 <U5742> \xBA\xE4 |0  $<$ U5747> \xB6\xD1 |0  $<$ U574A> \xCB\xB7 |0  $<$ U574E> $\xD4\xAC$ |0  $<$ U574F> $\times$ D4\xAF $|0$  $\langle$ U5750> $\angle$ xBA $\angle$ xC1 |0  $<$ U5751> \xB9\xA3 |0  $<$ U5761> \xD4\xB3 |0  $<$ U5764> \xBA\xA5 |0  $<$ U5766> \xC3\xB3 |0  $<$ U5769> \xD4\xB0 |0  $<$ U576A $>$  $x$ C4 $x$ DA |0  $<$ U577F> \xD4\xB4 |0  $<$ U5782> \xBF\xE2 |0  $<$ U5788> \xD4\xB2 |0  $<$ U5789> \xD4\xB5 |0  $<$ U578B> \xB7\xBF |0  $<$ U5793> \xD4\xB6 |0  $<$ U57A0> $\xD4\xB7$  |0 <U57A2> \xB9\xA4 |0  $\langle$ U57A3> $\angle$ xB3 $\angle$ xC0 |0  $<$ U57A4> \xD4\xB9 |0  $<$ U57AA> \xD4\xBA |0  $<$ U57B0> $\xD4\xBB$  |0  $<$ U57B3> \xD4\xB8 |0  $<$ U57C0> $\xD4\xB1$  |0 <U57C3> \xD4\xBC |0 <U57C6> \xD4\xBD |0  $<$ U57CB> $\xCB\xE4$  |0  $<$ U57CE> $\xBe\xBe$ |0  $<$ U57D2> $\xD4\xBF$ |0

<U57D3> \xD4\xC0 |0  $<$ U57D4 $>$  $\kappa$ D4 $\kappa$ BE |0 <U57D6> \xD4\xC2 |0  $<$ U57DC> $\xC7\xB8$  |0 <U57DF> \xB0\xE8 |0 <U57E0> \xC9\xD6 |0 <U57E3> \xD4\xC3 |0  $<$ U57F4> \xBE\xFD |0  $<$ U57F7> \xBC\xB9 |0  $<$ U57F9> $\xC7\xDD$  |0  $<$ U57FA> $\xB4\xF0$ |0  $<$ U57FC $>$  $xBA$  $xEB$  $|0$  $<$ U5800 $>$  $xCB$  $xD9$  |0 <U5802> \xC6\xB2 |0 <U5805> \xB7\xF8 |0  $<$ U5806> $\xC2\xCF$ |0  $<$ U580A> \xD4\xC1 |0 <U580B> \xD4\xC4 |0  $<$ U5815> \xC2\xC4 |0  $<$ U5819> \xD4\xC5 |0  $<$ U581D> \xD4\xC6 |0  $<$ U5821> $\xD4\xC8$  |0  $<$ U5824> \xC4\xE9 |0  $<$ U582A> \xB4\xAE |0  $<$ U582F> \xF4\xA1 |0  $<$ U5830> \xB1\xE1 |0  $<$ U5831> \xCA\xF3 |0 <U5834> \xBE\xEC |0  $<$ U5835> \xC5\xC8 |0 <U583A> \xBA\xE6 |0 <U583D> \xD4\xCE |0  $<$ U5840> $\xCA\xBD$ |0 <U5841> \xCE\xDD |0  $<$ U584A> \xB2\xF4 |0  $<$ U584B> \xD4\xCA |0  $\langle$ U5851> $\xC1\xBA$  |0  $<$ U5852> \xD4\xCD |0  $<$ U5854> \xC5\xE3 |0  $\langle$ U5857> $\chi$ C5 $\chi$ C9 $|0$ <U5858> \xC5\xE4 |0 <U5859> \xC8\xB9 |0 <U585A> \xC4\xCD |0 <U585E> \xBA\xC9 |0  $<$ U5862> $\xD4\xC9$  |0  $<$ U5869> \xB1\xF6 |0  $<$ U586B> \xC5\xB6 |0 <U5870> \xD4\xCB |0

<U5872> \xD4\xC7 |0 <U5875> \xBF\xD0 |0 <U5879> \xD4\xCF |0  $<$ U587E> $\xBD\xCE$  |0 <U5883> \xB6\xAD |0 <U5885> \xD4\xD0 |0 <U5893> \xCA\xE8 |0 <U5897> \xC1\xFD |0 <U589C> \xC4\xC6 |0 <U589F> \xD4\xD2 |0 <U58A8> \xCB\xCF |0  $<$ U58AB> $\xD4\xD3$ |0  $<$ U58AE> $\xD4\xD8$ |0  $<$ U58B3> \xCA\xAF |0 <U58B8> \xD4\xD7 |0  $<$ U58B9> $\xD4\xD1$  |0  $<$ U58BA> \xD4\xD4 |0  $<$ U58BB> \xD4\xD6 |0  $<$ U58BE> \xBA\xA6 |0  $<$ U58C1> $xCA$  $xC9$  |0 <U58C5> \xD4\xD9 |0 <U58C7> \xC3\xC5 |0  $<$ U58CA $>$  $xB2$  $xF5$  |0  $<$ U58CC> $\kappa$ BE $\kappa$ ED |0  $<$ U58D1> $\xD4\xDB$  |0 <U58D3> \xD4\xDA |0  $<$ U58D5>\xB9\xE8 |0 <U58D7> \xD4\xDC |0 <U58D8> \xD4\xDE |0 <U58D9> \xD4\xDD |0 <U58DC> \xD4\xE0 |0  $<$ U58DE $>$  $xD4$  $xD5$  |0 <U58DF> \xD4\xE2 |0 <U58E4> \xD4\xE1 |0 <U58E5> \xD4\xDF |0  $<$ U58EB> \xBB\xCE |0  $<$ U58EC> $xBF(xD1 |0$  $<$ U58EE> $\xC1\xD4$  |0 <U58EF> \xD4\xE3 |0 <U58F0> \xC0\xBC |0  $<$ U58F1> $xB0\xED$  |0  $<$ U58F2> $\xC7\xE4$  |0 <U58F7> \xC4\xDB |0  $<$ U58F9> $\xD4\xE5$  |0 <U58FA> \xD4\xE4 |0 <U58FB> \xD4\xE6 |0 <U58FC> \xD4\xE7 |0

<U58FD> \xD4\xE8 |0  $<$ U5902> $\xD4\xE9$ |0 <U5909> \xCA\xD1 |0  $<$ U590A $>$  $x$ D4 $x$ EA |0  $<$ U590F> $\xB2\xC6$  |0  $<$ U5910> $\xD4\xEB$  |0 <U5915> \xCD\xBC |0  $<$ U5916> \xB3\xB0 |0 <U5918> \xD2\xC9 |0 <U5919> \xBD\xC8 |0  $<$ U591A> \xC2\xBF |0  $<$ U591B> \xD4\xEC |0  $<$ U591C $>$  $\xC\xEB$  |0 <U5922> \xCC\xB4 |0 <U5925> \xD4\xEE |0 <U5927> \xC2\xE7 |0  $<$ U5929> \xC5\xB7 |0  $<$ U592A $>$  $xC2$  $xC0$  |0  $<$ U592B> $\xC9\xD7$  |0  $<$ U592C> $\xD4\xEF$ |0 <U592D> \xD4\xF0 |0  $<$ U592E> \xB1\xFB |0  $\langle$ U5931> $\angle$ xBC $\angle$ xBA |0  $<$ U5932> \xD4\xF1 |0 <U5937> \xB0\xD0 |0 <U5938> \xD4\xF2 |0 <U593E> \xD4\xF3 |0  $<$ U5944> \xB1\xE2 |0  $<$ U5947> \xB4\xF1 |0 <U5948> \xC6\xE0 |0 <U5949> \xCA\xF4 |0 <U594E> \xD4\xF7 |0  $<$ U594F> $\xC1\xD5$  |0 <U5950> \xD4\xF6 |0  $<$ U5951> $xB7xCO$  |0  $<$ U5954> \xCB\xDB |0  $<$ U5955>\xD4\xF5 |0  $<$ U5957> \xC5\xE5 |0 <U5958> \xD4\xF9 |0 <U595A> \xD4\xF8 |0  $<$ U5960> \xD4\xFB |0  $<$ U5962> $\xD4\xFA$  |0 <U5965> \xB1\xFC |0 <U5967> \xD4\xFC |0 <U5968> \xBE\xA9 |0 <U5969> \xD4\xFE |0  $<$ U596A> \xC3\xA5 |0

<U596C> \xD4\xFD |0 <U596E> \xCA\xB3 |0  $<$ U5973> \xBD\xF7 |0  $<$ U5974> \xC5\xDB |0  $<$ U5978> $\xD5\xA1$  |0  $\langle$ U597D $\rangle \times$ B9 $\times$ A5 |0 <U5981> \xD5\xA2 |0 <U5982> \xC7\xA1 |0 <U5983> \xC8\xDE |0 <U5984> \xCC\xD1 |0  $<$ U598A> \xC7\xA5 |0  $<$ U598D> $\xD5\xAB$  |0  $<$ U5993> \xB5\xB8 |0 <U5996> \xCD\xC5 |0 <U5999> \xCC\xAF |0 <U599B> \xD6\xAC |0 <U599D> \xD5\xA3 |0 <U59A3> \xD5\xA6 |0  $<$ U59A5> $\xC2\xC5$  |0 <U59A8> \xCB\xB8 |0  $<$ U59AC $>$  $xC5$  $xCA$  |0  $<$ U59B2> $\xD5\xA7$  |0 <U59B9> \xCB\xE5 |0  $<$ U59BB $>$  $xBA$  $xCA$  |0  $<$ U59BE> \xBE\xAA |0 <U59C6> \xD5\xA8 |0 <U59C9> \xBB\xD0 |0  $<$ U59CB> $\xBB\xCF$ |0 <U59D0> \xB0\xB9 |0  $<$ U59D1> \xB8\xC8 |0 <U59D3> \xC0\xAB |0  $\langle$ U59D4 $\rangle \langle$ xB0 $\langle$ xD1 |0 <U59D9> \xD5\xAC |0  $<$ U59DA $>$  $\xD5\xAD$  |0  $<$ U59DC $>$  $xD5$  $xAA$  |0  $<$ U59E5> \xB1\xB8 |0  $<$ U59E6> \xB4\xAF |0 <U59E8> \xD5\xA9 |0  $<$ U59EA> \xCC\xC5 |0 <U59EB> \xC9\xB1 |0 <U59F6> \xB0\xA8 |0 <U59FB> \xB0\xF9 |0 <U59FF> \xBB\xD1 |0  $<$ U5A01> $x$ B0 $x$ D2|0  $<$ U5A03> $\xB0\xA3$ |0 <U5A09> \xD5\xB2 |0  $<$ U5A11> $\xD5\xB0$  |0

 $<$ U5A18> $\x C\x BC$ |xBC |0  $<$ U5A1A> $\xD5\xB3$  |0  $\langle$ U5A1C> $\langle$ xD5 $\langle$ xB1 |0  $<$ U5A1F> $\xD5\xAF$ |0  $<$ U5A20> $xBF$  $xB1$  |0  $<$ U5A25> $\xD5\xAE$  |0  $<$ U5A29> $\xCA\xDA$ |0  $<$ U5A2F> $xB8xE4$  |0 <U5A35> \xD5\xB7 |0  $<$ U5A36> \xD5\xB8 |0  $<$ U5A3C> $\xBE\xAB$  |0  $<$ U5A40> \xD5\xB4 |0  $<$ U5A41> \xCF\xAC |0  $<$ U5A46> \xC7\xCC |0 <U5A49> \xD5\xB6 |0  $<$ U5A5A> \xBA\xA7 |0  $<$ U5A62> $\xD5\xB9$ |0 <U5A66> \xC9\xD8 |0  $\langle$ U5A6A> $\angle$ xD5 $\angle$ xBA |0  $<$ U5A6C> $\xD5\xB5$  |0  $<$ U5A7F> $\xC\xBB$  |0 <U5A92> \xC7\xDE |0  $\langle$ U5A9A> $\angle$ xD5 $\angle$ xBB |0 <U5A9B> \xC9\xB2 |0  $<$ U5ABC $>$  $\xD5\times BC$  |0  $<$ U5ABD> $\xD5\xC0$ |0  $<$ U5ABE> $\xD5\xBD$ |0  $\langle$ U5AC1> $\kappa$ B2 $\chi$ C7 |0  $<$ U5AC2> $\xD5\xBF$  |0  $<$ U5AC9> $\xB$ C $xBB$ |0  $<$ U5ACB $>$  $xD5$  $xBE$  |0  $<$ U5ACC $>$  $xB7$  $xF9$  |0  $\langle$ U5AD0> $\langle$ xD5 $\langle$ xCC |0  $<$ U5AD6 $>$  $xD5$  $xC5$  |0  $<$ U5AD7> $\xD5\xC2$  |0  $<$ U5AE1> $xC3xE4$  |0  $\langle$ U5AE3> $\angle$ xD5 $\angle$ xC1 |0  $<$ U5AE6> $\xD5\xC3$  |0  $<$ U5AE9> $\xD5\xC4$  |0  $<$ U5AFA $>$  $xD5$  $xC6$  |0  $<$ U5AFB> $\xD5\xC7$  |0  $<$ U5B09> \xB4\xF2 |0 <U5B0B> \xD5\xC9 |0 <U5B0C> \xD5\xC8 |0  $\langle$ U5B16> $\langle$ xD5 $\langle$ xCA |0  $<$ U5B22> \xBE\xEE |0  $<$ U5B2A> \xD5\xCD |0

 $<$ U5B2C> $\xC4\xDC$ |0  $<$ U5B30> \xB1\xC5 |0  $\langle$ U5B32> $\angle$ xD5 $\angle$ xCB |0  $<$ U5B36> \xD5\xCE |0 <U5B3E> \xD5\xCF |0  $<$ U5B40 $>$  $\kappa$ D5 $\kappa$ D2 |0 <U5B43> \xD5\xD0 |0  $<$ U5B45> $\xD5\xD1$  |0  $<$ U5B50 $>$  $xBB$  $xD2$  |0  $<$ U5B51> $\xD5\xD3$ |0  $<$ U5B54> \xB9\xA6 |0  $<$ U5B55> \xD5\xD4 |0  $<$ U5B57> \xBB\xFA |0  $<$ U5B58> \xC2\xB8 |0  $<$ U5B5A> $\xD5\xD5$  |0  $<$ U5B5B> $\xD5\xD6$ |0  $<$ U5B5C $>$  $xBB$  $xDA$  |0  $<$ U5B5D $>$  $xB9$  $xA7$  |0 <U5B5F> \xCC\xD2 |0  $<$ U5B63> \xB5\xA8 |0 <U5B64> \xB8\xC9 |0  $<$ U5B65 $>$  \xD5\xD7  $|0$ <U5B66> \xB3\xD8 |0 <U5B69> \xD5\xD8 |0  $<$ U5B6B> \xC2\xB9 |0  $<$ U5B70 $>$  $xD5$  $xD9$  $|0$  $\langle$ U5B71> $\kappa$ D6 $\xA3$  |0  $<$ U5B73> \xD5\xDA |0  $<$ U5B75> $\xD5\xDB$  |0  $<$ U5B78> $\xD5\xDC$ |0  $<$ U5B7A $>$  $\xD5\xDE$  |0  $<$ U5B80> \xD5\xDF |0 <U5B83> \xD5\xE0 |0  $<$ U5B85> $\xC2\xF0$ |0  $<$ U5B87> \xB1\xA7 |0  $<$ U5B88> $\xBC\xE9$  |0 <U5B89> \xB0\xC2 |0  $<$ U5B8B> \xC1\xD7 |0  $<$ U5B8C> $\xB4\xB0$ |0  $<$ U5B8D> \xBC\xB5 |0 <U5B8F> \xB9\xA8 |0 <U5B95> \xC5\xE6 |0  $<$ U5B97> \xBD\xA1 |0  $<$ U5B98> \xB4\xB1 |0  $<$ U5B99> $\times$ C3 $\times$ E8 $|0$  $<$ U5B9A> \xC4\xEA |0  $<$ U5B9B> \xB0\xB8 |0

<U5B9C> \xB5\xB9 |0  $<$ U5B9D> $\xCA\xF5$  |0  $<$ U5B9F> $\xBC\xC2$  |0  $<$ U5BA2> $\xB5\xD2$ |0  $<$ U5BA3> $\xC0\xEB$  |0  $<$ U5BA4> \xBC\xBC |0  $<$ U5BA5> $\xCD\xA8$ |0  $<$ U5BA6> $xD5xE1$  |0  $<$ U5BAE> $x$ B5 $x$ DC |0  $<$ U5BB0> \xBA\xCB |0  $<$ U5BB3> \xB3\xB2 |0  $<$ U5BB4> \xB1\xE3 |0  $<$ U5BB5> \xBE\xAC |0  $<$ U5BB6 $>$   $\times$ B2 $\times$ C8  $|0$ <U5BB8> \xD5\xE2 |0  $<$ U5BB9> \xCD\xC6 |0  $<$ U5BBF> \xBD\xC9 |0  $<$ U5BC2> $xBC\xE4$  |0  $<$ U5BC3> \xD5\xE3 |0  $<$ U5BC4> \xB4\xF3 |0 <U5BC5> \xC6\xD2 |0 <U5BC6> \xCC\xA9 |0 <U5BC7> \xD5\xE4 |0  $<$ U5BC9> $\xD5\xE5$  |0  $<$ U5BCC> $\xC9\xD9$  |0  $<$ U5BD0> $\xD5\xE7$ |0  $<$ U5BD2> $xB4xA8$ |0  $<$ U5BD3> \xB6\xF7 |0 <U5BD4> \xD5\xE6 |0  $<$ U5BDB> \xB4\xB2 |0  $<$ U5BDD> \xBF\xB2 |0  $<$ U5BDE> $\xD5\xEB$  |0  $<$ U5BDF> \xBB\xA1 |0  $<$ U5BE1> $xB2\xC9$  |0  $<$ U5BE2> $\xD5\xEA$  |0 <U5BE4> \xD5\xE8 |0  $<$ U5BE5> $\xD5\xEC$  |0 <U5BE6> \xD5\xE9 |0  $<$ U5BE7> \xC7\xAB |0  $<$ U5BE8> $\xD$  $xDC$  $xCD$  $0$  $<$ U5BE9> \xBF\xB3 |0  $<$ U5BEB> $\xD5\xED$  |0  $<$ U5BEE> $xCE$  $xCO$  |0  $<$ U5BF0> $\xD5\xEE$  |0 <U5BF3> \xD5\xF0 |0  $<$ U5BF5> \xC3\xFE |0 <U5BF6> \xD5\xEF |0

 $<$ U5BF8> $\xC0\xA3$ |0  $<$ U5BFA> \xBB\xFB |0  $<$ U5BFE> $xC2$  $xD0$  |0  $<$ U5BFF> \xBC\xF7 |0  $<$ U5C01> $xC9xF5$  |0  $<$ U5C02> $\xC0\xEC$  |0 <U5C04> \xBC\xCD |0 <U5C05> \xD5\xF1 |0 <U5C06> \xBE\xAD |0 <U5C07> \xD5\xF2 |0 <U5C08> \xD5\xF3 |0 <U5C09> \xB0\xD3 |0  $<$ U5C0A> $xC2xBA$ |0 <U5C0B> \xBF\xD2 |0 <U5C0D> \xD5\xF4 |0  $<$ U5C0E> $xC6$  $xB3$  |0  $<$ U5C0F> \xBE\xAE |0  $<$ U5C11> $xBE\xAF$ |0  $\langle$ U5C13> $\langle$ xD5 $\langle$ xF5 |0 <U5C16> \xC0\xED |0  $<$ U5C1A> \xBE\xB0 |0  $<$ U5C20> \xD5\xF6 |0 <U5C22> \xD5\xF7 |0 <U5C24> \xCC\xE0 |0  $<$ U5C28 $>$   $\times$  D5  $\times$  F8  $\vert0$  $\langle$ U5C2D> $\langle$ xB6 $\langle$ xC6 |0  $<$ U5C31> \xBD\xA2 |0  $<$ U5C38> \xD5\xF9 |0 <U5C39> \xD5\xFA |0  $<$ U5C3A $>$  $\kappa$ BC $\kappa$ DC |0  $<$ U5C3B $>$  $\kappa$ BF $\xAC$  |0  $<$ U5C3C $>$  $x$ C6 $x$ F4 |0  $<$ U5C3D $>$  $xBF$  $xD4$  |0  $<$ U5C3E> $xC8xF8$  |0 <U5C3F> \xC7\xA2 |0 <U5C40> \xB6\xC9 |0  $<$ U5C41> \xD5\xFB |0 <U5C45> \xB5\xEF |0 <U5C46> \xD5\xFC |0 <U5C48> \xB6\xFE |0  $<$ U5C4A> \xC6\xCF |0  $<$ U5C4B> $\xB2\xB0$ |0 <U5C4D> \xBB\xD3 |0  $<$ U5C4E> $\xD5\xFD$ |0 <U5C4F> \xD6\xA2 |0 <U5C50> \xD6\xA1 |0  $<$ U5C51> $xB6\xFD$  |0

<U5C53> \xD5\xFE |0 <U5C55> \xC5\xB8 |0  $<$ U5C5E> $\xC2\xB0$  |0  $<$ U5C60> \xC5\xCB |0  $<$ U5C61> \xBC\xC8 |0  $<$ U5C64> \xC1\xD8 |0  $<$ U5C65> \xCD\xFA |0 <U5C6C> \xD6\xA4 |0 <U5C6E> \xD6\xA5 |0 <U5C6F> \xC6\xD6 |0  $<$ U5C71> \xBB\xB3 |0 <U5C76> \xD6\xA7 |0 <U5C79> \xD6\xA8 |0 <U5C8C> \xD6\xA9 |0 <U5C90> \xB4\xF4 |0 <U5C91> \xD6\xAA |0 <U5C94> \xD6\xAB |0  $<$ U5CA1> \xB2\xAC |0  $<$ U5CA8> $\xC1\xBB$  |0 <U5CA9> \xB4\xE4 |0  $<$ U5CAB $>$  $\xD6\xAD$  |0  $<$ U5CAC> $\xC\xA8$ |0  $<$ U5CB1> $xC2$  $xD2$  |0 <U5CB3> \xB3\xD9 |0  $<$ U5CB6>\xD6\xAF |0  $\langle$ U5CB7> $\langle$ xD6 $\langle$ xB1 |0  $<$ U5CB8> \xB4\xDF |0  $<$ U5CBB> \xD6\xAE |0 <U5CBC> \xD6\xB0 |0  $<$ U5CBE $>$  $xD6$  $xB3$  |0 <U5CC5> \xD6\xB2 |0 <U5CC7> \xD6\xB4 |0  $\langle$ U5CD9> $\langle$ xD6 $\rangle$ xB5 |0 <U5CE0> \xC6\xBD |0  $<$ U5CE1> $xB6$  $xAE$ |0  $<$ U5CE8> $xB2xE5$  |0  $<$ U5CE9> $\xD6\xB6$  |0  $<$ U5CEA> $\xD6\xBB$  |0 <U5CED> \xD6\xB9 |0  $<$ U5CEF> \xCA\xF7 |0  $<$ U5CF0> $\xCA\xF6$  |0  $<$ U5CF6> \xC5\xE7 |0 <U5CFA> \xD6\xB8 |0  $<$ U5CFB> $\xBD\xDA$  |0 <U5CFD> \xD6\xB7 |0 <U5D07> \xBF\xF2 |0  $<$ U5D0B $>$  $\xD6\xBC$  |0

 $<$ U5D0E> $xBA$  $xEA$  |0  $<$ U5D11> $\xD6\xC2$  |0  $\langle$ U5D14> $\langle$ xD6 $\langle$ xC3 |0  $<$ U5D15> $\xD6\xBD$ |0  $<$ U5D16> \xB3\xB3 |0  $\langle$ U5D17> $\angle$ xD6 $\angle$ xBE |0 <U5D18> \xD6\xC7 |0 <U5D19> \xD6\xC6 |0  $<$ U5D1A> $\xD6\xC5$  |0  $<$ U5D1B> $\xD6\xC1$ |0 <U5D1F> \xD6\xC0 |0 <U5D22> \xD6\xC4 |0 <U5D29> \xCA\xF8 |0  $<$ U5D4B> $\xD6\xCB$  |0 <U5D4C> \xD6\xC8 |0  $<$ U5D4E> $\xD6\xCA$ |0 <U5D50> \xCD\xF2 |0 <U5D52> \xD6\xC9 |0  $<$ U5D5C> $\xD6\xBF$ |0 <U5D69> \xBF\xF3 |0 <U5D6C> \xD6\xCC |0  $<$ U5D6F> $\xBA\xB7$ |0 <U5D73> \xD6\xCD |0 <U5D76> \xD6\xCE |0  $<$ U5D82> $\x06\xD1$  |0 <U5D84> \xD6\xD0 |0 <U5D87> \xD6\xCF |0  $<$ U5D8B> \xC5\xE8 |0  $<$ U5D8C $>$  $\xD6\xBA$  |0 <U5D90> \xD6\xD7 |0 <U5D9D> \xD6\xD3 |0  $<$ U5DA2> $\xD6\xD2$  |0  $<$ U5DAC $>$  $\kappa$ D6 $\kappa$ D4 |0  $<$ U5DAE> $\xD6\xD5$  |0 <U5DB7> \xD6\xD8 |0  $<$ U5DBA $>$  $\xCExE6$  |0  $<$ U5DBC $>$  $\kappa$ D6 $\kappa$ D9 |0  $<$ U5DBD> $\xD6\xD6$  |0  $<$ U5DC9> $\xD6\xDA$ |0  $<$ U5DCC> $\xB4\xE0$  |0  $<$ U5DCD> $\xD6\xDB$  |0  $<$ U5DD2> $\xD6\xDD$  |0 <U5DD3> \xD6\xDC |0  $<$ U5DD6> $\xD6\xDE$  |0  $<$ U5DDB> $\xD6\xDF$ |0  $<$ U5DDD $>$  $x$ C0 $xEE$  |0  $<$ U5DDE> $xBDxA3$  |0

 $<$ U5DE1> $xBDxE4$  |0  $<$ U5DE3> $xC1xE3$  |0 <U5DE5> \xB9\xA9 |0  $<$ U5DE6> \xBA\xB8 |0 <U5DE7> \xB9\xAA |0  $<$ U5DE8> $xB5\xF0$  |0 <U5DEB> \xD6\xE0 |0  $<$ U5DEE> $xBA$  $xB9$  |0  $<$ U5DF1> $xB8\xCA$  |0  $<$ U5DF2> $\xD6\xE1$  |0  $<$ U5DF3> \xCC\xA6 |0 <U5DF4> \xC7\xC3 |0 <U5DF5> \xD6\xE2 |0  $<$ U5DF7> $\times$ B9 $\times$ AB  $|0$  $<$ U5DFB> $\xB4\xAC$ |0 <U5DFD> \xC3\xA7 |0 <U5DFE> \xB6\xD2 |0  $<$ U5E02> \xBB\xD4 |0 <U5E03> \xC9\xDB |0 <U5E06> \xC8\xC1 |0 <U5E0B> \xD6\xE3 |0  $<$ U5E0C $>$  $xB4$  $xF5$  |0 <U5E11> \xD6\xE6 |0  $\langle$ U5E16> $\langle$ xC4 $\rangle$ xA1 |0  $<$ U5E19> \xD6\xE5 |0  $<$ U5E1A> \xD6\xE4 |0  $<$ U5E1B> $\xD6\xE7$ |0  $<$ U5E1D> $\xC4\xEB$  |0 <U5E25> \xBF\xE3 |0  $<$ U5E2B $>$  $xBB$  $xD5$  |0  $<$ U5E2D> $\xCO\xCA$  |0  $<$ U5E2F> $xC2$  $xD3$  |0 <U5E30> \xB5\xA2 |0 <U5E33> \xC4\xA2 |0 <U5E36> \xD6\xE8 |0 <U5E37> \xD6\xE9 |0 <U5E38> \xBE\xEF |0  $<$ U5E3D $>$  $\xCB\xB9$  |0  $<$ U5E40> \xD6\xEC |0 <U5E43> \xD6\xEB |0 <U5E44> \xD6\xEA |0 <U5E45> \xC9\xFD |0 <U5E47> \xD6\xF3 |0  $<$ U5E4C $>$  $xCB$  $xDA$  |0  $<$ U5E4E> $\xD6\xED$ |0 <U5E54> \xD6\xEF |0  $<$ U5E55> \xCB\xEB |0

<U5E57> \xD6\xEE |0 <U5E5F> \xD6\xF0 |0  $\langle$ U5E61> $\langle$ xC8 $\rangle$ xA8 |0  $<$ U5E62> \xD6\xF1 |0  $<$ U5E63> \xCA\xBE |0  $<$ U5E64 $>$  $\times$ D6 $\times$ F2 |0  $<$ U5E72> \xB4\xB3 |0  $<$ U5E73> \xCA\xBF |0  $<$ U5E74> \xC7\xAF |0  $<$ U5E75> \xD6\xF4 |0  $<$ U5E76 $>$  $\xD6\xF5$  |0  $<$ U5E78> \xB9\xAC |0  $<$ U5E79> \xB4\xB4 |0  $<$ U5E7A $>$   $\times$  D6  $\times$  F6  $\vert0$  $<$ U5E7B> \xB8\xB8 |0  $<$ U5E7C $>$  $xCD$  $xC4$  |0 <U5E7D> \xCD\xA9 |0  $<$ U5E7E $>$  $xB4$  $xF6$  |0 <U5E7F> \xD6\xF8 |0 <U5E81> \xC4\xA3 |0 <U5E83> \xB9\xAD |0  $<$ U5E84> \xBE\xB1 |0 <U5E87> \xC8\xDF |0  $<$ U5E8A> \xBE\xB2 |0  $<$ U5E8F> $\x$ BD $\x$ F8 |0  $<$ U5E95> \xC4\xEC |0 <U5E96> \xCA\xF9 |0 <U5E97> \xC5\xB9 |0 <U5E9A> \xB9\xAE |0 <U5E9C> \xC9\xDC |0  $<$ U5EA0> $\xD6\xF9$  |0 <U5EA6> \xC5\xD9 |0  $<$ U5EA7> \xBA\xC2 |0  $<$ U5EAB> $\xB8\xCB$  |0  $<$ U5EAD> $\xC4\xED$  |0 <U5EB5> \xB0\xC3 |0  $<$ U5EB6> \xBD\xEE |0  $<$ U5EB7> \xB9\xAF |0  $<$ U5EB8> \xCD\xC7 |0  $<$ U5EC1> $xD6$  $xFA$  |0  $<$ U5EC2> $\xD6\xFB$  |0 <U5EC3> \xC7\xD1 |0 <U5EC8> \xD6\xFC |0 <U5EC9> \xCE\xF7 |0  $<$ U5ECA> $xCF$  $xAD$  |0 <U5ECF> \xD6\xFE |0  $<$ U5ED0 $>$  $xD6$  $xFD$  |0

 $<$ U5ED3> $xB3xC7$  |0  $<$ U5ED6> $\xD7\xA1$  |0  $\langle$ U5EDA> $\langle$ xD7 $\rangle$ xA4 |0  $<$ U5EDB $>$  $\xD7\xA5$  |0  $<$ U5EDD $>$  $x$ D7 $x$ A3 |0  $<$ U5EDF> $\xC9\xC0$  |0  $<$ U5EE0> \xBE\xB3 |0  $<$ U5EE1> $xD7xA7$ |0 <U5EE2> \xD7\xA6 |0  $<$ U5EE3> $\xD7\xA2$ |0 <U5EE8> \xD7\xA8 |0 <U5EE9> \xD7\xA9 |0  $<$ U5EEC> $\xD7\xAA$  |0  $<$ U5EF0> $\xD7\xAD$  |0  $<$ U5EF1> $\xD7\xAB$  |0  $<$ U5EF3> \xD7\xAC |0  $<$ U5EF4> $\xD7\xAE$ |0  $<$ U5EF6 $>$  $xB1$  $xE4$  |0  $<$ U5EF7> $xC4$  $xEE$  |0  $<$ U5EF8> $\xD7\xAF$ |0  $<$ U5EFA> $xB7xFA$  |0  $<$ U5EFB> $\xB2\xF6$  |0  $<$ U5EFC> $xC7xB6$  |0  $<$ U5EFE> $\xD7xB0$ |0  $<$ U5EFF> $\xC6\xFB$  |0  $\langle$ U5F01> $\langle$ xCA $\langle$ xDB  $|0$  $<$ U5F03> \xD7\xB1 |0  $<$ U5F04> \xCF\xAE |0 <U5F09> \xD7\xB2 |0  $<$ U5F0A> \xCA\xC0 |0  $<$ U5F0B> $\xD7xB5$ |0  $<$ U5F0C> $\xD0\xA1$ |0  $\langle$ U5F0D $\rangle \langle$ xD0 $\rangle$ xB1 |0  $<$ U5F0F> $\xBC\xBO$  |0  $<$ U5F10> $\xC6\xF5$  |0  $\langle$ U5F11> $\kappa$ D7 $\kappa$ B6 |0  $\langle$ U5F13> $\angle$ xB5 $\angle$ xDD |0  $\langle$ U5F14> $\langle$ xC4 $\rangle$ xA4 |0  $<$ U5F15> $\xB0\xFA$  |0  $<$ U5F16> $\xD7\xB7$  |0  $\langle$ U5F17> $\langle$ xCA $\rangle$ xA6 |0  $<$ U5F18> \xB9\xB0 |0  $<$ U5F1B> \xC3\xD0 |0  $<$ U5F1F> $\xC4\xEF$ |0  $<$ U5F25> $\xC\xEF$ |0 <U5F26> \xB8\xB9 |0 <U5F27> \xB8\xCC |0  $<$ U5F29> $\xD7\xB8$  |0

```
<U5F2D>\xD7\xB9 |0
<U5F2F>\xD7\xBF |0
<U5F31> \xBC\xE5 |0
\langleU5F35>\xC4\xA5 |0
<U5F37> \xB6\xAF |0
<U5F38> \xD7\xBA |0
<U5F3C>\xC9\xAB |0
<U5F3E> \xC3\xC6 |0
<U5F41>\xD7\xBB |0
<U5F48> \xD7\xBC |0
<U5F4A> \xB6\xB0 |0
<U5F4C>\kappaD7\kappaBD |0
<U5F4E>\xD7xBE |0
<U5F51>\xD7\xC0|0
<U5F53> \xC5\xF6 |0
<U5F56>\xD7\xC1 |0
<U5F57> \xD7\xC2 |0
<U5F59> \xD7\xC3 |0
<U5F5C> \xD7\xB4 |0
<U5F5D>\xD7\xB3 |0
<U5F61>\xD7\xC4 |0
<U5F62> \xB7\xC1 |0
<U5F66> \xC9\xA7 |0
<U5F69> \xBA\xCC |0
<U5F6A>\xC9\xB7|0
<U5F6B> \xC4\xA6 |0
<U5F6C>\xC9\xCB |0
<U5F6D>\xD7\xC5 |0
<U5F70> \xBE\xB4 |0
<U5F71> \xB1\xC6 |0
<U5F73> \xD7\xC6 |0
<U5F77> \xD7\xC7 |0
<U5F79> \xCC\xF2 |0
<U5F7C> \xC8\xE0 |0
<U5F7F>\xD7\xCA |0
<U5F80> \xB1\xFD |0
<U5F81>\xC0\xAC|0
<U5F82> \xD7\xC9 |0
<U5F83> \xD7\xC8 |0
<U5F84> \xB7\xC2 |0
<U5F85> \xC2\xD4 |0
<U5F87> \xD7\xCE |0
<U5F88> \xD7\xCC |0
<U5F8A> \xD7\xCB |0
<U5F8B> \xCE\xA7 |0
<U5F8C> \xB8\xE5 |0
<U5F90> \xBD\xF9 |0
```

```
<U5F91>\xD7\xCD |0
<U5F92> \xC5\xCC |0
<U5F93> \xBD\xBE |0
<U5F97>\xC6\xC0 |0
<U5F98> \xD7\xD1 |0
<U5F99> \xD7\xD0 |0
<U5F9E> \xD7\xCF |0
<U5FA0> \xD7\xD2 |0
<U5FA1>xB8xE6 |0
<U5FA8> \xD7\xD3 |0
<U5FA9> \xC9\xFC |0
\langleU5FAA>\anglexBD\anglexDB |0<U5FAD> \xD7\xD4 |0
<U5FAE> \xC8\xF9 |0
<U5FB3> \xC6\xC1 |0
<U5FB4> \xC4\xA7 |0
<U5FB9> \xC5\xB0 |0
<U5FBC>xD7xD5 |0
\langleU5FBD>\langlexB5\ranglexAB |0<U5FC3> \xBF\xB4 |0
<U5FC5> \timesC9\timesAC \vert 0<U5FCC>xB4xF7 |0
<U5FCD>\xC7\xA6 |0
<U5FD6> \timesD7 \timesD6 |0<U5FD7> \xBB\xD6 |0
<U5FD8>\xCB\xBA |0
<U5FD9>\xCB\xBB |0
<U5FDC>xB1xFE |0
<U5FDD>xD7xDB |0
<U5FE0> \xC3\xE9 |0
<U5FE4> \xD7\xD8 |0
<U5FEB> \xB2\xF7 |0
<U5FF0>\xD8\xAD |0
<U5FF1>xD7xDA |0
<U5FF5>\xC7\xB0|0
<U5FF8> \xD7\xD9 |0
<U5FFB>\xD7\xD7 |0
<U5FFD>\xB9\xFA |0
<U5FFF>xD7xDD |0
<U600E> \xD7\xE3 |0
<U600F> \xD7\xE9 |0
<U6010>\xD7\xE1|0
<U6012> \xC5\xDC |0
<U6015>\xD7\xE6 |0
<U6016>xC9xDD|0
<U6019> \xD7\xE0 |0
<U601B>xD7xE5 |0
```
 $<$ U601C $>$  $xCE$  $xE7$  |0  $<$ U601D> $\xBB\xD7$  |0  $<$ U6020> $\xC2\xD5$ |0  $<$ U6021> $\xD7\xDE$ |0  $<$ U6025> \xB5\xDE |0  $<$ U6026> $\xD7\xE8$  |0  $<$ U6027> $\xC0\xAD$  |0  $<$ U6028> \xB1\xE5 |0 <U6029> \xD7\xE2 |0  $<$ U602A> \xB2\xF8 |0  $<$ U602B> \xD7\xE7 |0  $<$ U602F> $\xB6\xB1$ |0  $<$ U6031> \xD7\xE4 |0 <U603A> \xD7\xEA |0  $<$ U6041> $\xD7\xEC$  |0  $<$ U6042> \xD7\xF6 |0 <U6043> \xD7\xF4 |0  $<$ U6046> \xD7\xF1 |0 <U604A> \xD7\xF0 |0  $<$ U604B> \xCE\xF8 |0 <U604D> \xD7\xF2 |0  $<$ U6050> $\xB6\xB2$ |0  $<$ U6052> \xB9\xB1 |0  $<$ U6055> \xBD\xFA |0  $<$ U6059> \xD7\xF9 |0  $<$ U605A> \xD7\xEB |0 <U605F> \xD7\xEF |0  $<$ U6060> $\xD7\xDF$ |0  $<$ U6062> \xB2\xFA |0  $<$ U6063> \xD7\xF3 |0  $<$ U6064> \xD7\xF5 |0  $<$ U6065>\xC3\xD1\|0  $<$ U6068> \xBA\xA8 |0  $<$ U6069> \xB2\xB8 |0  $<$ U606A> $\xD7\xED$ |0 <U606B> \xD7\xF8 |0  $<$ U606C> \xD7\xF7 |0  $<$ U606D>\xB6\xB3 |0 <U606F> \xC2\xA9 |0  $<$ U6070 $>$  $xB3$  $xE6$  |0 <U6075> \xB7\xC3 |0 <U6077> \xD7\xEE |0  $<$ U6081> \xD7\xFA |0  $<$ U6083> \xD7\xFD |0  $<\!\!U6084\!\!> \backslash \!xD8\backslash \!xA1$ |0  $<$ U6089> \xBC\xBD |0 <U608B> \xD8\xA7 |0

 $<$ U608C> \xC4\xF0 |0  $<$ U608D> $\xD7\xFB$  |0  $<$ U6092> \xD8\xA5 |0  $<$ U6094> \xB2\xF9 |0 <U6096> \xD8\xA3 |0 <U6097> \xD8\xA4 |0 <U609A> \xD7\xFE |0 <U609B> \xD8\xA2 |0 <U609F> \xB8\xE7 |0  $<$ U60A0 $>$  $xCD$  $xAA$  |0  $<$ U60A3> \xB4\xB5 |0  $<$ U60A6> \xB1\xD9 |0 <U60A7> \xD8\xA6 |0 <U60A9> \xC7\xBA |0  $<$ U60AA> $\x0\xAD$  |0  $<\!\!U60B2\!\!> \backslash \!xC8\backslash \!xE1$ |0 <U60B3> \xD7\xDC |0 <U60B4> \xD8\xAC |0  $<$ U60B5> \xD8\xB0 |0  $<$ U60B6> \xCC\xE5 |0 <U60B8> \xD8\xA9 |0  $<$ U60BC $>$  $xC5$  $xE9$  |0 <U60BD> \xD8\xAE |0  $<\!\!U60C5\!\!> \setminus\!\!xBE\!\!\setminus\!\!xF0$  |0  $<$ U60C6> $\xD8\xAF$ |0  $<$ U60C7> $xC6$  $xD7$  |0  $<$ U60D1> \xCF\xC7 |0 <U60D3> \xD8\xAB |0 <U60D8> \xD8\xB1 |0  $<$ U60DA> \xB9\xFB |0  $<$ U60DC $>$  $x$ C0 $x$ CB |0  $<$ U60DF $>$  $xB0$  $xD4$  |0  $<$ U60E0> $\xD8\xAA$ |0  $<$ U60E1> $xD8$  $xA8$  |0  $<$ U60E3> \xC1\xDA |0 <U60E7> \xD7\xFC |0  $<$ U60E8> \xBB\xB4 |0  $<$ U60F0> $\xC2\xC6$ |0  $<$ U60F1> $xD8$  $xBD$  |0  $<$ U60F3> \xC1\xDB |0 <U60F4> \xD8\xB8 |0 <U60F6> \xD8\xB5 |0 <U60F7> \xD8\xB6 |0 <U60F9> \xBC\xE6 |0 <U60FA> \xD8\xB9 |0 <U60FB> \xD8\xBC |0  $<$ U6100> \xD8\xB7 |0

 $\langle$ U6101> $\angle$ xBD $\angle$ xA5 |0 <U6103> \xD8\xBA |0  $<$ U6106> \xD8\xB4 |0  $<\!\!U6108\!\!> \backslash \!xCC\backslash \!xFC$   $|0$  $<$ U6109> \xCC\xFB |0  $\langle$ U610D> $\langle$ xD8 $\langle$ xBE |0  $<$ U610E $>$  $xD8$  $xBF$  |0  $<$ U610F> $xB0xD5$  |0  $<$ U6115> \xD8\xB3 |0  $<$ U611A> \xB6\xF2 |0  $<$ U611B $>$  $xB0$  $xA6$  |0  $<$ U611F> \xB4\xB6 |0  $<$ U6121> \xD8\xBB |0 <U6127> \xD8\xC3 |0  $<$ U6128> $\xD8\xC2$ |0  $<$ U612C $>$  $\xD8\xC7$  |0  $<$ U6134> \xD8\xC8 |0  $<$ U613C $>$  $\xD8\xC6$  |0 <U613D> \xD8\xC9 |0 <U613E> \xD8\xC1 |0 <U613F> \xD8\xC5 |0 <U6142> \xD8\xCA |0  $<$ U6144> \xD8\xCB |0  $<$ U6147> \xD8\xC0 |0  $<$ U6148> \xBB\xFC |0 <U614A> \xD8\xC4 |0  $<$ U614B> \xC2\xD6 |0  $<$ U614C $>$  $xB9$  $xB2$  |0  $<$ U614D> $\xD8\xB2$  |0  $<$ U614E> \xBF\xB5 |0  $<$ U6153> \xD8\xD8 |0 <U6155> \xCA\xE9 |0 <U6158> \xD8\xCE |0 <U6159> \xD8\xCF |0 <U615A> \xD8\xD0 |0  $\langle$ U615D> $\angle$ xD8 $\angle$ xD7 |0 <U615F> \xD8\xD6 |0  $<$ U6162> \xCB\xFD |0  $<$ U6163> \xB4\xB7 |0 <U6165> \xD8\xD4 |0  $<$ U6167> \xB7\xC5 |0  $<$ U6168> \xB3\xB4 |0  $<$ U616B $>$  $\xD8\xD1$  |0  $<$ U616E> \xCE\xB8 |0  $<$ U616F> $\xD8\xD3$  |0  $<$ U6170> \xB0\xD6 |0  $<$ U6171> \xD8\xD5 |0

<U6173> \xD8\xCC |0  $<$ U6174> \xD8\xD2 |0  $<$ U6175> \xD8\xD9 |0  $<$ U6176> \xB7\xC4 |0 <U6177> \xD8\xCD |0  $<$ U617E $>$  $\xCD\xDD$  |0  $<$ U6182> \xCD\xAB |0 <U6187> \xD8\xDC |0 <U618A> \xD8\xE0 |0  $<$ U618E> \xC1\xFE |0 <U6190> \xCE\xF9 |0  $<$ U6191> \xD8\xE1 |0 <U6194> \xD8\xDE |0  $<$ U6196> \xD8\xDB |0 <U6199> \xD8\xDA |0  $<$ U619A> $\xD8\xDF$  |0  $<$ U61A4> \xCA\xB0 |0  $<$ U61A7> \xC6\xB4 |0  $<$ U61A9> \xB7\xC6 |0  $<$ U61AB> \xD8\xE2 |0  $<$ U61AC> $\xD8\xDD$ |0  $<$ U61AE> $\xD8\xE3$ |0  $<$ U61B2> \xB7\xFB |0  $<$ U61B6 $>$  $xB2$  $xB1$  |0  $<$ U61BA $>$  $\xD8\xEB$  |0  $<$ U61BE> $\xB4\xB8$  |0 <U61C3> \xD8\xE9 |0 <U61C6> \xD8\xEA |0  $<$ U61C7> \xBA\xA9 |0 <U61C8> \xD8\xE8 |0 <U61C9> \xD8\xE6 |0  $<$ U61CA $>$  $\xD8\xE5$  |0  $<$ U61CB $>$  $\xD8\xEC$  |0 <U61CC> \xD8\xE4 |0 <U61CD> \xD8\xEE |0  $<$ U61D0> $xB2xFB$  |0  $<$ U61E3> \xD8\xF0 |0 <U61E6> \xD8\xEF |0  $<$ U61F2> $\xC4\xA8$ |0 <U61F4> \xD8\xF3 |0  $<$ U61F6> \xD8\xF1 |0  $<$ U61F7> \xD8\xE7 |0 <U61F8> \xB7\xFC |0 <U61FA> \xD8\xF2 |0 <U61FC> \xD8\xF6 |0  $<$ U61FD> $\xD8\xF5$  |0  $<$ U61FE> \xD8\xF7 |0
<U61FF> \xD8\xF4 |0  $<$ U6200> \xD8\xF8 |0 <U6208> \xD8\xF9 |0 <U6209> \xD8\xFA |0  $<$ U620A> \xCA\xEA |0 <U620C> \xD8\xFC |0  $<$ U620D> $\xD8\xFB$  |0  $<$ U620E> \xBD\xBF |0  $<$ U6210> $x$ C0 $x$ AE |0  $<$ U6211> \xB2\xE6 |0  $<$ U6212> \xB2\xFC |0  $<$ U6214> \xD8\xFD |0  $<$ U6216> $\xB0\xBF$ |0  $<$ U621A> \xC0\xCC |0 <U621B> \xD8\xFE |0  $<$ U621D> $xEC$  $XC3$  |0 <U621E> \xD9\xA1 |0  $<$ U621F> $\xB7\xE1$ |0  $<$ U6221> $\xD9\xA2$  |0 <U6226> \xC0\xEF |0  $<$ U622A> \xD9\xA3 |0 <U622E> \xD9\xA4 |0  $<$ U622F> \xB5\xBA |0  $<$ U6230> \xD9\xA5 |0  $<$ U6232> \xD9\xA6 |0 <U6233> \xD9\xA7 |0  $<$ U6234> \xC2\xD7 |0  $<$ U6238> \xB8\xCD |0  $<$ U623B> \xCC\xE1 |0  $<$ U623F> \xCB\xBC |0 <U6240> \xBD\xEA |0  $<$ U6241> \xD9\xA8 |0  $<$ U6247> \xC0\xF0 |0 <U6248> \xEE\xBD |0 <U6249> \xC8\xE2 |0  $<$ U624B $>$  $xBC$  $xEA$  |0  $\langle$ U624D> $\langle$ xBA $\rangle$ xCD |0 <U624E> \xD9\xA9 |0  $\langle$ U6253> $\angle$ xC2 $\angle$ xC7 |0  $<$ U6255> \xCA\xA7 |0  $<$ U6258> \xC2\xF1 |0 <U625B> \xD9\xAC |0 <U625E> \xD9\xAA |0  $<$ U6260> \xD9\xAD |0  $<$ U6263> \xD9\xAB |0 <U6268> \xD9\xAE |0  $<$ U626E> \xCA\xB1 |0

 $<$ U6271> \xB0\xB7 |0 <U6276> \xC9\xDE |0 <U6279> \xC8\xE3 |0  $<$ U627C $>$  $\xD9\xAF$  |0 <U627E> \xD9\xB2 |0  $<$ U627F> \xBE\xB5 |0  $<$ U6280> \xB5\xBB |0 <U6282> \xD9\xB0 |0 <U6283> \xD9\xB7 |0  $<$ U6284> \xBE\xB6 |0  $<$ U6289> $\xD9\xB1$  |0 <U628A> \xC7\xC4 |0 <U6291> \xCD\xDE |0  $<$ U6292> \xD9\xB3 |0 <U6293> \xD9\xB4 |0  $<$ U6294 $>$  $\xD9\xB8$  |0 <U6295> \xC5\xEA |0 <U6296> \xD9\xB5 |0  $\langle$ U6297> $\kappa$ B9 $\kappa$ B3 |0 <U6298> \xC0\xDE |0 <U629B> \xD9\xC6 |0  $<$ U629C $>$  $xC8$  $xB4$  |0 <U629E> \xC2\xF2 |0  $<$ U62AB> \xC8\xE4 |0  $<$ U62AC> $\xD$ A $\xAD$ |0  $<$ U62B1> $xCA$  $xFA$  |0  $<$ U62B5> $\xC4\xF1$ |0 <U62B9> \xCB\xF5 |0  $<$ U62BB $>$  $xD9$  $xBB$  |0  $<$ U62BC $>$  $xB2$  $xA1$  |0  $<$ U62BD> $\xC3xEA$  |0  $<$ U62C2> $\xD9\xC4$  |0 <U62C5> \xC3\xB4 |0 <U62C6> \xD9\xBE |0 <U62C7> \xD9\xC5 |0 <U62C8> \xD9\xC0 |0  $<$ U62C9> $\xD9\xC7$ |0 <U62CA> \xD9\xC3 |0  $<$ U62CC $>$  $\kappa$ D9 $\kappa$ C2 |0  $<$ U62CD> $x$ C7 $xEF$ |0 <U62CF> \xD9\xBC |0  $<$ U62D0> $xB2xFD$ |0  $<$ U62D1> $\xD9\xBA$  |0  $<$ U62D2> $\xB5\xF1$  |0  $<$ U62D3> $\xC2\xF3$  |0 <U62D4> \xD9\xB6 |0 <U62D7> \xD9\xB9 |0

<U62D8> \xB9\xB4 |0 <U62D9> \xC0\xDB |0  $<$ U62DB> \xBE\xB7 |0 <U62DC> \xD9\xC1 |0 <U62DD> \xC7\xD2 |0  $<$ U62E0> $xB5xF2$  |0  $<$ U62E1> \xB3\xC8 |0  $<$ U62EC> $xB3xE7$ |0  $<$ U62ED> $xBF$  $xA1$  |0  $<$ U62EE> $\xD9\xC9$ |0 <U62EF> \xD9\xCE |0  $<$ U62F1> $\xD9\xCA$  |0  $<$ U62F3> \xB7\xFD |0 <U62F5> \xD9\xCF |0 <U62F6> \xBB\xA2 |0  $<$ U62F7> \xB9\xE9 |0  $<$ U62FE> $\xBD\xA6$ |0  $<$ U62FF> $\xD9\xBD$ |0  $<$ U6301> \xBB\xFD |0 <U6302> \xD9\xCC |0  $<$ U6307> \xBB\xD8 |0 <U6308> \xD9\xCD |0  $<$ U6309> \xB0\xC4 |0 <U630C> \xD9\xC8 |0  $<$ U6311> $xC4$  $xA9$  |0  $<$ U6319> \xB5\xF3 |0  $<$ U631F> \xB6\xB4 |0 <U6327> \xD9\xCB |0  $<$ U6328> \xB0\xA7 |0  $<$ U632B> \xBA\xC3 |0 <U632F> \xBF\xB6 |0  $<$ U633A> \xC4\xF2 |0 <U633D> \xC8\xD4 |0 <U633E> \xD9\xD1 |0 <U633F> \xC1\xDE |0  $<$ U6349> \xC2\xAA |0  $\langle$ U634C> $\langle$ xBB $\rangle$ xAB |0 <U634D> \xD9\xD2 |0 <U634F> \xD9\xD4 |0 <U6350> \xD9\xD0 |0 <U6355> \xCA\xE1 |0  $<$ U6357> \xC4\xBD |0  $<$ U635C $>$  $xC1$  $xDC$  |0  $<$ U6367> \xCA\xFB |0  $<$ U6368> \xBC\xCE |0 <U6369> \xD9\xE0 |0  $<$ U636B> \xD9\xDF |0

<U636E> \xBF\xF8 |0  $<$ U6372> \xB7\xFE |0 <U6376> \xD9\xD9 |0 <U6377> \xBE\xB9 |0 <U637A> \xC6\xE8 |0  $\langle$ U637B> $\chi$ C7 $\chi$ B1 |0 <U6380> \xD9\xD7 |0  $<$ U6383> \xC1\xDD |0  $<$ U6388> \xBC\xF8 |0 <U6389> \xD9\xDC |0 <U638C> \xBE\xB8 |0 <U638E> \xD9\xD6 |0 <U638F> \xD9\xDB |0  $<$ U6392> \xC7\xD3 |0 <U6396> \xD9\xD5 |0  $<$ U6398> \xB7\xA1 |0 <U639B> \xB3\xDD |0  $<$ U639F> \xD9\xDD |0  $<$ U63A0> $xCE\$  $AB$ |0  $<$ U63A1> \xBA\xCE |0  $<$ U63A2> $\xC3\xB5$  |0 <U63A3> \xD9\xDA |0 <U63A5> \xC0\xDC |0  $<$ U63A7> \xB9\xB5 |0  $<$ U63A8> \xBF\xE4 |0  $<$ U63A9> \xB1\xE6 |0  $<$ U63AA> \xC1\xBC |0  $<$ U63AB> $\xD9\xD8$  |0  $<$ U63AC> $xB5xC5$  |0  $<$ U63B2> \xB7\xC7 |0  $<$ U63B4 $>$  $\xC4\xCF$  |0 <U63B5> \xD9\xDE |0  $<$ U63BB> \xC1\xDF |0 <U63BE> \xD9\xE1 |0 <U63C0> \xD9\xE3 |0  $<$ U63C3> $xC2xB7$  |0 <U63C4> \xD9\xE9 |0 <U63C6> \xD9\xE4 |0 <U63C9> \xD9\xE6 |0 <U63CF> \xC9\xC1 |0 <U63D0> \xC4\xF3 |0 <U63D2> \xD9\xE7 |0  $<$ U63D6> $\xCD\xAC$ |0  $<$ U63DA $>$  $xCD$  $xC8$  |0  $<$ U63DB> \xB4\xB9 |0  $<$ U63E1> $x$ B0 $x$ AE |0 <U63E3> \xD9\xE5 |0

<U63E9> \xD9\xE2 |0 <U63EE> \xB4\xF8 |0  $<$ U63F4> \xB1\xE7 |0 <U63F6> \xD9\xE8 |0 <U63FA> \xCD\xC9 |0 <U6406> \xD9\xEC |0  $<$ U640D> $\xC2\xBB$  |0  $<$ U640F> $\xD9\xF3$  |0 <U6413> \xD9\xED |0  $<$ U6416> \xD9\xEA |0  $<$ U6417> \xD9\xF1 |0  $<$ U641C $>$  $\xD9\xD3$  |0 <U6426> \xD9\xEE |0  $<$ U6428> \xD9\xF2 |0 <U642C> \xC8\xC2 |0  $<$ U642D> $\xC5\xEB$  |0 <U6434> \xD9\xEB |0  $<$ U6436> \xD9\xEF |0  $<$ U643A> \xB7\xC8 |0  $<$ U643E> \xBA\xF1 |0  $<$ U6442> \xC0\xDD |0  $<$ U644E> \xD9\xF7 |0  $<$ U6458> \xC5\xA6 |0 <U6467> \xD9\xF4 |0 <U6469> \xCB\xE0 |0  $<$ U646F> $\xD9\xF5$  |0 <U6476> \xD9\xF6 |0 <U6478> \xCC\xCE |0  $<$ U647A> \xC0\xA2 |0 <U6483> \xB7\xE2 |0 <U6488> \xD9\xFD |0  $<$ U6492> \xBB\xB5 |0 <U6493> \xD9\xFA |0 <U6495> \xD9\xF9 |0 <U649A> \xC7\xB2 |0  $<$ U649E> \xC6\xB5 |0  $\langle$ U64A4> $\langle$ xC5 $\rangle$ xB1 |0  $<$ U64A5> $\xD9\xFB$  |0 <U64A9> \xD9\xFC |0  $<$ U64AB> $\xC9\xEF$ |0  $<$ U64AD> $\xC7\xC5$  |0  $<$ U64AE> $\xBB\xA3$  |0  $<$ U64B0> $\xC0\xF1$ |0 <U64B2> \xCB\xD0 |0 <U64B9> \xB3\xC9 |0  $<$ U64BB $>$  $xDA$  $xA5$  |0  $<$ U64BC> $\xD9\xFE$  |0

 $<$ U64C1> $\xCD\xCA$  |0 <U64C2> \xDA\xA7 |0  $<$ U64C5> $\xDA\xA3$ |0  $<$ U64C7> \xDA\xA4 |0  $<$ U64CD> $\xC1\xE0$  |0  $<$ U64D2> $\xDA\xA2$ |0  $<$ U64D4 $>$  $\xD9\xBF$  |0  $<$ U64D8> $\xD$ A $\xA$ 6 |0  $<$ U64DA $>$  $xDA$  $xA1$  |0  $<$ U64E0> $\xDA\xAB$  |0  $<$ U64E1> \xDA\xAC |0  $<$ U64E2> \xC5\xA7 |0  $<$ U64E3> \xDA\xAE |0  $<$ U64E6 $>$  \xBB\xA4  $|0$ <U64E7> \xDA\xA9 |0  $<$ U64EC> $\xB5\xBC$  |0  $<$ U64EF> $\xDA\xAF$ |0  $<$ U64F1> \xDA\xA8 |0  $<$ U64F2> \xDA\xB3 |0  $<$ U64F4> \xDA\xB2 |0  $<$ U64F6> $\xDA\xB1$  |0 <U64FA> \xDA\xB4 |0  $<$ U64FD> $\xDA\xB6$  |0  $<$ U64FE> $\xBE\xF1$  |0  $<$ U6500> $\xDA\xB5$ |0  $<$ U6505> $\xD A\xB9$  |0  $<$ U6518> \xDA\xB7 |0  $<$ U651C $>$  $\xD A\xB8$  |0 <U651D> \xD9\xF0 |0  $<$ U6523> \xDA\xBB |0  $<$ U6524> \xDA\xBA |0 <U652A> \xD9\xF8 |0  $<$ U652B> \xDA\xBC |0  $<$ U652C $>$  $xDA$  $xB0$  |0 <U652F> \xBB\xD9 |0  $<$ U6534 $>$  $\xDA\xBD$  |0  $<$ U6535> \xDA\xBE |0 <U6536> \xDA\xC0 |0  $<$ U6537> \xDA\xBF |0 <U6538> \xDA\xC1 |0  $<$ U6539> \xB2\xFE |0  $<$ U653B> \xB9\xB6 |0  $<$ U653E> \xCA\xFC |0  $<$ U653F> $\xC0\xAF$ |0 <U6545> \xB8\xCE |0 <U6548> \xDA\xC3 |0  $<$ U654D> $\xDA\xC6$  |0

<U654F> \xC9\xD2 |0  $<$ U6551> \xB5\xDF |0  $\langle$ U6555> $\angle$ xDA $\angle$ xC5 |0  $<$ U6556> \xDA\xC4 |0  $<$ U6557> \xC7\xD4 |0  $<$ U6558> \xDA\xC7 |0  $\langle$ U6559> $\xB6\xB5$  |0 <U655D> \xDA\xC9 |0 <U655E> \xDA\xC8 |0  $<$ U6562> \xB4\xBA |0  $<$ U6563> \xBB\xB6 |0  $<$ U6566> \xC6\xD8 |0  $<$ U656C> \xB7\xC9 |0  $<$ U6570> \xBF\xF4 |0  $<$ U6572> \xDA\xCA |0  $<$ U6574> \xC0\xB0 |0  $<$ U6575> \xC5\xA8 |0  $<$ U6577> $\xC9$ xDF  $|0$ <U6578> \xDA\xCB |0 <U6582> \xDA\xCC |0  $<$ U6583> \xDA\xCD |0  $<\!\!U6587\!\!> \backslash \!xCA\backslash \!xB8$ |0 <U6588> \xD5\xDD |0  $<$ U6589> \xC0\xC6 |0 <U658C> \xC9\xCC |0  $<$ U658E> \xBA\xD8 |0 <U6590> \xC8\xE5 |0  $<$ U6591> \xC8\xC3 |0 <U6597> \xC5\xCD |0 <U6599> \xCE\xC1 |0  $<$ U659B> \xDA\xCF |0 <U659C> \xBC\xD0 |0 <U659F> \xDA\xD0 |0  $<$ U65A1> \xB0\xB6 |0 <U65A4> \xB6\xD4 |0  $<$ U65A5> $\xC0\xCD$  |0  $<$ U65A7> $\xC9$ <sub>XE0</sub> |0  $<$ U65AB> $\xDA\xD1$  |0  $<$ U65AC> $\xBB\xC2$  |0  $<$ U65AD> $xC3xC7$  |0  $<$ U65AF> $\xBB\xDB$  |0  $<$ U65B0> \xBF\xB7 |0 <U65B7> \xDA\xD2 |0  $<$ U65B9> \xCA\xFD |0  $<$ U65BC $>$  $xB1\ xF7$  |0  $<$ U65BD> \xBB\xDC |0  $<$ U65C1> $\xDA\xD5$  |0

<U65C3> \xDA\xD3 |0 <U65C4> \xDA\xD6 |0 <U65C5> \xCE\xB9 |0  $<$ U65C6>\xDA\xD4 |0  $<$ U65CB> $\xCO\xFB$  |0  $<$ U65CC $>$  $\kappa$ DA $\times$ D7 |0 <U65CF> \xC2\xB2 |0 <U65D2> \xDA\xD8 |0  $<$ U65D7> \xB4\xFA |0 <U65D9> \xDA\xDA |0 <U65DB> \xDA\xD9 |0  $<$ U65E0> $\xDA\xDB$  |0  $<$ U65E1> $\xDA\xDC$ |0  $<$ U65E2> $\times$ B4 $\times$ FB $|0$ <U65E5> \xC6\xFC |0 <U65E6> \xC3\xB6 |0  $<$ U65E7> \xB5\xEC |0  $<$ U65E8> \xBB\xDD |0  $<\!\!U65E9\!\!> \backslash \!xC1\backslash \!xE1$ |0  $<$ U65EC> $\xBD\xDC$ |0  $<$ U65ED> $xB0xB0$  |0  $<$ U65F1> \xDA\xDD |0  $<$ U65FA> \xB2\xA2 |0  $<$ U65FB> $\xDA\xE1$  |0  $<$ U6602>\xB9\xB7 |0 <U6603> \xDA\xE0 |0  $<$ U6606 $>$  $xBA$  $xAB$  |0  $<$ U6607> \xBE\xBA |0  $<$ U660A> \xDA\xDF |0  $<$ U660C $>$  $xBE$ <sub>X</sub>BB |0  $<$ U660E> $\xC\xC\xC0$ |0  $<$ U660F> \xBA\xAA |0  $<$ U6613> \xB0\xD7 |0  $<$ U6614> \xC0\xCE |0  $<$ U661C> \xDA\xE6 |0  $<$ U661F> $\xC0\xB1$  |0  $<$ U6620> \xB1\xC7 |0  $<$ U6625> \xBD\xD5 |0  $<$ U6627> \xCB\xE6 |0  $<$ U6628> \xBA\xF2 |0  $<$ U662D $>$  $xBE$  $xBC$  |0  $<$ U662F> $\xC0\xA7$ |0 <U6634> \xDA\xE5 |0 <U6635> \xDA\xE3 |0 <U6636> \xDA\xE4 |0  $<$ U663C $>$  $xC3$  $xEB$  |0 <U663F> \xDB\xA6 |0

 $<$ U6641> \xDA\xEA |0  $<$ U6642> \xBB\xFE |0  $<$ U6643> \xB9\xB8 |0  $<$ U6644> \xDA\xE8 |0 <U6649> \xDA\xE9 |0  $<$ U664B> \xBF\xB8 |0 <U664F> \xDA\xE7 |0  $<$ U6652> \xBB\xAF |0  $<$ U665D> $\xDA\xEC$  |0  $<$ U665E> \xDA\xEB |0 <U665F> \xDA\xF0 |0  $<$ U6662> \xDA\xF1 |0  $<$ U6664> \xDA\xED |0  $<$ U6666> \xB3\xA2 |0 <U6667> \xDA\xEE |0 <U6668> \xDA\xEF |0  $<$ U6669> \xC8\xD5 |0  $<$ U666E>\xC9\xE1\|0  $<\!\!U666F\!\!> \backslash \!xB7\backslash \!xCA$ |0  $<$ U6670> \xDA\xF2 |0  $<$ U6674> \xC0\xB2 |0  $<$ U6676> \xBE\xBD |0 <U667A> \xC3\xD2 |0  $<$ U6681> \xB6\xC7 |0  $<$ U6683> \xDA\xF3 |0  $<$ U6684> \xDA\xF7 |0  $<$ U6687> \xB2\xCB |0  $<$ U6688> \xDA\xF4 |0 <U6689> \xDA\xF6 |0  $<$ U668E> \xDA\xF5 |0  $<$ U6691> \xBD\xEB |0 <U6696> \xC3\xC8 |0  $<$ U6697> \xB0\xC5 |0  $<$ U6698> \xDA\xF8 |0 <U669D> \xDA\xF9 |0  $<$ U66A2> \xC4\xAA |0  $<$ U66A6> \xCE\xF1 |0  $<$ U66AB> \xBB\xC3 |0  $<$ U66AE> $\xCA\xEB$ |0  $<$ U66B4 $>$  $\xCB\xBD$  |0  $<$ U66B8> \xDB\xA2 |0  $<$ U66B9> \xDA\xFB |0  $<$ U66BC $>$  $xDA$  $xFE$  |0  $<$ U66BE> \xDA\xFD |0  $<$ U66C1> $\xDA\xFA$  |0  $<$ U66C4> \xDB\xA1 |0 <U66C7> \xC6\xDE |0

<U66C9> \xDA\xFC |0 <U66D6> \xDB\xA3 |0  $<$ U66D9> $\xBD\xEC$  |0  $<$ U66DA> \xDB\xA4 |0  $<$ U66DC $>$  $\xCD\xCB$  |0  $<$ U66DD> $\xC7\xF8$  |0  $<$ U66E0> \xDB\xA5 |0 <U66E6> \xDB\xA7 |0 <U66E9> \xDB\xA8 |0 <U66F0> \xDB\xA9 |0  $<$ U66F2> \xB6\xCA |0  $<$ U66F3> \xB1\xC8 |0  $<$ U66F4> \xB9\xB9 |0 <U66F5> \xDB\xAA |0  $<$ U66F7> \xDB\xAB |0  $<$ U66F8> $\xBD\xF1$  |0  $<$ U66F9> $\xC1\xE2$  |0 <U66FC> \xD2\xD8 |0  $<$ U66FD $>$  $xC1$  $xBE$  |0  $<$ U66FE> $xC1$  $xBD$  |0 <U66FF> \xC2\xD8 |0  $<\!\!U6700\!\!> \backslash \!\!xBA\backslash \!\!xC7$ |0  $<$ U6703> \xD0\xF2 |0  $<$ U6708> \xB7\xEE |0  $<$ U6709> \xCD\xAD |0  $<$ U670B> \xCA\xFE |0 <U670D> \xC9\xFE |0  $<$ U670F> \xDB\xAC |0  $<$ U6714> \xBA\xF3 |0  $<$ U6715> \xC4\xBF |0  $<$ U6716 $>$  $\xDB\xAD$  |0  $<$ U6717> \xCF\xAF |0  $\langle$ U671B> $\langle$ xCB $\rangle$ xBE |0  $<$ U671D> $\xC4\xAB$ |0  $<$ U671E> \xDB\xAE |0  $<$ U671F> \xB4\xFC |0  $<$ U6726> \xDB\xAF |0  $\langle$ U6727> $\angle$ xDB $\angle$ xB0 |0 <U6728> \xCC\xDA |0  $<$ U672A> \xCC\xA4 |0  $<$ U672B $>$  $xCB$  $xF6$  |0  $<$ U672C $>$  $xCB$  $xDC$  |0  $<$ U672D> \xBB\xA5 |0  $<$ U672E> \xDB\xB2 |0  $<$ U6731> \xBC\xEB |0  $<$ U6734> \xCB\xD1 |0  $<$ U6736> \xDB\xB4 |0

 $<$ U6737> \xDB\xB7 |0 <U6738> \xDB\xB6 |0  $\langle$ U673A> $\xB4\xF9$  |0  $<$ U673D> \xB5\xE0 |0 <U673F> \xDB\xB3 |0  $\langle$ U6741> $\angle$ xDB $\angle$ xB5 |0  $<$ U6746 $>$  $xDB$  $xB8$  |0 <U6749> \xBF\xF9 |0  $<$ U674E> $xCD$  $xFB$  |0  $<$ U674F> $\xB0\xC9$ |0  $<$ U6750> \xBA\xE0 |0  $\langle$ U6751> $\xC2\xBC$  |0  $<$ U6753> \xBC\xDD |0  $<$ U6756> \xBE\xF3 |0 <U6759> \xDB\xBB |0 <U675C> \xC5\xCE |0 <U675E> \xDB\xB9 |0  $<$ U675F> \xC2\xAB |0  $<$ U6760> \xDB\xBA |0  $<$ U6761> \xBE\xF2 |0 <U6762> \xCC\xDD |0  $<$ U6763> \xDB\xBC |0 <U6764> \xDB\xBD |0 <U6765> \xCD\xE8 |0  $<$ U676A> \xDB\xC2 |0  $<$ U676D> \xB9\xBA |0  $<$ U676F> \xC7\xD5 |0  $<$ U6770> \xDB\xBF |0  $<$ U6771> \xC5\xEC |0 <U6772> \xDA\xDE |0  $<$ U6773> \xDA\xE2 |0  $<$ U6775> \xB5\xCF |0  $<$ U6777> \xC7\xC7 |0  $<$ U677C $>$  $\kappa$ DB $\kappa$ C1 |0  $<$ U677E> \xBE\xBE |0  $<$ U677F> \xC8\xC4 |0 <U6785> \xDB\xC7 |0  $<$ U6787> \xC8\xFA |0 <U6789> \xDB\xBE |0 <U678B> \xDB\xC4 |0 <U678C> \xDB\xC3 |0 <U6790> \xC0\xCF |0 <U6795> \xCB\xED |0 <U6797> \xCE\xD3 |0 <U679A> \xCB\xE7 |0  $<$ U679C $>$  $xB2$  $xCC$  |0  $<$ U679D> \xBB\xDE |0 <U67A0> \xCF\xC8 |0

```
<U67A1>\xD B\xC6 |0
<U67A2> \xBF\xF5 |0
<U67A6>\xDB\xC5 |0
<U67A9> \xDB\xC0 |0
<U67AF>\xB8\xCF |0
<U67B3> \xDB\xCC |0
<U67B4>\kappaDB\kappaCA |0
<U67B6> \xB2\xCD |0
<U67B7> \xDB\xC8 |0
<U67B8> \xDB\xCE |0
<U67B9> \xDB\xD4 |0
<U67C1>xC2xC8|0
<U67C4> \xCA\xC1 |0
<U67C6> \xDB\xD6 |0
<U67CA> \xC9\xA2 |0
<U67CE>\xDB\xD5 |0
<U67CF> \xC7\xF0 |0
<U67D0>\xCB\xBF|0
<U67D1> \xB4\xBB |0
<U67D3> \xC0\xF7 |0
<U67D4>\xBD\xC0|0
<U67D8> \xC4\xD3 |0
<U67DA> \xCD\xAE |0
<U67DD>\xDB\xD1 |0
<U67DE>\xDB\xD0 |0
<U67E2> \xDB\xD2 |0
<U67E4> \xDB\xCF |0
<U67E7> \xDB\xD7 |0
<U67E9> \xDB\xCD |0
<U67EC>\xDB\xCB|0
<U67EE> \xDB\xD3 |0
<U67EF>\xDB\xC9 |0
<U67F1>xC3xEC |0
<U67F3> \xCC\xF8 |0
<U67F4> \xBC\xC6 |0
<U67F5> \xBA\xF4 |0
\langleU67FB>\xBA\xBA|0
<U67FE>\xCB\xEF|0
<U67FF>xB3xC1 |0
<U6802> \xC4\xCE |0
<U6803> \xC6\xCA |0
<U6804> \xB1\xC9 |0
<U6813> \xC0\xF2 |0
<U6816> \xC0\xB4 |0
<U6817> \xB7\xAA |0
<U681E> \xDB\xD9 |0
<U6821>xB9xBB |0
```

```
<U6822> \xB3\xFC |0
<U6829> \xDB\xDB |0
<U682A> \xB3\xF4 |0
<U682B> \xDB\xE1
 |0
<U6832> \xDB\xDE |0
<U6834>xC0xF3 |0
<U6838> \xB3\xCB |0
<U6839> \xBA\xAC |0
<U683C> \xB3\xCA |0
<U683D> \xBA\xCF |0
<U6840> \xDB\xDC |0
<U6841> \xB7\xE5 |0
<U6842> \xB7\xCB |0
<U6843> \xC5\xED |0
<U6846> \xDB\xDA |0
<U6848> \xB0\xC6 |0
<U684D>\xDB\xDD |0
<U684E> \xDB\xDF |0
<U6850>\xB6\xCD |0
<U6851> \xB7\xAC |0
<U6853> \xB4\xBC |0
<U6854> \xB5\xCB |0
<U6859> \xDB\xE2 |0
<U685C>\xBA\xF9 |0
<U685D> \xCB\xF1 |0
<U685F> \xBB\xB7 |0
<U6863> \xDB\xE3 |0
<U6867> \xC9\xB0 |0
<U6874> \xDB\xEF |0
<U6876> \xB2\xB3 |0
<U6877> \xDB\xE4 |0
<U687E> \xDB\xF5 |0
<U687F>\xDB\xE5|0
<U6881> \xCE\xC2 |0
<U6883> \xDB\xEC |0
<U6885> \xC7\xDF |0
<U688D> \xDB\xF4 |0
<U688F> \xDB\xE7 |0
<U6893> \xB0\xB4 |0
<U6894> \xDB\xE9 |0
<U6897> \xB9\xBC |0
<U689B> \xDB\xEB |0
<U689D> \xDB\xEA |0
<U689F> \xDB\xE6 |0
<U68A0>\xDB\xF1 |0
<U68A2> \xBE\xBF |0
<U68A6>\xD4\xED|0
```
<U68A7> \xB8\xE8 |0 <U68A8> \xCD\xFC |0  $<$ U68AD> $\xDB\xEB$  |0  $<$ U68AF> $\xC4\xF4$  |0  $<$ U68B0> \xB3\xA3 |0  $<$ U68B1> \xBA\xAD |0  $<$ U68B3> \xDB\xE0 |0 <U68B5> \xDB\xF0 |0 <U68B6> \xB3\xE1 |0 <U68B9> \xDB\xEE |0 <U68BA> \xDB\xF2 |0 <U68BC> \xC5\xEE |0 <U68C4> \xB4\xFE |0 <U68C6> \xDC\xB2 |0 <U68C9> \xCC\xC9 |0 <U68CA> \xDB\xF7 |0  $<$ U68CB> \xB4\xFD |0 <U68CD> \xDB\xFE |0  $<$ U68D2> $\xCB\xC0$ |0  $<$ U68D4 $>$  $\kappa$ DC $\xA1$  |0 <U68D5> \xDC\xA3 |0 <U68D7> \xDC\xA7 |0 <U68D8> \xDB\xF9 |0 <U68DA> \xC3\xAA |0 <U68DF> \xC5\xEF |0  $<$ U68E0> $\xD$ C $xAB$  |0  $<$ U68E1> \xDB\xFC |0 <U68E3> \xDC\xA8 |0 <U68E7> \xDC\xA2 |0 <U68EE> \xBF\xB9 |0  $<$ U68EF> $\xDC\xAC$  |0  $<$ U68F2>\xC0\xB3 |0 <U68F9> \xDC\xAA |0  $<$ U68FA> \xB4\xBD |0 <U6900> \xCF\xD0 |0 <U6901> \xDB\xF6 |0  $<$ U6904> \xDC\xA6 |0  $<$ U6905> $\xB0\xD8$ |0 <U6908> \xDB\xF8 |0  $<$ U690B $>$  $\xCC\xBA$  |0  $<$ U690C $>$  $\kappa$ DB $\kappa$ FD |0  $<$ U690D> $\xBF\xA2$  |0 <U690E> \xC4\xC7 |0 <U690F> \xDB\xF3 |0  $<$ U6912> \xDC\xA5 |0 <U6919> \xBF\xFA |0  $<$ U691A> \xDC\xAF |0

```
<U691B> \xB3\xF1 |0
<U691C> \xB8\xA1 |0
\langleU6921>\anglexDC\anglexB1 |0
<U6922> \xDB\xFA |0
<U6923> \xDC\xB0 |0
<U6925> \xDC\xA9 |0
<U6926> \xDB\xFB |0
<U6928> \xDC\xAD |0
<U692A> \xDC\xAE |0
<U6930> \xDC\xBF
 |0
<U6934> \xC6\xCE |0
<U6936> \xDC\xA4 |0
<U6939> \xDC\xBB |0
<U693D>\xD\xD\xBD |0
<U693F> \xC4\xD8 |0
<U694A> \xCD\xCC |0
<U6953> \xC9\xF6 |0
<U6954> \xDC\xB8 |0
<U6955> \xC2\xCA |0
<U6959> \xDC\xBE |0
<U695A> \xC1\xBF |0
<U695C>\kappaDC\timesB5 |0
<U695D> \xDC\xC2 |0
<U695E>\xDC\xC1 |0
<U6960>\xC6\xEF|0
<U6961> \xDC\xC0 |0
<U6962> \xC6\xEA |0
<U696A> \xDC\xC4 |0
<U696B> \xDC\xB7 |0
<U696D>\xB6\xC8 |0
<U696E> \xDC\xBA |0
<U696F> \xBD\xDD |0
<U6973> \xC7\xE0 |0
<U6974> \xDC\xBC |0
<U6975> \xB6\xCB |0
<U6977> \xDC\xB4 |0
<U6978> \xDC\xB6 |0
<U6979> \xDC\xB3 |0
<U697C> \xCF\xB0 |0
<U697D> \xB3\xDA |0
<U697E> \xDC\xB9 |0
<U6981> \xDC\xC3 |0
<U6982> \xB3\xB5 |0
<U698A> \xBA\xE7 |0
<U698E>\xB1\xDD|0
<U6991> \xDC\xD4 |0
<U6994> \xCF\xB1 |0
```

```
<U6995> \xDC\xD7 |0
<U699B> \xBF\xBA |0
<U699C> \xDC\xD6 |0
<U69A0>\xDC\xDC<U69A7> \xDC\xD2 |0
<U69AE>\xDCxC6 |0
<U69B1> \xDC\xE3 |0
<U69B2> \xDC\xC5 |0
<U69B4> \xDC\xD8 |0
<U69BB> \xDC\xD0 |0
<U69BE>\kappaDC\kappaCB |0
<U69BF> \xDC\xC8 |0
<U69C1>\xDCxC9
 |0
<U69C3> \xDC\xD1 |0
<U69C7> \xF4\xA2 |0
<U69CA>\kappaDC\kappaCE |0
<U69CB>\xB9\xB0|0
<U69CC>xC4xC8 |0
<U69CD> \xC1\xE4 |0
<U69CE>\kappaDC\kappaCC |0
<U69D0> \xDC\xC7 |0
<U69D3> \xDC\xCA |0
<U69D8>\xCD\xCD|0
<U69D9> \xCB\xEA |0
<U69DD>\xDC\xCF |0
<U69DE> \xDC\xD9 |0
<U69E7> \xDC\xE1 |0
<U69E8> \xDC\xDA |0
<U69EB> \xDC\xE7 |0
<U69ED> \xDC\xE5 |0
<U69F2> \xDC\xE0 |0
<U69F9> \xDC\xDF |0
<U69FB> \xC4\xD0 |0
<U69FD>\xC1\xE5 |0
<U69FF>\xDC\xDD |0
<U6A02>\xDCxDB |0
<U6A05>\xDC\xE2 |0
<U6A0A> \xDC\xE8 |0
<U6A0B>xC8xF5 |0
<U6A0C>\xDC\xEE |0
<U6A12>\xDCxE9 |0
<U6A13> \xDC\xEC |0
<U6A14> \xDC\xE6 |0
<U6A17> \xC3\xF4 |0
<U6A19> \xC9\xB8 |0
<U6A1B>\xDC\xDC|0<U6A1E>\xDCxE4 |0
```
 $<$ U6A1F> $\xBe\xCO$  |0  $<$ U6A21> \xCC\xCF |0  $<$ U6A22> $\xD$ C $x$ F8 |0  $<$ U6A23> \xDC\xEB |0  $<$ U6A29> \xB8\xA2 |0  $\langle$ U6A2A> $\langle$ xB2 $\rangle$ xA3 |0  $<$ U6A2B> $\xB3\xDF$ |0  $<$ U6A2E> $\xD$ C $xD3$  |0  $<$ U6A35> \xBE\xC1 |0  $<$ U6A36> \xDC\xF0 |0  $<$ U6A38> \xDC\xF7 |0 <U6A39> \xBC\xF9 |0  $<$ U6A3A> \xB3\xF2 |0  $<$ U6A3D> $\xC3\xAE$ |0  $<$ U6A44> \xDC\xED |0  $<$ U6A47> \xDC\xF2 |0 <U6A48> \xDC\xF6 |0  $<$ U6A4B> \xB6\xB6 |0 <U6A58> \xB5\xCC |0 <U6A59> \xDC\xF4 |0  $<$ U6A5F> $\xB5\xA1$  |0  $<$ U6A61> $\xC6\xCB$ |0  $<$ U6A62> $\xDC\xF3$  |0  $<$ U6A66> \xDC\xF5 |0  $<$ U6A72> $\kappa$ DC $xEF$ |0  $<$ U6A78> $\xDC\xF1$  |0  $<$ U6A7F> $\xB3\xE0$ |0 <U6A80> \xC3\xC9 |0  $<$ U6A84> \xDC\xFC |0  $<$ U6A8D> $\xD$ C $xFA$  |0 <U6A8E> \xB8\xE9 |0  $<$ U6A90 $>$  $\kappa$ DC $\kappa$ F9 |0  $<$ U6A97> \xDD\xA1 |0 <U6A9C> \xDB\xD8 |0  $<$ U6AA0 $>$  $\kappa$ DC $\kappa$ FB |0  $<$ U6AA2> $\xD$ C $xFD$ |0  $<$ U6AA3> $\xD$ C $x$ FE |0  $<$ U6AAA> $\xDD\xAC$ |0  $<$ U6AAC> $\xDDxAB$  |0  $<$ U6AAE> $\xDB\xED$  |0  $<$ U6AB3> \xDD\xA7 |0  $<$ U6AB8> $\xDD\xA6$  |0  $<$ U6ABB> $\xDD\xA3$  |0  $<$ U6AC1> $xDCxEA$ |0  $<$ U6AC2> $\xDDxA5$ |0  $<$ U6AC3> $\xDD\xA4$  |0  $<$ U6AD1> $\xDD\xAA$  |0

 $<$ U6AD3> $\xC$ F $\xA6$  |0  $<$ U6ADA> $\xDD\xAD$  |0  $<$ U6ADB> \xB6\xFB |0  $<$ U6ADE> $\xDDxA9$  |0  $<$ U6ADF> $\xDDxAB$  |0  $<$ U6AE8> $\xC8\xA7$ |0  $<$ U6AEA> $\xDD\xAE$  |0  $<$ U6AFA> $\xDD\xB2$  |0  $<$ U6AFB> $\xDD\xAF$  |0  $<$ U6B04 $>$  $\xCDxF3$  |0 <U6B05> \xDD\xB0 |0  $<$ U6B0A> $\xD$ C $\times$ DE |0  $<$ U6B12> $\xDD\xB3$ |0  $<$ U6B16> \xDD\xB4 |0  $<$ U6B1D> $\xB1\xB5$  |0  $<$ U6B1F> \xDD\xB6 |0  $<$ U6B20> \xB7\xE7 |0  $<$ U6B21> \xBC\xA1 |0  $<$ U6B23> \xB6\xD5 |0  $<$ U6B27> \xB2\xA4 |0  $<$ U6B32> \xCD\xDF |0 <U6B37> \xDD\xB8 |0  $<$ U6B38> \xDD\xB7 |0 <U6B39> \xDD\xBA |0  $<$ U6B3A> \xB5\xBD |0  $<$ U6B3D>\xB6\xD6 |0  $<$ U6B3E> \xB4\xBE |0  $<$ U6B43> \xDD\xBD |0  $<$ U6B47> \xDD\xBC |0  $<$ U6B49> $\xDD\xBE$  |0  $<$ U6B4C> $\xB2\xCE$ |0  $<$ U6B4E> \xC3\xB7 |0  $<$ U6B50> $\xDD\xBF$ |0  $<$ U6B53> \xB4\xBF |0  $<$ U6B54> \xDD\xC1 |0  $<$ U6B59> $\xDD\xCO$ |0  $<$ U6B5B> \xDD\xC2 |0  $<$ U6B5F> \xDD\xC3 |0  $<$ U6B61> $\xDD\xC4$  |0  $<$ U6B62> \xBB\xDF |0  $<$ U6B63> \xC0\xB5 |0  $<$ U6B64> \xBA\xA1 |0 <U6B66> \xC9\xF0 |0  $<$ U6B69> \xCA\xE2 |0 <U6B6A> \xCF\xC4 |0  $<$ U6B6F> \xBB\xF5 |0  $<$ U6B73> \xBA\xD0 |0

<U6B74> \xCE\xF2 |0 <U6B78> \xDD\xC5 |0  $\langle$ U6B79> $\langle$ xDD $\rangle$ xC6 |0  $<$ U6B7B> \xBB\xE0 |0  $<$ U6B7F> \xDD\xC7 |0  $<$ U6B80> $\xDD\xC8$  |0  $<$ U6B83> \xDD\xCA |0 <U6B84> \xDD\xC9 |0 <U6B86> \xCB\xD8 |0 <U6B89> \xBD\xDE |0  $<$ U6B8A> \xBC\xEC |0  $<$ U6B8B> \xBB\xC4 |0  $<$ U6B8D> $\xDD\xCB$  |0 <U6B95> \xDD\xCD |0 <U6B96> \xBF\xA3 |0 <U6B98> \xDD\xCC |0  $<$ U6B9E> $\xDD\xCE$  |0  $<$ U6BA4> \xDD\xCF |0  $<$ U6BAA> $\xD\xD\xD0$  |0  $<$ U6BAB> $\xD\xD\xD1$  |0  $<$ U6BAF> $\xDD\xDD\2$  |0  $<$ U6BB1> $\xDD\xD4$  |0  $<$ U6BB2> \xDD\xD3 |0  $<$ U6BB3> \xDD\xD5 |0  $<$ U6BB4 $>$  $xB2$  $xA5$  |0  $<$ U6BB5> \xC3\xCA |0  $<$ U6BB7> \xDD\xD6 |0  $<$ U6BBA> \xBB\xA6 |0  $<$ U6BBB $>$  $xB3$  $xCC$  |0  $<$ U6BBC> $\xDD\xD7$ |0  $<$ U6BBF> \xC5\xC2 |0  $<$ U6BC0 $>$  $\xD4\xCC$  |0  $<$ U6BC5>\xB5\xA3 |0  $<$ U6BC6> $\xDD\xDB$ |0  $<$ U6BCB $>$  $\xDD\xD9$  |0  $<$ U6BCD> $\xCA\xEC$  |0  $<$ U6BCE> $\xCB\xE8$  |0  $<$ U6BD2> $\xC6\xC7$ |0  $<$ U6BD3> \xDD\xDA |0  $<$ U6BD4 $>$  $xC8$  $xE6$  |0  $<$ U6BD8> $\xC8\xFB$  |0  $<$ U6BDB> \xCC\xD3 |0  $<$ U6BDF> $\xDDxDB$  |0  $<$ U6BEB> \xDD\xDD |0  $<$ U6BEC> $\xDD\xDC$ |0  $<$ U6BEF> $\xDDxDF$ |0  $<$ U6BF3> \xDD\xDE |0

<U6C08> \xDD\xE1 |0  $<$ U6C0F> \xBB\xE1 |0  $\langle$ U6C11> $\langle$ xCC $\rangle$ xB1 |0 <U6C13> \xDD\xE2 |0 <U6C14> \xDD\xE3 |0  $\langle$ U6C17> $\kappa$ B5 $\xA4$  |0  $<$ U6C1B $>$  $\xDD\xE4$  |0 <U6C23> \xDD\xE6 |0 <U6C24> \xDD\xE5 |0 <U6C34> \xBF\xE5 |0 <U6C37> \xC9\xB9 |0  $<$ U6C38> \xB1\xCA |0 <U6C3E> \xC8\xC5 |0  $<$ U6C40> \xC4\xF5 |0  $\langle$ U6C41> $\angle$ xBD $\angle$ xC1 |0 <U6C42> \xB5\xE1 |0 <U6C4E> \xC8\xC6 |0  $<$ U6C50> \xBC\xAE |0 <U6C55> \xDD\xE8 |0 <U6C57> \xB4\xC0 |0  $<$ U6C5A $>$  $xB1$  $xF8$  |0 <U6C5D> \xC6\xF2 |0 <U6C5E> \xDD\xE7 |0 <U6C5F> \xB9\xBE |0  $<$ U6C60>\xC3\xD3 |0 <U6C62> \xDD\xE9 |0  $<$ U6C68> \xDD\xF1 |0  $<$ U6C6A $>$  $\xDD\xEA$  |0  $<$ U6C70> $\xC2\xC1$ |0 <U6C72> \xB5\xE2 |0 <U6C73> \xDD\xF2 |0  $<$ U6C7A $>$  $xB7$  $xE8$  |0  $<$ U6C7D> $\xB5\xA5$  |0 <U6C7E> \xDD\xF0 |0 <U6C81> \xDD\xEE |0  $<$ U6C82> \xDD\xEB |0  $<$ U6C83> \xCD\xE0 |0 <U6C88> \xC4\xC0 |0 <U6C8C> \xC6\xD9 |0 <U6C8D> \xDD\xEC |0 <U6C90> \xDD\xF4 |0 <U6C92> \xDD\xF3 |0 <U6C93> \xB7\xA3 |0 <U6C96> \xB2\xAD |0 <U6C99> \xBA\xBB |0  $<$ U6C9A> \xDD\xED |0  $<$ U6C9B $>$  $\xDD\xEF$  |0

 $<$ U6CA1> $xCB\ xD7$  |0  $<$ U6CA2> $xC2xF4$  |0  $<$ U6CAB> \xCB\xF7 |0  $<$ U6CAE> $\xDD\xFC$  |0  $<$ U6CB1> $\xDD\xFD$  |0  $<$ U6CB3> \xB2\xCF |0 <U6CB8> \xCA\xA8 |0  $<$ U6CB9> $\xC\xFD$  |0  $<$ U6CBA $>$  $\xDE\xa1$  |0  $<$ U6CBB> \xBC\xA3 |0  $<$ U6CBC $>$  $xBE$  $xC2$  |0  $<$ U6CBD> $\xDD\xF8$  |0  $<$ U6CBE> $\xDD\xFE$  |0  $<$ U6CBF> $\xB1\xE8$  |0  $<$ U6CC1> $xB6xB7$ |0 <U6CC4> \xDD\xF5 |0  $<$ U6CC5> $\xDD\xFA$  |0  $<\!\!U6CC9\!\!>\!\setminus\!xC0\!\setminus\!xF4$   $|0$  $<$ U6CCA $>$  $x$ C7 $xF1$  |0  $<$ U6CCC $>$  $xC8$  $xE7$  |0 <U6CD3> \xDD\xF7 |0  $<$ U6CD5 $>$  $\xCB\xA1$  |0 <U6CD7> \xDD\xF9 |0 <U6CD9> \xDE\xA4 |0  $<$ U6CDB> $\xDe\xa2$ |0  $<$ U6CDD $>$  $\xDD\xFB$  |0  $<$ U6CE1> $xCBxA2$  |0  $<$ U6CE2> $\xC7\xC8$  |0  $<$ U6CE3> \xB5\xE3 |0 <U6CE5> \xC5\xA5 |0 <U6CE8> \xC3\xED |0  $<$ U6CEA> \xDE\xA5 |0 <U6CEF> \xDE\xA3 |0 <U6CF0> \xC2\xD9 |0  $<$ U6CF1> $\xDD\xF6$  |0  $<$ U6CF3> \xB1\xCB |0  $<$ U6D0B $>$  $\xCD\xCE$  |0 <U6D0C> \xDE\xB0 |0  $<$ U6D12> \xDE\xAF |0  $<$ U6D17> \xC0\xF6 |0 <U6D19> \xDE\xAC |0  $<$ U6D1B $>$  $\xCD\xEC$  |0  $<$ U6D1E> $\xC6\xB6$  |0  $<$ U6D1F> \xDE\xA6 |0  $<$ U6D25> \xC4\xC5 |0  $<$ U6D29> $\xB1\xCC$ |0  $<$ U6D2A> \xB9\xBF |0

<U6D2B> \xDE\xA9 |0  $<$ U6D32> \xBD\xA7 |0  $<$ U6D33> \xDE\xAE |0 <U6D35> \xDE\xAD |0 <U6D36> \xDE\xA8 |0  $<$ U6D38> \xDE\xAB |0  $<$ U6D3B> \xB3\xE8 |0  $<$ U6D3D> $\xDE\xAA$  |0  $<$ U6D3E> $\xC7\xC9$ |0  $<$ U6D41> \xCE\xAE |0 <U6D44> \xBE\xF4 |0  $<$ U6D45> $\xC0\xF5$ |0  $<$ U6D59> \xDE\xB6 |0  $<$ U6D5A> \xDE\xB4 |0  $<$ U6D5C> $\xC9\xCD$  |0  $<$ U6D63> \xDE\xB1 |0 <U6D64> \xDE\xB3 |0  $<$ U6D66> \xB1\xBA |0 <U6D69> \xB9\xC0 |0 <U6D6A> \xCF\xB2 |0  $<$ U6D6C $>$  $xB3$  $xBD$  |0 <U6D6E> \xC9\xE2 |0 <U6D74> \xCD\xE1 |0  $\langle$ U6D77> $\kappa$ B3 $\xA4$ |0  $<$ U6D78> \xBF\xBB |0  $<$ U6D79> \xDE\xB5 |0  $<$ U6D85> \xDE\xBA |0 <U6D88> \xBE\xC3 |0 <U6D8C> \xCD\xB0 |0 <U6D8E> \xDE\xB7 |0  $<$ U6D93> \xDE\xB2 |0 <U6D95> \xDE\xB8 |0 <U6D99> \xCE\xDE |0 <U6D9B> \xC5\xF3 |0 <U6D9C> \xC6\xC2 |0  $<$ U6DAF> $\xB3\xB6$  |0  $<$ U6DB2> \xB1\xD5 |0  $<$ U6DB5> \xDE\xBE |0  $<$ U6DB8> \xDE\xC1 |0  $<$ U6DBC $>$  $xCE$  $xC3$  |0  $<$ U6DC0> $\xCD\xE4$  |0 <U6DC5> \xDE\xC8 |0 <U6DC6> \xDE\xC2 |0  $<$ U6DC7> \xDE\xBF |0  $<$ U6DCB $>$  $\xCE\xD4$  |0  $<$ U6DCC $>$  $\kappa$ DE $\kappa$ C5 |0  $<$ U6DD1> $\xBD\xCA$  |0  $<$ U6DD2> $\xDE\xC7$ |0  $<$ U6DD5> $\xDE\xCC$  |0  $\langle$ U6DD8> $\chi$ C5 $\chi$ F1 |0  $<$ U6DD9> $\xDE\xCA$  |0  $<$ U6DDE> $\xDE\xC4$  |0  $<$ U6DE1> $xC3xB8$  |0  $<$ U6DE4> $x$ DE $x$ CB $|0$ <U6DE6> \xDE\xC0 |0 <U6DE8> \xDE\xC6 |0  $<$ U6DEA> $\xDE\xCD$  |0  $<$ U6DEB $>$  $x$ B0 $x$ FC |0  $<$ U6DEC> $\xDE\xC3$  |0  $<$ U6DEE> \xDE\xCE |0  $<$ U6DF1> $\kappa$ BF $\kappa$ BC |0  $<$ U6DF3> \xBD\xDF |0  $<$ U6DF5> \xCA\xA5 |0  $<$ U6DF7> \xBA\xAE |0  $<$ U6DF9> \xDE\xBB |0  $<$ U6DFA> $\xDE\xC9$  |0  $<$ U6DFB> \xC5\xBA |0  $<$ U6E05> \xC0\xB6 |0  $<\!\!U6E07\!\!> \backslash\!xB3\backslash\!xE9$   $|0$ <U6E08> \xBA\xD1 |0 <U6E09> \xBE\xC4 |0  $<$ U6E0A> \xDE\xBD |0  $<$ U6E0B $>$  $\xBD\xc2$  |0  $<$ U6E13> \xB7\xCC |0  $<$ U6E15> \xDE\xBC |0 <U6E19> \xDE\xD2 |0  $<$ U6E1A> \xBD\xED |0  $<$ U6E1B $>$  $xB8$  $xBA$  |0  $<$ U6E1D> $\xDE\xE1$  |0  $<$ U6E1F> $\xDE\xDB$  |0  $<$ U6E20> \xB5\xF4 |0  $<$ U6E21> \xC5\xCF |0 <U6E23> \xDE\xD6 |0  $<$ U6E24> \xDE\xDF |0  $<$ U6E25> \xB0\xAF |0  $<$ U6E26> \xB1\xB2 |0 <U6E29> \xB2\xB9 |0  $<$ U6E2B> \xDE\xD8 |0  $<$ U6E2C> $\xC2\xAC$ |0  $<$ U6E2D> $\xDE\xCF$ |0  $<$ U6E2E> $\xDE\xD1$  |0 <U6E2F> \xB9\xC1 |0 <U6E38> \xDE\xE2 |0  $<$ U6E3A> \xDE\xDD |0

 $<$ U6E3E $>$  $\kappa$ DE $\times$ D5 |0 <U6E43> \xDE\xDC |0  $<$ U6E4A> \xCC\xAB |0  $<$ U6E4D> $\xDE\xDA$  |0  $<$ U6E4E> $\xDE\xDE$ |0 <U6E56> \xB8\xD0 |0  $<$ U6E58> \xBE\xC5 |0 <U6E5B> \xC3\xB9 |0 <U6E5F> \xDE\xD4 |0  $<$ U6E67> \xCD\xAF |0 <U6E6B> \xDE\xD7 |0  $<$ U6E6E> $\xDE\xD0$ |0  $<$ U6E6F> \xC5\xF2 |0  $<$ U6E72> \xDE\xD3 |0 <U6E76> \xDE\xD9 |0  $<$ U6E7E> \xCF\xD1 |0  $<$ U6E7F> \xBC\xBE |0  $<$ U6E80 $>$   $\xCB\xFE$   $|0$ <U6E82> \xDE\xE3 |0 <U6E8C> \xC8\xAE |0  $<$ U6E8F> \xDE\xEF |0 <U6E90> \xB8\xBB |0 <U6E96> \xBD\xE0 |0 <U6E98> \xDE\xE5 |0  $<$ U6E9C> \xCE\xAF |0 <U6E9D> \xB9\xC2 |0 <U6E9F> \xDE\xF2 |0  $<$ U6EA2> $\x0\xE$  |0 <U6EA5> \xDE\xF0 |0 <U6EAA> \xDE\xE4 |0 <U6EAF> \xDE\xEA |0  $<$ U6EB2> \xDE\xEC |0  $<$ U6EB6 $>$  $\xCD\xCF$  |0  $<$ U6EB7> \xDE\xE7 |0  $<$ U6EBA $>$  $xC5$  $xAE$  |0 <U6EBD> \xDE\xE9 |0  $<$ U6EC2> $\xDE\xf1$  |0  $<$ U6EC4> \xDE\xEB |0  $<$ U6EC5> $\xC\xC\xC7$ |0 <U6EC9> \xDE\xE6 |0  $<$ U6ECB> $\xBC\xA2$  |0  $<$ U6ECC $>$  $\xDE\xFE$  |0  $<$ U6ED1> $xB3xEA$  |0 <U6ED3> \xDE\xE8 |0  $<$ U6ED4 $>$  $\kappa$ DE $\kappa$ ED |0  $<$ U6ED5> $\xDE\xEE$  |0  $<$ U6EDD> $\xC2\xEC$  |0

 $<$ U6EDE $>$  $xC2$  $xDA$  |0  $<$ U6EEC> $\xDE\xF6$  |0  $<$ U6EEF> $\xDE\xFC$  |0  $<$ U6EF2> $\xDE\xFA$  |0 <U6EF4> \xC5\xA9 |0  $<$ U6EF7> \xDF\xA3 |0 <U6EF8> \xDE\xF7 |0  $<$ U6EFE> $\xDE\xF8$  |0 <U6EFF> \xDE\xE0 |0  $<$ U6F01> $xB5$  $xF9$  |0 <U6F02> \xC9\xBA |0  $<$ U6F06> $\xBC\xBF$ |0  $<$ U6F09> \xB9\xF7 |0  $<$ U6F0F> $\xC$ F $xB3$  |0  $<$ U6F11> \xDE\xF4 |0 <U6F13> \xDF\xA2 |0  $<$ U6F14> \xB1\xE9 |0  $<$ U6F15> \xC1\xE6 |0  $<$ U6F20> $\xC7\xF9$  |0  $<$ U6F22> \xB4\xC1 |0  $<$ U6F23> \xCE\xFA |0  $<$ U6F2B> \xCC\xA1 |0 <U6F2C> \xC4\xD2 |0  $<$ U6F31> \xDE\xFB |0 <U6F32> \xDE\xFD |0  $<$ U6F38> \xC1\xB2 |0  $<$ U6F3E> \xDF\xA1 |0 <U6F3F> \xDE\xF9 |0 <U6F41> \xDE\xF3 |0  $<$ U6F45> \xB4\xC3 |0  $<$ U6F54> \xB7\xE9 |0 <U6F58> \xDF\xAF |0  $<$ U6F5B> \xDF\xAA |0  $<$ U6F5C $>$  $\xC0\xF8$  |0  $<$ U6F5F> \xB3\xE3 |0  $<$ U6F64> \xBD\xE1 |0 <U6F66> \xDF\xB3 |0  $<$ U6F6D> $\xD$ F $xAC$  |0  $<$ U6F6E>\xC4\xAC |0  $<$ U6F6F> $\xD$ F $x$ A9 |0 <U6F70> \xC4\xD9 |0 <U6F74> \xDF\xCC |0 <U6F78> \xDF\xA6 |0  $<$ U6F7A> \xDF\xA5 |0  $<$ U6F7C> \xDF\xAE |0 <U6F80> \xDF\xA8 |0  $<$ U6F81> $\xD$ F $x$ A7 |0

<U6F82> \xDF\xAD |0  $<$ U6F84> \xC0\xA1 |0 <U6F86> \xDF\xA4 |0  $<$ U6F8E> \xDF\xB0 |0  $<$ U6F91> $\xD$ F $xB1$  |0  $<$ U6F97> \xB4\xC2 |0  $<$ U6FA1> $\xD$ F $xB6$  |0 <U6FA3> \xDF\xB5 |0 <U6FA4> \xDF\xB7 |0  $<$ U6FAA> \xDF\xBA |0  $<$ U6FB1> \xC5\xC3 |0 <U6FB3> \xDF\xB4 |0 <U6FB9> \xDF\xB8 |0 <U6FC0> \xB7\xE3 |0  $<$ U6FC1> $xC2xF9$ |0 <U6FC2> \xDF\xB2 |0 <U6FC3> \xC7\xBB |0 <U6FC6> \xDF\xB9 |0 <U6FD4> \xDF\xBE |0 <U6FD5> \xDF\xBC |0  $<$ U6FD8> $\xD$ F $xBF$ |0  $<$ U6FDB $>$  $x$ DF $xC2$  |0  $<$ U6FDF> $\xDF\xBB$  |0  $<$ U6FE0> $xB9xEA$  |0  $<$ U6FE1> $\xC7\xA8$ |0 <U6FE4> \xDE\xB9 |0  $<$ U6FEB> \xCD\xF4 |0  $<$ U6FEC> $\xDP\xBD$  |0  $<$ U6FEE> $\xD$ F $xC1$  |0  $<$ U6FEF> $xC2xF5$  |0  $<$ U6FF1> $\xD$ F $x$ C0 |0 <U6FF3> \xDF\xAB |0  $<$ U6FF6> \xEF\xE9 |0  $<$ U6FFA $>$  $\xDFxC5$  |0 <U6FFE> \xDF\xC9 |0  $<$ U7001> \xDF\xC7 |0 <U7009> \xDF\xC3 |0  $<$ U700B $>$  $\kappa$ DF $\kappa$ C4 |0 <U700F> \xDF\xC8 |0  $<$ U7011> \xDF\xC6 |0 <U7015> \xC9\xCE |0 <U7018> \xDF\xCE |0  $<$ U701A $>$  $x$ DF $x$ CB |0  $<$ U701B $>$  $x$ DF $x$ CA  $|0$  $<$ U701D $>$  $\kappa$ DF $\kappa$ CD |0 <U701E> \xC6\xD4 |0  $<$ U701F> $\xDF\xCF$  |0

 $<$ U7026> \xC3\xF5 |0  $<$ U7027> $xC2$  $xED$  $0$  $<$ U702C $>$  $x$ C0 $x$ A5 |0 <U7030> \xDF\xD0 |0 <U7032> \xDF\xD2 |0  $<$ U703E> $\xD$ F $xD1$  |0  $<$ U704C $>$  $\kappa$ DE $\kappa$ F5 |0 <U7051> \xDF\xD3 |0 <U7058> \xC6\xE7 |0 <U7063> \xDF\xD4 |0  $<$ U706B $>$  $xB2$  $xD0$  |0  $<$ U706F> \xC5\xF4 |0  $\langle$ U7070> $\xB3\xA5$ |0  $<$ U7078> \xB5\xE4 |0  $<$ U707C $>$  $xBC$  $xDE$  |0  $\langle$ U707D> $\kappa$ BA $\kappa$ D2 |0  $<$ U7089> $\x CF\x A7$ <br/> $|0$ <U708A> \xBF\xE6 |0  $<$ U708E> \xB1\xEA |0 <U7092> \xDF\xD6 |0 <U7099> \xDF\xD5 |0 <U70AC> \xDF\xD9 |0  $\langle$ U70AD> $\langle$ xC3 $\rangle$ xBA |0  $<$ U70AE> $\xDF\xDC$ |0  $<$ U70AF> $\times$ DF $\times$ D7 $\vert 0$ <U70B3> \xDF\xDB |0  $<$ U70B8> \xDF\xDA |0  $<$ U70B9> \xC5\xC0 |0 <U70BA> \xB0\xD9 |0 <U70C8> \xCE\xF5 |0  $<$ U70CB $>$  $\kappa$ DF $\kappa$ DE |0  $<$ U70CF> $\xB1\xA8$ |0 <U70D9> \xDF\xE0 |0  $<$ U70DD> $\xDF\xDF$ |0  $<$ U70DF $>$  $\xDF\xDD$  |0  $<$ U70F1> $xDFxD8$  |0 <U70F9> \xCB\xA3 |0  $<$ U70FD $>$  $x$ DF $xE2$  |0  $<$ U7109> \xDF\xE1 |0  $\langle$ U7114> $\xB1\xEB$  |0 <U7119> \xDF\xE4 |0  $\langle$ U711A> $\langle$ xCA $\langle$ xB2 $|0$  $<$ U711C $>$  $xDF$  $xE3$  |0  $\langle$ U7121> $\langle$ xCC $\langle$ xB5 |0 <U7126> \xBE\xC7 |0  $\langle$ U7136 $>$  $\langle$ xC1 $\rangle$ xB3 |0  $<$ U713C $>$  $xBE$  $xC6$  |0

 $<$ U7149> \xCE\xFB |0  $<$ U714C $>$  $\kappa$ DF $\kappa$ EA |0  $\langle$ U714E> $\angle$ xC0 $\angle$ xF9 |0  $<$ U7155> \xDF\xE6 |0 <U7156> \xDF\xEB |0  $\langle$ U7159> $\xB1\xEC$  |0 <U7162> \xDF\xE9 |0  $<$ U7164 $>$  $x$ C7 $xE1$  |0  $<$ U7165> \xDF\xE5 |0  $<$ U7166 $>$  $xDF$  $xE8$  |0  $<$ U7167> \xBE\xC8 |0  $<$ U7169> \xC8\xD1 |0  $<$ U716C $>$  $\xDF\xEC$  |0  $<$ U716E> \xBC\xD1 |0  $<$ U717D $>$  $x$ C0 $xFA$  |0 <U7184> \xDF\xEF |0  $<$ U7188> \xDF\xE7 |0  $<$ U718A> \xB7\xA7 |0  $<$ U718F> $\xD$ F $xED$  $|0$ <U7194> \xCD\xD0 |0 <U7195> \xDF\xF0 |0  $<$ U7199> \xF4\xA6 |0 <U719F> \xBD\xCF |0  $<$ U71A8> $\xD F\xF1$ |0  $<$ U71AC> $\xD$ F $x$ F2 |0  $<$ U71B1> \xC7\xAE |0 <U71B9> \xDF\xF4 |0  $<$ U71BE> \xDF\xF5 |0 <U71C3> \xC7\xB3 |0  $\langle$ U71C8> $\langle$ xC5 $\rangle$ xF5 |0 <U71C9> \xDF\xF7 |0 <U71CE> \xDF\xF9 |0  $\langle$ U71D0 $\rangle \langle$ xCE $\rangle$ xD5 |0  $<$ U71D2> \xDF\xF6 |0 <U71D4> \xDF\xF8 |0  $\langle$ U71D5> $\xB1\xED$  |0 <U71D7> \xDF\xF3 |0  $\langle$ U71DF $>$  $\kappa$ D3 $\chi$ DB |0  $<$ U71E0> $\xD$ F $xFA$  |0  $<$ U71E5> $\xC1\xE7$  |0  $<$ U71E6 $>$  $xBB$  $xB8$  |0 <U71E7> \xDF\xFC |0  $<$ U71EC> $\xDF\xFB$  |0  $<$ U71ED> \xBF\xA4 |0  $<$ U71EE> $\xD2\xD9$  |0  $<$ U71F5 $>$  $\kappa$ DF $\kappa$ FD |0  $<$ U71F9> \xE0\xA1 |0  $<$ U71FB $>$  $xDF$  $xEE$  |0

<U71FC> \xDF\xFE |0  $<$ U71FF> $xE0xA2$  |0  $<$ U7206> \xC7\xFA |0  $\langle$ U720D> $\xE0\xA3$  |0  $<$ U7210> \xE0\xA4 |0  $\langle$ U721B> $\angle$ xE0 $\angle$ xA5 |0  $<$ U7228> \xE0\xA6 |0 <U722A> \xC4\xDE |0 <U722C> \xE0\xA8 |0 <U722D> \xE0\xA7 |0 <U7230> \xE0\xA9 |0 <U7232> \xE0\xAA |0 <U7235> \xBC\xDF |0 <U7236> \xC9\xE3 |0 <U723A> \xCC\xEC |0  $\langle$ U723B> $\angle$ xE0 $\angle$ xAB |0 <U723C> \xE0\xAC |0  $\langle$ U723D> $\chi$ C1 $\chi$ D6 |0 <U723E> \xBC\xA4 |0  $<$ U723F> \xE0\xAD |0  $<$ U7240 $>$   $\times$ E0\xAE  $|0$  $<$ U7246 $>$  $xE0$  $xAF$  |0 <U7247> \xCA\xD2 |0  $<$ U7248> \xC8\xC7 |0 <U724B> \xE0\xB0 |0 <U724C> \xC7\xD7 |0  $<$ U7252> \xC4\xAD |0  $<$ U7258> \xE0\xB1 |0 <U7259> \xB2\xE7 |0  $\langle$ U725B> $\xB5\xED$ |0  $\langle$ U725D> $\chi$ CC $\chi$ C6 |0  $\langle$ U725F> $\xCC\xB6$  |0  $\langle$ U7261> $\xB2\xB4$  |0  $<$ U7262> \xCF\xB4 |0 <U7267> \xCB\xD2 |0 <U7269> \xCA\xAA |0  $<$ U7272> \xC0\xB7 |0 <U7274> \xE0\xB2 |0  $\langle$ U7279> $\langle$ xC6 $\rangle$ xC3 |0 <U727D> \xB8\xA3 |0  $<$ U727E $>$  $xE0$  $xB3$  |0  $<$ U7280> \xBA\xD4 |0  $<$ U7281> \xE0\xB5 |0 <U7282> \xE0\xB4 |0  $<$ U7287> \xE0\xB6 |0 <U7292> \xE0\xB7 |0 <U7296> \xE0\xB8 |0

 $\langle$ U72A0> $\angle$ xB5 $\angle$ xBE |0 <U72A2> \xE0\xB9 |0  $\langle$ U72A7> $\kappa$ E0\xBA |0  $<$ U72AC> $\x B8\x A4$  |0  $\langle$ U72AF> $\angle$ xC8 $\angle$ xC8 |0  $<$ U72B2> \xE0\xBC |0  $<$ U72B6> \xBE\xF5 |0 <U72B9> \xE0\xBB |0  $\langle$ U72C2> $\kappa$ B6 $\kappa$ B8 |0  $\langle$ U72C3> $\kappa$ E0 $\kappa$ BD |0  $<$ U72C4 $>$  $xE0$  $xBF$  $|0$  $<$ U72C6 $>$  $xE0$  $xBE$ <sub>0</sub>  $<$ U72CE> $xE0xCO$  |0 <U72D0> \xB8\xD1 |0  $\langle$ U72D2> $\kappa$ E0\xC1 |0 <U72D7> \xB6\xE9 |0 <U72D9> \xC1\xC0 |0  $\langle$ U72DB $>$  $\langle$ xB9 $\rangle$ xFD $|0$  $<$ U72E0> $\times$ E0\xC3 $|0$ <U72E1> \xE0\xC4 |0  $<$ U72E2> $\times$ E0\xC2  $|0$  $<$ U72E9> \xBC\xED |0  $<$ U72EC> $\xC6\xC8$ |0  $<$ U72ED> $\xB6\xB9$  |0  $<$ U72F7> \xE0\xC6 |0 <U72F8> \xC3\xAC |0  $<$ U72F9> $\xE0\xC5$ |0  $<$ U72FC> \xCF\xB5 |0 <U72FD> \xC7\xE2 |0 <U730A> \xE0\xC9 |0  $\langle$ U7316> $\angle$ xE0 $\angle$ xCB |0  $<$ U7317> \xE0\xC8 |0  $\langle$ U731B> $\langle$ xCC $\rangle$ xD4 |0  $\langle$ U731C> $\angle$ xE0 $\angle$ xCA |0 <U731D> \xE0\xCC |0  $<$ U731F> \xCE\xC4 |0 <U7325> \xE0\xD0 |0 <U7329> \xE0\xCF |0 <U732A> \xC3\xF6 |0  $<$ U732B $>$  $x$ C7 $xAD$  |0  $\langle$ U732E> $\xB8\xA5$  |0 <U732F> \xE0\xCE |0 <U7334> \xE0\xCD |0  $\langle$ U7336> $\xCD\xB1$  |0  $<$ U7337> \xCD\xB2 |0 <U733E> \xE0\xD1 |0 <U733F> \xB1\xEE |0

<U7344> \xB9\xF6 |0 <U7345> \xBB\xE2 |0 <U734E> \xE0\xD2 |0 <U734F> \xE0\xD3 |0 <U7357> \xE0\xD5 |0  $\langle$ U7363> $\angle$ xBD $\angle$ xC3 |0  $<$ U7368> $xE0xD7$  |0 <U736A> \xE0\xD6 |0  $<$ U7370 $>$  $xE0$  $xD8$  |0 <U7372> \xB3\xCD |0 <U7375> \xE0\xDA |0 <U7378> \xE0\xD9 |0 <U737A> \xE0\xDC |0  $\langle$ U737B $>$  $\kappa$ E0 $\x$ DB |0  $\langle$ U7384> \xB8\xBC |0 <U7387> \xCE\xA8 |0 <U7389> \xB6\xCC |0  $<$ U738B> \xB2\xA6 |0 <U7396> \xB6\xEA |0 <U73A9> \xB4\xE1 |0  $<$ U73B2> \xCE\xE8 |0 <U73B3> \xE0\xDE |0  $<$ U73BB> \xE0\xE0 |0  $<$ U73C0 $>$  $xE0$  $xE1$  |0 <U73C2> \xB2\xD1 |0 <U73C8> \xE0\xDD |0 <U73CA> \xBB\xB9 |0 <U73CD> \xC4\xC1 |0 <U73CE> \xE0\xDF |0 <U73DE> \xE0\xE4 |0  $<$ U73E0> \xBC\xEE |0  $<$ U73E5> $xE0\xE2$  |0  $<$ U73EA> \xB7\xBE |0 <U73ED> \xC8\xC9 |0  $<$ U73EE> \xE0\xE3 |0  $\langle$ U73F1> $\kappa$ E0 $\x$ FE |0 <U73F8> \xE0\xE9 |0 <U73FE> \xB8\xBD |0  $<$ U7403> \xB5\xE5 |0 <U7405> \xE0\xE6 |0  $<$ U7406 $>$  $\xCD\xFD$  |0 <U7409> \xCE\xB0 |0  $<$ U7422> \xC2\xF6 |0 <U7425> \xE0\xE8 |0  $<$ U7432 $>$  \xE0\xEA  $|0$ <U7433> \xCE\xD6 |0  $<$ U7434 $>$  $xB6$  $xD7$  |0

<U7435> \xC8\xFC |0 <U7436> \xC7\xCA |0  $<$ U743A> \xE0\xEB |0 <U743F> \xE0\xED |0  $<$ U7441> \xE0\xF0 |0 <U7455> \xE0\xEC |0 <U7459> \xE0\xEF |0 <U745A> \xB8\xEA |0  $\langle$ U745B> $\xB1\xCD$  |0  $<$ U745C $>$  $xE0$  $xF1$  |0 <U745E> \xBF\xF0 |0  $<$ U745F> $\xE0\xEE$ |0  $<$ U7460> \xCE\xDC |0 <U7463> \xE0\xF4 |0  $<$ U7464> \xF4\xA4 |0  $<$ U7469> \xE0\xF2 |0  $<$ U746A $>$  $xE0$  $xF5$  |0  $<$ U746F> \xE0\xE7 |0  $<$ U7470 $>$  $xE0$  $xF3$  |0 <U7473> \xBA\xBC |0  $<$ U7476 $>$   $\times$  E0  $\times$  F6  $\vert0$  $<$ U747E $>$  $xE0$  $xF7$  $|0$ <U7483> \xCD\xFE |0  $<$ U748B $>$  $xE0$  $xF8$  $|0$ <U749E> \xE0\xF9 |0  $<$ U74A2> $\xE0\xE5$ |0  $<$ U74A7> \xE0\xFA |0  $<$ U74B0 $>$  $xB4$  $xC4$  |0  $\langle$ U74BD $>$  $\langle$ xBC $\rangle$ xA5 |0  $<$ U74CA $>$  $xE0$  $xFB$  |0 <U74CF> \xE0\xFC |0  $<$ U74D4 $>$  $xE0$  $xFD$  |0  $\langle$ U74DC> $\langle$ xB1 $\rangle$ xBB |0  $<$ U74E0> $xE1xA1$ |0  $<$ U74E2> $\xC9\xBB$  |0 <U74E3> \xE1\xA2 |0 <U74E6> \xB4\xA4 |0 <U74E7> \xE1\xA3 |0 <U74E9> \xE1\xA4 |0  $<$ U74EE> \xE1\xA5 |0 <U74F0> \xE1\xA7 |0  $<$ U74F1> $xE1xA8$  |0  $<$ U74F2> \xE1\xA6 |0 <U74F6> \xC9\xD3 |0  $<$ U74F7> \xE1\xAA |0 <U74F8> \xE1\xA9 |0 <U7503> \xE1\xAC |0

 $\langle$ U7504> $\xE1\xAB$  |0  $<$ U7505 $>$  $xE1$  $xAD$  |0  $\langle$ U750C $>$  $\kappa E1\xAE$  |0  $\langle$ U750D> $\chi$ E1 $\chi$ B0 |0  $<$ U750E> \xE1\xAF |0  $<$ U7511> \xB9\xF9 |0 <U7513> \xE1\xB2 |0  $\langle$ U7515> $\xE1\xB1$  |0  $<$ U7518> \xB4\xC5 |0  $<$ U751A> \xBF\xD3 |0 <U751C> \xC5\xBC |0  $<$ U751E $>$  $xE1xB3$  |0  $<$ U751F> $\xC0\xB8$  |0  $\langle$ U7523> $\angle$ xBB $\angle$ xBA |0  $<$ U7525> \xB1\xF9 |0  $<$ U7526> \xE1\xB4 |0 <U7528> \xCD\xD1 |0  $\langle$ U752B> $\langle$ xCA $\rangle$ xE3 |0  $<$ U752C $>$  $xE1$  $xB5$  |0  $\langle$ U7530> \xC5\xC4 |0  $\langle$ U7531> $\langle$ xCD $\rangle$ xB3 |0  $\langle$ U7532> $\angle$ xB9 $\angle$ xC3 |0 <U7533> \xBF\xBD |0  $<$ U7537> \xC3\xCB |0  $<$ U7538> \xD2\xB4 |0  $\langle$ U753A> $\chi$ C4 $\chi$ AE |0  $<$ U753B> \xB2\xE8 |0  $<$ U753C $>$  $xE1$  $xB6$  |0  $<$ U7544> \xE1\xB7 |0  $<$ U7546> \xE1\xBC |0 <U7549> \xE1\xBA |0  $\langle$ U754A> $\xE1\xB9$  |0  $<$ U754B> \xDA\xC2 |0  $\langle$ U754C> $\angle$ xB3 $\angle$ xA6 |0  $<$ U754D>\xE1\xB8 |0 <U754F> \xB0\xDA |0  $\langle$ U7551> $\xC8\xAA$  |0  $<$ U7554> \xC8\xCA |0 <U7559> \xCE\xB1 |0  $\langle$ U755A> $\xE1\xBD$  |0  $\langle$ U755B> $\xE1\xBB$  |0 <U755C> \xC3\xDC |0  $\langle$ U755D> $\chi$ C0 $\chi$ A6 |0 <U7560> \xC8\xAB |0  $<$ U7562> \xC9\xAD |0  $<$ U7564 $>$  $xE1$  $xBF$  |0 <U7565> \xCE\xAC |0

<U7566> \xB7\xCD |0  $<$ U7567> \xE1\xC0 |0  $\langle$ U7569> $\xE1\xBE$  |0  $<$ U756A> \xC8\xD6 |0  $<$ U756B> \xE1\xC1 |0  $\langle$ U756D> $\xE1\xC2$  |0  $<$ U7570 $>$  $xB0$  $xDB$  |0 <U7573> \xBE\xF6 |0  $<$ U7574 $>$  $xE1$  $xC7$  |0 <U7576> \xE1\xC4 |0 <U7577> \xC6\xED |0 <U7578> \xE1\xC3 |0  $<$ U757F> \xB5\xA6 |0 <U7582> \xE1\xCA |0 <U7586> \xE1\xC5 |0  $<$ U7587> \xE1\xC6 |0 <U7589> \xE1\xC9 |0  $\langle$ U758A> $\xE1\xC8$  |0 <U758B> \xC9\xA5 |0 <U758E> \xC1\xC2 |0  $<$ U758F> $\xC1\xC1$  |0  $\langle$ U7591> $\xB5\xBF$  |0  $\langle$ U7594> $\xE1\xCB$  |0  $<$ U759A> \xE1\xCC |0 <U759D> \xE1\xCD |0  $<$ U75A3> \xE1\xCF |0 <U75A5> \xE1\xCE |0  $\langle$ U75AB> $\xB1\xD6$  |0  $<$ U75B1> \xE1\xD7 |0 <U75B2> \xC8\xE8 |0 <U75B3> \xE1\xD1 |0 <U75B5> \xE1\xD3 |0  $<$ U75B8> \xE1\xD5 |0 <U75B9> \xBF\xBE |0  $<$ U75BC $>$  $xE1$  $xD6$  |0 <U75BD> \xE1\xD4 |0  $\langle$ U75BE $>$  $\angle$ xBC $\angle$ xC0 |0 <U75C2> \xE1\xD0 |0 <U75C3> \xE1\xD2 |0 <U75C5> \xC9\xC2 |0 <U75C7> \xBE\xC9 |0 <U75CA> \xE1\xD9 |0 <U75CD> \xE1\xD8 |0 <U75D2> \xE1\xDA |0  $\langle$ U75D4 $>$  $\kappa$ BC $\chi$ A6 |0  $\langle$ U75D5 $>$  $\kappa$ BA $\times$ AF |0 <U75D8> \xC5\xF7 |0

<U75D9> \xE1\xDB |0  $\langle$ U75DB $>$  $\langle$ xC4 $\rangle$ xCB  $|0$  $\langle$ U75DE> $\xE1\xDD$  |0  $<$ U75E2> \xCE\xA1 |0 <U75E3> \xE1\xDC |0  $\langle$ U75E9> $\xC1\xE9$  |0 <U75F0> \xE1\xE2 |0  $<$ U75F2> \xE1\xE4 |0  $<$ U75F3> \xE1\xE5 |0 <U75F4> \xC3\xD4 |0 <U75FA> \xE1\xE3 |0 <U75FC> \xE1\xE0 |0 <U75FE> \xE1\xDE |0  $<$ U75FF> \xE1\xDF |0  $<$ U7601> \xE1\xE1 |0  $<$ U7609> \xE1\xE8 |0  $<$ U760B> \xE1\xE6 |0  $<$ U760D> \xE1\xE7 |0  $<$ U761F $>$  $xE1$  $xE9$  |0 <U7620> \xE1\xEB |0  $<$ U7621> $xE1$  $xEC$  |0 <U7622> \xE1\xED |0 <U7624> \xE1\xEE |0  $<$ U7627> $\xE1\xEA$  |0 <U7630> \xE1\xF0 |0 <U7634> \xE1\xEF |0  $<$ U763B> \xE1\xF1 |0  $<$ U7642> \xCE\xC5 |0  $<$ U7646> \xE1\xF4 |0  $<$ U7647> \xE1\xF2 |0  $<$ U7648> \xE1\xF3 |0  $<$ U764C> \xB4\xE2 |0  $<$ U7652> \xCC\xFE |0  $\langle$ U7656> $\langle$ xCA $\rangle$ xCA $|0$  $<$ U7658> \xE1\xF6 |0  $<$ U765C> \xE1\xF5 |0  $<$ U7661> \xE1\xF7 |0  $<$ U7662> \xE1\xF8 |0  $<$ U7667> \xE1\xFC |0  $<$ U7668> \xE1\xF9 |0 <U7669> \xE1\xFA |0  $<$ U766A $>$  $xE1$  $xFB$  |0  $<$ U766C $>$  $xE1$  $xFD$  $0$ <U7670> \xE1\xFE |0  $<$ U7672> \xE2\xA1 |0 <U7676> \xE2\xA2 |0  $\langle$ U7678> $\xE2\xA3$  |0

 $\langle$ U767A> $\chi$ C8 $\chi$ AF |0 <U767B> \xC5\xD0 |0  $\langle$ U767C $>$  $\kappa$ E2 $\lambda$ A4 |0  $<$ U767D> $\xC7\xF2$  |0 <U767E> \xC9\xB4 |0  $<$ U7680> \xE2\xA5 |0  $\langle$ U7683>\xE2\xA6 |0 <U7684> \xC5\xAA |0  $<$ U7686> \xB3\xA7 |0  $\langle$ U7687> $\xB9\xC4$  |0  $<$ U7688> \xE2\xA7 |0  $<$ U768B> \xE2\xA8 |0 <U768E> \xE2\xA9 |0 <U7690> \xBB\xA9 |0 <U7693> \xE2\xAB |0 <U7696> \xE2\xAA |0 <U7699> \xE2\xAC |0  $<$ U769A> \xE2\xAD |0 <U76AE> \xC8\xE9 |0  $<$ U76B0> \xE2\xAE |0  $<$ U76B4 $>$  $xE2$  $xAF$  |0  $<$ U76B7> \xF3\xE9 |0  $<$ U76B8 $>$  $xE2$  $xB0$  |0  $<$ U76B9> \xE2\xB1 |0  $<$ U76BA> \xE2\xB2 |0  $<$ U76BF> \xBB\xAE |0 <U76C2> \xE2\xB3 |0 <U76C3> \xC7\xD6 |0 <U76C6> \xCB\xDF |0 <U76C8> \xB1\xCE |0  $<$ U76CA> \xB1\xD7 |0  $\langle$ U76CD> $\kappa$ E2\xB4 |0  $<$ U76D2> \xE2\xB6 |0  $\langle$ U76D6> $\xE2\xB5$  |0  $<$ U76D7> $xC5xF0$ |0  $\langle$ U76DB $>$  $\langle$ xC0 $\rangle$ xB9 |0  $\langle$ U76DC $>$  $\langle$ xDD $\rangle$ xB9 |0  $<$ U76DE> \xE2\xB7 |0  $<$ U76DF> $\xC\xC\xC1$  |0  $<$ U76E1> \xE2\xB8 |0  $<$ U76E3> \xB4\xC6 |0 <U76E4> \xC8\xD7 |0 <U76E5> \xE2\xB9 |0  $<$ U76E7> \xE2\xBA |0  $<$ U76EA> \xE2\xBB |0  $<$ U76EE> \xCC\xDC |0  $<$ U76F2> \xCC\xD5 |0
$<$ U76F4 $>$  $xC4$  $xBE$  |0 <U76F8> \xC1\xEA |0  $\langle$ U76FB> $\angle$ xE2 $\angle$ xBD $|0$  $<$ U76FE> \xBD\xE2 |0  $\langle$ U7701> $\angle$ xBE $\angle$ xCA |0  $<$ U7704 $>$  $xE2$  $xC0$  |0  $<$ U7707> \xE2\xBF |0 <U7708> \xE2\xBE |0 <U7709> \xC8\xFD |0  $<$ U770B $>$  $xB4$  $xC7$  |0 <U770C> \xB8\xA9 |0  $<$ U771B $>$  $xE2$  $xC6$  |0  $<$ U771E $>$  $xE2$  $xC3$  |0  $<$ U771F> \xBF\xBF |0 <U7720> \xCC\xB2 |0 <U7724> \xE2\xC2 |0  $<$ U7725> \xE2\xC4 |0 <U7726> \xE2\xC5 |0  $<$ U7729 $>$   $\xrightarrow{\text{ }xE2\}xC1$   $\xrightarrow{\text{ }0}$ <U7737> \xE2\xC7 |0 <U7738> \xE2\xC8 |0  $\langle$ U773A> $\angle$ xC4 $\angle$ xAF |0 <U773C> \xB4\xE3 |0  $\langle$ U7740> $\langle$ xC3 $\rangle$ xE5 |0  $<$ U7747> \xE2\xC9 |0  $<$ U775A> \xE2\xCA |0  $<$ U775B> \xE2\xCD |0  $<$ U7761> \xBF\xE7 |0  $<$ U7763> \xC6\xC4 |0  $<$ U7765> \xE2\xCE |0 <U7766> \xCB\xD3 |0  $\langle$ U7768> $\xE2\xCB$  |0  $<$ U776B> \xE2\xCC |0 <U7779> \xE2\xD1 |0 <U777E> \xE2\xD0 |0  $<$ U777F> \xE2\xCF |0 <U778B> \xE2\xD3 |0 <U778E> \xE2\xD2 |0  $\langle$ U7791> $\xE2\xD4$  |0 <U779E> \xE2\xD6 |0  $<$ U77A0 $>$  $xE2$  $xD5$  |0  $\langle$ U77A5> $\angle$ xCA $\angle$ xCD $|0$  $\langle$ U77AC> $\angle$ xBD $\angle$ xD6 |0  $\langle$ U77AD> $\chi$ CE $\chi$ C6 |0 <U77B0> \xE2\xD7 |0 <U77B3> \xC6\xB7 |0 <U77B6> \xE2\xD8 |0

<U77B9> \xE2\xD9 |0  $\langle$ U77BB> $\rangle$ xE2\xDD |0  $<$ U77BC $>$  $xE2$  $xDB$  |0  $\langle$ U77BD> $\angle$ xE2 $\angle$ xDC |0  $<$ U77BF $>$  $xE2$  $xDA$  $0$  $\langle$ U77C7> $\kappa$ E2 $\kappa$ DE |0  $<$ U77CD> $xE2xDF$  |0 <U77D7> \xE2\xE0 |0  $\langle$ U77DA $\rangle \times$ E2\xE1 |0  $\langle$ U77DB $>$  $\langle$ xCC $\langle$ xB7 $|0$ <U77DC> \xE2\xE2 |0 <U77E2> \xCC\xF0 |0  $<$ U77E3> \xE2\xE3 |0  $<$ U77E5> \xC3\xCE |0 <U77E7> \xC7\xEA |0 <U77E9> \xB6\xEB |0  $<$ U77ED> $\times$ C3\xBB $|0$  $<$ U77EE> \xE2\xE4 |0  $<$ U77EF> \xB6\xBA |0 <U77F3> \xC0\xD0 |0  $<$ U77FC $>$  $xE2$  $xE5$  |0  $<$ U7802> \xBA\xBD |0 <U780C> \xE2\xE6 |0  $<$ U7812> \xE2\xE7 |0  $<$ U7814> \xB8\xA6 |0  $<$ U7815> \xBA\xD5 |0 <U7820> \xE2\xE9 |0  $<$ U7825>\xC5\xD6 |0 <U7826> \xBA\xD6 |0 <U7827> \xB5\xCE |0 <U7832> \xCB\xA4 |0 <U7834> \xC7\xCB |0 <U783A> \xC5\xD7 |0 <U783F> \xB9\xDC |0  $<$ U7845> \xE2\xEB |0  $<$ U785D $>$  $xBE$  $xCB$  |0  $<$ U786B> \xCE\xB2 |0 <U786C> \xB9\xC5 |0  $<$ U786F> \xB8\xA7 |0 <U7872> \xC8\xA3 |0 <U7874> \xE2\xED |0 <U787C> \xE2\xEF |0  $<$ U7881> \xB8\xEB |0 <U7886> \xE2\xEE |0  $<$ U7887> $\x C4\x F6$ <br/> $|0$  $<$ U788C> \xE2\xF1 |0 <U788D> \xB3\xB7 |0

<U788E> \xE2\xEC |0 <U7891> \xC8\xEA |0  $<$ U7893> \xB1\xB0 |0 <U7895> \xBA\xEC |0 <U7897> \xCF\xD2 |0  $<$ U789A> \xE2\xF0 |0 <U78A3> \xE2\xF2 |0  $<$ U78A7> \xCA\xCB |0 <U78A9> \xC0\xD9 |0 <U78AA> \xE2\xF4 |0  $<$ U78AF> \xE2\xF5 |0  $<$ U78B5>\xE2\xF3 |0 <U78BA> \xB3\xCE |0  $<$ U78BC $>$  $xE2$  $xFB$  |0  $<$ U78BE> $xE2xFA$  |0  $<$ U78C1> \xBC\xA7 |0  $<$ U78C5 $>$   $\times$ E2\xFC  $\vert 0$  $<$ U78C6> \xE2\xF7 |0  $<$ U78CA> \xE2\xFD |0 <U78CB> \xE2\xF8 |0 <U78D0> \xC8\xD8 |0  $<$ U78D1> $xE2xF6$  |0 <U78D4> \xE2\xF9 |0 <U78DA> \xE3\xA2 |0  $<$ U78E7> $\xE3\xA1$  |0  $<$ U78E8> $\xCB\xE1$  |0  $<$ U78EC> $xE2xFE$  |0  $<$ U78EF> \xB0\xEB |0 <U78F4> \xE3\xA4 |0 <U78FD> \xE3\xA3 |0  $<$ U7901> \xBE\xCC |0  $<$ U7907> \xE3\xA5 |0 <U790E> \xC1\xC3 |0  $<$ U7911> \xE3\xA7 |0  $<$ U7912> \xE3\xA6 |0 <U7919> \xE3\xA8 |0  $<$ U7926> \xE2\xE8 |0 <U792A> \xE2\xEA |0 <U792B> \xE3\xAA |0 <U792C> \xE3\xA9 |0 <U793A> \xBC\xA8 |0 <U793C> \xCE\xE9 |0 <U793E> \xBC\xD2 |0  $<$ U7940> \xE3\xAB |0  $<$ U7941> $xB7xB7$  |0 <U7947> \xB5\xC0 |0  $<$ U7948> \xB5\xA7 |0

<U7949> \xBB\xE3 |0 <U7950> \xCD\xB4 |0  $<$ U7953> \xE3\xB1 |0 <U7955> \xE3\xB0 |0  $\langle$ U7956> $\xC1\xC4$  |0 <U7957> \xE3\xAD |0  $<$ U795A> \xE3\xAF |0 <U795D> \xBD\xCB |0 <U795E> \xBF\xC0 |0 <U795F> \xE3\xAE |0 <U7960> \xE3\xAC |0  $<$ U7962> \xC7\xAA |0 <U7965> \xBE\xCD |0 <U7968> \xC9\xBC |0 <U796D> \xBA\xD7 |0  $<$ U7977> \xC5\xF8 |0 <U797A> \xE3\xB2 |0 <U797F> \xE3\xB3 |0 <U7980> \xE3\xC9 |0  $<$ U7981> \xB6\xD8 |0 <U7984> \xCF\xBD |0  $<$ U7985 $>$  \xC1\xB5  $|0$ <U798A> \xE3\xB4 |0 <U798D> \xB2\xD2 |0  $<$ U798E> \xC4\xF7 |0 <U798F> \xCA\xA1 |0 <U799D> \xE3\xB5 |0  $<$ U79A6> \xB5\xFA |0 <U79A7> \xE3\xB6 |0 <U79AA> \xE3\xB8 |0 <U79AE> \xE3\xB9 |0 <U79B0> \xC7\xA9 |0  $\langle$ U79B3> \xE3\xBA |0  $<$ U79B9> \xE3\xBB |0 <U79BA> \xE3\xBC |0 <U79BD> \xB6\xD9 |0  $\langle$ U79BE $>$  $\xB2\xD3$  |0 <U79BF> \xC6\xC5 |0 <U79C0> \xBD\xA8 |0 <U79C1> \xBB\xE4 |0 <U79C9> \xE3\xBD |0  $\langle$ U79CB> $\angle$ xBD $\angle$ xA9 |0 <U79D1> \xB2\xCA |0 <U79D2> \xC9\xC3 |0 <U79D5> \xE3\xBE |0 <U79D8> \xC8\xEB |0  $<$ U79DF> \xC1\xC5 |0

<U79E1> \xE3\xC1 |0 <U79E3> \xE3\xC2 |0 <U79E4> \xC7\xE9 |0 <U79E6> \xBF\xC1 |0 <U79E7> \xE3\xBF |0 <U79E9> \xC3\xE1 |0  $<$ U79EC> $xE3xC0$  |0 <U79F0> \xBE\xCE |0 <U79FB> \xB0\xDC |0  $\langle$ U7A00> $\angle$ xB5 $\angle$ xA9 |0  $\langle$ U7A08> $\angle$ xE3 $\angle$ xC3 |0  $<$ U7A0B> \xC4\xF8 |0 <U7A0D> \xE3\xC4 |0  $<$ U7A0E $>$  $\xC0\xC7$  |0  $\langle$ U7A14> $\langle$ xCC $\rangle$ xAD |0  $\langle$ U7A17> $\chi$ C9 $\chi$ A3 |0  $\langle$ U7A18> $\angle$ xE3 $\angle$ xC5 |0  $<$ U7A19> \xE3\xC6 |0  $\langle$ U7A1A> $\angle$ xC3 $\angle$ xD5 |0  $<$ U7A1C> $\xCE\xC7$ |0  $<$ U7A1F> $xE3xC8$  |0  $<$ U7A20> $xE3xC7$ |0  $<$ U7A2E> $\xBC\xEF$  |0  $\langle$ U7A31> $\angle$ xE3 $\angle$ xCA |0  $<$ U7A32> \xB0\xF0 |0 <U7A37> \xE3\xCD |0  $\langle$ U7A3B> $\angle$ xE3 $\angle$ xCB |0  $<$ U7A3C $>$  $xB2$  $xD4$  $|0$  $\langle$ U7A3D> $\angle$ xB7 $\angle$ xCE |0 <U7A3E> \xE3\xCC |0 <U7A3F> \xB9\xC6 |0  $<$ U7A40> $\xB9\xF2$  |0  $\langle$ U7A42> $\langle$ xCA $\rangle$ xE6 |0 <U7A43> \xE3\xCE |0 <U7A46> \xCB\xD4 |0 <U7A49> \xE3\xD0 |0  $<$ U7A4D> $\xC0\xD1$  |0  $<$ U7A4E> $\xB1\xCF$ |0  $<$ U7A4F> $\xB2\xBA$  |0  $<$ U7A50 $>$  $xB0$  $xAC$  |0 <U7A57> \xE3\xCF |0  $\langle$ U7A61> $\kappa$ E3 $\times$ D1 |0 <U7A62> \xE3\xD2 |0 <U7A63> \xBE\xF7 |0 <U7A69> \xE3\xD3 |0  $<$ U7A6B> \xB3\xCF |0  $\langle$ U7A70 $>$  $\kappa$ E3 $\kappa$ D5 |0

<U7A74> \xB7\xEA |0 <U7A76> \xB5\xE6 |0 <U7A79> \xE3\xD6 |0  $<$ U7A7A $>$  $xB6$  $xF5$  |0 <U7A7D> \xE3\xD7 |0  $<$ U7A7F $>$  $x$ C0 $x$ FC  $|0$  $\langle$ U7A81> $\chi$ C6 $\chi$ CD |0 <U7A83> \xC0\xE0 |0  $<$ U7A84> \xBA\xF5 |0 <U7A88> \xE3\xD8 |0 <U7A92> \xC3\xE2 |0  $\langle$ U7A93> $\chi$ C1 $\chi$ EB |0 <U7A95> \xE3\xDA |0 <U7A96> \xE3\xDC |0 <U7A97> \xE3\xD9 |0 <U7A98> \xE3\xDB |0 <U7A9F> \xB7\xA2 |0  $<$ U7AA9> $xE3xDD$  |0  $\langle$ U7AAA> $\langle$ xB7 $\rangle$ xA6 |0  $<$ U7AAE> $\xB5\xE7$ |0  $<$ U7AAF> $xCD$  $xD2$  |0  $<$ U7AB0> $xE3xDF$ |0 <U7AB6> \xE3\xE0 |0  $\langle$ U7ABA $>$  $\kappa$ B1 $\x$ AE |0  $<$ U7ABF> \xE3\xE3 |0  $<$ U7AC3> \xB3\xF6 |0  $<$ U7AC4 $>$  $xE3$  $xE2$  |0 <U7AC5> \xE3\xE1 |0  $<$ U7AC7> \xE3\xE5 |0 <U7AC8> \xE3\xDE |0  $<$ U7ACA> \xE3\xE6 |0  $<$ U7ACB> $\xCE\xA9$  |0  $<$ U7ACD> $xE3xE7$  |0 <U7ACF> \xE3\xE8 |0  $<$ U7AD2> $\xD4\xF4$  |0  $\langle$ U7AD3> $\kappa$ E3 $\kappa$ EA |0 <U7AD5> \xE3\xE9 |0  $\langle$ U7AD9> $\langle$ xE3 $\rangle$ xEB  $|0$  $<$ U7ADA> \xE3\xEC |0  $<$ U7ADC $>$  $xCE$  $xB5$  |0  $<$ U7ADD $>$  $xE3$  $xED$   $10$  $<$ U7ADF> $\xF0\xEF 0$  $<$ U7AE0> $xBE\xCF$  |0  $<$ U7AE1> $xE3xEE$  |0  $<$ U7AE2> $xE3xEF$  |0  $<$ U7AE3> \xBD\xD7 |0  $<$ U7AE5> $\xC6\xB8$  |0

<U7AE6> \xE3\xF0 |0  $<$ U7AEA> $xC3xA8$ |0  $\langle$ U7AED> $\langle$ xE3 $\rangle$ xF1 |0  $<$ U7AEF> $xC3$  $xBC$  |0  $<$ U7AF0 $>$  $xE3$  $xF2$  |0  $\langle$ U7AF6 $>$  $\kappa$ B6 $\x$ A5 |0  $<$ U7AF8> $\xD1\xBF$  |0 <U7AF9> \xC3\xDD |0  $\langle$ U7AFA> $\angle$ xBC $\angle$ xB3 |0  $<$ U7AFF> $xB4xC8$  |0  $<$ U7B02> \xE3\xF3 |0 <U7B04> \xE4\xA2 |0  $<$ U7B06 $>$  $xE3$  $xF6$  |0 <U7B08> \xB5\xE8 |0  $<$ U7B0A $>$  $xE3xF5$  |0  $<$ U7B0B> \xE4\xA4 |0  $<$ U7B0F> \xE3\xF4 |0  $<$ U7B11> \xBE\xD0 |0  $<$ U7B18> \xE3\xF8 |0  $<$ U7B19> \xE3\xF9 |0  $\langle$ U7B1B> $\angle$ xC5 $\angle$ xAB |0  $<$ U7B1E> \xE3\xFA |0 <U7B20> \xB3\xDE |0  $<$ U7B25> \xBF\xDA |0  $<$ U7B26> \xC9\xE4 |0 <U7B28> \xE3\xFC |0  $<$ U7B2C> $xC2xE8$  |0  $<$ U7B33> \xE3\xF7 |0 <U7B35> \xE3\xFB |0  $<$ U7B36 $>$  $xE3\xFD$  |0  $<$ U7B39> \xBA\xFB |0  $<$ U7B45> \xE4\xA6 |0  $\langle$ U7B46> $\langle$ xC9 $\rangle$ xAE  $|0$  $<$ U7B48> \xC8\xA6 |0  $<$ U7B49> \xC5\xF9 |0  $<$ U7B4B $>$  $xB6$  $xDA$  |0  $<$ U7B4C> \xE4\xA5 |0  $\langle$ U7B4D> $\langle$ xE4 $\rangle$ xA3 |0  $<$ U7B4F> \xC8\xB5 |0 <U7B50> \xE3\xFE |0  $\langle$ U7B51> $\xC3\xDE$  |0  $<$ U7B52> \xC5\xFB |0  $<$ U7B54 $>$  $xC5$  $xFA$  |0  $\langle$ U7B56> \xBA\xF6 |0  $<$ U7B5D> \xE4\xB8 |0 <U7B65> \xE4\xA8 |0  $<$ U7B67> \xE4\xAA |0

 $<$ U7B6C> \xE4\xAD |0  $<$ U7B6E> \xE4\xAE |0  $<$ U7B70 $>$  $xE4$  $xAB$  |0  $<$ U7B71> \xE4\xAC |0 <U7B74> \xE4\xA9 |0 <U7B75> \xE4\xA7 |0  $\langle$ U7B7A> $\xE4\xA1$  |0  $<$ U7B86> \xCA\xCF |0  $<$ U7B87> \xB2\xD5 |0  $<$ U7B8B> \xE4\xB5 |0 <U7B8D> \xE4\xB2 |0 <U7B8F> \xE4\xB7 |0 <U7B92> \xE4\xB6 |0 <U7B94> \xC7\xF3 |0 <U7B95> \xCC\xA7 |0  $<$ U7B97> \xBB\xBB |0 <U7B98> \xE4\xB0 |0 <U7B99> \xE4\xB9 |0 <U7B9A> \xE4\xB4 |0  $<$ U7B9C>\xE4\xB3 |0  $<$ U7B9D> \xE4\xAF |0  $<$ U7B9F> \xE4\xB1 |0  $\langle$ U7BA1> $\kappa$ B4 $\chi$ C9 |0  $\langle$ U7BAA> $\chi$ C3 $\chi$ BD |0  $<$ U7BAD> $\times$ C0 $\times$ FD $|0$  $<$ U7BB1> \xC8\xA2 |0  $<$ U7BB4> \xE4\xBE |0  $<$ U7BB8> \xC8\xA4 |0  $<$ U7BC0> $x$ C0 $xE1$ |0  $<$ U7BC1> $xE4$  $xBB$  |0 <U7BC4> \xC8\xCF |0  $<$ U7BC6> \xE4\xBF |0  $\langle$ U7BC7> $\langle$ xCA $\rangle$ xD3 |0 <U7BC9> \xC3\xDB |0  $<$ U7BCB> \xE4\xBA |0  $<$ U7BCC $>$  $xE4$  $xBC$  |0  $<$ U7BCF> $xE4$  $xBD$  $|0$  $\langle$ U7BDD $\rangle \langle xE4\rangle xCO$  |0  $<$ U7BE0> \xBC\xC4 |0  $<$ U7BE4> \xC6\xC6 |0  $<$ U7BE5> \xE4\xC5 |0  $<$ U7BE6> \xE4\xC4 |0  $<$ U7BE9> \xE4\xC1 |0  $<$ U7BED> $\xC$ F $xB6$  |0  $<$ U7BF3> \xE4\xCA |0  $<$ U7BF6 $>$  $xE4$  $xCE$  |0  $<$ U7BF7> \xE4\xCB |0

<U7C00> \xE4\xC7 |0 <U7C07> \xE4\xC8 |0  $<$ U7C0D $>$  $xE4$  $xCD$  |0 <U7C11> \xE4\xC2 |0  $<$ U7C12> $\xD2\xD5$ |0  $\langle$ U7C13> $\kappa$ E4 $\chi$ C9 |0 <U7C14> \xE4\xC3 |0 <U7C17> \xE4\xCC |0  $<$ U7C1F> \xE4\xD2 |0  $<$ U7C21> \xB4\xCA |0 <U7C23> \xE4\xCF |0 <U7C27> \xE4\xD0 |0 <U7C2A> \xE4\xD1 |0 <U7C2B> \xE4\xD4 |0 <U7C37> \xE4\xD3 |0 <U7C38> \xC8\xF6 |0 <U7C3D> \xE4\xD5 |0 <U7C3E> \xCE\xFC |0  $<$ U7C3F> \xCA\xED |0 <U7C40> \xE4\xDA |0 <U7C43> \xE4\xD7 |0 <U7C4C> \xE4\xD6 |0 <U7C4D> \xC0\xD2 |0 <U7C4F> \xE4\xD9 |0  $<$ U7C50 $>$  $xE4$  $xBB$  $|0$ <U7C54> \xE4\xD8 |0 <U7C56> \xE4\xDF |0 <U7C58> \xE4\xDC |0  $<$ U7C5F> \xE4\xDD |0 <U7C60> \xE4\xC6 |0 <U7C64> \xE4\xDE |0 <U7C65> \xE4\xE0 |0  $<$ U7C6C $>$  $xE4$  $xE1$  |0  $\langle$ U7C73> $\angle$ xCA $\angle$ xC6 |0 <U7C75> \xE4\xE2 |0 <U7C7E> \xCC\xE2 |0 <U7C81> \xB6\xCE |0 <U7C82> \xB7\xA9 |0 <U7C83> \xE4\xE3 |0 <U7C89> \xCA\xB4 |0 <U7C8B> \xBF\xE8 |0 <U7C8D> \xCC\xB0 |0 <U7C90> \xE4\xE4 |0 <U7C92> \xCE\xB3 |0 <U7C95> \xC7\xF4 |0 <U7C97> \xC1\xC6 |0 <U7C98> \xC7\xB4 |0  $\langle$ U7C9B> $\langle$ xBD $\rangle$ xCD $|0$   $<$ U7C9F $>$  $xB0$  $xC0$  |0  $\langle$ U7CA1> $\kappa$ E4 $\kappa$ E9 |0 <U7CA2> \xE4\xE7 |0  $<$ U7CA4> \xE4\xE5 |0  $\langle$ U7CA5> $\xB4\xA1$  |0  $<$ U7CA7> \xBE\xD1 |0  $<$ U7CA8> \xE4\xEA |0 <U7CAB> \xE4\xE8 |0 <U7CAD> \xE4\xE6 |0  $<$ U7CAE> \xE4\xEE |0  $<$ U7CB1> \xE4\xED |0 <U7CB2> \xE4\xEC |0  $<$ U7CB3> \xE4\xEB |0 <U7CB9> \xE4\xEF |0 <U7CBD> \xE4\xF0 |0  $<$ U7CBE $>$  $\x0\xBA$  |0 <U7CC0> \xE4\xF1 |0 <U7CC2> \xE4\xF3 |0 <U7CC5> \xE4\xF2 |0 <U7CCA> \xB8\xD2 |0  $<$ U7CCE> $\xC1\xB8$  |0 <U7CD2> \xE4\xF5 |0  $\langle$ U7CD6> $\chi$ C5 $\chi$ FC |0  $<$ U7CD8 $>$  \xE4\xF4  $\vert 0$ <U7CDC> \xE4\xF6 |0  $\langle$ U7CDE $>$  $\langle$ xCA $\rangle$ xB5  $|0$  $<$ U7CDF> $\xC1\xEC$  |0 <U7CE0> \xB9\xC7 |0  $<$ U7CE2> \xE4\xF7 |0  $<$ U7CE7> \xCE\xC8 |0 <U7CEF> \xE4\xF9 |0  $<$ U7CF2> \xE4\xFA |0  $<$ U7CF4> \xE4\xFB |0 <U7CF6> \xE4\xFC |0 <U7CF8> \xBB\xE5 |0  $<$ U7CFA $>$  $xE4$  $xFD$  $0$  $<$ U7CFB $>$  $xB7$  $xCF$  |0  $<$ U7CFE> \xB5\xEA |0  $\langle$ U7D00> $\angle$ xB5 $\angle$ xAA |0  $\langle$ U7D02> $\kappa$ E5 $\kappa$ A1 |0  $<$ U7D04 $>$  $\xC\xF3$  |0 <U7D05> \xB9\xC8 |0 <U7D06> \xE4\xFE |0  $<$ U7D0A $>$  $xE5$  $xA4$  |0  $<$ U7D0B $>$  $xCC$  $xE6$  |0  $\langle$ U7D0D> $\chi$ C7 $\chi$ BC |0  $\langle$ U7D10> $\chi$ C9 $\chi$ B3 |0

 $\langle$ U7D14> $\angle$ xBD $\angle$ xE3 |0  $\langle$ U7D15> $\kappa$ E5 $\kappa$ A3 |0  $\langle$ U7D17> $\kappa$ BC $\times$ D3 |0  $<$ U7D18> $\xB9\xC9$  |0 <U7D19> \xBB\xE6 |0  $<$ U7D1A $>$  $xB5$  $xE9$  |0  $\langle$ U7D1B> $\langle$ xCA $\langle$ xB6 |0  $<$ U7D1C $>$  $xE5$  $xA2$  |0  $<$ U7D20 $>$  $xC1$  $xC7$  |0 <U7D21> \xCB\xC2 |0  $<$ U7D22> \xBA\xF7 |0 <U7D2B> \xBB\xE7 |0  $<$ U7D2C> $\xC4\xDD$  |0  $<$ U7D2E> \xE5\xA7 |0  $<$ U7D2F> \xCE\xDF |0 <U7D30> \xBA\xD9 |0 <U7D32> \xE5\xA8 |0 <U7D33> \xBF\xC2 |0 <U7D35> \xE5\xAA |0 <U7D39> \xBE\xD2 |0  $\langle$ U7D3A> $\langle$ xBA $\rangle$ xB0 |0 <U7D3F> \xE5\xA9 |0  $\langle$ U7D42> $\angle$ xBD $\angle$ xAA |0  $<$ U7D43 $>$   $\times$ B8\xBE  $|0$  $<$ U7D44> \xC1\xC8 |0  $\langle$ U7D45> $\kappa$ E5 $\xA5$  |0  $<$ U7D46 $>$  $xE5$  $xAB$  |0  $<$ U7D4B> \xE5\xA6 |0  $<$ U7D4C> $\xB7\xD0$ |0  $<$ U7D4E> \xE5\xAE |0  $<$ U7D4F> \xE5\xB2 |0  $\langle$ U7D50 $\rangle \times$ B7 $\times$ EB |0  $<$ U7D56 $>$  $xE5$  $xAD$  $|0$  $\langle$ U7D5B> $\xE5\xB6$  |0 <U7D5E> \xB9\xCA |0  $\langle$ U7D61> $\langle$ xCD $\rangle$ xED |0  $\langle$ U7D62> $\angle$ xB0 $\angle$ xBC |0  $<$ U7D63> \xE5\xB3 |0  $\langle$ U7D66> $\xB5\xEB$  |0 <U7D68> \xE5\xB0 |0  $<$ U7D6E> \xE5\xB1 |0  $\langle$ U7D71> $\chi$ C5 $\chi$ FD |0 <U7D72> \xE5\xAF |0 <U7D73> \xE5\xAC |0 <U7D75> \xB3\xA8 |0 <U7D76> \xC0\xE4 |0 <U7D79> \xB8\xA8 |0

<U7D7D> \xE5\xB8 |0 <U7D89> \xE5\xB5 |0 <U7D8F> \xE5\xB7 |0 <U7D93> \xE5\xB4 |0 <U7D99> \xB7\xD1 |0  $\langle$ U7D9A $>$  $\langle$ xC2 $\rangle$ xB3 |0 <U7D9B> \xE5\xB9 |0 <U7D9C> \xC1\xEE |0 <U7D9F> \xE5\xC6 |0  $<$ U7DA2> $xE5xC2$  |0  $<$ U7DA3> \xE5\xBC |0  $<$ U7DAB> \xE5\xC0 |0  $<$ U7DAC> \xBC\xFA |0  $\langle$ U7DAD> $\langle$ xB0 $\rangle$ xDD  $|0$  $<$ U7DAE> $xE5xBB$  |0  $<$ U7DAF> $\times$ E5 $\times$ C3 $|0$  $<$ U7DB0 $>$  $xE5$  $xC7$  |0  $\langle$ U7DB1> $\angle$ xB9 $\angle$ xCB |0  $<$ U7DB2> $\xC\xD6$ |0  $<$ U7DB4> \xC4\xD6 |0  $<$ U7DB5> \xE5\xBD |0  $<$ U7DB8> \xE5\xC5 |0  $\langle$ U7DBA $>$  $\kappa$ E5 $\kappa$ BA |0  $<$ U7DBB> \xC3\xBE |0  $<$ U7DBD> \xE5\xBF |0  $<$ U7DBE $>$  $xB0$  $xBD$  |0  $<$ U7DBF> \xCC\xCA |0  $<$ U7DC7> \xE5\xBE |0  $\langle$ U7DCA $>$  $\langle$ xB6 $\rangle$ xDB  $|0$  $<$ U7DCB> $\xC8\xEC$  |0  $\langle$ U7DCF> $\xC1\xED$  |0  $\langle$ U7DD1 $>$  $\langle$ xCE $\rangle$ xD0 |0  $<$ U7DD2> $\xBD\xEF$  |0  $<$ U7DD5> $xE5xEE$  |0 <U7DD8> \xE5\xC8 |0  $<$ U7DDA $>$  $x$ C0 $x$ FE  $|0$  $\langle$ U7DDC $>$  $\kappa$ E5 $\kappa$ C4 |0  $\langle$ U7DDD $\rangle \langle$ xE5 $\langle$ xC9 |0  $\langle$ U7DDE $>\chi$ E5\xCB |0  $<$ U7DE0> $xC4$  $xF9$  |0  $<$ U7DE1> $xE5xCE$  |0  $<$ U7DE4> \xE5\xCA |0 <U7DE8> \xCA\xD4 |0  $<$ U7DE9> $\xB4\xCB$  |0  $<$ U7DEC> $\xCC\xCB$  |0  $<$ U7DEF> $\xB0\xDE$  |0 <U7DF2> \xE5\xCD |0

 $<$ U7DF4 $>$  $\xCE\xFD$  |0  $<$ U7DFB> \xE5\xCC |0  $<$ U7E01> $xB1\xEF$  |0  $<$ U7E04 $>$  $\xC6\xEC$  |0 <U7E05> \xE5\xCF |0 <U7E09> \xE5\xD6 |0  $<$ U7E0A $>$  $xE5$  $xD0$  |0  $<$ U7E0B $>$  $xE5$  $xD7$  |0 <U7E12> \xE5\xD3 |0  $<$ U7E1B $>$  $x$ C7 $x$ FB |0  $<$ U7E1E> \xBC\xCA |0  $<$ U7E1F> \xE5\xD5 |0 <U7E21> \xE5\xD2 |0 <U7E22> \xE5\xD8 |0 <U7E23> \xE5\xD1 |0  $<$ U7E26> \xBD\xC4 |0  $<$ U7E2B $>$  $xCB$  $xA5$  |0  $<$ U7E2E $>$  $xBD$  $xCC$  |0 <U7E31> \xE5\xD4 |0  $<$ U7E32> \xE5\xE0 |0  $<$ U7E35> \xE5\xDC |0 <U7E37> \xE5\xDF |0 <U7E39> \xE5\xDD |0  $<$ U7E3A> $\xE5\xE1$ <br/> $|0$  $<$ U7E3B> \xE5\xDB |0  $<$ U7E3D> \xE5\xC1 |0 <U7E3E> \xC0\xD3 |0 <U7E41> \xC8\xCB |0 <U7E43> \xE5\xDE |0 <U7E46> \xE5\xD9 |0  $\langle$ U7E4A> $\chi$ C1 $\chi$ A1 |0  $<$ U7E4B $>$  $xB7$  $xD2$  |0  $\langle$ U7E4D> $\langle$ xBD $\rangle$ xAB  $|0$  $<$ U7E54 $>$  $\kappa$ BF $\kappa$ A5 |0  $\langle$ U7E55> $\xC1\xB6$  |0  $<$ U7E56 $>$  $xE5$  $xE4$  |0 <U7E59> \xE5\xE6 |0  $<$ U7E5A> \xE5\xE7 |0 <U7E5D> \xE5\xE3 |0  $<$ U7E5E> \xE5\xE5 |0 <U7E66> \xE5\xDA |0  $<$ U7E67> \xE5\xE2 |0 <U7E69> \xE5\xEA |0  $<$ U7E6A> \xE5\xE9 |0  $<$ U7E6D> \xCB\xFA |0  $<$ U7E70 $>$  $xB7$  $xAB$  |0 <U7E79> \xE5\xE8 |0

 $<$ U7E7B> \xE5\xEC |0  $<$ U7E7C $>$  $xE5$  $xEB$  |0  $<$ U7E7D> \xE5\xEF |0  $<$ U7E7F> \xE5\xF1 |0 <U7E82> \xBB\xBC |0  $<$ U7E83> \xE5\xED |0 <U7E88> \xE5\xF2 |0 <U7E89> \xE5\xF3 |0  $<$ U7E8C $>$  $xE5$  $xF4$  |0  $<$ U7E8E> \xE5\xFA |0  $<$ U7E8F> $xC5$  $xBB$  |0 <U7E90> \xE5\xF6 |0 <U7E92> \xE5\xF5 |0 <U7E93> \xE5\xF7 |0 <U7E94> \xE5\xF8 |0  $<$ U7E96 $>$   $\times$ E5\xF9  $\vert 0$  $<$ U7E9B $>$  $xE5$  $xFB$  |0 <U7E9C> \xE5\xFC |0  $<$ U7F36> \xB4\xCC |0 <U7F38> \xE5\xFD |0  $<$ U7F3A> \xE5\xFE |0  $<$ U7F45> \xE6\xA1 |0  $<$ U7F4C $>$  $xE6$  $xA2$  |0  $<$ U7F4D>\xE6\xA3 |0 <U7F4E> \xE6\xA4 |0  $<$ U7F50 $>$  $xE6$  $xA5$  |0  $<$ U7F51> \xE6\xA6 |0 <U7F54> \xE6\xA8 |0 <U7F55> \xE6\xA7 |0 <U7F58> \xE6\xA9 |0  $<$ U7F5F> \xE6\xAA |0  $\langle$ U7F60> $\xE6\xAB$  |0  $<$ U7F67> \xE6\xAE |0 <U7F68> \xE6\xAC |0 <U7F69> \xE6\xAD |0  $\langle$ U7F6A> $\kappa$ BA $\kappa$ E1 |0  $\langle$ U7F6B> $\xB7\xD3$  |0  $<$ U7F6E> \xC3\xD6 |0  $<$ U7F70 $>$  $xC8$  $xB3$  |0 <U7F72> \xBD\xF0 |0 <U7F75> \xC7\xCD |0 <U7F77> \xC8\xED |0 <U7F78> \xE6\xAF |0 <U7F79> \xD8\xED |0  $<$ U7F82> \xE6\xB0 |0 <U7F83> \xE6\xB2 |0 <U7F85> \xCD\xE5 |0

<U7F86> \xE6\xB1 |0 <U7F87> \xE6\xB4 |0 <U7F88> \xE6\xB3 |0 <U7F8A> \xCD\xD3 |0 <U7F8C> \xE6\xB5 |0 <U7F8E> \xC8\xFE |0  $\langle$ U7F94> \xE6\xB6 |0 <U7F9A> \xE6\xB9 |0 <U7F9D> \xE6\xB8 |0 <U7F9E> \xE6\xB7 |0  $<$ U7FA3> \xE6\xBA |0 <U7FA4> \xB7\xB2 |0 <U7FA8> \xC1\xA2 |0 <U7FA9> \xB5\xC1 |0  $<$ U7FAE> $xE6$  $xBE$  |0  $<$ U7FAF> \xE6\xBB |0 <U7FB2> \xE6\xBC |0  $<$ U7FB6> \xE6\xBF |0 <U7FB8> \xE6\xC0 |0 <U7FB9> \xE6\xBD |0  $\langle$ U7FBD> $\xB1\xA9$  |0  $<$ U7FC1> \xB2\xA7 |0 <U7FC5> \xE6\xC2 |0  $<$ U7FC6>\xE6\xC3 |0  $<$ U7FCA> \xE6\xC4 |0  $<$ U7FCC> $\xCD\xE2$  |0  $<$ U7FD2> $\xBD\xAC$ |0  $<$ U7FD4> \xE6\xC6 |0  $<$ U7FD5> $xE6xC5$  |0 <U7FE0> \xBF\xE9 |0 <U7FE1> \xE6\xC7 |0  $<$ U7FE6> \xE6\xC8 |0 <U7FE9> \xE6\xC9 |0  $<$ U7FEB> \xB4\xE5 |0  $<$ U7FF0> $xB4$  $xCD$  $|0$ <U7FF3> \xE6\xCA |0  $<$ U7FF9> $xE6$  $xCB$  |0  $<$ U7FFB> $\xCB\xDD$  |0  $<$ U7FFC> \xCD\xE3 |0 <U8000> \xCD\xD4 |0 <U8001> \xCF\xB7 |0 <U8003> \xB9\xCD |0 <U8004> \xE6\xCE |0 <U8005> \xBC\xD4 |0  $<$ U8006> \xE6\xCD |0 <U800B> \xE6\xCF |0 <U800C> \xBC\xA9 |0

 $\langle$ U8010> $\langle$ xC2 $\rangle$ xD1 |0 <U8012> \xE6\xD0 |0  $<$ U8015> \xB9\xCC |0 <U8017> \xCC\xD7 |0  $<$ U8018> $xE6$  $xD1$  |0 <U8019> \xE6\xD2 |0 <U801C> \xE6\xD3 |0  $<$ U8021> \xE6\xD4 |0 <U8028> \xE6\xD5 |0 <U8033> \xBC\xAA |0 <U8036> \xCC\xED |0 <U803B> \xE6\xD7 |0 <U803D> \xC3\xBF |0  $<\!\!U803F\!\!> \backslash \!xE6\backslash \!xD6$ |0 <U8046> \xE6\xD9 |0 <U804A> \xE6\xD8 |0 <U8052> \xE6\xDA |0 <U8056> \xC0\xBB |0 <U8058> \xE6\xDB |0 <U805A> \xE6\xDC |0 <U805E> \xCA\xB9 |0 <U805F> \xE6\xDD |0  $\langle$ U8061> $\xC1\xEF$ |0  $<$ U8062 $>$  \xE6\xDE  $|0$ <U8068> \xE6\xDF |0 <U806F> \xCE\xFE |0 <U8070> \xE6\xE2 |0 <U8072> \xE6\xE1 |0 <U8073> \xE6\xE0 |0  $<$ U8074> \xC4\xB0 |0 <U8076> \xE6\xE3 |0  $<$ U8077> \xBF\xA6 |0 <U8079> \xE6\xE4 |0 <U807D> \xE6\xE5 |0 <U807E> \xCF\xB8 |0 <U807F> \xE6\xE6 |0 <U8084> \xE6\xE7 |0 <U8085> \xE6\xE9 |0 <U8086> \xE6\xE8 |0 <U8087> \xC8\xA5 |0 <U8089> \xC6\xF9 |0  $<$ U808B> \xCF\xBE |0 <U808C> \xC8\xA9 |0 <U8093> \xE6\xEB |0  $<$ U8096> \xBE\xD3 |0 <U8098> \xC9\xAA |0 <U809A> \xE6\xEC |0

<U809B> \xE6\xEA |0 <U809D> \xB4\xCE |0  $\langle$ U80A1> $\angle$ xB8 $\angle$ xD4 |0 <U80A2> \xBB\xE8 |0 <U80A5> \xC8\xEE |0  $<$ U80A9> \xB8\xAA |0  $<$ U80AA> \xCB\xC3 |0  $<$ U80AC> $xE6$  $xEF$  $|0$  $<$ U80AD> $xE6$  $xED$  |0 <U80AF> \xB9\xCE |0  $<$ U80B1> $\xB9\xCF$ |0 <U80B2> \xB0\xE9 |0  $<$ U80B4 $>$  $xBA$  $xE8$  |0 <U80BA> \xC7\xD9 |0 <U80C3> \xB0\xDF |0  $<$ U80C4> \xE6\xF4 |0 <U80C6> \xC3\xC0 |0 <U80CC> \xC7\xD8 |0  $<$ U80CE $>$  $xC2$  $xDB$  |0  $<$ U80D6> \xE6\xF6 |0 <U80D9> \xE6\xF2 |0  $<$ U80DA> \xE6\xF5 |0 <U80DB> \xE6\xF0 |0 <U80DD> \xE6\xF3 |0 <U80DE> \xCB\xA6 |0 <U80E1> \xB8\xD5 |0  $<$ U80E4> \xB0\xFD |0 <U80E5> \xE6\xF1 |0 <U80EF> \xE6\xF8 |0  $<$ U80F1> \xE6\xF9 |0 <U80F4> \xC6\xB9 |0  $<$ U80F8> $\xB6\xBB$  |0 <U80FC> \xE7\xA6 |0  $<$ U80FD> $\xC7\xBD$ |0  $<$ U8102> \xBB\xE9 |0 <U8105> \xB6\xBC |0  $<$ U8106> \xC0\xC8 |0 <U8107> \xCF\xC6 |0  $<$ U8108> \xCC\xAE |0 <U8109> \xE6\xF7 |0  $<$ U810A $>$  $x$ C0 $x$ D4 |0  $<$ U811A> \xB5\xD3 |0  $<$ U811B $>$  $xE6$  $xFA$  |0  $<$ U8123> \xE6\xFC |0 <U8129> \xE6\xFB |0 <U812F> \xE6\xFD |0  $<$ U8131> \xC3\xA6 |0

<U8133> \xC7\xBE |0  $<$ U8139> \xC4\xB1 |0  $<$ U813E> \xE7\xA3 |0  $<$ U8146> \xE7\xA2 |0 <U814B> \xE6\xFE |0  $<$ U814E> $\xBF\xD5$  |0 <U8150> \xC9\xE5 |0  $<$ U8151> \xE7\xA5 |0 <U8153> \xE7\xA4 |0  $\langle$ U8154> $\xB9\xD0$ |0 <U8155> \xCF\xD3 |0  $<$ U815F> \xE7\xB5 |0  $<$ U8165>\xE7\xA9 |0  $<$ U8166> \xE7\xAA |0  $<$ U816B> \xBC\xF0 |0 <U816E> \xE7\xA8 |0 <U8170> \xB9\xF8 |0 <U8171> \xE7\xA7 |0  $<$ U8174> \xE7\xAB |0  $<$ U8178> \xC4\xB2 |0 <U8179> \xCA\xA2 |0 <U817A> \xC1\xA3 |0 <U817F> \xC2\xDC |0  $<$ U8180> \xE7\xAF |0  $<$ U8182>\xE7\xB0 |0 <U8183> \xE7\xAC |0  $<$ U8188> \xE7\xAD |0  $<$ U818A> \xE7\xAE |0 <U818F> \xB9\xD1 |0 <U8193> \xE7\xB6 |0 <U8195> \xE7\xB2 |0 <U819A> \xC9\xE6 |0 <U819C> \xCB\xEC |0 <U819D> \xC9\xA8 |0  $<$ U81A0> $xE7xB1$  |0  $<$ U81A3> \xE7\xB4 |0  $<$ U81A4> \xE7\xB3 |0 <U81A8> \xCB\xC4 |0  $<$ U81A9> \xE7\xB7 |0  $<$ U81B0> \xE7\xB8 |0  $<$ U81B3> \xC1\xB7 |0 <U81B5> \xE7\xB9 |0  $<$ U81B8> \xE7\xBB |0  $<$ U81BA $>$  $xE7$  $xBF$  |0  $<$ U81BD> \xE7\xBC |0  $<$ U81BE> \xE7\xBA |0  $<$ U81BF> \xC7\xBF |0

 $<$ U81C0> $xE7$  $xBD$  |0 <U81C2> \xE7\xBE |0  $\langle$ U81C6> $\angle$ xB2 $\angle$ xB2 |0  $<$ U81C8> \xE7\xC5 |0 <U81C9> \xE7\xC0 |0  $\langle$ U81CD> $\langle$ xE7 $\rangle$ xC1 |0 <U81D1> \xE7\xC2 |0  $<$ U81D3> $\xC2\xA1$ |0 <U81D8> \xE7\xC4 |0 <U81D9> \xE7\xC3 |0  $<$ U81DA $>$  $xE7$  $xC6$  |0 <U81DF> \xE7\xC7 |0 <U81E0> \xE7\xC8 |0  $<$ U81E3> \xBF\xC3 |0  $<$ U81E5> $\xB2\xE9$  |0  $<$ U81E7> \xE7\xC9 |0  $<$ U81E8 $>$  \xCE\xD7  $|0$  $<$ U81EA> $xBC$  $xAB$  |0  $\langle$ U81ED> $\langle$ xBD $\rangle$ xAD |0 <U81F3> \xBB\xEA |0 <U81F4> \xC3\xD7 |0  $<$ U81FA> \xE7\xCA |0  $<$ U81FB> \xE7\xCB |0  $<$ U81FC> $\xB1\xB1$  |0  $<$ U81FE> $xE7$  $xCC$  $0$ <U8201> \xE7\xCD |0 <U8202> \xE7\xCE |0  $<$ U8205>\xE7\xCF |0 <U8207> \xE7\xD0 |0  $<$ U8208> $\xB6\xBD$ |0 <U8209> \xDA\xAA |0  $<$ U820A $>$  $xE7$  $xD1$  |0 <U820C> \xC0\xE5 |0 <U820D> \xE7\xD2 |0  $<$ U820E> $xBC$  $XCB$  |0 <U8210> \xE7\xD3 |0  $<$ U8212> $\xD0\xB0$  |0  $<$ U8216> \xE7\xD4 |0 <U8217> \xCA\xDE |0 <U8218> \xB4\xDC |0  $<$ U821B> \xC1\xA4 |0  $<$ U821C> \xBD\xD8 |0  $<$ U821E> $\xC9\xF1$ |0  $<$ U821F> \xBD\xAE |0 <U8229> \xE7\xD5 |0 <U822A> \xB9\xD2 |0 <U822B> \xE7\xD6 |0

 $<$ U822C> \xC8\xCC |0 <U822E> \xE7\xE4 |0 <U8233> \xE7\xD8 |0 <U8235> \xC2\xC9 |0 <U8236> \xC7\xF5 |0  $<$ U8237> \xB8\xBF |0 <U8238> \xE7\xD7 |0  $\langle$ U8239> $\chi$ C1 $\chi$ A5 |0 <U8240> \xE7\xD9 |0  $<$ U8247> \xC4\xFA |0  $<$ U8258> \xE7\xDB |0 <U8259> \xE7\xDA |0 <U825A> \xE7\xDD |0 <U825D> \xE7\xDC |0 <U825F> \xE7\xDE |0 <U8262> \xE7\xE0 |0 <U8264> \xE7\xDF |0 <U8266> \xB4\xCF |0 <U8268> \xE7\xE1 |0 <U826A> \xE7\xE2 |0  $<$ U826B> \xE7\xE3 |0  $<$ U826E> $\xBA\xB1$  |0 <U826F> \xCE\xC9 |0  $<$ U8271> \xE7\xE5 |0  $<$ U8272> \xBF\xA7 |0 <U8276> \xB1\xF0 |0  $<$ U8277> \xE7\xE6 |0 <U8278> \xE7\xE7 |0 <U827E> \xE7\xE8 |0  $<$ U828B> \xB0\xF2 |0  $<$ U828D> $\xE7\xE9$  |0 <U8292> \xE7\xEA |0 <U8299> \xC9\xE7 |0  $\langle$ U829D> $\angle$ xBC $\angle$ xC7 |0 <U829F> \xE7\xEC |0  $\langle$ U82A5> $\xB3\xA9$ |0  $\langle$ U82A6 $>$  $\angle$ xB0 $\angle$ xB2 |0  $<$ U82AB> $\xE7\xEB$ |0  $<$ U82AC> $xE7xEE$  |0  $<$ U82AD> $xC7$  $xCE$  |0  $<$ U82AF> $xBF$  $xC4$  |0  $<$ U82B1> \xB2\xD6 |0  $<$ U82B3> \xCB\xA7 |0  $<$ U82B8> $\x B7\x DD$ |0 <U82B9> \xB6\xDC |0  $<$ U82BB> \xE7\xED |0  $<$ U82BD> \xB2\xEA |0

<U82C5> \xB4\xA3 |0  $<$ U82D1> $\xB1\xF1$  |0 <U82D2> \xE7\xF2 |0 <U82D3> \xCE\xEA |0  $<$ U82D4 $>$  $xC2$  $xDD$  |0  $<$ U82D7> \xC9\xC4 |0 <U82D9> \xE7\xFE |0  $<$ U82DB> $\xB2\xD7$ |0 <U82DC> \xE7\xFC |0  $<$ U82DE> $xE7xFA$  |0  $<$ U82DF> $xE7xF1$  |0 <U82E1> \xE7\xEF |0 <U82E3> \xE7\xF0 |0  $<$ U82E5> \xBC\xE3 |0 <U82E6> \xB6\xEC |0  $<$ U82E7> \xC3\xF7 |0  $<$ U82EB> $\xC6\xD1$ |0  $<$ U82F1> $xB1\ xD1$  |0 <U82F3> \xE7\xF4 |0 <U82F4> \xE7\xF3 |0 <U82F9> \xE7\xF9 |0  $<$ U82FA $>$  $xE7$  $xF5$  |0  $<$ U82FB> \xE7\xF8 |0 <U8302> \xCC\xD0 |0  $<$ U8303> \xE7\xF7 |0 <U8304> \xB2\xD8 |0  $<$ U8305> \xB3\xFD |0  $<$ U8306> \xE7\xFB |0 <U8309> \xE7\xFD |0 <U830E> \xB7\xD4 |0 <U8316> \xE8\xA3 |0 <U8317> \xE8\xAC |0 <U8318> \xE8\xAD |0  $<$ U831C> $\x0\xAB0\xAB$  |0 <U8323> \xE8\xB4 |0  $<$ U8328> \xB0\xF1 |0  $<$ U832B> \xE8\xAB |0 <U832F> \xE8\xAA |0  $\langle$ U8331> $\kappa$ E8 $\xA5$  |0 <U8332> \xE8\xA4 |0 <U8334> \xE8\xA2 |0 <U8335> \xE8\xA1 |0 <U8336> \xC3\xE3 |0  $<$ U8338> \xC2\xFB |0 <U8339> \xE8\xA7 |0 <U8340> \xE8\xA6 |0 <U8345> \xE8\xA9 |0

<U8349> \xC1\xF0 |0 <U834A> \xB7\xD5 |0  $<$ U834F> $\xB1\xC1$  |0 <U8350> \xE8\xA8 |0 <U8352> \xB9\xD3 |0  $<$ U8358> \xC1\xF1 |0 <U8373> \xE8\xBA |0 <U8375> \xE8\xBB |0 <U8377> \xB2\xD9 |0  $<$ U837B> \xB2\xAE |0 <U837C> \xE8\xB8 |0 <U8385> \xE8\xAE |0 <U8387> \xE8\xB6 |0 <U8389> \xE8\xBD |0 <U838A> \xE8\xB7 |0 <U838E> \xE8\xB5 |0 <U8393> \xE7\xF6 |0 <U8396> \xE8\xB3 |0 <U839A> \xE8\xAF |0 <U839E> \xB4\xD0 |0 <U839F> \xE8\xB1 |0 <U83A0> \xE8\xBC |0 <U83A2> \xE8\xB2 |0 <U83A8> \xE8\xBE |0  $<$ U83AA> \xE8\xB0 |0 <U83AB> \xC7\xFC |0  $<$ U83B1> $xCD$  $xE9$ |0 <U83B5> \xE8\xB9 |0 <U83BD> \xE8\xCF |0 <U83C1> \xE8\xC7 |0 <U83C5> \xBF\xFB |0  $<$ U83CA> $xB5\xC6$  |0  $<$ U83CC $>$  $xB6$  $xDD$  |0 <U83CE> \xE8\xC2 |0  $<$ U83D3> $\xB2\xDB$  |0 <U83D6> \xBE\xD4 |0  $<$ U83D8> $xE8$  $xC5$  |0  $<$ U83DC $>$  $xBA$  $xDA$  $0$ <U83DF> \xC5\xD1 |0 <U83E0> \xE8\xCA |0 <U83E9> \xCA\xEE |0  $<$ U83EB $>$  $xE8$  $xC1$  |0 <U83EF> \xB2\xDA |0 <U83F0> \xB8\xD6 |0  $<$ U83F1> \xC9\xA9 |0 <U83F2> \xE8\xCB |0 <U83F4> \xE8\xBF |0

<U83F7> \xE8\xC8 |0 <U83FB> \xE8\xD2 |0 <U83FD> \xE8\xC3 |0 <U8403> \xE8\xC4 |0  $<$ U8404> \xC6\xBA |0 <U8407> \xE8\xC9 |0 <U840B> \xE8\xC6 |0 <U840C> \xCB\xA8 |0 <U840D> \xE8\xCC |0 <U840E> \xB0\xE0 |0 <U8413> \xE8\xC0 |0 <U8420> \xE8\xCE |0 <U8422> \xE8\xCD |0  $<$ U8429> \xC7\xEB |0 <U842A> \xE8\xD4 |0  $<$ U842C> \xE8\xDF |0  $<$ U8431> \xB3\xFE |0 <U8435> \xE8\xE2 |0  $<\!\!U8438\!\!> \backslash \!xE8\backslash \!xD0$ |0 <U843C> \xE8\xD5 |0 <U843D> \xCD\xEE |0 <U8446> \xE8\xDE |0 <U8449> \xCD\xD5 |0 <U844E> \xCE\xAA |0  $<$ U8457> \xC3\xF8 |0  $<$ U845B> \xB3\xEB |0  $<$ U8461> \xC9\xF2 |0 <U8462> \xE8\xE4 |0  $<$ U8463> \xC6\xA1 |0  $<$ U8466> \xB0\xB1 |0 <U8469> \xE8\xDD |0 <U846B> \xE8\xD9 |0  $<$ U846C> $\xC1\xF2$  |0 <U846D> \xE8\xD3 |0 <U846E> \xE8\xDB |0 <U846F> \xE8\xE0 |0  $<$ U8471> \xC7\xAC |0  $\langle$ U8475> $\x0\rangle$ xB0 $\xAA$ |0 <U8477> \xE8\xD8 |0 <U8479> \xE8\xE1 |0 <U847A> \xC9\xF8 |0 <U8482> \xE8\xDC |0 <U8484> \xE8\xD7 |0  $<$ U848B> \xBE\xD5 |0  $<$ U8490> \xBD\xAF |0 <U8494> \xBC\xAC |0 <U8499> \xCC\xD8 |0

<U849C> \xC9\xC7 |0 <U849F> \xE8\xE7 |0 <U84A1> \xE8\xF0 |0 <U84AD> \xE8\xDA |0  $<$ U84B2> \xB3\xF7 |0 <U84B8> \xBE\xF8 |0 <U84B9> \xE8\xE5 |0  $<$ U84BB> \xE8\xEA |0  $<$ U84BC $>$  $xC1$  $xF3$  |0 <U84BF> \xE8\xE6 |0 <U84C1> \xE8\xED |0 <U84C4> \xC3\xDF |0 <U84C6> \xE8\xEE |0 <U84C9> \xCD\xD6 |0 <U84CA> \xE8\xE3 |0  $<$ U84CB> $\xB3\xB8$  |0 <U84CD> \xE8\xE9 |0 <U84D0> \xE8\xEC |0  $<$ U84D1> $\xC\xAC$ |0 <U84D6> \xE8\xEF |0 <U84D9> \xE8\xE8 |0  $<$ U84DA> $xE8$  $xEB$  |0 <U84EC> \xCB\xA9 |0  $<$ U84EE> $\xC$ F $xA1$  |0  $<$ U84F4 $>$  \xE8\xF3  $|0$ <U84FC> \xE8\xFA |0 <U84FF> \xE8\xF2 |0 <U8500> \xBC\xC3 |0 <U8506> \xE8\xD1 |0  $<$ U8511> \xCA\xCE |0 <U8513> \xCC\xA2 |0 <U8514> \xE8\xF9 |0 <U8515> \xE8\xF8 |0 <U8517> \xE8\xF4 |0 <U8518> \xE8\xF5 |0  $\langle$ U851A> $\xB1\xB6$  |0  $<$ U851F> \xE8\xF7 |0  $<$ U8521> \xE8\xF1 |0 <U8526> \xC4\xD5 |0  $<$ U852C> \xE8\xF6 |0 <U852D> \xB0\xFE |0 <U8535> \xC2\xA2 |0  $<$ U853D>\xCA\xC3 |0 <U8540> \xE8\xFB |0  $<$ U8541> \xE9\xA1 |0 <U8543> \xC8\xD9 |0 <U8548> \xE8\xFE |0

<U8549> \xBE\xD6 |0 <U854A> \xBC\xC9 |0 <U854B> \xE9\xA3 |0  $<$ U854E>\xB6\xBE |0 <U8555> \xE9\xA4 |0 <U8557> \xC9\xF9 |0 <U8558> \xE8\xFD |0 <U855A> \xE8\xD6 |0 <U8563> \xE8\xFC |0 <U8568> \xCF\xCF |0  $<$ U8569> $\xC6\xA2$ |0 <U856A> \xC9\xF3 |0 <U856D> \xE9\xAB |0  $<$ U8577> \xE9\xB1 |0 <U857E> \xE9\xB2 |0 <U8580> \xE9\xA5 |0  $<$ U8584> \xC7\xF6 |0 <U8587> \xE9\xAF |0 <U8588> \xE9\xA7 |0 <U858A> \xE9\xA9 |0 <U8590> \xE9\xB3 |0 <U8591> \xE9\xA8 |0 <U8594> \xE9\xAC |0  $<$ U8597> \xB1\xF2 |0  $<$ U8599> \xC6\xE5 |0 <U859B> \xE9\xAD |0 <U859C> \xE9\xB0 |0 <U85A4> \xE9\xA6 |0  $<$ U85A6> $\xC1\xA6$  |0 <U85A8> \xE9\xAA |0 <U85A9> \xBB\xA7 |0  $<$ U85AA> \xBF\xC5 |0  $<$ U85AB> \xB7\xB0 |0  $<$ U85AC> $\xC\xF4$  |0  $<$ U85AE> $xCC\ xF9$  |0 <U85AF> \xBD\xF2 |0 <U85B9> \xE9\xB7 |0  $<$ U85BA $>$  $xE9$  $xB5$  |0 <U85C1> \xCF\xCE |0 <U85C9> \xE9\xB4 |0 <U85CD> \xCD\xF5 |0 <U85CF> \xE9\xB6 |0 <U85D0> \xE9\xB8 |0 <U85D5> \xE9\xB9 |0 <U85DC> \xE9\xBC |0  $<$ U85DD $>$  $xE9$  $xBA$  |0 <U85E4> \xC6\xA3 |0

 $<$ U85E5> \xE9\xBB |0 <U85E9> \xC8\xCD |0 <U85EA> \xE9\xAE |0 <U85F7> \xBD\xF3 |0 <U85F9> \xE9\xBD |0  $<$ U85FA $>$  $xE9$  $xC2$  |0  $<$ U85FB> \xC1\xF4 |0  $<$ U85FE> $xE9xC1$  |0 <U8602> \xE9\xA2 |0 <U8606> \xE9\xC3 |0  $<$ U8607> \xC1\xC9 |0 <U860A> \xE9\xBE |0 <U860B> \xE9\xC0 |0 <U8613> \xE9\xBF |0  $<$ U8616> \xDD\xB1 |0  $\langle$ U8617> $\langle$ xDD $\rangle$ xA2 |0 <U861A> \xE9\xC5 |0 <U8622> \xE9\xC4 |0  $<$ U862D> \xCD\xF6 |0 <U862F> \xE2\xBC |0 <U8630> \xE9\xC6 |0  $<$ U863F> $\xE9\xC7$ <br/> $|0$ <U864D> \xE9\xC8 |0 <U864E> \xB8\xD7 |0  $<$ U8650>\xB5\xD4 |0 <U8654> \xE9\xCA |0 <U8655> \xD1\xDD |0  $<$ U865A> \xB5\xF5 |0 <U865C> \xCE\xBA |0  $<$ U865E>\xB6\xF3 |0 <U865F> \xE9\xCB |0 <U8667> \xE9\xCC |0  $<$ U866B> \xC3\xEE |0  $<$ U8671> \xE9\xCD |0 <U8679> \xC6\xFA |0  $<$ U867B $>$  $xB0$  $xBA$  |0  $<$ U868A> \xB2\xE3 |0 <U868B> \xE9\xD2 |0 <U868C> \xE9\xD3 |0 <U8693> \xE9\xCE |0 <U8695> \xBB\xBD |0 <U86A3> \xE9\xCF |0  $<$ U86A4> \xC7\xC2 |0 <U86A9> \xE9\xD0 |0 <U86AA> \xE9\xD1 |0  $<$ U86AB> $xE9xDB$  |0 <U86AF> \xE9\xD5 |0 <U86B0> \xE9\xD8 |0

```
<U86B6> \xE9\xD4
 |0
<U86C4> \xE9\xD6 |0
<U86C6> \xE9\xD7 |0
<U86C7> \xBC\xD8 |0
<U86C9> \xE9\xD9 |0
<U86CB>\xC3\xC1|0
<U86CD> \xB7\xD6 |0
<U86CE> \xB3\xC2 |0
<U86D4> \xE9\xDC |0
<U86D9> \xB3\xBF |0
<U86DB> \xE9\xE1 |0
<U86DE> \xE9\xDD |0
<U86DF> \xE9\xE0 |0
<U86E4> \xC8\xBA |0
<U86E9> \xE9\xDE |0
<U86EC>\xE9\timesDF |0<U86ED> \xC9\xC8 |0
<U86EE> \xC8\xDA |0
<U86EF> \xE9\xE2 |0
<U86F8>\xC2\xFD |0
<U86F9> \xE9\xEC |0
<U86FB> \xE9\xE8 |0
<U86FE>xB2xEB |0
<U8700> \xE9\xE6 |0
<U8702> \xCB\xAA |0
<U8703> \xE9\xE7 |0
<U8706> \xE9\xE4 |0
<U8708> \xE9\xE5 |0
<U8709> \xE9\xEA |0
<U870A> \xE9\xED |0
<U870D> \xE9\xEB |0
<U8711> \xE9\xE9 |0
<U8712> \xE9\xE3 |0
<U8718> \xC3\xD8 |0
<U871A> \xE9\xF4 |0
<U871C> \xCC\xAA |0
<U8725> \xE9\xF2 |0
<U8729> \xE9\xF3 |0
<U8734> \xE9\xEE |0
<U8737> \xE9\xF0 |0
<U873B> \xE9\xF1 |0
<U873F> \xE9\xEF |0
<U8749> \xC0\xE6 |0
<U874B> \xCF\xB9 |0
<U874C>xE9xF8 |0
<U874E> \xE9\xF9 |0
<U8753> \xEA\xA1 |0
```
<U8755> \xBF\xAA |0 <U8757> \xE9\xFB |0 <U8759> \xE9\xFE |0 <U875F> \xE9\xF6 |0 <U8760> \xE9\xF5 |0 <U8763> \xEA\xA2 |0 <U8766> \xB2\xDC |0 <U8768> \xE9\xFC |0 <U876A> \xEA\xA3 |0 <U876E> \xE9\xFD |0 <U8774> \xE9\xFA |0  $<$ U8776> \xC4\xB3 |0  $<$ U8778> \xE9\xF7 |0 <U877F> \xC7\xE8 |0 <U8782> \xEA\xA7 |0  $<$ U878D> $\xCD\xBB$  |0 <U879F> \xEA\xA6 |0  $<$ U87A2> \xEA\xA5 |0  $<$ U87AB> \xEA\xAE |0  $<$ U87AF> \xEA\xA8 |0 <U87B3> \xEA\xB0 |0  $<$ U87BA> \xCD\xE6 |0  $<$ U87BB> \xEA\xB3 |0  $<$ U87BD> \xEA\xAA |0  $<$ U87C0> \xEA\xAB |0  $<$ U87C4> \xEA\xAF |0 <U87C6> \xEA\xB2 |0  $<$ U87C7> \xEA\xB1 |0 <U87CB> \xEA\xA9 |0  $<$ U87D0> \xEA\xAC |0 <U87D2> \xEA\xBD |0  $<$ U87E0> \xEA\xB6 |0  $<$ U87EF> \xEA\xB4 |0  $<$ U87F2> \xEA\xB5 |0  $<$ U87F6> \xEA\xBA |0  $<$ U87F7> \xEA\xBB |0  $\langle$ U87F9> $\xB3\xAA$  |0  $<$ U87FB> \xB5\xC2 |0  $<$ U87FE> \xEA\xB9 |0 <U8805> \xEA\xA4 |0 <U880D> \xEA\xB8 |0 <U880E> \xEA\xBC |0 <U880F> \xEA\xB7 |0  $<$ U8811> \xEA\xBE |0 <U8815> \xEA\xC0 |0  $<$ U8816> \xEA\xBF |0 <U8821> \xEA\xC2 |0

<U8822> \xEA\xC1 |0 <U8823> \xE9\xDA |0 <U8827> \xEA\xC6 |0 <U8831> \xEA\xC3 |0 <U8836> \xEA\xC4 |0 <U8839> \xEA\xC5 |0  $<$ U883B> \xEA\xC7 |0 <U8840> \xB7\xEC |0 <U8842> \xEA\xC9 |0 <U8844> \xEA\xC8 |0 <U8846> \xBD\xB0 |0 <U884C> \xB9\xD4 |0 <U884D> \xDE\xA7 |0 <U8852> \xEA\xCA |0 <U8853> \xBD\xD1 |0  $<$ U8857> \xB3\xB9 |0 <U8859> \xEA\xCB |0  $<\!\!U885B\!\!> \setminus\!\!xB1\!\!\setminus\! D2$ |0 <U885D> \xBE\xD7 |0 <U885E> \xEA\xCC |0  $<$ U8861> \xB9\xD5 |0 <U8862> \xEA\xCD |0 <U8863> \xB0\xE1 |0  $<$ U8868>\xC9\xBD |0  $<$ U886B> \xEA\xCE |0 <U8870> \xBF\xEA |0 <U8872> \xEA\xD5 |0 <U8875> \xEA\xD2 |0  $<$ U8877> \xC3\xEF |0 <U887D> \xEA\xD3 |0 <U887E> \xEA\xD0 |0 <U887F> \xB6\xDE |0 <U8881> \xEA\xCF |0 <U8882> \xEA\xD6 |0  $<$ U8888> \xB7\xB6 |0  $<$ U888B> \xC2\xDE |0 <U888D> \xEA\xDC |0 <U8892> \xEA\xD8 |0  $<$ U8896> \xC2\xB5 |0 <U8897> \xEA\xD7 |0 <U8899> \xEA\xDA |0 <U889E> \xEA\xD1 |0  $<$ U88A2> \xEA\xDB |0  $<$ U88A4> \xEA\xDD |0 <U88AB> \xC8\xEF |0 <U88AE> \xEA\xD9 |0 <U88B0> \xEA\xDE |0

```
<U88B1> \xEA\xE0 |0
<U88B4> \xB8\xD3 |0
<U88B5> \xEA\xD4 |0
<U88B7> \xB0\xC1 |0
<U88BF> \xEA\xDF |0
\langleU88C1>\anglexBA\anglexDB |0
<U88C2> \xCE\xF6 |0
<U88C3> \xEA\xE1 |0
<U88C4> \xEA\xE2 |0
<U88C5>\xC1\xF5 |0
<U88CF> \xCE\xA2 |0
<U88D4> \xEA\xE3 |0
<U88D5> \xCD\xB5 |0
<U88D8> \xEA\xE4 |0
<U88D9> \xEA\xE5 |0
<U88DC>\xCA\xE4 |0
<U88DD> \xEA\xE6 |0
<U88DF>\xBA\xC0 |0
<U88E1> \xCE\xA3 |0
<U88E8> \xEA\xEB |0
<U88F2> \xEA\xEC |0
<U88F3> \xBE\xD8 |0
<U88F4> \xEA\xEA |0
<U88F8>\xCDxE7|0<U88F9> \xEA\xE7 |0
<U88FC> \xEA\xE9 |0
<U88FD>\xC0\xBD|0
<U88FE> \xBF\xFE |0
<U8902> \xEA\xE8 |0
<U8904> \xEA\xED |0
<U8907> \xCA\xA3 |0
<U890A> \xEA\xEF |0
<U890C> \xEA\xEE |0
<U8910> \xB3\xEC |0
<U8912> \xCB\xAB |0
<U8913> \xEA\xF0 |0
<U891D> \xEA\xFC |0
<U891E> \xEA\xF2 |0
<U8925> \xEA\xF3 |0
<U892A> \xEA\xF4 |0
<U892B> \xEA\xF5 |0
<U8936> \xEA\xF9 |0
<U8938> \xEA\xFA |0
<U893B> \xEA\xF8 |0
<U8941> \xEA\xF6 |0
<U8943> \xEA\xF1 |0
<U8944> \xEA\xF7 |0
```

```
<U894C> \xEA\xFB |0
<U894D> \xF0\xB7 |0
<U8956> \xB2\xA8 |0
<U895E> \xEA\xFE |0
<U895F> \xB6\xDF |0
<U8960> \xEA\xFD |0
<U8964> \xEB\xA2 |0
<U8966> \xEB\xA1 |0
<U896A> \xEB\xA4 |0
<U896D> \xEB\xA3 |0
<U896F> \xEB\xA5 |0
<U8972> \xBD\xB1 |0
<U8974> \xEB\xA6
 |0
<U8977> \xEB\xA7 |0
<U897E> \xEB\xA8 |0
<U897F> \xC0\xBE |0
<U8981> \xCD\xD7 |0
<U8983> \xEB\xA9 |0
<U8986> \xCA\xA4 |0
<U8987> \xC7\xC6 |0
<U8988> \xEB\xAA |0
<U898A> \xEB\xAB |0
<U898B> \xB8\xAB |0
<U898F>\xB5\xAC |0<U8993> \xEB\xAC |0
<U8996> \xBB\xEB |0
<U8997> \xC7\xC1 |0
<U8998> \xEB\xAD |0
<U899A> \xB3\xD0 |0
<U89A1> \xEB\xAE |0
<U89A6> \xEB\xB0 |0
<U89A7> \xCD\xF7 |0
<U89A9> \xEB\xAF |0
<U89AA> \xBF\xC6 |0
<U89AC>xEBxB1 |0
<U89AF> \xEB\xB2 |0
<U89B2> \xEB\xB3 |0
<U89B3> \xB4\xD1 |0
<U89BA> \xEB\xB4 |0
<U89BD> \xEB\xB5 |0
<U89BF> \xEB\xB6 |0
<U89C0> \xEB\xB7 |0
<U89D2> \xB3\xD1 |0
<U89DA>xEBxB8 |0
<U89DC> \xEB\xB9 |0
<U89DD> \xEB\xBA |0
<U89E3> \xB2\xF2 |0
```
<U89E6> \xBF\xA8 |0 <U89E7> \xEB\xBB |0 <U89F4> \xEB\xBC |0 <U89F8> \xEB\xBD |0  $<$ U8A00> $xB8xC0$ |0  $<$ U8A02> $\xC4\xFB$  |0  $<$ U8A03> \xEB\xBE |0  $<$ U8A08> $\xB7\xD7$ |0 <U8A0A> \xBF\xD6 |0  $<$ U8A0C $>$  $xEB$  $xC1$  |0  $<$ U8A0E> $\xC6\xA4$ |0  $<$ U8A10> $xEB$  $xCO$  |0  $<$ U8A13> \xB7\xB1 |0  $<$ U8A16> \xEB\xBF |0  $<$ U8A17> \xC2\xF7 |0  $<$ U8A18> $\x B5\x AD$  |0  $<$ U8A1B $>$  $xEB$  $xC2$  |0  $\langle$ U8A1D> $\langle$ xEB $\rangle$ xC3 |0  $<$ U8A1F> $\xBE\xD9$  |0 <U8A23> \xB7\xED |0 <U8A25> \xEB\xC4 |0  $<$ U8A2A> \xCB\xAC |0  $<$ U8A2D> $\xC0\xDF$ |0  $<$ U8A31> \xB5\xF6 |0  $\langle$ U8A33> $\chi$ CC $\chi$ F5 |0  $<$ U8A34 $>$  $xC1$  $xCA$  |0 <U8A36> \xEB\xC5 |0  $<$ U8A3A> \xBF\xC7 |0 <U8A3B> \xC3\xF0 |0  $<$ U8A3C> $\xBE\xDA$  |0  $<$ U8A41> \xEB\xC6 |0  $<$ U8A46> \xEB\xC9 |0  $<$ U8A48> \xEB\xCA |0  $<$ U8A50> $xBA$  $xBB$  |0  $<$ U8A51> $\xC2\xC2$  |0  $<$ U8A52> \xEB\xC8 |0  $<$ U8A54> \xBE\xDB |0 <U8A55> \xC9\xBE |0  $<$ U8A5B> \xEB\xC7 |0  $<$ U8A5E $>$  $xBB$  $xEC$  |0  $<$ U8A60> $\xB1\xD3$  |0  $<$ U8A62> \xEB\xCE |0 <U8A63> \xB7\xD8 |0  $<$ U8A66> \xBB\xEE |0  $<$ U8A69> $\xBB\xED$ |0  $<$ U8A6B $>$  $\xC$ F $\xCD$  |0  $<$ U8A6C> $xEB$  $xCD$  $|0$   $<$ U8A6D> $xEB$  $xCC$  |0  $<$ U8A6E> $xC1$  $xA7$  |0  $\langle$ U8A70> $\angle$ xB5 $\angle$ xCD |0  $<$ U8A71> \xCF\xC3 |0  $<$ U8A72> \xB3\xBA |0  $<$ U8A73> \xBE\xDC |0  $<$ U8A7C> $xEB$  $xCB$  |0 <U8A82> \xEB\xD0 |0 <U8A84> \xEB\xD1 |0  $<$ U8A85> \xEB\xCF |0 <U8A87> \xB8\xD8 |0 <U8A89> \xCD\xC0 |0  $<$ U8A8C> \xBB\xEF |0  $<$ U8A8D> $\xC7\xA7$  |0  $<$ U8A91> \xEB\xD4 |0  $<$ U8A93> \xC0\xC0 |0 <U8A95> \xC3\xC2 |0 <U8A98> \xCD\xB6 |0  $<$ U8A9A> $xEB$  $xD7$  |0 <U8A9E> \xB8\xEC |0  $<$ U8AA0> $\xC0\xBF$  |0  $<$ U8AA1> $xEB$  $xD3$  |0 <U8AA3> \xEB\xD8 |0  $<$ U8AA4> \xB8\xED |0  $<$ U8AA5> $xEB$  $xD5$  |0  $<$ U8AA6> $xEB$  $xD6$  |0 <U8AA8> \xEB\xD2 |0  $<$ U8AAC> $\xCO$  $xE2$  |0  $\langle$ U8AAD> $\langle$ xC6 $\rangle$ xC9 |0  $<$ U8AB0> $\xC3\xAF$ |0  $<$ U8AB2> $\x$ B2 $\x$ DD |0  $<$ U8AB9> $\xC8\xF0$ |0  $<$ U8ABC> $\xB5\xC3$ |0  $<$ U8ABF> $\xC4\xB4$  |0  $<$ U8AC2> $xEB$  $xDB$  $|0$ <U8AC4> \xEB\xD9 |0  $<$ U8AC7> $xC3$  $xCC$  |0  $<$ U8ACB> $\xC0\xC1$ |0  $<$ U8ACC $>$  $xB4$  $xD2$  |0  $<$ U8ACD $>$  $xEB$  $xDA$  $0$  $<$ U8ACF> $\xBF\xDB$  |0  $<$ U8AD2> $\xC$ E $x$ CA |0 <U8AD6> \xCF\xC0 |0  $<$ U8ADA $>$  $xEB$  $xDC$  |0  $<$ U8ADB> \xEB\xE7 |0  $<$ U8ADC $>$  $\xC4$  $xB5$  |0  $<$ U8ADE> \xEB\xE6 |0

 $<$ U8AE0> $xEB$  $xE3$  |0  $<$ U8AE1> $xEB$  $xEB$  |0  $<$ U8AE2> $xEB$  $xE4$  |0  $<$ U8AE4> \xEB\xE0 |0  $<$ U8AE6> $\xC4\xFC$  |0  $<$ U8AE7> \xEB\xDF |0  $<$ U8AEB> $xEB$  $xDD$  $0$  $<$ U8AED> $\xCD\xA1$  |0  $<$ U8AEE> $xBB$  $xF0$  |0  $<$ U8AF1> $xEBxE1$  |0  $<$ U8AF3> \xEB\xDE |0 <U8AF7> \xEB\xE5 |0  $<$ U8AF8> $\x$ BD $\x$ F4 |0  $<$ U8AFA> $xB8xC1$  |0  $<$ U8AFE> $xC2xFA$  |0  $<$ U8B00 $>$  $\xCB\xC5$  |0  $<$ U8B01> $\xB1\xDA$ |0 <U8B02> \xB0\xE2 |0  $<$ U8B04> \xC6\xA5 |0 <U8B07> \xEB\xE9 |0  $<$ U8B0C> \xEB\xE8 |0  $<$ U8B0E> $\xC6\xE6$  |0  $<$ U8B10 $>$  $xEB$  $xED$  |0  $<$ U8B14> \xEB\xE2 |0 <U8B16> \xEB\xEC |0  $<$ U8B17> \xEB\xEE |0 <U8B19> \xB8\xAC |0  $<$ U8B1A $>$  $xEB$  $xEA$  |0  $<$ U8B1B> \xB9\xD6 |0  $<$ U8B1D> \xBC\xD5 |0 <U8B20> \xEB\xEF |0  $<$ U8B21> $xCD$  $xD8$ |0 <U8B26> \xEB\xF2 |0 <U8B28> \xEB\xF5 |0  $<$ U8B2B> \xEB\xF3 |0  $<$ U8B2C> $\xC9\xB5$  |0 <U8B33> \xEB\xF0 |0 <U8B39> \xB6\xE0 |0  $<$ U8B3E> \xEB\xF4 |0 <U8B41> \xEB\xF6 |0  $<$ U8B49> \xEB\xFA |0  $<$ U8B4C> \xEB\xF7 |0 <U8B4E> \xEB\xF9 |0  $<$ U8B4F> \xEB\xF8 |0  $<$ U8B56> \xEB\xFB |0  $<$ U8B58> \xBC\xB1 |0  $<$ U8B5A> \xEB\xFD |0

 $<$ U8B5B> \xEB\xFC |0 <U8B5C> \xC9\xE8 |0  $<$ U8B5F> $xEC$  $xA1$  |0  $<$ U8B66> \xB7\xD9 |0  $<$ U8B6B> \xEB\xFE |0  $<$ U8B6C $>$  $\kappa$ EC $\xA2$  |0  $<$ U8B6F> \xEC\xA3 |0 <U8B70> \xB5\xC4 |0  $<$ U8B71> \xE6\xC1 |0 <U8B72> \xBE\xF9 |0 <U8B74> \xEC\xA4 |0 <U8B77> \xB8\xEE |0 <U8B7D> \xEC\xA5 |0 <U8B80> \xEC\xA6 |0 <U8B83> \xBB\xBE |0 <U8B8A> \xDA\xCE |0 <U8B8C> \xEC\xA7 |0 <U8B8E> \xEC\xA8 |0 <U8B90> \xBD\xB2 |0 <U8B92> \xEC\xA9 |0 <U8B93> \xEC\xAA |0 <U8B96> \xEC\xAB |0 <U8B99> \xEC\xAC |0  $<$ U8B9A> \xEC\xAD |0  $<$ U8C37> \xC3\xAB |0  $<$ U8C3A $>$  $xEC$  $xAE$  |0 <U8C3F> \xEC\xB0 |0  $<$ U8C41> \xEC\xAF |0 <U8C46> \xC6\xA6 |0 <U8C48> \xEC\xB1 |0  $<$ U8C4A> \xCB\xAD |0  $<$ U8C4C $>$  $xEC$  $xB2$  |0 <U8C4E> \xEC\xB3 |0 <U8C50> \xEC\xB4 |0 <U8C55> \xEC\xB5 |0  $<$ U8C5A> \xC6\xDA |0  $\langle$ U8C61> $\angle$ xBE $\angle$ xDD |0 <U8C62> \xEC\xB6 |0  $<$ U8C6A> \xB9\xEB |0  $<$ U8C6B> $\xD0\xAE$ |0  $<$ U8C6C> \xEC\xB7 |0 <U8C78> \xEC\xB8 |0 <U8C79> \xC9\xBF |0 <U8C7A> \xEC\xB9 |0 <U8C7C> \xEC\xC1 |0 <U8C82> \xEC\xBA |0 <U8C85> \xEC\xBC |0

<U8C89> \xEC\xBB |0  $<$ U8C8A> \xEC\xBD |0  $<$ U8C8C $>$  $\xCB\xC6$  |0  $<$ U8C8D> \xEC\xBE |0  $<$ U8C8E> \xEC\xBF |0 <U8C94> \xEC\xC0 |0 <U8C98> \xEC\xC2 |0 <U8C9D> \xB3\xAD |0 <U8C9E> \xC4\xE7 |0 <U8CA0> \xC9\xE9 |0  $<$ U8CA1> $xBA$  $xE2$  |0 <U8CA2> \xB9\xD7 |0 <U8CA7> \xC9\xCF |0 <U8CA8> \xB2\xDF |0 <U8CA9> \xC8\xCE |0  $<$ U8CAA $>$  $xEC$  $xC5$  |0  $<$ U8CAB> $\xB4\xD3$  |0  $<$ U8CAC $>$  $x$ C0 $x$ D5 |0  $<$ U8CAD> \xEC\xC4 |0  $<$ U8CAE> $xEC$  $XC9$  |0 <U8CAF> \xC3\xF9 |0 <U8CB0> \xCC\xE3 |0 <U8CB2> \xEC\xC7 |0 <U8CB3> \xEC\xC8 |0  $<$ U8CB4> \xB5\xAE |0  $<$ U8CB6> \xEC\xCA |0  $<$ U8CB7> \xC7\xE3 |0  $<$ U8CB8> $\xC2\xDF$  |0  $<$ U8CBB $>$  $xC8$  $xF1$  |0  $<$ U8CBC> $\xC5\xBD$ |0  $<$ U8CBD> \xEC\xC6 |0  $<$ U8CBF $>$  $xCB$  $xC7$  |0 <U8CC0> \xB2\xEC |0  $<$ U8CC1> \xEC\xCC |0 <U8CC2> \xCF\xA8 |0 <U8CC3> \xC4\xC2 |0  $<$ U8CC4 $>$  $\xC$ F $\xC$ 5 |0  $<$ U8CC7> \xBB\xF1 |0  $<$ U8CC8> $xEC$  $xCB$  |0  $<$ U8CCA $>$  $x$ C2 $xB1$  |0 <U8CCD> \xEC\xDC |0  $<$ U8CCE> $xC1$  $xA8$  |0 <U8CD1> \xC6\xF8 |0 <U8CD3> \xC9\xD0 |0  $<$ U8CDA $>$  $xEC$  $xCF$  |0  $<$ U8CDB $>$  $xBB$  $xBF$  |0  $<$ U8CDC $>$  $xBB$  $xF2$  |0
$<$ U8CDE> \xBE\xDE |0  $<$ U8CE0> $xC7xE5$  |0  $<$ U8CE2> $\xB8\xAD$  |0 <U8CE3> \xEC\xCE |0  $<$ U8CE4> \xEC\xCD |0 <U8CE6> \xC9\xEA |0  $<$ U8CEA> \xBC\xC1 |0 <U8CED> \xC5\xD2 |0  $<$ U8CFA $>$  $xEC$  $xD1$  |0 <U8CFB> \xEC\xD2 |0 <U8CFC> \xB9\xD8 |0 <U8CFD> \xEC\xD0 |0 <U8D04> \xEC\xD3 |0 <U8D05> \xEC\xD4 |0 <U8D07> \xEC\xD6 |0  $<$ U8D08> $\xC2\xA3$ |0  $<$ U8D0A> $xEC$  $xD5$  |0  $<$ U8D0B $>$   $\x$ B4 $\x$ E6 |0  $<$ U8D0D $>$  $xEC$  $xD8$  |0 <U8D0F> \xEC\xD7 |0 <U8D10> \xEC\xD9 |0  $<$ U8D13> \xEC\xDB |0 <U8D14> \xEC\xDD |0 <U8D16> \xEC\xDE |0  $<$ U8D64> \xC0\xD6 |0  $<$ U8D66> \xBC\xCF |0  $<$ U8D67> \xEC\xDF |0 <U8D6B> \xB3\xD2 |0 <U8D6D> \xEC\xE0 |0  $<$ U8D70> $\xC1\xF6$  |0  $<$ U8D71> \xEC\xE1 |0 <U8D73> \xEC\xE2 |0 <U8D74> \xC9\xEB |0  $<$ U8D77> \xB5\xAF |0 <U8D81> \xEC\xE3 |0 <U8D85> \xC4\xB6 |0  $<$ U8D8A $>$  $xB1$  $xDB$  |0 <U8D99> \xEC\xE4 |0  $<$ U8DA3> \xBC\xF1 |0  $<$ U8DA8> $\xBF\xF6$  |0  $<$ U8DB3> \xC2\xAD |0  $<$ U8DBA $>$  $xEC$  $xE7$  |0  $<$ U8DBE> \xEC\xE6 |0  $<$ U8DC2> $xEC$  $xE5$  |0  $<$ U8DCB> $xEC$  $XED$  |0  $<$ U8DCC> $xEC$  $xEB$  |0  $<$ U8DCF> $xEC$  $xE8$  |0

 $<$ U8DD6 $>$  $xEC$  $xEA$  |0  $<$ U8DDA $>$  $xEC$  $xE9$  |0  $<$ U8DDB> \xEC\xEC |0  $<$ U8DDD $>$  $xB5$  $xF7$  |0  $<$ U8DDF> $xEC$  $xF0$  |0  $\langle$ U8DE1> $\chi$ C0 $\chi$ D7 |0  $<$ U8DE3> \xEC\xF1 |0 <U8DE8> \xB8\xD9 |0  $<$ U8DEA> \xEC\xEE |0  $<$ U8DEB> \xEC\xEF |0 <U8DEF> \xCF\xA9 |0 <U8DF3> \xC4\xB7 |0 <U8DF5> \xC1\xA9 |0  $<$ U8DFC> \xEC\xF2 |0  $<$ U8DFF $>$  $xEC$  $xF5$  |0 <U8E08> \xEC\xF3 |0 <U8E09> \xEC\xF4 |0  $<$ U8E0A $>$  $\xCD\xD9$  |0  $<$ U8E0F> $\xC6\xA7$ |0 <U8E10> \xEC\xF8 |0  $<$ U8E1D> $xEC$  $xF6$  |0  $<$ U8E1E> \xEC\xF7 |0 <U8E1F> \xEC\xF9 |0 <U8E2A> \xED\xA9 |0  $<$ U8E30> \xEC\xFC |0  $<$ U8E34> \xEC\xFD |0 <U8E35> \xEC\xFB |0  $<$ U8E42> \xEC\xFA |0  $<$ U8E44> \xC4\xFD |0 <U8E47> \xED\xA1 |0 <U8E48> \xED\xA5 |0 <U8E49> \xED\xA2 |0  $<$ U8E4A $>$  $\xE$ C $\xFE$  |0  $<$ U8E4C $>$  $\xE$ D $\xA3$  |0 <U8E50> \xED\xA4 |0 <U8E55> \xED\xAB |0 <U8E59> \xED\xA6 |0 <U8E5F> \xC0\xD8 |0 <U8E60> \xED\xA8 |0 <U8E63> \xED\xAA |0 <U8E64> \xED\xA7 |0  $<$ U8E72> \xED\xAD |0 <U8E74> \xBD\xB3 |0 <U8E76> \xED\xAC |0  $<$ U8E7C $>$  $xED$  $xAE$  |0  $<$ U8E81> \xED\xAF |0 <U8E84> \xED\xB2 |0

<U8E85> \xED\xB1 |0 <U8E87> \xED\xB0 |0 <U8E8A> \xED\xB4 |0 <U8E8B> \xED\xB3 |0  $<$ U8E8D> $\xCC\xF6$  |0  $<$ U8E91> \xED\xB6 |0 <U8E93> \xED\xB5 |0 <U8E94> \xED\xB7 |0 <U8E99> \xED\xB8 |0  $<$ U8EA1> $xED$  $xBA$  |0  $<$ U8EAA> \xED\xB9 |0  $<$ U8EAB> \xBF\xC8 |0  $<$ U8EAC> $xED$  $xBB$  |0  $<$ U8EAF> $\xB6\xED$  |0  $<$ U8EB0 $>$  $xED$  $xBC$  |0  $<$ U8EB1> \xED\xBE |0  $<$ U8EBE> $xED$  $xBF$  $|0$ <U8EC5> \xED\xC0 |0  $<$ U8EC6> $xED$  $xBD |0$ <U8EC8> \xED\xC1 |0  $<$ U8ECA $>$  $xBC$  $xD6$  |0  $<$ U8ECB> $\xE$ D $\xC2$  |0  $<$ U8ECC> $\xB5\xB0$ |0  $<$ U8ECD> $\xB7\xB3$  |0  $<$ U8ED2> $\xB8\xAE$ |0  $<$ U8EDB $>$  $xED$  $xC3$  |0  $<$ U8EDF> $\xC6\xF0$ |0  $<$ U8EE2> $xC5$  $xBE$  |0  $<$ U8EE3> \xED\xC4 |0  $<$ U8EEB> \xED\xC7 |0  $<$ U8EF8> $\xBC\xB4$  |0  $<$ U8EFB> \xED\xC6 |0  $<$ U8EFC $>$  $xED$  $xC5$  |0  $<$ U8EFD> $\xB7\xDA$  |0  $<$ U8EFE> $xED$  $xC8$  |0 <U8F03> \xB3\xD3 |0  $<$ U8F05> $\xE$ D $\xCA$  |0 <U8F09> \xBA\xDC |0  $<$ U8F0A> \xED\xC9 |0  $<$ U8F0C $>$  $xED$  $xD2$  |0 <U8F12> \xED\xCC |0  $<$ U8F13> \xED\xCE |0  $<$ U8F14> \xCA\xE5 |0  $<$ U8F15> \xED\xCB |0 <U8F19> \xED\xCD |0  $<$ U8F1B> \xED\xD1 |0  $<$ U8F1C> \xED\xCF |0

 $<$ U8F1D> $xB5xB1$  |0  $<$ U8F1F> \xED\xD0 |0 <U8F26> \xED\xD3 |0  $<$ U8F29> $\xC7$  $xDA$  |0 <U8F2A> \xCE\xD8 |0  $<$ U8F2F> $\xBD\xB4$  |0 <U8F33> \xED\xD4 |0  $<$ U8F38> \xCD\xA2 |0 <U8F39> \xED\xD6 |0  $<$ U8F3B> \xED\xD5 |0 <U8F3E> \xED\xD9 |0  $<$ U8F3F> $\xCD\xCD$ |xC1 |0 <U8F42> \xED\xD8 |0  $<$ U8F44 $>$   $\times$ B3<br>\xED  $|0$ <U8F45> \xED\xD7 |0 <U8F46> \xED\xDC |0 <U8F49> \xED\xDB |0  $<$ U8F4C> \xED\xDA |0  $<$ U8F4D> $\xC5\xB2$  |0  $<$ U8F4E> $xED$  $xDD$  $0$ <U8F57> \xED\xDE |0  $<$ U8F5C $>$  $xED$  $xDF$  $|0$ <U8F5F> \xB9\xEC |0  $<$ U8F61> \xB7\xA5 |0 <U8F62> \xED\xE0 |0 <U8F63> \xED\xE1 |0 <U8F64> \xED\xE2 |0 <U8F9B> \xBF\xC9 |0 <U8F9C> \xED\xE3 |0  $<$ U8F9E> $\xBC\xAD$  |0  $<$ U8F9F> \xED\xE4 |0 <U8FA3> \xED\xE5 |0  $\langle$ U8FA7> $\angle$ xD2 $\angle$ xA1 |0  $<$ U8FA8> $\xD1\xFE$  |0  $<$ U8FAD> \xED\xE6 |0  $<$ U8FAE> $xE5xF0$ |0  $<$ U8FAF> \xED\xE7 |0  $<$ U8FB0 $>$  $xC3$  $xA4$  |0  $<$ U8FB1> \xBF\xAB |0  $<$ U8FB2> $\x C7\x C0$  |0  $<$ U8FB7 $>$  $xED$  $xEB$  |0  $<$ U8FBA> \xCA\xD5 |0 <U8FBB> \xC4\xD4 |0  $<$ U8FBC $>$  $xB9$  $xFE$  |0 <U8FBF> \xC3\xA9 |0  $<$ U8FC2> \xB1\xAA |0 <U8FC4> \xCB\xF8 |0

<U8FC5> \xBF\xD7 |0  $<$ U8FCE> $\xB7\xDE$  |0  $\langle$ U8FD1> $\angle$ xB6 $\angle$ xE1 |0 <U8FD4> \xCA\xD6 |0  $<$ U8FDA $>$  $xED$  $xE9$  |0  $<$ U8FE2> $xED$  $xEB$  |0  $<$ U8FE5> \xED\xEA |0 <U8FE6> \xB2\xE0 |0 <U8FE9> \xC6\xF6 |0 <U8FEA> \xED\xEC |0  $<$ U8FEB> \xC7\xF7 |0  $<$ U8FED> $\xC5\xB3$  |0  $<$ U8FEF> $xED$  $xED$  $|0$  $<$ U8FF0> \xBD\xD2 |0  $<$ U8FF4> \xED\xEF |0 <U8FF7> \xCC\xC2 |0  $<$ U8FF8> \xED\xFE |0 <U8FF9> \xED\xF1 |0  $<$ U8FFA> \xED\xF2 |0 <U8FFD> \xC4\xC9 |0 <U9000> \xC2\xE0 |0  $<$ U9001 $>$  \xC1\xF7  $|0$  $<$ U9003> \xC6\xA8 |0 <U9005> \xED\xF0 |0  $$\sf{U}9006$>\small\times$B5\xD5$$ <U900B> \xED\xF9 |0 <U900D> \xED\xF6 |0 <U900E> \xEE\xA5 |0 <U900F> \xC6\xA9 |0 <U9010> \xC3\xE0 |0  $<$ U9011> \xED\xF3 |0 <U9013> \xC4\xFE |0  $<$ U9014> \xC5\xD3 |0  $<$ U9015> \xED\xF4 |0 <U9016> \xED\xF8 |0 <U9017> \xBF\xE0 |0 <U9019> \xC7\xE7 |0  $<$ U901A $>$  $x$ C4 $x$ CC |0 <U901D> \xC0\xC2 |0 <U901E> \xED\xF7 |0  $<$ U901F> \xC2\xAE |0 <U9020> \xC2\xA4 |0 <U9021> \xED\xF5 |0  $<$ U9022> $\xB0\xA9$ |0 <U9023> \xCF\xA2 |0 <U9027> \xED\xFA |0 <U902E> \xC2\xE1 |0

 $<$ U9031> \xBD\xB5 |0 <U9032> \xBF\xCA |0 <U9035> \xED\xFC |0 <U9036> \xED\xFB |0 <U9038> \xB0\xEF |0 <U9039> \xED\xFD |0 <U903C> \xC9\xAF |0 <U903E> \xEE\xA7 |0  $<$ U9041> \xC6\xDB |0  $<$ U9042> \xBF\xEB |0 <U9045> \xC3\xD9 |0  $<$ U9047> \xB6\xF8 |0 <U9049> \xEE\xA6 |0 <U904A> \xCD\xB7 |0  $<$ U904B> \xB1\xBF |0 <U904D> \xCA\xD7 |0  $<\!\!U904E\!\!> \backslash\!xB2\backslash\!xE1$ |0 <U904F> \xEE\xA1 |0 <U9050> \xEE\xA2 |0 <U9051> \xEE\xA3 |0 <U9052> \xEE\xA4 |0  $<$ U9053> \xC6\xBB |0  $<$ U9054> \xC3\xA3 |0 <U9055> \xB0\xE3 |0 <U9056> \xEE\xA8 |0 <U9058> \xEE\xA9 |0 <U9059> \xF4\xA3 |0 <U905C> \xC2\xBD |0 <U905E> \xEE\xAA |0  $<$ U9060> \xB1\xF3 |0  $<$ U9061> $xC1$  $xCC$  |0 <U9063> \xB8\xAF |0  $<$ U9065>\xCD\xDA |0 <U9068> \xEE\xAB |0 <U9069> \xC5\xAC |0  $<$ U906D> $xC1xF8$  |0 <U906E> \xBC\xD7 |0 <U906F> \xEE\xAC |0 <U9072> \xEE\xAF |0 <U9075> \xBD\xE5 |0 <U9076> \xEE\xAD |0 <U9077> \xC1\xAB |0 <U9078> \xC1\xAA |0 <U907A> \xB0\xE4 |0  $<$ U907C $>$  $xCE$  $xCB$  |0  $<$ U907D $>$  $xEE$  $xB1$  |0 <U907F> \xC8\xF2 |0

<U9080> \xEE\xB3 |0 <U9081> \xEE\xB2 |0 <U9082> \xEE\xB0 |0 <U9083> \xE3\xE4 |0  $<$ U9084> \xB4\xD4 |0 <U9087> \xED\xEE |0 <U9089> \xEE\xB5 |0 <U908A> \xEE\xB4 |0 <U908F> \xEE\xB6 |0 <U9091> \xCD\xB8 |0 <U90A3> \xC6\xE1 |0  $<$ U90A6> $\xCB\xAE$ |0 <U90A8> \xEE\xB7 |0  $<$ U90AA> \xBC\xD9 |0 <U90AF> \xEE\xB8 |0 <U90B1> \xEE\xB9 |0  $<$ U90B5> \xEE\xBA |0 <U90B8> \xC5\xA1 |0 <U90C1> \xB0\xEA |0 <U90CA> \xB9\xD9 |0 <U90CE> \xCF\xBA |0  $<$ U90DB> \xEE\xBE |0  $<$ U90E1> \xB7\xB4 |0  $<$ U90E2> \xEE\xBB |0 <U90E4> \xEE\xBC |0 <U90E8> \xC9\xF4 |0 <U90ED> \xB3\xD4 |0 <U90F5> \xCD\xB9 |0  $<$ U90F7> \xB6\xBF |0 <U90FD> \xC5\xD4 |0 <U9102> \xEE\xBF |0 <U9112> \xEE\xC0 |0 <U9119> \xEE\xC1 |0 <U912D> \xC5\xA2 |0 <U9130> \xEE\xC3 |0 <U9132> \xEE\xC2 |0 <U9149> \xC6\xD3 |0  $<$ U914A $>$  $xEE$  $xC4$  |0  $<$ U914B> \xBD\xB6 |0  $<$ U914C $>$  $xBC$  $xEO$  |0  $<$ U914D> $\xC7\xDB$  |0  $<$ U914E> \xC3\xF1 |0  $<$ U9152> $\xBC\xF2$  |0 <U9154> \xBF\xEC |0 <U9156> \xEE\xC5 |0  $<$ U9158 $>$  \xEE\xC6  $|0$ <U9162> \xBF\xDD |0 <U9163> \xEE\xC7 |0

```
<U9165>\xEE\xC8
 |0
<U9169> \xEE\xC9 |0
<U916A>\xCD\xEF |0
<U916C>xBDxB7 |0
<U9172> \xEE\xCB |0
<U9173> \xEE\xCA |0
<U9175> \xB9\xDA |0
<U9177> \xB9\xF3 |0
<U9178> \xBB\xC0 |0
<U9182> \xEE\xCE |0
<U9187> \xBD\xE6 |0
<U9189> \xEE\xCD |0
<U918B> \xEE\xCC |0
<U918D> \xC2\xE9 |0
<U9190> \xB8\xEF |0
<U9192>\xC0\xC3|0
<U9197> \xC8\xB0 |0
<U919C> \xBD\xB9 |0
<U91A2> \xEE\xCF |0
<U91A4> \xBE\xDF |0
<U91AA> \xEE\xD2 |0
<U91AB> \xEE\xD0 |0
<U91AF> \xEE\xD1 |0
<U91B4> \xEE\xD4 |0
<U91B5> \xEE\xD3 |0
<U91B8> \xBE\xFA |0
<U91BA> \xEE\xD5 |0
<U91C0> \xEE\xD6 |0
<U91C1> \xEE\xD7 |0
<U91C6> \xC8\xD0 |0
<U91C7> \xBA\xD3 |0
<U91C8>xBCxE1 |0
<U91C9> \xEE\xD8 |0
<U91CB> \xEE\xD9 |0
<U91CC> \xCE\xA4 |0
<U91CD>xBDxC5 |0
<U91CE>\xCC\xEE |0
<U91CF> \xCE\xCC |0
<U91D0> \xEE\xDA |0
<U91D1>xB6xE2 |0
<U91D6> \xEE\xDB |0
<U91D8> \xC5\xA3 |0
<U91DB> \xEE\xDE |0
<U91DC> \xB3\xF8 |0
<U91DD>xBFxCB |0
<U91DF> \xEE\xDC |0
<U91E1> \xEE\xDD |0
```

```
<U91E3> \xC4\xE0 |0
<U91E6> \xCB\xD5 |0
<U91E7> \xB6\xFC |0
<U91F5>xEExE0 |0
<U91F6> \xEE\xE1 |0
<U91FC>xEExDF|0<U91FF> \xEE\xE3 |0
<U920D> \xC6\xDF |0
<U920E> \xB3\xC3 |0
<U9211> \xEE\xE7 |0
<U9214> \xEE\xE4 |0
<U9215> \xEE\xE6 |0
<U921E> \xEE\xE2 |0
<U9229> \xEF\xCF |0
<U922C> \xEE\xE5 |0
<U9234> \xCE\xEB |0
<U9237> \xB8\xDA |0
<U923F> \xEE\xEF |0
<U9244> \xC5\xB4 |0
<U9245> \xEE\xEA |0
<U9248> \xEE\xED |0
<U9249> \xEE\xEB |0
<U924B> \xEE\xF0 |0
<U9250> \xEE\xF1 |0
<U9257> \xEE\xE9 |0
<U925A> \xEE\xF6 |0
<U925B> \xB1\xF4 |0
<U925E> \xEE\xE8 |0
<U9262> \xC8\xAD |0
<U9264> \xEE\xEC |0
<U9266> \xBE\xE0 |0
<U9271> \xB9\xDB |0
<U927E> \xCB\xC8 |0
<U9280> \xB6\xE4 |0
<U9283> \xBD\xC6 |0
<U9285> \xC6\xBC |0
\langleU9291>\xC1\xAD |0
<U9293> \xEE\xF4 |0
<U9295> \xEE\xEE |0
<U9296> \xEE\xF3 |0
<U9298> \xCC\xC3 |0
<U929A> \xC4\xB8 |0
<U929B> \xEE\xF5 |0
<U929C> \xEE\xF2 |0
<U92AD> \xC1\xAC |0
<U92B7> \xEE\xF9 |0
<U92B9> \xEE\xF8 |0
```
<U92CF> \xEE\xF7 |0 <U92D2> \xCB\xAF |0  $<$ U92E4> \xBD\xFB |0 <U92E9> \xEE\xFA |0  $<$ U92EA> \xCA\xDF |0  $<$ U92ED $>$  $xB1$  $xD4$  |0  $<$ U92F2> $\xC9\xC6$  |0 <U92F3> \xC3\xF2 |0 <U92F8> \xB5\xF8 |0 <U92FA> \xEE\xFC |0 <U92FC> \xB9\xDD |0 <U9306> \xBB\xAC |0 <U930F> \xEE\xFB |0 <U9310> \xBF\xED |0 <U9318> \xBF\xEE |0 <U9319> \xEF\xA1 |0 <U931A> \xEF\xA3 |0 <U9320> \xBE\xFB |0 <U9322> \xEF\xA2 |0 <U9323> \xEF\xA4 |0  $<$ U9326> \xB6\xD3 |0 <U9328> \xC9\xC5 |0 <U932B> \xBC\xE2 |0 <U932C> \xCF\xA3 |0 <U932E> \xEE\xFE |0 <U932F> \xBA\xF8 |0 <U9332> \xCF\xBF |0 <U9335> \xEF\xA6 |0 <U933A> \xEF\xA5 |0 <U933B> \xEF\xA7 |0 <U9344> \xEE\xFD |0 <U934B> \xC6\xE9 |0 <U934D> \xC5\xD5 |0 <U9354> \xC4\xD7 |0 <U9356> \xEF\xAC |0 <U935B> \xC3\xC3 |0 <U935C> \xEF\xA8 |0 <U9360> \xEF\xA9 |0 <U936C> \xB7\xAD |0 <U936E> \xEF\xAB |0 <U9375> \xB8\xB0 |0 <U937C> \xEF\xAA |0 <U937E> \xBE\xE1 |0 <U938C> \xB3\xF9 |0 <U9394> \xEF\xB0 |0 <U9396> \xBA\xBF |0 <U9397> \xC1\xF9 |0

<U939A> \xC4\xCA |0 <U93A7> \xB3\xBB |0  $<$ U93AC> $xEF$  $xAE$  $|0$  $<$ U93AD> \xEF\xAF |0 <U93AE> \xC4\xC3 |0  $<$ U93B0 $>$  $xEF$  $xAD$  |0 <U93B9> \xEF\xB1 |0 <U93C3> \xEF\xB7 |0 <U93C8> \xEF\xBA |0 <U93D0> \xEF\xB9 |0 <U93D1> \xC5\xAD |0 <U93D6> \xEF\xB2 |0 <U93D7> \xEF\xB3 |0 <U93D8> \xEF\xB6 |0 <U93DD> \xEF\xB8 |0  $<$ U93E1 $>$   $\times$ B6 $\times$ C0 $\vert$ 0 <U93E4> \xEF\xBB |0 <U93E5> \xEF\xB5 |0 <U93E8> \xEF\xB4 |0 <U9403> \xEF\xBF |0  $<$ U9407> $\x E$  XC0  $|0$ <U9410> \xEF\xC1 |0 <U9413> \xEF\xBE |0 <U9414> \xEF\xBD |0 <U9418> \xBE\xE2 |0 <U9419> \xC6\xAA |0 <U941A> \xEF\xBC |0 <U9421> \xEF\xC5 |0 <U942B> \xEF\xC3 |0 <U9435> \xEF\xC4 |0 <U9436> \xEF\xC2 |0  $<$ U9438> \xC2\xF8 |0 <U943A> \xEF\xC6 |0 <U9441> \xEF\xC7 |0 <U9444> \xEF\xC9 |0  $<$ U9451> \xB4\xD5 |0 <U9452> \xEF\xC8 |0 <U9453> \xCC\xFA |0 <U945A> \xEF\xD4 |0 <U945B> \xEF\xCA |0 <U945E> \xEF\xCD |0 <U9460> \xEF\xCB |0 <U9462> \xEF\xCC |0 <U946A> \xEF\xCE |0  $<$ U9470 $>$  \xEF\xD0 |0 <U9475> \xEF\xD1 |0 <U9477> \xEF\xD2 |0

```
<U947C> \xEF\xD5 |0
<U947D> \xEF\xD3 |0
<U947E> \xEF\xD6 |0
<U947F> \xEF\xD8 |0
<U9481> \xEF\xD7 |0
<U9577> \xC4\xB9 |0
<U9580> \xCC\xE7 |0
<U9582> \xEF\xD9 |0
<U9583> \xC1\xAE |0
<U9587> \xEF\xDA |0
<U9589> \xCA\xC4 |0
<U958A> \xEF\xDB |0
<U958B> \xB3\xAB
 |0
<U958F> \xB1\xBC |0
<U9591> \xB4\xD7 |0
<U9593>\x1xD6 |0<U9594> \xEF\xDC |0
<U9596> \xEF\xDD |0
<U9598> \xEF\xDE |0
<U9599> \xEF\xDF |0
<U95A0> \xEF\xE0 |0
<U95A2> \xB4\xD8 |0
<U95A3> \xB3\xD5 |0
<U95A4> \xB9\xDE |0
<U95A5> \xC8\xB6 |0
<U95A7> \xEF\xE2 |0
<U95A8> \xEF\xE1 |0
<U95AD> \xEF\xE3 |0
<U95B2> \xB1\xDC |0
<U95B9> \xEF\xE6 |0
<U95BB> \xEF\xE5 |0
<U95BC>xEFxE4 |0
<U95BE> \xEF\xE7 |0
<U95C3> \xEF\xEA |0
<U95C7> \xB0\xC7 |0
<U95CA> \xEF\xE8 |0
<U95CC> \xEF\xEC |0
<U95CD> \xEF\xEB |0
<U95D4> \xEF\xEE |0
<U95D5> \xEF\xED |0
<U95D6> \xEF\xEF |0
<U95D8> \xC6\xAE |0
<U95DC> \xEF\xF0 |0
<U95E1> \xEF\xF1 |0
<U95E2> \xEF\xF3 |0
<U95E5> \xEF\xF2 |0
<U961C> \xC9\xEC |0
```
<U9621> \xEF\xF4 |0 <U9628> \xEF\xF5 |0  $<$ U962A> \xBA\xE5 |0 <U962E> \xEF\xF6 |0 <U962F> \xEF\xF7 |0 <U9632> \xCB\xC9 |0  $<$ U963B> \xC1\xCB |0 <U963F> \xB0\xA4 |0  $<$ U9640> \xC2\xCB |0 <U9642> \xEF\xF8 |0 <U9644> \xC9\xED |0 <U964B> \xEF\xFB |0 <U964C> \xEF\xF9 |0 <U964D> \xB9\xDF |0 <U964F> \xEF\xFA |0  $<$ U9650> \xB8\xC2 |0 <U965B> \xCA\xC5 |0 <U965C> \xEF\xFD |0 <U965D> \xF0\xA1 |0 <U965E> \xEF\xFE |0  $<$ U965F> $\xF0\xA2$ |0  $<$ U9662> \xB1\xA1 |0 <U9663> \xBF\xD8 |0  $<$ U9664> \xBD\xFC |0  $<$ U9665>\xB4\xD9 |0 <U9666> \xF0\xA3 |0 <U966A> \xC7\xE6 |0  $<$ U966C> \xF0\xA5 |0  $<$ U9670> \xB1\xA2 |0 <U9672> \xF0\xA4 |0 <U9673> \xC4\xC4 |0 <U9675> \xCE\xCD |0  $<$ U9676> \xC6\xAB |0 <U9677> \xEF\xFC |0 <U9678> \xCE\xA6 |0  $<$ U967A> \xB8\xB1 |0  $\langle$ U967D> $\chi$ CD $\chi$ DB |0  $<$ U9685>\xB6\xF9 |0 <U9686> \xCE\xB4 |0 <U9688> \xB7\xA8 |0  $<$ U968A> \xC2\xE2 |0 <U968B> \xE7\xA1 |0 <U968D> \xF0\xA6 |0 <U968E> \xB3\xAC |0 <U968F> \xBF\xEF |0 <U9694> \xB3\xD6 |0 <U9695> \xF0\xA8 |0

<U9697> \xF0\xA9 |0 <U9698> \xF0\xA7 |0 <U9699> \xB7\xE4 |0  $<$ U969B> \xBA\xDD |0 <U969C> \xBE\xE3 |0  $<$ U96A0 $>$  $xB1$  $xA3$  |0 <U96A3> \xCE\xD9 |0 <U96A7> \xF0\xAB |0 <U96A8> \xEE\xAE |0  $<$ U96AA> \xF0\xAA |0 <U96B0> \xF0\xAE |0  $<$ U96B1> \xF0\xAC |0  $<$ U96B2> \xF0\xAD |0 <U96B4> \xF0\xAF |0 <U96B6> \xF0\xB0 |0 <U96B7> \xCE\xEC |0  $<$ U96B8> \xF0\xB1 |0 <U96B9> \xF0\xB2 |0  $<$ U96BB $>$  $\xC0\xC9$  |0  $<$ U96BC> \xC8\xBB |0 <U96C0> \xBF\xFD |0 <U96C1> \xB4\xE7 |0 <U96C4> \xCD\xBA |0  $<$ U96C5>\xB2\xED |0 <U96C6> \xBD\xB8 |0 <U96C7> \xB8\xDB |0 <U96C9> \xF0\xB5 |0 <U96CB> \xF0\xB4 |0 <U96CC> \xBB\xF3 |0 <U96CD> \xF0\xB6 |0 <U96CE> \xF0\xB3 |0  $\langle$ U96D1> $\kappa$ BB $\xA8$ |0 <U96D5> \xF0\xBA |0  $<$ U96D6> \xEA\xAD |0 <U96D9> \xD2\xD6 |0 <U96DB> \xBF\xF7 |0  $<$ U96DC $>$  $xF0$  $xB8$  |0 <U96E2> \xCE\xA5 |0  $<$ U96E3> \xC6\xF1 |0  $<$ U96E8> \xB1\xAB |0  $<$ U96EA> \xC0\xE3 |0  $<$ U96EB> \xBC\xB6 |0 <U96F0> \xCA\xB7 |0  $<$ U96F2> $\xB1\xC0$ |0 <U96F6> \xCE\xED |0 <U96F7> \xCD\xEB |0 <U96F9> \xF0\xBB |0

<U96FB> \xC5\xC5 |0  $<$ U9700 $>$  $xBC$  $xFB$  |0  $<$ U9704> \xF0\xBC |0 <U9706> \xF0\xBD |0 <U9707> \xBF\xCC |0  $<$ U9708> \xF0\xBE |0 <U970A> \xCE\xEE |0 <U970D> \xF0\xB9 |0 <U970E> \xF0\xC0 |0 <U970F> \xF0\xC2 |0  $<$ U9711> \xF0\xC1 |0 <U9713> \xF0\xBF |0 <U9716> \xF0\xC3 |0 <U9719> \xF0\xC4 |0  $<$ U971C $>$  $x$ C1 $xFA$  |0 <U971E> \xB2\xE2 |0 <U9724> \xF0\xC5 |0 <U9727> \xCC\xB8 |0 <U972A> \xF0\xC6 |0 <U9730> \xF0\xC7 |0 <U9732> \xCF\xAA |0  $<$ U9738> \xDB\xB1 |0 <U9739> \xF0\xC8 |0 <U973D> \xF0\xC9 |0 <U973E> \xF0\xCA |0  $<$ U9742> \xF0\xCE |0  $<$ U9744> \xF0\xCB |0  $<$ U9746> \xF0\xCC |0 <U9748> \xF0\xCD |0 <U9749> \xF0\xCF |0 <U9752> \xC0\xC4 |0 <U9756> \xCC\xF7 |0  $<$ U9759> $\xCO\xC5$ |0 <U975C> \xF0\xD0 |0 <U975E> \xC8\xF3 |0 <U9760> \xF0\xD1 |0  $<$ U9761> \xF3\xD3 |0 <U9762> \xCC\xCC |0 <U9764> \xF0\xD2 |0 <U9766> \xF0\xD3 |0 <U9768> \xF0\xD4 |0  $<$ U9769> \xB3\xD7 |0 <U976B> \xF0\xD6 |0 <U976D> \xBF\xD9 |0  $<$ U9771> \xF0\xD7 |0 <U9774> \xB7\xA4 |0 <U9779> \xF0\xD8 |0

<U977A> \xF0\xDC |0 <U977C> \xF0\xDA |0  $<$ U9781> \xF0\xDB |0  $<$ U9784> \xB3\xF3 |0 <U9785> \xF0\xD9 |0 <U9786> \xF0\xDD |0 <U978B> \xF0\xDE |0 <U978D> \xB0\xC8 |0 <U978F> \xF0\xDF |0 <U9790> \xF0\xE0 |0 <U9798> \xBE\xE4 |0 <U979C> \xF0\xE1 |0 <U97A0> \xB5\xC7 |0 <U97A3> \xF0\xE4 |0 <U97A6> \xF0\xE3 |0 <U97A8> \xF0\xE2 |0  $<$ U97AB> \xEB\xF1 |0 <U97AD> \xCA\xDC |0 <U97B3> \xF0\xE5 |0 <U97B4> \xF0\xE6 |0 <U97C3> \xF0\xE7 |0  $<$ U97C6 $>$   $\times$  F0  $\times$  E8  $\vert0$ <U97C8> \xF0\xE9 |0  $<$ U97CB> $\xF0\xEA$  |0  $<$ U97D3> \xB4\xDA |0  $<$ U97DC $>$  $xF0$  $xEB$  |0 <U97ED> \xF0\xEC |0 <U97EE> \xC7\xA3 |0  $<$ U97F2> \xF0\xEE |0  $<$ U97F3> \xB2\xBB |0 <U97F5> \xF0\xF1 |0 <U97F6> \xF0\xF0 |0 <U97FB> \xB1\xA4 |0 <U97FF> \xB6\xC1 |0 <U9801> \xCA\xC7 |0 <U9802> \xC4\xBA |0 <U9803> \xBA\xA2 |0 <U9805> \xB9\xE0 |0 <U9806> \xBD\xE7 |0 <U9808> \xBF\xDC |0 <U980C> \xF0\xF3 |0 <U980F> \xF0\xF2 |0 <U9810> \xCD\xC2 |0  $<$ U9811> \xB4\xE8 |0 <U9812> \xC8\xD2 |0 <U9813> \xC6\xDC |0 <U9817> \xBF\xFC |0

<U9818> \xCE\xCE |0  $<$ U981A> \xB7\xDB |0 <U9821> \xF0\xF6 |0 <U9824> \xF0\xF5 |0 <U982C> \xCB\xCB |0 <U982D> \xC6\xAC |0 <U9834> \xB1\xD0 |0 <U9837> \xF0\xF7 |0 <U9838> \xF0\xF4 |0 <U983B> \xC9\xD1 |0 <U983C> \xCD\xEA |0 <U983D> \xF0\xF8 |0  $<$ U9846> \xF0\xF9 |0  $<$ U984B $>$   $\times$  F0  $\times$  FB  $\vert0$  $<$ U984C $>$  $xC2$  $xEA$  |0 <U984D> \xB3\xDB |0  $<$ U984E $>$  \xB3\xDC |0 <U984F> \xF0\xFA |0 <U9854> \xB4\xE9 |0 <U9855> \xB8\xB2 |0 <U9858> \xB4\xEA |0  $<$ U985B> $\times$ C5 $\times$ BF $|0$ <U985E> \xCE\xE0 |0 <U9867> \xB8\xDC |0  $<$ U986B> \xF0\xFC |0 <U986F> \xF0\xFD |0 <U9870> \xF0\xFE |0  $<$ U9871> \xF1\xA1 |0 <U9873> \xF1\xA3 |0 <U9874> \xF1\xA2 |0 <U98A8> \xC9\xF7 |0  $<$ U98AA> \xF1\xA4 |0  $<$ U98AF> $\xF1\xA5$ |0  $<$ U98B1> \xF1\xA6 |0 <U98B6> \xF1\xA7 |0 <U98C3> \xF1\xA9 |0 <U98C4> \xF1\xA8 |0 <U98C6> \xF1\xAA |0 <U98DB> \xC8\xF4 |0 <U98DC> \xE6\xCC |0 <U98DF> \xBF\xA9 |0 <U98E2> \xB5\xB2 |0 <U98E9> \xF1\xAB |0  $<$ U98EB> \xF1\xAC |0 <U98ED> \xD2\xAC |0  $<$ U98EE> \xDD\xBB |0 <U98EF> \xC8\xD3 |0

 $<$ U98F2> $\xB0\xFB$  |0 <U98F4> \xB0\xBB |0 <U98FC> \xBB\xF4 |0 <U98FD> \xCB\xB0 |0  $<$ U98FE> \xBE\xFE |0 <U9903> \xF1\xAD |0 <U9905> \xCC\xDF |0 <U9909> \xF1\xAE |0 <U990A> \xCD\xDC |0 <U990C> \xB1\xC2 |0  $<$ U9910> \xBB\xC1 |0  $<$ U9912> \xF1\xAF |0 <U9913> \xB2\xEE |0 <U9914> \xF1\xB0 |0 <U9918> \xF1\xB1 |0 <U991D> \xF1\xB3 |0  $<$ U991E> \xF1\xB4 |0 <U9920> \xF1\xB6 |0 <U9921> \xF1\xB2 |0 <U9924> \xF1\xB5 |0 <U9928> \xB4\xDB |0 <U992C> \xF1\xB7 |0 <U992E> \xF1\xB8 |0 <U993D> \xF1\xB9 |0 <U993E> \xF1\xBA |0  $<$ U9942> \xF1\xBB |0 <U9945> \xF1\xBD |0 <U9949> \xF1\xBC |0 <U994B> \xF1\xBF |0  $<$ U994C> \xF1\xC2 |0 <U9950> \xF1\xBE |0  $<$ U9951> \xF1\xC0 |0 <U9952> \xF1\xC1 |0 <U9955> \xF1\xC3 |0 <U9957> \xB6\xC2 |0 <U9996> \xBC\xF3 |0 <U9997> \xF1\xC4 |0 <U9998> \xF1\xC5 |0 <U9999> \xB9\xE1 |0 <U99A5> \xF1\xC6 |0 <U99A8> \xB3\xBE |0 <U99AC> \xC7\xCF |0 <U99AD> \xF1\xC7 |0  $<$ U99AE> $xF1xC8$  |0 <U99B3> \xC3\xDA |0 <U99B4> \xC6\xEB |0  $<$ U99BC $>$  $xF1$  $xC9$  |0

<U99C1> \xC7\xFD |0 <U99C4> \xC2\xCC |0 <U99C5> \xB1\xD8 |0 <U99C6> \xB6\xEE |0 <U99C8> \xB6\xEF |0 <U99D0> \xC3\xF3 |0 <U99D1> \xF1\xCE |0 <U99D2> \xB6\xF0 |0 <U99D5> \xB2\xEF |0 <U99D8> \xF1\xCD |0  $<$ U99DB $>$  $xF1$  $xCB$  |0 <U99DD> \xF1\xCC |0 <U99DF> \xF1\xCA |0 <U99E2> \xF1\xD8 |0  $<$ U99ED> \xF1\xCF |0 <U99EE> \xF1\xD0 |0  $<$ U99F1> \xF1\xD1 |0 <U99F2> \xF1\xD2 |0 <U99F8> \xF1\xD4 |0 <U99FB> \xF1\xD3 |0 <U99FF> \xBD\xD9 |0  $<$ U9A01> $xF1xD5$  |0 <U9A05> \xF1\xD7 |0  $<$ U9A0E> $xB5xB3$  |0  $<$ U9A0F> $\xF1\xD6$ |0  $<$ U9A12> $\xC1\xFB$  |0 <U9A13> \xB8\xB3 |0 <U9A19> \xF1\xD9 |0 <U9A28> \xC2\xCD |0  $<$ U9A2B> \xF1\xDA |0 <U9A30> \xC6\xAD |0 <U9A37> \xF1\xDB |0 <U9A3E> \xF1\xE0 |0  $<$ U9A40> $xF1xDE$  |0 <U9A42> \xF1\xDD |0 <U9A43> \xF1\xDF |0  $<$ U9A45> \xF1\xDC |0 <U9A4D> \xF1\xE2 |0 <U9A55> \xF1\xE1 |0 <U9A57> \xF1\xE4 |0  $<$ U9A5A> \xB6\xC3 |0  $<$ U9A5B> \xF1\xE3 |0  $<$ U9A5F> \xF1\xE5 |0  $<$ U9A62> \xF1\xE6 |0  $<$ U9A64> \xF1\xE8 |0 <U9A65> \xF1\xE7 |0 <U9A69> \xF1\xE9 |0

 $<$ U9A6A> \xF1\xEB |0  $<$ U9A6B> \xF1\xEA |0 <U9AA8> \xB9\xFC |0  $<$ U9AAD> $\xF1\xEC$  |0  $<$ U9AB0> $xF1\xED$  |0  $<$ U9AB8> \xB3\xBC |0  $<$ U9ABC $>$  $xF1$  $xEE$  |0  $<$ U9AC0 $>$  $xF1$  $xEF$  $|0$  $<$ U9AC4> \xBF\xF1 |0  $<$ U9ACF> \xF1\xF0 |0  $<$ U9AD1 $>$  $xF1\xF1$  |0 <U9AD3> \xF1\xF2 |0  $<$ U9AD4> $\xF1\xF3$  |0 <U9AD8> \xB9\xE2 |0  $<$ U9ADE> $xF1xF4$  |0  $<$ U9ADF> \xF1\xF5 |0  $<$ U9AE2> $xF1\xF6$  |0 <U9AE3> \xF1\xF7 |0 <U9AE6> \xF1\xF8 |0 <U9AEA> \xC8\xB1 |0  $<$ U9AEB $>$  $xF1\xFA$  |0 <U9AED> \xC9\xA6 |0  $<$ U9AEE> $xF1\xFB$  |0  $<$ U9AEF> \xF1\xF9 |0  $<$ U9AF1> $xF1\xFD$  |0  $<$ U9AF4> \xF1\xFC |0  $<$ U9AF7> \xF1\xFE |0  $<$ U9AFB> \xF2\xA1 |0 <U9B06> \xF2\xA2 |0 <U9B18> \xF2\xA3 |0  $<$ U9B1A> \xF2\xA4 |0  $<$ U9B1F> \xF2\xA5 |0  $<$ U9B22> \xF2\xA6 |0 <U9B23> \xF2\xA7 |0 <U9B25> \xF2\xA8 |0 <U9B27> \xF2\xA9 |0  $<$ U9B28> \xF2\xAA |0 <U9B29> \xF2\xAB |0 <U9B2A> \xF2\xAC |0  $<$ U9B2E> \xF2\xAD |0  $<$ U9B2F> \xF2\xAE |0  $<$ U9B31> \xDD\xB5 |0 <U9B32> \xF2\xAF |0 <U9B3B> \xE4\xF8 |0  $<$ U9B3C> \xB5\xB4 |0  $<$ U9B41> \xB3\xA1 |0  $<$ U9B42> \xBA\xB2 |0

 $<$ U9B43> \xF2\xB1 |0 <U9B44> \xF2\xB0 |0  $<$ U9B45> \xCC\xA5 |0 <U9B4D> \xF2\xB3 |0  $<$ U9B4E> \xF2\xB4 |0  $<$ U9B4F> \xF2\xB2 |0  $<$ U9B51> \xF2\xB5 |0 <U9B54> \xCB\xE2 |0 <U9B58> \xF2\xB6 |0  $<$ U9B5A> \xB5\xFB |0 <U9B6F> \xCF\xA5 |0 <U9B74> \xF2\xB7 |0 <U9B83> \xF2\xB9 |0 <U9B8E> \xB0\xBE |0 <U9B91> \xF2\xBA |0 <U9B92> \xCA\xAB |0 <U9B93> \xF2\xB8 |0 <U9B96> \xF2\xBB |0 <U9B97> \xF2\xBC |0  $<$ U9B9F> \xF2\xBD |0  $<$ U9BA0> $xF2$  $xBE$  |0  $<$ U9BA8> \xF2\xBF |0  $<$ U9BAA> \xCB\xEE |0  $<$ U9BAB> \xBB\xAD |0  $<$ U9BAD> \xBA\xFA |0  $<$ U9BAE> $xC1$  $xAF$  $|0$  $<$ U9BB4> \xF2\xC0 |0 <U9BB9> \xF2\xC3 |0  $<$ U9BC0> $xF2xC1$ |0  $<$ U9BC6> $xF2xC4$  |0 <U9BC9> \xB8\xF1 |0  $<$ U9BCA> \xF2\xC2 |0  $<$ U9BCF> $xF2\xC5$  |0  $<$ U9BD1> $\xF2\xC6$  |0 <U9BD2> \xF2\xC7 |0  $<$ U9BD4> $xF2\xCB$  |0  $<$ U9BD6> \xBB\xAA |0  $<$ U9BDB> \xC2\xE4 |0  $<$ U9BE1> \xF2\xCC |0  $<$ U9BE2> $\xF2\xC9$  |0  $<$ U9BE3> \xF2\xC8 |0  $<$ U9BE4> \xF2\xCA |0 <U9BE8> \xB7\xDF |0 <U9BF0> \xF2\xD0 |0  $<$ U9BF1> \xF2\xCF |0 <U9BF2> \xF2\xCE |0 <U9BF5> \xB0\xB3 |0

<U9C04> \xF2\xDA |0 <U9C06> \xF2\xD6 |0 <U9C08> \xF2\xD7 |0 <U9C09> \xF2\xD3 |0  $<$ U9C0A $>$  $xF2$  $xD9$  |0  $<$ U9C0C $>$  $xF2$  $xD5$  |0  $<$ U9C0D $>$  $xB3$  $xE2$  |0 <U9C10> \xCF\xCC |0 <U9C12> \xF2\xD8 |0 <U9C13> \xF2\xD4 |0 <U9C14> \xF2\xD2 |0 <U9C15> \xF2\xD1 |0  $<$ U9C1B $>$  $xF2$  $xDC$  |0 <U9C21> \xF2\xDF |0 <U9C24> \xF2\xDE |0 <U9C25> \xF2\xDD |0 <U9C2D> \xC9\xC9 |0  $<$ U9C2E $>$  $xF2$  $xDB$  |0  $<$ U9C2F> \xB0\xF3 |0 <U9C30> \xF2\xE0 |0  $<$ U9C32> \xF2\xE2 |0 <U9C39> \xB3\xEF |0 <U9C3A> \xF2\xCD |0  $<$ U9C3B> \xB1\xB7 |0 <U9C3E> \xF2\xE4 |0 <U9C46> \xF2\xE3 |0 <U9C47> \xF2\xE1 |0 <U9C48> \xC3\xAD |0 <U9C52> \xCB\xF0 |0 <U9C57> \xCE\xDA |0  $<$ U9C5A> \xF2\xE5 |0 <U9C60> \xF2\xE6 |0  $<$ U9C67> \xF2\xE7 |0 <U9C76> \xF2\xE8 |0 <U9C78> \xF2\xE9 |0  $<$ U9CE5> $\xC4\xBB$  |0  $<$ U9CE7> \xF2\xEA |0 <U9CE9> \xC8\xB7 |0  $<$ U9CEB> \xF2\xEF |0  $<$ U9CEC> $xF2xEB$  |0 <U9CF0> \xF2\xEC |0  $<$ U9CF3> \xCB\xB1 |0  $<$ U9CF4> $xCC\xC4$  |0 <U9CF6> \xC6\xD0 |0  $<$ U9D03> \xF2\xF0 |0  $<$ U9D06> \xF2\xF1 |0 <U9D07> \xC6\xBE |0

<U9D08> \xF2\xEE |0 <U9D09> \xF2\xED |0  $<$ U9D0E> $xB2xAA$ |0  $<$ U9D12> \xF2\xF9 |0  $<$ U9D15> \xF2\xF8 |0  $<$ U9D1B> \xB1\xF5 |0  $<$ U9D1F> \xF2\xF6 |0  $<$ U9D23> \xF2\xF5 |0  $<$ U9D26> \xF2\xF3 |0 <U9D28> \xB3\xFB |0 <U9D2A> \xF2\xF2 |0 <U9D2B> \xBC\xB2 |0 <U9D2C> \xB2\xA9 |0 <U9D3B> \xB9\xE3 |0 <U9D3E> \xF2\xFC |0  $<$ U9D3F> \xF2\xFB |0  $<$ U9D41> \xF2\xFA |0  $<$ U9D44> \xF2\xF7 |0 <U9D46> \xF2\xFD |0 <U9D48> \xF2\xFE |0  $<$ U9D50 $>$  $xF3$  $xA5$  |0 <U9D51> \xF3\xA4 |0 <U9D59> \xF3\xA6 |0  $<$ U9D5C> $\xB1\xAD$  |0  $<$ U9D5D>\xF3\xA1 |0 <U9D5E> \xF3\xA2 |0 <U9D60> \xB9\xF4 |0 <U9D61> \xCC\xB9 |0 <U9D64> \xF3\xA3 |0 <U9D6C> \xCB\xB2 |0  $<$ U9D6F> \xF3\xAB |0 <U9D72> \xF3\xA7 |0  $<$ U9D7A $>$  $xF3$  $xAC$  |0 <U9D87> \xF3\xA9 |0 <U9D89> \xF3\xA8 |0 <U9D8F> \xB7\xDC |0 <U9D9A> \xF3\xAD |0  $<$ U9DA4> \xF3\xAE |0 <U9DA9> \xF3\xAF |0  $<$ U9DAB> \xF3\xAA |0  $<$ U9DAF> \xF2\xF4 |0  $<$ U9DB2> \xF3\xB0 |0  $<$ U9DB4 $>$  $xC4$  $xE1$  |0 <U9DB8> \xF3\xB4 |0  $<$ U9DBA $>$  $xF3xB5$  |0  $<$ U9DBB> \xF3\xB3 |0  $<$ U9DC1 $>$  $xF3xB2$  |0

<U9DC2> \xF3\xB8 |0  $<$ U9DC4 $>$  $xF3xB1$  |0  $<$ U9DC6>\xF3\xB6 |0 <U9DCF> \xF3\xB7 |0  $<$ U9DD3> \xF3\xBA |0 <U9DD9> \xF3\xB9 |0 <U9DE6> \xF3\xBC |0  $<$ U9DED> $xF3xBD$  |0  $<$ U9DEF> \xF3\xBE |0  $<$ U9DF2> $xCF$  $xC9$  |0 <U9DF8> \xF3\xBB |0 <U9DF9> \xC2\xEB |0  $<$ U9DFA> \xBA\xED |0  $<$ U9DFD> \xF3\xBF |0  $<$ U9E1A> \xF3\xC0 |0  $<$ U9E1B> \xF3\xC1 |0 <U9E1E> \xF3\xC2 |0 <U9E75> \xF3\xC3 |0 <U9E78> \xB8\xB4 |0 <U9E79> \xF3\xC4 |0  $<$ U9E7D $>$  $xF3$  $xC5$  |0  $<$ U9E7F> \xBC\xAF |0 <U9E81> \xF3\xC6 |0 <U9E88> \xF3\xC7 |0 <U9E8B> \xF3\xC8 |0 <U9E8C> \xF3\xC9 |0 <U9E91> \xF3\xCC |0 <U9E92> \xF3\xCA |0 <U9E93> \xCF\xBC |0 <U9E95> \xF3\xCB |0 <U9E97> \xCE\xEF |0 <U9E9D> \xF3\xCD |0  $<$ U9E9F> \xCE\xDB |0 <U9EA5> \xF3\xCE |0  $<$ U9EA6> $xC7$  $xFE$  |0 <U9EA9> \xF3\xCF |0  $<$ U9EAA> \xF3\xD1 |0  $<$ U9EAD> $\xF3\xD2$  |0 <U9EB8> \xF3\xD0 |0 <U9EB9> \xB9\xED |0  $<$ U9EBA $>$  $\xCC\xCD$  |0  $<$ U9EBB> \xCB\xE3 |0  $<$ U9EBC $>$  $xD6$  $xF7$  |0 <U9EBE> \xDD\xE0 |0  $<$ U9EBF> \xCB\xFB |0  $<$ U9EC4> $xB2\xAB$  |0 <U9ECC> \xF3\xD4 |0 <U9ECD> \xB5\xD0 |0

```
<U9ECE>xF3xD5 |0
<U9ECF>xF3xD6 |0
<U9ED0> \xF3\xD7 |0
<U9ED2> \xB9\xF5 |0
<U9ED4> \xF3\xD8 |0
<U9ED8> \xE0\xD4 |0
<U9ED9>\xC\xDB |0
<U9EDB>xC2xE3 |0
<U9EDC> \xF3\xD9 |0
<U9EDD>xF3xDB |0
<U9EDE> \xF3\xDA |0
<U9EE0> \xF3\xDC |0
<U9EE5> \xF3\xDD |0
<U9EE8> \xF3\xDE |0
<U9EEF> \xF3\xDF |0
<U9EF4> \xF3\xE0 |0
<U9EF6> \xF3\xE1 |0
<U9EF7> \xF3\xE2 |0
<U9EF9> \xF3\xE3 |0
<U9EFB> \xF3\xE4 |0
<U9EFC> \xF3\xE5 |0
<U9EFD> \xF3\xE6 |0
<U9F07> \xF3\xE7 |0
<U9F08> \timesF3\xE8 \vert0<U9F0E> \xC5\xA4 |0
<U9F13> \xB8\xDD |0
<U9F15> \xF3\xEA |0<U9F20> \xC1\xCD |0
<U9F21> \xF3\xEB |0
<U9F2C>xF3xEC |0
<U9F3B> \xC9\xA1 |0
<U9F3E> \xF3\xED |0
<U9F4A> \xF3\xEE |0
<U9F4B> \xE3\xB7 |0
<U9F4E> \xEC\xDA |0
<U9F4F> \xF0\xED |0
<U9F52> \xF3\xEF |0
<U9F54> \xF3\xF0 |0
<U9F5F> \xF3\xF2 |0
<U9F60> \xF3\xF3 |0
<U9F61> \xF3\xF4 |0
<U9F62> \xCE\xF0 |0
<U9F63> \xF3\xF1 |0
<U9F66> \xF3\xF5 |0
<U9F67> \xF3\xF6 |0
<U9F6A> \xF3\xF8 |0
<U9F6C> \xF3\xF7 |0
```
<U9F72> \xF3\xFA |0 <U9F76> \xF3\xFB |0 <U9F77> \xF3\xF9 |0  $<$ U9F8D> $\xCE\xB6$  |0 <U9F95> \xF3\xFC |0 <U9F9C> \xF3\xFD |0 <U9F9D> \xE3\xD4 |0 <U9FA0> \xF3\xFE |0  $\langle$ UFF01> $\xA1\xAA$ |0 <UFF03> \xA1\xF4 |0 <UFF04> \xA1\xF0 |0  $\langle$ UFF05>\xA1\xF3 |0  $\langle$ UFF06 $>$  $\xA1\xF5$  |0  $\langle$ UFF08> $\xA1\xCA$  |0  $\langle$ UFF09> $\xA1\xCB$  |0  $\langle$ UFF0A> $\langle$ xA1 $\langle$ xF6 |0  $\langle$ UFF0B> $\xA1\xDC$  |0  $\langle$ UFF0C> $\xA1\xA4$  |0  $\langle$ UFF0E> $\xA1\xA5$  |0  $<$ UFF0F> \xA1\xBF |0 <UFF10> \xA3\xB0 |0  $\langle$ UFF11> \xA3\xB1 |0 <UFF12> \xA3\xB2 |0  $\langle$ UFF13> $\langle$ xA3 $\langle$ xB3 $|0$ <UFF14> \xA3\xB4 |0  $\langle$ UFF15> $\xA3\xB5$  |0 <UFF16> \xA3\xB6 |0 <UFF17> \xA3\xB7 |0 <UFF18> \xA3\xB8 |0 <UFF19> \xA3\xB9 |0  $\langle$ UFF1A> $\langle$ xA1 $\langle$ xA7 |0  $\langle$ UFF1B> $\xA1\xA8$ |0 <UFF1C> \xA1\xE3 |0  $\langle$ UFF1D> $\xA1\xE1$  |0  $\langle$ UFF1E> $\xA1\xE4$  |0  $\langle$ UFF1F> $\xA1\xA9$  |0  $\langle$ UFF20> $\xA1\xF7$  |0 <UFF21> \xA3\xC1 |0 <UFF22> \xA3\xC2 |0 <UFF23> \xA3\xC3 |0 <UFF24> \xA3\xC4 |0 <UFF25> \xA3\xC5 |0 <UFF26> \xA3\xC6 |0 <UFF27> \xA3\xC7 |0 <UFF28> \xA3\xC8 |0 <UFF29> \xA3\xC9 |0  $\langle$ UFF2A> \xA3\xCA |0

 $\langle$ UFF2B> $\langle$ xA3 $\langle$ xCB $|0$  $\langle$ UFF2C> $\langle$ xA3 $\langle$ xCC  $|0$  $\langle$ UFF2D> $\langle$ xA3 $\langle$ xCD $|0$  $\langle$ UFF2E> $\xA3\xCE$ |0  $\langle$ UFF2F> $\xA3\xCF$  |0 <UFF30> \xA3\xD0 |0  $\langle UFF31\rangle \langle xA3\rangle xD1$  |0 <UFF32> \xA3\xD2 |0 <UFF33> \xA3\xD3 |0 <UFF34> \xA3\xD4 |0 <UFF35> \xA3\xD5 |0 <UFF36> \xA3\xD6 |0 <UFF37> \xA3\xD7 |0 <UFF38> \xA3\xD8 |0 <UFF39> \xA3\xD9 |0  $\langle$ UFF3A> $\langle$ xA3 $\rangle$ xDA |0  $\langle$ UFF3B> $\xA1\xCE$  |0  $\langle$ UFF3C> $\xA1\xC0$ |0  $\langle$ UFF3D> $\langle$ xA1 $\langle$ xCF $|0$  $\langle$ UFF3E> \xA1\xB0 |0  $\langle$ UFF3F> $\xA1\xB2$  |0  $\langle$ UFF40> $\xA1\xAE$  |0 <UFF41> \xA3\xE1 |0  $$\sf{C}\$$  \xA3\xE2  $|0$ <UFF43> \xA3\xE3 |0 <UFF44> \xA3\xE4 |0 <UFF45> \xA3\xE5 |0 <UFF46> \xA3\xE6 |0 <UFF47> \xA3\xE7 |0 <UFF48> \xA3\xE8 |0 <UFF49> \xA3\xE9 |0  $\langle$ UFF4A> $\langle$ xA3 $\langle$ xEA |0  $\langle$ UFF4B> $\langle$ xA3 $\langle$ xEB  $|0$  $\langle$ UFF4C> $\angle$ xA3 $\angle$ xEC |0  $\langle$ UFF4D> $\langle$ xA3 $\rangle$ xED |0  $\langle$ UFF4E> $\xA3\xEE$  |0  $\langle$ UFF4F> $\xA3\xEF$  |0 <UFF50> \xA3\xF0 |0  $\langle$ UFF51> $\xA3\xF1$  |0  $\langle$ UFF52> $\xA3\xF2$  |0 <UFF53> \xA3\xF3 |0 <UFF54> \xA3\xF4 |0 <UFF55> \xA3\xF5 |0 <UFF56> \xA3\xF6 |0 <UFF57> \xA3\xF7 |0 <UFF58> \xA3\xF8 |0 <UFF59> \xA3\xF9 |0

 $\langle$ UFF5A> \xA3\xFA |0  $\langle$ UFF5B> $\xA1\xD0$  |0  $\langle$ UFF5C $>$  $\langle$ xA1 $\times$ C3 |0 <UFF5D> \xA1\xD1 |0  $\langle$ UFFE3> $\xA1\xB1$  |0  $\langle$ UFFE5> $\xA1\xEF$  |0 END CHARMAP

Found in path(s):

```
* /opt/cola/permits/1871834889_1706103034.0277092/0/icu-74-1-data-zip/data/mappings/icu-internal-compound-
d2.ucm
No license file was found, but licenses were detected in source scan.
# Copyright (C) 2016 and later: Unicode, Inc. and others.
# License & terms of use: http://www.unicode.org/copyright.html
# ***************************************************************************
# *
# * Copyright (C) 1995-2007, International Business Machines
# * Corporation and others. All Rights Reserved.
# *
# ***************************************************************************
#
# File created by rptp2ucm (compiled on Dec 3 2002)
# from source files 34B003B5.RPMAP11A and 03B534B0.TPMAP10A
#
\langle \text{code set name} \rangle "ibm-949 P11A-1999"
<char_name_mask> "AXXXX"
<br/>mb\_cur\_max> 2\langle mb\_cur\_min \rangle 1
<uconv_class> "MBCS"
<subchar> \xAF\xFE
\langlesubchar1> \langlex7F
<icu:charsetFamily> "ASCII"
<icu:alias> "ibm-949_VSUB_VPUA"
\langleicu:state> 0-84, 8f-fe:1
<icu:state> 
         40-7e, 80-fe
CHARMAP
<U0000> \x00 |0
<U0001>\x01 |0
<U0002> \x02 |0
<U0003> \x03 |0
<U0004> \x04 |0
```
 $<$ U0005> $\x05$ |0 <U0006> \x06 |0

<U0007> \x07 |0

<U0008> \x08 |0 <U0009> \x09 |0  $<$ U000A $>$  $x$ 0A |0  $<$ U000B $>$  $\x0B$  |0 <U000C> \x0C |0  $<$ U000D $>$  $x$ 0D $|0$ <U000E> \x0E |0 <U000F> \x0F |0  $<$ U0010 $>$  $x10$  |0  $<$ U0011> $\x11 |0$  $<$ U0012> $\x12 |0$  $<$ U0013> $\x13 |0$  $<$ U0014 $>$  $\x14$  |0  $<$ U0015> $\x15 |0$  $<$ U0016 $>$  $x16$  |0  $<$ U0017> $\x17/0$  $<$ U0018 $>$  $\x18$  |0  $<$ U0019> $\x19$  |0  $<$ U001A $>$  $\x7F$ |0  $<$ U001B $>$  $\x1B$  |0  $<$ U001C> $\x1A$ |0  $<$ U001D $>$  $x1D$  |0  $<$ U001E $>$  $x1E$  |0  $<$ U001F $>$  $\x1F$ |0  $<$ U0020> $\x0$ |0  $<$ U0021> $\x21$ |0  $<$ U0022> $\x22$ |0  $<$ U0023> \x23 |0  $<$ U0024> $\x24$ |0  $<$ U0025> $\x25$ |0  $<$ U0026 $>$  $x26$  |0  $<$ U0027> $\x27$ |0  $<$ U0028> $\x028$  |0 <U0029> \x29 |0  $<$ U002A> $\x2A$ |0  $<$ U002B $>$  $x2B$  |0  $<$ U002C $>$  $\x2C$  |0  $<$ U002D $>$  $x2D$  |0 <U002E> \x2E |0  $<$ U002F> $\x2F$ |0  $<$ U0030> $\x30$ |0  $<$ U0031> $\x31$  |0  $<$ U0032> $\x32 |0$  $<$ U0033> \x33 |0  $<$ U0034 $>$  $x34$  |0  $<$ U0035> \x35 |0  $<$ U0036> \x36 |0  $<$ U0037> $\x37 |0$ 

 $<$ U0038> $\x38$ |0  $<$ U0039> $\x39$ |0  $<$ U003A> $\x3A$ |0  $<$ U003B $>$  $\x3B$  |0 <U003C>  $\chi$ 3C |0  $<$ U003D> $\x3D$  |0  $<$ U003E $>$  $x3E$  |0  $<$ U003F> $\x3F$ |0  $<$ U0040> $\x40$ |0  $<$ U0041> $\x41$ |0  $<$ U0042> $\x42$ |0  $<$ U0043> \x43 |0  $<$ U0044> \x44 |0  $<$ U0045> $\x45$ |0  $<$ U0046> $\x46$  |0  $<$ U0047> \x47 |0  $<$ U0048> $\x48$  |0  $<$ U0049> $\x49$ |0  $<$ U004A $>$  $x4A$  |0  $<$ U004B> $\x4B$ |0  $<$ U004C $>$  $\x4C$  |0  $<$ U004D> $\x4D$ |0 <U004E> \x4E |0  $<$ U004F $>$  \x4F |0  $<$ U0050 $>$  $x$ 50 |0  $<$ U0051> $\x51$ |0  $<$ U0052> $\x52$ |0  $<$ U0053> \x53 |0  $<$ U0054> $\x54$ |0  $<$ U0055> $\x55$ |0  $<$ U0056> \x56 |0  $<$ U0057> $\x57$ |0  $<$ U0058> \x58 |0  $<$ U0059> $\x59$ |0  $<$ U005A> $\x5A$ |0  $<$ U005B $>$  $x5B$  |0  $<$ U005D $>$  $x5D$  |0 <U005E> \x5E |0 <U005F> \x5F |0  $<$ U0060> $\x00$ |0  $<$ U0061> $\x0$ 1 |0  $<$ U0062> $\x02$ |0  $<$ U0063> \x63 |0  $<$ U0064> \x64 |0  $<$ U0065> $\x65$  |0 <U0066> \x66 |0 <U0067> \x67 |0

<U0068> \x68 |0 <U0069> \x69 |0  $<$ U006A $>$  $x$ 6A |0  $<$ U006B $>$  $\x6B$  |0 <U006C> \x6C |0  $<$ U006D> $\x00$ |0 <U006E> \x6E |0  $<$ U006F> $\x6F$ |0  $<$ U0070> $\x0$  |0  $<$ U0071> $\x1$  |0  $<$ U0072> $\x2$ |0  $<$ U0073> \x73 |0  $<$ U0074 $>$  $\x$ 74 |0  $<$ U0075> $\x5$  |0  $<$ U0076 $>$  $\x$ 76 |0  $<$ U0077> $\x077$ |0  $<$ U0078> $\x0$ 8 |0  $<$ U0079> $\x5$  |  $x$ 79 | 0  $<$ U007A $>$  $\x7A$  |0  $<$ U007B $>$  $\x7B$  |0  $<$ U007C $>$  $\x7C$  |0  $<$ U007D $>$  $\x$ 7D |0 <U007E> \x7E |0  $<\!\!U007F\!\!>$  \x1C  $|0\>$  $<$ U00A1> \xA2\xAE |0  $<$ U00A2> $\x0$ |0  $<\!\!U00A4\!\!> \backslash \!xA2\backslash \!xB4$ |0 <U00A6> \x84 |0  $<$ U00A7> $\xA1\xD7$ |0  $<$ U00A8> \xA1\xA7 |0  $<$ U00AA> \xA8\xA3 |0  $<$ U00AC> $\x81$  |0  $<$ U00AD> $\xA1\xA9$ |1  $<$ U00B0> $\xA1\xC6$ |0  $<$ U00B1> $xA1xBE$  |0 <U00B2> \xA9\xF7 |0 <U00B3> \xA9\xF8 |0  $<$ U00B4> \xA2\xA5 |0 <U00B6> \xA2\xD2 |0 <U00B7> \xA1\xA4 |1  $<$ U00B8> \xA2\xAC |0 <U00B9> \xA9\xF6 |0  $<$ U00BA> \xA8\xAC |0 <U00BC> \xA8\xF9 |0 <U00BD> \xA8\xF6 |0  $<$ U00BE> \xA8\xFA |0  $<$ U00BF> \xA2\xAF |0

<U00C6> \xA8\xA1 |0 <U00D0> \xA8\xA2 |0  $<$ U00D7> $\xA1\xBF$  |0 <U00D8> \xA8\xAA |0  $<$ U00DE $>$  $xA8$  $xAD$  |0  $<$ U00DF> $\xA9\xAC$ |0 <U00E6> \xA9\xA1 |0 <U00F0> \xA9\xA3 |0  $<$ U00F7> $\xA1\xC0$ |0 <U00F8> \xA9\xAA |0 <U00FE> \xA9\xAD |0  $<$ U0111> \xA9\xA2 |0  $<$ U0126> \xA8\xA4 |0 <U0127> \xA9\xA4 |0  $\langle$ U0131> \xA9\xA5 |0  $<$ U0132> \xA8\xA6 |0  $<$ U0133> \xA9\xA6 |0  $<$ U0138> \xA9\xA7 |0 <U013F> \xA8\xA8 |0  $<$ U0140> \xA9\xA8 |0  $<$ U0141> \xA8\xA9 |0  $<$ U0142> \xA9\xA9 |0  $<$ U0149> \xA9\xB0 |0  $<$ U014A> \xA8\xAF |0  $<$ U014B $>$  $\xA9\xAF$  |0  $<$ U0152> \xA8\xAB |0 <U0153> \xA9\xAB |0 <U0166> \xA8\xAE |0  $<$ U0167> \xA9\xAE |0  $<$ U01C2> $\x9A\xA6$ |0  $<$ U02BA> \x9A\xAB |0  $\langle$ U02C7> $\xA2\xA7$ |0  $<$ U02D0> $\xA2\xB0$ |0  $<$ U02D8> $\xA2\xA8$ |0  $\langle$ U02D9> $\xA2\xAB$  |0  $<$ U02DA> \xA2\xAA |0  $\langle$ U02DB $>$  $\langle$ xA2 $\rangle$ xAD  $|0$  $<$ U02DC> $\xA2\xA6$ |0  $\langle$ U02DD> $\xA2\xA9$  |0  $\langle$ U0391> $\xA5\xC1$  |0  $\langle$ U0392> $\xA5\xC2$  |0  $<$ U0393> \xA5\xC3 |0 <U0394> \xA5\xC4 |0  $\langle$ U0395> $\xA5\xC5$  |0  $<$ U0396> \xA5\xC6 |0 <U0397> \xA5\xC7 |0 <U0398> \xA5\xC8 |0

 $<$ U0399> \xA5\xC9 |0 <U039A> \xA5\xCA |0  $\langle$ U039B> $\angle$ xA5 $\angle$ xCB |0 <U039C> \xA5\xCC |0 <U039D> \xA5\xCD |0 <U039E> \xA5\xCE |0 <U039F> \xA5\xCF |0 <U03A0> \xA5\xD0 |0  $\langle$ U03A1> $\angle$ xA5 $\angle$ xD1 |0 <U03A3> \xA5\xD2 |0 <U03A4> \xA5\xD3 |0 <U03A5> \xA5\xD4 |0 <U03A6> \xA5\xD5 |0 <U03A7> \xA5\xD6 |0 <U03A8> \xA5\xD7 |0 <U03A9> \xA5\xD8 |0  $<$ U03B1> \xA5\xE1 |0 <U03B2> \xA5\xE2 |0 <U03B3> \xA5\xE3 |0 <U03B4> \xA5\xE4 |0 <U03B5> \xA5\xE5 |0 <U03B6> \xA5\xE6 |0 <U03B7> \xA5\xE7 |0 <U03B8> \xA5\xE8 |0 <U03B9> \xA5\xE9 |0  $<$ U03BA> \xA5\xEA |0  $<$ U03BB> \xA5\xEB |0 <U03BC>  $\xA5\tEC$  |0  $<$ U03BD $>$  $xA5$  $xED$  |0 <U03BE> \xA5\xEE |0  $<$ U03BF> \xA5\xEF |0 <U03C0> \xA5\xF0 |0  $<$ U03C1> \xA5\xF1 |0 <U03C3> \xA5\xF2 |0 <U03C4> \xA5\xF3 |0 <U03C5> \xA5\xF4 |0  $<$ U03C6> \xA5\xF5 |0  $<$ U03C7> \xA5\xF6 |0 <U03C8> \xA5\xF7 |0 <U03C9> \xA5\xF8 |0  $<$ U0401> \xAC\xA7 |0  $\langle$ U0410> $\langle$ xAC $\rangle$ xA1 |0  $<$ U0411> \xAC\xA2 |0  $<$ U0412> \xAC\xA3 |0  $\langle$ U0413> \xAC\xA4 |0  $<$ U0414 $>$  $\xAC\xA5$  |0  $<$ U0415> \xAC\xA6 |0

 $<$ U0416 $>$  $xAC$  $xA8$  |0  $<$ U0417> \xAC\xA9 |0  $<$ U0418> \xAC\xAA |0  $<$ U0419> \xAC\xAB |0  $<$ U041A> \xAC\xAC |0  $\langle$ U041B> $\langle$ xAC $\rangle$ xAD |0  $<$ U041C $>$  $\xAC\xAE$  |0  $<$ U041D> $\xAC\xAF$ |0  $<$ U041E $>$  $xAC$  $xB0$  |0  $<$ U041F> \xAC\xB1 |0  $<$ U0420 $>$  $xAC$  $xB2$  |0  $<$ U0421> \xAC\xB3 |0  $<$ U0422> \xAC\xB4 |0  $<$ U0423> \xAC\xB5 |0  $<$ U0424> \xAC\xB6 |0  $<$ U0425> \xAC\xB7 |0  $<$ U0426> \xAC\xB8 |0  $<$ U0427> \xAC\xB9 |0  $<$ U0428> \xAC\xBA |0  $<$ U0429> \xAC\xBB |0  $<$ U042A> \xAC\xBC |0  $\langle$ U042B> $\langle$ xAC $\rangle$ xBD |0  $<$ U042C $>$  $\xAC\xBE$  |0  $<$ U042D> $\xAC\xBF$ |0  $<$ U042E> \xAC\xC0 |0  $<$ U042F> $\xAC\xC1$ |0  $<$ U0430> \xAC\xD1 |0  $<$ U0431> \xAC\xD2 |0  $<$ U0432> \xAC\xD3 |0 <U0433> \xAC\xD4 |0 <U0434>  $\lambda$ XAC $\lambda$ D5 |0  $\langle$ U0435>\xAC\xD6 |0 <U0436> \xAC\xD8 |0 <U0437> \xAC\xD9 |0 <U0438> \xAC\xDA |0 <U0439> \xAC\xDB |0  $\langle$ U043A> $\angle$ xAC $\angle$ xDC |0  $<$ U043B> \xAC\xDD |0  $<$ U043C $>$  $xAC$  $xDE$  |0  $<$ U043D $>$  $xAC$  $xDF$  |0  $<$ U043E> \xAC\xE0 |0  $<$ U043F> \xAC\xE1 |0 <U0440> \xAC\xE2 |0  $<$ U0441> $\xAC\xE3$  |0  $<$ U0442> \xAC\xE4 |0  $<$ U0443> \xAC\xE5 |0  $<$ U0444> \xAC\xE6 |0

<U0445> \xAC\xE7 |0  $<$ U0446> \xAC\xE8 |0 <U0447> \xAC\xE9 |0  $<$ U0448> \xAC\xEA |0  $<$ U0449> \xAC\xEB |0  $\langle$ U044A> $\angle$ xAC $\angle$ xEC |0  $<$ U044B> \xAC\xED |0  $<$ U044C $>$  $\xAC\xEE$  |0  $<$ U044D> $\xAC\xEF$ |0  $<$ U044E $>$  $\xAC\xFO$  |0  $<$ U044F> \xAC\xF1 |0  $<$ U0451> \xAC\xD7 |0  $<$ U2010> \xA1\xA9 |0  $\langle$ U2014> \xA1\xAA |0 <U2015> \xA1\xAA |1  $<$ U2018> \xA1\xAE |0  $<$ U2019> \xA1\xAF |0  $<$ U201C $>$  $xA1$  $xB0$  |0  $\langle$ U201D> $\xA1\xB1$  |0 <U2020> \xA2\xD3 |0  $<$ U2021> \xA2\xD4 |0  $<$ U2025> \xA1\xA5 |0  $<$ U2026> \xA1\xA6 |0  $\langle$ U2030> $\langle$ xA2 $\langle$ xB6 |0  $<$ U2032> $\xA1\xC7$  |0  $\langle$ U2033> $\xA1\xC8$  |0  $<$ U203B> \xA1\xD8 |0  $<$ U203E $>$  $\x33$  |0  $<$ U2074> \xA9\xF9 |0 <U207F> \xA9\xFA |0  $<$ U2081> \xA9\xFB |0 <U2082> \xA9\xFC |0 <U2083> \xA9\xFD |0 <U2084>  $\xA9\xFE$  |0  $<$ U2103> \xA1\xC9 |0  $\langle$ U2109> $\langle$ xA2 $\langle$ xB5 |0  $<$ U2113> \xA7\xA4 |0  $<$ U2116 $>$  $xA2$  $xE0$  |0  $\langle$ U2121> $\xA2\xE5$  |0  $<$ U2122> \xA2\xE2 |0 <U2126> \xA7\xD9 |0  $\langle$ U212A> $\chi$ 9A $\chi$ A9 |0  $\langle$ U212B $>$  $\langle$ xA1 $\times$ CA |0  $<$ U2153> \xA8\xF7 |0  $<$ U2154> \xA8\xF8 |0  $<$ U215B $>$  $xA8$  $xFB$  |0 <U215C> \xA8\xFC |0

 $<$ U215D> $\xA8\xFD$  |0 <U215E> \xA8\xFE |0  $<$ U2160> \xA5\xB0 |0  $\langle$ U2161> $\xA5\xB1$  |0  $\langle$ U2162> $\xA5\xB2$  |0  $<$ U2163> \xA5\xB3 |0  $\langle$ U2164> $\xA5\xB4$  |0  $\langle$ U2165> $\langle$ xA5 $\rangle$ xB5 |0  $<$ U2166> \xA5\xB6 |0  $\langle$ U2167> $\xA5\xB7$  |0  $<$ U2168> \xA5\xB8 |0  $<$ U2169> \xA5\xB9 |0  $\langle$ U2170> $\xA5\xA1$  |0  $\langle$ U2171> $\xA5\xA2$ |0  $<$ U2172> \xA5\xA3 |0  $\langle$ U2173> \xA5\xA4 |0  $\langle$ U2174> $\langle$ xA5 $\rangle$ xA5 $|0$  $\langle$ U2175> \xA5\xA6 |0  $\langle$ U2176> $\xA5\xA7$ |0  $<$ U2177> \xA5\xA8 |0  $<$ U2178> \xA5\xA9 |0  $\langle$ U2179> $\xA5\xAA$ |0  $<$ U2190 $>$  $xA1$  $xE7$  |0  $\langle$ U2191> $\xA1\xE8$  |0  $\langle$ U2192> $\xA1\xE6$  |0  $<$ U2193> \xA1\xE9 |0  $\langle$ U2194> $\xA1\xEA$  |0  $<$ U2195> \xA2\xD5 |0 <U2196> \xA2\xD8 |0  $\langle$ U2197> $\xA2\xD6$  |0 <U2198> \xA2\xD9 |0 <U2199> \xA2\xD7 |0  $\langle$ U21D2 $\rangle$  $\langle$ xA2 $\rangle$ xA1 |0  $\langle$ U21D4 $\rangle$  \xA2\xA2 |0  $\langle$ U2200 $\rangle$  $\langle$ xA2 $\rangle$ xA3 |0  $<$ U2202> $\xA1\xD3$  |0 <U2203>  $\lambda$ 2 $\lambda$ 4 |0  $<$ U2207> \xA1\xD4 |0  $<$ U2208> \xA1\xF4 |0  $\langle$ U220B> $\xA1\xF5$  |0  $<$ U220F $>$  $xA2\xB3$  |0  $\langle$ U2211> $\xA2\xB2$  |0  $<$ U221A> \xA1\xEE |0  $\langle$ U221D> $\langle$ xA1 $\langle$ xF0 |0  $\langle$ U221E> $\xA1\xC4$  |0  $<$ U2220> \xA1\xD0 |0  $\langle$ U2225> \xA1\xAB |0
$<$ U2227> \xA1\xFC |0  $<$ U2228> \xA1\xFD |0  $\langle$ U2229> $\xA1\xFB$  |0  $\langle$ U222A> $\langle$ xA1 $\langle$ xFA |0  $<$ U222B> \xA1\xF2 |0  $\langle$ U222C $\rangle$  $\langle$ xA1 $\rangle$ xF3 |0  $\langle$ U222E> $\xA2\xB1$  |0  $\langle$ U2234> \xA1\xC5 |0  $\langle$ U2235> $\xA1\xF1$  |0  $<$ U223C> $\xA1\xAD$ |1  $<$ U223D> \xA1\xEF |0  $<$ U2252> \xA1\xD6 |0  $\langle$ U2260> $\xA1\xC1$  |0  $\langle$ U2261> $\xA1\xD5$  |0  $\langle$ U2264> $\langle$ xA1 $\langle$ xC2 $|0$  $\langle$ U2265>\xA1\xC3 |0 <U2266> \x9A\xA7 |0  $<$ U2267> \x9A\xA8 |0  $<$ U226A> \xA1\xEC |0  $<$ U226B> \xA1\xED |0  $<$ U2282> \xA1\xF8 |0  $<$ U2283> \xA1\xF9 |0  $<$ U2286> \xA1\xF6 |0  $\langle$ U2287> $\xA1\xF7$  |0 <U2299> \xA2\xC1 |1  $\langle$ U22A5> $\xA1\xD1$  |0  $\langle$ U2312> $\xA1\xD2$  |0  $<$ U2460> \xA8\xE7 |0 <U2461> \xA8\xE8 |0  $<$ U2462> \xA8\xE9 |0  $<$ U2463> \xA8\xEA |0  $<$ U2464> \xA8\xEB |0  $<$ U2465> \xA8\xEC |0  $<$ U2466> \xA8\xED |0  $<$ U2467> \xA8\xEE |0  $<$ U2468> \xA8\xEF |0 <U2469> \xA8\xF0 |0  $\langle$ U246A> $\langle$ xA8 $\rangle$ xF1 |0  $<$ U246B> \xA8\xF2 |0 <U246C>  $\xA8\xF3$  |0  $<$ U246D $>$  $xA8$  $xF4$  |0 <U246E> \xA8\xF5 |0 <U2474> \xA9\xE7 |0 <U2475> \xA9\xE8 |0 <U2476> \xA9\xE9 |0 <U2477> \xA9\xEA |0 <U2478> \xA9\xEB |0

<U2479> \xA9\xEC |0  $<$ U247A> \xA9\xED |0  $<$ U247B> \xA9\xEE |0 <U247C> \xA9\xEF |0 <U247D> \xA9\xF0 |0  $\langle$ U247E> $\xA9\xF1$  |0 <U247F> \xA9\xF2 |0  $<$ U2480> \xA9\xF3 |0  $<$ U2481> \xA9\xF4 |0  $<$ U2482> \xA9\xF5 |0  $<$ U249C $>$  $\xA9\xCD$  |0 <U249D> \xA9\xCE |0 <U249E> \xA9\xCF |0 <U249F> \xA9\xD0 |0  $\langle$ U24A0> $\langle$ xA9 $\langle$ xD1 |0  $\langle$ U24A1> $\langle$ xA9 $\langle$ xD2 |0  $<$ U24A2> $\xA9\xD3$  |0  $\langle$ U24A3> $\angle$ xA9 $\angle$ xD4 |0  $\langle$ U24A4> $\langle$ xA9 $\langle$ xD5 |0  $\langle$ U24A5> $\angle$ xA9 $\angle$ xD6 |0  $<$ U24A6> \xA9\xD7 |0  $<$ U24A7> \xA9\xD8 |0 <U24A8> \xA9\xD9 |0  $\langle$ U24A9> $\langle$ xA9 $\langle$ xDA  $|0$  $<$ U24AA> $\xA9\xDB$  |0  $<$ U24AB> $\xA9\xDC$ |0  $<$ U24AC $>$  $\xA9$  $xDD$  |0  $<$ U24AD> $\xA9\xD E$ |0  $<$ U24AE> $\xA9\xDF$ |0  $<$ U24AF> $\xA9\xE0$ |0  $<$ U24B0> \xA9\xE1 |0  $<$ U24B1> $\xA9\xE2$  |0  $\langle$ U24B2 $>$  $\langle$ xA9 $\rangle$ xE3 |0 <U24B3> \xA9\xE4 |0  $<$ U24B4> \xA9\xE5 |0  $<$ U24B5> \xA9\xE6 |0  $\langle$ U24D0> $\langle$ xA8 $\langle$ xCD $|0$  $\langle$ U24D1 $>$  $\langle$ xA8 $\rangle$ xCE |0 <U24D2> \xA8\xCF |0  $\langle$ U24D3> $\angle$ xA8 $\angle$ xD0 |0  $\langle$ U24D4> $\langle$ xA8 $\langle$ xD1 |0  $<$ U24D5 $>$  $xA8$  $xD2$  |0 <U24D6>  $\xA8\xD3$  |0  $\langle$ U24D7> $\xA8\xD4$  |0  $\langle$ U24D8> $\angle$ xA8 $\angle$ xD5 |0 <U24D9> \xA8\xD6 |0  $\langle$ U24DA $>$  $\langle$ xA8 $\langle$ xD7 $|0$ 

 $\langle$ U24DB $>$  $\langle$ xA8 $\langle$ xD8  $|0$ <U24DC> \xA8\xD9 |0  $\langle$ U24DD $\rangle \langle$ xA8 $\langle$ xDA |0  $<$ U24DE> $\xA8\xDB$  |0  $<$ U24DF> $\xA8\xDC$ |0  $<$ U24E0> $\xA8\xDD$  |0  $<$ U24E1> \xA8\xDE |0  $<$ U24E2> $\xA8\xDF$ |0 <U24E3> \xA8\xE0 |0  $<$ U24E4> \xA8\xE1 |0 <U24E5> \xA8\xE2 |0 <U24E6> \xA8\xE3 |0 <U24E7> \xA8\xE4 |0 <U24E8> \xA8\xE5 |0 <U24E9> \xA8\xE6 |0  $\langle$ U2500 $\rangle \xA6\xA1$  |0  $<$ U2501> \xA6\xAC |0  $<$ U2502> \xA6\xA2 |0  $\langle$ U2503> $\xA6\xAD$  |0  $<$ U250C> \xA6\xA3 |0  $\langle$ U250D> $\langle$ xA6 $\langle$ xC8 |0 <U250E> \xA6\xC7 |0  $<$ U250F> \xA6\xAE |0  $<$ U2510> \xA6\xA4 |0  $<$ U2511> \xA6\xC2 |0  $<$ U2512> \xA6\xC1 |0  $\langle$ U2513> $\angle$ xA6 $\angle$ xAF |0  $<$ U2514 $>$  $xA6$  $xA6$  $0$  $<$ U2515> \xA6\xC6 |0  $<$ U2516> \xA6\xC5 |0  $\langle$ U2517> $\xA6\xB1$  |0  $\langle$ U2518> $\xA6\xA5$ |0  $<$ U2519> \xA6\xC4 |0  $\langle$ U251A> $\langle$ xA6 $\langle$ xC3 $|0$  $\langle$ U251B> $\langle$ xA6 $\rangle$ xB0 |0  $<$ U251C> $\xA6\xA7$ |0  $\langle$ U251D> $\langle$ xA6 $\rangle$ xBC |0  $\langle$ U251E $\rangle \times$ A6\xC9 |0  $<$ U251F> \xA6\xCA |0  $<$ U2520> \xA6\xB7 |0  $\langle$ U2521> $\langle$ xA6 $\langle$ xCB  $|0$ <U2522> \xA6\xCC |0  $<$ U2523> \xA6\xB2 |0  $<$ U2524> \xA6\xA9 |0  $\langle$ U2525> $\xA6\xBE$  |0 <U2526>  $\xA6\tXCD$  |0 <U2527> \xA6\xCE |0

 $<$ U2528> \xA6\xB9 |0 <U2529> \xA6\xCF |0  $\langle$ U252A> $\langle$ xA6 $\rangle$ xD0 |0  $\langle$ U252B> $\langle$ xA6 $\rangle$ xB4 |0  $<$ U252C> $\xA6\xA8$ |0  $\langle$ U252D $\rangle \times$ A6\xD1 |0  $<$ U252E> $\xA6\xD2$  |0  $<$ U252F> \xA6\xB8 |0  $\langle$ U2530> $\langle$ xA6 $\rangle$ xBD |0  $\langle$ U2531> $\xA6\xD3$  |0  $\langle$ U2532> $\xA6\xD4$  |0  $<$ U2533> \xA6\xB3 |0  $\langle$ U2534> $\langle$ xA6 $\rangle$ xAA |0  $<$ U2535 $>$  \xA6\xD5  $|0$  $\langle$ U2536>\xA6\xD6 |0  $<$ U2537> \xA6\xBA |0 <U2538> \xA6\xBF |0  $<$ U2539> \xA6\xD7 |0  $\langle$ U253A> $\langle$ xA6 $\rangle$ xD8 |0  $<$ U253B> \xA6\xB5 |0  $\langle$ U253C $>$  $\langle$ xA6 $\rangle$ xAB  $|0$ <U253D> \xA6\xD9 |0  $\langle$ U253E> $\angle$ xA6 $\angle$ xDA |0  $\langle$ U253F> $\langle$ xA6 $\rangle$ xBB  $|0$  $<$ U2540> $\xA6\xDB$  |0  $\langle$ U2541> $\langle$ xA6 $\rangle$ xDC |0  $\langle$ U2542> $\angle$ xA6 $\angle$ xC0 |0  $<$ U2543> \xA6\xDD |0  $<$ U2544> \xA6\xDE |0  $<$ U2545> \xA6\xDF |0  $<$ U2546> $\xA6\xE0$ |0  $\langle$ U2547> $\xA6\times E1$  |0  $<$ U2548> \xA6\xE2 |0  $<$ U2549> \xA6\xE3 |0  $\langle$ U254A> $\langle$ xA6 $\rangle$ xE4 |0  $\langle$ U254B> $\langle$ xA6 $\rangle$ xB6 |0  $\langle$ U2592> $\angle$ xA2 $\angle$ xC6 |0  $\langle$ U25A0 $>$  $\langle$ xA1 $\times$ E1 |0  $\langle$ U25A1> $\langle$ xA1 $\times$ E0 |0  $\langle$ U25A3> $\angle$ xA2 $\angle$ xC3 |0  $<$ U25A4> \xA2\xC7 |0  $<$ U25A5> $\xA2\xC8$  |0  $\langle$ U25A6> $\angle$ xA2 $\angle$ xCB |0  $\langle$ U25A7> $\angle$ xA2 $\angle$ xCA |0  $<$ U25A8> $\xA2\xC9$  |0  $<$ U25A9> $\xA2\xCC$  |0  $<$ U25B2> $\xA1\xE3$  |0 <U25B3> \xA1\xE2 |0

<U25B6>  $\xA2\xBA$  |0  $\langle$ U25B7> $\langle$ xA2 $\rangle$ xB9 |0  $<$ U25BC $>$  $xA1$  $xE5$  |0  $\langle$ U25BD> $\xA1\xE4$  |0  $\langle$ U25C0 $\rangle$ \xA2\xB8 |0  $<$ U25C1> $xA2xB7$  |0  $<$ U25C6> $\xA1\xDF$ |0  $<$ U25C7> $\xA1\xDE$  |0  $<$ U25C8> $\xA2\xC2$  |0  $<$ U25C9> $\xA2\xC1$ |0  $\langle$ U25CB> $\langle$ xA1 $\rangle$ xDB  $|0$  $\langle$ U25CE $>$  $\langle$ xA1 $\rangle$ xDD |0  $<$ U25CF> $\xA1\xDC$  |0 <U25D0> \xA2\xC4 |0  $\langle$ U25D1> $\langle$ xA2 $\langle$ xC5 |0 <U2605> \xA1\xDA |0  $<$ U2606> \xA1\xD9 |0  $<$ U260E> $\xA2\xCF$ |0 <U260F> \xA2\xCE |0  $<$ U261C $>$  $xA2$  $xD0$  |0  $<$ U261E> $\xA2\xD1$ |0  $<$ U2640> $\xA1\xCF$  |0  $<$ U2642> \xA1\xCE |0  $<$ U2660>\xA2\xBC |0  $<$ U2661> $\xA2\xBD$ |0  $<$ U2663> \xA2\xC0 |0  $<$ U2664> \xA2\xBB |0  $<$ U2665> \xA2\xBE |0  $<$ U2667> \xA2\xBF |0  $<$ U2668> \xA2\xCD |0 <U2669> \xA2\xDB |0  $\langle$ U266A> $\langle$ xA2 $\rangle$ xDC |0  $<$ U266C> $\xA2\xDD$  |0  $<$ U266D> $\xA2\xDA$  |0  $<$ U3000 $>$  $xA1$  $xA1$  |0  $\langle$ U3001> $\xA1\xA2$ |0  $<$ U3002> \xA1\xA3 |0  $<$ U3003> \xA1\xA8 |0  $\langle$ U3008> $\xA1\xB4$  |0  $<$ U3009> \xA1\xB5 |0  $\langle$ U300A> $\xA1\xB6$  |0  $<$ U300B $>$  $xA1xB7$  |0  $<$ U300C $>$  $xA1xB8$  |0  $\langle$ U300D $>$  $\langle$ xA1 $\langle$ xB9 |0  $<$ U300E> $\xA1\xBA$  |0  $<$ U300F> \xA1\xBB |0  $\langle$ U3010> $\xA1\xBC$  |0

 $\langle$ U3011> $\xA1\xBD$ |0  $\langle$ U3013> $\xA1\xEB$  |0  $\langle$ U3014> $\langle$ xA1 $\langle$ xB2 $|0$  $<$ U3015 $>$  $\xA1\xB3$  |0  $\langle$ U301C> $\xA1\xAD$  |0  $\langle$ U3041> $\xAA\xAA$ |xA1 |0 <U3042> \xAA\xA2 |0  $\langle$ U3043> \xAA\xA3 |0  $\langle$ U3044> \xAA\xA4 |0  $<$ U3045> \xAA\xA5 |0  $<$ U3046> \xAA\xA6 |0 <U3047> \xAA\xA7 |0 <U3048> \xAA\xA8 |0 <U3049> \xAA\xA9 |0  $\langle$ U304A> $\langle$ xAA $\rangle$ xAA |0  $\langle$ U304B> $\langle$ xAA $\rangle$ xAB |0  $<$ U304C> $\xA$  \xAA\xAC  $|0$  $\langle$ U304D> $\langle$ xAA $\rangle$ xAD |0  $<$ U304E> \xAA\xAE |0  $<$ U304F> \xAA\xAF |0 <U3050> \xAA\xB0 |0  $\langle$ U3051> $\langle$ xAA $\langle$ xB1 |0 <U3052> \xAA\xB2 |0  $<$ U3053> \xAA\xB3 |0  $<$ U3054> \xAA\xB4 |0  $\langle$ U3055>\xAA\xB5 |0  $<$ U3056> \xAA\xB6 |0 <U3057> \xAA\xB7 |0 <U3058> \xAA\xB8 |0 <U3059> \xAA\xB9 |0  $\langle$ U305A> $\langle$ xAA $\langle$ xBA  $|0$  $\langle$ U305B> $\langle$ xAA $\langle$ xBB |0  $<$ U305C> \xAA\xBC |0  $\langle$ U305D> $\langle$ xAA $\langle$ xBD  $|0$  $<$ U305E> \xAA\xBE |0  $<$ U305F> \xAA\xBF |0  $\langle$ U3060> $\langle$ xAA $\langle$ xC0 |0  $\langle$ U3061> $\langle$ xAA $\langle$ xC1 |0  $<$ U3062> \xAA\xC2 |0 <U3063> \xAA\xC3 |0 <U3064> \xAA\xC4 |0 <U3065> \xAA\xC5 |0 <U3066> \xAA\xC6 |0 <U3067> \xAA\xC7 |0 <U3068> \xAA\xC8 |0 <U3069> \xAA\xC9 |0  $<$ U306A $>$  $\xAA\xCA$  |0  $\langle$ U306B> $\langle$ xAA $\langle$ xCB |0 <U306C> \xAA\xCC |0  $\langle$ U306D> $\langle$ xAA $\langle$ xCD  $|0$  $<$ U306E> \xAA\xCE |0  $<$ U306F> \xAA\xCF |0 <U3070> \xAA\xD0 |0 <U3071>  $\xAA\xD1$  |0 <U3072> \xAA\xD2 |0 <U3073> \xAA\xD3 |0 <U3074> \xAA\xD4 |0 <U3075> \xAA\xD5 |0 <U3076> \xAA\xD6 |0 <U3077> \xAA\xD7 |0 <U3078> \xAA\xD8 |0 <U3079> \xAA\xD9 |0  $\langle$ U307A> $\langle$ xAA $\langle$ xDA |0  $<$ U307B> \xAA\xDB |0 <U307C> \xAA\xDC |0  $\langle$ U307D> $\langle$ xAA $\langle$ xDD |0  $<$ U307E> \xAA\xDE |0  $<$ U307F> \xAA\xDF |0 <U3080> \xAA\xE0 |0  $\langle$ U3081> $\langle$ xAA $\times$ E1 |0  $<$ U3082> \xAA\xE2 |0 <U3083> \xAA\xE3 |0 <U3084> \xAA\xE4 |0  $<$ U3085> \xAA\xE5 |0 <U3086> \xAA\xE6 |0 <U3087> \xAA\xE7 |0 <U3088> \xAA\xE8 |0 <U3089> \xAA\xE9 |0  $\langle$ U308A> $\langle$ xAA $\langle$ xEA |0  $<$ U308B> \xAA\xEB |0 <U308C> \xAA\xEC |0  $\langle$ U308D> $\langle$ xAA $\langle$ xED |0 <U308E> \xAA\xEE |0  $<$ U308F> \xAA\xEF |0 <U3090> \xAA\xF0 |0  $\langle$ U3091> $\xA$ A $\xF1$  |0 <U3092> \xAA\xF2 |0 <U3093> \xAA\xF3 |0  $\langle$ U30A1> $\langle$ xAB $\rangle$ xA1 |0  $<$ U30A2> \xAB\xA2 |0  $<$ U30A3> \xAB\xA3 |0  $\langle$ U30A4> $\langle$ xAB $\rangle$ xA4 |0  $<$ U30A5> \xAB\xA5 |0  $<$ U30A6> \xAB\xA6 |0

 $<$ U30A7> \xAB\xA7 |0 <U30A8> \xAB\xA8 |0 <U30A9> \xAB\xA9 |0  $\langle$ U30AA> $\langle$ xAB $\langle$ xAA |0  $<$ U30AB $>$  $xAB$  $xAB$  |0  $\langle$ U30AC> $\langle$ xAB $\rangle$ xAC  $|0$  $\langle$ U30AD> $\langle$ xAB $\langle$ xAD |0  $<$ U30AE> $\xAB\xAB$ |0  $<$ U30AF> $\xAB\xAF$ |0  $<$ U30B0 $>$  $\xAB\xBD$  |0  $<$ U30B1> \xAB\xB1 |0  $<$ U30B2> \xAB\xB2 |0  $<$ U30B3> \xAB\xB3 |0  $<$ U30B4 $>$  $\xAB\xBA$  |0  $<$ U30B5> \xAB\xB5 |0  $<$ U30B6> \xAB\xB6 |0  $<$ U30B7> \xAB\xB7 |0 <U30B8> \xAB\xB8 |0 <U30B9> \xAB\xB9 |0  $<$ U30BA $>$  $xAB$  $xBA$  |0  $\langle$ U30BB $>$  $\langle$ xAB $\rangle$ xBB  $|0$  $<$ U30BC $>$  $xAB$  $xBC$  |0  $\langle$ U30BD> $\langle$ xAB $\rangle$ xBD $|0$  $<$ U30BE> \xAB\xBE |0  $<$ U30BF> \xAB\xBF |0  $<$ U30C0> $\xAB\xCD$  |0  $<$ U30C1> $\xAB\xC1$  |0  $<$ U30C2> $\xAB\xC2$  |0 <U30C3> \xAB\xC3 |0 <U30C4> \xAB\xC4 |0 <U30C5> \xAB\xC5 |0  $\langle$ U30C6> $\langle$ xAB $\langle$ xC6 |0  $<$ U30C7> \xAB\xC7 |0 <U30C8> \xAB\xC8 |0 <U30C9> \xAB\xC9 |0  $<$ U30CA $>$  $xAB$  $xCA$  |0  $\langle$ U30CB $>$  $\langle$ xAB $\rangle$ xCB  $|0$  $<$ U30CC $>$  $xAB$  $xCC$  |0  $<$ U30CD $>$  $xAB$  $xCD$  |0  $<$ U30CE> $xAB$  $xCE$  |0  $<$ U30CF> \xAB\xCF |0 <U30D0> \xAB\xD0 |0  $\langle$ U30D1 $>$  $\langle$ xAB $\langle$ xD1 |0 <U30D2> \xAB\xD2 |0 <U30D3> \xAB\xD3 |0  $<$ U30D4 $>$  $xAB$  $xD4$  |0  $<$ U30D5> $\xAB\xD5$  |0

<U30D6> \xAB\xD6 |0 <U30D7> \xAB\xD7 |0 <U30D8> \xAB\xD8 |0 <U30D9> \xAB\xD9 |0  $\langle$ U30DA> $\langle$ xAB $\langle$ xDA |0  $\langle$ U30DB $>$  $\langle$ xAB $\rangle$ xDB  $|0$  $<$ U30DC $>$  $xAB$  $xDC$  |0  $\langle$ U30DD $\rangle \langle$ xAB $\langle$ xDD $|0$  $<$ U30DE> $\xAB\xDE$  |0  $<$ U30DF $>$  $xAB$  $xDF$  $|0$ <U30E0> \xAB\xE0 |0  $<$ U30E1> $xABxE1$  |0 <U30E2>  $\xAB\xE2$  |0 <U30E3> \xAB\xE3 |0 <U30E4> \xAB\xE4 |0  $<$ U30E5 $>$   $\times$ AB $\times$ E5  $|0$ <U30E6> \xAB\xE6 |0 <U30E7> \xAB\xE7 |0  $<$ U30E8 $>$   $\times$ AB $\times$ E8  $|0$ <U30E9> \xAB\xE9 |0  $<$ U30EA> $\x$ AB\xEA  $|0$  $<$ U30EB $>$  $xAB$  $xEB$  |0  $<$ U30EC> $\xAB\xEC$  |0  $<$ U30ED> $\xAB\xED$  |0  $<$ U30EE> \xAB\xEE |0  $<$ U30EF> \xAB\xEF |0  $<$ U30F0> $\xAB\xF0$ |0  $<$ U30F1> $\xAB\xF1$  |0 <U30F2> \xAB\xF2 |0 <U30F3> \xAB\xF3 |0  $<$ U30F4> \xAB\xF4 |0  $<$ U30F5> \xAB\xF5 |0  $<$ U30F6> \xAB\xF6 |0  $\langle$ U30FB> $\xA1\xA4$  |0  $\langle$ U3131> \xA4\xA1 |0  $<$ U3132> \xA4\xA2 |0  $<$ U3133> \xA4\xA3 |0 <U3134> \xA4\xA4 |0  $\langle$ U3135>\xA4\xA5 |0  $<$ U3136> \xA4\xA6 |0  $\langle$ U3137> \xA4\xA7 |0  $<$ U3138> \xA4\xA8 |0 <U3139> \xA4\xA9 |0  $\langle$ U313A> $\langle$ xA4 $\rangle$ xAA |0  $\langle$ U313B $>$  $\langle$ xA4 $\langle$ xAB  $|0$  $<$ U313C $>$  $\xA4\xAC$  |0  $\langle$ U313D> $\langle$ xA4 $\langle$ xAD |0

 $<$ U313E> \xA4\xAE |0  $<$ U313F> \xA4\xAF |0  $<$ U3140> \xA4\xB0 |0  $\langle$ U3141> $\langle$ xA4 $\langle$ xB1 |0  $\langle$ U3142> $\langle$ xA4 $\langle$ xB2 $|0$  $\langle$ U3143> $\langle$ xA4 $\langle$ xB3 |0  $\langle$ U3144> \xA4\xB4 |0  $\langle$ U3145> $\langle$ xA4 $\langle$ xB5 |0  $\langle$ U3146> $\langle$ xA4 $\langle$ xB6 |0  $\langle$ U3147> $\langle$ xA4 $\langle$ xB7 $|0$  $\langle$ U3148> $\langle$ xA4 $\langle$ xB8 |0  $<$ U3149> \xA4\xB9 |0  $\langle$ U314A> $\langle$ xA4 $\langle$ xBA |0  $\langle$ U314B $>$  $\langle$ xA4 $\langle$ xBB  $|0$  $<$ U314C $>$  $\xA4\xBC$  |0  $<$ U314D $>$  $\xA4\xBD$  |0  $<$ U314E> \xA4\xBE |0  $<$ U314F> \xA4\xBF |0  $<$ U3150> \xA4\xC0 |0  $\langle$ U3151> $\langle$ xA4 $\langle$ xC1 |0  $\langle$ U3152> $\langle$ xA4 $\langle$ xC2 |0  $\langle$ U3153> \xA4\xC3 |0  $<$ U3154> \xA4\xC4 |0  $<$ U3155>\xA4\xC5 |0  $\langle$ U3156> $\langle$ xA4 $\langle$ xC6 |0  $<$ U3157> \xA4\xC7 |0  $<$ U3158> \xA4\xC8 |0  $\langle$ U3159> $\langle$ xA4 $\langle$ xC9 $|0$  $\langle$ U315A> $\langle$ xA4 $\langle$ xCA  $|0$  $\langle$ U315B> $\langle$ xA4 $\langle$ xCB  $|0$  $<$ U315C $>$  $\xA4\xCC$  |0  $\langle$ U315D> $\langle$ xA4 $\langle$ xCD  $|0$ <U315E> \xA4\xCE |0  $<$ U315F> $\xA4\xCF$  |0  $<$ U3160> \xA4\xD0 |0  $\langle$ U3161> $\langle$ xA4 $\langle$ xD1 |0  $<$ U3162> \xA4\xD2 |0  $<$ U3163> \xA4\xD3 |0  $\langle$ U3164> $\langle$ xA4 $\langle$ xD4 |0  $\langle$ U3165>\xA4\xD5 |0  $<$ U3166> \xA4\xD6 |0  $\langle$ U3167> $\langle$ xA4 $\langle$ xD7 $|0$  $<$ U3168> \xA4\xD8 |0  $<$ U3169> \xA4\xD9 |0  $\langle$ U316A> $\langle$ xA4 $\langle$ xDA |0  $\langle$ U316B $>$  $\langle$ xA4 $\langle$ xDB  $|0$  $<$ U316C> $\xA4\xDC$ |0

 $\langle$ U316D> $\langle$ xA4 $\langle$ xDD |0  $<$ U316E> \xA4\xDE |0  $<$ U316F> $\xA4\xDF$ |0  $<$ U3170> \xA4\xE0 |0  $\langle$ U3171> $\xA4\xE1$  |0  $<$ U3172> \xA4\xE2 |0  $\langle$ U3173> $\langle$ xA4 $\langle$ xE3 |0 <U3174> \xA4\xE4 |0  $<$ U3175> \xA4\xE5 |0  $\langle$ U3176> $\xA4\xE6$  |0  $<$ U3177> \xA4\xE7 |0  $<$ U3178> \xA4\xE8 |0  $<$ U3179> \xA4\xE9 |0  $<$ U317A $>$  $xA4$  $xEA$  |0  $\langle$ U317B $>$  $\langle$ xA4 $\langle$ xEB  $|0$  $<$ U317C $>$  $\xA4\xEC$  |0  $<$ U317D> $\xA4\xED$  |0  $<$ U317E $>$  $xA4$  $xEE$  |0 <U317F>  $\xA4\xEF$  |0 <U3180> \xA4\xF0 |0  $<$ U3181> \xA4\xF1 |0  $<$ U3182> \xA4\xF2 |0 <U3183> \xA4\xF3 |0  $<$ U3184 $>$  \xA4\xF4  $|0$  $<$ U3185> \xA4\xF5 |0 <U3186> \xA4\xF6 |0  $<$ U3187> \xA4\xF7 |0  $<$ U3188> \xA4\xF8 |0 <U3189> \xA4\xF9 |0  $<$ U318A $>$  $\xA4\xFA$  |0  $<$ U318B $>$  $\xA4\xFB$  |0  $<$ U318C $>$  $\xA4\xFC$  |0  $<$ U318D> $\xA4\xFD$ |0  $<$ U318E> \xA4\xFE |0  $<$ U3200> $xA9xB1$  |0  $<$ U3201> \xA9\xB2 |0  $<$ U3202> \xA9\xB3 |0 <U3203> \xA9\xB4 |0  $<$ U3204 $>$  $xA9$  $xB5$  |0 <U3205> \xA9\xB6 |0 <U3206> \xA9\xB7 |0  $<$ U3207> \xA9\xB8 |0 <U3208> \xA9\xB9 |0 <U3209> \xA9\xBA |0  $<$ U320A $>$  $xA9$  $xBB$  |0  $<$ U320B $>$  $xA9$  $xBC$  |0 <U320C> \xA9\xBD |0

 $\langle$ U320D> $\langle$ xA9 $\angle$ xBE |0 <U320E> \xA9\xBF |0 <U320F> \xA9\xC0 |0  $\langle$ U3210> $\langle$ xA9 $\langle$ xC1 |0  $\langle$ U3211> $\langle$ xA9 $\langle$ xC2 |0  $<$ U3212> \xA9\xC3 |0  $<$ U3213> \xA9\xC4 |0  $\langle$ U3214> $\langle$ xA9 $\langle$ xC5 |0  $<$ U3215> \xA9\xC6 |0  $<$ U3216> \xA9\xC7 |0 <U3217> \xA9\xC8 |0 <U3218> \xA9\xC9 |0 <U3219> \xA9\xCA |0  $\langle$ U321A> $\langle$ xA9 $\langle$ xCB  $|0$  $<$ U321B> \xA9\xCC |0  $<$ U321C> $\xA2\xDF$ |0  $<$ U3260> \xA8\xB1 |0  $<$ U3261> \xA8\xB2 |0  $<$ U3262> \xA8\xB3 |0 <U3263> \xA8\xB4 |0  $<$ U3264> \xA8\xB5 |0 <U3265>  $\xA8\xB6$  |0 <U3266> \xA8\xB7 |0  $<$ U3267> \xA8\xB8 |0 <U3268> \xA8\xB9 |0  $<$ U3269> \xA8\xBA |0  $<$ U326A $>$  $x$ A8 $x$ BB |0  $<$ U326B> \xA8\xBC |0  $<$ U326C> \xA8\xBD |0  $\langle$ U326D> $\langle$ xA8 $\langle$ xBE |0  $<$ U326E> \xA8\xBF |0  $\langle$ U326F> $\langle$ xA8 $\langle$ xC0 |0  $\langle$ U3270> $\langle$ xA8 $\langle$ xC1 |0  $<$ U3271> \xA8\xC2 |0  $<$ U3272> \xA8\xC3 |0  $<$ U3273> \xA8\xC4 |0  $<$ U3274> \xA8\xC5 |0 <U3275> \xA8\xC6 |0 <U3276> \xA8\xC7 |0 <U3277> \xA8\xC8 |0 <U3278> \xA8\xC9 |0 <U3279> \xA8\xCA |0  $\langle$ U327A> $\angle$ xA8 $\angle$ xCB |0  $<$ U327B $>$  $xA8$  $xCC$  |0 <U327F> \xA2\xDE |0  $<$ U3380> \xA7\xC9 |0  $<$ U3381> \xA7\xCA |0

<U3382> \xA7\xCB |0 <U3383> \xA7\xCC |0 <U3384> \xA7\xCD |0  $<$ U3388> \xA7\xBA |0  $<$ U3389> \xA7\xBB |0  $<$ U338A> \xA7\xDC |0  $<$ U338B> \xA7\xDD |0  $<$ U338C> $\xA7\xDE$  |0 <U338D> \xA7\xB6 |0 <U338E> \xA7\xB7 |0 <U338F> \xA7\xB8 |0 <U3390> \xA7\xD4 |0 <U3391> \xA7\xD5 |0  $<$ U3392> $\x$ 7\xD6 $|0$ <U3393> \xA7\xD7 |0 <U3394> \xA7\xD8 |0 <U3395> \xA7\xA1 |0 <U3396> \xA7\xA2 |0 <U3397> \xA7\xA3 |0 <U3398> \xA7\xA5 |0 <U3399> \xA7\xAB |0  $<$ U339A> \xA7\xAC |0 <U339B> \xA7\xAD |0 <U339C> \xA7\xAE |0 <U339D>  $\langle xA7\rangle xAF |0$ <U339E> \xA7\xB0 |0 <U339F> \xA7\xB1 |0  $<$ U33A0> $\xA7\xB2$  |0  $\langle$ U33A1> $\langle$ xA7 $\rangle$ xB3 |0  $<$ U33A2> $\xA7\xB4$  |0  $\langle$ U33A3> $\langle$ xA7 $\rangle$ xA7 |0  $\langle$ U33A4> $\langle$ xA7 $\rangle$ xA8 |0 <U33A5> \xA7\xA9 |0  $\langle$ U33A6> $\langle$ xA7 $\rangle$ xAA |0  $<$ U33A7> $\xlambda$ 7 $\times$ BD |0  $<$ U33A8> \xA7\xBE |0  $\langle$ U33A9> $\langle$ xA7 $\rangle$ xE5 |0 <U33AA> \xA7\xE6 |0  $<$ U33AB> \xA7\xE7 |0  $<$ U33AC> $\xA7\xE8$  |0  $<$ U33AD> $\xA7\xE1$  |0  $<$ U33AE> $\xA7\xE2$  |0 <U33AF> \xA7\xE3 |0  $<$ U33B0> \xA7\xBF |0  $\langle$ U33B1> $\langle$ xA7 $\langle$ xC0 |0 <U33B2> \xA7\xC1 |0 <U33B3> \xA7\xC2 |0

 $\langle$ U33B4> $\langle$ xA7 $\langle$ xC3 |0 <U33B5> \xA7\xC4 |0  $\langle$ U33B6> $\langle$ xA7 $\langle$ xC5 |0  $<$ U33B7> \xA7\xC6 |0 <U33B8> \xA7\xC7 |0  $\langle$ U33B9> $\langle$ xA7 $\langle$ xC8 |0  $<$ U33BA> \xA7\xCE |0  $<$ U33BB> \xA7\xCF |0 <U33BC> \xA7\xD0 |0  $\langle$ U33BD> $\langle$ xA7 $\rangle$ xD1 |0 <U33BE> \xA7\xD2 |0 <U33BF> \xA7\xD3 |0 <U33C0> \xA7\xDA |0  $<$ U33C1> $\xA7\xDB$ |0 <U33C2> \xA2\xE3 |0 <U33C3> \xA7\xEC |0  $<$ U33C4> \xA7\xA6 |0 <U33C5> \xA7\xE0 |0  $<$ U33C6> $\xA7\xEF$ |0 <U33C7> \xA2\xE1 |0 <U33C8> \xA7\xBC |0 <U33C9> \xA7\xED |0  $<$ U33CA> \xA7\xB5 |0 <U33CF> \xA7\xB9 |0 <U33D0> \xA7\xEA |0  $<$ U33D3> \xA7\xEB |0 <U33D6> \xA7\xDF |0 <U33D8>  $\xA2\xE4$  |0 <U33DB> \xA7\xE4 |0  $<$ U33DC> $\xA7\xEE$  |0 <U33DD> \xA7\xE9 |0 <U4E00> \xEC\xE9 |0  $<$ U4E01> \xEF\xCB |0 <U4E03> \xF6\xD2 |0 <U4E07> \xD8\xB2 |0  $<$ U4E08 $>$  $xED$  $xDB$  |0  $<$ U4E09> $\xD$ F $xB2$  |0  $<$ U4E0A $>$  $\xDF\xBE$  |0  $<$ U4E0B $>$  $xF9$  $xBB$  |0  $<$ U4E0D> $\xD$ C $x$ F4 |0  $<$ U4E11> \xF5\xE4 |0  $\langle$ U4E14> \xF3\xA6 |0 <U4E15> \xDD\xE0 |0 <U4E16> \xE1\xA6 |0 <U4E18> \xCE\xF8 |0 <U4E19> \xDC\xB0 |0  $<$ U4E1E $>$  $xE3$  $xAA$  |0

 $<$ U4E2D> $\xF1\xE9$  |0 <U4E30> \x9B\xD8 |0  $<$ U4E32> \xCD\xFA |0  $<$ U4E38> \xFC\xAF |0 <U4E39> \xD3\xA1 |0  $\langle$ U4E3B $>$  $\langle$ xF1 $\rangle$ xAB  $|0$ <U4E42> \xE7\xD1 |0  $<$ U4E43> \xD2\xAC |0 <U4E45> \xCE\xF9 |0  $<$ U4E4B> \xF1\xFD |0  $<$ U4E4D> $\xDE\xBF$ |0  $<$ U4E4E> \xFB\xBA |0 <U4E4F> \xF9\xB9 |0  $<$ U4E56 $>$  \xCE\xD2  $|0$ <U4E58> \xE3\xAB |0 <U4E59> \xEB\xE0 |0  $<$ U4E5D> $\xCE\xFA$  |0  $<$ U4E5E $>$  $xCB$  $xF7$  |0 <U4E5F> \xE5\xA5 |0  $<$ U4E6B> \xCA\xE1 |0  $<$ U4E6D> $\xD4\xCC$  |0  $<$ U4E73> \xEA\xE1 |0  $<$ U4E76 $>$  $\kappa$ DC $\kappa$ E3 |0  $<$ U4E77> \xDF\xAD |0  $<$ U4E7E $>$  $xCB$  $xEB$  |0 <U4E82> \xD5\xAF |0  $<$ U4E86> \xD6\xF5 |0  $<$ U4E88> \xE5\xF8 |0  $<$ U4E8B> $\xDe\xc0$ |0  $<$ U4E8C $>$  $xEC$  $xA3$  |0 <U4E8E>  $\xE9\xCD$  |0  $<$ U4E90 $>$  $xEA$  $xA$ 7 |0  $<$ U4E91 $>$  $xE9$  $xF6$  |0  $<$ U4E92> \xFB\xBB |0 <U4E94> \xE7\xE9 |0 <U4E95> \xEF\xCC |0  $\langle$ U4E98> $\angle$ xD0 $\angle$ xE6 |0 <U4E9B> \xDE\xC1 |0  $<$ U4E9E> \xE4\xAC |0  $<$ U4EA1> $\xD8\xCC$  |0  $<$ U4EA2> $\xF9\xF1$  |0  $<$ U4EA4> \xCE\xDF |0  $<$ U4EA5> \xFA\xA4 |0 <U4EA6> \xE6\xB2 |0  $<$ U4EA8> \xFA\xFB |0  $<$ U4EAB> \xFA\xBD |0  $<$ U4EAC $>$  $\xcc$  $x$ CC $\xC8$  |0

 $<$ U4EAD> $xEF$  $xCD$  $|0$  $<$ U4EAE> $\xD5\xD5$  |0  $<$ U4EB6> $\xD3\xA2$ |0  $<$ U4EBA $>$  $xEC$  $xD1$  |0  $<$ U4EC0> \xE4\xA7 |0  $<$ U4EC1 $>$  $xEC$  $xD2$  |0  $<$ U4EC4> \xF6\xB1 |0 <U4EC6> \x9B\xDA |0  $<$ U4EC7> $xCExFB$  |0  $<$ U4ECA $>$  $\xD0\xD1$  |0  $<$ U4ECB> $\xCB\xBF$ |0  $<$ U4ECD> $\xE$ D $\xa4$  |0  $<$ U4ED4> \xED\xA8 |0  $<$ U4ED5> $\xDE\xC2$  |0 <U4ED6> \xF6\xE2 |0  $<$ U4ED7> \xED\xDC |0  $<$ U4ED8> $\xD$ C $x$ F5 |0 <U4ED9> \xE0\xB9 |0  $<$ U4EDD> $\xD4\xCE$  |0 <U4EDE> \x9C\xF4 |0  $<$ U4EDF $>$  $xF4$  $xB5$  |0  $<$ U4EE3> $\xD3\xDB$  |0  $<$ U4EE4> \xD6\xB5 |0  $<$ U4EE5> $xEC$  $xA4$  |0  $<$ U4EF0> \xE4\xE6 |0  $<$ U4EF2> \xF1\xEA |0  $<$ U4EF6> $\xCB\xEC$  |0  $<$ U4EF7> \xCB\xC0 |0  $<$ U4EFB> \xEC\xF2 |0  $\langle$ U4F01> $\angle$ xD0 $\angle$ xEA |0  $<$ U4F09> \xF9\xF2 |0  $<$ U4F0A> \xEC\xA5 |0  $<$ U4F0B $>$  $\xD0\xDF$  |0 <U4F0D>  $xE7$  $xEA$  |0  $<$ U4F0E $>$  $x$ D0 $xEB$  |0  $<$ U4F0F> $\xDC\xD1$  |0  $\langle$ U4F10> $\langle$ xDB $\rangle$ xE9 |0  $\langle$ U4F11> $\langle$ xFD $\rangle$ xCC  $|0$  $<$ U4F2F> $\xD B\xD7$  |0  $\langle$ U4F34> $\angle$ xDA $\angle$ xE1 |0  $<$ U4F36 $>$  $xD6$  $xB6$  |0  $<$ U4F38> \xE3\xDF |0 <U4F3A> \xDE\xC3 |0 <U4F3C> \xDE\xC4 |0  $\langle$ U4F3D> $\langle$ xCA $\rangle$ xA1 |0 <U4F43> \xEE\xEC |0 <U4F46> \xD3\xA3 |0

<U4F47> \xEE\xB7 |0 <U4F48> \xF8\xCF |0  $\langle$ U4F4D> $\langle$ xEA $\rangle$ xC8 |0 <U4F4E> \xEE\xB8 |0  $<$ U4F4F> \xF1\xAC |0  $\langle$ U4F50 $\rangle \times$ F1\xA5 |0  $<$ U4F51> \xE9\xCE |0 <U4F55> \xF9\xBC |0 <U4F59> \xE5\xF9 |0  $<$ U4F5A $>$  $xEC$  $xEA$  |0  $\langle$ U4F5B> $\langle$ xDD $\rangle$ xD6 |0 <U4F5C> \xED\xC2 |0  $\langle$ U4F5D> $\langle$ x9A $\rangle$ xC5 |0  $<$ U4F5E> \x9A\xDA |0 <U4F69> \xF8\xA5 |0  $<$ U4F6F> \xE5\xBA |0  $<$ U4F70 $>$   $\times$ DB $\times$ D8  $|0$ <U4F73> \xCA\xA2 |0  $\langle$ U4F76> $\xD1\xCD$  |0  $<$ U4F7A> \xEE\xED |0  $<$ U4F7E> \xEC\xEB |0  $<$ U4F7F> \xDE\xC5 |0 <U4F81> \xE3\xE0 |0 <U4F83> \xCA\xC9 |0  $<$ U4F84> \xF2\xE9 |0 <U4F86> \xD5\xCE |0 <U4F88> \xF6\xB6 |0 <U4F8A> \xCE\xC2 |0  $<$ U4F8B> \xD6\xC7 |0  $<$ U4F8D> \xE3\xB4 |0  $<$ U4F8F> $\xF1\xAD$  |0 <U4F91> \xEA\xE2 |0  $<$ U4F96> \xD7\xC2 |0  $<$ U4F98> \xF3\xA7 |0  $<$ U4F9B> \xCD\xEA |0 <U4F9D> \xEB\xEE |0 <U4FAE>  $\xD9\xB2$  |0  $<$ U4FAF> \xFD\xA5 |0  $<$ U4FB5> \xF6\xD5 |0  $<$ U4FB6> \xD5\xE2 |0  $<$ U4FBF $>$  $xF8$  $xB5$  |0  $<$ U4FC2> $\xC\xF5$  |0  $<$ U4FC3> \xF5\xB5 |0  $<$ U4FC4> \xE4\xAD |0  $<$ U4FC9> \xE7\xEB |0  $<$ U4FCA $>$  $xF1xD5$  |0  $<$ U4FCE> $\xF0\xBB$  |0

 $<$ U4FD1> $xE9xB5$  |0 <U4FD3> \xCC\xC9 |0  $\langle$ U4FD4 $>$  $\langle$ xFA $\times$ D5 |0 <U4FD7> \xE1\xD4 |0  $<$ U4FDA $>$  $x$ D7 $x$ D6 |0  $\langle$ U4FDB> $\langle$ x9B $\langle$ xBE $|0$  $<$ U4FDD $>$  $xDC$  $xC1$  |0  $<$ U4FDF> $\xDE\xc6$  |0  $<$ U4FE0> \xFA\xEF |0  $<$ U4FE1> \xE3\xE1 |0 <U4FEE> \xE1\xF3 |0  $<$ U4FEF> \xDC\xF6 |0  $<$ U4FF1> $\xC$ E $x$ FC |0 <U4FF3> \xDB\xC4 |0  $<$ U4FF5> $xF8xF1$  |0 <U4FF8> \xDC\xE4 |0  $<$ U4FFA> \xE5\xEF |0  $<$ U5002> \xDC\xB1 |0  $<$ U5006> $\xD5\xD6$  |0 <U5009> \xF3\xDA |0  $<$ U500B $>$  $xCB$  $xC1$  |0 <U500D> \xDB\xC3 |0  $<$ U5011> $\xD9\xFA$  |0  $<$ U5012> \xD3\xEE |0  $<$ U5016> \xFA\xB8 |0  $<$ U5019> \xFD\xA6 |0  $<$ U501A> \xEB\xEF |0  $<$ U501C> \xF4\xA6 |0  $<$ U501E> $xCC\xCA$  |0  $\langle$ U501F> $\xF3\xA8$ |0  $<$ U5021> \xF3\xDB |0 <U5023> \xDB\xA7 |0  $<$ U5024> \xF6\xB7 |0  $<$ U5026> $xCF$  $xE6$  |0 <U5027> \xF0\xF2 |0 <U5028> \xCB\xDA |0 <U502A> \xE7\xD2 |0  $\langle$ U502B> $\chi$ D7 $\chi$ C3 |0  $<$ U502C $>$  $xF6$  $xF0$  |0 <U502D>  $xE8$  $xDE$  |0  $<$ U503B> \xE5\xA6 |0  $<$ U5043> \xE5\xE7 |0 <U5047> \xCA\xA3 |0 <U5048> \xCC\xA7 |0 <U5049> \xEA\xC9 |0 <U504F> \xF8\xB6 |0 <U5055> \xFA\xA5 |0

 $<$ U505A> \xF1\xAE |0 <U505C> \xEF\xCE |0 <U5065> \xCB\xED |0  $<$ U5070 $>$  $\x$ 9C $\xAA$  |0  $<$ U5074> \xF6\xB0 |0 <U5075> \xEF\xCF |0  $<$ U5076> \xE9\xCF |0 <U5078> \xF7\xDE |0 <U5080> \xCE\xD3 |0  $<$ U5085> \xDC\xF7 |0 <U508D> \xDB\xA8 |0  $<$ U5091> $\xCB\xF8$ |0 <U5098> \xDF\xA1 |0  $<$ U5099> $\xDD\xE1$ |0  $<$ U50AC> $xF5xCA$  |0  $<$ U50AD> $xE9xB6$  |0 <U50B2> \xE7\xEC |0  $<$ U50B3> \xEE\xEE |0  $<$ U50B4 $>$  $\x9A\xC6$  |0 <U50B5> \xF3\xF0 |0  $<$ U50B7> \xDF\xBF |0  $<$ U50BE $>$  $\xCC\xCB$  |0 <U50C2> \x9B\xA9 |0  $\langle$ U50C5> $\angle$ xD0 $\angle$ xC1 |0  $<$ U50C9> $\xF4\xD2$ |0  $<$ U50CA $>$  $xE0$  $xBA$  |0 <U50CF> \xDF\xC0 |0 <U50D1> \xCE\xE0 |0 <U50D5> \xDC\xD2 |0  $<$ U50D6> \xFD\xEA |0  $<$ U50DA> \xD6\xF6 |0  $<$ U50DE> $xEA$  $XCA$  |0  $<$ U50E5> \xE8\xE9 |0  $<$ U50E7> \xE3\xAC |0 <U50ED> \xF3\xD0 |0 <U50F9> \xCA\xA4 |0 <U50FB> \xDB\xF8 |0  $<$ U50FF> $\xDE\xC7$  |0  $<$ U5100 $>$  $xEB$  $xF0$  |0  $<$ U5101> $xF1xD6$  |0  $<$ U5104 $>$  $xE5$  $xE2$  |0  $<$ U5106 $>$  $\xCC\xCC$  |0 <U5109>  $\xCB\xFB$  |0  $<$ U5112> \xEA\xE3 |0  $<$ U511F> $\xD$ F $xC1$  |0  $<$ U5121> \xD6\xED |0 <U512A> \xE9\xD0 |0

<U5132> \xEE\xB9 |0  $<$ U5137> \xD5\xE3 |0  $\langle$ U513A> $\langle$ xD1 $\langle$ xD3 |0  $<$ U513C $>$  $xE5$  $xF0$  |0  $<$ U5140> \xE8\xB4 |0  $\langle$ U5141> $\langle$ xEB $\rangle$ xC3 |0 <U5143> \xEA\xAA |0  $<$ U5144> \xFA\xFC |0  $<$ U5145> \xF5\xF6 |0  $<$ U5146> \xF0\xBC |0  $<$ U5147> \xFD\xD4 |0  $<$ U5148> \xE0\xBB |0 <U5149> \xCE\xC3 |0  $<$ U514B> \xD0\xBA |0  $<$ U514C $>$  $xF7$  $xBA$  |0 <U514D> \xD8\xF3 |0  $<$ U514E> $\xF7\xCD$  |0 <U5152> \xE4\xAE |0  $<$ U515A> \x9A\xE2 |0 <U515C> \xD4\xDF |0  $<$ U5162> $\xD0\xE7$ |0  $<$ U5165 $>$  \xEC\xFD  $|0$  $<$ U5167> \xD2\xAE |0  $<$ U5168> \xEE\xEF |0  $<$ U5169>\xD5\xD7 |0  $<$ U516A $>$  $xEA$  $xE4$  |0  $<$ U516B> \xF8\xA2 |0  $<$ U516C $>$  $\xCD$  $xEB$  |0  $<$ U516D> $\xD7\xBF$  |0  $<$ U516E> \xFB\xB1 |0  $<$ U5171> \xCD\xEC |0  $<$ U5175> \xDC\xB2 |0 <U5176> \xD0\xEC |0  $<$ U5177> \xCE\xFD |0 <U5178> \xEE\xF0 |0  $<$ U517C $>$  $\xC\xC\xC2$  |0  $<$ U5180> $\xD0\xED$  |0  $<$ U5186> \xE5\xF7 |0  $<$ U518A> \xF3\xFC |0 <U518D> \xEE\xA2 |0  $<$ U5192> \xD9\xB3 |0 <U5195> \xD8\xF4 |0 <U5197> \xE9\xB7 |0  $<$ U51A0> $xCE\$  $AE$ |0  $<$ U51A5> $\xD9\xA2$ |0  $<$ U51AA $>$  $\xD8\xF1$  |0  $<$ U51AC> $\xD4\xCF$  |0

<U51B2> \x9D\xE0 |0 <U51B6> \xE5\xA7 |0  $\langle$ U51B7> $\angle$ xD5 $\angle$ xD2 |0  $<$ U51BD> $\xD6\xA9$  |0  $<$ U51C4> \xF4\xA2 |0  $<$ U51C6>\xF1\xD7 |0 <U51C9> \xD5\xD8 |0  $<$ U51CB> $\xF0\xBD$ |0 <U51CC> \xD7\xD0 |0  $<$ U51CD> $\xD4\xD0$ |0  $<$ U51DB> $\x9B\xAC$ |0  $<$ U51DC $>$  $\xD7\times$ CF |0  $<$ U51DD> $xEBxEA$  |0  $<$ U51DE> \xFD\xEB |0  $<$ U51E1> $xDB\xED$  |0  $<$ U51F0> $xFC$  $xC5$  |0  $<$ U51F1> $xCB$  $xC2$  |0 <U51F6> \xFD\xD5 |0  $<$ U51F8> \xF4\xC8 |0 <U51F9> \xE8\xEA |0  $<$ U51FA $>$  $xF5$  $xF3$  |0  $<$ U51FD> $xF9xDE$  |0  $<$ U5200 $>$  $xD3$  $xEF$  |0 <U5203> \xEC\xD3 |0  $<$ U5206> $\xDD\xC2$ |0 <U5207> \xEF\xB7 |0 <U5208> \xE7\xD4 |0  $<$ U520A> \xCA\xCA |0  $<$ U520E> $\xD9\xFB$  |0  $<$ U5211> \xFA\xFD |0  $\langle$ U5217> $\kappa$ D6 $\xAA$  |0  $<$ U521D> $\xF4\xF8$  |0  $<$ U5224> \xF7\xF7 |0  $<$ U5225> $\xDC\xAC$  |0  $<$ U5229> $\xD7\xD7$  |0 <U522A> \xDF\xA2 |0  $<$ U522E $>$  $x$ CE $x$ BE |0  $<$ U5230 $>$  $\kappa$ D3 $\kappa$ F0 |0  $<$ U5231> $\x0$ <sup>2</sup>x9D $\xC3$ <sup>10</sup>  $<$ U5236 $>$  $xF0$  $xA4$  |0 <U5237> \xE1\xEC |0 <U5238> \xCF\xE7 |0  $<$ U5239> \xF3\xCB |0 <U523A> \xED\xA9 |0  $<$ U523B> \xCA\xBE |0  $<$ U5243> \xF4\xEF |0 <U5247> \xF6\xCE |0  $<$ U524A> \xDE\xFB |0

<U524B>  $\xD0\xBB$  |0  $\langle$ U524C> $\angle$ xD5 $\angle$ xB7 |0 <U524D> \xEE\xF1 |0  $<$ U5254> \xF4\xA8 |0  $<$ U5256> \xDC\xF8 |0  $<$ U525B> \xCB\xA7 |0  $\langle$ U525D> $\angle$ xDA $\angle$ xCE |0  $<$ U5261> \xE0\xE6 |0  $<$ U5269> \xED\xA5 |0 <U526A> \xEE\xF2 |0 <U526F> \xDC\xF9 |0 <U5272> \xF9\xDC |0  $<$ U5275> \xF3\xDC |0 <U527D> \xF8\xF2 |0 <U527F> \xF4\xF9 |0  $<$ U5283> \xFC\xF1 |0 <U5287> \xD0\xBC |0 <U5288> \xDB\xF9 |0  $<$ U5289> $\xD7\xB1$ |0 <U528D> \xCB\xFC |0  $<$ U5291> \xF0\xA5 |0  $<$ U5292> \xCB\xFD |0  $<$ U529B> \xD5\xF4 |0 <U529F> \xCD\xED |0  $<$ U52A0> $xCA\$  $A5$ |0  $\langle$ U52A3> $\angle$ xD6 $\angle$ xAB |0 <U52A4> \xD0\xC2 |0  $<$ U52A9> $xF0\xBE$  |0  $<$ U52AA> $\xD2\xBD$ |0  $<$ U52AB> $\xC\xA4$ |0  $<$ U52BE> \xFA\xB6 |0  $\langle$ U52C1> $\langle$ xCC $\rangle$ xCD |0  $<$ U52C3> \xDA\xFA |0  $<$ U52C5> $xF6$  $xCF$  $|0$ <U52C7> \xE9\xB8 |0  $<$ U52C9> $\xD8\xF5$  |0  $\langle$ U52CD $\rangle \langle$ xCC $\langle$ xCE |0  $<$ U52D2> $\xD7\xCD$  |0  $<$ U52D5> $\xD4\xD1$ |0  $<$ U52D6> $xE9xED$  |0  $<$ U52D8> $\xCA\xEB$  |0 <U52D9> \xD9\xE2 |0  $<$ U52DB> \xFD\xB2 |0  $\langle$ U52DD $\rangle \langle$ xE3 $\rangle$ xAD |0  $<$ U52DE> $\xD6\xCC$  |0  $<$ U52DF> $\xD9\xB4$  |0 <U52E2> \xE1\xA7 |0

<U52E3> \xEE\xD3 |0 <U52E4> \xD0\xC3 |0 <U52F3> \xFD\xB3 |0  $<$ U52F5 $>$  $\xD5\xE4$  |0 <U52F8> \xCF\xE8 |0  $<$ U52FA> \xED\xC3 |0  $<$ U52FB> $\xD0\xB2$  |0  $<$ U52FE> $xCE$  $xFE$  |0  $<$ U52FF> $\xDA\xA8$ |0 <U5305> \xF8\xD0 |0 <U5308> \xFD\xD6 |0 <U530D> \xF8\xD1 |0  $<$ U530F> $\times$ F8\xD2  $|0$  $<$ U5310 $>$  $\xDC\xD3$  |0  $<$ U5315> \xDD\xE2 |0  $<$ U5316 $>$  $xFB$  $xF9$  |0  $<$ U5317> \xDD\xC1 |0  $<$ U5319> \xE3\xB5 |0 <U5320> \xED\xDD |0 <U5321> \xCE\xC4 |0  $\langle$ U5323> $\langle$ xCB $\rangle$ xA1 |0 <U532A> \xDD\xE3 |0 <U532F> \xFC\xDD |0  $<$ U5339> \xF9\xAF |0  $<$ U533F> $\xD2\xFB$  |0  $<$ U5340> \xCF\xA1 |0  $<$ U5341> \xE4\xA8 |0  $<$ U5343> \xF4\xB6 |0 <U5344> \xEC\xFE |0 <U5347> \xE3\xAE |0 <U5348> \xE7\xED |0  $<$ U5349> \xFD\xC1 |0 <U534A> \xDA\xE2 |0 <U534D> \xD8\xB3 |0 <U5351> \xDD\xE4 |0  $<$ U5352> \xF0\xEF |0  $<$ U5353> \xF6\xF1 |0 <U5354> \xFA\xF0 |0  $<$ U5357> \xD1\xF5 |0  $<$ U535A> \xDA\xCF |0  $<$ U535C $>$  $xDC$  $xD4$  |0  $<$ U535E> \xDC\xA6 |0 <U5360> \xEF\xBF |0 <U5366> \xCE\xCF |0 <U5368> \xE0\xD9 |0 <U536F> \xD9\xD6 |0 <U5370> \xEC\xD4 |0

 $\langle$ U5371> $\angle$ xEA $\angle$ xCB |0  $<$ U5374 $>$  $\xCA\xBF$  |0  $\langle$ U5375> $\angle$ xD5 $\angle$ xB0 |0  $<$ U5377> \xCF\xE9 |0  $<$ U537D> $\xF1\xED$  |0  $<$ U537F> \xCC\xCF |0 <U5384>  $\kappa E4\xF8$  |0 <U5393> \xE4\xED |0 <U5398> \xD7\xD8 |0 <U539A> \xFD\xA7 |0 <U539F> \xEA\xAB |0 <U53A0> \xF6\xB2 |0 <U53A5> \xCF\xF0 |0 <U53A6> \xF9\xBD |0 <U53AD> \xE6\xF4 |0  $<$ U53BB> \xCB\xDB |0 <U53C3> \xF3\xD1 |0  $<$ U53C8 $>$   $\times$ E9 $\times$ D1 $\,$  |0  $\,$ <U53C9> \xF3\xA9 |0 <U53CA> \xD0\xE0 |0 <U53CB> \xE9\xD2 |0 <U53CD> \xDA\xE3 |0 <U53D4> \xE2\xD2 |0  $<$ U53D6>\xF6\xA2 |0  $<$ U53D7> \xE1\xF4 |0 <U53DB> \xDA\xE4 |0 <U53DF> \x9C\xB1 |0 <U53E1> \xE7\xD5 |0  $<$ U53E2> \xF5\xBF |0 <U53E3> \xCF\xA2 |0  $<$ U53E4> \xCD\xAF |0  $<$ U53E5> \xCF\xA3 |0 <U53E9> \xCD\xB0 |0  $<$ U53EA> \xF1\xFE |0  $<$ U53EB> $\xD0\xA3$  |0  $<$ U53EC> $xE1xAF$ |0  $<$ U53ED> \xF8\xA3 |0  $<$ U53EF> $\xCA\xA6$  |0  $<$ U53F0> $xF7xBB$  |0  $<$ U53F1> \xF2\xEA |0 <U53F2> \xDE\xC8 |0 <U53F3> \xE9\xD3 |0 <U53F8> \xDE\xC9 |0 <U5401> \x9C\xE4 |0 <U5403> \xFD\xDE |0 <U5404> \xCA\xC0 |0  $<$ U5408> $\xF9\xEA$  |0

<U5409> \xD1\xCE |0 <U540A> \xEE\xD4 |0  $<$ U540C $>$  $\kappa$ D4 $\kappa$ D2 |0  $<$ U540D> $\xD9\xA3$  |0  $<$ U540E $>$  $xFD$  $xA8$  |0 <U540F> \xD7\xD9 |0  $<$ U5410 $>$  $xF7$  $xCE$  |0  $<$ U5411> \xFA\xBE |0  $<$ U541B $>$  $\xC$ F $\times$ D6 |0 <U541D>  $\lambda$ D7 $\lambda$ F0 |0  $<$ U541F> \xEB\xE1 |0  $<$ U5420> \xF8\xC5 |0  $<$ U5426 $>$  $\xDC\xFA$  |0 <U5429> \xDD\xC3 |0  $<$ U542B> \xF9\xDF |0 <U5433> \xE7\xEF |0 <U5438> \xFD\xE5 |0 <U5439> \xF6\xA3 |0  $<$ U543B> \xD9\xFC |0  $<$ U543C $>$  $\xFD\xA9$  |0  $<$ U543E> \xE7\xEE |0  $<$ U5442> $\xD5\xE5$ |0 <U5448> \xEF\xD0 |0  $<$ U544A> \xCD\xB1 |0  $<$ U5451> \xF7\xA2 |0  $<$ U5468>\xF1\xB2 |0  $<$ U546A> \xF1\xB1 |0  $<$ U5471> \xCD\xB2 |0  $\langle$ U5473> $\angle$ xDA $\angle$ xAB |0  $<$ U5475> \xCA\xA7 |0  $<$ U547B> \xE3\xE2 |0  $<$ U547C $>$  $xFB$  $xBC$  |0  $<$ U547D> $\xD9\xA4$  |0 <U5480> \xEE\xBA |0  $<$ U5484> \x9A\xE6 |0 <U5486> \xF8\xD3 |0  $<$ U548C $>$  $\xFB\xFA$  |0 <U548E> \xCF\xA4 |0 <U5490> \xDC\xFB |0  $<$ U54A4> \xF6\xE3 |0  $<$ U54A8> \xED\xAA |0  $<$ U54AB> $\xF2\xA1$  |0  $<$ U54AC> $\xCE\xE1$  |0  $<$ U54B3> \xFA\xA6 |0  $<$ U54B8> \xF9\xE0 |0  $<$ U54BD> \xEC\xD6 |0 <U54C0> \xE4\xEE |0

 $<$ U54C1> $xF9xA1$  |0 <U54C4> \xFB\xEF |0 <U54C8> \xF9\xEB |0 <U54C9> \xEE\xA3 |0  $<$ U54E1> \xEA\xAC |0  $\langle$ U54E5> $\langle$ xCA $\rangle$ xA8 |0  $<$ U54E8> \xF4\xFA |0 <U54ED> \xCD\xD6 |0  $<$ U54EE> $xFC$  $xF6$  |0  $<$ U54F2> \xF4\xC9 |0 <U54FA> \xF8\xD4 |0  $<$ U54FD> $\x9A\xB3$  |0 <U5504>  $xF8\$ A6 |0 <U5506> \xDE\xCA |0  $<$ U5507> \xF2\xC6 |0  $<$ U550E> $\xD7\xDA$ |0 <U5510> \xD3\xD0 |0  $<$ U551C $>$  $\kappa$ D8 $\kappa$ C5 |0 <U552F> \xEA\xE6 |0  $\langle$ U5531> $\xF3\xDD$  |0 <U5535> \xE4\xDA |0 <U553E> \xF6\xE4 |0  $<$ U5544> \xF6\xF2 |0  $<$ U5546> \xDF\xC2 |0 <U554F> \xD9\xFD |0  $\langle$ U5553> $\chi$ CC $\chi$ F6 |0  $<$ U5556> \xD3\xBA |0  $<$ U555E> \xE4\xAF |0 <U5563> \xF9\xE1 |0 <U557B> \x9C\xB9 |0  $<$ U557C $>$  $xF0$  $xA6$  |0  $\langle$ U5580> $\langle$ xCB $\rangle$ xD3 |0 <U5583> \x9A\xD7 |0 <U5584> \xE0\xBC |0 <U5586> \xF4\xCA |0  $<$ U5587> \xD4\xFA |0 <U5589> \xFD\xAA |0 <U558A> \xF9\xE2 |0  $<$ U5598> \xF4\xB7 |0 <U5599> \xFD\xC2 |0 <U559A> \xFC\xB0 |0 <U559C> \xFD\xEC |0 <U559D> \xCA\xE2 |0  $<$ U55A7> \xFD\xBD |0 <U55A9> \xEA\xE7 |0  $<$ U55AA> $\xD$ F $xC3$  |0  $<$ U55AB> $\xD1\xD2$  |0

 $<$ U55AC> $xCE$  $xE2$  |0 <U55AE> \xD3\xA4 |0  $\langle$ U55C5> $\langle$ xFD $\rangle$ xAB  $|0$  $<$ U55C7> $\times$ DF $\times$ E0 |0  $<$ U55D4 $>$  $xF2$  $xC7$  |0  $<$ U55DA $>$  $xE7$  $xF0$  |0  $<$ U55DC $>$  $x$ D0 $xEE$  |0  $<$ U55DF> $xF3xAA$  |0 <U55E3> \xDE\xCB |0  $<$ U55E4> \xF6\xB8 |0  $<$ U55FD> $xE1xF5$  |0  $<$ U55FE> $xF1\xB3$  |0  $<$ U5606> \xF7\xA3 |0 <U5609> \xCA\xA9 |0  $<$ U5614> \xCF\xA5 |0 <U5617>  $\XDF\XC4$  |0  $<$ U562F> \xE1\xB0 |0 <U5632> \xF0\xBF |0  $<$ U5634> \xF6\xA4 |0 <U5636> \xE3\xB6 |0  $<$ U5653> $\x$ FA $\xC6$  |0  $<$ U5668> $\xD0\xEF$ |0 <U566A> \x9D\xB2 |0  $<$ U566B> \xFD\xED |0 <U566C> \x9B\xFE |0 <U5674> \xDD\xC4 |0  $<$ U5686> \xFC\xF7 |0  $<$ U56A5> \xE6\xBF |0  $<$ U56AC $>$  $\kappa$ DE $\kappa$ AD |0  $<$ U56AE> \xFA\xBF |0  $<$ U56B4> \xE5\xF1 |0  $<$ U56BC $>$  $xED$  $xC4$  |0  $<$ U56C0> $\x9D\xA7$ |0 <U56C2> \x9E\xA7 |0  $<$ U56CA> $\xD2\xA5$ |0  $<$ U56CD> $\xFD\xEE$  |0  $\langle$ U56D1> $\langle$ xF5 $\rangle$ xB6 |0  $<$ U56DA> \xE1\xF6 |0  $<$ U56DB $>$  $\kappa$ DE $\kappa$ CC |0  $<$ U56DE> \xFC\xDE |0 <U56E0> \xEC\xD7 |0  $<$ U56F0> $\xCD\xDD$  |0 <U56F9> \xD6\xB7 |0  $<$ U56FA> $xCDxB3$  |0 <U56FF> \x9C\xE9 |0 <U5703> \xF8\xD5 |0 <U5704> \xE5\xD8 |0

<U5708> \xCF\xEA |0 <U570B> \xCF\xD0 |0 <U570D> \xEA\xCC |0  $<$ U5712> \xEA\xAE |0 <U5713> \xEA\xAD |0  $\langle$ U5716> $\angle$ xD3 $\angle$ xF1 |0  $\langle$ U5718> $\xD3\xA5$  |0 <U571C> \x9E\xA2 |0  $<$ U571F> \xF7\xCF |0 <U5728> \xEE\xA4 |0  $<$ U572D> $\x0$  $x$ D0 $\xA4$  |0  $<$ U5730> \xF2\xA2 |0  $<$ U573B> \xD0\xF0 |0  $<$ U5740> \xF2\xA3 |0  $<$ U5742> \xF7\xF8 |0  $\langle$ U5747> $\angle$ xD0 $\angle$ xB3 |0 <U574A> \xDB\xA9 |0  $<$ U574D> $\xD3xBB$  |0 <U574E>  $\xCA\xEC$  |0  $\langle$ U5750> $\xF1\xA6$  |0  $<$ U5751> \xCB\xD5 |0  $<$ U5761> \xF7\xE7 |0 <U5764> \xCD\xDE |0  $<$ U5766>\xF7\xA4 |0 <U576A> \xF8\xC0 |0 <U576E> \xD3\xDD |0  $<$ U5770> \xCC\xD0 |0 <U5775> \xCF\xA6 |0  $<$ U577C $>$  $xF6$  $xF3$  |0  $<$ U5782> \xE1\xF7 |0 <U5788> \xD3\xDC |0  $<$ U578B> \xFA\xFE |0 <U578C> \x9A\xE7 |0 <U5793> \xFA\xA7 |0 <U57A0> \xEB\xD9 |0 <U57A2> \xCF\xA7 |0  $<$ U57A3> \xEA\xAF |0 <U57C3> \xE4\xEF |0 <U57C7> \xE9\xB9 |0 <U57C8> \xF1\xD8 |0 <U57CB> \xD8\xD8 |0 <U57CE> \xE0\xF2 |0 <U57D3> \x9A\xEF |0  $<$ U57DF> \xE6\xB4 |0  $<$ U57E0> $xDCxFC$  |0  $<$ U57F0> \xF3\xF1 |0 <U57F4> \xE3\xD0 |0

 $<$ U57F7> \xF2\xFB |0 <U57F9> \xDB\xC6 |0  $\langle$ U57FA> $\angle$ xD0 $\angle$ xF1 |0 <U57FC> \xD0\xF2 |0 <U5800> \xCF\xDC |0  $<$ U5802> \xD3\xD1 |0  $<$ U5805> $\xCC\xB1$  |0 <U5806> \xF7\xD8 |0 <U5808> \xCB\xA8 |0 <U5809> \xEB\xBC |0  $<$ U580A> \xE4\xBE |0  $<$ U581E> \xF4\xDC |0  $<$ U5821> $\xDC\xC2$ |0  $<$ U5824> \xF0\xA7 |0 <U5827> \xE6\xC0 |0  $<$ U582A> \xCA\xED |0  $<$ U582F> \xE8\xEB |0 <U5830> \xE5\xE8 |0  $<$ U5831> \xDC\xC3 |0 <U5834> \xED\xDE |0 <U5835> \xD3\xF2 |0 <U583A>  $\chi CC\chi F7$  |0 <U584A> \xCE\xD4 |0  $<$ U584B> \xE7\xAB |0 <U584F> \xCB\xC3 |0  $<$ U5851> $xE1xB1$  |0  $<$ U5854> \xF7\xB2 |0 <U5857> \xD3\xF3 |0 <U5858> \xD3\xD2 |0  $<$ U585A> \xF5\xC0 |0 <U585E> \xDF\xDD |0  $<$ U5861> \xEE\xF3 |0  $<$ U5862> \xE7\xF1 |0 <U5864> \xFD\xB4 |0 <U5869> \x9C\xD7 |0  $<$ U5875> \xF2\xC8 |0 <U5879> \xF3\xD2 |0 <U587C> \xEE\xF4 |0 <U587E> \xE2\xD3 |0 <U5883> \xCC\xD1 |0 <U5885> \xDF\xEA |0 <U5889> \xE9\xBA |0 <U5893> \xD9\xD7 |0 <U589C> \xF5\xCD |0  $<$ U589E> \xF1\xF2 |0 <U589F> \xFA\xC7 |0 <U58A8> \xD9\xF8 |0

<U58A9> \xD4\xC2 |0 <U58AE> \xF6\xE5 |0  $\langle$ U58B3> $\langle$ xDD $\rangle$ xC5 |0  $<$ U58BA> \xE7\xF2 |0  $<$ U58BB $>$  $xED$  $xDF$  $|0$  $\langle$ U58BE $>\right\rangle$  \xCA\xCB |0  $<$ U58C1> $xDBxFA$  |0 <U58C5> \xE8\xB5 |0 <U58C7> \xD3\xA6 |0  $<$ U58CE> $xFD$  $xB5$  |0 <U58D1> \xF9\xC9 |0 <U58D3> \xE4\xE2 |0  $<$ U58D5> $\xFB\xBD$ |0 <U58D8> \xD7\xA4 |0 <U58D9> \xCE\xC5 |0  $<$ U58DE> $xCE$  $xD5$  |0 <U58DF> \xD6\xE6 |0 <U58E4> \xE5\xBD |0  $<$ U58EB> $\xDe\xeD$ |0 <U58EC> \xEC\xF3 |0 <U58EF> \xED\xE0 |0 <U58F9> \xEC\xEC |0  $<$ U58FA> \xFB\xBE |0  $<$ U58FB> $\xD$ F $xEB$  |0 <U58FD>  $\xE1\xF8$  |0 <U590F> \xF9\xBE |0  $<$ U5914> \xD0\xF3 |0 <U5915> \xE0\xAA |0 <U5916> \xE8\xE2 |0  $<$ U5919> $\xE2\xD4$ |0  $<$ U591A> \xD2\xFD |0  $<$ U591C> \xE5\xA8 |0 <U5922> \xD9\xD3 |0 <U5927> \xD3\xDE |0 <U5929> \xF4\xB8 |0 <U592A> \xF7\xBC |0  $<$ U592B> $\xD$ C $x$ FD $|0$ <U592D> \xE8\xEC |0 <U592E> \xE4\xE7 |0 <U5931> \xE3\xF7 |0 <U5937> \xEC\xA8 |0  $<$ U593E> \xFA\xF1 |0 <U5944> \xE5\xF2 |0  $<$ U5947> $\xD0\xF4$  |0 <U5948> \xD2\xAF |0 <U5949> \xDC\xE5 |0 <U594E> \xD0\xA5 |0

 $<$ U594F> \xF1\xB4 |0  $<$ U5950> $xFC$  $xB1$  |0  $\langle$ U5951> $\langle$ xCC $\rangle$ xF8 |0 <U5954> \xDD\xC6 |0 <U5955> \xFA\xD1 |0 <U5957> \xF7\xDF |0 <U595A> \xFA\xA8 |0 <U5960> \xEE\xF5 |0 <U5962> \xDE\xCE |0  $<$ U5967>\xE7\xF3 |0 <U596A> \xF7\xAC |0 <U596B> \xEB\xC4 |0 <U596C> \xED\xE1 |0 <U596D> \xE0\xAB |0 <U596E> \xDD\xC7 |0  $<$ U5973> $\xD2\xB3$  |0  $<$ U5974> \xD2\xBF |0 <U5978> \xCA\xCC |0  $<$ U597D> \xFB\xBF |0  $<$ U5982> \xE5\xFD |0 <U5983> \xDD\xE5 |0  $<$ U5984 $>$  \xD8\xCD  $|0$ <U598A> \xEC\xF4 |0 <U5993> \xD0\xF5 |0  $<$ U5996 $>$  \xE8\xED  $|0$ <U5997> \xD0\xD2 |0 <U5999> \xD9\xD8 |0 <U59A3>  $\x9B\xE5$  |0 <U59A5> \xF6\xE6 |0 <U59A8> \xDB\xAA |0  $<$ U59AC> $xF7xE0$ |0 <U59B9> \xD8\xD9 |0  $<$ U59BB> \xF4\xA3 |0  $<$ U59BE> \xF4\xDD |0 <U59C3> \xEF\xD1 |0 <U59C6> \xD9\xB5 |0 <U59C9> \xED\xAB |0 <U59CB> \xE3\xB7 |0 <U59D0> \xEE\xBB |0  $<$ U59D1> $xCDxB4$  |0 <U59D2> \x9B\xF2 |0 <U59D3> \xE0\xF3 |0 <U59D4> \xEA\xCD |0 <U59D9> \xEC\xF5 |0 <U59DA> \xE8\xEE |0 <U59DC> \xCB\xA9 |0  $<$ U59DD $>$  $xF1$  $xAF$  |0

<U59E6> \xCA\xCD |0 <U59E8> \xEC\xA9 |0  $<$ U59EA> $xF2xEB$  |0  $<$ U59EC> \xFD\xEF |0  $<$ U59EE> \xF9\xF3 |0 <U59F8> \xE6\xC1 |0 <U59FB> \xEC\xD8 |0 <U59FF> \xED\xAC |0  $<$ U5A01> $xEA$  $XCE$  |0 <U5A03> \xE8\xDF |0  $<$ U5A11> $\xDE\xCF$  |0  $\langle$ U5A18> $\angle$ xD2 $\angle$ xA6 |0  $<$ U5A1B> \xE7\xF4 |0  $<$ U5A1C> $\xD1\xD6$  |0  $<$ U5A1F> $xE6$  $xC2$  |0  $<$ U5A20 $>$  $xE3$  $xE3$  |0 <U5A25> \xE4\xB0 |0 <U5A29> \xD8\xB4 |0  $\langle$ U5A36> $\langle$ xF6 $\rangle$ xA5 |0 <U5A3C> \xF3\xDE |0  $<$ U5A41> $\xD7\xA5$  |0  $<$ U5A46> \xF7\xE8 |0 <U5A49> \xE8\xC6 |0  $<$ U5A5A> \xFB\xE6 |0  $<$ U5A62> \xDD\xE6 |0  $<$ U5A66> $\xD$ C $x$ FE |0  $<$ U5A7F> $\x9C\xA1$  |0  $<$ U5A92> $\xD8\xDA$ |0 <U5A93> \x9E\xA5 |0  $<$ U5A9A> $\xDA\xAC$ |0  $<$ U5A9B $>$  $\kappa$ EA $\kappa$ B0 |0  $<$ U5AA4> \xE3\xB8 |0  $<$ U5ABC $>$  $x9C$  $xDE$  |0  $<$ U5ABD> $\x9B\xB5$  |0  $<$ U5ABE> $\x9A\xC7$ |0  $<$ U5AC1> $xCA$  $xA$  $0$  $<$ U5AC2> $xE1\xF9$  |0  $<$ U5AC4> \xEA\xB1 |0  $<$ U5AC9> $xF2$  $xEC$  |0  $<$ U5ACC $>$  $xFA$  $xEE$  |0 <U5AD7> \x9A\xC8 |0  $<$ U5AE1> $xEE$  $xD5$  |0 <U5AE6> \xF9\xF4 |0  $<$ U5AE9> $\xD2\xEC$  |0  $<$ U5B05> \xFB\xFB |0 <U5B09> \xFD\xF0 |0  $<$ U5B0B $>$  $xE0$  $xBD$  |0

 $<$ U5B0C> $xCExE3$  |0  $<$ U5B16 $>$  $xF8$  $xC6$  |0  $<$ U5B2A> \xDE\xAE |0  $<$ U5B30> \x9C\xD9 |0 <U5B40> \xDF\xC5 |0  $<$ U5B43> \xE5\xBE |0  $<$ U5B50> $xED\$  $AD$  |0  $<$ U5B51> \xFA\xEA |0  $<$ U5B54> \xCD\xEE |0  $<$ U5B55> \xED\xA6 |0  $<$ U5B57> \xED\xAE |0  $<$ U5B58> $\xF0\xED$ |0  $<$ U5B5A> $\xDD\xA1$  |0  $<$ U5B5C> $\kappa$ ED $\xAF$ |0  $<$ U5B5D> $xFCxF8$  |0  $<$ U5B5F> $\xD8\xEB$  |0 <U5B63> \xCC\xF9 |0  $<$ U5B64> \xCD\xB5 |0 <U5B65> \x9A\xDC |0 <U5B69> \xFA\xA9 |0  $<$ U5B6B>\xE1\xDD |0  $<$ U5B70> $xE2\xD5$ |0  $<$ U5B71> \xED\xCF |0 <U5B75> \xDD\xA2 |0  $<$ U5B78> \xF9\xCA |0  $<$ U5B7A> \xEA\xE8 |0  $<$ U5B7C> \xE5\xED |0  $<$ U5B85> \xD3\xEB |0 <U5B87> \xE9\xD4 |0  $<$ U5B88> \xE1\xFA |0 <U5B89> \xE4\xCC |0  $<$ U5B8B> \xE1\xE4 |0  $<$ U5B8C $>$  $xE8$  $xC7$  |0  $<$ U5B8F $>$  $\{xCE\}$  $\|0\|$ <U5B93> \xDC\xD5 |0 <U5B95> \xF7\xB5 |0 <U5B96> \xFC\xF3 |0 <U5B97> \xF0\xF3 |0  $<$ U5B98> \xCE\xAF |0  $<$ U5B99> \xF1\xB5 |0 <U5B9A> \xEF\xD2 |0 <U5B9B> \xE8\xC8 |0  $<$ U5B9C> \xEB\xF1 |0  $<$ U5BA2> $\xCB\xD4$  |0  $<$ U5BA3> \xE0\xBE |0  $<$ U5BA4> \xE3\xF8 |0  $<$ U5BA5> \xEA\xE9 |0

 $<$ U5BA6> $xFC$  $xB2$  |0  $<$ U5BAC> $xE0xF4$  |0  $<$ U5BAE> $xCF$  $xE0$  |0  $<$ U5BB0> \xEE\xA5 |0  $<$ U5BB3> \xFA\xAA |0  $<$ U5BB4> \xE6\xC3 |0  $<$ U5BB5>\xE1\xB2 |0  $<$ U5BB6> \xCA\xAB |0  $<$ U5BB8> \xE3\xE4 |0  $<$ U5BB9> \xE9\xBB |0  $<$ U5BBF> \xE2\xD6 |0  $<$ U5BC0> $\xF3\xF2$ |0 <U5BC2> \xEE\xD6 |0 <U5BC3> \xEA\xB2 |0  $<$ U5BC4> $x$ D0 $xF6$ |0 <U5BC5> \xEC\xD9 |0  $<$ U5BC6> $\xDA\xCB$ |0  $<$ U5BC7> \xCF\xA8 |0  $<$ U5BCC> $\xDD\xA3$  |0  $<$ U5BD0> $\xD8\xDB$  |0 <U5BD2> \xF9\xCE |0 <U5BD3> \xE9\xD5 |0  $<$ U5BD4> $xE3xD1$  |0  $<$ U5BD7> $\xD2\xBC$  |0  $<$ U5BDE> $\xD8\xAC$ |0  $<$ U5BDF> $\xF3\xCC$  |0  $<$ U5BE1> $xCD\ xFB$  |0  $<$ U5BE2> \xF6\xD6 |0  $<$ U5BE4> \xE7\xF5 |0  $<$ U5BE5> $xE8xEF$  |0 <U5BE6> \xE3\xF9 |0  $<$ U5BE7> $\xD2\xBB$  |0  $<$ U5BE8>\xF3\xF3 |0  $<$ U5BE9> \xE3\xFB |0  $<$ U5BEB> $\xDE\xD0$ |0  $<$ U5BEC> $xCE\ xB0$  |0 <U5BEE>  $\Delta$ XD6 $\Delta$ F7 |0  $<$ U5BEF> $\xF1\xD9$  |0  $<$ U5BF5> $xF5xC1$  |0  $<$ U5BF6> \xDC\xC4 |0  $<$ U5BF8> \xF5\xBB |0  $<$ U5BFA> $\xDE\xD1$  |0  $<$ U5C01> $xDCxE6$ |0 <U5C04> \xDE\xD2 |0 <U5C07> \xED\xE2 |0 <U5C08> \xEE\xF6 |0 <U5C09> \xEA\xCF |0

 $<$ U5C0A $>$  $xF0$  $xEE$  |0  $<$ U5C0B $>$  $xE3$  $xFC$  |0 <U5C0D> \xD3\xDF |0 <U5C0E> \xD3\xF4 |0 <U5C0F> \xE1\xB3 |0  $\langle$ U5C11> $\kappa$ E1\xB4 |0 <U5C16> \xF4\xD3 |0 <U5C19> \xDF\xC6 |0  $<$ U5C20 $>$  $\x9C\xA5$  |0 <U5C24> \xE9\xD6 |0  $<$ U5C28> \xDB\xAB |0  $<$ U5C31> \xF6\xA6 |0 <U5C38> \xE3\xB9 |0 <U5C39> \xEB\xC5 |0  $<$ U5C3A> \xF4\xA9 |0  $<$ U5C3B $>$  $\xCD$  $xB6$  |0 <U5C3C> \xD2\xF9 |0  $<$ U5C3E $>$  $xDA$  $xAD$  |0  $<$ U5C3F $>$  $\xD2\xE3$  |0 <U5C40> \xCF\xD1 |0 <U5C45> \xCB\xDC |0  $<$ U5C46> \xCC\xFA |0 <U5C48> \xCF\xDD |0 <U5C4B> \xE8\xA9 |0  $<$ U5C4D $>$   $\xE3\times BB$   $|0$  $<$ U5C4E> \xE3\xBA |0  $<$ U5C51> $xE0xDA$  |0  $<$ U5C55> \xEE\xF7 |0  $\langle$ U5C5B $>$  $\langle$ xDC $\langle$ xB3 |0 <U5C60> \xD3\xF5 |0  $<$ U5C62> $\xD7\xA6$  |0  $<$ U5C64> \xF6\xB5 |0  $\langle$ U5C65> $\angle$ xD7 $\angle$ xDB  $|0$  $<$ U5C6C> $xE1xD5$  |0  $<$ U5C6F> $\xD4\xEA$  |0 <U5C71> \xDF\xA3 |0 <U5C79> \xFD\xDF |0  $<$ U5C8C $>$  $\x9A\xD1$  |0  $<$ U5C90 $>$  $\xD0\xF7$  |0 <U5C91>  $xED\nB04 |0$  $<$ U5CA1> $xCB\xAA$  |0 <U5CA6> \x9B\xB4 |0 <U5CA9> \xE4\xDB |0  $<$ U5CAB $>$  $xE1$  $xFB$  |0  $<$ U5CAC $>$  $xCB$  $xA2$  |0  $<$ U5CB1> $\xD3\xE0$ |0  $<$ U5CB3> \xE4\xBF |0

 $<$ U5CB5> \xFB\xC0 |0  $<$ U5CB7> \xDA\xBE |0  $<$ U5CB8> \xE4\xCD |0  $<$ U5CBA $>$  $\xD6\xB9$  |0  $<$ U5CBE $>$  $xEF$  $xCO$  |0  $<$ U5CC0 $>$  $xE1$  $xFC$  |0 <U5CD9> \xF6\xB9 |0 <U5CE0> \xDF\xC7 |0  $<$ U5CE8> $xE4$  $xB1$  |0 <U5CED> \x9D\xCE |0  $<$ U5CEF> \xDC\xE7 |0 <U5CF0> \xDC\xE8 |0 <U5CF4> \xFA\xD6 |0 <U5CF6> \xD3\xF6 |0  $<$ U5CFB> $\xF1\xDA$  |0  $<$ U5CFD> $\xFA\xF2$  |0 <U5D07> \xE2\xFD |0  $<$ U5D0D $>$  $x$ D5 $x$ CF |0  $<$ U5D0E $>$  $x$ D0 $xF8$  |0  $<$ U5D11> $\xCD\xDF$ |0  $<$ U5D14 $>$  $\xF5\xCB$  |0  $<$ U5D16 $>$  $xE4$  $xF0$  |0  $\langle$ U5D17> $\langle$ xCB $\rangle$ xAB  $|0$ <U5D19> \xD7\xC4 |0  $<$ U5D27> \xE2\xFE |0  $<$ U5D29> $\xDD\xDA$ |0  $<$ U5D4B> $\xDA\xAE$ |0  $<$ U5D4C> $\xCA\xEE$ |0 <U5D50> \xD5\xB9 |0 <U5D52> \x9C\xC3 |0  $<$ U5D69> \xE3\xA1 |0 <U5D6C> \xE8\xE3 |0  $<$ U5D6F $>$  $xF3$  $xAB$  |0 <U5D82> \x9C\xFD |0 <U5D87> \xCF\xA9 |0 <U5D8B> \xD3\xF7 |0 <U5D9D> \xD4\xF1 |0  $<$ U5DA0> $xCE\xE4$  |0 <U5DA2> \xE8\xF2 |0  $<$ U5DAA> \xE5\xF5 |0  $<$ U5DB8> \xE7\xAE |0  $<$ U5DBA> \xD6\xBA |0 <U5DBC>  $\XDF\XEC$  |0  $<$ U5DBD $>$  $xE4$  $xC0$  $|0$ <U5DCD> \xE8\xE4 |0  $<$ U5DD2> $\xD8\xB5$  |0  $<$ U5DD3> $\x0$  $x9D\xA8$  |0
<U5DD6> \xE4\xDC |0  $<$ U5DDD $>$  $xF4$  $xB9$  |0  $<$ U5DDE> $\xF1\xB6$  |0 <U5DE1> \xE2\xDE |0  $<$ U5DE2> $xE1xB5$  |0  $<$ U5DE5> $\xCD\xEF$  |0  $<$ U5DE6> \xF1\xA7 |0  $<$ U5DE7> \xCE\xE5 |0  $<$ U5DE8> $xCB$  $xDD$  $0$ <U5DEB> \xD9\xE3 |0  $<$ U5DEE> \xF3\xAC |0  $<$ U5DF1> $\xD0\xF9$ |0  $<$ U5DF2> $xEC$  $xAB$  |0 <U5DF3> \xDE\xD3 |0  $<$ U5DF4> \xF7\xE9 |0 <U5DF5> \x9D\xE3 |0  $<$ U5DF7> $\xF9\xF5$  |0 <U5DF9> \x9A\xCF |0  $<$ U5DFD> $xE1$  $xDE$  |0  $<$ U5DFE> $xCB$  $xEE$  |0 <U5E02> \xE3\xBC |0  $<$ U5E03> \xF8\xD6 |0 <U5E06> \xDB\xEE |0  $<$ U5E0C $>$  $xFD$  $xF1$  |0  $<$ U5E11> \xF7\xB6 |0  $<$ U5E16 $>$  $xF4$  $xDE$  |0 <U5E19> \xF2\xED |0  $<$ U5E1B> \xDB\xD9 |0  $<$ U5E1D> $xF0xA8$ |0  $<$ U5E25> \xE1\xFD |0  $<$ U5E2B> \xDE\xD4 |0  $<$ U5E2D> $\xE0\xAC$ |0  $<$ U5E33> \xED\xE3 |0 <U5E36> \xD3\xE1 |0 <U5E37> \x9C\xEA |0 <U5E38> \xDF\xC8 |0 <U5E3D> \xD9\xB6 |0  $<$ U5E3F> \xFD\xAC |0 <U5E40> \xEF\xD3 |0 <U5E43> \x9C\xE7 |0  $<$ U5E44> \xE4\xC1 |0 <U5E45> \xF8\xEB |0  $<$ U5E47> \xDB\xAC |0  $<$ U5E4C> $xFC$  $xC6$  |0 <U5E55> \xD8\xAD |0  $<$ U5E5F $>$  $\xF6\xBA$  |0  $<$ U5E61> \xDB\xDF |0

<U5E62> \xD3\xD3 |0  $<$ U5E63> \xF8\xC7 |0  $<$ U5E71> $\x9A\xEE$  |0  $<$ U5E72> \xCA\xCE |0  $<$ U5E73> \xF8\xC1 |0 <U5E74> \xD2\xB4 |0  $<$ U5E77> \xDC\xB4 |0  $<$ U5E78> \xFA\xB9 |0  $<$ U5E79> \xCA\xCF |0  $<$ U5E7B> \xFC\xB3 |0  $<$ U5E7C $>$  $xEA$  $xEA$ |0  $<$ U5E7D> $xEA$  $xEB$  |0  $<$ U5E7E> $\xD0\xFA$  |0  $<$ U5E84> \xED\xE4 |0 <U5E87> \xDD\xE7 |0 <U5E8A> \xDF\xC9 |0  $<$ U5E8F> $\xD$ F $xED$ |0 <U5E95> \xEE\xBC |0  $<$ U5E96 $>$  \x9D\xEC  $|0$ <U5E97> \xEF\xC1 |0 <U5E9A> \xCC\xD2 |0  $<$ U5E9C> $\kappa$ DD $\xA4$  |0  $<$ U5EA0> $\xDF\xCA$  |0 <U5EA6> \xD3\xF8 |0  $<$ U5EA7> $xF1xA8$ |0  $<$ U5EAB> $\xCD\xB7$  |0  $<$ U5EAD> $xEF$  $xD4$  |0  $<$ U5EB5> $xE4$  $xDD$  $0$  $<$ U5EB6> $\xDF\xEE$ |0  $<$ U5EB7> \xCB\xAC |0  $<$ U5EB8> \xE9\xBC |0  $<$ U5EBE> \xEA\xEC |0  $<$ U5EC2> $\kappa$ DF $\kappa$ CB |0  $<$ U5EC8> $\xF9\xBF$ |0  $<$ U5EC9> $\xD6\xAF$ |0  $<$ U5ECA $>$  $\xD5\xC6$  |0  $<$ U5ED0> $\xC$ F $xAA$  |0  $\langle$ U5ED3> $\langle$ xCE $\rangle$ xA9 |0  $<$ U5ED6> $\xD6$  $xB8$  |0  $<$ U5EDA $>$  $xF1xB7$  |0  $<$ U5EDB $>$  $xEE$  $xF8$  |0 <U5EDF> \xD9\xD9 |0  $<$ U5EE0> \xF3\xDF |0 <U5EE2> \xF8\xC8 |0  $<$ U5EE3> \xCE\xC6 |0 <U5EE8> \x9D\xF8 |0 <U5EE9> \x9B\xAD |0 <U5EEC> \xD5\xE6 |0

 $<$ U5EF3 $>$  $\xF4\xE6$  |0 <U5EF6> \xE6\xC5 |0  $<$ U5EF7> \xEF\xD5 |0  $<$ U5EFA> \xCB\xEF |0  $<$ U5EFB> \xFC\xDF |0  $<$ U5F01> \xDC\xA7 |0 <U5F04> \xD6\xE7 |0 <U5F0A> \xF8\xC9 |0 <U5F0F> \xE3\xD2 |0  $\langle$ U5F11> $\kappa$ E3 $\kappa$ BD |0 <U5F13> \xCF\xE1 |0  $<$ U5F14> \xF0\xC0 |0  $<$ U5F15> \xEC\xDA |0 <U5F17> \xDD\xD7 |0  $<$ U5F18> $\xFB\xF0$ |0  $<$ U5F1B> \xEC\xAC |0 <U5F1F> \xF0\xA9 |0 <U5F26> \xFA\xD7 |0  $<$ U5F27> \xFB\xC1 |0 <U5F29> \xD2\xC0 |0  $<$ U5F31> \xE5\xB0 |0 <U5F35> \xED\xE5 |0  $<$ U5F3A> \xCB\xAD |0 <U5F3C> \xF9\xB0 |0 <U5F46> \x9B\xD3 |0  $<$ U5F48> \xF7\xA5 |0  $<$ U5F4A> \xCB\xAE |0  $<$ U5F4C> \xDA\xAF |0  $<$ U5F4E> $\xD8\xB6$  |0 <U5F56> \xD3\xA7 |0 <U5F57> \xFB\xB2 |0 <U5F59> \xFD\xC4 |0  $<$ U5F5B> \xEC\xAD |0  $<$ U5F62> \xFB\xA1 |0 <U5F66> \xE5\xE9 |0 <U5F67> \xE9\xEE |0  $<$ U5F69> \xF3\xF4 |0  $<$ U5F6A> \xF8\xF3 |0  $<$ U5F6B> \xF0\xC1 |0  $<$ U5F6C $>$  $\kappa$ DE $\kappa$ AF |0 <U5F6D> \xF8\xB0 |0  $<$ U5F70 $>$  $xF3$  $xE0$  |0  $<$ U5F71> \xE7\xAF |0  $<$ U5F77> \xDB\xAD |0 <U5F79> \xE6\xB5 |0 <U5F7C> \xF9\xA8 |0  $<$ U5F7F> \xDD\xD8 |0

<U5F80> \xE8\xD9 |0 <U5F81> \xEF\xD6 |0 <U5F85> \xD3\xE2 |0 <U5F87>  $xE2\xDF$  |0  $<$ U5F8A $>$  $\x$ FC $\x$ E0 |0 <U5F8B> \xD7\xC8 |0  $<$ U5F8C $>$  $xFD$  $xAD$  |0 <U5F90> \xDF\xEF |0 <U5F91> \xCC\xD3 |0 <U5F92> \xD3\xF9 |0  $<$ U5F97> \xD4\xF0 |0 <U5F98> \xDB\xC7 |0 <U5F99> \xDE\xD5 |0  $<$ U5F9E> $xF0xF4$  |0 <U5FA0> \xD5\xD0 |0 <U5FA1> \xE5\xD9 |0 <U5FA8> \xFC\xC7 |0 <U5FA9> \xDC\xD6 |0  $<$ U5FAA> \xE2\xE0 |0  $<$ U5FAE> $\xDA\xB0$  |0 <U5FB4> \x9D\xE4 |0 <U5FB5> \xF3\xA3 |0 <U5FB7> \xD3\xEC |0  $<$ U5FB9> \xF4\xCB |0  $<$ U5FBD> \xFD\xC5 |0 <U5FC3> \xE3\xFD |0  $<$ U5FC5> $xF9xB1$  |0  $<$ U5FCC> $\xD0\xFB$  |0  $<$ U5FCD $>$  $xEC$  $xDB$  |0  $<$ U5FD6> \xF5\xBC |0  $<$ U5FD7> $xF2xA4 |0$ <U5FD8> \xD8\xCE |0 <U5FD9> \xD8\xCF |0  $<$ U5FE0> \xF5\xF7 |0  $<$ U5FEB> \xF6\xE1 |0 <U5FF1> \x9D\xE6 |0 <U5FF5> \xD2\xB7 |0  $<$ U5FFB> \x9E\xAA |0 <U5FFD> \xFB\xEC |0  $<$ U5FFF $>$  $xDD$  $xC8$  |0 <U600F> \xE4\xE8 |0  $<$ U6012> $\xD2\xC1$ |0 <U6016> \xF8\xD7 |0  $<$ U601B> \x9A\xDF |0  $<$ U601C> $\xD6\xBB$ |0  $<$ U601D> $\xDE\xD6$  |0  $<$ U6020> $xF7$  $xBD$  |0

<U6021> \xEC\xAE |0  $<$ U6025> $\xD0\xE1$ |0 <U6027> \xE0\xF5 |0  $<$ U6028> \xEA\xB3 |0 <U602A> \xCE\xD6 |0  $<$ U602F> $\xC\xA5$ |0 <U6031>  $\x9D\xD5$  |0 <U6033> \x9E\xA6 |0  $<$ U6041> \xEC\xF6 |0  $<$ U6042> \xE2\xE1 |0 <U6043> \xE3\xBE |0  $<$ U604D> \xFC\xC8 |0  $<\!\!U6050\!\!> \backslash \!xCD \backslash \!xF0$ |0 <U6052> \xF9\xF6 |0  $<$ U6055> \xDF\xF0 |0  $<$ U6059> \xE5\xBF |0  $<$ U605A> \x9C\xD1 |0  $<$ U605D> $\xCE\xBF$ |0  $<$ U6062>\xFC\xE1 |0 <U6063> \xED\xB0 |0  $<\!\!U6064\!\!> \backslash \!xFD\backslash xD1$ |0  $<$ U6065>\xF6\xBB |0 <U6068> \xF9\xCF |0  $<$ U6069> $\xE B\xDA$ <br/> $|0$  $<$ U606A> \xCA\xC1 |0  $<$ U606C $>$  $xD2$  $xB8$  |0  $<$ U606D> \xCD\xF1 |0 <U606F> \xE3\xD3 |0 <U6070> \xFD\xE6 |0 <U6085> \xE6\xED |0  $<$ U6089> \xE3\xFA |0  $<$ U608C $>$  $xF0$  $xAA$  |0 <U608D> \xF9\xD0 |0 <U6094> \xFC\xE2 |0 <U6096> \xF8\xA7 |0  $<$ U609A> \xE1\xE5 |0 <U609B> \xEE\xF9 |0 <U609F> \xE7\xF6 |0  $<$ U60A0> \xEA\xED |0 <U60A3> \xFC\xB4 |0  $<$ U60A4> \xF5\xC2 |0 <U60A7> \xD7\xDC |0  $<$ U60B0> \xF0\xF5 |0 <U60B2> \xDD\xE8 |0 <U60B3> \xD3\xED |0 <U60B4> \xF5\xFC |0 <U60B5> \x9D\xC4 |0

 $<$ U60B6> \xDA\xBF |0  $<$ U60B8> \xCC\xFB |0  $<$ U60BC $>$  $\xD3\xFA$  |0  $<$ U60BD> \xF4\xA4 |0 <U60C5> \xEF\xD7 |0  $<$ U60C7> \xD4\xC3 |0  $<$ U60D1> \xFB\xE3 |0  $<$ U60DA> \xFB\xED |0 <U60DC> \xE0\xAD |0 <U60DF>  $xEA\times EE$  |0 <U60E0> \xFB\xB3 |0  $<$ U60E1> \xE4\xC2 |0  $<$ U60F0> \xF6\xE7 |0  $<$ U60F1> $xD2$  $xD0$ <U60F3> \xDF\xCC |0 <U60F6> \xFC\xC9 |0 <U60F9> \xE5\xA9 |0  $<$ U60FA> \xE0\xF6 |0 <U60FB> \xF6\xB3 |0  $<$ U6101> \xE1\xFE |0  $<$ U6103> \x9C\xA6 |0  $<$ U6106> \xCB\xF0 |0  $<$ U6108> \xEA\xEF |0  $<$ U6109> \xEA\xF0 |0  $<$ U610D> $\xD$ A $xCO$ |0  $<$ U610E> \xF8\xB4 |0  $<$ U610F> \xEB\xF2 |0  $<$ U6115> \xE4\xC3 |0 <U611A> \xE9\xD7 |0  $<$ U611B> \xE4\xF1 |0  $<$ U611F> \xCA\xEF |0  $<$ U6127> \xCE\xD7 |0  $<$ U6130> \xFC\xCA |0  $<$ U6134> \xF3\xE1 |0  $<$ U6137> \xCB\xC4 |0  $<$ U613C $>$  $xE3$  $xE5$  |0  $\langle$ U613E> $\langle$ xCB $\rangle$ xC5 |0  $<$ U613F> \xEA\xB4 |0  $<$ U6142> \xE9\xBD |0  $<$ U6144> \xD7\xC9 |0  $<$ U6147> \xEB\xDB |0  $<$ U6148> $xED$  $xB1$  |0  $<$ U614A> \xCC\xC3 |0  $<$ U614B> \xF7\xBE |0  $<$ U614C $>$  $\xFC\xCB$  |0  $<$ U6153> \xF8\xF4 |0  $<$ U6155> \xD9\xB7 |0

<U6158> \xF3\xD3 |0  $<$ U6159> \xF3\xD4 |0  $<$ U615A> \x9D\xC2 |0  $<$ U615D> \xF7\xE4 |0  $<$ U615F> $\xF7\xD1$  |0  $<$ U6162> \xD8\xB7 |0  $<$ U6163> \xCE\xB1 |0  $<$ U6164> \xCA\xC2 |0  $<$ U6167> \xFB\xB4 |0  $<$ U6168> \xCB\xC6 |0  $<$ U616B $>$  $xF0$  $xF6$  |0  $<$ U616E> \xD5\xE7 |0  $<$ U6170 $>$  $xEA\n **DO** 0$ <U6176> \xCC\xD4 |0  $<$ U6177> \xCB\xAF |0  $<$ U617D> $\xF4\xAA$  |0 <U617E> \xE9\xAF |0  $<$ U6181 $>$  \xF5\xC3  $|0$  $<$ U6182> \xE9\xD8 |0 <U618A> \xDD\xE9 |0  $<$ U618E> \xF1\xF3 |0  $<$ U6190> $\xD5\xFB$  |0  $\langle$ U6191> $\langle$ xDE $\langle$ xBB |0  $<$ U6194 $>$  $xF4$  $xFB$  |0  $<$ U6198> \xFD\xF3 |0 <U6199> \xFD\xF2 |0  $<$ U619A> \xF7\xA6 |0  $<$ U61A4> \xDD\xC9 |0  $<$ U61A7> $\xD4\xD3$ |0  $<$ U61A9> $\xC\xA8$ |0  $<$ U61AB> $\xDA\xC1$  |0  $<$ U61AC $>$  $\xcc\txD5$  |0  $<$ U61AE> $\xD9\xE4$  |0  $<$ U61B2> \xFA\xCA |0  $<$ U61B6> \xE5\xE3 |0  $<$ U61BA> \xD3\xBC |0  $<$ U61BE $>$  $\xC$ A $\times$ F0 |0 <U61C3> \xD0\xC4 |0 <U61C7> \xCA\xD0 |0  $<$ U61C8> \xFA\xAB |0  $<$ U61C9> \xEB\xEB |0  $<$ U61CA $>$  $xE7$  $xF8$  |0  $<$ U61CB> $\xD9\xE5$ |0  $<$ U61E6> \xD1\xD7 |0  $<$ U61F2> $\xF3\xA4$  |0  $<$ U61F6> \xD4\xFB |0  $<$ U61F7> \xFC\xE3 |0

 $<$ U61F8> \xFA\xD8 |0  $<$ U61FA> \xF3\xD5 |0  $<$ U61FC $>$  $\xC$ F $\xAB$  |0 <U61FD> \x9E\xA3 |0 <U61FF> \xEB\xF3 |0  $<$ U6200 $>$  $xD5$  $xFC$  |0  $<$ U6207> \xD3\xD4 |0 <U6208> \xCD\xFC |0 <U620A> \xD9\xE6 |0  $<$ U620C $>$  $xE2$  $xF9$  |0  $<$ U620D> $xE2xA1$ |0 <U620E> \xEB\xD4 |0  $<$ U6210> \xE0\xF7 |0 <U6211> \xE4\xB2 |0 <U6212> \xCC\xFC |0  $<$ U6216 $>$  $\kappa$ FB $\kappa$ E4 |0  $<$ U621A> \xF4\xAB |0  $<$ U621E> \x9C\xC1 |0  $<$ U621F> $\xD0\xBD$ |0  $<$ U6221> \xCA\xF1 |0 <U622A> \xEF\xB8 |0 <U622E> \xD7\xC0 |0 <U6230> \xEE\xFA |0  $<$ U6231> \xFD\xF4 |0  $<$ U6234 $>$  $\xD3\xE3$  |0  $<$ U6236> \xFB\xC2 |0 <U623E> \xD5\xE8 |0 <U623F> \xDB\xAE |0  $<$ U6240> \xE1\xB6 |0  $<$ U6241> \xF8\xB7 |0  $<$ U6243> \x9A\xB4 |0  $<$ U6247> \xE0\xBF |0  $<$ U6248> \xFB\xC3 |0 <U6249> \xDD\xEA |0  $<$ U624B> \xE2\xA2 |0 <U624D> \xEE\xA6 |0 <U6253> \xF6\xE8 |0  $<$ U6258> \xF6\xF5 |0  $<$ U626E> \xDD\xCA |0  $<$ U6271> $\xD0\xE2$  |0 <U6276> \xDD\xA6 |0 <U6279> \xDD\xEB |0 <U627C> \xE4\xF9 |0  $<$ U627F> \xE3\xAF |0 <U6280> \xD0\xFC |0 <U6284> \xF4\xFC |0 <U6289> \xCC\xBC |0

<U628A> \xF7\xEA |0 <U6291> \xE5\xE4 |0 <U6292> \xDF\xF1 |0 <U6295> \xF7\xE1 |0 <U6297> \xF9\xF7 |0 <U6298> \xEF\xB9 |0 <U629B> \xF8\xD8 |0 <U62AB> \xF9\xA9 |0 <U62B1> \xF8\xD9 |0  $<$ U62B5> \xEE\xBD |0 <U62B9> \xD8\xC6 |0  $<$ U62BC $>$  $xE4$  $xE3$  |0 <U62BD> \xF5\xCE |0 <U62C2> \xDD\xD9 |0 <U62C6> \x9D\xE7 |0 <U62C7> \xD9\xE7 |0 <U62C8> \xD2\xB9 |0 <U62C9> \xD5\xC3 |0 <U62CC>  $\xD A \xE5 0$  $<$ U62CD $>$  $\xDA\xDO$  |0 <U62CF> \xD1\xD9 |0 <U62D0> \xCE\xD8 |0  $<$ U62D2> $xCB$  $xDE$ |0  $<$ U62D3> \xF4\xAC |0  $<$ U62D4 $>$  $\xD$ A $xFB$  |0  $<$ U62D6> $xF6$  $xE9$  |0  $<$ U62D7> \xE8\xF3 |0 <U62D8> \xCF\xAC |0  $<$ U62D9> $\xF0\xF0$ |0  $<$ U62DB> \xF4\xFD |0  $<$ U62DC $>$  $\kappa$ DB $\times$ C8 |0  $<$ U62EC $>$  $\xC$ E $\xC0$  |0 <U62ED> \xE3\xD4 |0  $<$ U62EE> $\xD1\xCF$ |0  $<$ U62EF> \xF1\xF5 |0  $<$ U62F1> $xCDxF2$  |0  $<$ U62F3> \xCF\xEB |0  $<$ U62F7> \xCD\xB8 |0 <U62FE> \xE3\xA6 |0  $<$ U62FF> $\xD1\xDA$  |0  $\langle$ U6301> $\xF2\xA5$  |0  $<$ U6307> \xF2\xA6 |0 <U6308> \x9C\xAC |0 <U6309> \xE4\xCE |0  $<$ U6311> \xD3\xFB |0  $<$ U632B> \xF1\xA9 |0 <U632F> \xF2\xC9 |0

<U6339> \x9C\xF1 |0 <U633A> \xEF\xD8 |0  $<$ U633B> \xE6\xC9 |0 <U633D> \xD8\xB8 |0 <U633E> \xFA\xF3 |0  $<$ U6349> \xF3\xB5 |0 <U634C> \xF8\xA4 |0  $<$ U634F> $\xD1\xF3$  |0 <U6350> \xE6\xC8 |0 <U6355> \xF8\xDA |0 <U6367> \xDC\xE9 |0 <U6368> \xDE\xD7 |0  $<$ U636E> $\xCB\xDF$ |0  $<$ U6372> \xCF\xEC |0 <U6377> \xF4\xDF |0  $<$ U637A> \xD1\xF4 |0  $<$ U637B> $\xD2\xBA$ |0 <U637F> \xDF\xF2 |0  $<$ U6383> $\xleftarrow{\ }$ KE1\xB7 $\left|0\right\rangle$  $<$ U6388> \xE2\xA3 |0 <U6389> \xD3\xFC |0 <U638C>  $\kappa$ ED $\kappa$ E6 |0 <U6392> \xDB\xC9 |0  $<$ U6396 $>$  \xE4\xFA  $|0$ <U6398> \xCF\xDE |0 <U639B> \xCE\xD0 |0 <U63A0> \xD5\xD3 |0  $<$ U63A1> \xF3\xF5 |0 <U63A2> \xF7\xAE |0 <U63A5> \xEF\xC8 |0 <U63A7> \xCD\xF3 |0  $<$ U63A8> \xF5\xCF |0 <U63A9> \xE5\xF3 |0  $<$ U63AA> \xF0\xC2 |0  $<$ U63AC $>$  $\x$ 9A $\x$ CD |0 <U63C0> \xCA\xD1 |0  $<$ U63C4 $>$  $xEA$  $xF1$  |0 <U63C6> \xD0\xA6 |0 <U63CF> \xD9\xDA |0  $<$ U63D0> $\xF0\xAB$  |0 <U63D6> \xEB\xE7 |0 <U63DA> \xE5\xC0 |0  $<$ U63DB> \xFC\xB5 |0  $<$ U63E1> \xE4\xC4 |0 <U63ED> \xCC\xA9 |0  $<$ U63EE> \xFD\xC6 |0  $<$ U63F4 $>$  $xEA$  $xB5$  |0

<U63F6> \xE5\xAA |0 <U63F7> \xDF\xBA |0  $<$ U640D> $\xE1\xDF$ |0  $<$ U640F> $\xDA\xD1$  |0  $<$ U6414> \xE1\xB8 |0  $<$ U6416> \xE8\xF4 |0  $<$ U6417> $\xD3\xFD$ |0  $<$ U641C> \xE2\xA4 |0  $<$ U6422> \xF2\xCA |0  $<$ U642C $>$  $\kappa$ DA $\kappa$ E6 |0  $<$ U642D> $\xF7\xB3$  |0  $<$ U643A> \xFD\xCD |0  $<$ U643E> \xF3\xB6 |0 <U6458> \xEE\xD7 |0  $<$ U6460> \xF5\xC4 |0  $<$ U6467> \x9D\xD7 |0  $<$ U6469> \xD8\xA4 |0  $<$ U646F> \xF2\xA7 |0  $<$ U6478> \xD9\xB8 |0 <U6479> \xD9\xB9 |0 <U647A> \xEF\xC9 |0 <U6488> \xD6\xCE |0  $<$ U6491> \xF7\xCB |0 <U6492> \xDF\xAE |0 <U6493>  $\kappa$ E8\xF5 |0  $<$ U649A> \xD2\xB5 |0  $<$ U649E> $\xD3\xD5$ |0  $<$ U64A4> \xF4\xCC |0 <U64A5> \xDA\xFC |0  $<$ U64AB> \xD9\xE8 |0  $<$ U64AD> $\xF7\xEB$  |0  $<$ U64AE> $\xF5\xC9$  |0  $<$ U64B0> \xF3\xBC |0  $<$ U64B2> $\xD$ A $xD$ 2|0  $<$ U64BB> \xD3\xB5 |0  $<$ U64C1> \xE8\xB6 |0  $<$ U64C4 $>$  $\kappa$ D6 $\kappa$ CF |0  $<$ U64C5>\xF4\xBA |0  $<$ U64C7> \xF7\xC9 |0  $<$ U64CA $>$  $\xC$  $xAA$  |0  $<$ U64CD $>$  $xF0$  $xC3$  |0 <U64CE> \xCC\xD6 |0 <U64D2> \xD0\xD3 |0  $<$ U64D4 $>$  $\xD3\xBD$  |0  $<$ U64D8 $>$  $\kappa$ DB $\times$ FB |0  $<$ U64DA $>$  $xCB$  $xE0$  |0 <U64E1> \xD3\xE4 |0

 $<$ U64E2> \xF6\xF7 |0 <U64E5> \xD5\xBA |0  $<$ U64E6> \xF3\xCD |0  $<$ U64E7> \xCB\xE1 |0  $<$ U64EC> \xEB\xF4 |0  $<$ U64EF> $\x9B\xED$  |0  $<$ U64F1> $\x9A\xAD$  |0  $<$ U64F2> \xF4\xAD |0  $<$ U64F4> \xFC\xAA |0  $<$ U64FA> \xF7\xEC |0  $<$ U64FE> \xE8\xF6 |0  $<$ U6500 $>$  $xDA$  $xE7$  |0  $<$ U6504> \xF7\xCC |0  $<\!\!U6518\!\!> \backslash \text{xE5} \backslash \text{xC1}$ |0  $<$ U651D> $xE0xEE$  |0  $<$ U6523> \xD5\xFD |0 <U652A> \xCE\xE6 |0  $<$ U652B $>$  $xFC$  $xAB$  |0  $<$ U652C $>$  $xD5$  $xBB$  |0  $<$ U652F> \xF2\xA8 |0  $<$ U6536> \xE2\xA5 |0  $<$ U6537> \xCD\xB9 |0 <U6538> \xEA\xF2 |0 <U6539> \xCB\xC7 |0  $<$ U653B> \xCD\xF4 |0  $<$ U653E> $\xDB\xAF$ |0 <U653F> \xEF\xD9 |0  $<$ U6545 $>$  $\xCD\xBA$  |0 <U6548> \xFC\xF9 |0 <U654D> \xDF\xF3 |0 <U654E> \xCE\xE7 |0  $<$ U654F> $\xDA\xC2$  |0  $<$ U6551> $xCF$  $xAD$  |0  $<$ U6554> \x9C\xD0 |0 <U6556> \xE7\xF9 |0 <U6557> \xF8\xA8 |0  $<$ U655E> \xF3\xE2 |0  $<$ U6562> \xCA\xF2 |0 <U6563> \xDF\xA4 |0  $<$ U6566> \xD4\xC4 |0 <U656C> \xCC\xD7 |0 <U656D> \xE5\xC2 |0  $<$ U6572> \xCD\xBB |0 <U6574> \xEF\xDA |0 <U6575> \xEE\xD8 |0 <U6577> \xDD\xA7 |0  $<$ U6578> \xE2\xA6 |0

<U657E> \xE0\xC0 |0  $<$ U6582> \xD6\xB0 |0  $<$ U6583> \xF8\xCA |0  $<$ U6585>\xFC\xFA |0 <U6587> \xD9\xFE |0 <U658C> \xDE\xB0 |0 <U6590> \xDD\xEC |0 <U6591> \xDA\xE8 |0 <U6597> \xD4\xE0 |0 <U6599> \xD6\xF9 |0 <U659B> \xCD\xD7 |0 <U659C> \xDE\xD8 |0  $<$ U659F> \xF2\xF8 |0  $<$ U65A1> \xE4\xD6 |0 <U65A4> \xD0\xC5 |0 <U65A5> \xF4\xAE |0 <U65A7> \xDD\xA8 |0  $<$ U65AB> \xED\xC5 |0  $<$ U65AC> $xF3xD6$ |0 <U65AF> \xDE\xD9 |0  $<$ U65B0> \xE3\xE6 |0 <U65B7> \xD3\xA8 |0 <U65B9> \xDB\xB0 |0  $<$ U65BC $>$  $xE5$  $xDA$  |0  $<$ U65BD> \xE3\xBF |0  $<$ U65C1> $\xDB\xB1$  |0 <U65C5> \xD5\xE9 |0  $<$ U65CB> $\xE0\xC1$ |0  $<$ U65CC $>$  $xEF$  $xDB$  |0 <U65CF> \xF0\xE9 |0  $<$ U65D2>  $\Delta$ D7 $\Delta$ B2 |0  $<$ U65D7> $\xD0\xFD$  |0 <U65E0> \xD9\xE9 |0 <U65E3> \xD0\xFE |0  $<$ U65E5>\xEC\xED |0 <U65E6> \xD3\xA9 |0 <U65E8> \xF2\xA9 |0  $<$ U65E9> \xF0\xC4 |0 <U65EC> \xE2\xE2 |0 <U65ED> \xE9\xEF |0  $<$ U65F1> \xF9\xD1 |0 <U65F4> \xE9\xD9 |0 <U65FA> \xE8\xDA |0  $<$ U65FB> \xDA\xC3 |0 <U65FC> \xDA\xC4 |0  $<$ U65FD> $\xD4\xC5$  |0  $<$ U65FF> \xE7\xFA |0

<U6606> \xCD\xE0 |0 <U6607> \xE3\xB0 |0 <U6609> \xDB\xB2 |0  $<$ U660A $>$  $xFB$  $xC4$  |0  $<$ U660C> \xF3\xE3 |0  $<$ U660E> $\xD9\xA5$ |0  $<$ U660F> \xFB\xE7 |0  $\langle$ U6610> $\langle$ xDD $\rangle$ xCB |0  $<$ U6611> \xD0\xD4 |0  $<$ U6613> \xE6\xB6 |0  $<$ U6614> \xE0\xAE |0  $<$ U6615> \xFD\xDA |0  $<$ U661E> $\xD$ C $xB$ 5 |0  $<\!\!U661F\!\!> \backslash \!xE0\backslash \!xF8$ |0  $<$ U6620> \xE7\xB1 |0  $<$ U6624> \x9A\xF9 |0  $<$ U6625> \xF5\xF0 |0  $<\!\!U6627\!\!> \xD8\xDC$  |0 <U6628> \xED\xC6 |0 <U662D> \xE1\xB9 |0 <U662F> \xE3\xC0 |0  $<$ U6630 $>$   $\times$ F9\xC0  $\vert0$ <U6631> \xE9\xF0 |0 <U6634> \xD9\xDB |0  $<\!\!U6636\!\!>$  \xF3\xE4  $|0$  $<$ U663A> \xDC\xB6 |0  $<$ U663B> \xE4\xE9 |0  $<$ U6641> \xF0\xC5 |0  $<$ U6642> \xE3\xC1 |0 <U6643> \xFC\xCC |0 <U6644> \xFC\xCD |0  $<$ U6649> \xF2\xCB |0  $<$ U664B> \xF2\xCC |0 <U664F>  $\xE4\xCF$  |0  $<$ U6659> \xF1\xDB |0 <U665B> \xFA\xD9 |0  $\langle$ U665D> $\xF1\xB8$  |0  $<$ U665E> \xFD\xF5 |0  $<$ U665F> \xE0\xF9 |0 <U6662> \x9D\xAE |0  $<$ U6664> \xE7\xFB |0  $<$ U6665>\xFC\xB7 |0 <U6666> \xFC\xE4 |0  $<$ U6667> \xFB\xC5 |0 <U6668> \xE3\xE7 |0 <U6669> \xD8\xB9 |0  $<$ U666B> \xF6\xF8 |0

 $<$ U666C>\x9C\xB3 |0  $<$ U666E> \xDC\xC5 |0  $<$ U666F> \xCC\xD8 |0  $<$ U6673> \xE0\xAF |0  $<$ U6674> \xF4\xE7 |0 <U6676> \xEF\xDC |0 <U6677> \xCF\xFC |0 <U6678> \xEF\xDD |0  $\langle$ U667A> $\kappa$ F2 $\xAA$  |0 <U6684> \xFD\xBE |0 <U6687> \xCA\xAC |0  $<$ U6688> \xFD\xBB |0 <U6689> \xFD\xC7 |0  $<\!\!U668E\!\!> \setminus\!\!xE7\!\backslash\!xB2$   $|0$ <U6690> \xEA\xD1 |0  $<$ U6691> \xDF\xF4 |0 <U6696> \xD1\xEC |0 <U6697> \xE4\xDE |0  $<$ U6698> \xE5\xC3 |0 <U669D> \xD9\xA6 |0  $<$ U66A0> $\xCD\xBC$  |0  $<$ U66A2> \xF3\xE5 |0  $<$ U66AB> \xED\xD5 |0  $<$ U66AE> $\xD9\xBA$ |0  $<$ U66B2> \xED\xE7 |0  $<$ U66B3> \xFB\xB5 |0 <U66B4> \xF8\xEC |0  $<$ U66B9> \xE0\xE7 |0  $<$ U66BB> \xCC\xD9 |0  $<$ U66BE> $\xD4\xC6$ |0  $<$ U66C4> \xE7\xA5 |0 <U66C6> \xD5\xF5 |0  $<$ U66C7> \xD3\xBE |0  $<$ U66C9> \xFC\xFB |0  $<$ U66D6> \xE4\xF2 |0 <U66D9> \xDF\xF5 |0 <U66DC>  $\kappa$ E8\xF8 |0  $<$ U66DD> $\xF8\xED$  |0  $<$ U66E0> \xCE\xC7 |0 <U66E6> \xFD\xF6 |0 <U66E9> \x9A\xD8 |0 <U66F0> \xE8\xD8 |0 <U66F2> \xCD\xD8 |0  $<$ U66F3> \xE7\xD6 |0 <U66F4> \xCC\xDA |0 <U66F7> \xCA\xE3 |0  $<$ U66F8> $\xDF\xF6$  |0

<U66F9> \xF0\xC7 |0  $<$ U66FA $>$  $xF0$  $xC6$  |0 <U66FC> \xD8\xBA |0  $<$ U66FE>\xF1\xF4 |0  $<$ U66FF> $\xF4\xF0$ |0  $<$ U6700 $>$  $xF5$  $xCC$  |0  $<$ U6703> \xFC\xE5 |0 <U6708> \xEA\xC5 |0 <U6709> \xEA\xF3 |0  $<$ U670B $>$  $\xDD\xDB$  |0 <U670D> \xDC\xD7 |0 <U6714> \xDE\xFD |0  $<$ U6715> \xF2\xF9 |0  $<$ U6717> \xD5\xC7 |0  $<$ U671B $>$  $\xD8\xD0$  |0  $<$ U671D> \xF0\xC8 |0  $<$ U671E $>$  $xD1\xA1$  |0  $<$ U671F> \xD1\xA2 |0  $<$ U6726> \xD9\xD4 |0  $<$ U6727> \xD6\xE8 |0 <U6728> \xD9\xCA |0  $<$ U672A> \xDA\xB1 |0 <U672B> \xD8\xC7 |0  $<$ U672C $>$  $\kappa$ DC $\kappa$ E2 |0  $<$ U672D> \xF3\xCE |0  $<$ U672E> \xF5\xF4 |0  $<$ U6731> \xF1\xB9 |0 <U6734> \xDA\xD3 |0  $<$ U6736> \xF6\xEA |0 <U673A> \xCF\xF5 |0  $<$ U673D> \xFD\xAE |0 <U6746> \xCA\xD2 |0 <U6749> \xDF\xB4 |0  $<$ U674E> $\xD7\xDD$ |0  $<$ U674F> \xFA\xBA |0 <U6750> \xEE\xA7 |0  $<$ U6751> \xF5\xBD |0  $<$ U6753> \xF8\xF5 |0 <U6756> \xED\xE8 |0  $<$ U675C $>$  $\xD4\xE1$  |0  $<$ U675E> \xD1\xA3 |0  $<$ U675F> \xE1\xD6 |0 <U676D> \xF9\xF8 |0  $<$ U676F> \xDB\xCA |0  $<$ U6770> \xCB\xF9 |0  $<$ U6771> \xD4\xD4 |0  $<$ U6772> \x9A\xBA |0

<U6773> \xD9\xDC |0 <U6775> \xEE\xBE |0  $<$ U6777> \xF7\xED |0  $<$ U677B> \xD2\xEE |0  $<$ U677E> \xE1\xE6 |0  $<$ U677F> \xF7\xF9 |0 <U6787> \xDD\xED |0 <U6789> \xE8\xDB |0  $<$ U678B> \xDB\xB3 |0  $<$ U678F> $\xD1\xF7$ |0 <U6790> \xE0\xB0 |0 <U6793> \xD4\xE2 |0  $<$ U6795> \xF6\xD7 |0  $<$ U6797> \xD7\xF9 |0 <U679A> \xD8\xDD |0  $<$ U679C $>$  $\xCD\xFD$  |0 <U679D> \xF2\xAB |0  $<$ U67AF> $\xCD\xBD$  |0 <U67B0> \xF8\xC2 |0  $<$ U67B3> \xF2\xAC |0  $<$ U67B6> \xCA\xAD |0  $<$ U67B7> \xCA\xAE |0 <U67B8> \xCF\xAE |0  $<$ U67BE> $xE3xC2$  |0  $<$ U67C4> \xDC\xB7 |0  $<$ U67CF> \xDB\xDA |0  $\langle$ U67D0> $\chi$ D9 $\chi$ BB |0  $<$ U67D1> \xCA\xF3 |0 <U67D2> \xF6\xD3 |0 <U67D3> \xE6\xF8 |0  $<$ U67D4 $>$  $xEA$  $xF5$  |0  $<$ U67DA> \xEA\xF6 |0  $<$ U67DD $>$  $xF6$  $xF9$  |0  $<$ U67DE> $\x5$ <sup>2</sup>  $<$ U67E2> \x9D\xA3 |0  $<$ U67E9> \xCF\xAF |0  $<$ U67EC> $\xCA\xD3$  |0  $<$ U67EF> \xCA\xAF |0  $<$ U67F0> $\xD2\xB0$ |0  $<$ U67F1> $xF1xBA$  |0  $<$ U67F3> \xD7\xB3 |0  $<$ U67F4 $>$  $xE3/xC3$  |0 <U67F5>  $\xF3\xFD$  |0 <U67F6> \xDE\xDA |0  $<$ U67FB> $\xDE\xDB$ |0  $<$ U67FE $>$  $xEF$  $xDE$  |0  $<$ U6812> \xE2\xE3 |0

 $<$ U6813> \xEE\xFB |0  $<$ U6816> \xDF\xF7 |0  $<$ U6817> \xD7\xCA |0  $<$ U6821> \xCE\xE8 |0  $<$ U6822> \xDB\xDB |0  $<$ U682A> \xF1\xBB |0  $<$ U682E> \x9C\xF2 |0  $<$ U682F> \xE9\xF1 |0  $<$ U6831> \x9A\xBD |0  $<$ U6838> \xFA\xB7 |0 <U6839> \xD0\xC6 |0  $<$ U683C> $\xC\xAB$  |0 <U683D> \xEE\xA8 |0  $<$ U6840> \xCB\xFA |0  $<$ U6841> \xF9\xF9 |0  $<$ U6842> \xCC\xFD |0  $<$ U6843> \xD3\xFE |0 <U6848> \xE4\xD0 |0  $<$ U684E> \xF2\xEE |0  $<$ U6850> \xD4\xD5 |0  $<$ U6851> \xDF\xCD |0  $<\!\!U6853\!\!> \backslash\!xFC\backslash\!xB8$ |0  $<$ U6854> \xD1\xD0 |0  $<$ U686D> $\xF2\xCD$  |0  $<$ U6876> \xF7\xD2 |0 <U687F> \xCA\xD4 |0 <U6881> \xD5\xD9 |0 <U6883> \x9D\xAD |0 <U6885> \xD8\xDE |0 <U688F> \xCD\xD9 |0 <U6893> \xEE\xA9 |0 <U6894> \xF6\xBC |0  $\langle$ U6897> $\chi$ CC $\chi$ DB |0 <U689D> \xF0\xC9 |0 <U689F> \xFC\xFC |0 <U68A1> \xE8\xC9 |0  $<$ U68A2> \xF4\xFE |0  $<$ U68A7> \xE7\xFC |0 <U68A8> \xD7\xDE |0  $<$ U68AD> $\xDE\xDC$  |0 <U68AF> \xF0\xAC |0  $<$ U68B0> \xCC\xFE |0  $<$ U68B1> $\xCD\xE1$  |0  $<$ U68B3> \xE1\xBA |0  $<$ U68B5> \xDB\xEF |0 <U68B6>  $\xD A \xB2 |0$  $<$ U68C4> \xD1\xA5 |0

<U68C5> \xDC\xB8 |0 <U68C9> \xD8\xF6 |0  $\langle$ U68CB> $\langle$ xD1 $\langle$ xA4 |0 <U68CD> \xCD\xE2 |0 <U68D2> \xDC\xEA |0  $<$ U68D5> $xF0xF7$ |0 <U68D7> \xF0\xCA |0 <U68D8> \xD0\xBE |0  $<$ U68DA $>$  $\kappa$ DD $\times$ DC |0 <U68DF> \xD4\xD6 |0 <U68E0> \xD3\xD6 |0 <U68E7> \xED\xD0 |0  $<$ U68E8> $\xCD\xA1$  |0 <U68EE> \xDF\xB5 |0 <U68F2> \xDF\xF8 |0  $<$ U68F9> $\xD4\xA1$  |0 <U68FA> \xCE\xB2 |0 <U6900> \xE8\xCA |0 <U6904> \x9D\xAC |0  $<$ U6905>\xEB\xF5 |0 <U690D> \xE3\xD5 |0  $<\!\!U690E\!\!> \setminus\!\!xF5\backslash xD0$ |0  $<$ U6912> \xF5\xA1 |0 <U6927> \xD9\xA7 |0  $<$ U6930> \xE5\xAB |0 <U693D> \xE6\xCB |0 <U693F> \xF5\xF1 |0  $<$ U6942> \x9B\xF4 |0 <U694A> \xE5\xC5 |0 <U6953> \xF9\xA3 |0 <U6954> \xE0\xDB |0 <U6955> \xF6\xEB |0  $<$ U6957>\xCB\xF1 |0 <U6959> \xD9\xEA |0 <U695A> \xF5\xA2 |0 <U695E> \xD7\xD1 |0 <U6960> \xD1\xF8 |0  $<$ U6961> \xEA\xF8 |0 <U6962> \xEA\xF9 |0 <U6963> \xDA\xB3 |0 <U6968> \xEF\xDF |0  $<$ U696B> \xF1\xEF |0 <U696D> \xE5\xF6 |0 <U696E> \xEE\xBF |0 <U696F> \xE2\xE4 |0  $<$ U6975> $\xD0\xBF$  |0 <U6977> \xFA\xAC |0  $<$ U6978> \xF5\xD1 |0

<U6979>  $\xE7\xB3$  |0 <U6994> \x9A\xF0 |0 <U6995> \xE9\xBE |0 <U699B> \xF2\xCE |0  $<$ U699C $>$  $\kappa$ DB $\times$ B4 |0 <U69A5> \xFC\xCE |0 <U69A7> \xDD\xEE |0 <U69AE> \xE7\xB4 |0  $<$ U69B4> \xD7\xB4 |0  $<$ U69BB> \xF7\xB4 |0  $<$ U69C1> $\xCD\xBE$  |0 <U69C3> \xDA\xE9 |0 <U69CA> \x9B\xF7 |0 <U69CB> \xCF\xB0 |0 <U69CC> \xF7\xD9 |0 <U69CD> \xF3\xE6 |0 <U69CE> \x9B\xF5 |0 <U69D0> \xCE\xD9 |0 <U69D3> \x9A\xBE |0 <U69E8> \xCE\xAA |0 <U69EA> \xCB\xC8 |0 <U69FB> \xD0\xA7 |0  $<$ U69FD> $\xF0\xCB$  |0 <U69FF> \xD0\xC7 |0  $<$ U6A02> $\xE4\xC5$ |0 <U6A05> \x9D\xB9 |0  $<$ U6A0A> \xDB\xE0 |0  $<$ U6A11> $\xD5\xDA$ |0  $<$ U6A13> \xD7\xA7 |0 <U6A17> \xEE\xC0 |0  $<$ U6A19> \xF8\xF6 |0  $<$ U6A1E> $xF5xD2$  |0  $<$ U6A1F> $xED$  $xE9$ |0  $<$ U6A21> $\xD9\xBC$  |0  $<$ U6A23> \xE5\xC6 |0  $<$ U6A35> \xF5\xA3 |0  $<$ U6A38> \xDA\xD4 |0  $<$ U6A39> \xE2\xA7 |0  $<$ U6A3A> \xFB\xFC |0  $<$ U6A3D> $\xF1\xDC$  |0  $<$ U6A44> \xCA\xF4 |0  $<$ U6A47> \x9D\xE1 |0 <U6A48> \xE8\xFA |0  $<$ U6A4B> \xCE\xE9 |0 <U6A50> \x9D\xE8 |0 <U6A52> \xE9\xF8 |0 <U6A53> \xE2\xE5 |0

<U6A58> \xD0\xB9 |0 <U6A59> \xD4\xF2 |0  $\langle$ U6A5F> $\xD1\xA6$  |0 <U6A61>  $\xDF\xCE$  |0  $<$ U6A6B> \xFC\xF4 |0 <U6A80> \xD3\xAA |0  $<$ U6A84> \xCC\xAC |0 <U6A89> \xEF\xE0 |0 <U6A8D> \xE5\xE5 |0 <U6A8E> \xD0\xD5 |0 <U6A97> \xDB\xFC |0 <U6A9C> \xFC\xE6 |0  $<$ U6AA0> $\x$ 9A $x$ B5 |0  $<$ U6AA2> $\xCB\xFE$  |0  $<$ U6AA3> \xED\xEA |0  $<$ U6AB3> \xDE\xB1 |0  $<$ U6ABB> \xF9\xE3 |0  $<$ U6ABC $>$  $x9C$  $xEE$  |0 <U6AC2> \xD4\xA2 |0  $<$ U6AC3> \xCF\xF6 |0 <U6AD3> \xD6\xD0 |0  $<$ U6ADA $>$  $xD5$  $xEA$  |0  $<$ U6ADB $>$  $xF1$  $xEE$  |0  $<$ U6ADF> $\x9A\xF7$ |0  $<$ U6AF6 $>$  $xFA$  $xCB$  |0  $<$ U6AFB> $xE5xA1$  |0  $<$ U6B02> \x9B\xC7 |0  $<$ U6B04> \xD5\xB1 |0  $<$ U6B0A $>$  $\xC$ F $\xED$  |0  $<$ U6B0C $>$  $xED$  $xEB$  |0  $<$ U6B12> $\xD5\xB2$ |0  $<$ U6B16> \xD5\xBC |0  $<$ U6B20> $\xFD\xE2$  |0  $<$ U6B21> \xF3\xAD |0  $<$ U6B23> \xFD\xDB |0 <U6B32> \xE9\xB0 |0  $<$ U6B38> \x9C\xC7 |0  $<$ U6B3A> \xD1\xA7 |0  $<$ U6B3D> \xFD\xE3 |0  $<$ U6B3E> \xCE\xB3 |0 <U6B43> \x9B\xF9 |0  $<$ U6B46 $>$  $\xFD\xE4$  |0  $<$ U6B47> \xFA\xCE |0  $<$ U6B4C> $\xCA\xB0$ |0  $<$ U6B4E> \xF7\xA7 |0 <U6B50> \xCF\xB1 |0 <U6B5F> \xE6\xA2 |0

 $<$ U6B61> \xFC\xB6 |0  $<$ U6B62> \xF2\xAD |0 <U6B63> \xEF\xE1 |0  $<$ U6B64 $>$  \xF3\xAE  $|0$  $<$ U6B65>\xDC\xC6 |0 <U6B66> \xD9\xEB |0  $<$ U6B6A $>$  \xE8\xE0 |0 <U6B72> \xE1\xA8 |0  $<$ U6B77> \xD5\xF6 |0 <U6B78> \xCF\xFD |0  $<$ U6B7B $>$  $\kappa$ DE $\kappa$ DD |0 <U6B7F> \xD9\xD1 |0 <U6B83> \xE4\xEA |0 <U6B84> \xF2\xCF |0 <U6B86> \xF7\xBF |0  $<$ U6B89> \xE2\xE6 |0  $<$ U6B8A> \xE2\xA8 |0 <U6B96> \xE3\xD6 |0 <U6B98> \xED\xD1 |0 <U6B9E> \xE9\xF9 |0 <U6BA4> \x9B\xFC |0  $<$ U6BAE> $\xD6\xB1$  |0  $<$ U6BAF> $\xDE\xB2$  |0  $<$ U6BB2> \xE0\xE8 |0  $<$ U6BB5> $\xD3\xAB$ |0  $<$ U6BB7> \xEB\xDC |0  $<$ U6BBA> \xDF\xAF |0  $<$ U6BBC> \xCA\xC3 |0  $<$ U6BBF> \xEE\xFC |0  $<$ U6BC1> \xFD\xC3 |0  $<$ U6BC5> \xEB\xF6 |0  $<$ U6BC6 $>$  $\xC$ F $\xB2$  |0  $<$ U6BCB> $\xD9\xEC$  |0  $<$ U6BCD> $\xD9\xBD$ |0 <U6BCF> \xD8\xDF |0  $<$ U6BD2> $\xD4\xB8$  |0  $<$ U6BD3> \xEB\xBE |0  $<$ U6BD4 $>$  $\xDD\xEF$  |0  $<$ U6BD6> $\xDD\xF0$ |0  $<$ U6BD7> \xDD\xF1 |0 <U6BD8> \xDD\xF2 |0  $<$ U6BDB> \xD9\xBE |0  $<$ U6BEB> \xFB\xC6 |0  $<$ U6BEC> $xCFxB3$  |0  $<\!\!U6C05\!\!>$  \x9D\xC5  $|0$ <U6C08> \xEE\xFD |0  $<$ U6C0F> \xE4\xAB |0

 $\langle$ U6C11> $\langle$ xDA $\langle$ xC5 |0 <U6C13> \xD8\xEC |0  $\langle$ U6C23> $\vert$ xD1 $\vert$ xA8  $\vert$ 0  $<$ U6C34> \xE2\xA9 |0 <U6C37> \xDE\xBC |0  $<$ U6C38> \xE7\xB5 |0 <U6C3E> \xDB\xF0 |0 <U6C40> \xEF\xE2 |0  $<$ U6C41> \xF1\xF0 |0 <U6C42>  $\chi$ CF $\chi$ B4 |0 <U6C4E> \xDB\xF1 |0  $<$ U6C50 $>$  $xE0$  $xB1$  |0  $<$ U6C55> \xDF\xA5 |0 <U6C57> \xF9\xD2 |0  $<$ U6C5A> \xE7\xFD |0 <U6C5D> \xE6\xA3 |0  $<$ U6C5E $>$  $xFB$  $xF1$  |0 <U6C5F> \xCB\xB0 |0  $<$ U6C60> \xF2\xAE |0 <U6C68> \xCD\xE7 |0 <U6C6A> \xE8\xDC |0 <U6C6D> \xE7\xD7 |0 <U6C70> \xF7\xC0 |0 <U6C72> \xD0\xE3 |0 <U6C74> \x9B\xCF |0  $<$ U6C76> \xDA\xA1 |0  $<$ U6C7A $>$  $\xC\xBD$  |0 <U6C7D> \xD1\xA9 |0  $<$ U6C7E> $\xDD\xCC$  |0  $<$ U6C81> \xE3\xFE |0 <U6C82> \xD1\xAA |0 <U6C83> \xE8\xAA |0 <U6C85> \xEA\xB6 |0 <U6C86> \xF9\xFA |0 <U6C87> \xE6\xCC |0 <U6C88> \xF6\xD8 |0  $<$ U6C8C $>$  $\xD4\xC7$  |0 <U6C90> \xD9\xCB |0 <U6C92> \xD9\xD2 |0 <U6C93> \xD3\xCB |0 <U6C94> \xD8\xF7 |0 <U6C95> \xDA\xA9 |0 <U6C96> \xF5\xF8 |0 <U6C98> \x9B\xE7 |0 <U6C99> \xDE\xDE |0  $<$ U6C9A> \xF2\xAF |0 <U6C9B> \xF8\xA9 |0

<U6CAB> \xD8\xC8 |0  $<$ U6CAE> $xEE\xC1$  |0  $<$ U6CB3> \xF9\xC1 |0 <U6CB8> \xDD\xF3 |0  $<$ U6CB9> \xEA\xFA |0  $<$ U6CBB $>$  $xF6$  $xBD$  |0  $<$ U6CBC $>$  $xE1$  $xBB$  |0  $<$ U6CBD> $\xCD\xBF$  |0  $<$ U6CBE $>$  $xF4$  $xD4$  |0  $<$ U6CBF> \xE6\xCD |0  $<$ U6CC1> $xFC$  $XCF$ |0 <U6CC2> \xFB\xA2 |0  $<$ U6CC4 $>$  $xE0\nXDC$  |0 <U6CC9> \xF4\xBB |0  $<$ U6CCA> $\xDA\xD5$  |0  $<\!\!U6CCC\!\!>\!\setminus\!\!xF9\!\setminus\!\!xB2\mid\!\!0$ <U6CD3> \xFB\xF2 |0 <U6CD5> \xDB\xF6 |0  $<$ U6CD7> $\xDE\xDF$ |0  $<$ U6CDB $>$  $\kappa$ DB $\kappa$ F2 |0 <U6CE0> \x9A\xFA |0 <U6CE1> \xF8\xDC |0  $<$ U6CE2> $\xF7\xE$  |0 <U6CE3> \xEB\xE8 |0  $<$ U6CE5> $\xD2\xFA$  |0 <U6CE8> \xF1\xBC |0  $<$ U6CEB> \xFA\xDA |0  $<$ U6CEE> \xDA\xEA |0  $<$ U6CEF> \xDA\xC6 |0  $<$ U6CF0> $\xF7\xC1$ |0 <U6CF3> \xE7\xB6 |0  $<$ U6D0B $>$  $xE5$  $xC7$  |0  $<$ U6D0C> $\xD6\xAC$ |0  $<$ U6D11> $\kappa$ DC $x$ C7 |0  $<$ U6D17> \xE1\xA9 |0 <U6D19> \xE2\xAA |0  $\langle$ U6D1B> $\langle$ xD5 $\rangle$ xA6 |0  $<$ U6D1E> $\xD4\xD7$ |0 <U6D25> \xF2\xD0 |0  $<$ U6D27> \xEA\xFB |0 <U6D29> \xE0\xDD |0  $<$ U6D2A> \xFB\xF3 |0  $<$ U6D32> \xF1\xBD |0 <U6D35> \xE2\xE7 |0 <U6D36> \xFD\xD7 |0 <U6D38> \xCE\xC8 |0 <U6D39> \xEA\xB7 |0

 $<$ U6D3B> \xFC\xC0 |0 <U6D3D> \xFD\xE7 |0  $<$ U6D3E> \xF7\xEF |0  $<$ U6D41> \xD7\xB5 |0 <U6D59> \xEF\xBA |0  $<$ U6D5A $>$  $xF1$  $xDD$  |0 <U6D5C> \xDE\xB3 |0 <U6D63> \xE8\xCB |0 <U6D66> \xF8\xDD |0 <U6D69> \xFB\xC7 |0  $<$ U6D6A> $\xD5\xC8$  |0 <U6D6C> \xD7\xDF |0  $<$ U6D6E> $\xDD\xA9$ |0  $<$ U6D74 $>$  $xE9$  $xB1$  |0  $<$ U6D77> \xFA\xAD |0 <U6D78>  $\kappa F6\xD9$  |0  $<$ U6D79> \xFA\xF4 |0 <U6D7F> \xF8\xAA |0 <U6D85> \xE6\xEE |0  $<$ U6D87> \xCC\xDC |0 <U6D88> \xE1\xBC |0 <U6D89> \xE0\xEF |0 <U6D8C> \xE9\xBF |0  $<$ U6D8D> $\xFC\xFD$  |0 <U6D8E> \xE6\xCE |0  $<$ U6D91> \xE1\xD7 |0 <U6D93> \xE6\xCF |0  $<$ U6D95> \xF4\xF1 |0  $<$ U6DAF> \xE4\xF3 |0  $<$ U6DB2> \xE4\xFB |0 <U6DB5> \xF9\xE4 |0  $<$ U6DBC $>$  $x9A\ xF1$  |0  $<$ U6DC0> $xEF$  $xE3$  |0  $<$ U6DC3> \xCF\xEE |0  $<$ U6DC4> \xF6\xBE |0 <U6DC5> \xE0\xB2 |0  $<$ U6DC6 $>$  $xFC$  $xFE$  |0  $<$ U6DC7> $\xD1\xAB$  |0  $<$ U6DCB $>$  $x$ D7 $xFA$  |0  $<$ U6DCF> \xFB\xC8 |0  $<$ U6DD1 $>$  $xE2$  $xD7$  |0  $<$ U6DD8> $\xD4\xA3$ |0 <U6DD9> \xF0\xF8 |0  $<$ U6DDA $>$  $x$ D7 $x$ A8 |0  $<$ U6DDE> \xE1\xE7 |0  $<$ U6DE1> $xD3xBF$  |0 <U6DE8> \xEF\xE4 |0

 $<$ U6DEA> $\xD7\xC5$  |0  $<$ U6DEB $>$  $xEB$  $xE2$  |0  $<$ U6DEE> $xFC$  $xE7$  |0  $<$ U6DF1> $xE4$  $xA2$  |0 <U6DF3> \xE2\xE8 |0  $<$ U6DF5> $xE6$  $xD0$  |0  $<$ U6DF7> \xFB\xE8 |0  $<$ U6DF8> \xF4\xE8 |0 <U6DF9> \xE5\xF4 |0  $<$ U6DFA $>$  $xF4$  $xBC$  |0  $<$ U6DFB $>$  $xF4$  $xD5$  |0  $<$ U6E17> \xDF\xB6 |0 <U6E19> \xFC\xB9 |0  $<$ U6E1A> \xEE\xC2 |0  $<$ U6E1B $>$  $\xC$ A $\times$ F5 |0  $<$ U6E1F> \xEF\xE5 |0 <U6E20> \xCB\xE2 |0  $<$ U6E21> \xD4\xA4 |0 <U6E23>  $\Delta$ DE $\Delta$ E0 |0  $<$ U6E24> \xDA\xFD |0  $<$ U6E25 $>$  \xE4\xC6  $|0$ <U6E26> \xE8\xBE |0  $<$ U6E2B> $\xE0\xDE$ |0  $<$ U6E2C> \xF6\xB4 |0 <U6E2D> \xEA\xD2 |0  $<$ U6E2F> \xF9\xFB |0 <U6E32> \xE0\xC2 |0 <U6E34> \xCA\xE4 |0 <U6E36> \xE7\xB7 |0  $<$ U6E38> \xEA\xFD |0 <U6E3A> \xD9\xDD |0  $<$ U6E3C $>$  $\xD$ A $xB4$  |0  $<$ U6E3D> \xEE\xAA |0  $<$ U6E3E> \xFB\xE9 |0 <U6E43> \xDB\xCB |0  $<$ U6E44> \xDA\xB5 |0  $<$ U6E4A $>$  $xF1$  $xBE$  |0  $<$ U6E4D> $\xD3\xAC$ |0 <U6E56> \xFB\xC9 |0 <U6E58> \xDF\xCF |0  $<$ U6E5B> $\xD3\xC0$ |0 <U6E5C> \xE3\xD7 |0 <U6E5E> \xEF\xE6 |0  $<$ U6E5F> \xFC\xD0 |0 <U6E67> \xE9\xC0 |0  $<$ U6E6B> \xF5\xD3 |0  $<$ U6E6E> \xEC\xDC |0

 $<$ U6E6F> \xF7\xB7 |0 <U6E72> \xEA\xB8 |0  $<$ U6E73> \xD1\xF9 |0  $<$ U6E7A> \xDC\xC8 |0 <U6E90> \xEA\xB9 |0 <U6E96> \xF1\xDE |0 <U6E9C> \xD7\xB6 |0 <U6E9D> \xCF\xB5 |0 <U6E9F> \xD9\xA8 |0  $<$ U6EA2> $xEC$  $xEE$ |0  $<$ U6EA5> $\xDD\xAA$  |0  $<$ U6EAA> $\xCD\xA2$ |0  $<$ U6EAB> \xE8\xAE |0  $<$ U6EAF> $xE1$  $xBD$  |0  $<$ U6EB1> $xF2xD1$ |0 <U6EB2> \x9C\xB4 |0 <U6EB6> \xE9\xC1 |0  $<$ U6EBA $>$  $\xD2\xFC$  |0  $<$ U6EC2> $\xDB\xB5$  |0 <U6EC4> \xF3\xE7 |0 <U6EC5> \xD8\xFE |0 <U6EC9>  $\xFC\xD1$  |0  $<$ U6ECB> $xED$  $xB2$  |0  $<$ U6ECC> \xF4\xAF |0  $<$ U6ECE> \xFB\xA3 |0  $<$ U6ED1> $xFC$  $XC1$  |0  $<$ U6ED3> \xEE\xAB |0  $<$ U6ED4> $\xD4\xA5$ |0 <U6ED5> \x9A\xEA |0  $<$ U6EEF> \xF4\xF2 |0 <U6EF4> \xEE\xD9 |0  $<$ U6EF8> \xFB\xCA |0  $<$ U6EFE> $\xCD\xE3$  |0 <U6EFF> \xD8\xBB |0  $<$ U6F01> \xE5\xDB |0  $<$ U6F02> \xF8\xF7 |0 <U6F06> \xF6\xD4 |0 <U6F09> \x9B\xA2 |0 <U6F0C> \x9A\xD0 |0  $<$ U6F0F> $\xD7\xA9$ |0  $<$ U6F11> \xCB\xC9 |0  $<$ U6F13> \x9B\xAF |0  $<$ U6F14> \xE6\xD1 |0  $<$ U6F15> $\xF0\xCC$  |0 <U6F20> \xD8\xAE |0 <U6F22> \xF9\xD3 |0 <U6F23> \xD5\xFE |0

<U6F2B> \xD8\xBC |0  $<$ U6F2C> \xF2\xB0 |0  $\langle$ U6F31> $\{xE2\}$  $XAB$  |0 <U6F32> \xF3\xE8 |0 <U6F38> \xEF\xC2 |0  $<$ U6F3F> \xED\xEC |0  $<$ U6F41> \xE7\xB8 |0  $<$ U6F51> \xDA\xFE |0  $<$ U6F54> \xCC\xBE |0  $<$ U6F57> \xF2\xFC |0  $<$ U6F58> \xDA\xEB |0 <U6F5A> \xE2\xD8 |0  $<$ U6F5B> \xED\xD6 |0  $<$ U6F5C $>$  $\x$ 9C $\x$ FB  $|0$  $<$ U6F5E> $\xD6\xD1$ |0  $<$ U6F5F> \xE0\xB3 |0 <U6F62> \xFC\xD2 |0 <U6F64> \xEB\xC8 |0 <U6F66> \x9A\xFD |0 <U6F6D> \xD3\xC1 |0  $<$ U6F6E> \xF0\xCD |0  $<$ U6F70> \xCF\xF7 |0 <U6F7A> \xED\xD2 |0 <U6F7C> \xD4\xD8 |0 <U6F7D>  $\XDC\XC9$  |0  $<$ U6F7E> $\xD7\xF1$ |0  $<$ U6F81> $\xD$ F $xBB$ |0  $<$ U6F84> \xF3\xA5 |0 <U6F88> \xF4\xCD |0  $<$ U6F8D> \xF1\xBF |0  $<$ U6F8E> \xF8\xB1 |0  $<$ U6F90> \xE9\xFA |0  $<$ U6F94> \xFB\xCB |0 <U6F97> \xCA\xD5 |0 <U6FA3> \xF9\xD4 |0  $<$ U6FA4> \xF7\xCA |0  $<$ U6FA7> $\xD6\xC8$  |0  $<$ U6FAE> \xFC\xE8 |0  $<$ U6FAF> \xF3\xBD |0  $<$ U6FB1> \xEE\xFE |0  $<$ U6FB3> \xE7\xFE |0 <U6FB9> \xD3\xC2 |0  $<$ U6FBE> $\xD3\xB6$  |0  $<$ U6FC0> $\xCC\xAD$  |0  $<$ U6FC1> \xF6\xFA |0 <U6FC2> \xD6\xB2 |0 <U6FC3> \xD2\xD8 |0

 $<$ U6FCA> \xE7\xD8 |0 <U6FD5> \xE3\xA5 |0 <U6FDA> \xE7\xB9 |0  $<$ U6FDB> $\x00$  $x9B\xC1$  |0  $<$ U6FDF> $\xF0\xAD$  |0  $<$ U6FE0> $xFB$  $xCC$  |0  $<$ U6FE1> \xEB\xA1 |0 <U6FE4> \xD4\xA6 |0 <U6FE9> \xFB\xCD |0  $<$ U6FEB> $\xD5\xBD$ |0  $<$ U6FEC> $xF1xDF$ |0  $<$ U6FEF> \xF6\xFB |0  $<$ U6FF1> $\xDE\xBA$  |0 <U6FFA> \x9D\xC9 |0  $<$ U6FFE> $\xD5\xEB$  |0  $\langle$ U7001> $\kappa$ E5 $\xC8$  |0  $<$ U7005> \xFB\xA4 |0 <U7006> \xD4\xB9 |0 <U7009> \xDE\xE1 |0 <U700B> \xE4\xA3 |0 <U700F> \xD7\xB7 |0 <U7011> \xF8\xEE |0  $<$ U7015> \xDE\xB5 |0 <U7018> \xD6\xD2 |0  $<$ U701A $>$  \xF9\xD5  $|0$  $<$ U701B> \xE7\xBA |0  $<$ U701C $>$  $xEB$  $xD5$  |0 <U701D>  $\xD5\xF7$  |0 <U701E> \xEF\xE7 |0  $<$ U701F> \xE1\xBE |0 <U7023> \xFA\xAE |0  $<$ U7027> \xD6\xE9 |0 <U7028> \xD6\xEE |0  $<$ U702F> \xE7\xBB |0  $<$ U7030> \x9B\xC3 |0 <U7037> \xEC\xCB |0 <U703E> \xD5\xB3 |0  $<$ U704C> \xCE\xB4 |0  $<$ U7050 $>$  $xFB$  $xA5$  |0  $<$ U7051> \xE1\xEE |0 <U7058> \xF7\xA8 |0  $<$ U705D> \xFB\xCE |0 <U7063> \xD8\xBD |0  $<$ U706B $>$  $xFB$  $xFD$  |0 <U706F> \x9A\xEB |0 <U7070> \xFC\xE9 |0 <U7078> \xCF\xB6 |0

 $<$ U707C $>$  $xED$  $xC7$  |0 <U707D> \xEE\xAC |0 <U7085> \xCC\xDD |0  $<$ U708A> \xF6\xA7 |0  $<$ U708E> \xE6\xFA |0  $<$ U7092> \xF5\xA4 |0 <U7095> \x9D\xF7 |0 <U7098> \xFD\xDC |0 <U7099> \xED\xB3 |0 <U709A> \xCE\xC9 |0  $<$ U70A1> \xEF\xE8 |0  $<$ U70A4> \xE1\xBF |0  $<$ U70AB> \xFA\xDB |0  $<$ U70AC> $xCB$  $xE3$  |0  $<$ U70AD> $xF7xA9$  |0  $<$ U70AE> $\x0$ <sub>X</sub>9D $\xE$ D $\x0$  $<$ U70AF> $xFBxA6$  |0  $<$ U70B3> \xDC\xB9 |0  $<$ U70B7> \xF1\xC0 |0 <U70B8> \xED\xC8 |0 <U70B9> \xEF\xC3 |0  $<$ U70C8> $\xD6\xAD$  |0  $<$ U70CB $>$  $\xFD\xCE$  |0 <U70CF> \xE8\xA1 |0  $<$ U70D8 $>$   $\times$ FB\xF4  $\vert 0$ <U70D9> \xD5\xA7 |0  $<$ U70DD $>$  $xF1\xF6$  |0 <U70DF> \xE6\xD3 |0  $<$ U70F1> $xCC$  $xDE$  |0 <U70F9> \xF8\xB2 |0 <U70FD>  $\XDC\XEB$  |0  $\langle$ U7104> $\langle$ xFD $\rangle$ xB6 |0 <U7109> \xE5\xEA |0  $<$ U710C $>$  $xF1$  $xE0$  |0 <U7119> \xDB\xCC |0  $\langle$ U711A> $\langle$ xDD $\rangle$ xCD $|0$  $\langle$ U711E $>$  $\kappa$ D4 $\chi$ C8 |0  $<$ U7121> \xD9\xED |0  $\langle$ U7126> $\xF5\xA5$  |0  $<$ U7130 $>$  $xE6$  $xFB$  |0  $<$ U7136 $>$  $xE6$  $xD4$  |0  $<$ U7147> \xFD\xC8 |0  $<$ U7149> \xD6\xA1 |0  $\langle$ U714A> $\langle$ xFD $\rangle$ xBF $|0$  $<$ U714C $>$  $xFC$  $xD3$  |0  $<$ U714E $>$  $xEF$  $xA1$  |0  $<$ U7150 $>$  $xE7$  $xBC$  |0

 $<$ U7156> \xD1\xEE |0  $<$ U7159> \xE6\xD5 |0 <U715C> \xE9\xF2 |0  $<$ U715E> $\xD F\xB0$ |0  $<$ U7164> \xD8\xE0 |0  $\langle$ U7165>\xFC\xBA |0  $<$ U7166 $>$  $xFD$  $xAF$  |0  $<$ U7167> \xF0\xCE |0 <U7169> \xDB\xE1 |0 <U716C> \xE5\xC9 |0  $<$ U716E $>$  $xED$  $xB4$  |0 <U717D> \xE0\xC3 |0  $<$ U7184 $>$  $xE3$  $xD8$  |0  $<$ U7189> \xE9\xFB |0 <U718A> \xEA\xA8 |0 <U718F> \xFD\xB7 |0  $<$ U7192> \xFB\xA7 |0 <U7194> \xE9\xC2 |0  $<$ U7199> \xFD\xF7 |0 <U719F> \xE2\xD9 |0  $<$ U71A2> $\kappa$ DC $\kappa$ EC |0  $<$ U71A8> \x9C\xE5 |0  $<$ U71AC> $xE8xA2$  |0  $<$ U71B1> \xE6\xF0 |0  $<$ U71B2> \x9A\xB6 |0 <U71B9> \xFD\xF8 |0  $<$ U71BA $>$  $xFD$  $xF9$  |0  $<$ U71BE> \xF6\xBF |0  $<$ U71C1> \xE7\xA7 |0 <U71C3> \xE6\xD7 |0  $<$ U71C8> \xD4\xF3 |0 <U71C9> \xD4\xC9 |0  $<$ U71CE $>$  $xD6$  $xFA$  |0  $<$ U71D0 $>$  $\lambda$ D7 $\lambda$ F2 |0  $\langle$ U71D2> $\xE1\xC0$ |0 <U71D4> \xDB\xE2 |0  $\langle$ U71D5> $\angle$ xE6 $\angle$ xD8 |0  $<$ U71DF> \xE7\xBD |0  $<$ U71E5> $\xF0\xCF$ |0  $<$ U71E6> \xF3\xBE |0  $<$ U71E7> \xE2\xAC |0  $\langle$ U71ED> $\xF5\xB7$  |0  $<$ U71EE> $xE0xF0$ |0  $<$ U71F9> $\x5$ X9C $xA8$ |0  $<$ U71FB> \xFD\xB8 |0  $<$ U71FC $>$  $xE3$  $xE8$  |0  $<$ U71FE $>$  $xD4$  $xA7$  |0

<U71FF> \xE8\xFC |0 <U7200> \xFA\xD2 |0 <U7206> \xF8\xEF |0  $<$ U7210> \xD6\xD3 |0  $<$ U721B $>$  $xD5$  $xB4$  |0 <U722A> \xF0\xD0 |0  $<$ U722C $>$  $xF7$  $xF0$  |0 <U722D> \xEE\xB3 |0 <U7230> \xEA\xBA |0 <U7232> \xEA\xD3 |0 <U7235> \xED\xC9 |0  $\langle$ U7236> $\rangle$ xDD $\langle$ xAB |0 <U723A> \xE5\xAC |0  $<$ U723B> \xFD\xA1 |0 <U723D> \xDF\xD0 |0 <U723E> \xEC\xB3 |0 <U7240> \xDF\xD1 |0  $<$ U7246> \xED\xED |0  $<$ U7247> \xF8\xB8 |0  $<$ U7248> \xF7\xFA |0  $<$ U724C $>$  $xF8$  $xAB$  $|0$ <U7252> \xF4\xE0 |0  $<$ U7254> \x9B\xC8 |0 <U7258> \xD4\xBA |0  $<$ U7259> \xE4\xB3 |0 <U725B> \xE9\xDA |0 <U725D> \xDE\xB6 |0 <U725F> \xD9\xBF |0  $\langle$ U7261> $\langle$ xD9 $\langle$ xC0 |0  $<$ U7262> \xD6\xEF |0  $<$ U7267> \xD9\xCC |0 <U7269> \xDA\xAA |0  $<$ U7272> \xDF\xE5 |0  $<$ U7279> \xF7\xE5 |0 <U727D> \xCC\xB2 |0  $<$ U7280> \xDF\xF9 |0 <U7281>  $\Delta$ XD7 $\angle$ xE0 |0 <U7296> \x9A\xED |0  $\langle$ U72A2> $\angle$ xD4 $\angle$ xBB |0  $<$ U72A7> \xFD\xFA |0  $\langle$ U72AC> $\langle$ xCC $\rangle$ xB3 |0  $<$ U72AF> $\xDB\xF3$  |0 <U72C0> \xDF\xD2 |0 <U72C2> \xCE\xCA |0 <U72C4> \xEE\xDA |0 <U72CE> \xE4\xE4 |0 <U72D0> \xFB\xCF |0

<U72D7> \xCF\xB7 |0 <U72D9> \xEE\xC3 |0  $<$ U72E1> \xCE\xEA |0  $<$ U72E9> $\xE2\xAD$  |0  $<$ U72F8> $\xD7\xE1$  |0  $<$ U72F9> \xFA\xF5 |0 <U72FC> \xD5\xC9 |0 <U72FD> \xF8\xAC |0 <U730A> \xE7\xD9 |0  $<$ U7316 $>$  $xF3$  $xE9$  |0 <U731B> \xD8\xED |0 <U731C> \xE3\xC4 |0  $\langle$ U731D> $\langle$ xF0 $\rangle$ xF1 |0  $<$ U7325> \xE8\xE5 |0 <U7329> \xE0\xFA |0 <U732A> \xEE\xC4 |0 <U732B> \xD9\xDE |0  $<$ U7334 $>$  $x9E\$  $xA8$  |0 <U7336> \xEB\xA2 |0 <U7337> \xEB\xA3 |0 <U733E> \xFC\xC2 |0  $<$ U733F> \xEA\xBB |0 <U7344> \xE8\xAB |0 <U7345> \xDE\xE2 |0 <U7350> \xED\xEF |0 <U7352> \xE8\xA3 |0 <U7357> \xCF\xF1 |0  $<$ U7368> \xD4\xBC |0  $<$ U736A> \xFC\xEA |0 <U7370> \xE7\xBE |0 <U7372> \xFC\xF2 |0 <U7375> \xD6\xB4 |0  $<$ U7378> \xE2\xAE |0 <U737A> \xD3\xB7 |0  $<$ U737B $>$  $xFA$  $xCC$  |0 <U7384> \xFA\xDC |0 <U7386> \xED\xB5 |0 <U7387> \xE1\xE3 |0 <U7389> \xE8\xAC |0 <U738B>  $xE8$  $xDD$  |0 <U738E> \xEF\xE9 |0 <U7394> \xF4\xBD |0 <U7396> \xCF\xB8 |0 <U7397> \xE9\xDB |0 <U7398> \xD1\xAC |0 <U739F> \xDA\xC7 |0 <U73A7> \xEB\xC9 |0

<U73A9> \xE8\xCC |0 <U73AD> \xDE\xB7 |0  $\langle$ U73B2> $\angle$ xD6 $\angle$ xBC |0  $<$ U73B3> \xD3\xE5 |0 <U73B9> \xFA\xDD |0  $\langle$ U73C0> $\angle$ xDA $\angle$ xD6 |0  $\langle$ U73C2> $\langle$ xCA $\rangle$ xB1 |0 <U73C9> \xDA\xC8 |0 <U73CA> \xDF\xA6 |0 <U73CC> \xF9\xB3 |0 <U73CD> \xF2\xD2 |0 <U73CF> \xCA\xC4 |0 <U73D6> \xCE\xCB |0 <U73D9> \xCD\xF5 |0 <U73DD> \xFD\xB0 |0 <U73DE> \xD5\xA8 |0  $<$ U73E0> \xF1\xC1 |0 <U73E2> \x9C\xEF |0 <U73E3> \xE2\xE9 |0 <U73E4> \xDC\xCA |0 <U73E5> \xEC\xB4 |0 <U73E6> \xFA\xC0 |0 <U73E9> \xFB\xA8 |0 <U73EA> \xD0\xA8 |0  $<$ U73ED> $\xD$ A $xEC$  |0 <U73F7> \xD9\xEE |0 <U73F9> \xE0\xFB |0  $<$ U73FD> \xEF\xEA |0  $<$ U73FE> \xFA\xDE |0  $<$ U7401 $>$  $xE0$  $xC4$  |0 <U7403> \xCF\xB9 |0 <U7405> \xD5\xCA |0  $<$ U7406> \xD7\xE2 |0  $<$ U7407> \xE2\xAF |0  $<$ U7409> \xD7\xB8 |0 <U7413> \xE8\xCD |0  $<$ U741B $>$  $\xF6\xDA$  |0  $<$ U7420 $>$  $xEF$  $xA2$  |0  $<$ U7421> \xE2\xDA |0  $<$ U7422> \xF6\xFC |0 <U7425> \xFB\xD0 |0  $<$ U7426 $>$  $xD1$  $xAD$  |0 <U7428>  $\xCD\xE4$  |0  $\langle$ U742A> $\angle$ xD1 $\angle$ xAE |0  $<$ U742B $>$  $\xDC\xED$  |0 <U742C> \xE8\xCE |0  $<$ U742E $>$  $xF0$  $xF9$  |0

<U742F> \xCE\xB5 |0 <U7430> \xE6\xFC |0  $\langle$ U7433> $\langle$ xD7 $\rangle$ xFB  $|0$  $\langle$ U7434> $\angle$ xD0 $\angle$ xD6 |0 <U7435> \xDD\xF5 |0  $<$ U7436> \xF7\xF1 |0  $<$ U7438> \xF6\xFD |0  $\langle$ U743A> $\angle$ xDB $\angle$ xF7 |0 <U743F> \xFB\xEA |0 <U7440> \xE9\xDC |0  $\langle$ U7441> $\kappa$ D9 $\chi$ C1 |0  $<$ U7443> \xF5\xF2 |0  $<$ U7444> \xE0\xC5 |0  $<$ U7445> \x9D\xAF |0 <U744B> \xEA\xD4 |0 <U7455> \xF9\xC2 |0 <U7457> \xEA\xBC |0 <U7459> \xD2\xC5 |0  $\langle$ U745A> $\kappa$ FB $\times$ D1 |0  $<$ U745B> \xE7\xC0 |0  $<$ U745C $>$  $xEB$  $xA5$  |0  $<$ U745E $>$  $\kappa$ DF $\kappa$ FA |0 <U745F> \xE3\xA2 |0  $\langle$ U7460> $\langle$ xD7 $\rangle$ xB9 |0  $<$ U7462> \xE9\xC3 |0  $<$ U7463> \x9C\xB0 |0 <U7464> \xE8\xFD |0  $<$ U7465>\xE8\xAF |0  $<$ U7468> \xF2\xD3 |0 <U7469> \xFB\xA9 |0  $\langle$ U746A> $\angle$ xD8 $\angle$ xA5 |0 <U746F> \xD5\xCB |0 <U747E> \xD0\xC8 |0  $<$ U7482> $\xD1\xAF$ |0 <U7483> \xD7\xE3 |0 <U7487> \xE0\xC6 |0  $<$ U7489> \xD6\xA2 |0  $<$ U748B $>$  $xED$  $xFO$  |0 <U7498> \xD7\xF3 |0 <U749C> \xFC\xD4 |0 <U749E> \xDA\xD7 |0 <U749F> \xCC\xDF |0  $\langle$ U74A1> $\kappa$ F2 $\kappa$ D4 |0 <U74A3> \xD1\xB0 |0 <U74A5> \xCC\xE0 |0  $<$ U74A7>  $\xDB\xFD$  |0  $<$ U74A8> \xF3\xBF |0

 $<$ U74AA> $\xF0\xD1$  |0  $<$ U74B0 $>$  $\xFC\xBB$  |0  $\langle$ U74B2> $\kappa$ E2 $\kappa$ B0 |0  $<$ U74B5> \xE6\xA5 |0 <U74B9> \xE2\xDB |0  $<$ U74BD $>$  $\xDF\xDE$  |0 <U74BF> \xE0\xC7 |0  $<$ U74C6> \xF2\xEF |0  $<$ U74CA> $\xC\xE1$  |0 <U74CF> \xD6\xEA |0 <U74D4> \xE7\xC2 |0 <U74D8> \xCE\xB6 |0  $<$ U74DA $>$  $xF3$  $xC0$  |0  $<$ U74DC $>$  $\xCD\xFE$  |0  $<$ U74E0> \xFB\xD2 |0  $<$ U74E2> \xF8\xF8 |0  $<$ U74E3> \xF7\xFB |0 <U74E6> \xE8\xBF |0 <U74EE> \xE8\xB7 |0  $<$ U74F7> \xED\xB6 |0  $\langle$ U7501> $\angle$ xDC $\angle$ xBA |0  $<$ U7503> \x9D\xD9 |0  $<$ U7504> \xCC\xB4 |0  $\langle$ U750C> $\angle$ x9A $\angle$ xCA |0  $<$ U7511> \xF1\xF7 |0  $<$ U7515> \xE8\xB8 |0  $\langle$ U7518> $\langle$ xCA $\langle$ xF6 |0 <U751A> \xE4\xA4 |0  $<$ U751B> \xF4\xD6 |0  $<$ U751F> \xDF\xE6 |0 <U7523> \xDF\xA7 |0 <U7525> \xDF\xE7 |0  $<$ U7526> \xE1\xC1 |0 <U7528> \xE9\xC4 |0  $<$ U752B> \xDC\xCB |0 <U752C> \xE9\xC5 |0 <U7530> \xEF\xA3 |0  $\langle$ U7531> \xEB\xA6 |0 <U7532> \xCB\xA3 |0 <U7533> \xE3\xE9 |0  $\langle$ U7537> $\xD1\xFB$  |0 <U7538> \xEF\xA4 |0  $<$ U753A> \xEF\xEB |0  $\langle$ U7547> $\angle$ xD0 $\angle$ xB4 |0 <U754A> \x9A\xB7 |0 <U754C> \xCD\xA3 |0 <U754F> \xE8\xE6 |0 <U7551> \xEF\xA5 |0
$<$ U7553 $>$  $\xD3\xCC$  |0 <U7554> \xDA\xED |0  $<$ U7559> \xD7\xBA |0  $\langle$ U755B> $\xF2\xD5$  |0  $\langle$ U755C $>$  $\kappa$ F5 $\times$ E5 |0 <U755D> \xD9\xEF |0  $<$ U7562> \xF9\xB4 |0  $<$ U7565> \xD5\xD4 |0  $<$ U7566> \xFD\xCF |0 <U756A> \xDB\xE3 |0  $<$ U756F> \xF1\xE1 |0 <U7570> \xEC\xB6 |0  $<$ U7575> \xFB\xFE |0 <U7576> \xD3\xD7 |0  $\langle$ U7578> $\xD1\xB1$  |0  $\langle$ U757A> $\chi$ CB $\chi$ B1 |0 <U757F> \xD1\xB2 |0  $<$ U7586 $>$  \xCB\xB2  $|0$  $<$ U7587> \xF1\xC2 |0  $<$ U758A> \xF4\xE1 |0  $<$ U758B> \xF9\xB5 |0 <U758E> \xE1\xC3 |0  $<$ U758F> \xE1\xC2 |0  $<$ U7591> \xEB\xF7 |0 <U759D> \xDF\xA8 |0  $\langle$ U75A5> $\angle$ xCB $\angle$ xCA |0  $<$ U75AB> \xE6\xB9 |0 <U75B1> \xF8\xDE |0  $<$ U75B2> \xF9\xAA |0  $<$ U75B3> \xCA\xF7 |0 <U75B5> \xED\xB7 |0  $\langle$ U75B8> $\angle$ xD3 $\angle$ xB8 |0 <U75B9> \xF2\xD6 |0  $<$ U75BC> \xD4\xD9 |0 <U75BD> \xEE\xC5 |0  $<$ U75BE $>$  $xF2$  $xF0$  |0  $\langle$ U75C2> $\langle$ xCA $\rangle$ xB2 $|0$  $<$ U75C5>\xDC\xBB |0  $<$ U75C7> \xF1\xF8 |0 <U75CD> \xEC\xB7 |0 <U75D2> \xE5\xCA |0 <U75D4> \xF6\xC0 |0 <U75D5> \xFD\xDD |0 <U75D8> \xD4\xE3 |0 <U75D9> \xCC\xE2 |0 <U75DB> \xF7\xD4 |0 <U75E2> \xD7\xE5 |0

<U75E3> \x9D\xC0 |0 <U75F0> \xD3\xC3 |0 <U75F2> \xD8\xA6 |0 <U75F3>  $\x9B\xB3$  |0  $\langle$ U75F4 $>$  $\kappa$ F6 $\kappa$ C1 |0 <U75FA> \xDD\xF6 |0 <U75FC> \xCD\xC0 |0 <U7600> \xE5\xDC |0  $<$ U760D> $xE5xCB$  |0  $<$ U7619> \xE1\xC4 |0 <U761F> \xE8\xB0 |0  $<$ U7620> \xF4\xB0 |0  $<$ U7621> \xF3\xEA |0 <U7622> \xDA\xEE |0 <U7624> \xD7\xBB |0  $<$ U7626> \xE2\xB1 |0 <U7627> \x9D\xF4 |0  $<$ U7634> \x9C\xFE |0  $<$ U763B> \xD7\xAA |0  $<$ U7642> \xD6\xFB |0  $<$ U764C $>$  $xE4$  $xDF$  $|0$ <U764E> \xCA\xD6 |0 <U7652> \xEB\xA8 |0  $<$ U7656 $>$  \xDB\xFE  $|0\>$  $<$ U7658> \x9A\xF3 |0  $<$ U7661> \xF6\xC2 |0 <U7664> \xEF\xBB |0  $<$ U7669> \xD4\xFD |0 <U766C> \xE0\xC8 |0 <U7670> \xE8\xB9 |0 <U7672> \xEF\xA6 |0  $\langle$ U7678> $\chi$ CD $\chi$ A4 |0  $<$ U767B $>$  $xD4$  $xF4$  |0  $<$ U767C $>$  $xDB$  $xA1$  |0  $\langle$ U767D> $\langle$ xDB $\rangle$ xDC |0  $<$ U767E $>$  $\xDB\xDD$  |0  $<$ U7681> \x9D\xB3 |0 <U7684> \xEE\xDC |0 <U7686> \xCB\xCB |0 <U7687> \xFC\xD5 |0  $<$ U768E> \xCE\xEB |0 <U7690> \xCD\xC1 |0 <U7693> \xFB\xD3 |0 <U769A> \x9C\xC8 |0 <U769E> \x9D\xFC |0  $<$ U76AE> $xF9xAB$  |0  $<$ U76BA $>$  $xF5$  $xD4$  |0

<U76BF> \xD9\xA9 |0 <U76C2> \xE9\xDD |0 <U76C3> \xDB\xCD |0  $<$ U76C6 $>$  \xDD\xCE  $|0$ <U76C8> \xE7\xC3 |0  $<$ U76CA $>$  $\kappa$ EC $\kappa$ CC |0 <U76D2>  $\xF9\xEC$  |0 <U76D6> \xCB\xCC |0  $<$ U76DB $>$  $xE0$  $xFC$  |0  $<$ U76DC> \xD4\xA8 |0 <U76DE> \xED\xD3 |0 <U76DF> \xD8\xEF |0  $<$ U76E1> \xF2\xD7 |0 <U76E3> \xCA\xF8 |0 <U76E4> \xDA\xEF |0  $<$ U76E5 $>$  \x9A\xC2  $\vert0$ <U76E7> \xD6\xD4 |0 <U76EE> \xD9\xCD |0 <U76F2> \xD8\xEE |0  $<$ U76F4> \xF2\xC1 |0  $<$ U76F8 $>$  \xDF\xD3  $|0$ <U76FC> \xDA\xF0 |0  $<$ U76FE> \xE2\xEA |0  $<$ U7701> \xE0\xFD |0  $<$ U7704 $>$  $\xD8\xF8$  |0 <U7708> \xF7\xAF |0  $<$ U7709> \xDA\xB6 |0 <U770B> \xCA\xD7 |0  $\langle$ U771B $>$  $\x9B\xBB$  |0  $<$ U771E $>$  $xF2$  $xD8$  |0 <U7720> \xD8\xF9 |0  $<$ U7725> \x9C\xF5 |0 <U7729> \xFA\xDF |0 <U7737> \xCF\xEF |0 <U7738> \xD9\xC2 |0 <U773A> \xF0\xD2 |0 <U773C> \xE4\xD1 |0  $<$ U7740> \xF3\xB7 |0 <U774D> \xFA\xE0 |0 <U775B> \xEF\xEC |0  $<$ U7761 $>$  $xE2$  $xB2$  |0 <U7763> \xD4\xBD |0 <U7765> \x9B\xE8 |0 <U7766> \xD9\xCE |0 <U7768> \x9C\xDA |0  $<$ U776B> \xF4\xE2 |0 <U7779> \xD4\xA9 |0

 $<$ U777E $>$  $xCD$  $xC2$  |0 <U777F> \xE7\xDA |0 <U778B> \xF2\xD9 |0  $\langle$ U7791> $\xD9\xAA$  |0 <U779E> \xD8\xBE |0  $\langle$ U77A5> $\angle$ xDC $\angle$ xAD |0  $<$ U77AC $>$  $xE2$  $xEB$  |0 <U77AD> \xD6\xFC |0 <U77B0> \xCA\xF9 |0  $<$ U77B3>  $\xD4\xDA$  |0 <U77BB> \xF4\xD7 |0  $\langle$ U77BC $>$  $\langle$ xCC $\rangle$ xA1 |0  $\langle$ U77BD> $\x9A\xBB$  |0  $<$ U77BF $>$  $xCF$  $xBA$  |0 <U77C7> \x9B\xC2 |0  $<$ U77D7> \xF5\xB8 |0 <U77DB> \xD9\xC3 |0 <U77DC> \xD0\xE8 |0  $<$ U77E2> \xE3\xC5 |0 <U77E3> \xEB\xF8 |0  $<$ U77E5> \xF2\xB1 |0 <U77E7> \x9C\xBC |0 <U77E9> \xCF\xBB |0  $<$ U77ED> $\xD3\xAD$  |0 <U77EE> \xE8\xE1 |0  $<$ U77EF> \xCE\xEC |0  $<$ U77F3> \xE0\xB4 |0 <U7802> \xDE\xE3 |0 <U780C> \x9D\xCC |0  $<$ U7812> \xDD\xF7 |0 <U7825> \xF2\xB2 |0  $<$ U7826> \xF3\xF6 |0  $<$ U7827> \xF6\xDB |0 <U782C> \xD7\xFE |0 <U7832> \xF8\xDF |0  $<$ U7834> \xF7\xF2 |0  $<$ U7845> \xD0\xA9 |0  $<$ U784F> \xE6\xDA |0 <U785D> \xF5\xA6 |0  $<$ U786B> \xD7\xBC |0 <U786C> \xCC\xE3 |0 <U786F> \xE6\xDB |0  $<$ U787C $>$  $\xDD\xDD$ |0  $<$ U7881> $\xD1\xB3$  |0 <U7887> \xEF\xED |0 <U788C> \xD6\xDE |0 <U788D> \xE4\xF4 |0

 $<$ U788E> \xE1\xEF |0 <U7891> \xDD\xF8 |0 <U7893> \x9A\xE4 |0 <U7897> \xE8\xCF |0 <U78A3> \xCA\xE5 |0  $\langle$ U78A7> $\angle$ xDC $\angle$ xA1 |0 <U78A9> \xE0\xB5 |0  $<$ U78BA> \xFC\xAC |0  $<$ U78BB $>$  $xFC$  $xAD$  |0 <U78BC> \xD8\xA7 |0  $<$ U78C1> \xED\xB8 |0 <U78C5> \xDB\xB6 |0  $<$ U78CA $>$  $\xD6\xF0$  |0  $<$ U78CB> \xF3\xAF |0  $<$ U78CE $>$  $xCD$  $xA5$  |0 <U78D0> \xDA\xF1 |0 <U78DA> \x9D\xA9 |0 <U78E8> \xD8\xA8 |0 <U78EC> \xCC\xE4 |0  $<$ U78EF> $\xD1\xB4$  |0 <U78F5> \xCA\xD8 |0 <U78FB> \xDA\xF2 |0  $<$ U7901> \xF5\xA7 |0  $<$ U790E> $\times$ F5\xA8  $|0$ <U7916> \xE6\xA6 |0 <U7919> \x9C\xC9 |0 <U792A> \xD5\xEC |0 <U792B> \xD5\xF8 |0 <U792C> \xDA\xF3 |0 <U793A> \xE3\xC6 |0 <U793E> \xDE\xE4 |0 <U7940> \xDE\xE5 |0  $\langle$ U7941> $\xD1\xB5$  |0  $\langle$ U7947> $\xD1\xB6$  |0 <U7948> \xD1\xB7 |0 <U7949> \xF2\xB3 |0 <U7950> \xE9\xDE |0 <U7956> \xF0\xD3 |0  $<$ U7957> \xF2\xB4 |0 <U795A> \xF0\xD4 |0 <U795B> \xCB\xE4 |0 <U795C> \xFB\xD4 |0 <U795D> \xF5\xE6 |0 <U795E> \xE3\xEA |0  $<$ U795F> $\x9C\xB5$  |0 <U7960> \xDE\xE6 |0 <U7965> \xDF\xD4 |0

<U7968> \xF8\xF9 |0 <U796D> \xF0\xAE |0  $\langle$ U797A> $\angle$ xD1 $\angle$ xB8 |0 <U797F> \xD6\xDF |0  $<$ U7981> $\xD0\xD7$ |0  $\langle$ U798D> $\langle$ xFC $\rangle$ xA1 |0 <U798E> \xEF\xEE |0 <U798F> \xDC\xD8 |0 <U7991> \xE9\xDF |0 <U79A6> \xE5\xDD |0 <U79A7> \xFD\xFB |0 <U79AA> \xE0\xC9 |0 <U79AE> \xD6\xC9 |0  $<$ U79B1> \xD4\xAA |0 <U79B3> \xE5\xCC |0 <U79B9>  $\kappa E9\kappa E0$  |0  $<$ U79BB> \x9B\xB0 |0 <U79BD> \xD0\xD8 |0 <U79BE> \xFC\xA2 |0  $<$ U79BF> \xD4\xBE |0 <U79C0> \xE2\xB3 |0 <U79C1> \xDE\xE7 |0 <U79C9> \xDC\xBC |0  $<$ U79CA> $\xD2\xB6$  |0  $<$ U79CB> \xF5\xD5 |0 <U79D1> \xCE\xA1 |0 <U79D2> \xF5\xA9 |0 <U79D5> \xDD\xF9 |0 <U79D8> \xDD\xFA |0 <U79DF> \xF0\xD5 |0 <U79E4> \xF6\xDF |0  $<$ U79E6> \xF2\xDA |0 <U79E7> \xE4\xEB |0  $<$ U79E9> \xF2\xF1 |0 <U79FB> \xEC\xB9 |0 <U7A00> \xFD\xFC |0  $\langle$ U7A05> $\kappa E1\xAA$  |0  $<$ U7A08> \xCA\xD9 |0  $<$ U7A0B $>$  $xEF$  $xEF$  $|0$  $<$ U7A0D $>$  $xF5$  $xAA$  |0  $<$ U7A14> \xEC\xF9 |0  $\langle$ U7A17> $\kappa$ F8 $\x$ AD |0  $<$ U7A19> $xF2xC2$  |0  $\langle$ U7A1A> $\langle xF6\rangle xC3$  |0  $<$ U7A1C> $\xD7\xD2$  |0  $<$ U7A1F> \xF9\xA2 |0  $<$ U7A20 $>$  $xF0$  $xD6$  |0

 $<$ U7A2E> $xF0xFA$  |0  $<$ U7A31> \xF6\xE0 |0 <U7A36> \xE9\xF3 |0  $<$ U7A37> \xF2\xC3 |0  $\langle$ U7A3B> $\angle$ xD4 $\angle$ xAB |0  $\langle$ U7A3C $>$  $\langle$ xCA $\langle$ xB3 |0  $\langle$ U7A3D> $\chi$ CD $\chi$ A6 |0  $\langle$ U7A3F $>$  $\langle$ xCD $\rangle$ xC3 |0  $<$ U7A40> $\xCD\xDA$ |0 <U7A46> \xD9\xCF |0 <U7A49> \xF6\xC4 |0  $<$ U7A4D> $xEE$  $xDD$  $0$ <U7A4E> \xE7\xC4 |0 <U7A57> \xE2\xB4 |0  $<$ U7A61 $>$  $\xD$ F $\xE2$  |0  $<$ U7A62> \xE7\xDB |0 <U7A69> \xE8\xB1 |0  $<$ U7A6B $>$  $xFC$  $xAE$  |0 <U7A70>  $\kappa$ E5\xCD |0  $<$ U7A74 $>$  $xFA$  $xEB$  |0  $<$ U7A76 $>$  $\xC$ F $\xBC$  |0 <U7A79> \xCF\xE2 |0  $\langle$ U7A7A> $\chi$ CD $\chi$ F6 |0 <U7A7D> \xEF\xF0 |0  $<$ U7A7F> \xF4\xBE |0  $<$ U7A81> $\xD4\xCD$  |0  $<$ U7A83> \x9D\xAB |0  $<$ U7A84> \xF3\xB8 |0 <U7A88> \xE9\xA1 |0  $<$ U7A92> $\xF2\xF2$  |0 <U7A93> \xF3\xEB |0 <U7A95> \xF0\xD7 |0 <U7A98> \xCF\xD7 |0 <U7A9F> \xCF\xDF |0 <U7AA9> \xE8\xC0 |0  $<$ U7AAA $>$  $xE8$  $xC1$  |0  $<$ U7AAE> $xCF$  $xE3$  |0  $<$ U7AAF> $xE9xA2$  |0  $\langle$ U7ABA $>$  $\langle$ xD0 $\rangle$ xAA |0  $<$ U7ABF $>$  $x9B$  $xAB$  $0$  $\langle$ U7AC4> $\kappa$ F3 $\kappa$ C1 |0  $<$ U7AC5> $\xD0\xAB$  |0 <U7AC7> \xD4\xE4 |0  $\langle$ U7AC8> $\x0$ X9D $\times$ B4 |0  $<$ U7ACA $>$  $xEF$  $xBC$  |0  $\langle$ U7ACB $>$  $\langle$ xD8 $\langle$ xA1 |0  $<$ U7AD7> $\xD9\xDF$  |0

 $<$ U7AD9> $xF3xD7$  |0  $\langle$ U7ADD> $\langle$ xDC $\langle$ xBD $|0$  $<$ U7ADF> $\xCC\xE5$  |0  $<$ U7AE0> $xED\ xF1$  |0  $<$ U7AE3> $xF1xE2$  |0  $<$ U7AE5> $\xD4\xDB$  |0  $<$ U7AEA> \xE2\xB5 |0  $<$ U7AED> $\xCA\xE6$  |0  $<$ U7AEF> $\xD3\xAE$  |0  $<$ U7AF6> $\xC\xE6$  |0  $<$ U7AF9> $xF1xD3$  |0  $<$ U7AFA> \xF5\xE7 |0  $<$ U7AFF> \xCA\xDA |0 <U7B08> \x9A\xD2 |0  $\langle$ U7B0A> $\langle$ x9D $\times$ B5 |0  $<$ U7B0F> \xFB\xEE |0  $\langle$ U7B11> $\kappa E1\xC5$  |0 <U7B19> \xDF\xE9 |0  $<$ U7B1B> \xEE\xDE |0  $<$ U7B1E> \xF7\xC2 |0 <U7B20> \xD8\xA2 |0  $<$ U7B25 $>$  $\x9B\xF6$  |0  $<$ U7B26> \xDD\xAC |0  $<$ U7B2C> $\xF0\xAF$ |0  $\langle$ U7B2D> $\langle$ xD6 $\rangle$ xBD $|0$  $<$ U7B39> \xE1\xAB |0  $<$ U7B46> \xF9\xB6 |0  $<$ U7B49> \xD4\xF5 |0  $\langle$ U7B4B> $\langle$ xD0 $\rangle$ xC9 $|0$  $<$ U7B4C $>$  $xEF$  $xA7$  |0  $<$ U7B4D> \xE2\xEC |0  $<$ U7B4F> \xDB\xEA |0  $<$ U7B50> \xCE\xCC |0  $\langle$ U7B51> $\kappa$ F5 $\times$ E8 |0 <U7B52> \xF7\xD5 |0 <U7B54> \xD3\xCD |0  $<$ U7B56> \xF3\xFE |0  $<$ U7B60> \xD0\xB5 |0  $<$ U7B6C> \xE0\xFE |0  $<$ U7B6E> $\xD$ F $x$ FB |0 <U7B75> \xE6\xDD |0 <U7B7D> \xE8\xA4 |0  $<$ U7B87> \xCB\xCD |0  $<$ U7B8B> \xEF\xA8 |0 <U7B8F> \xEE\xB4 |0 <U7B92> \x9D\xDA |0 <U7B94> \xDA\xD8 |0

<U7B95> \xD1\xB9 |0 <U7B97> \xDF\xA9 |0 <U7B9A> \xF3\xB0 |0  $<$ U7B9C $>$  $x9A\xBF$  |0 <U7B9D> \xCC\xC4 |0  $\langle$ U7BA1> $\langle$ xCE $\rangle$ xB7 |0  $<$ U7BAD> \xEF\xA9 |0  $<$ U7BB1> \xDF\xD5 |0  $<$ U7BB4 $>$  $xED$  $xD7$  |0 <U7BB8> \xEE\xC6 |0  $<$ U7BC0> $xEF$  $xBD$  |0  $<$ U7BC1> $xFC$  $xD6$  |0  $<$ U7BC4> \xDB\xF4 |0  $<$ U7BC6> \xEF\xAA |0 <U7BC7> \xF8\xB9 |0  $<$ U7BC9> \xF5\xE9 |0  $<$ U7BCB> $\times$ 9D\xFA $|0$ <U7BCC> \x9E\xA9 |0 <U7BD2> \xE3\xD9 |0  $<$ U7BDB> $\x0$  $x9C\xCD$  $0$  $<$ U7BE0> $xE1$  $xC6$  |0  $<$ U7BE4> \xD4\xBF |0 <U7BE6> \x9B\xE9 |0 <U7BE9> \xDE\xE8 |0 <U7C00>  $\x9D\xC6$  |0 <U7C07> \xF0\xEA |0  $<$ U7C12> \xF3\xC2 |0  $<$ U7C1E> $\xD3\xAF$ |0  $\langle$ U7C21> $\langle$ xCA $\rangle$ xDB  $|0$ <U7C27> \xFC\xD7 |0 <U7C2A> \xED\xD8 |0  $\langle$ U7C2B $>$  $\kappa$ E1\xC7 |0 <U7C37> \x9D\xCA |0 <U7C3D> \xF4\xD8 |0 <U7C3E> \xD6\xB3 |0  $\langle$ U7C3F $>$  $\langle$ xDD $\rangle$ xAD  $|0$  $\langle$ U7C43> $\angle$ xD5 $\angle$ xBE |0  $<$ U7C4C $>$  $xF1$  $xC3$  |0  $<$ U7C4D> \xEE\xDF |0 <U7C5F> \x9B\xA5 |0  $<$ U7C60 $>$  $xD6$  $xEB$  |0 <U7C64> \xF4\xD9 |0 <U7C65> \x9C\xCE |0 <U7C6C> \xD7\xE6 |0 <U7C73> \xDA\xB7 |0 <U7C83> \xDD\xFB |0 <U7C89> \xDD\xCF |0

<U7C92> \xD8\xA3 |0 <U7C95> \xDA\xD9 |0 <U7C97> \xF0\xD8 |0 <U7C98> \xEF\xC4 |0 <U7C9F> \xE1\xD8 |0  $\langle$ U7CA2> $\angle$ x9C $\angle$ xF6 |0  $<$ U7CA5> $xF1xD4$  |0  $<$ U7CA7> $xEDxF2$  |0  $<$ U7CAE> $\xD5\xDB$  |0  $<$ U7CB1> $\xD5\xDC$ |0  $<$ U7CB2> \xF3\xC4 |0 <U7CB3> \xCB\xD7 |0  $<$ U7CB9> \xE2\xB6 |0  $<$ U7CBE $>$  $xEF$  $xF1$  |0  $\langle$ U7CCA $>$  $\kappa$ FB $\times$ D5 |0 <U7CD6> \xD3\xD8 |0 <U7CDC> \x9B\xC4 |0  $<$ U7CDE $>$  $xDD$  $xDD$  $0$  $0$  $<$ U7CDF> $xF0xD9$  |0  $<$ U7CE0> $xCBxB3$  |0  $\langle$ U7CE7> $\kappa$ D5 $\kappa$ DD |0 <U7CEF> \x9A\xD6 |0 <U7CF4> \x9D\xA6 |0 <U7CF6> \x9D\xB6 |0  $<$ U7CFB> \xCD\xA7 |0  $<$ U7CFE $>$  $\times$ D0 $\times$ AC  $|0$  $\langle$ U7D00> $\langle$ xD1 $\langle$ xBA |0 <U7D02>  $xF1\xC4$  |0 <U7D04> \xE5\xB3 |0  $<$ U7D05> \xFB\xF5 |0 <U7D06> \xE9\xE1 |0  $\langle$ U7D07> $\langle$ xFD $\rangle$ xE0 |0  $<$ U7D08> \xFC\xBC |0  $\langle$ U7D0A $\rangle \langle$ xDA $\langle$ xA2 |0  $\langle$ U7D0B> $\langle$ xDA $\langle$ xA3 |0  $\langle$ U7D0D> $\langle$ xD2 $\langle$ xA1 |0  $\langle$ U7D10 $\rangle \langle$ xD2 $\langle$ xEF |0 <U7D14> \xE2\xED |0 <U7D17> \xDE\xE9 |0 <U7D18> \xCE\xDC |0  $\langle$ U7D19> $\langle$ xF2 $\rangle$ xB5 |0  $<$ U7D1A $>$  $x$ D0 $xE4$  |0  $\langle$ U7D1B> $\langle$ xDD $\langle$ xD1 |0 <U7D20> \xE1\xC8 |0  $<$ U7D21> \xDB\xB7 |0 <U7D22> \xDF\xE3 |0  $\langle$ U7D2B> $\chi$ ED $\chi$ B9 $|0$ 

 $<$ U7D2C $>$  $xF1$  $xC5$  |0 <U7D2E> \xF3\xCF |0  $\langle$ U7D2F> $\langle$ xD7 $\rangle$ xAB  $|0$  $<$ U7D30 $>$   $\times$ E1\xAC  $|0$ <U7D33> \xE3\xEB |0  $<$ U7D35> \xEE\xC7 |0 <U7D39> \xE1\xC9 |0  $\langle$ U7D3A> $\chi$ CA $\chi$ FA |0  $<$ U7D42> $\xF0\xFB$  |0 <U7D43> \xFA\xE1 |0 <U7D44> \xF0\xDA |0 <U7D45> \xCC\xE7 |0  $<$ U7D46 $>$  $\xD$ A $x$ F4 |0  $<$ U7D50 $>$  $\xCC\xBF$  |0  $<$ U7D5B> \x9D\xB7 |0  $<$ U7D5E> $\xCE\xED$  |0 <U7D61> \xD5\xA9 |0 <U7D62> \xFA\xE2 |0 <U7D66> \xD0\xE5 |0  $<$ U7D68> \xEB\xD6 |0  $<$ U7D6A $>$  $xEC$  $xDF$  |0  $<$ U7D6E $>$  $\xDF\xFC$  |0 <U7D71> \xF7\xD6 |0  $<$ U7D72> \xDE\xEA |0  $<$ U7D73> \xCB\xB4 |0 <U7D76> \xEF\xBE |0  $\langle$ U7D79> $\chi$ CC $\chi$ B5 |0  $<$ U7D7F> \xCF\xBD |0 <U7D83> \x9D\xCF |0 <U7D8E> \xEF\xF2 |0 <U7D8F>  $\kappa E2\kappa B7$  |0 <U7D93> \xCC\xE8 |0  $<$ U7D9C $>$  $xF0$  $xFC$  |0 <U7DA0> \xD6\xE0 |0  $\langle$ U7DA2> $\xF1\xC6$  |0  $<$ U7DAC $>$  $xE2$  $xB8$  |0  $\langle$ U7DAD> $\langle$ xEB $\rangle$ xAB  $|0$  $<$ U7DB1> \xCB\xB5 |0 <U7DB2> \xD8\xD1 |0  $<$ U7DB4> \xF4\xCE |0 <U7DB5> \xF3\xF7 |0  $<$ U7DB8> \xD7\xC6 |0  $\langle$ U7DBA> $\langle$ xD1 $\langle$ xBB |0  $<$ U7DBB> \xF7\xAA |0 <U7DBD> \xED\xCA |0  $<$ U7DBE> \xD7\xD3 |0  $<$ U7DBF> \xD8\xFA |0

 $<$ U7DC7> \xF6\xC5 |0  $\langle$ U7DCA> $\chi$ D1 $\chi$ CC |0  $<$ U7DCB $>$  $\kappa$ DD $\times$ FC  $|0$  $<$ U7DD6> $\xDF\xFD$  |0  $<$ U7DD8> \xF9\xE5 |0  $\langle$ U7DDA $>$  $\kappa$ E0 $\chi$ CA  $|0$  $<$ U7DDD $>$  $xF2\xFD$  |0  $<$ U7DDE> $\xD3\xB0$  |0  $<$ U7DE0> \xF4\xF3 |0  $\langle$ U7DE1> $\angle$ xDA $\angle$ xC9 |0 <U7DE3> \xE6\xDE |0 <U7DE6> \x9C\xBB |0  $<$ U7DE8> \xF8\xBA |0  $<$ U7DE9 $>$   $\times$ E8 $\times$ D0  $|0$  $<$ U7DEC> $\xD8\xFB$  |0  $<$ U7DEF> \xEA\xD5 |0 <U7DF4> \xD6\xA3 |0 <U7DFB> \xF6\xC6 |0 <U7E09> \xF2\xDB |0  $<$ U7E0A $>$  $xE4$  $xFC$  |0 <U7E15> \xE8\xB2 |0  $<$ U7E1B> \xDA\xDA |0  $<$ U7E1D> \xF2\xDC |0  $<$ U7E1E> \xFB\xD6 |0  $<$ U7E1F> \xE9\xB2 |0  $<$ U7E21> \xEE\xAD |0 <U7E23> \xFA\xE3 |0  $<$ U7E2B> \xDC\xEE |0  $<$ U7E2E> \xF5\xEA |0 <U7E2F> \xE6\xE0 |0  $<$ U7E31> \xF0\xFD |0 <U7E37> \xD7\xAC |0  $\langle$ U7E3D $>$  $\langle$ xF5 $\times$ C5 |0 <U7E3E>  $\kappa$ EE\xE0 |0  $<$ U7E41> \xDB\xE5 |0 <U7E43> \xDD\xDE |0 <U7E46> \xD9\xF0 |0 <U7E47> \xE9\xA3 |0  $<$ U7E52> \xF1\xF9 |0  $<$ U7E54 $>$  $xF2$  $xC4$  |0 <U7E55> \xE0\xCB |0 <U7E5E> \xE9\xA4 |0  $<$ U7E61> \xE2\xB9 |0 <U7E69> \xE3\xB1 |0  $<$ U7E6A> \xFC\xEB |0  $\langle$ U7E6B> $\chi$ CD $\chi$ A8 |0  $<$ U7E6D> $\xCC\xB6$  |0

 $<$ U7E70 $>$  $xF0$  $xB0$  $DB$  $|0$ <U7E79> \xE6\xBA |0  $\langle$ U7E7C $>$  $\langle$ xCD $\rangle$ xA9 |0  $<$ U7E82> \xF3\xC3 |0 <U7E8C> \xE1\xD9 |0  $<$ U7E8F> \xEF\xAB |0 <U7E93> \xE7\xC5 |0 <U7E94> \x9D\xA2 |0 <U7E96> \xE0\xE9 |0  $\langle$ U7E98> $\xF3\xC5$  |0 <U7E9B> \xD4\xC0 |0  $<$ U7E9C $>$  $\xD5\xBF$  |0 <U7F36> \xDD\xAE |0  $<$ U7F38> \xF9\xFC |0 <U7F3A> \xCC\xC0 |0  $<$ U7F4C> \xE5\xA2 |0 <U7F50> \xCE\xB8 |0 <U7F54> \xD8\xD2 |0  $\langle$ U7F55> $\xF9\xD6$  |0  $<$ U7F58> \x9B\xDB |0  $\langle$ U7F6A> \xF1\xAA |0  $<$ U7F6B> \xCE\xD1 |0  $<$ U7F6E> \xF6\xC7 |0  $<$ U7F70> \xDB\xEB |0  $<$ U7F72 $>$  \xDF\xFE  $|0$  $<$ U7F75> \xD8\xE1 |0  $<$ U7F77> \xF7\xF3 |0  $<$ U7F79> \xD7\xE7 |0 <U7F85> \xD4\xFE |0 <U7F88> \xD1\xBC |0 <U7F8A> \xE5\xCF |0 <U7F8C> \xCB\xB6 |0  $\langle$ U7F8E> $\xDA\xB8$  |0 <U7F94> \xCD\xC4 |0 <U7F98> \x9C\xCF |0 <U7F9A> \xD6\xBE |0 <U7F9E>  $xE2\xBA$  |0 <U7FA4> \xCF\xD8 |0 <U7FA8> \xE0\xCC |0 <U7FA9> \xEB\xF9 |0  $<$ U7FAF> \x9A\xAE |0  $<$ U7FB2> \xFD\xFD |0 <U7FB8> \xD7\xE8 |0 <U7FB9> \xCB\xD8 |0 <U7FBD> \xE9\xE2 |0 <U7FC1> \xE8\xBA |0 <U7FC5> \xE3\xC7 |0

 $<$ U7FCA $>$  $xEC$  $xCD$  |0  $<$ U7FCC $>$  $xEC$  $xCE$  $0$  $<$ U7FCE> $\xD6\xBF$  |0 <U7FD2> \xE3\xA7 |0 <U7FD4> \xDF\xD6 |0  $\langle$ U7FD5> $\xFD\xE8$  |0  $<$ U7FDF> \xEE\xE1 |0 <U7FE0> \xF6\xA8 |0  $<$ U7FE1> $xDDxFD$  |0 <U7FE6> \x9D\xAA |0 <U7FE9> \xF8\xBB |0  $<$ U7FEB> \xE8\xD1 |0 <U7FF0> \xF9\xD7 |0 <U7FF3> \x9C\xDB |0  $<$ U7FF9> \xCE\xEE |0 <U7FFB> \x9B\xCD |0  $<$ U7FFC> $\times$  KEC  $\times$  CF  $|0$  $<$ U8000 $>$  $xE9$  $xA5$  |0  $<$ U8001> $\xD6\xD5$ |0 <U8003> \xCD\xC5 |0  $<$ U8004> \x9B\xBF |0  $<$ U8005 $>$  \xED\xBA  $|0$ <U8006> \xD1\xBD |0 <U8009> \xCF\xBE |0  $<$ U800C $>$  $\xEC\xBB$  |0  $<$ U8010> $\xD2\xB1$ |0 <U8014> \x9C\xF7 |0 <U8015> \xCC\xE9 |0 <U8017> \xD9\xC4 |0 <U8018> \xE9\xFC |0 <U802D> \xD1\xBE |0 <U8033> \xEC\xBC |0 <U8036> \xE5\xAD |0 <U803D> \xF7\xB0 |0 <U803F> \xCC\xEA |0 <U8043> \xD3\xC4 |0 <U8046> \xD6\xC0 |0  $<$ U804A> \xD6\xFD |0  $<$ U8056>\xE1\xA1 |0 <U8058>  $\xDE\xBD$  |0 <U805A> \xF6\xA9 |0 <U805E> \xDA\xA4 |0 <U806F> \xD6\xA4 |0  $<$ U8070> \xF5\xC6 |0  $<$ U8072> $\xE1\xA2$  |0 <U8073> \xE9\xC6 |0 <U8077> \xF2\xC5 |0

 $<$ U807D> $xF4$  $xE9$  |0 <U807E> \xD6\xEC |0 <U807F> \xEB\xD3 |0 <U8084> \xEC\xBD |0 <U8085> \xE2\xDC |0 <U8086> \xDE\xEB |0 <U8087> \xF0\xDC |0 <U8089> \xEB\xBF |0 <U808B> \xD7\xCE |0  $<$ U808C> $\xD1\xBF$ |0 <U8096> \xF5\xAB |0 <U8098> \x9D\xBC |0 <U809A> \x9A\xE8 |0 <U809B> \xF9\xFD |0 <U809D> \xCA\xDC |0  $<$ U80A1> \xCD\xC6 |0  $<$ U80A2> \xF2\xB6 |0 <U80A5> \xDD\xFE |0 <U80A9> \xCC\xB7 |0 <U80AA> \xDB\xB8 |0 <U80AF> \xD0\xE9 |0  $<$ U80B1> $xCE$  $xDD$ |0 <U80B2> \xEB\xC0 |0 <U80B4> \xFD\xA2 |0  $<$ U80BA> \xF8\xCB |0 <U80C3> \xEA\xD6 |0  $<$ U80C4> \xF1\xB0 |0 <U80CC> \xDB\xCE |0 <U80CE> \xF7\xC3 |0 <U80D6> \x9B\xC9 |0  $<$ U80DA> \xDB\xCF |0  $<$ U80DB $>$  $xCB$  $xA4$  |0  $<$ U80DE> \xF8\xE0 |0  $<$ U80E1> \xFB\xD7 |0  $<$ U80E4> \xEB\xCA |0 <U80E5> \xE0\xA1 |0  $<$ U80F1> $xCE$  $xCD$  |0  $<$ U80F4> $xD4$  $xD0$  $<$ U80F8> \xFD\xD8 |0  $<$ U80FD> $\xD2\xF6$  |0  $<$ U8102> \xF2\xB7 |0  $<$ U8105 $>$  $xFA$  $xF6$  |0 <U8106>  $\xF6\xAA$  |0  $<$ U8107> \xFA\xF7 |0  $<$ U8108> $\xD8\xE6$  |0 <U8109> \x9B\xBD |0  $<$ U810A $>$  $xF4$  $xB1$  |0

 $<$ U8118> \xE8\xD2 |0  $\langle$ U811A> $\langle$ xCA $\langle$ xC5 |0  $\langle$ U811B> $\langle$ xCC $\rangle$ xEB  $|0$  $<$ U8123> \xE2\xEE |0 <U8129> \xE2\xBB |0  $<$ U812B> \xF7\xAD |0 <U812F> \xF8\xE1 |0 <U8139> \xF3\xEC |0  $<$ U813E> \xDE\xA1 |0  $<$ U814B $>$  $xE4$  $xFD$  $|0$ <U814E> \xE3\xEC |0  $<$ U8150> $\xDD\xAF$ |0  $<$ U8151> $\xDD\xBO$ |0 <U8153> \x9B\xEA |0 <U8154> \xCB\xB7 |0 <U8155> \xE8\xD3 |0  $<$ U8165>\xE1\xA3 |0 <U8166> \xD2\xE0 |0  $<$ U816B> \xF0\xFE |0 <U8170> \xE9\xA6 |0  $<$ U8171> \xCB\xF2 |0  $<$ U8178> \xED\xF3 |0 <U8179> \xDC\xD9 |0  $<$ U817A $>$  $xE0$  $xCD$  |0  $<$ U817F> $\x F7\x DA$  |0 <U8180> \xDB\xB9 |0 <U8182> \x9A\xF4 |0 <U8188> \xCC\xAE |0  $<$ U818A $>$  $\xD$ A $\times$ DB |0 <U818F> \xCD\xC7 |0  $<$ U819A $>$  $\xDD\xB1$  |0 <U819C> \xD8\xAF |0  $\langle$ U819D> $\langle$ xE3 $\rangle$ xA3 |0  $<$ U81A0> \xCE\xEF |0  $<$ U81A3> \xF2\xF3 |0  $<$ U81A8> \xF8\xB3 |0 <U81B3> \xE0\xCE |0  $<$ U81B5> \xF5\xFD |0  $<$ U81BA $>$  $xEB$  $xEC$  |0  $<$ U81BD> \xD3\xC5 |0  $<$ U81BE> \xFC\xEC |0  $<$ U81BF $>$  $xD2$  $xDB$  |0  $<$ U81C0> $\xD4\xEB$  |0 <U81C2> \xDE\xA2 |0 <U81C6> \xE5\xE6 |0 <U81CD>  $\xF0\xB0$  |0 <U81D8> \xD5\xC4 |0

<U81D9> \x9C\xD4 |0  $<$ U81DF> $xEDxF4$  |0  $<$ U81E3> \xE3\xED |0 <U81E5> \xE8\xC2 |0  $<$ U81E7> \xED\xF5 |0 <U81E8> \xD7\xFC |0  $<$ U81EA> \xED\xBB |0  $<$ U81ED> $xF6$  $xAB$  |0 <U81F3> \xF2\xB8 |0 <U81F4> \xF6\xC8 |0  $<$ U81FA> $\xD3\xE6$  |0  $<$ U81FB> \xF2\xDD |0  $<$ U81FC $>$  $xCF$  $xBF$  $|0$  $<$ U81FE> $xEB$  $xAC$  |0 <U8202> \x9C\xE2 |0 <U8205> \xCF\xC0 |0  $<$ U8207> \xE6\xA8 |0 <U8208> \xFD\xE9 |0  $<$ U820A> \xCF\xC1 |0  $<$ U820C> $\xE0\xDF$ |0 <U820D> \xDE\xEC |0  $<$ U8212> \xE0\xA2 |0 <U8216> \x9D\xEE |0  $<$ U821B> \xF4\xBF |0  $<$ U821C> \xE2\xEF |0 <U821E> \xD9\xF1 |0  $<$ U821F> \xF1\xC7 |0 <U8221> \xCB\xB8 |0 <U822A> \xF9\xFE |0  $<$ U822B> \xDB\xBA |0  $<$ U822C> \xDA\xF5 |0 <U8233> \x9D\xDF |0 <U8235> \xF6\xEC |0 <U8236> \xDA\xDC |0  $<$ U8237> \xFA\xE4 |0 <U8239> \xE0\xCF |0  $<$ U8240> $\xDD\xB2$  |0 <U8245> \xE6\xA9 |0 <U8247> \xEF\xF3 |0 <U8258> \x9C\xAD |0 <U8259> \xF3\xED |0  $<$ U8264 $>$  $xEB$  $xFA$  |0 <U8266> \xF9\xE6 |0 <U826B> \x9A\xFE |0 <U826E> \xCA\xDD |0 <U826F> \xD5\xDE |0  $<$ U8271> \xCA\xDE |0 <U8272> \xDF\xE4 |0

<U8276>  $\kappa E6\kappa FD$  |0  $<$ U8278> \xF5\xAC |0 <U827E> \xE4\xF5 |0 <U828B> \xE9\xE3 |0  $<$ U828D> $xED$  $xCB$  |0 <U828E> \xCF\xE4 |0 <U8292> \xD8\xD3 |0 <U8299> \xDD\xB3 |0 <U829A> \xD4\xEC |0 <U829D> \xF2\xB9 |0 <U829F> \xDF\xB7 |0 <U82A5> \xCB\xCE |0  $<$ U82A6> \xFB\xD8 |0 <U82A9> \xD0\xD9 |0  $<$ U82AC> $\xDD\xDD\2$ |0  $<$ U82AD> $\xF7\xF4$  |0 <U82AE> \xE7\xDC |0  $<$ U82AF> \xE4\xA5 |0  $<$ U82B1> \xFC\xA3 |0  $<$ U82B3> \xDB\xBB |0  $<$ U82B7> \xF2\xBA |0 <U82B8> \xE9\xFD |0  $\langle$ U82B9> $\angle$ xD0 $\angle$ xCA |0  $<$ U82BB> \xF5\xD6 |0  $<$ U82BC $>$  $\xD9\xC5$  |0  $<$ U82BD> \xE4\xB4 |0  $<$ U82BF> \xED\xA7 |0  $<$ U82D1> $xEA$  $xBD$ |0  $<$ U82D2> $xE6xFE$  |0 <U82D3> \x9A\xFB |0  $<$ U82D4> $xF7xC4$ |0  $\langle$ U82D5 $>$  $\kappa$ F5 $\x$ AD |0 <U82D7> \xD9\xE0 |0  $<$ U82DB $>$  $xCA$  $xB4$  |0 <U82DE> \xF8\xE2 |0  $<$ U82DF> $xCF$  $xC2$  |0  $<$ U82E1> $xEC$  $xBE$  |0  $<$ U82E5> \xE5\xB4 |0  $<$ U82E6> \xCD\xC8 |0 <U82E7> \xEE\xC8 |0  $<$ U82F1> \xE7\xC8 |0  $<$ U82FA> \x9B\xBC |0 <U82FB> \x9B\xDC |0  $<$ U82FD> $\xCD\xCD$  |0 <U82FE> \xF9\xB7 |0 <U8301> \xF1\xE8 |0 <U8302> \xD9\xF2 |0

<U8303> \xDB\xF5 |0  $<$ U8304> \xCA\xB5 |0  $<$ U8305>\xD9\xC6 |0 <U8309>  $\xD8\xC9$  |0  $\langle$ U8317> $\langle$ xD9 $\langle$ xAB  $|0$ <U8328> \xED\xBC |0 <U832B> \xD8\xD4 |0 <U832F> \xDC\xDA |0 <U8331> \xE2\xBC |0 <U8334> \xFC\xED |0 <U8335> \xEC\xE0 |0 <U8336> \xD2\xFE |0 <U8338> \xE9\xC7 |0 <U8339> \xE6\xAA |0 <U8340> \xE2\xF0 |0 <U8347> \xFA\xBB |0 <U8349> \xF5\xAE |0  $<$ U834A> \xFB\xAA |0  $<$ U834F> \xEC\xFB |0  $<$ U8351> \xEC\xBF |0 <U8352> \xFC\xD8 |0 <U8373> \xD4\xE5 |0 <U8377> \xF9\xC3 |0 <U837B> \xEE\xE2 |0 <U8389> \xD7\xE9 |0 <U838A> \xED\xF6 |0 <U838E> \xDE\xED |0 <U8396> \xCC\xEC |0 <U8398> \xE3\xEE |0 <U839E> \xE8\xD4 |0 <U83A2> \xFA\xF8 |0  $<$ U83A9> $\xDD\xB4$  |0  $<$ U83AA> \xE4\xB5 |0 <U83AB> \xD8\xB0 |0 <U83BD> \xD8\xD5 |0  $<$ U83C1> \xF4\xEA |0 <U83C5> \xCE\xB9 |0 <U83C9> \xD6\xE1 |0 <U83CA> \xCF\xD2 |0 <U83CC> \xD0\xB6 |0 <U83D3> \xCE\xA2 |0 <U83D6> \xF3\xEE |0 <U83DC> \xF3\xF8 |0 <U83DF> \x9A\xE5 |0 <U83E9> \xDC\xCC |0  $<$ U83EB $>$  $x$ D0 $x$ CB |0  $<$ U83EF> \xFC\xA4 |0

<U83F0> \xCD\xCA |0 <U83F1> \xD7\xD4 |0 <U83F2> \xDE\xA3 |0 <U83F4> \xE4\xE0 |0 <U83F9> \xEE\xC9 |0  $<$ U83FD> $xE2$  $xDD$  $|0$ <U8403>  $\xF5\xFE$  |0 <U8404> \xD4\xAC |0  $<$ U840A> $\xD5\xD1$ |0 <U840C> \xD8\xF0 |0 <U840D> \xF8\xC3 |0 <U840E> \xEA\xD7 |0  $<$ U8429> \xF5\xD7 |0 <U842C> \xD8\xBF |0 <U8431> \xFD\xC0 |0 <U8438> \xEB\xAD |0 <U843C> \x9C\xBE |0 <U843D> \xD5\xAA |0  $<$ U8449> \xE7\xA8 |0  $<$ U8451> \x9B\xD9 |0 <U8457> \xEE\xCA |0  $<$ U845B> \xCA\xE7 |0  $<$ U8461> \xF8\xE3 |0  $<$ U8463> \xD4\xDD |0 <U8466> \xEA\xD8 |0 <U846B> \xFB\xD9 |0  $<$ U846C> \xED\xF7 |0  $<$ U846F>\xE5\xB5 |0  $\langle$ U8471> $\x0$ X9D $\times$ D6 |0  $<$ U8475> $\xD0\xAD$  |0  $<$ U847A> \xF1\xF1 |0 <U8490> \xE2\xBD |0 <U8494> \xE3\xC8 |0 <U8499> \xD9\xD5 |0 <U849C> \xDF\xAA |0  $<$ U84A1> $\xD B\xBC$  |0  $<$ U84B2> \xF8\xE4 |0  $<$ U84B8> \xF1\xFA |0 <U84B9> \x9A\xB2 |0  $<$ U84BB> \xE5\xB6 |0  $<$ U84BC $>$  $xF3$  $xEF$  |0  $<$ U84BF> \xFB\xDA |0 <U84C0> \xE1\xE0 |0 <U84C2> \xD9\xAC |0 <U84C4> \xF5\xEB |0 <U84C6> \xE0\xB6 |0 <U84C9> \xE9\xC8 |0

 $<$ U84CB> $\xCB\xCF$ |0 <U84CD> \xE3\xC9 |0  $<$ U84D1> $\xDE\xEE$  |0 <U84D6> \x9D\xF2 |0  $<$ U84DA $>$  $xE2$  $xBE$  |0  $<$ U84EC> $\kappa$ DC $\kappa$ EF |0 <U84EE> \xD6\xA5 |0  $<$ U84F4 $>$  $xE2$  $xF1$  |0 <U84FC> \xD6\xFE |0  $<$ U8511>  $\xD9\xA1$  |0 <U8513> \xD8\xC0 |0  $<$ U8514> \xDC\xDB |0  $<$ U8517> \xED\xBD |0 <U8518> \xDF\xB8 |0  $<$ U851A> \xEA\xA5 |0  $<$ U851E> $\xD7\xAD$ |0  $<$ U851F> $\x0$ X9D $\times$ BB |0  $<$ U8521> \xF3\xF9 |0 <U8523> \xED\xF8 |0 <U8525> \xF5\xC7 |0  $<$ U852C> \xE1\xCA |0 <U852D> \xEB\xE3 |0 <U852F> \xF2\xDE |0  $<$ U853D>\xF8\xCC |0 <U853F> \xEA\xD9 |0  $\langle$ U8541> $\langle$ xD3 $\rangle$ xC6 |0 <U8543> \xDB\xE6 |0  $<$ U8549> \xF5\xAF |0 <U854B> \x9C\xDC |0 <U854E> \xCE\xF0 |0 <U8553> \xE9\xFE |0  $<$ U8558> \x9C\xE1 |0  $<$ U8559> \xFB\xB6 |0  $<$ U8561> \x9B\xE1 |0 <U8563> \xE2\xF2 |0 <U8564> \x9C\xEB |0 <U8568> \xCF\xF2 |0 <U8569> \xF7\xB9 |0 <U856A> \xD9\xF3 |0  $<$ U856D> $xE1$  $xCB$  |0 <U857E> \x9B\xA6 |0 <U8580> \x9C\xDF |0 <U8584> \xDA\xDD |0 <U8587> \xDA\xB9 |0  $<$ U858F> \xEB\xFB |0 <U8591> \xCB\xB9 |0 <U8594> \xED\xF9 |0

<U859B> \xE0\xE0 |0 <U85A6> \xF4\xC0 |0 <U85A8> \xFD\xBC |0  $<$ U85A9> \xDF\xB1 |0 <U85AA> \xE3\xEF |0  $<$ U85AF> $xE0$  $xA3$  |0 <U85B0> \xFD\xB9 |0  $<$ U85BA $>$  $xF0$  $xB1$  |0  $<$ U85C1> $\xCD\xCB$ |0 <U85C9> \xED\xBE |0 <U85CD> \xD5\xC0 |0 <U85CE> \xE3\xF0 |0 <U85CF>  $\kappa$ ED $\kappa$ FA |0 <U85D5> \xE9\xE4 |0 <U85DC> \xD5\xED |0  $<$ U85DD> $\xE7\xDD$  |0  $<$ U85E4> \xD4\xF6 |0  $<$ U85E5> \xE5\xB7 |0 <U85E9> \xDB\xE7 |0  $<$ U85EA> \xE2\xBF |0  $<$ U85F7> $\xleftarrow{\textbf{XEE}}$ xCB $|0$ <U85FA> \xD7\xF4 |0 <U85FB> \xF0\xDD |0  $<$ U85FF> $\xCE\xAB$  |0 <U8602> \xE7\xDE |0 <U8606> \xD6\xD6 |0 <U8607> \xE1\xCC |0 <U860A> \xE8\xB3 |0 <U860B> \x9B\xEE |0  $<$ U8616> \xE5\xEE |0 <U8617> \xDC\xA2 |0  $<$ U861A $>$  $xE0$  $xD0$  |0  $<$ U862D> \xD5\xB5 |0 <U863F> \xD5\xA1 |0  $<$ U864E> \xFB\xDB |0 <U8650> \xF9\xCB |0  $<$ U8654 $>$  $xCB$  $xF3$  |0  $<$ U8655>\xF4\xA5 |0  $<$ U865B> \xFA\xC8 |0 <U865C> \xD6\xD7 |0  $<$ U865E> \xE9\xE5 |0 <U865F> \xFB\xDC |0 <U8667> \xFD\xD0 |0  $<$ U8671> \x9C\xB8 |0 <U8679> \xFB\xF6 |0  $<$ U868A> \xDA\xA5 |0 <U868C> \xDB\xBD |0 <U8693> \xEC\xE2 |0 <U8695> \x9C\xFC |0 <U86A3> \xCD\xF7 |0 <U86A4> \xF0\xDE |0 <U86A9> \xF6\xC9 |0 <U86AA> \x9A\xE9 |0 <U86C6> \x9D\xA4 |0 <U86C7> \xDE\xEF |0 <U86C9> \x9A\xFC |0  $<$ U86CB> $\xD3\xB1$  |0 <U86D4> \xFC\xEE |0 <U86D9> \xE8\xC3 |0  $<$ U86DB> \xF1\xC8 |0  $<$ U86DF> $\xCE\xF1$  |0 <U86E4> \xF9\xED |0 <U86ED>  $\kappa F2\kappa F4$  |0 <U86F9> \x9C\xE3 |0 <U86FE> \xE4\xB6 |0 <U8700> \xF5\xB9 |0 <U8702> \xDC\xF0 |0  $<$ U8703> \xE3\xF1 |0 <U8708> \xE8\xA5 |0 <U8709> \x9B\xDD |0  $<$ U8718> \xF2\xBB |0  $<$ U871A $>$  $\xDE\xa4$  |0  $<$ U871C> \xDA\xCC |0  $<$ U8734> \x9D\xC7 |0 <U873B> \x9D\xCB |0  $<$ U873F> \x9C\xE6 |0  $<$ U874C> \x9A\xC0 |0 <U874E> \xCA\xE9 |0 <U8755> \xE3\xDA |0 <U8757> \xFC\xD9 |0 <U8759> \x9D\xEB |0 <U875F> \xEA\xDA |0 <U8760> \x9B\xD7 |0 <U8766> \xF9\xC4 |0 <U8768> \xE3\xA4 |0 <U8774> \xFB\xDD |0 <U8776> \xEF\xCA |0 <U8778> \xE8\xC4 |0 <U8782> \xD5\xCC |0 <U878D> \xEB\xD7 |0 <U879F> \xD9\xAD |0  $<$ U87A2> \xFB\xAB |0  $<$ U87AD> $\x9B\xB1$  |0 <U87B3> \xD3\xD9 |0

<U87BA> \xD5\xA2 |0 <U87C0> \x9C\xAF |0 <U87C4> \xF6\xDE |0 <U87C7> \x9B\xB6 |0 <U87E0> \xDA\xF6 |0  $<$ U87EC $>$  $xE0$  $xD1$  |0 <U87EF> \xE9\xA8 |0 <U87F2> \xF5\xF9 |0 <U87F7> \x9A\xE3 |0 <U87F9> \xFA\xAF |0  $<$ U87FB> \xEB\xFC |0  $<$ U87FE> $xE0xEA$  |0 <U8805> \xE3\xB2 |0  $<$ U8815> $\x0$ X9C $\xD5$ |0 <U881F> \xD5\xC5 |0  $<$ U8821> \x9A\xF5 |0  $<$ U8822> \xF1\xE3 |0 <U8823> \xD5\xEE |0 <U8831> \xCD\xCC |0 <U8836> \xED\xD9 |0 <U883B> \xD8\xC1 |0 <U8840> \xFA\xEC |0  $<$ U8846> \xF1\xEB |0  $<$ U884C> \xFA\xBC |0 <U884D> \xE6\xE2 |0  $<$ U8852> \xFA\xE5 |0  $<$ U8853> \xE2\xFA |0 <U8857> \xCA\xB6 |0 <U8859> \xE4\xB7 |0  $<$ U885B> \xEA\xDB |0 <U885D> \xF5\xFA |0 <U885E> \x9C\xE8 |0  $<$ U8861> \xFB\xAC |0  $<$ U8862> \xCF\xC3 |0 <U8863> \xEB\xFD |0 <U8868> \xF8\xFA |0 <U886B> \xDF\xB9 |0  $<$ U8870> \xE1\xF1 |0 <U8872> \xD2\xA4 |0 <U8877> \xF5\xFB |0 <U887E> \xD0\xDA |0 <U887F> \xD0\xDB |0 <U8881> \xEA\xBE |0 <U8882> \xD9\xB1 |0 <U8888> \xCA\xB7 |0 <U888B> \xD3\xE7 |0 <U888D> \xF8\xE5 |0

<U8892> \xD3\xB2 |0 <U8896> \xE2\xC0 |0 <U8897> \xF2\xDF |0 <U889E> \xCD\xE5 |0 <U88AB> \xF9\xAC |0  $\langle$ U88B4> $\langle$ xCD $\rangle$ xCD $|0$ <U88C1> \xEE\xAE |0 <U88C2> \xD6\xAE |0 <U88C5> \x9D\xA1 |0 <U88CF> \xD7\xEA |0 <U88D4> \xE7\xE0 |0 <U88D5> \xEB\xAE |0 <U88D9> \xCF\xD9 |0  $<$ U88DC $>$  $\kappa$ DC $\kappa$ CD $|0$  $<$ U88DD> $xEDxFB$  |0 <U88DF> \xDE\xF0 |0  $<$ U88E1> $\xD7\xEB$  |0 <U88E8> \xDE\xA5 |0 <U88F3> \xDF\xD7 |0 <U88F4> \xDB\xD0 |0 <U88F5> \xDB\xD1 |0 <U88F8>  $\xD5\xA3$  |0 <U88FD> \xF0\xB2 |0  $<$ U8907> \xDC\xDC |0 <U8910> \xCA\xE8 |0 <U8912> \xF8\xE6 |0 <U8913> \xDC\xCE |0 <U8918> \xEA\xDC |0 <U8919> \xDB\xD2 |0 <U8925> \xE9\xB3 |0 <U892A> \xF7\xDB |0  $<$ U8936> \xE3\xA8 |0 <U8938> \xD7\xAE |0 <U893B> \xE0\xE1 |0 <U8941> \xCB\xBA |0 <U8944> \xE5\xD1 |0 <U895F> \xD0\xDC |0  $<$ U8964> \xD5\xC1 |0 <U896A> \xD8\xCA |0 <U8972> \xE3\xA9 |0 <U897F> \xE0\xA4 |0  $<$ U8981> \xE9\xA9 |0 <U8983> \xD3\xC7 |0 <U8986> \xDC\xDD |0 <U8987> \xF8\xAE |0 <U898B> \xCC\xB8 |0 <U898F> \xD0\xAE |0

<U8993> \xD8\xF2 |0 <U8996> \xE3\xCA |0  $<$ U89A1> $xCC\xAF$ |0  $<$ U89A9> \xD4\xAD |0  $<$ U89AA> \xF6\xD1 |0  $<$ U89AF> $\x9A\xCB$  |0 <U89B2> \xD0\xCC |0 <U89BA> \xCA\xC6 |0 <U89BD> \xD5\xC2 |0 <U89C0> \xCE\xBA |0 <U89D2> \xCA\xC7 |0 <U89DC> \x9C\xF8 |0 <U89E3> \xFA\xB0 |0 <U89F4> \xDF\xD8 |0 <U89F8> \xF5\xBA |0  $<$ U8A00 $>$  $xE5$  $xEB$  |0 <U8A02> \xEF\xF4 |0  $<$ U8A03> $\xDD\xB5$  |0  $<$ U8A08> $\xCD\xAA$ |0 <U8A0A> \xE3\xF2 |0  $<$ U8A0C $>$  $xFB$  $xF7$  |0  $<$ U8A0E> $\xF7\xD0$ |0  $<$ U8A13> \xFD\xBA |0 <U8A16> \xFD\xE1 |0 <U8A17>  $\kappa$ F6 $\times$ FE |0 <U8A18> \xD1\xC0 |0  $<$ U8A1B> \xE8\xC5 |0 <U8A1D> \xE4\xB8 |0  $<$ U8A1F> $xE1xE8$  |0 <U8A23> \xCC\xC1 |0 <U8A25> \xD2\xED |0  $<$ U8A2A $>$  $\xDB\xBE$  |0 <U8A2D> \xE0\xE2 |0 <U8A31> \xFA\xC9 |0 <U8A34> \xE1\xCD |0  $<$ U8A36> \xCA\xB8 |0  $<$ U8A3A> \xF2\xE0 |0 <U8A3B> \xF1\xC9 |0  $<$ U8A3C> $\x0$ X9D $xBF$ |0  $<$ U8A41> $\x0$ A $x$ BC |0 <U8A50> \xDE\xF1 |0  $<$ U8A54> \xF0\xDF |0 <U8A55> \xF8\xC4 |0  $<$ U8A5B> \xEE\xCC |0  $<$ U8A5E> $\xDE\xF2$  |0 <U8A60> \xE7\xC9 |0  $<$ U8A62> \xE2\xF3 |0

 $<$ U8A63> \xE7\xE1 |0  $<$ U8A66> \xE3\xCB |0 <U8A69> \xE3\xCC |0 <U8A6D> \xCF\xF8 |0  $<$ U8A6E> $xEF$  $XAC$  |0  $<$ U8A70 $>$  $xFD$  $xFE$  |0  $\langle$ U8A71> $\kappa$ FC $\xA5$  |0  $\langle$ U8A72> $\xFA\xB1$  |0 <U8A73> \xDF\xD9 |0 <U8A75> \xE0\xD2 |0 <U8A79> \xF4\xDA |0 <U8A84> \x9B\xA7 |0  $<$ U8A85>\xF1\xCA |0 <U8A87> \xCE\xA3 |0  $<$ U8A8C $>$  $xF2$  $xBC$  |0  $<$ U8A8D> $xEC$  $xE3$  |0 <U8A93> \xE0\xA5 |0 <U8A95> \xF7\xAB |0  $<$ U8A98> \xEB\xAF |0 <U8A9E> \xE5\xDE |0  $<$ U8AA0> $xE1$  $xA4$  |0  $<$ U8AA1> $\xCD\xAB$  |0 <U8AA3> \xD9\xF4 |0 <U8AA4> \xE8\xA6 |0  $<$ U8AA5> $\xCD\xCE$  |0 <U8AA6> \xE1\xE9 |0  $<$ U8AA8> $xFC$  $xEF$ |0 <U8AAA>  $xE0$  $xE3$  |0  $<$ U8AB0 $>$  $xE2$  $xC1$  |0  $<$ U8AB2> $\xCE\xA4$  |0 <U8AB9> \xDE\xA6 |0  $<$ U8ABC $>$  $xEB$  $xFE$  |0  $<$ U8ABE> $xEB(xDD)$ <U8ABF> \xF0\xE0 |0  $<$ U8AC2> $\xF4\xDB$ |0  $<$ U8AC4 $>$  $xE2$  $xF4$  |0  $<$ U8AC7> $\xD3\xC8$ |0  $<$ U8ACB> $\xF4\xEB$ |0  $<$ U8ACD> $xEE$  $xB5$  |0  $<$ U8ACF> $xF5xD8$  |0  $<$ U8AD2> $\xD5\xDF$ |0  $<$ U8AD6 $>$  $xD6$  $xE5$  |0  $<$ U8ADB> \xEB\xB0 |0  $<$ U8ADC $>$  $xF4$  $xE3$  |0  $<$ U8AE1> $xE3\xCD$  |0  $<$ U8AE6 $>$  $xF4$  $xF4$  |0  $<$ U8AE7> \xFA\xB2 |0

 $<$ U8AEA> \xEF\xF5 |0  $<$ U8AEB> $\xCA\xDF$ |0  $<$ U8AED> $xEBxB1$  |0  $<$ U8AEE> $xED$  $xBF$  $|0$  $<$ U8AF1> $xFD$  $xC9$  |0  $<$ U8AF3> $\x0$ X9C $\xC4$  |0  $<$ U8AF6> \xE4\xA6 |0  $<$ U8AF7> \xF9\xA4 |0 <U8AF8> \xF0\xB3 |0  $<$ U8AFA $>$  $xE5$  $xEC$  |0  $<$ U8AFE> $\xD1\xE7$  |0 <U8B00> \xD9\xC7 |0 <U8B01> \xE4\xD7 |0 <U8B02> \xEA\xDD |0 <U8B04> \xD4\xF7 |0  $<$ U8B0E> $\xDA\xBA$ |0  $<$ U8B10> $\xD$ A $xCD$ |0 <U8B14> \xF9\xCC |0  $<$ U8B16> \xE1\xDA |0  $<$ U8B17> \xDB\xBF |0  $<$ U8B19> \xCC\xC5 |0  $<$ U8B1A> \xEC\xD0 |0  $<$ U8B1B> \xCB\xBB |0  $<$ U8B1D> $\xDE\xF3$  |0  $<$ U8B20> \xE9\xAA |0 <U8B28> \xD9\xC8 |0 <U8B2B> \xEE\xE3 |0  $<$ U8B2C> $\xD7\xBD$ |0 <U8B33> \xCF\xC4 |0 <U8B39> \xD0\xCD |0 <U8B3E>  $\x9B\xB7$  |0  $<$ U8B41> \xFC\xA6 |0 <U8B49> \xF1\xFB |0  $<$ U8B4E> $xFD$  $xD2$  |0  $<$ U8B4F> $\xD1\xC1$ |0  $<$ U8B58> \xE3\xDB |0 <U8B5A> \xD3\xC9 |0 <U8B5C> \xDC\xCF |0  $<$ U8B66> \xCC\xED |0 <U8B6C> \xDE\xA7 |0  $<$ U8B6F> \xE6\xBB |0  $<$ U8B70> \xEC\xA1 |0 <U8B74> \xCC\xB9 |0 <U8B77> \xFB\xDE |0 <U8B7D> \xE7\xE2 |0  $<$ U8B80> \xD4\xC1 |0  $<$ U8B8A> \xDC\xA8 |0

<U8B8C> \x9C\xD6 |0 <U8B90> \xE2\xC2 |0 <U8B92> \xF3\xD8 |0 <U8B93> \xE5\xD3 |0 <U8B96> \xF3\xD9 |0  $<$ U8B9A> \xF3\xC6 |0 <U8C37> \xCD\xDB |0 <U8C3F> \xCD\xAC |0  $<$ U8C41> \xFC\xC3 |0 <U8C46> \xD4\xE7 |0 <U8C48> \xD1\xC2 |0  $<$ U8C4A> \xF9\xA5 |0 <U8C4C> \xE8\xD5 |0 <U8C55> \xE3\xCE |0  $\langle$ U8C5A $>$  $\langle$ xD4 $\langle$ xCA  $|0$ <U8C61> \xDF\xDA |0  $<$ U8C6A> \xFB\xDF |0  $<$ U8C6B $>$  $xE7$  $xE3$  |0  $\langle$ U8C6C $>$  $\langle$ x9D $\rangle$ xA5  $|0$ <U8C79> \xF8\xFB |0  $<$ U8C7A> \xE3\xCF |0 <U8C82> \xF5\xB0 |0 <U8C8A> \xD8\xE7 |0 <U8C8C> \xD9\xC9 |0  $<$ U8C9D $>$   $\xF8\xAF$ <br/> $|0$ <U8C9E> \xEF\xF6 |0 <U8CA0> \xDD\xB6 |0  $<$ U8CA1> \xEE\xAF |0 <U8CA2> \xCD\xF8 |0 <U8CA7> \xDE\xB8 |0 <U8CA8> \xFC\xA7 |0 <U8CA9> \xF7\xFC |0  $<$ U8CAA> \xF7\xB1 |0 <U8CAB>  $\{xCE\}xBB$  |0  $<$ U8CAC $>$  $xF4$  $xA1$  |0 <U8CAF> \xEE\xCD |0  $<$ U8CB0 $>$  $xE1$  $xAE$  |0 <U8CB3> \xEC\xC3 |0  $<$ U8CB4 $>$  $\xC$ F $\xFE$  |0 <U8CB6> \xF8\xBF |0 <U8CB7> \xD8\xE2 |0 <U8CB8> \xD3\xE8 |0 <U8CBB> \xDE\xA8 |0 <U8CBC> \xF4\xE4 |0  $<$ U8CBD> \xEC\xC2 |0 <U8CBF> \xD9\xF5 |0 <U8CC0> \xF9\xC5 |0

 $\langle$ U8CC1> $\langle$ xDD $\rangle$ xD3 |0  $<$ U8CC2> $\xD6\xF1$ |0 <U8CC3> \xEC\xFC |0 <U8CC4> \xFC\xF0 |0 <U8CC7> \xED\xC0 |0 <U8CC8> \xCA\xB9 |0 <U8CCA> \xEE\xE4 |0  $<$ U8CD1 $>$  $xF2$  $xE1$  |0 <U8CD3> \xDE\xB9 |0 <U8CDA> \xD6\xF2 |0  $<$ U8CDC $>$  $\kappa$ DE $\kappa$ F4 |0  $<$ U8CDE> $\xDF\xDB$  |0 <U8CE0> \xDB\xD3 |0  $<$ U8CE2> \xFA\xE7 |0 <U8CE3> \xD8\xE3 |0  $<$ U8CE4> \xF4\xC1 |0 <U8CE6> \xDD\xB7 |0  $<$ U8CEA> \xF2\xF5 |0  $<$ U8CED> $\xD4\xAE$  |0 <U8CF4> \xD6\xF3 |0  $<$ U8CFB $>$  $\xDDxB8$  |0  $<$ U8CFC> $\xC$ F $xC$ 5 |0 <U8CFD> \xDF\xDF |0 <U8D04> \xF2\xBE |0  $<$ U8D05>\xF6\xA1 |0  $<$ U8D07> \xEB\xCB |0 <U8D08> \xF1\xFC |0 <U8D0A> \xF3\xC7 |0  $<$ U8D0B> $\x9C\xBF$ |0  $<$ U8D0D> $xE0$  $xEB$  |0 <U8D13> \xED\xFC |0  $<$ U8D16 $>$  $xE1$  $xDB$  |0  $<$ U8D64 $>$  $\kappa$ EE $\kappa$ E5 |0 <U8D66> \xDE\xF5 |0  $<$ U8D6B> \xFA\xD3 |0 <U8D6D> \x9C\xF9 |0 <U8D70>  $\xF1\xCB$  |0 <U8D73> \xD0\xAF |0 <U8D74> \xDD\xB9 |0 <U8D77> \xD1\xC3 |0  $<$ U8D85> \xF5\xB1 |0  $<$ U8D8A> \xEA\xC6 |0 <U8D99> \xF0\xE1 |0  $<$ U8DA3> \xF6\xAC |0 <U8DA8> \xF5\xD9 |0  $<$ U8DB3> \xF0\xEB |0  $<$ U8DBA> \xDD\xBA |0

 $<$ U8DBE> \xF2\xBF |0  $<$ U8DC6> $xF7xC5$  |0  $<$ U8DCB $>$  $xDB$  $xA2$  |0 <U8DCC> \xF2\xF6 |0  $<$ U8DCF> $\xCA\xBA$  |0  $<$ U8DDB> \xF7\xF5 |0  $<$ U8DDD $>$  $xCB$  $xE5$  |0  $<$ U8DE1> $xEE$  $xE6$  |0 <U8DE3> \xE0\xD3 |0 <U8DE8> \xCE\xA5 |0  $<$ U8DEA> $\x9A\xCE$  |0 <U8DEF> \xD6\xD8 |0 <U8DF3> \xD4\xAF |0 <U8E0A> \xE9\xC9 |0 <U8E0F> \xD3\xCE |0  $<$ U8E10 $>$  $xF4$  $xC2$  |0 <U8E1E> \xCB\xE6 |0  $<$ U8E2A> \xF1\xA1 |0 <U8E30> \xEB\xB2 |0 <U8E35> \xF1\xA2 |0 <U8E36> \x9D\xB0 |0  $<$ U8E42> \xEB\xB3 |0 <U8E44> \xF0\xB4 |0 <U8E47> \xCB\xF4 |0  $<$ U8E48> \xD4\xB0 |0 <U8E49> \xF3\xB2 |0  $<$ U8E4A> \xFB\xB7 |0 <U8E55> \x9D\xF3 |0 <U8E59> \xF5\xEC |0 <U8E5F> \xEE\xE7 |0  $<$ U8E60> \xF4\xB2 |0 <U8E64> \x9D\xBA |0 <U8E74> \xF5\xED |0 <U8E76> \xCF\xF3 |0 <U8E81> \xF0\xE2 |0 <U8E85> \x9D\xD3 |0  $<$ U8E87> \xEE\xCE |0  $<$ U8E8A $>$  $xF1$  $xCC$  |0 <U8E8D> \xE5\xB8 |0 <U8E91>  $\x9D\xC8$  |0  $<$ U8EAA> \xD7\xF5 |0  $<$ U8EAB> \xE3\xF3 |0  $<$ U8EAC $>$  $\xC$ F $\xE5$  |0 <U8EC0> \xCF\xC6 |0  $<$ U8ECA $>$  $xF3$  $xB3$  |0 <U8ECB> \xE4\xD8 |0  $<$ U8ECC $>$  $\xC$ F $\xF9$  |0

<U8ECD> \xCF\xDA |0  $<$ U8ED2> $\xFA\xCD$  |0  $<$ U8EDF> $xE6$  $xE3$  |0  $<$ U8EEB> \xF2\xE2 |0 <U8EF8> \xF5\xEE |0  $<$ U8EFB> $\xCA\xBB$  |0  $<$ U8EFE> \xE3\xDC |0 <U8F03> \xCE\xF2 |0 <U8F05> \xD6\xD9 |0 <U8F09> \xEE\xB0 |0  $<$ U8F12> \xF4\xE5 |0 <U8F13> \xD8\xC2 |0  $<$ U8F14> $\xD$ C $\xD$ 0 |0  $<$ U8F15> \xCC\xEE |0 <U8F1B> \xD5\xE0 |0  $<$ U8F1C> \xF6\xCA |0  $<$ U8F1D> $\xFD\xCA$  |0 <U8F1E> \xD8\xD6 |0  $<$ U8F1F> \xF4\xCF |0 <U8F26> \xD6\xA6 |0  $<$ U8F27> \xDC\xBE |0 <U8F29> \xDB\xD4 |0 <U8F2A> \xD7\xC7 |0  $<$ U8F2F> \xF2\xFE |0 <U8F33> \xF1\xCD |0 <U8F38> \xE2\xC3 |0 <U8F39> \xDC\xDE |0  $<$ U8F3B> \xDC\xDF |0  $<$ U8F3E> \xEF\xAD |0 <U8F3F> \xE6\xAB |0 <U8F44> \xF9\xDD |0  $<$ U8F45> \xEA\xBF |0 <U8F46> \x9B\xA4 |0 <U8F49> \xEF\xAE |0 <U8F4D> \xF4\xD0 |0 <U8F4E> \xCE\xF3 |0  $<$ U8F5D>\xE6\xAC |0  $<$ U8F5F> \xCE\xDE |0  $<$ U8F61> $\x9B\xEB$  |0 <U8F62> \xD5\xF9 |0  $<$ U8F64> \x9B\xA1 |0  $<$ U8F9B $>$  $xE3xF4$  |0 <U8F9C>  $\xCD\xDD$  |0 <U8F9F> \x9B\xCE |0 <U8FA3> \xD5\xB8 |0  $<$ U8FA6> \xF7\xFD |0 <U8FA8> \xDC\xA9 |0

 $<$ U8FAD> \xDE\xF6 |0 <U8FAE> \x9B\xD0 |0  $<$ U8FAF> $\xD$ C $\xAA$  |0  $<$ U8FB0> \xF2\xE3 |0 <U8FB1> \xE9\xB4 |0  $<$ U8FB2> $\xD2\xDC$ |0 <U8FC2> \xE9\xE6 |0 <U8FC4> \x9E\xAB |0  $<$ U8FC5> \xE3\xF6 |0  $<$ U8FCE> $xE7xCA$  |0 <U8FD1> \xD0\xCE |0 <U8FD4> \xDA\xF7 |0  $<$ U8FE6> \xCA\xBC |0  $<$ U8FEA> \xEE\xE8 |0 <U8FEB> \xDA\xDE |0  $<$ U8FED> \xF2\xF7 |0  $<$ U8FF0> \xE2\xFB |0 <U8FF2> \xCC\xA6 |0  $<$ U8FF7> \xDA\xBB |0 <U8FF8> \x9B\xD4 |0 <U8FF9> \xEE\xE9 |0 <U8FFA> \x9A\xD9 |0 <U8FFD> \xF5\xDA |0  $<$ U9000> \xF7\xDC |0  $<$ U9001  $\xE1\xEA$ <br/> $|0$ <U9002> \xCE\xC1 |0  $<$ U9003> \xD4\xB1 |0  $<$ U9005> \xFD\xB1 |0 <U9006> \xE6\xBD |0 <U9008> \xFB\xAD |0  $<$ U900B> \xF8\xE7 |0 <U900D> \xE1\xCE |0  $<$ U900F> \xF7\xE2 |0 <U9010> \xF5\xEF |0 <U9011> \xCF\xC7 |0  $<$ U9014> \xD4\xB2 |0 <U9015> \xCC\xEF |0 <U9017> \xD4\xE8 |0 <U9019> \xEE\xCF |0 <U901A> \xF7\xD7 |0 <U901D> \xE0\xA6 |0 <U901E> \xD6\xC1 |0 <U901F> \xE1\xDC |0 <U9020> \xF0\xE3 |0 <U9021> \xF1\xE4 |0 <U9022>  $\XDC\XT1$  |0 <U9023> \xD6\xA7 |0

 $<$ U902E> \xF4\xF5 |0 <U9031> \xF1\xCE |0 <U9032> \xF2\xE4 |0 <U9035> \xD0\xB0 |0 <U9038> \xEC\xEF |0  $<$ U903C $>$  $xF9$  $xBA$  |0  $<$ U903E> \xEB\xB5 |0 <U9041> \xD4\xED |0 <U9042> \xE2\xC4 |0 <U9047> \xE9\xE7 |0 <U904A> \xEB\xB4 |0  $<$ U904B> \xEA\xA1 |0 <U904D> \xF8\xBC |0  $<$ U904E $>$  \xCE\xA6 |0 <U904F> \x9C\xC2 |0 <U9050> \xF9\xC6 |0 <U9051> \xFC\xDA |0 <U9053> \xD4\xB3 |0  $<$ U9054> \xD3\xB9 |0 <U9055> \xEA\xDE |0 <U9059> \xE9\xAB |0  $<$ U905C> \xE1\xE1 |0 <U905D> \xD3\xCF |0  $<$ U905E> \xF4\xF6 |0 <U9060> \xEA\xC0 |0  $<$ U9061> $xE1$  $xCF$ |0  $<$ U9063> \xCC\xBA |0 <U9068> \x9C\xDD |0 <U9069> \xEE\xEA |0 <U906D> \xF0\xE4 |0  $<$ U906E> \xF3\xB4 |0 <U906F> \xD4\xEE |0  $<$ U9072> \xF2\xC0 |0  $<$ U9075> \xF1\xE5 |0 <U9077> \xF4\xC3 |0 <U9078> \xE0\xD4 |0 <U907A> \xEB\xB6 |0  $<$ U907C $>$  $\xD7\xA1$  |0 <U907D> \xCB\xE8 |0 <U907F> \xF9\xAD |0 <U9080> \xE9\xAD |0 <U9081> \xD8\xE4 |0  $<$ U9082> \xFA\xB3 |0 <U9083> \xE2\xC5 |0 <U9084> \xFC\xBD |0 <U9087> \xEC\xC4 |0 <U9088> \xD8\xB1 |0  $<$ U908A> \xDC\xAB |0 <U908F>  $\xD5\xA4 |0$ <U9091> \xEB\xE9 |0 <U9095> \xE8\xBB |0 <U9099> \xD8\xD7 |0  $<$ U90A2> \xFB\xAE |0  $<$ U90A3> \xD1\xE1 |0 <U90A6> \xDB\xC0 |0 <U90A8> \xF5\xBE |0 <U90AA> \xDE\xF7 |0  $<$ U90AF> $xCA$  $xFB$  |0  $<$ U90B0> \xF7\xC6 |0 <U90B1> \xCF\xC8 |0 <U90B5> \xE1\xD0 |0 <U90B8> \xEE\xD0 |0  $<$ U90C1> \xE9\xF4 |0 <U90CA> \xCE\xF4 |0 <U90DE> \xD5\xCD |0 <U90E1> \xCF\xDB |0  $<$ U90E8> \xDD\xBB |0  $<$ U90ED> $xCE\$  $AC$ |0 <U90F5> \xE9\xE8 |0 <U90FD> \xD4\xB4 |0  $<$ U9102> \xE4\xC7 |0  $<$ U9112> \xF5\xDB |0 <U9115> \xFA\xC1 |0 <U9119> \xDE\xA9 |0  $<$ U9127 $>$  \xD4\xF8  $\vert0$ <U912D> \xEF\xF7 |0  $<$ U9132> \xD3\xB3 |0 <U9149> \xEB\xB7 |0 <U914A> \xEF\xF8 |0  $<$ U914B> \xF5\xDC |0 <U914C> \xED\xCC |0  $<$ U914D $>$  $xDB \xD5$  |0  $<$ U914E> \xF1\xCF |0 <U9152> \xF1\xD0 |0  $<$ U9162> \xF5\xB2 |0  $<$ U9163> \x9A\xAF |0 <U9169> \xD9\xAE |0 <U916A> \xD5\xAC |0  $<$ U916C> \xE2\xC6 |0 <U9175> \xFD\xA3 |0  $<$ U9177> \xFB\xE5 |0 <U9178> \xDF\xAB |0  $<$ U9187> \xE2\xF5 |0 <U9189> \xF6\xAD |0 <U918B> \xF5\xB3 |0

<U918D> \xF0\xB5 |0 <U9190> \x9D\xFD |0  $<$ U9192> \xE1\xA5 |0 <U919C>  $\xF5\xDD$  |0  $<$ U91AB $>$  $\kappa$ EC $\x$ A2 |0  $<$ U91AC $>$  $xED$  $xFD$  $0$  $<$ U91AE> $xF5xB4$  |0 <U91AF> \xFB\xB8 |0  $<$ U91B1> \xDB\xA3 |0 <U91B4> \xD6\xCA |0 <U91B5> \xCB\xD9 |0 <U91C0> \xE5\xD4 |0 <U91C7> \xF3\xFA |0 <U91C9> \xEB\xB8 |0 <U91CB> \xE0\xB7 |0 <U91CC> \xD7\xEC |0 <U91CD> \xF1\xEC |0  $<$ U91CE> \xE5\xAF |0 <U91CF> \xD5\xE1 |0 <U91D0> \xD7\xED |0  $<$ U91D1> $\xD1\xD1$  |0  $<$ U91D7> \xE1\xF2 |0 <U91D8> \xEF\xF9 |0  $<$ U91DC> $\xDD\xBC$  |0 <U91DD> \xF6\xDC |0  $<$ U91E3> \xF0\xE5 |0  $<$ U91E7> \xF4\xC4 |0 <U91EA> \xE9\xE9 |0  $<$ U91F5> \xF3\xFB |0 <U920D> \xD4\xEF |0 <U9210> \xCC\xA2 |0  $<$ U9211> \xF7\xFE |0 <U9212> \xDF\xBC |0 <U9214> \x9D\xD0 |0 <U9217> \xEB\xCD |0  $<$ U921E $>$  $\xD0\xB7$  |0  $<$ U9234> \xD6\xC2 |0 <U923A> \xE8\xAD |0 <U923F> \xEF\xAF |0 <U9240> \xCB\xA5 |0 <U9245> \xCB\xE9 |0 <U9249> \xFA\xE8 |0 <U924B> \x9D\xEF |0 <U9257> \xCC\xC6 |0 <U925B> \xE6\xE7 |0 <U925E> \xEA\xC7 |0 <U9262> \xDB\xA4 |0
<U9264> \xCF\xC9 |0 <U9265> \xE2\xFC |0 <U9266> \xEF\xFA |0 <U9278> \x9A\xC4 |0 <U927E> \x9B\xC0 |0 <U9280> \xEB\xDE |0 <U9283>  $\xF5\xC8$  |0 <U9285> \xD4\xDE |0  $<$ U9291> \xE0\xD5 |0 <U9293> \xEF\xB0 |0 <U9296> \xE2\xC7 |0 <U9298> \xD9\xAF |0 <U929C> \xF9\xE7 |0 <U92B3> \xE7\xE5 |0  $<$ U92B6> \xCF\xCA |0 <U92B7> \xE1\xD1 |0 <U92B9> \xE2\xC8 |0  $<$ U92CC $>$  $xEF$  $xFB$  |0 <U92CF> \xFA\xF9 |0 <U92D2> \xDC\xF2 |0 <U92E4> \xE0\xA7 |0 <U92EA> \xF8\xE8 |0 <U92F8> \xCB\xEA |0  $<$ U92FC $>$  $\xC$ B $\times$ BC $|0$ <U9304> \xD6\xE2 |0 <U9310> \xF5\xDE |0  $<$ U9318> \xF5\xDF |0 <U931A> \xEE\xB6 |0  $<$ U931E> \xE2\xF6 |0 <U931F> \xD3\xCA |0 <U9320> \xEF\xFC |0  $<$ U9321> \xD1\xC4 |0 <U9322> \xEF\xB1 |0  $<$ U9324> \xD1\xC5 |0 <U9326> \xD0\xDE |0 <U9328> \xD9\xE1 |0 <U932B> \xE0\xB8 |0 <U932E> \xCD\xD1 |0 <U932F> \xF3\xB9 |0 <U9348> \xE7\xCC |0 <U934A> \xD6\xA8 |0 <U934B> \xCE\xA7 |0 <U934D> \xD4\xB5 |0 <U9354> \xE4\xC8 |0 <U935B> \xD3\xB4 |0 <U9364> \x9B\xFA |0 <U936E> \xEB\xB9 |0

<U9375> \xCB\xF5 |0 <U937C> \xF6\xDD |0  $<$ U937E> \xF1\xA3 |0 <U938C> \xCC\xC7 |0 <U9394> \xE9\xCA |0 <U9396> \xE1\xF0 |0 <U939A> \xF5\xE0 |0 <U93A3> \xFB\xAF |0 <U93A7> \xCB\xD1 |0  $<$ U93AC $>$  $\xFB\xE0$  |0 <U93AD> \xF2\xE5 |0 <U93B0> \xEC\xF0 |0 <U93C3> \xF0\xEC |0 <U93D1> \xEE\xEB |0 <U93DD> \x9B\xB8 |0  $<$ U93DE> $\times$ E9\xCB $|0$ <U93E1> \xCC\xF0 |0 <U93E4> \xD7\xAF |0 <U93F6> \xF3\xA1 |0  $<$ U9404 $>$  $\xFC\xF5$  |0  $<$ U9418> \xF1\xA4 |0 <U9419> \x9A\xEC |0 <U9425> \xE0\xD6 |0 <U942B> \xEF\xB2 |0 <U9435> \xF4\xD1 |0 <U9438> \xF7\xA1 |0  $<$ U9444> \xF1\xD1 |0 <U944A> \x9E\xA1 |0 <U9451> \xCA\xFC |0 <U9452> \xCA\xFD |0 <U945B> \xCE\xCE |0  $<$ U9460> \x9B\xF8 |0  $<$ U9462> \x9A\xF6 |0 <U947D> \xF3\xC8 |0 <U947F> \xF3\xBA |0 <U9577> \xED\xFE |0 <U9580> \xDA\xA6 |0 <U9583> \xE0\xEC |0 <U9589> \xF8\xCD |0 <U958B> \xCB\xD2 |0 <U958F> \xEB\xCE |0 <U9591> \xF9\xD8 |0 <U9592> \xF9\xD9 |0 <U9593> \xCA\xE0 |0 <U9594> \xDA\xCA |0 <U9598> \xCB\xA6 |0 <U95A3> \xCA\xC8 |0

<U95A4> \xF9\xEE |0 <U95A5> \xDB\xEC |0 <U95A8> \xD0\xB1 |0 <U95A9> \x9B\xC5 |0 <U95AD> \xD5\xEF |0  $<$ U95B1> \xE6\xF3 |0 <U95BB> \xE7\xA2 |0 <U95BC> \xE4\xD9 |0 <U95C7> \xE4\xE1 |0 <U95CA> \xFC\xC4 |0 <U95D4> \xF9\xEF |0 <U95D5> \xCF\xF4 |0 <U95D6>  $\xF7\xE6$  |0 <U95DC> \xCE\xBC |0  $<$ U95E1> \xF4\xC5 |0 <U95E2> \xDC\xA3 |0 <U95E5> \x9A\xE0 |0  $<$ U961C $>$  $\xDD\xBD$  |0 <U9621> \xF4\xC6 |0 <U9628> \x9C\xCB |0 <U962A> \xF8\xA1 |0 <U962E> \xE8\xD6 |0 <U9632> \xDB\xC1 |0  $<$ U963B> \xF0\xE6 |0 <U963F> \xE4\xB9 |0 <U9640> \xF6\xED |0  $<$ U9642> \xF9\xAE |0 <U9644> \xDD\xBE |0 <U964B> \xD7\xB0 |0 <U964C> \xD8\xE8 |0  $<$ U964D> $\xCB\xBD$  |0 <U9650> \xF9\xDA |0 <U965B> \xF8\xCE |0 <U965C> \xF9\xF0 |0 <U965D> \xE0\xED |0 <U965E> \xE3\xB3 |0  $<$ U965F> \xF4\xB3 |0 <U9662> \xEA\xC2 |0  $<$ U9663> \xF2\xE6 |0 <U9664> \xF0\xB6 |0 <U966A> \xDB\xD6 |0 <U9670> \xEB\xE4 |0 <U9673> \xF2\xE7 |0 <U9675> \xD7\xD5 |0  $<$ U9676 $>$  \xD4\xB6  $|0$ <U9677> \xF9\xE8 |0 <U9678> \xD7\xC1 |0

<U967D> \xE5\xD5 |0 <U9685> \xE9\xEA |0 <U9686> \xD7\xCC |0 <U968A> \xD3\xE9 |0 <U968B> \xE2\xC9 |0 <U968D> \xFC\xDB |0 <U968E> \xCD\xAD |0 <U9694> \xCC\xB0 |0 <U9695> \xEA\xA2 |0 <U9698> \xE4\xF6 |0 <U9699> \xD0\xC0 |0  $<$ U969B> \xF0\xB7 |0 <U969C> \xEE\xA1 |0 <U96A3> \xD7\xF6 |0 <U96A7> \xE2\xCA |0 <U96A8>  $\kappa$ E2\xCB |0  $<$ U96AA> \xFA\xCF |0  $<$ U96B1> \xEB\xDF |0 <U96B7> \xD6\xCB |0  $<$ U96BB> \xF4\xB4 |0  $<$ U96BC> \x9D\xBD |0 <U96C0> \xED\xCD |0 <U96C1> \xE4\xD2 |0 <U96C4> \xEA\xA9 |0 <U96C5> \xE4\xBA |0 <U96C6> \xF3\xA2 |0 <U96C7> \xCD\xD2 |0 <U96C9> \xF6\xCB |0 <U96CB> \xF1\xE6 |0 <U96CC> \xED\xC1 |0 <U96CD> \xE8\xBC |0 <U96CE> \xEE\xD1 |0  $<$ U96D5> $\xF0\xE7$ |0 <U96D6> \xE2\xCC |0 <U96D9> \xE4\xAA |0 <U96DB> \xF5\xE1 |0  $<$ U96DC $>$  $xED$  $xDA$  |0 <U96DE> \x9A\xB9 |0 <U96E2> \xD7\xEE |0 <U96E3> \xD1\xF1 |0 <U96E8> \xE9\xEB |0 <U96E9> \xE9\xEC |0 <U96EA> \xE0\xE4 |0 <U96EF> \xDA\xA7 |0 <U96F0> \xDD\xD4 |0 <U96F2> \xEA\xA3 |0 <U96F6> \xD6\xC3 |0

<U96F7> \xD6\xF4 |0 <U96F9> \xDA\xDF |0 <U96FB> \xEF\xB3 |0 <U9700> \xE2\xCD |0 <U9704> \x9C\xAE |0 <U9706> \xEF\xFD |0 <U9707> \xF2\xE8 |0 <U970D> \x9A\xC1 |0 <U970E> \x9B\xFB |0  $<$ U9711> \xEF\xC5 |0 <U9713> \xE7\xE7 |0 <U9716> \xD7\xFD |0 <U9719> \xE7\xCE |0 <U971C> \xDF\xDC |0 <U971E> \xF9\xC7 |0 <U9727> \xD9\xF6 |0 <U9730> \xDF\xAC |0 <U9732> \xD6\xDA |0 <U9739>  $\XDC\XA4 |0$ <U973D> \xF0\xB8 |0 <U9742> \xD5\xFA |0 <U9744> \xE4\xF7 |0 <U9746> \x9D\xCD |0  $<$ U9748> \xD6\xC4 |0 <U9749> \x9C\xCA |0  $<$ U9751> \xF4\xEC |0 <U9756> \xEF\xFE |0  $<$ U975C $>$  $xF0$  $xA1$  |0 <U975E> \xDE\xAA |0  $<$ U9761> \xDA\xBC |0 <U9762> \xD8\xFC |0 <U9769> \xFA\xD4 |0 <U976D> \xEC\xE5 |0 <U9774> \xFC\xA8 |0 <U9777> \xEC\xE6 |0 <U977A> \xD8\xCB |0 <U977C> \x9A\xDE |0 <U9784> \x9D\xF0 |0  $<$ U9785> \x9C\xC6 |0 <U978B> \xFB\xB9 |0 <U978D> \xE4\xD3 |0 <U978F> \xCD\xF9 |0 <U9798> \x9D\xD1 |0 <U97A0> \xCF\xD3 |0 <U97A6> \x9D\xDB |0 <U97A8> \xCA\xEA |0 <U97AB> \xCF\xD4 |0

 $<$ U97AD> $\xF8\xBD$  |0 <U97C3> \x9A\xE1 |0 <U97C6> \xF4\xC7 |0  $<$ U97CB> \xEA\xDF |0 <U97D3> \xF9\xDB |0  $<$ U97DC $>$  $xD4$  $xB7$  |0 <U97F3> \xEB\xE5 |0 <U97F6> \xE1\xD2 |0 <U97FB> \xEA\xA4 |0  $<$ U97FF> \xFA\xC2 |0  $<$ U9800> \xFB\xE1 |0 <U9801> \xFA\xED |0 <U9802> \xF0\xA2 |0  $<$ U9803> $\x CC\x F1$  |0 <U9805> \xFA\xA3 |0 <U9806> \xE2\xF7 |0 <U9808> \xE2\xCE |0 <U980A> \xE9\xF5 |0 <U980C> \xE1\xEB |0 <U9810> \xE7\xE8 |0 <U9811> \xE8\xD7 |0 <U9812>  $\lambda xFA$  | 0 <U9813> \xD4\xCB |0 <U9817> \xF7\xF6 |0 <U9818> \xD6\xC5 |0 <U9821> \x9E\xAC |0 <U9823> \x9C\xF3 |0 <U982B> \x9B\xDE |0 <U982D> \xD4\xE9 |0 <U9830> \xFA\xFA |0 <U9838> \xCC\xF2 |0 <U9839> \xF7\xDD |0 <U983B> \xDE\xBA |0 <U9846> \xCE\xA8 |0 <U984C> \xF0\xB9 |0 <U984D> \xE4\xFE |0  $<$ U984E> \xE4\xC9 |0 <U9854> \xE4\xD4 |0 <U9858> \xEA\xC3 |0 <U985A> \xEF\xB4 |0 <U985E> \xD7\xBE |0  $<$ U9865>\xFB\xE2 |0 <U9867> \xCD\xD3 |0 <U986B> \xEF\xB5 |0 <U986F> \xFA\xE9 |0 <U9870> \x9B\xF0 |0 <U98A8> \xF9\xA6 |0

<U98AF> \xDF\xBD |0  $<$ U98B1> \xF7\xC7 |0 <U98B6> \x9A\xCC |0 <U98C4> \xF8\xFD |0 <U98C7> \xF8\xFC |0  $<$ U98DB $>$  $x$ DE $x$ AB |0 <U98DC> \xDB\xE8 |0 <U98DF> \xE3\xDD |0  $<$ U98E1> \xE1\xE2 |0 <U98E2> \xD1\xC6 |0 <U98ED> \xF6\xD0 |0 <U98EE> \xEB\xE6 |0 <U98EF> \xDA\xF9 |0  $<$ U98F4> \xEC\xC7 |0 <U98FC> \xDE\xF8 |0 <U98FD> \xF8\xE9 |0 <U98FE> \xE3\xDE |0 <U9903> \xCE\xF5 |0 <U9909> \xFA\xC3 |0 <U990A> \xE5\xD7 |0 <U990C> \xEC\xC8 |0 <U9910> \xF3\xC9 |0 <U9913> \xE4\xBB |0 <U9918> \xE6\xAE |0 <U991E>  $\kappa$ EF $\kappa$ B6 |0 <U9920> \xDC\xBF |0 <U9928> \xCE\xBD |0 <U9945> \xD8\xC3 |0 <U9949> \xD0\xCF |0 <U994B> \xCF\xFA |0 <U994C> \xF3\xCA |0 <U994D> \xE0\xD7 |0  $<$ U9951> $\xD1\xC7$ |0 <U9952> \xE9\xAE |0 <U9954> \xE8\xBD |0 <U9957> \xFA\xC4 |0 <U995C> \x9C\xD8 |0 <U9996> \xE2\xCF |0 <U9999> \xFA\xC5 |0 <U999D> \xF9\xB8 |0 <U99A5> \xDC\xE0 |0 <U99A8> \xFB\xB0 |0 <U99AC> \xD8\xA9 |0 <U99AD> \xE5\xDF |0 <U99AE> \xF9\xA7 |0 <U99B1> \xF6\xEE |0 <U99B3> \xF6\xCC |0

<U99B4> \xE2\xF8 |0 <U99B9> \xEC\xF1 |0 <U99C1> \xDA\xE0 |0 <U99C4> \x9D\xE9 |0 <U99D0> \xF1\xD2 |0 <U99D1> \xD2\xCC |0 <U99D2> \xCF\xCB |0 <U99D5> \xCA\xBD |0 <U99D9> \xDD\xBF |0 <U99DD> \xF6\xEF |0 <U99DF> \xDE\xF9 |0 <U99E2> \x9B\xD2 |0 <U99ED> \xFA\xB4 |0 <U99F1> \xD5\xAD |0 <U99FF> \xF1\xE7 |0  $<$ U9A01> $xDE$  $xBE$ |0 <U9A08> \xDC\xC0 |0  $<$ U9A0E> $\xD1\xC8$  |0  $<$ U9A0F> $\xD1\xC9$  |0 <U9A19> \xF8\xBE |0  $<$ U9A2B> \xCB\xF6 |0 <U9A30> \xD4\xF9 |0 <U9A36> \xF5\xE2 |0 <U9A37> \xE1\xD3 |0  $<$ U9A40> \xD8\xE9 |0 <U9A43> \xF8\xFE |0 <U9A45> \xCF\xCC |0 <U9A4D>  $\xFD\xA4 |0$ <U9A55> \xCE\xF6 |0 <U9A57> \xFA\xD0 |0  $<$ U9A5A> $xCC\xF3$  |0  $<$ U9A5B $>$  $xE6$  $xBE$  |0 <U9A5F> \xF6\xAE |0 <U9A62> \xD5\xF0 |0 <U9A65> \xD1\xCA |0 <U9A69> \xFC\xBE |0  $<$ U9A6A> $\xD5\xF1$  |0 <U9AA8> \xCD\xE9 |0  $<$ U9AB8> \xFA\xB5 |0  $<$ U9ABC $>$  $\x9A\xB1$  |0 <U9AC0> \x9B\xEC |0 <U9ACF> \x9B\xAA |0 <U9AD1> \x9D\xD4 |0 <U9AD3> \xE2\xD0 |0 <U9AD4> \xF4\xF7 |0 <U9AD8> \xCD\xD4 |0 <U9AE3> \x9B\xCA |0

<U9AE5> \xE7\xA3 |0  $<$ U9AEE> $\xDB\xA5$  |0 <U9AF4> \x9B\xE3 |0 <U9B18> \x9B\xB9 |0  $<$ U9B1A> \xE2\xD1 |0  $<$ U9B1F> \x9E\xA4 |0 <U9B22> \x9B\xF1 |0 <U9B23> \x9A\xF8 |0 <U9B27> \xD7\xA2 |0  $<$ U9B2A> \xF7\xE3 |0 <U9B31> \xEA\xA6 |0 <U9B3B> \x9C\xED |0 <U9B3C> \xD0\xA1 |0  $<$ U9B41> \xCE\xDA |0  $<$ U9B42> \xFB\xEB |0 <U9B43> \xDB\xA6 |0  $<$ U9B44 $>$   $\times$  DB  $\times$  DE  $|0$ <U9B45> \xD8\xE5 |0 <U9B4D> \x9B\xBA |0 <U9B4E> \x9A\xF2 |0 <U9B4F> \xEA\xE0 |0 <U9B51> \x9B\xB2 |0 <U9B54> \xD8\xAA |0 <U9B5A> \xE5\xE0 |0  $<$ U9B6F>\xD6\xDB |0 <U9B74> \x9B\xCB |0 <U9B8E> \xEF\xC6 |0 <U9B91> \xF8\xEA |0 <U9B92> \x9B\xDF |0 <U9B9F> \xE4\xD5 |0 <U9BAB>  $\chi$ CE $\chi$ F7 |0 <U9BAE> \xE0\xD8 |0 <U9BC9> \xD7\xEF |0  $<$ U9BD6> \xF4\xED |0 <U9BDB> \x9D\xB8 |0 <U9BE4> \xCD\xE6 |0  $<$ U9BE8> \xCC\xF4 |0 <U9C0D> \xF5\xE3 |0 <U9C10> \xE4\xCA |0  $<$ U9C12> $\xD$ C $xE1$ |0 <U9C13> \x9B\xFD |0 <U9C15> \xF9\xC8 |0 <U9C25> \xFC\xBF |0 <U9C2D> \x9A\xD4 |0 <U9C2E> \x9C\xE0 |0 <U9C32> \xE8\xA7 |0 <U9C3B> \xD8\xC4 |0

<U9C47> \xCB\xBE |0 <U9C49> \xDC\xAE |0 <U9C57> \xD7\xF7 |0 <U9CE5> \xF0\xE8 |0 <U9CE7> \xDD\xC0 |0  $<$ U9CE9> $\xC$ F $xCD$  |0 <U9CF3> \xDC\xF3 |0 <U9CF4> \xD9\xB0 |0 <U9CF6> \xE6\xE9 |0 <U9D07> \x9B\xD5 |0 <U9D08> \x9C\xC0 |0 <U9D09> \xE4\xBC |0 <U9D1B> \xEA\xC4 |0 <U9D26> \xE4\xEC |0 <U9D28> \xE4\xE5 |0 <U9D3B> \xFB\xF8 |0 <U9D44> \x9D\xE5 |0  $<$ U9D51> $xCC\xBB$  |0 <U9D5D> \xE4\xBD |0 <U9D60> \xCD\xDC |0  $<$ U9D61> \xD9\xF7 |0  $<$ U9D6C $>$  $\kappa$ DD $\times$ DF |0 <U9D72> \xED\xCE |0 <U9D89> \x9C\xB7 |0 <U9DA9> \xD9\xD0 |0 <U9DAF> \xE5\xA3 |0 <U9DB4> \xF9\xCD |0  $<$ U9DBB> \x9D\xFE |0  $<$ U9DC4> $xCD$  $xAE$  $|0$  $<$ U9DD7> $xCF$ <sub>X</sub>CE |0  $<$ U9DF2> \xF6\xAF |0 <U9DF3> \x9D\xF6 |0 <U9DF8> \xFD\xD3 |0 <U9DF9>  $xEB$  $xED$  |0 <U9DFA> \xD6\xDC |0 <U9E1A> \xE5\xA4 |0  $<$ U9E1B $>$  $\x$ 9A $\xC3$  |0 <U9E1E> \xD5\xB6 |0 <U9E75> \xD6\xDD |0 <U9E79> \xF9\xE9 |0 <U9E7D> \xE7\xA4 |0 <U9E7F> \xD6\xE3 |0 <U9E81> \x9D\xDC |0 <U9E92> \xD1\xCB |0 <U9E93> \xD6\xE4 |0 <U9E97> \xD5\xF2 |0  $<$ U9E9D> $\xDE\xFA$  |0

<U9E9F> \xD7\xF8 |0 <U9EA4> \x9D\xDD |0 <U9EA5> \xD8\xEA |0 <U9EB4> \xCF\xD5 |0 <U9EB5> \xD8\xFD |0  $<$ U9EBB $>$  $xD8$  $xAB$  |0  $<$ U9EBE $>$  $xFD$  $xCB$  |0 <U9EC3> \xFC\xDC |0 <U9ECD> \xE0\xA8 |0 <U9ECE> \xD5\xF3 |0 <U9ED1> \xFD\xD9 |0 <U9ED4> \xCC\xA3 |0 <U9ED8> \xD9\xF9 |0  $<$ U9EDB> \xD3\xEA |0  $<$ U9EDC $>$  $xF5$  $xF5$  |0 <U9EDD> \x9C\xEC |0  $<$ U9EDE $>$  $xEF$  $xC7$  $|0$ <U9EE8> \xD3\xDA |0 <U9EEF> \x9C\xC5 |0 <U9EF4> \xDA\xBD |0 <U9EFB> \x9B\xE4 |0 <U9EFC> \x9B\xD6 |0 <U9F07> \xE8\xA8 |0 <U9F08> \xDC\xAF |0 <U9F0E> \xF0\xA3 |0 <U9F13> \xCD\xD5 |0 <U9F20> \xE0\xA9 |0 <U9F3B> \xDE\xAC |0 <U9F4A> \xF0\xBA |0 <U9F4B> \xEE\xB1 |0 <U9F4E> \xEE\xB2 |0 <U9F52> \xF6\xCD |0 <U9F5F> \xEE\xD2 |0  $<$ U9F61> $\xD6\xC6$ |0 <U9F66> \x9C\xF0 |0 <U9F67> \xE0\xE5 |0 <U9F6A>  $\xF3\xBB$  |0 <U9F6C> \xE5\xE1 |0 <U9F77> \xE4\xCB |0 <U9F8D> \xD7\xA3 |0 <U9F90> \xDB\xC2 |0 <U9F95> \xCA\xFE |0 <U9F9C> \xCF\xCF |0  $\langle$ UAC00 $>$  $\kappa$ B0 $\xA1$  |0  $\langle$ UAC01> $\kappa$ B0 $\xA2$  |0  $<$ UAC02> $\x9E\xAD$  |0  $\langle$ UAC04 $>$  $\kappa$ B0 $\xA3$  |0

 $\langle$ UAC07> $\angle$ xB0 $\angle$ xA4 |0  $\langle$ UAC08> $\angle$ xB0 $\angle$ xA5 |0  $\langle$ UAC09> $\langle$ xB0 $\rangle$ xA6 |0  $\langle$ UAC0A $>$  $\langle$ xB0 $\rangle$ xA7 |0  $\langle$ UAC0B $>$  $\langle$ x9E $\rangle$ xAE |0  $\langle$ UAC10 $>$  $\langle$ xB0 $\rangle$ xA8 |0  $\langle$ UAC11> $\kappa$ B0 $\xA9$ |0  $\langle$ UAC12> $\angle$ xB0 $\angle$ xAA |0  $\langle$ UAC13> $\angle$ xB0 $\angle$ xAB |0  $\langle$ UAC14> $\angle$ xB0 $\angle$ xAC |0  $\langle$ UAC15> $\angle$ xB0 $\angle$ xAD |0  $\langle$ UAC16> $\langle$ xB0 $\rangle$ xAE |0  $\langle$ UAC17> $\angle$ xB0 $\angle$ xAF |0  $\langle$ UAC19> $\langle$ xB0 $\rangle$ xB0 |0  $\langle$ UAC1A $>$  $\langle$ xB0 $\rangle$ xB1 |0  $\langle$ UAC1B $>$  $\langle$ xB0 $\rangle$ xB2 |0  $\langle$ UAC1C $>$  $\langle$ xB0 $\rangle$ xB3 |0  $\langle$ UAC1D $>$  $\kappa$ B0 $\kappa$ B4 |0  $\langle$ UAC20 $\rangle \langle$ xB0 $\rangle$ xB5 |0  $<$ UAC24 $>$  $\xB0\xB6$  |0  $\langle$ UAC2C $>$  $\kappa$ B0 $\kappa$ B7 |0  $\langle$ UAC2D $>$  $\langle$ xB0 $\rangle$ xB8 |0  $\langle$ UAC2F> $\angle$ xB0 $\angle$ xB9 |0  $\langle$ UAC30 $>$  $\langle$ xB0 $\rangle$ xBA |0  $<$ UAC31> $\x0\xBB$  |0  $\langle$ UAC38> $\angle$ xB0 $\angle$ xBC |0  $\langle$ UAC39 $>$  $\langle$ xB0 $\rangle$ xBD  $|0$  $<$ UAC3C $>$  $x$ B0 $x$ BE |0  $\langle$ UAC40> $\angle$ xB0 $\angle$ xBF |0  $\langle$ UAC4B $>$  $\langle$ xB0 $\rangle$ xC0 |0  $\langle$ UAC4D $>$  $\langle$ xB0 $\rangle$ xC1 |0  $\langle$ UAC54> $\angle$ xB0 $\angle$ xC2 |0  $\langle$ UAC58> $\angle$ xB0 $\angle$ xC3 |0  $\langle$ UAC5C $>$  $\langle$ xB0 $\rangle$ xC4  $|0$  $\langle$ UAC70 $>$  $\kappa$ B0 $\xC5$  |0  $\langle$ UAC71> $\kappa$ B0 $\x0$  $\langle$ UAC74 $>$  $\kappa$ B0 $\x$ C7 |0  $\langle$ UAC77> $\kappa$ B0 $\x0$  $<$ UAC78> \xB0\xC9 |0 <UAC79>  $\x9E\xAF$  |0  $\langle$ UAC7A $>$  $\kappa$ B0 $\chi$ CA |0  $\langle$ UAC80 $>$  $\kappa$ B0 $\chi$ CB |0  $\langle$ UAC81> $\angle$ xB0 $\angle$ xCC |0  $\langle$ UAC83> $\angle$ xB0 $\angle$ xCD |0  $<$ UAC84 $>$  $xB0$  $xCE$  |0  $\langle$ UAC85> $\angle$ xB0 $\angle$ xCF |0 <UAC86> \xB0\xD0 |0

<UAC87> \x9E\xB0 |0 <UAC89> \xB0\xD1 |0  $\langle$ UAC8A> $\angle$ xB0 $\angle$ xD2 |0  $\langle$ UAC8B $>$  $\langle$ xB0 $\rangle$ xD3 |0  $<$ UAC8C $>$  $xB0$  $xD4$  |0  $\langle$ UAC90 $\rangle \langle$ xB0 $\rangle$ xD5 |0  $\langle$ UAC93> $\x9E\xB1$  |0 <UAC94> \xB0\xD6 |0  $\langle$ UAC9C $>$  $\langle$ xB0 $\rangle$ xD7 $|0$ <UAC9D> \xB0\xD8 |0 <UAC9F> \xB0\xD9 |0  $\langle$ UACA0 $>$  $\langle$ xB0 $\rangle$ xDA  $|0$  $\langle$ UACA1> $\angle$ xB0 $\angle$ xDB |0  $\langle$ UACA8> $\angle$ xB0 $\angle$ xDC |0  $\langle$ UACA9> $\langle$ xB0 $\rangle$ xDD  $|0$  $\langle$ UACAA> $\langle$ xB0 $\rangle$ xDE $|0$  $\langle$ UACAC $>$  $\langle$ xB0 $\rangle$ xDF $|0$  $<$ UACAF> $\xB0\xE0$  |0  $\langle$ UACB0 $\rangle \times$ B0 $\times$ E1 |0 <UACB8> \xB0\xE2 |0  $\langle$ UACB9 $>$  $\kappa$ B0 $\kappa$ E3 |0  $\langle$ UACBB $>$  $\langle$ xB0 $\rangle$ xE4 |0  $<$ UACBC $>$  $xB0$  $xE5$  |0  $\langle$ UACBD> $\langle$ xB0 $\rangle$ xE6 |0  $<$ UACC1> $\x0\xE7$ |0 <UACC4> \xB0\xE8 |0 <UACC8> \xB0\xE9 |0  $<$ UACCC $>$  $xB0$  $xEA$  |0  $\langle$ UACD5> $\angle$ xB0 $\angle$ xEB |0  $<$ UACD7> $\xB0\xEC$  |0  $\langle$ UACE0> $\angle$ xB0 $\angle$ xED |0  $\langle$ UACE1> $\angle$ xB0 $\angle$ xEE |0  $<$ UACE4> $x$ B0 $x$ EF $|0$  $<$ UACE7> $\xB0\xF0$ |0  $\langle$ UACE8> $\angle$ xB0 $\angle$ xF1 |0 <UACE9> \x9E\xB2 |0  $<$ UACEA> $xB0$  $xF2$  |0  $\langle$ UACEC> $\xB0\xF3$  |0  $<$ UACEF> $\xB0\xF4$  |0  $<$ UACF0 $>$  $xB0$  $xF5$  |0  $\langle$ UACF1> $\angle$ xB0 $\angle$ xF6 |0  $<$ UACF3 $>$  $x$ B0 $x$ F7 |0 <UACF5>  $\xB0\xF8$  |0  $\langle$ UACF6 $>$  $\kappa$ B0 $\x$ F9 |0  $<$ UACFA $>$  $x9E$  $xB3$  |0  $<$ UACFC $>$  $xB0$  $xFA$  |0  $<$ UACFD $>$  $xB0$  $xFB$  |0

 $\langle$ UAD00 $\rangle \times$ B0 $\times$ FC |0  $\langle$ UAD04 $>$  $\langle$ xB0 $\rangle$ xFD |0  $\langle$ UAD06 $>$  $\kappa$ B0 $\x$ FE |0  $\langle$ UAD0C $\rangle \times B1 \times A1$  |0  $\langle$ UAD0D $\rangle \langle xB1\rangle xA2 |0$  $\langle$ UAD0F> $\xB1\xA3$  |0  $\langle$ UAD11> $\kappa B1\xA4$  |0  $\langle$ UAD18> $\xB1\xA5$  |0  $\langle$ UAD19> $\langle$ x9E $\angle$ xB4 |0  $\langle$ UAD1C $>$  $\langle$ xB1 $\langle$ xA6 |0  $\langle$ UAD20 $>$  $\kappa B1\xA7$  |0  $<$ UAD28> $\x0$ E $\xB5$ |0  $\langle$ UAD29> $\xB1\xA8$ |0  $\langle$ UAD2B> $\chi$ 9E $\chi$ B6 |0  $\langle$ UAD2C $>$  $\kappa$ B1 $\xA9$  |0  $\langle$ UAD2D $>$  $\kappa$ B1 $\xAA$  |0  $\langle$ UAD34> $\langle$ xB1 $\langle$ xAB |0  $\langle$ UAD35> $\xB1\xAC$ |0  $\langle$ UAD38> $\xleftarrow{}$ xB1 $\xrightarrow{}$ AD |0  $\langle$ UAD3C $>$  $\langle$ xB1 $\langle$ xAE |0  $\langle$ UAD44> $\angle$ xB1 $\angle$ xAF |0  $\langle$ UAD45> $\xB1\xB0$  |0  $\langle$ UAD47> $\xB1\xB1$  |0  $\langle$ UAD49> $\langle$ xB1 $\langle$ xB2 $|0$  $\langle$ UAD50> $\langle$ xB1 $\langle$ xB3 |0  $\langle$ UAD54> $\chi$ B1 $\chi$ B4 |0  $\langle$ UAD58> $\xB1\xB5$  |0  $\langle$ UAD61> $\xB1\xB6$  |0  $\langle$ UAD63> $\xB1\xB7$  |0  $\langle$ UAD6C $>$  $\kappa$ B1 $\kappa$ B8 |0  $\langle$ UAD6D> $\xB1\xB9$  |0  $\langle$ UAD70 $\rangle \times$ B1\xBA |0  $\langle$ UAD73> $\xB1\xBB$  |0  $\langle$ UAD74> $\xB1\xBC$  |0  $\langle$ UAD75> $\xB1\xBD$ |0  $\langle$ UAD76 $>$  $\langle$ xB1 $\langle$ xBE |0  $\langle$ UAD7B> $\xB1\xBF$  |0  $\langle$ UAD7C $>$  $\kappa$ B1 $\chi$ C0 |0  $\langle$ UAD7D> $\langle$ xB1 $\langle$ xC1 |0  $\langle$ UAD7F> $\xB1\xC2$  |0  $\langle$ UAD81> $\langle$ xB1 $\times$ C3 |0  $\langle$ UAD82> $\xB1\xC4$  |0  $\langle$ UAD88> $\angle$ xB1 $\angle$ xC5 |0  $\langle$ UAD89> $\xB1\xC6$  |0  $\langle$ UAD8C $>$  $\kappa$ B1 $\kappa$ C7 |0 <UAD90>  $\xB1\xC8$  |0 <UAD9B> \x9E\xB7 |0

 $\langle$ UAD9C $>$  $\kappa$ B1 $\chi$ C9 |0  $\langle$ UAD9D> $\xB1\xCA$  |0  $\langle$ UADA4> $\angle$ xB1 $\angle$ xCB |0  $\langle$ UADB7> $\langle$ xB1 $\langle$ xCC |0  $\langle$ UADC0> $\langle$ xB1 $\langle$ xCD $|0$  $\langle$ UADC1> $\langle$ xB1 $\langle$ xCE |0  $\langle$ UADC4> $\kappa$ B1\xCF |0  $\langle$ UADC8> $\xB1\xD0$ |0  $\langle$ UADD0> $\langle$ xB1 $\rangle$ ZD1 |0  $\langle$ UADD1> $\xB1\xD2$  |0  $\langle$ UADD3> $\xB1\xD3$  |0  $<$ UADD5> $\x9E\xB8$  |0  $\langle$ UADDC $>$  $\langle$ xB1 $\langle$ xD4 $|0$  $\langle$ UADE0> $\xB1\xD5$  |0  $\langle$ UADE4> $\xB1\xD6$  |0  $<$ UADEC> $\x9E\xB9$  |0  $\langle$ UADF8> $\xB1\xD7$ |0  $\langle$ UADF9> $\xB1\xD8$  |0  $\langle$ UADFC> $\xB1\xD9$  |0  $\langle$ UADFF $>$  $\kappa$ B1 $\kappa$ DA |0  $\langle$ UAE00 $\rangle \times B1 \times DB$  |0  $\langle$ UAE01> $\angle$ xB1 $\angle$ xDC |0  $<$ UAE02> $\x9E\xBA$  |0  $\langle$ UAE08> $\xB1\xDD$  |0  $<$ UAE09> $\xB1\xDE$  |0  $\langle$ UAE0B $>$  $\kappa$ B1 $\times$ DF |0  $\langle$ UAE0D> $\xB1\xE0$  |0  $<$ UAE0F> $\x9E\xBB$  |0  $\langle$ UAE11> $\chi$ 9E $\chi$ BC |0  $\langle$ UAE14> $\xB1\xE1$  |0  $<$ UAE27> \x9E\xBD |0  $\langle$ UAE30 $>$  $\kappa B1\kappa E2$  |0  $\langle$ UAE31> $\angle$ xB1 $\times$ E3 |0  $<$ UAE34> \xB1\xE4 |0  $\langle$ UAE37> $\kappa B1\xE5$  |0  $\langle$ UAE38> $\xB1\xE6$  |0  $\langle$ UAE3A> $\xB1\xE7$  |0  $<$ UAE3C $>$  $x9E\xBE$  |0  $<$ UAE40 $>$  $xB1$  $xE8$  |0  $\langle$ UAE41> $\xB1\xE9$  |0  $\langle$ UAE43> $\xB1\xEA$  |0  $<$ UAE44 $>$  $x9E\xBF$  |0  $\langle$ UAE45> $\xB1\xEB$  |0  $\langle$ UAE46> $\xB1\xEC$  |0  $<$ UAE49> $\x0$ |x9E $\xC0$ |0  $\langle$ UAE4A> $\xB1\xED$  |0  $<$ UAE4C $>$  $xB1$  $xEE$  |0  $<$ UAE4D> $\xB1\xEF$  |0

<UAE4E>  $\xB1\xF0$  |0  $\langle$ UAE50 $>$  $\kappa B1\kF1$  |0  $<$ UAE54> \xB1\xF2 |0  $\langle$ UAE56> $\xB1\xF3$  |0  $\langle$ UAE5C $>$  $\kappa B1\kappa F4$  |0  $<$ UAE5D $>$  $xB1$  $xF5$  |0  $\langle$ UAE5F> $\xB1\xF6$  |0  $\langle$ UAE60 $>$  $\kappa B1\kappa F7$  |0  $\langle$ UAE61> $\xB1\xF8$  |0  $\langle$ UAE62> $\x9E\xC1$  |0  $<$ UAE65> $\xB1\xF9$  |0  $\langle$ UAE68> $\x$ B1 $\x$ FA |0  $\langle$ UAE69> $\xB1\xFB$  |0  $<$ UAE6C $>$  $xB1$  $xFC$  |0  $\langle$ UAE70 $>$  $\kappa$ B1 $\kappa$ FD |0  $<$ UAE78> $\xB1\xFE$  |0  $\langle$ UAE79> $\xB2\xA1$  |0  $\langle$ UAE7B $>$  $\kappa$ B2 $\chi$ A2 |0  $\langle$ UAE7C $>$  $\kappa$ B2 $\chi$ A3 |0  $\langle$ UAE7D> $\angle$ xB2 $\angle$ xA4 |0  $\langle$ UAE84> $\angle$ xB2 $\angle$ xA5 |0  $\langle$ UAE85> $\xB2\xA6$  |0  $\langle$ UAE8C $>$  $\kappa$ B2 $\chi$ A7 |0  $<$ UAEA0 $>$  $\xleftarrow{x}$ 9E $\xrightarrow{x}$ 2 |0  $<$ UAEBC $>$  $xB2$  $xA8$  |0  $\langle$ UAEBD> $\langle$ xB2 $\rangle$ xA9 |0  $\langle$ UAEBE $>$  $\langle$ xB2 $\rangle$ xAA |0  $\langle$ UAEC0 $>$  $\kappa$ B2 $\kappa$ AB |0  $\langle$ UAEC4> $\langle$ xB2 $\rangle$ xAC  $|0$  $\langle$ UAECC $>$  $\kappa$ B2 $\chi$ AD |0  $<$ UAECD> $\xB2\xAE$  |0  $<$ UAECF> $\xB2\xAF$ |0  $\langle$ UAED0 $\rangle \langle$ xB2 $\langle$ xB0 |0  $\langle$ UAED1> $\angle$ xB2 $\angle$ xB1 |0  $\langle$ UAED8> $\angle$ xB2 $\angle$ xB2 |0  $\langle$ UAED9 $>$  $\kappa$ B2 $\chi$ B3 |0  $\langle$ UAEDC $>$  $\kappa$ B2 $\kappa$ B4 |0  $<$ UAEE8> $\xB2\xB5$  |0  $\langle$ UAEEB> $\xB2\xB6$  |0  $\langle$ UAEED> $\kappa$ B2 $\kappa$ B7 |0  $<$ UAEF4 $>$  $xB2$  $xB8$  |0  $<$ UAEF8> $\xB2\xB9$  |0  $<$ UAEFC> $xB2xBA$  |0  $\langle$ UAF04> $\chi$ 9E $\chi$ C3 |0  $\langle$ UAF07> $\kappa$ B2 $\kappa$ BB |0  $\langle$ UAF08> $\angle$ xB2 $\angle$ xBC |0  $\langle$ UAF0D> $\langle$ xB2 $\rangle$ xBD |0

 $\langle$ UAF10> $\angle$ xB2 $\angle$ xBE |0  $<$ UAF2C $>$  $xB2$  $xBF$  |0  $\langle$ UAF2D> $\langle$ xB2 $\langle$ xC0 |0 <UAF30>  $\xB2\xC1$  |0  $\langle$ UAF32> $\angle$ xB2 $\angle$ xC2 |0  $\langle$ UAF33> $\x0$ E $x$ C4 |0  $\langle$ UAF34> $\angle$ xB2 $\angle$ xC3 |0  $<$ UAF3C $>$  $xB2$  $xC4$  |0  $\langle$ UAF3D> $\langle$ xB2 $\langle$ xC5 |0  $\langle$ UAF3F> $\xB2\xC6$  |0  $<$ UAF41> \xB2\xC7 |0  $<$ UAF42> $\xB2\xC8$ |0  $\langle$ UAF43> $\angle$ xB2 $\angle$ xC9 |0  $\langle$ UAF48> $\angle$ xB2 $\angle$ xCA |0  $\langle$ UAF49> $\angle$ xB2 $\angle$ xCB |0  $<$ UAF4C> $\x9E\xC5$ |0  $\langle$ UAF50 $>$  $\kappa$ B2 $\chi$ CC |0  $\langle$ UAF58> $\x0$ E $x$ C6 |0  $<$ UAF5B> \x9E\xC7 |0  $<$ UAF5C $>$  $xB2$  $xCD$  |0  $\langle$ UAF5D> $\angle$ xB2 $\angle$ xCE |0  $\langle$ UAF64> $\angle$ xB2 $\angle$ xCF |0  $\langle$ UAF65> $\xB2\xD0$ |0  $\langle$ UAF68> $\x0$ E $x$ C8 |0  $\langle$ UAF79> $\langle$ xB2 $\langle$ xD1 |0  $\langle$ UAF80> $\angle$ xB2 $\angle$ xD2 |0  $<$ UAF84> \xB2\xD3 |0  $\langle$ UAF88> $\angle$ xB2 $\angle$ xD4 |0  $\langle$ UAF90> $\xB2\xD5$  |0  $\langle$ UAF91> $\langle$ xB2 $\rangle$ xD6 |0 <UAF93> \x9E\xC9 |0  $\langle$ UAF95> $\xB2\xD7$  |0  $<$ UAF9C $>$  $xB2$  $xD8$  |0  $\langle$ UAFB2> $\chi$ 9E $\chi$ CA |0  $\langle$ UAFB8> $\angle$ xB2 $\angle$ xD9 $|0$  $\langle$ UAFB9> $\angle$ xB2 $\angle$ xDA |0  $\langle$ UAFBC $>$  $\langle$ xB2 $\rangle$ xDB  $|0$  $\langle$ UAFBF> $\x0$ E $x$ CB $|0$  $\langle$ UAFC0> $\angle$ xB2 $\angle$ xDC |0  $\langle$ UAFC7> $\angle$ xB2 $\angle$ xDD |0  $\langle$ UAFC8> $\angle$ xB2 $\angle$ xDE |0  $\langle$ UAFC9> $\xB2\xDF$ |0  $<$ UAFCB> $\xB2\xE0$ |0  $\langle$ UAFCD> $\xB2\xE1$  |0  $<$ UAFCE> $\xB2\xE2$  |0  $<$ UAFD4 $>$  $xB2$  $xE3$  |0  $<$ UAFD8> $\x0E\xCC$  |0

 $<$ UAFDC $>$  $xB2$  $xE4$  |0  $<$ UAFE7> $\x9E\xCD$  |0  $<$ UAFE8> $\xB2\xE5$  |0  $<$ UAFE9> $\xB2\xE6$  |0  $<$ UAFF0> $xB2xE7$ |0  $\langle$ UAFF1> $\xB2\xE8$  |0 <UAFF4>  $\xB2\xE9$  |0  $<$ UAFF8> $\x B2\x EA$  |0  $<$ UB000 $>$  $xB2$  $xEB$  |0  $<$ UB001> $xB2\xEC$  |0  $<$ UB004> \xB2\xED |0  $<$ UB00C $>$  $xB2$  $xEE$  |0 <UB00D> \x9E\xCE |0  $<$ UB010> $xB2xEF$ |0  $<$ UB014> \xB2\xF0 |0  $<$ UB01C $>$   $\x$ B2\xF1  $\vert 0$  $<$ UB01D $>$  $xB2\xF2$  |0 <UB021> \x9E\xCF |0  $<$ UB028> \xB2\xF3 |0  $<$ UB044> \xB2\xF4 |0  $<$ UB045> \xB2\xF5 |0  $<$ UB048> \xB2\xF6 |0  $<$ UB04A> \xB2\xF7 |0  $<$ UB04C>\xB2\xF8 |0  $<$ UB04E> $\xB2\xF9$ |0  $<$ UB053> \xB2\xFA |0  $<$ UB054> \xB2\xFB |0  $<$ UB055> \xB2\xFC |0  $<$ UB057> \xB2\xFD |0 <UB059> \xB2\xFE |0  $\langle$ UB05D> $\xB3\xA1$  |0 <UB060> \x9E\xD0 |0 <UB07C> \xB3\xA2 |0  $\langle$ UB07D> $\xB3\xA3$ |0  $\langle$ UB080> $\angle$ xB3 $\angle$ xA4 |0  $\langle$ UB084> \xB3\xA5 |0  $\langle$ UB08C> $\langle$ xB3 $\rangle$ xA6 |0 <UB08D> \xB3\xA7 |0  $<$ UB08F> \xB3\xA8 |0 <UB090> \x9E\xD1 |0  $\langle$ UB091> $\xB3\xA9$ |0 <UB098> \xB3\xAA |0  $<$ UB099> \xB3\xAB |0  $<$ UB09A> \xB3\xAC |0  $<$ UB09C $>$  $xB3$  $xAD$  |0  $<$ UB09F> \xB3\xAE |0  $<$ UB0A0> $x$ B3 $x$ AF |0

 $\langle$ UB0A1> $\kappa$ B3 $\x$ B0 |0  $<$ UB0A2> $xB3xB1$  |0  $\langle$ UB0A8> $\angle$ xB3 $\angle$ xB2 |0  $<$ UB0A9> \xB3\xB3 |0  $<$ UB0AB> \xB3\xB4 |0  $\langle$ UB0AC> $\angle$ xB3 $\angle$ xB5 |0  $<$ UB0AD> $\xB3\xB6$  |0  $<$ UB0AE> $xB3xB7$  |0  $<$ UB0AF> $xB3xB8$  |0 <UB0B1>  $\xB3\xB9$  |0  $<$ UB0B3> \xB3\xBA |0  $<$ UB0B4 $>$  $xB3$  $xBB$  |0  $<$ UB0B5> \xB3\xBC |0  $<$ UB0B8> \xB3\xBD |0 <UB0BB> \x9E\xD2 |0  $<$ UB0BC> \xB3\xBE |0  $<$ UB0C4> \xB3\xBF |0  $<$ UB0C5> $xB3xC0$ |0 <UB0C7> \xB3\xC1 |0  $<$ UB0C8> $xB3xC2$  |0  $<$ UB0C9> $\xB3\xC3$ |0  $<$ UB0D0> $\xB3\xC4$  |0  $\langle$ UB0D1> $\langle$ xB3 $\rangle$ xC5 |0  $<$ UB0D4> \xB3\xC6 |0 <UB0D8> \xB3\xC7 |0  $<$ UB0E0> $xB3xC8$  |0 <UB0E5> \xB3\xC9 |0 <UB0EC> \x9E\xD3 |0  $\langle$ UB108> $\langle$ xB3 $\rangle$ xCA |0  $<$ UB109> $\xB3\xCB$ |0  $<$ UB10B> $\xB3\xCC$  |0  $\langle$ UB10C $\rangle \langle$ xB3 $\rangle$ xCD |0 <UB10F> \x9E\xD4 |0  $<$ UB110 $>$  $xB3$  $xCE$  |0  $<$ UB112> \xB3\xCF |0  $\langle$ UB113> $\langle$ xB3 $\langle$ xD0 |0  $<$ UB118> \xB3\xD1 |0 <UB119> \xB3\xD2 |0  $\langle$ UB11B> $\langle$ xB3 $\langle$ xD3 $|0$  $<$ UB11C> $\xB3\xD4$  |0  $\langle$ UB11D> $\langle$ xB3 $\langle$ xD5 |0  $<$ UB11E> $\x9E\xD5$  |0  $\langle$ UB123> $\langle$ xB3 $\langle$ xD6 |0  $<$ UB124> \xB3\xD7 |0  $\langle$ UB125> $\xB3\xD8$  |0  $<$ UB128> \xB3\xD9 |0  $\langle$ UB12C> $\langle$ xB3 $\langle$ xDA |0  $\langle$ UB134> $\angle$ xB3 $\angle$ xDB |0 <UB135> \xB3\xDC |0  $\langle$ UB137> $\angle$ xB3 $\angle$ xDD |0 <UB138> \xB3\xDE |0 <UB139> \xB3\xDF |0  $\langle$ UB140> $\angle$ xB3 $\angle$ xE0 |0  $<$ UB141> \xB3\xE1 |0  $<$ UB144> \xB3\xE2 |0 <UB147> \x9E\xD6 |0  $<$ UB148> \xB3\xE3 |0 <UB150> \xB3\xE4 |0  $<$ UB151> \xB3\xE5 |0  $<$ UB153>  $\x9E\xD7$  |0  $<$ UB154> \xB3\xE6 |0 <UB155> \xB3\xE7 |0  $<$ UB158> \xB3\xE8 |0 <UB159> \x9E\xD8 |0  $<$ UB15C> \xB3\xE9 |0  $<$ UB160> \xB3\xEA |0 <UB16F> \x9E\xD9 |0  $<$ UB178> \xB3\xEB |0 <UB179> \xB3\xEC |0  $\langle$ UB17A> $\langle$ x9E $\langle$ xDA |0  $<$ UB17C> \xB3\xED |0 <UB180> \xB3\xEE |0  $<$ UB182> \xB3\xEF |0  $<$ UB188> \xB3\xF0 |0  $<$ UB189> \xB3\xF1 |0  $<$ UB18B> \xB3\xF2 |0 <UB18D> \xB3\xF3 |0  $<$ UB192> \xB3\xF4 |0  $\langle$ UB193> $\langle$ xB3 $\rangle$ xF5 |0  $<$ UB194> \xB3\xF6 |0  $<$ UB198> \xB3\xF7 |0  $<$ UB19C $>$  $xB3\xF8$  |0  $<$ UB1A7> \x9E\xDB |0  $\langle$ UB1A8> $\angle$ xB3 $\angle$ xF9 |0  $<$ UB1B0> \x9E\xDC |0  $<$ UB1CC> $xB3xFA$  |0  $<$ UB1D0> $xB3xFB$  |0  $<$ UB1D4> $xB3xFC$  |0  $<$ UB1DC $>$  $xB3\xFD$  |0  $<$ UB1DD $>$  $xB3\xFE$  |0  $\langle$ UB1DF> $\xB4\xA1$  |0  $<$ UB1E8> \xB4\xA2 |0  $\langle$ UB1E9> $\xB4\xA3$  |0  $<$ UB1EC> $\xB4\xA4$  |0

 $<$ UB1F0> \xB4\xA5 |0  $<$ UB1F9> \xB4\xA6 |0  $\langle$ UB1FB> $\xB4\xA7$ |0  $\langle$ UB1FD> $\kappa B4\xA8$  |0  $\langle$ UB204> $\langle$ xB4 $\rangle$ xA9 |0  $\langle$ UB205> $\kappa$ B4 $\xAA$  |0  $\langle$ UB208> $\langle$ xB4 $\rangle$ xAB |0  $<$ UB20B> \xB4\xAC |0  $<$ UB20C> $\xB4\xAD$ |0  $<$ UB214> \xB4\xAE |0  $<$ UB215> \xB4\xAF |0  $<$ UB217> \xB4\xB0 |0  $\langle$ UB219> $\langle$ xB4 $\langle$ xB1 |0  $<$ UB220> $\xB4\xB2$ |0 <UB233> \x9E\xDD |0 <UB234>  $\xB4\xB3$  |0  $<$ UB23C> \xB4\xB4 |0  $<$ UB258> \xB4\xB5 |0  $<$ UB25C> $\xB4\xB6$  |0  $<$ UB260> \xB4\xB7 |0  $<$ UB268> \xB4\xB8 |0  $<$ UB269> \xB4\xB9 |0  $\langle$ UB274> $\angle$ xB4 $\angle$ xBA |0  $\langle$ UB275> $\angle$ xB4 $\angle$ xBB |0  $<$ UB27C> \xB4\xBC |0  $\langle$ UB284> $\angle$ xB4 $\angle$ xBD |0  $<$ UB285>\xB4\xBE |0  $<$ UB289> \xB4\xBF |0  $\langle$ UB290> $\langle$ xB4 $\langle$ xC0 |0  $\langle$ UB291> $\langle$ xB4 $\langle$ xC1 |0  $<$ UB294> \xB4\xC2 |0  $\langle$ UB298> $\langle$ xB4 $\langle$ xC3 |0 <UB299> \xB4\xC4 |0  $\langle$ UB29A> $\langle$ xB4 $\langle$ xC5 |0  $\langle$ UB2A0 $>$  $\kappa$ B4 $\chi$ C6 |0  $\langle$ UB2A1> $\kappa B4\chi C7$  |0  $\langle$ UB2A3> $\angle$ xB4 $\angle$ xC8 |0  $<$ UB2A5> $\xB4\xC9$ |0  $<$ UB2A6> \xB4\xCA |0  $<$ UB2A7> \x9E\xDE |0  $<$ UB2AA> \xB4\xCB |0  $<$ UB2AC> $\xB4\xCC$  |0  $<$ UB2B0> $\xB4\xCD$ |0  $<$ UB2B4> \xB4\xCE |0  $<$ UB2C1> $x9E\ xDF$ |0  $<$ UB2C8> $\xB4\xCF$ |0  $<$ UB2C9> $\xB4\xD0$ |0

 $<$ UB2CC $>$  $xB4$  $xD1$  |0  $<$ UB2D0> $\xB4\xD2$ |0  $<$ UB2D1> $\x9E\xE0$ |0  $<$ UB2D2> $\xB4\xD3$ |0  $<$ UB2D8> $\xB4\xD4$  |0  $\langle$ UB2D9> $\langle$ xB4 $\langle$ xD5 |0  $<$ UB2DB> \xB4\xD6 |0  $\langle$ UB2DD $\rangle \langle$ xB4 $\langle$ xD7 |0 <UB2E0> \x9E\xE1 |0  $<$ UB2E2> $\xB4\xD8$ |0  $<$ UB2E4> \xB4\xD9 |0  $<$ UB2E5> $\xB4\xDA$ |0  $<$ UB2E6> $\xB4\xDB$ |0 <UB2E8> \xB4\xDC |0  $<$ UB2EB> $\xB4\xDD$  |0  $<$ UB2EC> $\xB4\xDE$ |0  $<$ UB2ED> \xB4\xDF |0  $<$ UB2EE> $xB4$  $xE0$  |0 <UB2EF>  $\xB4\xE1$  |0  $<$ UB2F3> \xB4\xE2 |0 <UB2F4> \xB4\xE3 |0 <UB2F5> \xB4\xE4 |0  $<$ UB2F7> \xB4\xE5 |0  $<$ UB2F8> \xB4\xE6 |0 <UB2F9> \xB4\xE7 |0  $<$ UB2FA $>$  $xB4$  $xE8$  |0  $<$ UB2FB> $\xB4\xE9$ |0  $<$ UB2FF> $\xB4\xEA$  |0  $<$ UB300 $>$  $xB4$  $xEB$  |0 <UB301> \xB4\xEC |0  $<$ UB304 $>$  $xB4$  $xED$  |0  $<$ UB308> \xB4\xEE |0  $<$ UB310> \xB4\xEF |0  $\langle$ UB311> $\langle$ xB4 $\langle$ xF0 |0  $\langle$ UB313> $\kappa B4\kappa F1$  |0  $<$ UB314> \xB4\xF2 |0  $\langle$ UB315> $\langle$ xB4 $\langle$ xF3 |0  $<$ UB31C> \xB4\xF4 |0 <UB331> \x9E\xE2 |0 <UB338> \x9E\xE3 |0  $<$ UB354> \xB4\xF5 |0  $<$ UB355> \xB4\xF6 |0 <UB356> \xB4\xF7 |0  $<$ UB358> \xB4\xF8 |0  $<$ UB35B> \xB4\xF9 |0  $<$ UB35C> \xB4\xFA |0  $<$ UB35E> \xB4\xFB |0

<UB35F> \xB4\xFC |0  $<$ UB364> \xB4\xFD |0  $\langle$ UB365> $\angle$ xB4 $\angle$ xFE |0  $<$ UB367>\xB5\xA1 |0 <UB368> \x9E\xE4 |0  $\langle$ UB369> $\xB5\xA2$ |0 <UB36A> \x9E\xE5 |0  $<$ UB36B> \xB5\xA3 |0  $\langle$ UB36E> $\xB5\xA4$  |0  $<$ UB370 $>$  $xB5$  $xA5$  |0  $<$ UB371> \xB5\xA6 |0  $<$ UB374> \xB5\xA7 |0  $<$ UB378> \xB5\xA8 |0  $<$ UB380 $>$   $\times$ B5<br>\xA9  $\vert0$  $<$ UB381> \xB5\xAA |0  $<$ UB383> \xB5\xAB |0  $<$ UB384> \xB5\xAC |0  $<$ UB385>\xB5\xAD |0  $<$ UB38C $>$  $xB5$  $xAE$  |0 <UB390> \xB5\xAF |0 <UB394> \xB5\xB0 |0 <UB39C>  $\x9E\xE6$  |0  $\langle$ UB3A0> $\langle$ xB5 $\rangle$ xB1 |0  $<$ UB3A1> \xB5\xB2 |0  $<$ UB3A8> \xB5\xB3 |0  $<$ UB3AC> $\xB5\xB4$  |0  $<$ UB3C4> \xB5\xB5 |0  $\langle$ UB3C5> $\xB5\xB6$  |0  $<$ UB3C8>\xB5\xB7 |0  $<$ UB3CB> $\xB5\xB8$ |0  $<$ UB3CC> $\xB5\xB9$  |0  $\langle$ UB3CE $>$  $\langle$ xB5 $\rangle$ xBA |0  $<$ UB3D0>\xB5\xBB |0  $<$ UB3D3> \x9E\xE7 |0  $<$ UB3D4> $x$ B5 $x$ BC |0  $<$ UB3D5>\xB5\xBD |0  $\langle$ UB3D7> $\langle$ xB5 $\rangle$ xBE |0  $<$ UB3D9> \xB5\xBF |0  $<$ UB3DB> \xB5\xC0 |0  $<$ UB3DD> \xB5\xC1 |0  $<$ UB3E0> $xB5xC2$  |0  $<$ UB3E4> \xB5\xC3 |0 <UB3E8> \xB5\xC4 |0  $<$ UB3FC $>$  $xB5$  $xC5$  |0 <UB400> \x9E\xE8 |0 <UB40F> \x9E\xE9 |0  $<$ UB410 $>$  $xB5$  $xC6$  |0

 $\langle$ UB418> $\angle$ xB5 $\angle$ xC7 |0  $<$ UB41C> \xB5\xC8 |0  $\langle$ UB420> $\langle$ xB5 $\langle$ xC9 $|0$  $<$ UB428> \xB5\xCA |0  $<$ UB429> \xB5\xCB |0  $\langle$ UB42B $>$  $\langle$ xB5 $\rangle$ xCC  $|0$  $<$ UB42C> $\x0$ E $\times$ EA |0  $\langle$ UB434> $\angle$ xB5 $\angle$ xCD |0  $<$ UB450 $>$  $xB5$  $xCE$  |0  $<$ UB451> \xB5\xCF |0  $\langle$ UB454> $\angle$ xB5 $\angle$ xD0 |0 <UB457> \x9E\xEB |0  $\langle$ UB458>\xB5\xD1 |0  $<$ UB460> \xB5\xD2 |0  $<$ UB461> \xB5\xD3 |0  $<$ UB463> \xB5\xD4 |0  $\langle$ UB465> $\angle$ xB5 $\angle$ xD5 |0  $<$ UB46C>\xB5\xD6 |0 <UB47F> \x9E\xEC |0  $<$ UB480> \xB5\xD7 |0 <UB488> \xB5\xD8 |0 <UB49D> \xB5\xD9 |0  $<$ UB4A4> \xB5\xDA |0  $<$ UB4A8> $\xB5\xDB$  |0 <UB4AC> \xB5\xDC |0  $<$ UB4B4> $\x9E\xED$ |0  $<$ UB4B5>\xB5\xDD |0  $<$ UB4B7> \xB5\xDE |0  $<$ UB4B9> $\xB5\xDF$ |0  $<$ UB4C0> $\xB5\xE0$ |0  $<$ UB4C1> $x9E\xEE$  |0  $\langle$ UB4C4> $\langle$ xB5 $\rangle$ xE1 |0  $<$ UB4C8> $\xB5\xE2$ |0  $<$ UB4D0 $>$  $xB5$  $xE3$  |0  $\langle$ UB4D5> $\angle$ xB5 $\angle$ xE4 |0  $<$ UB4DC $>$  $xB5$  $xE5$  |0  $<$ UB4DD> $\xB5\xE6$  |0  $<$ UB4E0> $\xB5\xE7$ |0  $<$ UB4E3> \xB5\xE8 |0  $<$ UB4E4> $xB5$  $xE9$  |0  $<$ UB4E6> $xB5xEA$  |0  $<$ UB4E7> \x9E\xEF |0  $<$ UB4EC> $xB5xEB$  |0  $<$ UB4ED> $\xB5\xEC$  |0  $<$ UB4EF> $\xB5\xED$  |0  $<$ UB4F1> \xB5\xEE |0  $<$ UB4F8> \xB5\xEF |0

 $<$ UB514> \xB5\xF0 |0  $<$ UB515> \xB5\xF1 |0  $\langle$ UB518> $\langle$ xB5 $\rangle$ xF2 |0  $<$ UB51B> \xB5\xF3 |0  $<$ UB51C> \xB5\xF4 |0  $\langle$ UB524> $\angle$ xB5 $\angle$ xF5 |0  $<$ UB525> \xB5\xF6 |0  $<$ UB527> \xB5\xF7 |0 <UB528> \xB5\xF8 |0 <UB529> \xB5\xF9 |0  $<$ UB52A> \xB5\xFA |0 <UB52E> \x9E\xF0 |0  $<$ UB530> \xB5\xFB |0  $<$ UB531> \xB5\xFC |0  $<$ UB532> \x9E\xF1 |0  $<$ UB534> \xB5\xFD |0 <UB537> \x9E\xF2 |0 <UB538> \xB5\xFE |0 <UB53F> \x9E\xF3 |0  $<$ UB540> \xB6\xA1 |0  $<$ UB541> \xB6\xA2 |0  $<$ UB543> \xB6\xA3 |0  $<$ UB544> \xB6\xA4 |0  $\langle$ UB545> $\angle$ xB6 $\angle$ xA5 |0  $<$ UB54B> \xB6\xA6 |0  $<$ UB54C $>$  $xB6$  $xA7$  |0  $<$ UB54D>\xB6\xA8 |0  $<$ UB550 $>$  $\xB6\xA9$  |0  $\langle$ UB554> $\angle$ xB6 $\angle$ xAA |0  $<$ UB55C $>$  $xB6$  $xAB$  |0  $\langle$ UB55D $\rangle \langle$ xB6 $\rangle$ xAC  $|0$  $\langle$ UB55F> $\xB6\xAD$  |0  $<$ UB560> $\xB6\xAE$ |0  $<$ UB561> \xB6\xAF |0  $<$ UB568> \x9E\xF4 |0  $<$ UB584> \x9E\xF5 |0  $\langle$ UB5A0> $\langle$ xB6 $\rangle$ xB0 |0  $<$ UB5A1> $xB6$  $xB1$  |0  $<$ UB5A4> \xB6\xB2 |0  $<$ UB5A8> \xB6\xB3 |0  $<$ UB5AA> \xB6\xB4 |0  $<$ UB5AB> \xB6\xB5 |0  $<$ UB5B0> \xB6\xB6 |0  $<$ UB5B1> \xB6\xB7 |0  $<$ UB5B3> \xB6\xB8 |0  $<$ UB5B4> \xB6\xB9 |0  $<$ UB5B5> $\xB6\xBA$ |0

 $\langle$ UB5BB $\rangle \langle$ xB6 $\rangle$ xBB  $|0\rangle$  $<$ UB5BC $>$  $xB6$  $xBC$  |0  $\langle$ UB5BD> $\langle$ xB6 $\rangle$ xBD  $|0$  $<$ UB5C0>\xB6\xBE |0  $<$ UB5C4> \xB6\xBF |0  $<$ UB5CC $>$  $xB6$  $xC0$  |0  $<$ UB5CD> $\xB6\xC1$  |0  $<$ UB5CF> $xB6xC2$  |0  $<$ UB5D0 $>$  $xB6$  $xC3$  |0  $<$ UB5D1> $xB6xC4$  |0 <UB5D8> \xB6\xC5 |0  $<$ UB5EC> $\xB6\xC6$ |0  $<$ UB5F4> \x9E\xF6 |0  $<$ UB610> \xB6\xC7 |0  $\langle$ UB611> $\angle$ xB6 $\angle$ xC8 |0  $<$ UB614> \xB6\xC9 |0  $<$ UB618> \xB6\xCA |0  $<$ UB625>\xB6\xCB |0  $<$ UB62C> \xB6\xCC |0 <UB634> \xB6\xCD |0 <UB648> \xB6\xCE |0  $<$ UB664> \xB6\xCF |0 <UB668> \xB6\xD0 |0  $<$ UB680> \x9E\xF7 |0  $<$ UB69C>\xB6\xD1\|0 <UB69D> \xB6\xD2 |0  $<$ UB6A0> $xB6$  $xD3$  |0  $<$ UB6A4> \xB6\xD4 |0  $<$ UB6AB> \xB6\xD5 |0  $<$ UB6AC> $\xB6\xD6$  |0 <UB6B1>  $\xB6\xD7$  |0 <UB6B8> \x9E\xF8 |0  $<$ UB6D4> $\xB6\xD8$ |0 <UB6F0> \xB6\xD9 |0  $<$ UB6F4> \xB6\xDA |0  $<$ UB6F8> $\xB6$  $xDB$  |0  $\langle$ UB700 $\rangle \langle$ xB6 $\langle$ xDC |0  $<$ UB701> $\xB6\xDD$ |0  $<$ UB705> $\xB6\xDE$ |0 <UB70C> \x9E\xF9 |0  $<$ UB728> \xB6\xDF |0 <UB729> \xB6\xE0 |0  $<$ UB72C> \xB6\xE1 |0 <UB72F> \xB6\xE2 |0 <UB730> \xB6\xE3 |0 <UB738> \xB6\xE4 |0 <UB739> \xB6\xE5 |0

 $<$ UB73B> \xB6\xE6 |0  $<$ UB744> \xB6\xE7 |0  $<$ UB748> \xB6\xE8 |0 <UB74C> \xB6\xE9 |0  $<$ UB754> \xB6\xEA |0  $\langle$ UB755>\xB6\xEB |0 <UB760> \xB6\xEC |0  $<$ UB764> \xB6\xED |0  $<$ UB768> \xB6\xEE |0 <UB770> \xB6\xEF |0  $<$ UB771> \xB6\xF0 |0  $<$ UB773> \xB6\xF1 |0  $<$ UB775> \xB6\xF2 |0  $<$ UB77C> \xB6\xF3 |0  $<$ UB77D> \xB6\xF4 |0  $<$ UB780> \xB6\xF5 |0  $<$ UB784> \xB6\xF6 |0  $<$ UB78C>\xB6\xF7 |0 <UB78D> \xB6\xF8 |0 <UB78F> \xB6\xF9 |0  $<$ UB790 $>$  $xB6$  $xFA$  |0  $<$ UB791> \xB6\xFB |0 <UB792> \xB6\xFC |0  $<$ UB796> \xB6\xFD |0  $<$ UB797> \xB6\xFE |0  $<$ UB798> \xB7\xA1 |0 <UB799> \xB7\xA2 |0 <UB79C> \xB7\xA3 |0  $\langle$ UB7A0> $\langle$ xB7 $\rangle$ xA4 |0  $\langle$ UB7A8> $\angle$ xB7 $\angle$ xA5 |0  $<$ UB7A9> \xB7\xA6 |0  $\langle$ UB7AB> $\langle$ xB7 $\rangle$ xA7 |0  $<$ UB7AC> $\xB7\xA8$ |0 <UB7AD>  $\xB7\xA9$  |0  $\langle$ UB7B4 $>$  $\langle$ xB7 $\rangle$ xAA  $|0$  $<$ UB7B5> \xB7\xAB |0  $\langle$ UB7B8> $\rangle$ xB7 $\rangle$ xAC |0  $<$ UB7C7> \xB7\xAD |0  $<$ UB7C9> \xB7\xAE |0  $<$ UB7D0> $\x9E\xFA$  |0  $<$ UB7EC> $\xB7\xAF$ |0  $<$ UB7ED> $\xB7\xB0$  |0  $<$ UB7F0> $\xB7\xB1$  |0  $<$ UB7F4> \xB7\xB2 |0  $<$ UB7FC> $\xB7\xB3$  |0  $<$ UB7FD> $\xB7\xB4$  |0  $<$ UB7FF> \xB7\xB5 |0

<UB800> \xB7\xB6 |0  $<$ UB801> \xB7\xB7 |0 <UB807> \xB7\xB8 |0 <UB808> \xB7\xB9 |0 <UB809> \xB7\xBA |0  $<$ UB80C $>$  $\xB7\xBB$  |0  $<$ UB80F> \x9E\xFB |0  $<$ UB810> \xB7\xBC |0  $<$ UB818> $\x B7\x BD$  |0  $<$ UB819> \xB7\xBE |0  $<$ UB81B> \xB7\xBF |0  $<$ UB81D> $\x B7\x CO$  |0 <UB824> \xB7\xC1 |0 <UB825> \xB7\xC2 |0 <UB828> \xB7\xC3 |0  $<$ UB82C> \xB7\xC4 |0 <UB834> \xB7\xC5 |0  $<$ UB835> \xB7\xC6 |0 <UB837> \xB7\xC7 |0 <UB838> \xB7\xC8 |0 <UB839> \xB7\xC9 |0  $<$ UB840> \xB7\xCA |0  $<$ UB844> \xB7\xCB |0  $\langle$ UB851> $\angle$ xB7 $\angle$ xCC |0  $<$ UB853> \xB7\xCD |0 <UB85C> \xB7\xCE |0  $<$ UB85D>\xB7\xCF |0  $<$ UB860> \xB7\xD0 |0  $<$ UB864> \xB7\xD1 |0  $<$ UB86C>\xB7\xD2 |0  $<$ UB86D> $\xB7\xD3$ |0 <UB86F> \xB7\xD4 |0  $\langle$ UB871> $\angle$ xB7 $\angle$ xD5 |0 <UB878> \xB7\xD6 |0  $<$ UB87C> \xB7\xD7 |0 <UB88D> \xB7\xD8 |0 <UB894>  $\x9E\xFC$  |0 <UB8A8> \xB7\xD9 |0  $<$ UB8B0> \xB7\xDA |0  $<$ UB8B4> \xB7\xDB |0  $<$ UB8B8> \xB7\xDC |0  $<$ UB8C0> $\xB7\xDD$  |0  $<$ UB8C1> $xB7$  $xDE$ |0  $<$ UB8C3> \xB7\xDF |0 <UB8C5> \xB7\xE0 |0  $<$ UB8CC> $\xB7\xE1$  |0 <UB8D0> \xB7\xE2 |0

 $<$ UB8D4 $>$  $xB7$  $xE3$  |0  $<$ UB8DC $>$  $\x9E\xFD$  |0  $\langle$ UB8DD> $\langle$ xB7 $\rangle$ xE4 |0  $<$ UB8DF> $\xB7\xE5$  |0  $<$ UB8E1> $xB7xE6$  |0  $<$ UB8E8> \xB7\xE7 |0 <UB8E9> \xB7\xE8 |0 <UB8EC> \xB7\xE9 |0  $<$ UB8F0> $xB7xEA$  |0  $<$ UB8F8> \xB7\xEB |0 <UB8F9> \xB7\xEC |0  $<$ UB8FB> $\xB7\xED$  |0  $<$ UB8FD> $\xB7\xE$  |0 <UB904> \xB7\xEF |0 <UB917> \x9E\xFE |0 <UB918> \xB7\xF0 |0  $<$ UB920> \xB7\xF1 |0  $<$ UB93C> \xB7\xF2 |0 <UB93D> \xB7\xF3 |0  $<$ UB940> \xB7\xF4 |0  $<$ UB944> \xB7\xF5 |0  $<$ UB94C> $\xB7\xF6$  |0 <UB94F> \xB7\xF7 |0  $<$ UB951> \xB7\xF8 |0  $<$ UB958>\xB7\xF9 |0 <UB959> \xB7\xFA |0  $<$ UB95C> \xB7\xFB |0  $<$ UB960> \xB7\xFC |0 <UB968> \xB7\xFD |0 <UB969> \xB7\xFE |0  $<$ UB96B> \xB8\xA1 |0 <UB96D> \xB8\xA2 |0  $<$ UB974> \xB8\xA3 |0 <UB975> \xB8\xA4 |0  $<$ UB978> \xB8\xA5 |0  $<$ UB97C> \xB8\xA6 |0 <UB984> \xB8\xA7 |0 <UB985> \xB8\xA8 |0 <UB987> \xB8\xA9 |0 <UB989>  $\xB8\xAA$  |0  $<$ UB98A> \xB8\xAB |0 <UB98D> \xB8\xAC |0 <UB98E> \xB8\xAD |0 <UB990> \x9F\xA1 |0  $<$ UB9AC> \xB8\xAE |0  $<$ UB9AD> $\xB8\xAF$ |0 <UB9B0> \xB8\xB0 |0

 $<$ UB9B4> \xB8\xB1 |0 <UB9BC> \xB8\xB2 |0  $\langle$ UB9BD> $\langle$ xB8 $\langle$ xB3 |0 <UB9BF> \xB8\xB4 |0  $<$ UB9C1> \xB8\xB5 |0  $\langle$ UB9C8> $\langle$ xB8 $\rangle$ xB6 |0 <UB9C9> \xB8\xB7 |0 <UB9CC> \xB8\xB8 |0 <UB9CE> \xB8\xB9 |0 <UB9CF> \xB8\xBA |0  $<$ UB9D0> \xB8\xBB |0 <UB9D1> \xB8\xBC |0 <UB9D2> \xB8\xBD |0 <UB9D8> \xB8\xBE |0 <UB9D9> \xB8\xBF |0 <UB9DB> \xB8\xC0 |0  $\langle$ UB9DD $\rangle \langle$ xB8 $\langle$ xC1 |0  $<$ UB9DE> \xB8\xC2 |0 <UB9DF> \x9F\xA2 |0 <UB9E1> \xB8\xC3 |0 <UB9E3> \xB8\xC4 |0 <UB9E4> \xB8\xC5 |0 <UB9E5> \xB8\xC6 |0 <UB9E8> \xB8\xC7 |0 <UB9EC> \xB8\xC8 |0 <UB9F4> \xB8\xC9 |0 <UB9F5> \xB8\xCA |0  $<$ UB9F7> \xB8\xCB |0 <UB9F8> \xB8\xCC |0 <UB9F9> \xB8\xCD |0 <UB9FA> \xB8\xCE |0 <UB9FB> \x9F\xA3 |0  $<$ UBA00 $>$  $xB8$  $xCF$  |0  $\langle$ UBA01> $\langle$ xB8 $\rangle$ xD0 |0  $<$ UBA08> $x$ B8 $xD1$ |0 <UBA15> \xB8\xD2 |0  $<$ UBA1C> $\x9F\xA4$  |0  $\langle$ UBA38> $\langle$ xB8 $\rangle$ xD3 |0 <UBA39> \xB8\xD4 |0  $<$ UBA3C $>$  $xB8$  $xD5$  |0 <UBA40> \xB8\xD6 |0 <UBA42> \xB8\xD7 |0  $<$ UBA48>  $\xB8\xD8$  |0 <UBA49> \xB8\xD9 |0  $<$ UBA4B> \xB8\xDA |0  $<$ UBA4D> $\xB8\xDB$  |0  $<$ UBA4E> $xB8$  $xDC$  |0

 $\langle$ UBA53> $\angle$ xB8 $\angle$ xDD |0 <UBA54> \xB8\xDE |0  $\langle$ UBA55> $\angle$ xB8 $\angle$ xDF |0  $<$ UBA58 $>$   $\times$  B8  $\times$  E0  $\vert0$  $<$ UBA5C $>$  $xB8$  $xE1$  |0  $<$ UBA64> \xB8\xE2 |0  $<$ UBA65> \xB8\xE3 |0  $<$ UBA67> \xB8\xE4 |0  $<$ UBA68> \xB8\xE5 |0  $<$ UBA69> \xB8\xE6 |0  $<$ UBA6B> \x9F\xA5 |0  $<$ UBA6D> $\x9F\xA6$  |0  $<$ UBA70 $>$  $xB8$  $xE7$  |0  $<$ UBA71> \xB8\xE8 |0  $\langle$ UBA74> $\angle$ xB8 $\angle$ xE9 |0  $<$ UBA78> \xB8\xEA |0 <UBA80> \x9F\xA7 |0  $<$ UBA83> \xB8\xEB |0  $<$ UBA84> \xB8\xEC |0 <UBA85> \xB8\xED |0 <UBA87> \xB8\xEE |0  $<$ UBA8C $>$  $\xB8\xEF$  |0 <UBAA8> \xB8\xF0 |0  $<$ UBAA9> \xB8\xF1 |0  $<$ UBAAB> \xB8\xF2 |0  $<$ UBAAC> $\xB8\xF3$  |0  $<$ UBAAF> $\x9F\xA8$  |0  $<$ UBAB0> \xB8\xF4 |0  $<$ UBAB2> \xB8\xF5 |0  $<$ UBAB8> \xB8\xF6 |0  $<$ UBAB9> \xB8\xF7 |0  $<$ UBABB> \xB8\xF8 |0  $<$ UBABD> $\xB8\xF9$  |0 <UBAC3> \x9F\xA9 |0  $<$ UBAC4> \xB8\xFA |0  $<$ UBAC8> $\xB8\xFB$  |0  $<$ UBAD8> $\xB8\xFC$  |0  $<$ UBAD9> $\xB8\xFD$  |0  $<$ UBAE0> $\x$ 9F $\x$ AA |0  $<$ UBAFC> $\xB8\xFE$  |0  $<$ UBB00> $xB9xA1$  |0  $<$ UBB04> \xB9\xA2 |0  $\langle$ UBB0D> $\langle$ xB9 $\rangle$ xA3 |0  $<$ UBB0F> $\xB9\xA4$  |0  $\langle$ UBB11> $\langle$ xB9 $\rangle$ xA5 |0  $<$ UBB18 $>$  $\xB9\xA6$  |0  $<$ UBB1C> $\xB9\xA7$ |0

 $<$ UBB20> $x$ B9 $x$ A8 |0 <UBB29> \xB9\xA9 |0  $\langle$ UBB2B> $\langle$ xB9 $\rangle$ xAA  $|0$  $<$ UBB34> \xB9\xAB |0 <UBB35> \xB9\xAC |0  $\langle$ UBB36>\xB9\xAD |0  $<$ UBB38> \xB9\xAE |0  $<$ UBB3B> \xB9\xAF |0  $<$ UBB3C> $\xB9\xB0$ |0  $\langle$ UBB3D> $\langle$ xB9 $\langle$ xB1 |0  $<$ UBB3E> \xB9\xB2 |0  $<$ UBB44> \xB9\xB3 |0  $<$ UBB45> \xB9\xB4 |0  $<$ UBB47> \xB9\xB5 |0  $<$ UBB49> \xB9\xB6 |0  $<$ UBB4D> \xB9\xB7 |0  $<$ UBB4F> $\xB9\xB8$ |0  $<$ UBB50> $\xB9\xB9$  |0  $\langle$ UBB54> $\langle$ xB9 $\rangle$ xBA |0  $<$ UBB58>\xB9\xBB |0  $<$ UBB61> $x$ B9 $x$ BC |0  $\langle$ UBB63>\xB9\xBD |0  $<$ UBB6C> $\xB9\xBE$  |0  $<$ UBB88> \xB9\xBF |0 <UBB8C> \xB9\xC0 |0 <UBB90> \xB9\xC1 |0  $<$ UBBA4> \xB9\xC2 |0 <UBBA8> \xB9\xC3 |0  $<$ UBBAC> $\xB9\xC4$  |0  $<$ UBBB4> \xB9\xC5 |0  $\langle$ UBBB7> $\langle$ xB9 $\rangle$ xC6 |0 <UBBC0> \xB9\xC7 |0  $<$ UBBC1> $\x9F\xAB$  |0  $<$ UBBC4> \xB9\xC8 |0 <UBBC8> \xB9\xC9 |0  $<$ UBBD0> $x$ B9 $x$ CA |0  $\langle$ UBBD3> $\langle$ xB9 $\langle$ xCB  $|0$  $<$ UBBD5> $\x9F\xAC$ |0  $<$ UBBDC $>$  $\x9F\xAD$  |0  $<$ UBBE0> $\x9F\xAE$  |0 <UBBF8> \xB9\xCC |0 <UBBF9> \xB9\xCD |0  $<$ UBBFC> $\xB9\xCE$ |0  $<$ UBBFF> $\xB9\xCF$  |0 <UBC00> \xB9\xD0 |0  $<$ UBC02> $\xB9\xD1$  |0 <UBC08> \xB9\xD2 |0 <UBC09> \xB9\xD3 |0

<UBC0B>  $\xB9\xD4$  |0  $<$ UBC0C $>$  $xB9$  $xD5$  |0  $<$ UBC0D $>$  $xB9$  $xD6$  |0  $<$ UBC0E> $\x9F\xAF$ |0  $<$ UBC0F> $\xB9\xD7$ |0  $<$ UBC11> \xB9\xD8 |0 <UBC14> \xB9\xD9 |0 <UBC15> \xB9\xDA |0  $\langle$ UBC16> $\langle$ xB9 $\langle$ xDB  $|0$ <UBC17> \xB9\xDC |0  $\langle$ UBC18> $\langle$ xB9 $\langle$ xDD  $|0$  $<$ UBC1B> $\xB9\xDE$ |0  $<$ UBC1C $>$  $xB9$  $xDF$  $|0$ <UBC1D> \xB9\xE0 |0  $<$ UBC1E $>$  $xB9$  $xE1$  |0  $<$ UBC1F> $\xB9\xE2$  |0 <UBC24> \xB9\xE3 |0 <UBC25> \xB9\xE4 |0 <UBC27> \xB9\xE5 |0 <UBC28> \x9F\xB0 |0 <UBC29> \xB9\xE6 |0 <UBC2D> \xB9\xE7 |0 <UBC30> \xB9\xE8 |0 <UBC31> \xB9\xE9 |0 <UBC34> \xB9\xEA |0  $<$ UBC37> \x9F\xB1 |0 <UBC38> \xB9\xEB |0 <UBC40> \xB9\xEC |0  $<$ UBC41> $xB9$  $xED$  |0 <UBC43> \xB9\xEE |0  $<$ UBC44> \xB9\xEF |0  $\langle$ UBC45> $\langle$ xB9 $\rangle$ xF0 |0  $<$ UBC49> \xB9\xF1 |0  $<$ UBC4C $>$  $\xB9\xF2$  |0  $<$ UBC4D $>$  $xB9$  $xF3$  |0  $<$ UBC50> \xB9\xF4 |0  $<$ UBC5C $>$  $\x9F\xB2$  |0 <UBC5D> \xB9\xF5 |0 <UBC68> \x9F\xB3 |0  $<$ UBC84> \xB9\xF6 |0 <UBC85> \xB9\xF7 |0 <UBC88> \xB9\xF8 |0 <UBC8B> \xB9\xF9 |0  $<$ UBC8C $>$  $xB9$  $xFA$  |0  $<$ UBC8E> $\xB9\xFB$  |0 <UBC94> \xB9\xFC |0 <UBC95> \xB9\xFD |0

<UBC97> \xB9\xFE |0 <UBC98> \x9F\xB4 |0 <UBC99> \xBA\xA1 |0 <UBC9A>  $\xBA\xA2$  |0  $<$ UBC9C $>$  $\x9F\xB5$  |0  $<$ UBCA0 $>$  $xBA$  $xA3$  |0  $\langle$ UBCA1> $\langle$ xBA $\langle$ xA4 |0  $\langle$ UBCA4> $\langle$ xBA $\rangle$ xA5 |0  $\langle$ UBCA7> $\kappa$ BA $\xA6$  |0  $<$ UBCA8> \xBA\xA7 |0  $\langle$ UBCB0> $\langle$ xBA $\langle$ xA8 |0  $<$ UBCB1> $\xBA\xA9$ |0  $<$ UBCB3> \xBA\xAA |0  $<$ UBCB4 $>$  $\xBA\xAB$  |0  $<$ UBCB5> \xBA\xAC |0 <UBCB9> \x9F\xB6 |0  $<$ UBCBC $>$  $xBA$  $xAD$  $|0$  $<$ UBCBD> \xBA\xAE |0  $<$ UBCC0> $\xBA\xAF$ |0  $<$ UBCC4> \xBA\xB0 |0  $<$ UBCCC $>$  $x9F\ xB7$  |0  $<$ UBCCD $>$  $xBA$  $xB1$  |0  $<$ UBCCF> $\xBA\xB2$  |0  $<$ UBCD0> $\xBA\xB3$  |0  $<$ UBCD1> $xBA$  $xB4$  |0 <UBCD2> \x9F\xB8 |0 <UBCD3> \x9F\xB9 |0  $<$ UBCD4 $>$  $\x9F\xBA$  |0  $\langle$ UBCD5> $\langle$ xBA $\rangle$ xB5 |0  $<$ UBCD8> $\xBA\xB6$  |0  $<$ UBCDC $>$  $xBA$  $xB7$  |0  $\langle$ UBCF4 $>$  $\kappa$ BA $\kappa$ B8 |0  $<$ UBCF5> \xBA\xB9 |0  $<$ UBCF6> \xBA\xBA |0  $<$ UBCF8> $\xBA\xBB$  |0  $<$ UBCFC $>$  $xBA$  $xBC$  |0  $\langle$ UBD04> $\langle$ xBA $\rangle$ xBD  $|0$  $<$ UBD05>\xBA\xBE |0  $<$ UBD07> \xBA\xBF |0  $<$ UBD09> \xBA\xC0 |0  $\langle$ UBD10> $\langle$ xBA $\langle$ xC1 |0  $<$ UBD14> \xBA\xC2 |0 <UBD23> \x9F\xBB |0  $<$ UBD24> \xBA\xC3 |0  $<$ UBD2C $>$  $xBA$  $xC4$  |0  $<$ UBD40> \xBA\xC5 |0  $<$ UBD48> \xBA\xC6 |0

 $<$ UBD49> \xBA\xC7 |0  $<$ UBD4C> $\xBA\xC8$ |0  $\langle$ UBD50> $\langle$ xBA $\langle$ xC9 $|0$  $<$ UBD58 $>$  \xBA\xCA  $|0$  $<$ UBD59> $\xBA\xCB$  |0  $<$ UBD64> \xBA\xCC |0 <UBD68>  $\xBA\xCD$  |0  $<$ UBD80> \xBA\xCE |0  $<$ UBD81> \xBA\xCF |0  $<$ UBD84> \xBA\xD0 |0  $<$ UBD87> \xBA\xD1 |0  $<$ UBD88> \xBA\xD2 |0  $<$ UBD89> \xBA\xD3 |0  $<$ UBD8A> \xBA\xD4 |0  $<$ UBD90> \xBA\xD5 |0  $<$ UBD91> \xBA\xD6 |0  $<$ UBD93> \xBA\xD7 |0  $<$ UBD95> \xBA\xD8 |0 <UBD97> \x9F\xBC |0  $\langle$ UBD99> $\langle$ xBA $\langle$ xD9 $|0$  $<$ UBD9A> \xBA\xDA |0  $<$ UBD9C> $\xBA\xDB$ |0  $<$ UBDA4> \xBA\xDC |0  $<$ UBDB0> $\xBA\xDD$ |0  $<$ UBDB4> \x9F\xBD |0  $<$ UBDB8> \xBA\xDE |0  $<$ UBDD4> \xBA\xDF |0  $<$ UBDD5> $\xBA\xE0$ |0  $<$ UBDD8> \xBA\xE1 |0  $<$ UBDDC $>$  $xBA$  $xE2$  |0  $<$ UBDE9> \xBA\xE3 |0  $<$ UBDF0 $>$  $xBA$  $xE4$  |0  $<$ UBDF4> \xBA\xE5 |0  $<$ UBDF8> \xBA\xE6 |0  $<$ UBE00 $>$  $xBA$  $xE7$  |0  $<$ UBE03> \xBA\xE8 |0  $<$ UBE05>\xBA\xE9 |0  $<$ UBE0C> $\xBA\xEA$ |0  $<$ UBE0D> $\xBA\xEB$  |0  $<$ UBE10 $>$  $xBA$  $xEC$  |0  $<$ UBE14> \xBA\xED |0  $<$ UBE18> \x9F\xBE |0  $<$ UBE1C> $\xBA\xEE$  |0  $<$ UBE1D> \xBA\xEF |0  $<$ UBE1F> \xBA\xF0 |0  $<$ UBE21> $\x9F\xBF$  |0 <UBE28> \x9F\xC0 |0

 $<$ UBE44> \xBA\xF1 |0  $<$ UBE45> \xBA\xF2 |0  $<$ UBE48> \xBA\xF3 |0  $<$ UBE4B> \x9F\xC1 |0  $<$ UBE4C> \xBA\xF4 |0  $<$ UBE4E> \xBA\xF5 |0  $<$ UBE54> \xBA\xF6 |0  $<$ UBE55> \xBA\xF7 |0  $<$ UBE57> \xBA\xF8 |0 <UBE59>  $\xBA\xF9$  |0  $<$ UBE5A> \xBA\xFA |0  $<$ UBE5B> \xBA\xFB |0  $<$ UBE60> \xBA\xFC |0  $<$ UBE61> $xBA\xFD$ |0  $<$ UBE64> \xBA\xFE |0  $<\!\!UBE68\!\!> \backslash \!\!xBB\backslash \!\!xA1$   $|0$  $<$ UBE6A> \xBB\xA2 |0  $\langle$ UBE70 $>$  $\kappa$ BB $\kappa$ A3 |0  $<$ UBE71> \xBB\xA4 |0  $<$ UBE73> \xBB\xA5 |0  $<$ UBE74> \xBB\xA6 |0  $<$ UBE75> \xBB\xA7 |0  $<$ UBE7B> \xBB\xA8 |0  $<$ UBE7C> \xBB\xA9 |0  $<$ UBE7D> \xBB\xAA |0  $<$ UBE80> \xBB\xAB |0  $<$ UBE84> \xBB\xAC |0  $<$ UBE8C> $\xB\xAD$  |0  $<$ UBE8D> \xBB\xAE  $|0$  $<$ UBE8F> \xBB\xAF |0  $<$ UBE90> \xBB\xB0 |0  $\langle$ UBE91> $\angle$ xBB $\angle$ xB1 |0 <UBE98> \xBB\xB2 |0 <UBE99> \xBB\xB3 |0 <UBE9C> \x9F\xC2 |0  $<$ UBEA8> \xBB\xB4 |0  $<$ UBEB4> \x9F\xC3 |0  $<$ UBED0> \xBB\xB5 |0  $<$ UBED1> $xBBxB6$  |0  $<$ UBED4> \xBB\xB7 |0  $<$ UBED7> \xBB\xB8 |0  $<$ UBED8> \xBB\xB9 |0  $<$ UBEE0> \xBB\xBA |0  $<$ UBEE3> \xBB\xBB |0  $<$ UBEE4> \xBB\xBC |0  $<$ UBEE5> \xBB\xBD |0  $<$ UBEEC> $\xBB\xBE$  |0
$<$ UBEED> \x9F\xC4 |0  $<$ UBEF0> $\x9F\xC5$  |0  $<$ UBEF4> $x9F\xC6$  |0  $<$ UBEFF> $\x9F\xC7$ |0  $<$ UBF01> \xBB\xBF |0  $\langle$ UBF08> $\angle$ xBB $\angle$ xC0 |0  $<$ UBF09> \xBB\xC1 |0  $<$ UBF18> \xBB\xC2 |0 <UBF19> \xBB\xC3 |0  $<$ UBF1B> \xBB\xC4 |0  $<$ UBF1C> \xBB\xC5 |0  $<$ UBF1D> \xBB\xC6 |0 <UBF24>  $\x9F\xC8$  |0 <UBF40> \xBB\xC7 |0  $<$ UBF41> \xBB\xC8 |0  $<$ UBF44 $>$   $\times$ BB $\times$ C9 $\vert 0$  $<$ UBF48> \xBB\xCA |0  $<$ UBF50> \xBB\xCB |0  $<$ UBF51> \xBB\xCC |0  $<$ UBF55> \xBB\xCD |0 <UBF5C> \x9F\xC9 |0 <UBF78> \x9F\xCA |0 <UBF94> \xBB\xCE |0  $<$ UBFB0> \xBB\xCF |0  $<$ UBFC0> $\x9F\xCB$ |0  $<$ UBFC5> $\xBB\xD0$  |0  $<$ UBFCC> $\xBB\xD1$  |0  $<$ UBFCD> $\xBB\xD2$  |0  $<$ UBFD0 $>$  $xBB$  $xD3$  |0  $<$ UBFD4> \xBB\xD4 |0  $<$ UBFD5> $\x9F\xCC$  |0  $<$ UBFDC $>$  $xBB$  $xD5$  |0  $<$ UBFDD> $\x9F\xCD$  |0  $<$ UBFDF> $\xBB\xD6$  |0  $<$ UBFE1> \xBB\xD7 |0 <UBFE8> \x9F\xCE |0 <UC004> \x9F\xCF |0 <UC020> \x9F\xD0 |0  $\langle$ UC03C $>$  $\kappa$ BB $\kappa$ D8 |0  $\langle$ UC051> $\kappa$ BB $\times$ D9 |0  $\langle$ UC058> $\angle$ xBB $\angle$ xDA |0 <UC059> \x9F\xD1 |0  $\langle$ UC05C $>$  $\kappa$ BB $\kappa$ DB |0  $<$ UC060 $>$  $xBB$  $xDC$  |0  $<$ UC068> \xBB\xDD |0 <UC069> \xBB\xDE |0 <UC074> \x9F\xD2 |0

<UC090> \xBB\xDF |0  $\langle$ UC091> $\kappa$ BB $\times$ E0 |0  $\langle$ UC094> $\angle$ xBB $\times$ E1 |0 <UC098> \xBB\xE2 |0  $<$ UC0A0 $>$  $xBB$  $xE3$  |0  $\langle$ UC0A1> $\angle$ xBB $\times$ E4 |0  $<$ UC0A3> \xBB\xE5 |0  $<$ UC0A5> $xBBxE6$  |0  $<$ UC0AC $>$  $xBB$  $xE7$  |0  $<$ UC0AD $>$  $xBB$  $xE8$  |0  $<$ UC0AE $>$  $\x9F\xD3$  |0  $<$ UC0AF> $xBB$  $xE9$  |0  $\langle$ UC0B0> $\langle$ xBB $\rangle$ xEA |0  $<$ UC0B3> \xBB\xEB |0  $<$ UC0B4 $>$  $\kappa$ BB $\times$ EC  $|0$  $<$ UC0B5 $>$  $\xBB\xED$  |0  $<$ UC0B6 $>$  $xBB$  $xEE$  |0 <UC0B7> \x9F\xD4 |0  $<$ UC0BB> \x9F\xD5 |0  $<$ UC0BC $>$  $xBB$  $xEF$  $|0$  $\langle$ UC0BD> $\langle$ xBB $\rangle$ xF0 |0  $<$ UC0BF> \xBB\xF1 |0  $\langle$ UC0C0 $>$  $\kappa$ BB $\kappa$ F2 |0  $<$ UC0C1> \xBB\xF3 |0 <UC0C3> \x9F\xD6 |0  $\langle$ UC0C5> $\kappa$ BB $\kappa$ F4 |0 <UC0C7> \x9F\xD7 |0  $\langle$ UC0C8> $\xB\xF5$  |0  $\langle$ UC0C9> $\kappa$ BB $\kappa$ F6 |0  $\langle$ UC0CC $>$  $\kappa$ BB $\kappa$ F7 |0 <UC0CF> \x9F\xD8 |0  $\langle$ UC0D0 $\rangle \langle$ xBB $\rangle$ xF8 |0 <UC0D8> \xBB\xF9 |0  $\langle$ UC0D9 $>$  $\kappa$ BB $\kappa$ FA |0  $<$ UC0DB $>$  $xBB$  $xFB$  |0  $<$ UC0DC $>$  $xBB$  $xFC$  |0  $\langle$ UC0DD $\rangle \langle$ xBB $\rangle$ xFD  $|0\rangle$  $<$ UC0E4> \xBB\xFE |0  $\langle$ UC0E5> $\xBC\xA1$  |0  $<$ UC0E8> $\xBC\xA2$ |0  $<$ UC0EC> $xBC$  $xA3$  |0  $\langle$ UC0F4> $\kappa$ BC $\xA4$  |0  $\langle$ UC0F5> $\angle$ xBC $\angle$ xA5 |0  $\langle$ UC0F7> $\kappa$ BC $\xA6$  |0  $<$ UC0F9> $\xBC\xA7$ |0  $<$ UC100 $>$  $xBC$  $xA8$  |0  $\langle$ UC104 $>$  $\langle$ xBC $\rangle$ xA9 |0

 $\langle$ UC108> $\angle$ xBC $\angle$ xAA |0  $\langle$ UC110> $\langle$ xBC $\rangle$ xAB |0  $\langle$ UC115> $\angle$ xBC $\angle$ xAC |0  $<$ UC11C $>$  $\xBC\xAD$  |0  $\langle$ UC11D> $\langle$ xBC $\rangle$ xAE |0  $\langle$ UC11E $>$  $\kappa$ BC $\x$ AF |0  $\langle$ UC11F $>$  $\kappa$ BC $\kappa$ B0 |0  $\langle$ UC120 $\rangle \times BC \times B1$  |0  $\langle$ UC123> $\kappa$ BC $\kappa$ B2 |0  $\langle$ UC124 $>$  $\kappa$ BC $\kappa$ B3 |0 <UC125> \x9F\xD9 |0  $\langle$ UC126> $\langle$ xBC $\rangle$ xB4 |0  $\langle$ UC127> $\langle$ xBC $\rangle$ xB5 |0  $\langle$ UC12C $>$  $\kappa$ BC $\kappa$ B6 |0  $\langle$ UC12D $\rangle \langle$ xBC $\langle$ xB7 |0  $\langle$ UC12F $>$  $\kappa$ BC $\kappa$ B8 |0  $\langle$ UC130> $\langle$ xBC $\rangle$ xB9 |0  $\langle$ UC131> $\angle$ xBC $\angle$ xBA |0 <UC136>  $\XBC\XBB$  |0  $\langle$ UC138> $\angle$ xBC $\angle$ xBC $|0$  $\langle$ UC139> $\langle$ xBC $\rangle$ xBD $|0$  $\langle$ UC13C $>$  $\kappa$ BC $\kappa$ BE |0  $<$ UC13F> $\x9F\xDA$  |0  $<$ UC140> \xBC\xBF |0  $<$ UC148> \xBC\xC0 |0  $\langle$ UC149> $\angle$ xBC $\angle$ xC1 |0  $<$ UC14B $>$  $\xBC\xC2$  |0  $\langle$ UC14C $>$  $\kappa$ BC $\chi$ C3 |0  $\langle$ UC14D $\rangle \langle$ xBC $\langle$ xC4 |0  $\langle$ UC151> $\langle$ x9F $\langle$ xDB  $|0$  $\langle$ UC154 $>$  $\kappa$ BC $\chi$ C5 |0  $\langle$ UC155>\xBC\xC6 |0 <UC157> \x9F\xDC |0  $\langle$ UC158> $\angle$ xBC $\angle$ xC7 |0  $\langle$ UC15C $>$  $\kappa$ BC $\chi$ C8 |0  $\langle$ UC164> $\angle$ xBC $\angle$ xC9 |0  $\langle$ UC165> $\angle$ xBC $\angle$ xCA |0  $<$ UC167> \xBC\xCB |0 <UC168> \xBC\xCC |0  $\langle$ UC169> $\langle$ xBC $\rangle$ xCD $|0$  $\langle$ UC170 $\rangle \langle$ xBC $\langle$ xCE |0  $\langle$ UC174> $\kappa$ BC $\chi$ CF |0  $\langle$ UC178> $\angle$ xBC $\angle$ xD0 |0  $\langle$ UC185> $\xBC\xD1$  |0  $<$ UC18C $>$  $\kappa$ BC $\kappa$ D2 |0  $\langle$ UC18D $>$  $\langle$ xBC $\rangle$ xD3 |0  $<$ UC18E $>$  $xBC$  $xD4$  |0

 $\langle$ UC190 $\rangle \langle$ xBC $\langle$ xD5 |0 <UC193> \x9F\xDD |0  $\langle$ UC194> $\langle$ xBC $\rangle$ xD6 |0  $<$ UC196> \xBC\xD7 |0  $\langle$ UC19C $>$  $\kappa$ BC $\kappa$ D8 |0  $\langle$ UC19D $>$  $\langle$ xBC $\langle$ xD9  $|0$ <UC19F> \xBC\xDA |0  $\langle$ UC1A1> $\angle$ xBC $\angle$ xDB |0  $\langle$ UC1A5> $\angle$ xBC $\angle$ xDC  $|0$  $\langle$ UC1A8> $\angle$ xBC $\angle$ xDD |0  $\langle$ UC1A9> $\langle$ xBC $\rangle$ xDE $|0$  $<$ UC1AC> $\xBC\xDF$ |0  $\langle$ UC1B0 $\rangle \langle$ xBC $\rangle$ xE0 |0  $<$ UC1BB> \x9F\xDE |0  $\langle$ UC1BD> $\langle$ xBC $\rangle$ xE1 |0  $\langle$ UC1C4> $\kappa$ BC $\kappa$ E2 |0  $\langle$ UC1C8> $\angle$ xBC $\angle$ xE3 |0  $<$ UC1CC $>$  $xBC$  $xE4$  |0  $\langle$ UC1D4 $\rangle \langle$ xBC $\langle$ xE5 |0  $<$ UC1D7> \xBC\xE6 |0  $\langle$ UC1D8> $\angle$ xBC $\angle$ xE7 |0  $<$ UC1E0 $>$  $\xBC\xE8$  |0  $\langle$ UC1E4> $\angle$ xBC $\angle$ xE9 |0  $<$ UC1E8> $\x BC\x EA$ |0  $\langle$ UC1F0> $\angle$ xBC $\angle$ xEB |0  $\langle$ UC1F1> $\kappa$ BC $\kappa$ EC |0  $<$ UC1F3> \xBC\xED |0  $\langle$ UC1FC $>$  $\kappa$ BC $\kappa$ EE  $|0$  $\langle$ UC1FD $>$  $\langle$ xBC $\rangle$ xEF  $|0$  $<$ UC200 $>$  $\kappa$ BC $\kappa$ F0 |0  $\langle$ UC204 $>$  $\kappa$ BC $\xF1$  |0  $<$ UC20C $>$  $xBC$  $xF2$  |0 <UC20D> \xBC\xF3 |0  $<$ UC20F> $xBCxF4$  |0  $\langle$ UC211> $\angle$ xBC $\angle$ xF5 |0  $<$ UC218> $\xBC\xF6$  |0  $\langle$ UC219> $\langle$ xBC $\rangle$ xF7 |0  $<$ UC21C $>$  $xBC$  $xF8$  |0  $<$ UC21F> $\xBC\xF9$  |0  $<$ UC220 $>$  $xBC$  $xFA$  |0  $<$ UC228> \xBC\xFB |0 <UC229> \xBC\xFC |0  $<$ UC22B $>$  $\kappa$ BC $\kappa$ FD |0  $<$ UC22D $>$  $xBC$  $xFE$  |0  $<$ UC22F $>$  $xBD$  $xA1$  |0  $\langle$ UC231> $\kappa$ BD $\times$ A2 |0  $\langle$ UC232> $\angle$ xBD $\angle$ xA3 |0

 $\langle$ UC234> $\angle$ xBD $\angle$ xA4 |0  $\langle$ UC248> $\angle$ xBD $\angle$ xA5 |0  $\langle$ UC250> $\langle$ xBD $\rangle$ xA6 |0  $<$ UC251> \xBD\xA7 |0  $\langle$ UC254> $\angle$ xBD $\angle$ xA8 |0  $\langle$ UC258> $\xBD\xA9$  |0  $\langle$ UC260> $\langle$ xBD $\rangle$ xAA |0  $\langle$ UC265> $\angle$ xBD $\angle$ xAB |0  $\langle$ UC26C> $\angle$ xBD $\angle$ xAC |0  $\langle$ UC26D> $\langle$ xBD $\rangle$ xAD  $|0$  $<$ UC270 $>$   $\times$  BD\xAE  $|0$  $<$ UC274 $>$  $\xBD\xAF$  |0  $\langle$ UC27C $>$  $\kappa$ BD $\times$ B0 |0  $\langle UC27D\rangle \langle xBD\rangle xB1 |0$  $\langle$ UC27F $>$  $\kappa$ BD $\times$ B2 |0  $\langle$ UC281> $\angle$ xBD $\times$ B3 |0 <UC288> \xBD\xB4 |0  $\langle$ UC289> $\angle$ xBD $\times$ B5 |0  $<$ UC28C $>$  $\x5$ P $\xDF$  |0  $<$ UC290 $>$   $\times$ BD $\times$ B6  $|0$  $<$ UC298> \xBD\xB7 |0  $\langle UC29B \rangle \langle xBD \rangle xB8 |0$ <UC29D> \xBD\xB9 |0  $\langle$ UC2A4> $\angle$ xBD $\angle$ xBA |0  $<$ UC2A5 $>$  $\xBD\xBB$  |0  $\langle$ UC2A8> $\angle$ xBD $\angle$ xBC |0  $<$ UC2AC> $\kappa$ BD $\kappa$ BD $|0$  $\langle$ UC2AD> $\langle$ xBD $\rangle$ xBE |0 <UC2B3> \x9F\xE0 |0  $\langle$ UC2B4 $>$  $\langle$ xBD $\rangle$ xBF  $|0$  $\langle$ UC2B5> $\angle$ xBD $\angle$ xC0 |0  $\langle$ UC2B7> $\langle$ xBD $\rangle$ xC1 |0  $\langle$ UC2B9> $\langle$ xBD $\rangle$ xC2 |0 <UC2C0> \x9F\xE1 |0  $\langle$ UC2DC $>$  $\langle$ xBD $\rangle$ xC3 |0  $\langle UCC2DD\rangle \langle xBD\rangle xC4 |0$  $\langle$ UC2E0> $\angle$ xBD $\angle$ xC5 |0 <UC2E3> \xBD\xC6 |0  $<$ UC2E4> \xBD\xC7 |0 <UC2E6> \x9F\xE2 |0  $\langle$ UC2EB> $\angle$ xBD $\angle$ xC8 |0  $<$ UC2EC> $\xBD\xC9$  |0  $\langle$ UC2ED> $\langle$ xBD $\rangle$ xCA |0  $<$ UC2EF> $\xBD\xCB$  |0  $\langle$ UC2F1> $\angle$ xBD $\angle$ xCC |0  $<$ UC2F6 $>$  $\kappa$ BD $\times$ CD |0  $<$ UC2F8> \xBD\xCE |0

 $<$ UC2F9> $\xBD\xCF$ |0  $\langle$ UC2FB> $\angle$ xBD $\angle$ xD0 |0  $\langle$ UC2FC> $\angle$ xBD $\angle$ xD1 |0  $<$ UC300 $>$   $\times$ BD $\times$ D2 $\vert$ 0 <UC302> \x9F\xE3 |0  $\langle$ UC308> $\angle$ xBD $\angle$ xD3 |0 <UC309> \xBD\xD4 |0 <UC30B> \x9F\xE4 |0  $\langle$ UC30C $>$  $\langle$ xBD $\rangle$ xD5 |0 <UC30D> \xBD\xD6 |0 <UC313> \xBD\xD7 |0  $\langle$ UC314> $\langle$ xBD $\rangle$ xD8 |0 <UC315> \xBD\xD9 |0  $\langle$ UC318> $\langle$ xBD $\rangle$ xDA |0  $\langle$ UC31C $>$  $\langle$ xBD $\rangle$ xDB  $|0$ <UC324> \xBD\xDC |0  $\langle$ UC325> $\angle$ xBD $\angle$ xDD $|0$ <UC327> \x9F\xE5 |0 <UC328> \xBD\xDE |0 <UC329> \xBD\xDF |0 <UC330> \x9F\xE6 |0  $<$ UC343> \x9F\xE7 |0 <UC345> \xBD\xE0 |0 <UC34C> \x9F\xE8 |0  $<$ UC368> \xBD\xE1 |0 <UC369> \xBD\xE2 |0  $<$ UC36C> \xBD\xE3 |0  $<$ UC370 $>$  $\xBD\xE4$  |0  $\langle$ UC372> $\angle$ xBD $\angle$ xE5 |0 <UC378> \xBD\xE6 |0 <UC379> \xBD\xE7 |0  $<$ UC37B $>$  $\x9F\xE9$  |0 <UC37C> \xBD\xE8 |0 <UC37D> \xBD\xE9 |0 <UC384> \xBD\xEA |0 <UC385> \x9F\xEA |0  $\langle$ UC388> $\angle$ xBD $\angle$ xEB |0 <UC38C> \xBD\xEC |0 <UC399> \x9F\xEB |0 <UC3A0> \x9F\xEC |0  $<$ UC3BC $>$  $\x9F\xED$  |0  $<$ UC3C0 $>$  $xBD$  $xED$  |0  $<$ UC3D8> $\xBD\xEE$ |0  $<$ UC3D9> $\xBD\xEF$  |0  $<$ UC3DC $>$  $xBD$  $xF0$  |0  $<$ UC3DF> $\xBD\xF1$  |0  $<$ UC3E0> $\xBD\xF2$  |0

 $<$ UC3E2> $\xBD\xF3$  |0  $<$ UC3E8> $\xBD\xF4$  |0 <UC3E9> \xBD\xF5 |0  $\langle$ UC3ED> $\langle$ xBD $\rangle$ xF6 |0  $<$ UC3F4 $>$  $\times$ BD $\times$ F7 |0 <UC3F5> \xBD\xF8 |0 <UC3F8> \xBD\xF9 |0  $<$ UC3FC $>$  $x9$ F $xEE$  $0$  $<$ UC408 $>$  $\xBD\xFA$  |0  $\langle$ UC410 $\rangle \langle$ xBD $\rangle$ xFB |0  $<$ UC424 $>$  $\xBD\xFC$  |0  $\langle$ UC42C $>$  $\langle$ xBD $\rangle$ xFD $|0$  $<$ UC430 $>$  $\xBD\xFE$  |0 <UC434> \xBE\xA1 |0  $\langle$ UC43C $>$  $\langle$ xBE $\langle$ xA2 |0  $\langle$ UC43D> $\langle$ xBE $\rangle$ xA3 |0 <UC43F> \x9F\xEF |0  $\langle$ UC448> $\angle$ xBE $\angle$ xA4 |0  $\langle$ UC464> $\langle$ xBE $\rangle$ xA5 |0  $<$ UC465> \xBE\xA6 |0 <UC468> \xBE\xA7 |0 <UC46C> \xBE\xA8 |0 <UC474> \xBE\xA9 |0  $\langle$ UC475> $\angle$ xBE $\times$ AA |0  $<$ UC477> \x9F\xF0 |0  $\langle$ UC479> $\langle$ xBE $\rangle$ xAB  $|0$ <UC480> \xBE\xAC |0  $<$ UC493> \x9F\xF1 |0  $<$ UC494> \xBE\xAD |0  $<$ UC49C $>$  $\kappa$ BE $\x$ AE  $|0$  $<$ UC4B8 $>$  $\xBE\xAF$  |0  $\langle$ UC4BC $>$  $\langle$ xBE $\rangle$ xB0 |0  $<$ UC4D3> $\x9F\xF2$  |0 <UC4D4> \x9F\xF3 |0  $<$ UC4E9> $\xBExB1$  |0  $<$ UC4F0> $\xBE\xB2$  |0  $\langle$ UC4F1 $>$  $\langle$ xBE $\rangle$ xB3 |0 <UC4F4> \xBE\xB4 |0  $<$ UC4F8> \xBE\xB5 |0  $<$ UC4FA $>$  $xBE$  $xB6$  |0  $<$ UC4FF> $\xBE\xB7$  |0  $<$ UC500 $>$  $xBE$  $xBB$  |0 <UC501> \xBE\xB9 |0  $\langle$ UC50C $>$  $\kappa$ BE $\times$ BA |0  $\langle$ UC510> $\langle$ xBE $\langle$ xBB  $|0$  $<$ UC514 $>$  $\kappa$ BE $\times$ BC  $|0$  $\langle$ UC51C $>$  $\langle$ xBE $\rangle$ xBD |0  $<$ UC528> $\xBExBE$  |0  $<$ UC529> \xBE\xBF |0  $<$ UC52C $>$  $\kappa$ BE $\times$ C0 |0  $<$ UC530 $>$  $\kappa$ BE $\kappa$ C1 |0 <UC538> \xBE\xC2 |0  $\langle$ UC539> $\langle$ xBE $\langle$ xC3 |0  $<$ UC53B> \xBE\xC4 |0 <UC53C> \x9F\xF4 |0  $<$ UC53D> \xBE\xC5 |0  $<$ UC53F> \x9F\xF5 |0 <UC544> \xBE\xC6 |0 <UC545> \xBE\xC7 |0 <UC548> \xBE\xC8 |0 <UC549> \xBE\xC9 |0  $<$ UC54A> \xBE\xCA |0  $<$ UC54C $>$  $\kappa$ BE $\kappa$ CB  $|0$  $<$ UC54D> $\kappa$ BE $\times$ CC |0  $<$ UC54E> $\xBExCD$  |0  $\langle$ UC54F> $\x9F\xF6$  |0 <UC553> \xBE\xCE |0 <UC554> \xBE\xCF |0 <UC555> \xBE\xD0 |0  $\langle$ UC557> $\kappa$ BE $\times$ D1 |0 <UC558> \xBE\xD2 |0 <UC559> \xBE\xD3 |0  $<$ UC55D> \xBE\xD4 |0  $<$ UC55E> \xBE\xD5 |0  $<$ UC55F> \x9F\xF7 |0 <UC560> \xBE\xD6 |0  $\langle$ UC561> $\kappa$ BE $\times$ D7 |0 <UC564> \xBE\xD8 |0 <UC568> \xBE\xD9 |0  $\langle$ UC570 $\rangle \langle$ xBE $\langle$ xDA |0  $<$ UC571 $>$  $\xBE\xDB$  |0 <UC573> \xBE\xDC |0  $<$ UC574 $>$  $\xBE\xDD$  |0  $\langle$ UC575> $\kappa$ BE $\kappa$ DE |0  $<$ UC57C $>$  $\kappa$ BE $\kappa$ DF $|0$ <UC57D> \xBE\xE0 |0  $<$ UC580 $>$  $xBE$  $xE1$  |0 <UC584> \xBE\xE2 |0  $<$ UC587> \xBE\xE3 |0 <UC58C> \xBE\xE4 |0  $<$ UC58D> $\xBe\xE5$  |0 <UC58F> \xBE\xE6 |0 <UC590> \x9F\xF8 |0 <UC591> \xBE\xE7 |0

<UC595> \xBE\xE8 |0 <UC597> \xBE\xE9 |0 <UC598> \xBE\xEA |0  $<$ UC59C $>$  $\kappa$ BE $\times$ EB |0  $<$ UC5A0> $\xBe\xEC$  |0  $<$ UC5A9> $\xBExED$  |0 <UC5AB> \x9F\xF9 |0  $<$ UC5B4> \xBE\xEE |0  $<$ UC5B5> $\xBe\xEF$ |0  $<$ UC5B6> \x9F\xFA |0 <UC5B8> \xBE\xF0 |0 <UC5B9> \xBE\xF1 |0  $<$ UC5BB> \xBE\xF2 |0  $<$ UC5BC> \xBE\xF3 |0  $<$ UC5BD> \xBE\xF4 |0  $<$ UC5BE $>$  $xBE\xF5$  |0  $<$ UC5C4> \xBE\xF6 |0  $<$ UC5C5 $>$  $xBE$  $xF7$  |0  $<$ UC5C6 $>$  $xBE$ <sub>XF8</sub> |0 <UC5C7> \xBE\xF9 |0  $<$ UC5C8> \xBE\xFA |0  $<$ UC5C9> $\xBE\xFB$  |0  $<$ UC5CA $>$  $\xBE\xFC$  |0  $\langle$ UC5CC $>$  $\langle$ xBE $\rangle$ xFD $|0$  $<$ UC5CE> $\xBe\xFE$  |0  $\langle$ UC5D0> $\langle$ xBF $\rangle$ xA1 |0  $<$ UC5D1> $xBF$  $xA2$  |0 <UC5D4> \xBF\xA3 |0 <UC5D8> \xBF\xA4 |0  $<$ UC5E0> $xBF$  $xA5$  |0  $<$ UC5E1> \xBF\xA6 |0  $<$ UC5E3> \xBF\xA7 |0  $<$ UC5E5> $\xBF\xA8$  |0  $<$ UC5EC> $xBF$  $xA9$  |0 <UC5ED> \xBF\xAA |0  $<$ UC5EE> $\xBF\xAB$  |0  $<$ UC5F0 $>$  $\xBF\xAC$  |0  $<$ UC5F1> $\x9F\xFB$  |0 <UC5F3> \x9F\xFC |0  $<$ UC5F4 $>$  $\kappa$ BF $\kappa$ AD |0  $<$ UC5F6 $>$  $\kappa$ BF $\kappa$ AE |0  $<$ UC5F7> \xBF\xAF |0  $<$ UC5FC> $\xBF\xB0$  |0  $<$ UC5FD> $\xBF\xB1$  |0  $<$ UC5FE> $xBF$  $xBF$  $<$ UC5FF> $\xBF\xB3$  |0 <UC600> \xBF\xB4 |0

 $<$ UC601> \xBF\xB5 |0  $<$ UC605> \xBF\xB6 |0 <UC606> \xBF\xB7 |0  $<$ UC607> \xBF\xB8 |0 <UC608> \xBF\xB9 |0  $\langle$ UC60C $>$  $\kappa$ BF $\kappa$ BA |0  $<$ UC610 $>$  $xBF$  $xBB$  |0 <UC618> \xBF\xBC |0 <UC619> \xBF\xBD |0  $<$ UC61B $>$  $\xBF\xBE$  |0  $<$ UC61C $>$  $\kappa$ BF $\kappa$ BF $|0$  $<$ UC61D> $\x9F\xFD$  |0 <UC624> \xBF\xC0 |0  $<$ UC625 $>$   $\times$ BF\xC1  $\vert 0$ <UC628> \xBF\xC2 |0  $<$ UC62B $>$  $\x9F\xFE$  |0  $<$ UC62C> $\xBF\xC3$  |0 <UC62D> \xBF\xC4 |0  $<$ UC62E $>$  $\xB$ F $\xC5$  |0 <UC630> \xBF\xC6 |0 <UC633> \xBF\xC7 |0 <UC634> \xBF\xC8 |0 <UC635> \xBF\xC9 |0  $<$ UC637> \xBF\xCA |0  $<$ UC639> \xBF\xCB |0  $\langle$ UC63A> $\langle$ xA0 $\rangle$ xA1 |0  $<$ UC63B> \xBF\xCC |0  $<$ UC640> \xBF\xCD |0  $<$ UC641> $\kappa$ BF $\kappa$ CE |0 <UC644> \xBF\xCF |0 <UC648> \xBF\xD0 |0  $<$ UC650 $>$  $\kappa$ BF $\times$ D1 |0  $\langle$ UC651> $\kappa$ BF $\kappa$ D2 |0 <UC653> \xBF\xD3 |0 <UC654> \xBF\xD4 |0  $<$ UC655> \xBF\xD5 |0 <UC65C> \xBF\xD6 |0  $\langle$ UC65D $>$  $\langle$ xBF $\langle$ xD7 $|0$ <UC660> \xBF\xD8 |0  $<$ UC66C $>$  $\xBF\xD9$  |0  $<$ UC66F> \xBF\xDA |0  $<$ UC671 $>$  $xBF$  $xDB$  |0 <UC678> \xBF\xDC |0 <UC679> \xBF\xDD |0  $<$ UC67C $>$  $xBF$  $xDE$  |0  $<$ UC680> \xBF\xDF |0 <UC688> \xBF\xE0 |0

<UC689> \xBF\xE1 |0  $<$ UC68B> \xBF\xE2 |0 <UC68D> \xBF\xE3 |0  $<$ UC694 $>$  \xBF\xE4  $|0$ <UC695> \xBF\xE5 |0 <UC698> \xBF\xE6 |0 <UC69C> \xBF\xE7 |0  $<$ UC6A4> \xBF\xE8 |0  $<$ UC6A5> $xBF$  $xE9$  |0  $<$ UC6A7> \xBF\xEA |0  $<$ UC6A9> $\xB$ F $xEB$  |0  $<$ UC6B0 $>$  $\xBF\xEC$  |0  $<$ UC6B1> $\xBF\xED$ |0  $<$ UC6B4> \xBF\xEE |0  $\langle$ UC6B7> $\langle$ xA0 $\rangle$ xA2 |0  $<$ UC6B8> \xBF\xEF |0 <UC6B9> \xBF\xF0 |0  $<$ UC6BA $>$  $xBF$ <sub>XF1</sub> |0  $<$ UC6C0 $>$  $xBF$  $xF2$  |0 <UC6C1> \xBF\xF3 |0  $<$ UC6C3> \xBF\xF4 |0  $<$ UC6C5> $xBFxF5$  |0  $<$ UC6CC $>$  $\kappa$ BF $\kappa$ F6 |0  $<$ UC6CD $>$  $\kappa$ BF $\kappa$ F7 |0  $<\!\!UC6D0\!\!> \setminus\!\!xBF\setminus\!\!xF8$   $|0\>$  $\langle$ UC6D4 $>$  $\langle$ xBF $\langle$ xF9 |0  $<$ UC6DC $>$  $xBF$  $xFA$  |0  $<$ UC6DD> \xBF\xFB |0  $\langle$ UC6DF $>$  $\langle$ xA0 $\rangle$ xA3 |0  $<$ UC6E0> $xBF$  $xFC$  |0  $<$ UC6E1> \xBF\xFD |0  $<$ UC6E8> $\xBF\xFE$  |0  $\langle$ UC6E9> $\chi$ C0 $\chi$ A1 |0 <UC6EC> \xC0\xA2 |0  $\langle$ UC6F0> $\langle$ xC0 $\rangle$ xA3 |0 <UC6F8> \xC0\xA4 |0 <UC6F9> \xC0\xA5 |0  $\langle$ UC6FD $>$  $\langle$ xC0 $\rangle$ xA6 |0  $<$ UC704 $>$  $\xC0\xA7$  |0 <UC705> \xC0\xA8 |0 <UC708> \xC0\xA9 |0  $\langle$ UC70B $>$  $\xA0\xA4$  |0  $<$ UC70C $>$  $\xCOxAA$  |0  $\langle$ UC714> $\chi$ C0 $\chi$ AB |0  $<$ UC715 $>$  \xC0\xAC  $|0$  $\langle$ UC717> $\chi$ C0 $\chi$ AD |0 <UC719> \xC0\xAE |0

 $\langle$ UC720 $\rangle$  $\langle$ xC0 $\rangle$ xAF  $|0$  $\langle$ UC721> $\chi$ C0 $\chi$ B0 |0  $\langle$ UC724> $\langle$ xC0 $\rangle$ xB1 |0  $<$ UC728> \xC0\xB2 |0 <UC730> \xC0\xB3 |0  $\langle$ UC731> $\langle$ xC0 $\rangle$ xB4 |0  $\langle$ UC733> $\angle$ xC0 $\angle$ xB5 |0 <UC735> \xC0\xB6 |0  $\langle$ UC736> $\angle$ xA0 $\angle$ xA5 |0 <UC737> \xC0\xB7 |0  $\langle$ UC73C $>$  $\langle$ xC0 $\rangle$ xB8 |0 <UC73D> \xC0\xB9 |0  $\langle$ UC740> $\langle$ xC0 $\rangle$ xBA  $|0$  $<$ UC744 $>$   $\times$  C0  $\times$  BB  $|0$  $\langle$ UC74A> $\chi$ C0 $\chi$ BC |0  $\langle$ UC74C> $\angle$ xC0 $\angle$ xBD |0  $\langle$ UC74D> $\langle$ xC0 $\rangle$ xBE |0  $<$ UC74F> $\xC0\xBF$ |0  $<$ UC751> \xC0\xC0 |0 <UC752> \xC0\xC1 |0 <UC753> \xC0\xC2 |0 <UC754> \xC0\xC3 |0 <UC755> \xC0\xC4 |0  $\langle$ UC756> $\chi$ C0 $\chi$ C5 |0  $<$ UC757> \xC0\xC6 |0 <UC758> \xC0\xC7 |0  $\langle$ UC75C> $\chi$ C0 $\chi$ C8 |0 <UC760> \xC0\xC9 |0 <UC768> \xC0\xCA |0  $\langle$ UC76B $>$  $\langle$ xC0 $\rangle$ xCB  $|0$ <UC774> \xC0\xCC |0  $\langle$ UC775> $\angle$ xC0 $\angle$ xCD $|0$  $\langle$ UC778> $\angle$ xC0 $\angle$ xCE |0  $\langle$ UC77B> $\rangle$ xA0 $\angle$ xA6 |0  $\langle$ UC77C> $\chi$ C0 $\chi$ CF |0  $\langle$ UC77D> $\chi$ C0 $\chi$ D0 |0  $\langle$ UC77E> $\angle$ xC0 $\angle$ xD1 |0 <UC783> \xC0\xD2 |0 <UC784> \xC0\xD3 |0 <UC785> \xC0\xD4 |0  $\langle$ UC787> $\angle$ xC0 $\angle$ xD5 |0 <UC788> \xC0\xD6 |0 <UC789> \xC0\xD7 |0  $\langle$ UC78A> $\angle$ xC0 $\angle$ xD8 |0  $<$ UC78E $>$  $x$ C0 $x$ D9 |0 <UC790>  $\xCOxDA$  |0  $\langle$ UC791> $\chi$ C0 $\chi$ DB |0

<UC794> \xC0\xDC |0 <UC796> \xC0\xDD |0 <UC797> \xC0\xDE |0  $<$ UC798> \xC0\xDF |0  $\langle$ UC79A> $\chi$ C0 $\chi$ E0 |0  $\langle$ UC7A0> $\langle$ xC0 $\rangle$ xE1 |0  $<$ UC7A1> $x$ C0 $xE2$  |0  $\langle$ UC7A3> $\langle$ xC0 $\rangle$ xE3 |0  $\langle$ UC7A4> $\langle$ xC0 $\rangle$ xE4 |0  $\langle$ UC7A5> $\angle$ xC0 $\angle$ xE5 |0  $\langle$ UC7A6> $\angle$ xC0 $\angle$ xE6 |0  $\langle$ UC7A7> $\langle$ xA0 $\rangle$ xA7 |0  $\langle$ UC7AA> $\langle$ xA0 $\rangle$ xA8 |0  $<$ UC7AC $>$  $\xC0\xE7$  |0  $\langle$ UC7AD> $\langle$ xC0 $\rangle$ xE8 |0  $\langle$ UC7B0 $\rangle \langle$ xC0 $\rangle$ xE9 |0  $<$ UC7B4 $>$  $\xC0\xEA$  |0  $\langle$ UC7BC $>$  $\langle$ xC0 $\rangle$ xEB  $|0$  $\langle$ UC7BD $>$  $\langle$ xC0 $\rangle$ xEC  $|0$  $<$ UC7BF $>$  $\xC0$  $xED$  $0$  $<$ UC7C0> $\xC0\xE0$  $<$ UC7C1> $x$ C0 $xEF$ |0 <UC7C8> \xC0\xF0 |0  $\langle$ UC7C9> $\chi$ C0 $\chi$ F1 |0  $<$ UC7CC> $\xC0\xF2$  |0 <UC7CE> \xC0\xF3 |0  $\langle$ UC7D0 $\rangle \langle$ xC0 $\langle$ xF4 |0  $<$ UC7D8> $\xC0\xF5$  |0  $\langle$ UC7DD $\rangle$  $\langle$ xC0 $\rangle$ xF6 |0  $\langle$ UC7E4> $\angle$ xC0 $\angle$ xF7 |0 <UC7E8> \xC0\xF8 |0  $<$ UC7EC $>$  $x$ C0 $x$ F9 |0  $<$ UC800 $>$  $\xC0\xFA$  |0  $<$ UC801 $>$  $\xC0\xFB$  |0  $<$ UC804 $>$  $\xC0\xFC$  |0 <UC807> \xA0\xA9 |0  $<$ UC808> $\xC0\xFD$  |0  $<$ UC80A $>$  $x$ C0 $x$ FE  $|0$  $<$ UC810 $>$  $x$ C1 $x$ A1 |0  $\langle$ UC811> $\chi$ C1 $\chi$ A2 |0  $\langle$ UC813> $\chi$ C1 $\chi$ A3 |0  $\langle$ UC814> $\langle$ xA0 $\rangle$ xAA |0  $\langle$ UC815> $\xC1\xA4$  |0  $\langle$ UC816> $\chi$ C1 $\chi$ A5 |0  $\langle$ UC81B $>$  $\langle$ xA0 $\rangle$ xAB |0  $\langle$ UC81C> $\chi$ C1 $\chi$ A6 |0  $\langle$ UC81D> $\chi$ C1 $\chi$ A7 |0  $\langle$ UC820> $\xC1\xA8$  |0

<UC824>  $\xC1\xA9$  |0  $\langle$ UC82C> $\chi$ C1 $\chi$ AA |0  $\langle$ UC82D> $\chi$ C1 $\chi$ AB |0  $<$ UC82F> \xC1\xAC |0  $\langle$ UC831> $\langle$ xC1 $\rangle$ xAD |0  $\langle$ UC838> $\xC1\xAE$  |0 <UC839> \xA0\xAC |0  $<$ UC83C> $\xC1\xAF$ |0 <UC840> \xC1\xB0 |0  $\langle$ UC848> $\chi$ C1 $\chi$ B1 |0 <UC849> \xC1\xB2 |0  $\langle$ UC84B> $\rangle$ xA0 $\angle$ xAD |0  $\langle$ UC84C> $\chi$ C1 $\chi$ B3 |0  $\langle$ UC84D> $\langle$ xC1 $\rangle$ xB4 |0  $\langle$ UC854> $\xC1\xB5$  |0  $\langle$ UC870> $\chi$ C1 $\chi$ B6 |0  $\langle$ UC871> $\xC1\xB7$  |0  $\langle$ UC874> $\xC1\xB8$  |0 <UC878> \xC1\xB9 |0  $\langle$ UC87A $>$  $\langle$ xC1 $\rangle$ xBA  $|0$  $\langle$ UC880> $\chi$ C1 $\chi$ BB |0  $\langle$ UC881> $\chi$ C1 $\chi$ BC |0  $\langle$ UC883> $\xC1\xBD$  |0  $<$ UC885> \xC1\xBE |0  $<$ UC886> \xC1\xBF |0  $\langle$ UC887> $\chi$ C1 $\chi$ C0 |0  $<$ UC88B> \xC1\xC1 |0  $\langle$ UC88C> $\chi$ C1 $\chi$ C2 |0  $\langle$ UC88D> $\chi$ C1 $\chi$ C3 |0 <UC890> \xA0\xAE |0 <UC894> \xC1\xC4 |0  $<$ UC89C $>$  $\xA0\xAF$  |0 <UC89D> \xC1\xC5 |0  $\langle$ UC89F> $\xC1\xC6$  |0 <UC8A0> \xA0\xB0 |0  $\langle$ UC8A1> $\chi$ C1 $\chi$ C7 |0  $\langle$ UC8A8> $\chi$ C1 $\chi$ C8 |0  $<$ UC8AC> $\xA0\xB1$  |0  $\langle$ UC8B0> $\langle$ xA0 $\rangle$ xB2 |0  $\langle$ UC8B8> $\langle$ xA0 $\rangle$ xB3 |0  $<$ UC8BC $>$  $x$ C1 $x$ C9 |0  $\langle$ UC8BD> $\langle$ xC1 $\langle$ xCA |0  $\langle$ UC8C4> $\chi$ C1 $\chi$ CB |0 <UC8C8> \xC1\xCC |0  $<$ UC8CC $>$  $x$ C1 $x$ CD |0  $<$ UC8D4 $>$  $x$ C1 $x$ CE |0  $\langle$ UC8D5> $\chi$ C1 $\chi$ CF |0

 $\langle$ UC8D7> $\chi$ C1 $\chi$ D0 |0  $\langle$ UC8D9> $\xC1\xD1$  |0 <UC8E0> \xC1\xD2 |0 <UC8E1>  $\xC1\xD3$  |0  $\langle$ UC8E4> $\xC1\xD4$  |0 <UC8E8> \xA0\xB4 |0  $<$ UC8F0> $\xA0\xB5$  |0  $\langle$ UC8F1> $\angle$ xA0 $\angle$ xB6 |0  $<$ UC8F5> $\xC1\xD5$  |0  $<$ UC8FC> $\xC1\xD6$  |0 <UC8FD> \xC1\xD7 |0 <UC900> \xC1\xD8 |0 <UC904> \xC1\xD9 |0 <UC905> \xC1\xDA |0 <UC906> \xC1\xDB |0  $\langle$ UC90C> $\chi$ C1 $\chi$ DC |0  $\langle$ UC90D $\rangle \langle$ xC1 $\rangle$ xDD |0 <UC90F> \xC1\xDE |0 <UC911> \xC1\xDF |0 <UC918> \xC1\xE0 |0  $\langle$ UC92B> $\langle$ xA0 $\rangle$ xB7 |0  $<$ UC92C> $\xC1\xE1$  |0 <UC934> \xC1\xE2 |0  $<$ UC950> \xC1\xE3 |0 <UC951> \xC1\xE4 |0  $\langle$ UC954> $\chi$ C1 $\chi$ E5 |0 <UC958> \xC1\xE6 |0  $\langle$ UC960> $\chi$ C1 $\chi$ E7 |0  $\langle$ UC961> $\xC1\xE8$  |0 <UC963> \xC1\xE9 |0  $<$ UC96C> $\xC1\xEA$  |0  $\langle$ UC96D> $\langle$ xA0 $\rangle$ xB8 |0 <UC970> \xC1\xEB |0 <UC974> \xC1\xEC |0  $\langle$ UC97C $>$  $\langle$ xC1 $\rangle$ xED |0 <UC988> \xC1\xEE |0 <UC989> \xC1\xEF |0 <UC98C> \xC1\xF0 |0  $\langle$ UC990 $\rangle$  $\langle$ xC1 $\langle$ xF1 |0 <UC998> \xC1\xF2 |0 <UC999> \xC1\xF3 |0  $\langle$ UC99B> $\xC1\xF4$  |0 <UC99D> \xC1\xF5 |0  $\langle$ UC9A4> $\langle$ xA0 $\rangle$ xB9 $|0$  $\langle$ UC9C0> $\chi$ C1 $\chi$ F6 |0  $\langle$ UC9C1> $\chi$ C1 $\chi$ F7 |0 <UC9C4> \xC1\xF8 |0

 $\langle$ UC9C7> $\chi$ C1 $\chi$ F9 |0  $\langle$ UC9C8> $\chi$ C1 $\chi$ FA |0  $\langle$ UC9CA> $\chi$ C1 $\chi$ FB |0 <UC9D0> \xC1\xFC |0  $\langle$ UC9D1> $\chi$ C1 $\chi$ FD |0  $<$ UC9D3> \xC1\xFE |0 <UC9D4>  $\xA0\xBA$  |0  $\langle$ UC9D5> $\chi$ C2 $\chi$ A1 |0  $<$ UC9D6 $>$  $xC2$  $xA2$  |0  $\langle$ UC9D9> $\chi$ C2 $\chi$ A3 |0  $\langle$ UC9DA $>$  $\langle$ xC2 $\rangle$ xA4 |0  $\langle$ UC9DC $>$  $\langle$ xC2 $\rangle$ xA5 |0  $\langle$ UC9DD> $\langle$ xC2 $\rangle$ xA6 |0 <UC9E0> \xC2\xA7 |0  $<$ UC9E2> $\xC2\xA8$ |0 <UC9E4> \xC2\xA9 |0  $<$ UC9E7> \xC2\xAA |0  $\langle$ UC9EC $>$  $\langle$ xC2 $\rangle$ xAB  $|0$  $<$ UC9ED> $\xC2\xAC$  |0  $<$ UC9EF> $\xC2\xAD$  |0  $<$ UC9F0> $\xC2\xAE$  |0  $<$ UC9F1> $xC2$  $xAF$ |0 <UC9F8> \xC2\xB0 |0  $<$ UC9F9> \xC2\xB1 |0 <UC9FC> \xC2\xB2 |0  $\langle$ UCA00 $\rangle \langle$ xC2 $\langle$ xB3 |0  $<$ UCA08> $\xC2\xB4$  |0  $\langle$ UCA09> $\langle$ xC2 $\rangle$ xB5 |0  $\langle$ UCA0B $>$  $\langle$ xC2 $\rangle$ xB6 |0  $<$ UCA0C $>$  $x$ C2 $x$ B7 |0  $\langle$ UCA0D $>$  $\langle$ xC2 $\rangle$ xB8 |0  $\langle$ UCA14> $\langle$ xC2 $\rangle$ xB9 |0  $\langle$ UCA18> $\langle$ xC2 $\rangle$ xBA |0  $\langle$ UCA29 $>$  $\langle$ xC2 $\rangle$ xBB  $|0$  $\langle$ UCA30 $\rangle$ \xA0\xBB |0  $\langle$ UCA4C> $\langle$ xC2 $\rangle$ xBC $|0$  $\langle$ UCA4D> $\langle$ xC2 $\rangle$ xBD  $|0$  $<$ UCA50 $>$  $x$ C2 $x$ BE |0  $\langle$ UCA54> $\chi$ C2 $\chi$ BF |0  $<$ UCA57> $\xA0\xBC$  |0  $\langle$ UCA5C $>$  $\langle$ xC2 $\rangle$ xC0 $\langle$ l0  $\langle$ UCA5D $>$  $\langle$ xC2 $\rangle$ xC1 |0  $\langle$ UCA5F> $\chi$ C2 $\chi$ C2 |0  $\langle$ UCA60 $>$  $\langle$ xC2 $\rangle$ xC3 |0  $\langle$ UCA61> $\langle$ xC2 $\langle$ xC4 |0  $\langle$ UCA68> $\angle$ xC2 $\angle$ xC5 |0  $\langle$ UCA70 $\rangle$  \xA0\xBD |0

 $\langle$ UCA7D $>$  $\langle$ xC2 $\rangle$ xC6 |0  $\langle$ UCA84> $\chi$ C2 $\chi$ C7 |0  $\langle$ UCA97> $\angle$ xA0 $\angle$ xBE |0  $<$ UCA98> $\xC2\xC8$ |0  $\langle$ UCAA0 $\rangle$  \xA0\xBF |0  $\langle$ UCABC $>$  $\langle$ xC2 $\rangle$ xC9 |0  $\langle$ UCABD $>$  $\langle$ xC2 $\langle$ xCA  $|0$  $\langle$ UCAC0 $>$  $\langle$ xC2 $\rangle$ xCB |0  $<$ UCAC4> $xC2$  $xCC$  |0 <UCACC>  $\xC2\xCD$  |0 <UCACD> \xC2\xCE |0  $\langle$ UCACF> $\langle$ xC2 $\langle$ xCF $|0$  $\langle$ UCAD1 $>$  $\langle$ xC2 $\langle$ xD0 |0  $\langle$ UCAD2 $>$  $\langle$ xA0 $\rangle$ xC0 $\langle$ l0  $\langle$ UCAD3> $\langle$ xC2 $\rangle$ xD1 |0  $\langle$ UCAD8> $\langle$ xC2 $\rangle$ xD2 $|0$  $\langle$ UCAD9> $\langle$ xC2 $\rangle$ xD3 |0  $\langle$ UCAE0> $\langle$ xC2 $\rangle$ xD4 |0  $<$ UCAEC> $\xC2\xD5$  |0  $\langle$ UCAF4> $\angle$ xC2 $\angle$ xD6 |0  $\langle$ UCB08> $\chi$ C2 $\chi$ D7 |0  $<$ UCB10 $>$  $xC2$  $xD8$  |0  $\langle$ UCB14> $\langle$ xC2 $\rangle$ xD9 $|0$  $<$ UCB18> $\xC2\xDA$ |0  $\langle$ UCB20 $\rangle$  $\langle$ xC2 $\rangle$ xDB |0  $\langle$ UCB21> $\langle$ xC2 $\rangle$ xDC  $|0$  $<$ UCB2C> $\xA0\xC1$ |0  $\langle$ UCB41> $\langle$ xC2 $\rangle$ xDD |0  $<$ UCB48> $\xC2\xDE$  |0 <UCB49> \xC2\xDF |0  $<$ UCB4C $>$  $x$ C2 $xE0$  |0  $\langle$ UCB50 $\rangle$  $\langle$ xC2 $\rangle$ xE1 |0 <UCB58> \xC2\xE2 |0  $\langle$ UCB59> $\chi$ C2 $\chi$ E3 |0  $\langle$ UCB5D $>$  $\langle$ xC2 $\rangle$ xE4 |0  $\langle$ UCB64> $\angle$ xC2 $\angle$ xE5 |0  $\langle$ UCB78> $\chi$ C2 $\chi$ E6 |0 <UCB79> \xC2\xE7 |0  $\langle$ UCB80> $\langle$ xA0 $\langle$ xC2 |0  $<$ UCB9C $>$  $xC2$  $xE8$  |0  $<$ UCBB8> $\xC2\xE9$  |0  $<$ UCBD4 $>$  $xC2$  $xEA$  |0  $\langle$ UCBE4> $\chi$ C2 $\chi$ EB |0  $\langle$ UCBE5> $\xA0\xC3$  |0  $<$ UCBE7> \xC2\xEC |0  $<$ UCBE9> $\xC2\xED$  |0  $\langle$ UCBF0> $\langle$ xA0 $\rangle$ xC4 |0

 $\langle$ UCC0C $>$  $\langle$ xC2 $\rangle$ xEE  $|0$  $\langle$ UCC0D $\rangle \langle$ xC2 $\langle$ xEF |0  $\langle$ UCC10 $>$  $\langle$ xC2 $\langle$ xF0 |0  $\langle$ UCC14> $\langle$ xC2 $\rangle$ xF1 |0  $\langle$ UCC1C $>$  $\langle$ xC2 $\langle$ xF2 $|0$  $\langle$ UCC1D $>$  $\langle$ xC2 $\langle$ xF3 |0  $\langle$ UCC1F $>$  $\langle$ xA0 $\times$ C5 |0  $\langle$ UCC21> $\angle$ xC2 $\angle$ xF4 |0  $\langle$ UCC22> $\chi$ C2 $\chi$ F5 |0  $\langle$ UCC26> $\angle$ xA0 $\angle$ xC6 |0  $\langle$ UCC27> $\xC2\xF6$  |0  $<$ UCC28> \xC2\xF7 |0  $<$ UCC29 $>$  $\xC2\xF8$  |0  $\langle$ UCC2C $>$  $\langle$ xC2 $\langle$ xF9 $|0$  $\langle$ UCC2E $>$  $\langle$ xC2 $\rangle$ xFA |0  $\langle$ UCC2F> $\langle$ xA0 $\rangle$ xC7 $|0$  $<$ UCC30 $>$   $\x$ C2 $\x$ FB  $|0$  $\langle$ UCC38> $\chi$ C2 $\chi$ FC |0 <UCC39> \xC2\xFD |0  $\langle$ UCC3B $>$  $\langle$ xC2 $\langle$ xFE  $|0$  $\langle$ UCC3C> $\langle$ xC3 $\rangle$ xA1 |0 <UCC3D> \xC3\xA2 |0  $\langle$ UCC3E $>$  $\langle$ xC3 $\rangle$ xA3 |0  $<$ UCC3F> \xA0\xC8 |0 <UCC42> \xA0\xC9 |0  $\langle$ UCC44> $\chi$ C3 $\chi$ A4 |0  $<$ UCC45> \xC3\xA5 |0  $\langle$ UCC48> $\chi$ C3 $\chi$ A6 |0  $\langle$ UCC4C $>$  $\langle$ xC3 $\rangle$ xA7 |0 <UCC54> \xC3\xA8 |0 <UCC55> \xC3\xA9 |0  $\langle$ UCC57> $\angle$ xC3 $\angle$ xAA |0  $\langle$ UCC58> $\angle$ xC3 $\angle$ xAB |0 <UCC59> \xC3\xAC |0  $\langle$ UCC60 $>$  $\langle$ xC3 $\rangle$ xAD  $|0$ <UCC64> \xC3\xAE |0  $\langle$ UCC66 $>$  $\langle$ xC3 $\rangle$ xAF  $|0$ <UCC68> \xC3\xB0 |0  $\langle$ UCC70 $\rangle \langle$ xC3 $\rangle$ xB1 |0  $\langle$ UCC71> $\angle$ xA0 $\angle$ xCA |0  $\langle$ UCC75> $\xC3\xB2$  |0  $\langle$ UCC7C $>$  $\langle$ xA0 $\rangle$ xCB  $|0$ <UCC98> \xC3\xB3 |0 <UCC99> \xC3\xB4 |0  $\langle$ UCC9C $>$  $\langle$ xC3 $\langle$ xB5 |0  $\langle$ UCCA0 $>$  $\langle$ xC3 $\langle$ xB6 |0  $\langle$ UCCA8> $\chi$ C3 $\chi$ B7 |0

<UCCA9> \xC3\xB8 |0  $\langle$ UCCAB $>$  $\langle$ xC3 $\rangle$ xB9 |0  $\langle$ UCCAC $>$  $\langle$ xC3 $\rangle$ xBA  $|0$  $\langle$ UCCAD $>$  $\langle$ xC3 $\langle$ xBB  $|0$  $\langle$ UCCB4> $\chi$ C3 $\chi$ BC |0  $\langle$ UCCB5> $\langle$ xC3 $\rangle$ xBD  $|0$  $<$ UCCB8> $\xC3\xBE$  |0  $<$ UCCBC $>$  $xC3$  $xBF$  |0  $\langle$ UCCC4> $\langle$ xC3 $\rangle$ xC0 $|0$  $\langle$ UCCC5> $\xC3\xC1$  |0  $\langle$ UCCC7> $\angle$ xC3 $\angle$ xC2 $|0$ <UCCC9> \xC3\xC3 |0 <UCCD0> \xC3\xC4 |0  $\langle$ UCCD4 $>$  $\langle$ xC3 $\rangle$ xC5  $|0$  $\langle$ UCCE3> $\angle$ xA0 $\angle$ xCC |0 <UCCE4>  $\xC3\xC6$  |0  $\langle$ UCCE5> $\angle$ xA0 $\angle$ xCD $|0$  $\langle$ UCCEC $>$  $\langle$ xC3 $\rangle$ xC7 $\langle$ 10 <UCCF0> \xC3\xC8 |0  $\langle$ UCD01> $\langle$ xC3 $\rangle$ xC9 $|0$  $\langle$ UCD08 $>$  $\langle$ xC3 $\rangle$ xCA  $|0$  $\langle$ UCD09> $\chi$ C3 $\chi$ CB |0  $\langle$ UCD0C $\rangle$  $\langle$ xC3 $\rangle$ xCC  $|0$  $\langle$ UCD10> $\langle$ xC3 $\rangle$ xCD $|0$  $\langle$ UCD18> $\langle$ xC3 $\rangle$ xCE |0  $\langle$ UCD19> $\langle$ xC3 $\rangle$ xCF  $|0$  $<$ UCD1B> $\xC3\xD0$ |0  $\langle$ UCD1D $\rangle \langle$ xC3 $\langle$ xD1 |0 <UCD24> \xC3\xD2 |0 <UCD28> \xC3\xD3 |0  $\langle$ UCD2C $>$  $\langle$ xC3 $\rangle$ xD4 |0  $\langle$ UCD39> $\langle$ xC3 $\rangle$ xD5 |0  $\langle$ UCD40> $\langle$ xA0 $\langle$ xCE |0  $\langle$ UCD5C $>$  $\langle$ xC3 $\rangle$ xD6  $|0$  $\langle$ UCD60> $\chi$ C3 $\chi$ D7 |0  $\langle$ UCD64> $\chi$ C3 $\chi$ D8 |0  $\langle$ UCD6C $>$  $\langle$ xC3 $\rangle$ xD9 $\langle$ l0  $\langle$ UCD6D> $\langle$ xC3 $\rangle$ xDA  $|0$  $<$ UCD6F> $\xC3\xDB$  |0  $\langle$ UCD71 $>$  $\langle$ xC3 $\rangle$ xDC  $|0$ <UCD78> \xC3\xDD |0  $\langle$ UCD88> $\chi$ C3 $\chi$ DE |0 <UCD94> \xC3\xDF |0 <UCD95> \xC3\xE0 |0  $\langle$ UCD98> $\xC3\xE1$  |0 <UCD9C> \xC3\xE2 |0  $<$ UCDA4 $>$  $xC3$  $xE3$  |0

 $\langle$ UCDA5> $\langle$ xC3 $\rangle$ xE4 |0  $\langle$ UCDA7> $\langle$ xC3 $\rangle$ xE5 |0  $\langle$ UCDA9> $\langle$ xC3 $\rangle$ xE6 |0  $\langle$ UCDB0 $\rangle \langle$ xC3 $\rangle$ xE7 |0  $\langle$ UCDC3> $\langle$ xA0 $\langle$ xCF |0  $\langle$ UCDC4 $>$  $\langle$ xC3 $\rangle$ xE8 |0  $\langle$ UCDCC $>$  $\langle$ xC3 $\langle$ xE9 |0  $\langle$ UCDD0 $\rangle \langle$ xC3 $\rangle$ xEA |0  $\langle$ UCDE8> $\angle$ xC3 $\angle$ xEB |0  $<$ UCDEC $>$  $xC3$  $xEC$  |0  $\langle$ UCDF0> $\chi$ C3 $\chi$ ED |0 <UCDF8> \xC3\xEE |0  $<$ UCDF9> $\xC3\xEF$ |0  $<$ UCDFB $>$  $xC3$  $xF0$  $0$  $\langle$ UCDFD $>$  $\langle$ xC3 $\rangle$ xF1 |0  $<$ UCE04 $>$  $xC3$  $xF2$  |0  $\langle$ UCE08> $\chi$ C3 $\chi$ F3 |0  $<$ UCE0C $>$  $xC3$  $xF4$  |0 <UCE14>  $\xC3\xF5$  |0  $\langle$ UCE19> $\langle$ xC3 $\rangle$ xF6 |0  $<$ UCE20 $>$  $x$ C3 $x$ F7 |0  $<$ UCE21> \xC3\xF8 |0  $\langle$ UCE24> $\chi$ C3 $\chi$ F9 |0  $<$ UCE28> \xC3\xFA |0 <UCE30> \xC3\xFB |0  $\langle$ UCE31> $\langle$ xC3 $\rangle$ xFC  $|0$ <UCE33> \xC3\xFD |0  $<$ UCE35> \xC3\xFE |0  $\langle$ UCE3C $>$  $\langle$ xA0 $\rangle$ xD0 |0 <UCE58> \xC4\xA1 |0 <UCE59> \xC4\xA2 |0  $\langle$ UCE5C $>$  $\langle$ xC4 $\rangle$ xA3 |0 <UCE5F> \xC4\xA4 |0  $\langle$ UCE60> $\chi$ C4 $\chi$ A5 |0  $\langle$ UCE61> $\langle$ xC4 $\rangle$ xA6 |0 <UCE68> \xC4\xA7 |0  $\langle$ UCE69> $\langle$ xC4 $\rangle$ xA8 |0 <UCE6B> \xC4\xA9 |0  $\langle$ UCE6D> $\chi$ C4 $\chi$ AA |0  $\langle$ UCE74> $\chi$ C4 $\chi$ AB |0 <UCE75> \xC4\xAC |0  $\langle$ UCE78> $\angle$ xC4 $\angle$ xAD |0  $\langle$ UCE7B> $\langle$ xA0 $\rangle$ xD1 |0  $<$ UCE7C> \xC4\xAE |0  $<$ UCE84> \xC4\xAF |0 <UCE85> \xC4\xB0 |0  $<$ UCE87> \xC4\xB1 |0

<UCE89> \xC4\xB2 |0 <UCE90> \xC4\xB3 |0  $\langle$ UCE91> $\langle$ xC4 $\rangle$ xB4 |0 <UCE94> \xC4\xB5 |0 <UCE97> \xA0\xD2 |0  $\langle$ UCE98> $\langle$ xC4 $\rangle$ xB6 |0  $<$ UCEA0 $>$  $x$ C4 $x$ B7 |0  $\langle$ UCEA1> $\langle$ xC4 $\langle$ xB8 |0  $\langle$ UCEA3> $\langle$ xC4 $\langle$ xB9 $|0$  $<$ UCEA4> \xC4\xBA |0  $\langle$ UCEA5> $\chi$ C4 $\chi$ BB |0 <UCEA9> \xA0\xD3 |0  $\langle$ UCEAC $>$  $\langle$ xC4 $\rangle$ xBC $|0$  $\langle$ UCEAD $>$  $\langle$ xC4 $\langle$ xBD  $|0$  $<$ UCEC1> $x$ C4 $x$ BE |0 <UCEC8> \xA0\xD4 |0  $<$ UCEE4> $xC4$  $xBF$  |0  $<$ UCEE5> $\xC4\xC0$ |0  $\langle$ UCEE8> $\chi$ C4 $\chi$ C1 |0  $\langle$ UCEEB $>$  $\langle$ xC4 $\langle$ xC2 $|0$  $\langle$ UCEEC> $\langle$ xC4 $\rangle$ xC3 |0 <UCEF4>  $\chi$ C4 $\chi$ C4 |0  $\langle$ UCEF5> $\chi$ C4 $\chi$ C5 |0  $\langle$ UCEF7> $\xC4\xC6$  |0 <UCEF8> \xC4\xC7 |0  $\langle$ UCEF9> $\xC4\xC8$  |0  $<$ UCEFD> $\xA0\xD5$  |0 <UCF00> \xC4\xC9 |0  $\langle$ UCF01> $\langle$ xC4 $\rangle$ xCA |0 <UCF04> \xC4\xCB |0 <UCF08> \xC4\xCC |0  $\langle$ UCF10 $\rangle \langle$ xC4 $\rangle$ xCD |0 <UCF11> \xC4\xCE |0  $\langle$ UCF13> $\langle$ xC4 $\rangle$ xCF |0  $\langle$ UCF15> $\langle$ xC4 $\rangle$ xD0 |0 <UCF19> \xA0\xD6 |0  $\langle$ UCF1C $>$  $\langle$ xC4 $\rangle$ xD1 |0 <UCF20> \xC4\xD2 |0 <UCF24> \xC4\xD3 |0  $<$ UCF2C> $\xC4\xD4$  |0  $\langle$ UCF2D> $\chi$ C4 $\chi$ D5 |0  $<$ UCF2F> \xC4\xD6 |0 <UCF30> \xC4\xD7 |0  $\langle$ UCF31> $\angle$ xC4 $\angle$ xD8 |0 <UCF38> \xC4\xD9 |0 <UCF54> \xC4\xDA |0  $\langle$ UCF55> $\angle$ xC4 $\angle$ xDB |0

<UCF58> \xC4\xDC |0  $\langle$ UCF5C> $\langle$ xC4 $\rangle$ xDD $|0$ <UCF64> \xC4\xDE |0 <UCF65> \xC4\xDF |0 <UCF67> \xC4\xE0 |0 <UCF69> \xC4\xE1 |0 <UCF70> \xC4\xE2 |0  $\langle$ UCF71> $\xC4\xE3$  |0 <UCF74> \xC4\xE4 |0 <UCF78> \xC4\xE5 |0 <UCF80> \xC4\xE6 |0 <UCF85> \xC4\xE7 |0 <UCF8C> \xC4\xE8 |0 <UCF8D> \xA0\xD7 |0 <UCF90> \xA0\xD8 |0 <UCF9F> \xA0\xD9 |0  $<$ UCFA1> $\xC4\xE9$  |0  $<$ UCFA8> \xC4\xEA |0  $\langle$ UCFAC> $\langle$ xA0 $\rangle$ xDA  $|0$  $\langle$ UCFB0> $\langle$ xC4 $\rangle$ xEB  $|0$  $\langle$ UCFBD> $\langle$ xA0 $\rangle$ xDB  $|0$  $<$ UCFC4> $xC4$  $xEC$  |0  $<$ UCFE0> $\xC4\xED$  |0  $\langle$ UCFE1> $\xC4\xE1$  |0 <UCFE4>  $\xC4\xEF$  |0  $\langle$ UCFE8> $\angle$ xC4 $\angle$ xF0 |0  $<$ UCFF0> $\xC4\xF1$  |0  $<$ UCFF1> $xC4$  $xF2$  |0  $\langle$ UCFF3> $\angle$ xC4 $\angle$ xF3 |0 <UCFF5> \xC4\xF4 |0  $<$ UCFFC $>$  $x$ C4 $x$ F5 |0  $\langle$ UD000 $\rangle \chi$ C4 $\chi$ F6 |0  $<$ UD004> \xC4\xF7 |0  $\langle$ UD011> $\xC4\xF8$ |0  $<$ UD018> \xC4\xF9 |0  $<$ UD02D> $xC4$  $xFA$  |0  $\langle$ UD034 $\rangle \langle$ xC4 $\rangle$ xFB  $|0$ <UD035> \xC4\xFC |0  $<$ UD038> \xC4\xFD |0  $<$ UD03C> \xC4\xFE |0  $\langle$ UD044> $\chi$ C5 $\chi$ A1 |0  $<$ UD045> \xC5\xA2 |0  $\langle$ UD047> $\chi$ C5 $\chi$ A3 |0 <UD049> \xC5\xA4 |0  $\langle$ UD050 $>$  $\xC5\xA5$  |0  $\langle$ UD054> $\chi$ C5 $\chi$ A6 |0 <UD058> \xC5\xA7 |0

 $\langle$ UD060> $\xC5\xA8$ |0 <UD06C> \xC5\xA9 |0  $<$ UD06D> $\xC5\xAA$  |0  $<$ UD070> $\xC5\xAB$ |0  $\langle$ UD074> $\angle$ xC5 $\angle$ xAC |0  $<$ UD07C $>$  $xC5$  $xAD$  |0  $<$ UD07D $>$  $xC5$  $xAE$  |0  $<$ UD081> \xC5\xAF |0 <UD088> \xA0\xDC |0  $<$ UD0A4> \xC5\xB0 |0  $<$ UD0A5> $xC5xB1$  |0 <UD0A8> \xC5\xB2 |0  $<$ UD0AC $>$  $xC5$  $xB3$  |0  $<$ UD0B4> \xC5\xB4 |0  $<$ UD0B5> \xC5\xB5 |0  $<$ UD0B7> \xC5\xB6 |0  $<$ UD0B9> \xC5\xB7 |0  $<$ UD0C0> $xC5xB8$  |0  $<$ UD0C1> $xC5$  $xB9$  |0  $<$ UD0C4> $xC5$  $xBA$  |0  $\langle$ UD0C8> $\chi$ C5 $\chi$ BB |0  $<$ UD0C9> $\xC5\xBC$  |0  $\langle$ UD0D0> $\chi$ C5 $\chi$ BD |0  $<$ UD0D1> $xC5$  $xBE$  |0  $<$ UD0D3> \xC5\xBF |0  $<$ UD0D4> $xC5$  $xC0$ |0  $\langle$ UD0D5> $\xC5\xC1$ |0 <UD0DC>  $\xC5\xC2$  |0  $\langle$ UD0DD $\rangle \langle$ xC5 $\rangle$ xC3 |0  $<$ UD0E0> $xC5$  $xC4$  |0  $<$ UD0E4> $xC5$  $xC5$  |0  $<$ UD0EC> $xC5$  $xC6$  |0  $<$ UD0ED> $xC5xC7$ |0  $<$ UD0EF> $xC5$  $xC8$  |0  $<$ UD0F0> $xC5$  $xC9$  |0  $<$ UD0F1> $xC5$  $xCA$  |0  $<$ UD0F8> $\xC5\xCB$  |0 <UD10D> \xC5\xCC |0  $\langle$ UD114> $\langle$ xA0 $\rangle$ xDD |0  $\langle$ UD130> $\chi$ C5 $\chi$ CD |0  $\langle$ UD131> $\angle$ xC5 $\angle$ xCE |0  $\langle$ UD134> $\chi$ C5 $\chi$ CF |0 <UD138> \xC5\xD0 |0  $\langle$ UD13A> $\chi$ C5 $\chi$ D1 |0  $<$ UD140> $\xC5\xD2$ |0  $\langle$ UD141> $\chi$ C5 $\chi$ D3 |0  $\langle$ UD143> $\chi$ C5 $\chi$ D4 |0

 $\langle$ UD144> $\chi$ C5 $\chi$ D5 |0  $<$ UD145> \xC5\xD6 |0  $<$ UD14C> $\xC5\xD7$ |0 <UD14D> \xC5\xD8 |0 <UD150> \xC5\xD9 |0  $\langle$ UD154> $\langle$ xC5 $\rangle$ xDA |0  $<$ UD15C $>$  $xC5$  $xDB$  |0  $\langle$ UD15D> $\chi$ C5 $\chi$ DC |0  $\langle$ UD15F> $\xC5\xDD$  |0  $\langle$ UD160> $\langle$ xA0 $\rangle$ xDE |0  $\langle$ UD161> $\angle$ xC5 $\angle$ xDE |0  $<$ UD168> \xC5\xDF |0  $<$ UD169> \xA0\xDF |0  $<$ UD16C $>$  $xC5$  $xE0$  |0  $\langle$ UD17C $>$  $\langle$ xC5 $\rangle$ xE1 |0  $<$ UD184> \xC5\xE2 |0  $<$ UD188> \xC5\xE3 |0  $<$ UD1A0> $xC5xE4$  |0  $\langle$ UD1A1> $\angle$ xC5 $\angle$ xE5 |0  $<$ UD1A4> \xC5\xE6 |0  $<$ UD1A8> $xC5xE7$ |0  $\langle$ UD1B0> $\langle$ xC5 $\rangle$ xE8 |0  $\langle$ UD1B1> $\xC5\xE9$ |0  $\langle$ UD1B3> $\langle$ xC5 $\rangle$ xEA |0  $<$ UD1B5> $\xC5\xEB$ |0  $<$ UD1BA $>$  $\xC5\times$ EC |0  $<$ UD1BC $>$  $xC5$  $xED$  |0  $<$ UD1C0> $xC5$  $xEE$ |0  $<$ UD1D8> $xC5xEF$  |0  $\langle$ UD1F4> $\xC5\xF0$ |0 <UD1F8>  $\xC5\xF1$  |0  $\langle$ UD207> $\xC5\xF2$  |0 <UD209> \xC5\xF3 |0  $<$ UD210> \xC5\xF4 |0  $<$ UD22C $>$  $xC5$  $xF5$  |0 <UD22D> \xC5\xF6 |0  $\langle$ UD230> $\chi$ C5 $\chi$ F7 |0 <UD234> \xC5\xF8 |0 <UD23C> \xC5\xF9 |0  $<$ UD23D> $xC5xFA$  |0  $<$ UD23F> \xC5\xFB |0  $<$ UD241> \xC5\xFC |0  $<$ UD248> \xC5\xFD |0  $<$ UD25C $>$  $x$ C5 $x$ FE |0  $\langle$ UD264> $\chi$ C6 $\chi$ A1 |0 <UD277> \xA0\xE0 |0  $<$ UD280> \xC6\xA2 |0

 $\langle$ UD281> $\chi$ C6 $\chi$ A3 |0 <UD284> \xC6\xA4 |0  $\langle$ UD288>\xC6\xA5 |0 <UD290> \xC6\xA6 |0  $<$ UD291> \xC6\xA7 |0  $\langle$ UD293> $\xA0\xE1$  |0 <UD295> \xC6\xA8 |0 <UD29C> \xC6\xA9 |0  $\langle$ UD2A0 $>$  $\langle$ xC6 $\rangle$ xAA  $|0$  $\langle$ UD2A4> $\chi$ C6 $\chi$ AB |0  $\langle$ UD2AC> $\langle$ xC6 $\rangle$ xAC  $|0$  $<$ UD2B1> $\xC6\xAD$ |0  $<$ UD2B8> \xC6\xAE |0  $<$ UD2B9> $\xC6\xAF$ |0  $<$ UD2BC $>$  $\xC6\xB0$  |0  $<$ UD2BF> \xC6\xB1 |0  $<$ UD2C0> $\xC6\xB2$  |0  $<$ UD2C2> $xC6$  $xB3$  |0  $\langle$ UD2C8> $\chi$ C6 $\chi$ B4 |0  $<$ UD2C9> $\xC6\xB5$  |0  $\langle$ UD2CB $>$  $\langle$ xC6 $\rangle$ xB6  $|0$  $<$ UD2CD $>$  $\xA0\xE2$  |0  $<$ UD2D4 $>$  $xC6$  $xB7$  |0  $\langle$ UD2D8> $\chi$ C6 $\chi$ B8 |0  $<$ UD2DC $>$  $\xC6\xB9$  |0  $<$ UD2E4> \xC6\xBA |0  $<$ UD2E5> $\xC6\xBB$  |0 <UD2E7> \xA0\xE3 |0  $<$ UD2F0> $\xC6\xBC$  |0  $<$ UD2F1> $xC6$  $xBD$  |0 <UD2F4> \xC6\xBE |0  $<$ UD2F8> $\xC6\xBF$ |0  $\langle$ UD300 $\rangle \langle$ xC6 $\rangle$ xC0 |0 <UD301>  $\xC6\xC1$  |0  $\langle$ UD303> $\chi$ C6 $\chi$ C2 |0  $<$ UD305>\xC6\xC3 |0  $\langle$ UD30A> $\langle$ xA0 $\times$ E4 |0 <UD30C> \xC6\xC4 |0  $\langle$ UD30D $>$  $\langle$ xC6 $\rangle$ xC5 |0  $<$ UD30E> $xC6$  $xC6$  |0  $<$ UD310> \xC6\xC7 |0  $\langle$ UD314> $\chi$ C6 $\chi$ C8 |0  $<$ UD316> \xC6\xC9 |0  $<$ UD31C> \xC6\xCA |0  $\langle$ UD31D> $\langle$ xC6 $\rangle$ xCB  $|0$  $<$ UD31F> $xC6$  $xCC$  |0 <UD320> \xC6\xCD |0

 $<$ UD321> $xC6$  $xCE$  |0 <UD325> \xC6\xCF |0  $\langle$ UD326> $\langle$ xA0 $\times$ E5 |0 <UD328> \xC6\xD0 |0 <UD329> \xC6\xD1 |0  $<$ UD32C $>$  $xC6$  $xD2$  |0 <UD330> \xC6\xD3 |0 <UD338> \xC6\xD4 |0 <UD339> \xC6\xD5 |0 <UD33B> \xC6\xD6 |0 <UD33C> \xC6\xD7 |0 <UD33D> \xC6\xD8 |0 <UD344> \xC6\xD9 |0 <UD345> \xC6\xDA |0 <UD359> \xA0\xE6 |0  $<$ UD360> \xA0\xE7 |0  $<$ UD37C $>$  $\xC6\xDB$  |0  $\langle$ UD37D> $\chi$ C6 $\chi$ DC |0  $\langle$ UD380> $\langle$ xC6 $\rangle$ xDD  $|0$ <UD384> \xC6\xDE |0  $<$ UD38C> $\xC6\xDF$ |0 <UD38D> \xC6\xE0 |0  $<$ UD38F> \xC6\xE1 |0 <UD390> \xC6\xE2 |0 <UD391> \xC6\xE3 |0 <UD398> \xC6\xE4 |0 <UD399> \xC6\xE5 |0 <UD39C> \xC6\xE6 |0 <UD3A0> \xC6\xE7 |0 <UD3A8> \xC6\xE8 |0 <UD3A9> \xC6\xE9 |0  $<$ UD3AB> \xC6\xEA |0  $\langle$ UD3AD> $\langle$ xC6 $\rangle$ xEB  $|0$ <UD3B2> \xA0\xE8 |0  $<$ UD3B4> \xC6\xEC |0  $\langle$ UD3B5> $\xA0\xE9$  |0  $<$ UD3B8 $>$  $\xC6\xED 0$  $<$ UD3BC> \xC6\xEE |0  $<$ UD3C4> \xC6\xEF |0 <UD3C5> \xC6\xF0 |0  $<$ UD3C7> \xA0\xEA |0 <UD3C8> \xC6\xF1 |0 <UD3C9> \xC6\xF2 |0 <UD3D0> \xC6\xF3 |0 <UD3D8> \xC6\xF4 |0  $<$ UD3E1> $xC6\xF5$  |0 <UD3E3> \xC6\xF6 |0

 $<$ UD3EC> $xC6\xF7$  |0 <UD3ED> \xC6\xF8 |0  $\langle$ UD3F0> $\chi$ C6 $\chi$ F9 |0  $<$ UD3F4> \xC6\xFA |0  $<$ UD3FC $>$  $xC6$  $xFB$  |0  $<$ UD3FD> $\xC6\xFC$  |0  $<$ UD3FF> $\xC6\xFD$  |0  $<$ UD401> $xC6$  $xFE$  |0  $\langle$ UD408> $\chi$ C7 $\chi$ A1 |0  $<$ UD41D> $\xC7\xA2$ |0  $<$ UD424> \xA0\xEB |0 <UD440> \xC7\xA3 |0 <UD444> \xC7\xA4 |0  $<$ UD45C> \xC7\xA5 |0  $<$ UD460> \xC7\xA6 |0  $<$ UD464> \xC7\xA7 |0  $<$ UD46D> $\xC7\xA8$ |0 <UD46F> \xC7\xA9 |0 <UD478> \xC7\xAA |0 <UD479> \xC7\xAB |0  $<$ UD47C $>$  $\xC7$  $xAC$  |0  $<$ UD47F> $\xC7\xAD$  |0  $<$ UD480> \xC7\xAE |0  $<$ UD482> \xC7\xAF |0  $<$ UD488>\xC7\xB0\|0  $<$ UD489> \xC7\xB1 |0  $<$ UD48B> $\xC7\xB2$  |0  $<$ UD48D> $\xC7\xB3$  |0 <UD494> \xC7\xB4 |0  $<$ UD4A9> $\xC7\xB5$  |0  $<$ UD4B0> $\xA0\xEC$ |0  $<$ UD4CC $>$  $\xC7$  $xB6$  |0  $\langle$ UD4D0 $\rangle \langle$ xC7 $\rangle$ xB7 |0  $<$ UD4D4 $>$  $\xC7$  $xB8$  |0  $<$ UD4DC $>$  $x$ C7 $x$ B9 |0  $<$ UD4DF> $\xC7\xBA$  |0  $<$ UD4E8> $\xC7\xBB$  |0  $<$ UD4E9> $\xA0\xED$  |0  $<$ UD4EC> $\xC7\xBC$  |0  $<$ UD4F0 $>$  $\xC7\xBD$  |0  $<$ UD4F8> $\xC7\xBE$  |0  $<$ UD4FB> $\xC7\xBF$  |0  $<$ UD4FD> $\xC7\xC0$  |0  $\langle$ UD504> $\chi$ C7 $\chi$ C1 |0  $\langle$ UD505> $\xA0\xEE$ |0  $<$ UD508> $\xC7\xC2$ |0  $<$ UD50C $>$  $x$ C7 $x$ C3 |0

 $<$ UD510> $\xA0\xEF$ |0  $<$ UD514> \xC7\xC4 |0  $\langle$ UD515> $\chi$ C7 $\chi$ C5 |0  $<$ UD517> \xC7\xC6 |0 <UD519> \xA0\xF0 |0  $\langle$ UD520> $\xA0\xF1$  |0 <UD524> \xA0\xF2 |0  $<$ UD53C $>$  $x$ C7 $x$ C7 $|0$  $\langle$ UD53D> $\chi$ C7 $\chi$ C8 |0 <UD540> \xC7\xC9 |0 <UD544> \xC7\xCA |0  $<$ UD54C $>$  $\xC7$  $xCB$  |0  $<$ UD54D> $\xC7\xCC$ |0  $<$ UD54F> $\xC7\xCD$  |0  $\langle$ UD551> $\chi$ C7 $\chi$ CE |0 <UD558> \xC7\xCF |0 <UD559> \xC7\xD0 |0  $<$ UD55C $>$  $x$ C7 $x$ D1 |0  $\langle$ UD55F $>$  $\langle$ xA0 $\rangle$ xF3 |0 <UD560> \xC7\xD2 |0  $\langle$ UD561> $\xA0\xF4$  |0 <UD565> \xC7\xD3 |0 <UD568> \xC7\xD4 |0  $\langle$ UD569> $\langle$ xC7 $\rangle$ xD5 |0  $<$ UD56B> \xC7\xD6 |0  $<$ UD56C> \xA0\xF5 |0  $\langle$ UD56D> $\chi$ C7 $\chi$ D7 |0  $<$ UD571> \xA0\xF6 |0 <UD574> \xC7\xD8 |0 <UD575> \xC7\xD9 |0  $<$ UD578> \xC7\xDA |0  $<$ UD57C $>$  $\xC7$  $xDB$  |0  $\langle$ UD584> $\chi$ C7 $\chi$ DC |0  $<$ UD585> $\xC7\xDD$  |0 <UD587> \xC7\xDE |0  $<$ UD588> \xC7\xDF |0 <UD589> \xC7\xE0 |0  $\langle$ UD590> $\xC7xE1$ |0 <UD5A5> \xC7\xE2 |0  $<$ UD5AC $>$  $\xA0\xF7$  |0 <UD5C8> \xC7\xE3 |0  $<$ UD5C9> $\xC7\xE4$  |0 <UD5CC>  $\xC7\xE5$  |0  $<$ UD5CF> $\xA0\xF8$  |0 <UD5D0> \xC7\xE6 |0 <UD5D2> \xC7\xE7 |0 <UD5D8> \xC7\xE8 |0

 $<$ UD5D9> $\xC7\xE9$  |0  $<$ UD5DB $>$  $xC7$  $xEA$  |0  $\langle$ UD5DD $\rangle \langle$ xC7 $\rangle$ xEB |0 <UD5E4> \xC7\xEC |0  $<$ UD5E5> $xC7$  $xED$  $0$  $<$ UD5E8> $\x C7\x E$ |0  $<$ UD5EC> $xC7xEF$  |0 <UD5F4> \xC7\xF0 |0  $<$ UD5F5> $xC7xF1$  |0 <UD5F7> \xC7\xF2 |0 <UD5F9> \xC7\xF3 |0  $<$ UD600> $\xC7\xF4$  |0  $<$ UD601> $\xC7\xF5$ |0  $<$ UD604> \xC7\xF6 |0  $<$ UD608> \xC7\xF7 |0  $<$ UD610> \xC7\xF8 |0  $<$ UD611> \xC7\xF9 |0  $<$ UD613> \xC7\xFA |0  $<$ UD614> \xC7\xFB |0 <UD615> \xC7\xFC |0  $<$ UD61C> $\xC7\xFD$  |0  $<$ UD620> $\xC7\xFE$  |0  $<$ UD624> \xC8\xA1 |0  $\langle$ UD62C> $\langle$ xA0 $\langle$ xF9 $|0$  $<$ UD62D> $\xC8\xA2$ |0 <UD638> \xC8\xA3 |0 <UD639> \xC8\xA4 |0 <UD63C> \xC8\xA5 |0 <UD640> \xC8\xA6 |0 <UD645> \xC8\xA7 |0 <UD648> \xC8\xA8 |0 <UD649> \xC8\xA9 |0  $\langle$ UD64B $>$  $\langle$ xC8 $\rangle$ xAA |0  $<$ UD64D> $\xC8\xAB$  |0  $\langle$ UD651> $\chi$ C8 $\chi$ AC |0  $\langle$ UD654> $\angle$ xC8 $\angle$ xAD |0 <UD655> \xC8\xAE |0  $\langle$ UD658>\xC8\xAF |0  $<$ UD65C> \xC8\xB0 |0  $\langle$ UD667>\xC8\xB1 |0 <UD669> \xC8\xB2 |0  $\langle$ UD670> $\xC8\xB3$  |0  $\langle$ UD671> $\xC8\xB4$  |0  $\langle$ UD674> $\chi$ C8 $\chi$ B5 |0  $\langle$ UD683> \xC8\xB6 |0 <UD685>  $\xC8\xB7$  |0 <UD68C> \xC8\xB8 |0

<UD68D> \xC8\xB9 |0 <UD690> \xC8\xBA |0  $\langle$ UD694> $\langle$ xC8 $\rangle$ xBB  $|0$ <UD69D> \xC8\xBC |0  $<$ UD69F> \xC8\xBD |0  $\langle$ UD6A1> $\langle$ xC8 $\rangle$ xBE |0  $<$ UD6A8> \xC8\xBF |0  $<$ UD6A9> $\xA0\xFA$  |0  $<$ UD6AC> $\xC8\xC0$ |0  $<$ UD6B0> \xC8\xC1 |0  $<$ UD6B8> \xA0\xFB |0 <UD6B9> \xC8\xC2 |0 <UD6BB> \xC8\xC3 |0  $<$ UD6C4> \xC8\xC4 |0 <UD6C5> \xC8\xC5 |0 <UD6C8> \xC8\xC6 |0  $<$ UD6CC $>$  $\xC8\xC7$  |0  $<$ UD6D1> $xC8$  $xC8$  |0  $\langle$ UD6D4> $\langle$ xC8 $\rangle$ xC9 $|0$  $<$ UD6D5> $\xA0\xFC$  |0  $\langle$ UD6D7> $\langle$ xC8 $\rangle$ xCA |0 <UD6D9> \xC8\xCB |0 <UD6E0> \xC8\xCC |0  $<$ UD6E4> $xC8$  $xCD$  $|0$  $<$ UD6E8>\xC8\xCE |0 <UD6F0> \xC8\xCF |0 <UD6F5> \xC8\xD0 |0 <UD6FC> \xC8\xD1 |0 <UD6FD> \xC8\xD2 |0 <UD700> \xC8\xD3 |0 <UD704> \xC8\xD4 |0  $<$ UD70C> $\xA0\xFD$  |0  $\langle$ UD711> $\langle$ xC8 $\rangle$ xD5 |0 <UD718> \xC8\xD6 |0 <UD719> \xC8\xD7 |0  $<$ UD71C> $xC8$  $xD8$  |0 <UD720> \xC8\xD9 |0  $\langle$ UD728> $\angle$ xC8 $\angle$ xDA |0 <UD729> \xC8\xDB |0 <UD72B> \xC8\xDC |0  $\langle$ UD72D $\rangle \langle$ xC8 $\rangle$ xDD  $|0$ <UD734> \xC8\xDE |0 <UD735> \xC8\xDF |0 <UD738> \xC8\xE0 |0  $<$ UD73C $>$  $xC8$  $xE1$  |0 <UD744> \xC8\xE2 |0 <UD747> \xC8\xE3 |0 <UD749> \xC8\xE4 |0

<UD750>  $\xC8\xE5$  |0 <UD751> \xC8\xE6 |0 <UD754> \xC8\xE7 |0 <UD756> \xC8\xE8 |0 <UD757> \xC8\xE9 |0 <UD758> \xC8\xEA |0 <UD759> \xC8\xEB |0 <UD760> \xC8\xEC |0  $<$ UD761> \xC8\xED |0 <UD763> \xC8\xEE |0  $<$ UD765> \xC8\xEF |0 <UD769> \xC8\xF0 |0  $<$ UD76C $>$  $xC8$  $xF1$  |0  $\langle$ UD76D> $\langle$ xA0 $\rangle$ xFE |0 <UD770> \xC8\xF2 |0  $<$ UD774 $>$  $\xC8\xF3$  |0 <UD77C> \xC8\xF4 |0 <UD77D> \xC8\xF5 |0  $<$ UD781> \xC8\xF6 |0 <UD788> \xC8\xF7 |0 <UD789> \xC8\xF8 |0 <UD78C> \xC8\xF9 |0 <UD790> \xC8\xFA |0 <UD798> \xC8\xFB |0 <UD799> \xC8\xFC |0  $<$ UD79B> $\xC8\xFD$ |0 <UD79D> \xC8\xFE |0 <UE000> \xC9\xA1 |0 <UE001> \xC9\xA2 |0 <UE002> \xC9\xA3 |0 <UE003> \xC9\xA4 |0  $\langle$ UE004 $>$  $\langle$ xC9 $\rangle$ xA5 |0 <UE005> \xC9\xA6 |0 <UE006> \xC9\xA7 |0 <UE007> \xC9\xA8 |0 <UE008> \xC9\xA9 |0  $\langle$ UE009> $\langle$ xC9 $\rangle$ xAA |0  $<$ UE00A $>$  $\xC9$  $xAB$  |0  $<$ UE00B $>$  $xC9$  $xAC$  |0  $<$ UE00C $>$  $xC9$  $xAD$  |0  $<$ UE00D $>$  $xC9$  $xAE$  |0  $<$ UE00E> $\xC9\xAF$ |0 <UE00F> \xC9\xB0 |0  $<$ UE010 $>$  $xC9$  $xB1$  |0  $<$ UE011> $xC9$  $xB2$  |0  $<$ UE012> \xC9\xB3 |0 <UE013> \xC9\xB4 |0

 $\langle$ UE014> $\langle$ xC9 $\rangle$ xB5 |0 <UE015> \xC9\xB6 |0 <UE016> \xC9\xB7 |0 <UE017>  $\xC9\xB8$  |0 <UE018> \xC9\xB9 |0  $<$ UE019> \xC9\xBA |0  $\langle$ UE01A> $\langle$ xC9 $\rangle$ xBB  $|0$  $<$ UE01B $>$  $\xC9\xBC$  |0  $<$ UE01C> $\xC9\xBD$ |0  $<$ UE01D> $\xC9\xBE$  |0  $<$ UE01E $>$  $xC9$  $xBF$  |0  $<$ UE01F> $\xC9\xC0$ |0 <UE020> \xC9\xC1 |0 <UE021> \xC9\xC2 |0 <UE022> \xC9\xC3 |0  $<$ UE023 $>$  \xC9\xC4  $|0$ <UE024> \xC9\xC5 |0 <UE025> \xC9\xC6 |0 <UE026> \xC9\xC7 |0  $<$ UE027> \xC9\xC8 |0  $$\sf{cUE028}\rm{)}\rm{x}C9\rm{x}C9$ <UE029> \xC9\xCA |0  $<$ UE02A> \xC9\xCB |0  $<$ UE02B $>$  $\xC9$  $xCC$  |0 <UE02C> \xC9\xCD |0 <UE02D> \xC9\xCE |0  $<$ UE02E> $\xC9\xCF$ |0 <UE02F> \xC9\xD0 |0 <UE030> \xC9\xD1 |0 <UE031> \xC9\xD2 |0 <UE032> \xC9\xD3 |0 <UE033> \xC9\xD4 |0 <UE034> \xC9\xD5 |0 <UE035> \xC9\xD6 |0 <UE036> \xC9\xD7 |0 <UE037> \xC9\xD8 |0 <UE038> \xC9\xD9 |0 <UE039> \xC9\xDA |0  $\langle$ UE03A> $\chi$ C9 $\chi$ DB |0 <UE03B> \xC9\xDC |0  $<$ UE03C $>$  $xC9$  $xDD$  |0  $<$ UE03D> $\xC9\xDE$  |0 <UE03E> \xC9\xDF |0 <UE03F> \xC9\xE0 |0  $\langle$ UE040> $\chi$ C9 $\chi$ E1 |0 <UE041> \xC9\xE2 |0 <UE042> \xC9\xE3 |0

<UE043> \xC9\xE4 |0 <UE044> \xC9\xE5 |0 <UE045> \xC9\xE6 |0  $<$ UE046 $>$  $\xC9$  $xE7$  |0 <UE047> \xC9\xE8 |0 <UE048> \xC9\xE9 |0 <UE049>  $\xC9\xEA$  |0  $<$ UE04A> \xC9\xEB |0  $<$ UE04B $>$  $xC9$  $xEC$  |0  $<$ UE04C $>$  $\xC9$  $xED$  |0  $<$ UE04D> $\xC9\xEE$  |0  $<$ UE04E $>$  $xC9$  $xEF$  $|0$ <UE04F> \xC9\xF0 |0 <UE050> \xC9\xF1 |0  $<$ UE051> \xC9\xF2 |0  $<$ UE052> \xC9\xF3 |0 <UE053> \xC9\xF4 |0  $<$ UE054 $>$  $\xC9$  $xF5$  |0  $<$ UE055> \xC9\xF6 |0 <UE056> \xC9\xF7 |0  $<$ UE057> \xC9\xF8 |0 <UE058> \xC9\xF9 |0  $<$ UE059> \xC9\xFA |0  $<$ UE05A> $xC9$  $xFB$  |0  $<$ UE05B $>$  $\xC9\xFC$  |0  $<$ UE05C $>$  $\xC9$  $xFD$  |0  $<$ UE05D> $\xC9\xFE$  |0  $<$ UE05E> \xFE\xA1 |0  $<$ UE05F> \xFE\xA2 |0 <UE060> \xFE\xA3 |0 <UE061> \xFE\xA4 |0  $<$ UE062> \xFE\xA5 |0 <UE063> \xFE\xA6 |0 <UE064> \xFE\xA7 |0 <UE065> \xFE\xA8 |0 <UE066> \xFE\xA9 |0  $\langle$ UE067> \xFE\xAA |0  $<$ UE068> \xFE\xAB |0  $<$ UE069> \xFE\xAC |0  $<$ UE06A $>$  $\xFE\xAD$  |0  $<$ UE06B $>$  $\xFE\xAE$  |0  $<$ UE06C> \xFE\xAF |0 <UE06D> \xFE\xB0 |0  $<$ UE06E> \xFE\xB1 |0  $<$ UE06F> \xFE\xB2 |0  $<$ UE070 $>$  $xFE$  $xB3$  |0 <UE071> \xFE\xB4 |0

 $<$ UE072> \xFE\xB5 |0 <UE073> \xFE\xB6 |0  $<$ UE074 $>$  $\kappa$ FE $\times$ B7 |0 <UE075> \xFE\xB8 |0 <UE076> \xFE\xB9 |0  $<$ UE077> \xFE\xBA |0 <UE078> \xFE\xBB |0 <UE079> \xFE\xBC |0  $<$ UE07A> \xFE\xBD |0  $<$ UE07B $>$  $\xFE\xBE$  |0  $<$ UE07C $>$  $\xFE\xBF$ |0  $<$ UE07D> \xFE\xC0 |0  $<$ UE07E> \xFE\xC1 |0 <UE07F> \xFE\xC2 |0 <UE080> \xFE\xC3 |0 <UE081> \xFE\xC4 |0 <UE082> \xFE\xC5 |0 <UE083> \xFE\xC6 |0 <UE084> \xFE\xC7 |0 <UE085> \xFE\xC8 |0 <UE086> \xFE\xC9 |0 <UE087> \xFE\xCA |0  $<$ UE088> \xFE\xCB |0  $<$ UE089> \xFE\xCC |0  $<$ UE08A $>$  $\xFE\xCD$  |0  $<$ UE08B> \xFE\xCE |0  $<$ UE08C $>$  $\xFE\xCF$  |0 <UE08D> \xFE\xD0 |0  $<$ UE08E> \xFE\xD1 |0 <UE08F> \xFE\xD2 |0 <UE090> \xFE\xD3 |0 <UE091> \xFE\xD4 |0 <UE092> \xFE\xD5 |0 <UE093> \xFE\xD6 |0 <UE094> \xFE\xD7 |0 <UE095> \xFE\xD8 |0 <UE096> \xFE\xD9 |0  $<$ UE097> \xFE\xDA |0 <UE098> \xFE\xDB |0 <UE099> \xFE\xDC |0  $<$ UE09A> \xFE\xDD |0  $<$ UE09B $>$  $\xFE\xDE$  |0  $<$ UE09C> \xFE\xDF |0 <UE09D> \xFE\xE0 |0  $<$ UE09E> \xFE\xE1 |0 <UE09F> \xFE\xE2 |0  $<$ UE0A0 $>$  $xFE$  $xE3$  |0

 $<$ UE0A1> \xFE\xE4 |0  $<$ UE0A2> \xFE\xE5 |0  $<$ UE0A3> \xFE\xE6 |0 <UE0A4> \xFE\xE7 |0  $<$ UE0A5> \xFE\xE8 |0  $<$ UE0A6> \xFE\xE9 |0  $<$ UE0A7> \xFE\xEA |0  $<$ UE0A8> $xFE$  $xEB$  |0  $<$ UE0A9> \xFE\xEC |0  $<$ UE0AA> \xFE\xED |0  $<$ UE0AB> \xFE\xEE |0  $<$ UE0AC> \xFE\xEF |0 <UE0AD>  $\xFE\xF0$  |0  $<$ UE0AE> $xFE$  $xF1$  |0  $<$ UE0AF> \xFE\xF2 |0  $<$ UE0B0> \xFE\xF3 |0  $<$ UE0B1> \xFE\xF4 |0  $<$ UE0B2> \xFE\xF5 |0 <UE0B3> \xFE\xF6 |0  $<$ UE0B4 $>$  $\xFE\xF7$  |0  $<$ UE0B5> \xFE\xF8 |0 <UE0B6> \xFE\xF9 |0  $<$ UE0B7> \xFE\xFA |0  $<$ UE0B8> \xFE\xFB |0 <UE0B9> \xFE\xFC |0  $<$ UE0BA $>$  $\xFE\xFD$  |0  $<$ UE0BB> \xFE\xFE |0  $<$ UE0BC $>$  $x8$ F $xA1$  |0 <UE0BD> \x8F\xA2 |0  $<$ UE0BE> $\x8F\xA3$  |0  $<$ UE0BF> $\x8F\xA4$  |0  $<$ UE0C0 $>$  $x8$ F $xA5$  |0  $<$ UE0C1> $x8F\ xA6$ |0  $<$ UE0C2> $x8F$  $xA7$  |0  $<$ UE0C3> \x8F\xA8 |0 <UE0C4> \x8F\xA9 |0  $<$ UE0C5> $\x8F\xAA$  |0  $<$ UE0C6 $>$  $x8$ F $xAB$  $|0$ <UE0C7> \x8F\xAC |0 <UE0C8> \x8F\xAD |0  $<$ UE0C9> $\x8F\xAE$  |0  $<$ UE0CA $>$  $x8$ F $xAF$  $|0$ <UE0CB> \x8F\xB0 |0  $<$ UE0CC $>$  $x8$ F $xB1$  |0 <UE0CD> \x8F\xB2 |0  $<$ UE0CE $>$  $x8F$  $xB3$  |0  $<$ UE0CF> $\x8F\xB4$  |0

 $<$ UE0D0 $>$  $x8$ F $xB5$  |0  $<$ UE0D1> $\x8F\xB6$  |0  $<$ UE0D2> $\x8F\xB7$  |0 <UE0D3> \x8F\xB8 |0 <UE0D4> \x8F\xB9 |0  $<$ UE0D5> $\x8F\xBA$  |0  $<$ UE0D6 $>$  $x8$ F $xBB$  |0 <UE0D7> \x8F\xBC |0  $<$ UE0D8> $\x8F\xBD$ |0 <UE0D9> \x8F\xBE |0  $<$ UE0DA $>$  $x8$ F $xBF$ |0  $<$ UE0DB $>$  $\x8F\xC0$  |0 <UE0DC> \x8F\xC1 |0 <UE0DD> \x8F\xC2 |0  $<$ UE0DE $>$  $x8F$  $xC3$  |0 <UE0DF>  $\x8F\xC4$  |0 <UE0E0> \x8F\xC5 |0 <UE0E1> \x8F\xC6 |0 <UE0E2> \x8F\xC7 |0 <UE0E3> \x8F\xC8 |0 <UE0E4> \x8F\xC9 |0 <UE0E5> \x8F\xCA |0  $<$ UE0E6> \x8F\xCB |0 <UE0E7> \x8F\xCC |0 <UE0E8> \x8F\xCD |0 <UE0E9> \x8F\xCE |0  $<$ UE0EA> \x8F\xCF |0 <UE0EB> \x8F\xD0 |0  $<$ UE0EC> $x8FxD1$  |0 <UE0ED> \x8F\xD2 |0  $<$ UE0EE $>$  $x8F$  $xD3$  |0  $<$ UE0EF> $\x8F\xD4$  |0 <UE0F0> \x8F\xD5 |0  $<$ UE0F1> $x8F$  $xD6$  |0 <UE0F2> \x8F\xD7 |0  $<$ UE0F3> \x8F\xD8 |0 <UE0F4> \x8F\xD9 |0 <UE0F5> \x8F\xDA |0  $<$ UE0F6> $\x8F\xDB$  |0 <UE0F7> \x8F\xDC |0 <UE0F8> \x8F\xDD |0 <UE0F9> \x8F\xDE |0  $<$ UE0FA $>$  $\x8F\xDF$  |0 <UE0FB> \x8F\xE0 |0  $<$ UE0FC $>$  $x8$ F $xE1$  |0 <UE0FD> \x8F\xE2 |0 <UE0FE> \x8F\xE3 |0
$<$ UE0FF> $x8FxE4$  |0 <UE100> \x8F\xE5 |0  $\langle$ UE101> $\x8F\xE6$  |0 <UE102> \x8F\xE7 |0 <UE103> \x8F\xE8 |0  $<$ UE104 $>$  $x8F$  $xE9$  |0 <UE105> \x8F\xEA |0  $<$ UE106 $>$  $x8$ F $xEB$  |0 <UE107> \x8F\xEC |0 <UE108> \x8F\xED |0 <UE109> \x8F\xEE |0  $<$ UE10A $>$  $\x8F\xEF$  |0  $<$ UE10B $>$  $\x8F\xF0$  |0  $<$ UE10C $>$  $\x8F\xF1$  |0 <UE10D> \x8F\xF2 |0  $<$ UE10E $>$  $x8$ F $xF3$  |0  $<$ UE10F> $\x8F\xF4$  |0 <UE110> \x8F\xF5 |0 <UE111>  $\x8F\xF6$  |0 <UE112> \x8F\xF7 |0 <UE113> \x8F\xF8 |0 <UE114> \x8F\xF9 |0  $<$ UE115> \x8F\xFA |0  $<$ UE116 $>$  $x8$ F $x$ FB  $|0$ <UE117> \x8F\xFC |0 <UE118> \x8F\xFD |0 <UE119> \x8F\xFE |0  $\langle$ UE11A> $\x0$ <sub>X41</sub> |0  $\langle$ UE11B> $\x0$ \x42 |0  $\langle$ UE11C> $\langle$ x90 $\rangle$ xA3 |0  $\langle$ UE11D $>$  $\x90\xA4$  |0  $\langle$ UE11E> $\x0$ \x45 |0  $\langle$ UE11F> $\x0$ \x46 |0  $<$ UE120 $>$  $x90$  $xA7$  |0  $<$ UE121> $\x0$  $x48$  |0  $\langle$ UE122> $\x0\xA9$  |0  $\langle$ UE123> $\x0\xAA$ |0  $<$ UE124 $>$  $\x0$  $xAB$  |0 <UE125> \x90\xAC |0 <UE126> \x90\xAD |0 <UE127> \x90\xAE |0  $<$ UE128> \x90\xAF |0 <UE129> \x90\xB0 |0  $\langle$ UE12A> $\langle$ x90 $\rangle$ xB1 |0  $\langle$ UE12B $>$  $\langle$ x90 $\rangle$ xB2 |0  $<$ UE12C $>$  $x90$  $xB3$  |0  $\langle$ UE12D> $\rangle$ x90 $\angle$ xB4 |0

 $\langle$ UE12E $>$  $\x$ 90 $\times$ B5 |0  $\langle$ UE12F> $\langle$ x90 $\rangle$ xB6 |0  $<$ UE130 $>$  $x90$  $xB7$  |0  $<$ UE131 $>$  $x90$  $xB8$  |0 <UE132> \x90\xB9 |0 <UE133> \x90\xBA |0  $\langle$ UE134> $\angle$ x90 $\angle$ xBB |0 <UE135> \x90\xBC |0 <UE136> \x90\xBD |0 <UE137> \x90\xBE |0 <UE138> \x90\xBF |0 <UE139> \x90\xC0 |0 <UE13A> \x90\xC1 |0  $\langle$ UE13B $>$  $\langle$ x90 $\rangle$ xC2 |0  $\langle$ UE13C $>$  $\langle$ x90 $\rangle$ xC3 |0  $\langle$ UE13D> $\angle$ x90 $\angle$ xC4 |0  $<$ UE13E $>$  $\x00\xC5$  |0 <UE13F> \x90\xC6 |0  $<$ UE140> $\x0$ <sup>2</sup> $<$ X90 $\xC7$  |0  $\langle$ UE141> $\langle$ x90 $\rangle$ xC8 |0 <UE142> \x90\xC9 |0 <UE143>  $\x0$  $X$ CA |0  $<$ UE144> \x90\xCB |0  $<$ UE145> \x90\xCC |0 <UE146> \x90\xCD |0  $\langle$ UE147> $\angle$ x90 $\angle$ xCE |0 <UE148> \x90\xCF |0 <UE149> \x90\xD0 |0  $\langle$ UE14A> $\angle$ x90 $\angle$ xD1 |0  $\langle$ UE14B> $\rangle$ x90 $\angle$ xD2 |0  $\langle$ UE14C $>$  $\langle$ x90 $\rangle$ xD3 |0  $\langle$ UE14D> $\langle$ x90 $\rangle$ xD4 |0  $\langle$ UE14E $>$  $\langle$ x90 $\langle$ xD5 $|0$ <UE14F> \x90\xD6 |0  $<$ UE150> \x90\xD7 |0  $\langle$ UE151> $\x0$ \xD8 |0  $\langle$ UE152> $\x0\xD9$  |0 <UE153> \x90\xDA |0 <UE154> \x90\xDB |0 <UE155> \x90\xDC |0 <UE156> \x90\xDD |0 <UE157> \x90\xDE |0  $\langle$ UE158> $\x0$ \x90\xDF |0 <UE159> \x90\xE0 |0  $\langle$ UE15A> $\angle$ x90 $\angle$ xE1 |0  $<$ UE15B $>$  $x90$  $xE2$  |0 <UE15C> \x90\xE3 |0

<UE15D> \x90\xE4 |0  $\langle$ UE15E $>$  $\langle$ x90 $\rangle$ xE5  $|0$  $\langle$ UE15F> $\x$ 90 $\times$ E6 |0  $<$ UE160 $>$  $\x0$  $x80$  $xE7$  |0  $<$ UE161> $\x0$ <sup>2</sup> $x90$  $xE8$  |0  $<$ UE162> $\x0$ \x90\xE9 |0 <UE163> \x90\xEA |0  $\langle$ UE164> $\angle$ x90 $\angle$ xEB |0 <UE165> \x90\xEC |0 <UE166> \x90\xED |0 <UE167> \x90\xEE |0 <UE168> \x90\xEF |0  $<$ UE169> $\x0$ <sub>X</sub>90 $\xF0$ |0  $\langle$ UE16A> $\x$ 90 $\xF1$ |0  $<$ UE16B $>$  $\x90\xF2$  |0  $<$ UE16C $>$  $\x$ 90 $\x$ F3 |0  $<$ UE16D> $\x$ 90 $x$ F4 |0  $<$ UE16E $>$  $x90$  $xF5$  |0  $<$ UE16F> $\x$ 90 $x$ F6 |0  $<$ UE170 $>$  $\x0$  $xF7$  $0$ <UE171> \x90\xF8 |0 <UE172> \x90\xF9 |0 <UE173> \x90\xFA |0  $\langle$ UE174> $\x0\xFB$  |0 <UE175>  $\x90\xFC$  |0 <UE176> \x90\xFD |0 <UE177> \x90\xFE |0  $\langle$ UE178> $\x01\xA1$ |0 <UE179> \x91\xA2 |0  $\langle$ UE17A> $\x0$ <sup>1</sup> $\xA3$  |0  $\langle$ UE17B> $\x01\xA4$  |0  $\langle$ UE17C $>$  $\x91\xA5$  |0  $\langle$ UE17D> $\x$ 91 $x$ A6 |0  $\langle$ UE17E> $\x91\xA7$ |0  $\langle$ UE17F> $\x91\xA8$  |0  $<$ UE180> \x91\xA9 |0  $\langle$ UE181> $\x$ 91 $\xAA$  |0  $<$ UE182> \x91\xAB |0  $\langle$ UE183> $\x$ 91 $\x$ AC |0 <UE184> \x91\xAD |0 <UE185> \x91\xAE |0  $\langle$ UE186> $\x$ 91 $\x$ AF |0  $\langle$ UE187> $\x0$  |x91 $\times$ B0 |0  $<$ UE188> \x91\xB1 |0 <UE189> \x91\xB2 |0  $\langle$ UE18A $>$  $\x91\xB3$  |0  $\langle$ UE18B> $\x$ 91 $\x$ B4 |0

 $\langle$ UE18C $>$  $\x91\xB5$  |0  $\langle$ UE18D> $\x$ 91 $\x$ B6 |0  $\langle$ UE18E> $\x91\xB7$  |0  $<$ UE18F> $\x91\xB8$  |0 <UE190> \x91\xB9 |0  $\langle$ UE191> $\x$ 91 $\x$ BA |0  $\langle$ UE192> $\x$ 91 $x$ BB |0  $\langle$ UE193> $\x$ 91 $\x$ BC |0 <UE194> \x91\xBD |0  $\langle$ UE195> $\x$ 91 $\x$ BE |0 <UE196> \x91\xBF |0 <UE197> \x91\xC0 |0  $\langle$ UE198> $\x01\xC1$ |0 <UE199> \x91\xC2 |0 <UE19A> \x91\xC3 |0  $\langle$ UE19B $>$  $\x91\xC4$  |0  $\langle$ UE19C $>$  $\langle$ x91 $\langle$ xC5 $|0$  $\langle$ UE19D $>$  $\x91\xC6$  |0  $\langle$ UE19E $>$  $\x91\xC7$  |0 <UE19F> \x91\xC8 |0  $\langle$ UE1A0> $\x91\xC9$  |0  $\langle$ UE1A1> $\x0$ <sup>1</sup> $x$ CA |0  $\langle$ UE1A2> $\x$ 91 $x$ CB |0  $\langle$ UE1A3> $\x0$ <sup>2</sup>  $\langle$ UE1A4> $\x$ 91 $\x$ CD |0  $\langle$ UE1A5> $\x$ 91 $\x$ CE |0  $\langle$ UE1A6> $\x$ 91 $\x$ CF |0  $<$ UE1A7>  $\x91\xD0$  |0  $\langle$ UE1A8> $\x01\xD1$  |0  $\langle$ UE1A9> $\x0$ <sup>2</sup> |0  $\langle$ UE1AA> $\x01\xD3$  |0  $\langle$ UE1AB> $\x91\xD4$  |0  $\langle$ UE1AC> $\x$ 91 $\xD5$ |0  $\langle$ UE1AD> $\x$ 91 $\x$ D6 |0  $<$ UE1AE> $\x91\xD7$  |0  $<$ UE1AF> $\x91\xD8$  |0  $\langle$ UE1B0 $>$  $\x91\xD9$  |0  $\langle$ UE1B1> $\x$ 91 $\x$ DA |0  $\langle$ UE1B2> $\x91\xDB$  |0  $\langle$ UE1B3> $\x91\xDC$ |0  $\langle$ UE1B4 $>$  $\x91\xDD$  |0  $\langle$ UE1B5> $\x91\xDE$  |0  $<$ UE1B6> $\x91\xDF$ |0  $\langle$ UE1B7> $\x$ 91 $\x$ E0 |0  $\langle$ UE1B8> $\x01\xE1$  |0  $<$ UE1B9> $\x91\xE2$  |0  $\langle$ UE1BA $>$  $\x91\xE3$  |0

 $\langle$ UE1BB $>$  $\x91\xE4$  |0  $<$ UE1BC $>$  $x91$  $xE5$  |0  $\langle$ UE1BD $>$  $\x91\xE6$  |0  $<$ UE1BE $>$  $x91$  $xE7$  $|0$ <UE1BF> \x91\xE8 |0  $\langle$ UE1C0 $>$  $\x91\xE9$  |0  $\langle$ UE1C1> $\x91\xEA$  |0  $<$ UE1C2> $\x91\xEB$  |0  $\langle$ UE1C3> $\x01\xEC$  |0  $<$ UE1C4> $\x91\xED$  |0  $<$ UE1C5> $\x91\xEE$  |0  $<$ UE1C6> $\x91\xEF$ |0  $<$ UE1C7> $\x91\xF0$ |0  $\langle$ UE1C8> $\x$ 91 $\x$ F1 |0 <UE1C9> \x91\xF2 |0  $\langle$ UE1CA $>$  $\x91\xF3$  |0  $<$ UE1CB> $\x91\xF4$  |0  $<$ UE1CC $>$  $x91$  $xF5$  |0  $\langle$ UE1CD $>$  $\x91\xF6$  |0  $<$ UE1CE> $\x91\xF7$ |0  $<$ UE1CF $>$  $x91\$  $xF8$  |0  $\langle$ UE1D0 $\rangle \langle x91\rangle xF9$  |0  $\langle$ UE1D1> $\x91\xFA$  |0  $<$ UE1D2> $\x91\xFB$  |0  $\langle$ UE1D3> $\x91\xFC$  |0  $<$ UE1D4 $>$  $\x91\xFD$  |0  $\langle$ UE1D5> $\x91\xFE$  |0  $<$ UE1D6> $\x92\xA1$ |0  $\langle$ UE1D7> $\x02\xA2$  |0  $\langle$ UE1D8> $\x02\xA3$  |0 <UE1D9>  $\x92\xA4$  |0  $\langle$ UE1DA $>$  $\x92\xA5$  |0  $\langle$ UE1DB $>$  $\langle$ x92 $\rangle$ xA6 |0  $\langle$ UE1DC $>$  $\x$ 92 $\x$ A7 |0 <UE1DD> \x92\xA8 |0 <UE1DE> \x92\xA9 |0  $\langle$ UE1DF $>$  $\x$ 92 $\x$ AA |0  $<$ UE1E0 $>$  $x92$  $xAB$  |0  $\langle$ UE1E1> $\x$ 92 $\x$ AC |0  $\langle$ UE1E2> $\x$ 92 $\x$ AD |0  $<$ UE1E3> \x92\xAE |0 <UE1E4> \x92\xAF |0  $\langle$ UE1E5> $\x$ 92 $\x$ B0 |0  $<$ UE1E6 $>$  $x92$  $xB1$  |0 <UE1E7> \x92\xB2 |0  $<$ UE1E8> $\x92\xB3$  |0 <UE1E9> \x92\xB4 |0

 $\langle$ UE1EA> $\x$ 92 $\x$ B5 |0  $\langle$ UE1EB> $\angle$ x92 $\angle$ xB6 |0 <UE1EC> \x92\xB7 |0 <UE1ED> \x92\xB8 |0  $\langle$ UE1EE> $\x92\xB9$  |0  $\langle$ UE1EF> $\x$ 92 $\x$ BA |0  $<$ UE1F0> $\x92\xBB$  |0  $\langle$ UE1F1> $\x$ 92 $\x$ BC |0  $\langle$ UE1F2> $\x$ 92 $\x$ BD |0  $<$ UE1F3> \x92\xBE |0  $\langle$ UE1F4> $\x$ 92 $\x$ BF |0 <UE1F5> \x92\xC0 |0  $\langle$ UE1F6> $\x$ 92 $\xC1$ |0  $\langle$ UE1F7> $\x02\xC2$  |0 <UE1F8> \x92\xC3 |0  $\langle$ UE1F9> $\x02\xC4$  |0  $\langle$ UE1FA> $\langle$ x92 $\rangle$ xC5 |0  $<$ UE1FB $>$  $x92$  $xC6$  |0  $\langle$ UE1FC> $\x$ 92 $\x$ C7 |0 <UE1FD> \x92\xC8 |0  $<$ UE1FE $>$  $x92$  $xC9$  |0  $<$ UE1FF> $\x92\xCA$  |0  $<$ UE200 $>$  $x92$  $xCB$  |0  $<$ UE201> $\x$ 92 $\x$ CC |0  $\langle$ UE202> $\x$ 92 $\xCD$ |0 <UE203> \x92\xCE |0  $<$ UE204 $>$  $x92$  $xCF$  |0 <UE205> \x92\xD0 |0 <UE206> \x92\xD1 |0 <UE207> \x92\xD2 |0 <UE208> \x92\xD3 |0 <UE209> \x92\xD4 |0  $\langle$ UE20A $>$  $\x92\xD5$  |0 <UE20B>  $\x92\xD6$  |0 <UE20C> \x92\xD7 |0 <UE20D> \x92\xD8 |0  $\langle$ UE20E> $\x$ 92 $\xD9$  |0 <UE20F> \x92\xDA |0  $\langle$ UE210 $>$  $\x92\xDB$  |0  $\langle$ UE211> $\x$ 92 $\x$ DC |0  $<$ UE212 $>$  $x92$  $xDD$  |0 <UE213> \x92\xDE |0 <UE214> \x92\xDF |0 <UE215> \x92\xE0 |0  $<$ UE216 $>$  $x92$  $xE1$  |0 <UE217> \x92\xE2 |0 <UE218> \x92\xE3 |0

<UE219> \x92\xE4 |0  $\langle$ UE21A> $\angle$ x92 $\angle$ xE5 |0  $\langle$ UE21B> $\x$ 92 $\xE6$  |0  $<$ UE21C $>$  $\x$ 92 $\x$ E7 |0 <UE21D> \x92\xE8 |0  $\langle$ UE21E $>$  $\x92\xE9$  |0  $<$ UE21F> $\x92\xEA$  |0  $<$ UE220 $>$  $x92$  $xEB$  |0  $<$ UE221> $\x92\xEC$  |0 <UE222> \x92\xED |0 <UE223> \x92\xEE |0 <UE224> \x92\xEF |0 <UE225> \x92\xF0 |0 <UE226> \x92\xF1 |0 <UE227> \x92\xF2 |0 <UE228> \x92\xF3 |0 <UE229> \x92\xF4 |0  $<$ UE22A $>$  $x92$  $xF5$  |0  $<$ UE22B $>$  $\x92\xF6$  |0  $<$ UE22C $>$  $x92\xF7$  |0  $<$ UE22D $>$  $x92$  $xF8$  |0 <UE22E> \x92\xF9 |0  $<$ UE22F> \x92\xFA |0  $<$ UE230 $>$  $x92$  $xFB$  |0  $\langle$ UE231> $\x$ 92 $\x$ FC |0 <UE232> \x92\xFD |0  $\langle$ UE233> $\xsqrt{92}\xFE$  |0 <UE234> \x93\xA1 |0 <UE235> \x93\xA2 |0  $<$ UE236> \x93\xA3 |0 <UE237> \x93\xA4 |0 <UE238> \x93\xA5 |0  $\langle$ UE239> $\x$ 93 $\xA6$  |0 <UE23A> \x93\xA7 |0  $\langle$ UE23B> $\x$ 93 $\x$ A8 |0 <UE23C> \x93\xA9 |0 <UE23D>  $\x93\xAA$  |0 <UE23E> \x93\xAB |0 <UE23F> \x93\xAC |0  $\langle$ UE240> $\x$ 93 $\x$ AD |0  $\langle$ UE241> $\x$ 93 $x$ AE |0 <UE242> \x93\xAF |0  $\langle$ UE243> $\x$ 93 $\times$ B0 |0  $\langle$ UE244> $\x$ 93 $xB1$  |0 <UE245> \x93\xB2 |0  $\langle$ UE246> $\x$ 93 $\x$ B3 |0 <UE247> \x93\xB4 |0

 $\langle$ UE248> $\x$ 93 $\times$ B5 |0 <UE249> \x93\xB6 |0  $\langle$ UE24A> $\chi$ 93 $\chi$ B7 |0  $\langle$ UE24B> $\chi$ 93 $\chi$ B8 |0  $<$ UE24C $>$  $x93$  $xB9$  |0  $\langle$ UE24D> $\langle$ x93 $\rangle$ xBA |0  $<$ UE24E> $\x93\xBB$  |0  $<$ UE24F> $\x93\xBC$  |0 <UE250> \x93\xBD |0  $\langle$ UE251> $\x$ 93 $x$ BE |0 <UE252> \x93\xBF |0 <UE253> \x93\xC0 |0 <UE254> \x93\xC1 |0  $$\textrm{\it <}U\to255$>\x93\times C2$$ <UE256> \x93\xC3 |0 <UE257> \x93\xC4 |0 <UE258> \x93\xC5 |0 <UE259> \x93\xC6 |0 <UE25A> \x93\xC7 |0 <UE25B> \x93\xC8 |0 <UE25C> \x93\xC9 |0  $\langle$ UE25D> $\x$ 93 $x$ CA |0  $<$ UE25E> $\x93\xCB$  |0  $\langle$ UE25F> $\x$ 93 $\x$ CC  $|0$ <UE260> \x93\xCD |0  $\langle$ UE261> $\x$ 93 $\x$ CE |0  $\langle$ UE262> $\x$ 93 $\x$ CF |0 <UE263> \x93\xD0 |0 <UE264> \x93\xD1 |0 <UE265> \x93\xD2 |0 <UE266> \x93\xD3 |0 <UE267> \x93\xD4 |0  $<$ UE268> \x93\xD5 |0 <UE269> \x93\xD6 |0  $\langle$ UE26A> $\x$ 93 $\xD7$ |0  $\langle$ UE26B> $\x$ 93 $\x$ D8 |0 <UE26C> \x93\xD9 |0  $\langle$ UE26D> $\langle$ x93 $\langle$ xDA  $|0$ <UE26E> \x93\xDB |0  $<$ UE26F $>$  $\x93\xDC$  |0  $<$ UE270 $>$  $x93$  $xDD$  |0 <UE271> \x93\xDE |0 <UE272> \x93\xDF |0 <UE273> \x93\xE0 |0  $\langle$ UE274> $\x$ 93 $xE1$ |0 <UE275> \x93\xE2 |0 <UE276> \x93\xE3 |0

<UE277> \x93\xE4 |0 <UE278> \x93\xE5 |0 <UE279> \x93\xE6 |0 <UE27A> \x93\xE7 |0 <UE27B> \x93\xE8 |0 <UE27C> \x93\xE9 |0  $<$ UE27D> $\x93\xEA$  |0  $<$ UE27E> $\x93\xEB$  |0 <UE27F> \x93\xEC |0 <UE280> \x93\xED |0 <UE281> \x93\xEE |0 <UE282> \x93\xEF |0 <UE283> \x93\xF0 |0 <UE284> \x93\xF1 |0 <UE285> \x93\xF2 |0 <UE286> \x93\xF3 |0 <UE287> \x93\xF4 |0 <UE288> \x93\xF5 |0 <UE289> \x93\xF6 |0  $<$ UE28A $>$  $x$ 93 $x$ F7 |0 <UE28B> \x93\xF8 |0 <UE28C> \x93\xF9 |0 <UE28D> \x93\xFA |0  $<$ UE28E $>$  $x93$  $xFB$  |0  $<$ UE28F> $\x93\xFC$  |0 <UE290> \x93\xFD |0  $\langle$ UE291> $\x$ 93 $\times$ FE |0  $<$ UE292> \x94\xA1 |0 <UE293> \x94\xA2 |0  $\langle$ UE294> $\x$ 94 $\x$ A3 |0 <UE295> \x94\xA4 |0 <UE296> \x94\xA5 |0  $<$ UE297> \x94\xA6 |0 <UE298> \x94\xA7 |0 <UE299> \x94\xA8 |0 <UE29A> \x94\xA9 |0  $<$ UE29B> \x94\xAA |0  $\langle$ UE29C $>$  $\langle$ x94 $\rangle$ xAB  $|0$  $\langle$ UE29D> $\x$ 94 $\x$ AC |0  $<$ UE29E> $\x94\xAD$  |0  $<$ UE29F> $\x94\xAE$  |0  $<$ UE2A0 $>$  $x94$  $xAF$  |0  $<$ UE2A1 $>$  $\x94\xB0$  |0  $<$ UE2A2> $\x04\xB1$  |0 <UE2A3> \x94\xB2 |0  $<$ UE2A4 $>$  $x94$  $xB3$  |0 <UE2A5> \x94\xB4 |0

 $\langle$ UE2A6 $>$  $\x$ 94 $\x$ B5 |0  $<$ UE2A7> \x94\xB6 |0  $\langle$ UE2A8> $\x$ 94 $\x$ B7 |0 <UE2A9> \x94\xB8 |0  $\langle$ UE2AA> $\x$ 94 $x$ B9 |0  $\langle$ UE2AB> $\angle$ x94 $\angle$ xBA |0  $<$ UE2AC $>$  $\x94$  $xBB$  |0  $<$ UE2AD> $\x94\xBC$  |0  $<$ UE2AE> $\x94\xBD$ |0  $<$ UE2AF> $\x94\xBE$  |0  $<$ UE2B0 $>$  $x94$  $xBF$  |0  $\langle$ UE2B1> $\langle$ x94 $\rangle$ xC0 $|0$  $\langle$ UE2B2> $\chi$ 94 $\chi$ C1 |0 <UE2B3> \x94\xC2 |0  $<$ UE2B4 $>$  $\x94\xC3$  |0 <UE2B5> \x94\xC4 |0  $\langle$ UE2B6> $\rangle$ x94 $\angle$ xC5 |0  $<$ UE2B7> \x94\xC6 |0 <UE2B8> \x94\xC7 |0 <UE2B9> \x94\xC8 |0  $<$ UE2BA $>$  $x$ 94 $x$ C9 $|0$  $\langle$ UE2BB> $\angle$ x94 $\angle$ xCA |0  $<$ UE2BC $>$  $\x$ 94 $\x$ CB  $|0$  $<$ UE2BD $>$  $\x94\xCC$  |0  $<$ UE2BE> $\x94\xCD$  |0  $<$ UE2BF> $\x$ 94 $x$ CE |0  $<$ UE2C0 $>$  $\x94\xCF$  |0  $\langle$ UE2C1> $\x$ 94 $\x$ D0 |0 <UE2C2> \x94\xD1 |0 <UE2C3> \x94\xD2 |0  $\langle$ UE2C4> $\langle$ x94 $\langle$ xD3 $|0$ <UE2C5> \x94\xD4 |0  $\langle$ UE2C6> $\x$ 94 $\xD5$ |0 <UE2C7> \x94\xD6 |0 <UE2C8> \x94\xD7 |0 <UE2C9> \x94\xD8 |0 <UE2CA> \x94\xD9 |0  $\langle$ UE2CB> $\angle$ x94 $\angle$ xDA |0  $<$ UE2CC $>$  $x94$  $xDB$  |0  $<$ UE2CD $>$  $\x94$  $xDC$  |0  $<$ UE2CE> $\x94\xDD$  |0  $<$ UE2CF $>$  $x94$  $xDE$   $10$  $<$ UE2D0 $>$  $x94$  $xDF$  |0  $<$ UE2D1 $>$  $x94$  $xE0$  |0  $<$ UE2D2 $>$  $x94$  $xE1$  |0 <UE2D3>  $\x94\xE2$  |0 <UE2D4> \x94\xE3 |0

<UE2D5> \x94\xE4 |0  $<$ UE2D6 $>$  $x94$  $xE5$  |0  $\langle$ UE2D7> $\x$ 94 $xE6$  |0 <UE2D8> \x94\xE7 |0 <UE2D9> \x94\xE8 |0  $\langle$ UE2DA> $\x$ 94 $\x$ E9 |0  $<$ UE2DB $>$  $x94$  $xEA$  |0  $<$ UE2DC $>$  $x94$  $xEB$  |0  $<$ UE2DD> $\x94\xEC$  |0  $<$ UE2DE $>$  $x94$  $xED$  |0  $<$ UE2DF> $\x94\xEE$  |0  $<$ UE2E0> $\x94\xEF$ |0  $<$ UE2E1> $\x94\xF0$ |0  $<$ UE2E2> $\x94\xF1$  |0  $<$ UE2E3> \x94\xF2 |0 <UE2E4> \x94\xF3 |0 <UE2E5> \x94\xF4 |0  $<$ UE2E6 $>$  $x94$  $xF5$  |0 <UE2E7> \x94\xF6 |0 <UE2E8> \x94\xF7 |0 <UE2E9> \x94\xF8 |0  $<$ UE2EA> $\x94\xF9$  |0  $<$ UE2EB $>$  $x94$  $xFA$  |0  $<$ UE2EC $>$  $x94$  $xFB$  |0  $<$ UE2ED> $\x94\xFC$  |0  $<$ UE2EE> $\x94\xFD$ |0  $<$ UE2EF> $\x94\xFE$  |0  $<$ UE2F0> $\x95\xA1$  |0 <UE2F1> \x95\xA2 |0  $\langle$ UE2F2> $\x$ 95 $\x$ A3 |0 <UE2F3> \x95\xA4 |0 <UE2F4> \x95\xA5 |0  $\langle$ UE2F5> $\x$ 95 $\xA6$  |0 <UE2F6> \x95\xA7 |0 <UE2F7> \x95\xA8 |0 <UE2F8> \x95\xA9 |0 <UE2F9> \x95\xAA |0  $\langle$ UE2FA $>$  $\x$ 95 $\x$ AB  $|0$  $\langle$ UE2FB> $\x$ 95 $\x$ AC |0  $<$ UE2FC> $\x95\xAD$  |0  $<$ UE2FD> $\x95\xAE$  |0  $<$ UE2FE $>$  $x95$  $xAF$  |0  $<$ UE2FF> $\x95\xB0$  |0  $\langle$ UE300 $\rangle \times$ 95\xB1 |0  $<$ UE301 $>$  $x95$  $xB2$  |0  $<$ UE302> $\x95\xB3$  |0  $\langle$ UE303> $\x$ 95 $xB4$  |0  $\langle$ UE304> $\x$ 95 $\x$ B5 |0

<UE305>  $\x95\xB6$  |0 <UE306> \x95\xB7 |0 <UE307> \x95\xB8 |0 <UE308> \x95\xB9 |0 <UE309> \x95\xBA |0  $<$ UE30A $>$  $x95$  $xBB$  |0  $<$ UE30B $>$  $x95$  $xBC$  |0 <UE30C> \x95\xBD |0  $<$ UE30D $>$  $x95$  $xBE$  |0  $<$ UE30E> \x95\xBF |0 <UE30F> \x95\xC0 |0  $\langle$ UE310> $\x$ 95 $\xC1$ |0  $<$ UE311> \x95\xC2 |0 <UE312> \x95\xC3 |0 <UE313> \x95\xC4 |0  $\langle$ UE314 $>$  $\langle$ x95 $\rangle$ xC5  $|0$  $<$ UE315 $>$  $x$ 95 $x$ C6 |0  $<$ UE316 $>$  $x95$  $xC7$  |0 <UE317> \x95\xC8 |0 <UE318> \x95\xC9 |0  $<$ UE319> \x95\xCA |0  $\langle$ UE31A> $\langle$ x95 $\langle$ xCB |0  $<$ UE31B> $\x95\xCC$  |0  $<$ UE31C $>$  $\x5\xCD$  |0  $<$ UE31D> $\x95\xCE$  |0  $<$ UE31E> $\x95\xCF$  |0 <UE31F> \x95\xD0 |0 <UE320> \x95\xD1 |0  $<$ UE321> $\x95\xD2$  |0 <UE322> \x95\xD3 |0 <UE323> \x95\xD4 |0  $<$ UE324> \x95\xD5 |0 <UE325> \x95\xD6 |0 <UE326> \x95\xD7 |0 <UE327> \x95\xD8 |0 <UE328> \x95\xD9 |0  $\langle$ UE329> $\x$ 95 $\x$ DA |0 <UE32A> \x95\xDB |0  $<$ UE32B> $\x95\xDC$  |0  $<$ UE32C> $\x95\xDD$  |0 <UE32D> \x95\xDE |0  $<$ UE32E> \x95\xDF |0 <UE32F> \x95\xE0 |0 <UE330> \x95\xE1 |0  $<$ UE331> \x95\xE2 |0 <UE332> \x95\xE3 |0 <UE333> \x95\xE4 |0

<UE334> \x95\xE5 |0 <UE335> \x95\xE6 |0 <UE336> \x95\xE7 |0 <UE337> \x95\xE8 |0 <UE338> \x95\xE9 |0 <UE339> \x95\xEA |0  $<$ UE33A> \x95\xEB |0 <UE33B> \x95\xEC |0  $<$ UE33C $>$  $x95$  $xED$  |0 <UE33D> \x95\xEE |0 <UE33E> \x95\xEF |0 <UE33F> \x95\xF0 |0  $$\sf{CUE340}\xspace$$  \x95\xF1  $|0$ <UE341> \x95\xF2 |0 <UE342> \x95\xF3 |0  $<$ UE343 $>$   $\times$ 95<br>|xF4  $\vert0$ <UE344> \x95\xF5 |0 <UE345> \x95\xF6 |0 <UE346> \x95\xF7 |0 <UE347> \x95\xF8 |0  $<$ UE348> \x95\xF9 |0 <UE349> \x95\xFA |0  $<$ UE34A> \x95\xFB |0  $<$ UE34B> \x95\xFC |0  $<$ UE34C $>$  $\x5\xFD$  |0 <UE34D> \x95\xFE |0  $<$ UE34E> $\x0$ <sup>2</sup>(x96)xA1 |0 <UE34F> \x96\xA2 |0 <UE350> \x96\xA3 |0  $<$ UE351> \x96\xA4 |0 <UE352> \x96\xA5 |0 <UE353> \x96\xA6 |0 <UE354> \x96\xA7 |0 <UE355> \x96\xA8 |0 <UE356> \x96\xA9 |0 <UE357> \x96\xAA |0 <UE358> \x96\xAB |0 <UE359> \x96\xAC |0 <UE35A> \x96\xAD |0 <UE35B> \x96\xAE |0 <UE35C> \x96\xAF |0 <UE35D> \x96\xB0 |0 <UE35E> \x96\xB1 |0 <UE35F> \x96\xB2 |0  $<$ UE360> \x96\xB3 |0  $<$ UE361> \x96\xB4 |0 <UE362> \x96\xB5 |0

<UE363> \x96\xB6 |0 <UE364> \x96\xB7 |0 <UE365> \x96\xB8 |0 <UE366> \x96\xB9 |0 <UE367> \x96\xBA |0 <UE368> \x96\xBB |0 <UE369>  $\x96\xBC$  |0  $\langle$ UE36A> $\chi$ 96 $\chi$ BD |0 <UE36B> \x96\xBE |0  $<$ UE36C> $\x00$  $x96$  $xBF$  $|0$ <UE36D> \x96\xC0 |0 <UE36E> \x96\xC1 |0 <UE36F> \x96\xC2 |0 <UE370> \x96\xC3 |0 <UE371> \x96\xC4 |0  $<$ UE372 $>$   $\times$  96  $\times$  C5  $\mid$  0 <UE373> \x96\xC6 |0 <UE374> \x96\xC7 |0 <UE375> \x96\xC8 |0 <UE376> \x96\xC9 |0 <UE377> \x96\xCA |0 <UE378> \x96\xCB |0 <UE379> \x96\xCC |0 <UE37A> \x96\xCD |0 <UE37B> \x96\xCE |0 <UE37C> \x96\xCF |0 <UE37D> \x96\xD0 |0 <UE37E> \x96\xD1 |0 <UE37F> \x96\xD2 |0 <UE380> \x96\xD3 |0 <UE381> \x96\xD4 |0 <UE382> \x96\xD5 |0 <UE383> \x96\xD6 |0 <UE384> \x96\xD7 |0 <UE385> \x96\xD8 |0 <UE386> \x96\xD9 |0 <UE387> \x96\xDA |0 <UE388> \x96\xDB |0 <UE389> \x96\xDC |0 <UE38A> \x96\xDD |0 <UE38B> \x96\xDE |0 <UE38C> \x96\xDF |0 <UE38D> \x96\xE0 |0 <UE38E> \x96\xE1 |0  $$\sf{<}UB38F$>$   $$\sf{\&}96\text{\&}E2$$   $$\sf{|}0$$ <UE390> \x96\xE3 |0 <UE391> \x96\xE4 |0

<UE392> \x96\xE5 |0 <UE393> \x96\xE6 |0 <UE394> \x96\xE7 |0 <UE395> \x96\xE8 |0 <UE396> \x96\xE9 |0 <UE397> \x96\xEA |0 <UE398> \x96\xEB |0 <UE399> \x96\xEC |0 <UE39A> \x96\xED |0  $<$ UE39B $>$  $\x96\xEE$  |0 <UE39C> \x96\xEF |0 <UE39D> \x96\xF0 |0 <UE39E> \x96\xF1 |0 <UE39F> \x96\xF2 |0 <UE3A0> \x96\xF3 |0  $\langle$ UE3A1> $\x0$ <sub>X</sub>P6 $\xF4$  |0 <UE3A2> \x96\xF5 |0 <UE3A3> \x96\xF6 |0  $<$ UE3A4> \x96\xF7 |0 <UE3A5> \x96\xF8 |0  $<$ UE3A6> $\x$ 96 $\x$ F9 |0  $<$ UE3A7> \x96\xFA |0  $<$ UE3A8> $\x0$ <sup>2</sup>  $\times$ 96 $\times$ FB  $|0$  $<$ UE3A9> $\x$ 96 $x$ FC |0  $<$ UE3AA> $\x$ 96 $x$ FD |0 <UE3AB> \x96\xFE |0  $<$ UE3AC> $\x$ 97 $\x$ A1 |0 <UE3AD> \x97\xA2 |0 <UE3AE> \x97\xA3 |0 <UE3AF> \x97\xA4 |0 <UE3B0> \x97\xA5 |0  $\langle$ UE3B1> $\x$ 97 $\xA6$  |0 <UE3B2> \x97\xA7 |0  $\langle$ UE3B3> $\x$ 97 $\x$ A8 |0 <UE3B4> \x97\xA9 |0 <UE3B5> \x97\xAA |0  $\langle$ UE3B6 $>$  $\x$ 97 $\x$ AB  $|0$ <UE3B7> \x97\xAC |0 <UE3B8> \x97\xAD |0 <UE3B9> \x97\xAE |0  $<$ UE3BA $>$  $x97$  $xAF$  $|0$ <UE3BB> \x97\xB0 |0  $<$ UE3BC $>$  $\x97$  $xB1$  |0 <UE3BD> \x97\xB2 |0  $<$ UE3BE $>$  $x97$  $xB3$  |0 <UE3BF> \x97\xB4 |0  $<$ UE3C0> $\x97\xB5$  |0

 $\langle$ UE3C1> $\langle$ x97 $\rangle$ xB6 |0 <UE3C2> \x97\xB7 |0  $\langle$ UE3C3> $\x0$ 7 $\xB8$  |0 <UE3C4> \x97\xB9 |0  $<$ UE3C5> $\x97\xBA$  |0  $<$ UE3C6 $>$  $\x$ 97 $\x$ BB |0 <UE3C7> \x97\xBC |0  $<$ UE3C8> $\x02$ X97 $\xBD$ |0 <UE3C9> \x97\xBE |0  $<$ UE3CA $>$  $x97$  $xBF$  |0 <UE3CB> \x97\xC0 |0 <UE3CC> \x97\xC1 |0 <UE3CD>  $\x97\xC2$  |0 <UE3CE> \x97\xC3 |0 <UE3CF> \x97\xC4 |0 <UE3D0> \x97\xC5 |0 <UE3D1> \x97\xC6 |0 <UE3D2> \x97\xC7 |0 <UE3D3> \x97\xC8 |0 <UE3D4> \x97\xC9 |0 <UE3D5> \x97\xCA |0  $<$ UE3D6 $>$  $x97$  $xCB$  |0  $\langle$ UE3D7> $\chi$ 97 $\chi$ CC |0  $<$ UE3D8> $\x5$ /x97 $\xCD$  |0 <UE3D9> \x97\xCE |0  $<$ UE3DA $>$  $x$ 97 $x$ CF |0 <UE3DB> \x97\xD0 |0 <UE3DC> \x97\xD1 |0 <UE3DD> \x97\xD2 |0 <UE3DE> \x97\xD3 |0 <UE3DF> \x97\xD4 |0  $<$ UE3E0> $\x$ 97 $\xD5$  |0  $<$ UE3E1> $\x$ 97 $\x$ D6 |0  $<$ UE3E2> $\x07\xD7$  |0 <UE3E3> \x97\xD8 |0 <UE3E4> \x97\xD9 |0  $\langle$ UE3E5> $\x$ 97 $\x$ DA |0 <UE3E6> \x97\xDB |0 <UE3E7> \x97\xDC |0 <UE3E8> \x97\xDD |0 <UE3E9> \x97\xDE |0  $<$ UE3EA> $\x$ 97 $\x$ DF |0 <UE3EB> \x97\xE0 |0 <UE3EC> \x97\xE1 |0 <UE3ED> \x97\xE2 |0 <UE3EE> \x97\xE3 |0 <UE3EF> \x97\xE4 |0

<UE3F0> \x97\xE5 |0 <UE3F1> \x97\xE6 |0  $<$ UE3F2> $\x0$ 7 $x$ E7 |0 <UE3F3> \x97\xE8 |0 <UE3F4> \x97\xE9 |0 <UE3F5> \x97\xEA |0  $<$ UE3F6> $\x$ 97 $\x$ EB |0 <UE3F7> \x97\xEC |0 <UE3F8> \x97\xED |0 <UE3F9> \x97\xEE |0 <UE3FA> \x97\xEF |0 <UE3FB> \x97\xF0 |0  $<$ UE3FC $>$  $\x$ 97 $\x$ F1 |0 <UE3FD> \x97\xF2 |0 <UE3FE> \x97\xF3 |0 <UE3FF>  $\x97\xF4$  |0 <UE400> \x97\xF5 |0 <UE401> \x97\xF6 |0 <UE402> \x97\xF7 |0 <UE403> \x97\xF8 |0 <UE404> \x97\xF9 |0 <UE405> \x97\xFA |0 <UE406> \x97\xFB |0  $<$ UE407 $>$   $\times$ 97 $\times$ FC  $\vert0$ <UE408> \x97\xFD |0 <UE409> \x97\xFE |0  $<$ UE40A $>$  $x98$  $xA1$  |0 <UE40B> \x98\xA2 |0 <UE40C> \x98\xA3 |0 <UE40D> \x98\xA4 |0  $\langle$ UE40E> $\x$ 98 $\xA5$ |0 <UE40F> \x98\xA6 |0 <UE410> \x98\xA7 |0 <UE411> \x98\xA8 |0  $<$ UE412> \x98\xA9 |0 <UE413> \x98\xAA |0  $\langle$ UE414 $>$  $\x$ 98 $\x$ AB  $|0$ <UE415> \x98\xAC |0 <UE416> \x98\xAD |0 <UE417> \x98\xAE |0 <UE418> \x98\xAF |0 <UE419> \x98\xB0 |0 <UE41A> \x98\xB1 |0 <UE41B> \x98\xB2 |0 <UE41C> \x98\xB3 |0 <UE41D> \x98\xB4 |0 <UE41E> \x98\xB5 |0

 $\langle$ UE41F> $\x$ 98 $x$ B6 |0  $<$ UE420 $>$  $\x98\xB7$  |0 <UE421> \x98\xB8 |0 <UE422> \x98\xB9 |0 <UE423> \x98\xBA |0  $\langle$ UE424 $>$  $\x98\xBB$  |0 <UE425> \x98\xBC |0 <UE426> \x98\xBD |0 <UE427> \x98\xBE |0 <UE428> \x98\xBF |0 <UE429> \x98\xC0 |0 <UE42A> \x98\xC1 |0 <UE42B> \x98\xC2 |0 <UE42C> \x98\xC3 |0 <UE42D> \x98\xC4 |0  $<$ UE42E $>$  $x98$  $xC5$  |0 <UE42F> \x98\xC6 |0 <UE430> \x98\xC7 |0 <UE431>  $\x98\xC8$  |0 <UE432> \x98\xC9 |0 <UE433> \x98\xCA |0 <UE434> \x98\xCB |0 <UE435> \x98\xCC |0 <UE436> \x98\xCD |0 <UE437> \x98\xCE |0 <UE438> \x98\xCF |0 <UE439> \x98\xD0 |0 <UE43A> \x98\xD1 |0 <UE43B> \x98\xD2 |0 <UE43C> \x98\xD3 |0 <UE43D> \x98\xD4 |0  $\langle$ UE43E $>$  $\x$ 98 $\x$ D5 |0 <UE43F> \x98\xD6 |0 <UE440> \x98\xD7 |0  $<$ UE441> \x98\xD8 |0 <UE442> \x98\xD9 |0  $\langle$ UE443> $\x$ 98 $\x$ DA |0 <UE444> \x98\xDB |0 <UE445> \x98\xDC |0 <UE446> \x98\xDD |0 <UE447> \x98\xDE |0 <UE448> \x98\xDF |0 <UE449> \x98\xE0 |0 <UE44A> \x98\xE1 |0 <UE44B> \x98\xE2 |0 <UE44C> \x98\xE3 |0 <UE44D> \x98\xE4 |0  $<$ UE44E $>$  $x98$  $xE5$  |0 <UE44F> \x98\xE6 |0 <UE450> \x98\xE7 |0 <UE451> \x98\xE8 |0 <UE452> \x98\xE9 |0 <UE453> \x98\xEA |0 <UE454> \x98\xEB |0 <UE455> \x98\xEC |0 <UE456> \x98\xED |0 <UE457> \x98\xEE |0 <UE458> \x98\xEF |0 <UE459> \x98\xF0 |0 <UE45A> \x98\xF1 |0 <UE45B> \x98\xF2 |0 <UE45C> \x98\xF3 |0 <UE45D> \x98\xF4 |0 <UE45E> \x98\xF5 |0 <UE45F> \x98\xF6 |0 <UE460> \x98\xF7 |0  $<$ UE461 $>$  $\x$ 98 $\x$ F8 |0 <UE462> \x98\xF9 |0 <UE463>  $\x98\xFA$  |0 <UE464> \x98\xFB |0  $<$ UE465 $>$   $\times$ 98<br>\xFC  $\vert0$ <UE466> \x98\xFD |0 <UE467> \x98\xFE |0 <UE468> \x99\xA1 |0 <UE469> \x99\xA2 |0  $\langle$ UE46A> $\chi$ 99 $\chi$ A3 |0  $\langle$ UE46B> $\rangle$ x99 $\chi$ A4 |0 <UE46C> \x99\xA5 |0  $\langle$ UE46D> $\langle$ x99 $\rangle$ xA6 |0 <UE46E> \x99\xA7 |0 <UE46F> \x99\xA8 |0 <UE470> \x99\xA9 |0 <UE471> \x99\xAA |0  $\langle$ UE472> $\x09\xAB$  |0 <UE473> \x99\xAC |0 <UE474> \x99\xAD |0 <UE475> \x99\xAE |0 <UE476> \x99\xAF |0 <UE477> \x99\xB0 |0 <UE478> \x99\xB1 |0 <UE479> \x99\xB2 |0 <UE47A> \x99\xB3 |0 <UE47B> \x99\xB4 |0 <UE47C> \x99\xB5 |0

<UE47D> \x99\xB6 |0 <UE47E> \x99\xB7 |0 <UE47F> \x99\xB8 |0 <UE480> \x99\xB9 |0 <UE481> \x99\xBA |0 <UE482> \x99\xBB |0 <UE483> \x99\xBC |0 <UE484> \x99\xBD |0 <UE485> \x99\xBE |0 <UE486> \x99\xBF |0 <UE487> \x99\xC0 |0 <UE488> \x99\xC1 |0 <UE489> \x99\xC2 |0 <UE48A> \x99\xC3 |0 <UE48B> \x99\xC4 |0 <UE48C> \x99\xC5 |0 <UE48D> \x99\xC6 |0 <UE48E> \x99\xC7 |0 <UE48F> \x99\xC8 |0 <UE490> \x99\xC9 |0 <UE491> \x99\xCA |0 <UE492> \x99\xCB |0 <UE493> \x99\xCC |0 <UE494> \x99\xCD |0 <UE495>  $\x99\xCE$  |0 <UE496> \x99\xCF |0 <UE497> \x99\xD0 |0 <UE498> \x99\xD1 |0 <UE499> \x99\xD2 |0 <UE49A> \x99\xD3 |0 <UE49B> \x99\xD4 |0  $<$ UE49C $>$  $\x$ 99 $\times$ D5 |0 <UE49D> \x99\xD6 |0 <UE49E> \x99\xD7 |0 <UE49F> \x99\xD8 |0 <UE4A0> \x99\xD9 |0  $\langle$ UE4A1> $\angle$ x99 $\angle$ xDA |0  $\langle$ UE4A2> $\chi$ 99 $\chi$ DB |0 <UE4A3> \x99\xDC |0  $\langle$ UE4A4> $\angle$ x99 $\angle$ xDD |0 <UE4A5> \x99\xDE |0 <UE4A6> \x99\xDF |0 <UE4A7> \x99\xE0 |0 <UE4A8> \x99\xE1 |0 <UE4A9> \x99\xE2 |0  $<$ UE4AA> \x99\xE3 |0 <UE4AB> \x99\xE4 |0

 $<$ UE4AC $>$  $\x$ 99 $\times$ E5 |0 <UE4AD> \x99\xE6 |0 <UE4AE> \x99\xE7 |0 <UE4AF> \x99\xE8 |0 <UE4B0> \x99\xE9 |0  $\langle$ UE4B1 $>$  $\langle$ x99 $\langle$ xEA  $|0$  $<$ UE4B2> $\x99\xEB$  |0 <UE4B3> \x99\xEC |0 <UE4B4> \x99\xED |0 <UE4B5> \x99\xEE |0 <UE4B6> \x99\xEF |0 <UE4B7> \x99\xF0 |0  $<$ UE4B8> $\x$ 99 $\xF1$ |0 <UE4B9> \x99\xF2 |0 <UE4BA> \x99\xF3 |0 <UE4BB> \x99\xF4 |0  $<$ UE4BC $>$  $\x$ 99 $\x$ F5 |0 <UE4BD> \x99\xF6 |0 <UE4BE> \x99\xF7 |0 <UE4BF> \x99\xF8 |0 <UE4C0> \x99\xF9 |0  $\langle$ UE4C1> $\langle$ x99 $\langle$ xFA |0  $<$ UE4C2> $\x99\xFB$  |0 <UE4C3> \x99\xFC |0  $<$ UE4C4> $\x$ 99 $\x$ FD |0 <UE4C5> \x99\xFE |0  $\langle$ UE4C6> $\x$ 9A $\x$ A1 |0 <UE4C7>  $\x9A\right|XA2$  |0 <UE4C8> \x9A\xA3 |0 <UE4C9> \x9A\xA4 |0  $\langle$ UE4CA> $\langle$ x9A $\rangle$ xA5 |0 <UF843> \x9A\xAC |0 <UF844> \x9A\xB0 |0 <UF845> \x9A\xB8 |0 <UF846> \x9A\xC9 |0 <UF847> \x9A\xD3 |0 <UF848> \x9A\xD5 |0 <UF849> \x9A\xDB |0  $\langle$ UF84A> $\angle$ x9A $\angle$ xDD |0 <UF84B> \x9B\xA3 |0 <UF84C> \x9B\xA8 |0 <UF84D> \x9B\xAE |0 <UF84E> \x9B\xC6 |0 <UF84F> \x9B\xCC |0 <UF850> \x9B\xD1 |0 <UF851> \x9B\xE0 |0 <UF852> \x9B\xE2 |0

<UF853> \x9B\xE6 |0 <UF854> \x9B\xEF |0 <UF855> \x9B\xF3 |0 <UF856> \x9C\xA2 |0 <UF857> \x9C\xA3 |0 <UF858> \x9C\xA4 |0 <UF859> \x9C\xA7 |0 <UF85A> \x9C\xA9 |0 <UF85B> \x9C\xAB |0 <UF85C> \x9C\xB2 |0 <UF85D> \x9C\xB6 |0 <UF85E> \x9C\xBA |0 <UF85F> \x9C\xBD |0  $$\sf{<}US60\rm{>}\xspace\textsc{y}yCC\xspace\textsc{CC}$$ <UF861> \x9C\xD2 |0 <UF862> \x9C\xD3 |0 <UF863> \x9D\xB1 |0 <UF864> \x9D\xBE |0  $\langle$ UF865> $\x0$ X9D $\xC1$ |0 <UF866> \x9D\xD2 |0 <UF867> \x9D\xD8 |0  $<$ UF868> \x9D\xDE |0 <UF869> \x9D\xE2 |0 <UF86A> \x9D\xEA |0  $<$ UF86B> \x9D\xF1 |0 <UF86C> \x9D\xF5 |0 <UF86D> \x9D\xF9 |0  $<$ UF86E> \x9D\xFB |0 <UF900> \xCB\xD0 |0 <UF901> \xCB\xD6 |0 <UF902>  $\xCB\xE7$  |0  $\langle$ UF903> $\chi$ CD $\chi$ CF |0 <UF904> \xCD\xE8 |0 <UF905> \xCE\xAD |0 <UF906> \xCF\xFB |0 <UF907> \xD0\xA2 |0 <UF908> \xD0\xB8 |0 <UF909> \xD0\xD0 |0 <UF90A> \xD0\xDD |0 <UF90B> \xD1\xD4 |0  $\langle$ UF90C $>$  $\kappa$ D1 $\times$ D5 |0 <UF90D> \xD1\xD8 |0  $<$ UF90E> $\xD1\xDB$  |0 <UF90F> \xD1\xDC |0 <UF910> \xD1\xDD |0 <UF911> \xD1\xDE |0 <UF912> \xD1\xDF |0

<UF913> \xD1\xE0 |0  $\langle$ UF914> $\langle$ xD1 $\langle$ xE2 |0 <UF915> \xD1\xE3 |0 <UF916> \xD1\xE4 |0  $\langle$ UF917> $\xD1\xE5$  |0  $\langle$ UF918> $\vert$ xD1 $\vert$ xE6  $\vert$ 0 <UF919> \xD1\xE8 |0 <UF91A> \xD1\xE9 |0  $\langle$ UF91B> $\langle$ xD1 $\langle$ xEA |0  $\langle$ UF91C> $\vert$ xD1 $\vert$ xEB  $\vert$ 0  $\langle$ UF91D> $\langle$ xD1 $\langle$ xED |0  $<$ UF91E> $\xD1\xEF$ |0 <UF91F> \xD1\xF0 |0  $\langle$ UF920> $\chi$ D1 $\chi$ F2 |0  $\langle$ UF921> $\xD1\xF6$  |0  $<$ UF922> \xD1\xFA |0 <UF923> \xD1\xFC |0 <UF924> \xD1\xFD |0 <UF925> \xD1\xFE |0 <UF926> \xD2\xA2 |0 <UF927> \xD2\xA3 |0 <UF928> \xD2\xA7 |0 <UF929> \xD2\xA8 |0 <UF92A> \xD2\xA9 |0  $\langle$ UF92B> $\langle$ xD2 $\langle$ xAA |0  $<$ UF92C $>$  $\xD2\xAB$  |0  $\langle$ UF92D> $\langle$ xD2 $\langle$ xAD  $|0$ <UF92E> \xD2\xB2 |0  $<$ UF92F> \xD2\xBE |0 <UF930> \xD2\xC2 |0 <UF931> \xD2\xC3 |0 <UF932> \xD2\xC4 |0  $\langle$ UF933> \xD2\xC6 |0 <UF934>  $\Delta$  $XD2\Delta C7$  |0 <UF935> \xD2\xC8 |0 <UF936> \xD2\xC9 |0 <UF937> \xD2\xCA |0 <UF938> \xD2\xCB |0 <UF939> \xD2\xCD |0 <UF93A> \xD2\xCE |0 <UF93B> \xD2\xCF |0 <UF93C> \xD2\xD0 |0 <UF93D> \xD2\xD1 |0 <UF93E> \xD2\xD2 |0 <UF93F> \xD2\xD3 |0 <UF940> \xD2\xD4 |0  $<$ UF941> $\xD2\xD5$  |0

<UF942> \xD2\xD6 |0 <UF943> \xD2\xD7 |0 <UF944> \xD2\xD9 |0 <UF945> \xD2\xDA |0 <UF946> \xD2\xDE |0  $\langle$ UF947> $\angle$ xD2 $\angle$ xDF |0 <UF948> \xD2\xE1 |0 <UF949> \xD2\xE2 |0 <UF94A> \xD2\xE4 |0  $<$ UF94B> \xD2\xE5 |0  $<$ UF94C> \xD2\xE6 |0 <UF94D> \xD2\xE7 |0 <UF94E> \xD2\xE8 |0 <UF94F> \xD2\xE9 |0 <UF950> \xD2\xEA |0  $<$ UF951> \xD2\xEB |0 <UF952> \xD2\xF0 |0 <UF953> \xD2\xF1 |0  $<$ UF954> \xD2\xF2 |0 <UF955> \xD2\xF3 |0 <UF956> \xD2\xF4 |0  $\langle$ UF957> $\angle$ xD2 $\angle$ xF5 |0 <UF958> \xD2\xF7 |0 <UF959> \xD2\xF8 |0 <UF95A> \xD4\xE6 |0 <UF95B> \xD4\xFC |0 <UF95C> \xD5\xA5 |0 <UF95D> \xD5\xAB |0 <UF95E> \xD5\xAE |0 <UF95F> \xD6\xB8 |0 <UF960> \xD6\xCD |0 <UF961> \xD7\xCB |0  $\langle$ UF962> $\kappa$ D7 $\kappa$ E4 |0 <UF963> \xDB\xC5 |0 <UF964> \xDB\xE4 |0 <UF965> \xDC\xA5 |0 <UF966>  $\Delta$ DD $\lambda$ A5 |0 <UF967> \xDD\xD5 |0 <UF968> \xDD\xF4 |0 <UF969> \xDE\xFC |0  $<$ UF96A> \xDE\xFE |0  $<$ UF96B> \xDF\xB3 |0 <UF96C> \xDF\xE1 |0 <UF96D> \xDF\xE8 |0  $<$ UF96E> \xE0\xF1 |0  $<$ UF96F> \xE1\xAD |0 <UF970> \xE1\xED |0

<UF971> \xE3\xF5 |0 <UF972> \xE4\xA1 |0 <UF973> \xE4\xA9 |0 <UF974> \xE5\xAE |0  $\langle$ UF975> $\xE5\xB1$  |0 <UF976> \xE5\xB2 |0 <UF977> \xE5\xB9 |0 <UF978> \xE5\xBB |0 <UF979> \xE5\xBC |0  $\langle$ UF97A> $\kappa$ E5 $\kappa$ C4 |0 <UF97B> \xE5\xCE |0 <UF97C> \xE5\xD0 |0 <UF97D> \xE5\xD2 |0 <UF97E> \xE5\xD6 |0 <UF97F> \xE5\xFA |0  $<$ UF980> \xE5\xFB |0  $<$ UF981 $>$   $\xspace\backslash$ xE5<br>\xFC  $\mid\!\!0$ <UF982> \xE5\xFE |0 <UF983> \xE6\xA1 |0 <UF984> \xE6\xA4 |0 <UF985> \xE6\xA7 |0  $<$ UF986> \xE6\xAD |0 <UF987> \xE6\xAF |0 <UF988> \xE6\xB0 |0  $<$ UF989>\xE6\xB1\|0 <UF98A> \xE6\xB3 |0 <UF98B> \xE6\xB7 |0 <UF98C> \xE6\xB8 |0 <UF98D> \xE6\xBC |0 <UF98E> \xE6\xC4 |0 <UF98F> \xE6\xC6 |0 <UF990> \xE6\xC7 |0  $\langle$ UF991> $\kappa E6\vert$ xCA |0 <UF992> \xE6\xD2 |0 <UF993> \xE6\xD6 |0 <UF994> \xE6\xD9 |0 <UF995> \xE6\xDC |0 <UF996> \xE6\xDF |0 <UF997> \xE6\xE1 |0 <UF998>  $\kappa E6\kappa E4$  |0 <UF999> \xE6\xE5 |0 <UF99A> \xE6\xE6 |0 <UF99B> \xE6\xE8 |0 <UF99C> \xE6\xEA |0 <UF99D> \xE6\xEB |0 <UF99E> \xE6\xEC |0 <UF99F> \xE6\xEF |0

 $<$ UF9A0> \xE6\xF1 |0 <UF9A1> \xE6\xF2 |0  $\langle$ UF9A2> $\kappa E6\langle xF5|0\rangle$ <UF9A3> \xE6\xF6 |0 <UF9A4> \xE6\xF7 |0 <UF9A5> \xE6\xF9 |0  $<$ UF9A6> \xE7\xA1 |0  $\langle$ UF9A7> $\kappa$ E7 $\xA6$  |0 <UF9A8> \xE7\xA9 |0 <UF9A9> \xE7\xAA |0  $\langle$ UF9AA> $\chi$ E7 $\chi$ AC |0  $\langle$ UF9AB> $\chi$ E7 $\chi$ AD |0  $<$ UF9AC> $\xE7\xB0$ |0  $<$ UF9AD> \xE7\xBF |0  $\langle$ UF9AE> $\kappa$ E7 $\xC1$  |0 <UF9AF> \xE7\xC6 |0 <UF9B0> \xE7\xC7 |0  $\langle$ UF9B1> $\kappa$ E7 $\kappa$ CB |0 <UF9B2> \xE7\xCD |0 <UF9B3> \xE7\xCF |0 <UF9B4> \xE7\xD0 |0 <UF9B5> \xE7\xD3 |0 <UF9B6> \xE7\xDF |0 <UF9B7> \xE7\xE4 |0  $<$ UF9B8> \xE7\xE6 |0 <UF9B9> \xE7\xF7 |0 <UF9BA> \xE8\xE7 |0 <UF9BB> \xE8\xE8 |0 <UF9BC> \xE8\xF0 |0 <UF9BD> \xE8\xF1 |0 <UF9BE> \xE8\xF7 |0 <UF9BF> \xE8\xF9 |0  $\langle$ UF9C0 $>$  $\kappa$ E8 $\kappa$ FB |0 <UF9C1> \xE8\xFE |0 <UF9C2> \xE9\xA7 |0 <UF9C3> \xE9\xAC |0 <UF9C4> \xE9\xCC |0 <UF9C5> \xE9\xF7 |0  $<$ UF9C6> \xEA\xC1 |0  $\langle$ UF9C7> $\kappa$ EA $\kappa$ E5 |0 <UF9C8> \xEA\xF4 |0  $<$ UF9C9 $>$  $xEA$  $xF7$  |0 <UF9CA>  $\kappa E A \kappa F C$  |0  $<$ UF9CB> \xEA\xFE |0  $<$ UF9CC> \xEB\xA4 |0  $\langle$ UF9CD> $\kappa$ EB $\xA7$  |0  $<$ UF9CE> \xEB\xA9 |0

<UF9CF> \xEB\xAA |0  $\langle$ UF9D0> $\langle$ xEB $\langle$ xBA |0  $\langle$ UF9D1> $\angle$ xEB $\angle$ xBB |0  $\langle$ UF9D2> $\langle$ xEB $\rangle$ xBD $|0$ <UF9D3> \xEB\xC1 |0  $\langle$ UF9D4 $>$  $\langle$ xEB $\langle$ xC2 |0 <UF9D5> \xEB\xC6 |0 <UF9D6> \xEB\xC7 |0 <UF9D7> \xEB\xCC |0 <UF9D8> \xEB\xCF |0 <UF9D9> \xEB\xD0 |0  $\langle$ UF9DA> $\kappa$ EB $\xD1$  |0  $<$ UF9DB> \xEB\xD2 |0  $<$ UF9DC $>$  $xEB$  $xD8$  |0 <UF9DD> \xEC\xA6 |0  $<$ UF9DE> \xEC\xA7 |0 <UF9DF> \xEC\xAA |0  $<$ UF9E0> \xEC\xAF |0  $<$ UF9E1> \xEC\xB0 |0 <UF9E2> \xEC\xB1 |0 <UF9E3> \xEC\xB2 |0  $<$ UF9E4> \xEC\xB5 |0 <UF9E5> \xEC\xB8 |0  $<$ UF9E6> \xEC\xBA |0  $<$ UF9E7> \xEC\xC0 |0 <UF9E8> \xEC\xC1 |0 <UF9E9> \xEC\xC5 |0  $<$ UF9EA> \xEC\xC6 |0  $<$ UF9EB> \xEC\xC9 |0  $<$ UF9EC> \xEC\xCA |0  $<$ UF9ED> \xEC\xD5 |0  $<$ UF9EE> \xEC\xDD |0  $<$ UF9EF> \xEC\xDE |0  $<$ UF9F0> \xEC\xE1 |0 <UF9F1> \xEC\xE4 |0 <UF9F2> \xEC\xE7 |0 <UF9F3> \xEC\xE8 |0  $<$ UF9F4 $>$  $\kappa$ EC $\kappa$ F7 |0 <UF9F5> \xEC\xF8 |0  $<$ UF9F6> \xEC\xFA |0  $<$ UF9F7> \xED\xA1 |0 <UF9F8> \xED\xA2 |0 <UF9F9> \xED\xA3 |0 <UF9FA> \xED\xEE |0  $<$ UF9FB $>$  $xEE$  $xBB$   $|0$ <UF9FC>  $\xF2\xBD$  |0  $\langle$ UF9FD> $\kappa$ F2 $\kappa$ FA |0

 $\langle$ UF9FE> $\xF3\xB1$  |0 <UF9FF> \xF4\xA7 |0  $\langle$ UFA00 $>$  $\kappa$ F4 $\kappa$ EE |0  $\langle$ UFA01> $\langle$ xF6 $\rangle$ xF4 |0  $\langle$ UFA02> $\chi$ F6 $\chi$ F6 |0 <UFA03> \xF7\xB8 |0  $\langle$ UFA04 $>$  $\kappa$ F7 $\kappa$ C8 |0  $\langle$ UFA05> $\langle xF7\rangle$ xD3 |0 <UFA06> \xF8\xDB |0 <UFA07> \xF8\xF0 |0  $\langle$ UFA08> $\xFA\xA1$ |0 <UFA09> \xFA\xA2 |0  $\langle$ UFA0A> $\langle xFA\rangle xE6 |0$  $\langle$ UFA0B $>$  $\kappa$ FC $\x$ A9 |0  $\langle$ UFF01> $\langle$ xA3 $\rangle$ xA1 |0  $\langle$ UFF02> $\langle$ xA3 $\rangle$ xA2 |0  $$\sf{C}\rm{UFF}03$>~\rm{X}A3$$   $\rm{X}A3$   $\rm{[O]}$ <UFF04> \xA3\xA4 |0  $\langle$ UFF05> $\langle$ xA3 $\rangle$ xA5 |0 <UFF06> \xA3\xA6 |0 <UFF07> \xA3\xA7 |0 <UFF08> \xA3\xA8 |0 <UFF09> \xA3\xA9 |0  $\langle$ UFF0A> $\langle$ xA3 $\rangle$ xAA |0  $\langle$ UFF0B> $\langle$ xA3 $\rangle$ xAB  $|0$  $\langle$ UFF0C> $\langle$ xA3 $\rangle$ xAC |0  $\langle$ UFF0D $\rangle$  $\langle$ xA3 $\rangle$ xAD |0  $\langle$ UFF0E> $\xA3\xAE$ |0  $\langle$ UFF0F> $\xA3\xAF$ |0 <UFF10> \xA3\xB0 |0  $\langle$ UFF11> $\langle$ xA3 $\langle$ xB1 |0  $\langle$ UFF12> $\xA3\xB2$  |0  $\langle$ UFF13> $\langle$ xA3 $\langle$ xB3 $|0$ <UFF14> \xA3\xB4 |0  $\langle$ UFF15>\xA3\xB5 |0 <UFF16> \xA3\xB6 |0  $\langle$ UFF17> $\xA3\xB7$  |0 <UFF18> \xA3\xB8 |0 <UFF19> \xA3\xB9 |0  $\langle$ UFF1A> $\langle$ xA3 $\langle$ xBA |0  $\langle$ UFF1B> $\langle$ xA3 $\langle$ xBB  $|0$  $\langle$ UFF1C> $\langle$ xA3 $\langle$ xBC $|0$  $\langle$ UFF1D> $\langle$ xA3 $\langle$ xBD |0  $\langle$ UFF1E> $\angle$  $\angle$ xA3 $\angle$ xBE $|0$  $\langle$ UFF1F> $\xA3\xBF$  |0 <UFF20> \xA3\xC0 |0  $\langle$ UFF21> $\xA3\xC1$  |0 <UFF22> \xA3\xC2 |0

<UFF23>  $\xA3\xC3$  |0 <UFF24> \xA3\xC4 |0 <UFF25> \xA3\xC5 |0 <UFF26> \xA3\xC6 |0 <UFF27> \xA3\xC7 |0 <UFF28> \xA3\xC8 |0 <UFF29> \xA3\xC9 |0  $\langle$ UFF2A> $\langle$ xA3 $\rangle$ xCA  $|0$  $\langle$ UFF2B> $\langle$ xA3 $\langle$ xCB $|0$  $\langle$ UFF2C> $\langle$ xA3 $\rangle$ xCC  $|0$  $\langle$ UFF2D> $\langle$ xA3 $\langle$ xCD $|0$  $\langle$ UFF2E> $\xA3\xCE$ |0  $\langle$ UFF2F> $\xA3\xCF$  |0 <UFF30> \xA3\xD0 |0  $\langle$ UFF31> $\langle$ xA3 $\langle$ xD1 |0  $$\sf{C}\rm{UFF32}>\$xA3\$XD2$$   $|0$ <UFF33> \xA3\xD3 |0 <UFF34> \xA3\xD4 |0  $\langle$ UFF35>\xA3\xD5 |0 <UFF36> \xA3\xD6 |0 <UFF37> \xA3\xD7 |0 <UFF38> \xA3\xD8 |0 <UFF39> \xA3\xD9 |0  $\langle$ UFF3A> $\langle$ xA3 $\rangle$ xDA |0  $\langle$ UFF3B> $\langle$ xA3 $\langle$ xDB  $|0$  $\langle$ UFF3C $>$  $\langle$ xA1 $\rangle$ xAC  $|0$ <UFF3D> \xA3\xDD |0  $\langle$ UFF3E> $\xA3\xDE$  |0  $\langle$ UFF3F> $\xA3\xDF$ |0 <UFF40> \xA3\xE0 |0  $\langle$ UFF41> $\xA3\xE1$  |0  $\langle$ UFF42> $\angle$ xA3 $\angle$ xE2 |0 <UFF43> \xA3\xE3 |0 <UFF44> \xA3\xE4 |0  $\langle$ UFF45> $\xA3\xE5$  |0  $\langle$ UFF46> $\angle$ xA3 $\angle$ xE6 |0 <UFF47> \xA3\xE7 |0 <UFF48> \xA3\xE8 |0 <UFF49> \xA3\xE9 |0  $\langle$ UFF4A> $\langle$ xA3 $\langle$ xEA |0  $\langle$ UFF4B> $\langle$ xA3 $\langle$ xEB  $|0$  $\langle$ UFF4C> $\angle$ xA3 $\angle$ xEC |0  $\langle$ UFF4D> $\langle$ xA3 $\rangle$ xED |0  $\langle$ UFF4E> $\xA3\xEE$  |0  $\langle$ UFF4F> $\xA3\xEF$  |0 <UFF50> \xA3\xF0 |0  $\langle$ UFF51> \xA3\xF1 |0

 $\langle$ UFF52> $\xA3\xF2$  |0 <UFF53> \xA3\xF3 |0 <UFF54> \xA3\xF4 |0  $<$ UFF55 $>$  $\xA3\xF5$  |0  $\langle$ UFF56> $\langle$ xA3 $\langle$ xF6 |0 <UFF57> \xA3\xF7 |0 <UFF58> \xA3\xF8 |0 <UFF59> \xA3\xF9 |0  $\langle$ UFF5A> $\langle$ xA3 $\langle$ xFA  $|0$  $\langle$ UFF5B> $\langle$ xA3 $\langle$ xFB $|0$  $\langle$ UFF5C $>$  $\langle$ xA3 $\langle$ xFC $|0$  $\langle$ UFF5D> $\langle$ xA3 $\langle$ xFD $|0$ <UFF5E> \xA2\xA6 |1  $\langle$ UFFE0> $\angle$ xA1 $\angle$ xCB |0  $\langle$ UFFE1> $\xA1\xCC$  |0  $<$ UFFE2> \xA1\xFE |0  $\langle$ UFFE3> \xA3\xFE |0 <UFFE4> \x9A\xAA |0  $\langle$ UFFE5> $\xA1\xCD$  |0  $\langle$ UFFE6> $\xA3\xDC$  |0 END CHARMAP

## **CHARMAP**

 $<$ U005C $>$  $x5C$  |0  $<$ U005C $>$  $x82$  |3 <U0080> \x7F |2 <U0081> \x7F |2 <U0082> \x7F |2 <U0083> \x7F |2 <U0084> \x7F |2 <U0085> \x7F |2 <U0086> \x7F |2 <U0087> \x7F |2 <U0088> \x7F |2 <U0089> \x7F |2 <U008A> \x7F |2 <U008B> \x7F |2 <U008C> \x7F |2 <U008D> \x7F |2 <U008E> \x7F |2 <U008F> \x7F |2 <U0090> \x7F |2 <U0091> \x7F |2 <U0092> \x7F |2 <U0093> \x7F |2 <U0094> \x7F |2 <U0095> \x7F |2

<U0096> \x7F |2 <U0097> \x7F |2 <U0098> \x7F |2 <U0099> \x7F |2 <U009A> \x7F |2 <U009B> \x7F |2 <U009C> \x7F |2 <U009D> \x7F |2 <U009E> \x7F |2 <U009F> \x7F |2 <U00A0> \x7F |2 <U00A3> \x7F |2 <U00A5> \x7F |2 <U00A9> \x7F |2 <U00AB> \x7F |2 <U00AE> \x7F |2  $<$ U00AF $>$  \x7F |2 <U00B5> \x7F |2  $<$ U00BB $>$  $\x7F$ |2 <U00C0> \x7F |2 <U00C1> \x7F |2 <U00C2> \x7F |2 <U00C3> \x7F |2 <U00C4> \x7F |2 <U00C5> \x7F |2 <U00C7> \x7F |2 <U00C8> \x7F |2 <U00C9> \x7F |2 <U00CA> \x7F |2 <U00CB> \x7F |2 <U00CC> \x7F |2 <U00CD> \x7F |2 <U00CE> \x7F |2 <U00CF> \x7F |2 <U00D1> \x7F |2 <U00D2> \x7F |2 <U00D3> \x7F |2 <U00D4> \x7F |2 <U00D5> \x7F |2 <U00D6> \x7F |2 <U00D9> \x7F |2 <U00DA> \x7F |2 <U00DB> \x7F |2 <U00DC> \x7F |2 <U00DD> \x7F |2 <U00E0> \x7F |2 <U00E1> \x7F |2

<U00E2> \x7F |2 <U00E3> \x7F |2 <U00E4> \x7F |2 <U00E5> \x7F |2 <U00E7> \x7F |2 <U00E8> \x7F |2 <U00E9> \x7F |2 <U00EA> \x7F |2 <U00EB> \x7F |2 <U00EC> \x7F |2 <U00ED> \x7F |2 <U00EE> \x7F |2 <U00EF> \x7F |2 <U00F1> \x7F |2 <U00F2> \x7F |2 <U00F3> \x7F |2 <U00F4> \x7F |2 <U00F5> \x7F |2 <U00F6> \x7F |2 <U00F9> \x7F |2 <U00FA> \x7F |2 <U00FB> \x7F |2 <U00FC> \x7F |2 <U00FD> \x7F |2  $<$ U00FF $>$  $\x7F$ |2 <U20A9> \x5C |1 <UFFA0> \x7F |2  $<$ UFFA1> $\x7F$ |2 <UFFA2> \x7F |2 <UFFA3> \x7F |2 <UFFA4> \x7F |2 <UFFA5> \x7F |2 <UFFA6>  $\chi 7F$  |2 <UFFA7> \x7F |2 <UFFA8> \x7F |2 <UFFA9> \x7F |2 <UFFAA> \x7F |2 <UFFAB> \x7F |2 <UFFAC> \x7F |2 <UFFAD> \x7F |2 <UFFAE> \x7F |2 <UFFAF> \x7F |2 <UFFB0> \x7F |2 <UFFB1> \x7F |2 <UFFB2> \x7F |2 <UFFB3> \x7F |2 <UFFB4> \x7F |2

<UFFB5> \x7F |2 <UFFB6> \x7F |2 <UFFB7> \x7F |2 <UFFB8> \x7F |2 <UFFB9> \x7F |2 <UFFBA> \x7F |2 <UFFBB> \x7F |2  $<$ UFFBC $>$  $\x7F$ |2 <UFFBD> \x7F |2 <UFFBE> \x7F |2 <UFFC2> \x7F |2 <UFFC3> \x7F |2 <UFFC4> \x7F |2 <UFFC5> \x7F |2 <UFFC6> \x7F |2 <UFFC7> \x7F |2 <UFFCA> \x7F |2 <UFFCB> \x7F |2  $<$ UFFCC $>$  $\x7F$ |2  $<$ UFFCD> $\x7F$ |2 <UFFCE> \x7F |2  $<$ UFFCF $>$  $\x7F$  $2$ <UFFD2> \x7F |2 <UFFD3> \x7F |2 <UFFD4> \x7F |2 <UFFD5> \x7F |2 <UFFD6> \x7F |2 <UFFD7> \x7F |2 <UFFDA> \x7F |2 <UFFDB> \x7F |2 <UFFDC> \x7F |2 END CHARMAP

Found in path(s):

\* /opt/cola/permits/1871834889\_1706103034.0277092/0/icu-74-1-data-zip/data/mappings/ibm-949\_P11A-1999.ucm

No license file was found, but licenses were detected in source scan.

# Copyright (C) 2016 and later: Unicode, Inc. and others. # License & terms of use: http://www.unicode.org/copyright.html # \*\*\*\*\*\*\*\*\*\*\*\*\*\*\*\*\*\*\*\*\*\*\*\*\*\*\*\*\*\*\*\*\*\*\*\*\*\*\*\*\*\*\*\*\*\*\*\*\*\*\*\*\*\*\*\*\*\*\*\*\*\*\*\*\*\*\*\*\*\*\*\*\*\*\* # \*

# \* Copyright (C) 1995-2002, International Business Machines

# \* Corporation and others. All Rights Reserved.

# \*\*\*\*\*\*\*\*\*\*\*\*\*\*\*\*\*\*\*\*\*\*\*\*\*\*\*\*\*\*\*\*\*\*\*\*\*\*\*\*\*\*\*\*\*\*\*\*\*\*\*\*\*\*\*\*\*\*\*\*\*\*\*\*\*\*\*\*\*\*\*\*\*\*\*

#

# \*

# File created by rptp2ucm (compiled on Dec 3 2002)

# <code\_set\_name> "ibm-4899\_P100-1998" <char\_name\_mask> "AXXXX"  $\langle mb\_cur\_max \rangle$  1  $\langle mb\_cur\_min \rangle$  1 <uconv\_class> "SBCS"  $\langle$ subchar $\rangle$  \x3F <icu:charsetFamily> "EBCDIC" <icu:alias> "ibm-4899\_STD" CHARMAP <U0000> \x00 |0 <U0001> \x01 |0  $<$ U0002> $\x02$ |0  $<$ U0003> $\x03$ |0 <U0004> \x37 |0  $<$ U0005> $\x2D$ |0 <U0006>  $\{x2E | 0$ <U0007> \x2F |0  $<$ U0008> $\x16 |0$  $<$ U0009> $\x05$ |0  $<$ U000A $>$  $x25$  |0  $<\!\!U000B\!\!>$  \x0B  $|0$ <U000C> \x0C |0  $<$ U000D $>$  $x$ 0D $|0$ <U000E> \x0E |0 <U000F> \x0F |0  $<$ U0010 $>$  $x10$  |0  $<$ U0011> $\x11 |0$  $<$ U0012> $\x12 |0$  $<$ U0013> $\x13 |0$  $<$ U0014 $>$  $\x3C$  |0  $<$ U0015> $\x3D$ |0  $<$ U0016 $>$  $\x32$  |0  $<$ U0017> $\x26$ |0  $<$ U0018> $\x18 |0$ <U0019> \x19 |0  $<$ U001A $>$  $x3F$ |0  $<$ U001B $>$  $x27$  |0  $<$ U001C $>$  $x1C$  |0  $<$ U001D $>$  $x1D$  |0  $<$ U001E $>$  $x1E$  |0  $<$ U001F $>$  $\x1F$  |0  $<$ U0020 $>$  $x40$  |0  $<$ U0021> $x5A$ |0 <U0022> \x7F |0

# from source files 44B01323.RPMAP100 and 132344B0.TPMAP100

 $<$ U0023> $\x$ 7B |0  $<$ U0024> \x4A |0 <U0025> \x6C |0 <U0027> \x7D |0  $<$ U0028> $\x4D$ |0  $<$ U0029> $\x5D$ |0 <U002A> \x5C |0 <U002B> \x4E |0  $<$ U002C $>$  $x$ 6B |0 <U002D> \x60 |0 <U002E> \x4B |0 <U002F> \x61 |0 <U0030> \xF0 |0 <U0031> \xF1 |0 <U0032> \xF2 |0 <U0033> \xF3 |0 <U0034> \xF4 |0 <U0035> \xF5 |0 <U0036> \xF6 |0 <U0037> \xF7 |0 <U0038> \xF8 |0 <U0039> \xF9 |0  $<$ U003A> $\x$ 7A |0 <U003B> \x5E |0  $<$ U003C $>$  $\x4C$  $|0$ <U003D> \x7E |0 <U003E> \x6E |0 <U003F> \x6F |0  $<$ U0040> $\x7C$ |0  $<$ U0041> $xC1$ |0 <U0042> \xC2 |0  $<$ U0043> \xC3 |0  $<$ U0044> $\xC4$ |0  $<$ U0045 $>$  $\chi$ C5 |0  $<$ U0046> $\xC6$ |0  $<$ U0047> $xC7$ |0  $<$ U0048> $\xC8$ |0 <U0049> \xC9 |0 <U004A> \xD1 |0 <U004B> \xD2 |0 <U004C> \xD3 |0 <U004D> \xD4 |0 <U004E> \xD5 |0 <U004F> \xD6 |0 <U0050> \xD7 |0  $<$ U0051> $xD8$ |0 <U0052> \xD9 |0

<U0053> \xE2 |0  $<$ U0054 $>$  $xE3$  |0 <U0055> \xE4 |0  $<$ U0056> \xE5 |0 <U0057> \xE6 |0 <U0058> \xE7 |0 <U0059> \xE8 |0 <U005A> \xE9 |0  $<$ U005F> $\x6D$ |0  $<$ U007C $>$  $\x4F$ |0 <U007F> \x07 |0  $<$ U0080 $>$  $x20$  |0  $<$ U0081> $\x21$ |0 <U0082> \x22 |0  $<$ U0083> \x23 |0  $<$ U0084 $>$  $\x24$  |0  $<$ U0085> \x15 |0  $<$ U0086> \x06 |0  $<$ U0087> \x17 |0 <U0088> \x28 |0  $<$ U0089> $\x29$ |0  $<$ U008A> $\x2A$ |0  $<$ U008B $>$  $x2B$  |0 <U008C> \x2C |0  $<\!\!U008D\!\!>$  \x09  $|0\>$ <U008E> \x0A |0  $<$ U008F> $\x1B$  |0 <U0090> \x30 |0  $<$ U0091> $\x31$ |0  $<$ U0092> $\x1A$ |0  $<$ U0093> \x33 |0  $<$ U0094> $\x34$ |0  $<$ U0095> $\x35$ |0  $<$ U0096> $\x36$ |0 <U0097> \x08 |0 <U0098> \x38 |0 <U0099> \x39 |0  $<$ U009A> $\x3A$ |0 <U009B> \x3B |0 <U009C> \x04 |0  $<$ U009D> $\x14 |0$ <U009E> \x3E |0 <U009F> \xFF |0  $<$ U00A2> $\x5B$ |0  $<$ U00AC $>$  $x5F$ |0 <U05D0> \x50 |0  $<$ U05D1> $\x81$  |0 <U05D2> \x82 |0
$<$ U05D3> $\x83$ |0 <U05D4>  $\chi 84 |0$  $<$ U05D5> $\x85$ |0 <U05D6> \x86 |0  $<$ U05D7> $\x87$ |0 <U05D8> \x88 |0 <U05D9> \x89 |0  $<$ U05DA $>$  $x91$  |0  $<$ U05DB> $\x02$ |0  $<$ U05DC $>$  $\x$ 93 |0 <U05DD> \x94 |0 <U05DE> \x95 |0 <U05DF> \x96 |0 <U05E0> \x97 |0  $<$ U05E1> $\x098$ |0 <U05E2> \x99 |0 <U05E3> \xA2 |0 <U05E4> \xA3 |0 <U05E5> \xA4 |0 <U05E6> \xA5 |0 <U05E7> \xA6 |0 <U05E8> \xA7 |0 <U05E9> \xA8 |0 <U05EA> \xA9 |0  $<$ U200E $>$  $\xFD$  |0 <U200F> \xFE |0  $<$ U202A $>$  $\kappa$ FB |0  $<$ U202B $>$  $\x$ FC  $|0$  $<$ U202C $>$  $\kappa$ DD |0  $<$ U202D $>$  $\kappa$ DB |0 <U202E> \xDC |0  $<$ U20AA> $\x0$ E |0  $<$ U20AC $>$  $\x0$ <UFF01> \x5A |1 <UFF02> \x7F |1 <UFF03> \x7B |1 <UFF04> \x4A |1 <UFF05> \x6C |1 <UFF07> \x7D |1 <UFF08> \x4D |1 <UFF09> \x5D |1 <UFF0A> \x5C |1 <UFF0B> \x4E |1 <UFF0C> \x6B |1 <UFF0D> \x60 |1 <UFF0E> \x4B |1 <UFF0F> \x61 |1

<UFF10> \xF0 |1 <UFF11> \xF1 |1 <UFF12> \xF2 |1 <UFF13> \xF3 |1 <UFF14> \xF4 |1 <UFF15> \xF5 |1 <UFF16> \xF6 |1 <UFF17> \xF7 |1 <UFF18> \xF8 |1 <UFF19> \xF9 |1 <UFF1A> \x7A |1 <UFF1B> \x5E |1 <UFF1C> \x4C |1 <UFF1D> \x7E |1 <UFF1E> \x6E |1 <UFF1F> \x6F |1 <UFF20> \x7C |1 <UFF21> \xC1 |1 <UFF22> \xC2 |1 <UFF23> \xC3 |1 <UFF24> \xC4 |1 <UFF25> \xC5 |1 <UFF26> \xC6 |1 <UFF27> \xC7 |1 <UFF28> \xC8 |1 <UFF29> \xC9 |1 <UFF2A> \xD1 |1 <UFF2B> \xD2 |1 <UFF2C> \xD3 |1 <UFF2D> \xD4 |1 <UFF2E> \xD5 |1 <UFF2F> \xD6 |1 <UFF30> \xD7 |1 <UFF31> \xD8 |1 <UFF32> \xD9 |1 <UFF33> \xE2 |1 <UFF34> \xE3 |1 <UFF35> \xE4 |1 <UFF36> \xE5 |1 <UFF37> \xE6 |1 <UFF38> \xE7 |1 <UFF39> \xE8 |1 <UFF3A> \xE9 |1 <UFF3F> \x6D |1 <UFF5C> \x4F |1 END CHARMAP Found in path(s):

```
* /opt/cola/permits/1871834889_1706103034.0277092/0/icu-74-1-data-zip/data/mappings/ibm-4899_P100-
1998.ucm
No license file was found, but licenses were detected in source scan.
```

```
# Copyright (C) 2016 and later: Unicode, Inc. and others.
# License & terms of use: http://www.unicode.org/copyright.html
# ***************************************************************************
# *
# * Copyright (C) 1995-2003, International Business Machines
# * Corporation and others. All Rights Reserved.
# *
# ***************************************************************************
#
# File created by rptp2ucm (compiled on Dec 3 2002)
# from source files 34B00362.RPMAP100 and 036234B0.TPMAP100
#
\langle \text{code set name} \rangle "ibm-866 P100-1995"
<char_name_mask> "AXXXX"
\langle mb\_cur\_max \rangle 1
\langle mb \space cur \space min \rangle 1
<uconv_class> "SBCS"
\langlesubchar\rangle \x7F
<icu:charsetFamily> "ASCII"
```
<icu:alias> "ibm-866\_VSUB"

## **CHARMAP**

<U0000> \x00 |0  $<$ U0001> $\x01$ |0 <U0002> \x02 |0  $<$ U0003> $\x03$ |0 <U0004> \x04 |0  $<$ U0005> $\x05$ |0 <U0006>  $\chi$ 06 |0 <U0007> \x07 |0 <U0008> \x08 |0 <U0009> \x09 |0 <U000A> \x0A |0 <U000B> \x0B |0 <U000C> \x0C |0  $<$ U000D $>$  $x$ 0D $|0$ <U000E> \x0E |0 <U000F> \x0F |0  $<$ U0010 $>$  $x10$  |0  $<$ U0011> $\x11 |0$  $<$ U0012> $\x12 |0$  $<$ U0013> $\x13 |0$ 

 $<$ U0014 $>$  $\x14$  |0  $<$ U0015> $\x15 |0$  $<$ U0016 $>$  $x16$  |0  $<$ U0017> $\x17 |0$  $<$ U0018> $\x18 |0$  $<$ U0019> $\x19$ |0  $<$ U001A $>$  $x7F$ |0  $<$ U001B $>$  $x1B$  |0  $<$ U001C $>$  $x1A$  |0  $<$ U001D $>$  $x1D$  |0  $<$ U001E $>$  $x1E$  |0  $<$ U001F $>$  $\x1F$ |0  $<$ U0020 $>$  $x20$  |0  $<$ U0021> $\x21$ |0  $<$ U0022> $\x22$ |0  $<$ U0023> $\x23$ |0 <U0024> \x24 |0  $<$ U0025> $\x25$ |0  $<$ U0026> $\x02$ 6 |0  $<$ U0027> $\times$  27  $\vert 0$  $<$ U0028> $\x028$  |0  $<$ U0029> $\x029$ |0  $<$ U002A> $\x2A$ |0  $<$ U002B $>$  $\x2B$  |0  $<$ U002C $>$  $\x2C$  |0  $<$ U002D $>$  $\x2D$  |0 <U002E> \x2E |0 <U002F> \x2F |0  $<$ U0030 $>$  $x30$  |0  $<$ U0031> $\x31$ |0  $<$ U0032> $\x32 |0$  $<$ U0033> \x33 |0  $<$ U0034> $\x34$ |0  $<$ U0035> $\x35 |0$  $<$ U0036> \x36 |0  $<$ U0037> $\x37$ |0  $<$ U0038> \x38 |0  $<$ U0039> $\x39$ |0  $<$ U003A> $\x3A$ |0  $<$ U003B $>$  $x3B$  |0  $<$ U003C> $\x3C$ |0  $<$ U003D $>$  $x3D$  |0 <U003E> \x3E |0  $<$ U003F> $\x3F$ |0  $<$ U0040 $>$  $x40$  |0  $<$ U0041> $\x41$  |0  $<$ U0042> $\x42$ |0  $<$ U0043> $\x43$ |0

<U0044>  $\chi$ 44 |0  $<$ U0045> \x45 |0  $<$ U0046 $>$  $\x46$  |0  $<$ U0047> $\x47$ |0  $<$ U0048> $\x3$  |0  $<$ U0049> $\x49$  |0  $<$ U004A> $\x4A$ |0  $<$ U004B> $\x4B$ |0  $<$ U004C $>$  $x4C$  |0  $<$ U004D> $\x4D$ |0 <U004E> \x4E |0  $<$ U004F> $\x4F$ |0  $<$ U0050 $>$  $x$ 50 |0  $<$ U0051> $\x51$ |0  $<$ U0052> $\x52$ |0  $<$ U0053> \x53 |0  $<$ U0054> $\x54$ |0  $<$ U0055> \x55 |0  $<$ U0056> \x56 |0  $<$ U0057> $\x57$ |0  $<$ U0058> \x58 |0  $<$ U0059> $\x59$ |0  $<$ U005A $>$  $x$ 5A |0  $<$ U005B $>$  $\x5B$  $|0$ <U005C> \x5C |0  $<$ U005D $>$  $x5D$  |0  $<$ U005E $>$  $x$ 5E |0  $<$ U005F> $\x5F$ |0  $<$ U0060 $>$  $x$ 60 |0  $<$ U0061> $\x0$ 1 |0  $<$ U0062> $\x02$ |0  $<$ U0063> $\x03$ |0  $<$ U0064 $>$  $\x64$  |0  $<$ U0065> \x65 |0  $<$ U0066> \x66 |0  $<$ U0067> \x67 |0 <U0068> \x68 |0 <U0069> \x69 |0  $<$ U006A> $\x6A$ |0  $<$ U006B> $\x6B$ |0 <U006C> \x6C |0  $<$ U006D> $\x00$ |0 <U006E> \x6E |0 <U006F> \x6F |0 <U0070> \x70 |0  $<$ U0071> $\x1$  |0 <U0072> \x72 |0

 $<$ U0073> $\x3$  |0  $<$ U0074 $>$  $\x$ 74 |0  $<$ U0075> $\x5$  |0  $<$ U0076 $>$  $\x$ 76 |0  $<$ U0077> $\x077$ |0  $<$ U0078> $\x3$  |0  $<$ U0079> $\x5$  |  $x$ 79 | 0  $<$ U007A $>$  $\x7A$  |0  $<$ U007B $>$  $\x7B$  |0  $<$ U007C $>$  $\x7C$  |0  $<$ U007D $>$  $\x$ 7D |0 <U007E> \x7E |0  $<$ U007F> $\x1C$ |0  $<$ U00A0 $>$  $x$ FF |0  $<$ U00A4> $\xFD$ |0  $<$ U00A7> $\x15$ |1 <U00B0>  $\chi$ F8 |0 <U00B6> \x14 |1 <U00B7> \xFA |0 <U0401> \xF0 |0  $<$ U0404 $>$  $xF2$  |0 <U0407> \xF4 |0 <U040E> \xF6 |0  $<$ U0410> $\x0$ 80 |0  $<$ U0411> $\x031$ |0  $<$ U0412> $\x0$ 82 |0  $<$ U0413> \x83 |0  $<$ U0414 $>$  $\x84$  |0  $<$ U0415> $\x85$ |0  $<$ U0416> $\x86$ |0  $<$ U0417> $\x037$ |0  $<$ U0418> $\x088$ |0  $<$ U0419> $\x089$ |0  $<$ U041A $>$  $x8A$  |0  $<$ U041B $>$  $\x8B$  |0  $<$ U041C $>$  $x8C$  |0  $<$ U041D $>$  $x8D$  |0  $<$ U041E $>$  $\x8E$ |0  $<$ U041F $>$  $\x8F$  |0  $<$ U0420> $\x00$ |0  $<$ U0421> $\x0$  |0 <U0422> \x92 |0  $<$ U0423> $\x03$ |0  $<$ U0424 $>$  $\x$ 94 |0  $<$ U0425> $\x0$ 95 |0  $<$ U0426 $>$  $\x$ 96 |0 <U0427> \x97 |0

 $<$ U0428> $\x0$ 8 |0  $<$ U0429> $\x0$ 99 |0  $<$ U042A> $\x0$ A |0  $<$ U042B $>$  $\x09B$  |0  $<$ U042C $>$  $\x5$  $\x9C$  $|0$  $<$ U042D $>$  $\x0$  |0 <U042E> \x9E |0  $<$ U042F> $\x5$ | |0  $<$ U0430 $>$  $xA0$  |0  $<$ U0431> $\xA1$ |0 <U0432> \xA2 |0 <U0433> \xA3 |0 <U0434> \xA4 |0 <U0435> \xA5 |0  $<$ U0436> $\xA6$ |0 <U0437> \xA7 |0 <U0438> \xA8 |0 <U0439> \xA9 |0 <U043A> \xAA |0 <U043B> \xAB |0 <U043C> \xAC |0 <U043D> \xAD |0 <U043E> \xAE |0 <U043F> \xAF |0  $<$ U0440 $>$  $\kappa$ E0 |0  $<$ U0441> $xE1$ |0  $<$ U0442> $\x E2 |0$ <U0443> \xE3 |0  $<$ U0444> \xE4 |0  $<$ U0445> $\xE5$ |0  $<$ U0446 $>$  $xE6$  |0  $<$ U0447>  $\chi$ E7 |0  $<$ U0448> \xE8 |0 <U0449> \xE9 |0  $<$ U044A $>$  $xEA$  |0  $<$ U044B $>$  $xEB$  |0  $<$ U044C $>$  $\kappa$ EC |0 <U044D> \xED |0 <U044E> \xEE |0 <U044F> \xEF |0  $<$ U0451> $xF1$ |0 <U0454> \xF3 |0 <U0457> \xF5 |0 <U045E> \xF7 |0  $<$ U2022> $\x07$ |1  $<$ U203C> $\x13$ |1  $<$ U2116 $>$  $\kappa$ FC |0

 $<$ U2190 $>$  $x1B$ |1  $<$ U2191> $\x18$ |1  $<$ U2192> $\x1A$ |1  $<$ U2193> $\x19$ |1  $<$ U2194 $>$  $x1D$ |1  $<$ U2195> $\x12$ |1  $<$ U21A8> $\x17$ |1  $<$ U2219> $\x F9$ |0  $<$ U221A $>$  $\kappa$ FB |0 <U221F> \x1C |1 <U2302> \x7F |2  $<$ U2500 $>$  $\xC4$  |0  $<$ U2502> $\xB3$ |0  $<$ U250C $>$  $\kappa$ DA |0  $<$ U2510 $>$  $xBF$ |0  $<$ U2514 $>$  $\xC0$  |0  $<$ U2518 $>$  $\xD9$  |0  $<$ U251C $>$  $xC3$  |0  $<$ U2524 $>$  $xB4$  |0  $<$ U252C $>$  $|xC2|0$  $<$ U2534> $\x C1$ |0  $<$ U253C $>$  $\xC5$  |0  $<$ U2550 $>$  $\xCD$  |0  $\langle$ U2551> $\langle$ xBA |0  $<$ U2552> $\xD5 |0$  $<$ U2553> \xD6 |0  $<$ U2554> $\xC9$ |0  $<$ U2555> \xB8 |0  $<$ U2556 $>$  $xB7$  |0  $<$ U2557> \xBB |0  $<$ U2558> $\xD4 |0$ <U2559> \xD3 |0  $<$ U255A $>$  $\xC8$  |0  $<$ U255B $>$  $\kappa$ BE |0  $<$ U255C $>$  $\xBD$  |0  $<$ U255D $>$  $xBC$  |0  $<$ U255E $>$  $xC6$  |0  $<$ U255F> $\xC7$ |0 <U2560> \xCC |0  $<$ U2561> $xB5$  |0  $<$ U2562> $xB6$ |0  $<$ U2563> $\x B9$  |0  $<$ U2564> $\xD1$ |0  $<$ U2565> $\xD2$ |0  $<$ U2566 $>$  $xCB$  |0  $<$ U2567> \xCF |0 <U2568> \xD0 |0 <U2569>

 $\chi$ CA |0 <U256A> \xD8 |0  $<$ U256B> $\xD7$ |0  $<$ U256C $>$  $\xCE$  $|0$  $<$ U2580> $\xDF$ |0 <U2584> \xDC |0  $<$ U2588> $\x0$ B |0  $<$ U258C $>$  $\kappa$ DD |0 <U2590> \xDE |0  $<$ U2591> $\x0$ |0  $<$ U2592> $\xB1$ |0 <U2593> \xB2 |0  $<$ U25A0 $>$  $\kappa$ FE |0  $<$ U25AC> $\x16$ |1 <U25B2> \x1E |1 <U25BA> \x10 |1  $<$ U25BC $>$  $x1F$ |1  $<$ U25C4> $\x11$ |1 <U25CB> \x09 |1 <U25D8> \x08 |1  $<$ U25D9> $\x0A$ |1 <U263A> \x01 |1  $<$ U263B> $\x02$ |1  $<$ U263C $>$  $\x0F$ |1  $<$ U2640 $>$  $\x0C$ |1  $<$ U2642> $\x0B$ |1  $<$ U2660> $\x06$ |1  $<$ U2663> $\x05$ |1  $<$ U2665> $\x03$ |1  $<$ U2666> $\x04$ |1  $<$ U266A $>$  $\x0D$ |1 <U266B> \x0E |1 <UFF01> \x21 |1 <UFF02> \x22 |1 <UFF03> \x23 |1 <UFF04> \x24 |1 <UFF05> \x25 |1 <UFF06> \x26 |1 <UFF07> \x27 |1 <UFF08> \x28 |1 <UFF09> \x29 |1  $<$ UFF0A $>$  $x2A$ |1 <UFF0B> \x2B |1  $<$ UFF0C $>$  $x2C$ |1  $<$ UFF0D $>$  $|x2D|1$  $<$ UFF0E> $\x2E$ |1 <UFF0F> \x2F |1 <UFF10> \x30 |1

<UFF11> \x31 |1 <UFF12> \x32 |1 <UFF13> \x33 |1 <UFF14> \x34 |1 <UFF15> \x35 |1 <UFF16> \x36 |1 <UFF17> \x37 |1 <UFF18> \x38 |1 <UFF19> \x39 |1 <UFF1A> \x3A |1 <UFF1B> \x3B |1 <UFF1C> \x3C |1 <UFF1D> \x3D |1 <UFF1E> \x3E |1 <UFF1F>  $\x3F |1$ <UFF20> \x40 |1 <UFF21> \x41 |1 <UFF22> \x42 |1 <UFF23> \x43 |1 <UFF24> \x44 |1 <UFF25> \x45 |1 <UFF26> \x46 |1 <UFF27> \x47 |1 <UFF28> \x48 |1 <UFF29> \x49 |1 <UFF2A> \x4A |1 <UFF2B> \x4B |1 <UFF2C> \x4C |1 <UFF2D> \x4D |1 <UFF2E> \x4E |1 <UFF2F> \x4F |1 <UFF30> \x50 |1 <UFF31> \x51 |1 <UFF32> \x52 |1 <UFF33> \x53 |1 <UFF34> \x54 |1 <UFF35> \x55 |1 <UFF36> \x56 |1 <UFF37> \x57 |1 <UFF38> \x58 |1 <UFF39> \x59 |1 <UFF3A> \x5A |1 <UFF3B> \x5B |1 <UFF3C> \x5C |1 <UFF3D> \x5D |1 <UFF3E> \x5E |1 <UFF3F> \x5F |1

<UFF40> \x60 |1 <UFF41> \x61 |1 <UFF42> \x62 |1 <UFF43> \x63 |1 <UFF44> \x64 |1 <UFF45> \x65 |1 <UFF46> \x66 |1 <UFF47> \x67 |1 <UFF48> \x68 |1 <UFF49> \x69 |1 <UFF4A> \x6A |1 <UFF4B> \x6B |1 <UFF4C> \x6C |1 <UFF4D> \x6D |1 <UFF4E> \x6E |1 <UFF4F> \x6F |1 <UFF50> \x70 |1 <UFF51> \x71 |1 <UFF52> \x72 |1 <UFF53> \x73 |1 <UFF54> \x74 |1  $<$ UFF55>\x75 |1 <UFF56> \x76 |1 <UFF57> \x77 |1 <UFF58> \x78 |1 <UFF59> \x79 |1 <UFF5A> \x7A |1 <UFF5B> \x7B |1 <UFF5C> \x7C |1 <UFF5D> \x7D |1 <UFF5E> \x7E |1 <UFFE8> \xB3 |1 <UFFE9> \x1B |1 <UFFEA> \x18 |1  $\langle$ UFFEB> $\x1A$ |1 <UFFEC> \x19 |1  $<$ UFFED> $\xF$  |1 <UFFEE> \x09 |1 END CHARMAP

Found in path(s):

\* /opt/cola/permits/1871834889\_1706103034.0277092/0/icu-74-1-data-zip/data/mappings/ibm-866\_P100-1995.ucm No license file was found, but licenses were detected in source scan.

# Copyright (C) 2016 and later: Unicode, Inc. and others.

# License & terms of use: http://www.unicode.org/copyright.html

# \*\*\*\*\*\*\*\*\*\*\*\*\*\*\*\*\*\*\*\*\*\*\*\*\*\*\*\*\*\*\*\*\*\*\*\*\*\*\*\*\*\*\*\*\*\*\*\*\*\*\*\*\*\*\*\*\*\*\*\*\*\*\*\*\*\*\*\*\*\*\*\*\*\*\*\*\*\*\*

# \* # \* Copyright (C) 2010, International Business Machines # \* Corporation and others. All Rights Reserved. # \* # \*\*\*\*\*\*\*\*\*\*\*\*\*\*\*\*\*\*\*\*\*\*\*\*\*\*\*\*\*\*\*\*\*\*\*\*\*\*\*\*\*\*\*\*\*\*\*\*\*\*\*\*\*\*\*\*\*\*\*\*\*\*\*\*\*\*\*\*\*\*\*\*\*\*\*\*\*\*\* # # File created by JDKConverter2UCM.java #

<code\_set\_name> icu-internal-compound-s3 <char\_name\_mask> "AXXXX"  $\langle$ subchar $\rangle$  \x3f <uconv\_class> "SBCS"

## CHARMAP

<U003F> \x3F |2 <U060C> \xAC |0  $<$ U061B $>$  $\xBB$  |0 <U061F> \xBF |0  $<$ U0621> $\xC1$ |0 <U0622> \xC2 |0 <U0623> \xC3 |0 <U0624> \xC4 |0  $<$ U0625> $\xC5$ |0  $<$ U0626> $\xC6$ |0  $<$ U0627 $>$  $\x C7$  |0 <U0628> \xC8 |0 <U0629> \xC9 |0  $<$ U062A> $\xCA$ |0  $<$ U062B $>$  $xCB$  |0  $<$ U062C $>$  $\xC$  |0 <U062D> \xCD |0 <U062E> \xCE |0  $<$ U062F $>$  $\xCF$ |0 <U0630>  $\Delta$ DO |0  $<$ U0631> $\xD1$ |0 <U0632> \xD2 |0  $<$ U0633> $\x0$ <U0634> \xD4 |0 <U0635> \xD5 |0 <U0636> \xD6 |0 <U0637> \xD7 |0 <U0638> \xD8 |0 <U0639> \xD9 |0  $<$ U063A $>$  $xDA$  |0  $<$ U0640 $>$  $xE0$  $|0$  $<$ U0641> $xE1$ |0  $<$ U0642> $xE2$ |0

 $<$ U0643> \xE3 |0 <U0644> \xE4 |0  $<$ U0645> $xE5$ |0  $<$ U0646> \xE6 |0  $<$ U0647> \xE7 |0 <U0648> \xE8 |0 <U0649> \xE9 |0 <U064A> \xEA |0  $<$ U064B $>$  $xEB$  |0  $<$ U064C $>$  $xEC$  |0 <U064D> \xED |0 <U064E> \xEE |0 <U064F> \xEF |0 <U0650> \xF0 |0  $<$ U0651> \xF1 |0  $<$ U0652> \xF2 |0 <U0660> \xB0 |0  $<$ U0661> $xB1$ |0  $<$ U0662> \xB2 |0 <U0663> \xB3 |0  $<$ U0664> \xB4 |0  $<$ U0665>\xB5 |0 <U0666> \xB6 |0  $<$ U0667> \xB7 |0  $<$ U0668>\xB8 |0 <U0669> \xB9 |0  $<$ U066A> $\xA5$ |0 <U066B> \xAC |1 <U066C> \xAE |0  $<$ U066D> $\xAA$ |0 <U200B> \xA0 |1 <UFE70> \xEB |1 <UFE71> \xEB |1 <UFE72> \xEC |1 <UFE74> \xED |1 <UFE76> \xEE |1 <UFE77> \xEE |1 <UFE78> \xEF |1 <UFE79> \xEF |1 <UFE7A> \xF0 |1 <UFE7B> \xF0 |1 <UFE7C> \xF1 |1 <UFE7D> \xF1 |1 <UFE7E> \xF2 |1 <UFE7F> \xF2 |1 <UFE80> \xC1 |1 <UFE81> \xC2 |1 <UFE82> \xC2 |1

 $<$ UFE83> $\x023$  |1 <UFE84> \xC3 |1 <UFE85> \xC4 |1 <UFE86> \xC4 |1 <UFE87> \xC5 |1 <UFE88> \xC5 |1 <UFE89> \xC6 |1 <UFE8A> \xC6 |1 <UFE8B> \xC6 |1  $<$ UFE8C $>$  $\xC6$ |1 <UFE8D> \xC7 |1 <UFE8E> \xC7 |1 <UFE8F> \xC8 |1 <UFE90> \xC8 |1 <UFE91> \xC8 |1 <UFE92> \xC8 |1 <UFE93> \xC9 |1 <UFE94> \xC9 |1 <UFE95> \xCA |1 <UFE96> \xCA |1 <UFE97> \xCA |1 <UFE98> \xCA |1 <UFE99> \xCB |1 <UFE9A> \xCB |1 <UFE9B> \xCB |1  $<$ UFE9C $>$  $\xCB$ |1 <UFE9D> \xCC |1 <UFE9E> \xCC |1 <UFE9F> \xCC |1  $\langle$ UFEA0 $>$  $\langle$ xCC |1  $<$ UFEA1> $\xCD$ |1  $\langle$ UFEA2> $\chi$ CD |1  $\langle$ UFEA3> $\chi$ CD |1 <UFEA4> \xCD |1  $\langle$ UFEA5> $\chi$ CE |1 <UFEA6> \xCE |1  $<$ UFEA7> $\xCE$ |1 <UFEA8> \xCE |1 <UFEA9> \xCF |1 <UFEAA> \xCF |1 <UFEAB> \xD0 |1 <UFEAC> \xD0 |1 <UFEAD> \xD1 |1 <UFEAE> \xD1 |1 <UFEAF> \xD2 |1 <UFEB0> \xD2 |1 <UFEB1> \xD3 |1

<UFEB2> \xD3 |1 <UFEB3> \xD3 |1 <UFEB4> \xD3 |1 <UFEB5> \xD4 |1 <UFEB6> \xD4 |1 <UFEB7> \xD4 |1 <UFEB8> \xD4 |1 <UFEB9> \xD5 |1 <UFEBA> \xD5 |1 <UFEBB> \xD5 |1  $\langle$ UFEBC $>$  $\vert$ xD5 $\vert$ 1 <UFEBD> \xD6 |1 <UFEBE> \xD6 |1 <UFEBF> \xD6 |1 <UFEC0> \xD6 |1 <UFEC1> \xD7 |1 <UFEC2>  $\xD7 |1$ <UFEC3> \xD7 |1 <UFEC4> \xD7 |1 <UFEC5> \xD8 |1 <UFEC6> \xD8 |1 <UFEC7> \xD8 |1 <UFEC8> \xD8 |1 <UFEC9> \xD9 |1 <UFECA> \xD9 |1 <UFECB> \xD9 |1 <UFECC> \xD9 |1 <UFECD> \xDA |1 <UFECE> \xDA |1 <UFECF> \xDA |1 <UFED0> \xDA |1 <UFED1> \xE1 |1 <UFED2> \xE1 |1 <UFED3> \xE1 |1 <UFED4> \xE1 |1 <UFED5> \xE2 |1 <UFED6> \xE2 |1 <UFED7> \xE2 |1 <UFED8> \xE2 |1 <UFED9> \xE3 |1 <UFEDA> \xE3 |1 <UFEDB> \xE3 |1  $<$ UFEDC $>$  $xE3$ |1 <UFEDD> \xE4 |1 <UFEDE> \xE4 |1 <UFEDF> \xE4 |1 <UFEE0> \xE4 |1

<UFEE1> \xE5 |1 <UFEE2> \xE5 |1 <UFEE3> \xE5 |1 <UFEE4> \xE5 |1 <UFEE5> \xE6 |1 <UFEE6> \xE6 |1 <UFEE7> \xE6 |1 <UFEE8> \xE6 |1 <UFEE9> \xE7 |1 <UFEEA> \xE7 |1 <UFEEB> \xE7 |1 <UFEEC> \xE7 |1 <UFEED> \xE8 |1 <UFEEE> \xE8 |1 <UFEEF> \xE9 |1  $$\sf{CUFF0\text{>}\xE9}\,|1$$  $\langle$ UFEF1> $\langle$ xEA |1 <UFEF2> \xEA |1 <UFEF3> \xEA |1 <UFEF4> \xEA |1 END CHARMAP

Found in path(s):

\* /opt/cola/permits/1871834889\_1706103034.0277092/0/icu-74-1-data-zip/data/mappings/icu-internal-compounds3.ucm

No license file was found, but licenses were detected in source scan.

# Copyright (C) 2016 and later: Unicode, Inc. and others. # License & terms of use: http://www.unicode.org/copyright.html ##################################################################### # Copyright (c) 2015, International Business Machines Corporation and # others. All Rights Reserved. #####################################################################

###################

# This file was generated from RFC 3454 (http://www.ietf.org/rfc/rfc3454.txt) # Copyright (C) The Internet Society (2002). All Rights Reserved. ###################

###################

# WARNING: This table is generated by filterRFC3454.pl tool with # options: --sourcedir=. --destdir=out --src-filename=rfc3454.txt --dest-filename=rfc3920node.txt --A1 --B1 --B2 - C11 --C12 --C21 --C22 --C3 --C4 --C5 --C6 --C7 --C8 --C9 -xmpp-node --normalize --check-bidi ###################

@normalize;; @check-bidi;; # This table contains code points from Table A.1 from RFC 3454

0221; ; UNASSIGNED 0234..024F; ; UNASSIGNED 02AE..02AF; ; UNASSIGNED 02EF..02FF; ; UNASSIGNED 0350..035F; ; UNASSIGNED 0370..0373; ; UNASSIGNED 0376..0379; ; UNASSIGNED 037B..037D; ; UNASSIGNED 037F..0383; ; UNASSIGNED 038B; ; UNASSIGNED 038D; ; UNASSIGNED 03A2; ; UNASSIGNED 03CF; ; UNASSIGNED 03F7..03FF; ; UNASSIGNED 0487; ; UNASSIGNED 04CF; ; UNASSIGNED 04F6..04F7; ; UNASSIGNED 04FA..04FF; ; UNASSIGNED 0510..0530; ; UNASSIGNED 0557..0558; ; UNASSIGNED 0560; ; UNASSIGNED 0588; ; UNASSIGNED 058B..0590; ; UNASSIGNED 05A2; ; UNASSIGNED 05BA; ; UNASSIGNED 05C5..05CF; ; UNASSIGNED 05EB..05EF; ; UNASSIGNED 05F5..060B; ; UNASSIGNED 060D..061A; ; UNASSIGNED 061C..061E; ; UNASSIGNED 0620; ; UNASSIGNED 063B..063F; ; UNASSIGNED 0656..065F; ; UNASSIGNED 06EE..06EF; ; UNASSIGNED 06FF; ; UNASSIGNED 070E; ; UNASSIGNED 072D..072F; ; UNASSIGNED 074B..077F; ; UNASSIGNED 07B2..0900; ; UNASSIGNED 0904; ; UNASSIGNED 093A..093B; ; UNASSIGNED 094E..094F; ; UNASSIGNED 0955..0957; ; UNASSIGNED 0971..0980; ; UNASSIGNED

0984; ; UNASSIGNED 098D..098E; ; UNASSIGNED 0991..0992; ; UNASSIGNED 09A9; ; UNASSIGNED 09B1; ; UNASSIGNED 09B3..09B5; ; UNASSIGNED 09BA..09BB; ; UNASSIGNED 09BD; ; UNASSIGNED 09C5..09C6; ; UNASSIGNED 09C9..09CA; ; UNASSIGNED 09CE..09D6; ; UNASSIGNED 09D8..09DB; ; UNASSIGNED 09DE; ; UNASSIGNED 09E4..09E5; ; UNASSIGNED 09FB..0A01; ; UNASSIGNED 0A03..0A04; ; UNASSIGNED 0A0B..0A0E; ; UNASSIGNED 0A11..0A12; ; UNASSIGNED 0A29; ; UNASSIGNED 0A31; ; UNASSIGNED 0A34; ; UNASSIGNED 0A37; ; UNASSIGNED 0A3A..0A3B; ; UNASSIGNED 0A3D; ; UNASSIGNED 0A43..0A46; ; UNASSIGNED 0A49..0A4A; ; UNASSIGNED 0A4E..0A58; ; UNASSIGNED 0A5D; ; UNASSIGNED 0A5F..0A65; ; UNASSIGNED 0A75..0A80; ; UNASSIGNED 0A84; ; UNASSIGNED 0A8C; ; UNASSIGNED 0A8E; ; UNASSIGNED 0A92; ; UNASSIGNED 0AA9; ; UNASSIGNED 0AB1; ; UNASSIGNED 0AB4; ; UNASSIGNED 0ABA..0ABB; ; UNASSIGNED 0AC6; ; UNASSIGNED 0ACA; ; UNASSIGNED 0ACE..0ACF; ; UNASSIGNED 0AD1..0ADF; ; UNASSIGNED 0AE1..0AE5; ; UNASSIGNED 0AF0..0B00; ; UNASSIGNED 0B04; ; UNASSIGNED 0B0D..0B0E; ; UNASSIGNED 0B11..0B12; ; UNASSIGNED

0B29; ; UNASSIGNED 0B31; ; UNASSIGNED 0B34..0B35; ; UNASSIGNED 0B3A..0B3B; ; UNASSIGNED 0B44..0B46; ; UNASSIGNED 0B49..0B4A; ; UNASSIGNED 0B4E..0B55; ; UNASSIGNED 0B58..0B5B; ; UNASSIGNED 0B5E; ; UNASSIGNED 0B62..0B65; ; UNASSIGNED 0B71..0B81; ; UNASSIGNED 0B84; ; UNASSIGNED 0B8B..0B8D; ; UNASSIGNED 0B91; ; UNASSIGNED 0B96..0B98; ; UNASSIGNED 0B9B; ; UNASSIGNED 0B9D; ; UNASSIGNED 0BA0..0BA2; ; UNASSIGNED 0BA5..0BA7; ; UNASSIGNED 0BAB..0BAD; ; UNASSIGNED 0BB6; ; UNASSIGNED 0BBA..0BBD; ; UNASSIGNED 0BC3..0BC5; ; UNASSIGNED 0BC9; ; UNASSIGNED 0BCE..0BD6; ; UNASSIGNED 0BD8..0BE6; ; UNASSIGNED 0BF3..0C00; ; UNASSIGNED 0C04; ; UNASSIGNED 0C0D; ; UNASSIGNED 0C11; ; UNASSIGNED 0C29; ; UNASSIGNED 0C34; ; UNASSIGNED 0C3A..0C3D; ; UNASSIGNED 0C45; ; UNASSIGNED 0C49; ; UNASSIGNED 0C4E..0C54; ; UNASSIGNED 0C57..0C5F; ; UNASSIGNED 0C62..0C65; ; UNASSIGNED 0C70..0C81; ; UNASSIGNED 0C84; ; UNASSIGNED 0C8D; ; UNASSIGNED 0C91; ; UNASSIGNED 0CA9; ; UNASSIGNED 0CB4; ; UNASSIGNED 0CBA..0CBD; ; UNASSIGNED 0CC5; ; UNASSIGNED 0CC9; ; UNASSIGNED

0CCE..0CD4; ; UNASSIGNED 0CD7..0CDD; ; UNASSIGNED 0CDF; ; UNASSIGNED 0CE2..0CE5; ; UNASSIGNED 0CF0..0D01; ; UNASSIGNED 0D04; ; UNASSIGNED 0D0D; ; UNASSIGNED 0D11; ; UNASSIGNED 0D29; ; UNASSIGNED 0D3A..0D3D; ; UNASSIGNED 0D44..0D45; ; UNASSIGNED 0D49; ; UNASSIGNED 0D4E..0D56; ; UNASSIGNED 0D58..0D5F; ; UNASSIGNED 0D62..0D65; ; UNASSIGNED 0D70..0D81; ; UNASSIGNED 0D84; ; UNASSIGNED 0D97..0D99; ; UNASSIGNED 0DB2; ; UNASSIGNED 0DBC; ; UNASSIGNED 0DBE..0DBF; ; UNASSIGNED 0DC7..0DC9; ; UNASSIGNED 0DCB..0DCE; ; UNASSIGNED 0DD5; ; UNASSIGNED 0DD7; ; UNASSIGNED 0DE0..0DF1; ; UNASSIGNED 0DF5..0E00; ; UNASSIGNED 0E3B..0E3E; ; UNASSIGNED 0E5C..0E80; ; UNASSIGNED 0E83; ; UNASSIGNED 0E85..0E86; ; UNASSIGNED 0E89; ; UNASSIGNED 0E8B..0E8C; ; UNASSIGNED 0E8E..0E93; ; UNASSIGNED 0E98; ; UNASSIGNED 0EA0; ; UNASSIGNED 0EA4; ; UNASSIGNED 0EA6; ; UNASSIGNED 0EA8..0EA9; ; UNASSIGNED 0EAC; ; UNASSIGNED 0EBA; ; UNASSIGNED 0EBE..0EBF; ; UNASSIGNED 0EC5; ; UNASSIGNED 0EC7; ; UNASSIGNED 0ECE..0ECF; ; UNASSIGNED 0EDA..0EDB; ; UNASSIGNED 0EDE..0EFF; ; UNASSIGNED

0F48; ; UNASSIGNED 0F6B..0F70; ; UNASSIGNED 0F8C..0F8F; ; UNASSIGNED 0F98; ; UNASSIGNED 0FBD; ; UNASSIGNED 0FCD..0FCE; ; UNASSIGNED 0FD0..0FFF; ; UNASSIGNED 1022; ; UNASSIGNED 1028; ; UNASSIGNED 102B; ; UNASSIGNED 1033..1035; ; UNASSIGNED 103A..103F; ; UNASSIGNED 105A..109F; ; UNASSIGNED 10C6..10CF; ; UNASSIGNED 10F9..10FA; ; UNASSIGNED 10FC..10FF; ; UNASSIGNED 115A..115E; ; UNASSIGNED 11A3..11A7; ; UNASSIGNED 11FA..11FF; ; UNASSIGNED 1207; ; UNASSIGNED 1247; ; UNASSIGNED 1249; ; UNASSIGNED 124E..124F; ; UNASSIGNED 1257; ; UNASSIGNED 1259; ; UNASSIGNED 125E..125F; ; UNASSIGNED 1287; ; UNASSIGNED 1289; ; UNASSIGNED 128E..128F; ; UNASSIGNED 12AF; ; UNASSIGNED 12B1; ; UNASSIGNED 12B6..12B7; ; UNASSIGNED 12BF; ; UNASSIGNED 12C1; ; UNASSIGNED 12C6..12C7; ; UNASSIGNED 12CF; ; UNASSIGNED 12D7; ; UNASSIGNED 12EF; ; UNASSIGNED 130F; ; UNASSIGNED 1311; ; UNASSIGNED 1316..1317; ; UNASSIGNED 131F; ; UNASSIGNED 1347; ; UNASSIGNED 135B..1360; ; UNASSIGNED 137D..139F; ; UNASSIGNED 13F5..1400; ; UNASSIGNED 1677..167F; ; UNASSIGNED

169D..169F; ; UNASSIGNED 16F1..16FF; ; UNASSIGNED 170D; ; UNASSIGNED 1715..171F; ; UNASSIGNED 1737..173F; ; UNASSIGNED 1754..175F; ; UNASSIGNED 176D; ; UNASSIGNED 1771; ; UNASSIGNED 1774..177F; ; UNASSIGNED 17DD..17DF; ; UNASSIGNED 17EA..17FF; ; UNASSIGNED 180F; ; UNASSIGNED 181A..181F; ; UNASSIGNED 1878..187F; ; UNASSIGNED 18AA..1DFF; ; UNASSIGNED 1E9C..1E9F; ; UNASSIGNED 1EFA..1EFF; ; UNASSIGNED 1F16..1F17; ; UNASSIGNED 1F1E..1F1F; ; UNASSIGNED 1F46..1F47; ; UNASSIGNED 1F4E..1F4F; ; UNASSIGNED 1F58; ; UNASSIGNED 1F5A; ; UNASSIGNED 1F5C; ; UNASSIGNED 1F5E; ; UNASSIGNED 1F7E..1F7F; ; UNASSIGNED 1FB5; ; UNASSIGNED 1FC5; ; UNASSIGNED 1FD4..1FD5; ; UNASSIGNED 1FDC; ; UNASSIGNED 1FF0..1FF1; ; UNASSIGNED 1FF5; ; UNASSIGNED 1FFF; ; UNASSIGNED 2053..2056; ; UNASSIGNED 2058..205E; ; UNASSIGNED 2064..2069; ; UNASSIGNED 2072..2073; ; UNASSIGNED 208F..209F; ; UNASSIGNED 20B2..20CF; ; UNASSIGNED 20EB..20FF; ; UNASSIGNED 213B..213C; ; UNASSIGNED 214C..2152; ; UNASSIGNED 2184..218F; ; UNASSIGNED 23CF..23FF; ; UNASSIGNED 2427..243F; ; UNASSIGNED 244B..245F; ; UNASSIGNED 24FF; ; UNASSIGNED

2614..2615; ; UNASSIGNED 2618; ; UNASSIGNED 267E..267F; ; UNASSIGNED 268A..2700; ; UNASSIGNED 2705; ; UNASSIGNED 270A..270B; ; UNASSIGNED 2728; ; UNASSIGNED 274C; ; UNASSIGNED 274E; ; UNASSIGNED 2753..2755; ; UNASSIGNED 2757; ; UNASSIGNED 275F..2760; ; UNASSIGNED 2795..2797; ; UNASSIGNED 27B0; ; UNASSIGNED 27BF..27CF; ; UNASSIGNED 27EC..27EF; ; UNASSIGNED 2B00..2E7F; ; UNASSIGNED 2E9A; ; UNASSIGNED 2EF4..2EFF; ; UNASSIGNED 2FD6..2FEF; ; UNASSIGNED 2FFC..2FFF; ; UNASSIGNED 3040; ; UNASSIGNED 3097..3098; ; UNASSIGNED 3100..3104; ; UNASSIGNED 312D..3130; ; UNASSIGNED 318F; ; UNASSIGNED 31B8..31EF; ; UNASSIGNED 321D..321F; ; UNASSIGNED 3244..3250; ; UNASSIGNED 327C..327E; ; UNASSIGNED 32CC..32CF; ; UNASSIGNED 32FF; ; UNASSIGNED 3377..337A; ; UNASSIGNED 33DE..33DF; ; UNASSIGNED 33FF; ; UNASSIGNED 4DB6..4DFF; ; UNASSIGNED 9FA6..9FFF; ; UNASSIGNED A48D..A48F; ; UNASSIGNED A4C7..ABFF; ; UNASSIGNED D7A4..D7FF; ; UNASSIGNED FA2E..FA2F; ; UNASSIGNED FA6B..FAFF; ; UNASSIGNED FB07..FB12; ; UNASSIGNED FB18..FB1C; ; UNASSIGNED FB37; ; UNASSIGNED FB3D; ; UNASSIGNED FB3F; ; UNASSIGNED

FB42; ; UNASSIGNED FB45; ; UNASSIGNED FBB2..FBD2; ; UNASSIGNED FD40..FD4F; ; UNASSIGNED FD90..FD91; ; UNASSIGNED FDC8..FDCF; ; UNASSIGNED FDFD..FDFF; ; UNASSIGNED FE10..FE1F; ; UNASSIGNED FE24..FE2F; ; UNASSIGNED FE47..FE48; ; UNASSIGNED FE53; ; UNASSIGNED FE67; ; UNASSIGNED FE6C..FE6F; ; UNASSIGNED FE75; ; UNASSIGNED FEFD..FEFE; ; UNASSIGNED FF00; ; UNASSIGNED FFBF..FFC1; ; UNASSIGNED FFC8..FFC9; ; UNASSIGNED FFD0..FFD1; ; UNASSIGNED FFD8..FFD9; ; UNASSIGNED FFDD..FFDF; ; UNASSIGNED FFE7; ; UNASSIGNED FFEF..FFF8; ; UNASSIGNED 10000..102FF; ; UNASSIGNED 1031F; ; UNASSIGNED 10324..1032F; ; UNASSIGNED 1034B..103FF; ; UNASSIGNED 10426..10427; ; UNASSIGNED 1044E..1CFFF; ; UNASSIGNED 1D0F6..1D0FF; ; UNASSIGNED 1D127..1D129; ; UNASSIGNED 1D1DE..1D3FF; ; UNASSIGNED 1D455; ; UNASSIGNED 1D49D; ; UNASSIGNED 1D4A0..1D4A1; ; UNASSIGNED 1D4A3..1D4A4; ; UNASSIGNED 1D4A7..1D4A8; ; UNASSIGNED 1D4AD; ; UNASSIGNED 1D4BA; ; UNASSIGNED 1D4BC; ; UNASSIGNED 1D4C1; ; UNASSIGNED 1D4C4; ; UNASSIGNED 1D506; ; UNASSIGNED 1D50B..1D50C; ; UNASSIGNED 1D515; ; UNASSIGNED 1D51D; ; UNASSIGNED 1D53A; ; UNASSIGNED

1D53F; ; UNASSIGNED 1D545; ; UNASSIGNED 1D547..1D549; ; UNASSIGNED 1D551; ; UNASSIGNED 1D6A4..1D6A7; ; UNASSIGNED 1D7CA..1D7CD; ; UNASSIGNED 1D800..1FFFD; ; UNASSIGNED 2A6D7..2F7FF; ; UNASSIGNED 2FA1E..2FFFD; ; UNASSIGNED 30000..3FFFD; ; UNASSIGNED 40000..4FFFD; ; UNASSIGNED 50000..5FFFD; ; UNASSIGNED 60000..6FFFD; ; UNASSIGNED 70000..7FFFD; ; UNASSIGNED 80000..8FFFD; ; UNASSIGNED 90000..9FFFD; ; UNASSIGNED A0000..AFFFD; ; UNASSIGNED B0000..BFFFD; ; UNASSIGNED C0000..CFFFD; ; UNASSIGNED D0000..DFFFD; ; UNASSIGNED E0000; ; UNASSIGNED E0002..E001F; ; UNASSIGNED E0080..EFFFD; ; UNASSIGNED

# Total code points 3653

# This table contains code points from Table B.1 from RFC 3454

00AD; ; MAP 034F; ; MAP 1806; ; MAP 180B; ; MAP 180C; ; MAP 180D; ; MAP 200B; ; MAP 200C; ; MAP 200D; ; MAP 2060; ; MAP FE00; ; MAP FE01; ; MAP FE02; ; MAP FE03; ; MAP FE04; ; MAP FE05; ; MAP FE06; ; MAP FE07; ; MAP FE08; ; MAP

FE09; ; MAP FE0A; ; MAP FE0B; ; MAP FE0C; ; MAP FE0D; ; MAP FE0E; ; MAP FE0F; ; MAP FEFF; ; MAP

# Total code points 27

## ###################

# WARNING: This table is generated by filterRFC3454.pl tool with # options: --sourcedir=. --destdir=out --src-filename=rfc3454.txt --dest-filename=rfc3920node.txt --A1 --B1 --B2 - C11 --C12 --C21 --C22 --C3 --C4 --C5 --C6 --C7 --C8 --C9 -xmpp-node --normalize --check-bidi ###################

# This table contains code points from Table B.2 from RFC 3454

0041; 0061; MAP 0042; 0062; MAP 0043; 0063; MAP 0044; 0064; MAP 0045; 0065; MAP 0046; 0066; MAP 0047; 0067; MAP 0048; 0068; MAP 0049; 0069; MAP 004A; 006A; MAP 004B; 006B; MAP 004C; 006C; MAP 004D; 006D; MAP 004E; 006E; MAP 004F; 006F; MAP 0050; 0070; MAP 0051; 0071; MAP 0052; 0072; MAP 0053; 0073; MAP 0054; 0074; MAP 0055; 0075; MAP 0056; 0076; MAP 0057; 0077; MAP 0058; 0078; MAP 0059; 0079; MAP 005A; 007A; MAP 00B5; 03BC; MAP 00C0; 00E0; MAP

00C1; 00E1; MAP 00C2; 00E2; MAP 00C3; 00E3; MAP 00C4; 00E4; MAP 00C5; 00E5; MAP 00C6; 00E6; MAP 00C7; 00E7; MAP 00C8; 00E8; MAP 00C9; 00E9; MAP 00CA; 00EA; MAP 00CB; 00EB; MAP 00CC; 00EC; MAP 00CD; 00ED; MAP 00CE; 00EE; MAP 00CF; 00EF; MAP 00D0; 00F0; MAP 00D1; 00F1; MAP 00D2; 00F2; MAP 00D3; 00F3; MAP 00D4; 00F4; MAP 00D5; 00F5; MAP 00D6; 00F6; MAP 00D8; 00F8; MAP 00D9; 00F9; MAP 00DA; 00FA; MAP 00DB; 00FB; MAP 00DC; 00FC; MAP 00DD; 00FD; MAP 00DE; 00FE; MAP 00DF; 0073 0073; MAP 0100; 0101; MAP 0102; 0103; MAP 0104; 0105; MAP 0106; 0107; MAP 0108; 0109; MAP 010A; 010B; MAP 010C; 010D; MAP 010E; 010F; MAP 0110; 0111; MAP 0112; 0113; MAP 0114; 0115; MAP 0116; 0117; MAP 0118; 0119; MAP 011A; 011B; MAP 011C; 011D; MAP 011E; 011F; MAP 0120; 0121; MAP

0122; 0123; MAP 0124; 0125; MAP 0126; 0127; MAP 0128; 0129; MAP 012A; 012B; MAP 012C; 012D; MAP 012E; 012F; MAP 0130; 0069 0307; MAP 0132; 0133; MAP 0134; 0135; MAP 0136; 0137; MAP 0139; 013A; MAP 013B; 013C; MAP 013D; 013E; MAP 013F; 0140; MAP 0141; 0142; MAP 0143; 0144; MAP 0145; 0146; MAP 0147; 0148; MAP 0149; 02BC 006E; MAP 014A; 014B; MAP 014C; 014D; MAP 014E; 014F; MAP 0150; 0151; MAP 0152; 0153; MAP 0154; 0155; MAP 0156; 0157; MAP 0158; 0159; MAP 015A; 015B; MAP 015C; 015D; MAP 015E; 015F; MAP 0160; 0161; MAP 0162; 0163; MAP 0164; 0165; MAP 0166; 0167; MAP 0168; 0169; MAP 016A; 016B; MAP 016C; 016D; MAP 016E; 016F; MAP 0170; 0171; MAP 0172; 0173; MAP 0174; 0175; MAP 0176; 0177; MAP 0178; 00FF; MAP 0179; 017A; MAP 017B; 017C; MAP 017D; 017E; MAP 017F; 0073; MAP

0181; 0253; MAP 0182; 0183; MAP 0184; 0185; MAP 0186; 0254; MAP 0187; 0188; MAP 0189; 0256; MAP 018A; 0257; MAP 018B; 018C; MAP 018E; 01DD; MAP 018F; 0259; MAP 0190; 025B; MAP 0191; 0192; MAP 0193; 0260; MAP 0194; 0263; MAP 0196; 0269; MAP 0197; 0268; MAP 0198; 0199; MAP 019C; 026F; MAP 019D; 0272; MAP 019F; 0275; MAP 01A0; 01A1; MAP 01A2; 01A3; MAP 01A4; 01A5; MAP 01A6; 0280; MAP 01A7; 01A8; MAP 01A9; 0283; MAP 01AC; 01AD; MAP 01AE; 0288; MAP 01AF; 01B0; MAP 01B1; 028A; MAP 01B2; 028B; MAP 01B3; 01B4; MAP 01B5; 01B6; MAP 01B7; 0292; MAP 01B8; 01B9; MAP 01BC; 01BD; MAP 01C4; 01C6; MAP 01C5; 01C6; MAP 01C7; 01C9; MAP 01C8; 01C9; MAP 01CA; 01CC; MAP 01CB; 01CC; MAP 01CD; 01CE; MAP 01CF; 01D0; MAP 01D1; 01D2; MAP 01D3; 01D4; MAP 01D5; 01D6; MAP

01D7; 01D8; MAP 01D9; 01DA; MAP 01DB; 01DC; MAP 01DE; 01DF; MAP 01E0; 01E1; MAP 01E2; 01E3; MAP 01E4; 01E5; MAP 01E6; 01E7; MAP 01E8; 01E9; MAP 01EA; 01EB; MAP 01EC; 01ED; MAP 01EE; 01EF; MAP 01F0; 006A 030C; MAP 01F1; 01F3; MAP 01F2; 01F3; MAP 01F4; 01F5; MAP 01F6; 0195; MAP 01F7; 01BF; MAP 01F8; 01F9; MAP 01FA; 01FB; MAP 01FC; 01FD; MAP 01FE; 01FF; MAP 0200; 0201; MAP 0202; 0203; MAP 0204; 0205; MAP 0206; 0207; MAP 0208; 0209; MAP 020A; 020B; MAP 020C; 020D; MAP 020E; 020F; MAP 0210; 0211; MAP 0212; 0213; MAP 0214; 0215; MAP 0216; 0217; MAP 0218; 0219; MAP 021A; 021B; MAP 021C; 021D; MAP 021E; 021F; MAP 0220; 019E; MAP 0222; 0223; MAP 0224; 0225; MAP 0226; 0227; MAP 0228; 0229; MAP 022A; 022B; MAP 022C; 022D; MAP 022E; 022F; MAP 0230; 0231; MAP

0232; 0233; MAP 0345; 03B9; MAP 037A; 0020 03B9; MAP 0386; 03AC; MAP 0388; 03AD; MAP 0389; 03AE; MAP 038A; 03AF; MAP 038C; 03CC; MAP 038E; 03CD; MAP 038F; 03CE; MAP 0390; 03B9 0308 0301; MAP 0391; 03B1; MAP 0392; 03B2; MAP 0393; 03B3; MAP 0394; 03B4; MAP 0395; 03B5; MAP 0396; 03B6; MAP 0397; 03B7; MAP 0398; 03B8; MAP 0399; 03B9; MAP 039A; 03BA; MAP 039B; 03BB; MAP 039C; 03BC; MAP 039D; 03BD; MAP 039E; 03BE; MAP 039F; 03BF; MAP 03A0; 03C0; MAP 03A1; 03C1; MAP 03A3; 03C3; MAP 03A4; 03C4; MAP 03A5; 03C5; MAP 03A6; 03C6; MAP 03A7; 03C7; MAP 03A8; 03C8; MAP 03A9; 03C9; MAP 03AA; 03CA; MAP 03AB; 03CB; MAP 03B0; 03C5 0308 0301; MAP 03C2; 03C3; MAP 03D0; 03B2; MAP 03D1; 03B8; MAP 03D2; 03C5; MAP 03D3; 03CD; MAP 03D4; 03CB; MAP 03D5; 03C6; MAP 03D6; 03C0; MAP 03D8; 03D9; MAP

03DA; 03DB; MAP 03DC; 03DD; MAP 03DE; 03DF; MAP 03E0; 03E1; MAP 03E2; 03E3; MAP 03E4; 03E5; MAP 03E6; 03E7; MAP 03E8; 03E9; MAP 03EA; 03EB; MAP 03EC; 03ED; MAP 03EE; 03EF; MAP 03F0; 03BA; MAP 03F1; 03C1; MAP 03F2; 03C3; MAP 03F4; 03B8; MAP 03F5; 03B5; MAP 0400; 0450; MAP 0401; 0451; MAP 0402; 0452; MAP 0403; 0453; MAP 0404; 0454; MAP 0405; 0455; MAP 0406; 0456; MAP 0407; 0457; MAP 0408; 0458; MAP 0409; 0459; MAP 040A; 045A; MAP 040B; 045B; MAP 040C; 045C; MAP 040D; 045D; MAP 040E; 045E; MAP 040F; 045F; MAP 0410; 0430; MAP 0411; 0431; MAP 0412; 0432; MAP 0413; 0433; MAP 0414; 0434; MAP 0415; 0435; MAP 0416; 0436; MAP 0417; 0437; MAP 0418; 0438; MAP 0419; 0439; MAP 041A; 043A; MAP 041B; 043B; MAP 041C; 043C; MAP 041D; 043D; MAP 041E; 043E; MAP 041F; 043F; MAP

0420; 0440; MAP 0421; 0441; MAP 0422; 0442; MAP 0423; 0443; MAP 0424; 0444; MAP 0425; 0445; MAP 0426; 0446; MAP 0427; 0447; MAP 0428; 0448; MAP 0429; 0449; MAP 042A; 044A; MAP 042B; 044B; MAP 042C; 044C; MAP 042D; 044D; MAP 042E; 044E; MAP 042F; 044F; MAP 0460; 0461; MAP 0462; 0463; MAP 0464; 0465; MAP 0466; 0467; MAP 0468; 0469; MAP 046A; 046B; MAP 046C; 046D; MAP 046E; 046F; MAP 0470; 0471; MAP 0472; 0473; MAP 0474; 0475; MAP 0476; 0477; MAP 0478; 0479; MAP 047A; 047B; MAP 047C; 047D; MAP 047E; 047F; MAP 0480; 0481; MAP 048A; 048B; MAP 048C; 048D; MAP 048E; 048F; MAP 0490; 0491; MAP 0492; 0493; MAP 0494; 0495; MAP 0496; 0497; MAP 0498; 0499; MAP 049A; 049B; MAP 049C; 049D; MAP 049E; 049F; MAP 04A0; 04A1; MAP 04A2; 04A3; MAP 04A4; 04A5; MAP

04A6; 04A7; MAP 04A8; 04A9; MAP 04AA; 04AB; MAP 04AC; 04AD; MAP 04AE; 04AF; MAP 04B0; 04B1; MAP 04B2; 04B3; MAP 04B4; 04B5; MAP 04B6; 04B7; MAP 04B8; 04B9; MAP 04BA; 04BB; MAP 04BC; 04BD; MAP 04BE; 04BF; MAP 04C1; 04C2; MAP 04C3; 04C4; MAP 04C5; 04C6; MAP 04C7; 04C8; MAP 04C9; 04CA; MAP 04CB; 04CC; MAP 04CD; 04CE; MAP 04D0; 04D1; MAP 04D2; 04D3; MAP 04D4; 04D5; MAP 04D6; 04D7; MAP 04D8; 04D9; MAP 04DA; 04DB; MAP 04DC; 04DD; MAP 04DE; 04DF; MAP 04E0; 04E1; MAP 04E2; 04E3; MAP 04E4; 04E5; MAP 04E6; 04E7; MAP 04E8; 04E9; MAP 04EA; 04EB; MAP 04EC; 04ED; MAP 04EE; 04EF; MAP 04F0; 04F1; MAP 04F2; 04F3; MAP 04F4; 04F5; MAP 04F8; 04F9; MAP 0500; 0501; MAP 0502; 0503; MAP 0504; 0505; MAP 0506; 0507; MAP 0508; 0509; MAP 050A; 050B; MAP 050C; 050D; MAP

050E; 050F; MAP 0531; 0561; MAP 0532; 0562; MAP 0533; 0563; MAP 0534; 0564; MAP 0535; 0565; MAP 0536; 0566; MAP 0537; 0567; MAP 0538; 0568; MAP 0539; 0569; MAP 053A; 056A; MAP 053B; 056B; MAP 053C; 056C; MAP 053D; 056D; MAP 053E; 056E; MAP 053F; 056F; MAP 0540; 0570; MAP 0541; 0571; MAP 0542; 0572; MAP 0543; 0573; MAP 0544; 0574; MAP 0545; 0575; MAP 0546; 0576; MAP 0547; 0577; MAP 0548; 0578; MAP 0549; 0579; MAP 054A; 057A; MAP 054B; 057B; MAP 054C; 057C; MAP 054D; 057D; MAP 054E; 057E; MAP 054F; 057F; MAP 0550; 0580; MAP 0551; 0581; MAP 0552; 0582; MAP 0553; 0583; MAP 0554; 0584; MAP 0555; 0585; MAP 0556; 0586; MAP 0587; 0565 0582; MAP 1E00; 1E01; MAP 1E02; 1E03; MAP 1E04; 1E05; MAP 1E06; 1E07; MAP 1E08; 1E09; MAP 1E0A; 1E0B; MAP 1E0C; 1E0D; MAP

1E0E; 1E0F; MAP 1E10; 1E11; MAP 1E12; 1E13; MAP 1E14; 1E15; MAP 1E16; 1E17; MAP 1E18; 1E19; MAP 1E1A; 1E1B; MAP 1E1C; 1E1D; MAP 1E1E; 1E1F; MAP 1E20; 1E21; MAP 1E22; 1E23; MAP 1E24; 1E25; MAP 1E26; 1E27; MAP 1E28; 1E29; MAP 1E2A; 1E2B; MAP 1E2C; 1E2D; MAP 1E2E; 1E2F; MAP 1E30; 1E31; MAP 1E32; 1E33; MAP 1E34; 1E35; MAP 1E36; 1E37; MAP 1E38; 1E39; MAP 1E3A; 1E3B; MAP 1E3C; 1E3D; MAP 1E3E; 1E3F; MAP 1E40; 1E41; MAP 1E42; 1E43; MAP 1E44; 1E45; MAP 1E46; 1E47; MAP 1E48; 1E49; MAP 1E4A; 1E4B; MAP 1E4C; 1E4D; MAP 1E4E; 1E4F; MAP 1E50; 1E51; MAP 1E52; 1E53; MAP 1E54; 1E55; MAP 1E56; 1E57; MAP 1E58; 1E59; MAP 1E5A; 1E5B; MAP 1E5C; 1E5D; MAP 1E5E; 1E5F; MAP 1E60; 1E61; MAP 1E62; 1E63; MAP 1E64; 1E65; MAP 1E66; 1E67; MAP 1E68; 1E69; MAP 1E6A; 1E6B; MAP 1E6C; 1E6D; MAP
1E6E; 1E6F; MAP 1E70; 1E71; MAP 1E72; 1E73; MAP 1E74; 1E75; MAP 1E76; 1E77; MAP 1E78; 1E79; MAP 1E7A; 1E7B; MAP 1E7C; 1E7D; MAP 1E7E; 1E7F; MAP 1E80; 1E81; MAP 1E82; 1E83; MAP 1E84; 1E85; MAP 1E86; 1E87; MAP 1E88; 1E89; MAP 1E8A; 1E8B; MAP 1E8C; 1E8D; MAP 1E8E; 1E8F; MAP 1E90; 1E91; MAP 1E92; 1E93; MAP 1E94; 1E95; MAP 1E96; 0068 0331; MAP 1E97; 0074 0308; MAP 1E98; 0077 030A; MAP 1E99; 0079 030A; MAP 1E9A; 0061 02BE; MAP 1E9B; 1E61; MAP 1EA0; 1EA1; MAP 1EA2; 1EA3; MAP 1EA4; 1EA5; MAP 1EA6; 1EA7; MAP 1EA8; 1EA9; MAP 1EAA; 1EAB; MAP 1EAC; 1EAD; MAP 1EAE; 1EAF; MAP 1EB0; 1EB1; MAP 1EB2; 1EB3; MAP 1EB4; 1EB5; MAP 1EB6; 1EB7; MAP 1EB8; 1EB9; MAP 1EBA; 1EBB; MAP 1EBC; 1EBD; MAP 1EBE; 1EBF; MAP 1EC0; 1EC1; MAP 1EC2; 1EC3; MAP 1EC4; 1EC5; MAP 1EC6; 1EC7; MAP 1EC8; 1EC9; MAP

1ECA; 1ECB; MAP 1ECC; 1ECD; MAP 1ECE; 1ECF; MAP 1ED0; 1ED1; MAP 1ED2; 1ED3; MAP 1ED4; 1ED5; MAP 1ED6; 1ED7; MAP 1ED8; 1ED9; MAP 1EDA; 1EDB; MAP 1EDC; 1EDD; MAP 1EDE; 1EDF; MAP 1EE0; 1EE1; MAP 1EE2; 1EE3; MAP 1EE4; 1EE5; MAP 1EE6; 1EE7; MAP 1EE8; 1EE9; MAP 1EEA; 1EEB; MAP 1EEC; 1EED; MAP 1EEE; 1EEF; MAP 1EF0; 1EF1; MAP 1EF2; 1EF3; MAP 1EF4; 1EF5; MAP 1EF6; 1EF7; MAP 1EF8; 1EF9; MAP 1F08; 1F00; MAP 1F09; 1F01; MAP 1F0A; 1F02; MAP 1F0B; 1F03; MAP 1F0C; 1F04; MAP 1F0D; 1F05; MAP 1F0E; 1F06; MAP 1F0F; 1F07; MAP 1F18; 1F10; MAP 1F19; 1F11; MAP 1F1A; 1F12; MAP 1F1B; 1F13; MAP 1F1C; 1F14; MAP 1F1D; 1F15; MAP 1F28; 1F20; MAP 1F29; 1F21; MAP 1F2A; 1F22; MAP 1F2B; 1F23; MAP 1F2C; 1F24; MAP 1F2D; 1F25; MAP 1F2E; 1F26; MAP 1F2F; 1F27; MAP 1F38; 1F30; MAP

1F39; 1F31; MAP 1F3A; 1F32; MAP 1F3B; 1F33; MAP 1F3C; 1F34; MAP 1F3D; 1F35; MAP 1F3E; 1F36; MAP 1F3F; 1F37; MAP 1F48; 1F40; MAP 1F49; 1F41; MAP 1F4A; 1F42; MAP 1F4B; 1F43; MAP 1F4C; 1F44; MAP 1F4D; 1F45; MAP 1F50; 03C5 0313; MAP 1F52; 03C5 0313 0300; MAP 1F54; 03C5 0313 0301; MAP 1F56; 03C5 0313 0342; MAP 1F59; 1F51; MAP 1F5B; 1F53; MAP 1F5D; 1F55; MAP 1F5F; 1F57; MAP 1F68; 1F60; MAP 1F69; 1F61; MAP 1F6A; 1F62; MAP 1F6B; 1F63; MAP 1F6C; 1F64; MAP 1F6D; 1F65; MAP 1F6E; 1F66; MAP 1F6F; 1F67; MAP 1F80; 1F00 03B9; MAP 1F81; 1F01 03B9; MAP 1F82; 1F02 03B9; MAP 1F83; 1F03 03B9; MAP 1F84; 1F04 03B9; MAP 1F85; 1F05 03B9; MAP 1F86; 1F06 03B9; MAP 1F87; 1F07 03B9; MAP 1F88; 1F00 03B9; MAP 1F89; 1F01 03B9; MAP 1F8A; 1F02 03B9; MAP 1F8B; 1F03 03B9; MAP 1F8C; 1F04 03B9; MAP 1F8D; 1F05 03B9; MAP 1F8E; 1F06 03B9; MAP 1F8F; 1F07 03B9; MAP 1F90; 1F20 03B9; MAP 1F91; 1F21 03B9; MAP

1F92; 1F22 03B9; MAP 1F93; 1F23 03B9; MAP 1F94; 1F24 03B9; MAP 1F95; 1F25 03B9; MAP 1F96; 1F26 03B9; MAP 1F97; 1F27 03B9; MAP 1F98; 1F20 03B9; MAP 1F99; 1F21 03B9; MAP 1F9A; 1F22 03B9; MAP 1F9B; 1F23 03B9; MAP 1F9C; 1F24 03B9; MAP 1F9D; 1F25 03B9; MAP 1F9E; 1F26 03B9; MAP 1F9F; 1F27 03B9; MAP 1FA0; 1F60 03B9; MAP 1FA1; 1F61 03B9; MAP 1FA2; 1F62 03B9; MAP 1FA3; 1F63 03B9; MAP 1FA4; 1F64 03B9; MAP 1FA5; 1F65 03B9; MAP 1FA6; 1F66 03B9; MAP 1FA7; 1F67 03B9; MAP 1FA8; 1F60 03B9; MAP 1FA9; 1F61 03B9; MAP 1FAA; 1F62 03B9; MAP 1FAB; 1F63 03B9; MAP 1FAC; 1F64 03B9; MAP 1FAD; 1F65 03B9; MAP 1FAE; 1F66 03B9; MAP 1FAF; 1F67 03B9; MAP 1FB2; 1F70 03B9; MAP 1FB3; 03B1 03B9; MAP 1FB4; 03AC 03B9; MAP 1FB6; 03B1 0342; MAP 1FB7; 03B1 0342 03B9; MAP 1FB8; 1FB0; MAP 1FB9; 1FB1; MAP 1FBA; 1F70; MAP 1FBB; 1F71; MAP 1FBC; 03B1 03B9; MAP 1FBE; 03B9; MAP 1FC2; 1F74 03B9; MAP 1FC3; 03B7 03B9; MAP 1FC4; 03AE 03B9; MAP 1FC6; 03B7 0342; MAP 1FC7; 03B7 0342 03B9; MAP 1FC8; 1F72; MAP

1FC9; 1F73; MAP 1FCA; 1F74; MAP 1FCB; 1F75; MAP 1FCC; 03B7 03B9; MAP 1FD2; 03B9 0308 0300; MAP 1FD3; 03B9 0308 0301; MAP 1FD6; 03B9 0342; MAP 1FD7; 03B9 0308 0342; MAP 1FD8; 1FD0; MAP 1FD9; 1FD1; MAP 1FDA; 1F76; MAP 1FDB; 1F77; MAP 1FE2; 03C5 0308 0300; MAP 1FE3; 03C5 0308 0301; MAP 1FE4; 03C1 0313; MAP 1FE6; 03C5 0342; MAP 1FE7; 03C5 0308 0342; MAP 1FE8; 1FE0; MAP 1FE9; 1FE1; MAP 1FEA; 1F7A; MAP 1FEB; 1F7B; MAP 1FEC; 1FE5; MAP 1FF2; 1F7C 03B9; MAP 1FF3; 03C9 03B9; MAP 1FF4; 03CE 03B9; MAP 1FF6; 03C9 0342; MAP 1FF7; 03C9 0342 03B9; MAP 1FF8; 1F78; MAP 1FF9; 1F79; MAP 1FFA; 1F7C; MAP 1FFB; 1F7D; MAP 1FFC; 03C9 03B9; MAP 20A8; 0072 0073; MAP 2102; 0063; MAP 2103; 00B0 0063; MAP 2107; 025B; MAP 2109; 00B0 0066; MAP 210B; 0068; MAP 210C; 0068; MAP 210D; 0068; MAP 2110; 0069; MAP 2111; 0069; MAP 2112; 006C; MAP 2115; 006E; MAP 2116; 006E 006F; MAP 2119; 0070; MAP 211A; 0071; MAP

211B; 0072; MAP 211C; 0072; MAP 211D; 0072; MAP 2120; 0073 006D; MAP 2121; 0074 0065 006C; MAP 2122; 0074 006D; MAP 2124; 007A; MAP 2126; 03C9; MAP 2128; 007A; MAP 212A; 006B; MAP 212B; 00E5; MAP 212C; 0062; MAP 212D; 0063; MAP 2130; 0065; MAP 2131; 0066; MAP 2133; 006D; MAP 213E; 03B3; MAP 213F; 03C0; MAP 2145; 0064; MAP 2160; 2170; MAP 2161; 2171; MAP 2162; 2172; MAP 2163; 2173; MAP 2164; 2174; MAP 2165; 2175; MAP 2166; 2176; MAP 2167; 2177; MAP 2168; 2178; MAP 2169; 2179; MAP 216A; 217A; MAP 216B; 217B; MAP 216C; 217C; MAP 216D; 217D; MAP 216E; 217E; MAP 216F; 217F; MAP 24B6; 24D0; MAP 24B7; 24D1; MAP 24B8; 24D2; MAP 24B9; 24D3; MAP 24BA; 24D4; MAP 24BB; 24D5; MAP 24BC; 24D6; MAP 24BD; 24D7; MAP 24BE; 24D8; MAP 24BF; 24D9; MAP 24C0; 24DA; MAP 24C1; 24DB; MAP 24C2; 24DC; MAP

24C3; 24DD; MAP 24C4; 24DE; MAP 24C5; 24DF; MAP 24C6; 24E0; MAP 24C7; 24E1; MAP 24C8; 24E2; MAP 24C9; 24E3; MAP 24CA; 24E4; MAP 24CB; 24E5; MAP 24CC; 24E6; MAP 24CD; 24E7; MAP 24CE; 24E8; MAP 24CF; 24E9; MAP 3371; 0068 0070 0061; MAP 3373; 0061 0075; MAP 3375; 006F 0076; MAP 3380; 0070 0061; MAP 3381; 006E 0061; MAP 3382; 03BC 0061; MAP 3383; 006D 0061; MAP 3384; 006B 0061; MAP 3385; 006B 0062; MAP 3386; 006D 0062; MAP 3387; 0067 0062; MAP 338A; 0070 0066; MAP 338B; 006E 0066; MAP 338C; 03BC 0066; MAP 3390; 0068 007A; MAP 3391; 006B 0068 007A; MAP 3392; 006D 0068 007A; MAP 3393; 0067 0068 007A; MAP 3394; 0074 0068 007A; MAP 33A9; 0070 0061; MAP 33AA; 006B 0070 0061; MAP 33AB; 006D 0070 0061; MAP 33AC; 0067 0070 0061; MAP 33B4; 0070 0076; MAP 33B5; 006E 0076; MAP 33B6; 03BC 0076; MAP 33B7; 006D 0076; MAP 33B8; 006B 0076; MAP 33B9; 006D 0076; MAP 33BA; 0070 0077; MAP 33BB; 006E 0077; MAP 33BC; 03BC 0077; MAP 33BD; 006D 0077; MAP 33BE; 006B 0077; MAP

33BF; 006D 0077; MAP 33C0; 006B 03C9; MAP 33C1; 006D 03C9; MAP 33C3; 0062 0071; MAP 33C6; 0063 2215 006B 0067; MAP 33C7; 0063 006F 002E; MAP 33C8; 0064 0062; MAP 33C9; 0067 0079; MAP 33CB; 0068 0070; MAP 33CD; 006B 006B; MAP 33CE; 006B 006D; MAP 33D7; 0070 0068; MAP 33D9; 0070 0070 006D; MAP 33DA; 0070 0072; MAP 33DC; 0073 0076; MAP 33DD; 0077 0062; MAP FB00; 0066 0066; MAP FB01; 0066 0069; MAP FB02; 0066 006C; MAP FB03; 0066 0066 0069; MAP FB04; 0066 0066 006C; MAP FB05; 0073 0074; MAP FB06; 0073 0074; MAP FB13; 0574 0576; MAP FB14; 0574 0565; MAP FB15; 0574 056B; MAP FB16; 057E 0576; MAP FB17; 0574 056D; MAP FF21; FF41; MAP FF22; FF42; MAP FF23; FF43; MAP FF24; FF44; MAP FF25; FF45; MAP FF26; FF46; MAP FF27; FF47; MAP FF28; FF48; MAP FF29; FF49; MAP FF2A; FF4A; MAP FF2B; FF4B; MAP FF2C; FF4C; MAP FF2D; FF4D; MAP FF2E; FF4E; MAP FF2F; FF4F; MAP FF30; FF50; MAP FF31; FF51; MAP FF32; FF52; MAP FF33; FF53; MAP

FF34; FF54; MAP FF35; FF55; MAP FF36; FF56; MAP FF37; FF57; MAP FF38; FF58; MAP FF39; FF59; MAP FF3A; FF5A; MAP 10400; 10428; MAP 10401; 10429; MAP 10402; 1042A; MAP 10403; 1042B; MAP 10404; 1042C; MAP 10405; 1042D; MAP 10406; 1042E; MAP 10407; 1042F; MAP 10408; 10430; MAP 10409; 10431; MAP 1040A; 10432; MAP 1040B; 10433; MAP 1040C; 10434; MAP 1040D; 10435; MAP 1040E; 10436; MAP 1040F; 10437; MAP 10410; 10438; MAP 10411; 10439; MAP 10412; 1043A; MAP 10413; 1043B; MAP 10414; 1043C; MAP 10415; 1043D; MAP 10416; 1043E; MAP 10417; 1043F; MAP 10418; 10440; MAP 10419; 10441; MAP 1041A; 10442; MAP 1041B; 10443; MAP 1041C; 10444; MAP 1041D; 10445; MAP 1041E; 10446; MAP 1041F; 10447; MAP 10420; 10448; MAP 10421; 10449; MAP 10422; 1044A; MAP 10423; 1044B; MAP 10424; 1044C; MAP 10425; 1044D; MAP 1D400; 0061; MAP 1D401; 0062; MAP

1D402; 0063; MAP 1D403; 0064; MAP 1D404; 0065; MAP 1D405; 0066; MAP 1D406; 0067; MAP 1D407; 0068; MAP 1D408; 0069; MAP 1D409; 006A; MAP 1D40A; 006B; MAP 1D40B; 006C; MAP 1D40C; 006D; MAP 1D40D; 006E; MAP 1D40E; 006F; MAP 1D40F; 0070; MAP 1D410; 0071; MAP 1D411; 0072; MAP 1D412; 0073; MAP 1D413; 0074; MAP 1D414; 0075; MAP 1D415; 0076; MAP 1D416; 0077; MAP 1D417; 0078; MAP 1D418; 0079; MAP 1D419; 007A; MAP 1D434; 0061; MAP 1D435; 0062; MAP 1D436; 0063; MAP 1D437; 0064; MAP 1D438; 0065; MAP 1D439; 0066; MAP 1D43A; 0067; MAP 1D43B; 0068; MAP 1D43C; 0069; MAP 1D43D; 006A; MAP 1D43E; 006B; MAP 1D43F; 006C; MAP 1D440; 006D; MAP 1D441; 006E; MAP 1D442; 006F; MAP 1D443; 0070; MAP 1D444; 0071; MAP 1D445; 0072; MAP 1D446; 0073; MAP 1D447; 0074; MAP 1D448; 0075; MAP 1D449; 0076; MAP 1D44A; 0077; MAP

1D44B; 0078; MAP 1D44C; 0079; MAP 1D44D; 007A; MAP 1D468; 0061; MAP 1D469; 0062; MAP 1D46A; 0063; MAP 1D46B; 0064; MAP 1D46C; 0065; MAP 1D46D; 0066; MAP 1D46E; 0067; MAP 1D46F; 0068; MAP 1D470; 0069; MAP 1D471; 006A; MAP 1D472; 006B; MAP 1D473; 006C; MAP 1D474; 006D; MAP 1D475; 006E; MAP 1D476; 006F; MAP 1D477; 0070; MAP 1D478; 0071; MAP 1D479; 0072; MAP 1D47A; 0073; MAP 1D47B; 0074; MAP 1D47C; 0075; MAP 1D47D; 0076; MAP 1D47E; 0077; MAP 1D47F; 0078; MAP 1D480; 0079; MAP 1D481; 007A; MAP 1D49C; 0061; MAP 1D49E; 0063; MAP 1D49F; 0064; MAP 1D4A2; 0067; MAP 1D4A5; 006A; MAP 1D4A6; 006B; MAP 1D4A9; 006E; MAP 1D4AA; 006F; MAP 1D4AB; 0070; MAP 1D4AC; 0071; MAP 1D4AE; 0073; MAP 1D4AF; 0074; MAP 1D4B0; 0075; MAP 1D4B1; 0076; MAP 1D4B2; 0077; MAP 1D4B3; 0078; MAP 1D4B4; 0079; MAP 1D4B5; 007A; MAP

1D4D0; 0061; MAP 1D4D1; 0062; MAP 1D4D2; 0063; MAP 1D4D3; 0064; MAP 1D4D4; 0065; MAP 1D4D5; 0066; MAP 1D4D6; 0067; MAP 1D4D7; 0068; MAP 1D4D8; 0069; MAP 1D4D9; 006A; MAP 1D4DA; 006B; MAP 1D4DB; 006C; MAP 1D4DC; 006D; MAP 1D4DD; 006E; MAP 1D4DE; 006F; MAP 1D4DF; 0070; MAP 1D4E0; 0071; MAP 1D4E1; 0072; MAP 1D4E2; 0073; MAP 1D4E3; 0074; MAP 1D4E4; 0075; MAP 1D4E5; 0076; MAP 1D4E6; 0077; MAP 1D4E7; 0078; MAP 1D4E8; 0079; MAP 1D4E9; 007A; MAP 1D504; 0061; MAP 1D505; 0062; MAP 1D507; 0064; MAP 1D508; 0065; MAP 1D509; 0066; MAP 1D50A; 0067; MAP 1D50D; 006A; MAP 1D50E; 006B; MAP 1D50F; 006C; MAP 1D510; 006D; MAP 1D511; 006E; MAP 1D512; 006F; MAP 1D513; 0070; MAP 1D514; 0071; MAP 1D516; 0073; MAP 1D517; 0074; MAP 1D518; 0075; MAP 1D519; 0076; MAP 1D51A; 0077; MAP 1D51B; 0078; MAP 1D51C; 0079; MAP

1D538; 0061; MAP 1D539; 0062; MAP 1D53B; 0064; MAP 1D53C; 0065; MAP 1D53D; 0066; MAP 1D53E; 0067; MAP 1D540; 0069; MAP 1D541; 006A; MAP 1D542; 006B; MAP 1D543; 006C; MAP 1D544; 006D; MAP 1D546; 006F; MAP 1D54A; 0073; MAP 1D54B; 0074; MAP 1D54C; 0075; MAP 1D54D; 0076; MAP 1D54E; 0077; MAP 1D54F; 0078; MAP 1D550; 0079; MAP 1D56C; 0061; MAP 1D56D; 0062; MAP 1D56E; 0063; MAP 1D56F; 0064; MAP 1D570; 0065; MAP 1D571; 0066; MAP 1D572; 0067; MAP 1D573; 0068; MAP 1D574; 0069; MAP 1D575; 006A; MAP 1D576; 006B; MAP 1D577; 006C; MAP 1D578; 006D; MAP 1D579; 006E; MAP 1D57A; 006F; MAP 1D57B; 0070; MAP 1D57C; 0071; MAP 1D57D; 0072; MAP 1D57E; 0073; MAP 1D57F; 0074; MAP 1D580; 0075; MAP 1D581; 0076; MAP 1D582; 0077; MAP 1D583; 0078; MAP 1D584; 0079; MAP 1D585; 007A; MAP 1D5A0; 0061; MAP 1D5A1; 0062; MAP 1D5A2; 0063; MAP

1D5A3; 0064; MAP 1D5A4; 0065; MAP 1D5A5; 0066; MAP 1D5A6; 0067; MAP 1D5A7; 0068; MAP 1D5A8; 0069; MAP 1D5A9; 006A; MAP 1D5AA; 006B; MAP 1D5AB; 006C; MAP 1D5AC; 006D; MAP 1D5AD; 006E; MAP 1D5AE; 006F; MAP 1D5AF; 0070; MAP 1D5B0; 0071; MAP 1D5B1; 0072; MAP 1D5B2; 0073; MAP 1D5B3; 0074; MAP 1D5B4; 0075; MAP 1D5B5; 0076; MAP 1D5B6; 0077; MAP 1D5B7; 0078; MAP 1D5B8; 0079; MAP 1D5B9; 007A; MAP 1D5D4; 0061; MAP 1D5D5; 0062; MAP 1D5D6; 0063; MAP 1D5D7; 0064; MAP 1D5D8; 0065; MAP 1D5D9; 0066; MAP 1D5DA; 0067; MAP 1D5DB; 0068; MAP 1D5DC; 0069; MAP 1D5DD; 006A; MAP 1D5DE; 006B; MAP 1D5DF; 006C; MAP 1D5E0; 006D; MAP 1D5E1; 006E; MAP 1D5E2; 006F; MAP 1D5E3; 0070; MAP 1D5E4; 0071; MAP 1D5E5; 0072; MAP 1D5E6; 0073; MAP 1D5E7; 0074; MAP 1D5E8; 0075; MAP 1D5E9; 0076; MAP 1D5EA; 0077; MAP 1D5EB; 0078; MAP

1D5EC; 0079; MAP 1D5ED; 007A; MAP 1D608; 0061; MAP 1D609; 0062; MAP 1D60A; 0063; MAP 1D60B; 0064; MAP 1D60C; 0065; MAP 1D60D; 0066; MAP 1D60E; 0067; MAP 1D60F; 0068; MAP 1D610; 0069; MAP 1D611; 006A; MAP 1D612; 006B; MAP 1D613; 006C; MAP 1D614; 006D; MAP 1D615; 006E; MAP 1D616; 006F; MAP 1D617; 0070; MAP 1D618; 0071; MAP 1D619; 0072; MAP 1D61A; 0073; MAP 1D61B; 0074; MAP 1D61C; 0075; MAP 1D61D; 0076; MAP 1D61E; 0077; MAP 1D61F; 0078; MAP 1D620; 0079; MAP 1D621; 007A; MAP 1D63C; 0061; MAP 1D63D; 0062; MAP 1D63E; 0063; MAP 1D63F; 0064; MAP 1D640; 0065; MAP 1D641; 0066; MAP 1D642; 0067; MAP 1D643; 0068; MAP 1D644; 0069; MAP 1D645; 006A; MAP 1D646; 006B; MAP 1D647; 006C; MAP 1D648; 006D; MAP 1D649; 006E; MAP 1D64A; 006F; MAP 1D64B; 0070; MAP 1D64C; 0071; MAP 1D64D; 0072; MAP 1D64E; 0073; MAP

1D64F; 0074; MAP 1D650; 0075; MAP 1D651; 0076; MAP 1D652; 0077; MAP 1D653; 0078; MAP 1D654; 0079; MAP 1D655; 007A; MAP 1D670; 0061; MAP 1D671; 0062; MAP 1D672; 0063; MAP 1D673; 0064; MAP 1D674; 0065; MAP 1D675; 0066; MAP 1D676; 0067; MAP 1D677; 0068; MAP 1D678; 0069; MAP 1D679; 006A; MAP 1D67A; 006B; MAP 1D67B; 006C; MAP 1D67C; 006D; MAP 1D67D; 006E; MAP 1D67E; 006F; MAP 1D67F; 0070; MAP 1D680; 0071; MAP 1D681; 0072; MAP 1D682; 0073; MAP 1D683; 0074; MAP 1D684; 0075; MAP 1D685; 0076; MAP 1D686; 0077; MAP 1D687; 0078; MAP 1D688; 0079; MAP 1D689; 007A; MAP 1D6A8; 03B1; MAP 1D6A9; 03B2; MAP 1D6AA; 03B3; MAP 1D6AB; 03B4; MAP 1D6AC; 03B5; MAP 1D6AD; 03B6; MAP 1D6AE; 03B7; MAP 1D6AF; 03B8; MAP 1D6B0; 03B9; MAP 1D6B1; 03BA; MAP 1D6B2; 03BB; MAP 1D6B3; 03BC; MAP 1D6B4; 03BD; MAP 1D6B5; 03BE; MAP

1D6B6; 03BF; MAP 1D6B7; 03C0; MAP 1D6B8; 03C1; MAP 1D6B9; 03B8; MAP 1D6BA; 03C3; MAP 1D6BB; 03C4; MAP 1D6BC; 03C5; MAP 1D6BD; 03C6; MAP 1D6BE; 03C7; MAP 1D6BF; 03C8; MAP 1D6C0; 03C9; MAP 1D6D3; 03C3; MAP 1D6E2; 03B1; MAP 1D6E3; 03B2; MAP 1D6E4; 03B3; MAP 1D6E5; 03B4; MAP 1D6E6; 03B5; MAP 1D6E7; 03B6; MAP 1D6E8; 03B7; MAP 1D6E9; 03B8; MAP 1D6EA; 03B9; MAP 1D6EB; 03BA; MAP 1D6EC; 03BB; MAP 1D6ED; 03BC; MAP 1D6EE; 03BD; MAP 1D6EF; 03BE; MAP 1D6F0; 03BF; MAP 1D6F1; 03C0; MAP 1D6F2; 03C1; MAP 1D6F3; 03B8; MAP 1D6F4; 03C3; MAP 1D6F5; 03C4; MAP 1D6F6; 03C5; MAP 1D6F7; 03C6; MAP 1D6F8; 03C7; MAP 1D6F9; 03C8; MAP 1D6FA; 03C9; MAP 1D70D; 03C3; MAP 1D71C; 03B1; MAP 1D71D; 03B2; MAP 1D71E; 03B3; MAP 1D71F; 03B4; MAP 1D720; 03B5; MAP 1D721; 03B6; MAP 1D722; 03B7; MAP 1D723; 03B8; MAP 1D724; 03B9; MAP

1D725; 03BA; MAP 1D726; 03BB; MAP 1D727; 03BC; MAP 1D728; 03BD; MAP 1D729; 03BE; MAP 1D72A; 03BF; MAP 1D72B; 03C0; MAP 1D72C; 03C1; MAP 1D72D; 03B8; MAP 1D72E; 03C3; MAP 1D72F; 03C4; MAP 1D730; 03C5; MAP 1D731; 03C6; MAP 1D732; 03C7; MAP 1D733; 03C8; MAP 1D734; 03C9; MAP 1D747; 03C3; MAP 1D756; 03B1; MAP 1D757; 03B2; MAP 1D758; 03B3; MAP 1D759; 03B4; MAP 1D75A; 03B5; MAP 1D75B; 03B6; MAP 1D75C; 03B7; MAP 1D75D; 03B8; MAP 1D75E; 03B9; MAP 1D75F; 03BA; MAP 1D760; 03BB; MAP 1D761; 03BC; MAP 1D762; 03BD; MAP 1D763; 03BE; MAP 1D764; 03BF; MAP 1D765; 03C0; MAP 1D766; 03C1; MAP 1D767; 03B8; MAP 1D768; 03C3; MAP 1D769; 03C4; MAP 1D76A; 03C5; MAP 1D76B; 03C6; MAP 1D76C; 03C7; MAP 1D76D; 03C8; MAP 1D76E; 03C9; MAP 1D781; 03C3; MAP 1D790; 03B1; MAP 1D791; 03B2; MAP 1D792; 03B3; MAP 1D793; 03B4; MAP 1D794; 03B5; MAP

1D795; 03B6; MAP 1D796; 03B7; MAP 1D797; 03B8; MAP 1D798; 03B9; MAP 1D799; 03BA; MAP 1D79A; 03BB; MAP 1D79B; 03BC; MAP 1D79C; 03BD; MAP 1D79D; 03BE; MAP 1D79E; 03BF; MAP 1D79F; 03C0; MAP 1D7A0; 03C1; MAP 1D7A1; 03B8; MAP 1D7A2; 03C3; MAP 1D7A3; 03C4; MAP 1D7A4; 03C5; MAP 1D7A5; 03C6; MAP 1D7A6; 03C7; MAP 1D7A7; 03C8; MAP 1D7A8; 03C9; MAP 1D7BB; 03C3; MAP # Total code points 1371 # code points from Table C.1.1 0020; ; PROHIBITED # Total code points 1 # code points from Table C.1.2 00A0; ; PROHIBITED 1680; ; PROHIBITED 2000; ; PROHIBITED 2001; ; PROHIBITED 2002; ; PROHIBITED 2003; ; PROHIBITED 2004; ; PROHIBITED 2005; ; PROHIBITED 2006; ; PROHIBITED 2007; ; PROHIBITED 2008; ; PROHIBITED 2009; ; PROHIBITED 200A; ; PROHIBITED 200B; ; PROHIBITED 202F; ; PROHIBITED

205F; ; PROHIBITED 3000; ; PROHIBITED

# Total code points 17

# code points from Table C.2.1

0000..001F; ; PROHIBITED 007F; ; PROHIBITED

# Total code points 18

# code points from Table C.2.2

0080..009F; ; PROHIBITED 06DD; ; PROHIBITED 070F; ; PROHIBITED 180E; ; PROHIBITED 200C; ; PROHIBITED 200D; ; PROHIBITED 2028; ; PROHIBITED 2029; ; PROHIBITED 2060; ; PROHIBITED 2061; ; PROHIBITED 2062; ; PROHIBITED 2063; ; PROHIBITED 206A..206F; ; PROHIBITED FEFF; ; PROHIBITED FFF9..FFFC; ; PROHIBITED 1D173..1D17A; ; PROHIBITED

# Total code points 30

# code points from Table C.3

E000..F8FF; ; PROHIBITED F0000..FFFFD; ; PROHIBITED 100000..10FFFD; ; PROHIBITED

# Total code points 2051

# code points from Table C.4

FDD0..FDEF; ; PROHIBITED FFFE..FFFF; ; PROHIBITED 1FFFE..1FFFF; ; PROHIBITED 2FFFE..2FFFF; ; PROHIBITED

3FFFE..3FFFF; ; PROHIBITED 4FFFE..4FFFF; ; PROHIBITED 5FFFE..5FFFF; ; PROHIBITED 6FFFE..6FFFF; ; PROHIBITED 7FFFE..7FFFF; ; PROHIBITED 8FFFE..8FFFF; ; PROHIBITED 9FFFE..9FFFF; ; PROHIBITED AFFFE..AFFFF; ; PROHIBITED BFFFE..BFFFF; ; PROHIBITED CFFFE..CFFFF; ; PROHIBITED DFFFE..DFFFF; ; PROHIBITED EFFFE..EFFFF; ; PROHIBITED FFFFE..FFFFF; ; PROHIBITED 10FFFE..10FFFF; ; PROHIBITED

# Total code points 18

# code points from Table C.5

### D800..DFFF; ; PROHIBITED

# Total code points 0

# code points from Table C.6

FFF9; ; PROHIBITED FFFA; ; PROHIBITED FFFB; ; PROHIBITED FFFC; ; PROHIBITED FFFD; ; PROHIBITED

# Total code points 5

# code points from Table C.7

## 2FF0..2FFB; ; PROHIBITED

# Total code points 1

# code points from Table C.8

0340; ; PROHIBITED 0341; ; PROHIBITED 200E; ; PROHIBITED 200F; ; PROHIBITED 202A; ; PROHIBITED 202B; ; PROHIBITED

202C; ; PROHIBITED 202D; ; PROHIBITED 202E; ; PROHIBITED 206A; ; PROHIBITED 206B; ; PROHIBITED 206C; ; PROHIBITED 206D; ; PROHIBITED 206E; ; PROHIBITED 206F; ; PROHIBITED

# Total code points 15

# code points from Table C.9

E0001; ; PROHIBITED E0020..E007F; ; PROHIBITED

# Total code points 82

# Additional prohibitions from XMPP Nodeprep profile (rfc3920.txt)

0022; ; PROHIBITED 0026; ; PROHIBITED 0027; ; PROHIBITED 002F; ; PROHIBITED 003A; ; PROHIBITED 003C; ; PROHIBITED 003E; ; PROHIBITED 0040; ; PROHIBITED

# Total code points 8

Found in path(s):

\* /opt/cola/permits/1871834889\_1706103034.0277092/0/icu-74-1-data-zip/data/sprep/rfc3920node.txt No license file was found, but licenses were detected in source scan.

# Copyright (C) 2016 and later: Unicode, Inc. and others. # License & terms of use: http://www.unicode.org/copyright.html # \*\*\*\*\*\*\*\*\*\*\*\*\*\*\*\*\*\*\*\*\*\*\*\*\*\*\*\*\*\*\*\*\*\*\*\*\*\*\*\*\*\*\*\*\*\*\*\*\*\*\*\*\*\*\*\*\*\*\*\*\*\*\*\*\*\*\*\*\*\*\*\*\*\*\* # \* # \* Copyright (C) 1995-2007, International Business Machines # \* Corporation and others. All Rights Reserved. # \* # \*\*\*\*\*\*\*\*\*\*\*\*\*\*\*\*\*\*\*\*\*\*\*\*\*\*\*\*\*\*\*\*\*\*\*\*\*\*\*\*\*\*\*\*\*\*\*\*\*\*\*\*\*\*\*\*\*\*\*\*\*\*\*\*\*\*\*\*\*\*\*\*\*\*\* # # File created by rptp2ucm (compiled on Dec 3 2002) # from source files 34B01394.RPMAP100 and 139434B0.TPMAP100

#

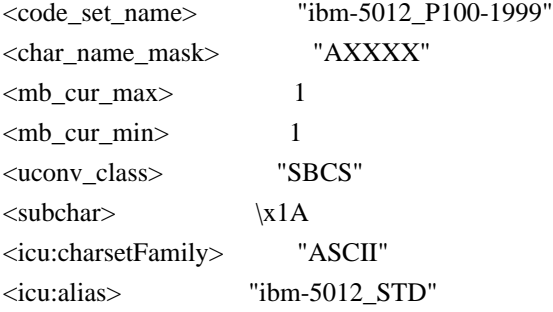

#### CHARMAP

<U0000> \x00 |0  $<\!\!U0001\!\!>$  \x01 |0 <U0002> \x02 |0  $<$ U0003> $\x03$ |0  $<$ U0004 $>$  $\times$ 04 |0  $<$ U0005> $\x05$ |0 <U0006>  $\chi$ 06 |0 <U0007> \x07 |0 <U0008> \x08 |0 <U0009> \x09 |0  $<$ U000A $>$  $x$ 0A |0  $<$ U000B $>$  $\x0B$  |0  $<\!\!U000C\!\!>\!\setminus\!\!x0C$  |0  $<$ U000D $>$  $\x0$  |0 <U000E> \x0E |0  $<\!\!U000F\!\!>$  \x0F  $|0\>$  $<$ U0010 $>$  $x10$  |0  $<$ U0011> $\x11$ |0  $<$ U0012> $\x12 |0$  $<$ U0013> $\x13$  |0  $<$ U0014 $>$  $\x14$  |0  $<$ U0015> $\x15 |0$  $<$ U0016> $\x16$  |0  $<\!\!U0017\!\!> \backslash\!x17$ |0  $<$ U0018> $\x18 |0$ <U0019> \x19 |0  $<$ U001A $>$  $x1A$  |0  $<$ U001B $>$  $\x1B$  |0  $<$ U001C $>$  $\x1C$  |0  $\langle$ U001D $\rangle \times$ 1D |0  $<$ U001E $>$  $x1E$  |0  $<$ U001F $>$  $\x1F$ |0 <U0020> \x20 |0  $<$ U0021> $\x21$ |0  $<$ U0022> $\x22$ |0  $<$ U0023> $\x23$ |0

 $<$ U0024> $\x24$ |0  $<$ U0025> $\x25$ |0  $<$ U0026 $>$  $x26$  |0  $<$ U0027> $\x27$ |0  $<$ U0028> $\x028$  |0  $<$ U0029> $\x029$  |0  $<$ U002A> $\x2A$  |0  $<$ U002B $>$  $x2B$  |0  $<$ U002C $>$  $x2C$  |0  $<$ U002D $>$  $x2D$  |0 <U002E> \x2E |0  $<$ U002F> $\x2F$ |0  $<$ U0030 $>$  $x30$  |0  $<$ U0031> $\x31$ |0  $<$ U0032> $\x32$ |0  $<$ U0033> \x33 |0 <U0034> \x34 |0  $<$ U0035> \x35 |0  $<$ U0036> \x36 |0  $<$ U0037> \x37 |0  $<$ U0038> \x38 |0 <U0039> \x39 |0  $<$ U003A> $\x3A$ |0  $<$ U003B $>$  $\x3B$  |0  $<$ U003C $>$  $\x3C$  |0  $<$ U003D $>$  $x3D$  |0 <U003E> \x3E |0  $<$ U003F> $\x3F$ |0  $<$ U0040 $>$  $x40$  |0  $<$ U0041> $\x41$ |0  $<$ U0042> $\x42$ |0  $<$ U0043> \x43 |0 <U0044>  $\chi$ 44 |0  $<$ U0045> $\x45$ |0  $<$ U0046> $\x46$ |0  $<$ U0047> $\x47$ |0  $<$ U0048> $\x3$  |0 <U0049> \x49 |0  $<$ U004A> $\x4A$ |0  $<$ U004B $>$  $x4B$  |0 <U004C> \x4C |0  $<$ U004D> $\x4D$ |0  $<$ U004E $>$  $x4E$  |0  $<$ U004F> $\x4F$ |0  $<$ U0050 $>$  $x$ 50 |0  $<$ U0051> $\x51$  |0  $<$ U0052> $\x52$ |0

 $<$ U0053> \x53 |0  $<$ U0054 $>$  $\x54$  |0  $<$ U0055> \x55 |0  $<$ U0056> \x56 |0  $<$ U0057> $\x57$ |0  $<$ U0058> \x58 |0  $<$ U0059> $\x59$  |0  $<$ U005A> $\x5A$ |0  $<$ U005B> $\x5B$ |0  $<$ U005C $>$  $x5C$  |0  $<$ U005D $>$  $x5D$  $0$ <U005E> \x5E |0  $<$ U005F> $\x5F$ |0 <U0060> \x60 |0  $<$ U0061> $\x0$ 1 |0  $<$ U0062> $\x02$ |0 <U0063> \x63 |0  $<$ U0064> \x64 |0  $<$ U0065> \x65 |0  $<$ U0066 $>$  $\x66$  |0  $<$ U0067> \x67 |0 <U0068> \x68 |0 <U0069> \x69 |0  $<$ U006A $>$  $x$ 6A |0  $<$ U006B $>$  $\x6B$  $0$ <U006C> \x6C |0  $<$ U006D> $\x00$ |0 <U006E> \x6E |0 <U006F> \x6F |0  $<$ U0070 $>$  $\x$ 70 |0  $<$ U0071> $\x1$  |0  $<$ U0072> $\x2$ |0  $<$ U0073> \x73 |0  $<$ U0074> $\x2$ 14 |0  $<$ U0075> $\x5$  |0  $<$ U0076 $>$  $\x$ 76 |0 <U0077> \x77 |0  $<$ U0078> $\x0$ 78 |0 <U0079> \x79 |0  $<$ U007A $>$  $x7A$  |0  $<$ U007B $>$  $\x7B$  |0 <U007C> \x7C |0  $<$ U007D $>$  $\x$ 7D |0 <U007E> \x7E |0 <U007F> \x7F |0 <U0080> \x80 |0  $<$ U0081> $\x081$ |0 <U0082> \x82 |0

<U0083>  $\x03 |0$ <U0084> \x84 |0  $<$ U0085> \x85 |0 <U0086> \x86 |0 <U0087> \x87 |0 <U0088> \x88 |0 <U0089> \x89 |0  $<$ U008A> $\x8A$ |0  $<$ U008B $>$  $x8B$  |0 <U008C> \x8C |0 <U008D> \x8D |0 <U008E> \x8E |0 <U008F> \x8F |0  $<$ U0090 $>$  $x90$  |0  $<$ U0091> $\x021$ |0 <U0092> \x92 |0  $<$ U0093> \x93 |0 <U0094> \x94 |0  $<$ U0095> $\x03$ |0 <U0096> \x96 |0 <U0097> \x97 |0 <U0098> \x98 |0 <U0099> \x99 |0  $<$ U009A $>$  $\x$ 9A |0 <U009B> \x9B |0 <U009C> \x9C |0 <U009D> \x9D |0 <U009E> \x9E |0 <U009F> \x9F |0 <U00A0> \xA0 |0 <U00A2> \xA2 |0  $<$ U00A3> $\xlambda$ A3 |0 <U00A4> \xA4 |0 <U00A5> \xA5 |0 <U00A6> \xA6 |0 <U00A7> \xA7 |0  $<$ U00A8> $\xlambda$ A8 |0 <U00A9> \xA9 |0  $<$ U00AB $>$  $xAB$  |0  $<$ U00AC $>$  $\x$ AC |0  $<$ U00AD> $\xAD$  |0  $<$ U00AE $>$  $xAE$  |0  $<$ U00AF> $\xAF$ |0 <U00B0> \xB0 |0  $<$ U00B1> $\x B1$ |0 <U00B2> \xB2 |0  $<$ U00B3> $\x B3$  |0

 $<$ U00B4 $>$  $xB4$  |0  $<$ U00B5> $\xB5$ |0 <U00B6> \xB6 |0 <U00B7> \xB7 |0 <U00B8> \xB8 |0 <U00B9> \xB9 |0  $<$ U00BB $>$  $xBB$  |0  $<$ U00BC $>$  $xBC$  |0  $<$ U00BD> $\x0$  |0  $<$ U00BE $>$  $xBE$  |0 <U00D7> \xAA |0 <U00F7> \xBA |0 <U05D0> \xE0 |0 <U05D1> \xE1 |0 <U05D2> \xE2 |0 <U05D3>  $\kappa$ E3 |0  $<$ U05D4 $>$  $xE4$  $|0$ <U05D5> \xE5 |0 <U05D6> \xE6 |0 <U05D7> \xE7 |0 <U05D8> \xE8 |0 <U05D9> \xE9 |0  $<$ U05DA $>$  $xEA$  |0  $<$ U05DB $>$  $xEB$  $|0$ <U05DC> \xEC |0  $<$ U05DD $>$  $xED$  |0 <U05DE> \xEE |0 <U05DF> \xEF |0 <U05E0> \xF0 |0  $<$ U05E1> $xF1$ |0 <U05E2> \xF2 |0  $<$ U05E3> $\x F3$  |0 <U05E4> \xF4 |0 <U05E5> \xF5 |0 <U05E6> \xF6 |0 <U05E7> \xF7 |0 <U05E8> \xF8 |0 <U05E9> \xF9 |0  $<$ U05EA> $xFA$ |0  $<$ U200E $>$  $xFD$  |0 <U200F> \xFE |0 <U2017> \xDF |0 <U2022> \xB7 |1 <U203E> \xAF |1 <UFF01> \x21 |1 <UFF02> \x22 |1 <UFF03> \x23 |1

<UFF04> \x24 |1 <UFF05> \x25 |1 <UFF06> \x26 |1 <UFF07> \x27 |1 <UFF08> \x28 |1 <UFF09> \x29 |1 <UFF0A> \x2A |1 <UFF0B> \x2B |1 <UFF0C> \x2C |1 <UFF0D> \x2D |1 <UFF0E> \x2E |1  $<$ UFF0F> $\x2F$ |1 <UFF10> \x30 |1 <UFF11> \x31 |1 <UFF12> \x32 |1 <UFF13> \x33 |1 <UFF14> \x34 |1 <UFF15> \x35 |1 <UFF16> \x36 |1 <UFF17> \x37 |1 <UFF18> \x38 |1 <UFF19> \x39 |1  $\langle$ UFF1A> $\langle$ x3A |1 <UFF1B> \x3B |1 <UFF1C> \x3C |1 <UFF1D> \x3D |1 <UFF1E> \x3E |1 <UFF1F> \x3F |1 <UFF20> \x40 |1 <UFF21> \x41 |1 <UFF22> \x42 |1 <UFF23>  $\x43 |1$ <UFF24> \x44 |1 <UFF25> \x45 |1 <UFF26> \x46 |1 <UFF27> \x47 |1 <UFF28> \x48 |1 <UFF29> \x49 |1 <UFF2A> \x4A |1 <UFF2B> \x4B |1 <UFF2C> \x4C |1 <UFF2D> \x4D |1 <UFF2E> \x4E |1 <UFF2F> \x4F |1 <UFF30> \x50 |1 <UFF31> \x51 |1 <UFF32> \x52 |1

<UFF33> \x53 |1 <UFF34> \x54 |1 <UFF35> \x55 |1 <UFF36> \x56 |1 <UFF37> \x57 |1 <UFF38> \x58 |1 <UFF39> \x59 |1 <UFF3A> \x5A |1 <UFF3B> \x5B |1 <UFF3C> \x5C |1 <UFF3D> \x5D |1 <UFF3E> \x5E |1 <UFF3F> \x5F |1 <UFF40> \x60 |1 <UFF41> \x61 |1 <UFF42> \x62 |1 <UFF43> \x63 |1 <UFF44> \x64 |1 <UFF45> \x65 |1 <UFF46> \x66 |1 <UFF47> \x67 |1 <UFF48> \x68 |1 <UFF49> \x69 |1 <UFF4A> \x6A |1 <UFF4B> \x6B |1 <UFF4C> \x6C |1 <UFF4D> \x6D |1 <UFF4E> \x6E |1 <UFF4F> \x6F |1 <UFF50> \x70 |1 <UFF51> \x71 |1 <UFF52> \x72 |1 <UFF53> \x73 |1 <UFF54> \x74 |1 <UFF55> \x75 |1 <UFF56> \x76 |1 <UFF57> \x77 |1 <UFF58> \x78 |1 <UFF59> \x79 |1 <UFF5A> \x7A |1 <UFF5B> \x7B |1 <UFF5C> \x7C |1 <UFF5D> \x7D |1 <UFF5E> \x7E |1 END CHARMAP

Found in path(s):

\* /opt/cola/permits/1871834889\_1706103034.0277092/0/icu-74-1-data-zip/data/mappings/ibm-5012\_P100-

1999.ucm

No license file was found, but licenses were detected in source scan.

# Copyright (C) 2016 and later: Unicode, Inc. and others. # License & terms of use: http://www.unicode.org/copyright.html # Copyright (c) 2002-2016 International Business Machines Corporation and # others. All Rights Reserved. # # file: line\_cj.txt # # Line Breaking Rules # Implement default line breaking as defined by # Unicode Standard Annex #14 (https://www.unicode.org/reports/tr14/) # for Unicode 14.0, with the following modification: # # Boundaries between hyphens and following letters are suppressed when # there is a boundary preceding the hyphen. See rule 20.9 # # This corresponds to CSS line-break=strict (BCP47 -u-lb-strict). # It sets characters of class CJ to behave like NS. # It allows breaking before 201C and after 201D, for zh\_Hans, zh\_Hant, and ja. # # Character Classes defined by TR 14. # !!chain; !!quoted\_literals\_only;

### \$AI

```
 = [:LineBreak = Ambiguous:];
$AK = [:LineBreak = Aksara:];
$AL = [:LineBreak = Alphabetic:];
$AP = [:LineBreak = Aksara_Prebase:];
$AS = [:LineBreak = Aksara_Start:];
$BA = [:LineBreak = Break_After:];
$HH = \[ \u2010]; # \u2010 is HYPHEN, default line break is BA.
$BB = [:LineBreak = Break_Before:];
$BK = [:LineBreak = Mandatory_Break:];
$B2 = [:LineBreak = Break Both:];
SCB = [:LineBreak = Contingent Break:];
\text{SCJ} = [:LineBreak = Conditional Japanese Starter:];
$CL = [[:LineBreak = ClosePunction:]\u201d];# $CM = [:LineBreak = Combining_Mark:];
$CP = [:LineBreak = Close Parenthesis:];
SCR = [:LineBreak = Carriage Return:];
$EB = [:LineBreak = EB:];
$EM = [.LineBreak = EM:];
```

```
$EX = [:LineBreak = Exclamation:];
$GL = [.LineBreak = Glue:];$HL = [.LineBreak = Hebrew\_Letter:];$HY = [:LineBreak = Hyphen:];
$H2 = [:LineBreak = H2:];
$H3 = [:LineBreak = H3:];
SID = [:LineBreak = Ideographic:];
SIN = [:LineBreak = Inseperable:];
$IS = [:LineBreak = Infix_Numeric:];
$JL
= [:LineBreak = JL:];
$JV = [:LineBreak = JV:];
ST = [:LineBreak = JT:];
SLF = [:LineBreak = Line_Feed:];
NL = [:LineBreak = Next_Line:];
# NS includes CJ for CSS strict line breaking.
SNS = [[:LineBreak = Nonstarter:] SCJ];SNU = [:LineBreak = Numeric:];
$OP = [[:LineBreak = Open_Punction:] \u201c];$PO = [:LineBreak = Postfix_Numeric:];
SPR = [:LineBreak = Prefix Numeric:];
\text{SQU} = [[:\text{LineBreak} = \text{Quotation:}] - [\text{u201c\u201d}];RI = [:LineBreak = Regional_Indicator:];
$SA = [:LineBreak = Complex Context:];
SSG = [:LineBreak = Surrogate:];
$SP = [:LineBreak = Space:];
$SY = [\text{:LineBreak} = Break_Symbols:];SVF = [:LineBreak = Virama_Final:];
VI = [.LineBreak = Virama:];SWJ = [:LineBreak = Word_Joiner:];
$XX = [:LineBreak = Unknown:];
$ZW = [:LineBreak = ZWSpace:];
$ZWJ = [:LineBreak = ZWJ:];
```
# OP30 and CP30 are variants of OP and CP that appear in-line in rule LB30 from UAX 14, # without a formal name. Because ICU rules require multiple uses of the expressions,

# give them a single definition with a name

 $$OP30 = $OP - [\p{ea=F}\p{ea=W}\p{ea=H}]];$  $$CP30 = $CP - [\p{ea=F}\p{ea=W}\p{ea=H}];$ 

 $\&\pmb{\in}$ ExtPictUnassigned =  $\{p\}$ Extended Pictographic  $\&\pmb{\in}$ Cn}];

# By LB9, a ZWJ also behaves as a CM. Including it in the definition of CM avoids having to explicitly

# list it in the numerous rules that use CM.

# By LB1, SA characters with general categor of Mn or Mc also resolve to CM.

\$CM = [[:LineBreak = Combining\_Mark:] \$ZWJ [\$SA & [[:Mn:][:Mc:]]]];  $SCMX = [[SCM] - [SZWJ]];$ 

```
# Dictionary character set, for triggering language-based break engines. Currently
```

```
# limited to LineBreak=Complex_Context (SA).
```

```
\deltadictionary = [\deltaSA];
```
# # Rule LB1. By default, treat AI (characters with ambiguous east Asian width), # SA (Dictionary chars, excluding Mn and Mc) # SG (Unpaired Surrogates) # XX (Unknown, unassigned) # as \$AL (Alphabetic)

#

\$ALPlus = [\$AL \$AI \$SG \$XX [\$SA-[[:Mn:][:Mc:]]]];

## -------------------------------------------------

#

# CAN\_CM is the set of characters that may combine with CM combining chars.

# Note that Linebreak UAX 14's concept of a combining char and the rules

```
# for what they can combine with are _very_ different from the rest of Unicode.
#
```
# Note that \$CM itself is left out of this set. If CM is needed as a base

# it must be listed separately in the rule.

#

```
$CAN_CM = [^$SP $BK $CR $LF $NL $ZW $CM]; # Bases that can take CMs
$CANT_CM = [ $SP $BK $CR $LF $NL $ZW $CM]; # Bases that can't take CMs
```
#

```
# AL_FOLLOW set of chars that can unconditionally follow an AL
```
# Needed in rules where stand-alone \$CM s are treated as AL.

```
#
```

```
$AL_FOLLOW = [$BK $CR $LF $NL $ZW $SP $CL $CP $EX $HL $IS $SY $WJ $GL $OP30 $QU $BA
$HY $NS $IN $NU $PR $PO $ALPlus];
```
# # Rule LB 4, 5 Mandatory (Hard) breaks. #  $SLB4Breaks =$  [\$BK \$CR \$LF \$NL];  $SLB4Nonbreaks = [^8BK $^8CR $^1F $^1SCM];$ \$CR \$LF {100};

```
#
# LB 6 Do not break before hard line breaks.
#
$LB4NonBreaks? $LB4Breaks {100}; # LB 5 do not break before hard breaks.
$CAN_CM $CM* $LB4Breaks {100};
^$CM+ $LB4Breaks {100};
#LB 7 x SP# x ZW
$LB4NonBreaks [$SP $ZW];
$CAN_CM $CM* [$SP $ZW];
^$CM+ [$SP $ZW];
#
# LB 8 Break after zero width space
# ZW SP* \div#
$LB8Breaks = [$LB4Breaks $ZW];
$LB8NonBreaks = [[$LB4NonBreaks] - [$ZW]];
$ZW $SP* / [^$SP $ZW $LB4Breaks];
# LB 8a ZWJ x Do not break Emoji ZWJ sequences.
#
$ZWJ [^$CM];
# LB 9 Combining marks. X $CM needs to behave like X, where X is not $SP, $BK $CR $LF $NL
# $CM not covered by the above needs to behave like $AL
# See definition of $CAN_CM.
$CAN_CM $CM+; # Stick together any combining sequences that don't match other rules.
^{\wedge}$CM+;
#
#
LB 11 Do not break before or after WORD JOINER & related characters.
#
$CAN_CM $CM* $WJ;
$LB8NonBreaks $WJ;
^{\wedge}$CM+ $WJ;
$WJ $CM* .;
#
# LB 12 Do not break after NBSP and related characters.
# GL x
#
$GL $CM* .;
```
# # LB 12a Do not break before NBSP and related characters ... # [^SP BA HY] x GL # [[\$LB8NonBreaks] - [\$SP \$BA \$HY]] \$CM\* \$GL; ^\$CM+ \$GL;

# LB 13 Don't break before ']' or '!' or '/', even after spaces. # \$LB8NonBreaks \$CL; \$CAN\_CM \$CM\* \$CL;  $^{\circ}$ SCM+ \$CL; # by rule 10, stand-alone CM behaves as AL

\$LB8NonBreaks \$CP; \$CAN\_CM \$CM\* \$CP;  $^{\circ}$ SCM+ \$CP; # by rule 10, stand-alone CM behaves as AL

\$LB8NonBreaks \$EX; \$CAN\_CM \$CM\* \$EX;  $^{\circ}$ \$CM+ \$EX; # by rule 10, stand-alone CM behaves as AL

\$LB8NonBreaks \$SY; \$CAN\_CM \$CM\* \$SY;  $^{\circ}$ \$CM+ \$SY; # by rule 10, stand-alone CM behaves as AL

#

# LB 14 Do not break after OP, even after spaces

# Note subtle

interaction with "SP IS /" rules in LB14a.

# This rule consumes the SP, chaining happens on the IS, effectivley overriding the SP IS rules,

# which is the desired behavior.

#

\$OP \$CM\* \$SP\* .;

\$OP \$CM\* \$SP+ \$CM+ \$AL\_FOLLOW?; # by rule 10, stand-alone CM behaves as AL # by rule 8, CM following a SP is stand-alone.

# LB 15a  $(SOP SCM* SSP+ | SOP SOU SCM) SCM* (|p{Pi} & QU SCM* SSP* )+$ .;  $(SOP$  \$CM\* \$SP+ | [\$OP \$QU \$GL] \$CM\*)  $(\rho{Pi} \& SQU)$  \$CM\* \$SP\*)+ \$SP \$CM+ \$AL\_FOLLOW?;  $\land$ ([\p{Pi} & \$QU] \$CM\* \$SP\*)+ .;  $\land$ ( $\pmb{\downarrow}$ Pi} & \$QU] \$CM\* \$SP\*)+ \$SP \$CM+ \$AL\_FOLLOW?;

# # LB 15b

\$LB8NonBreaks [\p{Pf} & \$QU] \$CM\* [\$SP \$GL \$WJ \$CL \$QU \$CP \$EX \$IS \$SY \$BK \$CR \$LF \$NL \$ZW {eof}];

\$CAN\_CM \$CM\* [\p{Pf} & \$QU] \$CM\* [\$SP \$GL \$WJ \$CL \$QU \$CP \$EX \$IS \$SY \$BK \$CR \$LF \$NL \$ZW {eof}];

^\$CM+ [\p{Pf} & \$QU] \$CM\* [\$SP \$GL \$WJ \$CL \$QU \$CP \$EX \$IS \$SY \$BK \$CR \$LF \$NL \$ZW {eof}];

# Messy interaction: manually chain between LB 15b and LB 15a on Pf Pi.

\$LB8NonBreaks

 [\p{Pf} & \$QU] \$CM\* ([\p{Pi} & \$QU] \$CM\* \$SP\*)+ .;  $SLB8Nonbreaks [\p{Pf} \& $QU]$   $SCM*$  ( $[\p{Pf} \& $QU]$   $SCM*$   $SSP*)+$   $SSP$   $SCM+ $AL_FOLLOW$ ?;  $SCAN\_CM$   $SCM*$  [\p{Pf} &  $QU$ ]  $SCM*$  ([\p{Pi} &  $QU$ ]  $SCM*$   $SSP*$ )+ .; \$CAN\_CM \$CM\* [\p{Pf} & \$QU] \$CM\* ([\p{Pi} & \$QU] \$CM\* \$SP\*)+ \$SP \$CM+ \$AL\_FOLLOW?; ^\$CM+  $[\p{Pf} \& $QU]$  \$CM\*  $([\p{Pf}] \& $QU]$  \$CM\* \$SP\*)+ .;  $^{\circ}$ SCM+ [\p{Pf} & \$QU] \$CM\* ([\p{Pi} & \$QU] \$CM\* \$SP\*)+ \$SP \$CM+ \$AL\_FOLLOW?;

# LB 15c Force a break before start of a number with a leading decimal pt, e.g. " .23"

- # Note: would be simpler to express as "\$SP / \$IS \$CM\* \$NU;", but ICU rules have limitations.
- # See issue ICU-20303

\$CanFollowIS = [\$BK \$CR \$LF \$NL \$SP \$ZW \$WJ \$GL \$CL \$CP \$EX \$IS \$SY \$QU \$BA \$HY \$NS \$ALPlus \$HL \$IN];

\$SP \$IS / [^ \$CanFollowIS \$NU \$CM]; \$SP \$IS \$CM\* \$CMX / [^ \$CanFollowIS \$NU \$CM];

#

# LB 15d Do not break before numeric separators (IS), even after spaces.

[\$LB8NonBreaks - \$SP] \$IS; \$SP \$IS \$CM\* [\$CanFollowIS {eof}]; \$SP \$IS \$CM\* \$ZWJ [^\$CM \$NU];

\$CAN\_CM \$CM\* \$IS;  $^{\circ}$ \$CM+ \$IS; # by rule 10, stand-alone CM behaves as AL

# LB 16 (\$CL | \$CP) \$CM\* \$SP\* \$NS;

# LB 17 \$B2 \$CM\* \$SP\* \$B2;

# # LB 18 Break after spaces. #

```
$LB18NonBreaks = [$LB8NonBreaks - [$SP]];
$LB18Breaks = [$LB8Breaks $SP];
# LB 19
# x QU
$LB18NonBreaks $CM* $QU;
^{\wedge}$CM+ $QU;
# QU x
$QU $CM* .;
# LB 20
# <break> $CB
# $CB <break>
#
$LB20NonBreaks = [$LB18NonBreaks - $CB];
# LB 20.09 Don't break between Hyphens and Letters when there is a break preceding the hyphen.
# Originally added as a Finnish tailoring, now promoted to default ICU behavior.
# Note: this is not default UAX-14 behaviour. See issue ICU-8151.
#
^($HY | $HH) $CM* $ALPlus;
# LB 21 x (BA | HY | NS)
# BB x
#
$LB20NonBreaks $CM* ($BA | $HY | $NS);
^$CM+ ($BA | $HY | $NS);
$BB $CM^* [^{\circ}$CB]; # $BB x$BB $CM* $LB20NonBreaks;
# LB 21a Don't
 break after Hebrew + Hyphen
# HL (HY | BA) x
#
$HL $CM* ($HY | $BA) $CM* [^$CB]?;
# LB 21b (forward) Don't break between SY and HL
# (break between HL and SY already disallowed by LB 13 above)
$SY $CM* $HL;
# LB 22 Do not break before ellipses
#
$LB20NonBreaks $CM* $IN;
```
```
# LB 23
#
($ALPlus | $HL) $CM* $NU;
^{\circ}SCM+ $NU; # Rule 10, any otherwise unattached CM behaves as AL
$NU $CM* ($ALPlus | $HL);
# LB 23a
#
$PR $CM* ($ID | $EB | $EM);
($ID | $EB | $EM) $CM* $PO;
#
# LB 24
#
($PR | $PO) $CM* ($ALPlus | $HL);
($ALPlus | $HL) $CM* ($PR | $PO);
^{\circ}$CM+ ($PR | $PO); # Rule 10, any otherwise unattached CM behaves as AL
#
# LB 25 Numbers.
#
(($PR | $PO) $CM*)? (($OP | $HY) $CM*)? ($IS $CM*)? $NU ($CM* ($NU | $SY | $IS))*
  ($CM* ($CL | $CP))? ($CM* ($PR | $PO))?;
# LB 26 Do not break a Korean syllable
#
$JL $CM* ($JL | $JV | $H2 | $H3);
($JV | $H2) $CM* ($JV | $JT);
($JT | $H3) $CM* $JT;
# LB 27 Treat korean Syllable Block the same as ID (don't break
 it)
($JL | $JV | $JT | $H2 | $H3) $CM* $PO;
$PR $CM* ($JL | $JV | $JT | $H2 | $H3);
# LB 28 Do not break between alphabetics
#
($ALPlus | $HL) $CM* ($ALPlus | $HL);
^$CM+ ($ALPlus | $HL); # The $CM+ is from rule 10, an unattached CM is treated as AL
#LB 28a Do not break Orthographic syllables
($AP $CM*)? ($AS | $AK | [] ) ($CM* $VI $CM* ($AK | [] ))* ($CM* $VI | (($CM* ($AS | $AK | [] ) )? $CM*
$VF))?;
```
# LB 29 \$IS \$CM\* (\$ALPlus | \$HL);

# LB 30 (\$ALPlus | \$HL | \$NU) \$CM\* \$OP30;  $^{\circ}$ \$CM+ \$OP30; # The \$CM+ is from rule 10, an unattached CM is treated as AL. \$CP30 \$CM\* (\$ALPlus | \$HL | \$NU);

# LB 30a Do not break between regional indicators. Break after pairs of them.

# Tricky interaction with LB8a: ZWJ x . together with ZWJ acting like a CM.

\$RI \$CM\* \$RI / [[^\$BK \$CR \$LF \$NL \$SP \$ZW \$WJ \$CL \$CP \$EX \$IS \$SY \$GL \$QU \$BA \$HY \$NS \$IN \$CM]];

```
$RI $CM* $RI $CM* [$CM-$ZWJ] / [[^$BK $CR $LF $NL $SP $ZW $WJ $CL $CP $EX $IS $SY $GL $QU
$BA $HY $NS $IN
```
\$CM]];

\$RI \$CM\* \$RI \$CM\* [\$BK \$CR \$LF \$NL \$SP \$ZW \$WJ \$CL \$CP \$EX \$IS \$SY \$GL \$QU \$BA \$HY \$NS \$IN \$ZWJ {eof}];

# note: the preceding rule includes {eof} rather than having the last [set] term qualified with '?'

# because of the chain-out behavior difference. The rule must chain out only from the [set characters],

# not from the preceding \$RI or \$CM, which it would be able to do if the set were optional.

# LB30b Do not break between an emoji base (or potential emoji) and an emoji modifier.

\$EB \$CM\* \$EM;

\$ExtPictUnassigned \$CM\* \$EM;

# LB 31 Break everywhere else.

# Match a single code point if no other rule applies.

.;

Found in path(s):

\* /opt/cola/permits/1871834889\_1706103034.0277092/0/icu-74-1-data-zip/data/brkitr/rules/line\_cj.txt No license file was found, but licenses were detected in source scan.

 $\lt!$ !--

Copyright (C) 2016 and later: Unicode, Inc. and others. License & terms of use: http://www.unicode.org/copyright.html

Copyright (c) 2014-2015 International Business Machines Corporation and others. All rights reserved.

See comments on https://unicode-org.atlassian.net/browse/ICU-10750 - this file is needed to emit break iterator rules properly.

-->

Found in path(s):

\* /opt/cola/permits/1871834889\_1706103034.0277092/0/icu-74-1-data-zip/data/xml/brkitr/pt.xml No license file was found, but licenses were detected in source scan.

# Copyright (C) 2016 and later: Unicode, Inc. and others.

# License & terms of use: http://www.unicode.org/copyright.html ##################################################################### # Copyright (c) 2009, International Business Machines Corporation and # others. All Rights Reserved. #####################################################################

## ###################

# This file was generated from RFC 3454 (http://www.ietf.org/rfc/rfc3454.txt) # Copyright (C) The Internet Society (2002). All Rights Reserved. ###################

## ###################

# WARNING: This table is generated by filterRFC3454.pl tool with # options: --sourcedir=. --destdir=out --src-filename=rfc3454.txt --dest-filename=rfc4013.txt --A1 --sasl --C12 -- C21 --C22 --C3 --C4 --C5 --C6 --C7 --C8 --C9 --normalize --check-bidi ###################

@normalize;; @check-bidi;;

# This table contains code points from Table A.1 from RFC 3454

0221;

 ; UNASSIGNED 0234..024F; ; UNASSIGNED 02AE..02AF; ; UNASSIGNED 02EF..02FF; ; UNASSIGNED 0350..035F; ; UNASSIGNED 0370..0373; ; UNASSIGNED 0376..0379; ; UNASSIGNED 037B..037D; ; UNASSIGNED 037F..0383; ; UNASSIGNED 038B; ; UNASSIGNED 038D; ; UNASSIGNED 03A2; ; UNASSIGNED 03CF; ; UNASSIGNED 03F7..03FF; ; UNASSIGNED 0487; ; UNASSIGNED 04CF; ; UNASSIGNED 04F6..04F7; ; UNASSIGNED 04FA..04FF; ; UNASSIGNED 0510..0530; ; UNASSIGNED 0557..0558; ; UNASSIGNED 0560; ; UNASSIGNED 0588; ; UNASSIGNED 058B..0590; ; UNASSIGNED 05A2; ; UNASSIGNED 05BA; ; UNASSIGNED

05C5..05CF; ; UNASSIGNED 05EB..05EF; ; UNASSIGNED 05F5..060B; ; UNASSIGNED 060D..061A; ; UNASSIGNED 061C..061E; ; UNASSIGNED 0620; ; UNASSIGNED 063B..063F; ; UNASSIGNED 0656..065F; ; UNASSIGNED 06EE..06EF; ; UNASSIGNED 06FF; ; UNASSIGNED 070E; ; UNASSIGNED 072D..072F; ; UNASSIGNED 074B..077F; ; UNASSIGNED 07B2..0900; ; UNASSIGNED 0904; ; UNASSIGNED 093A..093B; ; UNASSIGNED 094E..094F; ; UNASSIGNED 0955..0957; ; UNASSIGNED 0971..0980; ; UNASSIGNED 0984; ; UNASSIGNED 098D..098E; ; UNASSIGNED 0991..0992; ; UNASSIGNED 09A9; ; UNASSIGNED 09B1; ; UNASSIGNED 09B3..09B5; ; UNASSIGNED 09BA..09BB; ; UNASSIGNED 09BD; ; UNASSIGNED 09C5..09C6; ; UNASSIGNED 09C9..09CA; ; UNASSIGNED 09CE..09D6; ; UNASSIGNED 09D8..09DB; ; UNASSIGNED 09DE; ; UNASSIGNED 09E4..09E5; ; UNASSIGNED 09FB..0A01; ; UNASSIGNED 0A03..0A04; ; UNASSIGNED 0A0B..0A0E; ; UNASSIGNED 0A11..0A12; ; UNASSIGNED 0A29; ; UNASSIGNED 0A31; ; UNASSIGNED 0A34; ; UNASSIGNED 0A37; ; UNASSIGNED 0A3A..0A3B; ; UNASSIGNED 0A3D; ; UNASSIGNED 0A43..0A46; ; UNASSIGNED 0A49..0A4A; ; UNASSIGNED 0A4E..0A58; ; UNASSIGNED 0A5D; ; UNASSIGNED

0A5F..0A65; ; UNASSIGNED 0A75..0A80; ; UNASSIGNED 0A84; ; UNASSIGNED 0A8C; ; UNASSIGNED 0A8E; ; UNASSIGNED 0A92; ; UNASSIGNED 0AA9; ; UNASSIGNED 0AB1; ; UNASSIGNED 0AB4; ; UNASSIGNED 0ABA..0ABB; ; UNASSIGNED 0AC6; ; UNASSIGNED 0ACA; ; UNASSIGNED 0ACE..0ACF; ; UNASSIGNED 0AD1..0ADF; ; UNASSIGNED 0AE1..0AE5; ; UNASSIGNED 0AF0..0B00; ; UNASSIGNED 0B04; ; UNASSIGNED 0B0D..0B0E; ; UNASSIGNED 0B11..0B12; ; UNASSIGNED 0B29; ; UNASSIGNED 0B31; ; UNASSIGNED 0B34..0B35; ; UNASSIGNED 0B3A..0B3B; ; UNASSIGNED 0B44..0B46; ; UNASSIGNED 0B49..0B4A; ; UNASSIGNED 0B4E..0B55; ; UNASSIGNED 0B58..0B5B; ; UNASSIGNED 0B5E; ; UNASSIGNED 0B62..0B65; ; UNASSIGNED 0B71..0B81; ; UNASSIGNED 0B84; ; UNASSIGNED 0B8B..0B8D; ; UNASSIGNED 0B91; ; UNASSIGNED 0B96..0B98; ; UNASSIGNED 0B9B; ; UNASSIGNED 0B9D; ; UNASSIGNED 0BA0..0BA2; ; UNASSIGNED 0BA5..0BA7; ; UNASSIGNED 0BAB..0BAD; ; UNASSIGNED 0BB6; ; UNASSIGNED 0BBA..0BBD; ; UNASSIGNED 0BC3..0BC5; ; UNASSIGNED 0BC9; ; UNASSIGNED 0BCE..0BD6; ; UNASSIGNED 0BD8..0BE6; ; UNASSIGNED 0BF3..0C00; ; UNASSIGNED 0C04; ; UNASSIGNED

0C0D; ; UNASSIGNED 0C11; ; UNASSIGNED 0C29; ; UNASSIGNED 0C34; ; UNASSIGNED 0C3A..0C3D; ; UNASSIGNED 0C45; ; UNASSIGNED 0C49; ; UNASSIGNED 0C4E..0C54; ; UNASSIGNED 0C57..0C5F; ; UNASSIGNED 0C62..0C65; ; UNASSIGNED 0C70..0C81; ; UNASSIGNED 0C84; ; UNASSIGNED 0C8D; ; UNASSIGNED 0C91; ; UNASSIGNED 0CA9; ; UNASSIGNED 0CB4; ; UNASSIGNED 0CBA..0CBD; ; UNASSIGNED 0CC5; ; UNASSIGNED 0CC9; ; UNASSIGNED 0CCE..0CD4; ; UNASSIGNED 0CD7..0CDD; ; UNASSIGNED 0CDF; ; UNASSIGNED 0CE2..0CE5; ; UNASSIGNED 0CF0..0D01; ; UNASSIGNED 0D04; ; UNASSIGNED 0D0D; ; UNASSIGNED 0D11; ; UNASSIGNED 0D29; ; UNASSIGNED 0D3A..0D3D; ; UNASSIGNED 0D44..0D45; ; UNASSIGNED 0D49; ; UNASSIGNED 0D4E..0D56; ; UNASSIGNED 0D58..0D5F; ; UNASSIGNED 0D62..0D65; ; UNASSIGNED 0D70..0D81; ; UNASSIGNED 0D84; ; UNASSIGNED 0D97..0D99; ; UNASSIGNED 0DB2; ; UNASSIGNED 0DBC; ; UNASSIGNED 0DBE..0DBF; ; UNASSIGNED 0DC7..0DC9; ; UNASSIGNED 0DCB..0DCE; ; UNASSIGNED 0DD5; ; UNASSIGNED 0DD7; ; UNASSIGNED 0DE0..0DF1; ; UNASSIGNED 0DF5..0E00; ; UNASSIGNED 0E3B..0E3E; ; UNASSIGNED

0E5C..0E80; ; UNASSIGNED 0E83; ; UNASSIGNED 0E85..0E86; ; UNASSIGNED 0E89; ; UNASSIGNED 0E8B..0E8C; ; UNASSIGNED 0E8E..0E93; ; UNASSIGNED 0E98; ; UNASSIGNED 0EA0; ; UNASSIGNED 0EA4; ; UNASSIGNED 0EA6; ; UNASSIGNED 0EA8..0EA9; ; UNASSIGNED 0EAC; ; UNASSIGNED 0EBA; ; UNASSIGNED 0EBE..0EBF; ; UNASSIGNED 0EC5; ; UNASSIGNED 0EC7; ; UNASSIGNED 0ECE..0ECF; ; UNASSIGNED 0EDA..0EDB; ; UNASSIGNED 0EDE..0EFF; ; UNASSIGNED 0F48; ; UNASSIGNED 0F6B..0F70; ; UNASSIGNED 0F8C..0F8F; ; UNASSIGNED 0F98; ; UNASSIGNED 0FBD; ; UNASSIGNED 0FCD..0FCE; ; UNASSIGNED 0FD0..0FFF; ; UNASSIGNED 1022; ; UNASSIGNED 1028; ; UNASSIGNED 102B; ; UNASSIGNED 1033..1035; ; UNASSIGNED 103A..103F; ; UNASSIGNED 105A..109F; ; UNASSIGNED 10C6..10CF; ; UNASSIGNED 10F9..10FA; ; UNASSIGNED 10FC..10FF; ; UNASSIGNED 115A..115E; ; UNASSIGNED 11A3..11A7; ; UNASSIGNED 11FA..11FF; ; UNASSIGNED 1207; ; UNASSIGNED 1247; ; UNASSIGNED 1249; ; UNASSIGNED 124E..124F; ; UNASSIGNED 1257; ; UNASSIGNED 1259; ; UNASSIGNED 125E..125F; ; UNASSIGNED 1287; ; UNASSIGNED 1289; ; UNASSIGNED

128E..128F; ; UNASSIGNED 12AF; ; UNASSIGNED 12B1; ; UNASSIGNED 12B6..12B7; ; UNASSIGNED 12BF; ; UNASSIGNED 12C1; ; UNASSIGNED 12C6..12C7; ; UNASSIGNED 12CF; ; UNASSIGNED 12D7; ; UNASSIGNED 12EF; ; UNASSIGNED 130F; ; UNASSIGNED 1311; ; UNASSIGNED 1316..1317; ; UNASSIGNED 131F; ; UNASSIGNED 1347; ; UNASSIGNED 135B..1360; ; UNASSIGNED 137D..139F; ; UNASSIGNED 13F5..1400; ; UNASSIGNED 1677..167F; ; UNASSIGNED 169D..169F; ; UNASSIGNED 16F1..16FF; ; UNASSIGNED 170D; ; UNASSIGNED 1715..171F; ; UNASSIGNED 1737..173F; ; UNASSIGNED 1754..175F; ; UNASSIGNED 176D; ; UNASSIGNED 1771; ; UNASSIGNED 1774..177F; ; UNASSIGNED 17DD..17DF; ; UNASSIGNED 17EA..17FF; ; UNASSIGNED 180F; ; UNASSIGNED 181A..181F; ; UNASSIGNED 1878..187F; ; UNASSIGNED 18AA..1DFF; ; UNASSIGNED 1E9C..1E9F; ; UNASSIGNED 1EFA..1EFF; ; UNASSIGNED 1F16..1F17; ; UNASSIGNED 1F1E..1F1F; ; UNASSIGNED 1F46..1F47; ; UNASSIGNED 1F4E..1F4F; ; UNASSIGNED 1F58; ; UNASSIGNED 1F5A; ; UNASSIGNED 1F5C; ; UNASSIGNED 1F5E; ; UNASSIGNED 1F7E..1F7F; ; UNASSIGNED 1FB5; ; UNASSIGNED 1FC5; ; UNASSIGNED

1FD4..1FD5; ; UNASSIGNED 1FDC; ; UNASSIGNED 1FF0..1FF1; ; UNASSIGNED 1FF5; ; UNASSIGNED 1FFF; ; UNASSIGNED 2053..2056; ; UNASSIGNED 2058..205E; ; UNASSIGNED 2064..2069; ; UNASSIGNED 2072..2073; ; UNASSIGNED 208F..209F; ; UNASSIGNED 20B2..20CF; ; UNASSIGNED 20EB..20FF; ; UNASSIGNED 213B..213C; ; UNASSIGNED 214C..2152; ; UNASSIGNED 2184..218F; ; UNASSIGNED 23CF..23FF; ; UNASSIGNED 2427..243F; ; UNASSIGNED 244B..245F; ; UNASSIGNED 24FF; ; UNASSIGNED 2614..2615; ; UNASSIGNED 2618; ; UNASSIGNED 267E..267F; ; UNASSIGNED 268A..2700; ; UNASSIGNED 2705; ; UNASSIGNED 270A..270B; ; UNASSIGNED 2728; ; UNASSIGNED 274C; ; UNASSIGNED 274E; ; UNASSIGNED 2753..2755; ; UNASSIGNED 2757; ; UNASSIGNED 275F..2760; ; UNASSIGNED 2795..2797; ; UNASSIGNED 27B0; ; UNASSIGNED 27BF..27CF; ; UNASSIGNED 27EC..27EF; ; UNASSIGNED 2B00..2E7F; ; UNASSIGNED 2E9A; ; UNASSIGNED 2EF4..2EFF; ; UNASSIGNED 2FD6..2FEF; ; UNASSIGNED 2FFC..2FFF; ; UNASSIGNED 3040; ; UNASSIGNED 3097..3098; ; UNASSIGNED 3100..3104; ; UNASSIGNED 312D..3130; ; UNASSIGNED 318F; ; UNASSIGNED 31B8..31EF; ; UNASSIGNED 321D..321F; ; UNASSIGNED

3244..3250; ; UNASSIGNED 327C..327E; ; UNASSIGNED 32CC..32CF; ; UNASSIGNED 32FF; ; UNASSIGNED 3377..337A; ; UNASSIGNED 33DE..33DF; ; UNASSIGNED 33FF; ; UNASSIGNED 4DB6..4DFF; ; UNASSIGNED 9FA6..9FFF; ; UNASSIGNED A48D..A48F; ; UNASSIGNED A4C7..ABFF; ; UNASSIGNED D7A4..D7FF; ; UNASSIGNED FA2E..FA2F; ; UNASSIGNED FA6B..FAFF; ; UNASSIGNED FB07..FB12; ; UNASSIGNED FB18..FB1C; ; UNASSIGNED FB37; ; UNASSIGNED FB3D; ; UNASSIGNED FB3F; ; UNASSIGNED FB42; ; UNASSIGNED FB45; ; UNASSIGNED FBB2..FBD2; ; UNASSIGNED FD40..FD4F; ; UNASSIGNED FD90..FD91; ; UNASSIGNED FDC8..FDCF; ; UNASSIGNED FDFD..FDFF; ; UNASSIGNED FE10..FE1F; ; UNASSIGNED FE24..FE2F; ; UNASSIGNED FE47..FE48; ; UNASSIGNED FE53; ; UNASSIGNED FE67; ; UNASSIGNED FE6C..FE6F; ; UNASSIGNED FE75; ; UNASSIGNED FEFD..FEFE; ; UNASSIGNED FF00; ; UNASSIGNED FFBF..FFC1; ; UNASSIGNED FFC8..FFC9; ; UNASSIGNED FFD0..FFD1; ; UNASSIGNED FFD8..FFD9; ; UNASSIGNED FFDD..FFDF; ; UNASSIGNED FFE7; ; UNASSIGNED FFEF..FFF8; ; UNASSIGNED 10000..102FF; ; UNASSIGNED 1031F; ; UNASSIGNED 10324..1032F; ; UNASSIGNED 1034B..103FF; ; UNASSIGNED 10426..10427;

 ; UNASSIGNED 1044E..1CFFF; ; UNASSIGNED 1D0F6..1D0FF; ; UNASSIGNED 1D127..1D129; ; UNASSIGNED 1D1DE..1D3FF; ; UNASSIGNED 1D455; ; UNASSIGNED 1D49D; ; UNASSIGNED 1D4A0..1D4A1; ; UNASSIGNED 1D4A3..1D4A4; ; UNASSIGNED 1D4A7..1D4A8; ; UNASSIGNED 1D4AD; ; UNASSIGNED 1D4BA; ; UNASSIGNED 1D4BC; ; UNASSIGNED 1D4C1; ; UNASSIGNED 1D4C4; ; UNASSIGNED 1D506; ; UNASSIGNED 1D50B..1D50C; ; UNASSIGNED 1D515; ; UNASSIGNED 1D51D; ; UNASSIGNED 1D53A; ; UNASSIGNED 1D53F; ; UNASSIGNED 1D545; ; UNASSIGNED 1D547..1D549; ; UNASSIGNED 1D551; ; UNASSIGNED 1D6A4..1D6A7; ; UNASSIGNED 1D7CA..1D7CD; ; UNASSIGNED 1D800..1FFFD; ; UNASSIGNED 2A6D7..2F7FF; ; UNASSIGNED 2FA1E..2FFFD; ; UNASSIGNED 30000..3FFFD; ; UNASSIGNED 40000..4FFFD; ; UNASSIGNED 50000..5FFFD; ; UNASSIGNED 60000..6FFFD; ; UNASSIGNED 70000..7FFFD; ; UNASSIGNED 80000..8FFFD; ; UNASSIGNED 90000..9FFFD; ; UNASSIGNED A0000..AFFFD; ; UNASSIGNED B0000..BFFFD; ; UNASSIGNED C0000..CFFFD; ; UNASSIGNED D0000..DFFFD; ; UNASSIGNED E0000; ; UNASSIGNED E0002..E001F; ; UNASSIGNED E0080..EFFFD; ; UNASSIGNED

# Total code points 3653

# code points from Table C.1.2

00A0; ; PROHIBITED 1680; ; PROHIBITED 2000; ; PROHIBITED 2001; ; PROHIBITED 2002; ; PROHIBITED 2003; ; PROHIBITED 2004; ; PROHIBITED 2005; ; PROHIBITED 2006; ; PROHIBITED 2007; ; PROHIBITED 2008; ; PROHIBITED 2009; ; PROHIBITED 200A; ; PROHIBITED 200B; ; PROHIBITED 202F; ; PROHIBITED 205F; ; PROHIBITED 3000; ; PROHIBITED

# Total code points 17

# code points from Table C.2.1

0000..001F; ; PROHIBITED 007F; ; PROHIBITED

# Total code points 18

# code points from Table C.2.2

0080..009F; ; PROHIBITED 06DD; ; PROHIBITED 070F; ; PROHIBITED 180E; ; PROHIBITED 200C; ; PROHIBITED 200D; ; PROHIBITED 2028; ; PROHIBITED 2029; ; PROHIBITED 2060; ; PROHIBITED 2061; ; PROHIBITED 2062; ; PROHIBITED 2063; ; PROHIBITED 206A..206F; ; PROHIBITED FEFF; ; PROHIBITED FFF9..FFFC; ; PROHIBITED 1D173..1D17A; ; PROHIBITED

# Total code points 30

# code points from Table C.3

E000..F8FF; ; PROHIBITED F0000..FFFFD; ; PROHIBITED 100000..10FFFD; ; PROHIBITED

# Total code points 2051

# code points from Table C.4

FDD0..FDEF; ; PROHIBITED FFFE..FFFF; ; PROHIBITED 1FFFE..1FFFF; ; PROHIBITED 2FFFE..2FFFF; ; PROHIBITED 3FFFE..3FFFF; ; PROHIBITED 4FFFE..4FFFF; ; PROHIBITED 5FFFE..5FFFF; ; PROHIBITED 6FFFE..6FFFF; ; PROHIBITED 7FFFE..7FFFF; ; PROHIBITED 8FFFE..8FFFF; ; PROHIBITED 9FFFE..9FFFF; ; PROHIBITED AFFFE..AFFFF; ; PROHIBITED BFFFE..BFFFF; ; PROHIBITED CFFFE..CFFFF; ; PROHIBITED DFFFE..DFFFF; ; PROHIBITED EFFFE..EFFFF; ; PROHIBITED FFFFE..FFFFF; ; PROHIBITED 10FFFE..10FFFF; ; PROHIBITED

# Total code points 18

# code points from Table C.5

D800..DFFF; ; PROHIBITED

# Total code points 0

# code points from Table C.6

FFF9; ; PROHIBITED FFFA; ; PROHIBITED FFFB; ; PROHIBITED FFFC; ; PROHIBITED FFFD; ; PROHIBITED

# Total code points 5

# code points from Table C.7

2FF0..2FFB; ; PROHIBITED

# Total code points 1

# code points from Table C.8

0340; ; PROHIBITED 0341; ; PROHIBITED 200E; ; PROHIBITED 200F; ; PROHIBITED 202A; ; PROHIBITED 202B; ; PROHIBITED 202C; ; PROHIBITED 202D; ; PROHIBITED 202E; ; PROHIBITED 206A; ; PROHIBITED 206B; ; PROHIBITED 206C; ; PROHIBITED 206D; ; PROHIBITED 206E; ; PROHIBITED 206F; ; PROHIBITED

# Total code points 15

# code points from Table C.9

E0001; ; PROHIBITED E0020..E007F; ; PROHIBITED

# Total code points 82

# Map table for SASL profile (rfc4013.txt)

00A0; 0020; MAP 1680; 0020; MAP 2000; 0020; MAP 2001; 0020; MAP 2002; 0020; MAP 2003; 0020; MAP 2004; 0020; MAP 2005; 0020; MAP 2006; 0020; MAP 2007; 0020; MAP 2008; 0020; MAP

2009; 0020; MAP 200A; 0020; MAP 200B; 0020; MAP 202F; 0020; MAP 205F; 0020; MAP 3000; 0020; MAP 00AD; ; MAP 034F; ; MAP 1806; ; MAP 180B; ; MAP 180C; ; MAP 180D; ; MAP 200C; ; MAP 200D; ; MAP 2060; ; MAP FE00; ; MAP FE01; ; MAP FE02; ; MAP FE03; ; MAP FE04; ; MAP FE05; ; MAP FE06; ; MAP FE07; ; MAP FE08; ; MAP FE09; ; MAP FE0A; ; MAP FE0B; ; MAP FE0C; ; MAP FE0D; ; MAP FE0E; ; MAP FE0F; ; MAP FEFF; ; MAP

# Total code points 43

Found in path(s):

\* /opt/cola/permits/1871834889\_1706103034.0277092/0/icu-74-1-data-zip/data/sprep/rfc4013.txt No license file was found, but licenses were detected in source scan.

# Copyright (C) 2016 and later: Unicode, Inc. and others. # License & terms of use: http://www.unicode.org/copyright.html # \*\*\*\*\*\*\*\*\*\*\*\*\*\*\*\*\*\*\*\*\*\*\*\*\*\*\*\*\*\*\*\*\*\*\*\*\*\*\*\*\*\*\*\*\*\*\*\*\*\*\*\*\*\*\*\*\*\*\*\*\*\*\*\*\*\*\*\*\*\*\*\*\*\*\* # \* # \* Copyright (C) 2001-2003, International Business Machines # \* Corporation and others. All Rights Reserved. # \* # \*\*\*\*\*\*\*\*\*\*\*\*\*\*\*\*\*\*\*\*\*\*\*\*\*\*\*\*\*\*\*\*\*\*\*\*\*\*\*\*\*\*\*\*\*\*\*\*\*\*\*\*\*\*\*\*\*\*\*\*\*\*\*\*\*\*\*\*\*\*\*\*\*\*\* # # File created on Feb 20 19:59 PST 2003 # # File created by genmucm tool. # from macos 10.2 using TECCreateConverter # # Table Version : 1.0 # The 1st column is the Unicode scalar value. # The 2nd column is the codepage byte sequence. # The 3rd column is the fallback indicator. # The fallback indicator can have one of the following values: # |0 for exact 1-1 roundtrip mapping # |1 for the best fallback codepage byte sequence. # |2 for the substitution character # |3 for the best reverse fallback Unicode scaler value # # Encoding description: # Encoding name: macintosh #  $\langle \text{code set name} \rangle$  "macos-0 2-10.2"  $\langle mb\_cur\_max \rangle$  1  $\langle mb\_cur\_min \rangle$  1 <uconv\_class> "SBCS"  $\langle$ subchar $\rangle$  \x3F <icu:charsetFamily> "ASCII" # Suggested ICU specific alias information #<icu:alias> "macos-0\_2\_VPUA" # **CHARMAP** 

#UNICODE 0\_2 #\_\_\_\_\_\_\_\_\_\_ \_\_\_\_\_\_\_\_\_\_\_\_\_\_\_\_ <U0000> \x00 |0 <U0001> \x01 |0  $<$ U0002> $\x02$ |0  $<$ U0003> $\x03$ |0 <U0004> \x04 |0  $<$ U0005> $\x05$ |0 <U0006> \x06 |0 <U0007> \x07 |0 <U0008> \x08 |0 <U0009> \x09 |0 <U000A> \x0A |0  $<$ U000B $>$  $x$ 0B |0 <U000C> \x0C |0 <U000D> \x0D |0

#

<U000E> \x0E |0 <U000F> \x0F |0  $<$ U0010 $>$  $x10$  |0  $<$ U0011> $\x11 |0$  $<$ U0012> $\x12 |0$  $<$ U0013> $\x13 |0$  $<$ U0014> $\x14 |0$  $<$ U0015> $\x15/0$  $<$ U0016 $>$  $x16$  |0  $<$ U0017> $\x17/0$  $<$ U0018 $>$  $\x18$  |0  $<$ U0019> $\x19$ |0  $<$ U001A $>$  $x1A$  |0  $<$ U001B $>$  $\x1B$  |0  $<$ U001C $>$  $x1C$  |0  $<$ U001D $>$  $x1D$  |0  $<$ U001E $>$  $x1E$  |0  $<$ U001F $>$  $\x1F$ |0  $<$ U0020 $>$  $x20$  |0  $<$ U0021> $\x21$ |0  $<$ U0022> $\x22$ |0  $<$ U0023> \x23 |0  $<$ U0024 $>$  $\x24$  |0  $<$ U0025> $\x25$ |0  $<$ U0026 $>$  $x26$  |0  $<$ U0027> $\x27$ |0  $<$ U0028> $\x28$ |0  $<$ U0029> $\x029$  |0  $<$ U002A> $\x2A$ |0  $<$ U002B $>$  $\x2B$  |0  $<$ U002C $>$  $x2C$  |0  $<$ U002D $>$  $x2D$  |0 <U002E> \x2E |0  $<$ U002F> $\x2F$ |0  $<$ U0030> $\x30$ |0  $<$ U0031> $\x31$ |0  $<$ U0032> $\x32$ |0  $<$ U0033> \x33 |0  $<$ U0034 $>$  $x34$  |0  $<$ U0035> \x35 |0  $<$ U0036> \x36 |0  $<$ U0037> \x37 |0  $<$ U0038> \x38 |0  $<$ U0039> $\x39$ |0  $<$ U003A> $\x3A$ |0  $<$ U003B> $\x3B$ |0  $<$ U003C> $\x3C$ |0  $<$ U003D $>$  $x3D$  |0 <U003E> \x3E |0 <U003F> \x3F |0  $<$ U0040 $>$  $x40$  |0  $<$ U0041> $\x41$ |0  $<$ U0042> $\x42$ |0  $<$ U0043> \x43 |0  $<$ U0044> \x44 |0  $<$ U0045> $\x45$ |0  $<$ U0046> \x46 |0  $<$ U0047> $\x47$ |0  $<$ U0048> $\x3$  |0 <U0049> \x49 |0  $<$ U004A> $\x4A$ |0  $<$ U004B $>$  $x4B$  |0  $<$ U004C> $\x4C$ |0  $<$ U004D> $\x4D$ |0 <U004E> \x4E |0  $<$ U004F> $\x4F$ |0  $<$ U0050 $>$  $x50$  |0  $<$ U0051> $\x51$ |0  $<$ U0052> $\x52$ |0  $<$ U0053> \x53 |0  $<$ U0054> \x54 |0  $<$ U0055> $\x55$ |0  $<$ U0056> \x56 |0  $<$ U0057> $\x57$ |0  $<$ U0058> \x58 |0  $<$ U0059> $\x59$ |0  $<$ U005A> $\x5A$ |0  $<$ U005B $>$  $\x5B$  |0  $<$ U005C $>$  $x5C$  |0  $<$ U005D $>$  $x5D$  |0 <U005E> \x5E |0  $<$ U005F> $\x5F$ |0  $<$ U0060> $\x0$  |0  $<$ U0061> $\x0$ 1 |0  $<$ U0062> $\x02$ |0 <U0063>  $\x03 |0$  $<$ U0064> \x64 |0  $<$ U0065> $\x65$  |0  $<$ U0066> \x66 |0  $<$ U0067> \x67 |0 <U0068> \x68 |0 <U0069> \x69 |0  $<$ U006A> $\x6A$ |0  $<$ U006B $>$  $x$ 6B |0  $<$ U006C> $\x6C$ |0  $<$ U006D> $\x00$ |0 <U006E> \x6E |0 <U006F> \x6F |0  $<$ U0070 $>$  $\x$ 70 |0  $<$ U0071> $\x1$  |0  $<$ U0072> $\x$ 72 |0  $<$ U0073> \x73 |0  $<$ U0074> $\x$ 74 |0  $<$ U0075> $\x5$  |0  $<$ U0076 $>$  $\x$ 76 |0 <U0077> \x77 |0  $<$ U0078> $\x0$ 78 |0 <U0079> \x79 |0  $<$ U007A $>$  $\x7A$  |0  $<$ U007B $>$  $\x7B$  |0  $<$ U007C $>$  $\x7C$  |0 <U007D> \x7D |0 <U007E> \x7E |0 <U007F> \x7F |0  $<$ U00A0> $xCA$ |0  $<$ U00A1> $xC1$ |0  $<$ U00A2> $\xA2$ |0 <U00A3> \xA3 |0  $<$ U00A5 $>$  \xB4  $|0$ <U00A6> \x7C |1 <U00A7> \xA4 |0 <U00A8> \xAC |0 <U00A9> \xA9 |0  $<$ U00AA> $\xBB$ |0 <U00AB> \xC7 |0  $<$ U00AC> $\xC2$ |0  $<$ U00AD> $\x2D$ |1 <U00AE> \xA8 |0 <U00AF> \xF8 |0 <U00B0> \xA1 |0  $<$ U00B1> $\x B1 |0$  $<$ U00B2> $\x32$ |1 <U00B3> \x33 |1  $<$ U00B4 $>$  $xAB$  |0  $<$ U00B5> $\xB5$ |0 <U00B6> \xA6 |0 <U00B7> \xE1 |0 <U00B8> \xFC |0 <U00B9> \x31 |1  $<$ U00BA $>$  $xBC$  |0  $<$ U00BB $>$  $xC8$  |0 <U00BF> \xC0 |0

 $<$ U00C0 $>$  $xCB$  |0 <U00C1> \xE7 |0 <U00C2> \xE5 |0 <U00C3> \xCC |0 <U00C4> \x80 |0  $<$ U00C5> $\x81$  |0 <U00C6> \xAE |0 <U00C7> \x82 |0 <U00C8> \xE9 |0 <U00C9> \x83 |0 <U00CA> \xE6 |0 <U00CB> \xE8 |0  $<$ U00CC $>$  $xED$  |0  $<$ U00CD> $xEA$ |0 <U00CE> \xEB |0 <U00CF> \xEC |0  $<$ U00D1> $\x84$  |0 <U00D2> \xF1 |0 <U00D3> \xEE |0 <U00D4> \xEF |0  $<$ U00D5> $\xCD$ |0 <U00D6> \x85 |0 <U00D7> \x2A |1 <U00D8> \xAF |0 <U00D9> \xF4 |0  $<$ U00DA $>$  $xF2$  |0 <U00DB> \xF3 |0  $<$ U00DC $>$  $x86$  |0 <U00DF> \xA7 |0 <U00E0> \x88 |0 <U00E1> \x87 |0 <U00E2> \x89 |0 <U00E3> \x8B |0 <U00E4> \x8A |0 <U00E5> \x8C |0 <U00E6> \xBE |0 <U00E7> \x8D |0 <U00E8> \x8F |0 <U00E9> \x8E |0 <U00EA> \x90 |0 <U00EB> \x91 |0 <U00EC> \x93 |0 <U00ED> \x92 |0 <U00EE> \x94 |0 <U00EF> \x95 |0 <U00F1> \x96 |0 <U00F2> \x98 |0

<U00F3> \x97 |0 <U00F4> \x99 |0 <U00F5> \x9B |0 <U00F6> \x9A |0 <U00F7> \xD6 |0 <U00F8> \xBF |0 <U00F9> \x9D |0 <U00FA> \x9C |0 <U00FB> \x9E |0 <U00FC> \x9F |0 <U00FF> \xD8 |0  $<$ U0131> \xF5 |0 <U0152> \xCE |0 <U0153> \xCF |0 <U0178> \xD9 |0 <U0192> \xC4 |0 <U02BB> \xD4 |1 <U02BC> \xD5 |1 <U02C6> \xF6 |0 <U02C7> \xFF |0 <U02CA> \xAB |1  $<$ U02CB $>$  $\x0$  |1 <U02D8> \xF9 |0 <U02D9> \xFA |0  $<$ U02DA $>$  $\kappa$ FB |0 <U02DB> \xFE |0 <U02DC> \xF7 |0 <U02DD> \xFD |0 <U0300> \x60 |1 <U0301> \xAB |1 <U0302> \xF6 |1 <U0303> \xF7 |1 <U0304> \xF8 |1 <U0306> \xF9 |1 <U0307> \xFA |1 <U0308> \xAC |1  $<$ U030A $>$  $xFB$ |1 <U030B> \xFD |1 <U030C> \xFF |1 <U0327> \xFC |1 <U0328> \xFE |1 <U0338> \x2F |1 <U03A9> \xBD |0 <U03C0> \xB9 |0  $<$ U2000 $>$  $x20$ |1 <U2001> \x20 |1 <U2002> \x20 |1

<U2003> \x20 |1 <U2004> \x20 |1  $<$ U2005> $\x20$ |1  $<$ U2006 $>$  $x20$ |1 <U2007> \x20 |1 <U2008> \x20 |1 <U2009> \x20 |1  $<$ U2010 $>$  $x2D$ |1 <U2011> \x2D |1 <U2012> \xD0 |1  $<$ U2013> $\x00|0$ <U2014> \xD1 |0 <U2015> \xD1 |1  $<$ U2018 $>$  $\xD4$  |0 <U2019> \xD5 |0  $<$ U201A $>$  $xE2$  |0 <U201C> \xD2 |0  $<$ U201D $>$  $xD3$  |0  $<$ U201E $>$  $xE3$  |0  $<$ U2020 $>$  $xA0$  |0  $<$ U2021> $xE0$ |0  $<$ U2022> $\xA5$ |0  $<$ U2026 $>$  $\xC9$  |0 <U2028> \x0D |1  $<$ U2029> $\x0$ |1  $<$ U2030 $>$  $xE4$  |0 <U2039> \xDC |0 <U203A> \xDD |0  $<$ U2044> $\x0$ A |0  $<$ U20AC $>$  $\kappa$ DB |0  $<$ U2122> $\xA A |0$  $<$ U2126 $>$  $xBD$ |1  $<$ U2202> $\xB6$  |0  $<$ U2206 $>$  $\xC6$  |0  $<$ U220F $>$  $xB8$  |0  $<$ U2211> $\x B7 |0$  $<$ U2212> $\x02$  |1 <U2215> \x2F |1 <U2217> \x2A |1  $<$ U221A $>$  $xC3$  |0  $<$ U221E $>$  $xB0$  |0  $<$ U222B $>$  $xBA$  |0 <U2236> \x3A |1 <U223C> \x7E |1  $<$ U2248> $\x C5 |0$  $<$ U2260 $>$  $\xAD$  |0  $<$ U2264 $>$  $xB2$  |0

```
<U2265>\x B3 |0<U22C5> \xE1 |1
<U25CA> \xD7 |0
<UF8FF> \xF0 |0
<UFB01> \xDE |0
<UFB02> \xDF |0
#
END CHARMAP
#
```
Found in path(s):

<U0004> \x04 |0  $<$ U0005> $\x05$  |0

<U0007> \x07 |0 <U0008> \x08 |0 <U0009> \x09 |0 <U000A> \x0A |0

<U0006>  $\chi$ 06 |0

\* /opt/cola/permits/1871834889\_1706103034.0277092/0/icu-74-1-data-zip/data/mappings/macos-0\_2-10.2.ucm No license file was found, but licenses were detected in source scan.

# Copyright (C) 2016 and later: Unicode, Inc. and others. # License & terms of use: http://www.unicode.org/copyright.html # \*\*\*\*\*\*\*\*\*\*\*\*\*\*\*\*\*\*\*\*\*\*\*\*\*\*\*\*\*\*\*\*\*\*\*\*\*\*\*\*\*\*\*\*\*\*\*\*\*\*\*\*\*\*\*\*\*\*\*\*\*\*\*\*\*\*\*\*\*\*\*\*\*\*\* # \* # \* Copyright (C) 1995-2002, International Business Machines # \* Corporation and others. All Rights Reserved. # \* # \*\*\*\*\*\*\*\*\*\*\*\*\*\*\*\*\*\*\*\*\*\*\*\*\*\*\*\*\*\*\*\*\*\*\*\*\*\*\*\*\*\*\*\*\*\*\*\*\*\*\*\*\*\*\*\*\*\*\*\*\*\*\*\*\*\*\*\*\*\*\*\*\*\*\* # # File created by rptp2ucm (compiled on Dec 3 2002) # from source files 34B003EE.RPMAP100 and 03EE34B0.TPMAP100 #  $\langle \text{code set name} \rangle$  "ibm-1006 P100-1995" <char\_name\_mask> "AXXXX"  $\langle mb\_cur\_max \rangle$  1  $\langle mb\_cur\_min \rangle$  1 <uconv\_class> "SBCS"  $\langle$ subchar $\rangle$  \x1A <icu:charsetFamily> "ASCII" <icu:alias> "ibm-1006\_VPUA" **CHARMAP** <U0000> \x00 |0  $<$ U0001> $\x01$ |0 <U0002> \x02 |0  $<$ U0003> $\x03$ |0

 $<$ U000B $>$  $x$ 0B |0  $<$ U000C $>$  $\x0$ C |0  $<$ U000D $>$  $\x0$ D |0 <U000E> \x0E |0 <U000F> \x0F |0  $<$ U0010 $>$  $x10$  |0  $<$ U0011> $\x11$  |0  $<$ U0012> $\x12 |0$  $<$ U0013> $\x13 |0$  $<$ U0014 $>$  $\x14$  |0  $<$ U0015> $\x15 |0$  $<$ U0016 $>$  $x16$  |0  $<$ U0017> $\x17 |0$  $<$ U0018> $\x18 |0$  $<$ U0019> $\x19$ |0  $<$ U001A $>$  $x1A$  |0  $<$ U001B $>$  $\x1B$  |0  $<$ U001C $>$  $x1C$  |0  $<$ U001D $>$  $x1D$  |0  $<$ U001E $>$  $x1E$  |0  $<$ U001F $>$  $\x1F$ |0  $<$ U0020 $>$  $x20$  |0  $<$ U0021> $\x21$ |0  $<$ U0022> $\x22$ |0  $<$ U0023> $\x23$ |0  $<$ U0024> $\x24$ |0  $<$ U0025> $\x25$ |0  $<$ U0026> $\x26$ |0  $<$ U0027> $\x27$ |0  $<$ U0028> $\x028$  |0 <U0029> \x29 |0  $<$ U002A> $\x2A$ |0  $<$ U002B $>$  $x2B$  |0  $<$ U002C $>$  $\x2C$  |0  $<$ U002D $>$  $x2D$  |0 <U002E> \x2E |0  $<$ U002F> $\x2F$ |0  $<$ U0030 $>$  $x30$  |0  $<$ U0031> $\x31$ |0  $<$ U0032> $\x32 |0$  $<$ U0033> \x33 |0  $<$ U0034 $>$  $x34$  |0  $<$ U0035> \x35 |0  $<$ U0036 $>$  $x36$  |0  $<$ U0037> $\x37 |0$  $<$ U0038> $\x38 |0$  $<$ U0039> $\x39$ |0  $<$ U003A> $\x3A$ |0  $<$ U003B> $\x3B$ |0  $<$ U003C $>$  $\x3C$  |0  $<$ U003D $>$  $x3D$  |0 <U003E> \x3E |0  $<$ U003F> $\x3F$ |0  $<$ U0040> $\x40$ |0  $<$ U0041> $\x41$  |0  $<$ U0042> $\x42$ |0  $<$ U0043> \x43 |0 <U0044>  $\chi$ 44 |0  $<$ U0045> $\x45$ |0  $<$ U0046 $>$  $\x46$  |0  $<$ U0047> \x47 |0  $<$ U0048> $\x3$  |0  $<$ U0049> $\x49$ |0  $<$ U004A> $\x4A$ |0  $<$ U004B $>$  $x4B$  |0  $<$ U004C> $\x4C$ |0  $<$ U004D $>$  $\x4D$  $0$ <U004E> \x4E |0  $<$ U004F> $\x4F$ |0  $<$ U0050 $>$  $x$ 50 |0  $<$ U0051> $\x51$ |0  $<$ U0052> $\x52$ |0  $<$ U0053> \x53 |0  $<$ U0054> $\x54$ |0  $<$ U0055> \x55 |0  $<$ U0056> \x56 |0  $<$ U0057> $\x57$ |0  $<$ U0058> \x58 |0  $<$ U0059> $\x59$ |0  $<$ U005A> $\x5A$ |0  $<$ U005B $>$  $\x5B$  |0  $<$ U005C $>$  $x5C$  |0  $<$ U005D $>$  $x5D$  |0  $<$ U005E $>$  $x$ 5E $|0$  $<$ U005F> $\x5F$ |0  $<$ U0060 $>$  $x$ 60 |0  $<$ U0061> $\x01$ |0  $<$ U0062> $\x02$ |0  $<$ U0063> \x63 |0  $<$ U0064> \x64 |0  $<$ U0065> $\x65$ |0  $<$ U0066> \x66 |0 <U0067> \x67 |0 <U0068> \x68 |0  $<$ U0069> $\x09$  |0

 $<$ U006A> $\x6A$ |0  $<$ U006B $>$  $x$ 6B |0 <U006C> \x6C |0  $<$ U006D $>$  $x$ 6D $|0$ <U006E> \x6E |0  $<$ U006F> $\x6F$ |0  $<$ U0070> $\x0$  |0  $<$ U0071> $\x1$  |0  $<$ U0072> $\x2$ |0  $<$ U0073> \x73 |0  $<$ U0074 $>$  $\x$ 74 |0  $<$ U0075> $\x5$  |0  $<$ U0076 $>$  $\x$ 76 |0  $<$ U0077> \x77 |0  $<$ U0078> $\x0$ 78 |0  $<$ U0079> $\x0$ 79 |0  $<$ U007A $>$  $\x7A$  |0  $<$ U007B $>$  $\x7B$  |0  $<$ U007C $>$  $\x7C$  |0 <U007D> \x7D |0 <U007E> \x7E |0  $<$ U007F> $\x7F$ |0 <U0080> \x80 |0  $<$ U0081> $\x081$ |0  $<$ U0082> $\x0$ 82 |0 <U0083>  $\chi 83 |0$ <U0084> \x84 |0  $<$ U0085> \x85 |0 <U0086> \x86 |0  $<$ U0087> $\x87$ |0 <U0088> \x88 |0 <U0089> \x89 |0  $<$ U008A $>$  $\x$ 8A |0  $<$ U008B $>$  $x8B$  |0 <U008C> \x8C |0 <U008D> \x8D |0 <U008E> \x8E |0 <U008F> \x8F |0 <U0090> \x90 |0  $<$ U0091> $\x021$ |0 <U0092> \x92 |0 <U0093> \x93 |0 <U0094> \x94 |0  $<$ U0095> $\x$ 95 |0 <U0096> \x96 |0 <U0097> \x97 |0 <U0098> \x98 |0

<U0099> \x99 |0 <U009A> \x9A |0 <U009B> \x9B |0  $<$ U009C $>$  $\x$ 9C |0 <U009D> \x9D |0 <U009E> \x9E |0 <U009F> \x9F |0 <U00A0> \xA0 |0  $<$ U00AD> $\xAD$ |0  $<$ U060C $>$  $\xAB$  |0 <U061B> \xAC |0 <U061F> \xAE |0 <U0621> \xF5 |1 <U0622> \xAF |1 <U0624> \xEF |1 <U0627> \xB0 |1 <U0628> \xB3 |1 <U0629> \xB7 |1 <U062A> \xB8 |1 <U062B> \xBC |1 <U062C> \xBE |1 <U062D> \xC2 |1 <U062E> \xC4 |1 <U062F> \xC6 |1 <U0630> \xC8 |1 <U0631> \xC9 |1 <U0632> \xCB |1 <U0633> \xCD |1 <U0634> \xCF |1 <U0635> \xD1 |1 <U0636> \xD3 |1 <U0637> \xD5 |1 <U0638> \xD6 |1 <U0639> \xD7 |1 <U063A> \xDB |1 <U0641> \xDF |1 <U0642> \xE1 |1 <U0644> \xE7 |1 <U0645> \xEA |1 <U0646> \xED |1 <U0648> \xF0 |1 <U0651> \xFE |1 <U0660> \xA1 |1 <U0661> \xA2 |1 <U0662> \xA3 |1 <U0663> \xA4 |1 <U0664> \xA5 |1

<U0665> \xA6 |1 <U0666> \xA7 |1 <U0668> \xA9 |1 <U0669> \xAA |1  $<$ U066A> $\x25$ |1  $<$ U066B> $\x2C$ |1 <U066C> \x2E |1  $<$ U066D> $\x2A$ |1 <U06F0> \xA1 |0  $<$ U06F1> $\xA2$ |0  $<$ U06F2> $\xA3$ |0 <U06F3> \xA4 |0  $<$ U06F4 $>$  $\xA5$  |0 <U06F5> \xA6 |0 <U06F6> \xA7 |0  $<$ U06F7> $\xA8$ |0 <U06F8> \xA9 |0 <U06F9> \xAA |0 <UF8FB> \xB2 |0 <UFB56> \xB5 |0 <UFB58> \xB6 |0  $\langle$ UFB66> $\langle$ xBA |0  $\langle$ UFB68> $\langle$ xBB  $|0$ <UFB7A> \xC0 |0  $<$ UFB7C $>$  $\xC1$  |0 <UFB88> \xC7 |0  $\langle$ UFB8A> $\chi$ CC  $|0$  $<$ UFB8C $>$  $\x$ CA  $|0$  $<$ UFB8E> $xE3$ |0  $\langle$ UFB92> $\langle$ xE5 |0 <UFB94> \xE6 |0  $<$ UFB9E> $\xE$  |0  $\langle$ UFBA6> $\chi$ F1 |0  $\langle$ UFBA8> $\chi$ F2 |0  $<$ UFBA9> $\x$ F3 |0  $<$ UFBAA> $\x$ F4 |0  $\langle$ UFBAE> $\chi$ FD $|0$  $<$ UFBB0 $>$  $\kappa$ FC  $|0$  $<$ UFBFC $>$  $\xF9$  $|0$  $<$ UFBFD> $\x$ FA |0  $<$ UFBFE $>$  $xFB$  |0  $<$ UFE7C $>$  $\kappa$ FE |0  $<$ UFE7D> $\xF$  |0  $<$ UFE80 $>$  $\xF5$  |0 <UFE81> \xAF |0  $<$ UFE85> $\x EF$ |0 <UFE86> \xEF |1 <UFE89> \xF6 |0

<UFE8A> \xF7 |0 <UFE8B> \xF8 |0 <UFE8C> \xF8 |1 <UFE8D> \xB0 |0  $\langle$ UFE8E> $\x$ B1 |0  $\langle$ UFE8F $>$  $\kappa$ B3 |0 <UFE90> \xB3 |1 <UFE91> \xB4 |0 <UFE92>  $\xB4 |1$ <UFE93> \xB7 |0 <UFE94> \xB7 |1 <UFE95> \xB8 |0 <UFE96> \xB8 |1 <UFE97> \xB9 |0 <UFE98> \xB9 |1 <UFE99> \xBC |0 <UFE9A> \xBC |1  $\langle$ UFE9B $>$  $\langle$ xBD $|0$  $<$ UFE9C $>$  $\x$ BD |1  $<$ UFE9D> $\xBe$ |0  $<$ UFE9E> $\xBE$ |1  $\langle$ UFE9F> $\langle$ xBF $|0$ <UFEA0> \xBF |1  $<$ UFEA1> $\x02$ |0 <UFEA2> \xC2 |1  $\langle$ UFEA3> $\chi$ C3 |0 <UFEA4> \xC3 |1  $\langle$ UFEA5> $\chi$ C4 |0 <UFEA6> \xC4 |1  $\langle$ UFEA7> $\chi$ C5 |0 <UFEA8> \xC5 |1  $\langle$ UFEA9> $\chi$ C6 |0 <UFEAA> \xC6 |1  $\langle$ UFEAB> $\chi$ C8 |0  $\langle$ UFEAC $>$  $\langle$ xC8 $|1$  $\langle$ UFEAD> $\chi$ C9 $|0$ <UFEAE> \xC9 |1  $<$ UFEAF> $\xCB$  |0  $<$ UFEB0 $>$  $xCB$ |1  $\langle$ UFEB1> $\chi$ CD |0  $<$ UFEB2> $\xCD$ |1  $<$ UFEB3> $\xCE$ |0  $<$ UFEB4 $>$  $\xCE$ |1  $<$ UFEB5> $\x CF$ |0  $\langle$ UFEB6> $\chi$ CF |1  $<$ UFEB7> $\x00$ |0 <UFEB8> \xD0 |1

<UFEB9> \xD1 |0 <UFEBA> \xD1 |1  $<$ UFEBB $>$  $\xD2$  |0  $<$ UFEBC $>$  $\xD2$ |1  $\langle$ UFEBD> $\langle$ xD3 $|0$ <UFEBE> \xD3 |1  $<$ UFEBF $>$  $\xD4$  |0 <UFEC0> \xD4 |1 <UFEC1> \xD5 |1 <UFEC2> \xD5 |1 <UFEC3> \xD5 |0 <UFEC4> \xD5 |1 <UFEC5> \xD6 |1 <UFEC6> \xD6 |1 <UFEC7> \xD6 |0 <UFEC8> \xD6 |1 <UFEC9> \xD7 |0  $<$ UFECA $>$  $\x$ D8 |0 <UFECB> \xD9 |0  $<$ UFECC $>$  $\x$ DA  $|0$  $\langle$ UFECD $>$  $\langle$ xDB $|0$  $<$ UFECE $>$  $\xDC$  |0  $\langle$ UFECF> $\langle$ xDD $|0$ <UFED0>  $\Delta$ DE |0  $\langle$ UFED1 $>$  $\langle$ xDF $|0$ <UFED2> \xDF |1 <UFED3> \xE0 |0 <UFED4> \xE0 |1 <UFED5> \xE1 |0 <UFED6> \xE1 |1  $<$ UFED7> $xE2$  |0 <UFED8> \xE2 |1  $<$ UFEDB $>$  $xE4$  |0  $<$ UFEDC $>$  $xE4$  |1  $<$ UFEDD $>$  $xE7$  |0 <UFEDE> \xE7 |1  $<$ UFEDF> $xE8$  |0 <UFEE0> \xE9 |0  $\langle$ UFEE1> $\kappa$ EA |0 <UFEE2> \xEA |1 <UFEE3> \xEB |0 <UFEE4> \xEB |1  $\langle$ UFEE5> $\xE$ D |0 <UFEE6> \xED |1  $<$ UFEE7> $xEE$  |0 <UFEE8> \xEE |1  $<$ UFEED> $\xF0$  |0

<UFEEE> \xF0 |1 <UFF01> \x21 |1 <UFF02> \x22 |1 <UFF03> \x23 |1 <UFF04> \x24 |1 <UFF05> \x25 |1 <UFF06> \x26 |1 <UFF07> \x27 |1 <UFF08> \x28 |1 <UFF09> \x29 |1 <UFF0A> \x2A |1 <UFF0B> \x2B |1 <UFF0C> \x2C |1 <UFF0D> \x2D |1 <UFF0E> \x2E |1  $<$ UFF0F> $\x2F$ |1 <UFF10> \x30 |1 <UFF11> \x31 |1 <UFF12> \x32 |1 <UFF13> \x33 |1 <UFF14> \x34 |1 <UFF15> \x35 |1 <UFF16> \x36 |1 <UFF17> \x37 |1 <UFF18> \x38 |1 <UFF19> \x39 |1 <UFF1A> \x3A |1 <UFF1B> \x3B |1 <UFF1C> \x3C |1 <UFF1D> \x3D |1 <UFF1E> \x3E |1 <UFF1F> \x3F |1 <UFF20> \x40 |1 <UFF21> \x41 |1 <UFF22> \x42 |1 <UFF23> \x43 |1 <UFF24> \x44 |1 <UFF25> \x45 |1 <UFF26> \x46 |1 <UFF27>  $\x47 |1$ <UFF28> \x48 |1 <UFF29> \x49 |1 <UFF2A> \x4A |1 <UFF2B> \x4B |1 <UFF2C> \x4C |1 <UFF2D> \x4D |1 <UFF2E> \x4E |1

<UFF2F> \x4F |1 <UFF30> \x50 |1 <UFF31> \x51 |1 <UFF32> \x52 |1 <UFF33> \x53 |1 <UFF34> \x54 |1 <UFF35> \x55 |1 <UFF36> \x56 |1 <UFF37> \x57 |1 <UFF38> \x58 |1 <UFF39> \x59 |1 <UFF3A> \x5A |1 <UFF3B> \x5B |1 <UFF3C> \x5C |1 <UFF3D> \x5D |1 <UFF3E> \x5E |1 <UFF3F> \x5F |1 <UFF40> \x60 |1 <UFF41> \x61 |1 <UFF42> \x62 |1 <UFF43> \x63 |1 <UFF44> \x64 |1 <UFF45> \x65 |1 <UFF46> \x66 |1  $<$ UFF47> \x67 |1 <UFF48> \x68 |1 <UFF49> \x69 |1 <UFF4A> \x6A |1 <UFF4B> \x6B |1 <UFF4C> \x6C |1 <UFF4D> \x6D |1 <UFF4E> \x6E |1  $\langle$ UFF4F> $\x6F$ |1 <UFF50> \x70 |1 <UFF51> \x71 |1 <UFF52> \x72 |1 <UFF53> \x73 |1 <UFF54> \x74 |1 <UFF55> \x75 |1 <UFF56> \x76 |1 <UFF57> \x77 |1 <UFF58> \x78 |1 <UFF59> \x79 |1  $\langle$ UFF5A> $\chi$ 7A |1 <UFF5B> \x7B |1 <UFF5C> \x7C |1 <UFF5D> \x7D |1 <UFF5E> \x7E |1

## END CHARMAP

Found in path(s):

\* /opt/cola/permits/1871834889\_1706103034.0277092/0/icu-74-1-data-zip/data/mappings/ibm-1006\_P100- 1995.ucm

No license file was found, but licenses were detected in source scan.

# Copyright (C) 2016 and later: Unicode, Inc. and others.

# License & terms of use: http://www.unicode.org/copyright.html

# Copyright (C) 2000-2012, International Business Machines Corporation and others.

# All Rights Reserved.

# ICU codepage data for GB 18030-2022

# This data file was originally generated from the mapping tables

# published with the original (year 2000) GB18030 standard.

# It has been updated for the 2005 version of GB18030 (ICU-8274 & ICU-8427)

# and for the 2022 version (ICU-22357).

# ICU-22420 then made minor mapping changes for GBK and web data/WHATWG compatibility.

Found in path(s):

\* /opt/cola/permits/1871834889\_1706103034.0277092/0/icu-74-1-data-zip/data/mappings/gb18030-2022.ucm No license file was found, but licenses were detected in source scan.

# Copyright (C) 2016 and later: Unicode, Inc. and others.

# License & terms of use: http://www.unicode.org/copyright.html # \*\*\*\*\*\*\*\*\*\*\*\*\*\*\*\*\*\*\*\*\*\*\*\*\*\*\*\*\*\*\*\*\*\*\*\*\*\*\*\*\*\*\*\*\*\*\*\*\*\*\*\*\*\*\*\*\*\*\*\*\*\*\*\*\*\*\*\*\*\*\*\*\*\*\* # \* # \* Copyright (C) 1995-2002, International Business Machines # \* Corporation and others. All Rights Reserved. # \* # \*\*\*\*\*\*\*\*\*\*\*\*\*\*\*\*\*\*\*\*\*\*\*\*\*\*\*\*\*\*\*\*\*\*\*\*\*\*\*\*\*\*\*\*\*\*\*\*\*\*\*\*\*\*\*\*\*\*\*\*\*\*\*\*\*\*\*\*\*\*\*\*\*\*\* # # File created by rptp2ucm (compiled on Dec 3 2002) # from source files 34B00025.RPMAP100 and 002534B0.TPMAP100 # <code\_set\_name> "ibm-37\_P100-1995" <char\_name\_mask> "AXXXX"  $\langle mb\_cur\_max \rangle$  1

 $\langle mb \space cur \space min \rangle$  1 <uconv\_class> "SBCS"  $\langle$ subchar $\rangle$  \x3F <icu:charsetFamily> "EBCDIC" <icu:alias> "ibm-37\_STD"

## **CHARMAP**

<U0000> \x00 |0  $<$ U0001> $\x01$  |0  $<$ U0002> $\x02$ |0  $<$ U0003> $\x03$ |0  $<$ U0004 $>$  $\x37$  |0  $<$ U0005> $\x2D$ |0 <U0006>  $\chi$ 2E |0  $<$ U0007> $x2F$ |0  $<$ U0008> $\x16 |0$  $<$ U0009> $\x05$ |0  $<$ U000A $>$  $x25$  |0  $<$ U000B $>$  $x$ 0B |0 <U000C> \x0C |0  $<$ U000D $>$  $\x0$ D |0 <U000E> \x0E |0 <U000F> \x0F |0  $<$ U0010 $>$  $x10$  |0  $<$ U0011> $\x11 |0$  $<$ U0012> $\x12 |0$  $<$ U0013> $\x13 |0$  $<$ U0014 $>$  $\x3C$ |0  $<$ U0015> $\x3D$ |0  $<$ U0016 $>$  $\x32$  |0  $<$ U0017> $\x26$ |0  $<$ U0018 $>$  $\x18$  |0  $<$ U0019> $\x19$ |0  $<$ U001A $>$  $\x3F$ |0  $<$ U001B $>$  $\x27$  |0  $<$ U001C $>$  $\x1C$  |0  $<$ U001D $>$  $x1D$  |0  $<$ U001E $>$  $x1E$  |0  $<$ U001F $>$  $\x1F$ |0  $<$ U0020 $>$  $x40$  |0  $<$ U0021> $x5A$ |0 <U0022> \x7F |0  $<$ U0023> \x7B |0  $<$ U0024> $x5B$ |0  $<$ U0025> $\x6C$ |0  $<$ U0026> $\x50$ |0 <U0027> \x7D |0  $<$ U0028> $\x4D$ |0  $<$ U0029> $\x5D$ |0  $<$ U002A> $\x5C$ |0 <U002B> \x4E |0  $<$ U002C $>$  $x$ 6B |0 <U002D> \x60 |0 <U002E> \x4B |0 <U002F> \x61 |0 <U0030> \xF0 |0

 $<$ U0031> \xF1 |0 <U0032> \xF2 |0 <U0033> \xF3 |0 <U0034> \xF4 |0 <U0035> \xF5 |0 <U0036> \xF6 |0 <U0037> \xF7 |0 <U0038> \xF8 |0 <U0039> \xF9 |0  $<$ U003A> $\x$ 7A |0 <U003B> \x5E |0 <U003C> \x4C |0 <U003D> \x7E |0 <U003E> \x6E |0  $<$ U003F> $\x6F$ |0  $<$ U0040> $\x7C$ |0  $<$ U0041> $xC1$ |0  $<$ U0042> $\xC2$ |0  $<$ U0043> \xC3 |0  $<$ U0044> $\x C4$  |0  $<$ U0045> $\xC5$ |0 <U0046> \xC6 |0 <U0047> \xC7 |0  $<$ U0048 $>$  \xC8 |0 <U0049> \xC9 |0 <U004A> \xD1 |0 <U004B> \xD2 |0 <U004C> \xD3 |0 <U004D> \xD4 |0 <U004E> \xD5 |0 <U004F> \xD6 |0  $<$ U0050 $>$  $xD7$ |0  $<$ U0051> $\xD8$ |0 <U0052> \xD9 |0  $<$ U0053> $xE2$ |0  $<$ U0054> $xE3$ |0  $<$ U0055> $xE4$ |0 <U0056> \xE5 |0 <U0057> \xE6 |0 <U0058> \xE7 |0 <U0059> \xE8 |0 <U005A> \xE9 |0  $<$ U005B> $\x$ BA |0 <U005C> \xE0 |0  $<$ U005D> $\xBB$  |0 <U005E> \xB0 |0 <U005F> \x6D |0

 $<$ U0060> $\x5$  | 0  $<$ U0061> $\x81$ |0  $<$ U0062> $\x82$ |0  $<$ U0063> \x83 |0  $<$ U0064> \x84 |0  $<$ U0065> \x85 |0  $<$ U0066> \x86 |0  $<$ U0067> \x87 |0 <U0068> \x88 |0 <U0069> \x89 |0  $<$ U006A> $\x91$ |0  $<$ U006B $>$  $\x02$  |0  $<$ U006C> $\x03$ |0 <U006D> \x94 |0  $<$ U006E> $\x5$ |0 <U006F> \x96 |0  $<$ U0070 $>$  $\x297$  |0  $<$ U0071> $\x$ 98 |0  $<$ U0072> $\x09$ |0 <U0073> \xA2 |0  $<$ U0074> \xA3 |0 <U0075> \xA4 |0  $<$ U0076 $>$  $xA5$  |0 <U0077> \xA6 |0  $<$ U0078 $>$  \xA7  $|0$ <U0079> \xA8 |0 <U007A> \xA9 |0  $<$ U007B $>$  $\xC0$  |0  $<$ U007C $>$  $\x4F$ |0 <U007D> \xD0 |0  $<$ U007E> $\xA1$ |0 <U007F> \x07 |0  $<$ U0080> $\x020$ |0  $<$ U0081> $\x21$ |0  $<$ U0082> $\x22 |0$ <U0083>  $\chi$ 23 |0  $<$ U0084> $\x24$ |0  $<$ U0085> \x15 |0 <U0086> \x06 |0  $<$ U0087> $\x17 |0$  $<$ U0088> $\x28$  |0 <U0089> \x29 |0  $<$ U008A> $\x2A$ |0  $<$ U008B $>$  $x2B$  |0 <U008C> \x2C |0 <U008D> \x09 |0 <U008E> \x0A |0
$<$ U008F> $\x1B$  |0  $<$ U0090 $>$  $x30$  |0  $<$ U0091> $\x31$ |0  $<$ U0092> $\x1A$ |0  $<$ U0093> \x33 |0  $<$ U0094> $\x34$ |0  $<$ U0095> $\x35$ |0  $<$ U0096 $>$  $\x36$  |0 <U0097> \x08 |0 <U0098> \x38 |0 <U0099> \x39 |0  $<$ U009A> $\x3A$ |0 <U009B> \x3B |0 <U009C> \x04 |0  $<$ U009D> $\x14 |0$ <U009E> \x3E |0 <U009F> \xFF |0  $<$ U00A0> $\x41$ |0  $<$ U00A1> $\xA$ AA |0 <U00A2> \x4A |0 <U00A3> \xB1 |0 <U00A4> \x9F |0 <U00A5> \xB2 |0  $<$ U00A6 $>$  $x$ 6A |0  $<$ U00A7> $\times$ B5  $|0$ <U00A8> \xBD |0 <U00A9> \xB4 |0  $<$ U00AA> $\x$ 9A |0  $<$ U00AB> $\x8A$ |0  $<$ U00AC> $\x5F$ |0  $<$ U00AD> $\xCA$ |0  $<$ U00AE> $\xAF$ |0  $<$ U00AF> $xBC$ |0 <U00B0> \x90 |0  $<$ U00B1> $\x8F$ |0 <U00B2> \xEA |0 <U00B3> \xFA |0  $<$ U00B4 $>$  $\kappa$ BE |0 <U00B5> \xA0 |0 <U00B6> \xB6 |0  $<$ U00B7> $\x B3 |0$ <U00B8> \x9D |0 <U00B9> \xDA |0 <U00BA> \x9B |0  $<$ U00BB $>$  $x8B$  |0  $<$ U00BC $>$  $xB7$  |0 <U00BD> \xB8 |0 <U00BE> \xB9 |0

 $<$ U00BF $>$  $\xAB$  |0 <U00C0> \x64 |0  $<$ U00C1> $\x05$  |0 <U00C2> \x62 |0  $<$ U00C3> $\x66$ |0 <U00C4> \x63 |0 <U00C5> \x67 |0 <U00C6> \x9E |0 <U00C7> \x68 |0 <U00C8> \x74 |0 <U00C9> \x71 |0 <U00CA> \x72 |0 <U00CB> \x73 |0 <U00CC> \x78 |0  $<$ U00CD> $\x75$ |0 <U00CE> \x76 |0 <U00CF> \x77 |0 <U00D0> \xAC |0 <U00D1> \x69 |0 <U00D2> \xED |0 <U00D3> \xEE |0  $<$ U00D4 $>$  $xEB$  |0 <U00D5> \xEF |0 <U00D6> \xEC |0 <U00D7> \xBF |0 <U00D8> \x80 |0 <U00D9> \xFD |0  $<$ U00DA $>$  $xFE$  |0  $<$ U00DB $>$  $xFB$  |0  $<$ U00DC $>$  $xFC$  |0  $<$ U00DD $>$  $xAD$  |0  $<$ U00DE $>$  $xAE$  |0 <U00DF> \x59 |0 <U00E0> \x44 |0  $<$ U00E1> $\x45$ |0 <U00E2> \x42 |0 <U00E3> \x46 |0 <U00E4> \x43 |0 <U00E5> \x47 |0 <U00E6> \x9C |0 <U00E7> \x48 |0 <U00E8> \x54 |0 <U00E9> \x51 |0 <U00EA> \x52 |0  $<$ U00EB $>$  $x53$  |0  $<$ U00EC> $\x58$ |0 <U00ED> \x55 |0

<U00EE> \x56 |0 <U00EF> \x57 |0 <U00F0> \x8C |0  $<$ U00F1> $\x49$ |0 <U00F2> \xCD |0 <U00F3> \xCE |0 <U00F4> \xCB |0 <U00F5> \xCF |0 <U00F6> \xCC |0 <U00F7> \xE1 |0 <U00F8> \x70 |0 <U00F9> \xDD |0 <U00FA> \xDE |0 <U00FB> \xDB |0 <U00FC> \xDC |0 <U00FD> \x8D |0 <U00FE> \x8E |0 <U00FF> \xDF |0  $<$ U0110 $>$  $\chi$ AC |1 <U203E> \xBC |1 <UFF01> \x5A |1 <UFF02> \x7F |1 <UFF03> \x7B |1  $<$ UFF04 $>$  $\x5B$ |1 <UFF05> \x6C |1 <UFF06> \x50 |1 <UFF07> \x7D |1 <UFF08> \x4D |1 <UFF09> \x5D |1 <UFF0A> \x5C |1 <UFF0B> \x4E |1  $\langle$ UFF0C $>$  $\x6B$  |1 <UFF0D> \x60 |1 <UFF0E> \x4B |1 <UFF0F> \x61 |1 <UFF10> \xF0 |1 <UFF11> \xF1 |1 <UFF12> \xF2 |1 <UFF13> \xF3 |1 <UFF14> \xF4 |1 <UFF15> \xF5 |1 <UFF16> \xF6 |1 <UFF17> \xF7 |1 <UFF18> \xF8 |1 <UFF19> \xF9 |1 <UFF1A> \x7A |1 <UFF1B> \x5E |1

<UFF1C> \x4C |1 <UFF1D> \x7E |1 <UFF1E> \x6E |1 <UFF1F> \x6F |1 <UFF20> \x7C |1 <UFF21> \xC1 |1 <UFF22> \xC2 |1 <UFF23> \xC3 |1 <UFF24> \xC4 |1 <UFF25> \xC5 |1 <UFF26> \xC6 |1 <UFF27> \xC7 |1 <UFF28> \xC8 |1 <UFF29> \xC9 |1 <UFF2A> \xD1 |1 <UFF2B> \xD2 |1 <UFF2C> \xD3 |1 <UFF2D> \xD4 |1 <UFF2E> \xD5 |1 <UFF2F> \xD6 |1 <UFF30> \xD7 |1 <UFF31> \xD8 |1 <UFF32> \xD9 |1 <UFF33> \xE2 |1 <UFF34> \xE3 |1 <UFF35> \xE4 |1 <UFF36> \xE5 |1 <UFF37> \xE6 |1 <UFF38> \xE7 |1 <UFF39> \xE8 |1 <UFF3A> \xE9 |1 <UFF3B> \xBA |1 <UFF3C> \xE0 |1  $<$ UFF3D> $\x B$  |1 <UFF3E> \xB0 |1 <UFF3F> \x6D |1 <UFF40> \x79 |1 <UFF41> \x81 |1 <UFF42> \x82 |1 <UFF43> \x83 |1 <UFF44> \x84 |1 <UFF45> \x85 |1 <UFF46> \x86 |1 <UFF47> \x87 |1 <UFF48> \x88 |1 <UFF49> \x89 |1 <UFF4A> \x91 |1

<UFF4B> \x92 |1 <UFF4C> \x93 |1 <UFF4D> \x94 |1 <UFF4E> \x95 |1 <UFF4F> \x96 |1 <UFF50> \x97 |1 <UFF51> \x98 |1 <UFF52> \x99 |1 <UFF53> \xA2 |1 <UFF54> \xA3 |1 <UFF55> \xA4 |1 <UFF56> \xA5 |1 <UFF57> \xA6 |1 <UFF58> \xA7 |1 <UFF59> \xA8 |1 <UFF5A> \xA9 |1 <UFF5B> \xC0 |1 <UFF5C> \x4F |1 <UFF5D> \xD0 |1 <UFF5E> \xA1 |1 END CHARMAP

Found in path(s):

\* /opt/cola/permits/1871834889\_1706103034.0277092/0/icu-74-1-data-zip/data/mappings/ibm-37\_P100-1995.ucm No license file was found, but licenses were detected in source scan.

# Copyright (C) 2016 and later: Unicode, Inc. and others.

```
# License & terms of use: http://www.unicode.org/copyright.html
# ***************************************************************************
# *
# * Copyright (C) 1995-2002, International Business Machines
# * Corporation and others. All Rights Reserved.
# *
# ***************************************************************************
#
# File created by rptp2ucm (compiled on Dec 3 2002)
# from source files 34B0041B.RPMAP100 and 041B34B0.TPMAP100
#
<code_set_name> "ibm-1051_P100-1995"
<char_name_mask> "AXXXX"
\langle mb \space cur \space max \rangle 1
\langle mb \space \text{cur}\space \text{min} \rangle 1
<uconv_class> "SBCS"
\langlesubchar\rangle \x1A
<icu:charsetFamily> "ASCII"
<icu:alias> "ibm-1051_STD"
```
## **CHARMAP**

 $<$ U0000 $>$  $x$ 00 |0  $<$ U0001> $\x01$ |0 <U0002> \x02 |0  $<$ U0003> $\x03$ |0  $<$ U0004 $>$  $\x04$  |0  $<$ U0005> $\x05$ |0 <U0006>  $\chi$ 06 |0 <U0007> \x07 |0 <U0008> \x08 |0 <U0009> \x09 |0  $<$ U000A $>$  $x$ 0A |0  $<$ U000B $>$  $\x0B$  |0 <U000C> \x0C |0  $<$ U000D $>$  $x$ 0D $|0$ <U000E> \x0E |0 <U000F> \x0F |0  $<$ U0010> $\x10|0$  $<$ U0011> $\x11 |0$  $<$ U0012> $\x12 |0$  $<$ U0013> $\x13 |0$  $<$ U0014 $>$  $\x14$  |0  $<$ U0015> $\x15 |0$  $<$ U0016 $>$  $x16$  |0  $<$ U0017> $\x17$ |0  $<$ U0018> $\x18 |0$  $<$ U0019> $\x19$ |0  $<$ U001A $>$  $x1A$  |0  $<$ U001B $>$  $x1B$  |0  $<$ U001C $>$  $x1C$  |0  $<$ U001D $>$  $\x1D$  |0  $<$ U001E $>$  $x1E$  |0  $<$ U001F> $\x1F$ |0 <U0020> \x20 |0  $<$ U0021> $\x21$ |0  $<$ U0022> $\x22$ |0  $<$ U0023> $\x23$ |0  $<$ U0024> $\x24$ |0  $<$ U0025> $\x25$ |0  $<$ U0026 $>$  $x26$  |0  $<$ U0027> $\x27$ |0  $<$ U0028> $\x028$  |0  $<$ U0029> $\x029$  |0  $<$ U002A> $\x2A$ |0  $<$ U002B $>$  $x2B$  |0  $<$ U002C $>$  $\x2C$  |0  $<$ U002D $>$  $x2D$  |0 <U002D> \xF6 |3

<U002E> \x2E |0  $<$ U002F> $\x2F$ |0  $<$ U0030 $>$  $x30$  |0  $<$ U0031> $\x31$ |0  $<$ U0032> $\x32$ |0  $<$ U0033> $\x33$  |0  $<$ U0034> \x34 |0  $<$ U0035> \x35 |0  $<$ U0036> \x36 |0  $<$ U0037> \x37 |0  $<$ U0038> \x38 |0 <U0039> \x39 |0  $<$ U003A> $\x3A$ |0  $<$ U003B $>$  $\x3B$  |0 <U003C> \x3C |0  $<$ U003D $>$  $x3D$  |0 <U003E> \x3E |0  $<$ U003F> $\x3F$ |0  $<$ U0040 $>$  $x40$  |0  $<$ U0041> $\x41$ |0  $<$ U0042> $\x42$ |0  $<$ U0043>  $\x43 |0$  $<$ U0044> \x44 |0  $<$ U0045> $\x45$ |0  $<$ U0046 $>$  $\x46$  |0  $<$ U0047> $\x47$ |0  $<$ U0048> \x48 |0  $<$ U0049> $\x49$ |0  $<$ U004A> $\x4A$ |0  $<$ U004B $>$  $\x4B$  |0  $<$ U004C $>$  $x4C$  |0  $<$ U004D> $\x4D$ |0 <U004E> \x4E |0  $<$ U004F> $\x4F$ |0  $<$ U0050> $\x50$ |0  $<$ U0051> $\x51$ |0  $<$ U0052> $\x52$ |0  $<$ U0053> \x53 |0  $<$ U0054> $\x54$ |0  $<$ U0055> \x55 |0  $<$ U0056 $>$  $x$ 56 |0 <U0057> \x57 |0  $<$ U0058> $\x58$ |0 <U0059> \x59 |0  $<$ U005A> $\x5A$ |0  $<$ U005B $>$  $x5B$  |0 <U005C> \x5C |0  $<$ U005D $>$  $x5D$  |0 <U005E> \x5E |0  $<$ U005F> $\x5F$ |0  $<$ U0060 $>$  $x$ 60 |0 <U0060> \xA9 |3  $<$ U0061> $\x0$ 1 |0  $<$ U0062> $\x02$ |0  $<$ U0063> \x63 |0  $<$ U0064> \x64 |0  $<$ U0065> \x65 |0  $<$ U0066> \x66 |0  $<$ U0067> \x67 |0 <U0068> \x68 |0 <U0069> \x69 |0  $<$ U006A> $\x6A$ |0  $<$ U006B $>$  $x$ 6B |0  $<$ U006C $>$  $\x6C$  |0  $<$ U006D> $\x00$ |0 <U006E> \x6E |0 <U006F> \x6F |0  $<$ U0070 $>$  $\x$ 70 |0  $<$ U0071> $\x1$  |0  $<$ U0072> $\x2$ |0  $<$ U0073> \x73 |0  $<$ U0074> \x74 |0  $<$ U0075> $\x5$  |0  $<$ U0076 $>$  $\x$ 76 |0  $<$ U0077> $\x27$ |0  $<$ U0078> $\x0$ 78 |0  $<$ U0079> $\x0$ 79 |0  $<$ U007A $>$  $\x7A$  |0  $<$ U007B $>$  $\x7B$  |0  $<$ U007C $>$  $\x7C$  |0  $<$ U007D $>$  $\x$ 7D |0 <U007E> \x7E |0  $<$ U007F> $\x7F$ |0 <U0080> \x80 |0 <U0081>  $\x81 |0$ <U0082> \x82 |0  $<$ U0083> \x83 |0 <U0084> \x84 |0 <U0085> \x85 |0 <U0086> \x86 |0 <U0087> \x87 |0 <U0088> \x88 |0 <U0089> \x89 |0 <U008A> \x8A |0  $<$ U008B $>$  $x8B$  |0 <U008C> \x8C |0 <U008D> \x8D |0 <U008E> \x8E |0 <U008F> \x8F |0  $<$ U0090> $\x0$  |0  $<$ U0091> $\x021$ |0  $<$ U0092> $\x02$ |0 <U0093> \x93 |0 <U0094> \x94 |0  $<$ U0095> $\x03$ |0 <U0096> \x96 |0 <U0097> \x97 |0 <U0098> \x98 |0 <U0099> \x99 |0 <U009A> \x9A |0 <U009B> \x9B |0 <U009C> \x9C |0 <U009D> \x9D |0 <U009E> \x9E |0 <U009F> \x9F |0  $<$ U00A1> $x$ B8 |0  $<$ U00A2> $\xBF$ |0 <U00A3> \xAF |3  $<$  U00A3 $>$  \xBB  $|0$  $<$ U00A4> $\x$ BA |0 <U00A5> \xBC |0 <U00A7> \xBD |0  $<$ U00A8> $\xA B$ |0  $<$ U00AA> $\x F9$ |0  $<$ U00AB> $\x FB$ |0  $<$ U00B1> $xFE$  |0  $<$ U00B4 $>$  $\xA8$  |0 <U00B6> \xF4 |0 <U00B7> \xF2 |0  $<$ U00BA $>$  $xFA$  |0  $<$ U00BB $>$  $xFD$ |0  $<$ U00BC $>$  $xF7$  |0 <U00BD> \xF8 |0  $<$ U00BE $>$  $xF5$  |0 <U00BF> \xB9 |0 <U00C0> \xA1 |0 <U00C1> \xE0 |0 <U00C2> \xA2 |0 <U00C3> \xE1 |0  $<\!\!U00C4\!\!>$  \xD8  $|0$ <U00C5> \xD0 |0 <U00C6> \xD3 |0

 $<$ U00C7> $\x B4 |0$ <U00C8> \xA3 |0 <U00C9> \xDC |0 <U00CA> \xA4 |0  $<$ U00CB $>$  $\lambda$ A5 |0 <U00CC> \xE6 |0  $<$ U00CD $>$  $xE5$  |0 <U00CE> \xA6 |0 <U00CF> \xA7 |0 <U00D0> \xE3 |0 <U00D1> \xB6 |0 <U00D2> \xE8 |0 <U00D3> \xE7 |0 <U00D4> \xDF |0 <U00D5> \xE9 |0 <U00D6> \xDA |0 <U00D8> \xD2 |0 <U00D9> \xAD |0  $<$ U00DA $>$  $xED$  |0  $<$ U00DB $>$  $xAE$  |0 <U00DC> \xDB |0  $\langle$ U00DD> $\xB1$  |0 <U00DE> \xF0 |0 <U00DF> \xDE |0 <U00E0> \xC8 |0 <U00E1> \xC4 |0 <U00E2> \xC0 |0 <U00E3> \xE2 |0 <U00E4> \xCC |0 <U00E5> \xD4 |0 <U00E6> \xD7 |0 <U00E7> \xB5 |0 <U00E8> \xC9 |0 <U00E9> \xC5 |0  $<$ U00EA> $xC1$ |0  $<$ U00EB $>$  $xCD$  |0 <U00EC> \xD9 |0 <U00ED> \xD5 |0 <U00EE> \xD1 |0 <U00EF> \xDD |0 <U00F0> \xE4 |0  $<$ U00F1> $xB7$ |0 <U00F2> \xCA |0 <U00F3> \xC6 |0 <U00F4> \xC2 |0 <U00F5> \xEA |0 <U00F6> \xCE |0

<U00F8> \xD6 |0 <U00F9> \xCB |0 <U00FA> \xC7 |0  $<$ U00FB $>$  $\xC3$  $|0$ <U00FC> \xCF |0 <U00FD> \xB2 |0 <U00FE> \xF1 |0 <U00FF> \xEF |0  $<$ U0110> $xE3$ |1 <U0160> \xEB |0 <U0161> \xEC |0 <U0178> \xEE |0 <U0192> \xBE |0 <U02C6> \xAA |0  $<$ U02DA $>$  $xB3$  |0  $<$ U02DC $>$  $\xAC$ |0  $<$ U03BC $>$  $\xF3$  |0 <U203E> \xB0 |0  $<$ U2592> $\x7F$ |1 <U25A0> \xFC |0 <UFF01>  $\x21$  |1 <UFF02> \x22 |1 <UFF03> \x23 |1 <UFF04> \x24 |1 <UFF05> \x25 |1 <UFF06> \x26 |1 <UFF07> \x27 |1 <UFF08> \x28 |1 <UFF09> \x29 |1 <UFF0A> \x2A |1 <UFF0B> \x2B |1  $\langle$ UFF0C $>$  $\x2C$ |1 <UFF0D> \x2D |1 <UFF0E> \x2E |1 <UFF0F> \x2F |1 <UFF10> \x30 |1 <UFF11> \x31 |1 <UFF12> \x32 |1 <UFF13> \x33 |1 <UFF14> \x34 |1 <UFF15> \x35 |1 <UFF16> \x36 |1 <UFF17> \x37 |1 <UFF18> \x38 |1 <UFF19> \x39 |1 <UFF1A> \x3A |1 <UFF1B> \x3B |1

<UFF1C> \x3C |1 <UFF1D> \x3D |1 <UFF1E> \x3E |1 <UFF1F> \x3F |1 <UFF20> \x40 |1 <UFF21> \x41 |1 <UFF22> \x42 |1 <UFF23> \x43 |1 <UFF24> \x44 |1 <UFF25> \x45 |1 <UFF26> \x46 |1 <UFF27> \x47 |1 <UFF28> \x48 |1 <UFF29> \x49 |1 <UFF2A> \x4A |1 <UFF2B> \x4B |1 <UFF2C> \x4C |1 <UFF2D> \x4D |1 <UFF2E> \x4E |1 <UFF2F> \x4F |1 <UFF30> \x50 |1 <UFF31> \x51 |1 <UFF32> \x52 |1 <UFF33> \x53 |1 <UFF34> \x54 |1 <UFF35> \x55 |1 <UFF36> \x56 |1 <UFF37> \x57 |1 <UFF38> \x58 |1 <UFF39> \x59 |1 <UFF3A> \x5A |1 <UFF3B> \x5B |1 <UFF3C> \x5C |1 <UFF3D> \x5D |1 <UFF3E> \x5E |1 <UFF3F>  $\x5F$ |1 <UFF40> \x60 |1 <UFF41> \x61 |1 <UFF42> \x62 |1 <UFF43> \x63 |1 <UFF44> \x64 |1 <UFF45> \x65 |1 <UFF46> \x66 |1 <UFF47> \x67 |1 <UFF48> \x68 |1 <UFF49> \x69 |1 <UFF4A> \x6A |1 <UFF4B> \x6B |1 <UFF4C> \x6C |1 <UFF4D> \x6D |1 <UFF4E> \x6E |1 <UFF4F> \x6F |1 <UFF50> \x70 |1 <UFF51> \x71 |1 <UFF52> \x72 |1 <UFF53> \x73 |1 <UFF54> \x74 |1 <UFF55> \x75 |1 <UFF56> \x76 |1 <UFF57> \x77 |1 <UFF58> \x78 |1 <UFF59> \x79 |1 <UFF5A> \x7A |1 <UFF5B> \x7B |1 <UFF5C> \x7C |1 <UFF5D> \x7D |1 <UFF5E> \x7E |1 <UFFED> \xFC |1 END CHARMAP

Found in path(s):

\* /opt/cola/permits/1871834889\_1706103034.0277092/0/icu-74-1-data-zip/data/mappings/ibm-1051\_P100- 1995.ucm

No license file was found, but licenses were detected in source scan.

# Copyright (C) 2016 and later: Unicode, Inc. and others.

```
# License & terms of use: http://www.unicode.org/copyright.html
# ***************************************************************************
# *
# * Copyright (C) 1995-2003, International Business Machines
# * Corporation and others. All Rights Reserved.
# *
# ***************************************************************************
#
# File created by rptp2ucm (compiled on Dec 3 2002)
# from source files 34B00358.RPMAP100 and 035834B0.TPMAP100
#
\langle \text{code set name} \rangle "ibm-856 P100-1995"
<char_name_mask> "AXXXX"
<mb_cur_max> 1
\langle mb\_cur\_min \rangle 1
<uconv_class> "SBCS"
\langlesubchar\rangle \x7F
<icu:charsetFamily> "ASCII"
<icu:alias> "ibm-856_VSUB"
```
## **CHARMAP** <U0000> \x00 |0  $<$ U0001> $\x01$ |0  $<$ U0002> $\x02$ |0  $<$ U0003> $\x03$ |0  $<$ U0004> $\x04$  |0  $<$ U0005> $\x05$ |0 <U0006>  $\x06 |0$ <U0007> \x07 |0 <U0008> \x08 |0 <U0009> \x09 |0  $<$ U000A $>$  $x$ 0A |0  $<$ U000B $>$  $x$ 0B |0 <U000C> \x0C |0 <U000D> \x0D |0 <U000E> \x0E |0 <U000F> \x0F |0  $<$ U0010 $>$  $x10$  |0  $<$ U0011> $\x11 |0$  $<$ U0012> $\x12 |0$  $<$ U0013> $\x13 |0$  $<$ U0014 $>$  $\x14$  |0  $<$ U0015> $\x15 |0$  $<$ U0016 $>$  $x16$  |0  $<$ U0017> $\x17/0$  $<$ U0018 $>$  $\x18$  |0  $<$ U0019> $\x19$ |0  $<$ U001A $>$  $\x7F$ |0  $<$ U001B $>$  $\x1B$  |0  $<$ U001C> $\x1A$ |0  $<$ U001D $>$  $x1D$  |0  $<$ U001E $>$  $x1E$  |0  $<$ U001F $>$  $\x1F$ |0  $<$ U0020> $\x0$ |0  $<$ U0021> $\x21$  |0  $<$ U0022> $\x22$ |0  $<$ U0023> \x23 |0  $<$ U0024> $\x24$ |0  $<$ U0025> $\x25$ |0  $<$ U0026 $>$  $x26$  |0  $<$ U0027> $\x27$ |0  $<$ U0028> $\x028$  |0  $<$ U0029> $\x029$  |0  $<$ U002A> $\x2A$ |0  $<$ U002B $>$  $x2B$  |0  $<$ U002C> $\x2C$ |0

 $<$ U002D $>$  $x2D$  |0 <U002E> \x2E |0 <U002F> \x2F |0  $<$ U0030 $>$  $x30$  |0  $<$ U0031> $\x31$ |0  $<$ U0032> $\x32$ |0  $<$ U0033> \x33 |0  $<$ U0034 $>$  $\x34$  |0  $<$ U0035> $\x35$ |0  $<$ U0036> \x36 |0  $<$ U0037> \x37 |0  $<$ U0038> \x38 |0 <U0039> \x39 |0  $<$ U003A> $\x3A$ |0  $<$ U003B> $\x3B$ |0  $<$ U003C> $\x3C$ |0  $<$ U003D> $\x3D$ |0 <U003E> \x3E |0  $<$ U003F> $\x3F$ |0  $<$ U0040 $>$  $x40$  |0  $<$ U0041> $\x41$ |0  $<$ U0042> $\x42$ |0  $<$ U0043> \x43 |0 <U0044>  $\chi$ 44 |0  $<$ U0045> $\x45$ |0  $<$ U0046 $>$  $x46$  |0  $<$ U0047> \x47 |0  $<$ U0048> $\x3$  |0  $<$ U0049> $\x49$ |0  $<$ U004A> $\x4A$ |0  $<$ U004B $>$  $x4B$  |0  $<$ U004C $>$  $x4C$  |0  $<$ U004D $>$  $\x4D$  |0 <U004E> \x4E |0  $<$ U004F> $\x4F$ |0  $<$ U0050 $>$  $x$ 50 |0  $<$ U0051> $\x51$ |0  $<$ U0052> $\x52$ |0  $<$ U0053> \x53 |0  $<$ U0054> \x54 |0  $<$ U0055> \x55 |0 <U0056> \x56 |0  $<$ U0057> $\x57$ |0 <U0058> \x58 |0  $<$ U0059> $\x59$ |0  $<$ U005A> $\x5A$ |0  $<$ U005B $>$  $x5B$  |0  $<$ U005C $>$  $x5C$  |0  $<$ U005D $>$  $x5D$  |0 <U005E> \x5E |0  $<$ U005F> $\x5F$ |0  $<$ U0060 $>$  $x$ 60 |0  $<$ U0061> $\x0$ 1 |0  $<$ U0062> $\x02$ |0  $<$ U0063> \x63 |0  $<$ U0064> \x64 |0  $<$ U0065> \x65 |0  $<$ U0066> \x66 |0  $<$ U0067> \x67 |0 <U0068> \x68 |0 <U0069> \x69 |0  $<$ U006A> $\x6A$ |0  $<$ U006B $>$  $x$ 6B |0 <U006C> \x6C |0  $<$ U006D> $\x6D$ |0 <U006E> \x6E |0 <U006F> \x6F |0  $<$ U0070 $>$  $\x$ 70 |0  $<$ U0071> $\x1$  |0  $<$ U0072> $\x2$ |0  $<$ U0073> \x73 |0  $<$ U0074> \x74 |0  $<$ U0075> $\x5$ |0  $<$ U0076 $>$  $\x$ 76 |0  $<$ U0077> \x77 |0  $<$ U0078> $\x0$ 78 |0  $<$ U0079> $\x0$ 79 |0  $<$ U007A $>$  $\x7A$  |0  $<$ U007B $>$  $\x7B$  |0  $<$ U007C $>$  $\x7C$  |0  $<$ U007D $>$  $\x$ 7D |0 <U007E> \x7E |0  $<$ U007F $>$  $\x1C$  |0  $<$ U00A0> $x$ FF |0  $<$ U00A2> $\x$ BD |0 <U00A3> \x9C |0  $<$ U00A4 $>$  $\chi$ CF |0 <U00A5> \xBE |0 <U00A6> \xDD |0  $<$ U00A7> $\x F5$ |0 <U00A8> \xF9 |0 <U00A9> \xB8 |0  $<$ U00AB $>$  $xAE$  |0  $<$ U00AC $>$  $xAA$  |0  $<$ U00AD> $xF0$ |0 <U00AE> \xA9 |0 <U00B0> \xF8 |0  $<$ U00B1> $xF1$ |0 <U00B2> \xFD |0 <U00B3> \xFC |0 <U00B4> \xEF |0 <U00B5> \xE6 |0 <U00B6> \xF4 |0 <U00B8> \xF7 |0 <U00B9> \xFB |0  $<$ U00BB $>$  $xAF$ |0  $<$ U00BC $>$  $\xAC$  |0  $<$ U00BD> $\xAB$ |0 <U00BE> \xF3 |0 <U00D7> \x9E |0 <U00F7> \xF6 |0 <U05D0> \x80 |0  $<$ U05D1> $\x81$ |0 <U05D2> \x82 |0  $<$ U05D3> $\x83$ |0 <U05D4> \x84 |0 <U05D5> \x85 |0 <U05D6> \x86 |0  $<\!\!U05D7\!\!>$  \x87  $|0$ <U05D8> \x88 |0 <U05D9> \x89 |0  $<$ U05DA $>$  $x8A$  $0$  $<$ U05DB $>$  $\x8B$  |0  $<$ U05DC $>$  $\x8C$  |0  $<$ U05DD> $\x00$ |0 <U05DE> \x8E |0  $<$ U05DF> $\x8F$ |0 <U05E0> \x90 |0  $<$ U05E1> $\x091$ |0 <U05E2> \x92 |0 <U05E3> \x93 |0  $<$ U05E4> $\x$ 94 |0 <U05E5> \x95 |0 <U05E6> \x96 |0 <U05E7> \x97 |0 <U05E8> \x98 |0 <U05E9> \x99 |0 <U05EA> \x9A |0 <U2017> \xF2 |0 <U2022> \xFA |0  $<$ U203C> $\x13$ |1 <U203E> \xEE |0

 $<$ U2190 $>$  $x1B$ |1  $<$ U2191> $\x18$ |1  $<$ U2192> $\x1A$ |1 <U2193> \x19 |1  $<$ U2194 $>$  $x1D$ |1  $<$ U2195> $\x12$ |1  $<$ U21A8 $>$  $\x17 |1$ <U221F> \x1C |1 <U2302> \x7F |2  $<$ U2500 $>$  $xC4$  |0  $<$ U2502> $\xB3$ |0  $<$ U250C $>$  $\kappa$ DA |0  $<$ U2510 $>$  $xBF$ |0  $<$ U2514> $\xC0$ |0  $<$ U2518> $\x09$ |0  $<$ U251C $>$  $|xC3|$ 0  $<$ U2524> \xB4 |0  $<$ U252C $>$  $\xC2$  |0  $<$ U2534 $>$  $\xC1$  |0  $<$ U253C $>$  $\xC5$  |0  $<$ U2550 $>$  $\xCD$  |0  $<$ U2551> $xBA$ |0  $<$ U2554> $\xC9$ |0  $<$ U2557> \xBB |0  $<$ U255A $>$  $\xC8$  |0  $<$ U255D $>$  $xBC$  |0  $<$ U2560> $\x CC$ |0  $<$ U2563> \xB9 |0  $<$ U2566 $>$  $\xCB$  |0  $<$ U2569> $\xCA$ |0  $<$ U256C $>$  $\xCE$  |0  $<$ U2580 $>$  $\kappa$ DF |0 <U2584> \xDC |0  $<$ U2588> $\x0$ B |0  $<$ U2591> $\x0$  |0  $<$ U2592> $\xB1$  |0 <U2593> \xB2 |0 <U25A0> \xFE |0  $<$ U25AC> $\x16$ |1  $<$ U25B2> $\x1E$ |1 <U25BA> \x10 |1  $<$ U25BC $>$  $x1F1$  $<$ U25C4> $\x11$ |1 <U25CB> \x09 |1 <U25D8> \x08 |1 <U25D9> \x0A |1 <U263A> \x01 |1

 $<$ U263B> $\x02$ |1 <U263C> \x0F |1  $<$ U2640> $\x0$ C |1  $<$ U2642> \x0B |1  $<$ U2660 $>$  $x$ 06 |1  $<$ U2663> $\x05$ |1  $<$ U2665> $\x03$ |1 <U2666> \x04 |1  $<$ U266A $>$  $\x0D$ |1 <U266B> \x0E |1 <UFF01> \x21 |1 <UFF02> \x22 |1 <UFF03> \x23 |1 <UFF04> \x24 |1 <UFF05> \x25 |1 <UFF06> \x26 |1 <UFF07> \x27 |1 <UFF08> \x28 |1 <UFF09> \x29 |1 <UFF0A> \x2A |1 <UFF0B> \x2B |1 <UFF0C> \x2C |1 <UFF0D>  $\x2D$  |1 <UFF0E> \x2E |1 <UFF0F> \x2F |1 <UFF10> \x30 |1 <UFF11> \x31 |1 <UFF12> \x32 |1 <UFF13> \x33 |1 <UFF14> \x34 |1 <UFF15> \x35 |1 <UFF16> \x36 |1 <UFF17> \x37 |1 <UFF18> \x38 |1 <UFF19> \x39 |1 <UFF1A> \x3A |1 <UFF1B> \x3B |1 <UFF1C> \x3C |1 <UFF1D> \x3D |1 <UFF1E> \x3E |1 <UFF1F> \x3F |1 <UFF20> \x40 |1 <UFF21> \x41 |1 <UFF22> \x42 |1 <UFF23> \x43 |1 <UFF24> \x44 |1 <UFF25> \x45 |1

<UFF26> \x46 |1 <UFF27> \x47 |1 <UFF28> \x48 |1 <UFF29> \x49 |1 <UFF2A> \x4A |1 <UFF2B> \x4B |1 <UFF2C> \x4C |1 <UFF2D> \x4D |1 <UFF2E> \x4E |1 <UFF2F> \x4F |1 <UFF30> \x50 |1 <UFF31> \x51 |1 <UFF32> \x52 |1 <UFF33> \x53 |1 <UFF34> \x54 |1 <UFF35> \x55 |1 <UFF36> \x56 |1 <UFF37> \x57 |1 <UFF38> \x58 |1 <UFF39> \x59 |1 <UFF3A> \x5A |1 <UFF3B> \x5B |1 <UFF3C> \x5C |1 <UFF3D> \x5D |1  $<$ UFF3E> \x5E |1 <UFF3F> \x5F |1 <UFF40> \x60 |1 <UFF41> \x61 |1 <UFF42> \x62 |1 <UFF43> \x63 |1 <UFF44> \x64 |1 <UFF45> \x65 |1 <UFF46> \x66 |1 <UFF47> \x67 |1 <UFF48> \x68 |1 <UFF49> \x69 |1 <UFF4A> \x6A |1 <UFF4B>  $\x6B$  |1 <UFF4C> \x6C |1 <UFF4D> \x6D |1 <UFF4E> \x6E |1 <UFF4F> \x6F |1 <UFF50> \x70 |1 <UFF51> \x71 |1 <UFF52> \x72 |1 <UFF53> \x73 |1 <UFF54> \x74 |1

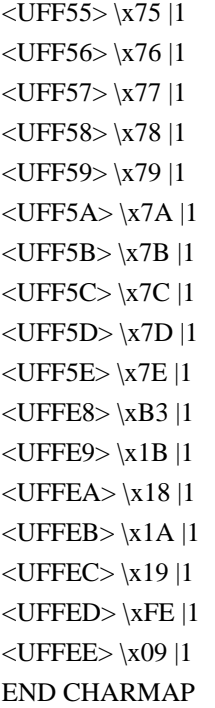

Found in path(s):

\* /opt/cola/permits/1871834889\_1706103034.0277092/0/icu-74-1-data-zip/data/mappings/ibm-856\_P100-1995.ucm No license file was found, but licenses were detected in source scan.

# Copyright (C) 2016 and later: Unicode, Inc. and others.

```
# License & terms of use: http://www.unicode.org/copyright.html
# ***************************************************************************
# *
# * Copyright (C) 1995-2007, International Business Machines
# * Corporation and others. All Rights Reserved.
# *
# ***************************************************************************
#
# File created by rptp2ucm (compiled on May 9 2007)
# from source files 34B003CA.RPMAP110 and 03CA34B0.TPMAP110
#
<code_set_name> "ibm-970_P110_P110-2006_U2"
<char_name_mask> "AXXXX"
<mb_cur_max> 2
<br/>mb\_cur\_min&gt;1<uconv_class> "MBCS"
\langle xAF\vert xFE\langle \text{subchar1} \rangle \langle x1A \rangle<icu:charsetFamily> "ASCII"
<icu:alias> "ibm-970_VPUA"
\langleicu:state> 0-9f, a1-fe:1
<icu:state>
```
a1-fe

## CHARMAP

<U0000> \x00 |0  $<$ U0001> $\x01$ |0  $<$ U0002> $\x02$ |0  $<$ U0003> $\x03$ |0  $<$ U0004 $>$  $\x04$  |0  $<$ U0005> $\x05$ |0  $<$ U0006 $>$  $x$ 06 |0 <U0007> \x07 |0 <U0008> \x08 |0 <U0009> \x09 |0  $<$ U000A $>$  $x$ 0A |0  $<$ U000B $>$  $x$ 0B |0 <U000C> \x0C |0 <U000D> \x0D |0 <U000E> \x0E |0 <U000F> \x0F |0  $<$ U0010 $>$  $x10$  |0  $<$ U0011> $\x11 |0$  $<$ U0012> $\x12 |0$  $<$ U0013> $\x13 |0$  $<$ U0014 $>$  $\x14$  |0  $<$ U0015> $\x15 |0$  $<$ U0016 $>$  $x16$  |0  $<$ U0017> $\x17/0$  $<$ U0018 $>$  $\x18$  |0  $<$ U0019> $\x19$ |0  $<$ U001A $>$  $x1A$  |0  $<$ U001B $>$  $\x1B$  |0  $<$ U001C $>$  $x1C$  |0  $<$ U001D $>$  $x1D$  |0  $<$ U001E $>$  $x1E$  |0  $<$ U001F $>$  $\x1F$ |0  $<$ U0020> $\x0$ |0  $<$ U0021> $\x21$ |0  $<$ U0022> $\x22$ |0 <U0023> \x23 |0  $<$ U0024> $\x24$ |0  $<$ U0025> $\x25$ |0  $<$ U0026 $>$  $x26$  |0  $<$ U0027> $\x27$ |0  $<$ U0028> $\x028$  |0  $<$ U0029> $\x029$  |0  $<$ U002A> $\x2A$ |0  $<$ U002B $>$  $x2B$  |0  $<$ U002C $>$  $x2C$  |0  $<$ U002D $>$  $x2D$  |0 <U002E> \x2E |0 <U002F> \x2F |0  $<$ U0030 $>$  $x30$  |0  $<$ U0031> $\x31$ |0  $<$ U0032> $\x32$ |0  $<$ U0033> \x33 |0  $<$ U0034 $>$  $\x34$  |0  $<$ U0035> $\x35$ |0  $<$ U0036> \x36 |0  $<$ U0037> \x37 |0  $<$ U0038> \x38 |0 <U0039> \x39 |0  $<$ U003A> $\x3A$ |0  $<$ U003B> \x3B |0 <U003C>  $\chi$ 3C |0  $<$ U003D $>$  $x3D$  |0 <U003E> \x3E |0  $<$ U003F> $\x3F$ |0  $<$ U0040 $>$  $x40$  |0  $<$ U0041> $\x41$ |0  $<$ U0042> $\x42$ |0  $<$ U0043> \x43 |0  $<$ U0044> \x44 |0  $<$ U0045> $\x45$ |0  $<$ U0046 $>$  $x46$  |0  $<$ U0047> \x47 |0  $<$ U0048> $\x3$  |0  $<$ U0049> $\x49$ |0  $<$ U004A> $\x4A$ |0  $<$ U004B> $\x4B$ |0  $<$ U004C $>$  $x4C$  |0  $<$ U004D $>$  $\x4D$  |0 <U004E> \x4E |0  $<$ U004F> $\x4F$ |0  $<$ U0050 $>$  $x$ 50 |0  $<$ U0051> $\x51$ |0  $<$ U0052> $\x52$ |0  $<$ U0053> \x53 |0  $<$ U0054> \x54 |0  $<$ U0055> \x55 |0 <U0056> \x56 |0  $<$ U0057> $\x57$ |0 <U0058> \x58 |0  $<$ U0059> $\x59$ |0  $<$ U005A> $\x5A$ |0  $<$ U005B $>$  $x5B$  |0  $<$ U005C $>$  $x5C$  |0  $<$ U005D $>$  $x5D$  |0 <U005E> \x5E |0  $<$ U005F> $\x5F$ |0  $<$ U0060 $>$  $x$ 60 |0  $<$ U0061> $\x0$ 1 |0  $<$ U0062> $\x02$ |0  $<$ U0063> \x63 |0  $<$ U0064> \x64 |0  $<$ U0065> \x65 |0  $<$ U0066> \x66 |0  $<$ U0067> \x67 |0 <U0068> \x68 |0 <U0069> \x69 |0  $<$ U006A> $\x6A$ |0  $<$ U006B $>$  $x$ 6B |0  $<$ U006C $>$  $\x6C$  |0  $<$ U006D> $\x6D$  |0 <U006E> \x6E |0 <U006F> \x6F |0  $<$ U0070 $>$  $\x$ 70 |0  $<$ U0071> $\x1$  |0  $<$ U0072> $\x2$ |0  $<$ U0073> \x73 |0  $<$ U0074> \x74 |0  $<$ U0075> $\x5$ |0  $<$ U0076 $>$  $\x$ 76 |0  $<$ U0077> \x77 |0  $<$ U0078> $\x0$ 78 |0  $<$ U0079> $\x0$ 79 |0  $<$ U007A $>$  $\x7A$  |0 <U007B>  $\chi$ 7B |0  $<$ U007C $>$  $\x7C$  |0  $<$ U007D $>$  $\x$ 7D |0 <U007E> \x7E |0 <U007F> \x7F |0 <U0080> \x80 |0  $<$ U0081> $\x081$ |0 <U0082> \x82 |0  $<$ U0083> \x83 |0 <U0084> \x84 |0 <U0085> \x85 |0 <U0086> \x86 |0 <U0087> \x87 |0 <U0088> \x88 |0 <U0089> \x89 |0 <U008A> \x8A |0  $<$ U008B $>$  $x8B$  |0 <U008C> \x8C |0 <U008D> \x8D |0  $<$ U0090 $>$  $x$ 90 |0  $<$ U0091> $\x021$ |0  $<$ U0092> $\x02$ |0  $<$ U0093> $\x$ 93 |0  $<$ U0094 $>$  $\x$ 94 |0  $<$ U0095> $\x03$ |0 <U0096> \x96 |0 <U0097> \x97 |0 <U0098> \x98 |0 <U0099> \x99 |0 <U009A> \x9A |0 <U009B> \x9B |0 <U009C> \x9C |0 <U009D> \x9D |0 <U009E> \x9E |0 <U009F> \x9F |0  $<$ U00A1> \xA2\xAE |0  $<$ U00A4> \xA2\xB4 |0  $<$ U00A7> \xA1\xD7 |0  $<$ U00A8> \xA1\xA7 |0 <U00AA> \xA8\xA3 |0  $$\cal  
SU00B0\&\AA1\xC6$$  $<$ U00B1> \xA1\xBE |0 <U00B2> \xA9\xF7 |0 <U00B3> \xA9\xF8 |0  $<$ U00B4 $>$  $xA2$  $xA5$  |0 <U00B6> \xA2\xD2 |0  $<$ U00B8> \xA2\xAC |0 <U00B9> \xA9\xF6 |0  $<$ U00BA $>$  $xA8$  $xAC$  |0 <U00BC> \xA8\xF9 |0  $<$ U00BD> \xA8\xF6 |0  $<$ U00BE> \xA8\xFA |0  $<$ U00BF> $\xA2\xAF$ |0  $\langle$ U00C6> $\xA8\xA1$  |0 <U00D0> \xA8\xA2 |0  $<$ U00D7> $\xA1\xBF$  |0 <U00D8> \xA8\xAA |0 <U00DE>  $\xA8\xAD$  |0  $<$ U00DF> $\xA9\xAC$ |0 <U00E6> \xA9\xA1 |0  $<$ U00F0> $xA9xA3$  |0  $<$ U00F7> \xA1\xC0 |0 <U00F8> \xA9\xAA |0

<U00FE> \xA9\xAD |0  $\langle$ U0111> $\xA9\xA2$ |0 <U0126> \xA8\xA4 |0 <U0127> \xA9\xA4 |0  $\langle$ U0131> $\xA9\xA5$ |0  $<$ U0132> \xA8\xA6 |0  $\langle$ U0133> \xA9\xA6 |0  $<$ U0138> \xA9\xA7 |0 <U013F> \xA8\xA8 |0  $<$ U0140> \xA9\xA8 |0  $<$ U0141> \xA8\xA9 |0  $<$ U0142> \xA9\xA9 |0  $<$ U0149> \xA9\xB0 |0  $<$ U014A> \xA8\xAF |0  $<$ U014B $>$  $\xA9\xAF$  |0  $<$ U0152> \xA8\xAB |0 <U0153> \xA9\xAB |0 <U0166> \xA8\xAE |0  $<$ U0167> \xA9\xAE |0  $<$ U02C7> \xA2\xA7 |0  $<$ U02D0> $\xA2\xB0$  |0  $<$ U02D8> $\xA2\xA8$ |0  $<$ U02D9> $\xA2\xAB$ |0  $<$ U02DA> \xA2\xAA |0  $<$ U02DB $>$  $xA2$  $xAD$  |0 <U02DD> \xA2\xA9 |0  $\langle$ U0391> $\xA5\xC1$  |0 <U0392> \xA5\xC2 |0  $\langle$ U0393> $\xA5\xC3$ |0  $<$ U0394> \xA5\xC4 |0  $<$ U0395> \xA5\xC5 |0  $<$ U0396> \xA5\xC6 |0  $<$ U0397> \xA5\xC7 |0 <U0398> \xA5\xC8 |0  $<$ U0399> \xA5\xC9 |0 <U039A> \xA5\xCA |0 <U039B> \xA5\xCB |0  $\langle$ U039C> $\langle$ xA5 $\rangle$ xCC  $|0$ <U039D> \xA5\xCD |0 <U039E> \xA5\xCE |0 <U039F> \xA5\xCF |0 <U03A0> \xA5\xD0 |0  $\langle$ U03A1> $\xA5\xD1$  |0 <U03A3> \xA5\xD2 |0  $<$ U03A4 $>$  $\xA5\xD3$  |0 <U03A5> \xA5\xD4 |0 <U03A6> \xA5\xD5 |0

 $<$ U03A7> \xA5\xD6 |0 <U03A8> \xA5\xD7 |0 <U03A9> \xA5\xD8 |0  $<$ U03B1> \xA5\xE1 |0 <U03B2> \xA5\xE2 |0 <U03B3> \xA5\xE3 |0 <U03B4> \xA5\xE4 |0 <U03B5> \xA5\xE5 |0 <U03B6> \xA5\xE6 |0 <U03B7> \xA5\xE7 |0 <U03B8> \xA5\xE8 |0 <U03B9> \xA5\xE9 |0  $<$ U03BA> \xA5\xEA |0  $<$ U03BB> \xA5\xEB |0 <U03BC> \xA5\xEC |0  $<$ U03BD> \xA5\xED |0 <U03BE> \xA5\xEE |0  $<$ U03BF> \xA5\xEF |0 <U03C0> \xA5\xF0 |0  $<$ U03C1> \xA5\xF1 |0 <U03C3> \xA5\xF2 |0 <U03C4> \xA5\xF3 |0 <U03C5> \xA5\xF4 |0 <U03C6> \xA5\xF5 |0 <U03C7> \xA5\xF6 |0 <U03C8> \xA5\xF7 |0 <U03C9> \xA5\xF8 |0  $<$ U0401> \xAC\xA7 |0  $<$ U0410> \xAC\xA1 |0  $<$ U0411> \xAC\xA2 |0  $<$ U0412> \xAC\xA3 |0  $<$ U0413> \xAC\xA4 |0  $\langle$ U0414> $\langle$ xAC $\rangle$ xA5 |0  $<$ U0415> \xAC\xA6 |0  $<$ U0416 $>$  $xAC$  $xA8$  |0  $<$ U0417> \xAC\xA9 |0  $<$ U0418> \xAC\xAA |0  $\langle$ U0419> $\langle$ xAC $\rangle$ xAB |0  $<$ U041A> \xAC\xAC |0  $<$ U041B $>$  $\xAC\xAD$  |0  $<$ U041C $>$  $\xAC\xAE$  |0  $<$ U041D> $\xAC\xAF$ |0  $<$ U041E $>$  $xAC$  $xB0$  |0  $<$ U041F> $\xAC\xB1$  |0  $<$ U0420 $>$  $xAC$  $xB2$  |0  $\langle$ U0421> $\langle$ xAC $\langle$ xB3 |0  $<$ U0422> \xAC\xB4 |0  $<$ U0423>

 $\xAC\xB5$  |0  $<$ U0424> \xAC\xB6 |0  $\langle$ U0425>\xAC\xB7 |0  $<$ U0426> \xAC\xB8 |0  $<$ U0427> \xAC\xB9 |0  $\langle$ U0428> $\angle$ xAC $\angle$ xBA |0  $<$ U0429> \xAC\xBB |0  $<$ U042A> \xAC\xBC |0  $\langle$ U042B> $\langle$ xAC $\rangle$ xBD |0  $<$ U042C $>$  $\xAC\xBE$  |0  $<$ U042D> $\xAC\xBF$ |0  $<$ U042E> \xAC\xC0 |0  $<$ U042F> $\xAC\xC1$  |0  $<$ U0430> \xAC\xD1 |0  $<$ U0431> \xAC\xD2 |0  $<$ U0432> \xAC\xD3 |0 <U0433> \xAC\xD4 |0  $<$ U0434 $>$  $\xAC\xD5$  |0  $<$ U0435> \xAC\xD6 |0 <U0436> \xAC\xD8 |0  $<$ U0437> \xAC\xD9 |0  $<$ U0438> \xAC\xDA |0 <U0439> \xAC\xDB |0  $<$ U043A> \xAC\xDC |0  $<$ U043B> \xAC\xDD |0 <U043C> \xAC\xDE |0  $<$ U043D> $\xAC\xDF$ |0  $<$ U043E> \xAC\xE0 |0  $<$ U043F> \xAC\xE1 |0  $<$ U0440> \xAC\xE2 |0  $<$ U0441> \xAC\xE3 |0  $<$ U0442> \xAC\xE4 |0  $<$ U0443> \xAC\xE5 |0  $<$ U0444> \xAC\xE6 |0 <U0445> \xAC\xE7 |0 <U0446> \xAC\xE8 |0  $\langle$ U0447> \xAC\xE9 |0  $<$ U0448> \xAC\xEA |0  $<$ U0449> \xAC\xEB |0  $<$ U044A> \xAC\xEC |0  $<$ U044B $>$  $\xAC\xED$  |0  $<$ U044C $>$  $\xAC\xEE$  |0  $<$ U044D> $\xAC\xEF$ |0  $<$ U044E $>$  $\xAC\xFO$  |0  $<$ U044F> $\xAC\xF1$  |0  $<$ U0451> \xAC\xD7 |0  $<$ U2018> \xA1\xAE |0  $<$ U2019> \xA1\xAF |0

 $<$ U201C> $\xA1\xB0$ |0  $\langle$ U201D> $\xA1\xB1$  |0 <U2020>  $\xA2\xD3$  |0  $<$ U2021> \xA2\xD4 |0  $<$ U2025> \xA1\xA5 |0  $\langle$ U2026> $\xA1\xA6$ |0  $\langle$ U2030> $\angle$ xA2 $\angle$ xB6 |0  $<$ U2032> \xA1\xC7 |0  $\langle$ U2033> \xA1\xC8 |0  $\langle$ U203B> $\xA1\xD8$  |0  $<$ U2074 $>$  $\xA9\xF9$  |0  $<$ U207F> \xA9\xFA |0  $\langle$ U2081> $\xA9\xFB$  |0 <U2082> \xA9\xFC |0  $<$ U2083> \xA9\xFD |0 <U2084> \xA9\xFE |0 <U20A9> \xA3\xDC |1  $\langle$ U2103> $\xA1\xC9$  |0  $<$ U2109> \xA2\xB5 |0  $\langle$ U2113> \xA7\xA4 |0  $\langle$ U2116> $\langle$ xA2 $\times$ E0 |0  $\langle$ U2121> $\xA2\xE5$  |0 <U2122> \xA2\xE2 |0 <U2126> \xA7\xD9 |0  $\langle$ U212B> $\langle$ xA1 $\langle$ xCA |0  $<$ U2153> \xA8\xF7 |0  $<$ U2154 $>$   $\times$ A8\xF8  $\vert0$  $\langle$ U215B> $\angle$ xA8 $\angle$ xFB |0  $<$ U215C $>$  $xA8$  $xFC$  |0  $\langle$ U215D> $\langle$ xA8 $\rangle$ xFD $|0$  $<$ U215E> \xA8\xFE |0  $\langle$ U2160> $\langle$ xA5 $\rangle$ xB0 |0  $\langle$ U2161> $\xA5\xB1$  |0  $<$ U2162> \xA5\xB2 |0  $<$ U2163> \xA5\xB3 |0  $\langle$ U2164> $\langle$ xA5 $\rangle$ xB4 |0  $<$ U2165> \xA5\xB5 |0  $<$ U2166> \xA5\xB6 |0  $\langle$ U2167> $\xA5\xB7$  |0  $<$ U2168> \xA5\xB8 |0  $<$ U2169> \xA5\xB9 |0  $\langle$ U2170> $\xA5\xA1$  |0  $\langle$ U2171> $\xA5\xA2$ |0  $<$ U2172> \xA5\xA3 |0  $\langle$ U2173> \xA5\xA4 |0  $\langle$ U2174> \xA5\xA5 |0  $\langle$ U2175> $\xA5\xA6$  |0

 $<$ U2176> \xA5\xA7 |0  $\langle$ U2177> $\xA5\xA8$ |0  $<$ U2178> \xA5\xA9 |0  $\langle$ U2179> $\xA5\xAA$  |0  $\langle$ U2190> $\xA1\xE7$ |0 <U2191>  $\xA1\xE8$  |0  $\langle$ U2192> $\xA1\xE6$  |0 <U2193> \xA1\xE9 |0  $\langle$ U2194> $\xA1\xEA$  |0  $\langle$ U2195 $>$  $\xA2\xD5$  |0 <U2196> \xA2\xD8 |0 <U2197> \xA2\xD6 |0 <U2198> \xA2\xD9 |0  $\langle$ U2199> $\langle$ xA2 $\rangle$ xD7 $|0$  $\langle$ U21D2> $\xA2\xA1$  |0  $\langle$ U21D4 $\rangle$  \xA2\xA2 |0  $<$ U2200 $>$  $xA2$  $xA3$  |0  $\langle$ U2202> $\xA1\xD3$  |0 <U2203> \xA2\xA4 |0  $<$ U2207> \xA1\xD4 |0  $<$ U2208> \xA1\xF4 |0  $<$ U220B $>$  $xA1$  $xF5$  |0  $<$ U220F $>$  $xA2\xB3$  |0  $\langle$ U2211> $\xA2\xB2$  |0  $\langle$ U221A> $\langle$ xA1 $\langle$ xEE |0  $\langle$ U221D> $\xA1\xF0$  |0  $<$ U221E> \xA1\xC4 |0  $\langle$ U2220> $\xA1\xD0$ |0  $\langle$ U2225> $\xA1\xAB$ |0 <U2227> \xA1\xFC |0  $<$ U2228> \xA1\xFD |0  $\langle$ U2229> $\xA1\xFB$  |0  $\langle$ U222A> $\langle$ xA1 $\langle$ xFA |0  $\langle$ U222B> $\xA1\xF2$ |0  $\langle$ U222C> $\xA1\xF3$  |0  $\langle$ U222E> $\xA2\xB1$  |0  $\langle$ U2234> $\xA1\xC5$  |0  $\langle$ U2235>\xA1\xF1 |0  $<$ U223D> \xA1\xEF |0  $\langle$ U2252>\xA1\xD6 |0  $<$ U2260 $>$  $xA1xC1$  |0  $\langle$ U2261> $\xA1\xD5$  |0  $\langle$ U2264> $\langle$ xA1 $\langle$ xC2 $|0$  $\langle$ U2265> $\xA1\xC3$  |0  $<$ U226A> \xA1\xEC |0  $<$ U226B> \xA1\xED |0  $<$ U2282> \xA1\xF8 |0

 $\langle$ U2283> $\xA1\xF9$  |0  $<$ U2286> \xA1\xF6 |0  $\langle$ U2287> $\xA1\xF7$  |0  $\langle$ U22A5> $\xA1\xD1$  |0  $\langle$ U2312> $\xA1\xD2$  |0  $<$ U2460> \xA8\xE7 |0  $<$ U2461> \xA8\xE8 |0  $<$ U2462> \xA8\xE9 |0  $<$ U2463>  $\xA8\xEA$  |0  $<$ U2464> \xA8\xEB |0 <U2465> \xA8\xEC |0  $<$ U2466> \xA8\xED |0 <U2467> \xA8\xEE |0  $<$ U2468> \xA8\xEF |0  $<$ U2469> \xA8\xF0 |0  $<$ U246A> \xA8\xF1 |0  $<$ U246B> \xA8\xF2 |0  $<$ U246C> \xA8\xF3 |0  $<$ U246D> \xA8\xF4 |0  $<$ U246E $>$  $xA8$  $xF5$  |0  $<$ U2474> \xA9\xE7 |0 <U2475> \xA9\xE8 |0  $<$ U2476> \xA9\xE9 |0  $<$ U2477> $\xedge x$ A9 $x$ EA |0 <U2478> \xA9\xEB |0 <U2479> \xA9\xEC |0 <U247A> \xA9\xED |0 <U247B> \xA9\xEE |0  $<$ U247C> \xA9\xEF |0 <U247D> \xA9\xF0 |0 <U247E> \xA9\xF1 |0  $<$ U247F> $\xA9\xF2$  |0  $<$ U2480> \xA9\xF3 |0  $<$ U2481> \xA9\xF4 |0  $<$ U2482> \xA9\xF5 |0  $<$ U249C $>$  $\xA9\xCD$  |0  $\langle$ U249D> $\langle$ xA9 $\langle$ xCE |0 <U249E> \xA9\xCF |0 <U249F> \xA9\xD0 |0  $<$ U24A0> $\xA9\xD1$  |0  $\langle$ U24A1> $\langle$ xA9 $\langle$ xD2 |0  $\langle$ U24A2> $\angle$ xA9 $\angle$ xD3 |0  $\langle$ U24A3> $\langle$ xA9 $\langle$ xD4 $|0$  $\langle$ U24A4> $\angle$ xA9 $\angle$ xD5 |0  $\langle$ U24A5> $\angle$ xA9 $\angle$ xD6 |0 <U24A6> \xA9\xD7 |0  $\langle$ U24A7> $\angle$ xA9 $\angle$ xD8 |0

 $<$ U24A8> $\xA9\xD9$  |0  $<$ U24A9> $\xA9\xDA$ |0  $\langle$ U24AA $>$  $\langle$ xA9 $\langle$ xDB  $|0$  $<$ U24AB> $\xA9\xDC$ |0  $<$ U24AC> $\xA9\xDD$  |0  $\langle$ U24AD> $\langle$ xA9 $\langle$ xDE |0  $<$ U24AE> $\xA9\xDF$ |0  $<$ U24AF> $\xA9\xE0$ |0  $\langle$ U24B0> $\langle$ xA9 $\angle$ xE1 |0  $<$ U24B1> $\xA9\xE2$  |0 <U24B2> \xA9\xE3 |0 <U24B3>  $\xA9\xE4$  |0  $<$ U24B4> \xA9\xE5 |0 <U24B5> \xA9\xE6 |0  $<$ U24D0 $>$  $xA8$  $xCD$  |0 <U24D1> \xA8\xCE |0  $<$ U24D2> $\xA8\xCF$  |0  $\langle$ U24D3> $\langle$ xA8 $\langle$ xD0 |0  $\langle$ U24D4> $\langle$ xA8 $\langle$ xD1 |0  $<$ U24D5 $>$  $xA8$  $xD2$  |0  $<$ U24D6> \xA8\xD3 |0  $\langle$ U24D7> $\langle$ xA8 $\langle$ xD4 $|0$  $\langle$ U24D8> $\langle$ xA8 $\rangle$ xD5 |0 <U24D9> \xA8\xD6 |0  $\langle$ U24DA $>$  $\langle$ xA8 $\langle$ xD7 $|0$  $\langle$ U24DB $>$  $\langle$ xA8 $\langle$ xD8  $|0$  $<$ U24DC $>$  $xA8$  $xD9$  $|0$  $<$ U24DD> $\xA8\xDA$  |0  $\langle$ U24DE $\rangle \times$ A8\xDB |0  $<$ U24DF> $\xA8\xDC$  |0  $<$ U24E0> $\xA8\xDD$  |0  $\langle$ U24E1> $\xA8\xDE$  |0 <U24E2> \xA8\xDF |0 <U24E3> \xA8\xE0 |0  $<$ U24E4> \xA8\xE1 |0  $<$ U24E5> $\xA8\xE2$  |0  $<$ U24E6 $>$  $xA8$  $xE3$  |0 <U24E7> \xA8\xE4 |0 <U24E8> \xA8\xE5 |0 <U24E9> \xA8\xE6 |0  $<$ U2500 $>$  $xA6$  $xA1$  |0  $\langle$ U2501> $\langle$ xA6 $\rangle$ xAC |0  $<$ U2502> \xA6\xA2 |0  $\langle$ U2503> $\xA6\xAD$  |0  $\langle$ U250C $>$  $\langle$ xA6 $\rangle$ xA3 |0  $\langle$ U250D> $\langle$ xA6 $\langle$ xC8 |0 <U250E> \xA6\xC7 |0

 $<$ U250F> $\xA6\xAE$ |0  $\langle$ U2510> $\langle$ xA6 $\rangle$ xA4 |0  $<$ U2511> \xA6\xC2 |0  $<$ U2512> \xA6\xC1 |0  $\langle$ U2513> \xA6\xAF |0  $<$ U2514> \xA6\xA6 |0  $<$ U2515> \xA6\xC6 |0  $\langle$ U2516> $\langle$ xA6 $\rangle$ xC5 |0  $\langle$ U2517> $\xA6\xB1$  |0  $<$ U2518> \xA6\xA5 |0  $<$ U2519> \xA6\xC4 |0  $<$ U251A $>$  $\xA6\xC3$  |0  $\langle$ U251B> $\langle$ xA6 $\rangle$ xB0 |0  $<$ U251C> $\xA6\xA7$ |0 <U251D>  $\xA6\xBC$  |0  $\langle$ U251E> $\langle$ xA6 $\langle$ xC9 $|0$  $<$ U251F> \xA6\xCA |0  $<$ U2520> \xA6\xB7 |0  $<$ U2521> \xA6\xCB |0  $<$ U2522> \xA6\xCC |0  $<$ U2523 $>$   $\times$ A6 $\times$ B2 $\vert0$  $<$ U2524> \xA6\xA9 |0  $<$ U2525> \xA6\xBE |0  $<$ U2526> \xA6\xCD |0 <U2527> \xA6\xCE |0  $<$ U2528> \xA6\xB9 |0 <U2529> \xA6\xCF |0  $\langle$ U252A> $\langle$ xA6 $\rangle$ xD0 |0  $\langle$ U252B> $\langle$ xA6 $\rangle$ xB4 |0  $<$ U252C> \xA6\xA8 |0  $\langle$ U252D> $\langle$ xA6 $\rangle$ xD1 |0  $\langle$ U252E> $\xA6\xD2$  |0  $<$ U252F> \xA6\xB8 |0  $\langle$ U2530> $\langle$ xA6 $\langle$ xBD  $|0$  $\langle$ U2531> $\langle$ xA6 $\rangle$ xD3 |0  $<$ U2532> \xA6\xD4 |0  $<$ U2533> \xA6\xB3 |0  $<$ U2534> \xA6\xAA |0  $\langle$ U2535> $\xA6\xD5$  |0  $<$ U2536> \xA6\xD6 |0  $<$ U2537> \xA6\xBA |0  $<$ U2538> \xA6\xBF |0  $<$ U2539> \xA6\xD7 |0  $\langle$ U253A> $\langle$ xA6 $\rangle$ xD8 |0  $\langle$ U253B> $\angle$ xA6 $\angle$ xB5 |0  $<$ U253C $>$  $xA6$  $xAB$  |0 <U253D> \xA6\xD9 |0

 $\langle$ U253E> $\angle$ xA6 $\angle$ xDA |0  $\langle$ U253F> $\langle$ xA6 $\rangle$ xBB  $|0$  $\langle$ U2540> $\langle$ xA6 $\rangle$ xDB  $|0$  $\langle$ U2541> $\langle$ xA6 $\rangle$ xDC |0  $<$ U2542> \xA6\xC0 |0  $\langle$ U2543> $\langle$ xA6 $\langle$ xDD  $|0$ <U2544> \xA6\xDE |0  $<$ U2545> \xA6\xDF |0 <U2546> \xA6\xE0 |0  $<$ U2547> \xA6\xE1 |0 <U2548> \xA6\xE2 |0 <U2549> \xA6\xE3 |0 <U254A> \xA6\xE4 |0  $\langle$ U254B> $\langle$ xA6 $\rangle$ xB6 |0  $<$ U2592> \xA2\xC6 |0  $\langle$ U25A0> $\xA1\xE1$  |0  $<$ U25A1> $xA1$  $xE0$  |0  $<$ U25A3>  $\langle xA2\rangle xC3$  |0 <U25A4> \xA2\xC7 |0 <U25A5> \xA2\xC8 |0  $\langle$ U25A6> $\langle$ xA2 $\langle$ xCB  $|0$  $\langle$ U25A7> $\angle$ xA2 $\angle$ xCA |0  $<$ U25A8> $\xA2\xC9$ |0  $<$ U25A9> $\xA2\xCC$  |0  $<$ U25B2> $\xA1\xE3$  |0  $\langle$ U25B3> $\xA1\xE2$  |0  $<$ U25B6 $>$  $xA2$  $xBA$  |0  $\langle$ U25B7> $\langle$ xA2 $\langle$ xB9 $|0$  $\langle$ U25BC $>$  $\langle$ xA1 $\times$ E5 |0  $\langle$ U25BD> $\langle$ xA1 $\langle$ xE4 |0  $<$ U25C0> $xA2xB8$ |0  $\langle$ U25C1> $\langle$ xA2 $\langle$ xB7 |0  $\langle$ U25C6> $\langle$ xA1 $\langle$ xDF $|0$  $<$ U25C7> $\xA1\xDE$  |0  $<$ U25C8> $\xA2\xC2$  |0  $\langle$ U25CB> $\xA1\xDB$  |0  $\langle$ U25CE $>$  $\xA1\xDD$  |0  $<$ U25CF> $\xA1\xDC$  |0  $<$ U25D0> $\xA2\xC4$  |0  $\langle$ U25D1> $\langle$ xA2 $\langle$ xC5 |0  $<$ U2605> \xA1\xDA |0  $\langle$ U2606> $\xA1\xD9$  |0  $<$ U260E $>$  $xA2$  $xCF$  |0  $<$ U260F> $\xA2\xCE$ |0  $<$ U261C> $\xA2\xD0$ |0  $\langle$ U261E> $\xA2\xD1$  |0  $<$ U2640> $\xA1\xCF$  |0

 $<$ U2642> \xA1\xCE |0  $<$ U2660> \xA2\xBC |0  $\langle$ U2661> $\angle$ xA2 $\angle$ xBD |0  $<$ U2663> \xA2\xC0 |0  $<$ U2664 $>$  $\xA2\xBB$  |0  $<$ U2665>\xA2\xBE |0  $<$ U2667> \xA2\xBF |0  $<$ U2668> \xA2\xCD |0 <U2669> \xA2\xDB |0  $<$ U266A $>$  $x$ A2 $x$ DC |0  $<$ U266C> $\xA2\xDD$  |0  $<$ U266D> $\xA2\xDA$ |0  $\langle$ U3000> $\xA1\xA1$ |0  $<$ U3001> \xA1\xA2 |0  $<$ U3002> \xA1\xA3 |0  $\langle$ U3003> $\xA1\xA8$ |0  $<$ U3008> \xA1\xB4 |0  $\langle$ U3009> $\xA1\xB5$  |0  $\langle$ U300A> $\xA1\xB6$  |0  $<$ U300B $>$  $xA1xB7$ |0 <U300C>  $\xA1\xB8$  |0  $\langle$ U300D> $\xA1\xB9$  |0  $<$ U300E> \xA1\xBA |0  $<$ U300F> \xA1\xBB |0  $\langle$ U3010> $\langle$ xA1 $\langle$ xBC |0  $\langle$ U3011> $\xA1\xBD$ |0  $<$ U3013> \xA1\xEB |0  $\langle$ U3014> $\langle$ xA1 $\langle$ xB2 $|0$  $\langle$ U3015> $\xA1\xB3$  |0  $\langle$ U3041> $\langle$ xAA $\langle$ xA1 |0  $<$ U3042> \xAA\xA2 |0  $\langle$ U3043> $\langle$ xAA $\langle$ xA3 |0 <U3044> \xAA\xA4 |0  $\langle$ U3045> $\xAA\xA5$ |0  $\langle$ U3046> \xAA\xA6 |0 <U3047> \xAA\xA7 |0  $\langle$ U3048> $\langle$ xAA $\langle$ xA8 |0 <U3049> \xAA\xA9 |0  $\langle$ U304A> \xAA\xAA |0  $<$ U304B $>$  $\xAA\xAB$  |0  $<$ U304C> \xAA\xAC |0  $\langle$ U304D> $\langle$ xAA $\rangle$ xAD |0  $<$ U304E> \xAA\xAE |0  $<$ U304F> \xAA\xAF |0 <U3050> \xAA\xB0 |0  $\langle$ U3051> $\langle$ xAA $\langle$ xB1 |0 <U3052> \xAA\xB2 |0

<U3053> \xAA\xB3 |0 <U3054> \xAA\xB4 |0  $\langle$ U3055>\xAA\xB5 |0  $<$ U3056> \xAA\xB6 |0 <U3057> \xAA\xB7 |0 <U3058> \xAA\xB8 |0 <U3059> \xAA\xB9 |0  $<$ U305A $>$  $xAA$  $xBA$  |0  $\langle$ U305B> $\langle$ xAA $\langle$ xBB |0  $<$ U305C $>$  $\xAA\xBC$  |0  $\langle$ U305D> $\langle$ xAA $\langle$ xBD $|0$  $<$ U305E> \xAA\xBE |0  $<$ U305F> \xAA\xBF |0  $<$ U3060> \xAA\xC0 |0  $\langle$ U3061> $\langle$ xAA $\langle$ xC1 |0 <U3062> \xAA\xC2 |0 <U3063> \xAA\xC3 |0 <U3064> \xAA\xC4 |0 <U3065> \xAA\xC5 |0 <U3066> \xAA\xC6 |0  $<$ U3067> \xAA\xC7 |0 <U3068> \xAA\xC8 |0 <U3069> \xAA\xC9 |0 <U306A>  $\lambda XAA$  |0  $\langle$ U306B> $\langle$ xAA $\langle$ xCB |0  $<$ U306C $>$  $\xAA\xCC$  |0  $<$ U306D> $\xAA\xCD$  |0 <U306E> \xAA\xCE |0  $<$ U306F> \xAA\xCF |0 <U3070> \xAA\xD0 |0  $\langle$ U3071> $\langle$ xAA $\langle$ xD1 |0  $\langle$ U3072> $\langle$ xAA $\langle$ xD2 $|0$ <U3073> \xAA\xD3 |0 <U3074> \xAA\xD4 |0 <U3075> \xAA\xD5 |0 <U3076> \xAA\xD6 |0 <U3077> \xAA\xD7 |0 <U3078> \xAA\xD8 |0 <U3079> \xAA\xD9 |0  $\langle$ U307A> $\langle$ xAA $\langle$ xDA |0  $\langle$ U307B $>$  $\langle$ xAA $\langle$ xDB  $|0$ <U307C> \xAA\xDC |0  $\langle$ U307D> $\langle$ xAA $\langle$ xDD |0  $<$ U307E> \xAA\xDE |0  $<$ U307F> \xAA\xDF |0 <U3080> \xAA\xE0 |0  $\langle$ U3081> $\langle$ xAA $\langle$ xE1 |0
<U3082> \xAA\xE2 |0 <U3083> \xAA\xE3 |0 <U3084> \xAA\xE4 |0  $<$ U3085> \xAA\xE5 |0 <U3086> \xAA\xE6 |0  $\langle$ U3087> $\langle$ xAA $\langle$ xE7 |0 <U3088> \xAA\xE8 |0 <U3089> \xAA\xE9 |0  $\langle$ U308A> $\langle$ xAA $\langle$ xEA |0  $<$ U308B> \xAA\xEB |0 <U308C> \xAA\xEC |0  $\langle$ U308D> $\langle$ xAA $\langle$ xED |0 <U308E> \xAA\xEE |0 <U308F> \xAA\xEF |0 <U3090> \xAA\xF0 |0  $\langle$ U3091> $\langle$ xAA $\langle$ xF1 |0 <U3092> \xAA\xF2 |0 <U3093> \xAA\xF3 |0  $\langle$ U30A1> $\langle$ xAB $\langle$ xA1 |0  $<$ U30A2> $\xA B\xA2$ |0  $\langle$ U30A3> $\langle$ xAB $\rangle$ xA3 |0 <U30A4> \xAB\xA4 |0  $<$ U30A5> \xAB\xA5 |0  $<$ U30A6> \xAB\xA6 |0  $<$ U30A7> \xAB\xA7 |0  $<$ U30A8> \xAB\xA8 |0 <U30A9>  $\xAB\xA9$  |0  $\langle$ U30AA> $\langle$ xAB $\langle$ xAA |0  $<$ U30AB> $\xAB\xAB$ |0  $<$ U30AC $>$  $\xAB\xAC$  |0  $\langle$ U30AD> $\langle$ xAB $\langle$ xAD |0  $<$ U30AE> $\xAB\xAE$  |0  $<$ U30AF> \xAB\xAF |0  $<$ U30B0 $>$  $xAB$  $xB0$  |0  $<$ U30B1> \xAB\xB1 |0  $<$ U30B2> \xAB\xB2 |0  $\langle$ U30B3> $\langle$ xAB $\langle$ xB3 |0  $<$ U30B4 $>$  $\xAB\xBA$  |0  $<$ U30B5> \xAB\xB5 |0  $<$ U30B6> \xAB\xB6 |0  $<$ U30B7> \xAB\xB7 |0  $<$ U30B8> \xAB\xB8 |0 <U30B9> \xAB\xB9 |0  $<$ U30BA $>$  $xAB$  $xBA$  |0  $<$ U30BB $>$  $xAB$  $xBB$  |0  $<$ U30BC $>$  $xAB$  $xBC$  |0  $<$ U30BD> \xAB\xBD |0

 $<$ U30BE $>$  $xAB$  $xBE$  |0  $<$ U30BF> \xAB\xBF |0  $\langle$ U30C0> $\langle$ xAB $\rangle$ xC0 |0  $\langle$ U30C1> $\langle$ xAB $\langle$ xC1 |0  $<$ U30C2> $\xAB\xC2$  |0  $\langle$ U30C3> $\langle$ xAB $\langle$ xC3 |0 <U30C4> \xAB\xC4 |0 <U30C5> \xAB\xC5 |0 <U30C6> \xAB\xC6 |0 <U30C7> \xAB\xC7 |0 <U30C8> \xAB\xC8 |0 <U30C9> \xAB\xC9 |0  $<$ U30CA $>$  $\xAB\xCA$  |0  $<$ U30CB> \xAB\xCB |0  $<$ U30CC $>$  $xAB$  $xCC$  |0  $<$ U30CD $>$  $xAB$  $xCD$  |0  $<$ U30CE> $\xAB\xCE$  |0  $<$ U30CF> \xAB\xCF |0 <U30D0> \xAB\xD0 |0  $<$ U30D1> $\xAB\xD1$  |0 <U30D2> \xAB\xD2 |0  $<$ U30D3 $>$   $\times$ AB $\times$ D3 $|0$ <U30D4> \xAB\xD4 |0  $<$ U30D5> $\xAB\xD5$  |0  $<$ U30D6>\xAB\xD6 |0  $<$ U30D7> $\xAB\xD7$ |0 <U30D8> \xAB\xD8 |0 <U30D9> \xAB\xD9 |0  $\langle$ U30DA> $\langle$ xAB $\langle$ xDA |0 <U30DB>  $\xAB\xDB$  |0  $<$ U30DC $>$  $xAB$  $xDC$  |0  $\langle$ U30DD $\rangle \langle$ xAB $\langle$ xDD $|0$  $<$ U30DE> \xAB\xDE |0  $<$ U30DF $>$  $xAB$  $xDF$  $|0$ <U30E0> \xAB\xE0 |0  $<$ U30E1> \xAB\xE1 |0  $<$ U30E2> $\xAB\xE2$  |0 <U30E3> \xAB\xE3 |0 <U30E4> \xAB\xE4 |0 <U30E5> \xAB\xE5 |0 <U30E6> \xAB\xE6 |0 <U30E7> \xAB\xE7 |0 <U30E8> \xAB\xE8 |0 <U30E9> \xAB\xE9 |0  $<$ U30EA> \xAB\xEA |0  $<$ U30EB $>$  $xAB$  $xEB$  |0  $<$ U30EC> $\xAB\xEC$  |0

 $<$ U30ED> $\xAB\xED$  |0  $<$ U30EE> \xAB\xEE |0  $<$ U30EF> $\xAB\xEF$  |0  $<$ U30F0> $\xAB\xF0$ |0  $<$ U30F1> $\xAB\xF1$  |0  $<$ U30F2> $\xAB\xF2$  |0 <U30F3> \xAB\xF3 |0 <U30F4> \xAB\xF4 |0  $<$ U30F5> \xAB\xF5 |0 <U30F6> \xAB\xF6 |0  $\langle$ U3131> $\xA4\xA1$  |0 <U3132> \xA4\xA2 |0 <U3133> \xA4\xA3 |0 <U3134> \xA4\xA4 |0  $<$ U3135> \xA4\xA5 |0  $\langle$ U3136> \xA4\xA6 |0 <U3137> \xA4\xA7 |0  $<$ U3138> \xA4\xA8 |0 <U3139> \xA4\xA9 |0 <U313A> \xA4\xAA |0  $<$ U313B> \xA4\xAB |0  $<$ U313C> \xA4\xAC |0  $\langle$ U313D> $\langle$ xA4 $\langle$ xAD |0  $<$ U313E> \xA4\xAE |0  $<$ U313F> \xA4\xAF |0  $<$ U3140> \xA4\xB0 |0  $\langle$ U3141> $\langle$ xA4 $\langle$ xB1 |0  $<$ U3142> \xA4\xB2 |0  $\langle$ U3143> $\langle$ xA4 $\langle$ xB3 |0  $\langle$ U3144> \xA4\xB4 |0  $<$ U3145> \xA4\xB5 |0  $<$ U3146> \xA4\xB6 |0 <U3147>  $\xA4\xB7$  |0  $<$ U3148> \xA4\xB8 |0  $<$ U3149> \xA4\xB9 |0  $<$ U314A $>$  $xA4$  $xBA$  |0  $\langle$ U314B> $\langle$ xA4 $\langle$ xBB  $|0$  $<$ U314C $>$  $\xA4\xBC$  |0  $\langle$ U314D> $\langle$ xA4 $\langle$ xBD |0  $<$ U314E $>$  $xA4$  $xBE$  |0  $<$ U314F> \xA4\xBF |0  $\langle$ U3150> $\langle$ xA4 $\langle$ xC0 |0  $\langle$ U3151> $\langle$ xA4 $\langle$ xC1 |0  $\langle$ U3152> $\xA4\xC2$  |0  $\langle$ U3153> $\xA4\xC3$  |0  $\langle$ U3154> \xA4\xC4 |0 <U3155> \xA4\xC5 |0

 $\langle$ U3156> $\langle$ xA4 $\langle$ xC6 |0  $\langle$ U3157> $\xA4\xC7$ |0  $<$ U3158> \xA4\xC8 |0 <U3159> \xA4\xC9 |0  $\langle$ U315A> $\langle$ xA4 $\langle$ xCA |0  $\langle$ U315B> $\langle$ xA4 $\langle$ xCB  $|0$  $<$ U315C $>$  $\xA4\xCC$  |0  $\langle$ U315D $\rangle \langle$ xA4 $\langle$ xCD |0  $<$ U315E> \xA4\xCE |0 <U315F> \xA4\xCF |0  $<$ U3160> \xA4\xD0 |0  $\langle$ U3161> $\langle$ xA4 $\langle$ xD1 |0 <U3162> \xA4\xD2 |0  $\langle$ U3163> $\langle$ xA4 $\langle$ xD3 $|0$  $<$ U3164> \xA4\xD4 |0  $<$ U3165>\xA4\xD5 |0  $<$ U3166> \xA4\xD6 |0  $<$ U3167> \xA4\xD7 |0  $<$ U3168> \xA4\xD8 |0 <U3169> \xA4\xD9 |0  $<$ U316A $>$  $xA4$  $xDA$  |0  $\langle$ U316B> $\langle$ xA4 $\langle$ xDB  $|0$  $<$ U316C $>$  $\xA4\xDC$  |0  $\langle$ U316D> $\langle$ xA4 $\langle$ xDD |0  $<$ U316E> $\xA4\xDE$ |0  $<$ U316F> $\xA4\xDF$ |0  $<$ U3170> \xA4\xE0 |0  $<$ U3171> \xA4\xE1 |0 <U3172> \xA4\xE2 |0  $<$ U3173> \xA4\xE3 |0  $<$ U3174> \xA4\xE4 |0  $<$ U3175> \xA4\xE5 |0  $\langle$ U3176> $\langle$ xA4 $\langle$ xE6 |0  $<$ U3177> \xA4\xE7 |0 <U3178> \xA4\xE8 |0 <U3179>  $\xA4\xE9$  |0  $\langle$ U317A> $\langle$ xA4 $\langle$ xEA |0  $<$ U317B> \xA4\xEB |0  $<$ U317C $>$  $xA4$  $xEC$  |0  $\langle$ U317D> $\langle$ xA4 $\langle$ xED |0  $<$ U317E> \xA4\xEE |0 <U317F> \xA4\xEF |0 <U3180> \xA4\xF0 |0  $<$ U3181> \xA4\xF1 |0  $<$ U3182> \xA4\xF2 |0  $<$ U3183> \xA4\xF3 |0  $<$ U3184> \xA4\xF4 |0

 $\langle$ U3185> $\langle$ xA4 $\langle$ xF5 |0  $<$ U3186> \xA4\xF6 |0  $<$ U3187> \xA4\xF7 |0  $<$ U3188> \xA4\xF8 |0  $<$ U3189> \xA4\xF9 |0  $\langle$ U318A $>$  $\langle$ xA4 $\langle$ xFA  $|0$  $<$ U318B> \xA4\xFB |0  $<$ U318C> $\xA4\xFC$  |0  $<$ U318D> $\xA4\xFD$  |0  $<$ U318E> \xA4\xFE |0  $\langle$ U3200> $\langle$ xA9 $\angle$ xB1 |0 <U3201> \xA9\xB2 |0 <U3202> \xA9\xB3 |0  $<$ U3203> \xA9\xB4 |0 <U3204> \xA9\xB5 |0  $<$ U3205> \xA9\xB6 |0 <U3206> \xA9\xB7 |0 <U3207> \xA9\xB8 |0 <U3208> \xA9\xB9 |0 <U3209> \xA9\xBA |0  $<$ U320A> \xA9\xBB |0  $<$ U320B $>$  $xA9$  $xBC$  |0  $<$ U320C $>$  $xA9$  $xBD$  |0  $\langle$ U320D> $\langle$ xA9 $\angle$ xBE |0  $<$ U320E> $\xA9\xBF$ |0 <U320F> \xA9\xC0 |0  $\langle$ U3210> $\langle$ xA9 $\langle$ xC1 |0  $<$ U3211> \xA9\xC2 |0  $<$ U3212> \xA9\xC3 |0  $<$ U3213> \xA9\xC4 |0  $\langle$ U3214> $\langle$ xA9 $\langle$ xC5 |0  $<$ U3215> \xA9\xC6 |0  $<$ U3216> \xA9\xC7 |0 <U3217> \xA9\xC8 |0  $<$ U3218> \xA9\xC9 |0  $<$ U3219> \xA9\xCA |0  $\langle$ U321A> $\langle$ xA9 $\langle$ xCB  $|0$  $\langle$ U321B> $\langle$ xA9 $\langle$ xCC  $|0$ <U321C>  $\xA2\xDF$  |0  $<$ U3260> \xA8\xB1 |0  $<$ U3261> \xA8\xB2 |0  $<$ U3262> \xA8\xB3 |0  $<$ U3263> \xA8\xB4 |0  $<$ U3264> \xA8\xB5 |0  $<$ U3265> \xA8\xB6 |0  $<$ U3266> \xA8\xB7 |0  $<$ U3267> \xA8\xB8 |0

<U3268> \xA8\xB9 |0 <U3269> \xA8\xBA |0  $\langle$ U326A> $\langle$ xA8 $\langle$ xBB  $|0$  $<$ U326B> \xA8\xBC |0  $<$ U326C> \xA8\xBD |0  $\langle$ U326D> $\langle$ xA8 $\langle$ xBE  $|0$  $<$ U326E> \xA8\xBF |0  $<$ U326F> $\xA8\xC0$ |0 <U3270> \xA8\xC1 |0  $\langle$ U3271> $\xA8\xC2$  |0 <U3272> \xA8\xC3 |0 <U3273> \xA8\xC4 |0  $\langle$ U3274> $\langle$ xA8 $\langle$ xC5 |0  $<$ U3275> \xA8\xC6 |0 <U3276> \xA8\xC7 |0 <U3277> \xA8\xC8 |0 <U3278> \xA8\xC9 |0  $<$ U3279> \xA8\xCA |0  $\langle$ U327A> $\angle$ xA8 $\angle$ xCB |0 <U327B> \xA8\xCC |0 <U327F> \xA2\xDE |0  $<$ U3380> $\x$ A7\xC9 $|0$  $\langle$ U3381> $\langle$ xA7 $\langle$ xCA |0 <U3382> \xA7\xCB |0  $<$ U3383> \xA7\xCC |0 <U3384> \xA7\xCD |0 <U3388> \xA7\xBA |0  $<$ U3389> \xA7\xBB |0 <U338A> \xA7\xDC |0 <U338B> \xA7\xDD |0 <U338C> \xA7\xDE |0  $\langle$ U338D> $\langle$ xA7 $\rangle$ xB6 |0 <U338E> \xA7\xB7 |0 <U338F> \xA7\xB8 |0 <U3390> \xA7\xD4 |0  $\langle$ U3391> $\langle$ xA7 $\rangle$ xD5 |0  $\langle$ U3392> $\langle$ xA7 $\rangle$ xD6 |0 <U3393> \xA7\xD7 |0 <U3394> \xA7\xD8 |0 <U3395> \xA7\xA1 |0 <U3396> \xA7\xA2 |0 <U3397>  $\xA7\xA3$  |0 <U3398> \xA7\xA5 |0 <U3399> \xA7\xAB |0 <U339A> \xA7\xAC |0 <U339B> \xA7\xAD |0 <U339C> \xA7\xAE |0

 $<$ U339D> $\xA7\xAF$ |0 <U339E> \xA7\xB0 |0  $\langle$ U339F> $\langle$ xA7 $\rangle$ xB1 |0 <U33A0> \xA7\xB2 |0  $\langle$ U33A1> $\langle$ xA7 $\langle$ xB3 |0  $\langle$ U33A2> $\langle$ xA7 $\rangle$ xB4 |0  $\langle$ U33A3> $\langle$ xA7 $\rangle$ xA7 |0  $\langle$ U33A4> $\langle$ xA7 $\rangle$ xA8 |0 <U33A5> \xA7\xA9 |0  $\langle$ U33A6> $\langle$ xA7 $\rangle$ xAA |0  $\langle$ U33A7> $\chi$ A7 $\chi$ BD |0 <U33A8> \xA7\xBE |0 <U33A9> \xA7\xE5 |0  $<$ U33AA> \xA7\xE6 |0 <U33AB> \xA7\xE7 |0  $<$ U33AC> $\xA7\xE8$  |0  $\langle$ U33AD> $\langle$ xA7 $\rangle$ xE1 |0  $<$ U33AE> $xA7xE2$  |0  $<$ U33AF> \xA7\xE3 |0  $<$ U33B0> \xA7\xBF |0  $<$ U33B1> \xA7\xC0 |0  $\langle$ U33B2> $\langle$ xA7 $\langle$ xC1 |0  $\langle$ U33B3> $\langle$ xA7 $\langle$ xC2 |0  $\langle$ U33B4> $\langle$ xA7 $\rangle$ xC3 |0  $<$ U33B5> \xA7\xC4 |0  $<$ U33B6 $>$  $\xA7\xC5$  |0  $\langle$ U33B7> $\rangle$ xA7 $\chi$ C6 |0  $<$ U33B8> \xA7\xC7 |0 <U33B9> \xA7\xC8 |0  $\langle$ U33BA $>$  $\langle$ xA7 $\rangle$ xCE  $|0$  $<$ U33BB> \xA7\xCF |0  $<$ U33BC> $\xA7\xD0$ |0  $\langle$ U33BD> $\langle$ xA7 $\rangle$ xD1 |0 <U33BE> \xA7\xD2 |0 <U33BF> \xA7\xD3 |0  $\langle$ U33C0> $\langle$ xA7 $\rangle$ xDA |0  $\langle$ U33C1> $\langle$ xA7 $\rangle$ xDB |0  $\langle$ U33C2> $\langle$ xA2 $\langle$ xE3 |0 <U33C3> \xA7\xEC |0  $<$ U33C4> \xA7\xA6 |0 <U33C5> \xA7\xE0 |0 <U33C6> \xA7\xEF |0  $<$ U33C7> \xA2\xE1 |0 <U33C8> \xA7\xBC |0 <U33C9>  $\xA7\timesED$  |0  $<$ U33CA> $\xA7\xB5$  |0 <U33CF> \xA7\xB9 |0

 $<$ U33D0> $\xA7\xEA$ |0  $\langle$ U33D3> $\langle$ xA7 $\rangle$ xEB |0  $\langle$ U33D6> $\langle$ xA7 $\rangle$ xDF |0 <U33D8> \xA2\xE4 |0  $<$ U33DB $>$  $xA7$  $xE4$  |0  $<$ U33DC $>$  $xA7$  $xEE$  |0 <U33DD> \xA7\xE9 |0  $<$ U4E00 $>$  $\kappa$ EC $\kappa$ E9 |0  $<$ U4E01 $>$  $xEF$  $xCB$  |0 <U4E03> \xF6\xD2 |0 <U4E07> \xD8\xB2 |0  $<$ U4E08> \xED\xDB |0 <U4E09> \xDF\xB2 |0  $<$ U4E0A> \xDF\xBE |0  $<$ U4E0B $>$  $xF9$  $xBB$  |0  $<$ U4E0D> $\xDC\xF4$  |0  $<$ U4E11> \xF5\xE4 |0  $<$ U4E14 $>$  $xF3$  $xA6$  |0  $<$ U4E15> $\xDD\xEO$  |0  $<$ U4E16 $>$  $xE1$  $xA6$  |0  $<$ U4E18 $>$  $\xCE\xF8$  |0  $<$ U4E19> \xDC\xB0 |0  $<$ U4E1E> \xE3\xAA |0  $<$ U4E2D> $\xF1\xE9$  |0  $<$ U4E32> \xCD\xFA |0  $<$ U4E38> \xFC\xAF |0  $\langle$ U4E39> $\angle$ xD3 $\angle$ xA1 |0  $<$ U4E3B $>$  $xF1$  $xAB$  |0 <U4E42> \xE7\xD1 |0  $<$ U4E43> \xD2\xAC |0 <U4E45> \xCE\xF9 |0  $<$ U4E4B> \xF1\xFD |0  $<$ U4E4D $>$  $\kappa$ DE $\times$ BF |0  $<$ U4E4E $>$  $xFB$  $xBA$  |0 <U4E4F> \xF9\xB9 |0 <U4E56> \xCE\xD2 |0  $<$ U4E58> \xE3\xAB |0  $<$ U4E59> \xEB\xE0 |0  $<$ U4E5D> $\xCE\xFA$  |0  $<$ U4E5E> \xCB\xF7 |0  $<$ U4E5F> \xE5\xA5 |0  $<$ U4E6B> \xCA\xE1 |0  $<$ U4E6D> $\xD4\xCC$  |0  $<$ U4E73> \xEA\xE1 |0  $<$ U4E76 $>$  $\kappa$ DC $\kappa$ E3 |0  $<$ U4E77> \xDF\xAD |0  $<$ U4E7E $>$  $xCB$  $xEB$  |0  $<$ U4E82 $>$ 

 $\xD5\xAF$  |0 <U4E86> \xD6\xF5 |0 <U4E88> \xE5\xF8 |0 <U4E8B> \xDE\xC0 |0  $<$ U4E8C> \xEC\xA3 |0  $<$ U4E8E $>$  $xE9$  $xCD$  |0 <U4E90> \xEA\xA7 |0  $<$ U4E91> \xE9\xF6 |0  $<$ U4E92> \xFB\xBB |0 <U4E94> \xE7\xE9 |0 <U4E95> \xEF\xCC |0 <U4E98> \xD0\xE6 |0 <U4E9B> \xDE\xC1 |0  $<$ U4E9E> \xE4\xAC |0 <U4EA1> \xD8\xCC |0  $<$ U4EA2> $\xF9\xF1$  |0  $<$ U4EA4> \xCE\xDF |0  $<$ U4EA5> \xFA\xA4 |0  $<$ U4EA6> $xE6$  $xB2$  |0  $<$ U4EA8> \xFA\xFB |0  $<$ U4EAB> \xFA\xBD |0  $<$ U4EAC> $\xC\xC\xC8$  |0  $<$ U4EAD> $xEF$  $XCD$  $|0$  $\langle$ U4EAE> $\angle$ xD5 $\angle$ xD5 $|0$  $<$ U4EB6 $>$  $\xD3\xA2$  |0  $<$ U4EBA $>$  $xEC$  $xD1$  |0  $<$ U4EC0> $xE4$  $xA7$  |0  $<$ U4EC1> $xEC$  $xD2$  |0  $<$ U4EC4 $>$  $xF6$  $xB1$  |0  $<$ U4EC7> $xCExFB$  |0  $<$ U4ECA $>$  $\xD0\xD1$  |0  $<$ U4ECB> $\xCB\xBF$ |0  $\langle$ U4ECD $>$  $\langle$ xED $\rangle$ xA4 |0  $<$ U4ED4> \xED\xA8 |0  $<$ U4ED5> $\xDE\xC2$  |0  $<$ U4ED6 $>$  $xF6$  $xE2$  |0  $<$ U4ED7> $\kappa$ ED $\times$ DC |0  $\langle$ U4ED8> $\angle$ xDC $\angle$ xF5 |0 <U4ED9> \xE0\xB9 |0  $<$ U4EDD> $\xD4\xCE$  |0  $<$ U4EDF $>$  $xF4$  $xB5$  |0  $<$ U4EE3> \xD3\xDB |0  $<$ U4EE4> \xD6\xB5 |0  $<$ U4EE5> \xEC\xA4 |0  $<$ U4EF0> \xE4\xE6 |0  $<$ U4EF2> \xF1\xEA |0  $<$ U4EF6 $>$  $\xCB\xEC$  |0  $<$ U4EF7> \xCB\xC0 |0

 $<$ U4EFB> $\xE$ C $x$ F2 |0 <U4F01> \xD0\xEA |0 <U4F09>  $\xF9\xF2$  |0  $<$ U4F0A> \xEC\xA5 |0  $\langle$ U4F0B $>$  $\langle$ xD0 $\rangle$ xDF  $|0$  $<$ U4F0D> $xE7xEA$  |0  $<$ U4F0E> $\xD0\xEB$  |0  $<$ U4F0F> $\xDC\xD1$  |0  $<$ U4F10 $>$  $\kappa$ DB $\kappa$ E9 |0  $\langle$ U4F11> $\langle$ xFD $\rangle$ xCC  $|0$  $<$ U4F2F> $\xDB\xD7$ |0  $<$ U4F34> \xDA\xE1 |0 <U4F36> \xD6\xB6 |0 <U4F38> \xE3\xDF |0  $<$ U4F3A> \xDE\xC3 |0  $<$ U4F3C $>$  $\kappa$ DE $\kappa$ C4 |0  $\langle$ U4F3D> $\langle$ xCA $\rangle$ xA1 |0 <U4F43> \xEE\xEC |0 <U4F46> \xD3\xA3 |0 <U4F47> \xEE\xB7 |0  $<$ U4F48> \xF8\xCF |0  $<$ U4F4D> \xEA\xC8 |0  $<$ U4F4E> \xEE\xB8 |0  $<$ U4F4F> \xF1\xAC |0  $<$ U4F50 $>$  $xF1\xA5$  |0  $<$ U4F51> \xE9\xCE |0 <U4F55> \xF9\xBC |0 <U4F59> \xE5\xF9 |0  $\langle$ U4F5A> $\angle$ xEC $\angle$ xEA |0  $\langle$ U4F5B> $\langle$ xDD $\rangle$ xD6 |0  $<$ U4F5C $>$  $xED$  $xC2$  |0  $<$ U4F69> \xF8\xA5 |0  $<$ U4F6F> \xE5\xBA |0  $<$ U4F70 $>$  $xDB$  $xD8$  |0  $\langle$ U4F73> $\langle$ xCA $\langle$ xA2 $|0$  $\langle$ U4F76> $\xD1\xCD$  |0  $<$ U4F7A $>$  $xEE$  $xED$  |0  $<$ U4F7E> \xEC\xEB |0  $<$ U4F7F> \xDE\xC5 |0  $<$ U4F81> \xE3\xE0 |0  $\langle$ U4F83> $\langle$ xCA $\langle$ xC9 $|0$ <U4F84> \xF2\xE9 |0  $<$ U4F86> \xD5\xCE |0 <U4F88> \xF6\xB6 |0  $<$ U4F8A> \xCE\xC2 |0 <U4F8B> \xD6\xC7 |0  $<$ U4F8D> \xE3\xB4 |0

 $<$ U4F8F> \xF1\xAD |0 <U4F91> \xEA\xE2 |0  $<$ U4F96> \xD7\xC2 |0  $<$ U4F98> \xF3\xA7 |0  $<$ U4F9B $>$  $\xCD$  $xEA$  |0 <U4F9D>  $\kappa$ EB $\kappa$ EE |0 <U4FAE> \xD9\xB2 |0  $<$ U4FAF> \xFD\xA5 |0 <U4FB5> \xF6\xD5 |0 <U4FB6> \xD5\xE2 |0  $<$ U4FBF> \xF8\xB5 |0  $<$ U4FC2> \xCC\xF5 |0 <U4FC3> \xF5\xB5 |0  $<$ U4FC4 $>$  $xE4$  $xAD$  |0  $<$ U4FC9> \xE7\xEB |0  $<$ U4FCA $>$  $xF1$  $xD5$  $|0$  $<$ U4FCE $>$  $xF0$  $xBB$  |0  $<$ U4FD1> $xE9xB5$  |0 <U4FD3> \xCC\xC9 |0  $<$ U4FD4 $>$  $xFA$  $xD5$  |0  $<$ U4FD7> \xE1\xD4 |0  $<$ U4FDA $>$  $x$ D7 $x$ D6 |0  $\langle$ U4FDD> $\langle$ xDC $\langle$ xC1 |0  $<$ U4FDF> \xDE\xC6 |0  $<$ U4FE0> \xFA\xEF |0  $<$ U4FE1> $xE3xE1$  |0 <U4FEE> \xE1\xF3 |0  $<$ U4FEF> \xDC\xF6 |0  $<$ U4FF1> $xCE$  $xFC$  |0 <U4FF3> \xDB\xC4 |0  $<$ U4FF5> \xF8\xF1 |0  $<$ U4FF8> $\xD$ C $x$ E4 |0  $<$ U4FFA> \xE5\xEF |0  $<$ U5002> $\xDC\xB1$  |0 <U5006> \xD5\xD6 |0 <U5009> \xF3\xDA |0  $\langle$ U500B $>$  $\langle$ xCB $\langle$ xC1 |0 <U500D> \xDB\xC3 |0  $<$ U5011> $\xD9\xFA$  |0 <U5012> \xD3\xEE |0  $<$ U5016 $>$  $xFA$  $xB8$  |0 <U5019> \xFD\xA6 |0  $<$ U501A> \xEB\xEF |0  $<$ U501C $>$  $xF4$  $xA6$  |0  $<$ U501E> $xCC\xCA$  |0 <U501F> \xF3\xA8 |0  $<$ U5021> $xF3xDB$  |0

<U5023> \xDB\xA7 |0  $<$ U5024> \xF6\xB7 |0 <U5026> \xCF\xE6 |0  $<$ U5027> \xF0\xF2 |0 <U5028> \xCB\xDA |0  $<$ U502A $>$  $xE7$  $xD2$  |0  $<$ U502B $>$  $\xD7\timesC3$  |0  $<$ U502C $>$  $xF6$  $xF0$  $0$ <U502D>  $xE8$  $xDE$  |0 <U503B> \xE5\xA6 |0  $<$ U5043> \xE5\xE7 |0  $<$ U5047> \xCA\xA3 |0  $<$ U5048> \xCC\xA7 |0 <U5049> \xEA\xC9 |0  $<$ U504F> \xF8\xB6 |0  $<$ U5055> \xFA\xA5 |0  $<$ U505A> \xF1\xAE |0  $<$ U505C $>$   $\times$  EF\xCE  $|0$ <U5065> \xCB\xED |0  $<$ U5074> \xF6\xB0 |0  $<$ U5075 $>$  \xEF\xCF  $|0$ <U5076> \xE9\xCF |0 <U5078> \xF7\xDE |0 <U5080> \xCE\xD3 |0  $<$ U5085>\xDC\xF7 |0 <U508D> \xDB\xA8 |0  $<$ U5091> \xCB\xF8 |0 <U5098> \xDF\xA1 |0 <U5099> \xDD\xE1 |0  $<$ U50AC> $xF5xCA$  |0 <U50AD> \xE9\xB6 |0  $<$ U50B2> \xE7\xEC |0 <U50B3> \xEE\xEE |0  $<$ U50B5> \xF3\xF0 |0  $<$ U50B7> \xDF\xBF |0  $<$ U50BE $>$  $\xCC\xCB$  |0  $\langle$ U50C5> $\angle$ xD0 $\angle$ xC1 |0 <U50C9> \xF4\xD2 |0  $<$ U50CA> \xE0\xBA |0 <U50CF> \xDF\xC0 |0 <U50D1> \xCE\xE0 |0 <U50D5> \xDC\xD2 |0 <U50D6> \xFD\xEA |0  $<$ U50DA $>$  $xD6$  $xF6$  |0  $<$ U50DE> \xEA\xCA |0 <U50E5> \xE8\xE9 |0 <U50E7> \xE3\xAC |0

<U50ED> \xF3\xD0 |0 <U50F9> \xCA\xA4 |0 <U50FB> \xDB\xF8 |0 <U50FF> \xDE\xC7 |0  $<$ U5100 $>$  $xEB$  $xF0$  |0  $\langle$ U5101> $\xF1\xD6$  |0  $<$ U5104> \xE5\xE2 |0  $<$ U5106 $>$  $\xCC\xCC$  |0  $<$ U5109> $xCB\xFB$  |0 <U5112> \xEA\xE3 |0  $<$ U511F> \xDF\xC1 |0  $<$ U5121>  $\xD6\xED$  |0  $<$ U512A> \xE9\xD0 |0 <U5132> \xEE\xB9 |0  $<$ U5137> \xD5\xE3 |0  $\langle$ U513A> $\langle$ xD1 $\langle$ xD3 |0  $<$ U513C $>$  $xE5$  $xF0$  |0  $<$ U5140> \xE8\xB4 |0  $<$ U5141> \xEB\xC3 |0 <U5143> \xEA\xAA |0  $<$ U5144> \xFA\xFC |0  $<$ U5145> \xF5\xF6 |0  $<$ U5146> \xF0\xBC |0  $<$ U5147> \xFD\xD4 |0  $<$ U5148> \xE0\xBB |0 <U5149> \xCE\xC3 |0  $<$ U514B $>$  $\xD0\xBA$  |0  $<$ U514C $>$  $\xF7\xBA$  |0  $<$ U514D> $\xD8\xF3$  |0  $<$ U514E> $\xF7\xCD$ |0  $<$ U5152> \xE4\xAE |0  $<$ U515C $>$  $\xD4\xDF$  |0  $<$ U5162> $\xD0\xE7$ |0  $<$ U5165>\xEC\xFD |0  $<$ U5167> \xD2\xAE |0  $<$ U5168> \xEE\xEF |0  $<$ U5169> \xD5\xD7 |0  $<$ U516A $>$  $xEA$  $xE4$  |0  $<$ U516B> \xF8\xA2 |0  $<$ U516C $>$  $xCD$  $xEB$  |0  $<$ U516D> $\xD7\xBF$  |0  $<$ U516E> \xFB\xB1 |0  $<$ U5171> \xCD\xEC |0  $<$ U5175> \xDC\xB2 |0 <U5176> \xD0\xEC |0 <U5177> \xCE\xFD |0 <U5178> \xEE\xF0 |0

 $<$ U517C $>$  $\xC\xC\xC2$  |0  $<$ U5180> $\xD0\xED$  |0  $<$ U5186> \xE5\xF7 |0  $<$ U518A> \xF3\xFC |0 <U518D> \xEE\xA2 |0  $<$ U5192> \xD9\xB3 |0  $<$ U5195> \xD8\xF4 |0 <U5197> \xE9\xB7 |0  $<$ U51A0> $xCE\$  $AE$ |0  $<$ U51A5> $\xD9\xA2$ |0  $<$ U51AA> $\xD8\xF1$  |0  $<$ U51AC> $\xD4\xCF$ |0  $<$ U51B6 $>$  $xE5$  $xA7$  |0  $<$ U51B7> $\xD5\xD2$ |0  $<$ U51BD $>$  $\xD6\xA9$  |0  $<$ U51C4> \xF4\xA2 |0 <U51C6> \xF1\xD7 |0 <U51C9> \xD5\xD8 |0  $<$ U51CB> $\xF0\xBD$ |0 <U51CC> \xD7\xD0 |0  $<$ U51CD> $\xD4\xD0$ |0  $<$ U51DC> $\xD7\xCF$  |0  $<$ U51DD> $xEB$  $xEA$  |0  $<$ U51DE $>$  $xFD$  $xEB$  |0  $<$ U51E1> $xDB$  $xED$  $0$  $<$ U51F0 $>$  $xFC$  $xC5$  |0  $<$ U51F1> $xCB$  $xC2$  |0  $<$ U51F6> \xFD\xD5 |0  $<$ U51F8> \xF4\xC8 |0 <U51F9> \xE8\xEA |0  $<$ U51FA $>$  $xF5$  $xF3$  |0  $<$ U51FD $>$  $xF9$  $xDE$  |0 <U5200> \xD3\xEF |0 <U5203> \xEC\xD3 |0 <U5206> \xDD\xC2 |0 <U5207> \xEF\xB7 |0 <U5208> \xE7\xD4 |0  $<$ U520A> \xCA\xCA |0  $<$ U520E> $\xD9\xFB$  |0  $<$ U5211> \xFA\xFD |0  $<$ U5217> \xD6\xAA |0  $<$ U521D> \xF4\xF8 |0 <U5224> \xF7\xF7 |0 <U5225> \xDC\xAC |0 <U5229> \xD7\xD7 |0 <U522A> \xDF\xA2 |0  $<$ U522E> \xCE\xBE |0

<U5230> \xD3\xF0 |0 <U5236> \xF0\xA4 |0  $<$ U5237> \xE1\xEC |0 <U5238> \xCF\xE7 |0 <U5239> \xF3\xCB |0  $<$ U523A> \xED\xA9 |0  $<$ U523B> \xCA\xBE |0  $<$ U5243> \xF4\xEF |0 <U5247> \xF6\xCE |0  $<$ U524A> \xDE\xFB |0  $<$ U524B $>$  $x$ D0 $x$ BB |0  $<$ U524C $>$  $\xD5\xB7$  |0 <U524D> \xEE\xF1 |0  $<$ U5254 $>$  $xF4$  $xA8$  |0 <U5256> \xDC\xF8 |0  $<$ U525B> \xCB\xA7 |0  $\langle$ U525D> $\langle$ xDA $\langle$ xCE |0 <U5261>  $\xE0\xE6$  |0  $<$ U5269> \xED\xA5 |0 <U526A> \xEE\xF2 |0  $<$ U526F> $\xDC\xF9$  |0 <U5272> \xF9\xDC |0 <U5275> \xF3\xDC |0  $<$ U527D> $\xF8\xF2$ |0 <U527F> \xF4\xF9 |0  $<$ U5283> \xFC\xF1 |0  $<$ U5287> \xD0\xBC |0 <U5288> \xDB\xF9 |0  $<$ U5289> $\xD7\xB1$  |0 <U528D> \xCB\xFC |0  $<$ U5291> \xF0\xA5 |0  $<$ U5292> \xCB\xFD |0 <U529B> \xD5\xF4 |0  $<$ U529F> $\xCD\xED$ |0  $<$ U52A0> $xCA\$  $A5$ |0  $<$ U52A3> $\x0$ (xAB |0  $\langle$ U52A4 $\rangle \langle$ xD0 $\rangle$ xC2 |0 <U52A9> \xF0\xBE |0  $<$ U52AA> $\xD2\xBD$ |0  $<$ U52AB> \xCC\xA4 |0  $<$ U52BE> \xFA\xB6 |0  $\langle$ U52C1> $\langle$ xCC $\rangle$ xCD $|0$  $<$ U52C3> \xDA\xFA |0 <U52C5> \xF6\xCF |0  $<$ U52C7> \xE9\xB8 |0 <U52C9> \xD8\xF5 |0  $<$ U52CD> $\xCC\xCE$  |0

 $<$ U52D2> $\xD7\xCD$  |0  $<$ U52D5> $\xD4\xD1$ |0 <U52D6> \xE9\xED |0  $<$ U52D8> $\xCA\xEB$  |0 <U52D9> \xD9\xE2 |0  $<$ U52DB $>$  $xFD$  $xB2$  |0  $\langle$ U52DD> $\kappa$ E3 $\kappa$ AD |0  $<$ U52DE> $\xD6\xCC$  |0 <U52DF> \xD9\xB4 |0  $<$ U52E2> \xE1\xA7 |0 <U52E3> \xEE\xD3 |0 <U52E4> \xD0\xC3 |0 <U52F3> \xFD\xB3 |0  $<$ U52F5> $\xD5\xE4$  |0 <U52F8> \xCF\xE8 |0  $<$ U52FA> $xED$  $xC3$  |0  $<$ U52FB> $\xD0\xB2$ |0  $<$ U52FE> $xCE$  $xFE$  |0 <U52FF> \xDA\xA8 |0  $<$ U5305>\xF8\xD0 |0 <U5308>  $\xFD\xD6$  |0 <U530D> \xF8\xD1 |0 <U530F> \xF8\xD2 |0  $<$ U5310> \xDC\xD3 |0 <U5315> \xDD\xE2 |0 <U5316> \xFB\xF9 |0  $<$ U5317> \xDD\xC1 |0  $<$ U5319> \xE3\xB5 |0 <U5320> \xED\xDD |0 <U5321> \xCE\xC4 |0  $\langle$ U5323> $\xCB\xA1$  |0  $\langle$ U532A> $\langle$ xDD $\rangle$ xE3 |0  $<$ U532F> $xFC$  $xDD$  $0$ <U5339> \xF9\xAF |0  $<$ U533F> $\xD2\xFB$  |0  $<$ U5340> \xCF\xA1 |0  $<$ U5341> \xE4\xA8 |0  $<$ U5343> \xF4\xB6 |0  $<$ U5344> \xEC\xFE |0 <U5347> \xE3\xAE |0 <U5348> \xE7\xED |0  $<$ U5349> $\xFD\xC1$  |0 <U534A> \xDA\xE2 |0 <U534D> \xD8\xB3 |0 <U5351> \xDD\xE4 |0 <U5352> \xF0\xEF |0 <U5353> \xF6\xF1 |0

<U5354> \xFA\xF0 |0  $<$ U5357> \xD1\xF5 |0  $\langle$ U535A> $\angle$ xDA $\angle$ xCF |0  $<$ U535C> $\xDC\xDA$  |0 <U535E> \xDC\xA6 |0  $<$ U5360> \xEF\xBF |0 <U5366> \xCE\xCF |0 <U5368> \xE0\xD9 |0 <U536F> \xD9\xD6 |0 <U5370> \xEC\xD4 |0  $<$ U5371> \xEA\xCB |0  $<$ U5374> \xCA\xBF |0  $<$ U5375> \xD5\xB0 |0  $<$ U5377> \xCF\xE9 |0  $\langle$ U537D $\rangle \langle xF1\rangle xED |0$  $<$ U537F> \xCC\xCF |0  $<$ U5384 $>$  $xE4$  $xF8$  |0 <U5393> \xE4\xED |0 <U5398> \xD7\xD8 |0 <U539A> \xFD\xA7 |0  $<$ U539F> \xEA\xAB |0 <U53A0> \xF6\xB2 |0 <U53A5> \xCF\xF0 |0 <U53A6>  $\xF9\xBD$  |0  $<$ U53AD> $xE6xF4$  |0  $<$ U53BB $>$  $xCB$  $xDB$  |0 <U53C3> \xF3\xD1 |0 <U53C8> \xE9\xD1 |0 <U53C9> \xF3\xA9 |0 <U53CA> \xD0\xE0 |0 <U53CB> \xE9\xD2 |0  $<$ U53CD $>$  $xDA$  $xE3$  |0 <U53D4> \xE2\xD2 |0 <U53D6> \xF6\xA2 |0  $<$ U53D7> \xE1\xF4 |0  $<$ U53DB> \xDA\xE4 |0  $<$ U53E1> \xE7\xD5 |0  $<$ U53E2> \xF5\xBF |0 <U53E3> \xCF\xA2 |0  $<$ U53E4> \xCD\xAF |0 <U53E5> \xCF\xA3 |0 <U53E9> \xCD\xB0 |0  $<$ U53EA> \xF1\xFE |0  $<$ U53EB> $\xD0\xA3$  |0  $<$ U53EC> $xE1xAF$ |0 <U53ED> \xF8\xA3 |0  $<$ U53EF> \xCA\xA6 |0

 $<$ U53F0> $xF7xBB$  |0  $<$ U53F1> $xF2xEA$  |0  $<$ U53F2> \xDE\xC8 |0 <U53F3> \xE9\xD3 |0 <U53F8> \xDE\xC9 |0 <U5403> \xFD\xDE |0  $<$ U5404> $xCA$  $xCO$  |0  $<$ U5408> \xF9\xEA |0 <U5409> \xD1\xCE |0  $<$ U540A> \xEE\xD4 |0  $<$ U540C $>$  $\xD4\xD2$  |0  $<$ U540D> $\xD9\xA3$  |0  $<$ U540E> $\xFD\xA8$ |0 <U540F> \xD7\xD9 |0 <U5410> \xF7\xCE |0  $<$ U5411> \xFA\xBE |0  $<$ U541B> \xCF\xD6 |0 <U541D> \xD7\xF0 |0  $<$ U541F> \xEB\xE1 |0  $<$ U5420 $>$  $xF8$  $xC5$  |0  $<$ U5426 $>$  $\xDC\xFA$  |0 <U5429> \xDD\xC3 |0  $<$ U542B> \xF9\xDF |0 <U5433> \xE7\xEF |0  $<$ U5438> \xFD\xE5 |0 <U5439> \xF6\xA3 |0 <U543B>  $\xD9\xFC$  |0 <U543C> \xFD\xA9 |0 <U543E> \xE7\xEE |0  $<$ U5442> $\xD5\xE5$ |0 <U5448> \xEF\xD0 |0  $\langle$ U544A> $\langle$ xCD $\rangle$ xB1 |0  $<$ U5451> \xF7\xA2 |0  $<$ U5468>\xF1\xB2 |0  $<$ U546A> \xF1\xB1 |0  $<$ U5471> $\xCDxB2$  |0  $\langle$ U5473> $\angle$ xDA $\angle$ xAB |0  $<$ U5475> \xCA\xA7 |0  $<$ U547B $>$  $xE3$  $xE2$  |0  $<$ U547C $>$  $xFB$  $xBC$  |0 <U547D> \xD9\xA4 |0 <U5480> \xEE\xBA |0 <U5486> \xF8\xD3 |0  $<$ U548C $>$  $xFB$  $xFA$  |0  $<$ U548E> \xCF\xA4 |0 <U5490> \xDC\xFB |0  $<$ U54A4> \xF6\xE3 |0

 $<$ U54A8> $xED$  $xAA$  |0  $<$ U54AB> $\xF2\xA1$ |0  $<$ U54AC> $\xCE\xE1$  |0  $<$ U54B3> \xFA\xA6 |0  $<$ U54B8> \xF9\xE0 |0  $<$ U54BD $>$  $xEC$  $xD6$  |0 <U54C0> \xE4\xEE |0  $<$ U54C1> $xF9xA1$ |0  $<$ U54C4 $>$  $xFB$  $xEF$  |0 <U54C8> \xF9\xEB |0 <U54C9> \xEE\xA3 |0  $<$ U54E1> \xEA\xAC |0  $<$ U54E5> $\xCA\xA8$ |0  $<$ U54E8 $>$   $\times$ F4\xFA  $|0$  $<$ U54ED> $\xCD\xD6$  |0  $<$ U54EE> \xFC\xF6 |0  $<$ U54F2> \xF4\xC9 |0 <U54FA> \xF8\xD4 |0  $<$ U5504> \xF8\xA6 |0 <U5506> \xDE\xCA |0  $<$ U5507> \xF2\xC6 |0  $<$ U550E> $\xD7xDA$ |0  $<$ U5510 $>$  $xD3$  $xD0$  |0  $<$ U551C $>$  $\kappa$ D8 $\kappa$ C5 |0  $<$ U552F> \xEA\xE6 |0  $\langle$ U5531> $\langle$ xF3 $\rangle$ xDD |0 <U5535> \xE4\xDA |0 <U553E> \xF6\xE4 |0 <U5544> \xF6\xF2 |0  $<$ U5546 $>$  $\XDF\XC2$  |0 <U554F> \xD9\xFD |0  $\langle$ U5553> $\chi$ CC $\chi$ F6 |0  $<$ U5556> \xD3\xBA |0  $<$ U555E> \xE4\xAF |0 <U5563> \xF9\xE1 |0  $<$ U557C $>$  $xF0$  $xA6$  |0  $\langle$ U5580> $\langle$ xCB $\rangle$ xD3 |0  $<$ U5584> \xE0\xBC |0  $<$ U5586> \xF4\xCA |0 <U5587> \xD4\xFA |0 <U5589> \xFD\xAA |0 <U558A> \xF9\xE2 |0 <U5598> \xF4\xB7 |0 <U5599> \xFD\xC2 |0 <U559A> \xFC\xB0 |0 <U559C> \xFD\xEC |0 <U559D> \xCA\xE2 |0

 $<$ U55A7> \xFD\xBD |0 <U55A9> \xEA\xE7 |0  $\langle$ U55AA> $\langle$ xDF $\langle$ xC3 |0  $<$ U55AB> $\xD1\xD2$ |0 <U55AC> \xCE\xE2 |0  $\langle$ U55AE $>$  $\langle$ xD3 $\langle$ xA4 |0  $<$ U55C5> $xFD$  $xAB$  |0 <U55C7> \xDF\xE0 |0  $<$ U55D4> $xF2xC7$ |0 <U55DA> \xE7\xF0 |0  $<$ U55DC $>$  $x$ D0 $xEE$  |0  $<$ U55DF> \xF3\xAA |0  $<$ U55E3> \xDE\xCB |0  $<$ U55E4> \xF6\xB8 |0  $<$ U55FD>\xE1\xF5 |0  $<$ U55FE> $xF1xB3 |0$  $<$ U5606> \xF7\xA3 |0 <U5609> \xCA\xA9 |0  $<$ U5614> \xCF\xA5 |0 <U5617> \xDF\xC4 |0  $<$ U562F> \xE1\xB0 |0  $<$ U5632> \xF0\xBF |0  $<$ U5634> \xF6\xA4 |0 <U5636> \xE3\xB6 |0  $<$ U5653> \xFA\xC6 |0 <U5668> \xD0\xEF |0  $<$ U566B> \xFD\xED |0 <U5674> \xDD\xC4 |0 <U5686> \xFC\xF7 |0  $<$ U56A5>\xE6\xBF |0  $<$ U56AC $>$  $\kappa$ DE $\kappa$ AD |0  $<$ U56AE> \xFA\xBF |0 <U56B4>  $\kappa E5\kappa F1$  |0  $<$ U56BC> \xED\xC4 |0  $<$ U56CA> $\xD2\xA5$ |0  $<$ U56CD> $\xFD\xEE$  |0  $\langle$ U56D1> $\langle$ xF5 $\rangle$ xB6 |0  $<$ U56DA> \xE1\xF6 |0  $<$ U56DB $>$  $\kappa$ DE $\kappa$ CC |0  $<$ U56DE> \xFC\xDE |0 <U56E0> \xEC\xD7 |0  $<$ U56F0> $\xCD\xDD$  |0 <U56F9> \xD6\xB7 |0  $<$ U56FA> $xCDxB3$  |0  $<$ U5703> \xF8\xD5 |0 <U5704> \xE5\xD8 |0 <U5708> \xCF\xEA |0

<U570B> \xCF\xD0 |0  $<$ U570D $>$  $xEA$  $XCC$  |0  $<$ U5712> \xEA\xAE |0  $<$ U5713> \xEA\xAD |0  $<$ U5716 $>$  $xD3$  $xF1$  |0  $<$ U5718> \xD3\xA5 |0  $<$ U571F> \xF7\xCF |0 <U5728> \xEE\xA4 |0 <U572D> \xD0\xA4 |0  $<$ U5730> $\xF2\xA2$  |0 <U573B> \xD0\xF0 |0  $<$ U5740> \xF2\xA3 |0  $<$ U5742> \xF7\xF8 |0  $<$ U5747> \xD0\xB3 |0 <U574A> \xDB\xA9 |0  $\langle$ U574D> $\langle$ xD3 $\rangle$ xBB  $|0$  $<$ U574E> $\xC$ A $x$ EC |0  $<$ U5750 $>$  $xF1$  $xA6$  |0  $<$ U5751 $>$   $\times$ CB $\times$ D5 $\vert0$  $<$ U5761> \xF7\xE7 |0 <U5764> \xCD\xDE |0  $<$ U5766> \xF7\xA4 |0 <U576A> \xF8\xC0 |0 <U576E> \xD3\xDD |0  $<$ U5770> \xCC\xD0 |0 <U5775> \xCF\xA6 |0  $<$ U577C $>$  $xF6$  $xF3$  |0  $<$ U5782> \xE1\xF7 |0 <U5788> \xD3\xDC |0  $<$ U578B $>$  $xFA$  $xFE$  |0 <U5793> \xFA\xA7 |0 <U57A0> \xEB\xD9 |0  $<$ U57A2> $\xC$ F $\xA7$  |0  $<$ U57A3> \xEA\xAF |0 <U57C3> \xE4\xEF |0 <U57C7>  $xE9xB9$  |0  $<$ U57C8>\xF1\xD8 |0 <U57CB> \xD8\xD8 |0 <U57CE> \xE0\xF2 |0  $<$ U57DF> $xE6$  $xB4$  |0 <U57E0> \xDC\xFC |0  $<$ U57F0 $>$  $xF3$  $xF1$  |0 <U57F4> \xE3\xD0 |0  $<$ U57F7> \xF2\xFB |0 <U57F9> \xDB\xC6 |0  $<$ U57FA> $\xD0\xF1$  |0 <U57FC> \xD0\xF2 |0

<U5800> \xCF\xDC |0  $<$ U5802> $\xD3\xD1$ |0  $\langle$ U5805> $\langle$ xCC $\rangle$ xB1 |0  $<\!\!U5806\!\!> \backslash \!xF7 \backslash \!xD8$ |0 <U5808> \xCB\xA8 |0 <U5809> \xEB\xBC |0  $<$ U580A> \xE4\xBE |0  $<$ U581E> \xF4\xDC |0  $<$ U5821> $\xD$ C $x$ C2 |0  $<$ U5824> \xF0\xA7 |0 <U5827> \xE6\xC0 |0  $<$ U582A> \xCA\xED |0 <U582F> \xE8\xEB |0  $<$ U5830 $>$   $\times$ E5\xE8  $\vert0$  $<$ U5831> \xDC\xC3 |0 <U5834> \xED\xDE |0  $<$ U5835> \xD3\xF2 |0  $<$ U583A> \xCC\xF7 |0  $<$ U584A> \xCE\xD4 |0  $<$ U584B> \xE7\xAB |0  $<$ U584F> \xCB\xC3 |0  $<$ U5851>\xE1\xB1 |0 <U5854> \xF7\xB2 |0 <U5857> \xD3\xF3 |0  $<$ U5858 $>$  \xD3\xD2  $|0$  $<$ U585A> \xF5\xC0 |0 <U585E> \xDF\xDD |0 <U5861> \xEE\xF3 |0  $<$ U5862> \xE7\xF1 |0 <U5864> \xFD\xB4 |0  $<$ U5875> \xF2\xC8 |0 <U5879> \xF3\xD2 |0 <U587C> \xEE\xF4 |0 <U587E> \xE2\xD3 |0 <U5883> \xCC\xD1 |0 <U5885> \xDF\xEA |0 <U5889> \xE9\xBA |0 <U5893> \xD9\xD7 |0 <U589C>  $\xF5\xCD$  |0  $<$ U589E> \xF1\xF2 |0 <U589F> \xFA\xC7 |0 <U58A8> \xD9\xF8 |0 <U58A9> \xD4\xC2 |0 <U58AE> \xF6\xE5 |0  $<$ U58B3> \xDD\xC5 |0 <U58BA> \xE7\xF2 |0  $<$ U58BB $>$  $xED$  $xDF$  $|0$   $<$ U58BE $>$  $\xCA\xCB$  |0  $<$ U58C1> $xDBxFA$  |0 <U58C5> \xE8\xB5 |0  $<$ U58C7> $\xD3\xA6$ <br/> $|0$  $<$ U58CE> $xFD$  $xB5$  |0  $<$ U58D1> $xF9xC9$ |0 <U58D3> \xE4\xE2 |0 <U58D5> \xFB\xBD |0 <U58D8> \xD7\xA4 |0 <U58D9> \xCE\xC5 |0  $<$ U58DE> \xCE\xD5 |0 <U58DF> \xD6\xE6 |0 <U58E4> \xE5\xBD |0  $<$ U58EB> \xDE\xCD |0  $<$ U58EC $>$  $xEC$  $xF3$  |0  $<$ U58EF> \xED\xE0 |0 <U58F9> \xEC\xEC |0  $<$ U58FA $>$  $xFB$  $xBE$  |0  $<$ U58FB> $\xD$ F $xEB$  |0  $<$ U58FD> $\xE1\xF8$  |0 <U590F> \xF9\xBE |0  $<$ U5914 $>$  $\xD0\xF3$  |0 <U5915> \xE0\xAA |0 <U5916> \xE8\xE2 |0  $<$ U5919> $\xE2\xD4$ |0  $<$ U591A $>$  $\xD2\xFD$  |0 <U591C> \xE5\xA8 |0 <U5922> \xD9\xD3 |0 <U5927> \xD3\xDE |0 <U5929> \xF4\xB8 |0  $<$ U592A> \xF7\xBC |0  $<$ U592B> \xDC\xFD |0 <U592D> \xE8\xEC |0 <U592E> \xE4\xE7 |0 <U5931> \xE3\xF7 |0 <U5937> \xEC\xA8 |0  $<$ U593E> \xFA\xF1 |0  $<$ U5944> \xE5\xF2 |0  $<$ U5947> \xD0\xF4 |0 <U5948> \xD2\xAF |0 <U5949> \xDC\xE5 |0 <U594E>  $\xD0\xA5$  |0  $<$ U594F> \xF1\xB4 |0 <U5950> \xFC\xB1 |0  $<$ U5951 $>$  \xCC\xF8  $|0$ <U5954> \xDD\xC6 |0 <U5955> \xFA\xD1 |0

<U5957> \xF7\xDF |0 <U595A> \xFA\xA8 |0 <U5960> \xEE\xF5 |0 <U5962> \xDE\xCE |0 <U5967> \xE7\xF3 |0  $<$ U596A> \xF7\xAC |0 <U596B> \xEB\xC4 |0 <U596C> \xED\xE1 |0  $<$ U596D> $xE0xAB$  |0 <U596E> \xDD\xC7 |0  $<$ U5973> $\xD2\xB3$  |0 <U5974> \xD2\xBF |0 <U5978> \xCA\xCC |0  $<$ U597D> \xFB\xBF |0 <U5982> \xE5\xFD |0 <U5983> \xDD\xE5 |0 <U5984> \xD8\xCD |0 <U598A> \xEC\xF4 |0  $<$ U5993> \xD0\xF5 |0 <U5996> \xE8\xED |0 <U5997> \xD0\xD2 |0  $<$ U5999> $\x0$ <U59A5> \xF6\xE6 |0 <U59A8> \xDB\xAA |0  $<$ U59AC> $\xF7\xE0$ |0 <U59B9> \xD8\xD9 |0  $<$ U59BB> \xF4\xA3 |0  $<$ U59BE> \xF4\xDD |0 <U59C3> \xEF\xD1 |0 <U59C6> \xD9\xB5 |0  $<$ U59C9> $xEDxAB$  |0 <U59CB> \xE3\xB7 |0  $<$ U59D0 $>$  $xEE$  $xBB$  |0  $<$ U59D1> $\xCDxB4$  |0 <U59D3> \xE0\xF3 |0 <U59D4> \xEA\xCD |0 <U59D9> \xEC\xF5 |0 <U59DA> \xE8\xEE |0 <U59DC> \xCB\xA9 |0  $<$ U59DD $>$  $xF1$  $xAF$  |0  $<$ U59E6> \xCA\xCD |0 <U59E8> \xEC\xA9 |0  $<$ U59EA> \xF2\xEB |0  $<$ U59EC> \xFD\xEF |0 <U59EE>  $\xF9\xF3$  |0 <U59F8> \xE6\xC1 |0 <U59FB> \xEC\xD8 |0

<U59FF> \xED\xAC |0  $<$ U5A01> $xEA$  $XCE$  |0 <U5A03> \xE8\xDF |0  $<$ U5A11> \xDE\xCF |0  $<$ U5A18> $\xD2\xA6$ |0  $<$ U5A1B $>$  $xE7$  $xF4$  |0  $<$ U5A1C> $\xD1\xD6$  |0  $<$ U5A1F> $xE6$  $xC2$  |0  $<$ U5A20> $xE3xE3$ |0 <U5A25> \xE4\xB0 |0 <U5A29> \xD8\xB4 |0  $<$ U5A36> \xF6\xA5 |0  $<$ U5A3C $>$  $xF3$  $xDE$  |0  $<$ U5A41> \xD7\xA5 |0  $<$ U5A46> \xF7\xE8 |0 <U5A49> \xE8\xC6 |0  $<$ U5A5A> \xFB\xE6 |0  $<$ U5A62> $\xDD\xE6$  |0  $<$ U5A66> $\xDC\xFE$  |0  $<$ U5A92> \xD8\xDA |0  $<$ U5A9A> $\xDA\xAC$ |0 <U5A9B> \xEA\xB0 |0  $<$ U5AA4> \xE3\xB8 |0  $<$ U5AC1> $\xCA\xAA$ |0  $<$ U5AC2> $\xE1\xF9$ |0  $<$ U5AC4> $xEA\$  $B1$  |0  $<$ U5AC9> $xF2xEC$  |0  $<$ U5ACC> $\xFA\xEB$ |0  $<$ U5AE1> $xEE$  $xD5$  |0  $<$ U5AE6> $xF9xF4$  |0 <U5AE9> \xD2\xEC |0  $<$ U5B05> \xFB\xFB |0 <U5B09> \xFD\xF0 |0  $<$ U5B0B $>$  $xE0$  $xBD$  $|0$  $<$ U5B0C> $xCExE3$  |0  $<$ U5B16> \xF8\xC6 |0  $<$ U5B2A> \xDE\xAE |0  $<$ U5B40 $>$  $\kappa$ DF $\kappa$ C5 |0  $<$ U5B43> \xE5\xBE |0  $<$ U5B50> $xED\$  $AD$  |0  $<$ U5B51> \xFA\xEA |0  $<$ U5B54> \xCD\xEE |0 <U5B55> \xED\xA6 |0  $<$ U5B57> \xED\xAE |0 <U5B58> \xF0\xED |0  $<$ U5B5A $>$  $\xDD\xA1$  |0  $<$ U5B5C> \xED\xAF |0  $<$ U5B5D $>$ 

 $\kappa$ FC $\kappa$ F8 |0 <U5B5F> \xD8\xEB |0  $<$ U5B63> \xCC\xF9 |0  $<$ U5B64> \xCD\xB5 |0 <U5B69> \xFA\xA9 |0  $<$ U5B6B> \xE1\xDD |0  $<$ U5B70 $>$  $xE2$  $xD5$  |0  $<$ U5B71> \xED\xCF |0 <U5B75> \xDD\xA2 |0 <U5B78> \xF9\xCA |0  $<$ U5B7A> \xEA\xE8 |0  $<$ U5B7C $>$  $xE5$  $xED$  $|0$  $<$ U5B85>\xD3\xEB |0 <U5B87> \xE9\xD4 |0  $<$ U5B88>\xE1\xFA |0 <U5B89> \xE4\xCC |0  $<$ U5B8B> \xE1\xE4 |0 <U5B8C> \xE8\xC7 |0  $<$ U5B8F> \xCE\xDB |0 <U5B93> \xDC\xD5 |0  $<$ U5B95> \xF7\xB5 |0 <U5B96> \xFC\xF3 |0 <U5B97> \xF0\xF3 |0 <U5B98> \xCE\xAF |0  $<$ U5B99> \xF1\xB5 |0 <U5B9A> \xEF\xD2 |0 <U5B9B> \xE8\xC8 |0  $<$ U5B9C> \xEB\xF1 |0  $<$ U5BA2> $\xC$ B $\times$ D4 |0  $<$ U5BA3> \xE0\xBE |0  $<$ U5BA4> \xE3\xF8 |0 <U5BA5> \xEA\xE9 |0  $<$ U5BA6> $xFC$  $xB2$  |0  $<$ U5BAC> $xE0xF4$  |0  $<$ U5BAE> $xCF$  $xE0$  |0  $<$ U5BB0> \xEE\xA5 |0  $<$ U5BB3> \xFA\xAA |0  $<$ U5BB4> \xE6\xC3 |0  $<$ U5BB5> \xE1\xB2 |0  $<$ U5BB6> \xCA\xAB |0  $<$ U5BB8> \xE3\xE4 |0  $<$ U5BB9> \xE9\xBB |0  $<$ U5BBF> $xE2xD6$  |0 <U5BC0> \xF3\xF2 |0  $<$ U5BC2> \xEE\xD6 |0  $<$ U5BC3> \xEA\xB2 |0  $<$ U5BC4> $\xD0\xF6$  |0 <U5BC5> \xEC\xD9 |0

 $<$ U5BC6> $\xDA\xCB$  |0  $<$ U5BC7> \xCF\xA8 |0 <U5BCC>  $\xDD\xA3$  |0 <U5BD0> \xD8\xDB |0  $<$ U5BD2> $xF9xCE$  |0 <U5BD3> \xE9\xD5 |0  $<$ U5BD4> $xE3xD1$  |0  $<$ U5BD7> $\xD2\xBC$  |0  $<$ U5BDE> $\xD8\xAC$ |0  $<$ U5BDF> \xF3\xCC |0  $<$ U5BE1> $xCD$  $xFB$  |0  $<$ U5BE2> \xF6\xD6 |0  $<$ U5BE4> \xE7\xF5 |0  $<$ U5BE5> $xE8xEF$  |0 <U5BE6> \xE3\xF9 |0  $<$ U5BE7> $\kappa$ D2 $\kappa$ BB |0  $<$ U5BE8> \xF3\xF3 |0  $<$ U5BE9> \xE3\xFB |0  $<$ U5BEB> $\xDE\xDE\D0$ |0  $<$ U5BEC> $xCE$  $xB0$  |0  $<$ U5BEE> $\xD6\xF7$ |0  $<$ U5BEF> \xF1\xD9 |0  $<$ U5BF5>\xF5\xC1 |0  $<$ U5BF6>\xDC\xC4 |0  $<$ U5BF8> \xF5\xBB |0  $<$ U5BFA $>$  $x$ DE $x$ D1 |0  $<$ U5C01> $\xD$ C $xE6$  |0 <U5C04> \xDE\xD2 |0 <U5C07> \xED\xE2 |0 <U5C08> \xEE\xF6 |0 <U5C09> \xEA\xCF |0  $<$ U5C0A $>$  $xF0$  $xEE$  |0  $<$ U5C0B $>$  $xE3$  $xFC$  |0  $<$ U5C0D> $\xD3\xDF$ |0  $<$ U5C0E> $xD3xF4$  |0  $<$ U5C0F> \xE1\xB3 |0  $\langle$ U5C11> $\kappa$ E1\xB4 |0 <U5C16> \xF4\xD3 |0 <U5C19> \xDF\xC6 |0 <U5C24> \xE9\xD6 |0  $<$ U5C28> \xDB\xAB |0  $<$ U5C31> \xF6\xA6 |0 <U5C38> \xE3\xB9 |0 <U5C39> \xEB\xC5 |0 <U5C3A> \xF4\xA9 |0  $<$ U5C3B> \xCD\xB6 |0 <U5C3C> \xD2\xF9 |0

 $<$ U5C3E> $\xDA\xAD$  |0 <U5C3F> \xD2\xE3 |0 <U5C40> \xCF\xD1 |0  $<$ U5C45 $>$   $\times$ CB $\times$ DC $\left|0\right\rangle$  $<$ U5C46> \xCC\xFA |0 <U5C48>  $\xC$ F $xD$ D $|0$ <U5C4B> \xE8\xA9 |0  $<$ U5C4D> $xE3xBB$  |0  $<$ U5C4E> $xE3xBA$ |0  $<$ U5C51> \xE0\xDA |0 <U5C55> \xEE\xF7 |0  $<$ U5C5B $>$  $\kappa$ DC $\kappa$ B3 |0  $<$ U5C60> \xD3\xF5 |0  $<$ U5C62> $\xD7\xA6$  |0  $<$ U5C64> \xF6\xB5 |0  $<$ U5C65> $\xD7\xDB$  |0  $<$ U5C6C $>$  $xE1$  $xD5$  |0  $<$ U5C6F> \xD4\xEA |0 <U5C71> \xDF\xA3 |0 <U5C79> \xFD\xDF |0  $<$ U5C90 $>$  $\xD0\xF7$  |0 <U5C91> \xED\xD4 |0  $<$ U5CA1> $xCB\xAA$  |0  $<$ U5CA9> $\xE4\xDB$  |0  $<$ U5CAB $>$  $xE1$  $xFB$  |0  $<$ U5CAC $>$  $xCB$  $xA2$  |0 <U5CB1> \xD3\xE0 |0  $<$ U5CB3> \xE4\xBF |0  $<$ U5CB5> \xFB\xC0 |0  $<$ U5CB7> \xDA\xBE |0 <U5CB8> \xE4\xCD |0 <U5CBA> \xD6\xB9 |0  $<$ U5CBE> \xEF\xC0 |0  $<$ U5CC0> $xE1xFC$  |0 <U5CD9> \xF6\xB9 |0 <U5CE0> \xDF\xC7 |0  $<$ U5CE8> \xE4\xB1 |0  $<$ U5CEF> \xDC\xE7 |0  $<$ U5CF0> $\xD$ C $x$ E8 |0  $<$ U5CF4 $>$  $xFA$  $xD6$  |0 <U5CF6> \xD3\xF6 |0  $<$ U5CFB> $\xF1\xDA$  |0  $<$ U5CFD> $xFA$  $xF2$  |0  $<$ U5D07> $xE2xFD$  |0  $<$ U5D0D $>$  $xD5$  $xCF$  |0  $<$ U5D0E> $\xD0\xF8$  |0  $<$ U5D11> $xCD$  $xDF$ |0

 $<$ U5D14> \xF5\xCB |0  $<$ U5D16 $>$  $xE4$  $xF0$  |0  $<$ U5D17> \xCB\xAB |0 <U5D19> \xD7\xC4 |0 <U5D27> \xE2\xFE |0  $<$ U5D29> $\xD$ XDD $\times$ DA |0  $<$ U5D4B $>$  $\xDA\xAE$  |0  $<$ U5D4C $>$  $\xC$ A $xEE$  |0  $<$ U5D50 $>$  $\xD5\xB9$  |0 <U5D69> \xE3\xA1 |0 <U5D6C> \xE8\xE3 |0  $<$ U5D6F> \xF3\xAB |0 <U5D87> \xCF\xA9 |0 <U5D8B> \xD3\xF7 |0  $<$ U5D9D> $\xD4\xF1$  |0  $<$ U5DA0> $\xCE\xE4$  |0 <U5DA2> \xE8\xF2 |0  $<$ U5DAA> \xE5\xF5 |0  $<$ U5DB8> \xE7\xAE |0  $<$ U5DBA $>$  $xD6$  $xBA$  |0  $<$ U5DBC $>$  $\kappa$ DF $\kappa$ EC |0  $<$ U5DBD> \xE4\xC0 |0 <U5DCD> \xE8\xE4 |0  $<$ U5DD2> $\times$ D8 $\times$ B5 |0  $<$ U5DD6> $xE4$  $xDC$  |0  $<$ U5DDD $>$  $xF4$  $xB9$  |0  $<$ U5DDE> $\xF1\xB6$  |0  $<$ U5DE1> $xE2$  $xDE$ |0  $<$ U5DE2> $xE1xB5$  |0  $<$ U5DE5> $\xCD\xEF$  |0  $<$ U5DE6> \xF1\xA7 |0  $<$ U5DE7> \xCE\xE5 |0  $<$ U5DE8> $\xC$ B $\times$ DD |0  $<$ U5DEB $>$  $xD9$  $xE3$  |0  $<$ U5DEE> \xF3\xAC |0  $<$ U5DF1> $x$ D0 $x$ F9 |0  $<$ U5DF2> $xEC$  $XAB$  |0 <U5DF3> \xDE\xD3 |0  $<$ U5DF4> \xF7\xE9 |0  $<$ U5DF7> \xF9\xF5 |0  $<$ U5DFD> $xE1$  $xDE$  |0  $<$ U5DFE> $xCB$  $xEE$  |0 <U5E02> \xE3\xBC |0 <U5E03> \xF8\xD6 |0 <U5E06> \xDB\xEE |0  $<$ U5E0C $>$  $xFD$  $xF1$  |0  $<$ U5E11> \xF7\xB6 |0

<U5E16> \xF4\xDE |0 <U5E19> \xF2\xED |0  $<$ U5E1B> $\xD B\xD9$  |0  $<$ U5E1D> $\xF0\xA8$ |0  $<$ U5E25> \xE1\xFD |0  $<$ U5E2B $>$  $\kappa$ DE $\kappa$ D4 |0  $<$ U5E2D> $xE0xAC$  |0 <U5E33> \xED\xE3 |0 <U5E36> \xD3\xE1 |0 <U5E38> \xDF\xC8 |0  $<$ U5E3D> $\xD9\xB6$  |0  $<$ U5E3F $>$  $\xFD\xAC$  |0  $<$ U5E40 $>$  $\xE$ F $\xD3$  |0  $<$ U5E44> \xE4\xC1 |0 <U5E45> \xF8\xEB |0  $<$ U5E47> \xDB\xAC |0  $<$ U5E4C $>$  $xFC$  $xC6$  |0  $<$ U5E55 $>$  \xD8\xAD  $|0$  $<$ U5E5F> \xF6\xBA |0  $<$ U5E61> $xDBxDF$ |0 <U5E62> \xD3\xD3 |0 <U5E63> \xF8\xC7 |0  $<$ U5E72> \xCA\xCE |0  $<$ U5E73> \xF8\xC1 |0 <U5E74> \xD2\xB4 |0  $<$ U5E77> \xDC\xB4 |0  $<$ U5E78> \xFA\xB9 |0 <U5E79> \xCA\xCF |0  $<$ U5E7B> \xFC\xB3 |0  $<$ U5E7C $>$  $xEA$  $xEA$ |0  $<$ U5E7D $>$  $xEA$  $xEB$  |0  $<$ U5E7E $>$  $x$ D0 $xFA$  |0 <U5E84> \xED\xE4 |0 <U5E87> \xDD\xE7 |0 <U5E8A> \xDF\xC9 |0  $<$ U5E8F> $\xD$ F $xED$ |0 <U5E95> \xEE\xBC |0 <U5E97> \xEF\xC1 |0  $<$ U5E9A> $\xC\xD2$  |0  $<$ U5E9C $>$  $\kappa$ DD $\kappa$ A4 |0  $<$ U5EA0 $>$  $\kappa$ DF $\kappa$ CA |0  $<$ U5EA6> $\xD3\xF8$  |0  $<$ U5EA7> \xF1\xA8 |0  $<$ U5EAB> $\xCD\xB7$  |0  $<$ U5EAD> $xEF$  $xD4$  |0  $<$ U5EB5> $\xE4\xDD$  |0  $<$ U5EB6> $\xD$ F $xEE$ |0

 $<$ U5EB7> \xCB\xAC |0 <U5EB8> \xE9\xBC |0  $<$ U5EBE $>$  $xEA$  $xEC$  |0  $<$ U5EC2> $\kappa$ DF $\kappa$ CB |0 <U5EC8> \xF9\xBF |0  $<$ U5EC9> $\xD6\xAF$ |0  $<$ U5ECA> $\xD5\xC6$  |0  $<$ U5ED0> $\xC$ F $xAA$  |0 <U5ED3> \xCE\xA9 |0 <U5ED6> \xD6\xF8 |0  $<$ U5EDA $>$  $xF1xB7$  |0  $<$ U5EDB> \xEE\xF8 |0 <U5EDF> \xD9\xD9 |0  $<$ U5EE0 $>$   $\times$ F3\xDF  $|0$  $<$ U5EE2>  $xF8\xC8$  |0  $<$ U5EE3> \xCE\xC6 |0  $<$ U5EEC> $xD5$  $xE6$  |0  $<$ U5EF3> \xF4\xE6 |0 <U5EF6> \xE6\xC5 |0  $<$ U5EF7> \xEF\xD5 |0  $<$ U5EFA> \xCB\xEF |0  $<$ U5EFB> \xFC\xDF |0  $<$ U5F01> $xDCxA7$ |0  $<$ U5F04> \xD6\xE7 |0  $<$ U5F0A> \xF8\xC9 |0 <U5F0F> \xE3\xD2 |0  $<$ U5F11> \xE3\xBD |0 <U5F13> \xCF\xE1 |0  $<$ U5F14> \xF0\xC0 |0  $<$ U5F15> \xEC\xDA |0 <U5F17> \xDD\xD7 |0  $<$ U5F18> \xFB\xF0 |0  $<$ U5F1B> \xEC\xAC |0  $<$ U5F1F> $xF0xA9$  |0 <U5F26> \xFA\xD7 |0  $<$ U5F27> \xFB\xC1 |0  $<$ U5F29> $\xD2\xC0$ |0  $<$ U5F31> \xE5\xB0 |0 <U5F35> \xED\xE5 |0  $<$ U5F3A> \xCB\xAD |0 <U5F3C> \xF9\xB0 |0  $<$ U5F48> \xF7\xA5 |0  $<$ U5F4A> \xCB\xAE |0  $<$ U5F4C> \xDA\xAF |0  $<$ U5F4E> $\xD8\xB6$  |0 <U5F56> \xD3\xA7 |0 <U5F57> \xFB\xB2 |0

<U5F59> \xFD\xC4 |0  $<$ U5F5B> \xEC\xAD |0  $<$ U5F62> \xFB\xA1 |0 <U5F66> \xE5\xE9 |0 <U5F67> \xE9\xEE |0 <U5F69> \xF3\xF4 |0  $<$ U5F6A> \xF8\xF3 |0  $<$ U5F6B> \xF0\xC1 |0  $<$ U5F6C $>$  $\kappa$ DE $\kappa$ AF |0 <U5F6D> \xF8\xB0 |0  $<$ U5F70> \xF3\xE0 |0  $<$ U5F71> \xE7\xAF |0  $<$ U5F77> \xDB\xAD |0  $<$ U5F79> \xE6\xB5 |0 <U5F7C> \xF9\xA8 |0 <U5F7F> \xDD\xD8 |0 <U5F80> \xE8\xD9 |0 <U5F81>  $\kappa$ EF $\kappa$ D6 |0 <U5F85> \xD3\xE2 |0 <U5F87> \xE2\xDF |0 <U5F8A> \xFC\xE0 |0 <U5F8B> \xD7\xC8 |0  $<$ U5F8C $>$  $xFD$  $xAD$  |0  $<$ U5F90> \xDF\xEF |0 <U5F91> \xCC\xD3 |0  $<$ U5F92> \xD3\xF9 |0  $<$ U5F97> \xD4\xF0 |0 <U5F98> \xDB\xC7 |0 <U5F99> \xDE\xD5 |0  $<$ U5F9E> \xF0\xF4 |0 <U5FA0> \xD5\xD0 |0  $<$ U5FA1> \xE5\xD9 |0  $<$ U5FA8> \xFC\xC7 |0 <U5FA9> \xDC\xD6 |0  $<$ U5FAA> \xE2\xE0 |0  $<$ U5FAE> $\xDA\xB0$ |0  $\langle$ U5FB5> $\xF3\xA3$  |0 <U5FB7> \xD3\xEC |0 <U5FB9> \xF4\xCB |0  $<$ U5FBD> \xFD\xC5 |0 <U5FC3> \xE3\xFD |0 <U5FC5> \xF9\xB1 |0  $<$ U5FCC $>$  $x$ D0 $x$ FB |0  $<$ U5FCD> $\xEC\xBB$  |0 <U5FD6> \xF5\xBC |0  $<$ U5FD7> \xF2\xA4 |0 <U5FD8> \xD8\xCE |0

<U5FD9> \xD8\xCF |0  $<$ U5FE0> \xF5\xF7 |0  $<$ U5FEB> \xF6\xE1 |0 <U5FF5> \xD2\xB7 |0 <U5FFD> \xFB\xEC |0  $<$ U5FFF $>$  $xDD$  $xC8$  |0  $<$ U600F> \xE4\xE8 |0  $<$ U6012> $\xD2\xC1$ |0 <U6016> \xF8\xD7 |0  $<$ U601C $>$  $xD6$  $xBB$  |0 <U601D> \xDE\xD6 |0  $<$ U6020> $\xF7\xBD$ |0  $<$ U6021> \xEC\xAE |0  $<$ U6025> \xD0\xE1 |0 <U6027> \xE0\xF5 |0 <U6028> \xEA\xB3 |0 <U602A> \xCE\xD6 |0  $<$ U602F> \xCC\xA5 |0  $<\!\!U6041\!\!> \backslash \!xEC\backslash \!xF6$ |0  $<$ U6042> \xE2\xE1 |0 <U6043>  $\kappa$ E3 $\kappa$ BE |0 <U604D> \xFC\xC8 |0 <U6050> \xCD\xF0 |0  $<\!\!U6052\!\!> \backslash \!xF9\backslash \!xF6$ |0 <U6055> \xDF\xF0 |0 <U6059> \xE5\xBF |0  $<$ U605D> \xCE\xBF |0  $<$ U6062> \xFC\xE1 |0 <U6063> \xED\xB0 |0  $<$ U6064> \xFD\xD1 |0  $<$ U6065>\xF6\xBB |0 <U6068> \xF9\xCF |0  $<$ U6069> \xEB\xDA |0  $<$ U606A> \xCA\xC1 |0  $<$ U606C $>$  $xD2$  $xB8$  |0  $<$ U606D> $\xCD\xF1$  |0  $<$ U606F>\xE3\xD3 |0  $<$ U6070> \xFD\xE6 |0 <U6085> \xE6\xED |0 <U6089> \xE3\xFA |0  $<$ U608C $>$  $xF0$  $xAA$  |0 <U608D> \xF9\xD0 |0 <U6094> \xFC\xE2 |0 <U6096> \xF8\xA7 |0  $<$ U609A> \xE1\xE5 |0 <U609B> \xEE\xF9 |0 <U609F> \xE7\xF6 |0

 $<$ U60A0> $xEA$  $xED$ |0 <U60A3> \xFC\xB4 |0  $<$ U60A4> \xF5\xC2 |0  $<$ U60A7> \xD7\xDC |0  $<$ U60B0 $>$  $xF0$  $xF5$  |0  $<$ U60B2> \xDD\xE8 |0 <U60B3> \xD3\xED |0 <U60B4> \xF5\xFC |0  $<$ U60B6> \xDA\xBF |0  $<$ U60B8> \xCC\xFB |0  $<$ U60BC> $\xD3xFA$  |0  $<$ U60BD> \xF4\xA4 |0 <U60C5> \xEF\xD7 |0 <U60C7> \xD4\xC3 |0  $<$ U60D1> \xFB\xE3 |0  $<$ U60DA> \xFB\xED |0  $<$ U60DC $>$  $xE0$  $xAD$  |0  $<$ U60DF> \xEA\xEE |0  $<$ U60E0> \xFB\xB3 |0  $<$ U60E1> \xE4\xC2 |0  $<$ U60F0> $xF6xE7$ |0  $<$ U60F1> $\xD2\xDD$ |0 <U60F3> \xDF\xCC |0 <U60F6>  $\chi$ FC $\chi$ C9 |0 <U60F9> \xE5\xA9 |0  $<$ U60FA $>$  $xE0$  $xF6$  |0 <U60FB> \xF6\xB3 |0  $<$ U6101> \xE1\xFE |0  $<$ U6106> \xCB\xF0 |0  $<$ U6108> \xEA\xEF |0 <U6109> \xEA\xF0 |0  $\langle$ U610D> $\langle$ xDA $\langle$ xC0 |0  $<$ U610E> \xF8\xB4 |0  $<$ U610F> \xEB\xF2 |0  $<$ U6115> \xE4\xC3 |0  $<$ U611A> \xE9\xD7 |0  $<$ U611B> \xE4\xF1 |0  $<$ U611F> \xCA\xEF |0 <U6127> \xCE\xD7 |0 <U6130> \xFC\xCA |0  $<$ U6134 $>$  $xF3$  $xE1$  |0  $<$ U6137> \xCB\xC4 |0  $<$ U613C $>$  $xE3$  $xE5$  |0  $<$ U613E> \xCB\xC5 |0  $<$ U613F> \xEA\xB4 |0  $<$ U6142> \xE9\xBD |0  $<$ U6144> \xD7\xC9 |0

 $<$ U6147> \xEB\xDB |0  $<$ U6148> \xED\xB1 |0  $\langle$ U614A> $\langle$ xCC $\rangle$ xC3 |0  $<$ U614B $>$   $\xF7\times BE$   $|0$  $<$ U614C $>$  $\xFC\xCB$  |0  $<$ U6153> \xF8\xF4 |0  $<$ U6155> \xD9\xB7 |0 <U6158> \xF3\xD3 |0 <U6159> \xF3\xD4 |0  $<$ U615D> \xF7\xE4 |0  $<$ U615F> \xF7\xD1 |0  $<$ U6162> \xD8\xB7 |0  $<$ U6163> \xCE\xB1 |0  $<$ U6164 $>$  $\xC$ A $\xC2$  |0  $<$ U6167> \xFB\xB4 |0  $<$ U6168> \xCB\xC6 |0  $<$ U616B $>$  $\xF0\xF6$  |0  $<$ U616E> \xD5\xE7 |0 <U6170> \xEA\xD0 |0  $<$ U6176> \xCC\xD4 |0  $<$ U6177> \xCB\xAF |0  $<$ U617D> $\xF4\xAA$  |0 <U617E> \xE9\xAF |0  $<$ U6181> \xF5\xC3 |0  $<$ U6182> \xE9\xD8 |0  $<$ U618A $>$  $\xDD\xE9$  |0  $<$ U618E $>$  $xF1\xF3$  |0  $<$ U6190> $\xD5\xFB$  |0  $<$ U6191> \xDE\xBB |0  $<$ U6194> \xF4\xFB |0 <U6198> \xFD\xF3 |0 <U6199> \xFD\xF2 |0  $<$ U619A> \xF7\xA6 |0  $<$ U61A4> \xDD\xC9 |0  $<$ U61A7> $\xD4\xD3$ |0  $<$ U61A9> $\xC\xA8$ |0  $\langle$ U61AB> $\langle$ xDA $\langle$ xC1 |0  $<$ U61AC> $\xC\xD5$ |0  $<$ U61AE> $\xD9\xE4$  |0  $<$ U61B2> \xFA\xCA |0  $<$ U61B6> \xE5\xE3 |0  $<$ U61BA> \xD3\xBC |0  $<$ U61BE> $\xCA\xF0$ |0  $<$ U61C3> \xD0\xC4 |0  $<$ U61C7> \xCA\xD0 |0  $<$ U61C8> \xFA\xAB |0  $<$ U61C9> \xEB\xEB |0

 $<$ U61CA $>$  $xE7$  $xF8$  |0  $<$ U61CB> $\xD9\xE5$ |0  $<$ U61E6> $\xD1\xD7$ |0  $<$ U61F2> \xF3\xA4 |0  $<$ U61F6> $\xD4\xFB$  |0  $<$ U61F7> \xFC\xE3 |0  $<$ U61F8> \xFA\xD8 |0  $<$ U61FA> \xF3\xD5 |0  $<$ U61FC $>$  $xCF$  $xAB$  |0 <U61FF> \xEB\xF3 |0 <U6200> \xD5\xFC |0  $<$ U6207> \xD3\xD4 |0 <U6208> \xCD\xFC |0 <U620A> \xD9\xE6 |0  $<$ U620C $>$  $xE2$  $xF9$  |0 <U620D> \xE2\xA1 |0  $<\!\!U620E\!\!>$  \xEB\xD4  $|0$ <U6210> \xE0\xF7 |0 <U6211> \xE4\xB2 |0  $<$ U6212> \xCC\xFC |0  $<$ U6216> \xFB\xE4 |0  $<$ U621A> \xF4\xAB |0  $<$ U621F> $\xD0\xBD$ |0  $<$ U6221> \xCA\xF1 |0  $<$ U622A> \xEF\xB8 |0 <U622E> \xD7\xC0 |0 <U6230> \xEE\xFA |0  $<$ U6231> \xFD\xF4 |0 <U6234> \xD3\xE3 |0 <U6236>  $\xFB\xC2$  |0 <U623E> \xD5\xE8 |0  $<$ U623F> \xDB\xAE |0  $<$ U6240> \xE1\xB6 |0  $<$ U6241> \xF8\xB7 |0  $<$ U6247> \xE0\xBF |0  $<$ U6248> \xFB\xC3 |0 <U6249> \xDD\xEA |0  $<$ U624B> \xE2\xA2 |0 <U624D> \xEE\xA6 |0 <U6253> \xF6\xE8 |0 <U6258> \xF6\xF5 |0  $<$ U626E> \xDD\xCA |0  $<$ U6271> $\xD0\xE2$  |0 <U6276> \xDD\xA6 |0 <U6279> \xDD\xEB |0 <U627C> \xE4\xF9 |0  $<$ U627F> \xE3\xAF |0
<U6280> \xD0\xFC |0  $<$ U6284> \xF4\xFC |0  $<$ U6289> \xCC\xBC |0  $<$ U628A> \xF7\xEA |0 <U6291> \xE5\xE4 |0 <U6292> \xDF\xF1 |0  $<$ U6295> \xF7\xE1 |0 <U6297> \xF9\xF7 |0 <U6298> \xEF\xB9 |0 <U629B> \xF8\xD8 |0 <U62AB> \xF9\xA9 |0 <U62B1> \xF8\xD9 |0  $<$ U62B5> \xEE\xBD |0 <U62B9> \xD8\xC6 |0  $<$ U62BC $>$  $xE4$  $xE3$  |0  $<$ U62BD> \xF5\xCE |0 <U62C2> \xDD\xD9 |0 <U62C7> \xD9\xE7 |0 <U62C8> \xD2\xB9 |0 <U62C9> \xD5\xC3 |0  $<$ U62CC $>$  $\kappa$ DA $\kappa$ E5 |0 <U62CD> \xDA\xD0 |0 <U62CF> \xD1\xD9 |0 <U62D0> \xCE\xD8 |0  $<$ U62D2> $\xCB\xDE$ |0  $<$ U62D3> \xF4\xAC |0  $<$ U62D4 $>$  $\xDA\xFB$  |0 <U62D6> \xF6\xE9 |0 <U62D7> \xE8\xF3 |0 <U62D8> \xCF\xAC |0  $<$ U62D9> $\xF0\xF0$ |0  $<$ U62DB $>$  $xF4$  $xFD$  |0 <U62DC>  $\xDB\xC8$  |0  $<$ U62EC> $xCE\xCO$ |0 <U62ED> \xE3\xD4 |0  $<$ U62EE> $\xD1\xCF$ |0  $<$ U62EF> \xF1\xF5 |0  $<$ U62F1> $\xCD\xF2$  |0  $<$ U62F3> \xCF\xEB |0 <U62F7> \xCD\xB8 |0  $<$ U62FE> \xE3\xA6 |0 <U62FF> \xD1\xDA |0  $\langle$ U6301> $\kappa$ F2 $\xA5$  |0  $<$ U6307> \xF2\xA6 |0 <U6309> \xE4\xCE |0  $<$ U6311> \xD3\xFB |0  $<$ U632B> \xF1\xA9 |0

<U632F> \xF2\xC9 |0 <U633A> \xEF\xD8 |0  $<$ U633B> \xE6\xC9 |0 <U633D> \xD8\xB8 |0 <U633E> \xFA\xF3 |0  $<$ U6349> \xF3\xB5 |0 <U634C> \xF8\xA4 |0  $<$ U634F> $\xD1\xF3$  |0 <U6350> \xE6\xC8 |0 <U6355> \xF8\xDA |0 <U6367> \xDC\xE9 |0 <U6368> \xDE\xD7 |0  $<$ U636E> $\xCB\xDF$ |0 <U6372> \xCF\xEC |0 <U6377> \xF4\xDF |0  $<$ U637A> \xD1\xF4 |0  $<$ U637B> $\xD2\xBA$ |0 <U637F> \xDF\xF2 |0 <U6383> \xE1\xB7 |0 <U6388> \xE2\xA3 |0 <U6389> \xD3\xFC |0 <U638C> \xED\xE6 |0 <U6392> \xDB\xC9 |0 <U6396> \xE4\xFA |0  $<$ U6398> \xCF\xDE |0 <U639B> \xCE\xD0 |0 <U63A0> \xD5\xD3 |0  $<$ U63A1> \xF3\xF5 |0 <U63A2> \xF7\xAE |0 <U63A5> \xEF\xC8 |0 <U63A7> \xCD\xF3 |0 <U63A8> \xF5\xCF |0  $<$ U63A9> \xE5\xF3 |0  $<$ U63AA> $\xF0\xC2$  |0 <U63C0> \xCA\xD1 |0 <U63C4>  $\kappa E A \kappa F1$  |0  $\langle$ U63C6> $\angle$ xD0 $\angle$ xA6 |0 <U63CF> \xD9\xDA |0  $<$ U63D0> $\xF0\xAB$  |0 <U63D6> \xEB\xE7 |0 <U63DA> \xE5\xC0 |0  $<$ U63DB $>$  $xFC$  $xB5$  |0  $<$ U63E1> \xE4\xC4 |0 <U63ED> \xCC\xA9 |0  $<$ U63EE> \xFD\xC6 |0  $<$ U63F4 $>$  $xEA$  $xB5$  |0 <U63F6> \xE5\xAA |0

<U63F7> \xDF\xBA |0  $<$ U640D> $xE1xDF$ |0  $<$ U640F> $\xDA\xD1$  |0  $<$ U6414> \xE1\xB8 |0  $<$ U6416 $>$  $xE8$  $xF4$  |0  $<$ U6417> \xD3\xFD |0  $<$ U641C $>$  $xE2$  $xA4$  |0  $<$ U6422> \xF2\xCA |0  $<$ U642C $>$  $\kappa$ DA $\kappa$ E6 |0  $<$ U642D> $\xF7\xB3$  |0  $<$ U643A> \xFD\xCD |0  $<$ U643E> \xF3\xB6 |0 <U6458> \xEE\xD7 |0  $<$ U6460> \xF5\xC4 |0 <U6469> \xD8\xA4 |0  $<$ U646F> \xF2\xA7 |0  $<$ U6478> \xD9\xB8 |0 <U6479> \xD9\xB9 |0 <U647A> \xEF\xC9 |0 <U6488> \xD6\xCE |0  $<$ U6491> \xF7\xCB |0 <U6492> \xDF\xAE |0 <U6493> \xE8\xF5 |0  $<$ U649A> \xD2\xB5 |0  $<$ U649E $>$  $\xD3\xD5$  |0 <U64A4> \xF4\xCC |0 <U64A5> \xDA\xFC |0  $<$ U64AB> \xD9\xE8 |0  $<$ U64AD> $\xF7\xEB$  |0  $<$ U64AE> $xF5xC9$  |0  $<$ U64B0> \xF3\xBC |0  $<$ U64B2> $\xD$ A $xD$ 2|0  $\langle$ U64BB $>$  $\langle$ xD3 $\rangle$ xB5 |0  $<$ U64C1> \xE8\xB6 |0 <U64C4> \xD6\xCF |0  $<$ U64C5> \xF4\xBA |0 <U64C7> \xF7\xC9 |0  $<$ U64CA $>$  $\xC$  $xAA$  |0  $<$ U64CD $>$  $\xF0\xC3$  |0 <U64CE> \xCC\xD6 |0  $<$ U64D2> $\xD0\xD3$ |0  $<$ U64D4 $>$  $\xD3\xBD$  |0  $<$ U64D8> $\xDB\xFB$  |0  $<$ U64DA $>$  $xCB$  $xE0$  |0 <U64E1> \xD3\xE4 |0  $<$ U64E2> \xF6\xF7 |0 <U64E5> \xD5\xBA |0

<U64E6> \xF3\xCD |0  $<$ U64E7> \xCB\xE1 |0  $<$ U64EC> $xEB\ xF4$  |0  $<$ U64F2> $\xF4\xAD$ |0 <U64F4> \xFC\xAA |0  $<$ U64FA $>$  $xF7$  $xEC$  |0  $<$ U64FE> \xE8\xF6 |0 <U6500> \xDA\xE7 |0  $<$ U6504> \xF7\xCC |0  $<$ U6518> \xE5\xC1 |0  $<$ U651D> $xE0xEE$  |0  $<$ U6523> \xD5\xFD |0 <U652A> \xCE\xE6 |0  $<$ U652B> \xFC\xAB |0  $<$ U652C $>$  $\kappa$ D5 $\kappa$ BB |0  $<$ U652F> \xF2\xA8 |0  $<$ U6536> \xE2\xA5 |0 <U6537> \xCD\xB9 |0 <U6538> \xEA\xF2 |0 <U6539> \xCB\xC7 |0  $<$ U653B $>$  $\xCD\xF4$  |0  $<$ U653E> \xDB\xAF |0 <U653F> \xEF\xD9 |0  $<$ U6545> \xCD\xBA |0  $<$ U6548>\xFC\xF9 |0 <U654D> \xDF\xF3 |0 <U654E> \xCE\xE7 |0 <U654F> \xDA\xC2 |0  $<$ U6551> \xCF\xAD |0 <U6556> \xE7\xF9 |0  $<$ U6557> \xF8\xA8 |0 <U655E> \xF3\xE2 |0  $<$ U6562> \xCA\xF2 |0 <U6563> \xDF\xA4 |0  $<$ U6566> \xD4\xC4 |0  $<$ U656C $>$  $\xC\xD7$  |0 <U656D> \xE5\xC2 |0  $\langle$ U6572> $\angle$ xCD $\angle$ xBB |0 <U6574> \xEF\xDA |0 <U6575> \xEE\xD8 |0 <U6577> \xDD\xA7 |0  $<$ U6578 $>$  $xE2\$ <sup>XA6</sup> |0 <U657E> \xE0\xC0 |0  $<$ U6582> \xD6\xB0 |0  $<$ U6583> $\x F8\x CA$ <br/> $|0$ <U6585> \xFC\xFA |0 <U6587> \xD9\xFE |0

<U658C> \xDE\xB0 |0 <U6590> \xDD\xEC |0 <U6591> \xDA\xE8 |0  $<$ U6597> \xD4\xE0 |0 <U6599> \xD6\xF9 |0  $\langle$ U659B> $\langle$ xCD $\rangle$ xD7 |0 <U659C> \xDE\xD8 |0 <U659F> \xF2\xF8 |0  $<$ U65A1> \xE4\xD6 |0  $<$ U65A4> \xD0\xC5 |0 <U65A5> \xF4\xAE |0  $<$ U65A7> $\xDD\xA8$  |0  $<$ U65AB> \xED\xC5 |0  $<$ U65AC> $\xF3\xD6$  |0 <U65AF> \xDE\xD9 |0  $<$ U65B0> \xE3\xE6 |0 <U65B7> \xD3\xA8 |0  $<$ U65B9> \xDB\xB0 |0  $<$ U65BC> \xE5\xDA |0  $<$ U65BD> \xE3\xBF |0  $<$ U65C1> $\xDB\xB1$  |0 <U65C5> \xD5\xE9 |0  $<$ U65CB> $xE0xC1$  |0  $<$ U65CC $>$  $\kappa$ EF $\kappa$ DB |0  $<$ U65CF> $\xF0\xE9$  |0  $<$ U65D2> $\xD7\xB2$  |0  $<$ U65D7> $\xD0\xFD$  |0 <U65E0> \xD9\xE9 |0 <U65E3> \xD0\xFE |0  $<$ U65E5>\xEC\xED |0 <U65E6> \xD3\xA9 |0 <U65E8> \xF2\xA9 |0  $<$ U65E9> \xF0\xC4 |0 <U65EC> \xE2\xE2 |0 <U65ED> \xE9\xEF |0  $<$ U65F1> $xF9xD1$  |0 <U65F4> \xE9\xD9 |0  $<$ U65FA $>$  $xE8$  $xDA$  |0  $<$ U65FB> \xDA\xC3 |0 <U65FC> \xDA\xC4 |0  $<$ U65FD> $\xD4\xC5$  |0  $<$ U65FF> \xE7\xFA |0 <U6606> \xCD\xE0 |0 <U6607> \xE3\xB0 |0 <U6609>  $\xDB\xB2$  |0  $<$ U660A> \xFB\xC4 |0  $<$ U660C $>$  $xF3$  $xE3$  |0

<U660E> \xD9\xA5 |0  $<$ U660F> \xFB\xE7 |0  $\langle$ U6610> $\langle$ xDD $\rangle$ xCB |0  $<$ U6611> $\xD0\xD4$  |0  $<$ U6613> \xE6\xB6 |0  $<$ U6614> \xE0\xAE |0 <U6615> \xFD\xDA |0  $<$ U661E> $\xD$ C $xB$ 5 |0 <U661F> \xE0\xF8 |0  $<$ U6620> \xE7\xB1 |0  $<$ U6625> \xF5\xF0 |0 <U6627> \xD8\xDC |0 <U6628> \xED\xC6 |0  $<$ U662D> $\xE1\xB9$  |0 <U662F> \xE3\xC0 |0 <U6630> \xF9\xC0 |0 <U6631> \xE9\xF0 |0  $<$ U6634> \xD9\xDB |0  $<$ U6636> \xF3\xE4 |0  $<$ U663A> \xDC\xB6 |0 <U663B> \xE4\xE9 |0  $<$ U6641> \xF0\xC5 |0  $<$ U6642> \xE3\xC1 |0 <U6643> \xFC\xCC |0  $<$ U6644> \xFC\xCD |0  $<$ U6649> \xF2\xCB |0  $<$ U664B> \xF2\xCC |0  $<$ U664F> \xE4\xCF |0  $<$ U6659> \xF1\xDB |0 <U665B> \xFA\xD9 |0  $<$ U665D>\xF1\xB8 |0  $<$ U665E> \xFD\xF5 |0 <U665F> \xE0\xF9 |0  $<$ U6664> \xE7\xFB |0 <U6665> \xFC\xB7 |0 <U6666> \xFC\xE4 |0  $<$ U6667> \xFB\xC5 |0  $<$ U6668> \xE3\xE7 |0 <U6669> \xD8\xB9 |0  $<$ U666B $>$  $xF6$  $xF8$  |0  $<$ U666E> \xDC\xC5 |0 <U666F> \xCC\xD8 |0  $<$ U6673> \xE0\xAF |0 <U6674> \xF4\xE7 |0 <U6676> \xEF\xDC |0 <U6677> \xCF\xFC |0 <U6678> \xEF\xDD |0  $<$ U667A $>$ 

 $xF2\$ <sup>2</sup>(xAA |0 <U6684> \xFD\xBE |0  $\langle$ U6687> $\langle$ xCA $\rangle$ xAC  $|0$  $<$ U6688> \xFD\xBB |0 <U6689> \xFD\xC7 |0  $<$ U668E> \xE7\xB2 |0 <U6690> \xEA\xD1 |0  $<$ U6691> \xDF\xF4 |0 <U6696> \xD1\xEC |0 <U6697> \xE4\xDE |0 <U6698> \xE5\xC3 |0  $<$ U669D> \xD9\xA6 |0  $<$ U66A0> $\xCD\xBC$  |0  $<\!\!U66A2\!\!> \backslash\!xF3\backslash\!xE5$ |0  $<$ U66AB> \xED\xD5 |0  $<$ U66AE> $\xD9\xBA$  |0 <U66B2> \xED\xE7 |0  $<$ U66B3> \xFB\xB5 |0 <U66B4> \xF8\xEC |0  $<$ U66B9> \xE0\xE7 |0  $<$ U66BB> \xCC\xD9 |0  $<$ U66BE> \xD4\xC6 |0 <U66C4> \xE7\xA5 |0 <U66C6> \xD5\xF5 |0  $<$ U66C7> \xD3\xBE |0  $<$ U66C9> \xFC\xFB |0  $<$ U66D6> \xE4\xF2 |0  $<$ U66D9> \xDF\xF5 |0 <U66DC> \xE8\xF8 |0  $<$ U66DD> $\xF8\xED$  |0  $<$ U66E0> \xCE\xC7 |0 <U66E6> \xFD\xF6 |0 <U66F0> \xE8\xD8 |0  $<$ U66F2> $\xCD\xD8$ |0 <U66F3> \xE7\xD6 |0 <U66F4> \xCC\xDA |0  $<$ U66F7> \xCA\xE3 |0 <U66F8> \xDF\xF6 |0 <U66F9> \xF0\xC7 |0  $<$ U66FA $>$  $xF0$  $xC6$  |0 <U66FC> \xD8\xBA |0  $<$ U66FE> \xF1\xF4 |0 <U66FF> \xF4\xF0 |0 <U6700> \xF5\xCC |0 <U6703> \xFC\xE5 |0 <U6708> \xEA\xC5 |0 <U6709> \xEA\xF3 |0  $<$ U670B $>$  $\xDD\xDB$  |0  $<$ U670D> $\xD$ C $xD$ 7 |0  $<$ U6714 $>$  $\kappa$ DE $\kappa$ FD |0  $<$ U6715>  $\xF2\xF9$  |0  $<$ U6717> \xD5\xC7 |0  $\langle$ U671B> $\angle$ xD8 $\angle$ xD0 |0  $<$ U671D> \xF0\xC8 |0  $<$ U671E $>$  $xD1$  $xA1$  |0  $<$ U671F> $\xD1\xA2$  |0 <U6726> \xD9\xD4 |0  $<$ U6727> \xD6\xE8 |0 <U6728> \xD9\xCA |0  $<$ U672A> \xDA\xB1 |0  $<$ U672B> \xD8\xC7 |0  $<$ U672C $>$  $\kappa$ DC $\kappa$ E2 |0 <U672D> \xF3\xCE |0  $<$ U672E> \xF5\xF4 |0  $\langle$ U6731> $\xF1\xB9$  |0 <U6734> \xDA\xD3 |0  $<$ U6736> \xF6\xEA |0 <U673A> \xCF\xF5 |0  $<$ U673D> \xFD\xAE |0 <U6746> \xCA\xD2 |0 <U6749> \xDF\xB4 |0  $<$ U674E> $\xD7\xDD$ |0  $<$ U674F> \xFA\xBA |0 <U6750> \xEE\xA7 |0  $<$ U6751> \xF5\xBD |0  $<$ U6753> \xF8\xF5 |0 <U6756> \xED\xE8 |0  $<$ U675C $>$  $xD4$  $xE1$  |0  $<$ U675E> $\xD1\xA3$  |0  $<$ U675F> \xE1\xD6 |0  $<$ U676D> \xF9\xF8 |0  $<$ U676F> \xDB\xCA |0  $<$ U6770> \xCB\xF9 |0  $<$ U6771> \xD4\xD4 |0 <U6773> \xD9\xDC |0 <U6775> \xEE\xBE |0  $<$ U6777> \xF7\xED |0  $<$ U677B $>$  $xD2$  $xEE$  |0  $<$ U677E> \xE1\xE6 |0 <U677F> \xF7\xF9 |0 <U6787> \xDD\xED |0 <U6789> \xE8\xDB |0  $<$ U678B> \xDB\xB3 |0  $<$ U678F> \xD1\xF7 |0 <U6790> \xE0\xB0 |0

<U6793> \xD4\xE2 |0  $<$ U6795> \xF6\xD7 |0 <U6797> \xD7\xF9 |0 <U679A> \xD8\xDD |0  $<$ U679C $>$  $\xCD\xFD$  |0 <U679D>  $\xF2\xAB$  |0  $<$ U67AF> $\xCD\xBD$  |0 <U67B0> \xF8\xC2 |0  $<$ U67B3> \xF2\xAC |0  $<$ U67B6 $>$  $\xCA\xAD$  |0  $<$ U67B7> \xCA\xAE |0 <U67B8> \xCF\xAE |0  $<$ U67BE> \xE3\xC2 |0  $<$ U67C4 $>$  $\kappa$ DC $\kappa$ B7 |0 <U67CF> \xDB\xDA |0  $<$ U67D0> $\xD9\xBB$  |0  $<$ U67D1> \xCA\xF3 |0 <U67D2> \xF6\xD3 |0  $<$ U67D3> \xE6\xF8 |0  $<$ U67D4> \xEA\xF5 |0  $<$ U67DA> \xEA\xF6 |0 <U67DD> \xF6\xF9 |0  $<$ U67E9> \xCF\xAF |0  $<$ U67EC> $\xCA\xD3$  |0  $<$ U67EF> $\xCA\xAF$ |0 <U67F0> \xD2\xB0 |0  $<$ U67F1> \xF1\xBA |0  $<$ U67F3> \xD7\xB3 |0  $<$ U67F4> \xE3\xC3 |0  $<$ U67F5> $\xF3\xFD$ |0 <U67F6> \xDE\xDA |0  $<$ U67FB> $\xDE\xDB$  |0  $<$ U67FE> \xEF\xDE |0  $<$ U6812> \xE2\xE3 |0  $<$ U6813> \xEE\xFB |0  $<$ U6816> \xDF\xF7 |0  $\langle$ U6817> $\angle$ xD7 $\angle$ xCA |0  $<$ U6821> \xCE\xE8 |0  $<$ U6822> \xDB\xDB |0  $<$ U682A> \xF1\xBB |0  $<$ U682F> \xE9\xF1 |0 <U6838> \xFA\xB7 |0 <U6839> \xD0\xC6 |0  $<$ U683C> \xCC\xAB |0 <U683D> \xEE\xA8 |0  $<$ U6840> \xCB\xFA |0  $<$ U6841> \xF9\xF9 |0

 $<$ U6842> \xCC\xFD |0  $<$ U6843> \xD3\xFE |0 <U6848> \xE4\xD0 |0  $<$ U684E> \xF2\xEE |0  $<$ U6850> $\xD4\xD5$ |0  $<$ U6851> \xDF\xCD |0 <U6853> \xFC\xB8 |0 <U6854> \xD1\xD0 |0 <U686D>  $xF2\xCD$  |0 <U6876> \xF7\xD2 |0 <U687F> \xCA\xD4 |0  $<$ U6881> \xD5\xD9 |0 <U6885> \xD8\xDE |0 <U688F> \xCD\xD9 |0 <U6893> \xEE\xA9 |0  $<$ U6894> \xF6\xBC |0  $<$ U6897> \xCC\xDB |0 <U689D> \xF0\xC9 |0 <U689F> \xFC\xFC |0 <U68A1> \xE8\xC9 |0  $<$ U68A2> \xF4\xFE |0  $<$ U68A7> \xE7\xFC |0 <U68A8> \xD7\xDE |0 <U68AD> \xDE\xDC |0  $<$ U68AF> \xF0\xAC |0  $<$ U68B0> \xCC\xFE |0  $<$ U68B1> \xCD\xE1 |0  $<$ U68B3> \xE1\xBA |0 <U68B5> \xDB\xEF |0  $<$ U68B6> \xDA\xB2 |0  $<$ U68C4> \xD1\xA5 |0  $<$ U68C5>\xDC\xB8 |0 <U68C9> \xD8\xF6 |0  $<$ U68CB> $\xD1\xA4$  |0 <U68CD> \xCD\xE2 |0  $<$ U68D2> $\xD$ C $x$ EA |0  $<$ U68D5> $xF0xF7$ |0  $<$ U68D7> \xF0\xCA |0  $<$ U68D8> $\xD0\xBE$  |0  $<$ U68DA $>$  $\kappa$ DD $\times$ DC  $|0$ <U68DF> \xD4\xD6 |0 <U68E0> \xD3\xD6 |0 <U68E7> \xED\xD0 |0 <U68E8> \xCD\xA1 |0  $<$ U68EE> \xDF\xB5 |0 <U68F2> \xDF\xF8 |0  $<$ U68F9> $\xD4\xA1$  |0

<U68FA> \xCE\xB2 |0 <U6900> \xE8\xCA |0 <U6905> \xEB\xF5 |0 <U690D> \xE3\xD5 |0 <U690E> \xF5\xD0 |0  $<$ U6912> \xF5\xA1 |0 <U6927> \xD9\xA7 |0 <U6930> \xE5\xAB |0 <U693D> \xE6\xCB |0  $<$ U693F> \xF5\xF1 |0 <U694A> \xE5\xC5 |0  $<$ U6953>  $\xF9\xA3$  |0 <U6954> \xE0\xDB |0 <U6955> \xF6\xEB |0  $<$ U6957> \xCB\xF1 |0 <U6959> \xD9\xEA |0 <U695A> \xF5\xA2 |0  $<$ U695E> $\xD7\xD1$ |0  $<$ U6960> \xD1\xF8 |0 <U6961> \xEA\xF8 |0 <U6962> \xEA\xF9 |0 <U6963> \xDA\xB3 |0 <U6968> \xEF\xDF |0  $<$ U696B>\xF1\xEF |0  $<$ U696D>\xE5\xF6 |0 <U696E> \xEE\xBF |0  $<$ U696F> \xE2\xE4 |0 <U6975> \xD0\xBF |0 <U6977> \xFA\xAC |0  $<$ U6978> \xF5\xD1 |0 <U6979> \xE7\xB3 |0 <U6995> \xE9\xBE |0 <U699B> \xF2\xCE |0 <U699C> \xDB\xB4 |0 <U69A5> \xFC\xCE |0 <U69A7> \xDD\xEE |0  $<$ U69AE> $xE7xB4$  |0  $<$ U69B4> \xD7\xB4 |0  $<$ U69BB> \xF7\xB4 |0  $<$ U69C1> $xCD$  $xBE$  |0 <U69C3> \xDA\xE9 |0 <U69CB> \xCF\xB0 |0 <U69CC> \xF7\xD9 |0 <U69CD> \xF3\xE6 |0 <U69D0> \xCE\xD9 |0 <U69E8> \xCE\xAA |0  $<$ U69EA> \xCB\xC8 |0

<U69FB> \xD0\xA7 |0  $<$ U69FD> $\xF0\xCB$  |0 <U69FF> \xD0\xC7 |0  $<$ U6A02> \xE4\xC5 |0 <U6A0A> \xDB\xE0 |0  $\langle$ U6A11> $\angle$ xD5 $\angle$ xDA |0  $<$ U6A13> \xD7\xA7 |0 <U6A17> \xEE\xC0 |0  $<$ U6A19> \xF8\xF6 |0  $<$ U6A1E> $xF5xD2$  |0  $<$ U6A1F> \xED\xE9 |0  $<$ U6A21> \xD9\xBC |0  $<$ U6A23> \xE5\xC6 |0 <U6A35> \xF5\xA3 |0 <U6A38>  $\xDA\xDA$  |0 <U6A39> \xE2\xA7 |0  $<$ U6A3A $>$  $xFB$  $xFC$  |0  $\langle$ U6A3D> $\chi$ F1 $\chi$ DC |0  $<$ U6A44> \xCA\xF4 |0 <U6A48> \xE8\xFA |0  $<$ U6A4B> $\xCE\xE9$  |0  $<$ U6A52> \xE9\xF8 |0  $<$ U6A53> \xE2\xE5 |0  $<$ U6A58>\xD0\xB9\|0 <U6A59> \xD4\xF2 |0  $<$ U6A5F> $\xD1\xA6$  |0  $<$ U6A61> \xDF\xCE |0  $<$ U6A6B> \xFC\xF4 |0  $<$ U6A80> $\xD3\xAA$ |0  $<$ U6A84> \xCC\xAC |0 <U6A89> \xEF\xE0 |0  $<$ U6A8D> $xE5xE5$  |0  $<$ U6A8E> $\xD0\xD5$ |0 <U6A97> \xDB\xFC |0  $<$ U6A9C> $\xFC\xE6$  |0  $<$ U6AA2> $\xCB\xFE$  |0  $<$ U6AA3> \xED\xEA |0  $<$ U6AB3> \xDE\xB1 |0  $<$ U6ABB $>$  $xF9$  $xE3$  |0  $<$ U6AC2> $\xD4\xA2$ |0  $<$ U6AC3> \xCF\xF6 |0  $<$ U6AD3> $\xD6\xD0$ |0  $<$ U6ADA $>$  $xD5$  $xEA$  |0  $<$ U6ADB $>$  $xF1$  $xEE$  |0  $<$ U6AF6> \xFA\xCB |0  $<$ U6AFB> $xE5xA1$  |0  $<$ U6B04> \xD5\xB1 |0

 $<$ U6B0A $>$  $\xC$ F $\xED$  |0  $<$ U6B0C> $xED$  $xEB$ |0  $<$ U6B12> $\xD5\xB2$ |0  $<$ U6B16 $>$  \xD5\xBC  $|0$ <U6B20> \xFD\xE2 |0  $<$ U6B21> \xF3\xAD |0  $<$ U6B23> \xFD\xDB |0 <U6B32> \xE9\xB0 |0  $<$ U6B3A> \xD1\xA7 |0 <U6B3D> \xFD\xE3 |0  $<$ U6B3E> \xCE\xB3 |0  $<$ U6B46> \xFD\xE4 |0  $<$ U6B47> \xFA\xCE |0  $<$ U6B4C>\xCA\xB0 |0  $<$ U6B4E> $xF7xA7$ |0  $<$ U6B50> $\xC$ F $xB1$  |0 <U6B5F> \xE6\xA2 |0 <U6B61>  $\chi$ FC $\chi$ B6 |0  $<$ U6B62> \xF2\xAD |0 <U6B63> \xEF\xE1 |0  $<$ U6B64> \xF3\xAE |0  $<$ U6B65>\xDC\xC6 |0 <U6B66> \xD9\xEB |0  $<$ U6B6A> \xE8\xE0 |0  $<$ U6B72> \xE1\xA8 |0 <U6B77> \xD5\xF6 |0 <U6B78> \xCF\xFD |0  $<$ U6B7B $>$  $\kappa$ DE $\kappa$ DD |0 <U6B7F> \xD9\xD1 |0 <U6B83> \xE4\xEA |0 <U6B84> \xF2\xCF |0  $<$ U6B86> \xF7\xBF |0  $<$ U6B89> \xE2\xE6 |0  $<$ U6B8A> \xE2\xA8 |0 <U6B96> \xE3\xD6 |0 <U6B98> \xED\xD1 |0 <U6B9E> \xE9\xF9 |0  $<$ U6BAE> $\xD6\xB1$  |0  $<$ U6BAF> $\xDE\xB2$  |0  $<$ U6BB2> \xE0\xE8 |0  $<$ U6BB5> \xD3\xAB |0  $<$ U6BB7> \xEB\xDC |0  $<$ U6BBA> $\xD$ F $x$ AF $|0$  $<$ U6BBC> \xCA\xC3 |0  $<$ U6BBF> \xEE\xFC |0  $<$ U6BC1> $xFD$  $xC3$  |0  $<$ U6BC5> \xEB\xF6 |0

<U6BC6> \xCF\xB2 |0  $<$ U6BCB> $\xD9\xEC$  |0  $\langle$ U6BCD> $\langle$ xD9 $\langle$ xBD $|0$  $<$ U6BCF $>$  \xD8\xDF  $|0$  $<$ U6BD2> $\xD4\xB8$  |0  $<$ U6BD3> \xEB\xBE |0  $<$ U6BD4 $>$  $\xDD\xEF$  |0 <U6BD6> \xDD\xF0 |0  $<$ U6BD7> $\xD\xF1$  |0  $<$ U6BD8> $\xDD\xF2$  |0  $<$ U6BDB> $\xD9\xBE$  |0  $<$ U6BEB> \xFB\xC6 |0  $<$ U6BEC> $\xC$ F $xB3$  |0 <U6C08> \xEE\xFD |0  $<$ U6C0F> \xE4\xAB |0  $\langle$ U6C11> $\langle$ xDA $\langle$ xC5 |0 <U6C13> \xD8\xEC |0  $<$ U6C23> \xD1\xA8 |0 <U6C34> \xE2\xA9 |0 <U6C37> \xDE\xBC |0 <U6C38>  $\xE7\xB5$  |0 <U6C3E> \xDB\xF0 |0 <U6C40> \xEF\xE2 |0  $<$ U6C41> \xF1\xF0 |0 <U6C42> \xCF\xB4 |0  $<$ U6C4E> $\xDB\xf1$  |0 <U6C50> \xE0\xB1 |0 <U6C55> \xDF\xA5 |0 <U6C57> \xF9\xD2 |0  $<$ U6C5A> \xE7\xFD |0 <U6C5D> \xE6\xA3 |0  $<$ U6C5E $>$  $xFB$  $xF1$  |0 <U6C5F> \xCB\xB0 |0  $<$ U6C60 $>$  $xF2$  $xAE$  |0 <U6C68> \xCD\xE7 |0 <U6C6A> \xE8\xDC |0  $<$ U6C6D> \xE7\xD7 |0  $<$ U6C70> \xF7\xC0 |0 <U6C72> \xD0\xE3 |0  $<$ U6C76> \xDA\xA1 |0  $<$ U6C7A> \xCC\xBD |0 <U6C7D> \xD1\xA9 |0  $<$ U6C7E $>$  $\xDD\xCC$  |0 <U6C81> \xE3\xFE |0 <U6C82> \xD1\xAA |0 <U6C83> \xE8\xAA |0 <U6C85> \xEA\xB6 |0

<U6C86> \xF9\xFA |0 <U6C87> \xE6\xCC |0 <U6C88> \xF6\xD8 |0 <U6C8C> \xD4\xC7 |0 <U6C90> \xD9\xCB |0 <U6C92> \xD9\xD2 |0 <U6C93> \xD3\xCB |0 <U6C94> \xD8\xF7 |0 <U6C95> \xDA\xA9 |0 <U6C96> \xF5\xF8 |0 <U6C99> \xDE\xDE |0  $<$ U6C9A> \xF2\xAF |0 <U6C9B> \xF8\xA9 |0 <U6CAB> \xD8\xC8 |0  $<$ U6CAE> $xEE$  $xC1$  |0  $<$ U6CB3> \xF9\xC1 |0 <U6CB8> \xDD\xF3 |0  $<$ U6CB9> \xEA\xFA |0  $<$ U6CBB> \xF6\xBD |0  $<$ U6CBC> $xE1xBB$  |0  $<$ U6CBD> $\xCD\xBF$  |0  $<$ U6CBE $>$  $xF4$  $xD4$  |0  $<$ U6CBF> \xE6\xCD |0 <U6CC1>  $\chi$ FC $\chi$ CF |0 <U6CC2> \xFB\xA2 |0 <U6CC4> \xE0\xDC |0 <U6CC9> \xF4\xBB |0  $<$ U6CCA> $\xDA\xD5$  |0 <U6CCC> \xF9\xB2 |0 <U6CD3> \xFB\xF2 |0 <U6CD5> \xDB\xF6 |0  $<$ U6CD7> \xDE\xDF |0  $<$ U6CDB $>$  $\kappa$ DB $\kappa$ F2 |0 <U6CE1> \xF8\xDC |0  $<$ U6CE2> \xF7\xEE |0 <U6CE3> \xEB\xE8 |0  $<$ U6CE5> $\xD2\xFA$  |0 <U6CE8> \xF1\xBC |0  $<$ U6CEB $>$  $xFA$  $xA$ |0  $<$ U6CEE> \xDA\xEA |0  $<$ U6CEF> \xDA\xC6 |0 <U6CF0> \xF7\xC1 |0 <U6CF3> \xE7\xB6 |0  $<$ U6D0B $>$  $xE5$  $xC7$  |0  $<$ U6D0C $>$  $\kappa$ D6 $\kappa$ AC |0  $<$ U6D11> $xDCxC7$ |0  $<$ U6D17> \xE1\xA9 |0

 $<$ U6D19> \xE2\xAA |0  $<$ U6D1B> \xD5\xA6 |0  $<$ U6D1E> $\xD4\xD7$ |0  $<$ U6D25 $>$   $\times$ F2\xD0  $\vert0$  $<$ U6D27> \xEA\xFB |0  $<$ U6D29> $\xE0\xDD$  |0  $<$ U6D2A $>$  $xFB$  $xF3$  |0  $<$ U6D32> \xF1\xBD |0  $<$ U6D35> \xE2\xE7 |0 <U6D36> \xFD\xD7 |0 <U6D38> \xCE\xC8 |0 <U6D39> \xEA\xB7 |0  $<$ U6D3B> \xFC\xC0 |0  $<$ U6D3D> $\xFD\xE7$ <br/> $|0$  $<$ U6D3E> \xF7\xEF |0  $<$ U6D41> \xD7\xB5 |0 <U6D59> \xEF\xBA |0  $<$ U6D5A $>$  $xF1$  $xDD$  |0 <U6D5C> \xDE\xB3 |0 <U6D63> \xE8\xCB |0 <U6D66> \xF8\xDD |0 <U6D69> \xFB\xC7 |0  $<$ U6D6A> $\xD5\xC8$  |0  $<$ U6D6C> $\xD7\xDF$ |0 <U6D6E> \xDD\xA9 |0  $<$ U6D74 $>$  $xE9$  $xB1$  |0 <U6D77>  $\xFA\xAD$  |0 <U6D78> \xF6\xD9 |0 <U6D79> \xFA\xF4 |0  $<$ U6D7F> \xF8\xAA |0 <U6D85> \xE6\xEE |0  $<$ U6D87> \xCC\xDC |0  $<$ U6D88> \xE1\xBC |0 <U6D89> \xE0\xEF |0 <U6D8C> \xE9\xBF |0  $<$ U6D8D> $\xFC\xFD$  |0  $<$ U6D8E> \xE6\xCE |0  $<$ U6D91> \xE1\xD7 |0 <U6D93> \xE6\xCF |0  $<$ U6D95> \xF4\xF1 |0  $<$ U6DAF> \xE4\xF3 |0  $<$ U6DB2> \xE4\xFB |0 <U6DB5> \xF9\xE4 |0 <U6DC0> \xEF\xE3 |0 <U6DC3> \xCF\xEE |0  $<$ U6DC4> $xF6$  $xBE$  |0  $<$ U6DC5> $xE0xB2$  |0

 $<$ U6DC6> $xFC$  $xFC$  $xFE$  |0  $<$ U6DC7> $\xD1\xAB$ |0  $<$ U6DCB $>$  $x$ D7 $xFA$  |0  $<$ U6DCF> \xFB\xC8 |0  $<$ U6DD1> $xE2xD7$ |0  $<$ U6DD8> $\xD4\xA3$ |0 <U6DD9> \xF0\xF8 |0  $<$ U6DDA $>$  $x$ D7 $x$ A8 |0  $<$ U6DDE> \xE1\xE7 |0  $<$ U6DE1> $xD3xBF$  |0 <U6DE8> \xEF\xE4 |0  $<$ U6DEA> $\xD7\xC5$  |0  $<$ U6DEB $>$  $xEB$  $xE2$  |0  $<$ U6DEE> \xFC\xE7 |0  $<$ U6DF1> $xE4$  $xA2$  |0  $<$ U6DF3> \xE2\xE8 |0 <U6DF5> \xE6\xD0 |0  $<$ U6DF7> \xFB\xE8 |0 <U6DF8> \xF4\xE8 |0 <U6DF9> \xE5\xF4 |0  $<$ U6DFA $>$  $xF4$  $xBC$  |0  $<$ U6DFB> \xF4\xD5 |0 <U6E17> \xDF\xB6 |0 <U6E19> \xFC\xB9 |0  $<$ U6E1A> \xEE\xC2 |0  $<$ U6E1B> \xCA\xF5 |0  $<$ U6E1F> \xEF\xE5 |0  $<$ U6E20 $>$  $\xCB\xE2$  |0  $<$ U6E21> \xD4\xA4 |0 <U6E23>  $\kappa$ DE $\kappa$ E0 |0  $<$ U6E24> \xDA\xFD |0  $<$ U6E25> \xE4\xC6 |0 <U6E26> \xE8\xBE |0  $<$ U6E2B> $\xE0\xDE$ |0  $<$ U6E2C> \xF6\xB4 |0 <U6E2D> \xEA\xD2 |0  $<$ U6E2F> \xF9\xFB |0 <U6E32> \xE0\xC2 |0 <U6E34> \xCA\xE4 |0 <U6E36> \xE7\xB7 |0  $<$ U6E38> \xEA\xFD |0 <U6E3A> \xD9\xDD |0  $<$ U6E3C $>$  $\xDA\xBA$  |0  $<$ U6E3D> \xEE\xAA |0  $<$ U6E3E> \xFB\xE9 |0 <U6E43> \xDB\xCB |0 <U6E44> \xDA\xB5 |0

 $<$ U6E4A> \xF1\xBE |0 <U6E4D> \xD3\xAC |0 <U6E56> \xFB\xC9 |0 <U6E58> \xDF\xCF |0 <U6E5B> \xD3\xC0 |0  $<$ U6E5C $>$  $xE3$  $xD7$  |0 <U6E5E> \xEF\xE6 |0 <U6E5F> \xFC\xD0 |0 <U6E67> \xE9\xC0 |0 <U6E6B> \xF5\xD3 |0  $<$ U6E6E $>$  $xEC$  $XDC$  |0  $<$ U6E6F> \xF7\xB7 |0  $<$ U6E72> \xEA\xB8 |0  $<$ U6E73> \xD1\xF9 |0  $<$ U6E7A $>$  $\xDC\xC8$  |0 <U6E90> \xEA\xB9 |0 <U6E96> \xF1\xDE |0  $<$ U6E9C $>$  $x$ D7 $x$ B6 |0  $<$ U6E9D $>$  $\xC$ F $\xB5$  |0 <U6E9F> \xD9\xA8 |0  $<$ U6EA2> $xEC$  $xEE$ |0  $<$ U6EA5> $\xD$ XDD $\xAA$  |0  $<$ U6EAA> $\xCD\xA2$ |0  $<$ U6EAB> \xE8\xAE |0  $<$ U6EAF> $xE1xBD$ |0  $<$ U6EB1> \xF2\xD1 |0  $<$ U6EB6> \xE9\xC1 |0  $<$ U6EBA> \xD2\xFC |0  $<$ U6EC2> $\xDB\xB5$  |0  $<$ U6EC4> \xF3\xE7 |0 <U6EC5> \xD8\xFE |0 <U6EC9> \xFC\xD1 |0 <U6ECB>  $\kappa$ ED $\kappa$ B2 |0  $<$ U6ECC $>$  $xF4$  $xAF$  $|0$  $<$ U6ECE> $xFBxA3$  |0  $<$ U6ED1> $xFC$  $XC1$  |0  $<$ U6ED3> \xEE\xAB |0  $<$ U6ED4 $>$  $\x$ D4 $\x$ A5 |0  $<$ U6EEF> \xF4\xF2 |0 <U6EF4> \xEE\xD9 |0  $<$ U6EF8> \xFB\xCA |0  $<$ U6EFE> $\xCD\xE3$  |0 <U6EFF> \xD8\xBB |0  $<$ U6F01> \xE5\xDB |0 <U6F02> \xF8\xF7 |0 <U6F06> \xF6\xD4 |0 <U6F0F> \xD7\xA9 |0

 $<$ U6F11> \xCB\xC9 |0  $<$ U6F14> \xE6\xD1 |0  $<$ U6F15> \xF0\xCC |0  $<$ U6F20> $\xD8\xAE$ |0  $<$ U6F22> \xF9\xD3 |0 <U6F23> \xD5\xFE |0 <U6F2B> \xD8\xBC |0  $<$ U6F2C> \xF2\xB0 |0  $<$ U6F31> \xE2\xAB |0 <U6F32> \xF3\xE8 |0 <U6F38> \xEF\xC2 |0  $<$ U6F3F> \xED\xEC |0  $<$ U6F41> \xE7\xB8 |0  $<$ U6F51> \xDA\xFE |0  $<$ U6F54> \xCC\xBE |0  $<$ U6F57> \xF2\xFC |0  $<$ U6F58> \xDA\xEB |0 <U6F5A> \xE2\xD8 |0  $<$ U6F5B> \xED\xD6 |0 <U6F5E> \xD6\xD1 |0  $<$ U6F5F> \xE0\xB3 |0  $<$ U6F62> \xFC\xD2 |0 <U6F64> \xEB\xC8 |0  $<$ U6F6D> $\xD3\xC1$ |0  $<$ U6F6E>\xF0\xCD |0  $<$ U6F70> \xCF\xF7 |0  $<$ U6F7A> \xED\xD2 |0  $<$ U6F7C $>$  $\xD4\xD8$  |0 <U6F7D> \xDC\xC9 |0  $<$ U6F7E> $\xD7\xF1$ |0  $<$ U6F81> $\xD$ F $xBB$  |0  $<$ U6F84> \xF3\xA5 |0 <U6F88> \xF4\xCD |0  $<$ U6F8D> \xF1\xBF |0 <U6F8E> \xF8\xB1 |0 <U6F90>  $xE9xFA$  |0  $<$ U6F94> \xFB\xCB |0  $<$ U6F97> \xCA\xD5 |0 <U6FA3> \xF9\xD4 |0  $<$ U6FA4> \xF7\xCA |0 <U6FA7> \xD6\xC8 |0  $<$ U6FAE> $xFC$  $xE8$  |0  $<$ U6FAF> \xF3\xBD |0  $<$ U6FB1> \xEE\xFE |0  $<$ U6FB3> \xE7\xFE |0 <U6FB9> \xD3\xC2 |0  $<$ U6FBE> $\xD3\xB6$  |0

 $<$ U6FC0> $\xCC\xAD$  |0  $<$ U6FC1> \xF6\xFA |0 <U6FC2> \xD6\xB2 |0 <U6FC3> \xD2\xD8 |0 <U6FCA> \xE7\xD8 |0  $\langle$ U6FD5> $\xE3\xA5$  |0 <U6FDA> \xE7\xB9 |0  $<$ U6FDF> $\xF0\xAD$  |0  $<$ U6FE0> \xFB\xCC |0  $<$ U6FE1> \xEB\xA1 |0 <U6FE4> \xD4\xA6 |0  $<$ U6FE9> \xFB\xCD |0  $<$ U6FEB> $\xD5\xBD$ |0  $<$ U6FEC> $xF1xDF$ |0  $<$ U6FEF> \xF6\xFB |0  $<$ U6FF1> \xDE\xB4 |0  $<$ U6FFE> $\xD5\xEB$ |0  $<$ U7001 $>$  $xE5$  $xC8$  |0  $<$ U7005> \xFB\xA4 |0  $<$ U7006> \xD4\xB9 |0 <U7009> \xDE\xE1 |0  $<$ U700B $>$  $xE4$  $xA3$  |0  $<$ U700F> $\xD7\xB7$  |0 <U7011> \xF8\xEE |0  $<$ U7015> \xDE\xB5 |0 <U7018> \xD6\xD2 |0  $<$ U701A> \xF9\xD5 |0  $<$ U701B> \xE7\xBA |0  $<$ U701C $>$  $xEB$  $xD5$  |0  $<$ U701D> $\xD5\xF7$  |0 <U701E> \xEF\xE7 |0  $<$ U701F> \xE1\xBE |0  $<$ U7023> \xFA\xAE |0  $<$ U7027> \xD6\xE9 |0 <U7028> \xD6\xEE |0 <U702F> \xE7\xBB |0 <U7037> \xEC\xCB |0 <U703E> \xD5\xB3 |0 <U704C>  $\XCE\XB4 |0$  $<$ U7050 $>$  $xFB$  $xA5$  |0  $<$ U7051> \xE1\xEE |0  $<$ U7058> \xF7\xA8 |0 <U705D> \xFB\xCE |0 <U7063> \xD8\xBD |0  $<$ U706B $>$  $xFB$  $xFD$  |0 <U7070> \xFC\xE9 |0  $<$ U7078> \xCF\xB6 |0

 $<$ U707C $>$  $xED$  $xC7$  |0 <U707D> \xEE\xAC |0 <U7085> \xCC\xDD |0  $<$ U708A> \xF6\xA7 |0  $<$ U708E> \xE6\xFA |0  $<$ U7092> \xF5\xA4 |0 <U7098> \xFD\xDC |0 <U7099> \xED\xB3 |0 <U709A> \xCE\xC9 |0  $<$ U70A1> \xEF\xE8 |0  $<$ U70A4> \xE1\xBF |0  $\langle$ U70AB> $\langle xFA \rangle$ xDB |0  $<$ U70AC> $xCB$  $xE3$  |0  $<$ U70AD> \xF7\xA9 |0  $<$ U70AF> \xFB\xA6 |0 <U70B3> \xDC\xB9 |0  $<$ U70B7> $\xF1\xC0$   $|0$ <U70B8> \xED\xC8 |0 <U70B9> \xEF\xC3 |0  $<$ U70C8> $\xD6\xAD$ |0  $<$ U70CB> \xFD\xCE |0 <U70CF> \xE8\xA1 |0 <U70D8> \xFB\xF4 |0 <U70D9> \xD5\xA7 |0  $<$ U70DD $>$  $xF1\xF6$  |0 <U70DF> \xE6\xD3 |0  $<$ U70F1> $xCC$  $xDE$  |0  $<$ U70F9> \xF8\xB2 |0  $<$ U70FD> $\kappa$ DC $\times$ EB |0  $\langle$ U7104> $\langle$ xFD $\rangle$ xB6 |0 <U7109> \xE5\xEA |0  $<$ U710C $>$  $xF1$  $xE0$  |0  $\langle$ U7119> $\angle$ xDB $\angle$ xCC |0  $\langle$ U711A> $\langle$ xDD $\rangle$ xCD $|0$  $<$ U711E $>$  $xD4$  $xC8$  |0 <U7121> \xD9\xED |0  $<$ U7126 $>$  $xF5$  $xA5$  |0  $<$ U7130 $>$  $xE6$  $xFB$  |0  $<$ U7136 $>$  $xE6$  $xD4$  |0  $<$ U7147> \xFD\xC8 |0  $<$ U7149> \xD6\xA1 |0  $<$ U714A $>$  $\xFD\xBF$  |0  $<$ U714C $>$  $\xFC\xD3$  |0 <U714E> \xEF\xA1 |0  $<$ U7150> \xE7\xBC |0 <U7156> \xD1\xEE |0 <U7159> \xE6\xD5 |0

<U715C> \xE9\xF2 |0 <U715E> \xDF\xB0 |0  $<$ U7164> \xD8\xE0 |0  $<$ U7165>\xFC\xBA |0  $<$ U7166 $>$  $xFD$  $xAF$  |0  $<$ U7167> \xF0\xCE |0  $<$ U7169> \xDB\xE1 |0 <U716C> \xE5\xC9 |0  $<$ U716E $>$  $xED$  $xB4$  |0 <U717D> \xE0\xC3 |0  $<$ U7184> \xE3\xD8 |0  $<$ U7189> \xE9\xFB |0  $<$ U718A $>$  $xEA$  $xA8$  |0  $<$ U718F> \xFD\xB7 |0 <U7192> \xFB\xA7 |0 <U7194> \xE9\xC2 |0  $<$ U7199> \xFD\xF7 |0 <U719F> \xE2\xD9 |0  $<$ U71A2> $\xD$ C $x$ EC |0  $<$ U71AC $>$  $xE8$  $xA2$  |0  $\langle$ U71B1> $\kappa$ E6 $\kappa$ F0 |0 <U71B9> \xFD\xF8 |0  $<$ U71BA $>$  $xFD$  $xF9$  |0  $<$ U71BE> \xF6\xBF |0  $<$ U71C1> \xE7\xA7 |0 <U71C3> \xE6\xD7 |0 <U71C8> \xD4\xF3 |0 <U71C9> \xD4\xC9 |0  $<$ U71CE> $\xD6\xFA$  |0 <U71D0> \xD7\xF2 |0  $<$ U71D2> $\xE1\xCO$  |0 <U71D4> \xDB\xE2 |0  $\langle$ U71D5> $\angle$ xE6 $\angle$ xD8 |0 <U71DF> \xE7\xBD |0  $<$ U71E5> \xF0\xCF |0  $<$ U71E6> \xF3\xBE |0  $<$ U71E7> \xE2\xAC |0  $\langle$ U71ED> $\xF5\xB7$  |0  $<$ U71EE> \xE0\xF0 |0  $\langle$ U71FB $>$  $\kappa$ FD $\times$ B8 |0  $<$ U71FC $>$  $xE3$  $xE8$  |0  $<$ U71FE $>$  $xD4$  $xA7$  |0 <U71FF> \xE8\xFC |0 <U7200> \xFA\xD2 |0 <U7206>  $xF8$  $xEF$  |0  $<$ U7210> \xD6\xD3 |0  $\langle$ U721B $>$  $\kappa$ D5 $\kappa$ B4 |0

<U722A> \xF0\xD0 |0 <U722C> \xF7\xF0 |0 <U722D> \xEE\xB3 |0  $\langle$ U7230> $\kappa$ EA $\kappa$ BA |0 <U7232> \xEA\xD3 |0 <U7235> \xED\xC9 |0  $\langle$ U7236> $\angle$ xDD $\angle$ xAB |0  $<$ U723A> \xE5\xAC |0 <U723B> \xFD\xA1 |0 <U723D> \xDF\xD0 |0  $<$ U723E $>$  $xEC$  $xB3$  |0 <U7240> \xDF\xD1 |0  $<$ U7246> \xED\xED |0  $<$ U7247> \xF8\xB8 |0 <U7248> \xF7\xFA |0  $<$ U724C> \xF8\xAB |0  $<$ U7252> \xF4\xE0 |0 <U7258> \xD4\xBA |0 <U7259> \xE4\xB3 |0 <U725B> \xE9\xDA |0 <U725D> \xDE\xB6 |0 <U725F> \xD9\xBF |0  $\langle$ U7261> $\kappa$ D9 $\chi$ C0 |0  $<$ U7262> \xD6\xEF |0  $<$ U7267> $\x09$  xCC  $|0$  $\langle$ U7269> $\xDA\xAA$ |0  $<$ U7272> \xDF\xE5 |0  $<$ U7279> \xF7\xE5 |0  $\langle$ U727D> $\chi$ CC $\chi$ B2 |0 <U7280> \xDF\xF9 |0  $<$ U7281> $\xD7\xE0$ |0  $\langle$ U72A2> $\angle$ xD4 $\angle$ xBB |0  $<$ U72A7> \xFD\xFA |0  $\langle$ U72AC> $\langle$ xCC $\rangle$ xB3 |0 <U72AF> \xDB\xF3 |0 <U72C0> \xDF\xD2 |0  $<$ U72C2> \xCE\xCA |0  $<$ U72C4> \xEE\xDA |0 <U72CE> \xE4\xE4 |0  $<$ U72D0> \xFB\xCF |0 <U72D7> \xCF\xB7 |0 <U72D9> \xEE\xC3 |0  $<$ U72E1> \xCE\xEA |0 <U72E9> \xE2\xAD |0  $<$ U72F8> $\xD7\xE1$  |0  $<$ U72F9> \xFA\xF5 |0 <U72FC> \xD5\xC9 |0  $<$ U72FD $>$ 

 $xF8\rangle$ xAC |0 <U730A> \xE7\xD9 |0  $<$ U7316> \xF3\xE9 |0  $<$ U731B> \xD8\xED |0 <U731C> \xE3\xC4 |0  $\langle$ U731D> $\langle xF0\rangle xF1$  |0 <U7325> \xE8\xE5 |0 <U7329> \xE0\xFA |0 <U732A> \xEE\xC4 |0 <U732B> \xD9\xDE |0 <U7336> \xEB\xA2 |0 <U7337> \xEB\xA3 |0 <U733E> \xFC\xC2 |0  $<$ U733F> \xEA\xBB |0 <U7344> \xE8\xAB |0 <U7345> \xDE\xE2 |0 <U7350> \xED\xEF |0 <U7352> \xE8\xA3 |0  $<$ U7357> $\times$ CF\xF1 $\vert 0$  $<$ U7368>\xD4\xBC |0  $<$ U736A> \xFC\xEA |0  $<$ U7370> \xE7\xBE |0 <U7372> \xFC\xF2 |0  $<$ U7375> \xD6\xB4 |0  $<$ U7378 $>$  $xE2$  $xAE$  $|0$ <U737A> \xD3\xB7 |0  $<$ U737B $>$  $xFA$  $xCC$  |0 <U7384> \xFA\xDC |0 <U7386> \xED\xB5 |0  $<$ U7387> \xE1\xE3 |0 <U7389> \xE8\xAC |0 <U738B> \xE8\xDD |0 <U738E> \xEF\xE9 |0  $<$ U7394 $>$  $xF4$  $xBD$  |0 <U7396> \xCF\xB8 |0 <U7397> \xE9\xDB |0 <U7398> \xD1\xAC |0 <U739F> \xDA\xC7 |0 <U73A7> \xEB\xC9 |0 <U73A9> \xE8\xCC |0  $<$ U73AD> \xDE\xB7 |0 <U73B2> \xD6\xBC |0 <U73B3> \xD3\xE5 |0 <U73B9> \xFA\xDD |0 <U73C0> \xDA\xD6 |0  $\langle$ U73C2> $\langle$ xCA $\rangle$ xB1 |0 <U73C9> \xDA\xC8 |0 <U73CA> \xDF\xA6 |0

<U73CC> \xF9\xB3 |0 <U73CD> \xF2\xD2 |0 <U73CF>  $\XCA\XC4$  |0 <U73D6> \xCE\xCB |0 <U73D9> \xCD\xF5 |0 <U73DD> \xFD\xB0 |0 <U73DE> \xD5\xA8 |0  $\langle$ U73E0> $\xF1\xC1$  |0 <U73E3> \xE2\xE9 |0 <U73E4> \xDC\xCA |0 <U73E5> \xEC\xB4 |0  $<$ U73E6> \xFA\xC0 |0  $<$ U73E9> $\times$ FB $\times$ A8 $\vert0$ <U73EA> \xD0\xA8 |0  $<$ U73ED> $\xDA\xEC$  |0 <U73F7> \xD9\xEE |0  $<$ U73F9> $xE0xFB$  |0  $<$ U73FD $>$  $xEF$  $xEA$  |0  $<$ U73FE> \xFA\xDE |0  $<$ U7401> \xE0\xC4 |0  $<$ U7403> \xCF\xB9 |0 <U7405> \xD5\xCA |0  $<$ U7406> \xD7\xE2 |0  $<$ U7407> \xE2\xAF |0  $<$ U7409> $\xD7\xB8$  |0 <U7413> \xE8\xCD |0  $<$ U741B $>$  $\xF6\xDA$  |0 <U7420> \xEF\xA2 |0  $<$ U7421> \xE2\xDA |0  $<$ U7422> \xF6\xFC |0 <U7425> \xFB\xD0 |0  $\langle$ U7426> $\angle$ xD1 $\angle$ xAD |0 <U7428> \xCD\xE4 |0  $<$ U742A> \xD1\xAE |0  $<$ U742B> \xDC\xED |0 <U742C> \xE8\xCE |0  $<$ U742E> $\xF0\xF9$ |0 <U742F> \xCE\xB5 |0  $<$ U7430> \xE6\xFC |0 <U7433> \xD7\xFB |0 <U7434> \xD0\xD6 |0 <U7435> \xDD\xF5 |0  $<$ U7436> \xF7\xF1 |0  $<$ U7438> \xF6\xFD |0 <U743A> \xDB\xF7 |0 <U743F> \xFB\xEA |0 <U7440> \xE9\xDC |0

 $\langle$ U7441> $\angle$ xD9 $\angle$ xC1 |0  $<$ U7443> \xF5\xF2 |0  $<$ U7444> \xE0\xC5 |0  $<$ U744B> \xEA\xD4 |0 <U7455> \xF9\xC2 |0 <U7457>  $\kappa$ EA $\kappa$ BC |0 <U7459> \xD2\xC5 |0  $\langle$ U745A> $\kappa$ FB $\times$ D1 |0 <U745B> \xE7\xC0 |0  $<$ U745C $>$  $xEB$  $xA5$  |0  $<$ U745E> \xDF\xFA |0 <U745F> \xE3\xA2 |0  $<$ U7460> \xD7\xB9 |0 <U7462> \xE9\xC3 |0  $<$ U7464> \xE8\xFD |0  $<$ U7465>\xE8\xAF |0 <U7468> \xF2\xD3 |0 <U7469> \xFB\xA9 |0  $<$ U746A $>$  $\xD8\xA5$  |0 <U746F> \xD5\xCB |0  $<$ U747E $>$  $\xD0\xC8$  |0  $<$ U7482> $\xD1\xAF$ |0  $<$ U7483> \xD7\xE3 |0  $<$ U7487> $\xE0\xC6$ <br/> $|0$ <U7489> \xD6\xA2 |0 <U748B> \xED\xF0 |0  $<$ U7498> \xD7\xF3 |0 <U749C> \xFC\xD4 |0 <U749E> \xDA\xD7 |0 <U749F> \xCC\xDF |0  $<$ U74A1> $xF2xD4$  |0  $\langle$ U74A3> $\chi$ D1 $\chi$ B0 |0 <U74A5> \xCC\xE0 |0  $<$ U74A7> \xDB\xFD |0  $<$ U74A8> \xF3\xBF |0  $<$ U74AA $>$  $xF0$  $xD1$  |0  $\langle$ U74B0 $\rangle \langle$ xFC $\langle$ xBB  $|0\rangle$ <U74B2> \xE2\xB0 |0 <U74B5> \xE6\xA5 |0 <U74B9> \xE2\xDB |0  $<$ U74BD> \xDF\xDE |0 <U74BF> \xE0\xC7 |0  $<$ U74C6> \xF2\xEF |0  $\langle$ U74CA> $\langle$ xCC $\rangle$ xE1 |0 <U74CF> \xD6\xEA |0 <U74D4> \xE7\xC2 |0 <U74D8> \xCE\xB6 |0

 $\langle$ U74DA $\rangle \langle xF3\rangle xCO$  |0  $<$ U74DC $>$  $\xCD\xFE$  |0  $<$ U74E0> \xFB\xD2 |0  $<$ U74E2> \xF8\xF8 |0  $<$ U74E3> \xF7\xFB |0  $<$ U74E6> \xE8\xBF |0 <U74EE> \xE8\xB7 |0  $<$ U74F7> \xED\xB6 |0 <U7501>  $\XDC\XBA$  |0  $<$ U7504> \xCC\xB4 |0  $<$ U7511> \xF1\xF7 |0  $<$ U7515> \xE8\xB8 |0  $<$ U7518> \xCA\xF6 |0 <U751A> \xE4\xA4 |0  $<$ U751B> \xF4\xD6 |0  $<$ U751F> $\times$ DF $\times$ E6 |0 <U7523> \xDF\xA7 |0 <U7525> \xDF\xE7 |0  $<$ U7526> \xE1\xC1 |0  $<$ U7528> \xE9\xC4 |0  $<$ U752B> \xDC\xCB |0 <U752C> \xE9\xC5 |0 <U7530> \xEF\xA3 |0  $<$ U7531> \xEB\xA6 |0 <U7532> \xCB\xA3 |0 <U7533> \xE3\xE9 |0  $<$ U7537> \xD1\xFB |0 <U7538> \xEF\xA4 |0  $<$ U753A> \xEF\xEB |0  $<$ U7547> \xD0\xB4 |0  $<$ U754C $>$  $xCD$  $xA3$  |0 <U754F> \xE8\xE6 |0  $<$ U7551> \xEF\xA5 |0 <U7553> \xD3\xCC |0 <U7554> \xDA\xED |0 <U7559> \xD7\xBA |0  $\langle$ U755B> $\langle$ xF2 $\rangle$ xD5 |0  $<$ U755C $>$  $xF5$  $xE5$  |0 <U755D> \xD9\xEF |0  $<$ U7562> \xF9\xB4 |0 <U7565> \xD5\xD4 |0  $<$ U7566> \xFD\xCF |0 <U756A> \xDB\xE3 |0  $<$ U756F> \xF1\xE1 |0 <U7570> \xEC\xB6 |0 <U7575> \xFB\xFE |0 <U7576> \xD3\xD7 |0

 $\langle$ U7578> $\xD1\xB1$  |0  $\langle$ U757A> $\chi$ CB $\chi$ B1 |0  $<$ U757F> \xD1\xB2 |0 <U7586> \xCB\xB2 |0  $<$ U7587> \xF1\xC2 |0  $\langle$ U758A> $\xF4\xE1$  |0  $<$ U758B> \xF9\xB5 |0  $<$ U758E> \xE1\xC3 |0  $<$ U758F> \xE1\xC2 |0  $<$ U7591> \xEB\xF7 |0 <U759D> \xDF\xA8 |0  $<$ U75A5 $>$  $\xCB\xCA$  |0 <U75AB> \xE6\xB9 |0 <U75B1> \xF8\xDE |0  $<$ U75B2> \xF9\xAA |0 <U75B3> \xCA\xF7 |0  $<$ U75B5 $>$  $xED$  $xB7$  |0 <U75B8> \xD3\xB8 |0 <U75B9> \xF2\xD6 |0 <U75BC> \xD4\xD9 |0  $<$ U75BD> \xEE\xC5 |0  $<$ U75BE> \xF2\xF0 |0 <U75C2> \xCA\xB2 |0  $<$ U75C5> $\xD$ C $x$ BB |0  $<$ U75C7> \xF1\xF8 |0 <U75CD> \xEC\xB7 |0  $<$ U75D2> \xE5\xCA |0 <U75D4> \xF6\xC0 |0  $\langle$ U75D5> $\xFD\xDD$  |0  $<$ U75D8> \xD4\xE3 |0 <U75D9> \xCC\xE2 |0  $<$ U75DB $>$  $xF7$  $xD4$  |0  $<$ U75E2> \xD7\xE5 |0 <U75F0> \xD3\xC3 |0 <U75F2> \xD8\xA6 |0  $<$ U75F4 $>$  $xF6$  $xC1$  |0  $<$ U75FA $>$  $\times$ DD $\times$ F6 |0  $<$ U75FC $>$  $\xCD$  $xCD$  $0$  $0$ <U7600> \xE5\xDC |0  $\langle$ U760D> $\kappa$ E5 $\kappa$ CB |0 <U7619> \xE1\xC4 |0 <U761F> \xE8\xB0 |0 <U7620> \xF4\xB0 |0  $<$ U7621> \xF3\xEA |0 <U7622> \xDA\xEE |0  $<$ U7624 $>$  $\xD7\xBB$  |0  $<$ U7626> \xE2\xB1 |0

 $\langle$ U763B> $\x0$ XD7 $\xAA$  |0  $<$ U7642> \xD6\xFB |0  $<$ U764C $>$  $xE4$  $xDF$  |0  $<$ U764E> \xCA\xD6 |0  $<$ U7652> \xEB\xA8 |0  $<$ U7656> \xDB\xFE |0  $<$ U7661> \xF6\xC2 |0 <U7664> \xEF\xBB |0 <U7669> \xD4\xFD |0 <U766C> \xE0\xC8 |0  $<$ U7670> \xE8\xB9 |0 <U7672> \xEF\xA6 |0 <U7678> \xCD\xA4 |0  $<$ U767B> \xD4\xF4 |0  $<$ U767C $>$  $\xDB\xa1$  |0  $\langle$ U767D> $\langle$ xDB $\rangle$ xDC $|0$  $<$ U767E $>$  $xDB$  $xD$  $0$ <U7684> \xEE\xDC |0 <U7686> \xCB\xCB |0  $<$ U7687> \xFC\xD5 |0  $<$ U768E> \xCE\xEB |0 <U7690> \xCD\xC1 |0 <U7693> \xFB\xD3 |0  $<$ U76AE> $\xF9\xAB$  |0  $<$ U76BA> \xF5\xD4 |0 <U76BF> \xD9\xA9 |0  $<$ U76C2> $xE9xDD$  $|0$ <U76C3> \xDB\xCD |0 <U76C6> \xDD\xCE |0  $<$ U76C8>\xE7\xC3 |0  $<$ U76CA $>$  $\kappa$ EC $\kappa$ CC |0  $<$ U76D2> \xF9\xEC |0  $<$ U76D6> \xCB\xCC |0  $<$ U76DB $>$  $xE0$  $xFC$  |0 <U76DC> \xD4\xA8 |0  $<$ U76DE> \xED\xD3 |0  $<$ U76DF $>$  $xD8$  $xEF$  |0  $<$ U76E1> \xF2\xD7 |0 <U76E3> \xCA\xF8 |0 <U76E4> \xDA\xEF |0 <U76E7> \xD6\xD4 |0 <U76EE> \xD9\xCD |0 <U76F2> \xD8\xEE |0  $<$ U76F4> \xF2\xC1 |0 <U76F8> \xDF\xD3 |0 <U76FC> \xDA\xF0 |0  $<$ U76FE> \xE2\xEA |0

 $<$ U7701 $>$  $xE0$  $xFD$  |0  $<$ U7704 $>$  $xD8$  $xF8$  |0 <U7708> \xF7\xAF |0  $\langle$ U7709> $\xDA\xB6$  |0 <U770B> \xCA\xD7 |0  $\langle$ U771E $>\xF2\xD8$  |0  $<$ U7720> \xD8\xF9 |0 <U7729> \xFA\xDF |0 <U7737> \xCF\xEF |0 <U7738> \xD9\xC2 |0 <U773A> \xF0\xD2 |0 <U773C> \xE4\xD1 |0  $<$ U7740> \xF3\xB7 |0 <U774D> \xFA\xE0 |0 <U775B> \xEF\xEC |0  $<$ U7761> \xE2\xB2 |0  $\langle$ U7763> $\angle$ xD4 $\angle$ xBD |0 <U7766>  $\xD9\xCE$  |0  $<$ U776B> \xF4\xE2 |0 <U7779> \xD4\xA9 |0  $<$ U777E> \xCD\xC2 |0 <U777F> \xE7\xDA |0 <U778B> \xF2\xD9 |0  $<$ U7791> \xD9\xAA |0 <U779E> \xD8\xBE |0  $\langle$ U77A5> $\angle$ xDC $\angle$ xAD |0  $<$ U77AC $>$  $xE2$  $xEB$  |0 <U77AD> \xD6\xFC |0 <U77B0> \xCA\xF9 |0  $<$ U77B3> \xD4\xDA |0  $<$ U77BB> \xF4\xD7 |0  $\langle$ U77BC $>$  $\langle$ xCC $\rangle$ xA1 |0  $<$ U77BF> \xCF\xBA |0  $<$ U77D7> \xF5\xB8 |0 <U77DB> \xD9\xC3 |0 <U77DC> \xD0\xE8 |0  $\langle$ U77E2> $\angle$ xE3 $\angle$ xC5 |0 <U77E3> \xEB\xF8 |0  $\langle$ U77E5> $\xF2\xB1$  |0 <U77E9> \xCF\xBB |0 <U77ED> \xD3\xAD |0 <U77EE> \xE8\xE1 |0  $<$ U77EF> \xCE\xEC |0  $\langle$ U77F3> $\xE0\xB4$  |0 <U7802> \xDE\xE3 |0 <U7812> \xDD\xF7 |0  $<$ U7825> \xF2\xB2 |0

<U7826> \xF3\xF6 |0  $<$ U7827> \xF6\xDB |0 <U782C> \xD7\xFE |0  $<$ U7832> \xF8\xDF |0  $<$ U7834> \xF7\xF2 |0  $<$ U7845> \xD0\xA9 |0 <U784F> \xE6\xDA |0 <U785D> \xF5\xA6 |0  $<$ U786B> \xD7\xBC |0 <U786C> \xCC\xE3 |0 <U786F> \xE6\xDB |0  $\langle$ U787C> $\langle$ xDD $\rangle$ xDD $|0$  $<$ U7881> $\xD1\xB3$  |0  $<$ U7887> \xEF\xED |0 <U788C> \xD6\xDE |0  $<$ U788D> \xE4\xF4 |0  $<$ U788E> \xE1\xEF |0  $<$ U7891> \xDD\xF8 |0  $<$ U7897> $\x E8\x CF$ <br/> $|0$ <U78A3> \xCA\xE5 |0 <U78A7>  $\XDC\XA1$  |0 <U78A9> \xE0\xB5 |0  $<$ U78BA> \xFC\xAC |0  $<$ U78BB> \xFC\xAD |0 <U78BC> \xD8\xA7 |0 <U78C1> \xED\xB8 |0 <U78C5> \xDB\xB6 |0 <U78CA> \xD6\xF0 |0  $<$ U78CB> \xF3\xAF |0  $<$ U78CE> $\xCD\xA5$  |0 <U78D0> \xDA\xF1 |0 <U78E8> \xD8\xA8 |0 <U78EC> \xCC\xE4 |0  $<$ U78EF> $\xD1\xB4$  |0 <U78F5> \xCA\xD8 |0 <U78FB> \xDA\xF2 |0  $<$ U7901> \xF5\xA7 |0 <U790E> \xF5\xA8 |0  $<$ U7916> \xE6\xA6 |0 <U792A> \xD5\xEC |0 <U792B> \xD5\xF8 |0  $<$ U792C $>$  $\kappa$ DA $\kappa$ F3 |0 <U793A> \xE3\xC6 |0 <U793E> \xDE\xE4 |0 <U7940> \xDE\xE5 |0  $\langle$ U7941> $\xD1\xB5$  |0  $\langle$ U7947> $\xD1\xB6$  |0

 $<$ U7948> \xD1\xB7 |0  $<$ U7949> \xF2\xB3 |0 <U7950> \xE9\xDE |0 <U7956> \xF0\xD3 |0 <U7957> \xF2\xB4 |0 <U795A> \xF0\xD4 |0 <U795B> \xCB\xE4 |0 <U795C> \xFB\xD4 |0 <U795D> \xF5\xE6 |0 <U795E> \xE3\xEA |0 <U7960> \xDE\xE6 |0 <U7965> \xDF\xD4 |0  $<$ U7968> \xF8\xF9 |0 <U796D> \xF0\xAE |0  $\langle$ U797A> $\angle$ xD1 $\angle$ xB8 |0 <U797F> \xD6\xDF |0  $<$ U7981> \xD0\xD7 |0 <U798D> \xFC\xA1 |0 <U798E> \xEF\xEE |0 <U798F> \xDC\xD8 |0 <U7991> \xE9\xDF |0 <U79A6> \xE5\xDD |0  $<$ U79A7> \xFD\xFB |0  $<$ U79AA $>$  $xE0$  $xC9$  |0 <U79AE> \xD6\xC9 |0  $<$ U79B1> \xD4\xAA |0 <U79B3> \xE5\xCC |0 <U79B9> \xE9\xE0 |0 <U79BD> \xD0\xD8 |0 <U79BE> \xFC\xA2 |0 <U79BF> \xD4\xBE |0 <U79C0> \xE2\xB3 |0 <U79C1> \xDE\xE7 |0 <U79C9> \xDC\xBC |0 <U79CA> \xD2\xB6 |0 <U79CB> \xF5\xD5 |0  $\langle$ U79D1> $\langle$ xCE $\rangle$ xA1 |0 <U79D2> \xF5\xA9 |0 <U79D5> \xDD\xF9 |0 <U79D8> \xDD\xFA |0  $<$ U79DF $>$  $xF0$  $xD5$  |0 <U79E4> \xF6\xDF |0 <U79E6> \xF2\xDA |0 <U79E7> \xE4\xEB |0  $<$ U79E9> \xF2\xF1 |0 <U79FB> \xEC\xB9 |0  $<$ U7A00 $>$  $xFD$  $xFC$  |0

 $<$ U7A05> $xE1xAA$ |0 <U7A08> \xCA\xD9 |0  $<$ U7A0B $>$  $xEF$  $xEF$  $|0$  $\langle$ U7A0D> $\langle$ xF5 $\rangle$ xAA |0  $<$ U7A14> \xEC\xF9 |0  $\langle$ U7A17> $\kappa$ F8 $\xAD$  |0  $\langle$ U7A19> $\kappa$ F2 $\kappa$ C2 |0  $\langle$ U7A1A> $\langle xF6\rangle xC3$  |0  $<$ U7A1C> $\xD7\xD2$  |0  $<$ U7A1F> $xF9xA2$  |0  $<$ U7A20 $>$  $xF0$  $xD6$  |0  $<$ U7A2E> \xF0\xFA |0  $<$ U7A31> \xF6\xE0 |0 <U7A36> \xE9\xF3 |0  $\langle$ U7A37> $\kappa$ F2 $\kappa$ C3 |0  $\langle$ U7A3B> $\angle$ xD4 $\angle$ xAB |0  $\langle$ U7A3C> $\langle$ xCA $\rangle$ xB3 |0  $\langle$ U7A3D $>$  $\langle$ xCD $\rangle$ xA6 |0  $\langle$ U7A3F> $\langle$ xCD $\rangle$ xC3 |0  $<$ U7A40> $\xCD\xDA$ |0 <U7A46> \xD9\xCF |0  $<$ U7A49> \xF6\xC4 |0  $<$ U7A4D> $xEE$  $xDD$  $0$  $<$ U7A4E> $xE7xC4$  |0  $<$ U7A57> \xE2\xB4 |0 <U7A61> \xDF\xE2 |0 <U7A62>  $\xE7\xDB$  |0 <U7A69> \xE8\xB1 |0  $<$ U7A6B $>$  $xFC$  $xAE$  |0  $<$ U7A70 $>$  $xE5$  $xCD$  $|0$  $<$ U7A74 $>$  $xFA$  $xEB$  |0  $\langle$ U7A76> $\langle$ xCF $\rangle$ xBC  $|0$ <U7A79> \xCF\xE2 |0  $\langle$ U7A7A> $\chi$ CD $\chi$ F6 |0 <U7A7D> \xEF\xF0 |0  $<$ U7A7F> \xF4\xBE |0  $\langle$ U7A81> $\angle$ xD4 $\angle$ xCD |0  $<$ U7A84 $>$  $xF3$  $xB8$  |0  $\langle$ U7A88> $\angle$ xE9 $\angle$ xA1 |0  $\langle$ U7A92> $\kappa$ F2 $\kappa$ F2 $|0$ <U7A93> \xF3\xEB |0 <U7A95> \xF0\xD7 |0 <U7A98> \xCF\xD7 |0  $<$ U7A9F> \xCF\xDF |0 <U7AA9> \xE8\xC0 |0  $\langle$ U7AAA $>$  $\kappa$ E8 $\chi$ C1 |0  $<$ U7AAE> $\xC$ F $xE3$  |0

 $<$ U7AAF> $xE9xA2$  |0  $\langle$ U7ABA> $\angle$ xD0 $\angle$ xAA |0  $\langle$ U7AC4> $\kappa$ F3 $\xC1$  |0  $\langle$ U7AC5> $\angle$ xD0 $\angle$ xAB |0  $<$ U7AC7> $\xD4\xE4$  |0  $<$ U7ACA $>$  $xEF$  $xBC$  |0  $\langle$ U7ACB> $\langle$ xD8 $\langle$ xA1 |0 <U7AD7> \xD9\xDF |0  $<$ U7AD9> $xF3xD7$  |0  $\langle$ U7ADD> $\langle$ xDC $\rangle$ xBD $|0$  $<$ U7ADF> $\xCC\xE5$  |0  $<$ U7AE0> $xED\ xF1$  |0  $<$ U7AE3> $\xF1\xE2$  |0  $<$ U7AE5> $\xD4\xDB$  |0  $<$ U7AEA> \xE2\xB5 |0  $\langle$ U7AED> $\langle$ xCA $\rangle$ xE6 |0  $<$ U7AEF> $\xD3\xAE$  |0  $<$ U7AF6 $>$  $\xC\xE6$  |0  $\langle$ U7AF9> $\xF1\xD3$  |0  $<$ U7AFA> \xF5\xE7 |0  $<$ U7AFF> \xCA\xDA |0  $<$ U7B0F> \xFB\xEE |0  $\langle$ U7B11> \xE1\xC5 |0 <U7B19> \xDF\xE9 |0  $<$ U7B1B> \xEE\xDE |0  $<$ U7B1E> \xF7\xC2 |0 <U7B20> \xD8\xA2 |0  $<$ U7B26> \xDD\xAC |0  $<$ U7B2C> \xF0\xAF |0  $<$ U7B2D $>$  $\xD6\xBD$  |0  $<$ U7B39> \xE1\xAB |0  $<$ U7B46> \xF9\xB6 |0  $<$ U7B49> \xD4\xF5 |0  $<$ U7B4B> $\xD0\xC9$ |0  $<$ U7B4C> \xEF\xA7 |0  $<$ U7B4D> $xE2xEC$  |0  $<$ U7B4F> \xDB\xEA |0  $<$ U7B50> \xCE\xCC |0  $<$ U7B51> \xF5\xE8 |0 <U7B52> \xF7\xD5 |0 <U7B54> \xD3\xCD |0  $<$ U7B56 $>$  $xF3$  $xFE$  |0  $<$ U7B60> $\xD0\xB5$  |0  $<$ U7B6C> \xE0\xFE |0  $<$ U7B6E> $\xD$ F $x$ FB |0 <U7B75> \xE6\xDD |0 <U7B7D> \xE8\xA4 |0

 $<$ U7B87> \xCB\xCD |0 <U7B8B> \xEF\xA8 |0 <U7B8F> \xEE\xB4 |0  $<$ U7B94 $>$  $xDA$  $xD8$  |0 <U7B95> \xD1\xB9 |0 <U7B97> \xDF\xA9 |0  $<$ U7B9A> \xF3\xB0 |0 <U7B9D> \xCC\xC4 |0  $<$ U7BA1> $xCE$  $xB7$  |0 <U7BAD> \xEF\xA9 |0  $<$ U7BB1> \xDF\xD5 |0 <U7BB4> \xED\xD7 |0  $<$ U7BB8> \xEE\xC6 |0  $<$ U7BC0> \xEF\xBD |0  $<$ U7BC1> $xFC$  $xD6$  |0  $<$ U7BC4> \xDB\xF4 |0  $<$ U7BC6> \xEF\xAA |0 <U7BC7> \xF8\xB9 |0 <U7BC9> \xF5\xE9 |0 <U7BD2> \xE3\xD9 |0  $<$ U7BE0> $xE1$  $xC6$  |0  $<$ U7BE4> \xD4\xBF |0 <U7BE9> \xDE\xE8 |0  $<$ U7C07> \xF0\xEA |0  $<$ U7C12> \xF3\xC2 |0  $<$ U7C1E $>$  $xD3$  $xAF$  $|0$  $\langle$ U7C21> $\langle$ xCA $\rangle$ xDB  $|0$  $<$ U7C27> \xFC\xD7 |0 <U7C2A> \xED\xD8 |0  $<$ U7C2B> \xE1\xC7 |0 <U7C3D> \xF4\xD8 |0 <U7C3E> \xD6\xB3 |0  $<$ U7C3F $>$  $\xDD\xAD$  |0 <U7C43> \xD5\xBE |0  $<$ U7C4C $>$  $xF1$  $xC3$  |0  $<$ U7C4D> \xEE\xDF |0  $\langle$ U7C60 $>$  $\kappa$ D6 $\kappa$ EB |0 <U7C64> \xF4\xD9 |0 <U7C6C> \xD7\xE6 |0 <U7C73> \xDA\xB7 |0 <U7C83> \xDD\xFB |0 <U7C89> \xDD\xCF |0 <U7C92> \xD8\xA3 |0 <U7C95> \xDA\xD9 |0 <U7C97> \xF0\xD8 |0 <U7C98> \xEF\xC4 |0 <U7C9F> \xE1\xD8 |0

 $<$ U7CA5> $xF1xD4$  |0  $<$ U7CA7> \xED\xF2 |0  $\langle$ U7CAE $>$  $\langle$ xD5 $\rangle$ xDB  $|0$  $\langle$ U7CB1> $\angle$ xD5 $\angle$ xDC |0  $<$ U7CB2> \xF3\xC4 |0  $\langle$ U7CB3> $\langle$ xCB $\rangle$ xD7 |0  $<$ U7CB9> \xE2\xB6 |0  $<$ U7CBE $>$  $xEF$  $xF1$  |0  $<$ U7CCA $>$  $xFB$  $xD5$  |0 <U7CD6> \xD3\xD8 |0  $<$ U7CDE> $\xDDxDD$ |0 <U7CDF> \xF0\xD9 |0  $<$ U7CE0> $xCBxB3$  |0  $<$ U7CE7> $\xD5\xDD$  |0  $<$ U7CFB> \xCD\xA7 |0  $<$ U7CFE> $\xD0\xAC$ |0  $\langle$ U7D00> $\langle$ xD1 $\langle$ xBA |0  $<$ U7D02> \xF1\xC4 |0  $<$ U7D04 $>$  $xE5$  $xB3$  |0  $<$ U7D05> \xFB\xF5 |0  $<$ U7D06 $>$  $xE9$  $xE1$  |0 <U7D07> \xFD\xE0 |0 <U7D08> \xFC\xBC |0  $\langle$ U7D0A> $\langle$ xDA $\langle$ xA2 |0  $<$ U7D0B> \xDA\xA3 |0  $\langle$ U7D0D> $\langle$ xD2 $\langle$ xA1 |0  $<$ U7D10> $\xD2\xEF$ |0 <U7D14> \xE2\xED |0 <U7D17> \xDE\xE9 |0  $\langle$ U7D18> $\langle$ xCE $\rangle$ xDC  $|0$  $\langle$ U7D19> $\langle$ xF2 $\rangle$ xB5 |0  $\langle$ U7D1A> $\langle$ xD0 $\langle$ xE4 |0  $\langle$ U7D1B $>$  $\langle$ xDD $\rangle$ xD1 |0  $<$ U7D20 $>$  $xE1$  $xC8$  |0  $<$ U7D21> $\xD B\xB$ 7 |0 <U7D22>  $\xDF\xE3$  |0  $\langle$ U7D2B $>$  $\langle$ xED $\rangle$ xB9 |0  $<$ U7D2C $>$  $xF1$  $xC5$  $0$  $<$ U7D2E> \xF3\xCF |0  $<$ U7D2F> $\xD7\xAB$  |0 <U7D30> \xE1\xAC |0 <U7D33> \xE3\xEB |0 <U7D35> \xEE\xC7 |0 <U7D39> \xE1\xC9 |0  $\langle$ U7D3A> $\chi$ CA $\chi$ FA |0  $<$ U7D42> \xF0\xFB |0 <U7D43> \xFA\xE1 |0
<U7D44> \xF0\xDA |0 <U7D45> \xCC\xE7 |0 <U7D46> \xDA\xF4 |0  $<$ U7D50> $\xCC\xBF$  |0  $<$ U7D5E> $\xCE\xED$  |0  $\langle$ U7D61> $\angle$ xD5 $\angle$ xA9 |0 <U7D62> \xFA\xE2 |0  $<$ U7D66> \xD0\xE5 |0  $<$ U7D68> \xEB\xD6 |0  $<$ U7D6A> \xEC\xDF |0 <U7D6E> \xDF\xFC |0  $<$ U7D71> \xF7\xD6 |0  $<$ U7D72> \xDE\xEA |0 <U7D73> \xCB\xB4 |0  $<$ U7D76 $>$  $xEF$  $xBE$  |0 <U7D79> \xCC\xB5 |0  $<$ U7D7F> \xCF\xBD |0 <U7D8E> \xEF\xF2 |0  $<$ U7D8F $>$  $xE2$  $xB7$  |0 <U7D93> \xCC\xE8 |0  $<$ U7D9C $>$  $xF0$  $xFC$  |0 <U7DA0> \xD6\xE0 |0  $<$ U7DA2> $\xF1\xC6$  |0  $<$ U7DAC $>$  $xE2$  $xB8$  |0  $<$ U7DAD> \xEB\xAB |0  $<$ U7DB1> \xCB\xB5 |0 <U7DB2> \xD8\xD1 |0  $<$ U7DB4> \xF4\xCE |0  $<$ U7DB5> \xF3\xF7 |0 <U7DB8> \xD7\xC6 |0  $\langle$ U7DBA> $\langle$ xD1 $\langle$ xBB |0  $\langle$ U7DBB> $\xF7\xAA$  |0  $\langle$ U7DBD $\rangle \langle$ xED $\rangle$ xCA |0  $<$ U7DBE> $\xD7\xD3$  |0  $<$ U7DBF $>$  $xD8$  $xFA$  |0  $\langle$ U7DC7> $\kappa$ F6 $\kappa$ C5 |0  $\langle$ U7DCA> $\langle$ xD1 $\langle$ xCC  $|0$  $<$ U7DCB $>$  $\times$ DD $\times$ FC  $|0$  $<$ U7DD6 $>$  $\xDF\xFD$  |0 <U7DD8> \xF9\xE5 |0  $<$ U7DDA $>$  $xE0$  $xCA$  |0  $<$ U7DDD $>$  $xF2$  $xFD$  $0$  $<$ U7DDE> $\xD3\xB0$  |0  $<$ U7DE0> $xF4xF3$  |0  $<$ U7DE1> $xDA$  $xC9$  |0 <U7DE3> \xE6\xDE |0  $<$ U7DE8> \xF8\xBA |0

<U7DE9> \xE8\xD0 |0  $<$ U7DEC> $\xD8\xFB$  |0  $<$ U7DEF> \xEA\xD5 |0 <U7DF4> \xD6\xA3 |0  $<$ U7DFB> \xF6\xC6 |0  $\langle$ U7E09> $\xF2\xDB$  |0  $<$ U7E0A $>$  $xE4$  $xFC$  |0 <U7E15> \xE8\xB2 |0  $<$ U7E1B> \xDA\xDA |0  $<$ U7E1D> \xF2\xDC |0  $<$ U7E1E> \xFB\xD6 |0 <U7E1F> \xE9\xB2 |0  $<$ U7E21> \xEE\xAD |0 <U7E23> \xFA\xE3 |0  $<$ U7E2B $>$  $\kappa$ DC $\kappa$ EE |0  $<$ U7E2E> \xF5\xEA |0  $<$ U7E2F> \xE6\xE0 |0  $<$ U7E31 $>$  $xF0\ xFD$  |0 <U7E37> \xD7\xAC |0  $<$ U7E3D> \xF5\xC5 |0  $<$ U7E3E> \xEE\xE0 |0  $<$ U7E41> \xDB\xE5 |0 <U7E43> \xDD\xDE |0 <U7E46> \xD9\xF0 |0  $<$ U7E47> $\times$ E9\xA3 $|0$  $<$ U7E52> \xF1\xF9 |0  $<$ U7E54 $>$  $xF2$  $xC4$  |0  $<$ U7E55> \xE0\xCB |0 <U7E5E> \xE9\xA4 |0  $<$ U7E61> \xE2\xB9 |0 <U7E69> \xE3\xB1 |0  $<$ U7E6A> \xFC\xEB |0  $\langle$ U7E6B $>$  $\langle$ xCD $\rangle$ xA8 |0  $\langle$ U7E6D> $\langle$ xCC $\rangle$ xB6 |0  $<$ U7E70 $>$  $xF0$  $xB0$  $DB$  $|0$ <U7E79> \xE6\xBA |0  $<$ U7E7C $>$  $xCD$  $xA9$  |0  $\langle$ U7E82> $\xF3\xC3$  |0 <U7E8C> \xE1\xD9 |0  $<$ U7E8F> \xEF\xAB |0 <U7E93> \xE7\xC5 |0 <U7E96>  $xE0$  $xE9$  |0 <U7E98> \xF3\xC5 |0  $<$ U7E9B $>$  $xD4$  $xC0$  |0  $<$ U7E9C $>$  $xD5$  $xBF$  |0 <U7F36> \xDD\xAE |0  $<$ U7F38> \xF9\xFC |0

 $<$ U7F3A> \xCC\xC0 |0  $<$ U7F4C> \xE5\xA2 |0 <U7F50> \xCE\xB8 |0 <U7F54> \xD8\xD2 |0  $\langle$ U7F55> $\xF9\xD6$  |0  $\langle$ U7F6A> $\xF1\xAA$  |0  $<$ U7F6B> \xCE\xD1 |0  $<$ U7F6E> \xF6\xC7 |0  $<$ U7F70> \xDB\xEB |0 <U7F72> \xDF\xFE |0 <U7F75> \xD8\xE1 |0 <U7F77> \xF7\xF3 |0  $<$ U7F79> \xD7\xE7 |0 <U7F85> \xD4\xFE |0 <U7F88> \xD1\xBC |0 <U7F8A> \xE5\xCF |0 <U7F8C> \xCB\xB6 |0  $<$ U7F8E> \xDA\xB8 |0 <U7F94> \xCD\xC4 |0 <U7F9A> \xD6\xBE |0  $<$ U7F9E> \xE2\xBA |0 <U7FA4> \xCF\xD8 |0 <U7FA8> \xE0\xCC |0 <U7FA9> \xEB\xF9 |0  $<$ U7FB2> \xFD\xFD |0  $<$ U7FB8> \xD7\xE8 |0 <U7FB9> \xCB\xD8 |0 <U7FBD> \xE9\xE2 |0 <U7FC1> \xE8\xBA |0 <U7FC5> \xE3\xC7 |0  $\langle$ U7FCA> $\angle$ xEC $\angle$ xCD $|0$  $<$ U7FCC> $xEC$  $xCE$  $0$  $<$ U7FCE $>$  $xD6$  $xBF$  |0 <U7FD2> \xE3\xA7 |0 <U7FD4> \xDF\xD6 |0 <U7FD5> \xFD\xE8 |0  $<$ U7FDF> \xEE\xE1 |0  $<$ U7FE0> \xF6\xA8 |0  $<$ U7FE1> $\xDD\xFD$  |0 <U7FE9> \xF8\xBB |0  $<$ U7FEB> \xE8\xD1 |0 <U7FF0> \xF9\xD7 |0  $<$ U7FF9> \xCE\xEE |0 <U7FFC> \xEC\xCF |0 <U8000>  $xE9xA5$  |0  $<$ U8001> \xD6\xD5 |0 <U8003> \xCD\xC5 |0

<U8005> \xED\xBA |0 <U8006> \xD1\xBD |0 <U8009> \xCF\xBE |0  $<$ U800C> $xEC$  $xBB$  |0  $<$ U8010> $\xD2\xB1$  |0  $\langle$ U8015> $\langle$ xCC $\rangle$ xE9 |0 <U8017> \xD9\xC4 |0 <U8018> \xE9\xFC |0  $<$ U802D> $\xD1\xBE$  |0 <U8033> \xEC\xBC |0 <U8036> \xE5\xAD |0 <U803D> \xF7\xB0 |0 <U803F> \xCC\xEA |0 <U8043> \xD3\xC4 |0 <U8046> \xD6\xC0 |0 <U804A> \xD6\xFD |0  $<$ U8056>\xE1\xA1 |0 <U8058> \xDE\xBD |0 <U805A> \xF6\xA9 |0 <U805E> \xDA\xA4 |0 <U806F> \xD6\xA4 |0  $<\!\!U8070\!\!>$  \xF5\xC6  $|0\>$ <U8072> \xE1\xA2 |0 <U8073> \xE9\xC6 |0  $<$ U8077> \xF2\xC5 |0  $<$ U807D> $\xF4\xE9$  |0 <U807E> \xD6\xEC |0 <U807F> \xEB\xD3 |0 <U8084> \xEC\xBD |0 <U8085> \xE2\xDC |0 <U8086> \xDE\xEB |0 <U8087> \xF0\xDC |0 <U8089> \xEB\xBF |0 <U808B> \xD7\xCE |0  $<$ U808C> \xD1\xBF |0 <U8096> \xF5\xAB |0 <U809B> \xF9\xFD |0  $\langle$ U809D> $\chi$ CA $\chi$ DC |0  $<$ U80A1> \xCD\xC6 |0  $<$ U80A2> $\xF2\xB6$  |0 <U80A5> \xDD\xFE |0 <U80A9> \xCC\xB7 |0  $<$ U80AA> \xDB\xB8 |0 <U80AF> \xD0\xE9 |0  $<$ U80B1> $xCE\xDD$ |0 <U80B2> \xEB\xC0 |0 <U80B4> \xFD\xA2 |0  $<$ U80BA $>$ 

 $\xF8\xCB$  |0 <U80C3> \xEA\xD6 |0  $<$ U80C4> $xF1\xB0$  |0  $<$ U80CC $>$  $\kappa$ DB $\kappa$ CE |0 <U80CE> \xF7\xC3 |0  $<$ U80DA $>$  $\kappa$ DB $\times$ CF |0 <U80DB> \xCB\xA4 |0 <U80DE> \xF8\xE0 |0  $<$ U80E1> \xFB\xD7 |0 <U80E4> \xEB\xCA |0 <U80E5> \xE0\xA1 |0  $<$ U80F1> $xCE$  $xCD$  |0 <U80F4> \xD4\xDC |0  $<\!\!U80F8\!\!> \backslash\!xFD\backslash\!xD8$ |0 <U80FD> \xD2\xF6 |0  $<$ U8102> \xF2\xB7 |0  $<$ U8105> \xFA\xF6 |0 <U8106> \xF6\xAA |0  $<$ U8107> \xFA\xF7 |0  $<$ U8108> \xD8\xE6 |0  $<$ U810A $>$  $xF4$  $xB1$  |0  $<$ U8118 $>$   $\times$  E8  $\times$  D2  $\vert0$  $\langle$ U811A> $\langle$ xCA $\rangle$ xC5 |0  $<$ U811B $>$  $\xCC\xEB$  |0  $<$ U8123> \xE2\xEE |0 <U8129> \xE2\xBB |0  $<$ U812B> \xF7\xAD |0  $<$ U812F> \xF8\xE1 |0 <U8139> \xF3\xEC |0  $<$ U813E> \xDE\xA1 |0  $<$ U814B> \xE4\xFD |0 <U814E> \xE3\xEC |0  $\langle$ U8150> $\langle$ xDD $\rangle$ xAF |0  $<$ U8151> $\xDD\xBO$ |0  $<$ U8154> \xCB\xB7 |0 <U8155> \xE8\xD3 |0  $<$ U8165>\xE1\xA3 |0  $<$ U8166> \xD2\xE0 |0  $<$ U816B> \xF0\xFE |0  $<$ U8170> \xE9\xA6 |0  $<$ U8171> \xCB\xF2 |0 <U8178> \xED\xF3 |0 <U8179> \xDC\xD9 |0  $<$ U817A> \xE0\xCD |0  $<$ U817F> \xF7\xDA |0 <U8180> \xDB\xB9 |0  $<$ U8188> \xCC\xAE |0  $<$ U818A $>$  $\xD$ A $\times$ DB |0 <U818F> \xCD\xC7 |0  $<$ U819A $>$  $\xDD\xB1$  |0 <U819C>  $\xD8\xAF$  |0 <U819D> \xE3\xA3 |0  $<$ U81A0 $>$  $\xCE\xEF$  |0  $<$ U81A3> \xF2\xF3 |0 <U81A8> \xF8\xB3 |0  $<$ U81B3> \xE0\xCE |0  $<$ U81B5> \xF5\xFD |0  $<$ U81BA> \xEB\xEC |0 <U81BD> \xD3\xC5 |0  $<$ U81BE> \xFC\xEC |0  $<$ U81BF> $\xD2\xDB$ |0  $<$ U81C0> $\xD4\xEB$ |0 <U81C2> \xDE\xA2 |0  $<$ U81C6 $>$  $xE5$  $xE6$  |0 <U81CD> \xF0\xB0 |0  $\langle$ U81D8> $\langle$ xD5 $\langle$ xC4 |0 <U81DF> \xED\xF4 |0  $<$ U81E3> \xE3\xED |0  $<$ U81E5> \xE8\xC2 |0  $<$ U81E7> \xED\xF5 |0 <U81E8> \xD7\xFC |0  $<$ U81EA> \xED\xBB |0  $<$ U81ED> \xF6\xAB |0 <U81F3> \xF2\xB8 |0  $<$ U81F4> \xF6\xC8 |0 <U81FA> \xD3\xE6 |0  $<$ U81FB> \xF2\xDD |0  $<$ U81FC $>$  $\xC$ F $\xB$ F |0  $<$ U81FE> $xEB$  $xAC$  |0  $<$ U8205> \xCF\xC0 |0  $<$ U8207> \xE6\xA8 |0 <U8208> \xFD\xE9 |0 <U820A> \xCF\xC1 |0 <U820C> \xE0\xDF |0  $<$ U820D> $\xDE\xEC$  |0  $<$ U8212> $\xE0\xA2$ |0  $<$ U821B> \xF4\xBF |0  $<$ U821C> \xE2\xEF |0 <U821E> \xD9\xF1 |0  $<$ U821F> \xF1\xC7 |0  $<$ U8221> \xCB\xB8 |0 <U822A> \xF9\xFE |0  $<$ U822B> \xDB\xBA |0  $<$ U822C $>$  $\kappa$ DA $\kappa$ F5 |0 <U8235> \xF6\xEC |0

<U8236> \xDA\xDC |0 <U8237> \xFA\xE4 |0 <U8239> \xE0\xCF |0  $<$ U8240> $\xDD\xB2$  |0 <U8245> \xE6\xA9 |0 <U8247>  $\kappa$ EF $xF3$  |0 <U8259> \xF3\xED |0  $<$ U8264> \xEB\xFA |0 <U8266> \xF9\xE6 |0  $<$ U826E> $xCA$  $xDD$  $0$ <U826F> \xD5\xDE |0 <U8271> \xCA\xDE |0  $<$ U8272 $>$  \xDF\xE4  $\vert 0$ <U8276> \xE6\xFD |0  $<$ U8278> \xF5\xAC |0  $<$ U827E> \xE4\xF5 |0 <U828B> \xE9\xE3 |0  $\langle$ U828D> $\angle$ xED $\angle$ xCB |0 <U828E> \xCF\xE4 |0 <U8292> \xD8\xD3 |0 <U8299> \xDD\xB3 |0 <U829A> \xD4\xEC |0 <U829D> \xF2\xB9 |0 <U829F> \xDF\xB7 |0 <U82A5> \xCB\xCE |0 <U82A6> \xFB\xD8 |0 <U82A9> \xD0\xD9 |0  $<$ U82AC> $\xDD\xDD\2$ |0 <U82AD> \xF7\xF4 |0  $<$ U82AE> $xE7$  $xDC$  $0$  $<$ U82AF> \xE4\xA5 |0  $<$ U82B1> \xFC\xA3 |0  $<$ U82B3> \xDB\xBB |0  $<$ U82B7> \xF2\xBA |0 <U82B8> \xE9\xFD |0 <U82B9> \xD0\xCA |0  $<$ U82BB $>$  $xF5$  $xD6$  |0 <U82BC> \xD9\xC5 |0  $<$ U82BD> \xE4\xB4 |0  $<$ U82BF $>$  $xED$  $xA7$  |0  $<$ U82D1 $>$  $xEA$  $xBD$ |0 <U82D2> \xE6\xFE |0 <U82D4> \xF7\xC4 |0 <U82D5> \xF5\xAD |0 <U82D7> \xD9\xE0 |0  $<$ U82DB> \xCA\xB4 |0 <U82DE> \xF8\xE2 |0

<U82DF> \xCF\xC2 |0  $<$ U82E1> \xEC\xBE |0  $<$ U82E5> $xE5xB4 |0$ <U82E6> \xCD\xC8 |0 <U82E7> \xEE\xC8 |0  $<$ U82F1> $xE7xC8$  |0  $<$ U82FD> $\xCD\xCD$  |0 <U82FE> \xF9\xB7 |0 <U8301>  $\xF1\xE8$  |0 <U8302> \xD9\xF2 |0 <U8303> \xDB\xF5 |0  $<$ U8304> \xCA\xB5 |0  $<\!\!U8305\!\!> \backslash \!\!xD9\backslash \!\!xC6$ |0 <U8309> \xD8\xC9 |0  $<$ U8317> \xD9\xAB |0 <U8328> \xED\xBC |0  $<$ U832B> \xD8\xD4 |0 <U832F> \xDC\xDA |0 <U8331> \xE2\xBC |0 <U8334> \xFC\xED |0  $<\!\!U8335\!\!> \backslash \!\!xEC\backslash \!\!xE0$ |0 <U8336> \xD2\xFE |0 <U8338> \xE9\xC7 |0 <U8339> \xE6\xAA |0 <U8340> \xE2\xF0 |0 <U8347> \xFA\xBB |0  $<$ U8349> \xF5\xAE |0  $<$ U834A> \xFB\xAA |0  $<$ U834F> \xEC\xFB |0 <U8351> \xEC\xBF |0 <U8352> \xFC\xD8 |0  $<$ U8373> \xD4\xE5 |0 <U8377> \xF9\xC3 |0 <U837B> \xEE\xE2 |0 <U8389> \xD7\xE9 |0  $<$ U838A> \xED\xF6 |0  $<$ U838E> $\xDE\xED$  |0 <U8396> \xCC\xEC |0 <U8398> \xE3\xEE |0 <U839E> \xE8\xD4 |0 <U83A2> \xFA\xF8 |0 <U83A9> \xDD\xB4 |0  $<$ U83AA> \xE4\xB5 |0 <U83AB> \xD8\xB0 |0 <U83BD> \xD8\xD5 |0  $<$ U83C1> \xF4\xEA |0 <U83C5> \xCE\xB9 |0

<U83C9> \xD6\xE1 |0 <U83CA> \xCF\xD2 |0  $<$ U83CC> $\xD0\xB6$  |0 <U83D3> \xCE\xA2 |0 <U83D6> \xF3\xEE |0 <U83DC> \xF3\xF8 |0 <U83E9> \xDC\xCC |0  $<$ U83EB $>$  $x$ D0 $x$ CB |0 <U83EF> \xFC\xA4 |0 <U83F0> \xCD\xCA |0 <U83F1> \xD7\xD4 |0 <U83F2>  $\kappa$ DE $\kappa$ A3 |0 <U83F4> \xE4\xE0 |0 <U83F9> \xEE\xC9 |0 <U83FD> \xE2\xDD |0  $<$ U8403> \xF5\xFE |0 <U8404> \xD4\xAC |0  $<$ U840A> $\xD5\xD1$ |0 <U840C> \xD8\xF0 |0 <U840D> \xF8\xC3 |0 <U840E> \xEA\xD7 |0 <U8429> \xF5\xD7 |0  $<$ U842C> \xD8\xBF |0  $<$ U8431> \xFD\xC0 |0 <U8438> \xEB\xAD |0 <U843D> \xD5\xAA |0  $<$ U8449> \xE7\xA8 |0 <U8457> \xEE\xCA |0  $<$ U845B> \xCA\xE7 |0  $<$ U8461> \xF8\xE3 |0 <U8463> \xD4\xDD |0 <U8466> \xEA\xD8 |0 <U846B> \xFB\xD9 |0 <U846C> \xED\xF7 |0  $<$ U846F>\xE5\xB5 |0 <U8475> \xD0\xAD |0  $\langle$ U847A> $\xF1\xF1$  |0 <U8490> \xE2\xBD |0 <U8494> \xE3\xC8 |0 <U8499> \xD9\xD5 |0 <U849C> \xDF\xAA |0  $<$ U84A1> \xDB\xBC |0 <U84B2> \xF8\xE4 |0  $<$ U84B8> \xF1\xFA |0  $<$ U84BB> \xE5\xB6 |0  $<$ U84BC $>$  $xF3$  $xEF$  |0  $<$ U84BF> \xFB\xDA |0

<U84C0> \xE1\xE0 |0 <U84C2> \xD9\xAC |0  $<$ U84C4> \xF5\xEB |0  $<$ U84C6 $>$   $\times$ E0\xB6  $\vert0$ <U84C9> \xE9\xC8 |0  $<$ U84CB $>$  $\xCB\xCF$  |0 <U84CD> \xE3\xC9 |0 <U84D1> \xDE\xEE |0  $<$ U84DA $>$  $xE2$  $xBE$  |0  $<$ U84EC> $\xD$ C $xEF$ |0 <U84EE> \xD6\xA5 |0  $<$ U84F4> \xE2\xF1 |0 <U84FC> \xD6\xFE |0  $<$ U8511> $\xD9\xA1$ |0  $<$ U8513>  $\xD8\xCO 0$  $<$ U8514 $>$  $\xDC\xDB$  |0 <U8517> \xED\xBD |0 <U8518> \xDF\xB8 |0  $<$ U851A $>$  $xEA$  $xA5$  |0  $<$ U851E> $\xD7\xAD$ |0  $<$ U8521> \xF3\xF9 |0 <U8523> \xED\xF8 |0 <U8525> \xF5\xC7 |0  $<$ U852C> \xE1\xCA |0 <U852D> \xEB\xE3 |0 <U852F> \xF2\xDE |0 <U853D> \xF8\xCC |0 <U853F> \xEA\xD9 |0  $\langle$ U8541> $\langle$ xD3 $\rangle$ xC6 |0 <U8543> \xDB\xE6 |0 <U8549> \xF5\xAF |0 <U854E> \xCE\xF0 |0 <U8553> \xE9\xFE |0 <U8559> \xFB\xB6 |0 <U8563> \xE2\xF2 |0 <U8568> \xCF\xF2 |0 <U8569> \xF7\xB9 |0 <U856A> \xD9\xF3 |0  $<$ U856D> $xE1$  $xCB$  |0 <U8584> \xDA\xDD |0 <U8587> \xDA\xB9 |0  $<$ U858F> \xEB\xFB |0 <U8591> \xCB\xB9 |0 <U8594> \xED\xF9 |0 <U859B> \xE0\xE0 |0  $<$ U85A6> \xF4\xC0 |0 <U85A8> \xFD\xBC |0 <U85A9> \xDF\xB1 |0 <U85AA> \xE3\xEF |0 <U85AF> \xE0\xA3 |0 <U85B0> \xFD\xB9 |0  $<$ U85BA $>$  $xF0$  $xB1$  |0  $\langle$ U85C1> $\langle$ xCD $\rangle$ xCB |0 <U85C9> \xED\xBE |0 <U85CD> \xD5\xC0 |0 <U85CE> \xE3\xF0 |0  $<$ U85CF> \xED\xFA |0 <U85D5> \xE9\xE4 |0 <U85DC> \xD5\xED |0 <U85DD> \xE7\xDD |0  $<\!\!U85E4\!\!> \backslash \!xD4\backslash \!xF6$ |0 <U85E5> \xE5\xB7 |0 <U85E9> \xDB\xE7 |0  $<$ U85EA> $xE2xBF$ |0 <U85F7>  $\kappa$ EE\xCB |0 <U85FA> \xD7\xF4 |0  $<$ U85FB $>$  $xF0$  $xDD$  |0  $<$ U85FF> $\xCE\xAB$  |0 <U8602> \xE7\xDE |0 <U8606> \xD6\xD6 |0  $<$ U8607> $\xE1\xCC$ |0 <U860A> \xE8\xB3 |0  $<$ U8616> \xE5\xEE |0 <U8617> \xDC\xA2 |0 <U861A> \xE0\xD0 |0 <U862D> \xD5\xB5 |0 <U863F> \xD5\xA1 |0  $<$ U864E> \xFB\xDB |0  $<$ U8650> \xF9\xCB |0  $<$ U8654> \xCB\xF3 |0  $<$ U8655> \xF4\xA5 |0  $<$ U865B> \xFA\xC8 |0 <U865C> \xD6\xD7 |0  $<$ U865E> \xE9\xE5 |0  $<$ U865F> \xFB\xDC |0 <U8667> \xFD\xD0 |0 <U8679> \xFB\xF6 |0  $<$ U868A> \xDA\xA5 |0 <U868C> \xDB\xBD |0 <U8693> \xEC\xE2 |0 <U86A3> \xCD\xF7 |0 <U86A4> \xF0\xDE |0 <U86A9> \xF6\xC9 |0 <U86C7> \xDE\xEF |0

 $<$ U86CB> $\xD3\xB1$  |0 <U86D4> \xFC\xEE |0 <U86D9> \xE8\xC3 |0  $<$ U86DB> \xF1\xC8 |0  $<$ U86DF> $\xCE\xF1$  |0 <U86E4> \xF9\xED |0 <U86ED> \xF2\xF4 |0 <U86FE> \xE4\xB6 |0 <U8700> \xF5\xB9 |0 <U8702> \xDC\xF0 |0 <U8703> \xE3\xF1 |0  $<$ U8708> \xE8\xA5 |0  $<$ U8718> $\x F2\x BB$  |0 <U871A> \xDE\xA4 |0  $<$ U871C> \xDA\xCC |0 <U874E> \xCA\xE9 |0 <U8755> \xE3\xDA |0 <U8757> \xFC\xD9 |0 <U875F> \xEA\xDA |0 <U8766> \xF9\xC4 |0 <U8768>  $\kappa E3\$ <sup>4</sup> |0  $<$ U8774> \xFB\xDD |0 <U8776> \xEF\xCA |0  $<$ U8778> \xE8\xC4 |0  $<$ U8782> \xD5\xCC |0 <U878D> \xEB\xD7 |0 <U879F> \xD9\xAD |0  $<$ U87A2> \xFB\xAB |0 <U87B3> \xD3\xD9 |0 <U87BA> \xD5\xA2 |0 <U87C4> \xF6\xDE |0  $<$ U87E0> $\xDA\xF6$  |0 <U87EC> \xE0\xD1 |0 <U87EF> \xE9\xA8 |0 <U87F2> \xF5\xF9 |0  $<$ U87F9> \xFA\xAF |0  $<$ U87FB $>$  $xEB$  $xFC$  |0  $<$ U87FE> $xE0xEA$  |0 <U8805> \xE3\xB2 |0  $<$ U881F> \xD5\xC5 |0 <U8822> \xF1\xE3 |0 <U8823> \xD5\xEE |0 <U8831> \xCD\xCC |0 <U8836> \xED\xD9 |0 <U883B> \xD8\xC1 |0 <U8840> \xFA\xEC |0  $<$ U8846> \xF1\xEB |0

<U884C> \xFA\xBC |0 <U884D> \xE6\xE2 |0  $<$ U8852> \xFA\xE5 |0  $<$ U8853> $\x E2\x FA$ <br/> $|0$ <U8857> \xCA\xB6 |0 <U8859> \xE4\xB7 |0 <U885B> \xEA\xDB |0 <U885D> \xF5\xFA |0 <U8861> \xFB\xAC |0 <U8862> \xCF\xC3 |0 <U8863> \xEB\xFD |0  $<$ U8868> \xF8\xFA |0 <U886B> \xDF\xB9 |0  $<\!\!U8870\!\!> \backslash\!xE1\backslash\!xF1$ |0 <U8872> \xD2\xA4 |0  $<$ U8877> \xF5\xFB |0 <U887E> \xD0\xDA |0  $<$ U887F> $\xD0\xDB$ |0  $<$ U8881> \xEA\xBE |0 <U8882> \xD9\xB1 |0 <U8888> \xCA\xB7 |0 <U888B> \xD3\xE7 |0 <U888D> \xF8\xE5 |0 <U8892>  $\xD3\xB2$  |0 <U8896> \xE2\xC0 |0 <U8897> \xF2\xDF |0 <U889E> \xCD\xE5 |0 <U88AB> \xF9\xAC |0 <U88B4> \xCD\xCD |0 <U88C1> \xEE\xAE |0 <U88C2> \xD6\xAE |0 <U88CF> \xD7\xEA |0 <U88D4> \xE7\xE0 |0 <U88D5> \xEB\xAE |0 <U88D9> \xCF\xD9 |0  $<$ U88DC $>$  $\kappa$ DC $\kappa$ CD $|0$  $<$ U88DD $>$  $xED$  $xFB$  |0 <U88DF> \xDE\xF0 |0  $<$ U88E1> $\xD7\xEB$  |0 <U88E8> \xDE\xA5 |0 <U88F3> \xDF\xD7 |0 <U88F4> \xDB\xD0 |0 <U88F5> \xDB\xD1 |0 <U88F8> \xD5\xA3 |0 <U88FD> \xF0\xB2 |0 <U8907> \xDC\xDC |0 <U8910> \xCA\xE8 |0

<U8912> \xF8\xE6 |0 <U8913> \xDC\xCE |0 <U8918> \xEA\xDC |0 <U8919> \xDB\xD2 |0 <U8925> \xE9\xB3 |0  $<$ U892A> \xF7\xDB |0 <U8936> \xE3\xA8 |0 <U8938> \xD7\xAE |0 <U893B> \xE0\xE1 |0 <U8941> \xCB\xBA |0  $<$ U8944> \xE5\xD1 |0 <U895F> \xD0\xDC |0  $<$ U8964> \xD5\xC1 |0  $<$ U896A> $\x$ D8\xCA $|0$ <U8972> \xE3\xA9 |0 <U897F> \xE0\xA4 |0 <U8981> \xE9\xA9 |0 <U8983> \xD3\xC7 |0 <U8986> \xDC\xDD |0  $<$ U8987> \xF8\xAE |0 <U898B> \xCC\xB8 |0 <U898F> \xD0\xAE |0 <U8993> \xD8\xF2 |0 <U8996> \xE3\xCA |0  $<$ U89A1> \xCC\xAF |0 <U89A9> \xD4\xAD |0 <U89AA>  $\xF6\xD1$  |0 <U89B2> \xD0\xCC |0  $<$ U89BA $>$  $xCA$  $xC6$  |0 <U89BD> \xD5\xC2 |0 <U89C0> \xCE\xBA |0  $<$ U89D2> $xCA$  $xC7$  |0 <U89E3> \xFA\xB0 |0 <U89F4> \xDF\xD8 |0 <U89F8> \xF5\xBA |0  $<$ U8A00 $>$  $xE5$  $xEB$  |0 <U8A02> \xEF\xF4 |0  $<$ U8A03> \xDD\xB5 |0 <U8A08> \xCD\xAA |0  $<$ U8A0A $>$  $xE3$  $xF2$  |0  $<$ U8A0C $>$  $xFB$  $xF7$  |0  $<$ U8A0E> $xF7xD0$ |0  $<$ U8A13> \xFD\xBA |0  $<$ U8A16> \xFD\xE1 |0  $<$ U8A17> \xF6\xFE |0  $<$ U8A18> $\xD1\xC0$ |0  $<$ U8A1B> \xE8\xC5 |0

<U8A1D> \xE4\xB8 |0  $<$ U8A1F> \xE1\xE8 |0  $\langle$ U8A23> $\chi$ CC $\chi$ C1 |0  $<$ U8A25> $\xD2\xED$ |0  $<$ U8A2A> \xDB\xBE |0  $<$ U8A2D> $xE0$  $xE2$  |0  $\langle$ U8A31> $\langle$ xFA $\langle$ xC9 |0  $\langle$ U8A34> $\xE1\xCD$  |0 <U8A36> \xCA\xB8 |0  $<$ U8A3A> \xF2\xE0 |0  $<$ U8A3B> \xF1\xC9 |0 <U8A50> \xDE\xF1 |0  $<$ U8A54> \xF0\xDF |0 <U8A55> \xF8\xC4 |0  $<$ U8A5B $>$  $xEE$  $xCC$  |0  $<$ U8A5E> $\xDE\xF2$  |0  $<$ U8A60> $xE7$  $xC9$  |0  $<$ U8A62> \xE2\xF3 |0  $<$ U8A63> \xE7\xE1 |0  $<$ U8A66> \xE3\xCB |0 <U8A69> \xE3\xCC |0 <U8A6D> \xCF\xF8 |0  $<$ U8A6E> $xEF$  $XAC$  |0 <U8A70> \xFD\xFE |0  $<$ U8A71> \xFC\xA5 |0  $\langle$ U8A72> $\xFA\xB1$  |0 <U8A73> \xDF\xD9 |0 <U8A75> \xE0\xD2 |0 <U8A79> \xF4\xDA |0 <U8A85>  $xF1\xCA$  |0 <U8A87> \xCE\xA3 |0  $<$ U8A8C $>$  $xF2$  $xBC$  |0  $<$ U8A8D> $xEC$  $xE3$  |0 <U8A93> \xE0\xA5 |0 <U8A95> \xF7\xAB |0 <U8A98> \xEB\xAF |0 <U8A9E> \xE5\xDE |0  $<$ U8AA0> $xE1$  $xA4$  $|0$  $\langle$ U8AA1> $\angle$ xCD $\angle$ xAB |0 <U8AA3> \xD9\xF4 |0 <U8AA4> \xE8\xA6 |0  $<$ U8AA5> $\xCD\xCE$  |0 <U8AA6> \xE1\xE9 |0  $<$ U8AA8> $\xFC\xEF$  |0  $<$ U8AAA $>$  $xE0$  $xE3$  |0  $<$ U8AB0 $>$  $xE2$  $xC1$  |0  $<$ U8AB2> \xCE\xA4 |0

<U8AB9> \xDE\xA6 |0  $<$ U8ABC $>$  $xEB$  $xFE$  |0  $<$ U8ABE $>$  $xEB$  $xDD$  |0 <U8ABF> \xF0\xE0 |0  $<$ U8AC2> $\xF4\xDB$  |0  $<$ U8AC4> \xE2\xF4 |0 <U8AC7> \xD3\xC8 |0  $<$ U8ACB $>$  $xF4$  $xEB$  |0  $<$ U8ACD> $xEE$  $xB5$  |0 <U8ACF> \xF5\xD8 |0 <U8AD2> \xD5\xDF |0 <U8AD6> \xD6\xE5 |0  $<$ U8ADB> \xEB\xB0 |0  $<$ U8ADC> $\xF4\xE3$  |0  $<$ U8AE1> $xE3xCD$  |0  $<$ U8AE6> $\xF4\xF4$  |0 <U8AE7> \xFA\xB2 |0  $<$ U8AEA> \xEF\xF5 |0  $<$ U8AEB $>$  $xCA$  $xDF$  $|0$  $<$ U8AED> $xEBxB1$  |0  $<$ U8AEE> $xED$  $xBF$  |0  $<$ U8AF1> $xFD$  $xC9$  |0 <U8AF6> \xE4\xA6 |0 <U8AF7> \xF9\xA4 |0 <U8AF8> \xF0\xB3 |0 <U8AFA> \xE5\xEC |0  $<$ U8AFE> $\xD1\xE7$  |0 <U8B00> \xD9\xC7 |0 <U8B01> \xE4\xD7 |0 <U8B02> \xEA\xDD |0  $<$ U8B04> \xD4\xF7 |0  $<$ U8B0E> $\xDA\xBA$  |0 <U8B10>  $\xDA\xCD$  |0 <U8B14> \xF9\xCC |0 <U8B16> \xE1\xDA |0  $<$ U8B17> \xDB\xBF |0  $\langle$ U8B19> $\langle$ xCC $\langle$ xC5 |0 <U8B1A> \xEC\xD0 |0  $<$ U8B1B> \xCB\xBB |0  $<$ U8B1D> $\xDE\xF3$  |0 <U8B20> \xE9\xAA |0 <U8B28> \xD9\xC8 |0 <U8B2B> \xEE\xE3 |0  $<$ U8B2C> $\xD7\xBD$ |0 <U8B33> \xCF\xC4 |0 <U8B39> \xD0\xCD |0  $<$ U8B41> \xFC\xA6 |0

 $<$ U8B49> \xF1\xFB |0  $<$ U8B4E> $\xFD\xD2$  |0  $\langle$ U8B4F> $\langle$ xD1 $\langle$ xC1 |0 <U8B58> \xE3\xDB |0 <U8B5A> \xD3\xC9 |0  $<$ U8B5C $>$  $\kappa$ DC $\kappa$ CF |0  $<$ U8B66> \xCC\xED |0 <U8B6C> \xDE\xA7 |0  $<$ U8B6F>\xE6\xBB |0 <U8B70> \xEC\xA1 |0 <U8B74> \xCC\xB9 |0 <U8B77> \xFB\xDE |0 <U8B7D> \xE7\xE2 |0  $<$ U8B80> \xD4\xC1 |0 <U8B8A> \xDC\xA8 |0 <U8B90> \xE2\xC2 |0 <U8B92> \xF3\xD8 |0 <U8B93> \xE5\xD3 |0 <U8B96> \xF3\xD9 |0 <U8B9A> \xF3\xC6 |0 <U8C37> \xCD\xDB |0  $<$ U8C3F> \xCD\xAC |0  $<$ U8C41> \xFC\xC3 |0 <U8C46> \xD4\xE7 |0  $<$ U8C48> \xD1\xC2 |0  $<$ U8C4A> \xF9\xA5 |0 <U8C4C> \xE8\xD5 |0 <U8C55> \xE3\xCE |0  $<$ U8C5A $>$  $x$ D4 $x$ CA |0 <U8C61> \xDF\xDA |0  $<$ U8C6A> \xFB\xDF |0  $<$ U8C6B> \xE7\xE3 |0 <U8C79> \xF8\xFB |0 <U8C7A> \xE3\xCF |0 <U8C82> \xF5\xB0 |0 <U8C8A>  $\xD8\xE7$  |0 <U8C8C> \xD9\xC9 |0 <U8C9D> \xF8\xAF |0 <U8C9E> \xEF\xF6 |0  $<$ U8CA0 $>$  $\xDD\xBB6$  |0  $<$ U8CA1> \xEE\xAF |0 <U8CA2> \xCD\xF8 |0 <U8CA7> \xDE\xB8 |0 <U8CA8> \xFC\xA7 |0 <U8CA9> \xF7\xFC |0  $<$ U8CAA> \xF7\xB1 |0  $<$ U8CAB> $\xC$ E $\xB$  |0  $<$ U8CAC $>$  $xF4$  $xA1$  |0 <U8CAF> \xEE\xCD |0 <U8CB0> \xE1\xAE |0 <U8CB3> \xEC\xC3 |0  $<$ U8CB4 $>$  $\xC$ F $\xFE$  |0  $<$ U8CB6> \xF8\xBF |0 <U8CB7> \xD8\xE2 |0 <U8CB8> \xD3\xE8 |0  $<$ U8CBB $>$  $x$ DE $x$ A8 |0  $<$ U8CBC $>$  $xF4$  $xE4$  |0  $<$ U8CBD> $\kappa$ EC $\xC2$  |0 <U8CBF> \xD9\xF5 |0 <U8CC0> \xF9\xC5 |0 <U8CC1> \xDD\xD3 |0  $<$ U8CC2> $\xD6\xF1$  |0 <U8CC3> \xEC\xFC |0 <U8CC4> \xFC\xF0 |0  $<$ U8CC7> \xED\xC0 |0 <U8CC8> \xCA\xB9 |0 <U8CCA> \xEE\xE4 |0  $<$ U8CD1 $>$  $xF2$  $xE1$  |0 <U8CD3> \xDE\xB9 |0 <U8CDA> \xD6\xF2 |0  $<$ U8CDC $>$  $\kappa$ DE $\kappa$ F4 |0  $<$ U8CDE> $\xD$ F $xDB$  |0 <U8CE0> \xDB\xD3 |0  $<$ U8CE2> \xFA\xE7 |0 <U8CE3> \xD8\xE3 |0  $<$ U8CE4> \xF4\xC1 |0 <U8CE6> \xDD\xB7 |0  $<$ U8CEA> \xF2\xF5 |0  $<$ U8CED> $\xD4\xAE$  |0 <U8CF4> \xD6\xF3 |0  $<$ U8CFB> $\xDD\xBB$  |0  $<$ U8CFC> $\xC$ F $xC$ 5 |0 <U8CFD> \xDF\xDF |0 <U8D04> \xF2\xBE |0  $\langle$ U8D05> $\xF6\xA1$ |0 <U8D07>  $\xEB\xCB$  |0 <U8D08> \xF1\xFC |0  $<$ U8D0A $>$  $xF3$  $xC7$  |0  $<$ U8D0D $>$  $xE0$  $xEB$  |0 <U8D13> \xED\xFC |0  $<$ U8D16> \xE1\xDB |0 <U8D64> \xEE\xE5 |0 <U8D66> \xDE\xF5 |0  $<$ U8D6B> \xFA\xD3 |0

 $<$ U8D70> \xF1\xCB |0 <U8D73> \xD0\xAF |0 <U8D74> \xDD\xB9 |0 <U8D77> \xD1\xC3 |0  $<$ U8D85>\xF5\xB1 |0  $<$ U8D8A> \xEA\xC6 |0 <U8D99> \xF0\xE1 |0  $<$ U8DA3> \xF6\xAC |0 <U8DA8> \xF5\xD9 |0  $<$ U8DB3> \xF0\xEB |0  $<$ U8DBA> \xDD\xBA |0  $<$ U8DBE> \xF2\xBF |0  $<$ U8DC6> $\xF7\xC5$  |0  $<$ U8DCB> $\times$ DB $\times$ A2 $|0$  $<$ U8DCC> $xF2xF6$ |0  $<$ U8DCF> $\xCA\xBA$  |0  $<$ U8DDB $>$  $xF7$  $xF5$  |0  $<$ U8DDD $>$  $xCB$  $xE5$  |0  $<$ U8DE1> \xEE\xE6 |0 <U8DE3> \xE0\xD3 |0 <U8DE8> \xCE\xA5 |0  $<$ U8DEF> $\xD6\xD8$ |0 <U8DF3> \xD4\xAF |0 <U8E0A> \xE9\xC9 |0  $<$ U8E0F> $\xD3\xCE$ |0  $<$ U8E10 $>$  $xF4$  $xC2$  |0  $<$ U8E1E> \xCB\xE6 |0  $<$ U8E2A> \xF1\xA1 |0 <U8E30> \xEB\xB2 |0 <U8E35> \xF1\xA2 |0 <U8E42> \xEB\xB3 |0 <U8E44> \xF0\xB4 |0 <U8E47> \xCB\xF4 |0 <U8E48> \xD4\xB0 |0  $<$ U8E49> \xF3\xB2 |0  $<$ U8E4A> \xFB\xB7 |0 <U8E59> \xF5\xEC |0 <U8E5F> \xEE\xE7 |0  $<$ U8E60> \xF4\xB2 |0 <U8E74> \xF5\xED |0 <U8E76> \xCF\xF3 |0 <U8E81>  $xF0xE2$  |0 <U8E87> \xEE\xCE |0  $<$ U8E8A> \xF1\xCC |0 <U8E8D> \xE5\xB8 |0  $<$ U8EAA> \xD7\xF5 |0  $<$ U8EAB> \xE3\xF3 |0

 $<$ U8EAC $>$  $\xC$ F $\xE5$  |0 <U8EC0> \xCF\xC6 |0  $<$ U8ECA $>$  $xF3xB3$  |0 <U8ECB> \xE4\xD8 |0  $<$ U8ECC $>$  $\xC$ F $\xF9$  |0  $<$ U8ECD $>$  $xCF$  $xDA$  |0  $<$ U8ED2> $\xFA\xCD$  |0 <U8EDF> \xE6\xE3 |0  $<$ U8EEB> \xF2\xE2 |0 <U8EF8> \xF5\xEE |0  $<$ U8EFB $>$  $xCA$  $xBB$  |0 <U8EFE> \xE3\xDC |0 <U8F03> \xCE\xF2 |0  $<$ U8F05>\xD6\xD9\|0 <U8F09> \xEE\xB0 |0  $<$ U8F12> \xF4\xE5 |0 <U8F13> \xD8\xC2 |0 <U8F14> \xDC\xD0 |0  $<$ U8F15> \xCC\xEE |0 <U8F1B> \xD5\xE0 |0  $<$ U8F1C> \xF6\xCA |0  $<$ U8F1D> $\xFD\xCA$  |0 <U8F1E> \xD8\xD6 |0  $<$ U8F1F> \xF4\xCF |0 <U8F26> \xD6\xA6 |0 <U8F27> \xDC\xBE |0 <U8F29> \xDB\xD4 |0 <U8F2A> \xD7\xC7 |0  $<$ U8F2F> \xF2\xFE |0 <U8F33> \xF1\xCD |0 <U8F38> \xE2\xC3 |0 <U8F39> \xDC\xDE |0  $<$ U8F3B> \xDC\xDF |0  $<$ U8F3E> \xEF\xAD |0 <U8F3F> \xE6\xAB |0 <U8F44> \xF9\xDD |0 <U8F45> \xEA\xBF |0 <U8F49> \xEF\xAE |0 <U8F4D> \xF4\xD0 |0 <U8F4E> \xCE\xF3 |0 <U8F5D> \xE6\xAC |0  $<$ U8F5F> \xCE\xDE |0  $<$ U8F62> $\xD5\xF9$  |0 <U8F9B> \xE3\xF4 |0 <U8F9C>  $\xCD\xDD0$  |0 <U8FA3> \xD5\xB8 |0  $<$ U8FA6> \xF7\xFD |0

<U8FA8> \xDC\xA9 |0  $<$ U8FAD> $\xDE\xF6$  |0  $<$ U8FAF> $\xD$ C $\xAA$  |0  $<$ U8FB0> \xF2\xE3 |0 <U8FB1> \xE9\xB4 |0  $<$ U8FB2> $\xD2\xDC$ |0 <U8FC2> \xE9\xE6 |0 <U8FC5> \xE3\xF6 |0  $<$ U8FCE> $xE7xCA$  |0 <U8FD1> \xD0\xCE |0 <U8FD4> \xDA\xF7 |0  $<$ U8FE6> $\xCA\xBC$  |0 <U8FEA> \xEE\xE8 |0  $<$ U8FEB> \xDA\xDE |0  $<$ U8FED> \xF2\xF7 |0  $<$ U8FF0> \xE2\xFB |0  $<$ U8FF2> \xCC\xA6 |0  $<$ U8FF7> \xDA\xBB |0 <U8FF9> \xEE\xE9 |0  $<$ U8FFD>\xF5\xDA |0 <U9000> \xF7\xDC |0 <U9001> \xE1\xEA |0 <U9002> \xCE\xC1 |0  $<$ U9003> \xD4\xB1 |0  $<$ U9005 $>$  \xFD\xB1  $|0$ <U9006> \xE6\xBD |0 <U9008> \xFB\xAD |0  $<$ U900B> \xF8\xE7 |0 <U900D> \xE1\xCE |0 <U900F> \xF7\xE2 |0 <U9010> \xF5\xEF |0 <U9011> \xCF\xC7 |0  $<$ U9014> \xD4\xB2 |0 <U9015> \xCC\xEF |0 <U9017> \xD4\xE8 |0 <U9019> \xEE\xCF |0 <U901A> \xF7\xD7 |0  $<$ U901D $>$  $xE0$  $xA6$  |0 <U901E> \xD6\xC1 |0 <U901F> \xE1\xDC |0 <U9020> \xF0\xE3 |0  $<$ U9021> \xF1\xE4 |0  $<$ U9022> $\xDC\xF1$  |0 <U9023> \xD6\xA7 |0 <U902E> \xF4\xF5 |0 <U9031> \xF1\xCE |0 <U9032> \xF2\xE4 |0  $<$ U9035 $>$ 

 $\xD0\xB0$  |0 <U9038> \xEC\xEF |0 <U903C> \xF9\xBA |0  $<$ U903E> \xEB\xB5 |0  $<$ U9041> $\xD4\xED$ |0  $<$ U9042> \xE2\xC4 |0 <U9047> \xE9\xE7 |0 <U904A> \xEB\xB4 |0 <U904B> \xEA\xA1 |0 <U904D> \xF8\xBC |0 <U904E> \xCE\xA6 |0 <U9050> \xF9\xC6 |0  $<$ U9051> \xFC\xDA |0  $<$ U9053> \xD4\xB3 |0 <U9054> \xD3\xB9 |0 <U9055> \xEA\xDE |0 <U9059> \xE9\xAB |0 <U905C> \xE1\xE1 |0 <U905D> \xD3\xCF |0  $<$ U905E> \xF4\xF6 |0 <U9060> \xEA\xC0 |0  $<$ U9061> \xE1\xCF |0  $<$ U9063> \xCC\xBA |0 <U9069> \xEE\xEA |0  $<$ U906D>\xF0\xE4 |0 <U906E> \xF3\xB4 |0 <U906F> \xD4\xEE |0 <U9072> \xF2\xC0 |0 <U9075> \xF1\xE5 |0 <U9077> \xF4\xC3 |0 <U9078> \xE0\xD4 |0 <U907A> \xEB\xB6 |0  $<$ U907C $>$  $\xD7\xA1$  |0 <U907D> \xCB\xE8 |0 <U907F> \xF9\xAD |0 <U9080> \xE9\xAD |0 <U9081> \xD8\xE4 |0  $<$ U9082> \xFA\xB3 |0 <U9083> \xE2\xC5 |0 <U9084> \xFC\xBD |0 <U9087> \xEC\xC4 |0 <U9088> \xD8\xB1 |0  $<$ U908A> \xDC\xAB |0 <U908F> \xD5\xA4 |0 <U9091> \xEB\xE9 |0 <U9095> \xE8\xBB |0 <U9099> \xD8\xD7 |0  $<$ U90A2> \xFB\xAE |0

<U90A3> \xD1\xE1 |0 <U90A6> \xDB\xC0 |0 <U90A8>  $\xF5\xBE$  |0 <U90AA> \xDE\xF7 |0  $<$ U90AF> $xCA$  $xFB$  |0  $<$ U90B0> \xF7\xC6 |0 <U90B1> \xCF\xC8 |0 <U90B5> \xE1\xD0 |0 <U90B8> \xEE\xD0 |0  $<$ U90C1> \xE9\xF4 |0 <U90CA> \xCE\xF4 |0 <U90DE> \xD5\xCD |0  $<$ U90E1 $>$  \xCF\xDB  $|0$ <U90E8> \xDD\xBB |0  $<$ U90ED> $xCE\$  $AC$ |0 <U90F5> \xE9\xE8 |0  $<$ U90FD> $\xD4\xB4$  |0 <U9102> \xE4\xC7 |0  $<$ U9112> \xF5\xDB |0 <U9115> \xFA\xC1 |0 <U9119> \xDE\xA9 |0 <U9127> \xD4\xF8 |0 <U912D> \xEF\xF7 |0  $<$ U9132> \xD3\xB3 |0 <U9149> \xEB\xB7 |0 <U914A> \xEF\xF8 |0  $<$ U914B> \xF5\xDC |0 <U914C> \xED\xCC |0  $<$ U914D $>$  $xDB \xD5$  |0  $<$ U914E> \xF1\xCF |0 <U9152> \xF1\xD0 |0  $<$ U9162> \xF5\xB2 |0 <U9169> \xD9\xAE |0  $<$ U916A> \xD5\xAC |0  $<$ U916C> \xE2\xC6 |0 <U9175> \xFD\xA3 |0  $<$ U9177> \xFB\xE5 |0 <U9178> \xDF\xAB |0  $<$ U9187> \xE2\xF5 |0 <U9189> \xF6\xAD |0 <U918B> \xF5\xB3 |0  $<$ U918D> \xF0\xB5 |0  $<$ U9192> \xE1\xA5 |0 <U919C> \xF5\xDD |0  $<$ U91AB> $xEC$  $xA2$  |0  $<$ U91AC> $xEDxFD$ |0  $<$ U91AE> $xF5xB4$  |0

<U91AF> \xFB\xB8 |0  $<$ U91B1> \xDB\xA3 |0  $<$ U91B4 $>$  $\kappa$ D6 $\kappa$ CA |0 <U91B5> \xCB\xD9 |0 <U91C0> \xE5\xD4 |0 <U91C7>  $\xF3\xFA$  |0 <U91C9> \xEB\xB8 |0  $<$ U91CB> $xE0xB7$ |0 <U91CC> \xD7\xEC |0  $<$ U91CD> $xF1xEC$  |0 <U91CE> \xE5\xAF |0 <U91CF> \xD5\xE1 |0 <U91D0> \xD7\xED |0  $<$ U91D1> $\xD1\xD1$  |0  $<$ U91D7> \xE1\xF2 |0 <U91D8> \xEF\xF9 |0  $<$ U91DC $>$  $\kappa$ DD $\times$ BC |0 <U91DD> \xF6\xDC |0 <U91E3> \xF0\xE5 |0  $<$ U91E7> \xF4\xC4 |0 <U91EA> \xE9\xE9 |0  $<$ U91F5> \xF3\xFB |0 <U920D> \xD4\xEF |0  $<$ U9210> \xCC\xA2 |0  $<$ U9211> \xF7\xFE |0 <U9212> \xDF\xBC |0 <U9217> \xEB\xCD |0 <U921E> \xD0\xB7 |0 <U9234> \xD6\xC2 |0 <U923A> \xE8\xAD |0 <U923F> \xEF\xAF |0  $<$ U9240> \xCB\xA5 |0 <U9245> \xCB\xE9 |0 <U9249> \xFA\xE8 |0 <U9257> \xCC\xC6 |0 <U925B> \xE6\xE7 |0 <U925E> \xEA\xC7 |0 <U9262> \xDB\xA4 |0 <U9264> \xCF\xC9 |0 <U9265> \xE2\xFC |0 <U9266> \xEF\xFA |0 <U9280> \xEB\xDE |0 <U9283> \xF5\xC8 |0 <U9285> \xD4\xDE |0 <U9291> \xE0\xD5 |0 <U9293> \xEF\xB0 |0 <U9296> \xE2\xC7 |0

<U9298> \xD9\xAF |0 <U929C> \xF9\xE7 |0 <U92B3> \xE7\xE5 |0 <U92B6> \xCF\xCA |0 <U92B7> \xE1\xD1 |0 <U92B9> \xE2\xC8 |0  $<$ U92CC $>$  $xEF$  $xFB$  |0 <U92CF> \xFA\xF9 |0 <U92D2>  $\XDC\XF2$  |0 <U92E4> \xE0\xA7 |0 <U92EA> \xF8\xE8 |0 <U92F8> \xCB\xEA |0  $<$ U92FC $>$  $xCB$  $xBC$  |0 <U9304> \xD6\xE2 |0 <U9310> \xF5\xDE |0 <U9318> \xF5\xDF |0 <U931A> \xEE\xB6 |0 <U931E> \xE2\xF6 |0 <U931F> \xD3\xCA |0 <U9320> \xEF\xFC |0  $<$ U9321> \xD1\xC4 |0 <U9322> \xEF\xB1 |0  $<$ U9324> \xD1\xC5 |0  $<$ U9326> \xD0\xDE |0 <U9328> \xD9\xE1 |0 <U932B> \xE0\xB8 |0 <U932E> \xCD\xD1 |0 <U932F> \xF3\xB9 |0 <U9348> \xE7\xCC |0 <U934A> \xD6\xA8 |0 <U934B> \xCE\xA7 |0  $<$ U934D $>$  $\xD4\xB5$  |0 <U9354> \xE4\xC8 |0 <U935B> \xD3\xB4 |0 <U936E> \xEB\xB9 |0 <U9375> \xCB\xF5 |0  $<$ U937C $>$  $xF6$  $xDD$  |0 <U937E> \xF1\xA3 |0 <U938C> \xCC\xC7 |0 <U9394> \xE9\xCA |0 <U9396> \xE1\xF0 |0 <U939A> \xF5\xE0 |0 <U93A3> \xFB\xAF |0 <U93A7> \xCB\xD1 |0 <U93AC> \xFB\xE0 |0 <U93AD> \xF2\xE5 |0 <U93B0> \xEC\xF0 |0

<U93C3> \xF0\xEC |0 <U93D1> \xEE\xEB |0 <U93DE> \xE9\xCB |0 <U93E1> \xCC\xF0 |0 <U93E4> \xD7\xAF |0  $<$ U93F6> \xF3\xA1 |0 <U9404> \xFC\xF5 |0 <U9418> \xF1\xA4 |0 <U9425> \xE0\xD6 |0 <U942B> \xEF\xB2 |0 <U9435> \xF4\xD1 |0 <U9438>  $\xF7\xA1$  |0  $<$ U9444> \xF1\xD1 |0 <U9451> \xCA\xFC |0 <U9452> \xCA\xFD |0 <U945B> \xCE\xCE |0 <U947D> \xF3\xC8 |0 <U947F> \xF3\xBA |0 <U9577> \xED\xFE |0 <U9580> \xDA\xA6 |0 <U9583> \xE0\xEC |0 <U9589> \xF8\xCD |0 <U958B> \xCB\xD2 |0 <U958F> \xEB\xCE |0 <U9591> \xF9\xD8 |0 <U9592> \xF9\xD9 |0 <U9593> \xCA\xE0 |0 <U9594> \xDA\xCA |0 <U9598> \xCB\xA6 |0 <U95A3> \xCA\xC8 |0 <U95A4> \xF9\xEE |0 <U95A5> \xDB\xEC |0  $<$ U95A8> $\xD0\xB1$  |0 <U95AD> \xD5\xEF |0  $<$ U95B1> \xE6\xF3 |0 <U95BB> \xE7\xA2 |0 <U95BC> \xE4\xD9 |0 <U95C7> \xE4\xE1 |0 <U95CA> \xFC\xC4 |0 <U95D4> \xF9\xEF |0 <U95D5> \xCF\xF4 |0 <U95D6> \xF7\xE6 |0 <U95DC> \xCE\xBC |0  $<$ U95E1> \xF4\xC5 |0 <U95E2> \xDC\xA3 |0  $<$ U961C> \xDD\xBD |0  $<$ U9621> \xF4\xC6 |0

<U962A> \xF8\xA1 |0 <U962E> \xE8\xD6 |0 <U9632> \xDB\xC1 |0  $<$ U963B> \xF0\xE6 |0 <U963F> \xE4\xB9 |0 <U9640> \xF6\xED |0  $<$ U9642> \xF9\xAE |0 <U9644> \xDD\xBE |0 <U964B> \xD7\xB0 |0 <U964C> \xD8\xE8 |0  $<$ U964D> \xCB\xBD |0 <U9650> \xF9\xDA |0 <U965B> \xF8\xCE |0 <U965C> \xF9\xF0 |0 <U965D>  $xE0$  $xED$  |0 <U965E> \xE3\xB3 |0 <U965F> \xF4\xB3 |0 <U9662> \xEA\xC2 |0 <U9663> \xF2\xE6 |0 <U9664> \xF0\xB6 |0 <U966A> \xDB\xD6 |0 <U9670> \xEB\xE4 |0 <U9673> \xF2\xE7 |0  $<$ U9675>\xD7\xD5 |0 <U9676> \xD4\xB6 |0 <U9677> \xF9\xE8 |0  $<$ U9678> \xD7\xC1 |0 <U967D> \xE5\xD5 |0 <U9685> \xE9\xEA |0 <U9686> \xD7\xCC |0 <U968A> \xD3\xE9 |0 <U968B> \xE2\xC9 |0 <U968D> \xFC\xDB |0 <U968E> \xCD\xAD |0 <U9694> \xCC\xB0 |0 <U9695> \xEA\xA2 |0 <U9698> \xE4\xF6 |0 <U9699> \xD0\xC0 |0  $<$ U969B> \xF0\xB7 |0 <U969C> \xEE\xA1 |0 <U96A3> \xD7\xF6 |0 <U96A7> \xE2\xCA |0 <U96A8> \xE2\xCB |0  $<$ U96AA> \xFA\xCF |0  $<$ U96B1> \xEB\xDF |0 <U96B7> \xD6\xCB |0  $<$ U96BB> \xF4\xB4 |0

<U96C0> \xED\xCD |0 <U96C1> \xE4\xD2 |0 <U96C4> \xEA\xA9 |0  $<$ U96C5 $>$  \xE4\xBA  $|0$ <U96C6> \xF3\xA2 |0 <U96C7> \xCD\xD2 |0 <U96C9> \xF6\xCB |0 <U96CB> \xF1\xE6 |0 <U96CC> \xED\xC1 |0 <U96CD> \xE8\xBC |0 <U96CE> \xEE\xD1 |0  $<$ U96D5> \xF0\xE7 |0 <U96D6> \xE2\xCC |0 <U96D9> \xE4\xAA |0 <U96DB> \xF5\xE1 |0  $<$ U96DC $>$  $xED$  $xDA$  |0 <U96E2> \xD7\xEE |0 <U96E3>  $\xD1\xF1$  |0  $<$ U96E8 $>$  \xE9\xEB  $|0$ <U96E9> \xE9\xEC |0 <U96EA> \xE0\xE4 |0 <U96EF> \xDA\xA7 |0 <U96F0> \xDD\xD4 |0 <U96F2> \xEA\xA3 |0 <U96F6> \xD6\xC3 |0  $<$ U96F7> \xD6\xF4 |0 <U96F9> \xDA\xDF |0 <U96FB> \xEF\xB3 |0 <U9700> \xE2\xCD |0 <U9706> \xEF\xFD |0 <U9707> \xF2\xE8 |0  $<$ U9711> \xEF\xC5 |0 <U9713> \xE7\xE7 |0 <U9716> \xD7\xFD |0 <U9719> \xE7\xCE |0 <U971C> \xDF\xDC |0  $<$ U971E> \xF9\xC7 |0  $<$ U9727> \xD9\xF6 |0 <U9730> \xDF\xAC |0 <U9732> \xD6\xDA |0 <U9739> \xDC\xA4 |0 <U973D> \xF0\xB8 |0 <U9742> \xD5\xFA |0 <U9744> \xE4\xF7 |0 <U9748> \xD6\xC4 |0 <U9751> \xF4\xEC |0 <U9756> \xEF\xFE |0

<U975C> \xF0\xA1 |0 <U975E> \xDE\xAA |0  $<$ U9761> \xDA\xBC |0 <U9762> \xD8\xFC |0 <U9769> \xFA\xD4 |0 <U976D> \xEC\xE5 |0 <U9774> \xFC\xA8 |0 <U9777> \xEC\xE6 |0 <U977A> \xD8\xCB |0 <U978B> \xFB\xB9 |0 <U978D> \xE4\xD3 |0 <U978F> \xCD\xF9 |0 <U97A0> \xCF\xD3 |0 <U97A8> \xCA\xEA |0 <U97AB> \xCF\xD4 |0 <U97AD> \xF8\xBD |0  $<$ U97C6> \xF4\xC7 |0  $<$ U97CB $>$  $xEA$  $xDF$  $|0$ <U97D3> \xF9\xDB |0 <U97DC> \xD4\xB7 |0 <U97F3>  $\kappa$ EB $\kappa$ E5 |0 <U97F6> \xE1\xD2 |0 <U97FB> \xEA\xA4 |0  $<$ U97FF> \xFA\xC2 |0  $<$ U9800> \xFB\xE1 |0 <U9801> \xFA\xED |0 <U9802> \xF0\xA2 |0 <U9803> \xCC\xF1 |0 <U9805> \xFA\xA3 |0 <U9806> \xE2\xF7 |0 <U9808> \xE2\xCE |0 <U980A> \xE9\xF5 |0 <U980C> \xE1\xEB |0 <U9810> \xE7\xE8 |0 <U9811> \xE8\xD7 |0 <U9812> \xDA\xF8 |0  $<$ U9813> \xD4\xCB |0  $<$ U9817> \xF7\xF6 |0 <U9818> \xD6\xC5 |0 <U982D> \xD4\xE9 |0 <U9830> \xFA\xFA |0 <U9838> \xCC\xF2 |0 <U9839> \xF7\xDD |0  $<$ U983B> \xDE\xBA |0 <U9846> \xCE\xA8 |0 <U984C> \xF0\xB9 |0 <U984D> \xE4\xFE |0

<U984E> \xE4\xC9 |0 <U9854> \xE4\xD4 |0 <U9858> \xEA\xC3 |0 <U985A> \xEF\xB4 |0 <U985E> \xD7\xBE |0  $<$ U9865>\xFB\xE2 |0 <U9867> \xCD\xD3 |0 <U986B> \xEF\xB5 |0 <U986F> \xFA\xE9 |0 <U98A8> \xF9\xA6 |0 <U98AF> \xDF\xBD |0  $<$ U98B1> \xF7\xC7 |0 <U98C4> \xF8\xFD |0 <U98C7> \xF8\xFC |0  $<$ U98DB $>$  $\xDE\xAB$  |0 <U98DC> \xDB\xE8 |0 <U98DF> \xE3\xDD |0  $<$ U98E1> \xE1\xE2 |0  $<$ U98E2> $\times$ D1\xC6  $|0$ <U98ED> \xF6\xD0 |0 <U98EE> \xEB\xE6 |0 <U98EF> \xDA\xF9 |0 <U98F4> \xEC\xC7 |0 <U98FC>  $\kappa$ DE $xF8$  |0 <U98FD> \xF8\xE9 |0 <U98FE> \xE3\xDE |0 <U9903> \xCE\xF5 |0 <U9909> \xFA\xC3 |0 <U990A> \xE5\xD7 |0 <U990C> \xEC\xC8 |0 <U9910> \xF3\xC9 |0  $<$ U9913> \xE4\xBB |0 <U9918> \xE6\xAE |0 <U991E> \xEF\xB6 |0 <U9920> \xDC\xBF |0 <U9928> \xCE\xBD |0 <U9945> \xD8\xC3 |0 <U9949> \xD0\xCF |0 <U994B> \xCF\xFA |0 <U994C> \xF3\xCA |0 <U994D> \xE0\xD7 |0  $<$ U9951> $\xD1\xC7$  |0 <U9952> \xE9\xAE |0 <U9954> \xE8\xBD |0 <U9957> \xFA\xC4 |0 <U9996> \xE2\xCF |0 <U9999> \xFA\xC5 |0

<U999D> \xF9\xB8 |0 <U99A5> \xDC\xE0 |0 <U99A8> \xFB\xB0 |0 <U99AC> \xD8\xA9 |0 <U99AD> \xE5\xDF |0 <U99AE> \xF9\xA7 |0 <U99B1> \xF6\xEE |0 <U99B3> \xF6\xCC |0 <U99B4> \xE2\xF8 |0 <U99B9> \xEC\xF1 |0 <U99C1> \xDA\xE0 |0 <U99D0> \xF1\xD2 |0 <U99D1> \xD2\xCC |0 <U99D2> \xCF\xCB |0  $\langle$ U99D5> $\xCA\xBD$ |0 <U99D9> \xDD\xBF |0 <U99DD> \xF6\xEF |0 <U99DF> \xDE\xF9 |0 <U99ED> \xFA\xB4 |0 <U99F1> \xD5\xAD |0 <U99FF> \xF1\xE7 |0 <U9A01> \xDE\xBE |0 <U9A08> \xDC\xC0 |0 <U9A0E> \xD1\xC8 |0 <U9A0F> \xD1\xC9 |0 <U9A19> \xF8\xBE |0  $<$ U9A2B $>$  $\xCB\xF6$  |0 <U9A30> \xD4\xF9 |0 <U9A36> \xF5\xE2 |0 <U9A37> \xE1\xD3 |0 <U9A40> \xD8\xE9 |0 <U9A43> \xF8\xFE |0 <U9A45> \xCF\xCC |0  $<$ U9A4D> $\xFD\xA4$  |0 <U9A55> \xCE\xF6 |0 <U9A57> \xFA\xD0 |0  $<$ U9A5A $>$  $\xC$  $xF3$  |0 <U9A5B> \xE6\xBE |0 <U9A5F> \xF6\xAE |0 <U9A62> \xD5\xF0 |0 <U9A65> \xD1\xCA |0 <U9A69> \xFC\xBE |0  $<$ U9A6A> $\xD5\xF1$  |0 <U9AA8> \xCD\xE9 |0  $<$ U9AB8> \xFA\xB5 |0 <U9AD3> \xE2\xD0 |0 <U9AD4> \xF4\xF7 |0

<U9AD8> \xCD\xD4 |0 <U9AE5> \xE7\xA3 |0  $<$ U9AEE> $\xDB\xA5$  |0  $<$ U9B1A> \xE2\xD1 |0 <U9B27> \xD7\xA2 |0  $<$ U9B2A> \xF7\xE3 |0 <U9B31> \xEA\xA6 |0 <U9B3C> \xD0\xA1 |0 <U9B41> \xCE\xDA |0  $<$ U9B42> \xFB\xEB |0 <U9B43> \xDB\xA6 |0 <U9B44> \xDB\xDE |0  $<$ U9B45> \xD8\xE5 |0 <U9B4F> \xEA\xE0 |0 <U9B54> \xD8\xAA |0 <U9B5A> \xE5\xE0 |0 <U9B6F> \xD6\xDB |0 <U9B8E> \xEF\xC6 |0 <U9B91> \xF8\xEA |0  $<$ U9B9F> $\xE4\xD5$   $|0$  $<$ U9BAB> \xCE\xF7 |0 <U9BAE> \xE0\xD8 |0 <U9BC9> \xD7\xEF |0  $<$ U9BD6> $xF4$  $xED$  |0 <U9BE4> \xCD\xE6 |0 <U9BE8> \xCC\xF4 |0 <U9C0D> \xF5\xE3 |0 <U9C10> \xE4\xCA |0  $<$ U9C12> \xDC\xE1 |0 <U9C15>  $\xF9\xC8$  |0 <U9C25> \xFC\xBF |0 <U9C32> \xE8\xA7 |0 <U9C3B> \xD8\xC4 |0 <U9C47> \xCB\xBE |0 <U9C49> \xDC\xAE |0 <U9C57> \xD7\xF7 |0 <U9CE5> \xF0\xE8 |0 <U9CE7> \xDD\xC0 |0  $<$ U9CE9> \xCF\xCD |0 <U9CF3> \xDC\xF3 |0 <U9CF4> \xD9\xB0 |0 <U9CF6> \xE6\xE9 |0 <U9D09> \xE4\xBC |0  $<$ U9D1B> \xEA\xC4 |0 <U9D26> \xE4\xEC |0 <U9D28> \xE4\xE5 |0 <U9D3B> \xFB\xF8 |0

 $\langle$ U9D51> $\langle$ xCC $\langle$ xBB  $|0$ <U9D5D> \xE4\xBD |0 <U9D60> \xCD\xDC |0  $<$ U9D61> \xD9\xF7 |0  $<$ U9D6C $>$  $\kappa$ DD $\times$ DF |0  $<$ U9D72> \xED\xCE |0 <U9DA9> \xD9\xD0 |0  $<$ U9DAF> \xE5\xA3 |0 <U9DB4> \xF9\xCD |0  $<$ U9DC4> $xCD$  $xAE$  $|0$ <U9DD7> \xCF\xCE |0 <U9DF2> \xF6\xAF |0 <U9DF8> \xFD\xD3 |0  $<$ U9DF9> \xEB\xED |0 <U9DFA> \xD6\xDC |0  $<$ U9E1A> \xE5\xA4 |0 <U9E1E> \xD5\xB6 |0 <U9E75> \xD6\xDD |0 <U9E79> \xF9\xE9 |0 <U9E7D> \xE7\xA4 |0 <U9E7F> \xD6\xE3 |0 <U9E92> \xD1\xCB |0 <U9E93> \xD6\xE4 |0 <U9E97> \xD5\xF2 |0  $<$ U9E9D> $\xDE\xFA$  |0 <U9E9F> \xD7\xF8 |0 <U9EA5> \xD8\xEA |0 <U9EB4> \xCF\xD5 |0 <U9EB5> \xD8\xFD |0 <U9EBB> \xD8\xAB |0  $<$ U9EBE> \xFD\xCB |0 <U9EC3> \xFC\xDC |0 <U9ECD>  $xE0xA8$  |0 <U9ECE> \xD5\xF3 |0 <U9ED1> \xFD\xD9 |0 <U9ED4> \xCC\xA3 |0 <U9ED8> \xD9\xF9 |0  $<$ U9EDB> \xD3\xEA |0  $<$ U9EDC $>$  $xF5$  $xF5$  |0  $<$ U9EDE $>$  $xEF$  $xC7$  |0 <U9EE8> \xD3\xDA |0  $<$ U9EF4> \xDA\xBD |0 <U9F07> \xE8\xA8 |0 <U9F08> \xDC\xAF |0 <U9F0E> \xF0\xA3 |0 <U9F13> \xCD\xD5 |0 <U9F20> \xE0\xA9 |0

 $<$ U9F3B> \xDE\xAC |0 <U9F4A> \xF0\xBA |0 <U9F4B> \xEE\xB1 |0 <U9F4E> \xEE\xB2 |0 <U9F52> \xF6\xCD |0 <U9F5F> \xEE\xD2 |0 <U9F61> \xD6\xC6 |0 <U9F67> \xE0\xE5 |0  $<$ U9F6A> \xF3\xBB |0 <U9F6C> \xE5\xE1 |0 <U9F77> \xE4\xCB |0 <U9F8D> \xD7\xA3 |0 <U9F90> \xDB\xC2 |0  $<$ U9F95> \xCA\xFE |0  $<$ U9F9C $>$  $\xC$ F $\xC$ F $\vert$ 0  $\langle$ UAC00 $\rangle \times$ B0 $\times$ A1 |0  $\langle$ UAC01> $\langle$ xB0 $\rangle$ xA2 |0  $\langle$ UAC04> $\angle$ xB0 $\angle$ xA3 |0  $\langle$ UAC07> $\angle$ xB0 $\angle$ xA4 |0  $<$ UAC08 $>$  $\xB0\xA5$  |0  $\langle$ UAC09> $\langle$ xB0 $\rangle$ xA6 |0  $\langle$ UAC0A $>$  $\langle$ xB0 $\rangle$ xA7 |0  $\langle$ UAC10 $>$  $\kappa$ B0 $\x$ A8 |0  $\langle$ UAC11> $\langle$ xB0 $\langle$ xA9 |0  $\langle$ UAC12> $\langle$ xB0 $\rangle$ xAA  $|0$  $\langle$ UAC13> $\langle$ xB0 $\rangle$ xAB  $|0$  $\langle$ UAC14 $>$  $\langle$ xB0 $\rangle$ xAC  $|0$  $<$ UAC15> $\x0\xAD$  |0  $\langle$ UAC16 $>$  $\langle$ xB0 $\rangle$ xAE  $|0$  $\langle$ UAC17> $\angle$ xB0 $\angle$ xAF |0  $\langle$ UAC19> $\langle$ xB0 $\rangle$ xB0 $|0$  $\langle$ UAC1A> $\langle$ xB0 $\rangle$ xB1 |0  $\langle$ UAC1B $>$  $\langle$ xB0 $\rangle$ xB2 |0  $\langle$ UAC1C $>$  $\langle$ xB0 $\rangle$ xB3 |0  $\langle$ UAC1D $>$  $\langle$ xB0 $\rangle$ xB4 |0  $<$ UAC20 $>$  $\xB0\xB5$  |0  $\langle$ UAC24> $\langle$ xB0 $\rangle$ xB6 |0  $<$ UAC2C $>$  $xB0$  $xB7$  |0  $\langle$ UAC2D $>$  $\langle$ xB0 $\rangle$ xB8 |0  $\langle$ UAC2F> $\xB0\xB9$  |0  $\langle$ UAC30 $>$  $\kappa$ B0 $\kappa$ BA |0  $\langle$ UAC31> $\angle$ xB0 $\angle$ xBB |0  $\langle$ UAC38> $\angle$ xB0 $\angle$ xBC |0  $\langle$ UAC39> $\angle$ xB0 $\angle$ xBD $|0$  $\langle$ UAC3C $>$  $\langle$ xB0 $\rangle$ xBE  $|0$  $\langle$ UAC40> $\angle$ xB0 $\angle$ xBF |0  $\langle$ UAC4B $>$  $\langle$ xB0 $\rangle$ xC0 |0

 $\langle$ UAC4D> $\langle$ xB0 $\rangle$ xC1 |0  $\langle$ UAC54> $\angle$ xB0 $\angle$ xC2 |0  $\langle$ UAC58> $\angle$ xB0 $\angle$ xC3 |0  $<$ UAC5C> \xB0\xC4 |0  $\langle$ UAC70 $>$  $\kappa$ B0 $\times$ C5 |0  $\langle$ UAC71> $\angle$ xB0 $\angle$ xC6 |0  $\langle$ UAC74> $\angle$ xB0 $\angle$ xC7 |0  $\langle$ UAC77> $\kappa$ B0 $\x0$  $\langle$ UAC78> $\angle$ xB0 $\angle$ xC9 |0  $\langle$ UAC7A $>$  $\kappa$ B0 $\x$ CA |0  $\langle$ UAC80 $\rangle \langle$ xB0 $\rangle$ xCB |0  $\langle$ UAC81> $\angle$ xB0 $\angle$ xCC |0  $\langle$ UAC83> $\angle$ xB0 $\angle$ xCD |0  $<$ UAC84> $\x0\xCE$ |0  $\langle$ UAC85> $\angle$ xB0 $\angle$ xCF |0  $\langle$ UAC86> $\angle$ xB0 $\angle$ xD0 |0  $\langle$ UAC89> $\langle$ xB0 $\rangle$ xD1 |0  $\langle$ UAC8A> $\angle$ xB0 $\angle$ xD2 |0  $\langle$ UAC8B> $\angle$ xB0 $\angle$ xD3 |0  $<$ UAC8C $>$  $\xB0\xD4$  |0  $\langle$ UAC90 $>$  $\kappa$ B0 $\kappa$ D5 |0 <UAC94> \xB0\xD6 |0  $<$ UAC9C $>$  $xB0$  $xD7$  |0  $\langle$ UAC9D $>$  $\langle$ xB0 $\rangle$ xD8 |0 <UAC9F> \xB0\xD9 |0  $\langle$ UACA0 $>$  $\langle$ xB0 $\rangle$ xDA  $|0$  $\langle$ UACA1> $\angle$ xB0 $\angle$ xDB |0  $<$ UACA8> $\x0\xD$ C |0  $\langle$ UACA9> $\langle$ xB0 $\rangle$ xDD  $|0$  $\langle$ UACAA> $\angle$ xB0 $\angle$ xDE |0  $<$ UACAC $>$  $xB0$  $xDF$  $|0$  $<$ UACAF> $xB0$  $xE0$  $0$  $\langle$ UACB0 $\rangle \times$ B0 $\times$ E1 |0 <UACB8> \xB0\xE2 |0  $\langle$ UACB9 $>$  $\kappa$ B0 $\kappa$ E3 |0  $\langle$ UACBB> $\langle$ xB0 $\rangle$ xE4 |0  $<$ UACBC $>$  $xB0$  $xE5$  |0  $\langle$ UACBD> $\langle$ xB0 $\rangle$ xE6 |0 <UACC1>  $\xB0\xE7$  |0  $<$ UACC4 $>$  $\xB0\xE8$  |0  $\langle$ UACC8> $\angle$ xB0 $\angle$ xE9 |0  $<$ UACCC $>$  $xB0$  $xEA$  |0  $\langle$ UACD5 $>$  $\kappa$ B0 $\kappa$ EB |0  $<$ UACD7> $\xB0\xEC$  |0  $<$ UACE0> $\xB0\xE0$  |0  $\langle$ UACE1> $\kappa$ B0 $\x E$  |0  $<$ UACE4> $x$ B0 $x$ EF |0

 $<$ UACE7> $\x0\xF0$ |0  $<$ UACE8> $\x$ B0 $xF1$ |0  $\langle$ UACEA> $\langle$ xB0 $\rangle$ xF2 |0  $<$ UACEC> $\xB0\xF3$  |0  $<$ UACEF $>$  $xB0$  $xF4$  |0  $\langle$ UACF0 $>$  $\kappa$ B0 $\times$ F5 |0  $\langle$ UACF1> $\angle$ xB0 $\angle$ xF6 |0  $\langle$ UACF3> $\angle$ xB0 $\angle$ xF7 |0  $<$ UACF5> $\xB0\xF8$  |0  $\langle$ UACF6 $>$  $\kappa$ B0 $\kappa$ F9 |0  $<$ UACFC $>$  $xB0$  $xFA$  |0  $\langle$ UACFD $>$  $\langle$ xB0 $\rangle$ xFB  $|0$  $<$ UAD00 $>$  $x$ B0 $x$ FC |0  $\langle$ UAD04 $>$  $\langle$ xB0 $\rangle$ xFD  $|0$  $\langle$ UAD06 $>$  $\kappa$ B0 $\times$ FE |0  $\langle$ UAD0C $\rangle \times B1 \times A1$  |0  $\langle$ UAD0D $>$  $\langle$ xB1 $\langle$ xA2 |0  $\langle$ UAD0F> $\xB1\xA3$  |0  $\langle$ UAD11> $\langle$ xB1 $\langle$ xA4 |0  $<$ UAD18> $\xB1\xA5$ |0  $\langle$ UAD1C> $\langle$ xB1 $\rangle$ xA6 |0  $\langle$ UAD20> $\chi$ B1 $\chi$ A7 |0  $\langle$ UAD29> $\xB1\xA8$  |0  $\langle$ UAD2C $>$  $\kappa$ B1 $\xA9$  |0  $\langle$ UAD2D> $\langle$ xB1 $\langle$ xAA |0  $\langle$ UAD34 $>$  $\langle$ xB1 $\langle$ xAB  $|0$  $\langle$ UAD35> $\xB1\xAC$  |0  $<$ UAD38> \xB1\xAD |0  $\langle$ UAD3C $>$  $\kappa B1\xAE$  |0  $\langle$ UAD44> $\angle$ xB1 $\angle$ xAF |0  $\langle$ UAD45> $\xB1\xB0$ |0  $\langle$ UAD47> $\xB1\xB1$  |0  $\langle$ UAD49> $\langle$ xB1 $\langle$ xB2 $|0$  $\langle$ UAD50> $\langle$ xB1 $\langle$ xB3 |0  $\langle$ UAD54 $>$  $\kappa$ B1 $\times$ B4 |0  $\langle$ UAD58> $\xB1\xB5$  |0  $\langle$ UAD61> $\xB1\xB6$  |0  $\langle$ UAD63> $\langle$ xB1 $\langle$ xB7 |0  $\langle$ UAD6C $>$  $\kappa$ B1 $\kappa$ B8 |0  $\langle$ UAD6D $>$  $\xB1\xB9$  |0  $\langle$ UAD70 $\rangle \times$ B1\xBA |0 <UAD73>  $\xB1\xBB$  |0  $\langle$ UAD74> $\angle$ xB1 $\angle$ xBC |0  $\langle$ UAD75> $\xB1\xBD$ |0  $\langle$ UAD76 $>$  $\kappa$ B1 $\kappa$ BE |0  $\langle$ UAD7B> $\xB1\xBF$  |0  $\langle$ UAD7C $>$  $\kappa$ B1 $\chi$ C0 |0
$\langle$ UAD7D> $\xB1\xC1$  |0  $\langle$ UAD7F $>\chi$ B1\xC2 |0  $\langle$ UAD81> $\langle$ xB1 $\times$ C3 |0  $<$ UAD82> \xB1\xC4 |0  $\langle$ UAD88> $\langle$ xB1 $\langle$ xC5 |0  $\langle$ UAD89> $\langle$ xB1 $\langle$ xC6 |0  $\langle$ UAD8C> $\chi$ B1 $\chi$ C7 |0  $\langle$ UAD90 $\rangle \times B1 \times C8$  |0  $\langle$ UAD9C $>$  $\kappa$ B1 $\kappa$ C9 |0  $\langle$ UAD9D> $\xB1\xCA$  |0  $\langle$ UADA4 $>$  $\kappa$ B1 $\chi$ CB |0  $\langle$ UADB7> $\langle$ xB1 $\langle$ xCC |0  $\langle$ UADC0> $\langle$ xB1 $\langle$ xCD $|0$  $\langle$ UADC1> $\kappa B1\xCE$  |0  $\langle$ UADC4> $\angle$ xB1 $\angle$ xCF |0  $\langle$ UADC8> $\xB1\xD0$ |0  $\langle$ UADD0 $\rangle \langle xB1 \rangle xD1$  |0  $\langle$ UADD1> $\xB1\xD2$  |0  $\langle$ UADD3> $\langle$ xB1 $\langle$ xD3 $|0$  $\langle$ UADDC $>$  $\langle$ xB1 $\langle$ xD4 $|0$  $\langle$ UADE0> $\xB1\xD5$  |0  $\langle$ UADE4> $\langle$ xB1 $\langle$ xD6 $|0$  $\langle$ UADF8> $\xB1\xD7$  |0  $\langle$ UADF9> $\xB1\xD8$  |0  $<$ UADFC> $\xB1\xD9$  |0  $\langle$ UADFF> $\xB1\xDA$  |0  $\langle$ UAE00 $\rangle \times B1 \times DB$  |0  $<$ UAE01> $xB1$  $xDC$ |0  $\langle$ UAE08> $\xB1\xDD$  |0  $\langle$ UAE09> $\xB1\xDE$  |0  $\langle$ UAE0B $>$  $\kappa$ B1 $\times$ DF |0  $\langle$ UAE0D> $\xB1\xE0$  |0  $\langle$ UAE14> $\angle$ xB1 $\angle$ xE1 |0  $<$ UAE30 $>$  $xB1$  $xE2$  |0  $\langle$ UAE31> $\kappa B1\kappa E3$  |0  $\langle$ UAE34> $\xB1\xE4$  |0  $\langle$ UAE37> $\kappa B1\xE5$  |0  $\langle$ UAE38> $\xB1\xE6$  |0  $\langle$ UAE3A> $\xB1\xE7$  |0  $\langle$ UAE40 $>$  $\kappa$ B1 $\kappa$ E8 |0  $\langle$ UAE41> $\kappa$ B1 $\kappa$ E9 |0  $\langle$ UAE43> $\xB1\xEA$  |0  $\langle$ UAE45> $\xB1\xEB$  |0  $<$ UAE46> $\xB1\xEC$  |0 <UAE4A>  $\xB1\xED$  |0  $<$ UAE4C $>$  $xB1$  $xEE$  |0  $<$ UAE4D> $\xB1\xEF$  |0

 $<$ UAE4E $>$  $xB1$  $xF0$  |0  $\langle$ UAE50 $>$  $\kappa B1\kappa F1$  |0  $\langle$ UAE54> $\xB1\xF2$  |0  $<$ UAE56> $\xB1\xF3$  |0  $\langle$ UAE5C $>$  $\xB1\xF4$  |0  $\langle$ UAE5D $>$  $\langle$ xB1 $\langle$ xF5 |0  $<$ UAE5F> $\xB1\xF6$  |0  $\langle$ UAE60> $\xB1\xF7$  |0  $\langle$ UAE61> $\xB1\xF8$  |0  $\langle$ UAE65> $\xB1\xF9$  |0  $\langle$ UAE68> $\xB1\xFA$  |0  $<$ UAE69> \xB1\xFB |0  $\langle$ UAE6C $>$  $\kappa$ B1 $\kappa$ FC |0  $\langle$ UAE70 $>$  $\kappa$ B1 $\kappa$ FD |0  $\langle$ UAE78> $\xB1\xFE$  |0  $\langle$ UAE79> $\xB2\xA1$  |0  $\langle$ UAE7B $>$  $\langle$ xB2 $\langle$ xA2 |0  $<$ UAE7C $>$  $xB2$  $xA3$  |0  $\langle$ UAE7D $>$  $\kappa$ B2 $\chi$ A4 |0  $<$ UAE84 $>$  $xB2$  $xA5$  |0  $\langle$ UAE85> $\xB2\xA6$  |0  $<$ UAE8C $>$  $xB2$  $xA7$  |0  $<$ UAEBC $>$  $xB2$  $xA8$  |0  $\langle$ UAEBD> $\langle$ xB2 $\rangle$ xA9 |0  $\langle$ UAEBE $>$  $\kappa$ B2 $\chi$ AA |0  $\langle$ UAEC0 $>$  $\kappa$ B2 $\kappa$ AB |0  $\langle$ UAEC4> $\langle$ xB2 $\rangle$ xAC  $|0$  $\langle$ UAECC $>$  $\kappa$ B2 $\chi$ AD |0  $<$ UAECD> $\xB2\xAE$  |0  $<$ UAECF> $\xB2\xAF$ |0  $\langle$ UAED0 $\rangle \langle$ xB2 $\langle$ xB0 |0  $\langle$ UAED1> $\angle$ xB2 $\angle$ xB1 |0  $\langle$ UAED8> $\angle$ xB2 $\angle$ xB2 |0  $\langle$ UAED9> $\langle$ xB2 $\langle$ xB3 |0  $<$ UAEDC $>$  $xB2$  $xB4$  |0  $\langle$ UAEE8> $\angle$ xB2 $\angle$ xB5 |0  $\langle$ UAEEB> $\xB2\xB6$  |0  $\langle$ UAEED> $\xB2\xB7$  |0  $<$ UAEF4> $xB2$  $xB8$ |0  $<$ UAEF8> $\xB2\xB9$  |0  $<$ UAEFC $>$  $xB2\xBA$  |0  $\langle$ UAF07> $\kappa$ B2 $\kappa$ BB |0  $\langle$ UAF08> $\angle$ xB2 $\angle$ xBC |0  $\langle$ UAF0D> $\langle$ xB2 $\rangle$ xBD |0  $\langle$ UAF10> $\angle$ xB2 $\angle$ xBE |0  $<$ UAF2C $>$  $xB2$  $xBF$  |0  $\langle$ UAF2D> $\langle$ xB2 $\langle$ xC0 $|0$  $<$ UAF30 $>$ 

 $\xB2\xC1$  |0  $<$ UAF32> $\xB2\xC2$ |0  $\langle$ UAF34> $\angle$ xB2 $\angle$ xC3 |0  $\langle$ UAF3C $>$  $\langle$ xB2 $\langle$ xC4 |0  $\langle$ UAF3D> $\langle$ xB2 $\langle$ xC5 |0  $\langle$ UAF3F> $\xB2\xC6$  |0  $\langle$ UAF41> $\kappa$ B2 $\chi$ C7 |0  $\langle$ UAF42> $\angle$ xB2 $\angle$ xC8 |0  $\langle$ UAF43> $\angle$ xB2 $\angle$ xC9 |0  $\langle$ UAF48> $\angle$ xB2 $\angle$ xCA |0  $\langle$ UAF49> $\angle$ xB2 $\angle$ xCB |0  $\langle$ UAF50 $>$  $\langle$ xB2 $\langle$ xCC  $|0$  $\langle$ UAF5C $>$  $\langle$ xB2 $\langle$ xCD $|0$  $\langle$ UAF5D> $\angle$ xB2 $\angle$ xCE |0  $\langle$ UAF64> $\angle$ xB2 $\angle$ xCF |0  $\langle$ UAF65> $\xB2\xD0$ |0  $\langle$ UAF79> $\xB2\xD1$  |0  $<$ UAF80 $>$  $xB2$  $xD2$  |0  $\langle$ UAF84> $\angle$ xB2 $\angle$ xD3 |0 <UAF88> \xB2\xD4 |0  $\langle$ UAF90 $>$  $\kappa$ B2 $\kappa$ D5 |0  $\langle$ UAF91> $\xB2\xD6$  |0  $\langle$ UAF95> $\xB2\xD7$ |0  $\langle$ UAF9C $>$  $\kappa$ B2 $\chi$ D8 |0  $<$ UAFB8> $\x$ B2 $\x$ D9 $|0$  $\langle$ UAFB9> $\angle$ xB2 $\angle$ xDA |0  $\langle$ UAFBC $>$  $\langle$ xB2 $\rangle$ xDB  $|0$  $<$ UAFC0> $\xB2\xDC$ |0  $\langle$ UAFC7> $\kappa$ B2 $\kappa$ DD |0  $\langle$ UAFC8> $\angle$ xB2 $\angle$ xDE |0  $\langle$ UAFC9> $\angle$ xB2 $\angle$ xDF |0  $\langle$ UAFCB> $\xB2\xE0$ |0  $\langle$ UAFCD> $\xB2\xE1$  |0  $<$ UAFCE> $xB2xE2$  |0  $\langle$ UAFD4 $>$  $\kappa$ B2 $\kappa$ E3 |0  $\langle$ UAFDC $>$  $\kappa$ B2 $\kappa$ E4 |0  $\langle$ UAFE8> $\angle$ xB2 $\angle$ xE5 |0  $\langle$ UAFE9> $\angle$ xB2 $\angle$ xE6 |0  $<$ UAFF0> $\xB2\xE7$ |0  $\langle$ UAFF1> $\xB2\xE8$  |0  $<$ UAFF4> \xB2\xE9 |0  $<$ UAFF8> $\xB2\xEA$  |0  $<$ UB000 $>$  $xB2$  $xEB$  |0  $<$ UB001> $xB2\xEC$  |0  $<$ UB004> $xB2$  $xED$ |0  $<$ UB00C $>$  $xB2$  $xEE$  |0  $<$ UB010> \xB2\xEF |0  $<$ UB014> \xB2\xF0 |0

 $<$ UB01C> $xB2xF1$  |0  $<$ UB01D $>$  $xB2\xF2$  |0 <UB028>  $\xB2\xF3$  |0  $<$ UB044> \xB2\xF4 |0  $\langle$ UB045> $\angle$ xB2 $\angle$ xF5 |0  $<$ UB048> \xB2\xF6 |0  $<$ UB04A> \xB2\xF7 |0  $<$ UB04C> $xB2\xF8$  |0 <UB04E> \xB2\xF9 |0  $<$ UB053> \xB2\xFA |0  $<$ UB054> \xB2\xFB |0  $<$ UB055> \xB2\xFC |0  $<$ UB057> \xB2\xFD |0 <UB059> \xB2\xFE |0  $\langle$ UB05D> $\xB3\xA1$  |0  $<$ UB07C> $\xB3\xA2$ |0  $\langle$ UB07D $>$  $\kappa$ B3 $\kappa$ A3 |0  $<$ UB080> \xB3\xA4 |0  $<$ UB084> \xB3\xA5 |0  $\langle$ UB08C> $\xB3\xA6$ |0  $<$ UB08D> $\xB3\xA7$ |0 <UB08F> \xB3\xA8 |0  $\langle$ UB091> $\angle$ xB3 $\angle$ xA9 |0  $<$ UB098> \xB3\xAA |0  $<$ UB099> \xB3\xAB |0  $\langle$ UB09A> $\langle$ xB3 $\rangle$ xAC  $|0$ <UB09C> \xB3\xAD |0  $<$ UB09F> \xB3\xAE |0  $<$ UB0A0> $x$ B3 $x$ AF|0  $<$ UB0A1> $xB3xB0$ |0  $<$ UB0A2> $xB3xB1$  |0  $<$ UB0A8> $\xB3\xB2$ |0  $<$ UB0A9> \xB3\xB3 |0  $<$ UB0AB> \xB3\xB4 |0  $<$ UB0AC> $\xB3\xB5$  |0  $<$ UB0AD> $\xB3\xB6$  |0  $<$ UB0AE> $xB3xB7$  |0  $<$ UB0AF> $\xB3\xB8$ |0  $<$ UB0B1> $xB3xB9$  |0  $<$ UB0B3> \xB3\xBA |0  $<$ UB0B4> \xB3\xBB |0  $<$ UB0B5> \xB3\xBC |0  $<$ UB0B8> \xB3\xBD |0  $<$ UB0BC $>$  $xB3$  $xBE$  |0  $<$ UB0C4> \xB3\xBF |0  $<$ UB0C5> $xB3xC0$ |0  $<$ UB0C7> $xB3xC1$  |0

 $<$ UB0C8> $xB3xC2$  |0  $<$ UB0C9> $xB3xC3$  |0  $\langle$ UB0D0 $\rangle \langle$ xB3 $\rangle$ xC4 |0  $<$ UB0D1> $\xB3\xC5$ |0  $<$ UB0D4 $>$  $xB3$  $xC6$  |0 <UB0D8>  $\xB3\xC7$  |0  $<$ UB0E0> $xB3xC8$  |0  $<$ UB0E5> $xB3xC9$ |0  $<$ UB108> \xB3\xCA |0  $<$ UB109> \xB3\xCB |0  $<$ UB10B $>$  $xB3$  $xCC$  |0  $<$ UB10C $>$  $xB3\xCD$  |0 <UB110> \xB3\xCE |0  $<$ UB112> $\xB3\xCF$ |0  $\langle$ UB113> $\langle$ xB3 $\langle$ xD0 |0  $<$ UB118> \xB3\xD1 |0  $<$ UB119> \xB3\xD2 |0  $<$ UB11B> \xB3\xD3 |0 <UB11C> \xB3\xD4 |0  $\langle$ UB11D> $\langle$ xB3 $\langle$ xD5 |0  $<$ UB123> \xB3\xD6 |0  $<$ UB124> \xB3\xD7 |0  $\langle$ UB125> $\angle$ xB3 $\angle$ xD8 |0  $<$ UB128> \xB3\xD9 |0  $<$ UB12C> $\xB3\xDA$ |0  $\langle$ UB134> $\angle$ xB3 $\angle$ xDB |0 <UB135> \xB3\xDC |0 <UB137> \xB3\xDD |0 <UB138> \xB3\xDE |0 <UB139> \xB3\xDF |0  $<$ UB140> \xB3\xE0 |0  $\langle$ UB141> $\angle$ xB3 $\angle$ xE1 |0  $<$ UB144> \xB3\xE2 |0  $<$ UB148> \xB3\xE3 |0  $<$ UB150> \xB3\xE4 |0  $<$ UB151> \xB3\xE5 |0  $\langle$ UB154> $\xB3\xE6$  |0 <UB155> \xB3\xE7 |0 <UB158> \xB3\xE8 |0  $<$ UB15C> \xB3\xE9 |0  $<$ UB160> $xB3xEA$  |0  $<$ UB178> \xB3\xEB |0 <UB179> \xB3\xEC |0  $<$ UB17C $>$  $xB3$  $xED$  |0  $<$ UB180> \xB3\xEE |0  $<$ UB182> \xB3\xEF |0 <UB188> \xB3\xF0 |0

 $<$ UB189> \xB3\xF1 |0  $<$ UB18B> \xB3\xF2 |0  $\langle$ UB18D> $\langle$ xB3 $\langle$ xF3 |0  $<$ UB192> \xB3\xF4 |0  $<$ UB193> \xB3\xF5 |0  $\langle$ UB194> $\angle$ xB3 $\angle$ xF6 |0  $<$ UB198> \xB3\xF7 |0  $<$ UB19C $>$  $xB3\xF8$  |0  $<$ UB1A8>  $\xB3\xF9$  |0  $<$ UB1CC> $\xB3\xFA$  |0  $<$ UB1D0> \xB3\xFB |0  $<$ UB1D4 $>$  $xB3$  $xFC$  |0  $<$ UB1DC $>$  $xB3\xFD$  |0  $<$ UB1DD $>$  $xB3\xFE$  |0  $\langle$ UB1DF> $\xB4\xA1$  |0  $$\sf{UB1E8}\rm{}\xB4\xA2$   $|0$  $\langle$ UB1E9> $\xB4\xA3$  |0  $<$ UB1EC> $\xB4\xA4$ |0  $<$ UB1F0> \xB4\xA5 |0  $<$ UB1F9> \xB4\xA6 |0  $<$ UB1FB> \xB4\xA7 |0  $<$ UB1FD> $\xB4\xA8$  |0  $<$ UB204> \xB4\xA9 |0  $<$ UB205> \xB4\xAA |0  $<$ UB208> \xB4\xAB |0  $<$ UB20B> \xB4\xAC |0  $<$ UB20C> $\xB4\xAD$ |0  $<$ UB214 $>$  $xB4$  $xAE$  |0  $<$ UB215> \xB4\xAF |0  $<$ UB217> \xB4\xB0 |0  $\langle$ UB219> $\langle$ xB4 $\langle$ xB1 |0  $<$ UB220> $\xB4\xB2$ |0  $<$ UB234> \xB4\xB3 |0  $<$ UB23C> \xB4\xB4 |0  $<$ UB258> \xB4\xB5 |0  $<$ UB25C> \xB4\xB6 |0  $\langle$ UB260> $\angle$ xB4 $\angle$ xB7 |0  $<$ UB268>\xB4\xB8 |0  $<$ UB269> \xB4\xB9 |0  $<$ UB274 $>$  $xB4$  $xBA$  |0  $<$ UB275 $>$  $xB4$  $xBB$  |0  $<$ UB27C> \xB4\xBC |0  $<$ UB284> \xB4\xBD |0  $<$ UB285> \xB4\xBE |0  $<$ UB289> \xB4\xBF |0 <UB290> \xB4\xC0 |0  $<$ UB291> \xB4\xC1 |0

<UB294> \xB4\xC2 |0 <UB298> \xB4\xC3 |0 <UB299> \xB4\xC4 |0  $<$ UB29A> $\xB4\xC5$ |0  $<$ UB2A0> $\xB4\xC6$  |0  $\langle$ UB2A1> $\langle$ xB4 $\langle$ xC7 |0  $<$ UB2A3> \xB4\xC8 |0  $\langle$ UB2A5> $\xB4\xC9$  |0  $<$ UB2A6 $>$  $xB4$  $xCA$  |0  $<$ UB2AA> \xB4\xCB |0  $<$ UB2AC> $\xB4\xCC$  |0 <UB2B0>  $\xB4\xCD$  |0  $<$ UB2B4> \xB4\xCE |0  $<$ UB2C8> $\xB4\xCF$ |0  $<$ UB2C9> $\xB4\xD0$ |0  $<$ UB2CC $>$  $xB4$  $xD1$  |0  $<$ UB2D0 $>$  $xB4$  $xD2$  |0  $<$ UB2D2> $\xB4\xD3$  |0  $<$ UB2D8> $\x$ B4 $\x$ D4 |0  $<$ UB2D9> $\xB4\xD5$  |0  $\langle$ UB2DB> $\langle$ xB4 $\rangle$ xD6 |0  $\langle$ UB2DD $\rangle \langle$ xB4 $\langle$ xD7 |0  $<$ UB2E2> $\xB4\xD8$  |0  $<$ UB2E4> $xB4$  $xD9$  |0  $<$ UB2E5> $\xB4\xDA$ |0  $<$ UB2E6> $\xB4\xDB$  |0  $<$ UB2E8> $\x$ B4 $\x$ DC |0  $<$ UB2EB> $\xB4\xDD$ |0  $<$ UB2EC> $\xB4\xDE$ |0  $<$ UB2ED> $\xB4\xDF$ |0  $<$ UB2EE> \xB4\xE0 |0  $<$ UB2EF> $\xB4\xE1$  |0 <UB2F3> \xB4\xE2 |0  $<$ UB2F4> \xB4\xE3 |0  $<$ UB2F5> $xB4xE4$  |0  $<$ UB2F7> \xB4\xE5 |0  $<$ UB2F8> \xB4\xE6 |0 <UB2F9> \xB4\xE7 |0  $<$ UB2FA $>$  $xB4$  $xE8$  |0  $<$ UB2FB> $\xB4\xE9$  |0  $<$ UB2FF $>$  $xB4$  $xEA$   $|0$  $<$ UB300 $>$  $xB4$  $xEB$  |0  $<$ UB301> \xB4\xEC |0  $<$ UB304> \xB4\xED |0  $<$ UB308> \xB4\xEE |0  $<$ UB310> \xB4\xEF |0  $<$ UB311> \xB4\xF0 |0

 $\langle$ UB313> $\kappa B4\kappa F1$  |0  $<$ UB314> \xB4\xF2 |0  $\langle$ UB315> $\langle$ xB4 $\langle$ xF3 |0  $<$ UB31C> \xB4\xF4 |0  $<$ UB354> \xB4\xF5 |0  $\langle$ UB355>\xB4\xF6 |0  $<$ UB356> \xB4\xF7 |0 <UB358> \xB4\xF8 |0  $<$ UB35B> \xB4\xF9 |0  $<$ UB35C> \xB4\xFA |0  $<$ UB35E> $\xB4\xFB$  |0 <UB35F> \xB4\xFC |0  $<$ UB364> \xB4\xFD |0 <UB365> \xB4\xFE |0 <UB367>  $\xB5\xA1$  |0 <UB369> \xB5\xA2 |0  $\langle$ UB36B>\xB5\xA3 |0  $<$ UB36E> $\xB5\xA4$  |0  $<$ UB370 $>$  $xB5$  $xA5$  $|0$  $\langle$ UB371> $\kappa$ B5 $\xA6$ |0  $<$ UB374> \xB5\xA7 |0 <UB378> \xB5\xA8 |0 <UB380> \xB5\xA9 |0  $<$ UB381> \xB5\xAA |0  $<$ UB383> \xB5\xAB |0  $<$ UB384> \xB5\xAC |0  $<$ UB385> \xB5\xAD |0  $<$ UB38C> \xB5\xAE |0 <UB390> \xB5\xAF |0 <UB394> \xB5\xB0 |0  $<$ UB3A0> $xB5xB1$  |0  $\langle$ UB3A1> $\langle$ xB5 $\rangle$ xB2 |0  $<$ UB3A8> \xB5\xB3 |0  $<$ UB3AC> $\xB5\xB4$  |0  $<$ UB3C4> \xB5\xB5 |0  $<$ UB3C5>\xB5\xB6 |0  $\langle$ UB3C8> $\langle$ xB5 $\rangle$ xB7 |0  $<$ UB3CB> \xB5\xB8 |0  $<$ UB3CC> $\xB5\xB9$  |0  $<$ UB3CE> \xB5\xBA |0  $<$ UB3D0> \xB5\xBB |0  $<$ UB3D4> \xB5\xBC |0  $<$ UB3D5>\xB5\xBD |0  $<$ UB3D7> \xB5\xBE |0  $<$ UB3D9> \xB5\xBF |0  $<$ UB3DB> \xB5\xC0 |0  $<$ UB3DD $>$  $xB5$  $xC1$  |0  $<$ UB3E0> $xB5xC2$  |0  $<$ UB3E4> \xB5\xC3 |0  $\langle$ UB3E8> $\xB5\xC4$  |0  $<$ UB3FC> $\xB5\xC5$ |0  $\langle$ UB410> $\langle$ xB5 $\rangle$ xC6 |0  $<$ UB418> \xB5\xC7 |0  $<$ UB41C $>$  $xB5$  $xC8$  |0  $\langle$ UB420> $\langle$ xB5 $\langle$ xC9 $|0$  $<$ UB428> \xB5\xCA |0  $<$ UB429> \xB5\xCB |0  $<$ UB42B> \xB5\xCC |0  $<$ UB434> \xB5\xCD |0  $<$ UB450> \xB5\xCE |0  $<$ UB451> \xB5\xCF |0 <UB454> \xB5\xD0 |0  $<$ UB458> \xB5\xD1 |0  $<$ UB460> \xB5\xD2 |0 <UB461> \xB5\xD3 |0 <UB463> \xB5\xD4 |0  $<$ UB465>\xB5\xD5 |0  $<$ UB46C>\xB5\xD6 |0 <UB480> \xB5\xD7 |0  $<$ UB488> \xB5\xD8 |0  $<$ UB49D> $\xB5\xD9$ |0  $\langle$ UB4A4> $\angle$ xB5 $\angle$ xDA |0  $\langle$ UB4A8> $\angle$ xB5 $\angle$ xDB |0  $<$ UB4AC> $\xB5\xDC$ |0  $\langle$ UB4B5 $>$  $\kappa$ B5 $\chi$ DD |0  $<$ UB4B7> \xB5\xDE |0  $<$ UB4B9> \xB5\xDF |0  $<$ UB4C0> $xB5xE0$ |0  $\langle$ UB4C4> $\langle$ xB5 $\rangle$ xE1 |0  $<$ UB4C8> $\xB5\xE2$ |0  $<$ UB4D0 $>$  $xB5$  $xE3$  |0  $\langle$ UB4D5> $\angle$ xB5 $\angle$ xE4 |0  $<$ UB4DC $>$  $xB5$  $xE5$  |0  $<$ UB4DD> $\xB5\xE6$  |0  $<$ UB4E0> $\xB5\xE7$ |0  $<$ UB4E3> \xB5\xE8 |0  $<$ UB4E4> $xB5$  $xE9$  |0  $<$ UB4E6> \xB5\xEA |0  $<$ UB4EC> $\xB5\xEB$  |0  $<$ UB4ED> $\xB5\xEC$  |0  $<$ UB4EF> $\xB5\xED$  |0  $<$ UB4F1> $xB5xEE$  |0  $<$ UB4F8> $\xB5\xEF$  |0  $<$ UB514> \xB5\xF0 |0

 $\langle$ UB515> $\xB5\xF1$  |0  $<$ UB518> \xB5\xF2 |0  $\langle$ UB51B> $\langle$ xB5 $\langle$ xF3 |0  $<$ UB51C> \xB5\xF4 |0  $<$ UB524> \xB5\xF5 |0  $\langle$ UB525> $\xB5\xF6$  |0  $<$ UB527> \xB5\xF7 |0 <UB528> \xB5\xF8 |0 <UB529> \xB5\xF9 |0  $<$ UB52A> \xB5\xFA |0  $<$ UB530> \xB5\xFB |0  $<$ UB531> \xB5\xFC |0 <UB534> \xB5\xFD |0 <UB538> \xB5\xFE |0  $<$ UB540> $\xB6\xA1$ |0  $<$ UB541> \xB6\xA2 |0  $<$ UB543> \xB6\xA3 |0  $<$ UB544> \xB6\xA4 |0  $<\!\!UB545\!\!> \backslash \!\!xB6\backslash \!\!xA5$ |0  $<$ UB54B> \xB6\xA6 |0  $<$ UB54C $>$  $\xB6\xA7$  |0  $<$ UB54D>\xB6\xA8 |0  $<$ UB550>\xB6\xA9 |0  $<$ UB554> \xB6\xAA |0  $<$ UB55C $>$  $xB6$  $xAB$  |0  $\langle$ UB55D $\rangle \langle$ xB6 $\rangle$ xAC  $|0$  $<$ UB55F> $\xB6\xAD$ |0  $<$ UB560> $\xB6\xAE$ |0  $<$ UB561> \xB6\xAF |0  $<$ UB5A0> $\xB6\xB0$ |0  $<$ UB5A1> $xB6$  $xB1$  |0  $<$ UB5A4> \xB6\xB2 |0  $<$ UB5A8> $\x B6\x B3$  |0  $\langle$ UB5AA> $\langle$ xB6 $\rangle$ xB4 |0  $<$ UB5AB> \xB6\xB5 |0  $<$ UB5B0> \xB6\xB6 |0  $\langle$ UB5B1> $\langle$ xB6 $\rangle$ xB7 |0  $<$ UB5B3> \xB6\xB8 |0  $<$ UB5B4> \xB6\xB9 |0  $<$ UB5B5> \xB6\xBA |0  $\langle$ UB5BB> $\langle$ xB6 $\rangle$ xBB |0  $<$ UB5BC $>$  $xB6$  $xBC$  |0  $\langle$ UB5BD> $\langle$ xB6 $\rangle$ xBD |0  $<$ UB5C0>\xB6\xBE |0  $<$ UB5C4> \xB6\xBF |0  $<$ UB5CC $>$  $xB6$  $xC0$  |0  $<$ UB5CD> $\xB6\xC1$  |0

 $<$ UB5CF> $xB6$  $xC2$  |0 <UB5D0> \xB6\xC3 |0  $\langle$ UB5D1> $\langle$ xB6 $\langle$ xC4 |0  $<$ UB5D8> $\xB6\xC5$  |0  $<$ UB5EC> $\xB6\xC6$ |0  $<$ UB610> \xB6\xC7 |0  $<$ UB611> \xB6\xC8 |0 <UB614> \xB6\xC9 |0  $\langle$ UB618> $\langle$ xB6 $\langle$ xCA |0  $<$ UB625>\xB6\xCB |0  $<$ UB62C> \xB6\xCC |0  $<$ UB634> \xB6\xCD |0 <UB648> \xB6\xCE |0  $<$ UB664> \xB6\xCF |0  $<$ UB668>\xB6\xD0 |0  $<$ UB69C> $\xB6\xD1$  |0 <UB69D> \xB6\xD2 |0  $<$ UB6A0> $\xB6\xD3$ |0  $<$ UB6A4> \xB6\xD4 |0  $<$ UB6AB> \xB6\xD5 |0  $<$ UB6AC> $\xB6\xD6$  |0  $<$ UB6B1> \xB6\xD7 |0  $<$ UB6D4> \xB6\xD8 |0 <UB6F0>  $\xB6\xD9$  |0  $<$ UB6F4> $\xB6\xDA$ |0  $<$ UB6F8>\xB6\xDB |0  $<$ UB700 $>$  $xB6$  $xDC$  $|0$  $\langle$ UB701> $\angle$ xB6 $\angle$ xDD |0  $<$ UB705>\xB6\xDE |0 <UB728> \xB6\xDF |0 <UB729> \xB6\xE0 |0  $\langle$ UB72C $>$  $\langle$ xB6 $\rangle$ xE1 |0 <UB72F> \xB6\xE2 |0 <UB730> \xB6\xE3 |0 <UB738> \xB6\xE4 |0  $<$ UB739> \xB6\xE5 |0  $\langle$ UB73B>\xB6\xE6 |0  $<$ UB744> \xB6\xE7 |0 <UB748> \xB6\xE8 |0  $<$ UB74C> \xB6\xE9 |0  $<$ UB754> \xB6\xEA |0  $<$ UB755> \xB6\xEB |0 <UB760> \xB6\xEC |0  $\langle$ UB764> $\angle$ xB6 $\angle$ xED |0 <UB768> \xB6\xEE |0 <UB770> \xB6\xEF |0  $<$ UB771> \xB6\xF0 |0

 $\langle$ UB773> $\xB6\xF1$  |0  $<$ UB775> \xB6\xF2 |0  $\langle$ UB77C $>$  $\langle$ xB6 $\langle$ xF3 |0  $<$ UB77D> \xB6\xF4 |0  $<$ UB780> \xB6\xF5 |0  $<$ UB784> \xB6\xF6 |0  $<$ UB78C> \xB6\xF7 |0 <UB78D> \xB6\xF8 |0 <UB78F> \xB6\xF9 |0  $<$ UB790> \xB6\xFA |0  $<$ UB791> \xB6\xFB |0 <UB792> \xB6\xFC |0 <UB796> \xB6\xFD |0 <UB797> \xB6\xFE |0 <UB798> \xB7\xA1 |0 <UB799> \xB7\xA2 |0 <UB79C> \xB7\xA3 |0  $<$ UB7A0> \xB7\xA4 |0  $<$ UB7A8> \xB7\xA5 |0 <UB7A9> \xB7\xA6 |0  $\langle$ UB7AB> $\langle$ xB7 $\rangle$ xA7 |0  $<$ UB7AC> $\x$ B7 $\x$ A8 |0 <UB7AD> \xB7\xA9 |0  $\langle$ UB7B4> $\langle$ xB7 $\rangle$ xAA |0  $<$ UB7B5>\xB7\xAB |0  $<$ UB7B8> \xB7\xAC |0 <UB7C7>  $\xB7\xAD$  |0 <UB7C9> \xB7\xAE |0  $<$ UB7EC> $x$ B7 $x$ AF $|0$ <UB7ED> \xB7\xB0 |0  $<$ UB7F0> $\xB7\xB1$  |0  $<$ UB7F4 $>$  $xB7$  $xB2$  |0  $<$ UB7FC> $\xB7\xB3$ |0  $<$ UB7FD> $\xB7\xB4$  |0  $<$ UB7FF> $xB7xB5$  |0 <UB800> \xB7\xB6 |0  $<$ UB801> \xB7\xB7 |0 <UB807> \xB7\xB8 |0 <UB808> \xB7\xB9 |0  $<$ UB809> \xB7\xBA |0  $<$ UB80C> $\xB7\xBB$  |0  $<$ UB810> \xB7\xBC |0  $<$ UB818> $\x B7\x BD$ |0 <UB819> \xB7\xBE |0  $<$ UB81B> \xB7\xBF |0  $<$ UB81D> $\xB7\xC0$ |0 <UB824> \xB7\xC1 |0

<UB825> \xB7\xC2 |0 <UB828> \xB7\xC3 |0  $\langle$ UB82C> $\langle$ xB7 $\langle$ xC4 |0 <UB834> \xB7\xC5 |0 <UB835> \xB7\xC6 |0  $\langle$ UB837> $\angle$ xB7 $\angle$ xC7 |0 <UB838> \xB7\xC8 |0 <UB839> \xB7\xC9 |0  $<$ UB840> \xB7\xCA |0  $<$ UB844> \xB7\xCB |0  $<$ UB851> \xB7\xCC |0  $<$ UB853> \xB7\xCD |0  $<$ UB85C> $\xB7\xCE$ |0 <UB85D> \xB7\xCF |0 <UB860> \xB7\xD0 |0  $<$ UB864> \xB7\xD1 |0  $<$ UB86C>\xB7\xD2 |0  $<$ UB86D> $\xB7\xD3$  |0  $<$ UB86F> \xB7\xD4 |0  $<$ UB871> \xB7\xD5 |0 <UB878> \xB7\xD6 |0  $<$ UB87C> $\xB7\xD7$ |0 <UB88D> \xB7\xD8 |0 <UB8A8> \xB7\xD9 |0  $<$ UB8B0> \xB7\xDA |0  $<$ UB8B4 $>$  $x$ B7 $x$ DB |0  $<$ UB8B8> \xB7\xDC |0  $<$ UB8C0> $\xB7\xDD$  |0  $<$ UB8C1> $xB7$  $xDE$  |0 <UB8C3>  $\xB7\xDF$  |0 <UB8C5> \xB7\xE0 |0  $<$ UB8CC> $\xB7\xE1$  |0 <UB8D0> \xB7\xE2 |0  $<$ UB8D4 $>$  $xB7$  $xE3$  |0 <UB8DD> \xB7\xE4 |0  $<$ UB8DF> $\xB7\xE5$  |0  $<$ UB8E1> $xB7xE6$  |0  $<$ UB8E8> \xB7\xE7 |0 <UB8E9> \xB7\xE8 |0  $<$ UB8EC> $\xB7\xE9$  |0  $<$ UB8F0> $\xB7\xEA$  |0  $<$ UB8F8> $\x B7\x EB$  |0 <UB8F9> \xB7\xEC |0  $<$ UB8FB> $\xB7\xED$  |0  $<$ UB8FD> $\xB7\xE$  |0 <UB904> \xB7\xEF |0 <UB918> \xB7\xF0 |0

 $<$ UB920> \xB7\xF1 |0 <UB93C> \xB7\xF2 |0 <UB93D> \xB7\xF3 |0  $<$ UB940> \xB7\xF4 |0  $<$ UB944> \xB7\xF5 |0  $<$ UB94C> \xB7\xF6 |0 <UB94F> \xB7\xF7 |0  $<$ UB951> \xB7\xF8 |0 <UB958> \xB7\xF9 |0 <UB959> \xB7\xFA |0  $<$ UB95C> \xB7\xFB |0 <UB960> \xB7\xFC |0 <UB968> \xB7\xFD |0 <UB969> \xB7\xFE |0  $<$ UB96B> \xB8\xA1 |0 <UB96D> \xB8\xA2 |0 <UB974> \xB8\xA3 |0 <UB975> \xB8\xA4 |0 <UB978> \xB8\xA5 |0 <UB97C> \xB8\xA6 |0 <UB984> \xB8\xA7 |0 <UB985> \xB8\xA8 |0 <UB987> \xB8\xA9 |0 <UB989> \xB8\xAA |0 <UB98A> \xB8\xAB |0 <UB98D> \xB8\xAC |0 <UB98E> \xB8\xAD |0  $<$ UB9AC> $\xB8\xAE$ |0  $<$ UB9AD> $\xB8\xAF$ |0 <UB9B0> \xB8\xB0 |0  $<$ UB9B4> \xB8\xB1 |0 <UB9BC> \xB8\xB2 |0 <UB9BD>  $\xB8\xB3$  |0 <UB9BF> \xB8\xB4 |0  $<$ UB9C1> $xB8xB5$  |0 <UB9C8> \xB8\xB6 |0  $<$ UB9C9> $\xB8\xB7$  |0 <UB9CC> \xB8\xB8 |0  $<$ UB9CE> $xB8xB9$  |0  $<$ UB9CF> \xB8\xBA |0  $<$ UB9D0> \xB8\xBB |0  $<$ UB9D1> \xB8\xBC |0 <UB9D2> \xB8\xBD |0  $<$ UB9D8> \xB8\xBE |0  $<$ UB9D9> $\xB8\xBF$  |0  $<$ UB9DB $>$  $xB8$  $xC0$  |0 <UB9DD> \xB8\xC1 |0

<UB9DE> \xB8\xC2 |0  $<$ UB9E1> \xB8\xC3 |0 <UB9E3> \xB8\xC4 |0 <UB9E4> \xB8\xC5 |0 <UB9E5> \xB8\xC6 |0 <UB9E8> \xB8\xC7 |0  $<$ UB9EC> $\xB8\xC8$ |0 <UB9F4> \xB8\xC9 |0 <UB9F5> \xB8\xCA |0  $<$ UB9F7> \xB8\xCB |0 <UB9F8> \xB8\xCC |0 <UB9F9> \xB8\xCD |0  $<$ UB9FA> \xB8\xCE |0 <UBA00> \xB8\xCF |0 <UBA01> \xB8\xD0 |0  $\langle$ UBA08> $\xB8\xD1$  |0  $<$ UBA15> $\xB8\xD2$  |0 <UBA38> \xB8\xD3 |0  $\langle$ UBA39> $\angle$ xB8 $\angle$ xD4 |0  $<$ UBA3C $>$  $\xB8\xD5$  |0  $<$ UBA40> $x$ B8 $x$ D6 |0  $<$ UBA42> $\xB8\xD7$ |0 <UBA48> \xB8\xD8 |0 <UBA49> \xB8\xD9 |0  $<$ UBA4B> \xB8\xDA |0  $<$ UBA4D> $\xB8\xDB$  |0  $<$ UBA4E> $\xB8\xDC$  |0  $<$ UBA53> \xB8\xDD |0 <UBA54> \xB8\xDE |0 <UBA55> \xB8\xDF |0  $<$ UBA58> $\xB8\xE0$ |0  $<$ UBA5C $>$  $xB8$  $xE1$  |0  $<$ UBA64> \xB8\xE2 |0  $<$ UBA65> $\xB8\xE3$  |0  $<$ UBA67> \xB8\xE4 |0 <UBA68>  $\xB8\xE5$  |0 <UBA69> \xB8\xE6 |0  $<$ UBA70> \xB8\xE7 |0  $<$ UBA71> \xB8\xE8 |0  $<$ UBA74 $>$  $xB8$  $xE9$  |0  $<$ UBA78> \xB8\xEA |0  $<$ UBA83> \xB8\xEB |0 <UBA84> \xB8\xEC |0  $<$ UBA85> \xB8\xED |0 <UBA87> \xB8\xEE |0  $<$ UBA8C $>$  $\xB8\xEF$  |0 <UBAA8> \xB8\xF0 |0

 $<$ UBAA9> \xB8\xF1 |0  $<$ UBAAB> \xB8\xF2 |0  $\langle$ UBAAC> $\langle$ xB8 $\rangle$ xF3 |0  $<$ UBAB0> \xB8\xF4 |0  $<$ UBAB2> \xB8\xF5 |0  $<$ UBAB8> \xB8\xF6 |0  $<$ UBAB9> \xB8\xF7 |0  $<$ UBABB $>$  $xB8$  $xF8$  |0  $<$ UBABD> $\xB8\xF9$  |0  $<$ UBAC4 $>$  $\xB8\xFA$  |0  $<$ UBAC8> $\xB8\xFB$  |0  $<$ UBAD8> \xB8\xFC |0  $<$ UBAD9> $\xB8\xFD$ |0  $<$ UBAFC> $\xB8\xFE$  |0  $<$ UBB00> $xB9xA1$ |0  $<$ UBB04> \xB9\xA2 |0  $<$ UBB0D> $\xB9\xA3$ |0  $<$ UBB0F> $xB9xA4$  |0  $<$ UBB11> \xB9\xA5 |0 <UBB18> \xB9\xA6 |0  $<$ UBB1C $>$  $xB9$  $xA7$  |0  $<$ UBB20> $x$ B9 $xA8$ |0 <UBB29> \xB9\xA9 |0  $<$ UBB2B> $\x B9\x AA$  |0 <UBB34> \xB9\xAB |0 <UBB35> \xB9\xAC |0 <UBB36> \xB9\xAD |0 <UBB38> \xB9\xAE |0  $<$ UBB3B> \xB9\xAF |0  $<$ UBB3C> \xB9\xB0 |0 <UBB3D> \xB9\xB1 |0  $<$ UBB3E> \xB9\xB2 |0  $\langle$ UBB44> $\langle$ xB9 $\rangle$ xB3 |0  $<$ UBB45> \xB9\xB4 |0  $\langle$ UBB47> $\angle$ xB9 $\angle$ xB5 |0  $<$ UBB49> \xB9\xB6 |0  $<$ UBB4D> $\xB9\xB7$  |0  $<$ UBB4F> \xB9\xB8 |0 <UBB50>  $\xB9\xB9$  |0  $<$ UBB54> \xB9\xBA |0  $<$ UBB58 $>$  $x$ B9 $x$ BB |0  $<$ UBB61> \xB9\xBC |0  $\langle$ UBB63>\xB9\xBD |0  $<$ UBB6C> $\xB9\xBE$  |0  $<$ UBB88> \xB9\xBF |0 <UBB8C> \xB9\xC0 |0 <UBB90> \xB9\xC1 |0

 $<$ UBBA4> \xB9\xC2 |0 <UBBA8> \xB9\xC3 |0  $<$ UBBAC> $\xB9\xC4$  |0  $<$ UBBB4> \xB9\xC5 |0  $<$ UBBB7> \xB9\xC6 |0  $<$ UBBC0> $xB9xC7$ |0  $<$ UBBC4> $x$ B9 $x$ C8 $|0$  $<$ UBBC8> $\xB9\xC9$ |0  $<$ UBBD0> $x$ B9 $x$ CA |0  $<$ UBBD3> \xB9\xCB |0 <UBBF8> \xB9\xCC |0 <UBBF9> \xB9\xCD |0  $<$ UBBFC> $\xB9\xCE$ |0  $<$ UBBFF> $\xB9\xCF$  |0 <UBC00> \xB9\xD0 |0  $<$ UBC02> $xB9xD1$ |0 <UBC08> \xB9\xD2 |0 <UBC09> \xB9\xD3 |0  $<$ UBC0B $>$  $xB9$  $xD4$  |0  $<$ UBC0C $>$  $xB9$  $xD5$  |0  $\langle$ UBC0D> $\langle$ xB9 $\rangle$ xD6 |0  $<$ UBC0F> $xB9xD7$ |0  $<$ UBC11> \xB9\xD8 |0  $\langle$ UBC14> $\langle$ xB9 $\langle$ xD9 $|0$  $<$ UBC15> $\xB9\xDA$ |0  $\langle$ UBC16> $\langle$ xB9 $\langle$ xDB  $|0$  $\langle$ UBC17> $\angle$ xB9 $\angle$ xDC |0 <UBC18> \xB9\xDD |0  $<$ UBC1B $>$  $xB9$  $xDE$  |0  $<$ UBC1C $>$  $xB9$  $xDF$  $|0$ <UBC1D> \xB9\xE0 |0  $\langle$ UBC1E $>$  $\kappa$ B9 $\kappa$ E1 |0  $<$ UBC1F> $\xB9\xE2$  |0 <UBC24> \xB9\xE3 |0  $<$ UBC25> \xB9\xE4 |0  $<$ UBC27> \xB9\xE5 |0 <UBC29> \xB9\xE6 |0  $<$ UBC2D> $\xB9\xE7$  |0 <UBC30> \xB9\xE8 |0  $\langle$ UBC31> $\kappa$ B9 $\kappa$ E9 |0 <UBC34> \xB9\xEA |0 <UBC38>  $\xB9\xEB$  |0 <UBC40> \xB9\xEC |0  $<$ UBC41> $x$ B9 $xED$ |0  $<$ UBC43> \xB9\xEE |0  $<$ UBC44> \xB9\xEF |0  $<$ UBC45> \xB9\xF0 |0

 $\langle$ UBC49> $\langle$ xB9 $\rangle$ xF1 |0  $<$ UBC4C $>$  $\xB9\xF2$  |0 <UBC4D> \xB9\xF3 |0  $<$ UBC50> \xB9\xF4 |0  $<$ UBC5D $>$  $\xB9\xF5$  |0  $<$ UBC84> \xB9\xF6 |0 <UBC85> \xB9\xF7 |0 <UBC88> \xB9\xF8 |0 <UBC8B> \xB9\xF9 |0  $<$ UBC8C $>$  $xB9$  $xFA$  |0  $<$ UBC8E> $\xB9\xFB$  |0 <UBC94> \xB9\xFC |0 <UBC95> \xB9\xFD |0 <UBC97> \xB9\xFE |0  $\langle$ UBC99> $\langle$ xBA $\langle$ xA1 |0  $<$ UBC9A> \xBA\xA2 |0  $<$ UBCA0> $\xBA\xA3$ |0  $\langle$ UBCA1> $\angle$ xBA $\angle$ xA4 |0  $\langle$ UBCA4> $\angle$ xBA $\angle$ xA5 |0  $<$ UBCA7> \xBA\xA6 |0  $<$ UBCA8> \xBA\xA7 |0  $<$ UBCB0> $\xBA\xA8$ |0  $\langle$ UBCB1> $\langle$ xBA $\rangle$ xA9 |0  $\langle$ UBCB3> $\langle$ xBA $\rangle$ xAA  $|0$  $<$ UBCB4> \xBA\xAB |0  $<$ UBCB5> \xBA\xAC |0  $<$ UBCBC $>$  $xBA$  $xAD$  $|0$  $<$ UBCBD> $\xBA\xAE$  |0  $<$ UBCC0> $\xBA\xAF$ |0  $<$ UBCC4> \xBA\xB0 |0  $<$ UBCCD> $\xBA\xB1$  |0  $<$ UBCCF> $\xBA\xB2$  |0  $\langle$ UBCD0 $\rangle \langle$ xBA $\rangle$ xB3 |0  $<$ UBCD1> $xBA$  $xBA$ |0  $\langle$ UBCD5> $\langle$ xBA $\rangle$ xB5 |0  $\langle$ UBCD8> $\langle$ xBA $\rangle$ xB6 |0  $<$ UBCDC $>$  $xBA$  $xB7$  |0  $\langle$ UBCF4 $>$  $\kappa$ BA $\kappa$ B8 |0  $<$ UBCF5> \xBA\xB9 |0  $<$ UBCF6> \xBA\xBA |0  $<$ UBCF8> $\xBA\xBB$  |0 <UBCFC> \xBA\xBC |0  $<$ UBD04> \xBA\xBD |0  $<$ UBD05>\xBA\xBE |0  $<$ UBD07 $>$  $\xBA\xBF$  |0  $<$ UBD09> \xBA\xC0 |0  $<$ UBD10> $xBA$  $xC1$  |0

 $\langle$ UBD14 $>$  $\langle$ xBA $\rangle$ xC2 |0  $<$ UBD24> \xBA\xC3 |0  $<$ UBD2C $>$  $xBA$  $xC4$  |0  $<$ UBD40> $\xBA\xC5$ |0  $<$ UBD48> \xBA\xC6 |0  $\langle$ UBD49> $\langle$ xBA $\langle$ xC7 $|0$  $<$ UBD4C> $\xBA\xC8$ |0  $<$ UBD50> $\xBA\xC9$ |0  $<$ UBD58> \xBA\xCA |0  $<$ UBD59> $\xBA\xCB$  |0  $<$ UBD64> \xBA\xCC |0  $<$ UBD68> \xBA\xCD |0  $<$ UBD80> \xBA\xCE |0  $<$ UBD81> \xBA\xCF |0 <UBD84> \xBA\xD0 |0  $<$ UBD87> \xBA\xD1 |0  $<$ UBD88> \xBA\xD2 |0  $<$ UBD89> \xBA\xD3 |0  $<$ UBD8A> \xBA\xD4 |0  $<$ UBD90> $\xBA\xD5$ |0  $\langle$ UBD91> $\langle$ xBA $\rangle$ xD6 |0  $\langle$ UBD93> $\langle$ xBA $\langle$ xD7 $|0$ <UBD95> \xBA\xD8 |0 <UBD99> \xBA\xD9 |0  $<$ UBD9A> \xBA\xDA |0  $<$ UBD9C> $\xBA\xDB$ |0  $<$ UBDA4> \xBA\xDC |0  $<$ UBDB0> $\xBA\xDD$ |0  $<$ UBDB8> \xBA\xDE |0  $<$ UBDD4> \xBA\xDF |0  $<$ UBDD5> $\xBA\xE0$ |0  $<$ UBDD8> \xBA\xE1 |0  $<$ UBDDC> \xBA\xE2 |0  $<$ UBDE9> \xBA\xE3 |0  $<$ UBDF0> $xBA$  $xE4$  |0  $<$ UBDF4> \xBA\xE5 |0  $<$ UBDF8> \xBA\xE6 |0  $<$ UBE00 $>$  $xBA$  $xE7$  |0  $<$ UBE03> \xBA\xE8 |0  $<$ UBE05> \xBA\xE9 |0  $<$ UBE0C $>$  $xBA$  $xEA$  |0  $<$ UBE0D> $\xBA\xEB$  |0  $<$ UBE10> \xBA\xEC |0  $<$ UBE14> \xBA\xED |0  $<$ UBE1C> \xBA\xEE |0  $<$ UBE1D> \xBA\xEF |0  $<$ UBE1F> \xBA\xF0 |0  $<$ UBE44 $>$ 

 $\xBA\xF1$  |0  $<$ UBE45> \xBA\xF2 |0  $<$ UBE48> \xBA\xF3 |0  $<$ UBE4C> \xBA\xF4 |0  $<$ UBE4E> $xBA$  $xF5$  |0  $\langle$ UBE54 $>$  $\langle$ xBA $\rangle$ xF6 |0  $<$ UBE55> \xBA\xF7 |0  $<$ UBE57> \xBA\xF8 |0  $<$ UBE59> \xBA\xF9 |0  $<$ UBE5A> \xBA\xFA |0  $<$ UBE5B> \xBA\xFB |0  $<$ UBE60> \xBA\xFC |0  $<$ UBE61> \xBA\xFD |0  $$\sf{CUBE64$>}\xBA\xFE$   $[0$  $<$ UBE68> \xBB\xA1 |0  $<$ UBE6A> \xBB\xA2 |0  $<$ UBE70> \xBB\xA3 |0  $<$ UBE71> \xBB\xA4 |0  $\langle$ UBE73> \xBB\xA5 |0  $<$ UBE74> \xBB\xA6 |0  $<$ UBE75> \xBB\xA7 |0  $<$ UBE7B> \xBB\xA8 |0  $<$ UBE7C> \xBB\xA9 |0  $\langle$ UBE7D> $\langle$ xBB $\langle$ xAA |0  $<$ UBE80> \xBB\xAB |0  $<$ UBE84> \xBB\xAC |0  $<$ UBE8C $>$  $\kappa$ BB $\kappa$ AD |0  $<$ UBE8D> \xBB\xAE |0  $<$ UBE8F> \xBB\xAF |0  $<$ UBE90> \xBB\xB0 |0  $<$ UBE91> \xBB\xB1 |0  $<$ UBE98> \xBB\xB2 |0  $<$ UBE99> \xBB\xB3 |0  $<$ UBEA8> \xBB\xB4 |0  $<$ UBED0 $>$  $xBB$  $xB5$  |0  $<$ UBED1> \xBB\xB6 |0  $<$ UBED4> \xBB\xB7 |0  $<$ UBED7> \xBB\xB8 |0  $<$ UBED8> \xBB\xB9 |0  $<$ UBEE0> \xBB\xBA |0  $<$ UBEE3> \xBB\xBB |0  $<$ UBEE4> \xBB\xBC |0  $<$ UBEE5> $\xBB\xBD$ |0  $<$ UBEEC> $xBBxBE$  |0  $<$ UBF01> \xBB\xBF |0  $<$ UBF08> \xBB\xC0 |0  $<$ UBF09> \xBB\xC1 |0  $<$ UBF18> \xBB\xC2 |0

<UBF19> \xBB\xC3 |0  $<$ UBF1B> \xBB\xC4 |0 <UBF1C>  $\xBB\xC5$  |0  $<$ UBF1D> \xBB\xC6 |0  $<$ UBF40> \xBB\xC7 |0  $<$ UBF41> \xBB\xC8 |0  $<$ UBF44> \xBB\xC9 |0  $<$ UBF48> \xBB\xCA |0  $<$ UBF50> \xBB\xCB |0  $<$ UBF51> \xBB\xCC |0  $<$ UBF55> \xBB\xCD |0  $<$ UBF94> \xBB\xCE |0  $<$ UBFB0> \xBB\xCF |0  $<$ UBFC5> $\xBB\xD0$  |0  $<$ UBFCC $>$  $xBBxD1$  |0  $<$ UBFCD> $\xBB\xD2$  |0  $<$ UBFD0> \xBB\xD3 |0  $<$ UBFD4> \xBB\xD4 |0  $<$ UBFDC $>$  $xBB$  $xD5$  $|0$  $<$ UBFDF> $\xBB\xD6$  |0  $<$ UBFE1> $xBBxD7$ |0  $\langle$ UC03C $>$  $\kappa$ BB $\kappa$ D8 |0  $\langle$ UC051> $\angle$ xBB $\times$ D9 |0  $<$ UC058 $>$  \xBB\xDA  $|0$  $\langle$ UC05C $>$  $\langle$ xBB $\rangle$ xDB $|0$  $\langle$ UC060> $\langle$ xBB $\rangle$ xDC  $|0$  $<$ UC068> \xBB\xDD |0 <UC069> \xBB\xDE |0  $<$ UC090 $>$  $xBB$  $xDF$  |0 <UC091> \xBB\xE0 |0 <UC094> \xBB\xE1 |0  $<$ UC098> \xBB\xE2 |0 <UC0A0> \xBB\xE3 |0  $<$ UC0A1> $xBBxE4$  |0  $\langle$ UC0A3> $\angle$ xBB $\angle$ xE5 |0  $<$ UC0A5> $xBBxE6$  |0  $<$ UC0AC $>$  $xBB$  $xE7$  |0  $<$ UC0AD> \xBB\xE8 |0  $<$ UC0AF> $xBB$  $xE9$  |0  $<$ UC0B0 $>$  $xBB$  $xEA$  |0  $\langle$ UC0B3> $\angle$ xBB $\angle$ xEB |0  $<$ UC0B4 $>$  $\kappa$ BB $\times$ EC |0  $<$ UC0B5> $\xBB\xED$ |0  $<$ UC0B6 $>$  $xBB$  $xEE$  |0  $<$ UC0BC $>$  $xBB$  $xEF$  $|0$  $<$ UC0BD $>$  $xBB$  $xF0$  |0  $<$ UC0BF> \xBB\xF1 |0

 $<$ UC0C0 $>$  $xBB$  $xF2$  |0  $\langle$ UC0C1> $\kappa$ BB $\kappa$ F3 |0  $\langle$ UC0C5> $\xBB\xf4|0$  $<\!\!U\!CO\!C\!8\!\!> \setminus\!\!xBB\! \setminus\!\!xF5$ |0  $<$ UC0C9> \xBB\xF6 |0 <UC0CC>  $\xBB\xf7|0$  $<$ UC0D0 $>$  $xBB$  $xF8$  |0 <UC0D8> \xBB\xF9 |0  $<$ UC0D9> $\xBB\xfA$  |0  $\langle$ UC0DB $>$  $\langle$ xBB $\rangle$ xFB  $|0$  $<$ UC0DC $>$  $xBB$  $xFC$  |0  $\langle$ UC0DD $\rangle \langle$ xBB $\langle$ xFD $|0$  $<$ UC0E4 $>$   $\times$ BB\xFE  $|0$  $<$ UC0E5> $xBC$  $xA1$  |0  $<$ UC0E8> $\xBC\xA2$ |0  $\langle$ UC0EC> $\angle$ xBC $\angle$ xA3 |0  $\langle$ UC0F4> $\angle$ xBC $\angle$ xA4 |0  $\langle$ UC0F5> $\angle$ xBC $\angle$ xA5 |0  $<$ UC0F7> \xBC\xA6 |0  $<$ UC0F9> $\xBC\xA7$ |0  $\langle$ UC100 $\rangle \langle$ xBC $\rangle$ xA8 |0  $\langle$ UC104 $>$  $\langle$ xBC $\rangle$ xA9 |0  $\langle$ UC108> $\angle$ xBC $\angle$ xAA |0  $<$ UC110 $>$  $\xBC\xAB$  |0  $\langle$ UC115> $\angle$ xBC $\angle$ xAC |0  $\langle$ UC11C $>$  $\langle$ xBC $\rangle$ xAD  $|0$  $<$ UC11D $>$  $\xBC\xAE$  |0  $\langle$ UC11E $>$  $\kappa$ BC $\x$ AF |0  $\langle$ UC11F $>$  $\kappa$ BC $\kappa$ B0 |0  $\langle$ UC120 $\rangle$  $\langle$ xBC $\rangle$ xB1 |0  $\langle$ UC123> $\kappa$ BC $\kappa$ B2 |0  $\langle$ UC124> $\kappa$ BC $\kappa$ B3 |0  $<$ UC126 $>$  $\xBC\xBA$  |0  $\langle$ UC127> $\kappa$ BC $\times$ B5 |0  $\langle$ UC12C $>$  $\kappa$ BC $\kappa$ B6 |0  $\langle$ UC12D> $\langle$ xBC $\rangle$ xB7 |0  $\langle$ UC12F $>$  $\kappa$ BC $\kappa$ B8 |0 <UC130> \xBC\xB9 |0  $\langle$ UC131> $\angle$ xBC $\angle$ xBA |0  $\langle$ UC136 $>$  $\langle$ xBC $\rangle$ xBB  $|0$  $\langle$ UC138> $\angle$ xBC $\angle$ xBC $|0$  $\langle$ UC139> $\langle$ xBC $\rangle$ xBD |0  $\langle$ UC13C $>$  $\langle$ xBC $\rangle$ xBE |0  $\langle$ UC140> $\langle$ xBC $\rangle$ xBF |0  $\langle$ UC148> $\angle$ xBC $\angle$ xC0 |0  $\langle$ UC149> $\angle$ xBC $\angle$ xC1 |0  $<$ UC14B $>$  $\kappa$ BC $\kappa$ C2 |0

 $\langle$ UC14C $>$  $\kappa$ BC $\chi$ C3 |0  $\langle$ UC14D> $\langle$ xBC $\langle$ xC4 |0  $\langle$ UC154> $\angle$ xBC $\angle$ xC5 |0  $<$ UC155> \xBC\xC6 |0  $\langle$ UC158> $\angle$ xBC $\angle$ xC7 |0  $\langle$ UC15C $\rangle \times BC \times C8$  |0  $\langle$ UC164> $\angle$ xBC $\angle$ xC9 |0  $\langle$ UC165> $\angle$ xBC $\angle$ xCA |0  $<$ UC167 $>$  $\XBC\XCB$  |0  $\langle$ UC168> $\angle$ xBC $\angle$ xCC  $|0$ <UC169> \xBC\xCD |0  $\langle$ UC170 $\rangle \langle$ xBC $\langle$ xCE |0  $<$ UC174 $>$  $\kappa$ BC $\kappa$ CF |0  $\langle$ UC178> $\angle$ xBC $\angle$ xD0 |0  $\langle$ UC185> $\xBC\xD1$  |0  $<$ UC18C $>$  $\kappa$ BC $\kappa$ D2 |0  $\langle$ UC18D $>$  $\langle$ xBC $\langle$ xD3 |0  $\langle$ UC18E $>$  $\kappa$ BC $\kappa$ D4 |0  $<$ UC190 $>$  $\xBC\xD5$  |0  $\langle$ UC194> $\angle$ xBC $\angle$ xD6 |0  $<$ UC196 $>$  $\kappa$ BC $\times$ D7 |0  $\langle$ UC19C $>$  $\kappa$ BC $\kappa$ D8 |0  $\langle UC19D\rangle \langle xBC\rangle D9 |0$  $<$ UC19F> \xBC\xDA |0  $\langle$ UC1A1> $\angle$ xBC $\angle$ xDB |0  $\langle$ UC1A5> $\angle$ xBC $\angle$ xDC  $|0$  $\langle$ UC1A8> $\angle$ xBC $\angle$ xDD |0  $\langle$ UC1A9> $\angle$ xBC $\angle$ xDE |0  $\langle$ UC1AC $>$  $\langle$ xBC $\rangle$ xDF $|0$  $\langle$ UC1B0 $\rangle \langle$ xBC $\rangle$ xE0 |0  $\langle$ UC1BD> $\langle$ xBC $\rangle$ xE1 |0  $\langle$ UC1C4 $>$  $\langle$ xBC $\rangle$ xE2 |0  $<$ UC1C8> $\xBC\xE3$ |0  $\langle$ UC1CC $>$  $\kappa$ BC $\kappa$ E4 |0  $\langle$ UC1D4> $\langle$ xBC $\rangle$ xE5 |0  $\langle$ UC1D7> $\angle$ xBC $\angle$ xE6 |0  $\langle$ UC1D8> $\angle$ xBC $\angle$ xE7 |0  $<$ UC1E0> \xBC\xE8 |0  $\langle$ UC1E4> $\angle$ xBC $\angle$ xE9 |0  $<$ UC1E8> $\xBC\xEA$  |0  $\langle$ UC1F0 $>$  $\kappa$ BC $\kappa$ EB |0  $\langle$ UC1F1> $\angle$ xBC $\angle$ xEC |0  $\langle$ UC1F3> $\angle$ xBC $\angle$ xED |0  $\langle$ UC1FC $>$  $\kappa$ BC $\kappa$ EE |0  $<$ UC1FD $>$  $xBC$  $xEF$  |0  $<$ UC200 $>$  $xBC$  $xFO$  |0  $<$ UC204 $>$  $\kappa$ BC $\kappa$ F1 |0

 $<$ UC20C $>$  $xBC$  $xF2$  |0  $<$ UC20D $>$  $xBC$  $xF3$  |0  $\langle$ UC20F> $\kappa$ BC $\x$ F4 |0  $<$ UC211> \xBC\xF5 |0  $<$ UC218> \xBC\xF6 |0  $\langle$ UC219> $\langle$ xBC $\rangle$ xF7 |0  $<$ UC21C $>$  $xBC$  $xF8$  |0  $<$ UC21F> $\xBC\xF9$  |0  $<$ UC220 $>$  $xBC$  $xFA$  |0  $<$ UC228> \xBC\xFB |0  $<$ UC229> \xBC\xFC |0  $<$ UC22B $>$  $\kappa$ BC $\kappa$ FD |0  $<$ UC22D> $\xBC\xFE$  |0  $<$ UC22F $>$  $xBD$  $xA1$  |0  $\langle$ UC231> $\kappa$ BD $\times$ A2 |0 <UC232> \xBD\xA3 |0  $\langle$ UC234> $\angle$ xBD $\angle$ xA4 |0  $\langle$ UC248> $\angle$ xBD $\angle$ xA5 |0  $<$ UC250 $>$  $xBD$  $xA6$  |0  $\langle$ UC251> $\kappa$ BD $\times$ A7 |0  $\langle$ UC254> $\angle$ xBD $\angle$ xA8 |0 <UC258> \xBD\xA9 |0  $\langle$ UC260> $\langle$ xBD $\rangle$ xAA |0  $<$ UC265> \xBD\xAB |0  $\langle$ UC26C> $\langle$ xBD $\rangle$ xAC  $|0$  $\langle$ UC26D> $\langle$ xBD $\rangle$ xAD  $|0$  $<$ UC270> \xBD\xAE |0  $<$ UC274 $>$  $\times$ BD $\times$ AF |0  $\langle$ UC27C $>$  $\kappa$ BD $\kappa$ B0 |0  $\langle UCC27D\rangle \langle xBD\rangle xB1 |0$  $<$ UC27F $>$  $\kappa$ BD $\times$ B2 |0  $\langle$ UC281> $\angle$ xBD $\angle$ xB3 |0  $<$ UC288> \xBD\xB4 |0  $\langle$ UC289> $\angle$ xBD $\times$ B5 |0  $\langle$ UC290> $\angle$ xBD $\times$ B6 |0  $\langle$ UC298> $\angle$ xBD $\angle$ xB7 |0  $\langle$ UC29B $>$  $\langle$ xBD $\rangle$ xB8 |0 <UC29D> \xBD\xB9 |0  $\langle$ UC2A4> $\angle$ xBD $\angle$ xBA |0  $<$ UC2A5> $\xBD\xBB$  |0  $\langle$ UC2A8> $\angle$ xBD $\angle$ xBC |0  $\langle$ UC2AC> $\langle$ xBD $\rangle$ xBD $|0$  $\langle$ UC2AD> $\langle$ xBD $\rangle$ xBE |0  $\langle$ UC2B4> $\langle$ xBD $\rangle$ xBF |0  $\langle$ UC2B5 $>$  $\kappa$ BD $\times$ C0 |0  $\langle$ UC2B7> $\angle$ xBD $\angle$ xC1 |0  $\langle$ UC2B9> $\langle$ xBD $\rangle$ xC2 |0

 $\langle$ UC2DC $>$  $\langle$ xBD $\rangle$ xC3 |0  $\langle UC2DD\rangle \langle xBD\rangle xC4 |0$  $\langle$ UC2E0> $\angle$ xBD $\times$ C5 |0  $<$ UC2E3> \xBD\xC6 |0  $\langle$ UC2E4> $\angle$ xBD $\angle$ xC7 |0  $\langle$ UC2EB> $\angle$ xBD $\angle$ xC8 |0  $\langle$ UC2EC> $\angle$ xBD $\angle$ xC9 |0  $\langle$ UC2ED> $\langle$ xBD $\rangle$ xCA |0  $\langle$ UC2EF> $\angle$ xBD $\angle$ xCB |0  $\langle$ UC2F1> $\angle$ xBD $\angle$ xCC |0  $<$ UC2F6> $\xBD\xCD$  |0  $<$ UC2F8> $\xBD\xCE$  |0  $<$ UC2F9> $\xBD\xCF$  |0  $\langle$ UC2FB> $\angle$ xBD $\angle$ xD0 |0  $<$ UC2FC $>$  $\xBD\xDI$  |0 <UC300> \xBD\xD2 |0  $<$ UC308> $\xBD\xD3$  |0 <UC309> \xBD\xD4 |0  $<$ UC30C $>$  $\kappa$ BD $\times$ D5 |0  $\langle$ UC30D $>$  $\langle$ xBD $\rangle$ xD6 |0  $\langle$ UC313> $\langle$ xBD $\rangle$ xD7 |0  $\langle$ UC314> $\langle$ xBD $\rangle$ xD8 |0 <UC315> \xBD\xD9 |0  $<$ UC318> \xBD\xDA |0  $\langle$ UC31C $>$  $\langle$ xBD $\rangle$ xDB  $|0$ <UC324> \xBD\xDC |0 <UC325> \xBD\xDD |0 <UC328> \xBD\xDE |0 <UC329> \xBD\xDF |0 <UC345> \xBD\xE0 |0  $\langle$ UC368> $\angle$ xBD $\angle$ xE1 |0 <UC369> \xBD\xE2 |0 <UC36C> \xBD\xE3 |0 <UC370> \xBD\xE4 |0 <UC372> \xBD\xE5 |0 <UC378> \xBD\xE6 |0 <UC379> \xBD\xE7 |0 <UC37C> \xBD\xE8 |0  $\langle$ UC37D> $\langle$ xBD $\rangle$ xE9 |0  $<$ UC384 $>$  $\xBD\xEA$  |0  $<$ UC388> \xBD\xEB |0  $<$ UC38C $>$  $xBD$  $xEC$  |0  $<$ UC3C0 $>$  $xBD$  $xED$  |0  $<$ UC3D8> $\xBD\xEE$ |0  $<$ UC3D9 $>$  $\xBD\xEF$  |0  $<$ UC3DC $>$  $xBD$  $xF0$  |0  $<$ UC3DF> $\xBD\xF1$  |0

<UC3E0> \xBD\xF2 |0  $<$ UC3E2> $\xBD\xF3$  |0 <UC3E8> \xBD\xF4 |0  $<$ UC3E9 $>$   $\times$  BD $\times$ F5  $\vert0$  $<$ UC3ED> $\xBD\xF6$  |0  $<$ UC3F4 $>$  $\times$ BD $\times$ F7 |0  $<$ UC3F5 $>$  $xBD$  $xF8$  |0 <UC3F8> \xBD\xF9 |0  $<$ UC408 $>$  $xBD$  $xFA$  |0  $\langle$ UC410 $\rangle \langle$ xBD $\rangle$ xFB |0  $<$ UC424 $>$  $\kappa$ BD $\times$ FC  $|0$  $\langle$ UC42C $>$  $\langle$ xBD $\rangle$ xFD $|0$  $<$ UC430 $>$  $\xBD\xFE$  |0  $\langle$ UC434> $\angle$ xBE $\angle$ xA1 |0  $\langle$ UC43C $>$  $\langle$ xBE $\langle$ xA2 |0  $\langle$ UC43D $>$  $\langle$ xBE $\rangle$ xA3 |0 <UC448> \xBE\xA4 |0 <UC464>  $\kappa$ BE $\kappa$ A5 |0 <UC465> \xBE\xA6 |0 <UC468> \xBE\xA7 |0 <UC46C> \xBE\xA8 |0 <UC474> \xBE\xA9 |0  $\langle$ UC475> $\xBE\xAA$  |0  $<$ UC479> \xBE\xAB |0  $<$ UC480 $>$  $\kappa$ BE $\kappa$ AC |0  $<$ UC494> \xBE\xAD |0  $<$ UC49C $>$  $\xBE\xAE$  |0  $<$ UC4B8 $>$  $\xBE\xAF$  |0  $<$ UC4BC $>$  $xBE$  $xB0$  |0  $<$ UC4E9> \xBE\xB1 |0  $<$ UC4F0 $>$  $\kappa$ BE $\times$ B2 |0  $\langle$ UC4F1 $>$  $\langle$ xBE $\rangle$ xB3 |0 <UC4F4> \xBE\xB4 |0  $<$ UC4F8> $\xBe\xBe$ ]  $\langle$ UC4FA> $\angle$ xBE $\angle$ xB6 |0  $<$ UC4FF> $\xBE\xB7$  |0  $\langle$ UC500 $\rangle \times BE \times B8$  |0 <UC501> \xBE\xB9 |0  $\langle$ UC50C $>$  $\kappa$ BE $\times$ BA |0  $<$ UC510 $>$  $xBE$  $xBB$  |0  $<$ UC514 $>$  $\kappa$ BE $\kappa$ BC |0  $\langle$ UC51C $>$  $\langle$ xBE $\rangle$ xBD |0  $<$ UC528> \xBE\xBE |0  $<$ UC529> \xBE\xBF |0  $<$ UC52C $>$  $xBE$ <sub>X</sub>C0 |0  $<$ UC530 $>$  $xBE$  $xC1$  |0 <UC538> \xBE\xC2 |0

<UC539> \xBE\xC3 |0  $<$ UC53B> \xBE\xC4 |0  $\langle$ UC53D> $\langle$ xBE $\langle$ xC5 |0  $<$ UC544> \xBE\xC6 |0 <UC545> \xBE\xC7 |0  $\langle$ UC548> $\angle$ xBE $\angle$ xC8 |0 <UC549> \xBE\xC9 |0  $<$ UC54A> \xBE\xCA |0  $<$ UC54C $>$  $\kappa$ BE $\times$ CB  $|0$  $<$ UC54D> $\xBe\xCC$  |0  $\langle$ UC54E> $\angle$ xBE $\angle$ xCD $|0$ <UC553> \xBE\xCE |0 <UC554> \xBE\xCF |0 <UC555> \xBE\xD0 |0  $\langle$ UC557> $\kappa$ BE $\times$ D1 |0  $<$ UC558 $>$   $\times$ BE\xD2  $|0$ <UC559> \xBE\xD3 |0 <UC55D> \xBE\xD4 |0  $\langle$ UC55E $>$  $\langle$ xBE $\rangle$ xD5 |0  $<$ UC560> \xBE\xD6 |0  $<$ UC561 $>$  $\xBE\xD7$  |0  $<\!\!UC564\!\!> \backslash \!xBE\backslash \!xD8$ |0 <UC568> \xBE\xD9 |0  $<$ UC570> \xBE\xDA |0  $<$ UC571> \xBE\xDB |0 <UC573> \xBE\xDC |0  $<$ UC574> \xBE\xDD |0 <UC575> \xBE\xDE |0  $<$ UC57C $>$  $xBE$  $xDF$  $|0$ <UC57D> \xBE\xE0 |0  $<$ UC580 $>$  $\kappa$ BE $\times$ E1 |0  $<$ UC584 $>$  $\kappa$ BE $\kappa$ E2 |0 <UC587> \xBE\xE3 |0 <UC58C> \xBE\xE4 |0  $<$ UC58D> $\xBE\xE5$  |0 <UC58F> \xBE\xE6 |0  $\langle$ UC591> $\kappa$ BE $\kappa$ E7 |0 <UC595> \xBE\xE8 |0 <UC597> \xBE\xE9 |0 <UC598> \xBE\xEA |0  $<$ UC59C $>$  $xBE$  $xEB$  |0  $<$ UC5A0> $xBE\xEC$  |0  $<$ UC5A9> $\xBExED$  |0  $<$ UC5B4> \xBE\xEE |0  $<$ UC5B5> \xBE\xEF |0  $<$ UC5B8> \xBE\xF0 |0  $<$ UC5B9> \xBE\xF1 |0

 $<$ UC5BB $>$  $xBE$  $xF2$  |0  $<$ UC5BC $>$  $xBE$  $xF3$  |0  $\langle$ UC5BD> $\langle$ xBE $\langle$ xF4 |0  $<$ UC5BE> \xBE\xF5 |0  $<$ UC5C4> \xBE\xF6 |0  $<$ UC5C5 $>$  $xBE$ <sub>XF7</sub> |0 <UC5C6> \xBE\xF8 |0 <UC5C7> \xBE\xF9 |0  $<$ UC5C8> $\xBExFA$  |0  $<$ UC5C9> $\xBE\xFB$  |0  $<$ UC5CA $>$  $\xBE\xFC$  |0  $<$ UC5CC $>$  $xBE$ <sub>XFD</sub> $|0$  $<$ UC5CE> $xBE$  $xFE$  |0  $\langle$ UC5D0> $\langle$ xBF $\rangle$ xA1 |0  $\langle$ UC5D1 $>$  $\langle$ xBF $\rangle$ xA2 |0 <UC5D4> \xBF\xA3 |0 <UC5D8> \xBF\xA4 |0  $<$ UC5E0 $>$  $\kappa$ BF $\kappa$ A5 |0  $<$ UC5E1> $xBF$  $xA6$  |0 <UC5E3> \xBF\xA7 |0  $<$ UC5E5> $\xBF\xA8$  |0  $<$ UC5EC> $\xBF\xA9$  |0 <UC5ED> \xBF\xAA |0 <UC5EE>  $\xBF\xAB$  |0  $<$ UC5F0> $\xBF\xAC$ |0  $<$ UC5F4 $>$  $\kappa$ BF $\kappa$ AD |0  $<$ UC5F6> \xBF\xAE |0  $<$ UC5F7> \xBF\xAF |0  $<$ UC5FC> $\xBF\xB0$  |0  $<$ UC5FD> $\xBF\xB1$  |0  $<$ UC5FE> $xBF$  $xBF$  $B2$  $|0$  $<$ UC5FF $>$  $xBF$  $xB3$  |0  $<$ UC600 $>$  $xBF$  $xB4$  |0  $\langle$ UC601> $\langle$ xBF $\rangle$ xB5 |0  $\langle$ UC605> $\kappa$ BF $\kappa$ B6 |0 <UC606> \xBF\xB7 |0  $\langle$ UC607> $\kappa$ BF $\xB8$  |0 <UC608> \xBF\xB9 |0  $<$ UC60C $>$  $xBF$  $xBA$  |0  $<$ UC610 $>$  $xBF$  $xBB$  |0  $<$ UC618 $>$  $\kappa$ BF $\kappa$ BC |0  $<$ UC619> $\xBF\xBD$  |0  $<$ UC61B $>$  $\xBF\xBE$  |0  $<$ UC61C $>$  $xBF$  $xBF$ |0 <UC624> \xBF\xC0 |0  $<$ UC625> $\xBF\xC1$  |0 <UC628> \xBF\xC2 |0

 $<$ UC62C> $\xBF\xC3$  |0  $<$ UC62D> \xBF\xC4 |0  $\langle$ UC62E> $\kappa$ BF $\xC5$  |0  $<$ UC630 $>$   $\times$ BF\xC6  $\vert0$ <UC633> \xBF\xC7 |0  $\langle$ UC634> \xBF\xC8 |0 <UC635> \xBF\xC9 |0 <UC637> \xBF\xCA |0 <UC639> \xBF\xCB |0  $<$ UC63B> \xBF\xCC |0  $<$ UC640 $>$  $\kappa$ BF $\kappa$ CD |0  $<$ UC641> \xBF\xCE |0 <UC644> \xBF\xCF |0 <UC648> \xBF\xD0 |0  $<$ UC650 $>$  $\kappa$ BF $\times$ D1 |0  $<$ UC651> \xBF\xD2 |0 <UC653> \xBF\xD3 |0 <UC654> \xBF\xD4 |0  $<$ UC655> \xBF\xD5 |0 <UC65C> \xBF\xD6 |0  $<$ UC65D> $\xBF\xD7$  |0 <UC660> \xBF\xD8 |0 <UC66C> \xBF\xD9 |0  $<$ UC66F> $\xBF\xDA$  |0  $<$ UC671> \xBF\xDB |0 <UC678> \xBF\xDC |0 <UC679>  $\xBF\xDD$  |0  $<$ UC67C $>$  $\kappa$ BF $\kappa$ DE |0 <UC680> \xBF\xDF |0 <UC688> \xBF\xE0 |0 <UC689> \xBF\xE1 |0  $<$ UC68B $>$  $xBF$  $xE2$  |0 <UC68D> \xBF\xE3 |0 <UC694> \xBF\xE4 |0 <UC695> \xBF\xE5 |0 <UC698> \xBF\xE6 |0  $<$ UC69C $>$  $xBF$  $xE7$  |0 <UC6A4> \xBF\xE8 |0 <UC6A5> \xBF\xE9 |0  $<$ UC6A7> \xBF\xEA |0  $<$ UC6A9> $\xB$ F $xEB$  |0  $<$ UC6B0 $>$  $xBF$  $xEC$  |0  $<$ UC6B1> $xBF$  $xED$ |0  $<$ UC6B4 $>$  $\xBF\xEE$  |0  $<$ UC6B8> \xBF\xEF |0 <UC6B9> \xBF\xF0 |0  $<$ UC6BA $>$  $xBF$ <sub>XF1</sub> |0

 $<$ UC6C0 $>$  $xBF$  $xF2$  |0  $<$ UC6C1> $xBFxF3$  |0 <UC6C3> \xBF\xF4 |0 <UC6C5> \xBF\xF5 |0  $<$ UC6CC $>$  $xBF$  $xF6$  |0  $<$ UC6CD $>$  $xBF$  $xF7$  |0  $<$ UC6D0 $>$  $xBF$  $xF8$  |0  $<$ UC6D4 $>$  $\kappa$ BF $\kappa$ F9 |0  $<$ UC6DC $>$  $xBF$  $xFA$  |0  $<$ UC6DD $>$  $xBF$  $xFB$  |0 <UC6E0> \xBF\xFC |0  $<$ UC6E1> \xBF\xFD |0  $<$ UC6E8> \xBF\xFE |0 <UC6E9> \xC0\xA1 |0  $<$ UC6EC> $\xCO\xA2$ |0  $\langle$ UC6F0> $\angle$ xC0 $\angle$ xA3 |0 <UC6F8> \xC0\xA4 |0  $\langle$ UC6F9> $\chi$ C0 $\chi$ A5 |0  $\langle$ UC6FD $>$  $\langle$ xC0 $\rangle$ xA6 |0  $<$ UC704 $>$  $\xC0\xA7$  |0  $\langle$ UC705> $\chi$ C0 $\chi$ A8 |0 <UC708> \xC0\xA9 |0  $\langle$ UC70C $>$  $\langle$ xC0 $\rangle$ xAA  $|0$  $\langle$ UC714> $\langle$ xC0 $\rangle$ xAB  $|0$  $<$ UC715> \xC0\xAC |0  $\langle$ UC717> $\langle$ xC0 $\rangle$ xAD  $|0$  $\langle$ UC719> $\langle$ xC0 $\rangle$ xAE |0 <UC720> \xC0\xAF |0  $\langle$ UC721> $\chi$ C0 $\chi$ B0 |0 <UC724>  $\xCO\xB1$  |0 <UC728> \xC0\xB2 |0  $\langle$ UC730 $>$  $\langle$ xC0 $\rangle$ xB3 |0  $\langle$ UC731> $\langle$ xC0 $\rangle$ xB4 |0  $\langle$ UC733> $\angle$ xC0 $\angle$ xB5 |0  $\langle$ UC735> $\angle$ xC0 $\angle$ xB6 |0 <UC737> \xC0\xB7 |0  $\langle$ UC73C $>$  $\langle$ xC0 $\rangle$ xB8 |0 <UC73D> \xC0\xB9 |0  $\langle$ UC740> $\angle$ xC0 $\angle$ xBA |0  $\langle$ UC744> $\angle$ xC0 $\angle$ xBB |0  $\langle$ UC74A> $\chi$ C0 $\chi$ BC |0  $\langle$ UC74C> $\angle$ xC0 $\angle$ xBD |0  $\langle$ UC74D> $\langle$ xC0 $\rangle$ xBE |0  $<$ UC74F> $\xC0\xBF$  |0  $\langle$ UC751> $\chi$ C0 $\chi$ C0 |0 <UC752> \xC0\xC1 |0 <UC753> \xC0\xC2 |0

<UC754> \xC0\xC3 |0 <UC755> \xC0\xC4 |0  $\langle$ UC756> $\langle$ xC0 $\rangle$ xC5 |0  $<$ UC757> \xC0\xC6 |0 <UC758> \xC0\xC7 |0  $\langle$ UC75C $>$  $\langle$ xC0 $\rangle$ xC8 |0 <UC760> \xC0\xC9 |0 <UC768> \xC0\xCA |0  $\langle$ UC76B $>$  $\langle$ xC0 $\rangle$ xCB  $|0$ <UC774> \xC0\xCC |0  $\langle$ UC775> $\angle$ xC0 $\angle$ xCD $|0$ <UC778> \xC0\xCE |0  $<$ UC77C $>$  $\xC0\xCF$  |0 <UC77D> \xC0\xD0 |0  $\langle$ UC77E> $\angle$ xC0 $\angle$ xD1 |0 <UC783> \xC0\xD2 |0 <UC784> \xC0\xD3 |0 <UC785> \xC0\xD4 |0 <UC787> \xC0\xD5 |0  $<$ UC788> \xC0\xD6 |0 <UC789> \xC0\xD7 |0 <UC78A> \xC0\xD8 |0 <UC78E> \xC0\xD9 |0 <UC790> \xC0\xDA |0  $<$ UC791 $>$  $\xC0$  $xDB$  |0 <UC794> \xC0\xDC |0 <UC796> \xC0\xDD |0 <UC797> \xC0\xDE |0 <UC798> \xC0\xDF |0  $\langle$ UC79A> $\langle$ xC0 $\rangle$ xE0 |0  $\langle$ UC7A0> $\langle$ xC0 $\rangle$ xE1 |0  $\langle$ UC7A1> $\langle$ xC0 $\rangle$ xE2 |0  $<$ UC7A3>  $\xCOxE3$  |0  $\langle$ UC7A4> $\langle$ xC0 $\rangle$ xE4 |0  $\langle$ UC7A5> $\langle$ xC0 $\rangle$ xE5 |0  $\langle$ UC7A6> $\langle$ xC0 $\rangle$ xE6 |0  $\langle$ UC7AC> $\langle$ xC0 $\rangle$ xE7 |0 <UC7AD> \xC0\xE8 |0  $\langle$ UC7B0 $>$  $\langle$ xC0 $\rangle$ xE9 |0  $<$ UC7B4 $>$  $\xC0\xEA$  |0  $\langle$ UC7BC $>$  $\langle$ xC0 $\rangle$ xEB  $|0$  $\langle$ UC7BD $>$  $\langle$ xC0 $\rangle$ xEC  $|0$  $\langle$ UC7BF $>$  $\langle$ xC0 $\rangle$ xED  $|0$  $\langle$ UC7C0 $\rangle \langle$ xC0 $\rangle$ xEE |0  $\langle$ UC7C1> $\chi$ C0 $\chi$ EF |0 <UC7C8> \xC0\xF0 |0  $\langle$ UC7C9> $\chi$ C0 $\chi$ F1 |0

 $<$ UC7CC $>$  $\xC0\xF2$  |0  $\langle$ UC7CE $>$  $\langle$ xC0 $\rangle$ xF3 |0  $\langle$ UC7D0 $\rangle \langle$ xC0 $\rangle$ xF4 |0 <UC7D8> \xC0\xF5 |0  $\langle$ UC7DD $\rangle$  $\langle$ xC0 $\rangle$ xF6 |0  $\langle$ UC7E4> $\angle$ xC0 $\angle$ xF7 |0 <UC7E8> \xC0\xF8 |0  $<$ UC7EC $>$  $x$ C0 $x$ F9 |0  $<$ UC800 $>$  $x$ C0 $xFA$  |0  $\langle$ UC801> $\chi$ C0 $\chi$ FB |0 <UC804> \xC0\xFC |0 <UC808> \xC0\xFD |0  $<$ UC80A> $\xC0\xFE$  |0  $\langle$ UC810> $\chi$ C1 $\chi$ A1 |0  $\langle$ UC811> $\chi$ C1 $\chi$ A2 |0  $\langle$ UC813> $\chi$ C1 $\chi$ A3 |0  $\langle$ UC815> $\chi$ C1 $\chi$ A4 |0  $<$ UC816 $>$  $\xC1\xA5$  |0  $\langle$ UC81C $>$  $\langle$ xC1 $\rangle$ xA6 |0  $<$ UC81D> $\xC1\xA7$  |0  $\langle$ UC820> $\chi$ C1 $\chi$ A8 |0 <UC824> \xC1\xA9 |0  $\langle$ UC82C> $\chi$ C1 $\chi$ AA |0  $\langle$ UC82D> $\chi$ C1 $\chi$ AB |0  $<$ UC82F $>$  \xC1\xAC  $|0$  $\langle$ UC831> $\langle$ xC1 $\rangle$ xAD |0  $<$ UC838> \xC1\xAE |0  $<$ UC83C> \xC1\xAF |0 <UC840> \xC1\xB0 |0  $\langle$ UC848> $\xC1\xB1$  |0 <UC849> \xC1\xB2 |0  $\langle$ UC84C> $\chi$ C1 $\chi$ B3 |0  $\langle$ UC84D> $\langle$ xC1 $\rangle$ xB4 |0  $\langle$ UC854> $\langle$ xC1 $\rangle$ xB5 |0  $\langle$ UC870> $\chi$ C1 $\chi$ B6 |0 <UC871>  $\xC1\xB7$  |0  $\langle$ UC874> $\xC1\xB8$  |0 <UC878> \xC1\xB9 |0  $\langle$ UC87A> $\chi$ C1 $\chi$ BA |0  $\langle$ UC880> $\xC1\xBB$  |0  $\langle$ UC881> $\chi$ C1 $\chi$ BC |0  $\langle$ UC883> $\xC1\xBD$  |0  $<$ UC885> \xC1\xBE |0  $\langle$ UC886> $\xC1\xBF$  |0  $\langle$ UC887> $\chi$ C1 $\chi$ C0 |0  $\langle$ UC88B> $\xC1\xC1$  |0  $<$ UC88C> $\xC1\xC2$  |0

 $\langle$ UC88D> $\chi$ C1 $\chi$ C3 |0 <UC894> \xC1\xC4 |0  $\langle$ UC89D> $\chi$ C1 $\chi$ C5 |0 <UC89F> \xC1\xC6 |0  $\langle$ UC8A1> $\chi$ C1 $\chi$ C7 |0  $\langle$ UC8A8> $\chi$ C1 $\chi$ C8 |0  $\langle$ UC8BC $>$  $\langle$ xC1 $\langle$ xC9 $|0$  $\langle$ UC8BD> $\chi$ C1 $\chi$ CA |0  $\langle$ UC8C4> $\chi$ C1 $\chi$ CB |0 <UC8C8> \xC1\xCC |0  $\langle$ UC8CC $>$  $\langle$ xC1 $\rangle$ xCD $|0$ <UC8D4> \xC1\xCE |0 <UC8D5> \xC1\xCF |0  $\langle$ UC8D7> $\chi$ C1 $\chi$ D0 |0  $\langle$ UC8D9> $\xC1\xD1$  |0  $<$ UC8E0> $\xC1\xD2$  |0  $<$ UC8E1> $xC1xD3$  |0  $<$ UC8E4> $xC1$  $xD4$  |0  $\langle$ UC8F5> $\chi$ C1 $\chi$ D5 |0 <UC8FC> \xC1\xD6 |0  $\langle$ UC8FD> $\xC1\xD7$  |0 <UC900> \xC1\xD8 |0 <UC904> \xC1\xD9 |0  $\langle$ UC905> $\chi$ C1 $\chi$ DA |0  $<$ UC906> $\xC1\xDB$ |0  $<$ UC90C $>$  $x$ C1 $x$ DC |0  $\langle$ UC90D $\rangle \langle$ xC1 $\rangle$ xDD |0 <UC90F> \xC1\xDE |0  $<$ UC911> $xC1$  $xDF$ |0 <UC918> \xC1\xE0 |0 <UC92C> \xC1\xE1 |0 <UC934> \xC1\xE2 |0  $\langle$ UC950 $>$  $\langle$ xC1 $\rangle$ xE3 |0 <UC951> \xC1\xE4 |0  $\langle$ UC954> $\xC1\xE5$  |0 <UC958> \xC1\xE6 |0 <UC960> \xC1\xE7 |0  $\langle$ UC961> $\xC1\xE8$  |0 <UC963>  $\xC1\xE9$  |0  $<$ UC96C> $\xC1\xEA$  |0  $\langle$ UC970> $\xC1\xEB$  |0 <UC974> \xC1\xEC |0  $\langle$ UC97C> $\chi$ C1 $\chi$ ED |0 <UC988> \xC1\xEE |0 <UC989> \xC1\xEF |0 <UC98C> \xC1\xF0 |0 <UC990> \xC1\xF1 |0

<UC998> \xC1\xF2 |0 <UC999> \xC1\xF3 |0 <UC99B> \xC1\xF4 |0 <UC99D> \xC1\xF5 |0  $<$ UC9C0> $\xC1\xF6$  |0  $\langle$ UC9C1> $\chi$ C1 $\chi$ F7 |0  $<$ UC9C4 $>$  $x$ C1 $x$ F8 |0 <UC9C7> \xC1\xF9 |0  $<$ UC9C8> $\xC1\xFA$  |0  $\langle$ UC9CA $>$  $\langle$ xC1 $\langle$ xFB  $|0$  $<$ UC9D0 $>$  $xC1$  $xFC$  |0  $\langle$ UC9D1> $\langle$ xC1 $\langle$ xFD $|0$ <UC9D3> \xC1\xFE |0  $\langle UC9D5\rangle \langle xC2\rangle xA1$  |0  $\langle$ UC9D6 $\rangle \langle$ xC2 $\rangle$ xA2 |0  $\langle$ UC9D9> $\chi$ C2 $\chi$ A3 |0 <UC9DA> \xC2\xA4 |0  $<$ UC9DC $>$  $xC2$  $xA5$  |0  $\langle$ UC9DD $\rangle \langle$ xC2 $\rangle$ xA6 |0 <UC9E0> \xC2\xA7 |0 <UC9E2> \xC2\xA8 |0 <UC9E4> \xC2\xA9 |0  $<$ UC9E7> \xC2\xAA |0  $\langle$ UC9EC> $\langle$ xC2 $\rangle$ xAB  $|0$  $<$ UC9ED> $\xC2\xAC$  |0  $<$ UC9EF> $\xC2\xAD$  |0  $<$ UC9F0> $\xC2\xAE$  |0  $<$ UC9F1> \xC2\xAF |0 <UC9F8> \xC2\xB0 |0  $<$ UC9F9> $\xC2\xB1$  |0 <UC9FC> \xC2\xB2 |0  $\langle$ UCA00 $\rangle \langle$ xC2 $\langle$ xB3 |0  $\langle$ UCA08> $\langle$ xC2 $\rangle$ xB4 |0  $\langle$ UCA09> $\langle$ xC2 $\rangle$ xB5 |0  $\langle$ UCA0B $>$  $\langle$ xC2 $\rangle$ xB6 |0  $\langle$ UCA0C $>$  $\langle$ xC2 $\rangle$ xB7 |0  $\langle$ UCA0D $>$  $\langle$ xC2 $\rangle$ xB8 |0  $\langle$ UCA14> $\langle$ xC2 $\rangle$ xB9 |0  $<$ UCA18 $>$  $x$ C2 $xBA$  |0  $\langle$ UCA29> $\chi$ C2 $\chi$ BB |0  $<$ UCA4C $>$  $x$ C2 $x$ BC  $|0$ <UCA4D>  $\xC2\xBD$  |0  $\langle$ UCA50 $>$  $\langle$ xC2 $\rangle$ xBE |0  $\langle$ UCA54> $\chi$ C2 $\chi$ BF |0  $\langle$ UCA5C $>$  $\langle$ xC2 $\rangle$ xC0  $|0$  $\langle$ UCA5D $>$  $\langle$ xC2 $\rangle$ xC1 |0  $<$ UCA5F> $xC2\xC2$  |0

 $\langle$ UCA60 $>$  $\langle$ xC2 $\langle$ xC3 |0  $\langle$ UCA61> $\langle$ xC2 $\langle$ xC4 |0  $\langle$ UCA68> $\langle$ xC2 $\langle$ xC5 |0  $<$ UCA7D> \xC2\xC6 |0  $\langle$ UCA84> $\chi$ C2 $\chi$ C7 |0  $\langle$ UCA98> $\langle$ xC2 $\rangle$ xC8 |0  $\langle$ UCABC $>$  $\langle$ xC2 $\rangle$ xC9 $|0$  $\langle$ UCABD $>$  $\langle$ xC2 $\rangle$ xCA |0  $\langle$ UCAC0 $>$  $\langle$ xC2 $\rangle$ xCB  $|0$  $\langle$ UCAC4> $\langle$ xC2 $\rangle$ xCC  $|0$  $\langle$ UCACC $>$  $\langle$ xC2 $\rangle$ xCD $|0$  $\langle$ UCACD $>$  $\langle$ xC2 $\rangle$ xCE  $|0$  $\langle$ UCACF> $\langle$ xC2 $\langle$ xCF $|0$  $\langle$ UCAD1 $>$  $\langle$ xC2 $\langle$ xD0 |0  $\langle$ UCAD3> $\langle$ xC2 $\rangle$ xD1 |0  $\langle$ UCAD8> $\langle$ xC2 $\rangle$ xD2 |0  $\langle$ UCAD9> $\langle$ xC2 $\rangle$ xD3 |0  $\langle$ UCAE0> $\langle$ xC2 $\rangle$ xD4 |0  $\langle$ UCAEC> $\langle$ xC2 $\rangle$ xD5 |0  $<$ UCAF4> $xC2$  $xD6$  $|0$  $\langle$ UCB08> $\chi$ C2 $\chi$ D7 |0  $\langle$ UCB10> $\langle$ xC2 $\rangle$ xD8 |0  $<$ UCB14> $xC2$  $xD9$  |0  $\langle$ UCB18> $\langle$ xC2 $\rangle$ xDA |0  $<$ UCB20> $\xC2\xDB$  |0  $\langle$ UCB21> $\langle$ xC2 $\rangle$ xDC |0  $\langle$ UCB41> $\langle$ xC2 $\rangle$ xDD  $|0$  $<$ UCB48> \xC2\xDE |0  $<$ UCB49> $\xC2\xDF$ |0  $<$ UCB4C $>$  $x$ C2 $xE0$  |0  $<$ UCB50> $\xC2\xE1$  |0  $<$ UCB58> $\xC2\xE2$  |0  $\langle$ UCB59> $\langle$ xC2 $\rangle$ xE3 |0 <UCB5D> \xC2\xE4 |0  $\langle$ UCB64> $\angle$ xC2 $\angle$ xE5 |0  $\langle$ UCB78> $\chi$ C2 $\chi$ E6 |0  $<$ UCB79> $\xC2\xE7$ |0  $<$ UCB9C $>$  $xC2$  $xE8$  |0  $<$ UCBB8> $\xC2\xE9$  |0  $<$ UCBD4 $>$  $xC2$  $xEA$  |0  $<$ UCBE4> $xC2$  $xEB$  |0  $<$ UCBE7> \xC2\xEC |0  $<$ UCBE9> $\xC2\xED$  |0  $\langle$ UCC0C $>$  $\langle$ xC2 $\rangle$ xEE |0 <UCC0D>  $\xC2\xEF$  |0  $\langle$ UCC10 $>$  $\langle$ xC2 $\langle$ xF0 |0  $<$ UCC14 $>$  $\xC2\xF1$  |0

 $\langle$ UCC1C $\rangle$  $\langle$ xC2 $\langle$ xF2 |0  $\langle$ UCC1D $>$  $\langle$ xC2 $\langle$ xF3 |0  $\langle$ UCC21> $\langle$ xC2 $\rangle$ xF4 |0  $\langle$ UCC22> $\chi$ C2 $\chi$ F5 |0  $\langle$ UCC27> $\xC2\xF6$  |0  $\langle$ UCC28> $\chi$ C2 $\chi$ F7 |0  $<$ UCC29> \xC2\xF8 |0  $\langle$ UCC2C $>$  $\langle$ xC2 $\langle$ xF9 $|0$  $\langle$ UCC2E $>$  $\xC2\xFA$  |0  $\langle$ UCC30 $\rangle \langle$ xC2 $\rangle$ xFB |0  $<$ UCC38> \xC2\xFC |0 <UCC39> \xC2\xFD |0  $<$ UCC3B $>$  $\xC2\xFE$  |0  $<$ UCC3C $>$   $\xright\lambda$ XC3  $\xright\lambda$   $\xright\lambda$   $\xright)$   $\theta$ <UCC3D> \xC3\xA2 |0  $\langle$ UCC3E $>$  $\langle$ xC3 $\rangle$ xA3 |0 <UCC44> \xC3\xA4 |0  $\langle$ UCC45> $\angle$ xC3 $\angle$ xA5 |0  $\langle$ UCC48> $\langle$ xC3 $\rangle$ xA6 |0  $\langle$ UCC4C> $\langle$ xC3 $\rangle$ xA7 $|0$  $\langle$ UCC54> $\chi$ C3 $\chi$ A8 |0 <UCC55> \xC3\xA9 |0 <UCC57> \xC3\xAA |0  $\langle$ UCC58> $\angle$ xC3 $\angle$ xAB |0  $<$ UCC59> \xC3\xAC |0  $\langle$ UCC60> $\langle$ xC3 $\rangle$ xAD |0  $\langle$ UCC64> $\angle$ xC3 $\angle$ xAE |0  $<$ UCC66> \xC3\xAF |0 <UCC68> \xC3\xB0 |0  $\langle$ UCC70 $\rangle \langle$ xC3 $\rangle$ xB1 |0 <UCC75> \xC3\xB2 |0  $\langle$ UCC98> $\xC3\xB3$  |0  $\langle$ UCC99> $\langle$ xC3 $\rangle$ xB4 |0 <UCC9C> \xC3\xB5 |0  $\langle$ UCCA0> $\langle$ xC3 $\rangle$ xB6 |0  $\langle$ UCCA8> $\langle$ xC3 $\rangle$ xB7 $|0$ <UCCA9> \xC3\xB8 |0  $\langle$ UCCAB> $\langle$ xC3 $\rangle$ xB9 $|0$  $\langle$ UCCAC $>$  $\langle$ xC3 $\rangle$ xBA  $|0$  $\langle$ UCCAD $>$  $\langle$ xC3 $\langle$ xBB  $|0$  $<$ UCCB4 $>$  $\xC3\xBC$  |0  $\langle$ UCCB5> $\langle$ xC3 $\rangle$ xBD $|0$  $\langle$ UCCB8> $\chi$ C3 $\chi$ BE |0  $<$ UCCBC $>$  $xC3$  $xBF$  |0 <UCCC4> \xC3\xC0 |0  $\langle$ UCCC5> $\xC3\xC1$  |0  $\langle$ UCCC7> $\angle$ xC3 $\angle$ xC2 $|0$ <UCCC9>
$\xC3\xC3$  |0 <UCCD0> \xC3\xC4 |0  $\langle$ UCCD4 $>$  $\langle$ xC3 $\rangle$ xC5  $|0$ <UCCE4> \xC3\xC6 |0  $\langle$ UCCEC $>$  $\langle$ xC3 $\rangle$ xC7 $\langle$ 10  $\langle$ UCCF0 $>$  $\langle$ xC3 $\rangle$ xC8 |0  $\langle$ UCD01> $\langle$ xC3 $\rangle$ xC9 $|0$  $\langle$ UCD08> $\chi$ C3 $\chi$ CA |0 <UCD09> \xC3\xCB |0  $\langle$ UCD0C $\rangle \langle$ xC3 $\rangle$ xCC |0  $\langle$ UCD10> $\langle$ xC3 $\rangle$ xCD $|0$ <UCD18> \xC3\xCE |0 <UCD19> \xC3\xCF |0  $\langle$ UCD1B $>$  $\langle$ xC3 $\rangle$ xD0 |0  $\langle$ UCD1D $\rangle$  $\langle$ xC3 $\langle$ xD1 |0 <UCD24> \xC3\xD2 |0 <UCD28> \xC3\xD3 |0  $<$ UCD2C $>$  $x$ C3 $x$ D4 |0 <UCD39> \xC3\xD5 |0  $\langle$ UCD5C $>$  $\langle$ xC3 $\rangle$ xD6 |0  $\langle$ UCD60> $\chi$ C3 $\chi$ D7 |0 <UCD64> \xC3\xD8 |0 <UCD6C> \xC3\xD9 |0  $\langle$ UCD6D> $\langle$ xC3 $\rangle$ xDA  $|0$  $<$ UCD6F> $\xC3\xDB$  |0  $\langle$ UCD71> $\langle$ xC3 $\rangle$ xDC  $|0$ <UCD78> \xC3\xDD |0 <UCD88> \xC3\xDE |0 <UCD94> \xC3\xDF |0 <UCD95> \xC3\xE0 |0 <UCD98> \xC3\xE1 |0 <UCD9C> \xC3\xE2 |0  $\langle$ UCDA4> $\langle$ xC3 $\rangle$ xE3 |0  $\langle$ UCDA5> $\langle$ xC3 $\rangle$ xE4 |0  $\langle$ UCDA7> $\langle$ xC3 $\rangle$ xE5 |0 <UCDA9> \xC3\xE6 |0 <UCDB0> \xC3\xE7 |0  $\langle$ UCDC4 $>$  $\langle$ xC3 $\rangle$ xE8 |0  $\langle$ UCDCC $>$  $\langle$ xC3 $\rangle$ xE9 |0  $\langle$ UCDD0 $\rangle \langle$ xC3 $\rangle$ xEA |0  $<$ UCDE8> $\xC3\xEB$  |0  $<$ UCDEC $>$  $xC3$  $xEC$  |0  $\langle$ UCDF0> $\chi$ C3 $\chi$ ED |0  $\langle$ UCDF8> $\xC3\xEE$  |0  $<$ UCDF9> $\xC3\xEF$ |0  $<$ UCDFB $>$  $xC3$  $xF0$  |0  $<$ UCDFD $>$  $xC3$  $xF1$  |0 <UCE04> \xC3\xF2 |0

<UCE08> \xC3\xF3 |0  $<$ UCE0C $>$  $xC3$  $xF4$  |0 <UCE14>  $\xC3\xF5$  |0 <UCE19> \xC3\xF6 |0  $<$ UCE20 $>$  $xC3$  $xF7$  |0 <UCE21> \xC3\xF8 |0 <UCE24> \xC3\xF9 |0  $<$ UCE28> $\xC3\xFA$  |0  $<$ UCE30 $>$  $xC3$  $xFB$  |0  $<$ UCE31> \xC3\xFC |0 <UCE33> \xC3\xFD |0 <UCE35> \xC3\xFE |0  $<$ UCE58 $>$   $\times$  C4  $\times$  A1  $\vert 0$ <UCE59> \xC4\xA2 |0  $\langle$ UCE5C $>$  $\langle$ xC4 $\langle$ xA3 |0  $\langle$ UCE5F> $\xC4\xA4$  |0  $\langle$ UCE60 $>$  $\langle$ xC4 $\rangle$ xA5 |0  $\langle$ UCE61> $\angle$ xC4 $\angle$ xA6 |0 <UCE68> \xC4\xA7 |0 <UCE69> \xC4\xA8 |0  $\langle$ UCE6B> $\chi$ C4 $\chi$ A9 |0  $\langle$ UCE6D> $\chi$ C4 $\chi$ AA |0  $\langle$ UCE74> $\chi$ C4 $\chi$ AB |0  $<$ UCE75> \xC4\xAC |0  $\langle$ UCE78> $\angle$ xC4 $\angle$ xAD |0  $<$ UCE7C $>$  $x$ C4 $x$ AE |0  $<$ UCE84> \xC4\xAF |0 <UCE85> \xC4\xB0 |0  $<$ UCE87> \xC4\xB1 |0 <UCE89> \xC4\xB2 |0  $\langle$ UCE90 $>$  $\langle$ xC4 $\rangle$ xB3 |0  $\langle$ UCE91 $>$  $\langle$ xC4 $\rangle$ xB4 |0 <UCE94> \xC4\xB5 |0  $\langle$ UCE98> $\xC4\xB6$  |0  $\langle$ UCEA0 $>$  $\langle$ xC4 $\langle$ xB7 $|0$  $\langle$ UCEA1> $\langle$ xC4 $\langle$ xB8 |0  $\langle$ UCEA3> $\langle$ xC4 $\rangle$ xB9 $|0$  $<$ UCEA4> \xC4\xBA |0  $\langle$ UCEA5> $\chi$ C4 $\chi$ BB |0  $<$ UCEAC $>$  $x$ C4 $x$ BC  $|0$  $\langle$ UCEAD $>$  $\langle$ xC4 $\langle$ xBD  $|0$  $\langle$ UCEC1> $\chi$ C4 $\chi$ BE |0  $<$ UCEE4> $xC4$  $xBF$  |0  $<$ UCEE5> $\xC4\xC0$  |0  $<$ UCEE8> $\xC4\xC1$  |0  $<$ UCEEB $>$  $xC4$  $xC2$  |0  $\langle$ UCEEC> $\xC4\xC3$  |0

 $\langle$ UCEF4> $\chi$ C4 $\chi$ C4 $|0$  $<$ UCEF5> $\xC4\xC5$  |0  $\langle$ UCEF7> $\chi$ C4 $\chi$ C6 |0 <UCEF8> \xC4\xC7 |0  $<$ UCEF9> $\xC4\xC8$  |0 <UCF00>  $\xC4\xC9$  |0  $\langle$ UCF01> $\langle$ xC4 $\langle$ xCA $|0$  $<$ UCF04 $>$  $\xC4\xCB$  |0 <UCF08> \xC4\xCC |0  $\langle$ UCF10> $\langle$ xC4 $\rangle$ xCD $|0$  $\langle$ UCF11> $\langle$ xC4 $\rangle$ xCE |0 <UCF13> \xC4\xCF |0 <UCF15> \xC4\xD0 |0  $\langle$ UCF1C> $\langle$ xC4 $\rangle$ xD1 |0 <UCF20> \xC4\xD2 |0 <UCF24> \xC4\xD3 |0 <UCF2C> \xC4\xD4 |0  $\langle$ UCF2D> $\langle$ xC4 $\rangle$ xD5 |0 <UCF2F> \xC4\xD6 |0 <UCF30> \xC4\xD7 |0  $\langle$ UCF31> $\angle$ xC4 $\angle$ xD8 |0 <UCF38> \xC4\xD9 |0  $\langle$ UCF54> $\angle$ xC4 $\angle$ xDA |0  $<$ UCF55> \xC4\xDB |0 <UCF58> \xC4\xDC |0  $\langle$ UCF5C $>$  $\langle$ xC4 $\langle$ xDD $|0$ <UCF64> \xC4\xDE |0  $\langle$ UCF65> $\angle$ xC4 $\angle$ xDF |0  $<$ UCF67> \xC4\xE0 |0 <UCF69> \xC4\xE1 |0 <UCF70> \xC4\xE2 |0  $\langle$ UCF71> $\angle$ xC4 $\angle$ xE3 |0 <UCF74> \xC4\xE4 |0  $\langle$ UCF78> $\angle$ xC4 $\angle$ xE5 |0 <UCF80> \xC4\xE6 |0 <UCF85> \xC4\xE7 |0  $<$ UCF8C $>$  $x$ C4 $x$ E8 |0 <UCFA1> \xC4\xE9 |0  $<$ UCFA8> $\x C4\x EA$  |0  $<$ UCFB0> $\xC4\xEB$  |0  $\langle$ UCFC4> $\chi$ C4 $\chi$ EC |0  $<$ UCFE0> $\xC4\xED$  |0  $<$ UCFE1> $xC4$  $xEE$  |0  $<$ UCFE4> \xC4\xEF |0  $<$ UCFE8> $\xC4\xF0$ |0  $<$ UCFF0> $\xC4\xF1$  |0  $<$ UCFF1> $xC4$  $xF2$  |0

 $\langle$ UCFF3> $\angle$ xC4 $\angle$ xF3 |0 <UCFF5> \xC4\xF4 |0  $\langle$ UCFFC $>$  $\langle$ xC4 $\rangle$ xF5  $|0$  $<$ UD000> $xC4$  $xF6$  |0  $<$ UD004> \xC4\xF7 |0  $\langle$ UD011> $\xC4\xF8$  |0  $<$ UD018> \xC4\xF9 |0  $\langle$ UD02D> $\chi$ C4 $\chi$ FA |0 <UD034>  $\xC4\xFB$  |0 <UD035> \xC4\xFC |0 <UD038> \xC4\xFD |0  $<$ UD03C> \xC4\xFE |0  $\langle$ UD044> $\chi$ C5 $\chi$ A1 |0 <UD045> \xC5\xA2 |0  $<$ UD047> \xC5\xA3 |0 <UD049> \xC5\xA4 |0  $\langle$ UD050 $>$  $\xC5\xA5$  |0  $\langle$ UD054> $\chi$ C5 $\chi$ A6 |0  $<$ UD058> \xC5\xA7 |0  $\langle$ UD060> $\xC5\xA8$ |0 <UD06C> \xC5\xA9 |0  $<$ UD06D> $xC5$  $xAA$  |0  $<$ UD070> \xC5\xAB |0  $<$ UD074> \xC5\xAC |0  $<$ UD07C> \xC5\xAD |0  $\langle$ UD07D> $\xC5\xAE$  |0  $<$ UD081> \xC5\xAF |0  $<$ UD0A4> \xC5\xB0 |0  $\langle$ UD0A5> $\xC5\xB1$  |0  $<$ UD0A8> $\xC5\xB2$ |0  $<$ UD0AC> $xC5xB3$  |0  $\langle$ UD0B4 $\rangle$ \xC5\xB4 |0  $<$ UD0B5> \xC5\xB5 |0  $\langle$ UD0B7> $\xC5\xB6$  |0  $<$ UD0B9> $xC5xB7$ |0  $<$ UD0C0> $xC5xB8$  |0  $\langle$ UD0C1> $\langle$ xC5 $\rangle$ xB9 |0  $<$ UD0C4> $xC5$  $xBA$  |0  $<$ UD0C8> $\xC5\xBB$  |0 <UD0C9> \xC5\xBC |0  $\langle$ UD0D0> $\chi$ C5 $\chi$ BD |0  $<$ UD0D1> $xC5$  $xBE$  |0  $<$ UD0D3> \xC5\xBF |0  $<$ UD0D4 $>$  $xC5$  $xC0$  |0  $<$ UD0D5> $xC5$  $xC1$  |0  $<$ UD0DC $>$  $xC5$  $xC2$  |0 <UD0DD> \xC5\xC3 |0  $<$ UD0E0> $xC5$  $xC4$  |0  $<$ UD0E4> \xC5\xC5 |0  $<$ UD0EC> $xC5$  $xC6$  |0  $<$ UD0ED> $xC5xC7$ |0  $<$ UD0EF> $xC5$  $xC8$  |0  $\langle$ UD0F0 $\rangle \langle$ xC5 $\rangle$ xC9 |0  $<$ UD0F1> $xC5$  $xCA$  |0  $<$ UD0F8> $\xC5\xCB$ |0  $\langle$ UD10D> $\langle$ xC5 $\rangle$ xCC  $|0$  $\langle$ UD130> $\angle$ xC5 $\angle$ xCD |0 <UD131> \xC5\xCE |0 <UD134>  $\xC5\xCF$  |0 <UD138> \xC5\xD0 |0  $\langle$ UD13A> $\chi$ C5 $\chi$ D1 |0  $<$ UD140> $xC5$  $xD2$  |0 <UD141> \xC5\xD3 |0 <UD143> \xC5\xD4 |0  $<$ UD144> \xC5\xD5 |0 <UD145> \xC5\xD6 |0  $<$ UD14C> $xC5$  $xD7$  |0  $<$ UD14D> $\xC5\xD8$ |0 <UD150> \xC5\xD9 |0  $\langle$ UD154> $\angle$ xC5 $\angle$ xDA |0  $<$ UD15C> \xC5\xDB |0  $\langle$ UD15D> $\chi$ C5 $\chi$ DC |0  $\langle$ UD15F> $\xC5\xDD$  |0 <UD161> \xC5\xDE |0  $<$ UD168> \xC5\xDF |0  $<$ UD16C $>$  $xC5$  $xE0$  |0  $<$ UD17C $>$  $xC5$  $xE1$  |0  $<$ UD184> \xC5\xE2 |0  $\langle$ UD188>\xC5\xE3 |0  $<$ UD1A0> $\xC5\xE4$  |0  $\langle$ UD1A1> $\langle$ xC5 $\rangle$ xE5 |0  $\langle$ UD1A4> $\angle$ xC5 $\angle$ xE6 |0  $<$ UD1A8> $xC5xE7$ |0  $\langle$ UD1B0> $\langle$ xC5 $\rangle$ xE8 |0  $<$ UD1B1> $\xC5\xE9$ |0  $\langle$ UD1B3> \xC5\xEA |0  $<$ UD1B5> $xC5$  $xEB$  |0  $<$ UD1BA $>$  $xC5$  $xEC$  |0  $<$ UD1BC $>$  $xC5$  $xED$  |0  $<$ UD1C0> $xC5xEE$  |0  $<$ UD1D8> $xC5$  $xEF$  |0  $<$ UD1F4> $xC5$  $xF0$ |0  $<$ UD1F8> $xC5\xF1$  |0 <UD207> \xC5\xF2 |0

 $\langle$ UD209> $\xC5\xF3$  |0  $<$ UD210> \xC5\xF4 |0  $\langle$ UD22C $>$  $\langle$ xC5 $\rangle$ xF5  $|0$ <UD22D> \xC5\xF6 |0 <UD230> \xC5\xF7 |0  $\langle$ UD234> $\xC5\xF8$  |0 <UD23C> \xC5\xF9 |0  $<$ UD23D> $xC5xFA$  |0  $<$ UD23F> $xC5$  $xFB$  |0  $<$ UD241> \xC5\xFC |0 <UD248> \xC5\xFD |0  $<$ UD25C> \xC5\xFE |0  $<$ UD264> \xC6\xA1 |0 <UD280> \xC6\xA2 |0 <UD281>  $\xC6\xA3$  |0 <UD284> \xC6\xA4 |0 <UD288> \xC6\xA5 |0 <UD290> \xC6\xA6 |0 <UD291> \xC6\xA7 |0  $\langle$ UD295>\xC6\xA8 |0 <UD29C> \xC6\xA9 |0  $<$ UD2A0> $\xC6\xAA$ |0  $<$ UD2A4> $xC6$  $xAB$  |0  $<$ UD2AC> $\xC6\xAC$ |0  $<$ UD2B1> $\xC6\xAD$ |0  $<$ UD2B8> \xC6\xAE |0 <UD2B9> \xC6\xAF |0  $<$ UD2BC $>$  $xC6$  $xB0$  |0  $<$ UD2BF> $\xC6\xB1$  |0 <UD2C0> \xC6\xB2 |0  $<$ UD2C2> $xC6$  $xB3$  |0  $\langle$ UD2C8> $\chi$ C6 $\chi$ B4 |0  $<$ UD2C9> $\xC6\xB5$  |0  $\langle$ UD2CB $>$  $\langle$ xC6 $\rangle$ xB6  $|0$  $<$ UD2D4> $xC6$  $xB7$  |0  $<$ UD2D8> $\xC6\xB8$  |0  $\langle$ UD2DC $>$  $\langle$ xC6 $\rangle$ xB9 |0  $<$ UD2E4> \xC6\xBA |0  $<$ UD2E5> $\xC6\xBB$  |0  $<$ UD2F0> $\xC6\xBC$  |0  $\langle$ UD2F1> $\xC6\xBD$ |0  $<$ UD2F4> \xC6\xBE |0  $<$ UD2F8> $\xC6\xBF$ |0  $\langle$ UD300 $\rangle \chi$ C6 $\chi$ C0 |0  $\langle$ UD301> $\chi$ C6 $\chi$ C1 |0  $<$ UD303> \xC6\xC2 |0  $\langle$ UD305> $\chi$ C6 $\chi$ C3 |0

 $<$ UD30C $>$  $xC6$  $xC4$  |0  $<$ UD30D $>$  $xC6$  $xC5$  |0  $\langle$ UD30E> $\chi$ C6 $\chi$ C6 |0  $<$ UD310> \xC6\xC7 |0  $<$ UD314> \xC6\xC8 |0  $\langle$ UD316 $>$  $\langle$ xC6 $\rangle$ xC9 |0  $<$ UD31C> $\xC6\xCA$  |0  $\langle$ UD31D> $\langle$ xC6 $\rangle$ xCB  $|0$  $<$ UD31F> $xC6$  $xCC$  |0 <UD320> \xC6\xCD |0 <UD321> \xC6\xCE |0 <UD325> \xC6\xCF |0 <UD328> \xC6\xD0 |0 <UD329> \xC6\xD1 |0  $<$ UD32C> $\xC6\xD2$ |0 <UD330> \xC6\xD3 |0 <UD338> \xC6\xD4 |0 <UD339>  $\xC6\xD5$  |0 <UD33B> \xC6\xD6 |0  $<$ UD33C> \xC6\xD7 |0 <UD33D> \xC6\xD8 |0 <UD344> \xC6\xD9 |0 <UD345> \xC6\xDA |0  $<$ UD37C> \xC6\xDB |0  $\langle$ UD37D> $\chi$ C6 $\chi$ DC |0 <UD380> \xC6\xDD |0 <UD384> \xC6\xDE |0  $<$ UD38C> \xC6\xDF |0 <UD38D> \xC6\xE0 |0  $<$ UD38F> $\xC6\xE1$ |0 <UD390> \xC6\xE2 |0  $\langle$ UD391> $\chi$ C6 $\chi$ E3 |0 <UD398> \xC6\xE4 |0 <UD399> \xC6\xE5 |0 <UD39C> \xC6\xE6 |0 <UD3A0> \xC6\xE7 |0 <UD3A8> \xC6\xE8 |0 <UD3A9> \xC6\xE9 |0  $<$ UD3AB> \xC6\xEA |0  $<$ UD3AD> $\xC6\xEB$  |0  $<$ UD3B4> \xC6\xEC |0  $<$ UD3B8> \xC6\xED |0  $<$ UD3BC $>$  $xC6$  $xEE$  |0  $<$ UD3C4> \xC6\xEF |0 <UD3C5> \xC6\xF0 |0  $<$ UD3C8> $\xC6\xF1$  |0 <UD3C9> \xC6\xF2 |0

<UD3D0> \xC6\xF3 |0 <UD3D8> \xC6\xF4 |0  $\langle$ UD3E1> $\langle$ xC6 $\rangle$ xF5 |0  $<$ UD3E3> \xC6\xF6 |0 <UD3EC> \xC6\xF7 |0  $<$ UD3ED> $xC6$  $xF8$  |0 <UD3F0> \xC6\xF9 |0  $<$ UD3F4> \xC6\xFA |0  $<$ UD3FC $>$  $xC6$  $xFB$  |0  $<$ UD3FD> $\xC6\xFC$  |0  $<$ UD3FF> $xC6$  $xFD$  $0$  $<$ UD401> $xC6$  $xFE$  |0  $<$ UD408> \xC7\xA1 |0  $<$ UD41D> $\xC7$  $xA2$  |0  $<$ UD440> \xC7\xA3 |0  $<$ UD444> \xC7\xA4 |0  $<$ UD45C> $\xC7\xA5$ |0 <UD460> \xC7\xA6 |0  $\langle$ UD464> $\chi$ C7 $\chi$ A7 |0  $<$ UD46D> $\xC7$  $xA8$  |0 <UD46F>  $\chi$ C7 $\chi$ A9 |0 <UD478> \xC7\xAA |0 <UD479> \xC7\xAB |0  $<$ UD47C> \xC7\xAC |0  $<$ UD47F> $\xC7\xAD$  |0  $<$ UD480> \xC7\xAE |0  $<$ UD482> \xC7\xAF |0 <UD488> \xC7\xB0 |0  $<$ UD489> \xC7\xB1 |0  $<$ UD48B> \xC7\xB2 |0  $<$ UD48D> $\xC7\xB3$  |0  $\langle$ UD494 $\rangle \langle$ xC7 $\rangle$ xB4 |0  $<$ UD4A9> $\xC7$  $xB5$  |0  $<$ UD4CC $>$  $\xC7$  $xB6$  |0  $<$ UD4D0 $>$  $x$ C7 $x$ B7 |0  $<$ UD4D4 $>$  $x$ C7 $x$ B8 |0  $\langle$ UD4DC $>$  $\langle$ xC7 $\rangle$ xB9 |0  $<$ UD4DF> $\xC7\xBA$  |0  $<$ UD4E8> $\xC7\xBB$  |0  $<$ UD4EC> $xC7xBC$  |0  $<$ UD4F0> $\xC7\xBD$  |0  $<$ UD4F8> $\xC7\xBE$  |0  $<$ UD4FB> $\xC7\xBF$  |0  $<$ UD4FD> $\xC7\xC0$  |0  $$\textrm{\it<}U\rm{D}504$>~\rm\textrm{\it\rm\,}X}C7\rangle \rm XC1$ |0  $<$ UD508> $\xC7\xC2$ |0  $<$ UD50C $>$  $x$ C7 $x$ C3 |0

 $\langle$ UD514> $\chi$ C7 $\chi$ C4 |0  $<$ UD515> \xC7\xC5 |0  $\langle$ UD517> $\chi$ C7 $\chi$ C6 |0  $<$ UD53C> \xC7\xC7 |0 <UD53D> \xC7\xC8 |0  $\langle$ UD540> $\chi$ C7 $\chi$ C9 |0 <UD544> \xC7\xCA |0  $<$ UD54C> $\xC7\xCB$ |0  $<$ UD54D> $\xC7\xCC$  |0  $<$ UD54F> $\xC7\xCD$  |0  $<$ UD551> \xC7\xCE |0 <UD558> \xC7\xCF |0 <UD559> \xC7\xD0 |0  $<$ UD55C $>$  $x$ C7 $x$ D1 |0 <UD560> \xC7\xD2 |0 <UD565> \xC7\xD3 |0 <UD568> \xC7\xD4 |0 <UD569> \xC7\xD5 |0  $<$ UD56B> \xC7\xD6 |0  $<$ UD56D> $\xC7\xD7$  |0 <UD574> \xC7\xD8 |0 <UD575> \xC7\xD9 |0 <UD578> \xC7\xDA |0  $<$ UD57C $>$  $\xC7\xDB$  |0 <UD584> \xC7\xDC |0 <UD585> \xC7\xDD |0 <UD587> \xC7\xDE |0  $<$ UD588> \xC7\xDF |0 <UD589> \xC7\xE0 |0 <UD590> \xC7\xE1 |0 <UD5A5> \xC7\xE2 |0  $<$ UD5C8> $\xC7\xE3$  |0 <UD5C9> \xC7\xE4 |0  $<$ UD5CC $>$  $x$ C7 $xE5$  |0 <UD5D0> \xC7\xE6 |0 <UD5D2> \xC7\xE7 |0  $<$ UD5D8> $\xC7\xE8$  |0 <UD5D9> \xC7\xE9 |0  $<$ UD5DB> \xC7\xEA |0  $\langle$ UD5DD $\rangle \langle$ xC7 $\rangle$ xEB |0  $<$ UD5E4> \xC7\xEC |0  $<$ UD5E5> $\xC7\xED$  |0  $<$ UD5E8> $xC7$  $xEE$  |0  $<$ UD5EC> $xC7xEF$  |0 <UD5F4> \xC7\xF0 |0  $<$ UD5F5> $xC7xF1$  |0  $<$ UD5F7> $xC7xF2$  |0

<UD5F9> \xC7\xF3 |0  $<$ UD600> $\xC7\xF4$  |0  $\langle$ UD601> $\chi$ C7 $\chi$ F5 |0  $<$ UD604> \xC7\xF6 |0  $<$ UD608> \xC7\xF7 |0  $\langle$ UD610> $\chi$ C7 $\chi$ F8 |0  $<$ UD611> \xC7\xF9 |0  $\langle$ UD613> $\chi$ C7 $\chi$ FA |0  $\langle$ UD614> $\chi$ C7 $\chi$ FB |0  $<$ UD615> \xC7\xFC |0  $<$ UD61C> $\xC7\xFD$  |0  $<$ UD620> \xC7\xFE |0  $<$ UD624> \xC8\xA1 |0  $<$ UD62D>\xC8\xA2 |0  $\langle$ UD638>\xC8\xA3 |0 <UD639> \xC8\xA4 |0  $<$ UD63C> \xC8\xA5 |0 <UD640> \xC8\xA6 |0 <UD645> \xC8\xA7 |0 <UD648> \xC8\xA8 |0 <UD649> \xC8\xA9 |0  $<$ UD64B> \xC8\xAA |0  $\langle$ UD64D> $\chi$ C8 $\chi$ AB |0  $\langle$ UD651> $\chi$ C8 $\chi$ AC |0  $<$ UD654> \xC8\xAD |0  $<$ UD655> \xC8\xAE |0 <UD658>  $\xC8\xAF$  |0  $<$ UD65C>\xC8\xB0\|0  $\langle$ UD667>\xC8\xB1 |0 <UD669> \xC8\xB2 |0  $\langle$ UD670> $\chi$ C8 $\chi$ B3 |0  $\langle$ UD671> $\langle$ xC8 $\rangle$ xB4 |0  $<$ UD674 $>$  $xC8$  $xB5$  |0  $\langle$ UD683>\xC8\xB6 |0 <UD685> \xC8\xB7 |0 <UD68C> \xC8\xB8 |0  $\langle$ UD68D> $\langle$ xC8 $\rangle$ xB9 |0 <UD690> \xC8\xBA |0 <UD694> \xC8\xBB |0 <UD69D> \xC8\xBC |0 <UD69F> \xC8\xBD |0  $\langle$ UD6A1> $\langle$ xC8 $\rangle$ xBE |0  $<$ UD6A8> $\xC8\xBF$  |0 <UD6AC> \xC8\xC0 |0  $\langle$ UD6B0> $\langle$ xC8 $\rangle$ xC1 |0 <UD6B9> \xC8\xC2 |0  $<$ UD6BB $>$  $xC8$  $xC3$  |0

 $<$ UD6C4> \xC8\xC4 |0 <UD6C5> \xC8\xC5 |0 <UD6C8> \xC8\xC6 |0  $$\sf{\ensuremath{\langle$UD6CC\ensuremath{\rangle}}\xspace\ensuremath{\rangle}xC8\xC7\;|0$$  $<$ UD6D1> $xC8$  $xC8$  |0  $\langle$ UD6D4> $\langle$ xC8 $\rangle$ xC9 $|0$  $<$ UD6D7> \xC8\xCA |0 <UD6D9> \xC8\xCB |0 <UD6E0> \xC8\xCC |0  $<$ UD6E4> \xC8\xCD |0 <UD6E8> \xC8\xCE |0  $<$ UD6F0> $\xC8\xCF$ |0 <UD6F5> \xC8\xD0 |0 <UD6FC> \xC8\xD1 |0 <UD6FD> \xC8\xD2 |0 <UD700> \xC8\xD3 |0 <UD704> \xC8\xD4 |0  $<$ UD711> \xC8\xD5 |0 <UD718> \xC8\xD6 |0 <UD719> \xC8\xD7 |0  $<$ UD71C> $xC8$  $xD8$  |0 <UD720> \xC8\xD9 |0 <UD728> \xC8\xDA |0 <UD729> \xC8\xDB |0  $<$ UD72B> \xC8\xDC |0 <UD72D> \xC8\xDD |0 <UD734> \xC8\xDE |0 <UD735> \xC8\xDF |0 <UD738> \xC8\xE0 |0 <UD73C>  $\xC8\xE1$  |0 <UD744> \xC8\xE2 |0  $\langle$ UD747> $\xC8\xE3$  |0 <UD749> \xC8\xE4 |0  $\langle$ UD750> $\xC8\xE5$  |0  $\langle$ UD751> $\xC8\xE6$  |0 <UD754> \xC8\xE7 |0 <UD756> \xC8\xE8 |0 <UD757> \xC8\xE9 |0 <UD758> \xC8\xEA |0 <UD759> \xC8\xEB |0 <UD760> \xC8\xEC |0  $\langle$ UD761> $\xC8\xED$  |0 <UD763> \xC8\xEE |0  $<$ UD765> \xC8\xEF |0 <UD769> \xC8\xF0 |0  $<$ UD76C $>$  $xC8$  $xF1$  |0 <UD770> \xC8\xF2 |0

 $\langle$ UD774> $\chi$ C8 $\chi$ F3 |0  $<$ UD77C $>$  $xC8$  $xF4$  |0  $\langle$ UD77D $\rangle \langle$ xC8 $\rangle$ xF5 |0  $<$ UD781> \xC8\xF6 |0 <UD788> \xC8\xF7 |0 <UD789> \xC8\xF8 |0 <UD78C> \xC8\xF9 |0 <UD790> \xC8\xFA |0 <UD798> \xC8\xFB |0 <UD799> \xC8\xFC |0  $<$ UD79B> \xC8\xFD |0 <UD79D> \xC8\xFE |0  $<$ UE000 $>$  $xC9$  $xA1$  |0 <UE001> \xC9\xA2 |0 <UE002> \xC9\xA3 |0 <UE003> \xC9\xA4 |0 <UE004> \xC9\xA5 |0 <UE005> \xC9\xA6 |0 <UE006> \xC9\xA7 |0 <UE007> \xC9\xA8 |0 <UE008> \xC9\xA9 |0  $<$ UE009> \xC9\xAA |0  $\langle$ UE00A> $\chi$ C9 $\chi$ AB |0  $<$ UE00B $>$  $\xC9\xAC$  |0  $<$ UE00C $>$  $\xC9\xAD$  |0  $<$ UE00D $>$  $xC9$  $xAE$  |0  $<$ UE00E> $xC9xAF$ |0 <UE00F> \xC9\xB0 |0  $<$ UE010 $>$  $xC9$  $xB1$  |0  $<$ UE011> $xC9xB2$  |0 <UE012> \xC9\xB3 |0 <UE013> \xC9\xB4 |0 <UE014>  $\xC9\xB5$  |0 <UE015> \xC9\xB6 |0 <UE016> \xC9\xB7 |0 <UE017> \xC9\xB8 |0 <UE018> \xC9\xB9 |0 <UE019> \xC9\xBA |0  $\langle$ UE01A> $\chi$ C9 $\chi$ BB |0  $<$ UE01B $>$  $\xC9$  $xBC$  |0  $<$ UE01C $>$  $xC9$  $xBD$  |0  $<$ UE01D> $\xC9\xBE$  |0  $<$ UE01E> $\xC9\xBF$ |0 <UE01F> \xC9\xC0 |0 <UE020> \xC9\xC1 |0 <UE021> \xC9\xC2 |0 <UE022> \xC9\xC3 |0

<UE023> \xC9\xC4 |0 <UE024> \xC9\xC5 |0  $\langle$ UE025> $\chi$ C9 $\chi$ C6 |0 <UE026> \xC9\xC7 |0 <UE027> \xC9\xC8 |0 <UE028> \xC9\xC9 |0  $\langle$ UE029> $\chi$ C9 $\chi$ CA |0  $\langle$ UE02A> $\chi$ C9 $\chi$ CB |0  $<$ UE02B $>$  $\xC9\xCC$  |0  $<$ UE02C $>$  $\xC9$  $xCD$  |0 <UE02D> \xC9\xCE |0 <UE02E> \xC9\xCF |0 <UE02F> \xC9\xD0 |0 <UE030> \xC9\xD1 |0 <UE031> \xC9\xD2 |0 <UE032> \xC9\xD3 |0  $<$ UE033 $>$  \xC9\xD4  $|0$ <UE034> \xC9\xD5 |0 <UE035> \xC9\xD6 |0 <UE036> \xC9\xD7 |0 <UE037> \xC9\xD8 |0 <UE038> \xC9\xD9 |0 <UE039> \xC9\xDA |0  $\langle$ UE03A> $\langle$ xC9 $\rangle$ xDB  $|0$ <UE03B> \xC9\xDC |0 <UE03C> \xC9\xDD |0 <UE03D> \xC9\xDE |0  $<$ UE03E> \xC9\xDF |0 <UE03F> \xC9\xE0 |0 <UE040> \xC9\xE1 |0  $<$ UE041> $\xC9$  $xE2$  |0 <UE042> \xC9\xE3 |0 <UE043> \xC9\xE4 |0  $\langle$ UE044> $\langle$ xC9 $\rangle$ xE5 |0 <UE045> \xC9\xE6 |0 <UE046>  $\chi$ C9 $\chi$ E7 |0 <UE047> \xC9\xE8 |0 <UE048> \xC9\xE9 |0 <UE049> \xC9\xEA |0  $<$ UE04A> \xC9\xEB |0  $<$ UE04B $>$  $\xC9$  $xEC$  |0  $<$ UE04C $>$  $\xC9$  $xED$  |0  $<$ UE04D> $\xC9\xEE$  |0  $<$ UE04E> $\xC9\xEF$ |0  $<$ UE04F> \xC9\xF0 |0 <UE050> \xC9\xF1 |0 <UE051> \xC9\xF2 |0

<UE052> \xC9\xF3 |0 <UE053> \xC9\xF4 |0 <UE054> \xC9\xF5 |0  $<$ UE055> \xC9\xF6 |0  $<$ UE056 $>$  $xC9$  $xF7$  |0 <UE057> \xC9\xF8 |0  $<$ UE058> \xC9\xF9 |0 <UE059> \xC9\xFA |0  $<$ UE05A> \xC9\xFB |0  $<$ UE05B> $\xC9\xFC$  |0  $<$ UE05C $>$  $\xC9$  $xFD$  |0  $<$ UE05D> $\xC9\xFE$  |0  $<$ UE05E> \xFE\xA1 |0  $<$ UE05F> \xFE\xA2 |0 <UE060> \xFE\xA3 |0 <UE061> \xFE\xA4 |0 <UE062> \xFE\xA5 |0 <UE063> \xFE\xA6 |0  $$\sf{UE064$>}\xFE\xA7$$   $|0$ <UE065> \xFE\xA8 |0 <UE066> \xFE\xA9 |0  $<$ UE067> \xFE\xAA |0  $<$ UE068> \xFE\xAB |0 <UE069> \xFE\xAC |0  $<$ UE06A> \xFE\xAD |0  $<$ UE06B $>$  $\xFE\xAE$  |0  $<$ UE06C> \xFE\xAF |0  $<$ UE06D> $\xFExB0$  |0  $<$ UE06E> \xFE\xB1 |0 <UE06F> \xFE\xB2 |0 <UE070> \xFE\xB3 |0 <UE071> \xFE\xB4 |0  $<$ UE072> \xFE\xB5 |0 <UE073> \xFE\xB6 |0 <UE074> \xFE\xB7 |0 <UE075> \xFE\xB8 |0 <UE076> \xFE\xB9 |0  $<$ UE077> \xFE\xBA |0 <UE078>  $\xFE\xBB$  |0 <UE079> \xFE\xBC |0  $<$ UE07A $>$  $\kappa$ FE $\times$ BD |0  $<$ UE07B $>$  $\xFE\xBE$  |0  $<$ UE07C> \xFE\xBF |0  $<$ UE07D> $\xFExCO$  |0  $<$ UE07E> \xFE\xC1 |0  $<$ UE07F> \xFE\xC2 |0 <UE080> \xFE\xC3 |0

 $<$ UE081> \xFE\xC4 |0 <UE082> \xFE\xC5 |0  $<$ UE083> \xFE\xC6 |0 <UE084> \xFE\xC7 |0 <UE085> \xFE\xC8 |0 <UE086> \xFE\xC9 |0 <UE087> \xFE\xCA |0 <UE088> \xFE\xCB |0 <UE089> \xFE\xCC |0  $<$ UE08A> \xFE\xCD |0  $<$ UE08B> \xFE\xCE |0  $<$ UE08C $>$  $\xFE\xCF$  |0 <UE08D> \xFE\xD0 |0  $<$ UE08E> \xFE\xD1 |0  $<$ UE08F> \xFE\xD2 |0 <UE090> \xFE\xD3 |0 <UE091> \xFE\xD4 |0 <UE092> \xFE\xD5 |0 <UE093> \xFE\xD6 |0 <UE094> \xFE\xD7 |0 <UE095> \xFE\xD8 |0 <UE096> \xFE\xD9 |0 <UE097> \xFE\xDA |0 <UE098> \xFE\xDB |0 <UE099> \xFE\xDC |0  $<$ UE09A> \xFE\xDD |0  $<$ UE09B $>$  $\xFE\xDE$  |0 <UE09C> \xFE\xDF |0 <UE09D> \xFE\xE0 |0  $<$ UE09E> \xFE\xE1 |0 <UE09F> \xFE\xE2 |0  $<$ UE0A0 $>$  $xFE$  $xE3$  |0  $<$ UE0A1> \xFE\xE4 |0  $<$ UE0A2> \xFE\xE5 |0  $<$ UE0A3> \xFE\xE6 |0  $<$ UE0A4> \xFE\xE7 |0  $<$ UE0A5> \xFE\xE8 |0  $<$ UE0A6> \xFE\xE9 |0  $<$ UE0A7> \xFE\xEA |0  $<$ UE0A8> \xFE\xEB |0  $<$ UE0A9> \xFE\xEC |0 <UE0AA>  $\xE\txED$  |0  $<$ UE0AB> \xFE\xEE |0  $<$ UE0AC $>$  $xFE$  $xEF$  $|0$  $<$ UE0AD $>$  $\xFE\xF0$  |0  $<$ UE0AE> $xFE$  $xF1$  |0  $<$ UE0AF> \xFE\xF2 |0

 $<$ UE0B0 $>$  $xFE$  $xF3$  |0  $<$ UE0B1> \xFE\xF4 |0  $<$ UE0B2> \xFE\xF5 |0  $<$ UE0B3> \xFE\xF6 |0  $<$ UE0B4> \xFE\xF7 |0  $<$ UE0B5> \xFE\xF8 |0 <UE0B6> \xFE\xF9 |0  $<$ UE0B7> \xFE\xFA |0  $<$ UE0B8> \xFE\xFB |0 <UE0B9> \xFE\xFC |0  $<$ UE0BA $>$  $\xFE\xFD$  |0  $<$ UE0BB> \xFE\xFE |0 <UF900> \xCB\xD0 |0 <UF901> \xCB\xD6 |0 <UF902> \xCB\xE7 |0 <UF903> \xCD\xCF |0 <UF904> \xCD\xE8 |0 <UF905> \xCE\xAD |0 <UF906> \xCF\xFB |0 <UF907> \xD0\xA2 |0 <UF908> \xD0\xB8 |0 <UF909> \xD0\xD0 |0 <UF90A> \xD0\xDD |0 <UF90B> \xD1\xD4 |0  $<$ UF90C> $\xD1\xD5$ |0 <UF90D> \xD1\xD8 |0  $\langle$ UF90E> $\xD1\xDB$  |0 <UF90F> \xD1\xDC |0 <UF910> \xD1\xDD |0 <UF911> \xD1\xDE |0 <UF912> \xD1\xDF |0 <UF913> \xD1\xE0 |0  $\langle$ UF914> $\langle$ xD1 $\times$ E2 |0 <UF915> \xD1\xE3 |0 <UF916> \xD1\xE4 |0  $\langle$ UF917> $\kappa$ D1 $\kappa$ E5 |0 <UF918> \xD1\xE6 |0 <UF919> \xD1\xE8 |0 <UF91A> \xD1\xE9 |0  $\langle$ UF91B> $\angle$ xD1 $\angle$ xEA |0  $\langle$ UF91C> $\vert$ xD1 $\vert$ xEB  $\vert$ 0  $\langle$ UF91D> $\langle$ xD1 $\langle$ xED |0  $<$ UF91E> \xD1\xEF |0  $<$ UF91F> $\xD1\xF0$  |0 <UF920>  $\xD1\xF2$  |0  $\langle$ UF921> $\xD1\xF6$  |0 <UF922> \xD1\xFA |0

<UF923> \xD1\xFC |0 <UF924> \xD1\xFD |0  $\langle$ UF925> $\vert$ xD1 $\vert$ xFE  $\vert$ 0 <UF926> \xD2\xA2 |0 <UF927> \xD2\xA3 |0 <UF928> \xD2\xA7 |0 <UF929> \xD2\xA8 |0 <UF92A> \xD2\xA9 |0  $\langle$ UF92B> $\angle$ xD2 $\angle$ xAA |0  $\langle$ UF92C> $\angle$ xD2 $\angle$ xAB |0 <UF92D> \xD2\xAD |0 <UF92E> \xD2\xB2 |0 <UF92F> \xD2\xBE |0 <UF930> \xD2\xC2 |0 <UF931> \xD2\xC3 |0 <UF932> \xD2\xC4 |0 <UF933> \xD2\xC6 |0 <UF934> \xD2\xC7 |0 <UF935> \xD2\xC8 |0  $<$ UF936> \xD2\xC9 |0 <UF937> \xD2\xCA |0 <UF938> \xD2\xCB |0 <UF939> \xD2\xCD |0 <UF93A> \xD2\xCE |0 <UF93B> \xD2\xCF |0 <UF93C> \xD2\xD0 |0 <UF93D> \xD2\xD1 |0 <UF93E> \xD2\xD2 |0 <UF93F> \xD2\xD3 |0 <UF940> \xD2\xD4 |0 <UF941> \xD2\xD5 |0 <UF942> \xD2\xD6 |0 <UF943> \xD2\xD7 |0 <UF944> \xD2\xD9 |0 <UF945> \xD2\xDA |0 <UF946> \xD2\xDE |0 <UF947> \xD2\xDF |0  $\langle$ UF948> $\angle$ xD2 $\angle$ xE1 |0 <UF949> \xD2\xE2 |0 <UF94A> \xD2\xE4 |0  $<$ UF94B> \xD2\xE5 |0 <UF94C> \xD2\xE6 |0 <UF94D> \xD2\xE7 |0 <UF94E> \xD2\xE8 |0 <UF94F> \xD2\xE9 |0 <UF950> \xD2\xEA |0  $\langle$ UF951> $\angle$ xD2 $\angle$ xEB |0  $<$ UF952 $>$ 

 $\Delta$  $XD2\angle$ xF0 |0 <UF953> \xD2\xF1 |0 <UF954> \xD2\xF2 |0 <UF955> \xD2\xF3 |0 <UF956> \xD2\xF4 |0 <UF957> \xD2\xF5 |0 <UF958> \xD2\xF7 |0 <UF959> \xD2\xF8 |0 <UF95A> \xD4\xE6 |0 <UF95B> \xD4\xFC |0 <UF95C> \xD5\xA5 |0 <UF95D> \xD5\xAB |0  $<$ UF95E> \xD5\xAE |0  $<$ UF95F> \xD6\xB8 |0 <UF960> \xD6\xCD |0 <UF961> \xD7\xCB |0  $<$ UF962> $\x$ D7 $\times$ E4 $\vert 0$ <UF963> \xDB\xC5 |0 <UF964> \xDB\xE4 |0 <UF965> \xDC\xA5 |0 <UF966> \xDD\xA5 |0 <UF967> \xDD\xD5 |0 <UF968> \xDD\xF4 |0 <UF969> \xDE\xFC |0  $<$ UF96A> \xDE\xFE |0  $<$ UF96B> \xDF\xB3 |0 <UF96C> \xDF\xE1 |0 <UF96D> \xDF\xE8 |0  $<$ UF96E> \xE0\xF1 |0  $\langle$ UF96F> $\xE1\xAD$  |0 <UF970> \xE1\xED |0 <UF971> \xE3\xF5 |0  $\langle$ UF972> \xE4\xA1 |0 <UF973> \xE4\xA9 |0 <UF974> \xE5\xAE |0 <UF975> \xE5\xB1 |0  $\langle$ UF976> $\kappa$ E5 $\kappa$ B2 $|0$ <UF977> \xE5\xB9 |0 <UF978> \xE5\xBB |0 <UF979> \xE5\xBC |0  $\langle$ UF97A> $\chi$ E5 $\chi$ C4 |0 <UF97B> \xE5\xCE |0 <UF97C> \xE5\xD0 |0 <UF97D> \xE5\xD2 |0 <UF97E> \xE5\xD6 |0 <UF97F> \xE5\xFA |0 <UF980> \xE5\xFB |0 <UF981> \xE5\xFC |0

<UF982> \xE5\xFE |0 <UF983> \xE6\xA1 |0 <UF984>  $\kappa E6\$ <sup>2</sup> | 0 <UF985> \xE6\xA7 |0 <UF986> \xE6\xAD |0 <UF987> \xE6\xAF |0 <UF988> \xE6\xB0 |0 <UF989> \xE6\xB1 |0 <UF98A> \xE6\xB3 |0 <UF98B> \xE6\xB7 |0 <UF98C> \xE6\xB8 |0 <UF98D> \xE6\xBC |0 <UF98E> \xE6\xC4 |0 <UF98F> \xE6\xC6 |0 <UF990> \xE6\xC7 |0 <UF991> \xE6\xCA |0 <UF992> \xE6\xD2 |0 <UF993> \xE6\xD6 |0 <UF994> \xE6\xD9 |0 <UF995> \xE6\xDC |0 <UF996> \xE6\xDF |0 <UF997> \xE6\xE1 |0 <UF998> \xE6\xE4 |0 <UF999> \xE6\xE5 |0 <UF99A> \xE6\xE6 |0 <UF99B> \xE6\xE8 |0 <UF99C> \xE6\xEA |0 <UF99D> \xE6\xEB |0 <UF99E> \xE6\xEC |0 <UF99F> \xE6\xEF |0 <UF9A0> \xE6\xF1 |0  $<$ UF9A1> \xE6\xF2 |0 <UF9A2> \xE6\xF5 |0 <UF9A3> \xE6\xF6 |0 <UF9A4> \xE6\xF7 |0 <UF9A5> \xE6\xF9 |0  $\langle$ UF9A6> $\xE7\xA1$  |0 <UF9A7> \xE7\xA6 |0 <UF9A8> \xE7\xA9 |0 <UF9A9> \xE7\xAA |0  $\langle$ UF9AA> $\chi$ E7 $\chi$ AC |0  $\langle$ UF9AB> $\chi$ E7 $\chi$ AD |0  $<$ UF9AC> $xE7xB0$  |0  $<$ UF9AD> \xE7\xBF |0  $<$ UF9AE> $xE7xC1$  |0  $<$ UF9AF> \xE7\xC6 |0 <UF9B0> \xE7\xC7 |0

 $\langle$ UF9B1> $\kappa$ E7 $\chi$ CB |0 <UF9B2> \xE7\xCD |0  $\langle$ UF9B3> \xE7\xCF |0 <UF9B4> \xE7\xD0 |0 <UF9B5> \xE7\xD3 |0 <UF9B6>  $xE7xDF$  |0 <UF9B7> \xE7\xE4 |0 <UF9B8> \xE7\xE6 |0 <UF9B9> \xE7\xF7 |0 <UF9BA> \xE8\xE7 |0 <UF9BB> \xE8\xE8 |0 <UF9BC> \xE8\xF0 |0 <UF9BD> \xE8\xF1 |0 <UF9BE> \xE8\xF7 |0 <UF9BF> \xE8\xF9 |0 <UF9C0> \xE8\xFB |0 <UF9C1> \xE8\xFE |0 <UF9C2> \xE9\xA7 |0 <UF9C3> \xE9\xAC |0 <UF9C4> \xE9\xCC |0 <UF9C5> \xE9\xF7 |0 <UF9C6> \xEA\xC1 |0  $\langle$ UF9C7> $\kappa$ EA $\kappa$ E5 |0  $<$ UF9C8>\xEA\xF4 |0 <UF9C9> \xEA\xF7 |0  $\langle$ UF9CA> $\langle$ xEA $\rangle$ xFC  $|0$  $<$ UF9CB> \xEA\xFE |0  $<$ UF9CC> $xEB$  $xA4$  |0  $\langle$ UF9CD $>$  $\langle$ xEB $\rangle$ xA7 |0 <UF9CE> \xEB\xA9 |0 <UF9CF> \xEB\xAA |0  $\langle$ UF9D0 $\rangle \langle$ xEB $\rangle$ xBA |0  $\langle$ UF9D1> $\langle$ xEB $\rangle$ xBB  $|0$  $\langle$ UF9D2> $\kappa$ EB $\kappa$ BD |0 <UF9D3> \xEB\xC1 |0 <UF9D4> \xEB\xC2 |0  $\langle$ UF9D5> $\angle$ xEB $\angle$ xC6 |0 <UF9D6> \xEB\xC7 |0  $\langle$ UF9D7> $\kappa$ EB $\kappa$ CC |0  $<$ UF9D8> \xEB\xCF |0 <UF9D9> \xEB\xD0 |0  $\langle$ UF9DA> $\kappa$ EB $\kappa$ D1 |0  $<$ UF9DB> \xEB\xD2 |0  $<$ UF9DC $>$  $xEB$  $xD8$  |0  $\langle$ UF9DD $\rangle \langle$ xEC $\rangle$ xA6 |0  $<$ UF9DE> \xEC\xA7 |0 <UF9DF> \xEC\xAA |0  $<$ UF9E0> \xEC\xAF |0  $<$ UF9E1> \xEC\xB0 |0  $\langle$ UF9E2> $\kappa$ EC $\kappa$ B1 |0 <UF9E3> \xEC\xB2 |0  $<$ UF9E4> \xEC\xB5 |0  $\langle$ UF9E5> $\kappa$ EC $\xB8$  |0 <UF9E6> \xEC\xBA |0 <UF9E7> \xEC\xC0 |0 <UF9E8>  $\kappa$ EC $\kappa$ C1 |0 <UF9E9> \xEC\xC5 |0  $<$ UF9EA> \xEC\xC6 |0  $<$ UF9EB> \xEC\xC9 |0  $<$ UF9EC> \xEC\xCA |0  $<$ UF9ED> \xEC\xD5 |0 <UF9EE> \xEC\xDD |0  $<$ UF9EF> \xEC\xDE |0  $<$ UF9F0> \xEC\xE1 |0 <UF9F1> \xEC\xE4 |0 <UF9F2> \xEC\xE7 |0  $<$ UF9F3> \xEC\xE8 |0  $$\sf{C}\&{\rm{C}\xspace\$ <UF9F5> \xEC\xF8 |0  $\langle$ UF9F6> $\angle$ xEC $\angle$ xFA |0  $<$ UF9F7> \xED\xA1 |0 <UF9F8> \xED\xA2 |0 <UF9F9> \xED\xA3 |0 <UF9FA> \xED\xEE |0  $<$ UF9FB> \xEE\xDB |0  $<$ UF9FC> \xF2\xBD |0  $<$ UF9FD> $\xF2\xFA$  |0  $<$ UF9FE> \xF3\xB1 |0  $<$ UF9FF> \xF4\xA7 |0  $<$ UFA00 $>$  $xF4$  $xEE$  |0  $\langle$ UFA01> $\langle xF6\rangle xF4 |0$  $\langle$ UFA02> $\kappa$ F6 $\kappa$ F6 |0 <UFA03> \xF7\xB8 |0  $\langle$ UFA04 $>$  $\kappa$ F7 $\chi$ C8 |0 <UFA05> \xF7\xD3 |0 <UFA06> \xF8\xDB |0 <UFA07> \xF8\xF0 |0  $\langle$ UFA08> $\x$ FA $\x$ A1 |0 <UFA09> \xFA\xA2 |0  $\langle$ UFA0A> $\langle xFA\rangle$ xE6 |0  $\langle$ UFA0B $>$  $\langle$ xFC $\rangle$ xA9 |0  $\langle$ UFF01> $\xA3\xA1$  |0 <UFF02> \xA3\xA2 |0 <UFF03> \xA3\xA3 |0

<UFF04> \xA3\xA4 |0 <UFF05> \xA3\xA5 |0 <UFF06> \xA3\xA6 |0 <UFF07> \xA3\xA7 |0 <UFF08> \xA3\xA8 |0 <UFF09> \xA3\xA9 |0  $\langle$ UFF0A> $\langle$ xA3 $\rangle$ xAA |0  $\langle$ UFF0B> $\langle$ xA3 $\rangle$ xAB  $|0$  $\langle$ UFF0C $>$  $\langle$ xA3 $\rangle$ xAC  $|0$  $\langle$ UFF0D> $\langle$ xA3 $\rangle$ xAD  $|0$  $\langle$ UFF0E> $\langle$ xA3 $\rangle$ xAE |0 <UFF0F>  $\xA3\xAF$  |0 <UFF10> \xA3\xB0 |0  $\langle$ UFF11> $\xA3\xB1$  |0 <UFF12> \xA3\xB2 |0 <UFF13> \xA3\xB3 |0 <UFF14> \xA3\xB4 |0 <UFF15> \xA3\xB5 |0  $\langle$ UFF16> $\langle$ xA3 $\langle$ xB6 $|0$ <UFF17> \xA3\xB7 |0 <UFF18> \xA3\xB8 |0 <UFF19> \xA3\xB9 |0  $\langle$ UFF1A> $\langle$ xA3 $\langle$ xBA  $|0$  $\langle$ UFF1B> $\langle$ xA3 $\langle$ xBB  $|0$  $\langle$ UFF1C $>$  $\langle$ xA3 $\langle$ xBC $|0$  $\langle$ UFF1D> $\langle$ xA3 $\langle$ xBD  $|0$  $<$ UFF1E> \xA3\xBE |0  $\langle$ UFF1F> $\langle$ xA3 $\langle$ xBF $|0$ <UFF20> \xA3\xC0 |0 <UFF21> \xA3\xC1 |0 <UFF22> \xA3\xC2 |0 <UFF23> \xA3\xC3 |0 <UFF24> \xA3\xC4 |0 <UFF25> \xA3\xC5 |0 <UFF26> \xA3\xC6 |0 <UFF27> \xA3\xC7 |0 <UFF28> \xA3\xC8 |0 <UFF29> \xA3\xC9 |0  $\langle$ UFF2A> $\langle$ xA3 $\langle$ xCA $|0$  $\langle$ UFF2B> $\langle$ xA3 $\langle$ xCB  $|0$  $\langle$ UFF2C> $\langle$ xA3 $\langle$ xCC  $|0$  $\langle$ UFF2D> $\langle$ xA3 $\langle$ xCD $|0$  $\langle$ UFF2E> $\angle$ xA3 $\angle$ xCE |0  $\langle$ UFF2F> $\xA3\xCF$  |0 <UFF30> \xA3\xD0 |0  $\langle$ UFF31> $\xA3\xD1$  |0 <UFF32> \xA3\xD2 |0

<UFF33> \xA3\xD3 |0 <UFF34> \xA3\xD4 |0 <UFF35> \xA3\xD5 |0 <UFF36> \xA3\xD6 |0 <UFF37> \xA3\xD7 |0 <UFF38> \xA3\xD8 |0 <UFF39> \xA3\xD9 |0 <UFF3A> \xA3\xDA |0  $\langle$ UFF3B> $\langle$ xA3 $\langle$ xDB  $|0$  $\langle$ UFF3C $>$  $\langle$ xA1 $\rangle$ xAC |0 <UFF3D> \xA3\xDD |0 <UFF3E> \xA3\xDE |0 <UFF3F> \xA3\xDF |0  $$\sf{C}\rm{UFF40}\xspace$$  \xA3\xE0  $|0$ <UFF41>  $\xA3\xE1$  |0 <UFF42> \xA3\xE2 |0 <UFF43> \xA3\xE3 |0 <UFF44> \xA3\xE4 |0 <UFF45> \xA3\xE5 |0 <UFF46> \xA3\xE6 |0 <UFF47> \xA3\xE7 |0 <UFF48> \xA3\xE8 |0 <UFF49> \xA3\xE9 |0  $\langle$ UFF4A> \xA3\xEA |0  $\langle$ UFF4B> $\langle$ xA3 $\langle$ xEB  $|0$  $\langle$ UFF4C> $\langle$ xA3 $\rangle$ xEC  $|0$ <UFF4D> \xA3\xED |0  $\langle$ UFF4E> $\angle$ xA3 $\angle$ xEE |0  $\langle$ UFF4F> $\angle$ xA3 $\angle$ xEF |0 <UFF50> \xA3\xF0 |0  $\langle$ UFF51>\xA3\xF1 |0  $\langle$ UFF52> $\xA3\xF2$  |0 <UFF53> \xA3\xF3 |0 <UFF54> \xA3\xF4 |0  $\langle$ UFF55> $\xA3\xF5$  |0 <UFF56> \xA3\xF6 |0  $\langle$ UFF57> $\xA3\xF7$  |0 <UFF58> \xA3\xF8 |0 <UFF59> \xA3\xF9 |0  $\langle$ UFF5A> $\langle$ xA3 $\langle$ xFA |0  $\langle$ UFF5B> $\langle$ xA3 $\langle$ xFB $|0$  $\langle$ UFF5C> $\langle$ xA3 $\langle$ xFC |0  $\langle$ UFF5D> $\langle$ xA3 $\langle$ xFD $|0$  $\langle$ UFFE0> $\xA1\xCB$  |0  $\langle$ UFFE1> $\xA1\xCC$  |0  $\langle$ UFFE2> $\xA1\xFE$  |0  $\langle$ UFFE3> $\xA3\xFE$  |0

 $\langle$ UFFE5> $\xA1\xCD$  |0 <UFFE6> \xA3\xDC |0 END CHARMAP

## **CHARMAP**

<U008E> \x1A |2 <U008F> \x1A |2 <U00A0> \x1A |2 <U00A2> \x1A |2  $<$ U00A3> $\x1A$ |2  $<$ U00A5> $\x1A$ |2  $<$ U00A6> $\x1A$ |2  $<$ U00A9> $\x1A$ |2  $<$ U00AB> $\x1A$ |2  $<$ U00AC> $\x1A$ |2  $\langle$ U00AD> $\xA1\xA9$  |0  $<$ U00AE> $\x1A$ |2  $<$ U00AF> $\x1A$ |2  $<$ U00B5> $\x1A$ |2  $<$ U00B7> \xA1\xA4 |0  $<$ U00BB $>$  $\x1A$ |2  $<$ U00C0> $\x1A$ |2 <U00C1>  $x1A$  |2  $<\!\!U00C2\!\!>\!\setminus\!x1A$   $|2$ <U00C3> \x1A |2  $<$ U00C4> $\x1A$ |2  $<$ U00C5> $\x1A$ |2  $<$ U00C7> $\x1A$ |2 <U00C8> \x1A |2 <U00C9> \x1A |2  $<$ U00CA $>$  $x1A$  |2  $<$ U00CB $>$  $\x1A$  |2  $<$ U00CC $>$  $x1A$  |2  $<$ U00CD> $\x1A$ |2  $<$ U00CE $>$  $x1A$  |2 <U00CF> \x1A |2  $<$ U00D1> $\x1A$ |2  $<$ U00D2> $\x1A$ |2 <U00D3> \x1A |2 <U00D4> \x1A |2 <U00D5> \x1A |2 <U00D6> \x1A |2 <U00D9> \x1A |2  $<$ U00DA $>$  $x1A$  |2  $<$ U00DB $>$  $x1A$  |2  $<$ U00DC $>$  $x1A$  |2  $<$ U00DD $>$  $x1A$  |2

<U00E0> \x1A |2  $<$ U00E1> $\x1A$ |2 <U00E2> \x1A |2  $<$ U00E3> $\x1A$   $|2$ <U00E4> \x1A |2  $<$ U00E5> $\x1A$ |2 <U00E7> \x1A |2  $<$ U00E8> $\x1A$ |2 <U00E9> \x1A |2 <U00EA> \x1A |2 <U00EB> \x1A |2 <U00EC> \x1A |2 <U00ED> \x1A |2 <U00EE> \x1A |2 <U00EF> \x1A |2  $<$ U00F1> $\x1A$ |2  $<$ U00F2> $\x1A$ |2  $<$ U00F3> $\x1A$ |2  $<$ U00F4> $\x1A$ |2  $<$ U00F5> $\x1A$ |2 <U00F6> \x1A |2 <U00F9> \x1A |2  $<$ U00FA $>$  $x1A$  |2 <U00FB> \x1A |2  $<$ U00FC $>$  $x1A$  |2 <U00FD> \x1A |2  $<$ U00FF> $\x1A$  |2 <U02DC> \xA2\xA6 |1 <U2010> \xA1\xA9 |1 <U2014> \xA1\xAA |1  $\langle$ U2015> $\xA1\xAA$ |0 <U203E> \x1A |2  $\langle$ U223C> $\xA1\xAD$  |0 <U2299> \xA2\xC1 |0 <U25C9> \xA2\xC1 |1  $<$ U301C $>$  $\xA1\xAD$  |1  $\langle$ U30FB $>$  $\xA1\xA4$ |1  $\langle$ UFF5E> $\xA2\xA6$ |0 <UFFA0> \x1A |2  $\langle$ UFFA1> $\vert$ x1A $\vert$ 2 <UFFA2> \x1A |2 <UFFA3> \x1A |2 <UFFA4> \x1A |2 <UFFA5> \x1A |2 <UFFA6> \x1A |2 <UFFA7> \x1A |2 <UFFA8> \x1A |2

<UFFA9> \x1A |2  $\langle$ UFFAA> $\vert$ x1A $\vert$ 2  $<$ UFFAB> $\x1A$  |2  $\langle$ UFFAC> $\langle$ x1A |2  $\langle$ UFFAD> $\vert$ x1A $\vert$ 2  $\langle$ UFFAE> $\chi$ 1A |2  $\langle$ UFFAF> $\x1A$  |2  $\langle$ UFFB0 $>$  $\vert$ x1A $\vert$ 2 <UFFB1> \x1A |2  $\langle$ UFFB2> $\chi$ 1A |2 <UFFB3> \x1A |2 <UFFB4> \x1A |2 <UFFB5> \x1A |2 <UFFB6> \x1A |2 <UFFB7> \x1A |2 <UFFB8> \x1A |2 <UFFB9> \x1A |2 <UFFBA> \x1A |2  $\langle$ UFFBB> $\langle$ x1A |2  $<$ UFFBC $>$  $\x1A$  |2  $\langle$ UFFBD> $\x1A$  |2  $<$ UFFBE $>$  $\x1A$  |2 <UFFC2> \x1A |2 <UFFC3> \x1A |2  $$\sf{CUSFC4}\xspace$$  \x1A  $|2$ <UFFC5> \x1A |2 <UFFC6> \x1A |2  $<$ UFFC7> $\x1A$  |2  $\langle$ UFFCA> $\vert$ x1A $\vert$ 2  $\langle$ UFFCB> $\langle$ x1A |2  $\langle$ UFFCC> $\chi$ 1A |2  $\langle$ UFFCD> $\x1A$  |2  $\langle$ UFFCE $>$  $\vert$ x1A $\vert$ 2  $\langle$ UFFCF> $\x1A$  |2 <UFFD2> \x1A |2 <UFFD3> \x1A |2 <UFFD4> \x1A |2 <UFFD5> \x1A |2  $<$ UFFD6 $>$  $x1A$  |2 <UFFD7> \x1A |2 <UFFDA> \x1A |2  $\langle$ UFFDB $>$  $\vert$ x1A $\vert$ 2  $\langle$ UFFDC $>$  $\vert$ x1A $\vert$ 2 END CHARMAP

Found in path(s):

\* /opt/cola/permits/1871834889\_1706103034.0277092/0/icu-74-1-data-zip/data/mappings/ibm-970\_P110\_P110- 2006\_U2.ucm

No license file was found, but licenses were detected in source scan.

```
# Copyright (C) 2016 and later: Unicode, Inc. and others.
# License & terms of use: http://www.unicode.org/copyright.html
# *******************************************************************************
# *
# * Copyright (C) 2010, International Business Machines
# * Corporation and others. All Rights Reserved.
# *
# *******************************************************************************
#
# File created by JDKConverter2UCM.java
#
<code_set_name> icu-internal-compound-d1
<char_name_mask> "AXXXX"
<mb_cur_max> 2
\langle mb\_cur\_min \rangle 1
\langlesubchar\rangle \x3f
<uconv_class> "MBCS"
\langleicu:state> 3f, a1-f7:1
<icu:state> 80-fe
CHARMAP
<U003F> \x3F |2
<U2160> \xA2\xF1 |0
\langleU2161>\langlexA2\langlexF2 |0
<U2162> \xA2\xF3 |0
<U2163> \xA2\xF4 |0
\langleU2164>\langlexA2\langlexF5 |0
<U2165> \xA2\xF6 |0
<U2166> \xA2\xF7 |0
<U2167>\xA2\xF8 |0
<U2168> \xA2\xF9 |0
<U2169> \xA2\xFA |0
<U216A> \xA2\xFB |0
\langleU216B>\langlexA2\langlexFC |0<U220F>\xA1\xC7|0
\langleU2211>\xA1\xC6 |0
<U2225> \xA1\xCE |0
<U222E>xA1xD3 |0
<U2236> \xA1\xC3 |0
<U2237> \xA1\xCB |0
<U2248> \xA1\xD6 |0
<U224C>xA1xD5 |0
<U2264>xA1xDC |0
<U2265> \xA1\xDD |0
```
 $<$ U226E> $\xA1\xDA$ |0  $<$ U226F> $\xA1\xDB$  |0  $<$ U2299> \xA1\xD1 |0  $<$ U2460> $\xA2\xD9$ |0  $\langle$ U2461> $\angle$ xA2 $\angle$ xDA |0  $\langle$ U2462> $\xA2\xDB$  |0  $<$ U2463> \xA2\xDC |0  $<$ U2464> \xA2\xDD |0  $<$ U2465>\xA2\xDE |0  $<$ U2466> \xA2\xDF |0  $<$ U2467> \xA2\xE0 |0  $<$ U2468> \xA2\xE1 |0  $<$ U2469> \xA2\xE2 |0  $<$ U2474> \xA2\xC5 |0  $\langle$ U2475> $\angle$ xA2 $\angle$ xC6 |0  $<$ U2476 $>$  $xA2$  $xC7$  |0 <U2477> \xA2\xC8 |0  $<$ U2478> \xA2\xC9 |0  $<$ U2479> \xA2\xCA |0  $<$ U247A $>$  $\xA2\xCB$  |0  $<$ U247B> \xA2\xCC |0  $<$ U247C $>$  $xA2$  $xCD$  |0  $\langle$ U247D> $\langle$ xA2 $\langle$ xCE |0  $<$ U247E> $\xA2\xCF$  |0 <U247F> \xA2\xD0 |0  $<$ U2480> $\xA2\xD1$  |0  $\langle$ U2481> $\langle$ xA2 $\rangle$ xD2 |0  $<$ U2482> \xA2\xD3 |0  $\langle$ U2483> $\xA2\xD4$  |0  $\langle$ U2484> $\angle$ xA2 $\angle$ xD5 |0 <U2485> \xA2\xD6 |0 <U2486> \xA2\xD7 |0  $\langle$ U2487> $\xA2\xD8$  |0  $<$ U2488> \xA2\xB1 |0  $\langle$ U2489> $\xA2\xB2$  |0  $<$ U248A $>$  $xA2$  $xB3$  |0  $\langle$ U248B $>$  $\langle$ xA2 $\rangle$ xB4 |0  $<$ U248C $>$  $\xA2\xB5$  |0  $\langle$ U248D> $\langle$ xA2 $\langle$ xB6 |0  $<$ U248E> \xA2\xB7 |0  $<$ U248F $>$  $xA2$  $xB8$  |0  $\langle$ U2490> $\langle$ xA2 $\rangle$ xB9 |0  $\langle$ U2491> $\xA2\xBA$ |0  $\langle$ U2492> $\xA2\xBB$  |0 <U2493> \xA2\xBC |0  $\langle$ U2494> $\langle$ xA2 $\rangle$ xBD |0 <U2495> \xA2\xBE |0

 $<$ U2496> \xA2\xBF |0 <U2497> \xA2\xC0 |0  $<$ U2498> \xA2\xC1 |0 <U2499> \xA2\xC2 |0  $\langle$ U249A> $\langle$ xA2 $\langle$ xC3 |0  $<$ U249B> \xA2\xC4 |0  $<$ U2504 $>$  $xA9$  $xA8$  |0  $<$ U2505> \xA9\xA9 |0 <U2506> \xA9\xAA |0  $<$ U2507> \xA9\xAB |0 <U2508> \xA9\xAC |0  $<$ U2509> $\xA9\xAD$  |0  $<$ U250A $>$  $xA9$  $xAE$  |0  $<$ U250B> \xA9\xAF |0  $<$ U250D> $\xA9\xB1$  |0 <U250E> \xA9\xB2 |0  $\langle$ U2511> $\langle$ xA9 $\langle$ xB5 |0  $<$ U2512> \xA9\xB6 |0  $<$ U2515> \xA9\xB9 |0  $<$ U2516 $>$  $xA9$  $xBA$  |0  $<$ U2519> \xA9\xBD |0  $\langle$ U251A> $\langle$ xA9 $\langle$ xBE |0  $\langle$ U251E> $\angle$ xA9 $\angle$ xC2 |0  $\langle$ U251F> $\langle$ xA9 $\langle$ xC3 |0  $\langle$ U2521> $\langle$ xA9 $\langle$ xC5 |0  $<$ U2522> \xA9\xC6 |0  $<$ U2526> \xA9\xCA |0  $<$ U2527> \xA9\xCB |0 <U2529> \xA9\xCD |0  $<$ U252A> \xA9\xCE |0  $\langle$ U252D> $\langle$ xA9 $\langle$ xD1 |0 <U252E> \xA9\xD2 |0  $<$ U2531> \xA9\xD5 |0 <U2532> \xA9\xD6 |0 <U2535> \xA9\xD9 |0  $<$ U2536> \xA9\xDA |0 <U2539> \xA9\xDD |0  $\langle$ U253A> $\langle$ xA9 $\langle$ xDE |0  $<$ U253D> $\xA9\xE1$  |0 <U253E> \xA9\xE2 |0  $<$ U2540 $>$  $xA9$  $xE4$  |0  $<$ U2541> \xA9\xE5 |0 <U2543> \xA9\xE7 |0 <U2544> \xA9\xE8 |0 <U2545> \xA9\xE9 |0  $<$ U2546> \xA9\xEA |0 <U2547> \xA9\xEB |0

<U2548> \xA9\xEC |0 <U2549> \xA9\xED |0 <U254A> \xA9\xEE |0  $\langle$ U3016> $\xA1\xBC$  |0  $\langle$ U3017> $\xA1\xBD$  |0  $<$ U3105>\xA8\xC5 |0  $<$ U3106 $>$  $xA8$  $xC6$  |0  $<$ U3107> \xA8\xC7 |0 <U3108> \xA8\xC8 |0  $<$ U3109> \xA8\xC9 |0  $\langle$ U310A> $\langle$ xA8 $\langle$ xCA |0  $<$ U310B $>$  $xA8$  $xCB$  |0 <U310C> \xA8\xCC |0  $\langle$ U310D> $\langle$ xA8 $\langle$ xCD $|0$ <U310E> \xA8\xCE |0  $<$ U310F> $\xA8\xCF$ |0  $<$ U3110 $>$   $\times$ A8 $\times$ D0  $|0$  $<$ U3111> \xA8\xD1 |0  $\langle$ U3112> $\angle$ xA8 $\angle$ xD2 |0 <U3113> \xA8\xD3 |0 <U3114> \xA8\xD4 |0  $\langle$ U3115> $\xA8\xD5$  |0  $<$ U3116> \xA8\xD6 |0 <U3117> \xA8\xD7 |0  $<$ U3118 $>$   $\times$ A8 $\times$ D8  $|0$ <U3119> \xA8\xD9 |0  $\langle$ U311A> $\langle$ xA8 $\langle$ xDA |0  $<$ U311B $>$  $xA8$  $xDB$  |0  $\langle$ U311C> $\langle$ xA8 $\langle$ xDC  $|0$  $\langle$ U311D> $\langle$ xA8 $\langle$ xDD  $|0$ <U311E> \xA8\xDE |0  $<$ U311F> \xA8\xDF |0  $<$ U3120> \xA8\xE0 |0  $\langle$ U3121> $\langle$ xA8 $\langle$ xE1 |0 <U3122> \xA8\xE2 |0 <U3123> \xA8\xE3 |0  $<$ U3124> \xA8\xE4 |0  $<$ U3125> \xA8\xE5 |0  $<$ U3126> \xA8\xE6 |0 <U3127> \xA8\xE7 |0 <U3128> \xA8\xE8 |0 <U3129> \xA8\xE9 |0 <U3220> \xA2\xE5 |0 <U3221> \xA2\xE6 |0 <U3222> \xA2\xE7 |0 <U3223> \xA2\xE8 |0 <U3224> \xA2\xE9 |0

 $<$ U3225> \xA2\xEA |0  $<$ U3226> \xA2\xEB |0 <U3227> \xA2\xEC |0 <U3228> \xA2\xED |0 <U3229> \xA2\xEE |0  $<$ U4E0C $>$  $xD8$  $xA2$  |0  $<$ U4E13> \xD7\xA8 |0  $\langle$ U4E1A> $\langle$ xD2 $\langle$ xB5 |0  $<$ U4E1B> \xB4\xD4 |0  $<$ U4E1C> $\xB6\xAB$ |0  $<$ U4E1D> \xCB\xBF |0  $<$ U4E22> \xB6\xAA |0  $<$ U4E24> \xC1\xBD |0  $<$ U4E25> $\xD1\xCF$  |0 <U4E27> \xC9\xA5 |0  $<$ U4E28> \xD8\xAD |0  $<$  U4E2B $>$   $\times$  D1  $\times$  BE  $|0$  $<$ U4E2C> \xE3\xDC |0  $<$ U4E30 $>$  $xB7$  $xE1$  |0 <U4E34> \xC1\xD9 |0  $<$ U4E3A> \xCE\xAA |0  $<$ U4E3D> $\xC0\xF6$  |0  $<$ U4E3E> \xBE\xD9 |0  $\langle$ U4E47> $\angle$ xD8 $\angle$ xB1 |0  $<$ U4E48> \xC3\xB4 |0 <U4E49> \xD2\xE5 |0  $<$ U4E4C $>$  $\xC$ E $\times$ DA |0  $<$ U4E50 $>$  $x$ C0 $x$ D6 |0 <U4E52> \xC6\xB9 |0 <U4E53> \xC5\xD2 |0 <U4E54> \xC7\xC7 |0  $<$ U4E5C> $\xD8\xBF$ |0  $\langle$ U4E60 $\rangle \langle$ xCF $\rangle$ xB0 |0  $<$ U4E61> \xCF\xE7 |0  $<$ U4E66> \xCA\xE9 |0 <U4E69> \xD8\xC0 |0  $<$ U4E70 $>$  $xC2$  $xF2$  |0  $\langle$ U4E8D> $\angle$ xD8 $\angle$ xA1 |0 <U4E8F> \xBF\xF7 |0 <U4E93> \xD8\xC1 |0  $\langle$ U4E9A> $\chi$ D1 $\chi$ C7 |0  $<$ U4EA7> \xB2\xFA |0  $<$ U4EA9> $\xC4\xB6$  |0  $<$ U4EB2> $\xC7\xD7$  |0  $<$ U4EB5> $\xD9\xF4$  |0  $<$ U4EBB $>$  $xD8$  $xE9$  |0  $<$ U4EBF> $\xD2\xDA$  |0

 $<$ U4EC3> \xD8\xEA |0  $<$ U4EC5> $\xBD\xF6$  |0  $<$ U4EC9> $\xD8\xEB$  |0  $<$ U4ED1> $\xC2\xD8$ |0  $<$ U4ED3> \xB2\xD6 |0  $<$ U4EE1> $\xD8\xE$  |0 <U4EE8> \xD8\xED |0  $<$ U4EEA> $\xD2\xC7$ |0  $<$ U4EEB> $\xD8\xEF$ |0  $<$ U4EEC> $\xC3\xC7$ |0 <U4EF3> \xD8\xF2 |0 <U4EF5> \xD8\xF5 |0  $<$ U4EFD> $\xB7\xDD$  |0  $<$ U4EFF> $xB7xC2$  |0  $\langle$ U4F17> $\angle$ xD6 $\angle$ xDA |0  $\langle$ U4F18> $\langle$ xD3 $\langle$ xC5 |0  $<$ U4F19> \xBB\xEF |0  $<$ U4F1B> $\xD8\xF1$  |0  $\langle$ U4F1E> $\chi$ C9 $\chi$ A1 |0  $<$ U4F1F> \xCE\xB0 |0  $<$ U4F20 $>$  $xB4$  $xAB$  |0  $<$ U4F22> \xD8\xF3 |0  $<$ U4F24> \xC9\xCB |0  $<$ U4F25> \xD8\xF6 |0  $<$ U4F26 $>$  \xC2\xD7  $|0$  $<$ U4F27> \xD8\xF7 |0  $\langle$ U4F2A> $\langle$ xCE $\rangle$ xB1 |0 <U4F2B> \xD8\xF9 |0 <U4F32> \xD9\xA3 |0 <U4F58> \xD9\xDC |0 <U4F5F> \xD9\xA1 |0  $<$ U4F60> \xC4\xE3 |0  $\langle$ U4F63> \xD3\xB6 |0  $<$ U4F64> \xD8\xF4 |0  $<$ U4F65> $\xD9\xDD$  |0  $<$ U4F67> \xD8\xFB |0  $<$ U4F6C> $\xCO\xDO$  |0  $\langle$ U4F74> $\angle$ xD9 $\angle$ xA6 |0  $<$ U4F7E> $\xD9\xAB$  |0 <U4F84> \xD6\xB6 |0 <U4F89> \xD9\xA8 |0 <U4F94> \xD9\xB0 |0  $\langle$ U4F97> $\xB6\xB1$  |0  $\langle$ U4FA3> $\chi$ C2 $\chi$ C2 |0  $<$ U4FA5> $\xBD\xC4$  |0  $<$ U4FA6> $\xD5\xEC$  |0  $<$ U4FA7> \xB2\xE0 |0  $<$ U4FA8> $\x C7\x C8$ 

 $<$ U4FA9> \xBF\xEB |0  $\langle$ U4FAA> $\langle$ xD9 $\rangle$ xAD  $|0$  $<$ U4FAC> $\xD9\xAF$ |0 <U4FC5> \xD9\xB4 |0  $<$ U4FCF> $\xC7\xCE$  |0  $<$ U4FDC $>$  $xD9$  $xB7$  |0  $<$ U4FDE> $\xD3xE1$  |0 <U4FE6> \xD9\xB1 |0 <U4FE8> \xD9\xB2 |0  $<$ U4FE9> $\xC1\xA9$  |0 <U4FEA> \xD9\xB3 |0  $<$ U4FED> $\xBC\xF3$  |0  $<$ U4FF1> \xBE\xE3 |0 <U500C> \xD9\xC4 |0  $\langle$ U5018> $\langle$ xCC $\rangle$ xC8 |0 <U501C> \xD9\xC3 |0 <U502E> \xD9\xC0 |0  $\langle$ U503A> $\angle$ xD5 $\angle$ xAE |0  $<$ U503C $>$  $\xD6\xB5$  |0  $<$ U503E> $xC7xE3$  |0 <U504C> \xD9\xBC |0  $<$ U504E> $\xD9\xCB$ |0  $\langle$ U5077> $\langle$ xCD $\rangle$ xB5 |0  $<$ U507B> $\xD9\xCD$ |0 <U507E> \xD9\xC7 |0  $<$ U507F> \xB3\xA5 |0  $<$ U5088> \xC0\xFC |0  $<$ U50A3> \xB4\xF6 |0 <U50A5> \xD9\xCE |0 <U50A7> \xD9\xCF |0  $<$ U50A8> $\xB4\xA2$ |0 <U50A9> \xD9\xD0 |0  $<$ U50BA> $\xD9\xD1$ |0  $<$ U50BB> \xC9\xB5 |0 <U50E6> \xD9\xD6 |0  $<$ U50EC> $\xD9\xD5$ |0  $<$ U50F3> $xCB$  $xDB$  |0  $<$ U5106> \xD9\xD3 |0  $\langle$ U5107> $\kappa$ D9 $\kappa$ D8 |0  $<$ U510B $>$  $\xD9\xD9$  |0  $<$ U5151> \xB6\xD2 |0 <U5155> \xD9\xEE |0 <U5156> \xD9\xF0 |0  $<$ U5170 $>$  $x$ C0 $x$ BC |0  $\langle$ U5173> $\xB9\xD8$  |0  $\langle$ U5174> $\angle$ xD0 $\angle$ xCB |0

<U5179> \xD7\xC8 |0

## |0

 $<$ U517B> $\xD1\xF8$  |0  $\langle$ U517D> $\langle$ xCA $\rangle$ xDE |0  $<$ U5181> $\xD9\xE6$  |0  $<$ U5188> $\xB8\xD4$  |0  $<$ U519B $>$  $xBE$  $xFC$  |0 <U519C> \xC5\xA9 |0  $<$ U51AF> $xB7xEB$  |0  $<$ U51BB> \xB6\xB3 |0  $<$ U51BC $>$  $\xD9\xFE$  |0  $<$ U51C0> $xBE$  $xBB$ |0  $<$ U51C7> $\xDA\xA1$  |0  $<$ U51CF> \xBC\xF5 |0  $<$ U51D1> \xB4\xD5 |0  $<$ U51E4> \xB7\xEF |0 <U51EB> \xD9\xEC |0  $<$ U51EF> $\xBF\xAD$  |0  $<$ U51F3> \xB5\xCA |0  $<$ U51FB> \xBB\xF7 |0  $<$ U51FC $>$  $\kappa$ DB $\kappa$ CA |0  $<$ U51FF> $\xD4\xE4$  |0  $<$ U5201 $>$   $\times$ B5<br>\xF3  $|0$  $<$ U5202> $\xD8\xD6$  |0  $\langle$ U520D> $\langle$ xDB $\rangle$ xBB  $|0$  $<$ U5212> \xBB\xAE |0  $<$ U5216> \xEB\xBE |0  $<$ U5218> \xC1\xF5 |0  $<$ U5219> \xD4\xF2 |0  $<$ U521A> \xB8\xD5 |0  $<$ U521B> \xB4\xB4 |0 <U5220> \xC9\xBE |0 <U5228> \xC5\xD9 |0  $<$ U522B> \xB1\xF0 |0 <U522D> \xD8\xD9 |0 <U523D> \xB9\xF4 |0 <U523F> \xD8\xDB |0 <U5240> \xD8\xDC |0  $<$ U5241> \xB6\xE7 |0  $<$ U5242> \xBC\xC1 |0  $<$ U5250> $\xB9\xD0$ |0  $<$ U5251> \xBD\xA3 |0 <U525C> \xD8\xE0 |0 <U5261> \xD8\xDF |0  $<$ U5267> \xBE\xE7 |0 <U5281> \xD8\xE4 |0 <U5282> \xD8\xE3 |0 <U5290> \xD8\xE5 |0 <U5293> \xD8\xE6 |0

<U529D> \xC8\xB0 |0 <U529E> \xB0\xEC |0  $<$ U52A1> $xCE\ xF1$  |0  $<$ U52A2> $\xD B\xBD$ |0  $<$ U52A8> $\xB6\xAF$ |0  $<$ U52B2> $\xBe\xA2$  |0  $<$ U52B3> $\xC0\xCD$  |0  $<$ U52BF> \xCA\xC6 |0  $\langle$ U52CB> $\chi$ D1 $\chi$ AB |0  $<$ U52D0> $\xDB\xC2$  |0 <U52D6> \xDB\xC3 |0  $<$ U52F0> $\xDB\xC4$  |0  $<$ U5300> $\xD4\xC8$ |0 <U5326> \xD8\xD0 |0  $<$ U532E> $\xD8\xD1$ |0  $<\!\!U533E\!\!>$  \xD8\xD2  $|0\rangle$  $<$ U534E> \xBB\xAA |0  $<$ U534F> $\xD0\xAD$  |0  $<$ U5355>\xB5\xA5 |0  $<$ U5356> \xC2\xF4 |0  $<$ U535F> \xDF\xB2 |0  $<$ U5361> \xBF\xA8 |0  $<$ U5362> \xC2\xAC |0  $<$ U5363>\xD8\xD5 |0  $<$ U5364> \xC2\xB1 |0 <U5367> \xCE\xD4 |0  $<$ U536B> \xCE\xC0 |0  $<$ U537A> \xDA\xE1 |0 <U5385> \xCC\xFC |0  $<$ U5386> $\xC0\xFA$  |0  $<$ U5389> \xC0\xF7 |0  $<$ U538B> \xD1\xB9 |0 <U538C> \xD1\xE1 |0 <U538D> \xD8\xC7 |0 <U5395> \xB2\xDE |0 <U539D> \xD8\xC8 |0  $\langle$ U53A2> $\langle$ xCF $\rangle$ xE1 |0 <U53A3> \xD8\xC9 |0  $<$ U53BF> \xCF\xD8 |0 <U53C1> \xC8\xFE |0  $<$ U53D1> $xB7xA2$  |0  $<$ U53D8> \xB1\xE4 |0 <U53E0> \xB5\xFE |0 <U53E6> \xC1\xED |0 <U53F5> \xD8\xCF |0  $<$ U53F9> \xCC\xBE |0  $<$ U53FB> \xDF\xB7 |0

 $<$ U53FC> $xB5xF0$ |0  $<$ U53FD> $\xD$ F $xB4$  |0  $<$ U5406 $>$  $\xDF\xBA$  |0  $<$ U5412> $\xD F\xB8$ |0  $<$ U5413> \xCF\xC5 |0  $\langle$ U5415> $\langle$ xC2 $\rangle$ xC0 |0 <U5416> \xDF\xB9 |0  $\langle$ U5417> $\chi$ C2 $\chi$ F0 |0  $<$ U541E $>$  $\xCD\xCC$  |0  $<$ U5421> $\kappa$ DF $xC1$ |0 <U5423> \xDF\xC4 |0  $<$ U5427> \xB0\xC9 |0  $<$ U5428> \xB6\xD6 |0  $<$ U542F> $\xC6\xF4$  |0  $\langle$ U5431> $\kappa$ D6 $\xA8$ |0  $<$ U5432> \xDF\xC5 |0 <U5434> \xCE\xE2 |0  $\langle$ U5435> $\xB3\xB3$  |0 <U5443> \xDF\xC0 |0  $<$ U544B $>$  $\xDF\xBB$  |0  $\langle$ U5450> $\langle$ xC4 $\langle$ xC5 |0 <U5452> \xDF\xBC |0  $<$ U5453> \xDF\xBD |0  $<$ U5454> \xDF\xBE |0  $\langle$ U5455> $\chi$ C5 $\chi$ BB |0  $<$ U5456> \xDF\xBF |0 <U5457> \xDF\xC2 |0  $\langle$ U5458> $\xD4\xB1$  |0 <U5459> \xDF\xC3 |0  $<$ U545B> $\xC7\xBA$  |0  $<$ U545C $>$  $xCE$  $xD8$  |0  $\langle$ U5462> $\angle$ xC4 $\angle$ xD8 |0  $<$ U5464> \xDF\xCA |0  $<$ U5466> $\xDF\xCF$  |0 <U5472> \xDF\xDA |0 <U5478> \xC5\xDE |0  $<$ U5482> \xDF\xC6 |0 <U5494> \xDF\xC7 |0 <U5495> \xB9\xBE |0 <U5496> \xBF\xA7 |0 <U5499> \xC1\xFC |0  $<$ U549A> \xDF\xCB |0 <U549B> \xDF\xCC |0 <U549D> \xDF\xD0 |0  $<$ U54A3> $\xD$ F $xDB$  |0 <U54A6> \xDF\xD7 |0 <U54A7> \xDF\xD6 |0
<U54A9> \xDF\xE3 |0 <U54AA> \xDF\xE4 |0  $<$ U54AD> $\xD$ F $xD2$  |0  $<$ U54B1> $\xD4\xDB$ |0  $<$ U54B4 $>$  $\kappa$ DF $\kappa$ D4 |0  $<$ U54BB $>$  $\xDF\xDD$  |0  $<$ U54BF> $\xDF\xDE$  |0  $<$ U54C6> $\xB6\xDF$ |0  $<$ U54CC $>$  $\kappa$ DF $\kappa$ DF $|0$  $<$ U54CD> $\xC$ F $xEC$  |0  $<$ U54CE> $xB0xA5$ |0  $<$ U54CF> $\xDF\xE7$  |0  $<$ U54D0> $\xDF\xD1$  |0  $<$ U54D1 $>$  $xD1$  $xC6$  |0 <U54D2> \xDF\xD5 |0 <U54D3> \xDF\xD8 |0 <U54D4> \xDF\xD9 |0  $<$ U54D5> $\xDF\xDC$ |0  $<$ U54D7> \xBB\xA9 |0 <U54D9> \xDF\xE0 |0  $<$ U54DA $>$  $\xD$ F $\xE1$  |0  $<$ U54DC $>$  $\kappa$ DF $\kappa$ E2 |0  $<$ U54DD> $\xD$ F $xE6$  |0  $<$ U54DE> $\xD$ F $x$ E8 |0 <U54DF> \xD3\xB4 |0  $<$ U54E7> \xDF\xEA |0  $<$ U54EA> $\xC4\xC4$  |0  $<$ U54F3> \xDF\xEE |0  $<$ U54FC $>$  $xBA$  $xDF$  $|0$  $<$ U54FF> $\xDB\xC1$  |0  $<$ U5501> $\xD1\xE4$  |0  $<$ U5509> $\xB0\xA6$ |0  $<$ U5511> $\xD F\xF2$  |0 <U551B> \xDF\xE9 |0 <U5520> \xDF\xEB |0 <U5522> \xDF\xEF |0 <U5523> \xDF\xF0 |0  $<$ U5524> \xBB\xBD |0  $<$ U5527> \xDF\xF3 |0 <U552A> \xDF\xF4 |0  $<$ U552C $>$  $xBB$  $xA3$  |0  $<$ U5530 $>$  $\xE0\xA7$ |0 <U5537> \xE0\xA1 |0  $<$ U553C $>$  $xDF$  $xFE$  |0  $<$ U553F> \xDF\xFC |0  $<$ U5541> \xDF\xFA |0 <U5543> \xBF\xD0 |0

<U5549> \xDF\xF8 |0  $<$ U554A> \xB0\xA1 |0  $<$ U5550 $>$  $\xDF\xFD$  |0  $<$ U5555>\xDF\xFB |0  $<$ U5561> \xB7\xC8 |0  $<$ U5564> \xC6\xA1 |0  $<$ U5565>\xC9\xB6 |0  $<$ U5566> \xC0\xB2 |0 <U5567> \xDF\xF5 |0  $\langle$ U556A> $\chi$ C5 $\chi$ BE |0 <U556C> \xD8\xC4 |0 <U556D> \xDF\xF9 |0  $<$ U556E>\xC4\xF6 |0  $<$ U5575> \xE0\xA3 |0  $<$ U5576 $>$  $xE0$  $xA4$  |0  $<$ U5577> \xE0\xA5 |0 <U5578> \xD0\xA5 |0  $<$ U5581> $xE0xAF$ |0 <U5582> \xCE\xB9 |0 <U5588> \xE0\xAE |0  $<$ U558F> \xDF\xF6 |0  $<$ U5591> \xE0\xB3 |0 <U5594> \xE0\xB8 |0  $<$ U55B1> \xE0\xAC |0  $<$ U55B3> \xD4\xFB |0 <U55B5> \xDF\xF7 |0  $<$ U55B7> \xC5\xE7 |0  $<$ U55B9> $\xE0\xAD$  |0  $<$ U55BB> \xD3\xF7 |0  $<$ U55BD> $\xE0\xB6$  |0  $<$ U55BE> $xE0xB7$ |0  $<$ U55C9> $xE0$  $xBC$  |0  $<$ U55CC $>$  $xE0$  $xC9$  $0$  $<$ U55CD> $xE0xCA$  |0  $<$ U55D1> $xE0xBE$  |0  $<$ U55D2> $xE0xAA$  |0  $\langle$ U55D3> $\chi$ C9 $\chi$ A4 |0 <U55D6> \xE0\xB2 |0  $<$ U55DD $>$  $xE0$  $xC3$  |0  $<$ U55E1> $xCE$  $xCB$  |0 <U55E5> \xE0\xC6 |0  $<$ U55E6> $xE0$  $xC2$  |0 <U55E8> \xE0\xCB |0  $<$ U55EA> \xE0\xBA |0  $<$ U55EB> $xE0xBF$  |0 <U55EC> \xE0\xC0 |0 <U55EF> \xE0\xC5 |0

 $<$ U55F2> $xE0\xC7$ |0 <U55F3> \xE0\xC8 |0  $<$ U55F5> $xE0\xCC$  |0  $<$ U5600 $>$  $xE0$  $xD6$  $|0$ <U5601> \xE0\xD2 |0 <U5608> \xE0\xD0 |0  $<$ U560C $>$  $xE0$  $xD1$  |0 <U560E> \xB8\xC2 |0 <U560F> \xD8\xC5 |0  $<$ U561E> \xE0\xCF |0  $<$ U561F> $xE0xBD$ |0 <U5623> \xE0\xD4 |0  $<$ U5624> $xE0$  $xD3$  |0  $<$ U5627> \xE0\xD7 |0 <U562C> \xE0\xDC |0  $<$ U562D> $xE0xD8$ |0 <U5639> \xE0\xDA |0  $<$ U563B> \xCE\xFB |0  $<$ U563F> \xBA\xD9 |0  $<$ U564D $>$  $xE0$  $xDD$  |0  $<$ U5654 $>$  $xE0$  $xE2$  |0  $<$ U5657> \xE0\xDB |0 <U5658> \xE0\xD9 |0  $<$ U5659>\xE0\xDF |0  $<$ U565C $>$  $xE0$  $xE0$  |0 <U5662> \xE0\xDE |0  $<$ U5669> \xD8\xAC |0  $<$ U5671> \xE0\xE5 |0  $<$ U5676> \xB8\xC1 |0  $<$ U567B $>$  $xE0$  $xE7$  |0 <U567C> \xE0\xE8 |0 <U5685> \xE0\xE9 |0  $<$ U568E> \xBA\xBF |0 <U5693> \xE0\xEA |0 <U56A3> \xCF\xF9 |0  $<$ U56AF> $xE0$  $xEB$  |0 <U56B7> \xC8\xC2 |0  $<$ U56CA> $\xC4\xD2$ |0  $<$ U56D4> $xE0$  $xEC$  |0  $<$ U56DD $>$  $xE0$  $xEE$  |0 <U56DF> \xD8\xB6 |0  $<$ U56E1> \xE0\xEF |0  $<$ U56E2> \xCD\xC5 |0 <U56E4> \xB6\xDA |0  $<$ U56EB> $xE0xF1$  |0  $<$ U56ED> $\xD4\xB0$  |0  $<$ U56F1> $xB4xD1$  |0

 $<$ U56F4> \xCE\xA7 |0  $<$ U56F5> $xE0\ xF0$ |0  $<$ U56FE> $\xCD\xBC$  |0  $<$ U5706 $>$  \xD4\xB2  $|0$  $<$ U570A $>$  $xE0$  $xF5$  |0  $\langle$ U5723> $\langle$ xCA $\rangle$ xA5 |0 <U5729> \xDB\xD7 |0 <U572A> \xDB\xD9 |0  $<$ U572C $>$  $xDBxD8$  |0  $<$ U572E> \xDB\xDC |0  $<$ U572F> $\xDB\xDD$  |0  $<$ U5733> \xDB\xDA |0 <U5739> \xDB\xDB |0  $\langle$ U573A> $\angle$ xB3 $\angle$ xA1 |0 <U573E> \xBB\xF8 |0 <U574C> \xDB\xD0 |0  $<$ U574D> $\xC\xAE$  |0  $<$ U5757> \xBF\xE9 |0  $\langle$ U575A> $\angle$ xBC $\angle$ xE1 |0  $<$ U575B> \xCC\xB3 |0  $<$ U575C $>$  $\kappa$ DB $\times$ DE |0 <U575D> \xB0\xD3 |0  $<$ U575E> \xCE\xEB |0  $<$ U575F> $\times$ B7 $\times$ D8 |0  $<$ U5760> $\xD7\xB9$  |0 <U5768> \xDB\xE7 |0  $<$ U576B> \xDB\xE3 |0 <U576D> \xDB\xE8 |0 <U576F> \xC5\xF7 |0 <U5773> \xDB\xEA |0 <U5776> \xDB\xE9 |0  $<$ U5777> \xBF\xC0 |0  $<$ U577B> \xDB\xE6 |0  $<$ U577C $>$  $\kappa$ DB $\kappa$ E5 |0  $<$ U5783> \xC0\xAC |0  $<$ U5784> \xC2\xA2 |0 <U5785> \xDB\xE2 |0 <U5786> \xDB\xE4 |0  $<$ U578C $>$  $\kappa$ DB $\kappa$ ED |0 <U5792> \xC0\xDD |0 <U579B> \xB6\xE2 |0  $<$ U57A1> $xDBxD2$  |0 <U57A6> \xBF\xD1 |0 <U57A7> \xDB\xF0 |0 <U57A9> \xDB\xD1 |0  $<$ U57AB> \xB5\xE6 |0  $<$ U57AD> $\xDB\xEB$  |0  $<$ U57AE> $xBF$  $xE5$  |0  $<$ U57B2> \xDB\xEE |0  $\langle$ U57B4 $>$  $\langle$ xDB $\langle$ xF1 |0 <U57B8> \xDB\xF9 |0  $<$ U57C2> $\xB9\xA1$ |0  $<$ U57CF> $\xDB\xEF$  |0 <U57D5> \xDB\xF4 |0 <U57D8> \xDB\xF5 |0 <U57D9> \xDB\xF7 |0  $<$ U57DA $>$  $\xDB\xF6$  |0  $<$ U57DD $>$  $xDB$  $xFE$  |0  $<$ U57E4> \xDB\xFD |0  $<$ U57ED> $\xD$ C $xA4$  |0  $<$ U57EF> $\xDB\xFB$  |0 <U57F8> \xDB\xFC |0  $<$ U57FD $>$  $xDC$  $xA3$  |0 <U5807> \xDD\xC0 |0  $<$ U580D> $\xD$ C $x$ A2 |0  $\langle$ U5811> $\langle$ xC7 $\rangle$ xB5 |0  $<$ U581E> $\xD$ C $x$ A6 |0 <U5820> \xDC\xA9 |0 <U5844> \xDC\xA8 |0  $<$ U584C $>$  $\xCB\xFA$  |0  $<$ U584D>\xEB\xF3 |0  $\langle$ U5865> $\angle$ xDC $\angle$ xAA |0  $<$ U586C> $\xDC\xAB$  |0  $<$ U5880> \xDC\xAF |0 <U5881> \xDC\xAC |0 <U5889> \xDC\xAD |0  $<$ U5892> \xC9\xCA |0 <U5899> \xC7\xBD |0  $<$ U589A> \xDC\xAE |0  $<$ U589E> \xD4\xF6 |0 <U58A9> \xB6\xD5 |0  $<$ U58BC $>$  $\kappa$ DB $\kappa$ D4 |0 <U58F3> \xBF\xC7 |0 <U58F6> \xBA\xF8 |0  $<$ U5904> \xB4\xA6 |0  $\langle$ U5907> $\xB1\xB8$  |0 <U590D> \xB8\xB4 |0  $<$ U5914> \xD9\xE7 |0  $<$ U591F> $xB9xBB$  |0 <U5924> \xE2\xB9 |0  $<$ U592F> \xBA\xBB |0 <U5934> \xCD\xB7 |0 <U5939> \xBC\xD0 |0 <U593A> \xB6\xE1 |0

<U593C> \xDE\xC5 |0  $<$ U5941> \xDE\xC6 |0  $<$ U5942> \xDB\xBC |0  $<$ U594B> \xB7\xDC |0  $<$ U5956>\xBD\xB1 |0 <U5976> \xC4\xCC |0 <U5979> \xCB\xFD |0 <U5986> \xD7\xB1 |0 <U5987> \xB8\xBE |0 <U5988> \xC2\xE8 |0  $<$ U5992> \xB6\xCA |0 <U5997> \xE6\xA1 |0 <U599E> \xE6\xA4 |0 <U59A4> \xE6\xA5 |0 <U59A9> \xE5\xFC |0  $<$ U59AA> \xE5\xFD |0 <U59AB> \xE6\xA3 |0  $<$ U59AE> $xC4$  $xDD$  $0$  $<$ U59AF> \xE6\xA8 |0 <U59CA> \xE6\xA2 |0 <U59D2> \xE6\xA6 |0 <U59D7> \xE6\xA9 |0 <U59D8> \xE6\xB0 |0  $\langle$ U59DD> $\kappa$ E6 $\xA$ D |0  $<$ U59E3> \xE6\xAF |0  $<$ U59EC> $\xBC\xA7$ |0  $<$ U59F9> \xE6\xB1 |0  $<$ U5A04> $xC2xA6$ |0  $<$ U5A05> $xE6$  $xAB$  |0  $<$ U5A06 $>$  $xE6$  $xAC$  |0  $<$ U5A07> $xBDxBF$  |0  $<$ U5A08 $>$  $xE6$  $xAE$  |0  $<$ U5A0C $>$  $xE6$  $xB2$  |0 <U5A13> \xE6\xB8 |0 <U5A23> \xE6\xB7 |0  $\langle$ U5A31> $\angle$ xD3 $\angle$ xE9 |0 <U5A32> \xE6\xB4 |0  $<$ U5A34 $>$  $xE6$  $xB5$  $|0$  $<$ U5A4A> $xE6$  $xBB$  |0 <U5A55> \xE6\xBC |0  $<$ U5A67> \xE6\xBA |0  $\langle$ U5A74 $>$  $\kappa$ D3 $\chi$ A4 |0  $<$ U5A75> \xE6\xBF |0  $<$ U5A76 $>$  $xC9$  $xF4$  |0 <U5A77> \xE6\xC3 |0 <U5A7A> \xE6\xC4 |0  $<$ U5AAA> $xE6$  $xC1$  |0  $<$ U5AB2> $xE6xC7$ |0  $<$ U5AB3> \xCF\xB1 |0  $<$ U5AB5> \xEB\xF4 |0  $<$ U5AB8> \xE6\xCA |0  $<$ U5AD2> $xE6$  $xC8$  |0  $<$ U5AD4 $>$  $\kappa$ E6 $\kappa$ C9 |0 <U5AD8> \xE6\xD0 |0 <U5ADC> \xE6\xD1 |0  $<$ U5AE0> $xE6$  $xCB$  |0  $<$ U5AEB> \xE6\xC6 |0  $<$ U5AF1> $xE6$  $xCD$  $0$ <U5B17> \xE6\xD3 |0 <U5B34> \xD9\xF8 |0 <U5B37> \xE6\xD6 |0 <U5B53> \xE6\xDE |0 <U5B59> \xCB\xEF |0  $<$ U5B62>\xE6\xDF |0  $<$ U5B6A> $xC2$  $xCF$  |0  $<$ U5B6C $>$  $\xD8\xAB$  |0  $<$ U5B7D> $\xC4\xF5$  |0  $<$ U5B81> \xC4\xFE |0  $<$ U5B84> \xE5\xB3 |0 <U5B93> \xE5\xB5 |0  $<$ U5B9E> \xCA\xB5 |0  $<$ U5BA0 $>$   $\times$ B3  $\times$ E8  $|0$  $<$ U5BA1> $\xC9\xF3$  |0  $<$ U5BAA> \xCF\xDC |0  $<$ U5BAB> \xB9\xAC |0  $<$ U5BBD> $\xBF\xED$  |0  $<$ U5BBE> \xB1\xF6 |0 <U5BF9> \xB6\xD4 |0  $<$ U5BFB $>$  $xD1$  $xB0$  |0  $<$ U5BFC> $xB5xBC$  |0  $<$ U5C14 $>$  $\kappa$ B6 $\kappa$ FB |0 <U5C15> \xE6\xD8 |0 <U5C18> \xB3\xBE |0  $<$ U5C1C $>$  $xE6$  $xD9$  |0  $<$ U5C1D> $\xB3\xA2$ |0 <U5C25> \xDE\xCD |0 <U5C27> \xD2\xA2 |0  $<$ U5C2C $>$  $\kappa$ DE $\kappa$ CE |0 <U5C34> \xDE\xCF |0  $<$ U5C42> \xB2\xE3 |0 <U5C49> \xCC\xEB |0 <U5C59> \xE5\xED |0 <U5C63> \xE5\xEF |0 <U5C66> \xE5\xF0 |0

 $<$ U5C7A> \xE1\xA8 |0 <U5C7F> \xD3\xEC |0  $<$ U5C81> \xCB\xEA |0  $<$ U5C82 $>$  $\xC6$  $xF1$  |0 <U5C88> \xE1\xAC |0  $<$ U5C8D> $xE1xA9$ |0 <U5C96> \xE1\xAB |0 <U5C97> \xB8\xDA |0 <U5C98> \xE1\xAD |0 <U5C99> \xE1\xAE |0 <U5C9A> \xE1\xB0 |0  $<$ U5C9B> \xB5\xBA |0  $<$ U5C9C> $\xE1\xB1$  |0  $<$ U5CA2> $xE1xB3$  |0  $<$ U5CA3> \xE1\xB8 |0  $\langle$ U5CAD $>$  $\langle$ xC1 $\rangle$ xEB  $|0$  $<$ U5CB5> $xE1xB2$  |0  $<$ U5CBD> $xE1xB4 |0$  $<$ U5CBF> \xBF\xF9 |0 <U5CC1> \xE1\xB9 |0  $<$ U5CC4> $xE1$  $xBB$  |0  $<$ U5CCB $>$  $xE1$  $xBE$  |0  $<$ U5CD2> $xE1xBC$  |0  $<$ U5CE4> $xE1\xBD$ |0  $<$ U5CE5>\xE1\xBF |0 <U5CE6> \xC2\xCD |0  $<$ U5D02> $xE1$  $xC0$  |0  $<$ U5D03> \xE1\xC1 |0  $<$ U5D06> $xE1$  $xC7$  |0  $<$ U5D1E> $xE1xC6$  |0  $<$ U5D24 $>$  $xE1$  $xC5$  |0  $<$ U5D26> \xE1\xC3 |0  $<$ U5D27> $xE1$  $xC2$  |0  $<$ U5D2D> $\xD5\xB8$  |0  $<$ U5D2E> $xE1xC4$  |0  $<$ U5D34> \xE1\xCB |0  $\langle$ U5D3D> $\chi$ E1 $\chi$ CC |0  $<$ U5D3E> \xE1\xCA |0  $<$ U5D47> \xEF\xFA |0  $<$ U5D4A> \xE1\xD3 |0  $<$ U5D58> $xE1$  $xC9$  |0  $<$ U5D5B> $xE1$  $xCE$  |0 <U5D5D> \xE1\xD0 |0  $<$ U5D6B> $xE1xD1$ |0  $<$ U5D74> \xE1\xD5 |0 <U5D99> \xE1\xD7 |0  $<$ U5DC5> $xE1$  $xDB$  |0

 $<$ U5DE2> $xB3xB2$  |0 <U5DE9> \xB9\xAE |0  $<$ U5DEF> $\xDB\xCF$  |0  $<$ U5E01> $xB1xD2$  |0  $<$ U5E05> $xCBxA7$ |0  $\langle$ U5E08> $\langle$ xCA $\rangle$ xA6 |0  $<$ U5E0F> $xE0xF8$  |0  $<$ U5E10 $>$  $xD5$  $xCA$  |0  $<$ U5E14 $>$  $xE0$  $xFA$  |0  $<$ U5E15> \xC5\xC1 |0  $\langle$ U5E18> $\xC1\xB1$  |0  $<$ U5E1C $>$  $xD6$  $xC4$  |0  $<$ U5E26 $>$  $xB4$  $xF8$  |0  $<$ U5E27> $\times$ D6 $\times$ A1 $|0$  $<$ U5E2E> $xB0xEF$  |0  $<$ U5E31> \xE0\xFC |0  $<$ U5E3B $>$  $xE0$  $xFD$  $0$  $<$ U5E3C $>$  $xE0$  $xFE$  |0  $<$ U5E42> \xC3\xDD |0  $<$ U5E5B> \xE1\xA4 |0  $<$ U5E5E> \xE1\xA5 |0 <U5E80> \xE2\xCF |0 <U5E86> \xC7\xEC |0  $<$ U5E8B> $xE2xD1$  |0  $<$ U5E90> $\xC2\xAE$ |0 <U5E91> \xE2\xD0 |0 <U5E93> \xBF\xE2 |0  $<$ U5E94> \xD3\xA6 |0 <U5E99> \xC3\xED |0 <U5E9E> \xC5\xD3 |0  $<$ U5E9F> \xB7\xCF |0  $<$ U5EA5> $xE2xD3$  |0  $<$ U5EB3> \xE2\xD8 |0 <U5EB9> \xE2\xD5 |0  $<$ U5EBE> $xE2xD7$  |0  $<$ U5ED1 $>$  $xE2$  $xDB$  |0  $<$ U5ED2> $xE2xDA$  |0  $<$ U5EEA> $xE2$  $xDE$  $0$  $<$ U5F00 $>$  $xBF$  $xAA$  |0 <U5F02> \xD2\xEC |0 <U5F08> \xDE\xC4 |0 <U5F20> \xD5\xC5 |0  $<$ U5F2A> \xE5\xF2 |0 <U5F39> \xB5\xAF |0  $<$ U5F3A> \xC7\xBF |0 <U5F40> \xEC\xB0 |0 <U5F50> \xE5\xE6 |0

<U5F52> \xB9\xE9 |0  $\langle$ U5F55> $\xC2\xBC$  |0 <U5F58> \xE5\xE9 |0  $<$ U5F64> \xCD\xAE |0  $<$ U5F7B> \xB3\xB9 |0 <U5F89> \xE1\xE0 |0 <U5F95> \xE1\xE2 |0  $<$ U5F9C> \xE1\xE4 |0  $<$ U5FB5> \xE1\xE7 |0  $<$ U5FB7> \xB5\xC2 |0 <U5FC4> \xE2\xE0 |0 <U5FC6> \xD2\xE4 |0 <U5FC9> \xE2\xE1 |0 <U5FCF> \xE2\xE3 |0  $<$ U5FD0 $>$  $\kappa$ EC $\kappa$ FE |0  $<$ U5FD1> $xEC$  $xFD$  |0  $<$ U5FD2> $\kappa$ DF $x$ AF $|0$  $<$ U5FE1> \xE2\xE7 |0 <U5FE7> \xD3\xC7 |0  $<$ U5FEA> \xE2\xEC |0  $<$ U5FED> $xE2$  $xED$  $0$  $<$ U5FEE> $xE2xE5$  |0 <U5FFE> \xE2\xE9 |0  $<$ U6000 $>$  $xBB$  $xB3$  |0  $<$ U6001> \xCC\xAC |0  $<$ U6002> \xCB\xCB |0  $<$ U6003> \xE2\xE4 |0  $<$ U6004> \xE2\xE6 |0  $<$ U6005> \xE2\xEA |0  $<$ U6006> \xE2\xEB |0  $<$ U600A $>$  $xE2$  $xF7$  |0  $<$ U600D> $xE2xF4$  |0  $<$ U6014> \xD5\xFA |0 <U6035> \xE2\xF0 |0 <U603B> \xD7\xDC |0  $<$ U603C> \xED\xA1 |0  $<$ U603F> \xE2\xF8 |0  $<$ U605D> $xED\xa2$ |0  $<$ U6067> \xED\xA4 |0 <U6073> \xBF\xD2 |0  $<$ U6076> \xB6\xF1 |0  $<$ U6078> \xE2\xFA |0 <U6079> \xE2\xFB |0  $<$ U607A> \xE2\xFD |0  $<$ U607B $>$  $xE2$  $xFC$  |0  $<$ U607C $>$  $xC4$  $xD5$  |0 <U607D> \xE3\xA2 |0

<U607F> \xD3\xC1 |0 <U609D> \xE3\xA6 |0  $<$ U60A8> $\xC4\xFA$  |0  $<$ U60AB> \xED\xA8 |0  $<$ U60AC> $\xD0\xFC$  |0  $<$ U60AD> $xE3xA5$ |0  $<$ U60AF> $xC3xF5$  |0  $<$ U60B1> \xE3\xAD |0  $<$ U60BB> \xE3\xAC |0  $<$ U60CA> \xBE\xAA |0  $<$ U60CB $>$  $\xCD\xEF$  |0 <U60D5> \xCC\xE8 |0  $<$ U60DD> $xE3xAE$  |0  $<\!\!U60E6\!\!> \backslash \!xB5\backslash \!xEB$ |0 <U60E9> \xB3\xCD |0  $<$ U60EB> \xB1\xB9 |0  $<$ U60EC> $xE3xAB$  |0  $<$ U60ED> $xB2xD1$  |0  $<$ U60EE> $xB5$  $XAC$  |0 <U60EF> \xB9\xDF |0  $<$ U6120> \xE3\xB3 |0  $<$ U6123 $>$  \xE3\xB6  $|0$  $<$ U6124> \xB7\xDF |0  $<$ U6126> \xE3\xB4 |0  $<$ U612B> \xE3\xBA |0  $<$ U6151> \xC9\xE5 |0  $<$ U618B> \xB1\xEF |0  $<$ U619D> $\xE$ D $\xAD$  |0  $<$ U61A8> \xBA\xA9 |0  $<$ U61B7> \xE3\xC0 |0  $<$ U61C2> $\xB6\xAE$ |0  $<$ U61D1> $xEDxAF$ |0  $\langle$ U61D2> $\chi$ C0 $\chi$ C1 |0  $<$ U61D4 $>$  $xE3$  $xC1$  |0  $<$ U61F5>\xE3\xC2 |0 <U6206> \xED\xB0 |0  $<$ U620B $>$  $xEA$  $xA$ 7 |0  $<$ U620F> $xCF$  $xB7$  |0 <U6215> \xE3\xDE |0  $<$ U6217> \xEA\xA8 |0  $<$ U6218> \xD5\xBD |0  $<$ U6222> \xEA\xAB |0 <U6224> \xEA\xAE |0 <U6225> \xEA\xAD |0  $<$ U622C> \xEA\xAF |0  $<$ U6237> \xBB\xA7 |0 <U623D> \xEC\xE6 |0

<U623E> \xEC\xE5 |0  $<$ U6243> \xEC\xE7 |0  $<$ U624C $>$  $\kappa$ DE $\times$ D0 |0  $\langle$ U6251> $\langle$ xC6 $\rangle$ xCB  $|0$  $<$ U6252> \xB0\xC7 |0  $<$ U6254> \xC8\xD3 |0  $<$ U6266> \xC7\xA4 |0  $<$ U6267> \xD6\xB4 |0  $<$ U6269> \xC0\xA9 |0  $<$ U626A> \xDE\xD1 |0  $<$ U626B> \xC9\xA8 |0 <U626C> \xD1\xEF |0  $<$ U626D> $\xC5\xA4$  |0  $<\!\!U626F\!\!> \backslash\!xB3\backslash\!xB6$   $|0$ <U6270> \xC8\xC5 |0  $<$ U6273> \xB0\xE2 |0 <U629A> \xB8\xA7 |0 <U629F> \xDE\xD2 |0  $<$ U62A0> $xBF$  $xD9$  |0  $<$ U62A1> $xC2$  $xD5$  |0  $<$ U62A2> \xC7\xC0 |0  $<$ U62A4> \xBB\xA4 |0  $<$ U62A5> $\xB1\xA8$ |0 <U62A8> \xC5\xEA |0  $<$ U62BF> \xC3\xF2 |0 <U62C4> \xD6\xF4 |0  $<$ U62CE> $xC1$  $xE0$  |0  $<$ U62D6 $>$  $\xCD\xCF$  |0  $<$ U62DA $>$  $\xDE\xD5$  |0  $<$ U62DF> $xC4$  $xE2$  |0  $<$ U62E2> $xC2\$  $xA3$  |0  $<$ U62E3> \xBC\xF0 |0  $<$ U62E5> $\xD3\xB5$  |0 <U62E6> \xC0\xB9 |0  $<$ U62E7> \xC5\xA1 |0  $<$ U62E8> \xB2\xA6 |0  $<$ U62E9> $\xD4\xF1$ |0  $<$ U62F4> \xCB\xA9 |0 <U62FC> \xC6\xB4 |0  $<$ U62FD> $\xD7\xA7$  |0 <U630E> \xBF\xE6 |0 <U6316> \xCD\xDA |0  $<$ U631A> \xD6\xBF |0  $<$ U631B $>$  $xC2$  $xCE$  |0  $<$ U631D> $\xCE\xCE$  |0  $<$ U631E> \xCC\xA2 |0  $<$ U6320> $xC4$  $xD3$  |0

 $<$ U6321> \xB5\xB2 |0 <U6322> \xDE\xD8 |0  $<$ U6323> \xD5\xF5 |0  $<$ U6324> \xBC\xB7 |0 <U6325> \xBB\xD3 |0  $<$ U632A $>$  $xC5$  $xB2$  |0 <U6332> \xEA\xFD |0 <U6339> \xDE\xDA |0  $<$ U6342> \xCE\xE6 |0 <U6343> \xDE\xDC |0  $<$ U6345> \xCD\xB1 |0  $<$ U6346> \xC0\xA6 |0  $<$ U634B> \xDE\xDB |0  $<$ U634E> $\xC9$ \xD3 |0 <U635E> \xC0\xCC |0 <U635F> \xCB\xF0 |0  $<$ U6361> \xBC\xF1 |0  $<$ U6362> \xBB\xBB |0  $<$ U6363> \xB5\xB7 |0 <U636D> \xDE\xE3 |0 <U6371> \xDE\xDF |0  $<$ U6382> \xB5\xE0 |0 <U6387> \xB6\xDE |0 <U638A> \xDE\xE5 |0  $<$ U6390>\xC6\xFE |0  $<$ U63AD> $\kappa$ DE $\kappa$ DD |0 <U63AE> \xDE\xE7 |0  $<$ U63B0> \xEA\xFE |0  $<$ U63B3> \xC2\xB0 |0  $<$ U63B7> \xD6\xC0 |0  $<$ U63B8> \xB5\xA7 |0  $<$ U63BA $>$  $xB2\xF4$  |0  $<$ U63BC $>$  $xDE$  $xE8$  |0 <U63CD> \xD7\xE1 |0  $<$ U63CE> $\xDE\xEF$ |0  $<$ U63DE> $\xDE\xDE$  |0  $<$ U63E0> $xDE\xEB$  |0  $<$ U63EA> \xBE\xBE |0  $<$ U63ED> $\xBD\xDD$ |0 <U63F2> \xDE\xE9 |0 <U63F8> \xDE\xEA |0  $<$ U63FD> $\xCO\xBF$ |0  $<$ U63FF> \xDE\xEC |0  $<$ U6400 $>$  $xB2$  $xF3$  |0  $<$ U6401> \xB8\xE9 |0  $<$ U6402> $\xC2\xA7$ |0  $<$ U6405> \xBD\xC1 |0  $<$ U640B $>$  $\xDE\xF5$ 

<U640C> \xDE\xF8 |0  $<$ U6410> \xB4\xA4 |0  $<$ U6414> \xC9\xA6 |0 <U641B> \xDE\xF6 |0  $<$ U641E $>$  $xB8$  $xE3$  |0  $<$ U6420> $\xDE\xF7$  |0  $<$ U6421> \xDE\xFA |0  $<$ U642A> \xCC\xC2 |0  $<$ U643D> $\xB2\xEB$  |0  $<$ U643F> \xEB\xA1 |0  $<$ U6441> \xDE\xF4 |0  $<$ U6444> \xC9\xE3 |0  $<$ U6445> \xDE\xF3 |0 <U6446> \xB0\xDA |0  $<$ U6447> \xD2\xA1 |0  $<$ U6448> \xB1\xF7 |0  $<$ U644A> \xCC\xAF |0  $<$ U6452> \xDE\xF0 |0 <U6454> \xCB\xA4 |0  $<$ U645E> $\xDE\xFB$  |0  $<$ U646D> $\xDE\xFD$  |0  $<$ U6479> \xC4\xA1 |0  $<$ U6482> \xC1\xCC |0  $<$ U6484 $>$  \xDE\xFC  $|0$ <U6485> \xBE\xEF |0 <U6487> \xC6\xB2 |0  $<$ U6491> \xB3\xC5 |0 <U6496> \xDE\xFE |0 <U6499> \xDF\xA4 |0  $<$ U64AC> $\xC7\xCB$ |0 <U64B5> \xC4\xEC |0  $<$ U64B7> \xDF\xA2 |0  $<$ U64B8> \xDF\xA3 |0  $<$ U64BA> $\xD$ F $x$ A5 |0 <U64C0> \xDF\xA6 |0  $<$ U64CE> $\xC7\xE6$  |0  $<$ U64D0 $>$  $\kappa$ DF $\kappa$ A7 |0  $<$ U64D7> \xDF\xA8 |0  $<$ U64DE> \xCB\xD3 |0 <U64E4> \xDF\xA9 |0 <U6509> \xDF\xAB |0  $<$ U6512> \xD4\xDC |0 <U6525> \xDF\xAC |0  $<$ U652E> \xDF\xAD |0  $<$ U6549> \xF4\xCD |0  $<$ U654C> \xB5\xD0 |0

 $<$ U655B> \xC1\xB2 |0

 $<$ U656B> \xEB\xB8 |0  $<$ U658B> \xD5\xAB |0  $<$ U6593> \xEC\xB5 |0 <U65A9> \xD5\xB6 |0  $<$ U65CE> $xEC$  $xBB$  |0  $<$ U65D6 $>$  $xEC$  $xBD$  |0  $<$ U65EE> \xEA\xB8 |0 <U65EF> \xEA\xB9 |0  $<$ U65F0> \xEA\xBA |0  $<$ U65F6> \xCA\xB1 |0  $<$ U65F7> \xBF\xF5 |0  $<$ U6600 $>$  $xEA$  $XCO$ |0  $<$ U6615> \xEA\xBF |0 <U6619> \xEA\xBC |0 <U661D> \xEA\xC3 |0  $<$ U6631> \xEA\xC5 |0 <U663E> \xCF\xD4 |0  $<$ U664C> $\times$ C9\xCE $|0$ <U6653> \xCF\xFE |0  $<$ U6654> \xEA\xCA |0  $<\!\!U6655\!\!> \backslash \!\!xD4\backslash \!\!xCE$ |0 <U6656> \xEA\xCD |0  $<$ U6657> \xEA\xCF |0  $<$ U665A> \xCD\xED |0  $<$ U6661> \xEA\xCE |0 <U6677> \xEA\xD0 |0  $<$ U667E> \xC1\xC0 |0 <U6682> \xD4\xDD |0 <U668C> \xEA\xD2 |0  $<$ U66A7> \xEA\xD3 |0  $<$ U66A8> \xF4\xDF |0  $<$ U66DB $>$  $xEA$  $xD6$  |0 <U670A> \xEB\xC3 |0 <U6710> \xEB\xD4 |0  $<$ U672F> \xCA\xF5 |0 <U6735> \xB6\xE4 |0  $<$ U6740> \xC9\xB1 |0  $<$ U6742> \xD4\xD3 |0  $<$ U6743> \xC8\xA8 |0 <U6748> \xE8\xBE |0  $<$ U674C $>$  $xE8$  $xBB$  |0  $<$ U6768> \xD1\xEE |0 <U6769> \xE8\xBF |0  $\langle$ U6781> $\angle$ xBC $\angle$ xAB |0  $<$ U6784> \xB9\xB9 |0 <U6798> \xE8\xC4 |0 <U679E> \xE8\xC8 |0

<U67A3> \xD4\xE6 |0 <U67A5> \xE8\xC0 |0 <U67A7> \xE8\xC5 |0  $<$ U67A8> \xE8\xC7 |0  $<$ U67AA> \xC7\xB9 |0  $<$ U67AB> \xB7\xE3 |0 <U67AD> \xE8\xC9 |0 <U67B0> \xE8\xD2 |0 <U67B5> \xE8\xD5 |0 <U67C3> \xE8\xDA |0 <U67D2> \xC6\xE2 |0 <U67D9> \xE8\xD4 |0  $<$ U67DC $>$  $xB9$  $xF1$  |0  $<$ U67E0> $xC4$  $xFB$  |0  $<$ U67E5> \xB2\xE9 |0  $<$ U67F0> \xE8\xCD |0 <U67FD> \xE8\xDF |0 <U6800> \xE8\xD9 |0 <U6805> \xD5\xA4 |0  $<$ U6807> \xB1\xEA |0  $$\sf{<}U6808$>~\sf{<}xD5\sf{<}xBB$  |0 <U6809> \xE8\xCE |0 <U680A> \xE8\xD0 |0  $<$ U680B> \xB6\xB0 |0 <U680C> \xE8\xD3 |0 <U680E> \xE8\xDD |0  $<$ U680F> $\xC0\xB8$ |0  $<$ U6811> \xCA\xF7 |0 <U681D> \xE8\xE9 |0 <U6833> \xE8\xE1 |0 <U6837> \xD1\xF9 |0 <U683E> \xE8\xEF |0  $<$ U6844> \xE8\xE6 |0 <U6845> \xCE\xA6 |0 <U6849> \xE8\xF1 |0 <U684A> \xE8\xF0 |0  $<$ U684C> $\xD7\xC0$ |0 <U6855> \xE8\xEA |0 <U6860> \xE8\xE2 |0  $<$ U6861> \xE8\xE3 |0 <U6862> \xE8\xE5 |0 <U6864> \xE8\xE7 |0  $<$ U6865>\xC7\xC5 |0 <U6866> \xE8\xEB |0  $<$ U6868> \xBD\xB0 |0 <U6869> \xD7\xAE |0 <U686B> \xE8\xF8 |0

<U6886> \xB0\xF0 |0 <U68C0> \xBC\xEC |0 <U68C2> \xE8\xF9 |0 <U68F0> \xE9\xA2 |0  $<$ U68F1> $\xC0\xE2$  |0  $<$ U68F5> \xBF\xC3 |0 <U68FC> \xE8\xFB |0 <U6910> \xE9\xA7 |0 <U691F> \xE8\xFC |0 <U6920> \xE8\xFD |0  $<$ U6924> \xE9\xA1 |0  $<$ U692D> $\xCD\xDD$  $D6$  |0  $<$ U6942> \xE9\xAB |0  $<$ U6957> \xE9\xA5 |0 <U6963> \xE9\xB9 |0 <U6966> \xE9\xB8 |0 <U6971> \xE9\xA8 |0 <U6980> \xE9\xAF |0 <U6984> \xE9\xAD |0 <U6986> \xD3\xDC |0  $<$ U6987> $\x$ E9\xB4 $|0$ <U6988> \xE9\xB5 |0 <U6989> \xE9\xB7 |0 <U698D> \xE9\xC7 |0 <U6998> \xE9\xB0 |0 <U69A8> \xD5\xA5 |0  $<$ U69AB> \xE9\xBE |0 <U69AD> \xE9\xBF |0 <U69B7> \xC8\xB6 |0 <U69D4> \xE9\xC0 |0  $<$ U69DB> \xBC\xF7 |0  $<$ U69DF $>$  $xE9$  $xC4$  |0 <U69E0> \xE9\xC6 |0 <U6A18> \xE9\xCC |0 <U6A28> \xE9\xD8 |0  $<$ U6A2F> \xE9\xC9 |0  $\langle$ U6A31> $\langle$ xD3 $\langle$ xA3 |0 <U6A3E> \xE9\xD0 |0 <U6A50> \xE9\xD2 |0 <U6A5B> \xE9\xD3 |0 <U6A65> \xE9\xCD |0  $<$ U6A71> \xB3\xF7 |0 <U6A79> \xE9\xD6 |0 <U6A7C> \xE9\xDA |0  $<$ U6A91> \xE9\xDB |0  $<$ U6AA9> $xE9xDD$  |0  $<$ U6AAB> \xE9\xDF |0  $<$ U6B22> \xBB\xB6 |0  $<$ U6B24> \xEC\xA3 |0  $<$ U6B46> \xEC\xA7 |0  $<$ U6B65>\xB2\xBD |0  $<$ U6B67> \xC6\xE7 |0  $<$ U6B7C $>$  $xBC$  $xDF$  |0 <U6B81> \xE9\xE2 |0 <U6B82> \xE9\xE3 |0 <U6B87> \xE9\xE4 |0 <U6B92> \xE9\xE6 |0 <U6B93> \xE9\xE7 |0  $<$ U6B9A> $xE9$  $xE9$  |0 <U6B9B> \xE9\xEA |0  $<$ U6BA1> $xE9xEB$  |0  $<$ U6BC1> $xBBxD9$  |0  $<$ U6BC2>\xEC\xB1 |0  $<$ U6BCF> \xC3\xBF |0  $<$ U6BD5> $\xB1\xCF$  |0  $<$ U6BD6> $\xB1\xD1$ |0  $<$ U6BD7> \xC5\xFE |0  $<$ U6BD9> $\xB1\xD0$  |0  $<$ U6BE1> $xD5xB1$  |0  $<$ U6BEA> \xEB\xA4 |0  $<$ U6BF5>\xEB\xA7 |0 <U6BF9> \xEB\xA8 |0  $<$ U6BFD> \xEB\xA6 |0 <U6C05> \xEB\xA9 |0  $<$ U6C06 $>$  $xEB$  $xAB$  |0 <U6C07> \xEB\xAA |0  $<$ U6C0D $>$  $\kappa$ EB $\kappa$ AC |0  $<$ U6C10 $>$  $xD8$  $xB5$  |0  $<$ U6C15> \xEB\xAD |0  $<$ U6C16> \xC4\xCA |0  $<$ U6C18> \xEB\xAE |0  $<$ U6C19> \xEB\xAF |0  $<$ U6C1A> \xEB\xB0 |0  $<$ U6C1F $>$  $xB7$  $xFA$  |0  $<$ U6C21> \xEB\xB1 |0 <U6C22> \xC7\xE2 |0  $<$ U6C26> \xBA\xA4 |0  $<$ U6C27> \xD1\xF5 |0  $<$ U6C28> \xB0\xB1 |0 <U6C29> \xEB\xB2 |0  $<$ U6C2A> \xEB\xB4 |0  $<$ U6C2E> \xB5\xAA |0  $<$ U6C2F> \xC2\xC8 |0 <U6C30> \xC7\xE8 |0

 $<$ U6C32> \xEB\xB5 |0 <U6C35> \xE3\xDF |0 <U6C3D> \xD9\xDB |0  $<$ U6C46> \xD9\xE0 |0 <U6C47> \xBB\xE3 |0  $<$ U6C49> \xBA\xBA |0  $<$ U6C4A $>$  $xE3$  $xE2$  |0 <U6C54> \xE3\xE0 |0  $<$ U6C5B> \xD1\xB4 |0 <U6C5C> \xE3\xE1 |0  $<$ U6C61> \xCE\xDB |0 <U6C64> \xCC\xC0 |0 <U6C69> \xE3\xE9 |0 <U6C74> \xE3\xEA |0  $<$ U6C76> \xE3\xEB |0 <U6C79> \xD0\xDA |0 <U6C85> \xE3\xE4 |0 <U6C86> \xE3\xEC |0 <U6C89> \xB3\xC1 |0 <U6C8F> \xC6\xE3 |0 <U6C94> \xE3\xE6 |0 <U6C9F> \xB9\xB5 |0 <U6CA3> \xE3\xE3 |0  $<$ U6CA4> \xC5\xBD |0  $<$ U6CA5> $\xC1\xA4$  |0 <U6CA6> \xC2\xD9 |0 <U6CA7> \xB2\xD7 |0 <U6CA9> \xE3\xED |0  $<$ U6CAA> \xBB\xA6 |0 <U6CAD> \xE3\xF0 |0  $<$ U6CB2> \xE3\xF5 |0  $<$ U6CD0 $>$  $xE3$  $xEE$  |0 <U6CD4> \xE3\xEF |0 <U6CD6> \xE3\xF7 |0  $<$ U6CDE> $xC5$  $xA2$  |0  $<$ U6CE0> $xE3xF6$  |0  $<$ U6CEB $>$  $xE3$  $xF9$  |0  $<$ U6CEE> \xE3\xFA |0  $<$ U6CF5> \xB1\xC3 |0 <U6CF6> \xED\xB4 |0  $<$ U6CF7> \xE3\xF1 |0 <U6CF8> \xE3\xF2 |0 <U6CFA> \xE3\xF8 |0  $<$ U6CFB> $\xD0\xBA$  |0 <U6CFC> \xC6\xC3 |0 <U6CFD> \xD4\xF3 |0  $<$ U6CFE> $xE3xFE$  |0

 $<$ U6D01> $xBD$  $xE0$ |0 <U6D04> \xE4\xA7 |0  $\langle$ U6D07> $\kappa$ E4\xA6 |0 <U6D0E> \xE4\xA9 |0  $<$ U6D1A> \xE4\xAE |0  $<$ U6D27> \xE4\xA2 |0  $<$ U6D2E> \xE4\xAC |0  $<$ U6D31> \xB6\xFD |0 <U6D39> \xE4\xA1 |0  $<$ U6D3C $>$  $\xCD\xDD$  |0 <U6D43> \xE4\xA4 |0  $<$ U6D46> \xBD\xAC |0  $<$ U6D47> \xBD\xBD |0  $<$ U6D48> \xE4\xA5 |0  $<$ U6D4A> \xD7\xC7 |0  $<$ U6D4B> \xB2\xE2 |0  $<$ U6D4D> $\xE4\xAB$  |0  $<$ U6D4E>\xBC\xC3 |0  $<$ U6D4F> \xE4\xAF |0  $<$ U6D51> \xBB\xEB |0 <U6D52> \xE4\xB0 |0 <U6D53> \xC5\xA8 |0  $<$ U6D54> \xE4\xB1 |0  $<$ U6D5E> \xE4\xB7 |0  $<$ U6D60> \xE4\xBB |0  $<$ U6D6F> \xE4\xB4 |0  $<$ U6D7C $>$  $xE4$  $xBC$  |0  $<$ U6D82> \xCD\xBF |0 <U6D89> \xC9\xE6 |0  $<$ U6D91> \xE4\xB3 |0 <U6D94> \xE4\xB9 |0  $<$ U6D9D $>$  $x$ C0 $x$ D4 |0  $<$ U6D9E> \xE4\xB5 |0  $<$ U6D9F> $\xC1\xB0$  |0  $<$ U6DA0> $xE4$  $xB6$  |0  $<$ U6DA1> $xCE$  $xD0$  |0  $<$ U6DA3> \xBB\xC1 |0  $<$ U6DA4> \xB5\xD3 |0 <U6DA6> \xC8\xF3 |0  $<$ U6DA7> \xBD\xA7 |0  $<$ U6DA8> $\xD5\xC7$ |0  $<$ U6DA9> $\xC9\xAC$ |0  $<$ U6DAA> \xB8\xA2 |0  $<$ U6DAB> \xE4\xCA |0  $<$ U6DAE> $xE4$  $XCC$  |0  $<$ U6DBF> \xE4\xC3 |0  $<$ U6DC4> $\xD7\xCD$  |0

 $<$ U6DD6 $>$  $xC4$  $xD7$  |0 <U6DDD> \xE4\xC7 |0  $<$ U6DE0> $xE4$  $xC4$  |0  $<$ U6DFC> $xEDxB5$  |0  $<$ U6E0C $>$  $xE4$  $xCB$  |0  $<$ U6E0D $>$  $x$ D7 $x$ D5 |0  $<$ U6E0E> \xE4\xC2 |0  $<$ U6E10> \xBD\xA5 |0  $<$ U6E11> \xE4\xC5 |0 <U6E14> \xD3\xE6 |0 <U6E16> \xE4\xC9 |0  $<$ U6E17> \xC9\xF8 |0 <U6E32> \xE4\xD6 |0  $<$ U6E34> \xBF\xCA |0 <U6E44> \xE4\xD8 |0 <U6E53> \xE4\xD4 |0  $<\!\!U6E54\!\!> \backslash\!xE4\backslash\!xD5$ |0 <U6E83> \xC0\xA3 |0 <U6E85> \xBD\xA6 |0 <U6E86> \xE4\xD3 |0 <U6E89> \xB8\xC8 |0 <U6EA7> \xE4\xE0 |0  $<$ U6EB1> \xE4\xDA |0  $<$ U6EB4> \xE4\xE5 |0  $<$ U6EBB> \xE4\xE2 |0  $<$ U6EC1> $xB3xFC$  |0  $<$ U6EC7> \xB5\xE1 |0 <U6ECF> \xE4\xE6 |0  $<$ U6ED7> \xE4\xE4 |0  $<$ U6EDA> \xB9\xF6 |0 <U6EDF> \xE4\xD9 |0  $<$ U6EE0> \xE4\xDC |0  $<$ U6EE1> $xC2xFA$  |0  $<$ U6EE2> \xE4\xDE |0  $<$ U6EE4> $xC2$  $xCB$  |0  $<$ U6EE5> $\xCO\xC4$  |0  $<$ U6EE6> $\xC2\xD0$ |0  $<$ U6EE8> \xB1\xF5 |0  $<$ U6EE9> $\xC\xB2$  |0 <U6EF9> \xE4\xEF |0  $<$ U6F24> \xE4\xED |0 <U6F29> \xE4\xF6 |0  $<$ U6F2A> \xE4\xF4 |0  $<$ U6F2D> $\xE4\xDD$  |0 <U6F2F> \xE4\xF0 |0 <U6F33> \xD5\xC4 |0 <U6F36> \xE4\xF1 |0

 $<$ U6F46> \xE4\xEB |0 <U6F47> \xE4\xEC |0  $<$ U6F4B> \xE4\xF2 |0  $<$ U6F4D> $\xCE\xAB$  |0  $<$ U6F5E> \xC2\xBA |0  $<$ U6F62> \xE4\xEA |0  $<$ U6F72> \xE4\xFB |0 <U6F88> \xB3\xBA |0 <U6F89> \xE4\xF7 |0 <U6F8C> \xE4\xF9 |0 <U6F8D> \xE4\xF8 |0  $<$ U6F9C $>$  $\xC0\xBD$  |0 <U6FA7> \xE5\xA2 |0  $<$ U6FB6> \xE5\xA4 |0 <U6FC9> \xE5\xA1 |0  $<$ U6FD1> \xE4\xFE |0  $<$ U6FD2> $\x B1\x F4$ <br/> $|0$ <U6FDE> \xE5\xA8 |0 <U7023> \xE5\xAC |0  $<$ U7035> \xE5\xAF |0 <U7039> \xE5\xAE |0  $<$ U704F $>$  \xE5\xB0  $|0$  $<$ U705E> \xE5\xB1 |0  $<$ U706C $>$  $xEC$  $xE1$  |0  $<$ U706D> $\xC3\xF0$ |0  $<$ U7075> \xC1\xE9 |0  $<$ U7076> \xD4\xEE |0 <U707E> \xD4\xD6 |0 <U707F> \xB2\xD3 |0  $<$ U7080> \xEC\xBE |0 <U7085> \xEA\xC1 |0  $<$ U7094> \xC8\xB2 |0  $<$ U7095> \xBF\xBB |0 <U7096> \xEC\xC0 |0 <U709C> \xEC\xBF |0 <U709D> \xEC\xC1 |0  $\langle$ U70AB $>$  $\langle$ xEC $\rangle$ xC5 |0  $<$ U70B1> \xEC\xC6 |0 <U70B7> \xEC\xC4 |0  $<$ U70BB> \xEC\xC2 |0  $\langle$ U70BC $>$  $\xC1\xB6$  |0 <U70BD> \xB3\xE3 |0 <U70C0> \xEC\xC3 |0  $\langle$ U70C1> $\angle$ xCB $\angle$ xB8 |0  $<$ U70C2> $\times$ C0 $\times$ C3 $|0$ <U70C3> \xCC\xFE |0 <U70CA> \xEC\xC8 |0

<U70D8> \xBA\xE6 |0  $<$ U70DB $>$  $xD6$  $xF2$  |0  $<$ U70E4> \xBF\xBE |0  $<$ U70E6> \xB7\xB3 |0 <U70E7> \xC9\xD5 |0  $<$ U70E8> \xEC\xC7 |0 <U70E9> \xBB\xE2 |0  $<$ U70EB $>$  $\xCC\xCC$  |0  $<$ U70EC> $\xBD\xFD$  |0 <U70ED> \xC8\xC8 |0 <U70EF> \xCF\xA9 |0  $<$ U70F7> $\xCD$  $xE9$ |0  $\langle$ U710A $>$  $\kappa$ BA $\kappa$ B8 |0 <U7110> \xEC\xC9 |0  $\langle$ U7113> \xEC\xCA |0  $\langle$ U7115> $\xBB\xc0$  |0  $<$ U7116 $>$  $xEC$  $xCB$  |0 <U7118> \xEC\xE2 |0 <U712F> \xEC\xCC |0  $<$ U7130> \xD1\xE6 |0  $<$ U7131> \xEC\xCD |0  $<$ U7145 $>$  \xEC\xD1  $|0$ <U714A> \xEC\xD3 |0  $<$ U715C $>$  $\kappa$ EC $\kappa$ CF $|0$  $<$ U715E> \xC9\xB7 |0 <U7168> \xEC\xD0 |0  $<$ U7172> \xEC\xD2 |0 <U7173> \xEC\xCE |0 <U7178> \xEC\xD4 |0  $<$ U717A $>$  $\kappa$ EC $\kappa$ D5 |0 <U7198> \xEC\xD6 |0  $\langle$ U71A0> $\langle$ xEC $\rangle$ xDA |0 <U71B3> \xEC\xD7 |0  $<$ U71B5 $>$  $xEC$  $xD8$  |0  $<$ U721D> $\kappa$ EC $\kappa$ DF |0  $<$ U7231> \xB0\xAE |0  $<$ U7237> \xD2\xAF |0  $<$ U7238> \xB0\xD6 |0  $<$ U7239> \xB5\xF9 |0 <U724D> \xEB\xB9 |0 <U7256> \xEB\xBB |0  $<$ U7266> \xEA\xF3 |0 <U726E> \xEA\xF0 |0 <U726F> \xEA\xF4 |0  $\langle$ U7275> $\xC7\xA3$  |0  $<$ U727A> \xCE\xFE |0 <U727F> \xEA\xF6 |0

<U7284> \xEA\xF7 |0  $<$ U728A> \xB6\xBF |0  $<$ U728B> \xEA\xF8 |0 <U728D> \xEA\xF9 |0  $<$ U728F> \xEA\xFA |0 <U729F> \xEA\xF1 |0  $<$ U72AD> $xE1$  $xEB$  |0 <U72B0> \xE1\xEC |0  $<$ U72B4 $>$  $xE1$  $xED$  $|0$ <U72B7> \xE1\xEE |0 <U72B8> \xE1\xEF |0  $<$ U72C1> $xE1xF1$ |0  $<$ U72C8> \xB1\xB7 |0 <U72CD> \xE1\xF3 |0  $<$ U72DE $>$  $xC4$  $xFC$  |0  $<$ U72E8> \xE1\xF5 |0  $<$ U72EE> $\xCA\xA8$ |0  $<$ U72EF> \xE1\xF6 |0  $<$ U72F0> $\xD5\xF8$  |0 <U72F1> \xD3\xFC |0 <U72F2> \xE1\xF8 |0  $<$ U72F3> \xE1\xFC |0  $<$ U72F4> \xE1\xF9 |0  $<$ U72FA> \xE1\xFE |0  $<$ U72FB> \xE2\xA1 |0  $<$ U7301> \xE1\xFB |0  $<$ U7303> \xE1\xFD |0 <U730E> \xC1\xD4 |0 <U7313> \xE2\xA3 |0  $<$ U7315> $xE2xA8$  |0  $\langle$ U731E $>\chi$ E2\xA6 |0  $\langle$ U7321> $\kappa$ E2 $\xA4$  |0  $<$ U7322> \xE2\xA9 |0 <U732C> \xE2\xAC |0  $<$ U7331> \xE2\xAE |0 <U7338> \xE2\xAD |0 <U7339> \xE2\xAA |0 <U734D> \xE2\xB0 |0  $<$ U7350 $>$  $xE2$  $xAF$  |0 <U7352> \xE9\xE1 |0 <U7360> \xE2\xB2 |0 <U736C> \xE2\xB3 |0 <U736D> \xCC\xA1 |0 <U736F> \xE2\xB4 |0  $<$ U737E> \xE2\xB5 |0 <U738E> \xE7\xE0 |0 <U7391> \xE7\xE1 |0

 $<$ U739B $>$  $xC2$  $xEA$  |0 <U739F> \xE7\xE4 |0  $<$ U73A2> \xE7\xE3 |0  $\langle$ U73AB> $\langle$ xC3 $\rangle$ xB5 |0  $<$ U73AE> $xE7xE2$  |0  $\langle$ U73AF $>$  $\langle$ xBB $\rangle$ xB7 |0 <U73B0> \xCF\xD6 |0  $<$ U73B7> \xE7\xE8 |0 <U73BA> \xE7\xF4 |0 <U73C9> \xE7\xEB |0 <U73CF> \xE7\xE5 |0 <U73D0> \xB7\xA9 |0 <U73D1> \xE7\xE7 |0 <U73D9> \xE7\xEE |0 <U73E7> \xE7\xF2 |0 <U73E9> \xE7\xF1 |0  $<$ U73F2> \xE7\xF5 |0 <U740A> \xE7\xF0 |0  $<$ U740F> \xE7\xF6 |0  $<$ U7410> \xCB\xF6 |0 <U741A> \xE8\xA2 |0  $\langle$ U741B> $\langle$ xE8 $\rangle$ xA1 |0 <U7426> \xE7\xF9 |0  $<$ U7428> \xE7\xFB |0  $<$ U742A> $\x E7\x F7$ <br/> $|0$  $<$ U742C $>$  $xE7$  $xFE$  |0  $<$ U742E $>$  $xE7$  $xFD$  $0$  $<$ U7430> \xE7\xFC |0  $<$ U743C $>$  $x$ C7 $xED$  |0  $<$ U7457> \xE8\xA5 |0 <U746D> \xE8\xA9 |0 <U7477> \xE8\xA8 |0  $<$ U7480 $>$  $xE8$  $xAD$  |0 <U7481> \xE8\xAE |0 <U7487> \xE8\xAF |0 <U748E> \xE8\xAC |0 <U7490> \xE8\xB4 |0 <U749C> \xE8\xAB |0 <U74A8> \xE8\xB2 |0 <U74A9> \xE8\xB3 |0  $<$ U74BA $>$  $xE8$  $xB7$  |0 <U74D2> \xE8\xB6 |0  $<$ U74DE> $xF0xAC$  |0 <U74E4> \xC8\xBF |0  $<$ U74EF> \xEA\xB1 |0  $<$ U74F4 $>$  $xEA$  $xB2$  |0  $<$ U74FF> \xEA\xB3 |0

<U750F> \xEA\xB4 |0 <U7519> \xDF\xB0 |0  $\langle$ U7529> $\langle$ xCB $\rangle$ xA6 |0  $\langle$ U752D> $\langle$ xB1 $\langle$ xC2 $|0$  $<$ U752F> \xE5\xB8 |0  $<$ U7535> \xB5\xE7 |0 <U753E> \xE7\xDE |0  $<$ U7540> \xEE\xAF |0  $<$ U7545> \xB3\xA9 |0 <U7548> \xEE\xB2 |0 <U754E> \xEE\xB0 |0 <U7572> \xEE\xB4 |0 <U7579> \xEE\xB5 |0 <U7583> \xEE\xB6 |0 <U7592> \xF0\xDA |0 <U7596> \xF0\xDC |0  $<$ U7597> \xC1\xC6 |0 <U7599> \xB8\xED |0  $\langle$ U759F> $\xC5\xB1$  |0 <U75A0> \xF0\xDD |0  $\langle$ U75A1> $\xD1\xF1$  |0  $<$ U75A4> \xB0\xCC |0  $<$ U75AC> $xF0xDF$  |0  $\langle$ U75AE> $\xB4\xAF$ |0  $<$ U75AF> $\xB7\xE8$ |0  $<$ U75B0 $>$  $xF0$  $xE6$  |0  $<$ U75B4> \xF0\xE2 |0  $<$ U75C4 $>$  $xF0$  $xE4$  |0 <U75C8> \xD3\xB8 |0 <U75C9> \xBE\xB7 |0 <U75D6> \xF0\xE9 |0 <U75E4> \xF0\xEE |0 <U75E6> \xF0\xED |0  $<$ U75E7> \xF0\xF0 |0 <U75E8> \xF0\xEC |0  $<$ U75EA> \xBB\xBE |0  $<$ U75EB> \xF0\xEF |0 <U75F1> \xF0\xF2 |0  $<$ U75F9> \xB1\xD4 |0 <U7600> \xF0\xF6 |0  $<$ U7603> \xF0\xF1 |0  $<$ U7605> \xF0\xF7 |0  $<$ U760A> \xF0\xFA |0  $<$ U760C $>$  $xF0$  $xF8$  |0  $<$ U7610 $>$  $xF0$  $xF5$  |0 <U7615> \xF0\xFD |0 <U7617> \xF0\xF9 |0

<U7618> \xF0\xFC |0 <U7619> \xF0\xFE |0  $\langle$ U761B> $\xF1\xA1$  |0  $<$ U7625 $>$   $\times$  F0  $\times$  FB  $\mid$  0 <U7626> \xCA\xDD |0  $\langle$ U7629> $\kappa B4\rangle$ xF1 |0  $<$ U762A> \xB1\xF1 |0  $\langle$ U762B> $\chi$ CC $\chi$ B1 |0  $\langle$ U762D> $\xF1\xA6$  |0  $\langle$ U7633> $\xF1\xAC$  |0 <U7635> \xF1\xA9 |0  $<$ U7638> \xC8\xB3 |0  $<$ U763C $>$  $xF1$  $xA2$  |0  $<$ U763E> $\x$ F1\xAB  $|0$  $\langle$ U763F> $\xF1\xA8$  |0  $<$ U7640> \xF1\xA5 |0  $<$ U7643> \xF1\xAA |0  $<$ U764D> $\xF1\xAD$  |0  $\langle$ U7654> $\xF1\xAF$ |0  $<$ U765E> \xF1\xAE |0  $<$ U7663> \xD1\xA2 |0  $<$ U766B> \xF1\xB2 |0  $<$ U766F> \xF1\xB3 |0 <U7682> \xD4\xED |0  $<$ U7691> \xB0\xA8 |0  $<$ U76A4> \xF0\xAB |0  $<$ U76B1> \xD6\xE5 |0  $<$ U76B2> \xF1\xE4 |0 <U76C5> \xD6\xD1 |0  $<$ U76CE> $\xB0\xBB$  |0 <U76CF> \xD5\xB5 |0 <U76D0> \xD1\xCE |0  $\langle$ U76D1> $\angle$ xBC $\angle$ xE0 |0  $<$ U76D4 $>$  $\kappa$ BF $\kappa$ F8 |0 <U76D8> \xC5\xCC |0  $<$ U76EF> $\xB6\xA2$  |0  $<$ U76F1> \xED\xEC |0  $<$ U76F9> \xED\xEF |0  $<$ U76FC> $\xC5\xCE$  |0  $<$ U770D $>$  $xED$  $xEE$  |0 <U7719> \xED\xF4 |0  $<$ U771A> \xED\xF2 |0 <U7722> \xED\xF3 |0 <U7728> \xD5\xA3 |0 <U772D> \xED\xF5 |0 <U772F> \xC3\xD0 |0 <U7735> \xED\xF7 |0

<U7736> \xBF\xF4 |0  $<$ U7741> \xD5\xF6 |0 <U7743> \xED\xFC |0  $<$ U7750 $>$  $xED$  $xF9$  $|0$  $\langle$ U7751> $\kappa$ ED $\kappa$ FA |0  $<$ U7762> \xEE\xA1 |0 <U776C> \xB2\xC7 |0 <U777D> \xEE\xA5 |0 <U7780> \xEE\xA6 |0 <U7784> \xC3\xE9 |0  $<$ U7785> \xB3\xF2 |0 <U778C> \xEE\xA7 |0 <U778D> \xEE\xA4 |0  $<$ U7792> $\times$  C2 $\times$ F7 $\vert 0$ <U779F> \xEE\xA9 |0  $\langle$ U77A2> $\angle$ xDE $\angle$ xAB |0  $\langle$ U77A7> $\chi$ C7 $\chi$ C6 |0  $<$ U77A9> \xD6\xF5 |0  $\langle$ U77AA> $\angle$ xB5 $\angle$ xC9 |0  $<$ U77B5> \xEE\xAC |0  $<$ U77EB> \xBD\xC3 |0 <U77EC> \xEF\xF3 |0  $<$ U77F6 $>$  $xED$  $xB6$  |0  $<$ U77F8> \xED\xB7 |0  $<$ U77FD> \xCE\xF9 |0  $<$ U77FE> \xB7\xAF |0  $<$ U77FF $>$  $xBF$  $xF3$  |0 <U7800> \xED\xB8 |0  $<$ U7801> $xC2$  $xEB$  |0 <U7809> \xED\xB9 |0 <U780D> \xBF\xB3 |0  $<$ U7811> \xED\xBC |0  $<$ U7816> \xD7\xA9 |0 <U7817> \xED\xBA |0  $<$ U7818> \xED\xBB |0  $<$ U781A> \xD1\xE2 |0  $<$ U781C $>$  $xED$  $xBF$  |0  $\langle$ U781D> $\langle$ xED $\rangle$ xC0 |0 <U781F> \xED\xC4 |0 <U7823> \xED\xC8 |0 <U7829> \xED\xC9 |0  $<$ U782C $>$  $xED$  $xC7$  |0  $<$ U782D> \xED\xBE |0 <U7830> \xC5\xE9 |0  $<$ U7837> $\x00\rangle$ xE9 $|0$ <U7838> \xD4\xD2 |0 <U7839> \xED\xC1 |0

<U783B> \xED\xC3 |0 <U783C> \xED\xC5 |0  $<$ U783E> $\xC0\xF9$  |0  $<$ U7840> \xB4\xA1 |0 <U7847> \xED\xD0 |0  $\langle$ U784C> $\langle$ xED $\rangle$ xD1 |0 <U784E> \xED\xCA |0 <U7850> \xED\xCF |0  $<$ U7852> \xCE\xF8 |0 <U7855> \xCB\xB6 |0 <U7856> \xED\xCC |0 <U7857> \xED\xCD |0 <U786A> \xED\xD2 |0  $<$ U786D> \xED\xCB |0 <U786E> \xC8\xB7 |0 <U7877> \xBC\xEF |0  $<$ U7889> \xB5\xEF |0 <U7898> \xB5\xE2 |0 <U789B> \xED\xD3 |0 <U789C> \xED\xD7 |0 <U789F> \xB5\xFA |0 <U78A1> \xED\xD8 |0 <U78A5> \xED\xDC |0  $<$ U78B0> \xC5\xF6 |0  $<$ U78B1> \xBC\xEE |0  $<$ U78B2> \xED\xDA |0 <U78B3> \xCC\xBC |0  $<$ U78B4> \xB2\xEA |0 <U78B9> \xED\xDB |0 <U78C9> \xED\xDF |0 <U78D5> \xBF\xC4 |0 <U78D9> \xED\xDE |0  $<$ U78F2> $xED$  $xE1$  |0  $<$ U78F7> $\xC1\xD7$  |0 <U78FA> \xBB\xC7 |0 <U7905> \xED\xE2 |0 <U7913> \xED\xE4 |0  $<$ U791E> \xED\xE6 |0 <U7924> \xED\xE5 |0 <U7934> \xED\xE7 |0 <U793B> \xEC\xEA |0 <U7946> \xEC\xEC |0 <U795B> \xEC\xEE |0 <U795C> \xEC\xEF |0 <U7967> \xEC\xF6 |0 <U796F> \xEC\xF5 |0 <U7978> \xBB\xF6 |0

<U799A> \xEC\xFA |0  $<$ U79BB $>$  $xCO$  $xEB$  |0  $\langle$ U79C3> $\langle$ xCD $\rangle$ xBA |0  $<$ U79C6> \xB8\xD1 |0 <U79CD> \xD6\xD6 |0 <U79EB> \xEF\xF8 |0 <U79ED> \xEF\xF6 |0  $<$ U79EF> \xBB\xFD |0 <U79F8> \xBD\xD5 |0 <U79FD> \xBB\xE0 |0 <U7A02> \xEF\xFC |0 <U7A03> \xEF\xFB |0 <U7A06> \xEF\xF9 |0  $<$ U7A1E> $xEFxFD$  |0 <U7A23> \xF6\xD5 |0  $\langle$ U7A33> $\chi$ CE $\chi$ C8 |0 <U7A39> \xF0\xA1 |0  $\langle$ U7A51> $\xF0\xA3$  |0  $<$ U7A77> \xC7\xEE |0  $<$ U7A78> \xF1\xB6 |0  $<$ U7A80 $>$  $xF1$  $xB8$  |0  $<$ U7A86> \xF1\xB9 |0 <U7A8D> \xC7\xCF |0  $\langle$ U7A91> $\angle$ xD2 $\angle$ xA4 |0  $<$ U7A9C> $\xB4\xDC$ |0 <U7A9D> \xCE\xD1 |0  $\langle$ U7AA0> $\xF1\xBD$  |0  $<$ U7AA5> \xBF\xFA |0  $\langle$ U7AA6> $\xF1\xBC$  |0  $<$ U7AA8> $\xF1\xBF$  |0  $\langle$ U7AAC> $\langle xF1\rangle$ xBE |0  $\langle$ U7AAD> $\langle xF1\rangle xCO$  |0  $\langle$ U7AB3> $\xF1\xC1$  |0  $\langle$ U7AD6> $\chi$ CA $\chi$ FA |0  $<$ U7ADE> \xBE\xBA |0  $<$ U7AFD> $\xF3\xC4$  |0 <U7B03> \xF3\xC6 |0  $\langle$ U7B14> $\kappa$ B1 $\chi$ CA |0  $<$ U7B15> \xF3\xC8 |0 <U7B24> \xF3\xD4 |0  $<$ U7B2A> \xF3\xCE |0  $<$ U7B2B> \xF3\xCA |0  $<$ U7B2E> \xF3\xD0 |0  $<$ U7B31> \xF3\xD1 |0 <U7B38> \xF3\xCD |0  $<$ U7B3A> \xBC\xE3 |0  $<$ U7B3C> \xC1\xFD |0  $<$ U7B3E> \xF3\xD6

## |0

<U7B47> \xF3\xCC |0 <U7B58> \xF3\xD8 |0 <U7B5A> \xF3\xD9 |0  $\langle$ U7B5B> $\angle$ xC9 $\angle$ xB8 |0  $\langle$ U7B60> $\langle xF3\rangle$ xDE |0  $<$ U7B62> \xF3\xE1 |0  $<$ U7B72> \xF3\xE2 |0  $<$ U7B77> \xBF\xEA |0 <U7B79> \xB3\xEF |0 <U7B7B> \xF3\xE0 |0 <U7B7E> \xC7\xA9 |0  $<$ U7B80> \xBC\xF2 |0 <U7B85> \xF3\xEB |0 <U7B90> \xF3\xE4 |0  $<$ U7BA2> \xF3\xEE |0  $\langle$ U7BA6> $\langle xF3\rangle xE5 |0$  $<$ U7BA7> \xF3\xE6 |0  $<$ U7BA8> \xF3\xEA |0  $<$ U7BA9> $\xC2\xE1$  |0  $<$ U7BAB> \xF3\xEF |0  $<$ U7BAC> $\xF3\xE8$  |0  $\langle$ U7BD1> $\xF3\xF1$  |0  $\langle$ U7BD3> $\chi$ C2 $\chi$ A8 |0 <U7BD9> \xB8\xDD |0  $<$ U7BDA> \xF3\xF5 |0  $<$ U7BE1> $xB4$  $xDB$  |0  $<$ U7BEA> \xF3\xF8 |0  $<$ U7BEE> $\xCO\xBA$  |0  $<$ U7BF1> $xCO$  $xE9$  |0  $<$ U7BFC> $\xF3\xFB$  |0  $<$ U7BFE> $xF3xFA$  |0  $<$ U7C0B $>$  $xF3$  $xFE$  |0 <U7C0C> \xF3\xF9 |0 <U7C0F> \xF3\xFC |0 <U7C16> \xF3\xFD |0 <U7C26> \xF4\xA3 |0  $\langle$ U7C41> $\kappa$ F4 $\xA5$  |0 <U7C74> \xD9\xE1 |0  $<$ U7C7B $>$  $x$ C0 $x$ E0 |0  $<$ U7C7C $>$  $xF4$  $xCC$  |0 <U7C7D> \xD7\xD1 |0 <U7C91> \xF4\xCE |0 <U7C9C> \xF4\xD0 |0 <U7C9D> \xF4\xCF |0  $<$ U7C9E> \xF4\xD1 |0 <U7CAA> \xB7\xE0 |0  $<$ U7CBC $>$  $xF4$  $xD4$  |0

 $<$ U7CC1> $xF4xD6$  |0 <U7CC7> \xF4\xD7 |0  $<$ U7CC8> $\xF4\xDA$  |0  $<$ U7CCC $>$  $xF4$  $xD8$  |0 <U7CCD> \xF4\xD9 |0 <U7CD5> \xB8\xE2 |0 <U7CD7> \xF4\xDC |0  $\langle$ U7CD9 $>$  $\kappa$ B2 $\chi$ DA |0 <U7CE8> \xF4\xDD |0 <U7D27> \xBD\xF4 |0 <U7D77> \xF4\xEA |0  $<$ U7DA6> $\xF4\xEB$ |0 <U7E47> \xF4\xED |0  $<$ U7E9F> \xE6\xF9 |0 <U7EA0> \xBE\xC0 |0  $<$ U7EA1> \xE6\xFA |0  $<$ U7EA2> \xBA\xEC |0  $<$ U7EA3> \xE6\xFB |0  $<$ U7EA4> \xCF\xCB |0  $<$ U7EA5> $xE6$  $xFC$  $0$  $<$ U7EA6 $>$  $\xD4\xBC$  |0  $<$ U7EA7> \xBC\xB6 |0  $<$ U7EA8> \xE6\xFD |0  $<$ U7EA9> \xE6\xFE |0  $\langle$ U7EAA> $\angle$ xBC $\angle$ xCD $|0$  $<$ U7EAB> $\xC8\xD2$  |0  $<$ U7EAC> $\xC$  $xC$  $xB3$  |0  $<$ U7EAD> $xE7xA1$  |0  $<$ U7EAF> $xB4xBF$  |0 <U7EB0> \xE7\xA2 |0  $<$ U7EB1> $xC9xB4$  |0  $\langle$ U7EB2> $\xB8\xD9$  |0 <U7EB3> \xC4\xC9 |0  $\langle$ U7EB5> $\xD7\xDD$  |0  $<$ U7EB6 $>$  $xC2$  $xDA$  |0 <U7EB7> \xB7\xD7 |0  $\langle$ U7EB8> $\angle$ xD6 $\angle$ xBD $|0$ <U7EB9> \xCE\xC6 |0  $<$ U7EBA $>$  $xB7$  $xC4$  |0  $\langle$ U7EBD> $\chi$ C5 $\chi$ A6 |0  $<$ U7EBE> \xE7\xA3 |0  $<$ U7EBF> \xCF\xDF |0 <U7EC0> \xE7\xA4 |0  $<$ U7EC1> $xE7xA5$  |0  $<$ U7EC2> \xE7\xA6 |0  $<$ U7EC3> \xC1\xB7 |0 <U7EC4> \xD7\xE9 |0

<U7EC5> \xC9\xF0 |0 <U7EC6> \xCF\xB8 |0  $\langle$ U7EC7> $\angle$ xD6 $\angle$ xAF |0 <U7EC8> \xD6\xD5 |0 <U7EC9> \xE7\xA7 |0  $<$ U7ECA> $xB0$  $xED$  |0 <U7ECB> \xE7\xA8 |0 <U7ECC> \xE7\xA9 |0 <U7ECD> \xC9\xDC |0  $<$ U7ECE> $\xD2\xEF$  |0  $<$ U7ECF> $\xBE\xAD$  |0  $<$ U7ED0> \xE7\xAA |0  $<$ U7ED1> $xB0xF3$  |0 <U7ED2> \xC8\xDE |0  $<$ U7ED3> \xBD\xE1 |0  $<$ U7ED4> \xE7\xAB |0 <U7ED5> \xC8\xC6 |0 <U7ED7> \xE7\xAC |0  $<$ U7ED8> \xBB\xE6 |0 <U7ED9> \xB8\xF8 |0  $\langle$ U7EDA> $\langle$ xD1 $\langle$ xA4 |0  $<$ U7EDB> \xE7\xAD |0  $<$ U7EDC $>$  $xC2$  $xE7$  |0  $<$ U7EDD> \xBE\xF8 |0  $\langle$ U7EDE> $\angle$ xBD $\angle$ xCA |0  $<$ U7EDF $>$  $xCD$  $xB3$  |0  $<$ U7EE0> \xE7\xAE |0  $<$ U7EE1> \xE7\xAF |0  $<$ U7EE2> \xBE\xEE |0  $<$ U7EE3> \xD0\xE5 |0  $<$ U7EE5> $xCBxE7$  |0  $\langle$ U7EE6> $\langle$ xCC $\rangle$ xD0 |0  $<$ U7EE7> \xBC\xCC |0 <U7EE8> \xE7\xB0 |0 <U7EE9> \xBC\xA8 |0  $<$ U7EEA> $\xD0\xF7$  |0  $<$ U7EEB $>$  $xE7$  $xB1$  |0 <U7EED> \xD0\xF8 |0  $<$ U7EEE $>$  $xE7$  $xB2$  |0  $<$ U7EEF> \xE7\xB3 |0 <U7EF0> \xB4\xC2 |0 <U7EF1> \xE7\xB4 |0  $<$ U7EF2> \xE7\xB5 |0 <U7EF3> \xC9\xFE |0  $<$ U7EF4> \xCE\xAC |0 <U7EF5> \xC3\xE0 |0 <U7EF6> \xE7\xB7 |0

 $<$ U7EF7> \xB1\xC1 |0  $<$ U7EF8> \xB3\xF1 |0  $<$ U7EFA> \xE7\xB8 |0 <U7EFB> \xE7\xB9 |0  $<$ U7EFC> $\xD7\xDB$  |0  $\langle$ U7EFD> $\langle$ xD5 $\langle$ xC0 $|0$  $<$ U7EFE> \xE7\xBA |0  $<$ U7EFF> $xC2$  $xCC$  |0  $<$ U7F00 $>$  $x$ D7 $xBA$  |0  $<$ U7F01> $xE7xBB$  |0  $<$ U7F02> \xE7\xBC |0  $<$ U7F03> \xE7\xBD |0  $<$ U7F04> \xBC\xEA |0 <U7F05> \xC3\xE5 |0  $<$ U7F06 $>$  $\xC0\xC2$  |0  $<$ U7F07> $\x E7\times BE$ <br/> $|0$  $<$ U7F08> \xE7\xBF |0 <U7F09> \xBC\xA9 |0  $<$ U7F0B> \xE7\xC0 |0  $<$ U7F0C $>$  $xE7$  $xC1$  |0  $<$ U7F0D> $xE7xB6$  |0 <U7F0E> \xB6\xD0 |0  $<$ U7F0F> $xE7xC2$  |0  $<$ U7F11> \xE7\xC3 |0  $<$ U7F12> \xE7\xC4 |0  $\langle$ U7F13> \xBB\xBA |0  $<$ U7F14 $>$  \xB5\xDE  $|0$  $\langle$ U7F15> $\angle$ xC2 $\angle$ xC6 |0  $\langle$ U7F16> $\xB1\xE0$  |0  $<$ U7F17> $\x E7\times C5$ <br/> $|0$  $<$ U7F18> \xD4\xB5 |0  $<$ U7F19> \xE7\xC6 |0  $\langle$ U7F1A> $\angle$ xB8 $\angle$ xBF |0 <U7F1B> \xE7\xC8 |0  $<$ U7F1C> \xE7\xC7 |0  $<$ U7F1D> \xB7\xEC |0  $<$ U7F1F> \xE7\xC9 |0  $<$ U7F20 $>$  $xB2$  $xF8$  |0  $<$ U7F21> \xE7\xCA |0 <U7F22> \xE7\xCB |0 <U7F23> \xE7\xCC |0  $<$ U7F24> \xE7\xCD |0 <U7F25> \xE7\xCE |0  $<$ U7F26> \xE7\xCF |0  $<$ U7F27> $xE7xD0$  |0 <U7F28> \xD3\xA7 |0 <U7F29> \xCB\xF5 |0

 $<$ U7F2A> \xE7\xD1 |0 <U7F2B> \xE7\xD2 |0  $<$ U7F2C> \xE7\xD3 |0 <U7F2D> \xE7\xD4 |0 <U7F2E> \xC9\xC9 |0  $<$ U7F2F> $xE7xD5$  |0 <U7F30> \xE7\xD6 |0 <U7F31> \xE7\xD7 |0 <U7F32> \xE7\xD8 |0 <U7F33> \xE7\xD9 |0 <U7F34> \xBD\xC9 |0  $<$ U7F35> \xE7\xDA |0  $<$ U7F42> \xF3\xBF |0 <U7F44> \xF3\xC0 |0  $\langle$ U7F57> $\xC2\xDE$  |0  $<$ U7F5A> \xB7\xA3 |0  $<$ U7F61> \xEE\xB8 |0  $<$ U7F62> $\xB0\xD5$ |0  $<$ U7F71> \xEE\xBD |0 <U7F74> \xEE\xBC |0  $<$ U7F7E> \xEE\xC0 |0 <U7F81> \xEE\xBF |0  $<$ U7F9F> \xF4\xC7 |0  $<$ U7FA1> \xCF\xDB |0  $<$ U7FA7> \xF4\xC8 |0  $<$ U7FB0> \xF4\xCA |0  $<$ U7FBC $>$  $xE5$  $xF1$  |0  $<$ U7FBF> \xF4\xE0 |0  $<$ U7FCE> \xF4\xE1 |0 <U7FD8> \xC7\xCC |0 <U7FDF> \xB5\xD4 |0  $\langle$ U7FE5> $\xF4\xE3$  |0  $<$ U7FEE> \xF4\xE7 |0  $<$ U7FF1> $\xB0\xBF$ |0 <U800D> \xCB\xA3 |0  $<$ U8014 $>$  $xF1\xE8$  |0 <U8016> \xF1\xE9 |0  $<$ U8020> \xF1\xEB |0 <U8022> \xF1\xEC |0 <U8025> \xF1\xED |0 <U8026> \xF1\xEE |0 <U8027> \xF1\xEF |0 <U8029> \xF1\xF0 |0 <U802A> \xC5\xD5 |0  $<$ U8031 $>$   $\xF1\xF2$   $\xD$ <U8035> \xF1\xF4 |0 <U8037> \xDE\xC7 |0

<U8038> \xCB\xCA |0  $<$ U8042> \xC4\xF4 |0  $<$ U8043> \xF1\xF5 |0  $<$ U804B> \xC1\xFB |0 <U804C> \xD6\xB0 |0  $<$ U804D> $xF1\xF7$  |0 <U8054> \xC1\xAA |0  $<$ U8069> \xF1\xF9 |0 <U806A> \xB4\xCF |0  $<$ U8071> \xF1\xFA |0 <U8080> \xED\xB1 |0 <U8083> \xCB\xE0 |0 <U809C> \xEB\xC0 |0  $<$ U809F $>$  \xEB\xBF  $|0$  $<$ U80A0> $xB3xA6$  |0  $<$ U80A4> \xB7\xF4 |0  $<$ U80AB> \xEB\xC6 |0  $<$ U80AE> $xB0$  $xB9$ |0 <U80B7> \xEB\xC9 |0 <U80BC> \xEB\xC2 |0  $<$ U80BD> $\xE B\xC4$   $|0$ <U80BE> \xC9\xF6 |0 <U80BF> \xD6\xD7 |0  $<$ U80C0> $\xD5\xCD$ |0  $<$ U80C1> $\xD0\xB2$ |0  $<$ U80C2> \xEB\xCF |0 <U80CD> \xEB\xD2 |0 <U80D7> \xEB\xD3 |0  $<$ U80DC $>$  $xCA$  $xA4$  |0  $<$ U80E7> \xEB\xCA |0 <U80E8> \xEB\xCB |0 <U80E9> \xEB\xCC |0  $<$ U80EA> \xEB\xCD |0 <U80EB> \xEB\xD6 |0 <U80EC> \xE6\xC0 |0 <U80ED> \xEB\xD9 |0  $<$ U80F0> $\xD2\xC8$  |0  $<$ U80F2> \xEB\xDC |0 <U80F3> \xB8\xEC |0  $<$ U80F6> \xBD\xBA |0  $<$ U80FA $>$  $xB0$  $xB7$  |0  $<$ U810D $>$  $xEB$  $xA$  |0  $<$ U810E> \xEB\xDB |0 <U810F> \xD4\xE0 |0 <U8110> \xC6\xEA |0  $\langle$ U8111> $\langle$ xC4 $\rangle$ xD4 |0  $<$ U8112> \xEB\xDF |0
$<$ U8113> \xC5\xA7 |0  $<$ U8114> \xD9\xF5 |0  $\langle$ U8116> $\angle$ xB2 $\angle$ xB1 |0  $<$ U8118> \xEB\xE4 |0 <U811E> \xEB\xE2 |0  $<$ U812C $>$  $xEB$  $xE3$  |0  $<$ U8132> \xEB\xE5 |0 <U8136> \xEB\xE1 |0  $<$ U8138> \xC1\xB3 |0  $<$ U8148> \xEB\xE6 |0  $<$ U814A> \xC0\xB0 |0  $<$ U814C $>$  $xEB$  $xE7$  |0 <U8159> \xEB\xEA |0  $<$ U815A> \xEB\xEB |0  $<$ U8160> \xEB\xED |0  $<$ U8167> \xEB\xF2 |0 <U8169> \xEB\xEE |0  $<$ U816D $>$  $xEB\ xF1$  |0  $<$ U817B> \xC4\xE5 |0  $<$ U817C $>$  $xEB$  $xEF$  |0 <U817D> \xEB\xF0 |0  $<$ U817E> \xCC\xDA |0  $\langle$ U8191> $\langle$ xEB $\rangle$ xF7 |0  $<$ U8198> \xB1\xEC |0 <U819B> \xCC\xC5 |0 <U81A6> \xEC\xA2 |0  $<$ U81AA> \xEB\xFA |0  $<$ U81BB> \xEB\xFE |0  $<$ U81C1> $xEC$  $xA1$  |0  $<$ U81C3> \xD3\xB7 |0  $<$ U81CA $>$  $xEB$  $xFD$  $0$  $<$ U81CC $>$  $xEB$  $xFB$  |0  $<$ U81EC> \xF4\xAB |0  $<$ U8200> $\xD2\xA8$ |0  $<$ U8204 $>$  $xF4$  $xAA$  |0 <U8206> \xD3\xDF |0  $<$ U8214> \xCC\xF2 |0  $<$ U8221> \xF4\xAD |0  $<$ U8222> \xF4\xAE |0  $<$ U8223> \xF4\xAF |0 <U8228> \xF4\xB2 |0 <U822D> \xF4\xB0 |0  $<$ U822F> \xF4\xB1 |0 <U8230> \xBD\xA2 |0  $<$ U8231> \xB2\xD5 |0 <U8234> \xF4\xB7 |0  $<$ U823B> \xF4\xB5 |0

 $<$ U823E> \xF4\xB8 |0  $<$ U8244> \xF4\xB9 |0  $<$ U8249> \xF4\xBA |0  $<$ U824B> \xF4\xBB |0  $<$ U824F> \xF4\xBC |0  $<$ U8270> \xBC\xE8 |0 <U8273> \xD1\xDE |0  $<$ U8274> \xE5\xF5 |0 <U8279> \xDC\xB3 |0  $<$ U827A> \xD2\xD5 |0  $<$ U827D> $\xD$  $xDC$  $xB4$  |0 <U827F> \xDC\xB5 |0 <U8282> \xBD\xDA |0  $<$ U8284> \xDC\xB9 |0 <U8288> \xD8\xC2 |0  $<$ U828A> \xDC\xB7 |0  $<$ U828E> $\xD$ C $xBA$  |0 <U828F> \xDC\xB6 |0  $\langle$ U8291> $\angle$ xDC $\angle$ xBB |0 <U8297> \xDC\xBC |0 <U8298> \xDC\xC5 |0  $<$ U829C> \xCE\xDF |0  $<$ U82A1> $\xD$ C $xCD$ |0 <U82A4> \xDC\xD2 |0 <U82A8> \xDC\xB8 |0  $<$ U82A9> $\xD$ C $xCB$  |0  $<$ U82AA> $\xD$ C $x$ CE |0  $<$ U82AE> $\xDC\xC7$ |0  $<$ U82B0> $\xD$ C $xC1$ |0  $<$ U82B4 $>$  $\kappa$ DC $\kappa$ CC |0  $<$ U82B7> \xDC\xC6 |0  $<$ U82BE $>$  $\xDC\xCO$  |0  $\langle$ U82C1> $\langle$ xDC $\langle$ xCA |0 <U82C4> \xDC\xD0 |0  $<$ U82C7> $xCE\$  $AD$  |0  $<$ U82C8> $\xD$ C $x$ C2 |0  $\langle$ U82CA $>$  $\langle$ xDC $\langle$ xC3 |0 <U82CB> \xDC\xC8 |0  $<$ U82CC> $\xD$ C $x$ C9 |0  $<$ U82CD> $xB2\xD4$  |0  $<$ U82CE> $\xD$ C $xD1$ |0  $<$ U82CF> $xCBxD5$  |0  $<$ U82D5> $\xD$ C $xE6$  |0  $<$ U82D8> $\xD$ C $\xD$ C $\D$  $<$ U82E0> $xDCxE5$  |0 <U82E4> \xDC\xD6 |0  $<$ U82EF> $\xB1\xBD$  |0

<U82F7> \xDC\xD5 |0  $<$ U8301> $\xD7\xC2$  |0 <U8307> \xDC\xD8 |0 <U8308> \xDC\xEB |0  $<$ U830C> $\xD$ C $x$ DD |0  $<$ U830F> $\xDC\xD7$  |0 <U8311> \xDC\xE0 |0 <U8314> \xDC\xE3 |0 <U8315> \xDC\xE4 |0  $<$ U831A> \xDC\xE1 |0  $<$ U831B> $\xDD\xA2$ |0 <U8327> \xBC\xEB |0 <U832C> \xB2\xE7 |0 <U832D> \xDC\xFA |0 <U8333> \xDC\xFC |0 <U833A> \xDC\xFB |0 <U833C> \xDC\xED |0 <U8343> \xDC\xF5 |0  $<$ U8346 $>$  \xBE\xA3  $|0$ <U8347> \xDC\xF4 |0 <U8351> \xDC\xE8 |0  $<$ U8354 $>$  $\xC0\xF3$  |0 <U835A> \xBC\xD4 |0  $<$ U835B> $\xDC\xE9$  |0 <U835C> \xDC\xEA |0  $<$ U835E> $\xDC\xF1$  |0 <U835F> \xDC\xF6 |0 <U8360> \xDC\xF9 |0  $<$ U8361> \xB5\xB4 |0 <U8363> \xC8\xD9 |0  $<$ U8364> \xBB\xE7 |0  $<$ U8365> \xDC\xFE |0 <U8366> \xDC\xFD |0 <U8367> \xD3\xAB |0 <U8368> \xDD\xA1 |0 <U8369> \xDD\xA3 |0  $\langle$ U836A> $\langle$ xDD $\rangle$ xA5 |0  $<$ U836B> \xD2\xF1 |0 <U836C> \xDD\xA4 |0  $<$ U836D> $\xDD\xA6$  |0 <U836E> \xDD\xA7 |0 <U836F> \xD2\xA9 |0 <U8378> \xDD\xA9 |0 <U837D> \xDD\xB4 |0 <U8386> \xC6\xCE |0 <U8392> \xDC\xEC |0 <U8398> \xDD\xB7 |0

<U839B> \xDC\xF0 |0 <U839C> \xDD\xAF |0 <U83A9> \xDD\xB3 |0  $<$ U83B0> $\xDDxAB$ |0  $<$ U83B2> \xC1\xAB |0  $\langle$ U83B3> $\angle$ xDD $\angle$ xAA |0  $<$ U83B4 $>$  $\xDD\xAB$  |0  $<$ U83B6> \xDD\xB2 |0  $<$ U83B7> \xBB\xF1 |0  $<$ U83B8> \xDD\xB5 |0 <U83B9> \xD3\xA8 |0  $<$ U83BA $>$  $\times$ DD $\times$ BA |0  $<$ U83BC $>$  $\kappa$ DD $\kappa$ BB |0  $<$ U83C0 $>$   $\times$ DD $\times$ D2 $|0$ <U83C7> \xB9\xBD |0  $<$ U83CF> $\xBA\xCA$  |0 <U83D4> \xDD\xCA |0  $<$ U83DD $>$  $\xDD\xC3$  |0  $<$ U83E1> $\xDD\xD5$  |0 <U83E5> \xDD\xBE |0  $<$ U83EA> $\xDD\xD0$ |0 <U83F8> \xDD\xCE |0 <U83F9> \xDD\xCF |0  $\langle$ U8401> $\langle$ xDD $\rangle$ xBD  $|0$ <U8406> \xDD\xC9 |0 <U840F> \xDD\xCC |0  $<$ U8411> $\xDD\xC8$  |0 <U8418> \xDD\xC1 |0  $<$ U841C $>$  $\kappa$ DD $\times$ C6 |0  $\langle$ U841D> $\langle$ xC2 $\langle$ xDC  $|0$ <U8424> \xD3\xA9 |0  $\langle$ U8425> $\angle$ xD3 $\angle$ xAA |0 <U8426> \xDD\xD3 |0 <U8427> \xCF\xF4 |0 <U8428> \xC8\xF8 |0  $\langle$ U8451> $\langle$ xDD $\rangle$ xD7 |0 <U8459> \xDD\xD9 |0  $<$ U845A $>$  $\xDD\xDB$  |0  $<$ U845C> \xDD\xD6 |0 <U8473> \xDD\xDA |0 <U8476> \xDD\xE3 |0 <U8478> \xDD\xDF |0 <U8487> \xDD\xDB |0 <U8488> \xDD\xDC |0 <U8489> \xDD\xDE |0 <U848C> \xDD\xE4 |0 <U848E> \xDD\xE5 |0

<U8497> \xDD\xF5 |0 <U84AF> \xD8\xE1 |0  $<$ U84B4 $>$  $\times$ DD $\times$ F4 |0 <U84BA> \xDD\xF0 |0  $<$ U84BD> $\xDD\xEC$  |0  $\langle$ U84D3> $\langle$ xDD $\rangle$ xED |0  $<$ U84DD> $\xCO\xB6$  |0  $<$ U84DF> $\xBC\xBB$  |0  $<$ U84E0> $\xDD\xF1$  |0 <U84E3> \xDD\xF7 |0 <U84E5> \xDD\xF6 |0  $<$ U84E6> $\xDD\xEB$  |0  $<$ U84F0> $\xDD\xFB$  |0  $<$ U850C> \xDD\xF8 |0  $<$ U852B> \xC4\xE8 |0 <U8537> \xC7\xBE |0 <U8538> \xDD\xFA |0 <U8539> \xDD\xFC |0 <U853A> \xDD\xFE |0 <U853B> \xDE\xA2 |0  $<$ U853C $>$  $xB0$  $xAA$  |0 <U8556> \xDE\xA1 |0 <U8559> \xDE\xA5 |0 <U855E> \xDE\xA9 |0  $<$ U8564> \xDE\xA8 |0 <U8572> \xDE\xAD |0 <U8574> \xD4\xCC |0 <U8579> \xDE\xB3 |0  $\langle$ U857A> $\angle$ xDE $\angle$ xAA |0  $<$ U857B> \xDE\xAE |0 <U8585> \xDE\xB6 |0 <U858F> \xDE\xB2 |0 <U85B0> \xDE\xB9 |0 <U85B7> \xDE\xB8 |0 <U85D3> \xDE\xBA |0  $<$ U85FF> $\xDE\xBD$  |0  $<$ U8605> \xDE\xBF |0  $<$ U8611> \xC4\xA2 |0  $<$ U8627> \xDE\xBE |0 <U8629> \xDE\xC0 |0 <U8638> \xD5\xBA |0 <U863C> \xDE\xC2 |0  $<$ U864F> \xC2\xB2 |0  $\langle$ U8651> $\chi$ C2 $\chi$ C7 |0 <U8662> \xEB\xBD |0  $<$ U866C> \xF2\xB0 |0  $<$ U866E> \xF2\xB1 |0

 $<$ U867A> \xF2\xB3 |0  $<$ U867C $>$  $xF2$  $xB4$  |0 <U867D> \xCB\xE4 |0  $<$ U867E> \xCF\xBA |0 <U867F> \xF2\xB2 |0  $\langle$ U8680> $\langle$ xCA $\rangle$ xB4 |0 <U8681> \xD2\xCF |0 <U8682> \xC2\xEC |0 <U868D> \xF2\xB7 |0  $<$ U869C $>$  $xD1$  $xC1$  |0 <U869D> \xF2\xBA |0  $<$ U86A7> \xF2\xBB |0  $<$ U86A8> $\x F2\x B6$  |0  $<$ U86AC> $xF2xB9$  |0  $<$ U86B1> \xF2\xC6 |0  $<$ U86B4 $>$  $xF2$  $xCA$  |0  $<$ U86B5> \xF2\xC2 |0  $<$ U86BA $>$  $xF2$  $xC5$  |0 <U86C0> \xD6\xFB |0 <U86CA> \xB9\xC6 |0 <U86CF> \xF2\xC9 |0 <U86D0> \xF2\xD0 |0  $<$ U86D1> $xF2$  $xD6$  |0  $<$ U86D8> $xF2xD5$  |0  $<$ U86F0> $\xD5\xDD$ |0  $<$ U86F1> $\x F2\x CC$ |0  $<$ U86F2> $xF2\xCD$  |0  $<$ U86F3> \xF2\xCF |0 <U86F4> \xF2\xD3 |0 <U8707> \xF2\xD8 |0  $<$ U8713> \xF2\xD1 |0 <U8715> \xCD\xC9 |0  $<$ U8717> \xCE\xCF |0  $<$ U871E> $xF2$  $xE0$  |0  $<$ U8721> \xC0\xAF |0 <U8722> \xF2\xEC |0 <U8723> \xF2\xDE |0 <U872E> \xF2\xE2 |0  $<$ U8731> \xF2\xE7 |0 <U873E> \xF2\xE4 |0 <U8747> \xD3\xAC |0  $<$ U8748> \xF2\xE5 |0  $<$ U8764> \xF2\xF8 |0  $<$ U8765> \xF2\xFA |0  $<$ U8770 $>$   $\x F2\x F1$   $\vert 0$  $<$ U877B> \xF2\xEF |0 <U877C> \xF2\xF7 |0

<U877D> \xF2\xED |0 <U877E> \xF2\xEE |0 <U8783> \xF3\xA6 |0  $<$ U8785 $>$   $\xF3\x$   $X43$   $|0$ <U8788> \xF3\xA2 |0  $<$ U878B> \xF2\xF4 |0 <U8793> \xF2\xFB |0  $<$ U8797> \xF3\xA5 |0  $<$ U87A8> $xF2\xFD$  |0  $<$ U87AC> \xF3\xA9 |0  $<$ U87AD> \xF3\xA4 |0  $<$ U87B5> \xF3\xAA |0  $<$ U87CA> \xF3\xB1 |0  $<$ U87D1> \xF3\xAF |0  $<$ U87D3> \xF3\xAD |0  $<$ U87DB $>$  $xF3xB2$  |0  $<$ U87E5> \xF3\xA8 |0  $<$ U87EA> \xF3\xB3 |0  $<$ U87EE> \xF3\xB5 |0 <U8803> \xD9\xF9 |0 <U880A> \xF3\xB9 |0  $<$ U8813> \xF3\xB7 |0  $<$ U881B> \xF3\xBA |0 <U8832> \xEE\xC3 |0  $<$ U883C> \xF3\xBD |0 <U8845> \xD0\xC6 |0 <U8854> \xCF\xCE |0  $<$ U8864> \xF1\xC2 |0 <U8865> \xB2\xB9 |0 <U8869> \xF1\xC3 |0 <U886C> \xB3\xC4 |0 <U886E> \xD9\xF2 |0  $<$ U8884> \xB0\xC0 |0  $<$ U8885>\xF4\xC1 |0 <U889C> \xCD\xE0 |0  $<$ U88AD> $\xC$ F $x$ AE |0  $<$ U88BC $>$  $xF1$  $xCB$  |0 <U88C6> \xF1\xC9 |0 <U88C9> \xF1\xCC |0 <U88CE> \xF1\xCE |0 <U88D2> \xD9\xF6 |0  $<$ U88E2> \xF1\xCD |0 <U88E3> \xF1\xCF |0 <U88E4> \xBF\xE3 |0  $<$ U88E5 $>$   $\times$ F1 $\times$ D0  $|0$ <U88F0> \xF1\xD6 |0 <U88F1> \xF1\xD1 |0

<U8919> \xF1\xD8 |0 <U891A> \xF1\xD2 |0  $\langle$ U891B> $\langle xF1\rangle$ xDA |0  $<$ U8921> \xF1\xD7 |0 <U8930> \xE5\xBD |0 <U8934> \xF1\xDC |0  $<$ U897B> \xF1\xE1 |0  $<$ U89C1> $xBCxFB$  |0 <U89C2> \xB9\xDB |0 <U89C4> \xB9\xE6 |0 <U89C5> \xC3\xD9 |0 <U89C6> \xCA\xD3 |0 <U89C7> \xEA\xE8 |0 <U89C8> \xC0\xC0 |0 <U89C9> \xBE\xF5 |0 <U89CA> \xEA\xE9 |0  $<$ U89CB> \xEA\xEA |0  $<$ U89CC $>$  $xEA$  $xEB$  |0  $<$ U89CE> $xEA$  $XEC$  |0 <U89CF> \xEA\xED |0 <U89D0> \xEA\xEE |0  $<$ U89D1> \xEA\xEF |0 <U89D6> \xF5\xFB |0 <U89DE> \xF5\xFC |0  $<$ U89E5>\xF6\xA1 |0 <U89EB> \xF6\xA2 |0 <U89EF> \xF6\xA3 |0 <U89F3> \xEC\xB2 |0 <U8A07> \xD9\xEA |0  $<$ U8A3E> \xF6\xA4 |0 <U8A79> \xD5\xB2 |0  $<$ U8A8A $>$  $\xC$  $\xDC$  $0$  $\langle$ U8BA0> $\langle$ xDA $\langle$ xA5 |0  $<$ U8BA1> \xBC\xC6 |0 <U8BA2> \xB6\xA9 |0 <U8BA3> \xB8\xBC |0 <U8BA4> \xC8\xCF |0  $<$ U8BA5> $\xB$ C $\xA5$  |0  $<$ U8BA6> $\x$ DA $\x$ A6 |0  $<$ U8BA7> \xDA\xA7 |0 <U8BA8> \xCC\xD6 |0 <U8BA9> \xC8\xC3 |0  $<$ U8BAA> \xDA\xA8 |0  $<$ U8BAB> $\xC6\xFD$ |0  $<$ U8BAD> $\xD1\xB5$  |0  $<$ U8BAE> $\xD2\xE9$  |0  $<$ U8BAF> $\xD1\xB6$  |0

 $<$ U8BB0> \xBC\xC7 |0  $<$ U8BB2> \xBD\xB2 |0  $<$ U8BB3> \xBB\xE4 |0 <U8BB4> \xDA\xA9 |0  $<$ U8BB5> \xDA\xAA |0  $<$ U8BB6 $>$  $xD1$  $xC8$  |0  $<$ U8BB7> \xDA\xAB |0 <U8BB8> \xD0\xED |0 <U8BB9> \xB6\xEF |0  $<$ U8BBA> $\xC2\xDB$  |0  $<$ U8BBC> \xCB\xCF |0  $<$ U8BBD> $\xB7\xED$  |0  $<$ U8BBE> \xC9\xE8 |0  $<$ U8BBF> \xB7\xC3 |0  $<$ U8BC0> $xBE\ xF7$ |0  $<$ U8BC1> $xD6$  $xA4$  |0  $<$ U8BC2> $\xDA\xAC$ |0  $<$ U8BC3> $\xDA\xAD$ |0  $<$ U8BC4 $>$  $\xC6\xC0$  |0 <U8BC5> \xD7\xE7 |0  $<$ U8BC6>\xCA\xB6 |0 <U8BC8> \xD5\xA9 |0 <U8BC9> \xCB\xDF |0  $<$ U8BCA> $\xD5\xEF$  |0  $<$ U8BCB> $\xDA\xAE$ |0  $<$ U8BCC> $\xD6\xDF$ |0  $<$ U8BCD> $\xB4\xCA$  |0  $<$ U8BCE> $\xDA\xB0$ |0  $<$ U8BCF> $\xDA\xAF$ |0  $<$ U8BD1> $\xD2\xEB$  |0  $<$ U8BD2> $\xDA\xB1$  |0 <U8BD3> \xDA\xB2 |0  $\langle$ U8BD4 $>$  $\langle$ xDA $\langle$ xB3 |0 <U8BD5> \xCA\xD4 |0 <U8BD6> \xDA\xB4 |0  $<$ U8BD7> $\xCA\xAB$  |0  $<$ U8BD8> $\xD$ A $xB$ 5 |0  $\langle$ U8BD9> $\langle$ xDA $\langle$ xB6 |0 <U8BDA> \xB3\xCF |0  $<$ U8BDB> \xD6\xEF |0  $<$ U8BDC> \xDA\xB7 |0  $<$ U8BDD> $\xBB\xBB$  |0  $<$ U8BDE> $xB5xAE$  |0  $<$ U8BDF> $\xDA\xB8$  |0  $<$ U8BE0> $\xDA\xB9$  |0  $<$ U8BE1> $x$ B9 $x$ EE |0  $<$ U8BE2> $\xD1\xAF$ |0

<U8BE3> \xD2\xE8 |0  $<$ U8BE4> \xDA\xBA |0  $<$ U8BE5> $xB8xC3$  |0  $<$ U8BE6> $\xC$ F $xEA$ |0  $<$ U8BE7> \xB2\xEF |0  $<$ U8BE8> $\xDA\xBB$  |0 <U8BE9> \xDA\xBC |0  $<$ U8BEB> \xBD\xEB |0  $<$ U8BEC> $\xC$ E $\xDC$  |0  $<$ U8BED> $\xD3\xEF$  |0  $<$ U8BEE> $\xDA\xBD$ |0 <U8BEF> \xCE\xF3 |0  $<$ U8BF0> $\xDA\xBE$  |0 <U8BF1> \xD3\xD5 |0  $<$ U8BF2> \xBB\xE5 |0  $<$ U8BF3> \xDA\xBF |0  $<$ U8BF4> \xCB\xB5 |0 <U8BF5> \xCB\xD0 |0  $<$ U8BF6> $\xDA\xC0$ |0  $<$ U8BF7> \xC7\xEB |0 <U8BF8> \xD6\xEE |0 <U8BF9> \xDA\xC1 |0  $<$ U8BFA> $xC5$  $xB5$  |0  $<$ U8BFB> $\xB6\xC1$ |0  $<$ U8BFC> $\xDA\xC2$  |0  $<$ U8BFD> $\xB7\xCC$  |0  $<$ U8BFE> $\xBF\xCE$ |0 <U8BFF> \xDA\xC3 |0 <U8C00> \xDA\xC4 |0  $<$ U8C01> $xCB$  $xAD$ |0  $<$ U8C02> $\xDA\xC5$ |0 <U8C03> \xB5\xF7 |0  $\langle$ U8C04> $\langle$ xDA $\rangle$ xC6 |0  $<$ U8C05> $\xC1\xC2$ |0 <U8C06> \xD7\xBB |0 <U8C07> \xDA\xC7 |0 <U8C08> \xCC\xB8 |0  $<$ U8C0A $>$  $xD2$  $xEA$  |0  $<$ U8C0B $>$  $\xC4$  $xB1$  |0 <U8C0C> \xDA\xC8 |0  $<$ U8C0D> $xB5xFD$  |0  $<$ U8C0E> \xBB\xD1 |0  $<$ U8C0F> \xDA\xC9 |0  $<$ U8C10 $>$  $x$ D0 $x$ B3 |0  $<$ U8C11> \xDA\xCA |0  $<$ U8C12> \xDA\xCB |0 <U8C13> \xCE\xBD |0

<U8C14> \xDA\xCC |0 <U8C15> \xDA\xCD |0  $\langle$ U8C16> $\langle$ xDA $\langle$ xCE |0  $<$ U8C17> \xB2\xF7 |0 <U8C18> \xDA\xD1 |0  $<$ U8C19> $\xDA\xCF$ |0  $<$ U8C1A> \xD1\xE8 |0 <U8C1B> \xDA\xD0 |0  $<$ U8C1C> $xC3xD5$  |0 <U8C1D> \xDA\xD2 |0 <U8C1F> \xDA\xD3 |0 <U8C20> \xDA\xD4 |0  $<$ U8C21> $\xDA\xD5$ |0  $<$ U8C22> $\x0$ \xD0\xBB |0 <U8C23> \xD2\xA5 |0 <U8C24> \xB0\xF9 |0 <U8C25> \xDA\xD6 |0 <U8C26> \xC7\xAB |0 <U8C27> \xDA\xD7 |0 <U8C28> \xBD\xF7 |0 <U8C29> \xC3\xA1 |0 <U8C2A> \xDA\xD8 |0 <U8C2B> \xDA\xD9 |0  $<$ U8C2C> $\xC3\xFD$  |0  $<$ U8C2D> $\xC\xB7$  |0  $<$ U8C2E> $\xDA\xDA$ |0  $<$ U8C2F> $\xDA\xDB$  |0 <U8C30> \xC0\xBE |0  $<$ U8C31> \xC6\xD7 |0 <U8C32> \xDA\xDC |0 <U8C33> \xDA\xDD |0 <U8C34> \xC7\xB4 |0 <U8C35> \xDA\xDE |0 <U8C36> \xDA\xDF |0 <U8C47> \xF4\xF8 |0 <U8C49> \xF4\xF9 |0 <U8C73> \xE1\xD9 |0  $\langle$ U8D1D> $\langle$ xB1 $\rangle$ xB4 |0 <U8D1E> \xD5\xEA |0  $<$ U8D1F> \xB8\xBA |0  $<$ U8D21> \xB9\xB1 |0  $<$ U8D22> \xB2\xC6 |0 <U8D23> \xD4\xF0 |0 <U8D24> \xCF\xCD |0 <U8D25> \xB0\xDC |0 <U8D26> \xD5\xCB |0 <U8D27> \xBB\xF5 |0  $<$ U8D28> $\x0$ <sub>X</sub>D6 $\xC$ A

<U8D29> \xB7\xB7 |0  $\langle$ U8D2A> $\chi$ CC $\chi$ B0 |0  $<$ U8D2B> \xC6\xB6 |0  $<$ U8D2C $>$  $xB1$  $xE1$  |0  $\langle$ U8D2D> $\langle$ xB9 $\rangle$ xBA |0 <U8D2E> \xD6\xFC |0 <U8D2F> \xB9\xE1 |0  $<$ U8D30> \xB7\xA1 |0  $<$ U8D31> \xBC\xFA |0 <U8D32> \xEA\xDA |0 <U8D33> \xEA\xDB |0 <U8D34> \xCC\xF9 |0 <U8D35> \xB9\xF3 |0 <U8D36> \xEA\xDC |0 <U8D37> \xB4\xFB |0 <U8D38> \xC3\xB3 |0 <U8D39> \xB7\xD1 |0  $\langle$ U8D3A> $\langle$ xBA $\rangle$ xD8 |0  $<$ U8D3B> \xEA\xDD |0 <U8D3C> \xD4\xF4 |0  $<$ U8D3D $>$  $xEA$  $xDE$  |0  $<$ U8D3E> \xBC\xD6 |0  $<$ U8D3F> \xBB\xDF |0  $<$ U8D40> \xEA\xDF |0  $<$ U8D41> $xC1$  $xDE$  |0  $<$ U8D42> $\xC2\xB8$ |0 <U8D43> \xD4\xDF |0 <U8D44> \xD7\xCA |0 <U8D45> \xEA\xE0 |0 <U8D46> \xEA\xE1 |0 <U8D47> \xEA\xE4 |0  $<$ U8D48> \xEA\xE2 |0 <U8D49> \xEA\xE3 |0 <U8D4A> \xC9\xDE |0  $<$ U8D4B> \xB8\xB3 |0  $<$ U8D4C> $\xB6\xC4$  |0  $<$ U8D4D $>$  $xEA$  $xE5$  |0  $<$ U8D4E> $\xCA\xEA$ |0 <U8D4F> \xC9\xCD |0  $<$ U8D50> $\xB4\xCD$  |0 <U8D53> \xE2\xD9 |0 <U8D54> \xC5\xE2 |0 <U8D55> \xEA\xE6 |0  $<$ U8D56> \xC0\xB5 |0 <U8D58> \xD7\xB8 |0 <U8D59> \xEA\xE7 |0 <U8D5A> \xD7\xAC |0

## |0

<U8D5B> \xC8\xFC |0 <U8D5C> \xD8\xD3 |0  $<$ U8D5D> $\xD8\xCD$  |0 <U8D5E> \xD4\xDE |0 <U8D60> \xD4\xF9 |0  $<$ U8D61> \xC9\xC4 |0 <U8D62> \xD3\xAE |0 <U8D63> \xB8\xD3 |0 <U8D75> \xD5\xD4 |0 <U8D76> \xB8\xCF |0  $<$ U8D84 $>$  $xF4$  $xF2$  |0 <U8D8B> \xC7\xF7 |0  $<$ U8D91> \xF4\xF4 |0 <U8D94> \xF4\xF3 |0  $<$ U8D9F> $\xC\xC\xCB$  |0  $<$ U8DB1> \xF4\xF5 |0  $<$ U8DB4 $>$  $xC5$  $xBF$  |0 <U8DB5> \xF5\xC0 |0  $<$ U8DB8> \xF5\xBB |0 <U8DBC> \xF5\xC2 |0  $<$ U8DBF> \xF5\xC1 |0  $<$ U8DC3> \xD4\xBE |0  $<$ U8DC4 $>$  $xF5$  $xC4$  |0  $<$ U8DC6> \xF5\xCC |0 <U8DCE> \xF5\xC9 |0  $\langle$ U8DD1> $\langle$ xC5 $\rangle$ xDC  $|0$  $<$ U8DD7> \xF5\xC6 |0 <U8DDE> \xF5\xC8 |0 <U8DE4> \xF5\xD3 |0  $<$ U8DEC> $xF5xCD$  |0 <U8DF7> \xF5\xCE |0  $<$ U8DF8> \xF5\xCF |0 <U8DF9> \xF5\xD1 |0  $<$ U8DFA $>$  $xB6$  $xE5$  |0 <U8DFB> \xF5\xD2 |0  $<$ U8DFD $>$  $xF5$  $xD5$  |0  $<$ U8E05>\xF5\xBD |0  $<$ U8E0C $>$  $xB3$  $xEC$  |0  $<$ U8E14> \xF5\xD6 |0  $<$ U8E22> \xCC\xDF |0 <U8E23> \xF5\xDB |0 <U8E29> \xB2\xC8 |0 <U8E2C> \xF5\xD9 |0  $<$ U8E2E> \xF5\xDA |0 <U8E2F> \xF5\xDC |0  $<$ U8E31> \xF5\xE2 |0 <U8E39> \xF5\xDF |0

<U8E3A> \xF5\xDD |0 <U8E3D> \xF5\xE1 |0 <U8E40> \xF5\xDE |0 <U8E41> \xF5\xE4 |0 <U8E4B> \xCC\xA3 |0  $<$ U8E51> \xF5\xE6 |0 <U8E52> \xF5\xE7 |0  $<$ U8E66> \xB1\xC4 |0 <U8E69> \xF5\xBF |0  $<$ U8E6C> \xB5\xC5 |0  $<$ U8E6D> $xB2xE4$  |0 <U8E6F> \xF5\xEC |0  $<$ U8E70 $>$   $\times$ F5\xE9  $\vert 0$  $<$ U8E7F> \xB4\xDA |0 <U8E8F> \xF5\xEF |0 <U8E90> \xF5\xF1 |0  $<$ U8E9C $>$  $xF5$  $xF2$  |0  $<$ U8E9E> \xF5\xF3 |0 <U8EB2> \xB6\xE3 |0  $<$ U8EBA> \xCC\xC9 |0 <U8ECE> \xEA\xA6 |0  $<$ U8F66> \xB3\xB5 |0  $<$ U8F67> \xD4\xFE |0 <U8F68> \xB9\xEC |0  $<$ U8F69> $\xD0\xF9$ |0  $<$ U8F6B> \xE9\xED |0  $<$ U8F6C> $\xD7\xAA$ |0 <U8F6D> \xE9\xEE |0  $<$ U8F6E> \xC2\xD6 |0  $<$ U8F6F> $\xC8\xED$  |0 <U8F70> \xBA\xE4 |0  $<$ U8F71> \xE9\xEF |0 <U8F72> \xE9\xF0 |0 <U8F73> \xE9\xF1 |0 <U8F74> \xD6\xE1 |0 <U8F75> \xE9\xF2 |0 <U8F76> \xE9\xF3 |0 <U8F77> \xE9\xF5 |0 <U8F78> \xE9\xF4 |0 <U8F79> \xE9\xF6 |0 <U8F7A> \xE9\xF7 |0 <U8F7B> \xC7\xE1 |0 <U8F7C> \xE9\xF8 |0 <U8F7D> \xD4\xD8 |0  $<$ U8F7E> \xE9\xF9 |0  $<$ U8F7F> \xBD\xCE |0 <U8F81> \xE9\xFA |0

<U8F82> \xE9\xFB |0 <U8F83> \xBD\xCF |0 <U8F84> \xE9\xFC |0 <U8F85> \xB8\xA8 |0 <U8F86> \xC1\xBE |0 <U8F87> \xE9\xFD |0 <U8F88> \xB1\xB2 |0 <U8F89> \xBB\xD4 |0 <U8F8A> \xB9\xF5 |0 <U8F8B> \xE9\xFE |0 <U8F8D> \xEA\xA1 |0 <U8F8E> \xEA\xA2 |0  $<$ U8F8F> \xEA\xA3 |0 <U8F90> \xB7\xF8 |0 <U8F91> \xBC\xAD |0 <U8F93> \xCA\xE4 |0 <U8F94> \xE0\xCE |0 <U8F95> \xD4\xAF |0 <U8F96> \xCF\xBD |0 <U8F97> \xD5\xB7 |0 <U8F98> \xEA\xA4 |0 <U8F99> \xD5\xDE |0 <U8F9A> \xEA\xA5 |0  $<$ U8FA9> \xB1\xE7 |0  $<$ U8FAB> \xB1\xE8 |0 <U8FB6> \xE5\xC1 |0 <U8FB9> \xB1\xDF |0  $<$ U8FBD> $\xC1\xC9$  |0  $<$ U8FBE> $\xB4\xEF$ |0 <U8FC1> \xC7\xA8 |0 <U8FC7> \xB9\xFD |0  $<$ U8FC8> $xC2xF5$  |0 <U8FD0> \xD4\xCB |0 <U8FD3> \xE5\xC2 |0 <U8FD5> \xE5\xC3 |0 <U8FD8> \xBB\xB9 |0 <U8FD9> \xD5\xE2 |0  $<$ U8FDB> \xBD\xF8 |0  $<$ U8FDC $>$  $xD4$  $xB6$  |0  $<$ U8FDD> \xCE\xA5 |0  $<$ U8FDE> $\xC1\xAC$  |0  $<$ U8FDF $>$  $xB3$  $xD9$  |0 <U8FE4> \xE5\xC6 |0 <U8FE8> \xE5\xCA |0  $<$ U8FEE> \xE5\xC5 |0 <U8FF3> \xE5\xC9 |0  $<$ U9002> \xCA\xCA |0

```
<U9004> \xE5\xCC |0
<U9009>\xD1\xA1|0
<U900A> \xD1\xB7 |0
<U9012> \xB5\xDD |0
<U901B> \xB9\xE4 |0
<U9026> \xE5\xCE |0
<U902D> \xE5\xD5 |0
<U902F> \xE5\xD6 |0
<U903B> \xC2\xDF |0
<U9044> \xE5\xD7 |0
<U9057> \xD2\xC5 |0
<U905B> \xE5\xDE
 |0
<U9062> \xE5\xDD |0
<U9074> \xE5\xE0 |0
<U9088> \xE5\xE3 |0
<U908B> \xE5\xE5 |0
<U9093> \xB5\xCB |0
<U9095> \xE7\xDF |0
<U9097> \xDA\xF5 |0
<U9099> \xDA\xF8 |0
<U909B> \xDA\xF6 |0
<U909D> \xDA\xF7 |0
<U90A1>xDAxFA |0
<U90A2>\xD0\xCF|0
<U90AC>\xDA\xF9 |0
<U90AE>\xD3\xCA |0
<U90B0> \xDB\xA2 |0
<U90B3> \xDA\xFC |0
<U90B4> \xDA\xFB |0
<U90B6> \xDA\xFD |0
<U90B9> \xD7\xDE |0
<U90BA>\xD A\xFE |0
<U90BB> \xC1\xDA |0
<U90BE>\xDB\xA5 |0
<U90C4> \xDB\xA7 |0
<U90C5> \xDB\xA4 |0
<U90C7>\xDB\xA8|0
<U90CF> \xDB\xA3 |0
<U90D0> \xDB\xA6 |0
<U90D1>\xD6\xA3|0
<U90D3> \xDB\xA9 |0
<U90D7> \xDB\xAD |0
<U90DC>\kappaDB\kappaAC |0
<U90DD>xBAxC2 |0
<U90E6> \xDB\xAA |0
<U90E7> \xD4\xC7 |0
<U90EB> \xDB\xAF |0
```
<U90EF> \xDB\xB0 |0 <U90F4> \xB3\xBB |0  $<$ U90F8> \xB5\xA6 |0  $<$ U90FE> $\xDB\xB1$  |0  $<$ U9104 $>$  $\kappa$ DB $\times$ B2 |0  $<$ U911E> $\xDB\xBA$  |0  $<$ U9122> \xDB\xB3 |0 <U9123> \xDB\xB5 |0 <U912F> \xDB\xB7 |0  $<$ U9131> \xDB\xB6 |0 <U9139> \xDB\xB8 |0 <U9143> \xDB\xB9 |0  $<$ U9146> \xDB\xBA |0  $<$ U914F> $\xF4\xFD$ |0 <U9150> \xF4\xFB |0 <U9157> \xD0\xEF |0  $<$ U915A> \xB7\xD3 |0 <U915D> \xD4\xCD |0 <U915E> \xCC\xAA |0  $<$ U9161> \xF5\xA2 |0  $<$ U9164> \xF4\xFE |0  $<$ U916E> \xCD\xAA |0  $<$ U916F> \xF5\xA5 |0  $<$ U9170> \xF5\xA3 |0  $<$ U9171> \xBD\xB4 |0 <U9174> \xF5\xA9 |0  $<$ U9176> \xC3\xB8 |0 <U9179> \xF5\xAA |0 <U917D> \xF5\xA6 |0  $<$ U917E> \xF5\xA7 |0 <U917F> \xC4\xF0 |0  $<$ U9185> \xF5\xAC |0  $<$ U918C $>$  $xF5$  $xAB$  |0  $<$ U9191> \xF5\xAF |0 <U919A> \xC3\xD1 |0 <U919B> \xC8\xA9 |0  $<$ U91A3> \xF5\xB1 |0  $<$ U91AD> \xF5\xB3 |0  $<$ U91AE> $xF5xB4$  |0  $<$ U91CA> \xCA\xCD |0 <U9274> \xBC\xF8 |0  $<$ U928E> \xF6\xC6 |0 <U92AE> \xF6\xC7 |0 <U92C8> \xF6\xC8 |0 <U933E> \xF6\xC9 |0 <U936A> \xF6\xCA |0 <U938F> \xF6\xCC |0

<U93CA> \xF6\xCB |0 <U943E> \xF6\xCD |0 <U946B> \xF6\xCE |0 <U9485> \xEE\xC4 |0 <U9486> \xEE\xC5 |0 <U9487> \xEE\xC6 |0 <U9488> \xD5\xEB |0  $<$ U9489> \xB6\xA4 |0 <U948A> \xEE\xC8 |0 <U948B> \xEE\xC7 |0 <U948C> \xEE\xC9 |0 <U948D> \xEE\xCA |0 <U948E> \xC7\xA5 |0  $<$ U948F> $\xE\xE\xCB$ <br/> $|0$ <U9490> \xEE\xCC |0  $<$ U9492> \xB7\xB0 |0 <U9493> \xB5\xF6 |0 <U9494> \xEE\xCD |0 <U9495> \xEE\xCF |0 <U9497> \xEE\xCE |0 <U9499> \xB8\xC6 |0 <U949A> \xEE\xD0 |0 <U949B> \xEE\xD1 |0 <U949C> \xEE\xD2 |0 <U949D> \xB6\xDB |0 <U949E> \xB3\xAE |0 <U949F> \xD6\xD3 |0  $<$ U94A0> \xC4\xC6 |0  $<$ U94A1> \xB1\xB5 |0 <U94A2> \xB8\xD6 |0 <U94A3> \xEE\xD3 |0 <U94A4> \xEE\xD4 |0  $<$ U94A5> $\xD4\xBF$ |0 <U94A6> \xC7\xD5 |0 <U94A7> \xBE\xFB |0 <U94A8> \xCE\xD9 |0 <U94A9> \xB9\xB3 |0 <U94AA> \xEE\xD6 |0  $<$ U94AB> \xEE\xD5 |0 <U94AC> \xEE\xD8 |0 <U94AD> \xEE\xD7 |0  $<$ U94AE> $xC5$  $xA5$  |0 <U94AF> \xEE\xD9 |0 <U94B0> \xEE\xDA |0  $<$ U94B1> \xC7\xAE |0  $<$ U94B2> \xEE\xDB |0 <U94B3> \xC7\xAF |0

<U94B4> \xEE\xDC |0  $<$ U94B5> \xB2\xA7 |0 <U94B6> \xEE\xDD |0 <U94B7> \xEE\xDE |0 <U94B8> \xEE\xDF |0 <U94B9> \xEE\xE0 |0 <U94BA> \xEE\xE1 |0  $<$ U94BB> \xD7\xEA |0 <U94BC> \xEE\xE2 |0 <U94BD> \xEE\xE3 |0  $<$ U94BE $>$  $xBC$  $xD8$  |0 <U94BF> \xEE\xE4 |0 <U94C0> \xD3\xCB |0  $<$ U94C1> $\xC\xFA$  |0 <U94C2> \xB2\xAC |0 <U94C3> \xC1\xE5 |0 <U94C4> \xEE\xE5 |0 <U94C5> \xC7\xA6 |0  $<$ U94C6> $\xC3\xAD$  |0 <U94C8> \xEE\xE6 |0 <U94C9> \xEE\xE7 |0 <U94CA> \xEE\xE8 |0 <U94CB> \xEE\xE9 |0 <U94CC> \xEE\xEA |0  $<$ U94CD> $xEE$  $xEB$  |0 <U94CE> \xEE\xEC |0 <U94D0> \xEE\xED |0 <U94D1> \xEE\xEE |0 <U94D2> \xEE\xEF |0 <U94D5> \xEE\xF0 |0 <U94D6> \xEE\xF1 |0 <U94D7> \xEE\xF2 |0 <U94D8> \xEE\xF4 |0 <U94D9> \xEE\xF3 |0 <U94DB> \xEE\xF5 |0  $<$ U94DC $>$  $\xCD$  $xAD$  |0  $\langle$ U94DD> $\langle$ xC2 $\rangle$ xC1 |0 <U94DE> \xEE\xF6 |0 <U94DF> \xEE\xF7 |0 <U94E0> \xEE\xF8 |0 <U94E1> \xD5\xA1 |0 <U94E2> \xEE\xF9 |0 <U94E3> \xCF\xB3 |0 <U94E4> \xEE\xFA |0  $<$ U94E5> \xEE\xFB |0 <U94E7> \xEE\xFC |0 <U94E8> \xEE\xFD |0

<U94E9> \xEF\xA1 |0  $<$ U94EA> \xEE\xFE |0 <U94EB> \xEF\xA2 |0 <U94EC> \xB8\xF5 |0 <U94ED> \xC3\xFA |0  $<$ U94EE> \xEF\xA3 |0 <U94EF> \xEF\xA4 |0 <U94F0> \xBD\xC2 |0  $<$ U94F1> $\xD2\xBF$ |0  $<$ U94F2> $\xB2\xF9$  |0 <U94F3> \xEF\xA5 |0 <U94F4> \xEF\xA6 |0 <U94F5> \xEF\xA7 |0 <U94F6> \xD2\xF8 |0 <U94F7> \xEF\xA8 |0 <U94F8> \xD6\xFD |0 <U94F9> \xEF\xA9 |0 <U94FA> \xC6\xCC |0 <U94FC> \xEF\xAA |0 <U94FD> \xEF\xAB |0  $<$ U94FE $>$  $xC1$  $xB4$  |0 <U94FF> \xEF\xAC |0 <U9500> \xCF\xFA |0 <U9501> \xCB\xF8 |0 <U9502> \xEF\xAE |0 <U9503> \xEF\xAD |0  $<$ U9504> \xB3\xFA |0 <U9505> \xB9\xF8 |0 <U9506> \xEF\xAF |0 <U9507> \xEF\xB0 |0 <U9508> \xD0\xE2 |0 <U9509> \xEF\xB1 |0 <U950A> \xEF\xB2 |0 <U950B> \xB7\xE6 |0 <U950C> \xD0\xBF |0 <U950D> \xEF\xB3 |0 <U950E> \xEF\xB4 |0 <U950F> \xEF\xB5 |0  $<$ U9510> \xC8\xF1 |0 <U9511> \xCC\xE0 |0 <U9512> \xEF\xB6 |0 <U9513> \xEF\xB7 |0 <U9514> \xEF\xB8 |0 <U9515> \xEF\xB9 |0 <U9516> \xEF\xBA |0 <U9517> \xD5\xE0 |0 <U9518> \xEF\xBB |0

<U9519> \xB4\xED |0 <U951A> \xC3\xAA |0  $<$ U951B> \xEF\xBC |0 <U951D> \xEF\xBD |0  $<$ U951E> \xEF\xBE |0  $<$ U951F> \xEF\xBF |0  $<$ U9521> \xCE\xFD |0 <U9522> \xEF\xC0 |0 <U9523> \xC2\xE0 |0  $<$ U9524> \xB4\xB8 |0 <U9525> \xD7\xB6 |0 <U9526> \xBD\xF5 |0 <U9528> \xCF\xC7 |0 <U9529> \xEF\xC3 |0 <U952A> \xEF\xC1 |0 <U952B> \xEF\xC2 |0  $<$ U952C> $\xE$  \xEF\xC4  $|0$ <U952D> \xB6\xA7 |0  $<$ U952E> \xBC\xFC |0 <U952F> \xBE\xE2 |0 <U9530> \xC3\xCC |0  $<$ U9531> \xEF\xC5 |0 <U9532> \xEF\xC6 |0 <U9534> \xEF\xC7 |0  $<$ U9535 $>$  \xEF\xCF  $|0$ <U9536> \xEF\xC8 |0 <U9537> \xEF\xC9 |0 <U9538> \xEF\xCA |0 <U9539> \xC7\xC2 |0 <U953A> \xEF\xF1 |0  $<$ U953B> \xB6\xCD |0 <U953C> \xEF\xCB |0 <U953E> \xEF\xCC |0 <U953F> \xEF\xCD |0  $<$ U9540> \xB6\xC6 |0  $<$ U9541> \xC3\xBE |0 <U9542> \xEF\xCE |0 <U9544> \xEF\xD0 |0 <U9545> \xEF\xD1 |0 <U9546> \xEF\xD2 |0 <U9547> \xD5\xF2 |0 <U9549> \xEF\xD3 |0 <U954A> \xC4\xF7 |0 <U954C> \xEF\xD4 |0  $<$ U954D> $\xC4\xF8$  |0 <U954E> \xEF\xD5 |0 <U954F> \xEF\xD6 |0

<U9550> \xB8\xE4 |0  $<$ U9551> \xB0\xF7 |0 <U9552> \xEF\xD7 |0 <U9553> \xEF\xD8 |0 <U9554> \xEF\xD9 |0 <U9556> \xEF\xDA |0 <U9557> \xEF\xDB |0 <U9558> \xEF\xDC |0 <U9559> \xEF\xDD |0 <U955B> \xEF\xDE |0 <U955C> \xBE\xB5 |0 <U955D> \xEF\xE1 |0 <U955E> \xEF\xDF |0  $<$ U955F> $\times$ EF\xE0 $\vert0$ <U9561> \xEF\xE2 |0 <U9562> \xEF\xE3 |0  $<$ U9563> \xC1\xCD |0 <U9564> \xEF\xE4 |0 <U9565> \xEF\xE5 |0 <U9566> \xEF\xE6 |0 <U9567> \xEF\xE7 |0  $<$ U9568 $>$  \xEF\xE8  $|0$ <U9569> \xEF\xE9 |0 <U956A> \xEF\xEA |0  $<$ U956B> \xEF\xEB |0 <U956C> \xEF\xEC |0 <U956D> \xC0\xD8 |0 <U956F> \xEF\xED |0 <U9570> \xC1\xAD |0 <U9571> \xEF\xEE |0 <U9572> \xEF\xEF |0 <U9573> \xEF\xF0 |0 <U9576> \xCF\xE2 |0 <U957F> \xB3\xA4 |0 <U95E8> \xC3\xC5 |0 <U95E9> \xE3\xC5 |0  $<$ U95EA> $xC9$  $xC1$  |0 <U95EB> \xE3\xC6 |0  $<$ U95ED> $xB1xD5$  |0  $<$ U95EE> \xCE\xCA |0 <U95EF> \xB4\xB3 |0 <U95F0> \xC8\xF2 |0 <U95F1> \xE3\xC7 |0 <U95F2> \xCF\xD0 |0  $<$ U95F3> \xE3\xC8 |0 <U95F4> \xBC\xE4 |0 <U95F5> \xE3\xC9 |0

<U95F6> \xE3\xCA |0  $<$ U95F7> \xC3\xC6 |0 <U95F8> \xD5\xA2 |0 <U95F9> \xC4\xD6 |0 <U95FA> \xB9\xEB |0  $<$ U95FB $>$  $\xCE\xC5$  |0 <U95FC> \xE3\xCB |0 <U95FD> \xC3\xF6 |0 <U95FE> \xE3\xCC |0  $<$ U9600> $\xB7\xA7$ |0  $<$ U9601> \xB8\xF3 |0 <U9602> \xBA\xD2 |0 <U9603> \xE3\xCD |0 <U9604> \xE3\xCE |0 <U9605> \xD4\xC4 |0  $<$ U9606> \xE3\xCF |0 <U9608> \xE3\xD0 |0 <U9609> \xD1\xCB |0 <U960A> \xE3\xD1 |0 <U960B> \xE3\xD2 |0 <U960C> \xE3\xD3 |0 <U960D> \xE3\xD4 |0 <U960E> \xD1\xD6 |0 <U960F> \xE3\xD5 |0  $<$ U9610> \xB2\xFB |0  $<$ U9611> $\xC0\xBB$  |0  $<$ U9612> \xE3\xD6 |0  $<$ U9614> \xC0\xAB |0 <U9615> \xE3\xD7 |0 <U9616> \xE3\xD8 |0  $<$ U9617> \xE3\xD9 |0 <U9619> \xE3\xDA |0  $<$ U961A $>$  $xE3$  $xDB$  |0 <U961D> \xDA\xE2 |0 <U961F> \xB6\xD3 |0 <U9622> \xDA\xE3 |0  $<$ U9631> \xDA\xE5 |0 <U9633> \xD1\xF4 |0 <U9634> \xD2\xF5 |0 <U9635> \xD5\xF3 |0 <U9636> \xBD\xD7 |0 <U963C> \xDA\xE8 |0 <U963D> \xDA\xE7 |0 <U9645> \xBC\xCA |0  $<$ U9646> \xC2\xBD |0 <U9647> \xC2\xA4 |0  $<$ U9648> \xB3\xC2 |0

<U9649> \xDA\xEA |0 <U9654> \xDA\xEB |0  $<$ U9655> \xC9\xC2 |0  $<$ U9661>\xB6\xB8 |0 <U9667> \xDA\xED |0  $<$ U9668> \xD4\xC9 |0 <U9669> \xCF\xD5 |0 <U9674> \xDA\xF0 |0 <U9690> \xD2\xFE |0 <U96B3> \xE3\xC4 |0 <U96BD> \xF6\xC1 |0 <U96BE> \xC4\xD1 |0 <U96CF> \xB3\xFB |0 <U96D2> \xF6\xC3 |0 <U96E0> \xF6\xC5 |0 <U96E9> \xF6\xA7 |0 <U96EF> \xF6\xA9 |0  $<$ U96F3> \xF6\xA8 |0  $<$ U96FE> $\xCE\xED$ |0  $<$ U9701> \xF6\xAB |0 <U9709> \xC3\xB9 |0 <U972D> \xF6\xB0 |0 <U9753> \xF6\xA6 |0  $<$ U975B> \xB5\xE5 |0 <U9765> \xD8\xCC |0 <U9773> \xBD\xF9 |0 <U9776> \xB0\xD0 |0 <U9791> \xF7\xB2 |0 <U9792> \xF7\xB3 |0 <U9794> \xF7\xB4 |0  $<$ U97AF> $\x F7\x B5$  |0 <U97B2> \xF7\xB8 |0 <U97E6> \xCE\xA4 |0 <U97E7> \xC8\xCD |0  $<$ U97E9> \xBA\xAB |0  $<$ U97EA> \xE8\xB8 |0 <U97EB> \xE8\xB9 |0 <U97EC> \xE8\xBA |0 <U9875> \xD2\xB3 |0 <U9876> \xB6\xA5 |0 <U9877> \xC7\xEA |0 <U9878> \xF1\xFC |0 <U9879> \xCF\xEE |0 <U987A> \xCB\xB3 |0  $<$ U987B> \xD0\xEB |0 <U987C> \xE7\xEF |0 <U987D> \xCD\xE7 |0

<U987E> \xB9\xCB |0 <U987F> \xB6\xD9 |0 <U9880> \xF1\xFD |0 <U9881> \xB0\xE4 |0 <U9882> \xCB\xCC |0  $<$ U9883> \xF1\xFE |0 <U9884> \xD4\xA4 |0 <U9885> \xC2\xAD |0 <U9886> \xC1\xEC |0  $<$ U9887> \xC6\xC4 |0 <U9888> \xBE\xB1 |0 <U9889> \xF2\xA1 |0 <U988A> \xBC\xD5 |0  $<$ U988C> \xF2\xA2 |0 <U988D> \xF2\xA3 |0 <U988F> \xF2\xA4 |0 <U9890> \xD2\xC3 |0 <U9891> \xC6\xB5 |0 <U9893> \xCD\xC7 |0 <U9894> \xF2\xA5 |0 <U9896> \xD3\xB1 |0  $<$ U9897> $\x BF\x C5$   $|0$ <U9898> \xCC\xE2 |0 <U989A> \xF2\xA6 |0  $<$ U989B> \xF2\xA7 |0 <U989C> \xD1\xD5 |0 <U989D> \xB6\xEE |0 <U989E> \xF2\xA8 |0 <U989F> \xF2\xA9 |0 <U98A0> \xB5\xDF |0  $<$ U98A1> \xF2\xAA |0  $<$ U98A2> \xF2\xAB |0  $<$ U98A4 $>$  $xB2$  $xFC$  |0 <U98A5> \xF2\xAC |0 <U98A6> \xF2\xAD |0 <U98A7> \xC8\xA7 |0 <U98CE> \xB7\xE7 |0 <U98D1> \xEC\xA9 |0  $<$ U98D2> $xEC$  $xAA$  |0 <U98D3> \xEC\xAB |0 <U98D5> \xEC\xAC |0 <U98D8> \xC6\xAE |0 <U98D9> \xEC\xAD |0  $<$ U98DA> \xEC\xAE |0 <U98DE> \xB7\xC9 |0 <U98E7> \xE2\xB8 |0 <U98E8> \xF7\xCF |0

<U990D> \xF7\xD0 |0 <U9954> \xF7\xD3 |0 <U9963> \xE2\xBB |0 <U9965> \xBC\xA2 |0 <U9967> \xE2\xBC |0 <U9968> \xE2\xBD |0 <U9969> \xE2\xBE |0 <U996A> \xE2\xBF |0 <U996B> \xE2\xC0 |0 <U996C> \xE2\xC1 |0 <U996D> \xB7\xB9 |0 <U996E> \xD2\xFB |0 <U996F> \xBD\xA4 |0 <U9970> \xCA\xCE |0  $<$ U9971> \xB1\xA5 |0 <U9972> \xCB\xC7 |0 <U9974> \xE2\xC2 |0 <U9975> \xB6\xFC |0 <U9976> \xC8\xC4 |0 <U9977> \xE2\xC3 |0 <U997A> \xBD\xC8 |0  $<$ U997C $>$  $xB1\ xFD$  |0 <U997D> \xE2\xC4 |0 <U997F> \xB6\xF6 |0  $<$ U9980> \xE2\xC5 |0 <U9981> \xC4\xD9 |0 <U9984> \xE2\xC6 |0 <U9985> \xCF\xDA |0 <U9986> \xB9\xDD |0 <U9987> \xE2\xC7 |0 <U9988> \xC0\xA1 |0 <U998A> \xE2\xC8 |0  $<$ U998B> \xB2\xF6 |0 <U998D> \xE2\xC9 |0 <U998F> \xC1\xF3 |0 <U9990> \xE2\xCA |0 <U9991> \xE2\xCB |0 <U9992> \xC2\xF8 |0 <U9993> \xE2\xCC |0 <U9994> \xE2\xCD |0 <U9995> \xE2\xCE |0  $<$ U9A6C $>$  $xC2$  $xED$  |0  $<$ U9A6D> $\xD4\xA6$  |0  $<$ U9A6E> $\xCDxD4$  |0  $<$ U9A6F> \xD1\xB1 |0  $<$ U9A70 $>$  $xB3$  $xDB$  |0  $<$ U9A71> \xC7\xFD |0

 $<$ U9A73> \xB2\xB5 |0  $<$ U9A74> \xC2\xBF |0 <U9A75> \xE6\xE0 |0  $<$ U9A76> \xCA\xBB |0 <U9A77> \xE6\xE1 |0 <U9A78> \xE6\xE2 |0 <U9A79> \xBE\xD4 |0 <U9A7A> \xE6\xE3 |0 <U9A7B> \xD7\xA4 |0 <U9A7C> \xCD\xD5 |0 <U9A7D> \xE6\xE5 |0  $<$ U9A7E> $\xBC\xDD$  |0 <U9A7F> \xE6\xE4 |0 <U9A80> \xE6\xE6 |0 <U9A81> \xE6\xE7 |0 <U9A82> \xC2\xEE |0 <U9A84> \xBD\xBE |0 <U9A85> \xE6\xE8 |0  $<$ U9A86> \xC2\xE6 |0  $<$ U9A87> \xBA\xA7 |0 <U9A88> \xE6\xE9 |0 <U9A8A> \xE6\xEA |0 <U9A8B> \xB3\xD2 |0 <U9A8C> \xD1\xE9 |0 <U9A8F> \xBF\xA5 |0 <U9A90> \xE6\xEB |0 <U9A91> \xC6\xEF |0 <U9A92> \xE6\xEC |0 <U9A93> \xE6\xED |0 <U9A96> \xE6\xEE |0 <U9A97> \xC6\xAD |0 <U9A98> \xE6\xEF |0  $<$ U9A9A $>$  $xC9$  $xA7$  |0 <U9A9B> \xE6\xF0 |0 <U9A9C> \xE6\xF1 |0 <U9A9D> \xE6\xF2 |0 <U9A9E> \xE5\xB9 |0 <U9A9F> \xE6\xF3 |0 <U9AA0> \xE6\xF4 |0  $<$ U9AA1> $xC2$  $xE2$  |0 <U9AA2> \xE6\xF5 |0 <U9AA3> \xE6\xF6 |0 <U9AA4> \xD6\xE8 |0 <U9AA5> \xE6\xF7 |0  $<$ U9AA7> $xE6$  $xF8$  |0  $<$ U9AB1> \xF7\xBA |0  $<$ U9AB6> \xF7\xBE |0

 $<$ U9AB7> \xF7\xBC |0  $<$ U9ABA $>$  $xF7$  $xBF$  |0  $<$ U9AC1> $xF7xC1$  |0 <U9AC2> \xF7\xC4 |0 <U9AC5> \xF7\xC3 |0  $<$ U9ACB> $\xF7\xC5$  |0  $<$ U9ACC> $\xF7\xC6$  |0  $<$ U9AE1> $xF7xD5$  |0  $<$ U9AF9> $xF7xDB$  |0 <U9B03> \xD7\xD7 |0 <U9B08> \xF7\xDC |0  $<$ U9B0F> \xF7\xDD |0 <U9B13> \xF7\xDE |0 <U9B47> \xF7\xCA |0 <U9B48> \xF7\xCC |0 <U9B49> \xF7\xCB |0 <U9C7C> \xD3\xE3 |0 <U9C7F> \xF6\xCF |0 <U9C81> \xC2\xB3 |0 <U9C82> \xF6\xD0 |0 <U9C85> \xF6\xD1 |0 <U9C86> \xF6\xD2 |0 <U9C87> \xF6\xD3 |0 <U9C88> \xF6\xD4 |0  $<$ U9C8B> \xF6\xD6 |0  $<$ U9C8D> $\xB1\xAB$ |0 <U9C8E> \xF6\xD7 |0 <U9C90> \xF6\xD8 |0 <U9C91> \xF6\xD9 |0 <U9C92> \xF6\xDA |0 <U9C94> \xF6\xDB |0 <U9C95> \xF6\xDC |0  $<$ U9C9A $>$  $xF6$  $xDD$  |0 <U9C9B> \xF6\xDE |0 <U9C9C> \xCF\xCA |0 <U9C9E> \xF6\xDF |0 <U9C9F> \xF6\xE0 |0 <U9CA0> \xF6\xE1 |0  $<$ U9CA1> $xF6$  $xE2$  |0  $<$ U9CA2> \xF6\xE3 |0 <U9CA3> \xF6\xE4 |0 <U9CA4> \xC0\xF0 |0 <U9CA5> \xF6\xE5 |0 <U9CA6> \xF6\xE6 |0 <U9CA7> \xF6\xE7 |0 <U9CA8> \xF6\xE8 |0 <U9CA9> \xF6\xE9 |0 <U9CAB> \xF6\xEA

## |0

 $<$ U9CAD $>$  $xF6$  $xEB$  |0 <U9CAE> \xF6\xEC |0 <U9CB0> \xF6\xED |0  $<$ U9CB1> \xF6\xEE |0  $<$ U9CB2> \xF6\xEF |0 <U9CB3> \xF6\xF0 |0 <U9CB4> \xF6\xF1 |0 <U9CB5> \xF6\xF2 |0 <U9CB6> \xF6\xF3 |0 <U9CB7> \xF6\xF4 |0 <U9CB8> \xBE\xA8 |0 <U9CBA> \xF6\xF5 |0  $<$ U9CBB> \xF6\xF6 |0 <U9CBC> \xF6\xF7 |0 <U9CBD> \xF6\xF8 |0 <U9CC3> \xC8\xFA |0 <U9CC4> \xF6\xF9 |0  $<$ U9CC5> $xF6xFA$  |0 <U9CC6> \xF6\xFB |0 <U9CC7> \xF6\xFC |0  $<$ U9CCA $>$  $\xF6\xFD$  |0 <U9CCB> \xF6\xFE |0  $<$ U9CCC $>$  $xF7$  $xA1$  |0 <U9CCD> \xF7\xA2 |0 <U9CCE> \xF7\xA3 |0 <U9CCF> \xF7\xA4 |0 <U9CD0> \xF7\xA5 |0 <U9CD3> \xF7\xA6 |0 <U9CD4> \xF7\xA7 |0 <U9CD5> \xF7\xA8 |0  $<$ U9CD6> $xB1$  $xEE$  |0 <U9CD7> \xF7\xA9 |0 <U9CD8> \xF7\xAA |0 <U9CD9> \xF7\xAB |0  $<$ U9CDC $>$  $xF7$  $xAC$  |0  $<$ U9CDD $>$  $xF7$  $xAD$  |0  $<$ U9CDE $>$  $xC1$  $xDB$  |0 <U9CDF> \xF7\xAE |0  $<$ U9CE2> \xF7\xAF |0  $<$ U9E1F> \xC4\xF1 |0 <U9E20> \xF0\xAF |0  $<$ U9E21> \xBC\xA6 |0 <U9E22> \xF0\xB0 |0 <U9E23> \xC3\xF9 |0 <U9E25> \xC5\xB8 |0  $<$ U9E26> \xD1\xBB |0  $<$ U9E28> \xF0\xB1 |0

<U9E29> \xF0\xB2 |0  $<$ U9E2A $>$  $xF0$  $xB3$  |0  $<$ U9E2B $>$  $xF0$  $xB4$  |0  $<$ U9E2C $>$  $xF0$  $xB5$  |0  $<$ U9E2D> $\xD1\xBC$  |0  $<$ U9E2F> $\xD1\xEC$  |0  $<$ U9E31> \xF0\xB7 |0 <U9E32> \xF0\xB6 |0 <U9E33> \xD4\xA7 |0 <U9E35> \xCD\xD2 |0 <U9E36> \xF0\xB8 |0 <U9E37> \xF0\xBA |0 <U9E38> \xF0\xB9 |0 <U9E39> \xF0\xBB |0  $<$ U9E3A> \xF0\xBC |0 <U9E3D> \xB8\xEB |0 <U9E3E> \xF0\xBD |0  $<$ U9E3F> \xBA\xE8 |0 <U9E41> \xF0\xBE |0 <U9E42> \xF0\xBF |0 <U9E43> \xBE\xE9 |0 <U9E44> \xF0\xC0 |0 <U9E45> \xB6\xEC |0  $<$ U9E46 $>$  $\xF0\xC1$  |0 <U9E47> \xF0\xC2 |0 <U9E48> \xF0\xC3 |0 <U9E49> \xF0\xC4 |0 <U9E4A> \xC8\xB5 |0  $<$ U9E4B $>$  $xF0$  $xC5$  |0  $<$ U9E4C $>$  $\xF0\xC6$  |0  $<$ U9E4E> $xF0xC7$ |0  $<$ U9E4F> \xC5\xF4 |0  $<$ U9E51> \xF0\xC8 |0 <U9E55> \xF0\xC9 |0 <U9E57> \xF0\xCA |0 <U9E58> \xF7\xBD |0  $<$ U9E5A $>$  $xF0$  $xCB$  |0  $<$ U9E5B $>$  $xF0$  $xCC$  |0  $<$ U9E5C> $\xF0\xCD$  |0 <U9E5E> \xF0\xCE |0 <U9E63> \xF0\xCF |0  $<$ U9E64> \xBA\xD7 |0 <U9E66> \xF0\xD0 |0 <U9E67> \xF0\xD1 |0 <U9E68> \xF0\xD2 |0 <U9E69> \xF0\xD3 |0 <U9E6A> \xF0\xD4 |0

<U9E6B> \xF0\xD5 |0 <U9E6C> \xF0\xD6 |0 <U9E6D> \xF0\xD8 |0  $<$ U9E70 $>$  $xD3$  $xA5$  |0 <U9E71> \xF0\xD7 |0 <U9E73> \xF0\xD9 |0  $<$ U9E7E> \xF5\xBA |0 <U9E82> \xF7\xE4 |0 <U9E87> \xF7\xE5 |0  $<$ U9EB4> \xF4\xF0 |0 <U9EBD> \xF7\xE1 |0 <U9EC9> \xD9\xE4 |0  $<$ U9ED1> \xBA\xDA |0 <U9EDF> \xF7\xF0 |0  $<$ U9EE2> \xF7\xF1 |0 <U9EE7> \xF7\xF3 |0 <U9EE9> \xF7\xF2 |0  $<$ U9EEA> \xF7\xF5 |0  $<$ U9EFE> \xF6\xBC |0  $<$ U9F0B> \xF6\xBD |0 <U9F0D> \xF6\xBE |0 <U9F10> \xD8\xBE |0 <U9F17> \xD8\xBB |0  $<$ U9F19> \xDC\xB1 |0 <U9F22> \xF7\xF7 |0 <U9F2F> \xF7\xF9 |0  $<$ U9F37> \xF7\xFB |0 <U9F39> \xF7\xFA |0 <U9F3D> \xF7\xFC |0  $<$ U9F44> \xF7\xFE |0 <U9F50> \xC6\xEB |0 <U9F51> \xEC\xB4 |0 <U9F7F> \xB3\xDD |0 <U9F80> \xF6\xB3 |0 <U9F83> \xF6\xB4 |0 <U9F84> \xC1\xE4 |0 <U9F85> \xF6\xB5 |0 <U9F86> \xF6\xB6 |0 <U9F87> \xF6\xB7 |0 <U9F88> \xF6\xB8 |0 <U9F89> \xF6\xB9 |0 <U9F8A> \xF6\xBA |0 <U9F8B> \xC8\xA3 |0 <U9F8C> \xF6\xBB |0 <U9F99> \xC1\xFA |0 <U9F9A> \xB9\xA8 |0 <U9F9B> \xED\xE8 |0

<U9F9F> \xB9\xEA |0 <UFF02> \xA3\xA2 |0  $\langle$ UFF07> $\xA3\xA7$ |0  $\langle$ UFF0D> $\langle$ xA3 $\rangle$ xAD  $|0$  $\langle$ UFF5E> $\xA1\xAB$  |0  $\langle$ UFFE0> $\xA1\xE9$  |0  $\langle$ UFFE1> $\xA1\xEA$  |0 END CHARMAP

Found in path(s):

\*

 /opt/cola/permits/1871834889\_1706103034.0277092/0/icu-74-1-data-zip/data/mappings/icu-internal-compoundd1.ucm

No license file was found, but licenses were detected in source scan.

//---------------------------------------------------------

// Copyright (C) 2016 and later: Unicode, Inc. and others.

// License & terms of use: http://www.unicode.org/copyright.html

//---------------------------------------------------------

// Copyright (C) 2013, International Business Machines

// Corporation and others. All Rights Reserved.

//---------------------------------------------------------

// Build tool: com.ibm.icu.dev.tool.currency.NumericCodeData

// Build date: 2022-08-25T16:40:27Z

//---------------------------------------------------------

 $\frac{1}{2}$   $\gg$  !!!  $\gg$  THIS IS A MACHINE-GENERATED FILE << !!! <<

 $\frac{1}{2}$  // >> !!! >>> DO NOT EDIT <<< !!! <<

//---------------------------------------------------------

currencyNumericCodes:table(nofallback){

 codeMap{ ADP:int{20} AED:int{784} AFA:int{4} AFN:int{971} ALK:int{8} ALL:int{8} AMD:int{51} ANG:int{532} AOA:int{973} AOK:int{24} AON:int{24} AOR:int{982} ARA:int{32} ARP:int{32} ARS:int{32} ARY:int{32} ATS:int{40}

 AUD:int{36} AWG:int{533} AYM:int{945} AZM:int{31} AZN:int{944} BAD:int{70} BAM:int{977} BBD:int{52} BDT:int{50} BEC:int{993} BEF:int{56} BEL:int{992} BGJ:int{100} BGK:int{100} BGL:int{100} BGN:int{975} BHD:int{48} BIF:int{108} BMD:int{60} BND:int{96} BOB:int{68} BOP:int{68} BOV:int{984} BRB:int{76} BRC:int{76} BRE:int{76} BRL:int{986} BRN:int{76} BRR:int{987} BSD:int{44} BTN:int{64} BUK:int{104} BWP:int{72} BYB:int{112} BYN:int{933} BYR:int{974} BZD:int{84} CAD:int{124} CDF:int{976} CHC:int{948} CHE:int{947} CHF:int{756} CHW:int{948} CLF:int{990} CLP:int{152} CNY:int{156} COP:int{170} COU:int{970}

 CRC:int{188} CSD:int{891} CSJ:int{203} CSK:int{200} CUC:int{931} CUP:int{192} CVE:int{132} CYP:int{196} CZK:int{203} DDM:int{278} DEM:int{276} DJF:int{262} DKK:int{208} DOP:int{214} DZD:int{12} ECS:int{218} ECV:int{983} EEK:int{233} EGP:int{818} ERN:int{232} ESA:int{996} ESB:int{995} ESP:int{724} ETB:int{230} EUR:int{978} FIM:int{246} FJD:int{242} FKP:int{238} FRF:int{250} GBP:int{826} GEK:int{268} GEL:int{981} GHC:int{288} GHP:int{939} GHS:int{936} GIP:int{292} GMD:int{270} GNE:int{324} GNF:int{324} GNS:int{324} GQE:int{226} GRD:int{300} GTQ:int{320} GWE:int{624} GWP:int{624} GYD:int{328} HKD:int{344}

 HNL:int{340} HRD:int{191} HRK:int{191} HTG:int{332} HUF:int{348} IDR:int{360} IEP:int{372} ILP:int{376} ILR:int{376} ILS:int{376} INR:int{356} IQD:int{368} IRR:int{364} ISJ:int{352} ISK:int{352} ITL:int{380} JMD:int{388} JOD:int{400} JPY:int{392} KES:int{404} KGS:int{417} KHR:int{116} KMF:int{174} KPW:int{408} KRW:int{410} KWD:int{414} KYD:int{136} KZT:int{398} LAJ:int{418} LAK:int{418} LBP:int{422} LKR:int{144} LRD:int{430} LSL:int{426} LSM:int{426} LTL:int{440} LTT:int{440} LUC:int{989} LUF:int{442} LUL:int{988} LVL:int{428} LVR:int{428} LYD:int{434} MAD:int{504} MDL:int{498} MGA:int{969} MGF:int{450} MKD:int{807}

 MLF:int{466} MMK:int{104} MNT:int{496} MOP:int{446} MRO:int{478} MRU:int{929} MTL:int{470} MTP:int{470} MUR:int{480} MVQ:int{462} MVR:int{462} MWK:int{454} MXN:int{484} MXP:int{484} MXV:int{979} MYR:int{458} MZE:int{508} MZM:int{508} MZN:int{943} NAD:int{516} NGN:int{566} NIC:int{558} NIO:int{558} NLG:int{528} NOK:int{578} NPR:int{524} NZD:int{554} OMR:int{512} PAB:int{590} PEH:int{604} PEI:int{604} PEN:int{604} PES:int{604} PGK:int{598} PHP:int{608} PKR:int{586} PLN:int{985} PLZ:int{616} PTE:int{620} PYG:int{600} QAR:int{634} RHD:int{716} ROK:int{642} ROL:int{642} RON:int{946} RSD:int{941} RUB:int{643}
RUR:int{810} RWF:int{646} SAR:int{682} SBD:int{90} SCR:int{690} SDD:int{736} SDG:int{938} SDP:int{736} SEK:int{752} SGD:int{702} SHP:int{654} SIT:int{705} SKK:int{703} SLE:int{925} SLL:int{694} SOS:int{706} SRD:int{968} SRG:int{740} SSP:int{728} STD:int{678} STN:int{930} SUR:int{810} SVC:int{222} SYP:int{760} SZL:int{748} THB:int{764} TJR:int{762} TJS:int{972} TMM:int{795} TMT:int{934} TND:int{788} TOP:int{776} TPE:int{626} TRL:int{792} TRY:int{949} TTD:int{780} TWD:int{901} TZS:int{834} UAH:int{980} UAK:int{804} UGS:int{800} UGW:int{800} UGX:int{800} USD:int{840} USN:int{997} USS:int{998} UYI:int{940} UYN:int{858}

 UYP:int{858} UYU:int{858} UYW:int{927} UZS:int{860} VEB:int{862} VED:int{926} VEF:int{937} VES:int{928} VNC:int{704} VND:int{704} VUV:int{548} WST:int{882} XAF:int{950} XAG:int{961} XAU:int{959} XBA:int{955} XBB:int{956} XBC:int{957} XBD:int{958} XCD:int{951} XDR:int{960} XEU:int{954} XOF:int{952} XPD:int{964} XPF:int{953} XPT:int{962} XSU:int{994} XTS:int{963} XUA:int{965} XXX:int{999} YDD:int{720} YER:int{886} YUD:int{890} YUM:int{891} YUN:int{890} ZAL:int{991} ZAR:int{710} ZMK:int{894} ZMW:int{967} ZRN:int{180} ZRZ:int{180} ZWC:int{716} ZWD:int{716} ZWL:int{932} ZWN:int{942} ZWR:int{935}

 } }

Found in path(s):

\* /opt/cola/permits/1871834889\_1706103034.0277092/0/icu-74-1-data-zip/data/misc/currencyNumericCodes.txt No license file was found, but licenses were detected in source scan.

```
# Copyright (C) 2016 and later: Unicode, Inc. and others.
# License & terms of use: http://www.unicode.org/copyright.html
# ***************************************************************************
# *
# * Copyright (C) 1995-2005, International Business Machines
# * Corporation and others. All Rights Reserved.
# *
# ***************************************************************************
#
# File created by rptp2ucm (compiled on Dec 3 2002)
# from source files 34B002E1.RPMAP100 and 02E134B0.TPMAP100
#
\leqcode set name> "ibm-737 P100-1997"
<char_name_mask> "AXXXX"
\langle mb\_cur\_max \rangle 1
\langle mb \; \text{cur} \; \text{min} \rangle 1
<uconv_class> "SBCS"
\langlesubchar\rangle \x7F
<icu:charsetFamily> "ASCII"
<icu:alias> "ibm-737_VSUB"
CHARMAP
<U0000> \x00 |0
<U0001> \x01 |0
<U0002> \x02 |0
<U0003> \x03 |0
<U0004> \x04 |0
<U0005>\x05|0
```
<U0006>  $\chi$ 06 |0 <U0007> \x07 |0 <U0008> \x08 |0 <U0009> \x09 |0 <U000A> \x0A |0 <U000B> \x0B |0 <U000C> \x0C |0  $<$ U000D $>$  $x$ 0D |0 <U000E> \x0E |0 <U000F> \x0F |0  $<$ U0010 $>$  $x10$  |0  $<$ U0011> $\x11 |0$  $<$ U0012> $\x12 |0$  $<$ U0013> $\x13 |0$ 

 $<$ U0014 $>$  $\x14$  |0  $<$ U0015> $\x15 |0$  $<$ U0016 $>$  $x16$  |0  $<$ U0017> $\x17 |0$  $<$ U0018> $\x18 |0$  $<$ U0019> $\x19$ |0  $<$ U001A $>$  $x7F$ |0  $<$ U001B $>$  $x1B$  |0  $<$ U001C> $\x1A$ |0  $<$ U001D $>$  $x1D$  |0  $<$ U001E $>$  $x1E$  |0  $<$ U001F $>$  $\x1F$ |0  $<$ U0020 $>$  $x20$  |0  $<$ U0021> $\x21$ |0  $<$ U0022> $\x22$ |0  $<$ U0023> $\x23$ |0 <U0024> \x24 |0  $<$ U0025> $\x25$ |0  $<$ U0026> $\x02$ 6 |0  $<$ U0027> $\times$  27  $\vert 0$  $<$ U0028> $\x028$  |0  $<$ U0029> $\x029$ |0  $<$ U002A> $\x2A$ |0  $<$ U002B $>$  $\x2B$  |0  $<$ U002C $>$  $\x2C$  |0  $<$ U002D $>$  $\x2D$  |0 <U002E> \x2E |0 <U002F> \x2F |0  $<$ U0030 $>$  $x30$  |0  $<$ U0031> $\x31$ |0  $<$ U0032> $\x32$ |0  $<$ U0033> \x33 |0  $<$ U0034> $\x34$ |0  $<$ U0035> $\x35 |0$  $<$ U0036> \x36 |0  $<$ U0037> $\x37$ |0  $<$ U0038> \x38 |0  $<$ U0039> $\x39$ |0  $<$ U003A> $\x3A$ |0  $<$ U003B $>$  $x3B$  |0  $<$ U003C> $\x3C$ |0  $<$ U003D $>$  $x3D$  |0 <U003E> \x3E |0  $<$ U003F> $\x3F$ |0  $<$ U0040 $>$  $x40$  |0  $<$ U0041> $\x41$  |0  $<$ U0042> $\x42$ |0  $<$ U0043> $\x43$ |0

<U0044>  $\chi$ 44 |0  $<$ U0045> \x45 |0  $<$ U0046 $>$  $x46$  |0  $<$ U0047> $\x47$ |0  $<$ U0048> $\x3$  |0  $<$ U0049> $\x49$  |0  $<$ U004A> $\x4A$ |0  $<$ U004B $>$  $x4B$  |0  $<$ U004C $>$  $x4C$  |0  $<$ U004D> $\x4D$ |0 <U004E> \x4E |0  $<$ U004F> $\x4F$ |0  $<$ U0050 $>$  $x$ 50 |0  $<$ U0051> $\x51$ |0  $<$ U0052> $\x52$ |0  $<$ U0053> \x53 |0  $<$ U0054> \x54 |0  $<$ U0055> \x55 |0  $<$ U0056> \x56 |0  $<$ U0057> $\x57$ |0  $<$ U0058> \x58 |0 <U0059> \x59 |0  $<$ U005A $>$  $x$ 5A |0  $<$ U005B $>$  $\x5B$  $|0$ <U005C> \x5C |0  $<$ U005D $>$  $x5D$  |0  $<$ U005E $>$  $x$ 5E |0  $<$ U005F> $\x5F$ |0  $<$ U0060 $>$  $x$ 60 |0  $<$ U0061> $\x0$ 1 |0  $<$ U0062> $\x02$ |0  $<$ U0063> $\x03$ |0  $<$ U0064 $>$  $\x64$  |0  $<$ U0065> \x65 |0  $<$ U0066> \x66 |0  $<$ U0067> \x67 |0 <U0068> \x68 |0 <U0069> \x69 |0  $<$ U006A> $\x6A$ |0  $<$ U006B> $\x6B$ |0 <U006C> \x6C |0  $<$ U006D> $\x00$ |0 <U006E> \x6E |0 <U006F> \x6F |0 <U0070> \x70 |0  $<$ U0071> $\x1$  |0 <U0072> \x72 |0

 $<$ U0073> $\x3$  |0  $<$ U0074 $>$  $\x$ 74 |0  $<$ U0075> \x75 |0  $<$ U0076 $>$  $\x$ 76 |0  $<$ U0077> $\x177$ |0  $<$ U0078> $\x0$ 78 |0  $<$ U0079> $\x5$  |  $x$ 79 | 0  $<$ U007A $>$  $\x7A$  |0  $<$ U007B $>$  $\x7B$  |0  $<$ U007C $>$  $\x7C$  |0  $<$ U007D $>$  $\x$ 7D |0 <U007E> \x7E |0  $<$ U007F> $\x1C$ |0 <U00A0> \xFF |0  $<$ U00A7> $\x15$ |1 <U00B0> \xF8 |0 <U00B1>  $xF1$  |0 <U00B2> \xFD |0 <U00B6> \x14 |1 <U00B7> \xFA |0 <U00F7> \xF6 |0 <U0386> \xEA |0 <U0388> \xEB |0 <U0389> \xEC |0 <U038A> \xED |0 <U038C> \xEE |0 <U038E> \xEF |0 <U038F> \xF0 |0  $<$ U0391> $\x0$  |0 <U0392> \x81 |0 <U0393> \x82 |0  $<$ U0394> $\x03$ |0 <U0395> \x84 |0 <U0396> \x85 |0  $<$ U0397> \x86 |0 <U0398> \x87 |0 <U0399> \x88 |0 <U039A> \x89 |0 <U039B> \x8A |0  $<$ U039C> $\x8B$ |0 <U039D> \x8C |0 <U039E> \x8D |0 <U039F> \x8E |0 <U03A0> \x8F |0  $<$ U03A1> $\x00$ |0  $<$ U03A3> $\x02$  |0  $<$ U03A4> $\x02$ |0

 $<$ U03A5> $\x$ 93 |0 <U03A6> \x94 |0  $<$ U03A7> $\x03$ |0 <U03A8> \x96 |0 <U03A9> \x97 |0  $<$ U03AA> $\x$ F4 |0  $<$ U03AB> $\x F5$ |0  $<$ U03AC> $\x E1$ |0 <U03AD> \xE2 |0 <U03AE> \xE3 |0 <U03AF> \xE5 |0  $<$ U03B1> $\x03$ |0 <U03B2> \x99 |0 <U03B3> \x9A |0  $<$ U03B4 $>$ \x9B |0 <U03B5> \x9C |0 <U03B6> \x9D |0 <U03B7> \x9E |0 <U03B8> \x9F |0  $<$ U03B9 $>$  \xA0  $|0$ <U03BA> \xA1 |0 <U03BB> \xA2 |0  $<$ U03BC $>$  $\xA3$  |0 <U03BD> \xA4 |0  $<$ U03BE $>$  $\xA5$  |0 <U03BF> \xA6 |0 <U03C0> \xA7 |0 <U03C1> \xA8 |0 <U03C2> \xAA |0 <U03C3> \xA9 |0 <U03C4> \xAB |0  $<$ U03C5 $>$  $\chi$ AC |0 <U03C6> \xAD |0 <U03C7> \xAE |0 <U03C8> \xAF |0 <U03C9> \xE0 |0  $<$ U03CA> $xE4$ |0 <U03CB> \xE8 |0 <U03CC> \xE6 |0 <U03CD> \xE7 |0 <U03CE> \xE9 |0  $<$ U03D5> $\xA$ D|1 <U2022> \x07 |1  $<$ U203C $>$  $|x13|1$ <U207F> \xFC |0 <U2190> \x1B |1  $<$ U2191> $\x18$ |1

 $<$ U2192> $\x1A$ |1 <U2193> \x19 |1  $<$ U2194> $\x1D$ |1  $<$ U2195> $\x12$ |1  $<$ U21A8> $\x17$ |1  $<$ U2219> $\x F9$ |0  $<$ U221A $>$  $xFB$  |0  $<$ U221F $>$  $|x1C|1$  $<$ U2248> $\x F7 |0$  $<$ U2264 $>$  $\x F3$  |0  $<$ U2265> \xF2 |0 <U2302> \x7F |2  $<$ U2500 $>$  $\xC4$  |0  $<$ U2502> $\xB3$ |0  $<$ U250C $>$  $\kappa$ DA |0  $<$ U2510 $>$  $xBF$ |0  $<$ U2514 $>$  $\xC0$  |0  $<$ U2518> $\x0$ 9|0  $<$ U251C $>$  $|xC3|0$  $<$ U2524 $>$  $xB4$  |0  $<$ U252C $>$  $\xC2$  |0  $<$ U2534 $>$  $\xC1$  |0  $<$ U253C $>$  $xC5$  |0  $<$ U2550 $>$  $\xCD$  |0  $<$ U2551> $\x$ BA |0  $<$ U2552> $\xD5 |0$  $<$ U2553> $\x0$ 6 |0  $<$ U2554> \xC9 |0  $<$ U2555> \xB8 |0  $<$ U2556> $\x B7$  |0  $<$ U2557> $\xBB$  |0  $<$ U2558> $\xD4$ |0  $<$ U2559> $\xD3$  |0  $<$ U255A $>$  $\xC8$  |0  $<$ U255B $>$  $xBE$  |0  $<$ U255C $>$  $\xBD$  |0  $<$ U255D $>$  $xBC$  |0  $<$ U255E $>$  $\xC6$  |0 <U255F> \xC7 |0  $<$ U2560 $>$  $\xC$  |0  $<$ U2561> $xB5$  |0  $<$ U2562> $\xB6$ |0  $<$ U2563> \xB9 |0  $<$ U2564> $\xD1$ |0  $<$ U2565> $\xD2$ |0  $<$ U2566> $\x CB$  |0  $<$ U2567> $xCF$ |0 <U2568>

 $\Delta$ DO |0  $<$ U2569> $\x CA$ |0 <U256A> \xD8 |0  $<$ U256B $>$  $\x$ D7 $|0$  $<$ U256C $>$  $\xCE$  |0  $<$ U2580 $>$  $\kappa$ DF |0  $<$ U2584> $\x0$ C |0  $<$ U2588> $\x0$ B |0  $<$ U258C $>$  $\kappa$ DD |0 <U2590> \xDE |0  $<$ U2591> $\x0$ |0  $<$ U2592> $\xB1$  |0 <U2593> \xB2 |0 <U25A0> \xFE |0  $<$ U25AC $>$  $\x16$ |1 <U25B2> \x1E |1  $<$ U25BA $>$  $\x10$ |1  $<$ U25BC $>$  $x1F$ |1  $<$ U25C4> $\x11$ |1 <U25CB> \x09 |1 <U25D8> \x08 |1 <U25D9> \x0A |1  $<$ U263A> $\x01$ |1  $<$ U263B> $\x02$ |1  $<$ U263C $>$  $\x0F$ |1  $<$ U2640 $>$  $\x0C$ |1  $<$ U2642> $\x0B$ |1  $<$ U2660> $\x06$ |1  $<$ U2663> $\x05$ |1  $<$ U2665> $\x03$ |1  $<$ U2666> $\x04$ |1  $<$ U266A> $\x0D$ |1  $<$ U266C $>$  $\x0E$ |1 <UFF01> \x21 |1 <UFF02> \x22 |1 <UFF03> \x23 |1 <UFF04> \x24 |1  $<$ UFF05> $\x25$ |1 <UFF06> \x26 |1 <UFF07> \x27 |1 <UFF08> \x28 |1 <UFF09> \x29 |1  $<$ UFF0A $>$  $x2A$ |1 <UFF0B> \x2B |1  $<$ UFF0C $>$  $|x2C|1$ <UFF0D> \x2D |1 <UFF0E> \x2E |1 <UFF0F> \x2F |1

<UFF10> \x30 |1 <UFF11> \x31 |1 <UFF12> \x32 |1 <UFF13> \x33 |1 <UFF14> \x34 |1 <UFF15> \x35 |1 <UFF16> \x36 |1 <UFF17> \x37 |1 <UFF18> \x38 |1 <UFF19> \x39 |1 <UFF1A> \x3A |1 <UFF1B> \x3B |1 <UFF1C> \x3C |1 <UFF1D> \x3D |1 <UFF1E>  $\x3E |1$ <UFF1F> \x3F |1 <UFF20> \x40 |1 <UFF21> \x41 |1 <UFF22> \x42 |1 <UFF23> \x43 |1 <UFF24> \x44 |1 <UFF25> \x45 |1 <UFF26> \x46 |1 <UFF27> \x47 |1 <UFF28> \x48 |1 <UFF29> \x49 |1 <UFF2A> \x4A |1 <UFF2B> \x4B |1 <UFF2C> \x4C |1 <UFF2D> \x4D |1 <UFF2E> \x4E |1 <UFF2F> \x4F |1 <UFF30> \x50 |1 <UFF31> \x51 |1 <UFF32> \x52 |1 <UFF33> \x53 |1 <UFF34> \x54 |1 <UFF35> \x55 |1 <UFF36> \x56 |1 <UFF37> \x57 |1 <UFF38> \x58 |1 <UFF39> \x59 |1 <UFF3A> \x5A |1 <UFF3B> \x5B |1 <UFF3C> \x5C |1 <UFF3D> \x5D |1 <UFF3E> \x5E |1

<UFF3F> \x5F |1 <UFF40> \x60 |1 <UFF41> \x61 |1 <UFF42> \x62 |1 <UFF43> \x63 |1 <UFF44> \x64 |1 <UFF45> \x65 |1 <UFF46> \x66 |1 <UFF47> \x67 |1 <UFF48> \x68 |1 <UFF49> \x69 |1 <UFF4A> \x6A |1 <UFF4B> \x6B |1 <UFF4C> \x6C |1 <UFF4D> \x6D |1 <UFF4E> \x6E |1 <UFF4F> \x6F |1 <UFF50> \x70 |1 <UFF51> \x71 |1 <UFF52> \x72 |1 <UFF53> \x73 |1  $<$ UFF54> \x74 |1 <UFF55> \x75 |1 <UFF56> \x76 |1  $<$ UFF57> $\x1$  |1 <UFF58> \x78 |1 <UFF59> \x79 |1 <UFF5A> \x7A |1 <UFF5B> \x7B |1 <UFF5C> \x7C |1 <UFF5D>  $\x 7D |1$ <UFF5E> \x7E |1 <UFFE8> \xB3 |1 <UFFE9> \x1B |1 <UFFEA> \x18 |1  $\langle$ UFFEB> $\x1A$ |1 <UFFEC> \x19 |1 <UFFED> \xFE |1 <UFFEE> \x09 |1 END CHARMAP

Found in path(s):

\* /opt/cola/permits/1871834889\_1706103034.0277092/0/icu-74-1-data-zip/data/mappings/ibm-737\_P100-1997.ucm No license file was found, but licenses were detected in source scan.

# © 2016 and later: Unicode, Inc. and others.

# License & terms of use: http://www.unicode.org/copyright.html

```
# Generated using tools/cldr/cldr-to-icu/build-icu-data.xml
#
# File: ru_zh.txt
# Generated from CLDR
#
# Transliteration of Russian into Mandarin written in simplified Chinese.
#
# TODO(mjansche): Implement exception rules from GB/T 17693.4-2009 section 5.3.
# TODO(anyone): Simplify.
\text{Show} = [-\ \ ; # Word boundary.
$vowel = [];$not\_vowel = [^s$vowel];#
#
::NFC;
::Lower;
#
#
  ;
  ;
  ;
  ;
  ;
  ;
  ;
  ;
  ;
  ;
  | ;
 } [] ;
$vowel { ;
  ;
  ;
  ;
  ;
  ;
  ;
  ;
  ;
  ;
  ;
  ;
#
#
## ; ## TODO: Figure out if/when this applies.
#
::Null;
```

```
#
#
# Special exceptions, per GB/T 17693.4-2009 1, 8:
 } $bow ;
 } $bow ;
 } $bow ;
 } $bow 
  ;
#
#
         ;
         ;
 } $not_vowel ;
 ;
 ;
 ;
 ;
        ;
 } $not_vowel ;
 ;
 ;
         ;
 } $not_vowel ;
         ;
        ;
 } $not_vowel ;
         ;
        ;
 } $not_vowel ;
         ;
        ;
 } $not_vowel ;
         ;
        ;
 } $not_vowel ;
         ;
 ;
 ;
         ;
        ;
 } $not_vowel ;
         ;
         ;
 } $not_vowel ;
 ;
 ;
 ;
 ;
```
 ; } \$not\_vowel ; ; ; ; } \$not\_vowel ; ; ; } \$not\_vowel ; ; ; } \$not\_vowel ; ; ; } \$not\_vowel ; ; ; } \$not\_vowel ; ; ; ; ; ; } \$not\_vowel ; ; ; } \$not\_vowel ; ; ; ; ; ; } \$not\_vowel ; ; ; ; } \$not\_vowel ; ; ; } \$not\_vowel ; ; ; } \$not\_vowel ; ;  $\langle \cdot, \cdot \rangle$ } \$not\_vowel ;

 ; ; } \$not\_vowel ; ; ; ; ; ; } \$not\_vowel ; ; ; } \$not\_vowel ; ; ; ; ; ; } \$not\_vowel ; ; ; ; } \$not\_vowel ; ; ; ; } \$not\_vowel ; ; ; ; } \$not\_vowel ; ; ; } \$not\_vowel ; ; ; } \$not\_vowel ; ; ; } \$not\_vowel ; ; ; } \$not\_vowel ; ; ; ; ; ;

 } \$not\_vowel ; ; ; } \$not\_vowel ; ; ; ; ; ; } \$not\_vowel ; ; ; ; } \$not\_vowel ; ; ; } \$not\_vowel ; ; ; } \$not\_vowel ; ; ; } \$not\_vowel ;  $\mathbf{z}$ ; ; } \$not\_vowel ;  $\ddots$  ; ; ;  $\mathbf{z}$ ; } \$not\_vowel ; ; ; } \$not\_vowel ; ; ; ; ; } \$not\_vowel ; ; ; } \$not\_vowel ; ; ; ; } \$not\_vowel ;

 ; ; ; } \$not\_vowel ; ; ; } \$not\_vowel ; ; } \$not\_vowel ; ; ; } \$not\_vowel ; ; ; } \$not\_vowel ; ; ; ; ; ; } \$not\_vowel ; ; ; ; ; ; } \$not\_vowel ; ; ; ; } \$not\_vowel ; ; ; ; } \$not\_vowel ; ;  $\mathbf{z}$ ;  $\mathbf{z}$  } \$not\_vowel ; ; } \$not\_vowel ; ; ; } \$not\_vowel ; ; ; } \$not\_vowel ; ;

 ; ; ; ; } \$not\_vowel ; ; ; ; ; ; ; } \$not\_vowel ; ; ; ; } \$not\_vowel ; ; ; } \$not\_vowel ; ; ; } \$not\_vowel ; ; ; } \$not\_vowel ; ; ; } \$not\_vowel ; ; ; ; ; } \$not\_vowel ; ; } \$not\_vowel ; ; ; ; } \$not\_vowel ; ; ; ; ; ; } \$not\_vowel ; ; } \$not\_vowel ;

 ; } \$not\_vowel ; ; ;  $\ddot{i}$ ; } \$not\_vowel ; ; ; ; } \$not\_vowel ; ; ; ; } \$not\_vowel ; ; ; } \$not\_vowel ; ; ; } \$not\_vowel ; ; ; } \$not\_vowel ; ;  $\mathbf{z}$ ; } \$not\_vowel ; ; ; ; ; ; } \$not\_vowel ; ; ; } \$not\_vowel ; ; ; ; ; ; } \$not\_vowel ; ; ; ; } \$not\_vowel ; ;

 ; } \$not\_vowel ; ; ; } \$not\_vowel ; ; ; } \$not\_vowel ; ; ; } \$not\_vowel ; ; ; ; ; ; } \$not\_vowel ; ; ; } \$not\_vowel ; ; ; ; ; } \$not\_vowel ; ; ; ; ; ; } \$not\_vowel ; ; ; ; } \$not\_vowel ; ; ; } \$not\_vowel ; ; ; } \$not\_vowel ; ; ; } \$not\_vowel ; ; ; } \$not\_vowel ;

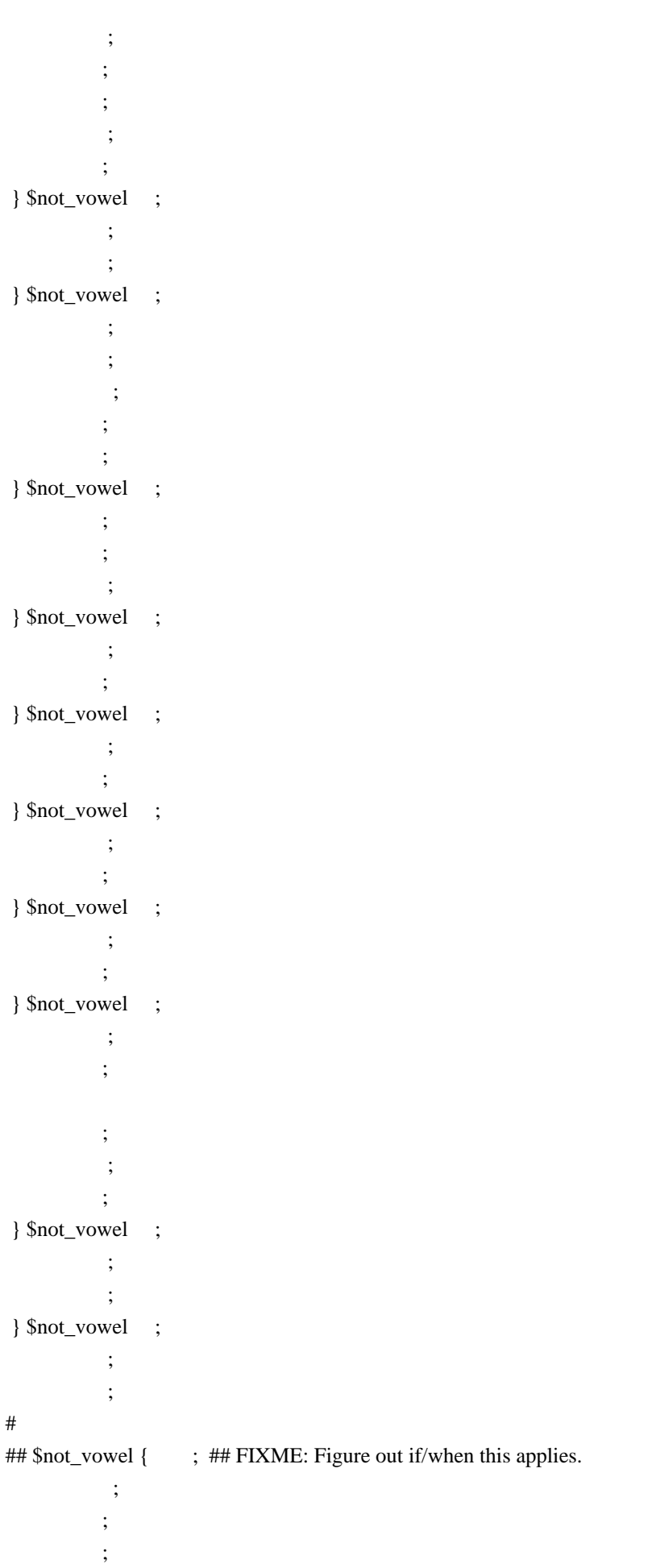

 } \$not\_vowel ; ; ; ; } \$not\_vowel ; ; ; } \$not\_vowel ; ; ; } \$not\_vowel ; ; ; } \$not\_vowel ; ; ; } \$not\_vowel ; ; ; ; ; ; } \$not\_vowel ; ; } \$not\_vowel ; ; } \$not\_vowel ; ; ; ; ; ; } \$not\_vowel ; ; ; ; } \$not\_vowel ; ; ; } \$not\_vowel ; ; ; } \$not\_vowel ; ; ; } \$not\_vowel ; ;

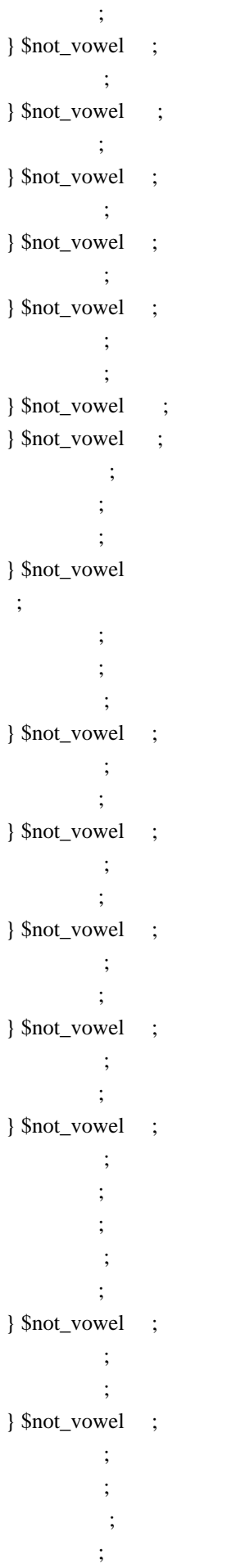

```
 ;
 } $not_vowel ;
         ;
 ;
          ;
 } $not_vowel ;
          ;
         ;
 } $not_vowel ;
          ;
    ;
 } $not_vowel ;
         ;
         ;
 } $not_vowel ;
          ;
         ;
 } $not_vowel ;
          ;
 ;
 ;
          ;
         ;
 } $not_vowel ;
          ;
         ;
 } $not_vowel ;
 ;
 ;
#
## $not_vowel { ; ## FIXME: Figure out if/when this applies.
          ;
         ;
         ;
 } $not_vowel ;
         ;
         ;
         ;
 } $not_vowel ;
          ;
         ;
 } $not_vowel ;
          ;
         ;
 } $not_vowel ;
 ;
 ;
```

```
 } $not_vowel ;
     \ddot{\phantom{1}} ;
      \mathbf{z};
 } $not_vowel ;
         ;
         ;
         ;
 } $not_vowel ;
        ;
      \ddot{\phantom{1}};
 } $not_vowel ;
         ;
      \ddot{\phantom{1}};
 } $not_vowel ;
         ;
       ;
 } $not_vowel ;
    \mathbf{z};
 } $not_vowel ;
         ;
 ;
         ;
 } $not_vowel ;
          ;
 ;
          ;
         ;
 } $not_vowel ;
          ;
          ;
 ;
          ;
         ;
 } $not_vowel ;
         ;
 } $not_vowel ;
         ;
 } $not_vowel ;
 ;
 ;
           ;
        ;
      \mathbf{z}; \mathbf{z} } $not_vowel ;
          ;
```
 ; ; } \$not\_vowel ; ; ; } \$not\_vowel ; ; ; } \$not\_vowel ; ; ; ; } \$not\_vowel ; ; ; ; } \$not\_vowel ; ; ; } \$not\_vowel ; ; } \$not\_vowel ; ; ; } \$not\_vowel ; ; ; } \$not\_vowel ; ; ; ; ; ; } \$not\_vowel ; ; ; ; ; ; } \$not\_vowel ; ; ; ; } \$not\_vowel ; ; ; ;

 } \$not\_vowel ; ; ; } \$not\_vowel ;  $\mathbf{z}$ ; } \$not\_vowel ; ; ; } \$not\_vowel ;  $\mathbf{z}$ ; ; } \$not\_vowel ; ; ; ; ; ; } \$not\_vowel ; ; ; ; ; ; ; } \$not\_vowel ; ; ; ; } \$not\_vowel ; ; ; } \$not\_vowel ;  $\mathbf{z}$ ; ; } \$not\_vowel ; ;  $\mathbf{z}$ ;  $\mathbf{z}$  } \$not\_vowel ;  $\ddot{i}$  ; } \$not\_vowel ; ; ; ; ; } \$not\_vowel ; ;

 } \$not\_vowel ; ; ; ; } \$not\_vowel ; ; ; ; ; ; } \$not\_vowel ; ; } \$not\_vowel ; ; } \$not\_vowel ; ; ; ; ; } \$not\_vowel ; ; ; ; } \$not\_vowel ; ; ; ; } \$not\_vowel ; ; ; } \$not\_vowel ; ; ; } \$not\_vowel ; ; ; } \$not\_vowel ; ; ; } \$not\_vowel ; ; ; ; ; ; } \$not\_vowel ; ;

 ; ; ; ; ; ; } \$not\_vowel ; ; ; ; } \$not\_vowel ; ; ; } \$not\_vowel ; ; } \$not\_vowel ; ; ; } \$not\_vowel ; ; ; } \$not\_vowel ; ; ; ; ; ; } \$not\_vowel ; ; ; } \$not\_vowel ; ; ; ; ; } \$not\_vowel ; ; ; ; } \$not\_vowel ; ; ; } \$not\_vowel ; ; } \$not\_vowel ; ; ;

 ; } \$not\_vowel ; ; ; ; } \$not\_vowel ; ; ; } \$not\_vowel ;  $\mathbf{z}$ ; } \$not\_vowel ; ; ; } \$not\_vowel ; ; ; } \$not\_vowel ; ; ; ; ; ; } \$not\_vowel ; ; ; ; ; ; } \$not\_vowel ; ; ; } \$not\_vowel ; ; ; ; ; ; } \$not\_vowel ; ; ; ; ; ; ; } \$not\_vowel ; ; ;

 ; } \$not\_vowel ; ; ; } \$not\_vowel ; ; ; } \$not\_vowel ; ; ; } \$not\_vowel ; ; ; } \$not\_vowel ; ; ; ; ; } \$not\_vowel ; ; } \$not\_vowel ; ; ; ; ; } \$not\_vowel ; ; ; ; } \$not\_vowel ; ; ; } \$not\_vowel ; ; ; } \$not\_vowel ; ; ; } \$not\_vowel ;  $\mathbf{z}$ ; ; } \$not\_vowel ; ; ; ; ;

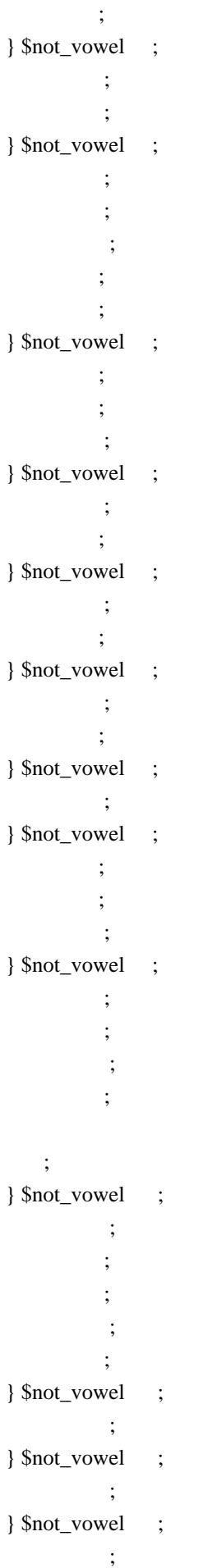

```
#
#
# Dong-nan-xi-hai pass. Per GB/T 17693.4-2009 1, 4, replace confusing
# characters at the beginning and end of a word.
:: Null ();
$bow { ;
$bow { ;
$bow { ;
$bow { ;
$bow { ;
 } $bow ;
 } $bow ;
#
#
::NFC;
```
Found in path(s):

;

\* /opt/cola/permits/1871834889\_1706103034.0277092/0/icu-74-1-data-zip/data/translit/ru\_zh.txt No license file was found, but licenses were detected in source scan.

# Copyright (C) 2016 and later: Unicode, Inc. and others.

```
# License & terms of use: http://www.unicode.org/copyright.html
# ***************************************************************************
# *
# * Copyright (C) 1995-2003, International Business Machines
# * Corporation and others. All Rights Reserved.
# *
# ***************************************************************************
#
# File created by rptp2ucm (compiled on Oct 7 2003)
# from source files 44B024E9.RPMAP100 and 24E944B0.TPMAP100
#
<code_set_name> "ibm-9449_P100-2002"
<char_name_mask> "AXXXX"
\langle mb\_cur\_max \rangle 1
\langle mb\_cur\_min \rangle 1
<uconv_class> "SBCS"
<icu:charsetFamily> "ASCII"
<icu:alias> "ibm-9449_STD"
CHARMAP
<U0000> \x00 |0
<U0001> \x01 |0
<U0002> \x02 |0
<U0003> \x03 |0
<U0004> \x04 |0
```
<U0005> \x05 |0

<U0006> \x06 |0 <U0007> \x07 |0 <U0008>  $\chi$ 08 |0 <U0009> \x09 |0  $<$ U000A $>$  $x$ 0A |0  $<$ U000B $>$  $x$ 0B |0  $<$ U000C $>$  $x$ 0C $|0$  $<$ U000D $>$  $x$ 0D $|0$ <U000E> \x0E |0 <U000F> \x0F |0  $<$ U0010 $>$  $x10$  |0  $<$ U0011> $\x11 |0$  $<$ U0012> $\x12 |0$  $<$ U0013> $\x13 |0$  $<$ U0014 $>$  $\x14$  |0  $<$ U0015> $\x15 |0$  $<$ U0016 $>$  $x16$  |0  $<$ U0017> $\x17/0$  $<$ U0018 $>$  $\x18$  |0  $<$ U0019> $\x19$ |0  $<$ U001A $>$  $x1A$  |0  $<$ U001B $>$  $\x1B$  |0  $<$ U001C $>$  $\x1C$  |0  $<$ U001D $>$  $\x1D$  |0  $<$ U001E $>$  $x1E$  |0  $<$ U001F> $\x1F$ |0 <U0020> \x20 |0  $<$ U0021> $\x21$ |0  $<$ U0022> $\x22$ |0  $<$ U0023> $\x23$ |0  $<$ U0024> $\x24$ |0  $<$ U0025> $\x25$ |0  $<$ U0026 $>$  $x26$  |0  $<$ U0027> $\x27$ |0  $<$ U0028> $\x028$  |0  $<$ U0029> $\x029$  |0  $<$ U002A> $\x2A$ |0  $<$ U002B $>$  $\x2B$  |0  $<$ U002C $>$  $x$ 2C |0  $<$ U002D $>$  $x2D$  |0 <U002E> \x2E |0  $<$ U002F> $\x2F$ |0  $<$ U0030 $>$  $x30$  |0  $<$ U0031> $\x31$  |0  $<$ U0032> $\x32 |0$  $<$ U0033> \x33 |0  $<$ U0034 $>$  $x34$  |0

 $<$ U0035> $\x35$ |0  $<$ U0036> \x36 |0  $<$ U0037> $\x37$ |0  $<$ U0038> \x38 |0  $<$ U0039> $\x39$ |0  $<$ U003A> \x3A |0  $<$ U003B> $\x3B$ |0  $<$ U003C> $\x3C$ |0  $<$ U003D> $\x3D$ |0 <U003E> \x3E |0  $<$ U003F> $\x3F$ |0  $<$ U0040 $>$  $x40$  |0  $<$ U0041> $\x41$ |0  $<$ U0042> $\x42$ |0  $<$ U0043> \x43 |0  $<$ U0044> \x44 |0  $<$ U0045> $\x45$ |0 <U0046> \x46 |0  $<$ U0047> \x47 |0  $<$ U0048> $\x48$  |0  $<$ U0049> $\x49$ |0  $<$ U004A> $\x4A$ |0  $<$ U004B $>$  $\x4B$  |0  $<$ U004C $>$  $\x4C$  $|0$  $<$ U004D $>$  $\x4D$  |0 <U004E> \x4E |0  $<$ U004F> $\x4F$ |0  $<$ U0050 $>$  $x$ 50 |0  $<$ U0051> $\x51$ |0  $<$ U0052> $\x52$ |0  $<$ U0053> \x53 |0  $<$ U0054> $\x54$ |0  $<$ U0055> $\x55$ |0  $<$ U0056> \x56 |0  $<$ U0057> $\x57$ |0  $<$ U0058> $\x58$ |0  $<$ U0059> $\x59$ |0  $<$ U005A $>$  $x$ 5A |0  $<$ U005B $>$  $x5B$  |0  $<$ U005C $>$  $x5C$  |0  $<$ U005D $>$  $x5D$  |0  $<$ U005E> $\x5E$ |0  $<$ U005F> $\x5F$ |0 <U0060> \x60 |0  $<$ U0061> $\x0$ 1 |0  $<$ U0062> $\x62$  |0  $<$ U0063> \x63 |0

 $<$ U0064> \x64 |0  $<$ U0065> \x65 |0  $<$ U0066 $>$  $\x56$  |0  $<$ U0067> \x67 |0 <U0068> \x68 |0 <U0069> \x69 |0  $<$ U006A> $\x6A$ |0  $<$ U006B $>$  $x$ 6B $|0$  $<$ U006C> $\x6C$ |0  $<$ U006D> $\x00$ |0 <U006E> \x6E |0 <U006F> \x6F |0  $<$ U0070 $>$  $\x$ 70 |0  $<$ U0071> $\x1$  |0  $<$ U0072> $\x2$ |0  $<$ U0073> \x73 |0  $<$ U0074> \x74 |0  $<$ U0075> $\x5$  |0  $<$ U0076 $>$  $\x$ 76 |0  $<$ U0077> $\times$ 77 $\vert 0$  $<$ U0078> $\x0$ 8 |0  $<$ U0079> $\x0$ 79 |0  $<$ U007A $>$  $\x7A$  |0  $<$ U007B $>$  $\x7B$  |0  $<$ U007C $>$  $\x7C$  $|0$  $<$ U007D $>$  $\x$ 7D |0 <U007E> \x7E |0  $<$ U007F> $\x7F$ |0  $<$ U0081> $\x031$ |0  $<$ U0083> \x83 |0 <U0088> \x88 |0 <U008A> \x8A |0  $<$ U008C $>$  $x8C$  |0 <U0090>  $\chi$ 90 |0 <U0098> \x98 |0 <U009A> \x9A |0 <U009C> \x9C |0 <U009F> \x9F |0 <U00A0> \xA0 |0 <U00A2> \xA2 |0 <U00A3> \xA3 |0 <U00A4> \xA4 |0 <U00A6> \xA6 |0 <U00A7> \xA7 |0 <U00A8> \x8D |0 <U00A9> \xA9 |0  $<$ U00AB $>$  $xAB$  |0
$<$ U00AC $>$  $\x$ AC |0  $<$ U00AD> $\xAD$  |0  $<$ U00AE> $\xA E |0$ <U00AF> \x9D |0 <U00B0> \xB0 |0  $<$ U00B1> $\x B1$ |0 <U00B2> \xB2 |0  $<$ U00B3> $\x B3 |0$  $<$ U00B4 $>$  $xB4$  |0 <U00B5> \xB5 |0 <U00B6> \xB6 |0 <U00B7> \xB7 |0 <U00B8> \x8F |0 <U00B9> \xB9 |0  $<$ U00BB $>$  $xBB$  |0  $<$ U00BC $>$  $xBC$  |0  $<$ U00BD> $\x$ BD $|0$ <U00BE> \xBE |0 <U00C4> \xC4 |0  $<$ U00C5> $\xC5$ |0  $<$ U00C6> $\x{AF}$ |0 <U00C9> \xC9 |0 <U00D3> \xD3 |0 <U00D5> \xD5 |0 <U00D6> \xD6 |0 <U00D7> \xD7 |0 <U00D8> \xA8 |0 <U00DC> \xDC |0 <U00DF> \xDF |0 <U00E4> \xE4 |0 <U00E5> \xE5 |0 <U00E6> \xBF |0 <U00E9> \xE9 |0 <U00F3> \xF3 |0 <U00F5> \xF5 |0 <U00F6> \xF6 |0 <U00F7> \xF7 |0 <U00F8> \xB8 |0 <U00FC> \xFC |0  $<$ U0100 $>$  $xC2$  |0  $<$ U0101> $xE2$ |0 <U0104> \xC0 |0 <U0105> \xE0 |0  $<$ U0106 $>$  $xC3$  |0  $<$ U0107> $xE3$  |0  $<$ U010C $>$  $\xC8$  |0  $<$ U010D $>$  $xE8$  |0  $<$ U0112> $\x C7 |0$ 

 $<$ U0113> $\kappa$ E7 |0  $<$ U0116 $>$  $\xCB$  |0  $<$ U0117 $>$  \xEB  $|0$  $<$ U0118> $\x C6$ |0  $<$ U0119> $\x E6$ |0  $<$ U0122> $\x CC 0$ <U0123> \xEC |0  $<$ U012A> $\xCE$ |0 <U012B> \xEE |0 <U012E> \xC1 |0 <U012F> \xE1 |0 <U0136> \xCD |0 <U0137> \xED |0  $<$ U013B> $\x CF$ |0 <U013C> \xEF |0 <U0141> \xD9 |0  $<$ U0142> $\x F9$ |0  $<$ U0143> $\xD1$ |0  $<$ U0144 $>$  \xF1  $|0$  $<$ U0145> $\xD2$ |0  $<$ U0146 $>$  $\kappa$ F2 |0  $<$ U014C $>$  $\xD4$  |0 <U014D> \xF4 |0  $<$ U0156> \xAA |0  $<$ U0157> \xBA |0  $<$ U015A $>$  $\x$ DA |0  $<$ U015B $>$  $xFA$  |0 <U0160> \xD0 |0  $<$ U0161> $\xF0$ |0  $<$ U016A $>$  $\xDB$  |0  $<$ U016B $>$  $xFB$  |0  $<$ U0172> $\x08|0$  $<$ U0173> \xF8 |0  $<$ U0179> $\x CA$ |0 <U017A> \xEA |0  $<$ U017B $>$  $\xDD$  |0  $<$ U017C $>$  $\kappa$ FD |0 <U017D> \xDE |0  $<$ U017E $>$  $xFE$  |0 <U02C7> \x8E |0 <U02D9> \xFF |0 <U02DB> \x9E |0  $<$ U2013> $\x0$ 96 |0  $<$ U2014 $>$  $\x5$ <sup>27</sup> |0  $<$ U2018 $>$  $\x01$  |0  $<$ U2019> $\x02$ |0  $<$ U201A $>$  $x82$  |0

 $<$ U201C $>$  $\x03$  |0  $<$ U201D> $\x04$ |0  $<$ U201E $>$  $\x84$  |0  $<$ U2020 $>$  $x86$  |0  $<$ U2021> $\x037$ |0  $<$ U2022> $\x03$  |0  $<$ U2026 $>$  $\x85$  |0  $<$ U2030 $>$  $x89$  |0  $<$ U2039> $\x8B$ |0 <U203A> \x9B |0 <U203E> \x9D |1 <U20AC> \x80 |0  $<$ U2122> $\x09$ |0 <UFF01> \x21 |1 <UFF02> \x22 |1 <UFF03> \x23 |1 <UFF04>  $\x24 |1$ <UFF05> \x25 |1 <UFF06> \x26 |1 <UFF07> \x27 |1 <UFF08> \x28 |1 <UFF09> \x29 |1 <UFF0A> \x2A |1 <UFF0B> \x2B |1 <UFF0C> \x2C |1 <UFF0D> \x2D |1 <UFF0E> \x2E |1 <UFF0F> \x2F |1 <UFF10> \x30 |1 <UFF11> \x31 |1 <UFF12> \x32 |1 <UFF13> \x33 |1 <UFF14> \x34 |1 <UFF15> \x35 |1 <UFF16> \x36 |1 <UFF17> \x37 |1 <UFF18> \x38 |1 <UFF19> \x39 |1 <UFF1A> \x3A |1 <UFF1B> \x3B |1 <UFF1C> \x3C |1 <UFF1D> \x3D |1 <UFF1E> \x3E |1 <UFF1F> \x3F |1 <UFF20> \x40 |1 <UFF21> \x41 |1 <UFF22> \x42 |1

<UFF23> \x43 |1 <UFF24> \x44 |1 <UFF25> \x45 |1 <UFF26> \x46 |1 <UFF27> \x47 |1 <UFF28> \x48 |1 <UFF29> \x49 |1 <UFF2A> \x4A |1 <UFF2B> \x4B |1 <UFF2C> \x4C |1 <UFF2D> \x4D |1 <UFF2E> \x4E |1 <UFF2F> \x4F |1 <UFF30> \x50 |1 <UFF31> \x51 |1 <UFF32> \x52 |1 <UFF33> \x53 |1 <UFF34> \x54 |1 <UFF35> \x55 |1 <UFF36> \x56 |1 <UFF37> \x57 |1 <UFF38> \x58 |1 <UFF39> \x59 |1 <UFF3A> \x5A |1 <UFF3B> \x5B |1 <UFF3C> \x5C |1 <UFF3D> \x5D |1 <UFF3E> \x5E |1 <UFF3F> \x5F |1 <UFF40> \x60 |1 <UFF41> \x61 |1  $<$ UFF42> $\x02$  |1 <UFF43> \x63 |1 <UFF44> \x64 |1 <UFF45> \x65 |1 <UFF46> \x66 |1 <UFF47> \x67 |1 <UFF48> \x68 |1 <UFF49> \x69 |1 <UFF4A> \x6A |1 <UFF4B> \x6B |1 <UFF4C> \x6C |1 <UFF4D> \x6D |1 <UFF4E> \x6E |1 <UFF4F> \x6F |1 <UFF50> \x70 |1 <UFF51> \x71 |1

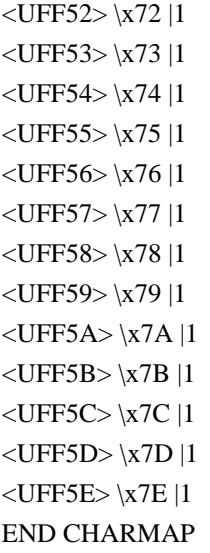

```
Found in path(s):
```
\* /opt/cola/permits/1871834889\_1706103034.0277092/0/icu-74-1-data-zip/data/mappings/ibm-9449\_P100- 2002.ucm

No license file was found, but licenses were detected in source scan.

\* Copyright (C) 2016 and later: Unicode, Inc. and others.

\* License & terms of use: http://www.unicode.org/copyright.html \*\*\*\*\*\*\*\*\*\*\*\*\*\*\*\*\*\*\*\*\*\*\*\*\*\*\*\*\*\*\*\*\*\*\*\*\*\*\*\*\*\*\*\*\*\*\*\*\*\*\*\*\*\*\*\*\*\*\*\*\*\*\*\*\*\*\*\*\*\*\*\*\*\*\*\*\*\*\*\* \* Copyright (C) 2008-2012, International Business Machines Corporation \* \* and others. All Rights Reserved. \*  $*$ \* 6/26/08 - Created by Brian Rower - heavy copying from ICU4J readme & others \*  $*$ \*\*\*\*\*\*\*\*\*\*\*\*\*\*\*\*\*\*\*\*\*\*\*\*\*\*\*\*\*\*\*\*\*\*\*\*\*\*\*\*\*\*\*\*\*\*\*\*\*\*\*\*\*\*\*\*\*\*\*\*\*\*\*\*\*\*\*\*\*\*\*\*\*\*\*\*\*\*\*\*

Procedures for building ICU4J data from ICU4C data:

\*Setup\*

In the following,

 \$icu4c\_root is the ICU4C root directory \$icu4j\_root is the ICU4J root directory \$jdk\_bin is the JDK bin directory (for the jar tool)

# 1.

\*Linux\*

 Download, configure, and build ICU4C. When you configure ICU4C, you must set the environment variable ICU\_DATA\_BUILDTOOL\_OPTS to "--include\_uni\_core\_data" to build additional required ICU4J data:

ICU\_DATA\_BUILDTOOL\_OPTS=--include\_uni\_core\_data ./runConfigureICU Linux

\*Windows\*

 - Add ICU\_DATA\_BUILDTOOL\_OPTS as a system environment variable with value "--include\_uni\_core\_data" - Build \$icu4c\_root\source\allinone\allinone.sln in Visual Studio

For more instructions on downloading and building ICU4C,

see the ICU4C readme at:

 https://htmlpreview.github.io/?https://github.com/unicode-org/icu/blob/main/icu4c/readme.html#HowToBuild (Windows: build as 'x86, Release' otherwise you will have to set 'CFG' differently below.)

\*NOTE\* You should do a full rebuild after any data changes.

1a. If you didn't download from GitHub, you will also need the "icu4c-\*-data.zip" file. Unpack this file and replace the icu/source/data directory's contents with the contents of the data directory from the zip file.

2. Step 2 depends on whether you are on a Windows or a Unix-type platform.

\*Windows\*

2a. On Developer Command Prompt for VS, cd to \$icu4c\_root\source\data.

2b. On Developer Command Prompt for VS,

 nmake -f makedata.mak ICUMAKE=\$icu4c\_root\source\data\ CFG=x86\Release JAR="\$jdk\_bin\jar" ICU4J\_ROOT=\$icu4j\_root icu4j-data-install

Continue with step 3 below, in Java:

#### \*Linux\*

 \$icu4c\_build is the ICU4C root build directory, which is \$icu4c\_root/source in an in-source build. (in other words, \$icu4c\_build is where you ran runConfigureICU or configure)

2c. On the command line, cd to \$icu4c\_build/data

### 2d. Do

make JAR=\$jdk\_bin/jar ICU4J\_ROOT=\$icu4j\_root icu4j-data-install

(You can omit the JAR if it's just jar.)

 Continue with step 3, in Java:

Step 2 on either platform will produce two files: icudata.jar and icutzdata.jar in \$icu4j\_root/main/shared/data.

\*Java\*

3. After the ICU4C-side steps above, build the ICU4J artifacts and run the tests locally to make sure they pass: cd \$icu4j\_root mvn verify Found in path(s): \* /opt/cola/permits/1871834889\_1706103034.0277092/0/icu-74-1-data-zip/data/icu4j-readme.txt No license file was found, but licenses were detected in source scan. # Copyright (C) 2016 and later: Unicode, Inc. and others. # License & terms of use: http://www.unicode.org/copyright.html # \*\*\*\*\*\*\*\*\*\*\*\*\*\*\*\*\*\*\*\*\*\*\*\*\*\*\*\*\*\*\*\*\*\*\*\*\*\*\*\*\*\*\*\*\*\*\*\*\*\*\*\*\*\*\*\*\*\*\*\*\*\*\*\*\*\*\*\*\*\*\*\*\*\*\* # \* # \* Copyright (C) 1995-2002, International Business Machines # \* Corporation and others. All Rights Reserved. # \* # \*\*\*\*\*\*\*\*\*\*\*\*\*\*\*\*\*\*\*\*\*\*\*\*\*\*\*\*\*\*\*\*\*\*\*\*\*\*\*\*\*\*\*\*\*\*\*\*\*\*\*\*\*\*\*\*\*\*\*\*\*\*\*\*\*\*\*\*\*\*\*\*\*\*\* # # File created by rptp2ucm (compiled on Dec 3 2002) # from source files 44B0047D.RPMAP100 and 047D44B0.TPMAP100 # <code\_set\_name> "ibm-1149\_P100-1997" <char\_name\_mask> "AXXXX"  $\langle mb\_cur\_max \rangle$  1  $\n<sub>cm</sub> = min$  1 <uconv\_class> "SBCS"  $\langle$ subchar $\rangle$  \x3F <icu:charsetFamily> "EBCDIC" <icu:alias> "ibm-1149\_STD" CHARMAP <U0000> \x00 |0 <U0001> \x01 |0 <U0002> \x02 |0 <U0003> \x03 |0 <U0004> \x37 |0  $<$ U0005> $\x2D$ |0 <U0006>  $\overline{2E}$  |0 <U0007> \x2F |0  $<$ U0008> $\x16$ |0 <U0009> \x05 |0  $<$ U000A> $x25$ |0  $<$ U000B $>$  $x$ 0B |0 <U000C> \x0C |0

 $<$ U000D $>$  $x$ 0D $|0$ <U000E> \x0E |0 <U000F> \x0F |0  $<$ U0010 $>$  $x10$  |0  $<$ U0011> $\x11 |0$  $<$ U0012> $\x12 |0$  $<$ U0013> $\x13 |0$  $<$ U0014> $\x3C$ |0  $<$ U0015> $\x3D$ |0  $<$ U0016 $>$  $\x32$  |0  $<$ U0017> $\x26$ |0  $<$ U0018 $>$  $\x18$  |0  $<$ U0019> $\x19$ |0  $<$ U001A $>$  $\x3F$ |0  $<$ U001B $>$  $\x27$  |0  $<$ U001C $>$  $x1C$  |0  $<$ U001D $>$  $x1D$  |0  $<$ U001E $>$  $x1E$  |0  $<$ U001F $>$  $\x1F$ |0  $<$ U0020 $>$  $x40$  |0  $<$ U0021> $\x4F$ |0 <U0022> \x7F |0  $<$ U0023> $\x$ 7B |0  $<$ U0024 $>$  $\x5B$  |0  $<\!\!U0025\!\!>$  \x6C  $|0\>$  $<$ U0026 $>$  $\x50$  |0  $<$ U0027> $\x0$ |0  $<$ U0028> $\x4D$ |0  $<$ U0029> $\x5D$ |0  $<$ U002A> $\x5C$ |0 <U002B> \x4E |0  $<$ U002C $>$  $x$ 6B |0  $<$ U002D> $\x00$ |0  $<$ U002E $>$  $\x4B$  |0 <U002F> \x61 |0 <U0030> \xF0 |0  $<$ U0031> \xF1 |0 <U0032> \xF2 |0 <U0033> \xF3 |0 <U0034> \xF4 |0 <U0035> \xF5 |0 <U0036> \xF6 |0 <U0037> \xF7 |0 <U0038> \xF8 |0 <U0039> \xF9 |0  $<$ U003A> $\x$ 7A |0 <U003B> \x5E |0 <U003C> \x4C |0 <U003D> \x7E |0 <U003E> \x6E |0 <U003F> \x6F |0 <U0040> \xAC |0  $<$ U0041> $xC1$ |0  $<$ U0042> $\xC2$ |0  $<$ U0043> $\x C3$  |0 <U0044>  $\chi$ C4 |0  $<$ U0045> $\xC5$ |0  $<$ U0046> \xC6 |0 <U0047> \xC7 |0 <U0048> \xC8 |0 <U0049> \xC9 |0 <U004A> \xD1 |0 <U004B> \xD2 |0 <U004C> \xD3 |0 <U004D> \xD4 |0 <U004E> \xD5 |0 <U004F> \xD6 |0 <U0050> \xD7 |0 <U0051> \xD8 |0 <U0052> \xD9 |0 <U0053> \xE2 |0  $<$ U0054 $>$  $xE3$  |0 <U0055> \xE4 |0  $<$ U0056> $xE5$ |0  $<$ U0057> \xE6 |0 <U0058> \xE7 |0 <U0059> \xE8 |0 <U005A> \xE9 |0 <U005B> \xAE |0  $<$ U005C $>$  $xBE$  |0 <U005D> \x9E |0 <U005E> \xEC |0  $<$ U005F> $\x6D$ |0  $<$ U0060> $x8C$ |0  $<$ U0061> $\x81$ |0 <U0062> \x82 |0  $<$ U0063> \x83 |0  $<$ U0064> \x84 |0  $<$ U0065> \x85 |0 <U0066> \x86 |0  $<$ U0067> \x87 |0 <U0068> \x88 |0 <U0069> \x89 |0  $<$ U006A> $\x$ 91 |0  $<$ U006B $>$  $\x52$  |0

 $<$ U006C> $\x03$ |0 <U006D> \x94 |0 <U006E> \x95 |0 <U006F> \x96 |0  $<$ U0070 $>$  $\x5$ 97 |0  $<$ U0071> $\x098$ |0 <U0072> \x99 |0 <U0073> \xA2 |0  $<$ U0074> \xA3 |0 <U0075> \xA4 |0 <U0076> \xA5 |0 <U0077> \xA6 |0 <U0078> \xA7 |0 <U0079> \xA8 |0 <U007A> \xA9 |0  $<$ U007B $>$  $x8E$  |0 <U007C> \xBB |0 <U007D> \x9C |0 <U007E> \xCC |0 <U007F> \x07 |0  $<$ U0080 $>$  $x20$  |0  $<$ U0081> $\x21$ |0  $<$ U0082> $\x22 |0$ <U0083>  $\chi$ 23 |0  $<$ U0084 $>$  $\x24$  |0  $<$ U0085> $\x15$ |0 <U0086> \x06 |0  $<$ U0087> \x17 |0  $<$ U0088> \x28 |0 <U0089> \x29 |0  $<$ U008A> $\x2A$ |0  $<$ U008B $>$  $x2B$  |0  $<$ U008C $>$  $\x2C$  |0 <U008D> \x09 |0 <U008E> \x0A |0  $<$ U008F> $\x1B$  |0  $<$ U0090 $>$  $x30$  |0  $<$ U0091> $\x31$ |0  $<$ U0092> $\x1A$ |0  $<$ U0093> \x33 |0  $<$ U0094 $>$  $x34$  |0  $<$ U0095> $\x35$ |0  $<$ U0096 $>$  $\x36$  |0 <U0097> \x08 |0 <U0098> \x38 |0 <U0099> \x39 |0 <U009A> \x3A |0  $<$ U009B $>$  $x3B$  |0 <U009C> \x04 |0 <U009D> \x14 |0 <U009E> \x3E |0 <U009F> \xFF |0  $<$ U00A0> $\x41$ |0  $<$ U00A1> $\xA$ AA |0 <U00A2> \xB0 |0  $<$ U00A3> $\x B1$ |0 <U00A5> \xB2 |0 <U00A6> \x6A |0  $<$ U00A7> $\x B5 |0$ <U00A8> \xBD |0 <U00A9> \xB4 |0  $<$ U00AA> $\x$ 9A |0  $<$ U00AB> $\x8A$ |0  $<$ U00AC $>$  $xBA$  |0  $<$ U00AD> $\xCA$ |0  $<$ U00AE> $\xAF$ |0 <U00AF> \xBC |0 <U00B0> \x90 |0  $<$ U00B1> $\x8F$ |0 <U00B2> \xEA |0 <U00B3> \xFA |0  $<$ U00B4 $>$  $\x$ E0 |0 <U00B5> \xA0 |0 <U00B6> \xB6 |0 <U00B7> \xB3 |0 <U00B8> \x9D |0 <U00B9> \xDA |0  $<$ U00BA $>$  $\x$ 9B |0  $<$ U00BB $>$  $x8B$  |0  $<$ U00BC $>$  $\x B7$  |0 <U00BD> \xB8 |0 <U00BE> \xB9 |0  $<$ U00BF $>$  $\xAB$  |0 <U00C0> \x64 |0  $<$ U00C1> $\x65$ |0  $<$ U00C2>  $\x02 |0$  $<$ U00C3> $\x66$  |0  $<$ U00C4> $\x63$ |0 <U00C5> \x67 |0  $<$ U00C6> $x5A$ |0 <U00C7> \x68 |0  $<\!\!U00C8\!\!> \setminus\!x74$   $|0$  $<$ U00C9> $\x71$ |0 <U00CA> \x72 |0

 $<$ U00CB $>$  $\x73$  |0  $<$ U00CC $>$  $\x78$  |0 <U00CD> \x75 |0 <U00CE> \x76 |0 <U00CF> \x77 |0 <U00D0> \x7C |0  $<$ U00D1> $\x69$  |0 <U00D2> \xED |0 <U00D3> \xEE |0 <U00D4> \xEB |0 <U00D5> \xEF |0 <U00D6> \x5F |0 <U00D7> \xBF |0 <U00D8> \x80 |0 <U00D9> \xFD |0  $<$ U00DA $>$  $xFE$  |0  $<$ U00DB $>$  $xFB$  |0 <U00DC> \xFC |0  $<$ U00DD $>$  $xAD$  |0 <U00DE> \x4A |0 <U00DF> \x59 |0 <U00E0> \x44 |0  $<$ U00E1> $\x45$ |0 <U00E2> \x42 |0  $<$ U00E3> \x46 |0 <U00E4> \x43 |0 <U00E5> \x47 |0 <U00E6> \xD0 |0  $<$ U00E7> $\x48$ |0 <U00E8> \x54 |0  $<$ U00E9> $\x51$ |0 <U00EA> \x52 |0 <U00EB> \x53 |0 <U00EC> \x58 |0 <U00ED> \x55 |0 <U00EE> \x56 |0 <U00EF> \x57 |0 <U00F0> \x79 |0 <U00F1> \x49 |0 <U00F2> \xCD |0 <U00F3> \xCE |0 <U00F4> \xCB |0 <U00F5> \xCF |0 <U00F6> \xA1 |0 <U00F7> \xE1 |0 <U00F8> \x70 |0 <U00F9> \xDD |0 <U00FA> \xDE |0

 $<$ U00FB $>$  $xDB$  |0 <U00FC> \xDC |0 <U00FD> \x8D |0  $<$ U00FE $>$  $\x0$  $0$ <U00FF> \xDF |0 <U203E> \xBC |1  $<$ U20AC $>$  $\chi$ 9F |0 <UFF01> \x4F |1 <UFF02> \x7F |1 <UFF03> \x7B |1 <UFF04> \x5B |1 <UFF05> \x6C |1 <UFF06> \x50 |1 <UFF07> \x7D |1 <UFF08> \x4D |1 <UFF09> \x5D |1 <UFF0A> \x5C |1 <UFF0B> \x4E |1 <UFF0C> \x6B |1 <UFF0D> \x60 |1 <UFF0E> \x4B |1 <UFF0F> \x61 |1 <UFF10> \xF0 |1 <UFF11> \xF1 |1 <UFF12> \xF2 |1 <UFF13> \xF3 |1 <UFF14> \xF4 |1 <UFF15> \xF5 |1 <UFF16> \xF6 |1 <UFF17> \xF7 |1 <UFF18> \xF8 |1 <UFF19> \xF9 |1 <UFF1A> \x7A |1 <UFF1B> \x5E |1 <UFF1C> \x4C |1 <UFF1D> \x7E |1 <UFF1E> \x6E |1 <UFF1F> \x6F |1 <UFF20> \xAC |1 <UFF21> \xC1 |1 <UFF22> \xC2 |1 <UFF23> \xC3 |1 <UFF24> \xC4 |1 <UFF25> \xC5 |1 <UFF26> \xC6 |1 <UFF27> \xC7 |1 <UFF28> \xC8 |1

<UFF29> \xC9 |1 <UFF2A> \xD1 |1 <UFF2B> \xD2 |1 <UFF2C> \xD3 |1 <UFF2D> \xD4 |1 <UFF2E> \xD5 |1 <UFF2F> \xD6 |1 <UFF30> \xD7 |1 <UFF31> \xD8 |1 <UFF32> \xD9 |1 <UFF33> \xE2 |1 <UFF34> \xE3 |1 <UFF35> \xE4 |1 <UFF36> \xE5 |1 <UFF37> \xE6 |1 <UFF38> \xE7 |1 <UFF39> \xE8 |1 <UFF3A> \xE9 |1 <UFF3B> \xAE |1 <UFF3C> \xBE |1 <UFF3D> \x9E |1 <UFF3E>  $\chi$ EC |1 <UFF3F> \x6D |1 <UFF40> \x8C |1 <UFF41> \x81 |1 <UFF42> \x82 |1 <UFF43> \x83 |1 <UFF44> \x84 |1 <UFF45> \x85 |1 <UFF46> \x86 |1 <UFF47> \x87 |1 <UFF48> \x88 |1 <UFF49> \x89 |1 <UFF4A> \x91 |1 <UFF4B> \x92 |1 <UFF4C> \x93 |1 <UFF4D> \x94 |1 <UFF4E> \x95 |1 <UFF4F> \x96 |1 <UFF50> \x97 |1 <UFF51> \x98 |1 <UFF52> \x99 |1 <UFF53> \xA2 |1 <UFF54> \xA3 |1 <UFF55> \xA4 |1 <UFF56> \xA5 |1 <UFF57> \xA6 |1

<UFF58> \xA7 |1 <UFF59> \xA8 |1 <UFF5A> \xA9 |1 <UFF5B> \x8E |1 <UFF5C> \xBB |1 <UFF5D> \x9C |1 <UFF5E> \xCC |1 END CHARMAP

Found in path(s):

```
* /opt/cola/permits/1871834889_1706103034.0277092/0/icu-74-1-data-zip/data/mappings/ibm-1149_P100-
1997.ucm
```
No license file was found, but licenses were detected in source scan.

# Copyright (C) 2016 and later: Unicode, Inc. and others. # License & terms of use: http://www.unicode.org/copyright.html # \*\*\*\*\*\*\*\*\*\*\*\*\*\*\*\*\*\*\*\*\*\*\*\*\*\*\*\*\*\*\*\*\*\*\*\*\*\*\*\*\*\*\*\*\*\*\*\*\*\*\*\*\*\*\*\*\*\*\*\*\*\*\*\*\*\*\*\*\*\*\*\*\*\*\* # \* # \* Copyright (C) 1995-2002, International Business Machines # \* Corporation and others. All Rights Reserved. # \* # \*\*\*\*\*\*\*\*\*\*\*\*\*\*\*\*\*\*\*\*\*\*\*\*\*\*\*\*\*\*\*\*\*\*\*\*\*\*\*\*\*\*\*\*\*\*\*\*\*\*\*\*\*\*\*\*\*\*\*\*\*\*\*\*\*\*\*\*\*\*\*\*\*\*\* # # File created by rptp2ucm (compiled on Dec 3 2002) # from source files 44B0047A.RPMAP100 and 047A44B0.TPMAP100 #  $\langle \text{code set name} \rangle$  "ibm-1146 P100-1997" <char\_name\_mask> "AXXXX"  $\langle mb\_cur\_max \rangle$  1  $\langle mb\_cur\_min \rangle$  1 <uconv\_class> "SBCS"  $\langle$ subchar $\rangle$  \x3F <icu:charsetFamily> "EBCDIC" <icu:alias> "ibm-1146\_STD"

## **CHARMAP**

<U0000> \x00 |0  $<$ U0001> $\x01$ |0 <U0002> \x02 |0  $<$ U0003> $\x03$ |0  $<$ U0004> $x37$ |0 <U0005> \x2D |0 <U0006>  $\{x2E | 0$ <U0007> \x2F |0  $<$ U0008> $\x16 |0$ <U0009> \x05 |0  $<$ U000A $>$  $x25$  |0  $<$ U000B $>$  $x$ 0B |0  $<$ U000C $>$  $\x0$ C |0  $<$ U000D $>$  $\x0$ D |0 <U000E> \x0E |0 <U000F> \x0F |0  $<$ U0010 $>$  $x10$  |0  $<$ U0011> $x11$  |0  $<$ U0012> $\x12 |0$  $<$ U0013> $\x13 |0$  $<$ U0014> $\x3C$ |0  $<$ U0015> $\x3D$ |0  $<$ U0016 $>$  $\x32$  |0  $<$ U0017> $\x26$ |0  $<$ U0018 $>$  $\x18$  |0  $<$ U0019> $\x19$ |0  $<$ U001A $>$  $\x3F$ |0  $<$ U001B $>$  $\x27$ |0  $<$ U001C $>$  $x1C$  |0  $<$ U001D $>$  $x1D$  |0  $<$ U001E $>$  $x1E$ |0  $<$ U001F $>$  $\x1F$ |0  $<$ U0020 $>$  $x40$  |0  $<$ U0021> $\x5A$ |0 <U0022> \x7F |0  $<$ U0023 $>$  $\x$ 7B |0  $<$ U0024> \x4A |0  $<$ U0025> $\x6C$ |0  $<$ U0026> $\x50$ |0 <U0027> \x7D |0  $<$ U0028> $\x4D$ |0  $<$ U0029> $\x5D$ |0  $<$ U002A> $\x5C$ |0 <U002B> \x4E |0  $<$ U002C $>$  $\x6B$  |0 <U002D> \x60 |0  $<$ U002E $>$  $x4B$  |0 <U002F> \x61 |0 <U0030> \xF0 |0 <U0031> \xF1 |0 <U0032> \xF2 |0 <U0033> \xF3 |0 <U0034> \xF4 |0 <U0035> \xF5 |0 <U0036> \xF6 |0 <U0037> \xF7 |0 <U0038> \xF8 |0 <U0039> \xF9 |0  $<$ U003A> $\x$ 7A |0 <U003B> \x5E |0 <U003C> \x4C |0 <U003D> \x7E |0 <U003E> \x6E |0 <U003F> \x6F |0  $<$ U0040 $>$  $x7C$  |0  $<$ U0041> $xC1$ |0  $<$ U0042> $\xC2$ |0  $<$ U0043> $\x C3$ |0 <U0044>  $\chi$ C4 |0 <U0045> \xC5 |0 <U0046> \xC6 |0  $<$ U0047> $\xC7$ |0 <U0048> \xC8 |0 <U0049> \xC9 |0 <U004A> \xD1 |0 <U004B> \xD2 |0 <U004C> \xD3 |0 <U004D> \xD4 |0 <U004E> \xD5 |0 <U004F> \xD6 |0 <U0050> \xD7 |0 <U0051> \xD8 |0 <U0052> \xD9 |0 <U0053> \xE2 |0  $<$ U0054> $xE3$ |0 <U0055> \xE4 |0  $<$ U0056> \xE5 |0 <U0057> \xE6 |0  $<$ U0058> $\x E7$ |0 <U0059> \xE8 |0 <U005A> \xE9 |0  $<$ U005B> $\xB1$ |0 <U005C> \xE0 |0  $<$ U005D $>$  $xBB$  |0  $<$ U005E> $\xBA$ |0  $<$ U005F> $\x6D$ |0  $<$ U0060> $\x5$  |0  $<$ U0061> $\x81$ |0  $<$ U0062> $\x82$ |0  $<$ U0063> \x83 |0 <U0064> \x84 |0  $<$ U0065> \x85 |0 <U0066> \x86 |0 <U0067> \x87 |0 <U0068> \x88 |0 <U0069> \x89 |0

 $<$ U006A> $\x91$ |0 <U006B> \x92 |0  $<$ U006C> $\x03$ |0 <U006D> \x94 |0  $<$ U006E $>$  $\x5$  |0 <U006F> \x96 |0  $<$ U0070> $\x5$ 97 |0  $<$ U0071> $\x098$ |0  $<$ U0072> $\x09$ |0 <U0073> \xA2 |0 <U0074> \xA3 |0 <U0075> \xA4 |0 <U0076> \xA5 |0 <U0077> \xA6 |0 <U0078> \xA7 |0 <U0079> \xA8 |0 <U007A> \xA9 |0 <U007B> \xC0 |0  $<$ U007C $>$  $\x4F$ |0 <U007D> \xD0 |0 <U007E> \xBC |0 <U007F> \x07 |0  $<$ U0080 $>$  $x20$  |0  $<$ U0081> $\x21$ |0  $<$ U0082> $\x22$ |0 <U0083>  $\chi$ 23 |0 <U0084> \x24 |0  $<$ U0085> \x15 |0 <U0086> \x06 |0  $<$ U0087> $\x17 |0$  $<$ U0088> $\x28$ |0  $<$ U0089> $\x29$ |0  $<$ U008A $>$  $\x2A$  |0  $<$ U008B $>$  $x2B$  |0  $<$ U008C $>$  $x2C$  |0  $<$ U008D> $\x09$ |0 <U008E> \x0A |0  $<$ U008F> $\x1B$ |0 <U0090> \x30 |0  $<$ U0091> $\x31$  |0  $<$ U0092> $\x1A$ |0  $<$ U0093> \x33 |0  $<$ U0094 $>$  $\x34$  |0  $<$ U0095> $\x35 |0$  $<$ U0096> $\x36$ |0 <U0097> \x08 |0 <U0098> \x38 |0

<U0099> \x39 |0 <U009A> \x3A |0 <U009B> \x3B |0  $<$ U009C $>$  $\x04$  |0  $<$ U009D> $\x14 |0$ <U009E> \x3E |0 <U009F> \xFF |0  $<$ U00A0> $\x41$ |0  $<$ U00A1> $\xA$ AA |0 <U00A2> \xB0 |0  $<$ U00A3> $\x5B$ |0 <U00A5> \xB2 |0  $<$ U00A6 $>$  $x$ 6A |0  $<$ U00A7> $\x B5 |0$  $<$ U00A8> $\x$ BD |0 <U00A9> \xB4 |0 <U00AA> \x9A |0  $<$ U00AB> $\x8A$ |0  $<$ U00AC> $\x5F$ |0  $<$ U00AD> $\xCA$ |0  $<$ U00AE> $\xAF$ |0  $<$ U00AF> $\xA1$ |0 <U00B0> \x90 |0  $<$ U00B1> $\x8F$ |0 <U00B2> \xEA |0 <U00B3> \xFA |0 <U00B4> \xBE |0 <U00B5> \xA0 |0 <U00B6> \xB6 |0  $<$ U00B7> $\x B3 |0$ <U00B8> \x9D |0 <U00B9> \xDA |0  $<$ U00BA $>$  $\x$ 9B |0  $<$ U00BB $>$  $x8B$  |0  $<$ U00BC $>$  $xB7$  |0 <U00BD> \xB8 |0 <U00BE> \xB9 |0  $<$ U00BF> $\xA B$ |0 <U00C0> \x64 |0  $<$ U00C1> $\x5$  |0  $<$ U00C2 $>$  $\x02 |0$ <U00C3> \x66 |0  $<$ U00C4> $\x63$ |0 <U00C5> \x67 |0  $<$ U00C6 $>$  \x9E  $|0$ <U00C7> \x68 |0 <U00C8> \x74 |0

<U00C9> \x71 |0 <U00CA> \x72 |0 <U00CB> \x73 |0  $<$ U00CC $>$  $\x$ 78 |0  $<$ U00CD> $\x75$ |0  $<$ U00CE $>$  $\x76$  |0 <U00CF> \x77 |0 <U00D0> \xAC |0  $<$ U00D1> $\x09$  |0 <U00D2> \xED |0 <U00D3> \xEE |0 <U00D4> \xEB |0 <U00D5> \xEF |0 <U00D6> \xEC |0 <U00D7> \xBF |0 <U00D8> \x80 |0 <U00D9> \xFD |0  $<$ U00DA $>$  $xFE$  |0  $<$ U00DB $>$  $xFB$  |0 <U00DC> \xFC |0  $<$ U00DD $>$  $xAD$  |0 <U00DE> \xAE |0 <U00DF> \x59 |0 <U00E0> \x44 |0  $<$ U00E1> $\x45$ |0  $<$ U00E2> $\x42 |0$ <U00E3> \x46 |0 <U00E4> \x43 |0  $<$ U00E5> $\x47$ |0 <U00E6> \x9C |0  $<$ U00E7> $\x48 |0$ <U00E8> \x54 |0 <U00E9> \x51 |0 <U00EA> \x52 |0 <U00EB> \x53 |0 <U00EC> \x58 |0 <U00ED> \x55 |0  $<$ U00EE $>$  $x56$  |0 <U00EF> \x57 |0 <U00F0> \x8C |0 <U00F1> \x49 |0 <U00F2> \xCD |0 <U00F3> \xCE |0 <U00F4> \xCB |0 <U00F5> \xCF |0 <U00F6> \xCC |0 <U00F7> \xE1 |0 <U00F8> \x70 |0

<U00F9> \xDD |0 <U00FA> \xDE |0 <U00FB> \xDB |0  $<$ U00FC $>$  $\x$ DC  $|0$ <U00FD> \x8D |0  $<$ U00FE $>$  $x8E$  |0 <U00FF> \xDF |0 <U203E> \xA1 |1  $<$ U20AC $>$  $\chi$ 9F |0  $<$ UFF01> $\x5A$ |1 <UFF02> \x7F |1 <UFF03> \x7B |1 <UFF04> \x4A |1 <UFF05> \x6C |1 <UFF06> \x50 |1 <UFF07> \x7D |1 <UFF08> \x4D |1 <UFF09> \x5D |1 <UFF0A> \x5C |1 <UFF0B> \x4E |1 <UFF0C> \x6B |1 <UFF0D> \x60 |1 <UFF0E> \x4B |1 <UFF0F> \x61 |1 <UFF10> \xF0 |1 <UFF11> \xF1 |1 <UFF12> \xF2 |1 <UFF13> \xF3 |1 <UFF14> \xF4 |1 <UFF15> \xF5 |1 <UFF16> \xF6 |1 <UFF17> \xF7 |1 <UFF18> \xF8 |1 <UFF19> \xF9 |1 <UFF1A> \x7A |1 <UFF1B> \x5E |1 <UFF1C> \x4C |1 <UFF1D> \x7E |1 <UFF1E> \x6E |1 <UFF1F> \x6F |1 <UFF20> \x7C |1 <UFF21> \xC1 |1 <UFF22> \xC2 |1 <UFF23> \xC3 |1 <UFF24> \xC4 |1 <UFF25> \xC5 |1 <UFF26> \xC6 |1

<UFF27> \xC7 |1 <UFF28> \xC8 |1 <UFF29> \xC9 |1 <UFF2A> \xD1 |1 <UFF2B> \xD2 |1 <UFF2C> \xD3 |1 <UFF2D> \xD4 |1 <UFF2E> \xD5 |1 <UFF2F> \xD6 |1 <UFF30> \xD7 |1 <UFF31> \xD8 |1 <UFF32> \xD9 |1 <UFF33> \xE2 |1 <UFF34> \xE3 |1 <UFF35> \xE4 |1 <UFF36> \xE5 |1 <UFF37> \xE6 |1 <UFF38> \xE7 |1 <UFF39> \xE8 |1 <UFF3A> \xE9 |1 <UFF3B> \xB1 |1 <UFF3C> \xE0 |1 <UFF3D> \xBB |1 <UFF3E>  $\xBA |1$ <UFF3F> \x6D |1 <UFF40> \x79 |1 <UFF41> \x81 |1 <UFF42> \x82 |1 <UFF43> \x83 |1 <UFF44> \x84 |1 <UFF45> \x85 |1 <UFF46> \x86 |1 <UFF47> \x87 |1 <UFF48> \x88 |1 <UFF49> \x89 |1 <UFF4A> \x91 |1 <UFF4B> \x92 |1 <UFF4C> \x93 |1 <UFF4D> \x94 |1 <UFF4E> \x95 |1 <UFF4F> \x96 |1 <UFF50> \x97 |1 <UFF51> \x98 |1 <UFF52> \x99 |1 <UFF53> \xA2 |1 <UFF54> \xA3 |1 <UFF55> \xA4 |1

```
<UFF56> \xA5 |1
<UFF57> \xA6 |1
<UFF58> \xA7 |1
<UFF59> \xA8 |1
<UFF5A> \xA9 |1
<UFF5B> \xC0 |1
<UFF5C> \x4F |1
<UFF5D> \xD0 |1
<UFF5E> \xBC |1
END CHARMAP
Found in path(s):
* /opt/cola/permits/1871834889_1706103034.0277092/0/icu-74-1-data-zip/data/mappings/ibm-1146_P100-
1997.ucm
No license file was found, but licenses were detected in source scan.
# Copyright (C) 2016 and later: Unicode, Inc. and others.
# License & terms of use: http://www.unicode.org/copyright.html
# ***************************************************************************
# *
# * Copyright (C) 1995-2002, International Business Machines
# * Corporation and others. All Rights Reserved.
# *
# ***************************************************************************
#
# File created by rptp2ucm (compiled on Dec 3 2002)
# from source files 34b004e4.rpmap100 and 04e434b0.tpmap100
#
<code_set_name> "ibm-1252_P100-2000"
<char_name_mask> "AXXXX"
\langle mb\_cur\_max \rangle 1
\langle mb\_cur\_min \rangle 1
<uconv_class> "SBCS"
\langlesubchar\rangle \x1A
<icu:charsetFamily> "ASCII"
<icu:alias> "ibm-1252_STD"
CHARMAP
<U0000> \x00 |0
<U0001>\x01|0
<U0002> \x02 |0
<U0003>\x03 |0
<U0004> \x04 |0
<U0005> \x05 |0
<U0006>
\chi06 |0
<U0007> \x07 |0
```

```
<U0008> \x08 |0
```
<U0009> \x09 |0  $<$ U000A $>$  $x$ 0A |0 <U000B> \x0B |0 <U000C> \x0C |0  $<$ U000D $>$  $x$ 0D $|0$ <U000E> \x0E |0 <U000F> \x0F |0  $<$ U0010 $>$  $x10$  |0  $<$ U0011> $\x11 |0$  $<$ U0012> $\x12 |0$  $<$ U0013> $\x13 |0$  $<$ U0014 $>$  $\x14$  |0  $<$ U0015> $\x15 |0$  $<$ U0016 $>$  $x16$  |0  $<$ U0017> $\x17/0$  $<$ U0018 $>$  $\x18$  |0 <U0019> \x19 |0  $<$ U001A $>$  $x1A$  |0  $<$ U001B $>$  $x1B$  |0  $<$ U001C $>$  $\x1C$  |0  $<$ U001D $>$  $x1D$  |0  $<$ U001E $>$  $x1E$  |0  $<$ U001F $>$  $\x1F$  |0  $<$ U0020 $>$  $x20$  |0  $<$ U0021> $\x21$ |0  $<$ U0022> $\x22$ |0  $<$ U0023> $\x23$ |0 <U0024> \x24 |0  $<$ U0025> $\x25$ |0  $<$ U0026> $\x02$ 6 |0 <U0027> \x27 |0  $<$ U0028> $\x028$  |0  $<$ U0029> $\x029$  |0  $<$ U002A> $\x2A$ |0  $<$ U002B $>$  $x2B$  |0  $<$ U002C $>$  $x2C$  |0  $<$ U002D $>$  $x2D$  |0  $<$ U002E $>$  $x2E$  |0 <U002F> \x2F |0  $<$ U0030 $>$  $x30$  |0  $<$ U0031> $\x31$  |0  $<$ U0032> $\x32$ |0  $<$ U0033> \x33 |0  $<$ U0034 $>$  $\x34$  |0  $<$ U0035> \x35 |0  $<$ U0036 $>$  $x36$  |0  $<$ U0037> \x37 |0 <U0038> \x38 |0

 $<$ U0039> $\x39$ |0  $<$ U003A> $\x3A$ |0  $<$ U003B $>$  $\x3B$  |0  $<$ U003C $>$  $\x3C$  |0  $<$ U003D> $\x3D$ |0 <U003E> \x3E |0  $<$ U003F> $\x3F$ |0  $<$ U0040 $>$  $x40$  |0  $<$ U0041> $\x41$  |0  $<$ U0042> $\x42$ |0  $<$ U0043> \x43 |0 <U0044>  $\chi$ 44 |0  $<$ U0045> $\x45$ |0  $<$ U0046 $>$  $x46$  |0  $<$ U0047> $\x47$ |0  $<$ U0048> \x48 |0  $<$ U0049> $\x49$  |0  $<$ U004A> $\x4A$ |0  $<$ U004B $>$  $\x4B$  |0  $<$ U004C $>$  $x4C$  |0  $<$ U004D> $\x4D$ |0  $<$ U004E $>$  $\x4E$  |0  $<$ U004F> $\x4F$ |0  $<\!\!U0050\!\!>$  \x50  $|0$  $<$ U0051> $\x51$ |0  $<$ U0052> $\x52$ |0  $<$ U0053> \x53 |0  $<$ U0054> $\x54$ |0  $<$ U0055> \x55 |0  $<$ U0056> \x56 |0  $<$ U0057> $\x57$ |0  $<$ U0058> $\x58$ |0  $<$ U0059> $\x59$ |0  $<$ U005A> $\x5A$ |0  $<$ U005B $>$  $x5B$  |0  $<$ U005C $>$  $x5C$  |0  $<$ U005D $>$  $x5D$  |0 <U005E> \x5E |0 <U005F> \x5F |0  $<$ U0060> $\x00$ |0  $<$ U0061> $\x0$ 1 |0  $<$ U0062> $\x02$ |0  $<$ U0063> \x63 |0  $<$ U0064> \x64 |0  $<$ U0065> $\x65$  |0 <U0066> \x66 |0  $<$ U0067> $\x0$ 7 |0

<U0068> \x68 |0 <U0069> \x69 |0  $<$ U006A $>$  $x$ 6A |0  $<$ U006B $>$  $\x6B$  |0  $<$ U006C> $\x6C$ |0  $<$ U006D> $\x0$  |0 <U006E> \x6E |0  $<$ U006F> $\x6F$ |0  $<$ U0070 $>$  $\x$ 70 |0  $<$ U0071> $\x1$  |0  $<$ U0072> $\x2$ |0  $<$ U0073> \x73 |0  $<$ U0074 $>$  $\x$ 74 |0  $<$ U0075> $\x5$  |0  $<$ U0076 $>$  $\x$ 76 |0  $<$ U0077> $\x177$ |0  $<$ U0078> $\x3$  |0  $<$ U0079> $\x0$ 79 |0  $<$ U007A $>$  $\x7A$  |0  $<$ U007B $>$  $\x7B$  |0  $<$ U007C $>$  $\x7C$  |0  $<$ U007D $>$  $\x$ 7D |0 <U007E> \x7E |0 <U007F> \x7F |0  $<$ U0080> $\x0$ 80 |0  $<$ U0081> $\x081$ |0  $<$ U008D> $\x00$ |0 <U008E>  $x8E |0$  $<$ U008F> $\x8F$ |0  $<$ U0090 $>$  $x$ 90 |0 <U009D> \x9D |0 <U009E> \x9E |0 <U00A0> \xA0 |0  $<$ U00A1> $\xA1$ |0 <U00A2> \xA2 |0 <U00A3> \xA3 |0  $<$ U00A4> $\xA4$ |0 <U00A5> \xA5 |0 <U00A6> \xA6 |0 <U00A7> \xA7 |0 <U00A8> \xA8 |0 <U00A9> \xA9 |0  $<$ U00AA> $\xA$ |0  $<$ U00AB $>$  $xAB$  |0  $<$ U00AC $>$  $\x$ AC |0  $<$ U00AD> $\xAD$ |0 <U00AE> \xAE |0

 $<$ U00AF> $\xAF$ |0 <U00B0> \xB0 |0  $<$ U00B1> $\x B1$  |0 <U00B2> \xB2 |0  $<$ U00B3> $\x B3 |0$ <U00B4> \xB4 |0  $<$ U00B5> $\xB5$ |0 <U00B6> \xB6 |0 <U00B7> \xB7 |0 <U00B8> \xB8 |0 <U00B9> \xB9 |0  $<$ U00BA $>$  $xBA$ |0  $<$ U00BB $>$  $xBB$  |0  $<$ U00BC $>$  $xBC$  |0  $<$ U00BD> $\x$ BD |0 <U00BE> \xBE |0 <U00BF> \xBF |0 <U00C0> \xC0 |0 <U00C1> \xC1 |0 <U00C2> \xC2 |0 <U00C3> \xC3 |0 <U00C4> \xC4 |0  $<$ U00C5> $\xC5$ |0 <U00C6> \xC6 |0  $<$ U00C7 $>$  $\x C7$  $|0$ <U00C8> \xC8 |0 <U00C9> \xC9 |0  $<$ U00CA $>$  $\x$ CA |0  $<$ U00CB $>$  $xCB$  |0  $<$ U00CC $>$  $x$ CC  $|0$  $<$ U00CD> $\xCD$ |0 <U00CE> \xCE |0  $<$ U00CF> $\x CF$ |0 <U00D0> \xD0 |0 <U00D1> \xD1 |0 <U00D2> \xD2 |0 <U00D3> \xD3 |0 <U00D4> \xD4 |0 <U00D5> \xD5 |0 <U00D6> \xD6 |0 <U00D7> \xD7 |0 <U00D8> \xD8 |0 <U00D9>  $\Delta$ D9 |0  $<$ U00DA $>$  $x$ DA |0  $<$ U00DB $>$  $\xDB$  |0 <U00DC> \xDC |0  $<$ U00DD $>$  $xDD$  |0 <U00DE> \xDE |0 <U00DF> \xDF |0 <U00E0> \xE0 |0 <U00E1> \xE1 |0 <U00E2> \xE2 |0 <U00E3> \xE3 |0 <U00E4> \xE4 |0 <U00E5> \xE5 |0 <U00E6> \xE6 |0 <U00E7> \xE7 |0 <U00E8> \xE8 |0 <U00E9> \xE9 |0  $<$ U00EA> $xEA$ |0  $<$ U00EB $>$  $xEB$  |0 <U00EC> \xEC |0 <U00ED> \xED |0 <U00EE> \xEE |0 <U00EF> \xEF |0 <U00F0> \xF0 |0  $<$ U00F1> $xF1$ |0 <U00F2> \xF2 |0 <U00F3> \xF3 |0 <U00F4> \xF4 |0 <U00F5> \xF5 |0  $<$ U00F6 $>$  $\xF6$  |0 <U00F7> \xF7 |0 <U00F8> \xF8 |0 <U00F9> \xF9 |0  $<$ U00FA $>$  $xFA$  |0 <U00FB> \xFB |0  $<$ U00FC $>$  $\x$ FC  $|0$  $<$ U00FD $>$  $x$ FD $|0$  $<$ U00FE $>$  $xFE$  |0 <U00FF> \xFF |0 <U0110> \xD0 |1  $<$ U0152> $\x8C$ |0  $<$ U0153> $\x0$  |0  $<$ U0160 $>$  $x8A$  |0  $<$ U0161> $\x0$ A |0 <U0178> \x9F |0  $<$ U0192> $\x83$  |0 <U02C6> \x88 |0  $<$ U02DC $>$  $x98$  |0  $<$ U2013> $\x0$ 96 |0  $<$ U2014 $>$  $\x5$ <sup>27</sup> |0  $<$ U2018 $>$  $\x01$  |0  $<$ U2019> $\x02$ |0  $<$ U201A $>$  $x82$  |0

 $<$ U201C $>$  $\x03$  |0  $<$ U201D> $\x04$ |0  $<$ U201E $>$  $\x84$  |0  $<$ U2020 $>$  $x86$  |0  $<$ U2021> $\x037$ |0  $<$ U2022> $\x03$  |0  $<$ U2026 $>$  $\x85$  |0  $<$ U2030 $>$  $x89$  |0  $<$ U2039> $\x8B$ |0  $<$ U203A> $\x09B$ |0 <U203E>  $\chi AF$  |1  $<$ U2122> $\x09$  |0 <UFF01> \x21 |1 <UFF02> \x22 |1 <UFF03> \x23 |1 <UFF04> \x24 |1 <UFF05> \x25 |1 <UFF06> \x26 |1 <UFF07> \x27 |1 <UFF08> \x28 |1 <UFF09> \x29 |1 <UFF0A> \x2A |1 <UFF0B> \x2B |1 <UFF0C> \x2C |1 <UFF0D> \x2D |1 <UFF0E> \x2E |1 <UFF0F> \x2F |1 <UFF10> \x30 |1 <UFF11> \x31 |1 <UFF12> \x32 |1 <UFF13> \x33 |1 <UFF14> \x34 |1 <UFF15> \x35 |1 <UFF16> \x36 |1 <UFF17> \x37 |1 <UFF18> \x38 |1 <UFF19> \x39 |1 <UFF1A> \x3A |1 <UFF1B> \x3B |1 <UFF1C> \x3C |1 <UFF1D> \x3D |1 <UFF1E> \x3E |1 <UFF1F> \x3F |1 <UFF20> \x40 |1 <UFF21> \x41 |1 <UFF22> \x42 |1 <UFF23> \x43 |1

<UFF24> \x44 |1 <UFF25> \x45 |1 <UFF26> \x46 |1 <UFF27> \x47 |1 <UFF28> \x48 |1 <UFF29> \x49 |1  $\langle$ UFF2A> $\x$ 4A |1 <UFF2B> \x4B |1 <UFF2C> \x4C |1 <UFF2D> \x4D |1 <UFF2E> \x4E |1 <UFF2F> \x4F |1 <UFF30> \x50 |1 <UFF31> \x51 |1 <UFF32> \x52 |1 <UFF33> \x53 |1 <UFF34> \x54 |1 <UFF35> \x55 |1 <UFF36> \x56 |1 <UFF37> \x57 |1 <UFF38> \x58 |1 <UFF39> \x59 |1 <UFF3A> \x5A |1 <UFF3B> \x5B |1 <UFF3C> \x5C |1 <UFF3D>  $\x5D$  |1 <UFF3E> \x5E |1 <UFF3F> \x5F |1 <UFF40> \x60 |1 <UFF41> \x61 |1 <UFF42> \x62 |1 <UFF43> \x63 |1 <UFF44> \x64 |1 <UFF45> \x65 |1 <UFF46> \x66 |1 <UFF47> \x67 |1 <UFF48> \x68 |1 <UFF49> \x69 |1 <UFF4A> \x6A |1 <UFF4B> \x6B |1 <UFF4C> \x6C |1 <UFF4D> \x6D |1 <UFF4E> \x6E |1 <UFF4F> \x6F |1 <UFF50> \x70 |1 <UFF51> \x71 |1 <UFF52> \x72 |1

<UFF53> \x73 |1 <UFF54> \x74 |1 <UFF55> \x75 |1 <UFF56> \x76 |1 <UFF57> \x77 |1 <UFF58> \x78 |1 <UFF59> \x79 |1 <UFF5A> \x7A |1 <UFF5B> \x7B |1 <UFF5C> \x7C |1 <UFF5D> \x7D |1 <UFF5E> \x7E |1 END CHARMAP

# Found in path(s):

\* /opt/cola/permits/1871834889\_1706103034.0277092/0/icu-74-1-data-zip/data/mappings/ibm-1252\_P100- 2000.ucm

# **1.803 libnpmpack 6.0.4**

# **1.803.1 Available under license :**

ISC

Copyright npm, Inc

Permission to use, copy, modify, and/or distribute this software for any purpose with or without fee is hereby granted, provided that the above copyright notice and this permission notice appear in all copies.

THE SOFTWARE IS PROVIDED "AS IS" AND THE AUTHOR DISCLAIMS ALL WARRANTIES WITH REGARD TO THIS SOFTWARE INCLUDING ALL IMPLIED WARRANTIES OF MERCHANTABILITY AND FITNESS. IN NO EVENT SHALL THE AUTHOR BE LIABLE FOR ANY SPECIAL, DIRECT, INDIRECT, OR CONSEQUENTIAL DAMAGES OR ANY DAMAGES WHATSOEVER RESULTING FROM LOSS OF USE, DATA OR PROFITS, WHETHER IN AN ACTION OF CONTRACT, NEGLIGENCE OR OTHER TORTIOUS ACTION, ARISING OUT OF OR IN CONNECTION WITH THE USE OR PERFORMANCE OF THIS SOFTWARE.

# **1.804 httpcore5-h 5.2.4 1.804.1 Available under license :**

Apache HttpComponents Core HTTP/2 Copyright 2005-2021 The Apache Software Foundation

This product includes software developed at The Apache Software Foundation (http://www.apache.org/).

# Apache License Version 2.0, January 2004 http://www.apache.org/licenses/

## TERMS AND CONDITIONS FOR USE, REPRODUCTION, AND DISTRIBUTION

### 1. Definitions.

 "License" shall mean the terms and conditions for use, reproduction, and distribution as defined by Sections 1 through 9 of this document.

 "Licensor" shall mean the copyright owner or entity authorized by the copyright owner that is granting the License.

 "Legal Entity" shall mean the union of the acting entity and all other entities that control, are controlled by, or are under common control with that entity. For the purposes of this definition, "control" means (i) the power, direct or indirect, to cause the direction or management of such entity, whether by contract or otherwise, or (ii) ownership of fifty percent (50%) or more of the outstanding shares, or (iii) beneficial ownership of such entity.

 "You" (or "Your") shall mean an individual or Legal Entity exercising permissions granted by this License.

 "Source" form shall mean the preferred form for making modifications, including but not limited to software source code, documentation source, and configuration files.

 "Object" form shall mean any form resulting from mechanical transformation or translation of a Source form, including but not limited to compiled object code, generated documentation, and conversions to other media types.

 "Work" shall mean the work of authorship, whether in Source or Object form, made available under the License, as indicated by a copyright notice that is included in or attached to the work (an example is provided in the Appendix below).

 "Derivative Works" shall mean any work, whether in Source or Object form, that is based on (or derived from) the Work and for which the editorial

 revisions, annotations, elaborations, or other modifications represent, as a whole, an original work of authorship. For the purposes of this License, Derivative Works shall not include works that remain separable from, or merely link (or bind by name) to the interfaces of,

the Work and Derivative Works thereof.

 "Contribution" shall mean any work of authorship, including the original version of the Work and any modifications or additions to that Work or Derivative Works thereof, that is intentionally submitted to Licensor for inclusion in the Work by the copyright owner or by an individual or Legal Entity authorized to submit on behalf of the copyright owner. For the purposes of this definition, "submitted" means any form of electronic, verbal, or written communication sent to the Licensor or its representatives, including but not limited to communication on electronic mailing lists, source code control systems, and issue tracking systems that are managed by, or on behalf of, the Licensor for the purpose of discussing and improving the Work, but excluding communication that is conspicuously marked or otherwise designated in writing by the copyright owner as "Not a Contribution."

 "Contributor" shall mean Licensor and any individual or Legal Entity on behalf of whom a Contribution has been received by Licensor and subsequently incorporated within the Work.

- 2. Grant of Copyright License. Subject to the terms and conditions of this License, each Contributor hereby grants to You a perpetual, worldwide, non-exclusive, no-charge, royalty-free, irrevocable copyright license to reproduce, prepare Derivative Works of, publicly display, publicly perform, sublicense, and distribute the Work and such Derivative Works in Source or Object form.
- 3. Grant of Patent License. Subject to the terms and conditions of this
- License, each Contributor hereby grants to You a perpetual, worldwide, non-exclusive, no-charge, royalty-free, irrevocable (except as stated in this section) patent license to make, have made, use, offer to sell, sell, import, and otherwise transfer the Work, where such license applies only to those patent claims licensable by such Contributor that are necessarily infringed by their Contribution(s) alone or by combination of their Contribution(s) with the Work to which such Contribution(s) was submitted. If You institute patent litigation against any entity (including a cross-claim or counterclaim in a lawsuit) alleging that the Work or a Contribution incorporated within the Work constitutes direct or contributory patent infringement, then any patent licenses granted to You under this License for that Work shall terminate as of the date such litigation is filed.

 4. Redistribution. You may reproduce and distribute copies of the

 Work or Derivative Works thereof in any medium, with or without modifications, and in Source or Object form, provided that You

meet the following conditions:

- (a) You must give any other recipients of the Work or Derivative Works a copy of this License; and
- (b) You must cause any modified files to carry prominent notices stating that You changed the files; and
- (c) You must retain, in the Source form of any Derivative Works that You distribute, all copyright, patent, trademark, and attribution notices from the Source form of the Work, excluding those notices that do not pertain to any part of the Derivative Works; and
- (d) If the Work includes a "NOTICE" text file as part of its distribution, then any Derivative Works that You distribute must include a readable copy of the attribution notices contained within such NOTICE file, excluding

# those notices that do not

 pertain to any part of the Derivative Works, in at least one of the following places: within a NOTICE text file distributed as part of the Derivative Works; within the Source form or documentation, if provided along with the Derivative Works; or, within a display generated by the Derivative Works, if and wherever such third-party notices normally appear. The contents of the NOTICE file are for informational purposes only and do not modify the License. You may add Your own attribution notices within Derivative Works that You distribute, alongside or as an addendum to the NOTICE text from the Work, provided that such additional attribution notices cannot be construed as modifying the License.

 You may add Your own copyright statement to Your modifications and may provide additional or different license terms and conditions

- for use, reproduction, or distribution of Your modifications, or for any such Derivative Works as a whole, provided Your use, reproduction, and distribution of the Work otherwise complies with the conditions stated in this License.
- 5. Submission of Contributions. Unless You explicitly state otherwise, any Contribution intentionally submitted for inclusion in the Work by You to the Licensor shall be under the terms and conditions of this License, without any additional terms or conditions. Notwithstanding the above, nothing herein shall supersede or modify the terms of any separate license agreement you may have executed with Licensor regarding such Contributions.

 6. Trademarks. This License does not grant permission to use the trade names, trademarks, service marks, or product names of the Licensor, except as required for reasonable and customary use in describing the origin of the Work and reproducing the content of the NOTICE file.

- 7. Disclaimer of Warranty. Unless required by applicable law or agreed to in writing, Licensor provides the Work (and each Contributor provides its Contributions) on an "AS IS" BASIS, WITHOUT WARRANTIES OR CONDITIONS OF ANY KIND, either express or implied, including, without limitation, any warranties or conditions of TITLE, NON-INFRINGEMENT, MERCHANTABILITY, or FITNESS FOR A PARTICULAR PURPOSE. You are solely responsible for determining the appropriateness of using or redistributing the Work and assume any risks associated with Your exercise of permissions under this License.
- 8. Limitation of Liability. In no event and under no legal theory, whether in tort (including negligence), contract, or otherwise, unless required by applicable law (such as deliberate and grossly negligent acts) or agreed to in writing, shall any Contributor be liable to You for damages, including any direct, indirect, special,

 incidental, or consequential damages of any character arising as a result of this License or out of the use or inability to use the Work (including but not limited to damages for loss of goodwill, work stoppage, computer failure or malfunction, or any and all other commercial damages or losses), even if such Contributor has been advised of the possibility of such damages.

 9. Accepting Warranty or Additional Liability. While redistributing the Work or Derivative Works thereof, You may choose to offer, and charge a fee for, acceptance of support, warranty, indemnity, or other liability obligations and/or rights consistent with this License. However, in accepting such obligations, You may act only on Your own behalf and on Your sole responsibility, not on behalf of any other Contributor, and only if You agree to indemnify, defend, and hold each Contributor harmless for any liability incurred by, or claims asserted against, such Contributor by reason of your accepting any such warranty or additional liability.

## END OF TERMS AND CONDITIONS

APPENDIX: How to apply the Apache License to your work.

 To apply the Apache License to your work, attach the following boilerplate notice, with the fields enclosed by brackets "[]" replaced with your own identifying information. (Don't include the brackets!) The text should be enclosed in the appropriate

 comment syntax for the file format. We also recommend that a file or class name and description of purpose be included on the same "printed page" as the copyright notice for easier identification within third-party archives.

Copyright [yyyy] [name of copyright owner]

 Licensed under the Apache License, Version 2.0 (the "License"); you may not use this file except in compliance with the License. You may obtain a copy of the License at

http://www.apache.org/licenses/LICENSE-2.0

 Unless required by applicable law or agreed to in writing, software distributed under the License is distributed on an "AS IS" BASIS, WITHOUT WARRANTIES OR CONDITIONS OF ANY KIND, either express or implied. See the License for the specific language governing permissions and limitations under the License.

# **1.805 sqlite 3.31.1-4ubuntu0.6**

# **1.805.1 Available under license :**

Format: https://www.debian.org/doc/packaging-manuals/copyright-format/1.0/ Upstream-Name: sqlite3 Source: https://www.sqlite.org/cgi/src/dir?ci=trunk

Files: \*

.

.

Copyright: D. Richard Hipp <drh@hwaci.com> License: public-domain The files listed have been put on the public domain by the sqlite3 contributors.

Files: debian/\* Copyright: 2006- Laszlo Boszormenyi (GCS) <gcs@debian.org>, 2005-2006 Tomas Fasth <tomfa@debian.org>, 2001-2005 Andreas Rottmann <rotty@debian.org> License: GPL-2+ This program is free software; you can redistribute it and/or modify it under the terms of the GNU General Public License version 2 as published by the Free Software Foundation.

This program is distributed in the hope that it will be useful, but WITHOUT ANY WARRANTY; without even the implied warranty of MERCHANTABILITY or FITNESS FOR A PARTICULAR PURPOSE. See the GNU General Public License for more details.

You should have received a copy of the GNU General Public License along
with this package; if not, write to the Free Software Foundation, Inc., 51 Franklin St, Fifth Floor, Boston, MA 02110-1301 USA

On Debian systems, the full text of the GNU General Public License version 2 can be found in the file `/usr/share/common-licenses/GPL-2'.

## **1.806 logr 1.4.1 1.806.1 Available under license :**

MIT License

.

Copyright (c) 2022 go-jarvis

Permission is hereby granted, free of charge, to any person obtaining a copy of this software and associated documentation files (the "Software"), to deal in the Software without restriction, including without limitation the rights to use, copy, modify, merge, publish, distribute, sublicense, and/or sell copies of the Software, and to permit persons to whom the Software is furnished to do so, subject to the following conditions:

The above copyright notice and this permission notice shall be included in all copies or substantial portions of the Software.

THE SOFTWARE IS PROVIDED "AS IS", WITHOUT WARRANTY OF ANY KIND, EXPRESS OR IMPLIED, INCLUDING BUT NOT LIMITED TO THE WARRANTIES OF MERCHANTABILITY, FITNESS FOR A PARTICULAR PURPOSE AND NONINFRINGEMENT. IN NO EVENT SHALL THE AUTHORS OR COPYRIGHT HOLDERS BE LIABLE FOR ANY CLAIM, DAMAGES OR OTHER LIABILITY, WHETHER IN AN ACTION OF CONTRACT, TORT OR OTHERWISE, ARISING FROM, OUT OF OR IN CONNECTION WITH THE SOFTWARE OR THE USE OR OTHER DEALINGS IN THE

SOFTWARE.

# **1.807 log4j-api 2.22.1**

**1.807.1 Available under license :** 

Apache Log4j API Copyright 1999-2023 The Apache Software Foundation

This product includes software developed at The Apache Software Foundation (http://www.apache.org/).

> Apache License Version 2.0, January 2004 http://www.apache.org/licenses/

#### 1. Definitions.

 "License" shall mean the terms and conditions for use, reproduction, and distribution as defined by Sections 1 through 9 of this document.

 "Licensor" shall mean the copyright owner or entity authorized by the copyright owner that is granting the License.

 "Legal Entity" shall mean the union of the acting entity and all other entities that control, are controlled by, or are under common control with that entity. For the purposes of this definition, "control" means (i) the power, direct or indirect, to cause the direction or management of such entity, whether by contract or otherwise, or (ii) ownership of fifty percent (50%) or more of the outstanding shares, or (iii) beneficial ownership of such entity.

 "You" (or "Your") shall mean an individual or Legal Entity exercising permissions granted by this License.

 "Source" form shall mean the preferred form for making modifications, including but not limited to software source code, documentation source, and configuration files.

 "Object" form shall mean any form resulting from mechanical transformation or translation of a Source form, including but not limited to compiled object code, generated documentation, and conversions to other media types.

 "Work" shall mean the work of authorship, whether in Source or Object form, made available under the License, as indicated by a copyright notice that is included in or attached to the work (an example is provided in the Appendix below).

 "Derivative Works" shall mean any work, whether in Source or Object form, that is based on (or derived from) the Work and for which the editorial

 revisions, annotations, elaborations, or other modifications represent, as a whole, an original work of authorship. For the purposes of this License, Derivative Works shall not include works that remain separable from, or merely link (or bind by name) to the interfaces of, the Work and Derivative Works thereof.

 "Contribution" shall mean any work of authorship, including the original version of the Work and any modifications or additions  to that Work or Derivative Works thereof, that is intentionally submitted to Licensor for inclusion in the Work by the copyright owner or by an individual or Legal Entity authorized to submit on behalf of the copyright owner. For the purposes of this definition, "submitted" means any form of electronic, verbal, or written communication sent to the Licensor or its representatives, including but not limited to communication on electronic mailing lists, source code control systems, and issue tracking systems that are managed by, or on behalf of, the Licensor for the purpose of discussing and improving the Work, but excluding communication that is conspicuously marked or otherwise designated in writing by the copyright owner as "Not a Contribution."

 "Contributor" shall mean Licensor and any individual or Legal Entity on behalf of whom a Contribution has been received by Licensor and subsequently incorporated within the Work.

- 2. Grant of Copyright License. Subject to the terms and conditions of this License, each Contributor hereby grants to You a perpetual, worldwide, non-exclusive, no-charge, royalty-free, irrevocable copyright license to reproduce, prepare Derivative Works of, publicly display, publicly perform, sublicense, and distribute the Work and such Derivative Works in Source or Object form.
- 3. Grant of Patent License. Subject to the terms and conditions of this
- License, each Contributor hereby grants to You a perpetual, worldwide, non-exclusive, no-charge, royalty-free, irrevocable (except as stated in this section) patent license to make, have made, use, offer to sell, sell, import, and otherwise transfer the Work, where such license applies only to those patent claims licensable by such Contributor that are necessarily infringed by their Contribution(s) alone or by combination of their Contribution(s) with the Work to which such Contribution(s) was submitted. If You institute patent litigation against any entity (including a cross-claim or counterclaim in a lawsuit) alleging that the Work or a Contribution incorporated within the Work constitutes direct or contributory patent infringement, then any patent licenses granted to You under this License for that Work shall terminate as of the date such litigation is filed.

 4. Redistribution. You may reproduce and distribute copies of the

 Work or Derivative Works thereof in any medium, with or without modifications, and in Source or Object form, provided that You meet the following conditions:

 (a) You must give any other recipients of the Work or Derivative Works a copy of this License; and

- (b) You must cause any modified files to carry prominent notices stating that You changed the files; and
- (c) You must retain, in the Source form of any Derivative Works that You distribute, all copyright, patent, trademark, and attribution notices from the Source form of the Work, excluding those notices that do not pertain to any part of the Derivative Works; and
- (d) If the Work includes a "NOTICE" text file as part of its distribution, then any Derivative Works that You distribute must include a readable copy of the attribution notices contained within such NOTICE file, excluding

those notices that do not

 pertain to any part of the Derivative Works, in at least one of the following places: within a NOTICE text file distributed as part of the Derivative Works; within the Source form or documentation, if provided along with the Derivative Works; or, within a display generated by the Derivative Works, if and wherever such third-party notices normally appear. The contents of the NOTICE file are for informational purposes only and do not modify the License. You may add Your own attribution notices within Derivative Works that You distribute, alongside or as an addendum to the NOTICE text from the Work, provided that such additional attribution notices cannot be construed as modifying the License.

 You may add Your own copyright statement to Your modifications and may provide additional or different license terms and conditions

- for use, reproduction, or distribution of Your modifications, or for any such Derivative Works as a whole, provided Your use, reproduction, and distribution of the Work otherwise complies with the conditions stated in this License.
- 5. Submission of Contributions. Unless You explicitly state otherwise, any Contribution intentionally submitted for inclusion in the Work by You to the Licensor shall be under the terms and conditions of this License, without any additional terms or conditions. Notwithstanding the above, nothing herein shall supersede or modify the terms of any separate license agreement you may have executed with Licensor regarding such Contributions.
- 6. Trademarks. This License does not grant permission to use the trade names, trademarks, service marks, or product names of the Licensor, except as required for reasonable and customary use in describing the origin of the Work and reproducing the

content of the NOTICE file.

- 7. Disclaimer of Warranty. Unless required by applicable law or agreed to in writing, Licensor provides the Work (and each Contributor provides its Contributions) on an "AS IS" BASIS, WITHOUT WARRANTIES OR CONDITIONS OF ANY KIND, either express or implied, including, without limitation, any warranties or conditions of TITLE, NON-INFRINGEMENT, MERCHANTABILITY, or FITNESS FOR A PARTICULAR PURPOSE. You are solely responsible for determining the appropriateness of using or redistributing the Work and assume any risks associated with Your exercise of permissions under this License.
- 8. Limitation of Liability. In no event and under no legal theory, whether in tort (including negligence), contract, or otherwise, unless required by applicable law (such as deliberate and grossly negligent acts) or agreed to in writing, shall any Contributor be liable to You for damages, including any direct,

indirect, special,

 incidental, or consequential damages of any character arising as a result of this License or out of the use or inability to use the Work (including but not limited to damages for loss of goodwill, work stoppage, computer failure or malfunction, or any and all other commercial damages or losses), even if such Contributor has been advised of the possibility of such damages.

 9. Accepting Warranty or Additional Liability. While redistributing the Work or Derivative Works thereof, You may choose to offer, and charge a fee for, acceptance of support, warranty, indemnity, or other liability obligations and/or rights consistent with this License. However, in accepting such obligations, You may act only on Your own behalf and on Your sole responsibility, not on behalf of any other Contributor, and only if You agree to indemnify, defend, and hold each Contributor harmless for any liability incurred by, or claims asserted against, such Contributor by reason of your accepting any such warranty or additional liability.

#### END OF TERMS AND CONDITIONS

APPENDIX: How to apply the Apache License to your work.

 To apply the Apache License to your work, attach the following boilerplate notice, with the fields enclosed by brackets "[]" replaced with your own identifying information. (Don't include the brackets!) The text should be enclosed in the appropriate comment syntax for the file format. We also recommend that a file or class name and description of purpose be included on the same "printed page" as the copyright notice for easier identification within third-party archives.

Copyright [yyyy] [name of copyright owner]

 Licensed under the Apache License, Version 2.0 (the "License"); you may not use this file except in compliance with the License. You may obtain a copy of the License at

http://www.apache.org/licenses/LICENSE-2.0

 Unless required by applicable law or agreed to in writing, software distributed under the License is distributed on an "AS IS" BASIS, WITHOUT WARRANTIES OR CONDITIONS OF ANY KIND, either express or implied. See the License for the specific language governing permissions and limitations under the License.

# **1.808 jline 3.9.0**

### **1.808.1 Available under license :**

No license file was found, but licenses were detected in source scan.

```
/*
* Copyright (c) 2002-2018, the original author or authors.
*
* This software is distributable under the BSD license. See the terms of the
* BSD license in the documentation provided with this software.
*
* http://www.opensource.org/licenses/bsd-license.php
*/
Found in path(s):
* /opt/cola/permits/1881016935_1704589283.2142668/0/jline-3-9-0-sources-5-
jar/org/jline/terminal/impl/AbstractTerminal.java
* /opt/cola/permits/1881016935_1704589283.2142668/0/jline-3-9-0-sources-5-
jar/org/jline/terminal/impl/AbstractWindowsTerminal.java
* /opt/cola/permits/1881016935_1704589283.2142668/0/jline-3-9-0-sources-5-
jar/org/jline/terminal/impl/ExternalTerminal.java
* /opt/cola/permits/1881016935_1704589283.2142668/0/jline-3-9-0-sources-5-
jar/org/jline/utils/NonBlockingReaderImpl.java
* /opt/cola/permits/1881016935_1704589283.2142668/0/jline-3-9-0-sources-5-
jar/org/jline/utils/NonBlockingReader.java
* /opt/cola/permits/1881016935_1704589283.2142668/0/jline-3-9-0-sources-5-
jar/org/jline/reader/impl/completer/FileNameCompleter.java
*
 /opt/cola/permits/1881016935_1704589283.2142668/0/jline-3-9-0-sources-5-
jar/org/jline/reader/MaskingCallback.java
* /opt/cola/permits/1881016935_1704589283.2142668/0/jline-3-9-0-sources-5-jar/org/jline/reader/Candidate.java
* /opt/cola/permits/1881016935_1704589283.2142668/0/jline-3-9-0-sources-5-
```
jar/org/jline/reader/impl/history/DefaultHistory.java

\* /opt/cola/permits/1881016935\_1704589283.2142668/0/jline-3-9-0-sources-5-

jar/org/jline/reader/impl/DefaultParser.java

\* /opt/cola/permits/1881016935\_1704589283.2142668/0/jline-3-9-0-sources-5-jar/org/jline/utils/Display.java

\* /opt/cola/permits/1881016935\_1704589283.2142668/0/jline-3-9-0-sources-5-

jar/org/jline/terminal/TerminalBuilder.java

\* /opt/cola/permits/1881016935\_1704589283.2142668/0/jline-3-9-0-sources-5-jar/org/jline/builtins/Completers.java

\* /opt/cola/permits/1881016935\_1704589283.2142668/0/jline-3-9-0-sources-5-jar/org/jline/utils/Colors.java

\*

/opt/cola/permits/1881016935\_1704589283.2142668/0/jline-3-9-0-sources-5-

jar/org/jline/utils/NonBlockingInputStream.java

\* /opt/cola/permits/1881016935\_1704589283.2142668/0/jline-3-9-0-sources-5-

jar/org/jline/style/StyleExpression.java

\* /opt/cola/permits/1881016935\_1704589283.2142668/0/jline-3-9-0-sources-5-jar/org/jline/utils/Status.java

\* /opt/cola/permits/1881016935\_1704589283.2142668/0/jline-3-9-0-sources-5-jar/org/jline/builtins/Less.java

\* /opt/cola/permits/1881016935\_1704589283.2142668/0/jline-3-9-0-sources-5-

jar/org/jline/terminal/impl/jna/win/Kernel32.java

\* /opt/cola/permits/1881016935\_1704589283.2142668/0/jline-3-9-0-sources-5-

jar/org/jline/terminal/impl/PosixPtyTerminal.java

\* /opt/cola/permits/1881016935\_1704589283.2142668/0/jline-3-9-0-sources-5-jar/org/jline/utils/StyleResolver.java

\* /opt/cola/permits/1881016935\_1704589283.2142668/0/jline-3-9-0-sources-5-

jar/org/jline/utils/AttributedStyle.java

\* /opt/cola/permits/1881016935\_1704589283.2142668/0/jline-3-9-0-sources-5-

jar/org/jline/builtins/NfaMatcher.java

\*

 /opt/cola/permits/1881016935\_1704589283.2142668/0/jline-3-9-0-sources-5-jar/org/jline/reader/ParsedLine.java \* /opt/cola/permits/1881016935\_1704589283.2142668/0/jline-3-9-0-sources-5-

jar/org/jline/reader/impl/LineReaderImpl.java

\* /opt/cola/permits/1881016935\_1704589283.2142668/0/jline-3-9-0-sources-5-

jar/org/jline/utils/AttributedStringBuilder.java

\* /opt/cola/permits/1881016935\_1704589283.2142668/0/jline-3-9-0-sources-5-

jar/org/jline/keymap/BindingReader.java

\* /opt/cola/permits/1881016935\_1704589283.2142668/0/jline-3-9-0-sources-5-

jar/org/jline/reader/LineReaderBuilder.java

\* /opt/cola/permits/1881016935\_1704589283.2142668/0/jline-3-9-0-sources-5-jar/org/jline/utils/Curses.java

\* /opt/cola/permits/1881016935\_1704589283.2142668/0/jline-3-9-0-sources-5-

jar/org/jline/reader/CompletingParsedLine.java

\* /opt/cola/permits/1881016935\_1704589283.2142668/0/jline-3-9-0-sources-5-

jar/org/jline/terminal/impl/DumbTerminal.java

\*

/opt/cola/permits/1881016935\_1704589283.2142668/0/jline-3-9-0-sources-5-jar/org/jline/utils/NonBlocking.java

\* /opt/cola/permits/1881016935\_1704589283.2142668/0/jline-3-9-0-sources-5-jar/org/jline/terminal/Terminal.java

\* /opt/cola/permits/1881016935\_1704589283.2142668/0/jline-3-9-0-sources-5-jar/org/jline/builtins/InputRC.java

\* /opt/cola/permits/1881016935\_1704589283.2142668/0/jline-3-9-0-sources-5-jar/org/jline/reader/LineReader.java

\* /opt/cola/permits/1881016935\_1704589283.2142668/0/jline-3-9-0-sources-5-

jar/org/jline/terminal/impl/LineDisciplineTerminal.java

\* /opt/cola/permits/1881016935\_1704589283.2142668/0/jline-3-9-0-sources-5-

jar/org/jline/utils/NonBlockingInputStreamImpl.java

\* /opt/cola/permits/1881016935\_1704589283.2142668/0/jline-3-9-0-sources-5-

```
jar/org/jline/terminal/impl/jansi/win/JansiWinSysTerminal.java
```
\* /opt/cola/permits/1881016935\_1704589283.2142668/0/jline-3-9-0-sources-5-

jar/org/jline/reader/impl/completer/ArgumentCompleter.java

\* /opt/cola/permits/1881016935\_1704589283.2142668/0/jline-3-9-0-sources-5-jar/org/jline/style/StyleSource.java \*

/opt/cola/permits/1881016935\_1704589283.2142668/0/jline-3-9-0-sources-5-

jar/org/jline/terminal/impl/PosixSysTerminal.java

\* /opt/cola/permits/1881016935\_1704589283.2142668/0/jline-3-9-0-sources-5-jar/org/jline/style/Styler.java

\* /opt/cola/permits/1881016935\_1704589283.2142668/0/jline-3-9-0-sources-5-

jar/org/jline/reader/impl/KillRing.java

\* /opt/cola/permits/1881016935\_1704589283.2142668/0/jline-3-9-0-sources-5-jar/org/jline/reader/History.java \* /opt/cola/permits/1881016935\_1704589283.2142668/0/jline-3-9-0-sources-5-

jar/org/jline/terminal/impl/jna/win/JnaWinSysTerminal.java

\* /opt/cola/permits/1881016935\_1704589283.2142668/0/jline-3-9-0-sources-5-jar/org/jline/terminal/Size.java

\* /opt/cola/permits/1881016935\_1704589283.2142668/0/jline-3-9-0-sources-5-jar/org/jline/style/StyleFactory.java

```
* /opt/cola/permits/1881016935_1704589283.2142668/0/jline-3-9-0-sources-5-jar/org/jline/reader/Completer.java
No license file was found, but licenses were detected in source scan.
```
/\*

\* Copyright (c) 2002-2017, the original author or authors.

\*

\* This software is distributable under the BSD license. See the terms of the

\* BSD license in the documentation provided with this software.

\*

\* http://www.opensource.org/licenses/bsd-license.php

\*/

Found in path(s):

\* /opt/cola/permits/1881016935\_1704589283.2142668/0/jline-3-9-0-sources-5-jar/org/jline/style/StyleResolver.java

\* /opt/cola/permits/1881016935\_1704589283.2142668/0/jline-3-9-0-sources-5-

jar/org/jline/terminal/impl/AbstractWindowsConsoleWriter.java

\* /opt/cola/permits/1881016935\_1704589283.2142668/0/jline-3-9-0-sources-5-

jar/org/jline/terminal/impl/jansi/solaris/SolarisNativePty.java

\* /opt/cola/permits/1881016935\_1704589283.2142668/0/jline-3-9-0-sources-5-

jar/org/jline/reader/impl/SimpleMaskingCallback.java

\* /opt/cola/permits/1881016935\_1704589283.2142668/0/jline-3-9-0-sources-5-

jar/org/jline/style/MemoryStyleSource.java

\* /opt/cola/permits/1881016935\_1704589283.2142668/0/jline-3-9-0-sources-5-

jar/org/jline/builtins/ssh/ShellCommand.java

\*

/opt/cola/permits/1881016935\_1704589283.2142668/0/jline-3-9-0-sources-5-jar/org/jline/style/StyleBundle.java

\* /opt/cola/permits/1881016935\_1704589283.2142668/0/jline-3-9-0-sources-5-jar/org/jline/builtins/Nano.java

\* /opt/cola/permits/1881016935\_1704589283.2142668/0/jline-3-9-0-sources-5-

jar/org/jline/reader/impl/BufferImpl.java

\* /opt/cola/permits/1881016935\_1704589283.2142668/0/jline-3-9-0-sources-5-

jar/org/jline/terminal/impl/jna/win/JnaWinConsoleWriter.java

\* /opt/cola/permits/1881016935\_1704589283.2142668/0/jline-3-9-0-sources-5-

jar/org/jline/utils/NonBlockingPumpReader.java

\* /opt/cola/permits/1881016935\_1704589283.2142668/0/jline-3-9-0-sources-5-

jar/org/jline/terminal/impl/jansi/linux/LinuxNativePty.java

\* /opt/cola/permits/1881016935\_1704589283.2142668/0/jline-3-9-0-sources-5-

jar/org/jline/utils/NonBlockingPumpInputStream.java

\* /opt/cola/permits/1881016935\_1704589283.2142668/0/jline-3-9-0-sources-5-jar/org/jline/style/StyledWriter.java \*

/opt/cola/permits/1881016935\_1704589283.2142668/0/jline-3-9-0-sources-5-

jar/org/jline/terminal/impl/jansi/JansiNativePty.java

\* /opt/cola/permits/1881016935\_1704589283.2142668/0/jline-3-9-0-sources-5-

jar/org/jline/style/InterpolationHelper.java

\* /opt/cola/permits/1881016935\_1704589283.2142668/0/jline-3-9-0-sources-5-

jar/org/jline/terminal/impl/jansi/JansiSupportImpl.java

\* /opt/cola/permits/1881016935\_1704589283.2142668/0/jline-3-9-0-sources-5-

jar/org/jline/terminal/impl/jansi/freebsd/FreeBsdNativePty.java

\* /opt/cola/permits/1881016935\_1704589283.2142668/0/jline-3-9-0-sources-5-jar/org/jline/builtins/ssh/Ssh.java

\* /opt/cola/permits/1881016935\_1704589283.2142668/0/jline-3-9-0-sources-5-

jar/org/jline/utils/WriterOutputStream.java

\* /opt/cola/permits/1881016935\_1704589283.2142668/0/jline-3-9-0-sources-5-

jar/org/jline/style/NopStyleSource.java

\* /opt/cola/permits/1881016935\_1704589283.2142668/0/jline-3-9-0-sources-5-

jar/org/jline/builtins/ssh/ShellFactoryImpl.java

\*

/opt/cola/permits/1881016935\_1704589283.2142668/0/jline-3-9-0-sources-5-jar/org/jline/builtins/telnet/Telnet.java

\* /opt/cola/permits/1881016935\_1704589283.2142668/0/jline-3-9-0-sources-5-jar/org/jline/style/StyleColor.java

\* /opt/cola/permits/1881016935\_1704589283.2142668/0/jline-3-9-0-sources-5-jar/org/jline/utils/PumpReader.java

\* /opt/cola/permits/1881016935\_1704589283.2142668/0/jline-3-9-0-sources-5-jar/org/jline/reader/Buffer.java

\* /opt/cola/permits/1881016935\_1704589283.2142668/0/jline-3-9-0-sources-5-

jar/org/jline/terminal/impl/jansi/osx/OsXNativePty.java

\* /opt/cola/permits/1881016935\_1704589283.2142668/0/jline-3-9-0-sources-5-

jar/org/jline/terminal/impl/jansi/win/JansiWinConsoleWriter.java

\* /opt/cola/permits/1881016935\_1704589283.2142668/0/jline-3-9-0-sources-5-

jar/org/jline/style/StyleBundleInvocationHandler.java

No license file was found, but licenses were detected in source scan.

#

# Copyright (c) 2002-2016, the original author or authors. # # This software is distributable under the BSD license. See the terms of the # BSD license in the documentation provided with this software. # # http://www.opensource.org/licenses/bsd-license.php #

auto\_left\_margin, bw, bw auto\_right\_margin, am, am back color erase, bce, ut can change, ccc, cc

ceol\_standout\_glitch, xhp, xs col\_addr\_glitch, xhpa, YA cpi\_changes\_res, cpix, YF cr\_cancels\_micro\_mode, crxm, YB dest\_tabs\_magic\_smso, xt, xt eat\_newline\_glitch, xenl, xn erase\_overstrike, eo, eo generic\_type, gn, gn hard\_copy, hc, hc hard\_cursor, chts, HC has\_meta\_key, km, km has\_print\_wheel, daisy, YC has\_status\_line, hs, hs hue\_lightness\_saturation, hls, hl insert\_null\_glitch, in, in lpi\_changes\_res, lpix, YG memory\_above, da, da memory\_below, db, db move\_insert\_mode, mir, mi move\_standout\_mode, msgr, ms needs\_xon\_xoff, nxon, nx no\_esc\_ctlc, xsb, xb no\_pad\_char, npc, NP non\_dest\_scroll\_region, ndscr, ND non\_rev\_rmcup, nrrmc, NR over\_strike, os, os prtr\_silent, mc5i, 5i row\_addr\_glitch, xvpa, YD semi\_auto\_right\_margin, sam, YE status\_line\_esc\_ok, eslok, es tilde\_glitch, hz, hz transparent\_underline, ul, ul xon\_xoff, xon, xo columns, cols, co init\_tabs, it, it label\_height, lh, lh label\_width, lw, lw lines, lines, li lines of memory, lm, lm magic\_cookie\_glitch, xmc, sg max\_attributes, ma, ma max\_colors, colors, Co max\_pairs, pairs, pa maximum\_windows, wnum, MW no\_color\_video, ncv, NC num\_labels, nlab, Nl padding\_baud\_rate, pb, pb

virtual\_terminal, vt, vt width\_status\_line, wsl, ws bit\_image\_entwining, bitwin, Yo bit\_image\_type, bitype, Yp buffer\_capacity, bufsz, Ya buttons, btns, BT dot\_horz\_spacing, spinh, Yc dot\_vert\_spacing, spinv, Yb max\_micro\_address, maddr, Yd max\_micro\_jump, mjump, Ye micro\_col\_size, mcs, Yf micro\_line\_size, mls, Yg number\_of\_pins, npins, Yh output\_res\_char, orc, Yi output\_res\_horz\_inch, orhi, Yk output\_res\_line, orl, Yj output\_res\_vert\_inch, orvi, Yl print\_rate, cps, Ym wide\_char\_size, widcs, Yn acs\_chars, acsc, ac back\_tab, cbt, bt bell, bel, bl carriage\_return, cr, cr change\_char\_pitch, cpi, ZA change\_line\_pitch, lpi, ZB change\_res\_horz, chr, ZC change\_res\_vert, cvr, ZD change\_scroll\_region, csr, cs char\_padding, rmp, rP clear\_all\_tabs, tbc, ct clear\_margins, mgc, MC clear\_screen, clear, cl clr\_bol, el1, cb clr\_eol, el, ce clr\_eos, ed, cd column\_address, hpa, ch command\_character, cmdch, CC create\_window, cwin, CW cursor\_address, cup, cm cursor\_down, cud1, do cursor\_home, home, ho cursor\_invisible, civis, vi cursor\_left, cub1, le cursor\_mem\_address, mrcup, CM cursor\_normal, cnorm, ve cursor right, cuf1, nd cursor\_to\_ll, ll, ll

cursor\_up, cuu1, up cursor\_visible, cvvis, vs define\_char, defc, ZE delete\_character, dch1, dc delete\_line, dl1, dl dial\_phone, dial, DI dis\_status\_line, dsl, ds display\_clock, dclk, DK down\_half\_line, hd, hd ena\_acs, enacs, eA enter\_alt\_charset\_mode, smacs, as enter\_am\_mode, smam, SA enter\_blink\_mode, blink, mb enter\_bold\_mode, bold, md enter\_ca\_mode, smcup, ti enter\_delete\_mode, smdc, dm enter\_dim\_mode, dim, mh enter\_doublewide\_mode, swidm, ZF enter\_draft\_quality, sdrfq, ZG enter\_insert\_mode, smir, im enter\_italics\_mode, sitm, ZH enter\_leftward\_mode, slm, ZI enter\_micro\_mode, smicm, ZJ enter\_near\_letter\_quality, snlq, ZK enter\_normal\_quality, snrmq, ZL enter\_protected\_mode, prot, mp enter\_reverse\_mode, rev, mr enter\_secure\_mode, invis, mk enter\_shadow\_mode, sshm, ZM enter\_standout\_mode, smso, so enter\_subscript\_mode, ssubm, ZN enter\_superscript\_mode, ssupm, ZO enter\_underline\_mode, smul, us enter\_upward\_mode, sum, ZP enter\_xon\_mode, smxon, SX erase\_chars, ech, ec exit\_alt\_charset\_mode, rmacs, ae exit\_am\_mode, rmam, RA exit attribute mode, sgr0, me exit ca mode, rmcup, te exit\_delete\_mode, rmdc, ed exit\_doublewide\_mode, rwidm, ZQ exit\_insert\_mode, rmir, ei exit italics mode, ritm, ZR exit\_leftward\_mode, rlm, ZS exit\_micro\_mode, rmicm, ZT exit\_shadow\_mode,

 rshm, ZU exit\_standout\_mode, rmso, se exit\_subscript\_mode, rsubm, ZV exit\_superscript\_mode, rsupm, ZW

exit\_underline\_mode, rmul, ue exit\_upward\_mode, rum, ZX exit\_xon\_mode, rmxon, RX fixed\_pause, pause, PA flash\_hook, hook, fh flash\_screen, flash, vb form\_feed, ff, ff from\_status\_line, fsl, fs goto\_window, wingo, WG hangup, hup, HU init\_1string, is1, i1 init\_2string, is2, is init\_3string, is3, i3 init\_file, if, if init\_prog, iprog, iP initialize\_color, initc, Ic initialize\_pair, initp, Ip insert\_character, ich1, ic insert\_line, il1, al insert\_padding, ip, ip key\_a1, ka1, K1 key\_a3, ka3, K3 key\_b2, kb2, K2 key\_backspace, kbs, kb key\_beg, kbeg, @1 key\_btab, kcbt, kB key\_c1, kc1, K4 key\_c3, kc3, K5 key\_cancel, kcan, @2 key\_catab, ktbc, ka key\_clear, kclr, kC key\_close, kclo, @3 key\_command, kcmd, @4 key\_copy, kcpy, @5 key\_create, kcrt, @6 key\_ctab, kctab, kt key\_dc, kdch1, kD key\_dl, kdl1, kL key\_down, kcud1, kd key\_eic, krmir, kM key end, kend, @7 key\_enter, kent, @8 key\_eol, kel, kE key\_eos,

 ked, kS key\_exit, kext, @9 key\_f0, kf0, k0 key\_f1, kf1, k1 key\_f10, kf10, k; key\_f11, kf11, F1 key\_f12, kf12, F2 key\_f13, kf13, F3 key\_f14, kf14, F4 key\_f15, kf15, F5 key\_f16, kf16, F6 key\_f17, kf17, F7 key\_f18, kf18, F8 key\_f19, kf19, F9 key\_f2, kf2, k2 key\_f20, kf20, FA key\_f21, kf21, FB key\_f22, kf22, FC key\_f23, kf23, FD key\_f24, kf24, FE key\_f25, kf25, FF key\_f26, kf26, FG key\_f27, kf27, FH key\_f28, kf28, FI key\_f29, kf29, FJ key\_f3, kf3, k3 key\_f30, kf30, FK key\_f31, kf31, FL key\_f32, kf32, FM key\_f33, kf33, FN key\_f34, kf34, FO key\_f35, kf35, FP key\_f36, kf36, FQ key\_f37, kf37, FR key\_f38, kf38, FS key\_f39, kf39, FT key\_f4, kf4, k4 key\_f40, kf40, FU key\_f41, kf41, FV key\_f42, kf42, FW key\_f43, kf43, FX key\_f44, kf44, FY key\_f45, kf45, FZ key\_f46, kf46, Fa key\_f47, kf47, Fb key\_f48, kf48, Fc key\_f49, kf49, Fd key\_f5, kf5, k5

key\_f50, kf50, Fe key\_f51, kf51, Ff key\_f52, kf52, Fg key\_f53, kf53, Fh key\_f54, kf54, Fi key\_f55, kf55, Fj key\_f56, kf56, Fk key\_f57, kf57, Fl key\_f58, kf58, Fm key\_f59, kf59, Fn key\_f6, kf6, k6 key\_f60, kf60, Fo key\_f61, kf61, Fp key\_f62, kf62, Fq key\_f63, kf63, Fr key\_f7, kf7, k7 key\_f8, kf8, k8 key\_f9, kf9, k9 key\_find, kfnd, @0 key\_help, khlp, %1 key\_home, khome, kh key\_ic, kich1, kI key\_il, kil1, kA key\_left, kcub1, kl key\_ll, kll, kH key\_mark, kmrk, %2 key\_message, kmsg, %3 key\_move, kmov, %4 key\_next, knxt, %5 key\_npage, knp, kN key\_open, kopn, %6 key\_options, kopt, %7 key\_ppage, kpp, kP key\_previous, kprv, %8 key\_print, kprt, %9 key\_redo, krdo, %0 key\_reference, kref, &1 key\_refresh, krfr, &2 key\_replace, krpl, &3 key\_restart, krst, &4 key resume, kres, &5 key\_right, kcuf1, kr key\_save, ksav, &6 key\_sbeg, kBEG, &9 key\_scancel, kCAN, &0 key scommand, kCMD,  $*1$ key\_scopy, kCPY, \*2

key\_screate, kCRT, \*3 key\_sdc, kDC, \*4 key\_sdl, kDL, \*5 key\_select, kslt, \*6 key\_send, kEND, \*7 key\_seol, kEOL, \*8 key\_sexit, kEXT, \*9 key\_sf, kind, kF key\_sfind, kFND, \*0 key\_shelp, kHLP, #1 key\_shome, kHOM, #2 key\_sic, kIC, #3 key\_sleft, kLFT, #4 key\_smessage, kMSG, %a key\_smove, kMOV, %b key\_snext, kNXT, %c key\_soptions, kOPT, %d key\_sprevious, kPRV, %e key\_sprint, kPRT, %f key\_sr, kri, kR key\_sredo, kRDO, %g key\_sreplace, kRPL, %h key\_sright, kRIT, %i key\_srsume, kRES, %j key\_ssave, kSAV, !1 key\_ssuspend, kSPD, !2 key\_stab, khts, kT key\_sundo, kUND, !3 key\_suspend, kspd, &7 key\_undo, kund, &8 key\_up, kcuu1, ku keypad\_local, rmkx, ke keypad\_xmit, smkx, ks lab\_f0, lf0, l0 lab\_f1, lf1, l1 lab\_f10, lf10, la lab\_f2, lf2, l2 lab\_f3, lf3, l3 lab f4, lf4, l4 lab f5, lf5, l5 lab f6, lf6, l6 lab f7, lf7, l7 lab\_f8, lf8, l8 lab f9, lf9, l9 label format, fln, Lf label\_off, rmln, LF label\_on, smln, LO

meta\_off, rmm, mo meta\_on, smm, mm micro\_column\_address, mhpa, ZY micro\_down, mcud1, ZZ micro\_left, mcub1, Za micro\_right, mcuf1, Zb micro\_row\_address, mvpa, Zc micro\_up, mcuu1, Zd newline, nel, nw order\_of\_pins, porder, Ze orig\_colors, oc, oc orig\_pair, op, op pad\_char, pad, pc parm\_dch, dch, DC parm\_delete\_line, dl, DL parm\_down\_cursor, cud, DO parm\_down\_micro, mcud, Zf parm\_ich, ich, IC parm\_index, indn, SF parm\_insert\_line, il, AL parm\_left\_cursor, cub, LE parm\_left\_micro, mcub, Zg parm\_right\_cursor, cuf, RI parm\_right\_micro, mcuf, Zh parm\_rindex, rin, SR parm\_up\_cursor, cuu, UP parm\_up\_micro, mcuu, Zi pkey\_key, pfkey, pk pkey\_local, pfloc, pl pkey\_xmit, pfx, px plab\_norm, pln, pn print\_screen, mc0, ps prtr\_non, mc5p, pO prtr\_off, mc4, pf prtr\_on, mc5, po pulse, pulse, PU quick\_dial, qdial, QD remove\_clock, rmclk, RC repeat\_char, rep, rp req\_for\_input, rfi, RF reset\_1string, rs1, r1 reset\_2string, rs2, r2 reset\_3string, rs3, r3 reset\_file, rf, rf restore\_cursor, rc, rc row\_address, vpa, cv save\_cursor, sc, sc

scroll\_forward, ind, sf scroll\_reverse, ri, sr select\_char\_set, scs, Zj set\_attributes, sgr, sa set\_background, setb, Sb set\_bottom\_margin, smgb, Zk set\_bottom\_margin\_parm, smgbp, Zl set\_clock, sclk, SC set\_color\_pair, scp, sp set\_foreground, setf, Sf set\_left\_margin, smgl, ML set\_left\_margin\_parm, smglp, Zm set\_right\_margin, smgr, MR set\_right\_margin\_parm, smgrp, Zn set\_tab, hts, st set\_top\_margin, smgt, Zo set\_top\_margin\_parm, smgtp, Zp set\_window, wind, wi start\_bit\_image, sbim, Zq start\_char\_set\_def, scsd, Zr stop\_bit\_image, rbim, Zs stop\_char\_set\_def, rcsd, Zt subscript\_characters, subcs, Zu superscript\_characters, supcs, Zv tab, ht, ta these\_cause\_cr, docr, Zw to\_status\_line, tsl, ts tone, tone, TO underline\_char, uc, uc up\_half\_line, hu, hu user0, u0, u0 user1, u1, u1 user2, u2, u2 user3, u3, u3 user4, u4, u4 user5, u5, u5 user6, u6, u6 user7, u7, u7 user8, u8, u8 user9, u9, u9 wait tone, wait, WA xoff\_character, xoffc, XF xon\_character, xonc, XN zero\_motion, zerom, Zx alt\_scancode\_esc, scesa, S8 bit\_image\_carriage\_return, bicr, Yv bit image newline, binel, Zz

bit\_image\_repeat, birep, Xy char\_set\_names, csnm, Zy code\_set\_init, csin, ci color\_names, colornm, Yw define\_bit\_image\_region, defbi, Yx device\_type, devt, dv display pc char, dispc, S1 end\_bit\_image\_region, endbi, Yy enter\_pc\_charset\_mode, smpch, S2 enter\_scancode\_mode, smsc, S4 exit\_pc\_charset\_mode, rmpch, S3 exit\_scancode\_mode, rmsc, S5 get\_mouse, getm, Gm key\_mouse, kmous, Km mouse\_info, minfo, Mi pc\_term\_options, pctrm, S6 pkey\_plab, pfxl, xl req\_mouse\_pos, reqmp, RQ scancode\_escape, scesc, S7 set0\_des\_seq, s0ds, s0 set1\_des\_seq, s1ds, s1 set2\_des\_seq, s2ds, s2 set3\_des\_seq, s3ds, s3 set\_a\_background, setab, AB set\_a\_foreground, setaf, AF set\_color\_band, setcolor, Yz set\_lr\_margin, smglr, ML set\_page\_length, slines, YZ set\_tb\_margin, smgtb, MT enter\_horizontal\_hl\_mode, ehhlm, Xh enter\_left\_hl\_mode, elhlm, Xl enter\_low\_hl\_mode, elohlm, Xo enter\_right\_hl\_mode, erhlm, Xr enter\_top\_hl\_mode, ethlm, Xt enter\_vertical\_hl\_mode, evhlm, Xv set\_a\_attributes, sgr1, sA set\_pglen\_inch, slength, sL

#### Found in path(s):

\* /opt/cola/permits/1881016935\_1704589283.2142668/0/jline-3-9-0-sources-5-jar/org/jline/utils/capabilities.txt No license file was found, but licenses were detected in source scan.

/\*

\* Copyright (c) 2002-2017, the original author or authors.

\*

\* This software is distributable under the BSD license. See the terms of the

\* BSD license in the documentation provided with this software.

\*

\* http://www.opensource.org/licenses/bsd-license.php

\*/ /\*

\* Java TelnetD library (embeddable telnet daemon)

\* Copyright (c) 2000-2005 Dieter Wimberger

\* All rights reserved.

 $*$  <p/>

\* Redistribution and use in source and binary forms, with or without

\* modification, are permitted provided that the following conditions are

\* met:

\* Redistributions of source code must retain the above copyright notice,

\* this list of conditions and the following disclaimer.

\* Redistributions in binary form must reproduce the above copyright notice,

\* this list of conditions and the following disclaimer in the documentation

\* and/or other materials provided with the distribution.

 $*$  <p/>

\* Neither the name of the

author nor the names of its contributors

\* may be used to endorse or promote products derived from this software

\* without specific prior written permission.

 $*$  <p/>

\* THIS SOFTWARE IS PROVIDED BY THE COPYRIGHT HOLDER AND CONTRIBUTORS ``AS \* IS'' AND ANY EXPRESS OR IMPLIED WARRANTIES, INCLUDING, BUT NOT LIMITED TO, \* THE IMPLIED WARRANTIES OF MERCHANTABILITY AND FITNESS FOR A PARTICULAR \* PURPOSE ARE DISCLAIMED. IN NO EVENT SHALL THE REGENTS OR CONTRIBUTORS BE \* LIABLE FOR ANY DIRECT, INDIRECT, INCIDENTAL, SPECIAL, EXEMPLARY, OR \* CONSEQUENTIAL DAMAGES (INCLUDING, BUT NOT LIMITED TO, PROCUREMENT OF \* SUBSTITUTE GOODS OR SERVICES; LOSS OF USE, DATA, OR PROFITS; OR BUSINESS \* INTERRUPTION) HOWEVER CAUSED AND ON ANY THEORY OF LIABILITY, WHETHER IN \* CONTRACT, STRICT LIABILITY, OR TORT (INCLUDING NEGLIGENCE OR OTHERWISE) \* ARISING IN ANY WAY OUT OF THE USE OF THIS SOFTWARE, EVEN IF ADVISED OF THE \* POSSIBILITY OF SUCH DAMAGE.

\*\*\*/

Found in path(s):

\* /opt/cola/permits/1881016935\_1704589283.2142668/0/jline-3-9-0-sources-5 jar/org/jline/builtins/telnet/ConnectionFilter.java

\*

 /opt/cola/permits/1881016935\_1704589283.2142668/0/jline-3-9-0-sources-5 jar/org/jline/builtins/telnet/ConnectionListener.java No license file was found, but licenses were detected in source scan.

/\*

\* Copyright (c) 2002-2018, the original author or authors.

\*

\* This software is distributable under the BSD license. See the terms of the

\* BSD license in the documentation provided with this software.

\*

\* http://www.opensource.org/licenses/bsd-license.php

\*/ /\*

\* Java TelnetD library (embeddable telnet daemon)

\* Copyright (c) 2000-2005 Dieter Wimberger

\* All rights reserved.

 $*$  <p/>

\* Redistribution and use in source and binary forms, with or without

\* modification, are permitted provided that the following conditions are

\* met:

\* Redistributions of source code must retain the above copyright notice,

\* this list of conditions and the following disclaimer.

\* Redistributions in binary form must reproduce the above copyright notice,

\* this list of conditions and the following disclaimer in the documentation

\* and/or other materials provided with the distribution.

 $*$  <p/>

\* Neither the name of the

author nor the names of its contributors

\* may be used to endorse or promote products derived from this software

\* without specific prior written permission.

 $*$  <p/>

\* THIS SOFTWARE IS PROVIDED BY THE COPYRIGHT HOLDER AND CONTRIBUTORS ``AS \* IS'' AND ANY EXPRESS OR IMPLIED WARRANTIES, INCLUDING, BUT NOT LIMITED TO, \* THE IMPLIED WARRANTIES OF MERCHANTABILITY AND FITNESS FOR A PARTICULAR \* PURPOSE ARE DISCLAIMED. IN NO EVENT SHALL THE REGENTS OR CONTRIBUTORS BE \* LIABLE FOR ANY DIRECT, INDIRECT, INCIDENTAL, SPECIAL, EXEMPLARY, OR \* CONSEQUENTIAL DAMAGES (INCLUDING, BUT NOT LIMITED TO, PROCUREMENT OF \* SUBSTITUTE GOODS OR SERVICES; LOSS OF USE, DATA, OR PROFITS; OR BUSINESS \* INTERRUPTION) HOWEVER CAUSED AND ON ANY THEORY OF LIABILITY, WHETHER IN \* CONTRACT, STRICT LIABILITY, OR TORT (INCLUDING NEGLIGENCE OR OTHERWISE) \* ARISING IN ANY WAY OUT OF THE USE OF THIS SOFTWARE, EVEN IF ADVISED OF THE \* POSSIBILITY OF SUCH DAMAGE.

\*\*\*/

Found in path(s):

\* /opt/cola/permits/1881016935\_1704589283.2142668/0/jline-3-9-0-sources-5 jar/org/jline/builtins/telnet/PortListener.java

\*

 /opt/cola/permits/1881016935\_1704589283.2142668/0/jline-3-9-0-sources-5 jar/org/jline/builtins/telnet/ConnectionManager.java

\* /opt/cola/permits/1881016935\_1704589283.2142668/0/jline-3-9-0-sources-5 jar/org/jline/builtins/telnet/Connection.java

\* /opt/cola/permits/1881016935\_1704589283.2142668/0/jline-3-9-0-sources-5 jar/org/jline/builtins/telnet/TelnetIO.java

\* /opt/cola/permits/1881016935\_1704589283.2142668/0/jline-3-9-0-sources-5 jar/org/jline/builtins/telnet/ConnectionData.java

\* /opt/cola/permits/1881016935\_1704589283.2142668/0/jline-3-9-0-sources-5-

jar/org/jline/builtins/telnet/ConnectionEvent.java

No license file was found, but licenses were detected in source scan.

/\*

- \* Licensed to the Apache Software Foundation (ASF) under one
- \* or more contributor license agreements. See the NOTICE file
- \* distributed with this work for additional information
- \* regarding copyright ownership. The ASF licenses this file
- \* to you under the Apache License, Version 2.0 (the
- \* "License"); you may not use this file except in compliance
- \* with the License. You may obtain a copy of the License at
- \*
- \* http://www.apache.org/licenses/LICENSE-2.0
- \*

\* Unless required by applicable law or agreed to in writing,

\* software distributed under the License is distributed on an

\* "AS IS" BASIS, WITHOUT WARRANTIES OR CONDITIONS OF ANY

- \* KIND, either express or implied. See the License for the
- \* specific language governing permissions and limitations
- \* under the License.
- \*/

Found in path(s):

\* /opt/cola/permits/1881016935\_1704589283.2142668/0/jline-3-9-0-sources-5-jar/org/jline/reader/EOFError.java \*

 /opt/cola/permits/1881016935\_1704589283.2142668/0/jline-3-9-0-sources-5-jar/org/jline/reader/SyntaxError.java No license file was found, but licenses were detected in source scan.

#

# Copyright (c) 2002-2018, the original author or authors.

#

# This software is distributable under the BSD license. See the terms of the

# BSD license in the documentation provided with this software.

#

# http://www.opensource.org/licenses/bsd-license.php

```
#
```
black maroon green olive navy purple teal silver grey red lime

yellow blue fuchsia aqua white grey0 navyblue darkblue blue3 blue3a blue1 darkgreen deepskyblue4 deepskyblue4a deepskyblue4b dodgerblue3 dodgerblue2 green4 springgreen4 turquoise4 deepskyblue3 deepskyblue3a dodgerblue1 green3 springgreen3 darkcyan lightseagreen deepskyblue2 deepskyblue1 green3a springgreen3a springgreen2 cyan3 darkturquoise turquoise2 green1 springgreen2a springgreen1 mediumspringgreen cyan2 cyan1 darkred deeppink4 purple4 purple4a purple3 blueviolet orange4

grey37 mediumpurple4 slateblue3 slateblue3a royalblue1 chartreuse4 darkseagreen4 paleturquoise4 steelblue steelblue3 cornflowerblue chartreuse3 darkseagreen4a cadetblue cadetbluea skyblue3 steelblue1 chartreuse3a palegreen3 seagreen3 aquamarine3 mediumturquoise steelblue1a chartreuse2 seagreen2 seagreen1 seagreen1a aquamarine1 darkslategray2 darkreda deeppink4a darkmagenta darkmagentaa darkviolet purplea orange4a lightpink4 plum4 mediumpurple3 mediumpurple3a slateblue1 yellow4 wheat4 grey53 lightslategrey mediumpurple lightslateblue yellow4a

darkolivegreen3 darkseagreen lightskyblue3 lightskyblue3a skyblue2 chartreuse2a darkolivegreen3a palegreen3a darkseagreen3 darkslategray3 skyblue1 chartreuse1 lightgreen lightgreena palegreen1 aquamarine1a darkslategray1 red3 deeppink4b mediumvioletred magenta3 darkvioleta purpleb darkorange3 indianred hotpink3 mediumorchid3 mediumorchid mediumpurple2 darkgoldenrod lightsalmon3 rosybrown grey63 mediumpurple2a mediumpurple1 gold3 darkkhaki navajowhite3 grey69 lightsteelblue3 lightsteelblue yellow3 darkolivegreen3b darkseagreen3a darkseagreen2 lightcyan3 lightskyblue1 greenyellow

darkolivegreen2 palegreen1a darkseagreen2a darkseagreen1 paleturquoise1 red3a deeppink3 deeppink3a magenta3a magenta3b magenta2 darkorange3a indianreda hotpink3a hotpink2 orchid mediumorchid1 orange3 lightsalmon3a lightpink3 pink3 plum3 violet gold3a lightgoldenrod3 tan mistyrose3 thistle3 plum2 yellow3a khaki3 lightgoldenrod2 lightyellow3 grey84 lightsteelblue1 yellow2 darkolivegreen1 darkolivegreen1a darkseagreen1a honeydew2 lightcyan1 red1 deeppink2 deeppink1 deeppink1a magenta2a magenta1 orangered1

indianred1 indianred1a hotpink hotpinka mediumorchid1a darkorange salmon1 lightcoral palevioletred1 orchid2 orchid1 orange1 sandybrown lightsalmon1 lightpink1 pink1 plum1 gold1 lightgoldenrod2a lightgoldenrod2b navajowhite1 mistyrose1 thistle1 yellow1 lightgoldenrod1 khaki1 wheat1 cornsilk1 grey100 grey3 grey7 grey11 grey15 grey19 grey23 grey27 grey30 grey35 grey39 grey42 grey46 grey50 grey54 grey58 grey62 grey66 grey70 grey74

```
grey78
grey82
grey85
grey89
grey93
```
#### Found

in path(s):

\*

 /opt/cola/permits/1881016935\_1704589283.2142668/0/jline-3-9-0-sources-5-jar/org/jline/utils/colors.txt No license file was found, but licenses were detected in source scan.

/\*

```
* Copyright (c) 2002-2016, the original author or authors.
*
* This software is distributable under the BSD license. See the terms of the
* BSD license in the documentation provided with this software.
*
* http://www.opensource.org/licenses/bsd-license.php
*/
/*
* Licensed to the Apache Software Foundation (ASF) under one or more
* contributor license agreements. See the NOTICE file distributed with
* this work for additional information regarding copyright ownership.
* The ASF licenses this file to You under the Apache License, Version 2.0
* (the "License"); you may not use this file except in compliance with
* the License. You may obtain a copy of the License at
*
* http://www.apache.org/licenses/LICENSE-2.0
*
* Unless required by applicable law or agreed to in writing, software
* distributed under the License is distributed on an "AS IS" BASIS,
* WITHOUT WARRANTIES OR CONDITIONS OF ANY
 KIND, either express or implied.
* See the License for the specific language governing permissions and
* limitations under the License.
*/
/**
* Based on http://antony.lesuisse.org/software/ajaxterm/
* Public Domain License
*/
Found in path(s):
* /opt/cola/permits/1881016935_1704589283.2142668/0/jline-3-9-0-sources-5-
jar/org/jline/builtins/ScreenTerminal.java
```
No license file was found, but licenses were detected in source scan.

 $\lt!$ !--

Copyright (c) 2002-2017, the original author or authors.

 This software is distributable under the BSD license. See the terms of the BSD license in the documentation provided with this software.

http://www.opensource.org/licenses/bsd-license.php

-->

#### Found in path(s):

\* /opt/cola/permits/1881016935\_1704589283.2142668/0/jline-3-9-0-sources-5-jar/META-INF/maven/org.jline/jline-terminal-jansi/pom.xml

\* /opt/cola/permits/1881016935\_1704589283.2142668/0/jline-3-9-0-sources-5-jar/META-INF/maven/org.jline/jline-remote-ssh/pom.xml

\* /opt/cola/permits/1881016935\_1704589283.2142668/0/jline-3-9-0-sources-5-jar/META-

INF/maven/org.jline/jline-remote-telnet/pom.xml

No license file was found, but licenses were detected in source scan.

 $\lt!$ !--

Copyright (c) 2002-2016, the original author or authors.

 This software is distributable under the BSD license. See the terms of the BSD license in the documentation provided with this software.

http://www.opensource.org/licenses/bsd-license.php

-->

Found in path(s):

\* /opt/cola/permits/1881016935\_1704589283.2142668/0/jline-3-9-0-sources-5-jar/META-INF/maven/org.jline/jline-terminal/pom.xml

\* /opt/cola/permits/1881016935\_1704589283.2142668/0/jline-3-9-0-sources-5-jar/META-INF/maven/org.jline/jline-terminal-jna/pom.xml

\* /opt/cola/permits/1881016935\_1704589283.2142668/0/jline-3-9-0-sources-5-jar/META-INF/maven/org.jline/jline-builtins/pom.xml

\* /opt/cola/permits/1881016935\_1704589283.2142668/0/jline-3-9-0-sources-5-jar/META-INF/maven/org.jline/jline/pom.xml

\* /opt/cola/permits/1881016935\_1704589283.2142668/0/jline-3-9-0-sources-5-jar/META-INF/maven/org.jline/jline-style/pom.xml

\* /opt/cola/permits/1881016935\_1704589283.2142668/0/jline-3-9-0-sources-5-jar/META-INF/maven/org.jline/jline-reader/pom.xml

No license file was found, but licenses were detected in source scan.

#### /\*

\* Copyright (c) 2002-2016, the original author or authors.

\*

\* This software is distributable under the BSD license. See the terms of the

\* BSD license in the documentation provided with this software.

\*

\* http://www.opensource.org/licenses/bsd-license.php

\*/

#### Found in path(s):

\* /opt/cola/permits/1881016935\_1704589283.2142668/0/jline-3-9-0-sources-5-jar/org/jline/builtins/Tmux.java

\* /opt/cola/permits/1881016935\_1704589283.2142668/0/jline-3-9-0-sources-5-jar/org/jline/utils/DiffHelper.java

```
* /opt/cola/permits/1881016935_1704589283.2142668/0/jline-3-9-0-sources-5-
```
jar/org/jline/reader/impl/history/package-info.java

\* /opt/cola/permits/1881016935\_1704589283.2142668/0/jline-3-9-0-sources-5-

jar/org/jline/reader/impl/completer/package-info.java

\* /opt/cola/permits/1881016935\_1704589283.2142668/0/jline-3-9-0-sources-5-

jar/org/jline/reader/impl/completer/AggregateCompleter.java

\* /opt/cola/permits/1881016935\_1704589283.2142668/0/jline-3-9-0-sources-5-

jar/org/jline/reader/EndOfFileException.java

\*

 /opt/cola/permits/1881016935\_1704589283.2142668/0/jline-3-9-0-sources-5-jar/org/jline/reader/Highlighter.java \* /opt/cola/permits/1881016935\_1704589283.2142668/0/jline-3-9-0-sources-5-

jar/org/jline/terminal/impl/AbstractPosixTerminal.java

- \* /opt/cola/permits/1881016935\_1704589283.2142668/0/jline-3-9-0-sources-5-jar/org/jline/reader/Widget.java
- \* /opt/cola/permits/1881016935\_1704589283.2142668/0/jline-3-9-0-sources-5-jar/org/jline/terminal/Attributes.java
- \* /opt/cola/permits/1881016935\_1704589283.2142668/0/jline-3-9-0-sources-5-
- jar/org/jline/terminal/impl/jna/solaris/SolarisNativePty.java
- \* /opt/cola/permits/1881016935\_1704589283.2142668/0/jline-3-9-0-sources-5-jar/org/jline/keymap/KeyMap.java
- \* /opt/cola/permits/1881016935\_1704589283.2142668/0/jline-3-9-0-sources-5-jar/org/jline/utils/ExecHelper.java
- \* /opt/cola/permits/1881016935\_1704589283.2142668/0/jline-3-9-0-sources-5-

jar/org/jline/utils/InputStreamReader.java

\*

/opt/cola/permits/1881016935\_1704589283.2142668/0/jline-3-9-0-sources-5-

jar/org/jline/reader/impl/completer/StringsCompleter.java

\* /opt/cola/permits/1881016935\_1704589283.2142668/0/jline-3-9-0-sources-5-jar/org/jline/reader/package-info.java

\* /opt/cola/permits/1881016935\_1704589283.2142668/0/jline-3-9-0-sources-5-jar/org/jline/builtins/Source.java

\* /opt/cola/permits/1881016935\_1704589283.2142668/0/jline-3-9-0-sources-5-jar/org/jline/terminal/Cursor.java

\* /opt/cola/permits/1881016935\_1704589283.2142668/0/jline-3-9-0-sources-5-

jar/org/jline/terminal/impl/ExecPty.java

\* /opt/cola/permits/1881016935\_1704589283.2142668/0/jline-3-9-0-sources-5-

jar/org/jline/utils/AttributedCharSequence.java

\* /opt/cola/permits/1881016935\_1704589283.2142668/0/jline-3-9-0-sources-5-

jar/org/jline/reader/impl/DefaultHighlighter.java

```
* /opt/cola/permits/1881016935_1704589283.2142668/0/jline-3-9-0-sources-5-jar/org/jline/utils/package-info.java
```
\* /opt/cola/permits/1881016935\_1704589283.2142668/0/jline-3-9-0-sources-5-

jar/org/jline/reader/impl/completer/NullCompleter.java

\*

/opt/cola/permits/1881016935\_1704589283.2142668/0/jline-3-9-0-sources-5-jar/org/jline/utils/Signals.java

- \* /opt/cola/permits/1881016935\_1704589283.2142668/0/jline-3-9-0-sources-5-jar/org/jline/builtins/TTop.java
- \* /opt/cola/permits/1881016935\_1704589283.2142668/0/jline-3-9-0-sources-5-jar/org/jline/reader/Expander.java

\* /opt/cola/permits/1881016935\_1704589283.2142668/0/jline-3-9-0-sources-5-

jar/org/jline/terminal/impl/jna/freebsd/CLibrary.java

\* /opt/cola/permits/1881016935\_1704589283.2142668/0/jline-3-9-0-sources-5-

jar/org/jline/terminal/impl/jna/linux/CLibrary.java

\* /opt/cola/permits/1881016935\_1704589283.2142668/0/jline-3-9-0-sources-5-

jar/org/jline/utils/AttributedString.java

\* /opt/cola/permits/1881016935\_1704589283.2142668/0/jline-3-9-0-sources-5-jar/org/jline/utils/InfoCmp.java

\* /opt/cola/permits/1881016935\_1704589283.2142668/0/jline-3-9-0-sources-5-

jar/org/jline/terminal/impl/MouseSupport.java

\*

 /opt/cola/permits/1881016935\_1704589283.2142668/0/jline-3-9-0-sources-5-jar/org/jline/reader/Parser.java \* /opt/cola/permits/1881016935\_1704589283.2142668/0/jline-3-9-0-sources-5-

jar/org/jline/reader/impl/completer/EnumCompleter.java

\* /opt/cola/permits/1881016935\_1704589283.2142668/0/jline-3-9-0-sources-5-jar/org/jline/reader/Binding.java

\* /opt/cola/permits/1881016935\_1704589283.2142668/0/jline-3-9-0-sources-5-

jar/org/jline/utils/ClosedException.java

\* /opt/cola/permits/1881016935\_1704589283.2142668/0/jline-3-9-0-sources-5-

jar/org/jline/terminal/impl/jna/JnaNativePty.java

\* /opt/cola/permits/1881016935\_1704589283.2142668/0/jline-3-9-0-sources-5-

jar/org/jline/terminal/impl/NativeSignalHandler.java

\* /opt/cola/permits/1881016935\_1704589283.2142668/0/jline-3-9-0-sources-5-jar/org/jline/terminal/impl/packageinfo.java

\* /opt/cola/permits/1881016935\_1704589283.2142668/0/jline-3-9-0-sources-5-jar/org/jline/utils/Log.java

\* /opt/cola/permits/1881016935\_1704589283.2142668/0/jline-3-9-0-sources-5-jar/org/jline/reader/Reference.java \*

/opt/cola/permits/1881016935\_1704589283.2142668/0/jline-3-9-0-sources-5-

jar/org/jline/terminal/impl/jna/linux/LinuxNativePty.java

\* /opt/cola/permits/1881016935\_1704589283.2142668/0/jline-3-9-0-sources-5-

jar/org/jline/reader/UserInterruptException.java

\* /opt/cola/permits/1881016935\_1704589283.2142668/0/jline-3-9-0-sources-5-jar/org/jline/utils/Levenshtein.java

\* /opt/cola/permits/1881016935\_1704589283.2142668/0/jline-3-9-0-sources-5-jar/org/jline/terminal/spi/Pty.java

\* /opt/cola/permits/1881016935\_1704589283.2142668/0/jline-3-9-0-sources-5-jar/org/jline/builtins/Commands.java

\* /opt/cola/permits/1881016935\_1704589283.2142668/0/jline-3-9-0-sources-5-

jar/org/jline/reader/impl/DefaultExpander.java

\* /opt/cola/permits/1881016935\_1704589283.2142668/0/jline-3-9-0-sources-5-

jar/org/jline/terminal/impl/jna/freebsd/FreeBsdNativePty.java

\* /opt/cola/permits/1881016935\_1704589283.2142668/0/jline-3-9-0-sources-5-

jar/org/jline/terminal/impl/jna/win/WindowsAnsiWriter.java

\*

/opt/cola/permits/1881016935\_1704589283.2142668/0/jline-3-9-0-sources-5-

jar/org/jline/reader/impl/ReaderUtils.java

\* /opt/cola/permits/1881016935\_1704589283.2142668/0/jline-3-9-0-sources-5-

jar/org/jline/terminal/MouseEvent.java

\* /opt/cola/permits/1881016935\_1704589283.2142668/0/jline-3-9-0-sources-5-jar/org/jline/utils/OSUtils.java

\* /opt/cola/permits/1881016935\_1704589283.2142668/0/jline-3-9-0-sources-5-jar/org/jline/utils/WCWidth.java

\* /opt/cola/permits/1881016935\_1704589283.2142668/0/jline-3-9-0-sources-5-

jar/org/jline/terminal/impl/jna/osx/OsXNativePty.java

\* /opt/cola/permits/1881016935\_1704589283.2142668/0/jline-3-9-0-sources-5-

jar/org/jline/terminal/impl/CursorSupport.java

\* /opt/cola/permits/1881016935\_1704589283.2142668/0/jline-3-9-0-sources-5 jar/org/jline/reader/impl/UndoTree.java \* /opt/cola/permits/1881016935\_1704589283.2142668/0/jline-3-9-0-sources-5-

jar/org/jline/utils/ShutdownHooks.java

\* /opt/cola/permits/1881016935\_1704589283.2142668/0/jline-3-9-0-sources-5-

jar/org/jline/terminal/impl/jna/solaris/CLibrary.java

\*

 /opt/cola/permits/1881016935\_1704589283.2142668/0/jline-3-9-0-sources-5-jar/org/jline/reader/Macro.java \* /opt/cola/permits/1881016935\_1704589283.2142668/0/jline-3-9-0-sources-5-

jar/org/jline/terminal/impl/jna/osx/CLibrary.java

No license file was found, but licenses were detected in source scan.

/\*

\* Copyright (C) 2009-2018 the original author(s).

\*

\* Licensed under the Apache License, Version 2.0 (the "License");

\* you may not use this file except in compliance with the License.

\* You may obtain a copy of the License at

\*

\* http://www.apache.org/licenses/LICENSE-2.0

\*

\* Unless required by applicable law or agreed to in writing, software

\* distributed under the License is distributed on an "AS IS" BASIS,

\* WITHOUT WARRANTIES OR CONDITIONS OF ANY KIND, either express or implied.

\* See the License for the specific language governing permissions and

\* limitations under the License.

\*/

Found in path(s):

\* /opt/cola/permits/1881016935\_1704589283.2142668/0/jline-3-9-0-sources-5-jar/org/jline/utils/AnsiWriter.java

\* /opt/cola/permits/1881016935\_1704589283.2142668/0/jline-3-9-0-sources-5-

jar/org/jline/terminal/impl/jansi/win/WindowsAnsiWriter.java

No license file was found, but licenses were detected in source scan.

/\*

\* Copyright (c) 2002-2018, the original author or authors.

\*

\* This software is distributable under the BSD license. See the terms of the

\* BSD license in the documentation provided with this software.

\*

\* http://www.opensource.org/licenses/bsd-license.php

\*/ /\*

\* Licensed to the Apache Software Foundation (ASF) under one

\* or more contributor license agreements. See the NOTICE file

\* distributed with this work for additional information

\* regarding copyright ownership. The ASF licenses this file

- \* to you under the Apache License, Version 2.0 (the
- \* "License"); you may not use this file except in compliance
- \* with the License. You may obtain a copy of the License at
- \*
- \* http://www.apache.org/licenses/LICENSE-2.0
- \*
- \* Unless required by applicable law or agreed to in writing,
- \* software distributed under the License is distributed on an
- \* "AS IS" BASIS, WITHOUT WARRANTIES OR CONDITIONS OF ANY
- \* KIND, either express or implied. See the License for the
- \* specific language governing permissions and limitations
- \* under the License.
- \*/

Found in path(s):

\* /opt/cola/permits/1881016935\_1704589283.2142668/0/jline-3-9-0-sources-5-jar/org/jline/builtins/Options.java

# **1.809 jackson-module-parameter-names 2.16.1**

### **1.809.1 Available under license :**

This copy of Jackson JSON processor Java 8 parameter names module is licensed under the Apache (Software) License, version 2.0 ("the License"). See the License for details about distribution rights, and the specific rights regarding derivative works.

You may obtain a copy of the License at:

http://www.apache.org/licenses/LICENSE-2.0 # Jackson JSON processor

Jackson is a high-performance, Free/Open Source JSON processing library. It was originally written by Tatu Saloranta (tatu.saloranta@iki.fi), and has been in development since 2007. It is currently developed by a community of developers.

## Licensing

Jackson components are licensed under Apache (Software) License, version 2.0, as per accompanying LICENSE file.

## Credits

A list of contributors may be found from CREDITS file, which is included in some artifacts (usually source distributions); but is always available from the source code management (SCM) system project uses.

## **1.810 jackson-dataformat-yaml 2.16.1**

### **1.810.1 Available under license :**

This copy of Jackson JSON processor YAML module is licensed under the Apache (Software) License, version 2.0 ("the License"). See the License for details about distribution rights, and the specific rights regarding derivative works.

You may obtain a copy of the License at:

http://www.apache.org/licenses/LICENSE-2.0 # Jackson JSON processor

Jackson is a high-performance, Free/Open Source JSON processing library. It was originally written by Tatu Saloranta (tatu.saloranta@iki.fi), and has been in development since 2007. It is currently developed by a community of developers.

## Copyright

Copyright 2007-, Tatu Saloranta (tatu.saloranta@iki.fi)

## Licensing

Jackson components are licensed under Apache (Software) License, version 2.0, as per accompanying LICENSE file.

#### ## Credits

A list of contributors may be found from CREDITS file, which is included in some artifacts (usually source distributions); but is always available from the source code management (SCM) system project uses.

## **1.811 jackson-databind 2.16.1 1.811.1 Available under license :**

 Apache License Version 2.0, January 2004 http://www.apache.org/licenses/

#### TERMS AND CONDITIONS FOR USE, REPRODUCTION, AND DISTRIBUTION

1. Definitions.

 "License" shall mean the terms and conditions for use, reproduction, and distribution as defined by Sections 1 through 9 of this document.

 "Licensor" shall mean the copyright owner or entity authorized by the copyright owner that is granting the License.

 "Legal Entity" shall mean the union of the acting entity and all other entities that control, are controlled by, or are under common control with that entity. For the purposes of this definition, "control" means (i) the power, direct or indirect, to cause the direction or management of such entity, whether by contract or otherwise, or (ii) ownership of fifty percent (50%) or more of the outstanding shares, or (iii) beneficial ownership of such entity.

 "You" (or "Your") shall mean an individual or Legal Entity exercising permissions granted by this License.

 "Source" form shall mean the preferred form for making modifications, including but not limited to software source code, documentation source, and configuration files.

 "Object" form shall mean any form resulting from mechanical transformation or translation of a Source form, including but not limited to compiled object code, generated documentation, and conversions to other media types.

 "Work" shall mean the work of authorship, whether in Source or Object form, made available under the License, as indicated by a copyright notice that is included in or attached to the work (an example is provided in the Appendix below).

 "Derivative Works" shall mean any work, whether in Source or Object form, that is based on (or derived from) the Work and for which the editorial

 revisions, annotations, elaborations, or other modifications represent, as a whole, an original work of authorship. For the purposes of this License, Derivative Works shall not include works that remain separable from, or merely link (or bind by name) to the interfaces of, the Work and Derivative Works thereof.

 "Contribution" shall mean any work of authorship, including the original version of the Work and any modifications or additions to that Work or Derivative Works thereof, that is intentionally submitted to Licensor for inclusion in the Work by the copyright owner or by an individual or Legal Entity authorized to submit on behalf of the copyright owner. For the purposes of this definition, "submitted" means any form of electronic, verbal, or written communication sent

 to the Licensor or its representatives, including but not limited to communication on electronic mailing lists, source code control systems, and issue tracking systems that are managed by, or on behalf of, the Licensor for the purpose of discussing and improving the Work, but excluding communication that is conspicuously marked or otherwise designated in writing by the copyright owner as "Not a Contribution."

 "Contributor" shall mean Licensor and any individual or Legal Entity on behalf of whom a Contribution has been received by Licensor and subsequently incorporated within the Work.

- 2. Grant of Copyright License. Subject to the terms and conditions of this License, each Contributor hereby grants to You a perpetual, worldwide, non-exclusive, no-charge, royalty-free, irrevocable copyright license to reproduce, prepare Derivative Works of, publicly display, publicly perform, sublicense, and distribute the Work and such Derivative Works in Source or Object form.
- 3. Grant of Patent License. Subject to the terms and conditions of this
- License, each Contributor hereby grants to You a perpetual, worldwide, non-exclusive, no-charge, royalty-free, irrevocable (except as stated in this section) patent license to make, have made, use, offer to sell, sell, import, and otherwise transfer the Work, where such license applies only to those patent claims licensable by such Contributor that are necessarily infringed by their Contribution(s) alone or by combination of their Contribution(s) with the Work to which such Contribution(s) was submitted. If You institute patent litigation against any entity (including a cross-claim or counterclaim in a lawsuit) alleging that the Work or a Contribution incorporated within the Work constitutes direct or contributory patent infringement, then any patent licenses granted to You under this License for that Work shall terminate as of the date such litigation is filed.

 4. Redistribution. You may reproduce and distribute copies of the

 Work or Derivative Works thereof in any medium, with or without modifications, and in Source or Object form, provided that You meet the following conditions:

- (a) You must give any other recipients of the Work or Derivative Works a copy of this License; and
- (b) You must cause any modified files to carry prominent notices stating that You changed the files; and
- (c) You must retain, in the Source form of any Derivative Works
that You distribute, all copyright, patent, trademark, and attribution notices from the Source form of the Work, excluding those notices that do not pertain to any part of the Derivative Works; and

 (d) If the Work includes a "NOTICE" text file as part of its distribution, then any Derivative Works that You distribute must include a readable copy of the attribution notices contained within such NOTICE file, excluding

#### those notices that do not

 pertain to any part of the Derivative Works, in at least one of the following places: within a NOTICE text file distributed as part of the Derivative Works; within the Source form or documentation, if provided along with the Derivative Works; or, within a display generated by the Derivative Works, if and wherever such third-party notices normally appear. The contents of the NOTICE file are for informational purposes only and do not modify the License. You may add Your own attribution notices within Derivative Works that You distribute, alongside or as an addendum to the NOTICE text from the Work, provided that such additional attribution notices cannot be construed as modifying the License.

 You may add Your own copyright statement to Your modifications and may provide additional or different license terms and conditions

 for use, reproduction, or distribution of Your modifications, or for any such Derivative Works as a whole, provided Your use, reproduction, and distribution of the Work otherwise complies with the conditions stated in this License.

- 5. Submission of Contributions. Unless You explicitly state otherwise, any Contribution intentionally submitted for inclusion in the Work by You to the Licensor shall be under the terms and conditions of this License, without any additional terms or conditions. Notwithstanding the above, nothing herein shall supersede or modify the terms of any separate license agreement you may have executed with Licensor regarding such Contributions.
- 6. Trademarks. This License does not grant permission to use the trade names, trademarks, service marks, or product names of the Licensor, except as required for reasonable and customary use in describing the origin of the Work and reproducing the content of the NOTICE file.
- 7. Disclaimer of Warranty. Unless required by applicable law or agreed to in writing, Licensor provides the Work (and each Contributor provides its Contributions) on an "AS IS" BASIS,

 WITHOUT WARRANTIES OR CONDITIONS OF ANY KIND, either express or implied, including, without limitation, any warranties or conditions of TITLE, NON-INFRINGEMENT, MERCHANTABILITY, or FITNESS FOR A PARTICULAR PURPOSE. You are solely responsible for determining the appropriateness of using or redistributing the Work and assume any risks associated with Your exercise of permissions under this License.

 8. Limitation of Liability. In no event and under no legal theory, whether in tort (including negligence), contract, or otherwise, unless required by applicable law (such as deliberate and grossly negligent acts) or agreed to in writing, shall any Contributor be liable to You for damages, including any direct, indirect, special,

 incidental, or consequential damages of any character arising as a result of this License or out of the use or inability to use the Work (including but not limited to damages for loss of goodwill, work stoppage, computer failure or malfunction, or any and all other commercial damages or losses), even if such Contributor has been advised of the possibility of such damages.

 9. Accepting Warranty or Additional Liability. While redistributing the Work or Derivative Works thereof, You may choose to offer, and charge a fee for, acceptance of support, warranty, indemnity, or other liability obligations and/or rights consistent with this License. However, in accepting such obligations, You may act only on Your own behalf and on Your sole responsibility, not on behalf of any other Contributor, and only if You agree to indemnify, defend, and hold each Contributor harmless for any liability incurred by, or claims asserted against, such Contributor by reason of your accepting any such warranty or additional liability.

#### END OF TERMS AND CONDITIONS

APPENDIX: How to apply the Apache License to your work.

 To apply the Apache License to your work, attach the following boilerplate notice, with the fields enclosed by brackets "[]" replaced with your own identifying information. (Don't include the brackets!) The text should be enclosed in the appropriate comment syntax for the file format. We also recommend that a file or class name and description of purpose be included on the same "printed page" as the copyright notice for easier identification within third-party archives.

### Copyright [yyyy] [name of copyright owner]

 Licensed under the Apache License, Version 2.0 (the "License"); you may not use this file except in compliance with the License.

You may obtain a copy of the License at

http://www.apache.org/licenses/LICENSE-2.0

 Unless required by applicable law or agreed to in writing, software distributed under the License is distributed on an "AS IS" BASIS, WITHOUT WARRANTIES OR CONDITIONS OF ANY KIND, either express or implied. See the License for the specific language governing permissions and limitations under the License. # Jackson JSON processor

Jackson is a high-performance, Free/Open Source JSON processing library. It was originally written by Tatu Saloranta (tatu.saloranta@iki.fi), and has been in development since 2007. It is currently developed by a community of developers.

## Copyright

Copyright 2007-, Tatu Saloranta (tatu.saloranta@iki.fi)

## Licensing

Jackson 2.x core and extension components are licensed under Apache License 2.0 To find the details that apply to this artifact see the accompanying LICENSE file.

## Credits

A list of contributors may be found from CREDITS(-2.x) file, which is included in some artifacts (usually source distributions); but is always available from the source code management (SCM) system project uses.

# **1.812 jackson-datatype-jdk8 2.16.1**

### **1.812.1 Available under license :**

This copy of Jackson JSON processor Java 8 datatype module is licensed under the Apache (Software) License, version 2.0 ("the License"). See the License for details about distribution rights, and the specific rights regarding derivative works.

You may obtain a copy of the License at:

http://www.apache.org/licenses/LICENSE-2.0 # Jackson JSON processor

Jackson is a high-performance, Free/Open Source JSON processing library. It was originally written by Tatu Saloranta (tatu.saloranta@iki.fi), and has been in development since 2007.

It is currently developed by a community of developers.

## Licensing

Jackson components are licensed under Apache (Software) License, version 2.0, as per accompanying LICENSE file.

## Credits

A list of contributors may be found from CREDITS file, which is included in some artifacts (usually source distributions); but is always available from the source code management (SCM) system project uses.

## **1.813 jackson-annotations 2.16.1 1.813.1 Available under license :**

 Apache License Version 2.0, January 2004 http://www.apache.org/licenses/

#### TERMS AND CONDITIONS FOR USE, REPRODUCTION, AND DISTRIBUTION

1. Definitions.

 "License" shall mean the terms and conditions for use, reproduction, and distribution as defined by Sections 1 through 9 of this document.

 "Licensor" shall mean the copyright owner or entity authorized by the copyright owner that is granting the License.

 "Legal Entity" shall mean the union of the acting entity and all other entities that control, are controlled by, or are under common control with that entity. For the purposes of this definition, "control" means (i) the power, direct or indirect, to cause the direction or management of such entity, whether by contract or otherwise, or (ii) ownership of fifty percent (50%) or more of the outstanding shares, or (iii) beneficial ownership of such entity.

 "You" (or "Your") shall mean an individual or Legal Entity exercising permissions granted by this License.

 "Source" form shall mean the preferred form for making modifications, including but not limited to software source code, documentation source, and configuration files.

 "Object" form shall mean any form resulting from mechanical transformation or translation of a Source form, including but not limited to compiled object code, generated documentation, and conversions to other media types.

 "Work" shall mean the work of authorship, whether in Source or Object form, made available under the License, as indicated by a copyright notice that is included in or attached to the work (an example is provided in the Appendix below).

 "Derivative Works" shall mean any work, whether in Source or Object form, that is based on (or derived from) the Work and for which the editorial

 revisions, annotations, elaborations, or other modifications represent, as a whole, an original work of authorship. For the purposes of this License, Derivative Works shall not include works that remain separable from, or merely link (or bind by name) to the interfaces of, the Work and Derivative Works thereof.

 "Contribution" shall mean any work of authorship, including the original version of the Work and any modifications or additions to that Work or Derivative Works thereof, that is intentionally submitted to Licensor for inclusion in the Work by the copyright owner or by an individual or Legal Entity authorized to submit on behalf of the copyright owner. For the purposes of this definition, "submitted" means any form of electronic, verbal, or written communication sent to the Licensor or its representatives, including but not limited to communication on electronic mailing lists, source code control systems, and issue tracking systems that are managed by, or on behalf of, the Licensor for the purpose of discussing and improving the Work, but excluding communication that is conspicuously marked or otherwise designated in writing by the copyright owner as "Not a Contribution."

 "Contributor" shall mean Licensor and any individual or Legal Entity on behalf of whom a Contribution has been received by Licensor and subsequently incorporated within the Work.

- 2. Grant of Copyright License. Subject to the terms and conditions of this License, each Contributor hereby grants to You a perpetual, worldwide, non-exclusive, no-charge, royalty-free, irrevocable copyright license to reproduce, prepare Derivative Works of, publicly display, publicly perform, sublicense, and distribute the Work and such Derivative Works in Source or Object form.
- 3. Grant of Patent License. Subject to the terms and conditions of this
- License, each Contributor hereby grants to You a perpetual, worldwide, non-exclusive, no-charge, royalty-free, irrevocable

 (except as stated in this section) patent license to make, have made, use, offer to sell, sell, import, and otherwise transfer the Work, where such license applies only to those patent claims licensable by such Contributor that are necessarily infringed by their Contribution(s) alone or by combination of their Contribution(s) with the Work to which such Contribution(s) was submitted. If You institute patent litigation against any entity (including a cross-claim or counterclaim in a lawsuit) alleging that the Work or a Contribution incorporated within the Work constitutes direct or contributory patent infringement, then any patent licenses granted to You under this License for that Work shall terminate as of the date such litigation is filed.

 4. Redistribution. You may reproduce and distribute copies of the

 Work or Derivative Works thereof in any medium, with or without modifications, and in Source or Object form, provided that You meet the following conditions:

- (a) You must give any other recipients of the Work or Derivative Works a copy of this License; and
- (b) You must cause any modified files to carry prominent notices stating that You changed the files; and
- (c) You must retain, in the Source form of any Derivative Works that You distribute, all copyright, patent, trademark, and attribution notices from the Source form of the Work, excluding those notices that do not pertain to any part of the Derivative Works; and
- (d) If the Work includes a "NOTICE" text file as part of its distribution, then any Derivative Works that You distribute must include a readable copy of the attribution notices contained within such NOTICE file, excluding

#### those notices that do not

 pertain to any part of the Derivative Works, in at least one of the following places: within a NOTICE text file distributed as part of the Derivative Works; within the Source form or documentation, if provided along with the Derivative Works; or, within a display generated by the Derivative Works, if and wherever such third-party notices normally appear. The contents of the NOTICE file are for informational purposes only and do not modify the License. You may add Your own attribution notices within Derivative Works that You distribute, alongside or as an addendum to the NOTICE text from the Work, provided that such additional attribution notices cannot be construed as modifying the License.

 You may add Your own copyright statement to Your modifications and may provide additional or different license terms and conditions

- for use, reproduction, or distribution of Your modifications, or for any such Derivative Works as a whole, provided Your use, reproduction, and distribution of the Work otherwise complies with the conditions stated in this License.
- 5. Submission of Contributions. Unless You explicitly state otherwise, any Contribution intentionally submitted for inclusion in the Work by You to the Licensor shall be under the terms and conditions of this License, without any additional terms or conditions. Notwithstanding the above, nothing herein shall supersede or modify the terms of any separate license agreement you may have executed with Licensor regarding such Contributions.
- 6. Trademarks. This License does not grant permission to use the trade names, trademarks, service marks, or product names of the Licensor, except as required for reasonable and customary use in describing the origin of the Work and reproducing the content of the NOTICE file.
- 7. Disclaimer of Warranty. Unless required by applicable law or agreed to in writing, Licensor provides the Work (and each Contributor provides its Contributions) on an "AS IS" BASIS, WITHOUT WARRANTIES OR CONDITIONS OF ANY KIND, either express or implied, including, without limitation, any warranties or conditions of TITLE, NON-INFRINGEMENT, MERCHANTABILITY, or FITNESS FOR A PARTICULAR PURPOSE. You are solely responsible for determining the appropriateness of using or redistributing the Work and assume any risks associated with Your exercise of permissions under this License.
- 8. Limitation of Liability. In no event and under no legal theory, whether in tort (including negligence), contract, or otherwise, unless required by applicable law (such as deliberate and grossly negligent acts) or agreed to in writing, shall any Contributor be liable to You for damages, including any direct,

### indirect, special,

 incidental, or consequential damages of any character arising as a result of this License or out of the use or inability to use the Work (including but not limited to damages for loss of goodwill, work stoppage, computer failure or malfunction, or any and all other commercial damages or losses), even if such Contributor has been advised of the possibility of such damages.

 9. Accepting Warranty or Additional Liability. While redistributing the Work or Derivative Works thereof, You may choose to offer,

 and charge a fee for, acceptance of support, warranty, indemnity, or other liability obligations and/or rights consistent with this License. However, in accepting such obligations, You may act only on Your own behalf and on Your sole responsibility, not on behalf of any other Contributor, and only if You agree to indemnify, defend, and hold each Contributor harmless for any liability incurred by, or claims asserted against, such Contributor by reason of your accepting any such warranty or additional liability.

#### END OF TERMS AND CONDITIONS

APPENDIX: How to apply the Apache License to your work.

 To apply the Apache License to your work, attach the following boilerplate notice, with the fields enclosed by brackets "[]" replaced with your own identifying information. (Don't include the brackets!) The text should be enclosed in the appropriate comment syntax for the file format. We also recommend that a file or class name and description of purpose be included on the same "printed page" as the copyright notice for easier identification within third-party archives.

Copyright [yyyy] [name of copyright owner]

 Licensed under the Apache License, Version 2.0 (the "License"); you may not use this file except in compliance with the License. You may obtain a copy of the License at

http://www.apache.org/licenses/LICENSE-2.0

 Unless required by applicable law or agreed to in writing, software distributed under the License is distributed on an "AS IS" BASIS, WITHOUT WARRANTIES OR CONDITIONS OF ANY KIND, either express or implied. See the License for the specific language governing permissions and limitations under the License. # Jackson JSON processor

Jackson is a high-performance, Free/Open Source JSON processing library. It was originally written by Tatu Saloranta (tatu.saloranta@iki.fi), and has been in development since 2007. It is currently developed by a community of developers.

## Copyright

Copyright 2007-, Tatu Saloranta (tatu.saloranta@iki.fi)

## Licensing

Jackson 2.x core and extension components are licensed under Apache License 2.0 To find the details that apply to this artifact see the accompanying LICENSE file.

## Credits

A list of contributors may be found from CREDITS(-2.x) file, which is included in some artifacts (usually source distributions); but is always available from the source code management (SCM) system project uses.

## **1.814 jackson-datatype-jsr310 2.16.1 1.814.1 Available under license :**

This copy of Jackson JSON processor Java 8 Date/Time module is licensed under the Apache (Software) License, version 2.0 ("the License"). See the License for details about distribution rights, and the specific rights regarding derivative works.

You may obtain a copy of the License at:

http://www.apache.org/licenses/LICENSE-2.0 # Jackson JSON processor

Jackson is a high-performance, Free/Open Source JSON processing library. It was originally written by Tatu Saloranta (tatu.saloranta@iki.fi), and has been in development since 2007. It is currently developed by a community of developers.

## Licensing

Jackson components are licensed under Apache (Software) License, version 2.0, as per accompanying LICENSE file.

## Credits

A list of contributors may be found from CREDITS file, which is included in some artifacts (usually source distributions); but is always available from the source code management (SCM) system project uses.

## **1.815 jackson 2.16.1 1.815.1 Available under license :**

 Apache License Version 2.0, January 2004 http://www.apache.org/licenses/

#### 1. Definitions.

 "License" shall mean the terms and conditions for use, reproduction, and distribution as defined by Sections 1 through 9 of this document.

 "Licensor" shall mean the copyright owner or entity authorized by the copyright owner that is granting the License.

 "Legal Entity" shall mean the union of the acting entity and all other entities that control, are controlled by, or are under common control with that entity. For the purposes of this definition, "control" means (i) the power, direct or indirect, to cause the direction or management of such entity, whether by contract or otherwise, or (ii) ownership of fifty percent (50%) or more of the outstanding shares, or (iii) beneficial ownership of such entity.

 "You" (or "Your") shall mean an individual or Legal Entity exercising permissions granted by this License.

 "Source" form shall mean the preferred form for making modifications, including but not limited to software source code, documentation source, and configuration files.

 "Object" form shall mean any form resulting from mechanical transformation or translation of a Source form, including but not limited to compiled object code, generated documentation, and conversions to other media types.

 "Work" shall mean the work of authorship, whether in Source or Object form, made available under the License, as indicated by a copyright notice that is included in or attached to the work (an example is provided in the Appendix below).

 "Derivative Works" shall mean any work, whether in Source or Object form, that is based on (or derived from) the Work and for which the editorial

 revisions, annotations, elaborations, or other modifications represent, as a whole, an original work of authorship. For the purposes of this License, Derivative Works shall not include works that remain separable from, or merely link (or bind by name) to the interfaces of, the Work and Derivative Works thereof.

 "Contribution" shall mean any work of authorship, including the original version of the Work and any modifications or additions to that Work or Derivative Works thereof, that is intentionally

 submitted to Licensor for inclusion in the Work by the copyright owner or by an individual or Legal Entity authorized to submit on behalf of the copyright owner. For the purposes of this definition, "submitted" means any form of electronic, verbal, or written communication sent to the Licensor or its representatives, including but not limited to communication on electronic mailing lists, source code control systems, and issue tracking systems that are managed by, or on behalf of, the Licensor for the purpose of discussing and improving the Work, but excluding communication that is conspicuously marked or otherwise designated in writing by the copyright owner as "Not a Contribution."

 "Contributor" shall mean Licensor and any individual or Legal Entity on behalf of whom a Contribution has been received by Licensor and subsequently incorporated within the Work.

- 2. Grant of Copyright License. Subject to the terms and conditions of this License, each Contributor hereby grants to You a perpetual, worldwide, non-exclusive, no-charge, royalty-free, irrevocable copyright license to reproduce, prepare Derivative Works of, publicly display, publicly perform, sublicense, and distribute the Work and such Derivative Works in Source or Object form.
- 3. Grant of Patent License. Subject to the terms and conditions of this
- License, each Contributor hereby grants to You a perpetual, worldwide, non-exclusive, no-charge, royalty-free, irrevocable (except as stated in this section) patent license to make, have made, use, offer to sell, sell, import, and otherwise transfer the Work, where such license applies only to those patent claims licensable by such Contributor that are necessarily infringed by their Contribution(s) alone or by combination of their Contribution(s) with the Work to which such Contribution(s) was submitted. If You institute patent litigation against any entity (including a cross-claim or counterclaim in a lawsuit) alleging that the Work or a Contribution incorporated within the Work constitutes direct or contributory patent infringement, then any patent licenses granted to You under this License for that Work shall terminate as of the date such litigation is filed.
- 4. Redistribution. You may reproduce and distribute copies of the
	- Work or Derivative Works thereof in any medium, with or without modifications, and in Source or Object form, provided that You meet the following conditions:
	- (a) You must give any other recipients of the Work or Derivative Works a copy of this License; and
- (b) You must cause any modified files to carry prominent notices stating that You changed the files; and
- (c) You must retain, in the Source form of any Derivative Works that You distribute, all copyright, patent, trademark, and attribution notices from the Source form of the Work, excluding those notices that do not pertain to any part of the Derivative Works; and
- (d) If the Work includes a "NOTICE" text file as part of its distribution, then any Derivative Works that You distribute must include a readable copy of the attribution notices contained within such NOTICE file, excluding

those notices that do not

 pertain to any part of the Derivative Works, in at least one of the following places: within a NOTICE text file distributed as part of the Derivative Works; within the Source form or documentation, if provided along with the Derivative Works; or, within a display generated by the Derivative Works, if and wherever such third-party notices normally appear. The contents of the NOTICE file are for informational purposes only and do not modify the License. You may add Your own attribution notices within Derivative Works that You distribute, alongside or as an addendum to the NOTICE text from the Work, provided that such additional attribution notices cannot be construed as modifying the License.

 You may add Your own copyright statement to Your modifications and may provide additional or different license terms and conditions

- for use, reproduction, or distribution of Your modifications, or for any such Derivative Works as a whole, provided Your use, reproduction, and distribution of the Work otherwise complies with the conditions stated in this License.
- 5. Submission of Contributions. Unless You explicitly state otherwise, any Contribution intentionally submitted for inclusion in the Work by You to the Licensor shall be under the terms and conditions of this License, without any additional terms or conditions. Notwithstanding the above, nothing herein shall supersede or modify the terms of any separate license agreement you may have executed with Licensor regarding such Contributions.
- 6. Trademarks. This License does not grant permission to use the trade names, trademarks, service marks, or product names of the Licensor, except as required for reasonable and customary use in describing the origin of the Work and reproducing the

content of the NOTICE file.

- 7. Disclaimer of Warranty. Unless required by applicable law or agreed to in writing, Licensor provides the Work (and each Contributor provides its Contributions) on an "AS IS" BASIS, WITHOUT WARRANTIES OR CONDITIONS OF ANY KIND, either express or implied, including, without limitation, any warranties or conditions of TITLE, NON-INFRINGEMENT, MERCHANTABILITY, or FITNESS FOR A PARTICULAR PURPOSE. You are solely responsible for determining the appropriateness of using or redistributing the Work and assume any risks associated with Your exercise of permissions under this License.
- 8. Limitation of Liability. In no event and under no legal theory, whether in tort (including negligence), contract, or otherwise, unless required by applicable law (such as deliberate and grossly negligent acts) or agreed to in writing, shall any Contributor be liable to You for damages, including any direct,

indirect, special,

 incidental, or consequential damages of any character arising as a result of this License or out of the use or inability to use the Work (including but not limited to damages for loss of goodwill, work stoppage, computer failure or malfunction, or any and all other commercial damages or losses), even if such Contributor has been advised of the possibility of such damages.

 9. Accepting Warranty or Additional Liability. While redistributing the Work or Derivative Works thereof, You may choose to offer, and charge a fee for, acceptance of support, warranty, indemnity, or other liability obligations and/or rights consistent with this License. However, in accepting such obligations, You may act only on Your own behalf and on Your sole responsibility, not on behalf of any other Contributor, and only if You agree to indemnify, defend, and hold each Contributor harmless for any liability incurred by, or claims asserted against, such Contributor by reason of your accepting any such warranty or additional liability.

#### END OF TERMS AND CONDITIONS

APPENDIX: How to apply the Apache License to your work.

 To apply the Apache License to your work, attach the following boilerplate notice, with the fields enclosed by brackets "[]" replaced with your own identifying information. (Don't include the brackets!) The text should be enclosed in the appropriate comment syntax for the file format. We also recommend that a file or class name and description of purpose be included on the same "printed page" as the copyright notice for easier identification within third-party archives.

Copyright [yyyy] [name of copyright owner]

 Licensed under the Apache License, Version 2.0 (the "License"); you may not use this file except in compliance with the License. You may obtain a copy of the License at

http://www.apache.org/licenses/LICENSE-2.0

 Unless required by applicable law or agreed to in writing, software distributed under the License is distributed on an "AS IS" BASIS, WITHOUT WARRANTIES OR CONDITIONS OF ANY KIND, either express or implied. See the License for the specific language governing permissions and limitations under the License. # Jackson JSON processor

Jackson is a high-performance, Free/Open Source JSON processing library. It was originally written by Tatu Saloranta (tatu.saloranta@iki.fi), and has been in development since 2007. It is currently developed by a community of developers.

## Copyright

Copyright 2007-, Tatu Saloranta (tatu.saloranta@iki.fi)

## Licensing

Jackson 2.x core and extension components are licensed under Apache License 2.0 To find the details that apply to this artifact see the accompanying LICENSE file.

## Credits

A list of contributors may be found from CREDITS(-2.x) file, which is included in some artifacts (usually source distributions); but is always available from the source code management (SCM) system project uses.

# **1.816 jackson-module-scala 2.16.1**

### **1.816.1 Available under license :**

This copy of Jackson JSON processor Scala module is licensed under the Apache (Software) License, version 2.0 ("the License"). See the License for details about distribution rights, and the specific rights regarding derivative works.

You may obtain a copy of the License at:

http://www.apache.org/licenses/LICENSE-2.0

# **1.817 slf4j 2.0.11**

## **1.817.1 Available under license :**

No license file was found, but licenses were detected in source scan.

```
\lt --
! CDDL HEADER START
!
! The contents of this file are subject to the terms of the
! Common Development and Distribution License, Version 1.0 only
! (the "License"). You may not use this file except in compliance
! with the License.
!
! You can obtain a copy of the license at legal/CDDLv1_0.txt or
! http://forgerock.org/license/CDDLv1.0.html.
! See the License for the specific language governing permissions
! and limitations under the License.
!
! When distributing Covered Code, include this CDDL HEADER in each
! file and include the License file at legal/CDDLv1_0.txt. If applicable,
! add the following below this CDDL HEADER, with the fields enclosed
! by brackets "[]" replaced with your own identifying information:
! Portions Copyright [yyyy] [name of copyright owner]
!
! CDDL HEADER END
!
! Copyright 2011 ForgeRock AS
! 
-->
```
Found in path(s):

\* /opt/cola/permits/1882714088\_1704896391.8001359/0/slf4j-2-0-11-sources-jar/META-INF/maven/org.openidentityplatform.commons.i18n-framework/slf4j/pom.xml No license file was found, but licenses were detected in source scan.

/\*

\* The contents of this file are subject to the terms of the Common Development and

```
* Distribution License (the License). You may not use this file except in compliance with the
```
\* License.

\*

- \* You can obtain a copy of the License at legal/CDDLv1.0.txt. See the License for the
- \* specific language governing permission and limitations under the License.

\*

- \* When distributing Covered Software, include this CDDL Header Notice in each file and include
- \* the License file at legal/CDDLv1.0.txt. If applicable, add the following below the CDDL
- \* Header, with the fields enclosed by brackets [] replaced by your own identifying

\* information: "Portions Copyrighted [year] [name of copyright owner]".

\*

```
Copyright 2011 ForgeRock AS
```
\*/

#### Found in path(s):

\* /opt/cola/permits/1882714088\_1704896391.8001359/0/slf4j-2-0-11-sources-

jar/org/forgerock/i18n/slf4j/LocalizedLoggerFactory.java

\* /opt/cola/permits/1882714088\_1704896391.8001359/0/slf4j-2-0-11-sources-jar/org/forgerock/i18n/slf4j/packageinfo.java

No license file was found, but licenses were detected in source scan.

/\*

\* The contents of this file are subject to the terms of the Common Development and

\* Distribution License (the License). You may not use this file except in compliance with the

\* License.

\*

\* You can obtain a copy of the License at legal/CDDLv1.0.txt. See the License for the

\* specific language governing permission and limitations under the License.

\*

\* When distributing Covered Software, include this CDDL Header Notice in each file and include

\* the License file at legal/CDDLv1.0.txt. If applicable, add the following below the CDDL

\* Header, with the fields enclosed by brackets [] replaced by your own identifying

\* information: "Portions Copyrighted [year] [name of copyright owner]".

\*

```
* Copyright 2014 ForgeRock AS
```
\*/

Found in path(s):

\* /opt/cola/permits/1882714088\_1704896391.8001359/0/slf4j-2-0-11-sourcesjar/org/forgerock/i18n/slf4j/LocalizedMarker.java No license file was found, but licenses were detected in source scan.

/\*

\* The contents of this file are subject to the terms of the Common Development and

\* Distribution License (the License). You may not use this file except in compliance with the

\* License.

\*

\* You can obtain a copy of the License at legal/CDDLv1.0.txt. See the License for the

\* specific language governing permission and limitations under the License.

\*

\* When distributing Covered Software, include this CDDL Header Notice in each file and include

\* the License file at legal/CDDLv1.0.txt. If applicable, add the following below the CDDL

\* Header, with the fields enclosed by brackets [] replaced by your own identifying

\* information: "Portions Copyrighted [year] [name of copyright owner]".

\*

\* Copyright 2011-2014 ForgeRock AS

```
*/
```
Found in path(s):

\* /opt/cola/permits/1882714088\_1704896391.8001359/0/slf4j-2-0-11-sourcesjar/org/forgerock/i18n/slf4j/LocalizedLogger.java

## **1.818 grpc-protobuf 1.60.1**

### **1.818.1 Available under license :**

No license file was found, but licenses were detected in source scan.

/\*

\* Copyright 2016 The gRPC Authors

\*

\* Licensed under the Apache License, Version 2.0 (the "License");

\* you may not use this file except in compliance with the License.

\* You may obtain a copy of the License at

\*

\* http://www.apache.org/licenses/LICENSE-2.0

\*

\* Unless required by applicable law or agreed to in writing, software

\* distributed under the License is distributed on an "AS IS" BASIS,

\* WITHOUT WARRANTIES OR CONDITIONS OF ANY KIND, either express or implied.

\* See the License for the specific language governing permissions and

\* limitations under the License.

\*/

Found in path(s):

\* /opt/cola/permits/1882714027\_1704896328.0605533/0/grpc-protobuf-1-60-1-sources-

jar/io/grpc/protobuf/ProtoFileDescriptorSupplier.java

No license file was found, but licenses were detected in source scan.

/\*

\* Copyright 2014 The gRPC Authors

\*

\* Licensed under the Apache License, Version 2.0 (the "License");

\* you may not use this file except in compliance with the License.

\* You may obtain a copy of the License at

\*

\* http://www.apache.org/licenses/LICENSE-2.0

\*

\* Unless required by applicable law or agreed to in writing, software

\* distributed under the License is distributed on an "AS IS" BASIS,

\* WITHOUT WARRANTIES OR CONDITIONS OF ANY KIND, either express or implied.

\* See the License for the specific language governing permissions and

\* limitations under the License.

\*/

Found in path(s):

```
* /opt/cola/permits/1882714027_1704896328.0605533/0/grpc-protobuf-1-60-1-sources-
jar/io/grpc/protobuf/ProtoUtils.java
No license file was found, but licenses were detected in source scan.
```
/\*

```
* Copyright 2017 The gRPC Authors
```
\*

```
* Licensed under the Apache License, Version 2.0 (the "License");
```
- \* you may not use this file except in compliance with the License.
- \* You may obtain a copy of the License at
- \*

```
* http://www.apache.org/licenses/LICENSE-2.0
```
- \*
- \* Unless required by applicable law or agreed to in writing, software
- \* distributed under the License is distributed on an "AS IS" BASIS,
- \* WITHOUT WARRANTIES OR CONDITIONS OF ANY KIND, either express or implied.
- \* See the License for the specific language governing permissions and
- \* limitations under the License.

\*/

Found in path(s):

\* /opt/cola/permits/1882714027\_1704896328.0605533/0/grpc-protobuf-1-60-1-sourcesjar/io/grpc/protobuf/package-info.java

\* /opt/cola/permits/1882714027\_1704896328.0605533/0/grpc-protobuf-1-60-1-sourcesjar/io/grpc/protobuf/ProtoMethodDescriptorSupplier.java

```
* /opt/cola/permits/1882714027_1704896328.0605533/0/grpc-protobuf-1-60-1-sources-
jar/io/grpc/protobuf/StatusProto.java
```
\*

 /opt/cola/permits/1882714027\_1704896328.0605533/0/grpc-protobuf-1-60-1-sourcesjar/io/grpc/protobuf/ProtoServiceDescriptorSupplier.java

## **1.819 grpc-netty 1.60.1**

## **1.819.1 Available under license :**

No license file was found, but licenses were detected in source scan.

```
/*
```

```
* Copyright 2015 The gRPC Authors
```
- \*
- \* Licensed under the Apache License, Version 2.0 (the "License");
- \* you may not use this file except in compliance with the License.
- \* You may obtain a copy of the License at
- \*

```
http://www.apache.org/licenses/LICENSE-2.0
```
\*

\* Unless required by applicable law or agreed to in writing, software

- \* distributed under the License is distributed on an "AS IS" BASIS,
- \* WITHOUT WARRANTIES OR CONDITIONS OF ANY KIND, either express or implied.
- \* See the License for the specific language governing permissions and

\* limitations under the License.

\*/

Found in path(s):

\* /opt/cola/permits/1882714014\_1704896361.6595027/0/grpc-netty-1-60-1-sourcesjar/io/grpc/netty/WriteQueue.java

\* /opt/cola/permits/1882714014\_1704896361.6595027/0/grpc-netty-1-60-1-sourcesjar/io/grpc/netty/AbstractNettyHandler.java

\* /opt/cola/permits/1882714014\_1704896361.6595027/0/grpc-netty-1-60-1-sources-

jar/io/grpc/netty/NettyWritableBuffer.java

\*

 /opt/cola/permits/1882714014\_1704896361.6595027/0/grpc-netty-1-60-1-sources-jar/io/grpc/netty/packageinfo.java

\* /opt/cola/permits/1882714014\_1704896361.6595027/0/grpc-netty-1-60-1-sourcesjar/io/grpc/netty/GrpcSslContexts.java

\* /opt/cola/permits/1882714014\_1704896361.6595027/0/grpc-netty-1-60-1-sourcesjar/io/grpc/netty/ProtocolNegotiators.java

\* /opt/cola/permits/1882714014\_1704896361.6595027/0/grpc-netty-1-60-1-sourcesjar/io/grpc/netty/UdsNettyChannelProvider.java

\* /opt/cola/permits/1882714014\_1704896361.6595027/0/grpc-netty-1-60-1-sourcesjar/io/grpc/netty/ProtocolNegotiator.java

\* /opt/cola/permits/1882714014\_1704896361.6595027/0/grpc-netty-1-60-1-sourcesjar/io/grpc/netty/NettyWritableBufferAllocator.java

\* /opt/cola/permits/1882714014\_1704896361.6595027/0/grpc-netty-1-60-1-sourcesjar/io/grpc/netty/NettyChannelProvider.java

\* /opt/cola/permits/1882714014\_1704896361.6595027/0/grpc-netty-1-60-1-sourcesjar/io/grpc/netty/JettyTlsUtil.java

\*

 /opt/cola/permits/1882714014\_1704896361.6595027/0/grpc-netty-1-60-1-sourcesjar/io/grpc/netty/CancelServerStreamCommand.java

\* /opt/cola/permits/1882714014\_1704896361.6595027/0/grpc-netty-1-60-1-sourcesjar/io/grpc/netty/NettyServerProvider.java

\* /opt/cola/permits/1882714014\_1704896361.6595027/0/grpc-netty-1-60-1-sourcesjar/io/grpc/netty/SendPingCommand.java

\* /opt/cola/permits/1882714014\_1704896361.6595027/0/grpc-netty-1-60-1-sourcesjar/io/grpc/netty/NettyClientStream.java

No license file was found, but licenses were detected in source scan.

/\*

\* Copyright 2021 The gRPC Authors

\*

\* Licensed under the Apache License, Version 2.0 (the "License");

\* you may not use this file except in compliance with the License.

\* You may obtain a copy of the License at

\*

\* http://www.apache.org/licenses/LICENSE-2.0

\*

\* Unless required by applicable law or agreed to in writing, software

\* distributed under the License is distributed on an "AS IS" BASIS,

\* WITHOUT WARRANTIES OR CONDITIONS OF ANY KIND, either express or implied.

\* See the License for the specific language governing permissions and

\* limitations under the License.

\*/

Found in path(s):

\* /opt/cola/permits/1882714014\_1704896361.6595027/0/grpc-netty-1-60-1-sourcesjar/io/grpc/netty/FixedKeyManagerFactory.java

\* /opt/cola/permits/1882714014\_1704896361.6595027/0/grpc-netty-1-60-1-sourcesjar/io/grpc/netty/UnhelpfulSecurityProvider.java

\* /opt/cola/permits/1882714014\_1704896361.6595027/0/grpc-netty-1-60-1-sourcesjar/io/grpc/netty/FixedTrustManagerFactory.java

\*

 /opt/cola/permits/1882714014\_1704896361.6595027/0/grpc-netty-1-60-1-sourcesjar/io/grpc/netty/GracefulServerCloseCommand.java

\* /opt/cola/permits/1882714014\_1704896361.6595027/0/grpc-netty-1-60-1-sources-

jar/io/grpc/netty/InternalGracefulServerCloseCommand.java

No license file was found, but licenses were detected in source scan.

/\*

\* Copyright 2016 The gRPC Authors

\*

\* Licensed under the Apache License, Version 2.0 (the "License");

\* you may not use this file except in compliance with the License.

\* You may obtain a copy of the License at

\*

\* http://www.apache.org/licenses/LICENSE-2.0

\*

\* Unless required by applicable law or agreed to in writing, software

\* distributed under the License is distributed on an "AS IS" BASIS,

\* WITHOUT WARRANTIES OR CONDITIONS OF ANY KIND, either express or implied.

\* See the License for the specific language governing permissions and

\* limitations under the License.

\*/

/\*

\* Copyright 2014 The Netty Project

\*

\* The Netty Project licenses this file to you under the Apache License, version 2.0 (the

\* "License"); you may not use this file except in compliance with the License. You may obtain a

\* copy of the License at:

\*

\* http://www.apache.org/licenses/LICENSE-2.0

\*

\* Unless required by

applicable law or agreed to in writing, software distributed under the License

\* is distributed on an "AS IS" BASIS, WITHOUT WARRANTIES OR CONDITIONS OF ANY KIND, either express

\* or implied. See the License for the specific language governing permissions and limitations under \* the License.

\*/

Found in path(s):

\* /opt/cola/permits/1882714014\_1704896361.6595027/0/grpc-netty-1-60-1-sourcesjar/io/grpc/netty/GrpcHttp2HeadersUtils.java No license file was found, but licenses were detected in source scan.

/\*

\* Copyright 2018 The gRPC Authors

\*

\* Licensed under the Apache License, Version 2.0 (the "License");

\* you may not use this file except in compliance with the License.

\* You may obtain a copy of the License at

\*

\* http://www.apache.org/licenses/LICENSE-2.0

\*

\* Unless required by applicable law or agreed to in writing, software

\* distributed under the License is distributed on an "AS IS" BASIS,

\* WITHOUT WARRANTIES OR CONDITIONS OF ANY KIND, either express or implied.

\* See the License for the specific language governing permissions and

\* limitations under the License.

\*/

Found in path(s):

\* /opt/cola/permits/1882714014\_1704896361.6595027/0/grpc-netty-1-60-1-sourcesjar/io/grpc/netty/NettySocketSupport.java

\* /opt/cola/permits/1882714014\_1704896361.6595027/0/grpc-netty-1-60-1-sources-

jar/io/grpc/netty/InternalNettySocketSupport.java

No license file was found, but licenses were detected in source scan.

/\*

\* Copyright 2020 The gRPC Authors

\*

\* Licensed under the Apache License, Version 2.0 (the "License");

\* you may not use this file except in compliance with the License.

\* You may obtain a copy of the License at

\*

http://www.apache.org/licenses/LICENSE-2.0

\*

\* Unless required by applicable law or agreed to in writing, software

\* distributed under the License is distributed on an "AS IS" BASIS,

\* WITHOUT WARRANTIES OR CONDITIONS OF ANY KIND, either express or implied.

\* See the License for the specific language governing permissions and

\* limitations under the License.

\*/

Found in path(s):

\* /opt/cola/permits/1882714014\_1704896361.6595027/0/grpc-netty-1-60-1-sourcesjar/io/grpc/netty/NettyServerCredentials.java

\* /opt/cola/permits/1882714014\_1704896361.6595027/0/grpc-netty-1-60-1-sourcesjar/io/grpc/netty/NettySslContextChannelCredentials.java

\* /opt/cola/permits/1882714014\_1704896361.6595027/0/grpc-netty-1-60-1-sourcesjar/io/grpc/netty/NettySslContextServerCredentials.java

\*

 /opt/cola/permits/1882714014\_1704896361.6595027/0/grpc-netty-1-60-1-sourcesjar/io/grpc/netty/InternalNettyServerCredentials.java

\* /opt/cola/permits/1882714014\_1704896361.6595027/0/grpc-netty-1-60-1-sourcesjar/io/grpc/netty/InsecureFromHttp1ChannelCredentials.java

\* /opt/cola/permits/1882714014\_1704896361.6595027/0/grpc-netty-1-60-1-sourcesjar/io/grpc/netty/NettyChannelCredentials.java

\* /opt/cola/permits/1882714014\_1704896361.6595027/0/grpc-netty-1-60-1-sourcesjar/io/grpc/netty/InternalNettyChannelCredentials.java

\* /opt/cola/permits/1882714014\_1704896361.6595027/0/grpc-netty-1-60-1-sourcesjar/io/grpc/netty/NettyAdaptiveCumulator.java

No license file was found, but licenses were detected in source scan.

/\*

\* Copyright 2019 The gRPC Authors

\*

\* Licensed under the Apache License, Version 2.0 (the "License");

\* you may not use this file except in compliance with the License.

\* You may obtain a copy of the License at

\*

\* http://www.apache.org/licenses/LICENSE-2.0

\*

\* Unless required by applicable law or agreed to in writing, software

\* distributed under the License is distributed on an "AS IS" BASIS,

\* WITHOUT WARRANTIES OR CONDITIONS OF ANY KIND, either express or implied.

\* See the License for the specific language governing permissions and

\* limitations under the License.

\*/

Found in path(s):

\* /opt/cola/permits/1882714014\_1704896361.6595027/0/grpc-netty-1-60-1-sourcesjar/io/grpc/netty/InternalProtocolNegotiators.java

\* /opt/cola/permits/1882714014\_1704896361.6595027/0/grpc-netty-1-60-1-sources-

jar/io/grpc/netty/WriteBufferingAndExceptionHandler.java

\* /opt/cola/permits/1882714014\_1704896361.6595027/0/grpc-netty-1-60-1-sources-

jar/io/grpc/netty/InternalProtocolNegotiationEvent.java

\*

 /opt/cola/permits/1882714014\_1704896361.6595027/0/grpc-netty-1-60-1-sourcesjar/io/grpc/netty/InternalWriteBufferingAndExceptionHandlerUtils.java

\* /opt/cola/permits/1882714014\_1704896361.6595027/0/grpc-netty-1-60-1-sources-

jar/io/grpc/netty/InternalProtocolNegotiator.java

\* /opt/cola/permits/1882714014\_1704896361.6595027/0/grpc-netty-1-60-1-sources-

jar/io/grpc/netty/ProtocolNegotiationEvent.java

No license file was found, but licenses were detected in source scan.

/\*

\* Copyright 2019 The Netty Project

\*

\* The Netty Project licenses this file to you under the Apache License, version 2.0 (the

\* "License"); you may not use this file except in compliance with the License. You may obtain a

\* copy of the License at:

\*

\* http://www.apache.org/licenses/LICENSE-2.0

\*

\* Unless required by applicable law or agreed to in writing, software distributed under the License

\* is distributed on an "AS IS" BASIS, WITHOUT WARRANTIES OR CONDITIONS OF ANY KIND, either express

\* or implied. See the License for the specific language governing permissions and limitations under

\* the License.

\*/

Found in path(s):

\* /opt/cola/permits/1882714014\_1704896361.6595027/0/grpc-netty-1-60-1-sources-

jar/io/grpc/netty/Http2ControlFrameLimitEncoder.java

No license file was found, but licenses were detected in source scan.

/\*

\* Copyright 2016 The gRPC Authors

\*

\* Licensed under the Apache License, Version 2.0 (the "License");

\* you may not use this file except in compliance with the License.

\* You may obtain a copy of the License at

\*

\* http://www.apache.org/licenses/LICENSE-2.0

\*

\* Unless required by applicable law or agreed to in writing, software

\* distributed under the License is distributed on an "AS IS" BASIS,

\* WITHOUT WARRANTIES OR CONDITIONS OF ANY KIND, either express or implied.

\* See the License for the specific language governing permissions and

\* limitations under the License.

\*/

Found in path(s):

\* /opt/cola/permits/1882714014\_1704896361.6595027/0/grpc-netty-1-60-1-sourcesjar/io/grpc/netty/GrpcHttp2OutboundHeaders.java

\* /opt/cola/permits/1882714014\_1704896361.6595027/0/grpc-netty-1-60-1-sourcesjar/io/grpc/netty/InternalNettyChannelBuilder.java

\* /opt/cola/permits/1882714014\_1704896361.6595027/0/grpc-netty-1-60-1-sourcesjar/io/grpc/netty/GrpcHttp2ConnectionHandler.java

\*

 /opt/cola/permits/1882714014\_1704896361.6595027/0/grpc-netty-1-60-1-sourcesjar/io/grpc/netty/GracefulCloseCommand.java

\* /opt/cola/permits/1882714014\_1704896361.6595027/0/grpc-netty-1-60-1-sourcesjar/io/grpc/netty/ForcefulCloseCommand.java

\* /opt/cola/permits/1882714014\_1704896361.6595027/0/grpc-netty-1-60-1-sourcesjar/io/grpc/netty/InternalNettyServerBuilder.java

\* /opt/cola/permits/1882714014\_1704896361.6595027/0/grpc-netty-1-60-1-sourcesjar/io/grpc/netty/ClientTransportLifecycleManager.java

\* /opt/cola/permits/1882714014\_1704896361.6595027/0/grpc-netty-1-60-1-sourcesjar/io/grpc/netty/StreamIdHolder.java

\* /opt/cola/permits/1882714014\_1704896361.6595027/0/grpc-netty-1-60-1-sourcesjar/io/grpc/netty/AbstractHttp2Headers.java

No license file was found, but licenses were detected in source scan.

/\*

\* Copyright 2014 The gRPC Authors

\*

\* Licensed under the Apache License, Version 2.0 (the "License");

\* you may not use this file except in compliance with the License.

\* You may obtain a copy of the License at

\*

\* http://www.apache.org/licenses/LICENSE-2.0

\*

\* Unless required by applicable law or agreed to in writing, software

\* distributed under the License is distributed on an "AS IS" BASIS,

\* WITHOUT WARRANTIES OR CONDITIONS OF ANY KIND, either express or implied.

\* See the License for the specific language governing permissions and

\* limitations under the License.

\*/

Found in path(s):

\* /opt/cola/permits/1882714014\_1704896361.6595027/0/grpc-netty-1-60-1-sourcesjar/io/grpc/netty/CreateStreamCommand.java

\* /opt/cola/permits/1882714014\_1704896361.6595027/0/grpc-netty-1-60-1-sourcesjar/io/grpc/netty/SendResponseHeadersCommand.java

\* /opt/cola/permits/1882714014\_1704896361.6595027/0/grpc-netty-1-60-1-sourcesjar/io/grpc/netty/NettyServerHandler.java

\*

 /opt/cola/permits/1882714014\_1704896361.6595027/0/grpc-netty-1-60-1-sourcesjar/io/grpc/netty/NettyServerBuilder.java

\* /opt/cola/permits/1882714014\_1704896361.6595027/0/grpc-netty-1-60-1-sources-

jar/io/grpc/netty/CancelClientStreamCommand.java

\* /opt/cola/permits/1882714014\_1704896361.6595027/0/grpc-netty-1-60-1-sources-jar/io/grpc/netty/Utils.java

\* /opt/cola/permits/1882714014\_1704896361.6595027/0/grpc-netty-1-60-1-sourcesjar/io/grpc/netty/NettyClientHandler.java

\* /opt/cola/permits/1882714014\_1704896361.6595027/0/grpc-netty-1-60-1-sourcesjar/io/grpc/netty/NegotiationType.java

\* /opt/cola/permits/1882714014\_1704896361.6595027/0/grpc-netty-1-60-1-sourcesjar/io/grpc/netty/NettyClientTransport.java

\* /opt/cola/permits/1882714014\_1704896361.6595027/0/grpc-netty-1-60-1-sourcesjar/io/grpc/netty/SendGrpcFrameCommand.java

\* /opt/cola/permits/1882714014\_1704896361.6595027/0/grpc-netty-1-60-1-sourcesjar/io/grpc/netty/NettyServer.java

\*

 /opt/cola/permits/1882714014\_1704896361.6595027/0/grpc-netty-1-60-1-sourcesjar/io/grpc/netty/NettyChannelBuilder.java

\* /opt/cola/permits/1882714014\_1704896361.6595027/0/grpc-netty-1-60-1-sourcesjar/io/grpc/netty/NettyReadableBuffer.java

\* /opt/cola/permits/1882714014\_1704896361.6595027/0/grpc-netty-1-60-1-sourcesjar/io/grpc/netty/NettyServerTransport.java

\* /opt/cola/permits/1882714014\_1704896361.6595027/0/grpc-netty-1-60-1-sourcesjar/io/grpc/netty/NettyServerStream.java

No license file was found, but licenses were detected in source scan.

/\*

\* Copyright 2022 The gRPC Authors

\*

\* Licensed under the Apache License, Version 2.0 (the "License");

\* you may not use this file except in compliance with the License.

\* You may obtain a copy of the License at

\*

\* http://www.apache.org/licenses/LICENSE-2.0

\*

\* Unless required by applicable law or agreed to in writing, software

\* distributed under the License is distributed on an "AS IS" BASIS,

\* WITHOUT WARRANTIES OR CONDITIONS OF ANY KIND, either express or implied.

\* See the License for the specific language governing permissions and

\* limitations under the License.

\*/

Found in path(s):

\* /opt/cola/permits/1882714014\_1704896361.6595027/0/grpc-netty-1-60-1-sources-

jar/io/grpc/netty/UdsNameResolver.java

\* /opt/cola/permits/1882714014\_1704896361.6595027/0/grpc-netty-1-60-1-sourcesjar/io/grpc/netty/UdsNameResolverProvider.java

# **1.820 grpc-util 1.60.1**

## **1.820.1 Available under license :**

No license file was found, but licenses were detected in source scan.

/\* \* Copyright 2023 The gRPC Authors \* \* Licensed under the Apache License, Version 2.0 (the "License"); \* you may not use this file except in compliance with the License. \* You may obtain a copy of the License at \* \* http://www.apache.org/licenses/LICENSE-2.0 \* \* Unless required by applicable law or agreed to in writing, software \* distributed under the License is distributed on an "AS IS" BASIS, \* WITHOUT WARRANTIES OR CONDITIONS OF ANY KIND, either express or implied. \* See the License for the specific language governing permissions and \* limitations under the License. \*/ Found in path(s): \* /opt/cola/permits/1882714111\_1704896342.3432207/0/grpc-util-1-60-1-sourcesjar/io/grpc/util/MultiChildLoadBalancer.java No license file was found, but licenses were detected in source scan. /\* \* Copyright 2016 The gRPC Authors \* \* Licensed under the Apache License, Version 2.0 (the "License"); \* you may not use this file except in compliance with the License. \* You may obtain a copy of the License at \* \* http://www.apache.org/licenses/LICENSE-2.0 \* \* Unless required by applicable law or agreed to in writing, software \* distributed under the License is distributed on an "AS IS" BASIS, \* WITHOUT WARRANTIES OR CONDITIONS OF ANY KIND, either express or implied. \* See the License for the specific language governing permissions and \* limitations under the License. \*/

Found in path(s):

\* /opt/cola/permits/1882714111\_1704896342.3432207/0/grpc-util-1-60-1-sourcesjar/io/grpc/util/RoundRobinLoadBalancer.java

No license file was found, but licenses were detected in source scan.

/\*

\* Copyright 2017 The gRPC Authors

\*

- \* Licensed under the Apache License, Version 2.0 (the "License");
- \* you may not use this file except in compliance with the License.
- \* You may obtain a copy of the License at
- \*
- \* http://www.apache.org/licenses/LICENSE-2.0
- \*
- \* Unless required by applicable law or agreed to in writing, software
- \* distributed under the License is distributed on an "AS IS" BASIS,
- \* WITHOUT WARRANTIES OR CONDITIONS OF ANY KIND, either express or implied.
- \* See the License for the specific language governing permissions and
- \* limitations under the License.
- \*/

Found in path(s):

\* /opt/cola/permits/1882714111\_1704896342.3432207/0/grpc-util-1-60-1-sources-

jar/io/grpc/util/TransmitStatusRuntimeExceptionInterceptor.java

\* /opt/cola/permits/1882714111\_1704896342.3432207/0/grpc-util-1-60-1-sources-jar/io/grpc/util/package-info.java No license file was found, but licenses were detected in source scan.

/\*

- \* Copyright 2019 The gRPC Authors
- \*
- \* Licensed under the Apache License, Version 2.0 (the "License");
- \* you may not use this file except in compliance with the License.
- \* You may obtain a copy of the License at
- \*
- \* http://www.apache.org/licenses/LICENSE-2.0
- \*
- \* Unless required by applicable law or agreed to in writing, software
- \* distributed under the License is distributed on an "AS IS" BASIS,
- \* WITHOUT WARRANTIES OR CONDITIONS OF ANY KIND, either express or implied.
- \* See the License for the specific language governing permissions and
- \* limitations under the License.
- \*/

Found in path(s):

\* /opt/cola/permits/1882714111\_1704896342.3432207/0/grpc-util-1-60-1-sourcesjar/io/grpc/util/ForwardingClientStreamTracer.java

\* /opt/cola/permits/1882714111\_1704896342.3432207/0/grpc-util-1-60-1-sources-

jar/io/grpc/util/GracefulSwitchLoadBalancer.java

\* /opt/cola/permits/1882714111\_1704896342.3432207/0/grpc-util-1-60-1-sources-

jar/io/grpc/util/ForwardingSubchannel.java

No license file was found, but licenses were detected in source scan.

```
/*
```
\* Copyright 2014 The gRPC Authors

\*

\* Licensed under the Apache License, Version 2.0 (the "License");

- \* you may not use this file except in compliance with the License.
- \* You may obtain a copy of the License at
- \*
- \* http://www.apache.org/licenses/LICENSE-2.0

\*

- \* Unless required by applicable law or agreed to in writing, software
- \* distributed under the License is distributed on an "AS IS" BASIS,
- \* WITHOUT WARRANTIES OR CONDITIONS OF ANY KIND, either express or implied.
- \* See the License for the specific language governing permissions and
- \* limitations under the License.

\*/

Found in path(s):

\* /opt/cola/permits/1882714111\_1704896342.3432207/0/grpc-util-1-60-1-sourcesjar/io/grpc/util/MutableHandlerRegistry.java

No license file was found, but licenses were detected in source scan.

/\*

- \* Copyright 2022 The gRPC Authors
- \*

\* Licensed under the Apache License, Version 2.0 (the "License");

- \* you may not use this file except in compliance with the License.
- \* You may obtain a copy of the License at
- \*

\* http://www.apache.org/licenses/LICENSE-2.0

\*

- \* Unless required by applicable law or agreed to in writing, software
- \* distributed under the License is distributed on an "AS IS" BASIS,
- \* WITHOUT WARRANTIES OR CONDITIONS OF ANY KIND, either express or implied.
- \* See the License for the specific language governing permissions and
- \* limitations under the License.

\*/

Found in path(s):

\* /opt/cola/permits/1882714111\_1704896342.3432207/0/grpc-util-1-60-1-sourcesjar/io/grpc/util/OutlierDetectionLoadBalancerProvider.java

\* /opt/cola/permits/1882714111\_1704896342.3432207/0/grpc-util-1-60-1-sources-

jar/io/grpc/util/OutlierDetectionLoadBalancer.java

No license file was found, but licenses were detected in source scan.

/\*

\* Copyright 2018 The gRPC Authors

\*

- \* Licensed under the Apache License, Version 2.0 (the "License");
- \* you may not use this file except in compliance with the License.
- \* You may obtain a copy of the License at

\*

http://www.apache.org/licenses/LICENSE-2.0

\*

- \* Unless required by applicable law or agreed to in writing, software
- \* distributed under the License is distributed on an "AS IS" BASIS,
- \* WITHOUT WARRANTIES OR CONDITIONS OF ANY KIND, either express or implied.
- \* See the License for the specific language governing permissions and

\* limitations under the License.

\*/

Found in path(s):

\* /opt/cola/permits/1882714111\_1704896342.3432207/0/grpc-util-1-60-1-sourcesjar/io/grpc/util/ForwardingLoadBalancerHelper.java

\* /opt/cola/permits/1882714111\_1704896342.3432207/0/grpc-util-1-60-1-sourcesjar/io/grpc/util/SecretRoundRobinLoadBalancerProvider.java

\* /opt/cola/permits/1882714111\_1704896342.3432207/0/grpc-util-1-60-1-sourcesjar/io/grpc/util/ForwardingLoadBalancer.java

No license file was found, but licenses were detected in source scan.

/\*

- \* Copyright 2021 The gRPC Authors
- \*

\* Licensed under the Apache License, Version 2.0 (the "License");

- \* you may not use this file except in compliance with the License.
- \* You may obtain a copy of the License at
- \*
- \* http://www.apache.org/licenses/LICENSE-2.0
- \*
- \* Unless required by applicable law or agreed to in writing, software
- \* distributed under the License is distributed on an "AS IS" BASIS,
- \* WITHOUT WARRANTIES OR CONDITIONS OF ANY KIND, either express or implied.
- \* See the License for the specific language governing permissions and
- \* limitations under the License.
- \*/

Found in path(s):

\* /opt/cola/permits/1882714111\_1704896342.3432207/0/grpc-util-1-60-1-sourcesjar/io/grpc/util/CertificateUtils.java

\* /opt/cola/permits/1882714111\_1704896342.3432207/0/grpc-util-1-60-1-sourcesjar/io/grpc/util/AdvancedTlsX509TrustManager.java

\* /opt/cola/permits/1882714111\_1704896342.3432207/0/grpc-util-1-60-1-sourcesjar/io/grpc/util/AdvancedTlsX509KeyManager.java

## **1.821 grpc-stub 1.60.1**

### **1.821.1 Available under license :**

No license file was found, but licenses were detected in source scan.

/\*

\* Copyright 2014 The gRPC Authors

\*

\* Licensed under the Apache License, Version 2.0 (the "License");

\* you may not use this file except in compliance with the License.

\* You may obtain a copy of the License at

\*

\* http://www.apache.org/licenses/LICENSE-2.0

\*

\* Unless required by applicable law or agreed to in writing, software

\* distributed under the License is distributed on an "AS IS" BASIS,

\* WITHOUT WARRANTIES OR CONDITIONS OF ANY KIND, either express or implied.

\* See the License for the specific language governing permissions and

\* limitations under the License.

\*/

Found in path(s):

\* /opt/cola/permits/1882714060\_1704896305.3109179/0/grpc-stub-1-60-1-sources-jar/io/grpc/stub/ClientCalls.java \* /opt/cola/permits/1882714060\_1704896305.3109179/0/grpc-stub-1-60-1-sources-

jar/io/grpc/stub/StreamObserver.java

\* /opt/cola/permits/1882714060\_1704896305.3109179/0/grpc-stub-1-60-1-sources-

jar/io/grpc/stub/MetadataUtils.java

\*

 /opt/cola/permits/1882714060\_1704896305.3109179/0/grpc-stub-1-60-1-sources-jar/io/grpc/stub/AbstractStub.java \* /opt/cola/permits/1882714060\_1704896305.3109179/0/grpc-stub-1-60-1-sources-jar/io/grpc/stub/ServerCalls.java No license file was found, but licenses were detected in source scan.

/\*

\* Copyright 2016 The gRPC Authors

\*

\* Licensed under the Apache License, Version 2.0 (the "License");

\* you may not use this file except in compliance with the License.

\* You may obtain a copy of the License at

\*

\* http://www.apache.org/licenses/LICENSE-2.0

\*

\* Unless required by applicable law or agreed to in writing, software

\* distributed under the License is distributed on an "AS IS" BASIS,

\* WITHOUT WARRANTIES OR CONDITIONS OF ANY KIND, either express or implied.

\* See the License for the specific language governing permissions and

\* limitations under the License.

\*/

Found in path(s):

\* /opt/cola/permits/1882714060\_1704896305.3109179/0/grpc-stub-1-60-1-sourcesjar/io/grpc/stub/ServerCallStreamObserver.java

\* /opt/cola/permits/1882714060\_1704896305.3109179/0/grpc-stub-1-60-1-sources-

jar/io/grpc/stub/ClientCallStreamObserver.java

\* /opt/cola/permits/1882714060\_1704896305.3109179/0/grpc-stub-1-60-1-sources-

jar/io/grpc/stub/ClientResponseObserver.java

 /opt/cola/permits/1882714060\_1704896305.3109179/0/grpc-stub-1-60-1-sourcesjar/io/grpc/stub/CallStreamObserver.java No license file was found, but licenses were detected in source scan.

/\* \* Copyright 2019 The gRPC Authors

\*

\*

\* Licensed under the Apache License, Version 2.0 (the "License");

\* you may not use this file except in compliance with the License.

\* You may obtain a copy of the License at

\*

\* http://www.apache.org/licenses/LICENSE-2.0

\*

\* Unless required by applicable law or agreed to in writing, software

\* distributed under the License is distributed on an "AS IS" BASIS,

\* WITHOUT WARRANTIES OR CONDITIONS OF ANY KIND, either express or implied.

\* See the License for the specific language governing permissions and

\* limitations under the License.

\*/

Found in path(s):

\* /opt/cola/permits/1882714060\_1704896305.3109179/0/grpc-stub-1-60-1-sourcesjar/io/grpc/stub/AbstractAsyncStub.java

\* /opt/cola/permits/1882714060\_1704896305.3109179/0/grpc-stub-1-60-1-sourcesjar/io/grpc/stub/InternalClientCalls.java

\* /opt/cola/permits/1882714060\_1704896305.3109179/0/grpc-stub-1-60-1-sourcesjar/io/grpc/stub/AbstractFutureStub.java

\*

 /opt/cola/permits/1882714060\_1704896305.3109179/0/grpc-stub-1-60-1-sourcesjar/io/grpc/stub/AbstractBlockingStub.java No license file was found, but licenses were detected in source scan.

/\*

\* Copyright 2017 The gRPC Authors

\*

\* Licensed under the Apache License, Version 2.0 (the "License");

\* you may not use this file except in compliance with the License.

\* You may obtain a copy of the License at

\*

\* http://www.apache.org/licenses/LICENSE-2.0

\*

\* Unless required by applicable law or agreed to in writing, software

\* distributed under the License is distributed on an "AS IS" BASIS,

\* WITHOUT WARRANTIES OR CONDITIONS OF ANY KIND, either express or implied.

\* See the License for the specific language governing permissions and

\* limitations under the License.

\*/

Found in path(s):

\* /opt/cola/permits/1882714060\_1704896305.3109179/0/grpc-stub-1-60-1-sources-jar/io/grpc/stub/packageinfo.java

No license file was found, but licenses were detected in source scan.

/\*

\* Copyright 2018 The gRPC Authors

\*

\* Licensed under the Apache License, Version 2.0 (the "License");

\* you may not use this file except in compliance with the License.

\* You may obtain a copy of the License at

\*

\* http://www.apache.org/licenses/LICENSE-2.0

\*

\* Unless required by applicable law or agreed to in writing, software

\* distributed under the License is distributed on an "AS IS" BASIS,

\* WITHOUT WARRANTIES OR CONDITIONS OF ANY KIND, either express or implied.

\* See the License for the specific language governing permissions and

\* limitations under the License.

\*/

Found in path(s):

\* /opt/cola/permits/1882714060\_1704896305.3109179/0/grpc-stub-1-60-1-sourcesjar/io/grpc/stub/annotations/RpcMethod.java

No license file was found, but licenses were detected in source scan.

/\*

\* Copyright 2021 The gRPC Authors

\*

\* Licensed under the Apache License, Version 2.0 (the "License");

\* you may not use this file except in compliance with the License.

\* You may obtain a copy of the License at

\*

\* http://www.apache.org/licenses/LICENSE-2.0

\*

\* Unless required by applicable law or agreed to in writing, software

\* distributed under the License is distributed on an "AS IS" BASIS,

\* WITHOUT WARRANTIES OR CONDITIONS OF ANY KIND, either express or implied.

\* See the License for the specific language governing permissions and

\* limitations under the License.

\*/

Found in path(s):

\* /opt/cola/permits/1882714060\_1704896305.3109179/0/grpc-stub-1-60-1-sourcesjar/io/grpc/stub/annotations/GrpcGenerated.java

No license file was found, but licenses were detected in source scan.

```
/*
* Copyright 2015 The gRPC Authors
*
* Licensed under the Apache License, Version 2.0 (the "License");
* you may not use this file except in compliance with the License.
* You may obtain a copy of the License at
*
* http://www.apache.org/licenses/LICENSE-2.0
*
* Unless required by applicable law or agreed to in writing, software
* distributed under the License is distributed on an "AS IS" BASIS,
* WITHOUT WARRANTIES OR CONDITIONS OF ANY KIND, either express or implied.
* See the License for the specific language governing permissions and
* limitations under the License.
*/
```
Found in path(s):

```
* /opt/cola/permits/1882714060_1704896305.3109179/0/grpc-stub-1-60-1-sources-
jar/io/grpc/stub/StreamObservers.java
```
# **1.822 zt 1.16**

### **1.822.1 Available under license :**

No license file was found, but licenses were detected in source scan.

/\*\*

\* Copyright (C) 2012 ZeroTurnaround LLC <support@zeroturnaround.com>

\*

- \* Licensed under the Apache License, Version 2.0 (the "License");
- you may not use this file except in compliance with the License.
- \* You may obtain a copy of the License at
- \*
- \* http://www.apache.org/licenses/LICENSE-2.0

\*

- \* Unless required by applicable law or agreed to in writing, software
- \* distributed under the License is distributed on an "AS IS" BASIS,
- \* WITHOUT WARRANTIES OR CONDITIONS OF ANY KIND, either express or implied.
- \* See the License for the specific language governing permissions and
- \* limitations under the License.

\*/

Found in path(s):

\* /opt/cola/permits/1886919998\_1705485810.177811/0/zt-zip-1-16-sources-

jar/org/zeroturnaround/zip/timestamps/TimestampStrategy.java

\* /opt/cola/permits/1886919998\_1705485810.177811/0/zt-zip-1-16-sources-jar/org/zeroturnaround/zip/Zips.java

\* /opt/cola/permits/1886919998\_1705485810.177811/0/zt-zip-1-16-sourcesjar/org/zeroturnaround/zip/timestamps/Java8TimestampStrategy.java

\*

 /opt/cola/permits/1886919998\_1705485810.177811/0/zt-zip-1-16-sourcesjar/org/zeroturnaround/zip/timestamps/PreJava8TimestampStrategy.java \* /opt/cola/permits/1886919998\_1705485810.177811/0/zt-zip-1-16-sourcesjar/org/zeroturnaround/zip/ZipEntryUtil.java \* /opt/cola/permits/1886919998\_1705485810.177811/0/zt-zip-1-16-sourcesjar/org/zeroturnaround/zip/IdentityNameMapper.java

\* /opt/cola/permits/1886919998\_1705485810.177811/0/zt-zip-1-16-sourcesjar/org/zeroturnaround/zip/FileSource.java

\* /opt/cola/permits/1886919998\_1705485810.177811/0/zt-zip-1-16-sourcesjar/org/zeroturnaround/zip/NameMapper.java

\* /opt/cola/permits/1886919998\_1705485810.177811/0/zt-zip-1-16-sourcesjar/org/zeroturnaround/zip/ZipEntrySource.java

\* /opt/cola/permits/1886919998\_1705485810.177811/0/zt-zip-1-16-sourcesjar/org/zeroturnaround/zip/ByteSource.java

\* /opt/cola/permits/1886919998\_1705485810.177811/0/zt-zip-1-16-sources-

jar/org/zeroturnaround/zip/ZipInfoCallback.java

\*

 /opt/cola/permits/1886919998\_1705485810.177811/0/zt-zip-1-16-sources-jar/org/zeroturnaround/zip/ZipUtil.java \* /opt/cola/permits/1886919998\_1705485810.177811/0/zt-zip-1-16-sources-

jar/org/zeroturnaround/zip/ZTFileUtil.java

\* /opt/cola/permits/1886919998\_1705485810.177811/0/zt-zip-1-16-sources-

jar/org/zeroturnaround/zip/timestamps/TimestampStrategyFactory.java

\* /opt/cola/permits/1886919998\_1705485810.177811/0/zt-zip-1-16-sources-

jar/org/zeroturnaround/zip/ZipEntryCallback.java

No license file was found, but licenses were detected in source scan.

/\*

\* Licensed to the Apache Software Foundation (ASF) under one or more

\* contributor license agreements. See the NOTICE file distributed with

\* this work for additional information regarding copyright ownership.

\* The ASF licenses this file to You under the Apache License, Version 2.0

\* (the "License"); you may not use this file except in compliance with

\* the License. You may obtain a copy of the License at

\*

\* http://www.apache.org/licenses/LICENSE-2.0

\*

\* Unless required by applicable law or agreed to in writing, software

\* distributed under the License is distributed on an "AS IS" BASIS,

\* WITHOUT WARRANTIES OR CONDITIONS OF ANY KIND, either express or implied.

\* See the License for the specific language governing permissions and

\* limitations under the License.

\*/

Found in path(s):

\* /opt/cola/permits/1886919998\_1705485810.177811/0/zt-zip-1-16-sources-

jar/org/zeroturnaround/zip/commons/StringBuilderWriter.java

\* /opt/cola/permits/1886919998\_1705485810.177811/0/zt-zip-1-16-sourcesjar/org/zeroturnaround/zip/commons/FilenameUtils.java \* /opt/cola/permits/1886919998\_1705485810.177811/0/zt-zip-1-16-sourcesjar/org/zeroturnaround/zip/commons/FileUtilsV2\_2.java \* /opt/cola/permits/1886919998\_1705485810.177811/0/zt-zip-1-16-sourcesjar/org/zeroturnaround/zip/commons/FileExistsException.java \* /opt/cola/permits/1886919998\_1705485810.177811/0/zt-zip-1-16-sourcesjar/org/zeroturnaround/zip/commons/IOUtils.java No license file was found, but licenses were detected in source scan.

/\*

- \* Licensed to the Apache Software Foundation (ASF) under one or more
- \* contributor license agreements. See the NOTICE file distributed with
- \* this work for additional information regarding copyright ownership.
- \* The ASF licenses this file to You under the Apache License, Version 2.0
- \* (the "License"); you may not use this file except in compliance with
- \* the License. You may obtain a copy of the License at

\*

\* http://www.apache.org/licenses/LICENSE-2.0

\*

- \* Unless required by applicable law or agreed to in writing, software
- \* distributed under the License is distributed on an "AS IS" BASIS,
- \* WITHOUT WARRANTIES OR CONDITIONS OF ANY KIND, either express or implied.
- \* See the License for the specific language governing permissions and
- \* limitations under the License.
- \*
- \*/

Found in path(s):

\* /opt/cola/permits/1886919998\_1705485810.177811/0/zt-zip-1-16-sourcesjar/org/zeroturnaround/zip/extra/ZipConstants.java

\*

 /opt/cola/permits/1886919998\_1705485810.177811/0/zt-zip-1-16-sourcesjar/org/zeroturnaround/zip/extra/AsiExtraField.java

\* /opt/cola/permits/1886919998\_1705485810.177811/0/zt-zip-1-16-sourcesjar/org/zeroturnaround/zip/extra/ZipShort.java

\* /opt/cola/permits/1886919998\_1705485810.177811/0/zt-zip-1-16-sourcesjar/org/zeroturnaround/zip/extra/ZipExtraField.java

\* /opt/cola/permits/1886919998\_1705485810.177811/0/zt-zip-1-16-sourcesjar/org/zeroturnaround/zip/extra/ExtraFieldUtils.java

\* /opt/cola/permits/1886919998\_1705485810.177811/0/zt-zip-1-16-sourcesjar/org/zeroturnaround/zip/extra/UnrecognizedExtraField.java

\* /opt/cola/permits/1886919998\_1705485810.177811/0/zt-zip-1-16-sourcesjar/org/zeroturnaround/zip/extra/ZipLong.java

# **1.823 npm 10.2.5-r0**

## **1.823.1 Available under license :**

Copyright (C) 2012-2016 by various contributors (see AUTHORS)

Permission is hereby granted, free of charge, to any person obtaining a copy of this software and associated documentation files (the "Software"), to deal in the Software without restriction, including without limitation the rights to use, copy, modify, merge, publish, distribute, sublicense, and/or sell copies of the Software, and to permit persons to whom the Software is furnished to do so, subject to the following conditions:

The above copyright notice and this permission notice shall be included in all copies or substantial portions of the Software.

THE SOFTWARE IS PROVIDED "AS IS", WITHOUT WARRANTY OF ANY KIND, EXPRESS OR IMPLIED, INCLUDING BUT NOT LIMITED TO THE WARRANTIES OF MERCHANTABILITY, FITNESS FOR A PARTICULAR PURPOSE AND NONINFRINGEMENT. IN NO EVENT SHALL THE AUTHORS OR COPYRIGHT HOLDERS BE LIABLE FOR ANY CLAIM, DAMAGES OR OTHER LIABILITY, WHETHER IN AN ACTION OF CONTRACT, TORT OR OTHERWISE, ARISING FROM, **OUT**  OF OR IN CONNECTION WITH THE SOFTWARE OR THE USE OR OTHER DEALINGS IN THE SOFTWARE.

The MIT License (MIT)

Copyright (c) 2015, Jon Schlinkert.

Permission is hereby granted, free of charge, to any person obtaining a copy of this software and associated documentation files (the "Software"), to deal in the Software without restriction, including without limitation the rights to use, copy, modify, merge, publish, distribute, sublicense, and/or sell copies of the Software, and to permit persons to whom the Software is furnished to do so, subject to the following conditions:

The above copyright notice and this permission notice shall be included in all copies or substantial portions of the Software.

THE SOFTWARE IS PROVIDED "AS IS", WITHOUT WARRANTY OF ANY KIND, EXPRESS OR IMPLIED, INCLUDING BUT NOT LIMITED TO THE WARRANTIES OF MERCHANTABILITY, FITNESS FOR A PARTICULAR PURPOSE AND NONINFRINGEMENT. IN NO EVENT SHALL THE AUTHORS OR COPYRIGHT HOLDERS BE LIABLE FOR ANY CLAIM, DAMAGES OR OTHER LIABILITY, WHETHER IN AN ACTION OF CONTRACT, TORT OR OTHERWISE, ARISING FROM, OUT OF OR IN CONNECTION WITH THE SOFTWARE OR THE USE OR OTHER DEALINGS IN

THE SOFTWARE. MIT License
Copyright (c) 2014-2018 Sebastian McKenzie <sebmck@gmail.com>

Permission is hereby granted, free of charge, to any person obtaining a copy of this software and associated documentation files (the "Software"), to deal in the Software without restriction, including without limitation the rights to use, copy, modify, merge, publish, distribute, sublicense, and/or sell copies of the Software, and to permit persons to whom the Software is furnished to do so, subject to the following conditions:

The above copyright notice and this permission notice shall be included in all copies or substantial portions of the Software.

THE SOFTWARE IS PROVIDED "AS IS", WITHOUT WARRANTY OF ANY KIND, EXPRESS OR IMPLIED, INCLUDING BUT NOT LIMITED TO THE WARRANTIES OF MERCHANTABILITY, FITNESS FOR A PARTICULAR PURPOSE AND NONINFRINGEMENT. IN NO EVENT SHALL THE AUTHORS OR COPYRIGHT HOLDERS BE LIABLE FOR ANY CLAIM, DAMAGES OR OTHER LIABILITY, WHETHER IN AN ACTION OF CONTRACT, TORT OR OTHERWISE, ARISING FROM, OUT OF OR IN CONNECTION WITH THE SOFTWARE OR THE USE OR OTHER DEALINGS IN THE SOFTWARE. MIT License

Copyright (c) 2018 Ahmad Nassri <ahmad@ahmadnassri.com>

Permission is hereby granted, free of charge, to any person obtaining a copy of this software and associated documentation files (the "Software"), to deal in the Software without restriction, including without limitation the rights to use, copy, modify, merge, publish, distribute, sublicense, and/or sell copies of the Software, and to permit persons to whom the Software is furnished to do so, subject to the following conditions:

The above copyright notice and this permission notice shall be included in all copies or substantial portions of the Software.

THE SOFTWARE IS PROVIDED "AS IS", WITHOUT WARRANTY OF ANY KIND, EXPRESS OR IMPLIED, INCLUDING BUT NOT LIMITED TO THE WARRANTIES OF MERCHANTABILITY, FITNESS FOR A PARTICULAR PURPOSE AND NONINFRINGEMENT. IN NO EVENT SHALL THE AUTHORS OR COPYRIGHT HOLDERS BE LIABLE FOR ANY CLAIM, DAMAGES OR OTHER LIABILITY, WHETHER IN AN ACTION OF CONTRACT, TORT OR OTHERWISE, ARISING FROM, OUT OF OR IN CONNECTION WITH THE SOFTWARE OR THE USE OR OTHER DEALINGS IN THE **SOFTWARE** 

The MIT License (MIT)

Copyright (c) 2013 Mikola Lysenko

Permission is hereby granted, free of charge, to any person obtaining a copy of this software and associated documentation files (the "Software"), to deal in the Software without restriction, including without limitation the rights

to use, copy, modify, merge, publish, distribute, sublicense, and/or sell copies of the Software, and to permit persons to whom the Software is furnished to do so, subject to the following conditions:

The above copyright notice and this permission notice shall be included in all copies or substantial portions of the Software.

THE SOFTWARE IS PROVIDED "AS IS", WITHOUT WARRANTY OF ANY KIND, EXPRESS OR IMPLIED, INCLUDING BUT NOT LIMITED TO THE WARRANTIES OF MERCHANTABILITY, FITNESS FOR A PARTICULAR PURPOSE AND NONINFRINGEMENT. IN NO EVENT SHALL THE AUTHORS OR COPYRIGHT HOLDERS BE LIABLE FOR ANY CLAIM, DAMAGES OR OTHER LIABILITY, WHETHER IN AN ACTION OF CONTRACT, TORT OR OTHERWISE, ARISING FROM, OUT OF OR IN CONNECTION WITH THE SOFTWARE OR THE USE OR OTHER DEALINGS IN THE SOFTWARE.

The MIT License (MIT)

Copyright (c) Vsevolod Strukchinsky <floatdrop@gmail.com> (github.com/floatdrop)

Permission is hereby granted, free of charge, to any person obtaining a copy of this software and associated documentation files (the "Software"), to deal in the Software without restriction, including without limitation the rights to use, copy, modify, merge, publish, distribute, sublicense, and/or sell copies of the Software, and to permit persons to whom the Software is furnished to do so, subject to the following conditions:

The above copyright notice and this permission notice shall be included in all copies or substantial portions of the Software.

THE SOFTWARE IS PROVIDED "AS IS", WITHOUT WARRANTY OF ANY KIND, EXPRESS OR IMPLIED, INCLUDING BUT NOT LIMITED TO THE WARRANTIES OF MERCHANTABILITY, FITNESS FOR A PARTICULAR PURPOSE AND NONINFRINGEMENT. IN NO EVENT SHALL THE AUTHORS OR COPYRIGHT HOLDERS BE LIABLE FOR ANY CLAIM, DAMAGES OR OTHER LIABILITY, WHETHER IN AN ACTION OF CONTRACT, TORT OR OTHERWISE, ARISING FROM,

OUT OF OR IN CONNECTION WITH THE SOFTWARE OR THE USE OR OTHER DEALINGS IN THE SOFTWARE.

Copyright 2011-2015 Paul Vorbach <paul@vorba.ch>

Permission is hereby granted, free of charge, to any person obtaining a copy of this software and associated documentation files (the Software), to deal in the Software without restriction, including without limitation the rights to use, copy, modify, merge, publish, distribute, sublicense, and/or sell copies of the Software, and to permit persons to whom the Software is furnished to do so, subject to the following conditions:

The above copyright notice and this permission notice shall be included in all copies or substantial portions of the Software.

THE SOFTWARE IS PROVIDED AS IS, WITHOUT WARRANTY OF ANY KIND, EXPRESS OR IMPLIED, INCLUDING BUT NOT LIMITED TO THE WARRANTIES OF MERCHANTABILITY, FITNESS FOR A PARTICULAR PURPOSE AND NONINFRINGEMENT. IN NO EVENT SHALL THE AUTHORS OR COPYRIGHT HOLDERS BE LIABLE FOR ANY CLAIM, DAMAGES OR OTHER LIABILITY, WHETHER IN AN ACTION OF CONTRACT, TORT OR OTHERWISE, OUT OF OR IN CONNECTION WITH THE **SOFTWARE** OR THE USE OR OTHER DEALINGS IN THE SOFTWARE.

The ISC License

Copyright (c) 2017-2023 npm, Inc., Isaac Z. Schlueter, and Contributors

Permission to use, copy, modify, and/or distribute this software for any purpose with or without fee is hereby granted, provided that the above copyright notice and this permission notice appear in all copies.

THE SOFTWARE IS PROVIDED "AS IS" AND THE AUTHOR DISCLAIMS ALL WARRANTIES WITH REGARD TO THIS SOFTWARE INCLUDING ALL IMPLIED WARRANTIES OF MERCHANTABILITY AND FITNESS. IN NO EVENT SHALL THE AUTHOR BE LIABLE FOR ANY SPECIAL, DIRECT, INDIRECT, OR CONSEQUENTIAL DAMAGES OR ANY DAMAGES WHATSOEVER RESULTING FROM LOSS OF USE, DATA OR PROFITS, WHETHER IN AN ACTION OF CONTRACT, NEGLIGENCE OR OTHER TORTIOUS ACTION, ARISING OUT OF OR IN CONNECTION WITH THE USE OR PERFORMANCE OF THIS SOFTWARE. Copyright (c) 2014-2016 Denis Pushkarev

Permission is hereby granted, free of charge, to any person obtaining a copy of this software and associated documentation files (the "Software"), to deal in the Software without restriction, including without limitation the rights to use, copy, modify, merge, publish, distribute, sublicense, and/or sell copies of the Software, and to permit persons to whom the Software is furnished to do so, subject to the following conditions:

The above copyright notice and this permission notice shall be included in all copies or substantial portions of the Software.

THE SOFTWARE IS PROVIDED "AS IS", WITHOUT WARRANTY OF ANY KIND, EXPRESS OR IMPLIED, INCLUDING BUT NOT LIMITED TO THE WARRANTIES OF MERCHANTABILITY, FITNESS FOR A PARTICULAR PURPOSE AND NONINFRINGEMENT. IN NO EVENT SHALL THE AUTHORS OR COPYRIGHT HOLDERS BE LIABLE FOR ANY CLAIM, DAMAGES OR OTHER LIABILITY, WHETHER IN AN ACTION OF CONTRACT, TORT OR OTHERWISE, ARISING FROM, OUT OF OR IN CONNECTION WITH THE SOFTWARE OR THE USE OR OTHER DEALINGS IN THE SOFTWARE. The MIT License (MIT)

Copyright (c) 2013-2016, Jon Schlinkert

Permission is hereby granted, free of charge, to any person obtaining a copy

of this software and associated documentation files (the "Software"), to deal in the Software without restriction, including without limitation the rights to use, copy, modify, merge, publish, distribute, sublicense, and/or sell copies of the Software, and to permit persons to whom the Software is furnished to do so, subject to the following conditions:

The above copyright notice and this permission notice shall be included in all copies or substantial portions of the Software.

THE SOFTWARE IS PROVIDED "AS IS", WITHOUT WARRANTY OF ANY KIND, EXPRESS OR IMPLIED, INCLUDING BUT NOT LIMITED TO THE WARRANTIES OF MERCHANTABILITY, FITNESS FOR A PARTICULAR PURPOSE AND NONINFRINGEMENT. IN NO EVENT SHALL THE AUTHORS OR COPYRIGHT HOLDERS BE LIABLE FOR ANY CLAIM, DAMAGES OR OTHER LIABILITY, WHETHER IN AN ACTION OF CONTRACT, TORT OR OTHERWISE, ARISING FROM, OUT OF OR IN CONNECTION WITH THE SOFTWARE OR THE USE OR OTHER DEALINGS IN THE SOFTWARE.

The MIT License

Copyright (c) 2011 Dominic Tarr

Permission is hereby granted, free of charge, to any person obtaining a copy of this software and associated documentation files (the "Software"), to deal in the Software without restriction, including without limitation the rights to use, copy, modify, merge, publish, distribute, sublicense, and/or sell copies of the Software, and to permit persons to whom the Software is furnished to do so, subject to the following conditions:

The above copyright notice and this permission notice shall be included in all copies or substantial portions of the Software.

```
THE SOFTWARE IS PROVIDED "AS IS", WITHOUT WARRANTY OF ANY KIND,
EXPRESS OR IMPLIED, INCLUDING BUT NOT LIMITED TO THE WARRANTIES
OF MERCHANTABILITY, FITNESS FOR A PARTICULAR PURPOSE AND NONINFRINGEMENT.
IN NO EVENT SHALL THE AUTHORS OR COPYRIGHT HOLDERS BE LIABLE FOR
ANY CLAIM, DAMAGES OR OTHER LIABILITY, WHETHER IN AN ACTION OF CONTRACT,
TORT OR OTHERWISE, ARISING FROM, OUT
 OF OR IN CONNECTION WITH THE
SOFTWARE OR THE USE OR OTHER DEALINGS IN THE SOFTWARE.
MIT License
```
Original Library

- Copyright (c) Marak Squires

Additional Functionality

- Copyright (c) Sindre Sorhus <sindresorhus@gmail.com> (sindresorhus.com)

- Copyright (c) DABH (https://github.com/DABH)

Permission is hereby granted, free of charge, to any person obtaining a copy of this software and associated documentation files (the "Software"), to deal in the Software without restriction, including without limitation the rights to use, copy, modify, merge, publish, distribute, sublicense, and/or sell copies of the Software, and to permit persons to whom the Software is furnished to do so, subject to the following conditions:

The above copyright notice and this permission notice shall be included in all copies or substantial portions of the Software.

THE SOFTWARE IS PROVIDED "AS IS", WITHOUT WARRANTY OF ANY KIND, EXPRESS OR IMPLIED, INCLUDING BUT NOT LIMITED TO THE WARRANTIES OF MERCHANTABILITY, FITNESS FOR A PARTICULAR PURPOSE AND NONINFRINGEMENT. IN NO EVENT SHALL THE AUTHORS OR COPYRIGHT HOLDERS BE LIABLE FOR ANY CLAIM, DAMAGES OR OTHER

LIABILITY, WHETHER IN AN ACTION OF CONTRACT, TORT OR OTHERWISE, ARISING FROM, OUT OF OR IN CONNECTION WITH THE SOFTWARE OR THE USE OR OTHER DEALINGS IN THE SOFTWARE.

MIT License

Copyright (c) 2013-present, Facebook, Inc.

Permission is hereby granted, free of charge, to any person obtaining a copy of this software and associated documentation files (the "Software"), to deal in the Software without restriction, including without limitation the rights to use, copy, modify, merge, publish, distribute, sublicense, and/or sell copies of the Software, and to permit persons to whom the Software is furnished to do so, subject to the following conditions:

The above copyright notice and this permission notice shall be included in all copies or substantial portions of the Software.

THE SOFTWARE IS PROVIDED "AS IS", WITHOUT WARRANTY OF ANY KIND, EXPRESS OR IMPLIED, INCLUDING BUT NOT LIMITED TO THE WARRANTIES OF MERCHANTABILITY, FITNESS FOR A PARTICULAR PURPOSE AND NONINFRINGEMENT. IN NO EVENT SHALL THE AUTHORS OR COPYRIGHT HOLDERS BE LIABLE FOR ANY CLAIM, DAMAGES OR OTHER LIABILITY, WHETHER IN AN ACTION OF CONTRACT, TORT OR OTHERWISE, ARISING FROM, OUT OF OR

 IN CONNECTION WITH THE SOFTWARE OR THE USE OR OTHER DEALINGS IN THE **SOFTWARE** 

> Apache License Version 2.0, January 2004 http://www.apache.org/licenses/

#### 1. Definitions.

 "License" shall mean the terms and conditions for use, reproduction, and distribution as defined by Sections 1 through 9 of this document.

 "Licensor" shall mean the copyright owner or entity authorized by the copyright owner that is granting the License.

 "Legal Entity" shall mean the union of the acting entity and all other entities that control, are controlled by, or are under common control with that entity. For the purposes of this definition, "control" means (i) the power, direct or indirect, to cause the direction or management of such entity, whether by contract or otherwise, or (ii) ownership of fifty percent (50%) or more of the outstanding shares, or (iii) beneficial ownership of such entity.

 "You" (or "Your") shall mean an individual or Legal Entity exercising permissions granted by this License.

 "Source" form shall mean the preferred form for making modifications, including but not limited to software source code, documentation source, and configuration files.

 "Object" form shall mean any form resulting from mechanical transformation or translation of a Source form, including but not limited to compiled object code, generated documentation, and conversions to other media types.

 "Work" shall mean the work of authorship, whether in Source or Object form, made available under the License, as indicated by a copyright notice that is included in or attached to the work (an example is provided in the Appendix below).

 "Derivative Works" shall mean any work, whether in Source or Object form, that is based on (or derived from) the Work and for which the editorial

 revisions, annotations, elaborations, or other modifications represent, as a whole, an original work of authorship. For the purposes of this License, Derivative Works shall not include works that remain separable from, or merely link (or bind by name) to the interfaces of, the Work and Derivative Works thereof.

 "Contribution" shall mean any work of authorship, including the original version of the Work and any modifications or additions to that Work or Derivative Works thereof, that is intentionally

 submitted to Licensor for inclusion in the Work by the copyright owner or by an individual or Legal Entity authorized to submit on behalf of the copyright owner. For the purposes of this definition, "submitted" means any form of electronic, verbal, or written communication sent to the Licensor or its representatives, including but not limited to communication on electronic mailing lists, source code control systems, and issue tracking systems that are managed by, or on behalf of, the Licensor for the purpose of discussing and improving the Work, but excluding communication that is conspicuously marked or otherwise designated in writing by the copyright owner as "Not a Contribution."

 "Contributor" shall mean Licensor and any individual or Legal Entity on behalf of whom a Contribution has been received by Licensor and subsequently incorporated within the Work.

- 2. Grant of Copyright License. Subject to the terms and conditions of this License, each Contributor hereby grants to You a perpetual, worldwide, non-exclusive, no-charge, royalty-free, irrevocable copyright license to reproduce, prepare Derivative Works of, publicly display, publicly perform, sublicense, and distribute the Work and such Derivative Works in Source or Object form.
- 3. Grant of Patent License. Subject to the terms and conditions of this
- License, each Contributor hereby grants to You a perpetual, worldwide, non-exclusive, no-charge, royalty-free, irrevocable (except as stated in this section) patent license to make, have made, use, offer to sell, sell, import, and otherwise transfer the Work, where such license applies only to those patent claims licensable by such Contributor that are necessarily infringed by their Contribution(s) alone or by combination of their Contribution(s) with the Work to which such Contribution(s) was submitted. If You institute patent litigation against any entity (including a cross-claim or counterclaim in a lawsuit) alleging that the Work or a Contribution incorporated within the Work constitutes direct or contributory patent infringement, then any patent licenses granted to You under this License for that Work shall terminate as of the date such litigation is filed.
- 4. Redistribution. You may reproduce and distribute copies of the
	- Work or Derivative Works thereof in any medium, with or without modifications, and in Source or Object form, provided that You meet the following conditions:
	- (a) You must give any other recipients of the Work or Derivative Works a copy of this License; and
- (b) You must cause any modified files to carry prominent notices stating that You changed the files; and
- (c) You must retain, in the Source form of any Derivative Works that You distribute, all copyright, patent, trademark, and attribution notices from the Source form of the Work, excluding those notices that do not pertain to any part of the Derivative Works; and
- (d) If the Work includes a "NOTICE" text file as part of its distribution, then any Derivative Works that You distribute must include a readable copy of the attribution notices contained within such NOTICE file, excluding

those notices that do not

 pertain to any part of the Derivative Works, in at least one of the following places: within a NOTICE text file distributed as part of the Derivative Works; within the Source form or documentation, if provided along with the Derivative Works; or, within a display generated by the Derivative Works, if and wherever such third-party notices normally appear. The contents of the NOTICE file are for informational purposes only and do not modify the License. You may add Your own attribution notices within Derivative Works that You distribute, alongside or as an addendum to the NOTICE text from the Work, provided that such additional attribution notices cannot be construed as modifying the License.

 You may add Your own copyright statement to Your modifications and may provide additional or different license terms and conditions

- for use, reproduction, or distribution of Your modifications, or for any such Derivative Works as a whole, provided Your use, reproduction, and distribution of the Work otherwise complies with the conditions stated in this License.
- 5. Submission of Contributions. Unless You explicitly state otherwise, any Contribution intentionally submitted for inclusion in the Work by You to the Licensor shall be under the terms and conditions of this License, without any additional terms or conditions. Notwithstanding the above, nothing herein shall supersede or modify the terms of any separate license agreement you may have executed with Licensor regarding such Contributions.
- 6. Trademarks. This License does not grant permission to use the trade names, trademarks, service marks, or product names of the Licensor, except as required for reasonable and customary use in describing the origin of the Work and reproducing the

content of the NOTICE file.

- 7. Disclaimer of Warranty. Unless required by applicable law or agreed to in writing, Licensor provides the Work (and each Contributor provides its Contributions) on an "AS IS" BASIS, WITHOUT WARRANTIES OR CONDITIONS OF ANY KIND, either express or implied, including, without limitation, any warranties or conditions of TITLE, NON-INFRINGEMENT, MERCHANTABILITY, or FITNESS FOR A PARTICULAR PURPOSE. You are solely responsible for determining the appropriateness of using or redistributing the Work and assume any risks associated with Your exercise of permissions under this License.
- 8. Limitation of Liability. In no event and under no legal theory, whether in tort (including negligence), contract, or otherwise, unless required by applicable law (such as deliberate and grossly negligent acts) or agreed to in writing, shall any Contributor be liable to You for damages, including any direct,

indirect, special,

 incidental, or consequential damages of any character arising as a result of this License or out of the use or inability to use the Work (including but not limited to damages for loss of goodwill, work stoppage, computer failure or malfunction, or any and all other commercial damages or losses), even if such Contributor has been advised of the possibility of such damages.

 9. Accepting Warranty or Additional Liability. While redistributing the Work or Derivative Works thereof, You may choose to offer, and charge a fee for, acceptance of support, warranty, indemnity, or other liability obligations and/or rights consistent with this License. However, in accepting such obligations, You may act only on Your own behalf and on Your sole responsibility, not on behalf of any other Contributor, and only if You agree to indemnify, defend, and hold each Contributor harmless for any liability incurred by, or claims asserted against, such Contributor by reason of your accepting any such warranty or additional liability.

## END OF TERMS AND CONDITIONS

APPENDIX: How to apply the Apache License to your work.

 To apply the Apache License to your work, attach the following boilerplate notice, with the fields enclosed by brackets "[]" replaced with your own identifying information. (Don't include the brackets!) The text should be enclosed in the appropriate comment syntax for the file format. We also recommend that a file or class name and description of purpose be included on the same "printed page" as the copyright notice for easier identification within third-party archives.

Copyright [yyyy] [name of copyright owner]

 Licensed under the Apache License, Version 2.0 (the "License"); you may not use this file except in compliance with the License. You may obtain a copy of the License at

http://www.apache.org/licenses/LICENSE-2.0

 Unless required by applicable law or agreed to in writing, software distributed under the License is distributed on an "AS IS" BASIS, WITHOUT WARRANTIES OR CONDITIONS OF ANY KIND, either express or implied. See the License for the specific language governing permissions and limitations under the License.

==============================================================

This product also include the following software:

==============================================================

QRCode for JavaScript

Copyright (c) 2009 Kazuhiko Arase

URL: http://www.d-project.com/

Licensed under the MIT license: http://www.opensource.org/licenses/mit-license.php

The word "QR Code" is registered trademark of DENSO WAVE INCORPORATED http://www.denso-wave.com/qrcode/faqpatent-e.html

Located in ./vendor/QRCode

- project has been modified to work in Node and some refactoring was done for code cleanup Copyright (c) 2014, Eran Hammer and other contributors. All rights reserved.

Redistribution and use in source and binary forms, with or without modification, are permitted provided that the following conditions are met:

- \* Redistributions of source code must retain the above copyright notice, this list of conditions and the following disclaimer.
- \* Redistributions in binary form must reproduce the above copyright notice, this list of conditions and the following disclaimer in the documentation and/or other materials provided with the distribution.
- \* The names of any contributors may not be used to endorse or promote products derived from this software without specific prior written permission.

THIS SOFTWARE IS PROVIDED BY THE COPYRIGHT HOLDERS AND CONTRIBUTORS "AS IS" AND ANY EXPRESS OR IMPLIED WARRANTIES, INCLUDING, BUT NOT LIMITED TO, THE IMPLIED WARRANTIES OF MERCHANTABILITY AND FITNESS FOR A PARTICULAR PURPOSE ARE DISCLAIMED. IN NO EVENT SHALL

 THE COPYRIGHT HOLDERS AND CONTRIBUTORS BE LIABLE FOR ANY DIRECT, INDIRECT, INCIDENTAL, SPECIAL, EXEMPLARY, OR CONSEQUENTIAL DAMAGES (INCLUDING, BUT NOT LIMITED TO, PROCUREMENT OF SUBSTITUTE GOODS OR SERVICES; LOSS OF USE, DATA, OR PROFITS; OR BUSINESS INTERRUPTION) HOWEVER CAUSED AND ON ANY THEORY OF LIABILITY, WHETHER IN CONTRACT, STRICT LIABILITY, OR TORT (INCLUDING NEGLIGENCE OR OTHERWISE) ARISING IN ANY WAY OUT OF THE USE OF THIS SOFTWARE, EVEN IF ADVISED OF THE POSSIBILITY OF SUCH DAMAGE.

\* \* \*

The complete list of contributors can be found at: https://github.com/hueniverse/cryptiles/graphs/contributors The ISC License

Copyright (c) npm Inc.

Permission to use, copy, modify, and/or distribute this software for any purpose with or without fee is hereby granted, provided that the above copyright notice and this permission notice appear in all copies.

THE SOFTWARE IS PROVIDED "AS IS" AND THE AUTHOR DISCLAIMS ALL WARRANTIES WITH REGARD TO THIS SOFTWARE INCLUDING ALL IMPLIED WARRANTIES OF MERCHANTABILITY AND FITNESS. IN NO EVENT SHALL THE AUTHOR BE LIABLE FOR ANY SPECIAL, DIRECT, INDIRECT, OR CONSEQUENTIAL DAMAGES OR ANY DAMAGES WHATSOEVER RESULTING FROM LOSS OF USE, DATA OR PROFITS, WHETHER IN AN ACTION OF CONTRACT, NEGLIGENCE OR OTHER TORTIOUS ACTION, ARISING OUT OF OR IN CONNECTION WITH THE USE OR PERFORMANCE OF THIS SOFTWARE. The MIT License (MIT)

Copyright (c) 2015 Javier Blanco

Permission is hereby granted, free of charge, to any person obtaining a copy of this software and associated documentation files (the "Software"), to deal in the Software without restriction, including without limitation the rights to use, copy, modify, merge, publish, distribute, sublicense, and/or sell copies of the Software, and to permit persons to whom the Software is furnished to do so, subject to the following conditions:

The above copyright notice and this permission notice shall be included in all copies or substantial portions of the Software.

THE SOFTWARE IS PROVIDED "AS IS", WITHOUT WARRANTY OF ANY KIND, EXPRESS OR IMPLIED, INCLUDING BUT NOT LIMITED TO THE WARRANTIES OF MERCHANTABILITY, FITNESS FOR A PARTICULAR PURPOSE AND NONINFRINGEMENT. IN NO EVENT SHALL THE AUTHORS OR COPYRIGHT HOLDERS BE LIABLE FOR ANY CLAIM, DAMAGES OR OTHER

# LIABILITY, WHETHER IN AN ACTION OF CONTRACT, TORT OR OTHERWISE, ARISING FROM, OUT OF OR

 IN CONNECTION WITH THE SOFTWARE OR THE USE OR OTHER DEALINGS IN THE SOFTWARE.

Copyright James Halliday (mail@substack.net) and Isaac Z. Schlueter (i@izs.me)

This project is free software released under the MIT license:

Permission is hereby granted, free of charge, to any person obtaining a copy of this software and associated documentation files (the "Software"), to deal in the Software without restriction, including without limitation the rights to use, copy, modify, merge, publish, distribute, sublicense, and/or sell copies of the Software, and to permit persons to whom the Software is furnished to do so, subject to the following conditions:

The above copyright notice and this permission notice shall be included in all copies or substantial portions of the Software.

THE SOFTWARE IS PROVIDED "AS IS", WITHOUT WARRANTY OF ANY KIND, EXPRESS OR IMPLIED, INCLUDING BUT NOT LIMITED TO THE WARRANTIES OF MERCHANTABILITY, FITNESS FOR A PARTICULAR PURPOSE AND NONINFRINGEMENT. IN NO EVENT SHALL THE AUTHORS OR COPYRIGHT HOLDERS BE LIABLE FOR ANY CLAIM, DAMAGES OR OTHER LIABILITY,

 WHETHER IN AN ACTION OF CONTRACT, TORT OR OTHERWISE, ARISING FROM, OUT OF OR IN CONNECTION WITH THE SOFTWARE OR THE USE OR OTHER DEALINGS IN THE SOFTWARE.

Copyright (C) 2017-present by Andrea Giammarchi - @WebReflection

Permission is hereby granted, free of charge, to any person obtaining a copy of this software and associated documentation files (the "Software"), to deal in the Software without restriction, including without limitation the rights to use, copy, modify, merge, publish, distribute, sublicense, and/or sell copies of the Software, and to permit persons to whom the Software is furnished to do so, subject to the following conditions:

The above copyright notice and this permission notice shall be included in all copies or substantial portions of the Software.

THE SOFTWARE IS PROVIDED "AS IS", WITHOUT WARRANTY OF ANY KIND, EXPRESS OR IMPLIED, INCLUDING BUT NOT LIMITED TO THE WARRANTIES OF MERCHANTABILITY, FITNESS FOR A PARTICULAR PURPOSE AND NONINFRINGEMENT. IN NO EVENT SHALL THE AUTHORS OR COPYRIGHT HOLDERS BE LIABLE FOR ANY CLAIM, DAMAGES OR OTHER LIABILITY, WHETHER IN AN ACTION OF CONTRACT, TORT OR OTHERWISE, ARISING FROM, **OUT** 

 OF OR IN CONNECTION WITH THE SOFTWARE OR THE USE OR OTHER DEALINGS IN THE SOFTWARE.

The ISC License

Copyright (c) npm, Inc. and Contributors

Permission to use, copy, modify, and/or distribute this software for any purpose with or without fee is hereby granted, provided that the above copyright notice and this permission notice appear in all copies.

THE SOFTWARE IS PROVIDED "AS IS" AND THE AUTHOR DISCLAIMS ALL WARRANTIES WITH REGARD TO THIS SOFTWARE INCLUDING ALL IMPLIED WARRANTIES OF MERCHANTABILITY AND FITNESS. IN NO EVENT SHALL THE AUTHOR BE LIABLE FOR ANY SPECIAL, DIRECT, INDIRECT, OR CONSEQUENTIAL DAMAGES OR ANY DAMAGES WHATSOEVER RESULTING FROM LOSS OF USE, DATA OR PROFITS, WHETHER IN AN ACTION OF CONTRACT, NEGLIGENCE OR OTHER TORTIOUS ACTION, ARISING OUT OF OR IN CONNECTION WITH THE USE OR PERFORMANCE OF THIS SOFTWARE. (The MIT License)

Copyright (c) 2014 TJ Holowaychuk <tj@vision-media.ca>

Permission is hereby granted, free of charge, to any person obtaining a copy of this software and associated documentation files (the 'Software'), to deal in the Software without restriction, including without limitation the rights to use, copy, modify, merge, publish, distribute, sublicense, and/or sell copies of the Software, and to permit persons to whom the Software is furnished to do so, subject to the following conditions:

The above copyright notice and this permission notice shall be included in all copies or substantial portions of the Software.

THE SOFTWARE IS PROVIDED 'AS IS', WITHOUT WARRANTY OF ANY KIND, EXPRESS OR IMPLIED, INCLUDING BUT NOT LIMITED TO THE WARRANTIES OF MERCHANTABILITY, FITNESS FOR A PARTICULAR PURPOSE AND NONINFRINGEMENT. IN NO EVENT SHALL THE AUTHORS OR COPYRIGHT HOLDERS BE LIABLE FOR ANY CLAIM, DAMAGES OR OTHER LIABILITY, WHETHER IN AN ACTION OF CONTRACT, TORT OR OTHERWISE, ARISING FROM, OUT OF OR IN CONNECTION WITH THE SOFTWARE OR THE USE OR OTHER DEALINGS IN THE SOFTWARE. Copyright (c) 2015, Rebecca Turner <me@re-becca.org>

Permission to use, copy, modify, and/or distribute this software for any purpose with or without fee is hereby granted, provided that the above copyright notice and this permission notice appear in all copies.

THE SOFTWARE IS PROVIDED "AS IS" AND THE AUTHOR DISCLAIMS ALL WARRANTIES WITH REGARD TO THIS SOFTWARE INCLUDING ALL IMPLIED WARRANTIES OF MERCHANTABILITY AND FITNESS. IN NO EVENT SHALL THE AUTHOR BE LIABLE FOR ANY SPECIAL, DIRECT, INDIRECT, OR CONSEQUENTIAL DAMAGES OR ANY DAMAGES WHATSOEVER RESULTING FROM LOSS OF USE, DATA OR PROFITS, WHETHER IN AN ACTION OF CONTRACT, NEGLIGENCE OR OTHER TORTIOUS ACTION, ARISING OUT OF OR IN CONNECTION WITH THE USE OR PERFORMANCE OF THIS SOFTWARE.

The MIT License (MIT)

Copyright (c) Feross Aboukhadijeh, and other contributors.

Permission is hereby granted, free of charge, to any person obtaining a copy of this software and associated documentation files (the "Software"), to deal in the Software without restriction, including without limitation the rights to use, copy, modify, merge, publish, distribute, sublicense, and/or sell copies of the Software, and to permit persons to whom the Software is furnished to do so, subject to the following conditions:

The above copyright notice and this permission notice shall be included in all copies or substantial portions of the Software.

THE SOFTWARE IS PROVIDED "AS IS", WITHOUT WARRANTY OF ANY KIND, EXPRESS OR IMPLIED, INCLUDING BUT NOT LIMITED TO THE WARRANTIES OF MERCHANTABILITY, FITNESS FOR A PARTICULAR PURPOSE AND NONINFRINGEMENT. IN NO EVENT SHALL THE AUTHORS OR COPYRIGHT HOLDERS BE LIABLE FOR ANY CLAIM, DAMAGES OR OTHER LIABILITY, WHETHER IN AN ACTION OF CONTRACT, TORT OR OTHERWISE, ARISING FROM, OUT OF OR IN CONNECTION WITH THE SOFTWARE OR THE USE OR OTHER DEALINGS IN THE SOFTWARE. validate-npm-package-license

==============================

Give me a string and I'll tell you if it's a valid npm package license string.

```
```javascript
var valid = require('validate-npm-package-license');
\ddot{\phantom{0}}
```
SPDX license identifiers are valid license strings:

```javascript

```
var assert = require('assert');
var validSPDXExpression = {
 validForNewPackages: true,
 validForOldPackages: true,
 spdx: true
};
```

```
assert.deepEqual(valid('MIT'), validSPDXExpression);
assert.deepEqual(valid('BSD-2-Clause'), validSPDXExpression);
assert.deepEqual(valid('Apache-2.0'), validSPDXExpression);
assert.deepEqual(valid('ISC'), validSPDXExpression);
\ddot{\phantom{0}}
```
The function will return a warning and suggestion for nearly-correct license identifiers:

```
```javascript
assert.deepEqual(
 valid('Apache 2.0'),
 {
   validForOldPackages: false,
   validForNewPackages: false,
   warnings: [
    'license should be ' +
    'a valid SPDX license expression (without "LicenseRef"), ' +
    '"UNLICENSED", or ' +
    '"SEE LICENSE IN <filename>"',
    'license is similar to the valid expression "Apache-2.0"'
  ]
 }
);
\ddot{\phantom{a}}
```
SPDX expressions are valid, too ...

```
```javascript
// Simple SPDX license expression for dual licensing
assert.deepEqual(
  valid('(GPL-3.0 OR BSD-2-Clause)'),
 validSPDXExpression
);
\ddot{\phantom{a}}
```

```
... except if they contain `LicenseRef`:
```

```
```javascript
var warningAboutLicenseRef = {
 validForOldPackages: false,
 validForNewPackages: false,
 spdx: true,
 warnings: [
  'license should be ' +
  'a valid SPDX license expression (without "LicenseRef"), ' +
  '"UNLICENSED", or ' +
  '"SEE LICENSE IN <filename>"',
 ]
};
assert.deepEqual(
 valid('LicenseRef-Made-Up'),
 warningAboutLicenseRef
```

```
);
```

```
assert.deepEqual(
 valid('(MIT OR LicenseRef-Made-Up)'),
 warningAboutLicenseRef
);
\ddot{\phantom{0}}
```
If you can't describe your licensing terms with standardized SPDX identifiers, put the terms in a file in the package and point users there:

```
```javascript
assert.deepEqual(
 valid('SEE
 LICENSE IN LICENSE.txt'),
 {
  validForNewPackages: true,
  validForOldPackages: true,
  inFile: 'LICENSE.txt'
 }
);
assert.deepEqual(
 valid('SEE LICENSE IN license.md'),
 {
  validForNewPackages: true,
  validForOldPackages: true,
```

```
 inFile: 'license.md'
 }
```

```
);
\ddot{\phantom{0}}
```
If there aren't any licensing terms, use `UNLICENSED`:

```
```javascript
var unlicensed = {
 validForNewPackages: true,
 validForOldPackages: true,
 unlicensed: true
};
assert.deepEqual(valid('UNLICENSED'), unlicensed);
assert.deepEqual(valid('UNLICENCED'), unlicensed);
\mathbb{R}^397a8b0cb9fb8e6a9ddfc437691f026f0
```

```
The MIT License (MIT)
```

```
Copyright (c) 2016 Zeit, Inc.
```
Permission is hereby granted, free of charge, to any person obtaining a copy of this software and associated documentation files (the "Software"), to deal in the Software without restriction, including without limitation the rights to use, copy, modify, merge, publish, distribute, sublicense, and/or sell copies of the Software, and to permit persons to whom the Software is furnished to do so, subject to the following conditions:

The above copyright notice and this permission notice shall be included in all copies or substantial portions of the Software.

THE SOFTWARE IS PROVIDED "AS IS", WITHOUT WARRANTY OF ANY KIND, EXPRESS OR IMPLIED, INCLUDING BUT NOT LIMITED TO THE WARRANTIES OF MERCHANTABILITY, FITNESS FOR A PARTICULAR PURPOSE AND NONINFRINGEMENT. IN NO EVENT SHALL THE AUTHORS OR COPYRIGHT HOLDERS BE LIABLE FOR ANY CLAIM, DAMAGES OR OTHER LIABILITY, WHETHER IN AN ACTION OF CONTRACT, TORT OR OTHERWISE, ARISING FROM, OUT OF OR IN

 CONNECTION WITH THE SOFTWARE OR THE USE OR OTHER DEALINGS IN THE SOFTWARE.

Copyright JS Foundation and other contributors, https://js.foundation/

Redistribution and use in source and binary forms, with or without modification, are permitted provided that the following conditions are met:

- \* Redistributions of source code must retain the above copyright notice, this list of conditions and the following disclaimer.
- \* Redistributions in binary form must reproduce the above copyright notice, this list of conditions and the following disclaimer in the documentation and/or other materials provided with the distribution.

THIS SOFTWARE IS PROVIDED BY THE COPYRIGHT HOLDERS AND CONTRIBUTORS "AS IS" AND ANY EXPRESS OR IMPLIED WARRANTIES, INCLUDING, BUT NOT LIMITED TO, THE IMPLIED WARRANTIES OF MERCHANTABILITY AND FITNESS FOR A PARTICULAR PURPOSE ARE DISCLAIMED. IN NO EVENT SHALL <COPYRIGHT HOLDER> BE LIABLE FOR ANY DIRECT, INDIRECT, INCIDENTAL, SPECIAL, EXEMPLARY, OR CONSEQUENTIAL DAMAGES (INCLUDING, BUT NOT LIMITED TO, PROCUREMENT OF SUBSTITUTE GOODS OR SERVICES;

LOSS OF USE, DATA, OR PROFITS; OR BUSINESS INTERRUPTION) HOWEVER CAUSED AND ON ANY THEORY OF LIABILITY, WHETHER IN CONTRACT, STRICT LIABILITY, OR TORT (INCLUDING NEGLIGENCE OR OTHERWISE) ARISING IN ANY WAY OUT OF THE USE OF THIS SOFTWARE, EVEN IF ADVISED OF THE POSSIBILITY OF SUCH DAMAGE.

/\*! \*\*\*\*\*\*\*\*\*\*\*\*\*\*\*\*\*\*\*\*\*\*\*\*\*\*\*\*\*\*\*\*\*\*\*\*\*\*\*\*\*\*\*\*\*\*\*\*\*\*\*\*\*\*\*\*\*\*\*\*\*\*\*\*\*\*\*\*\*\*\*\*\*\*\*\*\*

Copyright (c) Microsoft Corporation. All rights reserved.

Licensed under the Apache License, Version 2.0 (the "License"); you may not use this file except in compliance with the License. You may obtain a copy of the License at http://www.apache.org/licenses/LICENSE-2.0

THIS CODE IS PROVIDED ON AN \*AS IS\* BASIS, WITHOUT WARRANTIES OR CONDITIONS OF ANY KIND, EITHER EXPRESS OR IMPLIED, INCLUDING WITHOUT LIMITATION ANY IMPLIED WARRANTIES OR CONDITIONS OF TITLE, FITNESS FOR A PARTICULAR PURPOSE, MERCHANTABLITY OR NON-INFRINGEMENT.

See the Apache Version 2.0 License for specific language governing permissions and limitations under the License. \*\*\*\*\*\*\*\*\*\*\*\*\*\*\*\*\*\*\*\*\*\*\*\*\*\*\*\*\*\*\*\*\*\*\*\*\*\*\*\*\*\*\*\*\*\*\*\*\*\*\*\*\*\*\*\*\*\*\*\*\*\*\*\*\*\*\*\*\*\*\*\*\*\*\*\*\* \*/

Copyright Node.js contributors. All rights reserved.

Permission is hereby granted, free of charge, to any person obtaining a copy of this software and associated documentation files (the "Software"), to deal in the Software without restriction, including without limitation the rights to use, copy, modify, merge, publish, distribute, sublicense, and/or sell copies of the Software, and to permit persons to whom the Software is furnished to do so, subject to the following conditions:

The above copyright notice and this permission notice shall be included in all copies or substantial portions of the Software.

THE SOFTWARE IS PROVIDED "AS IS", WITHOUT WARRANTY OF ANY KIND, EXPRESS OR IMPLIED, INCLUDING BUT NOT LIMITED TO THE WARRANTIES OF MERCHANTABILITY, FITNESS FOR A PARTICULAR PURPOSE AND NONINFRINGEMENT. IN NO EVENT SHALL THE AUTHORS OR COPYRIGHT HOLDERS BE LIABLE FOR ANY CLAIM, DAMAGES OR OTHER LIABILITY, WHETHER IN AN ACTION OF CONTRACT, TORT OR OTHERWISE, ARISING FROM, OUT OF OR IN CONNECTION WITH THE SOFTWARE OR THE USE OR OTHER DEALINGS IN THE SOFTWARE. The MIT License (MIT)

Copyright (c) 2015 Toru Nagashima

Permission is hereby granted, free of charge, to any person obtaining a copy of this software and associated documentation files (the "Software"), to deal in the Software without restriction, including without limitation the rights to use, copy, modify, merge, publish, distribute, sublicense, and/or sell copies of the Software, and to permit persons to whom the Software is furnished to do so, subject to the following conditions:

The above copyright notice and this permission notice shall be included in all copies or substantial portions of the Software.

THE SOFTWARE IS PROVIDED "AS IS", WITHOUT WARRANTY OF ANY KIND, EXPRESS OR IMPLIED, INCLUDING BUT NOT LIMITED TO THE WARRANTIES OF MERCHANTABILITY, FITNESS FOR A PARTICULAR PURPOSE AND NONINFRINGEMENT. IN NO EVENT SHALL THE AUTHORS OR COPYRIGHT HOLDERS BE LIABLE FOR ANY CLAIM, DAMAGES OR OTHER LIABILITY, WHETHER IN AN ACTION OF CONTRACT, TORT OR OTHERWISE, ARISING FROM, OUT OF OR

 IN CONNECTION WITH THE SOFTWARE OR THE USE OR OTHER DEALINGS IN THE SOFTWARE.

Copyright Mathias Bynens <https://mathiasbynens.be/>

Permission is hereby granted, free of charge, to any person obtaining a copy of this software and associated documentation files (the "Software"), to deal in the Software without restriction, including without limitation the rights to use, copy, modify, merge, publish, distribute, sublicense, and/or sell copies of the Software, and to permit persons to whom the Software is furnished to do so, subject to the following conditions:

The above copyright notice and this permission notice shall be included in all copies or substantial portions of the Software.

THE SOFTWARE IS PROVIDED "AS IS", WITHOUT WARRANTY OF ANY KIND, EXPRESS OR IMPLIED, INCLUDING BUT NOT LIMITED TO THE WARRANTIES OF MERCHANTABILITY, FITNESS FOR A PARTICULAR PURPOSE AND NONINFRINGEMENT. IN NO EVENT SHALL THE AUTHORS OR COPYRIGHT HOLDERS BE LIABLE FOR ANY CLAIM, DAMAGES OR OTHER LIABILITY, WHETHER IN AN ACTION OF CONTRACT, TORT OR OTHERWISE, ARISING FROM, OUT OF OR IN **CONNECTION** WITH THE SOFTWARE OR THE USE OR OTHER DEALINGS IN THE SOFTWARE. MIT License

Copyright (c) 2013 Julian Gruber <julian@juliangruber.com>

Permission is hereby granted, free of charge, to any person obtaining a copy of this software and associated documentation files (the "Software"), to deal in the Software without restriction, including without limitation the rights to use, copy, modify, merge, publish, distribute, sublicense, and/or sell copies of the Software, and to permit persons to whom the Software is furnished to do so, subject to the following conditions:

The above copyright notice and this permission notice shall be included in all copies or substantial portions of the Software.

THE SOFTWARE IS PROVIDED "AS IS", WITHOUT WARRANTY OF ANY KIND, EXPRESS OR IMPLIED, INCLUDING BUT NOT LIMITED TO THE WARRANTIES OF MERCHANTABILITY, FITNESS FOR A PARTICULAR PURPOSE AND NONINFRINGEMENT. IN NO EVENT SHALL THE AUTHORS OR COPYRIGHT HOLDERS BE LIABLE FOR ANY CLAIM, DAMAGES OR OTHER LIABILITY, WHETHER IN AN ACTION OF CONTRACT, TORT OR OTHERWISE, ARISING FROM,

OUT OF OR IN CONNECTION WITH THE SOFTWARE OR THE USE OR OTHER DEALINGS IN THE SOFTWARE.

Copyright (C) 2012-2014 by various contributors (see AUTHORS)

Permission is hereby granted, free of charge, to any person obtaining a copy of this software and associated documentation files (the "Software"), to deal in the Software without restriction, including without limitation the rights to use, copy, modify, merge, publish, distribute, sublicense, and/or sell copies of the Software, and to permit persons to whom the Software is

furnished to do so, subject to the following conditions:

The above copyright notice and this permission notice shall be included in all copies or substantial portions of the Software.

THE SOFTWARE IS PROVIDED "AS IS", WITHOUT WARRANTY OF ANY KIND, EXPRESS OR IMPLIED, INCLUDING BUT NOT LIMITED TO THE WARRANTIES OF MERCHANTABILITY, FITNESS FOR A PARTICULAR PURPOSE AND NONINFRINGEMENT. IN NO EVENT SHALL THE AUTHORS OR COPYRIGHT HOLDERS BE LIABLE FOR ANY CLAIM, DAMAGES OR OTHER LIABILITY, WHETHER IN AN ACTION OF CONTRACT, TORT OR OTHERWISE, ARISING FROM, **OUT** 

 OF OR IN CONNECTION WITH THE SOFTWARE OR THE USE OR OTHER DEALINGS IN THE SOFTWARE. (The MIT License)

Copyright (c) 2012 Nathan Rajlich <nathan@tootallnate.net>

Permission is hereby granted, free of charge, to any person obtaining a copy of this software and associated documentation files (the "Software"), to deal in the Software without restriction, including without limitation the rights to use, copy, modify, merge, publish, distribute, sublicense, and/or sell copies of the Software, and to permit persons to whom the Software is furnished to do so, subject to the following conditions:

The above copyright notice and this permission notice shall be included in all copies or substantial portions of the Software.

THE SOFTWARE IS PROVIDED "AS IS", WITHOUT WARRANTY OF ANY KIND, EXPRESS OR IMPLIED, INCLUDING BUT NOT LIMITED TO THE WARRANTIES OF MERCHANTABILITY, FITNESS FOR A PARTICULAR PURPOSE AND NONINFRINGEMENT. IN NO EVENT SHALL THE AUTHORS OR COPYRIGHT HOLDERS BE LIABLE FOR ANY CLAIM, DAMAGES OR OTHER LIABILITY, WHETHER IN AN ACTION OF CONTRACT, TORT OR OTHERWISE, ARISING FROM,

 OUT OF OR IN CONNECTION WITH THE SOFTWARE OR THE USE OR OTHER DEALINGS IN THE SOFTWARE. ISC

The MIT License (MIT)

Copyright (c) 2015 Ahmad Nassri (https://www.ahmadnassri.com)

Permission is hereby granted, free of charge, to any person obtaining a copy of this software and associated documentation files (the "Software"), to deal in the Software without restriction, including without limitation the rights to use, copy, modify, merge, publish, distribute, sublicense, and/or sell copies of the Software, and to permit persons to whom the Software is

furnished to do so, subject to the following conditions:

The above copyright notice and this permission notice shall be included in all copies or substantial portions of the Software.

THE SOFTWARE IS PROVIDED "AS IS", WITHOUT WARRANTY OF ANY KIND, EXPRESS OR IMPLIED, INCLUDING BUT NOT LIMITED TO THE WARRANTIES OF MERCHANTABILITY, FITNESS FOR A PARTICULAR PURPOSE AND NONINFRINGEMENT. IN NO EVENT SHALL THE AUTHORS OR COPYRIGHT HOLDERS BE LIABLE FOR ANY CLAIM, DAMAGES OR OTHER LIABILITY, WHETHER IN AN ACTION OF CONTRACT, TORT OR OTHERWISE, ARISING FROM, OUT OF OR IN CONNECTION WITH THE SOFTWARE OR THE USE OR OTHER DEALINGS IN THE SOFTWARE. The ISC License

Copyright (c) 2017-2022 npm, Inc., Isaac Z. Schlueter, and Contributors

Permission to use, copy, modify, and/or distribute this software for any purpose with or without fee is hereby granted, provided that the above copyright notice and this permission notice appear in all copies.

THE SOFTWARE IS PROVIDED "AS IS" AND THE AUTHOR DISCLAIMS ALL WARRANTIES WITH REGARD TO THIS SOFTWARE INCLUDING ALL IMPLIED WARRANTIES OF MERCHANTABILITY AND FITNESS. IN NO EVENT SHALL THE AUTHOR BE LIABLE FOR ANY SPECIAL, DIRECT, INDIRECT, OR CONSEQUENTIAL DAMAGES OR ANY DAMAGES WHATSOEVER RESULTING FROM LOSS OF USE, DATA OR PROFITS, WHETHER IN AN ACTION OF CONTRACT, NEGLIGENCE OR OTHER TORTIOUS ACTION, ARISING OUT OF OR IN CONNECTION WITH THE USE OR PERFORMANCE OF THIS SOFTWARE. (The MIT License)

Copyright (c) 2014 TJ Holowaychuk <tj@vision-media.ca>

Permission is hereby granted, free of charge, to any person obtaining a copy of this software and associated documentation files (the 'Software'), to deal in the Software without restriction, including without limitation the rights to use, copy, modify, merge, publish, distribute, sublicense, and/or sell copies of the Software, and to permit persons to whom the Software is furnished to do so, subject to the following conditions:

The above copyright notice and this permission notice shall be included in all copies or substantial portions of the Software.

THE SOFTWARE IS PROVIDED 'AS IS', WITHOUT WARRANTY OF ANY KIND, EXPRESS OR IMPLIED, INCLUDING BUT NOT LIMITED TO THE WARRANTIES OF MERCHANTABILITY, FITNESS FOR A PARTICULAR PURPOSE AND NONINFRINGEMENT. IN NO EVENT SHALL THE AUTHORS OR COPYRIGHT HOLDERS BE LIABLE FOR ANY CLAIM, DAMAGES OR OTHER LIABILITY, WHETHER IN AN ACTION OF CONTRACT,

TORT OR OTHERWISE, ARISING FROM, OUT OF OR IN CONNECTION WITH THE SOFTWARE OR THE USE OR OTHER DEALINGS IN THE SOFTWARE. Copyright (c) 2014 IndigoUnited

Permission is hereby granted, free of charge, to any person obtaining a copy of this software and associated documentation files (the "Software"), to deal in the Software without restriction, including without limitation the rights to use, copy, modify, merge, publish, distribute, sublicense, and/or sell copies of the Software, and to permit persons to whom the Software is furnished to do so, subject to the following conditions:

The above copyright notice and this permission notice shall be included in all copies or substantial portions of the Software.

THE SOFTWARE IS PROVIDED "AS IS", WITHOUT WARRANTY OF ANY KIND, EXPRESS OR IMPLIED, INCLUDING BUT NOT LIMITED TO THE WARRANTIES OF MERCHANTABILITY, FITNESS FOR A PARTICULAR PURPOSE AND NONINFRINGEMENT. IN NO EVENT SHALL THE AUTHORS OR COPYRIGHT HOLDERS BE LIABLE FOR ANY CLAIM, DAMAGES OR OTHER LIABILITY, WHETHER IN AN ACTION OF CONTRACT, TORT OR OTHERWISE, ARISING FROM, OUT OF OR IN CONNECTION WITH THE SOFTWARE OR THE USE OR OTHER DEALINGS IN THE SOFTWARE. The MIT License (MIT)

Copyright (c) 2014, 2015, 2016, 2017, 2018 Simon Lydell

Permission is hereby granted, free of charge, to any person obtaining a copy of this software and associated documentation files (the "Software"), to deal in the Software without restriction, including without limitation the rights to use, copy, modify, merge, publish, distribute, sublicense, and/or sell copies of the Software, and to permit persons to whom the Software is furnished to do so, subject to the following conditions:

The above copyright notice and this permission notice shall be included in all copies or substantial portions of the Software.

THE SOFTWARE IS PROVIDED "AS IS", WITHOUT WARRANTY OF ANY KIND, EXPRESS OR IMPLIED, INCLUDING BUT NOT LIMITED TO THE WARRANTIES OF MERCHANTABILITY, FITNESS FOR A PARTICULAR PURPOSE AND NONINFRINGEMENT. IN NO EVENT SHALL THE AUTHORS OR COPYRIGHT HOLDERS BE LIABLE FOR ANY CLAIM, DAMAGES OR OTHER LIABILITY, WHETHER IN AN ACTION OF CONTRACT, TORT OR OTHERWISE, ARISING FROM,

OUT OF OR IN CONNECTION WITH THE SOFTWARE OR THE USE OR OTHER DEALINGS IN THE SOFTWARE.

/\*! \*\*\*\*\*\*\*\*\*\*\*\*\*\*\*\*\*\*\*\*\*\*\*\*\*\*\*\*\*\*\*\*\*\*\*\*\*\*\*\*\*\*\*\*\*\*\*\*\*\*\*\*\*\*\*\*\*\*\*\*\*\*\*\*\*\*\*\*\*\*\*\*\*\*\*\*\*

Copyright (c) Microsoft Corporation. All rights reserved.

Licensed under the Apache License, Version 2.0 (the "License"); you may not use

this file except in compliance with the License. You may obtain a copy of the License at http://www.apache.org/licenses/LICENSE-2.0

THIS CODE IS PROVIDED ON AN \*AS IS\* BASIS, WITHOUT WARRANTIES OR CONDITIONS OF ANY KIND, EITHER EXPRESS OR IMPLIED, INCLUDING WITHOUT LIMITATION ANY IMPLIED WARRANTIES OR CONDITIONS OF TITLE, FITNESS FOR A PARTICULAR PURPOSE, MERCHANTABLITY OR NON-INFRINGEMENT.

See the Apache Version 2.0 License for specific language governing permissions and limitations under the License. \*\*\*\*\*\*\*\*\*\*\*\*\*\*\*\*\*\*\*\*\*\*\*\*\*\*\*\*\*\*\*\*\*\*\*\*\*\*\*\*\*\*\*\*\*\*\*\*\*\*\*\*\*\*\*\*\*\*\*\*\*\*\*\*\*\*\*\*\*\*\*\*\*\*\*\*\* \*/

Copyright (c) 2015 Julian Gruber <julian@juliangruber.com>

Permission is hereby granted, free of charge, to any person obtaining a copy of this software and associated documentation files (the "Software"), to deal in the Software without restriction, including without limitation the rights to use, copy, modify, merge, publish, distribute, sublicense, and/or sell copies of the Software, and to permit persons to whom the Software is furnished to do so, subject to the following conditions:

The above copyright notice and this permission notice shall be included in all copies or substantial portions of the Software.

THE SOFTWARE IS PROVIDED "AS IS", WITHOUT WARRANTY OF ANY KIND, EXPRESS OR IMPLIED, INCLUDING BUT NOT LIMITED TO THE WARRANTIES OF MERCHANTABILITY, FITNESS FOR A PARTICULAR PURPOSE AND NONINFRINGEMENT. IN NO EVENT SHALL THE AUTHORS OR COPYRIGHT HOLDERS BE LIABLE FOR ANY CLAIM, DAMAGES OR OTHER LIABILITY, WHETHER IN AN ACTION OF CONTRACT, TORT OR OTHERWISE, ARISING FROM, OUT OF OR IN CONNECTION WITH THE SOFTWARE OR THE USE OR OTHER DEALINGS IN THE SOFTWARE. (The MIT License)

Copyright (c) 2014 Nathan Rajlich <nathan@tootallnate.net>

Permission is hereby granted, free of charge, to any person obtaining a copy of this software and associated documentation files (the "Software"), to deal in the Software without restriction, including without limitation the rights to use, copy, modify, merge, publish, distribute, sublicense, and/or sell copies of the Software, and to permit persons to whom the Software is furnished to do so, subject to the following conditions:

The above copyright notice and this permission notice shall be included in all copies or substantial portions of the Software.

THE SOFTWARE IS PROVIDED "AS IS", WITHOUT WARRANTY OF ANY KIND, EXPRESS OR IMPLIED, INCLUDING BUT NOT LIMITED TO THE WARRANTIES OF MERCHANTABILITY, FITNESS FOR A PARTICULAR PURPOSE AND NONINFRINGEMENT. IN NO EVENT SHALL THE AUTHORS OR COPYRIGHT HOLDERS BE LIABLE FOR ANY CLAIM, DAMAGES OR OTHER LIABILITY, WHETHER IN AN ACTION OF CONTRACT, TORT OR OTHERWISE, ARISING FROM,

 OUT OF OR IN CONNECTION WITH THE SOFTWARE OR THE USE OR OTHER DEALINGS IN THE SOFTWARE. The MIT License (MIT)

Copyright (c) 2014-2016, Jon Schlinkert

Permission is hereby granted, free of charge, to any person obtaining a copy of this software and associated documentation files (the "Software"), to deal in the Software without restriction, including without limitation the rights to use, copy, modify, merge, publish, distribute, sublicense, and/or sell copies of the Software, and to permit persons to whom the Software is furnished to do so, subject to the following conditions:

The above copyright notice and this permission notice shall be included in all copies or substantial portions of the Software.

THE SOFTWARE IS PROVIDED "AS IS", WITHOUT WARRANTY OF ANY KIND, EXPRESS OR IMPLIED, INCLUDING BUT NOT LIMITED TO THE WARRANTIES OF MERCHANTABILITY, FITNESS FOR A PARTICULAR PURPOSE AND NONINFRINGEMENT. IN NO EVENT SHALL THE AUTHORS OR COPYRIGHT HOLDERS BE LIABLE FOR ANY CLAIM, DAMAGES OR OTHER LIABILITY, WHETHER IN AN ACTION OF CONTRACT, TORT OR OTHERWISE, ARISING FROM, **OUT** 

 OF OR IN CONNECTION WITH THE SOFTWARE OR THE USE OR OTHER DEALINGS IN THE SOFTWARE.

Apache License

Version 2.0, January 2004

http://www.apache.org/licenses/

# TERMS AND CONDITIONS FOR USE, REPRODUCTION, AND DISTRIBUTION

1. Definitions.

"License" shall mean the terms and conditions for use, reproduction, and distribution as defined by Sections 1 through 9 of this document.

"Licensor" shall mean the copyright owner or entity authorized by the copyright owner that is granting the License.

"Legal Entity" shall mean the union of the acting entity and all other entities that control, are controlled by, or are under common control with that entity. For the purposes of this definition, "control" means (i) the power, direct or

indirect, to cause the direction or management of such entity, whether by contract or otherwise, or (ii) ownership of fifty percent (50%) or more of the outstanding shares, or (iii) beneficial ownership of such entity.

"You" (or "Your") shall mean an individual or Legal Entity exercising permissions granted by this License.

### "Source" form shall mean

 the preferred form for making modifications, including but not limited to software source code, documentation source, and configuration files.

"Object" form shall mean any form resulting from mechanical transformation or translation of a Source form, including but not limited to compiled object code, generated documentation, and conversions to other media types.

"Work" shall mean the work of authorship, whether in Source or Object form, made available under the License, as indicated by a copyright notice that is included in or attached to the work (an example is provided in the Appendix below).

"Derivative Works" shall mean any work, whether in Source or Object form, that is based on (or derived from) the Work and for which the editorial revisions, annotations, elaborations, or other modifications represent, as a whole, an original work of authorship. For the purposes of this License, Derivative Works shall not include works that remain separable from, or merely link (or bind by name)

to the interfaces of, the Work and Derivative Works thereof.

"Contribution" shall mean any work of authorship, including the original version of the Work and any modifications or additions to that Work or Derivative Works thereof, that is intentionally submitted to Licensor for inclusion in the Work by the copyright owner or by an individual or Legal Entity authorized to submit on behalf of the copyright owner. For the purposes of this definition, "submitted" means any form of electronic, verbal, or written communication sent to the Licensor or its representatives, including but not limited to communication on electronic mailing lists, source code control systems, and issue tracking systems that are managed by, or on behalf of, the Licensor for the purpose of discussing and improving the Work, but excluding communication that is conspicuously marked or otherwise designated in writing by the copyright owner as "Not a Contribution."

#### "Contributor" shall mean Licensor and any individual

 or Legal Entity on behalf of whom a Contribution has been received by Licensor and subsequently incorporated within the Work.

2. Grant of Copyright License. Subject to the terms and conditions of this License, each Contributor hereby grants to You a perpetual, worldwide, non-exclusive, no-charge, royalty-free, irrevocable copyright license to reproduce, prepare Derivative Works of, publicly display, publicly perform, sublicense, and distribute the Work and such Derivative Works in Source or Object form.

3. Grant of Patent License. Subject to the terms and conditions of this License, each Contributor hereby grants to You a perpetual, worldwide, non-exclusive, no-charge, royalty-free, irrevocable (except as stated in this section) patent license to make, have made, use, offer to sell, sell, import, and otherwise transfer the Work, where such license applies only to those patent claims licensable by such Contributor that are necessarily infringed by their Contribution(s) alone or by

 combination of their Contribution(s) with the Work to which such Contribution(s) was submitted. If You institute patent litigation against any entity (including a cross-claim or counterclaim in a lawsuit) alleging that the Work or a Contribution incorporated within the Work constitutes direct or contributory patent infringement, then any patent

licenses granted to You under this License for that Work shall terminate as of the date such litigation is filed.

4. Redistribution. You may reproduce and distribute copies of the Work or Derivative Works thereof in any medium, with or without modifications, and in Source or Object form, provided that You meet the following conditions:

You must give any other recipients of the Work or Derivative Works a copy of this License; and

You must cause any modified files to carry prominent notices stating that You changed the files; and

You must retain, in the Source form of any Derivative Works that You distribute, all copyright, patent, trademark, and attribution notices from the Source form of the Work, excluding those notices that do not pertain to any part of the Derivative Works; and

If the Work includes a "NOTICE" text file as part of its distribution, then any Derivative Works that You distribute must include a readable copy of the attribution notices contained within such NOTICE file, excluding those notices that do not pertain to any part of the Derivative Works, in at least one of the following places: within a NOTICE text file distributed as part of the Derivative Works; within the Source form or documentation, if provided along with the Derivative Works; or, within a display generated by the Derivative Works, if and wherever such third-party notices normally appear. The contents of the NOTICE file are for informational purposes only and do not modify the License. You may add Your own attribution notices within Derivative Works that You distribute, alongside or as an addendum to the NOTICE text from the Work, provided

 that such additional attribution notices cannot be construed as modifying the License. You may add Your own copyright statement to Your modifications and may provide additional or different license terms and conditions for use, reproduction, or distribution of Your modifications, or for any such Derivative Works as a whole, provided Your use, reproduction, and distribution of the Work otherwise complies with the conditions stated in this License.

5. Submission of Contributions. Unless You explicitly state otherwise, any Contribution intentionally submitted for inclusion in the Work by You to the Licensor shall be under the terms and conditions of this License, without any additional terms or conditions. Notwithstanding the above, nothing herein shall supersede or modify the terms of any separate license agreement you may have executed with Licensor regarding such Contributions.

6. Trademarks. This License does not grant permission to use the trade names, trademarks, service marks, or product names of the Licensor, except as required for reasonable and customary use in describing the origin of the Work and reproducing the content of the NOTICE file.

7. Disclaimer of Warranty. Unless required by applicable law or agreed to in writing, Licensor provides the Work (and each Contributor provides its Contributions) on an "AS IS" BASIS, WITHOUT WARRANTIES OR CONDITIONS OF ANY KIND, either express or implied, including, without limitation, any warranties or conditions of TITLE, NON-INFRINGEMENT, MERCHANTABILITY, or FITNESS FOR A PARTICULAR PURPOSE. You are solely responsible for determining the appropriateness of using or redistributing the Work and assume any risks associated with Your exercise of permissions under this License.

8. Limitation of Liability. In no event and under no legal theory, whether in tort (including negligence), contract, or otherwise, unless required by applicable law (such as deliberate and grossly negligent acts) or agreed to in writing, shall

 any Contributor be liable to You for damages, including any direct, indirect, special, incidental, or consequential damages of any character arising as a result of this License or out of the use or inability to use the Work (including

but not limited to damages for loss of goodwill, work stoppage, computer failure or malfunction, or any and all other commercial damages or losses), even if such Contributor has been advised of the possibility of such damages.

9. Accepting Warranty or Additional Liability. While redistributing the Work or Derivative Works thereof, You may choose to offer, and charge a fee for, acceptance of support, warranty, indemnity, or other liability obligations and/or rights consistent with this License. However, in accepting such obligations, You may act only on Your own behalf and on Your sole responsibility, not on behalf of any other Contributor, and only if You agree to indemnify, defend, and hold each Contributor harmless for any liability incurred by, or claims

asserted against, such Contributor by reason of your accepting any such warranty or additional liability.

END OF TERMS AND CONDITIONS The MIT License (MIT)

Copyright (c) 2015-2017 Evgeny Poberezkin

Permission is hereby granted, free of charge, to any person obtaining a copy of this software and associated documentation files (the "Software"), to deal in the Software without restriction, including without limitation the rights to use, copy, modify, merge, publish, distribute, sublicense, and/or sell copies of the Software, and to permit persons to whom the Software is furnished to do so, subject to the following conditions:

The above copyright notice and this permission notice shall be included in all copies or substantial portions of the Software.

THE SOFTWARE IS PROVIDED "AS IS", WITHOUT WARRANTY OF ANY KIND, EXPRESS OR IMPLIED, INCLUDING BUT NOT LIMITED TO THE WARRANTIES OF MERCHANTABILITY, FITNESS FOR A PARTICULAR PURPOSE AND NONINFRINGEMENT. IN NO EVENT SHALL THE AUTHORS OR COPYRIGHT HOLDERS BE LIABLE FOR ANY CLAIM, DAMAGES OR OTHER LIABILITY, WHETHER IN AN ACTION OF CONTRACT, TORT OR OTHERWISE, ARISING FROM, **OUT** 

 OF OR IN CONNECTION WITH THE SOFTWARE OR THE USE OR OTHER DEALINGS IN THE SOFTWARE.

(The MIT License)

Copyright (c) 2015 DC <threedeecee@gmail.com>

Permission is hereby granted, free of charge, to any person obtaining a copy of this software and associated documentation files (the 'Software'), to deal in the Software without restriction, including without limitation the rights to use, copy, modify, merge, publish, distribute, sublicense, and/or sell copies of the Software, and to permit persons to whom the Software is furnished to do so, subject to the following conditions:

The above copyright notice and this permission notice shall be included in all copies or substantial portions of the Software.

THE SOFTWARE IS PROVIDED 'AS IS', WITHOUT WARRANTY OF ANY KIND, EXPRESS OR IMPLIED, INCLUDING BUT NOT LIMITED TO THE WARRANTIES OF MERCHANTABILITY, FITNESS FOR A PARTICULAR PURPOSE AND NONINFRINGEMENT. IN NO EVENT SHALL THE AUTHORS OR COPYRIGHT HOLDERS BE LIABLE FOR ANY CLAIM, DAMAGES OR OTHER LIABILITY, WHETHER IN AN ACTION OF CONTRACT, TORT OR OTHERWISE, ARISING FROM, OUT OF OR IN CONNECTION WITH THE SOFTWARE OR THE USE OR OTHER DEALINGS IN THE SOFTWARE. Copyright (c) 2014 Matt Lavin <matt.lavin@gmail.com>

Permission is hereby granted, free of charge, to any person obtaining a copy of this software and associated documentation files (the "Software"), to deal in the Software without restriction, including without limitation the rights to use, copy, modify, merge, publish, distribute, sublicense, and/or sell copies of the Software, and to permit persons to whom the Software is furnished to do so, subject to the following conditions:

The above copyright notice and this permission notice shall be included in all copies or substantial portions of the Software.

THE SOFTWARE IS PROVIDED "AS IS", WITHOUT WARRANTY OF ANY KIND, EXPRESS OR IMPLIED, INCLUDING BUT NOT LIMITED TO THE WARRANTIES OF MERCHANTABILITY, FITNESS FOR A PARTICULAR PURPOSE AND NONINFRINGEMENT. IN NO EVENT SHALL THE AUTHORS OR COPYRIGHT HOLDERS BE LIABLE FOR ANY CLAIM, DAMAGES OR OTHER LIABILITY, WHETHER IN AN ACTION OF CONTRACT, TORT OR OTHERWISE, ARISING FROM, OUT OF OR IN CONNECTION WITH THE SOFTWARE OR THE USE OR OTHER DEALINGS IN THE SOFTWARE. The MIT License (MIT)

Copyright (c) Kevin Martensson <kevinmartensson@gmail.com> (github.com/kevva)

Permission is hereby granted, free of charge, to any person obtaining a copy of this software and associated documentation files (the "Software"), to deal in the Software without restriction, including without limitation the rights to use, copy, modify, merge, publish, distribute, sublicense, and/or sell copies of the Software, and to permit persons to whom the Software is furnished to do so, subject to the following conditions:

The above copyright notice and this permission notice shall be included in all copies or substantial portions of the Software.

THE SOFTWARE IS PROVIDED "AS IS", WITHOUT WARRANTY OF ANY KIND, EXPRESS OR IMPLIED, INCLUDING BUT NOT LIMITED TO THE WARRANTIES OF MERCHANTABILITY, FITNESS FOR A PARTICULAR PURPOSE AND NONINFRINGEMENT. IN NO EVENT SHALL THE

AUTHORS OR COPYRIGHT HOLDERS BE LIABLE FOR ANY CLAIM, DAMAGES OR OTHER LIABILITY, WHETHER IN AN ACTION OF CONTRACT,

TORT OR OTHERWISE, ARISING FROM,

OUT OF OR IN CONNECTION WITH THE SOFTWARE OR THE USE OR OTHER DEALINGS IN THE SOFTWARE.

f4d5d1edb470e5ce7e93620b735a8b70

Copyright 2012-2015 The Dojo Foundation <http://dojofoundation.org/> Based on Underscore.js, copyright 2009-2015 Jeremy Ashkenas, DocumentCloud and Investigative Reporters & Editors <http://underscorejs.org/>

Permission is hereby granted, free of charge, to any person obtaining a copy of this software and associated documentation files (the "Software"), to deal in the Software without restriction, including without limitation the rights to use, copy, modify, merge, publish, distribute, sublicense, and/or sell copies of the Software, and to permit persons to whom the Software is furnished to do so, subject to the following conditions:

The above copyright notice and this permission notice shall be included in all copies or substantial portions of the Software.

THE SOFTWARE IS PROVIDED "AS IS", WITHOUT WARRANTY OF ANY KIND, EXPRESS OR IMPLIED, INCLUDING BUT NOT LIMITED TO THE WARRANTIES OF MERCHANTABILITY, FITNESS FOR A PARTICULAR PURPOSE AND NONINFRINGEMENT. IN NO EVENT SHALL THE AUTHORS OR COPYRIGHT HOLDERS BE LIABLE FOR ANY CLAIM, DAMAGES OR OTHER LIABILITY, WHETHER IN AN ACTION OF CONTRACT, TORT OR OTHERWISE, ARISING FROM, OUT OF OR IN CONNECTION WITH THE SOFTWARE OR THE USE OR OTHER DEALINGS IN THE SOFTWARE. The MIT License (MIT)

Copyright (c) Isaac Z. Schlueter and Contributors Copyright (c) 2016 David Frank

Permission is hereby granted, free of charge, to any person obtaining a copy of this software and associated documentation files (the "Software"), to deal in the Software without restriction, including without limitation the rights to use, copy, modify, merge, publish, distribute, sublicense, and/or sell copies of the Software, and to permit persons to whom the Software is furnished to do so, subject to the following conditions:

The above copyright notice and this permission notice shall be included in all copies or substantial portions of the Software.

THE SOFTWARE IS PROVIDED "AS IS", WITHOUT WARRANTY OF ANY KIND, EXPRESS OR IMPLIED, INCLUDING BUT NOT LIMITED TO THE WARRANTIES OF MERCHANTABILITY, FITNESS FOR A PARTICULAR PURPOSE AND NONINFRINGEMENT. IN NO EVENT SHALL THE AUTHORS OR COPYRIGHT HOLDERS BE LIABLE FOR ANY CLAIM, DAMAGES OR OTHER

# LIABILITY, WHETHER IN AN ACTION OF CONTRACT, TORT OR OTHERWISE, ARISING FROM, OUT OF OR IN CONNECTION WITH THE SOFTWARE OR THE USE OR OTHER DEALINGS IN THE SOFTWARE.

---

```
Note: This is a derivative work based on "node-fetch" by David Frank,
modified and distributed under the terms of the MIT license above.
https://github.com/bitinn/node-fetch
{
 "name": "validate-npm-package-license",
 "dist-tags": {
  "latest": "3.0.4"
 },
 "versions": {
  "1.0.0-prerelease-1": {
    "name": "validate-npm-package-license",
    "version": "1.0.0-prerelease-1",
    "dependencies": {
     "spdx": "0.2.1",
     "spdx-correct": "1.0.0-prerelease-2"
    },
    "devDependencies": {
     "jsmd": "^0.3.0"
    },
    "dist": {
     "shasum": "ff1c1c5d8324f9f8ea388e51e43458f5491947e0",
     "tarball": "https://registry.npmjs.org/validate-npm-package-license/-/validate-npm-package-license-1.0.0-
prerelease-1.tgz"
    }
   },
   "1.0.0-prerelease-2": {
    "name": "validate-npm-package-license",
    "version": "1.0.0-prerelease-2",
    "dependencies": {
     "spdx": "^0.4.0",
     "spdx-correct": "1.0.0-prerelease-3"
    },
    "devDependencies": {
     "jsmd": "^0.3.0"
    },
    "dist": {
     "shasum": "0f45adce1728091b289597035c1ad25a5ba549be",
     "tarball": "https://registry.npmjs.org/validate-npm-package-license/-/validate-npm-package-license-1.0.0-
prerelease-2.tgz"
     }
```
},

```
 "1.0.0-prerelease-3": {
    "name": "validate-npm-package-license",
    "version": "1.0.0-prerelease-3",
    "dependencies": {
     "spdx": "^0.4.0",
     "spdx-correct": "1.0.0-prerelease-3"
    },
    "devDependencies": {
     "jsmd": "^0.3.0"
    },
    "dist": {
     "shasum": "d55a47551250c5bb4522c0944cefb9091f1344ad",
     "tarball": "https://registry.npmjs.org/validate-npm-package-license/-/validate-npm-package-license-1.0.0-
prerelease-3.tgz"
    }
   },
   "1.0.0": {
    "name": "validate-npm-package-license",
    "version": "1.0.0",
    "dependencies": {
     "spdx": "~0.4.0",
     "spdx-correct": "~1.0.0"
    },
    "devDependencies": {
     "jsmd": "~0.3.0"
    },
    "dist": {
     "shasum": "bd582727e3fa3ab43dc45514f14a14bef7f3002c",
     "tarball": "https://registry.npmjs.org/validate-npm-package-license/-/validate-npm-package-license-1.0.0.tgz"
     }
   },
   "2.0.0": {
    "name": "validate-npm-package-license",
    "version": "2.0.0",
    "dependencies": {
     "spdx": "~0.4.0",
     "spdx-correct": "~1.0.0"
    },
    "devDependencies": {
     "jsmd": "~0.3.0"
    },
    "dist": {
     "shasum": "ce0a29300edfa07e6ac6ad52eed8d6dfd194e42b",
     "tarball": "https://registry.npmjs.org/validate-npm-package-license/-/validate-npm-package-license-2.0.0.tgz"
    }
   },
   "3.0.0": {
    "name": "validate-npm-package-license",
```

```
 "version": "3.0.0",
    "dependencies": {
     "spdx": "~0.4.0",
     "spdx-correct": "~1.0.0"
    },
    "devDependencies": {
     "defence-cli": "^1.0.1",
     "replace-require-self": "^1.0.0"
    },
    "dist": {
     "shasum": "cf9f54a861d1b8a9dbf4b3e72765024a22e87ed0",
     "tarball": "https://registry.npmjs.org/validate-npm-package-license/-/validate-npm-package-license-3.0.0.tgz"
  }
   },
  "3.0.1": {
    "name": "validate-npm-package-license",
    "version": "3.0.1",
    "dependencies": {
     "spdx-correct": "~1.0.0",
     "spdx-expression-parse": "~1.0.0"
    },
    "devDependencies": {
     "defence-cli": "^1.0.1",
     "replace-require-self": "^1.0.0"
    },
    "dist": {
     "shasum": "2804babe712ad3379459acfbe24746ab2c303fbc",
     "tarball": "https://registry.npmjs.org/validate-npm-package-license/-/validate-npm-package-license-3.0.1.tgz"
    }
   },
   "3.0.2": {
    "name": "validate-npm-package-license",
    "version": "3.0.2",
    "dependencies": {
     "spdx-correct": "^2.0.4",
     "spdx-expression-parse": "^3.0.0"
    },
    "devDependencies": {
     "defence-cli": "^2.0.1",
     "replace-require-self": "^1.0.0"
    },
    "dist": {
    "integrity": "sha512-
8zlGw3EZDpC7iUDKy4yHCSqFwkBTeAK4h1QqDC3ST6rT7dzvu2ZuclExZN7zuXNEhQ3+2UBQgdca5eNNL0
6sBg==",
```

```
 "shasum": "ec39d030e27d1ee714515162c547f66356e49f41",
```

```
 "tarball": "https://registry.npmjs.org/validate-npm-package-license/-/validate-npm-package-license-3.0.2.tgz",
     "fileCount": 5,
     "unpackedSize": 16605
    }
   },
   "3.0.3": {
    "name": "validate-npm-package-license",
    "version": "3.0.3",
    "dependencies": {
     "spdx-correct": "^3.0.0",
     "spdx-expression-parse": "^3.0.0"
    },
    "devDependencies": {
     "defence-cli": "^2.0.1",
     "replace-require-self": "^1.0.0"
    },
    "dist": {
    "integrity": "sha512-
63ZOUnL4SIXj4L0NixR3L1lcjO38crAbgrTpl28t8jjrfuiOBL5Iygm+60qPs/KsZGzPNg6Smnc/oY16QTjF0g==",
     "shasum": "81643bcbef1bdfecd4623793dc4648948ba98338",
     "tarball": "https://registry.npmjs.org/validate-npm-package-license/-/validate-npm-package-license-3.0.3.tgz",
     "fileCount": 5,
     "unpackedSize": 16605
    }
   },
   "3.0.4": {
    "name": "validate-npm-package-license",
    "version": "3.0.4",
    "dependencies": {
     "spdx-correct": "^3.0.0",
     "spdx-expression-parse": "^3.0.0"
    },
    "devDependencies": {
     "defence-cli": "^2.0.1",
     "replace-require-self": "^1.0.0"
    },
    "dist": {
    "integrity": "sha512-
DpKm2Ui/xN7/HQKCtpZxoRWBhZ9Z0kqtygG8XCgNQ8ZlDnxuQmWhj566j8fN4Cu3/JmbhsDo7fcAJq4s9h27E
w ==".
     "shasum": "fc91f6b9c7ba15c857f4cb2c5defeec39d4f410a",
     "tarball": "https://registry.npmjs.org/validate-npm-package-license/-/validate-npm-package-license-3.0.4.tgz",
     "fileCount": 4,
     "unpackedSize": 16597,
     "npm-signature": "-----BEGIN PGP SIGNATURE-----\r\nVersion: OpenPGP.js v3.0.4\r\nComment:
https://openpgpjs.org\r\n\r\nwsFcBAEBCAAQBQJbZyzXCRA9TVsSAnZWagAAhkcP/imBj6UnzB54WA4DtbsA\
```
nJd6N2e6MIs/N4NtWEhqTbG744D4jym6BFSFwkywGMZLUA4TdT3yZgxakEuIU\niYt6jkzmAA5hIjIH/9P7e4gj

```
 Open Source Used In Cisco AIOps 4.0 12741
```
T9ZkcrmDMMmr9VXNGvgZkg+9gSHnOfN484HP\ntslYpmW5K8P5U4e7cIDJO9QBFjlJ4sjpILITDn9WGJyvph Z+gEO6uV5LyAdC\nhA7pEOILgXxbCNDRFb3QbmgthUnXoy3sgTVjb6phwuVF72mqN4/BfmuA+zaR\nLcPEu YK1ZQW9Pa++jINIOq0N9vbkHzgo7cK+wLahyB/dH04B+DvOS24khUcS\nXAIsRoG4TK1DytQ97h8BOwMA W6jYclRYoMCVBGhncJLGctNrkAVJq+CSvJJN\nfCns1pv3CRWQCCuqp5mqHCu0oZpYtXE6BZMUQrV6PNz N4WMcqtF/4iLdps7C\nL2syTg8YlTlx0bPdSsnNKQIPt+4xsNq4QOoBgblNh7rmuRRRZt69Z0me6ycB\n6XcXx8O k6glUz4jzG6jgd6s86GHPMw4tFtP+i6+5iQRIIRBwjQ1HuEPEqjF8\nYLxinu80YuY/uw1wtfbLrytIBo5fbK9DtRn+ PNhvcBRlDS1ErJ2M2Yd2anmv\nM1joDg4Sb3tlpP0W5GJ46GE4GQ+WEFsxA+6F83FGj/NuZTuI9mtBVN3cGo4 y\nInRT\r\n=LHiS\r\n-----END

```
PGP SIGNATURE-----\r\n"
   }
  }
 },
 "modified": "2018-08-05T16:59:06.229Z"
}
# This is the MIT license
```
Copyright (c) 2013 Trent Mick. All rights reserved. Copyright (c) 2013 Joyent Inc. All rights reserved.

Permission is hereby granted, free of charge, to any person obtaining a copy of this software and associated documentation files (the "Software"), to deal in the Software without restriction, including without limitation the rights to use, copy, modify, merge, publish, distribute, sublicense, and/or sell copies of the Software, and to permit persons to whom the Software is furnished to do so, subject to the following conditions:

The above copyright notice and this permission notice shall be included in all copies or substantial portions of the Software.

THE SOFTWARE IS PROVIDED "AS IS", WITHOUT WARRANTY OF ANY KIND, EXPRESS OR IMPLIED, INCLUDING BUT NOT LIMITED TO THE WARRANTIES OF MERCHANTABILITY, FITNESS FOR A PARTICULAR PURPOSE AND NONINFRINGEMENT. IN NO EVENT SHALL THE AUTHORS OR COPYRIGHT HOLDERS BE LIABLE FOR ANY CLAIM, DAMAGES OR OTHER LIABILITY, WHETHER IN AN ACTION OF CONTRACT, TORT OR OTHERWISE, ARISING FROM, OUT OF OR IN CONNECTION WITH THE SOFTWARE OR THE USE OR OTHER DEALINGS IN THE SOFTWARE. The MIT License (MIT)

Copyright (c) 2014-2016, Jon Schlinkert.

Permission is hereby granted, free of charge, to any person obtaining a copy of this software and associated documentation files (the "Software"), to deal in the Software without restriction, including without limitation the rights to use, copy, modify, merge, publish, distribute, sublicense, and/or sell copies of the Software, and to permit persons to whom the Software is furnished to do so, subject to the following conditions:

The above copyright notice and this permission notice shall be included in all copies or substantial portions of the Software.

THE SOFTWARE IS PROVIDED "AS IS", WITHOUT WARRANTY OF ANY KIND, EXPRESS OR IMPLIED, INCLUDING BUT NOT LIMITED TO THE WARRANTIES OF MERCHANTABILITY, FITNESS FOR A PARTICULAR PURPOSE AND NONINFRINGEMENT. IN NO EVENT SHALL THE AUTHORS OR COPYRIGHT HOLDERS BE LIABLE FOR ANY CLAIM, DAMAGES OR OTHER LIABILITY, WHETHER IN AN ACTION OF CONTRACT, TORT OR OTHERWISE, ARISING FROM, **OUT** 

 OF OR IN CONNECTION WITH THE SOFTWARE OR THE USE OR OTHER DEALINGS IN THE SOFTWARE.

> Apache License Version 2.0, January 2004 http://www.apache.org/licenses/

#### TERMS AND CONDITIONS FOR USE, REPRODUCTION, AND DISTRIBUTION

#### 1. Definitions.

 "License" shall mean the terms and conditions for use, reproduction, and distribution as defined by Sections 1 through 9 of this document.

 "Licensor" shall mean the copyright owner or entity authorized by the copyright owner that is granting the License.

 "Legal Entity" shall mean the union of the acting entity and all other entities that control, are controlled by, or are under common control with that entity. For the purposes of this definition, "control" means (i) the power, direct or indirect, to cause the direction or management of such entity, whether by contract or otherwise, or (ii) ownership of fifty percent (50%) or more of the outstanding shares, or (iii) beneficial ownership of such entity.

 "You" (or "Your") shall mean an individual or Legal Entity exercising permissions granted by this License.

 "Source" form shall mean the preferred form for making modifications, including but not limited to software source code, documentation source, and configuration files.

 "Object" form shall mean any form resulting from mechanical transformation or translation of a Source form, including but not limited to compiled object code, generated documentation, and conversions to other media types.

 "Work" shall mean the work of authorship, whether in Source or Object form, made available under the License, as indicated by a copyright notice that is included in or attached to the work (an example is provided in the Appendix below).

 "Derivative Works" shall mean any work, whether in Source or Object form, that is based on (or derived from) the Work and for which the editorial

 revisions, annotations, elaborations, or other modifications represent, as a whole, an original work of authorship. For the purposes of this License, Derivative Works shall not include works that remain separable from, or merely link (or bind by name) to the interfaces of, the Work and Derivative Works thereof.

 "Contribution" shall mean any work of authorship, including the original version of the Work and any modifications or additions to that Work or Derivative Works thereof, that is intentionally submitted to Licensor for inclusion in the Work by the copyright owner or by an individual or Legal Entity authorized to submit on behalf of the copyright owner. For the purposes of this definition, "submitted" means any form of electronic, verbal, or written communication sent to the Licensor or its representatives, including but not limited to communication on electronic mailing lists, source code control systems, and issue tracking systems that are managed by, or on behalf of, the Licensor for the purpose of discussing and improving the Work, but excluding communication that is conspicuously marked or otherwise designated in writing by the copyright owner as "Not a Contribution."

 "Contributor" shall mean Licensor and any individual or Legal Entity on behalf of whom a Contribution has been received by Licensor and subsequently incorporated within the Work.

- 2. Grant of Copyright License. Subject to the terms and conditions of this License, each Contributor hereby grants to You a perpetual, worldwide, non-exclusive, no-charge, royalty-free, irrevocable copyright license to reproduce, prepare Derivative Works of, publicly display, publicly perform, sublicense, and distribute the Work and such Derivative Works in Source or Object form.
- 3. Grant of Patent License. Subject to the terms and conditions of this
- License, each Contributor hereby grants to You a perpetual, worldwide, non-exclusive, no-charge, royalty-free, irrevocable (except as stated in this section) patent license to make, have made, use, offer to sell, sell, import, and otherwise transfer the Work, where such license applies only to those patent claims licensable by such Contributor that are necessarily infringed by their Contribution(s) alone or by combination of their Contribution(s)
with the Work to which such Contribution(s) was submitted. If You institute patent litigation against any entity (including a cross-claim or counterclaim in a lawsuit) alleging that the Work or a Contribution incorporated within the Work constitutes direct or contributory patent infringement, then any patent licenses granted to You under this License for that Work shall terminate as of the date such litigation is filed.

 4. Redistribution. You may reproduce and distribute copies of the

 Work or Derivative Works thereof in any medium, with or without modifications, and in Source or Object form, provided that You meet the following conditions:

- (a) You must give any other recipients of the Work or Derivative Works a copy of this License; and
- (b) You must cause any modified files to carry prominent notices stating that You changed the files; and
- (c) You must retain, in the Source form of any Derivative Works that You distribute, all copyright, patent, trademark, and attribution notices from the Source form of the Work, excluding those notices that do not pertain to any part of the Derivative Works; and
- (d) If the Work includes a "NOTICE" text file as part of its distribution, then any Derivative Works that You distribute must include a readable copy of the attribution notices contained within such NOTICE file, excluding

those notices that do not

 pertain to any part of the Derivative Works, in at least one of the following places: within a NOTICE text file distributed as part of the Derivative Works; within the Source form or documentation, if provided along with the Derivative Works; or, within a display generated by the Derivative Works, if and wherever such third-party notices normally appear. The contents of the NOTICE file are for informational purposes only and do not modify the License. You may add Your own attribution notices within Derivative Works that You distribute, alongside or as an addendum to the NOTICE text from the Work, provided that such additional attribution notices cannot be construed as modifying the License.

 You may add Your own copyright statement to Your modifications and may provide additional or different license terms and conditions

 for use, reproduction, or distribution of Your modifications, or for any such Derivative Works as a whole, provided Your use, reproduction, and distribution of the Work otherwise complies with the conditions stated in this License.

- 5. Submission of Contributions. Unless You explicitly state otherwise, any Contribution intentionally submitted for inclusion in the Work by You to the Licensor shall be under the terms and conditions of this License, without any additional terms or conditions. Notwithstanding the above, nothing herein shall supersede or modify the terms of any separate license agreement you may have executed with Licensor regarding such Contributions.
- 6. Trademarks. This License does not grant permission to use the trade names, trademarks, service marks, or product names of the Licensor, except as required for reasonable and customary use in describing the origin of the Work and reproducing the content of the NOTICE file.
- 7. Disclaimer of Warranty. Unless required by applicable law or agreed to in writing, Licensor provides the Work (and each Contributor provides its Contributions) on an "AS IS" BASIS, WITHOUT WARRANTIES OR CONDITIONS OF ANY KIND, either express or implied, including, without limitation, any warranties or conditions of TITLE, NON-INFRINGEMENT, MERCHANTABILITY, or FITNESS FOR A PARTICULAR PURPOSE. You are solely responsible for determining the appropriateness of using or redistributing the Work and assume any risks associated with Your exercise of permissions under this License.
- 8. Limitation of Liability. In no event and under no legal theory, whether in tort (including negligence), contract, or otherwise, unless required by applicable law (such as deliberate and grossly negligent acts) or agreed to in writing, shall any Contributor be liable to You for damages, including any direct,

indirect, special,

 incidental, or consequential damages of any character arising as a result of this License or out of the use or inability to use the Work (including but not limited to damages for loss of goodwill, work stoppage, computer failure or malfunction, or any and all other commercial damages or losses), even if such Contributor has been advised of the possibility of such damages.

 9. Accepting Warranty or Additional Liability. While redistributing the Work or Derivative Works thereof, You may choose to offer, and charge a fee for, acceptance of support, warranty, indemnity, or other liability obligations and/or rights consistent with this License. However, in accepting such obligations, You may act only on Your own behalf and on Your sole responsibility, not on behalf

 of any other Contributor, and only if You agree to indemnify, defend, and hold each Contributor harmless for any liability incurred by, or claims asserted against, such Contributor by reason of your accepting any such warranty or additional liability.

 END OF TERMS AND CONDITIONS The ISC License

Copyright npm, Inc

Permission to use, copy, modify, and/or distribute this software for any purpose with or without fee is hereby granted, provided that the above copyright notice and this permission notice appear in all copies.

THE SOFTWARE IS PROVIDED "AS IS" AND THE AUTHOR DISCLAIMS ALL WARRANTIES WITH REGARD TO THIS SOFTWARE INCLUDING ALL IMPLIED WARRANTIES OF MERCHANTABILITY AND FITNESS. IN NO EVENT SHALL THE AUTHOR BE LIABLE FOR ANY SPECIAL, DIRECT, INDIRECT, OR CONSEQUENTIAL DAMAGES OR ANY DAMAGES WHATSOEVER RESULTING FROM LOSS OF USE, DATA OR PROFITS, WHETHER IN AN ACTION OF CONTRACT, NEGLIGENCE OR OTHER TORTIOUS ACTION, ARISING OUT OF OR IN CONNECTION WITH THE USE OR PERFORMANCE OF THIS SOFTWARE. Copyright (c) 2012, Joyent, Inc. All rights reserved.

Permission is hereby granted, free of charge, to any person obtaining a copy of this software and associated documentation files (the "Software"), to deal in the Software without restriction, including without limitation the rights to use, copy, modify, merge, publish, distribute, sublicense, and/or sell copies of the Software, and to permit persons to whom the Software is furnished to do so, subject to the following conditions:

The above copyright notice and this permission notice shall be included in all copies or substantial portions of the Software.

THE SOFTWARE IS PROVIDED "AS IS", WITHOUT WARRANTY OF ANY KIND, EXPRESS OR IMPLIED, INCLUDING BUT NOT LIMITED TO THE WARRANTIES OF MERCHANTABILITY, FITNESS FOR A PARTICULAR PURPOSE AND NONINFRINGEMENT. IN NO EVENT SHALL THE AUTHORS OR COPYRIGHT HOLDERS BE LIABLE FOR ANY CLAIM, DAMAGES OR OTHER LIABILITY, WHETHER IN AN ACTION OF CONTRACT, TORT OR OTHERWISE, ARISING FROM, OUT OF OR IN CONNECTION WITH THE SOFTWARE OR THE USE OR OTHER DEALINGS IN

THE SOFTWARE

Copyright (c) 2013 Raynos.

Permission is hereby granted, free of charge, to any person obtaining a copy of this software and associated documentation files (the "Software"), to deal in the Software without restriction, including without limitation the rights to use, copy, modify, merge, publish, distribute, sublicense, and/or sell copies of the Software, and to permit persons to whom the Software is

furnished to do so, subject to the following conditions:

The above copyright notice and this permission notice shall be included in all copies or substantial portions of the Software.

THE SOFTWARE IS PROVIDED "AS IS", WITHOUT WARRANTY OF ANY KIND, EXPRESS OR IMPLIED, INCLUDING BUT NOT LIMITED TO THE WARRANTIES OF MERCHANTABILITY, FITNESS FOR A PARTICULAR PURPOSE AND NONINFRINGEMENT. IN NO EVENT SHALL THE AUTHORS OR COPYRIGHT HOLDERS BE LIABLE FOR ANY CLAIM, DAMAGES OR OTHER LIABILITY, WHETHER IN AN ACTION OF CONTRACT, TORT OR OTHERWISE, ARISING FROM, OUT OF OR IN CONNECTION WITH THE SOFTWARE OR THE USE OR OTHER DEALINGS IN THE SOFTWARE. MIT License

Copyright (c) 2012-2018 Aseem Kishore, and [others].

Permission is hereby granted, free of charge, to any person obtaining a copy of this software and associated documentation files (the "Software"), to deal in the Software without restriction, including without limitation the rights to use, copy, modify, merge, publish, distribute, sublicense, and/or sell copies of the Software, and to permit persons to whom the Software is furnished to do so, subject to the following conditions:

The above copyright notice and this permission notice shall be included in all copies or substantial portions of the Software.

THE SOFTWARE IS PROVIDED "AS IS", WITHOUT WARRANTY OF ANY KIND, EXPRESS OR IMPLIED, INCLUDING BUT NOT LIMITED TO THE WARRANTIES OF MERCHANTABILITY, FITNESS FOR A PARTICULAR PURPOSE AND NONINFRINGEMENT. IN NO EVENT SHALL THE AUTHORS OR COPYRIGHT HOLDERS BE LIABLE FOR ANY CLAIM, DAMAGES OR OTHER LIABILITY, WHETHER IN AN ACTION OF CONTRACT, TORT OR OTHERWISE, ARISING FROM, **OUT** 

 OF OR IN CONNECTION WITH THE SOFTWARE OR THE USE OR OTHER DEALINGS IN THE SOFTWARE.

[others]: https://github.com/json5/json5/contributors Copyright (c) 2014 Jon Schlinkert

Permission is hereby granted, free of charge, to any person obtaining a copy of this software and associated documentation files (the "Software"), to deal in the Software without restriction, including without limitation the rights to use, copy, modify, merge, publish, distribute, sublicense, and/or sell copies of the Software, and to permit persons to whom the Software is furnished to do so, subject to the following conditions:

The above copyright notice and this permission notice shall be included in all copies or substantial portions of the Software.

THE SOFTWARE IS PROVIDED "AS IS", WITHOUT WARRANTY OF ANY KIND, EXPRESS OR IMPLIED, INCLUDING BUT NOT LIMITED TO THE WARRANTIES OF MERCHANTABILITY, FITNESS FOR A PARTICULAR PURPOSE AND NONINFRINGEMENT. IN NO EVENT SHALL THE AUTHORS OR COPYRIGHT HOLDERS BE LIABLE FOR ANY CLAIM, DAMAGES OR OTHER LIABILITY, WHETHER IN AN ACTION OF CONTRACT, TORT OR OTHERWISE, ARISING FROM, OUT OF OR IN CONNECTION WITH THE SOFTWARE OR THE USE OR OTHER DEALINGS IN THE SOFTWARE. wcwidth.js: JavaScript Portng of Markus Kuhn's wcwidth() Implementation =======================================================================

Copyright (C) 2012 by Jun Woong.

This package is a JavaScript porting of `wcwidth()` implementation [by Markus Kuhn](http://www.cl.cam.ac.uk/~mgk25/ucs/wcwidth.c).

Permission is hereby granted, free of charge, to any person obtaining a copy of this software and associated documentation files (the "Software"), to deal in the Software without restriction, including without limitation the rights to use, copy, modify, merge, publish, distribute, sublicense, and/or sell copies of the Software, and to permit persons to whom the Software is furnished to do so, subject to the following conditions:

The above copyright notice and this permission notice shall be included in all copies or substantial portions of the Software.

## THIS SOFTWARE IS PROVIDED ``AS IS'' AND ANY EXPRESS OR IMPLIED WARRANTIES, INCLUDING, BUT NOT LIMITED TO, THE IMPLIED WARRANTIES OF MERCHANTABILITY AND

FITNESS FOR A PARTICULAR PURPOSE ARE DISCLAIMED. IN NO EVENT SHALL THE AUTHOR OR CONTRIBUTORS BE LIABLE FOR ANY DIRECT, INDIRECT, INCIDENTAL, SPECIAL, EXEMPLARY, OR CONSEQUENTIAL DAMAGES (INCLUDING, BUT NOT LIMITED TO, PROCUREMENT OF SUBSTITUTE GOODS OR SERVICES; LOSS OF USE, DATA, OR PROFITS; OR BUSINESS INTERRUPTION) HOWEVER CAUSED AND ON ANY THEORY OF LIABILITY, WHETHER IN CONTRACT, STRICT LIABILITY, OR TORT (INCLUDING NEGLIGENCE OR OTHERWISE) ARISING IN ANY WAY OUT OF THE USE OF THIS SOFTWARE, EVEN IF ADVISED OF THE POSSIBILITY OF SUCH DAMAGE.

Copyright 2013 AgileMD <hello@agilemd.com> http://agilemd.com

Permission is hereby granted, free of charge, to any person obtaining a copy of this software and associated documentation files (the Software), to deal in the Software without restriction, including without limitation the rights to use, copy, modify, merge, publish, distribute, sublicense, and/or sell copies of the Software, and to permit persons to whom the Software is furnished to do so, subject to the following conditions:

The above copyright notice and this permission notice shall be included in all copies or substantial portions of the Software.

THE SOFTWARE IS PROVIDED AS IS, WITHOUT WARRANTY OF ANY KIND, EXPRESS OR IMPLIED, INCLUDING BUT NOT LIMITED TO THE WARRANTIES OF MERCHANTABILITY, FITNESS FOR A PARTICULAR PURPOSE AND NONINFRINGEMENT. IN NO EVENT SHALL THE AUTHORS OR COPYRIGHT HOLDERS BE LIABLE FOR ANY CLAIM, DAMAGES OR OTHER LIABILITY, WHETHER IN AN ACTION OF CONTRACT, TORT OR OTHERWISE, ARISING FROM, OUT OF OR IN CONNECTION WITH THE SOFTWARE OR THE USE OR OTHER DEALINGS IN THE SOFTWARE.

 $\lceil$  "0BSD", "AAL", "ADSL", "AFL-1.1", "AFL-1.2", "AFL-2.0", "AFL-2.1", "AFL-3.0", "AGPL-1.0-only", "AGPL-1.0-or-later", "AGPL-3.0-only", "AGPL-3.0-or-later", "AMDPLPA", "AML", "AMPAS", "ANTLR-PD", "APAFML", "APL-1.0", "APSL-1.0", "APSL-1.1", "APSL-1.2", "APSL-2.0", "Abstyles", "Adobe-2006", "Adobe-Glyph", "Afmparse", "Aladdin", "Apache-1.0", "Apache-1.1", "Apache-2.0", "Artistic-1.0", "Artistic-1.0-Perl", "Artistic-1.0-cl8", "Artistic-2.0", "BSD-1-Clause", "BSD-2-Clause", "BSD-2-Clause-Patent",

 "BSD-2-Clause-Views", "BSD-3-Clause", "BSD-3-Clause-Attribution", "BSD-3-Clause-Clear", "BSD-3-Clause-LBNL", "BSD-3-Clause-No-Nuclear-License", "BSD-3-Clause-No-Nuclear-License-2014", "BSD-3-Clause-No-Nuclear-Warranty", "BSD-3-Clause-Open-MPI", "BSD-4-Clause", "BSD-4-Clause-UC", "BSD-Protection", "BSD-Source-Code", "BSL-1.0", "Bahyph", "Barr", "Beerware", "BitTorrent-1.0", "BitTorrent-1.1", "BlueOak-1.0.0", "Borceux", "CAL-1.0", "CAL-1.0-Combined-Work-Exception", "CATOSL-1.1", "CC-BY-1.0", "CC-BY-2.0", "CC-BY-2.5", "CC-BY-3.0", "CC-BY-3.0-AT", "CC-BY-4.0", "CC-BY-NC-1.0", "CC-BY-NC-2.0", "CC-BY-NC-2.5", "CC-BY-NC-3.0", "CC-BY-NC-4.0", "CC-BY-NC-ND-1.0", "CC-BY-NC-ND-2.0", "CC-BY-NC-ND-2.5", "CC-BY-NC-ND-3.0", "CC-BY-NC-ND-3.0-IGO", "CC-BY-NC-ND-4.0", "CC-BY-NC-SA-1.0", "CC-BY-NC-SA-2.0", "CC-BY-NC-SA-2.5", "CC-BY-NC-SA-3.0", "CC-BY-NC-SA-4.0", "CC-BY-ND-1.0", "CC-BY-ND-2.0",

 "CC-BY-ND-2.5", "CC-BY-ND-3.0", "CC-BY-ND-4.0", "CC-BY-SA-1.0", "CC-BY-SA-2.0", "CC-BY-SA-2.5", "CC-BY-SA-3.0", "CC-BY-SA-3.0-AT", "CC-BY-SA-4.0", "CC-PDDC", "CC0-1.0", "CDDL-1.0", "CDDL-1.1", "CDLA-Permissive-1.0", "CDLA-Sharing-1.0", "CECILL-1.0", "CECILL-1.1", "CECILL-2.0", "CECILL-2.1", "CECILL-B", "CECILL-C", "CERN-OHL-1.1", "CERN-OHL-1.2", "CERN-OHL-P-2.0", "CERN-OHL-S-2.0", "CERN-OHL-W-2.0", "CNRI-Jython", "CNRI-Python", "CNRI-Python-GPL-Compatible", "CPAL-1.0", "CPL-1.0", "CPOL-1.02", "CUA-OPL-1.0", "Caldera", "ClArtistic", "Condor-1.1", "Crossword", "CrystalStacker", "Cube", "D-FSL-1.0", "DOC", "DSDP", "Dotseqn", "ECL-1.0", "ECL-2.0", "EFL-1.0", "EFL-2.0", "EPICS",

 "EPL-1.0", "EPL-2.0", "EUDatagrid", "EUPL-1.0", "EUPL-1.1", "EUPL-1.2", "Entessa", "ErlPL-1.1", "Eurosym", "FSFAP", "FSFUL", "FSFULLR", "FTL", "Fair", "Frameworx-1.0", "FreeImage", "GFDL-1.1-invariants-only", "GFDL-1.1-invariants-or-later", "GFDL-1.1-no-invariants-only", "GFDL-1.1-no-invariants-or-later", "GFDL-1.1-only", "GFDL-1.1-or-later", "GFDL-1.2-invariants-only", "GFDL-1.2-invariants-or-later", "GFDL-1.2-no-invariants-only", "GFDL-1.2-no-invariants-or-later", "GFDL-1.2-only", "GFDL-1.2-or-later", "GFDL-1.3-invariants-only", "GFDL-1.3-invariants-or-later", "GFDL-1.3-no-invariants-only", "GFDL-1.3-no-invariants-or-later", "GFDL-1.3-only", "GFDL-1.3-or-later", "GL2PS", "GLWTPL", "GPL-1.0-only", "GPL-1.0-or-later", "GPL-2.0-only", "GPL-2.0-or-later", "GPL-3.0-only", "GPL-3.0-or-later", "Giftware", "Glide", "Glulxe", "HPND", "HPND-sell-variant", "HaskellReport",

 "Hippocratic-2.1", "IBM-pibs", "ICU", "IJG", "IPA", "IPL-1.0", "ISC", "ImageMagick", "Imlib2", "Info-ZIP", "Intel", "Intel-ACPI", "Interbase-1.0", "JPNIC", "JSON", "JasPer-2.0", "LAL-1.2", "LAL-1.3", "LGPL-2.0-only", "LGPL-2.0-or-later", "LGPL-2.1-only", "LGPL-2.1-or-later", "LGPL-3.0-only", "LGPL-3.0-or-later", "LGPLLR", "LPL-1.0", "LPL-1.02", "LPPL-1.0", "LPPL-1.1", "LPPL-1.2", "LPPL-1.3a", "LPPL-1.3c", "Latex2e", "Leptonica", "LiLiQ-P-1.1", "LiLiQ-R-1.1", "LiLiQ-Rplus-1.1", "Libpng", "Linux-OpenIB", "MIT", "MIT-0", "MIT-CMU", "MIT-advertising", "MIT-enna", "MIT-feh", "MITNFA", "MPL-1.0", "MPL-1.1",

 "MPL-2.0", "MPL-2.0-no-copyleft-exception", "MS-PL", "MS-RL", "MTLL", "MakeIndex", "MirOS", "Motosoto", "MulanPSL-1.0", "MulanPSL-2.0", "Multics", "Mup", "NASA-1.3", "NBPL-1.0", "NCGL-UK-2.0", "NCSA", "NGPL", "NIST-PD", "NIST-PD-fallback", "NLOD-1.0", "NLPL", "NOSL", "NPL-1.0", "NPL-1.1", "NPOSL-3.0", "NRL", "NTP", "NTP-0", "Naumen", "Net-SNMP", "NetCDF", "Newsletr", "Nokia", "Noweb", "O-UDA-1.0", "OCCT-PL", "OCLC-2.0", "ODC-By-1.0", "ODbL-1.0", "OFL-1.0", "OFL-1.0-RFN", "OFL-1.0-no-RFN", "OFL-1.1", "OFL-1.1-RFN", "OFL-1.1-no-RFN", "OGC-1.0", "OGL-Canada-2.0", "OGL-UK-1.0",

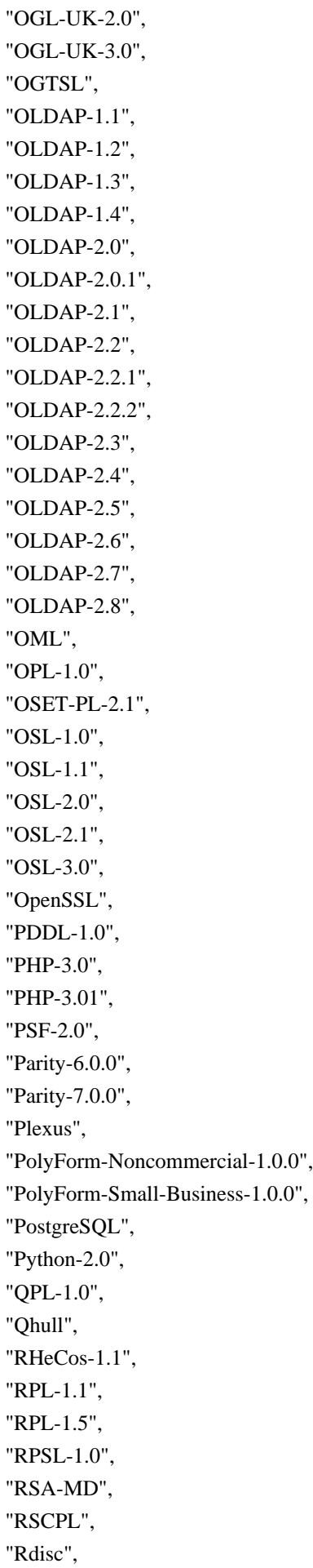

 "Ruby", "SAX-PD", "SCEA", "SGI-B-1.0", "SGI-B-1.1", "SGI-B-2.0", "SHL-0.5", "SHL-0.51", "SISSL", "SISSL-1.2", "SMLNJ", "SMPPL", "SNIA", "SPL-1.0", "SSH-OpenSSH", "SSH-short", "SSPL-1.0", "SWL", "Saxpath", "Sendmail", "Sendmail-8.23", "SimPL-2.0", "Sleepycat", "Spencer-86", "Spencer-94", "Spencer-99", "SugarCRM-1.1.3", "TAPR-OHL-1.0", "TCL", "TCP-wrappers", "TMate", "TORQUE-1.1", "TOSL", "TU-Berlin-1.0", "TU-Berlin-2.0", "UCL-1.0", "UPL-1.0", "Unicode-DFS-2015", "Unicode-DFS-2016", "Unicode-TOU", "Unlicense", "VOSTROM", "VSL-1.0", "Vim", "W3C", "W3C-19980720", "W3C-20150513", "WTFPL",

 "Watcom-1.0", "Wsuipa", "X11", "XFree86-1.1", "XSkat", "Xerox", "Xnet", "YPL-1.0", "YPL-1.1", "ZPL-1.1", "ZPL-2.0", "ZPL-2.1", "Zed", "Zend-2.0", "Zimbra-1.3", "Zimbra-1.4", "Zlib", "blessing", "bzip2-1.0.5", "bzip2-1.0.6", "copyleft-next-0.3.0", "copyleft-next-0.3.1", "curl", "diffmark", "dvipdfm", "eGenix", "etalab-2.0", "gSOAP-1.3b", "gnuplot", "iMatix", "libpng-2.0", "libselinux-1.0", "libtiff", "mpich2", "psfrag", "psutils", "xinetd", "xpp", "zlib-acknowledgement" ]

Copyright (c) 2012 Felix Geisendrfer (felix@debuggable.com) and contributors

Permission is hereby granted, free of charge, to any person obtaining a copy of this software and associated documentation files (the "Software"), to deal in the Software without restriction, including without limitation the rights to use, copy, modify, merge, publish, distribute, sublicense, and/or sell copies of the Software, and to permit persons to whom the Software is furnished to do so, subject to the following conditions:

The above copyright notice and this permission notice shall be included in all copies or substantial portions of the Software.

THE SOFTWARE IS PROVIDED "AS IS", WITHOUT WARRANTY OF ANY KIND, EXPRESS OR IMPLIED, INCLUDING BUT NOT LIMITED TO THE WARRANTIES OF MERCHANTABILITY, FITNESS FOR A PARTICULAR PURPOSE AND NONINFRINGEMENT. IN NO EVENT SHALL THE AUTHORS OR COPYRIGHT HOLDERS BE LIABLE FOR ANY CLAIM, DAMAGES OR OTHER LIABILITY, WHETHER IN AN ACTION OF CONTRACT, TORT OR OTHERWISE, ARISING FROM, OUT OF OR IN CONNECTION WITH THE SOFTWARE OR THE USE OR OTHER DEALINGS IN THE SOFTWARE. Copyright 2014 kumavis

Redistribution and use in source and binary forms, with or without modification, are permitted provided that the following conditions are met:

1. Redistributions of source code must retain the above copyright notice, this list of conditions and the following disclaimer.

2. Redistributions in binary form must reproduce the above copyright notice, this list of conditions and the following disclaimer in the documentation and/or other materials provided with the distribution.

THIS SOFTWARE IS PROVIDED BY THE COPYRIGHT HOLDERS AND CONTRIBUTORS "AS IS" AND ANY EXPRESS OR IMPLIED WARRANTIES, INCLUDING, BUT NOT LIMITED TO, THE IMPLIED WARRANTIES OF MERCHANTABILITY AND FITNESS FOR A PARTICULAR PURPOSE ARE DISCLAIMED. IN NO EVENT SHALL THE COPYRIGHT HOLDER OR CONTRIBUTORS BE LIABLE FOR ANY DIRECT, INDIRECT, INCIDENTAL, SPECIAL, EXEMPLARY, OR CONSEQUENTIAL DAMAGES (INCLUDING, BUT NOT LIMITED TO, PROCUREMENT OF SUBSTITUTE GOODS OR SERVICES; LOSS OF USE, DATA, OR PROFITS;

 OR BUSINESS INTERRUPTION) HOWEVER CAUSED AND ON ANY THEORY OF LIABILITY, WHETHER IN CONTRACT, STRICT LIABILITY, OR TORT (INCLUDING NEGLIGENCE OR OTHERWISE) ARISING IN ANY WAY OUT OF THE USE OF THIS SOFTWARE, EVEN IF ADVISED OF THE POSSIBILITY OF SUCH DAMAGE. The MIT License (MIT)

Copyright (c) 2022 Sindre Sorhus Copyright (c) 2015 Elijah Insua

Permission is hereby granted, free of charge, to any person obtaining a copy of this software and associated documentation files (the "Software"), to deal in the Software without restriction, including without limitation the rights to use, copy, modify, merge, publish, distribute, sublicense, and/or sell copies of the Software, and to permit persons to whom the Software is furnished to do so, subject to the following conditions:

The above copyright notice and this permission notice shall be included in all copies or substantial portions of the Software.

THE SOFTWARE IS PROVIDED "AS IS", WITHOUT WARRANTY OF ANY KIND, EXPRESS OR IMPLIED, INCLUDING BUT NOT LIMITED TO THE WARRANTIES OF MERCHANTABILITY, FITNESS FOR A PARTICULAR PURPOSE AND NONINFRINGEMENT. IN NO EVENT SHALL THE AUTHORS OR COPYRIGHT HOLDERS BE LIABLE FOR ANY CLAIM, DAMAGES OR OTHER LIABILITY, WHETHER IN AN ACTION OF CONTRACT, TORT OR OTHERWISE, ARISING FROM,

OUT OF OR IN CONNECTION WITH THE SOFTWARE OR THE USE OR OTHER DEALINGS IN THE SOFTWARE.

Copyright (c) 2012-2014, Walmart and other contributors. All rights reserved.

Redistribution and use in source and binary forms, with or without modification, are permitted provided that the following conditions are met:

- \* Redistributions of source code must retain the above copyright notice, this list of conditions and the following disclaimer.
- \* Redistributions in binary form must reproduce the above copyright notice, this list of conditions and the following disclaimer in the documentation and/or other materials provided with the distribution.
- \* The names of any contributors may not be used to endorse or promote products derived from this software without specific prior written permission.

THIS SOFTWARE IS PROVIDED BY THE COPYRIGHT HOLDERS AND CONTRIBUTORS "AS IS" AND ANY EXPRESS OR IMPLIED WARRANTIES, INCLUDING, BUT NOT LIMITED TO, THE IMPLIED WARRANTIES OF MERCHANTABILITY AND FITNESS FOR A PARTICULAR PURPOSE ARE DISCLAIMED. IN NO EVENT SHALL

 THE COPYRIGHT HOLDERS AND CONTRIBUTORS BE LIABLE FOR ANY DIRECT, INDIRECT, INCIDENTAL, SPECIAL, EXEMPLARY, OR CONSEQUENTIAL DAMAGES (INCLUDING, BUT NOT LIMITED TO, PROCUREMENT OF SUBSTITUTE GOODS OR SERVICES; LOSS OF USE, DATA, OR PROFITS; OR BUSINESS INTERRUPTION) HOWEVER CAUSED AND ON ANY THEORY OF LIABILITY, WHETHER IN CONTRACT, STRICT LIABILITY, OR TORT (INCLUDING NEGLIGENCE OR OTHERWISE) ARISING IN ANY WAY OUT OF THE USE OF THIS SOFTWARE, EVEN IF ADVISED OF THE POSSIBILITY OF SUCH DAMAGE.

\* \* \*

The complete list of contributors can be found at: https://github.com/hapijs/boom/graphs/contributors Copyright (c) 2010-2014 Caolan McMahon

Permission is hereby granted, free of charge, to any person obtaining a copy of this software and associated documentation files (the "Software"), to deal in the Software without restriction, including without limitation the rights to use, copy, modify, merge, publish, distribute, sublicense, and/or sell copies of the Software, and to permit persons to whom the Software is furnished to do so, subject to the following conditions:

The above copyright notice and this permission notice shall be included in

all copies or substantial portions of the Software.

THE SOFTWARE IS PROVIDED "AS IS", WITHOUT WARRANTY OF ANY KIND, EXPRESS OR IMPLIED, INCLUDING BUT NOT LIMITED TO THE WARRANTIES OF MERCHANTABILITY, FITNESS FOR A PARTICULAR PURPOSE AND NONINFRINGEMENT. IN NO EVENT SHALL THE AUTHORS OR COPYRIGHT HOLDERS BE LIABLE FOR ANY CLAIM, DAMAGES OR OTHER LIABILITY, WHETHER IN AN ACTION OF CONTRACT, TORT OR OTHERWISE, ARISING FROM, OUT OF OR IN CONNECTION WITH THE SOFTWARE OR THE USE OR OTHER DEALINGS IN THE SOFTWARE. ca06574d28044eb205a4839f0533fb4c

Copyright (c) Robert Kowalski and Isaac Z. Schlueter ("Authors") All rights reserved.

The BSD License

Redistribution and use in source and binary forms, with or without modification, are permitted provided that the following conditions are met:

- 1. Redistributions of source code must retain the above copyright notice, this list of conditions and the following disclaimer.
- 2. Redistributions in binary form must reproduce the above copyright notice, this list of conditions and the following disclaimer in the documentation and/or other materials provided with the distribution.

THIS SOFTWARE IS PROVIDED BY THE AUTHORS AND CONTRIBUTORS ``AS IS'' AND ANY EXPRESS OR IMPLIED WARRANTIES, INCLUDING, BUT NOT LIMITED TO, THE IMPLIED WARRANTIES OF MERCHANTABILITY AND FITNESS FOR A PARTICULAR PURPOSE ARE DISCLAIMED. IN NO EVENT SHALL THE AUTHORS OR CONTRIBUTORS BE LIABLE FOR ANY DIRECT, INDIRECT, INCIDENTAL, SPECIAL, EXEMPLARY, OR CONSEQUENTIAL DAMAGES (INCLUDING, BUT NOT LIMITED TO, PROCUREMENT OF

SUBSTITUTE GOODS OR SERVICES; LOSS OF USE, DATA, OR PROFITS; OR BUSINESS INTERRUPTION) HOWEVER CAUSED AND ON ANY THEORY OF LIABILITY, WHETHER IN CONTRACT, STRICT LIABILITY, OR TORT (INCLUDING NEGLIGENCE OR OTHERWISE) ARISING IN ANY WAY OUT OF THE USE OF THIS SOFTWARE, EVEN IF ADVISED OF THE POSSIBILITY OF SUCH DAMAGE.

Copyright (c) 2015, Salesforce.com, Inc. All rights reserved.

Redistribution and use in source and binary forms, with or without modification, are permitted provided that the following conditions are met:

1. Redistributions of source code must retain the above copyright notice, this list of conditions and the following disclaimer.

2. Redistributions in binary form must reproduce the above copyright notice, this list of conditions and the following disclaimer in the documentation and/or other materials provided with the distribution.

3. Neither the name of Salesforce.com nor the names of its contributors may be used to endorse or promote products derived from this software without specific prior written permission.

THIS SOFTWARE IS PROVIDED BY THE COPYRIGHT HOLDERS AND CONTRIBUTORS "AS IS" AND ANY EXPRESS OR IMPLIED WARRANTIES, INCLUDING, BUT NOT LIMITED TO, THE IMPLIED WARRANTIES OF MERCHANTABILITY AND FITNESS FOR A PARTICULAR PURPOSE ARE DISCLAIMED. IN NO EVENT SHALL THE COPYRIGHT

 HOLDER OR CONTRIBUTORS BE LIABLE FOR ANY DIRECT, INDIRECT, INCIDENTAL, SPECIAL, EXEMPLARY, OR CONSEQUENTIAL DAMAGES (INCLUDING, BUT NOT LIMITED TO, PROCUREMENT OF SUBSTITUTE GOODS OR SERVICES; LOSS OF USE, DATA, OR PROFITS; OR BUSINESS INTERRUPTION) HOWEVER CAUSED AND ON ANY THEORY OF LIABILITY, WHETHER IN CONTRACT, STRICT LIABILITY, OR TORT (INCLUDING NEGLIGENCE OR OTHERWISE) ARISING IN ANY WAY OUT OF THE USE OF THIS SOFTWARE, EVEN IF ADVISED OF THE POSSIBILITY OF SUCH DAMAGE.

===

The following exceptions apply:

 $=$ 

`public\_suffix\_list.dat` was obtained from <https://publicsuffix.org/list/public\_suffix\_list.dat> via <http://publicsuffix.org>. The license for this file is MPL/2.0. The header of that file reads as follows:

 // This Source Code Form is subject to the terms of the Mozilla Public // License, v. 2.0. If a copy of the MPL was not distributed with this // file, You can obtain one at http://mozilla.org/MPL/2.0/. Copyright (c) 2015, npm, Inc

Permission to use, copy, modify, and/or distribute this software for any purpose with or without fee is hereby granted, provided that the above copyright notice and this permission notice appear in all copies.

THE SOFTWARE IS PROVIDED "AS IS" AND THE AUTHOR DISCLAIMS ALL WARRANTIES WITH REGARD TO THIS SOFTWARE INCLUDING ALL IMPLIED WARRANTIES OF MERCHANTABILITY AND FITNESS. IN NO EVENT SHALL THE AUTHOR BE LIABLE FOR ANY SPECIAL, DIRECT, INDIRECT, OR CONSEQUENTIAL DAMAGES OR ANY DAMAGES WHATSOEVER RESULTING FROM LOSS OF USE, DATA OR PROFITS, WHETHER IN AN ACTION OF CONTRACT, NEGLIGENCE OR OTHER TORTIOUS ACTION, ARISING OUT OF OR IN CONNECTION WITH THE USE OR PERFORMANCE OF THIS SOFTWARE.

Copyright (c) 2012-2014 Raynos.

Permission is hereby granted, free of charge, to any person obtaining a copy

of this software and associated documentation files (the "Software"), to deal in the Software without restriction, including without limitation the rights to use, copy, modify, merge, publish, distribute, sublicense, and/or sell copies of the Software, and to permit persons to whom the Software is furnished to do so, subject to the following conditions:

The above copyright notice and this permission notice shall be included in all copies or substantial portions of the Software.

THE SOFTWARE IS PROVIDED "AS IS", WITHOUT WARRANTY OF ANY KIND, EXPRESS OR IMPLIED, INCLUDING BUT NOT LIMITED TO THE WARRANTIES OF MERCHANTABILITY, FITNESS FOR A PARTICULAR PURPOSE AND NONINFRINGEMENT. IN NO EVENT SHALL THE AUTHORS OR COPYRIGHT HOLDERS BE LIABLE FOR ANY CLAIM, DAMAGES OR OTHER LIABILITY, WHETHER IN AN ACTION OF CONTRACT, TORT OR OTHERWISE, ARISING FROM, OUT OF OR IN CONNECTION WITH THE SOFTWARE OR THE USE OR OTHER DEALINGS IN THE SOFTWARE. The MIT License (MIT) Copyright (c) 2016 Ethan Cohen

Permission is hereby granted, free of charge, to any person obtaining a copy of this software and associated documentation files (the "Software"), to deal in the Software without restriction, including without limitation the rights to use, copy, modify, merge, publish, distribute, sublicense, and/or sell copies of the Software, and to permit persons to whom the Software is furnished to do so, subject to the following conditions:

The above copyright notice and this permission notice shall be included in all copies or substantial portions of the Software.

THE SOFTWARE IS PROVIDED "AS IS", WITHOUT WARRANTY OF ANY KIND, EXPRESS OR IMPLIED, INCLUDING BUT NOT LIMITED TO THE WARRANTIES OF MERCHANTABILITY, FITNESS FOR A PARTICULAR PURPOSE AND NONINFRINGEMENT. IN NO EVENT SHALL THE AUTHORS OR COPYRIGHT HOLDERS BE LIABLE FOR ANY CLAIM, DAMAGES OR OTHER LIABILITY, WHETHER IN AN ACTION OF CONTRACT, TORT OR OTHERWISE, ARISING FROM, OUT OF OR IN CONNECTION WITH THE SOFTWARE OR THE USE OR OTHER DEALINGS IN THE SOFTWARE. ISC License

Copyright (c) npm, Inc.

Permission to use, copy, modify, and/or distribute this software for any purpose with or without fee is hereby granted, provided that the above copyright notice and this permission notice appear in all copies.

THE SOFTWARE IS PROVIDED "AS IS" AND THE COPYRIGHT HOLDER DISCLAIMS ALL WARRANTIES WITH REGARD TO THIS SOFTWARE INCLUDING ALL IMPLIED WARRANTIES OF MERCHANTABILITY AND FITNESS. IN NO EVENT SHALL THE COPYRIGHT HOLDER BE LIABLE FOR ANY SPECIAL, DIRECT, INDIRECT, OR CONSEQUENTIAL DAMAGES OR ANY DAMAGES WHATSOEVER RESULTING FROM LOSS OF USE, DATA OR PROFITS, WHETHER IN AN ACTION OF CONTRACT, NEGLIGENCE

## OR OTHER TORTIOUS ACTION, ARISING OUT OF OR IN CONNECTION WITH THE USE OR PERFORMANCE OF THIS SOFTWARE.

BSD-style without advertising clause Copyright (c) 2011 Alexander Shtuchkin

Permission is hereby granted, free of charge, to any person obtaining a copy of this software and associated documentation files (the "Software"), to deal in the Software without restriction, including without limitation the rights to use, copy, modify, merge, publish, distribute, sublicense, and/or sell copies of the Software, and to permit persons to whom the Software is furnished to do so, subject to the following conditions:

The above copyright notice and this permission notice shall be included in all copies or substantial portions of the Software.

THE SOFTWARE IS PROVIDED "AS IS", WITHOUT WARRANTY OF ANY KIND, EXPRESS OR IMPLIED, INCLUDING BUT NOT LIMITED TO THE WARRANTIES OF MERCHANTABILITY, FITNESS FOR A PARTICULAR PURPOSE AND NONINFRINGEMENT. IN NO EVENT SHALL THE AUTHORS OR COPYRIGHT HOLDERS BE LIABLE FOR ANY CLAIM, DAMAGES OR OTHER LIABILITY, WHETHER IN AN ACTION OF CONTRACT, TORT OR OTHERWISE, ARISING FROM, OUT OF OR IN CONNECTION WITH THE SOFTWARE OR THE USE OR OTHER DEALINGS IN THE SOFTWARE. Software License Agreement (BSD License)

Copyright (c) 2009-2015, Kevin Decker <kpdecker@gmail.com>

All rights reserved.

Redistribution and use of this software in source and binary forms, with or without modification, are permitted provided that the following conditions are met:

\* Redistributions of source code must retain the above copyright notice, this list of conditions and the following disclaimer.

\* Redistributions in binary form must reproduce the above copyright notice, this list of conditions and the following disclaimer in the documentation and/or other materials provided with the distribution.

\* Neither the name of Kevin Decker nor the names of its contributors may be used to endorse or promote products derived from this software without specific prior written permission.

THIS SOFTWARE IS PROVIDED BY THE COPYRIGHT HOLDERS AND CONTRIBUTORS "AS IS" AND

ANY EXPRESS OR

IMPLIED WARRANTIES, INCLUDING, BUT NOT LIMITED TO, THE IMPLIED WARRANTIES OF MERCHANTABILITY

AND

FITNESS FOR A PARTICULAR PURPOSE ARE DISCLAIMED. IN NO EVENT SHALL THE COPYRIGHT OWNER OR

CONTRIBUTORS BE LIABLE FOR ANY DIRECT, INDIRECT, INCIDENTAL, SPECIAL, EXEMPLARY, OR **CONSEQUENTIAL** 

DAMAGES (INCLUDING, BUT NOT LIMITED TO, PROCUREMENT OF SUBSTITUTE GOODS OR SERVICES; LOSS OF USE,

DATA, OR PROFITS; OR BUSINESS INTERRUPTION) HOWEVER CAUSED AND ON ANY THEORY OF LIABILITY, WHETHER

IN CONTRACT, STRICT LIABILITY, OR TORT (INCLUDING NEGLIGENCE OR OTHERWISE) ARISING IN ANY WAY OUT

OF THE USE OF THIS SOFTWARE, EVEN IF ADVISED OF THE POSSIBILITY OF SUCH DAMAGE. MIT License

Copyright (c) 2012-2019 Thorsten Lorenz, Paul Miller (https://paulmillr.com)

Permission is hereby granted, free of charge, to any person obtaining a copy of this software and associated documentation files (the "Software"), to deal in the Software without restriction, including without limitation the rights to use, copy, modify, merge, publish, distribute, sublicense, and/or sell copies of the Software, and to permit persons to whom the Software is furnished to do so, subject to the following conditions:

The above copyright notice and this permission notice shall be included in all copies or substantial portions of the Software.

THE SOFTWARE IS PROVIDED "AS IS", WITHOUT WARRANTY OF ANY KIND, EXPRESS OR IMPLIED, INCLUDING BUT NOT LIMITED TO THE WARRANTIES OF MERCHANTABILITY, FITNESS FOR A PARTICULAR PURPOSE AND NONINFRINGEMENT. IN NO EVENT SHALL THE AUTHORS OR COPYRIGHT HOLDERS BE LIABLE FOR ANY CLAIM, DAMAGES OR OTHER LIABILITY, WHETHER IN AN ACTION OF CONTRACT, TORT OR OTHERWISE, ARISING FROM, OUT OF OR IN CONNECTION WITH THE SOFTWARE OR THE USE OR OTHER DEALINGS IN THE

**SOFTWARE** 

# spdx-license-ids

A list of [SPDX license](https://spdx.org/licenses/) identifiers

[\*\*Download JSON\*\*](https://raw.githubusercontent.com/shinnn/spdx-license-ids/master/spdx-license-ids.json)

## Use as a JavaScript Library

[![NPM version](https://img.shields.io/npm/v/spdx-license-ids.svg)](https://www.npmjs.org/package/spdx-licenseids)

[![Bower version](https://img.shields.io/bower/v/spdx-license-ids.svg)](https://github.com/shinnn/spdx-license-

ids/releases)

[![Build Status](https://travis-ci.org/shinnn/spdx-license-ids.svg?branch=master)](https://travis-ci.org/shinnn/spdxlicense-ids)

[![Coverage Status](https://img.shields.io/coveralls/shinnn/spdx-license-ids.svg)](https://coveralls.io/r/shinnn/spdxlicense-ids)

[![devDependency Status](https://david-dm.org/shinnn/spdx-license-ids/dev-status.svg)](https://daviddm.org/shinnn/spdx-license-ids#info=devDependencies)

### Installation

#### Package managers

##### [npm](https://www.npmjs.com/)

```sh npm install spdx-license-ids  $\ddot{\phantom{0}}$ 

##### [bower](http://bower.io/)

```sh bower install spdx-license-ids  $\ddot{\phantom{a}}$ 

##### [Duo](http://duojs.org/)

```javascript const spdxLicenseIds = require('shinnn/spdx-license-ids');  $\ddot{\phantom{0}}$ 

#### Standalone

[Download the script file directly.](https://raw.githubusercontent.com/shinnn/spdx-license-ids/master/spdx-licenseids-browser.js)

### API

#### spdxLicenseIds

Type: `Array` of `String`

It returns an array of SPDX license identifiers.

```
```javascript
const spdxLicenseIds = require('spdx-license-ids'); //=> ['Glide', 'Abstyles', 'AFL-1.1', ... ]
\ddotsc
```
## License

[The Unlicense](./LICENSE). Copyright (C) 2011-2016 by Yehuda Katz

Permission is hereby granted, free of charge, to any person obtaining a copy of this software and associated documentation files (the "Software"), to deal in the Software without restriction, including without limitation the rights to use, copy, modify, merge, publish, distribute, sublicense, and/or sell copies of the Software, and to permit persons to whom the Software is furnished to do so, subject to the following conditions:

The above copyright notice and this permission notice shall be included in all copies or substantial portions of the Software.

THE SOFTWARE IS PROVIDED "AS IS", WITHOUT WARRANTY OF ANY KIND, EXPRESS OR IMPLIED, INCLUDING BUT NOT LIMITED TO THE WARRANTIES OF MERCHANTABILITY, FITNESS FOR A PARTICULAR PURPOSE AND NONINFRINGEMENT. IN NO EVENT SHALL THE AUTHORS OR COPYRIGHT HOLDERS BE LIABLE FOR ANY CLAIM, DAMAGES OR OTHER LIABILITY, WHETHER IN AN ACTION OF CONTRACT, TORT OR OTHERWISE, ARISING FROM, OUT OF OR IN CONNECTION WITH THE SOFTWARE OR THE USE OR OTHER DEALINGS IN THE SOFTWARE. The MIT License (MIT)

Copyright (c) Feross Aboukhadijeh Copyright (c) Dan Flettre

Permission is hereby granted, free of charge, to any person obtaining a copy of this software and associated documentation files (the "Software"), to deal in the Software without restriction, including without limitation the rights to use, copy, modify, merge, publish, distribute, sublicense, and/or sell copies of the Software, and to permit persons to whom the Software is furnished to do so, subject to the following conditions:

The above copyright notice and this permission notice shall be included in all copies or substantial portions of the Software.

THE SOFTWARE IS PROVIDED "AS IS", WITHOUT WARRANTY OF ANY KIND, EXPRESS OR IMPLIED, INCLUDING BUT NOT LIMITED TO THE WARRANTIES OF MERCHANTABILITY, FITNESS FOR A PARTICULAR PURPOSE AND NONINFRINGEMENT. IN NO EVENT SHALL THE AUTHORS OR COPYRIGHT HOLDERS BE LIABLE FOR ANY CLAIM, DAMAGES OR OTHER LIABILITY, WHETHER IN AN ACTION OF CONTRACT, TORT OR OTHERWISE,

ARISING FROM, OUT OF OR IN

CONNECTION WITH THE SOFTWARE OR THE USE OR OTHER DEALINGS IN THE SOFTWARE. MIT License

-----------

Copyright (C) 2010-2020 by Philipp Dunkel, Ben Noordhuis, Elan Shankar, Paul Miller

Permission is hereby granted, free of charge, to any person obtaining a copy of this software and associated documentation files (the "Software"), to deal in the Software without restriction, including without limitation the rights to use, copy, modify, merge, publish, distribute, sublicense, and/or sell copies of the Software, and to permit persons to whom the Software is furnished to do so, subject to the following conditions:

The above copyright notice and this permission notice shall be included in all copies or substantial portions of the Software.

THE SOFTWARE IS PROVIDED "AS IS", WITHOUT WARRANTY OF ANY KIND, EXPRESS OR IMPLIED, INCLUDING BUT NOT LIMITED TO THE WARRANTIES OF MERCHANTABILITY, FITNESS FOR A PARTICULAR PURPOSE AND NONINFRINGEMENT. IN NO EVENT SHALL THE AUTHORS OR COPYRIGHT HOLDERS BE LIABLE FOR ANY CLAIM, DAMAGES OR OTHER LIABILITY, WHETHER IN AN ACTION OF CONTRACT, TORT OR OTHERWISE, ARISING FROM, OUT OF OR IN CONNECTION WITH THE SOFTWARE OR THE USE OR OTHER DEALINGS IN THE SOFTWARE. The MIT License (MIT)

Copyright (c) Isaac Z. Schlueter <i@izs.me>, James Talmage <james@talmage.io> (github.com/jamestalmage), and Contributors

Extracted from code in node-tap http://www.node-tap.org/

Permission is hereby granted, free of charge, to any person obtaining a copy of this software and associated documentation files (the "Software"), to deal in the Software without restriction, including without limitation the rights to use, copy, modify, merge, publish, distribute, sublicense, and/or sell copies of the Software, and to permit persons to whom the Software is furnished to do so, subject to the following conditions:

The above copyright notice and this permission notice shall be included in all copies or substantial portions of the Software.

THE SOFTWARE IS PROVIDED "AS IS", WITHOUT WARRANTY OF ANY KIND, EXPRESS OR IMPLIED, INCLUDING BUT NOT LIMITED TO THE WARRANTIES OF MERCHANTABILITY, FITNESS FOR A PARTICULAR PURPOSE AND NONINFRINGEMENT. IN NO EVENT SHALL THE AUTHORS OR COPYRIGHT HOLDERS BE LIABLE FOR ANY CLAIM, DAMAGES OR OTHER LIABILITY, WHETHER IN AN ACTION OF CONTRACT, TORT OR OTHERWISE, ARISING FROM, OUT OF OR IN CONNECTION WITH THE SOFTWARE OR THE USE OR OTHER DEALINGS IN THE SOFTWARE. ec02fc54e3d4330196a419447fc279d8 (The MIT License)

Copyright (c) 2014-2017 TJ Holowaychuk <tj@vision-media.ca> Copyright (c) 2018-2021 Josh Junon

Permission is hereby granted, free of charge, to any person obtaining a copy of this software and associated documentation files (the 'Software'), to deal in the Software without restriction, including without limitation the rights to use, copy, modify, merge, publish, distribute, sublicense, and/or sell copies of the Software, and to permit persons to whom the Software is furnished to do so, subject to the following conditions:

The above copyright notice and this permission notice shall be included in all copies or substantial portions of the Software.

THE SOFTWARE IS PROVIDED 'AS IS', WITHOUT WARRANTY OF ANY KIND, EXPRESS OR IMPLIED, INCLUDING BUT NOT LIMITED TO THE WARRANTIES OF MERCHANTABILITY, FITNESS FOR A PARTICULAR PURPOSE AND NONINFRINGEMENT. IN NO EVENT SHALL THE AUTHORS OR COPYRIGHT HOLDERS BE LIABLE FOR ANY CLAIM, DAMAGES OR OTHER LIABILITY, WHETHER IN AN ACTION OF CONTRACT, TORT OR OTHERWISE, ARISING FROM, OUT OF OR IN CONNECTION WITH THE SOFTWARE OR THE USE OR OTHER DEALINGS IN THE SOFTWARE. Copyright (C) 2013-2015 Mariusz Nowak (www.medikoo.com)

Permission is hereby granted, free of charge, to any person obtaining a copy of this software and associated documentation files (the "Software"), to deal in the Software without restriction, including without limitation the rights to use, copy, modify, merge, publish, distribute, sublicense, and/or sell copies of the Software, and to permit persons to whom the Software is furnished to do so, subject to the following conditions:

The above copyright notice and this permission notice shall be included in all copies or substantial portions of the Software.

THE SOFTWARE IS PROVIDED "AS IS", WITHOUT WARRANTY OF ANY KIND, EXPRESS OR IMPLIED, INCLUDING BUT NOT LIMITED TO THE WARRANTIES OF MERCHANTABILITY, FITNESS FOR A PARTICULAR PURPOSE AND NONINFRINGEMENT. IN NO EVENT SHALL THE AUTHORS OR COPYRIGHT HOLDERS BE LIABLE FOR ANY CLAIM, DAMAGES OR OTHER LIABILITY, WHETHER IN AN ACTION OF CONTRACT, TORT OR OTHERWISE, ARISING FROM, OUT OF OR IN CONNECTION WITH THE SOFTWARE OR THE USE OR OTHER DEALINGS IN THE SOFTWARE. MIT License

Copyright (c) Kevin Mrtensson <kevinmartensson@gmail.com> (github.com/kevva)

Permission is hereby granted, free of charge, to any person obtaining a copy of this software and associated documentation files (the "Software"), to deal in the Software without restriction, including without limitation the rights to use, copy, modify, merge, publish, distribute, sublicense, and/or sell copies of the Software, and to permit persons to whom the Software is furnished to do so, subject to the following conditions:

The above copyright notice and this permission notice shall be included in all copies or substantial portions of the Software.

THE SOFTWARE IS PROVIDED "AS IS", WITHOUT WARRANTY OF ANY KIND, EXPRESS OR IMPLIED, INCLUDING BUT NOT LIMITED TO THE WARRANTIES OF MERCHANTABILITY, FITNESS FOR A PARTICULAR PURPOSE AND NONINFRINGEMENT. IN NO EVENT SHALL THE AUTHORS OR COPYRIGHT HOLDERS BE LIABLE FOR ANY CLAIM, DAMAGES OR OTHER LIABILITY, WHETHER IN AN ACTION OF CONTRACT, TORT OR OTHERWISE, ARISING FROM, OUT OF OR IN CONNECTION WITH THE SOFTWARE OR THE USE OR OTHER DEALINGS IN THE SOFTWARE. The MIT License (MIT)

Copyright (c) 2015-present, Jon Schlinkert.

Permission is hereby granted, free of charge, to any person obtaining a copy of this software and associated documentation files (the "Software"), to deal in the Software without restriction, including without limitation the rights to use, copy, modify, merge, publish, distribute, sublicense, and/or sell copies of the Software, and to permit persons to whom the Software is furnished to do so, subject to the following conditions:

The above copyright notice and this permission notice shall be included in all copies or substantial portions of the Software.

THE SOFTWARE IS PROVIDED "AS IS", WITHOUT WARRANTY OF ANY KIND, EXPRESS OR IMPLIED, INCLUDING BUT NOT LIMITED TO THE WARRANTIES OF MERCHANTABILITY, FITNESS FOR A PARTICULAR PURPOSE AND NONINFRINGEMENT. IN NO EVENT SHALL THE AUTHORS OR COPYRIGHT HOLDERS BE LIABLE FOR ANY CLAIM, DAMAGES OR OTHER LIABILITY, WHETHER IN AN ACTION OF CONTRACT, TORT OR OTHERWISE, ARISING FROM, **OUT**  OF OR IN CONNECTION WITH THE SOFTWARE OR THE USE OR OTHER DEALINGS IN THE SOFTWARE.

The MIT License

Copyright (c) 2015 Kyle E. Mitchell & other authors listed in AUTHORS

Permission is hereby granted, free of charge, to any person obtaining a copy of this software and associated documentation files (the "Software"), to deal in the Software without restriction, including without limitation the rights to use, copy, modify, merge, publish, distribute, sublicense, and/or sell copies of the Software, and to permit persons to whom the Software is furnished to do so, subject to the following conditions:

The above copyright notice and this permission notice shall be included in all copies or substantial portions of the Software.

THE SOFTWARE IS PROVIDED "AS IS", WITHOUT WARRANTY OF ANY KIND, EXPRESS OR IMPLIED, INCLUDING BUT NOT LIMITED TO THE WARRANTIES OF MERCHANTABILITY, FITNESS FOR A PARTICULAR PURPOSE AND NONINFRINGEMENT. IN NO EVENT SHALL THE AUTHORS OR COPYRIGHT HOLDERS BE LIABLE FOR ANY CLAIM, DAMAGES OR OTHER LIABILITY, WHETHER IN AN ACTION OF CONTRACT, TORT OR OTHERWISE, ARISING FROM, OUT OF OR IN CONNECTION WITH THE

SOFTWARE OR THE USE OR OTHER DEALINGS IN THE SOFTWARE. The MIT License (MIT)

Copyright (c) 2012-2019 Paul Miller (https://paulmillr.com), Elan Shanker

Permission is hereby granted, free of charge, to any person obtaining a copy of this software and associated documentation files (the Software), to deal in the Software without restriction, including without limitation the rights to use, copy, modify, merge, publish, distribute, sublicense, and/or sell copies of the Software, and to permit persons to whom the Software is furnished to do so, subject to the following conditions:

The above copyright notice and this permission notice shall be included in all copies or substantial portions of the Software.

THE SOFTWARE IS PROVIDED AS IS, WITHOUT WARRANTY OF ANY KIND, EXPRESS OR IMPLIED, INCLUDING BUT NOT LIMITED TO THE WARRANTIES OF MERCHANTABILITY, FITNESS FOR A PARTICULAR PURPOSE AND NONINFRINGEMENT. IN NO EVENT SHALL THE AUTHORS OR COPYRIGHT HOLDERS BE LIABLE FOR ANY CLAIM, DAMAGES OR OTHER LIABILITY, WHETHER IN AN ACTION OF CONTRACT, TORT OR OTHERWISE, ARISING FROM, OUT OF OR IN CONNECTION WITH THE SOFTWARE OR THE USE OR OTHER DEALINGS IN THE SOFTWARE. 2076602f8153db63ba4ad211dd264a91

Copyright (C) 2011-2015 Mariusz Nowak (www.medikoo.com)

Permission is hereby granted, free of charge, to any person obtaining a copy of this software and associated documentation files (the "Software"), to deal in the Software without restriction, including without limitation the rights to use, copy, modify, merge, publish, distribute, sublicense, and/or sell copies of the Software, and to permit persons to whom the Software is furnished to do so, subject to the following conditions:

The above copyright notice and this permission notice shall be included in all copies or substantial portions of the Software.

THE SOFTWARE IS PROVIDED "AS IS", WITHOUT WARRANTY OF ANY KIND, EXPRESS OR IMPLIED, INCLUDING BUT NOT LIMITED TO THE WARRANTIES OF MERCHANTABILITY, FITNESS FOR A PARTICULAR PURPOSE AND NONINFRINGEMENT. IN NO EVENT SHALL THE AUTHORS OR COPYRIGHT HOLDERS BE LIABLE FOR ANY CLAIM, DAMAGES OR OTHER

LIABILITY, WHETHER IN AN ACTION OF CONTRACT, TORT OR OTHERWISE, ARISING FROM, OUT OF OR IN CONNECTION WITH THE SOFTWARE OR THE USE OR OTHER DEALINGS IN THE SOFTWARE. (The MIT License)

Copyright (c) 2013 Roman Shtylman <shtylman@gmail.com>

Permission is hereby granted, free of charge, to any person obtaining a copy of this software and associated documentation files (the 'Software'), to deal in the Software without restriction, including without limitation the rights to use, copy, modify, merge, publish, distribute, sublicense, and/or sell copies of the Software, and to permit persons to whom the Software is furnished to do so, subject to the following conditions:

The above copyright notice and this permission notice shall be included in all copies or substantial portions of the Software.

THE SOFTWARE IS PROVIDED 'AS IS', WITHOUT WARRANTY OF ANY KIND, EXPRESS OR IMPLIED, INCLUDING BUT NOT LIMITED TO THE WARRANTIES OF MERCHANTABILITY, FITNESS FOR A PARTICULAR PURPOSE AND NONINFRINGEMENT. IN NO EVENT SHALL THE AUTHORS OR COPYRIGHT HOLDERS BE LIABLE FOR ANY CLAIM, DAMAGES OR OTHER LIABILITY, WHETHER IN AN ACTION OF CONTRACT, TORT OR OTHERWISE, ARISING FROM, OUT OF OR IN CONNECTION WITH THE SOFTWARE OR THE USE OR OTHER DEALINGS IN THE SOFTWARE. Copyright (c) 2016, Contributors

Permission to use, copy, modify, and/or distribute this software for any purpose with or without fee is hereby granted, provided that the above copyright notice and this permission notice appear in all copies.

THE SOFTWARE IS PROVIDED "AS IS" AND THE AUTHOR DISCLAIMS ALL WARRANTIES WITH REGARD TO THIS SOFTWARE INCLUDING ALL IMPLIED WARRANTIES OF MERCHANTABILITY AND FITNESS. IN NO EVENT SHALL THE AUTHOR BE LIABLE FOR ANY SPECIAL, DIRECT, INDIRECT, OR CONSEQUENTIAL DAMAGES OR ANY DAMAGES WHATSOEVER RESULTING FROM LOSS OF USE, DATA OR PROFITS, WHETHER IN AN ACTION OF CONTRACT, NEGLIGENCE OR OTHER TORTIOUS ACTION, ARISING OUT OF OR IN CONNECTION WITH THE USE OR PERFORMANCE OF THIS SOFTWARE. This software is dual-licensed under the ISC and MIT licenses. You may use this software under EITHER of the following licenses.

----------

The ISC License

Copyright (c) Isaac Z. Schlueter and Contributors

Permission to use, copy, modify, and/or distribute this software for any purpose with or without fee is hereby granted, provided that the above copyright notice and this permission notice appear in all copies.

THE SOFTWARE IS PROVIDED "AS IS" AND THE AUTHOR DISCLAIMS ALL WARRANTIES WITH REGARD TO THIS SOFTWARE INCLUDING ALL IMPLIED WARRANTIES OF MERCHANTABILITY AND FITNESS. IN NO EVENT SHALL THE AUTHOR BE LIABLE FOR ANY SPECIAL, DIRECT, INDIRECT, OR CONSEQUENTIAL DAMAGES OR ANY DAMAGES WHATSOEVER RESULTING FROM LOSS OF USE, DATA OR PROFITS, WHETHER IN AN ACTION OF CONTRACT, NEGLIGENCE OR OTHER TORTIOUS ACTION, ARISING OUT OF OR IN CONNECTION WITH THE USE OR PERFORMANCE OF THIS SOFTWARE.

----------

Copyright Isaac Z. Schlueter and Contributors All rights reserved.

Permission is

 hereby granted, free of charge, to any person obtaining a copy of this software and associated documentation files (the "Software"), to deal in the Software without restriction, including without limitation the rights to use, copy, modify, merge, publish, distribute, sublicense, and/or sell copies of the Software, and to permit persons to whom the Software is furnished to do so, subject to the following conditions:

The above copyright notice and this permission notice shall be included in all copies or substantial portions of the Software.

THE SOFTWARE IS PROVIDED "AS IS", WITHOUT WARRANTY OF ANY KIND, EXPRESS OR IMPLIED, INCLUDING BUT NOT LIMITED TO THE WARRANTIES OF MERCHANTABILITY, FITNESS FOR A PARTICULAR PURPOSE AND NONINFRINGEMENT. IN NO EVENT SHALL THE AUTHORS OR COPYRIGHT HOLDERS BE LIABLE FOR ANY CLAIM, DAMAGES OR OTHER LIABILITY, WHETHER IN AN ACTION OF CONTRACT, TORT OR OTHERWISE, ARISING FROM, OUT OF OR IN CONNECTION WITH THE SOFTWARE OR THE USE OR OTHER DEALINGS IN THE SOFTWARE. The MIT License (MIT)

Copyright (c) 2014 Jameson Little

Permission is hereby granted, free of charge, to any person obtaining a copy of this software and associated documentation files (the "Software"), to deal in the Software without restriction, including without limitation the rights

to use, copy, modify, merge, publish, distribute, sublicense, and/or sell copies of the Software, and to permit persons to whom the Software is furnished to do so, subject to the following conditions:

The above copyright notice and this permission notice shall be included in all copies or substantial portions of the Software.

```
THE SOFTWARE IS PROVIDED "AS IS", WITHOUT WARRANTY OF ANY KIND, EXPRESS OR
IMPLIED, INCLUDING BUT NOT LIMITED TO THE WARRANTIES OF MERCHANTABILITY,
FITNESS FOR A PARTICULAR PURPOSE AND NONINFRINGEMENT. IN NO EVENT SHALL THE
AUTHORS OR COPYRIGHT HOLDERS BE LIABLE FOR ANY CLAIM, DAMAGES OR OTHER
LIABILITY, WHETHER IN AN ACTION OF CONTRACT, TORT OR OTHERWISE, ARISING FROM,
OUT OF OR
 IN CONNECTION WITH THE SOFTWARE OR THE USE OR OTHER DEALINGS IN
THE SOFTWARE.
\Gamma	"AGPL-1.0",
	"AGPL-3.0",
	"BSD-2-Clause-FreeBSD",
```

```
	"BSD-2-Clause-NetBSD",
```

```
	"GFDL-1.1",
```

```
	"GFDL-1.2",
	"GFDL-1.3",
```

```
	"GPL-1.0",
```

```
	"GPL-1.0+",
```

```
	"GPL-2.0",
```

```
	"GPL-2.0+",
```
 "GPL-2.0-with-GCC-exception",

```
	"GPL-2.0-with-autoconf-exception",
```

```
	"GPL-2.0-with-bison-exception",
```

```
	"GPL-2.0-with-classpath-exception",
```

```
	"GPL-2.0-with-font-exception",
```

```
	"GPL-3.0",
```

```
	"GPL-3.0+",
```

```
	"GPL-3.0-with-GCC-exception",
```

```
	"GPL-3.0-with-autoconf-exception",
```

```
	"LGPL-2.0",
	"LGPL-2.0+",
```

```
	"LGPL-2.1",
	"LGPL-2.1+",
```

```
	"LGPL-3.0",
	"LGPL-3.0+",
```
 "Nunit",

```
	"StandardML-NJ",
```

```
	"bzip2-1.0.5",
```

```
	"eCos-2.0",
```

```
	"wxWindows"
```
The MIT License (MIT)

Copyright (c) 2016 Alex Indigo

Permission is hereby granted, free of charge, to any person obtaining a copy of this software and associated documentation files (the "Software"), to deal in the Software without restriction, including without limitation the rights to use, copy, modify, merge, publish, distribute, sublicense, and/or sell copies of the Software, and to permit persons to whom the Software is furnished to do so, subject to the following conditions:

The above copyright notice and this permission notice shall be included in all copies or substantial portions of the Software.

THE SOFTWARE IS PROVIDED "AS IS", WITHOUT WARRANTY OF ANY KIND, EXPRESS OR IMPLIED, INCLUDING BUT NOT LIMITED TO THE WARRANTIES OF MERCHANTABILITY, FITNESS FOR A PARTICULAR PURPOSE AND NONINFRINGEMENT. IN NO EVENT SHALL THE AUTHORS OR COPYRIGHT HOLDERS BE LIABLE FOR ANY CLAIM, DAMAGES OR OTHER LIABILITY, WHETHER IN AN ACTION OF CONTRACT, TORT OR OTHERWISE, ARISING FROM, OUT OF OR IN CONNECTION WITH THE SOFTWARE OR THE USE OR OTHER DEALINGS IN THE SOFTWARE.

The MIT License

Copyright (c) Isaac Z. Schlueter and Contributors Copyright (c) 2011 Dominic Tarr

Permission is hereby granted, free of charge, to any person obtaining a copy of this software and associated documentation files (the "Software"), to deal in the Software without restriction, including without limitation the rights to use, copy, modify, merge, publish, distribute, sublicense, and/or sell copies of the Software, and to permit persons to whom the Software is furnished to do so, subject to the following conditions:

The above copyright notice and this permission notice shall be included in all copies or substantial portions of the Software.

THE SOFTWARE IS PROVIDED "AS IS", WITHOUT WARRANTY OF ANY KIND, EXPRESS OR IMPLIED, INCLUDING BUT NOT LIMITED TO THE WARRANTIES OF MERCHANTABILITY, FITNESS FOR A PARTICULAR PURPOSE AND NONINFRINGEMENT. IN NO EVENT SHALL THE AUTHORS OR COPYRIGHT HOLDERS BE LIABLE FOR ANY CLAIM, DAMAGES OR OTHER LIABILITY, WHETHER IN AN ACTION OF CONTRACT, TORT OR OTHERWISE, ARISING FROM, OUT OF OR IN CONNECTION WITH THE SOFTWARE OR THE USE OR OTHER DEALINGS IN THE SOFTWARE.

----

This is a derivative work based on JSONStream by Dominic Tarr, modified and

redistributed according to the terms of the MIT license above. https://github.com/dominictarr/JSONStream ESLint Copyright JS Foundation and other contributors, https://js.foundation

Permission is hereby granted, free of charge, to any person obtaining a copy of this software and associated documentation files (the "Software"), to deal in the Software without restriction, including without limitation the rights to use, copy, modify, merge, publish, distribute, sublicense, and/or sell copies of the Software, and to permit persons to whom the Software is furnished to do so, subject to the following conditions:

The above copyright notice and this permission notice shall be included in all copies or substantial portions of the Software.

THE SOFTWARE IS PROVIDED "AS IS", WITHOUT WARRANTY OF ANY KIND, EXPRESS OR IMPLIED, INCLUDING BUT NOT LIMITED TO THE WARRANTIES OF MERCHANTABILITY, FITNESS FOR A PARTICULAR PURPOSE AND NONINFRINGEMENT. IN NO EVENT SHALL THE AUTHORS OR COPYRIGHT HOLDERS BE LIABLE FOR ANY CLAIM, DAMAGES OR OTHER LIABILITY, WHETHER IN AN ACTION OF CONTRACT, TORT OR OTHERWISE, ARISING FROM, OUT OF OR IN CONNECTION WITH THE SOFTWARE OR THE USE OR OTHER DEALINGS IN THE SOFTWARE.

MIT License

Copyright (c) James Talmage <james@talmage.io> (github.com/jamestalmage)

Permission is hereby granted, free of charge, to any person obtaining a copy of this software and associated documentation files (the "Software"), to deal in the Software without restriction, including without limitation the rights to use, copy, modify, merge, publish, distribute, sublicense, and/or sell copies of the Software, and to permit persons to whom the Software is furnished to do so, subject to the following conditions:

The above copyright notice and this permission notice shall be included in all copies or substantial portions of the Software.

THE SOFTWARE IS PROVIDED "AS IS", WITHOUT WARRANTY OF ANY KIND, EXPRESS OR IMPLIED, INCLUDING BUT NOT LIMITED TO THE WARRANTIES OF MERCHANTABILITY, FITNESS FOR A PARTICULAR PURPOSE AND NONINFRINGEMENT. IN NO EVENT SHALL THE AUTHORS OR COPYRIGHT HOLDERS BE LIABLE FOR ANY CLAIM, DAMAGES OR OTHER LIABILITY, WHETHER IN AN ACTION OF CONTRACT, TORT OR OTHERWISE, ARISING FROM, OUT OF OR IN CONNECTION WITH THE SOFTWARE OR THE USE OR OTHER

DEALINGS IN THE SOFTWARE.

Copyright (c) 2012 Michael Hart (michael.hart.au@gmail.com)

Permission is hereby granted, free of charge, to any person obtaining a copy of this software and associated documentation files (the "Software"), to deal in the Software without restriction, including without limitation the rights to use,

copy, modify, merge, publish, distribute, sublicense, and/or sell copies of the Software, and to permit persons to whom the Software is furnished to do so, subject to the following conditions:

The above copyright notice and this permission notice shall be included in all copies or substantial portions of the Software.

THE SOFTWARE IS PROVIDED "AS IS", WITHOUT WARRANTY OF ANY KIND, EXPRESS OR IMPLIED, INCLUDING BUT NOT LIMITED TO THE WARRANTIES OF MERCHANTABILITY, FITNESS FOR A PARTICULAR PURPOSE AND NONINFRINGEMENT. IN NO EVENT SHALL THE AUTHORS OR COPYRIGHT HOLDERS BE LIABLE FOR ANY CLAIM, DAMAGES OR OTHER LIABILITY, WHETHER IN AN ACTION OF CONTRACT, TORT OR OTHERWISE, ARISING FROM, OUT OF OR IN CONNECTION WITH THE SOFTWARE OR THE USE OR OTHER DEALINGS IN THE SOFTWARE. Copyright (c) 2007-2014, Alexandru Marasteanu <hello [at) alexei (dot] ro> All rights reserved.

Redistribution and use in source and binary forms, with or without modification, are permitted provided that the following conditions are met: \* Redistributions of source code must retain the above copyright notice, this list of conditions and the following disclaimer. \* Redistributions in binary form must reproduce the above copyright notice, this list of conditions and the following disclaimer in the documentation and/or other materials provided with the distribution. \* Neither the name of this software nor the names of its contributors may be used to endorse or promote products derived from this software without specific prior written permission.

## THIS SOFTWARE IS PROVIDED BY THE COPYRIGHT HOLDERS AND CONTRIBUTORS "AS IS" AND ANY EXPRESS OR IMPLIED WARRANTIES, INCLUDING, BUT NOT LIMITED TO, THE IMPLIED WARRANTIES OF MERCHANTABILITY AND FITNESS FOR A PARTICULAR PURPOSE ARE DISCLAIMED.

 IN NO EVENT SHALL THE AUTHORS OR COPYRIGHT HOLDERS BE LIABLE FOR ANY DIRECT, INDIRECT, INCIDENTAL, SPECIAL, EXEMPLARY, OR CONSEQUENTIAL DAMAGES (INCLUDING, BUT NOT LIMITED TO, PROCUREMENT OF SUBSTITUTE GOODS OR SERVICES; LOSS OF USE, DATA, OR PROFITS; OR BUSINESS INTERRUPTION) HOWEVER CAUSED AND ON ANY THEORY OF LIABILITY, WHETHER IN CONTRACT, STRICT LIABILITY, OR TORT (INCLUDING NEGLIGENCE OR OTHERWISE) ARISING IN ANY WAY OUT OF THE USE OF THIS SOFTWARE, EVEN IF ADVISED OF THE POSSIBILITY OF SUCH DAMAGE. Licensing

---------

This software is covered under the following copyright:

/\*

```
* Copyright (c) 2003-2005 Tom Wu
```
\* All Rights Reserved.

\*

\* Permission is hereby granted, free of charge, to any person obtaining

\* a copy of this software and associated documentation files (the

\* "Software"), to deal in the Software without restriction, including

\* without limitation the rights to use, copy, modify, merge, publish,

\* distribute, sublicense, and/or sell copies of the Software, and to

\* permit persons to whom the Software is furnished to do so, subject to

\* the following conditions:

\*

\* The above copyright notice and this permission notice shall be

\* included in all copies or substantial portions of the Software.

\*

\* THE SOFTWARE IS PROVIDED "AS-IS" AND WITHOUT WARRANTY OF ANY KIND, \* EXPRESS, IMPLIED OR OTHERWISE, INCLUDING WITHOUT LIMITATION, ANY \* WARRANTY OF MERCHANTABILITY OR FITNESS FOR A PARTICULAR PURPOSE. \* \* IN NO EVENT SHALL TOM WU BE LIABLE FOR ANY SPECIAL, INCIDENTAL, \* INDIRECT OR CONSEQUENTIAL DAMAGES OF ANY KIND, OR ANY DAMAGES WHATSOEVER \* RESULTING FROM LOSS OF USE, DATA OR PROFITS, WHETHER OR NOT ADVISED OF \* THE POSSIBILITY OF DAMAGE, AND ON ANY THEORY OF LIABILITY, ARISING OUT \* OF OR IN CONNECTION WITH THE USE OR PERFORMANCE OF THIS SOFTWARE. \* \* In addition, the following condition applies: \* \* All redistributions must retain an intact copy of this copyright notice \* and disclaimer.

\*/

Address all questions regarding this license to:

 Tom Wu tjw@cs.Stanford.EDU Copyright (c) 2014-2016 GitHub, Inc.

Permission is hereby granted, free of charge, to any person obtaining a copy of this software and associated documentation files (the "Software"), to deal in the Software without restriction, including without limitation the rights to use, copy, modify, merge, publish, distribute, sublicense, and/or sell copies of the Software, and to permit persons to whom the Software is furnished to do so, subject to the following conditions:

The above copyright notice and this permission notice shall be included in all copies or substantial portions of the Software.

THE SOFTWARE IS PROVIDED "AS IS", WITHOUT WARRANTY OF ANY KIND, EXPRESS OR IMPLIED, INCLUDING BUT NOT LIMITED TO THE WARRANTIES OF MERCHANTABILITY, FITNESS FOR A PARTICULAR PURPOSE AND NONINFRINGEMENT. IN NO EVENT SHALL THE AUTHORS OR COPYRIGHT HOLDERS BE LIABLE FOR ANY CLAIM, DAMAGES OR OTHER LIABILITY, WHETHER IN AN ACTION OF CONTRACT, TORT OR OTHERWISE, ARISING FROM, OUT OF OR IN CONNECTION WITH

 THE SOFTWARE OR THE USE OR OTHER DEALINGS IN THE SOFTWARE. Dual licensed under WTFPL and MIT:

---

Copyright 20122016 Domenic Denicola <d@domenic.me>

This work is free. You can redistribute it and/or modify it under the terms of the Do What The Fuck You Want To Public License, Version 2, as published by Sam Hocevar. See below for more details.

 DO WHAT THE FUCK YOU WANT TO PUBLIC LICENSE Version 2, December 2004

Copyright (C) 2004 Sam Hocevar <sam@hocevar.net>

Everyone is permitted to copy and distribute verbatim or modified copies of this license document, and changing it is allowed as long as the name is changed.

## DO WHAT THE FUCK YOU WANT TO PUBLIC LICENSE TERMS AND CONDITIONS FOR COPYING, DISTRIBUTION AND MODIFICATION

0. You just DO WHAT THE FUCK YOU WANT TO.

---

The MIT License (MIT)

Copyright 20122016 Domenic Denicola <d@domenic.me>

Permission is hereby granted, free of charge, to any person obtaining a copy of this software and associated documentation files (the "Software"), to deal

in the Software without restriction, including without limitation the rights to use, copy, modify, merge, publish, distribute, sublicense, and/or sell copies of the Software, and to permit persons to whom the Software is furnished to do so, subject to the following conditions:

The above copyright notice and this permission notice shall be included in all copies or substantial portions of the Software.

THE SOFTWARE IS PROVIDED "AS IS", WITHOUT WARRANTY OF ANY KIND, EXPRESS OR IMPLIED, INCLUDING BUT NOT LIMITED TO THE WARRANTIES OF MERCHANTABILITY, FITNESS FOR A PARTICULAR PURPOSE AND NONINFRINGEMENT. IN NO EVENT SHALL THE AUTHORS OR COPYRIGHT HOLDERS BE LIABLE FOR ANY CLAIM, DAMAGES OR OTHER LIABILITY, WHETHER IN AN ACTION OF CONTRACT, TORT OR OTHERWISE, ARISING FROM, OUT OF OR IN CONNECTION WITH THE SOFTWARE OR THE USE OR OTHER DEALINGS IN THE SOFTWARE.

 $\lceil$  "Glide", "Abstyles", "AFL-1.1", "AFL-1.2", "AFL-2.0", "AFL-2.1", "AFL-3.0", "AMPAS", "APL-1.0", "Adobe-Glyph", "APAFML", "Adobe-2006", "AGPL-1.0", "Afmparse", "Aladdin", "ADSL", "AMDPLPA", "ANTLR-PD", "Apache-1.0", "Apache-1.1", "Apache-2.0", "AML", "APSL-1.0", "APSL-1.1", "APSL-1.2", "APSL-2.0", "Artistic-1.0", "Artistic-1.0-Perl", "Artistic-1.0-cl8", "Artistic-2.0", "AAL", "Bahyph", "Barr", "Beerware", "BitTorrent-1.0", "BitTorrent-1.1", "BSL-1.0", "Borceux", "BSD-2-Clause",
"BSD-2-Clause-FreeBSD", "BSD-2-Clause-NetBSD", "BSD-3-Clause", "BSD-3-Clause-Clear", "BSD-4-Clause", "BSD-Protection", "BSD-Source-Code", "BSD-3-Clause-Attribution", "0BSD", "BSD-4-Clause-UC", "bzip2-1.0.5", "bzip2-1.0.6", "Caldera", "CECILL-1.0", "CECILL-1.1", "CECILL-2.0", "CECILL-2.1", "CECILL-B", "CECILL-C", "ClArtistic", "MIT-CMU", "CNRI-Jython", "CNRI-Python", "CNRI-Python-GPL-Compatible", "CPOL-1.02", "CDDL-1.0", "CDDL-1.1", "CPAL-1.0", "CPL-1.0", "CATOSL-1.1", "Condor-1.1", "CC-BY-1.0", "CC-BY-2.0", "CC-BY-2.5", "CC-BY-3.0", "CC-BY-4.0", "CC-BY-ND-1.0", "CC-BY-ND-2.0", "CC-BY-ND-2.5", "CC-BY-ND-3.0", "CC-BY-ND-4.0", "CC-BY-NC-1.0", "CC-BY-NC-2.0", "CC-BY-NC-2.5", "CC-BY-NC-3.0", "CC-BY-NC-4.0", "CC-BY-NC-ND-1.0", "CC-BY-NC-ND-2.0",

 "CC-BY-NC-ND-2.5", "CC-BY-NC-ND-3.0", "CC-BY-NC-ND-4.0", "CC-BY-NC-SA-1.0", "CC-BY-NC-SA-2.0", "CC-BY-NC-SA-2.5", "CC-BY-NC-SA-3.0", "CC-BY-NC-SA-4.0", "CC-BY-SA-1.0", "CC-BY-SA-2.0", "CC-BY-SA-2.5", "CC-BY-SA-3.0", "CC-BY-SA-4.0", "CC0-1.0", "Crossword", "CrystalStacker", "CUA-OPL-1.0", "Cube", "curl", "D-FSL-1.0", "diffmark", "WTFPL", "DOC", "Dotseqn", "DSDP", "dvipdfm", "EPL-1.0", "ECL-1.0", "ECL-2.0", "eGenix", "EFL-1.0", "EFL-2.0", "MIT-advertising", "MIT-enna", "Entessa", "ErlPL-1.1", "EUDatagrid", "EUPL-1.0", "EUPL-1.1", "Eurosym", "Fair", "MIT-feh", "Frameworx-1.0", "FreeImage", "FTL", "FSFAP", "FSFUL", "FSFULLR",

 "Giftware", "GL2PS", "Glulxe", "AGPL-3.0", "GFDL-1.1", "GFDL-1.2", "GFDL-1.3", "GPL-1.0", "GPL-2.0", "GPL-3.0", "LGPL-2.1", "LGPL-3.0", "LGPL-2.0", "gnuplot", "gSOAP-1.3b", "HaskellReport", "HPND", "IBM-pibs", "IPL-1.0", "ICU", "ImageMagick", "iMatix", "Imlib2", "IJG", "Info-ZIP", "Intel-ACPI", "Intel", "Interbase-1.0", "IPA", "ISC", "JasPer-2.0", "JSON", "LPPL-1.0", "LPPL-1.1", "LPPL-1.2", "LPPL-1.3a", "LPPL-1.3c", "Latex2e", "BSD-3-Clause-LBNL", "Leptonica", "LGPLLR", "Libpng", "libtiff", "LAL-1.2", "LAL-1.3", "LiLiQ-P-1.1", "LiLiQ-Rplus-1.1", "LiLiQ-R-1.1",

 "LPL-1.02", "LPL-1.0", "MakeIndex", "MTLL", "MS-PL", "MS-RL", "MirOS", "MITNFA", "MIT", "Motosoto", "MPL-1.0", "MPL-1.1", "MPL-2.0", "MPL-2.0-no-copyleft-exception", "mpich2", "Multics", "Mup", "NASA-1.3", "Naumen", "NBPL-1.0", "NetCDF", "NGPL", "NOSL", "NPL-1.0", "NPL-1.1", "Newsletr", "NLPL", "Nokia", "NPOSL-3.0", "NLOD-1.0", "Noweb", "NRL", "NTP", "Nunit", "OCLC-2.0", "ODbL-1.0", "PDDL-1.0", "OCCT-PL", "OGTSL", "OLDAP-2.2.2", "OLDAP-1.1", "OLDAP-1.2", "OLDAP-1.3", "OLDAP-1.4", "OLDAP-2.0", "OLDAP-2.0.1", "OLDAP-2.1", "OLDAP-2.2",

 "OLDAP-2.2.1", "OLDAP-2.3", "OLDAP-2.4", "OLDAP-2.5", "OLDAP-2.6", "OLDAP-2.7", "OLDAP-2.8", "OML", "OPL-1.0", "OSL-1.0", "OSL-1.1", "OSL-2.0", "OSL-2.1", "OSL-3.0", "OpenSSL", "OSET-PL-2.1", "PHP-3.0", "PHP-3.01", "Plexus", "PostgreSQL", "psfrag", "psutils", "Python-2.0", "QPL-1.0", "Qhull", "Rdisc", "RPSL-1.0", "RPL-1.1", "RPL-1.5", "RHeCos-1.1", "RSCPL", "RSA-MD", "Ruby", "SAX-PD", "Saxpath", "SCEA", "SWL", "SMPPL", "Sendmail", "SGI-B-1.0", "SGI-B-1.1", "SGI-B-2.0", "OFL-1.0", "OFL-1.1", "SimPL-2.0", "Sleepycat", "SNIA", "Spencer-86",

 "Spencer-94", "Spencer-99", "SMLNJ", "SugarCRM-1.1.3", "SISSL", "SISSL-1.2", "SPL-1.0", "Watcom-1.0", "TCL", "Unlicense", "TMate", "TORQUE-1.1", "TOSL", "Unicode-TOU", "UPL-1.0", "NCSA", "Vim", "VOSTROM", "VSL-1.0", "W3C-19980720", "W3C", "Wsuipa", "Xnet", "X11", "Xerox", "XFree86-1.1", "xinetd", "xpp", "XSkat", "YPL-1.0", "YPL-1.1", "Zed", "Zend-2.0", "Zimbra-1.3", "Zimbra-1.4", "Zlib", "zlib-acknowledgement", "ZPL-1.1", "ZPL-2.0", "ZPL-2.1", "BSD-3-Clause-No-Nuclear-License", "BSD-3-Clause-No-Nuclear-Warranty", "BSD-3-Clause-No-Nuclear-License-2014", "eCos-2.0", "GPL-2.0-with-autoconf-exception", "GPL-2.0-with-bison-exception", "GPL-2.0-with-classpath-exception", "GPL-2.0-with-font-exception",

 "GPL-2.0-with-GCC-exception", "GPL-3.0-with-autoconf-exception", "GPL-3.0-with-GCC-exception", "StandardML-NJ", "WXwindows" ] The MIT License (MIT)

Copyright (c) 2014 Evan Wallace

Permission is hereby granted, free of charge, to any person obtaining a copy of this software and associated documentation files (the "Software"), to deal in the Software without restriction, including without limitation the rights to use, copy, modify, merge, publish, distribute, sublicense, and/or sell copies of the Software, and to permit persons to whom the Software is furnished to do so, subject to the following conditions:

The above copyright notice and this permission notice shall be included in all copies or substantial portions of the Software.

THE SOFTWARE IS PROVIDED "AS IS", WITHOUT WARRANTY OF ANY KIND, EXPRESS OR IMPLIED, INCLUDING BUT NOT LIMITED TO THE WARRANTIES OF MERCHANTABILITY, FITNESS FOR A PARTICULAR PURPOSE AND NONINFRINGEMENT. IN NO EVENT SHALL THE AUTHORS OR COPYRIGHT HOLDERS BE LIABLE FOR ANY CLAIM, DAMAGES OR OTHER LIABILITY, WHETHER IN AN ACTION OF CONTRACT, TORT OR OTHERWISE, ARISING FROM, OUT OF OR IN CONNECTION WITH THE SOFTWARE OR THE USE OR OTHER DEALINGS IN THE SOFTWARE. The MIT License (MIT)

Copyright (c) 2014-2016, Jon Schlinkert.

Permission is hereby granted, free of charge, to any person obtaining a copy of this software and associated documentation files (the "Software"), to deal in the Software without restriction, including without limitation the rights to use, copy, modify, merge, publish, distribute, sublicense, and/or sell copies of the Software, and to permit persons to whom the Software is furnished to do so, subject to the following conditions:

The above copyright notice and this permission notice shall be included in all copies or substantial portions of the Software.

THE SOFTWARE IS PROVIDED "AS IS", WITHOUT WARRANTY OF ANY KIND, EXPRESS OR IMPLIED, INCLUDING BUT NOT LIMITED TO THE WARRANTIES OF MERCHANTABILITY, FITNESS FOR A PARTICULAR PURPOSE AND NONINFRINGEMENT. IN NO EVENT SHALL THE AUTHORS OR COPYRIGHT

HOLDERS BE LIABLE FOR ANY CLAIM, DAMAGES OR OTHER LIABILITY, WHETHER IN AN ACTION OF CONTRACT, TORT OR OTHERWISE, ARISING FROM, OUT OF OR IN CONNECTION WITH THE SOFTWARE OR THE USE OR OTHER DEALINGS IN THE SOFTWARE. (The MIT License)

Copyright (c) 2014 Guillermo Rauch <rauchg@gmail.com>

Permission is hereby granted, free of charge, to any person obtaining a copy of this software and associated documentation files (the "Software"), to deal in the Software without restriction, including without limitation the rights to use, copy, modify, merge, publish, distribute, sublicense, and/or sell copies of the Software, and to permit persons to whom the Software is furnished to do so, subject to the following conditions:

The above copyright notice and this permission notice shall be included in all copies or substantial portions of the Software.

THE SOFTWARE IS PROVIDED "AS IS", WITHOUT WARRANTY OF ANY KIND, EXPRESS OR IMPLIED, INCLUDING BUT NOT LIMITED TO THE WARRANTIES OF MERCHANTABILITY, FITNESS FOR A PARTICULAR PURPOSE AND NONINFRINGEMENT. IN NO EVENT SHALL THE AUTHORS OR COPYRIGHT HOLDERS BE LIABLE FOR ANY CLAIM, DAMAGES OR OTHER LIABILITY, WHETHER IN AN ACTION OF CONTRACT, TORT OR OTHERWISE, ARISING FROM, OUT OF OR IN CONNECTION WITH THE SOFTWARE OR THE USE OR OTHER DEALINGS IN THE SOFTWARE. The MIT License (MIT)

Copyright (C) 2014 Wei Fanzhe

Permission is hereby granted, free of charge, to any person obtaining a copy of this software and associated documentation files (the "Software"), to deal in the Software without restriction, including without limitation the rights to use, copy, modify, merge, publish, distribute, sublicense, and/or sell copies of the Software, and to permit persons to whom the Software is furnished to do so, subject to the following conditions:

The above copyright notice and this permission notice shall be included in all copies or substantial portions of the Software.

THE SOFTWARE IS PROVIDED "AS IS", WITHOUT WARRANTY OF ANY KIND, EXPRESS OR IMPLIED, INCLUDING BUT NOT LIMITED TO THE WARRANTIES OF MERCHANTABILITY, FITNESS FOR A PARTICULAR PURPOSE AND NONINFRINGEMENT. IN NO EVENT SHALL THE AUTHORS OR COPYRIGHT HOLDERS BE LIABLE FOR ANY CLAIM, DAMAGES OR OTHER LIABILITY, WHETHER IN AN ACTION OF CONTRACT, TORT OR OTHERWISE, ARISING FROM, OUT OF OR IN CONNECTION WITH THE SOFTWARE OR THE USE OR OTHER DEALINGS IN THE SOFTWARE. Copyright (c) 2015, Rebecca Turner

Permission to use, copy, modify, and/or distribute this software for any purpose with or without fee is hereby granted, provided that the above

copyright notice and this permission notice appear in all copies.

THE SOFTWARE IS PROVIDED "AS IS" AND THE AUTHOR DISCLAIMS ALL WARRANTIES WITH REGARD TO THIS SOFTWARE INCLUDING ALL IMPLIED WARRANTIES OF MERCHANTABILITY AND FITNESS. IN NO EVENT SHALL THE AUTHOR BE LIABLE FOR ANY SPECIAL, DIRECT, INDIRECT, OR CONSEQUENTIAL DAMAGES OR ANY DAMAGES WHATSOEVER RESULTING FROM LOSS OF USE, DATA OR PROFITS, WHETHER IN AN ACTION OF CONTRACT, NEGLIGENCE OR OTHER TORTIOUS ACTION, ARISING OUT OF OR IN CONNECTION WITH THE USE OR PERFORMANCE OF THIS SOFTWARE. MIT License

Copyright (c) 2019 Sindre Sorhus <sindresorhus@gmail.com> (https://sindresorhus.com), Paul Miller (https://paulmillr.com)

Permission is hereby granted, free of charge, to any person obtaining a copy of this software and associated documentation files (the "Software"), to deal in the Software without restriction, including without limitation the rights to use, copy, modify, merge, publish, distribute, sublicense, and/or sell copies of the Software, and to permit persons to whom the Software is furnished to do so, subject to the following conditions:

The above copyright notice and this permission notice shall be included in all copies or substantial portions of the Software.

THE SOFTWARE IS PROVIDED "AS IS", WITHOUT WARRANTY OF ANY KIND, EXPRESS OR IMPLIED, INCLUDING BUT NOT LIMITED TO THE WARRANTIES OF MERCHANTABILITY, FITNESS FOR A PARTICULAR PURPOSE AND NONINFRINGEMENT. IN NO EVENT SHALL THE AUTHORS OR COPYRIGHT HOLDERS BE LIABLE FOR ANY CLAIM, DAMAGES OR OTHER LIABILITY, WHETHER IN AN ACTION OF CONTRACT, TORT OR OTHERWISE, ARISING FROM, OUT OF OR IN CONNECTION WITH THE SOFTWARE OR THE USE OR OTHER DEALINGS IN THE SOFTWARE. Copyright (c) 2017, Rebecca Turner <me@re-becca.org>

Permission to use, copy, modify, and/or distribute this software for any purpose with or without fee is hereby granted, provided that the above copyright notice and this permission notice appear in all copies.

THE SOFTWARE IS PROVIDED "AS IS" AND THE AUTHOR DISCLAIMS ALL WARRANTIES WITH REGARD TO THIS SOFTWARE INCLUDING ALL IMPLIED WARRANTIES OF MERCHANTABILITY AND FITNESS. IN NO EVENT SHALL THE AUTHOR BE LIABLE FOR ANY SPECIAL, DIRECT, INDIRECT, OR CONSEQUENTIAL DAMAGES OR ANY DAMAGES WHATSOEVER RESULTING FROM LOSS OF USE, DATA OR PROFITS, WHETHER IN AN ACTION OF CONTRACT, NEGLIGENCE OR OTHER TORTIOUS ACTION, ARISING OUT OF OR IN CONNECTION WITH THE USE OR PERFORMANCE OF THIS SOFTWARE. The MIT License (MIT)

Copyright (c) 2016 David Frank

Permission is hereby granted, free of charge, to any person obtaining a copy of this software and associated documentation files (the "Software"), to deal in the Software without restriction, including without limitation the rights

to use, copy, modify, merge, publish, distribute, sublicense, and/or sell copies of the Software, and to permit persons to whom the Software is furnished to do so, subject to the following conditions:

The above copyright notice and this permission notice shall be included in all copies or substantial portions of the Software.

THE SOFTWARE IS PROVIDED "AS IS", WITHOUT WARRANTY OF ANY KIND, EXPRESS OR IMPLIED, INCLUDING BUT NOT LIMITED TO THE WARRANTIES OF MERCHANTABILITY, FITNESS FOR A PARTICULAR PURPOSE AND NONINFRINGEMENT. IN NO EVENT SHALL THE AUTHORS OR COPYRIGHT HOLDERS BE LIABLE FOR ANY CLAIM, DAMAGES OR OTHER LIABILITY, WHETHER IN AN ACTION OF CONTRACT, TORT OR OTHERWISE, ARISING FROM, OUT OF OR IN CONNECTION WITH THE SOFTWARE OR THE USE OR OTHER DEALINGS IN THE SOFTWARE. The ISC License

Copyright (c) 2019-2023 Isaac Z. Schlueter and Contributors

Permission to use, copy, modify, and/or distribute this software for any purpose with or without fee is hereby granted, provided that the above copyright notice and this permission notice appear in all copies.

THE SOFTWARE IS PROVIDED "AS IS" AND THE AUTHOR DISCLAIMS ALL WARRANTIES WITH REGARD TO THIS SOFTWARE INCLUDING ALL IMPLIED WARRANTIES OF MERCHANTABILITY AND FITNESS. IN NO EVENT SHALL THE AUTHOR BE LIABLE FOR ANY SPECIAL, DIRECT, INDIRECT, OR CONSEQUENTIAL DAMAGES OR ANY DAMAGES WHATSOEVER RESULTING FROM LOSS OF USE, DATA OR PROFITS, WHETHER IN AN ACTION OF CONTRACT, NEGLIGENCE OR OTHER TORTIOUS ACTION, ARISING OUT OF OR IN CONNECTION WITH THE USE OR PERFORMANCE OF THIS SOFTWARE. Copyright (c) 2020 Node.js contributors. All rights reserved. Copyright (c) 2009 Google Inc. All rights reserved.

Redistribution and use in source and binary forms, with or without modification, are permitted provided that the following conditions are met:

 \* Redistributions of source code must retain the above copyright notice, this list of conditions and the following disclaimer.

 \* Redistributions in binary form must reproduce the above copyright notice, this list of conditions and the following disclaimer in the documentation and/or other materials provided with the distribution.

 \* Neither the name of Google Inc. nor the names of its contributors may be used to endorse or promote products derived from this software without specific prior written permission.

THIS SOFTWARE IS PROVIDED BY THE COPYRIGHT HOLDERS AND CONTRIBUTORS

"AS IS" AND ANY EXPRESS OR IMPLIED WARRANTIES, INCLUDING, BUT NOT LIMITED TO, THE IMPLIED WARRANTIES OF MERCHANTABILITY AND FITNESS FOR A PARTICULAR PURPOSE

 ARE DISCLAIMED. IN NO EVENT SHALL THE COPYRIGHT OWNER OR CONTRIBUTORS BE LIABLE FOR ANY DIRECT, INDIRECT, INCIDENTAL, SPECIAL, EXEMPLARY, OR CONSEQUENTIAL DAMAGES (INCLUDING, BUT NOT LIMITED TO, PROCUREMENT OF SUBSTITUTE GOODS OR SERVICES; LOSS OF USE, DATA, OR PROFITS; OR BUSINESS INTERRUPTION) HOWEVER CAUSED AND ON ANY THEORY OF LIABILITY, WHETHER IN CONTRACT, STRICT LIABILITY, OR TORT (INCLUDING NEGLIGENCE OR OTHERWISE) ARISING IN ANY WAY OUT OF THE USE OF THIS SOFTWARE, EVEN IF ADVISED OF THE POSSIBILITY OF SUCH DAMAGE.

Copyright 20092014 Contributors. All rights reserved.

Permission is hereby granted, free of charge, to any person obtaining a copy of this software and associated documentation files (the "Software"), to deal in the Software without restriction, including without limitation the rights to use, copy, modify, merge, publish, distribute, sublicense, and/or sell copies of the Software, and to permit persons to whom the Software is furnished to do so, subject to the following conditions:

The above copyright notice and this permission notice shall be included in all copies or substantial portions of the Software.

THE SOFTWARE IS PROVIDED "AS IS", WITHOUT WARRANTY OF ANY KIND, EXPRESS OR IMPLIED, INCLUDING BUT NOT LIMITED TO THE WARRANTIES OF MERCHANTABILITY, FITNESS FOR A PARTICULAR PURPOSE AND NONINFRINGEMENT. IN NO EVENT SHALL THE AUTHORS OR COPYRIGHT HOLDERS BE LIABLE FOR ANY CLAIM, DAMAGES OR OTHER LIABILITY, WHETHER IN AN ACTION OF CONTRACT, TORT OR OTHERWISE, ARISING FROM, OUT OF OR IN CONNECTION WITH THE SOFTWARE OR THE USE OR OTHER DEALINGS IN THE SOFTWARE. The MIT License (MIT)

Copyright (c) 2015 Evgeny Poberezkin

Permission is hereby granted, free of charge, to any person obtaining a copy of this software and associated documentation files (the "Software"), to deal in the Software without restriction, including without limitation the rights to use, copy, modify, merge, publish, distribute, sublicense, and/or sell copies of the Software, and to permit persons to whom the Software is furnished to do so, subject to the following conditions:

The above copyright notice and this permission notice shall be included in all copies or substantial portions of the Software.

THE SOFTWARE IS PROVIDED "AS IS", WITHOUT WARRANTY OF ANY KIND, EXPRESS OR IMPLIED, INCLUDING BUT NOT LIMITED TO THE WARRANTIES OF MERCHANTABILITY,

FITNESS FOR A PARTICULAR PURPOSE AND NONINFRINGEMENT. IN NO EVENT SHALL THE AUTHORS OR COPYRIGHT HOLDERS BE LIABLE FOR ANY CLAIM, DAMAGES OR OTHER LIABILITY, WHETHER IN AN ACTION OF CONTRACT, TORT OR OTHERWISE, ARISING FROM, OUT OF OR IN CONNECTION WITH THE SOFTWARE OR THE USE OR OTHER DEALINGS IN THE SOFTWARE. The ISC License

Copyright (c) GitHub, Inc.

Permission to use, copy, modify, and/or distribute this software for any purpose with or without fee is hereby granted, provided that the above copyright notice and this permission notice appear in all copies.

THE SOFTWARE IS PROVIDED "AS IS" AND THE AUTHOR DISCLAIMS ALL WARRANTIES WITH REGARD TO THIS SOFTWARE INCLUDING ALL IMPLIED WARRANTIES OF MERCHANTABILITY AND FITNESS. IN NO EVENT SHALL THE AUTHOR BE LIABLE FOR ANY SPECIAL, DIRECT, INDIRECT, OR CONSEQUENTIAL DAMAGES OR ANY DAMAGES WHATSOEVER RESULTING FROM LOSS OF USE, DATA OR PROFITS, WHETHER IN AN ACTION OF CONTRACT, NEGLIGENCE OR OTHER TORTIOUS ACTION, ARISING OUT OF OR IN CONNECTION WITH THE USE OR PERFORMANCE OF THIS SOFTWARE. 428863c7f92bee970b9b6fe885046bd6 The MIT License (MIT)

Copyright (c) 2014 Mathias Buus

Permission is hereby granted, free of charge, to any person obtaining a copy of this software and associated documentation files (the "Software"), to deal in the Software without restriction, including without limitation the rights to use, copy, modify, merge, publish, distribute, sublicense, and/or sell copies of the Software, and to permit persons to whom the Software is furnished to do so, subject to the following conditions:

The above copyright notice and this permission notice shall be included in all copies or substantial portions of the Software.

THE SOFTWARE IS PROVIDED "AS IS", WITHOUT WARRANTY OF ANY KIND, EXPRESS OR IMPLIED, INCLUDING BUT NOT LIMITED TO THE WARRANTIES OF MERCHANTABILITY, FITNESS FOR A PARTICULAR PURPOSE AND NONINFRINGEMENT. IN NO EVENT SHALL THE AUTHORS OR COPYRIGHT HOLDERS BE LIABLE FOR ANY CLAIM, DAMAGES OR OTHER LIABILITY, WHETHER IN AN ACTION OF CONTRACT, TORT OR OTHERWISE, ARISING FROM, OUT OF OR

 IN CONNECTION WITH THE SOFTWARE OR THE USE OR OTHER DEALINGS IN THE SOFTWARE.

The MIT License (MIT)

Copyright (c) 2014 Jonathan Ong me@jongleberry.com

Permission is hereby granted, free of charge, to any person obtaining a copy of this software and associated documentation files (the "Software"), to deal in the Software without restriction, including without limitation the rights to use, copy, modify, merge, publish, distribute, sublicense, and/or sell copies of the Software, and to permit persons to whom the Software is furnished to do so, subject to the following conditions:

The above copyright notice and this permission notice shall be included in all copies or substantial portions of the Software.

THE SOFTWARE IS PROVIDED "AS IS", WITHOUT WARRANTY OF ANY KIND, EXPRESS OR IMPLIED, INCLUDING BUT NOT LIMITED TO THE WARRANTIES OF MERCHANTABILITY, FITNESS FOR A PARTICULAR PURPOSE AND NONINFRINGEMENT. IN NO EVENT SHALL THE AUTHORS OR COPYRIGHT HOLDERS BE LIABLE FOR ANY CLAIM, DAMAGES OR OTHER LIABILITY, WHETHER IN AN ACTION OF CONTRACT, TORT OR OTHERWISE, ARISING FROM,

OUT OF OR IN CONNECTION WITH THE SOFTWARE OR THE USE OR OTHER DEALINGS IN THE SOFTWARE.

Copyright 2013 Michael Hart (michael.hart.au@gmail.com)

Permission is hereby granted, free of charge, to any person obtaining a copy of this software and associated documentation files (the "Software"), to deal in the Software without restriction, including without limitation the rights to use, copy, modify, merge, publish, distribute, sublicense, and/or sell copies of the Software, and to permit persons to whom the Software is furnished to do so, subject to the following conditions:

The above copyright notice and this permission notice shall be included in all copies or substantial portions of the Software.

THE SOFTWARE IS PROVIDED "AS IS", WITHOUT WARRANTY OF ANY KIND, EXPRESS OR IMPLIED, INCLUDING BUT NOT LIMITED TO THE WARRANTIES OF MERCHANTABILITY, FITNESS FOR A PARTICULAR PURPOSE AND NONINFRINGEMENT. IN NO EVENT SHALL THE AUTHORS OR COPYRIGHT HOLDERS BE LIABLE FOR ANY CLAIM, DAMAGES OR OTHER LIABILITY, WHETHER IN AN ACTION OF CONTRACT, TORT OR OTHERWISE, ARISING FROM, OUT OF OR IN CONNECTION WITH THE SOFTWARE OR THE USE OR OTHER DEALINGS IN THE

SOFTWARE.

The ISC License

Copyright (c) 2015, Contributors

Permission to use, copy, modify, and/or distribute this software for any purpose with or without fee is hereby granted, provided that the above copyright notice and this permission notice appear in all copies.

THE SOFTWARE IS PROVIDED "AS IS" AND THE AUTHOR DISCLAIMS ALL WARRANTIES WITH REGARD TO THIS SOFTWARE INCLUDING ALL IMPLIED WARRANTIES OF MERCHANTABILITY AND FITNESS. IN NO EVENT SHALL THE AUTHOR BE LIABLE FOR ANY SPECIAL, DIRECT, INDIRECT, OR CONSEQUENTIAL DAMAGES OR ANY DAMAGES WHATSOEVER RESULTING FROM LOSS OF USE, DATA OR PROFITS, WHETHER IN AN ACTION OF CONTRACT, NEGLIGENCE OR OTHER TORTIOUS ACTION, ARISING OUT OF OR IN CONNECTION WITH THE USE OR PERFORMANCE OF THIS SOFTWARE. Copyright OpenJS Foundation and other contributors <https://openjsf.org/>

Based on Underscore.js, copyright Jeremy Ashkenas, DocumentCloud and Investigative Reporters & Editors <http://underscorejs.org/>

This software consists of voluntary contributions made by many individuals. For exact contribution history, see the revision history available at https://github.com/lodash/lodash

The following license applies to all parts of this software except as documented below:

====

Permission is hereby granted, free of charge, to any person obtaining a copy of this software and associated documentation files (the "Software"), to deal in the Software without restriction, including without limitation the rights to use, copy, modify, merge, publish, distribute, sublicense, and/or sell copies of the Software, and to permit persons to whom the Software is furnished to do so, subject to the following conditions:

The above copyright notice and this permission notice shall be included in all copies or substantial portions of the Software.

THE SOFTWARE IS PROVIDED "AS IS", WITHOUT WARRANTY OF ANY KIND, EXPRESS OR IMPLIED, INCLUDING BUT NOT LIMITED TO THE WARRANTIES OF MERCHANTABILITY, FITNESS FOR A PARTICULAR PURPOSE AND NONINFRINGEMENT. IN NO EVENT SHALL THE AUTHORS OR COPYRIGHT HOLDERS BE LIABLE FOR ANY CLAIM, DAMAGES OR OTHER LIABILITY, WHETHER IN AN ACTION OF CONTRACT, TORT OR OTHERWISE, ARISING FROM, OUT OF OR IN CONNECTION WITH THE SOFTWARE OR THE USE OR OTHER DEALINGS IN THE SOFTWARE.

====

Copyright and related rights for sample code are waived via CC0. Sample code is defined as all source code displayed within the prose of the documentation.

CC0: http://creativecommons.org/publicdomain/zero/1.0/

Files located in the node\_modules and vendor directories are externally maintained libraries used by this software which have their own licenses; we recommend you read them, as their terms may differ from the terms above. The MIT License (MIT)

Copyright (c) 2015 Zhiye Li

 $=$ 

Permission is hereby granted, free of charge, to any person obtaining a copy of this software and associated documentation files (the "Software"), to deal in the Software without restriction, including without limitation the rights to use, copy, modify, merge, publish, distribute, sublicense, and/or sell copies of the Software, and to permit persons to whom the Software is furnished to do so, subject to the following conditions:

The above copyright notice and this permission notice shall be included in all copies or substantial portions of the Software.

THE SOFTWARE IS PROVIDED "AS IS", WITHOUT WARRANTY OF ANY KIND, EXPRESS OR IMPLIED, INCLUDING BUT NOT LIMITED TO THE WARRANTIES OF MERCHANTABILITY, FITNESS FOR A PARTICULAR PURPOSE AND NONINFRINGEMENT. IN NO EVENT SHALL THE AUTHORS OR COPYRIGHT HOLDERS BE LIABLE FOR ANY CLAIM, DAMAGES OR OTHER LIABILITY, WHETHER IN AN ACTION OF CONTRACT, TORT OR OTHERWISE, ARISING FROM, OUT OF OR IN CONNECTION WITH THE SOFTWARE OR THE USE OR OTHER DEALINGS IN THE **SOFTWARE** MIT License

Copyright (c) 2017-2019 Zeit, Inc.

Permission is hereby granted, free of charge, to any person obtaining a copy of this software and associated documentation files (the "Software"), to deal in the Software without restriction, including without limitation the rights to use, copy, modify, merge, publish, distribute, sublicense, and/or sell copies of the Software, and to permit persons to whom the Software is furnished to do so, subject to the following conditions:

The above copyright notice and this permission notice shall be included in all copies or substantial portions of the Software.

THE SOFTWARE IS PROVIDED "AS IS", WITHOUT WARRANTY OF ANY KIND, EXPRESS OR IMPLIED, INCLUDING BUT NOT LIMITED TO THE WARRANTIES OF MERCHANTABILITY, FITNESS FOR A PARTICULAR PURPOSE AND NONINFRINGEMENT. IN NO EVENT SHALL THE AUTHORS OR COPYRIGHT HOLDERS BE LIABLE FOR ANY CLAIM, DAMAGES OR OTHER LIABILITY, WHETHER IN AN ACTION OF CONTRACT, TORT OR OTHERWISE, ARISING FROM,

# OUT OF OR IN CONNECTION WITH THE SOFTWARE OR THE USE OR OTHER DEALINGS IN THE SOFTWARE. Copyright (c) 2012-2014 Andris Reinman

Permission is hereby granted, free of charge, to any person obtaining a copy of this software and associated documentation files (the "Software"), to deal in the Software without restriction, including without limitation the rights to use, copy, modify, merge, publish, distribute, sublicense, and/or sell copies of the Software, and to permit persons to whom the Software is furnished to do so, subject to the following conditions:

THE SOFTWARE IS PROVIDED "AS IS", WITHOUT WARRANTY OF ANY KIND, EXPRESS OR IMPLIED, INCLUDING BUT NOT LIMITED TO THE WARRANTIES OF MERCHANTABILITY, FITNESS FOR A PARTICULAR PURPOSE AND NONINFRINGEMENT. IN NO EVENT SHALL THE AUTHORS OR COPYRIGHT HOLDERS BE LIABLE FOR ANY CLAIM, DAMAGES OR OTHER LIABILITY, WHETHER IN AN ACTION OF CONTRACT, TORT OR OTHERWISE, ARISING FROM, OUT OF OR IN CONNECTION WITH THE SOFTWARE OR THE USE OR OTHER DEALINGS IN THE SOFTWARE.

Copyright (c) 2012, 2013 Thorsten Lorenz <thlorenz@gmx.de> Copyright (c) 2012 James Halliday <mail@substack.net> Copyright (c) 2009 Thomas Robinson <280north.com>

This software is released under the MIT license:

Permission is hereby granted, free of charge, to any person obtaining a copy of this software and associated documentation files (the "Software"), to deal in the Software without restriction, including without limitation the rights to use, copy, modify, merge, publish, distribute, sublicense, and/or sell copies of the Software, and to permit persons to whom the Software is furnished to do so, subject to the following conditions:

The above copyright notice and this permission notice shall be included in all copies or substantial portions of the Software.

THE SOFTWARE IS PROVIDED "AS IS", WITHOUT WARRANTY OF ANY KIND, EXPRESS OR IMPLIED, INCLUDING BUT NOT LIMITED TO THE WARRANTIES OF MERCHANTABILITY, FITNESS FOR A PARTICULAR PURPOSE AND NONINFRINGEMENT. IN NO EVENT SHALL THE AUTHORS OR

COPYRIGHT HOLDERS BE LIABLE FOR ANY CLAIM, DAMAGES OR OTHER LIABILITY, WHETHER IN AN ACTION OF CONTRACT, TORT OR OTHERWISE, ARISING FROM, OUT OF OR IN CONNECTION WITH THE SOFTWARE OR THE USE OR OTHER DEALINGS IN THE SOFTWARE. MIT License

Copyright (c) Sindre Sorhus <sindresorhus@gmail.com> (sindresorhus.com)

Permission is hereby granted, free of charge, to any person obtaining a copy of this software and associated documentation files (the "Software"), to deal in the Software without restriction, including without limitation the rights to use, copy, modify, merge, publish, distribute, sublicense, and/or sell copies of the Software, and to permit persons to whom the Software is furnished to do so, subject to the following conditions:

The above copyright notice and this permission notice shall be included in all copies or substantial portions of the Software.

THE SOFTWARE IS PROVIDED "AS IS", WITHOUT WARRANTY OF ANY KIND, EXPRESS OR IMPLIED, INCLUDING BUT NOT LIMITED TO THE WARRANTIES OF MERCHANTABILITY, FITNESS FOR A PARTICULAR PURPOSE AND NONINFRINGEMENT. IN NO EVENT SHALL THE AUTHORS OR COPYRIGHT HOLDERS BE LIABLE FOR ANY CLAIM, DAMAGES OR OTHER LIABILITY, WHETHER IN AN ACTION OF CONTRACT, TORT OR OTHERWISE,

 ARISING FROM, OUT OF OR IN CONNECTION WITH THE SOFTWARE OR THE USE OR OTHER DEALINGS IN THE SOFTWARE. MIT License

Copyright (c) 2014-2018 Suguru Motegi Based on Async.js, Copyright Caolan McMahon

Permission is hereby granted, free of charge, to any person obtaining a copy of this software and associated documentation files (the "Software"), to deal in the Software without restriction, including without limitation the rights to use, copy, modify, merge, publish, distribute, sublicense, and/or sell copies of the Software, and to permit persons to whom the Software is furnished to do so, subject to the following conditions:

The above copyright notice and this permission notice shall be included in all copies or substantial portions of the Software.

THE SOFTWARE IS PROVIDED "AS IS", WITHOUT WARRANTY OF ANY KIND, EXPRESS OR IMPLIED, INCLUDING BUT NOT LIMITED TO THE WARRANTIES OF MERCHANTABILITY, FITNESS FOR A PARTICULAR PURPOSE AND NONINFRINGEMENT. IN NO EVENT SHALL THE AUTHORS OR COPYRIGHT HOLDERS BE LIABLE FOR ANY CLAIM, DAMAGES OR OTHER LIABILITY, WHETHER IN AN ACTION OF CONTRACT, TORT OR OTHERWISE, ARISING FROM, OUT OF OR IN CONNECTION WITH THE SOFTWARE OR THE USE OR OTHER DEALINGS IN THE SOFTWARE. The ISC License

Copyright (c) Isaac Z. Schlueter and Contributors

Permission to use, copy, modify, and/or distribute this software for any purpose with or without fee is hereby granted, provided that the above copyright notice and this permission notice appear in all copies.

THE SOFTWARE IS PROVIDED "AS IS" AND THE AUTHOR DISCLAIMS ALL WARRANTIES WITH REGARD TO THIS SOFTWARE INCLUDING ALL IMPLIED WARRANTIES OF MERCHANTABILITY AND FITNESS. IN NO EVENT SHALL THE AUTHOR BE LIABLE FOR ANY SPECIAL, DIRECT, INDIRECT, OR CONSEQUENTIAL DAMAGES OR ANY DAMAGES

WHATSOEVER RESULTING FROM LOSS OF USE, DATA OR PROFITS, WHETHER IN AN ACTION OF CONTRACT, NEGLIGENCE OR OTHER TORTIOUS ACTION, ARISING OUT OF OR IN CONNECTION WITH THE USE OR PERFORMANCE OF THIS SOFTWARE. The ISC License

Copyright (c) 2015-2023 Isaac Z. Schlueter and Contributors

Permission to use, copy, modify, and/or distribute this software for any purpose with or without fee is hereby granted, provided that the above copyright notice and this permission notice appear in all copies.

THE SOFTWARE IS PROVIDED "AS IS" AND THE AUTHOR DISCLAIMS ALL WARRANTIES WITH REGARD TO THIS SOFTWARE INCLUDING ALL IMPLIED WARRANTIES OF MERCHANTABILITY AND FITNESS. IN NO EVENT SHALL THE AUTHOR BE LIABLE FOR ANY SPECIAL, DIRECT, INDIRECT, OR CONSEQUENTIAL DAMAGES OR ANY DAMAGES WHATSOEVER RESULTING FROM LOSS OF USE, DATA OR PROFITS, WHETHER IN AN ACTION OF CONTRACT, NEGLIGENCE OR OTHER TORTIOUS ACTION, ARISING OUT OF OR IN CONNECTION WITH THE USE OR PERFORMANCE OF THIS SOFTWARE. ISC License

Copyright GitHub Inc.

Permission to use, copy, modify, and/or distribute this software for any purpose with or without fee is hereby granted, provided that the above copyright notice and this permission notice appear in all copies.

THE SOFTWARE IS PROVIDED "AS IS" AND NPM DISCLAIMS ALL WARRANTIES WITH REGARD TO THIS SOFTWARE INCLUDING ALL IMPLIED WARRANTIES OF MERCHANTABILITY AND FITNESS. IN NO EVENT SHALL NPM BE LIABLE FOR ANY SPECIAL, DIRECT, INDIRECT, OR CONSEQUENTIAL DAMAGES OR ANY DAMAGES WHATSOEVER RESULTING FROM LOSS OF USE, DATA OR PROFITS, WHETHER IN AN ACTION OF CONTRACT, NEGLIGENCE OR OTHER TORTIOUS ACTION, ARISING OUT OF OR IN CONNECTION WITH THE USE OR PERFORMANCE OF THIS SOFTWARE. MIT License

Copyright (c) Vadim Demedes <vdemedes@gmail.com> (github.com/vadimdemedes)

Permission is hereby granted, free of charge, to any person obtaining a copy of this software and associated documentation files (the "Software"), to deal in the Software without restriction, including without limitation the rights to use, copy, modify, merge, publish, distribute, sublicense, and/or sell copies of the Software, and to permit persons to whom the Software is furnished to do so, subject to the following conditions:

The above copyright notice and this permission notice shall be included in all copies or substantial portions of the Software.

THE SOFTWARE IS PROVIDED "AS IS", WITHOUT WARRANTY OF ANY KIND, EXPRESS OR IMPLIED, INCLUDING BUT NOT LIMITED TO THE WARRANTIES OF MERCHANTABILITY, FITNESS FOR A PARTICULAR PURPOSE AND NONINFRINGEMENT. IN NO EVENT SHALL THE AUTHORS OR COPYRIGHT HOLDERS BE LIABLE FOR ANY CLAIM, DAMAGES OR OTHER LIABILITY, WHETHER IN AN ACTION OF CONTRACT, TORT OR OTHERWISE,

 ARISING FROM, OUT OF OR IN CONNECTION WITH THE SOFTWARE OR THE USE OR OTHER DEALINGS IN THE SOFTWARE.

Copyright (c) 2012 Barnesandnoble.com, llc, Donavon West, and Domenic Denicola

Permission is hereby granted, free of charge, to any person obtaining a copy of this software and associated documentation files (the "Software"), to deal in the Software without restriction, including without limitation the rights to use, copy, modify, merge, publish, distribute, sublicense, and/or sell copies of the Software, and to permit persons to whom the Software is furnished to do so, subject to the following conditions:

The above copyright notice and this permission notice shall be included in all copies or substantial portions of the Software.

THE SOFTWARE IS PROVIDED "AS IS", WITHOUT WARRANTY OF ANY KIND, EXPRESS OR IMPLIED, INCLUDING BUT NOT LIMITED TO THE WARRANTIES OF MERCHANTABILITY, FITNESS FOR A PARTICULAR PURPOSE AND NONINFRINGEMENT. IN NO EVENT SHALL THE AUTHORS OR COPYRIGHT HOLDERS BE LIABLE FOR ANY CLAIM, DAMAGES OR OTHER LIABILITY, WHETHER IN AN ACTION OF CONTRACT, TORT OR OTHERWISE, ARISING FROM, OUT OF OR IN CONNECTION WITH THE SOFTWARE OR THE USE OR OTHER DEALINGS IN THE SOFTWARE. The ISC License

Copyright (c) Isaac Z. Schlueter, Ben Noordhuis, and Contributors

Permission to use, copy, modify, and/or distribute this software for any purpose with or without fee is hereby granted, provided that the above copyright notice and this permission notice appear in all copies.

THE SOFTWARE IS PROVIDED "AS IS" AND THE AUTHOR DISCLAIMS ALL WARRANTIES WITH REGARD TO THIS SOFTWARE INCLUDING ALL IMPLIED WARRANTIES OF MERCHANTABILITY AND FITNESS. IN NO EVENT SHALL THE AUTHOR BE LIABLE FOR ANY SPECIAL, DIRECT, INDIRECT, OR CONSEQUENTIAL DAMAGES OR ANY DAMAGES WHATSOEVER RESULTING FROM LOSS OF USE, DATA OR PROFITS, WHETHER IN AN ACTION OF CONTRACT, NEGLIGENCE OR OTHER TORTIOUS ACTION, ARISING OUT OF OR IN CONNECTION WITH THE USE OR PERFORMANCE OF THIS SOFTWARE. Copyright (C) 2012-2014 by Ingvar Stepanyan

Permission is hereby granted, free of charge, to any person obtaining a copy of this software and associated documentation files (the "Software"), to deal in the Software without restriction, including without limitation the rights

to use, copy, modify, merge, publish, distribute, sublicense, and/or sell copies of the Software, and to permit persons to whom the Software is furnished to do so, subject to the following conditions:

The above copyright notice and this permission notice shall be included in all copies or substantial portions of the Software.

THE SOFTWARE IS PROVIDED "AS IS", WITHOUT WARRANTY OF ANY KIND, EXPRESS OR IMPLIED, INCLUDING BUT NOT LIMITED TO THE WARRANTIES OF MERCHANTABILITY, FITNESS FOR A PARTICULAR PURPOSE AND NONINFRINGEMENT. IN NO EVENT SHALL THE AUTHORS OR COPYRIGHT HOLDERS BE LIABLE FOR ANY CLAIM, DAMAGES OR OTHER LIABILITY, WHETHER IN AN ACTION OF CONTRACT, TORT OR OTHERWISE, ARISING FROM, OUT OF OR IN CONNECTION WITH THE SOFTWARE OR THE USE OR OTHER DEALINGS IN THE SOFTWARE. The MIT License (MIT)

Copyright (c) 2018 Tobias Reich

Permission is hereby granted, free of charge, to any person obtaining a copy of this software and associated documentation files (the "Software"), to deal in the Software without restriction, including without limitation the rights to use, copy, modify, merge, publish, distribute, sublicense, and/or sell copies of the Software, and to permit persons to whom the Software is furnished to do so, subject to the following conditions:

The above copyright notice and this permission notice shall be included in all copies or substantial portions of the Software.

THE SOFTWARE IS PROVIDED "AS IS", WITHOUT WARRANTY OF ANY KIND, EXPRESS OR IMPLIED, INCLUDING BUT NOT LIMITED TO THE WARRANTIES OF MERCHANTABILITY, FITNESS FOR A PARTICULAR PURPOSE AND NONINFRINGEMENT. IN NO EVENT SHALL THE AUTHORS OR COPYRIGHT HOLDERS BE LIABLE FOR ANY CLAIM, DAMAGES OR OTHER LIABILITY, WHETHER IN AN ACTION OF CONTRACT, TORT OR OTHERWISE, ARISING FROM, OUT OF OR

 IN CONNECTION WITH THE SOFTWARE OR THE USE OR OTHER DEALINGS IN THE SOFTWARE.

Copyright (c) 2015, Dan Flettre <fletd01@yahoo.com>

Permission to use, copy, modify, and/or distribute this software for any purpose with or without fee is hereby granted, provided that the above copyright notice and this permission notice appear in all copies.

THE SOFTWARE IS PROVIDED "AS IS" AND THE AUTHOR DISCLAIMS ALL WARRANTIES WITH REGARD TO THIS SOFTWARE INCLUDING ALL IMPLIED WARRANTIES OF MERCHANTABILITY AND FITNESS. IN NO EVENT SHALL THE AUTHOR BE LIABLE FOR ANY SPECIAL, DIRECT, INDIRECT, OR CONSEQUENTIAL DAMAGES OR ANY DAMAGES WHATSOEVER RESULTING FROM LOSS OF USE, DATA OR PROFITS, WHETHER IN AN

ACTION OF CONTRACT, NEGLIGENCE OR OTHER TORTIOUS ACTION, ARISING OUT OF OR IN

#### CONNECTION WITH THE USE OR PERFORMANCE OF THIS SOFTWARE. Copyright npm, Inc

Permission to use, copy, modify, and/or distribute this software for any purpose with or without fee is hereby granted, provided that the above copyright notice and this permission notice appear in all copies.

THE SOFTWARE IS PROVIDED "AS IS" AND THE AUTHOR DISCLAIMS ALL WARRANTIES WITH REGARD TO THIS SOFTWARE INCLUDING ALL IMPLIED WARRANTIES OF MERCHANTABILITY AND FITNESS. IN NO EVENT SHALL THE AUTHOR BE LIABLE FOR ANY SPECIAL, DIRECT, INDIRECT, OR CONSEQUENTIAL DAMAGES OR ANY DAMAGES WHATSOEVER RESULTING FROM LOSS OF USE, DATA OR PROFITS, WHETHER IN AN ACTION OF CONTRACT, NEGLIGENCE OR OTHER TORTIOUS ACTION, ARISING OUT OF OR IN CONNECTION WITH THE USE OR PERFORMANCE OF THIS SOFTWARE.

Copyright (c) 2015, Contributors

Permission to use, copy, modify, and/or distribute this software for any purpose with or without fee is hereby granted, provided that the above copyright notice and this permission notice appear in all copies.

THE SOFTWARE IS PROVIDED "AS IS" AND THE AUTHOR DISCLAIMS ALL WARRANTIES WITH REGARD TO THIS SOFTWARE INCLUDING ALL IMPLIED WARRANTIES OF MERCHANTABILITY AND FITNESS. IN NO EVENT SHALL THE AUTHOR BE LIABLE FOR ANY SPECIAL, DIRECT, INDIRECT, OR CONSEQUENTIAL DAMAGES OR ANY DAMAGES WHATSOEVER RESULTING FROM LOSS OF USE, DATA OR PROFITS, WHETHER IN AN ACTION OF CONTRACT, NEGLIGENCE OR OTHER

TORTIOUS ACTION, ARISING OUT OF OR IN CONNECTION WITH THE USE OR PERFORMANCE OF THIS SOFTWARE.

> Apache License Version 2.0, January 2004 http://www.apache.org/licenses/

### TERMS AND CONDITIONS FOR USE, REPRODUCTION, AND DISTRIBUTION

1. Definitions.

 "License" shall mean the terms and conditions for use, reproduction, and distribution as defined by Sections 1 through 9 of this document.

 "Licensor" shall mean the copyright owner or entity authorized by the copyright owner that is granting the License.

 "Legal Entity" shall mean the union of the acting entity and all other entities that control, are controlled by, or are under common control with that entity. For the purposes of this definition, "control" means (i) the power, direct or indirect, to cause the direction or management of such entity, whether by contract or otherwise, or (ii) ownership of fifty percent (50%) or more of the

 outstanding shares, or (iii) beneficial ownership of such entity.

 "You" (or "Your") shall mean an individual or Legal Entity exercising permissions granted by this License.

 "Source" form shall mean the preferred form for making modifications, including but not limited to software source code, documentation source, and configuration files.

 "Object" form shall mean any form resulting from mechanical transformation or translation of a Source form, including but not limited to compiled object code, generated documentation, and conversions to other media types.

 "Work" shall mean the work of authorship, whether in Source or Object form, made available under the License, as indicated by a copyright notice that is included in or attached to the work (an example is provided in the Appendix below).

 "Derivative Works" shall mean any work, whether in Source or Object form, that is based on (or derived from) the Work and for which the editorial

 revisions, annotations, elaborations, or other modifications represent, as a whole, an original work of authorship. For the purposes of this License, Derivative Works shall not include works that remain separable from, or merely link (or bind by name) to the interfaces of, the Work and Derivative Works thereof.

 "Contribution" shall mean any work of authorship, including the original version of the Work and any modifications or additions to that Work or Derivative Works thereof, that is intentionally submitted to Licensor for inclusion in the Work by the copyright owner or by an individual or Legal Entity authorized to submit on behalf of the copyright owner. For the purposes of this definition, "submitted" means any form of electronic, verbal, or written communication sent to the Licensor or its representatives, including but not limited to communication on electronic mailing lists, source code control systems, and issue tracking systems that are managed by, or on behalf of, the Licensor for the purpose of discussing and improving the Work, but excluding communication that is conspicuously marked or otherwise designated in writing by the copyright owner as "Not a Contribution."

 "Contributor" shall mean Licensor and any individual or Legal Entity on behalf of whom a Contribution has been received by Licensor and subsequently incorporated within the Work.

2. Grant of Copyright License. Subject to the terms and conditions of

 this License, each Contributor hereby grants to You a perpetual, worldwide, non-exclusive, no-charge, royalty-free, irrevocable copyright license to reproduce, prepare Derivative Works of, publicly display, publicly perform, sublicense, and distribute the Work and such Derivative Works in Source or Object form.

 3. Grant of Patent License. Subject to the terms and conditions of this

 License, each Contributor hereby grants to You a perpetual, worldwide, non-exclusive, no-charge, royalty-free, irrevocable (except as stated in this section) patent license to make, have made, use, offer to sell, sell, import, and otherwise transfer the Work, where such license applies only to those patent claims licensable by such Contributor that are necessarily infringed by their Contribution(s) alone or by combination of their Contribution(s) with the Work to which such Contribution(s) was submitted. If You institute patent litigation against any entity (including a cross-claim or counterclaim in a lawsuit) alleging that the Work or a Contribution incorporated within the Work constitutes direct or contributory patent infringement, then any patent licenses granted to You under this License for that Work shall terminate as of the date such litigation is filed.

 4. Redistribution. You may reproduce and distribute copies of the

 Work or Derivative Works thereof in any medium, with or without modifications, and in Source or Object form, provided that You meet the following conditions:

- (a) You must give any other recipients of the Work or Derivative Works a copy of this License; and
- (b) You must cause any modified files to carry prominent notices stating that You changed the files; and
- (c) You must retain, in the Source form of any Derivative Works that You distribute, all copyright, patent, trademark, and attribution notices from the Source form of the Work, excluding those notices that do not pertain to any part of the Derivative Works; and
- (d) If the Work includes a "NOTICE" text file as part of its distribution, then any Derivative Works that You distribute must include a readable copy of the attribution notices contained within such NOTICE file, excluding

those notices that do not

 pertain to any part of the Derivative Works, in at least one of the following places: within a NOTICE text file distributed  as part of the Derivative Works; within the Source form or documentation, if provided along with the Derivative Works; or, within a display generated by the Derivative Works, if and wherever such third-party notices normally appear. The contents of the NOTICE file are for informational purposes only and do not modify the License. You may add Your own attribution notices within Derivative Works that You distribute, alongside or as an addendum to the NOTICE text from the Work, provided that such additional attribution notices cannot be construed as modifying the License.

 You may add Your own copyright statement to Your modifications and may provide additional or different license terms and conditions

 for use, reproduction, or distribution of Your modifications, or for any such Derivative Works as a whole, provided Your use, reproduction, and distribution of the Work otherwise complies with the conditions stated in this License.

- 5. Submission of Contributions. Unless You explicitly state otherwise, any Contribution intentionally submitted for inclusion in the Work by You to the Licensor shall be under the terms and conditions of this License, without any additional terms or conditions. Notwithstanding the above, nothing herein shall supersede or modify the terms of any separate license agreement you may have executed with Licensor regarding such Contributions.
- 6. Trademarks. This License does not grant permission to use the trade names, trademarks, service marks, or product names of the Licensor, except as required for reasonable and customary use in describing the origin of the Work and reproducing the content of the NOTICE file.
- 7. Disclaimer of Warranty. Unless required by applicable law or agreed to in writing, Licensor provides the Work (and each Contributor provides its Contributions) on an "AS IS" BASIS, WITHOUT WARRANTIES OR CONDITIONS OF ANY KIND, either express or implied, including, without limitation, any warranties or conditions of TITLE, NON-INFRINGEMENT, MERCHANTABILITY, or FITNESS FOR A PARTICULAR PURPOSE. You are solely responsible for determining the appropriateness of using or redistributing the Work and assume any risks associated with Your exercise of permissions under this License.
- 8. Limitation of Liability. In no event and under no legal theory, whether in tort (including negligence), contract, or otherwise, unless required by applicable law (such as deliberate and grossly negligent acts) or agreed to in writing, shall any Contributor be liable to You for damages, including any direct,

indirect, special,

 incidental, or consequential damages of any character arising as a result of this License or out of the use or inability to use the Work (including but not limited to damages for loss of goodwill, work stoppage, computer failure or malfunction, or any and all other commercial damages or losses), even if such Contributor has been advised of the possibility of such damages.

 9. Accepting Warranty or Additional Liability. While redistributing the Work or Derivative Works thereof, You may choose to offer, and charge a fee for, acceptance of support, warranty, indemnity, or other liability obligations and/or rights consistent with this License. However, in accepting such obligations, You may act only on Your own behalf and on Your sole responsibility, not on behalf of any other Contributor, and only if You agree to indemnify, defend, and hold each Contributor harmless for any liability incurred by, or claims asserted against, such Contributor by reason of your accepting any such warranty or additional liability.

#### END OF TERMS AND CONDITIONS

APPENDIX: How to apply the Apache License to your work.

 To apply the Apache License to your work, attach the following boilerplate notice, with the fields enclosed by brackets "[]" replaced with your own identifying information. (Don't include the brackets!) The text should be enclosed in the appropriate comment syntax for the file format. We also recommend that a file or class name and description of purpose be included on the same "printed page" as the copyright notice for easier identification within third-party archives.

Copyright [yyyy] [name of copyright owner]

 Licensed under the Apache License, Version 2.0 (the "License"); you may not use this file except in compliance with the License. You may obtain a copy of the License at

http://www.apache.org/licenses/LICENSE-2.0

 Unless required by applicable law or agreed to in writing, software distributed under the License is distributed on an "AS IS" BASIS, WITHOUT WARRANTIES OR CONDITIONS OF ANY KIND, either express or implied. See the License for the specific language governing permissions and limitations under the License. The MIT License (MIT)

Copyright (c) 2014 Blake Embrey (hello@blakeembrey.com)

Permission is hereby granted, free of charge, to any person obtaining a copy of this software and associated documentation files (the "Software"), to deal in the Software without restriction, including without limitation the rights to use, copy, modify, merge, publish, distribute, sublicense, and/or sell copies of the Software, and to permit persons to whom the Software is furnished to do so, subject to the following conditions:

The above copyright notice and this permission notice shall be included in all copies or substantial portions of the Software.

THE SOFTWARE IS PROVIDED "AS IS", WITHOUT WARRANTY OF ANY KIND, EXPRESS OR IMPLIED, INCLUDING BUT NOT LIMITED TO THE WARRANTIES OF MERCHANTABILITY, FITNESS FOR A PARTICULAR PURPOSE AND NONINFRINGEMENT. IN NO EVENT SHALL THE AUTHORS OR COPYRIGHT HOLDERS BE LIABLE FOR ANY CLAIM, DAMAGES OR OTHER LIABILITY, WHETHER IN AN ACTION OF CONTRACT, TORT OR OTHERWISE, ARISING FROM, OUT OF OR IN CONNECTION WITH THE SOFTWARE OR THE USE OR OTHER DEALINGS IN THE SOFTWARE. Copyright npm, Inc

Permission to use, copy, modify, and/or distribute this software for any purpose with or without fee is hereby granted, provided that the above copyright notice and this permission notice appear in all copies.

THE SOFTWARE IS PROVIDED "AS IS" AND THE AUTHOR DISCLAIMS ALL WARRANTIES WITH REGARD TO THIS SOFTWARE INCLUDING ALL IMPLIED WARRANTIES OF MERCHANTABILITY AND FITNESS. IN NO EVENT SHALL THE AUTHOR BE LIABLE FOR ANY SPECIAL, DIRECT, INDIRECT, OR CONSEQUENTIAL DAMAGES OR ANY DAMAGES WHATSOEVER RESULTING FROM LOSS OF USE, DATA OR PROFITS, WHETHER IN AN ACTION OF CONTRACT, NEGLIGENCE OR OTHER TORTIOUS ACTION, ARISING OUT OF OR IN CONNECTION WITH THE USE OR PERFORMANCE OF THIS SOFTWARE. The MIT License (MIT)

Copyright (c) Node.js contributors, James Talmage <james@talmage.io> (github.com/jamestalmage)

Permission is hereby granted, free of charge, to any person obtaining a copy of this software and associated documentation files (the "Software"), to deal in the Software without restriction, including without limitation the rights to use, copy, modify, merge, publish, distribute, sublicense, and/or sell copies of the Software, and to permit persons to whom the Software is furnished to do so, subject to the following conditions:

The above copyright notice and this permission notice shall be included in all copies or substantial portions of the Software.

# THE SOFTWARE IS PROVIDED "AS IS", WITHOUT WARRANTY OF ANY KIND, EXPRESS OR IMPLIED, INCLUDING BUT NOT LIMITED TO THE WARRANTIES OF MERCHANTABILITY,

# FITNESS FOR A PARTICULAR PURPOSE AND NONINFRINGEMENT. IN NO EVENT SHALL THE AUTHORS OR COPYRIGHT HOLDERS BE LIABLE FOR ANY CLAIM, DAMAGES OR OTHER LIABILITY, WHETHER IN AN ACTION OF CONTRACT, TORT OR OTHERWISE, ARISING FROM, OUT OF OR IN CONNECTION WITH THE SOFTWARE OR THE USE OR OTHER DEALINGS IN THE SOFTWARE. Copyright (c) 2013 Braveg1rl

Permission is hereby granted, free of charge, to any person obtaining a copy of this software and associated documentation files (the "Software"), to deal in the Software without restriction, including without limitation the rights to use, copy, modify, merge, publish, distribute, sublicense, and/or sell copies of the Software, and to permit persons to whom the Software is furnished to do so, subject to the following conditions:

The above copyright notice and this permission notice shall be included in all copies or substantial portions of the Software.

THE SOFTWARE IS PROVIDED "AS IS", WITHOUT WARRANTY OF ANY KIND, EXPRESS OR IMPLIED, INCLUDING BUT NOT LIMITED TO THE WARRANTIES OF MERCHANTABILITY, FITNESS FOR A PARTICULAR PURPOSE AND NONINFRINGEMENT. IN NO EVENT SHALL THE AUTHORS OR COPYRIGHT HOLDERS BE LIABLE FOR ANY CLAIM, DAMAGES OR OTHER LIABILITY, WHETHER IN AN ACTION OF CONTRACT, TORT OR OTHERWISE, ARISING FROM, OUT OF OR IN CONNECTION WITH THE SOFTWARE

 OR THE USE OR OTHER DEALINGS IN THE SOFTWARE. MIT License

Copyright (c) Microsoft Corporation.

 Permission is hereby granted, free of charge, to any person obtaining a copy of this software and associated documentation files (the "Software"), to deal in the Software without restriction, including without limitation the rights to use, copy, modify, merge, publish, distribute, sublicense, and/or sell copies of the Software, and to permit persons to whom the Software is furnished to do so, subject to the following conditions:

 The above copyright notice and this permission notice shall be included in all copies or substantial portions of the Software.

 THE SOFTWARE IS PROVIDED "AS IS", WITHOUT WARRANTY OF ANY KIND, EXPRESS OR IMPLIED, INCLUDING BUT NOT LIMITED TO THE WARRANTIES OF MERCHANTABILITY, FITNESS FOR A PARTICULAR PURPOSE AND NONINFRINGEMENT. IN NO EVENT SHALL THE AUTHORS OR COPYRIGHT HOLDERS BE LIABLE FOR ANY CLAIM, DAMAGES OR OTHER LIABILITY, WHETHER IN AN ACTION OF

CONTRACT, TORT OR OTHERWISE, ARISING FROM,

 OUT OF OR IN CONNECTION WITH THE SOFTWARE OR THE USE OR OTHER DEALINGS IN THE **SOFTWARE** 

(MIT License)

Copyright (c) 2013 [Ramesh Nair](http://www.hiddentao.com/)

Permission is hereby granted, free of charge, to any person obtaining a copy of this software and associated documentation files (the "Software"), to deal in the Software without restriction, including without limitation the rights to use, copy, modify, merge, publish, distribute, sublicense, and/or sell copies of the Software, and to permit persons to whom the Software is furnished to do so, subject to the following conditions:

The above copyright notice and this permission notice shall be included in all copies or substantial portions of the Software.

THE SOFTWARE IS PROVIDED "AS IS", WITHOUT WARRANTY OF ANY KIND, EXPRESS OR IMPLIED, INCLUDING BUT NOT LIMITED TO THE WARRANTIES OF MERCHANTABILITY, FITNESS FOR A PARTICULAR PURPOSE AND NONINFRINGEMENT. IN NO EVENT SHALL THE AUTHORS OR COPYRIGHT HOLDERS BE LIABLE FOR ANY CLAIM, DAMAGES OR OTHER LIABILITY, WHETHER IN AN ACTION OF CONTRACT, TORT OR OTHERWISE, ARISING FROM,

 OUT OF OR IN CONNECTION WITH THE SOFTWARE OR THE USE OR OTHER DEALINGS IN THE SOFTWARE. (The MIT License)

Copyright (c) 2011-2017 JP Richardson

Permission is hereby granted, free of charge, to any person obtaining a copy of this software and associated documentation files

(the 'Software'), to deal in the Software without restriction, including without limitation the rights to use, copy, modify,

merge, publish, distribute, sublicense, and/or sell copies of the Software, and to permit persons to whom the Software is

furnished to do so, subject to the following conditions:

The above copyright notice and this permission notice shall be included in all copies or substantial portions of the Software.

THE SOFTWARE IS PROVIDED 'AS IS', WITHOUT WARRANTY OF ANY KIND, EXPRESS OR IMPLIED, INCLUDING BUT NOT LIMITED TO THE

WARRANTIES OF MERCHANTABILITY, FITNESS FOR A PARTICULAR PURPOSE AND NONINFRINGEMENT. IN NO EVENT SHALL THE AUTHORS

OR COPYRIGHT HOLDERS BE LIABLE FOR ANY CLAIM, DAMAGES OR OTHER LIABILITY,

WHETHER IN AN ACTION OF CONTRACT, TORT OR OTHERWISE,

ARISING FROM, OUT OF

 OR IN CONNECTION WITH THE SOFTWARE OR THE USE OR OTHER DEALINGS IN THE SOFTWARE. **MIT** 

Copyright Joyent, Inc. and other Node contributors.

Permission is hereby granted, free of charge, to any person obtaining a copy of this software and associated documentation files (the "Software"), to deal in the Software without restriction, including without limitation the rights to use, copy, modify, merge, publish, distribute, sublicense, and/or sell copies of the Software, and to permit persons to whom the Software is furnished to do so, subject to the following conditions:

The above copyright notice and this permission notice shall be included in all copies or substantial portions of the Software.

THE SOFTWARE IS PROVIDED "AS IS", WITHOUT WARRANTY OF ANY KIND, EXPRESS OR IMPLIED, INCLUDING BUT NOT LIMITED TO THE WARRANTIES OF MERCHANTABILITY, FITNESS FOR A PARTICULAR PURPOSE AND NONINFRINGEMENT. IN NO EVENT SHALL THE AUTHORS OR COPYRIGHT HOLDERS BE LIABLE FOR ANY CLAIM, DAMAGES OR OTHER LIABILITY, WHETHER IN AN ACTION OF CONTRACT, TORT OR OTHERWISE, ARISING FROM, OUT OF OR IN CONNECTION WITH THE SOFTWARE OR THE USE OR OTHER DEALINGS IN THE SOFTWARE. Copyright 2010 James Halliday (mail@substack.net)

This project is free software released under the MIT/X11 license:

Permission is hereby granted, free of charge, to any person obtaining a copy of this software and associated documentation files (the "Software"), to deal in the Software without restriction, including without limitation the rights to use, copy, modify, merge, publish, distribute, sublicense, and/or sell copies of the Software, and to permit persons to whom the Software is furnished to do so, subject to the following conditions:

The above copyright notice and this permission notice shall be included in all copies or substantial portions of the Software.

THE SOFTWARE IS PROVIDED "AS IS", WITHOUT WARRANTY OF ANY KIND, EXPRESS OR IMPLIED, INCLUDING BUT NOT LIMITED TO THE WARRANTIES OF MERCHANTABILITY, FITNESS FOR A PARTICULAR PURPOSE AND NONINFRINGEMENT. IN NO EVENT SHALL THE AUTHORS OR COPYRIGHT HOLDERS BE LIABLE FOR ANY CLAIM, DAMAGES OR OTHER LIABILITY, WHETHER IN AN ACTION OF CONTRACT, TORT OR OTHERWISE, ARISING FROM, OUT OF OR IN CONNECTION WITH THE SOFTWARE OR THE USE OR OTHER DEALINGS IN THE SOFTWARE. 6d4049152bc0ad3ee4db0c73a0a659e4 MIT License

Copyright (c) Facebook, Inc. and its affiliates.

Permission is hereby granted, free of charge, to any person obtaining a copy

of this software and associated documentation files (the "Software"), to deal in the Software without restriction, including without limitation the rights to use, copy, modify, merge, publish, distribute, sublicense, and/or sell copies of the Software, and to permit persons to whom the Software is furnished to do so, subject to the following conditions:

The above copyright notice and this permission notice shall be included in all copies or substantial portions of the Software.

THE SOFTWARE IS PROVIDED "AS IS", WITHOUT WARRANTY OF ANY KIND, EXPRESS OR IMPLIED, INCLUDING BUT NOT LIMITED TO THE WARRANTIES OF MERCHANTABILITY, FITNESS FOR A PARTICULAR PURPOSE AND NONINFRINGEMENT. IN NO EVENT SHALL THE AUTHORS OR COPYRIGHT HOLDERS BE LIABLE FOR ANY CLAIM, DAMAGES OR OTHER LIABILITY, WHETHER IN AN ACTION OF CONTRACT, TORT OR OTHERWISE, ARISING FROM, OUT

 OF OR IN CONNECTION WITH THE SOFTWARE OR THE USE OR OTHER DEALINGS IN THE SOFTWARE.

UglifyJS is released under the BSD license:

Copyright 2012-2019 (c) Mihai Bazon <mihai.bazon@gmail.com>

Redistribution and use in source and binary forms, with or without modification, are permitted provided that the following conditions are met:

- \* Redistributions of source code must retain the above copyright notice, this list of conditions and the following disclaimer.
- \* Redistributions in binary form must reproduce the above copyright notice, this list of conditions and the following disclaimer in the documentation and/or other materials provided with the distribution.

THIS SOFTWARE IS PROVIDED BY THE COPYRIGHT HOLDER AS IS AND ANY EXPRESS OR IMPLIED WARRANTIES, INCLUDING, BUT NOT LIMITED TO, THE IMPLIED WARRANTIES OF MERCHANTABILITY AND FITNESS FOR A PARTICULAR PURPOSE ARE DISCLAIMED. IN NO EVENT SHALL THE COPYRIGHT HOLDER BE LIABLE FOR ANY DIRECT, INDIRECT, INCIDENTAL, SPECIAL, EXEMPLARY, OR CONSEQUENTIAL DAMAGES (INCLUDING, BUT NOT LIMITED TO,

PROCUREMENT OF SUBSTITUTE GOODS OR SERVICES; LOSS OF USE, DATA, OR PROFITS; OR BUSINESS INTERRUPTION) HOWEVER CAUSED AND ON ANY THEORY OF LIABILITY, WHETHER IN CONTRACT, STRICT LIABILITY, OR TORT (INCLUDING NEGLIGENCE OR OTHERWISE) ARISING IN ANY WAY OUT OF THE USE OF THIS SOFTWARE, EVEN IF ADVISED OF THE POSSIBILITY OF SUCH DAMAGE.

The MIT License (MIT)

Copyright (c) 2014 Jeremie Miller

Permission is hereby granted, free of charge, to any person obtaining a copy of this software and associated documentation files (the "Software"), to deal in the Software without restriction, including without limitation the rights to use, copy, modify, merge, publish, distribute, sublicense, and/or sell copies of the Software, and to permit persons to whom the Software is furnished to do so, subject to the following conditions:

The above copyright notice and this permission notice shall be included in all copies or substantial portions of the Software.

THE SOFTWARE IS PROVIDED "AS IS", WITHOUT WARRANTY OF ANY KIND, EXPRESS OR IMPLIED, INCLUDING BUT NOT LIMITED TO THE WARRANTIES OF MERCHANTABILITY, FITNESS FOR A PARTICULAR PURPOSE AND NONINFRINGEMENT. IN NO EVENT SHALL THE AUTHORS OR COPYRIGHT HOLDERS BE LIABLE FOR ANY CLAIM, DAMAGES OR OTHER LIABILITY, WHETHER IN AN ACTION OF CONTRACT, TORT OR OTHERWISE, ARISING FROM, OUT OF OR IN CONNECTION WITH THE SOFTWARE OR THE USE OR OTHER DEALINGS IN THE SOFTWARE.

MIT License

Copyright (c) 2014 James Talmage <james.talmage@jrtechnical.com>

Permission is hereby granted, free of charge, to any person obtaining a copy of this software and associated documentation files (the "Software"), to deal in the Software without restriction, including without limitation the rights to use, copy, modify, merge, publish, distribute, sublicense, and/or sell copies of the Software, and to permit persons to whom the Software is furnished to do so, subject to the following conditions:

The above copyright notice and this permission notice shall be included in all copies or substantial portions of the Software.

THE SOFTWARE IS PROVIDED "AS IS", WITHOUT WARRANTY OF ANY KIND, EXPRESS OR IMPLIED, INCLUDING BUT NOT LIMITED TO THE WARRANTIES OF MERCHANTABILITY, FITNESS FOR A PARTICULAR PURPOSE AND NONINFRINGEMENT. IN NO EVENT SHALL THE AUTHORS OR COPYRIGHT HOLDERS BE LIABLE FOR ANY CLAIM, DAMAGES OR OTHER LIABILITY, WHETHER IN AN ACTION OF CONTRACT, TORT OR OTHERWISE, ARISING FROM,

OUT OF OR IN CONNECTION WITH THE SOFTWARE OR THE USE OR OTHER DEALINGS IN THE SOFTWARE.

Copyright 2017 Kat Marchn

Permission is hereby granted, free of charge, to any person obtaining a copy of this software and associated documentation files (the "Software"), to deal in the Software without restriction, including without limitation the rights to use, copy, modify, merge, publish, distribute, sublicense, and/or sell copies of the Software, and to permit persons to whom the Software is furnished to do so, subject to the following conditions:

The above copyright notice and this permission notice shall be included in all copies or substantial portions of the Software.

THE SOFTWARE IS PROVIDED "AS IS", WITHOUT WARRANTY OF ANY KIND, EXPRESS OR IMPLIED, INCLUDING BUT NOT LIMITED TO THE WARRANTIES OF MERCHANTABILITY, FITNESS FOR A PARTICULAR PURPOSE AND NONINFRINGEMENT. IN NO EVENT SHALL THE AUTHORS OR COPYRIGHT HOLDERS BE LIABLE FOR ANY CLAIM, DAMAGES OR OTHER LIABILITY, WHETHER IN AN ACTION OF CONTRACT, TORT OR OTHERWISE, ARISING FROM, OUT OF OR IN CONNECTION WITH THE SOFTWARE OR THE USE OR OTHER DEALINGS IN THE SOFTWARE. 39574483a6be9b11884d0cd2812d3cef ISC License (ISC)

Copyright (c) 2016-2017, Mark Wubben <mark@novemberborn.net> (novemberborn.net)

Permission to use, copy, modify, and/or distribute this software for any purpose with or without fee is hereby granted, provided that the above copyright notice and this permission notice appear in all copies.

THE SOFTWARE IS PROVIDED "AS IS" AND THE AUTHOR DISCLAIMS ALL WARRANTIES WITH REGARD TO THIS SOFTWARE INCLUDING ALL IMPLIED WARRANTIES OF MERCHANTABILITY AND FITNESS. IN NO EVENT SHALL THE AUTHOR BE LIABLE FOR ANY SPECIAL, DIRECT, INDIRECT, OR CONSEQUENTIAL DAMAGES OR ANY DAMAGES WHATSOEVER RESULTING FROM LOSS

OF USE, DATA OR PROFITS, WHETHER IN AN ACTION OF CONTRACT, NEGLIGENCE OR OTHER TORTIOUS ACTION, ARISING OUT OF OR IN CONNECTION WITH THE USE OR PERFORMANCE OF THIS SOFTWARE.

Espree

Copyright JS Foundation and other contributors, https://js.foundation

Redistribution and use in source and binary forms, with or without modification, are permitted provided that the following conditions are met:

- \* Redistributions of source code must retain the above copyright notice, this list of conditions and the following disclaimer.
- \* Redistributions in binary form must reproduce the above copyright notice, this list of conditions and the following disclaimer in the documentation and/or other materials provided with the distribution.

THIS SOFTWARE IS PROVIDED BY THE COPYRIGHT HOLDERS AND CONTRIBUTORS "AS IS" AND ANY EXPRESS OR IMPLIED WARRANTIES, INCLUDING, BUT NOT LIMITED TO, THE IMPLIED WARRANTIES OF MERCHANTABILITY AND FITNESS FOR A PARTICULAR PURPOSE ARE DISCLAIMED. IN NO EVENT SHALL <COPYRIGHT HOLDER> BE LIABLE FOR ANY DIRECT, INDIRECT, INCIDENTAL, SPECIAL, EXEMPLARY, OR CONSEQUENTIAL DAMAGES (INCLUDING, BUT NOT LIMITED TO, PROCUREMENT OF SUBSTITUTE GOODS

#### OR SERVICES;

LOSS OF USE, DATA, OR PROFITS; OR BUSINESS INTERRUPTION) HOWEVER CAUSED AND ON ANY THEORY OF LIABILITY, WHETHER IN CONTRACT, STRICT LIABILITY, OR TORT (INCLUDING NEGLIGENCE OR OTHERWISE) ARISING IN ANY WAY OUT OF THE USE OF THIS SOFTWARE, EVEN IF ADVISED OF THE POSSIBILITY OF SUCH DAMAGE. The MIT License (MIT)

Copyright (c) Sindre Sorhus <sindresorhus@gmail.com> (sindresorhus.com)

Permission is hereby granted, free of charge, to any person obtaining a copy of this software and associated documentation files (the "Software"), to deal in the Software without restriction, including without limitation the rights to use, copy, modify, merge, publish, distribute, sublicense, and/or sell copies of the Software, and to permit persons to whom the Software is furnished to do so, subject to the following conditions:

The above copyright notice and this permission notice shall be included in all copies or substantial portions of the Software.

THE SOFTWARE IS PROVIDED "AS IS", WITHOUT WARRANTY OF ANY KIND, EXPRESS OR IMPLIED, INCLUDING BUT NOT LIMITED TO THE WARRANTIES OF MERCHANTABILITY, FITNESS FOR A PARTICULAR PURPOSE AND NONINFRINGEMENT. IN NO EVENT SHALL THE AUTHORS OR COPYRIGHT HOLDERS BE LIABLE FOR ANY CLAIM, DAMAGES OR OTHER LIABILITY, WHETHER IN AN ACTION OF CONTRACT, TORT OR OTHERWISE, ARISING FROM, OUT OF OR IN CONNECTION WITH THE SOFTWARE OR THE USE OR OTHER DEALINGS IN THE SOFTWARE. /\*! The MIT License (MIT)

Copyright (c) 2013-2017 Petka Antonov

Permission is hereby granted, free of charge, to any person obtaining a copy of this software and associated documentation files (the "Software"), to deal in the Software without restriction, including without limitation the rights to use, copy, modify, merge, publish, distribute, sublicense, and/or sell copies of the Software, and to permit persons to whom the Software is furnished to do so, subject to the following conditions:

The above copyright notice and this permission notice shall be included in all copies or substantial portions of the Software.

THE SOFTWARE IS PROVIDED "AS IS", WITHOUT WARRANTY OF ANY KIND, EXPRESS OR IMPLIED, INCLUDING BUT NOT LIMITED TO THE WARRANTIES OF MERCHANTABILITY, FITNESS FOR A PARTICULAR PURPOSE AND NONINFRINGEMENT. IN NO EVENT SHALL THE AUTHORS OR COPYRIGHT HOLDERS BE LIABLE FOR ANY CLAIM, DAMAGES OR OTHER LIABILITY, WHETHER IN AN ACTION OF CONTRACT, TORT OR OTHERWISE, ARISING FROM, **OUT** 

## OF OR IN CONNECTION WITH THE SOFTWARE OR THE USE OR OTHER DEALINGS IN THE SOFTWARE.

Copyright (c) 2015, Contributors

Permission to use, copy, modify, and/or distribute this software for any purpose with or without fee is hereby granted, provided that the above copyright notice and this permission notice appear in all copies.

THE SOFTWARE IS PROVIDED "AS IS" AND THE AUTHOR DISCLAIMS ALL WARRANTIES WITH REGARD TO THIS SOFTWARE INCLUDING ALL IMPLIED WARRANTIES OF MERCHANTABILITY AND FITNESS. IN NO EVENT SHALL THE AUTHOR BE LIABLE FOR ANY SPECIAL, DIRECT, INDIRECT, OR CONSEQUENTIAL DAMAGES OR ANY DAMAGES WHATSOEVER RESULTING FROM LOSS OF USE, DATA OR PROFITS, WHETHER IN AN ACTION OF CONTRACT, NEGLIGENCE OR OTHER TORTIOUS ACTION, ARISING OUT OF OR IN CONNECTION WITH THE USE OR PERFORMANCE OF THIS SOFTWARE. The MIT License (MIT)

Copyright (c) 2017-present, Jon Schlinkert.

Permission is hereby granted, free of charge, to any person obtaining a copy of this software and associated documentation files (the "Software"), to deal in the Software without restriction, including without limitation the rights to use, copy, modify, merge, publish, distribute, sublicense, and/or sell copies of the Software, and to permit persons to whom the Software is furnished to do so, subject to the following conditions:

The above copyright notice and this permission notice shall be included in all copies or substantial portions of the Software.

THE SOFTWARE IS PROVIDED "AS IS", WITHOUT WARRANTY OF ANY KIND, EXPRESS OR IMPLIED, INCLUDING BUT NOT LIMITED TO THE WARRANTIES OF MERCHANTABILITY, FITNESS FOR A PARTICULAR PURPOSE AND NONINFRINGEMENT. IN NO EVENT SHALL THE AUTHORS OR COPYRIGHT HOLDERS BE LIABLE FOR ANY CLAIM, DAMAGES OR OTHER LIABILITY, WHETHER IN AN ACTION OF CONTRACT, TORT OR OTHERWISE, ARISING FROM, **OUT** 

 OF OR IN CONNECTION WITH THE SOFTWARE OR THE USE OR OTHER DEALINGS IN THE SOFTWARE.

<!-- LICENSEFILE/ -->

<h1>License</h1>

Unless stated otherwise all works are:

 $\langle u \rangle \langle v \rangle$  /  $\langle v \rangle \langle v \rangle$  /  $\langle v \rangle \langle v \rangle \langle v \rangle$  /  $\langle v \rangle \langle v \rangle \langle v \rangle$  /  $\langle v \rangle \langle v \rangle \langle v \rangle$  /  $\langle v \rangle \langle v \rangle \langle v \rangle$  /  $\langle v \rangle \langle v \rangle \langle v \rangle$ 

and licensed under:

<h2>MIT License</h2>

#### <pre>

Permission is hereby granted, free of charge, to any person obtaining a copy of this software and associated documentation files (the "Software"), to deal in the Software without restriction, including without limitation the rights to use, copy, modify, merge, publish, distribute, sublicense, and/or sell copies of the Software, and to permit persons to whom the Software is furnished to do so, subject to the following conditions:

The above copyright notice and this permission notice shall be included in all copies or substantial portions of the Software.

THE SOFTWARE IS PROVIDED "AS IS", WITHOUT WARRANTY OF ANY KIND, EXPRESS OR IMPLIED, INCLUDING BUT NOT LIMITED TO THE WARRANTIES OF MERCHANTABILITY, FITNESS FOR A PARTICULAR PURPOSE AND NONINFRINGEMENT. IN NO EVENT SHALL THE AUTHORS OR COPYRIGHT HOLDERS BE LIABLE FOR ANY CLAIM, DAMAGES OR OTHER LIABILITY, WHETHER IN AN ACTION OF CONTRACT, TORT OR OTHERWISE, ARISING FROM, OUT OF OR IN CONNECTION WITH THE SOFTWARE OR THE USE OR OTHER DEALINGS IN THE SOFTWARE.  $<$ /pre $>$ 

<!-- /LICENSEFILE -->

Copyright (c) 2009-2011, Mozilla Foundation and contributors All rights reserved.

Redistribution and use in source and binary forms, with or without modification, are permitted provided that the following conditions are met:

\* Redistributions of source code must retain the above copyright notice, this list of conditions and the following disclaimer.

\* Redistributions in binary form must reproduce the above copyright notice, this list of conditions and the following disclaimer in the documentation and/or other materials provided with the distribution.

\* Neither the names of the Mozilla Foundation nor the names of project contributors may be used to endorse or promote products derived from this software without specific prior written permission.

THIS SOFTWARE IS PROVIDED BY THE COPYRIGHT HOLDERS AND CONTRIBUTORS "AS IS" AND ANY EXPRESS OR IMPLIED WARRANTIES, INCLUDING, BUT NOT LIMITED TO, THE IMPLIED WARRANTIES OF MERCHANTABILITY AND FITNESS FOR A PARTICULAR PURPOSE ARE DISCLAIMED.

 IN NO EVENT SHALL THE COPYRIGHT HOLDER OR CONTRIBUTORS BE LIABLE FOR ANY DIRECT, INDIRECT, INCIDENTAL, SPECIAL, EXEMPLARY, OR CONSEQUENTIAL DAMAGES (INCLUDING, BUT NOT LIMITED TO, PROCUREMENT OF SUBSTITUTE GOODS OR SERVICES; LOSS OF USE, DATA, OR PROFITS; OR BUSINESS INTERRUPTION) HOWEVER

CAUSED AND ON ANY THEORY OF LIABILITY, WHETHER IN CONTRACT, STRICT LIABILITY, OR TORT (INCLUDING NEGLIGENCE OR OTHERWISE) ARISING IN ANY WAY OUT OF THE USE OF THIS SOFTWARE, EVEN IF ADVISED OF THE POSSIBILITY OF SUCH DAMAGE. The MIT License

Copyright (c) 2013 James Halliday (mail@substack.net)

Permission is hereby granted, free of charge, to any person obtaining a copy of this software and associated documentation files (the "Software"), to deal in the Software without restriction, including without limitation the rights to use, copy, modify, merge, publish, distribute, sublicense, and/or sell copies of the Software, and to permit persons to whom the Software is furnished to do so, subject to the following conditions:

The above copyright notice and this permission notice shall be included in all copies or substantial portions of the Software.

THE SOFTWARE IS PROVIDED "AS IS", WITHOUT WARRANTY OF ANY KIND, EXPRESS OR IMPLIED, INCLUDING BUT NOT LIMITED TO THE WARRANTIES OF MERCHANTABILITY, FITNESS FOR A PARTICULAR PURPOSE AND NONINFRINGEMENT. IN NO EVENT SHALL THE AUTHORS OR COPYRIGHT HOLDERS BE LIABLE FOR ANY CLAIM, DAMAGES OR OTHER LIABILITY, WHETHER IN AN ACTION OF CONTRACT, TORT OR OTHERWISE, ARISING FROM, OUT OF OR IN CONNECTION WITH THE SOFTWARE OR THE USE OR OTHER DEALINGS IN THE SOFTWARE. The MIT License (MIT)

Copyright (c) 2015 Jamund Ferguson

Permission is hereby granted, free of charge, to any person obtaining a copy of this software and associated documentation files (the "Software"), to deal in the Software without restriction, including without limitation the rights to use, copy, modify, merge, publish, distribute, sublicense, and/or sell copies of the Software, and to permit persons to whom the Software is furnished to do so, subject to the following conditions:

The above copyright notice and this permission notice shall be included in all copies or substantial portions of the Software.

THE SOFTWARE IS PROVIDED "AS IS", WITHOUT WARRANTY OF ANY KIND, EXPRESS OR IMPLIED, INCLUDING BUT NOT LIMITED TO THE WARRANTIES OF MERCHANTABILITY, FITNESS FOR A PARTICULAR PURPOSE AND NONINFRINGEMENT. IN NO EVENT SHALL THE AUTHORS OR COPYRIGHT HOLDERS BE LIABLE FOR ANY CLAIM, DAMAGES OR OTHER LIABILITY, WHETHER IN AN ACTION OF CONTRACT, TORT OR OTHERWISE, ARISING FROM, OUT OF
# OR IN CONNECTION WITH THE SOFTWARE OR THE USE OR OTHER DEALINGS IN THE SOFTWARE.

(The MIT License)

Copyright (C) 2012 by Vitaly Puzrin

Permission is hereby granted, free of charge, to any person obtaining a copy of this software and associated documentation files (the "Software"), to deal in the Software without restriction, including without limitation the rights to use, copy, modify, merge, publish, distribute, sublicense, and/or sell copies of the Software, and to permit persons to whom the Software is furnished to do so, subject to the following conditions:

The above copyright notice and this permission notice shall be included in all copies or substantial portions of the Software.

THE SOFTWARE IS PROVIDED "AS IS", WITHOUT WARRANTY OF ANY KIND, EXPRESS OR IMPLIED, INCLUDING BUT NOT LIMITED TO THE WARRANTIES OF MERCHANTABILITY, FITNESS FOR A PARTICULAR PURPOSE AND NONINFRINGEMENT. IN NO EVENT SHALL THE AUTHORS OR COPYRIGHT HOLDERS BE LIABLE FOR ANY CLAIM, DAMAGES OR OTHER LIABILITY, WHETHER IN AN ACTION OF CONTRACT, TORT OR OTHERWISE, ARISING FROM, OUT OF OR IN CONNECTION WITH THE SOFTWARE OR THE USE OR OTHER DEALINGS IN

THE SOFTWARE.

Copyright (C) 2012-2015 Mariusz Nowak (www.medikoo.com)

Permission is hereby granted, free of charge, to any person obtaining a copy of this software and associated documentation files (the "Software"), to deal in the Software without restriction, including without limitation the rights to use, copy, modify, merge, publish, distribute, sublicense, and/or sell copies of the Software, and to permit persons to whom the Software is furnished to do so, subject to the following conditions:

The above copyright notice and this permission notice shall be included in all copies or substantial portions of the Software.

THE SOFTWARE IS PROVIDED "AS IS", WITHOUT WARRANTY OF ANY KIND, EXPRESS OR IMPLIED, INCLUDING BUT NOT LIMITED TO THE WARRANTIES OF MERCHANTABILITY, FITNESS FOR A PARTICULAR PURPOSE AND NONINFRINGEMENT. IN NO EVENT SHALL THE AUTHORS OR COPYRIGHT HOLDERS BE LIABLE FOR ANY CLAIM, DAMAGES OR OTHER LIABILITY, WHETHER IN AN ACTION OF CONTRACT, TORT OR OTHERWISE, ARISING FROM, OUT OF OR IN CONNECTION WITH THE SOFTWARE OR THE USE OR OTHER DEALINGS IN THE SOFTWARE.

MIT License

Copyright (c) 2012-2019 Faisal Salman <<f@faisalman.com>>

Permission is hereby granted, free of charge, to any person obtaining a copy of this software and associated documentation files (the "Software"), to deal in the Software without restriction, including without limitation the rights to use, copy, modify, merge, publish, distribute, sublicense, and/or sell copies of the Software, and to permit persons to whom the Software is furnished to do so, subject to the following conditions:

The above copyright notice and this permission notice shall be included in all copies or substantial portions of the Software.

THE SOFTWARE IS PROVIDED "AS IS", WITHOUT WARRANTY OF ANY KIND, EXPRESS OR IMPLIED, INCLUDING BUT NOT LIMITED TO THE WARRANTIES OF MERCHANTABILITY, FITNESS FOR A PARTICULAR PURPOSE AND NONINFRINGEMENT. IN NO EVENT SHALL THE AUTHORS OR COPYRIGHT HOLDERS BE LIABLE FOR ANY CLAIM, DAMAGES OR OTHER LIABILITY, WHETHER IN AN ACTION OF CONTRACT, TORT OR OTHERWISE, ARISING FROM,

OUT OF OR IN CONNECTION WITH THE SOFTWARE OR THE USE OR OTHER DEALINGS IN THE SOFTWARE.

The MIT License (MIT)

Copyright (c) 2014-2018, Jon Schlinkert.

Permission is hereby granted, free of charge, to any person obtaining a copy of this software and associated documentation files (the "Software"), to deal in the Software without restriction, including without limitation the rights to use, copy, modify, merge, publish, distribute, sublicense, and/or sell copies of the Software, and to permit persons to whom the Software is furnished to do so, subject to the following conditions:

The above copyright notice and this permission notice shall be included in all copies or substantial portions of the Software.

THE SOFTWARE IS PROVIDED "AS IS", WITHOUT WARRANTY OF ANY KIND, EXPRESS OR IMPLIED, INCLUDING BUT NOT LIMITED TO THE WARRANTIES OF MERCHANTABILITY, FITNESS FOR A PARTICULAR PURPOSE AND NONINFRINGEMENT. IN NO EVENT SHALL THE AUTHORS OR COPYRIGHT HOLDERS BE LIABLE FOR ANY CLAIM, DAMAGES OR OTHER LIABILITY, WHETHER IN AN ACTION OF CONTRACT, TORT OR OTHERWISE, ARISING FROM, **OUT** 

 OF OR IN CONNECTION WITH THE SOFTWARE OR THE USE OR OTHER DEALINGS IN THE SOFTWARE.

The npm application Copyright (c) npm, Inc. and Contributors Licensed on the terms of The Artistic License 2.0

Node package dependencies of the npm application Copyright (c) their respective copyright owners Licensed on their respective license terms

The npm public registry at https://registry.npmjs.org and the npm website at https://www.npmjs.com Operated by npm, Inc. Use governed by terms published on https://www.npmjs.com

"Node.js" Trademark Joyent, Inc., https://joyent.com Neither npm nor npm, Inc. are affiliated with Joyent, Inc.

The Node.js application Project of Node Foundation, https://nodejs.org

The npm Logo Copyright (c) Mathias Pettersson and Brian Hammond

"Gubblebum Blocky" typeface Copyright (c) Tjarda Koster, https://jelloween.deviantart.com Used with permission

--------

The Artistic License 2.0

Copyright (c) 2000-2006, The Perl Foundation.

Everyone is permitted to copy and distribute verbatim copies of this license document, but changing it is not allowed.

### Preamble

### This

 license establishes the terms under which a given free software Package may be copied, modified, distributed, and/or redistributed. The intent is that the Copyright Holder maintains some artistic control over the development of that Package while still keeping the Package available as open source and free software.

You are always permitted to make arrangements wholly outside of this license directly with the Copyright Holder of a given Package. If the terms of this license do not permit the full use that you propose to make of the Package, you should contact the Copyright Holder and seek a different licensing arrangement.

#### Definitions

"Copyright Holder" means the individual(s) or organization(s)

named in the copyright notice for the entire Package.

 "Contributor" means any party that has contributed code or other material to the Package, in accordance with the Copyright Holder's procedures.

 "You" and "your" means any person who would like to copy, distribute, or modify the Package.

 "Package" means the collection of files distributed by the Copyright Holder, and derivatives of that collection and/or of those files. A given Package may consist of either the Standard Version, or a Modified Version.

 "Distribute" means providing a copy of the Package or making it accessible to anyone else, or in the case of a company or organization, to others outside of your company or organization.

 "Distributor Fee" means any fee that you charge for Distributing this Package or providing support for this Package to another party. It does not mean licensing fees.

 "Standard Version" refers to the Package if it has not been modified, or has been modified only in ways explicitly requested by the Copyright Holder.

 "Modified Version" means the Package, if it has been changed, and such changes were not explicitly requested by the Copyright Holder.

 "Original License" means this Artistic License as Distributed with the Standard Version of the Package, in its current version or as it may be modified by The Perl Foundation in the future.

 "Source" form means the source code, documentation source, and configuration files for the Package.

 "Compiled" form means the compiled bytecode, object code, binary, or any other form resulting from mechanical transformation or translation of the Source form.

Permission for Use and Modification Without Distribution

(1) You are permitted to use the Standard Version and create and use Modified Versions for any purpose without restriction, provided that you do not Distribute the Modified Version.

Permissions for Redistribution of the Standard Version

(2) You may Distribute verbatim copies of the Source form of the Standard Version of this Package in any medium without restriction, either gratis or for a Distributor Fee, provided that you duplicate all of the original copyright notices and associated disclaimers. At your discretion, such verbatim copies may or may not include a

Compiled form of the Package.

(3) You may apply any bug fixes, portability changes, and other modifications made available from the Copyright Holder. The resulting Package will still be considered the Standard Version, and as such will be subject to the Original License.

Distribution of Modified Versions of the Package as Source

(4) You may Distribute your Modified Version as Source (either gratis or for a Distributor Fee, and with or without a Compiled form of the Modified Version) provided that you clearly document how it differs from the Standard Version, including, but not limited to, documenting any non-standard features, executables, or modules, and provided that you do at least ONE of the following:

 (a) make the Modified Version available to the Copyright Holder of the Standard Version, under the Original License, so that the Copyright Holder may include your modifications in the Standard Version.

 (b) ensure that installation of your Modified Version does not prevent the user installing or running the Standard Version. In addition, the Modified Version must bear a name that is different from the name of the Standard Version.

 (c) allow anyone who receives a copy of the Modified Version to make the Source form of the Modified Version available to others under

(i) the Original License or

 (ii) a license that permits the licensee to freely copy, modify and redistribute the Modified Version using the same licensing terms that apply to the copy that the licensee received, and requires that the Source form of the Modified

 Version, and of any works derived from it, be made freely available in that license fees are prohibited but Distributor Fees are allowed.

Distribution of Compiled Forms of the Standard Version or Modified Versions without the Source

#### (5)

 You may Distribute Compiled forms of the Standard Version without the Source, provided that you include complete instructions on how to get the Source of the Standard Version. Such instructions must be valid at the time of your distribution. If these instructions, at any time while you are carrying out such distribution, become invalid, you must provide new instructions on demand or cease further distribution. If you provide valid instructions or cease distribution within thirty days after you become aware that the instructions are invalid, then you do not forfeit any of your rights under this license.

(6) You may Distribute a Modified Version in Compiled form without the Source, provided that you comply with Section 4 with respect to the Source of the Modified Version.

#### Aggregating or Linking the Package

(7) You may aggregate the Package (either the Standard Version or Modified Version) with other packages and Distribute the resulting aggregation provided that you do not charge

a licensing fee for the

Package. Distributor Fees are permitted, and licensing fees for other components in the aggregation are permitted. The terms of this license apply to the use and Distribution of the Standard or Modified Versions as included in the aggregation.

(8) You are permitted to link Modified and Standard Versions with other works, to embed the Package in a larger work of your own, or to build stand-alone binary or bytecode versions of applications that include the Package, and Distribute the result without restriction, provided the result does not expose a direct interface to the Package.

### Items That are Not Considered Part of a Modified Version

(9) Works (including, but not limited to, modules and scripts) that merely extend or make use of the Package, do not, by themselves, cause the Package to be a Modified Version. In addition, such works are not considered parts of the Package itself, and are not subject to the

### General Provisions

### (10)

 Any use, modification, and distribution of the Standard or Modified Versions is governed by this Artistic License. By using, modifying or distributing the Package, you accept this license. Do not use, modify, or distribute the Package, if you do not accept this license.

(11) If your Modified Version has been derived from a Modified Version made by someone other than you, you are nevertheless required to ensure that your Modified Version complies with the requirements of this license.

(12) This license does not grant you the right to use any trademark, service mark, tradename, or logo of the Copyright Holder.

(13) This license includes the non-exclusive, worldwide, free-of-charge patent license to make, have made, use, offer to sell, sell, import and otherwise transfer the Package with respect to any patent claims licensable by the Copyright Holder that are necessarily infringed by the Package. If you institute patent litigation (including a cross-claim or counterclaim) against any party alleging that the Package constitutes direct or contributory patent infringement, then this Artistic License to you shall terminate on the

date that such litigation is filed.

### (14) Disclaimer of Warranty:

THE PACKAGE IS PROVIDED BY THE COPYRIGHT HOLDER AND CONTRIBUTORS "AS IS' AND WITHOUT ANY EXPRESS OR IMPLIED WARRANTIES. THE IMPLIED WARRANTIES OF MERCHANTABILITY, FITNESS FOR A PARTICULAR PURPOSE, OR NON-INFRINGEMENT ARE DISCLAIMED TO THE EXTENT PERMITTED BY YOUR LOCAL LAW. UNLESS REQUIRED BY LAW, NO COPYRIGHT HOLDER OR CONTRIBUTOR WILL BE LIABLE FOR ANY DIRECT, INDIRECT, INCIDENTAL, OR CONSEQUENTIAL DAMAGES ARISING IN ANY WAY OUT OF THE USE OF THE PACKAGE, EVEN IF ADVISED OF THE POSSIBILITY OF SUCH DAMAGE.

--------

 Apache License Version 2.0, January 2004 http://www.apache.org/licenses/

#### 1. Definitions.

 "License" shall mean the terms and conditions for use, reproduction, and distribution as defined by Sections 1 through 9 of this document.

 "Licensor" shall mean the copyright owner or entity authorized by the copyright owner that is granting the License.

 "Legal Entity" shall mean the union of the acting entity and all other entities that control, are controlled by, or are under common control with that entity. For the purposes of this definition, "control" means (i) the power, direct or indirect, to cause the direction or management of such entity, whether by contract or otherwise, or (ii) ownership of fifty percent (50%) or more of the outstanding shares, or (iii) beneficial ownership of such entity.

 "You" (or "Your") shall mean an individual or Legal Entity exercising permissions granted by this License.

 "Source" form shall mean the preferred form for making modifications, including but not limited to software source code, documentation source, and configuration files.

 "Object" form shall mean any form resulting from mechanical transformation or translation of a Source form, including but not limited to compiled object code, generated documentation, and conversions to other media types.

 "Work" shall mean the work of authorship, whether in Source or Object form, made available under the License, as indicated by a copyright notice that is included in or attached to the work (an example is provided in the Appendix below).

 "Derivative Works" shall mean any work, whether in Source or Object form, that is based on (or derived from) the Work and for which the editorial

 revisions, annotations, elaborations, or other modifications represent, as a whole, an original work of authorship. For the purposes of this License, Derivative Works shall not include works that remain separable from, or merely link (or bind by name) to the interfaces of, the Work and Derivative Works thereof.

 "Contribution" shall mean any work of authorship, including the original version of the Work and any modifications or additions to that Work or Derivative Works thereof, that is intentionally

 submitted to Licensor for inclusion in the Work by the copyright owner or by an individual or Legal Entity authorized to submit on behalf of the copyright owner. For the purposes of this definition, "submitted" means any form of electronic, verbal, or written communication sent to the Licensor or its representatives, including but not limited to communication on electronic mailing lists, source code control systems, and issue tracking systems that are managed by, or on behalf of, the Licensor for the purpose of discussing and improving the Work, but excluding communication that is conspicuously marked or otherwise designated in writing by the copyright owner as "Not a Contribution."

 "Contributor" shall mean Licensor and any individual or Legal Entity on behalf of whom a Contribution has been received by Licensor and subsequently incorporated within the Work.

- 2. Grant of Copyright License. Subject to the terms and conditions of this License, each Contributor hereby grants to You a perpetual, worldwide, non-exclusive, no-charge, royalty-free, irrevocable copyright license to reproduce, prepare Derivative Works of, publicly display, publicly perform, sublicense, and distribute the Work and such Derivative Works in Source or Object form.
- 3. Grant of Patent License. Subject to the terms and conditions of this
- License, each Contributor hereby grants to You a perpetual, worldwide, non-exclusive, no-charge, royalty-free, irrevocable (except as stated in this section) patent license to make, have made, use, offer to sell, sell, import, and otherwise transfer the Work, where such license applies only to those patent claims licensable by such Contributor that are necessarily infringed by their Contribution(s) alone or by combination of their Contribution(s) with the Work to which such Contribution(s) was submitted. If You institute patent litigation against any entity (including a cross-claim or counterclaim in a lawsuit) alleging that the Work or a Contribution incorporated within the Work constitutes direct or contributory patent infringement, then any patent licenses granted to You under this License for that Work shall terminate as of the date such litigation is filed.
- 4. Redistribution. You may reproduce and distribute copies of the
	- Work or Derivative Works thereof in any medium, with or without modifications, and in Source or Object form, provided that You meet the following conditions:
	- (a) You must give any other recipients of the Work or Derivative Works a copy of this License; and
- (b) You must cause any modified files to carry prominent notices stating that You changed the files; and
- (c) You must retain, in the Source form of any Derivative Works that You distribute, all copyright, patent, trademark, and attribution notices from the Source form of the Work, excluding those notices that do not pertain to any part of the Derivative Works; and
- (d) If the Work includes a "NOTICE" text file as part of its distribution, then any Derivative Works that You distribute must include a readable copy of the attribution notices contained within such NOTICE file, excluding

those notices that do not

 pertain to any part of the Derivative Works, in at least one of the following places: within a NOTICE text file distributed as part of the Derivative Works; within the Source form or documentation, if provided along with the Derivative Works; or, within a display generated by the Derivative Works, if and wherever such third-party notices normally appear. The contents of the NOTICE file are for informational purposes only and do not modify the License. You may add Your own attribution notices within Derivative Works that You distribute, alongside or as an addendum to the NOTICE text from the Work, provided that such additional attribution notices cannot be construed as modifying the License.

 You may add Your own copyright statement to Your modifications and may provide additional or different license terms and conditions

- for use, reproduction, or distribution of Your modifications, or for any such Derivative Works as a whole, provided Your use, reproduction, and distribution of the Work otherwise complies with the conditions stated in this License.
- 5. Submission of Contributions. Unless You explicitly state otherwise, any Contribution intentionally submitted for inclusion in the Work by You to the Licensor shall be under the terms and conditions of this License, without any additional terms or conditions. Notwithstanding the above, nothing herein shall supersede or modify the terms of any separate license agreement you may have executed with Licensor regarding such Contributions.
- 6. Trademarks. This License does not grant permission to use the trade names, trademarks, service marks, or product names of the Licensor, except as required for reasonable and customary use in describing the origin of the Work and reproducing the

content of the NOTICE file.

- 7. Disclaimer of Warranty. Unless required by applicable law or agreed to in writing, Licensor provides the Work (and each Contributor provides its Contributions) on an "AS IS" BASIS, WITHOUT WARRANTIES OR CONDITIONS OF ANY KIND, either express or implied, including, without limitation, any warranties or conditions of TITLE, NON-INFRINGEMENT, MERCHANTABILITY, or FITNESS FOR A PARTICULAR PURPOSE. You are solely responsible for determining the appropriateness of using or redistributing the Work and assume any risks associated with Your exercise of permissions under this License.
- 8. Limitation of Liability. In no event and under no legal theory, whether in tort (including negligence), contract, or otherwise, unless required by applicable law (such as deliberate and grossly negligent acts) or agreed to in writing, shall any Contributor be liable to You for damages, including any direct,

indirect, special,

 incidental, or consequential damages of any character arising as a result of this License or out of the use or inability to use the Work (including but not limited to damages for loss of goodwill, work stoppage, computer failure or malfunction, or any and all other commercial damages or losses), even if such Contributor has been advised of the possibility of such damages.

 9. Accepting Warranty or Additional Liability. While redistributing the Work or Derivative Works thereof, You may choose to offer, and charge a fee for, acceptance of support, warranty, indemnity, or other liability obligations and/or rights consistent with this License. However, in accepting such obligations, You may act only on Your own behalf and on Your sole responsibility, not on behalf of any other Contributor, and only if You agree to indemnify, defend, and hold each Contributor harmless for any liability incurred by, or claims asserted against, such Contributor by reason of your accepting any such warranty or additional liability.

### END OF TERMS AND CONDITIONS

APPENDIX: How to apply the Apache License to your work.

 To apply the Apache License to your work, attach the following boilerplate notice, with the fields enclosed by brackets "[]" replaced with your own identifying information. (Don't include the brackets!) The text should be enclosed in the appropriate comment syntax for the file format. We also recommend that a file or class name and description of purpose be included on the same "printed page" as the copyright notice for easier identification within third-party archives.

### Copyright 2023 The Sigstore Authors

 Licensed under the Apache License, Version 2.0 (the "License"); you may not use this file except in compliance with the License. You may obtain a copy of the License at

http://www.apache.org/licenses/LICENSE-2.0

 Unless required by applicable law or agreed to in writing, software distributed under the License is distributed on an "AS IS" BASIS, WITHOUT WARRANTIES OR CONDITIONS OF ANY KIND, either express or implied. See the License for the specific language governing permissions and limitations under the License. Copyright (c) 2011 Mark Cavage, All rights reserved.

Permission is hereby granted, free of charge, to any person obtaining a copy of this software and associated documentation files (the "Software"), to deal in the Software without restriction, including without limitation the rights to use, copy, modify, merge, publish, distribute, sublicense, and/or sell copies of the Software, and to permit persons to whom the Software is furnished to do so, subject to the following conditions:

The above copyright notice and this permission notice shall be included in all copies or substantial portions of the Software.

THE SOFTWARE IS PROVIDED "AS IS", WITHOUT WARRANTY OF ANY KIND, EXPRESS OR IMPLIED, INCLUDING BUT NOT LIMITED TO THE WARRANTIES OF MERCHANTABILITY, FITNESS FOR A PARTICULAR PURPOSE AND NONINFRINGEMENT. IN NO EVENT SHALL THE AUTHORS OR COPYRIGHT HOLDERS BE LIABLE FOR ANY CLAIM, DAMAGES OR OTHER LIABILITY, WHETHER IN AN ACTION OF CONTRACT, TORT OR OTHERWISE, ARISING FROM, OUT OF OR IN CONNECTION WITH THE SOFTWARE OR THE USE OR OTHER DEALINGS IN THE SOFTWARE

MIT License

Copyright (c) Microsoft Corporation. All rights reserved.

 Permission is hereby granted, free of charge, to any person obtaining a copy of this software and associated documentation files (the "Software"), to deal in the Software without restriction, including without limitation the rights to use, copy, modify, merge, publish, distribute, sublicense, and/or sell copies of the Software, and to permit persons to whom the Software is furnished to do so, subject to the following conditions:

 The above copyright notice and this permission notice shall be included in all copies or substantial portions of the Software.

 THE SOFTWARE IS PROVIDED "AS IS", WITHOUT WARRANTY OF ANY KIND, EXPRESS OR IMPLIED, INCLUDING BUT NOT LIMITED TO THE WARRANTIES OF MERCHANTABILITY, FITNESS FOR A PARTICULAR PURPOSE AND NONINFRINGEMENT. IN NO EVENT SHALL THE AUTHORS OR COPYRIGHT HOLDERS BE LIABLE FOR ANY CLAIM, DAMAGES OR OTHER LIABILITY, WHETHER

IN AN ACTION OF CONTRACT, TORT OR OTHERWISE, ARISING FROM,

 OUT OF OR IN CONNECTION WITH THE SOFTWARE OR THE USE OR OTHER DEALINGS IN THE **SOFTWARE** 

The ISC License

Copyright (c) npm, Inc.

Permission to use, copy, modify, and/or distribute this software for any purpose with or without fee is hereby granted, provided that the above copyright notice and this permission notice appear in all copies.

THE SOFTWARE IS PROVIDED "AS IS" AND THE AUTHOR DISCLAIMS ALL WARRANTIES WITH REGARD TO THIS SOFTWARE INCLUDING ALL IMPLIED WARRANTIES OF MERCHANTABILITY AND FITNESS. IN NO EVENT SHALL THE AUTHOR BE LIABLE FOR ANY SPECIAL, DIRECT, INDIRECT, OR CONSEQUENTIAL DAMAGES OR ANY DAMAGES WHATSOEVER RESULTING FROM LOSS OF USE, DATA OR PROFITS, WHETHER IN AN ACTION OF CONTRACT, NEGLIGENCE OR OTHER TORTIOUS ACTION, ARISING OUT OF OR IN CONNECTION WITH THE USE OR PERFORMANCE OF THIS SOFTWARE. The MIT License (MIT)

Copyright (c) Feross Aboukhadijeh

Permission is hereby granted, free of charge, to any person obtaining a copy of this software and associated documentation files (the "Software"), to deal in the Software without restriction, including without limitation the rights to use, copy, modify, merge, publish, distribute, sublicense, and/or sell copies of the Software, and to permit persons to whom the Software is furnished to do so, subject to the following conditions:

The above copyright notice and this permission notice shall be included in all copies or substantial portions of the Software.

THE SOFTWARE IS PROVIDED "AS IS", WITHOUT WARRANTY OF ANY KIND, EXPRESS OR IMPLIED, INCLUDING BUT NOT LIMITED TO THE WARRANTIES OF MERCHANTABILITY, FITNESS FOR A PARTICULAR PURPOSE AND NONINFRINGEMENT. IN NO EVENT SHALL THE AUTHORS OR COPYRIGHT HOLDERS BE LIABLE FOR ANY CLAIM, DAMAGES OR OTHER LIABILITY, WHETHER IN AN ACTION OF CONTRACT, TORT OR OTHERWISE, ARISING FROM, OUT OF OR

 IN CONNECTION WITH THE SOFTWARE OR THE USE OR OTHER DEALINGS IN THE SOFTWARE.

Copyright 2010 James Halliday (mail@substack.net) Modified work Copyright 2014 Contributors (ben@npmjs.com) This project is free software released under the MIT/X11 license:

Permission is hereby granted, free of charge, to any person obtaining a copy of this software and associated documentation files (the "Software"), to deal in the Software without restriction, including without limitation the rights to use, copy, modify, merge, publish, distribute, sublicense, and/or sell copies of the Software, and to permit persons to whom the Software is furnished to do so, subject to the following conditions:

The above copyright notice and this permission notice shall be included in all copies or substantial portions of the Software.

THE SOFTWARE IS PROVIDED "AS IS", WITHOUT WARRANTY OF ANY KIND, EXPRESS OR IMPLIED, INCLUDING BUT NOT LIMITED TO THE WARRANTIES OF MERCHANTABILITY, FITNESS FOR A PARTICULAR PURPOSE AND NONINFRINGEMENT. IN NO EVENT SHALL THE AUTHORS OR COPYRIGHT HOLDERS BE LIABLE

FOR ANY CLAIM, DAMAGES OR OTHER

LIABILITY, WHETHER IN AN ACTION OF CONTRACT, TORT OR OTHERWISE, ARISING FROM, OUT OF OR IN CONNECTION WITH THE SOFTWARE OR THE USE OR OTHER DEALINGS IN THE SOFTWARE.

Copyright (c) 2015, Ilya Radchenko  $\langle$ ilya@burstcreations.com>

Permission to use, copy, modify, and/or distribute this software for any purpose with or without fee is hereby granted, provided that the above copyright notice and this permission notice appear in all copies.

THE SOFTWARE IS PROVIDED "AS IS" AND THE AUTHOR DISCLAIMS ALL WARRANTIES WITH REGARD TO THIS SOFTWARE INCLUDING ALL IMPLIED WARRANTIES OF MERCHANTABILITY AND FITNESS. IN NO EVENT SHALL THE AUTHOR BE LIABLE FOR ANY SPECIAL, DIRECT, INDIRECT, OR CONSEQUENTIAL DAMAGES OR ANY DAMAGES WHATSOEVER RESULTING FROM LOSS OF USE, DATA OR PROFITS, WHETHER IN AN ACTION OF CONTRACT, NEGLIGENCE OR OTHER TORTIOUS ACTION, ARISING OUT OF OR IN CONNECTION WITH THE USE OR PERFORMANCE OF THIS SOFTWARE. Copyright (c) 2013 Kael Zhang <i@kael.me>, contributors http://kael.me/

Permission is hereby granted, free of charge, to any person obtaining a copy of this software and associated documentation files (the "Software"), to deal in the Software without restriction, including without limitation the rights to use, copy, modify, merge, publish, distribute, sublicense, and/or sell copies of the Software, and to permit persons to whom the Software is furnished to do so, subject to the following conditions:

The above copyright notice and this permission notice shall be included in all copies or substantial portions of the Software.

THE SOFTWARE IS PROVIDED "AS IS", WITHOUT WARRANTY OF ANY KIND,

EXPRESS OR IMPLIED, INCLUDING BUT NOT LIMITED TO THE WARRANTIES OF MERCHANTABILITY, FITNESS FOR A PARTICULAR PURPOSE AND NONINFRINGEMENT. IN NO EVENT SHALL THE AUTHORS OR COPYRIGHT HOLDERS BE LIABLE FOR ANY CLAIM, DAMAGES OR OTHER LIABILITY, WHETHER IN AN ACTION OF CONTRACT, TORT OR OTHERWISE, ARISING FROM, OUT OF OR IN CONNECTION WITH THE SOFTWARE OR THE USE OR OTHER DEALINGS IN THE SOFTWARE. The ISC License

Copyright (c) 2009-2023 Isaac Z. Schlueter and Contributors

Permission to use, copy, modify, and/or distribute this software for any purpose with or without fee is hereby granted, provided that the above copyright notice and this permission notice appear in all copies.

THE SOFTWARE IS PROVIDED "AS IS" AND THE AUTHOR DISCLAIMS ALL WARRANTIES WITH REGARD TO THIS SOFTWARE INCLUDING ALL IMPLIED WARRANTIES OF MERCHANTABILITY AND FITNESS. IN NO EVENT SHALL THE AUTHOR BE LIABLE FOR ANY SPECIAL, DIRECT, INDIRECT, OR CONSEQUENTIAL DAMAGES OR ANY DAMAGES WHATSOEVER RESULTING FROM LOSS OF USE, DATA OR PROFITS, WHETHER IN AN ACTION OF CONTRACT, NEGLIGENCE OR OTHER TORTIOUS ACTION, ARISING OUT OF OR IN CONNECTION WITH THE USE OR PERFORMANCE OF THIS SOFTWARE. Copyright 2012 Thorsten Lorenz. All rights reserved.

Permission is hereby granted, free of charge, to any person obtaining a copy of this software and associated documentation files (the "Software"), to deal in the Software without restriction, including without limitation the rights to use, copy, modify, merge, publish, distribute, sublicense, and/or sell copies of the Software, and to permit persons to whom the Software is furnished to do so, subject to the following conditions:

The above copyright notice and this permission notice shall be included in all copies or substantial portions of the Software.

THE SOFTWARE IS PROVIDED "AS IS", WITHOUT WARRANTY OF ANY KIND, EXPRESS OR IMPLIED, INCLUDING BUT NOT LIMITED TO THE WARRANTIES OF MERCHANTABILITY, FITNESS FOR A PARTICULAR PURPOSE AND NONINFRINGEMENT. IN NO EVENT SHALL THE AUTHORS OR COPYRIGHT HOLDERS BE LIABLE FOR ANY CLAIM, DAMAGES OR OTHER LIABILITY, WHETHER IN AN ACTION OF CONTRACT, TORT OR OTHERWISE, ARISING FROM, OUT OF OR IN CONNECTION WITH THE SOFTWARE OR THE USE OR OTHER DEALINGS IN THE SOFTWARE. The MIT License (MIT)

Permission is hereby granted, free of charge, to any person obtaining a copy of this software and associated documentation files (the "Software"), to deal in the Software without restriction, including without limitation the rights to use, copy, modify, merge, publish, distribute, sublicense, and/or sell copies of the Software, and to permit persons to whom the Software is furnished to do so, subject to the following conditions:

The above copyright notice and this permission notice shall be included in all copies or substantial portions of the Software.

THE SOFTWARE IS PROVIDED "AS IS", WITHOUT WARRANTY OF ANY KIND, EXPRESS OR IMPLIED, INCLUDING BUT NOT LIMITED TO THE WARRANTIES OF MERCHANTABILITY, FITNESS FOR A PARTICULAR PURPOSE AND NONINFRINGEMENT. IN NO EVENT SHALL THE AUTHORS OR COPYRIGHT HOLDERS BE LIABLE FOR ANY CLAIM, DAMAGES OR OTHER LIABILITY, WHETHER IN AN ACTION OF CONTRACT, TORT OR OTHERWISE, ARISING FROM, OUT OF OR IN CONNECTION WITH THE SOFTWARE OR THE USE OR OTHER DEALINGS IN THE SOFTWARE.

The MIT License (MIT)

Copyright (c) 2014, 2015, 2016, 2017 Simon Lydell

Permission is hereby granted, free of charge, to any person obtaining a copy of this software and associated documentation files (the "Software"), to deal in the Software without restriction, including without limitation the rights to use, copy, modify, merge, publish, distribute, sublicense, and/or sell copies of the Software, and to permit persons to whom the Software is furnished to do so, subject to the following conditions:

The above copyright notice and this permission notice shall be included in all copies or substantial portions of the Software.

THE SOFTWARE IS PROVIDED "AS IS", WITHOUT WARRANTY OF ANY KIND, EXPRESS OR IMPLIED, INCLUDING BUT NOT LIMITED TO THE WARRANTIES OF MERCHANTABILITY, FITNESS FOR A PARTICULAR PURPOSE AND NONINFRINGEMENT. IN NO EVENT SHALL THE AUTHORS OR COPYRIGHT HOLDERS BE LIABLE FOR ANY CLAIM, DAMAGES OR OTHER LIABILITY, WHETHER IN AN ACTION OF CONTRACT, TORT OR OTHERWISE, ARISING FROM, OUT OF OR IN CONNECTION WITH THE SOFTWARE OR THE USE OR OTHER DEALINGS IN THE SOFTWARE. 369b262afa7cb3f55d5257cde8389232 Copyright (c) 2012, Artur Adib <arturadib@gmail.com> All rights reserved.

You may use this project under the terms of the New BSD license as follows:

Redistribution and use in source and binary forms, with or without modification, are permitted provided that the following conditions are met:

- \* Redistributions of source code must retain the above copyright notice, this list of conditions and the following disclaimer.
- \* Redistributions in binary form must reproduce the above copyright notice, this list of conditions and the following disclaimer in the documentation and/or other materials provided with the distribution.
- \* Neither the name of Artur Adib nor the names of the contributors may be used to endorse or promote products derived from this software without specific prior written permission.

THIS SOFTWARE IS PROVIDED BY THE COPYRIGHT HOLDERS AND CONTRIBUTORS "AS IS" AND ANY EXPRESS OR IMPLIED WARRANTIES, INCLUDING, BUT NOT LIMITED TO, THE

IMPLIED WARRANTIES OF MERCHANTABILITY AND FITNESS FOR A PARTICULAR PURPOSE ARE DISCLAIMED. IN NO EVENT SHALL ARTUR ADIB BE LIABLE FOR ANY DIRECT, INDIRECT, INCIDENTAL, SPECIAL, EXEMPLARY, OR CONSEQUENTIAL DAMAGES (INCLUDING, BUT NOT LIMITED TO, PROCUREMENT OF SUBSTITUTE GOODS OR SERVICES; LOSS OF USE, DATA, OR PROFITS; OR BUSINESS INTERRUPTION) HOWEVER CAUSED AND ON ANY THEORY OF LIABILITY, WHETHER IN CONTRACT, STRICT LIABILITY, OR TORT (INCLUDING NEGLIGENCE OR OTHERWISE) ARISING IN ANY WAY OUT OF THE USE OF THIS SOFTWARE, EVEN IF ADVISED OF THE POSSIBILITY OF SUCH DAMAGE.

```
{
 "_id": "platform-specifying-test-package",
 "name": "platform-specifying-test-package",
 "dist-tags": {
  "latest": "1.0.0"
 },
 "versions": {
  "1.0.0": {
   "name": "platform-specifying-test-package",
   "version": "1.0.0",
   "description": "A package to test npm platform checks",
  "main": "index.js",
   "scripts": {
     "test": "echo \"Error: no test specified\" && exit 1"
   },
   "author": {
     "name": "Brian Jenkins",
     "email": "bonkydog@github.com"
   },
   "license": "ISC",
   "os": [
     "not-your-os"
   ],
    "cpu": [
     "not-your-cpu"
   ],
```
"\_id": "platform-specifying-test-package@1.0.0",

"\_nodeVersion": "12.18.4",

"\_npmVersion": "6.14.6",

"dist": {

 "tarball": "https://registry.npmjs.org/platform-specifying-test-package/-/platform-specifying-test-package-1.0.0.tgz",

"fileCount": 5,

"unpackedSize": 3481,

"npm-signature": "-----BEGIN PGP SIGNATURE-----\r\nVersion:

OpenPGP.js v3.0.13\r\nComment:

https://openpgpjs.org\r\n\r\nwsFcBAEBCAAQBQJfbRvlCRA9TVsSAnZWagAAIQMP/jgNB73uGp5pHvkumGq7\ nyA6DC6pqL3vU7Pwctr7QzYi+1jHcWwHtNHHTYwrZZru04xLpiQk8BohAfmOt\nEXstFVfMR/C/Y1pAxi3ITPj 79zTmgixUVaor9knGWov8gHyFgQsg+2Jf/90E\nv0fOnAKe4+tb1xZNtKiG+Jc2KBIBhVG3g+YjYc8xYz8FaS4Gj 9GPwozhE/kl\nHOu+cAXI/CM2nu1U0Q9Jgxna3i/uzXs8exZVzErgHs6sQPKxBpRwItcl4bOi\nkvUJA+QKmiUNH JauJc/1/vK4O8TD35+kiFSrg82MHnrYuDSzfpRhnjWFKlSb\nfcdLICfV0PhR/6KX4ct+uepUAHHJXBpOe48X5zX jMtFcl1MkImzNzXLbuOZ+\nXo+8LCCc7K5AuBx4HDkAHU0hjdG7k6FLf+fjIdeDbFy/bjPHzb6ecyKf73hX\n+F h1szs37uwsT2M500qgYgfsLl2GuguBEz2IrFaA7ZGmzXZSF34lsH1dXDgY\nl/CFekaEvA4QaIvGL8BM8CdWkF A2VN8xTuZ9+gC9vsLOSnmaM8Qp1iS+mfr9\nVC5FhANvIi8Ckx0iNJQZ0pC8hMdrT5ox8/oSA42l8XZn4PWQ WUco3RA6ksig\n2tcUTuRUDeb40SZV3i1l2xS76YBT4ROeYGyXoiPHBECIo4ps0mGmSd1v3Jdk\nk1n3\r\n=gZ Qk\r\n-----END PGP SIGNATURE-----\r\n"

```
 },
   "maintainers": [
    {
     "name": "bonkydog",
     "email": "bonkydog@bonkydog.com"
    }
   ],
   "_npmUser": {
    "name": "bonkydog",
    "email": "bonkydog@bonkydog.com"
   },
  "directories": { },
   "_npmOperationalInternal": {
    "host": "s3://npm-registry-packages",
    "tmp": "tmp/platform-specifying-test-package_1.0.0_1600986085059_0.5894379369292746"
   },
   "_hasShrinkwrap": false
  }
 },
 "time": {
  "created": "2020-09-24T22:21:25.059Z",
  "1.0.0": "2020-09-24T22:21:25.202Z",
  "modified": "2020-09-24T22:21:27.433Z"
 },
 "maintainers": [
  {
   "name": "bonkydog",
   "email": "bonkydog@bonkydog.com"
```

```
 }
 ],
 "description": "A package to test npm platform checks",
 "author": {
  "name": "Brian Jenkins",
  "email": "bonkydog@github.com"
 },
 "license": "ISC",
 "readme": "ERROR: No README data found!",
 "readmeFilename": ""
}
Copyright (c) 2016, Joyent, Inc. All rights reserved.
```
Permission is hereby granted, free of charge, to any person obtaining a copy of this software and associated documentation files (the "Software"), to deal in the Software without restriction, including without limitation the rights to use, copy, modify, merge, publish, distribute, sublicense, and/or sell copies of the Software, and to permit persons to whom the Software is furnished to do so, subject to the following conditions:

The above copyright notice and this permission notice shall be included in all copies or substantial portions of the Software.

THE SOFTWARE IS PROVIDED "AS IS", WITHOUT WARRANTY OF ANY KIND, EXPRESS OR IMPLIED, INCLUDING BUT NOT LIMITED TO THE WARRANTIES OF MERCHANTABILITY, FITNESS FOR A PARTICULAR PURPOSE AND NONINFRINGEMENT. IN NO EVENT SHALL THE AUTHORS OR COPYRIGHT HOLDERS BE LIABLE FOR ANY CLAIM, DAMAGES OR OTHER LIABILITY, WHETHER IN AN ACTION OF CONTRACT, TORT OR OTHERWISE, ARISING FROM, OUT OF OR IN CONNECTION WITH THE SOFTWARE OR THE USE OR OTHER DEALINGS IN THE SOFTWARE 6212d00c4f1d5bd0f9c0220e6ee219e1 The MIT License (MIT)

Copyright (c) Ruy Adorno (ruyadorno.com)

Permission is hereby granted, free of charge, to any person obtaining a copy of this software and associated documentation files (the "Software"), to deal in the Software without restriction, including without limitation the rights to use, copy, modify, merge, publish, distribute, sublicense, and/or sell copies of the Software, and to permit persons to whom the Software is furnished to do so, subject to the following conditions:

The above copyright notice and this permission notice shall be included in all copies or substantial portions of the Software.

# THE SOFTWARE IS PROVIDED "AS IS", WITHOUT WARRANTY OF ANY KIND, EXPRESS OR IMPLIED, INCLUDING BUT NOT LIMITED TO THE WARRANTIES OF MERCHANTABILITY,

FITNESS FOR A PARTICULAR PURPOSE AND NONINFRINGEMENT. IN NO EVENT SHALL THE AUTHORS OR COPYRIGHT HOLDERS BE LIABLE FOR ANY CLAIM, DAMAGES OR OTHER LIABILITY, WHETHER IN AN ACTION OF CONTRACT, TORT OR OTHERWISE, ARISING FROM, **OUT** 

 OF OR IN CONNECTION WITH THE SOFTWARE OR THE USE OR OTHER DEALINGS IN THE SOFTWARE.

Copyright 2016-2018 Kornel Lesiski

Redistribution and use in source and binary forms, with or without modification, are permitted provided that the following conditions are met:

1. Redistributions of source code must retain the above copyright notice, this list of conditions and the following disclaimer.

2. Redistributions in binary form must reproduce the above copyright notice, this list of conditions and the following disclaimer in the documentation and/or other materials provided with the distribution.

THIS SOFTWARE IS PROVIDED BY THE COPYRIGHT HOLDERS AND CONTRIBUTORS "AS IS" AND ANY EXPRESS OR IMPLIED WARRANTIES, INCLUDING, BUT NOT LIMITED TO, THE IMPLIED WARRANTIES OF MERCHANTABILITY AND FITNESS FOR A PARTICULAR PURPOSE ARE DISCLAIMED. IN NO EVENT SHALL THE COPYRIGHT HOLDER OR CONTRIBUTORS BE LIABLE FOR ANY DIRECT, INDIRECT, INCIDENTAL, SPECIAL, EXEMPLARY, OR CONSEQUENTIAL DAMAGES (INCLUDING, BUT NOT LIMITED TO, PROCUREMENT OF SUBSTITUTE GOODS OR SERVICES; LOSS OF USE, DATA,

 OR PROFITS; OR BUSINESS INTERRUPTION) HOWEVER CAUSED AND ON ANY THEORY OF LIABILITY, WHETHER IN CONTRACT, STRICT LIABILITY, OR TORT (INCLUDING NEGLIGENCE OR OTHERWISE) ARISING IN ANY WAY OUT OF THE USE OF THIS SOFTWARE, EVEN IF ADVISED OF THE POSSIBILITY OF SUCH DAMAGE.

The MIT License (MIT)

Copyright (c) 2015 Dmitry Ivanov

Permission is hereby granted, free of charge, to any person obtaining a copy of this software and associated documentation files (the "Software"), to deal in the Software without restriction, including without limitation the rights to use, copy, modify, merge, publish, distribute, sublicense, and/or sell copies of the Software, and to permit persons to whom the Software is furnished to do so, subject to the following conditions:

The above copyright notice and this permission notice shall be included in all copies or substantial portions of the Software.

THE SOFTWARE IS PROVIDED "AS IS", WITHOUT WARRANTY OF ANY KIND, EXPRESS OR IMPLIED, INCLUDING BUT NOT LIMITED TO THE WARRANTIES OF MERCHANTABILITY, FITNESS FOR A PARTICULAR PURPOSE AND NONINFRINGEMENT. IN NO EVENT SHALL THE AUTHORS OR COPYRIGHT HOLDERS BE LIABLE FOR ANY CLAIM, DAMAGES OR OTHER LIABILITY, WHETHER IN AN ACTION OF CONTRACT, TORT OR OTHERWISE, ARISING FROM, OUT OF OR IN CONNECTION WITH THE SOFTWARE OR THE USE OR OTHER DEALINGS IN THE SOFTWARE. Dual licensed under WTFPL and MIT:

---

Copyright 20132016 Domenic Denicola <d@domenic.me>

This work is free. You can redistribute it and/or modify it under the terms of the Do What The Fuck You Want To Public License, Version 2, as published by Sam Hocevar. See below for more details.

# DO WHAT THE FUCK YOU WANT TO PUBLIC LICENSE Version 2, December 2004

Copyright (C) 2004 Sam Hocevar <sam@hocevar.net>

Everyone is permitted to copy and distribute verbatim or modified copies of this license document, and changing it is allowed as long as the name is changed.

## DO WHAT THE FUCK YOU WANT TO PUBLIC LICENSE TERMS AND CONDITIONS FOR COPYING, DISTRIBUTION AND MODIFICATION

0. You just DO WHAT THE FUCK YOU WANT TO.

---

The MIT License (MIT)

Copyright 20132016 Domenic Denicola <d@domenic.me>

Permission is hereby granted, free of charge, to any person obtaining a copy of this software and associated documentation files (the "Software"), to deal

in the Software without restriction, including without limitation the rights to use, copy, modify, merge, publish, distribute, sublicense, and/or sell copies of the Software, and to permit persons to whom the Software is furnished to do so, subject to the following conditions:

The above copyright notice and this permission notice shall be included in all copies or substantial portions of the Software.

THE SOFTWARE IS PROVIDED "AS IS", WITHOUT WARRANTY OF ANY KIND, EXPRESS OR IMPLIED, INCLUDING BUT NOT LIMITED TO THE WARRANTIES OF MERCHANTABILITY, FITNESS FOR A PARTICULAR PURPOSE AND NONINFRINGEMENT. IN NO EVENT SHALL THE AUTHORS OR COPYRIGHT HOLDERS BE LIABLE FOR ANY CLAIM, DAMAGES OR OTHER LIABILITY, WHETHER IN AN ACTION OF CONTRACT, TORT OR OTHERWISE, ARISING FROM, OUT OF OR IN CONNECTION WITH THE SOFTWARE OR THE USE OR OTHER DEALINGS IN THE SOFTWARE.

### Doctrine

Copyright jQuery Foundation and other contributors, https://jquery.org/

Redistribution and use in source and binary forms, with or without modification, are permitted provided that the following conditions are met:

- \* Redistributions of source code must retain the above copyright notice, this list of conditions and the following disclaimer.
- \* Redistributions in binary form must reproduce the above copyright notice, this list of conditions and the following disclaimer in the documentation and/or other materials provided with the distribution.

THIS SOFTWARE IS PROVIDED BY THE COPYRIGHT HOLDERS AND CONTRIBUTORS "AS IS" AND ANY EXPRESS OR IMPLIED WARRANTIES, INCLUDING, BUT NOT LIMITED TO, THE IMPLIED WARRANTIES OF MERCHANTABILITY AND FITNESS FOR A PARTICULAR PURPOSE ARE DISCLAIMED. IN NO EVENT SHALL <COPYRIGHT HOLDER> BE LIABLE FOR ANY DIRECT, INDIRECT, INCIDENTAL, SPECIAL, EXEMPLARY, OR CONSEQUENTIAL DAMAGES (INCLUDING, BUT NOT LIMITED TO, PROCUREMENT OF SUBSTITUTE GOODS OR SERVICES;

LOSS OF USE, DATA, OR PROFITS; OR BUSINESS INTERRUPTION) HOWEVER CAUSED AND ON ANY THEORY OF LIABILITY, WHETHER IN CONTRACT, STRICT LIABILITY, OR TORT (INCLUDING NEGLIGENCE OR OTHERWISE) ARISING IN ANY WAY OUT OF THE USE OF THIS SOFTWARE, EVEN IF ADVISED OF THE POSSIBILITY OF SUCH DAMAGE. MIT License

### Copyright (c) 2017 Joseph Wynn

Permission is hereby granted, free of charge, to any person obtaining a copy of this software and associated documentation files (the "Software"), to deal in the Software without restriction, including without limitation the rights to use, copy, modify, merge, publish, distribute, sublicense, and/or sell copies of the Software, and to permit persons to whom the Software is furnished to do so, subject to the following conditions:

The above copyright notice and this permission notice shall be included in all copies or substantial portions of the Software.

THE SOFTWARE IS PROVIDED "AS IS", WITHOUT WARRANTY OF ANY KIND, EXPRESS OR IMPLIED, INCLUDING BUT NOT LIMITED TO THE WARRANTIES OF MERCHANTABILITY, FITNESS FOR A PARTICULAR PURPOSE AND NONINFRINGEMENT. IN NO EVENT SHALL THE AUTHORS OR COPYRIGHT HOLDERS BE LIABLE FOR ANY CLAIM, DAMAGES OR OTHER LIABILITY, WHETHER IN AN ACTION OF CONTRACT, TORT OR OTHERWISE, ARISING FROM, OUT OF OR IN CONNECTION WITH THE SOFTWARE OR THE USE OR OTHER DEALINGS IN THE SOFTWARE.

The MIT License (MIT)

Copyright (c) 2010-2016 Robert Kieffer and other contributors

Permission is hereby granted, free of charge, to any person obtaining a copy of this software and associated documentation files (the "Software"), to deal in the Software without restriction, including without limitation the rights to use, copy, modify, merge, publish, distribute, sublicense, and/or sell copies of the Software, and to permit persons to whom the Software is furnished to do so, subject to the following conditions:

The above copyright notice and this permission notice shall be included in all copies or substantial portions of the Software.

THE SOFTWARE IS PROVIDED "AS IS", WITHOUT WARRANTY OF ANY KIND, EXPRESS OR IMPLIED, INCLUDING BUT NOT LIMITED TO THE WARRANTIES OF MERCHANTABILITY, FITNESS FOR A PARTICULAR PURPOSE AND NONINFRINGEMENT. IN NO EVENT SHALL THE AUTHORS OR COPYRIGHT HOLDERS BE LIABLE FOR ANY CLAIM, DAMAGES OR OTHER LIABILITY, WHETHER IN AN ACTION OF CONTRACT, TORT OR OTHERWISE, ARISING FROM, OUT OF OR IN CONNECTION WITH THE SOFTWARE OR THE USE OR OTHER DEALINGS IN THE SOFTWARE.

Copyright (c) 2016, Contributors

Permission to use, copy, modify, and/or distribute this software for any purpose with or without fee is hereby granted, provided that the above copyright notice and this permission notice appear in all copies.

THE SOFTWARE IS PROVIDED "AS IS" AND THE AUTHOR DISCLAIMS ALL WARRANTIES WITH REGARD TO THIS SOFTWARE INCLUDING ALL IMPLIED WARRANTIES OF MERCHANTABILITY AND FITNESS. IN NO EVENT SHALL THE AUTHOR BE LIABLE FOR ANY SPECIAL, DIRECT, INDIRECT, OR CONSEQUENTIAL DAMAGES OR ANY DAMAGES WHATSOEVER RESULTING FROM LOSS

OF USE, DATA OR PROFITS, WHETHER IN AN ACTION OF CONTRACT, NEGLIGENCE OR OTHER TORTIOUS ACTION, ARISING OUT OF OR IN CONNECTION WITH THE USE OR PERFORMANCE OF THIS SOFTWARE.

Copyright 2015 Yahoo! Inc. All rights reserved.

Redistribution and use in source and binary forms, with or without modification, are permitted provided that the following conditions are met:

- \* Redistributions of source code must retain the above copyright notice, this list of conditions and the following disclaimer.
- \* Redistributions in binary form must reproduce the above copyright notice, this list of conditions and the following disclaimer in the documentation and/or other materials provided with the distribution.
- \* Neither the name of the Yahoo! Inc. nor the names of its contributors may be used to endorse or promote products derived from this software without specific prior written permission.

THIS SOFTWARE IS PROVIDED BY THE COPYRIGHT HOLDERS AND CONTRIBUTORS "AS IS" AND ANY EXPRESS OR IMPLIED WARRANTIES, INCLUDING, BUT NOT LIMITED TO, THE IMPLIED WARRANTIES OF MERCHANTABILITY AND FITNESS FOR A PARTICULAR PURPOSE ARE DISCLAIMED. IN NO EVENT

### SHALL YAHOO! INC. BE LIABLE FOR ANY

DIRECT, INDIRECT, INCIDENTAL, SPECIAL, EXEMPLARY, OR CONSEQUENTIAL DAMAGES (INCLUDING, BUT NOT LIMITED TO, PROCUREMENT OF SUBSTITUTE GOODS OR SERVICES; LOSS OF USE, DATA, OR PROFITS; OR BUSINESS INTERRUPTION) HOWEVER CAUSED AND ON ANY THEORY OF LIABILITY, WHETHER IN CONTRACT, STRICT LIABILITY, OR TORT (INCLUDING NEGLIGENCE OR OTHERWISE) ARISING IN ANY WAY OUT OF THE USE OF THIS SOFTWARE, EVEN IF ADVISED OF THE POSSIBILITY OF SUCH DAMAGE. MIT License

-----------

Copyright (C) 2010-2019 by Philipp Dunkel, Ben Noordhuis, Elan Shankar, Paul Miller

Permission is hereby granted, free of charge, to any person obtaining a copy of this software and associated documentation files (the "Software"), to deal in the Software without restriction, including without limitation the rights to use, copy, modify, merge, publish, distribute, sublicense, and/or sell copies of the Software, and to permit persons to whom the Software is furnished to do so, subject to the following conditions:

The above copyright notice and this permission notice shall be included in all copies or substantial portions of the Software.

THE SOFTWARE IS PROVIDED "AS IS", WITHOUT WARRANTY OF ANY KIND, EXPRESS OR IMPLIED, INCLUDING BUT NOT LIMITED TO THE WARRANTIES OF MERCHANTABILITY, FITNESS FOR A PARTICULAR PURPOSE AND NONINFRINGEMENT. IN NO EVENT SHALL THE AUTHORS OR COPYRIGHT HOLDERS BE LIABLE FOR ANY CLAIM, DAMAGES OR OTHER LIABILITY, WHETHER IN AN ACTION OF CONTRACT, TORT OR OTHERWISE, ARISING FROM, OUT OF OR IN CONNECTION WITH THE SOFTWARE OR THE USE OR OTHER DEALINGS IN THE SOFTWARE. The MIT License (MIT)

Copyright (c) 2014 Yannick Croissant

Permission is hereby granted, free of charge, to any person obtaining a copy of this software and associated documentation files (the "Software"), to deal in the Software without restriction, including without limitation the rights to use, copy, modify, merge, publish, distribute, sublicense, and/or sell copies of the Software, and to permit persons to whom the Software is furnished to do so, subject to the following conditions:

The above copyright notice and this permission notice shall be included in all copies or substantial portions of the Software.

THE SOFTWARE IS PROVIDED "AS IS", WITHOUT WARRANTY OF ANY KIND, EXPRESS OR IMPLIED, INCLUDING BUT NOT LIMITED TO THE WARRANTIES OF MERCHANTABILITY, FITNESS FOR A PARTICULAR PURPOSE AND NONINFRINGEMENT. IN NO EVENT SHALL THE AUTHORS OR COPYRIGHT HOLDERS BE LIABLE FOR ANY CLAIM, DAMAGES OR OTHER

LIABILITY, WHETHER IN AN ACTION OF CONTRACT, TORT OR OTHERWISE, ARISING FROM, OUT OF OR IN CONNECTION WITH THE SOFTWARE OR THE USE OR OTHER DEALINGS IN THE SOFTWARE. MIT License

Copyright (c) 2017 Toru Nagashima

Permission is hereby granted, free of charge, to any person obtaining a copy of this software and associated documentation files (the "Software"), to deal in the Software without restriction, including without limitation the rights to use, copy, modify, merge, publish, distribute, sublicense, and/or sell copies of the Software, and to permit persons to whom the Software is furnished to do so, subject to the following conditions:

The above copyright notice and this permission notice shall be included in all copies or substantial portions of the Software.

THE SOFTWARE IS PROVIDED "AS IS", WITHOUT WARRANTY OF ANY KIND, EXPRESS OR IMPLIED, INCLUDING BUT NOT LIMITED TO THE WARRANTIES OF MERCHANTABILITY, FITNESS FOR A PARTICULAR PURPOSE AND NONINFRINGEMENT. IN NO EVENT SHALL THE AUTHORS OR COPYRIGHT HOLDERS BE LIABLE FOR ANY CLAIM, DAMAGES OR OTHER LIABILITY, WHETHER IN AN ACTION OF CONTRACT, TORT OR OTHERWISE, ARISING FROM, OUT OF OR IN CONNECTION WITH THE SOFTWARE OR THE USE OR OTHER DEALINGS IN THE SOFTWARE. ISC License

Copyright npm, Inc.

Permission to use, copy, modify, and/or distribute this software for any purpose with or without fee is hereby granted, provided that the above copyright notice and this permission notice appear in all copies.

THE SOFTWARE IS PROVIDED "AS IS" AND NPM DISCLAIMS ALL WARRANTIES WITH REGARD TO THIS SOFTWARE INCLUDING ALL IMPLIED WARRANTIES OF MERCHANTABILITY AND FITNESS. IN NO EVENT SHALL NPM BE LIABLE FOR ANY SPECIAL, DIRECT, INDIRECT, OR CONSEQUENTIAL DAMAGES OR ANY DAMAGES WHATSOEVER RESULTING FROM LOSS OF USE, DATA OR PROFITS, WHETHER IN AN ACTION OF CONTRACT, NEGLIGENCE OR OTHER TORTIOUS ACTION, ARISING OUT OF OR IN CONNECTION WITH THE USE OR PERFORMANCE OF THIS SOFTWARE. 1927645fc6dbe6c4bb5452bcf168a801 # Copyright (c) 2016 Calvin Metcalf

Permission is hereby granted, free of charge, to any person obtaining a copy

of this software and associated documentation files (the "Software"), to deal in the Software without restriction, including without limitation the rights to use, copy, modify, merge, publish, distribute, sublicense, and/or sell copies of the Software, and to permit persons to whom the Software is furnished to do so, subject to the following conditions:

The above copyright notice and this permission notice shall be included in all copies or substantial portions of the Software.

\*\*THE SOFTWARE IS PROVIDED "AS IS", WITHOUT WARRANTY OF ANY KIND, EXPRESS OR IMPLIED, INCLUDING BUT NOT LIMITED TO THE WARRANTIES OF MERCHANTABILITY, FITNESS FOR A PARTICULAR PURPOSE AND NONINFRINGEMENT. IN NO EVENT SHALL THE AUTHORS OR COPYRIGHT HOLDERS BE LIABLE FOR ANY CLAIM, DAMAGES OR OTHER LIABILITY, WHETHER IN AN ACTION OF CONTRACT, TORT OR OTHERWISE, ARISING FROM, OUT OF OR IN CONNECTION WITH THE SOFTWARE OR THE USE OR OTHER DEALINGS IN THE SOFTWARE.\*\* The ISC License

Copyright (c) Isaac Z. Schlueter

Permission to use, copy, modify, and/or distribute this software for any purpose with or without fee is hereby granted, provided that the above copyright notice and this permission notice appear in all copies.

THE SOFTWARE IS PROVIDED "AS IS" AND THE AUTHOR DISCLAIMS ALL WARRANTIES WITH REGARD TO THIS SOFTWARE INCLUDING ALL IMPLIED WARRANTIES OF MERCHANTABILITY AND FITNESS. IN NO EVENT SHALL THE AUTHOR BE LIABLE FOR ANY SPECIAL, DIRECT, INDIRECT, OR CONSEQUENTIAL DAMAGES OR ANY DAMAGES WHATSOEVER RESULTING FROM LOSS OF USE, DATA OR PROFITS, WHETHER IN AN ACTION OF CONTRACT, NEGLIGENCE OR OTHER TORTIOUS ACTION, ARISING OUT OF OR IN CONNECTION WITH THE USE OR PERFORMANCE OF THIS SOFTWARE. MIT License

Copyright (c) 2014-present, Facebook, Inc.

Permission is hereby granted, free of charge, to any person obtaining a copy of this software and associated documentation files (the "Software"), to deal in the Software without restriction, including without limitation the rights to use, copy, modify, merge, publish, distribute, sublicense, and/or sell copies of the Software, and to permit persons to whom the Software is furnished to do so, subject to the following conditions:

The above copyright notice and this permission notice shall be included in all copies or substantial portions of the Software.

# THE SOFTWARE IS PROVIDED "AS IS", WITHOUT WARRANTY OF ANY KIND, EXPRESS OR IMPLIED, INCLUDING BUT NOT LIMITED TO THE WARRANTIES OF MERCHANTABILITY,

FITNESS FOR A PARTICULAR PURPOSE AND NONINFRINGEMENT. IN NO EVENT SHALL THE AUTHORS OR COPYRIGHT HOLDERS BE LIABLE FOR ANY CLAIM, DAMAGES OR OTHER LIABILITY, WHETHER IN AN ACTION OF CONTRACT, TORT OR OTHERWISE, ARISING FROM, OUT OF OR IN CONNECTION WITH THE SOFTWARE OR THE USE OR OTHER DEALINGS IN THE SOFTWARE. Copyright (c) Robert Kowalski All rights reserved.

The BSD License

Redistribution and use in source and binary forms, with or without modification, are permitted provided that the following conditions are met:

1. Redistributions of source code must retain the above copyright notice, this list of conditions and the following disclaimer.

2. Redistributions in binary form must reproduce the above copyright notice, this list of conditions and the following disclaimer in the documentation and/or other materials provided with the distribution.

THIS SOFTWARE IS PROVIDED BY THE AUTHOR AND CONTRIBUTORS ``AS IS'' AND ANY EXPRESS OR IMPLIED WARRANTIES, INCLUDING, BUT NOT LIMITED TO, THE IMPLIED WARRANTIES OF MERCHANTABILITY AND FITNESS FOR A PARTICULAR PURPOSE ARE DISCLAIMED. IN NO EVENT SHALL THE AUTHOR OR CONTRIBUTORS BE LIABLE FOR ANY DIRECT, INDIRECT, INCIDENTAL, SPECIAL, EXEMPLARY, OR CONSEQUENTIAL DAMAGES (INCLUDING, BUT NOT LIMITED TO, PROCUREMENT OF SUBSTITUTE GOODS OR SERVICES;

 LOSS OF USE, DATA, OR PROFITS; OR BUSINESS INTERRUPTION) HOWEVER CAUSED AND ON ANY THEORY OF LIABILITY, WHETHER IN CONTRACT, STRICT LIABILITY, OR TORT (INCLUDING NEGLIGENCE OR OTHERWISE) ARISING IN ANY WAY OUT OF THE USE OF THIS SOFTWARE, EVEN IF ADVISED OF THE POSSIBILITY OF SUCH DAMAGE. 984f8188a5751e02533d0d61e67c3153

MIT License

Copyright (c) 2013-present, Facebook, Inc.

Permission is hereby granted, free of charge, to any person obtaining a copy of this software and associated documentation files (the "Software"), to deal in the Software without restriction, including without limitation the rights to use, copy, modify, merge, publish, distribute, sublicense, and/or sell copies of the Software, and to permit persons to whom the Software is furnished to do so, subject to the following conditions:

The above copyright notice and this permission notice shall be included in all copies or substantial portions of the Software.

THE SOFTWARE IS PROVIDED "AS IS", WITHOUT WARRANTY OF ANY KIND, EXPRESS OR IMPLIED, INCLUDING BUT NOT LIMITED TO THE WARRANTIES OF MERCHANTABILITY, FITNESS FOR A PARTICULAR PURPOSE AND NONINFRINGEMENT. IN NO EVENT SHALL THE AUTHORS OR COPYRIGHT HOLDERS BE LIABLE FOR ANY CLAIM, DAMAGES OR OTHER LIABILITY, WHETHER IN AN ACTION OF CONTRACT, TORT OR OTHERWISE, ARISING FROM, OUT OF OR IN

CONNECTION WITH THE SOFTWARE OR THE USE OR OTHER DEALINGS IN THE SOFTWARE. Copyright (c) 2015, Ahmad Nassri <ahmad@ahmadnassri.com>

Permission to use, copy, modify, and/or distribute this software for any purpose with or without fee is hereby granted, provided that the above copyright notice and this permission notice appear in all copies.

THE SOFTWARE IS PROVIDED "AS IS" AND THE AUTHOR DISCLAIMS ALL WARRANTIES WITH REGARD TO THIS SOFTWARE INCLUDING ALL IMPLIED WARRANTIES OF MERCHANTABILITY AND FITNESS. IN NO EVENT SHALL THE AUTHOR BE LIABLE FOR ANY SPECIAL, DIRECT, INDIRECT, OR CONSEQUENTIAL DAMAGES OR ANY DAMAGES WHATSOEVER RESULTING FROM LOSS OF USE, DATA OR PROFITS, WHETHER IN AN ACTION OF CONTRACT, NEGLIGENCE OR OTHER TORTIOUS ACTION, ARISING OUT OF OR IN CONNECTION WITH THE USE OR PERFORMANCE OF THIS SOFTWARE. Copyright (c) 2014 Forbes Lindesay

Permission is hereby granted, free of charge, to any person obtaining a copy of this software and associated documentation files (the "Software"), to deal in the Software without restriction, including without limitation the rights to use, copy, modify, merge, publish, distribute, sublicense, and/or sell copies of the Software, and to permit persons to whom the Software is furnished to do so, subject to the following conditions:

The above copyright notice and this permission notice shall be included in all copies or substantial portions of the Software.

THE SOFTWARE IS PROVIDED "AS IS", WITHOUT WARRANTY OF ANY KIND, EXPRESS OR IMPLIED, INCLUDING BUT NOT LIMITED TO THE WARRANTIES OF MERCHANTABILITY, FITNESS FOR A PARTICULAR PURPOSE AND NONINFRINGEMENT. IN NO EVENT SHALL THE AUTHORS OR COPYRIGHT HOLDERS BE LIABLE FOR ANY CLAIM, DAMAGES OR OTHER LIABILITY, WHETHER IN AN ACTION OF CONTRACT, TORT OR OTHERWISE, ARISING FROM, OUT OF OR IN CONNECTION WITH THE SOFTWARE OR THE USE OR OTHER DEALINGS IN THE SOFTWARE. Copyright JS Foundation and other contributors <https://js.foundation/>

Based on Underscore.js, copyright Jeremy Ashkenas, DocumentCloud and Investigative Reporters & Editors <http://underscorejs.org/>

This software consists of voluntary contributions made by many individuals. For exact contribution history, see the revision history

#### available at https://github.com/lodash/lodash

The following license applies to all parts of this software except as documented below:

====

Permission is hereby granted, free of charge, to any person obtaining a copy of this software and associated documentation files (the "Software"), to deal in the Software without restriction, including without limitation the rights to use, copy, modify, merge, publish, distribute, sublicense, and/or sell copies of the Software, and to permit persons to whom the Software is furnished to do so, subject to the following conditions:

The above copyright notice and this permission notice shall be included in all copies or substantial portions of the Software.

THE SOFTWARE IS PROVIDED "AS IS", WITHOUT WARRANTY OF ANY KIND, EXPRESS OR IMPLIED, INCLUDING BUT NOT LIMITED TO THE WARRANTIES OF MERCHANTABILITY, FITNESS FOR A PARTICULAR PURPOSE AND NONINFRINGEMENT. IN NO EVENT SHALL THE AUTHORS OR COPYRIGHT HOLDERS BE LIABLE FOR ANY CLAIM, DAMAGES OR OTHER LIABILITY, WHETHER IN AN ACTION OF CONTRACT, TORT OR OTHERWISE, ARISING FROM, OUT OF OR IN CONNECTION WITH THE SOFTWARE OR THE USE OR OTHER DEALINGS IN THE SOFTWARE.

 $=$ 

Copyright and related rights for sample code are waived via CC0. Sample code is defined as all source code displayed within the prose of the documentation.

CC0: http://creativecommons.org/publicdomain/zero/1.0/

====

Files located in the node\_modules and vendor directories are externally maintained libraries used by this software which have their own licenses; we recommend you read them, as their terms may differ from the terms above. MIT License

Copyright (c) 2012 James Halliday

Permission is hereby granted, free of charge, to any person obtaining a copy of this software and associated documentation files (the "Software"), to deal in the Software without restriction, including without limitation the rights

to use, copy, modify, merge, publish, distribute, sublicense, and/or sell copies of the Software, and to permit persons to whom the Software is furnished to do so, subject to the following conditions:

The above copyright notice and this permission notice shall be included in all copies or substantial portions of the Software.

THE SOFTWARE IS PROVIDED "AS IS", WITHOUT WARRANTY OF ANY KIND, EXPRESS OR IMPLIED, INCLUDING BUT NOT LIMITED TO THE WARRANTIES OF MERCHANTABILITY, FITNESS FOR A PARTICULAR PURPOSE AND NONINFRINGEMENT. IN NO EVENT SHALL THE AUTHORS OR COPYRIGHT HOLDERS BE LIABLE FOR ANY CLAIM, DAMAGES OR OTHER LIABILITY, WHETHER IN AN ACTION OF CONTRACT, TORT OR OTHERWISE, ARISING FROM, OUT OF OR IN CONNECTION

 WITH THE SOFTWARE OR THE USE OR OTHER DEALINGS IN THE SOFTWARE.

The Blowfish portions are under the following license:

Blowfish block cipher for OpenBSD Copyright 1997 Niels Provos <provos@physnet.uni-hamburg.de> All rights reserved.

Implementation advice by David Mazieres <dm@lcs.mit.edu>.

Redistribution and use in source and binary forms, with or without modification, are permitted provided that the following conditions are met:

- 1. Redistributions of source code must retain the above copyright notice, this list of conditions and the following disclaimer.
- 2. Redistributions in binary form must reproduce the above copyright notice, this list of conditions and the following disclaimer in the documentation and/or other materials provided with the distribution.
- 3. The name of the author may not be used to endorse or promote products derived from this software without specific prior written permission.

THIS SOFTWARE IS PROVIDED BY THE AUTHOR "AS IS" AND ANY EXPRESS OR IMPLIED WARRANTIES, INCLUDING, BUT NOT LIMITED TO, THE IMPLIED WARRANTIES OF

 MERCHANTABILITY AND FITNESS FOR A PARTICULAR PURPOSE ARE DISCLAIMED. IN NO EVENT SHALL THE AUTHOR BE LIABLE FOR ANY DIRECT, INDIRECT, INCIDENTAL, SPECIAL, EXEMPLARY, OR CONSEQUENTIAL DAMAGES (INCLUDING, BUT NOT LIMITED TO, PROCUREMENT OF SUBSTITUTE GOODS OR SERVICES; LOSS OF USE, DATA, OR PROFITS; OR BUSINESS INTERRUPTION) HOWEVER CAUSED AND ON ANY THEORY OF LIABILITY, WHETHER IN CONTRACT, STRICT LIABILITY, OR TORT (INCLUDING NEGLIGENCE OR OTHERWISE) ARISING IN ANY WAY OUT OF THE USE OF THIS SOFTWARE, EVEN IF ADVISED OF THE POSSIBILITY OF SUCH DAMAGE.

The bcrypt\_pbkdf portions are under the following license:

Copyright (c) 2013 Ted Unangst <tedu@openbsd.org>

Permission to use, copy, modify, and distribute this software for any purpose with or without fee is hereby granted, provided that the above copyright notice and this permission notice appear in all copies.

# THE SOFTWARE IS PROVIDED "AS IS" AND THE AUTHOR DISCLAIMS ALL WARRANTIES WITH REGARD TO THIS SOFTWARE INCLUDING ALL IMPLIED WARRANTIES OF MERCHANTABILITY AND FITNESS. IN NO EVENT SHALL THE AUTHOR BE LIABLE FOR ANY SPECIAL, DIRECT, INDIRECT, OR CONSEQUENTIAL DAMAGES OR ANY DAMAGES WHATSOEVER RESULTING FROM LOSS OF USE, DATA OR PROFITS, WHETHER IN AN ACTION OF CONTRACT, NEGLIGENCE OR OTHER TORTIOUS ACTION, ARISING OUT OF OR IN CONNECTION WITH THE USE OR PERFORMANCE OF THIS SOFTWARE.

Performance improvements (Javascript-specific):

Copyright 2016, Joyent Inc Author: Alex Wilson <alex.wilson@joyent.com>

Permission to use, copy, modify, and distribute this software for any purpose with or without fee is hereby granted, provided that the above copyright notice and this permission notice appear in all copies.

THE SOFTWARE IS PROVIDED "AS IS" AND THE AUTHOR DISCLAIMS ALL WARRANTIES WITH REGARD TO THIS SOFTWARE INCLUDING ALL IMPLIED WARRANTIES OF MERCHANTABILITY AND FITNESS. IN NO EVENT SHALL THE AUTHOR BE LIABLE FOR ANY SPECIAL, DIRECT, INDIRECT, OR CONSEQUENTIAL DAMAGES OR ANY DAMAGES WHATSOEVER RESULTING FROM LOSS OF USE, DATA OR PROFITS, WHETHER IN AN ACTION OF CONTRACT, NEGLIGENCE OR OTHER TORTIOUS ACTION, ARISING OUT OF

OR IN CONNECTION WITH THE USE OR PERFORMANCE OF THIS SOFTWARE. Copyright (c) 2015 Tyler Kellen

Permission is hereby granted, free of charge, to any person obtaining a copy of this software and associated documentation files (the "Software"), to deal in the Software without restriction, including without limitation the rights to use, copy, modify, merge, publish, distribute, sublicense, and/or sell copies of the Software, and to permit persons to whom the Software is furnished to do so, subject to the following conditions:

The above copyright notice and this permission notice shall be

included in all copies or substantial portions of the Software.

```
THE SOFTWARE IS PROVIDED "AS IS", WITHOUT WARRANTY OF ANY KIND,
EXPRESS OR IMPLIED, INCLUDING BUT NOT LIMITED TO THE WARRANTIES
OF MERCHANTABILITY, FITNESS FOR A PARTICULAR PURPOSE AND
NONINFRINGEMENT. IN NO EVENT SHALL THE AUTHORS OR COPYRIGHT
HOLDERS BE LIABLE FOR ANY CLAIM, DAMAGES OR OTHER LIABILITY,
WHETHER IN AN ACTION OF CONTRACT, TORT OR OTHERWISE, ARISING
FROM, OUT OF OR IN CONNECTION WITH THE
 SOFTWARE OR THE USE OR
OTHER DEALINGS IN THE SOFTWARE.
\sqrt{2}	"AGPL-1.0",
	"AGPL-3.0",
	"BSD-2-Clause-FreeBSD",
	"BSD-2-Clause-NetBSD",
	"GFDL-1.1",
	"GFDL-1.2",
	"GFDL-1.3",
	"GPL-1.0",
	"GPL-2.0",
	"GPL-2.0-with-GCC-exception",
	"GPL-2.0-with-autoconf-exception",
	"GPL-2.0-with-bison-exception",
	"GPL-2.0-with-classpath-exception",
	"GPL-2.0-with-font-exception",
	"GPL-3.0",
	"GPL-3.0-with-GCC-exception",
	"GPL-3.0-with-autoconf-exception",
	"LGPL-2.0",
	"LGPL-2.1",
	"LGPL-3.0",
	"Nunit",
	"StandardML-NJ",
	"eCos-2.0",
	"wxWindows"
]
Copyright (c) 2017 [these people](https://github.com/Rich-Harris/vlq/graphs/contributors)
```
Permission is hereby granted, free of charge, to any person obtaining a copy of this software and associated documentation files (the "Software"), to deal in the Software without restriction, including without limitation the rights to use, copy, modify, merge, publish, distribute, sublicense, and/or sell copies of the Software, and to permit persons to whom the Software is furnished to do so, subject to the following conditions:

The above copyright notice and this permission notice shall be included in all copies or substantial portions of the Software.

THE SOFTWARE IS PROVIDED "AS IS", WITHOUT WARRANTY OF ANY KIND, EXPRESS OR IMPLIED,

INCLUDING BUT NOT LIMITED TO THE WARRANTIES OF MERCHANTABILITY, FITNESS FOR A PARTICULAR PURPOSE AND NONINFRINGEMENT. IN NO EVENT SHALL THE AUTHORS OR COPYRIGHT HOLDERS BE LIABLE FOR ANY CLAIM, DAMAGES OR OTHER LIABILITY, WHETHER IN AN ACTION OF CONTRACT, TORT OR OTHERWISE, ARISING FROM, OUT OF OR IN CONNECTION WITH THE SOFTWARE OR THE USE OR OTHER DEALINGS IN THE SOFTWARE. Dual licensed under WTFPL and MIT:

---

Copyright 20122020 Domenic Denicola <d@domenic.me>

This work is free. You can redistribute it and/or modify it under the terms of the Do What The Fuck You Want To Public License, Version 2, as published by Sam Hocevar. See below for more details.

## DO WHAT THE FUCK YOU WANT TO PUBLIC LICENSE Version 2, December 2004

Copyright (C) 2004 Sam Hocevar <sam@hocevar.net>

Everyone is permitted to copy and distribute verbatim or modified copies of this license document, and changing it is allowed as long as the name is changed.

# DO WHAT THE FUCK YOU WANT TO PUBLIC LICENSE TERMS AND CONDITIONS FOR COPYING, DISTRIBUTION AND MODIFICATION

0. You just DO WHAT THE FUCK YOU WANT TO.

---

The MIT License (MIT)

Copyright 20122020 Domenic Denicola <d@domenic.me>

Permission is hereby granted, free of charge, to any person obtaining a copy of this software and associated documentation files (the "Software"), to deal

in the Software without restriction, including without limitation the rights to use, copy, modify, merge, publish, distribute, sublicense, and/or sell copies of the Software, and to permit persons to whom the Software is furnished to do so, subject to the following conditions:

The above copyright notice and this permission notice shall be included in all copies or substantial portions of the Software.

THE SOFTWARE IS PROVIDED "AS IS", WITHOUT WARRANTY OF ANY KIND, EXPRESS OR

IMPLIED, INCLUDING BUT NOT LIMITED TO THE WARRANTIES OF MERCHANTABILITY, FITNESS FOR A PARTICULAR PURPOSE AND NONINFRINGEMENT. IN NO EVENT SHALL THE AUTHORS OR COPYRIGHT HOLDERS BE LIABLE FOR ANY CLAIM, DAMAGES OR OTHER LIABILITY, WHETHER IN AN ACTION OF CONTRACT, TORT OR OTHERWISE, ARISING FROM, OUT OF OR IN CONNECTION WITH THE SOFTWARE OR THE USE OR OTHER DEALINGS IN THE SOFTWARE.

 $\Gamma$  "0BSD", "AAL", "ADSL", "AFL-1.1", "AFL-1.2", "AFL-2.0", "AFL-2.1", "AFL-3.0", "AGPL-1.0-only", "AGPL-1.0-or-later", "AGPL-3.0-only", "AGPL-3.0-or-later", "AMDPLPA", "AML", "AMPAS", "ANTLR-PD", "APAFML", "APL-1.0", "APSL-1.0", "APSL-1.1", "APSL-1.2", "APSL-2.0", "Abstyles", "Adobe-2006", "Adobe-Glyph", "Afmparse", "Aladdin", "Apache-1.0", "Apache-1.1", "Apache-2.0", "Artistic-1.0", "Artistic-1.0-Perl", "Artistic-1.0-cl8", "Artistic-2.0", "BSD-1-Clause", "BSD-2-Clause", "BSD-2-Clause-FreeBSD", "BSD-2-Clause-NetBSD", "BSD-2-Clause-Patent", "BSD-3-Clause", "BSD-3-Clause-Attribution",

 "BSD-3-Clause-Clear", "BSD-3-Clause-LBNL", "BSD-3-Clause-No-Nuclear-License", "BSD-3-Clause-No-Nuclear-License-2014", "BSD-3-Clause-No-Nuclear-Warranty", "BSD-3-Clause-Open-MPI", "BSD-4-Clause", "BSD-4-Clause-UC", "BSD-Protection", "BSD-Source-Code", "BSL-1.0", "Bahyph", "Barr", "Beerware", "BitTorrent-1.0", "BitTorrent-1.1", "BlueOak-1.0.0", "Borceux", "CATOSL-1.1", "CC-BY-1.0", "CC-BY-2.0", "CC-BY-2.5", "CC-BY-3.0", "CC-BY-4.0", "CC-BY-NC-1.0", "CC-BY-NC-2.0", "CC-BY-NC-2.5", "CC-BY-NC-3.0", "CC-BY-NC-4.0", "CC-BY-NC-ND-1.0", "CC-BY-NC-ND-2.0", "CC-BY-NC-ND-2.5", "CC-BY-NC-ND-3.0", "CC-BY-NC-ND-4.0", "CC-BY-NC-SA-1.0", "CC-BY-NC-SA-2.0", "CC-BY-NC-SA-2.5", "CC-BY-NC-SA-3.0", "CC-BY-NC-SA-4.0", "CC-BY-ND-1.0", "CC-BY-ND-2.0", "CC-BY-ND-2.5", "CC-BY-ND-3.0", "CC-BY-ND-4.0", "CC-BY-SA-1.0", "CC-BY-SA-2.0", "CC-BY-SA-2.5", "CC-BY-SA-3.0",

 "CC-BY-SA-4.0", "CC-PDDC", "CC0-1.0", "CDDL-1.0", "CDDL-1.1", "CDLA-Permissive-1.0", "CDLA-Sharing-1.0", "CECILL-1.0", "CECILL-1.1", "CECILL-2.0", "CECILL-2.1", "CECILL-B", "CECILL-C", "CERN-OHL-1.1", "CERN-OHL-1.2", "CNRI-Jython", "CNRI-Python", "CNRI-Python-GPL-Compatible", "CPAL-1.0", "CPL-1.0", "CPOL-1.02", "CUA-OPL-1.0", "Caldera", "ClArtistic", "Condor-1.1", "Crossword", "CrystalStacker", "Cube", "D-FSL-1.0", "DOC", "DSDP", "Dotseqn", "ECL-1.0", "ECL-2.0", "EFL-1.0", "EFL-2.0", "EPL-1.0", "EPL-2.0", "EUDatagrid", "EUPL-1.0", "EUPL-1.1", "EUPL-1.2", "Entessa", "ErlPL-1.1", "Eurosym", "FSFAP", "FSFUL", "FSFULLR",
"FTL", "Fair", "Frameworx-1.0", "FreeImage", "GFDL-1.1-only", "GFDL-1.1-or-later", "GFDL-1.2-only", "GFDL-1.2-or-later", "GFDL-1.3-only", "GFDL-1.3-or-later", "GL2PS", "GPL-1.0-only", "GPL-1.0-or-later", "GPL-2.0-only", "GPL-2.0-or-later", "GPL-3.0-only", "GPL-3.0-or-later", "Giftware", "Glide", "Glulxe", "HPND", "HPND-sell-variant", "HaskellReport", "IBM-pibs", "ICU", "IJG", "IPA", "IPL-1.0", "ISC", "ImageMagick", "Imlib2", "Info-ZIP", "Intel", "Intel-ACPI", "Interbase-1.0", "JPNIC", "JSON", "JasPer-2.0", "LAL-1.2", "LAL-1.3", "LGPL-2.0-only", "LGPL-2.0-or-later", "LGPL-2.1-only", "LGPL-2.1-or-later", "LGPL-3.0-only", "LGPL-3.0-or-later", "LGPLLR", "LPL-1.0",

 "LPL-1.02", "LPPL-1.0", "LPPL-1.1", "LPPL-1.2", "LPPL-1.3a", "LPPL-1.3c", "Latex2e", "Leptonica", "LiLiQ-P-1.1", "LiLiQ-R-1.1", "LiLiQ-Rplus-1.1", "Libpng", "Linux-OpenIB", "MIT", "MIT-0", "MIT-CMU", "MIT-advertising", "MIT-enna", "MIT-feh", "MITNFA", "MPL-1.0", "MPL-1.1", "MPL-2.0", "MPL-2.0-no-copyleft-exception", "MS-PL", "MS-RL", "MTLL", "MakeIndex", "MirOS", "Motosoto", "Multics", "Mup", "NASA-1.3", "NBPL-1.0", "NCSA", "NGPL", "NLOD-1.0", "NLPL", "NOSL", "NPL-1.0", "NPL-1.1", "NPOSL-3.0", "NRL", "NTP", "Naumen", "Net-SNMP", "NetCDF", "Newsletr",

 "Nokia", "Noweb", "OCCT-PL", "OCLC-2.0", "ODC-By-1.0", "ODbL-1.0", "OFL-1.0", "OFL-1.1", "OGL-UK-1.0", "OGL-UK-2.0", "OGL-UK-3.0", "OGTSL", "OLDAP-1.1", "OLDAP-1.2", "OLDAP-1.3", "OLDAP-1.4", "OLDAP-2.0", "OLDAP-2.0.1", "OLDAP-2.1", "OLDAP-2.2", "OLDAP-2.2.1", "OLDAP-2.2.2", "OLDAP-2.3", "OLDAP-2.4", "OLDAP-2.5", "OLDAP-2.6", "OLDAP-2.7", "OLDAP-2.8", "OML", "OPL-1.0", "OSET-PL-2.1", "OSL-1.0", "OSL-1.1", "OSL-2.0", "OSL-2.1", "OSL-3.0", "OpenSSL", "PDDL-1.0", "PHP-3.0", "PHP-3.01", "Parity-6.0.0", "Plexus", "PostgreSQL", "Python-2.0", "QPL-1.0", "Qhull", "RHeCos-1.1", "RPL-1.1",

 "RPL-1.5", "RPSL-1.0", "RSA-MD", "RSCPL", "Rdisc", "Ruby", "SAX-PD", "SCEA", "SGI-B-1.0", "SGI-B-1.1", "SGI-B-2.0", "SHL-0.5", "SHL-0.51", "SISSL", "SISSL-1.2", "SMLNJ", "SMPPL", "SNIA", "SPL-1.0", "SSPL-1.0", "SWL", "Saxpath", "Sendmail", "Sendmail-8.23", "SimPL-2.0", "Sleepycat", "Spencer-86", "Spencer-94", "Spencer-99", "SugarCRM-1.1.3", "TAPR-OHL-1.0", "TCL", "TCP-wrappers", "TMate", "TORQUE-1.1", "TOSL", "TU-Berlin-1.0", "TU-Berlin-2.0", "UPL-1.0", "Unicode-DFS-2015", "Unicode-DFS-2016", "Unicode-TOU", "Unlicense", "VOSTROM", "VSL-1.0", "Vim", "W3C", "W3C-19980720",

 "W3C-20150513", "WTFPL", "Watcom-1.0", "Wsuipa", "X11", "XFree86-1.1", "XSkat", "Xerox", "Xnet", "YPL-1.0", "YPL-1.1", "ZPL-1.1", "ZPL-2.0", "ZPL-2.1", "Zed", "Zend-2.0", "Zimbra-1.3", "Zimbra-1.4", "Zlib", "blessing", "bzip2-1.0.5", "bzip2-1.0.6", "copyleft-next-0.3.0", "copyleft-next-0.3.1", "curl", "diffmark", "dvipdfm", "eGenix", "gSOAP-1.3b", "gnuplot", "iMatix", "libpng-2.0", "libtiff", "mpich2", "psfrag", "psutils", "xinetd", "xpp", "zlib-acknowledgement" ] (The MIT License)

Copyright (c) 2014 TJ Holowaychuk <tj@vision-media.ca&gt;

Permission is hereby granted, free of charge, to any person obtaining a copy of this software and associated documentation files (the 'Software'), to deal in the Software without restriction, including without limitation the rights to use, copy, modify, merge, publish,

distribute, sublicense, and/or sell copies of the Software, and to permit persons to whom the Software is furnished to do so, subject to the following conditions:

The above copyright notice and this permission notice shall be included in all copies or substantial portions of the Software.

THE SOFTWARE IS PROVIDED 'AS IS', WITHOUT WARRANTY OF ANY KIND, EXPRESS OR IMPLIED, INCLUDING BUT NOT LIMITED TO THE WARRANTIES OF MERCHANTABILITY, FITNESS FOR A PARTICULAR PURPOSE AND NONINFRINGEMENT. IN NO EVENT SHALL THE AUTHORS OR COPYRIGHT HOLDERS BE LIABLE FOR ANY CLAIM, DAMAGES OR OTHER LIABILITY, WHETHER IN AN ACTION OF CONTRACT, TORT OR OTHERWISE, ARISING FROM, OUT OF OR IN CONNECTION WITH THE SOFTWARE OR THE USE OR OTHER DEALINGS IN THE SOFTWARE. The MIT License (MIT)

Copyright (c) 2014 Stefan Thomas

Permission is hereby granted, free of charge, to any person obtaining a copy of this software and associated documentation files (the "Software"), to deal in the Software without restriction, including without limitation the rights to use, copy, modify, merge, publish, distribute, sublicense, and/or sell copies of the Software, and to permit persons to whom the Software is furnished to do so, subject to the following conditions:

The above copyright notice and this permission notice shall be included in all copies or substantial portions of the Software.

THE SOFTWARE IS PROVIDED "AS IS", WITHOUT WARRANTY OF ANY KIND, EXPRESS OR IMPLIED, INCLUDING BUT NOT LIMITED TO THE WARRANTIES OF MERCHANTABILITY, FITNESS FOR A PARTICULAR PURPOSE AND NONINFRINGEMENT. IN NO EVENT SHALL THE AUTHORS OR COPYRIGHT HOLDERS BE LIABLE FOR ANY CLAIM, DAMAGES OR OTHER LIABILITY, WHETHER IN AN ACTION OF CONTRACT, TORT OR OTHERWISE, ARISING FROM, OUT OF OR IN CONNECTION WITH THE SOFTWARE OR THE USE OR OTHER DEALINGS IN THE SOFTWARE. This is free and unencumbered software released into the public domain.

Anyone is free to copy, modify, publish, use, compile, sell, or distribute this software, either in source code form or as a compiled binary, for any purpose, commercial or non-commercial, and by any means.

In jurisdictions that recognize copyright laws, the author or authors of this software dedicate any and all copyright interest in the software to the public domain. We make this dedication for the benefit of the public at large and to the detriment of our heirs and successors. We intend this dedication to be an overt act of relinquishment in perpetuity of all present and future rights to this software under copyright law.

THE SOFTWARE IS PROVIDED "AS IS", WITHOUT WARRANTY OF ANY KIND, EXPRESS OR IMPLIED, INCLUDING BUT NOT LIMITED TO THE WARRANTIES OF MERCHANTABILITY, FITNESS FOR A PARTICULAR PURPOSE AND NONINFRINGEMENT. IN NO EVENT SHALL THE AUTHORS BE LIABLE FOR ANY CLAIM, DAMAGES OR OTHER LIABILITY, WHETHER IN AN ACTION OF CONTRACT, TORT OR OTHERWISE, ARISING FROM, OUT OF OR IN CONNECTION WITH THE SOFTWARE OR THE USE OR OTHER DEALINGS IN THE SOFTWARE.

For more information, please refer to <http://unlicense.org/> Copyright (c) Ben Briggs <beneb.info@gmail.com> (http://beneb.info)

Permission is hereby granted, free of charge, to any person obtaining a copy of this software and associated documentation files (the "Software"), to deal in the Software without restriction, including without limitation the rights to use, copy, modify, merge, publish, distribute, sublicense, and/or sell copies of the Software, and to permit persons to whom the Software is furnished to do so, subject to the following conditions:

The above copyright notice and this permission notice shall be included in all copies or substantial portions of the Software.

THE SOFTWARE IS PROVIDED "AS IS", WITHOUT WARRANTY OF ANY KIND, EXPRESS OR IMPLIED, INCLUDING BUT NOT LIMITED TO THE WARRANTIES OF MERCHANTABILITY, FITNESS FOR A PARTICULAR PURPOSE AND NONINFRINGEMENT. IN NO EVENT SHALL THE AUTHORS OR COPYRIGHT HOLDERS BE LIABLE FOR ANY CLAIM, DAMAGES OR OTHER LIABILITY, WHETHER IN AN ACTION OF CONTRACT, TORT OR OTHERWISE, ARISING FROM,

 OUT OF OR IN CONNECTION WITH THE SOFTWARE OR THE USE OR OTHER DEALINGS IN THE SOFTWARE. The ISC License

Copyright (c) 2015 Elan Shanker

Permission to use, copy, modify, and/or distribute this software for any purpose with or without fee is hereby granted, provided that the above copyright notice and this permission notice appear in all copies.

## THE SOFTWARE IS PROVIDED "AS IS" AND THE AUTHOR DISCLAIMS ALL WARRANTIES WITH REGARD TO THIS SOFTWARE INCLUDING ALL IMPLIED WARRANTIES OF

MERCHANTABILITY AND FITNESS. IN NO EVENT SHALL THE AUTHOR BE LIABLE FOR ANY SPECIAL, DIRECT, INDIRECT, OR CONSEQUENTIAL DAMAGES OR ANY DAMAGES WHATSOEVER RESULTING FROM LOSS OF USE, DATA OR PROFITS, WHETHER IN AN ACTION OF CONTRACT, NEGLIGENCE OR OTHER TORTIOUS ACTION, ARISING OUT OF OR IN CONNECTION WITH THE USE OR PERFORMANCE OF THIS SOFTWARE. Copyright 2012-2015 Yahoo! Inc. All rights reserved.

Redistribution and use in source and binary forms, with or without modification, are permitted provided that the following conditions are met:

- \* Redistributions of source code must retain the above copyright notice, this list of conditions and the following disclaimer.
- \* Redistributions in binary form must reproduce the above copyright notice, this list of conditions and the following disclaimer in the documentation and/or other materials provided with the distribution.
- \* Neither the name of the Yahoo! Inc. nor the names of its contributors may be used to endorse or promote products derived from this software without specific prior written permission.

THIS SOFTWARE IS PROVIDED BY THE COPYRIGHT HOLDERS AND CONTRIBUTORS "AS IS" AND ANY EXPRESS OR IMPLIED WARRANTIES, INCLUDING, BUT NOT LIMITED TO, THE IMPLIED WARRANTIES OF MERCHANTABILITY AND FITNESS FOR A PARTICULAR PURPOSE ARE DISCLAIMED. IN

NO EVENT SHALL YAHOO! INC. BE LIABLE FOR ANY

DIRECT, INDIRECT, INCIDENTAL, SPECIAL, EXEMPLARY, OR CONSEQUENTIAL DAMAGES (INCLUDING, BUT NOT LIMITED TO, PROCUREMENT OF SUBSTITUTE GOODS OR SERVICES; LOSS OF USE, DATA, OR PROFITS; OR BUSINESS INTERRUPTION) HOWEVER CAUSED AND ON ANY THEORY OF LIABILITY, WHETHER IN CONTRACT, STRICT LIABILITY, OR TORT (INCLUDING NEGLIGENCE OR OTHERWISE) ARISING IN ANY WAY OUT OF THE USE OF THIS SOFTWARE, EVEN IF ADVISED OF THE POSSIBILITY OF SUCH DAMAGE. The MIT License (MIT)

Copyright (c) 2015 Andres Suarez <zertosh@gmail.com>

Permission is hereby granted, free of charge, to any person obtaining a copy of this software and associated documentation files (the "Software"), to deal in the Software without restriction, including without limitation the rights to use, copy, modify, merge, publish, distribute, sublicense, and/or sell copies of the Software, and to permit persons to whom the Software is furnished to do so, subject to the following conditions:

The above copyright notice and this permission notice shall be included in all copies or substantial portions of the Software.

THE SOFTWARE IS PROVIDED "AS IS", WITHOUT WARRANTY OF ANY KIND, EXPRESS OR IMPLIED, INCLUDING BUT NOT LIMITED TO THE WARRANTIES OF MERCHANTABILITY, FITNESS FOR A PARTICULAR PURPOSE AND NONINFRINGEMENT. IN NO EVENT SHALL THE AUTHORS OR COPYRIGHT HOLDERS BE LIABLE FOR ANY CLAIM, DAMAGES OR OTHER

## LIABILITY, WHETHER IN AN ACTION OF CONTRACT, TORT OR OTHERWISE, ARISING FROM,

OUT OF OR IN CONNECTION WITH THE SOFTWARE OR THE USE OR OTHER DEALINGS IN THE SOFTWARE.

<!-- This file is automatically added by @npmcli/template-oss. Do not edit. -->

ISC License

Copyright npm, Inc.

Permission to use, copy, modify, and/or distribute this software for any purpose with or without fee is hereby granted, provided that the above copyright notice and this permission notice appear in all copies.

THE SOFTWARE IS PROVIDED "AS IS" AND NPM DISCLAIMS ALL WARRANTIES WITH REGARD TO THIS SOFTWARE INCLUDING ALL IMPLIED WARRANTIES OF MERCHANTABILITY AND FITNESS. IN NO EVENT SHALL NPM BE LIABLE FOR ANY SPECIAL, DIRECT, INDIRECT, OR CONSEQUENTIAL DAMAGES OR ANY DAMAGES WHATSOEVER RESULTING FROM LOSS OF USE, DATA OR PROFITS, WHETHER IN AN ACTION OF CONTRACT, NEGLIGENCE OR OTHER TORTIOUS ACTION, ARISING OUT OF OR IN CONNECTION WITH THE USE OR PERFORMANCE OF THIS SOFTWARE. MIT License

Copyright (c) 2017 Evgeny Poberezkin

Permission is hereby granted, free of charge, to any person obtaining a copy of this software and associated documentation files (the "Software"), to deal in the Software without restriction, including without limitation the rights to use, copy, modify, merge, publish, distribute, sublicense, and/or sell copies of the Software, and to permit persons to whom the Software is furnished to do so, subject to the following conditions:

The above copyright notice and this permission notice shall be included in all copies or substantial portions of the Software.

THE SOFTWARE IS PROVIDED "AS IS", WITHOUT WARRANTY OF ANY KIND, EXPRESS OR IMPLIED, INCLUDING BUT NOT LIMITED TO THE WARRANTIES OF MERCHANTABILITY, FITNESS FOR A PARTICULAR PURPOSE AND NONINFRINGEMENT. IN NO EVENT SHALL THE AUTHORS OR COPYRIGHT HOLDERS BE LIABLE FOR ANY CLAIM, DAMAGES OR OTHER LIABILITY, WHETHER IN AN ACTION OF CONTRACT, TORT OR OTHERWISE, ARISING FROM, OUT OF OR IN CONNECTION WITH THE SOFTWARE OR THE USE OR OTHER DEALINGS IN THE **SOFTWARE** The ISC License

Copyright npm, Inc.

Permission to use, copy, modify, and/or distribute this software for any purpose with or without fee is hereby granted, provided that the above copyright notice and this permission notice appear in all copies.

THE SOFTWARE IS PROVIDED "AS IS" AND NPM DISCLAIMS ALL WARRANTIES WITH REGARD TO THIS SOFTWARE INCLUDING ALL IMPLIED WARRANTIES OF MERCHANTABILITY AND FITNESS. IN NO EVENT SHALL NPM BE LIABLE FOR ANY SPECIAL, DIRECT, INDIRECT, OR CONSEQUENTIAL DAMAGES OR ANY DAMAGES WHATSOEVER RESULTING FROM LOSS OF USE, DATA OR PROFITS, WHETHER IN AN ACTION OF CONTRACT, NEGLIGENCE OR OTHER TORTIOUS ACTION, ARISING OUT OF OR IN CONNECTION WITH THE USE OR PERFORMANCE OF THIS SOFTWARE. The MIT License (MIT)

Copyright (c) 2014 Dave Justice

Permission is hereby granted, free of charge, to any person obtaining a copy of this software and associated documentation files (the "Software"), to deal in the Software without restriction, including without limitation the rights to use, copy, modify, merge, publish, distribute, sublicense, and/or sell copies of the Software, and to permit persons to whom the Software is furnished to do so, subject to the following conditions:

The above copyright notice and this permission notice shall be included in all copies or substantial portions of the Software.

THE SOFTWARE IS PROVIDED "AS IS", WITHOUT WARRANTY OF ANY KIND, EXPRESS OR IMPLIED, INCLUDING BUT NOT LIMITED TO THE WARRANTIES OF MERCHANTABILITY, FITNESS FOR A PARTICULAR PURPOSE AND NONINFRINGEMENT. IN NO EVENT SHALL THE AUTHORS OR COPYRIGHT HOLDERS BE LIABLE FOR ANY CLAIM, DAMAGES OR OTHER LIABILITY, WHETHER IN AN ACTION OF CONTRACT, TORT OR OTHERWISE, ARISING FROM, OUT OF OR IN

CONNECTION WITH THE SOFTWARE OR THE USE OR OTHER DEALINGS IN THE SOFTWARE. MIT

The MIT License (MIT)

Copyright (c) 2014-2015, Jon Schlinkert.

Permission is hereby granted, free of charge, to any person obtaining a copy of this software and associated documentation files (the "Software"), to deal in the Software without restriction, including without limitation the rights to use, copy, modify, merge, publish, distribute, sublicense, and/or sell copies of the Software, and to permit persons to whom the Software is furnished to do so, subject to the following conditions:

The above copyright notice and this permission notice shall be included in all copies or substantial portions of the Software.

THE SOFTWARE IS PROVIDED "AS IS", WITHOUT WARRANTY OF ANY KIND, EXPRESS OR IMPLIED, INCLUDING BUT NOT LIMITED TO THE WARRANTIES OF MERCHANTABILITY, FITNESS FOR A PARTICULAR PURPOSE AND NONINFRINGEMENT. IN NO EVENT SHALL THE AUTHORS OR COPYRIGHT HOLDERS BE LIABLE FOR ANY CLAIM, DAMAGES OR OTHER LIABILITY, WHETHER IN AN ACTION OF CONTRACT, TORT OR OTHERWISE, ARISING FROM, **OUT** 

 OF OR IN CONNECTION WITH THE SOFTWARE OR THE USE OR OTHER DEALINGS IN THE SOFTWARE.

The MIT License (MIT)

Copyright (c) 2016 Evgeny Poberezkin

Permission is hereby granted, free of charge, to any person obtaining a copy of this software and associated documentation files (the "Software"), to deal in the Software without restriction, including without limitation the rights to use, copy, modify, merge, publish, distribute, sublicense, and/or sell copies of the Software, and to permit persons to whom the Software is furnished to do so, subject to the following conditions:

The above copyright notice and this permission notice shall be included in all copies or substantial portions of the Software.

THE SOFTWARE IS PROVIDED "AS IS", WITHOUT WARRANTY OF ANY KIND, EXPRESS OR IMPLIED, INCLUDING BUT NOT LIMITED TO THE WARRANTIES OF MERCHANTABILITY, FITNESS FOR A PARTICULAR PURPOSE AND NONINFRINGEMENT. IN NO EVENT SHALL THE AUTHORS OR COPYRIGHT HOLDERS BE LIABLE FOR ANY CLAIM, DAMAGES OR OTHER LIABILITY, WHETHER IN AN ACTION OF CONTRACT, TORT OR OTHERWISE, ARISING FROM, OUT OF

 OR IN CONNECTION WITH THE SOFTWARE OR THE USE OR OTHER DEALINGS IN THE SOFTWARE.

Copyright 2008 Fair Oaks Labs, Inc.

Redistribution and use in source and binary forms, with or without modification, are permitted provided that the following conditions are met:

1. Redistributions of source code must retain the above copyright notice, this list of conditions and the following disclaimer.

2. Redistributions in binary form must reproduce the above copyright notice, this list of conditions and the following disclaimer in the documentation and/or other materials provided with the distribution.

3. Neither the name of the copyright holder nor the names of its contributors may be used to endorse or promote products derived from this software without specific prior written permission.

THIS SOFTWARE IS PROVIDED BY THE COPYRIGHT HOLDERS AND CONTRIBUTORS "AS IS" AND ANY EXPRESS OR IMPLIED WARRANTIES, INCLUDING, BUT NOT LIMITED TO, THE IMPLIED WARRANTIES OF MERCHANTABILITY AND FITNESS FOR A PARTICULAR PURPOSE ARE

DISCLAIMED. IN NO EVENT SHALL THE COPYRIGHT HOLDER OR CONTRIBUTORS BE LIABLE FOR ANY DIRECT, INDIRECT, INCIDENTAL, SPECIAL, EXEMPLARY, OR CONSEQUENTIAL DAMAGES (INCLUDING, BUT NOT LIMITED TO, PROCUREMENT OF SUBSTITUTE GOODS OR SERVICES; LOSS OF USE, DATA, OR PROFITS; OR BUSINESS INTERRUPTION) HOWEVER CAUSED AND ON ANY THEORY OF LIABILITY, WHETHER IN CONTRACT, STRICT LIABILITY, OR TORT (INCLUDING NEGLIGENCE OR OTHERWISE) ARISING IN ANY WAY OUT OF THE USE OF THIS SOFTWARE, EVEN IF ADVISED OF THE POSSIBILITY OF SUCH DAMAGE. /\*

Copyright (c) 2010, Linden Research, Inc. Copyright (c) 2012, Joshua Bell

Permission is hereby granted, free of charge, to any person obtaining a copy of this software and associated documentation files (the "Software"), to deal in the Software without restriction, including without limitation the rights to use, copy, modify, merge, publish, distribute, sublicense, and/or sell copies of the Software, and to permit persons to whom the Software is furnished to do so, subject to the following conditions:

The above copyright notice and this permission notice shall be included in all copies or substantial portions of the Software.

THE SOFTWARE IS PROVIDED "AS IS", WITHOUT WARRANTY OF ANY KIND, EXPRESS OR IMPLIED, INCLUDING BUT NOT LIMITED TO THE WARRANTIES OF MERCHANTABILITY, FITNESS FOR A PARTICULAR PURPOSE AND NONINFRINGEMENT. IN NO EVENT SHALL THE AUTHORS OR COPYRIGHT HOLDERS BE LIABLE FOR ANY CLAIM, DAMAGES OR OTHER LIABILITY, WHETHER IN AN ACTION OF CONTRACT, TORT OR OTHERWISE, ARISING FROM,

OUT OF OR IN CONNECTION WITH THE SOFTWARE OR THE USE OR OTHER DEALINGS IN THE SOFTWARE.

\$/LicenseInfo\$

\*/

// Original can be found at:

- // https://bitbucket.org/lindenlab/llsd
- // Modifications by Joshua Bell inexorabletash@gmail.com
- // https://github.com/inexorabletash/polyfill

// ES3/ES5 implementation of the Krhonos Typed Array Specification

- // Ref: http://www.khronos.org/registry/typedarray/specs/latest/
- // Date: 2011-02-01
- //

// Variations:

//  $*$  Allows typed array.get/set() as alias for subscripts (typed array[]) The MIT License (MIT)

Copyright (c) 2016 angus croll

Permission is hereby granted, free of charge, to any person obtaining a copy

of this software and associated documentation files (the "Software"), to deal in the Software without restriction, including without limitation the rights to use, copy, modify, merge, publish, distribute, sublicense, and/or sell copies of the Software, and to permit persons to whom the Software is furnished to do so, subject to the following conditions:

The above copyright notice and this permission notice shall be included in all copies or substantial portions of the Software.

THE SOFTWARE IS PROVIDED "AS IS", WITHOUT WARRANTY OF ANY KIND, EXPRESS OR IMPLIED, INCLUDING BUT NOT LIMITED TO THE WARRANTIES OF MERCHANTABILITY, FITNESS FOR A PARTICULAR PURPOSE AND NONINFRINGEMENT. IN NO EVENT SHALL THE AUTHORS OR COPYRIGHT HOLDERS BE LIABLE FOR ANY CLAIM, DAMAGES OR OTHER LIABILITY, WHETHER IN AN ACTION OF CONTRACT, TORT OR OTHERWISE, ARISING FROM, OUT OF OR IN CONNECTION WITH THE SOFTWARE OR THE USE OR OTHER DEALINGS IN THE SOFTWARE.

UglifyJS is released under the BSD license:

Copyright 2012-2013 (c) Mihai Bazon <mihai.bazon@gmail.com>

Redistribution and use in source and binary forms, with or without modification, are permitted provided that the following conditions are met:

- \* Redistributions of source code must retain the above copyright notice, this list of conditions and the following disclaimer.
- \* Redistributions in binary form must reproduce the above copyright notice, this list of conditions and the following disclaimer in the documentation and/or other materials provided with the distribution.

THIS SOFTWARE IS PROVIDED BY THE COPYRIGHT HOLDER AS IS AND ANY EXPRESS OR IMPLIED WARRANTIES, INCLUDING, BUT NOT LIMITED TO, THE IMPLIED WARRANTIES OF MERCHANTABILITY AND FITNESS FOR A PARTICULAR PURPOSE ARE DISCLAIMED. IN NO EVENT SHALL THE COPYRIGHT HOLDER BE LIABLE FOR ANY DIRECT, INDIRECT, INCIDENTAL, SPECIAL, EXEMPLARY, OR CONSEQUENTIAL DAMAGES (INCLUDING, BUT NOT LIMITED TO,

PROCUREMENT OF SUBSTITUTE GOODS OR SERVICES; LOSS OF USE, DATA, OR PROFITS; OR BUSINESS INTERRUPTION) HOWEVER CAUSED AND ON ANY THEORY OF LIABILITY, WHETHER IN CONTRACT, STRICT LIABILITY, OR TORT (INCLUDING NEGLIGENCE OR OTHERWISE) ARISING IN ANY WAY OUT OF THE USE OF THIS SOFTWARE, EVEN IF ADVISED OF THE POSSIBILITY OF SUCH DAMAGE.

(The MIT License)

Copyright (c) 2012-2014 Federico Romero Copyright (c) 2012-2014 Isaac Z. Schlueter Copyright (c) 2014-2015 Douglas Christopher Wilson

Permission is hereby granted, free of charge, to any person obtaining a copy of this software and associated documentation files (the 'Software'), to deal in the Software without restriction, including without limitation the rights to use, copy, modify, merge, publish, distribute, sublicense, and/or sell copies of the Software, and to permit persons to whom the Software is furnished to do so, subject to the following conditions:

The above copyright notice and this permission notice shall be included in all copies or substantial portions of the Software.

THE SOFTWARE IS PROVIDED 'AS IS', WITHOUT WARRANTY OF ANY KIND, EXPRESS OR IMPLIED, INCLUDING BUT NOT LIMITED TO THE WARRANTIES OF MERCHANTABILITY, FITNESS FOR A PARTICULAR PURPOSE AND NONINFRINGEMENT. IN NO EVENT SHALL THE AUTHORS OR COPYRIGHT HOLDERS BE LIABLE FOR ANY CLAIM, DAMAGES OR OTHER LIABILITY, WHETHER IN AN ACTION OF CONTRACT, TORT OR OTHERWISE, ARISING FROM, OUT OF OR IN CONNECTION WITH THE SOFTWARE OR THE USE OR OTHER DEALINGS IN THE SOFTWARE. The ISC License

Copyright (c) Isaac Z. Schlueter and Contributors

Permission to use, copy, modify, and/or distribute this software for any purpose with or without fee is hereby granted, provided that the above copyright notice and this permission notice appear in all copies.

THE SOFTWARE IS PROVIDED "AS IS" AND THE AUTHOR DISCLAIMS ALL WARRANTIES WITH REGARD TO THIS SOFTWARE INCLUDING ALL IMPLIED WARRANTIES OF MERCHANTABILITY AND FITNESS. IN NO EVENT SHALL THE AUTHOR BE LIABLE FOR ANY SPECIAL, DIRECT, INDIRECT, OR CONSEQUENTIAL DAMAGES OR ANY DAMAGES WHATSOEVER RESULTING FROM LOSS OF USE, DATA OR PROFITS, WHETHER IN AN ACTION OF CONTRACT, NEGLIGENCE OR OTHER TORTIOUS ACTION, ARISING OUT OF OR IN CONNECTION WITH THE USE OR PERFORMANCE OF THIS SOFTWARE.

----

The reporters in this package are based on Mocha, in accordance with the terms of Mocha's license:

(The MIT License)

Copyright (c) 2011-2015 TJ Holowaychuk <tj@vision-media.ca>

 Permission is hereby granted, free of charge, to any person obtaining a copy of this software and associated documentation files (the 'Software'), to deal in the Software without restriction, including without limitation the rights to use, copy, modify, merge, publish, distribute, sublicense, and/or sell copies of the Software, and to permit persons to whom the Software is furnished to do so, subject to the following conditions:

 The above copyright notice and this permission notice shall be included in all copies or substantial portions of the Software.

 THE SOFTWARE IS PROVIDED 'AS IS', WITHOUT WARRANTY OF ANY KIND, EXPRESS OR IMPLIED, INCLUDING BUT NOT LIMITED TO THE WARRANTIES OF MERCHANTABILITY, FITNESS FOR A PARTICULAR PURPOSE AND NONINFRINGEMENT. IN NO EVENT SHALL THE AUTHORS OR COPYRIGHT HOLDERS BE LIABLE FOR ANY CLAIM, DAMAGES OR OTHER LIABILITY, WHETHER IN AN ACTION OF CONTRACT, TORT OR OTHERWISE, ARISING FROM, OUT OF OR IN CONNECTION WITH THE SOFTWARE

 OR THE USE OR OTHER DEALINGS IN THE SOFTWARE. Dual licensed under WTFPL and MIT:

---

Copyright 20122018 Domenic Denicola <d@domenic.me>

This work is free. You can redistribute it and/or modify it under the terms of the Do What The Fuck You Want To Public License, Version 2, as published by Sam Hocevar. See below for more details.

## DO WHAT THE FUCK YOU WANT TO PUBLIC LICENSE Version 2, December 2004

Copyright (C) 2004 Sam Hocevar <sam@hocevar.net>

Everyone is permitted to copy and distribute verbatim or modified copies of this license document, and changing it is allowed as long as the name is changed.

## DO WHAT THE FUCK YOU WANT TO PUBLIC LICENSE TERMS AND CONDITIONS FOR COPYING, DISTRIBUTION AND MODIFICATION

#### 0. You just DO WHAT THE FUCK YOU WANT TO.

---

The MIT License (MIT)

Copyright 20122018 Domenic Denicola <d@domenic.me>

Permission is hereby granted, free of charge, to any person obtaining a copy of this software and associated documentation files (the "Software"), to deal

in the Software without restriction, including without limitation the rights to use, copy, modify, merge, publish, distribute, sublicense, and/or sell copies of the Software, and to permit persons to whom the Software is furnished to do so, subject to the following conditions:

The above copyright notice and this permission notice shall be included in all copies or substantial portions of the Software.

THE SOFTWARE IS PROVIDED "AS IS", WITHOUT WARRANTY OF ANY KIND, EXPRESS OR IMPLIED, INCLUDING BUT NOT LIMITED TO THE WARRANTIES OF MERCHANTABILITY, FITNESS FOR A PARTICULAR PURPOSE AND NONINFRINGEMENT. IN NO EVENT SHALL THE AUTHORS OR COPYRIGHT HOLDERS BE LIABLE FOR ANY CLAIM, DAMAGES OR OTHER LIABILITY, WHETHER IN AN ACTION OF CONTRACT, TORT OR OTHERWISE, ARISING FROM, OUT OF OR IN CONNECTION WITH THE SOFTWARE OR THE USE OR OTHER DEALINGS IN THE SOFTWARE.

The MIT License (MIT)

Copyright (c) 2017 Lupo Montero lupomontero@gmail.com

Permission is hereby granted, free of charge, to any person obtaining a copy of this software and associated documentation files (the "Software"), to deal in the Software without restriction, including without limitation the rights to use, copy, modify, merge, publish, distribute, sublicense, and/or sell copies of the Software, and to permit persons to whom the Software is furnished to do so, subject to the following conditions:

The above copyright notice and this permission notice shall be included in all copies or substantial portions of the Software.

THE SOFTWARE IS PROVIDED "AS IS", WITHOUT WARRANTY OF ANY KIND, EXPRESS OR IMPLIED, INCLUDING BUT NOT LIMITED TO THE WARRANTIES OF MERCHANTABILITY, FITNESS FOR A PARTICULAR PURPOSE AND NONINFRINGEMENT. IN NO EVENT SHALL THE AUTHORS OR COPYRIGHT HOLDERS BE LIABLE FOR ANY CLAIM, DAMAGES OR OTHER LIABILITY, WHETHER IN AN ACTION OF CONTRACT, TORT OR OTHERWISE, ARISING FROM, OUT OF OR IN CONNECTION WITH THE SOFTWARE OR THE USE OR OTHER DEALINGS IN THE SOFTWARE. The ISC License

Copyright (c) 2015-2023 Benjamin Coe, Isaac Z. Schlueter, and Contributors

Permission to use, copy, modify, and/or distribute this software for any purpose with or without fee is hereby granted, provided that the above copyright notice and this permission notice

appear in all copies.

THE SOFTWARE IS PROVIDED "AS IS" AND THE AUTHOR DISCLAIMS ALL WARRANTIES WITH REGARD TO THIS SOFTWARE INCLUDING ALL IMPLIED WARRANTIES OF MERCHANTABILITY AND FITNESS. IN NO EVENT SHALL THE AUTHOR BE LIABLE FOR ANY SPECIAL, DIRECT, INDIRECT, OR CONSEQUENTIAL DAMAGES OR ANY DAMAGES WHATSOEVER RESULTING FROM LOSS OF USE, DATA OR PROFITS, WHETHER IN AN ACTION OF CONTRACT, NEGLIGENCE OR OTHER TORTIOUS ACTION, ARISING OUT OF OR IN CONNECTION WITH THE USE OR PERFORMANCE OF THIS SOFTWARE. Copyright Joyent, Inc. and other Node contributors.

Permission is hereby granted, free of charge, to any person obtaining a copy of this software and associated documentation files (the "Software"), to deal in the Software without restriction, including without limitation the rights to use, copy, modify, merge, publish, distribute, sublicense, and/or sell copies of the Software, and to permit persons to whom the Software is furnished to do so, subject to the following conditions:

The above copyright notice and this permission notice shall be included in all copies or substantial portions of the Software.

THE SOFTWARE IS PROVIDED "AS IS", WITHOUT WARRANTY OF ANY KIND, EXPRESS OR IMPLIED, INCLUDING BUT NOT LIMITED TO THE WARRANTIES OF MERCHANTABILITY, FITNESS FOR A PARTICULAR PURPOSE AND NONINFRINGEMENT. IN NO EVENT SHALL THE AUTHORS OR COPYRIGHT HOLDERS BE LIABLE FOR ANY CLAIM, DAMAGES OR OTHER LIABILITY, WHETHER IN AN ACTION OF CONTRACT, TORT OR OTHERWISE, ARISING FROM, OUT OF OR IN CONNECTION WITH THE SOFTWARE OR THE USE OR OTHER DEALINGS IN THE SOFTWARE. BSD-2-Clause The MIT License

Copyright (c) 2014 Juan Cruz Viotti, Inc. https://jviotti.github.io

Permission is hereby granted, free of charge, to any person obtaining a copy of this software and associated documentation files (the "Software"), to deal in the Software without restriction, including without limitation the rights to use, copy, modify, merge, publish, distribute, sublicense, and/or sell copies of the Software, and to permit persons to whom the Software is furnished to do so, subject to the following conditions:

The above copyright notice and this permission notice shall be included in all copies or substantial portions of the Software.

THE SOFTWARE IS PROVIDED "AS IS", WITHOUT WARRANTY OF ANY KIND, EXPRESS OR IMPLIED, INCLUDING BUT NOT LIMITED TO THE WARRANTIES OF MERCHANTABILITY, FITNESS FOR A PARTICULAR PURPOSE AND NONINFRINGEMENT. IN NO EVENT SHALL THE

# AUTHORS OR COPYRIGHT HOLDERS BE LIABLE FOR ANY CLAIM, DAMAGES OR OTHER LIABILITY, WHETHER IN AN ACTION OF CONTRACT, TORT OR OTHERWISE,

### ARISING FROM,

OUT OF OR IN CONNECTION WITH THE SOFTWARE OR THE USE OR OTHER DEALINGS IN THE SOFTWARE.

Permission to use, copy, modify, and/or distribute this software for any purpose with or without fee is hereby granted, provided that the above copyright notice and this permission notice appear in all copies.

THE SOFTWARE IS PROVIDED "AS IS" AND THE AUTHOR DISCLAIMS ALL WARRANTIES WITH REGARD TO THIS SOFTWARE INCLUDING ALL IMPLIED WARRANTIES OF MERCHANTABILITY AND FITNESS. IN NO EVENT SHALL THE AUTHOR BE LIABLE FOR ANY SPECIAL, DIRECT, INDIRECT, OR CONSEQUENTIAL DAMAGES OR ANY DAMAGES WHATSOEVER RESULTING FROM LOSS OF USE, DATA OR PROFITS, WHETHER IN AN ACTION OF CONTRACT, NEGLIGENCE OR OTHER TORTIOUS ACTION, ARISING OUT OF OR IN CONNECTION WITH THE USE OR PERFORMANCE OF THIS SOFTWARE.

Node.js is licensed for use as follows:

"""

Copyright Node.js contributors. All rights reserved.

Permission is hereby granted, free of charge, to any person obtaining a copy of this software and associated documentation files (the "Software"), to deal in the Software without restriction, including without limitation the rights to use, copy, modify, merge, publish, distribute, sublicense, and/or sell copies of the Software, and to permit persons to whom the Software is furnished to do so, subject to the following conditions:

The above copyright notice and this permission notice shall be included in all copies or substantial portions of the Software.

THE SOFTWARE IS PROVIDED "AS IS", WITHOUT WARRANTY OF ANY KIND, EXPRESS OR IMPLIED, INCLUDING BUT NOT LIMITED TO THE WARRANTIES OF MERCHANTABILITY, FITNESS FOR A PARTICULAR PURPOSE AND NONINFRINGEMENT. IN NO EVENT SHALL THE AUTHORS OR COPYRIGHT HOLDERS BE LIABLE FOR ANY CLAIM, DAMAGES OR OTHER LIABILITY, WHETHER IN AN ACTION OF CONTRACT,

TORT OR OTHERWISE, ARISING

FROM, OUT OF OR IN CONNECTION WITH THE SOFTWARE OR THE USE OR OTHER DEALINGS IN THE SOFTWARE.

 $"''"$ 

This license applies to parts of Node.js originating from the https://github.com/joyent/node repository:

"""

Copyright Joyent, Inc. and other Node contributors. All rights reserved. Permission is hereby granted, free of charge, to any person obtaining a copy of this software and associated documentation files (the "Software"), to deal in the Software without restriction, including without limitation the

rights to use, copy, modify, merge, publish, distribute, sublicense, and/or sell copies of the Software, and to permit persons to whom the Software is furnished to do so, subject to the following conditions:

The above copyright notice and this permission notice shall be included in all copies or substantial portions of the Software.

THE SOFTWARE IS PROVIDED "AS IS", WITHOUT WARRANTY OF ANY KIND, EXPRESS OR IMPLIED, INCLUDING BUT NOT LIMITED TO THE WARRANTIES OF MERCHANTABILITY, FITNESS FOR A PARTICULAR PURPOSE AND NONINFRINGEMENT. IN NO EVENT SHALL THE AUTHORS OR COPYRIGHT HOLDERS BE LIABLE FOR ANY CLAIM, DAMAGES OR OTHER LIABILITY, WHETHER IN AN ACTION OF CONTRACT, TORT OR OTHERWISE, ARISING FROM, OUT OF OR IN CONNECTION WITH THE SOFTWARE OR THE USE OR OTHER DEALINGS IN THE SOFTWARE.  $\cdots$ 

The ISC License

Copyright (c) 2019 Elan Shanker, Paul Miller (https://paulmillr.com)

Permission to use, copy, modify, and/or distribute this software for any purpose with or without fee is hereby granted, provided that the above copyright notice and this permission notice appear in all copies.

THE SOFTWARE IS PROVIDED "AS IS" AND THE AUTHOR DISCLAIMS ALL WARRANTIES WITH REGARD TO THIS SOFTWARE INCLUDING ALL IMPLIED WARRANTIES OF MERCHANTABILITY AND FITNESS. IN NO EVENT SHALL THE AUTHOR BE LIABLE FOR ANY SPECIAL, DIRECT, INDIRECT, OR CONSEQUENTIAL DAMAGES OR ANY DAMAGES WHATSOEVER RESULTING FROM LOSS OF USE, DATA OR PROFITS, WHETHER IN AN ACTION OF CONTRACT, NEGLIGENCE OR OTHER TORTIOUS ACTION, ARISING OUT OF OR IN CONNECTION WITH THE USE OR PERFORMANCE OF THIS SOFTWARE. Copyright 2009, 2010, 2011 Isaac Z. Schlueter. All rights reserved.

Permission is hereby granted, free of charge, to any person obtaining a copy of this software and associated documentation files (the "Software"), to deal in the Software without restriction, including without limitation the rights to use, copy, modify, merge, publish, distribute, sublicense, and/or sell copies of the Software, and to permit persons to whom the Software is furnished to do so, subject to the following conditions:

The above copyright notice and this permission notice shall be included in all copies or substantial portions of the Software.

## THE SOFTWARE IS PROVIDED "AS IS", WITHOUT WARRANTY OF ANY KIND, EXPRESS OR IMPLIED, INCLUDING BUT NOT LIMITED TO THE WARRANTIES

OF MERCHANTABILITY, FITNESS FOR A PARTICULAR PURPOSE AND NONINFRINGEMENT. IN NO EVENT SHALL THE AUTHORS OR COPYRIGHT HOLDERS BE LIABLE FOR ANY CLAIM, DAMAGES OR OTHER LIABILITY, WHETHER IN AN ACTION OF CONTRACT, TORT OR OTHERWISE, ARISING **FROM** OUT OF OR IN CONNECTION WITH THE SOFTWARE OR THE USE OR

OTHER DEALINGS IN THE SOFTWARE. The ISC License

Copyright (c) 2010-2023 Isaac Z. Schlueter and Contributors

Permission to use, copy, modify, and/or distribute this software for any purpose with or without fee is hereby granted, provided that the above copyright notice and this permission notice appear in all copies.

THE SOFTWARE IS PROVIDED "AS IS" AND THE AUTHOR DISCLAIMS ALL WARRANTIES WITH REGARD TO THIS SOFTWARE INCLUDING ALL IMPLIED WARRANTIES OF MERCHANTABILITY AND FITNESS. IN NO EVENT SHALL THE AUTHOR BE LIABLE FOR ANY SPECIAL, DIRECT, INDIRECT, OR CONSEQUENTIAL DAMAGES OR ANY DAMAGES WHATSOEVER RESULTING FROM LOSS OF USE, DATA OR PROFITS, WHETHER IN AN ACTION OF CONTRACT, NEGLIGENCE OR OTHER TORTIOUS ACTION, ARISING OUT OF OR IN CONNECTION WITH THE USE OR PERFORMANCE OF THIS SOFTWARE.

Apache License

Version 2.0, January 2004

http://www.apache.org/licenses/

TERMS AND CONDITIONS FOR USE, REPRODUCTION, AND DISTRIBUTION

1. Definitions.

"License" shall mean the terms and conditions for use, reproduction, and distribution as defined by Sections 1 through 9 of this document.

"Licensor" shall mean the copyright owner or entity authorized by the copyright owner that is granting the License. "Legal Entity" shall mean the union of the acting entity and all other entities that control, are controlled by, or are under common control with that entity. For the purposes of this definition, "control" means (i) the power, direct or indirect, to cause the direction or management of such entity, whether by contract or otherwise, or (ii) ownership of fifty percent (50%) or more of the outstanding shares, or (iii) beneficial ownership of such entity.

"You" (or "Your") shall mean an individual or Legal Entity exercising permissions granted by this License. "Source" form shall mean the preferred

 form for making modifications, including but not limited to software source code, documentation source, and configuration files.

"Object" form shall mean any form resulting from mechanical transformation or translation of a Source form, including but not limited to compiled object code, generated documentation, and conversions to other media types. "Work" shall mean the work of authorship, whether in Source or Object form, made available under the License, as indicated by a copyright notice that is included in or attached to the work (an example is provided in the Appendix below).

"Derivative Works" shall mean any work, whether in Source or Object form, that is based on (or derived from) the Work and for which the editorial revisions, annotations, elaborations, or other modifications represent, as a whole, an original work of authorship. For the purposes of this License, Derivative Works shall not include works that remain separable from, or merely link (or bind by name) to the interfaces

of, the Work and Derivative Works thereof.

"Contribution" shall mean any work of authorship, including the original version of the Work and any modifications or additions to that Work or Derivative Works thereof, that is intentionally submitted to Licensor for inclusion in the Work by the copyright owner or by an individual or Legal Entity authorized to submit on behalf of the copyright owner. For the purposes of this definition, "submitted" means any form of electronic, verbal, or written communication sent to the Licensor or its representatives, including but not limited to communication on electronic mailing lists, source code control systems, and issue tracking systems that are managed by, or on behalf of, the Licensor for the purpose of discussing and improving the Work, but excluding communication that is conspicuously marked or otherwise designated in writing by the copyright owner as "Not a Contribution."

"Contributor" shall mean Licensor and any individual or Legal Entity

 on behalf of whom a Contribution has been received by Licensor and subsequently incorporated within the Work. 2. Grant of Copyright License. Subject to the terms and conditions of this License, each Contributor hereby grants to You a perpetual, worldwide, non-exclusive, no-charge, royalty-free, irrevocable copyright license to reproduce, prepare Derivative Works of, publicly display, publicly perform, sublicense, and distribute the Work and such Derivative Works in Source or Object form.

3. Grant of Patent License. Subject to the terms and conditions of this License, each Contributor hereby grants to You a perpetual, worldwide, non-exclusive, no-charge, royalty-free, irrevocable (except as stated in this section) patent license to make, have made, use, offer to sell, sell, import, and otherwise transfer the Work, where such license applies only to those patent claims licensable by such Contributor that are necessarily infringed by their Contribution(s) alone or by combination of

 their Contribution(s) with the Work to which such Contribution(s) was submitted. If You institute patent litigation against any entity (including a cross-claim or counterclaim in a lawsuit) alleging that the Work or a Contribution incorporated within the Work constitutes direct or contributory patent infringement, then any patent licenses granted to You under this License for that Work shall terminate as of the date such litigation is filed.

4. Redistribution. You may reproduce and distribute copies of the Work or Derivative Works thereof in any medium, with or without modifications, and in Source or Object form, provided that You meet the following conditions:

You must give any other recipients of the Work or Derivative Works a copy of this License; and You must cause any modified files to carry prominent notices stating that You changed the files; and You must retain, in the Source form of any Derivative Works that You distribute, all copyright, patent, trademark, and attribution notices

 from the Source form of the Work, excluding those notices that do not pertain to any part of the Derivative Works; and

If the Work includes a "NOTICE" text file as part of its distribution, then any Derivative Works that You distribute must include a readable copy of the attribution notices contained within such NOTICE file, excluding those notices that do not pertain to any part of the Derivative Works, in at least one of the following places: within a NOTICE text file distributed as part of the Derivative Works; within the Source form or documentation, if provided along with the Derivative Works; or, within a display generated by the Derivative Works, if and wherever such third-party notices normally appear. The contents of the NOTICE file are for informational purposes only and do not modify the License. You may add Your own attribution notices within Derivative Works that You distribute, alongside or as an addendum to the NOTICE text from the Work, provided that such additional

 attribution notices cannot be construed as modifying the License. You may add Your own copyright statement to Your modifications and may provide additional or different license terms and conditions for use, reproduction, or distribution of Your modifications, or for any such Derivative Works as a whole, provided Your use, reproduction, and distribution of the Work otherwise complies with the conditions stated in this License.

5. Submission of Contributions. Unless You explicitly state otherwise, any Contribution intentionally submitted for inclusion in the Work by You to the Licensor shall be under the terms and conditions of this License, without any additional terms or conditions. Notwithstanding the above, nothing herein shall supersede or modify the terms of

any separate license agreement you may have executed with Licensor regarding such Contributions.

6. Trademarks. This License does not grant permission to use the trade names, trademarks, service marks, or product names of the

 Licensor, except as required for reasonable and customary use in describing the origin of the Work and reproducing the content of the NOTICE file.

7. Disclaimer of Warranty. Unless required by applicable law or agreed to in writing, Licensor provides the Work (and each Contributor provides its Contributions) on an "AS IS" BASIS, WITHOUT WARRANTIES OR CONDITIONS OF ANY KIND, either express or implied, including, without limitation, any warranties or conditions of TITLE, NON-INFRINGEMENT, MERCHANTABILITY, or FITNESS FOR A PARTICULAR PURPOSE. You are solely responsible for determining the appropriateness of using or redistributing the Work and assume any risks associated with Your exercise of permissions under this License.

8. Limitation of Liability. In no event and under no legal theory, whether in tort (including negligence), contract, or otherwise, unless required by applicable law (such as deliberate and grossly negligent acts) or agreed to in writing, shall any Contributor be liable

 to You for damages, including any direct, indirect, special, incidental, or consequential damages of any character arising as a result of this License or out of the use or inability to use the Work (including but not limited to damages for loss of goodwill, work stoppage, computer failure or malfunction, or any and all other commercial damages or losses), even if such Contributor has been advised of the possibility of such damages.

9. Accepting Warranty or Additional Liability. While redistributing the Work or Derivative Works thereof, You may choose to offer, and charge a fee for, acceptance of support, warranty, indemnity, or other liability obligations and/or rights consistent with this License. However, in accepting such obligations, You may act only on Your own behalf and on Your sole responsibility, not on behalf of any other Contributor, and only if You agree to indemnify, defend, and hold each Contributor harmless for any liability incurred by, or claims asserted against, such

Contributor by reason of your accepting any such warranty or additional liability.

END OF TERMS AND CONDITIONS

The ISC License

Copyright (c) Isaac Z. Schlueter and Contributors

Permission to use, copy, modify, and/or distribute this software for any purpose with or without fee is hereby granted, provided that the above copyright notice and this permission notice appear in all copies.

THE SOFTWARE IS PROVIDED "AS IS" AND THE AUTHOR DISCLAIMS ALL WARRANTIES WITH REGARD TO THIS SOFTWARE INCLUDING ALL IMPLIED WARRANTIES OF MERCHANTABILITY AND FITNESS. IN NO EVENT SHALL THE AUTHOR BE LIABLE FOR ANY SPECIAL, DIRECT, INDIRECT, OR CONSEQUENTIAL DAMAGES OR ANY DAMAGES WHATSOEVER RESULTING FROM LOSS OF USE, DATA OR PROFITS, WHETHER IN AN ACTION OF CONTRACT, NEGLIGENCE OR OTHER TORTIOUS ACTION, ARISING OUT OF OR IN CONNECTION WITH THE USE OR PERFORMANCE OF THIS SOFTWARE.

----

This library bundles a version of the 'fs.realpath' and 'fs.realpathSync' methods from Node.js v0.10 under the terms of the Node.js MIT license.

Node's license follows, also included at the header of `old.js` which contains the

licensed code:

Copyright Joyent, Inc. and other Node contributors.

 Permission is hereby granted, free of charge, to any person obtaining a copy of this software and associated documentation files (the "Software"), to deal in the Software without restriction, including without limitation the rights to use, copy, modify, merge, publish, distribute, sublicense, and/or sell copies of the Software, and to permit persons to whom the Software is furnished to do so, subject to the following conditions:

 The above copyright notice and this permission notice shall be included in all copies or substantial portions of the Software.

 THE SOFTWARE IS PROVIDED "AS IS", WITHOUT WARRANTY OF ANY KIND, EXPRESS OR IMPLIED, INCLUDING BUT NOT LIMITED TO THE WARRANTIES OF MERCHANTABILITY, FITNESS FOR A PARTICULAR PURPOSE AND NONINFRINGEMENT. IN NO EVENT SHALL THE AUTHORS OR COPYRIGHT HOLDERS BE LIABLE FOR ANY CLAIM, DAMAGES OR OTHER LIABILITY, WHETHER IN AN ACTION OF CONTRACT, TORT OR OTHERWISE, ARISING FROM, OUT OF OR IN CONNECTION WITH THE SOFTWARE OR THE USE OR OTHER DEALINGS IN THE SOFTWARE. The MIT License (MIT)

Copyright (c) 2015 Roy Riojas

Permission is hereby granted, free of charge, to any person obtaining a copy of this software and associated documentation files (the "Software"), to deal in the Software without restriction, including without limitation the rights to use, copy, modify, merge, publish, distribute, sublicense, and/or sell copies of the Software, and to permit persons to whom the Software is furnished to do so, subject to the following conditions:

The above copyright notice and this permission notice shall be included in all copies or substantial portions of the Software.

THE SOFTWARE IS PROVIDED "AS IS", WITHOUT WARRANTY OF ANY KIND, EXPRESS OR IMPLIED, INCLUDING BUT NOT LIMITED TO THE WARRANTIES OF MERCHANTABILITY, FITNESS FOR A PARTICULAR PURPOSE AND NONINFRINGEMENT. IN NO EVENT SHALL THE AUTHORS OR COPYRIGHT HOLDERS BE LIABLE FOR ANY CLAIM, DAMAGES OR OTHER LIABILITY, WHETHER IN AN ACTION OF CONTRACT, TORT OR OTHERWISE, ARISING FROM, OUT OF OR IN CONNECTION WITH THE SOFTWARE OR THE USE OR OTHER DEALINGS IN THE SOFTWARE. MIT License

Copyright (c) Jordan Harband and contributors

Permission is hereby granted, free of charge, to any person obtaining a copy of this software and associated documentation files (the "Software"), to deal in the Software without restriction, including without limitation the rights to use, copy, modify, merge, publish, distribute, sublicense, and/or sell copies of the Software, and to permit persons to whom the Software is furnished to do so, subject to the following conditions:

The above copyright notice and this permission notice shall be included in all copies or substantial portions of the Software.

THE SOFTWARE IS PROVIDED "AS IS", WITHOUT WARRANTY OF ANY KIND, EXPRESS OR IMPLIED, INCLUDING BUT NOT LIMITED TO THE WARRANTIES OF MERCHANTABILITY, FITNESS FOR A PARTICULAR PURPOSE AND NONINFRINGEMENT. IN NO EVENT SHALL THE AUTHORS OR COPYRIGHT HOLDERS BE LIABLE FOR ANY CLAIM, DAMAGES OR OTHER LIABILITY, WHETHER IN AN ACTION OF CONTRACT, TORT OR OTHERWISE, ARISING FROM, OUT OF

 OR IN CONNECTION WITH THE SOFTWARE OR THE USE OR OTHER DEALINGS IN THE SOFTWARE.

Copyright (c) 2011-2016 Heather Arthur <fayearthur@gmail.com>

Permission is hereby granted, free of charge, to any person obtaining a copy of this software and associated documentation files (the "Software"), to deal in the Software without restriction, including without limitation the rights to use, copy, modify, merge, publish, distribute, sublicense, and/or sell copies of the Software, and to permit persons to whom the Software is furnished to do so, subject to the following conditions:

The above copyright notice and this permission notice shall be included in all copies or substantial portions of the Software.

THE SOFTWARE IS PROVIDED "AS IS", WITHOUT WARRANTY OF ANY KIND, EXPRESS OR IMPLIED, INCLUDING BUT NOT LIMITED TO THE WARRANTIES OF MERCHANTABILITY, FITNESS FOR A PARTICULAR PURPOSE AND NONINFRINGEMENT. IN NO EVENT SHALL THE AUTHORS OR COPYRIGHT HOLDERS BE LIABLE FOR ANY CLAIM, DAMAGES OR OTHER LIABILITY, WHETHER IN AN ACTION OF CONTRACT, TORT OR OTHERWISE, ARISING FROM, OUT OF OR IN CONNECTION WITH THE SOFTWARE OR THE USE OR OTHER DEALINGS IN THE SOFTWARE. Copyright (c) 2014 Tyler Kellen

Permission is hereby granted, free of charge, to any person obtaining a copy of this software and associated documentation files (the "Software"), to deal in the Software without restriction, including without limitation the rights to use, copy, modify, merge, publish, distribute, sublicense, and/or sell copies of the Software, and to permit persons to whom the Software is furnished to do so, subject to the following

conditions:

The above copyright notice and this permission notice shall be included in all copies or substantial portions of the Software.

THE SOFTWARE IS PROVIDED "AS IS", WITHOUT WARRANTY OF ANY KIND, EXPRESS OR IMPLIED, INCLUDING BUT NOT LIMITED TO THE WARRANTIES OF MERCHANTABILITY, FITNESS FOR A PARTICULAR PURPOSE AND NONINFRINGEMENT. IN NO EVENT SHALL THE AUTHORS OR COPYRIGHT HOLDERS BE LIABLE FOR ANY CLAIM, DAMAGES OR OTHER LIABILITY, WHETHER IN AN ACTION OF CONTRACT, TORT OR OTHERWISE, ARISING FROM, OUT OF OR IN CONNECTION WITH THE SOFTWARE OR THE USE OR OTHER DEALINGS IN THE SOFTWARE. MIT License

Copyright (c) 2017 Zeit, Inc.

Permission is hereby granted, free of charge, to any person obtaining a copy of this software and associated documentation files (the "Software"), to deal in the Software without restriction, including without limitation the rights to use, copy, modify, merge, publish, distribute, sublicense, and/or sell copies of the Software, and to permit persons to whom the Software is furnished to do so, subject to the following conditions:

The above copyright notice and this permission notice shall be included in all copies or substantial portions of the Software.

THE SOFTWARE IS PROVIDED "AS IS", WITHOUT WARRANTY OF ANY KIND, EXPRESS OR IMPLIED, INCLUDING BUT NOT LIMITED TO THE WARRANTIES OF MERCHANTABILITY, FITNESS FOR A PARTICULAR PURPOSE AND NONINFRINGEMENT. IN NO EVENT SHALL THE AUTHORS OR COPYRIGHT HOLDERS BE LIABLE FOR ANY CLAIM, DAMAGES OR OTHER LIABILITY, WHETHER IN AN ACTION OF CONTRACT, TORT OR OTHERWISE, ARISING FROM, OUT OF OR IN CONNECTION

WITH THE SOFTWARE OR THE USE OR OTHER DEALINGS IN THE

SOFTWARE.

6669a4252e592f230342ff0bbb963215

Copyright (c) 2011-2014, Walmart and other contributors.

Copyright (c) 2011, Yahoo Inc.

All rights reserved.

Redistribution and use in source and binary forms, with or without modification, are permitted provided that the following conditions are met:

- \* Redistributions of source code must retain the above copyright notice, this list of conditions and the following disclaimer.
- \* Redistributions in binary form must reproduce the above copyright notice, this list of conditions and the following disclaimer in the documentation and/or other materials provided with the distribution.

 \* The names of any contributors may not be used to endorse or promote products derived from this software without specific prior written permission.

THIS SOFTWARE IS PROVIDED BY THE COPYRIGHT HOLDERS AND CONTRIBUTORS "AS IS" AND ANY EXPRESS OR IMPLIED WARRANTIES, INCLUDING, BUT NOT LIMITED TO, THE IMPLIED WARRANTIES OF MERCHANTABILITY AND FITNESS FOR A PARTICULAR PURPOSE ARE

DISCLAIMED. IN NO EVENT SHALL THE COPYRIGHT HOLDERS AND CONTRIBUTORS BE LIABLE FOR ANY

DIRECT, INDIRECT, INCIDENTAL, SPECIAL, EXEMPLARY, OR CONSEQUENTIAL DAMAGES (INCLUDING, BUT NOT LIMITED TO, PROCUREMENT OF SUBSTITUTE GOODS OR SERVICES; LOSS OF USE, DATA, OR PROFITS; OR BUSINESS INTERRUPTION) HOWEVER CAUSED AND ON ANY THEORY OF LIABILITY, WHETHER IN CONTRACT, STRICT LIABILITY, OR TORT (INCLUDING NEGLIGENCE OR OTHERWISE) ARISING IN ANY WAY OUT OF THE USE OF THIS SOFTWARE, EVEN IF ADVISED OF THE POSSIBILITY OF SUCH DAMAGE.

\* \* \*

The complete list of contributors can be found at: https://github.com/hapijs/hapi/graphs/contributors Portions of this project were initially based on the Yahoo! Inc. Postmile project, published at https://github.com/yahoo/postmile. MIT License

Copyright (c) 2020 Kasper Unn Weihe

Permission is hereby granted, free of charge, to any person obtaining a copy of this software and associated documentation files (the "Software"), to deal in the Software without restriction, including without limitation the rights to use, copy, modify, merge, publish, distribute, sublicense, and/or sell copies of the Software, and to permit persons to whom the Software is furnished to do so, subject to the following conditions:

The above copyright notice and this permission notice shall be included in all copies or substantial portions of the Software.

THE SOFTWARE IS PROVIDED "AS IS", WITHOUT WARRANTY OF ANY KIND, EXPRESS OR IMPLIED, INCLUDING BUT NOT LIMITED TO THE WARRANTIES OF MERCHANTABILITY, FITNESS FOR A PARTICULAR PURPOSE AND NONINFRINGEMENT. IN NO EVENT SHALL THE AUTHORS OR COPYRIGHT HOLDERS BE LIABLE FOR ANY CLAIM, DAMAGES OR OTHER LIABILITY, WHETHER IN AN ACTION OF CONTRACT, TORT OR OTHERWISE, ARISING FROM, OUT OF OR IN CONNECTION WITH THE SOFTWARE OR THE USE OR OTHER DEALINGS IN THE SOFTWARE. MIT License

Copyright (c) Sindre Sorhus <sindresorhus@gmail.com> (https://sindresorhus.com)

Permission is hereby granted, free of charge, to any person obtaining a copy of this software and associated documentation files (the "Software"), to deal in the Software without restriction, including without limitation the rights to use, copy, modify, merge, publish, distribute, sublicense, and/or sell copies of the Software, and to permit persons to whom the Software is furnished to do so, subject to the following conditions:

The above copyright notice and this permission notice shall be included in all copies or substantial portions of the Software.

THE SOFTWARE IS PROVIDED "AS IS", WITHOUT WARRANTY OF ANY KIND, EXPRESS OR IMPLIED, INCLUDING BUT NOT LIMITED TO THE WARRANTIES OF MERCHANTABILITY, FITNESS FOR A PARTICULAR PURPOSE AND NONINFRINGEMENT. IN NO EVENT SHALL THE AUTHORS OR COPYRIGHT HOLDERS BE LIABLE FOR ANY CLAIM, DAMAGES OR OTHER LIABILITY, WHETHER IN AN ACTION OF CONTRACT, TORT OR OTHERWISE, ARISING FROM, OUT OF OR IN CONNECTION WITH THE SOFTWARE OR THE USE

OR OTHER DEALINGS IN THE SOFTWARE. ISC License (ISC)

Copyright (c) 2017, Mark Wubben <mark@novemberborn.net> (novemberborn.net)

Permission to use, copy, modify, and/or distribute this software for any purpose with or without fee is hereby granted, provided that the above copyright notice and this permission notice appear in all copies.

THE SOFTWARE IS PROVIDED "AS IS" AND THE AUTHOR DISCLAIMS ALL WARRANTIES WITH REGARD TO THIS SOFTWARE INCLUDING ALL IMPLIED WARRANTIES OF MERCHANTABILITY AND FITNESS. IN NO EVENT SHALL THE AUTHOR BE LIABLE FOR ANY SPECIAL, DIRECT, INDIRECT, OR CONSEQUENTIAL DAMAGES OR ANY DAMAGES WHATSOEVER RESULTING FROM LOSS

OF USE, DATA OR PROFITS, WHETHER IN AN ACTION OF CONTRACT, NEGLIGENCE OR OTHER TORTIOUS ACTION, ARISING OUT OF OR IN CONNECTION WITH THE USE OR PERFORMANCE OF THIS SOFTWARE.

This package contains code originally written by Isaac Z. Schlueter. Used with permission.

Copyright (c) Meryn Stol ("Author") All rights reserved.

The BSD License

Redistribution and use in source and binary forms, with or without modification, are permitted provided that the following conditions are met:

1. Redistributions of source code must retain the above copyright notice, this list of conditions and the following disclaimer.

2. Redistributions in binary form must reproduce the above copyright notice, this list of conditions and the following disclaimer in the documentation and/or other materials provided with the distribution. THIS SOFTWARE IS PROVIDED BY THE AUTHOR AND CONTRIBUTORS ``AS IS'' AND ANY EXPRESS OR IMPLIED WARRANTIES, INCLUDING, BUT NOT LIMITED TO, THE IMPLIED WARRANTIES OF MERCHANTABILITY AND FITNESS FOR A PARTICULAR PURPOSE ARE DISCLAIMED. IN NO EVENT SHALL THE AUTHOR OR CONTRIBUTORS BE LIABLE FOR ANY DIRECT, INDIRECT, INCIDENTAL, SPECIAL, EXEMPLARY, OR

CONSEQUENTIAL DAMAGES (INCLUDING, BUT NOT LIMITED TO, PROCUREMENT OF SUBSTITUTE GOODS OR SERVICES; LOSS OF USE, DATA, OR PROFITS; OR BUSINESS INTERRUPTION) HOWEVER CAUSED AND ON ANY THEORY OF LIABILITY, WHETHER IN CONTRACT, STRICT LIABILITY, OR TORT (INCLUDING NEGLIGENCE OR OTHERWISE) ARISING IN ANY WAY OUT OF THE USE OF THIS SOFTWARE, EVEN IF ADVISED OF THE POSSIBILITY OF SUCH DAMAGE. BSD-3-Clause MIT License

Copyright (c) 2014 Petka Antonov 2015 Sindre Sorhus

Permission is hereby granted, free of charge, to any person obtaining a copy of this software and associated documentation files (the "Software"), to deal in the Software without restriction, including without limitation the rights to use, copy, modify, merge, publish, distribute, sublicense, and/or sell copies of the Software, and to permit persons to whom the Software is furnished to do so, subject to the following conditions:

The above copyright notice and this permission notice shall be included in all copies or substantial portions of the Software.

THE SOFTWARE IS PROVIDED "AS IS", WITHOUT WARRANTY OF ANY KIND, EXPRESS OR IMPLIED, INCLUDING BUT NOT LIMITED TO THE WARRANTIES OF MERCHANTABILITY, FITNESS FOR A PARTICULAR PURPOSE AND NONINFRINGEMENT. IN NO EVENT SHALL THE AUTHORS OR COPYRIGHT HOLDERS BE LIABLE FOR ANY CLAIM, DAMAGES OR OTHER LIABILITY, WHETHER IN AN ACTION OF CONTRACT, TORT OR OTHERWISE,

 ARISING FROM, OUT OF OR IN CONNECTION WITH THE SOFTWARE OR THE USE OR OTHER DEALINGS IN THE SOFTWARE.

(The MIT License)

Copyright (C) 2011-2015 by Vitaly Puzrin

Permission is hereby granted, free of charge, to any person obtaining a copy of this software and associated documentation files (the "Software"), to deal in the Software without restriction, including without limitation the rights to use, copy, modify, merge, publish, distribute, sublicense, and/or sell copies of the Software, and to permit persons to whom the Software is furnished to do so, subject to the following conditions:

The above copyright notice and this permission notice shall be included in all copies or substantial portions of the Software.

THE SOFTWARE IS PROVIDED "AS IS", WITHOUT WARRANTY OF ANY KIND, EXPRESS OR IMPLIED, INCLUDING BUT NOT LIMITED TO THE WARRANTIES OF MERCHANTABILITY, FITNESS FOR A PARTICULAR PURPOSE AND NONINFRINGEMENT. IN NO EVENT SHALL THE AUTHORS OR COPYRIGHT HOLDERS BE LIABLE FOR ANY CLAIM, DAMAGES OR OTHER LIABILITY, WHETHER IN AN ACTION OF CONTRACT, TORT OR OTHERWISE, ARISING FROM, OUT OF

 OR IN CONNECTION WITH THE SOFTWARE OR THE USE OR OTHER DEALINGS IN THE SOFTWARE.

ISC License

{

Copyright 2021 (c) npm, Inc.

Permission to use, copy, modify, and/or distribute this software for any purpose with or without fee is hereby granted, provided that the above copyright notice and this permission notice appear in all copies.

## THE SOFTWARE IS PROVIDED "AS IS" AND THE COPYRIGHT HOLDER DISCLAIMS ALL WARRANTIES WITH REGARD TO THIS SOFTWARE INCLUDING ALL IMPLIED WARRANTIES OF MERCHANTABILITY AND FITNESS. IN NO EVENT SHALL THE COPYRIGHT HOLDER BE LIABLE FOR ANY SPECIAL, DIRECT, INDIRECT, OR CONSEQUENTIAL DAMAGES OR ANY DAMAGES WHATSOEVER RESULTING FROM LOSS OF USE, DATA OR PROFITS, WHETHER IN AN ACTION OF CONTRACT, NEGLIGENCE OR OTHER TORTIOUS ACTION, ARISING OUT OF OR IN CONNECTION WITH THE USE OR PERFORMANCE OF THIS SOFTWARE.

```
83e854a9093200a7fc978812dda7da46
```

```
 "_id": "validate-npm-package-license",
 "_rev": "12-f57c70cf75042f3f1b6265fab9bb413a",
 "name": "validate-npm-package-license",
 "description": "Give me a string and I'll tell you if it's a valid npm package license string",
 "dist-tags": {
  "latest": "3.0.4"
 },
 "versions": {
  "1.0.0-prerelease-1": {
   "name": "validate-npm-package-license",
   "description": "Give me a string and I'll tell you if it's a valid npm package license",
   "version": "1.0.0-prerelease-1",
   "author": {
    "name": "Kyle E. Mitchell",
    "email": "kyle@kemitchell.com",
    "url": "http://kemitchell.com"
   },
   "bugs": {
    "url": "https://github.com/kemitchell/npm-valid-package-license/issues"
   },
   "devDependencies": {
    "jsmd": "^0.3.0"
```

```
 },
    "homepage": "https://github.com/kemitchell/npm-valid-package-license",
    "keywords": [
     "license",
     "npm",
     "package",
     "validation"
    ],
    "license":
 "Apache-2.0",
   "main": "index.js",
    "repository": {
     "type": "git",
     "url": "https://github.com/kemitchell/npm-valid-package-license"
    },
    "scripts": {
     "precommit": "npm run test",
     "test": "jsmd README.md"
    },
    "dependencies": {
     "spdx": "0.2.1",
     "spdx-correct": "1.0.0-prerelease-2"
    },
    "gitHead": "42b8c0eef4086108bbff12734900999ad69e615c",
    "_id": "validate-npm-package-license@1.0.0-prerelease-1",
    "_shasum": "ff1c1c5d8324f9f8ea388e51e43458f5491947e0",
    "_from": ".",
    "_npmVersion": "1.4.28",
    "_npmUser": {
     "name": "kemitchell",
     "email": "kyle@kemitchell.com"
    },
    "maintainers": [
     {
      "name": "kemitchell",
      "email": "kyle@kemitchell.com"
     }
    ],
    "dist": {
     "shasum": "ff1c1c5d8324f9f8ea388e51e43458f5491947e0",
     "tarball": "https://registry.npmjs.org/validate-npm-package-license/-/validate-npm-package-license-1.0.0-
prerelease-1.tgz"
    },
    "directories": {}
   },
   "1.0.0-prerelease-2": {
    "name": "validate-npm-package-license",
```

```
 "version": "1.0.0-prerelease-2",
 "author": {
  "name": "Kyle E. Mitchell",
  "email": "kyle@kemitchell.com",
  "url": "http://kemitchell.com"
 },
 "bugs": {
  "url": "https://github.com/kemitchell/npm-valid-package-license/issues"
 },
 "dependencies": {
  "spdx": "^0.4.0",
  "spdx-correct": "1.0.0-prerelease-3"
 },
 "devDependencies": {
  "jsmd": "^0.3.0"
 },
 "homepage": "https://github.com/kemitchell/npm-valid-package-license",
 "keywords": [
  "license",
  "npm",
  "package",
  "validation"
 ],
 "license": "Apache-2.0",
"main": "index.js",
 "repository": {
  "type": "git",
  "url": "https://github.com/kemitchell/npm-valid-package-license"
 },
 "scripts": {
  "precommit": "npm run test",
  "test": "jsmd README.md"
 },
 "gitHead": "d6043c5bf03a71409daae8d584ba74281e3c55c3",
 "_id": "validate-npm-package-license@1.0.0-prerelease-2",
 "_shasum": "0f45adce1728091b289597035c1ad25a5ba549be",
 "_from": ".",
 "_npmVersion": "1.4.28",
 "_npmUser": {
  "name": "kemitchell",
  "email": "kyle@kemitchell.com"
 },
 "maintainers": [
  {
   "name": "kemitchell",
   "email": "kyle@kemitchell.com"
  }
 ],
```

```
 "dist": {
     "shasum": "0f45adce1728091b289597035c1ad25a5ba549be",
     "tarball": "https://registry.npmjs.org/validate-npm-package-license/-/validate-npm-package-license-1.0.0-
prerelease-2.tgz"
    },
    "directories": {}
   },
   "1.0.0-prerelease-3": {
    "name": "validate-npm-package-license",
    "description": "Give me a string and I'll tell you
 if it's a valid npm package license",
    "version": "1.0.0-prerelease-3",
    "author": {
     "name": "Kyle E. Mitchell",
     "email": "kyle@kemitchell.com",
     "url": "http://kemitchell.com"
    },
    "bugs": {
     "url": "https://github.com/kemitchell/validate-npm-package-license.js/issues"
    },
    "dependencies": {
     "spdx": "^0.4.0",
     "spdx-correct": "1.0.0-prerelease-3"
    },
    "devDependencies": {
     "jsmd": "^0.3.0"
    },
    "homepage": "https://github.com/kemitchell/validate-npm-package-license.js",
    "keywords": [
     "license",
     "npm",
     "package",
     "validation"
    ],
    "license": "Apache-2.0",
   "main": "index.js",
    "repository": {
     "type": "git",
     "url": "git+https://github.com/kemitchell/validate-npm-package-license.js.git"
    },
    "scripts": {
     "precommit": "npm run test",
     "test": "jsmd README.md"
    },
    "gitHead": "d50f9e9e0d42725f94262be0bb8e1ad5dc7a8bab",
   " id": "validate-npm-package-license@1.0.0-prerelease-3",
    "_shasum": "d55a47551250c5bb4522c0944cefb9091f1344ad",
```

```
 "_from": ".",
```

```
 "_npmVersion": "2.11.0",
   " nodeVersion": "2.2.1",
    "_npmUser": {
     "name": "kemitchell",
     "email": "kyle@kemitchell.com"
    },
    "maintainers": [
     {
      "name": "kemitchell",
      "email": "kyle@kemitchell.com"
     }
    ],
    "dist": {
     "shasum": "d55a47551250c5bb4522c0944cefb9091f1344ad",
     "tarball": "https://registry.npmjs.org/validate-npm-package-license/-/validate-npm-package-license-1.0.0-
prerelease-3.tgz"
    },
    "directories": {}
   },
   "1.0.0": {
    "name": "validate-npm-package-license",
    "description": "Give me a string and I'll tell you if it's a valid npm package license string",
    "version": "1.0.0",
    "author": {
     "name": "Kyle E. Mitchell",
     "email": "kyle@kemitchell.com",
      "url": "http://kemitchell.com"
    },
    "bugs": {
     "url": "https://github.com/kemitchell/validate-npm-package-license.js/issues"
    },
    "dependencies": {
     "spdx": "~0.4.0",
     "spdx-correct": "~1.0.0"
    },
    "devDependencies": {
     "jsmd": "~0.3.0"
    },
    "homepage": "https://github.com/kemitchell/validate-npm-package-license.js",
    "keywords": [
     "license",
     "npm",
     "package",
     "validation"
    ],
    "license": "Apache-2.0",
   "main": "index.js",
    "repository": {
```

```
 "type": "git",
    "url": "git+https://github.com/kemitchell/validate-npm-package-license.js.git"
   },
   "scripts": {
    "precommit": "npm run test",
    "test": "jsmd README.md"
   },
   "gitHead": "a892dc061a9893e2a5053b51612bb823ec770609",
   "_id": "validate-npm-package-license@1.0.0",
   "_shasum": "bd582727e3fa3ab43dc45514f14a14bef7f3002c",
   "_from": ".",
   "_npmVersion":
 "2.11.0",
   "_nodeVersion": "2.2.1",
   "_npmUser": {
    "name": "kemitchell",
    "email": "kyle@kemitchell.com"
   },
   "maintainers": [
    {
      "name": "kemitchell",
      "email": "kyle@kemitchell.com"
    }
   ],
   "dist": {
    "shasum": "bd582727e3fa3ab43dc45514f14a14bef7f3002c",
    "tarball": "https://registry.npmjs.org/validate-npm-package-license/-/validate-npm-package-license-1.0.0.tgz"
   },
   "directories": {}
  },
  "2.0.0": {
   "name": "validate-npm-package-license",
   "description": "Give me a string and I'll tell you if it's a valid npm package license string",
   "version": "2.0.0",
   "author": {
    "name": "Kyle E. Mitchell",
    "email": "kyle@kemitchell.com",
    "url": "http://kemitchell.com"
   },
   "bugs": {
    "url": "https://github.com/kemitchell/validate-npm-package-license.js/issues"
   },
   "dependencies": {
    "spdx": "~0.4.0",
     "spdx-correct": "~1.0.0"
   },
   "devDependencies": {
    "jsmd": "~0.3.0"
```

```
 },
 "homepage": "https://github.com/kemitchell/validate-npm-package-license.js",
 "keywords": [
   "license",
   "npm",
   "package",
   "validation"
 ],
 "license": "Apache-2.0",
"main": "index.js",
 "repository": {
   "type": "git",
   "url": "git+https://github.com/kemitchell/validate-npm-package-license.js.git"
 },
  "scripts": {
   "precommit": "npm run test",
   "test": "jsmd README.md"
 },
 "gitHead": "24544d4688f7cc9ed9685a3f9f90bd3f3bed58c0",
 "_id": "validate-npm-package-license@2.0.0",
 "_shasum": "ce0a29300edfa07e6ac6ad52eed8d6dfd194e42b",
 "_from": ".",
 "_npmVersion": "2.11.1",
 "_nodeVersion": "2.3.0",
 "_npmUser": {
   "name": "kemitchell",
   "email": "kyle@kemitchell.com"
 },
 "maintainers": [
   {
    "name": "kemitchell",
     "email": "kyle@kemitchell.com"
   },
   {
    "name": "othiym23",
    "email": "ogd@aoaioxxysz.net"
   }
 ],
 "dist": {
   "shasum": "ce0a29300edfa07e6ac6ad52eed8d6dfd194e42b",
   "tarball": "https://registry.npmjs.org/validate-npm-package-license/-/validate-npm-package-license-2.0.0.tgz"
 },
 "directories": {}
 },
 "3.0.0": {
 "name": "validate-npm-package-license",
 "description": "Give me a string and I'll tell you if it's a valid npm package license string",
 "version": "3.0.0",
```

```
 "author": {
  "name": "Kyle E. Mitchell",
  "email": "kyle@kemitchell.com",
  "url": "https://kemitchell.com"
 },
 "dependencies": {
  "spdx": "~0.4.0",
  "spdx-correct": "~1.0.0"
 },
 "devDependencies": {
  "defence-cli": "^1.0.1",
  "replace-require-self": "^1.0.0"
 },
 "keywords": [
  "license",
  "npm",
  "package",
  "validation"
 ],
 "license": "Apache-2.0",
 "repository": {
  "type": "git",
  "url": "git+https://github.com/kemitchell/validate-npm-package-license.js.git"
 },
 "scripts": {
  "test": "defence README.md | replace-require-self | node"
 },
 "gitHead": "4fd556381bbbafc7389c78d2c66ba3b3c7c77f59",
 "bugs": {
  "url": "https://github.com/kemitchell/validate-npm-package-license.js/issues"
 },
 "homepage": "https://github.com/kemitchell/validate-npm-package-license.js#readme",
 "_id": "validate-npm-package-license@3.0.0",
 "_shasum": "cf9f54a861d1b8a9dbf4b3e72765024a22e87ed0",
 "_from": ".",
 "_npmVersion": "2.13.5",
 "_nodeVersion": "0.12.7",
 "_npmUser": {
  "name": "kemitchell",
  "email": "kyle@kemitchell.com"
 },
 "dist": {
  "shasum": "cf9f54a861d1b8a9dbf4b3e72765024a22e87ed0",
  "tarball": "https://registry.npmjs.org/validate-npm-package-license/-/validate-npm-package-license-3.0.0.tgz"
 },
 "maintainers": [
  {
   "name": "kemitchell",
```
```
 "email": "kyle@kemitchell.com"
   },
   {
    "name": "othiym23",
    "email": "ogd@aoaioxxysz.net"
   }
 ],
 "directories": {}
 },
 "3.0.1": {
 "name": "validate-npm-package-license",
 "description": "Give me a string and I'll tell you if it's a valid npm package license string",
 "version": "3.0.1",
 "author": {
   "name": "Kyle E. Mitchell",
   "email": "kyle@kemitchell.com",
   "url": "https://kemitchell.com"
 },
 "dependencies": {
   "spdx-correct": "~1.0.0",
   "spdx-expression-parse": "~1.0.0"
 },
 "devDependencies": {
   "defence-cli": "^1.0.1",
   "replace-require-self": "^1.0.0"
 },
  "keywords": [
   "license",
   "npm",
   "package",
   "validation"
 ],
 "license": "Apache-2.0",
 "repository":
   "type": "git",
   "url": "git+https://github.com/kemitchell/validate-npm-package-license.js.git"
 },
  "scripts": {
   "test": "defence README.md | replace-require-self | node"
 },
 "gitHead": "00200d28f9960985f221bc1a8a71e4760daf39bf",
 "bugs": {
   "url": "https://github.com/kemitchell/validate-npm-package-license.js/issues"
 },
 "homepage": "https://github.com/kemitchell/validate-npm-package-license.js#readme",
 "_id": "validate-npm-package-license@3.0.1",
 "_shasum": "2804babe712ad3379459acfbe24746ab2c303fbc",
```
{

```
 "_from": ".",
   "_npmVersion": "2.13.5",
   "_nodeVersion": "0.12.7",
   "_npmUser": {
    "name": "kemitchell",
    "email": "kyle@kemitchell.com"
   },
   "dist": {
    "shasum": "2804babe712ad3379459acfbe24746ab2c303fbc",
    "tarball": "https://registry.npmjs.org/validate-npm-package-license/-/validate-npm-package-license-3.0.1.tgz"
   },
   "maintainers":
\overline{[} {
      "name": "kemitchell",
      "email": "kyle@kemitchell.com"
     },
     {
      "name": "othiym23",
      "email": "ogd@aoaioxxysz.net"
     }
   ],
   "directories": {}
  },
  "3.0.2": {
   "name": "validate-npm-package-license",
   "description": "Give me a string and I'll tell you if it's a valid npm package license string",
   "version": "3.0.2",
   "author": {
    "name": "Kyle E. Mitchell",
    "email": "kyle@kemitchell.com",
    "url": "https://kemitchell.com"
   },
   "dependencies": {
    "spdx-correct": "^2.0.4",
    "spdx-expression-parse": "^3.0.0"
   },
   "devDependencies": {
    "defence-cli": "^2.0.1",
    "replace-require-self": "^1.0.0"
   },
   "keywords": [
    "license",
    "npm",
    "package",
    "validation"
   ],
   "license": "Apache-2.0",
```

```
 "repository": {
     "type": "git",
     "url": "git+https://github.com/kemitchell/validate-npm-package-license.js.git"
    },
   "scripts": {
     "test": "defence README.md | replace-require-self | node"
   },
   "gitHead": "6171a9775a4eb3d2e84e891f79a99f2cd2040a48",
   "bugs": {
     "url": "https://github.com/kemitchell/validate-npm-package-license.js/issues"
   },
   "homepage": "https://github.com/kemitchell/validate-npm-package-license.js#readme",
   "_id": "validate-npm-package-license@3.0.2",
   "_npmVersion": "5.6.0",
   "_nodeVersion": "8.9.4",
   "_npmUser": {
     "name": "kemitchell",
     "email": "kyle@kemitchell.com"
   },
   "dist": {
    "integrity": "sha512-
8zlGw3EZDpC7iUDKy4yHCSqFwkBTeAK4h1QqDC3ST6rT7dzvu2ZuclExZN7zuXNEhQ3+2UBQgdca5eNNL0
6sBg==", "shasum": "ec39d030e27d1ee714515162c547f66356e49f41",
     "tarball": "https://registry.npmjs.org/validate-npm-package-license/-/validate-npm-package-license-3.0.2.tgz",
     "fileCount": 5,
     "unpackedSize": 16605
   },
    "maintainers": [
     {
      "name": "kemitchell",
      "email": "kyle@kemitchell.com"
     }
   ],
  "directories": { },
   "_npmOperationalInternal": {
     "host": "s3://npm-registry-packages",
     "tmp": "tmp/validate-npm-package-license_3.0.2_1519690927845_0.8808876924983544"
   }
   },
   "3.0.3": {
   "name": "validate-npm-package-license",
   "description": "Give me a string and I'll tell you if it's a valid npm package license string",
   "version": "3.0.3",
   "author": {
     "name": "Kyle E. Mitchell",
     "email": "kyle@kemitchell.com",
     "url": "https://kemitchell.com"
```

```
 },
   "dependencies": {
    "spdx-correct": "^3.0.0",
    "spdx-expression-parse": "^3.0.0"
   },
   "devDependencies": {
    "defence-cli": "^2.0.1",
    "replace-require-self": "^1.0.0"
   },
   "keywords": [
    "license",
    "npm",
     "package",
    "validation"
   ],
   "license":
 "Apache-2.0",
   "repository": {
    "type": "git",
    "url": "git+https://github.com/kemitchell/validate-npm-package-license.js.git"
   },
   "scripts": {
    "test": "defence README.md | replace-require-self | node"
   },
   "gitHead": "ff60a52a286143a2ccdbf57096748dd88f659118",
   "bugs": {
    "url": "https://github.com/kemitchell/validate-npm-package-license.js/issues"
   },
   "homepage": "https://github.com/kemitchell/validate-npm-package-license.js#readme",
   "_id": "validate-npm-package-license@3.0.3",
   "_npmVersion": "5.6.0",
   "_nodeVersion": "8.9.4",
   "_npmUser": {
    "name": "kemitchell",
    "email": "kyle@kemitchell.com"
   },
   "dist": {
   "integrity": "sha512-
63ZOUnL4SIXj4L0NixR3L1lcjO38crAbgrTpl28t8jjrfuiOBL5Iygm+60qPs/KsZGzPNg6Smnc/oY16QTjF0g==",
     "shasum": "81643bcbef1bdfecd4623793dc4648948ba98338",
     "tarball": "https://registry.npmjs.org/validate-npm-package-license/-/validate-npm-package-license-3.0.3.tgz",
     "fileCount": 5,
     "unpackedSize": 16605
   },
   "maintainers": [
     {
      "name": "kemitchell",
      "email": "kyle@kemitchell.com"
```

```
 }
 ],
"directories": {},
 "_npmOperationalInternal": {
   "host": "s3://npm-registry-packages",
   "tmp": "tmp/validate-npm-package-license_3.0.3_1519755529064_0.18557963180003578"
 }
 },
 "3.0.4": {
 "name": "validate-npm-package-license",
 "description": "Give me a string and I'll tell you if it's a valid npm package license string",
 "version": "3.0.4",
 "author": {
   "name": "Kyle E. Mitchell",
   "email": "kyle@kemitchell.com",
   "url": "https://kemitchell.com"
 },
  "contributors": [
   {
    "name": "Mark Stacey",
    "email": "markjstacey@gmail.com"
   }
 ],
 "dependencies": {
   "spdx-correct": "^3.0.0",
   "spdx-expression-parse": "^3.0.0"
  },
 "devDependencies": {
   "defence-cli": "^2.0.1",
   "replace-require-self": "^1.0.0"
 },
 "keywords": [
   "license",
   "npm",
   "package",
   "validation"
 ],
 "license": "Apache-2.0",
 "repository": {
   "type": "git",
   "url": "git+https://github.com/kemitchell/validate-npm-package-license.js.git"
 },
 "scripts": {
   "test": "defence README.md | replace-require-self | node"
 },
 "gitHead": "6bbe26201fa7e5c7281516b04b9f3f4cc6db145c",
 "bugs": {
   "url": "https://github.com/kemitchell/validate-npm-package-license.js/issues"
```
},

"homepage": "https://github.com/kemitchell/validate-npm-package-license.js#readme",

"\_id": "validate-npm-package-license@3.0.4",

"\_npmVersion": "5.6.0",

"\_nodeVersion": "8.11.3",

"\_npmUser": {

"name": "kemitchell",

"email": "kyle@kemitchell.com"

},

```
 "dist": {
```
"integrity":

"sha512-

DpKm2Ui/xN7/HQKCtpZxoRWBhZ9Z0kqtygG8XCgNQ8ZlDnxuQmWhj566j8fN4Cu3/JmbhsDo7fcAJq4s9h27E  $w ==$ ",

"shasum": "fc91f6b9c7ba15c857f4cb2c5defeec39d4f410a",

 "tarball": "https://registry.npmjs.org/validate-npm-package-license/-/validate-npm-package-license-3.0.4.tgz", "fileCount": 4,

"unpackedSize": 16597,

 "npm-signature": "-----BEGIN PGP SIGNATURE-----\r\nVersion: OpenPGP.js v3.0.4\r\nComment: https://openpgpjs.org\r\n\r\nwsFcBAEBCAAQBQJbZyzXCRA9TVsSAnZWagAAhkcP/imBj6UnzB54WA4DtbsA\ nJd6N2e6MIs/N4NtWEhqTbG744D4jym6BFSFwkywGMZLUA4TdT3yZgxakEuIU\niYt6jkzmAA5hIjIH/9P7e4gj T9ZkcrmDMMmr9VXNGvgZkg+9gSHnOfN484HP\ntslYpmW5K8P5U4e7cIDJO9QBFjlJ4sjpILITDn9WGJyvph Z+gEO6uV5LyAdC\nhA7pEOILgXxbCNDRFb3QbmgthUnXoy3sgTVjb6phwuVF72mqN4/BfmuA+zaR\nLcPEu YK1ZQW9Pa++jINIOq0N9vbkHzgo7cK+wLahyB/dH04B+DvOS24khUcS\nXAIsRoG4TK1DytQ97h8BOwMA W6jYclRYoMCVBGhncJLGctNrkAVJq+CSvJJN\nfCns1pv3CRWQCCuqp5mqHCu0oZpYtXE6BZMUQrV6PNz N4WMcqtF/4iLdps7C\nL2syTg8YlTlx0bPdSsnNKQIPt+4xsNq4QOoBgblNh7rmuRRRZt69Z0me6ycB\n6XcXx8O k6glUz4jzG6jgd6s86GHPMw4tFtP+i6+5iQRIIRBwjQ1HuEPEqjF8\nYLxinu80YuY/uw1wtfbLrytIBo5fbK9DtRn+ PNhvcBRlDS1ErJ2M2Yd2anmv\nM1joDg4Sb3tlpP0W5GJ46GE4GQ+WEFsxA+6F83FGj/NuZTuI9mtBVN3cGo4 y\nInRT\r\n=LHiS\r\n-----END

```
PGP SIGNATURE-----\r\n"
   },
   "maintainers": [
     {
      "name": "kemitchell",
      "email": "kyle@kemitchell.com"
     }
   ],
  "directories": { },
   "_npmOperationalInternal": {
    "host": "s3://npm-registry-packages",
    "tmp": "tmp/validate-npm-package-license_3.0.4_1533488343147_0.7174321298588549"
   }
  }
 },
 "readme": "validate-npm-package-license\n============================\n\nGive me a string and I'll tell
you if it's a valid npm package license string.\n\n```javascript\nvar valid = require('validate-npm-package-
```
license');\n```\n\nSPDX license identifiers are valid license strings:\n\n```javascript\n\nvar assert =

require('assert');\nvar validSPDXExpression = {\n validForNewPackages: true,\n

validForOldPackages: true,\n spdx: true\n};\n\nassert.deepEqual(valid('MIT'),

validSPDXExpression);\nassert.deepEqual(valid('BSD-2-Clause'),

validSPDXExpression);\nassert.deepEqual(valid('Apache-2.0'),

```
validSPDXExpression);\nassert.deepEqual(valid('ISC'), validSPDXExpression);\n```\nThe function will return a
warning and suggestion for nearly-correct license identifiers:\n\n```javascript\nassert.deepEqual(\n valid('Apache
2.0'),\n {\n validForOldPackages: false,\n validForNewPackages: false,\n warnings: [\n 'license should be '
+\n\ln 'a valid SPDX license expression (without \"LicenseRef\"), ' +\n\ln '\"UNLICENSED\", or ' +\n\ln '\"SEE
LICENSE IN <filename>\"',\n license is similar to the valid expression \"Apache-2.0\"'\n ]\n
}\n);\n```\n\nSPDX expressions are valid, too ...\n\n```javascript\n// Simple SPDX license expression for dual
licensing\nassert.deepEqual(\n valid('(GPL-3.0-only OR BSD-2-Clause)'),\n validSPDXExpression\n);\n```\n\n...
except if they contain `LicenseRef`:\n\n```javascript\nvar warningAboutLicenseRef = {\n validForOldPackages:
false,\n validForNewPackages: false,\n spdx: true,\n warnings: [\n 'license should be ' +\n 'a valid SPDX
license expression (without \"LicenseRef\"), ' +\n '\"UNLICENSED\", or ' +\n '\"SEE LICENSE IN
<filename>\"',\n ]\n};\n\nassert.deepEqual(\n valid('LicenseRef-Made-Up'),\n
warningAboutLicenseRef\n);\n\nassert.deepEqual(\n valid('(MIT OR LicenseRef-Made-Up)'),\n
warningAboutLicenseRef\n);\n```\n\nIf you can't describe your licensing terms with standardized SPDX identifiers,
put the terms in a file in the package and point users there:\ln\frac{\text{m}}{\text{m}} javascript\ln\frac{\text{m}}{\text{m}} valid('SEE
LICENSE IN LICENSE.txt'),\n {\n \mu \ } validForNewPackages: true,\n validForOldPackages: true,\n inFile:
'LICENSE.txt'\n \n\in \operatorname{Cone}} and \in \operatorname{Cone}} and \in \operatorname{Cone}} and \in \operatorname{Cone}} and \in \operatorname{Cone}}validForNewPackages: true,\n validForOldPackages: true,\n inFile: 'license.md'\n
 \ln\inf there aren't any licensing terms, use `UNLICENSED`:\ln\inf''avascript\nvar unlicensed = {\n
```
validForNewPackages: true,\n validForOldPackages: true,\n unlicensed:

true\n};\nassert.deepEqual(valid('UNLICENSED'), unlicensed);\nassert.deepEqual(valid('UNLICENCED'), unlicensed); $\ln^{\sim}$ \n",

```
 "maintainers": [
  {
   "name": "kemitchell",
   "email": "kyle@kemitchell.com"
  }
 ],
 "time": {
  "modified": "2018-08-05T16:59:06.229Z",
  "created": "2015-05-03T21:39:01.081Z",
  "1.0.0-prerelease-1": "2015-05-03T21:39:01.081Z",
  "1.0.0-prerelease-2": "2015-05-06T07:51:15.937Z",
  "1.0.0-prerelease-3": "2015-06-05T20:09:37.329Z",
  "1.0.0": "2015-06-05T22:28:16.925Z",
  "2.0.0": "2015-06-19T07:38:36.795Z",
  "3.0.0": "2015-08-23T22:03:42.936Z",
  "3.0.1": "2015-08-23T23:36:10.977Z",
  "3.0.2": "2018-02-27T00:22:09.402Z",
  "3.0.3": "2018-02-27T18:18:49.179Z",
  "3.0.4": "2018-08-05T16:59:03.230Z"
 },
 "homepage": "https://github.com/kemitchell/validate-npm-package-license.js#readme",
 "keywords": [
  "license",
```
"npm",

```
 "package",
   "validation"
 ],
 "repository": {
  "type": "git",
  "url": "git+https://github.com/kemitchell/validate-npm-package-license.js.git"
 },
 "author": {
  "name": "Kyle E. Mitchell",
  "email": "kyle@kemitchell.com",
  "url": "https://kemitchell.com"
 },
 "bugs": {
  "url": "https://github.com/kemitchell/validate-npm-package-license.js/issues"
 },
 "license": "Apache-2.0",
 "readmeFilename": "README.md",
 "contributors": [
   {
    "name": "Mark Stacey",
    "email": "markjstacey@gmail.com"
   }
 ],
 "_attachments": {}
}
The MIT License (MIT)
```

```
Copyright (c) 2015 JD Ballard
```
Permission is hereby granted, free of charge, to any person obtaining a copy of this software and associated documentation files (the "Software"), to deal in the Software without restriction, including without limitation the rights to use, copy, modify, merge, publish, distribute, sublicense, and/or sell copies of the Software, and to permit persons to whom the Software is furnished to do so, subject to the following conditions:

The above copyright notice and this permission notice shall be included in all copies or substantial portions of the Software.

THE SOFTWARE IS PROVIDED "AS IS", WITHOUT WARRANTY OF ANY KIND, EXPRESS OR IMPLIED, INCLUDING BUT NOT LIMITED TO THE WARRANTIES OF MERCHANTABILITY, FITNESS FOR A PARTICULAR PURPOSE AND NONINFRINGEMENT. IN NO EVENT SHALL THE AUTHORS OR COPYRIGHT HOLDERS BE LIABLE FOR ANY CLAIM, DAMAGES OR OTHER LIABILITY, WHETHER IN AN ACTION OF CONTRACT, TORT OR OTHERWISE, ARISING FROM, OUT OF OR IN

 CONNECTION WITH THE SOFTWARE OR THE USE OR OTHER DEALINGS IN THE SOFTWARE.

Copyright (c) Isaac Z. Schlueter, Kat Marchn, npm, Inc., and Contributors

Permission to use, copy, modify, and/or distribute this software for any purpose with or without fee is hereby granted, provided that the above copyright notice and this permission notice appear in all copies.

THE SOFTWARE IS PROVIDED "AS IS" AND THE AUTHOR DISCLAIMS ALL WARRANTIES WITH REGARD TO THIS SOFTWARE INCLUDING ALL IMPLIED WARRANTIES OF MERCHANTABILITY AND FITNESS. IN NO EVENT SHALL THE AUTHOR BE LIABLE FOR ANY SPECIAL, DIRECT, INDIRECT, OR CONSEQUENTIAL DAMAGES OR ANY DAMAGES WHATSOEVER RESULTING FROM LOSS OF USE, DATA OR PROFITS, WHETHER IN AN ACTION OF CONTRACT, NEGLIGENCE OR OTHER TORTIOUS ACTION, ARISING OUT OF OR IN CONNECTION WITH THE USE OR PERFORMANCE OF THIS SOFTWARE. Copyright (c) 2014 Nathan LaFreniere and other contributors. All rights reserved.

Redistribution and use in source and binary forms, with or without modification, are permitted provided that the following conditions are met:

- \* Redistributions of source code must retain the above copyright notice, this list of conditions and the following disclaimer.
- \* Redistributions in binary form must reproduce the above copyright notice, this list of conditions and the following disclaimer in the documentation and/or other materials provided with the distribution.
- \* The names of any contributors may not be used to endorse or promote products derived from this software without specific prior written permission.

THIS SOFTWARE IS PROVIDED BY THE COPYRIGHT HOLDERS AND CONTRIBUTORS "AS IS" AND ANY EXPRESS OR IMPLIED WARRANTIES, INCLUDING, BUT NOT LIMITED TO, THE IMPLIED WARRANTIES OF MERCHANTABILITY AND FITNESS FOR A PARTICULAR PURPOSE ARE DISCLAIMED. IN NO EVENT

 SHALL THE COPYRIGHT HOLDERS AND CONTRIBUTORS BE LIABLE FOR ANY DIRECT, INDIRECT, INCIDENTAL, SPECIAL, EXEMPLARY, OR CONSEQUENTIAL DAMAGES (INCLUDING, BUT NOT LIMITED TO, PROCUREMENT OF SUBSTITUTE GOODS OR SERVICES; LOSS OF USE, DATA, OR PROFITS; OR BUSINESS INTERRUPTION) HOWEVER CAUSED AND ON ANY THEORY OF LIABILITY, WHETHER IN CONTRACT, STRICT LIABILITY, OR TORT (INCLUDING NEGLIGENCE OR OTHERWISE) ARISING IN ANY WAY OUT OF THE USE OF THIS SOFTWARE, EVEN IF ADVISED OF THE POSSIBILITY OF SUCH DAMAGE.

\* \* \*

The complete list of contributors can be found at: https://github.com/hapijs/qs/graphs/contributors Minizlib was created by Isaac Z. Schlueter.

It is a derivative work of the Node.js project.

.....

Copyright Isaac Z. Schlueter and Contributors Copyright Node.js contributors. All rights reserved. Copyright Joyent, Inc. and other Node contributors. All rights reserved.

Permission is hereby granted, free of charge, to any person obtaining a copy of this software and associated documentation files (the "Software"), to deal in the Software without restriction, including without limitation the rights to use, copy, modify, merge, publish, distribute, sublicense, and/or sell copies of the Software, and to permit persons to whom the Software is furnished to do so, subject to the following conditions:

The above copyright notice and this permission notice shall be included in all copies or substantial portions of the Software.

THE SOFTWARE IS PROVIDED "AS IS", WITHOUT WARRANTY OF ANY KIND, EXPRESS OR IMPLIED, INCLUDING BUT NOT LIMITED TO THE WARRANTIES OF MERCHANTABILITY, FITNESS FOR A PARTICULAR PURPOSE AND NONINFRINGEMENT. IN NO EVENT SHALL THE AUTHORS OR COPYRIGHT HOLDERS BE LIABLE FOR ANY CLAIM, DAMAGES OR OTHER LIABILITY, WHETHER IN AN ACTION OF CONTRACT, TORT OR OTHERWISE, ARISING FROM, OUT OF OR IN CONNECTION WITH THE SOFTWARE OR THE USE OR OTHER DEALINGS IN THE SOFTWARE.  $"''"$ 

# spdx-license-ids

[![npm version](https://img.shields.io/npm/v/spdx-license-ids.svg)](https://www.npmjs.com/package/spdx-licenseids)

[![Github Actions](https://action-badges.now.sh/shinnn/spdx-license-ids)](https://wdp9fww0r9.execute-api.us-west-2.amazonaws.com/production/results/shinnn/spdx-license-ids)

A list of [SPDX license](https://spdx.org/licenses/) identifiers

## ## Installation

[Download JSON directly](https://raw.githubusercontent.com/shinnn/spdx-license-ids/master/index.json), or [use](https://docs.npmjs.com/cli/install) [npm](https://docs.npmjs.com/about-npm/):

```

```
npm install spdx-license-ids
\overline{\mathbf{a}}
```
## [Node.js](https://nodejs.org/) API

### require('spdx-license-ids')

Type: `string[]`

All license IDs except for the currently deprecated ones.

```javascript

 $const$  ids = require('spdx-license-ids'); //=> ['0BSD', 'AAL', 'ADSL', 'AFL-1.1', 'AFL-1.2', 'AFL-2.0', 'AFL-2.1', 'AFL-3.0', 'AGPL-1.0-only', ...]

ids.includes('BSD-3-Clause'); //=> true ids.includes('CC-BY-1.0'); //=> true

ids.includes('GPL-3.0'); //=> false  $\ddot{\phantom{0}}$ 

### require('spdx-license-ids/deprecated')

Type: `string[]`

Deprecated license IDs.

```javascript const deprecatedIds = require('spdx-license-ids/deprecated'); //=> ['AGPL-1.0', 'AGPL-3.0', 'GFDL-1.1', 'GFDL-1.2', 'GFDL-1.3', 'GPL-1.0', 'GPL-2.0', ...]

deprecatedIds.includes('BSD-3-Clause'); //=> false deprecatedIds.includes('CC-BY-1.0'); //=> false

deprecatedIds.includes('GPL-3.0'); //=> true  $\ddot{\phantom{0}}$ 

## License

[Creative Commons Zero v1.0 Universal](https://creativecommons.org/publicdomain/zero/1.0/deed) The MIT License (MIT)

Copyright (c) 2013-2017 Josh Glazebrook

Permission is hereby granted, free of charge, to any person obtaining a copy of this software and associated documentation files (the "Software"), to deal in the Software without restriction, including without limitation the rights to use, copy, modify, merge, publish, distribute, sublicense, and/or sell copies of the Software, and to permit persons to whom the Software is furnished to do so, subject to the following conditions:

The above copyright notice and this permission notice shall be included in all copies or substantial portions of the Software.

THE SOFTWARE IS PROVIDED "AS IS", WITHOUT WARRANTY OF ANY KIND, EXPRESS OR IMPLIED, INCLUDING BUT NOT LIMITED TO THE WARRANTIES OF MERCHANTABILITY, FITNESS FOR A PARTICULAR PURPOSE AND NONINFRINGEMENT. IN NO EVENT SHALL THE AUTHORS OR

## COPYRIGHT HOLDERS BE LIABLE FOR ANY CLAIM, DAMAGES OR OTHER LIABILITY, WHETHER IN AN ACTION OF CONTRACT, TORT OR OTHERWISE, ARISING FROM, OUT OF OR IN CONNECTION WITH THE SOFTWARE OR THE USE OR OTHER DEALINGS IN THE SOFTWARE. The MIT License (MIT)

Copyright (c) 2016 Thomas Watson Steen

Permission is hereby granted, free of charge, to any person obtaining a copy of this software and associated documentation files (the "Software"), to deal in the Software without restriction, including without limitation the rights to use, copy, modify, merge, publish, distribute, sublicense, and/or sell copies of the Software, and to permit persons to whom the Software is furnished to do so, subject to the following conditions:

The above copyright notice and this permission notice shall be included in all copies or substantial portions of the Software.

THE SOFTWARE IS PROVIDED "AS IS", WITHOUT WARRANTY OF ANY KIND, EXPRESS OR IMPLIED, INCLUDING BUT NOT LIMITED TO THE WARRANTIES OF MERCHANTABILITY, FITNESS FOR A PARTICULAR PURPOSE AND NONINFRINGEMENT. IN NO EVENT SHALL THE AUTHORS OR COPYRIGHT HOLDERS BE LIABLE FOR ANY CLAIM, DAMAGES OR OTHER LIABILITY, WHETHER IN AN ACTION OF CONTRACT, TORT OR OTHERWISE, ARISING FROM, **OUT** OF OR IN CONNECTION WITH THE SOFTWARE OR THE USE OR OTHER DEALINGS IN THE

SOFTWARE.

(The MIT License)

Copyright (c) 2011 TJ Holowaychuk  $\langle t$ j@vision-media.ca>

Permission is hereby granted, free of charge, to any person obtaining a copy of this software and associated documentation files (the 'Software'), to deal in the Software without restriction, including without limitation the rights to use, copy, modify, merge, publish, distribute, sublicense, and/or sell copies of the Software, and to permit persons to whom the Software is furnished to do so, subject to the following conditions:

The above copyright notice and this permission notice shall be included in all copies or substantial portions of the Software.

THE SOFTWARE IS PROVIDED 'AS IS', WITHOUT WARRANTY OF ANY KIND, EXPRESS OR IMPLIED, INCLUDING BUT NOT LIMITED TO THE WARRANTIES OF MERCHANTABILITY, FITNESS FOR A PARTICULAR PURPOSE AND NONINFRINGEMENT. IN NO EVENT SHALL THE AUTHORS OR COPYRIGHT HOLDERS BE LIABLE FOR ANY CLAIM, DAMAGES OR OTHER LIABILITY, WHETHER IN AN ACTION OF CONTRACT, TORT OR OTHERWISE, ARISING

## FROM, OUT OF OR IN CONNECTION WITH THE SOFTWARE OR THE USE OR OTHER DEALINGS IN THE SOFTWARE. Copyright (c) 2017-2018 Fredrik Nicol

Permission is hereby granted, free of charge, to any person obtaining a copy of this software and associated documentation files (the "Software"), to deal in the Software without restriction, including without limitation the rights to use, copy, modify, merge, publish, distribute, sublicense, and/or sell copies of the Software, and to permit persons to whom the Software is furnished to do so, subject to the following conditions:

The above copyright notice and this permission notice shall be included in all copies or substantial portions of the Software.

THE SOFTWARE IS PROVIDED "AS IS", WITHOUT WARRANTY OF ANY KIND, EXPRESS OR IMPLIED, INCLUDING BUT NOT LIMITED TO THE WARRANTIES OF MERCHANTABILITY, FITNESS FOR A PARTICULAR PURPOSE AND NONINFRINGEMENT. IN NO EVENT SHALL THE AUTHORS OR COPYRIGHT HOLDERS BE LIABLE FOR ANY CLAIM, DAMAGES OR OTHER LIABILITY, WHETHER IN AN ACTION OF CONTRACT, TORT OR OTHERWISE, ARISING FROM, OUT OF OR IN CONNECTION WITH THE SOFTWARE OR THE USE OR OTHER DEALINGS IN THE SOFTWARE. The MIT License (MIT)

Copyright (c) Feross Aboukhadijeh

Permission is hereby granted, free of charge, to any person obtaining a copy of this software and associated documentation files (the "Software"), to deal in the Software without restriction, including without limitation the rights to use, copy, modify, merge, publish, distribute, sublicense, and/or sell copies of the Software, and to permit persons to whom the Software is furnished to do so, subject to the following conditions:

The above copyright notice and this permission notice shall be included in all copies or substantial portions of the Software.

THE SOFTWARE IS PROVIDED "AS IS", WITHOUT WARRANTY OF ANY KIND, EXPRESS OR IMPLIED, INCLUDING BUT NOT LIMITED TO THE WARRANTIES OF MERCHANTABILITY, FITNESS FOR A PARTICULAR PURPOSE AND NONINFRINGEMENT. IN NO EVENT SHALL THE AUTHORS OR COPYRIGHT HOLDERS BE LIABLE FOR ANY CLAIM, DAMAGES OR OTHER LIABILITY, WHETHER IN AN ACTION OF CONTRACT, TORT OR OTHERWISE, ARISING FROM, OUT OF OR IN

CONNECTION WITH THE SOFTWARE OR THE USE OR OTHER DEALINGS IN THE SOFTWARE. {

"\_id": "spdx-license-ids",

"\_rev": "20-0b8a2ea80d4e8a9b87e65fff9d100c13",

"name": "spdx-license-ids",

"description": "A list of SPDX license identifiers",

```
 "dist-tags": {
  "latest": "3.0.6",
  "next": "3.0.0-1"
 },
 "versions": {
  "0.0.0": {
   "name": "spdx-license-ids",
   "version": "0.0.0",
   "description": "A list of SPDX license identifiers",
   "repository": {
    "type": "git",
    "url": "git+https://github.com/shinnn/spdx-license-ids.git"
   },
   "author": {
    "name": "Shinnosuke Watanabe",
    "url": "https://github.com/shinnn"
   },
   "scripts": {
    "build": "node --harmony_arrow_functions build.js",
    "lint": "eslint --config node_modules/@shinnn/eslintrc/rc.json --ignore-path .gitignore .",
    "pretest": "${npm_package_scripts_build} && ${npm_package_scripts_lint}",
    "test": "node --harmony_arrow_functions test.js",
    "coverage": "node --harmony_arrow_functions node_modules/.bin/istanbul
 cover test.js",
    "coveralls": "${npm_package_scripts_coverage} && istanbul-coveralls"
   },
   "licenses": [
    {
      "type": "Unlicense",
      "url": "https://github.com/shinnn/spdx-license-ids/blob/master/LICENSE"
    }
   ],
   "main": "spdx-license-ids.json",
   "files": [
    "spdx-license-ids.json"
   ],
   "keywords": [
    "spdx",
    "license",
    "licenses",
    "id",
    "identifier",
    "identifiers",
    "json",
     "array",
    "oss",
    "browser",
     "client-side"
```

```
 ],
   "devDependencies": {
    "@shinnn/eslintrc": "^1.0.0",
    "each-async": "^1.1.1",
    "eslint": "^0.20.0",
    "istanbul": "^0.3.13",
    "istanbul-coveralls": "^1.0.2",
    "require-bower-files": "^2.0.0",
    "rm-rf": "^0.1.0",
     "spdx-license-list": "^2.0.0",
    "stringify-object": "^1.0.1",
    "tape": "^4.0.0"
   },
   "gitHead": "2589d340c49f48ad7b0392d6a0779e1a3a098e05",
    "bugs": {
    "url": "https://github.com/shinnn/spdx-license-ids/issues"
   },
   "homepage": "https://github.com/shinnn/spdx-license-ids#readme",
   "_id": "spdx-license-ids@0.0.0",
   "_shasum": "c422eb8c828255e6d85993b7203d14f8a3c35c15",
   "_from": ".",
   "_npmVersion": "2.8.4",
   "_nodeVersion": "1.8.1",
   "_npmUser": {
   "name": "shinnn",
    "email": "snnskwtnb@gmail.com"
   },
   "maintainers": [
    {
     "name": "shinnn",
      "email": "snnskwtnb@gmail.com"
     }
   ],
   "dist": {
    "shasum": "c422eb8c828255e6d85993b7203d14f8a3c35c15",
    "tarball": "https://registry.npmjs.org/spdx-license-ids/-/spdx-license-ids-0.0.0.tgz"
   },
   "directories": {}
  },
  "1.0.0": {
   "name": "spdx-license-ids",
   "version": "1.0.0",
   "description": "A list of SPDX license identifiers",
   "repository": {
    "type": "git",
    "url":
 "git+https://github.com/shinnn/spdx-license-ids.git"
   },
```

```
 "author": {
  "name": "Shinnosuke Watanabe",
  "url": "https://github.com/shinnn"
 },
 "scripts": {
  "build": "node --harmony_arrow_functions build.js",
  "lint": "eslint --config node_modules/@shinnn/eslintrc/rc.json --ignore-path .gitignore .",
  "pretest": "${npm_package_scripts_build} && ${npm_package_scripts_lint}",
  "test": "node --harmony_arrow_functions test.js",
  "coverage": "node --harmony_arrow_functions node_modules/.bin/istanbul cover test.js",
  "coveralls": "${npm_package_scripts_coverage} && istanbul-coveralls"
 },
 "licenses": [
  {
   "type": "Unlicense",
   "url": "https://github.com/shinnn/spdx-license-ids/blob/master/LICENSE"
  }
 ],
"main": "spdx-license-ids.json",
 "files": [
  "spdx-license-ids.json"
 ],
 "keywords": [
  "spdx",
  "license",
  "licenses",
  "id",
  "identifier",
  "identifiers",
  "json",
  "array",
  "oss",
  "browser",
  "client-side"
 ],
 "devDependencies": {
  "@shinnn/eslintrc": "^1.0.0",
  "each-async": "^1.1.1",
  "eslint": "^0.20.0",
  "istanbul": "^0.3.13",
  "istanbul-coveralls": "^1.0.2",
  "require-bower-files": "^2.0.0",
  "rm-rf": "^0.1.0",
  "spdx-license-list": "^2.0.0",
  "stringify-object": "^1.0.1",
  "tape": "^4.0.0"
 },
 "gitHead": "64eecd85af21ddfc325dc024906b281b1ebdc120",
```

```
 "bugs": {
   "url": "https://github.com/shinnn/spdx-license-ids/issues"
 },
 "homepage": "https://github.com/shinnn/spdx-license-ids#readme",
 "_id": "spdx-license-ids@1.0.0",
 "_shasum": "a966050150dec883ffce877431b361b36742a28d",
 "_from": ".",
 "_npmVersion": "2.8.4",
 "_nodeVersion": "1.8.1",
 "_npmUser": {
  "name": "shinnn",
 "email": "snnskwtnb@gmail.com"
 },
 "maintainers": [
   {
   "name": "shinnn",
    "email": "snnskwtnb@gmail.com"
   }
 ],
 "dist": {
   "shasum": "a966050150dec883ffce877431b361b36742a28d",
   "tarball": "https://registry.npmjs.org/spdx-license-ids/-/spdx-license-ids-1.0.0.tgz"
 },
 "directories": {}
 },
 "1.0.1": {
 "name": "spdx-license-ids",
 "version": "1.0.1",
 "description": "A list of SPDX license identifiers",
 "repository": {
   "type": "git",
   "url": "git+https://github.com/shinnn/spdx-license-ids.git"
 },
 "author": {
   "name": "Shinnosuke Watanabe",
   "url": "https://github.com/shinnn"
 },
  "scripts": {
   "build": "node --harmony_arrow_functions build.js",
  "lint": "eslint --config node modules/@shinnn/eslintrc/rc.json --ignore-path .gitignore .",
  "pretest": "${npm_package_scripts_build} && ${npm_package_scripts_lint}",
   "test": "node --harmony_arrow_functions test.js",
   "coverage": "node --harmony_arrow_functions node_modules/.bin/istanbul cover test.js",
  "coveralls": "${npm_package_scripts_coverage} && istanbul-coveralls"
 },
 "license": "Unlicense",
```

```
"main": "spdx-license-ids.json",
```

```
 "files": [
  "spdx-license-ids.json"
 ],
 "keywords": [
  "spdx",
  "license",
  "licenses",
  "id",
  "identifier",
  "identifiers",
  "json",
  "array",
  "oss",
  "browser",
  "client-side"
 ],
 "devDependencies": {
  "@shinnn/eslintrc": "^1.0.0",
  "each-async": "^1.1.1",
  "eslint": "^0.21.2",
  "got": "^3.2.0",
  "istanbul": "^0.3.14",
  "istanbul-coveralls": "^1.0.2",
  "require-bower-files": "^2.0.0",
  "rm-rf": "^0.1.0",
  "stringify-object": "^2.0.0",
  "tape": "^4.0.0"
 },
 "gitHead": "05c7466fcd62c8642006ef354c95064fcade3a03",
 "bugs": {
  "url": "https://github.com/shinnn/spdx-license-ids/issues"
 },
 "homepage": "https://github.com/shinnn/spdx-license-ids#readme",
"_id": "spdx-license-ids@1.0.1",
 "_shasum": "8f7d365fbeb056f82d21d0c0e9c1ebbd676e6af4",
 "_from": ".",
 "_npmVersion": "2.10.1",
 "_nodeVersion": "2.0.2",
 "_npmUser": {
  "name": "shinnn",
  "email": "snnskwtnb@gmail.com"
 },
 "maintainers": [
  {
  "name": "shinnn",
   "email": "snnskwtnb@gmail.com"
  }
 ],
```

```
 "dist": {
   "shasum": "8f7d365fbeb056f82d21d0c0e9c1ebbd676e6af4",
   "tarball": "https://registry.npmjs.org/spdx-license-ids/-/spdx-license-ids-1.0.1.tgz"
 },
 "directories": {}
 },
 "1.0.2": {
 "name": "spdx-license-ids",
 "version": "1.0.2",
 "description": "A list of SPDX license identifiers",
 "repository": {
   "type": "git",
   "url": "git+https://github.com/shinnn/spdx-license-ids.git"
  },
 "author": {
   "name": "Shinnosuke Watanabe",
   "url": "https://github.com/shinnn"
 },
 "scripts": {
   "build": "node --harmony_arrow_functions build.js",
   "lint": "eslint --config node_modules/@shinnn/eslintrc/rc.json --ignore-path .gitignore .",
   "pretest": "${npm_package_scripts_build} && ${npm_package_scripts_lint}",
   "test": "node --harmony_arrow_functions test.js",
   "coverage": "node --harmony_arrow_functions node_modules/.bin/istanbul cover test.js",
   "coveralls": "${npm_package_scripts_coverage} && istanbul-coveralls"
 },
 "license": "Unlicense",
"main": "spdx-license-ids.json",
 "files": [
   "spdx-license-ids.json"
 ],
 "keywords": [
   "spdx",
   "license",
   "licenses",
   "id",
   "identifier",
   "identifiers",
   "json",
   "array",
   "oss",
   "browser",
   "client-side"
  ],
  "devDependencies": {
   "@shinnn/eslintrc": "^1.0.0",
   "each-async": "^1.1.1",
   "eslint": "^0.24.0",
```

```
 "got": "^3.3.0",
   "istanbul": "^0.3.17",
  "istanbul-coveralls": "^1.0.3",
   "require-bower-files": "^2.0.0",
   "rimraf": "^2.4.1",
   "stringify-object": "^2.2.0",
   "tape": "^4.0.0"
  },
  "gitHead": "df183ecdf1738f77b1e8e41f686ee56206a40693",
  "bugs": {
   "url": "https://github.com/shinnn/spdx-license-ids/issues"
  },
  "homepage": "https://github.com/shinnn/spdx-license-ids#readme",
  "_id": "spdx-license-ids@1.0.2",
  "_shasum": "0674e9c9a230f980016b5b073a10aa165701677c",
  "_from": ".",
  "_npmVersion": "2.12.1",
  "_nodeVersion": "2.3.3",
  "_npmUser": {
  "name": "shinnn",
   "email": "snnskwtnb@gmail.com"
  },
  "maintainers": [
   {
   "name": "shinnn",
    "email": "snnskwtnb@gmail.com"
   }
  ],
  "dist": {
   "shasum": "0674e9c9a230f980016b5b073a10aa165701677c",
   "tarball": "https://registry.npmjs.org/spdx-license-ids/-/spdx-license-ids-1.0.2.tgz"
  },
  "directories": {}
 },
 "1.1.0": {
  "name": "spdx-license-ids",
  "version": "1.1.0",
  "description": "A list of SPDX license identifiers",
  "repository": {
   "type": "git",
   "url": "git+https://github.com/shinnn/spdx-license-ids.git"
  },
  "author": {
   "name": "Shinnosuke Watanabe",
   "url": "https://github.com/shinnn"
  },
  "scripts": {
   "build": "node --harmony_arrow_functions build.js",
```

```
 "lint": "eslint --config node_modules/@shinnn/eslintrc/rc.json --ignore-path .gitignore .",
    "pretest": "${npm_package_scripts_build} && ${npm_package_scripts_lint}",
    "test": "node --harmony_arrow_functions test.js",
    "coverage": "node --harmony_arrow_functions node_modules/.bin/istanbul cover test.js",
 "coveralls": "${npm_package_scripts_coverage} && istanbul-coveralls"
  },
  "license": "Unlicense",
 "main": "spdx-license-ids.json",
  "files": [
   "spdx-license-ids.json"
  ],
  "keywords": [
   "spdx",
   "license",
   "licenses",
    "id",
    "identifier",
    "identifiers",
    "json",
    "array",
    "oss",
    "browser",
   "client-side"
  ],
  "devDependencies": {
   "@shinnn/eslintrc": "^1.0.0",
   "each-async": "^1.1.1",
   "eslint": "^0.24.0",
    "got": "^3.3.0",
   "istanbul": "^0.3.17",
    "require-bower-files": "^2.0.0",
    "rimraf": "^2.4.1",
    "stringify-object": "^2.2.0",
   "tape": "^4.0.0"
  },
  "gitHead": "769b83e3335426bd45f70b58b194b79e1d6c0583",
  "bugs": {
   "url": "https://github.com/shinnn/spdx-license-ids/issues"
  },
  "homepage": "https://github.com/shinnn/spdx-license-ids#readme",
 " id": "spdx-license-ids@1.1.0",
   "_shasum": "28694acdf39fe27de45143fff81f21f6c66d44ac",
  "_from": ".",
  "_npmVersion": "3.3.8",
  "_nodeVersion": "4.2.1",
 " npmUser": {
```

```
"name": "shinnn",
```

```
 "email": "snnskwtnb@gmail.com"
   },
   "maintainers": [
     {
     "name": "shinnn",
      "email": "snnskwtnb@gmail.com"
    }
   ],
   "dist": {
    "shasum": "28694acdf39fe27de45143fff81f21f6c66d44ac",
    "tarball": "https://registry.npmjs.org/spdx-license-ids/-/spdx-license-ids-1.1.0.tgz"
   },
   "directories": {}
  },
  "1.2.0": {
   "name": "spdx-license-ids",
   "version": "1.2.0",
   "description": "A list of SPDX license identifiers",
   "repository": {
    "type": "git",
    "url": "git+https://github.com/shinnn/spdx-license-ids.git"
   },
   "author": {
    "name": "Shinnosuke Watanabe",
    "url": "https://github.com/shinnn"
   },
   "scripts": {
    "build": "node
 --harmony_arrow_functions build.js",
    "lint": "eslint --config node_modules/@shinnn/eslintrc/rc.json --ignore-path .gitignore .",
    "pretest": "${npm_package_scripts_build} && ${npm_package_scripts_lint}",
    "test": "node --harmony_arrow_functions test.js",
    "coverage": "node --harmony_arrow_functions node_modules/.bin/istanbul cover test.js",
    "coveralls": "${npm_package_scripts_coverage} && istanbul-coveralls"
   },
   "license": "Unlicense",
  "main": "spdx-license-ids.json",
   "files": [
    "spdx-license-ids.json"
   ],
   "keywords": [
    "spdx",
    "license",
    "licenses",
    "id",
    "identifier",
    "identifiers",
     "json",
```

```
 "array",
    "oss",
    "browser",
    "client-side"
   ],
   "devDependencies": {
    "@shinnn/eslintrc": "^1.0.0",
    "each-async": "^1.1.1",
    "eslint": "^0.24.0",
    "got": "^3.3.0",
    "istanbul": "^0.3.17",
     "require-bower-files": "^2.0.0",
    "rimraf": "^2.4.1",
    "stringify-object": "^2.2.0",
    "tape": "^4.0.0"
   },
   "gitHead": "f74a7a16ca05540e0e97f1bbb61da07829b5d9ab",
   "bugs": {
    "url": "https://github.com/shinnn/spdx-license-ids/issues"
   },
   "homepage": "https://github.com/shinnn/spdx-license-ids#readme",
   "_id": "spdx-license-ids@1.2.0",
   "_shasum": "b549dd0f63dcb745a17e2ea3a07402e0e332d1e2",
   "_from": ".",
   "_npmVersion": "3.5.2",
  " nodeVersion": "5.4.0",
   "_npmUser": {
   "name": "shinnn",
    "email": "snnskwtnb@gmail.com"
   },
   "dist": {
    "shasum": "b549dd0f63dcb745a17e2ea3a07402e0e332d1e2",
    "tarball": "https://registry.npmjs.org/spdx-license-ids/-/spdx-license-ids-1.2.0.tgz"
   },
   "maintainers": [
    {
     "name": "shinnn",
      "email": "snnskwtnb@gmail.com"
    }
   ],
   "directories": {}
  },
  "1.2.1": {
   "name":
 "spdx-license-ids",
   "version": "1.2.1",
   "description": "A list of SPDX license identifiers",
   "repository": {
```

```
 "type": "git",
  "url": "git+https://github.com/shinnn/spdx-license-ids.git"
 },
 "author": {
  "name": "Shinnosuke Watanabe",
  "url": "https://github.com/shinnn"
 },
 "scripts": {
  "build": "node --strong_mode --harmony_destructuring build.js",
  "lint": "eslint --config @shinnn/node --env browser --ignore-path .gitignore .",
  "pretest": "${npm_package_scripts_build} && ${npm_package_scripts_lint}",
  "test": "node --strong_mode test.js | tap-spec",
  "coverage": "node --strong_mode node_modules/.bin/istanbul cover test.js"
 },
"license": "Unlicense",
"main": "spdx-license-ids.json",
 "files": [
  "spdx-license-ids.json"
 ],
 "keywords": [
  "spdx",
  "license",
  "licenses",
  "id",
  "identifier",
  "identifiers",
  "json",
  "array",
  "oss",
  "browser",
  "client-side"
 ],
 "devDependencies": {
  "@shinnn/eslint-config-node": "^2.0.0",
  "chalk": "^1.1.3",
  "eslint": "^2.7.0",
  "get-spdx-license-ids": "^1.0.0",
 "istanbul": "^0.4.3",
  "loud-rejection": "^1.3.0",
  "rimraf-promise": "^2.0.0",
  "stringify-object": "^2.3.1",
  "tap-spec": "^4.1.1",
  "tape": "^4.5.1",
  "write-file-atomically": "1.0.0"
 },
 "gitHead": "e907f783792ee05a85dbf66acd24cf1c3067bb76",
 "bugs": {
  "url": "https://github.com/shinnn/spdx-license-ids/issues"
```
},

```
 "homepage": "https://github.com/shinnn/spdx-license-ids#readme",
  "_id": "spdx-license-ids@1.2.1",
   "_shasum": "d07ea17a4d2fd9351f9d94e2ff9cec74180fe8f3",
   "_from": ".",
   "_npmVersion": "3.8.3",
   "_nodeVersion": "5.10.0",
   "_npmUser": {
   "name": "shinnn",
    "email": "snnskwtnb@gmail.com"
   },
   "dist": {
    "shasum": "d07ea17a4d2fd9351f9d94e2ff9cec74180fe8f3",
    "tarball": "https://registry.npmjs.org/spdx-license-ids/-/spdx-license-ids-1.2.1.tgz"
   },
   "maintainers": [
    {
    "name": "shinnn",
     "email": "snnskwtnb@gmail.com"
    }
   ],
   "_npmOperationalInternal": {
    "host": "packages-12-west.internal.npmjs.com",
    "tmp": "tmp/spdx-license-ids-1.2.1.tgz_1460030484408_0.8782658798154444"
   },
   "directories": {}
  },
  "1.2.2": {
   "name": "spdx-license-ids",
   "version": "1.2.2",
   "description": "A list of SPDX license identifiers",
   "repository": {
    "type": "git",
    "url": "git+https://github.com/shinnn/spdx-license-ids.git"
   },
   "author": {
    "name": "Shinnosuke Watanabe",
    "url": "https://github.com/shinnn"
   },
   "scripts": {
    "build": "node --strong_mode build.js",
    "lint": "eslint --config
 @shinnn/node --env browser --ignore-path .gitignore .",
    "pretest": "${npm_package_scripts_build} && ${npm_package_scripts_lint}",
    "test": "node --strong_mode test.js | tap-spec",
    "coverage": "node --strong_mode node_modules/.bin/istanbul cover test.js"
   },
   "license": "Unlicense",
```

```
"main": "spdx-license-ids.json",
   "files": [
    "spdx-license-ids.json"
   ],
   "keywords": [
    "spdx",
    "license",
    "licenses",
    "id",
    "identifier",
    "identifiers",
    "json",
    "array",
    "oss",
    "browser",
    "client-side"
   ],
   "devDependencies": {
    "@shinnn/eslint-config-node": "^3.0.0",
    "chalk": "^1.1.3",
    "eslint": "^3.1.1",
    "get-spdx-license-ids": "^1.0.0",
    "istanbul": "^0.4.4",
    "loud-rejection": "^1.6.0",
    "rimraf-promise": "^2.0.0",
    "stringify-object": "^2.4.0",
   "tap-spec": "^4.1.1",
    "tape":
 "^4.6.0",
    "write-file-atomically": "1.0.0"
   },
   "gitHead": "70e2541bf04b4fbef4c5df52c581a1861fd355b2",
   "bugs": {
    "url": "https://github.com/shinnn/spdx-license-ids/issues"
   },
   "homepage": "https://github.com/shinnn/spdx-license-ids#readme",
   "_id": "spdx-license-ids@1.2.2",
   "_shasum": "c9df7a3424594ade6bd11900d596696dc06bac57",
   "_from": ".",
   "_npmVersion": "3.10.5",
   "_nodeVersion": "6.3.0",
   "_npmUser": {
   "name": "shinnn",
    "email": "snnskwtnb@gmail.com"
   },
   "dist": {
    "shasum": "c9df7a3424594ade6bd11900d596696dc06bac57",
    "tarball": "https://registry.npmjs.org/spdx-license-ids/-/spdx-license-ids-1.2.2.tgz"
```

```
 },
 "maintainers": [
   {
   "name": "shinnn",
    "email": "snnskwtnb@gmail.com"
   }
 ],
 "_npmOperationalInternal": {
   "host": "packages-16-east.internal.npmjs.com",
   "tmp": "tmp/spdx-license-ids-1.2.2.tgz_1469529975605_0.35518706892617047"
  },
"directories": {}
 },
 "2.0.0": {
 "name": "spdx-license-ids",
 "version": "2.0.0",
 "description": "A list of SPDX license identifiers",
 "repository": {
   "type": "git",
   "url": "git+https://github.com/shinnn/spdx-license-ids.git"
 },
 "author": {
   "name": "Shinnosuke Watanabe",
   "url": "https://github.com/shinnn"
 },
 "scripts": {
   "build": "node build.js",
   "lint": "eslint --fix --format=codeframe --env=browser --ignore-path .gitignore .",
   "pretest": "${npm_package_scripts_build} && ${npm_package_scripts_lint}",
   "test": "node test.js",
   "coverage": "node node_modules/.bin/istanbul cover test.js"
 },
 "license": "CC0-1.0",
 "files": [
   "index.json",
   "module.js"
 ],
 "keywords": [
   "spdx",
   "license",
   "licenses",
   "id",
   "identifier",
   "identifiers",
   "json",
   "array",
   "oss"
```

```
 ],
```

```
 "devDependencies": {
   "@shinnn/eslint-config-node": "^3.0.0",
   "chalk": "^1.1.3",
   "eslint": "^3.10.2",
   "get-spdx-license-ids": "^1.0.0",
   "istanbul": "^0.4.5",
   "loud-rejection": "^1.6.0",
   "rmfr": "^1.0.1",
   "stringify-object": "^3.0.0",
   "tape": "^4.6.2",
   "write-file-atomically": "1.0.0"
 },
 "eslintConfig": {
   "extends": "@shinnn/node"
 },
 "gitHead": "6e6a2417f76b333f5c5415fe76c7dfb19bd5f6fd",
 "bugs": {
   "url": "https://github.com/shinnn/spdx-license-ids/issues"
 },
 "homepage": "https://github.com/shinnn/spdx-license-ids#readme",
 "_id": "spdx-license-ids@2.0.0",
 "_shasum": "0eb748e3c6fe7a80fa9f31eaab7d8f6c331b2173",
 "_from": ".",
 "_npmVersion": "4.0.5",
 "_nodeVersion": "7.2.1",
 "_npmUser": {
  "name": "shinnn",
   "email": "snnskwtnb@gmail.com"
  },
 "dist": {
   "shasum": "0eb748e3c6fe7a80fa9f31eaab7d8f6c331b2173",
   "tarball": "https://registry.npmjs.org/spdx-license-ids/-/spdx-license-ids-2.0.0.tgz"
 },
  "maintainers": [
   {
   "name": "shinnn",
    "email": "snnskwtnb@gmail.com"
   }
 ],
 "_npmOperationalInternal": {
   "host": "packages-18-east.internal.npmjs.com",
   "tmp": "tmp/spdx-license-ids-2.0.0.tgz_1482741813260_0.8923152482602745"
 },
 "directories": {}
 },
 "2.0.1": {
 "name": "spdx-license-ids",
 "version": "2.0.1",
```

```
 "description": "A list of SPDX license identifiers",
   "repository": {
    "type": "git",
    "url": "git+https://github.com/shinnn/spdx-license-ids.git"
   },
   "author": {
    "name": "Shinnosuke Watanabe",
    "url": "https://github.com/shinnn"
   },
   "scripts": {
    "build": "node build.js",
    "lint": "eslint --fix --format=codeframe --env=browser
 --ignore-path .gitignore .",
     "pretest": "${npm_package_scripts_build} && ${npm_package_scripts_lint}",
    "test": "node test.js",
    "coverage": "node node_modules/.bin/istanbul cover test.js"
   },
   "license": "CC0-1.0",
   "files": [
    "index.json",
    "module.js"
   ],
   "keywords": [
     "spdx",
    "license",
    "licenses",
     "id",
     "identifier",
     "identifiers",
     "json",
     "array",
     "oss"
   ],
   "devDependencies": {
    "@shinnn/eslint-config-node": "^3.0.0",
    "chalk": "^1.1.3",
    "eslint": "^3.10.2",
     "get-spdx-license-ids": "^1.0.0",
    "istanbul": "^0.4.5",
     "loud-rejection": "^1.6.0",
    "rmfr": "^1.0.1",
     "stringify-object": "^3.0.0",
     "tape": "^4.6.2",
    "write-file-atomically": "1.0.0"
   },
   "eslintConfig": {
    "extends": "@shinnn/node"
   },
```

```
 Open Source Used In Cisco AIOps 4.0 12917
```

```
 "gitHead": "d9a03669172d5baba788011e09617313942acff0",
    "bugs": {
    "url": "https://github.com/shinnn/spdx-license-ids/issues"
   },
   "homepage": "https://github.com/shinnn/spdx-license-ids#readme",
  "_id": "spdx-license-ids@2.0.1",
   "_shasum": "02017bcc3534ee4ffef6d58d20e7d3e9a1c3c8ec",
   "_from": ".",
   "_npmVersion": "4.1.2",
   "_nodeVersion": "7.5.0",
   "_npmUser": {
   "name": "shinnn",
    "email": "snnskwtnb@gmail.com"
   },
   "dist": {
    "shasum": "02017bcc3534ee4ffef6d58d20e7d3e9a1c3c8ec",
    "tarball": "https://registry.npmjs.org/spdx-license-ids/-/spdx-license-ids-2.0.1.tgz"
   },
   "maintainers": [
    {
    "name": "shinnn",
     "email": "snnskwtnb@gmail.com"
    }
   ],
   "_npmOperationalInternal": {
    "host": "packages-12-west.internal.npmjs.com",
    "tmp": "tmp/spdx-license-ids-2.0.1.tgz_1486371129713_0.03612973913550377"
   },
   "directories": {}
  },
  "3.0.0-0": {
   "name":
 "spdx-license-ids",
   "version": "3.0.0-0",
   "description": "A list of SPDX license identifiers",
   "repository": {
    "type": "git",
    "url": "git+https://github.com/shinnn/spdx-license-ids.git"
   },
   "author": {
    "name": "Shinnosuke Watanabe",
    "url": "https://github.com/shinnn"
   },
   "scripts": {
    "build": "node build.js",
    "lint": "eslint --fix --format=codeframe --env=browser --ignore-path .gitignore .",
    "pretest": "${npm_package_scripts_build} && ${npm_package_scripts_lint}",
    "test": "node test.js",
```

```
 "coverage": "node node_modules/.bin/istanbul cover test.js"
   },
   "license": "CC0-1.0",
   "files": [
    "index.json",
    "module.js"
   ],
   "keywords": [
    "spdx",
    "license",
    "licenses",
    "id",
    "identifier",
    "identifiers",
    "json",
    "array",
    "oss"
   ],
   "devDependencies": {
    "@shinnn/eslint-config-node":
 "^4.0.2",
    "chalk": "^2.0.1",
    "eslint": "^4.3.0",
    "get-spdx-license-ids": "^1.1.0",
   "istanbul": "^0.4.5",
    "loud-rejection": "^1.6.0",
    "rmfr": "^1.0.3",
    "stringify-object": "^3.2.0",
    "tape": "^4.8.0",
    "write-file-atomically": "^1.0.0"
   },
   "eslintConfig": {
    "extends": "@shinnn/node"
   },
   "gitHead": "7495a16b5d13b92344aa3e04a9cdeaa197cd3c74",
   "bugs": {
    "url": "https://github.com/shinnn/spdx-license-ids/issues"
   },
   "homepage": "https://github.com/shinnn/spdx-license-ids#readme",
  " id": "spdx-license-ids@3.0.0-0",
   "_npmVersion": "5.6.0",
   "_nodeVersion": "9.4.0",
   "_npmUser": {
   "name": "shinnn",
    "email": "snnskwtnb@gmail.com"
   },
   "dist": {
   "integrity": "sha512-
```

```
xUkSOYgYysHMp173PADzBKOnuAdv0YvETy2syBD+AOWZYfV6Zb7iuUOY0FOniOEkFEujoLA4gCxUTLtJ9
50WvA==",
     "shasum": "b7e47584254ade1cca1f69344fc37457f961f341",
      "tarball": "https://registry.npmjs.org/spdx-license-ids/-/spdx-license-ids-3.0.0-0.tgz"
    },
    "maintainers": [
     {
     "name": "shinnn",
      "email": "snnskwtnb@gmail.com"
     }
    ],
    "_npmOperationalInternal": {
     "host": "s3://npm-registry-packages",
     "tmp": "tmp/spdx-license-ids-3.0.0-0.tgz_1516942315504_0.43380842125043273"
    },
    "directories": {}
   },
   "3.0.0-1": {
    "name": "spdx-license-ids",
    "version": "3.0.0-1",
    "description": "A list of SPDX license identifiers",
    "repository": {
     "type": "git",
     "url": "git+https://github.com/shinnn/spdx-license-ids.git"
    },
    "author": {
     "name": "Shinnosuke Watanabe",
     "url": "https://github.com/shinnn"
    },
    "scripts": {
     "prebuild": "eslint --fix --format=codeframe .",
     "build": "node build.js",
     "pretest": "npm run-script build",
     "test": "node
 test.js"
    },
    "license": "CC0-1.0",
    "files": [
     "index.json"
    ],
    "keywords": [
     "spdx",
     "license",
     "licenses",
     "id",
     "identifier",
```
 "identifiers", "json",

```
 "array",
     "oss"
   ],
   "devDependencies": {
     "@shinnn/eslint-config-node": "^5.0.0",
     "chalk": "^2.3.0",
     "eslint": "^4.16.0",
     "get-spdx-license-ids": "^2.1.0",
     "loud-rejection": "^1.6.0",
     "rmfr": "^2.0.0-3",
     "tape": "^4.8.0",
     "write-file-atomically": "^1.0.0"
   },
   "eslintConfig": {
     "extends": "@shinnn/node"
   },
   "gitHead": "a4b00ce25076c9ec9e212cad8222830fade065d8",
   "bugs": {
     "url": "https://github.com/shinnn/spdx-license-ids/issues"
   },
   "homepage": "https://github.com/shinnn/spdx-license-ids#readme",
   "_id": "spdx-license-ids@3.0.0-1",
   "_npmVersion": "5.6.0",
   "_nodeVersion": "9.4.0",
    "_npmUser":
 {
    "name": "shinnn",
     "email": "snnskwtnb@gmail.com"
   },
   "dist": {
    "integrity": "sha512-
m20oQkls+fkRBkMhlL5CFhs1wXMTi7Th9Rox1U6YHXarDzVdnIXesOkKsLGuNmanePoM8WMwFZXR2zL1F
XaW4g==",
     "shasum": "500d099bdb7f6c58678e2869e9444d13fac528fa",
     "tarball": "https://registry.npmjs.org/spdx-license-ids/-/spdx-license-ids-3.0.0-1.tgz"
   },
   "maintainers": [
     {
     "name": "shinnn",
      "email": "snnskwtnb@gmail.com"
     }
   ],
   "_npmOperationalInternal": {
     "host": "s3://npm-registry-packages",
     "tmp": "tmp/spdx-license-ids-3.0.0-1.tgz_1516948070711_0.8446547978091985"
   },
   "directories": {}
   },
```

```
 "3.0.0": {
   "name": "spdx-license-ids",
   "version": "3.0.0",
   "description": "A list of SPDX license identifiers",
   "repository": {
    "type": "git",
    "url": "git+https://github.com/shinnn/spdx-license-ids.git"
   },
   "author": {
    "name":
 "Shinnosuke Watanabe",
    "url": "https://github.com/shinnn"
   },
   "scripts": {
    "build": "node build.js",
    "pretest": "eslint --fix --format=codeframe .",
    "test": "node test.js"
   },
   "license": "CC0-1.0",
   "files": [
    "deprecated.json",
    "index.json"
   ],
   "keywords": [
    "spdx",
    "license",
    "licenses",
    "id",
     "identifier",
     "identifiers",
     "json",
    "array",
    "oss"
   ],
   "devDependencies": {
    "@shinnn/eslint-config-node": "^5.0.0",
    "chalk": "^2.3.0",
    "eslint": "^4.16.0",
     "get-spdx-license-ids": "^2.1.0",
     "log-symbols": "^2.2.0",
    "loud-rejection": "^1.6.0",
     "rmfr": "^2.0.0-3",
    "tape": "^4.8.0",
    "write-file-atomically": "^1.0.0"
   },
   "eslintConfig": {
    "extends": "@shinnn/node"
```

```
 },
```

```
 "gitHead": "bebc9a4ca38d67f94cd42e9beceaca2c7e647cfb",
    "bugs":
 {
     "url": "https://github.com/shinnn/spdx-license-ids/issues"
    },
    "homepage": "https://github.com/shinnn/spdx-license-ids#readme",
   " id": "spdx-license-ids@3.0.0",
    "_npmVersion": "5.6.0",
    "_nodeVersion": "9.4.0",
    "_npmUser": {
    "name": "shinnn",
     "email": "snnskwtnb@gmail.com"
    },
    "dist": {
    "integrity": "sha512-
2+EPwgbnmOIl8HjGBXXMd9NAu02vLjOO1nWw4kmeRDFyHn+M/ETfHxQUK0oXg8ctgVnl9t3rosNVsZ1jG61
nDA==",
     "shasum": "7a7cd28470cc6d3a1cfe6d66886f6bc430d3ac87",
     "tarball": "https://registry.npmjs.org/spdx-license-ids/-/spdx-license-ids-3.0.0.tgz"
    },
    "maintainers": [
     {
     "name": "shinnn",
      "email": "snnskwtnb@gmail.com"
     }
    ],
    "_npmOperationalInternal": {
     "host": "s3://npm-registry-packages",
     "tmp": "tmp/spdx-license-ids-3.0.0.tgz_1516951777702_0.9596464950591326"
    },
    "directories": {}
   },
   "3.0.1": {
    "name":
 "spdx-license-ids",
    "version": "3.0.1",
    "description": "A list of SPDX license identifiers",
    "repository": {
     "type": "git",
     "url": "git+https://github.com/shinnn/spdx-license-ids.git"
    },
    "author": {
     "name": "Shinnosuke Watanabe",
     "url": "https://github.com/shinnn"
    },
    "scripts": {
     "build": "node build.js",
     "pretest": "eslint .",
```

```
 "test": "node test.js"
    },
    "license": "CC0-1.0",
    "keywords": [
     "spdx",
     "license",
     "licenses",
     "id",
     "identifier",
     "identifiers",
     "json",
     "array",
     "oss"
    ],
    "devDependencies": {
     "@shinnn/eslint-config-node": "^6.0.0",
     "chalk": "^2.4.1",
     "eslint": "^5.4.0",
     "get-spdx-license-ids": "^2.1.0",
     "rmfr": "^2.0.0",
     "tape": "^4.9.1"
    },
    "eslintConfig": {
     "extends": "@shinnn/node"
    },
    "gitHead": "27cd18eec90b4b2363f90c354242a89a9c443a63",
    "bugs": {
     "url": "https://github.com/shinnn/spdx-license-ids/issues"
    },
    "homepage": "https://github.com/shinnn/spdx-license-ids#readme",
   "_id": "spdx-license-ids@3.0.1",
    "_npmVersion": "6.4.1",
    "_nodeVersion": "10.10.0",
    "_npmUser": {
    "name": "shinnn",
     "email": "snnskwtnb@gmail.com"
    },
    "maintainers": [
     {
      "name": "shinnn",
      "email": "snnskwtnb@gmail.com"
     }
    ],
    "dist": {
    "integrity": "sha512-
TfOfPcYGBB5sDuPn3deByxPhmfegAhpDYKSOXZQN81Oyrrif8ZCodOLzK3AesELnCx03kikhyDwh0pfvvQvF8
w ==",
     "shasum": "e2a303236cac54b04031fa7a5a79c7e701df852f",
```
"tarball": "https://registry.npmjs.org/spdx-license-ids/-/spdx-license-ids-3.0.1.tgz", "fileCount": 4,

"unpackedSize": 7683,

 "npm-signature": "-----BEGIN PGP SIGNATURE-----\r\nVersion: OpenPGP.js v3.0.4\r\nComment: https://openpgpjs.org\r\n\r\nwsFcBAEBCAAQBQJbkpHQCRA9TVsSAnZWagAAJvEP/3eb8b6goswJseUBYOgJ\n SCvKBTkzBFwd63mrybKm7ZYJ3LlV8KmJJ+ZE3vYBikp6DxK2jjj2yemY5yF0\nsaxDQO6PfVRRevrVWThm1e vLpKSe/VKW/nvTpj3fz+9bXE+UG4qHydgSU1Ec\nHX+iddO2XH7egizPwm+MnnmLO7dU0Q/7xT2utym345oW 8J0duSeed3gt3akU\n72oUwmhjFttu8S9djhr27DQmQBakTSskqTWRhmrORO84fVKSpOThInqmxOZi\n5mNnt+Q iqLStaE48MD1jOPDxDtGzwH+nZaMCTx9V9a1H6gI/OOBBfMO8y2Gm\nOKAtkPhWfkWovR/jHyK7xBmDqV obGnlnae+QdMrc7zOWYZeQ3bj1QUbxPRq/\n/xJmGfbuwL6zYBug5A/eW/hxKCI2l/AVRI4GaZtATAjxjHN7J/7 OK/qDZHAK\n2YOq4Qw36LKIlp8mNiBmI1RtcdZ6eNDkFsOxTZMEfpiAfovQ7GaKfVxJb1q0\n4Gc1b8bIVoey Ry9jqBEAT4LgHVYFnu2RH1gDO50TURwrXTdGrwKBQccYDsy9\nMocTJ0rtjW4HYfhbRP+gGhoNQnSAV7A SFFVvFF4MRW1xoc+p2Sh5XGXmbRLv\n3eYZfFw1hM/KvmD15WR2PDHybzjpW6u2565HLQ6toPR7oQ4aNT nBax+uM+qW\n9Q57\r\n=vUug\r\n-----END

```
PGP SIGNATURE-----\r\n"
   },
  "directories": { },
   "_npmOperationalInternal": {
    "host": "s3://npm-registry-packages",
    "tmp": "tmp/spdx-license-ids_3.0.1_1536332239864_0.9352512702201243"
   },
   "_hasShrinkwrap":
 false
  },
  "3.0.2": {
   "name": "spdx-license-ids",
   "version": "3.0.2",
   "description": "A list of SPDX license identifiers",
   "repository": {
    "type": "git",
```

```
 "url": "git+https://github.com/shinnn/spdx-license-ids.git"
 },
```

```
 "author": {
```

```
 "name": "Shinnosuke Watanabe",
```

```
 "url": "https://github.com/shinnn"
```

```
 },
```
"license": "CC0-1.0",

```
 "scripts": {
  "build": "node build.js",
```
"pretest": "eslint .",

"test": "node test.js"

```
 },
```
"keywords": [

"spdx",

 "license", "licenses",

"id",

"identifier",

```
 "identifiers",
    "json",
    "array",
    "oss"
   ],
   "devDependencies": {
    "@shinnn/eslint-config": "^6.8.0",
    "chalk": "^2.4.1",
    "eslint": "^5.8.0",
    "get-spdx-license-ids": "^2.1.0",
    "rmfr": "^2.0.0",
    "tape": "^4.9.1"
   },
   "eslintConfig": {
    "extends":
 "@shinnn"
   },
   "gitHead": "5db0a9a2e8b8d2d2aa4ee0faed5886b7b0939ff2",
   "bugs": {
    "url": "https://github.com/shinnn/spdx-license-ids/issues"
   },
   "homepage": "https://github.com/shinnn/spdx-license-ids#readme",
   "_id": "spdx-license-ids@3.0.2",
   "_npmVersion": "6.4.1",
   "_nodeVersion": "11.0.0",
   "_npmUser": {
   "name": "shinnn",
    "email": "snnskwtnb@gmail.com"
   },
   "dist": {
   "integrity": "sha512-
qky9CVt0lVIECkEsYbNILVnPvycuEBkXoMFLRWsREkomQLevYhtRKC+R91a5TOAQ3bCMjikRwhyaRqj1VY
atYg==", "shasum": "a59efc09784c2a5bada13cfeaf5c75dd214044d2",
    "tarball": "https://registry.npmjs.org/spdx-license-ids/-/spdx-license-ids-3.0.2.tgz",
    "fileCount": 4,
    "unpackedSize": 7760,
    "npm-signature": "-----BEGIN PGP SIGNATURE-----\r\nVersion: OpenPGP.js v3.0.4\r\nComment:
https://openpgpjs.org\r\n\r\nwsFcBAEBCAAQBQJb2VkSCRA9TVsSAnZWagAAiv8QAIbUjxhGodXJ2GKWxzti\
n2I3IObQCr4b2Xu5qRz+VEcGghORyAyFIraoGNk5yU2dEQ0LSqxyDqyXVDdhc\nFNHkU4T54080mCkY55bA
Stqix1nlpHPCzhdUygMk7FYGBTogQoioVbpXk5Hn\nAaUHS81y9XPm+Wq4+SHurT6xZdNiNYBSw9lJ0qEXJ7
G4nfog/w35nLRDJu1X\n3GFOFuAoXUc8l9d5H+yOauDPhltSgWk+dz9N/4gegOQdWRZczuj7pKz5ckaK\nf5E8u
avgOU9dKjSUZfnC/JJDI7aIShZZg4zwmVV/O4z3MtrDysoXO3oH2Baa\nGWnJrGTgmkTpmGeI5eH7Oh5M/7W3
cqU2mSAoDCtlDp1N8rEcUmX+hwcL7CSX\n5sGnhaxzyWJVWV5Fx1kzl7fQPoKko4kB1NQMheLgrTsavxc2BN
9ND+DmabeG\nrb3G4nTTmx7d+vFs4MPaxM6dCN29WzTcai3CvkAVYxl6Emcjza9+2062Y0Ay\nVKGHEEMY
```
5PzHVHxACHS5teVhu/Vi+HN6CK8Tpz6999HD/KfFudHgiP7sq+RC\nAH4So/LOOYrIISwNy/47TQQk6EoB4N Wyl3QkjqSjtH88GA7UHLCPdcDJf5Eq\nuf9uqtlNURmBkmqmgbFz4Gs/66UMr2uiBXzdBkHynSgnCNcqpD4Eul KKvU5T\nbvXx\r\n=L1SH\r\n-----END

```
PGP SIGNATURE-----\r\n"
   },
   "maintainers": [
     {
     "name": "shinnn",
      "email": "snnskwtnb@gmail.com"
    }
   ],
  "directories": { },
   "_npmOperationalInternal": {
    "host": "s3://npm-registry-packages",
    "tmp": "tmp/spdx-license-ids_3.0.2_1540970769905_0.12952825272215063"
    },
   "_hasShrinkwrap": false
  },
  "3.0.3": {
   "name": "spdx-license-ids",
   "version": "3.0.3",
   "description": "A list of SPDX license identifiers",
   "repository": {
    "type": "git",
    "url": "git+https://github.com/shinnn/spdx-license-ids.git"
   },
   "author": {
    "name": "Shinnosuke Watanabe",
    "url": "https://github.com/shinnn"
   },
   "license": "CC0-1.0",
   "scripts": {
    "build": "node build.js",
    "pretest": "eslint .",
    "test": "node test.js"
   },
   "keywords": [
    "spdx",
    "license",
    "licenses",
    "id",
    "identifier",
    "identifiers",
    "json",
    "array",
    "oss"
   ],
   "devDependencies": {
    "@shinnn/eslint-config": "^6.8.7",
    "chalk": "^2.4.1",
    "eslint": "^5.10.0",
```

```
 "get-spdx-license-ids": "^2.1.0",
    "rmfr": "^2.0.0",
    "tape": "^4.9.1"
  },
   "eslintConfig": {
    "extends": "@shinnn"
   },
   "gitHead": "9a23c2a5f1f6371ed61fc0ca81b79143020e027a",
   "bugs": {
    "url": "https://github.com/shinnn/spdx-license-ids/issues"
   },
   "homepage": "https://github.com/shinnn/spdx-license-ids#readme",
   "_id": "spdx-license-ids@3.0.3",
   "_npmVersion": "6.5.0",
   "_nodeVersion": "11.5.0",
   "_npmUser": {
    "name": "shinnn",
    "email": "snnskwtnb@gmail.com"
   },
   "maintainers": [
    {
     "name": "shinnn",
      "email": "snnskwtnb@gmail.com"
    }
   ],
   "dist": {
   "integrity": "sha512-
uBIcIl3Ih6Phe3XHK1NqboJLdGfwr1UN3k6wSD1dZpmPsIkb8AGNbZYJ1fOBk834+Gxy8rpfDxrS6XLEMZMY2
g==",
    "shasum": "81c0ce8f21474756148bbb5f3bfc0f36bf15d76e",
    "tarball": "https://registry.npmjs.org/spdx-license-ids/-/spdx-license-ids-3.0.3.tgz",
     "fileCount": 4,
     "unpackedSize": 7785,
     "npm-signature": "-----BEGIN PGP SIGNATURE-----\r\nVersion:
 OpenPGP.js v3.0.4\r\nComment:
https://openpgpjs.org\r\n\r\nwsFcBAEBCAAQBQJcG9ZUCRA9TVsSAnZWagAAYpMQAJGFwQcE0djxBCqxO7
wX\nuZSy5PkzHhLdygj5zEFHJsMUbAyXC0rMPZNhb2Z9ezYWTS48o08fzVGpUYEl\nym+ZVWy/VfoytzGraZ
```
pPGV/vSOds4aEMbqPZK1L2gxLdfjbAA2kkwEumz7y/\nqem/ib3XvNowz7NBH33msXZdQmFa6wmu3Ga9/msEl rrwxcF2uOqpQliIj/ij\nJJ8TgIAw68Sf4xYHSSOAX93tDkmtAvKc/MKiEIGxyHumBjcoH7t9i/hrj76y\nOE3t81zQx KJht/MJY6y3mACuGYGyYSkpS1UkYgYyHrZLUDKTbOygM/0cLtJF\n7cfZmoL99KPabzx8ZTDaeqb9IUp07zI Q67etdHjK030V6JyOSzjas2zDgy9j\n3fS+2IVJkaa8qoDcteY7WjK9iGoVrQduCg+hf6GmM0aVixDjCDtcXkCU4L NW\nHssDBDKtqQ40XZOTGzKbfClYNaLkNh8EQtA2aSDfe5gM6HsmMHHWHnspjeOJ\nV0s8NSy90tiqX1FYl Tcab3kw09/IbakQSu8BERXZUI6xlx0pSu988Tn/09Df\n9RnxQCpOii+xn1QykMmLQa21Ocv5YmemlIN/BxZAO AfR4VRE3TvsKxdwyFY6\n1KJA/DQkRdjNVd8ayot1s0n5IPqtnOe2rKIgqRfUT3PQdYoK8PiHlpjIHNCd\nxzyO\r \n=xoiU\r\n-----END PGP SIGNATURE-----\r\n"

},

"directories": {},

```
 "_npmOperationalInternal": {
    "host": "s3://npm-registry-packages",
    "tmp":
 "tmp/spdx-license-ids_3.0.3_1545328211681_0.5619309731207645"
   },
   "_hasShrinkwrap": false
  },
  "3.0.4": {
   "name": "spdx-license-ids",
   "version": "3.0.4",
   "description": "A list of SPDX license identifiers",
   "repository": {
    "type": "git",
    "url": "git+https://github.com/shinnn/spdx-license-ids.git"
   },
   "author": {
    "name": "Shinnosuke Watanabe",
    "url": "https://github.com/shinnn"
   },
   "license": "CC0-1.0",
   "scripts": {
    "build": "node build.js",
    "pretest": "eslint .",
    "test": "node test.js"
   },
   "keywords": [
    "spdx",
    "license",
    "licenses",
     "id",
    "identifier",
    "identifiers",
     "json",
    "array",
    "oss"
   ],
   "devDependencies": {
    "@shinnn/eslint-config": "^6.8.7",
    "chalk": "^2.4.1",
    "eslint": "^5.10.0",
    "get-spdx-license-ids": "^2.1.0",
    "rmfr":
 "^2.0.0",
    "tape": "^4.9.1"
   },
   "eslintConfig": {
    "extends": "@shinnn"
   },
```

```
 "gitHead": "09f914ab6c75354b80c18d8343c5dbbd210adcb3",
   "bugs": {
    "url": "https://github.com/shinnn/spdx-license-ids/issues"
   },
   "homepage": "https://github.com/shinnn/spdx-license-ids#readme",
    "_id": "spdx-license-ids@3.0.4",
   "_nodeVersion": "11.13.0",
    "_npmVersion": "6.9.0",
    "_npmUser": {
    "name": "shinnn",
    "email": "snnskwtnb@gmail.com"
   },
   "maintainers": [
     {
     "name": "shinnn",
      "email": "snnskwtnb@gmail.com"
     }
   ],
   "dist": {
   "integrity": "sha512-
7j8LYJLeY/Yb6ACbQ7F76qy5jHkp0U6jgBfJsk97bwWlVUnUWsAgpyaCvo17h0/RQGnQ036tVDomiwoI4pDkQ
A==".
     "shasum": "75ecd1a88de8c184ef015eafb51b5b48bfd11bb1",
     "tarball": "https://registry.npmjs.org/spdx-license-ids/-/spdx-license-ids-3.0.4.tgz",
     "fileCount": 4,
```
"unpackedSize": 7903,

 "npm-signature": "-----BEGIN PGP SIGNATURE-----\r\nVersion: OpenPGP.js v3.0.4\r\nComment: https://openpgpjs.org\r\n\r\nwsFcBAEBCAAQBQJcqK7cCRA9TVsSAnZWagAALWMP/1nr34W51ig8XQFRGA EY\n+TwOah3IAE5kQ5QEi047RtiPU66qGKmBRHZE0+rgRrcoIwIlPEUO7kKMt4RZ\n6jKTQ5QeLKst88NOQIz xJsRam85r5/fakCvdXjE+4mnVqYoI7kWLnnl7RTB/\n/VDpZONMgfdV3G2vTnf/OojDnz/7zhgQih/H7iA32WY5k zyF8fAY7/WvMjBc\nI3A1M47vmUTPyYv45qjZ5z7TC7b1wz3omatNnMVE0Mf1XIBTv/JJzyhXdZ9F\ndCuDuIQ NEPZZKj3FTY/b28f76VxkuUohgxFWjRf97ge7Oi7XOBjw1JkHCHY/\nc4cmj0bJ4dlHVfvlgMJb2G+8dhhxj4GwB iF+c4enKSiIO/jR/51wPbGagbYS\nOoKpF1HqHA1CskPSeeqpk8rH2aO5CJafsWSFWQa//13HqD9L9Fo7mZsn8ua D\nwPO7v3PcJS7R2wqKtF14DUndyKDp3F8Da3gmXW9wH21T5Df2ZX2MCoCzkHdE\nCj3DCV36QLJGW9rL CJ4neoBjkfKz6ifZ7nwPFITQ2xtXG4artemSMHAXQpnC\n1SN9RICQzRQ1m14p316fQTAovWbmXpB0Ysohhu k7oMappntvjiMnZu21k6LG\nuBiFdoIzjbeX/wla4cmqeYh+9Nyf16VGAbY7AwMvU6sU3yNvfnKntBEIzT1R\nLx  $CB\r\nh=sw+A\rr\nh=---END$  PGP SIGNATURE----- $\nr\nh$ "

```
 },
  "directories": {},
   "_npmOperationalInternal": {
    "host":
 "s3://npm-registry-packages",
    "tmp": "tmp/spdx-license-ids_3.0.4_1554558683841_0.32336491674892054"
   },
   "_hasShrinkwrap": false
  },
  "3.0.5": {
```

```
 "name": "spdx-license-ids",
   "version": "3.0.5",
   "description": "A list of SPDX license identifiers",
   "repository": {
    "type": "git",
    "url": "git+https://github.com/shinnn/spdx-license-ids.git"
   },
   "author": {
    "name": "Shinnosuke Watanabe",
    "url": "https://github.com/shinnn"
   },
   "license": "CC0-1.0",
   "scripts": {
    "build": "node build.js",
    "pretest": "eslint .",
    "test": "node test.js"
   },
   "keywords": [
    "spdx",
    "license",
    "licenses",
    "id",
    "identifier",
    "identifiers",
    "json",
    "array",
    "oss"
   ],
   "devDependencies": {
    "@shinnn/eslint-config": "^6.8.7",
    "chalk": "^2.4.1",
    "eslint": "^5.10.0",
    "get-spdx-license-ids":
 "^2.1.0",
    "rmfr": "^2.0.0",
    "tape": "^4.9.1"
   },
   "eslintConfig": {
    "extends": "@shinnn"
   },
   "gitHead": "2bc004aae6f30d625d3aad95eac09d9aaf1c97cc",
   "bugs": {
    "url": "https://github.com/shinnn/spdx-license-ids/issues"
   },
   "homepage": "https://github.com/shinnn/spdx-license-ids#readme",
  " id": "spdx-license-ids@3.0.5",
   "_nodeVersion": "12.6.0",
   "_npmVersion": "6.10.0",
```

```
 "_npmUser": {
```

```
"name": "shinnn",
```
"email": "snnskwtnb@gmail.com"

},

"dist": {

"integrity": "sha512-

J+FWzZoynJEXGphVIS+XEh3kFSjZX/1i9gFBaWQcB+/tmpe2qUsSBABpcxqxnAxFdiUFEgAX1bjYGQvIZmoz9  $Q==$ ",

"shasum": "3694b5804567a458d3c8045842a6358632f62654",

"tarball": "https://registry.npmjs.org/spdx-license-ids/-/spdx-license-ids-3.0.5.tgz",

"fileCount": 4,

"unpackedSize": 8027,

"npm-signature": "-----BEGIN PGP SIGNATURE-----\r\nVersion: OpenPGP.js

```
 v3.0.4\r\nComment:
```
https://openpgpjs.org\r\n\r\nwsFcBAEBCAAQBQJdJvUaCRA9TVsSAnZWagAAjMkP/0Sd+5yZb69oUsEoJnmF\n aKUyiZQy0Y9dLPkflRzERsAm+EPghE273DfkOX+RIivycNFuBeOIjOJYtfGo\nvVlNMUgH8visktCTkX3T2eioE cQyR6dQk1JQtyhwJUH2P916Q49HVVR+/hZj\nfi/BotbLC21+cIjRR2z1VkAe3OpPPUytGPRZdKj5qi4HF/gtsq3Ix kEbbG2t\nMF5jLes3k4VVg0UMV9j3HQUhsc25dhzna/OMDKhDSfwaOgj4eNctDHga6LSh\nx0rlx2/lvnaTgmqm4 JAwBbFVxEsTp+Alpp2uXC7z6v0NOori2YYBP2s7zhFO\ny0BEAeryLMGtwQ16rfr6bTTNd9aPmQSF8uUDJ2Iay 9dS1GDTqiFvdN2BvM9+\n+GXES/xA5DhFtk2UWsBJt/udeh9eGxoZ4E7lORtdkdHFgqmO+hjJmrNNKegd\naKo GOaYnR1/l2BG0oQvlkiXiRjDpEzRMu6kH/rCPIXZrXTEPXezIcEn14Mwh\nPN+K1IjaZaepc3g3YNkL76QQX57 VbslEk7Mdpr+X0ygFd/s60/KZsAjnF1Aq\nZzblCBuK58idvCrEr1s5z39A9NYZ0ka/EPaMt+hZPJQ8cry3euva6lZi XXKR\n8K60CPxnG7mqSVSdj4LR3kViLNUnGTh/wSddKcQPIBsD+Nn+KYbfvmFU03BI\nPD5D\r\n=rrT1\r\n-- ---END PGP SIGNATURE-----\r\n"

```
 },
 "maintainers": [
   {
   "name": "shinnn",
    "email": "snnskwtnb@gmail.com"
   }
 ],
"directories": { },
  "_npmOperationalInternal": {
   "host": "s3://npm-registry-packages",
   "tmp": "tmp/spdx-license-ids_3.0.5_1562834201821_0.7906489918867339"
 },
  "_hasShrinkwrap": false
 },
 "3.0.6": {
 "name": "spdx-license-ids",
  "version": "3.0.6",
 "description": "A list of SPDX license identifiers",
 "repository": {
   "type": "git",
   "url": "git+https://github.com/jslicense/spdx-license-ids.git"
  },
  "author": {
```

```
 "name": "Shinnosuke Watanabe",
     "url": "https://github.com/shinnn"
    },
    "license": "CC0-1.0",
    "scripts": {
     "build": "node build.js",
     "pretest": "eslint .",
     "test": "node test.js"
    },
    "keywords": [
     "spdx",
     "license",
     "licenses",
     "id",
     "identifier",
     "identifiers",
     "json",
     "array",
     "oss"
    ],
    "devDependencies": {
     "@shinnn/eslint-config": "^6.8.7",
     "chalk": "^2.4.1",
      "eslint": "^5.10.0",
     "get-spdx-license-ids": "^2.1.0",
     "rmfr": "^2.0.0",
     "tape": "^4.9.1"
    },
    "eslintConfig": {
     "extends": "@shinnn"
    },
    "gitHead": "c126466620d02a453a0d4305a53c811fa1cff928",
    "bugs": {
     "url": "https://github.com/jslicense/spdx-license-ids/issues"
    },
    "homepage": "https://github.com/jslicense/spdx-license-ids#readme",
    "_id": "spdx-license-ids@3.0.6",
    "_nodeVersion": "12.13.1",
    "_npmVersion": "6.14.8",
    "dist": {
    "integrity": "sha512-
+orQK83kyMva3WyPf59k1+Y525csj5JejicWut55zeTWANuN17qSiSLUXWtzHeNWORSvT7GLDJ/E/XiIWoXB
Tw==".
     "shasum": "c80757383c28abf7296744998cbc106ae8b854ce",
     "tarball": "https://registry.npmjs.org/spdx-license-ids/-/spdx-license-ids-3.0.6.tgz",
     "fileCount": 4,
     "unpackedSize": 9030,
```

```
 "npm-signature": "-----BEGIN PGP SIGNATURE-----\r\nVersion: OpenPGP.js v3.0.4\r\nComment:
```
https://openpgpjs.org\r\n\r\nwsFcBAEBCAAQBQJfYm8zCRA9TVsSAnZWagAA6wkP/jqQ9sQeWBnegJAxoNCT \n5qQ4/kilj5OblLJK8nBV8nl30AseLl8K01P4R5d9GDoM99VFBlrThpNMFrOH\n3pfSMl6MqMXQDgCJ620Q5z gNaNkiUO8rcGNV3pPywfHRlESQr+vqw/ARASUA\nYyQJwwrMiX2wx/XoZwstglkLv5LIaZKfFxPC5wek/FJC ME3MA3g76Ov69fpu\ng+1/MkkRvyQSxLVd4StfynAkoGzOR5jIYcRiCGtVI8sZnHooIuJDwAkc+68E\ni2hm4H1 ouQxVHgHwelSpvgS0qG44MHKukZzRdljZF847/cyga4eA5dGox2/Z\nfFi4kTKFiYymm7dI9tk6GX0AhH1VdVv LjupCk57dbRzp4WumgibkTpPlYva6\nwTLFRRzF3JzroBgr2wzI58utHbPrExsppWFELRXmDcrfRzlVxKGIHcO MJYKq\nG9uwn/Pmvyphlqd8jvsUFtNPm6jaz3dbZfwFlncYBkxC+b3v7QSEpHo2k+C9\nSqpRCwxrhqqbjKhVo5 QyuuGX8+2aD+qot8hmPPNLaZXAvriE5bKEp7rMCEe4\n3FExo/XeUzVQDM7YhNTKTYtT6wXXD46yssxWA plIYAq223dQILfdMz9vNu5C\nSVLzHo5fchro6SsApz8OYnf20TWFCn9Rg42QAfJ9z9SdiA21g9mKkBBlqPLT\nJ nPM\r\n=7pLi\r\n-----END

```
PGP SIGNATURE-----\r\n"
   },
   "maintainers": [
    {
      "name": "kemitchell",
      "email": "kyle@kemitchell.com"
    },
    {
     "name": "shinnn",
      "email": "snnskwtnb@gmail.com"
     }
   ],
   "_npmUser": {
    "name": "kemitchell",
    "email": "kyle@kemitchell.com"
   },
   "directories": {},
   "_npmOperationalInternal": {
    "host": "s3://npm-registry-packages",
    "tmp": "tmp/spdx-license-ids_3.0.6_1600286515182_0.14321729541281436"
   },
   "_hasShrinkwrap": false
  }
```
 "readme": "# spdx-license-ids\n\n[![npm version](https://img.shields.io/npm/v/spdx-licenseids.svg)](https://www.npmjs.com/package/spdx-license-ids)\n[![Github Actions](https://actionbadges.now.sh/shinnn/spdx-license-ids)](https://wdp9fww0r9.execute-api.us-west-2.amazonaws.com/production/results/shinnn/spdx-license-ids)\n\nA list of [SPDX license](https://spdx.org/licenses/) identifiers\n\n## Installation\n\n[Download JSON directly](https://raw.githubusercontent.com/shinnn/spdx-license-ids/master/index.json), or [use](https://docs.npmjs.com/cli/install) [npm](https://docs.npmjs.com/about-npm/):\n\n```\nnpm install spdxlicense-ids\n```\n\n## [Node.js](https://nodejs.org/) API\n\n### require('spdx-license-ids')\n\nType: `string[]`\n\nAll license IDs except for the currently deprecated ones. $\ln\frac{\max\{1}{\max\}}{\max\{1}{\max\{1}{\max\{2}{\max\{1}{\max\{3}{\max\{7}{\max\{1}{\max\{4}{\max\{1}{\max\{1}{\max\{1}{\max\{1}{\max\{1}{\max\{1}{\max\{1}{\max\{1}{\max\{1}{\max\{1}{\max\{1}{\max\{1}{\max\{1}{\max\{1}{\max\{1}{\max\{1}{\max\{1}{\max\{1}{\max\{1}{\max\{1}{\max\{$ 'ADSL', 'AFL-1.1', 'AFL-1.2', 'AFL-2.0', 'AFL-2.1', 'AFL-3.0', 'AGPL-1.0-only', ...]\n\nids.includes('BSD-3- Clause'); //=> true\nids.includes('CC-BY-1.0'); //=> true\n\nids.includes('GPL-3.0'); //=> false\n```\n\n### require('spdx-license-ids/deprecated')\n\nType: `string[]`\n\nDeprecated license IDs.\n\n```javascript\nconst deprecatedIds = require('spdx-license-ids/deprecated');\n//=> ['AGPL-1.0', 'AGPL-3.0', 'GFDL-1.1', 'GFDL-1.2',

},

```
'GFDL-1.3', 'GPL-1.0', 'GPL-2.0', ...]\n\ndeprecatedIds.includes('BSD-3-Clause'); //=>
false\ndeprecatedIds.includes('CC-BY-1.0'); //=> false\n\ndeprecatedIds.includes('GPL-3.0'); //=> true\n``\n\n##
License\n\n[Creative Commons Zero v1.0 Universal](https://creativecommons.org/publicdomain/zero/1.0/deed)\n",
 "maintainers":
\sqrt{2} {
   "name": "kemitchell",
   "email": "kyle@kemitchell.com"
   },
   {
  "name": "shinnn",
   "email": "snnskwtnb@gmail.com"
   }
 ],
 "time": {
  "modified": "2020-09-16T20:01:57.541Z",
  "created": "2015-05-02T07:59:28.765Z",
  "0.0.0": "2015-05-02T07:59:28.765Z",
```

```
 "1.0.0": "2015-05-02T08:13:14.932Z",
 "1.0.1": "2015-05-24T07:02:10.301Z",
```

```
 "1.0.2": "2015-07-12T01:43:48.274Z",
```

```
 "1.1.0": "2015-10-20T21:29:40.646Z",
```

```
 "1.2.0": "2016-01-12T08:32:40.797Z",
```

```
 "1.2.1": "2016-04-07T12:01:24.923Z",
```

```
 "1.2.2": "2016-07-26T10:46:17.168Z",
 "2.0.0": "2016-12-26T08:43:35.190Z",
```

```
 "2.0.1": "2017-02-06T08:52:09.937Z",
```

```
 "3.0.0-0": "2018-01-26T04:51:55.574Z",
```

```
 "3.0.0-1": "2018-01-26T06:27:50.874Z",
```

```
 "3.0.0": "2018-01-26T07:29:37.783Z",
```

```
 "3.0.1": "2018-09-07T14:57:20.136Z",
```

```
 "3.0.2": "2018-10-31T07:26:10.032Z",
```

```
 "3.0.3": "2018-12-20T17:50:11.799Z",
```

```
 "3.0.4": "2019-04-06T13:51:24.031Z",
```

```
 "3.0.5": "2019-07-11T08:36:41.955Z",
```

```
 "3.0.6": "2020-09-16T20:01:55.291Z"
```
},

"homepage": "https://github.com/jslicense/spdx-license-ids#readme",

```
 "keywords": [
  "spdx",
  "license",
  "licenses",
  "id",
```
"identifier",

"identifiers",

"json",

"array",

"oss"

```
 ],
 "repository": {
  "type": "git",
  "url": "git+https://github.com/jslicense/spdx-license-ids.git"
 },
 "author": {
  "name": "Shinnosuke Watanabe",
  "url": "https://github.com/shinnn"
 },
 "bugs": {
  "url": "https://github.com/jslicense/spdx-license-ids/issues"
 },
 "readmeFilename": "README.md",
 "license": "CC0-1.0"
}
Apache License, Version 2.0
```
Copyright (c) 2011 Dominic Tarr

Licensed under the Apache License, Version 2.0 (the "License"); you may not use this file except in compliance with the License. You may obtain a copy of the License at

http://www.apache.org/licenses/LICENSE-2.0

Unless required by applicable law or agreed to in writing, software distributed under the License is distributed on an "AS IS" BASIS, WITHOUT WARRANTIES OR CONDITIONS OF ANY KIND, either express or implied. See the License for the specific language governing permissions and limitations under the License. The MIT License (MIT)

Copyright (c) 2014-2017, Jon Schlinkert

Permission is hereby granted, free of charge, to any person obtaining a copy of this software and associated documentation files (the "Software"), to deal in the Software without restriction, including without limitation the rights to use, copy, modify, merge, publish, distribute, sublicense, and/or sell copies of the Software, and to permit persons to whom the Software is furnished to do so, subject to the following conditions:

The above copyright notice and this permission notice shall be included in all copies or substantial portions of the Software.

THE SOFTWARE IS PROVIDED "AS IS", WITHOUT WARRANTY OF ANY KIND, EXPRESS OR IMPLIED, INCLUDING BUT NOT LIMITED TO THE WARRANTIES OF MERCHANTABILITY, FITNESS FOR A PARTICULAR PURPOSE AND NONINFRINGEMENT. IN NO EVENT SHALL THE AUTHORS OR COPYRIGHT HOLDERS BE LIABLE FOR ANY CLAIM, DAMAGES OR OTHER

## LIABILITY, WHETHER IN AN ACTION OF CONTRACT, TORT OR OTHERWISE, ARISING FROM, **OUT**

 OF OR IN CONNECTION WITH THE SOFTWARE OR THE USE OR OTHER DEALINGS IN THE SOFTWARE.

\*/ Copyright (c) 2015, Salesforce.com, Inc. All rights reserved.

Redistribution and use in source and binary forms, with or without modification, are permitted provided that the following conditions are met:

1. Redistributions of source code must retain the above copyright notice, this list of conditions and the following disclaimer.

2. Redistributions in binary form must reproduce the above copyright notice, this list of conditions and the following disclaimer in the documentation and/or other materials provided with the distribution.

3. Neither the name of Salesforce.com nor the names of its contributors may be used to endorse or promote products derived from this software without specific prior written permission.

THIS SOFTWARE IS PROVIDED BY THE COPYRIGHT HOLDERS AND CONTRIBUTORS "AS IS" AND ANY EXPRESS OR IMPLIED WARRANTIES, INCLUDING, BUT NOT LIMITED TO, THE IMPLIED WARRANTIES OF MERCHANTABILITY AND FITNESS FOR A PARTICULAR PURPOSE ARE DISCLAIMED. IN NO EVENT SHALL THE COPYRIGHT

 HOLDER OR CONTRIBUTORS BE LIABLE FOR ANY DIRECT, INDIRECT, INCIDENTAL, SPECIAL, EXEMPLARY, OR CONSEQUENTIAL DAMAGES (INCLUDING, BUT NOT LIMITED TO, PROCUREMENT OF SUBSTITUTE GOODS OR SERVICES; LOSS OF USE, DATA, OR PROFITS; OR BUSINESS INTERRUPTION) HOWEVER CAUSED AND ON ANY THEORY OF LIABILITY, WHETHER IN CONTRACT, STRICT LIABILITY, OR TORT (INCLUDING NEGLIGENCE OR OTHERWISE) ARISING IN ANY WAY OUT OF THE USE OF THIS SOFTWARE, EVEN IF ADVISED OF THE POSSIBILITY OF SUCH DAMAGE.

This software is made available under the terms of \*either\* of the licenses found in LICENSE.APACHE or LICENSE.BSD. Contributions to this software is made under the terms of \*both\* these licenses. The MIT License (MIT)

Copyright (c) 2016-2018 Thomas Watson Steen

Permission is hereby granted, free of charge, to any person obtaining a copy of this software and associated documentation files (the "Software"), to deal in the Software without restriction, including without limitation the rights to use, copy, modify, merge, publish, distribute, sublicense, and/or sell copies of the Software, and to permit persons to whom the Software is furnished to do so, subject to the following conditions:

The above copyright notice and this permission notice shall be included in all copies or substantial portions of the Software.

THE SOFTWARE IS PROVIDED "AS IS", WITHOUT WARRANTY OF ANY KIND, EXPRESS OR IMPLIED, INCLUDING BUT NOT LIMITED TO THE WARRANTIES OF MERCHANTABILITY, FITNESS FOR A PARTICULAR PURPOSE AND NONINFRINGEMENT. IN NO EVENT SHALL THE AUTHORS OR COPYRIGHT HOLDERS BE LIABLE FOR ANY CLAIM, DAMAGES OR OTHER LIABILITY, WHETHER IN AN ACTION OF CONTRACT, TORT OR OTHERWISE, ARISING FROM, **OUT** 

 OF OR IN CONNECTION WITH THE SOFTWARE OR THE USE OR OTHER DEALINGS IN THE SOFTWARE.

The MIT License (MIT)

=====================

### Copyright (c) 2015 Rod Vagg

---------------------------

Permission is hereby granted, free of charge, to any person obtaining a copy of this software and associated documentation files (the "Software"), to deal in the Software without restriction, including without limitation the rights to use, copy, modify, merge, publish, distribute, sublicense, and/or sell copies of the Software, and to permit persons to whom the Software is furnished to do so, subject to the following conditions:

The above copyright notice and this permission notice shall be included in all copies or substantial portions of the Software.

THE SOFTWARE IS PROVIDED "AS IS", WITHOUT WARRANTY OF ANY KIND, EXPRESS OR IMPLIED, INCLUDING BUT NOT LIMITED TO THE WARRANTIES OF MERCHANTABILITY, FITNESS FOR A PARTICULAR PURPOSE AND NONINFRINGEMENT. IN NO EVENT SHALL THE AUTHORS OR COPYRIGHT HOLDERS BE LIABLE FOR ANY CLAIM, DAMAGES OR OTHER LIABILITY, WHETHER IN AN ACTION OF CONTRACT,

 TORT OR OTHERWISE, ARISING FROM, OUT OF OR IN CONNECTION WITH THE SOFTWARE OR THE USE OR OTHER DEALINGS IN THE SOFTWARE.

d7e54f4f11ccd7a0cdf45b3bfb486ae9

Copyright (c) 2015 TJ Holowaychuk  $\langle t$ j@vision-media.ca>

Permission is hereby granted, free of charge, to any person obtaining a copy of this software and associated documentation files (the "Software"), to deal in the Software without restriction, including without limitation the rights to use, copy, modify, merge, publish, distribute, sublicense, and/or sell copies of the Software, and to permit persons to whom the Software is furnished to do so, subject to the following conditions:

The above copyright notice and this permission notice shall be included in all copies or substantial portions of the Software.

```
THE SOFTWARE IS PROVIDED "AS IS", WITHOUT WARRANTY OF ANY KIND,
EXPRESS OR IMPLIED, INCLUDING BUT NOT LIMITED TO THE WARRANTIES OF
MERCHANTABILITY, FITNESS FOR A PARTICULAR PURPOSE AND
NONINFRINGEMENT. IN NO EVENT SHALL THE AUTHORS OR COPYRIGHT HOLDERS BE
```
LIABLE FOR ANY CLAIM, DAMAGES OR OTHER LIABILITY, WHETHER IN AN ACTION OF CONTRACT, TORT OR OTHERWISE, ARISING FROM, OUT OF OR IN CONNECTION WITH THE SOFTWARE OR THE USE OR OTHER DEALINGS IN THE SOFTWARE. The MIT License (MIT)

Copyright (c) 2014 Petka Antonov 2015 Sindre Sorhus

Permission is hereby granted, free of charge, to any person obtaining a copy of this software and associated documentation files (the "Software"), to deal in the Software without restriction, including without limitation the rights to use, copy, modify, merge, publish, distribute, sublicense, and/or sell copies of the Software, and to permit persons to whom the Software is furnished to do so, subject to the following conditions:

The above copyright notice and this permission notice shall be included in all copies or substantial portions of the Software.

THE SOFTWARE IS PROVIDED "AS IS", WITHOUT WARRANTY OF ANY KIND, EXPRESS OR IMPLIED, INCLUDING BUT NOT LIMITED TO THE WARRANTIES OF MERCHANTABILITY, FITNESS FOR A PARTICULAR PURPOSE AND NONINFRINGEMENT. IN NO EVENT SHALL THE AUTHORS OR COPYRIGHT HOLDERS BE LIABLE FOR ANY CLAIM, DAMAGES OR OTHER LIABILITY, WHETHER IN AN ACTION OF CONTRACT, TORT OR OTHERWISE, ARISING FROM, OUT OF OR IN CONNECTION WITH THE SOFTWARE OR THE USE OR OTHER DEALINGS IN THE SOFTWARE. The MIT License

Copyright (c) 2013 Max Ogden

Permission is hereby granted, free of charge, to any person obtaining a copy of this software and associated documentation files (the "Software"), to deal in the Software without restriction, including without limitation the rights to use, copy, modify, merge, publish, distribute, sublicense, and/or sell copies of the Software, and to permit persons to whom the Software is furnished to do so, subject to the following conditions:

The above copyright notice and this permission notice shall be included in all copies or substantial portions of the Software.

```
THE SOFTWARE IS PROVIDED "AS IS", WITHOUT WARRANTY OF ANY KIND,
EXPRESS OR IMPLIED, INCLUDING BUT NOT LIMITED TO THE WARRANTIES
OF MERCHANTABILITY, FITNESS FOR A PARTICULAR PURPOSE AND NONINFRINGEMENT.
IN NO EVENT SHALL THE AUTHORS OR COPYRIGHT HOLDERS BE LIABLE FOR
```
ANY CLAIM, DAMAGES OR OTHER LIABILITY, WHETHER IN AN ACTION OF CONTRACT, TORT OR OTHERWISE, ARISING FROM, OUT OF OR IN CONNECTION WITH THE SOFTWARE OR THE USE OR OTHER DEALINGS IN THE SOFTWARE. The ISC License

Copyright (c) Forrest L Norvell, Isaac Z. Schlueter, and Contributors

Permission to use, copy, modify, and/or distribute this software for any purpose with or without fee is hereby granted, provided that the above copyright notice and this permission notice appear in all copies.

THE SOFTWARE IS PROVIDED "AS IS" AND THE AUTHOR DISCLAIMS ALL WARRANTIES WITH REGARD TO THIS SOFTWARE INCLUDING ALL IMPLIED WARRANTIES OF MERCHANTABILITY AND FITNESS. IN NO EVENT SHALL THE AUTHOR BE LIABLE FOR ANY SPECIAL, DIRECT, INDIRECT, OR CONSEQUENTIAL DAMAGES OR ANY DAMAGES WHATSOEVER RESULTING FROM LOSS OF USE, DATA OR PROFITS, WHETHER IN AN ACTION OF CONTRACT, NEGLIGENCE OR OTHER TORTIOUS ACTION, ARISING OUT OF OR IN CONNECTION WITH THE USE OR PERFORMANCE OF THIS SOFTWARE. SPDX:Apache-2.0

Apache License

Version 2.0, January 2004

http://www.apache.org/licenses/

### TERMS AND CONDITIONS FOR USE, REPRODUCTION, AND DISTRIBUTION

1. Definitions.

"License" shall mean the terms and conditions for use, reproduction, and distribution as defined by Sections 1 through 9 of this document.

"Licensor" shall mean the copyright owner or entity authorized by the copyright owner that is granting the License.

"Legal Entity" shall mean the union of the acting entity and all other entities that control, are controlled by, or are under common control with that entity. For the purposes of this definition, "control" means (i) the power, direct or indirect, to cause the direction or management of such entity, whether by contract or otherwise, or (ii) ownership of fifty percent (50%) or more of the outstanding shares, or (iii) beneficial ownership of such entity.

"You" (or "Your") shall mean an individual or Legal Entity exercising permissions granted by this License.

#### "Source"

 form shall mean the preferred form for making modifications, including but not limited to software source code, documentation source, and configuration files.

"Object" form shall mean any form resulting from mechanical transformation or translation of a Source form, including but not limited to compiled object code, generated documentation, and conversions to other media types.

"Work" shall mean the work of authorship, whether in Source or Object form, made available under the License, as indicated by a copyright notice that is included in or attached to the work (an example is provided in the Appendix below).

"Derivative Works" shall mean any work, whether in Source or Object form, that is based on (or derived from) the Work and for which the editorial revisions, annotations, elaborations, or other modifications represent, as a whole, an original work of authorship. For the purposes of this License, Derivative Works shall not include works that remain separable

 from, or merely link (or bind by name) to the interfaces of, the Work and Derivative Works thereof.

"Contribution" shall mean any work of authorship, including the original version of the Work and any modifications or additions to that Work or Derivative Works thereof, that is intentionally submitted to Licensor for inclusion in the Work by the copyright owner or by an individual or Legal Entity authorized to submit on behalf of the copyright owner. For the purposes of this definition, "submitted" means any form of electronic, verbal, or written communication sent to the Licensor or its representatives, including but not limited to communication on electronic mailing lists, source code control systems, and issue tracking systems that are managed by, or on behalf of, the Licensor for the purpose of discussing and improving the Work, but excluding communication that is conspicuously marked or otherwise designated in writing by the copyright owner as "Not a Contribution."

#### "Contributor"

 shall mean Licensor and any individual or Legal Entity on behalf of whom a Contribution has been received by Licensor and subsequently incorporated within the Work.

2. Grant of Copyright License. Subject to the terms and conditions of this License, each Contributor hereby grants to You a perpetual, worldwide, non-exclusive, no-charge, royalty-free, irrevocable copyright license to reproduce, prepare Derivative Works of, publicly display, publicly perform, sublicense, and distribute the Work and such

Derivative Works in Source or Object form.

3. Grant of Patent License. Subject to the terms and conditions of this License, each Contributor hereby grants to You a perpetual, worldwide, non-exclusive, no-charge, royalty-free, irrevocable (except as stated in this section) patent license to make, have made, use, offer to sell, sell, import, and otherwise transfer the Work, where such license applies only to those patent claims licensable by such Contributor that

are necessarily infringed by their Contribution(s) alone or by combination of their Contribution(s) with the Work to which such Contribution(s) was submitted. If You institute patent litigation against any entity (including a cross-claim or counterclaim in a lawsuit) alleging that the Work or a Contribution incorporated within the Work constitutes direct or contributory patent infringement, then any patent licenses granted to You under this License for that Work shall terminate as of the date such litigation is filed.

4. Redistribution. You may reproduce and distribute copies of the Work or Derivative Works thereof in any medium, with or without modifications, and in Source or Object form, provided that You meet the following conditions:

(a) You must give any other recipients of the Work or Derivative Works a copy of this License; and

(b) You must cause any modified files to carry prominent notices stating that You changed the files; and

(c) You must retain, in the Source form of any Derivative Works that You distribute, all copyright, patent, trademark, and attribution notices from the Source form of the Work, excluding those notices that do not pertain to any part of the Derivative Works; and

(d) If the Work includes a "NOTICE" text file as part of its distribution, then any Derivative Works that You distribute must include a readable copy of the attribution notices contained within such NOTICE file, excluding those notices that do not pertain to any part of the Derivative Works, in at least one of the following places: within a NOTICE text file distributed as part of the Derivative Works; within the Source form or documentation, if provided along with the Derivative Works; or, within a display generated by the Derivative Works, if and wherever such third-party notices normally appear. The contents of the NOTICE file are for informational purposes only and do not modify the License. You may add Your own attribution notices within Derivative

Works that You distribute, alongside or as an addendum to the NOTICE

text from the Work, provided that such additional attribution notices cannot be construed as modifying the License.

You may add Your own copyright statement to Your modifications and may provide additional or different license terms and conditions for use, reproduction, or distribution of Your modifications, or for any such Derivative Works as a whole, provided Your use, reproduction, and distribution of the Work otherwise complies with the conditions stated in this License.

5. Submission of Contributions. Unless You explicitly state otherwise, any Contribution intentionally submitted for inclusion in the Work by You to the Licensor shall be under the terms and conditions of this License, without any additional terms or conditions. Notwithstanding the above, nothing herein shall supersede or modify the terms of any separate license agreement you may have executed with Licensor regarding such

Contributions.

6. Trademarks. This License does not grant permission to use the trade names, trademarks, service marks, or product names of the Licensor, except as required for reasonable and customary use in describing the origin of the Work and reproducing the content of the NOTICE file.

7. Disclaimer of Warranty. Unless required by applicable law or agreed to in writing, Licensor provides the Work (and each Contributor provides its Contributions) on an "AS IS" BASIS, WITHOUT WARRANTIES OR CONDITIONS OF ANY KIND, either express or implied, including, without limitation, any warranties or conditions of TITLE, NON-INFRINGEMENT, MERCHANTABILITY, or FITNESS FOR A PARTICULAR PURPOSE. You are solely responsible for determining the appropriateness of using or redistributing the Work and assume any risks associated with Your exercise of permissions under this License.

8. Limitation of Liability. In no event and under no legal theory, whether in tort (including negligence), contract, or otherwise, unless

required by applicable law (such as deliberate and grossly negligent

acts) or agreed to in writing, shall any Contributor be liable to You for damages, including any direct, indirect, special, incidental, or consequential damages of any character arising as a result of this License or out of the use or inability to use the Work (including but not limited to damages for loss of goodwill, work stoppage, computer failure or malfunction, or any and all other commercial damages or losses), even if such Contributor has been advised of the possibility of such damages.

9. Accepting Warranty or Additional Liability. While redistributing the

Work or Derivative Works thereof, You may choose to offer, and charge a fee for, acceptance of support, warranty, indemnity, or other liability obligations and/or rights consistent with this License. However, in accepting such obligations, You may act only on Your own behalf and on Your sole responsibility, not on behalf of any other Contributor, and only if You agree to indemnify, defend, and hold each Contributor harmless for any liability incurred by, or claims asserted against, such Contributor by reason of your accepting any such warranty or additional liability. The MIT License (MIT)

Copyright (c) 2014 Simon Boudrias

Permission is hereby granted, free of charge, to any person obtaining a copy of this software and associated documentation files (the "Software"), to deal in the Software without restriction, including without limitation the rights to use, copy, modify, merge, publish, distribute, sublicense, and/or sell copies of the Software, and to permit persons to whom the Software is furnished to do so, subject to the following conditions:

The above copyright notice and this permission notice shall be included in all copies or substantial portions of the Software.

THE SOFTWARE IS PROVIDED "AS IS", WITHOUT WARRANTY OF ANY KIND, EXPRESS OR IMPLIED, INCLUDING BUT NOT LIMITED TO THE WARRANTIES OF MERCHANTABILITY, FITNESS FOR A PARTICULAR PURPOSE AND NONINFRINGEMENT. IN NO EVENT SHALL THE AUTHORS OR COPYRIGHT HOLDERS BE LIABLE FOR ANY CLAIM, DAMAGES OR OTHER LIABILITY, WHETHER IN AN ACTION OF CONTRACT, TORT OR OTHERWISE, ARISING FROM, OUT OF OR

 IN CONNECTION WITH THE SOFTWARE OR THE USE OR OTHER DEALINGS IN THE SOFTWARE.

amdefine is released under two licenses: new BSD, and MIT. You may pick the license that best suits your development needs. The text of both licenses are provided below.

The "New" BSD License: ----------------------

Copyright (c) 2011-2016, The Dojo Foundation All rights reserved.

Redistribution and use in source and binary forms, with or without modification, are permitted provided that the following conditions are met:

 \* Redistributions of source code must retain the above copyright notice, this list of conditions and the following disclaimer.

- \* Redistributions in binary form must reproduce the above copyright notice, this list of conditions and the following disclaimer in the documentation and/or other materials provided with the distribution.
- \* Neither the name of the Dojo Foundation nor the names of its contributors may be used to endorse or promote products derived from this software without specific prior written permission.

### THIS SOFTWARE IS PROVIDED

 BY THE COPYRIGHT HOLDERS AND CONTRIBUTORS "AS IS" AND ANY EXPRESS OR IMPLIED WARRANTIES, INCLUDING, BUT NOT LIMITED TO, THE IMPLIED WARRANTIES OF MERCHANTABILITY AND FITNESS FOR A PARTICULAR PURPOSE ARE DISCLAIMED. IN NO EVENT SHALL THE COPYRIGHT OWNER OR CONTRIBUTORS BE LIABLE FOR ANY DIRECT, INDIRECT, INCIDENTAL, SPECIAL, EXEMPLARY, OR CONSEQUENTIAL DAMAGES (INCLUDING, BUT NOT LIMITED TO, PROCUREMENT OF SUBSTITUTE GOODS OR SERVICES; LOSS OF USE, DATA, OR PROFITS; OR BUSINESS INTERRUPTION) HOWEVER CAUSED AND ON ANY THEORY OF LIABILITY, WHETHER IN CONTRACT, STRICT LIABILITY, OR TORT (INCLUDING NEGLIGENCE OR OTHERWISE) ARISING IN ANY WAY OUT OF THE USE OF THIS SOFTWARE, EVEN IF ADVISED OF THE POSSIBILITY OF SUCH DAMAGE.

MIT License

-----------

Copyright (c) 2011-2016, The Dojo Foundation

Permission is hereby granted, free of charge, to any person obtaining a copy of this software and associated documentation files (the "Software"), to deal in the Software without restriction, including without limitation the rights to use, copy, modify, merge, publish, distribute, sublicense, and/or sell copies of the Software, and to permit persons to whom the Software is

furnished to do so, subject to the following conditions:

The above copyright notice and this permission notice shall be included in all copies or substantial portions of the Software.

THE SOFTWARE IS PROVIDED "AS IS", WITHOUT WARRANTY OF ANY KIND, EXPRESS OR IMPLIED, INCLUDING BUT NOT LIMITED TO THE WARRANTIES OF MERCHANTABILITY, FITNESS FOR A PARTICULAR PURPOSE AND NONINFRINGEMENT. IN NO EVENT SHALL THE AUTHORS OR COPYRIGHT HOLDERS BE LIABLE FOR ANY CLAIM, DAMAGES OR OTHER LIABILITY, WHETHER IN AN ACTION OF CONTRACT, TORT OR OTHERWISE, ARISING FROM, OUT OF OR IN CONNECTION WITH THE SOFTWARE OR THE USE OR OTHER DEALINGS IN THE SOFTWARE.

(The MIT License)

Copyright (c) 2014 Jonathan Ong  $\langle me@jongleberry.com \rangle$ Copyright (c) 2015 Douglas Christopher Wilson <doug@somethingdoug.com> Permission is hereby granted, free of charge, to any person obtaining a copy of this software and associated documentation files (the 'Software'), to deal in the Software without restriction, including without limitation the rights to use, copy, modify, merge, publish, distribute, sublicense, and/or sell copies of the Software, and to permit persons to whom the Software is furnished to do so, subject to the following conditions:

The above copyright notice and this permission notice shall be included in all copies or substantial portions of the Software.

THE SOFTWARE IS PROVIDED 'AS IS', WITHOUT WARRANTY OF ANY KIND, EXPRESS OR IMPLIED, INCLUDING BUT NOT LIMITED TO THE WARRANTIES OF MERCHANTABILITY, FITNESS FOR A PARTICULAR PURPOSE AND NONINFRINGEMENT. IN NO EVENT SHALL THE AUTHORS OR COPYRIGHT HOLDERS BE LIABLE FOR ANY CLAIM, DAMAGES OR OTHER LIABILITY, WHETHER IN AN ACTION OF CONTRACT, TORT OR OTHERWISE, ARISING FROM, OUT OF OR IN CONNECTION WITH THE SOFTWARE OR THE USE OR OTHER DEALINGS IN THE SOFTWARE. The MIT License (MIT)

Copyright (c) Vadim Demedes <vdemedes@gmail.com> (github.com/vadimdemedes)

Permission is hereby granted, free of charge, to any person obtaining a copy of this software and associated documentation files (the "Software"), to deal in the Software without restriction, including without limitation the rights to use, copy, modify, merge, publish, distribute, sublicense, and/or sell copies of the Software, and to permit persons to whom the Software is furnished to do so, subject to the following conditions:

The above copyright notice and this permission notice shall be included in all copies or substantial portions of the Software.

THE SOFTWARE IS PROVIDED "AS IS", WITHOUT WARRANTY OF ANY KIND, EXPRESS OR IMPLIED, INCLUDING BUT NOT LIMITED TO THE WARRANTIES OF MERCHANTABILITY, FITNESS FOR A PARTICULAR PURPOSE AND NONINFRINGEMENT. IN NO EVENT SHALL THE AUTHORS OR COPYRIGHT HOLDERS BE LIABLE FOR ANY CLAIM, DAMAGES OR OTHER LIABILITY, WHETHER IN AN ACTION OF CONTRACT,

TORT OR OTHERWISE, ARISING FROM,

OUT OF OR IN CONNECTION WITH THE SOFTWARE OR THE USE OR OTHER DEALINGS IN THE SOFTWARE.

Copyright (c) 2016, Gajus Kuizinas (http://gajus.com/) All rights reserved.

Redistribution and use in source and binary forms, with or without modification, are permitted provided that the following conditions are met:

\* Redistributions of source code must retain the above copyright

notice, this list of conditions and the following disclaimer.

- \* Redistributions in binary form must reproduce the above copyright notice, this list of conditions and the following disclaimer in the documentation and/or other materials provided with the distribution.
- \* Neither the name of the Gajus Kuizinas (http://gajus.com/) nor the names of its contributors may be used to endorse or promote products derived from this software without specific prior written permission.

# THIS SOFTWARE IS PROVIDED BY THE COPYRIGHT HOLDERS AND CONTRIBUTORS "AS IS" AND ANY EXPRESS OR IMPLIED WARRANTIES, INCLUDING, BUT NOT LIMITED TO, THE IMPLIED WARRANTIES OF MERCHANTABILITY AND FITNESS

FOR A PARTICULAR PURPOSE ARE

DISCLAIMED. IN NO EVENT SHALL ANUARY BE LIABLE FOR ANY DIRECT, INDIRECT, INCIDENTAL, SPECIAL, EXEMPLARY, OR CONSEQUENTIAL DAMAGES (INCLUDING, BUT NOT LIMITED TO, PROCUREMENT OF SUBSTITUTE GOODS OR SERVICES; LOSS OF USE, DATA, OR PROFITS; OR BUSINESS INTERRUPTION) HOWEVER CAUSED AND ON ANY THEORY OF LIABILITY, WHETHER IN CONTRACT, STRICT LIABILITY, OR TORT (INCLUDING NEGLIGENCE OR OTHERWISE) ARISING IN ANY WAY OUT OF THE USE OF THIS SOFTWARE, EVEN IF ADVISED OF THE POSSIBILITY OF SUCH DAMAGE.

> Apache License Version 2.0, January 2004 http://www.apache.org/licenses/

### TERMS AND CONDITIONS FOR USE, REPRODUCTION, AND DISTRIBUTION

1. Definitions.

 "License" shall mean the terms and conditions for use, reproduction, and distribution as defined by Sections 1 through 9 of this document.

 "Licensor" shall mean the copyright owner or entity authorized by the copyright owner that is granting the License.

 "Legal Entity" shall mean the union of the acting entity and all other entities that control, are controlled by, or are under common control with that entity. For the purposes of this definition, "control" means (i) the power, direct or indirect, to cause the direction or management of such entity, whether by contract or otherwise, or (ii) ownership of fifty percent (50%) or more of the outstanding shares, or (iii) beneficial ownership of such entity.

 "You" (or "Your") shall mean an individual or Legal Entity exercising permissions granted by this License.

 "Source" form shall mean the preferred form for making modifications, including but not limited to software source code, documentation source, and configuration files.

 "Object" form shall mean any form resulting from mechanical transformation or translation of a Source form, including but not limited to compiled object code, generated documentation, and conversions to other media types.

 "Work" shall mean the work of authorship, whether in Source or Object form, made available under the License, as indicated by a copyright notice that is included in or attached to the work (an example is provided in the Appendix below).

 "Derivative Works" shall mean any work, whether in Source or Object form, that is based on (or derived from) the Work and for which the editorial

 revisions, annotations, elaborations, or other modifications represent, as a whole, an original work of authorship. For the purposes of this License, Derivative Works shall not include works that remain separable from, or merely link (or bind by name) to the interfaces of, the Work and Derivative Works thereof.

 "Contribution" shall mean any work of authorship, including the original version of the Work and any modifications or additions to that Work or Derivative Works thereof, that is intentionally submitted to Licensor for inclusion in the Work by the copyright owner or by an individual or Legal Entity authorized to submit on behalf of the copyright owner. For the purposes of this definition, "submitted" means any form of electronic, verbal, or written communication sent to the Licensor or its representatives, including but not limited to communication on electronic mailing lists, source code control systems, and issue tracking systems that are managed by, or on behalf of, the Licensor for the purpose of discussing and improving the Work, but excluding communication that is conspicuously marked or otherwise designated in writing by the copyright owner as "Not a Contribution."

 "Contributor" shall mean Licensor and any individual or Legal Entity on behalf of whom a Contribution has been received by Licensor and subsequently incorporated within the Work.

- 2. Grant of Copyright License. Subject to the terms and conditions of this License, each Contributor hereby grants to You a perpetual, worldwide, non-exclusive, no-charge, royalty-free, irrevocable copyright license to reproduce, prepare Derivative Works of, publicly display, publicly perform, sublicense, and distribute the Work and such Derivative Works in Source or Object form.
- 3. Grant of Patent License. Subject to the terms and conditions of this License,

each Contributor hereby grants to You a perpetual,

 worldwide, non-exclusive, no-charge, royalty-free, irrevocable (except as stated in this section) patent license to make, have made, use, offer to sell, sell, import, and otherwise transfer the Work, where such license applies only to those patent claims licensable by such Contributor that are necessarily infringed by their Contribution(s) alone or by combination of their Contribution(s) with the Work to which such Contribution(s) was submitted. If You institute patent litigation against any entity (including a cross-claim or counterclaim in a lawsuit) alleging that the Work or a Contribution incorporated within the Work constitutes direct or contributory patent infringement, then any patent licenses granted to You under this License for that Work shall terminate as of the date such litigation is filed.

 4. Redistribution. You may reproduce and distribute copies of the

 Work or Derivative Works thereof in any medium, with or without modifications, and in Source or Object form, provided that You meet the following conditions:

- (a) You must give any other recipients of the Work or Derivative Works a copy of this License; and
- (b) You must cause any modified files to carry prominent notices stating that You changed the files; and
- (c) You must retain, in the Source form of any Derivative Works that You distribute, all copyright, patent, trademark, and attribution notices from the Source form of the Work, excluding those notices that do not pertain to any part of the Derivative Works; and
- (d) If the Work includes a "NOTICE" text file as part of its distribution, then any Derivative Works that You distribute must include a readable copy of the attribution notices contained within such NOTICE file, excluding

those notices that do not

 pertain to any part of the Derivative Works, in at least one of the following places: within a NOTICE text file distributed as part of the Derivative Works; within the Source form or documentation, if provided along with the Derivative Works; or, within a display generated by the Derivative Works, if and wherever such third-party notices normally appear. The contents of the NOTICE file are for informational purposes only and do not modify the License. You may add Your own attribution notices within Derivative Works that You distribute, alongside or as an addendum to the NOTICE text from the Work, provided  that such additional attribution notices cannot be construed as modifying the License.

 You may add Your own copyright statement to Your modifications and may provide additional or different license terms and conditions

- for use, reproduction, or distribution of Your modifications, or for any such Derivative Works as a whole, provided Your use, reproduction, and distribution of the Work otherwise complies with the conditions stated in this License.
- 5. Submission of Contributions. Unless You explicitly state otherwise, any Contribution intentionally submitted for inclusion in the Work by You to the Licensor shall be under the terms and conditions of this License, without any additional terms or conditions. Notwithstanding the above, nothing herein shall supersede or modify the terms of any separate license agreement you may have executed with Licensor regarding such Contributions.
- 6. Trademarks. This License does not grant permission to use the trade names, trademarks, service marks, or product names of the Licensor, except as required for reasonable and customary use in describing the origin of the Work and reproducing the content of the NOTICE file.
- 7. Disclaimer of Warranty. Unless required by applicable law or agreed to in writing, Licensor provides the Work (and each Contributor provides its Contributions) on an "AS IS" BASIS, WITHOUT WARRANTIES OR CONDITIONS OF ANY KIND, either express or implied, including, without limitation, any warranties or conditions of TITLE, NON-INFRINGEMENT, MERCHANTABILITY, or FITNESS FOR A PARTICULAR PURPOSE. You are solely responsible for determining the appropriateness of using or redistributing the Work and assume any risks associated with Your exercise of permissions under this License.
- 8. Limitation of Liability. In no event and under no legal theory, whether in tort (including negligence), contract, or otherwise, unless required by applicable law (such as deliberate and grossly negligent acts) or agreed to in writing, shall any Contributor be liable to You for damages, including any direct, indirect, special,

 incidental, or consequential damages of any character arising as a result of this License or out of the use or inability to use the Work (including but not limited to damages for loss of goodwill, work stoppage, computer failure or malfunction, or any and all other commercial damages or losses), even if such Contributor has been advised of the possibility of such damages.

 9. Accepting Warranty or Additional Liability. While redistributing the Work or Derivative Works thereof, You may choose to offer, and charge a fee for, acceptance of support, warranty, indemnity, or other liability obligations and/or rights consistent with this License. However, in accepting such obligations, You may act only on Your own behalf and on Your sole responsibility, not on behalf of any other Contributor, and only if You agree to indemnify, defend, and hold each Contributor harmless for any liability incurred by, or claims asserted against, such Contributor by reason of your accepting any such warranty or additional liability.

### END OF TERMS AND CONDITIONS

APPENDIX: How to apply the Apache License to your work.

 To apply the Apache License to your work, attach the following boilerplate notice, with the fields enclosed by brackets "[]" replaced with your own identifying information. (Don't include the brackets!) The text should be enclosed in the appropriate comment syntax for the file format. We also recommend that a file or class name and description of purpose be included on the same "printed page" as the copyright notice for easier identification within third-party archives.

Copyright [yyyy] [name of copyright owner]

 Licensed under the Apache License, Version 2.0 (the "License"); you may not use this file except in compliance with the License. You may obtain a copy of the License at

http://www.apache.org/licenses/LICENSE-2.0

 Unless required by applicable law or agreed to in writing, software distributed under the License is distributed on an "AS IS" BASIS, WITHOUT WARRANTIES OR CONDITIONS OF ANY KIND, either express or implied. See the License for the specific language governing permissions and limitations under the License. Copyright (c) 2012-2014, Eran Hammer and other contributors.

All rights reserved.

Redistribution and use in source and binary forms, with or without modification, are permitted provided that the following conditions are met:

- \* Redistributions of source code must retain the above copyright notice, this list of conditions and the following disclaimer.
- \* Redistributions in binary form must reproduce the above copyright notice, this list of conditions and the following disclaimer in the documentation and/or other materials provided with the distribution.
- \* The names of any contributors may not be used to endorse or promote

 products derived from this software without specific prior written permission.

THIS SOFTWARE IS PROVIDED BY THE COPYRIGHT HOLDERS AND CONTRIBUTORS "AS IS" AND ANY EXPRESS OR IMPLIED WARRANTIES, INCLUDING, BUT NOT LIMITED TO, THE IMPLIED WARRANTIES OF MERCHANTABILITY AND FITNESS FOR A PARTICULAR PURPOSE ARE DISCLAIMED. IN NO EVENT

 SHALL THE COPYRIGHT HOLDERS AND CONTRIBUTORS BE LIABLE FOR ANY DIRECT, INDIRECT, INCIDENTAL, SPECIAL, EXEMPLARY, OR CONSEQUENTIAL DAMAGES (INCLUDING, BUT NOT LIMITED TO, PROCUREMENT OF SUBSTITUTE GOODS OR SERVICES; LOSS OF USE, DATA, OR PROFITS; OR BUSINESS INTERRUPTION) HOWEVER CAUSED AND ON ANY THEORY OF LIABILITY, WHETHER IN CONTRACT, STRICT LIABILITY, OR TORT (INCLUDING NEGLIGENCE OR OTHERWISE) ARISING IN ANY WAY OUT OF THE USE OF THIS SOFTWARE, EVEN IF ADVISED OF THE POSSIBILITY OF SUCH DAMAGE.

\* \* \*

The complete list of contributors can be found at: https://github.com/hueniverse/hawk/graphs/contributors The MIT License (MIT)

Copyright (c) 2018 Made With MOXY Lda <hello@moxy.studio>

Permission is hereby granted, free of charge, to any person obtaining a copy of this software and associated documentation files (the "Software"), to deal in the Software without restriction, including without limitation the rights to use, copy, modify, merge, publish, distribute, sublicense, and/or sell copies of the Software, and to permit persons to whom the Software is furnished to do so, subject to the following conditions:

The above copyright notice and this permission notice shall be included in all copies or substantial portions of the Software.

THE SOFTWARE IS PROVIDED "AS IS", WITHOUT WARRANTY OF ANY KIND, EXPRESS OR IMPLIED, INCLUDING BUT NOT LIMITED TO THE WARRANTIES OF MERCHANTABILITY, FITNESS FOR A PARTICULAR PURPOSE AND NONINFRINGEMENT. IN NO EVENT SHALL THE AUTHORS OR COPYRIGHT HOLDERS BE LIABLE FOR ANY CLAIM, DAMAGES OR OTHER LIABILITY, WHETHER IN AN ACTION OF CONTRACT, TORT OR OTHERWISE, ARISING FROM, OUT OF OR IN CONNECTION WITH THE SOFTWARE OR THE USE OR OTHER DEALINGS IN THE SOFTWARE. The MIT License (MIT)

Copyright (c) keik <k4t0.kei@gmail.com>

Permission is hereby granted, free of charge, to any person obtaining a copy of this software and associated documentation files (the "Software"), to deal in the Software without restriction, including without limitation the rights to use, copy, modify, merge, publish, distribute, sublicense, and/or sell

copies of the Software, and to permit persons to whom the Software is furnished to do so, subject to the following conditions:

The above copyright notice and this permission notice shall be included in all copies or substantial portions of the Software.

THE SOFTWARE IS PROVIDED "AS IS", WITHOUT WARRANTY OF ANY KIND, EXPRESS OR IMPLIED, INCLUDING BUT NOT LIMITED TO THE WARRANTIES OF MERCHANTABILITY, FITNESS FOR A PARTICULAR PURPOSE AND NONINFRINGEMENT. IN NO EVENT SHALL THE AUTHORS OR COPYRIGHT HOLDERS BE LIABLE FOR ANY CLAIM, DAMAGES OR OTHER LIABILITY, WHETHER IN AN ACTION OF CONTRACT, TORT OR OTHERWISE, ARISING FROM, **OUT** 

 OF OR IN CONNECTION WITH THE SOFTWARE OR THE USE OR OTHER DEALINGS IN THE SOFTWARE.

Copyright 2011 Gary Court. All rights reserved.

Redistribution and use in source and binary forms, with or without modification, are permitted provided that the following conditions are met:

1. Redistributions of source code must retain the above copyright notice, this list of conditions and the following disclaimer.

2. Redistributions in binary form must reproduce the above copyright notice, this list of conditions and the following disclaimer in the documentation and/or other materials provided with the distribution.

THIS SOFTWARE IS PROVIDED BY GARY COURT "AS IS" AND ANY EXPRESS OR IMPLIED WARRANTIES, INCLUDING, BUT NOT LIMITED TO, THE IMPLIED WARRANTIES OF MERCHANTABILITY AND FITNESS FOR A PARTICULAR PURPOSE ARE DISCLAIMED. IN NO EVENT SHALL GARY COURT OR CONTRIBUTORS BE LIABLE FOR ANY DIRECT, INDIRECT, INCIDENTAL, SPECIAL, EXEMPLARY, OR CONSEQUENTIAL DAMAGES (INCLUDING, BUT NOT LIMITED TO, PROCUREMENT OF SUBSTITUTE GOODS OR SERVICES; LOSS OF USE, DATA, OR PROFITS; OR BUSINESS INTERRUPTION)

 HOWEVER CAUSED AND ON ANY THEORY OF LIABILITY, WHETHER IN CONTRACT, STRICT LIABILITY, OR TORT (INCLUDING NEGLIGENCE OR OTHERWISE) ARISING IN ANY WAY OUT OF THE USE OF THIS SOFTWARE, EVEN IF ADVISED OF THE POSSIBILITY OF SUCH DAMAGE.

The views and conclusions contained in the software and documentation are those of the authors and should not be interpreted as representing official policies, either expressed or implied, of Gary Court. ISC License

Copyright (c) 2015, Contributors

Permission to use, copy, modify, and/or distribute this software for any purpose with or without fee is hereby granted, provided that the above copyright notice and this permission notice appear in all copies.

THE SOFTWARE IS PROVIDED "AS IS" AND THE AUTHOR DISCLAIMS ALL WARRANTIES

WITH REGARD TO THIS SOFTWARE INCLUDING ALL IMPLIED WARRANTIES OF MERCHANTABILITY AND FITNESS. IN NO EVENT SHALL THE AUTHOR BE LIABLE FOR ANY SPECIAL, DIRECT, INDIRECT, OR CONSEQUENTIAL DAMAGES OR ANY DAMAGES WHATSOEVER RESULTING FROM LOSS OF USE, DATA OR PROFITS, WHETHER IN AN ACTION OF CONTRACT, NEGLIGENCE OR OTHER TORTIOUS ACTION, ARISING OUT OF OR IN CONNECTION WITH THE USE OR PERFORMANCE OF THIS SOFTWARE. The MIT License (MIT)

Copyright (c) 2015 Jon Schlinkert

Permission is hereby granted, free of charge, to any person obtaining a copy of this software and associated documentation files (the "Software"), to deal in the Software without restriction, including without limitation the rights to use, copy, modify, merge, publish, distribute, sublicense, and/or sell copies of the Software, and to permit persons to whom the Software is furnished to do so, subject to the following conditions:

The above copyright notice and this permission notice shall be included in all copies or substantial portions of the Software.

THE SOFTWARE IS PROVIDED "AS IS", WITHOUT WARRANTY OF ANY KIND, EXPRESS OR IMPLIED, INCLUDING BUT NOT LIMITED TO THE WARRANTIES OF MERCHANTABILITY, FITNESS FOR A PARTICULAR PURPOSE AND NONINFRINGEMENT. IN NO EVENT SHALL THE AUTHORS OR COPYRIGHT HOLDERS BE LIABLE FOR ANY CLAIM, DAMAGES OR OTHER LIABILITY, WHETHER IN AN ACTION OF CONTRACT, TORT OR OTHERWISE, ARISING FROM, OUT OF OR IN CONNECTION WITH THE SOFTWARE OR THE USE OR OTHER DEALINGS IN THE SOFTWARE. The ISC License

Copyright (c) 2011-2022 Isaac Z. Schlueter, Ben Noordhuis, and Contributors

Permission to use, copy, modify, and/or distribute this software for any purpose with or without fee is hereby granted, provided that the above copyright notice and this permission notice appear in all copies.

THE SOFTWARE IS PROVIDED "AS IS" AND THE AUTHOR DISCLAIMS ALL WARRANTIES WITH REGARD TO THIS SOFTWARE INCLUDING ALL IMPLIED WARRANTIES OF MERCHANTABILITY AND FITNESS. IN NO EVENT SHALL THE AUTHOR BE LIABLE FOR ANY SPECIAL, DIRECT, INDIRECT, OR CONSEQUENTIAL DAMAGES OR ANY DAMAGES WHATSOEVER RESULTING FROM LOSS OF USE, DATA OR PROFITS, WHETHER IN AN ACTION OF CONTRACT, NEGLIGENCE OR OTHER TORTIOUS ACTION, ARISING OUT OF OR IN CONNECTION WITH THE USE OR PERFORMANCE OF THIS SOFTWARE. This package contains code originally written by Isaac Z. Schlueter. Used with permission.

Copyright (c) Meryn Stol ("Author") All rights reserved.

### The BSD License

Redistribution and use in source and binary forms, with or without modification, are permitted provided that the following conditions are met:

1. Redistributions of source code must retain the above copyright notice, this list of conditions and the following disclaimer.

2. Redistributions in binary form must reproduce the above copyright notice, this list of conditions and the following disclaimer in the documentation and/or other materials provided with the distribution.

THIS SOFTWARE IS PROVIDED BY THE COPYRIGHT HOLDERS AND CONTRIBUTORS "AS IS" AND ANY EXPRESS OR IMPLIED WARRANTIES, INCLUDING, BUT NOT LIMITED TO, THE IMPLIED WARRANTIES OF MERCHANTABILITY AND FITNESS FOR A PARTICULAR PURPOSE ARE DISCLAIMED. IN NO EVENT SHALL THE COPYRIGHT HOLDER OR CONTRIBUTORS BE LIABLE FOR ANY DIRECT, INDIRECT, INCIDENTAL, SPECIAL, EXEMPLARY,

 OR CONSEQUENTIAL DAMAGES (INCLUDING, BUT NOT LIMITED TO, PROCUREMENT OF SUBSTITUTE GOODS OR SERVICES; LOSS OF USE, DATA, OR PROFITS; OR BUSINESS INTERRUPTION) HOWEVER CAUSED AND ON ANY THEORY OF LIABILITY, WHETHER IN CONTRACT, STRICT LIABILITY, OR TORT (INCLUDING NEGLIGENCE OR OTHERWISE) ARISING IN ANY WAY OUT OF THE USE OF THIS SOFTWARE, EVEN IF ADVISED OF THE POSSIBILITY OF SUCH DAMAGE.

Copyright (c) 2014, Gregg Caines, gregg@caines.ca

Permission to use, copy, modify, and/or distribute this software for any purpose with or without fee is hereby granted, provided that the above copyright notice and this permission notice appear in all copies.

THE SOFTWARE IS PROVIDED "AS IS" AND THE AUTHOR DISCLAIMS ALL WARRANTIES WITH REGARD TO THIS SOFTWARE INCLUDING ALL IMPLIED WARRANTIES OF MERCHANTABILITY AND FITNESS. IN NO EVENT SHALL THE AUTHOR BE LIABLE FOR ANY SPECIAL, DIRECT, INDIRECT, OR CONSEQUENTIAL DAMAGES OR ANY DAMAGES WHATSOEVER RESULTING FROM LOSS OF USE, DATA OR PROFITS, WHETHER IN AN ACTION OF CONTRACT, NEGLIGENCE OR OTHER TORTIOUS ACTION, ARISING OUT OF OR IN CONNECTION WITH THE USE OR PERFORMANCE OF THIS SOFTWARE.

Copyright (c) silverwind

All rights reserved.

Redistribution and use in source and binary forms, with or without modification, are permitted provided that the following conditions are met:

- 1. Redistributions of source code must retain the above copyright notice, this list of conditions and the following disclaimer.
- 2. Redistributions in binary form must reproduce the above copyright notice, this list of conditions and the following disclaimer in the documentation and/or other materials provided with the distribution.

THIS SOFTWARE IS PROVIDED BY THE COPYRIGHT HOLDERS AND CONTRIBUTORS "AS IS" AND

ANY EXPRESS OR IMPLIED WARRANTIES, INCLUDING, BUT NOT LIMITED TO, THE IMPLIED WARRANTIES OF MERCHANTABILITY AND FITNESS FOR A PARTICULAR PURPOSE ARE DISCLAIMED. IN NO EVENT SHALL THE COPYRIGHT OWNER OR CONTRIBUTORS BE LIABLE FOR ANY DIRECT, INDIRECT, INCIDENTAL, SPECIAL, EXEMPLARY, OR CONSEQUENTIAL DAMAGES (INCLUDING, BUT NOT LIMITED TO, PROCUREMENT OF SUBSTITUTE GOODS OR SERVICES; LOSS

 OF USE, DATA, OR PROFITS; OR BUSINESS INTERRUPTION) HOWEVER CAUSED AND ON ANY THEORY OF LIABILITY, WHETHER IN CONTRACT, STRICT LIABILITY, OR TORT (INCLUDING NEGLIGENCE OR OTHERWISE) ARISING IN ANY WAY OUT OF THE USE OF THIS SOFTWARE, EVEN IF ADVISED OF THE POSSIBILITY OF SUCH DAMAGE. MIT License

Copyright (c) 2018 Nikita Skovoroda <chalkerx@gmail.com>

Permission is hereby granted, free of charge, to any person obtaining a copy of this software and associated documentation files (the "Software"), to deal in the Software without restriction, including without limitation the rights to use, copy, modify, merge, publish, distribute, sublicense, and/or sell copies of the Software, and to permit persons to whom the Software is furnished to do so, subject to the following conditions:

The above copyright notice and this permission notice shall be included in all copies or substantial portions of the Software.

THE SOFTWARE IS PROVIDED "AS IS", WITHOUT WARRANTY OF ANY KIND, EXPRESS OR IMPLIED, INCLUDING BUT NOT LIMITED TO THE WARRANTIES OF MERCHANTABILITY, FITNESS FOR A PARTICULAR PURPOSE AND NONINFRINGEMENT. IN NO EVENT SHALL THE AUTHORS OR COPYRIGHT HOLDERS BE LIABLE FOR ANY CLAIM, DAMAGES OR OTHER LIABILITY, WHETHER IN AN ACTION OF CONTRACT, TORT OR OTHERWISE, ARISING FROM, **OUT** 

 OF OR IN CONNECTION WITH THE SOFTWARE OR THE USE OR OTHER DEALINGS IN THE SOFTWARE.

This is free and unencumbered software released into the public domain.

Anyone is free to copy, modify, publish, use, compile, sell, or distribute this software, either in source code form or as a compiled binary, for any purpose, commercial or non-commercial, and by any means.

In jurisdictions that recognize copyright laws, the author or authors of this software dedicate any and all copyright interest in the software to the public domain. We make this dedication for the benefit of the public at large and to the detriment of our heirs and successors. We intend this dedication to be an overt act of relinquishment in perpetuity of all present and future rights to this software under copyright law.

THE SOFTWARE IS PROVIDED "AS IS", WITHOUT WARRANTY OF ANY KIND,

EXPRESS OR IMPLIED, INCLUDING BUT NOT LIMITED TO THE WARRANTIES OF MERCHANTABILITY, FITNESS FOR A PARTICULAR PURPOSE AND NONINFRINGEMENT. IN NO EVENT SHALL THE AUTHORS BE LIABLE FOR ANY CLAIM, DAMAGES OR OTHER LIABILITY, WHETHER IN AN ACTION OF CONTRACT, TORT OR OTHERWISE, ARISING FROM, OUT OF OR IN CONNECTION WITH THE SOFTWARE OR THE USE OR OTHER DEALINGS IN THE SOFTWARE.

For more information, please refer to <http://unlicense.org> The ISC License

Copyright (c) 2016-2022 Isaac Z. Schlueter and Contributors

Permission to use, copy, modify, and/or distribute this software for any purpose with or without fee is hereby granted, provided that the above copyright notice and this permission notice appear in all copies.

THE SOFTWARE IS PROVIDED "AS IS" AND THE AUTHOR DISCLAIMS ALL WARRANTIES WITH REGARD TO THIS SOFTWARE INCLUDING ALL IMPLIED WARRANTIES OF MERCHANTABILITY AND FITNESS. IN NO EVENT SHALL THE AUTHOR BE LIABLE FOR ANY SPECIAL, DIRECT, INDIRECT, OR CONSEQUENTIAL DAMAGES OR ANY DAMAGES WHATSOEVER RESULTING FROM LOSS OF USE, DATA OR PROFITS, WHETHER IN AN ACTION OF CONTRACT, NEGLIGENCE OR OTHER TORTIOUS ACTION, ARISING OUT OF OR IN CONNECTION WITH THE USE OR PERFORMANCE OF THIS SOFTWARE. Copyright Joyent, Inc. and other Node contributors. All rights reserved. Permission is hereby granted, free of charge, to any person obtaining a copy of this software and associated documentation files (the "Software"), to deal in the Software without restriction, including without limitation the rights to use, copy, modify, merge, publish, distribute, sublicense, and/or sell copies of the Software, and to permit persons to whom the Software is furnished to do so, subject to the following conditions:

The above copyright notice and this permission notice shall be included in all copies or substantial portions of the Software.

THE SOFTWARE IS PROVIDED "AS IS", WITHOUT WARRANTY OF ANY KIND, EXPRESS OR IMPLIED, INCLUDING BUT NOT LIMITED TO THE WARRANTIES OF MERCHANTABILITY, FITNESS FOR A PARTICULAR PURPOSE AND NONINFRINGEMENT. IN NO EVENT SHALL THE AUTHORS OR COPYRIGHT HOLDERS BE LIABLE FOR ANY CLAIM, DAMAGES OR OTHER LIABILITY, WHETHER IN AN ACTION OF CONTRACT, TORT OR OTHERWISE, ARISING FROM,

 OUT OF OR IN CONNECTION WITH THE SOFTWARE OR THE USE OR OTHER DEALINGS IN THE SOFTWARE.

Copyright (c) 2015, Rebecca Turner

Permission to use, copy, modify, and/or distribute this software for any purpose with or without fee is hereby granted, provided that the above copyright notice and this permission notice appear in all copies.

THE SOFTWARE IS PROVIDED "AS IS" AND THE AUTHOR DISCLAIMS ALL WARRANTIES WITH REGARD TO THIS SOFTWARE INCLUDING ALL IMPLIED WARRANTIES OF MERCHANTABILITY AND FITNESS. IN NO EVENT SHALL THE AUTHOR BE LIABLE FOR ANY SPECIAL, DIRECT, INDIRECT, OR CONSEQUENTIAL DAMAGES OR ANY DAMAGES WHATSOEVER RESULTING FROM LOSS OF USE, DATA OR PROFITS, WHETHER IN AN ACTION OF CONTRACT, NEGLIGENCE OR OTHER TORTIOUS ACTION, ARISING OUT OF OR IN CONNECTION WITH THE USE OR PERFORMANCE OF THIS SOFTWARE.

Copyright (c) jQuery Foundation, Inc. and Contributors, All Rights Reserved.

Redistribution and use in source and binary forms, with or without modification, are permitted provided that the following conditions are met:

- \* Redistributions of source code must retain the above copyright notice, this list of conditions and the following disclaimer.
- \* Redistributions in binary form must reproduce the above copyright notice, this list of conditions and the following disclaimer in the documentation and/or other materials provided with the distribution.

THIS SOFTWARE IS PROVIDED BY THE COPYRIGHT HOLDERS AND CONTRIBUTORS "AS IS" AND ANY EXPRESS OR IMPLIED WARRANTIES, INCLUDING, BUT NOT LIMITED TO, THE IMPLIED WARRANTIES OF MERCHANTABILITY AND FITNESS FOR A PARTICULAR PURPOSE ARE DISCLAIMED. IN NO EVENT SHALL <COPYRIGHT HOLDER> BE LIABLE FOR ANY DIRECT, INDIRECT, INCIDENTAL, SPECIAL, EXEMPLARY, OR CONSEQUENTIAL DAMAGES (INCLUDING, BUT NOT LIMITED TO, PROCUREMENT OF SUBSTITUTE GOODS OR SERVICES;

LOSS OF USE, DATA, OR PROFITS; OR BUSINESS INTERRUPTION) HOWEVER CAUSED AND ON ANY THEORY OF LIABILITY, WHETHER IN CONTRACT, STRICT LIABILITY, OR TORT (INCLUDING NEGLIGENCE OR OTHERWISE) ARISING IN ANY WAY OUT OF THE USE OF THIS SOFTWARE, EVEN IF ADVISED OF THE POSSIBILITY OF SUCH DAMAGE. The MIT License (MIT)

Copyright (c) 2014-present, Jon Schlinkert.

Permission is hereby granted, free of charge, to any person obtaining a copy of this software and associated documentation files (the "Software"), to deal in the Software without restriction, including without limitation the rights to use, copy, modify, merge, publish, distribute, sublicense, and/or sell copies of the Software, and to permit persons to whom the Software is furnished to do so, subject to the following conditions:

The above copyright notice and this permission notice shall be included in all copies or substantial portions of the Software.

THE SOFTWARE IS PROVIDED "AS IS", WITHOUT WARRANTY OF ANY KIND, EXPRESS OR IMPLIED, INCLUDING BUT NOT LIMITED TO THE WARRANTIES OF MERCHANTABILITY, FITNESS FOR A PARTICULAR PURPOSE AND NONINFRINGEMENT. IN NO EVENT SHALL THE AUTHORS OR COPYRIGHT HOLDERS BE LIABLE FOR ANY CLAIM, DAMAGES OR OTHER LIABILITY, WHETHER IN AN ACTION OF CONTRACT, TORT OR OTHERWISE, ARISING FROM,

### **OUT**

 OF OR IN CONNECTION WITH THE SOFTWARE OR THE USE OR OTHER DEALINGS IN THE SOFTWARE. The MIT License (MIT)

Copyright (c) 2012 Ron Garret Copyright (c) 2007, 2013, 2014 Michele Bini Copyright (c) 2014 Mega Limited

Permission is hereby granted, free of charge, to any person obtaining a copy of this software and associated documentation files (the "Software"), to deal in the Software without restriction, including without limitation the rights to use, copy, modify, merge, publish, distribute, sublicense, and/or sell copies of the Software, and to permit persons to whom the Software is furnished to do so, subject to the following conditions:

The above copyright notice and this permission notice shall be included in all copies or substantial portions of the Software.

THE SOFTWARE IS PROVIDED "AS IS", WITHOUT WARRANTY OF ANY KIND, EXPRESS OR IMPLIED, INCLUDING BUT NOT LIMITED TO THE WARRANTIES OF MERCHANTABILITY, FITNESS FOR A PARTICULAR PURPOSE AND NONINFRINGEMENT. IN NO EVENT SHALL THE AUTHORS OR COPYRIGHT HOLDERS BE LIABLE FOR ANY CLAIM, DAMAGES OR OTHER LIABILITY, WHETHER IN AN ACTION OF CONTRACT, TORT OR OTHERWISE, ARISING FROM, OUT OF OR IN CONNECTION WITH THE SOFTWARE OR THE USE OR OTHER DEALINGS IN THE SOFTWARE. The MIT License (MIT)

Copyright (c) Copyright Node.js contributors, James Talmage <james@talmage.io> (github.com/jamestalmage). All rights reserved.

Permission is hereby granted, free of charge, to any person obtaining a copy of this software and associated documentation files (the "Software"), to deal in the Software without restriction, including without limitation the rights to use, copy, modify, merge, publish, distribute, sublicense, and/or sell copies of the Software, and to permit persons to whom the Software is furnished to do so, subject to the following conditions:

The above copyright notice and this permission notice shall be included in all copies or substantial portions of the Software.

THE SOFTWARE IS PROVIDED "AS IS", WITHOUT WARRANTY OF ANY KIND, EXPRESS OR IMPLIED, INCLUDING BUT NOT LIMITED TO THE WARRANTIES OF MERCHANTABILITY, FITNESS FOR A PARTICULAR PURPOSE AND NONINFRINGEMENT. IN NO EVENT SHALL THE AUTHORS OR COPYRIGHT HOLDERS BE LIABLE FOR ANY CLAIM, DAMAGES OR **OTHER** 

LIABILITY, WHETHER IN AN ACTION OF CONTRACT, TORT OR OTHERWISE, ARISING FROM,

# OUT OF OR IN CONNECTION WITH THE SOFTWARE OR THE USE OR OTHER DEALINGS IN THE SOFTWARE.

The MIT License (MIT)

Copyright esm contributors

Based on reify, copyright Ben Newman <https://github.com/benjamn/reify>

Permission is hereby granted, free of charge, to any person obtaining a copy of this software and associated documentation files (the "Software"), to deal in the Software without restriction, including without limitation the rights to use, copy, modify, merge, publish, distribute, sublicense, and/or sell copies of the Software, and to permit persons to whom the Software is furnished to do so, subject to the following conditions:

The above copyright notice and this permission notice shall be included in all copies or substantial portions of the Software.

THE SOFTWARE IS PROVIDED "AS IS", WITHOUT WARRANTY OF ANY KIND, EXPRESS OR IMPLIED, INCLUDING BUT NOT LIMITED TO THE WARRANTIES OF MERCHANTABILITY, FITNESS FOR A PARTICULAR PURPOSE AND NONINFRINGEMENT. IN NO EVENT SHALL THE AUTHORS OR COPYRIGHT HOLDERS BE LIABLE FOR ANY CLAIM, DAMAGES OR OTHER LIABILITY, WHETHER IN AN ACTION OF CONTRACT, TORT OR OTHERWISE, ARISING FROM, OUT OF OR IN CONNECTION WITH THE SOFTWARE OR THE USE OR OTHER DEALINGS IN THE

SOFTWARE.

The MIT License (MIT)

Copyright (c) 2015-2016, Jon Schlinkert.

Permission is hereby granted, free of charge, to any person obtaining a copy of this software and associated documentation files (the "Software"), to deal in the Software without restriction, including without limitation the rights to use, copy, modify, merge, publish, distribute, sublicense, and/or sell copies of the Software, and to permit persons to whom the Software is furnished to do so, subject to the following conditions:

The above copyright notice and this permission notice shall be included in all copies or substantial portions of the Software.

THE SOFTWARE IS PROVIDED "AS IS", WITHOUT WARRANTY OF ANY KIND, EXPRESS OR IMPLIED, INCLUDING BUT NOT LIMITED TO THE WARRANTIES OF MERCHANTABILITY, FITNESS FOR A PARTICULAR PURPOSE AND NONINFRINGEMENT. IN NO EVENT SHALL THE AUTHORS OR COPYRIGHT HOLDERS BE LIABLE FOR ANY CLAIM, DAMAGES OR OTHER LIABILITY, WHETHER IN AN ACTION OF CONTRACT, TORT OR OTHERWISE, ARISING FROM, **OUT** 

 OF OR IN CONNECTION WITH THE SOFTWARE OR THE USE OR OTHER DEALINGS IN THE SOFTWARE.
## Copyright (c) George Zahariev

Permission is hereby granted, free of charge, to any person obtaining a copy of this software and associated documentation files (the "Software"), to deal in the Software without restriction, including without limitation the rights to use, copy, modify, merge, publish, distribute, sublicense, and/or sell copies of the Software, and to permit persons to whom the Software is furnished to do so, subject to the following conditions:

The above copyright notice and this permission notice shall be included in all copies or substantial portions of the Software.

THE SOFTWARE IS PROVIDED "AS IS", WITHOUT WARRANTY OF ANY KIND, EXPRESS OR IMPLIED, INCLUDING BUT NOT LIMITED TO THE WARRANTIES OF MERCHANTABILITY, FITNESS FOR A PARTICULAR PURPOSE AND NONINFRINGEMENT. IN NO EVENT SHALL THE AUTHORS OR COPYRIGHT HOLDERS BE LIABLE FOR ANY CLAIM, DAMAGES OR OTHER LIABILITY, WHETHER IN AN ACTION OF CONTRACT, TORT OR OTHERWISE, ARISING FROM, OUT OF OR IN CONNECTION WITH THE SOFTWARE OR THE USE OR OTHER DEALINGS IN THE SOFTWARE. The ISC License

Copyright (c) 2011-2023 Isaac Z. Schlueter and Contributors

Permission to use, copy, modify, and/or distribute this software for any purpose with or without fee is hereby granted, provided that the above copyright notice and this permission notice appear in all copies.

THE SOFTWARE IS PROVIDED "AS IS" AND THE AUTHOR DISCLAIMS ALL WARRANTIES WITH REGARD TO THIS SOFTWARE INCLUDING ALL IMPLIED WARRANTIES OF MERCHANTABILITY AND FITNESS. IN NO EVENT SHALL THE AUTHOR BE LIABLE FOR ANY SPECIAL, DIRECT, INDIRECT, OR CONSEQUENTIAL DAMAGES OR ANY DAMAGES WHATSOEVER RESULTING FROM LOSS OF USE, DATA OR PROFITS, WHETHER IN AN ACTION OF CONTRACT, NEGLIGENCE OR OTHER TORTIOUS ACTION, ARISING OUT OF OR IN CONNECTION WITH THE USE OR PERFORMANCE OF THIS SOFTWARE. Copyright Joyent, Inc. All rights reserved. Permission is hereby granted, free of charge, to any person obtaining a copy

of this software and associated documentation files (the "Software"), to deal in the Software without restriction, including without limitation the rights to use, copy, modify, merge, publish, distribute, sublicense, and/or sell copies of the Software, and to permit persons to whom the Software is furnished to do so, subject to the following conditions:

The above copyright notice and this permission notice shall be included in all copies or substantial portions of the Software.

THE SOFTWARE IS PROVIDED "AS IS", WITHOUT WARRANTY OF ANY KIND, EXPRESS OR IMPLIED, INCLUDING BUT NOT LIMITED TO THE WARRANTIES OF MERCHANTABILITY, FITNESS FOR A PARTICULAR PURPOSE AND NONINFRINGEMENT. IN NO EVENT SHALL THE AUTHORS OR COPYRIGHT HOLDERS BE LIABLE FOR ANY CLAIM, DAMAGES OR OTHER LIABILITY, WHETHER IN AN ACTION OF CONTRACT, TORT OR OTHERWISE, ARISING FROM, OUT OF OR IN CONNECTION WITH THE SOFTWARE OR THE USE OR OTHER DEALINGS IN THE SOFTWARE.

This software is released under the MIT license:

Copyright (c) 2017 Evgeny Poberezkin Copyright (c) 2013 James Halliday

Permission is hereby granted, free of charge, to any person obtaining a copy of this software and associated documentation files (the "Software"), to deal in the Software without restriction, including without limitation the rights to use, copy, modify, merge, publish, distribute, sublicense, and/or sell copies of the Software, and to permit persons to whom the Software is furnished to do so, subject to the following conditions:

The above copyright notice and this permission notice shall be included in all copies or substantial portions of the Software.

THE SOFTWARE IS PROVIDED "AS IS", WITHOUT WARRANTY OF ANY KIND, EXPRESS OR IMPLIED, INCLUDING BUT NOT LIMITED TO THE WARRANTIES OF MERCHANTABILITY, FITNESS FOR A PARTICULAR PURPOSE AND NONINFRINGEMENT. IN NO EVENT SHALL THE AUTHORS OR COPYRIGHT HOLDERS BE LIABLE FOR ANY CLAIM, DAMAGES OR OTHER LIABILITY, WHETHER IN

 AN ACTION OF CONTRACT, TORT OR OTHERWISE, ARISING FROM, OUT OF OR IN CONNECTION WITH THE SOFTWARE OR THE USE OR OTHER DEALINGS IN THE SOFTWARE. The MIT License (MIT)

Copyright (c) 2015 Matt Andrews

Permission is hereby granted, free of charge, to any person obtaining a copy of this software and associated documentation files (the "Software"), to deal in the Software without restriction, including without limitation the rights to use, copy, modify, merge, publish, distribute, sublicense, and/or sell copies of the Software, and to permit persons to whom the Software is furnished to do so, subject to the following conditions:

The above copyright notice and this permission notice shall be included in all copies or substantial portions of the Software.

THE SOFTWARE IS PROVIDED "AS IS", WITHOUT WARRANTY OF ANY KIND, EXPRESS OR IMPLIED, INCLUDING BUT NOT LIMITED TO THE WARRANTIES OF MERCHANTABILITY, FITNESS FOR A PARTICULAR PURPOSE AND NONINFRINGEMENT. IN NO EVENT SHALL THE

# AUTHORS OR COPYRIGHT HOLDERS BE LIABLE FOR ANY CLAIM, DAMAGES OR OTHER LIABILITY, WHETHER IN AN ACTION OF CONTRACT, TORT OR OTHERWISE, ARISING FROM, OUT OF OR IN CONNECTION WITH THE SOFTWARE OR THE USE OR OTHER DEALINGS IN THE **SOFTWARE** Copyright (C) 2013 Mariusz Nowak (www.medikoo.com)

Permission is hereby granted, free of charge, to any person obtaining a copy of this software and associated documentation files (the "Software"), to deal in the Software without restriction, including without limitation the rights to use, copy, modify, merge, publish, distribute, sublicense, and/or sell copies of the Software, and to permit persons to whom the Software is furnished to do so, subject to the following conditions:

The above copyright notice and this permission notice shall be included in all copies or substantial portions of the Software.

THE SOFTWARE IS PROVIDED "AS IS", WITHOUT WARRANTY OF ANY KIND, EXPRESS OR IMPLIED, INCLUDING BUT NOT LIMITED TO THE WARRANTIES OF MERCHANTABILITY, FITNESS FOR A PARTICULAR PURPOSE AND NONINFRINGEMENT. IN NO EVENT SHALL THE AUTHORS OR COPYRIGHT HOLDERS BE LIABLE FOR ANY CLAIM, DAMAGES OR OTHER LIABILITY, WHETHER IN AN ACTION OF CONTRACT, TORT OR OTHERWISE, ARISING FROM, OUT OF OR IN CONNECTION WITH THE SOFTWARE OR THE USE OR OTHER DEALINGS IN THE SOFTWARE. The ISC License

Copyright (c) 2015, 2019 Elan Shanker

Permission to use, copy, modify, and/or distribute this software for any purpose with or without fee is hereby granted, provided that the above copyright notice and this permission notice appear in all copies.

THE SOFTWARE IS PROVIDED "AS IS" AND THE AUTHOR DISCLAIMS ALL WARRANTIES WITH REGARD TO THIS SOFTWARE INCLUDING ALL IMPLIED WARRANTIES OF MERCHANTABILITY AND FITNESS. IN NO EVENT SHALL THE AUTHOR BE LIABLE FOR ANY SPECIAL, DIRECT, INDIRECT, OR CONSEQUENTIAL DAMAGES OR ANY DAMAGES WHATSOEVER RESULTING FROM LOSS OF USE, DATA OR PROFITS, WHETHER IN AN ACTION OF CONTRACT, NEGLIGENCE OR OTHER TORTIOUS ACTION, ARISING OUT OF OR IN CONNECTION WITH THE USE OR PERFORMANCE OF THIS SOFTWARE. # Blue Oak Model License

Version 1.0.0

## Purpose

This license gives everyone as much permission to work with this software as possible, while protecting contributors

#### from liability.

#### ## Acceptance

In order to receive this license, you must agree to its rules. The rules of this license are both obligations under that agreement and conditions to your license. You must not do anything with this software that triggers a rule that you cannot or will not follow.

## ## Copyright

Each contributor licenses you to do everything with this software that would otherwise infringe that contributor's copyright in it.

#### ## Notices

You must ensure that everyone who gets a copy of any part of this software from you, with or without changes, also gets the text of this license or a link to <https://blueoakcouncil.org/license/1.0.0>.

### ## Excuse

If anyone notifies you in writing that you have not complied with [Notices](#notices), you can keep your license by taking all practical steps to comply within 30

days after the notice. If you do not do so, your license ends immediately.

#### ## Patent

Each contributor licenses you to do everything with this software that would otherwise infringe any patent claims they can license or become able to license.

#### ## Reliability

No contributor can revoke this license.

#### ## No Liability

\*\*\*As far as the law allows, this software comes as is, without any warranty or condition, and no contributor will be liable to anyone for any damages related to this software or this license, under any kind of legal claim.\*\*\* GNU GPLv3 Copyright (C) 2011-2017 by Yehuda Katz

Permission is hereby granted, free of charge, to any person obtaining a copy of this software and associated documentation files (the "Software"), to deal in the Software without restriction, including without limitation the rights to use, copy, modify, merge, publish, distribute, sublicense, and/or sell copies of the Software, and to permit persons to whom the Software is furnished to do so, subject to the following conditions:

The above copyright notice and this permission notice shall be included in all copies or substantial portions of the Software.

THE SOFTWARE IS PROVIDED "AS IS", WITHOUT WARRANTY OF ANY KIND, EXPRESS OR IMPLIED, INCLUDING BUT NOT LIMITED TO THE WARRANTIES OF MERCHANTABILITY, FITNESS FOR A PARTICULAR PURPOSE AND NONINFRINGEMENT. IN NO EVENT SHALL THE AUTHORS OR COPYRIGHT HOLDERS BE LIABLE FOR ANY CLAIM, DAMAGES OR OTHER LIABILITY, WHETHER IN AN ACTION OF CONTRACT, TORT OR OTHERWISE, ARISING FROM, OUT OF OR IN CONNECTION WITH THE SOFTWARE OR THE USE OR OTHER DEALINGS IN THE SOFTWARE. MIT License

Copyright (c) 2016, 2018 Linus Unnebck

Permission is hereby granted, free of charge, to any person obtaining a copy of this software and associated documentation files (the "Software"), to deal in the Software without restriction, including without limitation the rights to use, copy, modify, merge, publish, distribute, sublicense, and/or sell copies of the Software, and to permit persons to whom the Software is furnished to do so, subject to the following conditions:

The above copyright notice and this permission notice shall be included in all copies or substantial portions of the Software.

```
THE SOFTWARE IS PROVIDED "AS IS", WITHOUT WARRANTY OF ANY KIND, EXPRESS OR
IMPLIED, INCLUDING BUT NOT LIMITED TO THE WARRANTIES OF MERCHANTABILITY,
FITNESS FOR A PARTICULAR PURPOSE AND NONINFRINGEMENT. IN NO EVENT SHALL THE
AUTHORS OR COPYRIGHT HOLDERS BE LIABLE FOR ANY CLAIM, DAMAGES OR OTHER
LIABILITY, WHETHER IN AN ACTION OF CONTRACT, TORT OR OTHERWISE, ARISING FROM,
OUT OF OR IN
 CONNECTION WITH THE SOFTWARE OR THE USE OR OTHER DEALINGS IN THE
SOFTWARE
(MIT)
```
Copyright (c) 2013 Julian Gruber < julian@juliangruber.com&gt;

Permission is hereby granted, free of charge, to any person obtaining a copy of

this software and associated documentation files (the "Software"), to deal in the Software without restriction, including without limitation the rights to use, copy, modify, merge, publish, distribute, sublicense, and/or sell copies of the Software, and to permit persons to whom the Software is furnished to do so, subject to the following conditions:

The above copyright notice and this permission notice shall be included in all copies or substantial portions of the Software.

THE SOFTWARE IS PROVIDED "AS IS", WITHOUT WARRANTY OF ANY KIND, EXPRESS OR IMPLIED, INCLUDING BUT NOT LIMITED TO THE WARRANTIES OF MERCHANTABILITY, FITNESS FOR A PARTICULAR PURPOSE AND NONINFRINGEMENT. IN NO EVENT SHALL THE AUTHORS OR COPYRIGHT HOLDERS BE LIABLE FOR ANY CLAIM, DAMAGES OR OTHER LIABILITY, WHETHER IN AN ACTION OF CONTRACT, TORT OR OTHERWISE, ARISING FROM, OUT OF OR IN CONNECTION WITH THE SOFTWARE OR THE USE OR OTHER DEALINGS IN THE SOFTWARE.

Copyright 2013 Thorsten Lorenz. All rights reserved.

Permission is hereby granted, free of charge, to any person obtaining a copy of this software and associated documentation files (the "Software"), to deal in the Software without restriction, including without limitation the rights to use, copy, modify, merge, publish, distribute, sublicense, and/or sell copies of the Software, and to permit persons to whom the Software is furnished to do so, subject to the following conditions:

The above copyright notice and this permission notice shall be included in all copies or substantial portions of the Software.

THE SOFTWARE IS PROVIDED "AS IS", WITHOUT WARRANTY OF ANY KIND, EXPRESS OR IMPLIED, INCLUDING BUT NOT LIMITED TO THE WARRANTIES OF MERCHANTABILITY, FITNESS FOR A PARTICULAR PURPOSE AND NONINFRINGEMENT. IN NO EVENT SHALL THE AUTHORS OR COPYRIGHT HOLDERS BE LIABLE FOR ANY CLAIM, DAMAGES OR OTHER LIABILITY, WHETHER IN AN ACTION OF CONTRACT, TORT OR OTHERWISE, ARISING FROM, OUT OF OR IN CONNECTION WITH THE SOFTWARE OR THE USE OR OTHER DEALINGS IN THE SOFTWARE. Apache License

Version 2.0, January 2004

http://www.apache.org/licenses/

TERMS AND CONDITIONS FOR USE, REPRODUCTION, AND DISTRIBUTION

## 1. Definitions.

"License" shall mean the terms and conditions for use, reproduction, and distribution as defined by Sections 1 through 9 of this document.

"Licensor" shall mean the copyright owner or entity authorized by the copyright owner that is granting the License.

"Legal Entity" shall mean the union of the acting entity and all other entities that control, are controlled by, or are under common control with that entity. For the purposes of this definition, "control" means (i) the power, direct or indirect, to cause the direction or management of such entity, whether by contract or otherwise, or (ii) ownership of fifty percent (50%) or more of the outstanding shares, or (iii) beneficial ownership of such entity.

"You" (or "Your") shall mean an individual or Legal Entity exercising permissions granted by this License.

## "Source" form shall mean

 the preferred form for making modifications, including but not limited to software source code, documentation source, and configuration files.

"Object" form shall mean any form resulting from mechanical transformation or translation of a Source form, including but not limited to compiled object code, generated documentation, and conversions to other media types.

"Work" shall mean the work of authorship, whether in Source or Object form, made available under the License, as indicated by a copyright notice that is included in or attached to the work (an example is provided in the Appendix below).

"Derivative Works" shall mean any work, whether in Source or Object form, that is based on (or derived from) the Work and for which the editorial revisions, annotations, elaborations, or other modifications represent, as a whole, an original work of authorship. For the purposes of this License, Derivative Works shall not include works that remain separable from, or merely link (or bind by name) to the interfaces of, the Work and Derivative Works thereof.

"Contribution" shall mean any work of authorship, including the original version of the Work and any modifications or additions to that Work or Derivative Works thereof, that is intentionally submitted to Licensor for inclusion in the Work by the copyright owner or by an individual or Legal Entity authorized to submit on behalf of the copyright owner. For the purposes of this definition, "submitted" means any form of electronic, verbal, or written communication sent to the Licensor or its representatives, including but not limited to communication on electronic mailing lists, source code control systems, and issue tracking systems that are managed by, or on behalf of, the Licensor for the purpose of discussing and improving the Work, but excluding communication that is conspicuously marked or otherwise designated in writing by the copyright owner as "Not a Contribution."

## "Contributor" shall mean Licensor and any individual

 or Legal Entity on behalf of whom a Contribution has been received by Licensor and subsequently incorporated within the Work.

2. Grant of Copyright License. Subject to the terms and conditions of this License, each Contributor hereby grants to You a perpetual, worldwide, non-exclusive, no-charge, royalty-free, irrevocable copyright license to reproduce, prepare Derivative Works of, publicly display, publicly perform, sublicense, and distribute the Work and such

Derivative Works in Source or Object form.

3. Grant of Patent License. Subject to the terms and conditions of this License, each Contributor hereby grants to You a perpetual, worldwide, non-exclusive, no-charge, royalty-free, irrevocable (except as stated in this section) patent license to make, have made, use, offer to sell, sell, import, and otherwise transfer the Work, where such license applies only to those patent claims licensable by such Contributor that are necessarily infringed by their Contribution(s) alone or by

 combination of their Contribution(s) with the Work to which such Contribution(s) was submitted. If You institute patent litigation against any entity (including a cross-claim or counterclaim in a lawsuit) alleging that the Work or a Contribution incorporated within the Work constitutes direct or contributory patent infringement, then any patent licenses granted to You under this License for that Work shall terminate as of the date such litigation is filed.

4. Redistribution. You may reproduce and distribute copies of the Work or Derivative Works thereof in any medium, with or without modifications, and in Source or Object form, provided that You meet the following conditions:

You must give any other recipients of the Work or Derivative Works a copy of this License; and

You must cause any modified files to carry prominent notices stating that You changed the files; and

You must retain, in the Source form of any Derivative Works that You distribute, all copyright, patent, trademark, and attribution notices from the Source form of the Work, excluding those notices that do not pertain to any part of the Derivative Works; and

If the Work includes a "NOTICE" text file as part of its distribution, then any Derivative Works that You distribute must include a readable copy of the attribution notices contained within such NOTICE file, excluding those notices that do not pertain to any part of the Derivative Works, in at least one of the following places: within a NOTICE text file distributed as part of the Derivative Works; within the Source form or documentation, if provided along with the Derivative Works; or, within a display generated by the Derivative Works, if and wherever such third-party notices normally appear. The contents of the NOTICE file are for informational purposes only and do not modify the License. You may add Your own attribution notices within Derivative Works that You distribute, alongside or as an addendum to the NOTICE text from the Work, provided

 that such additional attribution notices cannot be construed as modifying the License. You may add Your own copyright statement to Your modifications and may provide additional or different license terms and conditions for use, reproduction, or distribution of Your modifications, or for any such Derivative Works as a whole, provided Your use, reproduction, and distribution of the Work otherwise complies with the conditions stated in this License.

5. Submission of Contributions. Unless You explicitly state otherwise, any Contribution intentionally submitted for inclusion in the Work by You to the Licensor shall be under the terms and conditions of this License, without any additional terms or conditions. Notwithstanding the above, nothing herein shall supersede or modify the terms of any separate license agreement you may have executed with Licensor regarding such Contributions.

6. Trademarks. This License does not grant permission to use the trade names, trademarks, service marks, or product names of the Licensor, except as required for reasonable and customary use in describing the origin of the Work and reproducing the content of the NOTICE file.

7. Disclaimer of Warranty. Unless required by applicable law or agreed to in writing, Licensor provides the Work (and each Contributor provides its Contributions) on an "AS IS" BASIS, WITHOUT WARRANTIES OR

CONDITIONS OF ANY KIND, either express or implied, including, without limitation, any warranties or conditions of TITLE, NON-INFRINGEMENT, MERCHANTABILITY, or FITNESS FOR A PARTICULAR PURPOSE. You are solely responsible for determining the appropriateness of using or redistributing the Work and assume any risks associated with Your exercise of permissions under this License.

8. Limitation of Liability. In no event and under no legal theory, whether in tort (including negligence), contract, or otherwise, unless required by applicable law (such as deliberate and grossly negligent acts) or agreed to in writing, shall

 any Contributor be liable to You for damages, including any direct, indirect, special, incidental, or consequential damages of any character arising as a result of this License or out of the use or inability to use the Work (including but not limited to damages for loss of goodwill, work stoppage, computer failure or malfunction, or any and all other commercial damages or losses), even if such Contributor has been advised of the possibility of such damages.

9. Accepting Warranty or Additional Liability. While redistributing the Work or Derivative Works thereof, You may choose to offer, and charge a fee for, acceptance of support, warranty, indemnity, or other liability obligations and/or rights consistent with this License. However, in accepting such obligations, You may act only on Your own behalf and on Your sole responsibility, not on behalf of any other Contributor, and only if You agree to indemnify, defend, and hold each Contributor harmless for any liability incurred by, or claims asserted against, such Contributor by reason of your accepting any such warranty or additional liability.

END OF TERMS AND CONDITIONS The MIT License (MIT)

Copyright (c) 2014-2017, Jon Schlinkert.

Permission is hereby granted, free of charge, to any person obtaining a copy of this software and associated documentation files (the "Software"), to deal in the Software without restriction, including without limitation the rights to use, copy, modify, merge, publish, distribute, sublicense, and/or sell copies of the Software, and to permit persons to whom the Software is furnished to do so, subject to the following conditions:

The above copyright notice and this permission notice shall be included in all copies or substantial portions of the Software.

THE SOFTWARE IS PROVIDED "AS IS", WITHOUT WARRANTY OF ANY KIND, EXPRESS OR IMPLIED, INCLUDING BUT NOT LIMITED TO THE WARRANTIES OF MERCHANTABILITY, FITNESS FOR A PARTICULAR PURPOSE AND NONINFRINGEMENT. IN NO EVENT SHALL THE AUTHORS OR COPYRIGHT HOLDERS BE LIABLE FOR ANY CLAIM, DAMAGES OR OTHER LIABILITY, WHETHER IN AN ACTION OF CONTRACT, TORT OR OTHERWISE, ARISING FROM, **OUT** 

 OF OR IN CONNECTION WITH THE SOFTWARE OR THE USE OR OTHER DEALINGS IN THE SOFTWARE.

Copyright jQuery Foundation and other contributors <https://jquery.org/>

Based on Underscore.js, copyright Jeremy Ashkenas, DocumentCloud and Investigative Reporters & Editors <http://underscorejs.org/> This software consists of voluntary contributions made by many individuals. For exact contribution history, see the revision history available at https://github.com/lodash/lodash

The following license applies to all parts of this software except as documented below:

====

Permission is hereby granted, free of charge, to any person obtaining a copy of this software and associated documentation files (the "Software"), to deal in the Software without restriction, including without limitation the rights to use, copy, modify, merge, publish, distribute, sublicense, and/or sell copies of the Software, and to permit persons to whom the Software is furnished to do so, subject to the following conditions:

The above copyright notice and this permission notice shall be included in all copies or substantial portions of the Software.

THE SOFTWARE IS PROVIDED "AS IS", WITHOUT WARRANTY OF ANY KIND, EXPRESS OR IMPLIED, INCLUDING BUT NOT LIMITED TO THE WARRANTIES OF MERCHANTABILITY, FITNESS FOR A PARTICULAR PURPOSE AND NONINFRINGEMENT. IN NO EVENT SHALL THE AUTHORS OR COPYRIGHT HOLDERS BE LIABLE FOR ANY CLAIM, DAMAGES OR OTHER LIABILITY, WHETHER IN AN ACTION OF CONTRACT, TORT OR OTHERWISE, ARISING FROM, OUT OF OR IN CONNECTION WITH THE SOFTWARE OR THE USE OR OTHER DEALINGS IN THE SOFTWARE.

====

Copyright and related rights for sample code are waived via CC0. Sample code is defined as all source code displayed within the prose of the documentation.

CC0: http://creativecommons.org/publicdomain/zero/1.0/

====

Files located in the node modules and vendor directories are externally maintained libraries used by this software which have their own licenses; we recommend you read them, as their terms may differ from the terms above.

The MIT License (MIT)

Copyright (c) 2020 Vercel, Inc.

Permission is hereby granted, free of charge, to any person obtaining a copy

of this software and associated documentation files (the "Software"), to deal in the Software without restriction, including without limitation the rights to use, copy, modify, merge, publish, distribute, sublicense, and/or sell copies of the Software, and to permit persons to whom the Software is furnished to do so, subject to the following conditions:

The above copyright notice and this permission notice shall be included in all copies or substantial portions of the Software.

THE SOFTWARE IS PROVIDED "AS IS", WITHOUT WARRANTY OF ANY KIND, EXPRESS OR IMPLIED, INCLUDING BUT NOT LIMITED TO THE WARRANTIES OF MERCHANTABILITY, FITNESS FOR A PARTICULAR PURPOSE AND NONINFRINGEMENT. IN NO EVENT SHALL THE AUTHORS OR COPYRIGHT HOLDERS BE LIABLE FOR ANY CLAIM, DAMAGES OR OTHER LIABILITY, WHETHER IN AN ACTION OF CONTRACT, TORT OR OTHERWISE, ARISING FROM, OUT OF OR IN CONNECTION WITH THE SOFTWARE OR THE USE OR OTHER DEALINGS IN THE SOFTWARE. Copyright (c) 2016, Andres Suarez All rights reserved.

Redistribution and use in source and binary forms, with or without modification, are permitted provided that the following conditions are met:

\* Redistributions of source code must retain the above copyright notice, this list of conditions and the following disclaimer.

\* Redistributions in binary form must reproduce the above copyright notice, this list of conditions and the following disclaimer in the documentation and/or other materials provided with the distribution.

\* Neither the name of invariant nor the names of its contributors may be used to endorse or promote products derived from this software without specific prior written permission.

THIS SOFTWARE IS PROVIDED BY THE COPYRIGHT HOLDERS AND CONTRIBUTORS "AS IS" AND ANY EXPRESS OR IMPLIED WARRANTIES, INCLUDING, BUT NOT LIMITED TO, THE IMPLIED WARRANTIES OF MERCHANTABILITY AND FITNESS FOR A PARTICULAR PURPOSE ARE DISCLAIMED. IN NO EVENT SHALL THE COPYRIGHT HOLDER OR CONTRIBUTORS BE LIABLE FOR ANY DIRECT, INDIRECT, INCIDENTAL, SPECIAL, EXEMPLARY, OR CONSEQUENTIAL DAMAGES (INCLUDING, BUT NOT LIMITED TO, PROCUREMENT OF SUBSTITUTE GOODS OR

SERVICES; LOSS OF USE, DATA, OR PROFITS; OR BUSINESS INTERRUPTION) HOWEVER CAUSED AND ON ANY THEORY OF LIABILITY, WHETHER IN CONTRACT, STRICT LIABILITY, OR TORT (INCLUDING NEGLIGENCE OR OTHERWISE) ARISING IN ANY WAY OUT OF THE USE OF THIS SOFTWARE, EVEN IF ADVISED OF THE POSSIBILITY OF SUCH DAMAGE. Copyright (c) Donald Stufft and individual contributors. All rights reserved.

Redistribution and use in source and binary forms, with or without modification, are permitted provided that the following conditions are met:

- 1. Redistributions of source code must retain the above copyright notice, this list of conditions and the following disclaimer.
- 2. Redistributions in binary form must reproduce the above copyright notice, this list of conditions and the following disclaimer in the documentation and/or other materials provided with the distribution.

THIS SOFTWARE IS PROVIDED BY THE COPYRIGHT HOLDERS AND CONTRIBUTORS "AS IS" AND ANY EXPRESS OR IMPLIED WARRANTIES, INCLUDING, BUT NOT LIMITED TO, THE IMPLIED WARRANTIES OF MERCHANTABILITY AND FITNESS FOR A PARTICULAR PURPOSE ARE DISCLAIMED. IN NO EVENT SHALL THE COPYRIGHT HOLDER OR CONTRIBUTORS BE LIABLE FOR ANY DIRECT, INDIRECT, INCIDENTAL, SPECIAL, EXEMPLARY, OR CONSEQUENTIAL DAMAGES (INCLUDING, BUT NOT LIMITED TO, PROCUREMENT OF SUBSTITUTE GOODS OR SERVICES; LOSS OF USE, DATA, OR PROFITS; OR BUSINESS INTERRUPTION) HOWEVER CAUSED AND ON ANY THEORY OF LIABILITY, WHETHER IN CONTRACT, STRICT LIABILITY, OR TORT (INCLUDING NEGLIGENCE OR OTHERWISE) ARISING IN ANY WAY OUT OF THE USE OF THIS SOFTWARE, EVEN IF ADVISED OF THE POSSIBILITY OF SUCH DAMAGE. Copyright (c) 2013, Coveralls, Inc.

All rights reserved.

Redistribution and use in source and binary forms, with or without modification, are permitted provided that the following conditions are met:

- 1. Redistributions of source code must retain the above copyright notice, this list of conditions and the following disclaimer.
- 2. Redistributions in binary form must reproduce the above copyright notice, this list of conditions and the following disclaimer in the documentation and/or other materials provided with the distribution.

THIS SOFTWARE IS PROVIDED BY THE COPYRIGHT HOLDERS AND CONTRIBUTORS "AS IS" AND ANY EXPRESS OR IMPLIED WARRANTIES, INCLUDING, BUT NOT LIMITED TO, THE IMPLIED WARRANTIES OF MERCHANTABILITY AND FITNESS FOR A PARTICULAR PURPOSE ARE DISCLAIMED. IN NO EVENT SHALL THE COPYRIGHT OWNER OR CONTRIBUTORS BE LIABLE FOR ANY DIRECT, INDIRECT, INCIDENTAL, SPECIAL, EXEMPLARY, OR CONSEQUENTIAL DAMAGES (INCLUDING, BUT NOT LIMITED TO, PROCUREMENT OF SUBSTITUTE GOODS OR SERVICES;

LOSS OF USE, DATA, OR PROFITS; OR BUSINESS INTERRUPTION) HOWEVER CAUSED AND ON ANY THEORY OF LIABILITY, WHETHER IN CONTRACT, STRICT LIABILITY, OR TORT (INCLUDING NEGLIGENCE OR OTHERWISE) ARISING IN ANY WAY OUT OF THE USE OF THIS SOFTWARE, EVEN IF ADVISED OF THE POSSIBILITY OF SUCH DAMAGE.

The views and conclusions contained in the software and documentation are those of the authors and should not be interpreted as representing official policies, either expressed or implied, of Coveralls, LLC.

## Copyright (C) 2013 by WebReflection

Permission is hereby granted, free of charge, to any person obtaining a copy of this software and associated documentation files (the "Software"), to deal in the Software without restriction, including without limitation the rights to use, copy, modify, merge, publish, distribute, sublicense, and/or sell copies of the Software, and to permit persons to whom the Software is furnished to do so, subject to the following conditions:

The above copyright notice and this permission notice shall be included in all copies or substantial portions of the Software.

THE SOFTWARE IS PROVIDED "AS IS", WITHOUT WARRANTY OF ANY KIND, EXPRESS OR IMPLIED, INCLUDING BUT NOT LIMITED TO THE WARRANTIES OF MERCHANTABILITY, FITNESS FOR A PARTICULAR PURPOSE AND NONINFRINGEMENT. IN NO EVENT SHALL THE AUTHORS OR COPYRIGHT HOLDERS BE LIABLE FOR ANY CLAIM, DAMAGES OR OTHER LIABILITY, WHETHER IN AN ACTION OF CONTRACT, TORT OR OTHERWISE, ARISING FROM, OUT OF OR IN CONNECTION WITH THE SOFTWARE OR THE USE OR OTHER DEALINGS IN THE SOFTWARE. ISC License

Copyright 2017-2022 (c) npm, Inc.

Permission to use, copy, modify, and/or distribute this software for any purpose with or without fee is hereby granted, provided that the above copyright notice and this permission notice appear in all copies.

THE SOFTWARE IS PROVIDED "AS IS" AND THE COPYRIGHT HOLDER DISCLAIMS ALL WARRANTIES WITH REGARD TO THIS SOFTWARE INCLUDING ALL IMPLIED WARRANTIES OF MERCHANTABILITY AND FITNESS. IN NO EVENT SHALL THE COPYRIGHT HOLDER BE LIABLE FOR ANY SPECIAL, DIRECT, INDIRECT, OR CONSEQUENTIAL DAMAGES OR ANY DAMAGES WHATSOEVER RESULTING FROM LOSS OF USE, DATA OR PROFITS, WHETHER IN AN ACTION OF CONTRACT, NEGLIGENCE OR OTHER TORTIOUS ACTION, ARISING OUT OF OR IN CONNECTION WITH THE USE OR PERFORMANCE OF THIS SOFTWARE. Copyright 2017 Kat Marchn

Copyright npm, Inc.

Permission is hereby granted, free of charge, to any person obtaining a copy of this software and associated documentation files (the "Software"), to deal in the Software without restriction, including without limitation the rights to use, copy, modify, merge, publish, distribute, sublicense, and/or sell copies of the Software, and to permit persons to whom the Software is furnished to do so, subject to the following conditions:

The above copyright notice and this permission notice shall be included in all copies or substantial portions of the Software.

THE SOFTWARE IS PROVIDED "AS IS", WITHOUT WARRANTY OF ANY KIND, EXPRESS OR IMPLIED, INCLUDING BUT NOT LIMITED TO THE WARRANTIES OF MERCHANTABILITY, FITNESS FOR A PARTICULAR PURPOSE AND NONINFRINGEMENT. IN NO EVENT SHALL THE AUTHORS OR COPYRIGHT HOLDERS BE LIABLE FOR ANY CLAIM, DAMAGES OR OTHER LIABILITY, WHETHER IN AN ACTION OF CONTRACT, TORT OR OTHERWISE, ARISING FROM, OUT OF OR IN CONNECTION WITH THE SOFTWARE OR THE USE OR OTHER DEALINGS IN THE SOFTWARE.

---

This library is a fork of 'better-json-errors' by Kat Marchn, extended and distributed under the terms of the MIT license above.

```
{
 "name": "spdx-license-ids",
 "dist-tags": {
  "latest": "3.0.6",
  "next": "3.0.0-1"
 },
 "versions": {
  "0.0.0": {
   "name": "spdx-license-ids",
   "version": "0.0.0",
   "devDependencies": {
     "@shinnn/eslintrc": "^1.0.0",
     "each-async": "^1.1.1",
     "eslint": "^0.20.0",
     "istanbul": "^0.3.13",
     "istanbul-coveralls": "^1.0.2",
     "require-bower-files": "^2.0.0",
     "rm-rf": "^0.1.0",
     "spdx-license-list": "^2.0.0",
     "stringify-object": "^1.0.1",
     "tape": "^4.0.0"
   },
   "dist": {
     "shasum": "c422eb8c828255e6d85993b7203d14f8a3c35c15",
     "tarball": "https://registry.npmjs.org/spdx-license-ids/-/spdx-license-ids-0.0.0.tgz"
   }
  },
  "1.0.0": {
   "name": "spdx-license-ids",
   "version": "1.0.0",
   "devDependencies": {
     "@shinnn/eslintrc": "^1.0.0",
     "each-async": "^1.1.1",
     "eslint": "^0.20.0",
```

```
 "istanbul": "^0.3.13",
    "istanbul-coveralls":
 "^1.0.2",
    "require-bower-files": "^2.0.0",
    "rm-rf": "^0.1.0",
    "spdx-license-list": "^2.0.0",
    "stringify-object": "^1.0.1",
    "tape": "^4.0.0"
   },
   "dist": {
    "shasum": "a966050150dec883ffce877431b361b36742a28d",
    "tarball": "https://registry.npmjs.org/spdx-license-ids/-/spdx-license-ids-1.0.0.tgz"
   }
  },
  "1.0.1": {
   "name": "spdx-license-ids",
   "version": "1.0.1",
   "devDependencies": {
    "@shinnn/eslintrc": "^1.0.0",
    "each-async": "^1.1.1",
    "eslint": "^0.21.2",
    "got": "^3.2.0",
    "istanbul": "^0.3.14",
    "istanbul-coveralls": "^1.0.2",
    "require-bower-files": "^2.0.0",
    "rm-rf": "^0.1.0",
    "stringify-object": "^2.0.0",
    "tape": "^4.0.0"
   },
   "dist": {
    "shasum": "8f7d365fbeb056f82d21d0c0e9c1ebbd676e6af4",
    "tarball": "https://registry.npmjs.org/spdx-license-ids/-/spdx-license-ids-1.0.1.tgz"
    }
  },
  "1.0.2": {
   "name": "spdx-license-ids",
   "version": "1.0.2",
   "devDependencies": {
    "@shinnn/eslintrc": "^1.0.0",
    "each-async": "^1.1.1",
    "eslint": "^0.24.0",
    "got": "^3.3.0",
    "istanbul": "^0.3.17",
    "istanbul-coveralls": "^1.0.3",
     "require-bower-files": "^2.0.0",
    "rimraf": "^2.4.1",
    "stringify-object": "^2.2.0",
     "tape": "^4.0.0"
```

```
 },
  "dist": {
   "shasum": "0674e9c9a230f980016b5b073a10aa165701677c",
   "tarball": "https://registry.npmjs.org/spdx-license-ids/-/spdx-license-ids-1.0.2.tgz"
  }
 },
 "1.1.0": {
  "name": "spdx-license-ids",
  "version": "1.1.0",
  "devDependencies": {
   "@shinnn/eslintrc": "^1.0.0",
   "each-async": "^1.1.1",
   "eslint": "^0.24.0",
   "got": "^3.3.0",
   "istanbul": "^0.3.17",
   "require-bower-files": "^2.0.0",
   "rimraf": "^2.4.1",
   "stringify-object": "^2.2.0",
    "tape": "^4.0.0"
  },
  "dist": {
   "shasum": "28694acdf39fe27de45143fff81f21f6c66d44ac",
   "tarball": "https://registry.npmjs.org/spdx-license-ids/-/spdx-license-ids-1.1.0.tgz"
  }
 },
 "1.2.0": {
  "name": "spdx-license-ids",
  "version": "1.2.0",
  "devDependencies": {
   "@shinnn/eslintrc": "^1.0.0",
   "each-async": "^1.1.1",
   "eslint": "^0.24.0",
   "got": "^3.3.0",
   "istanbul": "^0.3.17",
   "require-bower-files": "^2.0.0",
   "rimraf": "^2.4.1",
   "stringify-object": "^2.2.0",
   "tape": "^4.0.0"
  },
  "dist": {
   "shasum": "b549dd0f63dcb745a17e2ea3a07402e0e332d1e2",
   "tarball": "https://registry.npmjs.org/spdx-license-ids/-/spdx-license-ids-1.2.0.tgz"
  }
 },
 "1.2.1": {
  "name": "spdx-license-ids",
  "version": "1.2.1",
  "devDependencies": {
```

```
 "@shinnn/eslint-config-node": "^2.0.0",
    "chalk": "^1.1.3",
    "eslint":
 "^2.7.0",
     "get-spdx-license-ids": "^1.0.0",
   "istanbul": "^0.4.3",
    "loud-rejection": "^1.3.0",
    "rimraf-promise": "^2.0.0",
    "stringify-object": "^2.3.1",
    "tap-spec": "^4.1.1",
    "tape": "^4.5.1",
    "write-file-atomically": "1.0.0"
   },
   "dist": {
    "shasum": "d07ea17a4d2fd9351f9d94e2ff9cec74180fe8f3",
    "tarball": "https://registry.npmjs.org/spdx-license-ids/-/spdx-license-ids-1.2.1.tgz"
   }
  },
  "1.2.2": {
   "name": "spdx-license-ids",
   "version": "1.2.2",
   "devDependencies": {
    "@shinnn/eslint-config-node": "^3.0.0",
    "chalk": "^1.1.3",
    "eslint": "^3.1.1",
    "get-spdx-license-ids": "^1.0.0",
    "istanbul": "^0.4.4",
    "loud-rejection": "^1.6.0",
    "rimraf-promise": "^2.0.0",
    "stringify-object": "^2.4.0",
   "tap-spec": "^4.1.1",
   "tape": "^4.6.0",
    "write-file-atomically": "1.0.0"
   },
   "dist": {
    "shasum": "c9df7a3424594ade6bd11900d596696dc06bac57",
    "tarball": "https://registry.npmjs.org/spdx-license-ids/-/spdx-license-ids-1.2.2.tgz"
   }
  },
  "2.0.0": {
   "name": "spdx-license-ids",
   "version": "2.0.0",
   "devDependencies": {
    "@shinnn/eslint-config-node": "^3.0.0",
    "chalk": "^1.1.3",
    "eslint": "^3.10.2",
     "get-spdx-license-ids": "^1.0.0",
```

```
 "istanbul": "^0.4.5",
    "loud-rejection": "^1.6.0",
    "rmfr": "^1.0.1",
    "stringify-object": "^3.0.0",
    "tape": "^4.6.2",
    "write-file-atomically": "1.0.0"
   },
   "dist": {
    "shasum": "0eb748e3c6fe7a80fa9f31eaab7d8f6c331b2173",
    "tarball": "https://registry.npmjs.org/spdx-license-ids/-/spdx-license-ids-2.0.0.tgz"
   }
  },
  "2.0.1": {
   "name": "spdx-license-ids",
   "version": "2.0.1",
   "devDependencies": {
    "@shinnn/eslint-config-node": "^3.0.0",
    "chalk": "^1.1.3",
    "eslint":
 "^3.10.2",
     "get-spdx-license-ids": "^1.0.0",
   "istanbul": "^0.4.5",
   "loud-rejection": "^1.6.0",
    "rmfr": "^1.0.1",
   "stringify-object": "^3.0.0",
    "tape": "^4.6.2",
    "write-file-atomically": "1.0.0"
   },
   "dist": {
    "shasum": "02017bcc3534ee4ffef6d58d20e7d3e9a1c3c8ec",
    "tarball": "https://registry.npmjs.org/spdx-license-ids/-/spdx-license-ids-2.0.1.tgz"
   }
  },
  "3.0.0-0": {
   "name": "spdx-license-ids",
   "version": "3.0.0-0",
   "devDependencies": {
    "@shinnn/eslint-config-node": "^4.0.2",
    "chalk": "^2.0.1",
    "eslint": "^4.3.0",
    "get-spdx-license-ids": "^1.1.0",
    "istanbul": "^0.4.5",
    "loud-rejection": "^1.6.0",
    "rmfr": "^1.0.3",
     "stringify-object": "^3.2.0",
    "tape": "^4.8.0",
    "write-file-atomically": "^1.0.0"
```

```
 },
```

```
 "dist": {
    "integrity": "sha512-
xUkSOYgYysHMp173PADzBKOnuAdv0YvETy2syBD+AOWZYfV6Zb7iuUOY0FOniOEkFEujoLA4gCxUTLtJ9
50WvA==",
     "shasum": "b7e47584254ade1cca1f69344fc37457f961f341",
     "tarball": "https://registry.npmjs.org/spdx-license-ids/-/spdx-license-ids-3.0.0-0.tgz"
    }
  },
   "3.0.0-1": {
    "name": "spdx-license-ids",
    "version": "3.0.0-1",
    "devDependencies": {
     "@shinnn/eslint-config-node": "^5.0.0",
     "chalk": "^2.3.0",
     "eslint": "^4.16.0",
     "get-spdx-license-ids": "^2.1.0",
     "loud-rejection": "^1.6.0",
     "rmfr": "^2.0.0-3",
     "tape": "^4.8.0",
     "write-file-atomically": "^1.0.0"
    },
    "dist": {
    "integrity": "sha512-
m20oQkls+fkRBkMhlL5CFhs1wXMTi7Th9Rox1U6YHXarDzVdnIXesOkKsLGuNmanePoM8WMwFZXR2zL1F
XaW4g==",
     "shasum": "500d099bdb7f6c58678e2869e9444d13fac528fa",
     "tarball": "https://registry.npmjs.org/spdx-license-ids/-/spdx-license-ids-3.0.0-1.tgz"
    }
   },
   "3.0.0": {
    "name": "spdx-license-ids",
    "version": "3.0.0",
  "devDependencies": {
     "@shinnn/eslint-config-node": "^5.0.0",
     "chalk": "^2.3.0",
     "eslint": "^4.16.0",
     "get-spdx-license-ids": "^2.1.0",
     "log-symbols": "^2.2.0",
     "loud-rejection": "^1.6.0",
     "rmfr": "^2.0.0-3",
     "tape": "^4.8.0",
     "write-file-atomically": "^1.0.0"
    },
    "dist": {
    "integrity": "sha512-
2+EPwgbnmOIl8HjGBXXMd9NAu02vLjOO1nWw4kmeRDFyHn+M/ETfHxQUK0oXg8ctgVnl9t3rosNVsZ1jG61
nDA==".
```

```
 "shasum": "7a7cd28470cc6d3a1cfe6d66886f6bc430d3ac87",
     "tarball": "https://registry.npmjs.org/spdx-license-ids/-/spdx-license-ids-3.0.0.tgz"
    }
   },
   "3.0.1": {
    "name": "spdx-license-ids",
    "version": "3.0.1",
    "devDependencies": {
     "@shinnn/eslint-config-node": "^6.0.0",
     "chalk": "^2.4.1",
     "eslint": "^5.4.0",
     "get-spdx-license-ids": "^2.1.0",
     "rmfr": "^2.0.0",
     "tape": "^4.9.1"
    },
    "dist": {
    "integrity": "sha512-
TfOfPcYGBB5sDuPn3deByxPhmfegAhpDYKSOXZQN81Oyrrif8ZCodOLzK3AesELnCx03kikhyDwh0pfvvQvF8
```
 $w = "$ .

"shasum": "e2a303236cac54b04031fa7a5a79c7e701df852f",

"tarball": "https://registry.npmjs.org/spdx-license-ids/-/spdx-license-ids-3.0.1.tgz",

"fileCount": 4,

"unpackedSize": 7683,

```
 "npm-signature": "-----BEGIN PGP SIGNATURE-----\r\nVersion: OpenPGP.js v3.0.4\r\nComment:
https://openpgpjs.org\r\n\r\nwsFcBAEBCAAQBQJbkpHQCRA9TVsSAnZWagAAJvEP/3eb8b6goswJseUBYOgJ\n
SCvKBTkzBFwd63mrybKm7ZYJ3LlV8KmJJ+ZE3vYBikp6DxK2jjj2yemY5yF0\nsaxDQO6PfVRRevrVWThm1e
vLpKSe/VKW/nvTpj3fz+9bXE+UG4qHydgSU1Ec\nHX+iddO2XH7egizPwm+MnnmLO7dU0Q/7xT2utym345oW
8J0duSeed3gt3akU\n72oUwmhjFttu8S9djhr27DQmQBakTSskqTWRhmrORO84fVKSpOThInqmxOZi\n5mNnt+Q
iqLStaE48MD1jOPDxDtGzwH+nZaMCTx9V9a1H6gI/OOBBfMO8y2Gm\nOKAtkPhWfkWovR/jHyK7xBmDqV
obGnlnae+QdMrc7zOWYZeQ3bj1QUbxPRq/\n/xJmGfbuwL6zYBug5A/eW/hxKCI2l/AVRI4GaZtATAjxjHN7J/7
OK/qDZHAK\n2YOq4Qw36LKIlp8mNiBmI1RtcdZ6eNDkFsOxTZMEfpiAfovQ7GaKfVxJb1q0\n4Gc1b8bIVoey
Ry9jqBEAT4LgHVYFnu2RH1gDO50TURwrXTdGrwKBQccYDsy9\nMocTJ0rtjW4HYfhbRP+gGhoNQnSAV7A
SFFVvFF4MRW1xoc+p2Sh5XGXmbRLv\n3eYZfFw1hM/KvmD15WR2PDHybzjpW6u2565HLQ6toPR7oQ4aNT
nBax+uM+qW\n9Q57\r\n=vUug\r\n-----END
```

```
PGP SIGNATURE-----\r\n"
```

```
 }
 },
 "3.0.2": {
  "name": "spdx-license-ids",
  "version": "3.0.2",
  "devDependencies": {
   "@shinnn/eslint-config": "^6.8.0",
   "chalk": "^2.4.1",
   "eslint": "^5.8.0",
   "get-spdx-license-ids": "^2.1.0",
   "rmfr": "^2.0.0",
   "tape": "^4.9.1"
  },
```
"dist": {

"integrity": "sha512-

qky9CVt0lVIECkEsYbNILVnPvycuEBkXoMFLRWsREkomQLevYhtRKC+R91a5TOAQ3bCMjikRwhyaRqj1VY  $atYg==",$ 

"shasum": "a59efc09784c2a5bada13cfeaf5c75dd214044d2",

"tarball": "https://registry.npmjs.org/spdx-license-ids/-/spdx-license-ids-3.0.2.tgz",

"fileCount": 4,

"unpackedSize": 7760,

"npm-signature": "-----BEGIN PGP SIGNATURE-----\r\nVersion: OpenPGP.js v3.0.4\r\nComment:

https://openpgpjs.org\r\n\r\nwsFcBAEBCAAOBOJb2VkSCRA9TVsSAnZWagAAiv8OAIbUjxhGodXJ2GKWxzti\ n2I3IObQCr4b2Xu5qRz+VEcGghORyAyFIraoGNk5yU2dEQ0LSqxyDqyXVDdhc\nFNHkU4T54080mCkY55bA Stqix1nlpHPCzhdUygMk7FYGBTogQoioVbpXk5Hn\nAaUHS81y9XPm+Wq4+SHurT6xZdNiNYBSw9lJ0qEXJ7 G4nfog/w35nLRDJu1X\n3GFOFuAoXUc8l9d5H+yOauDPhltSgWk+dz9N/4gegOQdWRZczuj7pKz5ckaK\nf5E8u avgOU9dKjSUZfnC/JJDI7aIShZZg4zwmVV/O4z3MtrDysoXO3oH2Baa\nGWnJrGTgmkTpmGeI5eH7Oh5M/7W3 cqU2mSAoDCtlDp1N8rEcUmX+hwcL7CSX\n5sGnhaxzyWJVWV5Fx1kzl7fQPoKko4kB1NQMheLgrTsavxc2BN 9ND+DmabeG\nrb3G4nTTmx7d+vFs4MPaxM6dCN29WzTcai3CvkAVYxl6Emcjza9+2062Y0Ay\nVKGHEEMY 5PzHVHxACHS5teVhu/Vi+HN6CK8Tpz6999HD/KfFudHgiP7sq+RC\nAH4So/LOOYrIISwNy/47TQQk6EoB4N Wyl3QkjqSjtH88GA7UHLCPdcDJf5Eq\nuf9uqtlNURmBkmqmgbFz4Gs/66UMr2uiBXzdBkHynSgnCNcqpD4Eul KKvU5T\nbvXx\r\n=L1SH\r\n-----END

PGP SIGNATURE-----\r\n"

```
 }
   },
   "3.0.3": {
   "name": "spdx-license-ids",
   "version": "3.0.3",
   "devDependencies": {
     "@shinnn/eslint-config": "^6.8.7",
     "chalk": "^2.4.1",
    "eslint": "^5.10.0",
     "get-spdx-license-ids": "^2.1.0",
     "rmfr": "^2.0.0",
     "tape": "^4.9.1"
   },
   "dist": {
     "integrity": "sha512-
uBIcIl3Ih6Phe3XHK1NqboJLdGfwr1UN3k6wSD1dZpmPsIkb8AGNbZYJ1fOBk834+Gxy8rpfDxrS6XLEMZMY2
g==",
     "shasum": "81c0ce8f21474756148bbb5f3bfc0f36bf15d76e",
     "tarball": "https://registry.npmjs.org/spdx-license-ids/-/spdx-license-ids-3.0.3.tgz",
     "fileCount": 4,
     "unpackedSize": 7785,
     "npm-signature": "-----BEGIN PGP SIGNATURE-----\r\nVersion: OpenPGP.js v3.0.4\r\nComment:
```
https://openpgpjs.org\r\n\r\nwsFcBAEBCAAQBQJcG9ZUCRA9TVsSAnZWagAAYpMQAJGFwQcE0djxBCqxO7 wX\nuZSy5PkzHhLdygj5zEFHJsMUbAyXC0rMPZNhb2Z9ezYWTS48o08fzVGpUYEl\nym+ZVWy/VfoytzGraZ pPGV/vSOds4aEMbqPZK1L2gxLdfjbAA2kkwEumz7y/\nqem/ib3XvNowz7NBH33msXZdQmFa6wmu3Ga9/msEl rrwxcF2uOqpQliIj/ij\nJJ8TgIAw68Sf4xYHSSOAX93tDkmtAvKc/MKiEIGxyHumBjcoH7t9i/hrj76y\nOE3t81zQx KJht/MJY6y3mACuGYGyYSkpS1UkYgYyHrZLUDKTbOygM/0cLtJF\n7cfZmoL99KPabzx8ZTDaeqb9IUp07zI

Q67etdHjK030V6JyOSzjas2zDgy9j\n3fS+2IVJkaa8qoDcteY7WjK9iGoVrQduCg+hf6GmM0aVixDjCDtcXkCU4L NW\nHssDBDKtqQ40XZOTGzKbfClYNaLkNh8EQtA2aSDfe5gM6HsmMHHWHnspjeOJ\nV0s8NSy90tiqX1FYl Tcab3kw09/IbakQSu8BERXZUI6xlx0pSu988Tn/09Df\n9RnxQCpOii+xn1QykMmLQa21Ocv5YmemlIN/BxZAO AfR4VRE3TvsKxdwyFY6\n1KJA/DQkRdjNVd8ayot1s0n5IPqtnOe2rKIgqRfUT3PQdYoK8PiHlpjIHNCd\nxzyO\r \n=xoiU\r\n-----END

PGP SIGNATURE-----\r\n"

```
 }
 },
 "3.0.4": {
  "name": "spdx-license-ids",
  "version": "3.0.4",
  "devDependencies": {
   "@shinnn/eslint-config": "^6.8.7",
   "chalk": "^2.4.1",
   "eslint": "^5.10.0",
   "get-spdx-license-ids": "^2.1.0",
   "rmfr": "^2.0.0",
   "tape": "^4.9.1"
  },
  "dist": {
```
"integrity": "sha512-

7j8LYJLeY/Yb6ACbQ7F76qy5jHkp0U6jgBfJsk97bwWlVUnUWsAgpyaCvo17h0/RQGnQ036tVDomiwoI4pDkQ  $A==$ ",

"shasum": "75ecd1a88de8c184ef015eafb51b5b48bfd11bb1",

"tarball": "https://registry.npmjs.org/spdx-license-ids/-/spdx-license-ids-3.0.4.tgz",

"fileCount": 4,

"unpackedSize": 7903,

 "npm-signature": "-----BEGIN PGP SIGNATURE-----\r\nVersion: OpenPGP.js v3.0.4\r\nComment: https://openpgpjs.org\r\n\r\nwsFcBAEBCAAQBQJcqK7cCRA9TVsSAnZWagAALWMP/1nr34W51ig8XQFRGA EY\n+TwOah3IAE5kQ5QEi047RtiPU66qGKmBRHZE0+rgRrcoIwIlPEUO7kKMt4RZ\n6jKTQ5QeLKst88NOQIz xJsRam85r5/fakCvdXjE+4mnVqYoI7kWLnnl7RTB/\n/VDpZONMgfdV3G2vTnf/OojDnz/7zhgQih/H7iA32WY5k zyF8fAY7/WvMjBc\nI3A1M47vmUTPyYv45qjZ5z7TC7b1wz3omatNnMVE0Mf1XIBTv/JJzyhXdZ9F\ndCuDuIQ NEPZZKj3FTY/b28f76VxkuUohgxFWjRf97ge7Oi7XOBjw1JkHCHY/\nc4cmj0bJ4dlHVfvlgMJb2G+8dhhxj4GwB iF+c4enKSiIO/jR/51wPbGagbYS\nOoKpF1HqHA1CskPSeeqpk8rH2aO5CJafsWSFWQa//13HqD9L9Fo7mZsn8ua D\nwPO7v3PcJS7R2wqKtF14DUndyKDp3F8Da3gmXW9wH21T5Df2ZX2MCoCzkHdE\nCj3DCV36QLJGW9rL CJ4neoBjkfKz6ifZ7nwPFITQ2xtXG4artemSMHAXQpnC\n1SN9RICQzRQ1m14p316fQTAovWbmXpB0Ysohhu k7oMappntvjiMnZu21k6LG\nuBiFdoIzjbeX/wla4cmqeYh+9Nyf16VGAbY7AwMvU6sU3yNvfnKntBEIzT1R\nLx  $CB\rrbracket$ r\n=sw+A\r\n-----END PGP SIGNATURE-----\r\n"

}

},

"3.0.5": {

"name": "spdx-license-ids",

"version": "3.0.5",

"devDependencies": {

"@shinnn/eslint-config": "^6.8.7",

"chalk": "^2.4.1",

```
 "eslint": "^5.10.0",
```

```
 "get-spdx-license-ids": "^2.1.0",
  "rmfr": "^2.0.0",
  "tape": "^4.9.1"
 },
 "dist": {
```
"integrity": "sha512-

J+FWzZoynJEXGphVIS+XEh3kFSjZX/1i9gFBaWQcB+/tmpe2qUsSBABpcxqxnAxFdiUFEgAX1bjYGQvIZmoz9  $Q==$ ",

"shasum": "3694b5804567a458d3c8045842a6358632f62654",

"tarball": "https://registry.npmjs.org/spdx-license-ids/-/spdx-license-ids-3.0.5.tgz",

"fileCount": 4,

"unpackedSize": 8027,

"npm-signature": "-----BEGIN PGP SIGNATURE-----\r\nVersion: OpenPGP.js v3.0.4\r\nComment:

https://openpgpjs.org\r\n\r\nwsFcBAEBCAAQBQJdJvUaCRA9TVsSAnZWagAAjMkP/0Sd+5yZb69oUsEoJnmF\n aKUyiZQy0Y9dLPkflRzERsAm+EPghE273DfkOX+RIivycNFuBeOIjOJYtfGo\nvVlNMUgH8visktCTkX3T2eioE cQyR6dQk1JQtyhwJUH2P916Q49HVVR+/hZj\nfi/BotbLC21+cIjRR2z1VkAe3OpPPUytGPRZdKj5qi4HF/gtsq3Ix kEbbG2t\nMF5jLes3k4VVg0UMV9j3HQUhsc25dhzna/OMDKhDSfwaOgj4eNctDHga6LSh\nx0rlx2/lvnaTgmqm4 JAwBbFVxEsTp+Alpp2uXC7z6v0NOori2YYBP2s7zhFO\ny0BEAeryLMGtwQ16rfr6bTTNd9aPmQSF8uUDJ2Iay 9dS1GDTqiFvdN2BvM9+\n+GXES/xA5DhFtk2UWsBJt/udeh9eGxoZ4E7lORtdkdHFgqmO+hjJmrNNKegd\naKo GOaYnR1/l2BG0oQvlkiXiRjDpEzRMu6kH/rCPIXZrXTEPXezIcEn14Mwh\nPN+K1IjaZaepc3g3YNkL76QQX57 VbslEk7Mdpr+X0ygFd/s60/KZsAjnF1Aq\nZzblCBuK58idvCrEr1s5z39A9NYZ0ka/EPaMt+hZPJQ8cry3euva6lZi XXKR\n8K60CPxnG7mqSVSdj4LR3kViLNUnGTh/wSddKcQPIBsD+Nn+KYbfvmFU03BI\nPD5D\r\n=rrT1\r\n-- ---END

```
PGP SIGNATURE-----\r\n"
```

```
 }
 },
 "3.0.6": {
  "name": "spdx-license-ids",
  "version": "3.0.6",
  "devDependencies": {
   "@shinnn/eslint-config": "^6.8.7",
   "chalk": "^2.4.1",
   "eslint": "^5.10.0",
   "get-spdx-license-ids": "^2.1.0",
   "rmfr": "^2.0.0",
   "tape": "^4.9.1"
```

```
 },
```
 "dist": { "integrity": "sha512-

+orQK83kyMva3WyPf59k1+Y525csj5JejicWut55zeTWANuN17qSiSLUXWtzHeNWORSvT7GLDJ/E/XiIWoXB  $Tw==$ ".

"shasum": "c80757383c28abf7296744998cbc106ae8b854ce",

"tarball": "https://registry.npmjs.org/spdx-license-ids/-/spdx-license-ids-3.0.6.tgz",

"fileCount": 4,

"unpackedSize": 9030,

 "npm-signature": "-----BEGIN PGP SIGNATURE-----\r\nVersion: OpenPGP.js v3.0.4\r\nComment: https://openpgpjs.org\r\n\r\nwsFcBAEBCAAQBQJfYm8zCRA9TVsSAnZWagAA6wkP/jqQ9sQeWBnegJAxoNCT \n5qQ4/kilj5OblLJK8nBV8nl30AseLl8K01P4R5d9GDoM99VFBlrThpNMFrOH\n3pfSMl6MqMXQDgCJ620Q5z

gNaNkiUO8rcGNV3pPywfHRlESQr+vqw/ARASUA\nYyQJwwrMiX2wx/XoZwstglkLv5LIaZKfFxPC5wek/FJC ME3MA3g76Ov69fpu\ng+1/MkkRvyQSxLVd4StfynAkoGzOR5jIYcRiCGtVI8sZnHooIuJDwAkc+68E\ni2hm4H1 ouQxVHgHwelSpvgS0qG44MHKukZzRdljZF847/cyga4eA5dGox2/Z\nfFi4kTKFiYymm7dI9tk6GX0AhH1VdVv LjupCk57dbRzp4WumgibkTpPlYva6\nwTLFRRzF3JzroBgr2wzI58utHbPrExsppWFELRXmDcrfRzlVxKGIHcO MJYKq\nG9uwn/Pmvyphlqd8jvsUFtNPm6jaz3dbZfwFlncYBkxC+b3v7QSEpHo2k+C9\nSqpRCwxrhqqbjKhVo5 QyuuGX8+2aD+qot8hmPPNLaZXAvriE5bKEp7rMCEe4\n3FExo/XeUzVQDM7YhNTKTYtT6wXXD46yssxWA plIYAq223dQILfdMz9vNu5C\nSVLzHo5fchro6SsApz8OYnf20TWFCn9Rg42QAfJ9z9SdiA21g9mKkBBlqPLT\nJ nPM\r\n=7pLi\r\n-----END PGP SIGNATURE-----\r\n" } }

```
 },
 "modified": "2020-09-16T20:01:57.541Z"
}
The MIT License (MIT)
```
Copyright (c) 2016-2017 Thomas Watson Steen

Permission is hereby granted, free of charge, to any person obtaining a copy of this software and associated documentation files (the "Software"), to deal in the Software without restriction, including without limitation the rights to use, copy, modify, merge, publish, distribute, sublicense, and/or sell copies of the Software, and to permit persons to whom the Software is furnished to do so, subject to the following conditions:

The above copyright notice and this permission notice shall be included in all copies or substantial portions of the Software.

THE SOFTWARE IS PROVIDED "AS IS", WITHOUT WARRANTY OF ANY KIND, EXPRESS OR IMPLIED, INCLUDING BUT NOT LIMITED TO THE WARRANTIES OF MERCHANTABILITY, FITNESS FOR A PARTICULAR PURPOSE AND NONINFRINGEMENT. IN NO EVENT SHALL THE AUTHORS OR COPYRIGHT HOLDERS BE LIABLE FOR ANY CLAIM, DAMAGES OR OTHER LIABILITY, WHETHER IN AN ACTION OF CONTRACT, TORT OR OTHERWISE, ARISING FROM, **OUT** 

 OF OR IN CONNECTION WITH THE SOFTWARE OR THE USE OR OTHER DEALINGS IN THE SOFTWARE.

The ISC License

Copyright (c) GitHub Inc.

Permission to use, copy, modify, and/or distribute this software for any purpose with or without fee is hereby granted, provided that the above copyright notice and this permission notice appear in all copies.

THE SOFTWARE IS PROVIDED "AS IS" AND THE AUTHOR DISCLAIMS ALL WARRANTIES WITH REGARD TO THIS SOFTWARE INCLUDING ALL IMPLIED WARRANTIES OF MERCHANTABILITY AND FITNESS. IN NO EVENT SHALL THE AUTHOR BE LIABLE FOR ANY SPECIAL, DIRECT, INDIRECT, OR CONSEQUENTIAL DAMAGES OR ANY DAMAGES

WHATSOEVER RESULTING FROM LOSS OF USE, DATA OR PROFITS, WHETHER IN AN ACTION OF CONTRACT, NEGLIGENCE OR OTHER TORTIOUS ACTION, ARISING OUT OF OR IN CONNECTION WITH THE USE OR PERFORMANCE OF THIS SOFTWARE. The MIT License (MIT)

Copyright (c) 2013 Josh Glazebrook

Permission is hereby granted, free of charge, to any person obtaining a copy of this software and associated documentation files (the "Software"), to deal in the Software without restriction, including without limitation the rights to use, copy, modify, merge, publish, distribute, sublicense, and/or sell copies of the Software, and to permit persons to whom the Software is furnished to do so, subject to the following conditions:

The above copyright notice and this permission notice shall be included in all copies or substantial portions of the Software.

THE SOFTWARE IS PROVIDED "AS IS", WITHOUT WARRANTY OF ANY KIND, EXPRESS OR IMPLIED, INCLUDING BUT NOT LIMITED TO THE WARRANTIES OF MERCHANTABILITY, FITNESS FOR A PARTICULAR PURPOSE AND NONINFRINGEMENT. IN NO EVENT SHALL THE AUTHORS OR COPYRIGHT HOLDERS BE LIABLE FOR ANY CLAIM, DAMAGES OR OTHER LIABILITY, WHETHER IN AN ACTION OF CONTRACT, TORT OR OTHERWISE, ARISING FROM, OUT OF OR IN CONNECTION WITH THE SOFTWARE OR THE USE OR OTHER DEALINGS IN THE SOFTWARE. MIT License

Copyright (c) 2014-present Sebastian McKenzie and other contributors

Permission is hereby granted, free of charge, to any person obtaining a copy of this software and associated documentation files (the "Software"), to deal in the Software without restriction, including without limitation the rights to use, copy, modify, merge, publish, distribute, sublicense, and/or sell copies of the Software, and to permit persons to whom the Software is furnished to do so, subject to the following conditions:

The above copyright notice and this permission notice shall be included in all copies or substantial portions of the Software.

THE SOFTWARE IS PROVIDED "AS IS", WITHOUT WARRANTY OF ANY KIND, EXPRESS OR IMPLIED, INCLUDING BUT NOT LIMITED TO THE WARRANTIES OF MERCHANTABILITY, FITNESS FOR A PARTICULAR PURPOSE AND NONINFRINGEMENT. IN NO EVENT SHALL THE AUTHORS OR COPYRIGHT HOLDERS BE LIABLE FOR ANY CLAIM, DAMAGES OR OTHER LIABILITY, WHETHER IN AN ACTION OF CONTRACT, TORT OR OTHERWISE, ARISING FROM, OUT OF OR IN CONNECTION WITH THE SOFTWARE OR THE USE OR OTHER DEALINGS IN THE SOFTWARE.

The MIT License (MIT)

Copyright (c) 2014-2015, 2017, Jon Schlinkert

Permission is hereby granted, free of charge, to any person obtaining a copy of this software and associated documentation files (the "Software"), to deal in the Software without restriction, including without limitation the rights to use, copy, modify, merge, publish, distribute, sublicense, and/or sell copies of the Software, and to permit persons to whom the Software is furnished to do so, subject to the following conditions:

The above copyright notice and this permission notice shall be included in all copies or substantial portions of the Software.

THE SOFTWARE IS PROVIDED "AS IS", WITHOUT WARRANTY OF ANY KIND, EXPRESS OR IMPLIED, INCLUDING BUT NOT LIMITED TO THE WARRANTIES OF MERCHANTABILITY, FITNESS FOR A PARTICULAR PURPOSE AND NONINFRINGEMENT. IN NO EVENT SHALL THE AUTHORS OR COPYRIGHT HOLDERS BE LIABLE FOR ANY CLAIM, DAMAGES OR OTHER LIABILITY, WHETHER IN AN ACTION OF CONTRACT, TORT OR OTHERWISE, ARISING FROM, **OUT** 

 OF OR IN CONNECTION WITH THE SOFTWARE OR THE USE OR OTHER DEALINGS IN THE SOFTWARE.

The MIT License (MIT)

Copyright (c) 2015 Ben Youngblood

Permission is hereby granted, free of charge, to any person obtaining a copy of this software and associated documentation files (the "Software"), to deal in the Software without restriction, including without limitation the rights to use, copy, modify, merge, publish, distribute, sublicense, and/or sell copies of the Software, and to permit persons to whom the Software is furnished to do so, subject to the following conditions:

The above copyright notice and this permission notice shall be included in all copies or substantial portions of the Software.

THE SOFTWARE IS PROVIDED "AS IS", WITHOUT WARRANTY OF ANY KIND, EXPRESS OR IMPLIED, INCLUDING BUT NOT LIMITED TO THE WARRANTIES OF MERCHANTABILITY, FITNESS FOR A PARTICULAR PURPOSE AND NONINFRINGEMENT. IN NO EVENT SHALL THE AUTHORS OR COPYRIGHT HOLDERS BE LIABLE FOR ANY CLAIM, DAMAGES OR OTHER LIABILITY, WHETHER IN AN ACTION OF CONTRACT, TORT OR OTHERWISE, ARISING FROM, OUT OF OR

 IN CONNECTION WITH THE SOFTWARE OR THE USE OR OTHER DEALINGS IN THE SOFTWARE.

Copyright (c) 2011 Debuggable Limited <felix@debuggable.com>

Permission is hereby granted, free of charge, to any person obtaining a copy of this software and associated documentation files (the "Software"), to deal in the Software without restriction, including without limitation the rights to use, copy, modify, merge, publish, distribute, sublicense, and/or sell copies of the Software, and to permit persons to whom the Software is furnished to do so, subject to the following conditions:

The above copyright notice and this permission notice shall be included in all copies or substantial portions of the Software.

THE SOFTWARE IS PROVIDED "AS IS", WITHOUT WARRANTY OF ANY KIND, EXPRESS OR IMPLIED, INCLUDING BUT NOT LIMITED TO THE WARRANTIES OF MERCHANTABILITY, FITNESS FOR A PARTICULAR PURPOSE AND NONINFRINGEMENT. IN NO EVENT SHALL THE AUTHORS OR COPYRIGHT HOLDERS BE LIABLE FOR ANY CLAIM, DAMAGES OR OTHER LIABILITY, WHETHER IN AN ACTION OF CONTRACT, TORT OR OTHERWISE, ARISING FROM, **OUT** 

 OF OR IN CONNECTION WITH THE SOFTWARE OR THE USE OR OTHER DEALINGS IN THE SOFTWARE.

Copyright 2018 Logan Smyth <loganfsmyth@gmail.com>

Permission is hereby granted, free of charge, to any person obtaining a copy of this software and associated documentation files (the "Software"), to deal in the Software without restriction, including without limitation the rights to use, copy, modify, merge, publish, distribute, sublicense, and/or sell copies of the Software, and to permit persons to whom the Software is furnished to do so, subject to the following conditions:

The above copyright notice and this permission notice shall be included in all copies or substantial portions of the Software.

THE SOFTWARE IS PROVIDED "AS IS", WITHOUT WARRANTY OF ANY KIND, EXPRESS OR IMPLIED, INCLUDING BUT NOT LIMITED TO THE WARRANTIES OF MERCHANTABILITY, FITNESS FOR A PARTICULAR PURPOSE AND NONINFRINGEMENT. IN NO EVENT SHALL THE AUTHORS OR COPYRIGHT HOLDERS BE LIABLE FOR ANY CLAIM, DAMAGES OR OTHER LIABILITY, WHETHER IN AN ACTION OF CONTRACT, TORT OR OTHERWISE, ARISING FROM, OUT OF OR IN CONNECTION WITH THE SOFTWARE OR THE USE OR OTHER DEALINGS IN THE SOFTWARE. Copyright (c) 2012-2014, Eran Hammer and other contributors. All rights reserved.

Redistribution and use in source and binary forms, with or without modification, are permitted provided that the following conditions are met:

- \* Redistributions of source code must retain the above copyright notice, this list of conditions and the following disclaimer.
- \* Redistributions in binary form must reproduce the above copyright notice, this list of conditions and the following disclaimer in the documentation and/or other materials provided with the distribution.
- \* The names of any contributors may not be used to endorse or promote products derived from this software without specific prior written permission.

THIS SOFTWARE IS PROVIDED BY THE COPYRIGHT HOLDERS AND CONTRIBUTORS "AS IS" AND ANY EXPRESS OR IMPLIED WARRANTIES, INCLUDING, BUT NOT LIMITED TO, THE IMPLIED

WARRANTIES OF MERCHANTABILITY AND FITNESS FOR A PARTICULAR PURPOSE ARE DISCLAIMED. IN NO EVENT

 SHALL THE COPYRIGHT HOLDERS AND CONTRIBUTORS BE LIABLE FOR ANY DIRECT, INDIRECT, INCIDENTAL, SPECIAL, EXEMPLARY, OR CONSEQUENTIAL DAMAGES (INCLUDING, BUT NOT LIMITED TO, PROCUREMENT OF SUBSTITUTE GOODS OR SERVICES; LOSS OF USE, DATA, OR PROFITS; OR BUSINESS INTERRUPTION) HOWEVER CAUSED AND ON ANY THEORY OF LIABILITY, WHETHER IN CONTRACT, STRICT LIABILITY, OR TORT (INCLUDING NEGLIGENCE OR OTHERWISE) ARISING IN ANY WAY OUT OF THE USE OF THIS SOFTWARE, EVEN IF ADVISED OF THE POSSIBILITY OF SUCH DAMAGE.

\* \* \*

The complete list of contributors can be found at: https://github.com/hueniverse/sntp/graphs/contributors Redistribution and use in source and binary forms, with or without modification, are permitted provided that the following conditions are met:

- \* Redistributions of source code must retain the above copyright notice, this list of conditions and the following disclaimer.
- \* Redistributions in binary form must reproduce the above copyright notice, this list of conditions and the following disclaimer in the documentation and/or other materials provided with the distribution.

THIS SOFTWARE IS PROVIDED BY THE COPYRIGHT HOLDERS AND CONTRIBUTORS "AS IS" AND ANY EXPRESS OR IMPLIED WARRANTIES, INCLUDING, BUT NOT LIMITED TO, THE IMPLIED WARRANTIES OF MERCHANTABILITY AND FITNESS FOR A PARTICULAR PURPOSE ARE DISCLAIMED. IN NO EVENT SHALL <COPYRIGHT HOLDER> BE LIABLE FOR ANY DIRECT, INDIRECT, INCIDENTAL, SPECIAL, EXEMPLARY, OR CONSEQUENTIAL DAMAGES (INCLUDING, BUT NOT LIMITED TO, PROCUREMENT OF SUBSTITUTE GOODS OR SERVICES; LOSS OF USE, DATA, OR PROFITS; OR BUSINESS INTERRUPTION) HOWEVER CAUSED AND

ON ANY THEORY OF LIABILITY, WHETHER IN CONTRACT, STRICT LIABILITY, OR TORT (INCLUDING NEGLIGENCE OR OTHERWISE) ARISING IN ANY WAY OUT OF THE USE OF THIS SOFTWARE, EVEN IF ADVISED OF THE POSSIBILITY OF SUCH DAMAGE. The ISC License

Copyright (c) Isaac Z. Schlueter

Permission to use, copy, modify, and/or distribute this software for any purpose with or without fee is hereby granted, provided that the above copyright notice and this permission notice appear in all copies.

THE SOFTWARE IS PROVIDED "AS IS" AND THE AUTHOR DISCLAIMS ALL WARRANTIES WITH REGARD TO THIS SOFTWARE INCLUDING ALL IMPLIED WARRANTIES OF MERCHANTABILITY AND FITNESS. IN NO EVENT SHALL THE AUTHOR BE LIABLE FOR ANY SPECIAL, DIRECT, INDIRECT, OR CONSEQUENTIAL DAMAGES OR ANY DAMAGES WHATSOEVER RESULTING FROM LOSS OF USE, DATA OR PROFITS, WHETHER IN AN ACTION OF CONTRACT, NEGLIGENCE OR OTHER TORTIOUS ACTION, ARISING OUT OF OR IN CONNECTION WITH THE USE OR PERFORMANCE OF THIS SOFTWARE.

```
{
 "_id": "engine-specifying-test-package",
 "name": "engine-specifying-test-package",
 "dist-tags": {
  "latest": "1.0.0"
 },
 "versions": {
  "1.0.0": {
   "name": "engine-specifying-test-package",
   "version": "1.0.0",
   "description": "A package to test npm engine and platform checks",
  "main": "index.js",
   "scripts": {
     "test": "echo \"Error: no test specified\" && exit 1"
   },
   "author": {
     "name": "Brian Jenkins",
     "email": "bonkydog@github.com"
   },
   "license": "ISC",
   "engines": {
     "node": "8.17.0"
   },
    "_id": "engine-specifying-test-package@1.0.0",
   "_nodeVersion": "12.18.4",
   "_npmVersion": "6.14.6",
   "dist": {
    "integrity": "sha512-
```
JmEWb6ITItHkbeGYNpQ8IcvyFl32Nz7f3kDlYD2MukQQMLcWIzNeMd7NeSFxATKvuRnrlUT+8lKdWEjBlaPd  $4Q==$ ",

"shasum": "3881c503b72ce0f117cd2d760433c3e4c330e1db",

 "tarball": "https://registry.npmjs.org/engine-specifying-test-package/-/engine-specifying-test-package-1.0.0.tgz", "fileCount": 6,

"unpackedSize": 3971,

 "npm-signature": "-----BEGIN PGP SIGNATURE-----\r\nVersion: OpenPGP.js v3.0.13\r\nComment: https://openpgpjs.org\r\n\r\nwsFcBAEBCAAQBQJfbRtnCRA9TVsSAnZWagAADbwQAJfstETFtT0KupOH8yuz\n 7F8ptwUuGx1AFdh9LZcplNdYb0mk8svAuD/cMqzO2yiBdhntJqLIrDbxTWj1\njrThL0lzqwquXsHhVZ3xUNvms TxEszQDYqKOPwxt63wvkzgf/wMCerl8Man0\nrqy1v3hKyWOLMoXrBK6IXIBzIhoBT9cfk9WUvea/qcVCsxSIA va1yX3Fe2Bd\nVv2uIXdDBUx7Suimc+00TrS/DVQjhPcFzPdLwqIC50Ivwxs+2qBXfTiYnnx2\nUjH0ZTKNBlDlE 0M6B9YGypN3ofozpsAyi+F8/3JDkcuZmCsbXI/aC7Qld0u9\nlwul+W/GnpEQmuASYPP97TG/9pOgpKSCWCZt HwD8blEIlGghvBKZA6cPRLfE\nnVGBfR3SIjk6GQv79WJf8s2qnt0TmcjITbGHCvDJ/wtomCr236IhN5x0uovc\nI gpt2RdgOTnkaRFLIZsEoHJ1R/cm1tyvHqGZ2GEuPxObt/eWfPRl0EJh8jnx\n2DKoCUb3TXNQfaYPd7JrkUuLvu Z9u7LqcyJVxrm8pvsUPIa5+ZNDhDazOmht\n54u78d/Zvj5DfmBuQWgmimDBf/ux5spn3tM916/3NCIVe9eazsDui vrlw/gN\ni+rvnYIywCP0kDJWRXZ2hklqn3/LKdTXj2EXXKeI+6TrPXhSecfEclTW+pjA\ntnHD\r\n=rnvs\r\n-----END PGP SIGNATURE-----\r\n"

```
 },
 "maintainers": [
  {
```

```
 "name": "bonkydog",
      "email": "bonkydog@bonkydog.com"
     }
   ],
   "_npmUser": {
     "name": "bonkydog",
     "email": "bonkydog@bonkydog.com"
   },
  "directories": { },
   "_npmOperationalInternal": {
     "host": "s3://npm-registry-packages",
     "tmp": "tmp/engine-specifying-test-package_1.0.0_1600985959504_0.0761876537248305"
   },
   "_hasShrinkwrap": false
   }
 },
 "time": {
  "created": "2020-09-24T22:19:19.504Z",
  "1.0.0": "2020-09-24T22:19:19.643Z",
  "modified": "2020-09-24T22:19:21.910Z"
 },
 "maintainers": [
  {
   "name": "bonkydog",
   "email": "bonkydog@bonkydog.com"
   }
 ],
 "description": "A package to test npm engine and platform checks",
 "author": {
  "name": "Brian Jenkins",
  "email": "bonkydog@github.com"
 },
 "license": "ISC",
 "readme": "ERROR: No README data found!",
 "readmeFilename": ""
}
# Copyright (c) 2015 Calvin Metcalf
```
Permission is hereby granted, free of charge, to any person obtaining a copy of this software and associated documentation files (the "Software"), to deal in the Software without restriction, including without limitation the rights to use, copy, modify, merge, publish, distribute, sublicense, and/or sell copies of the Software, and to permit persons to whom the Software is furnished to do so, subject to the following conditions:

The above copyright notice and this permission notice shall be included in all copies or substantial portions of the Software.

\*\*THE SOFTWARE IS PROVIDED "AS IS", WITHOUT WARRANTY OF ANY KIND, EXPRESS OR IMPLIED, INCLUDING BUT NOT LIMITED TO THE WARRANTIES OF MERCHANTABILITY, FITNESS FOR A PARTICULAR PURPOSE AND NONINFRINGEMENT. IN NO EVENT SHALL THE AUTHORS OR COPYRIGHT HOLDERS BE LIABLE FOR ANY CLAIM, DAMAGES OR OTHER LIABILITY, WHETHER IN AN ACTION OF CONTRACT, TORT OR OTHERWISE, ARISING FROM, OUT OF OR IN CONNECTION WITH

 THE SOFTWARE OR THE USE OR OTHER DEALINGS IN THE SOFTWARE.\*\*

Copyright (c) 2014, Rebecca Turner <me@re-becca.org>

Permission to use, copy, modify, and/or distribute this software for any purpose with or without fee is hereby granted, provided that the above copyright notice and this permission notice appear in all copies.

THE SOFTWARE IS PROVIDED "AS IS" AND THE AUTHOR DISCLAIMS ALL WARRANTIES WITH REGARD TO THIS SOFTWARE INCLUDING ALL IMPLIED WARRANTIES OF MERCHANTABILITY AND FITNESS. IN NO EVENT SHALL THE AUTHOR BE LIABLE FOR ANY SPECIAL, DIRECT, INDIRECT, OR CONSEQUENTIAL DAMAGES OR ANY DAMAGES WHATSOEVER RESULTING FROM LOSS OF USE, DATA OR PROFITS, WHETHER IN AN ACTION OF CONTRACT, NEGLIGENCE OR OTHER TORTIOUS ACTION, ARISING OUT OF OR IN CONNECTION WITH THE USE OR PERFORMANCE OF THIS SOFTWARE. 3565c405b6b21b6d7aa3a38affba0332 MIT License

Copyright (c) 2020 Jordan Harband

Permission is hereby granted, free of charge, to any person obtaining a copy of this software and associated documentation files (the "Software"), to deal in the Software without restriction, including without limitation the rights to use, copy, modify, merge, publish, distribute, sublicense, and/or sell copies of the Software, and to permit persons to whom the Software is furnished to do so, subject to the following conditions:

The above copyright notice and this permission notice shall be included in all copies or substantial portions of the Software.

THE SOFTWARE IS PROVIDED "AS IS", WITHOUT WARRANTY OF ANY KIND, EXPRESS OR IMPLIED, INCLUDING BUT NOT LIMITED TO THE WARRANTIES OF MERCHANTABILITY, FITNESS FOR A PARTICULAR PURPOSE AND NONINFRINGEMENT. IN NO EVENT SHALL THE AUTHORS OR COPYRIGHT HOLDERS BE LIABLE FOR ANY CLAIM, DAMAGES OR OTHER LIABILITY, WHETHER IN AN ACTION OF CONTRACT, TORT OR OTHERWISE, ARISING FROM, OUT OF OR IN CONNECTION WITH THE SOFTWARE OR THE USE OR OTHER DEALINGS IN THE SOFTWARE. The MIT License (MIT)

Copyright (c) James Talmage <james@talmage.io> (github.com/jamestalmage)

Permission is hereby granted, free of charge, to any person obtaining a copy of this software and associated documentation files (the "Software"), to deal in the Software without restriction, including without limitation the rights to use, copy, modify, merge, publish, distribute, sublicense, and/or sell copies of the Software, and to permit persons to whom the Software is furnished to do so, subject to the following conditions:

The above copyright notice and this permission notice shall be included in all copies or substantial portions of the Software.

THE SOFTWARE IS PROVIDED "AS IS", WITHOUT WARRANTY OF ANY KIND, EXPRESS OR IMPLIED, INCLUDING BUT NOT LIMITED TO THE WARRANTIES OF MERCHANTABILITY, FITNESS FOR A PARTICULAR PURPOSE AND NONINFRINGEMENT. IN NO EVENT SHALL THE AUTHORS OR COPYRIGHT HOLDERS BE LIABLE FOR ANY CLAIM, DAMAGES OR OTHER LIABILITY, WHETHER IN AN ACTION OF CONTRACT, TORT OR OTHERWISE, ARISING FROM, OUT OF OR IN CONNECTION WITH THE SOFTWARE OR THE USE OR OTHER DEALINGS IN THE SOFTWARE. Artistic License 2.0 This software is released under the MIT license:

Permission is hereby granted, free of charge, to any person obtaining a copy of this software and associated documentation files (the "Software"), to deal in the Software without restriction, including without limitation the rights to use, copy, modify, merge, publish, distribute, sublicense, and/or sell copies of the Software, and to permit persons to whom the Software is furnished to do so, subject to the following conditions:

The above copyright notice and this permission notice shall be included in all copies or substantial portions of the Software.

THE SOFTWARE IS PROVIDED "AS IS", WITHOUT WARRANTY OF ANY KIND, EXPRESS OR IMPLIED, INCLUDING BUT NOT LIMITED TO THE WARRANTIES OF MERCHANTABILITY, FITNESS FOR A PARTICULAR PURPOSE AND NONINFRINGEMENT. IN NO EVENT SHALL THE AUTHORS OR COPYRIGHT HOLDERS BE LIABLE FOR ANY CLAIM, DAMAGES OR OTHER LIABILITY, WHETHER IN AN ACTION OF CONTRACT, TORT OR OTHERWISE, ARISING FROM, OUT OF OR IN **CONNECTION**  WITH THE SOFTWARE OR THE USE OR OTHER DEALINGS IN THE SOFTWARE. public domain

validate-npm-package-license

============================

Give me a string and I'll tell you if it's a valid npm package license string.

```javascript var valid  $=$  require('validate-npm-package-license');  $\ddot{\phantom{0}}$ 

SPDX license identifiers are valid license strings:

```
```javascript
```

```
var assert = require('assert');
var validSPDXExpression = {
 validForNewPackages: true,
 validForOldPackages: true,
 spdx: true
};
```

```
assert.deepEqual(valid('MIT'), validSPDXExpression);
assert.deepEqual(valid('BSD-2-Clause'), validSPDXExpression);
assert.deepEqual(valid('Apache-2.0'), validSPDXExpression);
assert.deepEqual(valid('ISC'), validSPDXExpression);
\ddot{\phantom{0}}
```
The function will return a warning and suggestion for nearly-correct license identifiers:

```
```javascript
assert.deepEqual(
 valid('Apache 2.0'),
 {
  validForOldPackages: false,
  validForNewPackages: false,
  warnings: [
    'license should be ' +
    'a valid SPDX license expression (without "LicenseRef"), ' +
    '"UNLICENSED", or ' +
    '"SEE LICENSE IN <filename>"',
    'license is similar to the valid expression "Apache-2.0"'
  ]
 }
);
\ddot{\phantom{0}}SPDX expressions are valid, too ...
```

```
```javascript
// Simple SPDX license expression for dual licensing
assert.deepEqual(
 valid('(GPL-3.0-only OR BSD-2-Clause)'),
 validSPDXExpression
);
\ddotsc
```
... except if they contain `LicenseRef`:

```
```javascript
```

```
var warningAboutLicenseRef = {
 validForOldPackages: false,
 validForNewPackages: false,
 spdx: true,
 warnings: [
  'license should be ' +
  'a valid SPDX license expression (without "LicenseRef"), ' +
  '"UNLICENSED", or ' +
  '"SEE LICENSE IN <filename>"',
 ]
};
assert.deepEqual(
 valid('LicenseRef-Made-Up'),
 warningAboutLicenseRef
);
```

```
assert.deepEqual(
 valid('(MIT OR LicenseRef-Made-Up)'),
 warningAboutLicenseRef
);
```
```
If you can't describe your licensing terms with standardized SPDX identifiers, put the terms in a file in the package and point users there:

```
```javascript
assert.deepEqual(
 valid('SEE
 LICENSE IN LICENSE.txt'),
 {
  validForNewPackages: true,
  validForOldPackages: true,
  inFile: 'LICENSE.txt'
 }
);
assert.deepEqual(
 valid('SEE LICENSE IN license.md'),
 {
  validForNewPackages: true,
  validForOldPackages: true,
  inFile: 'license.md'
 }
);
\ddotsc
```
If there aren't any licensing terms, use `UNLICENSED`:

```
```javascript
var unlicensed = {
 validForNewPackages: true,
 validForOldPackages: true,
 unlicensed: true
};
assert.deepEqual(valid('UNLICENSED'), unlicensed);
assert.deepEqual(valid('UNLICENCED'), unlicensed);
\ddot{\phantom{0}}
```
Copyright 2018 Eemeli Aro <eemeli@gmail.com>

Permission to use, copy, modify, and/or distribute this software for any purpose with or without fee is hereby granted, provided that the above copyright notice and this permission notice appear in all copies.

```
THE SOFTWARE IS PROVIDED "AS IS" AND THE AUTHOR DISCLAIMS ALL WARRANTIES WITH
REGARD TO THIS SOFTWARE INCLUDING ALL IMPLIED WARRANTIES OF MERCHANTABILITY AND
FITNESS. IN NO EVENT SHALL THE AUTHOR BE LIABLE FOR ANY SPECIAL, DIRECT,
INDIRECT, OR CONSEQUENTIAL DAMAGES OR ANY DAMAGES WHATSOEVER RESULTING FROM
LOSS
OF USE, DATA OR PROFITS, WHETHER IN AN ACTION OF CONTRACT, NEGLIGENCE OR OTHER
TORTIOUS ACTION, ARISING OUT OF OR IN CONNECTION WITH THE USE OR PERFORMANCE OF
THIS SOFTWARE.
ISC License (ISC)
Copyright 2018 Stefan Penner
```
Permission to use, copy, modify, and/or distribute this software for any purpose with or without fee is hereby granted, provided that the above copyright notice and this permission notice appear in all copies.

THE SOFTWARE IS PROVIDED "AS IS" AND THE AUTHOR DISCLAIMS ALL WARRANTIES WITH REGARD TO THIS SOFTWARE INCLUDING ALL IMPLIED WARRANTIES OF MERCHANTABILITY AND FITNESS. IN NO EVENT SHALL THE AUTHOR BE LIABLE FOR ANY SPECIAL, DIRECT, INDIRECT, OR CONSEQUENTIAL DAMAGES OR ANY DAMAGES WHATSOEVER RESULTING FROM LOSS OF USE, DATA OR PROFITS, WHETHER IN AN ACTION OF CONTRACT, NEGLIGENCE OR OTHER TORTIOUS ACTION, ARISING OUT OF OR IN CONNECTION WITH THE USE OR PERFORMANCE OF THIS **SOFTWARE** 

Copyright (c) 2015 Denis Pushkarev

Permission is hereby granted, free of charge, to any person obtaining a copy of this software and associated documentation files (the "Software"), to deal in the Software without restriction, including without limitation the rights to use, copy, modify, merge, publish, distribute, sublicense, and/or sell copies of the Software, and to permit persons to whom the Software is furnished to do so, subject to the following conditions:

The above copyright notice and this permission notice shall be included in all copies or substantial portions of the Software.

THE SOFTWARE IS PROVIDED "AS IS", WITHOUT WARRANTY OF ANY KIND, EXPRESS OR IMPLIED, INCLUDING BUT NOT LIMITED TO THE WARRANTIES OF MERCHANTABILITY, FITNESS FOR A PARTICULAR PURPOSE AND NONINFRINGEMENT. IN NO EVENT SHALL THE AUTHORS OR COPYRIGHT HOLDERS BE LIABLE FOR ANY CLAIM, DAMAGES OR OTHER LIABILITY, WHETHER IN AN ACTION OF CONTRACT, TORT OR OTHERWISE, ARISING FROM, OUT OF OR IN CONNECTION WITH THE SOFTWARE OR THE USE OR OTHER DEALINGS IN

THE SOFTWARE.

 $\Gamma$ 

 "AGPL-1.0", "AGPL-3.0", "GFDL-1.1", "GFDL-1.2", "GFDL-1.3", "GPL-1.0", "GPL-2.0", "GPL-2.0-with-GCC-exception", "GPL-2.0-with-autoconf-exception", "GPL-2.0-with-bison-exception", "GPL-2.0-with-classpath-exception", "GPL-2.0-with-font-exception", "GPL-3.0", "GPL-3.0-with-GCC-exception", "GPL-3.0-with-autoconf-exception", "LGPL-2.0", "LGPL-2.1", "LGPL-3.0", "Nunit", "StandardML-NJ", "eCos-2.0", "wxWindows" ]

d3f060552f3d8568182174b2b04163eb SPDX:Apache-2.0

Apache License

Version 2.0, January 2004

http://www.apache.org/licenses/

## TERMS AND CONDITIONS FOR USE, REPRODUCTION, AND DISTRIBUTION

1. Definitions.

"License" shall mean the terms and conditions for use, reproduction, and distribution as defined by Sections 1 through 9 of this document.
"Licensor" shall mean the copyright owner or entity authorized by the copyright owner that is granting the License.

"Legal Entity" shall mean the union of the acting entity and all other entities that control, are controlled by, or are under common control with that entity. For the purposes of this definition, "control" means (i) the power, direct or indirect, to cause the direction or management of such entity, whether by contract or otherwise, or (ii) ownership of fifty percent (50%) or more of the outstanding shares, or (iii) beneficial ownership of such entity.

"You" (or "Your") shall mean an individual or Legal Entity exercising permissions granted by this License.

### "Source"

 form shall mean the preferred form for making modifications, including but not limited to software source code, documentation source, and configuration files.

"Object" form shall mean any form resulting from mechanical transformation or translation of a Source form, including but not limited to compiled object code, generated documentation, and conversions to other media types.

"Work" shall mean the work of authorship, whether in Source or Object form, made available under the License, as indicated by a copyright notice that is included in or attached to the work (an example is provided in the Appendix below).

"Derivative Works" shall mean any work, whether in Source or Object form, that is based on (or derived from) the Work and for which the editorial revisions, annotations, elaborations, or other modifications represent, as a whole, an original work of authorship. For the purposes of this License, Derivative Works shall not include works that remain separable from, or merely link

(or bind by name) to the interfaces of, the Work and Derivative Works thereof.

"Contribution" shall mean any work of authorship, including the original version of the Work and any modifications or additions to that Work or Derivative Works thereof, that is intentionally submitted to Licensor for inclusion in the Work by the copyright owner or by an individual or Legal Entity authorized to submit on behalf of the copyright owner. For the purposes of this definition, "submitted" means any form of electronic, verbal, or written communication sent to the Licensor or its representatives, including but not limited to communication on electronic mailing lists, source code control systems, and issue tracking systems that are managed by, or on behalf of, the Licensor for the purpose of discussing and improving the Work, but excluding communication that is conspicuously marked or otherwise designated in writing by the copyright owner as "Not a Contribution."

#### "Contributor" shall mean Licensor

 and any individual or Legal Entity on behalf of whom a Contribution has been received by Licensor and subsequently incorporated within the Work.

2. Grant of Copyright License. Subject to the terms and conditions of this License, each Contributor hereby grants to You a perpetual, worldwide, non-exclusive, no-charge, royalty-free, irrevocable copyright license to reproduce, prepare Derivative Works of, publicly display, publicly perform, sublicense, and distribute the Work and such Derivative Works in Source or Object form.

3. Grant of Patent License. Subject to the terms and conditions of this License, each Contributor hereby grants to You a perpetual, worldwide, non-exclusive, no-charge, royalty-free, irrevocable (except as stated in this section) patent license to make, have made, use, offer to sell, sell, import, and otherwise transfer the Work, where such

license applies only to those patent claims licensable by such Contributor that are necessarily infringed by their Contribution(s)

 alone or by combination of their Contribution(s) with the Work to which such Contribution(s) was submitted. If You institute patent litigation against any entity (including a cross-claim or counterclaim in a lawsuit) alleging that the Work or a Contribution incorporated within the Work constitutes direct or contributory patent infringement, then any patent licenses granted to You under this License for that Work shall terminate as of the date such litigation is filed.

4. Redistribution. You may reproduce and distribute copies of the Work or Derivative Works thereof in any medium, with or without modifications, and in Source or Object form, provided that You meet the following conditions:

(a) You must give any other recipients of the Work or Derivative Works a copy of this License; and

(b) You must cause any modified files to carry prominent notices stating that You changed the files; and

(c) You must retain, in the Source form of any Derivative Works that You distribute, all copyright, patent, trademark, and attribution notices from the Source form of the Work, excluding those notices that do not pertain to any part of the Derivative Works; and

(d) If the Work includes a "NOTICE" text file as part of its distribution, then any Derivative Works that You distribute must include a readable copy of the attribution notices contained within such NOTICE file, excluding those notices that do not pertain to any part of the Derivative Works, in at least one of the following places: within a NOTICE text file distributed as part of the Derivative Works; within the Source form or documentation, if provided along with the Derivative Works; or, within a display generated by the Derivative Works, if and wherever such third-party notices normally appear. The contents of the NOTICE file are for informational purposes only and do not modify the License. You may add Your own attribution notices within Derivative Works that You distribute, alongside or as an addendum to the NOTICE

text from the Work, provided that such additional attribution notices cannot be construed as modifying the License.

You may add Your own copyright statement to Your modifications and may provide additional or different license terms and conditions for use, reproduction, or distribution of Your modifications, or for any such Derivative Works as a whole, provided Your use, reproduction, and distribution of the Work otherwise complies with the conditions stated in this License.

5. Submission of Contributions. Unless You explicitly state otherwise, any Contribution intentionally submitted for inclusion in the Work by You to the Licensor shall be under the terms and conditions of this License, without any additional terms or conditions. Notwithstanding the above, nothing herein shall supersede or modify the terms of any separate license agreement you may have executed with Licensor regarding such Contributions.

6. Trademarks. This License does not grant permission to use the trade

 names, trademarks, service marks, or product names of the Licensor, except as required for reasonable and customary use in describing the origin of the Work and reproducing the content of the NOTICE file.

7. Disclaimer of Warranty. Unless required by applicable law or agreed to in writing, Licensor provides the Work (and each Contributor provides its Contributions) on an "AS IS" BASIS, WITHOUT WARRANTIES OR CONDITIONS OF ANY KIND, either express or implied, including, without limitation, any warranties or conditions of TITLE, NON-INFRINGEMENT, MERCHANTABILITY, or FITNESS FOR A PARTICULAR

PURPOSE. You are solely responsible for determining the appropriateness of using or redistributing the Work and assume any risks associated with Your exercise of permissions under this License.

8. Limitation of Liability. In no event and under no legal theory, whether in tort (including negligence), contract, or otherwise, unless required by applicable law (such as deliberate and grossly negligent acts) or agreed to in writing, shall any Contributor be liable to You for damages, including any direct, indirect, special, incidental, or consequential damages of any character arising as a result of this License or out of the use or inability to use the Work (including but not limited to damages for loss of goodwill, work stoppage, computer failure or malfunction, or any and all other commercial damages or losses), even if such Contributor has been advised of the possibility of such damages.

9. Accepting Warranty or Additional Liability. While redistributing the Work or Derivative Works thereof, You may choose to offer, and charge a fee for, acceptance of support, warranty, indemnity, or other liability obligations and/or rights consistent with this License. However, in accepting such obligations, You may act only on Your own behalf and on Your sole responsibility, not on behalf of any other Contributor, and only if You agree to indemnify, defend, and hold each Contributor harmless for

 any liability incurred by, or claims asserted against, such Contributor by reason of your accepting any such warranty or additional liability.

The MIT License (MIT)

Copyright (c) 2014 - 2015 Shinnosuke Watanabe

Permission is hereby granted, free of charge, to any person obtaining a copy of this software and associated documentation files (the "Software"), to deal in the Software without restriction, including without limitation the rights to use, copy, modify, merge, publish, distribute, sublicense, and/or sell copies of the Software, and to permit persons to whom the Software is furnished to do so, subject to the following conditions:

The above copyright notice and this permission notice shall be included in all copies or substantial portions of the Software.

THE SOFTWARE IS PROVIDED "AS IS", WITHOUT WARRANTY OF ANY KIND, EXPRESS OR IMPLIED, INCLUDING BUT NOT LIMITED TO THE WARRANTIES OF MERCHANTABILITY, FITNESS FOR A PARTICULAR PURPOSE AND NONINFRINGEMENT. IN NO EVENT SHALL THE AUTHORS OR COPYRIGHT HOLDERS BE LIABLE FOR ANY CLAIM, DAMAGES OR OTHER LIABILITY, WHETHER IN AN ACTION OF CONTRACT, TORT OR OTHERWISE, ARISING FROM, OUT OF OR IN CONNECTION WITH THE SOFTWARE OR THE USE OR OTHER DEALINGS IN THE SOFTWARE. The ISC License

Copyright (c) Isaac Z. Schlueter and Contributors

Permission to use, copy, modify, and/or distribute this software for any purpose with or without fee is hereby granted, provided that the above copyright notice and this permission notice appear in all copies.

THE SOFTWARE IS PROVIDED "AS IS" AND THE AUTHOR DISCLAIMS ALL WARRANTIES

WITH REGARD TO THIS SOFTWARE INCLUDING ALL IMPLIED WARRANTIES OF MERCHANTABILITY AND FITNESS. IN NO EVENT SHALL THE AUTHOR BE LIABLE FOR ANY SPECIAL, DIRECT, INDIRECT, OR CONSEQUENTIAL DAMAGES OR ANY DAMAGES WHATSOEVER RESULTING FROM LOSS OF USE, DATA OR PROFITS, WHETHER IN AN ACTION OF CONTRACT, NEGLIGENCE OR OTHER TORTIOUS ACTION, ARISING OUT OF OR IN CONNECTION WITH THE USE OR PERFORMANCE OF THIS SOFTWARE.

## Glob Logo

Glob's logo created by Tanya Brassie <http://tanyabrassie.com/>, licensed under a Creative Commons Attribution-ShareAlike 4.0 International License https://creativecommons.org/licenses/by-sa/4.0/ MIT License

Copyright (c) DC <threedeecee@gmail.com>

Permission is hereby granted, free of charge, to any person obtaining a copy of this software and associated documentation files (the "Software"), to deal in the Software without restriction, including without limitation the rights to use, copy, modify, merge, publish, distribute, sublicense, and/or sell copies of the Software, and to permit persons to whom the Software is furnished to do so, subject to the following conditions:

The above copyright notice and this permission notice shall be included in all copies or substantial portions of the Software.

THE SOFTWARE IS PROVIDED "AS IS", WITHOUT WARRANTY OF ANY KIND, EXPRESS OR IMPLIED, INCLUDING BUT NOT LIMITED TO THE WARRANTIES OF MERCHANTABILITY, FITNESS FOR A PARTICULAR PURPOSE AND NONINFRINGEMENT. IN NO EVENT SHALL THE AUTHORS OR COPYRIGHT HOLDERS BE LIABLE FOR ANY CLAIM, DAMAGES OR OTHER LIABILITY, WHETHER IN AN ACTION OF CONTRACT, TORT OR OTHERWISE, ARISING FROM, OUT OF OR IN CONNECTION WITH THE SOFTWARE OR THE USE OR OTHER DEALINGS IN THE SOFTWARE. The MIT License

Copyright (c) 2012 Tim Caswell

Permission is hereby granted, free of charge, to any person obtaining a copy of this software and associated documentation files (the "Software"), to deal in the Software without restriction, including without limitation the rights to use, copy, modify, merge, publish, distribute, sublicense, and/or sell copies of the Software, and to permit persons to whom the Software is furnished to do so, subject to the following conditions:

The above copyright notice and this permission notice shall be included in all copies or substantial portions of the Software.

THE SOFTWARE IS PROVIDED "AS IS", WITHOUT WARRANTY OF ANY KIND,

EXPRESS OR IMPLIED, INCLUDING BUT NOT LIMITED TO THE WARRANTIES OF MERCHANTABILITY, FITNESS FOR A PARTICULAR PURPOSE AND NONINFRINGEMENT. IN NO EVENT SHALL THE AUTHORS OR COPYRIGHT HOLDERS BE LIABLE FOR ANY CLAIM, DAMAGES OR OTHER LIABILITY, WHETHER IN AN ACTION OF CONTRACT, TORT OR OTHERWISE, ARISING FROM, OUT OF OR IN CONNECTION WITH THE SOFTWARE OR THE USE OR OTHER DEALINGS IN THE SOFTWARE. Apache License 2.0 License -------

(The MIT License)

Copyright (c) 2013 Nathan Rajlich <nathan@tootallnate.net&gt;

Permission is hereby granted, free of charge, to any person obtaining a copy of this software and associated documentation files (the 'Software'), to deal in the Software without restriction, including without limitation the rights to use, copy, modify, merge, publish, distribute, sublicense, and/or sell copies of the Software, and to permit persons to whom the Software is furnished to do so, subject to the following conditions:

The above copyright notice and this permission notice shall be included in all copies or substantial portions of the Software.

THE SOFTWARE IS PROVIDED 'AS IS', WITHOUT WARRANTY OF ANY KIND, EXPRESS OR IMPLIED, INCLUDING BUT NOT LIMITED TO THE WARRANTIES OF MERCHANTABILITY, FITNESS FOR A PARTICULAR PURPOSE AND NONINFRINGEMENT. IN NO EVENT SHALL THE AUTHORS OR COPYRIGHT HOLDERS BE LIABLE FOR ANY CLAIM, DAMAGES OR OTHER LIABILITY, WHETHER IN AN ACTION OF CONTRACT, TORT

 OR OTHERWISE, ARISING FROM, OUT OF OR IN CONNECTION WITH THE SOFTWARE OR THE USE OR OTHER DEALINGS IN THE SOFTWARE. d8e646711b5775f632423c9ece45bec4

 $\Gamma$  "0BSD", "AAL", "ADSL", "AFL-1.1", "AFL-1.2", "AFL-2.0", "AFL-2.1", "AFL-3.0", "AGPL-1.0-only", "AGPL-1.0-or-later", "AGPL-3.0-only", "AGPL-3.0-or-later",

 "AMDPLPA", "AML", "AMPAS", "ANTLR-PD", "ANTLR-PD-fallback", "APAFML", "APL-1.0", "APSL-1.0", "APSL-1.1", "APSL-1.2", "APSL-2.0", "ASWF-Digital-Assets-1.0", "ASWF-Digital-Assets-1.1", "Abstyles", "AdaCore-doc", "Adobe-2006", "Adobe-Glyph", "Adobe-Utopia", "Afmparse", "Aladdin", "Apache-1.0", "Apache-1.1", "Apache-2.0", "App-s2p", "Arphic-1999", "Artistic-1.0", "Artistic-1.0-Perl", "Artistic-1.0-cl8", "Artistic-2.0", "BSD-1-Clause", "BSD-2-Clause", "BSD-2-Clause-Patent", "BSD-2-Clause-Views", "BSD-3-Clause", "BSD-3-Clause-Attribution", "BSD-3-Clause-Clear", "BSD-3-Clause-HP", "BSD-3-Clause-LBNL", "BSD-3-Clause-Modification", "BSD-3-Clause-No-Military-License", "BSD-3-Clause-No-Nuclear-License", "BSD-3-Clause-No-Nuclear-License-2014", "BSD-3-Clause-No-Nuclear-Warranty", "BSD-3-Clause-Open-MPI", "BSD-3-Clause-Sun", "BSD-3-Clause-flex", "BSD-4-Clause", "BSD-4-Clause-Shortened",

 "BSD-4-Clause-UC", "BSD-4.3RENO", "BSD-4.3TAHOE", "BSD-Advertising-Acknowledgement", "BSD-Attribution-HPND-disclaimer", "BSD-Inferno-Nettverk", "BSD-Protection", "BSD-Source-Code", "BSD-Systemics", "BSL-1.0", "BUSL-1.1", "Baekmuk", "Bahyph", "Barr", "Beerware", "BitTorrent-1.0", "BitTorrent-1.1", "Bitstream-Charter", "Bitstream-Vera", "BlueOak-1.0.0", "Boehm-GC", "Borceux", "Brian-Gladman-3-Clause", "C-UDA-1.0", "CAL-1.0", "CAL-1.0-Combined-Work-Exception", "CATOSL-1.1", "CC-BY-1.0", "CC-BY-2.0", "CC-BY-2.5", "CC-BY-2.5-AU", "CC-BY-3.0", "CC-BY-3.0-AT", "CC-BY-3.0-DE", "CC-BY-3.0-IGO", "CC-BY-3.0-NL", "CC-BY-3.0-US", "CC-BY-4.0", "CC-BY-NC-1.0", "CC-BY-NC-2.0", "CC-BY-NC-2.5", "CC-BY-NC-3.0", "CC-BY-NC-3.0-DE", "CC-BY-NC-4.0", "CC-BY-NC-ND-1.0", "CC-BY-NC-ND-2.0", "CC-BY-NC-ND-2.5", "CC-BY-NC-ND-3.0",

 "CC-BY-NC-ND-3.0-DE", "CC-BY-NC-ND-3.0-IGO", "CC-BY-NC-ND-4.0", "CC-BY-NC-SA-1.0", "CC-BY-NC-SA-2.0", "CC-BY-NC-SA-2.0-DE", "CC-BY-NC-SA-2.0-FR", "CC-BY-NC-SA-2.0-UK", "CC-BY-NC-SA-2.5", "CC-BY-NC-SA-3.0", "CC-BY-NC-SA-3.0-DE", "CC-BY-NC-SA-3.0-IGO", "CC-BY-NC-SA-4.0", "CC-BY-ND-1.0", "CC-BY-ND-2.0", "CC-BY-ND-2.5", "CC-BY-ND-3.0", "CC-BY-ND-3.0-DE", "CC-BY-ND-4.0", "CC-BY-SA-1.0", "CC-BY-SA-2.0", "CC-BY-SA-2.0-UK", "CC-BY-SA-2.1-JP", "CC-BY-SA-2.5", "CC-BY-SA-3.0", "CC-BY-SA-3.0-AT", "CC-BY-SA-3.0-DE", "CC-BY-SA-3.0-IGO", "CC-BY-SA-4.0", "CC-PDDC", "CC0-1.0", "CDDL-1.0", "CDDL-1.1", "CDL-1.0", "CDLA-Permissive-1.0", "CDLA-Permissive-2.0", "CDLA-Sharing-1.0", "CECILL-1.0", "CECILL-1.1", "CECILL-2.0", "CECILL-2.1", "CECILL-B", "CECILL-C", "CERN-OHL-1.1", "CERN-OHL-1.2", "CERN-OHL-P-2.0", "CERN-OHL-S-2.0", "CERN-OHL-W-2.0",

 "CFITSIO", "CMU-Mach", "CNRI-Jython", "CNRI-Python", "CNRI-Python-GPL-Compatible", "COIL-1.0", "CPAL-1.0", "CPL-1.0", "CPOL-1.02", "CUA-OPL-1.0", "Caldera", "ClArtistic", "Clips", "Community-Spec-1.0", "Condor-1.1", "Cornell-Lossless-JPEG", "Cronyx", "Crossword", "CrystalStacker", "Cube", "D-FSL-1.0", "DL-DE-BY-2.0", "DL-DE-ZERO-2.0", "DOC", "DRL-1.0", "DSDP", "Dotseqn", "ECL-1.0", "ECL-2.0", "EFL-1.0", "EFL-2.0", "EPICS", "EPL-1.0", "EPL-2.0", "EUDatagrid", "EUPL-1.0", "EUPL-1.1", "EUPL-1.2", "Elastic-2.0", "Entessa", "ErlPL-1.1", "Eurosym", "FBM", "FDK-AAC", "FSFAP", "FSFUL", "FSFULLR", "FSFULLRWD",

 "FTL", "Fair", "Ferguson-Twofish", "Frameworx-1.0", "FreeBSD-DOC", "FreeImage", "Furuseth", "GD", "GFDL-1.1-invariants-only", "GFDL-1.1-invariants-or-later", "GFDL-1.1-no-invariants-only", "GFDL-1.1-no-invariants-or-later", "GFDL-1.1-only", "GFDL-1.1-or-later", "GFDL-1.2-invariants-only", "GFDL-1.2-invariants-or-later", "GFDL-1.2-no-invariants-only", "GFDL-1.2-no-invariants-or-later", "GFDL-1.2-only", "GFDL-1.2-or-later", "GFDL-1.3-invariants-only", "GFDL-1.3-invariants-or-later", "GFDL-1.3-no-invariants-only", "GFDL-1.3-no-invariants-or-later", "GFDL-1.3-only", "GFDL-1.3-or-later", "GL2PS", "GLWTPL", "GPL-1.0-only", "GPL-1.0-or-later", "GPL-2.0-only", "GPL-2.0-or-later", "GPL-3.0-only", "GPL-3.0-or-later", "Giftware", "Glide", "Glulxe", "Graphics-Gems", "HP-1986", "HP-1989", "HPND", "HPND-DEC", "HPND-Markus-Kuhn", "HPND-Pbmplus", "HPND-UC", "HPND-doc", "HPND-doc-sell", "HPND-export-US",

 "HPND-export-US-modify", "HPND-sell-regexpr", "HPND-sell-variant", "HPND-sell-variant-MIT-disclaimer", "HTMLTIDY", "HaskellReport", "Hippocratic-2.1", "IBM-pibs", "ICU", "IEC-Code-Components-EULA", "IJG", "IJG-short", "IPA", "IPL-1.0", "ISC", "ImageMagick", "Imlib2", "Info-ZIP", "Inner-Net-2.0", "Intel", "Intel-ACPI", "Interbase-1.0", "JPL-image", "JPNIC", "JSON", "Jam", "JasPer-2.0", "Kastrup", "Kazlib", "Knuth-CTAN", "LAL-1.2", "LAL-1.3", "LGPL-2.0-only", "LGPL-2.0-or-later", "LGPL-2.1-only", "LGPL-2.1-or-later", "LGPL-3.0-only", "LGPL-3.0-or-later", "LGPLLR", "LOOP", "LPL-1.0", "LPL-1.02", "LPPL-1.0", "LPPL-1.1", "LPPL-1.2", "LPPL-1.3a", "LPPL-1.3c", "LZMA-SDK-9.11-to-9.20",

 "LZMA-SDK-9.22", "Latex2e", "Latex2e-translated-notice", "Leptonica", "LiLiQ-P-1.1", "LiLiQ-R-1.1", "LiLiQ-Rplus-1.1", "Libpng", "Linux-OpenIB", "Linux-man-pages-1-para", "Linux-man-pages-copyleft", "Linux-man-pages-copyleft-2-para", "Linux-man-pages-copyleft-var", "Lucida-Bitmap-Fonts", "MIT", "MIT-0", "MIT-CMU", "MIT-Festival", "MIT-Modern-Variant", "MIT-Wu", "MIT-advertising", "MIT-enna", "MIT-feh", "MIT-open-group", "MIT-testregex", "MITNFA", "MMIXware", "MPEG-SSG", "MPL-1.0", "MPL-1.1", "MPL-2.0", "MPL-2.0-no-copyleft-exception", "MS-LPL", "MS-PL", "MS-RL", "MTLL", "MakeIndex", "Martin-Birgmeier", "McPhee-slideshow", "Minpack", "MirOS", "Motosoto", "MulanPSL-1.0", "MulanPSL-2.0", "Multics", "Mup", "NAIST-2003", "NASA-1.3",

 "NBPL-1.0", "NCGL-UK-2.0", "NCSA", "NGPL", "NICTA-1.0", "NIST-PD", "NIST-PD-fallback", "NIST-Software", "NLOD-1.0", "NLOD-2.0", "NLPL", "NOSL", "NPL-1.0", "NPL-1.1", "NPOSL-3.0", "NRL", "NTP", "NTP-0", "Naumen", "Net-SNMP", "NetCDF", "Newsletr", "Nokia", "Noweb", "O-UDA-1.0", "OCCT-PL", "OCLC-2.0", "ODC-By-1.0", "ODbL-1.0", "OFFIS", "OFL-1.0", "OFL-1.0-RFN", "OFL-1.0-no-RFN", "OFL-1.1", "OFL-1.1-RFN", "OFL-1.1-no-RFN", "OGC-1.0", "OGDL-Taiwan-1.0", "OGL-Canada-2.0", "OGL-UK-1.0", "OGL-UK-2.0", "OGL-UK-3.0", "OGTSL", "OLDAP-1.1", "OLDAP-1.2", "OLDAP-1.3", "OLDAP-1.4", "OLDAP-2.0",

 "OLDAP-2.0.1", "OLDAP-2.1", "OLDAP-2.2", "OLDAP-2.2.1", "OLDAP-2.2.2", "OLDAP-2.3", "OLDAP-2.4", "OLDAP-2.5", "OLDAP-2.6", "OLDAP-2.7", "OLDAP-2.8", "OLFL-1.3", "OML", "OPL-1.0", "OPL-UK-3.0", "OPUBL-1.0", "OSET-PL-2.1", "OSL-1.0", "OSL-1.1", "OSL-2.0", "OSL-2.1", "OSL-3.0", "OpenPBS-2.3", "OpenSSL", "PADL", "PDDL-1.0", "PHP-3.0", "PHP-3.01", "PSF-2.0", "Parity-6.0.0", "Parity-7.0.0", "Plexus", "PolyForm-Noncommercial-1.0.0", "PolyForm-Small-Business-1.0.0", "PostgreSQL", "Python-2.0", "Python-2.0.1", "QPL-1.0", "QPL-1.0-INRIA-2004", "Qhull", "RHeCos-1.1", "RPL-1.1", "RPL-1.5", "RPSL-1.0", "RSA-MD", "RSCPL", "Rdisc", "Ruby",

 "SAX-PD", "SCEA", "SGI-B-1.0", "SGI-B-1.1", "SGI-B-2.0", "SGI-OpenGL", "SGP4", "SHL-0.5", "SHL-0.51", "SISSL", "SISSL-1.2", "SL", "SMLNJ", "SMPPL", "SNIA", "SPL-1.0", "SSH-OpenSSH", "SSH-short", "SSPL-1.0", "SWL", "Saxpath", "SchemeReport", "Sendmail", "Sendmail-8.23", "SimPL-2.0", "Sleepycat", "Soundex", "Spencer-86", "Spencer-94", "Spencer-99", "SugarCRM-1.1.3", "SunPro", "Symlinks", "TAPR-OHL-1.0", "TCL", "TCP-wrappers", "TMate", "TORQUE-1.1", "TOSL", "TPDL", "TPL-1.0", "TTWL", "TTYP0", "TU-Berlin-1.0", "TU-Berlin-2.0", "TermReadKey", "UCAR", "UCL-1.0",

 "UPL-1.0", "URT-RLE", "Unicode-DFS-2015", "Unicode-DFS-2016", "Unicode-TOU", "UnixCrypt", "Unlicense", "VOSTROM", "VSL-1.0", "Vim", "W3C", "W3C-19980720", "W3C-20150513", "WTFPL", "Watcom-1.0", "Widget-Workshop", "Wsuipa", "X11", "X11-distribute-modifications-variant", "XFree86-1.1", "XSkat", "Xdebug-1.03", "Xerox", "Xfig", "Xnet", "YPL-1.0", "YPL-1.1", "ZPL-1.1", "ZPL-2.0", "ZPL-2.1", "Zed", "Zeeff", "Zend-2.0", "Zimbra-1.3", "Zimbra-1.4", "Zlib", "blessing", "bzip2-1.0.6", "check-cvs", "checkmk", "copyleft-next-0.3.0", "copyleft-next-0.3.1", "curl", "diffmark", "dtoa", "dvipdfm", "eGenix", "etalab-2.0",

 "fwlw", "gSOAP-1.3b", "gnuplot", "iMatix", "libpng-2.0", "libselinux-1.0", "libtiff", "libutil-David-Nugent", "lsof", "magaz", "metamail", "mpi-permissive", "mpich2", "mplus", "pnmstitch", "psfrag", "psutils", "python-ldap", "snprintf", "ssh-keyscan", "swrule", "ulem", "w3m", "xinetd", "xlock", "xpp", "zlib-acknowledgement" ] The MIT License (MIT)

Copyright (c) 2011 Troy Goode <troygoode@gmail.com>

Permission is hereby granted, free of charge, to any person obtaining a copy of this software and associated documentation files (the "Software"), to deal in the Software without restriction, including without limitation the rights to use, copy, modify, merge, publish, distribute, sublicense, and/or sell copies of the Software, and to permit persons to whom the Software is furnished to do so, subject to the following conditions:

The above copyright notice and this permission notice shall be included in all copies or substantial portions of the Software.

THE SOFTWARE IS PROVIDED "AS IS", WITHOUT WARRANTY OF ANY KIND, EXPRESS OR IMPLIED, INCLUDING BUT NOT LIMITED TO THE WARRANTIES OF MERCHANTABILITY, FITNESS FOR A PARTICULAR PURPOSE AND NONINFRINGEMENT. IN NO EVENT SHALL THE AUTHORS OR COPYRIGHT HOLDERS BE LIABLE FOR ANY CLAIM, DAMAGES OR OTHER LIABILITY, WHETHER IN AN ACTION OF CONTRACT,

TORT OR OTHERWISE, ARISING FROM, OUT OF OR IN CONNECTION WITH THE SOFTWARE OR THE USE OR OTHER DEALINGS IN THE SOFTWARE. Copyright 2012 Yahoo! Inc. All rights reserved.

Redistribution and use in source and binary forms, with or without modification, are permitted provided that the following conditions are met:

- \* Redistributions of source code must retain the above copyright notice, this list of conditions and the following disclaimer.
- \* Redistributions in binary form must reproduce the above copyright notice, this list of conditions and the following disclaimer in the documentation and/or other materials provided with the distribution.
- \* Neither the name of the Yahoo! Inc. nor the names of its contributors may be used to endorse or promote products derived from this software without specific prior written permission.

THIS SOFTWARE IS PROVIDED BY THE COPYRIGHT HOLDERS AND CONTRIBUTORS "AS IS" AND ANY EXPRESS OR IMPLIED WARRANTIES, INCLUDING, BUT NOT LIMITED TO, THE IMPLIED WARRANTIES OF MERCHANTABILITY AND FITNESS FOR A PARTICULAR PURPOSE ARE DISCLAIMED. IN NO EVENT

SHALL YAHOO! INC. BE LIABLE FOR ANY

DIRECT, INDIRECT, INCIDENTAL, SPECIAL, EXEMPLARY, OR CONSEQUENTIAL DAMAGES (INCLUDING, BUT NOT LIMITED TO, PROCUREMENT OF SUBSTITUTE GOODS OR SERVICES; LOSS OF USE, DATA, OR PROFITS; OR BUSINESS INTERRUPTION) HOWEVER CAUSED AND ON ANY THEORY OF LIABILITY, WHETHER IN CONTRACT, STRICT LIABILITY, OR TORT (INCLUDING NEGLIGENCE OR OTHERWISE) ARISING IN ANY WAY OUT OF THE USE OF THIS SOFTWARE, EVEN IF ADVISED OF THE POSSIBILITY OF SUCH DAMAGE. The MIT License (MIT)

Copyright (c) 2014 Trent Millar

Permission is hereby granted, free of charge, to any person obtaining a copy of this software and associated documentation files (the "Software"), to deal in the Software without restriction, including without limitation the rights to use, copy, modify, merge, publish, distribute, sublicense, and/or sell copies of the Software, and to permit persons to whom the Software is furnished to do so, subject to the following conditions:

The above copyright notice and this permission notice shall be included in all copies or substantial portions of the Software.

THE SOFTWARE IS PROVIDED "AS IS", WITHOUT WARRANTY OF ANY KIND, EXPRESS OR IMPLIED, INCLUDING BUT NOT LIMITED TO THE WARRANTIES OF MERCHANTABILITY, FITNESS FOR A PARTICULAR PURPOSE AND NONINFRINGEMENT. IN NO EVENT SHALL THE AUTHORS OR COPYRIGHT HOLDERS BE LIABLE FOR ANY CLAIM, DAMAGES OR OTHER LIABILITY, WHETHER IN AN ACTION OF CONTRACT, TORT OR OTHERWISE, ARISING FROM, OUT OF OR

## IN CONNECTION WITH THE SOFTWARE OR THE USE OR OTHER DEALINGS IN THE SOFTWARE.

The MIT License (MIT)

Copyright (c) 2011-2015 Jan Lehnardt <jan@apache.org> & Marc Bachmann <https://github.com/marcbachmann>

Permission is hereby granted, free of charge, to any person obtaining a copy of this software and associated documentation files (the "Software"), to deal in the Software without restriction, including without limitation the rights to use, copy, modify, merge, publish, distribute, sublicense, and/or sell copies of the Software, and to permit persons to whom the Software is furnished to do so, subject to the following conditions:

The above copyright notice and this permission notice shall be included in all copies or substantial portions of the Software.

THE SOFTWARE IS PROVIDED "AS IS", WITHOUT WARRANTY OF ANY KIND, EXPRESS OR IMPLIED, INCLUDING BUT NOT LIMITED TO THE WARRANTIES OF MERCHANTABILITY, FITNESS FOR A PARTICULAR PURPOSE AND NONINFRINGEMENT. IN NO EVENT SHALL THE AUTHORS OR COPYRIGHT HOLDERS BE LIABLE FOR ANY CLAIM, DAMAGES OR OTHER LIABILITY, WHETHER IN AN ACTION OF CONTRACT, TORT OR OTHERWISE, ARISING FROM, OUT OF OR IN CONNECTION WITH THE SOFTWARE OR THE USE OR OTHER DEALINGS IN THE SOFTWARE. The ISC License

Copyright (c) npm, Inc.

Permission to use, copy, modify, and/or distribute this software for any purpose with or without fee is hereby granted, provided that the above copyright notice and this permission notice appear in all copies.

THE SOFTWARE IS PROVIDED "AS IS" AND THE NPM DISCLAIMS ALL WARRANTIES WITH REGARD TO THIS SOFTWARE INCLUDING ALL IMPLIED WARRANTIES OF MERCHANTABILITY AND FITNESS. IN NO EVENT SHALL THE NPM BE LIABLE FOR ANY SPECIAL, DIRECT, INDIRECT, OR CONSEQUENTIAL DAMAGES OR ANY DAMAGES WHATSOEVER RESULTING FROM LOSS OF USE,

DATA OR PROFITS, WHETHER IN AN ACTION OF CONTRACT, NEGLIGENCE OR OTHER TORTIOUS ACTION, ARISING OUT OF OR IN CONNECTION WITH THE USE OR PERFORMANCE OF THIS **SOFTWARE** 

MIT License

Copyright (c) 2022 GitHub and the TUF Contributors

Permission is hereby granted, free of charge, to any person obtaining a copy of this software and associated documentation files (the "Software"), to deal in the Software without restriction, including without limitation the rights to use, copy, modify, merge, publish, distribute, sublicense, and/or sell

copies of the Software, and to permit persons to whom the Software is furnished to do so, subject to the following conditions:

The above copyright notice and this permission notice shall be included in all copies or substantial portions of the Software.

THE SOFTWARE IS PROVIDED "AS IS", WITHOUT WARRANTY OF ANY KIND, EXPRESS OR IMPLIED, INCLUDING BUT NOT LIMITED TO THE WARRANTIES OF MERCHANTABILITY, FITNESS FOR A PARTICULAR PURPOSE AND NONINFRINGEMENT. IN NO EVENT SHALL THE AUTHORS OR COPYRIGHT HOLDERS BE LIABLE FOR ANY CLAIM, DAMAGES OR OTHER LIABILITY, WHETHER IN AN ACTION OF CONTRACT, TORT OR OTHERWISE, ARISING FROM, **OUT** 

 OF OR IN CONNECTION WITH THE SOFTWARE OR THE USE OR OTHER DEALINGS IN THE SOFTWARE.

Copyright (c) 2013 Forbes Lindesay

Permission is hereby granted, free of charge, to any person obtaining a copy of this software and associated documentation files (the "Software"), to deal in the Software without restriction, including without limitation the rights to use, copy, modify, merge, publish, distribute, sublicense, and/or sell copies of the Software, and to permit persons to whom the Software is furnished to do so, subject to the following conditions:

The above copyright notice and this permission notice shall be included in all copies or substantial portions of the Software.

THE SOFTWARE IS PROVIDED "AS IS", WITHOUT WARRANTY OF ANY KIND, EXPRESS OR IMPLIED, INCLUDING BUT NOT LIMITED TO THE WARRANTIES OF MERCHANTABILITY, FITNESS FOR A PARTICULAR PURPOSE AND NONINFRINGEMENT. IN NO EVENT SHALL THE AUTHORS OR COPYRIGHT HOLDERS BE LIABLE FOR ANY CLAIM, DAMAGES OR OTHER LIABILITY, WHETHER IN AN ACTION OF CONTRACT, TORT OR OTHERWISE, ARISING FROM, OUT OF OR IN CONNECTION WITH THE SOFTWARE OR THE USE OR OTHER DEALINGS IN THE SOFTWARE. The MIT License (MIT)

Copyright (c) 2015-2017, Jon Schlinkert

Permission is hereby granted, free of charge, to any person obtaining a copy of this software and associated documentation files (the "Software"), to deal in the Software without restriction, including without limitation the rights to use, copy, modify, merge, publish, distribute, sublicense, and/or sell copies of the Software, and to permit persons to whom the Software is furnished to do so, subject to the following conditions:

The above copyright notice and this permission notice shall be included in all copies or substantial portions of the Software.

THE SOFTWARE IS PROVIDED "AS IS", WITHOUT WARRANTY OF ANY KIND, EXPRESS OR IMPLIED, INCLUDING BUT NOT LIMITED TO THE WARRANTIES OF MERCHANTABILITY, FITNESS FOR A PARTICULAR PURPOSE AND NONINFRINGEMENT. IN NO EVENT SHALL THE AUTHORS OR COPYRIGHT HOLDERS BE LIABLE FOR ANY CLAIM, DAMAGES OR OTHER LIABILITY, WHETHER IN AN ACTION OF CONTRACT, TORT OR OTHERWISE, ARISING FROM, OUT

 OF OR IN CONNECTION WITH THE SOFTWARE OR THE USE OR OTHER DEALINGS IN THE SOFTWARE. Copyright (c) 2011:

Tim Koschtzki (tim@debuggable.com) Felix Geisendrfer (felix@debuggable.com)

Permission is hereby granted, free of charge, to any person obtaining a copy of this software and associated documentation files (the "Software"), to deal in the Software without restriction, including without limitation the rights to use, copy, modify, merge, publish, distribute, sublicense, and/or sell copies of the Software, and to permit persons to whom the Software is furnished to do so, subject to the following conditions:

The above copyright notice and this permission notice shall be included in all copies or substantial portions of the Software.

THE SOFTWARE IS PROVIDED "AS IS", WITHOUT WARRANTY OF ANY KIND, EXPRESS OR IMPLIED, INCLUDING BUT NOT LIMITED TO THE WARRANTIES OF MERCHANTABILITY, FITNESS FOR A PARTICULAR PURPOSE AND NONINFRINGEMENT. IN NO EVENT SHALL THE AUTHORS OR COPYRIGHT HOLDERS BE LIABLE FOR ANY CLAIM, DAMAGES OR OTHER LIABILITY, WHETHER IN AN ACTION OF CONTRACT, TORT OR OTHERWISE, ARISING FROM, OUT OF OR IN CONNECTION WITH THE SOFTWARE OR THE USE OR OTHER DEALINGS IN THE SOFTWARE. The MIT License (MIT)

Copyright (c) Shannon Moeller <me@shannonmoeller.com> (shannonmoeller.com)

Permission is hereby granted, free of charge, to any person obtaining a copy of this software and associated documentation files (the "Software"), to deal in the Software without restriction, including without limitation the rights to use, copy, modify, merge, publish, distribute, sublicense, and/or sell copies of the Software, and to permit persons to whom the Software is furnished to do so, subject to the following conditions:

The above copyright notice and this permission notice shall be included in all copies or substantial portions of the Software.

THE SOFTWARE IS PROVIDED "AS IS", WITHOUT WARRANTY OF ANY KIND, EXPRESS OR IMPLIED, INCLUDING BUT NOT LIMITED TO THE WARRANTIES OF MERCHANTABILITY, FITNESS FOR A PARTICULAR PURPOSE AND NONINFRINGEMENT. IN NO EVENT SHALL THE AUTHORS OR COPYRIGHT HOLDERS BE LIABLE FOR ANY CLAIM, DAMAGES OR OTHER LIABILITY, WHETHER

IN AN ACTION OF CONTRACT, TORT OR OTHERWISE, ARISING FROM, OUT OF OR IN CONNECTION WITH THE SOFTWARE OR THE USE OR OTHER DEALINGS IN THE SOFTWARE. The MIT License (MIT)

Copyright (c) 2014-2015, Jon Schlinkert.

Permission is hereby granted, free of charge, to any person obtaining a copy of this software and associated documentation files (the "Software"), to deal in the Software without restriction, including without limitation the rights to use, copy, modify, merge, publish, distribute, sublicense, and/or sell copies of the Software, and to permit persons to whom the Software is furnished to do so, subject to the following conditions:

The above copyright notice and this permission notice shall be included in all copies or substantial portions of the Software.

THE SOFTWARE IS PROVIDED "AS IS", WITHOUT WARRANTY OF ANY KIND, EXPRESS OR IMPLIED, INCLUDING BUT NOT LIMITED TO THE WARRANTIES OF MERCHANTABILITY, FITNESS FOR A PARTICULAR PURPOSE AND NONINFRINGEMENT. IN NO EVENT SHALL THE AUTHORS OR COPYRIGHT HOLDERS BE LIABLE FOR ANY CLAIM, DAMAGES OR OTHER LIABILITY, WHETHER IN AN ACTION OF CONTRACT, TORT OR OTHERWISE, ARISING FROM, OUT OF OR IN CONNECTION WITH THE SOFTWARE OR THE USE OR OTHER DEALINGS IN THE SOFTWARE. Copyright 2014 Julien Fontanet

Permission to use, copy, modify, and/or distribute this software for any purpose with or without fee is hereby granted, provided that the above copyright notice and this permission notice appear in all copies.

THE SOFTWARE IS PROVIDED "AS IS" AND THE AUTHOR DISCLAIMS ALL WARRANTIES WITH REGARD TO THIS SOFTWARE INCLUDING ALL IMPLIED WARRANTIES OF MERCHANTABILITY AND FITNESS. IN NO EVENT SHALL THE AUTHOR BE LIABLE FOR ANY SPECIAL, DIRECT, INDIRECT, OR CONSEQUENTIAL DAMAGES OR ANY DAMAGES WHATSOEVER RESULTING FROM LOSS OF USE, DATA OR PROFITS, WHETHER IN AN ACTION OF CONTRACT, NEGLIGENCE OR OTHER TORTIOUS ACTION, ARISING OUT OF OR IN CONNECTION WITH THE USE OR PERFORMANCE OF THIS **SOFTWARE** 

The MIT License (MIT)

Copyright (c) 2013 Tim Oxley

Permission is hereby granted, free of charge, to any person obtaining a copy of this software and associated documentation files (the "Software"), to deal in the Software without restriction, including without limitation the rights to use, copy, modify, merge, publish, distribute, sublicense, and/or sell

copies of the Software, and to permit persons to whom the Software is furnished to do so, subject to the following conditions:

The above copyright notice and this permission notice shall be included in all copies or substantial portions of the Software.

THE SOFTWARE IS PROVIDED "AS IS", WITHOUT WARRANTY OF ANY KIND, EXPRESS OR IMPLIED, INCLUDING BUT NOT LIMITED TO THE WARRANTIES OF MERCHANTABILITY, FITNESS FOR A PARTICULAR PURPOSE AND NONINFRINGEMENT. IN NO EVENT SHALL THE AUTHORS OR COPYRIGHT HOLDERS BE LIABLE FOR ANY CLAIM, DAMAGES OR OTHER LIABILITY, WHETHER IN AN ACTION OF CONTRACT, TORT OR OTHERWISE, ARISING FROM, OUT OF OR IN

 CONNECTION WITH THE SOFTWARE OR THE USE OR OTHER DEALINGS IN THE SOFTWARE.

# **1.824 ada 2.7.4-r0**

## **1.824.1 Available under license :**

Copyright 2023 Yagiz Nizipli and Daniel Lemire

Permission is hereby granted, free of charge, to any person obtaining a copy of this software and associated documentation files (the "Software"), to deal in the Software without restriction, including without limitation the rights to use, copy, modify, merge, publish, distribute, sublicense, and/or sell copies of the Software, and to permit persons to whom the Software is furnished to do so, subject to the following conditions:

The above copyright notice and this permission notice shall be included in all copies or substantial portions of the Software.

THE SOFTWARE IS PROVIDED "AS IS", WITHOUT WARRANTY OF ANY KIND, EXPRESS OR IMPLIED, INCLUDING BUT NOT LIMITED TO THE WARRANTIES OF MERCHANTABILITY, FITNESS FOR A PARTICULAR PURPOSE AND NONINFRINGEMENT. IN NO EVENT SHALL THE AUTHORS OR COPYRIGHT HOLDERS BE LIABLE FOR ANY CLAIM, DAMAGES OR OTHER LIABILITY, WHETHER IN AN ACTION OF CONTRACT, TORT OR OTHERWISE, ARISING FROM, OUT OF OR IN **CONNECTION** 

WITH THE SOFTWARE OR THE USE OR OTHER DEALINGS IN THE SOFTWARE.

 Apache License Version 2.0, January 2004 http://www.apache.org/licenses/

## TERMS AND CONDITIONS FOR USE, REPRODUCTION, AND DISTRIBUTION

## 1. Definitions.

 "License" shall mean the terms and conditions for use, reproduction, and distribution as defined by Sections 1 through 9 of this document.  "Licensor" shall mean the copyright owner or entity authorized by the copyright owner that is granting the License.

 "Legal Entity" shall mean the union of the acting entity and all other entities that control, are controlled by, or are under common control with that entity. For the purposes of this definition, "control" means (i) the power, direct or indirect, to cause the direction or management of such entity, whether by contract or otherwise, or (ii) ownership of fifty percent (50%) or more of the outstanding shares, or (iii) beneficial ownership of such entity.

 "You" (or "Your") shall mean an individual or Legal Entity exercising permissions granted by this License.

 "Source" form shall mean the preferred form for making modifications, including but not limited to software source code, documentation source, and configuration files.

 "Object" form shall mean any form resulting from mechanical transformation or translation of a Source form, including but not limited to compiled object code, generated documentation, and conversions to other media types.

 "Work" shall mean the work of authorship, whether in Source or Object form, made available under the License, as indicated by a copyright notice that is included in or attached to the work (an example is provided in the Appendix below).

 "Derivative Works" shall mean any work, whether in Source or Object form, that is based on (or derived from) the Work and for which the editorial revisions, annotations,

elaborations, or other modifications

 represent, as a whole, an original work of authorship. For the purposes of this License, Derivative Works shall not include works that remain separable from, or merely link (or bind by name) to the interfaces of, the Work and Derivative Works thereof.

 "Contribution" shall mean any work of authorship, including the original version of the Work and any modifications or additions to that Work or Derivative Works thereof, that is intentionally submitted to Licensor for inclusion in the Work by the copyright owner or by an individual or Legal Entity authorized to submit on behalf of the copyright owner. For the purposes of this definition, "submitted" means any form of electronic, verbal, or written communication sent to the Licensor or its representatives, including but not limited to communication on electronic mailing lists, source code control systems, and issue

tracking systems that are managed by, or on behalf of, the

 Licensor for the purpose of discussing and improving the Work, but excluding communication that is conspicuously marked or otherwise designated in writing by the copyright owner as "Not a Contribution."

 "Contributor" shall mean Licensor and any individual or Legal Entity on behalf of whom a Contribution has been received by Licensor and subsequently incorporated within the Work.

- 2. Grant of Copyright License. Subject to the terms and conditions of this License, each Contributor hereby grants to You a perpetual, worldwide, non-exclusive, no-charge, royalty-free, irrevocable copyright license to reproduce, prepare Derivative Works of, publicly display, publicly perform, sublicense, and distribute the Work and such Derivative Works in Source or Object form.
- 3. Grant of Patent License. Subject to the terms and conditions of this License, each Contributor

hereby grants to You a perpetual,

 worldwide, non-exclusive, no-charge, royalty-free, irrevocable (except as stated in this section) patent license to make, have made, use, offer to sell, sell, import, and otherwise transfer the Work, where such license applies only to those patent claims licensable by such Contributor that are necessarily infringed by their Contribution(s) alone or by combination of their Contribution(s) with the Work to which such Contribution(s) was submitted. If You institute patent litigation against any entity (including a cross-claim or counterclaim in a lawsuit) alleging that the Work or a Contribution incorporated within the Work constitutes direct or contributory patent infringement, then any patent licenses granted to You under this License for that Work shall terminate as of the date such litigation is filed.

- 4. Redistribution. You may reproduce and distribute copies of the Work or Derivative Works thereof in any medium, with or without modifications, and in Source or Object form, provided that You meet the following conditions:
	- (a) You must give any other recipients of the Work or Derivative Works a copy of this License; and
	- (b) You must cause any modified files to carry prominent notices stating that You changed the files; and
	- (c) You must retain, in the Source form of any Derivative Works that You distribute, all copyright, patent, trademark, and attribution notices from the Source form of the Work, excluding those notices that do not pertain to any part of

the Derivative Works; and

 (d) If the Work includes a "NOTICE" text file as part of its distribution, then any Derivative Works that You distribute must include a readable copy of the attribution notices contained within such NOTICE file, excluding those notices that

#### do not

 pertain to any part of the Derivative Works, in at least one of the following places: within a NOTICE text file distributed as part of the Derivative Works; within the Source form or documentation, if provided along with the Derivative Works; or, within a display generated by the Derivative Works, if and wherever such third-party notices normally appear. The contents of the NOTICE file are for informational purposes only and do not modify the License. You may add Your own attribution notices within Derivative Works that You distribute, alongside or as an addendum to the NOTICE text from the Work, provided that such additional attribution notices cannot be construed as modifying the License.

 You may add Your own copyright statement to Your modifications and may provide additional or different license terms and conditions for use, reproduction,

or distribution of Your modifications, or

 for any such Derivative Works as a whole, provided Your use, reproduction, and distribution of the Work otherwise complies with the conditions stated in this License.

- 5. Submission of Contributions. Unless You explicitly state otherwise, any Contribution intentionally submitted for inclusion in the Work by You to the Licensor shall be under the terms and conditions of this License, without any additional terms or conditions. Notwithstanding the above, nothing herein shall supersede or modify the terms of any separate license agreement you may have executed with Licensor regarding such Contributions.
- 6. Trademarks. This License does not grant permission to use the trade names, trademarks, service marks, or product names of the Licensor, except as required for reasonable and customary use in describing the origin of the Work and reproducing the content of the NOTICE file.
- 7. Disclaimer of Warranty. Unless required by applicable law or agreed to in writing, Licensor provides the Work (and each Contributor provides its Contributions) on an "AS IS" BASIS, WITHOUT WARRANTIES OR CONDITIONS OF ANY KIND, either express or implied, including, without limitation, any warranties or conditions of TITLE, NON-INFRINGEMENT, MERCHANTABILITY, or FITNESS FOR A

 PARTICULAR PURPOSE. You are solely responsible for determining the appropriateness of using or redistributing the Work and assume any risks associated with Your exercise of permissions under this License.

- 8. Limitation of Liability. In no event and under no legal theory, whether in tort (including negligence), contract, or otherwise, unless required by applicable law (such as deliberate and grossly negligent acts) or agreed to in writing, shall any Contributor be liable to You for damages, including any direct, indirect, special, incidental, or consequential damages of any character arising as a result of this License or out of the use or inability to use the Work (including but not limited to damages for loss of goodwill, work stoppage, computer failure or malfunction, or any and all other commercial damages or losses), even if such Contributor has been advised of the possibility of such damages.
- 9. Accepting Warranty or Additional Liability. While redistributing the Work or Derivative Works thereof, You may choose to offer, and charge a fee for, acceptance of support, warranty, indemnity, or other liability obligations and/or rights consistent with this License. However, in accepting such obligations, You may act only on Your own behalf and on Your sole responsibility, not on behalf of any other Contributor, and only if You agree to indemnify, defend, and hold each Contributor harmless for any liability incurred by, or
- claims asserted against, such Contributor by reason of your accepting any such warranty or additional liability.

### END OF TERMS AND CONDITIONS

APPENDIX: How to apply the Apache License to your work.

 To apply the Apache License to your work, attach the following boilerplate notice, with the fields enclosed by brackets "{}" replaced with your own identifying information. (Don't include the brackets!) The text should be enclosed in the appropriate comment syntax for the file format. We also recommend that a file or class name and description of purpose be included on the same "printed page" as the copyright notice for easier identification within third-party archives.

### Copyright 2023 Yagiz Nizipli and Daniel Lemire

 Licensed under the Apache License, Version 2.0 (the "License"); you may not use this file except in compliance with the License. You may obtain a copy of the License at

http://www.apache.org/licenses/LICENSE-2.0

 Unless required by applicable law or agreed to in writing, software distributed under the License is distributed on an "AS IS" BASIS, WITHOUT WARRANTIES OR CONDITIONS OF ANY KIND, either express or implied. See the License for the specific language governing permissions and limitations under the License.

# **1.825 pam 1.3.1-5ubuntu4.7**

## **1.825.1 Available under license :**

Unless otherwise \*explicitly\* stated the following text describes the licensed conditions under which the contents of this Linux-PAM release may be distributed:

Redistribution and use in source and binary forms of Linux-PAM, with or without modification, are permitted provided that the following conditions are met:

-------------------------------------------------------------------------

- 1. Redistributions of source code must retain any existing copyright notice, and this entire permission notice in its entirety, including the disclaimer of warranties.
- 2. Redistributions in binary form must reproduce all prior and current copyright notices, this list of conditions, and the following disclaimer in the documentation and/or other materials provided with the distribution.
- 3. The name of any author may not be used to endorse or promote products derived from this software without their specific prior written permission.

ALTERNATIVELY, this product may be distributed under the terms of the GNU General Public License, in which case the provisions of the GNU GPL are required INSTEAD OF the above restrictions. (This clause is necessary due to a potential conflict between the GNU GPL and the restrictions contained in a BSD-style copyright.)

THIS SOFTWARE IS PROVIDED ``AS IS'' AND ANY EXPRESS OR IMPLIED WARRANTIES, INCLUDING, BUT NOT LIMITED TO, THE IMPLIED WARRANTIES OF MERCHANTABILITY AND FITNESS FOR A PARTICULAR PURPOSE ARE DISCLAIMED. IN NO EVENT SHALL THE AUTHOR(S) BE LIABLE FOR ANY DIRECT, INDIRECT, INCIDENTAL, SPECIAL, EXEMPLARY, OR CONSEQUENTIAL DAMAGES (INCLUDING, BUT NOT LIMITED TO, PROCUREMENT OF SUBSTITUTE GOODS OR SERVICES; LOSS OF USE, DATA, OR PROFITS; OR BUSINESS INTERRUPTION) HOWEVER CAUSED AND ON ANY THEORY OF LIABILITY, WHETHER IN CONTRACT, STRICT LIABILITY, OR

## TORT (INCLUDING NEGLIGENCE OR OTHERWISE) ARISING IN ANY WAY OUT OF THE USE OF THIS SOFTWARE, EVEN IF ADVISED OF THE POSSIBILITY OF SUCH DAMAGE.

-------------------------------------------------------------------------

Unless otherwise \*explicitly\* stated the following text describes the licensed conditions under which the contents of this libpamc release may be distributed:

 $-$ 

Redistribution and use in source and binary forms of libpamc, with or without modification, are permitted provided that the following conditions are met:

1. Redistributions of source code must retain any existing copyright notice, and this entire permission notice in its entirety, including the disclaimer of warranties.

2. Redistributions in binary form must reproduce all prior and current copyright notices, this list of conditions, and the following disclaimer in the documentation and/or other materials provided with the distribution.

3. The name of any author may not be used to endorse or promote products derived from this software without their specific prior written permission.

ALTERNATIVELY, this product may be distributed under the terms of the GNU Library General Public License (LGPL), in which case the provisions of the GNU LGPL are required INSTEAD OF the above

restrictions. (This clause is necessary due to a potential conflict between the GNU LGPL and the restrictions contained in a BSD-style copyright.)

THIS SOFTWARE IS PROVIDED ``AS IS'' AND ANY EXPRESS OR IMPLIED

WARRANTIES, INCLUDING, BUT NOT LIMITED TO, THE IMPLIED WARRANTIES OF MERCHANTABILITY AND FITNESS FOR A PARTICULAR PURPOSE ARE DISCLAIMED. IN NO EVENT SHALL THE AUTHOR(S) BE LIABLE FOR ANY DIRECT, INDIRECT, INCIDENTAL, SPECIAL, EXEMPLARY, OR CONSEQUENTIAL DAMAGES (INCLUDING, BUT NOT LIMITED TO, PROCUREMENT OF SUBSTITUTE GOODS OR SERVICES; LOSS OF USE, DATA, OR PROFITS; OR BUSINESS INTERRUPTION) HOWEVER CAUSED AND ON ANY THEORY OF LIABILITY, WHETHER IN CONTRACT, STRICT LIABILITY, OR TORT (INCLUDING NEGLIGENCE OR OTHERWISE) ARISING IN ANY WAY OUT OF THE USE OF THIS SOFTWARE, EVEN IF ADVISED OF THE POSSIBILITY OF SUCH DAMAGE.

 $-$ 

# **1.826 grpc-gateway 2.19.0**

## **1.826.1 Available under license :**

Copyright (c) 2015, Gengo, Inc. All rights reserved.

Redistribution and use in source and binary forms, with or without modification, are permitted provided that the following conditions are met:

- \* Redistributions of source code must retain the above copyright notice, this list of conditions and the following disclaimer.
- \* Redistributions in binary form must reproduce the above copyright notice, this list of conditions and the following disclaimer in the documentation and/or other materials provided with the distribution.
- \* Neither the name of Gengo, Inc. nor the names of its contributors may be used to endorse or promote products derived from this software without specific prior written permission.

THIS SOFTWARE IS PROVIDED BY THE COPYRIGHT HOLDERS AND CONTRIBUTORS "AS IS" AND ANY EXPRESS OR IMPLIED WARRANTIES, INCLUDING, BUT NOT LIMITED TO, THE IMPLIED WARRANTIES OF MERCHANTABILITY AND FITNESS FOR A PARTICULAR PURPOSE ARE DISCLAIMED. IN NO

 EVENT SHALL THE COPYRIGHT OWNER OR CONTRIBUTORS BE LIABLE FOR ANY DIRECT, INDIRECT, INCIDENTAL, SPECIAL, EXEMPLARY, OR CONSEQUENTIAL DAMAGES (INCLUDING, BUT NOT LIMITED TO, PROCUREMENT OF SUBSTITUTE GOODS OR SERVICES; LOSS OF USE, DATA, OR PROFITS; OR BUSINESS INTERRUPTION) HOWEVER CAUSED AND ON ANY THEORY OF LIABILITY, WHETHER IN CONTRACT, STRICT LIABILITY, OR TORT (INCLUDING NEGLIGENCE OR OTHERWISE) ARISING IN ANY WAY OUT OF THE USE OF THIS SOFTWARE, EVEN IF ADVISED OF THE POSSIBILITY OF SUCH DAMAGE. Copyright 2010, 2019 The Go Authors. All rights reserved.

Redistribution and use in source and binary forms, with or without modification, are permitted provided that the following conditions are met:

 \* Redistributions of source code must retain the above copyright notice, this list of conditions and the following disclaimer.

 \* Redistributions in binary form must reproduce the above copyright notice, this list of conditions and the following disclaimer in the documentation and/or other materials provided with the distribution.

 \* Neither the name of Google Inc. nor the names of its contributors may be used to endorse or promote products derived from this software without specific prior written permission.

THIS SOFTWARE IS PROVIDED BY THE COPYRIGHT HOLDERS AND CONTRIBUTORS "AS IS" AND ANY EXPRESS OR IMPLIED WARRANTIES, INCLUDING, BUT NOT LIMITED TO, THE IMPLIED WARRANTIES OF MERCHANTABILITY AND FITNESS FOR A PARTICULAR PURPOSE ARE DISCLAIMED. IN NO EVENT SHALL THE COPYRIGHT **OWNER** 

 OR CONTRIBUTORS BE LIABLE FOR ANY DIRECT, INDIRECT, INCIDENTAL, SPECIAL, EXEMPLARY, OR CONSEQUENTIAL DAMAGES (INCLUDING, BUT NOT LIMITED TO, PROCUREMENT OF SUBSTITUTE GOODS OR SERVICES; LOSS OF USE, DATA, OR PROFITS; OR BUSINESS INTERRUPTION) HOWEVER CAUSED AND ON ANY THEORY OF LIABILITY, WHETHER IN CONTRACT, STRICT LIABILITY, OR TORT (INCLUDING NEGLIGENCE OR OTHERWISE) ARISING IN ANY WAY OUT OF THE USE OF THIS SOFTWARE, EVEN IF ADVISED OF THE POSSIBILITY OF SUCH DAMAGE. 03e4897d97c50595372db8edf19853f8

## **1.827 spark-streaming-kafka-0-10\_2.12 2.4.3 1.827.1 Available under license :**

Spark Integration for Kafka 0.10 Copyright 2019 The Apache Software Foundation

This product includes software developed at The Apache Software Foundation (http://www.apache.org/).

> Apache License Version 2.0, January 2004 http://www.apache.org/licenses/

#### TERMS AND CONDITIONS FOR USE, REPRODUCTION, AND DISTRIBUTION

1. Definitions.

 "License" shall mean the terms and conditions for use, reproduction, and distribution as defined by Sections 1 through 9 of this document.

 "Licensor" shall mean the copyright owner or entity authorized by the copyright owner that is granting the License.

 "Legal Entity" shall mean the union of the acting entity and all other entities that control, are controlled by, or are under common control with that entity. For the purposes of this definition, "control" means (i) the power, direct or indirect, to cause the direction or management of such entity, whether by contract or otherwise, or (ii) ownership of fifty percent (50%) or more of the outstanding shares, or (iii) beneficial ownership of such entity.

 "You" (or "Your") shall mean an individual or Legal Entity exercising permissions granted by this License.

 "Source" form shall mean the preferred form for making modifications, including but not limited to software source code, documentation source, and configuration files.

 "Object" form shall mean any form resulting from mechanical transformation or translation of a Source form, including but not limited to compiled object code, generated documentation, and conversions to other media types.

 "Work" shall mean the work of authorship, whether in Source or Object form, made available under the License, as indicated by a copyright notice that is included in or attached to the work (an example is provided in the Appendix below).

 "Derivative Works" shall mean any work, whether in Source or Object form, that is based on (or derived from) the Work and for which the editorial

 revisions, annotations, elaborations, or other modifications represent, as a whole, an original work of authorship. For the purposes of this License, Derivative Works shall not include works that remain separable from, or merely link (or bind by name) to the interfaces of, the Work and Derivative Works thereof.

 "Contribution" shall mean any work of authorship, including the original version of the Work and any modifications or additions to that Work or Derivative Works thereof, that is intentionally submitted to Licensor for inclusion in the Work by the copyright owner or by an individual or Legal Entity authorized to submit on behalf of the copyright owner. For the purposes of this definition, "submitted" means any form of electronic, verbal, or written communication sent to the Licensor or its representatives, including but not limited to communication on electronic mailing lists, source code control systems, and issue tracking systems that are managed by, or on behalf of, the Licensor for the purpose of discussing and improving the Work, but excluding communication that is conspicuously marked or otherwise designated in writing by the copyright owner as "Not a Contribution."

 "Contributor" shall mean Licensor and any individual or Legal Entity on behalf of whom a Contribution has been received by Licensor and subsequently incorporated within the Work.

 2. Grant of Copyright License. Subject to the terms and conditions of this License, each Contributor hereby grants to You a perpetual, worldwide, non-exclusive, no-charge, royalty-free, irrevocable copyright license to reproduce, prepare Derivative Works of,

 publicly display, publicly perform, sublicense, and distribute the Work and such Derivative Works in Source or Object form.

 3. Grant of Patent License. Subject to the terms and conditions of this

 License, each Contributor hereby grants to You a perpetual, worldwide, non-exclusive, no-charge, royalty-free, irrevocable (except as stated in this section) patent license to make, have made, use, offer to sell, sell, import, and otherwise transfer the Work, where such license applies only to those patent claims licensable by such Contributor that are necessarily infringed by their Contribution(s) alone or by combination of their Contribution(s) with the Work to which such Contribution(s) was submitted. If You institute patent litigation against any entity (including a cross-claim or counterclaim in a lawsuit) alleging that the Work or a Contribution incorporated within the Work constitutes direct or contributory patent infringement, then any patent licenses granted to You under this License for that Work shall terminate as of the date such litigation is filed.

 4. Redistribution. You may reproduce and distribute copies of the

 Work or Derivative Works thereof in any medium, with or without modifications, and in Source or Object form, provided that You meet the following conditions:

- (a) You must give any other recipients of the Work or Derivative Works a copy of this License; and
- (b) You must cause any modified files to carry prominent notices stating that You changed the files; and
- (c) You must retain, in the Source form of any Derivative Works that You distribute, all copyright, patent, trademark, and attribution notices from the Source form of the Work, excluding those notices that do not pertain to any part of the Derivative Works; and
- (d) If the Work includes a "NOTICE" text file as part of its distribution, then any Derivative Works that You distribute must include a readable copy of the attribution notices contained within such NOTICE file, excluding

those notices that do not

 pertain to any part of the Derivative Works, in at least one of the following places: within a NOTICE text file distributed as part of the Derivative Works; within the Source form or documentation, if provided along with the Derivative Works; or, within a display generated by the Derivative Works, if and

 wherever such third-party notices normally appear. The contents of the NOTICE file are for informational purposes only and do not modify the License. You may add Your own attribution notices within Derivative Works that You distribute, alongside or as an addendum to the NOTICE text from the Work, provided that such additional attribution notices cannot be construed as modifying the License.

 You may add Your own copyright statement to Your modifications and may provide additional or different license terms and conditions

 for use, reproduction, or distribution of Your modifications, or for any such Derivative Works as a whole, provided Your use, reproduction, and distribution of the Work otherwise complies with the conditions stated in this License.

- 5. Submission of Contributions. Unless You explicitly state otherwise, any Contribution intentionally submitted for inclusion in the Work by You to the Licensor shall be under the terms and conditions of this License, without any additional terms or conditions. Notwithstanding the above, nothing herein shall supersede or modify the terms of any separate license agreement you may have executed with Licensor regarding such Contributions.
- 6. Trademarks. This License does not grant permission to use the trade names, trademarks, service marks, or product names of the Licensor, except as required for reasonable and customary use in describing the origin of the Work and reproducing the content of the NOTICE file.
- 7. Disclaimer of Warranty. Unless required by applicable law or agreed to in writing, Licensor provides the Work (and each Contributor provides its Contributions) on an "AS IS" BASIS, WITHOUT WARRANTIES OR CONDITIONS OF ANY KIND, either express or implied, including, without limitation, any warranties or conditions of TITLE, NON-INFRINGEMENT, MERCHANTABILITY, or FITNESS FOR A PARTICULAR PURPOSE. You are solely responsible for determining the appropriateness of using or redistributing the Work and assume any risks associated with Your exercise of permissions under this License.
- 8. Limitation of Liability. In no event and under no legal theory, whether in tort (including negligence), contract, or otherwise. unless required by applicable law (such as deliberate and grossly negligent acts) or agreed to in writing, shall any Contributor be liable to You for damages, including any direct,

## indirect, special,

 incidental, or consequential damages of any character arising as a result of this License or out of the use or inability to use the

 Work (including but not limited to damages for loss of goodwill, work stoppage, computer failure or malfunction, or any and all other commercial damages or losses), even if such Contributor has been advised of the possibility of such damages.

 9. Accepting Warranty or Additional Liability. While redistributing the Work or Derivative Works thereof, You may choose to offer, and charge a fee for, acceptance of support, warranty, indemnity, or other liability obligations and/or rights consistent with this License. However, in accepting such obligations, You may act only on Your own behalf and on Your sole responsibility, not on behalf of any other Contributor, and only if You agree to indemnify, defend, and hold each Contributor harmless for any liability incurred by, or claims asserted against, such Contributor by reason of your accepting any such warranty or additional liability.

#### END OF TERMS AND CONDITIONS

APPENDIX: How to apply the Apache License to your work.

 To apply the Apache License to your work, attach the following boilerplate notice, with the fields enclosed by brackets "[]" replaced with your own identifying information. (Don't include the brackets!) The text should be enclosed in the appropriate comment syntax for the file format. We also recommend that a file or class name and description of purpose be included on the same "printed page" as the copyright notice for easier identification within third-party archives.

Copyright [yyyy] [name of copyright owner]

 Licensed under the Apache License, Version 2.0 (the "License"); you may not use this file except in compliance with the License. You may obtain a copy of the License at

http://www.apache.org/licenses/LICENSE-2.0

 Unless required by applicable law or agreed to in writing, software distributed under the License is distributed on an "AS IS" BASIS, WITHOUT WARRANTIES OR CONDITIONS OF ANY KIND, either express or implied. See the License for the specific language governing permissions and limitations under the License.

## **1.828 base-files 11ubuntu5.8**

## **1.828.1 Available under license :**

Copyright (c) The Regents of the University of California. All rights reserved.

Redistribution and use in source and binary forms, with or without modification, are permitted provided that the following conditions are met:

- 1. Redistributions of source code must retain the above copyright notice, this list of conditions and the following disclaimer.
- 2. Redistributions in binary form must reproduce the above copyright notice, this list of conditions and the following disclaimer in the documentation and/or other materials provided with the distribution.
- 3. Neither the name of the University nor the names of its contributors may be used to endorse or promote products derived from this software without specific prior written permission.

THIS SOFTWARE IS PROVIDED BY THE REGENTS AND CONTRIBUTORS ``AS IS'' AND ANY EXPRESS OR IMPLIED WARRANTIES, INCLUDING, BUT NOT LIMITED TO, THE IMPLIED WARRANTIES OF MERCHANTABILITY AND FITNESS FOR A PARTICULAR PURPOSE ARE DISCLAIMED. IN NO EVENT

SHALL THE REGENTS OR CONTRIBUTORS BE LIABLE

FOR ANY DIRECT, INDIRECT, INCIDENTAL, SPECIAL, EXEMPLARY, OR CONSEQUENTIAL DAMAGES (INCLUDING, BUT NOT LIMITED TO, PROCUREMENT OF SUBSTITUTE GOODS OR SERVICES; LOSS OF USE, DATA, OR PROFITS; OR BUSINESS INTERRUPTION) HOWEVER CAUSED AND ON ANY THEORY OF LIABILITY, WHETHER IN CONTRACT, STRICT LIABILITY, OR TORT (INCLUDING NEGLIGENCE OR OTHERWISE) ARISING IN ANY WAY OUT OF THE USE OF THIS SOFTWARE, EVEN IF ADVISED OF THE POSSIBILITY OF SUCH DAMAGE.

> GNU LESSER GENERAL PUBLIC LICENSE Version 3, 29 June 2007

Copyright (C) 2007 Free Software Foundation, Inc. <http://fsf.org/> Everyone is permitted to copy and distribute verbatim copies of this license document, but changing it is not allowed.

 This version of the GNU Lesser General Public License incorporates the terms and conditions of version 3 of the GNU General Public License, supplemented by the additional permissions listed below.

0. Additional Definitions.

 As used herein, "this License" refers to version 3 of the GNU Lesser General Public License, and the "GNU GPL" refers to version 3 of the GNU General Public License.

 "The Library" refers to a covered work governed by this License, other than an Application or a Combined Work as defined below.
An "Application" is any work that makes use of an interface provided by the Library, but which is not otherwise based on the Library. Defining a subclass of a class defined by the Library is deemed a mode of using an interface provided by the Library.

 A "Combined Work" is a work produced by combining or linking an Application with the Library. The particular version of the Library with which the Combined Work was made is also called the "Linked Version".

 The "Minimal Corresponding Source" for a Combined Work means the Corresponding Source for the Combined Work, excluding any source code for portions of the Combined Work that, considered in isolation, are based on the Application, and not on the Linked Version.

 The "Corresponding Application Code" for a Combined Work means the object code and/or source code for the Application, including any data and utility programs needed for reproducing the Combined Work from the Application, but excluding the System Libraries of the Combined Work.

1. Exception to Section 3 of the GNU GPL.

 You may convey a covered work under sections 3 and 4 of this License without being bound by section 3 of the GNU GPL.

2. Conveying Modified Versions.

 If you modify a copy of the Library, and, in your modifications, a facility refers to a function or data to be supplied by an Application that uses the facility (other than as an argument passed when the facility is invoked), then you may convey a copy of the modified version:

 a) under this License, provided that you make a good faith effort to ensure that, in the event an Application does not supply the function or data, the facility still operates, and performs whatever part of its purpose remains meaningful, or

 b) under the GNU GPL, with none of the additional permissions of this License applicable to that copy.

3. Object Code Incorporating Material from Library Header Files.

 The object code form of an Application may incorporate material from a header file that is part of the Library. You may convey such object code under terms of your choice, provided that, if the incorporated

material is not limited to numerical parameters, data structure layouts and accessors, or small macros, inline functions and templates (ten or fewer lines in length), you do both of the following:

 a) Give prominent notice with each copy of the object code that the Library is used in it and that the Library and its use are covered by this License.

 b) Accompany the object code with a copy of the GNU GPL and this license document.

4. Combined Works.

 You may convey a Combined Work under terms of your choice that, taken together, effectively do not restrict modification of the portions of the Library contained in the Combined Work and reverse engineering for debugging such modifications, if you also do each of the following:

 a) Give prominent notice with each copy of the Combined Work that the Library is used in it and that the Library and its use are covered by this License.

 b) Accompany the Combined Work with a copy of the GNU GPL and this license document.

 c) For a Combined Work that displays copyright notices during execution, include the copyright notice for the Library among these notices, as well as a reference directing the user to the copies of the GNU GPL and this license document.

d) Do one of the following:

 0) Convey the Minimal Corresponding Source under the terms of this License, and the Corresponding Application Code in a form suitable for, and under terms that permit, the user to recombine or relink the Application with a modified version of the Linked Version to produce a modified Combined Work, in the manner specified by section 6 of the GNU GPL for conveying Corresponding Source.

 1) Use a suitable shared library mechanism for linking with the Library. A suitable mechanism is one that (a) uses at run time a copy of the Library already present on the user's computer system, and (b) will operate properly with a modified version of the Library that is interface-compatible

 with the Linked Version.

 e) Provide Installation Information, but only if you would otherwise be required to provide such information under section 6 of the GNU GPL, and only to the extent that such information is necessary to install and execute a modified version of the Combined Work produced by recombining or relinking the Application with a modified version of the Linked Version. (If you use option 4d0, the Installation Information must accompany the Minimal Corresponding Source and Corresponding Application Code. If you use option 4d1, you must provide the Installation Information in the manner specified by section 6 of the GNU GPL for conveying Corresponding Source.)

5. Combined Libraries.

 You may place library facilities that are a work based on the Library side by side in a single library together with other library facilities that are not Applications and are not covered by this License, and convey such a combined library under terms of your choice, if you do both of the following:

 a) Accompany the combined library with a copy of the same work based on the Library, uncombined with any other library facilities, conveyed under the terms of this License.

 b) Give prominent notice with the combined library that part of it is a work based on the Library, and explaining where to find the accompanying uncombined form of the same work.

6. Revised Versions of the GNU Lesser General Public License.

 The Free Software Foundation may publish revised and/or new versions of the GNU Lesser General Public License from time to time. Such new versions will be similar in spirit to the present version, but may differ in detail to address new problems or concerns.

 Each version is given a distinguishing version number. If the Library as you received it specifies that a certain numbered version of the GNU Lesser General Public License "or any later version" applies to it, you have the option of following the terms and conditions either of that published version or of any later version published by the Free Software Foundation. If the Library as you received it does not specify a version number of the GNU Lesser General Public License, you may choose any version of the GNU Lesser General Public License ever published by the Free Software Foundation.

 If the Library as you received it specifies that a proxy can decide whether future versions of the GNU Lesser General Public License shall apply, that proxy's public statement of acceptance of any version is permanent authorization for you to choose that version for the Library.

# GNU LIBRARY GENERAL PUBLIC LICENSE Version 2, June 1991

Copyright (C) 1991 Free Software Foundation, Inc. 51 Franklin Street, Fifth Floor, Boston, MA 02110-1301 USA Everyone is permitted to copy and distribute verbatim copies of this license document, but changing it is not allowed.

[This is the first released version of the library GPL. It is numbered 2 because it goes with version 2 of the ordinary GPL.]

### Preamble

 The licenses for most software are designed to take away your freedom to share and change it. By contrast, the GNU General Public Licenses are intended to guarantee your freedom to share and change free software--to make sure the software is free for all its users.

 This license, the Library General Public License, applies to some specially designated Free Software Foundation software, and to any other libraries whose authors decide to use it. You can use it for your libraries, too.

### When

 we speak of free software, we are referring to freedom, not price. Our General Public Licenses are designed to make sure that you have the freedom to distribute copies of free software (and charge for this service if you wish), that you receive source code or can get it if you want it, that you can change the software or use pieces of it in new free programs; and that you know you can do these things.

 To protect your rights, we need to make restrictions that forbid anyone to deny you these rights or to ask you to surrender the rights. These restrictions translate to certain responsibilities for you if you distribute copies of the library, or if you modify it.

 For example, if you distribute copies of the library, whether gratis or for a fee, you must give the recipients all the rights that we gave you. You must make sure that they, too, receive or can get the source code. If you link a program with the library, you must provide complete object files to the recipients so that they

can relink them

with the library, after making changes to the library and recompiling it. And you must show them these terms so they know their rights.

 Our method of protecting your rights has two steps: (1) copyright the library, and (2) offer you this license which gives you legal permission to copy, distribute and/or modify the library.

 Also, for each distributor's protection, we want to make certain that everyone understands that there is no warranty for this free library. If the library is modified by someone else and passed on, we want its recipients to know that what they have is not the original version, so that any problems introduced by others will not reflect on the original authors' reputations.

 Finally, any free program is threatened constantly by software patents. We wish to avoid the danger that companies distributing free software will individually obtain patent licenses, thus in effect transforming the program into proprietary software. To prevent this, we

 have made it clear that any patent must be licensed for everyone's free use or not licensed at all.

 Most GNU software, including some libraries, is covered by the ordinary GNU General Public License, which was designed for utility programs. This license, the GNU Library General Public License, applies to certain designated libraries. This license is quite different from the ordinary one; be sure to read it in full, and don't assume that anything in it is the same as in the ordinary license.

 The reason we have a separate public license for some libraries is that they blur the distinction we usually make between modifying or adding to a program and simply using it. Linking a program with a library, without changing the library, is in some sense simply using the library, and is analogous to running a utility program or application program. However, in a textual and legal sense, the linked executable is a combined work, a derivative of the original library, and the ordinary General Public License treats it as such.

 Because of this blurred distinction, using the ordinary General Public License for libraries did not effectively promote software sharing, because most developers did not use the libraries. We concluded that weaker conditions might promote sharing better.

 However, unrestricted linking of non-free programs would deprive the users of those programs of all benefit from the free status of the libraries themselves. This Library General Public License is intended to

permit developers of non-free programs to use free libraries, while preserving your freedom as a user of such programs to change the free libraries that are incorporated in them. (We have not seen how to achieve this as regards changes in header files, but we have achieved it as regards changes in the actual functions of the Library.) The hope is that this will lead to faster development of free libraries.

 The precise terms and conditions for copying, distribution and modification

 follow. Pay close attention to the difference between a "work based on the library" and a "work that uses the library". The former contains code derived from the library, while the latter only works together with the library.

 Note that it is possible for a library to be covered by the ordinary General Public License rather than by this special one.

# GNU LIBRARY GENERAL PUBLIC LICENSE TERMS AND CONDITIONS FOR COPYING, DISTRIBUTION AND MODIFICATION

 0. This License Agreement applies to any software library which contains a notice placed by the copyright holder or other authorized party saying it may be distributed under the terms of this Library General Public License (also called "this License"). Each licensee is addressed as "you".

 A "library" means a collection of software functions and/or data prepared so as to be conveniently linked with application programs (which use some of those functions and data) to form executables.

### The "Library", below,

refers to any such software library or work

which has been distributed under these terms. A "work based on the Library" means either the Library or any derivative work under copyright law: that is to say, a work containing the Library or a portion of it, either verbatim or with modifications and/or translated straightforwardly into another language. (Hereinafter, translation is included without limitation in the term "modification".)

 "Source code" for a work means the preferred form of the work for making modifications to it. For a library, complete source code means all the source code for all modules it contains, plus any associated interface definition files, plus the scripts used to control compilation and installation of the library.

 Activities other than copying, distribution and modification are not covered by this License; they are outside its scope. The act of running a program using the Library is not restricted, and output from

such a program is covered only if its contents constitute a work based on the Library (independent of the use of the Library in a tool for writing it). Whether that is true depends on what the Library does and what the program that uses the Library does.

 1. You may copy and distribute verbatim copies of the Library's complete source code as you receive it, in any medium, provided that you conspicuously and appropriately publish on each copy an appropriate copyright notice and disclaimer of warranty; keep intact all the notices that refer to this License and to the absence of any warranty; and distribute a copy of this License along with the Library.

 You may charge a fee for the physical act of transferring a copy, and you may at your option offer warranty protection in exchange for a fee.

 2. You may modify your copy or copies of the Library or any portion of it, thus forming a work based on the Library, and copy and distribute such modifications or work under the terms of Section 1 above, provided that you also meet all of these conditions:

a) The modified work must itself be a software library.

 b) You must cause the files modified to carry prominent notices stating that you changed the files and the date of any change.

 c) You must cause the whole of the work to be licensed at no charge to all third parties under the terms of this License.

 d) If a facility in the modified Library refers to a function or a table of data to be supplied by an application program that uses the facility, other than as an argument passed when the facility is invoked, then you must make a good faith effort to ensure that, in the event an application does not supply such function or table, the facility still operates, and performs whatever part of its purpose remains meaningful.

 (For example, a function in a library to compute square roots has a purpose that is entirely well-defined independent of the application. Therefore, Subsection 2d requires that any

 application-supplied function or table used by this function must be optional: if the application does not supply it, the square root function must still compute square roots.)

These requirements apply to the modified work as a whole. If identifiable sections of that work are not derived from the Library, and can be reasonably considered independent and separate works in themselves, then this License, and its terms, do not apply to those sections when you distribute them as separate works. But when you distribute the same sections as part of a whole which is a work based on the Library, the distribution of the whole must be on the terms of this License, whose permissions for other licensees extend to the entire whole, and thus to each and every part regardless of who wrote it.

Thus, it is not the intent of this section to claim rights or contest your rights to work written entirely by you; rather, the intent is to exercise the right to control the distribution of derivative or collective works based on the Library.

In addition, mere aggregation of another work not based on the Library with the Library (or with a work based on the Library) on a volume of a storage or distribution medium does not bring the other work under the scope of this License.

 3. You may opt to apply the terms of the ordinary GNU General Public License instead of this License to a given copy of the Library. To do this, you must alter all the notices that refer to this License, so that they refer to the ordinary GNU General Public License, version 2, instead of to this License. (If a newer version than version 2 of the ordinary GNU General Public License has appeared, then you can specify that version instead if you wish.) Do not make any other change in these notices.

 Once this change is made in a given copy, it is irreversible for that copy, so the ordinary GNU General Public License applies to all subsequent copies and derivative works made from that copy.

 This option is useful when you wish to copy part of the code of the Library into a program that is not a library.

 4. You may copy and distribute the Library (or a portion or derivative of it, under Section 2) in object code or executable form under the terms of Sections 1 and 2 above provided that you accompany it with the complete corresponding machine-readable source code, which must be distributed under the terms of Sections 1 and 2 above on a medium customarily used for software interchange.

 If distribution of object code is made by offering access to copy from a designated place, then offering equivalent access to copy the source code from the same place satisfies the requirement to

distribute the source code, even though third parties are not compelled to copy the source along with the object code.

 5. A program that contains no derivative of any portion of the Library, but is designed to work with the Library by being compiled or linked with it, is called a "work that uses the Library". Such a work, in isolation, is not a derivative work of the Library, and therefore falls outside the scope of this License.

 However, linking a "work that uses the Library" with the Library creates an executable that is a derivative of the Library (because it contains portions of the Library), rather than a "work that uses the library". The executable is therefore covered by this License. Section 6 states terms for distribution of such executables.

 When a "work that uses the Library" uses material from a header file that is part of the Library, the object code for the work may be a derivative work of the Library even though the source code is not. Whether this is true is especially significant if the work can be linked without the Library, or if the work is itself a library. The threshold for this to be true is not precisely defined by law.

 If such an object file uses only numerical parameters, data structure layouts and accessors, and small macros and small inline

functions (ten lines or less in length), then the use of the object file is unrestricted, regardless of whether it is legally a derivative work. (Executables containing this object code plus portions of the Library will still fall under Section 6.)

 Otherwise, if the work is a derivative of the Library, you may distribute the object code for the work under the terms of Section 6. Any executables containing that work also fall under Section 6, whether or not they are linked directly with the Library itself.

 6. As an exception to the Sections above, you may also compile or link a "work that uses the Library" with the Library to produce a work containing portions of the Library, and distribute that work under terms of your choice, provided that the terms permit modification of the work for the customer's own use and reverse engineering for debugging such modifications.

 You must give prominent notice with each copy of the work that the Library is used in it and that the Library and its use are covered by this License. You must supply a copy of this License. If the work during execution displays copyright notices, you must include the

copyright notice for the Library among them, as well as a reference directing the user to the copy of this License. Also, you must do one of these things:

 a) Accompany the work with the complete corresponding machine-readable source code for the Library including whatever changes were used in the work (which must be distributed under Sections 1 and 2 above); and, if the work is an executable linked with the Library, with the complete machine-readable "work that uses the Library", as object code and/or source code, so that the user can modify the Library and then relink to produce a modified executable containing the modified Library. (It is understood that the user who changes the contents of definitions files in the Library will not necessarily be able to recompile the application to use the modified definitions.)

 b) Accompany the work with a written offer, valid for at least three years, to give the same user the materials specified in Subsection 6a, above, for a charge no more than the cost of performing this distribution.

 c) If distribution of the work is made by offering access to copy from a designated place, offer equivalent access to copy the above specified materials from the same place.

 d) Verify that the user has already received a copy of these materials or that you have already sent this user a copy.

 For an executable, the required form of the "work that uses the Library" must include any data and utility programs needed for reproducing the executable from it. However, as a special exception, the source code distributed need not include anything that is normally distributed (in either source or binary form) with the major components (compiler, kernel, and so on) of the operating system on which the executable runs, unless that component itself accompanies the executable.

 It may happen that this requirement contradicts the license restrictions of other proprietary libraries that do not normally accompany the operating system. Such a contradiction means you cannot use both them and the Library together in an executable that you distribute.

 7. You may place library facilities that are a work based on the Library side-by-side in a single library together with other library facilities not covered by this License, and distribute such a combined library, provided that the separate distribution of the work based on

the Library and of the other library facilities is otherwise permitted, and provided that you do these two things:

 a) Accompany the combined library with a copy of the same work based on the Library, uncombined with any other library facilities. This must be distributed under the terms of the Sections above.

 b) Give prominent notice with the combined library of the fact that part of it is a work based on the Library, and explaining where to find the accompanying uncombined form of the same work.

 8. You may not copy, modify, sublicense, link with, or distribute the Library except as expressly provided under this License. Any attempt otherwise to copy, modify, sublicense, link with, or distribute the Library is void, and will automatically terminate your rights under this License. However, parties who have received copies, or rights, from you under this License will not have their licenses terminated so long as such parties remain in full compliance.

 9. You are not required to accept this License, since you have not signed it. However, nothing else grants you permission to modify or distribute the Library or its derivative works. These actions are prohibited by law if you do not accept this License. Therefore, by modifying or distributing the Library (or any work based on the Library), you indicate your acceptance of this License to do so, and all its terms and conditions for copying, distributing or modifying the Library or works based on it.

 10. Each time you redistribute the Library (or any work based on the Library), the recipient automatically receives a license from the original licensor to copy, distribute, link with or modify the Library subject to these terms and conditions. You may not impose any further restrictions on the recipients' exercise of the rights granted herein. You are not responsible for enforcing compliance by third parties to this License.

 11. If, as a consequence of a court judgment or allegation of patent infringement or for any other reason (not limited to patent issues), conditions are imposed on you (whether by court order, agreement or otherwise) that contradict the conditions of this License, they do not excuse you from the conditions of this License. If you cannot distribute so as to satisfy simultaneously your obligations under this License and any other

 pertinent obligations, then as a consequence you may not distribute the Library at all. For example, if a patent license would not permit royalty-free redistribution of the Library by all those who receive copies directly or indirectly through you, then the only way you could satisfy both it and this License would be to refrain entirely from distribution of the Library.

If any portion of this section is held invalid or unenforceable under any particular circumstance, the balance of the section is intended to apply, and the section as a whole is intended to apply in other circumstances.

It is not the purpose of this section to induce you to infringe any patents or other property right claims or to contest validity of any such claims; this section has the sole purpose of protecting the integrity of the free software distribution system which is implemented by public license practices. Many people have made generous contributions to the wide range of software distributed through

 that system in reliance on consistent application of that system; it is up to the author/donor to decide if he or she is willing to distribute software through any other system and a licensee cannot impose that choice.

This section is intended to make thoroughly clear what is believed to be a consequence of the rest of this License.

 12. If the distribution and/or use of the Library is restricted in certain countries either by patents or by copyrighted interfaces, the original copyright holder who places the Library under this License may add an explicit geographical distribution limitation excluding those countries, so that distribution is permitted only in or among countries not thus excluded. In such case, this License incorporates the limitation as if written in the body of this License.

 13. The Free Software Foundation may publish revised and/or new versions of the Library General Public License from time to time. Such new versions will be similar in spirit to the present version, but

may differ in detail to address new problems or concerns.

Each version is given a distinguishing version number. If the Library specifies a version number of this License which applies to it and "any later version", you have the option of following the terms and conditions either of that version or of any later version published by the Free Software Foundation. If the Library does not specify a license version number, you may choose any version ever published by the Free Software Foundation.

 14. If you wish to incorporate parts of the Library into other free programs whose distribution conditions are incompatible with these,

write to the author to ask for permission. For software which is copyrighted by the Free Software Foundation, write to the Free Software Foundation; we sometimes make exceptions for this. Our decision will be guided by the two goals of preserving the free status of all derivatives of our free software and of promoting the sharing and reuse of software generally.

NO WARRANTY

 15. BECAUSE THE LIBRARY IS LICENSED FREE OF CHARGE, THERE IS NO WARRANTY FOR THE LIBRARY, TO THE EXTENT PERMITTED BY APPLICABLE LAW. EXCEPT WHEN OTHERWISE STATED IN WRITING THE COPYRIGHT HOLDERS AND/OR OTHER PARTIES PROVIDE THE LIBRARY "AS IS" WITHOUT WARRANTY OF ANY KIND, EITHER EXPRESSED OR IMPLIED, INCLUDING, BUT NOT LIMITED TO, THE IMPLIED WARRANTIES OF MERCHANTABILITY AND FITNESS FOR A PARTICULAR PURPOSE. THE ENTIRE RISK AS TO THE QUALITY AND PERFORMANCE OF THE LIBRARY IS WITH YOU. SHOULD THE LIBRARY PROVE DEFECTIVE, YOU ASSUME THE COST OF ALL NECESSARY SERVICING, REPAIR OR CORRECTION.

 16. IN NO EVENT UNLESS REQUIRED BY APPLICABLE LAW OR AGREED TO IN WRITING WILL ANY COPYRIGHT HOLDER, OR ANY OTHER PARTY WHO MAY MODIFY AND/OR REDISTRIBUTE THE LIBRARY AS PERMITTED ABOVE, BE LIABLE TO YOU FOR DAMAGES, INCLUDING ANY GENERAL, SPECIAL, INCIDENTAL OR CONSEQUENTIAL DAMAGES ARISING OUT OF THE USE OR INABILITY TO USE THE LIBRARY

 (INCLUDING BUT NOT LIMITED TO LOSS OF DATA OR DATA BEING RENDERED INACCURATE OR LOSSES SUSTAINED BY YOU OR THIRD PARTIES OR A FAILURE OF THE LIBRARY TO OPERATE WITH ANY OTHER SOFTWARE), EVEN IF SUCH HOLDER OR OTHER PARTY HAS BEEN ADVISED OF THE POSSIBILITY OF SUCH DAMAGES.

## END OF TERMS AND CONDITIONS

How to Apply These Terms to Your New Libraries

 If you develop a new library, and you want it to be of the greatest possible use to the public, we recommend making it free software that everyone can redistribute and change. You can do so by permitting redistribution under these terms (or, alternatively, under the terms of the ordinary General Public License).

 To apply these terms, attach the following notices to the library. It is safest to attach them to the start of each source file to most effectively convey the exclusion of warranty; and each file should have at least the "copyright" line and a pointer to where the full notice is found.

 <one line to give the library's name and a brief idea of what it does.> Copyright  $(C)$  <year > <name of author>

 This library is free software; you can redistribute it and/or modify it under the terms of the GNU Library General Public License as published by the Free Software Foundation; either version 2 of the License, or (at your option) any later version.

 This library is distributed in the hope that it will be useful, but WITHOUT ANY WARRANTY; without even the implied warranty of MERCHANTABILITY or FITNESS FOR A PARTICULAR PURPOSE. See the GNU Library General Public License for more details.

 You should have received a copy of the GNU Library General Public License along with this library; if not, write to the Free Software Foundation, Inc., 51 Franklin Street, Fifth Floor, Boston, MA 02110-1301 USA

Also add information on how to contact you by electronic and paper mail.

You should also get your employer (if you work as a programmer) or your school, if any, to sign a "copyright disclaimer" for the library, if necessary. Here is a sample; alter the names:

 Yoyodyne, Inc., hereby disclaims all copyright interest in the library `Frob' (a library for tweaking knobs) written by James Random Hacker.

 <signature of Ty Coon>, 1 April 1990 Ty Coon, President of Vice

That's all there is to it!

 GNU GENERAL PUBLIC LICENSE Version 2, June 1991

Copyright (C) 1989, 1991 Free Software Foundation, Inc., 51 Franklin Street, Fifth Floor, Boston, MA 02110-1301 USA Everyone is permitted to copy and distribute verbatim copies of this license document, but changing it is not allowed.

### Preamble

 The licenses for most software are designed to take away your freedom to share and change it. By contrast, the GNU General Public License is intended to guarantee your freedom to share and change free software--to make sure the software is free for all its users. This General Public License applies to most of the Free Software Foundation's software and to any other program whose authors commit to using it. (Some other Free Software Foundation software is covered by

the GNU Lesser General Public License instead.) You can apply it to your programs, too.

 When we speak of free software, we are referring to freedom, not price.

 Our General Public Licenses are designed to make sure that you have the freedom to distribute copies of free software (and charge for this service if you wish), that you receive source code or can get it if you want it, that you can change the software or use pieces of it in new free programs; and that you know you can do these things.

 To protect your rights, we need to make restrictions that forbid anyone to deny you these rights or to ask you to surrender the rights. These restrictions translate to certain responsibilities for you if you distribute copies of the software, or if you modify it.

 For example, if you distribute copies of such a program, whether gratis or for a fee, you must give the recipients all the rights that you have. You must make sure that they, too, receive or can get the source code. And you must show them these terms so they know their rights.

We protect your rights with two steps: (1) copyright the software, and (2) offer you this license which gives you legal permission to copy, distribute and/or modify the software.

 Also, for each author's protection and ours, we want to make certain that everyone understands that there is no warranty for this free software. If the software is modified by someone else and passed on, we want its recipients to know that what they have is not the original, so that any problems introduced by others will not reflect on the original authors' reputations.

 Finally, any free program is threatened constantly by software patents. We wish to avoid the danger that redistributors of a free program will individually obtain patent licenses, in effect making the program proprietary. To prevent this, we have made it clear that any patent must be licensed for everyone's free use or not licensed at all.

 The precise terms and conditions for copying, distribution and modification follow.

# GNU GENERAL PUBLIC LICENSE TERMS AND CONDITIONS FOR COPYING, DISTRIBUTION AND MODIFICATION

 0. This License applies to any program or other work which contains a notice placed by the copyright holder saying it may be distributed

under the terms of this General Public License. The "Program", below, refers to any such program or work, and a "work based on the Program" means either the Program or any derivative work under copyright law: that is to say, a work containing the Program or a portion of it, either verbatim or with modifications and/or translated into another language. (Hereinafter, translation is included without limitation in the term "modification".) Each licensee is addressed as "you".

Activities other than copying, distribution and modification are not covered by this License; they are outside its scope. The act of running the Program is not restricted, and the output from the Program is covered only if its contents constitute a work based on the Program (independent of having been made by running the Program). Whether that is true depends on what the Program does.

 1. You may copy and distribute verbatim copies of the Program's source code as you receive it, in any medium, provided that you conspicuously and appropriately publish on each copy an appropriate copyright notice and disclaimer of warranty; keep intact all the notices that refer to this License and to the absence of any warranty; and give any other recipients of the Program a copy of this License along with the Program.

You may charge a fee for the physical act of transferring a copy, and you may at your option offer warranty protection in exchange for a fee.

 2. You may modify your copy or copies of the Program or any portion of it, thus forming a work based on the Program, and copy and distribute such modifications or work under the terms of Section 1 above, provided that you also meet all of these conditions:

 a) You must cause the modified files to carry prominent notices stating that you changed the files and the date of any change.

b) You must cause

 any work that you distribute or publish, that in whole or in part contains or is derived from the Program or any part thereof, to be licensed as a whole at no charge to all third parties under the terms of this License.

 c) If the modified program normally reads commands interactively when run, you must cause it, when started running for such interactive use in the most ordinary way, to print or display an announcement including an appropriate copyright notice and a notice that there is no warranty (or else, saying that you provide a warranty) and that users may redistribute the program under these conditions, and telling the user how to view a copy of this

 License. (Exception: if the Program itself is interactive but does not normally print such an announcement, your work based on the Program is not required to print an announcement.)

These requirements apply to the modified work as a whole. If identifiable sections of that work

are not derived from the Program,

and can be reasonably considered independent and separate works in themselves, then this License, and its terms, do not apply to those sections when you distribute them as separate works. But when you distribute the same sections as part of a whole which is a work based on the Program, the distribution of the whole must be on the terms of this License, whose permissions for other licensees extend to the entire whole, and thus to each and every part regardless of who wrote it.

Thus, it is not the intent of this section to claim rights or contest your rights to work written entirely by you; rather, the intent is to exercise the right to control the distribution of derivative or collective works based on the Program.

In addition, mere aggregation of another work not based on the Program with the Program (or with a work based on the Program) on a volume of a storage or distribution medium does not bring the other work under the scope of this License.

 3. You may copy and distribute the Program (or a work based on it, under Section 2) in object code or executable form under the terms of Sections 1 and 2 above provided that you also do one of the following:

 a) Accompany it with the complete corresponding machine-readable source code, which must be distributed under the terms of Sections 1 and 2 above on a medium customarily used for software interchange; or,

 b) Accompany it with a written offer, valid for at least three years, to give any third party, for a charge no more than your cost of physically performing source distribution, a complete machine-readable copy of the corresponding source code, to be distributed under the terms of Sections 1 and 2 above on a medium customarily used for software interchange; or,

 c) Accompany it with the information you received as to the offer to distribute corresponding source code. (This alternative is allowed only for noncommercial distribution and only if you received the program in object code or executable form with such

an offer, in accord with Subsection b above.)

The source code for a work means the preferred form of the work for

making modifications to it. For an executable work, complete source code means all the source code for all modules it contains, plus any associated interface definition files, plus the scripts used to control compilation and installation of the executable. However, as a special exception, the source code distributed need not include anything that is normally distributed (in either source or binary form) with the major components (compiler, kernel, and so on) of the operating system on which the executable runs, unless that component itself accompanies the executable.

If distribution of executable or object code is made by offering access to copy from a designated place, then offering equivalent access to copy the source code from the same place counts as distribution of the source code, even though third parties are not compelled to copy the source along with the object code.

 4. You may not copy, modify, sublicense, or distribute the Program except as expressly provided under this License. Any attempt otherwise to copy, modify, sublicense or distribute the Program is void, and will automatically terminate your rights under this License. However, parties who have received copies, or rights, from you under this License will not have their licenses terminated so long as such parties remain in full compliance.

 5. You are not required to accept this License, since you have not signed it. However, nothing else grants you permission to modify or distribute the Program or its derivative works. These actions are prohibited by law if you do not accept this License. Therefore, by modifying or distributing the Program (or any work based on the Program), you indicate your acceptance of this License to do so, and all its terms and conditions for copying, distributing or modifying

the Program or works based on it.

 6. Each time you redistribute the Program (or any work based on the Program), the recipient automatically receives a license from the original licensor to copy, distribute or modify the Program subject to these terms and conditions. You may not impose any further restrictions on the recipients' exercise of the rights granted herein. You are not responsible for enforcing compliance by third parties to this License.

 7. If, as a consequence of a court judgment or allegation of patent infringement or for any other reason (not limited to patent issues), conditions are imposed on you (whether by court order, agreement or otherwise) that contradict the conditions of this License, they do not excuse you from the conditions of this License. If you cannot

distribute so as to satisfy simultaneously your obligations under this License and any other pertinent obligations, then as a consequence you may not distribute the Program at all. For example, if a patent

license would not permit royalty-free redistribution of the Program by all those who receive copies directly or indirectly through you, then the only way you could satisfy both it and this License would be to refrain entirely from distribution of the Program.

If any portion of this section is held invalid or unenforceable under any particular circumstance, the balance of the section is intended to apply and the section as a whole is intended to apply in other circumstances.

It is not the purpose of this section to induce you to infringe any patents or other property right claims or to contest validity of any such claims; this section has the sole purpose of protecting the integrity of the free software distribution system, which is implemented by public license practices. Many people have made generous contributions to the wide range of software distributed through that system in reliance on consistent application of that system; it is up to the author/donor to decide if he or she is willing to distribute software through any other system and a licensee cannot

impose that choice.

This section is intended to make thoroughly clear what is believed to be a consequence of the rest of this License.

 8. If the distribution and/or use of the Program is restricted in certain countries either by patents or by copyrighted interfaces, the original copyright holder who places the Program under this License may add an explicit geographical distribution limitation excluding those countries, so that distribution is permitted only in or among countries not thus excluded. In such case, this License incorporates the limitation as if written in the body of this License.

 9. The Free Software Foundation may publish revised and/or new versions of the General Public License from time to time. Such new versions will be similar in spirit to the present version, but may differ in detail to address new problems or concerns.

Each version is given a distinguishing version number. If the Program

specifies a version number of this License which applies to it and "any later version", you have the option of following the terms and conditions either of that version or of any later version published by the Free Software Foundation. If the Program does not specify a version number of

this License, you may choose any version ever published by the Free Software Foundation.

 10. If you wish to incorporate parts of the Program into other free programs whose distribution conditions are different, write to the author to ask for permission. For software which is copyrighted by the Free Software Foundation, write to the Free Software Foundation; we sometimes make exceptions for this. Our decision will be guided by the two goals of preserving the free status of all derivatives of our free software and of promoting the sharing and reuse of software generally.

### NO WARRANTY

# 11. BECAUSE THE PROGRAM IS LICENSED FREE OF CHARGE, THERE IS NO WARRANTY

FOR THE PROGRAM, TO THE EXTENT PERMITTED BY APPLICABLE LAW. EXCEPT WHEN OTHERWISE STATED IN WRITING THE COPYRIGHT HOLDERS AND/OR OTHER PARTIES PROVIDE THE PROGRAM "AS IS" WITHOUT WARRANTY OF ANY KIND, EITHER EXPRESSED OR IMPLIED, INCLUDING, BUT NOT LIMITED TO, THE IMPLIED WARRANTIES OF MERCHANTABILITY AND FITNESS FOR A PARTICULAR PURPOSE. THE ENTIRE RISK AS TO THE QUALITY AND PERFORMANCE OF THE PROGRAM IS WITH YOU. SHOULD THE PROGRAM PROVE DEFECTIVE, YOU ASSUME THE COST OF ALL NECESSARY SERVICING, REPAIR OR CORRECTION.

 12. IN NO EVENT UNLESS REQUIRED BY APPLICABLE LAW OR AGREED TO IN WRITING WILL ANY COPYRIGHT HOLDER, OR ANY OTHER PARTY WHO MAY MODIFY AND/OR REDISTRIBUTE THE PROGRAM AS PERMITTED ABOVE, BE LIABLE TO YOU FOR DAMAGES, INCLUDING ANY GENERAL, SPECIAL, INCIDENTAL OR CONSEQUENTIAL DAMAGES ARISING OUT OF THE USE OR INABILITY TO USE THE PROGRAM (INCLUDING BUT NOT LIMITED TO LOSS OF DATA OR DATA BEING RENDERED INACCURATE OR LOSSES SUSTAINED BY YOU OR

 THIRD PARTIES OR A FAILURE OF THE PROGRAM TO OPERATE WITH ANY OTHER PROGRAMS), EVEN IF SUCH HOLDER OR OTHER PARTY HAS BEEN ADVISED OF THE POSSIBILITY OF SUCH DAMAGES.

#### END OF TERMS AND CONDITIONS

How to Apply These Terms to Your New Programs

 If you develop a new program, and you want it to be of the greatest possible use to the public, the best way to achieve this is to make it free software which everyone can redistribute and change under these terms.

 To do so, attach the following notices to the program. It is safest to attach them to the start of each source file to most effectively convey the exclusion of warranty; and each file should have at least the "copyright" line and a pointer to where the full notice is found.

 <one line to give the program's name and a brief idea of what it does.> Copyright  $(C)$  <year > <name of author>

 This program is free software; you can redistribute it and/or modify it under the terms of the GNU General Public License as published by the Free Software Foundation; either version 2 of the License, or (at your option) any later version.

 This program is distributed in the hope that it will be useful, but WITHOUT ANY WARRANTY; without even the implied warranty of MERCHANTABILITY or FITNESS FOR A PARTICULAR PURPOSE. See the GNU General Public License for more details.

 You should have received a copy of the GNU General Public License along with this program; if not, write to the Free Software Foundation, Inc., 51 Franklin Street, Fifth Floor, Boston, MA 02110-1301 USA.

Also add information on how to contact you by electronic and paper mail.

If the program is interactive, make it output a short notice like this when it starts in an interactive mode:

 Gnomovision version 69, Copyright (C) year name of author Gnomovision comes with ABSOLUTELY NO WARRANTY; for details type `show w'. This is free software, and you are welcome to redistribute it

under certain conditions; type `show c' for details.

The hypothetical commands `show w' and `show c' should show the appropriate parts of the General Public License. Of course, the commands you use may be called something other than `show w' and `show c'; they could even be mouse-clicks or menu items--whatever suits your program.

You should also get your employer (if you work as a programmer) or your school, if any, to sign a "copyright disclaimer" for the program, if necessary. Here is a sample; alter the names:

 Yoyodyne, Inc., hereby disclaims all copyright interest in the program `Gnomovision' (which makes passes at compilers) written by James Hacker.

 <signature of Ty Coon>, 1 April 1989 Ty Coon, President of Vice

This General Public License does not permit incorporating your program into proprietary programs. If your program is a subroutine library, you may consider it more useful to permit linking proprietary applications with the library. If this

 is what you want to do, use the GNU Lesser General Public License instead of this License.

The programs included with the Ubuntu system are free software; the exact distribution terms for each program are described in the individual files in /usr/share/doc/\*/copyright.

Ubuntu comes with ABSOLUTELY NO WARRANTY, to the extent permitted by applicable law.

# GNU GENERAL PUBLIC LICENSE Version 1, February 1989

Copyright (C) 1989 Free Software Foundation, Inc. 51 Franklin St, Fifth Floor, Boston, MA 02110-1301 USA

Everyone is permitted to copy and distribute verbatim copies of this license document, but changing it is not allowed.

#### Preamble

 The license agreements of most software companies try to keep users at the mercy of those companies. By contrast, our General Public License is intended to guarantee your freedom to share and change free software--to make sure the software is free for all its users. The General Public License applies to the Free Software Foundation's software and to any other program whose authors commit to using it. You can use it for your programs, too.

 When we speak of free software, we are referring to freedom, not price. Specifically, the General Public License is designed to make sure that you have the freedom to give away or sell copies of free software, that you receive source code or can get it if you want it, that you can change the software or use pieces of it in new free programs; and that you know you can do these things.

 To protect your rights, we need to make restrictions that forbid anyone to deny you these rights or to ask you to surrender the rights. These restrictions translate to certain responsibilities for you if you distribute copies of the software, or if you modify it.

 For example, if you distribute copies of a such a program, whether gratis or for a fee, you must give the recipients all the rights that you have. You must make sure that they, too, receive or can get the source code. And you must tell them their rights.

We protect your rights with two steps: (1) copyright the software, and

(2) offer you this license which gives you legal permission to copy, distribute and/or modify the software.

 Also, for each author's protection and ours, we want to make certain that

 everyone understands that there is no warranty for this free software. If the software is modified by someone else and passed on, we want its recipients to know that what they have is not the original, so that any problems introduced by others will not reflect on the original authors' reputations.

 The precise terms and conditions for copying, distribution and modification follow.

# GNU GENERAL PUBLIC LICENSE TERMS AND CONDITIONS FOR COPYING, DISTRIBUTION AND MODIFICATION

 0. This License Agreement applies to any program or other work which contains a notice placed by the copyright holder saying it may be distributed under the terms of this General Public License. The "Program", below, refers to any such program or work, and a "work based on the Program" means either the Program or any work containing the Program or a portion of it, either verbatim or with modifications. Each licensee is addressed as "you".

# 1. You may copy and distribute verbatim

copies of the Program's source

code as you receive it, in any medium, provided that you conspicuously and appropriately publish on each copy an appropriate copyright notice and disclaimer of warranty; keep intact all the notices that refer to this General Public License and to the absence of any warranty; and give any other recipients of the Program a copy of this General Public License along with the Program. You may charge a fee for the physical act of transferring a copy.

 2. You may modify your copy or copies of the Program or any portion of it, and copy and distribute such modifications under the terms of Paragraph 1 above, provided that you also do the following:

 a) cause the modified files to carry prominent notices stating that you changed the files and the date of any change; and

 b) cause the whole of any work that you distribute or publish, that in whole or in part contains the Program or any part thereof, either with or without modifications, to be licensed

at no charge to all

 third parties under the terms of this General Public License (except that you may choose to grant warranty protection to some or all

third parties, at your option).

 c) If the modified program normally reads commands interactively when run, you must cause it, when started running for such interactive use in the simplest and most usual way, to print or display an announcement including an appropriate copyright notice and a notice that there is no warranty (or else, saying that you provide a warranty) and that users may redistribute the program under these conditions, and telling the user how to view a copy of this General Public License.

 d) You may charge a fee for the physical act of transferring a copy, and you may at your option offer warranty protection in exchange for a fee.

Mere aggregation of another independent work with the Program (or its derivative) on a volume of a storage or distribution medium does not bring the other work under the scope of these terms.

 3. You may copy and distribute the Program (or a portion or derivative of it, under Paragraph 2) in object code or executable form under the terms of Paragraphs 1 and 2 above provided that you also do one of the following:

 a) accompany it with the complete corresponding machine-readable source code, which must be distributed under the terms of Paragraphs 1 and 2 above; or,

 b) accompany it with a written offer, valid for at least three years, to give any third party free (except for a nominal charge for the cost of distribution) a complete machine-readable copy of the corresponding source code, to be distributed under the terms of Paragraphs 1 and 2 above; or,

 c) accompany it with the information you received as to where the corresponding source code may be obtained. (This alternative is allowed only for noncommercial distribution and only if you received the program in object code or executable form alone.)

Source code for a work means the preferred form of the work for making modifications to it. For an executable file, complete source code means all the source code for all modules it contains; but, as a special exception, it need not include source code for modules which are standard libraries that accompany the operating system on which the executable file runs, or for standard header files or definitions files that accompany that operating system.

 4. You may not copy, modify, sublicense, distribute or transfer the Program except as expressly provided under this General Public License. Any attempt otherwise to copy, modify, sublicense, distribute or transfer the Program is void, and will automatically terminate your rights to use the Program under this License. However, parties who have received copies, or rights to use copies, from you under this General Public License will not have their licenses terminated so long as such parties remain

in full compliance.

 5. By copying, distributing or modifying the Program (or any work based on the Program) you indicate your acceptance of this license to do so, and all its terms and conditions.

 6. Each time you redistribute the Program (or any work based on the Program), the recipient automatically receives a license from the original licensor to copy, distribute or modify the Program subject to these terms and conditions. You may not impose any further restrictions on the recipients' exercise of the rights granted herein.

 7. The Free Software Foundation may publish revised and/or new versions of the General Public License from time to time. Such new versions will be similar in spirit to the present version, but may differ in detail to address new problems or concerns.

Each version is given a distinguishing version number. If the Program specifies a version number of the license which applies to it and "any later version", you have the option of following the terms and conditions either of that version or of any later version published by the Free

Software Foundation. If the Program does not specify a version number of the license, you may choose any version ever published by the Free Software Foundation.

 8. If you wish to incorporate parts of the Program into other free programs whose distribution conditions are different, write to the author to ask for permission. For software which is copyrighted by the Free Software Foundation, write to the Free Software Foundation; we sometimes make exceptions for this. Our decision will be guided by the two goals of preserving the free status of all derivatives of our free software and of promoting the sharing and reuse of software generally.

## NO WARRANTY

 9. BECAUSE THE PROGRAM IS LICENSED FREE OF CHARGE, THERE IS NO WARRANTY FOR THE PROGRAM, TO THE EXTENT PERMITTED BY APPLICABLE LAW. EXCEPT WHEN OTHERWISE STATED IN WRITING THE COPYRIGHT HOLDERS AND/OR OTHER PARTIES PROVIDE

 THE PROGRAM "AS IS" WITHOUT WARRANTY OF ANY KIND, EITHER EXPRESSED OR IMPLIED, INCLUDING, BUT NOT LIMITED TO, THE IMPLIED WARRANTIES OF MERCHANTABILITY AND FITNESS FOR A PARTICULAR PURPOSE. THE ENTIRE RISK AS TO THE QUALITY AND PERFORMANCE OF THE PROGRAM IS WITH YOU. SHOULD THE PROGRAM PROVE DEFECTIVE, YOU ASSUME THE COST OF ALL NECESSARY SERVICING, REPAIR OR CORRECTION.

 10. IN NO EVENT UNLESS REQUIRED BY APPLICABLE LAW OR AGREED TO IN WRITING WILL ANY COPYRIGHT HOLDER, OR ANY OTHER PARTY WHO MAY MODIFY AND/OR REDISTRIBUTE THE PROGRAM AS PERMITTED ABOVE, BE LIABLE TO YOU FOR DAMAGES, INCLUDING ANY GENERAL, SPECIAL, INCIDENTAL OR CONSEQUENTIAL DAMAGES ARISING OUT OF THE USE OR INABILITY TO USE THE PROGRAM (INCLUDING BUT NOT LIMITED TO LOSS OF DATA OR DATA BEING RENDERED INACCURATE OR LOSSES SUSTAINED BY YOU OR THIRD PARTIES OR A FAILURE OF THE PROGRAM TO OPERATE WITH ANY OTHER PROGRAMS), EVEN IF SUCH HOLDER OR OTHER PARTY HAS BEEN ADVISED OF THE POSSIBILITY OF SUCH DAMAGES.

# END OF TERMS AND CONDITIONS

Appendix: How to Apply These Terms to Your New Programs

 If you develop a new program, and you want it to be of the greatest possible use to humanity, the best way to achieve this is to make it free software which everyone can redistribute and change under these terms.

 To do so, attach the following notices to the program. It is safest to attach them to the start of each source file to most effectively convey the exclusion of warranty; and each file should have at least the "copyright" line and a pointer to where the full notice is found.

 <one line to give the program's name and a brief idea of what it does.> Copyright (C)  $19yy$  <name of author>

 This program is free software; you can redistribute it and/or modify it under the terms of the GNU General Public License as published by the Free Software Foundation; either version 1, or (at your option) any later version.

 This program is distributed in the hope that it will be useful, but WITHOUT ANY WARRANTY; without even the implied warranty of MERCHANTABILITY or FITNESS FOR A PARTICULAR PURPOSE. See the GNU General Public License for more details.

 You should have received a copy of the GNU General Public License along with this program; if not, write to the Free Software Foundation, Inc., 51 Franklin Street, Fifth Floor, Boston MA 02110-1301 USA Also add information on how to contact you by electronic and paper mail.

If the program is interactive, make it output a short notice like this when it starts in an interactive mode:

 Gnomovision version 69, Copyright (C) 19xx name of author Gnomovision comes with ABSOLUTELY NO WARRANTY; for details type `show w'. This is free software, and you are welcome to redistribute it under certain conditions; type `show c' for details.

The hypothetical commands `show w' and `show c' should show the appropriate parts of the General Public License. Of course, the commands you use may be called something other than `show w' and `show c'; they could even be mouse-clicks or menu items--whatever suits your program.

You should also get your employer (if you work as a programmer) or your school, if any, to sign a "copyright disclaimer" for the program, if necessary. Here a sample; alter the names:

 Yoyodyne, Inc., hereby disclaims all copyright interest in the program `Gnomovision' (a program to direct compilers to make passes at assemblers) written by James Hacker.

 <signature of Ty Coon>, 1 April 1989 Ty Coon, President of Vice

That's all there is to it!

 GNU GENERAL PUBLIC LICENSE Version 3, 29 June 2007

Copyright (C) 2007 Free Software Foundation, Inc. <http://fsf.org/> Everyone is permitted to copy and distribute verbatim copies of this license document, but changing it is not allowed.

Preamble

 The GNU General Public License is a free, copyleft license for software and other kinds of works.

 The licenses for most software and other practical works are designed to take away your freedom to share and change the works. By contrast, the GNU General Public License is intended to guarantee your freedom to share and change all versions of a program--to make sure it remains free software for all its users. We, the Free Software Foundation, use the

GNU General Public License for most of our software; it applies also to any other work released this way by its authors. You can apply it to your programs, too.

 When we speak of free software, we are referring to freedom, not

price. Our General Public Licenses are designed to make sure that you have the freedom to distribute copies of free software (and charge for them if you wish), that you receive source code or can get it if you want it, that you can change the software or use pieces of it in new free programs, and that you know you can do these things.

 To protect your rights, we need to prevent others from denying you these rights or asking you to surrender the rights. Therefore, you have certain responsibilities if you distribute copies of the software, or if you modify it: responsibilities to respect the freedom of others.

 For example, if you distribute copies of such a program, whether gratis or for a fee, you must pass on to the recipients the same freedoms that you received. You must make sure that they, too, receive or can get the source code. And you must show them these terms so they know their rights.

 Developers that use the GNU GPL protect your rights with two steps: (1)

 assert copyright on the software, and (2) offer you this License giving you legal permission to copy, distribute and/or modify it.

 For the developers' and authors' protection, the GPL clearly explains that there is no warranty for this free software. For both users' and authors' sake, the GPL requires that modified versions be marked as changed, so that their problems will not be attributed erroneously to authors of previous versions.

 Some devices are designed to deny users access to install or run modified versions of the software inside them, although the manufacturer can do so. This is fundamentally incompatible with the aim of protecting users' freedom to change the software. The systematic pattern of such abuse occurs in the area of products for individuals to use, which is precisely where it is most unacceptable. Therefore, we have designed this version of the GPL to prohibit the practice for those products. If such problems arise substantially in other domains, we stand

 ready to extend this provision to those domains in future versions of the GPL, as needed to protect the freedom of users.

 Finally, every program is threatened constantly by software patents. States should not allow patents to restrict development and use of

software on general-purpose computers, but in those that do, we wish to avoid the special danger that patents applied to a free program could make it effectively proprietary. To prevent this, the GPL assures that patents cannot be used to render the program non-free.

 The precise terms and conditions for copying, distribution and modification follow.

### TERMS AND CONDITIONS

0. Definitions.

"This License" refers to version 3 of the GNU General Public License.

 "Copyright" also means copyright-like laws that apply to other kinds of works, such as semiconductor masks.

 "The Program" refers to any copyrightable work licensed under this License. Each licensee is addressed as "you". "Licensees" and "recipients" may be individuals or organizations.

 To "modify" a work means to copy from or adapt all or part of the work in a fashion requiring copyright permission, other than the making of an exact copy. The resulting work is called a "modified version" of the earlier work or a work "based on" the earlier work.

 A "covered work" means either the unmodified Program or a work based on the Program.

 To "propagate" a work means to do anything with it that, without permission, would make you directly or secondarily liable for infringement under applicable copyright law, except executing it on a computer or modifying a private copy. Propagation includes copying, distribution (with or without modification), making available to the public, and in some countries other activities as well.

 To "convey" a work means any kind of propagation that enables other parties to make or receive copies. Mere interaction with a user through a computer network, with no transfer of a copy, is not conveying.

 An interactive user interface displays "Appropriate Legal Notices" to the extent that it includes a convenient and prominently visible feature that (1) displays an appropriate copyright notice, and (2) tells the user that there is no warranty for the work (except to the extent that warranties are provided), that licensees may convey the work under this License, and how to view a copy of this License. If the interface presents a list of user commands or options, such as a menu, a prominent item in the list meets this criterion.

### 1. Source Code.

 The "source code" for a work means the preferred form of the work for making modifications to it. "Object code" means any non-source form of a work.

 A "Standard Interface" means an interface that either is an official standard defined by a recognized standards body, or, in the case of interfaces specified for a particular programming language, one that is widely used among developers working in that language.

#### The

 "System Libraries" of an executable work include anything, other than the work as a whole, that (a) is included in the normal form of packaging a Major Component, but which is not part of that Major Component, and (b) serves only to enable use of the work with that Major Component, or to implement a Standard Interface for which an implementation is available to the public in source code form. A "Major Component", in this context, means a major essential component (kernel, window system, and so on) of the specific operating system (if any) on which the executable work runs, or a compiler used to produce the work, or an object code interpreter used to run it.

 The "Corresponding Source" for a work in object code form means all the source code needed to generate, install, and (for an executable work) run the object code and to modify the work, including scripts to control those activities. However, it does not include the work's System Libraries, or general-purpose tools or generally available free

programs which are used unmodified in performing those activities but which are not part of the work. For example, Corresponding Source includes interface definition files associated with source files for the work, and the source code for shared libraries and dynamically linked subprograms that the work is specifically designed to require, such as by intimate data communication or control flow between those subprograms and other parts of the work.

 The Corresponding Source need not include anything that users can regenerate automatically from other parts of the Corresponding Source.

 The Corresponding Source for a work in source code form is that same work.

2. Basic Permissions.

 All rights granted under this License are granted for the term of copyright on the Program, and are irrevocable provided the stated conditions are met. This License explicitly affirms your unlimited permission to run the unmodified Program. The output from running a covered work is covered

by this License only if the output, given its

content, constitutes a covered work. This License acknowledges your rights of fair use or other equivalent, as provided by copyright law.

 You may make, run and propagate covered works that you do not convey, without conditions so long as your license otherwise remains in force. You may convey covered works to others for the sole purpose of having them make modifications exclusively for you, or provide you with facilities for running those works, provided that you comply with the terms of this License in conveying all material for which you do not control copyright. Those thus making or running the covered works for you must do so exclusively on your behalf, under your direction and control, on terms that prohibit them from making any copies of your copyrighted material outside their relationship with you.

 Conveying under any other circumstances is permitted solely under the conditions stated below. Sublicensing is not allowed; section 10 makes it unnecessary.

3. Protecting Users' Legal Rights From Anti-Circumvention Law.

 No covered work shall be deemed part of an effective technological measure under any applicable law fulfilling obligations under article 11 of the WIPO copyright treaty adopted on 20 December 1996, or similar laws prohibiting or restricting circumvention of such measures.

 When you convey a covered work, you waive any legal power to forbid circumvention of technological measures to the extent such circumvention is effected by exercising rights under this License with respect to the covered work, and you disclaim any intention to limit operation or modification of the work as a means of enforcing, against the work's users, your or third parties' legal rights to forbid circumvention of technological measures.

4. Conveying Verbatim Copies.

 You may convey verbatim copies of the Program's source code as you receive it, in any medium, provided that you conspicuously and appropriately

 publish on each copy an appropriate copyright notice; keep intact all notices stating that this License and any non-permissive terms added in accord with section 7 apply to the code; keep intact all notices of the absence of any warranty; and give all recipients a copy of this License along with the Program.

 You may charge any price or no price for each copy that you convey, and you may offer support or warranty protection for a fee.

5. Conveying Modified Source Versions.

 You may convey a work based on the Program, or the modifications to produce it from the Program, in the form of source code under the terms of section 4, provided that you also meet all of these conditions:

 a) The work must carry prominent notices stating that you modified it, and giving a relevant date.

 b) The work must carry prominent notices stating that it is released under this License and any conditions added under section 7. This requirement modifies the requirement in section 4 to

"keep intact all notices".

 c) You must license the entire work, as a whole, under this License to anyone who comes into possession of a copy. This License will therefore apply, along with any applicable section 7 additional terms, to the whole of the work, and all its parts, regardless of how they are packaged. This License gives no permission to license the work in any other way, but it does not invalidate such permission if you have separately received it.

 d) If the work has interactive user interfaces, each must display Appropriate Legal Notices; however, if the Program has interactive interfaces that do not display Appropriate Legal Notices, your work need not make them do so.

 A compilation of a covered work with other separate and independent works, which are not by their nature extensions of the covered work, and which are not combined with it such as to form a larger program, in or on a volume of a storage or distribution medium, is called an

"aggregate" if the compilation and its resulting copyright are not used to limit the access or legal rights of the compilation's users beyond what the individual works permit. Inclusion of a covered work in an aggregate does not cause this License to apply to the other parts of the aggregate.

#### 6. Conveying Non-Source Forms.

 You may convey a covered work in object code form under the terms of sections 4 and 5, provided that you also convey the machine-readable Corresponding Source under the terms of this License, in one of these ways:

 a) Convey the object code in, or embodied in, a physical product (including a physical distribution medium), accompanied by the Corresponding Source fixed on a durable physical medium customarily used for software interchange.

 b) Convey the object code in, or embodied in, a physical product (including a physical distribution medium), accompanied by a written offer, valid for at least three years and valid for as

 long as you offer spare parts or customer support for that product model, to give anyone who possesses the object code either (1) a copy of the Corresponding Source for all the software in the product that is covered by this License, on a durable physical medium customarily used for software interchange, for a price no more than your reasonable cost of physically performing this conveying of source, or (2) access to copy the Corresponding Source from a network server at no charge.

 c) Convey individual copies of the object code with a copy of the written offer to provide the Corresponding Source. This alternative is allowed only occasionally and noncommercially, and only if you received the object code with such an offer, in accord with subsection 6b.

 d) Convey the object code by offering access from a designated place (gratis or for a charge), and offer equivalent access to the Corresponding Source in

 the same way through the same place at no further charge. You need not require recipients to copy the Corresponding Source along with the object code. If the place to copy the object code is a network server, the Corresponding Source may be on a different server (operated by you or a third party) that supports equivalent copying facilities, provided you maintain clear directions next to the object code saying where to find the Corresponding Source. Regardless of what server hosts the Corresponding Source, you remain obligated to ensure that it is available for as long as needed to satisfy these requirements.

 e) Convey the object code using peer-to-peer transmission, provided you inform other peers where the object code and Corresponding Source of the work are being offered to the general public at no

charge under subsection 6d.

 A separable portion of the object code, whose source code is excluded from the Corresponding Source as a System Library, need not be included in conveying the object code work.

 A "User Product" is either (1) a "consumer product", which means any tangible personal property which is normally used for personal, family, or household purposes, or (2) anything designed or sold for incorporation into a dwelling. In determining whether a product is a consumer product, doubtful cases shall be resolved in favor of coverage. For a particular product received by a particular user, "normally used" refers to a typical or common use of that class of product, regardless of the status of the particular user or of the way in which the particular user actually uses, or expects or is expected to use, the product. A product is a consumer product regardless of whether the product has substantial commercial, industrial or non-consumer uses, unless such uses represent the only significant mode of use of the product.

 "Installation Information" for a User Product means any methods, procedures, authorization

 keys, or other information required to install and execute modified versions of a covered work in that User Product from a modified version of its Corresponding Source. The information must suffice to ensure that the continued functioning of the modified object code is in no case prevented or interfered with solely because modification has been made.

 If you convey an object code work under this section in, or with, or specifically for use in, a User Product, and the conveying occurs as part of a transaction in which the right of possession and use of the User Product is transferred to the recipient in perpetuity or for a fixed term (regardless of how the transaction is characterized), the Corresponding Source conveyed under this section must be accompanied by the Installation Information. But this requirement does not apply if neither you nor any third party retains the ability to install modified object code on the User Product (for example, the work has been installed in

ROM).

 The requirement to provide Installation Information does not include a requirement to continue to provide support service, warranty, or updates for a work that has been modified or installed by the recipient, or for the User Product in which it has been modified or installed. Access to a network may be denied when the modification itself materially and adversely affects the operation of the network or violates the rules and protocols for communication across the network.

 Corresponding Source conveyed, and Installation Information provided, in accord with this section must be in a format that is publicly documented (and with an implementation available to the public in source code form), and must require no special password or key for unpacking, reading or copying.

### 7. Additional Terms.

 "Additional permissions" are terms that supplement the terms of this License by making exceptions from one or more of its conditions. Additional permissions that are applicable to the entire Program shall

be treated as though they were included in this License, to the extent that they are valid under applicable law. If additional permissions apply only to part of the Program, that part may be used separately under those permissions, but the entire Program remains governed by this License without regard to the additional permissions.

 When you convey a copy of a covered work, you may at your option remove any additional permissions from that copy, or from any part of it. (Additional permissions may be written to require their own removal in certain cases when you modify the work.) You may place additional permissions on material, added by you to a covered work, for which you have or can give appropriate copyright permission.

 Notwithstanding any other provision of this License, for material you add to a covered work, you may (if authorized by the copyright holders of that material) supplement the terms of this License with terms:

 a) Disclaiming warranty or limiting liability differently from the terms of sections 15 and 16 of this License; or

 b) Requiring preservation of specified reasonable legal notices or author attributions in that material or in the Appropriate Legal Notices displayed by works containing it; or

 c) Prohibiting misrepresentation of the origin of that material, or requiring that modified versions of such material be marked in reasonable ways as different from the original version; or

 d) Limiting the use for publicity purposes of names of licensors or authors of the material; or

 e) Declining to grant rights under trademark law for use of some trade names, trademarks, or service marks; or

 f) Requiring indemnification of licensors and authors of that material by anyone who conveys the material (or modified versions of it) with contractual assumptions of liability to the recipient, for any liability that these contractual assumptions directly impose on

those licensors and authors.

 All other non-permissive additional terms are considered "further restrictions" within the meaning of section 10. If the Program as you received it, or any part of it, contains a notice stating that it is governed by this License along with a term that is a further restriction, you may remove that term. If a license document contains a further restriction but permits relicensing or conveying under this License, you may add to a covered work material governed by the terms of that license document, provided that the further restriction does not survive such relicensing or conveying.

 If you add terms to a covered work in accord with this section, you must place, in the relevant source files, a statement of the additional terms that apply to those files, or a notice indicating where to find the applicable terms.

 Additional terms, permissive or non-permissive, may be stated in the form of a separately written license, or stated as exceptions; the above requirements apply either way.

### 8. Termination.

 You may not propagate or modify a covered work except as expressly provided under this License. Any attempt otherwise to propagate or modify it is void, and will automatically terminate your rights under this License (including any patent licenses granted under the third paragraph of section 11).

 However, if you cease all violation of this License, then your license from a particular copyright holder is reinstated (a) provisionally, unless and until the copyright holder explicitly and finally terminates your license, and (b) permanently, if the copyright holder fails to notify you of the violation by some reasonable means prior to 60 days after the cessation.

 Moreover, your license from a particular copyright holder is reinstated permanently if the copyright holder notifies you of the violation by some reasonable means, this is the first time you have received notice of violation of this License (for any work) from that copyright
holder, and you cure the violation prior to 30 days after your receipt of the notice.

 Termination of your rights under this section does not terminate the licenses of parties who have received copies or rights from you under this License. If your rights have been terminated and not permanently reinstated, you do not qualify to receive new licenses for the same material under section 10.

## 9. Acceptance Not Required for Having Copies.

 You are not required to accept this License in order to receive or run a copy of the Program. Ancillary propagation of a covered work occurring solely as a consequence of using peer-to-peer transmission to receive a copy likewise does not require acceptance. However, nothing other than this License grants you permission to propagate or modify any covered work. These actions infringe copyright if you do not accept this License. Therefore, by modifying or propagating a covered work, you indicate your acceptance of this License to do so.

#### 10. Automatic Licensing of Downstream Recipients.

 Each time you convey a covered work, the recipient automatically receives a license from the original licensors, to run, modify and propagate that work, subject to this License. You are not responsible for enforcing compliance by third parties with this License.

 An "entity transaction" is a transaction transferring control of an organization, or substantially all assets of one, or subdividing an organization, or merging organizations. If propagation of a covered work results from an entity transaction, each party to that transaction who receives a copy of the work also receives whatever licenses to the work the party's predecessor in interest had or could give under the previous paragraph, plus a right to possession of the Corresponding Source of the work from the predecessor in interest, if the predecessor has it or can get it with reasonable efforts.

 You may not impose any further restrictions on the exercise of the rights

 granted or affirmed under this License. For example, you may not impose a license fee, royalty, or other charge for exercise of rights granted under this License, and you may not initiate litigation (including a cross-claim or counterclaim in a lawsuit) alleging that any patent claim is infringed by making, using, selling, offering for sale, or importing the Program or any portion of it.

11. Patents.

 A "contributor" is a copyright holder who authorizes use under this License of the Program or a work on which the Program is based. The work thus licensed is called the contributor's "contributor version".

 A contributor's "essential patent claims" are all patent claims owned or controlled by the contributor, whether already acquired or hereafter acquired, that would be infringed by some manner, permitted by this License, of making, using, or selling its contributor version, but do not include claims that would be infringed only as a consequence of further modification of the contributor version. For

purposes of this definition, "control" includes the right to grant patent sublicenses in a manner consistent with the requirements of this License.

 Each contributor grants you a non-exclusive, worldwide, royalty-free patent license under the contributor's essential patent claims, to make, use, sell, offer for sale, import and otherwise run, modify and propagate the contents of its contributor version.

 In the following three paragraphs, a "patent license" is any express agreement or commitment, however denominated, not to enforce a patent (such as an express permission to practice a patent or covenant not to sue for patent infringement). To "grant" such a patent license to a party means to make such an agreement or commitment not to enforce a patent against the party.

 If you convey a covered work, knowingly relying on a patent license, and the Corresponding Source of the work is not available for anyone to copy, free of charge and under the terms of this License, through a

publicly available network server or other readily accessible means, then you must either (1) cause the Corresponding Source to be so available, or (2) arrange to deprive yourself of the benefit of the patent license for this particular work, or (3) arrange, in a manner consistent with the requirements of this License, to extend the patent license to downstream recipients. "Knowingly relying" means you have actual knowledge that, but for the patent license, your conveying the covered work in a country, or your recipient's use of the covered work in a country, would infringe one or more identifiable patents in that country that you have reason to believe are valid.

 If, pursuant to or in connection with a single transaction or arrangement, you convey, or propagate by procuring conveyance of, a covered work, and grant a patent license to some of the parties receiving the covered work authorizing them to use, propagate, modify or convey a specific copy of the covered

work, then the patent license

you grant is automatically extended to all recipients of the covered work and works based on it.

 A patent license is "discriminatory" if it does not include within the scope of its coverage, prohibits the exercise of, or is conditioned on the non-exercise of one or more of the rights that are specifically granted under this License. You may not convey a covered work if you are a party to an arrangement with a third party that is in the business of distributing software, under which you make payment to the third party based on the extent of your activity of conveying the work, and under which the third party grants, to any of the parties who would receive the covered work from you, a discriminatory patent license (a) in connection with copies of the covered work conveyed by you (or copies made from those copies), or (b) primarily for and in connection with specific products or compilations that contain the covered work, unless you entered into that arrangement, or

that patent license was granted, prior to 28 March 2007.

 Nothing in this License shall be construed as excluding or limiting any implied license or other defenses to infringement that may otherwise be available to you under applicable patent law.

12. No Surrender of Others' Freedom.

 If conditions are imposed on you (whether by court order, agreement or otherwise) that contradict the conditions of this License, they do not excuse you from the conditions of this License. If you cannot convey a covered work so as to satisfy simultaneously your obligations under this License and any other pertinent obligations, then as a consequence you may not convey it at all. For example, if you agree to terms that obligate you to collect a royalty for further conveying from those to whom you convey the Program, the only way you could satisfy both those terms and this License would be to refrain entirely from conveying the Program.

13. Use with the GNU Affero General Public License.

 Notwithstanding any other provision of this License, you have permission to link or combine any covered work with a work licensed under version 3 of the GNU Affero General Public License into a single combined work, and to convey the resulting work. The terms of this License will continue to apply to the part which is the covered work, but the special requirements of the GNU Affero General Public License, section 13, concerning interaction through a network will apply to the combination as such.

14. Revised Versions of this License.

 The Free Software Foundation may publish revised and/or new versions of the GNU General Public License from time to time. Such new versions will be similar in spirit to the present version, but may differ in detail to address new problems or concerns.

 Each version is given a distinguishing version number. If the Program specifies that a certain numbered version of the GNU General Public License "or any later version" applies to it, you have the option of following the terms and conditions either of that numbered version or of any later version published by the Free Software Foundation. If the Program does not specify a version number of the GNU General Public License, you may choose any version ever published by the Free Software Foundation.

 If the Program specifies that a proxy can decide which future versions of the GNU General Public License can be used, that proxy's public statement of acceptance of a version permanently authorizes you to choose that version for the Program.

 Later license versions may give you additional or different permissions. However, no additional obligations are imposed on any author or copyright holder as a result of your choosing to follow a later version.

15. Disclaimer of Warranty.

# THERE IS NO WARRANTY FOR THE PROGRAM, TO THE EXTENT PERMITTED BY APPLICABLE LAW. EXCEPT WHEN OTHERWISE STATED IN WRITING THE COPYRIGHT HOLDERS AND/OR OTHER PARTIES PROVIDE THE PROGRAM "AS IS" WITHOUT WARRANTY

OF ANY KIND, EITHER EXPRESSED OR IMPLIED, INCLUDING, BUT NOT LIMITED TO, THE IMPLIED WARRANTIES OF MERCHANTABILITY AND FITNESS FOR A PARTICULAR PURPOSE. THE ENTIRE RISK AS TO THE QUALITY AND PERFORMANCE OF THE PROGRAM IS WITH YOU. SHOULD THE PROGRAM PROVE DEFECTIVE, YOU ASSUME THE COST OF ALL NECESSARY SERVICING, REPAIR OR CORRECTION.

16. Limitation of Liability.

 IN NO EVENT UNLESS REQUIRED BY APPLICABLE LAW OR AGREED TO IN WRITING WILL ANY COPYRIGHT HOLDER, OR ANY OTHER PARTY WHO MODIFIES AND/OR CONVEYS THE PROGRAM AS PERMITTED ABOVE, BE LIABLE TO YOU FOR DAMAGES, INCLUDING ANY GENERAL, SPECIAL, INCIDENTAL OR CONSEQUENTIAL DAMAGES ARISING OUT OF THE USE OR INABILITY TO USE THE PROGRAM (INCLUDING BUT NOT LIMITED TO LOSS OF DATA OR DATA BEING RENDERED INACCURATE OR LOSSES SUSTAINED BY YOU OR THIRD PARTIES OR A FAILURE OF THE PROGRAM TO OPERATE WITH ANY OTHER PROGRAMS), EVEN IF SUCH HOLDER OR OTHER PARTY HAS BEEN ADVISED OF THE POSSIBILITY OF

## SUCH DAMAGES.

 17. Interpretation of Sections 15 and 16.

 If the disclaimer of warranty and limitation of liability provided above cannot be given local legal effect according to their terms, reviewing courts shall apply local law that most closely approximates an absolute waiver of all civil liability in connection with the Program, unless a warranty or assumption of liability accompanies a copy of the Program in return for a fee.

## END OF TERMS AND CONDITIONS

How to Apply These Terms to Your New Programs

 If you develop a new program, and you want it to be of the greatest possible use to the public, the best way to achieve this is to make it free software which everyone can redistribute and change under these terms.

 To do so, attach the following notices to the program. It is safest to attach them to the start of each source file to most effectively state the exclusion of warranty; and each file should have at least the "copyright" line and a pointer to where the full notice is found.

 <one line to give the program's name and a brief idea of what it does.> Copyright  $(C)$  <year > <name of author>

 This program is free software: you can redistribute it and/or modify it under the terms of the GNU General Public License as published by the Free Software Foundation, either version 3 of the License, or (at your option) any later version.

 This program is distributed in the hope that it will be useful, but WITHOUT ANY WARRANTY; without even the implied warranty of MERCHANTABILITY or FITNESS FOR A PARTICULAR PURPOSE. See the GNU General Public License for more details.

 You should have received a copy of the GNU General Public License along with this program. If not, see <http://www.gnu.org/licenses/>.

Also add information on how to contact you by electronic and paper mail.

 If the program does terminal interaction, make it output a short notice like this when it starts in an interactive mode:

 $<$ program> Copyright (C) $<$ year>  $<$ name of author> This program comes with ABSOLUTELY NO WARRANTY; for details type `show w'. This is free software, and you are welcome to redistribute it under certain conditions; type `show c' for details.

The hypothetical commands `show w' and `show c' should show the appropriate parts of the General Public License. Of course, your program's commands might be different; for a GUI interface, you would use an "about box".

 You should also get your employer (if you work as a programmer) or school, if any, to sign a "copyright disclaimer" for the program, if necessary. For more information on this, and how to apply and follow the GNU GPL, see <http://www.gnu.org/licenses/>.

 The GNU General Public License does not permit incorporating your program into proprietary programs. If your program is a subroutine library, you may consider it more useful to permit linking proprietary applications with the library. If this is what you want to do, use the GNU Lesser General Public License instead of this License. But first, please read <http://www.gnu.org/philosophy/why-not-lgpl.html>.

 The "Artistic License"

 Preamble

The intent of this document is to state the conditions under which a Package may be copied, such that the Copyright Holder maintains some semblance of artistic control over the development of the package, while giving the users of the package the right to use and distribute the Package in a more-or-less customary fashion, plus the right to make reasonable modifications.

## Definitions:

 "Package" refers to the collection of files distributed by the Copyright Holder, and derivatives of that collection of files created through textual modification.

 "Standard Version" refers to such a Package if it has not been modified, or has been modified in accordance with the wishes of the Copyright Holder as specified below.

 "Copyright Holder" is whoever is named in the copyright or copyrights for the package.

 "You" is you, if you're thinking about copying or distributing this Package.

 "Reasonable copying fee" is whatever you can justify on the basis of media cost, duplication charges, time of people involved, and so on. (You will not be required to justify it to the Copyright Holder, but only to the computing community at large as a market that must bear the fee.)

 "Freely Available" means that no fee is charged for the item itself, though there may be fees involved in handling the item. It also means that recipients of the item may redistribute it under the same conditions they received it.

1. You may make and give away verbatim copies of the source form of the Standard Version of this Package without restriction, provided that you duplicate all of the original copyright notices and associated disclaimers.

2. You may apply bug fixes, portability fixes and other modifications derived from the Public Domain or from the Copyright Holder. A Package modified in such a way shall still be considered the Standard Version.

3. You may otherwise modify your copy of this Package in any way, provided that you insert a prominent notice in each changed file stating how and when you changed that file, and provided that you do at least ONE of the following:

 a) place your modifications in the Public Domain or otherwise make them Freely Available, such as by posting said modifications to Usenet or an equivalent medium, or placing the modifications on a major archive site such as uunet.uu.net, or by allowing the Copyright Holder to include your modifications in the Standard Version of the Package.

b) use the modified Package only within your corporation or organization.

 c) rename any non-standard executables so the names do not conflict with standard executables, which must also be provided, and provide a separate manual page for each non-standard executable that clearly documents how it differs from the Standard Version.

d) make other distribution arrangements with the Copyright Holder.

4. You may distribute the programs of this Package in object code or executable

 a) distribute a Standard Version of the executables and library files, together with instructions (in the manual page or equivalent) on where to get the Standard Version.

 b) accompany the distribution with the machine-readable source of the Package with your modifications.

 c) give non-standard executables non-standard names, and clearly document the differences in manual pages (or equivalent), together with instructions on where to get the Standard Version.

d) make other distribution arrangements with the Copyright Holder.

5. You may charge a reasonable copying fee for any distribution of this Package. You may charge any fee you choose for support of this Package. You may not charge a fee for this Package itself. However, you may distribute this Package in aggregate with other (possibly commercial) programs as part of a larger (possibly commercial) software distribution provided

that you do not advertise this Package as a

product of your own. You may embed this Package's interpreter within an executable of yours (by linking); this shall be construed as a mere form of aggregation, provided that the complete Standard Version of the interpreter is so embedded.

6. The scripts and library files supplied as input to or produced as output from the programs of this Package do not automatically fall under the copyright of this Package, but belong to whoever generated them, and may be sold commercially, and may be aggregated with this Package. If such scripts or library files are aggregated with this Package via the so-called "undump" or "unexec" methods of producing a binary executable image, then distribution of such an image shall neither be construed as a distribution of this Package nor shall it fall under the restrictions of Paragraphs 3 and 4, provided that you do not represent such an executable image as a Standard Version of this Package.

## 7. C subroutines

 (or comparably compiled subroutines in other languages) supplied by you and linked into this Package in order to emulate subroutines and variables of the language defined by this Package shall not be considered part of this Package, but are the equivalent of input as in Paragraph 6, provided these subroutines do not change the language in any way that would cause it to fail the regression tests for the language.

8. Aggregation of this Package with a commercial distribution is always permitted provided that the use of this Package is embedded; that is, when no overt attempt is made to make this Package's interfaces visible to the end user of the commercial distribution. Such use shall not be construed as a distribution of this Package.

9. The name of the Copyright Holder may not be used to endorse or promote products derived from this software without specific prior written permission.

10. THIS PACKAGE IS PROVIDED "AS IS" AND WITHOUT ANY EXPRESS OR IMPLIED WARRANTIES, INCLUDING, WITHOUT LIMITATION, THE IMPLIED WARRANTIES OF MERCHANTIBILITY AND FITNESS FOR A PARTICULAR PURPOSE.

 The End

# **1.829 openjdk-jre 17.0.10u7**

**1.829.1 Available under license :** 

## c-libutl 20160225

### c-libutl License  $\overline{\mathbf{a}}$ 

This software is distributed under the terms of the BSD license.

 $==$  BSD LICENSE  $==$ 

(C) 2009 by Remo Dentato (rdentato@gmail.com)

Redistribution and use in source and binary forms, with or without modification, are permitted provided that the following conditions are met:

- \* Redistributions of source code must retain the above copyright notice, this list of conditions and the following disclaimer.
- \* Redistributions in binary form must reproduce the above copyright notice, this list of conditions and the following disclaimer in the documentation and/or other materials provided with the distribution.

THIS SOFTWARE IS PROVIDED BY THE COPYRIGHT HOLDERS AND CONTRIBUTORS "AS IS" AND ANY EXPRESS OR IMPLIED WARRANTIES, INCLUDING, BUT NOT LIMITED TO, THE IMPLIED WARRANTIES OF MERCHANTABILITY AND FITNESS FOR A PARTICULAR PURPOSE ARE DISCLAIMED. IN NO EVENT SHALL THE COPYRIGHT OWNER OR CONTRIBUTORS BE LIABLE FOR ANY DIRECT, INDIRECT, INCIDENTAL, SPECIAL, EXEMPLARY, OR CONSEQUENTIAL DAMAGES

(INCLUDING, BUT NOT LIMITED TO, PROCUREMENT OF SUBSTITUTE GOODS OR SERVICES;

LOSS OF USE, DATA, OR PROFITS; OR BUSINESS INTERRUPTION) HOWEVER CAUSED AND ON ANY THEORY OF LIABILITY, WHETHER IN CONTRACT, STRICT LIABILITY, OR TORT (INCLUDING NEGLIGENCE OR OTHERWISE) ARISING IN ANY WAY OUT OF THE USE OF THIS SOFTWARE, EVEN IF ADVISED OF THE POSSIBILITY OF SUCH DAMAGE.

http://opensource.org/licenses/bsd-license.php

 $\ddot{\phantom{0}}$ 

## zlib v1.2.11

### zlib License <pre>

Copyright (C) 1995-2017 Jean-loup Gailly and Mark Adler

This software is provided 'as-is', without any express or implied warranty. In no event will the authors be held liable for any damages arising from the use of this software.

Permission is granted to anyone to use this software for any purpose, including commercial applications, and to alter it and redistribute it freely, subject to the following restrictions:

1. The origin of this software must not be misrepresented; you must not claim that you wrote the original software. If you use this software in a product, an acknowledgment in the product documentation would be appreciated but is not required.

2. Altered source versions must be plainly marked as such, and must not be misrepresented as being the original software.

3. This notice may not be removed or altered from any source distribution.

Jean-loup Gailly Mark Adler jloup@gzip.org madler@alumni.caltech.edu

 $<$ /pre $>$ ## Harfbuzz v2.7.2

### Harfbuzz License

https://github.com/harfbuzz/harfbuzz/blob/master/COPYING

<pre>

HarfBuzz is licensed under the so-called "Old MIT" license. Details follow. For parts of HarfBuzz that are licensed under different licenses see individual files names COPYING in subdirectories where applicable.

Copyright 2010,2011,2012,2013,2014,2015,2016,2017,2018,2019,2020 Google, Inc.

Copyright 2018,2019,2020 Ebrahim Byagowi Copyright 2019,2020 Facebook, Inc. Copyright 2012 Mozilla Foundation Copyright 2011 Codethink Limited Copyright 2008,2010 Nokia Corporation and/or its subsidiary(-ies) Copyright 2009 Keith Stribley Copyright 2009 Martin Hosken and SIL International Copyright 2007 Chris Wilson Copyright 2006 Behdad Esfahbod Copyright 2005 David Turner Copyright 2004,2007,2008,2009,2010 Red Hat, Inc. Copyright 1998-2004 David Turner and Werner Lemberg

For full copyright notices consult the individual files in the package.

Permission is hereby granted, without written agreement and without license or royalty fees, to use, copy, modify, and distribute this software and its documentation for any purpose, provided that the above copyright notice and the following two paragraphs appear in all copies of this software.

IN NO EVENT SHALL THE COPYRIGHT HOLDER BE LIABLE TO ANY PARTY FOR DIRECT, INDIRECT, SPECIAL, INCIDENTAL, OR CONSEQUENTIAL DAMAGES ARISING OUT OF THE USE OF THIS SOFTWARE AND ITS DOCUMENTATION, EVEN IF THE COPYRIGHT HOLDER HAS BEEN ADVISED OF THE POSSIBILITY OF SUCH DAMAGE.

THE COPYRIGHT HOLDER SPECIFICALLY DISCLAIMS ANY WARRANTIES, INCLUDING, BUT NOT LIMITED TO, THE IMPLIED WARRANTIES OF MERCHANTABILITY AND FITNESS FOR A PARTICULAR PURPOSE. THE SOFTWARE PROVIDED HEREUNDER IS ON AN "AS IS" BASIS, AND THE COPYRIGHT HOLDER HAS NO OBLIGATION TO PROVIDE MAINTENANCE, SUPPORT, UPDATES, ENHANCEMENTS, OR MODIFICATIONS.

All source code, except for one section, is licensed as above. The one exception is licensed with a slightly different MIT variant: The contents of this directory are licensed under the following terms:

Copyright (C) 2012 Grigori Goronzy <greg@kinoho.net>

Permission to use, copy, modify, and/or distribute this software for any purpose with or without fee is hereby granted, provided that the above copyright notice and this permission notice appear in all copies.

# THE SOFTWARE IS PROVIDED "AS IS" AND THE AUTHOR DISCLAIMS ALL WARRANTIES WITH REGARD TO THIS SOFTWARE INCLUDING ALL IMPLIED WARRANTIES OF

MERCHANTABILITY AND FITNESS. IN NO EVENT SHALL THE AUTHOR BE LIABLE FOR ANY SPECIAL, DIRECT, INDIRECT, OR CONSEQUENTIAL DAMAGES OR ANY DAMAGES WHATSOEVER RESULTING FROM LOSS OF USE, DATA OR PROFITS, WHETHER IN AN ACTION OF CONTRACT, NEGLIGENCE OR OTHER TORTIOUS ACTION, ARISING OUT OF OR IN CONNECTION WITH THE USE OR PERFORMANCE OF THIS SOFTWARE.

## $<$ /pre $>$

Copyright (c) 1999-2003 David Corcoran <corcoran@musclecard.com> Copyright (c) 2001-2011 Ludovic Rousseau <ludovic.rousseau@free.fr> All rights reserved.

Redistribution and use in source and binary forms, with or without modification, are permitted provided that the following conditions are met:

- 1. Redistributions of source code must retain the above copyright notice, this list of conditions and the following disclaimer.
- 2. Redistributions in binary form must reproduce the above copyright notice, this list of conditions and the following disclaimer in the documentation and/or other materials provided with the distribution.
- 3. The name of the author may not be used to endorse or promote products derived from this software without specific prior written permission.

THIS SOFTWARE IS PROVIDED BY THE AUTHOR ``AS IS'' AND ANY EXPRESS OR IMPLIED WARRANTIES, INCLUDING, BUT NOT LIMITED TO, THE IMPLIED WARRANTIES OF MERCHANTABILITY AND FITNESS FOR A PARTICULAR PURPOSE ARE DISCLAIMED. IN

 NO EVENT SHALL THE AUTHOR BE LIABLE FOR ANY DIRECT, INDIRECT, INCIDENTAL, SPECIAL, EXEMPLARY, OR CONSEQUENTIAL DAMAGES (INCLUDING, BUT NOT LIMITED TO, PROCUREMENT OF SUBSTITUTE GOODS OR SERVICES; LOSS OF USE, DATA, OR PROFITS; OR BUSINESS INTERRUPTION) HOWEVER CAUSED AND ON ANY THEORY OF LIABILITY, WHETHER IN CONTRACT, STRICT LIABILITY, OR TORT (INCLUDING NEGLIGENCE OR OTHERWISE) ARISING IN ANY WAY OUT OF THE USE OF THIS SOFTWARE, EVEN IF ADVISED OF THE POSSIBILITY OF SUCH DAMAGE.

Some files are under GNU GPL v3 or any later version

- doc/example/pcsc\_demo.c
- the files in src/spy/

- the files in UnitaryTests/

Copyright (C) 2003-2014 Ludovic Rousseau

 This program is free software: you can redistribute it and/or modify it under the terms of the GNU General Public License as published by the Free Software Foundation, either version 3 of the License, or (at your option) any later version.

 This program is distributed in the hope that it will be useful, but WITHOUT ANY WARRANTY; without even the implied warranty of MERCHANTABILITY or FITNESS FOR A PARTICULAR PURPOSE. See the GNU General Public License for more details.

 You should have received a copy of the GNU General Public License along with this program. If not, see <http://www.gnu.org/licenses/>.

Files src/auth.c and src/auth.h are:

\* Copyright (C) 2013 Red Hat

\*

\* All rights reserved.

\* Redistribution and use in source and binary forms, with or without

\* modification, are permitted provided that the following conditions

\* are met:

\*

\* 1. Redistributions of source code must retain the above copyright

\* notice, this list of conditions and the following disclaimer.

\*

\* 2. Redistributions in binary form must reproduce the above copyright

\* notice, this list of conditions and the following disclaimer in the

\* documentation and/or other materials provided with the distribution.

\*

\* THIS SOFTWARE IS PROVIDED BY THE COPYRIGHT HOLDERS AND CONTRIBUTORS \* "AS IS" AND ANY EXPRESS OR IMPLIED WARRANTIES, INCLUDING, BUT NOT \* LIMITED TO, THE IMPLIED WARRANTIES OF MERCHANTABILITY AND FITNESS \* FOR A PARTICULAR PURPOSE ARE DISCLAIMED. IN NO EVENT SHALL THE \* COPYRIGHT HOLDER OR CONTRIBUTORS BE LIABLE FOR ANY DIRECT, INDIRECT, \* INCIDENTAL, SPECIAL, EXEMPLARY, OR CONSEQUENTIAL DAMAGES (INCLUDING, \* BUT NOT LIMITED TO, PROCUREMENT OF SUBSTITUTE GOODS OR SERVICES; LOSS \* OF USE, DATA, OR PROFITS; OR BUSINESS INTERRUPTION) HOWEVER CAUSED \* AND ON ANY THEORY OF LIABILITY, WHETHER IN CONTRACT, STRICT LIABILITY, \* OR TORT (INCLUDING NEGLIGENCE OR OTHERWISE) ARISING IN ANY WAY OUT OF \* THE USE OF THIS SOFTWARE, EVEN IF ADVISED OF THE POSSIBILITY OF SUCH \* DAMAGE.

\*

\* Author: Nikos Mavrogiannopoulos <nmav@redhat.com>

Files src/simclist.c and src/simclist.h are:

\* Copyright (c) 2007,2008,2009,2010,2011 Mij <mij@bitchx.it>

\*

\* Permission to use, copy, modify, and distribute this software for any

\* purpose with or without fee is hereby

granted, provided that the above

\* copyright notice and this permission notice appear in all copies.

\*

\* THE SOFTWARE IS PROVIDED "AS IS" AND THE AUTHOR DISCLAIMS ALL WARRANTIES \* WITH REGARD TO THIS SOFTWARE INCLUDING ALL IMPLIED WARRANTIES OF \* MERCHANTABILITY AND FITNESS. IN NO EVENT SHALL THE AUTHOR BE LIABLE FOR \* ANY SPECIAL, DIRECT, INDIRECT, OR CONSEQUENTIAL DAMAGES OR ANY DAMAGES \* WHATSOEVER RESULTING FROM LOSS OF USE, DATA OR PROFITS, WHETHER IN AN \* ACTION OF CONTRACT, NEGLIGENCE OR OTHER TORTIOUS ACTION, ARISING OUT OF \* OR IN CONNECTION WITH THE USE OR PERFORMANCE OF THIS SOFTWARE. ## xwd v1.0.7

### xwd utility <pre>

This is the copyright for the files in src/java.desktop/unix/native/libawt\_xawt: list.h, multiVis.h, wsutils.h, list.c, multiVis.c

Copyright 1994 Hewlett-Packard Co. Copyright 1996, 1998 The Open Group

Permission to use, copy, modify, distribute, and sell this software and its documentation for any purpose is hereby granted without fee, provided that the above copyright notice appear in all copies and that both that copyright notice and this permission notice appear in supporting documentation.

The above copyright notice and this permission notice shall be included in all copies or substantial portions of the Software.

THE SOFTWARE IS PROVIDED "AS IS", WITHOUT WARRANTY OF ANY KIND, EXPRESS OR IMPLIED, INCLUDING BUT NOT LIMITED TO THE WARRANTIES OF MERCHANTABILITY, FITNESS FOR A PARTICULAR PURPOSE AND NONINFRINGEMENT. IN NO EVENT SHALL THE OPEN GROUP BE LIABLE FOR ANY CLAIM, DAMAGES OR OTHER LIABILITY, WHETHER IN AN ACTION OF CONTRACT, TORT OR OTHERWISE, ARISING FROM, OUT OF OR IN CONNECTION WITH THE SOFTWARE OR THE USE OR OTHER DEALINGS IN THE SOFTWARE.

Except as contained in this notice, the name of The Open Group shall not be used in advertising or otherwise to promote the sale, use or other dealings in this Software without prior written authorization from The Open Group.

 $\langle$ /pre $\rangle$ 

## IAIK (Institute for Applied Information Processing and Communication) PKCS#11 wrapper files v1

### IAIK License <pre>

Copyright (c) 2002 Graz University of Technology. All rights reserved.

Redistribution and use in source and binary forms, with or without modification, are permitted provided that the following conditions are met:

- 1. Redistributions of source code must retain the above copyright notice, this list of conditions and the following disclaimer.
- 2. Redistributions in binary form must reproduce the above copyright notice, this list of conditions and the following disclaimer in the documentation and/or other materials provided with the distribution.
- 3. The end-user documentation included with the redistribution, if any, must include the following acknowledgment:

 "This product includes software developed by IAIK of Graz University of Technology."

 Alternately, this acknowledgment may appear in the software itself, if and wherever such third-party acknowledgments normally appear.

- 4. The names "Graz University of Technology" and "IAIK of Graz University of Technology" must not be used to endorse or promote products derived from this software without prior written permission.
- 5. Products derived from this software may not be called "IAIK PKCS Wrapper", nor may "IAIK" appear in their name, without prior written permission of Graz University of Technology.

THIS SOFTWARE IS PROVIDED "AS IS" AND ANY EXPRESSED OR IMPLIED WARRANTIES, INCLUDING, BUT NOT LIMITED TO, THE IMPLIED WARRANTIES OF MERCHANTABILITY AND FITNESS FOR A PARTICULAR PURPOSE ARE DISCLAIMED. IN NO EVENT SHALL THE LICENSOR BE LIABLE FOR ANY DIRECT, INDIRECT, INCIDENTAL, SPECIAL, EXEMPLARY, OR CONSEQUENTIAL DAMAGES (INCLUDING, BUT NOT LIMITED TO, PROCUREMENT OF SUBSTITUTE GOODS OR SERVICES; LOSS OF USE, DATA, OR PROFITS; OR BUSINESS INTERRUPTION) HOWEVER CAUSED AND ON ANY THEORY OF LIABILITY, WHETHER IN CONTRACT, STRICT LIABILITY, OR TORT (INCLUDING NEGLIGENCE OR OTHERWISE)

ARISING IN ANY WAY OUT OF THE USE OF THIS SOFTWARE, EVEN IF ADVISED OF THE POSSIBILITY OF SUCH DAMAGE.

 $\langle$ /pre $\rangle$ ## CUP Parser Generator for Java v 0.11b

### CUP Parser Generator License <pre>

Copyright 1996-2015 by Scott Hudson, Frank Flannery, C. Scott Ananian, Michael Petter

Permission to use, copy, modify, and distribute this software and its documentation for any purpose and without fee is hereby granted, provided that the above copyright notice appear in all copies and that both the copyright notice and this permission notice and warranty disclaimer appear in supporting documentation, and that the names of the authors or their employers not be used in advertising or publicity pertaining to distribution of the software without specific, written prior permission.

The authors and their employers disclaim all warranties with regard to this software, including all implied warranties of merchantability and fitness. In no event shall the authors or their employers be liable for any special, indirect or consequential damages or any damages whatsoever resulting from loss of use, data or profits,

whether in an action of

contract, negligence or other tortious action, arising out of or in connection with the use or performance of this software.

### $<$ /pre $>$

The GIFLIB distribution is Copyright (c) 1997 Eric S. Raymond

Permission is hereby granted, free of charge, to any person obtaining a copy of this software and associated documentation files (the "Software"), to deal in the Software without restriction, including without limitation the rights to use, copy, modify, merge, publish, distribute, sublicense, and/or sell copies of the Software, and to permit persons to whom the Software is furnished to do so, subject to the following conditions:

The above copyright notice and this permission notice shall be included in all copies or substantial portions of the Software.

THE SOFTWARE IS PROVIDED "AS IS", WITHOUT WARRANTY OF ANY KIND, EXPRESS OR IMPLIED, INCLUDING BUT NOT LIMITED TO THE WARRANTIES OF MERCHANTABILITY, FITNESS FOR A PARTICULAR PURPOSE AND NONINFRINGEMENT. IN NO EVENT SHALL THE AUTHORS OR COPYRIGHT HOLDERS BE LIABLE FOR ANY CLAIM, DAMAGES OR OTHER LIABILITY, WHETHER IN AN ACTION OF CONTRACT, TORT OR OTHERWISE, ARISING FROM, **OUT** 

 OF OR IN CONNECTION WITH THE SOFTWARE OR THE USE OR OTHER DEALINGS IN THE SOFTWARE.

## The Unicode Standard, Unicode Character Database, Version 13.0.0

### Unicode Character Database  $\ddotsc$ 

UNICODE, INC. LICENSE AGREEMENT - DATA FILES AND SOFTWARE

See Terms of Use for definitions of Unicode Inc.'s Data Files and Software.

NOTICE TO USER: Carefully read the following legal agreement. BY DOWNLOADING, INSTALLING, COPYING OR OTHERWISE USING UNICODE INC.'S DATA FILES ("DATA FILES"), AND/OR SOFTWARE ("SOFTWARE"), YOU UNEQUIVOCALLY ACCEPT, AND AGREE TO BE BOUND BY, ALL OF THE TERMS AND CONDITIONS OF THIS AGREEMENT. IF YOU DO NOT AGREE, DO NOT DOWNLOAD, INSTALL, COPY, DISTRIBUTE OR USE THE DATA FILES OR SOFTWARE.

## COPYRIGHT AND PERMISSION NOTICE

Copyright 1991-2020 Unicode, Inc. All rights reserved. Distributed under the Terms of Use in https://www.unicode.org/copyright.html.

Permission is hereby granted, free of charge, to any person obtaining a copy of the Unicode data files and any associated documentation (the "Data Files") or Unicode software and any associated documentation (the "Software") to deal in the Data Files or Software without restriction, including without limitation the rights to use, copy, modify, merge, publish, distribute, and/or sell copies of the Data Files or Software, and to permit persons to whom the Data Files or Software are furnished to do so, provided that either (a) this copyright and permission notice appear with all copies of the Data Files or Software, or (b) this copyright and permission notice appear in associated

Documentation.

THE DATA FILES AND SOFTWARE ARE PROVIDED "AS IS", WITHOUT WARRANTY OF ANY KIND, EXPRESS OR IMPLIED, INCLUDING BUT NOT LIMITED TO THE WARRANTIES OF MERCHANTABILITY, FITNESS FOR A PARTICULAR PURPOSE AND NONINFRINGEMENT OF THIRD PARTY RIGHTS. IN NO EVENT SHALL THE COPYRIGHT HOLDER OR HOLDERS INCLUDED IN THIS

NOTICE BE LIABLE FOR ANY CLAIM, OR ANY SPECIAL INDIRECT OR CONSEQUENTIAL DAMAGES, OR ANY DAMAGES WHATSOEVER RESULTING FROM LOSS OF USE, DATA OR PROFITS, WHETHER IN AN ACTION OF CONTRACT, NEGLIGENCE OR OTHER

TORTIOUS ACTION, ARISING OUT OF OR IN CONNECTION WITH THE USE OR PERFORMANCE OF THE DATA FILES OR SOFTWARE.

Except as contained in this notice, the name of a copyright holder shall not be used in advertising or otherwise to promote the sale, use or other dealings in these Data Files or Software without prior written authorization of the copyright holder.

 $\overline{\mathbf{a}}$ 

## jQuery UI v1.12.1

### jQuery UI License

Copyright jQuery Foundation and other contributors, https://jquery.org/

This software consists of voluntary contributions made by many individuals. For exact contribution history, see the revision history available at https://github.com/jquery/jquery-ui

The following license applies to all parts of this software except as documented below:

 $=$ 

```

Permission is hereby granted, free of charge, to any person obtaining a copy of this software and associated documentation files (the "Software"), to deal in the Software without restriction, including without limitation the rights to use, copy, modify, merge, publish, distribute, sublicense, and/or sell copies of the Software, and to permit persons to whom the Software is furnished to do so, subject to the following conditions:

The above copyright notice and this permission notice shall be included in all copies or substantial portions of the Software.

# THE SOFTWARE IS PROVIDED "AS IS", WITHOUT

WARRANTY OF ANY KIND,

EXPRESS OR IMPLIED, INCLUDING BUT NOT LIMITED TO THE WARRANTIES OF MERCHANTABILITY, FITNESS FOR A PARTICULAR PURPOSE AND NONINFRINGEMENT. IN NO EVENT SHALL THE AUTHORS OR COPYRIGHT HOLDERS BE LIABLE FOR ANY CLAIM, DAMAGES OR OTHER LIABILITY, WHETHER IN AN ACTION OF CONTRACT, TORT OR OTHERWISE, ARISING FROM, OUT OF OR IN CONNECTION WITH THE SOFTWARE OR THE USE OR OTHER DEALINGS IN THE SOFTWARE.

 $=$ 

Copyright and related rights for sample code are waived via CC0. Sample code is defined as all source code contained within the demos directory.

CC0: http://creativecommons.org/publicdomain/zero/1.0/

====

All files located in the node modules and external directories are externally maintained libraries used by this software which have their own licenses; we recommend you read them, as their terms may differ from the terms above.

 $\mathbf{a}$ 

This is the copyright file UNICODE, INC. LICENSE AGREEMENT - DATA FILES AND SOFTWARE

See Terms of Use for definitions of Unicode Inc.'s Data Files and Software.

NOTICE TO USER: Carefully read the following legal agreement. BY DOWNLOADING, INSTALLING, COPYING OR OTHERWISE USING UNICODE INC.'S DATA FILES ("DATA FILES"), AND/OR SOFTWARE ("SOFTWARE"), YOU UNEQUIVOCALLY ACCEPT, AND AGREE TO BE BOUND BY, ALL OF THE TERMS AND CONDITIONS OF THIS AGREEMENT. IF YOU DO NOT AGREE, DO NOT DOWNLOAD, INSTALL, COPY, DISTRIBUTE OR USE THE DATA FILES OR SOFTWARE.

## COPYRIGHT AND PERMISSION NOTICE

Copyright 1991-2020 Unicode, Inc. All rights reserved. Distributed under the Terms of Use in https://www.unicode.org/copyright.html.

Permission is hereby granted, free of charge, to any person obtaining a copy of the Unicode data files and any associated documentation (the "Data Files") or Unicode software and any associated documentation (the "Software") to deal in the Data Files or Software without restriction, including without limitation the rights to use, copy, modify, merge, publish, distribute, and/or sell copies of the Data Files or Software, and to permit persons to whom the Data Files or Software are furnished to do so, provided that either (a) this copyright and permission notice appear with all copies of the Data Files or Software, or (b) this copyright and permission notice appear in associated Documentation.

THE DATA FILES AND SOFTWARE ARE PROVIDED "AS IS", WITHOUT WARRANTY OF ANY KIND, EXPRESS OR IMPLIED, INCLUDING BUT NOT LIMITED TO THE WARRANTIES OF MERCHANTABILITY, FITNESS FOR A PARTICULAR PURPOSE AND NONINFRINGEMENT OF THIRD PARTY RIGHTS. IN NO EVENT SHALL THE COPYRIGHT HOLDER OR HOLDERS INCLUDED IN THIS NOTICE BE LIABLE FOR ANY CLAIM, OR ANY SPECIAL INDIRECT OR CONSEQUENTIAL DAMAGES, OR ANY DAMAGES WHATSOEVER RESULTING FROM LOSS OF USE, DATA OR PROFITS, WHETHER IN AN ACTION OF CONTRACT, NEGLIGENCE OR OTHER TORTIOUS ACTION, ARISING OUT OF OR IN CONNECTION WITH THE USE OR PERFORMANCE OF THE DATA FILES OR SOFTWARE.

Except as contained in this notice, the name of a copyright holder shall not be used in advertising or otherwise to promote the sale, use or other dealings in these Data Files or Software without prior written authorization of the copyright holder. jpackage test license file (just some sample text). ## Eastman Kodak Company: Portions of color management and imaging software

### Eastman Kodak Notice <pre> Portions Copyright Eastman Kodak Company 1991-2003  $<$ /pre $>$ ## Thai Dictionary

### Thai Dictionary License <pre>

Copyright (C) 1982 The Royal Institute, Thai Royal Government.

Copyright (C) 1998 National Electronics and Computer Technology Center, National Science and Technology Development Agency, Ministry of Science Technology and Environment, Thai Royal Government.

Permission is hereby granted, free of charge, to any person obtaining a copy of this software and associated documentation files (the "Software"), to deal in the Software without restriction, including without limitation the rights to use, copy, modify, merge, publish, distribute, sublicense, and/or sell copies of the Software, and to permit persons to whom the Software is furnished to do so, subject to the following conditions:

The above copyright notice and this permission notice shall be included in all copies or substantial portions of the Software.

# THE SOFTWARE IS PROVIDED "AS IS", WITHOUT WARRANTY OF ANY KIND, EXPRESS OR IMPLIED, INCLUDING BUT NOT LIMITED TO THE WARRANTIES OF MERCHANTABILITY,

FITNESS FOR A PARTICULAR PURPOSE AND NONINFRINGEMENT. IN NO EVENT SHALL THE AUTHORS OR COPYRIGHT HOLDERS BE LIABLE FOR ANY CLAIM, DAMAGES OR OTHER LIABILITY, WHETHER IN AN ACTION OF CONTRACT, TORT OR OTHERWISE, ARISING FROM, OUT OF OR IN CONNECTION WITH THE SOFTWARE OR THE USE OR OTHER DEALINGS IN THE SOFTWARE.

 $\langle$ /pre $\rangle$ ## Apache Xerces v2.12.1

## ### Apache Xerces Notice

<pre>

=========================================================================

 $=$  NOTICE file corresponding to section 4(d) of the Apache License,  $=$ 

 $=$  Version 2.0, in this case for the Apache Xerces Java distribution.  $=$ 

=========================================================================

 Apache Xerces Java Copyright 1999-2020 The Apache Software Foundation

 This product includes software developed at The Apache Software Foundation (http://www.apache.org/).

 Portions of this software were originally based on the following: - software copyright (c) 1999, IBM Corporation., http://www.ibm.com. - software copyright (c) 1999, Sun Microsystems., http://www.sun.com. - voluntary contributions made by Paul Eng on behalf of the Apache Software Foundation that were originally developed at iClick, Inc., software copyright (c) 1999.  $<$ /pre $>$ 

### Apache 2.0 License <pre>

> Apache License Version 2.0, January 2004 http://www.apache.org/licenses/

### TERMS AND CONDITIONS FOR USE, REPRODUCTION, AND DISTRIBUTION

1. Definitions.

 "License" shall mean the terms and conditions for use, reproduction, and distribution as defined by Sections 1 through 9 of this document.

 "Licensor" shall mean the copyright owner or entity authorized by the copyright owner that is granting the License.

 "Legal Entity" shall mean the union of the acting entity and all other entities that control, are controlled by, or are under common control with that entity. For the purposes of this definition, "control" means (i) the power, direct or indirect, to cause the direction or management of such entity, whether by contract or otherwise, or (ii) ownership of fifty percent (50%) or more of the outstanding shares, or (iii) beneficial ownership of such entity.

 "You" (or "Your") shall mean an individual or Legal Entity exercising permissions granted by this License.

 "Source" form shall mean the preferred form for making modifications, including but not limited to software source code, documentation source, and configuration files.

 "Object" form shall mean any form resulting from mechanical transformation or translation of a Source form, including but not limited to compiled object code, generated documentation, and conversions to other media types.

 "Work" shall mean the work of authorship, whether in Source or Object form, made available under the License, as indicated by a copyright notice that is included in or attached to the work (an example is provided in the Appendix below).

 "Derivative Works" shall mean any work, whether in Source or Object form, that is based on (or derived from) the Work and for which the editorial revisions, annotations, elaborations, or other modifications represent, as a whole, an original work of authorship. For the purposes of this License, Derivative Works shall not include works that remain separable from, or merely link (or bind by name) to the interfaces of,

the Work and Derivative Works thereof.

 "Contribution" shall mean any work of authorship, including the original version of the Work and any modifications or additions to that Work or Derivative Works thereof, that is intentionally submitted to Licensor for inclusion in the Work by the copyright owner or by an individual or Legal Entity authorized to submit on behalf of the copyright owner. For the purposes of this definition, "submitted" means any form of electronic, verbal, or written communication sent to the Licensor or its representatives, including but not limited to communication on electronic mailing lists, source code control systems, and issue tracking systems that are managed by, or on behalf of, the Licensor for the purpose of discussing and improving the Work, but

 excluding communication that is conspicuously marked or otherwise designated in writing by the copyright owner as "Not a Contribution."

 "Contributor" shall mean Licensor and any individual or Legal Entity on behalf of whom a Contribution has been received by Licensor and subsequently incorporated within the Work.

- 2. Grant of Copyright License. Subject to the terms and conditions of this License, each Contributor hereby grants to You a perpetual, worldwide, non-exclusive, no-charge, royalty-free, irrevocable copyright license to reproduce, prepare Derivative Works of, publicly display, publicly perform, sublicense, and distribute the Work and such Derivative Works in Source or Object form.
- 3. Grant of Patent License. Subject to the terms and conditions of this License, each Contributor hereby grants to You a perpetual,

 worldwide, non-exclusive, no-charge, royalty-free, irrevocable (except as stated in this section) patent license to make, have made,

 use, offer to sell, sell, import, and otherwise transfer the Work, where such license applies only to those patent claims licensable by such Contributor that are necessarily infringed by their Contribution(s) alone or by combination of their Contribution(s) with the Work to which such Contribution(s) was submitted. If You institute patent litigation against any entity (including a cross-claim or counterclaim in a lawsuit) alleging that the Work or a Contribution incorporated within the Work constitutes direct or contributory patent infringement, then any patent licenses granted to You under this License for that Work shall terminate as of the date such litigation is filed.

4. Redistribution. You may reproduce and distribute copies of the Work or Derivative Works thereof in any medium, with or without modifications, and in Source or Object form, provided that You meet the following conditions:

 (a) You must give any other recipients of the Work or Derivative Works a copy of this License; and

- (b) You must cause any modified files to carry prominent notices stating that You changed the files; and
- (c) You must retain, in the Source form of any Derivative Works that You distribute, all copyright, patent, trademark, and attribution notices from the Source form of the Work, excluding those notices that do not pertain to any part of the Derivative Works; and
- (d) If the Work includes a "NOTICE" text file as part of its distribution, then any Derivative Works that You distribute must include a readable copy of the attribution notices contained within such NOTICE file, excluding those notices that do not pertain to any part of the Derivative Works, in at least one of the following places: within a NOTICE text file distributed as part of the Derivative Works; within the Source form or documentation, if provided along with
- the Derivative Works; or,

 within a display generated by the Derivative Works, if and wherever such third-party notices normally appear. The contents of the NOTICE file are for informational purposes only and do not modify the License. You may add Your own attribution notices within Derivative Works that You distribute, alongside or as an addendum to the NOTICE text from the Work, provided  that such additional attribution notices cannot be construed as modifying the License.

 You may add Your own copyright statement to Your modifications and may provide additional or different license terms and conditions for use, reproduction, or distribution of Your modifications, or for any such Derivative Works as a whole, provided Your use, reproduction, and distribution of the Work otherwise complies with the conditions stated in this License.

5. Submission of Contributions. Unless You explicitly state otherwise, any

 Contribution intentionally submitted for inclusion in the Work by You to the Licensor shall be under the terms and conditions of this License, without any additional terms or conditions. Notwithstanding the above, nothing herein shall supersede or modify the terms of any separate license agreement you may have executed with Licensor regarding such Contributions.

6. Trademarks. This License does not grant permission to use the trade names, trademarks, service marks, or product names of the Licensor, except as required for reasonable and customary use in describing the origin of the Work and reproducing the content of the NOTICE file.

7. Disclaimer of Warranty. Unless required by applicable law or agreed to in writing, Licensor provides the Work (and each Contributor provides its Contributions) on an "AS IS" BASIS, WITHOUT WARRANTIES OR CONDITIONS OF ANY KIND, either express or implied, including, without limitation, any warranties or conditions of

 TITLE, NON-INFRINGEMENT, MERCHANTABILITY, or FITNESS FOR A PARTICULAR PURPOSE. You are solely responsible for determining the appropriateness of using or redistributing the Work and assume any risks associated with Your exercise of permissions under this License.

8. Limitation of Liability. In no event and under no legal theory, whether in tort (including negligence), contract, or otherwise, unless required by applicable law (such as deliberate and grossly negligent acts) or agreed to in writing, shall any Contributor be liable to You for damages, including any direct, indirect, special, incidental, or consequential damages of any character arising as a result of this License or out of the use or inability to use the Work (including but not limited to damages for loss of goodwill, work stoppage, computer failure or malfunction, or any and all other commercial damages or losses), even if such Contributor has been advised of the possibility of such damages.

9. Accepting Warranty or Additional Liability. While redistributing the Work or Derivative Works thereof, You may choose to offer, and charge a fee for, acceptance of support, warranty, indemnity, or other liability obligations and/or rights consistent with this License. However, in accepting such obligations, You may act only on Your own behalf and on Your sole responsibility, not on behalf of any other Contributor, and only if You agree to indemnify, defend, and hold each Contributor harmless for any liability incurred by, or claims asserted against, such Contributor by reason of your accepting any such warranty or additional liability.

END OF TERMS AND CONDITIONS

APPENDIX: How to apply the Apache License to your work.

 To apply the Apache License to your work, attach the following boilerplate notice, with the fields enclosed by brackets "[]" replaced with your own identifying information. (Don't include the brackets!) The text should be enclosed in the appropriate comment syntax for the file format. We also recommend that a file or class name and description of purpose be included on the same "printed page" as the copyright notice for easier identification within third-party archives.

Copyright [yyyy] [name of copyright owner]

Licensed under the Apache License, Version 2.0 (the "License"); you may not use this file except in compliance with the License. You may obtain a copy of the License at

http://www.apache.org/licenses/LICENSE-2.0

Unless required by applicable law or agreed to in writing, software distributed under the License is distributed on an "AS IS" BASIS, WITHOUT WARRANTIES OR CONDITIONS OF ANY KIND, either express or implied. See the License for the specific language governing permissions and limitations under the License.

 $\langle$ /pre $\rangle$ ## The FreeType Project: Freetype v2.10.2

### FreeType Notice

 $\overline{\mathbf{a}}$ 

FreeType comes with two licenses from which you can choose the one which fits your needs best.

 The FreeType License (FTL) is the most commonly used one. It is a BSD-style license with a credit clause and thus compatible with the GNU Public License (GPL) version 3, but not with the GPL version 2.

 The GNU General Public License (GPL), version 2. Use it for all projects which use the GPLv2 also, or which need a license compatible to the GPLv2.

 $\ddot{\phantom{0}}$ 

### FreeType License  $\ddot{\phantom{0}}$ 

The FreeType Project LICENSE

----------------------------

2006-Jan-27

 Copyright 1996-2002, 2006 by David Turner, Robert Wilhelm, and Werner Lemberg

Introduction

============

 The FreeType Project is distributed in several archive packages; some of them may contain, in addition to the FreeType font engine, various tools and contributions which rely on, or relate to, the

FreeType Project.

 This license applies to all files found in such packages, and which do not fall under their own explicit license. The license affects thus the FreeType font engine, the test programs, documentation and makefiles, at the very least.

 This license was inspired by the BSD, Artistic, and IJG (Independent JPEG Group) licenses, which all encourage inclusion and use of free software in commercial and freeware products alike. As a consequence, its main points are that:

 o We don't promise that this software works. However, we will be interested in any kind of bug reports. (`as is' distribution)

 o You can use this software for whatever you want, in parts or full form, without having to pay us. (`royalty-free' usage)

 o You may not pretend that you wrote this software. If you use it, or only parts of it, in a program, you must acknowledge somewhere in your documentation that you have used the FreeType code. (`credits')

 We specifically permit and encourage the inclusion of this software, with or without modifications, in commercial products. We disclaim all warranties covering The FreeType Project and assume no liability related to The FreeType Project.

 Finally, many people asked us for a preferred form for a credit/disclaimer to use in compliance with this license. We thus encourage you to use the following text:

"""

Portions of this software are copyright <year> The FreeType Project (www.freetype.org). All rights reserved. """

 Please replace <year> with the value from the FreeType version you actually use.

#### Legal Terms

===========

## 0. Definitions

--------------

 Throughout this license, the terms `package', `FreeType Project', and `FreeType archive' refer to the set of files originally distributed by the authors (David Turner, Robert Wilhelm, and Werner Lemberg) as the `FreeType Project', be they named as alpha, beta or final release.

 `You' refers to the licensee, or person using the project, where `using' is a generic term including compiling the project's source code as well as linking it to form a `program' or `executable'. This program is referred to as `a program using the FreeType engine'.

 This license applies to all files distributed in the original FreeType Project, including all source code, binaries and documentation, unless otherwise stated in the file in its original, unmodified form as distributed in the original archive.  If you are unsure whether or not a particular file is covered by this license, you must contact us to verify this.

 The FreeType Project is copyright (C) 1996-2000 by David Turner, Robert Wilhelm, and Werner Lemberg. All rights reserved except as specified below.

1. No Warranty

--------------

 THE FREETYPE PROJECT IS PROVIDED `AS IS' WITHOUT WARRANTY OF ANY KIND, EITHER EXPRESS OR IMPLIED, INCLUDING, BUT NOT LIMITED TO, WARRANTIES OF MERCHANTABILITY AND FITNESS FOR A PARTICULAR PURPOSE. IN NO EVENT WILL ANY OF THE AUTHORS OR COPYRIGHT HOLDERS BE LIABLE FOR ANY DAMAGES CAUSED BY THE USE OR THE INABILITY TO USE, OF THE FREETYPE PROJECT.

#### 2. Redistribution

-----------------

 This license grants a worldwide, royalty-free, perpetual and irrevocable right and license to use, execute, perform, compile, display, copy, create derivative works of, distribute and sublicense the FreeType Project (in both source and object code forms) and derivative works thereof for any purpose; and to authorize others to exercise some or all of the rights granted herein, subject to the following conditions:

 o Redistribution of source code must retain this license file (`FTL.TXT') unaltered; any additions,

deletions or changes to

 the original files must be clearly indicated in accompanying documentation. The copyright notices of the unaltered, original files must be preserved in all copies of source files.

 o Redistribution in binary form must provide a disclaimer that states that the software is based in part of the work of the FreeType Team, in the distribution documentation. We also encourage you to put an URL to the FreeType web page in your documentation, though this isn't mandatory.

 These conditions apply to any software derived from or based on the FreeType Project, not just the unmodified files. If you use our work, you must acknowledge us. However, no fee need be paid to us.

3. Advertising

 Neither the FreeType authors and contributors nor you shall use the name of the other for commercial, advertising, or promotional purposes without specific prior written permission.

 We suggest, but do not require, that you use one or more of the following phrases to refer to this software in your documentation or advertising materials: `FreeType Project', `FreeType Engine', `FreeType library', or `FreeType Distribution'.

 As you have not signed this license, you are not required to accept it. However, as the FreeType Project is copyrighted material, only this license, or another one contracted with the authors, grants you the right to use, distribute, and modify it. Therefore, by using, distributing, or modifying the FreeType Project, you indicate that you understand and accept all the terms of this license.

#### 4. Contacts

--------------

-----------

There are two mailing lists related to FreeType:

o freetype@nongnu.org

 Discusses general use and applications of FreeType, as well as future and wanted additions to the library and distribution. If you are looking for support, start in this list if you

haven't found anything to help you in the documentation.

o freetype-devel@nongnu.org

 Discusses bugs, as well as engine internals, design issues, specific licenses, porting, etc.

Our home page can be found at

http://www.freetype.org

 $\ddotsc$ 

###  $GPI_vv2$ 

 $\ddot{\phantom{0}}$ 

 GNU GENERAL PUBLIC LICENSE

#### Version 2, June 1991

Copyright (C) 1989, 1991 Free Software Foundation, Inc.

 51 Franklin St, Fifth Floor, Boston, MA 02110-1301 USA Everyone is permitted to copy and distribute verbatim copies of this license document, but changing it is not allowed.

## Preamble

 The licenses for most software are designed to take away your freedom to share and change it. By contrast, the GNU General Public License is intended to guarantee your freedom to share and change free software--to make sure the software is free for all its users. This General Public License applies to most of the Free Software Foundation's software and to any other program whose authors commit to using it. (Some other Free Software Foundation software is covered by the GNU Library General Public License instead.) You can apply it to your programs, too.

 When we speak of free software, we are referring to freedom, not price. Our General Public Licenses are designed to make sure that you have the freedom to distribute copies of free software (and charge for this service if you wish), that you receive source code or can get it if you want it, that you can change the software or use pieces of it in new free programs; and that you know you can do these things.

 To protect your rights, we need to make restrictions that forbid anyone to deny you these rights or to ask you to surrender the rights. These restrictions translate to certain responsibilities for you if you distribute copies of the software, or if you modify it.

 For example, if you distribute copies of such a program, whether gratis or for a fee, you must give the recipients all the rights that

you have. You must make sure that they, too, receive or can get the source code. And you must show them these terms so they know their rights.

We protect your rights with two steps: (1) copyright the software, and (2) offer you this license which gives you legal permission to copy, distribute and/or modify the software.

 Also, for each author's protection and ours, we want to make certain that everyone understands that there is no warranty for this free software. If the software is modified by someone else and passed on, we want its recipients to know that what they have is not the original, so that any problems introduced by others will not reflect on the original

authors' reputations.

 Finally, any free program is threatened constantly by software patents. We wish to avoid the danger that redistributors of a free program will individually obtain patent licenses, in effect making the program proprietary. To prevent this, we have made it clear that any patent

must be licensed for everyone's free use or not licensed at all.

 The precise terms and conditions for copying, distribution and modification follow.

# GNU GENERAL PUBLIC LICENSE TERMS AND CONDITIONS FOR COPYING, DISTRIBUTION AND MODIFICATION

 0. This License applies to any program or other work which contains a notice placed by the copyright holder saying it may be distributed under the terms of this General Public License. The "Program", below, refers to any such program or work, and a "work based on the Program" means either the Program or any derivative work under copyright law: that is to say, a work containing the Program or a portion of it, either verbatim or with modifications and/or translated into another language. (Hereinafter, translation is included without limitation in the term "modification".) Each licensee is addressed as "you".

Activities other than copying, distribution and modification are not covered by this License; they are outside its scope. The act of

running the Program is not restricted, and the output from the Program is covered only if its contents constitute a work based on the Program (independent of having been made by running the Program). Whether that is true depends on what the Program does.

 1. You may copy and distribute verbatim copies of the Program's source code as you receive it, in any medium, provided that you conspicuously and appropriately publish on each copy an appropriate copyright notice and disclaimer of warranty; keep intact all the notices that refer to this License and to the absence of any warranty; and give any other recipients of the Program a copy of this License along with the Program.

You may charge a fee for the physical act of transferring a copy, and you may at your option offer warranty protection in exchange for a fee.

 2. You may modify your copy or copies of the Program or any portion of it, thus forming a work based on the Program, and copy and distribute such modifications or

 work under the terms of Section 1 above, provided that you also meet all of these conditions:

 a) You must cause the modified files to carry prominent notices stating that you changed the files and the date of any change.

 b) You must cause any work that you distribute or publish, that in whole or in part contains or is derived from the Program or any part thereof, to be licensed as a whole at no charge to all third parties under the terms of this License.

 c) If the modified program normally reads commands interactively when run, you must cause it, when started running for such interactive use in the most ordinary way, to print or display an announcement including an appropriate copyright notice and a notice that there is no warranty (or else, saying that you provide a warranty) and that users may redistribute the program under these conditions, and telling the user how to view a copy of this License. (Exception: if the Program itself is interactive but

 does not normally print such an announcement, your work based on the Program is not required to print an announcement.)

These requirements apply to the modified work as a whole. If identifiable sections of that work are not derived from the Program, and can be reasonably considered independent and separate works in themselves, then this License, and its terms, do not apply to those sections when you distribute them as separate works. But when you distribute the same sections as part of a whole which is a work based on the Program, the distribution of the whole must be on the terms of this License, whose permissions for other licensees extend to the entire whole, and thus to each and every part regardless of who wrote it.

Thus, it is not the intent of this section to claim rights or contest your rights to work written entirely by you; rather, the intent is to exercise the right to control the distribution of derivative or collective works based on the Program.

In addition, mere aggregation of another work not based on the Program with the Program (or with a work based on the Program) on a volume of a storage or distribution medium does not bring the other work under the scope of this License.

 3. You may copy and distribute the Program (or a work based on it, under Section 2) in object code or executable form under the terms of Sections 1 and 2 above provided that you also do one of the following:  a) Accompany it with the complete corresponding machine-readable source code, which must be distributed under the terms of Sections 1 and 2 above on a medium customarily used for software interchange; or,

 b) Accompany it with a written offer, valid for at least three years, to give any third party, for a charge no more than your cost of physically performing source distribution, a complete machine-readable copy of the corresponding source code, to be distributed under the terms of Sections 1 and 2 above on a medium

customarily used for software interchange; or,

 c) Accompany it with the information you received as to the offer to distribute corresponding source code. (This alternative is allowed only for noncommercial distribution and only if you received the program in object code or executable form with such an offer, in accord with Subsection b above.)

The source code for a work means the preferred form of the work for making modifications to it. For an executable work, complete source code means all the source code for all modules it contains, plus any associated interface definition files, plus the scripts used to control compilation and installation of the executable. However, as a special exception, the source code distributed need not include anything that is normally distributed (in either source or binary form) with the major components (compiler, kernel, and so on) of the operating system on which the executable runs, unless that component itself

accompanies the executable.

If distribution of executable or object code is made by offering access to copy from a designated place, then offering equivalent access to copy the source code from the same place counts as distribution of the source code, even though third parties are not compelled to copy the source along with the object code.

 4. You may not copy, modify, sublicense, or distribute the Program except as expressly provided under this License. Any attempt otherwise to copy, modify, sublicense or distribute the Program is void, and will automatically terminate your rights under this License. However, parties who have received copies, or rights, from you under this License will not have their licenses terminated so long as such parties remain in full compliance.

 5. You are not required to accept this License, since you have not signed it. However, nothing else grants you permission to modify or distribute the Program or its derivative works. These actions are prohibited

 by law if you do not accept this License. Therefore, by modifying or distributing the Program (or any work based on the Program), you indicate your acceptance of this License to do so, and all its terms and conditions for copying, distributing or modifying the Program or works based on it.

 6. Each time you redistribute the Program (or any work based on the Program), the recipient automatically receives a license from the original licensor to copy, distribute or modify the Program subject to these terms and conditions. You may not impose any further restrictions on the recipients' exercise of the rights granted herein. You are not responsible for enforcing compliance by third parties to this License.

 7. If, as a consequence of a court judgment or allegation of patent infringement or for any other reason (not limited to patent issues), conditions are imposed on you (whether by court order, agreement or otherwise) that contradict the conditions of this License, they do not excuse

 you from the conditions of this License. If you cannot distribute so as to satisfy simultaneously your obligations under this License and any other pertinent obligations, then as a consequence you may not distribute the Program at all. For example, if a patent license would not permit royalty-free redistribution of the Program by all those who receive copies directly or indirectly through you, then the only way you could satisfy both it and this License would be to refrain entirely from distribution of the Program.

If any portion of this section is held invalid or unenforceable under any particular circumstance, the balance of the section is intended to apply and the section as a whole is intended to apply in other circumstances.

It is not the purpose of this section to induce you to infringe any patents or other property right claims or to contest validity of any such claims; this section has the sole purpose of protecting the integrity of the free software distribution

 system, which is implemented by public license practices. Many people have made generous contributions to the wide range of software distributed through that system in reliance on consistent application of that system; it is up to the author/donor to decide if he or she is willing to distribute software through any other system and a licensee cannot impose that choice.

This section is intended to make thoroughly clear what is believed to be a consequence of the rest of this License.

 8. If the distribution and/or use of the Program is restricted in certain countries either by patents or by copyrighted interfaces, the original copyright holder who places the Program under this License may add an explicit geographical distribution limitation excluding those countries, so that distribution is permitted only in or among countries not thus excluded. In such case, this License incorporates the limitation as if written in the body of this License.

9. The Free Software Foundation may publish

revised and/or new versions

of the General Public License from time to time. Such new versions will be similar in spirit to the present version, but may differ in detail to address new problems or concerns.

Each version is given a distinguishing version number. If the Program specifies a version number of this License which applies to it and "any later version", you have the option of following the terms and conditions either of that version or of any later version published by the Free Software Foundation. If the Program does not specify a version number of this License, you may choose any version ever published by the Free Software Foundation.

 10. If you wish to incorporate parts of the Program into other free programs whose distribution conditions are different, write to the author to ask for permission. For software which is copyrighted by the Free Software Foundation, write to the Free Software Foundation; we sometimes make exceptions for this. Our decision will be guided by the two goals of preserving the free status of all derivatives of our free software and of promoting the sharing and reuse of software generally.

# NO WARRANTY

 11. BECAUSE THE PROGRAM IS LICENSED FREE OF CHARGE, THERE IS NO WARRANTY FOR THE PROGRAM, TO THE EXTENT PERMITTED BY APPLICABLE LAW. EXCEPT WHEN OTHERWISE STATED IN WRITING THE COPYRIGHT HOLDERS AND/OR OTHER PARTIES PROVIDE THE PROGRAM "AS IS" WITHOUT WARRANTY OF ANY KIND, EITHER EXPRESSED OR IMPLIED, INCLUDING, BUT NOT LIMITED TO, THE IMPLIED WARRANTIES OF MERCHANTABILITY AND FITNESS FOR A PARTICULAR PURPOSE. THE ENTIRE RISK AS TO THE QUALITY AND PERFORMANCE OF THE PROGRAM IS WITH YOU. SHOULD THE PROGRAM PROVE DEFECTIVE, YOU ASSUME THE COST OF ALL NECESSARY SERVICING, REPAIR OR CORRECTION.

 12. IN NO EVENT UNLESS REQUIRED BY APPLICABLE LAW OR AGREED TO IN WRITING WILL ANY COPYRIGHT HOLDER, OR ANY OTHER PARTY WHO MAY MODIFY AND/OR REDISTRIBUTE THE PROGRAM AS PERMITTED ABOVE, BE LIABLE TO YOU FOR DAMAGES, INCLUDING

 ANY GENERAL, SPECIAL, INCIDENTAL OR CONSEQUENTIAL DAMAGES ARISING OUT OF THE USE OR INABILITY TO USE THE PROGRAM (INCLUDING BUT NOT LIMITED TO LOSS OF DATA OR DATA BEING RENDERED INACCURATE OR LOSSES SUSTAINED BY YOU OR THIRD PARTIES OR A FAILURE OF THE PROGRAM TO OPERATE WITH ANY OTHER PROGRAMS), EVEN IF SUCH HOLDER OR OTHER PARTY HAS BEEN ADVISED OF THE POSSIBILITY OF SUCH DAMAGES.

## END OF TERMS AND CONDITIONS

 How to Apply These Terms to Your New Programs

 If you develop a new program, and you want it to be of the greatest possible use to the public, the best way to achieve this is to make it free software which everyone can redistribute and change under these terms.

 To do so, attach the following notices to the program. It is safest to attach them to the start of each source file to most effectively convey the exclusion of warranty; and each file should have at least the "copyright" line and a pointer to where the full notice is found.

 <one line to give the program's name and a brief idea of what it does.> Copyright  $(C)$  <year > <name of author>

 This program is free software; you can redistribute it and/or modify it under the terms of the GNU General Public License as published by the Free Software Foundation; either version 2 of the License, or (at your option) any later version.

 This program is distributed in the hope that it will be useful, but WITHOUT ANY WARRANTY; without even the implied warranty of MERCHANTABILITY or FITNESS FOR A PARTICULAR PURPOSE. See the GNU General Public License for more details.

 You should have received a copy of the GNU General Public License along with this program; if not, write to the Free Software Foundation, Inc., 51 Franklin St, Fifth Floor, Boston, MA 02110-1301 USA

Also add information on how to contact you by electronic and paper mail.

If the program is interactive, make it output a short notice like this when it starts in an interactive mode:

 Gnomovision version 69, Copyright (C) year name of author Gnomovision comes with ABSOLUTELY NO WARRANTY; for details type `show w'. This is free software, and you are welcome to redistribute it
under certain conditions; type `show c' for details.

The hypothetical commands `show w' and `show c' should show the appropriate parts of the General Public License. Of course, the commands you use may be called something other than `show w' and `show c'; they could even be mouse-clicks or menu items--whatever suits your program.

You should also get your employer (if you work as a programmer) or your school, if any, to sign a "copyright disclaimer" for the program, if necessary. Here is a sample; alter the names:

 Yoyodyne, Inc., hereby disclaims all copyright interest in the program `Gnomovision' (which makes passes at compilers) written by James Hacker.

 <signature of Ty Coon>, 1 April 1989 Ty Coon, President of Vice

This General Public License does not permit incorporating your program into proprietary programs. If your program is a subroutine library, you may consider it more useful to permit linking proprietary applications with the library. If this is what you want to do, use the GNU Library General Public License instead of this License.

#### #########################################################################

--- fthash.c and fthash.h are covered by the following notices ---

#### /\*

- \* Copyright 2000 Computing Research Labs, New Mexico State University
- \* Copyright 2001-2015
- \* Francesco Zappa Nardelli

\*

- \* Permission is hereby granted, free of charge, to any person obtaining a
- \* copy of this software and associated documentation files (the "Software"),
- \* to deal in the Software without restriction, including without limitation
- \* the rights to use, copy, modify, merge, publish, distribute, sublicense,
- \* and/or sell copies of the Software, and to permit persons to whom the
- \* Software is furnished to do so, subject to the
- following conditions:
- \*

\* The above copyright notice and this permission notice shall be included in

\* all copies or substantial portions of the Software.

\*

\* THE SOFTWARE IS PROVIDED "AS IS", WITHOUT WARRANTY OF ANY KIND, EXPRESS OR

\* IMPLIED, INCLUDING BUT NOT LIMITED TO THE WARRANTIES OF MERCHANTABILITY,

\* FITNESS FOR A PARTICULAR PURPOSE AND NONINFRINGEMENT. IN NO EVENT SHALL

\* THE COMPUTING RESEARCH LAB OR NEW MEXICO STATE UNIVERSITY BE LIABLE FOR ANY

\* CLAIM, DAMAGES OR OTHER LIABILITY, WHETHER IN AN ACTION OF CONTRACT, TORT \* OR OTHERWISE, ARISING FROM, OUT OF OR IN CONNECTION WITH THE SOFTWARE OR \* THE USE OR OTHER DEALINGS IN THE SOFTWARE. \*/

 /\*\*\*\*\*\*\*\*\*\*\*\*\*\*\*\*\*\*\*\*\*\*\*\*\*\*\*\*\*\*\*\*\*\*\*\*\*\*\*\*\*\*\*\*\*\*\*\*\*\*\*\*\*\*\*\*\*\*\*\*\*\*\*\*\*\*\*\*\*\*\*\*\*\* \* \* This file is based on code from bdf.c,v 1.22 2000/03/16 20:08:50 \* \* taken from Mark Leisher's xmbdfed package \* \*/

#########################################################################

--- FreeType 2 PSaux module is covered by the following notices ---

#### Copyright 2006-2014 Adobe Systems Incorporated.

This software, and all works of authorship, whether in source or object code form as indicated by the copyright notice(s) included herein (collectively, the "Work") is made available, and may only be used, modified, and distributed under the FreeType Project License, LICENSE.TXT. Additionally, subject to the terms and conditions of the FreeType Project License, each contributor to the Work hereby grants to any individual or legal entity exercising permissions granted by the FreeType Project License and this section (hereafter, "You" or "Your") a perpetual, worldwide, non-exclusive, no-charge, royalty-free, irrevocable (except as stated in this section) patent license to make, have made, use, offer to sell, sell, import, and otherwise transfer the Work, where such license applies only to those patent claims licensable by such contributor that are necessarily infringed by their contribution(s) alone or by combination of their contribution(s) with the Work to which such contribution(s) was

submitted. If You institute patent litigation against any entity (including a cross-claim or counterclaim in a lawsuit) alleging that the Work or a contribution incorporated within the Work constitutes direct or contributory patent infringement, then any patent licenses granted to You under this License for that Work shall terminate as of the date such litigation is filed.

By using, modifying, or distributing the Work you indicate that you have read and understood the terms and conditions of the FreeType Project License as well as those provided in this section, and you accept them fully.

```

Format: https://www.debian.org/doc/packaging-manuals/copyright-format/1.0/

Files: \*

# Copyright: APPLICATION\_COPYRIGHT License: APPLICATION\_LICENSE\_TEXT ADDITIONAL INFORMATION ABOUT LICENSING

Certain files distributed by Oracle America, Inc. and/or its affiliates are subject to the following clarification and special exception to the GPLv2, based on the GNU Project exception for its Classpath libraries, known as the GNU Classpath Exception.

Note that Oracle includes multiple, independent programs in this software package. Some of those programs are provided under licenses deemed incompatible with the GPLv2 by the Free Software Foundation and others. For example, the package includes programs licensed under the Apache License, Version 2.0 and may include FreeType. Such programs are licensed to you under their original licenses.

Oracle facilitates your further distribution of this package by adding the Classpath Exception to the necessary parts of its GPLv2 code, which permits you to use that code in combination with other independent modules not licensed under the GPLv2. However, note that this would not permit you to

commingle code under an incompatible license with Oracle's GPLv2 licensed code by, for example, cutting and pasting such code into a file also containing Oracle's GPLv2 licensed code and then distributing the result.

Additionally, if you were to remove the Classpath Exception from any of the files to which it applies and distribute the result, you would likely be required to license some or all of the other code in that distribution under the GPLv2 as well, and since the GPLv2 is incompatible with the license terms of some items included in the distribution by Oracle, removing the Classpath Exception could therefore effectively compromise your ability to further distribute the package.

Failing to distribute notices associated with some files may also create unexpected legal consequences.

Proceed with caution and we recommend that you obtain the advice of a lawyer skilled in open source matters before removing the Classpath Exception or making modifications

 to this package which may subsequently be redistributed and/or involve the use of third party software.

## Copyright (c) %YEARS% Oracle and/or its affiliates. All rights reserved. DO NOT ALTER OR REMOVE COPYRIGHT NOTICES OR THIS FILE HEADER.

This code is free software; you can redistribute it and/or modify it under the terms of the GNU General Public License version 2 only, as published by the Free Software Foundation. Oracle designates this particular file as subject to the "Classpath" exception as provided by Oracle in the LICENSE file that accompanied this code.

This code is distributed in the hope that it will be useful, but WITHOUT ANY WARRANTY; without even the implied warranty of MERCHANTABILITY or FITNESS FOR A PARTICULAR PURPOSE. See the GNU General Public License version 2 for more details (a copy is included in the LICENSE file that accompanied this code).

You should have received a copy of the GNU General Public License version 2 along with this work; if not, write to the Free Software Foundation, Inc., 51 Franklin St, Fifth Floor, Boston, MA 02110-1301 USA.

Please contact

 Oracle, 500 Oracle Parkway, Redwood Shores, CA 94065 USA or visit www.oracle.com if you need additional information or have any questions. ## OASIS PKCS #11 Cryptographic Token Interface v3.0

### OASIS PKCS #11 Cryptographic Token Interface License <pre>

Copyright OASIS Open 2020. All Rights Reserved.

 All capitalized terms in the following text have the meanings assigned to them in the OASIS Intellectual Property Rights Policy (the "OASIS IPR Policy"). The full Policy may be found at the OASIS website: [http://www.oasis-open.org/policies-guidelines/ipr]

 This document and translations of it may be copied and furnished to others, and derivative works that comment on or otherwise explain it or assist in its implementation may be prepared, copied, published, and distributed, in whole or in part, without restriction of any kind, provided that the above copyright notice and this section are included on all such copies and derivative works. However, this document itself may not be modified in any way, including by removing the copyright notice or references to OASIS, except as needed for the purpose of developing any

 document or deliverable produced by an OASIS Technical Committee (in which case the rules applicable to copyrights, as set forth in the OASIS IPR Policy, must be followed) or as required to translate it into languages other than English.

 The limited permissions granted above are perpetual and will not be revoked by OASIS or its successors or assigns.

 This document and the information contained herein is provided on an "AS IS" basis and OASIS DISCLAIMS ALL WARRANTIES, EXPRESS OR IMPLIED, INCLUDING BUT NOT LIMITED TO ANY WARRANTY THAT THE USE OF THE INFORMATION HEREIN WILL NOT INFRINGE ANY OWNERSHIP RIGHTS OR ANY IMPLIED WARRANTIES OF MERCHANTABILITY OR FITNESS FOR A PARTICULAR PURPOSE. OASIS AND ITS MEMBERS WILL NOT BE LIABLE FOR ANY DIRECT, INDIRECT, SPECIAL OR CONSEQUENTIAL DAMAGES ARISING OUT OF ANY USE OF THIS DOCUMENT OR ANY PART THEREOF.

 [OASIS requests that any OASIS Party or any other party that believes it has patent claims that would necessarily be infringed by implementations

of this OASIS Standards Final Deliverable, to notify

OASIS TC Administrator and provide an indication of its willingness to grant patent licenses to such patent claims in a manner consistent with the IPR Mode of the OASIS Technical Committee that produced this deliverable.]

 [OASIS invites any party to contact the OASIS TC Administrator if it is aware of a claim of ownership of any patent claims that would necessarily be infringed by implementations of this OASIS Standards Final Deliverable by a patent holder that is not willing to provide a license to such patent claims in a manner consistent with the IPR Mode of the OASIS Technical Committee that produced this OASIS Standards Final Deliverable. OASIS may include such claims on its website, but disclaims any obligation to do so.]

 [OASIS takes no position regarding the validity or scope of any intellectual property or other rights that might be claimed to pertain to the implementation or use of the technology described in this OASIS

Standards Final Deliverable or the extent to which any license under such rights might or might not be available; neither does it represent that it has made any effort to identify any such rights. Information on OASIS' procedures with respect to rights in any document or deliverable produced by an OASIS Technical Committee can be found on the OASIS website. Copies of claims of rights made available for publication and any assurances of licenses to be made available, or the result of an attempt made to obtain a general license or permission for the use of such proprietary rights by implementers or users of this OASIS Standards Final Deliverable, can be obtained from the OASIS TC Administrator. OASIS makes no representation that any information or list of intellectual property rights will at any time be complete, or that any claims in such list are, in fact, Essential Claims.]

 $<$ /pre $>$ ## Cryptix AES v3.2.0

### Cryptix General License <pre>

Cryptix General License

Copyright (c) 1995-2005 The Cryptix Foundation Limited. All rights reserved.

Redistribution and use in source and binary forms, with or without modification, are permitted provided that the following conditions are met:

- 1. Redistributions of source code must retain the copyright notice, this list of conditions and the following disclaimer.
- 2. Redistributions in binary form must reproduce the above copyright notice, this list of conditions and the following disclaimer in the documentation and/or other materials provided with the distribution.

THIS SOFTWARE IS PROVIDED BY THE CRYPTIX FOUNDATION LIMITED AND CONTRIBUTORS ``AS IS'' AND ANY EXPRESS OR IMPLIED WARRANTIES, INCLUDING, BUT NOT LIMITED TO, THE IMPLIED WARRANTIES OF MERCHANTABILITY AND FITNESS FOR A PARTICULAR PURPOSE ARE DISCLAIMED. IN NO EVENT SHALL THE CRYPTIX FOUNDATION LIMITED OR CONTRIBUTORS BE LIABLE FOR ANY DIRECT, INDIRECT, INCIDENTAL, SPECIAL, EXEMPLARY, OR

CONSEQUENTIAL DAMAGES (INCLUDING, BUT NOT LIMITED TO, PROCUREMENT OF SUBSTITUTE GOODS OR SERVICES; LOSS OF USE, DATA, OR PROFITS; OR BUSINESS INTERRUPTION) HOWEVER CAUSED AND ON ANY THEORY OF LIABILITY, WHETHER IN CONTRACT, STRICT LIABILITY, OR TORT (INCLUDING NEGLIGENCE OR OTHERWISE) ARISING IN ANY WAY OUT OF THE USE OF THIS SOFTWARE, EVEN IF ADVISED OF THE POSSIBILITY OF SUCH DAMAGE.

 $<$ /pre $>$ ## PC/SC Lite v1.8.26

### PC/SC Lite License <pre>

Copyright (c) 1999-2003 David Corcoran <corcoran@linuxnet.com> Copyright (c) 2001-2011 Ludovic Rousseau <ludovic.rousseau@free.fr> All rights reserved.

Redistribution and use in source and binary forms, with or without modification, are permitted provided that the following conditions are met:

- 1. Redistributions of source code must retain the above copyright notice, this list of conditions and the following disclaimer.
- 2. Redistributions in binary form must reproduce the above copyright notice, this list of conditions and the following disclaimer in the documentation and/or other materials provided with the distribution.
- 3. The name of the author may not be used to endorse or promote products derived from this software without specific prior written permission.

Changes to this license can be made only by the copyright author with explicit written consent.

THIS SOFTWARE IS PROVIDED BY THE AUTHOR "AS IS" AND ANY EXPRESS OR

IMPLIED WARRANTIES, INCLUDING, BUT NOT LIMITED TO, THE IMPLIED WARRANTIES OF MERCHANTABILITY AND FITNESS FOR A PARTICULAR PURPOSE ARE DISCLAIMED. IN NO EVENT SHALL THE AUTHOR BE LIABLE FOR ANY DIRECT, INDIRECT, INCIDENTAL, SPECIAL, EXEMPLARY, OR CONSEQUENTIAL DAMAGES (INCLUDING, BUT NOT LIMITED TO, PROCUREMENT OF SUBSTITUTE GOODS OR SERVICES; LOSS OF USE, DATA, OR PROFITS; OR BUSINESS INTERRUPTION) HOWEVER CAUSED AND ON ANY THEORY OF LIABILITY, WHETHER IN CONTRACT, STRICT LIABILITY, OR TORT (INCLUDING NEGLIGENCE OR OTHERWISE) ARISING IN ANY WAY OUT OF THE USE OF THIS SOFTWARE, EVEN IF ADVISED OF THE POSSIBILITY OF SUCH DAMAGE.

 $<$ /pre $>$ ## Mesa 3-D Graphics Library v19.2.1

### Mesa License

 $\cdots$ 

Copyright (C) 1999-2007 Brian Paul All Rights Reserved.

Permission is hereby granted, free of charge, to any person obtaining a copy of this software and associated documentation files (the "Software"), to deal in the Software without restriction, including without limitation the rights to use, copy, modify, merge, publish, distribute, sublicense, and/or sell copies of the Software, and to permit persons to whom the Software is furnished to do so, subject to the following conditions:

The above copyright notice and this permission notice shall be included in all copies or substantial portions of the Software.

THE SOFTWARE IS PROVIDED "AS IS", WITHOUT WARRANTY OF ANY KIND, EXPRESS OR IMPLIED, INCLUDING BUT NOT LIMITED TO THE WARRANTIES OF MERCHANTABILITY, FITNESS FOR A PARTICULAR PURPOSE AND NONINFRINGEMENT. IN NO EVENT SHALL

## THE AUTHORS OR COPYRIGHT HOLDERS BE LIABLE FOR ANY CLAIM, DAMAGES OR OTHER LIABILITY, WHETHER IN AN

 ACTION OF CONTRACT, TORT OR OTHERWISE, ARISING FROM, OUT OF OR IN CONNECTION WITH THE SOFTWARE OR THE USE OR OTHER DEALINGS IN THE **SOFTWARE** 

Attention, Contributors

When contributing to the Mesa project you must agree to the licensing terms of the component to which you're contributing. The following section lists the primary components of the Mesa distribution and their respective licenses. Mesa Component Licenses

Component Location License ------------------------------------------------------------------ Main Mesa code src/mesa/ MIT

Device drivers src/mesa/drivers/\* MIT, generally

Gallium code src/gallium/ MIT

Ext headers GL/glext.h Khronos GL/glxext.h Khronos GL/wglext.h Khronos KHR/khrplatform.h Khronos

\*\*\*\*\*\*\*\*\*\*\*\*\*\*\*\*\*\*\*\*\*\*\*\*\*\*\*\*\*\*\*\*\*\*\*\*\*\*\*\*\*\*\*\*\*\*\*\*\*\*\*\*\*\*\*\*\*\*\*\*\*\*\*\*\*\*\*\*\*\*\*\*\*\*\*\*\*

----

include/GL/gl.h :

Mesa 3-D graphics library

Copyright (C) 1999-2006 Brian Paul All Rights Reserved. Copyright (C) 2009 VMware, Inc. All Rights Reserved.

Permission is hereby granted, free of charge, to any person obtaining a copy of this software and associated documentation files (the "Software"), to deal in the Software without restriction, including without limitation the rights to use, copy, modify, merge, publish, distribute, sublicense, and/or sell copies of the Software, and to permit persons to whom the Software is furnished to do so, subject to the following conditions:

The above copyright notice and this permission notice shall be included

in all copies or substantial portions of the Software.

THE SOFTWARE IS PROVIDED "AS IS", WITHOUT WARRANTY OF ANY KIND, EXPRESS OR IMPLIED, INCLUDING BUT NOT LIMITED TO THE WARRANTIES OF MERCHANTABILITY, FITNESS FOR A PARTICULAR PURPOSE AND NONINFRINGEMENT. IN NO EVENT SHALL THE AUTHORS OR COPYRIGHT HOLDERS BE LIABLE FOR ANY CLAIM, DAMAGES OR OTHER LIABILITY, WHETHER IN AN ACTION OF CONTRACT, TORT OR OTHERWISE, ARISING FROM, OUT OF OR IN CONNECTION WITH THE SOFTWARE OR THE USE OR OTHER DEALINGS IN THE SOFTWARE.

\*\*\*\*\*\*\*\*\*\*\*\*\*\*\*\*\*\*\*\*\*\*\*\*\*\*\*\*\*\*\*\*\*\*\*\*\*\*\*\*\*\*\*\*\*\*\*\*\*\*\*\*\*\*\*\*\*\*\*\*\*\*\*\*\*\*\*\*\*\*\*\*\*\*\*\*\*

--- include/GL/glext.h include/GL/glxext.h include/GL/wglxext.h :

Copyright (c) 2013 - 2018 The Khronos Group Inc.

Permission is hereby granted, free of charge, to any person obtaining a copy of this software and/or associated documentation files (the "Materials"), to deal in the Materials without restriction, including without limitation the rights to use, copy, modify, merge, publish, distribute, sublicense, and/or sell copies of the Materials, and to permit persons to whom the Materials are furnished to do so, subject to the following conditions:

The above copyright notice and this permission notice shall be included in all copies or substantial portions of the Materials.

## THE MATERIALS ARE PROVIDED "AS IS", WITHOUT WARRANTY OF ANY KIND,

EXPRESS OR IMPLIED, INCLUDING BUT NOT LIMITED TO THE WARRANTIES OF MERCHANTABILITY, FITNESS FOR A PARTICULAR PURPOSE AND NONINFRINGEMENT. IN NO EVENT SHALL THE AUTHORS OR COPYRIGHT HOLDERS BE LIABLE FOR ANY CLAIM, DAMAGES OR OTHER LIABILITY, WHETHER IN AN ACTION OF CONTRACT, TORT OR OTHERWISE, ARISING FROM, OUT OF OR IN CONNECTION WITH THE MATERIALS OR THE USE OR OTHER DEALINGS IN THE MATERIALS.

\*\*\*\*\*\*\*\*\*\*\*\*\*\*\*\*\*\*\*\*\*\*\*\*\*\*\*\*\*\*\*\*\*\*\*\*\*\*\*\*\*\*\*\*\*\*\*\*\*\*\*\*\*\*\*\*\*\*\*\*\*\*\*\*\*\*\*\*\*\*\*\*\*\*\*\*\*

----

include/KHR/khrplatform.h :

Copyright (c) 2008 - 2018 The Khronos Group Inc.

Permission is hereby granted, free of charge, to any person obtaining a

copy of this software and/or associated documentation files (the "Materials"), to deal in the Materials without restriction, including without limitation the rights to use, copy, modify, merge, publish, distribute, sublicense, and/or sell copies of the Materials, and to permit persons to whom the Materials are furnished to do so, subject to the following conditions:

The above copyright notice and this permission notice shall be included in all copies or substantial portions of the Materials.

THE MATERIALS ARE PROVIDED "AS IS", WITHOUT WARRANTY OF ANY KIND, EXPRESS OR IMPLIED, INCLUDING BUT NOT LIMITED TO THE WARRANTIES OF MERCHANTABILITY, FITNESS FOR A PARTICULAR PURPOSE AND NONINFRINGEMENT. IN NO EVENT SHALL THE AUTHORS OR COPYRIGHT HOLDERS BE LIABLE FOR ANY CLAIM, DAMAGES OR OTHER LIABILITY, WHETHER IN AN ACTION OF CONTRACT, TORT OR OTHERWISE, ARISING FROM, OUT OF OR IN CONNECTION WITH THE MATERIALS OR THE USE OR OTHER DEALINGS IN THE MATERIALS.

\*\*\*\*\*\*\*\*\*\*\*\*\*\*\*\*\*\*\*\*\*\*\*\*\*\*\*\*\*\*\*\*\*\*\*\*\*\*\*\*\*\*\*\*\*\*\*\*\*\*\*\*\*\*\*\*\*\*\*\*\*\*\*\*\*\*\*\*\*\*\*\*\*\*\*\*\*

 $\ddot{\phantom{0}}$ 

## jopt-simple v5.0.4

### MIT License <pre>

Copyright (c) 2004-2015 Paul R. Holser, Jr.

Permission is hereby granted, free of charge, to any person obtaining a copy of this software and associated documentation files (the "Software"), to deal in the Software without restriction, including without limitation the rights to use, copy, modify, merge, publish, distribute, sublicense, and/or sell copies of the Software, and to permit persons to whom the Software is furnished to do so, subject to the following conditions:

The above copyright notice and this permission notice shall be included in all copies or substantial portions of the Software.

THE SOFTWARE IS PROVIDED "AS IS", WITHOUT WARRANTY OF ANY KIND, EXPRESS OR IMPLIED, INCLUDING BUT NOT LIMITED TO THE WARRANTIES OF MERCHANTABILITY, FITNESS FOR A PARTICULAR PURPOSE AND NONINFRINGEMENT. IN NO EVENT SHALL THE AUTHORS OR COPYRIGHT HOLDERS BE LIABLE FOR ANY CLAIM, DAMAGES OR OTHER LIABILITY, WHETHER IN AN ACTION OF CONTRACT, TORT OR OTHERWISE,

ARISING FROM, OUT OF OR IN CONNECTION WITH THE SOFTWARE OR THE USE OR OTHER DEALINGS IN THE SOFTWARE.

 $<$ /pre $>$ ## Apache Xalan v2.7.2

### Apache Xalan Notice <pre>

================================================================================== ====  $=$  NOTICE file corresponding to the section 4d of the Apache License, Version 2.0,  $=$  $=$  in this case for the Apache Xalan distribution.  $=$ ================================================================================== ====

 This product includes software developed by The Apache Software Foundation (http://www.apache.org/).

 Specifically, we only include the XSLTC portion of the source from the Xalan distribution. The Xalan project has two processors: an interpretive one (Xalan Interpretive) and a compiled one (The XSLT Compiler (XSLTC)). We \*only\* use the XSLTC part of Xalan; We use the source from the packages that are part of the XSLTC sources.

Portions of this software was originally based on the following:

 - software copyright (c) 1999-2002, Lotus Development Corporation., http://www.lotus.com.

- software copyright (c) 2001-2002, Sun Microsystems., http://www.sun.com.
- software copyright (c) 2003, IBM Corporation., http://www.ibm.com.
- voluntary contributions made by Ovidiu Predescu (ovidiu@cup.hp.com) on behalf of the Apache Software Foundation and was originally developed at Hewlett Packard Company.

 $<$ /pre $>$ 

### Apache 2.0 License <pre>

> Apache License Version 2.0, January 2004 http://www.apache.org/licenses/

### TERMS AND CONDITIONS FOR USE, REPRODUCTION, AND DISTRIBUTION

1. Definitions.

 "License" shall mean the terms and conditions for use, reproduction, and distribution as defined by Sections 1 through 9 of this document.

"Licensor" shall mean the copyright owner or entity authorized by

the copyright owner that is granting the License.

 "Legal Entity" shall mean the union of the acting entity and all other entities that control, are controlled by, or are under common control with that entity. For the purposes of this definition, "control" means (i) the power, direct or indirect, to cause the direction or management of such entity, whether by contract or otherwise, or (ii) ownership of fifty percent (50%) or more of the outstanding shares, or (iii) beneficial ownership of such entity.

 "You" (or "Your") shall mean an individual or Legal Entity exercising permissions granted by this License.

 "Source" form shall mean the preferred form for making modifications, including but not limited to software source code, documentation source, and configuration files.

 "Object" form shall mean any form resulting from mechanical transformation or translation of a Source form, including but not limited to compiled object code, generated documentation, and conversions to other media types.

 "Work" shall mean the work of authorship, whether in Source or Object form, made available under the License, as indicated by a copyright notice that is included in or attached to the work (an example is provided in the Appendix below).

 "Derivative Works" shall mean any work, whether in Source or Object form, that is based on (or derived from) the Work and for which the editorial revisions, annotations, elaborations, or other modifications represent, as a whole, an original work of authorship. For the purposes of this License, Derivative Works shall not include works that remain separable from, or merely link (or bind by name) to the interfaces of, the Work and Derivative Works thereof.

 "Contribution" shall mean any work of authorship, including the original version of the Work and any modifications or additions to that Work or Derivative Works thereof, that is intentionally submitted to Licensor for inclusion in the Work by the copyright owner or by an individual or Legal Entity authorized to submit on behalf of the copyright

 owner. For the purposes of this definition, "submitted" means any form of electronic, verbal, or written communication sent to the Licensor or its representatives, including but not limited to communication on electronic mailing lists, source code control systems, and issue tracking systems that are managed by, or on behalf of, the

 Licensor for the purpose of discussing and improving the Work, but excluding communication that is conspicuously marked or otherwise designated in writing by the copyright owner as "Not a Contribution."

 "Contributor" shall mean Licensor and any individual or Legal Entity on behalf of whom a Contribution has been received by Licensor and subsequently incorporated within the Work.

2. Grant of Copyright License. Subject to the terms and conditions of this License, each Contributor hereby grants to You a perpetual, worldwide, non-exclusive, no-charge, royalty-free, irrevocable copyright license to reproduce, prepare Derivative Works of, publicly display, publicly perform, sublicense, and distribute the

Work and such Derivative Works in Source or Object form.

3. Grant of Patent License. Subject to the terms and conditions of this License, each Contributor hereby grants to You a perpetual, worldwide, non-exclusive, no-charge, royalty-free, irrevocable (except as stated in this section) patent license to make, have made, use, offer to sell, sell, import, and otherwise transfer the Work, where such license applies only to those patent claims licensable by such Contributor that are necessarily infringed by their Contribution(s) alone or by combination of their Contribution(s) with the Work to which such Contribution(s) was submitted. If You institute patent litigation against any entity (including a cross-claim or counterclaim in a lawsuit) alleging that the Work or a Contribution incorporated within the Work constitutes direct or contributory patent infringement, then any patent licenses

 granted to You under this License for that Work shall terminate as of the date such litigation is filed.

- 4. Redistribution. You may reproduce and distribute copies of the Work or Derivative Works thereof in any medium, with or without modifications, and in Source or Object form, provided that You meet the following conditions:
- (a) You must give any other recipients of the Work or Derivative Works a copy of this License; and
- (b) You must cause any modified files to carry prominent notices stating that You changed the files; and
- (c) You must retain, in the Source form of any Derivative Works that You distribute, all copyright, patent, trademark, and attribution notices from the Source form of the Work, excluding those notices that do not pertain to any part of

the Derivative Works; and

 (d) If the Work includes a "NOTICE" text file as part of its distribution, then any Derivative

Works that You distribute must

 include a readable copy of the attribution notices contained within such NOTICE file, excluding those notices that do not pertain to any part of the Derivative Works, in at least one of the following places: within a NOTICE text file distributed as part of the Derivative Works; within the Source form or documentation, if provided along with the Derivative Works; or, within a display generated by the Derivative Works, if and wherever such third-party notices normally appear. The contents of the NOTICE file are for informational purposes only and do not modify the License. You may add Your own attribution notices within Derivative Works that You distribute, alongside or as an addendum to the NOTICE text from the Work, provided that such additional attribution notices cannot be construed as modifying the License.

You may add Your own copyright statement

to Your modifications and

 may provide additional or different license terms and conditions for use, reproduction, or distribution of Your modifications, or for any such Derivative Works as a whole, provided Your use, reproduction, and distribution of the Work otherwise complies with the conditions stated in this License.

5. Submission of Contributions. Unless You explicitly state otherwise, any Contribution intentionally submitted for inclusion in the Work by You to the Licensor shall be under the terms and conditions of this License, without any additional terms or conditions. Notwithstanding the above, nothing herein shall supersede or modify the terms of any separate license agreement you may have executed with Licensor regarding such Contributions.

6. Trademarks. This License does not grant permission to use the trade names, trademarks, service marks, or product names of the Licensor, except as required for reasonable and customary use in describing  $tha$ 

origin of the Work and reproducing the content of the NOTICE file.

7. Disclaimer of Warranty. Unless required by applicable law or agreed to in writing, Licensor provides the Work (and each Contributor provides its Contributions) on an "AS IS" BASIS, WITHOUT WARRANTIES OR CONDITIONS OF ANY KIND, either express or implied, including, without limitation, any warranties or conditions of TITLE, NON-INFRINGEMENT, MERCHANTABILITY, or FITNESS FOR A

 PARTICULAR PURPOSE. You are solely responsible for determining the appropriateness of using or redistributing the Work and assume any risks associated with Your exercise of permissions under this License.

8. Limitation of Liability. In no event and under no legal theory, whether in tort (including negligence), contract, or otherwise, unless required by applicable law (such as deliberate and grossly negligent acts) or agreed to in writing, shall any Contributor be liable to You for damages, including any direct, indirect, special, incidental, or consequential damages of any character arising as a result of this License or out of the use or inability to use the Work (including but not limited to damages for loss of goodwill, work stoppage, computer failure or malfunction, or any and all other commercial damages or losses), even if such Contributor has been advised of the possibility of such damages.

9. Accepting Warranty or Additional Liability. While redistributing the Work or Derivative Works thereof, You may choose to offer, and charge a fee for, acceptance of support, warranty, indemnity, or other liability obligations and/or rights consistent with this License. However, in accepting such obligations, You may act only on Your own behalf and on Your sole responsibility, not on behalf of any other Contributor, and only if You agree to indemnify, defend, and hold each Contributor harmless for any liability incurred by, or claims asserted against, such Contributor by reason of your accepting any such warranty or additional liability.

#### END OF TERMS AND CONDITIONS

APPENDIX: How to apply the Apache License to your work.

 To apply the Apache License to your work, attach the following boilerplate notice, with the fields enclosed by brackets "[]" replaced with your own identifying information. (Don't include the brackets!) The text should be enclosed in the appropriate comment syntax for the file format. We also recommend that a file or class name and description of purpose be included on the same "printed page" as the copyright notice for easier identification within third-party archives.

Copyright [yyyy] [name of copyright owner]

Licensed under the Apache License, Version 2.0 (the "License"); you may not use this file except in compliance with the License. You may obtain a copy of the License at

Unless required by applicable law or agreed to in writing, software distributed under the License is distributed on an "AS IS" BASIS, WITHOUT WARRANTIES OR CONDITIONS OF ANY KIND, either express or implied. See the License for the specific language governing permissions and limitations under the License.

#### JLEX COPYRIGHT NOTICE, LICENSE AND DISCLAIMER.

Copyright 1996-2003 by Elliot Joel Berk and C. Scott Ananian Permission to use, copy, modify, and distribute this software and its documentation for any purpose and without fee is hereby granted, provided that the above copyright notice appear in all copies and that both the copyright notice and this permission notice and warranty disclaimer appear in supporting documentation, and that the name of the authors or their employers not be used in advertising or publicity pertaining to distribution of the software without specific, written prior permission.

The authors and their employers disclaim all warranties with regard to this software, including all implied warranties of merchantability and

fitness. In no event shall the authors or their employers be liable for any special, indirect or consequential damages or any damages whatsoever resulting from loss of use, data or profits, whether in an action of contract, negligence or other tortious action, arising out of or in connection with the use or performance of this software.The portions of JLex output which are hard-coded into the JLex source code are (naturally) covered by this same license.

 $<$ /pre $>$ ## Apache Santuario v2.1.4

### Apache Santuario Notice <pre>

 Apache Santuario - XML Security for Java Copyright 1999-2019 The Apache Software Foundation

 This product includes software developed at The Apache Software Foundation (http://www.apache.org/).

 It was originally based on software copyright (c) 2001, Institute for Data Communications Systems, <http://www.nue.et-inf.uni-siegen.de/>.

 The development of this software was partly funded by the European Commission in the <WebSig> project in the ISIS Programme.

 $<$ /pre $>$ 

### Apache 2.0 License <pre>

> Apache License Version 2.0, January 2004 http://www.apache.org/licenses/

#### TERMS AND CONDITIONS FOR USE, REPRODUCTION, AND DISTRIBUTION

1. Definitions.

 "License" shall mean the terms and conditions for use, reproduction, and distribution as defined by Sections 1 through 9 of this document.

 "Licensor" shall mean the copyright owner or entity authorized by the copyright owner that is granting the License.

 "Legal Entity" shall mean the union of the acting entity and all other entities that control, are controlled by, or are under common control with that entity. For the purposes of this definition, "control" means (i) the power, direct or indirect, to cause the direction or management of such entity, whether by contract or otherwise, or (ii) ownership of fifty percent (50%) or more of the outstanding shares, or (iii) beneficial ownership of such entity.

 "You" (or "Your") shall mean an individual or Legal Entity exercising permissions granted by this License.

 "Source" form shall mean the preferred form for making modifications, including but not limited to software source code, documentation source, and configuration files.

 "Object" form shall mean any form resulting from mechanical transformation or translation of a Source form, including but not limited to compiled object code, generated documentation, and conversions to other media types.

 "Work" shall mean the work of authorship, whether in Source or Object form, made available under the License, as indicated by a copyright notice that is included in or attached to the work (an example is provided in the Appendix below).

"Derivative Works" shall mean any work, whether in Source or Object

 form, that is based on (or derived from) the Work and for which the editorial revisions, annotations, elaborations, or other modifications represent, as a whole, an original work of authorship. For the purposes of this License, Derivative Works shall not include works that remain separable from, or merely link (or bind by name) to the interfaces of, the Work and Derivative Works thereof.

 "Contribution" shall mean any work of authorship, including the original version of the Work and any modifications or additions to that Work or Derivative Works thereof, that is intentionally submitted to Licensor for inclusion in the Work by the copyright owner or by an individual or Legal Entity authorized to submit on behalf of the copyright owner. For the purposes of this definition, "submitted" means any form of electronic, verbal, or written communication sent to the Licensor or its representatives, including but not limited to communication on electronic mailing lists, source code control systems, and issue tracking systems that are managed by, or on behalf of, the Licensor for the purpose of discussing and improving the Work, but excluding communication that is conspicuously marked or otherwise designated in writing by the copyright owner as "Not a Contribution."

 "Contributor" shall mean Licensor and any individual or Legal Entity on behalf of whom a Contribution has been received by Licensor and subsequently incorporated within the Work.

2. Grant of Copyright License. Subject to the terms and conditions of this

 License, each Contributor hereby grants to You a perpetual, worldwide, non-exclusive, no-charge, royalty-free, irrevocable copyright license to reproduce, prepare Derivative Works of, publicly display, publicly perform, sublicense, and distribute the Work and such Derivative Works in Source or Object form.

3. Grant of Patent License. Subject to the terms and conditions of this License, each Contributor hereby grants to You a perpetual, worldwide, non-exclusive, no-charge, royalty-free, irrevocable (except as stated in this section) patent license to make, have made, use, offer to sell, sell, import, and otherwise transfer the Work, where such license applies only to those patent claims licensable by such Contributor that are necessarily infringed by their Contribution(s) alone or by combination of their Contribution(s) with the Work to which such Contribution(s) was submitted. If You institute patent litigation against any entity (including a

 cross-claim or counterclaim in a lawsuit) alleging that the Work or a Contribution incorporated within the Work constitutes direct or contributory patent infringement, then any patent licenses granted to You under this License for that Work shall terminate

as of the date such litigation is filed.

- 4. Redistribution. You may reproduce and distribute copies of the Work or Derivative Works thereof in any medium, with or without modifications, and in Source or Object form, provided that You meet the following conditions:
- (a) You must give any other recipients of the Work or Derivative Works a copy of this License; and
- (b) You must cause any modified files to carry prominent notices stating that You changed the files; and
- (c) You must retain, in the Source form of any Derivative Works that You distribute, all copyright, patent, trademark, and attribution notices from the Source form of the Work, excluding those notices that

 do not pertain to any part of the Derivative Works; and

- (d) If the Work includes a "NOTICE" text file as part of its distribution, then any Derivative Works that You distribute must include a readable copy of the attribution notices contained within such NOTICE file, excluding those notices that do not pertain to any part of the Derivative Works, in at least one of the following places: within a NOTICE text file distributed as part of the Derivative Works; within the Source form or documentation, if provided along with the Derivative Works; or, within a display generated by the Derivative Works, if and wherever such third-party notices normally appear. The contents of the NOTICE file are for informational purposes only and do not modify the License. You may add Your own attribution notices within Derivative Works that You distribute, alongside or as an addendum to the NOTICE text from
- the Work, provided

 that such additional attribution notices cannot be construed as modifying the License.

 You may add Your own copyright statement to Your modifications and may provide additional or different license terms and conditions for use, reproduction, or distribution of Your modifications, or for any such Derivative Works as a whole, provided Your use, reproduction, and distribution of the Work otherwise complies with the conditions stated in this License.

5. Submission of Contributions. Unless You explicitly state otherwise, any Contribution intentionally submitted for inclusion in the Work by You to the Licensor shall be under the terms and conditions of

 this License, without any additional terms or conditions. Notwithstanding the above, nothing herein shall supersede or modify the terms of any separate license agreement you may have executed with Licensor regarding such Contributions.

6. Trademarks. This License does not

grant permission to use the trade

 names, trademarks, service marks, or product names of the Licensor, except as required for reasonable and customary use in describing the origin of the Work and reproducing the content of the NOTICE file.

7. Disclaimer of Warranty. Unless required by applicable law or agreed to in writing, Licensor provides the Work (and each Contributor provides its Contributions) on an "AS IS" BASIS, WITHOUT WARRANTIES OR CONDITIONS OF ANY KIND, either express or implied, including, without limitation, any warranties or conditions of TITLE, NON-INFRINGEMENT, MERCHANTABILITY, or FITNESS FOR A PARTICULAR PURPOSE. You are solely responsible for determining the appropriateness of using or redistributing the Work and assume any risks associated with Your exercise of permissions under this License.

8. Limitation of Liability. In no event and under no legal theory, whether in tort (including negligence), contract, or otherwise, unless

 required by applicable law (such as deliberate and grossly negligent acts) or agreed to in writing, shall any Contributor be liable to You for damages, including any direct, indirect, special, incidental, or consequential damages of any character arising as a result of this License or out of the use or inability to use the Work (including but not limited to damages for loss of goodwill, work stoppage, computer failure or malfunction, or any and all other commercial damages or losses), even if such Contributor has been advised of the possibility of such damages.

9. Accepting Warranty or Additional Liability. While redistributing the Work or Derivative Works thereof, You may choose to offer, and charge a fee for, acceptance of support, warranty, indemnity, or other liability obligations and/or rights consistent with this License. However, in accepting such obligations, You may act only on Your own behalf and on Your sole responsibility, not on behalf

 of any other Contributor, and only if You agree to indemnify, defend, and hold each Contributor harmless for any liability incurred by, or claims asserted against, such Contributor by reason of your accepting any such warranty or additional liability.

### END OF TERMS AND CONDITIONS

APPENDIX: How to apply the Apache License to your work.

 To apply the Apache License to your work, attach the following boilerplate notice, with the fields enclosed by brackets "[]" replaced with your own identifying information. (Don't include the brackets!) The text should be enclosed in the appropriate comment syntax for the file format. We also recommend that a file or class name and description of purpose be included on the same "printed page" as the copyright notice for easier identification within third-party archives.

Copyright [yyyy] [name of copyright owner]

Licensed under the Apache License, Version 2.0 (the "License"); you may not use this file except in compliance with the License. You may obtain a copy of the License at

http://www.apache.org/licenses/LICENSE-2.0

Unless required by applicable law or agreed to in writing, software distributed under the License is distributed on an "AS IS" BASIS, WITHOUT WARRANTIES OR CONDITIONS OF ANY KIND, either express or implied. See the License for the specific language governing permissions and limitations under the License.

 $<$ /pre $>$ ## JLine v3.14.0

### JLine License <pre>

Copyright (c) 2002-2018, the original author or authors. All rights reserved.

https://opensource.org/licenses/BSD-3-Clause

Redistribution and use in source and binary forms, with or without modification, are permitted provided that the following conditions are met:

Redistributions of source code must retain the above copyright notice, this list of conditions and the following disclaimer.

Redistributions in binary form must reproduce the above copyright notice, this list of conditions and the following disclaimer in the documentation and/or other materials provided with the distribution.

Neither the name of JLine nor the names of its contributors may be used to endorse or promote products derived from this software without specific prior written permission.

THIS SOFTWARE IS PROVIDED BY THE COPYRIGHT HOLDERS AND CONTRIBUTORS "AS IS" AND ANY EXPRESS OR IMPLIED WARRANTIES, INCLUDING, BUT NOT LIMITED TO, THE IMPLIED WARRANTIES OF MERCHANTABILITY AND

 FITNESS FOR A PARTICULAR PURPOSE ARE DISCLAIMED. IN NO EVENT SHALL THE COPYRIGHT OWNER OR CONTRIBUTORS BE LIABLE FOR ANY DIRECT, INDIRECT, INCIDENTAL, SPECIAL, EXEMPLARY, OR CONSEQUENTIAL DAMAGES (INCLUDING, BUT NOT LIMITED TO, PROCUREMENT OF SUBSTITUTE GOODS OR SERVICES; LOSS OF USE, DATA, OR PROFITS; OR BUSINESS INTERRUPTION) HOWEVER CAUSED AND ON ANY THEORY OF LIABILITY, WHETHER IN CONTRACT, STRICT LIABILITY, OR TORT (INCLUDING NEGLIGENCE OR OTHERWISE) ARISING IN ANY WAY OUT OF THE USE OF THIS SOFTWARE, EVEN IF ADVISED OF THE POSSIBILITY OF SUCH DAMAGE.

 $<$ /pre $>$ ## DOM Level 3 Core Specification v1.0

### W3C License <pre>

### W3C SOFTWARE NOTICE AND LICENSE

### http://www.w3.org/Consortium/Legal/2002/copyright-software-20021231

This work (and included software, documentation such as READMEs, or other related items) is being provided by the copyright holders under the following license. By obtaining, using and/or copying this work, you (the licensee) agree that you have read, understood, and will comply with the following terms and conditions.

Permission to copy, modify, and distribute this software and its documentation, with or without modification, for any purpose and without fee or royalty is hereby granted, provided that you include the following on ALL copies of the software and documentation or portions thereof, including modifications:

 1.The full text of this NOTICE in a location viewable to users of the redistributed or derivative work.

 2.Any pre-existing intellectual property disclaimers, notices, or terms and conditions. If

 none exist, the W3C Software Short Notice should be included (hypertext is preferred, text is permitted) within the body of any redistributed or derivative code.

 3.Notice of any changes or modifications to the files, including the date changes were made. (We recommend you provide URIs to the location from which the code is derived.)

THIS SOFTWARE AND DOCUMENTATION IS PROVIDED "AS IS," AND COPYRIGHT HOLDERS MAKE NO REPRESENTATIONS OR WARRANTIES, EXPRESS OR IMPLIED, INCLUDING BUT NOT LIMITED TO, WARRANTIES OF MERCHANTABILITY OR FITNESS FOR ANY PARTICULAR PURPOSE OR THAT THE USE OF THE SOFTWARE OR DOCUMENTATION WILL NOT INFRINGE ANY THIRD PARTY PATENTS,COPYRIGHTS, TRADEMARKS OR OTHER RIGHTS.

COPYRIGHT HOLDERS WILL NOT BE LIABLE FOR ANY DIRECT, INDIRECT, SPECIAL OR CONSEQUENTIAL DAMAGES ARISING OUT OF ANY USE OF THE SOFTWARE OR DOCUMENTATION. The name and trademarks of copyright holders may NOT be used in advertising or publicity pertaining to the software without specific, written

 prior permission. Title to copyright in this software and any associated documentation will at all times remain with copyright holders.

\_\_\_\_\_\_\_\_\_\_\_\_\_\_\_\_\_\_\_\_\_\_\_\_\_\_\_\_\_\_\_\_\_\_\_\_

This formulation of W3C's notice and license became active on December 31 2002. This version removes the copyright ownership notice such that this license can be used with materials other than those owned by the W3C, reflects that ERCIM is now a host of the W3C, includes references to this specific dated version of the license, and removes the ambiguous grant of "use". Otherwise, this version is the same as the previous version and is written so as to preserve the Free Software Foundation's assessment of GPL compatibility and OSI's certification under the Open Source Definition. Please see our Copyright FAQ for common questions about using materials from our site, including specific terms and conditions for packages like libwww, Amaya, and Jigsaw. Other questions about this notice can be directed to site-policy@w3.org.

 $<$ /pre $>$ ## jQuery v3.5.1

### jQuery License  $\ddot{\phantom{0}}$ jQuery v 3.5.1 Copyright JS Foundation and other contributors, https://js.foundation/

Permission is hereby granted, free of charge, to any person obtaining a copy of this software and associated documentation files (the "Software"), to deal in the Software without restriction, including

without limitation the rights to use, copy, modify, merge, publish, distribute, sublicense, and/or sell copies of the Software, and to permit persons to whom the Software is furnished to do so, subject to the following conditions:

The above copyright notice and this permission notice shall be included in all copies or substantial portions of the Software.

THE SOFTWARE IS PROVIDED "AS IS", WITHOUT WARRANTY OF ANY KIND, EXPRESS OR IMPLIED, INCLUDING BUT NOT LIMITED TO THE WARRANTIES OF MERCHANTABILITY, FITNESS FOR A PARTICULAR PURPOSE AND NONINFRINGEMENT. IN NO EVENT SHALL THE AUTHORS OR COPYRIGHT HOLDERS BE LIABLE FOR ANY CLAIM, DAMAGES OR OTHER LIABILITY, WHETHER IN AN ACTION OF CONTRACT, TORT OR OTHERWISE, ARISING FROM, OUT OF OR IN CONNECTION WITH THE SOFTWARE OR THE USE OR OTHER DEALINGS IN THE SOFTWARE.

#### \*\*\*\*\*\*\*\*\*\*\*\*\*\*\*\*\*\*\*\*\*\*\*\*\*\*\*\*\*\*\*\*\*\*\*\*\*\*\*\*\*\*

The jQuery JavaScript Library v3.5.1 also includes Sizzle.js

Sizzle.js includes the following license:

Copyright JS Foundation and other contributors, https://js.foundation/

This software consists of voluntary contributions made by many individuals. For exact contribution history, see the revision history available at https://github.com/jquery/sizzle

The following license applies to all parts of this software except as documented below:

====

Permission is hereby granted, free of charge, to any person obtaining a copy of this software and associated documentation files (the "Software"), to deal in the Software without restriction, including without limitation the rights to use, copy, modify, merge, publish, distribute, sublicense, and/or sell copies of the Software, and to permit persons to whom the Software is furnished to do so, subject to

the following conditions:

The above copyright notice and this permission notice shall be included in all copies or substantial portions of the Software.

## THE SOFTWARE IS PROVIDED "AS IS", WITHOUT WARRANTY OF ANY KIND, EXPRESS OR IMPLIED, INCLUDING BUT NOT LIMITED TO THE WARRANTIES OF

MERCHANTABILITY, FITNESS FOR A PARTICULAR PURPOSE AND NONINFRINGEMENT. IN NO EVENT SHALL THE AUTHORS OR COPYRIGHT HOLDERS BE LIABLE FOR ANY CLAIM, DAMAGES OR OTHER LIABILITY, WHETHER IN AN ACTION OF CONTRACT, TORT OR OTHERWISE, ARISING FROM, OUT OF OR IN CONNECTION WITH THE SOFTWARE OR THE USE OR OTHER DEALINGS IN THE SOFTWARE.

====

All files located in the node\_modules and external directories are externally maintained libraries used by this software which have their own licenses; we recommend you read them, as their terms may differ from the terms above.

\*\*\*\*\*\*\*\*\*\*\*\*\*\*\*\*\*\*\*\*\*

 $\overline{\phantom{a}}$ 

All images in this directory are copyright 1995 by Jeff Dinkins. COPYRIGHT NOTICE, DISCLAIMER, and LICENSE

=========================================

PNG Reference Library License version 2

---------------------------------------

- \* Copyright (c) 1995-2019 The PNG Reference Library Authors.
- \* Copyright (c) 2018-2019 Cosmin Truta.
- \* Copyright (c) 2000-2002, 2004, 2006-2018 Glenn Randers-Pehrson.
- \* Copyright (c) 1996-1997 Andreas Dilger.
- \* Copyright (c) 1995-1996 Guy Eric Schalnat, Group 42, Inc.

The software is supplied "as is", without warranty of any kind, express or implied, including, without limitation, the warranties of merchantability, fitness for a particular purpose, title, and non-infringement. In no event shall the Copyright owners, or anyone distributing the software, be liable for any damages or other liability, whether in contract, tort or otherwise, arising from, out of, or in connection with the software, or the use or other dealings in the software, even if advised of the possibility of such damage.

Permission is hereby granted to use, copy, modify, and distribute this software, or portions hereof, for any purpose, without fee, subject to the following restrictions:

1. The origin of this software must not be misrepresented; you must not claim that you wrote the original software. If you use this software in a product, an acknowledgment in the product documentation would be appreciated, but is not required.

- 2. Altered source versions must be plainly marked as such, and must not be misrepresented as being the original software.
- 3. This Copyright notice may not be removed or altered from any source or altered source distribution.

PNG Reference Library License version 1 (for libpng 0.5 through 1.6.35) -----------------------------------------------------------------------

libpng versions 1.0.7, July 1, 2000, through 1.6.35, July 15, 2018 are Copyright (c) 2000-2002, 2004, 2006-2018 Glenn Randers-Pehrson, are derived from libpng-1.0.6, and are distributed according to the same disclaimer and license as libpng-1.0.6 with the following individuals added to the list of Contributing Authors:

 Simon-Pierre Cadieux Eric S. Raymond Mans Rullgard Cosmin Truta Gilles Vollant James Yu Mandar Sahastrabuddhe Google Inc. Vadim Barkov

and with the following additions to the disclaimer:

 There is no warranty against interference with your enjoyment of the library or against infringement. There is no warranty that our efforts or the library will fulfill any of your particular purposes or needs. This library is provided with all faults, and the entire risk of satisfactory quality, performance, accuracy, and effort is with the user

Some files in the "contrib" directory and some configure-generated files that are distributed with libpng have other copyright owners, and are released under other open source licenses.

libpng versions 0.97, January 1998, through 1.0.6, March 20, 2000, are Copyright (c) 1998-2000 Glenn Randers-Pehrson, are derived from libpng-0.96, and are distributed according to the same disclaimer and license as libpng-0.96, with the following individuals added to the list of Contributing Authors:

 Tom Lane Glenn Randers-Pehrson Willem van Schaik

libpng versions 0.89, June 1996, through 0.96, May 1997, are Copyright (c) 1996-1997 Andreas Dilger, are derived from libpng-0.88, and are distributed according to the same disclaimer and license as libpng-0.88, with the following individuals added to the list of Contributing Authors:

 John Bowler Kevin Bracey Sam Bushell Magnus Holmgren Greg Roelofs Tom Tanner

Some files in the "scripts" directory have other copyright owners, but are released under this license.

libpng versions 0.5, May 1995, through 0.88, January 1996, are Copyright (c) 1995-1996 Guy Eric Schalnat, Group 42, Inc.

For the purposes of this copyright and license, "Contributing Authors" is defined as the following set of individuals:

 Andreas Dilger Dave Martindale Guy Eric Schalnat Paul Schmidt Tim Wegner

The PNG Reference Library is supplied "AS IS". The Contributing Authors and Group 42, Inc. disclaim all warranties, expressed or implied, including, without limitation, the warranties of merchantability and of fitness for any purpose. The Contributing Authors and Group 42, Inc. assume no liability for direct, indirect, incidental, special, exemplary, or consequential damages, which may result from the use of the PNG Reference Library, even if advised of the possibility of such damage.

Permission is hereby granted to use, copy, modify, and distribute this source code, or portions hereof, for any purpose, without fee, subject to the following restrictions:

1. The origin of this source code must not be misrepresented.

2. Altered versions must be plainly marked as such and must not be misrepresented as being the original source.

3. This Copyright notice may not be removed or altered from any

source or altered source distribution.

The Contributing Authors and Group 42, Inc. specifically permit, without fee, and encourage the use of this source code as a component to supporting the PNG file format in commercial products. If you use this source code in a product, acknowledgment is not required but would be appreciated. ## GIFLIB v5.2.1

### GIFLIB License  $\ddot{\phantom{0}}$ 

The GIFLIB distribution is Copyright (c) 1997 Eric S. Raymond

Permission is hereby granted, free of charge, to any person obtaining a copy of this software and associated documentation files (the "Software"), to deal in the Software without restriction, including without limitation the rights to use, copy, modify, merge, publish, distribute, sublicense, and/or sell copies of the Software, and to permit persons to whom the Software is furnished to do so, subject to the following conditions:

The above copyright notice and this permission notice shall be included in all copies or substantial portions of the Software.

THE SOFTWARE IS PROVIDED "AS IS", WITHOUT WARRANTY OF ANY KIND, EXPRESS OR IMPLIED, INCLUDING BUT NOT LIMITED TO THE WARRANTIES OF MERCHANTABILITY, FITNESS FOR A PARTICULAR PURPOSE AND NONINFRINGEMENT. IN NO EVENT SHALL THE AUTHORS OR COPYRIGHT HOLDERS BE LIABLE FOR ANY CLAIM, DAMAGES OR OTHER LIABILITY, WHETHER IN AN ACTION OF CONTRACT, TORT OR OTHERWISE, ARISING FROM, OUT OF OR IN CONNECTION WITH THE SOFTWARE OR THE USE OR OTHER DEALINGS IN

THE SOFTWARE.

https://sourceforge.net/p/giflib/code/ci/master/tree/openbsd-reallocarray.c

Copyright (c) 2008 Otto Moerbeek <otto@drijf.net> SPDX-License-Identifier: MIT ## Unicode Common Local Data Repository (CLDR) v38

### CLDR License

 $\mathbf{a}$ 

### UNICODE, INC. LICENSE AGREEMENT - DATA FILES AND SOFTWARE

See Terms of Use for definitions of Unicode Inc.'s Data Files and Software.

NOTICE TO USER: Carefully read the following legal agreement. BY DOWNLOADING, INSTALLING, COPYING OR OTHERWISE USING UNICODE INC.'S DATA FILES ("DATA FILES"), AND/OR SOFTWARE ("SOFTWARE"), YOU UNEQUIVOCALLY ACCEPT, AND AGREE TO BE BOUND BY, ALL OF THE TERMS AND CONDITIONS OF THIS AGREEMENT. IF YOU DO NOT AGREE, DO NOT DOWNLOAD, INSTALL, COPY, DISTRIBUTE OR USE THE DATA FILES OR SOFTWARE.

## COPYRIGHT AND PERMISSION NOTICE

Copyright 1991-2020 Unicode, Inc. All rights reserved. Distributed under the Terms of Use in https://www.unicode.org/copyright.html.

Permission is hereby granted, free of charge, to any person obtaining a copy of the Unicode data files and any associated documentation (the "Data Files") or Unicode software and any associated documentation (the "Software") to deal in the Data Files or Software without restriction, including without limitation the rights to use, copy, modify, merge, publish, distribute, and/or sell copies of the Data Files or Software, and to permit persons to whom the Data Files or Software are furnished to do so, provided that either (a) this copyright and permission notice appear with all copies of the Data Files or Software, or (b) this copyright and permission notice appear in associated Documentation.

THE DATA FILES AND SOFTWARE ARE PROVIDED "AS IS", WITHOUT WARRANTY OF ANY KIND, EXPRESS OR IMPLIED, INCLUDING BUT NOT LIMITED TO THE WARRANTIES OF MERCHANTABILITY, FITNESS FOR A PARTICULAR PURPOSE AND NONINFRINGEMENT OF THIRD PARTY RIGHTS. IN NO EVENT SHALL THE COPYRIGHT HOLDER OR HOLDERS INCLUDED IN THIS NOTICE BE LIABLE FOR ANY CLAIM, OR ANY SPECIAL INDIRECT OR CONSEQUENTIAL DAMAGES, OR ANY DAMAGES WHATSOEVER RESULTING FROM LOSS OF USE,

DATA OR PROFITS, WHETHER IN AN ACTION OF CONTRACT, NEGLIGENCE OR OTHER TORTIOUS ACTION,

 ARISING OUT OF OR IN CONNECTION WITH THE USE OR PERFORMANCE OF THE DATA FILES OR SOFTWARE.

Except as contained in this notice, the name of a copyright holder shall not be used in advertising or otherwise to promote the sale, use or other dealings in these Data Files or Software without prior written authorization of the copyright holder.

------------------------------------------------------------ Terms of Use --------------------------------------------------------------

-

Unicode Copyright and Terms of Use For the general privacy policy governing access to this site, see the Unicode Privacy Policy.

Unicode Copyright Copyright 1991-2020 Unicode, Inc. All rights reserved. Definitions Unicode Data Files ("DATA FILES") include all data files under the directories: https://www.unicode.org/Public/ https://www.unicode.org/reports/ https://www.unicode.org/ivd/data/

Unicode Data Files do not include PDF online code charts under the directory: https://www.unicode.org/Public/

### Unicode

 Software ("SOFTWARE") includes any source code published in the Unicode Standard or any source code or compiled code under the directories:

https://www.unicode.org/Public/PROGRAMS/

https://www.unicode.org/Public/cldr/

http://site.icu-project.org/download/

Terms of Use

Certain documents and files on this website contain a legend indicating that "Modification is permitted." Any person is hereby authorized, without fee, to modify such documents and files to create derivative works conforming to the Unicode Standard, subject to Terms and Conditions herein.

Any person is hereby authorized, without fee, to view, use, reproduce, and distribute all documents and files, subject to the Terms and Conditions herein.

Further specifications of rights and restrictions pertaining to the use of the Unicode DATA FILES and SOFTWARE can be found in the Unicode Data Files and Software License.

Each version of the Unicode Standard has further specifications of rights and restrictions of use. For the book editions

(Unicode 5.0 and earlier), these are found on the back of the title page.

The Unicode PDF online code charts carry specific restrictions. Those restrictions are incorporated as the first page of each PDF code chart.

All other files, including online documentation of the core specification for Unicode 6.0 and later, are covered under these general Terms of Use.

No license is granted to "mirror" the Unicode website where a fee is charged for access to the "mirror" site.

Modification is not permitted with respect to this document. All copies of this document must be verbatim. Restricted Rights Legend

Any technical data or software which is licensed to the United States of America, its agencies and/or

instrumentalities under this Agreement is commercial technical data or commercial computer software developed exclusively at private expense as defined in FAR 2.101, or DFARS 252.227-7014 (June 1995), as applicable. For technical data, use, duplication, or disclosure by the Government

 is subject to restrictions as set forth in DFARS 202.227-7015 Technical Data, Commercial and Items (Nov 1995) and this Agreement. For Software, in accordance with FAR 12-212 or DFARS 227-7202, as applicable, use, duplication or disclosure by the Government is subject to the restrictions set forth in this Agreement. Warranties and Disclaimers

This publication and/or website may include technical or typographical errors or other inaccuracies. Changes are periodically added to the information herein; these changes will be incorporated in new editions of the publication and/or website. Unicode, Inc. may make improvements and/or changes in the product(s) and/or program(s) described in this publication and/or website at any time.

If this file has been purchased on magnetic or optical media from Unicode, Inc. the sole and exclusive remedy for any claim will be exchange of the defective media within ninety (90) days of original purchase.

EXCEPT AS PROVIDED IN SECTION E.2, THIS PUBLICATION AND/OR

 SOFTWARE IS PROVIDED "AS IS" WITHOUT WARRANTY OF ANY KIND EITHER EXPRESS, IMPLIED, OR STATUTORY, INCLUDING, BUT NOT LIMITED TO, ANY WARRANTIES OF MERCHANTABILITY, FITNESS FOR A PARTICULAR PURPOSE, OR NON-INFRINGEMENT. UNICODE, INC. AND ITS LICENSORS ASSUME NO RESPONSIBILITY FOR ERRORS OR OMISSIONS IN THIS PUBLICATION AND/OR SOFTWARE OR OTHER DOCUMENTS WHICH ARE REFERENCED BY OR LINKED TO THIS PUBLICATION OR THE UNICODE WEBSITE.

Waiver of Damages

In no event shall Unicode, Inc. or its licensors be liable for any special, incidental, indirect or consequential damages of any kind, or any damages whatsoever, whether or not Unicode, Inc. was advised of the possibility of the damage, including, without limitation, those resulting from the following: loss of use, data or profits, in connection with the use, modification or distribution of this information or its derivatives.

Trademarks & Logos

The Unicode Word Mark and the Unicode Logo are trademarks of Unicode, Inc. The Unicode Consortium and Unicode, Inc. are trade names of Unicode, Inc. Use of the information and materials found on this website indicates your acknowledgement of Unicode, Inc.s exclusive worldwide rights in the Unicode Word Mark, the Unicode Logo, and the Unicode trade names.

The Unicode Consortium Name and Trademark Usage Policy (Trademark Policy) are incorporated herein by reference and you agree to abide by the provisions of the Trademark Policy, which may be changed from time to time in the sole discretion of Unicode, Inc.

All third party trademarks referenced herein are the property of their respective owners. Miscellaneous

Jurisdiction and Venue. This website is operated from a location in the State of California, United States of America. Unicode, Inc. makes no representation that the materials are appropriate for use in other locations. If you access this website from other locations, you are responsible for compliance with local laws. This Agreement, all use of this website and any claims and

 damages resulting from use of this website are governed solely by the laws of the State of California without regard to any principles which would apply the laws of a different jurisdiction. The user agrees that any disputes regarding this website shall be resolved solely in the courts located in Santa Clara County, California. The user agrees said courts have personal jurisdiction and agree to waive any right to transfer the dispute to any other forum.

Modification by Unicode, Inc. Unicode, Inc. shall have the right to modify this Agreement at any time by posting it to this website. The user may not assign any part of this Agreement without Unicode, Inc.s prior written consent.

Taxes. The user agrees to pay any taxes arising from access to this website or use of the information herein, except for those based on Unicodes net income.

Severability. If any provision of this Agreement is declared invalid or unenforceable, the remaining provisions of this Agreement shall remain in effect.

Entire

Agreement. This Agreement constitutes the entire agreement between the parties.

. . .

All images in this directory are copyright 1995 by Jeff Dinkins. Unauthorized reproduction is prohibited.

For more information about Jeff's photographs, please see:

 http://www.theFixx.org/Jeff ## libpng v1.6.37

### libpng License <pre>

COPYRIGHT NOTICE, DISCLAIMER, and LICENSE

=========================================

PNG Reference Library License version 2

---------------------------------------

- \* Copyright (c) 1995-2019 The PNG Reference Library Authors.
- \* Copyright (c) 2018-2019 Cosmin Truta.
- \* Copyright (c) 2000-2002, 2004, 2006-2018 Glenn Randers-Pehrson.
- \* Copyright (c) 1996-1997 Andreas Dilger.
- \* Copyright (c) 1995-1996 Guy Eric Schalnat, Group 42, Inc.

The software is supplied "as is", without warranty of any kind, express or implied, including, without limitation, the warranties of merchantability, fitness for a particular purpose, title, and non-infringement. In no event shall the Copyright owners, or anyone distributing the software, be liable for any damages or other liability, whether in contract, tort or otherwise, arising from, out of, or in connection with the software, or the use or other dealings in the software, even if advised of the possibility of

such damage.

Permission is hereby granted to use, copy, modify, and distribute this software, or portions hereof, for any purpose, without fee, subject to the following restrictions:

- 1. The origin of this software must not be misrepresented; you must not claim that you wrote the original software. If you use this software in a product, an acknowledgment in the product documentation would be appreciated, but is not required.
- 2. Altered source versions must be plainly marked as such, and must

not be misrepresented as being the original software.

3. This Copyright notice may not be removed or altered from any source or altered source distribution.

PNG Reference Library License version 1 (for libpng 0.5 through 1.6.35)  $-$ 

libpng versions 1.0.7, July 1, 2000, through 1.6.35, July 15, 2018 are Copyright (c) 2000-2002, 2004, 2006-2018 Glenn Randers-Pehrson, are derived from libpng-1.0.6, and are distributed according to the same disclaimer and license as libpng-1.0.6 with the following individuals added to the list of Contributing Authors:

 Simon-Pierre Cadieux Eric S. Raymond Mans Rullgard Cosmin Truta Gilles Vollant James Yu Mandar Sahastrabuddhe Google Inc. Vadim Barkov

and with the following additions to the disclaimer:

 There is no warranty against interference with your enjoyment of the library or against infringement. There is no warranty that our efforts or the library will fulfill any of your particular purposes or needs. This library is provided with all faults, and the entire risk of satisfactory quality, performance, accuracy, and effort is with the user.

Some files in the "contrib" directory and some configure-generated files that are distributed with libpng have other copyright owners, and are released under other open source licenses.

libpng versions 0.97, January 1998, through 1.0.6, March 20, 2000, are

Copyright (c) 1998-2000 Glenn Randers-Pehrson, are derived from libpng-0.96, and are distributed according to the same disclaimer and license as libpng-0.96, with the following individuals added to the list of Contributing Authors:

 Tom Lane Glenn Randers-Pehrson Willem van Schaik

libpng versions 0.89, June 1996, through 0.96, May 1997, are Copyright (c) 1996-1997 Andreas Dilger, are derived from libpng-0.88, and are distributed according to the same disclaimer and license as libpng-0.88, with the following individuals added to the list of Contributing Authors:

 John Bowler Kevin Bracey Sam Bushell Magnus Holmgren Greg Roelofs Tom Tanner

Some files in the "scripts" directory have other copyright owners, but are released under this license.

libpng versions 0.5, May 1995, through 0.88, January 1996, are Copyright (c) 1995-1996 Guy Eric Schalnat, Group 42, Inc.

For the purposes of this copyright and license, "Contributing Authors" is defined as the following set of individuals:

 Andreas Dilger Dave Martindale Guy Eric Schalnat Paul Schmidt Tim Wegner

The PNG Reference Library is supplied "AS IS". The Contributing Authors and Group 42, Inc. disclaim all warranties, expressed or implied, including, without limitation, the warranties of merchantability and of fitness for any purpose. The Contributing Authors and Group 42, Inc. assume no liability for direct, indirect, incidental, special, exemplary, or consequential damages, which may result from the use of the PNG Reference Library, even if advised of the possibility of such damage.

Permission is hereby granted to use, copy, modify, and distribute this source code, or portions hereof, for any purpose, without fee, subject to the following restrictions:

- 1. The origin of this source code must not be misrepresented.
- 2. Altered versions must be plainly marked as such and must not be misrepresented as being the original source.

3. This Copyright

 notice may not be removed or altered from any source or altered source distribution.

The Contributing Authors and Group 42, Inc. specifically permit, without fee, and encourage the use of this source code as a component to supporting the PNG file format in commercial products. If you use this source code in a product, acknowledgment is not required but would be appreciated.

 $<$ /pre $>$ The GNU General Public License (GPL)

Version 2, June 1991

Copyright (C) 1989, 1991 Free Software Foundation, Inc. 51 Franklin Street, Fifth Floor, Boston, MA 02110-1301 USA

Everyone is permitted to copy and distribute verbatim copies of this license document, but changing it is not allowed.

Preamble

The licenses for most software are designed to take away your freedom to share and change it. By contrast, the GNU General Public License is intended to guarantee your freedom to share and change free software--to make sure the software is free for all its users. This General Public License applies to most of the Free Software Foundation's software and to any other program whose authors commit to using it. (Some other Free Software Foundation software is covered by the GNU Library General Public License instead.) You can apply it to your programs, too.

When we speak of free software, we are referring to freedom, not price. Our General Public Licenses are designed to make sure that you have the freedom to

distribute copies of free software (and charge for this service if you wish), that you receive source code or can get it if you want it, that you can change the software or use pieces of it in new free programs; and that you know you can do these things.

To protect your rights, we need to make restrictions that forbid anyone to deny you these rights or to ask you to surrender the rights. These restrictions translate to certain responsibilities for you if you distribute copies of the software, or if you modify it.

For example, if you distribute copies of such a program, whether gratis or for a fee, you must give the recipients all the rights that you have. You must

make sure that they, too, receive or can get the source code. And you must show them these terms so they know their rights.

We protect your rights with two steps: (1) copyright the software, and (2) offer you this license which gives you legal permission to copy, distribute and/or modify the software.

#### Also,

 for each author's protection and ours, we want to make certain that everyone understands that there is no warranty for this free software. If the software is modified by someone else and passed on, we want its recipients to know that what they have is not the original, so that any problems introduced by others will not reflect on the original authors' reputations.

Finally, any free program is threatened constantly by software patents. We wish to avoid the danger that redistributors of a free program will individually obtain patent licenses, in effect making the program proprietary. To prevent this, we have made it clear that any patent must be licensed for everyone's free use or not licensed at all.

The precise terms and conditions for copying, distribution and modification follow.

### TERMS AND CONDITIONS FOR COPYING, DISTRIBUTION AND MODIFICATION

0. This License applies to any program or other work which contains a notice placed by the copyright holder saying it may be distributed under the terms of

this General Public License. The "Program", below, refers to any such program or work, and a "work based on the Program" means either the Program or any derivative work under copyright law: that is to say, a work containing the Program or a portion of it, either verbatim or with modifications and/or translated into another language. (Hereinafter, translation is included without limitation in the term "modification".) Each licensee is addressed as "you".

Activities other than copying, distribution and modification are not covered by this License; they are outside its scope. The act of running the Program is not restricted, and the output from the Program is covered only if its contents constitute a work based on the Program (independent of having been made by running the Program). Whether that is true depends on what the Program does.

1. You may copy and distribute verbatim copies of the Program's source code as you receive it, in any medium, provided that you conspicuously and

appropriately publish on each copy an appropriate copyright notice and disclaimer of warranty; keep intact all the notices that refer to this License and to the absence of any warranty; and give any other recipients of the
Program a copy of this License along with the Program.

You may charge a fee for the physical act of transferring a copy, and you may at your option offer warranty protection in exchange for a fee.

2. You may modify your copy or copies of the Program or any portion of it, thus forming a work based on the Program, and copy and distribute such modifications or work under the terms of Section 1 above, provided that you also meet all of these conditions:

 a) You must cause the modified files to carry prominent notices stating that you changed the files and the date of any change.

 b) You must cause any work that you distribute or publish, that in whole or in part contains or is derived from the Program or any part thereof, to be

 licensed as a whole at no charge to all third parties under the terms of this License.

 c) If the modified program normally reads commands interactively when run, you must cause it, when started running for such interactive use in the most ordinary way, to print or display an announcement including an appropriate copyright notice and a notice that there is no warranty (or else, saying that you provide a warranty) and that users may redistribute the program under these conditions, and telling the user how to view a copy of this License. (Exception: if the Program itself is interactive but does not normally print such an announcement, your work based on the Program is not required to print an announcement.)

These requirements apply to the modified work as a whole. If identifiable sections of that work are not derived from the Program, and can be reasonably considered independent and separate works in themselves, then this License, and its

 terms, do not apply to those sections when you distribute them as separate works. But when you distribute the same sections as part of a whole which is a work based on the Program, the distribution of the whole must be on the terms of this License, whose permissions for other licensees extend to the entire whole, and thus to each and every part regardless of who wrote it.

Thus, it is not the intent of this section to claim rights or contest your rights to work written entirely by you; rather, the intent is to exercise the right to control the distribution of derivative or collective works based on the Program.

In addition, mere aggregation of another work not based on the Program with the Program (or with a work based on the Program) on a volume of a storage or distribution medium does not bring the other work under the scope of this License.

3. You may copy and distribute the Program (or a work based on it, under Section 2) in object code or executable form under the terms of Sections 1 and

2 above provided that you also do one of the following:

 a) Accompany it with the complete corresponding machine-readable source code, which must be distributed under the terms of Sections 1 and 2 above on a medium customarily used for software interchange; or,

 b) Accompany it with a written offer, valid for at least three years, to give any third party, for a charge no more than your cost of physically performing source distribution, a complete machine-readable copy of the corresponding source code, to be distributed under the terms of Sections 1 and 2 above on a medium customarily used for software interchange; or,

 c) Accompany it with the information you received as to the offer to distribute corresponding source code. (This alternative is allowed only for noncommercial distribution and only if you received the program in object code or executable form with such an offer, in accord with Subsection b above.)

#### The source

 code for a work means the preferred form of the work for making modifications to it. For an executable work, complete source code means all the source code for all modules it contains, plus any associated interface definition files, plus the scripts used to control compilation and installation of the executable. However, as a special exception, the source code distributed need not include anything that is normally distributed (in either source or binary form) with the major components (compiler, kernel, and so on) of the operating system on which the executable runs, unless that component itself accompanies the executable.

If distribution of executable or object code is made by offering access to copy from a designated place, then offering equivalent access to copy the source code from the same place counts as distribution of the source code, even though third parties are not compelled to copy the source along with the object code.

#### 4. You may not copy, modify, sublicense, or distribute

#### the Program except as

expressly provided under this License. Any attempt otherwise to copy, modify, sublicense or distribute the Program is void, and will automatically terminate your rights under this License. However, parties who have received copies, or rights, from you under this License will not have their licenses terminated so long as such parties remain in full compliance.

5. You are not required to accept this License, since you have not signed it. However, nothing else grants you permission to modify or distribute the Program or its derivative works. These actions are prohibited by law if you do not accept this License. Therefore, by modifying or distributing the Program (or any work based on the Program), you indicate your acceptance of this License to do so, and all its terms and conditions for copying, distributing or modifying the Program or works based on it.

6. Each time you redistribute the Program (or any work based on the Program), the recipient automatically

receives a license from the original licensor to

copy, distribute or modify the Program subject to these terms and conditions. You may not impose any further restrictions on the recipients' exercise of the rights granted herein. You are not responsible for enforcing compliance by third parties to this License.

7. If, as a consequence of a court judgment or allegation of patent infringement or for any other reason (not limited to patent issues), conditions are imposed on you (whether by court order, agreement or otherwise) that contradict the conditions of this License, they do not excuse you from the conditions of this License. If you cannot distribute so as to satisfy simultaneously your obligations under this License and any other pertinent obligations, then as a consequence you may not distribute the Program at all. For example, if a patent license would not permit royalty-free redistribution of the Program by all those who receive copies directly or indirectly through you,

 then the only way you could satisfy both it and this License would be to refrain entirely from distribution of the Program.

If any portion of this section is held invalid or unenforceable under any particular circumstance, the balance of the section is intended to apply and the section as a whole is intended to apply in other circumstances.

It is not the purpose of this section to induce you to infringe any patents or other property right claims or to contest validity of any such claims; this section has the sole purpose of protecting the integrity of the free software distribution system, which is implemented by public license practices. Many people have made generous contributions to the wide range of software distributed through that system in reliance on consistent application of that system; it is up to the author/donor to decide if he or she is willing to distribute software through any other system and a licensee cannot impose that choice.

This section is intended to make thoroughly clear what is believed to be a consequence of the rest of this License.

8. If the distribution and/or use of the Program is restricted in certain countries either by patents or by copyrighted interfaces, the original copyright holder who places the Program under this License may add an explicit

geographical distribution limitation excluding those countries, so that distribution is permitted only in or among countries not thus excluded. In such case, this License incorporates the limitation as if written in the body of this License.

9. The Free Software Foundation may publish revised and/or new versions of the General Public License from time to time. Such new versions will be similar in spirit to the present version, but may differ in detail to address new problems or concerns.

Each version is given a distinguishing version number. If the Program specifies a version number of this License which applies to it and "any later version", you have the option of following the terms and conditions either of that version or of any later version published by the Free Software Foundation. If the Program does not specify a version number of this License, you may choose any version ever published by the Free Software Foundation.

10. If you wish to incorporate parts of the Program into other free programs whose distribution conditions are different, write to the author to ask for permission. For software which is copyrighted by the Free Software Foundation, write to the Free Software Foundation; we sometimes make exceptions for this. Our decision will be guided by the two goals of preserving the free status of all derivatives of our free software and of promoting the sharing and reuse of software generally.

## NO WARRANTY

11. BECAUSE THE PROGRAM IS LICENSED FREE OF CHARGE, THERE IS NO WARRANTY FOR THE PROGRAM, TO THE EXTENT PERMITTED BY APPLICABLE LAW. EXCEPT WHEN OTHERWISE STATED IN WRITING THE COPYRIGHT HOLDERS AND/OR OTHER PARTIES PROVIDE THE PROGRAM "AS IS"

 WITHOUT WARRANTY OF ANY KIND, EITHER EXPRESSED OR IMPLIED, INCLUDING, BUT NOT LIMITED TO, THE IMPLIED WARRANTIES OF MERCHANTABILITY AND FITNESS FOR A PARTICULAR PURPOSE. THE ENTIRE RISK AS TO THE QUALITY AND PERFORMANCE OF THE PROGRAM IS WITH YOU. SHOULD THE PROGRAM PROVE DEFECTIVE, YOU ASSUME THE COST OF ALL NECESSARY SERVICING, REPAIR OR CORRECTION.

12. IN NO EVENT UNLESS REQUIRED BY APPLICABLE LAW OR AGREED TO IN WRITING WILL ANY COPYRIGHT HOLDER, OR ANY OTHER PARTY WHO MAY MODIFY AND/OR REDISTRIBUTE THE

PROGRAM AS PERMITTED ABOVE, BE LIABLE TO YOU FOR DAMAGES, INCLUDING ANY GENERAL, SPECIAL, INCIDENTAL OR CONSEQUENTIAL DAMAGES ARISING OUT OF THE USE OR INABILITY TO USE THE PROGRAM (INCLUDING BUT NOT LIMITED TO LOSS OF DATA OR DATA BEING RENDERED INACCURATE OR LOSSES SUSTAINED BY YOU OR THIRD PARTIES OR A FAILURE OF THE PROGRAM TO OPERATE WITH ANY OTHER PROGRAMS), EVEN IF SUCH HOLDER OR OTHER PARTY HAS BEEN ADVISED OF THE POSSIBILITY OF SUCH DAMAGES.

#### END OF TERMS AND CONDITIONS

How

to Apply These Terms to Your New Programs

If you develop a new program, and you want it to be of the greatest possible use to the public, the best way to achieve this is to make it free software which everyone can redistribute and change under these terms.

To do so, attach the following notices to the program. It is safest to attach them to the start of each source file to most effectively convey the exclusion of warranty; and each file should have at least the "copyright" line and a pointer to where the full notice is found.

One line to give the program's name and a brief idea of what it does.

Copyright  $(C)$  <year> <name of author>

 This program is free software; you can redistribute it and/or modify it under the terms of the GNU General Public License as published by the Free Software Foundation; either version 2 of the License, or (at your option) any later version.

 This program is distributed in the hope that it will be useful, but WITHOUT ANY WARRANTY; without even the implied warranty of MERCHANTABILITY or FITNESS FOR A PARTICULAR PURPOSE. See the GNU General Public License for more details.

 You should have received a copy of the GNU General Public License along with this program; if not, write to the Free Software Foundation, Inc., 51 Franklin Street, Fifth Floor, Boston, MA 02110-1301 USA.

Also add information on how to contact you by electronic and paper mail.

If the program is interactive, make it output a short notice like this when it starts in an interactive mode:

 Gnomovision version 69, Copyright (C) year name of author Gnomovision comes with ABSOLUTELY NO WARRANTY; for details type 'show w'. This is free software, and you are welcome to redistribute it under certain conditions; type 'show c' for details.

The hypothetical commands 'show w' and 'show c' should show the appropriate parts of the General Public License. Of course, the commands you use may be called something

 other than 'show w' and 'show c'; they could even be mouse-clicks or menu items--whatever suits your program.

You should also get your employer (if you work as a programmer) or your school, if any, to sign a "copyright disclaimer" for the program, if necessary. Here is a sample; alter the names:

 Yoyodyne, Inc., hereby disclaims all copyright interest in the program 'Gnomovision' (which makes passes at compilers) written by James Hacker.

signature of Ty Coon, 1 April 1989

Ty Coon, President of Vice

This General Public License does not permit incorporating your program into proprietary programs. If your program is a subroutine library, you may consider it more useful to permit linking proprietary applications with the library. If this is what you want to do, use the GNU Library General Public License instead of this License.

### "CLASSPATH" EXCEPTION TO THE GPL

Certain source files distributed by Oracle America and/or its affiliates are subject to the following clarification and special exception to the GPL, but only where Oracle has expressly included in the particular source file's header the words "Oracle designates this particular file as subject to the "Classpath" exception as provided by Oracle in the LICENSE file that accompanied this code."

 Linking this library statically or dynamically with other modules is making a combined work based on this library. Thus, the terms and conditions of the GNU General Public License cover the whole combination.

 As a special exception, the copyright holders of this library give you permission to link this library with independent modules to produce an executable, regardless of the license terms of these independent modules, and to copy and distribute the resulting executable under terms of your choice, provided that you also meet, for each linked independent module, the terms and conditions of the license of that module. An independent module is a module

 which is not derived from or based on this library. If you modify this library, you may extend this exception to your version of the library, but you are not obligated to do so. If you do not wish to do so, delete this exception statement from your version.

Copyright (c) %YEARS% Oracle and/or its affiliates. All rights reserved.

Redistribution and use in source and binary forms, with or without modification, are permitted provided that the following conditions are met:

- Redistributions of source code must retain the above copyright notice, this list of conditions and the following disclaimer.
- Redistributions in binary form must reproduce the above copyright notice, this list of conditions and the following disclaimer in the documentation and/or other materials provided with the distribution.
- Neither the name of Oracle nor the names of its contributors may be used to endorse or promote products derived from this software without specific prior written permission.

THIS SOFTWARE IS PROVIDED BY THE COPYRIGHT HOLDERS AND CONTRIBUTORS "AS IS" AND ANY EXPRESS OR IMPLIED WARRANTIES, INCLUDING, BUT NOT LIMITED TO, THE IMPLIED WARRANTIES OF MERCHANTABILITY AND FITNESS FOR A PARTICULAR PURPOSE ARE DISCLAIMED. IN NO EVENT SHALL THE COPYRIGHT OWNER OR CONTRIBUTORS BE LIABLE FOR ANY DIRECT, INDIRECT, INCIDENTAL, SPECIAL, EXEMPLARY, OR CONSEQUENTIAL DAMAGES (INCLUDING, BUT NOT LIMITED TO, PROCUREMENT OF SUBSTITUTE GOODS OR SERVICES; LOSS OF USE, DATA, OR PROFITS; OR BUSINESS INTERRUPTION) HOWEVER CAUSED AND ON ANY THEORY OF LIABILITY, WHETHER IN CONTRACT, STRICT LIABILITY, OR TORT (INCLUDING NEGLIGENCE OR OTHERWISE) ARISING IN ANY WAY OUT OF THE USE OF THIS SOFTWARE, EVEN IF ADVISED OF THE POSSIBILITY OF SUCH DAMAGE. ## ASM Bytecode Manipulation Framework v8.0.1

### ASM License <pre>

Copyright (c) 2000-2011 France Tlcom All rights reserved.

Redistribution and use in source and binary forms, with or without modification, are permitted provided that the following conditions are met:

- 1. Redistributions of source code must retain the above copyright notice, this list of conditions and the following disclaimer.
- 2. Redistributions in binary form must reproduce the above copyright notice, this list of conditions and the following disclaimer in the documentation and/or other materials provided with the distribution.
- 3. Neither the name of the copyright holders nor the names of its contributors may be used to endorse or promote products derived from this software without specific prior written permission.

THIS SOFTWARE IS PROVIDED BY THE COPYRIGHT HOLDERS AND CONTRIBUTORS "AS IS" AND ANY EXPRESS OR IMPLIED WARRANTIES, INCLUDING, BUT NOT LIMITED TO, THE

IMPLIED WARRANTIES OF MERCHANTABILITY AND FITNESS FOR A PARTICULAR PURPOSE ARE DISCLAIMED. IN NO EVENT SHALL THE COPYRIGHT OWNER OR CONTRIBUTORS BE LIABLE FOR ANY DIRECT, INDIRECT, INCIDENTAL, SPECIAL, EXEMPLARY, OR CONSEQUENTIAL DAMAGES (INCLUDING, BUT NOT LIMITED TO, PROCUREMENT OF SUBSTITUTE GOODS OR SERVICES; LOSS OF USE, DATA, OR PROFITS; OR BUSINESS INTERRUPTION) HOWEVER CAUSED AND ON ANY THEORY OF LIABILITY, WHETHER IN CONTRACT, STRICT LIABILITY, OR TORT (INCLUDING NEGLIGENCE OR OTHERWISE) ARISING IN ANY WAY OUT OF THE USE OF THIS SOFTWARE, EVEN IF ADVISED OF THE POSSIBILITY OF SUCH DAMAGE.

 $<$ /pre $>$ ## Dynalink v.5

### Dynalink License <pre>

Copyright (c) 2009-2013, Attila Szegedi

Redistribution and use in source and binary forms, with or without modification, are permitted provided that the following conditions are met:

\* Redistributions of source code must retain the above copyright notice, this list of conditions and the following disclaimer. \* Redistributions in binary form must reproduce the above copyright notice, this list of conditions and the following disclaimer in the documentation and/or other materials provided with the distribution. \* Neither the name of the copyright holder nor the names of contributors may be used to endorse or promote products derived from this software without specific prior written permission.

THIS SOFTWARE IS PROVIDED BY THE COPYRIGHT HOLDERS AND CONTRIBUTORS "AS IS" AND ANY EXPRESS OR IMPLIED WARRANTIES, INCLUDING, BUT NOT LIMITED TO, THE IMPLIED WARRANTIES OF MERCHANTABILITY AND FITNESS FOR A PARTICULAR PURPOSE ARE DISCLAIMED. IN NO EVENT SHALL COPYRIGHT HOLDER

BE LIABLE FOR ANY DIRECT, INDIRECT, INCIDENTAL, SPECIAL, EXEMPLARY, OR CONSEQUENTIAL DAMAGES (INCLUDING, BUT NOT LIMITED TO, PROCUREMENT OF SUBSTITUTE GOODS OR SERVICES; LOSS OF USE, DATA, OR PROFITS; OR BUSINESS INTERRUPTION) HOWEVER CAUSED AND ON ANY THEORY OF LIABILITY, WHETHER IN CONTRACT, STRICT LIABILITY, OR TORT (INCLUDING NEGLIGENCE OR OTHERWISE) ARISING IN ANY WAY OUT OF THE USE OF THIS SOFTWARE, EVEN IF ADVISED OF THE POSSIBILITY OF SUCH DAMAGE.

 $\langle$ /pre $\rangle$ 

## Independent JPEG Group: JPEG release 6b

### JPEG License

 $\ddotsc$ 

\*\*\*\*\*\*\*\*\*\*\*\*\*\*\*\*\*\*\*\*\*\*\*\*\*\*\*\*\*\*\*\*\*\*\*\*\*\*\*\*\*\*\*\*\*\*\*\*\*\*\*\*\*\*\*\*\*\*\*\*\*\*\*\*\*\*\*\*\*\*\*\*\*\*\*\*

Copyright (C) 1991-1998, Thomas G. Lane.

This software is the work of Tom Lane, Philip Gladstone, Jim Boucher, Lee Crocker, Julian Minguillon, Luis Ortiz, George Phillips, Davide Rossi, Guido Vollbeding, Ge' Weijers, and other members of the Independent JPEG Group.

IJG is not affiliated with the official ISO JPEG standards committee.

The authors make NO WARRANTY or representation, either express or implied, with respect to this software, its quality, accuracy, merchantability, or fitness for a particular purpose. This software is provided "AS IS", and you, its user, assume the entire risk as to its quality and accuracy.

This software is copyright (C) 1991-1998, Thomas G. Lane. All Rights Reserved except as specified below.

Permission is hereby granted to use, copy, modify, and distribute this software (or portions thereof) for any purpose, without fee, subject to these conditions:

(1) If any part of the source code for this software is distributed, then this README file must be included, with this copyright and no-warranty notice unaltered; and any additions, deletions, or changes to the original files must be clearly indicated in accompanying documentation.

(2) If only executable code is distributed, then the accompanying documentation must state that "this software is based in part on the work of the Independent JPEG Group".

(3) Permission for use of this software is granted only if the user accepts full responsibility for any undesirable consequences; the authors accept NO LIABILITY for damages of any kind.

These conditions apply to any software derived from or based on the IJG code, not just to the unmodified library. If you use our work, you ought to acknowledge us.

Permission is NOT granted for the use of any IJG author's name or company name in advertising or publicity relating to this software or products derived from it. This software may be referred to only as "the Independent JPEG

We specifically permit and encourage the use of this software as the basis of commercial products, provided that all warranty or liability claims are assumed by the product vendor.

It appears that the arithmetic coding option of the JPEG spec is covered by patents owned by IBM, AT&T, and Mitsubishi. Hence arithmetic coding cannot legally be used without obtaining one or more licenses. For this reason, support for arithmetic coding has been removed from the free JPEG software. (Since arithmetic coding provides only a marginal gain over the unpatented Huffman mode, it is unlikely that very many implementations will support it.) So far as we are aware, there are no patent restrictions on the remaining code.

The IJG distribution formerly included code to read and write GIF files. To avoid entanglement with the Unisys LZW patent, GIF reading support has been removed altogether, and the GIF writer has been simplified to produce "uncompressed GIFs". This technique does not use the LZW algorithm; the resulting GIF files are larger than usual, but are readable by all standard GIF decoders.

We are required to state that "The Graphics Interchange Format(c) is the Copyright property of CompuServe Incorporated. GIF(sm) is a Service Mark property of CompuServe Incorporated."

\*\*\*\*\*\*\*\*\*\*\*\*\*\*\*\*\*\*\*\*\*\*\*\*\*\*\*\*\*\*\*\*\*\*\*\*\*\*\*\*\*\*\*\*\*\*\*\*\*\*\*\*\*\*\*\*\*\*\*\*\*\*\*\*\*\*\*\*\*\*\*\*\*\*\*\*  $\ddot{\phantom{0}}$ 

## International Components for Unicode (ICU4J) v67.1

### ICU4J License  $\ddot{\phantom{a}}$ 

#### COPYRIGHT AND PERMISSION NOTICE (ICU 58 and later)

Copyright 1991-2020 Unicode, Inc. All rights reserved. Distributed under the Terms of Use in https://www.unicode.org/copyright.html.

Permission is hereby granted, free of charge, to any person obtaining a copy of the Unicode data files and any associated documentation (the "Data Files") or Unicode software and any associated documentation (the "Software") to deal in the Data Files or Software without restriction, including without limitation the rights to use, copy, modify, merge, publish, distribute, and/or sell copies of the Data Files or Software, and to permit persons to whom the Data Files or Software are furnished to do so, provided that either (a) this copyright and permission notice appear with all copies of the Data Files or Software, or

(b) this copyright and permission notice appear in associated Documentation.

THE DATA FILES AND SOFTWARE ARE PROVIDED "AS IS", WITHOUT WARRANTY OF ANY KIND, EXPRESS OR IMPLIED, INCLUDING BUT NOT LIMITED TO THE WARRANTIES OF MERCHANTABILITY, FITNESS FOR A PARTICULAR PURPOSE AND NONINFRINGEMENT OF THIRD PARTY RIGHTS. IN NO EVENT SHALL THE COPYRIGHT HOLDER OR HOLDERS INCLUDED IN THIS NOTICE BE LIABLE FOR ANY CLAIM, OR ANY SPECIAL INDIRECT OR CONSEQUENTIAL DAMAGES, OR ANY DAMAGES WHATSOEVER RESULTING FROM LOSS OF USE, DATA OR PROFITS, WHETHER IN AN ACTION OF CONTRACT, NEGLIGENCE OR OTHER TORTIOUS ACTION, ARISING OUT OF OR IN CONNECTION WITH THE USE OR PERFORMANCE OF THE DATA FILES OR SOFTWARE.

Except as contained in this notice, the name of a copyright holder shall not be used in advertising or otherwise to promote the sale, use or other dealings in these Data Files or Software without prior written authorization of the copyright holder.

---------------------

Third-Party Software Licenses

This section contains third-party software notices and/or additional terms for licensed third-party software components included within ICU libraries.

1. ICU License - ICU 1.8.1 to ICU 57.1

#### COPYRIGHT AND PERMISSION NOTICE

Copyright (c) 1995-2016 International Business Machines Corporation and others All rights reserved.

Permission is hereby granted, free of charge, to any person obtaining a copy of this software and associated documentation files (the "Software"), to deal in the Software without restriction, including without limitation the rights to use, copy, modify, merge, publish, distribute, and/or sell copies of the Software, and to permit persons to whom the Software is furnished to do so, provided that the above copyright notice(s) and this permission notice appear in all copies of the Software and that both the above copyright notice(s) and this permission notice appear in supporting documentation.

# THE SOFTWARE IS PROVIDED "AS IS", WITHOUT WARRANTY OF ANY KIND, EXPRESS OR IMPLIED, INCLUDING BUT NOT LIMITED TO THE WARRANTIES OF

MERCHANTABILITY, FITNESS FOR A PARTICULAR PURPOSE AND NONINFRINGEMENT OF THIRD PARTY RIGHTS. IN NO EVENT SHALL THE COPYRIGHT HOLDER OR HOLDERS INCLUDED IN THIS NOTICE BE LIABLE FOR ANY CLAIM, OR ANY SPECIAL INDIRECT OR CONSEQUENTIAL DAMAGES, OR ANY DAMAGES WHATSOEVER RESULTING FROM LOSS OF USE, DATA OR PROFITS, WHETHER IN AN ACTION OF CONTRACT, NEGLIGENCE OR OTHER TORTIOUS ACTION, ARISING OUT OF OR IN CONNECTION WITH THE USE OR PERFORMANCE OF THIS SOFTWARE.

Except as contained in this notice, the name of a copyright holder shall not be used in advertising or otherwise to promote the sale, use or other dealings in this Software without prior written authorization of the copyright holder.

All trademarks and registered trademarks mentioned herein are the property of their respective owners.

From: https://www.unicode.org/copyright.html:

Unicode Copyright and Terms of Use

For the general privacy policy governing access to this site, see the Unicode Privacy Policy.

 Unicode Copyright Copyright 1991-2020 Unicode, Inc. All rights reserved. Definitions

> Unicode Data Files ("DATA FILES") include all data files under the directories: https://www.unicode.org/Public/ https://www.unicode.org/reports/ https://www.unicode.org/ivd/data/

 Unicode Data Files do not include PDF online code charts under the directory: https://www.unicode.org/Public/

 Unicode Software ("SOFTWARE") includes any source code published in the Unicode Standard or any source code or compiled code under the directories: https://www.unicode.org/Public/PROGRAMS/ https://www.unicode.org/Public/cldr/ http://site.icu-project.org/download/

Terms of Use

Certain documents and files on this website contain a legend indicating that "Modification is permitted." Any

person is hereby authorized, without fee, to modify such documents and files to create derivative works conforming to the Unicode Standard, subject to Terms

and Conditions herein.

 Any person is hereby authorized, without fee, to view, use, reproduce, and distribute all documents and files, subject to the Terms and Conditions herein.

 Further specifications of rights and restrictions pertaining to the use of the Unicode DATA FILES and SOFTWARE can be found in the Unicode Data Files and Software License.

 Each version of the Unicode Standard has further specifications of rights and restrictions of use. For the book editions (Unicode 5.0 and earlier), these are found on the back of the title page.

 The Unicode PDF online code charts carry specific restrictions. Those restrictions are incorporated as the first page of each PDF code chart.

 All other files, including online documentation of the core specification for Unicode 6.0 and later, are covered under these general Terms of Use.

 No license is granted to "mirror" the Unicode website where a fee is charged for access to the "mirror" site.

 Modification is not permitted with respect to this document. All copies of this document must be verbatim. Restricted Rights Legend

 Any technical data or software which is licensed to the United States of America, its agencies and/or instrumentalities under this Agreement is commercial technical data or commercial computer software developed exclusively at private expense as defined in FAR 2.101, or DFARS 252.227-7014 (June 1995), as applicable. For technical data, use, duplication, or disclosure by the Government is subject to restrictions as set forth in DFARS 202.227-7015 Technical Data, Commercial and Items (Nov 1995) and this Agreement. For Software, in accordance with FAR 12-212 or DFARS 227-7202, as applicable, use, duplication or disclosure by the Government is subject to the restrictions set forth in this Agreement.

Warranties and Disclaimers

This publication and/or website may include technical or typographical

 errors or other inaccuracies. Changes are periodically added to the information herein; these changes will be incorporated in new editions of the publication and/or website. Unicode, Inc. may make improvements and/or changes in the product(s) and/or program(s) described in this publication and/or website at any time.

 If this file has been purchased on magnetic or optical media from Unicode, Inc. the sole and exclusive remedy for any claim will be exchange of the defective media within ninety (90) days of original purchase.

 EXCEPT AS PROVIDED IN SECTION E.2, THIS PUBLICATION AND/OR SOFTWARE IS PROVIDED "AS IS" WITHOUT WARRANTY OF ANY KIND EITHER EXPRESS, IMPLIED, OR STATUTORY, INCLUDING, BUT NOT LIMITED TO, ANY WARRANTIES OF MERCHANTABILITY, FITNESS FOR A PARTICULAR PURPOSE, OR NON-INFRINGEMENT. UNICODE, INC. AND ITS LICENSORS ASSUME NO RESPONSIBILITY FOR ERRORS OR OMISSIONS IN THIS PUBLICATION AND/OR SOFTWARE OR OTHER DOCUMENTS WHICH ARE REFERENCED BY OR LINKED TO THIS PUBLICATION OR THE UNICODE WEBSITE.

Waiver of Damages

 In no event shall Unicode, Inc. or its licensors be liable for any special, incidental, indirect or consequential damages of any kind, or any damages whatsoever, whether or not Unicode, Inc. was advised of the possibility of the damage, including, without limitation, those resulting from the following: loss of use, data or profits, in connection with the use, modification or distribution of this information or its derivatives.

#### Trademarks & Logos

 The Unicode Word Mark and the Unicode Logo are trademarks of Unicode, Inc. The Unicode Consortium and Unicode, Inc. are trade names of Unicode, Inc. Use of the information and materials found on this website indicates your acknowledgement of Unicode, Inc.s exclusive worldwide rights in the Unicode Word Mark, the Unicode Logo, and the Unicode trade names.

The Unicode Consortium Name and Trademark Usage Policy (Trademark Policy)

 are incorporated herein by reference and you agree to abide by the provisions of the Trademark Policy, which may be changed from time to time in the sole discretion of Unicode, Inc.

All third party trademarks referenced herein are the property of their respective owners.

#### Miscellaneous

 Jurisdiction and Venue. This website is operated from a location in the State of California, United States of America. Unicode, Inc. makes no representation that the materials are appropriate for use in other locations. If you access this website from other locations, you are responsible for compliance with local laws. This Agreement, all use of this website and any claims and damages resulting from use of this website are governed solely by the laws of the State of California without regard to any principles which would apply the laws of a different jurisdiction. The user agrees that any disputes regarding this website shall be resolved solely in the courts located in Santa Clara County, California. The user agrees said courts have personal jurisdiction and agree to waive any right to transfer the dispute to any other forum.

 Modification by Unicode, Inc. Unicode, Inc. shall have the right to modify this Agreement at any time by posting it to this website. The user may not assign any part of this Agreement without Unicode, Inc.s prior written consent.

 Taxes. The user agrees to pay any taxes arising from access to this website or use of the information herein, except for those based on Unicodes net income.

 Severability. If any provision of this Agreement is declared invalid or unenforceable, the remaining provisions of this Agreement shall remain in effect.

Entire Agreement. This Agreement constitutes the entire agreement between the parties.

 $\ddotsc$ 

## Mozilla Public Suffix List

### Public Suffix Notice

 $\overline{\mathbf{a}}$ 

You are receiving a copy of the Mozilla Public Suffix List in the following file: <java-home>/lib/security/public\_suffix\_list.dat. The terms of the Oracle license do NOT apply to this file; it is licensed under the Mozilla Public License 2.0, separately from the Oracle programs you receive. If you do not wish to use the Public Suffix List, you may remove the <java-home>/lib/security/public\_suffix\_list.dat file.

The Source Code of this file is available under the

Mozilla Public License, v. 2.0 and is located at

https://raw.githubusercontent.com/publicsuffix/list/cbbba1d234670453df9c930dfbf510c0474d4301/public\_suffix\_li st.dat.

If a copy of the MPL was not distributed with this file, you can obtain one at https://mozilla.org/MPL/2.0/.

Software distributed under the License is distributed on an "AS IS" basis, WITHOUT WARRANTY OF ANY KIND, either express or implied. See the License for the specific language governing rights and limitations under the License.  $\ddot{\phantom{0}}$ 

### MPL v2.0

#### Mozilla Public License Version 2.0

==================================

#### 1. Definitions

--------------

#### 1.1. "Contributor"

 means each individual or legal entity that creates, contributes to the creation of, or owns Covered Software.

#### 1.2. "Contributor Version"

 means the combination of the Contributions of others (if any) used by a Contributor and that particular Contributor's Contribution.

1.3. "Contribution"

means Covered Software of a particular Contributor.

#### 1.4. "Covered Software"

 means Source Code Form to which the initial Contributor has attached the notice in Exhibit A, the Executable Form of such Source Code Form, and Modifications of such Source Code Form, in each case including portions thereof.

- 1.5. "Incompatible With Secondary Licenses" means
	- (a) that the initial Contributor has attached the notice described in Exhibit B to the Covered Software; or
- (b) that the Covered
- Software was made available under the terms of version 1.1 or earlier of the License, but not also under the terms of a Secondary License.
- 1.6. "Executable Form"

means any form of the work other than Source Code Form.

1.7. "Larger Work"

 means a work that combines Covered Software with other material, in a separate file or files, that is not Covered Software.

- 1.8. "License" means this document.
- 1.9. "Licensable"

 means having the right to grant, to the maximum extent possible, whether at the time of the initial grant or subsequently, any and

all of the rights conveyed by this License.

1.10. "Modifications" means any of the following:

- (a) any file in Source Code Form that results from an addition to, deletion from, or modification of the contents of Covered Software; or
- (b) any new file in Source Code Form that contains any Covered Software.
- 1.11. "Patent Claims" of a Contributor

means any patent

claim(s), including without limitation, method,

 process, and apparatus claims, in any patent Licensable by such Contributor that would be infringed, but for the grant of the License, by the making, using, selling, offering for sale, having made, import, or transfer of either its Contributions or its Contributor Version.

1.12. "Secondary License"

 means either the GNU General Public License, Version 2.0, the GNU Lesser General Public License, Version 2.1, the GNU Affero General Public License, Version 3.0, or any later versions of those licenses.

1.13. "Source Code Form"

means the form of the work preferred for making modifications.

1.14. "You" (or "Your")

 means an individual or a legal entity exercising rights under this License. For legal entities, "You" includes any entity that controls, is controlled by, or is under common control with You. For purposes of this definition, "control" means (a) the power, direct or indirect,

- to cause the direction or management of such entity, whether by contract or otherwise, or (b) ownership of more than fifty percent (50%) of the outstanding shares or beneficial ownership of such entity.
- 2. License Grants and Conditions

 $-$ 

#### 2.1. Grants

Each Contributor hereby grants You a world-wide, royalty-free, non-exclusive license:

- (a) under intellectual property rights (other than patent or trademark) Licensable by such Contributor to use, reproduce, make available, modify, display, perform, distribute, and otherwise exploit its Contributions, either on an unmodified basis, with Modifications, or as part of a Larger Work; and
- (b) under Patent Claims of such Contributor to make, use, sell, offer for sale, have made, import, and otherwise transfer either its Contributions or its Contributor Version.

#### 2.2. Effective Date

The licenses granted in Section 2.1 with respect to any Contribution become effective for each Contribution on the date the Contributor first distributes such Contribution.

2.3. Limitations on Grant Scope

The licenses granted in this Section 2 are the only rights granted under this License. No additional rights or licenses will be implied from the distribution or licensing of Covered Software under this License. Notwithstanding Section 2.1(b) above, no patent license is granted by a Contributor:

(a) for any code that a Contributor has removed from Covered Software; or

- (b) for infringements caused by: (i) Your and any other third party's modifications of Covered Software, or (ii) the combination of its Contributions with other software (except as part of its Contributor Version); or
- (c) under Patent Claims infringed by Covered Software in the absence of its Contributions.

This License does not grant any rights in the trademarks, service marks, or logos of any Contributor (except as may be necessary to comply with the notice requirements in Section 3.4).

#### 2.4. Subsequent Licenses

No Contributor makes additional grants as a result of Your choice to distribute the Covered Software under a subsequent version of this License (see Section 10.2) or under the terms of a Secondary License (if permitted under the terms of Section 3.3).

#### 2.5. Representation

Each Contributor represents that the Contributor believes its Contributions are its original creation(s) or it has sufficient rights to grant the rights to its Contributions conveyed by this License.

2.6. Fair Use

This License is not intended to limit any rights You have under applicable copyright doctrines of fair use, fair dealing, or other equivalents.

#### 2.7. Conditions

Sections 3.1, 3.2, 3.3, and 3.4 are conditions of the licenses granted in Section 2.1.

#### 3. Responsibilities

-------------------

#### 3.1. Distribution of Source Form

All distribution of Covered Software in Source Code Form, including any Modifications that You create or to which You contribute, must be under the terms

 of this License. You must inform recipients that the Source Code Form of the Covered Software is governed by the terms of this License, and how they can obtain a copy of this License. You may not attempt to alter or restrict the recipients' rights in the Source Code Form.

3.2. Distribution of Executable Form

If You distribute Covered Software in Executable Form then:

- (a) such Covered Software must also be made available in Source Code Form, as described in Section 3.1, and You must inform recipients of the Executable Form how they can obtain a copy of such Source Code Form by reasonable means in a timely manner, at a charge no more than the cost of distribution to the recipient; and
- (b) You may distribute such Executable Form under the terms of this License, or sublicense it under different terms, provided that the license for the Executable Form does not attempt to limit or alter the recipients' rights in the Source Code Form under this License.

3.3.

#### Distribution of a Larger Work

You may create and distribute a Larger Work under terms of Your choice, provided that You also comply with the requirements of this License for the Covered Software. If the Larger Work is a combination of Covered Software with a work governed by one or more Secondary Licenses, and the Covered Software is not Incompatible With Secondary Licenses, this License permits You to additionally distribute such Covered Software under the terms of such Secondary License(s), so that the recipient of the Larger Work may, at their option, further distribute the Covered Software under the terms of either this License or such Secondary License(s).

#### 3.4. Notices

You may not remove or alter the substance of any license notices (including copyright notices, patent notices, disclaimers of warranty, or limitations of liability) contained within the Source Code Form of the Covered Software, except that You may alter any license notices to the extent required to remedy known factual inaccuracies.

#### 3.5. Application of Additional Terms

You may choose to offer, and to charge a fee for, warranty, support, indemnity or liability obligations to one or more recipients of Covered Software. However, You may do so only on Your own behalf, and not on behalf of any Contributor. You must make it absolutely clear that any such warranty, support, indemnity, or liability obligation is offered by You alone, and You hereby agree to indemnify every Contributor for any liability incurred by such Contributor as a result of warranty, support, indemnity or liability terms You offer. You may include additional disclaimers of warranty and limitations of liability specific to any jurisdiction.

4. Inability to Comply Due to Statute or Regulation

---------------------------------------------------

If it is impossible for You to comply with any of the terms of this License with respect to some or all of the Covered Software due to statute, judicial order, or regulation then You must:

(a) comply with

the terms of this License to the maximum extent possible; and (b) describe the limitations and the code they affect. Such description must be placed in a text file included with all distributions of the Covered Software under this License. Except to the extent prohibited by statute or regulation, such description must be sufficiently detailed for a recipient of ordinary skill to be able to understand it.

#### 5. Termination

--------------

5.1. The rights granted under this License will terminate automatically if You fail to comply with any of its terms. However, if You become compliant, then the rights granted under this License from a particular Contributor are reinstated (a) provisionally, unless and until such Contributor explicitly and finally terminates Your grants, and (b) on an ongoing basis, if such Contributor fails to notify You of the non-compliance by some reasonable means prior to 60 days after You have come back into compliance. Moreover, Your grants from a particular

Contributor are reinstated on an ongoing basis if such Contributor notifies You of the non-compliance by some reasonable means, this is the first time You have received notice of non-compliance with this License from such Contributor, and You become compliant prior to 30 days after Your receipt of the notice.

5.2. If You initiate litigation against any entity by asserting a patent infringement claim (excluding declaratory judgment actions, counter-claims, and cross-claims) alleging that a Contributor Version directly or indirectly infringes any patent, then the rights granted to You by any and all Contributors for the Covered Software under Section 2.1 of this License shall terminate.

5.3. In the event of termination under Sections 5.1 or 5.2 above, all end user license agreements (excluding distributors and resellers) which have been validly granted by You or Your distributors under this License prior to termination shall survive termination.

\*\*\*\*\*\*\*\*\*\*\*\*\*\*\*\*\*\*\*\*\*\*\*\*\*\*\*\*\*\*\*\*\*\*\*\*\*\*\*\*\*\*\*\*\*\*\*\*\*\*\*\*\*\*\*\*\*\*\*\*\*\*\*\*\*\*\*\*\*\*\*\*

\*  $*$ \* 6. Disclaimer of Warranty \*  $*$  ------------------------- $*$ \* Covered Software is provided under this License on an "as is" \* \* basis, without warranty of any kind, either expressed, implied, or \* \* statutory, including, without limitation, warranties that the \* \* Covered Software is free of defects, merchantable, fit for a \* particular purpose or non-infringing. The entire risk as to the \* quality and performance of the Covered Software is with You. \* \* Should any Covered Software prove defective in any respect, You \* \* (not any Contributor) assume the cost of any necessary servicing, \* \* repair, or correction. This disclaimer of warranty constitutes an \* \*

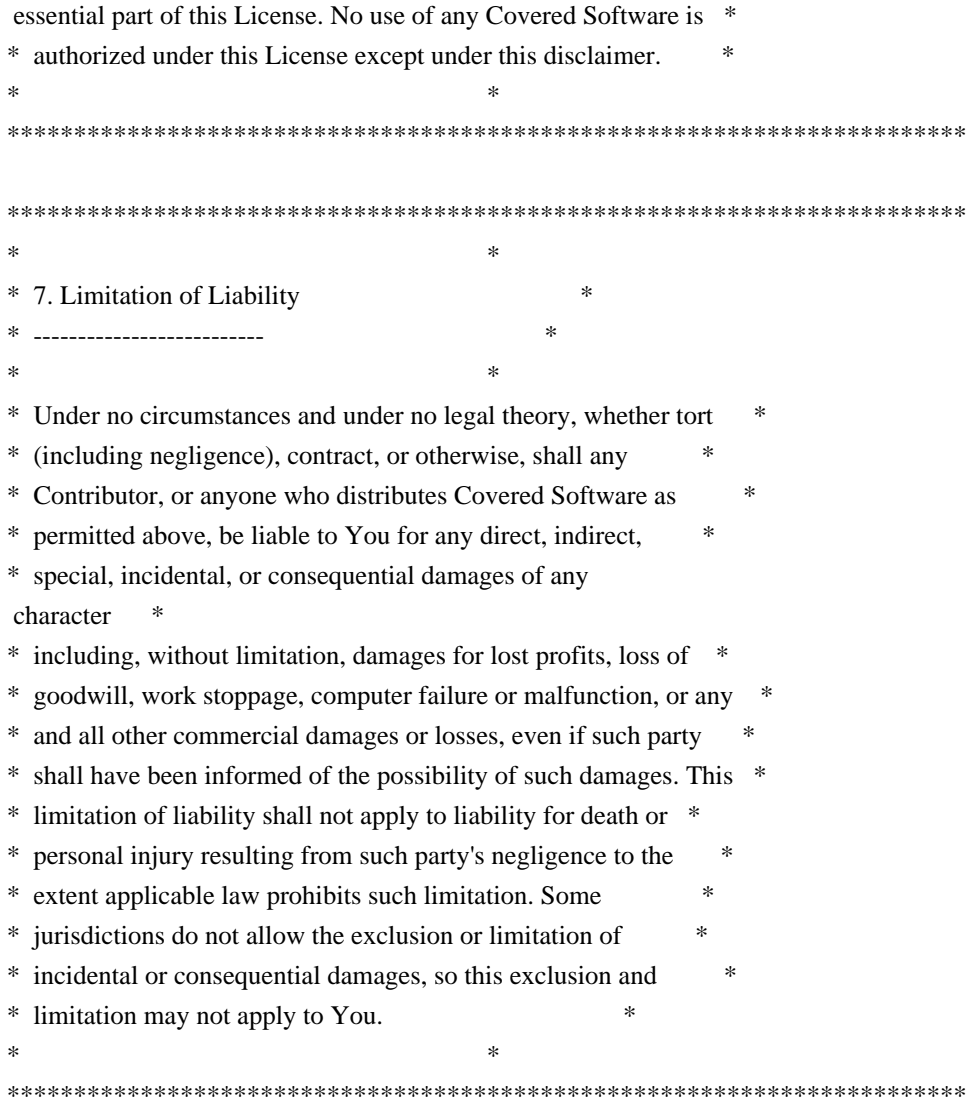

#### 8. Litigation

-------------

Any litigation relating to this License may be brought only in the courts

 of a jurisdiction where the defendant maintains its principal place of business and such litigation shall be governed by laws of that jurisdiction, without reference to its conflict-of-law provisions. Nothing in this Section shall prevent a party's ability to bring cross-claims or counter-claims.

#### 9. Miscellaneous

----------------

This License represents the complete agreement concerning the subject matter hereof. If any provision of this License is held to be unenforceable, such provision shall be reformed only to the extent necessary to make it enforceable. Any law or regulation which provides that the language of a contract shall be construed against the drafter

shall not be used to construe this License against a Contributor.

10. Versions of the License

---------------------------

10.1. New Versions

Mozilla Foundation is the license steward. Except as provided in Section 10.3, no one other than the license steward has the right to modify or publish new versions of this License. Each version will be given a distinguishing version number.

10.2. Effect of New Versions

You may distribute the Covered Software under the terms of the version of the License under which You originally received the Covered Software, or under the terms of any subsequent version published by the license steward.

10.3. Modified Versions

If you create software not governed by this License, and you want to create a new license for such software, you may create and use a modified version of this License if you rename the license and remove any references to the name of the license steward (except to note that such modified license differs from this License).

10.4. Distributing Source Code Form that is Incompatible With Secondary Licenses

If You choose to distribute Source Code Form that is Incompatible With Secondary Licenses under the terms of this version of the License, the notice described in Exhibit B of this License must be attached.

Exhibit A - Source Code Form License Notice

-------------------------------------------

 This Source Code Form is subject to the terms of the Mozilla Public License, v. 2.0. If a copy of the MPL was not distributed with this file, You can obtain one at https://mozilla.org/MPL/2.0/.

If it is not possible or desirable to put the notice in a particular file, then You may include the notice in a location (such as a LICENSE file in a relevant directory) where a recipient would be likely to look for such a notice.

You may add additional accurate notices of copyright ownership.

Exhibit B - "Incompatible With Secondary Licenses" Notice --------------------------------------------------------- This Source Code Form is "Incompatible With Secondary Licenses", as defined by the Mozilla Public License, v. 2.0.  $\ddot{\phantom{0}}$ ## Apache Commons Byte Code Engineering Library (BCEL) Version 6.4.1 ### Apache Commons BCEL Notice <pre> =========================================================================  $=$  NOTICE file corresponding to the section 4 d of  $=$  $=$  the Apache License, Version 2.0,  $=$  $=$  in this case for the Apache Commons BCEL distribution.  $=$ =========================================================================

 This product includes software developed by The Apache Software Foundation (http://www.apache.org/).

 $<$ /pre $>$ 

### Apache 2.0 License <pre>

> Apache License Version 2.0, January 2004 http://www.apache.org/licenses/

#### TERMS AND CONDITIONS FOR USE, REPRODUCTION, AND DISTRIBUTION

1. Definitions.

 "License" shall mean the terms and conditions for use, reproduction, and distribution as defined by Sections 1 through 9 of this document.

 "Licensor" shall mean the copyright owner or entity authorized by the copyright owner that is granting the License.

 "Legal Entity" shall mean the union of the acting entity and all other entities that control, are controlled by, or are under common control with that entity. For the purposes of this definition, "control" means (i) the power, direct or indirect, to cause the direction or management of such entity, whether by contract or otherwise, or (ii) ownership of fifty percent (50%) or more of the

outstanding shares, or (iii) beneficial ownership of such entity.

 "You" (or "Your") shall mean an individual or Legal Entity exercising permissions granted by this License.

 "Source" form shall mean the preferred form for making modifications, including but not limited to software source code, documentation source, and configuration files.

 "Object" form shall mean any form resulting from mechanical transformation or translation of a Source form, including but not limited to compiled object code, generated documentation, and conversions to other media types.

 "Work" shall mean the work of authorship, whether in Source or Object form, made available under the License, as indicated by a copyright notice that is included in or attached to the work (an example is provided in the Appendix below).

 "Derivative Works" shall mean any work, whether in Source or Object form, that is based on (or derived from) the Work and for which the editorial revisions, annotations, elaborations, or other modifications represent, as a whole, an original work of authorship. For the purposes of this License, Derivative Works shall not include works that remain separable from, or merely link (or bind by name) to the interfaces of, the Work and Derivative Works thereof.

 "Contribution" shall mean any work of authorship, including the original version of the Work and any modifications or additions

 to that Work or Derivative Works thereof, that is intentionally submitted to Licensor for inclusion in the Work by the copyright owner or by an individual or Legal Entity authorized to submit on behalf of the copyright owner. For the purposes of this definition, "submitted" means any form of electronic, verbal, or written communication sent to the Licensor or its representatives, including but not limited to communication on electronic mailing lists, source code control systems, and issue tracking systems that are managed by, or on behalf of, the Licensor for the purpose of discussing and improving the Work, but excluding communication that is conspicuously marked or otherwise designated in writing by the copyright owner as "Not a Contribution."

 "Contributor" shall mean Licensor and any individual or Legal Entity on behalf of whom a Contribution has been received by Licensor and subsequently incorporated within the Work.

2. Grant of

 Copyright License. Subject to the terms and conditions of this License, each Contributor hereby grants to You a perpetual, worldwide, non-exclusive, no-charge, royalty-free, irrevocable copyright license to reproduce, prepare Derivative Works of, publicly display, publicly perform, sublicense, and distribute the Work and such Derivative Works in Source or Object form.

- 3. Grant of Patent License. Subject to the terms and conditions of this License, each Contributor hereby grants to You a perpetual, worldwide, non-exclusive, no-charge, royalty-free, irrevocable (except as stated in this section) patent license to make, have made, use, offer to sell, sell, import, and otherwise transfer the Work, where such license applies only to those patent claims licensable by such Contributor that are necessarily infringed by their Contribution(s) alone or by combination of their Contribution(s) with the Work to which such Contribution(s) was submitted. If You institute patent litigation against any entity (including a cross-claim or counterclaim in a lawsuit) alleging that the Work or a Contribution incorporated within the Work constitutes direct or contributory patent infringement, then any patent licenses granted to You under this License for that Work shall terminate as of the date such litigation is filed.
- 4. Redistribution. You may reproduce and distribute copies of the Work or Derivative Works thereof in any medium, with or without modifications, and in Source or Object form, provided that You meet the following conditions:
- (a) You must give any other recipients of the Work or Derivative Works a copy of this License; and
- (b) You must cause any modified files to carry prominent notices stating that You changed the files; and
- (c) You must retain, in the Source form of any Derivative Works that You distribute, all copyright, patent, trademark, and attribution notices from

 the Source form of the Work, excluding those notices that do not pertain to any part of the Derivative Works; and

 (d) If the Work includes a "NOTICE" text file as part of its distribution, then any Derivative Works that You distribute must include a readable copy of the attribution notices contained within such NOTICE file, excluding those notices that do not pertain to any part of the Derivative Works, in at least one of the following places: within a NOTICE text file distributed as part of the Derivative Works; within the Source form or

 documentation, if provided along with the Derivative Works; or, within a display generated by the Derivative Works, if and wherever such third-party notices normally appear. The contents of the NOTICE file are for informational purposes only and do not modify the License. You may add Your own attribution notices within Derivative Works that You distribute,

#### alongside

 or as an addendum to the NOTICE text from the Work, provided that such additional attribution notices cannot be construed as modifying the License.

 You may add Your own copyright statement to Your modifications and may provide additional or different license terms and conditions for use, reproduction, or distribution of Your modifications, or for any such Derivative Works as a whole, provided Your use, reproduction, and distribution of the Work otherwise complies with the conditions stated in this License.

5. Submission of Contributions. Unless You explicitly state otherwise, any Contribution intentionally submitted for inclusion in the Work by You to the Licensor shall be under the terms and conditions of this License, without any additional terms or conditions. Notwithstanding the above, nothing herein shall supersede or modify the terms of any separate license agreement you may have executed with Licensor regarding such Contributions.

6. Trademarks. This License does not grant permission to use the trade names, trademarks, service marks, or product names of the Licensor, except as required for reasonable and customary use in describing the origin of the Work and reproducing the content of the NOTICE file.

7. Disclaimer of Warranty. Unless required by applicable law or agreed to in writing, Licensor provides the Work (and each Contributor provides its Contributions) on an "AS IS" BASIS, WITHOUT WARRANTIES OR CONDITIONS OF ANY KIND, either express or implied, including, without limitation, any warranties or conditions of TITLE, NON-INFRINGEMENT, MERCHANTABILITY, or FITNESS FOR A PARTICULAR PURPOSE. You are solely responsible for determining the appropriateness of using or redistributing the Work and assume any risks associated with Your exercise of permissions under this License.

8. Limitation of Liability. In no event and under no legal theory, whether

 in tort (including negligence), contract, or otherwise, unless required by applicable law (such as deliberate and grossly negligent acts) or agreed to in writing, shall any Contributor be liable to You for damages, including any direct, indirect, special,  incidental, or consequential damages of any character arising as a result of this License or out of the use or inability to use the Work (including but not limited to damages for loss of goodwill, work stoppage, computer failure or malfunction, or any and all other commercial damages or losses), even if such Contributor has been advised of the possibility of such damages.

9. Accepting Warranty or Additional Liability. While redistributing the Work or Derivative Works thereof, You may choose to offer, and charge a fee for, acceptance of support, warranty, indemnity, or other liability obligations and/or rights consistent with this License. However, in accepting such obligations, You may act only

 on Your own behalf and on Your sole responsibility, not on behalf of any other Contributor, and only if You agree to indemnify, defend, and hold each Contributor harmless for any liability incurred by, or claims asserted against, such Contributor by reason of your accepting any such warranty or additional liability.

#### END OF TERMS AND CONDITIONS

APPENDIX: How to apply the Apache License to your work.

 To apply the Apache License to your work, attach the following boilerplate notice, with the fields enclosed by brackets "[]" replaced with your own identifying information. (Don't include the brackets!) The text should be enclosed in the appropriate comment syntax for the file format. We also recommend that a file or class name and description of purpose be included on the same "printed page" as the copyright notice for easier identification within third-party archives.

Copyright [yyyy] [name of copyright owner]

Licensed under the Apache License, Version 2.0 (the "License"); you may not use this file except in compliance with the License. You may obtain a copy of the License at

http://www.apache.org/licenses/LICENSE-2.0

Unless required by applicable law or agreed to in writing, software distributed under the License is distributed on an "AS IS" BASIS, WITHOUT WARRANTIES OR CONDITIONS OF ANY KIND, either express or implied. See the License for the specific language governing permissions and limitations under the License.

 $\langle$ /pre $\rangle$ 

# Copyright (c) %YEARS% Oracle and/or its affiliates. All rights reserved. DO NOT ALTER OR REMOVE COPYRIGHT NOTICES OR THIS FILE HEADER.

This code is free software; you can redistribute it and/or modify it under the terms of the GNU General Public License version 2 only, as published by the Free Software Foundation.

This code is distributed in the hope that it will be useful, but WITHOUT ANY WARRANTY; without even the implied warranty of MERCHANTABILITY or FITNESS FOR A PARTICULAR PURPOSE. See the GNU General Public License version 2 for more details (a copy is included in the LICENSE file that accompanied this code).

You should have received a copy of the GNU General Public License version 2 along with this work; if not, write to the Free Software Foundation, Inc., 51 Franklin St, Fifth Floor, Boston, MA 02110-1301 USA.

Please contact Oracle, 500 Oracle Parkway, Redwood Shores, CA 94065 USA or visit www.oracle.com if you need additional information or have any questions. ## Little Color Management System (LCMS) v2.12

### LCMS License <pre>

Little Color Management System Copyright (c) 1998-2020 Marti Maria Saguer

Permission is hereby granted, free of charge, to any person obtaining a copy of this software and associated documentation files (the "Software"), to deal in the Software without restriction, including without limitation the rights to use, copy, modify, merge, publish, distribute, sublicense, and/or sell copies of the Software, and to permit persons to whom the Software is furnished to do so, subject to the following conditions:

The above copyright notice and this permission notice shall be included in all copies or substantial portions of the Software.

THE SOFTWARE IS PROVIDED "AS IS", WITHOUT WARRANTY OF ANY KIND, EXPRESS OR IMPLIED, INCLUDING BUT NOT LIMITED TO THE WARRANTIES OF MERCHANTABILITY, FITNESS FOR A PARTICULAR PURPOSE AND NONINFRINGEMENT. IN NO EVENT SHALL THE AUTHORS OR COPYRIGHT HOLDERS BE LIABLE FOR ANY CLAIM, DAMAGES OR OTHER LIABILITY, WHETHER IN AN ACTION OF CONTRACT, TORT OR OTHERWISE, ARISING FROM, OUT OF OR IN CONNECTION WITH THE SOFTWARE OR THE USE OR OTHER DEALINGS IN THE SOFTWARE.

 $<$ /pre $>$ 

# **1.830 openjdk 17.0.10**

# **1.830.1 Available under license :**

## c-libutl 20160225

### c-libutl License  $\ddotsc$ 

This software is distributed under the terms of the BSD license.

 $==$  BSD LICENSE  $==$ 

(C) 2009 by Remo Dentato (rdentato@gmail.com)

Redistribution and use in source and binary forms, with or without modification, are permitted provided that the following conditions are met:

- \* Redistributions of source code must retain the above copyright notice, this list of conditions and the following disclaimer.
- \* Redistributions in binary form must reproduce the above copyright notice, this list of conditions and the following disclaimer in the documentation and/or other materials provided with the distribution.

THIS SOFTWARE IS PROVIDED BY THE COPYRIGHT HOLDERS AND CONTRIBUTORS "AS IS" AND ANY EXPRESS OR IMPLIED WARRANTIES, INCLUDING, BUT NOT LIMITED TO, THE IMPLIED WARRANTIES OF MERCHANTABILITY AND FITNESS FOR A PARTICULAR PURPOSE ARE DISCLAIMED. IN NO EVENT

 SHALL THE COPYRIGHT OWNER OR CONTRIBUTORS BE LIABLE FOR ANY DIRECT, INDIRECT, INCIDENTAL, SPECIAL, EXEMPLARY, OR CONSEQUENTIAL DAMAGES (INCLUDING, BUT NOT LIMITED TO, PROCUREMENT OF SUBSTITUTE GOODS OR SERVICES; LOSS OF USE, DATA, OR PROFITS; OR BUSINESS INTERRUPTION) HOWEVER CAUSED AND ON ANY THEORY OF LIABILITY, WHETHER IN CONTRACT, STRICT LIABILITY, OR TORT (INCLUDING NEGLIGENCE OR OTHERWISE) ARISING IN ANY WAY OUT OF THE USE OF THIS SOFTWARE, EVEN IF ADVISED OF THE POSSIBILITY OF SUCH DAMAGE.

http://opensource.org/licenses/bsd-license.php

 $\mathbb{R}^2$ 

## zlib v1.2.11

### zlib License  $<$ nre $>$ 

Copyright (C) 1995-2017 Jean-loup Gailly and Mark Adler

This software is provided 'as-is', without any express or implied warranty. In no event will the authors be held liable for any damages arising from the use of this software.

Permission is granted to anyone to use this software for any purpose, including commercial applications, and to alter it and redistribute it freely, subject to the following restrictions:

- 1. The origin of this software must not be misrepresented; you must not claim that you wrote the original software. If you use this software in a product, an acknowledgment in the product documentation would be appreciated but is not required.
- 2. Altered source versions must be plainly marked as such, and must not be misrepresented as being the original software.
- 3. This notice may not be removed or altered from any source distribution.

Jean-loup Gailly Mark Adler jloup@gzip.org madler@alumni.caltech.edu

 $<$ /pre $>$ ## Harfbuzz v2.7.2

### Harfbuzz License

https://github.com/harfbuzz/harfbuzz/blob/master/COPYING

<pre>

HarfBuzz is licensed under the so-called "Old MIT" license. Details follow. For parts of HarfBuzz that are licensed under different licenses see individual files names COPYING in subdirectories where applicable.

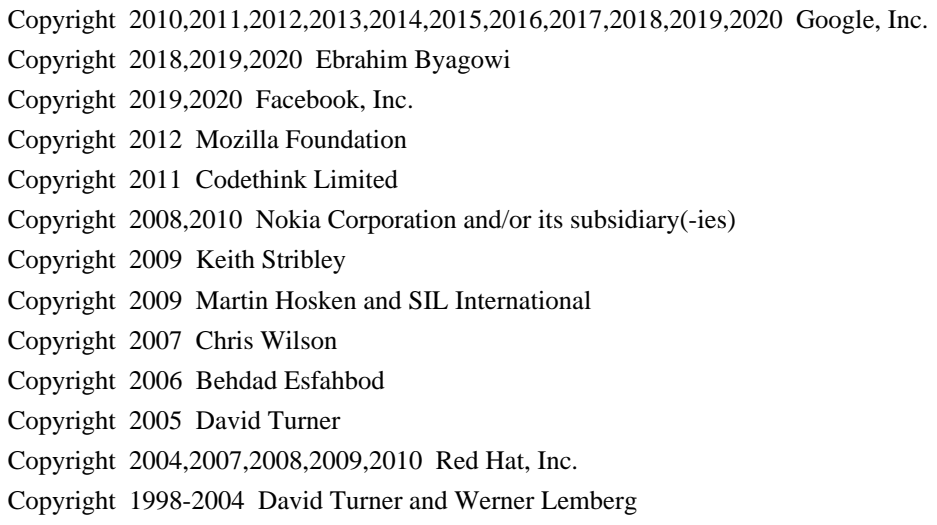

For full copyright notices consult the individual files in the package.

Permission is hereby granted, without written agreement and without license or royalty fees, to use, copy, modify, and distribute this software and its documentation for any purpose, provided that the above copyright notice and the following two paragraphs appear in all copies of this software.

IN NO EVENT SHALL THE COPYRIGHT HOLDER BE LIABLE TO ANY PARTY FOR DIRECT, INDIRECT, SPECIAL, INCIDENTAL, OR CONSEQUENTIAL DAMAGES ARISING OUT OF THE USE OF THIS SOFTWARE AND ITS DOCUMENTATION, EVEN IF THE COPYRIGHT HOLDER HAS BEEN ADVISED OF THE POSSIBILITY OF SUCH DAMAGE.

THE COPYRIGHT HOLDER SPECIFICALLY DISCLAIMS ANY WARRANTIES, INCLUDING, BUT NOT LIMITED TO, THE IMPLIED WARRANTIES OF MERCHANTABILITY AND FITNESS FOR A PARTICULAR PURPOSE. THE SOFTWARE PROVIDED HEREUNDER IS ON AN "AS IS" BASIS, AND THE COPYRIGHT HOLDER HAS NO OBLIGATION TO PROVIDE MAINTENANCE, SUPPORT, UPDATES, ENHANCEMENTS, OR MODIFICATIONS.

All source code, except for one section, is licensed as above. The one exception is licensed with a slightly different MIT variant: The contents of this directory are licensed under the following terms:

Copyright (C) 2012 Grigori Goronzy <greg@kinoho.net>

Permission to use, copy, modify, and/or distribute this software for any purpose with or without fee is hereby granted, provided that the above copyright notice and this permission notice appear in all copies.

THE SOFTWARE IS PROVIDED "AS IS" AND THE AUTHOR DISCLAIMS ALL WARRANTIES WITH REGARD TO THIS SOFTWARE INCLUDING ALL IMPLIED WARRANTIES OF MERCHANTABILITY AND FITNESS. IN NO EVENT SHALL THE AUTHOR BE LIABLE FOR ANY SPECIAL, DIRECT, INDIRECT, OR CONSEQUENTIAL DAMAGES OR ANY DAMAGES WHATSOEVER RESULTING FROM LOSS OF USE, DATA OR PROFITS, WHETHER IN AN ACTION OF CONTRACT, NEGLIGENCE OR OTHER TORTIOUS ACTION, ARISING OUT OF OR IN CONNECTION WITH THE USE OR PERFORMANCE OF THIS SOFTWARE.

 $\langle$ /pre $\rangle$ 

Copyright (c) 1999-2003 David Corcoran <corcoran@musclecard.com> Copyright (c) 2001-2011 Ludovic Rousseau <ludovic.rousseau@free.fr> All rights reserved.

Redistribution and use in source and binary forms, with or without modification, are permitted provided that the following conditions are met:

- 1. Redistributions of source code must retain the above copyright notice, this list of conditions and the following disclaimer.
- 2. Redistributions in binary form must reproduce the above copyright notice, this list of conditions and the following disclaimer in the documentation and/or other materials provided with the distribution.
- 3. The name of the author may not be used to endorse or promote products derived from this software without specific prior written permission.

THIS SOFTWARE IS PROVIDED BY THE AUTHOR ``AS IS'' AND ANY EXPRESS OR IMPLIED WARRANTIES, INCLUDING, BUT NOT LIMITED TO, THE IMPLIED WARRANTIES OF MERCHANTABILITY AND FITNESS FOR A PARTICULAR PURPOSE ARE DISCLAIMED. IN

 NO EVENT SHALL THE AUTHOR BE LIABLE FOR ANY DIRECT, INDIRECT, INCIDENTAL, SPECIAL, EXEMPLARY, OR CONSEQUENTIAL DAMAGES (INCLUDING, BUT NOT LIMITED TO, PROCUREMENT OF SUBSTITUTE GOODS OR SERVICES; LOSS OF USE, DATA, OR PROFITS; OR BUSINESS INTERRUPTION) HOWEVER CAUSED AND ON ANY THEORY OF LIABILITY, WHETHER IN CONTRACT, STRICT LIABILITY, OR TORT (INCLUDING NEGLIGENCE OR OTHERWISE) ARISING IN ANY WAY OUT OF THE USE OF THIS SOFTWARE, EVEN IF ADVISED OF THE POSSIBILITY OF SUCH DAMAGE.

Some files are under GNU GPL v3 or any later version

- doc/example/pcsc\_demo.c
- the files in src/spy/
- the files in UnitaryTests/

Copyright (C) 2003-2014 Ludovic Rousseau

 This program is free software: you can redistribute it and/or modify it under the terms of the GNU General Public License as published by the Free Software Foundation, either version 3 of the License, or (at your option) any later version.

 This program is distributed in the hope that it will be useful, but WITHOUT ANY WARRANTY; without even the implied warranty of MERCHANTABILITY or FITNESS FOR A PARTICULAR PURPOSE. See the GNU General Public License for more details.

 You should have received a copy of the GNU General Public License along with this program. If not, see <http://www.gnu.org/licenses/>.

Files src/auth.c and src/auth.h are:

\* Copyright (C) 2013 Red Hat

\*

- \* All rights reserved.
- \* Redistribution and use in source and binary forms, with or without
- \* modification, are permitted provided that the following conditions

\* are met:

\*

\* 1. Redistributions of source code must retain the above copyright

\* notice, this list of conditions and the following disclaimer.

\*

\* 2. Redistributions in binary form must reproduce the above copyright

\* notice, this list of conditions and the following disclaimer in the

\* documentation and/or other materials provided with the distribution.

\*

\* THIS SOFTWARE IS PROVIDED BY THE COPYRIGHT HOLDERS AND CONTRIBUTORS \* "AS IS" AND ANY EXPRESS OR IMPLIED WARRANTIES, INCLUDING, BUT NOT \* LIMITED TO, THE IMPLIED WARRANTIES OF MERCHANTABILITY AND FITNESS \* FOR A PARTICULAR PURPOSE ARE DISCLAIMED. IN NO EVENT SHALL THE \* COPYRIGHT HOLDER OR CONTRIBUTORS BE LIABLE FOR ANY DIRECT, INDIRECT, \* INCIDENTAL, SPECIAL, EXEMPLARY, OR CONSEQUENTIAL DAMAGES (INCLUDING, \* BUT NOT LIMITED TO, PROCUREMENT OF SUBSTITUTE GOODS OR SERVICES; LOSS \* OF USE, DATA, OR PROFITS; OR BUSINESS INTERRUPTION) HOWEVER CAUSED \* AND ON ANY THEORY OF LIABILITY, WHETHER IN CONTRACT, STRICT LIABILITY, \* OR TORT (INCLUDING NEGLIGENCE OR OTHERWISE) ARISING IN ANY WAY OUT OF \* THE USE OF THIS SOFTWARE, EVEN IF ADVISED OF THE POSSIBILITY OF SUCH \* DAMAGE.

\*

\* Author: Nikos Mavrogiannopoulos <nmav@redhat.com>

Files src/simclist.c and src/simclist.h are:

\* Copyright (c) 2007,2008,2009,2010,2011 Mij <mij@bitchx.it>

\*

\* Permission to use, copy, modify, and distribute this software for any

\* purpose with or without fee is hereby

granted, provided that the above

\* copyright notice and this permission notice appear in all copies.

\*

\* THE SOFTWARE IS PROVIDED "AS IS" AND THE AUTHOR DISCLAIMS ALL WARRANTIES \* WITH REGARD TO THIS SOFTWARE INCLUDING ALL IMPLIED WARRANTIES OF \* MERCHANTABILITY AND FITNESS. IN NO EVENT SHALL THE AUTHOR BE LIABLE FOR \* ANY SPECIAL, DIRECT, INDIRECT, OR CONSEQUENTIAL DAMAGES OR ANY DAMAGES \* WHATSOEVER RESULTING FROM LOSS OF USE, DATA OR PROFITS, WHETHER IN AN \* ACTION OF CONTRACT, NEGLIGENCE OR OTHER TORTIOUS ACTION, ARISING OUT OF \* OR IN CONNECTION WITH THE USE OR PERFORMANCE OF THIS SOFTWARE. ## xwd v1.0.7

### xwd utility

<pre>

This is the copyright for the files in src/java.desktop/unix/native/libawt\_xawt: list.h, multiVis.h, wsutils.h, list.c, multiVis.c

Copyright 1994 Hewlett-Packard Co. Copyright 1996, 1998 The Open Group

Permission to use, copy, modify, distribute, and sell this software and its documentation for any purpose is hereby granted without fee, provided that the above copyright notice appear in all copies and that both that copyright notice and this permission notice appear in supporting documentation.

The above copyright notice and this permission notice shall be included in all copies or substantial portions of the Software.

THE SOFTWARE IS PROVIDED "AS IS", WITHOUT WARRANTY OF ANY KIND, EXPRESS OR IMPLIED, INCLUDING BUT NOT LIMITED TO THE WARRANTIES OF MERCHANTABILITY, FITNESS FOR A PARTICULAR PURPOSE AND NONINFRINGEMENT. IN NO EVENT SHALL THE OPEN GROUP BE LIABLE FOR ANY CLAIM, DAMAGES OR OTHER LIABILITY, WHETHER IN AN ACTION OF CONTRACT, TORT OR OTHERWISE, ARISING FROM, OUT OF OR IN CONNECTION WITH THE SOFTWARE OR THE USE OR OTHER DEALINGS IN THE SOFTWARE.

Except as contained in this notice, the name of The Open Group shall not be used in advertising or otherwise to promote the sale, use or other dealings in this Software without prior written authorization from The Open Group.

#### $<$ /pre $>$

## IAIK (Institute for Applied Information Processing and Communication) PKCS#11 wrapper files v1

### IAIK License <pre>

Copyright (c) 2002 Graz University of Technology. All rights reserved.

Redistribution and use in source and binary forms, with or without modification, are permitted provided that the following conditions are met:

1. Redistributions of source code must retain the above copyright notice, this list of conditions and the following disclaimer.

- 2. Redistributions in binary form must reproduce the above copyright notice, this list of conditions and the following disclaimer in the documentation and/or other materials provided with the distribution.
- 3. The end-user documentation included with the redistribution, if any, must include the following acknowledgment:

"This product includes software developed by IAIK of Graz University of

Technology."

 Alternately, this acknowledgment may appear in the software itself, if and wherever such third-party acknowledgments normally appear.

- 4. The names "Graz University of Technology" and "IAIK of Graz University of Technology" must not be used to endorse or promote products derived from this software without prior written permission.
- 5. Products derived from this software may not be called "IAIK PKCS Wrapper", nor may "IAIK" appear in their name, without prior written permission of Graz University of Technology.

THIS SOFTWARE IS PROVIDED "AS IS" AND ANY EXPRESSED OR IMPLIED WARRANTIES, INCLUDING, BUT NOT LIMITED TO, THE IMPLIED WARRANTIES OF MERCHANTABILITY AND FITNESS FOR A PARTICULAR PURPOSE ARE DISCLAIMED. IN NO EVENT SHALL THE LICENSOR BE LIABLE FOR ANY DIRECT, INDIRECT, INCIDENTAL, SPECIAL, EXEMPLARY, OR CONSEQUENTIAL DAMAGES (INCLUDING, BUT NOT LIMITED TO, PROCUREMENT OF SUBSTITUTE GOODS OR SERVICES; LOSS OF USE, DATA, OR PROFITS; OR BUSINESS INTERRUPTION) HOWEVER CAUSED AND ON ANY THEORY OF LIABILITY, WHETHER IN CONTRACT, STRICT LIABILITY, OR TORT (INCLUDING NEGLIGENCE OR OTHERWISE)

ARISING IN ANY WAY OUT OF THE USE OF THIS SOFTWARE, EVEN IF ADVISED OF THE POSSIBILITY OF SUCH DAMAGE.

 $<$ /pre $>$ ## CUP Parser Generator for Java v 0.11b

### CUP Parser Generator License <pre>

Copyright 1996-2015 by Scott Hudson, Frank Flannery, C. Scott Ananian, Michael Petter

Permission to use, copy, modify, and distribute this software and its documentation for any purpose and without fee is hereby granted, provided that the above copyright notice appear in all copies and that both the copyright notice and this permission notice and warranty disclaimer appear in supporting documentation, and that the names of the authors or their employers not be used in advertising or publicity pertaining to distribution of the software without specific, written prior permission.

The authors and their employers disclaim all warranties with regard to this software, including all implied warranties of merchantability and fitness. In no event shall the authors or their employers be liable for any special, indirect or consequential damages or any damages whatsoever resulting from loss of use, data or profits,

 whether in an action of contract, negligence or other tortious action, arising out of or in connection with the use or performance of this software.

 $<$ /pre $>$ 

The GIFLIB distribution is Copyright (c) 1997 Eric S. Raymond

Permission is hereby granted, free of charge, to any person obtaining a copy of this software and associated documentation files (the "Software"), to deal in the Software without restriction, including without limitation the rights to use, copy, modify, merge, publish, distribute, sublicense, and/or sell copies of the Software, and to permit persons to whom the Software is furnished to do so, subject to the following conditions:

The above copyright notice and this permission notice shall be included in all copies or substantial portions of the Software.

THE SOFTWARE IS PROVIDED "AS IS", WITHOUT WARRANTY OF ANY KIND, EXPRESS OR IMPLIED, INCLUDING BUT NOT LIMITED TO THE WARRANTIES OF MERCHANTABILITY, FITNESS FOR A PARTICULAR PURPOSE AND NONINFRINGEMENT. IN NO EVENT SHALL THE AUTHORS OR COPYRIGHT HOLDERS BE LIABLE FOR ANY CLAIM, DAMAGES OR OTHER LIABILITY, WHETHER IN AN ACTION OF CONTRACT, TORT OR OTHERWISE, ARISING FROM, **OUT** 

 OF OR IN CONNECTION WITH THE SOFTWARE OR THE USE OR OTHER DEALINGS IN THE SOFTWARE.

## The Unicode Standard, Unicode Character Database, Version 13.0.0

### Unicode Character Database  $\ddot{\phantom{a}}$ 

UNICODE, INC. LICENSE AGREEMENT - DATA FILES AND SOFTWARE

See Terms of Use for definitions of Unicode Inc.'s Data Files and Software.

NOTICE TO USER: Carefully read the following legal agreement. BY DOWNLOADING, INSTALLING, COPYING OR OTHERWISE USING UNICODE INC.'S DATA FILES ("DATA FILES"), AND/OR SOFTWARE ("SOFTWARE"), YOU UNEQUIVOCALLY ACCEPT, AND AGREE TO BE BOUND BY, ALL OF THE TERMS AND CONDITIONS OF THIS AGREEMENT. IF YOU DO NOT AGREE, DO NOT DOWNLOAD, INSTALL, COPY, DISTRIBUTE OR USE THE DATA FILES OR SOFTWARE.

COPYRIGHT AND PERMISSION NOTICE

Copyright 1991-2020 Unicode, Inc. All rights reserved. Distributed under the Terms of Use in https://www.unicode.org/copyright.html.
Permission is hereby granted, free of charge, to any person obtaining a copy of the Unicode data files and any associated documentation (the "Data Files") or Unicode software and any associated documentation (the "Software") to deal in the Data Files or Software without restriction, including without limitation the rights to use,

copy, modify, merge, publish, distribute, and/or sell copies of

the Data Files or Software, and to permit persons to whom the Data Files

or Software are furnished to do so, provided that either

(a) this copyright and permission notice appear with all copies

of the Data Files or Software, or

(b) this copyright and permission notice appear in associated Documentation.

THE DATA FILES AND SOFTWARE ARE PROVIDED "AS IS", WITHOUT WARRANTY OF ANY KIND, EXPRESS OR IMPLIED, INCLUDING BUT NOT LIMITED TO THE WARRANTIES OF MERCHANTABILITY, FITNESS FOR A PARTICULAR PURPOSE AND NONINFRINGEMENT OF THIRD PARTY RIGHTS.

IN NO EVENT SHALL THE COPYRIGHT HOLDER OR HOLDERS INCLUDED IN THIS NOTICE BE LIABLE FOR ANY CLAIM, OR ANY SPECIAL INDIRECT OR CONSEQUENTIAL DAMAGES, OR ANY DAMAGES WHATSOEVER RESULTING FROM LOSS OF USE, DATA OR PROFITS, WHETHER IN AN ACTION OF CONTRACT, NEGLIGENCE OR OTHER

TORTIOUS ACTION, ARISING OUT OF OR IN CONNECTION WITH THE USE OR PERFORMANCE OF THE DATA FILES OR SOFTWARE.

Except as contained in this notice, the name of a copyright holder shall not be used in advertising or otherwise to promote the sale, use or other dealings in these Data Files or Software without prior written authorization of the copyright holder.

 $\ddot{\phantom{0}}$ 

## jQuery UI v1.12.1

### jQuery UI License  $\ddot{\phantom{0}}$ 

Copyright jQuery Foundation and other contributors, https://jquery.org/

This software consists of voluntary contributions made by many individuals. For exact contribution history, see the revision history available at https://github.com/jquery/jquery-ui

The following license applies to all parts of this software except as documented below:

====

Permission is hereby granted, free of charge, to any person obtaining

a copy of this software and associated documentation files (the "Software"), to deal in the Software without restriction, including without limitation the rights to use, copy, modify, merge, publish, distribute, sublicense, and/or sell copies of the Software, and to permit persons to whom the Software is furnished to do so, subject to the following conditions:

The above copyright notice and this permission notice shall be included in all copies or substantial portions of the Software.

# THE SOFTWARE IS PROVIDED "AS IS", WITHOUT

 WARRANTY OF ANY KIND, EXPRESS OR IMPLIED, INCLUDING BUT NOT LIMITED TO THE WARRANTIES OF MERCHANTABILITY, FITNESS FOR A PARTICULAR PURPOSE AND NONINFRINGEMENT. IN NO EVENT SHALL THE AUTHORS OR COPYRIGHT HOLDERS BE LIABLE FOR ANY CLAIM, DAMAGES OR OTHER LIABILITY, WHETHER IN AN ACTION OF CONTRACT, TORT OR OTHERWISE, ARISING FROM, OUT OF OR IN CONNECTION WITH THE SOFTWARE OR THE USE OR OTHER DEALINGS IN THE SOFTWARE.

====

Copyright and related rights for sample code are waived via CC0. Sample code is defined as all source code contained within the demos directory.

CC0: http://creativecommons.org/publicdomain/zero/1.0/

====

All files located in the node modules and external directories are externally maintained libraries used by this software which have their own licenses; we recommend you read them, as their terms may differ from the terms above.

 $\ddot{\phantom{0}}$ 

This is the copyright file UNICODE, INC. LICENSE AGREEMENT - DATA FILES AND SOFTWARE

See Terms of Use for definitions of Unicode Inc.'s Data Files and Software.

NOTICE TO USER: Carefully read the following legal agreement. BY DOWNLOADING, INSTALLING, COPYING OR OTHERWISE USING UNICODE INC.'S DATA FILES ("DATA FILES"), AND/OR SOFTWARE ("SOFTWARE"), YOU UNEQUIVOCALLY ACCEPT, AND AGREE TO BE BOUND BY, ALL OF THE TERMS AND CONDITIONS OF THIS AGREEMENT. IF YOU DO NOT AGREE, DO NOT DOWNLOAD, INSTALL, COPY, DISTRIBUTE OR USE THE DATA FILES OR SOFTWARE.

# COPYRIGHT AND PERMISSION NOTICE

Copyright 1991-2020 Unicode, Inc. All rights reserved. Distributed under the Terms of Use in https://www.unicode.org/copyright.html.

Permission is hereby granted, free of charge, to any person obtaining a copy of the Unicode data files and any associated documentation (the "Data Files") or Unicode software and any associated documentation (the "Software") to deal in the Data Files or Software without restriction, including without limitation the rights to use, copy, modify, merge, publish, distribute, and/or sell copies of the Data Files or Software, and to permit persons to whom the Data Files or Software are furnished to do so, provided that either (a) this copyright and permission notice appear with all copies of the Data Files or Software, or (b) this copyright and permission notice appear in associated Documentation.

THE DATA FILES AND SOFTWARE ARE PROVIDED "AS IS", WITHOUT WARRANTY OF ANY KIND, EXPRESS OR IMPLIED, INCLUDING BUT NOT LIMITED TO THE WARRANTIES OF MERCHANTABILITY, FITNESS FOR A PARTICULAR PURPOSE AND NONINFRINGEMENT OF THIRD PARTY RIGHTS. IN NO EVENT SHALL THE COPYRIGHT HOLDER OR HOLDERS INCLUDED IN THIS NOTICE BE LIABLE FOR ANY CLAIM, OR ANY SPECIAL INDIRECT OR CONSEQUENTIAL DAMAGES, OR ANY DAMAGES WHATSOEVER RESULTING FROM LOSS OF USE, DATA OR PROFITS, WHETHER IN AN ACTION OF CONTRACT, NEGLIGENCE OR OTHER TORTIOUS ACTION, ARISING OUT OF OR IN CONNECTION WITH THE USE OR

PERFORMANCE OF THE DATA FILES OR SOFTWARE.

Except as contained in this notice, the name of a copyright holder shall not be used in advertising or otherwise to promote the sale, use or other dealings in these Data Files or Software without prior written authorization of the copyright holder. jpackage test license file (just some sample text). ## Eastman Kodak Company: Portions of color management and imaging software

### Eastman Kodak Notice <pre> Portions Copyright Eastman Kodak Company 1991-2003  $<$ /pre $>$ ## Thai Dictionary

### Thai Dictionary License <pre>

Copyright (C) 1982 The Royal Institute, Thai Royal Government.

Copyright (C) 1998 National Electronics and Computer Technology Center, National Science and Technology Development Agency, Ministry of Science Technology and Environment, Thai Royal Government.

Permission is hereby granted, free of charge, to any person obtaining a copy of this software and associated documentation files (the "Software"), to deal in the Software without restriction, including without limitation the rights to use, copy, modify, merge, publish, distribute, sublicense, and/or sell copies of the Software, and to permit persons to whom the Software is furnished to do so, subject to the following conditions:

The above copyright notice and this permission notice shall be included in all copies or substantial portions of the Software.

# THE SOFTWARE IS PROVIDED "AS IS", WITHOUT WARRANTY OF ANY KIND, EXPRESS OR IMPLIED, INCLUDING BUT NOT LIMITED TO THE WARRANTIES OF MERCHANTABILITY,

FITNESS FOR A PARTICULAR PURPOSE AND NONINFRINGEMENT. IN NO EVENT SHALL THE AUTHORS OR COPYRIGHT HOLDERS BE LIABLE FOR ANY CLAIM, DAMAGES OR OTHER LIABILITY, WHETHER IN AN ACTION OF CONTRACT, TORT OR OTHERWISE, ARISING FROM, OUT OF OR IN CONNECTION WITH THE SOFTWARE OR THE USE OR OTHER DEALINGS IN THE SOFTWARE.

 $<$ /pre $>$ ## Apache Xerces v2.12.1

### Apache Xerces Notice

<pre>

=========================================================================

=========================================================================

 $=$  NOTICE file corresponding to section 4(d) of the Apache License,  $=$ 

 $==$  Version 2.0, in this case for the Apache Xerces Java distribution.  $==$ 

Apache Xerces Java

Copyright 1999-2020 The Apache Software Foundation

 This product includes software developed at The Apache Software Foundation (http://www.apache.org/).

Portions of this software were originally based on the following:

- software copyright (c) 1999, IBM Corporation., http://www.ibm.com.

- software copyright (c) 1999, Sun Microsystems., http://www.sun.com.

- voluntary contributions made by Paul Eng on behalf of the

Apache Software Foundation that were originally developed at iClick, Inc.,

software copyright (c) 1999.

 $\langle$ /pre $\rangle$ 

### Apache 2.0 License <pre>

> Apache License Version 2.0, January 2004 http://www.apache.org/licenses/

# TERMS AND CONDITIONS FOR USE, REPRODUCTION, AND DISTRIBUTION

1. Definitions.

 "License" shall mean the terms and conditions for use, reproduction, and distribution as defined by Sections 1 through 9 of this document.

 "Licensor" shall mean the copyright owner or entity authorized by the copyright owner that is granting the License.

 "Legal Entity" shall mean the union of the acting entity and all other entities that control, are controlled by, or are under common control with that entity. For the purposes of this definition, "control" means (i) the power, direct or indirect, to cause the direction or management of such entity, whether by contract or otherwise, or (ii) ownership of fifty percent (50%) or more of the outstanding shares, or (iii) beneficial ownership of such entity.

 "You" (or "Your") shall mean an individual or Legal Entity exercising permissions granted by this License.

 "Source" form shall mean the preferred form for making modifications, including but not limited to software source code, documentation source, and configuration files.

 "Object" form shall mean any form resulting from mechanical transformation or translation of a Source form, including but not limited to compiled object code, generated documentation, and conversions to other media types.

 "Work" shall mean the work of authorship, whether in Source or Object form, made available under the License, as indicated by a copyright notice that is included in or attached to the work (an example is provided in the Appendix below).

 "Derivative Works" shall mean any work, whether in Source or Object form, that is based on (or derived from) the Work and for which the editorial revisions, annotations, elaborations, or other modifications

 represent, as a whole, an original work of authorship. For the purposes of this License, Derivative Works shall not include works that remain separable from, or merely link (or bind by name) to the interfaces of, the Work and Derivative Works thereof.

 "Contribution" shall mean any work of authorship, including the original version of the Work and any modifications or additions to that Work or Derivative Works thereof, that is intentionally submitted to Licensor for inclusion in the Work by the copyright owner or by an individual or Legal Entity authorized to submit on behalf of the copyright owner. For the purposes of this definition, "submitted" means any form of electronic, verbal, or written communication sent to the Licensor or its representatives, including but not limited to communication on electronic mailing lists, source code control systems, and issue tracking systems that are managed by, or on behalf of, the Licensor for the purpose of discussing and improving the Work, but

 excluding communication that is conspicuously marked or otherwise designated in writing by the copyright owner as "Not a Contribution."

 "Contributor" shall mean Licensor and any individual or Legal Entity on behalf of whom a Contribution has been received by Licensor and subsequently incorporated within the Work.

2. Grant of Copyright License. Subject to the terms and conditions of this License, each Contributor hereby grants to You a perpetual, worldwide, non-exclusive, no-charge, royalty-free, irrevocable copyright license to reproduce, prepare Derivative Works of, publicly display, publicly perform, sublicense, and distribute the Work and such Derivative Works in Source or Object form.

3. Grant of Patent License. Subject to the terms and conditions of this License, each Contributor hereby grants to You a perpetual, worldwide, non-exclusive, no-charge, royalty-free, irrevocable (except as stated in this section) patent license to make, have made,

 use, offer to sell, sell, import, and otherwise transfer the Work, where such license applies only to those patent claims licensable by such Contributor that are necessarily infringed by their Contribution(s) alone or by combination of their Contribution(s) with the Work to which such Contribution(s) was submitted. If You institute patent litigation against any entity (including a cross-claim or counterclaim in a lawsuit) alleging that the Work or a Contribution incorporated within the Work constitutes direct or contributory patent infringement, then any patent licenses granted to You under this License for that Work shall terminate as of the date such litigation is filed.

4. Redistribution. You may reproduce and distribute copies of the Work or Derivative Works thereof in any medium, with or without modifications, and in Source or Object form, provided that You meet the following conditions:

 (a) You must give any other recipients of the Work or Derivative Works a copy of this License; and

- (b) You must cause any modified files to carry prominent notices stating that You changed the files; and
- (c) You must retain, in the Source form of any Derivative Works that You distribute, all copyright, patent, trademark, and attribution notices from the Source form of the Work, excluding those notices that do not pertain to any part of the Derivative Works; and
- (d) If the Work includes a "NOTICE" text file as part of its distribution, then any Derivative Works that You distribute must include a readable copy of the attribution notices contained within such NOTICE file, excluding those notices that do not pertain to any part of the Derivative Works, in at least one of the following places: within a NOTICE text file distributed as part of the Derivative Works; within the Source form or documentation, if provided along with

the Derivative Works; or,

 within a display generated by the Derivative Works, if and wherever such third-party notices normally appear. The contents of the NOTICE file are for informational purposes only and do not modify the License. You may add Your own attribution notices within Derivative Works that You distribute, alongside or as an addendum to the NOTICE text from the Work, provided that such additional attribution notices cannot be construed as modifying the License.

 You may add Your own copyright statement to Your modifications and may provide additional or different license terms and conditions for use, reproduction, or distribution of Your modifications, or for any such Derivative Works as a whole, provided Your use, reproduction, and distribution of the Work otherwise complies with the conditions stated in this License.

5. Submission of Contributions. Unless You explicitly state otherwise, any

 Contribution intentionally submitted for inclusion in the Work by You to the Licensor shall be under the terms and conditions of  this License, without any additional terms or conditions. Notwithstanding the above, nothing herein shall supersede or modify the terms of any separate license agreement you may have executed with Licensor regarding such Contributions.

6. Trademarks. This License does not grant permission to use the trade names, trademarks, service marks, or product names of the Licensor, except as required for reasonable and customary use in describing the origin of the Work and reproducing the content of the NOTICE file.

7. Disclaimer of Warranty. Unless required by applicable law or agreed to in writing, Licensor provides the Work (and each Contributor provides its Contributions) on an "AS IS" BASIS, WITHOUT WARRANTIES OR CONDITIONS OF ANY KIND, either express or implied, including, without limitation, any warranties or conditions of

 TITLE, NON-INFRINGEMENT, MERCHANTABILITY, or FITNESS FOR A PARTICULAR PURPOSE. You are solely responsible for determining the appropriateness of using or redistributing the Work and assume any risks associated with Your exercise of permissions under this License.

- 8. Limitation of Liability. In no event and under no legal theory, whether in tort (including negligence), contract, or otherwise, unless required by applicable law (such as deliberate and grossly negligent acts) or agreed to in writing, shall any Contributor be liable to You for damages, including any direct, indirect, special, incidental, or consequential damages of any character arising as a result of this License or out of the use or inability to use the Work (including but not limited to damages for loss of goodwill, work stoppage, computer failure or malfunction, or any and all other commercial damages or losses), even if such Contributor has been advised of the possibility of such damages.
- 9. Accepting Warranty or Additional Liability. While redistributing the Work or Derivative Works thereof, You may choose to offer, and charge a fee for, acceptance of support, warranty, indemnity, or other liability obligations and/or rights consistent with this License. However, in accepting such obligations, You may act only on Your own behalf and on Your sole responsibility, not on behalf of any other Contributor, and only if You agree to indemnify, defend, and hold each Contributor harmless for any liability incurred by, or claims asserted against, such Contributor by reason of your accepting any such warranty or additional liability.

# END OF TERMS AND CONDITIONS

APPENDIX: How to apply the Apache License to your work.

 To apply the Apache License to your work, attach the following boilerplate notice, with the fields enclosed by brackets "[]" replaced with your own identifying information. (Don't include the brackets!) The text should be enclosed in the appropriate comment syntax for the file format. We also recommend that a file or class name and description of purpose be included on the same "printed page" as the copyright notice for easier identification within third-party archives.

Copyright [yyyy] [name of copyright owner]

Licensed under the Apache License, Version 2.0 (the "License"); you may not use this file except in compliance with the License. You may obtain a copy of the License at

http://www.apache.org/licenses/LICENSE-2.0

Unless required by applicable law or agreed to in writing, software distributed under the License is distributed on an "AS IS" BASIS, WITHOUT WARRANTIES OR CONDITIONS OF ANY KIND, either express or implied. See the License for the specific language governing permissions and limitations under the License.

 $<$ /pre $>$ ## The FreeType Project: Freetype v2.10.2

### FreeType Notice

 $\ddot{\phantom{a}}$ 

FreeType comes with two licenses from which you can choose the one which fits your needs best.

 The FreeType License (FTL) is the most commonly used one. It is a BSD-style license with a credit clause and thus compatible with the GNU Public License (GPL) version 3, but not with the GPL version 2.

 The GNU General Public License (GPL), version 2. Use it for all projects which use the GPLv2 also, or which need a license compatible to the GPLv2.

 $\ddotsc$ 

### FreeType License  $\ddot{\phantom{0}}$ 

### The FreeType Project LICENSE

----------------------------

2006-Jan-27

 Copyright 1996-2002, 2006 by David Turner, Robert Wilhelm, and Werner Lemberg

# Introduction

#### ============

 The FreeType Project is distributed in several archive packages; some of them may contain, in addition to the FreeType font engine, various tools and contributions which rely on, or relate to, the FreeType Project.

 This license applies to all files found in such packages, and which do not fall under their own explicit license. The license affects thus the FreeType font engine, the test programs, documentation and makefiles, at the very least.

 This license was inspired by the BSD, Artistic, and IJG (Independent JPEG Group) licenses, which all encourage inclusion and use of free software in commercial and freeware products alike. As a consequence, its main points are that:

- o We don't promise that this software works. However, we will be interested in any kind of bug reports. (`as is' distribution)
- o You can use this software for whatever you want, in parts or full form, without having to pay us. (`royalty-free' usage)
- o You may not pretend that you wrote this software. If you use it, or only parts of it, in a program, you must acknowledge somewhere in your documentation that you have used the FreeType code. (`credits')

 We specifically permit and encourage the inclusion of this software, with or without modifications, in commercial products. We disclaim all warranties covering The FreeType Project and assume no liability related to The FreeType Project.

 Finally, many people asked us for a preferred form for a credit/disclaimer to use in compliance with this license. We thus encourage you to use the following text:

"""

Portions of this software are copyright <year> The FreeType Project (www.freetype.org). All rights reserved.  $"''"$ 

 Please replace <year> with the value from the FreeType version you actually use.

### Legal Terms

===========

0. Definitions

--------------

 Throughout this license, the terms `package', `FreeType Project', and `FreeType archive' refer to the set of files originally distributed by the authors (David Turner, Robert Wilhelm, and Werner Lemberg) as the `FreeType Project', be they named as alpha, beta or final release.

 `You' refers to the licensee, or person using the project, where `using' is a generic term including compiling the project's source code as well as linking it to form a `program' or `executable'. This program is referred to as `a program using the FreeType engine'.

 This license applies to all files distributed in the original FreeType Project, including all source code, binaries and documentation, unless otherwise stated in the file in its original, unmodified form as distributed in the original archive. If you are unsure whether or not a particular file is covered by this license, you must contact us to verify this.

 The FreeType Project is copyright (C) 1996-2000 by David Turner, Robert Wilhelm, and Werner Lemberg. All rights reserved except as specified below.

1. No Warranty

--------------

 THE FREETYPE PROJECT IS PROVIDED `AS IS' WITHOUT WARRANTY OF ANY KIND, EITHER EXPRESS OR IMPLIED, INCLUDING, BUT NOT LIMITED TO, WARRANTIES OF MERCHANTABILITY AND FITNESS FOR A PARTICULAR PURPOSE. IN NO EVENT WILL ANY OF THE AUTHORS OR COPYRIGHT HOLDERS

# BE LIABLE FOR ANY DAMAGES CAUSED BY THE USE OR THE INABILITY TO USE, OF THE FREETYPE PROJECT.

### 2. Redistribution

-----------------

 This license grants a worldwide, royalty-free, perpetual and irrevocable right and license to use, execute, perform, compile, display, copy, create derivative works of, distribute and sublicense the FreeType Project (in both source and object code forms) and derivative works thereof for any purpose; and to authorize others to exercise some or all of the rights granted herein, subject to the following conditions:

 o Redistribution of source code must retain this license file (`FTL.TXT') unaltered; any additions,

deletions or changes to

 the original files must be clearly indicated in accompanying documentation. The copyright notices of the unaltered, original files must be preserved in all copies of source files.

 o Redistribution in binary form must provide a disclaimer that states that the software is based in part of the work of the FreeType Team, in the distribution documentation. We also encourage you to put an URL to the FreeType web page in your documentation, though this isn't mandatory.

 These conditions apply to any software derived from or based on the FreeType Project, not just the unmodified files. If you use our work, you must acknowledge us. However, no fee need be paid to us.

### 3. Advertising

--------------

 Neither the FreeType authors and contributors nor you shall use the name of the other for commercial, advertising, or promotional purposes without specific prior written permission.

We suggest, but do not require, that you use one or more of the following phrases to refer to this software in your documentation or advertising materials: `FreeType Project', `FreeType Engine', `FreeType library', or `FreeType Distribution'.

 As you have not signed this license, you are not required to accept it. However, as the FreeType Project is copyrighted  material, only this license, or another one contracted with the authors, grants you the right to use, distribute, and modify it. Therefore, by using, distributing, or modifying the FreeType Project, you indicate that you understand and accept all the terms of this license.

4. Contacts

-----------

There are two mailing lists related to FreeType:

o freetype@nongnu.org

 Discusses general use and applications of FreeType, as well as future and wanted additions to the library and distribution. If you are looking for support, start in this list if you haven't found anything to help you in the documentation.

o freetype-devel@nongnu.org

 Discusses bugs, as well as engine internals, design issues, specific licenses, porting, etc.

Our home page can be found at

http://www.freetype.org

 $\ddot{\phantom{0}}$ 

### GPL v2

 $\ddot{\phantom{0}}$ 

 GNU GENERAL PUBLIC LICENSE Version 2, June 1991

Copyright (C) 1989, 1991 Free Software Foundation, Inc. 51 Franklin St, Fifth Floor, Boston, MA 02110-1301 USA Everyone is permitted to copy and distribute verbatim copies of this license document, but changing it is not allowed.

 Preamble

 The licenses for most software are designed to take away your freedom to share and change it. By contrast, the GNU General Public License is intended to guarantee your freedom to share and change free software--to make sure the software is free for all its users. This General Public License applies to most of the Free Software

Foundation's software and to any other program whose authors commit to using it. (Some other Free Software Foundation software is covered by the GNU Library General Public License instead.) You can apply it to your programs, too.

 When we speak of free software, we are referring to freedom, not price. Our General Public Licenses are designed to make sure that you have the freedom to distribute copies of free software (and charge for this service if you wish), that you receive source code or can get it if you want it, that you can change the software or use pieces of it in new free programs; and that you know you can do these things.

 To protect your rights, we need to make restrictions that forbid anyone to deny you these rights or to ask you to surrender the rights. These restrictions translate to certain responsibilities for you if you distribute copies of the software, or if you modify it.

 For example, if you distribute copies of such a program, whether gratis or for a fee, you must give the recipients all the rights that

you have. You must make sure that they, too, receive or can get the source code. And you must show them these terms so they know their rights.

 We protect your rights with two steps: (1) copyright the software, and (2) offer you this license which gives you legal permission to copy, distribute and/or modify the software.

 Also, for each author's protection and ours, we want to make certain that everyone understands that there is no warranty for this free software. If the software is modified by someone else and passed on, we want its recipients to know that what they have is not the original, so that any problems introduced by others will not reflect on the original authors' reputations.

 Finally, any free program is threatened constantly by software patents. We wish to avoid the danger that redistributors of a free program will individually obtain patent licenses, in effect making the program proprietary. To prevent this, we have made it clear that any patent

must be licensed for everyone's free use or not licensed at all.

 The precise terms and conditions for copying, distribution and modification follow.

# GNU GENERAL PUBLIC LICENSE TERMS AND CONDITIONS FOR COPYING, DISTRIBUTION AND MODIFICATION

 0. This License applies to any program or other work which contains a notice placed by the copyright holder saying it may be distributed under the terms of this General Public License. The "Program", below, refers to any such program or work, and a "work based on the Program" means either the Program or any derivative work under copyright law: that is to say, a work containing the Program or a portion of it, either verbatim or with modifications and/or translated into another language. (Hereinafter, translation is included without limitation in the term "modification".) Each licensee is addressed as "you".

Activities other than copying, distribution and modification are not covered by this License; they are outside its scope. The act of

running the Program is not restricted, and the output from the Program is covered only if its contents constitute a work based on the Program (independent of having been made by running the Program). Whether that is true depends on what the Program does.

 1. You may copy and distribute verbatim copies of the Program's source code as you receive it, in any medium, provided that you conspicuously and appropriately publish on each copy an appropriate copyright notice and disclaimer of warranty; keep intact all the notices that refer to this License and to the absence of any warranty; and give any other recipients of the Program a copy of this License along with the Program.

You may charge a fee for the physical act of transferring a copy, and you may at your option offer warranty protection in exchange for a fee.

 2. You may modify your copy or copies of the Program or any portion of it, thus forming a work based on the Program, and copy and distribute such modifications or work under the terms of Section 1 above, provided that you also meet all of these conditions:

 a) You must cause the modified files to carry prominent notices stating that you changed the files and the date of any change.

 b) You must cause any work that you distribute or publish, that in whole or in part contains or is derived from the Program or any part thereof, to be licensed as a whole at no charge to all third parties under the terms of this License.

 c) If the modified program normally reads commands interactively when run, you must cause it, when started running for such interactive use in the most ordinary way, to print or display an announcement including an appropriate copyright notice and a

 notice that there is no warranty (or else, saying that you provide a warranty) and that users may redistribute the program under these conditions, and telling the user how to view a copy of this License. (Exception: if the Program itself is interactive but

 does not normally print such an announcement, your work based on the Program is not required to print an announcement.)

These requirements apply to the modified work as a whole. If identifiable sections of that work are not derived from the Program, and can be reasonably considered independent and separate works in themselves, then this License, and its terms, do not apply to those sections when you distribute them as separate works. But when you distribute the same sections as part of a whole which is a work based on the Program, the distribution of the whole must be on the terms of this License, whose permissions for other licensees extend to the entire whole, and thus to each and every part regardless of who wrote it.

Thus, it is not the intent of this section to claim rights or contest your rights to work written entirely by you; rather, the intent is to exercise the right to control the distribution of derivative or collective works based on the Program.

In addition, mere aggregation of another work not based on the Program with the Program (or with a work based on the Program) on a volume of a storage or distribution medium does not bring the other work under the scope of this License.

 3. You may copy and distribute the Program (or a work based on it, under Section 2) in object code or executable form under the terms of Sections 1 and 2 above provided that you also do one of the following:

 a) Accompany it with the complete corresponding machine-readable source code, which must be distributed under the terms of Sections 1 and 2 above on a medium customarily used for software interchange; or,

 b) Accompany it with a written offer, valid for at least three years, to give any third party, for a charge no more than your cost of physically performing source distribution, a complete machine-readable copy of the corresponding source code, to be distributed under the terms of Sections 1 and 2 above on a medium

customarily used for software interchange; or,

 c) Accompany it with the information you received as to the offer to distribute corresponding source code. (This alternative is allowed only for noncommercial distribution and only if you

 received the program in object code or executable form with such an offer, in accord with Subsection b above.)

The source code for a work means the preferred form of the work for making modifications to it. For an executable work, complete source code means all the source code for all modules it contains, plus any associated interface definition files, plus the scripts used to control compilation and installation of the executable. However, as a special exception, the source code distributed need not include anything that is normally distributed (in either source or binary form) with the major components (compiler, kernel, and so on) of the operating system on which the executable runs, unless that component itself

accompanies the executable.

If distribution of executable or object code is made by offering access to copy from a designated place, then offering equivalent access to copy the source code from the same place counts as distribution of the source code, even though third parties are not compelled to copy the source along with the object code.

 4. You may not copy, modify, sublicense, or distribute the Program except as expressly provided under this License. Any attempt otherwise to copy, modify, sublicense or distribute the Program is void, and will automatically terminate your rights under this License. However, parties who have received copies, or rights, from you under this License will not have their licenses terminated so long as such parties remain in full compliance.

 5. You are not required to accept this License, since you have not signed it. However, nothing else grants you permission to modify or distribute the Program or its derivative works. These actions are prohibited

 by law if you do not accept this License. Therefore, by modifying or distributing the Program (or any work based on the Program), you indicate your acceptance of this License to do so, and all its terms and conditions for copying, distributing or modifying the Program or works based on it.

 6. Each time you redistribute the Program (or any work based on the Program), the recipient automatically receives a license from the original licensor to copy, distribute or modify the Program subject to these terms and conditions. You may not impose any further restrictions on the recipients' exercise of the rights granted herein. You are not responsible for enforcing compliance by third parties to this License.

7. If, as a consequence of a court judgment or allegation of patent

infringement or for any other reason (not limited to patent issues), conditions are imposed on you (whether by court order, agreement or otherwise) that contradict the conditions of this License, they do not excuse

 you from the conditions of this License. If you cannot distribute so as to satisfy simultaneously your obligations under this License and any other pertinent obligations, then as a consequence you may not distribute the Program at all. For example, if a patent license would not permit royalty-free redistribution of the Program by all those who receive copies directly or indirectly through you, then the only way you could satisfy both it and this License would be to refrain entirely from distribution of the Program.

If any portion of this section is held invalid or unenforceable under any particular circumstance, the balance of the section is intended to apply and the section as a whole is intended to apply in other circumstances.

It is not the purpose of this section to induce you to infringe any patents or other property right claims or to contest validity of any such claims; this section has the sole purpose of protecting the integrity of the free software distribution system, which is

implemented by public license practices. Many people have made generous contributions to the wide range of software distributed through that system in reliance on consistent application of that system; it is up to the author/donor to decide if he or she is willing to distribute software through any other system and a licensee cannot impose that choice.

This section is intended to make thoroughly clear what is believed to be a consequence of the rest of this License.

 8. If the distribution and/or use of the Program is restricted in certain countries either by patents or by copyrighted interfaces, the original copyright holder who places the Program under this License may add an explicit geographical distribution limitation excluding those countries, so that distribution is permitted only in or among countries not thus excluded. In such case, this License incorporates the limitation as if written in the body of this License.

9. The Free Software Foundation may publish

revised and/or new versions

of the General Public License from time to time. Such new versions will be similar in spirit to the present version, but may differ in detail to address new problems or concerns.

Each version is given a distinguishing version number. If the Program

specifies a version number of this License which applies to it and "any later version", you have the option of following the terms and conditions either of that version or of any later version published by the Free Software Foundation. If the Program does not specify a version number of this License, you may choose any version ever published by the Free Software Foundation.

 10. If you wish to incorporate parts of the Program into other free programs whose distribution conditions are different, write to the author to ask for permission. For software which is copyrighted by the Free Software Foundation, write to the Free Software Foundation; we sometimes make exceptions for this. Our decision will be guided by the two goals of preserving the free status of all derivatives of our free software and of promoting the sharing and reuse of software generally.

# NO WARRANTY

 11. BECAUSE THE PROGRAM IS LICENSED FREE OF CHARGE, THERE IS NO WARRANTY FOR THE PROGRAM, TO THE EXTENT PERMITTED BY APPLICABLE LAW. EXCEPT WHEN OTHERWISE STATED IN WRITING THE COPYRIGHT HOLDERS AND/OR OTHER PARTIES PROVIDE THE PROGRAM "AS IS" WITHOUT WARRANTY OF ANY KIND, EITHER EXPRESSED OR IMPLIED, INCLUDING, BUT NOT LIMITED TO, THE IMPLIED WARRANTIES OF MERCHANTABILITY AND FITNESS FOR A PARTICULAR PURPOSE. THE ENTIRE RISK AS TO THE QUALITY AND PERFORMANCE OF THE PROGRAM IS WITH YOU. SHOULD THE PROGRAM PROVE DEFECTIVE, YOU ASSUME THE COST OF ALL NECESSARY SERVICING, REPAIR OR CORRECTION.

 12. IN NO EVENT UNLESS REQUIRED BY APPLICABLE LAW OR AGREED TO IN WRITING WILL ANY COPYRIGHT HOLDER, OR ANY OTHER PARTY WHO MAY MODIFY AND/OR REDISTRIBUTE THE PROGRAM AS PERMITTED ABOVE, BE LIABLE TO YOU FOR DAMAGES, INCLUDING

 ANY GENERAL, SPECIAL, INCIDENTAL OR CONSEQUENTIAL DAMAGES ARISING OUT OF THE USE OR INABILITY TO USE THE PROGRAM (INCLUDING BUT NOT LIMITED TO LOSS OF DATA OR DATA BEING RENDERED INACCURATE OR LOSSES SUSTAINED BY YOU OR THIRD PARTIES OR A FAILURE OF THE PROGRAM TO OPERATE WITH ANY OTHER PROGRAMS), EVEN IF SUCH HOLDER OR OTHER PARTY HAS BEEN ADVISED OF THE POSSIBILITY OF SUCH DAMAGES.

# END OF TERMS AND CONDITIONS

 How to Apply These Terms to Your New Programs

 If you develop a new program, and you want it to be of the greatest possible use to the public, the best way to achieve this is to make it free software which everyone can redistribute and change under these terms.

To do so, attach the following notices to the program. It is safest

to attach them to the start of each source file to most effectively convey the exclusion of warranty; and each file should have at least the "copyright" line and a pointer to where the full notice is found.

<one line to

 give the program's name and a brief idea of what it does.> Copyright  $(C)$  <year > <name of author>

 This program is free software; you can redistribute it and/or modify it under the terms of the GNU General Public License as published by the Free Software Foundation; either version 2 of the License, or (at your option) any later version.

 This program is distributed in the hope that it will be useful, but WITHOUT ANY WARRANTY; without even the implied warranty of MERCHANTABILITY or FITNESS FOR A PARTICULAR PURPOSE. See the GNU General Public License for more details.

 You should have received a copy of the GNU General Public License along with this program; if not, write to the Free Software Foundation, Inc., 51 Franklin St, Fifth Floor, Boston, MA 02110-1301 USA

Also add information on how to contact you by electronic and paper mail.

If the program is interactive, make it output a short notice like this when it starts in an interactive mode:

 Gnomovision version 69, Copyright (C) year name of author Gnomovision comes with ABSOLUTELY NO WARRANTY; for details type `show w'. This is free software, and you are welcome to redistribute it under certain conditions; type `show c' for details.

The hypothetical commands `show w' and `show c' should show the appropriate parts of the General Public License. Of course, the commands you use may be called something other than `show w' and `show c'; they could even be mouse-clicks or menu items--whatever suits your program.

You should also get your employer (if you work as a programmer) or your school, if any, to sign a "copyright disclaimer" for the program, if necessary. Here is a sample; alter the names:

 Yoyodyne, Inc., hereby disclaims all copyright interest in the program `Gnomovision' (which makes passes at compilers) written by James Hacker.

 <signature of Ty Coon>, 1 April 1989 Ty Coon, President of Vice

This General Public License does not permit incorporating your program into proprietary programs. If your program is a subroutine library, you may consider it more useful to permit linking proprietary applications with the library. If this is what you want to do, use the GNU Library General Public License instead of this License.

#### #########################################################################

--- fthash.c and fthash.h are covered by the following notices ---

/\*

\* Copyright 2000 Computing Research Labs, New Mexico State University

\* Copyright 2001-2015

\* Francesco Zappa Nardelli

\*

\* Permission is hereby granted, free of charge, to any person obtaining a

\* copy of this software and associated documentation files (the "Software"),

\* to deal in the Software without restriction, including without limitation

\* the rights to use, copy, modify, merge, publish, distribute, sublicense,

\* and/or sell copies of the Software, and to permit persons to whom the

\* Software is furnished to do so, subject to the

following conditions:

\*

\* The above copyright notice and this permission notice shall be included in

\* all copies or substantial portions of the Software.

\*

\* THE SOFTWARE IS PROVIDED "AS IS", WITHOUT WARRANTY OF ANY KIND, EXPRESS OR \* IMPLIED, INCLUDING BUT NOT LIMITED TO THE WARRANTIES OF MERCHANTABILITY, \* FITNESS FOR A PARTICULAR PURPOSE AND NONINFRINGEMENT. IN NO EVENT SHALL \* THE COMPUTING RESEARCH LAB OR NEW MEXICO STATE UNIVERSITY BE LIABLE FOR ANY \* CLAIM, DAMAGES OR OTHER LIABILITY, WHETHER IN AN ACTION OF CONTRACT, TORT \* OR OTHERWISE, ARISING FROM, OUT OF OR IN CONNECTION WITH THE SOFTWARE OR \* THE USE OR OTHER DEALINGS IN THE SOFTWARE.

\*/

 /\*\*\*\*\*\*\*\*\*\*\*\*\*\*\*\*\*\*\*\*\*\*\*\*\*\*\*\*\*\*\*\*\*\*\*\*\*\*\*\*\*\*\*\*\*\*\*\*\*\*\*\*\*\*\*\*\*\*\*\*\*\*\*\*\*\*\*\*\*\*\*\*\*\* \* \* This file is based on code from bdf.c,v 1.22 2000/03/16 20:08:50 \* \* taken from Mark Leisher's xmbdfed package \* \*/ #########################################################################

--- FreeType 2 PSaux module

is covered by the following notices ---

# Copyright 2006-2014 Adobe Systems Incorporated.

This software, and all works of authorship, whether in source or object code form as indicated by the copyright notice(s) included herein (collectively, the "Work") is made available, and may only be used, modified, and distributed under the FreeType Project License, LICENSE.TXT. Additionally, subject to the terms and conditions of the FreeType Project License, each contributor to the Work hereby grants to any individual or legal entity exercising permissions granted by the FreeType Project License and this section (hereafter, "You" or "Your") a perpetual, worldwide, non-exclusive, no-charge, royalty-free, irrevocable (except as stated in this section) patent license to make, have made, use, offer to sell, sell, import, and otherwise transfer the Work, where such license applies only to those patent claims licensable by such contributor that are necessarily infringed by their contribution(s) alone or by combination of their contribution(s) with the Work to which such contribution(s) was submitted. If You institute patent litigation against any entity (including a cross-claim or counterclaim in a lawsuit) alleging that the Work or a contribution incorporated within the Work constitutes direct or contributory patent infringement, then any patent licenses granted to You under this License for that Work shall terminate as of the date such litigation is filed.

By using, modifying, or distributing the Work you indicate that you have read and understood the terms and conditions of the FreeType Project License as well as those provided in this section, and you accept them fully.

### #########################################################################

 $\overline{\mathbf{a}}$ 

Format: https://www.debian.org/doc/packaging-manuals/copyright-format/1.0/

Files: \* Copyright: APPLICATION\_COPYRIGHT License: APPLICATION\_LICENSE\_TEXT ADDITIONAL INFORMATION ABOUT LICENSING

Certain files distributed by Oracle America, Inc. and/or its affiliates are subject to the following clarification and special exception to the GPLv2. based on the GNU Project exception for its Classpath libraries, known as the GNU Classpath Exception.

Note that Oracle includes multiple, independent programs in this software package. Some of those programs are provided under licenses deemed incompatible with the GPLv2 by the Free Software Foundation and others. For example, the package includes programs licensed under the Apache License, Version 2.0 and may include FreeType. Such programs are licensed to you under their original licenses.

Oracle facilitates your further distribution of this package by adding the Classpath Exception to the necessary parts of its GPLv2 code, which permits you to use that code in combination with other independent modules not licensed under the GPLv2. However, note that this would not permit you to

commingle code under an incompatible license with Oracle's GPLv2 licensed code by, for example, cutting and pasting such code into a file also containing Oracle's GPLv2 licensed code and then distributing the result.

Additionally, if you were to remove the Classpath Exception from any of the files to which it applies and distribute the result, you would likely be required to license some or all of the other code in that distribution under the GPLv2 as well, and since the GPLv2 is incompatible with the license terms of some items included in the distribution by Oracle, removing the Classpath Exception could therefore effectively compromise your ability to further distribute the package.

Failing to distribute notices associated with some files may also create unexpected legal consequences.

Proceed with caution and we recommend that you obtain the advice of a lawyer skilled in open source matters before removing the Classpath Exception or making modifications to this package which may subsequently be redistributed and/or involve the use of third party software. Copyright (c) %YEARS% Oracle and/or its affiliates. All rights reserved. DO NOT ALTER OR REMOVE COPYRIGHT NOTICES OR THIS FILE HEADER.

This code is free software; you can redistribute it and/or modify it under the terms of the GNU General Public License version 2 only, as published by the Free Software Foundation. Oracle designates this particular file as subject to the "Classpath" exception as provided by Oracle in the LICENSE file that accompanied this code.

This code is distributed in the hope that it will be useful, but WITHOUT ANY WARRANTY; without even the implied warranty of MERCHANTABILITY or FITNESS FOR A PARTICULAR PURPOSE. See the GNU General Public License version 2 for more details (a copy is included in the LICENSE file that accompanied this code).

You should have received a copy of the GNU General Public License version

2 along with this work; if not, write to the Free Software Foundation, Inc., 51 Franklin St, Fifth Floor, Boston, MA 02110-1301 USA.

Please contact

 Oracle, 500 Oracle Parkway, Redwood Shores, CA 94065 USA or visit www.oracle.com if you need additional information or have any questions. ## OASIS PKCS #11 Cryptographic Token Interface v3.0

### OASIS PKCS #11 Cryptographic Token Interface License <pre>

Copyright OASIS Open 2020. All Rights Reserved.

 All capitalized terms in the following text have the meanings assigned to them in the OASIS Intellectual Property Rights Policy (the "OASIS IPR Policy"). The full Policy may be found at the OASIS website: [http://www.oasis-open.org/policies-guidelines/ipr]

 This document and translations of it may be copied and furnished to others, and derivative works that comment on or otherwise explain it or assist in its implementation may be prepared, copied, published, and distributed, in whole or in part, without restriction of any kind, provided that the above copyright notice and this section are included on all such copies and derivative works. However, this document itself may not be modified in any way, including by removing the copyright notice or references to OASIS, except as needed for the purpose of developing any

 document or deliverable produced by an OASIS Technical Committee (in which case the rules applicable to copyrights, as set forth in the OASIS IPR Policy, must be followed) or as required to translate it into languages other than English.

 The limited permissions granted above are perpetual and will not be revoked by OASIS or its successors or assigns.

 This document and the information contained herein is provided on an "AS IS" basis and OASIS DISCLAIMS ALL WARRANTIES, EXPRESS OR IMPLIED, INCLUDING BUT NOT LIMITED TO ANY WARRANTY THAT THE USE OF THE INFORMATION HEREIN WILL NOT INFRINGE ANY OWNERSHIP RIGHTS OR ANY IMPLIED WARRANTIES OF MERCHANTABILITY OR FITNESS FOR A PARTICULAR PURPOSE. OASIS AND ITS MEMBERS WILL NOT BE LIABLE FOR ANY DIRECT, INDIRECT, SPECIAL OR CONSEQUENTIAL DAMAGES ARISING OUT OF ANY USE OF THIS DOCUMENT OR ANY PART THEREOF.

 [OASIS requests that any OASIS Party or any other party that believes it has patent claims that would necessarily be infringed by implementations

 of this OASIS Standards Final Deliverable, to notify OASIS TC Administrator and provide an indication of its willingness to grant patent licenses to such patent claims in a manner consistent with the IPR Mode of the OASIS Technical Committee that produced this deliverable.]

 [OASIS invites any party to contact the OASIS TC Administrator if it is aware of a claim of ownership of any patent claims that would necessarily be infringed by implementations of this OASIS Standards Final Deliverable by a patent holder that is not willing to provide a license to such patent claims in a manner consistent with the IPR Mode of the OASIS Technical Committee that produced this OASIS Standards Final Deliverable. OASIS may include such claims on its website, but disclaims any obligation to do so.]

 [OASIS takes no position regarding the validity or scope of any intellectual property or other rights that might be claimed to pertain to the implementation or use of the technology described in this OASIS

Standards Final Deliverable or the extent to which any license under such rights might or might not be available; neither does it represent that it has made any effort to identify any such rights. Information on OASIS' procedures with respect to rights in any document or deliverable produced by an OASIS Technical Committee can be found on the OASIS website. Copies of claims of rights made available for publication and any assurances of licenses to be made available, or the result of an attempt made to obtain a general license or permission for the use of such proprietary rights by implementers or users of this OASIS Standards Final Deliverable, can be obtained from the OASIS TC Administrator. OASIS makes no representation that any information or list of intellectual property rights will at any time be complete, or that any claims in such list are, in fact, Essential Claims.]

 $<$ /pre $>$ 

## Mesa 3-D Graphics Library v19.2.1

### ### Mesa License

 $\ddot{\phantom{0}}$ 

Copyright (C) 1999-2007 Brian Paul All Rights Reserved.

Permission is hereby granted, free of charge, to any person obtaining a copy of this software and associated documentation files (the "Software"), to deal in the Software without restriction, including without limitation the rights to use, copy, modify, merge, publish, distribute, sublicense, and/or sell copies of the Software, and to permit persons to whom the Software is furnished to do so, subject to the following conditions:

The above copyright notice and this permission notice shall be included in all copies or substantial portions of the Software.

THE SOFTWARE IS PROVIDED "AS IS", WITHOUT WARRANTY OF ANY KIND, EXPRESS OR IMPLIED, INCLUDING BUT NOT LIMITED TO THE WARRANTIES OF MERCHANTABILITY, FITNESS FOR A PARTICULAR PURPOSE AND NONINFRINGEMENT. IN NO EVENT SHALL THE AUTHORS OR COPYRIGHT HOLDERS BE LIABLE FOR ANY CLAIM, DAMAGES OR OTHER LIABILITY, WHETHER IN AN ACTION OF CONTRACT, TORT OR OTHERWISE, ARISING FROM,

OUT OF OR IN CONNECTION WITH THE SOFTWARE OR THE USE OR OTHER DEALINGS IN THE SOFTWARE.

Attention, Contributors

When contributing to the Mesa project you must agree to the licensing terms of the component to which you're contributing. The following section lists the primary components of the Mesa distribution and their respective licenses. Mesa Component Licenses

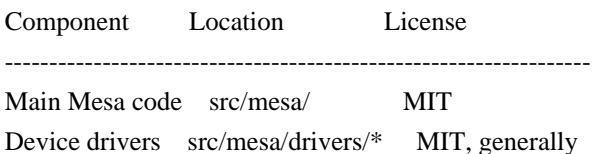

Gallium code src/gallium/ MIT

Ext headers GL/glext.h Khronos GL/glxext.h Khronos GL/wglext.h Khronos KHR/khrplatform.h Khronos

\*\*\*\*\*\*\*\*\*\*\*\*\*\*\*\*\*\*\*\*\*\*\*\*\*\*\*\*\*\*\*\*\*\*\*\*\*\*\*\*\*\*\*\*\*\*\*\*\*\*\*\*\*\*\*\*\*\*\*\*\*\*\*\*\*\*\*\*\*\*\*\*\*\*\*\*\*

--- include/GL/gl.h :

Mesa 3-D graphics library

Copyright (C) 1999-2006 Brian Paul All Rights Reserved. Copyright (C) 2009 VMware, Inc. All Rights Reserved.

Permission is hereby granted, free of charge, to any person obtaining a copy of this software and associated documentation files (the "Software"), to deal in the Software without restriction, including without limitation the rights to use, copy, modify, merge, publish, distribute, sublicense, and/or sell copies of the Software, and to permit persons to whom the Software is furnished to do so, subject to the following conditions:

The above copyright notice and this permission notice shall be included in all copies or substantial portions of the Software.

THE SOFTWARE IS PROVIDED "AS IS", WITHOUT WARRANTY OF ANY KIND, EXPRESS OR IMPLIED, INCLUDING BUT NOT LIMITED TO THE WARRANTIES OF MERCHANTABILITY, FITNESS FOR A PARTICULAR PURPOSE AND NONINFRINGEMENT. IN NO EVENT SHALL THE AUTHORS OR COPYRIGHT HOLDERS BE LIABLE FOR ANY CLAIM, DAMAGES OR OTHER LIABILITY, WHETHER IN AN ACTION OF CONTRACT, TORT OR OTHERWISE, ARISING FROM, OUT OF OR IN CONNECTION WITH THE SOFTWARE OR THE USE OR OTHER DEALINGS IN THE SOFTWARE.

\*\*\*\*\*\*\*\*\*\*\*\*\*\*\*\*\*\*\*\*\*\*\*\*\*\*\*\*\*\*\*\*\*\*\*\*\*\*\*\*\*\*\*\*\*\*\*\*\*\*\*\*\*\*\*\*\*\*\*\*\*\*\*\*\*\*\*\*\*\*\*\*\*\*\*\*\*

----

include/GL/glext.h include/GL/glxext.h include/GL/wglxext.h :

Copyright (c) 2013 - 2018 The Khronos Group Inc.

Permission is hereby granted, free of charge, to any person obtaining a copy of this software and/or associated documentation files (the "Materials"), to deal in the Materials without restriction, including without limitation the rights to use, copy, modify, merge, publish, distribute, sublicense, and/or sell copies of the Materials, and to permit persons to whom the Materials are furnished to do so, subject to the following conditions:

The above copyright notice and this permission notice shall be included in all copies or substantial portions of the Materials.

THE MATERIALS ARE PROVIDED "AS IS", WITHOUT WARRANTY OF ANY KIND,

EXPRESS OR IMPLIED, INCLUDING BUT NOT LIMITED TO THE WARRANTIES OF MERCHANTABILITY, FITNESS FOR A PARTICULAR PURPOSE AND NONINFRINGEMENT. IN NO EVENT SHALL THE AUTHORS OR COPYRIGHT HOLDERS BE LIABLE FOR ANY CLAIM, DAMAGES OR OTHER LIABILITY, WHETHER IN AN ACTION OF CONTRACT, TORT OR OTHERWISE, ARISING FROM, OUT OF OR IN CONNECTION WITH THE MATERIALS OR THE USE OR OTHER DEALINGS IN THE MATERIALS.

\*\*\*\*\*\*\*\*\*\*\*\*\*\*\*\*\*\*\*\*\*\*\*\*\*\*\*\*\*\*\*\*\*\*\*\*\*\*\*\*\*\*\*\*\*\*\*\*\*\*\*\*\*\*\*\*\*\*\*\*\*\*\*\*\*\*\*\*\*\*\*\*\*\*\*\*\*

----

include/KHR/khrplatform.h :

Copyright (c) 2008 - 2018 The Khronos Group Inc.

Permission is hereby granted, free of charge, to any person obtaining a copy of this software and/or associated documentation files (the "Materials"), to deal in the Materials without restriction, including without limitation the rights to use, copy, modify, merge, publish, distribute, sublicense, and/or sell copies of the Materials, and to permit persons to whom the Materials are furnished to do so, subject to the following conditions:

The above copyright notice and this permission notice shall be included in all copies or substantial portions of the Materials.

THE MATERIALS ARE PROVIDED "AS IS", WITHOUT WARRANTY OF ANY KIND, EXPRESS OR IMPLIED, INCLUDING BUT NOT LIMITED TO THE WARRANTIES OF MERCHANTABILITY, FITNESS FOR A PARTICULAR PURPOSE AND NONINFRINGEMENT. IN NO EVENT SHALL THE AUTHORS OR COPYRIGHT HOLDERS BE LIABLE FOR ANY CLAIM, DAMAGES OR OTHER LIABILITY, WHETHER IN AN ACTION OF CONTRACT, TORT OR OTHERWISE, ARISING FROM, OUT OF OR IN CONNECTION WITH THE MATERIALS OR THE USE OR OTHER DEALINGS IN THE MATERIALS.

\*\*\*\*\*\*\*\*\*\*\*\*\*\*\*\*\*\*\*\*\*\*\*\*\*\*\*\*\*\*\*\*\*\*\*\*\*\*\*\*\*\*\*\*\*\*\*\*\*\*\*\*\*\*\*\*\*\*\*\*\*\*\*\*\*\*\*\*\*\*\*\*\*\*\*\*\*

 $\ddot{\phantom{0}}$ 

## PC/SC Lite v1.8.26

### PC/SC Lite License <pre>

Copyright (c) 1999-2003 David Corcoran <corcoran@linuxnet.com> Copyright (c) 2001-2011 Ludovic Rousseau <ludovic.rousseau@free.fr> All rights reserved.

Redistribution and use in source and binary forms, with or without modification, are permitted provided that the following conditions are met:

- 1. Redistributions of source code must retain the above copyright notice, this list of conditions and the following disclaimer.
- 2. Redistributions in binary form must reproduce the above copyright notice, this list of conditions and the following disclaimer in the documentation and/or other materials provided with the distribution.
- 3. The name of the author may not be used to endorse or promote products derived from this software without specific prior written permission.

Changes to this license can be made only by the copyright author with explicit written consent.

THIS SOFTWARE IS PROVIDED BY THE AUTHOR "AS IS" AND ANY EXPRESS OR

IMPLIED WARRANTIES, INCLUDING, BUT NOT LIMITED TO, THE IMPLIED WARRANTIES OF MERCHANTABILITY AND FITNESS FOR A PARTICULAR PURPOSE ARE DISCLAIMED. IN NO EVENT SHALL THE AUTHOR BE LIABLE FOR ANY DIRECT, INDIRECT, INCIDENTAL, SPECIAL, EXEMPLARY, OR CONSEQUENTIAL DAMAGES (INCLUDING, BUT NOT LIMITED TO, PROCUREMENT OF SUBSTITUTE GOODS OR SERVICES; LOSS OF USE, DATA, OR PROFITS; OR BUSINESS INTERRUPTION) HOWEVER CAUSED AND ON ANY THEORY OF LIABILITY, WHETHER IN CONTRACT, STRICT LIABILITY, OR TORT (INCLUDING NEGLIGENCE OR OTHERWISE) ARISING IN ANY WAY OUT OF THE USE OF THIS SOFTWARE, EVEN IF ADVISED OF THE POSSIBILITY OF SUCH DAMAGE.

 $<$ /pre $>$ ## Cryptix AES v3.2.0

### Cryptix General License <pre>

Cryptix General License

Copyright (c) 1995-2005 The Cryptix Foundation Limited. All rights reserved.

Redistribution and use in source and binary forms, with or without modification, are permitted provided that the following conditions are met:

- 1. Redistributions of source code must retain the copyright notice, this list of conditions and the following disclaimer.
- 2. Redistributions in binary form must reproduce the above copyright notice, this list of conditions and the following disclaimer in the documentation and/or other materials provided with the distribution.

THIS SOFTWARE IS PROVIDED BY THE CRYPTIX FOUNDATION LIMITED AND CONTRIBUTORS ``AS IS'' AND ANY EXPRESS OR IMPLIED WARRANTIES, INCLUDING, BUT NOT LIMITED TO, THE IMPLIED WARRANTIES OF MERCHANTABILITY AND FITNESS FOR A PARTICULAR PURPOSE ARE DISCLAIMED. IN NO EVENT SHALL THE CRYPTIX FOUNDATION LIMITED OR CONTRIBUTORS BE LIABLE FOR ANY DIRECT,

 INDIRECT, INCIDENTAL, SPECIAL, EXEMPLARY, OR CONSEQUENTIAL DAMAGES (INCLUDING, BUT NOT LIMITED TO, PROCUREMENT OF SUBSTITUTE GOODS OR SERVICES; LOSS OF USE, DATA, OR PROFITS; OR

BUSINESS INTERRUPTION) HOWEVER CAUSED AND ON ANY THEORY OF LIABILITY, WHETHER IN CONTRACT, STRICT LIABILITY, OR TORT (INCLUDING NEGLIGENCE OR OTHERWISE) ARISING IN ANY WAY OUT OF THE USE OF THIS SOFTWARE, EVEN IF ADVISED OF THE POSSIBILITY OF SUCH DAMAGE.

 $<$ /pre $>$ ## jopt-simple v5.0.4

### MIT License <pre>

Copyright (c) 2004-2015 Paul R. Holser, Jr.

Permission is hereby granted, free of charge, to any person obtaining a copy of this software and associated documentation files (the "Software"), to deal in the Software without restriction, including without limitation the rights to use, copy, modify, merge, publish, distribute, sublicense, and/or sell copies of the Software, and to permit persons to whom the Software is furnished to do so, subject to the following conditions:

The above copyright notice and this permission notice shall be included in all copies or substantial portions of the Software.

THE SOFTWARE IS PROVIDED "AS IS", WITHOUT WARRANTY OF ANY KIND, EXPRESS OR IMPLIED, INCLUDING BUT NOT LIMITED TO THE WARRANTIES OF MERCHANTABILITY, FITNESS FOR A PARTICULAR PURPOSE AND NONINFRINGEMENT. IN NO EVENT SHALL THE AUTHORS OR COPYRIGHT HOLDERS BE LIABLE FOR ANY CLAIM, DAMAGES OR OTHER LIABILITY, WHETHER IN AN ACTION OF CONTRACT, TORT OR OTHERWISE,

ARISING FROM, OUT OF OR IN CONNECTION WITH THE SOFTWARE OR THE USE OR OTHER DEALINGS IN THE SOFTWARE.

 $<$ /pre $>$ ## Apache Xalan v2.7.2

### Apache Xalan Notice <pre>

====

 $=$  NOTICE file corresponding to the section 4d of the Apache License, Version 2.0,  $=$ 

==================================================================================

==================================================================================

 $=$  in this case for the Apache Xalan distribution.  $=$ 

====

This product includes software developed by

The Apache Software Foundation (http://www.apache.org/).

 Specifically, we only include the XSLTC portion of the source from the Xalan distribution. The Xalan project has two processors: an interpretive one (Xalan Interpretive) and a compiled one (The XSLT Compiler (XSLTC)). We \*only\* use the XSLTC part of Xalan; We use the source from the packages that are part of the XSLTC sources.

Portions of this software was originally based on the following:

 - software copyright (c) 1999-2002, Lotus Development Corporation., http://www.lotus.com.

- software copyright (c) 2001-2002, Sun Microsystems., http://www.sun.com.

- software copyright (c) 2003, IBM Corporation., http://www.ibm.com.

 - voluntary contributions made by Ovidiu Predescu (ovidiu@cup.hp.com) on behalf of the Apache Software Foundation and was originally developed at Hewlett Packard Company.

 $<$ /pre $>$ 

### Apache 2.0 License <pre>

> Apache License Version 2.0, January 2004 http://www.apache.org/licenses/

### TERMS AND CONDITIONS FOR USE, REPRODUCTION, AND DISTRIBUTION

1. Definitions.

 "License" shall mean the terms and conditions for use, reproduction, and distribution as defined by Sections 1 through 9 of this document.

 "Licensor" shall mean the copyright owner or entity authorized by the copyright owner that is granting the License.

 "Legal Entity" shall mean the union of the acting entity and all other entities that control, are controlled by, or are under common control with that entity. For the purposes of this definition, "control" means (i) the power, direct or indirect, to cause the direction or management of such entity, whether by contract or otherwise, or (ii) ownership of fifty percent (50%) or more of the outstanding shares, or (iii) beneficial ownership of such entity.

 "You" (or "Your") shall mean an individual or Legal Entity exercising permissions granted by this License.

 "Source" form shall mean the preferred form for making modifications, including but not limited to software source code, documentation

source, and configuration files.

 "Object" form shall mean any form resulting from mechanical transformation or translation of a Source form, including but not limited to compiled object code, generated documentation, and conversions to other media types.

 "Work" shall mean the work of authorship, whether in Source or Object form, made available under the License, as indicated by a copyright notice that is included in or attached to the work (an example is provided in the Appendix below).

 "Derivative Works" shall mean any work, whether in Source or Object form, that is based on (or derived from) the Work and for which the editorial revisions, annotations, elaborations, or other modifications represent, as a whole, an original work of authorship. For the purposes of this License, Derivative Works shall not include works that remain separable from, or merely link (or bind by name) to the interfaces of, the Work and Derivative Works thereof.

 "Contribution" shall mean any work of authorship, including the original version of the Work and any modifications or additions to that Work or Derivative Works thereof, that is intentionally submitted to Licensor for inclusion in the Work by the copyright owner or by an individual or Legal Entity authorized to submit on behalf of the copyright

 owner. For the purposes of this definition, "submitted" means any form of electronic, verbal, or written communication sent to the Licensor or its representatives, including but not limited to communication on electronic mailing lists, source code control systems, and issue tracking systems that are managed by, or on behalf of, the Licensor for the purpose of discussing and improving the Work, but excluding communication that is conspicuously marked or otherwise designated in writing by the copyright owner as "Not a Contribution."

 "Contributor" shall mean Licensor and any individual or Legal Entity on behalf of whom a Contribution has been received by Licensor and subsequently incorporated within the Work.

2. Grant of Copyright License. Subject to the terms and conditions of this License, each Contributor hereby grants to You a perpetual, worldwide, non-exclusive, no-charge, royalty-free, irrevocable copyright license to reproduce, prepare Derivative Works of,

 publicly display, publicly perform, sublicense, and distribute the Work and such Derivative Works in Source or Object form.

3. Grant of Patent License. Subject to the terms and conditions of this License, each Contributor hereby grants to You a perpetual, worldwide, non-exclusive, no-charge, royalty-free, irrevocable (except as stated in this section) patent license to make, have made, use, offer to sell, sell, import, and otherwise transfer the Work, where such license applies only to those patent claims licensable by such Contributor that are necessarily infringed by their Contribution(s) alone or by combination of their Contribution(s) with the Work to which such Contribution(s) was submitted. If You institute patent litigation against any entity (including a cross-claim or counterclaim in a lawsuit) alleging that the Work or a Contribution incorporated within the Work constitutes direct or contributory patent infringement, then any patent licenses granted to You under this License for that Work shall terminate

- 4. Redistribution. You may reproduce and distribute copies of the Work or Derivative Works thereof in any medium, with or without modifications, and in Source or Object form, provided that You meet the following conditions:
- (a) You must give any other recipients of the Work or Derivative Works a copy of this License; and

as of the date such litigation is filed.

- (b) You must cause any modified files to carry prominent notices stating that You changed the files; and
- (c) You must retain, in the Source form of any Derivative Works that You distribute, all copyright, patent, trademark, and attribution notices from the Source form of the Work, excluding those notices that do not pertain to any part of the Derivative Works; and
- (d) If the Work includes a "NOTICE" text file as part of its distribution, then any Derivative

Works that You distribute must

 include a readable copy of the attribution notices contained within such NOTICE file, excluding those notices that do not pertain to any part of the Derivative Works, in at least one of the following places: within a NOTICE text file distributed as part of the Derivative Works; within the Source form or documentation, if provided along with the Derivative Works; or, within a display generated by the Derivative Works, if and wherever such third-party notices normally appear. The contents of the NOTICE file are for informational purposes only and do not modify the License. You may add Your own attribution notices within Derivative Works that You distribute, alongside

 or as an addendum to the NOTICE text from the Work, provided that such additional attribution notices cannot be construed as modifying the License.

You may add Your own copyright statement

to Your modifications and

 may provide additional or different license terms and conditions for use, reproduction, or distribution of Your modifications, or for any such Derivative Works as a whole, provided Your use, reproduction, and distribution of the Work otherwise complies with the conditions stated in this License.

5. Submission of Contributions. Unless You explicitly state otherwise, any Contribution intentionally submitted for inclusion in the Work by You to the Licensor shall be under the terms and conditions of this License, without any additional terms or conditions. Notwithstanding the above, nothing herein shall supersede or modify the terms of any separate license agreement you may have executed with Licensor regarding such Contributions.

6. Trademarks. This License does not grant permission to use the trade names, trademarks, service marks, or product names of the Licensor, except as required for reasonable and customary use in describing the

origin of the Work and reproducing the content of the NOTICE file.

7. Disclaimer of Warranty. Unless required by applicable law or agreed to in writing, Licensor provides the Work (and each Contributor provides its Contributions) on an "AS IS" BASIS, WITHOUT WARRANTIES OR CONDITIONS OF ANY KIND, either express or implied, including, without limitation, any warranties or conditions of TITLE, NON-INFRINGEMENT, MERCHANTABILITY, or FITNESS FOR A PARTICULAR PURPOSE. You are solely responsible for determining the appropriateness of using or redistributing the Work and assume any risks associated with Your exercise of permissions under this License.

8. Limitation of Liability. In no event and under no legal theory, whether in tort (including negligence), contract, or otherwise, unless required by applicable law (such as deliberate and grossly negligent acts) or agreed to in writing, shall any Contributor be liable to You for damages, including any direct, indirect, special, incidental, or consequential damages of any character arising as a result of this License or out of the use or inability to use the

 Work (including but not limited to damages for loss of goodwill, work stoppage, computer failure or malfunction, or any and all other commercial damages or losses), even if such Contributor has been advised of the possibility of such damages.

9. Accepting Warranty or Additional Liability. While redistributing the Work or Derivative Works thereof, You may choose to offer, and charge a fee for, acceptance of support, warranty, indemnity, or other liability obligations and/or rights consistent with this License. However, in accepting such obligations, You may act only on Your own behalf and on Your sole responsibility, not on behalf of any other Contributor, and only if You agree to indemnify, defend, and hold each Contributor harmless for any liability incurred by, or claims asserted against, such Contributor by reason of your accepting any such warranty or additional liability.

### END OF TERMS AND CONDITIONS

APPENDIX: How to apply the Apache License to your work.

 To apply the Apache License to your work, attach the following boilerplate notice, with the fields enclosed by brackets "[]" replaced with your own identifying information. (Don't include the brackets!) The text should be enclosed in the appropriate comment syntax for the file format. We also recommend that a file or class name and description of purpose be included on the same "printed page" as the copyright notice for easier identification within third-party archives.

Copyright [yyyy] [name of copyright owner]

Licensed under the Apache License, Version 2.0 (the "License"); you may not use this file except in compliance with the License. You may obtain a copy of the License at

http://www.apache.org/licenses/LICENSE-2.0

Unless required by applicable law or agreed to in writing, software distributed under the License is distributed on an "AS IS" BASIS, WITHOUT WARRANTIES OR CONDITIONS OF ANY KIND, either express or implied. See the License for the specific language governing permissions and limitations under the License.

# JLEX COPYRIGHT NOTICE, LICENSE AND DISCLAIMER.

Copyright 1996-2003 by Elliot Joel Berk and C. Scott Ananian Permission to use, copy, modify, and distribute this software and its documentation for any purpose and without fee is hereby granted, provided that the above copyright notice appear in all copies and that both the copyright notice and this permission notice and warranty

disclaimer appear in supporting documentation, and that the name of the authors or their employers not be used in advertising or publicity pertaining to distribution of the software without specific, written prior permission.

The authors and their employers disclaim all warranties with regard to this software, including all implied warranties of merchantability and

fitness. In no event shall the authors or their employers be liable for any special, indirect or consequential damages or any damages whatsoever resulting from loss of use, data or profits, whether in an action of contract, negligence or other tortious action, arising out of or in connection with the use or performance of this software.The portions of JLex output which are hard-coded into the JLex source code are (naturally) covered by this same license.

 $<$ /pre $>$ ## Apache Santuario v2.1.4

### Apache Santuario Notice <pre>

 Apache Santuario - XML Security for Java Copyright 1999-2019 The Apache Software Foundation

 This product includes software developed at The Apache Software Foundation (http://www.apache.org/).

 It was originally based on software copyright (c) 2001, Institute for Data Communications Systems, <http://www.nue.et-inf.uni-siegen.de/>.

 The development of this software was partly funded by the European Commission in the <WebSig> project in the ISIS Programme.

 $<$ /pre $>$ 

### Apache 2.0 License <pre>

> Apache License Version 2.0, January 2004 http://www.apache.org/licenses/

# TERMS AND CONDITIONS FOR USE, REPRODUCTION, AND DISTRIBUTION

1. Definitions.

 "License" shall mean the terms and conditions for use, reproduction, and distribution as defined by Sections 1 through 9 of this document.
"Licensor" shall mean the copyright owner or entity authorized by the copyright owner that is granting the License.

 "Legal Entity" shall mean the union of the acting entity and all other entities that control, are controlled by, or are under common control with that entity. For the purposes of this definition, "control" means (i) the power, direct or indirect, to cause the direction or management of such entity, whether by contract or otherwise, or (ii) ownership of fifty percent (50%) or more of the outstanding shares, or (iii) beneficial ownership of such entity.

 "You" (or "Your") shall mean an individual or Legal Entity exercising permissions granted by this License.

 "Source" form shall mean the preferred form for making modifications, including but not limited to software source code, documentation source, and configuration files.

 "Object" form shall mean any form resulting from mechanical transformation or translation of a Source form, including but not limited to compiled object code, generated documentation, and conversions to other media types.

 "Work" shall mean the work of authorship, whether in Source or Object form, made available under the License, as indicated by a copyright notice that is included in or attached to the work (an example is provided in the Appendix below).

 "Derivative Works" shall mean any work, whether in Source or Object form, that is based on (or derived from) the Work and for which the editorial revisions, annotations, elaborations, or other modifications represent, as a whole, an original work of authorship. For the purposes of this License, Derivative Works shall not include works that remain separable from, or merely link (or bind by name) to the interfaces of, the Work and Derivative Works thereof.

 "Contribution" shall mean any work of authorship, including the original version of the Work and any modifications or additions to that Work or Derivative Works thereof, that is intentionally submitted to Licensor for inclusion in the Work by the copyright owner or by an individual or Legal Entity authorized to submit on behalf of the copyright owner. For the purposes of this definition, "submitted" means any form of electronic, verbal, or written communication sent to the Licensor or its representatives, including but not limited to communication on electronic mailing lists, source code control systems,

 and issue tracking systems that are managed by, or on behalf of, the Licensor for the purpose of discussing and improving the Work, but excluding communication that is conspicuously marked or otherwise designated in writing by the copyright owner as "Not a Contribution."

 "Contributor" shall mean Licensor and any individual or Legal Entity on behalf of whom a Contribution has been received by Licensor and subsequently incorporated within the Work.

2. Grant of Copyright License. Subject to the terms and conditions of this

 License, each Contributor hereby grants to You a perpetual, worldwide, non-exclusive, no-charge, royalty-free, irrevocable copyright license to reproduce, prepare Derivative Works of, publicly display, publicly perform, sublicense, and distribute the Work and such Derivative Works in Source or Object form.

3. Grant of Patent License. Subject to the terms and conditions of this License, each Contributor hereby grants to You a perpetual, worldwide, non-exclusive, no-charge, royalty-free, irrevocable (except as stated in this section) patent license to make, have made, use, offer to sell, sell, import, and otherwise transfer the Work, where such license applies only to those patent claims licensable by such Contributor that are necessarily infringed by their Contribution(s) alone or by combination of their Contribution(s) with the Work to which such Contribution(s) was submitted. If You institute patent litigation against any entity (including a

 cross-claim or counterclaim in a lawsuit) alleging that the Work or a Contribution incorporated within the Work constitutes direct or contributory patent infringement, then any patent licenses granted to You under this License for that Work shall terminate as of the date such litigation is filed.

- 4. Redistribution. You may reproduce and distribute copies of the Work or Derivative Works thereof in any medium, with or without modifications, and in Source or Object form, provided that You meet the following conditions:
- (a) You must give any other recipients of the Work or Derivative Works a copy of this License; and
- (b) You must cause any modified files to carry prominent notices stating that You changed the files; and
- (c) You must retain, in the Source form of any Derivative Works that You distribute, all copyright, patent, trademark, and attribution notices from the Source form of the Work,

 excluding those notices that do not pertain to any part of the Derivative Works; and

 (d) If the Work includes a "NOTICE" text file as part of its distribution, then any Derivative Works that You distribute must include a readable copy of the attribution notices contained within such NOTICE file, excluding those notices that do not pertain to any part of the Derivative Works, in at least one of the following places: within a NOTICE text file distributed as part of the Derivative Works; within the Source form or documentation, if provided along with the Derivative Works; or, within a display generated by the Derivative Works, if and wherever such third-party notices normally appear. The contents of the NOTICE file are for informational purposes only and do not modify the License. You may add Your own attribution notices within Derivative Works that You distribute, alongside or as an addendum to the NOTICE text from

#### the Work, provided

 that such additional attribution notices cannot be construed as modifying the License.

 You may add Your own copyright statement to Your modifications and may provide additional or different license terms and conditions for use, reproduction, or distribution of Your modifications, or for any such Derivative Works as a whole, provided Your use, reproduction, and distribution of the Work otherwise complies with the conditions stated in this License.

5. Submission of Contributions. Unless You explicitly state otherwise, any Contribution intentionally submitted for inclusion in the Work by You to the Licensor shall be under the terms and conditions of this License, without any additional terms or conditions. Notwithstanding the above, nothing herein shall supersede or modify the terms of any separate license agreement you may have executed with Licensor regarding such Contributions.

### 6. Trademarks. This License does not

grant permission to use the trade

 names, trademarks, service marks, or product names of the Licensor, except as required for reasonable and customary use in describing the origin of the Work and reproducing the content of the NOTICE file.

7. Disclaimer of Warranty. Unless required by applicable law or agreed to in writing, Licensor provides the Work (and each Contributor provides its Contributions) on an "AS IS" BASIS, WITHOUT WARRANTIES OR CONDITIONS OF ANY KIND, either express or implied, including, without limitation, any warranties or conditions

 of TITLE, NON-INFRINGEMENT, MERCHANTABILITY, or FITNESS FOR A PARTICULAR PURPOSE. You are solely responsible for determining the appropriateness of using or redistributing the Work and assume any risks associated with Your exercise of permissions under this License.

8. Limitation of Liability. In no event and under no legal theory, whether in tort (including negligence), contract, or otherwise, unless

 required by applicable law (such as deliberate and grossly negligent acts) or agreed to in writing, shall any Contributor be liable to You for damages, including any direct, indirect, special, incidental, or consequential damages of any character arising as a result of this License or out of the use or inability to use the Work (including but not limited to damages for loss of goodwill, work stoppage, computer failure or malfunction, or any and all other commercial damages or losses), even if such Contributor has been advised of the possibility of such damages.

9. Accepting Warranty or Additional Liability. While redistributing the Work or Derivative Works thereof, You may choose to offer, and charge a fee for, acceptance of support, warranty, indemnity, or other liability obligations and/or rights consistent with this License. However, in accepting such obligations, You may act only on Your own behalf and on Your sole responsibility, not on behalf

 of any other Contributor, and only if You agree to indemnify, defend, and hold each Contributor harmless for any liability incurred by, or claims asserted against, such Contributor by reason of your accepting any such warranty or additional liability.

# END OF TERMS AND CONDITIONS

APPENDIX: How to apply the Apache License to your work.

 To apply the Apache License to your work, attach the following boilerplate notice, with the fields enclosed by brackets "[]" replaced with your own identifying information. (Don't include the brackets!) The text should be enclosed in the appropriate comment syntax for the file format. We also recommend that a file or class name and description of purpose be included on the same "printed page" as the copyright notice for easier identification within third-party archives.

### Copyright [yyyy] [name of copyright owner]

Licensed under the Apache License, Version 2.0 (the "License"); you may not use this file except

 in compliance with the License. You may obtain a copy of the License at

http://www.apache.org/licenses/LICENSE-2.0

Unless required by applicable law or agreed to in writing, software distributed under the License is distributed on an "AS IS" BASIS, WITHOUT WARRANTIES OR CONDITIONS OF ANY KIND, either express or implied. See the License for the specific language governing permissions and limitations under the License.

 $<$ /pre $>$ ## JLine v3.14.0

### JLine License <pre>

Copyright (c) 2002-2018, the original author or authors. All rights reserved.

https://opensource.org/licenses/BSD-3-Clause

Redistribution and use in source and binary forms, with or without modification, are permitted provided that the following conditions are met:

Redistributions of source code must retain the above copyright notice, this list of conditions and the following disclaimer.

Redistributions in binary form must reproduce the above copyright notice, this list of conditions and the following disclaimer in the documentation and/or other materials provided with the distribution.

Neither the name of JLine nor the names of its contributors may be used to endorse or promote products derived from this software without specific prior written permission.

THIS SOFTWARE IS PROVIDED BY THE COPYRIGHT HOLDERS AND CONTRIBUTORS "AS IS" AND ANY EXPRESS OR IMPLIED WARRANTIES, INCLUDING, BUT NOT LIMITED TO, THE IMPLIED WARRANTIES OF MERCHANTABILITY AND

 FITNESS FOR A PARTICULAR PURPOSE ARE DISCLAIMED. IN NO EVENT SHALL THE COPYRIGHT OWNER OR CONTRIBUTORS BE LIABLE FOR ANY DIRECT, INDIRECT, INCIDENTAL, SPECIAL, EXEMPLARY, OR CONSEQUENTIAL DAMAGES (INCLUDING, BUT NOT LIMITED TO, PROCUREMENT OF SUBSTITUTE GOODS OR SERVICES; LOSS OF USE, DATA, OR PROFITS; OR BUSINESS INTERRUPTION) HOWEVER CAUSED

AND ON ANY THEORY OF LIABILITY, WHETHER IN CONTRACT, STRICT LIABILITY, OR TORT (INCLUDING NEGLIGENCE OR OTHERWISE) ARISING IN ANY WAY OUT OF THE USE OF THIS SOFTWARE, EVEN IF ADVISED OF THE POSSIBILITY OF SUCH DAMAGE.

 $<$ /pre $>$ ## DOM Level 3 Core Specification v1.0

### W3C License <pre>

W3C SOFTWARE NOTICE AND LICENSE

http://www.w3.org/Consortium/Legal/2002/copyright-software-20021231

This work (and included software, documentation such as READMEs, or other related items) is being provided by the copyright holders under the following license. By obtaining, using and/or copying this work, you (the licensee) agree that you have read, understood, and will comply with the following terms and conditions.

Permission to copy, modify, and distribute this software and its documentation, with or without modification, for any purpose and without fee or royalty is hereby granted, provided that you include the following on ALL copies of the software and documentation or portions thereof, including modifications:

 1.The full text of this NOTICE in a location viewable to users of the redistributed or derivative work.

 2.Any pre-existing intellectual property disclaimers, notices, or terms and conditions. If none exist, the W3C Software Short Notice should be included (hypertext is preferred, text is permitted) within the body of any redistributed or derivative code.

 3.Notice of any changes or modifications to the files, including the date changes were made. (We recommend you provide URIs to the location from which the code is derived.)

THIS SOFTWARE AND DOCUMENTATION IS PROVIDED "AS IS," AND COPYRIGHT HOLDERS MAKE NO REPRESENTATIONS OR WARRANTIES, EXPRESS OR IMPLIED, INCLUDING BUT NOT LIMITED TO, WARRANTIES OF MERCHANTABILITY OR FITNESS FOR ANY PARTICULAR PURPOSE OR THAT THE USE OF THE SOFTWARE OR DOCUMENTATION WILL NOT INFRINGE ANY THIRD PARTY PATENTS,COPYRIGHTS, TRADEMARKS OR OTHER RIGHTS.

COPYRIGHT HOLDERS WILL NOT BE LIABLE FOR ANY DIRECT, INDIRECT, SPECIAL OR CONSEQUENTIAL DAMAGES ARISING OUT OF ANY USE OF THE SOFTWARE OR

DOCUMENTATION. The name and trademarks of copyright holders may NOT be used in advertising or publicity pertaining to the software without specific, written

 prior permission. Title to copyright in this software and any associated documentation will at all times remain with copyright holders.

\_\_\_\_\_\_\_\_\_\_\_\_\_\_\_\_\_\_\_\_\_\_\_\_\_\_\_\_\_\_\_\_\_\_\_\_

This formulation of W3C's notice and license became active on December 31 2002. This version removes the copyright ownership notice such that this license can be used with materials other than those owned by the W3C, reflects that ERCIM is now a host of the W3C, includes references to this specific dated version of the license, and removes the ambiguous grant of "use". Otherwise, this version is the same as the previous version and is written so as to preserve the Free Software Foundation's assessment of GPL compatibility and OSI's certification under the Open Source Definition. Please see our Copyright FAQ for common questions about using materials from our site, including specific terms and conditions for packages like libwww, Amaya, and Jigsaw. Other questions about this notice can be directed to site-policy@w3.org.

 $<$ /pre $>$ ## jQuery v3.5.1

### jQuery License  $\ddot{\phantom{0}}$ 

jQuery v 3.5.1 Copyright JS Foundation and other contributors, https://js.foundation/

Permission is hereby granted, free of charge, to any person obtaining a copy of this software and associated documentation files (the "Software"), to deal in the Software without restriction, including without limitation the rights to use, copy, modify, merge, publish, distribute, sublicense, and/or sell copies of the Software, and to permit persons to whom the Software is furnished to do so, subject to the following conditions:

The above copyright notice and this permission notice shall be included in all copies or substantial portions of the Software.

THE SOFTWARE IS PROVIDED "AS IS", WITHOUT WARRANTY OF ANY KIND, EXPRESS OR IMPLIED, INCLUDING BUT NOT LIMITED TO THE WARRANTIES OF MERCHANTABILITY, FITNESS FOR A PARTICULAR PURPOSE AND NONINFRINGEMENT. IN NO EVENT SHALL THE AUTHORS OR COPYRIGHT HOLDERS BE LIABLE FOR ANY CLAIM, DAMAGES OR OTHER LIABILITY, WHETHER IN AN ACTION OF CONTRACT, TORT OR OTHERWISE, ARISING FROM, OUT OF OR IN CONNECTION WITH THE SOFTWARE OR THE USE OR OTHER DEALINGS IN THE SOFTWARE.

\*\*\*\*\*\*\*\*\*\*\*\*\*\*\*\*\*\*\*\*\*\*\*\*\*\*\*\*\*\*\*\*\*\*\*\*\*\*\*\*\*\*

The jQuery JavaScript Library v3.5.1 also includes Sizzle.js

Sizzle.js includes the following license:

Copyright JS Foundation and other contributors, https://js.foundation/

This software consists of voluntary contributions made by many individuals. For exact contribution history, see the revision history available at https://github.com/jquery/sizzle

The following license applies to all parts of this software except as documented below:

 $=$ 

Permission is hereby granted, free of charge, to any person obtaining a copy of this software and associated documentation files (the "Software"), to deal in the Software without restriction, including without limitation the rights to use, copy, modify, merge, publish, distribute, sublicense, and/or sell copies of the Software, and to permit persons to whom the Software is furnished to do so, subject to the following conditions:

The above copyright notice and this permission notice shall be included in all copies or substantial portions of the Software.

THE SOFTWARE IS PROVIDED "AS IS", WITHOUT WARRANTY OF ANY KIND, EXPRESS OR IMPLIED, INCLUDING BUT NOT LIMITED TO THE WARRANTIES OF MERCHANTABILITY, FITNESS FOR A PARTICULAR PURPOSE AND NONINFRINGEMENT. IN NO EVENT SHALL THE AUTHORS OR COPYRIGHT HOLDERS BE LIABLE FOR ANY CLAIM, DAMAGES OR OTHER LIABILITY, WHETHER IN AN ACTION OF CONTRACT, TORT OR OTHERWISE, ARISING FROM, OUT OF OR IN CONNECTION WITH THE SOFTWARE OR THE USE OR OTHER DEALINGS IN THE SOFTWARE.

====

All files located in the node modules and external directories are externally maintained libraries used by this software which have their own licenses; we recommend you read them, as their terms may differ from the terms above.

\*\*\*\*\*\*\*\*\*\*\*\*\*\*\*\*\*\*\*\*\*

 $\mathbf{a}$ 

### COPYRIGHT NOTICE, DISCLAIMER, and LICENSE

=========================================

#### PNG Reference Library License version 2

---------------------------------------

- \* Copyright (c) 1995-2019 The PNG Reference Library Authors.
- \* Copyright (c) 2018-2019 Cosmin Truta.
- \* Copyright (c) 2000-2002, 2004, 2006-2018 Glenn Randers-Pehrson.
- \* Copyright (c) 1996-1997 Andreas Dilger.
- \* Copyright (c) 1995-1996 Guy Eric Schalnat, Group 42, Inc.

The software is supplied "as is", without warranty of any kind, express or implied, including, without limitation, the warranties of merchantability, fitness for a particular purpose, title, and non-infringement. In no event shall the Copyright owners, or anyone distributing the software, be liable for any damages or other liability, whether in contract, tort or otherwise, arising from, out of, or in connection with the software, or the use or other dealings in the software, even if advised of the possibility of such damage.

Permission is hereby granted

 to use, copy, modify, and distribute this software, or portions hereof, for any purpose, without fee, subject to the following restrictions:

- 1. The origin of this software must not be misrepresented; you must not claim that you wrote the original software. If you use this software in a product, an acknowledgment in the product documentation would be appreciated, but is not required.
- 2. Altered source versions must be plainly marked as such, and must not be misrepresented as being the original software.
- 3. This Copyright notice may not be removed or altered from any source or altered source distribution.

PNG Reference Library License version 1 (for libpng 0.5 through 1.6.35)  $-$ 

libpng versions 1.0.7, July 1, 2000, through 1.6.35, July 15, 2018 are Copyright (c) 2000-2002, 2004, 2006-2018 Glenn Randers-Pehrson, are derived from libpng-1.0.6, and are distributed according to the same disclaimer

 and license as libpng-1.0.6 with the following individuals added to the list of Contributing Authors:

 Simon-Pierre Cadieux Eric S. Raymond Mans Rullgard Cosmin Truta Gilles Vollant James Yu Mandar Sahastrabuddhe Google Inc. Vadim Barkov

and with the following additions to the disclaimer:

 There is no warranty against interference with your enjoyment of the library or against infringement. There is no warranty that our efforts or the library will fulfill any of your particular purposes or needs. This library is provided with all faults, and the entire risk of satisfactory quality, performance, accuracy, and effort is with the user.

Some files in the "contrib" directory and some configure-generated files that are distributed with libpng have other copyright owners, and are released under other open source licenses.

libpng versions 0.97, January 1998, through 1.0.6, March 20, 2000, are Copyright (c) 1998-2000 Glenn Randers-Pehrson,

are derived from

libpng-0.96, and are distributed according to the same disclaimer and license as libpng-0.96, with the following individuals added to the list of Contributing Authors:

 Tom Lane Glenn Randers-Pehrson Willem van Schaik

libpng versions 0.89, June 1996, through 0.96, May 1997, are Copyright (c) 1996-1997 Andreas Dilger, are derived from libpng-0.88, and are distributed according to the same disclaimer and license as libpng-0.88, with the following individuals added to the list of Contributing Authors:

 John Bowler Kevin Bracey Sam Bushell Magnus Holmgren Greg Roelofs Tom Tanner

Some files in the "scripts" directory have other copyright owners, but are released under this license.

libpng versions 0.5, May 1995, through 0.88, January 1996, are Copyright (c) 1995-1996 Guy Eric Schalnat, Group 42, Inc.

For the purposes of this copyright and license, "Contributing Authors" is defined as the following set of individuals:

 Andreas Dilger Dave Martindale Guy Eric Schalnat Paul Schmidt Tim Wegner

The PNG Reference Library is supplied "AS IS". The Contributing Authors and Group 42, Inc. disclaim all warranties, expressed or implied, including, without limitation, the warranties of merchantability and of fitness for any purpose. The Contributing Authors and Group 42, Inc. assume no liability for direct, indirect, incidental, special, exemplary, or consequential damages, which may result from the use of the PNG Reference Library, even if advised of the possibility of such damage.

Permission is hereby granted to use, copy, modify, and distribute this source code, or portions hereof, for any purpose, without fee, subject to the following restrictions:

- 1. The origin of this source code must not be misrepresented.
- 2. Altered versions must be plainly marked as such and must not be misrepresented as being the original source.
- 3. This Copyright notice may not be removed or altered from any

source or altered source distribution.

The Contributing Authors and Group 42, Inc. specifically permit, without fee, and encourage the use of this source code as a component to supporting the PNG file format in commercial products. If you use this source code in a product, acknowledgment is not required but would be appreciated.

All images in this directory are copyright 1995 by Jeff Dinkins. ## Unicode Common Local Data Repository (CLDR) v38

### CLDR License

# UNICODE, INC. LICENSE AGREEMENT - DATA FILES AND SOFTWARE

See Terms of Use for definitions of Unicode Inc.'s Data Files and Software.

NOTICE TO USER: Carefully read the following legal agreement. BY DOWNLOADING, INSTALLING, COPYING OR OTHERWISE USING UNICODE INC.'S DATA FILES ("DATA FILES"), AND/OR SOFTWARE ("SOFTWARE"), YOU UNEQUIVOCALLY ACCEPT, AND AGREE TO BE BOUND BY, ALL OF THE TERMS AND CONDITIONS OF THIS AGREEMENT. IF YOU DO NOT AGREE, DO NOT DOWNLOAD, INSTALL, COPY, DISTRIBUTE OR USE THE DATA FILES OR SOFTWARE.

# COPYRIGHT AND PERMISSION NOTICE

Copyright 1991-2020 Unicode, Inc. All rights reserved. Distributed under the Terms of Use in https://www.unicode.org/copyright.html.

Permission is hereby granted, free of charge, to any person obtaining a copy of the Unicode data files and any associated documentation (the "Data Files") or Unicode software and any associated documentation (the "Software") to deal in the Data Files or Software without restriction, including without limitation the rights to use, copy, modify, merge, publish, distribute, and/or sell copies of the Data Files or Software, and to permit persons to whom the Data Files or Software are furnished to do so, provided that either (a) this copyright and permission notice appear with all copies of the Data Files or Software, or (b) this copyright and permission notice appear in associated Documentation.

THE DATA FILES AND SOFTWARE ARE PROVIDED "AS IS", WITHOUT WARRANTY OF ANY KIND, EXPRESS OR IMPLIED, INCLUDING BUT NOT LIMITED TO THE WARRANTIES OF MERCHANTABILITY, FITNESS FOR A PARTICULAR PURPOSE AND NONINFRINGEMENT OF THIRD PARTY RIGHTS. IN NO EVENT SHALL THE COPYRIGHT HOLDER OR HOLDERS INCLUDED IN THIS NOTICE BE LIABLE FOR ANY CLAIM, OR ANY SPECIAL INDIRECT OR CONSEQUENTIAL DAMAGES, OR ANY DAMAGES WHATSOEVER RESULTING FROM LOSS OF USE, DATA OR PROFITS, WHETHER IN AN ACTION OF CONTRACT, NEGLIGENCE OR OTHER

TORTIOUS ACTION,

 ARISING OUT OF OR IN CONNECTION WITH THE USE OR PERFORMANCE OF THE DATA FILES OR SOFTWARE.

Except as contained in this notice, the name of a copyright holder shall not be used in advertising or otherwise to promote the sale,

use or other dealings in these Data Files or Software without prior written authorization of the copyright holder.

------------------------------------------------------------ Terms of Use --------------------------------------------------------------

Unicode Copyright and Terms of Use For the general privacy policy governing access to this site, see the Unicode Privacy Policy.

Unicode Copyright Copyright 1991-2020 Unicode, Inc. All rights reserved. Definitions Unicode Data Files ("DATA FILES") include all data files under the directories: https://www.unicode.org/Public/ https://www.unicode.org/reports/ https://www.unicode.org/ivd/data/

Unicode Data Files do not include PDF online code charts under the directory: https://www.unicode.org/Public/

#### Unicode

-

Software ("SOFTWARE") includes any source code published in the Unicode Standard

or any source code or compiled code under the directories:

https://www.unicode.org/Public/PROGRAMS/

https://www.unicode.org/Public/cldr/

http://site.icu-project.org/download/

Terms of Use

Certain documents and files on this website contain a legend indicating that "Modification is permitted." Any person is hereby authorized, without fee, to modify such documents and files to create derivative works conforming to the Unicode Standard, subject to Terms and Conditions herein.

Any person is hereby authorized, without fee, to view, use, reproduce, and distribute all documents and files, subject to the Terms and Conditions herein.

Further specifications of rights and restrictions pertaining to the use of the Unicode DATA FILES and SOFTWARE can be found in the Unicode Data Files and Software License.

Each version of the Unicode Standard has further specifications of rights and restrictions of use. For the book editions

(Unicode 5.0 and earlier), these are found on the back of the title page.

The Unicode PDF online code charts carry specific restrictions. Those restrictions are incorporated as the first page of each PDF code chart.

All other files, including online documentation of the core specification for Unicode 6.0 and later, are covered under these general Terms of Use.

No license is granted to "mirror" the Unicode website where a fee is charged for access to the "mirror" site. Modification is not permitted with respect to this document. All copies of this document must be verbatim. Restricted Rights Legend

Any technical data or software which is licensed to the United States of America, its agencies and/or instrumentalities under this Agreement is commercial technical data or commercial computer software developed exclusively at private expense as defined in FAR 2.101, or DFARS 252.227-7014 (June 1995), as applicable. For

technical data, use, duplication, or disclosure by the Government

 is subject to restrictions as set forth in DFARS 202.227-7015 Technical Data, Commercial and Items (Nov 1995) and this Agreement. For Software, in accordance with FAR 12-212 or DFARS 227-7202, as applicable, use, duplication or disclosure by the Government is subject to the restrictions set forth in this Agreement. Warranties and Disclaimers

This publication and/or website may include technical or typographical errors or other inaccuracies. Changes are periodically added to the information herein; these changes will be incorporated in new editions of the publication and/or website. Unicode, Inc. may make improvements and/or changes in the product(s) and/or program(s) described in this publication and/or website at any time.

If this file has been purchased on magnetic or optical media from Unicode, Inc. the sole and exclusive remedy for any claim will be exchange of the defective media within ninety (90) days of original purchase.

EXCEPT AS PROVIDED IN SECTION E.2, THIS PUBLICATION AND/OR

 SOFTWARE IS PROVIDED "AS IS" WITHOUT WARRANTY OF ANY KIND EITHER EXPRESS, IMPLIED, OR STATUTORY, INCLUDING, BUT NOT LIMITED TO, ANY WARRANTIES OF MERCHANTABILITY, FITNESS FOR A PARTICULAR PURPOSE, OR NON-INFRINGEMENT. UNICODE, INC. AND ITS LICENSORS ASSUME NO RESPONSIBILITY FOR ERRORS OR OMISSIONS IN THIS PUBLICATION AND/OR SOFTWARE OR OTHER DOCUMENTS WHICH ARE REFERENCED BY OR LINKED TO THIS PUBLICATION OR THE UNICODE WEBSITE.

Waiver of Damages

In no event shall Unicode, Inc. or its licensors be liable for any special, incidental, indirect or consequential damages of any kind, or any damages whatsoever, whether or not Unicode, Inc. was advised of the possibility of the damage, including, without limitation, those resulting from the following: loss of use, data or profits, in connection with the use, modification or distribution of this information or its derivatives.

Trademarks & Logos

The Unicode Word Mark and the Unicode Logo are trademarks of Unicode, Inc. The Unicode Consortium and Unicode, Inc. are trade names of Unicode, Inc. Use of the information and materials found on this website indicates your acknowledgement of Unicode, Inc.s exclusive worldwide rights in the Unicode Word Mark, the Unicode Logo, and the Unicode trade names.

The Unicode Consortium Name and Trademark Usage Policy (Trademark Policy) are incorporated herein by reference and you agree to abide by the provisions of the Trademark Policy, which may be changed from time to time in the sole discretion of Unicode, Inc.

All third party trademarks referenced herein are the property of their respective owners.

Miscellaneous

Jurisdiction and Venue. This website is operated from a location in the State of California, United States of America. Unicode, Inc. makes no representation that the materials are appropriate for use in other locations. If you access this website from other locations, you are responsible for compliance with local laws. This Agreement, all use of this website and any claims and

 damages resulting from use of this website are governed solely by the laws of the State of California without regard to any principles which would apply the laws of a different jurisdiction. The user agrees that any disputes regarding this website shall be resolved solely in the courts located in Santa Clara County, California. The user agrees said courts have personal jurisdiction and agree to waive any right to transfer the dispute to any other forum.

Modification by Unicode, Inc. Unicode, Inc. shall have the right to modify this Agreement at any time by posting it to this website. The user may not assign any part of this Agreement without Unicode, Inc.s prior written consent. Taxes. The user agrees to pay any taxes arising from access to this website or use of the information herein, except for those based on Unicodes net income.

Severability. If any provision of this Agreement is declared invalid or unenforceable, the remaining provisions of this Agreement shall remain in effect.

Entire

Agreement. This Agreement constitutes the entire agreement between the parties.

## GIFLIB v5.2.1

``

### GIFLIB License  $\ddot{\phantom{a}}$ 

The GIFLIB distribution is Copyright (c) 1997 Eric S. Raymond

Permission is hereby granted, free of charge, to any person obtaining a copy of this software and associated documentation files (the "Software"), to deal in the Software without restriction, including without limitation the rights to use, copy, modify, merge, publish, distribute, sublicense, and/or sell copies of the Software, and to permit persons to whom the Software is furnished to do so, subject to the following conditions:

The above copyright notice and this permission notice shall be included in all copies or substantial portions of the Software.

THE SOFTWARE IS PROVIDED "AS IS", WITHOUT WARRANTY OF ANY KIND, EXPRESS OR IMPLIED, INCLUDING BUT NOT LIMITED TO THE WARRANTIES OF MERCHANTABILITY, FITNESS FOR A PARTICULAR PURPOSE AND NONINFRINGEMENT. IN NO EVENT SHALL THE AUTHORS OR COPYRIGHT HOLDERS BE LIABLE FOR ANY CLAIM, DAMAGES OR OTHER LIABILITY, WHETHER IN AN ACTION OF CONTRACT,

TORT OR OTHERWISE, ARISING FROM,

OUT OF OR IN CONNECTION WITH THE SOFTWARE OR THE USE OR OTHER DEALINGS IN THE SOFTWARE.

https://sourceforge.net/p/giflib/code/ci/master/tree/openbsd-reallocarray.c

Copyright (c) 2008 Otto Moerbeek <otto@drijf.net> SPDX-License-Identifier: MIT

All images in this directory are copyright 1995 by Jeff Dinkins. Unauthorized reproduction is prohibited.

For more information about Jeff's photographs, please see: http://www.theFixx.org/Jeff ## libpng v1.6.37

### libpng License <pre>

COPYRIGHT NOTICE, DISCLAIMER, and LICENSE

=========================================

---------------------------------------

- \* Copyright (c) 1995-2019 The PNG Reference Library Authors.
- \* Copyright (c) 2018-2019 Cosmin Truta.
- \* Copyright (c) 2000-2002, 2004, 2006-2018 Glenn Randers-Pehrson.
- \* Copyright (c) 1996-1997 Andreas Dilger.
- \* Copyright (c) 1995-1996 Guy Eric Schalnat, Group 42, Inc.

The software is supplied "as is", without warranty of any kind, express or implied, including, without limitation, the warranties of merchantability, fitness for a particular purpose, title, and non-infringement. In no event shall the Copyright owners, or anyone distributing the software, be liable for any damages or other liability, whether in contract, tort or otherwise, arising from, out of, or in connection with the software, or the use or other dealings in the software, even if advised of the possibility of

such damage.

Permission is hereby granted to use, copy, modify, and distribute this software, or portions hereof, for any purpose, without fee, subject to the following restrictions:

- 1. The origin of this software must not be misrepresented; you must not claim that you wrote the original software. If you use this software in a product, an acknowledgment in the product documentation would be appreciated, but is not required.
- 2. Altered source versions must be plainly marked as such, and must not be misrepresented as being the original software.
- 3. This Copyright notice may not be removed or altered from any source or altered source distribution.

PNG Reference Library License version 1 (for libpng 0.5 through 1.6.35) -----------------------------------------------------------------------

libpng versions 1.0.7, July 1, 2000, through 1.6.35, July 15, 2018 are Copyright (c) 2000-2002, 2004, 2006-2018 Glenn Randers-Pehrson, are derived from libpng-1.0.6, and are distributed according to the same disclaimer and license as libpng-1.0.6 with the following individuals added to the list of Contributing Authors:

Simon-Pierre Cadieux

 Eric S. Raymond Mans Rullgard Cosmin Truta Gilles Vollant James Yu Mandar Sahastrabuddhe Google Inc. Vadim Barkov

and with the following additions to the disclaimer:

 There is no warranty against interference with your enjoyment of the library or against infringement. There is no warranty that our efforts or the library will fulfill any of your particular purposes or needs. This library is provided with all faults, and the entire risk of satisfactory quality, performance, accuracy, and effort is with the user.

Some files in the "contrib" directory and some configure-generated files that are distributed with libpng have other copyright owners, and are released under other open source licenses.

libpng versions 0.97, January 1998, through 1.0.6, March 20, 2000, are Copyright (c) 1998-2000 Glenn Randers-Pehrson, are derived from libpng-0.96, and are distributed according to the same disclaimer and license as libpng-0.96, with the following individuals added to the list of Contributing Authors:

 Tom Lane Glenn Randers-Pehrson Willem van Schaik

libpng versions 0.89, June 1996, through 0.96, May 1997, are Copyright (c) 1996-1997 Andreas Dilger, are derived from libpng-0.88, and are distributed according to the same disclaimer and license as libpng-0.88, with the following individuals added to the list of Contributing Authors:

 John Bowler Kevin Bracey Sam Bushell Magnus Holmgren Greg Roelofs Tom Tanner

Some files in the "scripts" directory have other copyright owners, but are released under this license.

libpng versions 0.5, May 1995, through 0.88, January 1996, are Copyright (c) 1995-1996 Guy Eric Schalnat, Group 42, Inc.

For the purposes of this copyright and license, "Contributing Authors" is defined as the following set of individuals:

 Andreas Dilger Dave Martindale Guy Eric Schalnat Paul Schmidt Tim Wegner

The PNG Reference Library is supplied "AS IS". The Contributing Authors and Group 42, Inc. disclaim all warranties, expressed or implied, including, without limitation, the warranties of merchantability and of fitness for any purpose. The Contributing Authors and Group 42, Inc. assume no liability for direct, indirect, incidental, special, exemplary, or consequential damages, which may result from the use of the PNG Reference Library, even if advised of the possibility of such damage.

Permission is hereby granted to use, copy, modify, and distribute this source code, or portions hereof, for any purpose, without fee, subject to the following restrictions:

- 1. The origin of this source code must not be misrepresented.
- 2. Altered versions must be plainly marked as such and must not be misrepresented as being the original source.

3. This Copyright

 notice may not be removed or altered from any source or altered source distribution.

The Contributing Authors and Group 42, Inc. specifically permit, without fee, and encourage the use of this source code as a component to supporting the PNG file format in commercial products. If you use this source code in a product, acknowledgment is not required but would be appreciated.

 $\langle$ /pre $\rangle$ The GNU General Public License (GPL)

Version 2, June 1991

Copyright (C) 1989, 1991 Free Software Foundation, Inc.

Everyone is permitted to copy and distribute verbatim copies of this license document, but changing it is not allowed.

#### Preamble

The licenses for most software are designed to take away your freedom to share and change it. By contrast, the GNU General Public License is intended to guarantee your freedom to share and change free software--to make sure the software is free for all its users. This General Public License applies to most of the Free Software Foundation's software and to any other program whose authors commit to using it. (Some other Free Software Foundation software is covered by the GNU Library General Public License instead.) You can apply it to your programs, too.

When we speak of free software, we are referring to freedom, not price. Our General Public Licenses are designed to make sure that you have the freedom to distribute copies of free software (and charge for this service if you wish), that you receive source code or can get it if you want it, that you can change the software or use pieces of it in new free programs; and that you know you can do these things.

To protect your rights, we need to make restrictions that forbid anyone to deny you these rights or to ask you to surrender the rights. These restrictions translate to certain responsibilities for you if you distribute copies of the software, or if you modify it.

For example, if you distribute copies of such a program, whether gratis or for a fee, you must give the recipients all the rights that you have. You must make sure that they, too, receive or can get the source code. And you must show them these terms so they know their rights.

We protect your rights with two steps: (1) copyright the software, and (2) offer you this license which gives you legal permission to copy, distribute and/or modify the software.

### Also,

 for each author's protection and ours, we want to make certain that everyone understands that there is no warranty for this free software. If the software is modified by someone else and passed on, we want its recipients to know that what they have is not the original, so that any problems introduced by others will not reflect on the original authors' reputations.

Finally, any free program is threatened constantly by software patents. We wish to avoid the danger that redistributors of a free program will individually obtain patent licenses, in effect making the program proprietary. To prevent this, we have made it clear that any patent must be licensed for everyone's free use or not licensed at all.

The precise terms and conditions for copying, distribution and modification follow.

### TERMS AND CONDITIONS FOR COPYING, DISTRIBUTION AND MODIFICATION

0. This License applies to any program or other work which contains a notice placed by the copyright holder saying it may be distributed under the terms of this General Public License. The "Program", below, refers to any such program or work, and a "work based on the Program" means either the Program or any derivative work under copyright law: that is to say, a work containing the Program or a portion of it, either verbatim or with modifications and/or translated into another language. (Hereinafter, translation is included without limitation in the term "modification".) Each licensee is addressed as "you".

Activities other than copying, distribution and modification are not covered by this License; they are outside its scope. The act of running the Program is not restricted, and the output from the Program is covered only if its contents constitute a work based on the Program (independent of having been made by running the Program). Whether that is true depends on what the Program does.

1. You may copy and distribute verbatim copies of the Program's source code as you receive it, in any medium, provided that you conspicuously and appropriately publish on each copy an appropriate copyright notice and disclaimer of warranty; keep intact all the notices that refer to this License and to the absence of any warranty; and give any other recipients of the

Program a copy of this License along with the Program.

You may charge a fee for the physical act of transferring a copy, and you may at your option offer warranty protection in exchange for a fee.

2. You may modify your copy or copies of the Program or any portion of it, thus forming a work based on the Program, and copy and distribute such modifications or work under the terms of Section 1 above, provided that you also meet all of these conditions:

 a) You must cause the modified files to carry prominent notices stating that you changed the files and the date of any change.

 b) You must cause any work that you distribute or publish, that in whole or in part contains or is derived from the Program or any part thereof, to be

licensed as a whole at no charge to all third parties under the terms of

#### this License.

 c) If the modified program normally reads commands interactively when run, you must cause it, when started running for such interactive use in the most ordinary way, to print or display an announcement including an appropriate copyright notice and a notice that there is no warranty (or else, saying that you provide a warranty) and that users may redistribute the program under these conditions, and telling the user how to view a copy of this License. (Exception: if the Program itself is interactive but does not normally print such an announcement, your work based on the Program is not required to print an announcement.)

These requirements apply to the modified work as a whole. If identifiable sections of that work are not derived from the Program, and can be reasonably considered independent and separate works in themselves, then this License, and its

 terms, do not apply to those sections when you distribute them as separate works. But when you distribute the same sections as part of a whole which is a work based on the Program, the distribution of the whole must be on the terms of this License, whose permissions for other licensees extend to the entire whole, and thus to each and every part regardless of who wrote it.

Thus, it is not the intent of this section to claim rights or contest your rights to work written entirely by you; rather, the intent is to exercise the right to control the distribution of derivative or collective works based on the Program.

In addition, mere aggregation of another work not based on the Program with the Program (or with a work based on the Program) on a volume of a storage or distribution medium does not bring the other work under the scope of this License.

3. You may copy and distribute the Program (or a work based on it, under Section 2) in object code or executable form under the terms of Sections 1 and

2 above provided that you also do one of the following:

 a) Accompany it with the complete corresponding machine-readable source code, which must be distributed under the terms of Sections 1 and 2 above on a medium customarily used for software interchange; or,

 b) Accompany it with a written offer, valid for at least three years, to give any third party, for a charge no more than your cost of physically performing source distribution, a complete machine-readable copy of the corresponding source code, to be distributed under the terms of Sections 1 and 2 above on a medium customarily used for software interchange; or,

c) Accompany it with the information you received as to the offer to

 distribute corresponding source code. (This alternative is allowed only for noncommercial distribution and only if you received the program in object code or executable form with such an offer, in accord with Subsection b above.)

#### The source

 code for a work means the preferred form of the work for making modifications to it. For an executable work, complete source code means all the source code for all modules it contains, plus any associated interface definition files, plus the scripts used to control compilation and installation of the executable. However, as a special exception, the source code distributed need not include anything that is normally distributed (in either source or binary form) with the major components (compiler, kernel, and so on) of the operating system on which the executable runs, unless that component itself accompanies the executable.

If distribution of executable or object code is made by offering access to copy from a designated place, then offering equivalent access to copy the source code from the same place counts as distribution of the source code, even though third parties are not compelled to copy the source along with the object code.

# 4. You may not copy, modify, sublicense, or distribute the Program except as

expressly provided under this License. Any attempt otherwise to copy, modify, sublicense or distribute the Program is void, and will automatically terminate your rights under this License. However, parties who have received copies, or rights, from you under this License will not have their licenses terminated so long as such parties remain in full compliance.

5. You are not required to accept this License, since you have not signed it. However, nothing else grants you permission to modify or distribute the Program or its derivative works. These actions are prohibited by law if you do not accept this License. Therefore, by modifying or distributing the Program (or any work based on the Program), you indicate your acceptance of this License to do so, and all its terms and conditions for copying, distributing or modifying the Program or works based on it.

6. Each time you redistribute the Program (or any work based on the Program), the recipient automatically

### receives a license from the original licensor to

copy, distribute or modify the Program subject to these terms and conditions. You may not impose any further restrictions on the recipients' exercise of the rights granted herein. You are not responsible for enforcing compliance by third parties to this License.

7. If, as a consequence of a court judgment or allegation of patent infringement or for any other reason (not limited to patent issues), conditions are imposed on you (whether by court order, agreement or otherwise) that

contradict the conditions of this License, they do not excuse you from the conditions of this License. If you cannot distribute so as to satisfy simultaneously your obligations under this License and any other pertinent obligations, then as a consequence you may not distribute the Program at all. For example, if a patent license would not permit royalty-free redistribution of the Program by all those who receive copies directly or indirectly through you,

 then the only way you could satisfy both it and this License would be to refrain entirely from distribution of the Program.

If any portion of this section is held invalid or unenforceable under any particular circumstance, the balance of the section is intended to apply and the section as a whole is intended to apply in other circumstances.

It is not the purpose of this section to induce you to infringe any patents or other property right claims or to contest validity of any such claims; this section has the sole purpose of protecting the integrity of the free software distribution system, which is implemented by public license practices. Many people have made generous contributions to the wide range of software distributed through that system in reliance on consistent application of that system; it is up to the author/donor to decide if he or she is willing to distribute software through any other system and a licensee cannot impose that choice.

This section is intended to make thoroughly clear what is believed to be a consequence of the rest of this License.

8. If the distribution and/or use of the Program is restricted in certain countries either by patents or by copyrighted interfaces, the original copyright holder who places the Program under this License may add an explicit geographical distribution limitation excluding those countries, so that distribution is permitted only in or among countries not thus excluded. In such case, this License incorporates the limitation as if written in the body of this License.

9. The Free Software Foundation may publish revised and/or new versions of the General Public License from time to time. Such new versions will be similar in spirit to the present version, but may differ in detail to address new problems or concerns.

Each version is given a distinguishing version number. If the Program specifies a version number of this License which applies to it and "any later version", you have the option of following the terms and conditions either of that version or of any later version published by the Free Software Foundation.

If the Program does not specify a version number of this License, you may choose any version ever published by the Free Software Foundation.

10. If you wish to incorporate parts of the Program into other free programs whose distribution conditions are different, write to the author to ask for permission. For software which is copyrighted by the Free Software Foundation, write to the Free Software Foundation; we sometimes make exceptions for this. Our decision will be guided by the two goals of preserving the free status of all derivatives of our free software and of promoting the sharing and reuse of software generally.

## NO WARRANTY

11. BECAUSE THE PROGRAM IS LICENSED FREE OF CHARGE, THERE IS NO WARRANTY FOR THE PROGRAM, TO THE EXTENT PERMITTED BY APPLICABLE LAW. EXCEPT WHEN OTHERWISE STATED IN WRITING THE COPYRIGHT HOLDERS AND/OR OTHER PARTIES PROVIDE THE PROGRAM "AS IS"

 WITHOUT WARRANTY OF ANY KIND, EITHER EXPRESSED OR IMPLIED, INCLUDING, BUT NOT LIMITED TO, THE IMPLIED WARRANTIES OF MERCHANTABILITY AND FITNESS FOR A PARTICULAR PURPOSE. THE ENTIRE RISK AS TO THE QUALITY AND PERFORMANCE OF THE PROGRAM IS WITH YOU. SHOULD THE PROGRAM PROVE DEFECTIVE, YOU ASSUME THE COST OF ALL NECESSARY SERVICING, REPAIR OR CORRECTION.

12. IN NO EVENT UNLESS REQUIRED BY APPLICABLE LAW OR AGREED TO IN WRITING WILL ANY COPYRIGHT HOLDER, OR ANY OTHER PARTY WHO MAY MODIFY AND/OR REDISTRIBUTE THE

PROGRAM AS PERMITTED ABOVE, BE LIABLE TO YOU FOR DAMAGES, INCLUDING ANY GENERAL, SPECIAL, INCIDENTAL OR CONSEQUENTIAL DAMAGES ARISING OUT OF THE USE OR INABILITY TO USE THE PROGRAM (INCLUDING BUT NOT LIMITED TO LOSS OF DATA OR DATA BEING RENDERED INACCURATE OR LOSSES SUSTAINED BY YOU OR THIRD PARTIES OR A FAILURE OF THE PROGRAM TO OPERATE WITH ANY OTHER PROGRAMS), EVEN IF SUCH HOLDER OR OTHER PARTY HAS BEEN ADVISED OF THE POSSIBILITY OF SUCH DAMAGES.

# END OF TERMS AND CONDITIONS

### How

to Apply These Terms to Your New Programs

If you develop a new program, and you want it to be of the greatest possible use to the public, the best way to achieve this is to make it free software which everyone can redistribute and change under these terms.

To do so, attach the following notices to the program. It is safest to attach them to the start of each source file to most effectively convey the exclusion of warranty; and each file should have at least the "copyright" line and a pointer to where the full notice is found.

One line to give the program's name and a brief idea of what it does.

Copyright  $(C)$  < year > < name of author >

 This program is free software; you can redistribute it and/or modify it under the terms of the GNU General Public License as published by the Free Software Foundation; either version 2 of the License, or (at your option) any later version.

 This program is distributed in the hope that it will be useful, but WITHOUT ANY WARRANTY; without even the implied warranty of MERCHANTABILITY or FITNESS FOR A PARTICULAR PURPOSE. See the GNU General Public License for more details.

 You should have received a copy of the GNU General Public License along with this program; if not, write to the Free Software Foundation, Inc., 51 Franklin Street, Fifth Floor, Boston, MA 02110-1301 USA.

Also add information on how to contact you by electronic and paper mail.

If the program is interactive, make it output a short notice like this when it starts in an interactive mode:

 Gnomovision version 69, Copyright (C) year name of author Gnomovision comes with ABSOLUTELY NO WARRANTY; for details type 'show w'. This is free software, and you are welcome to redistribute it under certain conditions; type 'show c' for details.

The hypothetical commands 'show w' and 'show c' should show the appropriate parts of the General Public License. Of course, the commands you use may be called something other than 'show w' and 'show c'; they could even be mouse-clicks or menu items--whatever suits your program.

You should also get your employer (if you work as a programmer) or your school, if any, to sign a "copyright disclaimer" for the program, if necessary. Here is a sample; alter the names:

 Yoyodyne, Inc., hereby disclaims all copyright interest in the program 'Gnomovision' (which makes passes at compilers) written by James Hacker.

signature of Ty Coon, 1 April 1989

Ty Coon, President of Vice

This General Public License does not permit incorporating your program into proprietary programs. If your program is a subroutine library, you may consider it more useful to permit linking proprietary applications with the library. If this is what you want to do, use the GNU Library General Public License instead of this License.

### "CLASSPATH" EXCEPTION TO THE GPL

Certain source files distributed by Oracle America and/or its affiliates are subject to the following clarification and special exception to the GPL, but only where Oracle has expressly included in the particular source file's header the words "Oracle designates this particular file as subject to the "Classpath" exception as provided by Oracle in the LICENSE file that accompanied this code."

 Linking this library statically or dynamically with other modules is making a combined work based on this library. Thus, the terms and conditions of the GNU General Public License cover the whole combination.

 As a special exception, the copyright holders of this library give you permission to link this library with independent modules to produce an executable, regardless of the license terms of these independent modules, and to copy and distribute the resulting executable under terms of your choice, provided that you also meet, for each linked independent module, the terms and conditions of the license of that module. An independent module is a module

 which is not derived from or based on this library. If you modify this library, you may extend this exception to your version of the library, but you are not obligated to do so. If you do not wish to do so, delete this exception statement from your version. ## ASM Bytecode Manipulation Framework v8.0.1

### ASM License <pre>

Copyright (c) 2000-2011 France Tlcom All rights reserved.

Redistribution and use in source and binary forms, with or without modification, are permitted provided that the following conditions are met:

- 1. Redistributions of source code must retain the above copyright notice, this list of conditions and the following disclaimer.
- 2. Redistributions in binary form must reproduce the above copyright notice, this list of conditions and the following disclaimer in the documentation and/or other materials provided with the distribution.
- 3. Neither the name of the copyright holders nor the names of its contributors may be used to endorse or promote products derived from this software without specific prior written permission.

THIS SOFTWARE IS PROVIDED BY THE COPYRIGHT HOLDERS AND CONTRIBUTORS "AS IS" AND ANY EXPRESS OR IMPLIED WARRANTIES, INCLUDING, BUT NOT LIMITED TO, THE IMPLIED WARRANTIES OF MERCHANTABILITY

AND FITNESS FOR A PARTICULAR PURPOSE

ARE DISCLAIMED. IN NO EVENT SHALL THE COPYRIGHT OWNER OR CONTRIBUTORS BE LIABLE FOR ANY DIRECT, INDIRECT, INCIDENTAL, SPECIAL, EXEMPLARY, OR CONSEQUENTIAL DAMAGES (INCLUDING, BUT NOT LIMITED TO, PROCUREMENT OF SUBSTITUTE GOODS OR SERVICES; LOSS OF USE, DATA, OR PROFITS; OR BUSINESS INTERRUPTION) HOWEVER CAUSED AND ON ANY THEORY OF LIABILITY, WHETHER IN CONTRACT, STRICT LIABILITY, OR TORT (INCLUDING NEGLIGENCE OR OTHERWISE) ARISING IN ANY WAY OUT OF THE USE OF THIS SOFTWARE, EVEN IF ADVISED OF THE POSSIBILITY OF SUCH DAMAGE.

 $<$ /pre $>$ 

Copyright (c) %YEARS% Oracle and/or its affiliates. All rights reserved.

Redistribution and use in source and binary forms, with or without modification, are permitted provided that the following conditions are met:

- Redistributions of source code must retain the above copyright notice, this list of conditions and the following disclaimer.
- Redistributions in binary form must reproduce the above copyright notice, this list of conditions and the following disclaimer in the documentation and/or other materials provided with the distribution.
- Neither the name of Oracle nor the names of its contributors may be used to endorse or promote products derived from this software without specific prior written permission.

THIS SOFTWARE IS PROVIDED BY THE COPYRIGHT HOLDERS AND CONTRIBUTORS "AS IS" AND ANY EXPRESS OR IMPLIED WARRANTIES, INCLUDING, BUT NOT LIMITED TO, THE IMPLIED WARRANTIES OF MERCHANTABILITY AND FITNESS FOR A PARTICULAR PURPOSE ARE DISCLAIMED. IN NO

EVENT SHALL THE COPYRIGHT OWNER OR

CONTRIBUTORS BE LIABLE FOR ANY DIRECT, INDIRECT, INCIDENTAL, SPECIAL, EXEMPLARY, OR CONSEQUENTIAL DAMAGES (INCLUDING, BUT NOT LIMITED TO, PROCUREMENT OF SUBSTITUTE GOODS OR SERVICES; LOSS OF USE, DATA, OR PROFITS; OR BUSINESS INTERRUPTION) HOWEVER CAUSED AND ON ANY THEORY OF LIABILITY, WHETHER IN CONTRACT, STRICT LIABILITY, OR TORT (INCLUDING NEGLIGENCE OR OTHERWISE) ARISING IN ANY WAY OUT OF THE USE OF THIS SOFTWARE, EVEN IF ADVISED OF THE POSSIBILITY OF SUCH DAMAGE. ## Dynalink v.5

### Dynalink License <pre>

Redistribution and use in source and binary forms, with or without modification, are permitted provided that the following conditions are met:

\* Redistributions of source code must retain the above copyright notice, this list of conditions and the following disclaimer.

\* Redistributions in binary form must reproduce the above copyright notice, this list of conditions and the following disclaimer in the documentation and/or other materials provided with the distribution.

\* Neither the name of the copyright holder nor the names of contributors may be used to endorse or promote products derived from this software without specific prior written permission.

THIS SOFTWARE IS PROVIDED BY THE COPYRIGHT HOLDERS AND CONTRIBUTORS "AS IS" AND ANY EXPRESS OR IMPLIED WARRANTIES, INCLUDING, BUT NOT LIMITED TO, THE IMPLIED WARRANTIES OF MERCHANTABILITY AND FITNESS FOR A PARTICULAR PURPOSE ARE DISCLAIMED. IN NO EVENT SHALL COPYRIGHT HOLDER BE LIABLE FOR ANY DIRECT, INDIRECT, INCIDENTAL, SPECIAL, EXEMPLARY, OR CONSEQUENTIAL DAMAGES (INCLUDING, BUT NOT LIMITED TO, PROCUREMENT OF SUBSTITUTE GOODS OR SERVICES; LOSS OF USE, DATA, OR PROFITS; OR BUSINESS INTERRUPTION) HOWEVER CAUSED AND ON ANY THEORY OF LIABILITY, WHETHER IN CONTRACT, STRICT LIABILITY, OR TORT (INCLUDING NEGLIGENCE OR OTHERWISE) ARISING IN ANY WAY OUT OF THE USE OF THIS SOFTWARE, EVEN IF ADVISED OF THE POSSIBILITY OF SUCH DAMAGE.

 $<$ /pre $>$ ## Independent JPEG Group: JPEG release 6b

### JPEG License

 $\ddot{\phantom{0}}$ 

\*\*\*\*\*\*\*\*\*\*\*\*\*\*\*\*\*\*\*\*\*\*\*\*\*\*\*\*\*\*\*\*\*\*\*\*\*\*\*\*\*\*\*\*\*\*\*\*\*\*\*\*\*\*\*\*\*\*\*\*\*\*\*\*\*\*\*\*\*\*\*\*\*\*\*\*

Copyright (C) 1991-1998, Thomas G. Lane.

This software is the work of Tom Lane, Philip Gladstone, Jim Boucher, Lee Crocker, Julian Minguillon, Luis Ortiz, George Phillips, Davide Rossi, Guido Vollbeding, Ge' Weijers, and other members of the Independent JPEG Group.

IJG is not affiliated with the official ISO JPEG standards committee.

The authors make NO WARRANTY or representation, either express or implied, with respect to this software, its quality, accuracy, merchantability, or fitness for a particular purpose. This software is provided "AS IS", and you, its user, assume the entire risk as to its quality and accuracy.

This software is copyright (C) 1991-1998, Thomas G. Lane. All Rights Reserved except as specified below.

Permission is hereby granted to use, copy, modify, and distribute this software (or portions thereof) for any purpose, without fee, subject to these conditions:

(1) If any part of the source code for this software is distributed, then this README file must be included, with this copyright and no-warranty notice unaltered; and any additions, deletions, or changes to the original files must be clearly indicated in accompanying documentation.

(2) If only executable code is distributed, then the accompanying documentation must state that "this software is based in part on the work of the Independent JPEG Group".

(3) Permission for use of this software is granted only if the user accepts full responsibility for any undesirable consequences; the authors accept NO LIABILITY for damages of any kind.

These conditions apply to any software derived from or based on the IJG code, not just to the unmodified library. If you use our work, you ought to acknowledge us.

Permission is NOT granted for the use of any IJG author's name or company name in advertising or publicity relating to this software or products derived from it. This software may be referred to only as "the Independent JPEG Group's software".

We specifically permit and encourage the use of this software as the basis of commercial products, provided that all warranty or liability claims are assumed by the product vendor.

It appears that the arithmetic coding option of the JPEG spec is covered by patents owned by IBM, AT&T, and Mitsubishi. Hence arithmetic coding cannot legally be used without obtaining one or more licenses. For this reason, support for arithmetic coding has been removed from the free JPEG software. (Since arithmetic coding provides only a marginal gain over the unpatented Huffman mode, it is unlikely that very many implementations will support it.) So far as we are aware, there are no patent restrictions on the remaining code.

The IJG distribution formerly included code to read and write GIF files. To avoid entanglement with the Unisys LZW patent, GIF reading support has been removed altogether, and the

GIF writer has been simplified to

produce "uncompressed GIFs". This technique does not use the LZW algorithm; the resulting GIF files are larger than usual, but are readable by all standard GIF decoders.

We are required to state that "The Graphics Interchange Format(c) is the Copyright property of CompuServe Incorporated. GIF(sm) is a Service Mark property of CompuServe Incorporated."

\*\*\*\*\*\*\*\*\*\*\*\*\*\*\*\*\*\*\*\*\*\*\*\*\*\*\*\*\*\*\*\*\*\*\*\*\*\*\*\*\*\*\*\*\*\*\*\*\*\*\*\*\*\*\*\*\*\*\*\*\*\*\*\*\*\*\*\*\*\*\*\*\*\*\*\*  $\ddot{\phantom{0}}$ 

## International Components for Unicode (ICU4J) v67.1

### ICU4J License  $\ddot{\phantom{a}}$ 

# COPYRIGHT AND PERMISSION NOTICE (ICU 58 and later)

Copyright 1991-2020 Unicode, Inc. All rights reserved. Distributed under the Terms of Use in https://www.unicode.org/copyright.html.

Permission is hereby granted, free of charge, to any person obtaining a copy of the Unicode data files and any associated documentation (the "Data Files") or Unicode software and any associated documentation (the "Software") to deal in the Data Files or Software without restriction, including without limitation the rights to use, copy, modify, merge, publish, distribute, and/or sell copies of the Data Files or Software, and to permit persons to whom the Data Files or Software are furnished to do so, provided that either (a) this copyright and permission notice appear with all copies of the Data Files or Software, or (b) this copyright and permission notice appear in associated Documentation.

THE DATA FILES AND SOFTWARE ARE PROVIDED "AS IS", WITHOUT WARRANTY OF ANY KIND, EXPRESS OR IMPLIED, INCLUDING BUT NOT LIMITED TO THE WARRANTIES OF MERCHANTABILITY, FITNESS FOR A PARTICULAR PURPOSE AND NONINFRINGEMENT OF THIRD PARTY RIGHTS. IN NO EVENT SHALL THE COPYRIGHT HOLDER OR HOLDERS INCLUDED IN THIS NOTICE BE LIABLE FOR ANY CLAIM, OR ANY SPECIAL INDIRECT OR CONSEQUENTIAL DAMAGES, OR ANY DAMAGES WHATSOEVER RESULTING FROM LOSS OF USE, DATA OR PROFITS, WHETHER IN AN ACTION OF CONTRACT, NEGLIGENCE OR OTHER TORTIOUS ACTION, ARISING OUT OF OR IN CONNECTION WITH THE USE OR PERFORMANCE OF THE DATA FILES OR SOFTWARE.

Except as contained in this notice, the name of a copyright holder shall not be used in advertising or otherwise to promote the sale,

use or other dealings in these Data Files or Software without prior written authorization of the copyright holder.

---------------------

Third-Party Software Licenses

This section contains third-party software notices and/or additional terms for licensed third-party software components included within ICU libraries.

1. ICU License - ICU 1.8.1 to ICU 57.1

### COPYRIGHT AND PERMISSION NOTICE

Copyright (c) 1995-2016 International Business Machines Corporation and others All rights reserved.

Permission is hereby granted, free of charge, to any person obtaining a copy of this software and associated documentation files (the "Software"), to deal in the Software without restriction, including without limitation the rights to use, copy, modify, merge, publish, distribute, and/or sell copies of the Software, and to permit persons to whom the Software is furnished to do so, provided that the above copyright notice(s) and this permission notice appear in all copies of the Software and that both the above copyright notice(s) and this permission notice appear in supporting documentation.

# THE SOFTWARE IS PROVIDED "AS IS", WITHOUT WARRANTY OF ANY KIND, EXPRESS OR IMPLIED, INCLUDING BUT NOT LIMITED TO THE WARRANTIES OF MERCHANTABILITY, FITNESS FOR A PARTICULAR PURPOSE AND NONINFRINGEMENT

OF THIRD PARTY RIGHTS. IN NO EVENT SHALL THE COPYRIGHT HOLDER OR HOLDERS INCLUDED IN THIS NOTICE BE LIABLE FOR ANY CLAIM, OR ANY SPECIAL INDIRECT OR CONSEQUENTIAL DAMAGES, OR ANY DAMAGES WHATSOEVER RESULTING FROM LOSS OF USE, DATA OR PROFITS, WHETHER IN AN ACTION OF CONTRACT, NEGLIGENCE OR OTHER TORTIOUS ACTION, ARISING OUT OF OR IN CONNECTION WITH THE USE OR PERFORMANCE OF THIS SOFTWARE.

Except as contained in this notice, the name of a copyright holder shall not be used in advertising or otherwise to promote the sale, use or other dealings in this Software without prior written authorization of the copyright holder.

All trademarks and registered trademarks mentioned herein are the property of their respective owners.

From: https://www.unicode.org/copyright.html:

Unicode Copyright and Terms of Use

For the general privacy policy governing access to this site, see the Unicode Privacy Policy.

 Unicode Copyright Copyright 1991-2020 Unicode, Inc. All rights reserved. **Definitions** 

> Unicode Data Files ("DATA FILES") include all data files under the directories: https://www.unicode.org/Public/ https://www.unicode.org/reports/ https://www.unicode.org/ivd/data/

 Unicode Data Files do not include PDF online code charts under the directory: https://www.unicode.org/Public/

 Unicode Software ("SOFTWARE") includes any source code published in the Unicode Standard or any source code or compiled code under the directories: https://www.unicode.org/Public/PROGRAMS/ https://www.unicode.org/Public/cldr/ http://site.icu-project.org/download/

Terms of Use

 Certain documents and files on this website contain a legend indicating that "Modification is permitted." Any person is hereby authorized, without fee, to modify such documents and files to create derivative works conforming to the Unicode Standard, subject to Terms

and Conditions herein.

 Any person is hereby authorized, without fee, to view, use, reproduce, and distribute all documents and files, subject to the Terms and Conditions herein.

 Further specifications of rights and restrictions pertaining to the use of the Unicode DATA FILES and SOFTWARE can be found in the Unicode Data Files and Software License.

 Each version of the Unicode Standard has further specifications of rights and restrictions of use. For the book editions (Unicode 5.0 and earlier), these are found on the back of the title page.

 The Unicode PDF online code charts carry specific restrictions. Those restrictions are incorporated as the first page of each PDF code chart.

 All other files, including online documentation of the core specification for Unicode 6.0 and later, are covered under these general Terms of Use.

 No license is granted to "mirror" the Unicode website where a fee is charged for access to the "mirror" site.

 Modification is not permitted with respect to this document. All copies of this document must be verbatim. Restricted Rights Legend

 Any technical data or software which is licensed to the United States of America, its agencies and/or instrumentalities under this Agreement is commercial technical data or commercial computer software developed exclusively at private expense as defined in FAR 2.101, or DFARS 252.227-7014 (June 1995), as applicable. For technical data, use, duplication, or disclosure by the Government is subject to restrictions as set forth in DFARS 202.227-7015 Technical Data, Commercial and Items (Nov 1995) and this Agreement. For Software, in accordance with FAR 12-212 or DFARS 227-7202, as applicable, use, duplication or disclosure by the Government is subject to the restrictions set forth in this Agreement.

### Warranties and Disclaimers

This publication and/or website may include technical or typographical

 errors or other inaccuracies. Changes are periodically added to the information herein; these changes will be incorporated in new editions of the publication and/or website. Unicode, Inc. may make improvements and/or changes in the product(s) and/or program(s) described in this publication and/or website at any time.

 If this file has been purchased on magnetic or optical media from Unicode, Inc. the sole and exclusive remedy for any claim will be exchange of the defective media within ninety (90) days of original purchase.

 EXCEPT AS PROVIDED IN SECTION E.2, THIS PUBLICATION AND/OR SOFTWARE IS PROVIDED "AS IS" WITHOUT WARRANTY OF ANY KIND EITHER EXPRESS, IMPLIED, OR STATUTORY, INCLUDING, BUT NOT LIMITED TO, ANY WARRANTIES OF MERCHANTABILITY, FITNESS FOR A PARTICULAR PURPOSE, OR NON-INFRINGEMENT. UNICODE, INC. AND ITS LICENSORS ASSUME NO RESPONSIBILITY FOR ERRORS OR OMISSIONS IN THIS PUBLICATION AND/OR SOFTWARE OR OTHER DOCUMENTS WHICH ARE REFERENCED BY OR LINKED

TO THIS PUBLICATION OR THE UNICODE WEBSITE.

Waiver of Damages

 In no event shall Unicode, Inc. or its licensors be liable for any special, incidental, indirect or consequential damages of any kind, or any damages whatsoever, whether or not Unicode, Inc. was advised of the possibility of the damage, including, without limitation, those resulting from the following: loss of use, data or profits, in connection with the use, modification or distribution of this information or its derivatives.

Trademarks & Logos

 The Unicode Word Mark and the Unicode Logo are trademarks of Unicode, Inc. The Unicode Consortium and Unicode, Inc. are trade names of Unicode, Inc. Use of the information and materials found on this website indicates your acknowledgement of Unicode, Inc.s exclusive worldwide rights in the Unicode Word Mark, the Unicode Logo, and the Unicode trade names.

 The Unicode Consortium Name and Trademark Usage Policy (Trademark Policy) are incorporated herein by reference and you agree to abide by the provisions of the Trademark Policy, which may be changed from time to time in the sole discretion of Unicode, Inc.

All third party trademarks referenced herein are the property of their respective owners.

#### Miscellaneous

 Jurisdiction and Venue. This website is operated from a location in the State of California, United States of America. Unicode, Inc. makes no representation that the materials are appropriate for use in other locations. If you access this website from other locations, you are responsible for compliance with local laws. This Agreement, all use of this website and any claims and damages resulting from use of this website are governed solely by the laws of the State of California without regard to any principles which would apply the laws of a different jurisdiction. The user agrees that any disputes regarding this website shall be resolved solely in the courts located in Santa Clara County, California. The user agrees said courts have personal jurisdiction and agree to waive any right to transfer the dispute to any other forum.

 Modification by Unicode, Inc. Unicode, Inc. shall have the right to modify this Agreement at any time by posting it to this website. The user may not assign any part of this Agreement without Unicode, Inc.s prior written consent.

Taxes. The user agrees to pay any taxes arising from access to this website or use of the information herein,

except for those based on Unicodes net income.

 Severability. If any provision of this Agreement is declared invalid or unenforceable, the remaining provisions of this Agreement shall remain in effect.

Entire Agreement. This Agreement constitutes the entire agreement between the parties.

 $\ddot{\phantom{a}}$ 

## Mozilla Public Suffix List

### Public Suffix Notice

 $\ddot{\phantom{0}}$ 

You are receiving a copy of the Mozilla Public Suffix List in the following file: <java-home>/lib/security/public\_suffix\_list.dat. The terms of the Oracle license do NOT apply to this file; it is licensed under the Mozilla Public License 2.0, separately from the Oracle programs you receive. If you do not wish to use the Public Suffix List, you may remove the <java-home>/lib/security/public\_suffix\_list.dat file.

The Source Code of this file is available under the

Mozilla Public License, v. 2.0 and is located at

https://raw.githubusercontent.com/publicsuffix/list/cbbba1d234670453df9c930dfbf510c0474d4301/public\_suffix\_li st.dat.

If a copy of the MPL was not distributed with this file, you can obtain one at https://mozilla.org/MPL/2.0/.

Software distributed under the License is distributed on an "AS IS" basis, WITHOUT WARRANTY OF ANY KIND, either express or implied. See the License for the specific language governing rights and limitations under the License.

 $\ddot{\phantom{0}}$ 

### MPL v2.0  $\ddotsc$ 

Mozilla Public License Version 2.0

==================================

1. Definitions

--------------

1.1. "Contributor"

 means each individual or legal entity that creates, contributes to the creation of, or owns Covered Software.

1.2. "Contributor Version"

 means the combination of the Contributions of others (if any) used by a Contributor and that particular Contributor's Contribution.

## 1.3. "Contribution"

means Covered Software of a particular Contributor.

1.4. "Covered Software"

 means Source Code Form to which the initial Contributor has attached the notice in Exhibit A, the Executable Form of such Source Code Form, and Modifications of such Source Code Form, in each case including portions thereof.

- 1.5. "Incompatible With Secondary Licenses" means
- (a) that the initial Contributor has attached the notice described in Exhibit B to the Covered Software; or
- (b) that the Covered
- Software was made available under the terms of version 1.1 or earlier of the License, but not also under the terms of a Secondary License.
- 1.6. "Executable Form"

means any form of the work other than Source Code Form.

1.7. "Larger Work"

 means a work that combines Covered Software with other material, in a separate file or files, that is not Covered Software.

1.8. "License"

means this document.

1.9. "Licensable"

 means having the right to grant, to the maximum extent possible, whether at the time of the initial grant or subsequently, any and all of the rights conveyed by this License.

1.10. "Modifications"

means any of the following:

- (a) any file in Source Code Form that results from an addition to, deletion from, or modification of the contents of Covered Software; or
- (b) any new file in Source Code Form that contains any Covered Software.

### 1.11. "Patent Claims" of a Contributor

means any patent

claim(s), including without limitation, method,

 process, and apparatus claims, in any patent Licensable by such Contributor that would be infringed, but for the grant of the

 License, by the making, using, selling, offering for sale, having made, import, or transfer of either its Contributions or its Contributor Version.

1.12. "Secondary License"

 means either the GNU General Public License, Version 2.0, the GNU Lesser General Public License, Version 2.1, the GNU Affero General Public License, Version 3.0, or any later versions of those licenses.

1.13. "Source Code Form"

means the form of the work preferred for making modifications.

1.14. "You" (or "Your")

 means an individual or a legal entity exercising rights under this License. For legal entities, "You" includes any entity that controls, is controlled by, or is under common control with You. For purposes of this definition, "control" means (a) the power, direct or indirect,

 to cause the direction or management of such entity, whether by contract or otherwise, or (b) ownership of more than fifty percent (50%) of the outstanding shares or beneficial ownership of such entity.

2. License Grants and Conditions

--------------------------------

2.1. Grants

Each Contributor hereby grants You a world-wide, royalty-free, non-exclusive license:

- (a) under intellectual property rights (other than patent or trademark) Licensable by such Contributor to use, reproduce, make available, modify, display, perform, distribute, and otherwise exploit its Contributions, either on an unmodified basis, with Modifications, or as part of a Larger Work; and
- (b) under Patent Claims of such Contributor to make, use, sell, offer for sale, have made, import, and otherwise transfer either its Contributions or its Contributor Version.

2.2. Effective Date

The licenses granted in Section 2.1 with respect to any Contribution become effective for each Contribution on the date the Contributor first distributes such Contribution.
#### 2.3. Limitations on Grant Scope

The licenses granted in this Section 2 are the only rights granted under this License. No additional rights or licenses will be implied from the distribution or licensing of Covered Software under this License. Notwithstanding Section 2.1(b) above, no patent license is granted by a Contributor:

- (a) for any code that a Contributor has removed from Covered Software; or
- (b) for infringements caused by: (i) Your and any other third party's modifications of Covered Software, or (ii) the combination of its Contributions with other software (except as part of its Contributor Version); or
- (c) under Patent Claims infringed by Covered Software in the absence of its Contributions.

This License does not grant any rights in the trademarks, service marks, or logos of any Contributor (except as may be necessary to comply with the notice requirements in Section 3.4).

#### 2.4. Subsequent Licenses

No Contributor makes additional grants as a result of Your choice to distribute the Covered Software under a subsequent version of this License (see Section 10.2) or under the terms of a Secondary License (if permitted under the terms of Section 3.3).

#### 2.5. Representation

Each Contributor represents that the Contributor believes its Contributions are its original creation(s) or it has sufficient rights to grant the rights to its Contributions conveyed by this License.

#### 2.6. Fair Use

This License is not intended to limit any rights You have under applicable copyright doctrines of fair use, fair dealing, or other equivalents.

#### 2.7. Conditions

Sections 3.1, 3.2, 3.3, and 3.4 are conditions of the licenses granted in Section 2.1.

3. Responsibilities

-------------------

#### 3.1. Distribution of Source Form

All distribution of Covered Software in Source Code Form, including any Modifications that You create or to which You contribute, must be under the terms

 of this License. You must inform recipients that the Source Code Form of the Covered Software is governed by the terms of this License, and how they can obtain a copy of this License. You may not attempt to alter or restrict the recipients' rights in the Source Code Form.

3.2. Distribution of Executable Form

If You distribute Covered Software in Executable Form then:

- (a) such Covered Software must also be made available in Source Code Form, as described in Section 3.1, and You must inform recipients of the Executable Form how they can obtain a copy of such Source Code Form by reasonable means in a timely manner, at a charge no more than the cost of distribution to the recipient; and
- (b) You may distribute such Executable Form under the terms of this License, or sublicense it under different terms, provided that the license for the Executable Form does not attempt to limit or alter the recipients' rights in the Source Code Form under this License.

## 3.3. Distribution of a Larger Work

You may create and distribute a Larger Work under terms of Your choice, provided that You also comply with the requirements of this License for the Covered Software. If the Larger Work is a combination of Covered Software with a work governed by one or more Secondary Licenses, and the Covered Software is not Incompatible With Secondary Licenses, this License permits You to additionally distribute such Covered Software under the terms of such Secondary License(s), so that the recipient of the Larger Work may, at their option, further distribute the Covered Software under the terms of either this License or such Secondary License(s).

#### 3.4. Notices

You may not remove or alter the substance of any license notices (including copyright notices, patent notices, disclaimers of warranty, or limitations of liability) contained within the Source Code Form of the Covered Software, except that You may alter any license notices to the extent required to remedy known factual inaccuracies.

#### 3.5. Application of Additional Terms

You may choose to offer, and to charge a fee for, warranty, support, indemnity or liability obligations to one or more recipients of Covered Software. However, You may do so only on Your own behalf, and not on behalf of any Contributor. You must make it absolutely clear that any such warranty, support, indemnity, or liability obligation is offered by You alone, and You hereby agree to indemnify every Contributor for any liability incurred by such Contributor as a result of warranty, support, indemnity or liability terms You offer. You may include additional disclaimers of warranty and limitations of liability specific to any jurisdiction.

4. Inability to Comply Due to Statute or Regulation ---------------------------------------------------

If it is impossible for You to comply with any of the terms of this License with respect to some or all of the Covered Software due to statute, judicial order, or regulation then You must:

(a) comply with

the terms of this License to the maximum extent possible; and (b) describe the limitations and the code they affect. Such description must be placed in a text file included with all distributions of the Covered Software under this License. Except to the extent prohibited by statute or regulation, such description must be sufficiently detailed for a recipient of ordinary skill to be able to understand it.

#### 5. Termination

--------------

5.1. The rights granted under this License will terminate automatically if You fail to comply with any of its terms. However, if You become compliant, then the rights granted under this License from a particular Contributor are reinstated (a) provisionally, unless and until such Contributor explicitly and finally terminates Your grants, and (b) on an ongoing basis, if such Contributor fails to notify You of the non-compliance by some reasonable means prior to 60 days after You have come back into compliance. Moreover, Your grants from a particular

Contributor are reinstated on an ongoing basis if such Contributor notifies You of the non-compliance by some reasonable means, this is the first time You have received notice of non-compliance with this License from such Contributor, and You become compliant prior to 30 days after

Your receipt of the notice.

5.2. If You initiate litigation against any entity by asserting a patent infringement claim (excluding declaratory judgment actions, counter-claims, and cross-claims) alleging that a Contributor Version directly or indirectly infringes any patent, then the rights granted to You by any and all Contributors for the Covered Software under Section 2.1 of this License shall terminate.

5.3. In the event of termination under Sections 5.1 or 5.2 above, all end user license agreements (excluding distributors and resellers) which have been validly granted by You or Your distributors under this License prior to termination shall survive termination.

\*\*\*\*\*\*\*\*\*\*\*\*\*\*\*\*\*\*\*\*\*\*\*\*\*\*\*\*\*\*\*\*\*\*\*\*\*\*\*\*\*\*\*\*\*\*\*\*\*\*\*\*\*\*\*\*\*\*\*\*\*\*\*\*\*\*\*\*\*\*\*\* \*  $*$ \* 6. Disclaimer of Warranty \*  $*$  ------------------------- $*$ \* Covered Software is provided under this License on an "as is" \* \* basis, without warranty of any kind, either expressed, implied, or \* \* statutory, including, without limitation, warranties that the \* \* Covered Software is free of defects, merchantable, fit for a \* \* particular purpose or non-infringing. The entire risk as to the \* \* quality and performance of the Covered Software is with You. \* \* Should any Covered Software prove defective in any respect, You \* \* (not any Contributor) assume the cost of any necessary servicing, \* \* repair, or correction. This disclaimer of warranty constitutes an \* \* essential part of this License. No use of any Covered Software is \* \* authorized under this License except under this disclaimer. \*  $*$ \*\*\*\*\*\*\*\*\*\*\*\*\*\*\*\*\*\*\*\*\*\*\*\*\*\*\*\*\*\*\*\*\*\*\*\*\*\*\*\*\*\*\*\*\*\*\*\*\*\*\*\*\*\*\*\*\*\*\*\*\*\*\*\*\*\*\*\*\*\*\*\* \*\*\*\*\*\*\*\*\*\*\*\*\*\*\*\*\*\*\*\*\*\*\*\*\*\*\*\*\*\*\*\*\*\*\*\*\*\*\*\*\*\*\*\*\*\*\*\*\*\*\*\*\*\*\*\*\*\*\*\*\*\*\*\*\*\*\*\*\*\*\*\*  $*$ \* 7. Limitation of Liability \* \* -------------------------- \*  $*$ \* Under no circumstances and under no legal theory, whether tort \* \* (including negligence), contract, or otherwise, shall any \* \* Contributor, or anyone who distributes Covered Software as \* \* permitted above, be liable to You for any direct, indirect, \* \* special, incidental, or consequential damages of any character \* \* including, without limitation, damages for lost profits, loss of \* \* goodwill, work stoppage, computer failure or malfunction, or any \*

- \* and all other commercial damages or losses, even if such party \*
- \* shall have been informed of the possibility of such damages. This \*
- \* limitation of liability shall not apply to liability for death or \*
- \* personal injury resulting from such party's negligence to the \*
- \* extent applicable law prohibits such limitation. Some \*
- \* jurisdictions do not allow the exclusion or limitation of \*
- \* incidental or consequential damages, so this exclusion and  $*$
- \* limitation may not apply to You. \*
- $*$

\*\*\*\*\*\*\*\*\*\*\*\*\*\*\*\*\*\*\*\*\*\*\*\*\*\*\*\*\*\*\*\*\*\*\*\*\*\*\*\*\*\*\*\*\*\*\*\*\*\*\*\*\*\*\*\*\*\*\*\*\*\*\*\*\*\*\*\*\*\*\*\*

#### 8. Litigation

-------------

Any litigation relating to this License may be brought only in the courts

 of a jurisdiction where the defendant maintains its principal place of business and such litigation shall be governed by laws of that jurisdiction, without reference to its conflict-of-law provisions. Nothing in this Section shall prevent a party's ability to bring cross-claims or counter-claims.

#### 9. Miscellaneous

----------------

This License represents the complete agreement concerning the subject matter hereof. If any provision of this License is held to be unenforceable, such provision shall be reformed only to the extent necessary to make it enforceable. Any law or regulation which provides that the language of a contract shall be construed against the drafter shall not be used to construe this License against a Contributor.

10. Versions of the License

---------------------------

10.1. New Versions

Mozilla Foundation is the license steward. Except as provided in Section 10.3, no one other than the license steward has the right to modify or publish new versions of this License. Each version will be given a distinguishing version number.

10.2. Effect of New Versions

You may distribute the Covered Software under the terms of the version of the License under which You originally received the Covered Software, or under the terms of any subsequent version published by the license

#### steward.

#### 10.3. Modified Versions

If you create software not governed by this License, and you want to create a new license for such software, you may create and use a modified version of this License if you rename the license and remove any references to the name of the license steward (except to note that such modified license differs from this License).

10.4. Distributing Source Code Form that is Incompatible With Secondary Licenses

If You choose to distribute Source Code Form that is Incompatible With Secondary Licenses under the terms of this version of the License, the notice described in Exhibit B of this License must be attached.

Exhibit A - Source Code Form License Notice -------------------------------------------

 This Source Code Form is subject to the terms of the Mozilla Public License, v. 2.0. If a copy of the MPL was not distributed with this file, You can obtain one at https://mozilla.org/MPL/2.0/.

If it is not possible or desirable to put the notice in a particular file, then You may include the notice in a location (such as a LICENSE file in a relevant directory) where a recipient would be likely to look for such a notice.

You may add additional accurate notices of copyright ownership.

Exhibit B - "Incompatible With Secondary Licenses" Notice ---------------------------------------------------------

 This Source Code Form is "Incompatible With Secondary Licenses", as defined by the Mozilla Public License, v. 2.0.

 $\ddot{\phantom{0}}$ 

## Apache Commons Byte Code Engineering Library (BCEL) Version 6.4.1

### Apache Commons BCEL Notice <pre>

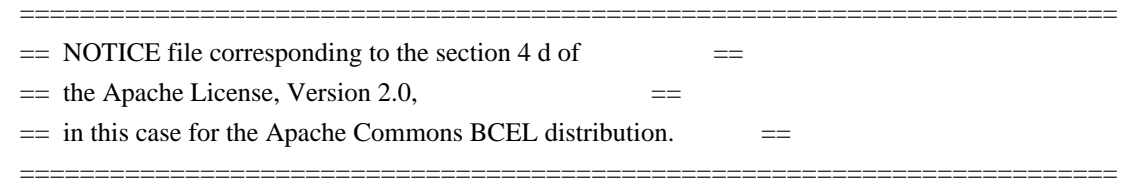

 This product includes software developed by The Apache Software Foundation (http://www.apache.org/).

 $<$ /pre $>$ 

### Apache 2.0 License <pre>

> Apache License Version 2.0, January 2004 http://www.apache.org/licenses/

#### TERMS AND CONDITIONS FOR USE, REPRODUCTION, AND DISTRIBUTION

1. Definitions.

 "License" shall mean the terms and conditions for use, reproduction, and distribution as defined by Sections 1 through 9 of this document.

 "Licensor" shall mean the copyright owner or entity authorized by the copyright owner that is granting the License.

 "Legal Entity" shall mean the union of the acting entity and all other entities that control, are controlled by, or are under common control with that entity. For the purposes of this definition, "control" means (i) the power, direct or indirect, to cause the direction or management of such entity, whether by contract or otherwise, or (ii) ownership of fifty percent (50%) or more of the outstanding shares, or (iii) beneficial ownership of such entity.

 "You" (or "Your") shall mean an individual or Legal Entity exercising permissions granted by this License.

 "Source" form shall mean the preferred form for making modifications, including but not limited to software source code, documentation source, and configuration files.

 "Object" form shall mean any form resulting from mechanical transformation or translation of a Source form, including but not limited to compiled object code, generated documentation, and conversions to other media types.

 "Work" shall mean the work of authorship, whether in Source or Object form, made available under the License, as indicated by a copyright notice that is included in or attached to the work

(an example is provided in the Appendix below).

 "Derivative Works" shall mean any work, whether in Source or Object form, that is based on (or derived from) the Work and for which the editorial revisions, annotations, elaborations, or other modifications represent, as a whole, an original work of authorship. For the purposes of this License, Derivative Works shall not include works that remain separable from, or merely link (or bind by name) to the interfaces of, the Work and Derivative Works thereof.

 "Contribution" shall mean any work of authorship, including the original version of the Work and any modifications or additions

 to that Work or Derivative Works thereof, that is intentionally submitted to Licensor for inclusion in the Work by the copyright owner or by an individual or Legal Entity authorized to submit on behalf of the copyright owner. For the purposes of this definition, "submitted" means any form of electronic, verbal, or written communication sent to the Licensor or its representatives, including but not limited to communication on electronic mailing lists, source code control systems, and issue tracking systems that are managed by, or on behalf of, the Licensor for the purpose of discussing and improving the Work, but excluding communication that is conspicuously marked or otherwise designated in writing by the copyright owner as "Not a Contribution."

 "Contributor" shall mean Licensor and any individual or Legal Entity on behalf of whom a Contribution has been received by Licensor and subsequently incorporated within the Work.

#### 2. Grant of

 Copyright License. Subject to the terms and conditions of this License, each Contributor hereby grants to You a perpetual, worldwide, non-exclusive, no-charge, royalty-free, irrevocable copyright license to reproduce, prepare Derivative Works of, publicly display, publicly perform, sublicense, and distribute the Work and such Derivative Works in Source or Object form.

3. Grant of Patent License. Subject to the terms and conditions of this License, each Contributor hereby grants to You a perpetual, worldwide, non-exclusive, no-charge, royalty-free, irrevocable (except as stated in this section) patent license to make, have made, use, offer to sell, sell, import, and otherwise transfer the Work, where such license applies only to those patent claims licensable by such Contributor that are necessarily infringed by their Contribution(s) alone or by combination of their Contribution(s) with the Work to which such Contribution(s) was submitted. If You institute patent litigation against any entity (including a cross-claim or counterclaim in a lawsuit) alleging that the Work

 or a Contribution incorporated within the Work constitutes direct or contributory patent infringement, then any patent licenses granted to You under this License for that Work shall terminate as of the date such litigation is filed.

- 4. Redistribution. You may reproduce and distribute copies of the Work or Derivative Works thereof in any medium, with or without modifications, and in Source or Object form, provided that You meet the following conditions:
- (a) You must give any other recipients of the Work or Derivative Works a copy of this License; and
- (b) You must cause any modified files to carry prominent notices stating that You changed the files; and
- (c) You must retain, in the Source form of any Derivative Works that You distribute, all copyright, patent, trademark, and attribution notices from
- the Source form of the Work, excluding those notices that do not pertain to any part of the Derivative Works; and
- (d) If the Work includes a "NOTICE" text file as part of its distribution, then any Derivative Works that You distribute must include a readable copy of the attribution notices contained within such NOTICE file, excluding those notices that do not pertain to any part of the Derivative Works, in at least one of the following places: within a NOTICE text file distributed as part of the Derivative Works; within the Source form or documentation, if provided along with the Derivative Works; or, within a display generated by the Derivative Works, if and wherever such third-party notices normally appear. The contents of the NOTICE file are for informational purposes only and do not modify the License. You may add Your own attribution notices within Derivative Works that You distribute,
- alongside

 or as an addendum to the NOTICE text from the Work, provided that such additional attribution notices cannot be construed as modifying the License.

 You may add Your own copyright statement to Your modifications and may provide additional or different license terms and conditions for use, reproduction, or distribution of Your modifications, or for any such Derivative Works as a whole, provided Your use, reproduction, and distribution of the Work otherwise complies with the conditions stated in this License.

5. Submission of Contributions. Unless You explicitly state otherwise, any Contribution intentionally submitted for inclusion in the Work by You to the Licensor shall be under the terms and conditions of this License, without any additional terms or conditions. Notwithstanding the above, nothing herein shall supersede or modify the terms of any separate license agreement you may have executed with Licensor regarding such Contributions.

6. Trademarks. This License does not grant permission to use the trade names, trademarks, service marks, or product names of the Licensor, except as required for reasonable and customary use in describing the origin of the Work and reproducing the content of the NOTICE file.

7. Disclaimer of Warranty. Unless required by applicable law or agreed to in writing, Licensor provides the Work (and each Contributor provides its Contributions) on an "AS IS" BASIS, WITHOUT WARRANTIES OR CONDITIONS OF ANY KIND, either express or implied, including, without limitation, any warranties or conditions of TITLE, NON-INFRINGEMENT, MERCHANTABILITY, or FITNESS FOR A PARTICULAR PURPOSE. You are solely responsible for determining the appropriateness of using or redistributing the Work and assume any risks associated with Your exercise of permissions under this License.

8. Limitation of Liability. In no event and under no legal theory, whether

 in tort (including negligence), contract, or otherwise, unless required by applicable law (such as deliberate and grossly negligent acts) or agreed to in writing, shall any Contributor be liable to You for damages, including any direct, indirect, special, incidental, or consequential damages of any character arising as a result of this License or out of the use or inability to use the Work (including but not limited to damages for loss of goodwill, work stoppage, computer failure or malfunction, or any and all other commercial damages or losses), even if such Contributor has been advised of the possibility of such damages.

9. Accepting Warranty or Additional Liability. While redistributing the Work or Derivative Works thereof, You may choose to offer, and charge a fee for, acceptance of support, warranty, indemnity, or other liability obligations and/or rights consistent with this License. However, in accepting such obligations, You may act only

 on Your own behalf and on Your sole responsibility, not on behalf of any other Contributor, and only if You agree to indemnify, defend, and hold each Contributor harmless for any liability incurred by, or claims asserted against, such Contributor by reason of your accepting any such warranty or additional liability.

#### END OF TERMS AND CONDITIONS

APPENDIX: How to apply the Apache License to your work.

 To apply the Apache License to your work, attach the following boilerplate notice, with the fields enclosed by brackets "[]" replaced with your own identifying information. (Don't include the brackets!) The text should be enclosed in the appropriate comment syntax for the file format. We also recommend that a file or class name and description of purpose be included on the same "printed page" as the copyright notice for easier identification within third-party archives.

#### Copyright [yyyy] [name of copyright owner]

Licensed under the Apache License, Version 2.0 (the "License"); you may not use this file except in compliance with the License. You may obtain a copy of the License at

http://www.apache.org/licenses/LICENSE-2.0

Unless required by applicable law or agreed to in writing, software distributed under the License is distributed on an "AS IS" BASIS, WITHOUT WARRANTIES OR CONDITIONS OF ANY KIND, either express or implied. See the License for the specific language governing permissions and limitations under the License.

#### $<$ /pre $>$

Copyright (c) %YEARS% Oracle and/or its affiliates. All rights reserved. DO NOT ALTER OR REMOVE COPYRIGHT NOTICES OR THIS FILE HEADER.

This code is free software; you can redistribute it and/or modify it under the terms of the GNU General Public License version 2 only, as published by the Free Software Foundation.

This code is distributed in the hope that it will be useful, but WITHOUT ANY WARRANTY; without even the implied warranty of MERCHANTABILITY or FITNESS FOR A PARTICULAR PURPOSE. See the GNU General Public License version 2 for more details (a copy is included in the LICENSE file that accompanied this code).

You should have received a copy of the GNU General Public License version 2 along with this work; if not, write to the Free Software Foundation, Inc., 51 Franklin St, Fifth Floor, Boston, MA 02110-1301 USA.

Please contact Oracle, 500 Oracle Parkway, Redwood Shores, CA 94065 USA

or visit www.oracle.com if you need additional information or have any questions. ## Little Color Management System (LCMS) v2.12

### LCMS License <pre>

Little Color Management System Copyright (c) 1998-2020 Marti Maria Saguer

Permission is hereby granted, free of charge, to any person obtaining a copy of this software and associated documentation files (the "Software"), to deal in the Software without restriction, including without limitation the rights to use, copy, modify, merge, publish, distribute, sublicense, and/or sell copies of the Software, and to permit persons to whom the Software is furnished to do so, subject to the following conditions:

The above copyright notice and this permission notice shall be included in all copies or substantial portions of the Software.

THE SOFTWARE IS PROVIDED "AS IS", WITHOUT WARRANTY OF ANY KIND, EXPRESS OR IMPLIED, INCLUDING BUT NOT LIMITED TO THE WARRANTIES OF MERCHANTABILITY, FITNESS FOR A PARTICULAR PURPOSE AND NONINFRINGEMENT. IN NO EVENT SHALL THE AUTHORS OR COPYRIGHT HOLDERS BE LIABLE FOR ANY CLAIM, DAMAGES OR OTHER LIABILITY, WHETHER IN AN ACTION OF CONTRACT, TORT OR OTHERWISE, ARISING FROM, OUT OF OR IN CONNECTION WITH THE SOFTWARE OR THE USE OR OTHER DEALINGS IN THE SOFTWARE.

 $<$ /pre $>$ 

# **1.831 libpamg 1.3.1-5ubuntu4.7**

# **1.831.1 Available under license :**

Unless otherwise \*explicitly\* stated the following text describes the licensed conditions under which the contents of this libpamc release may be distributed:

------------------------------------------------------------------------- Redistribution and use in source and binary forms of libpamc, with or without modification, are permitted provided that the following conditions are met:

1. Redistributions of source code must retain any existing copyright notice, and this entire permission notice in its entirety, including the disclaimer of warranties.

- 2. Redistributions in binary form must reproduce all prior and current copyright notices, this list of conditions, and the following disclaimer in the documentation and/or other materials provided with the distribution.
- 3. The name of any author may not be used to endorse or promote products derived from this software without their specific prior written permission.

ALTERNATIVELY, this product may be distributed under the terms of the

GNU Library General Public License (LGPL), in which case the provisions of the GNU LGPL are required INSTEAD OF the above restrictions. (This clause is necessary due to a potential conflict between the GNU LGPL and the restrictions contained in a BSD-style copyright.)

THIS SOFTWARE IS PROVIDED ``AS IS'' AND ANY EXPRESS OR IMPLIED WARRANTIES, INCLUDING, BUT NOT LIMITED TO, THE IMPLIED WARRANTIES OF MERCHANTABILITY AND FITNESS FOR A PARTICULAR PURPOSE ARE DISCLAIMED. IN NO EVENT SHALL THE AUTHOR(S) BE LIABLE FOR ANY DIRECT, INDIRECT, INCIDENTAL, SPECIAL, EXEMPLARY, OR CONSEQUENTIAL DAMAGES (INCLUDING, BUT NOT LIMITED TO, PROCUREMENT OF SUBSTITUTE GOODS OR SERVICES; LOSS OF USE, DATA, OR PROFITS; OR BUSINESS INTERRUPTION) HOWEVER CAUSED AND ON ANY THEORY OF LIABILITY, WHETHER IN CONTRACT, STRICT LIABILITY, OR TORT (INCLUDING NEGLIGENCE OR OTHERWISE) ARISING IN ANY WAY OUT OF THE USE OF THIS SOFTWARE, EVEN IF ADVISED OF THE POSSIBILITY OF SUCH DAMAGE.

> GNU GENERAL PUBLIC LICENSE Version 2, June 1991

Copyright (C) 1989, 1991 Free Software Foundation, Inc., 51 Franklin Street, Fifth Floor, Boston, MA 02110-1301 USA Everyone is permitted to copy and distribute verbatim copies of this license document, but changing it is not allowed.

## Preamble

 $-$ 

 The licenses for most software are designed to take away your freedom to share and change it. By contrast, the GNU General Public License is intended to guarantee your freedom to share and change free software--to make sure the software is free for all its users. This General Public License applies to most of the Free Software Foundation's software and to any other program whose authors commit to using it. (Some other Free Software Foundation software is covered by the GNU Lesser General Public License instead.) You can apply it to your programs, too.

 When we speak of free software, we are referring to freedom, not price.

 Our General Public Licenses are designed to make sure that you have the freedom to distribute copies of free software (and charge for this service if you wish), that you receive source code or can get it if you want it, that you can change the software or use pieces of it in new free programs; and that you know you can do these things.

 To protect your rights, we need to make restrictions that forbid anyone to deny you these rights or to ask you to surrender the rights. These restrictions translate to certain responsibilities for you if you distribute copies of the software, or if you modify it.

 For example, if you distribute copies of such a program, whether gratis or for a fee, you must give the recipients all the rights that you have. You must make sure that they, too, receive or can get the source code. And you must show them these terms so they know their rights.

We protect your rights with two steps: (1) copyright the software, and (2) offer you this license which gives you legal permission to copy, distribute and/or modify the software.

 Also, for each author's protection and ours, we want to make certain that everyone understands that there is no warranty for this free software. If the software is modified by someone else and passed on, we want its recipients to know that what they have is not the original, so that any problems introduced by others will not reflect on the original authors' reputations.

 Finally, any free program is threatened constantly by software patents. We wish to avoid the danger that redistributors of a free program will individually obtain patent licenses, in effect making the program proprietary. To prevent this, we have made it clear that any patent must be licensed for everyone's free use or not licensed at all.

 The precise terms and conditions for copying, distribution and modification follow.

# GNU GENERAL PUBLIC LICENSE TERMS AND CONDITIONS FOR COPYING, DISTRIBUTION AND MODIFICATION

 0. This License applies to any program or other work which contains a notice placed by the copyright holder saying it may be distributed under the terms of this General Public License. The "Program", below, refers to any such program or work, and a "work based on the Program"

means either the Program or any derivative work under copyright law: that is to say, a work containing the Program or a portion of it, either verbatim or with modifications and/or translated into another language. (Hereinafter, translation is included without limitation in the term "modification".) Each licensee is addressed as "you".

Activities other than copying, distribution and modification are not covered by this License; they are outside its scope. The act of running the Program is not restricted, and the output from the Program is covered only if its contents constitute a work based on the Program (independent of having been made by running the Program). Whether that is true depends on what the Program does.

 1. You may copy and distribute verbatim copies of the Program's source code as you receive it, in any medium, provided that you conspicuously and appropriately publish on each copy an appropriate copyright notice and disclaimer of warranty; keep intact all the notices that refer to this License and to the absence of any warranty; and give any other recipients of the Program a copy of this License along with the Program.

You may charge a fee for the physical act of transferring a copy, and you may at your option offer warranty protection in exchange for a fee.

 2. You may modify your copy or copies of the Program or any portion of it, thus forming a work based on the Program, and copy and distribute such modifications or work under the terms of Section 1 above, provided that you also meet all of these conditions:

 a) You must cause the modified files to carry prominent notices stating that you changed the files and the date of any change.

#### b) You must cause

 any work that you distribute or publish, that in whole or in part contains or is derived from the Program or any part thereof, to be licensed as a whole at no charge to all third parties under the terms of this License.

 c) If the modified program normally reads commands interactively when run, you must cause it, when started running for such interactive use in the most ordinary way, to print or display an announcement including an appropriate copyright notice and a notice that there is no warranty (or else, saying that you provide a warranty) and that users may redistribute the program under these conditions, and telling the user how to view a copy of this License. (Exception: if the Program itself is interactive but does not normally print such an announcement, your work based on

These requirements apply to the modified work as a whole. If identifiable sections of that work are not derived from the Program, and can be reasonably considered independent and separate works in themselves, then this License, and its terms, do not apply to those sections when you distribute them as separate works. But when you distribute the same sections as part of a whole which is a work based on the Program, the distribution of the whole must be on the terms of this License, whose permissions for other licensees extend to the entire whole, and thus to each and every part regardless of who wrote it.

Thus, it is not the intent of this section to claim rights or contest your rights to work written entirely by you; rather, the intent is to exercise the right to control the distribution of derivative or collective works based on the Program.

In addition, mere aggregation of another work not based on the Program with the Program (or with a work based on the Program) on a volume of a storage or distribution medium does not bring the other work under the scope of this License.

 3. You may copy and distribute the Program (or a work based on it, under Section 2) in object code or executable form under the terms of Sections 1 and 2 above provided that you also do one of the following:

 a) Accompany it with the complete corresponding machine-readable source code, which must be distributed under the terms of Sections 1 and 2 above on a medium customarily used for software interchange; or,

 b) Accompany it with a written offer, valid for at least three years, to give any third party, for a charge no more than your cost of physically performing source distribution, a complete machine-readable copy of the corresponding source code, to be distributed under the terms of Sections 1 and 2 above on a medium customarily used for software interchange; or,

 c) Accompany it with the information you received as to the offer to distribute corresponding source code. (This alternative is allowed only for noncommercial distribution and only if you

 received the program in object code or executable form with such an offer, in accord with Subsection b above.)

The source code for a work means the preferred form of the work for making modifications to it. For an executable work, complete source code means all the source code for all modules it contains, plus any

associated interface definition files, plus the scripts used to control compilation and installation of the executable. However, as a special exception, the source code distributed need not include anything that is normally distributed (in either source or binary form) with the major components (compiler, kernel, and so on) of the operating system on which the executable runs, unless that component itself accompanies the executable.

If distribution of executable or object code is made by offering access to copy from a designated place, then offering equivalent access to copy the source code from the same place counts as distribution of the source code, even though third parties are not compelled to copy the source along with the object code.

 4. You may not copy, modify, sublicense, or distribute the Program except as expressly provided under this License. Any attempt otherwise to copy, modify, sublicense or distribute the Program is void, and will automatically terminate your rights under this License. However, parties who have received copies, or rights, from you under this License will not have their licenses terminated so long as such parties remain in full compliance.

 5. You are not required to accept this License, since you have not signed it. However, nothing else grants you permission to modify or distribute the Program or its derivative works. These actions are prohibited by law if you do not accept this License. Therefore, by modifying or distributing the Program (or any work based on the Program), you indicate your acceptance of this License to do so, and all its terms and conditions for copying, distributing or modifying

the Program or works based on it.

 6. Each time you redistribute the Program (or any work based on the Program), the recipient automatically receives a license from the original licensor to copy, distribute or modify the Program subject to these terms and conditions. You may not impose any further restrictions on the recipients' exercise of the rights granted herein. You are not responsible for enforcing compliance by third parties to this License.

 7. If, as a consequence of a court judgment or allegation of patent infringement or for any other reason (not limited to patent issues), conditions are imposed on you (whether by court order, agreement or otherwise) that contradict the conditions of this License, they do not excuse you from the conditions of this License. If you cannot distribute so as to satisfy simultaneously your obligations under this License and any other pertinent obligations, then as a consequence you may not distribute the Program at all. For example, if a patent

license would not permit royalty-free redistribution of the Program by all those who receive copies directly or indirectly through you, then the only way you could satisfy both it and this License would be to refrain entirely from distribution of the Program.

If any portion of this section is held invalid or unenforceable under any particular circumstance, the balance of the section is intended to apply and the section as a whole is intended to apply in other circumstances.

It is not the purpose of this section to induce you to infringe any patents or other property right claims or to contest validity of any such claims; this section has the sole purpose of protecting the integrity of the free software distribution system, which is implemented by public license practices. Many people have made generous contributions to the wide range of software distributed through that system in reliance on consistent application of that system; it is up to the author/donor to decide if he or she is willing to distribute software through any other system and a licensee cannot

This section is intended to make thoroughly clear what is believed to be a consequence of the rest of this License.

 8. If the distribution and/or use of the Program is restricted in certain countries either by patents or by copyrighted interfaces, the original copyright holder who places the Program under this License may add an explicit geographical distribution limitation excluding those countries, so that distribution is permitted only in or among countries not thus excluded. In such case, this License incorporates the limitation as if written in the body of this License.

 9. The Free Software Foundation may publish revised and/or new versions of the General Public License from time to time. Such new versions will be similar in spirit to the present version, but may differ in detail to address new problems or concerns.

Each version is given a distinguishing

version number. If the Program

impose that choice.

specifies a version number of this License which applies to it and "any later version", you have the option of following the terms and conditions either of that version or of any later version published by the Free Software Foundation. If the Program does not specify a version number of this License, you may choose any version ever published by the Free Software Foundation.

 10. If you wish to incorporate parts of the Program into other free programs whose distribution conditions are different, write to the author to ask for permission. For software which is copyrighted by the Free Software Foundation, write to the Free Software Foundation; we sometimes make exceptions for this. Our decision will be guided by the two goals of preserving the free status of all derivatives of our free software and of promoting the sharing and reuse of software generally.

#### NO WARRANTY

# 11. BECAUSE THE PROGRAM IS LICENSED FREE OF CHARGE, THERE IS NO WARRANTY

FOR THE PROGRAM, TO THE EXTENT PERMITTED BY APPLICABLE LAW. EXCEPT WHEN OTHERWISE STATED IN WRITING THE COPYRIGHT HOLDERS AND/OR OTHER PARTIES PROVIDE THE PROGRAM "AS IS" WITHOUT WARRANTY OF ANY KIND, EITHER EXPRESSED OR IMPLIED, INCLUDING, BUT NOT LIMITED TO, THE IMPLIED WARRANTIES OF MERCHANTABILITY AND FITNESS FOR A PARTICULAR PURPOSE. THE ENTIRE RISK AS TO THE QUALITY AND PERFORMANCE OF THE PROGRAM IS WITH YOU. SHOULD THE PROGRAM PROVE DEFECTIVE, YOU ASSUME THE COST OF ALL NECESSARY SERVICING, REPAIR OR CORRECTION.

 12. IN NO EVENT UNLESS REQUIRED BY APPLICABLE LAW OR AGREED TO IN WRITING WILL ANY COPYRIGHT HOLDER, OR ANY OTHER PARTY WHO MAY MODIFY AND/OR REDISTRIBUTE THE PROGRAM AS PERMITTED ABOVE, BE LIABLE TO YOU FOR DAMAGES, INCLUDING ANY GENERAL, SPECIAL, INCIDENTAL OR CONSEQUENTIAL DAMAGES ARISING OUT OF THE USE OR INABILITY TO USE THE PROGRAM (INCLUDING BUT NOT LIMITED TO LOSS OF DATA OR DATA BEING RENDERED INACCURATE OR LOSSES SUSTAINED BY YOU OR

 THIRD PARTIES OR A FAILURE OF THE PROGRAM TO OPERATE WITH ANY OTHER PROGRAMS), EVEN IF SUCH HOLDER OR OTHER PARTY HAS BEEN ADVISED OF THE POSSIBILITY OF SUCH DAMAGES.

## END OF TERMS AND CONDITIONS

How to Apply These Terms to Your New Programs

 If you develop a new program, and you want it to be of the greatest possible use to the public, the best way to achieve this is to make it free software which everyone can redistribute and change under these terms.

 To do so, attach the following notices to the program. It is safest to attach them to the start of each source file to most effectively convey the exclusion of warranty; and each file should have at least the "copyright" line and a pointer to where the full notice is found.

 <one line to give the program's name and a brief idea of what it does.> Copyright  $(C)$  <year > <name of author

 This program is free software; you can redistribute it and/or modify it under the terms of the GNU General Public License as published by the Free Software Foundation; either version 2 of the License, or (at your option) any later version.

 This program is distributed in the hope that it will be useful, but WITHOUT ANY WARRANTY; without even the implied warranty of MERCHANTABILITY or FITNESS FOR A PARTICULAR PURPOSE. See the GNU General Public License for more details.

 You should have received a copy of the GNU General Public License along with this program; if not, write to the Free Software Foundation, Inc., 51 Franklin Street, Fifth Floor, Boston, MA 02110-1301 USA.

Also add information on how to contact you by electronic and paper mail.

If the program is interactive, make it output a short notice like this when it starts in an interactive mode:

 Gnomovision version 69, Copyright (C) year name of author Gnomovision comes with ABSOLUTELY NO WARRANTY; for details type `show w'. This is free software, and you are welcome to redistribute it

under certain conditions; type `show c' for details.

The hypothetical commands `show w' and `show c' should show the appropriate parts of the General Public License. Of course, the commands you use may be called something other than `show w' and `show c'; they could even be mouse-clicks or menu items--whatever suits your program.

You should also get your employer (if you work as a programmer) or your school, if any, to sign a "copyright disclaimer" for the program, if necessary. Here is a sample; alter the names:

 Yoyodyne, Inc., hereby disclaims all copyright interest in the program `Gnomovision' (which makes passes at compilers) written by James Hacker.

 <signature of Ty Coon>, 1 April 1989 Ty Coon, President of Vice

This General Public License does not permit incorporating your program into proprietary programs. If your program is a subroutine library, you may consider it more useful to permit linking proprietary applications with the library. If this

 is what you want to do, use the GNU Lesser General Public License instead of this License.

# **1.832 libpammodulesbin 1.3.1-5ubuntu4.7**

# **1.832.1 Available under license :**

Unless otherwise \*explicitly\* stated the following text describes the licensed conditions under which the contents of this Linux-PAM release may be distributed:

Redistribution and use in source and binary forms of Linux-PAM, with or without modification, are permitted provided that the following conditions are met:

-------------------------------------------------------------------------

- 1. Redistributions of source code must retain any existing copyright notice, and this entire permission notice in its entirety, including the disclaimer of warranties.
- 2. Redistributions in binary form must reproduce all prior and current copyright notices, this list of conditions, and the following disclaimer in the documentation and/or other materials provided with the distribution.
- 3. The name of any author may not be used to endorse or promote products derived from this software without their specific prior written permission.

ALTERNATIVELY, this product may be distributed under the terms of the GNU General Public License, in which case the provisions of the GNU GPL are required INSTEAD OF the above restrictions. (This clause is necessary due to a potential conflict between the GNU GPL and the restrictions contained in a BSD-style copyright.)

# THIS SOFTWARE IS PROVIDED ``AS IS'' AND ANY EXPRESS OR IMPLIED

WARRANTIES, INCLUDING, BUT NOT LIMITED TO, THE IMPLIED WARRANTIES OF MERCHANTABILITY AND FITNESS FOR A PARTICULAR PURPOSE ARE DISCLAIMED. IN NO EVENT SHALL THE AUTHOR(S) BE LIABLE FOR ANY DIRECT, INDIRECT, INCIDENTAL, SPECIAL, EXEMPLARY, OR CONSEQUENTIAL DAMAGES (INCLUDING, BUT NOT LIMITED TO, PROCUREMENT OF SUBSTITUTE GOODS OR SERVICES; LOSS OF USE, DATA, OR PROFITS; OR BUSINESS INTERRUPTION) HOWEVER CAUSED AND ON ANY THEORY OF LIABILITY, WHETHER IN CONTRACT, STRICT LIABILITY, OR TORT (INCLUDING NEGLIGENCE OR OTHERWISE) ARISING IN ANY WAY OUT OF THE USE OF THIS SOFTWARE, EVEN IF ADVISED OF THE POSSIBILITY OF SUCH DAMAGE.

 $-$ 

# **1.833 zstd 1.5.2**

# **1.833.1 Available under license :**

 GNU GENERAL PUBLIC LICENSE Version 2, June 1991

Copyright (C) 1989, 1991 Free Software Foundation, Inc., 51 Franklin Street, Fifth Floor, Boston, MA 02110-1301 USA Everyone is permitted to copy and distribute verbatim copies of this license document, but changing it is not allowed.

#### Preamble

 The licenses for most software are designed to take away your freedom to share and change it. By contrast, the GNU General Public License is intended to guarantee your freedom to share and change free software--to make sure the software is free for all its users. This General Public License applies to most of the Free Software Foundation's software and to any other program whose authors commit to using it. (Some other Free Software Foundation software is covered by the GNU Lesser General Public License instead.) You can apply it to your programs, too.

 When we speak of free software, we are referring to freedom, not price.

 Our General Public Licenses are designed to make sure that you have the freedom to distribute copies of free software (and charge for this service if you wish), that you receive source code or can get it if you want it, that you can change the software or use pieces of it in new free programs; and that you know you can do these things.

 To protect your rights, we need to make restrictions that forbid anyone to deny you these rights or to ask you to surrender the rights. These restrictions translate to certain responsibilities for you if you distribute copies of the software, or if you modify it.

 For example, if you distribute copies of such a program, whether gratis or for a fee, you must give the recipients all the rights that you have. You must make sure that they, too, receive or can get the source code. And you must show them these terms so they know their rights.

We protect your rights with two steps: (1) copyright the software, and (2) offer you this license which gives you legal permission to copy, distribute and/or modify the software.

 Also, for each author's protection and ours, we want to make certain that everyone understands that there is no warranty for this free software. If the software is modified by someone else and passed on, we want its recipients to know that what they have is not the original, so that any problems introduced by others will not reflect on the original authors' reputations.

 Finally, any free program is threatened constantly by software patents. We wish to avoid the danger that redistributors of a free program will individually obtain patent licenses, in effect making the program proprietary. To prevent this, we have made it clear that any patent must be licensed for everyone's free use or not licensed at all.

 The precise terms and conditions for copying, distribution and modification follow.

# GNU GENERAL PUBLIC LICENSE TERMS AND CONDITIONS FOR COPYING, DISTRIBUTION AND MODIFICATION

 0. This License applies to any program or other work which contains a notice placed by the copyright holder saying it may be distributed under the terms of this General Public License. The "Program", below, refers to any such program or work, and a "work based on the Program" means either the Program or any derivative work under copyright law: that is to say, a work containing the Program or a portion of it, either verbatim or with modifications and/or translated into another language. (Hereinafter, translation is included without limitation in the term "modification".) Each licensee is addressed as "you".

Activities other than copying, distribution and modification are not covered by this License; they are outside its scope. The act of running the Program is not restricted, and the output from the Program is covered only if its contents constitute a work based on the Program (independent of having been made by running the Program). Whether that is true depends on what the Program does.

 1. You may copy and distribute verbatim copies of the Program's source code as you receive it, in any medium, provided that you conspicuously and appropriately publish on each copy an appropriate copyright notice and disclaimer of warranty; keep intact all the notices that refer to this License and to the absence of any warranty; and give any other recipients of the Program a copy of this License along with the Program.

You may charge a fee for the physical act of transferring a copy, and you may at your option offer warranty protection in exchange for a fee.

 2. You may modify your copy or copies of the Program or any portion of it, thus forming a work based on the Program, and copy and distribute such modifications or work under the terms of Section 1 above, provided that you also meet all of these conditions:

 a) You must cause the modified files to carry prominent notices stating that you changed the files and the date of any change.

b) You must cause

 any work that you distribute or publish, that in whole or in part contains or is derived from the Program or any part thereof, to be licensed as a whole at no charge to all third parties under the terms of this License.

 c) If the modified program normally reads commands interactively when run, you must cause it, when started running for such interactive use in the most ordinary way, to print or display an announcement including an appropriate copyright notice and a notice that there is no warranty (or else, saying that you provide a warranty) and that users may redistribute the program under these conditions, and telling the user how to view a copy of this License. (Exception: if the Program itself is interactive but does not normally print such an announcement, your work based on the Program is not required to print an announcement.)

These requirements apply to the modified work as a whole. If identifiable sections of that work

are not derived from the Program,

and can be reasonably considered independent and separate works in themselves, then this License, and its terms, do not apply to those sections when you distribute them as separate works. But when you distribute the same sections as part of a whole which is a work based on the Program, the distribution of the whole must be on the terms of this License, whose permissions for other licensees extend to the entire whole, and thus to each and every part regardless of who wrote it.

Thus, it is not the intent of this section to claim rights or contest your rights to work written entirely by you; rather, the intent is to exercise the right to control the distribution of derivative or collective works based on the Program.

In addition, mere aggregation of another work not based on the Program with the Program (or with a work based on the Program) on a volume of a storage or distribution medium does not bring the other work under the scope of this License.

 3. You may copy and distribute the Program (or a work based on it, under Section 2) in object code or executable form under the terms of  a) Accompany it with the complete corresponding machine-readable source code, which must be distributed under the terms of Sections 1 and 2 above on a medium customarily used for software interchange; or,

 b) Accompany it with a written offer, valid for at least three years, to give any third party, for a charge no more than your cost of physically performing source distribution, a complete machine-readable copy of the corresponding source code, to be distributed under the terms of Sections 1 and 2 above on a medium customarily used for software interchange; or,

 c) Accompany it with the information you received as to the offer to distribute corresponding source code. (This alternative is allowed only for noncommercial distribution and only if you

 received the program in object code or executable form with such an offer, in accord with Subsection b above.)

The source code for a work means the preferred form of the work for making modifications to it. For an executable work, complete source code means all the source code for all modules it contains, plus any associated interface definition files, plus the scripts used to control compilation and installation of the executable. However, as a special exception, the source code distributed need not include anything that is normally distributed (in either source or binary form) with the major components (compiler, kernel, and so on) of the operating system on which the executable runs, unless that component itself accompanies the executable.

If distribution of executable or object code is made by offering access to copy from a designated place, then offering equivalent access to copy the source code from the same place counts as distribution of the source code, even though third parties are not compelled to copy the source along with the object code.

 4. You may not copy, modify, sublicense, or distribute the Program except as expressly provided under this License. Any attempt otherwise to copy, modify, sublicense or distribute the Program is void, and will automatically terminate your rights under this License. However, parties who have received copies, or rights, from you under this License will not have their licenses terminated so long as such parties remain in full compliance.

 5. You are not required to accept this License, since you have not signed it. However, nothing else grants you permission to modify or

distribute the Program or its derivative works. These actions are prohibited by law if you do not accept this License. Therefore, by modifying or distributing the Program (or any work based on the Program), you indicate your acceptance of this License to do so, and all its terms and conditions for copying, distributing or modifying

the Program or works based on it.

 6. Each time you redistribute the Program (or any work based on the Program), the recipient automatically receives a license from the original licensor to copy, distribute or modify the Program subject to these terms and conditions. You may not impose any further restrictions on the recipients' exercise of the rights granted herein. You are not responsible for enforcing compliance by third parties to this License.

 7. If, as a consequence of a court judgment or allegation of patent infringement or for any other reason (not limited to patent issues), conditions are imposed on you (whether by court order, agreement or otherwise) that contradict the conditions of this License, they do not excuse you from the conditions of this License. If you cannot distribute so as to satisfy simultaneously your obligations under this License and any other pertinent obligations, then as a consequence you may not distribute the Program at all. For example, if a patent

license would not permit royalty-free redistribution of the Program by all those who receive copies directly or indirectly through you, then the only way you could satisfy both it and this License would be to refrain entirely from distribution of the Program.

If any portion of this section is held invalid or unenforceable under any particular circumstance, the balance of the section is intended to apply and the section as a whole is intended to apply in other circumstances.

It is not the purpose of this section to induce you to infringe any patents or other property right claims or to contest validity of any such claims; this section has the sole purpose of protecting the integrity of the free software distribution system, which is implemented by public license practices. Many people have made generous contributions to the wide range of software distributed through that system in reliance on consistent application of that system; it is up to the author/donor to decide if he or she is willing to distribute software through any other system and a licensee cannot impose that choice.

This section is intended to make thoroughly clear what is believed to

be a consequence of the rest of this License.

 8. If the distribution and/or use of the Program is restricted in certain countries either by patents or by copyrighted interfaces, the original copyright holder who places the Program under this License may add an explicit geographical distribution limitation excluding those countries, so that distribution is permitted only in or among countries not thus excluded. In such case, this License incorporates the limitation as if written in the body of this License.

 9. The Free Software Foundation may publish revised and/or new versions of the General Public License from time to time. Such new versions will be similar in spirit to the present version, but may differ in detail to address new problems or concerns.

Each version is given a distinguishing

version number. If the Program

specifies a version number of this License which applies to it and "any later version", you have the option of following the terms and conditions either of that version or of any later version published by the Free Software Foundation. If the Program does not specify a version number of this License, you may choose any version ever published by the Free Software Foundation.

 10. If you wish to incorporate parts of the Program into other free programs whose distribution conditions are different, write to the author to ask for permission. For software which is copyrighted by the Free Software Foundation, write to the Free Software Foundation; we sometimes make exceptions for this. Our decision will be guided by the two goals of preserving the free status of all derivatives of our free software and of promoting the sharing and reuse of software generally.

## NO WARRANTY

### 11. BECAUSE THE PROGRAM IS LICENSED FREE OF CHARGE, THERE IS NO WARRANTY

FOR THE PROGRAM, TO THE EXTENT PERMITTED BY APPLICABLE LAW. EXCEPT WHEN OTHERWISE STATED IN WRITING THE COPYRIGHT HOLDERS AND/OR OTHER PARTIES PROVIDE THE PROGRAM "AS IS" WITHOUT WARRANTY OF ANY KIND, EITHER EXPRESSED OR IMPLIED, INCLUDING, BUT NOT LIMITED TO, THE IMPLIED WARRANTIES OF MERCHANTABILITY AND FITNESS FOR A PARTICULAR PURPOSE. THE ENTIRE RISK AS TO THE QUALITY AND PERFORMANCE OF THE PROGRAM IS WITH YOU. SHOULD THE PROGRAM PROVE DEFECTIVE, YOU ASSUME THE COST OF ALL NECESSARY SERVICING, REPAIR OR CORRECTION.

 12. IN NO EVENT UNLESS REQUIRED BY APPLICABLE LAW OR AGREED TO IN WRITING WILL ANY COPYRIGHT HOLDER, OR ANY OTHER PARTY WHO MAY MODIFY AND/OR REDISTRIBUTE THE PROGRAM AS PERMITTED ABOVE, BE LIABLE TO YOU FOR DAMAGES,

# INCLUDING ANY GENERAL, SPECIAL, INCIDENTAL OR CONSEQUENTIAL DAMAGES ARISING OUT OF THE USE OR INABILITY TO USE THE PROGRAM (INCLUDING BUT NOT LIMITED TO LOSS OF DATA OR DATA BEING RENDERED INACCURATE OR LOSSES SUSTAINED BY YOU OR

 THIRD PARTIES OR A FAILURE OF THE PROGRAM TO OPERATE WITH ANY OTHER PROGRAMS), EVEN IF SUCH HOLDER OR OTHER PARTY HAS BEEN ADVISED OF THE POSSIBILITY OF SUCH DAMAGES.

#### END OF TERMS AND CONDITIONS

How to Apply These Terms to Your New Programs

 If you develop a new program, and you want it to be of the greatest possible use to the public, the best way to achieve this is to make it free software which everyone can redistribute and change under these terms.

 To do so, attach the following notices to the program. It is safest to attach them to the start of each source file to most effectively convey the exclusion of warranty; and each file should have at least the "copyright" line and a pointer to where the full notice is found.

 <one line to give the program's name and a brief idea of what it does.> Copyright  $(C)$  <year > <name of author>

 This program is free software; you can redistribute it and/or modify it under the terms of the GNU General Public License as published by the Free Software Foundation; either version 2 of the License, or (at your option) any later version.

 This program is distributed in the hope that it will be useful, but WITHOUT ANY WARRANTY; without even the implied warranty of MERCHANTABILITY or FITNESS FOR A PARTICULAR PURPOSE. See the GNU General Public License for more details.

 You should have received a copy of the GNU General Public License along with this program; if not, write to the Free Software Foundation, Inc., 51 Franklin Street, Fifth Floor, Boston, MA 02110-1301 USA.

Also add information on how to contact you by electronic and paper mail.

If the program is interactive, make it output a short notice like this when it starts in an interactive mode:

 Gnomovision version 69, Copyright (C) year name of author Gnomovision comes with ABSOLUTELY NO WARRANTY; for details type `show w'. This is free software, and you are welcome to redistribute

under certain conditions; type `show c' for details.

The hypothetical commands `show w' and `show c' should show the appropriate parts of the General Public License. Of course, the commands you use may be called something other than `show w' and `show c'; they could even be mouse-clicks or menu items--whatever suits your program.

You should also get your employer (if you work as a programmer) or your school, if any, to sign a "copyright disclaimer" for the program, if necessary. Here is a sample; alter the names:

 Yoyodyne, Inc., hereby disclaims all copyright interest in the program `Gnomovision' (which makes passes at compilers) written by James Hacker.

 <signature of Ty Coon>, 1 April 1989 Ty Coon, President of Vice

This General Public License does not permit incorporating your program into proprietary programs. If your program is a subroutine library, you may consider it more useful to permit linking proprietary applications with the library. If this is what you want to do, use the GNU Lesser General Public License instead of this License. BSD License

For Zstandard software

Copyright (c) 2016-present, Facebook, Inc. All rights reserved.

Redistribution and use in source and binary forms, with or without modification, are permitted provided that the following conditions are met:

- \* Redistributions of source code must retain the above copyright notice, this list of conditions and the following disclaimer.
- \* Redistributions in binary form must reproduce the above copyright notice, this list of conditions and the following disclaimer in the documentation and/or other materials provided with the distribution.
- \* Neither the name Facebook nor the names of its contributors may be used to endorse or promote products derived from this software without specific prior written permission.

THIS SOFTWARE IS PROVIDED BY THE COPYRIGHT HOLDERS AND CONTRIBUTORS "AS IS" AND ANY EXPRESS OR IMPLIED WARRANTIES, INCLUDING, BUT NOT LIMITED TO, THE IMPLIED WARRANTIES OF MERCHANTABILITY AND FITNESS FOR A PARTICULAR PURPOSE ARE DISCLAIMED.

it

 IN NO EVENT SHALL THE COPYRIGHT HOLDER OR CONTRIBUTORS BE LIABLE FOR ANY DIRECT, INDIRECT, INCIDENTAL, SPECIAL, EXEMPLARY, OR CONSEQUENTIAL DAMAGES (INCLUDING, BUT NOT LIMITED TO, PROCUREMENT OF SUBSTITUTE GOODS OR SERVICES; LOSS OF USE, DATA, OR PROFITS; OR BUSINESS INTERRUPTION) HOWEVER CAUSED AND ON ANY THEORY OF LIABILITY, WHETHER IN CONTRACT, STRICT LIABILITY, OR TORT (INCLUDING NEGLIGENCE OR OTHERWISE) ARISING IN ANY WAY OUT OF THE USE OF THIS SOFTWARE, EVEN IF ADVISED OF THE POSSIBILITY OF SUCH DAMAGE.

# **1.834 systemd 245.4-4ubuntu3.23**

# **1.834.1 Available under license :**

// Copyright 2014 The Chromium OS Authors. All rights reserved. //

// Redistribution and use in source and binary forms, with or without // modification, are permitted provided that the following conditions are // met:

//

// \* Redistributions of source code must retain the above copyright // notice, this list of conditions and the following disclaimer.

// \* Redistributions in binary form must reproduce the above

// copyright notice, this list of conditions and the following disclaimer

// in the documentation and/or other materials provided with the

// distribution.

// \* Neither the name of Google Inc. nor the names of its

// contributors may be used to endorse or promote products derived from

// this software without specific prior written permission.

//

// THIS SOFTWARE IS PROVIDED BY THE COPYRIGHT HOLDERS AND CONTRIBUTORS // "AS IS" AND ANY EXPRESS OR IMPLIED WARRANTIES, INCLUDING, BUT NOT // LIMITED TO, THE IMPLIED WARRANTIES OF MERCHANTABILITY AND FITNESS FOR // A PARTICULAR

PURPOSE ARE DISCLAIMED. IN NO EVENT SHALL THE COPYRIGHT

// OWNER OR CONTRIBUTORS BE LIABLE FOR ANY DIRECT, INDIRECT, INCIDENTAL, // SPECIAL, EXEMPLARY, OR CONSEQUENTIAL DAMAGES (INCLUDING, BUT NOT // LIMITED TO, PROCUREMENT OF SUBSTITUTE GOODS OR SERVICES; LOSS OF USE, // DATA, OR PROFITS; OR BUSINESS INTERRUPTION) HOWEVER CAUSED AND ON ANY // THEORY OF LIABILITY, WHETHER IN CONTRACT, STRICT LIABILITY, OR TORT // (INCLUDING NEGLIGENCE OR OTHERWISE) ARISING IN ANY WAY OUT OF THE USE // OF THIS SOFTWARE, EVEN IF ADVISED OF THE POSSIBILITY OF SUCH DAMAGE.

 GNU GENERAL PUBLIC LICENSE Version 2, June 1991

Copyright (C) 1989, 1991 Free Software Foundation, Inc., 51 Franklin Street, Fifth Floor, Boston, MA 02110-1301 USA Everyone is permitted to copy and distribute verbatim copies of this license document, but changing it is not allowed.

#### Preamble

 The licenses for most software are designed to take away your freedom to share and change it. By contrast, the GNU General Public License is intended to guarantee your freedom to share and change free software--to make sure the software is free for all its users. This General Public License applies to most of the Free Software Foundation's software and to any other program whose authors commit to using it. (Some other Free Software Foundation software is covered by the GNU Lesser General Public License instead.) You can apply it to your programs, too.

 When we speak of free software, we are referring to freedom, not price. Our General Public Licenses are designed to make sure that you

have the freedom to distribute copies of free software (and charge for this service if you wish), that you receive source code or can get it if you want it, that you can change the software or use pieces of it in new free programs; and that you know you can do these things.

 To protect your rights, we need to make restrictions that forbid anyone to deny you these rights or to ask you to surrender the rights. These restrictions translate to certain responsibilities for you if you distribute copies of the software, or if you modify it.

 For example, if you distribute copies of such a program, whether gratis or for a fee, you must give the recipients all the rights that you have. You must make sure that they, too, receive or can get the source code. And you must show them these terms so they know their rights.

We protect your rights with two steps: (1) copyright the software, and (2) offer you this license which gives you legal permission to copy, distribute

and/or modify the software.

 Also, for each author's protection and ours, we want to make certain that everyone understands that there is no warranty for this free software. If the software is modified by someone else and passed on, we want its recipients to know that what they have is not the original, so that any problems introduced by others will not reflect on the original authors' reputations.

 Finally, any free program is threatened constantly by software patents. We wish to avoid the danger that redistributors of a free program will individually obtain patent licenses, in effect making the program proprietary. To prevent this, we have made it clear that any patent must be licensed for everyone's free use or not licensed at all.

 The precise terms and conditions for copying, distribution and modification follow.

## GNU GENERAL PUBLIC LICENSE TERMS AND CONDITIONS FOR COPYING, DISTRIBUTION AND MODIFICATION

## 0. This License applies to any program or other work which contains

a notice placed by the copyright holder saying it may be distributed under the terms of this General Public License. The "Program", below, refers to any such program or work, and a "work based on the Program" means either the Program or any derivative work under copyright law: that is to say, a work containing the Program or a portion of it, either verbatim or with modifications and/or translated into another language. (Hereinafter, translation is included without limitation in the term "modification".) Each licensee is addressed as "you".

Activities other than copying, distribution and modification are not covered by this License; they are outside its scope. The act of running the Program is not restricted, and the output from the Program is covered only if its contents constitute a work based on the Program (independent of having been made by running the Program). Whether that is true depends on what the Program does.

## 1. You may copy and distribute verbatim copies of the Program's

source code as you receive it, in any medium, provided that you conspicuously and appropriately publish on each copy an appropriate copyright notice and disclaimer of warranty; keep intact all the notices that refer to this License and to the absence of any warranty; and give any other recipients of the Program a copy of this License along with the Program.

You may charge a fee for the physical act of transferring a copy, and you may at your option offer warranty protection in exchange for a fee.

 2. You may modify your copy or copies of the Program or any portion of it, thus forming a work based on the Program, and copy and distribute such modifications or work under the terms of Section 1 above, provided that you also meet all of these conditions:

 a) You must cause the modified files to carry prominent notices stating that you changed the files and the date of any change.

 b) You must cause any work that you distribute or publish, that in whole

 or in part contains or is derived from the Program or any part thereof, to be licensed as a whole at no charge to all third parties under the terms of this License.

 c) If the modified program normally reads commands interactively when run, you must cause it, when started running for such interactive use in the most ordinary way, to print or display an announcement including an appropriate copyright notice and a notice that there is no warranty (or else, saying that you provide a warranty) and that users may redistribute the program under these conditions, and telling the user how to view a copy of this License. (Exception: if the Program itself is interactive but does not normally print such an announcement, your work based on the Program is not required to print an announcement.)

These requirements apply to the modified work as a whole. If identifiable sections of that work are not derived from the Program, and can be reasonably considered independent and separate works in themselves, then this License, and its terms, do not apply to those sections when you distribute them as separate works. But when you distribute the same sections as part of a whole which is a work based on the Program, the distribution of the whole must be on the terms of this License, whose permissions for other licensees extend to the entire whole, and thus to each and every part regardless of who wrote it.

Thus, it is not the intent of this section to claim rights or contest your rights to work written entirely by you; rather, the intent is to exercise the right to control the distribution of derivative or collective works based on the Program.

In addition, mere aggregation of another work not based on the Program with the Program (or with a work based on the Program) on a volume of a storage or distribution medium does not bring the other work under the scope of this License.

 3. You may copy and distribute the Program (or a work based on it,

under Section 2) in object code or executable form under the terms of Sections 1 and 2 above provided that you also do one of the following:

 a) Accompany it with the complete corresponding machine-readable source code, which must be distributed under the terms of Sections 1 and 2 above on a medium customarily used for software interchange; or,

 b) Accompany it with a written offer, valid for at least three years, to give any third party, for a charge no more than your cost of physically performing source distribution, a complete  machine-readable copy of the corresponding source code, to be distributed under the terms of Sections 1 and 2 above on a medium customarily used for software interchange; or,

 c) Accompany it with the information you received as to the offer to distribute corresponding source code. (This alternative is allowed only for noncommercial distribution and only if you received the program in object code or executable form with such an offer, in accord with Subsection b above.)

The source code for a work means the preferred form of the work for making modifications to it. For an executable work, complete source code means all the source code for all modules it contains, plus any associated interface definition files, plus the scripts used to control compilation and installation of the executable. However, as a special exception, the source code distributed need not include anything that is normally distributed (in either source or binary form) with the major components (compiler, kernel, and so on) of the operating system on which the executable runs, unless that component itself accompanies the executable.

If distribution of executable or object code is made by offering access to copy from a designated place, then offering equivalent access to copy the source code from the same place counts as distribution of the source code, even though third parties are not compelled to copy the

source along with the object code.

 4. You may not copy, modify, sublicense, or distribute the Program except as expressly provided under this License. Any attempt otherwise to copy, modify, sublicense or distribute the Program is void, and will automatically terminate your rights under this License. However, parties who have received copies, or rights, from you under this License will not have their licenses terminated so long as such parties remain in full compliance.

 5. You are not required to accept this License, since you have not signed it. However, nothing else grants you permission to modify or distribute the Program or its derivative works. These actions are prohibited by law if you do not accept this License. Therefore, by modifying or distributing the Program (or any work based on the Program), you indicate your acceptance of this License to do so, and all its terms and conditions for copying, distributing or modifying the Program or works based on it.

6. Each

 time you redistribute the Program (or any work based on the Program), the recipient automatically receives a license from the original licensor to copy, distribute or modify the Program subject to these terms and conditions. You may not impose any further restrictions on the recipients' exercise of the rights granted herein. You are not responsible for enforcing compliance by third parties to this License.

 7. If, as a consequence of a court judgment or allegation of patent infringement or for any other reason (not limited to patent issues), conditions are imposed on you (whether by court order, agreement or otherwise) that contradict the conditions of this License, they do not excuse you from the conditions of this License. If you cannot distribute so as to satisfy simultaneously your obligations under this License and any other pertinent obligations, then as a consequence you may not distribute the Program at all. For example, if a patent license would not permit royalty-free redistribution of the Program by

all those who receive copies directly or indirectly through you, then the only way you could satisfy both it and this License would be to refrain entirely from distribution of the Program.

If any portion of this section is held invalid or unenforceable under any particular circumstance, the balance of the section is intended to apply and the section as a whole is intended to apply in other circumstances.

It is not the purpose of this section to induce you to infringe any patents or other property right claims or to contest validity of any such claims; this section has the sole purpose of protecting the integrity of the free software distribution system, which is implemented by public license practices. Many people have made generous contributions to the wide range of software distributed through that system in reliance on consistent application of that system; it is up to the author/donor to decide if he or she is willing to distribute software through any other system and a licensee cannot

impose that choice.

This section is intended to make thoroughly clear what is believed to be a consequence of the rest of this License.

 8. If the distribution and/or use of the Program is restricted in certain countries either by patents or by copyrighted interfaces, the original copyright holder who places the Program under this License may add an explicit geographical distribution limitation excluding those countries, so that distribution is permitted only in or among countries not thus excluded. In such case, this License incorporates

the limitation as if written in the body of this License.

 9. The Free Software Foundation may publish revised and/or new versions of the General Public License from time to time. Such new versions will be similar in spirit to the present version, but may differ in detail to address new problems or concerns.

Each version is given a distinguishing version number. If the Program specifies a version number of this License which applies to it and "any later version", you have the option of following the terms and conditions either of that version or of any later version published by the Free Software Foundation. If the Program does not specify a version number of this License, you may choose any version ever published by the Free Software Foundation.

 10. If you wish to incorporate parts of the Program into other free programs whose distribution conditions are different, write to the author to ask for permission. For software which is copyrighted by the Free Software Foundation, write to the Free Software Foundation; we sometimes make exceptions for this. Our decision will be guided by the two goals of preserving the free status of all derivatives of our free software and of promoting the sharing and reuse of software generally.

#### NO WARRANTY

 11. BECAUSE THE PROGRAM IS LICENSED FREE OF CHARGE, THERE IS NO WARRANTY FOR THE PROGRAM, TO THE EXTENT PERMITTED BY APPLICABLE LAW. EXCEPT WHEN

OTHERWISE STATED IN WRITING THE COPYRIGHT HOLDERS AND/OR OTHER PARTIES PROVIDE THE PROGRAM "AS IS" WITHOUT WARRANTY OF ANY KIND, EITHER EXPRESSED OR IMPLIED, INCLUDING, BUT NOT LIMITED TO, THE IMPLIED WARRANTIES OF MERCHANTABILITY AND FITNESS FOR A PARTICULAR PURPOSE. THE ENTIRE RISK AS TO THE QUALITY AND PERFORMANCE OF THE PROGRAM IS WITH YOU. SHOULD THE PROGRAM PROVE DEFECTIVE, YOU ASSUME THE COST OF ALL NECESSARY SERVICING, REPAIR OR CORRECTION.

 12. IN NO EVENT UNLESS REQUIRED BY APPLICABLE LAW OR AGREED TO IN WRITING WILL ANY COPYRIGHT HOLDER, OR ANY OTHER PARTY WHO MAY MODIFY AND/OR REDISTRIBUTE THE PROGRAM AS PERMITTED ABOVE, BE LIABLE TO YOU FOR DAMAGES, INCLUDING ANY GENERAL, SPECIAL, INCIDENTAL OR CONSEQUENTIAL DAMAGES ARISING OUT OF THE USE OR INABILITY TO USE THE PROGRAM (INCLUDING BUT NOT LIMITED TO LOSS OF DATA OR DATA BEING RENDERED INACCURATE OR LOSSES SUSTAINED BY YOU OR THIRD PARTIES OR A FAILURE OF THE PROGRAM TO OPERATE WITH ANY OTHER PROGRAMS), EVEN

 IF SUCH HOLDER OR OTHER PARTY HAS BEEN ADVISED OF THE POSSIBILITY OF SUCH DAMAGES.
### END OF TERMS AND CONDITIONS

 How to Apply These Terms to Your New Programs

 If you develop a new program, and you want it to be of the greatest possible use to the public, the best way to achieve this is to make it free software which everyone can redistribute and change under these terms.

 To do so, attach the following notices to the program. It is safest to attach them to the start of each source file to most effectively convey the exclusion of warranty; and each file should have at least the "copyright" line and a pointer to where the full notice is found.

 <one line to give the program's name and a brief idea of what it does.> Copyright  $(C)$  <year > <name of author>

 This program is free software; you can redistribute it and/or modify it under the terms of the GNU General Public License as published by the Free Software Foundation; either version 2 of the License, or

(at your option) any later version.

 This program is distributed in the hope that it will be useful, but WITHOUT ANY WARRANTY; without even the implied warranty of MERCHANTABILITY or FITNESS FOR A PARTICULAR PURPOSE. See the GNU General Public License for more details.

 You should have received a copy of the GNU General Public License along with this program; if not, write to the Free Software Foundation, Inc., 51 Franklin Street, Fifth Floor, Boston, MA 02110-1301 USA.

Also add information on how to contact you by electronic and paper mail.

If the program is interactive, make it output a short notice like this when it starts in an interactive mode:

 Gnomovision version 69, Copyright (C) year name of author Gnomovision comes with ABSOLUTELY NO WARRANTY; for details type `show w'. This is free software, and you are welcome to redistribute it under certain conditions; type `show c' for details.

The hypothetical commands `show w' and `show c' should show the appropriate parts of the General Public License. Of course, the commands you use may be called something other than `show w' and `show c'; they could even be mouse-clicks or menu items--whatever suits your program.

You should also get your employer (if you work as a programmer) or your

school, if any, to sign a "copyright disclaimer" for the program, if necessary. Here is a sample; alter the names:

 Yoyodyne, Inc., hereby disclaims all copyright interest in the program `Gnomovision' (which makes passes at compilers) written by James Hacker.

 <signature of Ty Coon>, 1 April 1989 Ty Coon, President of Vice

This General Public License does not permit incorporating your program into proprietary programs. If your program is a subroutine library, you may consider it more useful to permit linking proprietary applications with the library. If this is what you want to do, use the GNU Lesser General Public License instead of this License.

## **1.835 libsystemd 245.4-4ubuntu3.23 1.835.1 Available under license :**

// Copyright 2014 The Chromium OS Authors. All rights reserved.

//

// Redistribution and use in source and binary forms, with or without // modification, are permitted provided that the following conditions are // met:

//

// \* Redistributions of source code must retain the above copyright // notice, this list of conditions and the following disclaimer.

// \* Redistributions in binary form must reproduce the above

// copyright notice, this list of conditions and the following disclaimer

// in the documentation and/or other materials provided with the

// distribution.

// \* Neither the name of Google Inc. nor the names of its

// contributors may be used to endorse or promote products derived from

// this software without specific prior written permission.

//

// THIS SOFTWARE IS PROVIDED BY THE COPYRIGHT HOLDERS AND CONTRIBUTORS // "AS IS" AND ANY EXPRESS OR IMPLIED WARRANTIES, INCLUDING, BUT NOT // LIMITED TO, THE IMPLIED WARRANTIES OF MERCHANTABILITY AND FITNESS FOR // A PARTICULAR

PURPOSE ARE DISCLAIMED. IN NO EVENT SHALL THE COPYRIGHT

// OWNER OR CONTRIBUTORS BE LIABLE FOR ANY DIRECT, INDIRECT, INCIDENTAL, // SPECIAL, EXEMPLARY, OR CONSEQUENTIAL DAMAGES (INCLUDING, BUT NOT

// LIMITED TO, PROCUREMENT OF SUBSTITUTE GOODS OR SERVICES; LOSS OF USE,

// DATA, OR PROFITS; OR BUSINESS INTERRUPTION) HOWEVER CAUSED AND ON ANY // THEORY OF LIABILITY, WHETHER IN CONTRACT, STRICT LIABILITY, OR TORT // (INCLUDING NEGLIGENCE OR OTHERWISE) ARISING IN ANY WAY OUT OF THE USE

// OF THIS SOFTWARE, EVEN IF ADVISED OF THE POSSIBILITY OF SUCH DAMAGE.

### GNU GENERAL PUBLIC LICENSE Version 2, June 1991

Copyright (C) 1989, 1991 Free Software Foundation, Inc., 51 Franklin Street, Fifth Floor, Boston, MA 02110-1301 USA Everyone is permitted to copy and distribute verbatim copies of this license document, but changing it is not allowed.

#### Preamble

 The licenses for most software are designed to take away your freedom to share and change it. By contrast, the GNU General Public License is intended to guarantee your freedom to share and change free software--to make sure the software is free for all its users. This General Public License applies to most of the Free Software Foundation's software and to any other program whose authors commit to using it. (Some other Free Software Foundation software is covered by the GNU Lesser General Public License instead.) You can apply it to your programs, too.

 When we speak of free software, we are referring to freedom, not price. Our General Public Licenses are designed to make sure that you

have the freedom to distribute copies of free software (and charge for this service if you wish), that you receive source code or can get it if you want it, that you can change the software or use pieces of it in new free programs; and that you know you can do these things.

 To protect your rights, we need to make restrictions that forbid anyone to deny you these rights or to ask you to surrender the rights. These restrictions translate to certain responsibilities for you if you distribute copies of the software, or if you modify it.

 For example, if you distribute copies of such a program, whether gratis or for a fee, you must give the recipients all the rights that you have. You must make sure that they, too, receive or can get the source code. And you must show them these terms so they know their rights.

We protect your rights with two steps: (1) copyright the software, and (2) offer you this license which gives you legal permission to copy, distribute and/or modify the software.

 Also, for each author's protection and ours, we want to make certain that everyone understands that there is no warranty for this free software. If the software is modified by someone else and passed on, we want its recipients to know that what they have is not the original, so

that any problems introduced by others will not reflect on the original authors' reputations.

 Finally, any free program is threatened constantly by software patents. We wish to avoid the danger that redistributors of a free program will individually obtain patent licenses, in effect making the program proprietary. To prevent this, we have made it clear that any patent must be licensed for everyone's free use or not licensed at all.

 The precise terms and conditions for copying, distribution and modification follow.

### GNU GENERAL PUBLIC LICENSE TERMS AND CONDITIONS FOR COPYING, DISTRIBUTION AND MODIFICATION

 0. This License applies to any program or other work which contains

a notice placed by the copyright holder saying it may be distributed under the terms of this General Public License. The "Program", below, refers to any such program or work, and a "work based on the Program" means either the Program or any derivative work under copyright law: that is to say, a work containing the Program or a portion of it, either verbatim or with modifications and/or translated into another language. (Hereinafter, translation is included without limitation in the term "modification".) Each licensee is addressed as "you".

Activities other than copying, distribution and modification are not covered by this License; they are outside its scope. The act of running the Program is not restricted, and the output from the Program is covered only if its contents constitute a work based on the Program (independent of having been made by running the Program). Whether that is true depends on what the Program does.

### 1. You may copy and distribute verbatim copies of the Program's

source code as you receive it, in any medium, provided that you conspicuously and appropriately publish on each copy an appropriate copyright notice and disclaimer of warranty; keep intact all the notices that refer to this License and to the absence of any warranty; and give any other recipients of the Program a copy of this License along with the Program.

You may charge a fee for the physical act of transferring a copy, and you may at your option offer warranty protection in exchange for a fee.

 2. You may modify your copy or copies of the Program or any portion of it, thus forming a work based on the Program, and copy and distribute such modifications or work under the terms of Section 1

 a) You must cause the modified files to carry prominent notices stating that you changed the files and the date of any change.

 b) You must cause any work that you distribute or publish, that in whole

 or in part contains or is derived from the Program or any part thereof, to be licensed as a whole at no charge to all third parties under the terms of this License.

 c) If the modified program normally reads commands interactively when run, you must cause it, when started running for such interactive use in the most ordinary way, to print or display an announcement including an appropriate copyright notice and a notice that there is no warranty (or else, saying that you provide a warranty) and that users may redistribute the program under these conditions, and telling the user how to view a copy of this License. (Exception: if the Program itself is interactive but does not normally print such an announcement, your work based on the Program is not required to print an announcement.)

These requirements apply to the modified work as a whole. If identifiable sections of that work are not derived from the Program, and can be reasonably considered independent and separate works in themselves, then this License, and its terms, do not apply to those sections when you distribute them as separate works. But when you distribute the same sections as part of a whole which is a work based on the Program, the distribution of the whole must be on the terms of this License, whose permissions for other licensees extend to the entire whole, and thus to each and every part regardless of who wrote it.

Thus, it is not the intent of this section to claim rights or contest your rights to work written entirely by you; rather, the intent is to exercise the right to control the distribution of derivative or collective works based on the Program.

In addition, mere aggregation of another work not based on the Program with the Program (or with a work based on the Program) on a volume of a storage or distribution medium does not bring the other work under the scope of this License.

 3. You may copy and distribute the Program (or a work based on it,

under Section 2) in object code or executable form under the terms of Sections 1 and 2 above provided that you also do one of the following:  a) Accompany it with the complete corresponding machine-readable source code, which must be distributed under the terms of Sections 1 and 2 above on a medium customarily used for software interchange; or,

 b) Accompany it with a written offer, valid for at least three years, to give any third party, for a charge no more than your cost of physically performing source distribution, a complete machine-readable copy of the corresponding source code, to be distributed under the terms of Sections 1 and 2 above on a medium customarily used for software interchange; or,

 c) Accompany it with the information you received as to the offer to distribute corresponding source code. (This alternative is allowed only for noncommercial distribution and only if you received the program in object code or executable form with such

an offer, in accord with Subsection b above.)

The source code for a work means the preferred form of the work for making modifications to it. For an executable work, complete source code means all the source code for all modules it contains, plus any associated interface definition files, plus the scripts used to control compilation and installation of the executable. However, as a special exception, the source code distributed need not include anything that is normally distributed (in either source or binary form) with the major components (compiler, kernel, and so on) of the operating system on which the executable runs, unless that component itself accompanies the executable.

If distribution of executable or object code is made by offering access to copy from a designated place, then offering equivalent access to copy the source code from the same place counts as distribution of the source code, even though third parties are not compelled to copy the

source along with the object code.

 4. You may not copy, modify, sublicense, or distribute the Program except as expressly provided under this License. Any attempt otherwise to copy, modify, sublicense or distribute the Program is void, and will automatically terminate your rights under this License. However, parties who have received copies, or rights, from you under this License will not have their licenses terminated so long as such parties remain in full compliance.

 5. You are not required to accept this License, since you have not signed it. However, nothing else grants you permission to modify or distribute the Program or its derivative works. These actions are prohibited by law if you do not accept this License. Therefore, by

modifying or distributing the Program (or any work based on the Program), you indicate your acceptance of this License to do so, and all its terms and conditions for copying, distributing or modifying the Program or works based on it.

#### 6. Each

 time you redistribute the Program (or any work based on the Program), the recipient automatically receives a license from the original licensor to copy, distribute or modify the Program subject to these terms and conditions. You may not impose any further restrictions on the recipients' exercise of the rights granted herein. You are not responsible for enforcing compliance by third parties to this License.

 7. If, as a consequence of a court judgment or allegation of patent infringement or for any other reason (not limited to patent issues), conditions are imposed on you (whether by court order, agreement or otherwise) that contradict the conditions of this License, they do not excuse you from the conditions of this License. If you cannot distribute so as to satisfy simultaneously your obligations under this License and any other pertinent obligations, then as a consequence you may not distribute the Program at all. For example, if a patent license would not permit royalty-free redistribution of the Program by

all those who receive copies directly or indirectly through you, then the only way you could satisfy both it and this License would be to refrain entirely from distribution of the Program.

If any portion of this section is held invalid or unenforceable under any particular circumstance, the balance of the section is intended to apply and the section as a whole is intended to apply in other circumstances.

It is not the purpose of this section to induce you to infringe any patents or other property right claims or to contest validity of any such claims; this section has the sole purpose of protecting the integrity of the free software distribution system, which is implemented by public license practices. Many people have made generous contributions to the wide range of software distributed through that system in reliance on consistent application of that system; it is up to the author/donor to decide if he or she is willing to distribute software through any other system and a licensee cannot impose that choice.

This section is intended to make thoroughly clear what is believed to be a consequence of the rest of this License.

 8. If the distribution and/or use of the Program is restricted in certain countries either by patents or by copyrighted interfaces, the original copyright holder who places the Program under this License may add an explicit geographical distribution limitation excluding those countries, so that distribution is permitted only in or among countries not thus excluded. In such case, this License incorporates the limitation as if written in the body of this License.

 9. The Free Software Foundation may publish revised and/or new versions of the General Public License from time to time. Such new versions will be similar in spirit to the present version, but may differ in detail to address new problems or concerns.

Each version is given a distinguishing version number. If the Program specifies a version number

 of this License which applies to it and "any later version", you have the option of following the terms and conditions either of that version or of any later version published by the Free Software Foundation. If the Program does not specify a version number of this License, you may choose any version ever published by the Free Software Foundation.

 10. If you wish to incorporate parts of the Program into other free programs whose distribution conditions are different, write to the author to ask for permission. For software which is copyrighted by the Free Software Foundation, write to the Free Software Foundation; we sometimes make exceptions for this. Our decision will be guided by the two goals of preserving the free status of all derivatives of our free software and of promoting the sharing and reuse of software generally.

### NO WARRANTY

### 11. BECAUSE THE PROGRAM IS LICENSED FREE OF CHARGE, THERE IS NO WARRANTY FOR THE PROGRAM, TO THE EXTENT PERMITTED BY APPLICABLE LAW. EXCEPT WHEN

OTHERWISE STATED IN WRITING THE COPYRIGHT HOLDERS AND/OR OTHER PARTIES PROVIDE THE PROGRAM "AS IS" WITHOUT WARRANTY OF ANY KIND, EITHER EXPRESSED OR IMPLIED, INCLUDING, BUT NOT LIMITED TO, THE IMPLIED WARRANTIES OF MERCHANTABILITY AND FITNESS FOR A PARTICULAR PURPOSE. THE ENTIRE RISK AS TO THE QUALITY AND PERFORMANCE OF THE PROGRAM IS WITH YOU. SHOULD THE PROGRAM PROVE DEFECTIVE, YOU ASSUME THE COST OF ALL NECESSARY SERVICING, REPAIR OR CORRECTION.

 12. IN NO EVENT UNLESS REQUIRED BY APPLICABLE LAW OR AGREED TO IN WRITING WILL ANY COPYRIGHT HOLDER, OR ANY OTHER PARTY WHO MAY MODIFY AND/OR REDISTRIBUTE THE PROGRAM AS PERMITTED ABOVE, BE LIABLE TO YOU FOR DAMAGES, INCLUDING ANY GENERAL, SPECIAL, INCIDENTAL OR CONSEQUENTIAL DAMAGES ARISING OUT OF THE USE OR INABILITY TO USE THE PROGRAM (INCLUDING BUT NOT LIMITED

### TO LOSS OF DATA OR DATA BEING RENDERED INACCURATE OR LOSSES SUSTAINED BY YOU OR THIRD PARTIES OR A FAILURE OF THE PROGRAM TO OPERATE WITH ANY OTHER PROGRAMS), EVEN IF SUCH HOLDER OR OTHER PARTY HAS BEEN ADVISED OF THE POSSIBILITY OF SUCH DAMAGES.

### END OF TERMS AND CONDITIONS

 How to Apply These Terms to Your New Programs

 If you develop a new program, and you want it to be of the greatest possible use to the public, the best way to achieve this is to make it free software which everyone can redistribute and change under these terms.

 To do so, attach the following notices to the program. It is safest to attach them to the start of each source file to most effectively convey the exclusion of warranty; and each file should have at least the "copyright" line and a pointer to where the full notice is found.

 <one line to give the program's name and a brief idea of what it does.> Copyright  $(C)$  <year > <name of author>

 This program is free software; you can redistribute it and/or modify it under the terms of the GNU General Public License as published by the Free Software Foundation; either version 2 of the License, or

(at your option) any later version.

 This program is distributed in the hope that it will be useful, but WITHOUT ANY WARRANTY; without even the implied warranty of MERCHANTABILITY or FITNESS FOR A PARTICULAR PURPOSE. See the GNU General Public License for more details.

 You should have received a copy of the GNU General Public License along with this program; if not, write to the Free Software Foundation, Inc., 51 Franklin Street, Fifth Floor, Boston, MA 02110-1301 USA.

Also add information on how to contact you by electronic and paper mail.

If the program is interactive, make it output a short notice like this when it starts in an interactive mode:

 Gnomovision version 69, Copyright (C) year name of author Gnomovision comes with ABSOLUTELY NO WARRANTY; for details type `show w'. This is free software, and you are welcome to redistribute it under certain conditions; type `show c' for details.

The hypothetical commands `show w'

 and `show c' should show the appropriate parts of the General Public License. Of course, the commands you use may be called something other than `show w' and `show c'; they could even be mouse-clicks or menu items--whatever suits your program.

You should also get your employer (if you work as a programmer) or your school, if any, to sign a "copyright disclaimer" for the program, if necessary. Here is a sample; alter the names:

 Yoyodyne, Inc., hereby disclaims all copyright interest in the program `Gnomovision' (which makes passes at compilers) written by James Hacker.

 <signature of Ty Coon>, 1 April 1989 Ty Coon, President of Vice

This General Public License does not permit incorporating your program into proprietary programs. If your program is a subroutine library, you may consider it more useful to permit linking proprietary applications with the library. If this is what you want to do, use the GNU Lesser General Public License instead of this License.

# **1.836 libudev 245.4-4ubuntu3.23**

### **1.836.1 Available under license :**

// Copyright 2014 The Chromium OS Authors. All rights reserved. //

// Redistribution and use in source and binary forms, with or without // modification, are permitted provided that the following conditions are // met:

//

// \* Redistributions of source code must retain the above copyright // notice, this list of conditions and the following disclaimer.

// \* Redistributions in binary form must reproduce the above

// copyright notice, this list of conditions and the following disclaimer

// in the documentation and/or other materials provided with the

// distribution.

// \* Neither the name of Google Inc. nor the names of its

// contributors may be used to endorse or promote products derived from

// this software without specific prior written permission.

//

// THIS SOFTWARE IS PROVIDED BY THE COPYRIGHT HOLDERS AND CONTRIBUTORS // "AS IS" AND ANY EXPRESS OR IMPLIED WARRANTIES, INCLUDING, BUT NOT // LIMITED TO, THE IMPLIED WARRANTIES OF MERCHANTABILITY AND FITNESS FOR // A PARTICULAR

 PURPOSE ARE DISCLAIMED. IN NO EVENT SHALL THE COPYRIGHT // OWNER OR CONTRIBUTORS BE LIABLE FOR ANY DIRECT, INDIRECT, INCIDENTAL, // SPECIAL, EXEMPLARY, OR CONSEQUENTIAL DAMAGES (INCLUDING, BUT NOT

// LIMITED TO, PROCUREMENT OF SUBSTITUTE GOODS OR SERVICES; LOSS OF USE, // DATA, OR PROFITS; OR BUSINESS INTERRUPTION) HOWEVER CAUSED AND ON ANY // THEORY OF LIABILITY, WHETHER IN CONTRACT, STRICT LIABILITY, OR TORT // (INCLUDING NEGLIGENCE OR OTHERWISE) ARISING IN ANY WAY OUT OF THE USE // OF THIS SOFTWARE, EVEN IF ADVISED OF THE POSSIBILITY OF SUCH DAMAGE. GNU GENERAL PUBLIC LICENSE

 Version 2, June 1991

Copyright (C) 1989, 1991 Free Software Foundation, Inc., 51 Franklin Street, Fifth Floor, Boston, MA 02110-1301 USA Everyone is permitted to copy and distribute verbatim copies of this license document, but changing it is not allowed.

#### Preamble

 The licenses for most software are designed to take away your freedom to share and change it. By contrast, the GNU General Public License is intended to guarantee your freedom to share and change free software--to make sure the software is free for all its users. This General Public License applies to most of the Free Software Foundation's software and to any other program whose authors commit to using it. (Some other Free Software Foundation software is covered by the GNU Lesser General Public License instead.) You can apply it to your programs, too.

 When we speak of free software, we are referring to freedom, not price. Our General Public Licenses are designed

to make sure that you

have the freedom to distribute copies of free software (and charge for this service if you wish), that you receive source code or can get it if you want it, that you can change the software or use pieces of it in new free programs; and that you know you can do these things.

 To protect your rights, we need to make restrictions that forbid anyone to deny you these rights or to ask you to surrender the rights. These restrictions translate to certain responsibilities for you if you distribute copies of the software, or if you modify it.

 For example, if you distribute copies of such a program, whether gratis or for a fee, you must give the recipients all the rights that you have. You must make sure that they, too, receive or can get the source code. And you must show them these terms so they know their rights.

We protect your rights with two steps: (1) copyright the software, and (2) offer you this license which gives you legal permission to copy, distribute

and/or modify the software.

 Also, for each author's protection and ours, we want to make certain that everyone understands that there is no warranty for this free software. If the software is modified by someone else and passed on, we want its recipients to know that what they have is not the original, so that any problems introduced by others will not reflect on the original authors' reputations.

 Finally, any free program is threatened constantly by software patents. We wish to avoid the danger that redistributors of a free program will individually obtain patent licenses, in effect making the program proprietary. To prevent this, we have made it clear that any patent must be licensed for everyone's free use or not licensed at all.

 The precise terms and conditions for copying, distribution and modification follow.

### GNU GENERAL PUBLIC LICENSE TERMS AND CONDITIONS FOR COPYING, DISTRIBUTION AND MODIFICATION

 0. This License applies to any program or other work which contains

a notice placed by the copyright holder saying it may be distributed under the terms of this General Public License. The "Program", below, refers to any such program or work, and a "work based on the Program" means either the Program or any derivative work under copyright law: that is to say, a work containing the Program or a portion of it, either verbatim or with modifications and/or translated into another language. (Hereinafter, translation is included without limitation in the term "modification".) Each licensee is addressed as "you".

Activities other than copying, distribution and modification are not covered by this License; they are outside its scope. The act of running the Program is not restricted, and the output from the Program is covered only if its contents constitute a work based on the Program (independent of having been made by running the Program). Whether that is true depends on what the Program does.

### 1. You may copy and distribute verbatim copies of the Program's

source code as you receive it, in any medium, provided that you conspicuously and appropriately publish on each copy an appropriate copyright notice and disclaimer of warranty; keep intact all the notices that refer to this License and to the absence of any warranty; and give any other recipients of the Program a copy of this License along with the Program.

You may charge a fee for the physical act of transferring a copy, and you may at your option offer warranty protection in exchange for a fee.

 2. You may modify your copy or copies of the Program or any portion of it, thus forming a work based on the Program, and copy and distribute such modifications or work under the terms of Section 1 above, provided that you also meet all of these conditions:

 a) You must cause the modified files to carry prominent notices stating that you changed the files and the date of any change.

 b) You must cause any work that you distribute or publish, that in whole

 or in part contains or is derived from the Program or any part thereof, to be licensed as a whole at no charge to all third parties under the terms of this License.

 c) If the modified program normally reads commands interactively when run, you must cause it, when started running for such interactive use in the most ordinary way, to print or display an announcement including an appropriate copyright notice and a notice that there is no warranty (or else, saying that you provide a warranty) and that users may redistribute the program under these conditions, and telling the user how to view a copy of this License. (Exception: if the Program itself is interactive but does not normally print such an announcement, your work based on the Program is not required to print an announcement.)

These requirements apply to the modified work as a whole. If identifiable sections of that work are not derived from the Program, and can be reasonably considered independent and separate works in themselves, then this License, and its terms, do not apply to those sections when you distribute them as separate works. But when you distribute the same sections as part of a whole which is a work based on the Program, the distribution of the whole must be on the terms of this License, whose permissions for other licensees extend to the

entire whole, and thus to each and every part regardless of who wrote it.

Thus, it is not the intent of this section to claim rights or contest your rights to work written entirely by you; rather, the intent is to exercise the right to control the distribution of derivative or collective works based on the Program.

In addition, mere aggregation of another work not based on the Program with the Program (or with a work based on the Program) on a volume of a storage or distribution medium does not bring the other work under the scope of this License.

 3. You may copy and distribute the Program (or a work based on it,

under Section 2) in object code or executable form under the terms of Sections 1 and 2 above provided that you also do one of the following:

 a) Accompany it with the complete corresponding machine-readable source code, which must be distributed under the terms of Sections 1 and 2 above on a medium customarily used for software interchange; or,

 b) Accompany it with a written offer, valid for at least three years, to give any third party, for a charge no more than your cost of physically performing source distribution, a complete machine-readable copy of the corresponding source code, to be distributed under the terms of Sections 1 and 2 above on a medium customarily used for software interchange; or,

 c) Accompany it with the information you received as to the offer to distribute corresponding source code. (This alternative is allowed only for noncommercial distribution and only if you received the program in object code or executable form with such an offer, in accord with Subsection b above.)

The source code for a work means the preferred form of the work for making modifications to it. For an executable work, complete source code means all the source code for all modules it contains, plus any associated interface definition files, plus the scripts used to control compilation and installation of the executable. However, as a special exception, the source code distributed need not include anything that is normally distributed (in either source or binary form) with the major components (compiler, kernel, and so on) of the operating system on which the executable runs, unless that component itself accompanies the executable.

If distribution of executable or object code is made by offering access to copy from a designated place, then offering equivalent access to copy the source code from the same place counts as distribution of the source code, even though third parties are not compelled to copy the source along with the object code.

 4. You may not copy, modify, sublicense, or distribute the Program except as expressly provided under this License. Any attempt otherwise to copy, modify, sublicense or distribute the Program is void, and will automatically terminate your rights under this License. However, parties who have received copies, or rights, from you under this License will not have their licenses terminated so long as such

parties remain in full compliance.

 5. You are not required to accept this License, since you have not signed it. However, nothing else grants you permission to modify or distribute the Program or its derivative works. These actions are prohibited by law if you do not accept this License. Therefore, by modifying or distributing the Program (or any work based on the Program), you indicate your acceptance of this License to do so, and all its terms and conditions for copying, distributing or modifying the Program or works based on it.

### 6. Each

 time you redistribute the Program (or any work based on the Program), the recipient automatically receives a license from the original licensor to copy, distribute or modify the Program subject to these terms and conditions. You may not impose any further restrictions on the recipients' exercise of the rights granted herein. You are not responsible for enforcing compliance by third parties to this License.

 7. If, as a consequence of a court judgment or allegation of patent infringement or for any other reason (not limited to patent issues), conditions are imposed on you (whether by court order, agreement or otherwise) that contradict the conditions of this License, they do not excuse you from the conditions of this License. If you cannot distribute so as to satisfy simultaneously your obligations under this License and any other pertinent obligations, then as a consequence you may not distribute the Program at all. For example, if a patent license would not permit royalty-free redistribution of the Program by

all those who receive copies directly or indirectly through you, then the only way you could satisfy both it and this License would be to refrain entirely from distribution of the Program.

If any portion of this section is held invalid or unenforceable under any particular circumstance, the balance of the section is intended to apply and the section as a whole is intended to apply in other circumstances.

It is not the purpose of this section to induce you to infringe any patents or other property right claims or to contest validity of any such claims; this section has the sole purpose of protecting the integrity of the free software distribution system, which is implemented by public license practices. Many people have made generous contributions to the wide range of software distributed through that system in reliance on consistent application of that system; it is up to the author/donor to decide if he or she is willing to distribute software through

 any other system and a licensee cannot impose that choice.

This section is intended to make thoroughly clear what is believed to be a consequence of the rest of this License.

 8. If the distribution and/or use of the Program is restricted in certain countries either by patents or by copyrighted interfaces, the original copyright holder who places the Program under this License may add an explicit geographical distribution limitation excluding those countries, so that distribution is permitted only in or among countries not thus excluded. In such case, this License incorporates the limitation as if written in the body of this License.

 9. The Free Software Foundation may publish revised and/or new versions of the General Public License from time to time. Such new versions will be similar in spirit to the present version, but may differ in detail to address new problems or concerns.

Each version is given a distinguishing version number. If the Program specifies a version number of this License which applies to it and "any later version", you have the option of following the terms and conditions either of that version or of any later version published by the Free Software Foundation. If the Program does not specify a version number of this License, you may choose any version ever published by the Free Software Foundation.

 10. If you wish to incorporate parts of the Program into other free programs whose distribution conditions are different, write to the author to ask for permission. For software which is copyrighted by the Free Software Foundation, write to the Free Software Foundation; we sometimes make exceptions for this. Our decision will be guided by the two goals of preserving the free status of all derivatives of our free software and of promoting the sharing and reuse of software generally.

### NO WARRANTY

 11. BECAUSE THE PROGRAM IS LICENSED FREE OF CHARGE, THERE IS NO WARRANTY FOR THE PROGRAM, TO THE EXTENT PERMITTED BY APPLICABLE LAW. EXCEPT WHEN

OTHERWISE STATED IN WRITING THE COPYRIGHT HOLDERS AND/OR OTHER PARTIES PROVIDE THE PROGRAM "AS IS" WITHOUT WARRANTY OF ANY KIND, EITHER EXPRESSED OR IMPLIED, INCLUDING, BUT NOT LIMITED TO, THE IMPLIED WARRANTIES OF MERCHANTABILITY AND FITNESS FOR A PARTICULAR PURPOSE. THE ENTIRE RISK AS TO THE QUALITY AND PERFORMANCE OF THE PROGRAM IS WITH YOU. SHOULD THE PROGRAM PROVE DEFECTIVE, YOU ASSUME THE COST OF ALL NECESSARY SERVICING, REPAIR OR CORRECTION.

 12. IN NO EVENT UNLESS REQUIRED BY APPLICABLE LAW OR AGREED TO IN WRITING WILL ANY COPYRIGHT HOLDER, OR ANY OTHER PARTY WHO MAY MODIFY AND/OR REDISTRIBUTE THE PROGRAM AS PERMITTED ABOVE, BE LIABLE TO YOU FOR DAMAGES, INCLUDING ANY GENERAL, SPECIAL, INCIDENTAL OR CONSEQUENTIAL DAMAGES ARISING OUT OF THE USE OR INABILITY TO USE THE PROGRAM (INCLUDING BUT NOT LIMITED TO LOSS OF DATA OR DATA BEING RENDERED INACCURATE OR LOSSES SUSTAINED BY YOU OR THIRD PARTIES OR A FAILURE OF THE PROGRAM TO OPERATE WITH ANY OTHER PROGRAMS), EVEN

 IF SUCH HOLDER OR OTHER PARTY HAS BEEN ADVISED OF THE POSSIBILITY OF SUCH DAMAGES.

### END OF TERMS AND CONDITIONS

 How to Apply These Terms to Your New Programs

 If you develop a new program, and you want it to be of the greatest possible use to the public, the best way to achieve this is to make it free software which everyone can redistribute and change under these terms.

 To do so, attach the following notices to the program. It is safest to attach them to the start of each source file to most effectively convey the exclusion of warranty; and each file should have at least the "copyright" line and a pointer to where the full notice is found.

 <one line to give the program's name and a brief idea of what it does.> Copyright  $(C)$  <year > <name of author>

 This program is free software; you can redistribute it and/or modify it under the terms of the GNU General Public License as published by the Free Software Foundation; either version 2 of the License, or

(at your option) any later version.

 This program is distributed in the hope that it will be useful, but WITHOUT ANY WARRANTY; without even the implied warranty of MERCHANTABILITY or FITNESS FOR A PARTICULAR PURPOSE. See the GNU General Public License for more details.

 You should have received a copy of the GNU General Public License along with this program; if not, write to the Free Software Foundation, Inc., 51 Franklin Street, Fifth Floor, Boston, MA 02110-1301 USA.

Also add information on how to contact you by electronic and paper mail.

If the program is interactive, make it output a short notice like this when it starts in an interactive mode:

 Gnomovision version 69, Copyright (C) year name of author Gnomovision comes with ABSOLUTELY NO WARRANTY; for details type `show w'. This is free software, and you are welcome to redistribute it under certain conditions; type `show c' for details.

The hypothetical commands `show w' and `show c' should show the appropriate parts of the General Public License. Of course, the commands you use may be called something other than `show w' and `show c'; they could even be mouse-clicks or menu items--whatever suits your program.

You should also get your employer (if you work as a programmer) or your school, if any, to sign a "copyright disclaimer" for the program, if necessary. Here is a sample; alter the names:

 Yoyodyne, Inc., hereby disclaims all copyright interest in the program `Gnomovision' (which makes passes at compilers) written by James Hacker.

 <signature of Ty Coon>, 1 April 1989 Ty Coon, President of Vice

This General Public License does not permit incorporating your program into proprietary programs. If your program is a subroutine library, you may consider it more useful to permit linking proprietary applications with the library. If this is what you want to do, use the GNU Lesser General Public License instead of this License.

# **1.837 zlib 1.3.1-r0**

### **1.837.1 Available under license :**

Copyright notice:

(C) 1995-2022 Jean-loup Gailly and Mark Adler

 This software is provided 'as-is', without any express or implied warranty. In no event will the authors be held liable for any damages arising from the use of this software.

 Permission is granted to anyone to use this software for any purpose, including commercial applications, and to alter it and redistribute it freely, subject to the following restrictions:

 1. The origin of this software must not be misrepresented; you must not claim that you wrote the original software. If you use this software in a product, an acknowledgment in the product documentation would be appreciated but is not required.

2. Altered source versions must be plainly marked as such, and must not be

misrepresented as being the original software.

3. This notice may not be removed or altered from any source distribution.

 Jean-loup Gailly Mark Adler jloup@gzip.org madler@alumni.caltech.edu Boost Software License - Version 1.0 - August 17th, 2003

Permission is hereby granted, free of charge, to any person or organization obtaining a copy of the software and accompanying documentation covered by this license (the "Software") to use, reproduce, display, distribute, execute, and transmit the Software, and to prepare derivative works of the Software, and to permit third-parties to whom the Software is furnished to do so, all subject to the following:

The copyright notices in the Software and this entire statement, including the above license grant, this restriction and the following disclaimer, must be included in all copies of the Software, in whole or in part, and all derivative works of the Software, unless such copies or derivative works are solely in the form of machine-executable object code generated by a source language processor.

THE SOFTWARE IS PROVIDED "AS IS", WITHOUT WARRANTY OF ANY KIND, EXPRESS OR IMPLIED, INCLUDING BUT NOT LIMITED TO THE WARRANTIES OF MERCHANTABILITY, **FITNESS** 

 FOR A PARTICULAR PURPOSE, TITLE AND NON-INFRINGEMENT. IN NO EVENT SHALL THE COPYRIGHT HOLDERS OR ANYONE DISTRIBUTING THE SOFTWARE BE LIABLE FOR ANY DAMAGES OR OTHER LIABILITY, WHETHER IN CONTRACT, TORT OR OTHERWISE, ARISING FROM, OUT OF OR IN CONNECTION WITH THE SOFTWARE OR THE USE OR OTHER DEALINGS IN THE SOFTWARE.

# **1.838 github.com/grpc-ecosystem/grpcgateway/v2 2.19.0**

### **1.838.1 Available under license :**

Copyright (c) 2015, Gengo, Inc. All rights reserved.

Redistribution and use in source and binary forms, with or without modification, are permitted provided that the following conditions are met:

- \* Redistributions of source code must retain the above copyright notice, this list of conditions and the following disclaimer.
- \* Redistributions in binary form must reproduce the above copyright notice, this list of conditions and the following disclaimer in the documentation and/or other materials provided with the distribution.

 \* Neither the name of Gengo, Inc. nor the names of its contributors may be used to endorse or promote products derived from this software without specific prior written permission.

THIS SOFTWARE IS PROVIDED BY THE COPYRIGHT HOLDERS AND CONTRIBUTORS "AS IS" AND ANY EXPRESS OR IMPLIED WARRANTIES, INCLUDING, BUT NOT LIMITED TO, THE IMPLIED WARRANTIES OF MERCHANTABILITY AND FITNESS FOR A PARTICULAR PURPOSE ARE DISCLAIMED. IN NO EVENT SHALL THE COPYRIGHT OWNER OR CONTRIBUTORS BE LIABLE FOR ANY DIRECT, INDIRECT, INCIDENTAL, SPECIAL, EXEMPLARY, OR CONSEQUENTIAL DAMAGES (INCLUDING, BUT NOT LIMITED TO, PROCUREMENT OF SUBSTITUTE GOODS OR SERVICES; LOSS OF USE, DATA, OR PROFITS; OR BUSINESS INTERRUPTION) HOWEVER CAUSED AND ON ANY THEORY OF LIABILITY, WHETHER IN CONTRACT, STRICT LIABILITY, OR TORT (INCLUDING NEGLIGENCE OR OTHERWISE) ARISING IN ANY WAY OUT OF THE USE OF THIS SOFTWARE, EVEN IF ADVISED OF THE POSSIBILITY OF SUCH DAMAGE.

Copyright 2010, 2019 The Go Authors. All rights reserved.

Redistribution and use in source and binary forms, with or without modification, are permitted provided that the following conditions are met:

 \* Redistributions of source code must retain the above copyright notice, this list of conditions and the following disclaimer.

 \* Redistributions in binary form must reproduce the above copyright notice, this list of conditions and the following disclaimer in the documentation and/or other materials provided with the distribution.

 \* Neither the name of Google Inc. nor the names of its contributors may be used to endorse or promote products derived from this software without specific prior written permission.

THIS SOFTWARE IS PROVIDED BY THE COPYRIGHT HOLDERS AND CONTRIBUTORS "AS IS" AND ANY EXPRESS OR IMPLIED WARRANTIES, INCLUDING, BUT NOT LIMITED TO, THE IMPLIED WARRANTIES OF MERCHANTABILITY AND FITNESS FOR A PARTICULAR PURPOSE ARE DISCLAIMED. IN NO EVENT SHALL THE COPYRIGHT **OWNER** 

 OR CONTRIBUTORS BE LIABLE FOR ANY DIRECT, INDIRECT, INCIDENTAL, SPECIAL, EXEMPLARY, OR CONSEQUENTIAL DAMAGES (INCLUDING, BUT NOT LIMITED TO, PROCUREMENT OF SUBSTITUTE GOODS OR SERVICES; LOSS OF USE, DATA, OR PROFITS; OR BUSINESS INTERRUPTION) HOWEVER CAUSED AND ON ANY THEORY OF LIABILITY, WHETHER IN CONTRACT, STRICT LIABILITY, OR TORT (INCLUDING NEGLIGENCE OR OTHERWISE) ARISING IN ANY WAY OUT OF THE USE OF THIS SOFTWARE, EVEN IF ADVISED OF THE POSSIBILITY OF SUCH DAMAGE. 03e4897d97c50595372db8edf19853f8

## **1.839 go.opentelemetry.io/proto/otlp 1.1.0 1.839.1 Available under license :**

 Apache License Version 2.0, January 2004 http://www.apache.org/licenses/

### TERMS AND CONDITIONS FOR USE, REPRODUCTION, AND DISTRIBUTION

1. Definitions.

 "License" shall mean the terms and conditions for use, reproduction, and distribution as defined by Sections 1 through 9 of this document.

 "Licensor" shall mean the copyright owner or entity authorized by the copyright owner that is granting the License.

 "Legal Entity" shall mean the union of the acting entity and all other entities that control, are controlled by, or are under common control with that entity. For the purposes of this definition, "control" means (i) the power, direct or indirect, to cause the direction or management of such entity, whether by contract or otherwise, or (ii) ownership of fifty percent (50%) or more of the outstanding shares, or (iii) beneficial ownership of such entity.

 "You" (or "Your") shall mean an individual or Legal Entity exercising permissions granted by this License.

 "Source" form shall mean the preferred form for making modifications, including but not limited to software source code, documentation source, and configuration files.

 "Object" form shall mean any form resulting from mechanical transformation or translation of a Source form, including but not limited to compiled object code, generated documentation, and conversions to other media types.

 "Work" shall mean the work of authorship, whether in Source or Object form, made available under the License, as indicated by a copyright notice that is included in or attached to the work (an example is provided in the Appendix below).

 "Derivative Works" shall mean any work, whether in Source or Object form, that is based on (or derived from) the Work and for which the editorial

 revisions, annotations, elaborations, or other modifications represent, as a whole, an original work of authorship. For the purposes of this License, Derivative Works shall not include works that remain separable from, or merely link (or bind by name) to the interfaces of, the Work and Derivative Works thereof.

 "Contribution" shall mean any work of authorship, including the original version of the Work and any modifications or additions to that Work or Derivative Works thereof, that is intentionally submitted to Licensor for inclusion in the Work by the copyright owner or by an individual or Legal Entity authorized to submit on behalf of the copyright owner. For the purposes of this definition, "submitted" means any form of electronic, verbal, or written communication sent to the Licensor or its representatives, including but not limited to communication on electronic mailing lists, source code control systems, and issue tracking systems that are managed by, or on behalf of, the Licensor for the purpose of discussing and improving the Work, but excluding communication that is conspicuously marked or otherwise designated in writing by the copyright owner as "Not a Contribution."

 "Contributor" shall mean Licensor and any individual or Legal Entity on behalf of whom a Contribution has been received by Licensor and subsequently incorporated within the Work.

 2. Grant of Copyright License. Subject to the terms and conditions of this License, each Contributor hereby grants to You a perpetual, worldwide, non-exclusive, no-charge, royalty-free, irrevocable copyright license to reproduce, prepare Derivative Works of, publicly display, publicly perform, sublicense, and distribute the Work and such Derivative Works in Source or Object form.

 3. Grant of Patent License. Subject to the terms and conditions of this License,

each Contributor hereby grants to You a perpetual,

 worldwide, non-exclusive, no-charge, royalty-free, irrevocable (except as stated in this section) patent license to make, have made, use, offer to sell, sell, import, and otherwise transfer the Work, where such license applies only to those patent claims licensable by such Contributor that are necessarily infringed by their Contribution(s) alone or by combination of their Contribution(s) with the Work to which such Contribution(s) was submitted. If You institute patent litigation against any entity (including a cross-claim or counterclaim in a lawsuit) alleging that the Work or a Contribution incorporated within the Work constitutes direct or contributory patent infringement, then any patent licenses granted to You under this License for that Work shall terminate as of the date such litigation is filed.

 4. Redistribution. You may reproduce and distribute copies of the

 Work or Derivative Works thereof in any medium, with or without modifications, and in Source or Object form, provided that You meet the following conditions:

- (a) You must give any other recipients of the Work or Derivative Works a copy of this License; and
- (b) You must cause any modified files to carry prominent notices stating that You changed the files; and
- (c) You must retain, in the Source form of any Derivative Works that You distribute, all copyright, patent, trademark, and attribution notices from the Source form of the Work, excluding those notices that do not pertain to any part of the Derivative Works; and
- (d) If the Work includes a "NOTICE" text file as part of its distribution, then any Derivative Works that You distribute must include a readable copy of the attribution notices contained within such NOTICE file, excluding

those notices that do not

 pertain to any part of the Derivative Works, in at least one of the following places: within a NOTICE text file distributed as part of the Derivative Works; within the Source form or documentation, if provided along with the Derivative Works; or, within a display generated by the Derivative Works, if and wherever such third-party notices normally appear. The contents of the NOTICE file are for informational purposes only and do not modify the License. You may add Your own attribution notices within Derivative Works that You distribute, alongside or as an addendum to the NOTICE text from the Work, provided that such additional attribution notices cannot be construed as modifying the License.

 You may add Your own copyright statement to Your modifications and may provide additional or different license terms and conditions

- for use, reproduction, or distribution of Your modifications, or for any such Derivative Works as a whole, provided Your use, reproduction, and distribution of the Work otherwise complies with the conditions stated in this License.
- 5. Submission of Contributions. Unless You explicitly state otherwise, any Contribution intentionally submitted for inclusion in the Work by You to the Licensor shall be under the terms and conditions of this License, without any additional terms or conditions.

 Notwithstanding the above, nothing herein shall supersede or modify the terms of any separate license agreement you may have executed with Licensor regarding such Contributions.

- 6. Trademarks. This License does not grant permission to use the trade names, trademarks, service marks, or product names of the Licensor, except as required for reasonable and customary use in describing the origin of the Work and reproducing the content of the NOTICE file.
- 7. Disclaimer of Warranty. Unless required by applicable law or agreed to in writing, Licensor provides the Work (and each Contributor provides its Contributions) on an "AS IS" BASIS, WITHOUT WARRANTIES OR CONDITIONS OF ANY KIND, either express or implied, including, without limitation, any warranties or conditions of TITLE, NON-INFRINGEMENT, MERCHANTABILITY, or FITNESS FOR A PARTICULAR PURPOSE. You are solely responsible for determining the appropriateness of using or redistributing the Work and assume any risks associated with Your exercise of permissions under this License.
- 8. Limitation of Liability. In no event and under no legal theory, whether in tort (including negligence), contract, or otherwise, unless required by applicable law (such as deliberate and grossly negligent acts) or agreed to in writing, shall any Contributor be liable to You for damages, including any direct,

indirect, special,

 incidental, or consequential damages of any character arising as a result of this License or out of the use or inability to use the Work (including but not limited to damages for loss of goodwill, work stoppage, computer failure or malfunction, or any and all other commercial damages or losses), even if such Contributor has been advised of the possibility of such damages.

 9. Accepting Warranty or Additional Liability. While redistributing the Work or Derivative Works thereof, You may choose to offer, and charge a fee for, acceptance of support, warranty, indemnity, or other liability obligations and/or rights consistent with this License. However, in accepting such obligations, You may act only on Your own behalf and on Your sole responsibility, not on behalf of any other Contributor, and only if You agree to indemnify, defend, and hold each Contributor harmless for any liability incurred by, or claims asserted against, such Contributor by reason of your accepting any such warranty or additional liability.

### END OF TERMS AND CONDITIONS

APPENDIX: How to apply the Apache License to your work.

 To apply the Apache License to your work, attach the following boilerplate notice, with the fields enclosed by brackets "[]" replaced with your own identifying information. (Don't include the brackets!) The text should be enclosed in the appropriate comment syntax for the file format. We also recommend that a file or class name and description of purpose be included on the same "printed page" as the copyright notice for easier identification within third-party archives.

Copyright [yyyy] [name of copyright owner]

 Licensed under the Apache License, Version 2.0 (the "License"); you may not use this file except in compliance with the License. You may obtain a copy of the License at

http://www.apache.org/licenses/LICENSE-2.0

 Unless required by applicable law or agreed to in writing, software distributed under the License is distributed on an "AS IS" BASIS, WITHOUT WARRANTIES OR CONDITIONS OF ANY KIND, either express or implied. See the License for the specific language governing permissions and limitations under the License.

## **1.840 proto-otlp 1.1.0 1.840.1 Available under license :**

 Apache License Version 2.0, January 2004 http://www.apache.org/licenses/

### TERMS AND CONDITIONS FOR USE, REPRODUCTION, AND DISTRIBUTION

1. Definitions.

 "License" shall mean the terms and conditions for use, reproduction, and distribution as defined by Sections 1 through 9 of this document.

 "Licensor" shall mean the copyright owner or entity authorized by the copyright owner that is granting the License.

 "Legal Entity" shall mean the union of the acting entity and all other entities that control, are controlled by, or are under common control with that entity. For the purposes of this definition, "control" means (i) the power, direct or indirect, to cause the direction or management of such entity, whether by contract or otherwise, or (ii) ownership of fifty percent (50%) or more of the outstanding shares, or (iii) beneficial ownership

of such entity.

 "You" (or "Your") shall mean an individual or Legal Entity exercising permissions granted by this License.

 "Source" form shall mean the preferred form for making modifications, including but not limited to software source code, documentation source, and configuration files.

 "Object" form shall mean any form resulting from mechanical transformation or translation of a Source form, including but not limited to compiled object code, generated documentation, and conversions to other media types.

 "Work" shall mean the work of authorship, whether in Source or Object form, made available under the License, as indicated by a copyright notice that is included in or attached to the work (an example is provided in the Appendix below).

 "Derivative Works" shall mean any work, whether in Source or Object form, that is based on (or derived from) the Work and for which the editorial

 revisions, annotations, elaborations, or other modifications represent, as a whole, an original work of authorship. For the purposes of this License, Derivative Works shall not include works that remain separable from, or merely link (or bind by name) to the interfaces of, the Work and Derivative Works thereof.

 "Contribution" shall mean any work of authorship, including the original version of the Work and any modifications or additions to that Work or Derivative Works thereof, that is intentionally submitted to Licensor for inclusion in the Work by the copyright owner or by an individual or Legal Entity authorized to submit on behalf of the copyright owner. For the purposes of this definition, "submitted" means any form of electronic, verbal, or written communication sent to the Licensor or its representatives, including but not limited to communication on electronic mailing lists, source code control systems, and issue tracking systems that are managed by, or on behalf of, the Licensor for the purpose of discussing and improving the Work, but excluding communication that is conspicuously marked or otherwise designated in writing by the copyright owner as "Not a Contribution."

 "Contributor" shall mean Licensor and any individual or Legal Entity on behalf of whom a Contribution has been received by Licensor and subsequently incorporated within the Work.

 2. Grant of Copyright License. Subject to the terms and conditions of this License, each Contributor hereby grants to You a perpetual,

 worldwide, non-exclusive, no-charge, royalty-free, irrevocable copyright license to reproduce, prepare Derivative Works of, publicly display, publicly perform, sublicense, and distribute the Work and such Derivative Works in Source or Object form.

 3. Grant of Patent License. Subject to the terms and conditions of this License,

each Contributor hereby grants to You a perpetual,

 worldwide, non-exclusive, no-charge, royalty-free, irrevocable (except as stated in this section) patent license to make, have made, use, offer to sell, sell, import, and otherwise transfer the Work, where such license applies only to those patent claims licensable by such Contributor that are necessarily infringed by their Contribution(s) alone or by combination of their Contribution(s) with the Work to which such Contribution(s) was submitted. If You institute patent litigation against any entity (including a cross-claim or counterclaim in a lawsuit) alleging that the Work or a Contribution incorporated within the Work constitutes direct or contributory patent infringement, then any patent licenses granted to You under this License for that Work shall terminate as of the date such litigation is filed.

 4. Redistribution. You may reproduce and distribute copies of the

 Work or Derivative Works thereof in any medium, with or without modifications, and in Source or Object form, provided that You meet the following conditions:

- (a) You must give any other recipients of the Work or Derivative Works a copy of this License; and
- (b) You must cause any modified files to carry prominent notices stating that You changed the files; and
- (c) You must retain, in the Source form of any Derivative Works that You distribute, all copyright, patent, trademark, and attribution notices from the Source form of the Work, excluding those notices that do not pertain to any part of the Derivative Works; and
- (d) If the Work includes a "NOTICE" text file as part of its distribution, then any Derivative Works that You distribute must include a readable copy of the attribution notices contained within such NOTICE file, excluding

those notices that do not

 pertain to any part of the Derivative Works, in at least one of the following places: within a NOTICE text file distributed as part of the Derivative Works; within the Source form or

 documentation, if provided along with the Derivative Works; or, within a display generated by the Derivative Works, if and wherever such third-party notices normally appear. The contents of the NOTICE file are for informational purposes only and do not modify the License. You may add Your own attribution notices within Derivative Works that You distribute, alongside or as an addendum to the NOTICE text from the Work, provided that such additional attribution notices cannot be construed as modifying the License.

 You may add Your own copyright statement to Your modifications and may provide additional or different license terms and conditions

- for use, reproduction, or distribution of Your modifications, or for any such Derivative Works as a whole, provided Your use, reproduction, and distribution of the Work otherwise complies with the conditions stated in this License.
- 5. Submission of Contributions. Unless You explicitly state otherwise, any Contribution intentionally submitted for inclusion in the Work by You to the Licensor shall be under the terms and conditions of this License, without any additional terms or conditions. Notwithstanding the above, nothing herein shall supersede or modify the terms of any separate license agreement you may have executed with Licensor regarding such Contributions.
- 6. Trademarks. This License does not grant permission to use the trade names, trademarks, service marks, or product names of the Licensor, except as required for reasonable and customary use in describing the origin of the Work and reproducing the content of the NOTICE file.
- 7. Disclaimer of Warranty. Unless required by applicable law or agreed to in writing, Licensor provides the Work (and each Contributor provides its Contributions) on an "AS IS" BASIS, WITHOUT WARRANTIES OR CONDITIONS OF ANY KIND, either express or implied, including, without limitation, any warranties or conditions of TITLE, NON-INFRINGEMENT, MERCHANTABILITY, or FITNESS FOR A PARTICULAR PURPOSE. You are solely responsible for determining the appropriateness of using or redistributing the Work and assume any risks associated with Your exercise of permissions under this License.
- 8. Limitation of Liability. In no event and under no legal theory, whether in tort (including negligence), contract, or otherwise, unless required by applicable law (such as deliberate and grossly negligent acts) or agreed to in writing, shall any Contributor be liable to You for damages, including any direct,

indirect, special,

 incidental, or consequential damages of any character arising as a result of this License or out of the use or inability to use the Work (including but not limited to damages for loss of goodwill, work stoppage, computer failure or malfunction, or any and all other commercial damages or losses), even if such Contributor has been advised of the possibility of such damages.

 9. Accepting Warranty or Additional Liability. While redistributing the Work or Derivative Works thereof, You may choose to offer, and charge a fee for, acceptance of support, warranty, indemnity, or other liability obligations and/or rights consistent with this License. However, in accepting such obligations, You may act only on Your own behalf and on Your sole responsibility, not on behalf of any other Contributor, and only if You agree to indemnify, defend, and hold each Contributor harmless for any liability incurred by, or claims asserted against, such Contributor by reason of your accepting any such warranty or additional liability.

### END OF TERMS AND CONDITIONS

APPENDIX: How to apply the Apache License to your work.

 To apply the Apache License to your work, attach the following boilerplate notice, with the fields enclosed by brackets "[]" replaced with your own identifying information. (Don't include the brackets!) The text should be enclosed in the appropriate comment syntax for the file format. We also recommend that a file or class name and description of purpose be included on the same "printed page" as the copyright notice for easier identification within third-party archives.

Copyright [yyyy] [name of copyright owner]

 Licensed under the Apache License, Version 2.0 (the "License"); you may not use this file except in compliance with the License. You may obtain a copy of the License at

http://www.apache.org/licenses/LICENSE-2.0

 Unless required by applicable law or agreed to in writing, software distributed under the License is distributed on an "AS IS" BASIS, WITHOUT WARRANTIES OR CONDITIONS OF ANY KIND, either express or implied. See the License for the specific language governing permissions and limitations under the License.

## **1.841 kerb-core 2.0.3 1.841.1 Available under license :**

 Apache License Version 2.0, January 2004 http://www.apache.org/licenses/

### TERMS AND CONDITIONS FOR USE, REPRODUCTION, AND DISTRIBUTION

1. Definitions.

 "License" shall mean the terms and conditions for use, reproduction, and distribution as defined by Sections 1 through 9 of this document.

 "Licensor" shall mean the copyright owner or entity authorized by the copyright owner that is granting the License.

 "Legal Entity" shall mean the union of the acting entity and all other entities that control, are controlled by, or are under common control with that entity. For the purposes of this definition, "control" means (i) the power, direct or indirect, to cause the direction or management of such entity, whether by contract or otherwise, or (ii) ownership of fifty percent (50%) or more of the outstanding shares, or (iii) beneficial ownership of such entity.

 "You" (or "Your") shall mean an individual or Legal Entity exercising permissions granted by this License.

 "Source" form shall mean the preferred form for making modifications, including but not limited to software source code, documentation source, and configuration files.

 "Object" form shall mean any form resulting from mechanical transformation or translation of a Source form, including but not limited to compiled object code, generated documentation, and conversions to other media types.

 "Work" shall mean the work of authorship, whether in Source or Object form, made available under the License, as indicated by a copyright notice that is included in or attached to the work (an example is provided in the Appendix below).

 "Derivative Works" shall mean any work, whether in Source or Object form, that is based on (or derived from) the Work and for which the editorial

 revisions, annotations, elaborations, or other modifications represent, as a whole, an original work of authorship. For the purposes of this License, Derivative Works shall not include works that remain separable from, or merely link (or bind by name) to the interfaces of, the Work and Derivative Works thereof.

 "Contribution" shall mean any work of authorship, including the original version of the Work and any modifications or additions to that Work or Derivative Works thereof, that is intentionally submitted to Licensor for inclusion in the Work by the copyright owner or by an individual or Legal Entity authorized to submit on behalf of the copyright owner. For the purposes of this definition, "submitted" means any form of electronic, verbal, or written communication sent to the Licensor or its representatives, including but not limited to communication on electronic mailing lists, source code control systems, and issue tracking systems that are managed by, or on behalf of, the Licensor for the purpose of discussing and improving the Work, but excluding communication that is conspicuously marked or otherwise designated in writing by the copyright owner as "Not a Contribution."

 "Contributor" shall mean Licensor and any individual or Legal Entity on behalf of whom a Contribution has been received by Licensor and subsequently incorporated within the Work.

- 2. Grant of Copyright License. Subject to the terms and conditions of this License, each Contributor hereby grants to You a perpetual, worldwide, non-exclusive, no-charge, royalty-free, irrevocable copyright license to reproduce, prepare Derivative Works of, publicly display, publicly perform, sublicense, and distribute the Work and such Derivative Works in Source or Object form.
- 3. Grant of Patent License. Subject to the terms and conditions of this
- License, each Contributor hereby grants to You a perpetual, worldwide, non-exclusive, no-charge, royalty-free, irrevocable (except as stated in this section) patent license to make, have made, use, offer to sell, sell, import, and otherwise transfer the Work, where such license applies only to those patent claims licensable by such Contributor that are necessarily infringed by their Contribution(s) alone or by combination of their Contribution(s) with the Work to which such Contribution(s) was submitted. If You institute patent litigation against any entity (including a cross-claim or counterclaim in a lawsuit) alleging that the Work or a Contribution incorporated within the Work constitutes direct or contributory patent infringement, then any patent licenses granted to You under this License for that Work shall terminate as of the date such litigation is filed.

 4. Redistribution. You may reproduce and distribute copies of the

 Work or Derivative Works thereof in any medium, with or without modifications, and in Source or Object form, provided that You meet the following conditions:

- (a) You must give any other recipients of the Work or Derivative Works a copy of this License; and
- (b) You must cause any modified files to carry prominent notices stating that You changed the files; and
- (c) You must retain, in the Source form of any Derivative Works that You distribute, all copyright, patent, trademark, and attribution notices from the Source form of the Work, excluding those notices that do not pertain to any part of the Derivative Works; and
- (d) If the Work includes a "NOTICE" text file as part of its distribution, then any Derivative Works that You distribute must include a readable copy of the attribution notices contained within such NOTICE file, excluding

those notices that do not

 pertain to any part of the Derivative Works, in at least one of the following places: within a NOTICE text file distributed as part of the Derivative Works; within the Source form or documentation, if provided along with the Derivative Works; or, within a display generated by the Derivative Works, if and wherever such third-party notices normally appear. The contents of the NOTICE file are for informational purposes only and do not modify the License. You may add Your own attribution notices within Derivative Works that You distribute, alongside or as an addendum to the NOTICE text from the Work, provided that such additional attribution notices cannot be construed as modifying the License.

 You may add Your own copyright statement to Your modifications and may provide additional or different license terms and conditions

- for use, reproduction, or distribution of Your modifications, or for any such Derivative Works as a whole, provided Your use, reproduction, and distribution of the Work otherwise complies with the conditions stated in this License.
- 5. Submission of Contributions. Unless You explicitly state otherwise, any Contribution intentionally submitted for inclusion in the Work by You to the Licensor shall be under the terms and conditions of this License, without any additional terms or conditions.

 Notwithstanding the above, nothing herein shall supersede or modify the terms of any separate license agreement you may have executed with Licensor regarding such Contributions.

- 6. Trademarks. This License does not grant permission to use the trade names, trademarks, service marks, or product names of the Licensor, except as required for reasonable and customary use in describing the origin of the Work and reproducing the content of the NOTICE file.
- 7. Disclaimer of Warranty. Unless required by applicable law or agreed to in writing, Licensor provides the Work (and each Contributor provides its Contributions) on an "AS IS" BASIS, WITHOUT WARRANTIES OR CONDITIONS OF ANY KIND, either express or implied, including, without limitation, any warranties or conditions of TITLE, NON-INFRINGEMENT, MERCHANTABILITY, or FITNESS FOR A PARTICULAR PURPOSE. You are solely responsible for determining the appropriateness of using or redistributing the Work and assume any risks associated with Your exercise of permissions under this License.
- 8. Limitation of Liability. In no event and under no legal theory, whether in tort (including negligence), contract, or otherwise, unless required by applicable law (such as deliberate and grossly negligent acts) or agreed to in writing, shall any Contributor be liable to You for damages, including any direct,

indirect, special,

 incidental, or consequential damages of any character arising as a result of this License or out of the use or inability to use the Work (including but not limited to damages for loss of goodwill, work stoppage, computer failure or malfunction, or any and all other commercial damages or losses), even if such Contributor has been advised of the possibility of such damages.

 9. Accepting Warranty or Additional Liability. While redistributing the Work or Derivative Works thereof, You may choose to offer, and charge a fee for, acceptance of support, warranty, indemnity, or other liability obligations and/or rights consistent with this License. However, in accepting such obligations, You may act only on Your own behalf and on Your sole responsibility, not on behalf of any other Contributor, and only if You agree to indemnify, defend, and hold each Contributor harmless for any liability incurred by, or claims asserted against, such Contributor by reason of your accepting any such warranty or additional liability.

### END OF TERMS AND CONDITIONS

APPENDIX: How to apply the Apache License to your work.

 To apply the Apache License to your work, attach the following boilerplate notice, with the fields enclosed by brackets "[]" replaced with your own identifying information. (Don't include the brackets!) The text should be enclosed in the appropriate comment syntax for the file format. We also recommend that a file or class name and description of purpose be included on the same "printed page" as the copyright notice for easier identification within third-party archives.

Copyright [yyyy] [name of copyright owner]

 Licensed under the Apache License, Version 2.0 (the "License"); you may not use this file except in compliance with the License. You may obtain a copy of the License at

http://www.apache.org/licenses/LICENSE-2.0

 Unless required by applicable law or agreed to in writing, software distributed under the License is distributed on an "AS IS" BASIS, WITHOUT WARRANTIES OR CONDITIONS OF ANY KIND, either express or implied. See the License for the specific language governing permissions and limitations under the License.

Kerby-kerb core Copyright 2014-2022 The Apache Software Foundation

This product includes software developed at The Apache Software Foundation (http://www.apache.org/).

## **1.842 kerby-util 2.0.3 1.842.1 Available under license :**

 Apache License Version 2.0, January 2004 http://www.apache.org/licenses/

### TERMS AND CONDITIONS FOR USE, REPRODUCTION, AND DISTRIBUTION

1. Definitions.

 "License" shall mean the terms and conditions for use, reproduction, and distribution as defined by Sections 1 through 9 of this document.

 "Licensor" shall mean the copyright owner or entity authorized by the copyright owner that is granting the License.

 "Legal Entity" shall mean the union of the acting entity and all other entities that control, are controlled by, or are under common control with that entity. For the purposes of this definition, "control" means (i) the power, direct or indirect, to cause the direction or management of such entity, whether by contract or otherwise, or (ii) ownership of fifty percent (50%) or more of the outstanding shares, or (iii) beneficial ownership of such entity.

 "You" (or "Your") shall mean an individual or Legal Entity exercising permissions granted by this License.

 "Source" form shall mean the preferred form for making modifications, including but not limited to software source code, documentation source, and configuration files.

 "Object" form shall mean any form resulting from mechanical transformation or translation of a Source form, including but not limited to compiled object code, generated documentation, and conversions to other media types.

 "Work" shall mean the work of authorship, whether in Source or Object form, made available under the License, as indicated by a copyright notice that is included in or attached to the work (an example is provided in the Appendix below).

 "Derivative Works" shall mean any work, whether in Source or Object form, that is based on (or derived from) the Work and for which the editorial

 revisions, annotations, elaborations, or other modifications represent, as a whole, an original work of authorship. For the purposes of this License, Derivative Works shall not include works that remain separable from, or merely link (or bind by name) to the interfaces of, the Work and Derivative Works thereof.

 "Contribution" shall mean any work of authorship, including the original version of the Work and any modifications or additions to that Work or Derivative Works thereof, that is intentionally submitted to Licensor for inclusion in the Work by the copyright owner or by an individual or Legal Entity authorized to submit on behalf of the copyright owner. For the purposes of this definition, "submitted" means any form of electronic, verbal, or written communication sent to the Licensor or its representatives, including but not limited to communication on electronic mailing lists, source code control systems, and issue tracking systems that are managed by, or on behalf of, the Licensor for the purpose of discussing and improving the Work, but excluding communication that is conspicuously marked or otherwise designated in writing by the copyright owner as "Not a Contribution."

 "Contributor" shall mean Licensor and any individual or Legal Entity on behalf of whom a Contribution has been received by Licensor and subsequently incorporated within the Work.

- 2. Grant of Copyright License. Subject to the terms and conditions of this License, each Contributor hereby grants to You a perpetual, worldwide, non-exclusive, no-charge, royalty-free, irrevocable copyright license to reproduce, prepare Derivative Works of, publicly display, publicly perform, sublicense, and distribute the Work and such Derivative Works in Source or Object form.
- 3. Grant of Patent License. Subject to the terms and conditions of this

 License, each Contributor hereby grants to You a perpetual, worldwide, non-exclusive, no-charge, royalty-free, irrevocable (except as stated in this section) patent license to make, have made, use, offer to sell, sell, import, and otherwise transfer the Work, where such license applies only to those patent claims licensable by such Contributor that are necessarily infringed by their Contribution(s) alone or by combination of their Contribution(s) with the Work to which such Contribution(s) was submitted. If You institute patent litigation against any entity (including a cross-claim or counterclaim in a lawsuit) alleging that the Work or a Contribution incorporated within the Work constitutes direct or contributory patent infringement, then any patent licenses granted to You under this License for that Work shall terminate as of the date such litigation is filed.

### 4. Redistribution. You may reproduce and distribute copies of the

 Work or Derivative Works thereof in any medium, with or without modifications, and in Source or Object form, provided that You meet the following conditions:

- (a) You must give any other recipients of the Work or Derivative Works a copy of this License; and
- (b) You must cause any modified files to carry prominent notices stating that You changed the files; and
- (c) You must retain, in the Source form of any Derivative Works that You distribute, all copyright, patent, trademark, and attribution notices from the Source form of the Work, excluding those notices that do not pertain to any part of the Derivative Works; and
- (d) If the Work includes a "NOTICE" text file as part of its
distribution, then any Derivative Works that You distribute must include a readable copy of the attribution notices contained within such NOTICE file, excluding

those notices that do not

 pertain to any part of the Derivative Works, in at least one of the following places: within a NOTICE text file distributed as part of the Derivative Works; within the Source form or documentation, if provided along with the Derivative Works; or, within a display generated by the Derivative Works, if and wherever such third-party notices normally appear. The contents of the NOTICE file are for informational purposes only and do not modify the License. You may add Your own attribution notices within Derivative Works that You distribute, alongside or as an addendum to the NOTICE text from the Work, provided that such additional attribution notices cannot be construed as modifying the License.

 You may add Your own copyright statement to Your modifications and may provide additional or different license terms and conditions

 for use, reproduction, or distribution of Your modifications, or for any such Derivative Works as a whole, provided Your use, reproduction, and distribution of the Work otherwise complies with the conditions stated in this License.

- 5. Submission of Contributions. Unless You explicitly state otherwise, any Contribution intentionally submitted for inclusion in the Work by You to the Licensor shall be under the terms and conditions of this License, without any additional terms or conditions. Notwithstanding the above, nothing herein shall supersede or modify the terms of any separate license agreement you may have executed with Licensor regarding such Contributions.
- 6. Trademarks. This License does not grant permission to use the trade names, trademarks, service marks, or product names of the Licensor, except as required for reasonable and customary use in describing the origin of the Work and reproducing the content of the NOTICE file.
- 7. Disclaimer of Warranty. Unless required by applicable law or agreed to in writing, Licensor provides the Work (and each Contributor provides its Contributions) on an "AS IS" BASIS, WITHOUT WARRANTIES OR CONDITIONS OF ANY KIND, either express or implied, including, without limitation, any warranties or conditions of TITLE, NON-INFRINGEMENT, MERCHANTABILITY, or FITNESS FOR A PARTICULAR PURPOSE. You are solely responsible for determining the appropriateness of using or redistributing the Work and assume any risks associated with Your exercise of permissions under this License.

 8. Limitation of Liability. In no event and under no legal theory, whether in tort (including negligence), contract, or otherwise, unless required by applicable law (such as deliberate and grossly negligent acts) or agreed to in writing, shall any Contributor be liable to You for damages, including any direct,

# indirect, special,

 incidental, or consequential damages of any character arising as a result of this License or out of the use or inability to use the Work (including but not limited to damages for loss of goodwill, work stoppage, computer failure or malfunction, or any and all other commercial damages or losses), even if such Contributor has been advised of the possibility of such damages.

 9. Accepting Warranty or Additional Liability. While redistributing the Work or Derivative Works thereof, You may choose to offer, and charge a fee for, acceptance of support, warranty, indemnity, or other liability obligations and/or rights consistent with this License. However, in accepting such obligations, You may act only on Your own behalf and on Your sole responsibility, not on behalf of any other Contributor, and only if You agree to indemnify, defend, and hold each Contributor harmless for any liability incurred by, or claims asserted against, such Contributor by reason of your accepting any such warranty or additional liability.

# END OF TERMS AND CONDITIONS

APPENDIX: How to apply the Apache License to your work.

 To apply the Apache License to your work, attach the following boilerplate notice, with the fields enclosed by brackets "[]" replaced with your own identifying information. (Don't include the brackets!) The text should be enclosed in the appropriate comment syntax for the file format. We also recommend that a file or class name and description of purpose be included on the same "printed page" as the copyright notice for easier identification within third-party archives.

# Copyright [yyyy] [name of copyright owner]

 Licensed under the Apache License, Version 2.0 (the "License"); you may not use this file except in compliance with the License. You may obtain a copy of the License at

http://www.apache.org/licenses/LICENSE-2.0

 Unless required by applicable law or agreed to in writing, software distributed under the License is distributed on an "AS IS" BASIS,

 WITHOUT WARRANTIES OR CONDITIONS OF ANY KIND, either express or implied. See the License for the specific language governing permissions and limitations under the License.

Kerby Util Copyright 2014-2022 The Apache Software Foundation

This product includes software developed at The Apache Software Foundation (http://www.apache.org/).

# **1.843 kerby-pkix 2.0.3**

# **1.843.1 Available under license :**

Kerby PKIX Project Copyright 2014-2022 The Apache Software Foundation

This product includes software developed at The Apache Software Foundation (http://www.apache.org/).

> Apache License Version 2.0, January 2004 http://www.apache.org/licenses/

# TERMS AND CONDITIONS FOR USE, REPRODUCTION, AND DISTRIBUTION

1. Definitions.

 "License" shall mean the terms and conditions for use, reproduction, and distribution as defined by Sections 1 through 9 of this document.

 "Licensor" shall mean the copyright owner or entity authorized by the copyright owner that is granting the License.

 "Legal Entity" shall mean the union of the acting entity and all other entities that control, are controlled by, or are under common control with that entity. For the purposes of this definition, "control" means (i) the power, direct or indirect, to cause the direction or management of such entity, whether by contract or otherwise, or (ii) ownership of fifty percent (50%) or more of the outstanding shares, or (iii) beneficial ownership of such entity.

 "You" (or "Your") shall mean an individual or Legal Entity exercising permissions granted by this License.

"Source" form shall mean the preferred form for making modifications,

 including but not limited to software source code, documentation source, and configuration files.

 "Object" form shall mean any form resulting from mechanical transformation or translation of a Source form, including but not limited to compiled object code, generated documentation, and conversions to other media types.

 "Work" shall mean the work of authorship, whether in Source or Object form, made available under the License, as indicated by a copyright notice that is included in or attached to the work (an example is provided in the Appendix below).

 "Derivative Works" shall mean any work, whether in Source or Object form, that is based on (or derived from) the Work and for which the editorial

 revisions, annotations, elaborations, or other modifications represent, as a whole, an original work of authorship. For the purposes of this License, Derivative Works shall not include works that remain separable from, or merely link (or bind by name) to the interfaces of, the Work and Derivative Works thereof.

 "Contribution" shall mean any work of authorship, including the original version of the Work and any modifications or additions to that Work or Derivative Works thereof, that is intentionally submitted to Licensor for inclusion in the Work by the copyright owner or by an individual or Legal Entity authorized to submit on behalf of the copyright owner. For the purposes of this definition, "submitted" means any form of electronic, verbal, or written communication sent to the Licensor or its representatives, including but not limited to communication on electronic mailing lists, source code control systems, and issue tracking systems that are managed by, or on behalf of, the Licensor for the purpose of discussing and improving the Work, but excluding communication that is conspicuously marked or otherwise designated in writing by the copyright owner as "Not a Contribution."

 "Contributor" shall mean Licensor and any individual or Legal Entity on behalf of whom a Contribution has been received by Licensor and subsequently incorporated within the Work.

- 2. Grant of Copyright License. Subject to the terms and conditions of this License, each Contributor hereby grants to You a perpetual, worldwide, non-exclusive, no-charge, royalty-free, irrevocable copyright license to reproduce, prepare Derivative Works of, publicly display, publicly perform, sublicense, and distribute the Work and such Derivative Works in Source or Object form.
- 3. Grant of Patent License. Subject to the terms and conditions of

this

 License, each Contributor hereby grants to You a perpetual, worldwide, non-exclusive, no-charge, royalty-free, irrevocable (except as stated in this section) patent license to make, have made, use, offer to sell, sell, import, and otherwise transfer the Work, where such license applies only to those patent claims licensable by such Contributor that are necessarily infringed by their Contribution(s) alone or by combination of their Contribution(s) with the Work to which such Contribution(s) was submitted. If You institute patent litigation against any entity (including a cross-claim or counterclaim in a lawsuit) alleging that the Work or a Contribution incorporated within the Work constitutes direct or contributory patent infringement, then any patent licenses granted to You under this License for that Work shall terminate as of the date such litigation is filed.

 4. Redistribution. You may reproduce and distribute copies of the

 Work or Derivative Works thereof in any medium, with or without modifications, and in Source or Object form, provided that You meet the following conditions:

- (a) You must give any other recipients of the Work or Derivative Works a copy of this License; and
- (b) You must cause any modified files to carry prominent notices stating that You changed the files; and
- (c) You must retain, in the Source form of any Derivative Works that You distribute, all copyright, patent, trademark, and attribution notices from the Source form of the Work, excluding those notices that do not pertain to any part of the Derivative Works; and
- (d) If the Work includes a "NOTICE" text file as part of its distribution, then any Derivative Works that You distribute must include a readable copy of the attribution notices contained within such NOTICE file, excluding

those notices that do not

 pertain to any part of the Derivative Works, in at least one of the following places: within a NOTICE text file distributed as part of the Derivative Works; within the Source form or documentation, if provided along with the Derivative Works; or, within a display generated by the Derivative Works, if and wherever such third-party notices normally appear. The contents of the NOTICE file are for informational purposes only and do not modify the License. You may add Your own attribution notices within Derivative Works that You distribute, alongside

 or as an addendum to the NOTICE text from the Work, provided that such additional attribution notices cannot be construed as modifying the License.

 You may add Your own copyright statement to Your modifications and may provide additional or different license terms and conditions

 for use, reproduction, or distribution of Your modifications, or for any such Derivative Works as a whole, provided Your use, reproduction, and distribution of the Work otherwise complies with the conditions stated in this License.

- 5. Submission of Contributions. Unless You explicitly state otherwise, any Contribution intentionally submitted for inclusion in the Work by You to the Licensor shall be under the terms and conditions of this License, without any additional terms or conditions. Notwithstanding the above, nothing herein shall supersede or modify the terms of any separate license agreement you may have executed with Licensor regarding such Contributions.
- 6. Trademarks. This License does not grant permission to use the trade names, trademarks, service marks, or product names of the Licensor, except as required for reasonable and customary use in describing the origin of the Work and reproducing the content of the NOTICE file.
- 7. Disclaimer of Warranty. Unless required by applicable law or agreed to in writing, Licensor provides the Work (and each Contributor provides its Contributions) on an "AS IS" BASIS, WITHOUT WARRANTIES OR CONDITIONS OF ANY KIND, either express or implied, including, without limitation, any warranties or conditions of TITLE, NON-INFRINGEMENT, MERCHANTABILITY, or FITNESS FOR A PARTICULAR PURPOSE. You are solely responsible for determining the appropriateness of using or redistributing the Work and assume any risks associated with Your exercise of permissions under this License.
- 8. Limitation of Liability. In no event and under no legal theory, whether in tort (including negligence), contract, or otherwise, unless required by applicable law (such as deliberate and grossly negligent acts) or agreed to in writing, shall any Contributor be liable to You for damages, including any direct,

indirect, special,

 incidental, or consequential damages of any character arising as a result of this License or out of the use or inability to use the Work (including but not limited to damages for loss of goodwill, work stoppage, computer failure or malfunction, or any and all other commercial damages or losses), even if such Contributor has been advised of the possibility of such damages.

 9. Accepting Warranty or Additional Liability. While redistributing the Work or Derivative Works thereof, You may choose to offer, and charge a fee for, acceptance of support, warranty, indemnity, or other liability obligations and/or rights consistent with this License. However, in accepting such obligations, You may act only on Your own behalf and on Your sole responsibility, not on behalf of any other Contributor, and only if You agree to indemnify, defend, and hold each Contributor harmless for any liability incurred by, or claims asserted against, such Contributor by reason of your accepting any such warranty or additional liability.

# END OF TERMS AND CONDITIONS

APPENDIX: How to apply the Apache License to your work.

 To apply the Apache License to your work, attach the following boilerplate notice, with the fields enclosed by brackets "[]" replaced with your own identifying information. (Don't include the brackets!) The text should be enclosed in the appropriate comment syntax for the file format. We also recommend that a file or class name and description of purpose be included on the same "printed page" as the copyright notice for easier identification within third-party archives.

Copyright [yyyy] [name of copyright owner]

 Licensed under the Apache License, Version 2.0 (the "License"); you may not use this file except in compliance with the License. You may obtain a copy of the License at

http://www.apache.org/licenses/LICENSE-2.0

 Unless required by applicable law or agreed to in writing, software distributed under the License is distributed on an "AS IS" BASIS, WITHOUT WARRANTIES OR CONDITIONS OF ANY KIND, either express or implied. See the License for the specific language governing permissions and limitations under the License.

# **1.844 protobuf 1.32.0 1.844.1 Available under license :**

 Apache License Version 2.0, January 2004 http://www.apache.org/licenses/

#### 1. Definitions.

 "License" shall mean the terms and conditions for use, reproduction, and distribution as defined by Sections 1 through 9 of this document.

 "Licensor" shall mean the copyright owner or entity authorized by the copyright owner that is granting the License.

 "Legal Entity" shall mean the union of the acting entity and all other entities that control, are controlled by, or are under common control with that entity. For the purposes of this definition, "control" means (i) the power, direct or indirect, to cause the direction or management of such entity, whether by contract or otherwise, or (ii) ownership of fifty percent (50%) or more of the outstanding shares, or (iii) beneficial ownership of such entity.

 "You" (or "Your") shall mean an individual or Legal Entity exercising permissions granted by this License.

 "Source" form shall mean the preferred form for making modifications, including but not limited to software source code, documentation source, and configuration files.

 "Object" form shall mean any form resulting from mechanical transformation or translation of a Source form, including but not limited to compiled object code, generated documentation, and conversions to other media types.

 "Work" shall mean the work of authorship, whether in Source or Object form, made available under the License, as indicated by a copyright notice that is included in or attached to the work (an example is provided in the Appendix below).

 "Derivative Works" shall mean any work, whether in Source or Object form, that is based on (or derived from) the Work and for which the editorial

 revisions, annotations, elaborations, or other modifications represent, as a whole, an original work of authorship. For the purposes of this License, Derivative Works shall not include works that remain separable from, or merely link (or bind by name) to the interfaces of, the Work and Derivative Works thereof.

 "Contribution" shall mean any work of authorship, including the original version of the Work and any modifications or additions to that Work or Derivative Works thereof, that is intentionally

 submitted to Licensor for inclusion in the Work by the copyright owner or by an individual or Legal Entity authorized to submit on behalf of the copyright owner. For the purposes of this definition, "submitted" means any form of electronic, verbal, or written communication sent to the Licensor or its representatives, including but not limited to communication on electronic mailing lists, source code control systems, and issue tracking systems that are managed by, or on behalf of, the Licensor for the purpose of discussing and improving the Work, but excluding communication that is conspicuously marked or otherwise designated in writing by the copyright owner as "Not a Contribution."

 "Contributor" shall mean Licensor and any individual or Legal Entity on behalf of whom a Contribution has been received by Licensor and subsequently incorporated within the Work.

- 2. Grant of Copyright License. Subject to the terms and conditions of this License, each Contributor hereby grants to You a perpetual, worldwide, non-exclusive, no-charge, royalty-free, irrevocable copyright license to reproduce, prepare Derivative Works of, publicly display, publicly perform, sublicense, and distribute the Work and such Derivative Works in Source or Object form.
- 3. Grant of Patent License. Subject to the terms and conditions of this
- License, each Contributor hereby grants to You a perpetual, worldwide, non-exclusive, no-charge, royalty-free, irrevocable (except as stated in this section) patent license to make, have made, use, offer to sell, sell, import, and otherwise transfer the Work, where such license applies only to those patent claims licensable by such Contributor that are necessarily infringed by their Contribution(s) alone or by combination of their Contribution(s) with the Work to which such Contribution(s) was submitted. If You institute patent litigation against any entity (including a cross-claim or counterclaim in a lawsuit) alleging that the Work or a Contribution incorporated within the Work constitutes direct or contributory patent infringement, then any patent licenses granted to You under this License for that Work shall terminate as of the date such litigation is filed.
- 4. Redistribution. You may reproduce and distribute copies of the
	- Work or Derivative Works thereof in any medium, with or without modifications, and in Source or Object form, provided that You meet the following conditions:
	- (a) You must give any other recipients of the Work or Derivative Works a copy of this License; and
- (b) You must cause any modified files to carry prominent notices stating that You changed the files; and
- (c) You must retain, in the Source form of any Derivative Works that You distribute, all copyright, patent, trademark, and attribution notices from the Source form of the Work, excluding those notices that do not pertain to any part of the Derivative Works; and
- (d) If the Work includes a "NOTICE" text file as part of its distribution, then any Derivative Works that You distribute must include a readable copy of the attribution notices contained within such NOTICE file, excluding

those notices that do not

 pertain to any part of the Derivative Works, in at least one of the following places: within a NOTICE text file distributed as part of the Derivative Works; within the Source form or documentation, if provided along with the Derivative Works; or, within a display generated by the Derivative Works, if and wherever such third-party notices normally appear. The contents of the NOTICE file are for informational purposes only and do not modify the License. You may add Your own attribution notices within Derivative Works that You distribute, alongside or as an addendum to the NOTICE text from the Work, provided that such additional attribution notices cannot be construed as modifying the License.

 You may add Your own copyright statement to Your modifications and may provide additional or different license terms and conditions

- for use, reproduction, or distribution of Your modifications, or for any such Derivative Works as a whole, provided Your use, reproduction, and distribution of the Work otherwise complies with the conditions stated in this License.
- 5. Submission of Contributions. Unless You explicitly state otherwise, any Contribution intentionally submitted for inclusion in the Work by You to the Licensor shall be under the terms and conditions of this License, without any additional terms or conditions. Notwithstanding the above, nothing herein shall supersede or modify the terms of any separate license agreement you may have executed with Licensor regarding such Contributions.
- 6. Trademarks. This License does not grant permission to use the trade names, trademarks, service marks, or product names of the Licensor, except as required for reasonable and customary use in describing the origin of the Work and reproducing the

content of the NOTICE file.

- 7. Disclaimer of Warranty. Unless required by applicable law or agreed to in writing, Licensor provides the Work (and each Contributor provides its Contributions) on an "AS IS" BASIS, WITHOUT WARRANTIES OR CONDITIONS OF ANY KIND, either express or implied, including, without limitation, any warranties or conditions of TITLE, NON-INFRINGEMENT, MERCHANTABILITY, or FITNESS FOR A PARTICULAR PURPOSE. You are solely responsible for determining the appropriateness of using or redistributing the Work and assume any risks associated with Your exercise of permissions under this License.
- 8. Limitation of Liability. In no event and under no legal theory, whether in tort (including negligence), contract, or otherwise, unless required by applicable law (such as deliberate and grossly negligent acts) or agreed to in writing, shall any Contributor be liable to You for damages, including any direct,

indirect, special,

 incidental, or consequential damages of any character arising as a result of this License or out of the use or inability to use the Work (including but not limited to damages for loss of goodwill, work stoppage, computer failure or malfunction, or any and all other commercial damages or losses), even if such Contributor has been advised of the possibility of such damages.

 9. Accepting Warranty or Additional Liability. While redistributing the Work or Derivative Works thereof, You may choose to offer, and charge a fee for, acceptance of support, warranty, indemnity, or other liability obligations and/or rights consistent with this License. However, in accepting such obligations, You may act only on Your own behalf and on Your sole responsibility, not on behalf of any other Contributor, and only if You agree to indemnify, defend, and hold each Contributor harmless for any liability incurred by, or claims asserted against, such Contributor by reason of your accepting any such warranty or additional liability.

# END OF TERMS AND CONDITIONS

APPENDIX: How to apply the Apache License to your work.

 To apply the Apache License to your work, attach the following boilerplate notice, with the fields enclosed by brackets "[]" replaced with your own identifying information. (Don't include the brackets!) The text should be enclosed in the appropriate comment syntax for the file format. We also recommend that a file or class name and description of purpose be included on the same "printed page" as the copyright notice for easier identification within third-party archives.

Copyright [yyyy] [name of copyright owner]

 Licensed under the Apache License, Version 2.0 (the "License"); you may not use this file except in compliance with the License. You may obtain a copy of the License at

http://www.apache.org/licenses/LICENSE-2.0

 Unless required by applicable law or agreed to in writing, software distributed under the License is distributed on an "AS IS" BASIS, WITHOUT WARRANTIES OR CONDITIONS OF ANY KIND, either express or implied. See the License for the specific language governing permissions and limitations under the License.

# **1.845 openssl 3.1.4-r5**

# **1.845.1 Available under license :**

This software is copyright (c) 2013 by Mark Jason Dominus <mjd@cpan.org>.

This is free software; you can redistribute it and/or modify it under the same terms as the Perl 5 programming language system itself.

Terms of the Perl programming language system itself

a) the GNU General Public License as published by the Free Software Foundation; either version 1, or (at your option) any later version, or b) the "Artistic License"

--- The GNU General Public License, Version 1, February 1989 ---

This software is Copyright (c) 2013 by Mark Jason Dominus <mjd@cpan.org>.

This is free software, licensed under:

The GNU General Public License, Version 1, February 1989

 GNU GENERAL PUBLIC LICENSE Version 1, February 1989

Copyright (C) 1989 Free Software Foundation, Inc. 51 Franklin St, Fifth Floor, Boston, MA 02110-1301 USA

Everyone is permitted to copy and distribute verbatim copies of this license document, but changing it is not allowed.

### Preamble

 The license agreements of most software companies try to keep users at the mercy of those companies. By contrast, our General Public License is intended to guarantee your freedom to share and change free software--to make sure the software is free for all its users. The General Public License applies to the Free Software Foundation's software and to any other program whose authors commit to using it. You can use it for your programs, too.

 When we speak of free software, we are referring to freedom, not price. Specifically, the General Public License is designed to make sure that you have the freedom to give away or sell copies of free software, that you receive source code or can get it if you want it, that you can change the software or use pieces of it in new free programs; and that you know you can do these things.

 To protect your rights, we need to make restrictions that forbid anyone to deny you these rights or to ask you to surrender the rights.

These restrictions translate to certain responsibilities for you if you distribute copies of the software, or if you modify it.

 For example, if you distribute copies of a such a program, whether gratis or for a fee, you must give the recipients all the rights that you have. You must make sure that they, too, receive or can get the source code. And you must tell them their rights.

We protect your rights with two steps: (1) copyright the software, and (2) offer you this license which gives you legal permission to copy, distribute and/or modify the software.

 Also, for each author's protection and ours, we want to make certain that everyone understands that there is no warranty for this free software. If the software is modified by someone else and passed on, we want its recipients to know that what they have is not the original, so that any problems introduced by others will not reflect on the original authors' reputations.

 The precise terms and conditions for copying, distribution and modification follow.

# GNU GENERAL PUBLIC LICENSE TERMS AND CONDITIONS FOR COPYING, DISTRIBUTION AND MODIFICATION

 0. This License Agreement applies to any program or other work which contains a notice placed by the copyright holder saying it may be

distributed under the terms of this General Public License. The "Program", below, refers to any such program or work, and a "work based on the Program" means either the Program or any work containing the Program or a portion of it, either verbatim or with modifications. Each licensee is addressed as "you".

 1. You may copy and distribute verbatim copies of the Program's source code as you receive it, in any medium, provided that you conspicuously and appropriately publish on each copy an appropriate copyright notice and disclaimer of warranty; keep intact all the notices that refer to this General Public License and to the absence of any warranty; and give any other recipients of the

 Program a copy of this General Public License along with the Program. You may charge a fee for the physical act of transferring a copy.

 2. You may modify your copy or copies of the Program or any portion of it, and copy and distribute such modifications under the terms of Paragraph 1 above, provided that you also do the following:

 a) cause the modified files to carry prominent notices stating that you changed the files and the date of any change; and

 b) cause the whole of any work that you distribute or publish, that in whole or in part contains the Program or any part thereof, either with or without modifications, to be licensed at no charge to all third parties under the terms of this General Public License (except that you may choose to grant warranty protection to some or all third parties, at your option).

 c) If the modified program normally reads commands interactively when run, you must cause it, when started running for such interactive use

 in the simplest and most usual way, to print or display an announcement including an appropriate copyright notice and a notice that there is no warranty (or else, saying that you provide a warranty) and that users may redistribute the program under these conditions, and telling the user how to view a copy of this General Public License.

 d) You may charge a fee for the physical act of transferring a copy, and you may at your option offer warranty protection in exchange for a fee.

Mere aggregation of another independent work with the Program (or its derivative) on a volume of a storage or distribution medium does not bring the other work under the scope of these terms.

 3. You may copy and distribute the Program (or a portion or derivative of it, under Paragraph 2) in object code or executable form under the terms of Paragraphs 1 and 2 above provided that you also do one of the following:

 a) accompany it with the complete corresponding machine-readable

 source code, which must be distributed under the terms of Paragraphs 1 and 2 above; or,

 b) accompany it with a written offer, valid for at least three years, to give any third party free (except for a nominal charge for the cost of distribution) a complete machine-readable copy of the corresponding source code, to be distributed under the terms of Paragraphs 1 and 2 above; or,

 c) accompany it with the information you received as to where the corresponding source code may be obtained. (This alternative is allowed only for noncommercial distribution and only if you received the program in object code or executable form alone.)

Source code for a work means the preferred form of the work for making modifications to it. For an executable file, complete source code means all the source code for all modules it contains; but, as a special exception, it need not include source code for modules which are standard libraries that

 accompany the operating system on which the executable file runs, or for standard header files or definitions files that accompany that operating system.

 4. You may not copy, modify, sublicense, distribute or transfer the Program except as expressly provided under this General Public License. Any attempt otherwise to copy, modify, sublicense, distribute or transfer the Program is void, and will automatically terminate your rights to use the Program under this License. However, parties who have received copies, or rights to use copies, from you under this General Public License will not have their licenses terminated so long as such parties remain in full compliance.

 5. By copying, distributing or modifying the Program (or any work based on the Program) you indicate your acceptance of this license to do so, and all its terms and conditions.

 6. Each time you redistribute the Program (or any work based on the Program), the recipient automatically receives a license from the original

licensor to copy, distribute or modify the Program subject to these terms and conditions. You may not impose any further restrictions on the recipients' exercise of the rights granted herein.

 7. The Free Software Foundation may publish revised and/or new versions of the General Public License from time to time. Such new versions will be similar in spirit to the present version, but may differ in detail to address new problems or concerns.

Each version is given a distinguishing version number. If the Program specifies a version number of the license which applies to it and "any later version", you have the option of following the terms and conditions either of that version or of any later version published by the Free Software Foundation. If the Program does not specify a version number of the license, you may choose any version ever published by the Free Software Foundation.

 8. If you wish to incorporate parts of the Program into other free programs whose distribution

conditions are different, write to the author

to ask for permission. For software which is copyrighted by the Free Software Foundation, write to the Free Software Foundation; we sometimes make exceptions for this. Our decision will be guided by the two goals of preserving the free status of all derivatives of our free software and of promoting the sharing and reuse of software generally.

# NO WARRANTY

 9. BECAUSE THE PROGRAM IS LICENSED FREE OF CHARGE, THERE IS NO WARRANTY FOR THE PROGRAM, TO THE EXTENT PERMITTED BY APPLICABLE LAW. EXCEPT WHEN OTHERWISE STATED IN WRITING THE COPYRIGHT HOLDERS AND/OR OTHER PARTIES PROVIDE THE PROGRAM "AS IS" WITHOUT WARRANTY OF ANY KIND, EITHER EXPRESSED OR IMPLIED, INCLUDING, BUT NOT LIMITED TO, THE IMPLIED WARRANTIES OF MERCHANTABILITY AND FITNESS FOR A PARTICULAR PURPOSE. THE ENTIRE RISK AS TO THE QUALITY AND PERFORMANCE OF THE PROGRAM IS WITH YOU. SHOULD THE PROGRAM PROVE DEFECTIVE, YOU ASSUME THE COST OF ALL NECESSARY SERVICING,

REPAIR OR CORRECTION.

 10. IN NO EVENT UNLESS REQUIRED BY APPLICABLE LAW OR AGREED TO IN WRITING WILL ANY COPYRIGHT HOLDER, OR ANY OTHER PARTY WHO MAY MODIFY AND/OR REDISTRIBUTE THE PROGRAM AS PERMITTED ABOVE, BE LIABLE TO YOU FOR DAMAGES, INCLUDING ANY GENERAL, SPECIAL, INCIDENTAL OR CONSEQUENTIAL DAMAGES ARISING OUT OF THE USE OR INABILITY TO USE THE PROGRAM (INCLUDING BUT NOT LIMITED TO LOSS OF DATA OR DATA BEING RENDERED INACCURATE OR LOSSES SUSTAINED BY YOU OR THIRD PARTIES OR A FAILURE OF THE PROGRAM TO OPERATE WITH ANY OTHER PROGRAMS), EVEN IF SUCH HOLDER OR OTHER PARTY HAS BEEN ADVISED OF THE POSSIBILITY OF SUCH DAMAGES.

END OF TERMS AND CONDITIONS

Appendix: How to Apply These Terms to Your New Programs

 If you develop a new program, and you want it to be of the greatest possible use to humanity, the best way to achieve this is to make it free software which everyone can redistribute and change under these terms.

## To do so,

 attach the following notices to the program. It is safest to attach them to the start of each source file to most effectively convey the exclusion of warranty; and each file should have at least the "copyright" line and a pointer to where the full notice is found.

 <one line to give the program's name and a brief idea of what it does.> Copyright (C)  $19yy$  <name of author>

 This program is free software; you can redistribute it and/or modify it under the terms of the GNU General Public License as published by the Free Software Foundation; either version 1, or (at your option) any later version.

 This program is distributed in the hope that it will be useful, but WITHOUT ANY WARRANTY; without even the implied warranty of MERCHANTABILITY or FITNESS FOR A PARTICULAR PURPOSE. See the GNU General Public License for more details.

 You should have received a copy of the GNU General Public License along with this program; if not, write to the Free Software Foundation, Inc., 51 Franklin Street, Fifth Floor, Boston MA 02110-1301 USA

Also add information on how to contact you by electronic and paper mail.

If the program is interactive, make it output a short notice like this when it starts in an interactive mode:

 Gnomovision version 69, Copyright (C) 19xx name of author Gnomovision comes with ABSOLUTELY NO WARRANTY; for details type `show w'. This is free software, and you are welcome to redistribute it under certain conditions; type `show c' for details.

The hypothetical commands `show w' and `show c' should show the appropriate parts of the General Public License. Of course, the commands you use may be called something other than `show w' and `show c'; they could even be mouse-clicks or menu items--whatever suits your program.

You should also get your employer (if you work as a programmer) or your school, if any, to sign a "copyright disclaimer" for the program, if necessary. Here a sample; alter the names:

 Yoyodyne, Inc., hereby disclaims all copyright interest in the program `Gnomovision' (a program to direct compilers to make passes at assemblers) written by James Hacker.

 <signature of Ty Coon>, 1 April 1989 Ty Coon, President of Vice

That's all there is to it!

--- The Artistic License 1.0 ---

This software is Copyright (c) 2013 by Mark Jason Dominus <mjd@cpan.org>.

This is free software, licensed under:

The Artistic License 1.0

The Artistic License

Preamble

The intent of this document is to state the conditions under which a Package may be copied, such that the Copyright Holder maintains some semblance of artistic control over the development of the package, while giving the users of the package the right to use and distribute the Package in a more-or-less customary fashion, plus the right to make reasonable modifications.

# Definitions:

 - "Package" refers to the collection of files distributed by the Copyright Holder, and derivatives of that collection

of files created through

textual modification.

- "Standard Version" refers to such a Package if it has not been modified, or has been modified in accordance with the wishes of the Copyright Holder.
- "Copyright Holder" is whoever is named in the copyright or copyrights for the package.
- "You" is you, if you're thinking about copying or distributing this Package.
- "Reasonable copying fee" is whatever you can justify on the basis of media cost, duplication charges, time of people involved, and so on. (You will not be required to justify it to the Copyright Holder, but only to the

computing community at large as a market that must bear the fee.)

- "Freely Available" means that no fee is charged for the item itself, though there may be fees involved in handling the item. It also means that recipients of the item may redistribute it under the same conditions they received it.
- 1. You may make and give away verbatim copies of the source form of the

Standard Version of this Package without restriction, provided that you duplicate all of the original copyright notices and associated disclaimers.

2. You may apply bug fixes, portability fixes and other modifications derived from the Public Domain or from the Copyright Holder. A Package modified in such a way shall still be considered the Standard Version.

3. You may otherwise modify your copy of this Package in any way, provided that you insert a prominent notice in each changed file stating how and when you changed that file, and provided that you do at least ONE of the following:

 a) place your modifications in the Public Domain or otherwise make them Freely Available, such as by posting said modifications to Usenet or an equivalent medium, or placing the modifications on a major archive site such as ftp.uu.net, or by allowing the Copyright Holder to include your modifications in the Standard Version of the Package.

b) use the modified

Package only within your corporation or organization.

 c) rename any non-standard executables so the names do not conflict with standard executables, which must also be provided, and provide a separate manual page for each non-standard executable that clearly documents how it differs from the Standard Version.

d) make other distribution arrangements with the Copyright Holder.

4. You may distribute the programs of this Package in object code or executable form, provided that you do at least ONE of the following:

- a) distribute a Standard Version of the executables and library files, together with instructions (in the manual page or equivalent) on where to get the Standard Version.
- b) accompany the distribution with the machine-readable source of the Package with your modifications.
- c) accompany any non-standard executables with their corresponding Standard Version executables, giving the non-standard executables non-standard names,

 and clearly documenting the differences in manual pages (or equivalent), together with instructions on where to get the Standard Version.

d) make other distribution arrangements with the Copyright Holder.

5. You may charge a reasonable copying fee for any distribution of this Package. You may charge any fee you choose for support of this Package. You may not charge a fee for this Package itself. However, you may distribute this Package in aggregate with other (possibly commercial) programs as part of a larger (possibly commercial) software distribution provided that you do not advertise this Package as a product of your own.

6. The scripts and library files supplied as input to or produced as output from the programs of this Package do not automatically fall under the copyright of this Package, but belong to whomever generated them, and may be sold commercially, and may be aggregated with this Package.

7. C or perl subroutines supplied by you and linked into this Package shall not be considered part of this Package.

8. The name of the Copyright Holder may not be used to endorse or promote products derived from this software without specific prior written permission.

# 9. THIS PACKAGE IS PROVIDED "AS IS" AND WITHOUT ANY EXPRESS OR IMPLIED WARRANTIES, INCLUDING, WITHOUT LIMITATION, THE IMPLIED WARRANTIES OF MERCHANTIBILITY AND FITNESS FOR A PARTICULAR PURPOSE.

The End

 Apache License Version 2.0, January 2004 https://www.apache.org/licenses/

# TERMS AND CONDITIONS FOR USE, REPRODUCTION, AND DISTRIBUTION

1. Definitions.

 "License" shall mean the terms and conditions for use, reproduction, and distribution as defined by Sections 1 through 9 of this document.

 "Licensor" shall mean the copyright owner or entity authorized by the copyright owner that is granting the License.

 "Legal Entity" shall mean the union of the acting entity and all other entities that control, are controlled by, or are under common control with that entity. For the purposes of this definition,

 "control" means (i) the power, direct or indirect, to cause the direction or management of such entity, whether by contract or otherwise, or (ii) ownership of fifty percent (50%) or more of the outstanding shares, or (iii) beneficial ownership of such entity.

 "You" (or "Your") shall mean an individual or Legal Entity exercising permissions granted by this License.

 "Source" form shall mean the preferred form for making modifications, including but not limited to software source code, documentation source, and configuration files.

 "Object" form shall mean any form resulting from mechanical transformation or translation of a Source form, including but not limited to compiled object code, generated documentation, and conversions to other media types.

 "Work" shall mean the work of authorship, whether in Source or Object form, made available under the License, as indicated by a copyright notice that is included in or attached to the work (an example is provided in the Appendix below).

 "Derivative Works" shall mean any work, whether in Source or Object form, that is based on (or derived from) the Work and for which the editorial

 revisions, annotations, elaborations, or other modifications represent, as a whole, an original work of authorship. For the purposes of this License, Derivative Works shall not include works that remain separable from, or merely link (or bind by name) to the interfaces of, the Work and Derivative Works thereof.

 "Contribution" shall mean any work of authorship, including the original version of the Work and any modifications or additions to that Work or Derivative Works thereof, that is intentionally submitted to Licensor for inclusion in the Work by the copyright owner or by an individual or Legal Entity authorized to submit on behalf of the copyright owner. For the purposes of this definition, "submitted" means any form of electronic, verbal, or written communication sent to the Licensor or its representatives, including but not limited to communication on electronic mailing lists, source code control systems, and issue tracking systems that are managed by, or on behalf of, the Licensor for the purpose of discussing and improving the Work, but excluding communication that is conspicuously marked or otherwise designated in writing by the copyright owner as "Not a Contribution."

 "Contributor" shall mean Licensor and any individual or Legal Entity on behalf of whom a Contribution has been received by Licensor and subsequently incorporated within the Work.

- 2. Grant of Copyright License. Subject to the terms and conditions of this License, each Contributor hereby grants to You a perpetual, worldwide, non-exclusive, no-charge, royalty-free, irrevocable copyright license to reproduce, prepare Derivative Works of, publicly display, publicly perform, sublicense, and distribute the Work and such Derivative Works in Source or Object form.
- 3. Grant of Patent License. Subject to the terms and conditions of this

 License, each Contributor hereby grants to You a perpetual, worldwide, non-exclusive, no-charge, royalty-free, irrevocable (except as stated in this section) patent license to make, have made, use, offer to sell, sell, import, and otherwise transfer the Work, where such license applies only to those patent claims licensable by such Contributor that are necessarily infringed by their Contribution(s) alone or by combination of their Contribution(s) with the Work to which such Contribution(s) was submitted. If You institute patent litigation against any entity (including a cross-claim or counterclaim in a lawsuit) alleging that the Work or a Contribution incorporated within the Work constitutes direct or contributory patent infringement, then any patent licenses granted to You under this License for that Work shall terminate as of the date such litigation is filed.

 4. Redistribution. You may reproduce and distribute copies of the

 Work or Derivative Works thereof in any medium, with or without modifications, and in Source or Object form, provided that You meet the following conditions:

- (a) You must give any other recipients of the Work or Derivative Works a copy of this License; and
- (b) You must cause any modified files to carry prominent notices stating that You changed the files; and
- (c) You must retain, in the Source form of any Derivative Works that You distribute, all copyright, patent, trademark, and attribution notices from the Source form of the Work, excluding those notices that do not pertain to any part of the Derivative Works; and
- (d) If the Work includes a "NOTICE" text file as part of its distribution, then any Derivative Works that You distribute must include a readable copy of the attribution notices contained within such NOTICE file, excluding

those notices that do not

 pertain to any part of the Derivative Works, in at least one of the following places: within a NOTICE text file distributed as part of the Derivative Works; within the Source form or documentation, if provided along with the Derivative Works; or, within a display generated by the Derivative Works, if and wherever such third-party notices normally appear. The contents of the NOTICE file are for informational purposes only and do not modify the License. You may add Your own attribution notices within Derivative Works that You distribute, alongside or as an addendum to the NOTICE text from the Work, provided that such additional attribution notices cannot be construed as modifying the License.

 You may add Your own copyright statement to Your modifications and may provide additional or different license terms and conditions

 for use, reproduction, or distribution of Your modifications, or for any such Derivative Works as a whole, provided Your use, reproduction, and distribution of the Work otherwise complies with the conditions stated in this License.

- 5. Submission of Contributions. Unless You explicitly state otherwise, any Contribution intentionally submitted for inclusion in the Work by You to the Licensor shall be under the terms and conditions of this License, without any additional terms or conditions. Notwithstanding the above, nothing herein shall supersede or modify the terms of any separate license agreement you may have executed with Licensor regarding such Contributions.
- 6. Trademarks. This License does not grant permission to use the trade names, trademarks, service marks, or product names of the Licensor, except as required for reasonable and customary use in describing the origin of the Work and reproducing the content of the NOTICE file.
- 7. Disclaimer of Warranty. Unless required by applicable law or agreed to in writing, Licensor provides the Work (and each Contributor provides its Contributions) on an "AS IS" BASIS, WITHOUT WARRANTIES OR CONDITIONS OF ANY KIND, either express or implied, including, without limitation, any warranties or conditions of TITLE, NON-INFRINGEMENT, MERCHANTABILITY, or FITNESS FOR A PARTICULAR PURPOSE. You are solely responsible for determining the appropriateness of using or redistributing the Work and assume any risks associated with Your exercise of permissions under this License.
- 8. Limitation of Liability. In no event and under no legal theory, whether in tort (including negligence), contract, or otherwise.

 unless required by applicable law (such as deliberate and grossly negligent acts) or agreed to in writing, shall any Contributor be liable to You for damages, including any direct,

indirect, special,

 incidental, or consequential damages of any character arising as a result of this License or out of the use or inability to use the Work (including but not limited to damages for loss of goodwill, work stoppage, computer failure or malfunction, or any and all other commercial damages or losses), even if such Contributor has been advised of the possibility of such damages.

 9. Accepting Warranty or Additional Liability. While redistributing the Work or Derivative Works thereof, You may choose to offer, and charge a fee for, acceptance of support, warranty, indemnity, or other liability obligations and/or rights consistent with this License. However, in accepting such obligations, You may act only on Your own behalf and on Your sole responsibility, not on behalf of any other Contributor, and only if You agree to indemnify, defend, and hold each Contributor harmless for any liability incurred by, or claims asserted against, such Contributor by reason of your accepting any such warranty or additional liability.

END OF TERMS AND CONDITIONS

# **1.846 p-limit 5.0.0 1.846.1 Available under license :**

**MIT** MIT License

Copyright (c) Sindre Sorhus <sindresorhus@gmail.com> (https://sindresorhus.com)

Permission is hereby granted, free of charge, to any person obtaining a copy of this software and associated documentation files (the "Software"), to deal in the Software without restriction, including without limitation the rights to use, copy, modify, merge, publish, distribute, sublicense, and/or sell copies of the Software, and to permit persons to whom the Software is furnished to do so, subject to the following conditions:

The above copyright notice and this permission notice shall be included in all copies or substantial portions of the Software.

THE SOFTWARE IS PROVIDED "AS IS", WITHOUT WARRANTY OF ANY KIND, EXPRESS OR IMPLIED, INCLUDING BUT NOT LIMITED TO THE WARRANTIES OF MERCHANTABILITY, FITNESS FOR A PARTICULAR PURPOSE AND NONINFRINGEMENT. IN NO EVENT SHALL THE AUTHORS OR COPYRIGHT HOLDERS BE LIABLE FOR ANY CLAIM, DAMAGES OR OTHER LIABILITY, WHETHER IN AN ACTION OF CONTRACT, TORT

 OR OTHERWISE, ARISING FROM, OUT OF OR IN CONNECTION WITH THE SOFTWARE OR THE USE OR OTHER DEALINGS IN THE SOFTWARE.

# **1.847 libcrypto3 3.1.4-r5**

# **1.847.1 Available under license :**

This software is copyright (c) 2013 by Mark Jason Dominus  $\langle m \rangle$ d@cpan.org>.

This is free software; you can redistribute it and/or modify it under the same terms as the Perl 5 programming language system itself.

Terms of the Perl programming language system itself

a) the GNU General Public License as published by the Free Software Foundation; either version 1, or (at your option) any later version, or b) the "Artistic License"

--- The GNU General Public License, Version 1, February 1989 ---

This software is Copyright (c) 2013 by Mark Jason Dominus <mjd@cpan.org>.

This is free software, licensed under:

The GNU General Public License, Version 1, February 1989

 GNU GENERAL PUBLIC LICENSE Version 1, February 1989

Copyright (C) 1989 Free Software Foundation, Inc. 51 Franklin St, Fifth Floor, Boston, MA 02110-1301 USA

Everyone is permitted to copy and distribute verbatim copies of this license document, but changing it is not allowed.

#### Preamble

 The license agreements of most software companies try to keep users at the mercy of those companies. By contrast, our General Public License is intended to guarantee your freedom to share and change free software--to make sure the software is free for all its users. The General Public License applies to the Free Software Foundation's software and to any other program whose authors commit to using it. You can use it for your programs, too.

 When we speak of free software, we are referring to freedom, not price. Specifically, the General Public License is designed to make sure that you have the freedom to give away or sell copies of free software, that you receive source code or can get it if you want it,

that you can change the software or use pieces of it in new free programs; and that you know you can do these things.

 To protect your rights, we need to make restrictions that forbid anyone to deny you these rights or to ask you to surrender the rights.

These restrictions translate to certain responsibilities for you if you distribute copies of the software, or if you modify it.

 For example, if you distribute copies of a such a program, whether gratis or for a fee, you must give the recipients all the rights that you have. You must make sure that they, too, receive or can get the source code. And you must tell them their rights.

We protect your rights with two steps: (1) copyright the software, and (2) offer you this license which gives you legal permission to copy, distribute and/or modify the software.

 Also, for each author's protection and ours, we want to make certain that everyone understands that there is no warranty for this free software. If the software is modified by someone else and passed on, we want its recipients to know that what they have is not the original, so that any problems introduced by others will not reflect on the original authors' reputations.

 The precise terms and conditions for copying, distribution and modification follow.

# GNU GENERAL PUBLIC LICENSE TERMS AND CONDITIONS FOR COPYING, DISTRIBUTION AND MODIFICATION

 0. This License Agreement applies to any program or other work which contains a notice placed by the copyright holder saying it may be distributed under the terms of this General Public License. The "Program", below, refers to any such program or work, and a "work based on the Program" means either the Program or any work containing the Program or a portion of it, either verbatim or with modifications. Each licensee is addressed as "you".

 1. You may copy and distribute verbatim copies of the Program's source code as you receive it, in any medium, provided that you conspicuously and appropriately publish on each copy an appropriate copyright notice and disclaimer of warranty; keep intact all the notices that refer to this General Public License and to the absence of any warranty; and give any other recipients of the

 Program a copy of this General Public License along with the Program. You may charge a fee for the physical act of transferring a copy.

 2. You may modify your copy or copies of the Program or any portion of it, and copy and distribute such modifications under the terms of Paragraph 1 above, provided that you also do the following:

 a) cause the modified files to carry prominent notices stating that you changed the files and the date of any change; and

 b) cause the whole of any work that you distribute or publish, that in whole or in part contains the Program or any part thereof, either with or without modifications, to be licensed at no charge to all third parties under the terms of this General Public License (except that you may choose to grant warranty protection to some or all third parties, at your option).

 c) If the modified program normally reads commands interactively when run, you must cause it, when started running for such interactive use

 in the simplest and most usual way, to print or display an announcement including an appropriate copyright notice and a notice that there is no warranty (or else, saying that you provide a warranty) and that users may redistribute the program under these conditions, and telling the user how to view a copy of this General Public License.

 d) You may charge a fee for the physical act of transferring a copy, and you may at your option offer warranty protection in exchange for a fee.

Mere aggregation of another independent work with the Program (or its derivative) on a volume of a storage or distribution medium does not bring the other work under the scope of these terms.

 3. You may copy and distribute the Program (or a portion or derivative of it, under Paragraph 2) in object code or executable form under the terms of Paragraphs 1 and 2 above provided that you also do one of the following:

 a) accompany it with the complete corresponding machine-readable source code, which must be distributed under the terms of Paragraphs 1 and 2 above; or,

 b) accompany it with a written offer, valid for at least three years, to give any third party free (except for a nominal charge for the cost of distribution) a complete machine-readable copy of the corresponding source code, to be distributed under the terms of Paragraphs 1 and 2 above; or,

 c) accompany it with the information you received as to where the corresponding source code may be obtained. (This alternative is allowed only for noncommercial distribution and only if you received the program in object code or executable form alone.)

Source code for a work means the preferred form of the work for making modifications to it. For an executable file, complete source code means all the source code for all modules it contains; but, as a special exception, it need not include source code for modules which are standard libraries that

 accompany the operating system on which the executable file runs, or for standard header files or definitions files that accompany that operating system.

 4. You may not copy, modify, sublicense, distribute or transfer the Program except as expressly provided under this General Public License. Any attempt otherwise to copy, modify, sublicense, distribute or transfer the Program is void, and will automatically terminate your rights to use the Program under this License. However, parties who have received copies, or rights to use copies, from you under this General Public License will not have their licenses terminated so long as such parties remain in full compliance.

 5. By copying, distributing or modifying the Program (or any work based on the Program) you indicate your acceptance of this license to do so, and all its terms and conditions.

 6. Each time you redistribute the Program (or any work based on the Program), the recipient automatically receives a license from the original

licensor to copy, distribute or modify the Program subject to these terms and conditions. You may not impose any further restrictions on the recipients' exercise of the rights granted herein.

 7. The Free Software Foundation may publish revised and/or new versions of the General Public License from time to time. Such new versions will be similar in spirit to the present version, but may differ in detail to address new problems or concerns.

Each version is given a distinguishing version number. If the Program specifies a version number of the license which applies to it and "any later version", you have the option of following the terms and conditions either of that version or of any later version published by the Free Software Foundation. If the Program does not specify a version number of the license, you may choose any version ever published by the Free Software Foundation.

 8. If you wish to incorporate parts of the Program into other free programs whose distribution conditions are different, write to the author to ask for permission. For software which is copyrighted by the Free Software Foundation, write to the Free Software Foundation; we sometimes make exceptions for this. Our decision will be guided by the two goals of preserving the free status of all derivatives of our free software and of promoting the sharing and reuse of software generally.

# NO WARRANTY

 9. BECAUSE THE PROGRAM IS LICENSED FREE OF CHARGE, THERE IS NO WARRANTY FOR THE PROGRAM, TO THE EXTENT PERMITTED BY APPLICABLE LAW. EXCEPT WHEN OTHERWISE STATED IN WRITING THE COPYRIGHT HOLDERS AND/OR OTHER PARTIES PROVIDE THE PROGRAM "AS IS" WITHOUT WARRANTY OF ANY KIND, EITHER EXPRESSED OR IMPLIED, INCLUDING, BUT NOT LIMITED TO, THE IMPLIED WARRANTIES OF MERCHANTABILITY AND FITNESS FOR A PARTICULAR PURPOSE. THE ENTIRE RISK AS TO THE QUALITY AND PERFORMANCE OF THE PROGRAM IS WITH YOU. SHOULD THE PROGRAM PROVE DEFECTIVE, YOU ASSUME THE COST OF ALL NECESSARY SERVICING,

REPAIR OR CORRECTION.

 10. IN NO EVENT UNLESS REQUIRED BY APPLICABLE LAW OR AGREED TO IN WRITING WILL ANY COPYRIGHT HOLDER, OR ANY OTHER PARTY WHO MAY MODIFY AND/OR REDISTRIBUTE THE PROGRAM AS PERMITTED ABOVE, BE LIABLE TO YOU FOR DAMAGES, INCLUDING ANY GENERAL, SPECIAL, INCIDENTAL OR CONSEQUENTIAL DAMAGES ARISING OUT OF THE USE OR INABILITY TO USE THE PROGRAM (INCLUDING BUT NOT LIMITED TO LOSS OF DATA OR DATA BEING RENDERED INACCURATE OR LOSSES SUSTAINED BY YOU OR THIRD PARTIES OR A FAILURE OF THE PROGRAM TO OPERATE WITH ANY OTHER PROGRAMS), EVEN IF SUCH HOLDER OR OTHER PARTY HAS BEEN ADVISED OF THE POSSIBILITY OF SUCH DAMAGES.

# END OF TERMS AND CONDITIONS

Appendix: How to Apply These Terms to Your New Programs

 If you develop a new program, and you want it to be of the greatest possible use to humanity, the best way to achieve this is to make it free software which everyone can redistribute and change under these terms.

To do so,

 attach the following notices to the program. It is safest to attach them to the start of each source file to most effectively convey the exclusion of warranty; and each file should have at least the "copyright" line and a pointer to where the full notice is found.

 $\leq$  one line to give the program's name and a brief idea of what it does. $\geq$ 

Copyright (C)  $19yy$  <name of author>

 This program is free software; you can redistribute it and/or modify it under the terms of the GNU General Public License as published by the Free Software Foundation; either version 1, or (at your option) any later version.

 This program is distributed in the hope that it will be useful, but WITHOUT ANY WARRANTY; without even the implied warranty of MERCHANTABILITY or FITNESS FOR A PARTICULAR PURPOSE. See the GNU General Public License for more details.

 You should have received a copy of the GNU General Public License along with this program; if not, write to the Free Software Foundation, Inc., 51 Franklin Street, Fifth Floor, Boston MA 02110-1301 USA

Also add information on how to contact you by electronic and paper mail.

If the program is interactive, make it output a short notice like this when it starts in an interactive mode:

 Gnomovision version 69, Copyright (C) 19xx name of author Gnomovision comes with ABSOLUTELY NO WARRANTY; for details type `show w'. This is free software, and you are welcome to redistribute it under certain conditions; type `show c' for details.

The hypothetical commands `show w' and `show c' should show the appropriate parts of the General Public License. Of course, the commands you use may be called something other than `show w' and `show c'; they could even be mouse-clicks or menu items--whatever suits your program.

You should also get your employer (if you work as a programmer) or your school, if any, to sign a "copyright disclaimer" for the program, if necessary. Here a sample; alter the names:

 Yoyodyne, Inc., hereby disclaims all copyright interest in the program `Gnomovision' (a program to direct compilers to make passes at assemblers) written by James Hacker.

 <signature of Ty Coon>, 1 April 1989 Ty Coon, President of Vice

That's all there is to it!

--- The Artistic License 1.0 ---

This software is Copyright (c) 2013 by Mark Jason Dominus <mjd@cpan.org>.

This is free software, licensed under:

The Artistic License 1.0

The Artistic License

## Preamble

The intent of this document is to state the conditions under which a Package may be copied, such that the Copyright Holder maintains some semblance of artistic control over the development of the package, while giving the users of the package the right to use and distribute the Package in a more-or-less customary fashion, plus the right to make reasonable modifications.

### Definitions:

- "Package" refers to the collection of files distributed by the Copyright Holder, and derivatives of that collection
- of files created through

textual modification.

- "Standard Version" refers to such a Package if it has not been modified, or has been modified in accordance with the wishes of the Copyright Holder.
- "Copyright Holder" is whoever is named in the copyright or copyrights for the package.
- "You" is you, if you're thinking about copying or distributing this Package.
- "Reasonable copying fee" is whatever you can justify on the basis of media cost, duplication charges, time of people involved, and so on. (You will not be required to justify it to the Copyright Holder, but only to the computing community at large as a market that must bear the fee.)
- "Freely Available" means that no fee is charged for the item itself, though there may be fees involved in handling the item. It also means that recipients of the item may redistribute it under the same conditions they received it.

1. You may make and give away verbatim copies of

the source form of the

Standard Version of this Package without restriction, provided that you duplicate all of the original copyright notices and associated disclaimers.

2. You may apply bug fixes, portability fixes and other modifications derived from the Public Domain or from the Copyright Holder. A Package modified in such a way shall still be considered the Standard Version.

3. You may otherwise modify your copy of this Package in any way, provided that you insert a prominent notice in each changed file stating how and when you changed that file, and provided that you do at least ONE of the following:

 a) place your modifications in the Public Domain or otherwise make them Freely Available, such as by posting said modifications to Usenet or an equivalent medium, or placing the modifications on a major archive site such as ftp.uu.net, or by allowing the Copyright Holder to include your modifications in the Standard Version of the Package.

b) use the modified

Package only within your corporation or organization.

 c) rename any non-standard executables so the names do not conflict with standard executables, which must also be provided, and provide a separate manual page for each non-standard executable that clearly documents how it differs from the Standard Version.

d) make other distribution arrangements with the Copyright Holder.

4. You may distribute the programs of this Package in object code or executable form, provided that you do at least ONE of the following:

- a) distribute a Standard Version of the executables and library files, together with instructions (in the manual page or equivalent) on where to get the Standard Version.
- b) accompany the distribution with the machine-readable source of the Package with your modifications.
- c) accompany any non-standard executables with their corresponding Standard Version executables, giving the non-standard executables non-standard names,
- and clearly documenting the differences in manual pages (or equivalent), together with instructions on where to get the Standard Version.

d) make other distribution arrangements with the Copyright Holder.

5. You may charge a reasonable copying fee for any distribution of this Package. You may charge any fee you choose for support of this Package. You may not charge a fee for this Package itself. However, you may distribute this Package in aggregate with other (possibly commercial) programs as part of a larger (possibly commercial) software distribution provided that you do not advertise this Package as a product of your own.

6. The scripts and library files supplied as input to or produced as output

from the programs of this Package do not automatically fall under the copyright of this Package, but belong to whomever generated them, and may be sold commercially, and may be aggregated with this Package.

7. C or perl subroutines supplied by you and linked into this Package shall not be considered part of this Package.

8. The name of the Copyright Holder may not be used to endorse or promote products derived from this software without specific prior written permission.

# 9. THIS PACKAGE IS PROVIDED "AS IS" AND WITHOUT ANY EXPRESS OR IMPLIED WARRANTIES, INCLUDING, WITHOUT LIMITATION, THE IMPLIED WARRANTIES OF MERCHANTIBILITY AND FITNESS FOR A PARTICULAR PURPOSE.

The End

 Apache License Version 2.0, January 2004 https://www.apache.org/licenses/

# TERMS AND CONDITIONS FOR USE, REPRODUCTION, AND DISTRIBUTION

# 1. Definitions.

 "License" shall mean the terms and conditions for use, reproduction, and distribution as defined by Sections 1 through 9 of this document.

 "Licensor" shall mean the copyright owner or entity authorized by the copyright owner that is granting the License.

 "Legal Entity" shall mean the union of the acting entity and all other entities that control, are controlled by, or are under common control with that entity. For the purposes of this definition, "control" means (i) the power, direct or indirect, to cause the direction or management of such entity, whether by contract or otherwise, or (ii) ownership of fifty percent (50%) or more of the outstanding shares, or (iii) beneficial ownership of such entity.

 "You" (or "Your") shall mean an individual or Legal Entity exercising permissions granted by this License.

 "Source" form shall mean the preferred form for making modifications, including but not limited to software source code, documentation source, and configuration files.

"Object" form shall mean any form resulting from mechanical

 transformation or translation of a Source form, including but not limited to compiled object code, generated documentation, and conversions to other media types.

 "Work" shall mean the work of authorship, whether in Source or Object form, made available under the License, as indicated by a copyright notice that is included in or attached to the work (an example is provided in the Appendix below).

 "Derivative Works" shall mean any work, whether in Source or Object form, that is based on (or derived from) the Work and for which the editorial

 revisions, annotations, elaborations, or other modifications represent, as a whole, an original work of authorship. For the purposes of this License, Derivative Works shall not include works that remain separable from, or merely link (or bind by name) to the interfaces of, the Work and Derivative Works thereof.

 "Contribution" shall mean any work of authorship, including the original version of the Work and any modifications or additions to that Work or Derivative Works thereof, that is intentionally submitted to Licensor for inclusion in the Work by the copyright owner or by an individual or Legal Entity authorized to submit on behalf of the copyright owner. For the purposes of this definition, "submitted" means any form of electronic, verbal, or written communication sent to the Licensor or its representatives, including but not limited to communication on electronic mailing lists, source code control systems, and issue tracking systems that are managed by, or on behalf of, the Licensor for the purpose of discussing and improving the Work, but excluding communication that is conspicuously marked or otherwise designated in writing by the copyright owner as "Not a Contribution."

 "Contributor" shall mean Licensor and any individual or Legal Entity on behalf of whom a Contribution has been received by Licensor and subsequently incorporated within the Work.

- 2. Grant of Copyright License. Subject to the terms and conditions of this License, each Contributor hereby grants to You a perpetual, worldwide, non-exclusive, no-charge, royalty-free, irrevocable copyright license to reproduce, prepare Derivative Works of, publicly display, publicly perform, sublicense, and distribute the Work and such Derivative Works in Source or Object form.
- 3. Grant of Patent License. Subject to the terms and conditions of this
- License, each Contributor hereby grants to You a perpetual, worldwide, non-exclusive, no-charge, royalty-free, irrevocable (except as stated in this section) patent license to make, have made,

 use, offer to sell, sell, import, and otherwise transfer the Work, where such license applies only to those patent claims licensable by such Contributor that are necessarily infringed by their Contribution(s) alone or by combination of their Contribution(s) with the Work to which such Contribution(s) was submitted. If You institute patent litigation against any entity (including a cross-claim or counterclaim in a lawsuit) alleging that the Work or a Contribution incorporated within the Work constitutes direct or contributory patent infringement, then any patent licenses granted to You under this License for that Work shall terminate as of the date such litigation is filed.

 4. Redistribution. You may reproduce and distribute copies of the

 Work or Derivative Works thereof in any medium, with or without modifications, and in Source or Object form, provided that You meet the following conditions:

- (a) You must give any other recipients of the Work or Derivative Works a copy of this License; and
- (b) You must cause any modified files to carry prominent notices stating that You changed the files; and
- (c) You must retain, in the Source form of any Derivative Works that You distribute, all copyright, patent, trademark, and attribution notices from the Source form of the Work, excluding those notices that do not pertain to any part of the Derivative Works; and
- (d) If the Work includes a "NOTICE" text file as part of its distribution, then any Derivative Works that You distribute must include a readable copy of the attribution notices contained within such NOTICE file, excluding

those notices that do not

 pertain to any part of the Derivative Works, in at least one of the following places: within a NOTICE text file distributed as part of the Derivative Works; within the Source form or documentation, if provided along with the Derivative Works; or, within a display generated by the Derivative Works, if and wherever such third-party notices normally appear. The contents of the NOTICE file are for informational purposes only and do not modify the License. You may add Your own attribution notices within Derivative Works that You distribute, alongside or as an addendum to the NOTICE text from the Work, provided that such additional attribution notices cannot be construed as modifying the License.

 You may add Your own copyright statement to Your modifications and may provide additional or different license terms and conditions

 for use, reproduction, or distribution of Your modifications, or for any such Derivative Works as a whole, provided Your use, reproduction, and distribution of the Work otherwise complies with the conditions stated in this License.

- 5. Submission of Contributions. Unless You explicitly state otherwise, any Contribution intentionally submitted for inclusion in the Work by You to the Licensor shall be under the terms and conditions of this License, without any additional terms or conditions. Notwithstanding the above, nothing herein shall supersede or modify the terms of any separate license agreement you may have executed with Licensor regarding such Contributions.
- 6. Trademarks. This License does not grant permission to use the trade names, trademarks, service marks, or product names of the Licensor, except as required for reasonable and customary use in describing the origin of the Work and reproducing the content of the NOTICE file.
- 7. Disclaimer of Warranty. Unless required by applicable law or agreed to in writing, Licensor provides the Work (and each Contributor provides its Contributions) on an "AS IS" BASIS, WITHOUT WARRANTIES OR CONDITIONS OF ANY KIND, either express or implied, including, without limitation, any warranties or conditions of TITLE, NON-INFRINGEMENT, MERCHANTABILITY, or FITNESS FOR A PARTICULAR PURPOSE. You are solely responsible for determining the appropriateness of using or redistributing the Work and assume any risks associated with Your exercise of permissions under this License.
- 8. Limitation of Liability. In no event and under no legal theory, whether in tort (including negligence), contract, or otherwise, unless required by applicable law (such as deliberate and grossly negligent acts) or agreed to in writing, shall any Contributor be liable to You for damages, including any direct,

## indirect, special,

 incidental, or consequential damages of any character arising as a result of this License or out of the use or inability to use the Work (including but not limited to damages for loss of goodwill, work stoppage, computer failure or malfunction, or any and all other commercial damages or losses), even if such Contributor has been advised of the possibility of such damages.

 9. Accepting Warranty or Additional Liability. While redistributing the Work or Derivative Works thereof, You may choose to offer, and charge a fee for, acceptance of support, warranty, indemnity,
or other liability obligations and/or rights consistent with this License. However, in accepting such obligations, You may act only on Your own behalf and on Your sole responsibility, not on behalf of any other Contributor, and only if You agree to indemnify, defend, and hold each Contributor harmless for any liability incurred by, or claims asserted against, such Contributor by reason of your accepting any such warranty or additional liability.

END OF TERMS AND CONDITIONS

## **1.848 libssl3 3.1.4-r5**

### **1.848.1 Available under license :**

This software is copyright (c) 2013 by Mark Jason Dominus  $\langle m \rangle$ d@cpan.org>.

This is free software; you can redistribute it and/or modify it under the same terms as the Perl 5 programming language system itself.

Terms of the Perl programming language system itself

a) the GNU General Public License as published by the Free Software Foundation; either version 1, or (at your option) any later version, or b) the "Artistic License"

--- The GNU General Public License, Version 1, February 1989 ---

This software is Copyright (c) 2013 by Mark Jason Dominus <mjd@cpan.org>.

This is free software, licensed under:

The GNU General Public License, Version 1, February 1989

 GNU GENERAL PUBLIC LICENSE Version 1, February 1989

Copyright (C) 1989 Free Software Foundation, Inc. 51 Franklin St, Fifth Floor, Boston, MA 02110-1301 USA

Everyone is permitted to copy and distribute verbatim copies of this license document, but changing it is not allowed.

Preamble

 The license agreements of most software companies try to keep users at the mercy of those companies. By contrast, our General Public License is intended to guarantee your freedom to share and change free

software--to make sure the software is free for all its users. The General Public License applies to the Free Software Foundation's software and to any other program whose authors commit to using it. You can use it for your programs, too.

 When we speak of free software, we are referring to freedom, not price. Specifically, the General Public License is designed to make sure that you have the freedom to give away or sell copies of free software, that you receive source code or can get it if you want it, that you can change the software or use pieces of it in new free programs; and that you know you can do these things.

 To protect your rights, we need to make restrictions that forbid anyone to deny you these rights or to ask you to surrender the rights.

These restrictions translate to certain responsibilities for you if you distribute copies of the software, or if you modify it.

 For example, if you distribute copies of a such a program, whether gratis or for a fee, you must give the recipients all the rights that you have. You must make sure that they, too, receive or can get the source code. And you must tell them their rights.

 We protect your rights with two steps: (1) copyright the software, and (2) offer you this license which gives you legal permission to copy, distribute and/or modify the software.

 Also, for each author's protection and ours, we want to make certain that everyone understands that there is no warranty for this free software. If the software is modified by someone else and passed on, we want its recipients to know that what they have is not the original, so that any problems introduced by others will not reflect on the original authors' reputations.

 The precise terms and conditions for copying, distribution and modification follow.

### GNU GENERAL PUBLIC LICENSE TERMS AND CONDITIONS FOR COPYING, DISTRIBUTION AND MODIFICATION

 0. This License Agreement applies to any program or other work which contains a notice placed by the copyright holder saying it may be distributed under the terms of this General Public License. The "Program", below, refers to any such program or work, and a "work based on the Program" means either the Program or any work containing the Program or a portion of it, either verbatim or with modifications. Each licensee is addressed as "you".

 1. You may copy and distribute verbatim copies of the Program's source code as you receive it, in any medium, provided that you conspicuously and appropriately publish on each copy an appropriate copyright notice and disclaimer of warranty; keep intact all the notices that refer to this General Public License and to the absence of any warranty; and give any other recipients of the Program a copy of this General Public License

along with the Program. You may charge a fee for the physical act of transferring a copy.

 2. You may modify your copy or copies of the Program or any portion of it, and copy and distribute such modifications under the terms of Paragraph 1 above, provided that you also do the following:

 a) cause the modified files to carry prominent notices stating that you changed the files and the date of any change; and

 b) cause the whole of any work that you distribute or publish, that in whole or in part contains the Program or any part thereof, either with or without modifications, to be licensed at no charge to all third parties under the terms of this General Public License (except that you may choose to grant warranty protection to some or all third parties, at your option).

 c) If the modified program normally reads commands interactively when run, you must cause it, when started running for such interactive use

 in the simplest and most usual way, to print or display an announcement including an appropriate copyright notice and a notice that there is no warranty (or else, saying that you provide a warranty) and that users may redistribute the program under these conditions, and telling the user how to view a copy of this General Public License.

 d) You may charge a fee for the physical act of transferring a copy, and you may at your option offer warranty protection in exchange for a fee.

Mere aggregation of another independent work with the Program (or its derivative) on a volume of a storage or distribution medium does not bring the other work under the scope of these terms.

 3. You may copy and distribute the Program (or a portion or derivative of it, under Paragraph 2) in object code or executable form under the terms of Paragraphs 1 and 2 above provided that you also do one of the following:

a) accompany it with the complete corresponding

machine-readable

 source code, which must be distributed under the terms of Paragraphs 1 and 2 above; or,

 b) accompany it with a written offer, valid for at least three years, to give any third party free (except for a nominal charge for the cost of distribution) a complete machine-readable copy of the corresponding source code, to be distributed under the terms of Paragraphs 1 and 2 above; or,

 c) accompany it with the information you received as to where the corresponding source code may be obtained. (This alternative is allowed only for noncommercial distribution and only if you received the program in object code or executable form alone.)

Source code for a work means the preferred form of the work for making modifications to it. For an executable file, complete source code means all the source code for all modules it contains; but, as a special exception, it need not include source code for modules which are standard libraries that

 accompany the operating system on which the executable file runs, or for standard header files or definitions files that accompany that operating system.

 4. You may not copy, modify, sublicense, distribute or transfer the Program except as expressly provided under this General Public License. Any attempt otherwise to copy, modify, sublicense, distribute or transfer the Program is void, and will automatically terminate your rights to use the Program under this License. However, parties who have received copies, or rights to use copies, from you under this General Public License will not have their licenses terminated so long as such parties remain in full compliance.

 5. By copying, distributing or modifying the Program (or any work based on the Program) you indicate your acceptance of this license to do so, and all its terms and conditions.

 6. Each time you redistribute the Program (or any work based on the Program), the recipient automatically receives a license from the original

licensor to copy, distribute or modify the Program subject to these terms and conditions. You may not impose any further restrictions on the recipients' exercise of the rights granted herein.

 7. The Free Software Foundation may publish revised and/or new versions of the General Public License from time to time. Such new versions will be similar in spirit to the present version, but may differ in detail to address new problems or concerns.

Each version is given a distinguishing version number. If the Program specifies a version number of the license which applies to it and "any later version", you have the option of following the terms and conditions either of that version or of any later version published by the Free Software Foundation. If the Program does not specify a version number of the license, you may choose any version ever published by the Free Software Foundation.

 8. If you wish to incorporate parts of the Program into other free programs whose distribution conditions are different, write to the author to ask for permission. For software which is copyrighted by the Free Software Foundation, write to the Free Software Foundation; we sometimes make exceptions for this. Our decision will be guided by the two goals of preserving the free status of all derivatives of our free software and of promoting the sharing and reuse of software generally.

### NO WARRANTY

 9. BECAUSE THE PROGRAM IS LICENSED FREE OF CHARGE, THERE IS NO WARRANTY FOR THE PROGRAM, TO THE EXTENT PERMITTED BY APPLICABLE LAW. EXCEPT WHEN OTHERWISE STATED IN WRITING THE COPYRIGHT HOLDERS AND/OR OTHER PARTIES PROVIDE THE PROGRAM "AS IS" WITHOUT WARRANTY OF ANY KIND, EITHER EXPRESSED OR IMPLIED, INCLUDING, BUT NOT LIMITED TO, THE IMPLIED WARRANTIES OF MERCHANTABILITY AND FITNESS FOR A PARTICULAR PURPOSE. THE ENTIRE RISK AS TO THE QUALITY AND PERFORMANCE OF THE PROGRAM IS WITH YOU. SHOULD THE PROGRAM PROVE DEFECTIVE, YOU ASSUME THE COST OF ALL NECESSARY SERVICING,

REPAIR OR CORRECTION.

 10. IN NO EVENT UNLESS REQUIRED BY APPLICABLE LAW OR AGREED TO IN WRITING WILL ANY COPYRIGHT HOLDER, OR ANY OTHER PARTY WHO MAY MODIFY AND/OR REDISTRIBUTE THE PROGRAM AS PERMITTED ABOVE, BE LIABLE TO YOU FOR DAMAGES, INCLUDING ANY GENERAL, SPECIAL, INCIDENTAL OR CONSEQUENTIAL DAMAGES ARISING OUT OF THE USE OR INABILITY TO USE THE PROGRAM (INCLUDING BUT NOT LIMITED TO LOSS OF DATA OR DATA BEING RENDERED INACCURATE OR LOSSES SUSTAINED BY YOU OR THIRD PARTIES OR A FAILURE OF THE PROGRAM TO OPERATE WITH ANY OTHER PROGRAMS), EVEN IF SUCH HOLDER OR OTHER PARTY HAS BEEN ADVISED OF THE POSSIBILITY OF SUCH DAMAGES.

### END OF TERMS AND CONDITIONS

Appendix: How to Apply These Terms to Your New Programs

 If you develop a new program, and you want it to be of the greatest possible use to humanity, the best way to achieve this is to make it free software which everyone can redistribute and change under these

### terms.

### To do so,

 attach the following notices to the program. It is safest to attach them to the start of each source file to most effectively convey the exclusion of warranty; and each file should have at least the "copyright" line and a pointer to where the full notice is found.

 <one line to give the program's name and a brief idea of what it does.> Copyright (C)  $19yy$  <name of author>

 This program is free software; you can redistribute it and/or modify it under the terms of the GNU General Public License as published by the Free Software Foundation; either version 1, or (at your option) any later version.

 This program is distributed in the hope that it will be useful, but WITHOUT ANY WARRANTY; without even the implied warranty of MERCHANTABILITY or FITNESS FOR A PARTICULAR PURPOSE. See the GNU General Public License for more details.

 You should have received a copy of the GNU General Public License along with this program; if not, write to the Free Software Foundation, Inc., 51 Franklin Street, Fifth Floor, Boston MA 02110-1301 USA

Also add information on how to contact you by electronic and paper mail.

If the program is interactive, make it output a short notice like this when it starts in an interactive mode:

 Gnomovision version 69, Copyright (C) 19xx name of author Gnomovision comes with ABSOLUTELY NO WARRANTY; for details type `show w'. This is free software, and you are welcome to redistribute it under certain conditions; type `show c' for details.

The hypothetical commands `show w' and `show c' should show the appropriate parts of the General Public License. Of course, the commands you use may be called something other than `show w' and `show c'; they could even be mouse-clicks or menu items--whatever suits your program.

You should also get your employer (if you work as a programmer) or your school, if any, to sign a "copyright disclaimer" for the program, if necessary. Here a sample; alter the names:

 Yoyodyne, Inc., hereby disclaims all copyright interest in the program `Gnomovision' (a program to direct compilers to make passes at assemblers) written by James Hacker.

 <signature of Ty Coon>, 1 April 1989 Ty Coon, President of Vice

That's all there is to it!

--- The Artistic License 1.0 ---

This software is Copyright (c) 2013 by Mark Jason Dominus <mjd@cpan.org>.

This is free software, licensed under:

The Artistic License 1.0

The Artistic License

### Preamble

The intent of this document is to state the conditions under which a Package may be copied, such that the Copyright Holder maintains some semblance of artistic control over the development of the package, while giving the users of the package the right to use and distribute the Package in a more-or-less customary fashion, plus the right to make reasonable modifications.

### Definitions:

 - "Package" refers to the collection of files distributed by the Copyright Holder, and derivatives of that collection

of files created through

textual modification.

- "Standard Version" refers to such a Package if it has not been modified, or has been modified in accordance with the wishes of the Copyright Holder.
- "Copyright Holder" is whoever is named in the copyright or copyrights for the package.
- "You" is you, if you're thinking about copying or distributing this Package.
- "Reasonable copying fee" is whatever you can justify on the basis of media cost, duplication charges, time of people involved, and so on. (You will not be required to justify it to the Copyright Holder, but only to the computing community at large as a market that must bear the fee.)
- "Freely Available" means that no fee is charged for the item itself, though there may be fees involved in handling the item. It also means that recipients of the item may redistribute it under the same conditions they received it.

1. You may make and give away verbatim copies of the source form of the Standard Version of this Package without restriction, provided that you

duplicate all of the original copyright notices and associated disclaimers.

2. You may apply bug fixes, portability fixes and other modifications derived from the Public Domain or from the Copyright Holder. A Package modified in such a way shall still be considered the Standard Version.

3. You may otherwise modify your copy of this Package in any way, provided that you insert a prominent notice in each changed file stating how and when you changed that file, and provided that you do at least ONE of the following:

 a) place your modifications in the Public Domain or otherwise make them Freely Available, such as by posting said modifications to Usenet or an equivalent medium, or placing the modifications on a major archive site such as ftp.uu.net, or by allowing the Copyright Holder to include your modifications in the Standard Version of the Package.

b) use the modified

Package only within your corporation or organization.

- c) rename any non-standard executables so the names do not conflict with standard executables, which must also be provided, and provide a separate manual page for each non-standard executable that clearly documents how it differs from the Standard Version.
- d) make other distribution arrangements with the Copyright Holder.

4. You may distribute the programs of this Package in object code or executable form, provided that you do at least ONE of the following:

- a) distribute a Standard Version of the executables and library files, together with instructions (in the manual page or equivalent) on where to get the Standard Version.
- b) accompany the distribution with the machine-readable source of the Package with your modifications.
- c) accompany any non-standard executables with their corresponding Standard Version executables, giving the non-standard executables non-standard names,
- and clearly documenting the differences in manual pages (or equivalent), together with instructions on where to get the Standard Version.

d) make other distribution arrangements with the Copyright Holder.

5. You may charge a reasonable copying fee for any distribution of this Package. You may charge any fee you choose for support of this Package. You may not charge a fee for this Package itself. However, you may distribute this Package in aggregate with other (possibly commercial) programs as part of a larger (possibly commercial) software distribution provided that you do not advertise this Package as a product of your own.

6. The scripts and library files supplied as input to or produced as output from the programs of this Package do not automatically fall under the copyright of this Package, but belong to whomever generated them, and may be sold commercially, and may be aggregated with this Package.

7. C or perl subroutines supplied by you and linked into this Package shall not be considered part of this Package.

8. The name of the Copyright Holder may not be used to endorse or promote products derived from this software without specific prior written permission.

9. THIS PACKAGE IS PROVIDED "AS IS" AND WITHOUT ANY EXPRESS OR IMPLIED WARRANTIES, INCLUDING, WITHOUT LIMITATION, THE IMPLIED WARRANTIES OF MERCHANTIBILITY AND FITNESS FOR A PARTICULAR PURPOSE.

The End

 Apache License Version 2.0, January 2004 https://www.apache.org/licenses/

### TERMS AND CONDITIONS FOR USE, REPRODUCTION, AND DISTRIBUTION

1. Definitions.

 "License" shall mean the terms and conditions for use, reproduction, and distribution as defined by Sections 1 through 9 of this document.

 "Licensor" shall mean the copyright owner or entity authorized by the copyright owner that is granting the License.

 "Legal Entity" shall mean the union of the acting entity and all other entities that control, are controlled by, or are under common control with that entity. For the purposes of this definition, "control" means (i) the power, direct or indirect, to cause the direction or management of such entity, whether by contract or otherwise, or (ii) ownership of fifty percent (50%) or more of the outstanding shares, or (iii) beneficial ownership

of such entity.

 "You" (or "Your") shall mean an individual or Legal Entity exercising permissions granted by this License.

 "Source" form shall mean the preferred form for making modifications, including but not limited to software source code, documentation source, and configuration files.

 "Object" form shall mean any form resulting from mechanical transformation or translation of a Source form, including but not limited to compiled object code, generated documentation, and conversions to other media types.

 "Work" shall mean the work of authorship, whether in Source or Object form, made available under the License, as indicated by a copyright notice that is included in or attached to the work (an example is provided in the Appendix below).

 "Derivative Works" shall mean any work, whether in Source or Object form, that is based on (or derived from) the Work and for which the editorial

 revisions, annotations, elaborations, or other modifications represent, as a whole, an original work of authorship. For the purposes of this License, Derivative Works shall not include works that remain separable from, or merely link (or bind by name) to the interfaces of, the Work and Derivative Works thereof.

 "Contribution" shall mean any work of authorship, including the original version of the Work and any modifications or additions to that Work or Derivative Works thereof, that is intentionally submitted to Licensor for inclusion in the Work by the copyright owner or by an individual or Legal Entity authorized to submit on behalf of the copyright owner. For the purposes of this definition, "submitted" means any form of electronic, verbal, or written communication sent to the Licensor or its representatives, including but not limited to communication on electronic mailing lists, source code control systems, and issue tracking systems that are managed by, or on behalf of, the Licensor for the purpose of discussing and improving the Work, but excluding communication that is conspicuously marked or otherwise designated in writing by the copyright owner as "Not a Contribution."

 "Contributor" shall mean Licensor and any individual or Legal Entity on behalf of whom a Contribution has been received by Licensor and subsequently incorporated within the Work.

 2. Grant of Copyright License. Subject to the terms and conditions of this License, each Contributor hereby grants to You a perpetual,

 worldwide, non-exclusive, no-charge, royalty-free, irrevocable copyright license to reproduce, prepare Derivative Works of, publicly display, publicly perform, sublicense, and distribute the Work and such Derivative Works in Source or Object form.

 3. Grant of Patent License. Subject to the terms and conditions of this

 License, each Contributor hereby grants to You a perpetual, worldwide, non-exclusive, no-charge, royalty-free, irrevocable (except as stated in this section) patent license to make, have made, use, offer to sell, sell, import, and otherwise transfer the Work, where such license applies only to those patent claims licensable by such Contributor that are necessarily infringed by their Contribution(s) alone or by combination of their Contribution(s) with the Work to which such Contribution(s) was submitted. If You institute patent litigation against any entity (including a cross-claim or counterclaim in a lawsuit) alleging that the Work or a Contribution incorporated within the Work constitutes direct or contributory patent infringement, then any patent licenses granted to You under this License for that Work shall terminate as of the date such litigation is filed.

 4. Redistribution. You may reproduce and distribute copies of the

 Work or Derivative Works thereof in any medium, with or without modifications, and in Source or Object form, provided that You meet the following conditions:

- (a) You must give any other recipients of the Work or Derivative Works a copy of this License; and
- (b) You must cause any modified files to carry prominent notices stating that You changed the files; and
- (c) You must retain, in the Source form of any Derivative Works that You distribute, all copyright, patent, trademark, and attribution notices from the Source form of the Work, excluding those notices that do not pertain to any part of the Derivative Works; and
- (d) If the Work includes a "NOTICE" text file as part of its distribution, then any Derivative Works that You distribute must include a readable copy of the attribution notices contained within such NOTICE file, excluding

those notices that do not

 pertain to any part of the Derivative Works, in at least one of the following places: within a NOTICE text file distributed as part of the Derivative Works; within the Source form or

 documentation, if provided along with the Derivative Works; or, within a display generated by the Derivative Works, if and wherever such third-party notices normally appear. The contents of the NOTICE file are for informational purposes only and do not modify the License. You may add Your own attribution notices within Derivative Works that You distribute, alongside or as an addendum to the NOTICE text from the Work, provided that such additional attribution notices cannot be construed as modifying the License.

 You may add Your own copyright statement to Your modifications and may provide additional or different license terms and conditions

 for use, reproduction, or distribution of Your modifications, or for any such Derivative Works as a whole, provided Your use, reproduction, and distribution of the Work otherwise complies with the conditions stated in this License.

- 5. Submission of Contributions. Unless You explicitly state otherwise, any Contribution intentionally submitted for inclusion in the Work by You to the Licensor shall be under the terms and conditions of this License, without any additional terms or conditions. Notwithstanding the above, nothing herein shall supersede or modify the terms of any separate license agreement you may have executed with Licensor regarding such Contributions.
- 6. Trademarks. This License does not grant permission to use the trade names, trademarks, service marks, or product names of the Licensor, except as required for reasonable and customary use in describing the origin of the Work and reproducing the content of the NOTICE file.
- 7. Disclaimer of Warranty. Unless required by applicable law or agreed to in writing, Licensor provides the Work (and each Contributor provides its Contributions) on an "AS IS" BASIS, WITHOUT WARRANTIES OR CONDITIONS OF ANY KIND, either express or implied, including, without limitation, any warranties or conditions of TITLE, NON-INFRINGEMENT, MERCHANTABILITY, or FITNESS FOR A PARTICULAR PURPOSE. You are solely responsible for determining the appropriateness of using or redistributing the Work and assume any risks associated with Your exercise of permissions under this License.
- 8. Limitation of Liability. In no event and under no legal theory, whether in tort (including negligence), contract, or otherwise, unless required by applicable law (such as deliberate and grossly negligent acts) or agreed to in writing, shall any Contributor be liable to You for damages, including any direct,

indirect, special,

 incidental, or consequential damages of any character arising as a result of this License or out of the use or inability to use the Work (including but not limited to damages for loss of goodwill, work stoppage, computer failure or malfunction, or any and all other commercial damages or losses), even if such Contributor has been advised of the possibility of such damages.

 9. Accepting Warranty or Additional Liability. While redistributing the Work or Derivative Works thereof, You may choose to offer, and charge a fee for, acceptance of support, warranty, indemnity, or other liability obligations and/or rights consistent with this License. However, in accepting such obligations, You may act only on Your own behalf and on Your sole responsibility, not on behalf of any other Contributor, and only if You agree to indemnify, defend, and hold each Contributor harmless for any liability incurred by, or claims asserted against, such Contributor by reason of your accepting any such warranty or additional liability.

END OF TERMS AND CONDITIONS

## **1.849 kotlin 1.9.22 1.849.1 Available under license :**  Apache License 2.0

# **1.850 lz4-java 1.8.0 1.850.1 Available under license :**

 Apache License Version 2.0, January 2004 http://www.apache.org/licenses/

### TERMS AND CONDITIONS FOR USE, REPRODUCTION, AND DISTRIBUTION

1. Definitions.

 "License" shall mean the terms and conditions for use, reproduction, and distribution as defined by Sections 1 through 9 of this document.

 "Licensor" shall mean the copyright owner or entity authorized by the copyright owner that is granting the License.

 "Legal Entity" shall mean the union of the acting entity and all other entities that control, are controlled by, or are under common

 control with that entity. For the purposes of this definition, "control" means (i) the power, direct or indirect, to cause the direction or management of such entity, whether by contract or otherwise, or (ii) ownership of fifty percent (50%) or more of the outstanding shares, or (iii) beneficial ownership of such entity.

 "You" (or "Your") shall mean an individual or Legal Entity exercising permissions granted by this License.

 "Source" form shall mean the preferred form for making modifications, including but not limited to software source code, documentation source, and configuration files.

 "Object" form shall mean any form resulting from mechanical transformation or translation of a Source form, including but not limited to compiled object code, generated documentation, and conversions to other media types.

 "Work" shall mean the work of authorship, whether in Source or Object form, made available under the License, as indicated by a copyright notice that is included in or attached to the work (an example is provided in the Appendix below).

 "Derivative Works" shall mean any work, whether in Source or Object form, that is based on (or derived from) the Work and for which the editorial

 revisions, annotations, elaborations, or other modifications represent, as a whole, an original work of authorship. For the purposes of this License, Derivative Works shall not include works that remain separable from, or merely link (or bind by name) to the interfaces of, the Work and Derivative Works thereof.

 "Contribution" shall mean any work of authorship, including the original version of the Work and any modifications or additions to that Work or Derivative Works thereof, that is intentionally submitted to Licensor for inclusion in the Work by the copyright owner or by an individual or Legal Entity authorized to submit on behalf of the copyright owner. For the purposes of this definition, "submitted" means any form of electronic, verbal, or written communication sent to the Licensor or its representatives, including but not limited to communication on electronic mailing lists, source code control systems, and issue tracking systems that are managed by, or on behalf of, the Licensor for the purpose of discussing and improving the Work, but excluding communication that is conspicuously marked or otherwise designated in writing by the copyright owner as "Not a Contribution."

"Contributor" shall mean Licensor and any individual or Legal Entity

 on behalf of whom a Contribution has been received by Licensor and subsequently incorporated within the Work.

- 2. Grant of Copyright License. Subject to the terms and conditions of this License, each Contributor hereby grants to You a perpetual, worldwide, non-exclusive, no-charge, royalty-free, irrevocable copyright license to reproduce, prepare Derivative Works of, publicly display, publicly perform, sublicense, and distribute the Work and such Derivative Works in Source or Object form.
- 3. Grant of Patent License. Subject to the terms and conditions of this
- License, each Contributor hereby grants to You a perpetual, worldwide, non-exclusive, no-charge, royalty-free, irrevocable (except as stated in this section) patent license to make, have made, use, offer to sell, sell, import, and otherwise transfer the Work, where such license applies only to those patent claims licensable by such Contributor that are necessarily infringed by their Contribution(s) alone or by combination of their Contribution(s) with the Work to which such Contribution(s) was submitted. If You institute patent litigation against any entity (including a cross-claim or counterclaim in a lawsuit) alleging that the Work or a Contribution incorporated within the Work constitutes direct or contributory patent infringement, then any patent licenses granted to You under this License for that Work shall terminate as of the date such litigation is filed.

### 4. Redistribution. You may reproduce and distribute copies of the

 Work or Derivative Works thereof in any medium, with or without modifications, and in Source or Object form, provided that You meet the following conditions:

- (a) You must give any other recipients of the Work or Derivative Works a copy of this License; and
- (b) You must cause any modified files to carry prominent notices stating that You changed the files; and
- (c) You must retain, in the Source form of any Derivative Works that You distribute, all copyright, patent, trademark, and attribution notices from the Source form of the Work, excluding those notices that do not pertain to any part of the Derivative Works; and
- (d) If the Work includes a "NOTICE" text file as part of its distribution, then any Derivative Works that You distribute must include a readable copy of the attribution notices contained

within such NOTICE file, excluding

those notices that do not

 pertain to any part of the Derivative Works, in at least one of the following places: within a NOTICE text file distributed as part of the Derivative Works; within the Source form or documentation, if provided along with the Derivative Works; or, within a display generated by the Derivative Works, if and wherever such third-party notices normally appear. The contents of the NOTICE file are for informational purposes only and do not modify the License. You may add Your own attribution notices within Derivative Works that You distribute, alongside or as an addendum to the NOTICE text from the Work, provided that such additional attribution notices cannot be construed as modifying the License.

 You may add Your own copyright statement to Your modifications and may provide additional or different license terms and conditions

 for use, reproduction, or distribution of Your modifications, or for any such Derivative Works as a whole, provided Your use, reproduction, and distribution of the Work otherwise complies with the conditions stated in this License.

- 5. Submission of Contributions. Unless You explicitly state otherwise, any Contribution intentionally submitted for inclusion in the Work by You to the Licensor shall be under the terms and conditions of this License, without any additional terms or conditions. Notwithstanding the above, nothing herein shall supersede or modify the terms of any separate license agreement you may have executed with Licensor regarding such Contributions.
- 6. Trademarks. This License does not grant permission to use the trade names, trademarks, service marks, or product names of the Licensor, except as required for reasonable and customary use in describing the origin of the Work and reproducing the content of the NOTICE file.
- 7. Disclaimer of Warranty. Unless required by applicable law or agreed to in writing, Licensor provides the Work (and each Contributor provides its Contributions) on an "AS IS" BASIS, WITHOUT WARRANTIES OR CONDITIONS OF ANY KIND, either express or implied, including, without limitation, any warranties or conditions of TITLE, NON-INFRINGEMENT, MERCHANTABILITY, or FITNESS FOR A PARTICULAR PURPOSE. You are solely responsible for determining the appropriateness of using or redistributing the Work and assume any risks associated with Your exercise of permissions under this License.

8. Limitation of Liability. In no event and under no legal theory,

 whether in tort (including negligence), contract, or otherwise, unless required by applicable law (such as deliberate and grossly negligent acts) or agreed to in writing, shall any Contributor be liable to You for damages, including any direct,

### indirect, special,

 incidental, or consequential damages of any character arising as a result of this License or out of the use or inability to use the Work (including but not limited to damages for loss of goodwill, work stoppage, computer failure or malfunction, or any and all other commercial damages or losses), even if such Contributor has been advised of the possibility of such damages.

 9. Accepting Warranty or Additional Liability. While redistributing the Work or Derivative Works thereof, You may choose to offer, and charge a fee for, acceptance of support, warranty, indemnity, or other liability obligations and/or rights consistent with this License. However, in accepting such obligations, You may act only on Your own behalf and on Your sole responsibility, not on behalf of any other Contributor, and only if You agree to indemnify, defend, and hold each Contributor harmless for any liability incurred by, or claims asserted against, such Contributor by reason of your accepting any such warranty or additional liability.

### END OF TERMS AND CONDITIONS

APPENDIX: How to apply the Apache License to your work.

 To apply the Apache License to your work, attach the following boilerplate notice, with the fields enclosed by brackets "[]" replaced with your own identifying information. (Don't include the brackets!) The text should be enclosed in the appropriate comment syntax for the file format. We also recommend that a file or class name and description of purpose be included on the same "printed page" as the copyright notice for easier identification within third-party archives.

### Copyright [yyyy] [name of copyright owner]

 Licensed under the Apache License, Version 2.0 (the "License"); you may not use this file except in compliance with the License. You may obtain a copy of the License at

### http://www.apache.org/licenses/LICENSE-2.0

 Unless required by applicable law or agreed to in writing, software distributed under the License is distributed on an "AS IS" BASIS, WITHOUT WARRANTIES OR CONDITIONS OF ANY KIND, either express or implied. See the License for the specific language governing permissions and

# **1.851 libc 2.31-0ubuntu9.14**

## **1.851.1 Available under license :**

 GNU GENERAL PUBLIC LICENSE Version 2, June 1991

Copyright (C) 1989, 1991 Free Software Foundation, Inc., 51 Franklin Street, Fifth Floor, Boston, MA 02110-1301 USA Everyone is permitted to copy and distribute verbatim copies of this license document, but changing it is not allowed.

### Preamble

 The licenses for most software are designed to take away your freedom to share and change it. By contrast, the GNU General Public License is intended to guarantee your freedom to share and change free software--to make sure the software is free for all its users. This General Public License applies to most of the Free Software Foundation's software and to any other program whose authors commit to using it. (Some other Free Software Foundation software is covered by the GNU Lesser General Public License instead.) You can apply it to your programs, too.

 When we speak of free software, we are referring to freedom, not price.

 Our General Public Licenses are designed to make sure that you have the freedom to distribute copies of free software (and charge for this service if you wish), that you receive source code or can get it if you want it, that you can change the software or use pieces of it in new free programs; and that you know you can do these things.

 To protect your rights, we need to make restrictions that forbid anyone to deny you these rights or to ask you to surrender the rights. These restrictions translate to certain responsibilities for you if you distribute copies of the software, or if you modify it.

 For example, if you distribute copies of such a program, whether gratis or for a fee, you must give the recipients all the rights that you have. You must make sure that they, too, receive or can get the source code. And you must show them these terms so they know their rights.

We protect your rights with two steps: (1) copyright the software, and (2) offer you this license which

 gives you legal permission to copy, distribute and/or modify the software.

 Also, for each author's protection and ours, we want to make certain that everyone understands that there is no warranty for this free software. If the software is modified by someone else and passed on, we want its recipients to know that what they have is not the original, so that any problems introduced by others will not reflect on the original authors' reputations.

 Finally, any free program is threatened constantly by software patents. We wish to avoid the danger that redistributors of a free program will individually obtain patent licenses, in effect making the program proprietary. To prevent this, we have made it clear that any patent must be licensed for everyone's free use or not licensed at all.

 The precise terms and conditions for copying, distribution and modification follow.

### GNU GENERAL PUBLIC LICENSE TERMS AND CONDITIONS FOR COPYING, DISTRIBUTION AND MODIFICATION

 0. This License applies to any program or other work which contains a notice placed by the copyright holder saying it may be distributed under the terms of this General Public License. The "Program", below, refers to any such program or work, and a "work based on the Program" means either the Program or any derivative work under copyright law: that is to say, a work containing the Program or a portion of it, either verbatim or with modifications and/or translated into another language. (Hereinafter, translation is included without limitation in the term "modification".) Each licensee is addressed as "you".

Activities other than copying, distribution and modification are not covered by this License; they are outside its scope. The act of running the Program is not restricted, and the output from the Program is covered only if its contents constitute a work based on the Program (independent of having been made by running the Program). Whether that is true depends on what the Program does.

 1. You may copy and distribute verbatim copies of the Program's source code as you receive it, in any medium, provided that you conspicuously and appropriately publish on each copy an appropriate copyright notice and disclaimer of warranty; keep intact all the notices that refer to this License and to the absence of any warranty; and give any other recipients of the Program a copy of this License along with the Program.

You may charge a fee for the physical act of transferring a copy, and you may at your option offer warranty protection in exchange for a fee.

 2. You may modify your copy or copies of the Program or any portion of it, thus forming a work based on the Program, and copy and distribute such modifications or work under the terms of Section 1 above, provided that you also meet all of these conditions:

 a) You must cause the modified files to carry prominent notices stating that you changed the files and the date of any change.

b) You must cause

 any work that you distribute or publish, that in whole or in part contains or is derived from the Program or any part thereof, to be licensed as a whole at no charge to all third parties under the terms of this License.

 c) If the modified program normally reads commands interactively when run, you must cause it, when started running for such interactive use in the most ordinary way, to print or display an announcement including an appropriate copyright notice and a notice that there is no warranty (or else, saying that you provide a warranty) and that users may redistribute the program under these conditions, and telling the user how to view a copy of this License. (Exception: if the Program itself is interactive but does not normally print such an announcement, your work based on the Program is not required to print an announcement.)

These requirements apply to the modified work as a whole. If identifiable sections of that work

are not derived from the Program,

and can be reasonably considered independent and separate works in themselves, then this License, and its terms, do not apply to those sections when you distribute them as separate works. But when you distribute the same sections as part of a whole which is a work based on the Program, the distribution of the whole must be on the terms of this License, whose permissions for other licensees extend to the entire whole, and thus to each and every part regardless of who wrote it.

Thus, it is not the intent of this section to claim rights or contest your rights to work written entirely by you; rather, the intent is to exercise the right to control the distribution of derivative or collective works based on the Program.

In addition, mere aggregation of another work not based on the Program with the Program (or with a work based on the Program) on a volume of a storage or distribution medium does not bring the other work under the scope of this License.

 3. You may copy and distribute the Program (or a work based on it, under Section 2) in object code or executable form under the terms of Sections 1 and 2 above provided that you also do one of the following:

 a) Accompany it with the complete corresponding machine-readable source code, which must be distributed under the terms of Sections 1 and 2 above on a medium customarily used for software interchange; or,

 b) Accompany it with a written offer, valid for at least three years, to give any third party, for a charge no more than your cost of physically performing source distribution, a complete machine-readable copy of the corresponding source code, to be distributed under the terms of Sections 1 and 2 above on a medium customarily used for software interchange; or,

 c) Accompany it with the information you received as to the offer to distribute corresponding source code. (This alternative is allowed only for noncommercial distribution and only if you

 received the program in object code or executable form with such an offer, in accord with Subsection b above.)

The source code for a work means the preferred form of the work for making modifications to it. For an executable work, complete source code means all the source code for all modules it contains, plus any associated interface definition files, plus the scripts used to control compilation and installation of the executable. However, as a special exception, the source code distributed need not include anything that is normally distributed (in either source or binary form) with the major components (compiler, kernel, and so on) of the operating system on which the executable runs, unless that component itself accompanies the executable.

If distribution of executable or object code is made by offering access to copy from a designated place, then offering equivalent access to copy the source code from the same place counts as distribution of the source code, even though third parties are not compelled to copy the source along with the object code.

 4. You may not copy, modify, sublicense, or distribute the Program except as expressly provided under this License. Any attempt otherwise to copy, modify, sublicense or distribute the Program is void, and will automatically terminate your rights under this License. However, parties who have received copies, or rights, from you under this License will not have their licenses terminated so long as such parties remain in full compliance.

 5. You are not required to accept this License, since you have not signed it. However, nothing else grants you permission to modify or distribute the Program or its derivative works. These actions are prohibited by law if you do not accept this License. Therefore, by modifying or distributing the Program (or any work based on the Program), you indicate your acceptance of this License to do so, and all its terms and conditions for copying, distributing or modifying

the Program or works based on it.

 6. Each time you redistribute the Program (or any work based on the Program), the recipient automatically receives a license from the original licensor to copy, distribute or modify the Program subject to these terms and conditions. You may not impose any further restrictions on the recipients' exercise of the rights granted herein. You are not responsible for enforcing compliance by third parties to this License.

 7. If, as a consequence of a court judgment or allegation of patent infringement or for any other reason (not limited to patent issues), conditions are imposed on you (whether by court order, agreement or otherwise) that contradict the conditions of this License, they do not excuse you from the conditions of this License. If you cannot distribute so as to satisfy simultaneously your obligations under this License and any other pertinent obligations, then as a consequence you may not distribute the Program at all. For example, if a patent

license would not permit royalty-free redistribution of the Program by all those who receive copies directly or indirectly through you, then the only way you could satisfy both it and this License would be to refrain entirely from distribution of the Program.

If any portion of this section is held invalid or unenforceable under any particular circumstance, the balance of the section is intended to apply and the section as a whole is intended to apply in other circumstances.

It is not the purpose of this section to induce you to infringe any patents or other property right claims or to contest validity of any such claims; this section has the sole purpose of protecting the integrity of the free software distribution system, which is implemented by public license practices. Many people have made generous contributions to the wide range of software distributed through that system in reliance on consistent application of that system; it is up to the author/donor to decide if he or she is willing to distribute software through any other system and a licensee cannot impose that choice.

This section is intended to make thoroughly clear what is believed to be a consequence of the rest of this License.

 8. If the distribution and/or use of the Program is restricted in certain countries either by patents or by copyrighted interfaces, the original copyright holder who places the Program under this License may add an explicit geographical distribution limitation excluding those countries, so that distribution is permitted only in or among countries not thus excluded. In such case, this License incorporates the limitation as if written in the body of this License.

 9. The Free Software Foundation may publish revised and/or new versions of the General Public License from time to time. Such new versions will be similar in spirit to the present version, but may differ in detail to address new problems or concerns.

Each version is given a distinguishing

version number. If the Program

specifies a version number of this License which applies to it and "any later version", you have the option of following the terms and conditions either of that version or of any later version published by the Free Software Foundation. If the Program does not specify a version number of this License, you may choose any version ever published by the Free Software Foundation.

 10. If you wish to incorporate parts of the Program into other free programs whose distribution conditions are different, write to the author to ask for permission. For software which is copyrighted by the Free Software Foundation, write to the Free Software Foundation; we sometimes make exceptions for this. Our decision will be guided by the two goals of preserving the free status of all derivatives of our free software and of promoting the sharing and reuse of software generally.

### NO WARRANTY

## 11. BECAUSE THE PROGRAM IS LICENSED FREE OF CHARGE,

### THERE IS NO WARRANTY

FOR THE PROGRAM, TO THE EXTENT PERMITTED BY APPLICABLE LAW. EXCEPT WHEN OTHERWISE STATED IN WRITING THE COPYRIGHT HOLDERS AND/OR OTHER PARTIES PROVIDE THE PROGRAM "AS IS" WITHOUT WARRANTY OF ANY KIND, EITHER EXPRESSED OR IMPLIED, INCLUDING, BUT NOT LIMITED TO, THE IMPLIED WARRANTIES OF MERCHANTABILITY AND FITNESS FOR A PARTICULAR PURPOSE. THE ENTIRE RISK AS TO THE QUALITY AND PERFORMANCE OF THE PROGRAM IS WITH YOU. SHOULD THE PROGRAM PROVE DEFECTIVE, YOU ASSUME THE COST OF ALL NECESSARY SERVICING, REPAIR OR CORRECTION.

 12. IN NO EVENT UNLESS REQUIRED BY APPLICABLE LAW OR AGREED TO IN WRITING WILL ANY COPYRIGHT HOLDER, OR ANY OTHER PARTY WHO MAY MODIFY AND/OR REDISTRIBUTE THE PROGRAM AS PERMITTED ABOVE, BE LIABLE TO YOU FOR DAMAGES, INCLUDING ANY GENERAL, SPECIAL, INCIDENTAL OR CONSEQUENTIAL DAMAGES ARISING OUT OF THE USE OR INABILITY TO USE THE PROGRAM (INCLUDING BUT NOT LIMITED TO LOSS OF DATA OR DATA BEING RENDERED INACCURATE OR LOSSES SUSTAINED BY YOU OR

 THIRD PARTIES OR A FAILURE OF THE PROGRAM TO OPERATE WITH ANY OTHER PROGRAMS), EVEN IF SUCH HOLDER OR OTHER PARTY HAS BEEN ADVISED OF THE POSSIBILITY OF SUCH DAMAGES.

### END OF TERMS AND CONDITIONS

How to Apply These Terms to Your New Programs

 If you develop a new program, and you want it to be of the greatest possible use to the public, the best way to achieve this is to make it free software which everyone can redistribute and change under these terms.

 To do so, attach the following notices to the program. It is safest to attach them to the start of each source file to most effectively convey the exclusion of warranty; and each file should have at least the "copyright" line and a pointer to where the full notice is found.

 <one line to give the program's name and a brief idea of what it does.> Copyright  $(C)$  <year > <name of author>

 This program is free software; you can redistribute it and/or modify it under the terms of the GNU General Public License as published by the Free Software Foundation; either version 2 of the License, or (at your option) any later version.

 This program is distributed in the hope that it will be useful, but WITHOUT ANY WARRANTY; without even the implied warranty of MERCHANTABILITY or FITNESS FOR A PARTICULAR PURPOSE. See the GNU General Public License for more details.

 You should have received a copy of the GNU General Public License along with this program; if not, write to the Free Software Foundation, Inc., 51 Franklin Street, Fifth Floor, Boston, MA 02110-1301 USA.

Also add information on how to contact you by electronic and paper mail.

If the program is interactive, make it output a short notice like this when it starts in an interactive mode:

Gnomovision version 69, Copyright (C) year name of author

 Gnomovision comes with ABSOLUTELY NO WARRANTY; for details type `show w'. This is free software, and you are welcome to redistribute

it

under certain conditions; type `show c' for details.

The hypothetical commands `show w' and `show c' should show the appropriate parts of the General Public License. Of course, the commands you use may be called something other than `show w' and `show c'; they could even be mouse-clicks or menu items--whatever suits your program.

You should also get your employer (if you work as a programmer) or your school, if any, to sign a "copyright disclaimer" for the program, if necessary. Here is a sample; alter the names:

 Yoyodyne, Inc., hereby disclaims all copyright interest in the program `Gnomovision' (which makes passes at compilers) written by James Hacker.

 <signature of Ty Coon>, 1 April 1989 Ty Coon, President of Vice

This General Public License does not permit incorporating your program into proprietary programs. If your program is a subroutine library, you may consider it more useful to permit linking proprietary applications with the library. If this is what you want to do, use the GNU Lesser General

Public License instead of this License. GNU LESSER GENERAL PUBLIC LICENSE

Version 2.1, February 1999

Copyright (C) 1991, 1999 Free Software Foundation, Inc. 51 Franklin Street, Fifth Floor, Boston, MA 02110-1301 USA Everyone is permitted to copy and distribute verbatim copies of this license document, but changing it is not allowed.

[This is the first released version of the Lesser GPL. It also counts as the successor of the GNU Library Public License, version 2, hence the version number 2.1.]

### Preamble

 The licenses for most software are designed to take away your freedom to share and change it. By contrast, the GNU General Public Licenses are intended to guarantee your freedom to share and change free software--to make sure the software is free for all its users.

 This license, the Lesser General Public License, applies to some specially designated software packages--typically libraries--of the Free Software Foundation and other authors who

decide to use it. You

can use it too, but we suggest you first think carefully about whether this license or the ordinary General Public License is the better strategy to use in any particular case, based on the explanations below.

 When we speak of free software, we are referring to freedom of use, not price. Our General Public Licenses are designed to make sure that you have the freedom to distribute copies of free software (and charge for this service if you wish); that you receive source code or can get it if you want it; that you can change the software and use pieces of it in new free programs; and that you are informed that you can do these things.

 To protect your rights, we need to make restrictions that forbid distributors to deny you these rights or to ask you to surrender these rights. These restrictions translate to certain responsibilities for you if you distribute copies of the library or if you modify it.

 For example, if you distribute copies of the library, whether gratis

or for a fee, you must give the recipients all the rights that we gave you. You must make sure that they, too, receive or can get the source code. If you link other code with the library, you must provide complete object files to the recipients, so that they can relink them with the library after making changes to the library and recompiling it. And you must show them these terms so they know their rights.

We protect your rights with a two-step method: (1) we copyright the library, and (2) we offer you this license, which gives you legal permission to copy, distribute and/or modify the library.

 To protect each distributor, we want to make it very clear that there is no warranty for the free library. Also, if the library is modified by someone else and passed on, the recipients should know that what they have is not the original version, so that the original author's reputation will not be affected by problems that might be introduced by others.

### Finally, software

 patents pose a constant threat to the existence of any free program. We wish to make sure that a company cannot effectively restrict the users of a free program by obtaining a restrictive license from a patent holder. Therefore, we insist that any patent license obtained for a version of the library must be consistent with the full freedom of use specified in this license.

 Most GNU software, including some libraries, is covered by the ordinary GNU General Public License. This license, the GNU Lesser

General Public License, applies to certain designated libraries, and is quite different from the ordinary General Public License. We use this license for certain libraries in order to permit linking those libraries into non-free programs.

 When a program is linked with a library, whether statically or using a shared library, the combination of the two is legally speaking a combined work, a derivative of the original library. The ordinary General Public License therefore permits such linking only if the entire combination fits its criteria of freedom. The Lesser General Public License permits more lax criteria for linking other code with the library.

 We call this license the "Lesser" General Public License because it does Less to protect the user's freedom than the ordinary General Public License. It also provides other free software developers Less of an advantage over competing non-free programs. These disadvantages are the reason we use the ordinary General Public License for many libraries. However, the Lesser license provides advantages in certain special circumstances.

 For example, on rare occasions, there may be a special need to encourage the widest possible use of a certain library, so that it becomes a de-facto standard. To achieve this, non-free programs must be allowed to use the library. A more frequent case is that a free library does the same job as widely used non-free libraries. In this case, there is little to gain by limiting the free library to free software only, so we use the Lesser General Public License.

 In other cases, permission to use a particular library in non-free programs enables a greater number of people to use a large body of free software. For example, permission to use the GNU C Library in non-free programs enables many more people to use the whole GNU operating system, as well as its variant, the GNU/Linux operating system.

 Although the Lesser General Public License is Less protective of the users' freedom, it does ensure that the user of a program that is linked with the Library has the freedom and the wherewithal to run that program using a modified version of the Library.

 The precise terms and conditions for copying, distribution and modification follow. Pay close attention to the difference between a "work based on the library" and a "work that uses the library". The former contains code derived from the library, whereas the latter must be combined with the library in order

to run.

### GNU LESSER GENERAL PUBLIC LICENSE TERMS AND CONDITIONS FOR COPYING, DISTRIBUTION AND MODIFICATION

 0. This License Agreement applies to any software library or other program which contains a notice placed by the copyright holder or other authorized party saying it may be distributed under the terms of this Lesser General Public License (also called "this License"). Each licensee is addressed as "you".

 A "library" means a collection of software functions and/or data prepared so as to be conveniently linked with application programs (which use some of those functions and data) to form executables.

 The "Library", below, refers to any such software library or work which has been distributed under these terms. A "work based on the Library" means either the Library or any derivative work under copyright law: that is to say, a work containing the Library or a portion of it, either verbatim or with modifications and/or translated straightforwardly into another language. (Hereinafter, translation is included without limitation in the term "modification".)

 "Source code" for a work means the preferred form of the work for making modifications to it. For a library, complete source code means all the source code for all modules it contains, plus any associated interface definition files, plus the scripts used to control compilation and installation of the library.

 Activities other than copying, distribution and modification are not covered by this License; they are outside its scope. The act of running a program using the Library is not restricted, and output from such a program is covered only if its contents constitute a work based on the Library (independent of the use of the Library in a tool for writing it). Whether that is true depends on what the Library does and what the program that uses the Library does.

 1. You may copy and distribute verbatim copies of the Library's complete source code as you receive it, in any medium, provided that

you conspicuously and appropriately publish on each copy an appropriate copyright notice and disclaimer of warranty; keep intact all the notices that refer to this License and to the absence of any warranty; and distribute a copy of this License along with the Library.

You may charge a fee for the physical act of transferring a copy,

and you may at your option offer warranty protection in exchange for a fee.

 2. You may modify your copy or copies of the Library or any portion of it, thus forming a work based on the Library, and copy and distribute such modifications or work under the terms of Section 1 above, provided that you also meet all of these conditions:

a) The modified work must itself be a software library.

 b) You must cause the files modified to carry prominent notices stating that you changed the files and the date of any change.

 c) You must cause the whole of the work to be licensed at no charge to all third parties under the terms of this License.

 d) If a facility in the modified Library refers to a function or a table of data to be supplied by an application program that uses the facility, other than as an argument passed when the facility is invoked, then you must make a good faith effort to ensure that, in the event an application does not supply such function or table, the facility still operates, and performs whatever part of its purpose remains meaningful.

 (For example, a function in a library to compute square roots has a purpose that is entirely well-defined independent of the application. Therefore, Subsection 2d requires that any application-supplied function or table used by this function must be optional: if the application does not supply it, the square root function must still compute square roots.)

These requirements apply to the modified work as a whole. If identifiable sections of that work are not derived from the Library, and can be

 reasonably considered independent and separate works in themselves, then this License, and its terms, do not apply to those sections when you distribute them as separate works. But when you distribute the same sections as part of a whole which is a work based on the Library, the distribution of the whole must be on the terms of this License, whose permissions for other licensees extend to the entire whole, and thus to each and every part regardless of who wrote it.

Thus, it is not the intent of this section to claim rights or contest your rights to work written entirely by you; rather, the intent is to exercise the right to control the distribution of derivative or collective works based on the Library.

In addition, mere aggregation of another work not based on the Library with the Library (or with a work based on the Library) on a volume of a storage or distribution medium does not bring the other work under the scope of this License.

 3. You may opt to apply the terms of the ordinary GNU General Public

License instead of this License to a given copy of the Library. To do this, you must alter all the notices that refer to this License, so that they refer to the ordinary GNU General Public License, version 2, instead of to this License. (If a newer version than version 2 of the ordinary GNU General Public License has appeared, then you can specify that version instead if you wish.) Do not make any other change in these notices.

 Once this change is made in a given copy, it is irreversible for that copy, so the ordinary GNU General Public License applies to all subsequent copies and derivative works made from that copy.

 This option is useful when you wish to copy part of the code of the Library into a program that is not a library.

 4. You may copy and distribute the Library (or a portion or derivative of it, under Section 2) in object code or executable form under the terms of Sections 1 and 2 above provided that you accompany it with the complete corresponding machine-readable source code, which must be distributed under the terms of Sections 1 and 2 above on a medium customarily used for software interchange.

 If distribution of object code is made by offering access to copy from a designated place, then offering equivalent access to copy the source code from the same place satisfies the requirement to distribute the source code, even though third parties are not compelled to copy the source along with the object code.

 5. A program that contains no derivative of any portion of the Library, but is designed to work with the Library by being compiled or linked with it, is called a "work that uses the Library". Such a work, in isolation, is not a derivative work of the Library, and therefore falls outside the scope of this License.

 However, linking a "work that uses the Library" with the Library creates an executable that is a derivative of the Library (because it contains portions of the Library), rather than a "work that uses the

library". The executable is therefore covered by this License.

Section 6 states terms for distribution of such executables.

 When a "work that uses the Library" uses material from a header file that is part of the Library, the object code for the work may be a derivative work of the Library even though the source code is not. Whether this is true is especially significant if the work can be linked without the Library, or if the work is itself a library. The threshold for this to be true is not precisely defined by law.

 If such an object file uses only numerical parameters, data structure layouts and accessors, and small macros and small inline functions (ten lines or less in length), then the use of the object file is unrestricted, regardless of whether it is legally a derivative work. (Executables containing this object code plus portions of the Library will still fall under Section 6.)

 Otherwise, if the work is a derivative of the Library, you may distribute the

 object code for the work under the terms of Section 6. Any executables containing that work also fall under Section 6, whether or not they are linked directly with the Library itself.

 6. As an exception to the Sections above, you may also combine or link a "work that uses the Library" with the Library to produce a work containing portions of the Library, and distribute that work under terms of your choice, provided that the terms permit modification of the work for the customer's own use and reverse engineering for debugging such modifications.

 You must give prominent notice with each copy of the work that the Library is used in it and that the Library and its use are covered by this License. You must supply a copy of this License. If the work during execution displays copyright notices, you must include the copyright notice for the Library among them, as well as a reference directing the user to the copy of this License. Also, you must do one of these things:

### a) Accompany

the work with the complete corresponding

 machine-readable source code for the Library including whatever changes were used in the work (which must be distributed under Sections 1 and 2 above); and, if the work is an executable linked with the Library, with the complete machine-readable "work that uses the Library", as object code and/or source code, so that the user can modify the Library and then relink to produce a modified executable containing the modified Library. (It is understood that the user who changes the contents of definitions files in the Library will not necessarily be able to recompile the application

to use the modified definitions.)

 b) Use a suitable shared library mechanism for linking with the Library. A suitable mechanism is one that (1) uses at run time a copy of the library already present on the user's computer system, rather than copying library functions into the executable, and (2) will operate

 properly with a modified version of the library, if the user installs one, as long as the modified version is interface-compatible with the version that the work was made with.

 c) Accompany the work with a written offer, valid for at least three years, to give the same user the materials specified in Subsection 6a, above, for a charge no more than the cost of performing this distribution.

 d) If distribution of the work is made by offering access to copy from a designated place, offer equivalent access to copy the above specified materials from the same place.

 e) Verify that the user has already received a copy of these materials or that you have already sent this user a copy.

 For an executable, the required form of the "work that uses the Library" must include any data and utility programs needed for reproducing the executable from it. However, as a special exception, the materials to be distributed need not include anything that is normally

 distributed (in either source or binary form) with the major components (compiler, kernel, and so on) of the operating system on which the executable runs, unless that component itself accompanies the executable.

 It may happen that this requirement contradicts the license restrictions of other proprietary libraries that do not normally accompany the operating system. Such a contradiction means you cannot use both them and the Library together in an executable that you distribute.

 7. You may place library facilities that are a work based on the Library side-by-side in a single library together with other library facilities not covered by this License, and distribute such a combined library, provided that the separate distribution of the work based on the Library and of the other library facilities is otherwise permitted, and provided that you do these two things:

 a) Accompany the combined library with a copy of the same work based on the Library, uncombined with any

other library

 facilities. This must be distributed under the terms of the Sections above.

 b) Give prominent notice with the combined library of the fact that part of it is a work based on the Library, and explaining where to find the accompanying uncombined form of the same work.

 8. You may not copy, modify, sublicense, link with, or distribute the Library except as expressly provided under this License. Any attempt otherwise to copy, modify, sublicense, link with, or distribute the Library is void, and will automatically terminate your rights under this License. However, parties who have received copies, or rights, from you under this License will not have their licenses terminated so long as such parties remain in full compliance.

 9. You are not required to accept this License, since you have not signed it. However, nothing else grants you permission to modify or distribute the Library or its derivative works. These actions are prohibited by law if

 you do not accept this License. Therefore, by modifying or distributing the Library (or any work based on the Library), you indicate your acceptance of this License to do so, and all its terms and conditions for copying, distributing or modifying the Library or works based on it.

 10. Each time you redistribute the Library (or any work based on the Library), the recipient automatically receives a license from the original licensor to copy, distribute, link with or modify the Library subject to these terms and conditions. You may not impose any further restrictions on the recipients' exercise of the rights granted herein. You are not responsible for enforcing compliance by third parties with this License.

 11. If, as a consequence of a court judgment or allegation of patent infringement or for any other reason (not limited to patent issues), conditions are imposed on you (whether by court order, agreement or otherwise) that contradict the conditions of this License, they do not excuse

 you from the conditions of this License. If you cannot distribute so as to satisfy simultaneously your obligations under this License and any other pertinent obligations, then as a consequence you may not distribute the Library at all. For example, if a patent license would not permit royalty-free redistribution of the Library by all those who receive copies directly or indirectly through you, then the only way you could satisfy both it and this License would be to refrain entirely from distribution of the Library.

If any portion of this section is held invalid or unenforceable under any particular circumstance, the balance of the section is intended to apply, and the section as a whole is intended to apply in other circumstances.

It is not the purpose of this section to induce you to infringe any patents or other property right claims or to contest validity of any such claims; this section has the sole purpose of protecting the integrity of the free software distribution system which is

implemented by public license practices. Many people have made generous contributions to the wide range of software distributed through that system in reliance on consistent application of that system; it is up to the author/donor to decide if he or she is willing to distribute software through any other system and a licensee cannot impose that choice.

This section is intended to make thoroughly clear what is believed to be a consequence of the rest of this License.

 12. If the distribution and/or use of the Library is restricted in certain countries either by patents or by copyrighted interfaces, the original copyright holder who places the Library under this License may add an explicit geographical distribution limitation excluding those countries, so that distribution is permitted only in or among countries not thus excluded. In such case, this License incorporates the limitation as if written in the body of this License.

 13. The Free Software Foundation may publish revised and/or new

versions of the Lesser General Public License from time to time. Such new versions will be similar in spirit to the present version, but may differ in detail to address new problems or concerns.

Each version is given a distinguishing version number. If the Library specifies a version number of this License which applies to it and "any later version", you have the option of following the terms and conditions either of that version or of any later version published by the Free Software Foundation. If the Library does not specify a license version number, you may choose any version ever published by the Free Software Foundation.

 14. If you wish to incorporate parts of the Library into other free programs whose distribution conditions are incompatible with these, write to the author to ask for permission. For software which is copyrighted by the Free Software Foundation, write to the Free Software Foundation; we sometimes make exceptions for this. Our decision

 will be guided by the two goals of preserving the free status of all derivatives of our free software and of promoting the sharing and reuse of software generally.

### NO WARRANTY

 15. BECAUSE THE LIBRARY IS LICENSED FREE OF CHARGE, THERE IS NO WARRANTY FOR THE LIBRARY, TO THE EXTENT PERMITTED BY APPLICABLE LAW. EXCEPT WHEN OTHERWISE STATED IN WRITING THE COPYRIGHT HOLDERS AND/OR OTHER PARTIES PROVIDE THE LIBRARY "AS IS" WITHOUT WARRANTY OF ANY KIND, EITHER EXPRESSED OR IMPLIED, INCLUDING, BUT NOT LIMITED TO, THE IMPLIED WARRANTIES OF MERCHANTABILITY AND FITNESS FOR A PARTICULAR PURPOSE. THE ENTIRE RISK AS TO THE QUALITY AND PERFORMANCE OF THE LIBRARY IS WITH YOU. SHOULD THE LIBRARY PROVE DEFECTIVE, YOU ASSUME THE COST OF ALL NECESSARY SERVICING, REPAIR OR CORRECTION.

 16. IN NO EVENT UNLESS REQUIRED BY APPLICABLE LAW OR AGREED TO IN WRITING WILL ANY COPYRIGHT HOLDER, OR ANY OTHER PARTY WHO MAY MODIFY AND/OR REDISTRIBUTE THE LIBRARY AS PERMITTED ABOVE, BE LIABLE TO YOU FOR DAMAGES, INCLUDING ANY GENERAL, SPECIAL, INCIDENTAL OR CONSEQUENTIAL DAMAGES ARISING OUT OF THE USE OR INABILITY TO USE THE LIBRARY (INCLUDING BUT NOT LIMITED TO LOSS OF DATA OR DATA BEING RENDERED INACCURATE OR LOSSES SUSTAINED BY YOU OR THIRD PARTIES OR A FAILURE OF THE LIBRARY TO OPERATE WITH ANY OTHER SOFTWARE), EVEN IF SUCH HOLDER OR OTHER PARTY HAS BEEN ADVISED OF THE POSSIBILITY OF SUCH DAMAGES.

### END OF TERMS AND CONDITIONS

How to Apply These Terms to Your New Libraries

 If you develop a new library, and you want it to be of the greatest possible use to the public, we recommend making it free software that everyone can redistribute and change. You can do so by permitting redistribution under these terms (or, alternatively, under the terms of the ordinary General Public License).

 To apply these terms, attach the following notices to the library. It is safest to attach them to the start of each source file to most effectively convey

 the exclusion of warranty; and each file should have at least the "copyright" line and a pointer to where the full notice is found.

 <one line to give the library's name and a brief idea of what it does.> Copyright  $(C)$  <year > <name of author>

This library is free software; you can redistribute it and/or

 modify it under the terms of the GNU Lesser General Public License as published by the Free Software Foundation; either version 2.1 of the License, or (at your option) any later version.

 This library is distributed in the hope that it will be useful, but WITHOUT ANY WARRANTY; without even the implied warranty of MERCHANTABILITY or FITNESS FOR A PARTICULAR PURPOSE. See the GNU Lesser General Public License for more details.

 You should have received a copy of the GNU Lesser General Public License along with this library; if not, write to the Free Software Foundation, Inc., 51 Franklin Street, Fifth Floor, Boston, MA 02110-1301 USA

Also add information on how to contact you by electronic and paper mail.

You should also get your employer (if you work as a programmer) or your school, if any, to sign a "copyright disclaimer" for the library, if necessary. Here is a sample; alter the names:

 Yoyodyne, Inc., hereby disclaims all copyright interest in the library `Frob' (a library for tweaking knobs) written by James Random Hacker.

 <signature of Ty Coon>, 1 April 1990 Ty Coon, President of Vice

That's all there is to it!

# **1.852 busybox 1.36.1**

## **1.852.1 Available under license :**

bzip2 applet in busybox is based on lightly-modified source of bzip2 version 1.0.4. bzip2 source is distributed under the following conditions (copied verbatim from LICENSE file) ===========================================================

This program, "bzip2", the associated library "libbzip2", and all documentation, are copyright (C) 1996-2006 Julian R Seward. All rights reserved.

Redistribution and use in source and binary forms, with or without modification, are permitted provided that the following conditions are met:

1. Redistributions of source code must retain the above copyright notice, this list of conditions and the following disclaimer.
- 2. The origin of this software must not be misrepresented; you must not claim that you wrote the original software. If you use this software in a product, an acknowledgment in the product documentation would be appreciated but is not required.
- 3. Altered source versions must be plainly marked as such, and must not be misrepresented as being the original software.
- 4. The name of the author may not be used to endorse or promote products derived from this software without specific prior written permission.

THIS SOFTWARE IS PROVIDED BY THE AUTHOR ``AS IS'' AND ANY EXPRESS OR IMPLIED WARRANTIES, INCLUDING, BUT NOT LIMITED TO, THE IMPLIED WARRANTIES OF MERCHANTABILITY AND FITNESS FOR A PARTICULAR PURPOSE ARE DISCLAIMED. IN NO EVENT SHALL THE AUTHOR BE LIABLE FOR ANY DIRECT, INDIRECT, INCIDENTAL, SPECIAL, EXEMPLARY, OR CONSEQUENTIAL DAMAGES (INCLUDING, BUT NOT LIMITED TO, PROCUREMENT OF SUBSTITUTE GOODS OR SERVICES; LOSS OF USE, DATA, OR PROFITS; OR BUSINESS INTERRUPTION) HOWEVER CAUSED AND ON ANY THEORY OF LIABILITY, WHETHER IN CONTRACT, STRICT LIABILITY, OR TORT (INCLUDING NEGLIGENCE OR OTHERWISE) ARISING IN ANY WAY OUT OF THE USE OF THIS SOFTWARE, EVEN IF ADVISED OF THE POSSIBILITY OF SUCH DAMAGE.

Julian Seward, Cambridge, UK. jseward@bzip.org bzip2/libbzip2 version 1.0.4 of 20 December 2006 --- A note on GPL versions

BusyBox is distributed under version 2 of the General Public License (included in its entirety, below). Version 2 is the only version of this license which this version of BusyBox (or modified versions derived from this one) may be distributed under.

------------------------------------------------------------------------

 GNU GENERAL PUBLIC LICENSE Version 2, June 1991

Copyright (C) 1989, 1991 Free Software Foundation, Inc. 51 Franklin St, Fifth Floor, Boston, MA 02110-1301 USA Everyone is permitted to copy and distribute verbatim copies of this license document, but changing it is not allowed.

 Preamble

The licenses for most software are designed to take away your

freedom to share and change it. By contrast, the GNU General Public License is intended to guarantee your freedom to share and change free software--to make sure the software is free for all its users. This General Public License applies to most of the Free Software Foundation's

 software and to any other program whose authors commit to using it. (Some other Free Software Foundation software is covered by the GNU Library General Public License instead.) You can apply it to your programs, too.

 When we speak of free software, we are referring to freedom, not price. Our General Public Licenses are designed to make sure that you have the freedom to distribute copies of free software (and charge for this service if you wish), that you receive source code or can get it if you want it, that you can change the software or use pieces of it in new free programs; and that you know you can do these things.

 To protect your rights, we need to make restrictions that forbid anyone to deny you these rights or to ask you to surrender the rights. These restrictions translate to certain responsibilities for you if you distribute copies of the software, or if you modify it.

 For example, if you distribute copies of such a program, whether gratis or for

 a fee, you must give the recipients all the rights that you have. You must make sure that they, too, receive or can get the source code. And you must show them these terms so they know their rights.

We protect your rights with two steps: (1) copyright the software, and (2) offer you this license which gives you legal permission to copy, distribute and/or modify the software.

 Also, for each author's protection and ours, we want to make certain that everyone understands that there is no warranty for this free software. If the software is modified by someone else and passed on, we want its recipients to know that what they have is not the original, so that any problems introduced by others will not reflect on the original authors' reputations.

 Finally, any free program is threatened constantly by software patents. We wish to avoid the danger that redistributors of a free program will individually obtain patent licenses, in effect making the program proprietary. To prevent this, we have made it clear that any patent must be licensed for everyone's free use or not licensed at all.

The precise terms and conditions for copying, distribution and

modification follow.

### GNU GENERAL PUBLIC LICENSE TERMS AND CONDITIONS FOR COPYING, DISTRIBUTION AND MODIFICATION

 0. This License applies to any program or other work which contains a notice placed by the copyright holder saying it may be distributed under the terms of this General Public License. The "Program", below, refers to any such program or work, and a "work based on the Program" means either the Program or any derivative work under copyright law: that is to say, a work containing the Program or a portion of it, either verbatim or with modifications and/or translated into another language. (Hereinafter, translation is included without limitation in the term "modification".) Each licensee is addressed as "you".

Activities other than copying, distribution and modification are not covered by this

 License; they are outside its scope. The act of running the Program is not restricted, and the output from the Program is covered only if its contents constitute a work based on the Program (independent of having been made by running the Program). Whether that is true depends on what the Program does.

 1. You may copy and distribute verbatim copies of the Program's source code as you receive it, in any medium, provided that you conspicuously and appropriately publish on each copy an appropriate copyright notice and disclaimer of warranty; keep intact all the notices that refer to this License and to the absence of any warranty; and give any other recipients of the Program a copy of this License along with the Program.

You may charge a fee for the physical act of transferring a copy, and you may at your option offer warranty protection in exchange for a fee.

 2. You may modify your copy or copies of the Program or any portion of it, thus forming a work based on the Program, and copy and

distribute such modifications or work under the terms of Section 1 above, provided that you also meet all of these conditions:

 a) You must cause the modified files to carry prominent notices stating that you changed the files and the date of any change.

 b) You must cause any work that you distribute or publish, that in whole or in part contains or is derived from the Program or any part thereof, to be licensed as a whole at no charge to all third parties under the terms of this License.

 c) If the modified program normally reads commands interactively when run, you must cause it, when started running for such interactive use in the most ordinary way, to print or display an announcement including an appropriate copyright notice and a notice that there is no warranty (or else, saying that you provide a warranty) and that users may redistribute the program under these conditions, and telling the user how to view a copy of this License. (Exception: if the Program itself is interactive but does not normally print such an announcement, your work based on the Program is not required to print an announcement.)

These requirements apply to the modified work as a whole. If identifiable sections of that work are not derived from the Program, and can be reasonably considered independent and separate works in themselves, then this License, and its terms, do not apply to those sections when you distribute them as separate works. But when you distribute the same sections as part of a whole which is a work based on the Program, the distribution of the whole must be on the terms of this License, whose permissions for other licensees extend to the entire whole, and thus to each and every part regardless of who wrote it.

Thus, it is not the intent of this section to claim rights or contest your rights to work written entirely by you; rather, the intent is to exercise the right to control the distribution of derivative or collective works based on the Program.

In addition, mere aggregation of another work not based on the Program with the Program (or with a work based on the Program) on a volume of a storage or distribution medium does not bring the other work under the scope of this License.

 3. You may copy and distribute the Program (or a work based on it, under Section 2) in object code or executable form under the terms of Sections 1 and 2 above provided that you also do one of the following:

 a) Accompany it with the complete corresponding machine-readable source code, which must be distributed under the terms of Sections 1 and 2 above on a medium customarily used for software interchange; or,

 b) Accompany it with a written offer, valid for at least three years, to give any third party, for a charge no more than your cost of physically performing source distribution, a complete machine-readable copy of the corresponding source code, to be distributed

 under the terms of Sections 1 and 2 above on a medium customarily used for software interchange; or,

 c) Accompany it with the information you received as to the offer to distribute corresponding source code. (This alternative is allowed only for noncommercial distribution and only if you received the program in object code or executable form with such an offer, in accord with Subsection b above.)

The source code for a work means the preferred form of the work for making modifications to it. For an executable work, complete source code means all the source code for all modules it contains, plus any associated interface definition files, plus the scripts used to control compilation and installation of the executable. However, as a special exception, the source code distributed need not include anything that is normally distributed (in either source or binary form) with the major components (compiler, kernel, and so on) of the operating system on which the executable runs, unless that component itself accompanies the executable.

If distribution of executable or object code is made by offering access to copy from a designated place, then offering equivalent access to copy the source code from the same place counts as distribution of the source code, even though third parties are not compelled to copy the source along with the object code.

 4. You may not copy, modify, sublicense, or distribute the Program except as expressly provided under this License. Any attempt otherwise to copy, modify, sublicense or distribute the Program is void, and will automatically terminate your rights under this License. However, parties who have received copies, or rights, from you under this License will not have their licenses terminated so long as such parties remain in full compliance.

 5. You are not required to accept this License, since you have not signed it. However, nothing else grants you permission to modify or distribute the Program or

its derivative works. These actions are

prohibited by law if you do not accept this License. Therefore, by modifying or distributing the Program (or any work based on the Program), you indicate your acceptance of this License to do so, and all its terms and conditions for copying, distributing or modifying the Program or works based on it.

 6. Each time you redistribute the Program (or any work based on the Program), the recipient automatically receives a license from the original licensor to copy, distribute or modify the Program subject to these terms and conditions. You may not impose any further restrictions on the recipients' exercise of the rights granted herein. You are not responsible for enforcing compliance by third parties to

this License.

 7. If, as a consequence of a court judgment or allegation of patent infringement or for any other reason (not limited to patent issues), conditions are imposed on you (whether by court order, agreement or otherwise) that contradict

the conditions of this License, they do not

excuse you from the conditions of this License. If you cannot distribute so as to satisfy simultaneously your obligations under this License and any other pertinent obligations, then as a consequence you may not distribute the Program at all. For example, if a patent license would not permit royalty-free redistribution of the Program by all those who receive copies directly or indirectly through you, then the only way you could satisfy both it and this License would be to refrain entirely from distribution of the Program.

If any portion of this section is held invalid or unenforceable under any particular circumstance, the balance of the section is intended to apply and the section as a whole is intended to apply in other circumstances.

It is not the purpose of this section to induce you to infringe any patents or other property right claims or to contest validity of any such claims; this section has the sole purpose of protecting the integrity

 of the free software distribution system, which is implemented by public license practices. Many people have made generous contributions to the wide range of software distributed through that system in reliance on consistent application of that system; it is up to the author/donor to decide if he or she is willing to distribute software through any other system and a licensee cannot impose that choice.

This section is intended to make thoroughly clear what is believed to be a consequence of the rest of this License.

 8. If the distribution and/or use of the Program is restricted in certain countries either by patents or by copyrighted interfaces, the original copyright holder who places the Program under this License may add an explicit geographical distribution limitation excluding those countries, so that distribution is permitted only in or among countries not thus excluded. In such case, this License incorporates the limitation as if written in the body of this License.

 9. The Free Software Foundation may publish revised and/or new versions of the General Public License from time to time. Such new versions will be similar in spirit to the present version, but may differ in detail to address new problems or concerns.

Each version is given a distinguishing version number. If the Program specifies a version number of this License which applies to it and "any later version", you have the option of following the terms and conditions either of that version or of any later version published by the Free Software Foundation. If the Program does not specify a version number of this License, you may choose any version ever published by the Free Software Foundation.

 10. If you wish to incorporate parts of the Program into other free programs whose distribution conditions are different, write to the author to ask for permission. For software which is copyrighted by the Free Software Foundation, write to the Free Software Foundation; we sometimes make

 exceptions for this. Our decision will be guided by the two goals of preserving the free status of all derivatives of our free software and of promoting the sharing and reuse of software generally.

### NO WARRANTY

 11. BECAUSE THE PROGRAM IS LICENSED FREE OF CHARGE, THERE IS NO WARRANTY FOR THE PROGRAM, TO THE EXTENT PERMITTED BY APPLICABLE LAW. EXCEPT WHEN OTHERWISE STATED IN WRITING THE COPYRIGHT HOLDERS AND/OR OTHER PARTIES PROVIDE THE PROGRAM "AS IS" WITHOUT WARRANTY OF ANY KIND, EITHER EXPRESSED OR IMPLIED, INCLUDING, BUT NOT LIMITED TO, THE IMPLIED WARRANTIES OF MERCHANTABILITY AND FITNESS FOR A PARTICULAR PURPOSE. THE ENTIRE RISK AS TO THE QUALITY AND PERFORMANCE OF THE PROGRAM IS WITH YOU. SHOULD THE PROGRAM PROVE DEFECTIVE, YOU ASSUME THE COST OF ALL NECESSARY SERVICING, REPAIR OR CORRECTION.

 12. IN NO EVENT UNLESS REQUIRED BY APPLICABLE LAW OR AGREED TO IN WRITING WILL ANY COPYRIGHT HOLDER, OR ANY OTHER PARTY WHO MAY MODIFY AND/OR REDISTRIBUTE THE PROGRAM AS PERMITTED

### ABOVE, BE LIABLE TO YOU FOR DAMAGES,

INCLUDING ANY GENERAL, SPECIAL, INCIDENTAL OR CONSEQUENTIAL DAMAGES ARISING OUT OF THE USE OR INABILITY TO USE THE PROGRAM (INCLUDING BUT NOT LIMITED TO LOSS OF DATA OR DATA BEING RENDERED INACCURATE OR LOSSES SUSTAINED BY YOU OR THIRD PARTIES OR A FAILURE OF THE PROGRAM TO OPERATE WITH ANY OTHER PROGRAMS), EVEN IF SUCH HOLDER OR OTHER PARTY HAS BEEN ADVISED OF THE POSSIBILITY OF SUCH DAMAGES.

### END OF TERMS AND CONDITIONS

 How to Apply These Terms to Your New Programs

 If you develop a new program, and you want it to be of the greatest possible use to the public, the best way to achieve this is to make it free software which everyone can redistribute and change under these terms.

 To do so, attach the following notices to the program. It is safest to attach them to the start of each source file to most effectively convey the exclusion of warranty; and each file should have at least the "copyright" line and a pointer to where the full notice is found.

 <one line to give the program's name and a brief idea of what it does.> Copyright  $(C)$  <year > <name of author>

 This program is free software; you can redistribute it and/or modify it under the terms of the GNU General Public License as published by the Free Software Foundation; either version 2 of the License, or (at your option) any later version.

 This program is distributed in the hope that it will be useful, but WITHOUT ANY WARRANTY; without even the implied warranty of MERCHANTABILITY or FITNESS FOR A PARTICULAR PURPOSE. See the GNU General Public License for more details.

 You should have received a copy of the GNU General Public License along with this program; if not, write to the Free Software Foundation, Inc., 51 Franklin St, Fifth Floor, Boston, MA 02110-1301 USA

Also add information on how to contact you by electronic and paper mail.

If the program is interactive, make it output a short notice like this when it starts in an interactive mode:

 Gnomovision version 69, Copyright (C) year name of author Gnomovision comes with ABSOLUTELY NO WARRANTY; for details type `show w'. This is free software, and you are welcome to redistribute it under certain conditions; type `show c' for details.

The hypothetical commands `show w' and `show c' should show the appropriate parts of the General Public License. Of course, the commands you use may be called something other than `show w' and `show c'; they could even be mouse-clicks or menu items--whatever suits your program.

You should also get your employer (if you work as a programmer) or your school, if any, to sign a "copyright disclaimer" for the program, if necessary. Here is a sample; alter the names:

 Yoyodyne, Inc., hereby disclaims all copyright interest in the program `Gnomovision' (which makes passes at compilers) written by James Hacker.  <signature of Ty Coon>, 1 April 1989 Ty Coon, President of Vice

This General Public License does not permit incorporating your program into proprietary programs. If your program is a subroutine library, you may consider it more useful to permit linking proprietary applications with the library. If this is what you want to do, use the GNU Library General Public License instead of this License.

# **1.853 open-ldap 2.4.49+dfsg-2ubuntu1.10**

## **1.853.1 Available under license :**

This package was downloaded from:

<http://www.openldap.org/>

The upstream distribution has been repackaged to remove the RFCs and Internet-Drafts included in the upstream distribution, since the Internet Society license does not meet the Debian Free Software Guidelines. The schema files that contain verbatim text from RFCs or Internet-Drafts have similarly been removed and are replaced during the package build with versions stripped of the literal RFC or Internet-Draft text.

Copyright:

Copyright 1998-2016 The OpenLDAP Foundation All rights reserved.

Redistribution and use in source and binary forms, with or without modification, are permitted only as authorized by the OpenLDAP Public License.

A copy of this license is available in the file LICENSE in the top-level directory of the distribution or, alternatively, at <http://www.OpenLDAP.org/license.html>.

OpenLDAP is a registered trademark of the OpenLDAP Foundation.

Individual files and/or contributed packages may be copyright by other parties and/or subject to additional restrictions.

This work is derived from the University of Michigan LDAP v3.3 distribution. Information concerning this software is available at <http://www.umich.edu/~dirsvcs/ldap/ldap.html>.

This work also contains materials derived from public sources.

Additional information about OpenLDAP can be obtained at <http://www.openldap.org/>.

---

The OpenLDAP Public License Version 2.8, 17 August 2003

Redistribution and use of this software and associated documentation ("Software"), with or without modification, are permitted provided that the following conditions are met:

1. Redistributions in source form must retain copyright statements and notices,

2. Redistributions in binary form must reproduce applicable copyright statements and notices, this list of conditions, and the following disclaimer in the documentation and/or other materials provided with the distribution, and

3. Redistributions must contain a verbatim copy of this document.

The OpenLDAP Foundation may revise this license from time to time. Each revision is distinguished by a version number. You may use this Software under terms of this license revision or under the terms of any subsequent revision of the license.

THIS SOFTWARE IS PROVIDED BY THE OPENLDAP FOUNDATION AND ITS CONTRIBUTORS ``AS IS'' AND ANY EXPRESSED OR IMPLIED WARRANTIES, INCLUDING, BUT NOT LIMITED TO, THE IMPLIED WARRANTIES OF MERCHANTABILITY AND FITNESS FOR A PARTICULAR PURPOSE ARE DISCLAIMED. IN NO EVENT SHALL THE OPENLDAP FOUNDATION, ITS CONTRIBUTORS, OR THE AUTHOR(S) OR OWNER(S) OF THE SOFTWARE BE LIABLE FOR ANY DIRECT, INDIRECT, INCIDENTAL, SPECIAL, EXEMPLARY, OR CONSEQUENTIAL DAMAGES (INCLUDING, BUT NOT LIMITED TO, PROCUREMENT OF SUBSTITUTE GOODS OR SERVICES; LOSS OF USE, DATA, OR PROFITS; OR BUSINESS INTERRUPTION) HOWEVER CAUSED AND ON ANY THEORY OF LIABILITY, WHETHER IN CONTRACT, STRICT LIABILITY, OR TORT (INCLUDING NEGLIGENCE OR OTHERWISE) ARISING IN ANY

 WAY OUT OF THE USE OF THIS SOFTWARE, EVEN IF ADVISED OF THE POSSIBILITY OF SUCH DAMAGE.

The names of the authors and copyright holders must not be used in advertising or otherwise to promote the sale, use or other dealing in this Software without specific, written prior permission. Title

to copyright in this Software shall at all times remain with copyright holders.

---

Noted above is that various files can be copyrighted individually. The licenses found in the OpenLDAP tree are as follows:

CRL.

 $-$ 

# Copyright 1999 Computing Research Labs, New Mexico State University #

# Permission is hereby granted, free of charge, to any person obtaining a

# copy of this software and associated documentation files (the "Software"),

# to deal in the Software without restriction, including without limitation

# the rights to use, copy, modify, merge, publish, distribute, sublicense,

# and/or sell copies of the Software, and to permit persons to whom the

# Software is

furnished to do so, subject to the following conditions:

#

# The above copyright notice and this permission notice shall be included in # all copies or substantial portions of the Software.

#

# THE SOFTWARE IS PROVIDED "AS IS", WITHOUT WARRANTY OF ANY KIND, EXPRESS OR # IMPLIED, INCLUDING BUT NOT LIMITED TO THE WARRANTIES OF MERCHANTABILITY, # FITNESS FOR A PARTICULAR PURPOSE AND NONINFRINGEMENT. IN NO EVENT SHALL # THE COMPUTING RESEARCH LAB OR NEW MEXICO STATE UNIVERSITY BE LIABLE FOR ANY # CLAIM, DAMAGES OR OTHER LIABILITY, WHETHER IN AN ACTION OF CONTRACT, TORT # OR OTHERWISE, ARISING FROM, OUT OF OR IN CONNECTION WITH THE SOFTWARE OR # THE USE OR OTHER DEALINGS IN THE SOFTWARE.

-----------------------------------

FSF

-----------------------------------

# Copyright (C) 1994, 1995-8, 1999, 2001 Free Software Foundation, Inc.

# This Makefile.in is free software; the Free Software Foundation

# gives unlimited permission to copy and/or distribute it,

# with or without modifications,

as long as this notice is preserved.

# This program is distributed in the hope that it will be useful,

# but WITHOUT ANY WARRANTY, to the extent permitted by law; without # even the implied warranty of MERCHANTABILITY or FITNESS FOR A # PARTICULAR PURPOSE.

-----------------------------------

#### HC

\* Permission is granted to anyone to use this software for any purpose \* on any computer system, and to alter it and redistribute it, subject

\* to the following restrictions:

-----------------------------------

\* 1. The author is not responsible for the consequences of use of this

software, no matter how awful, even if they arise from flaws in it.

\*

\*

\* 2. The origin of this software must not be misrepresented, either by

explicit claim or by omission. Since few users ever read sources,

\* credits should appear in the documentation.

\*

\* 3. Altered versions must be plainly marked as such, and must not be

\* misrepresented as being the original software. Since few

users

\* ever read sources, credits should appear in the

\* documentation.

\*

\* 4. This notice may not be removed or altered.

-----------------------------------

#### IBM

-----------------------------------

\* Portions Copyright (c) 1995 by International Business Machines, Inc. \*

\* International Business Machines, Inc. (hereinafter called IBM) grants

\* permission under its copyrights to use, copy, modify, and distribute this

\* Software with or without fee, provided that the above copyright notice and

\* all paragraphs of this notice appear in all copies, and that the name of IBM

\* not be used in connection with the marketing of any product incorporating

\* the Software or modifications thereof, without specific, written prior

\* permission.

\*

\* To the extent it has a right to do so, IBM grants an immunity from suit

\* under its patents, if any, for the use, sale or manufacture of products to

\* the extent that such products are used for performing Domain Name System

\* dynamic

 updates in TCP/IP networks by means of the Software. No immunity is \* granted for any product per se or for any other function of any product.

\*

\* THE SOFTWARE IS PROVIDED "AS IS", AND IBM DISCLAIMS ALL WARRANTIES,

\* INCLUDING ALL IMPLIED WARRANTIES OF MERCHANTABILITY AND FITNESS FOR A

\* PARTICULAR PURPOSE. IN NO EVENT SHALL IBM BE LIABLE FOR ANY SPECIAL,

\* DIRECT, INDIRECT, OR CONSEQUENTIAL DAMAGES OR ANY DAMAGES WHATSOEVER ARISING

### \* OUT OF OR IN CONNECTION WITH THE USE OR PERFORMANCE OF THIS SOFTWARE, EVEN \* IF IBM IS APPRISED OF THE POSSIBILITY OF SUCH DAMAGES.

-----------------------------------

IS ----------------------------------- # Full Copyright Statement # # Copyright (C) The Internet Society (1999). All Rights Reserved. # # This document and translations of it may be copied and furnished to # others, and derivative works that comment on or otherwise explain it # or assist in its implementation may be prepared, copied, published # and distributed, in whole or in part, without restriction of any # kind, provided that the above copyright notice and this paragraph are # included on all such copies and derivative works. However, this # document itself may not be modified in any way, such as by removing # the copyright notice or references to the Internet Society or other # Internet organizations, except as needed for the purpose of # developing Internet standards in which case the procedures for # copyrights defined in the Internet Standards process must be # followed, or as required to translate it into languages other than # English. # # The limited permissions granted above are perpetual and will not be # revoked by the Internet Society or its successors or assigns. # # This document and the information contained herein is provided on an # "AS IS" basis and THE INTERNET SOCIETY AND THE INTERNET ENGINEERING # TASK FORCE DISCLAIMS ALL WARRANTIES, EXPRESS OR IMPLIED, INCLUDING # BUT NOT LIMITED TO ANY WARRANTY THAT THE USE OF THE INFORMATION # HEREIN WILL NOT INFRINGE ANY RIGHTS OR ANY IMPLIED WARRANTIES OF # MERCHANTABILITY OR FITNESS FOR A PARTICULAR PURPOSE. This license was present in the copies of several schema files and one

LDIF file as distributed upstream. The relevant content has been removed except where it is purely functional (descriptions of an LDAP schema). The copyright notice has been retained with a clarifying comment. The provisions in the above license that prohibit modification therefore should no longer apply to any files distributed with the Debian package.

Several files in libraries/libldap also reference this license as the copyright on ABNF sequences embedded as comments in those files. These too are purely functional interface specifications distributed as part of

the LDAP protocol standard and do not contain creative work such as free-form text.

 $-$ 

-----------------------------------

#### ISC

\* Copyright (c) 1996, 1998 by Internet Software Consortium.

\*

\* Permission to use, copy, modify, and distribute this software for any

\* purpose with or without fee is hereby granted, provided that the above

\* copyright notice and this permission notice appear in all copies.

\*

\* THE SOFTWARE IS PROVIDED "AS IS" AND INTERNET SOFTWARE CONSORTIUM DISCLAIMS \* ALL WARRANTIES WITH REGARD TO THIS SOFTWARE INCLUDING ALL IMPLIED WARRANTIES \* OF MERCHANTABILITY AND FITNESS. IN NO EVENT SHALL INTERNET SOFTWARE \* CONSORTIUM BE LIABLE FOR ANY SPECIAL, DIRECT, INDIRECT, OR CONSEQUENTIAL \* DAMAGES OR ANY DAMAGES WHATSOEVER RESULTING FROM LOSS OF USE, DATA OR \* PROFITS, WHETHER IN AN ACTION OF CONTRACT, NEGLIGENCE OR OTHER TORTIOUS \* ACTION, ARISING OUT OF OR IN CONNECTION WITH THE USE OR PERFORMANCE OF THIS \* SOFTWARE.

-----------------------------------

JC

-----------------------------------

\* This software is not subject to any license of Silicon Graphics

\* Inc. or Purdue University.

\*

\* Redistribution and use in source and binary forms are permitted

\* without restriction or fee of any kind as long as this notice

\* is preserved.

The following is additional information from Juan C. Gomez on how this license is to be interpreted:

-----

Local-Date: Fri, 06 Jun 2003 13:18:52 -0400

Date: Fri, 6 Jun 2003 10:18:52 -0700

From: Juan Gomez <juang@us.ibm.com>

To: Stephen Frost <sfrost@debian.org>

X-Mailer: Lotus Notes Release 5.0.2a (Intl) 23 November 1999

Subject: Re: Juan C. Gomez license in OpenLDAP Source

Stephen,

"There is no restriction on modifications and derived works" on the work I did for the openldap server as long as this is consistent with the openldap

license. Please forward this email to Kurt so he does the appropriate changes to the files to reflect this.

Regards, Juan -----------------------------------

MA

-----------------------------------

\* Copyright

(c) 2000, Mark Adamson, Carnegie Mellon. All rights reserved.

\* This software is not subject to any license of Carnegie Mellon University. \*

\* Redistribution and use in source and binary forms are permitted without

\* restriction or fee of any kind as long as this notice is preserved.

\*

\* The name "Carnegie Mellon" must not be used to endorse or promote

\* products derived from this software without prior written permission.

The following is additional information from Mark Adamson on how this license is to be interpreted:

------

Local-Date: Thu, 05 Jun 2003 16:53:32 -0400 Date: Thu, 5 Jun 2003 16:53:32 -0400 (EDT) From: Mark Adamson <adamson@andrew.cmu.edu> To: Stephen Frost <sfrost@debian.org> Subject: Re: Mark Adamson license in OpenLDAP source

Hi Stephen,

 I don't see how this conflicts with the Debian FSG. The first statement in the copyright pertaining to CMU say only that we don't license out the software. The second mention denies the right to say things like, "Now!

 Powered by software from Carnegie Mellon!" There is no restriction on modifications and derived works.

-Mark ------

-----------------------------------

MIT

-----------------------------------

# Copyright 1991 by the Massachusetts Institute of Technology

#

# Permission to use, copy, modify, distribute, and sell this software and its

# documentation for any purpose is hereby granted without fee, provided that # the above copyright notice appear in all copies and that both that # copyright notice and this permission notice appear in supporting # documentation, and that the name of M.I.T. not be used in advertising or # publicity pertaining to distribution of the software without specific, # written prior permission. M.I.T. makes no representations about the # suitability of this software for any purpose. It is provided "as is" # without express or implied warranty.

-----------------------------------

#### OL2

-----------------------------------

Copyright 1999-2001 The OpenLDAP Foundation, Redwood City, California, USA. All Rights Reserved. Permission to copy and distribute verbatim copies of this document is granted.

-----------------------------------

#### PM

-----------------------------------

\* Copyright (C) 2000 Pierangelo Masarati, <ando@sys-net.it>

\* All rights reserved.

\*

\* Permission is granted to anyone to use this software for any purpose

\* on any computer system, and to alter it and redistribute it, subject

\* to the following restrictions:

\*

\* 1. The author is not responsible for the consequences of use of this

\* software, no matter how awful, even if they arise from flaws in it. \*

\* 2. The origin of this software must not be misrepresented, either by

\* explicit claim or by omission. Since few users ever read sources,

\* credits should appear in the documentation.

\*

\* 3. Altered versions must be plainly marked as such, and must not be

\* misrepresented as being the original software. Since few users

\* ever read sources, credits should

appear in the documentation.

\*

\* 4. This notice may not be removed or altered.

\*

-----------------------------------

#### PM2

-----------------------------------

\* Redistribution and use in source and binary forms are permitted only

\* as authorized by the OpenLDAP Public License. A copy of this

\* license is available at http://www.OpenLDAP.org/license.html or

\* in file LICENSE in the top-level directory of the distribution.

-----------------------------------

#### UoC

#### -----------------------------------

- \* Redistribution and use in source and binary forms are permitted
- \* provided that the above copyright notice and this paragraph are
- \* duplicated in all such forms and that any documentation,
- \* advertising materials, and other materials related to such
- \* distribution and use acknowledge that the software was developed
- \* by the University of California, Berkeley. The name of the
- \* University may not be used to endorse or promote products derived
- \* from this software without specific

prior written permission.

\* THIS SOFTWARE IS PROVIDED ``AS IS'' AND WITHOUT ANY EXPRESS OR

\* IMPLIED WARRANTIES, INCLUDING, WITHOUT LIMITATION, THE IMPLIED

\* WARRANTIES OF MERCHANTIBILITY AND FITNESS FOR A PARTICULAR PURPOSE.

NOTE: The Regents have since retroactively removed the advertising clause from above.

 $-$ 

#### UoC2

-----------------------------------

- \* Redistribution and use in source and binary forms, with or without
- \* modification, are permitted provided that the following conditions
- \* are met:
- \* 1. Redistributions of source code must retain the above copyright
- notice, this list of conditions and the following disclaimer.
- \* 2. Redistributions in binary form must reproduce the above copyright
- \* notice, this list of conditions and the following disclaimer in the
- documentation and/or other materials provided with the distribution.
- \* 3. All advertising materials mentioning features or use of this software

\* must

- display the following acknowledgement:
- \* This product includes software developed by the University of
- California, Berkeley and its contributors.
- \* 4. Neither the name of the University nor the names of its contributors
- \* may be used to endorse or promote products derived from this software
- \* without specific prior written permission.
- \*

\* THIS SOFTWARE IS PROVIDED BY THE REGENTS AND CONTRIBUTORS ``AS IS'' AND \* ANY EXPRESS OR IMPLIED WARRANTIES, INCLUDING, BUT NOT LIMITED TO, THE \* IMPLIED WARRANTIES OF MERCHANTABILITY AND FITNESS FOR A PARTICULAR PURPOSE \* ARE DISCLAIMED. IN NO EVENT SHALL THE REGENTS OR CONTRIBUTORS BE LIABLE \* FOR ANY DIRECT, INDIRECT, INCIDENTAL, SPECIAL, EXEMPLARY, OR CONSEQUENTIAL

\* DAMAGES (INCLUDING, BUT NOT LIMITED TO, PROCUREMENT OF SUBSTITUTE GOODS

\* OR SERVICES; LOSS OF USE, DATA, OR PROFITS; OR BUSINESS INTERRUPTION)

\* HOWEVER CAUSED AND ON ANY THEORY OF LIABILITY, WHETHER IN CONTRACT, STRICT

\* LIABILITY, OR TORT (INCLUDING

NEGLIGENCE OR OTHERWISE) ARISING IN ANY WAY

\* OUT OF THE USE OF THIS SOFTWARE, EVEN IF ADVISED OF THE POSSIBILITY OF

\* SUCH DAMAGE.

NOTE: The Regents have since retroactively removed the advertising clause from above.

See:

ftp://ftp.cs.berkeley.edu/pub/4bsd/README.Impt.License.Change

-----------------------------------

### UoM

-----------------------------------

- \* Redistribution and use in source and binary forms are permitted
- \* provided that this notice is preserved and that due credit is given

\* to the University of Michigan at Ann Arbor. The name of the University

- \* may not be used to endorse or promote products derived from this
- \* software without specific prior written permission. This software
- \* is provided ``as is'' without express or implied warranty.

---

After discussing this license with the OpenLDAP Foundation we received clarification on it:

---

- \* To: Stephen Frost <sfrost@snowman.net>
- \* Subject: Re: OpenLDAP Licenseing issues
- \* From: "Kurt D. Zeilenga" <Kurt@OpenLDAP.org>
- \* Date: Wed, 28 May 2003 10:55:44 -0700
- \* Cc: Steve Langasek <vorlon@netexpress.net>,debian-legal@lists.debian.org, openldap-devel@OpenLDAP.org
- \* In-reply-to: <20030528162613.GB8524@ns.snowman.net>
- \* Message-id: <5.2.0.9.0.20030528094229.02924780@127.0.0.1>
- \* Old-return-path: <Kurt@OpenLDAP.org>

Steven,

The OpenLDAP Foundation believes it the Regents' statement grants a license to redistribute derived works and is confident that the University, who is quite aware of our actions (as they actively participate in them),

does not consider our actions to infringe on their rights. You are welcomed to your opinions. I suggest, however, that before you rely on your or other people's opinions (including ours), that you consult with a lawyer familiar with applicable law and the particulars of your situation.

The Foundation sees no reason for it to expend its limited resources seeking clarifications which it believes are unnecessary. You are, of course, welcomed to expend time and energy seeking clarifications you think are necessary. I suggest you contact University's general counsel office (http://www.umich.edu/~vpgc/).

Regards, Kurt

-----------------------------------

# **1.854 libldap-common 2.4.49+dfsg-2ubuntu1.10**

## **1.854.1 Available under license :**

Copyright 1998-2020 The OpenLDAP Foundation All rights reserved.

Redistribution and use in source and binary forms, with or without modification, are permitted only as authorized by the OpenLDAP Public License.

A copy of this license is available in the file LICENSE in the top-level directory of the distribution or, alternatively, at <http://www.OpenLDAP.org/license.html>.

OpenLDAP is a registered trademark of the OpenLDAP Foundation.

Individual files and/or contributed packages may be copyright by other parties and/or subject to additional restrictions.

This work is derived from the University of Michigan LDAP v3.3 distribution. Information concerning this software is available at <http://www.umich.edu/~dirsvcs/ldap/ldap.html>.

This work also contains materials derived from public sources.

Additional information about OpenLDAP can be obtained at <http://www.openldap.org/>.

---

Portions Copyright 1998-2012 Kurt D. Zeilenga. Portions Copyright 1998-2006 Net Boolean Incorporated. Portions Copyright 2001-2006 IBM Corporation. All rights reserved.

Redistribution and use in source and binary forms, with or without modification, are permitted only as authorized by the OpenLDAP Public License.

---

Portions Copyright 1999-2008 Howard Y.H. Chu. Portions Copyright 1999-2008 Symas Corporation. Portions Copyright 1998-2003 Hallvard B. Furuseth. Portions Copyright 2007-2011 Gavin Henry. Portions Copyright 2007-2011 Suretec Systems Ltd. All rights reserved.

Redistribution and use in source and binary forms, with or without modification, are permitted provided that this notice is preserved. The names of the copyright holders may not be used to endorse or promote products derived from this software without their specific prior written permission. This software is provided ``as is'' without express or implied warranty.

---

Portions Copyright (c) 1992-1996 Regents of the University of Michigan. All rights reserved.

Redistribution and use in source and binary forms are permitted

provided that this notice is preserved and that due credit is given to the University of Michigan at Ann Arbor. The name of the University may not be used to endorse or promote products derived from this software without specific prior written permission. This software is provided "as is" without express or implied warranty. The OpenLDAP Public License Version 2.8, 17 August 2003

Redistribution and use of this software and associated documentation ("Software"), with or without modification, are permitted provided that the following conditions are met:

1. Redistributions in source form must retain copyright statements and notices,

2. Redistributions in binary form must reproduce applicable copyright statements and notices, this list of conditions, and the following disclaimer in the documentation and/or other materials provided with the distribution, and

3. Redistributions must contain a verbatim copy of this document.

The OpenLDAP Foundation may revise this license from time to time. Each revision is distinguished by a version number. You may use this Software under terms of this license revision or under the terms of any subsequent revision of the license.

THIS SOFTWARE IS PROVIDED BY THE OPENLDAP FOUNDATION AND ITS CONTRIBUTORS ``AS IS'' AND ANY EXPRESSED OR IMPLIED WARRANTIES, INCLUDING,

 BUT NOT LIMITED TO, THE IMPLIED WARRANTIES OF MERCHANTABILITY AND FITNESS FOR A PARTICULAR PURPOSE ARE DISCLAIMED. IN NO EVENT SHALL THE OPENLDAP FOUNDATION, ITS CONTRIBUTORS, OR THE AUTHOR(S) OR OWNER(S) OF THE SOFTWARE BE LIABLE FOR ANY DIRECT, INDIRECT, INCIDENTAL, SPECIAL, EXEMPLARY, OR CONSEQUENTIAL DAMAGES (INCLUDING, BUT NOT LIMITED TO, PROCUREMENT OF SUBSTITUTE GOODS OR SERVICES; LOSS OF USE, DATA, OR PROFITS; OR BUSINESS INTERRUPTION) HOWEVER CAUSED AND ON ANY THEORY OF LIABILITY, WHETHER IN CONTRACT, STRICT LIABILITY, OR TORT (INCLUDING NEGLIGENCE OR OTHERWISE) ARISING IN ANY WAY OUT OF THE USE OF THIS SOFTWARE, EVEN IF ADVISED OF THE POSSIBILITY OF SUCH DAMAGE.

The names of the authors and copyright holders must not be used in advertising or otherwise to promote the sale, use or other dealing in this Software without specific, written prior permission. Title to copyright in this Software shall at all times remain with copyright holders.

OpenLDAP is a registered trademark of the OpenLDAP Foundation.

Copyright 1999-2003 The OpenLDAP Foundation, Redwood City, California, USA. All Rights Reserved. Permission to copy and distribute verbatim copies of this document is granted.

## **1.855 libldap 2.4.49+dfsg-2ubuntu1.10**

## **1.855.1 Available under license :**

Copyright 1998-2020 The OpenLDAP Foundation All rights reserved.

Redistribution and use in source and binary forms, with or without modification, are permitted only as authorized by the OpenLDAP Public License.

A copy of this license is available in the file LICENSE in the top-level directory of the distribution or, alternatively, at <http://www.OpenLDAP.org/license.html>.

OpenLDAP is a registered trademark of the OpenLDAP Foundation.

Individual files and/or contributed packages may be copyright by other parties and/or subject to additional restrictions.

This work is derived from the University of Michigan LDAP v3.3 distribution. Information concerning this software is available at <http://www.umich.edu/~dirsvcs/ldap/ldap.html>.

This work also contains materials derived from public sources.

Additional information about OpenLDAP can be obtained at <http://www.openldap.org/>.

---

Portions Copyright 1998-2012 Kurt D. Zeilenga. Portions Copyright 1998-2006 Net Boolean Incorporated. Portions Copyright 2001-2006 IBM Corporation. All rights reserved.

Redistribution and use in source and binary forms, with or without modification, are permitted only as authorized by the OpenLDAP Public License.

---

Portions Copyright 1999-2008 Howard Y.H. Chu. Portions Copyright 1999-2008 Symas Corporation. Portions Copyright 1998-2003 Hallvard B. Furuseth. Portions Copyright 2007-2011 Gavin Henry. Portions Copyright 2007-2011 Suretec Systems Ltd. All rights reserved.

Redistribution and use in source and binary forms, with or without modification, are permitted provided that this notice is preserved. The names of the copyright holders may not be used to endorse or promote products derived from this software without their specific prior written permission. This software is provided ``as is''

without express or implied warranty.

---

Portions Copyright (c) 1992-1996 Regents of the University of Michigan. All rights reserved.

Redistribution and use in source and binary forms are permitted

provided that this notice is preserved and that due credit is given to the University of Michigan at Ann Arbor. The name of the University may not be used to endorse or promote products derived from this software without specific prior written permission. This software is provided "as is" without express or implied warranty.

The OpenLDAP Public License Version 2.8, 17 August 2003

Redistribution and use of this software and associated documentation ("Software"), with or without modification, are permitted provided that the following conditions are met:

1. Redistributions in source form must retain copyright statements and notices,

2. Redistributions in binary form must reproduce applicable copyright statements and notices, this list of conditions, and the following disclaimer in the documentation and/or other materials provided with the distribution, and

3. Redistributions must contain a verbatim copy of this document.

The OpenLDAP Foundation may revise this license from time to time. Each revision is distinguished by a version number. You may use this Software under terms of this license revision or under the terms of any subsequent revision of the license.

THIS SOFTWARE IS PROVIDED BY THE OPENLDAP FOUNDATION AND ITS CONTRIBUTORS ``AS IS'' AND ANY EXPRESSED OR IMPLIED WARRANTIES, INCLUDING,

 BUT NOT LIMITED TO, THE IMPLIED WARRANTIES OF MERCHANTABILITY AND FITNESS FOR A PARTICULAR PURPOSE ARE DISCLAIMED. IN NO EVENT SHALL THE OPENLDAP FOUNDATION, ITS CONTRIBUTORS, OR THE AUTHOR(S) OR OWNER(S) OF THE SOFTWARE BE LIABLE FOR ANY DIRECT, INDIRECT, INCIDENTAL, SPECIAL, EXEMPLARY, OR CONSEQUENTIAL DAMAGES (INCLUDING, BUT NOT LIMITED TO, PROCUREMENT OF SUBSTITUTE GOODS OR SERVICES; LOSS OF USE, DATA, OR PROFITS; OR BUSINESS INTERRUPTION) HOWEVER CAUSED AND ON ANY THEORY OF LIABILITY, WHETHER IN CONTRACT, STRICT

LIABILITY, OR TORT (INCLUDING NEGLIGENCE OR OTHERWISE) ARISING IN ANY WAY OUT OF THE USE OF THIS SOFTWARE, EVEN IF ADVISED OF THE POSSIBILITY OF SUCH DAMAGE.

The names of the authors and copyright holders must not be used in advertising or otherwise to promote the sale, use or other dealing in this Software without specific, written prior permission. Title to copyright in this Software shall at all times remain with copyright holders.

OpenLDAP is a registered trademark of the OpenLDAP Foundation.

Copyright 1999-2003 The OpenLDAP Foundation, Redwood City, California, USA. All Rights Reserved. Permission to copy and distribute verbatim copies of this document is granted.

## **1.856 openssl 3.0.13**

## **1.856.1 Available under license :**

No license file was found, but licenses were detected in source scan.

/opt/cola/permits/1899965984\_1707259742.364137/0/openssl-3-0-13-tar-1-gz/openssl-3.0.13.tar[1]: binary file matches

Found in path(s): \* /bin/grep

## **1.857 config 3.3.11**

## **1.857.1 Available under license :**

MIT

// Copyright 2010-2022, Loren West and other contributors

// Permission is hereby granted, free of charge, to any person obtaining a copy

// of this software and associated documentation files (the "Software"), to

// deal in the Software without restriction, including without limitation the

// rights to use, copy, modify, merge, publish, distribute, sublicense, and/or

// sell copies of the Software, and to permit persons to whom the Software is

// furnished to do so, subject to the following conditions:

//

// The above copyright notice and this permission notice shall be included in // all copies or substantial portions of the Software.

//

// THE SOFTWARE IS PROVIDED "AS IS", WITHOUT WARRANTY OF ANY KIND, EXPRESS OR // IMPLIED, INCLUDING BUT NOT LIMITED TO THE WARRANTIES OF MERCHANTABILITY,

// FITNESS FOR A PARTICULAR PURPOSE AND NONINFRINGEMENT. IN NO EVENT SHALL THE // AUTHORS OR COPYRIGHT HOLDERS BE LIABLE FOR ANY CLAIM, DAMAGES OR OTHER // LIABILITY, WHETHER IN AN ACTION OF CONTRACT, TORT OR OTHERWISE, ARISING // FROM, OUT OF OR IN CONNECTION WITH THE SOFTWARE OR THE USE OR OTHER DEALINGS // IN THE SOFTWARE.

## **1.858 es-errors 1.3.0**

## **1.858.1 Available under license :**

MIT License

Copyright (c) 2024 Jordan Harband

Permission is hereby granted, free of charge, to any person obtaining a copy of this software and associated documentation files (the "Software"), to deal in the Software without restriction, including without limitation the rights to use, copy, modify, merge, publish, distribute, sublicense, and/or sell copies of the Software, and to permit persons to whom the Software is furnished to do so, subject to the following conditions:

The above copyright notice and this permission notice shall be included in all copies or substantial portions of the Software.

THE SOFTWARE IS PROVIDED "AS IS", WITHOUT WARRANTY OF ANY KIND, EXPRESS OR IMPLIED, INCLUDING BUT NOT LIMITED TO THE WARRANTIES OF MERCHANTABILITY, FITNESS FOR A PARTICULAR PURPOSE AND NONINFRINGEMENT. IN NO EVENT SHALL THE AUTHORS OR COPYRIGHT HOLDERS BE LIABLE FOR ANY CLAIM, DAMAGES OR OTHER LIABILITY, WHETHER IN AN ACTION OF CONTRACT, TORT OR OTHERWISE, ARISING FROM, OUT OF OR IN CONNECTION WITH THE SOFTWARE OR THE USE OR OTHER DEALINGS IN THE SOFTWARE. MIT

## **1.859 semver 7.6.0**

## **1.859.1 Available under license :**

The ISC License

Copyright (c) Isaac Z. Schlueter and Contributors

Permission to use, copy, modify, and/or distribute this software for any purpose with or without fee is hereby granted, provided that the above copyright notice and this permission notice appear in all copies.

THE SOFTWARE IS PROVIDED "AS IS" AND THE AUTHOR DISCLAIMS ALL WARRANTIES

WITH REGARD TO THIS SOFTWARE INCLUDING ALL IMPLIED WARRANTIES OF MERCHANTABILITY AND FITNESS. IN NO EVENT SHALL THE AUTHOR BE LIABLE FOR ANY SPECIAL, DIRECT, INDIRECT, OR CONSEQUENTIAL DAMAGES OR ANY DAMAGES WHATSOEVER RESULTING FROM LOSS OF USE, DATA OR PROFITS, WHETHER IN AN ACTION OF CONTRACT, NEGLIGENCE OR OTHER TORTIOUS ACTION, ARISING OUT OF OR IN CONNECTION WITH THE USE OR PERFORMANCE OF THIS SOFTWARE. ISC

## **1.860 get-intrinsic 1.2.4**

## **1.860.1 Available under license :**

MIT License

Copyright (c) 2020 Jordan Harband

Permission is hereby granted, free of charge, to any person obtaining a copy of this software and associated documentation files (the "Software"), to deal in the Software without restriction, including without limitation the rights to use, copy, modify, merge, publish, distribute, sublicense, and/or sell copies of the Software, and to permit persons to whom the Software is furnished to do so, subject to the following conditions:

The above copyright notice and this permission notice shall be included in all copies or substantial portions of the Software.

THE SOFTWARE IS PROVIDED "AS IS", WITHOUT WARRANTY OF ANY KIND, EXPRESS OR IMPLIED, INCLUDING BUT NOT LIMITED TO THE WARRANTIES OF MERCHANTABILITY, FITNESS FOR A PARTICULAR PURPOSE AND NONINFRINGEMENT. IN NO EVENT SHALL THE AUTHORS OR COPYRIGHT HOLDERS BE LIABLE FOR ANY CLAIM, DAMAGES OR OTHER LIABILITY, WHETHER IN AN ACTION OF CONTRACT, TORT OR OTHERWISE, ARISING FROM, OUT OF OR IN CONNECTION WITH THE SOFTWARE OR THE USE OR OTHER DEALINGS IN THE SOFTWARE. **MIT** 

## **1.861 alpine-baselayout-data 3.4.3-r2**

## **1.861.1 Available under license :**

# Automatically generated by apkbuild-cpan, template 3 # Contributor: Valery Kartel <valery.kartel@gmail.com> # Maintainer: Celeste <cielesti@protonmail.com> pkgname=perl-bsd-resource #\_pkgreal is used by apkbuild-cpan to find modules at MetaCpan \_pkgreal=BSD-Resource pkgver=1.2911 pkgrel=9

```
pkgdesc="Perl extension implements the BSD process resource limit functions"
url="https://metacpan.org/release/BSD-Resource/"
arch="all"
license="Artistic-2.0 OR LGPL-2.0"
depends="perl"
makedepends="perl-dev"
subpackages="$pkgname-doc"
source="https://cpan.metacpan.org/authors/id/J/JH/JHI/BSD-Resource-$pkgver.tar.gz"
builddir="$srcdir/$_pkgreal-$pkgver"
build() {
	export CFLAGS=$(perl -MConfig -E 'say $Config{ccflags}')
	PERL_MM_USE_DEFAULT=1 perl -I. Makefile.PL INSTALLDIRS=vendor
	make
}
check() {
	export CFLAGS=$(perl -MConfig -E 'say $Config{ccflags}')
	make test
}
package() {
	make DESTDIR="$pkgdir" install
	find "$pkgdir" \( -name perllocal.pod -o -name .packlist \) -delete
}
sha512sums="
d0032d41c7c0468ed1c6d8f57b885f6cb97a5039d754c8cb60b2067daedaf53bd15fb6561a3d0f828df16dfa5417f663b
8065ba65f4fea16dc9262728b3b6b85
  BSD-Resource-1.2911.tar.gz
"
# Contributor: Dhruvin Gandhi <contact@dhruvin.dev>
# Maintainer: Patrycja Rosa <alpine@ptrcnull.me>
pkgname=py3-license-expression
_pkgname=license-expression
pkgver=30.2.0
pkgrel=0
pkgdesc="Library to parse, compare, simplify and normalize license expressions"
url="https://github.com/nexB/license-expression"
arch="noarch"
license="Apache-2.0"
depends="python3 py3-boolean.py"
makedepends="py3-setuptools py3-setuptools_scm py3-gpep517 py3-wheel"
checkdepends="py3-pytest py3-pytest-xdist"
subpackages="$pkgname-pyc"
source="https://files.pythonhosted.org/packages/source/l/$_pkgname/$_pkgname-$pkgver.tar.gz"
builddir="$srcdir/$_pkgname-$pkgver"
```

```
build() \{gpep517 build-wheel \setminus		--wheel-dir .dist \
 		--output-fd 3 3>&1 >&2
}
check() {
	python3 -m venv --clear --without-pip --system-site-packages .testenv
	.testenv/bin/python3 -m installer .dist/*.whl
	.testenv/bin/python3 -m pytest
}
package() {
	python3 -m installer -d "$pkgdir" \
 		.dist/*.whl
}
sha512sums="
7be7ebab1d980063ab846a228c5247570d0e23ed52f4362ef7d88eb7a59274e6f74653b4e9cff8225597693087d750c5
bf7fcf604440d8d3d2976ebcd7442c24
  license-expression-30.2.0.tar.gz
"
Original Copyright (c) 1985 by Supoj Sutanthavibul
Parts Copyright (c) 1989-2012 by Brian V. Smith
Parts Copyright (c) 1991 by Paul King
```
Other Copyrights may be found in various files

### Main Xfig copyright notice:

Any party obtaining a copy of these files is granted, free of charge, a full and unrestricted irrevocable, world-wide, paid up, royalty-free, nonexclusive right and license to deal in this software and documentation files (the "Software"), including without limitation the rights to use, copy, modify, merge, publish and/or distribute copies of the Software, and to permit persons who receive copies from any such party to do so, with the only requirement being that this copyright notice remain intact.

No representations are made about the suitability of this software for any purpose. It is provided "as is" without express or implied warranty.

Parts Copyright (C) 1993 by Alan Richardson (mppa3@uk.ac.sussex.syma) The text rotation code in w\_rottext.c was written by Alan Richardson. The above copyright notice holds for this work as well.

Parts Copyright (c) 1994 by Anthony Dekker The Kohonen neural network code for color optimization was written by Anthony Dekker.

Parts Copyright (c) 1995 by C. Blanc and C. Schlick

The X-Spline code was written Carole Blanc (blanc@labri.u-bordeaux.fr) and Christophe Schlick (schlick@labri.ubordeaux.fr) starting from an initial implementation done by C. Feuille, S. Grosbois, L. Maziere and L. Minihot as a

student practice (Universite Bordeaux, France). For additional information about X-splines, see: "X-Splines: A Spline Model Designed for the End User" by C. Blanc and C. Schlick, Proceedings of SIGGRAPH'95 http://dept-info.labri.u-bordeaux.fr/~schlick/DOC/sig1.html # Maintainer: Jakub Panek <me@panekj.dev> pkgname=cargo-license pkgver=0.5.1 pkgrel=4 pkgdesc="Cargo subcommand to see license of dependencies" url="https://github.com/onur/cargo-license"  $arch="all$  !s390x !riscv64" # rust license="MIT" makedepends="cargo cargo-auditable" source="\$pkgname-\$pkgver.tar.gz::https://crates.io/api/v1/crates/cargo-license/\$pkgver/download"

```
	default_prepare
	cargo fetch --target="$CTARGET" --locked
}
build() {
	cargo auditable build --release --frozen
}
check() {
	cargo test --frozen
}
package() {
	install -Dm755 target/release/cargo-license -t "$pkgdir"/usr/bin
}
sha512sums="
4d8d430df91c6aac53d2305d3125eaeee492324e85c4db29d33d452b3848f33a55088e71247c6c72c6a62f4e924a374a
115bf14b4f398e7950b9eb52415f2244 cargo-license-0.5.1.tar.gz
"
# Contributor: Maxim Karasev <br/>begs@disroot.org>
# Maintainer: mio <miyopan@e.email>
pkgname=bsd-games
pkgver=3.3
pkgrel=1
pkgdesc="traditional text mode games from BSD"
url="https://bsd-games.sourceforge.io/"
arch="all"
license="BSD-3-Clause"
install="$pkgname.post-install"
makedepends="ncurses-dev coreutils" # configure causes busybox expr error
```
prepare() {

subpackages="\$pkgname-doc" source="https://sourceforge.net/projects/bsd-games/files/bsd-games-\$pkgver.tar.gz" options="!check" # no tests

```
build() {
```

```
	# some GNU autoconf options are ignored, but it works
	./configure \
 		--build=$CBUILD \
 		--host=$CHOST \
 -prefix=/usr \
 		--sysconfdir=/etc \
 		--mandir=/usr/share/man \
 		--localstatedir=/var/lib # it really shouldn't be in /var
	make
}
package() {
```

```
	make DESTDIR="$pkgdir" install
	install -Dm644 LICENSE "$pkgdir"/usr/share/licenses/bsd-games/LICENSE
}
```

```
sha512sums="
```

```
aaf36d09d4fe68514a5c279063d7e77a9a9a84c447037cba974b29faa07eb80c2aab2379d0699c196b5c27ffe1b2bb2c6
8d3390143e0e62d5e3d210ccfb61294
 bsd-games-3.3.tar.gz
"
```

```
# Contributor: Carlo Landmeter <clandmeter@alpinelinux.org>
# Maintainer: Kevin Daudt <kdaudt@alpinelinux.org>
pkgname=spdx-licenses
pkgver=3.22
pkgrel=0
pkgdesc="Various data formats for the SPDX License List"
url="https://spdx.org/"
arch="noarch"
options="!check" # no test suite
license="CC-BY-3.0"
source="license-list-data-$pkgver.tar.gz::https://github.com/spdx/license-list-data/archive/v$pkgver.tar.gz"
builddir="$srcdir/license-list-data-$pkgver"
subpackages="$pkgname-list"
```
\_types="html json rdfa rdfnt rdfturtle rdfxml template text"

```
for type in $_types; do
	subpackages="$subpackages $pkgname-$type:_subpkg"
done
```

```
package() {
	mkdir -p "$pkgdir"
```
}

```
_subpkg() {
	local type=${subpkgname/$pkgname-/}
	pkgdesc="$pkgdesc ($type)"
	install_if="$pkgname"
	mkdir -p "$subpkgdir"/usr/share/spdx
	cp -r "$builddir"/$type "$subpkgdir"/usr/share/spdx/
}
```

```
list()	pkgdesc="$pkgdesc (licence list)"
	mkdir -p "$subpkgdir"/usr/share/spdx
	local i; for i in "$builddir"/text/*.txt; do
 		local license=${i##*/}
 		echo
 ${license%.*} >> "$subpkgdir"/usr/share/spdx/license.lst
	done
}
```
sha512sums="

b213fe66699770d75a4c994a01a5c08325751423516c2fb871088a47e7e7ce605736064f5ce3a63dc1d3c462271832db 7bc464ac968df1888f9823787964c786 license-list-data-3.22.tar.gz

MIT License

"

Copyright (c) 2023 Leaf Corcoran

Permission is hereby granted, free of charge, to any person obtaining a copy of this software and associated documentation files (the "Software"), to deal in the Software without restriction, including without limitation the rights to use, copy, modify, merge, publish, distribute, sublicense, and/or sell copies of the Software, and to permit persons to whom the Software is furnished to do so, subject to the following conditions:

The above copyright notice and this permission notice shall be included in all copies or substantial portions of the Software.

THE SOFTWARE IS PROVIDED "AS IS", WITHOUT WARRANTY OF ANY KIND, EXPRESS OR IMPLIED, INCLUDING BUT NOT LIMITED TO THE WARRANTIES OF MERCHANTABILITY, FITNESS FOR A PARTICULAR PURPOSE AND NONINFRINGEMENT. IN NO EVENT SHALL THE AUTHORS OR COPYRIGHT HOLDERS BE LIABLE FOR ANY CLAIM, DAMAGES OR OTHER LIABILITY, WHETHER IN AN ACTION OF CONTRACT, TORT OR OTHERWISE, ARISING FROM, OUT OF OR IN CONNECTION

 WITH THE SOFTWARE OR THE USE OR OTHER DEALINGS IN THE SOFTWARE.

 Vintage Dreams Waves v 2.0. for Creative Labs' AWE Soundcards (EMU Soundfont 2 Format)

Copyright (c) Ian Wilson, 1996 (Updated January 1998)

This soundfont is freeware. You may freely use and/or redistribute it subject to the following terms:

1. It is not altered, edited, modified, ripped, or converted to other formats,

except for private use only.

2. It is distributed with this copyright notice.

This soundfont is distributed WITHOUT WARRANTY, and without the implied warranty of MERCHANTABILITY or FITNESS FOR A PARTICULAR PURPOSE. No liability or damages can be inferred upon the said copyright owner, Ian Wilson.

Any feedback, contact Ian Wilson. vintagedreamworks@hotmail.com http://www.geocities.com/SiliconValley/Campus/8645/index.html http://members.nbci.com/silicon39/ http://www.mp3.com/silicon39 https://analoguesque.x10host.com/ # Contributor: Fabian Affolter <fabian@affolter-engineering.ch> # Maintainer: Fabian Affolter <fabian@affolter-engineering.ch> pkgname=py3-flake8-copyright \_pkgname=flake8-copyright pkgver=0.2.4 pkgrel=1 pkgdesc="Extension for flake8 which checks for copyrights" options="!check" # No testsuite url="https://github.com/savoirfairelinux/flake8-copyright" arch="noarch" license="MIT" depends="py3-flake8 py3-setuptools" subpackages="\$pkgname-pyc" source="https://files.pythonhosted.org/packages/source/\${\_pkgname:0:1}/\$\_pkgname/\$\_pkgname-\$pkgver.tar.gz" builddir="\$srcdir"/\$\_pkgname-\$pkgver

```
replaces="py-flake8-copyright" # Backwards compatibility
provides="py-flake8-copyright=$pkgver-r$pkgrel" # Backwards compatibility
```
build() { python3 setup.py build }

package() { python3 setup.py install --skip-build --root="\$pkgdir" }

```
sha512sums="
a6ab47e1bb715618f075c51f398e18180404871b3b0faf1c2d30701d5203db6bc23771bf22ffb5bafcd8ee856b9b64237
```
b316bd503ae7dceed6ca284ccd5a74d flake8-copyright-0.2.4.tar.gz

mini\_sendmail - accept email on behalf of real sendmail

Copyright 1999,2015 by Jef Poskanzer <jef@mail.acme.com>. All rights reserved.

Redistribution and use in source and binary forms, with or without modification, are permitted provided that the following conditions are met:

1. Redistributions of source code must retain the above copyright notice, this list of conditions and the following disclaimer.

2. Redistributions in binary form must reproduce the above copyright notice, this list of conditions and the following disclaimer in the documentation and/or other materials provided with the distribution.

THIS SOFTWARE IS PROVIDED BY THE AUTHOR AND CONTRIBUTORS ``AS IS'' AND ANY EXPRESS OR IMPLIED WARRANTIES, INCLUDING, BUT NOT LIMITED TO, THE IMPLIED WARRANTIES OF MERCHANTABILITY AND FITNESS FOR A PARTICULAR PURPOSE ARE DISCLAIMED. IN NO EVENT SHALL THE AUTHOR OR CONTRIBUTORS BE LIABLE FOR ANY DIRECT, INDIRECT, INCIDENTAL, SPECIAL, EXEMPLARY, OR CONSEQUENTIAL DAMAGES (INCLUDING, BUT NOT LIMITED TO, PROCUREMENT OF SUBSTITUTE GOODS OR SERVICES; LOSS OF USE, DATA, OR PROFITS; OR BUSINESS INTERRUPTION) HOWEVER CAUSED AND ON ANY THEORY OF LIABILITY, WHETHER IN CONTRACT, STRICT LIABILITY, OR TORT (INCLUDING NEGLIGENCE OR OTHERWISE) ARISING IN ANY WAY OUT OF THE USE OF THIS SOFTWARE, EVEN IF ADVISED OF THE POSSIBILITY OF SUCH DAMAGE.

# Maintainer: Natanael Copa <ncopa@alpinelinux.org>

pkgname=libart-lgpl

pkgver=2.3.21

pkgrel=8

"

pkgdesc="A library for high-performance 2D graphics"

url="https://www.levien.com/libart/"

arch="all"

options="!check" # No test suite.

license="LGPL-2.0-or-later"

subpackages="\$pkgname-dev"

source="https://download.gnome.org/sources/libart\_lgpl/2.3/libart\_lgpl-\$pkgver.tar.bz2

```
	"
```
builddir="\$srcdir"/libart\_lgpl-\$pkgver

prepare() { update\_config\_sub default prepare }

```
build() \{	./configure \
 		--build=$CBUILD \
 		--host=$CHOST \
 		--prefix=/usr
	make
}
package() {
	make DESTDIR="$pkgdir" install
```

```
}
```
sha512sums="8a632a6a4da59e5e8c02ec2f5a57e36d182b325b46513765425e5f171ff9ae326af1b133725beba28f7e7 6654309e001aee9bace727b5b4c8589405256a3c020 libart\_lgpl-2.3.21.tar.bz2"

# **1.862 x-sys 0.17.0**

## **1.862.1 Available under license :**

Copyright (c) 2013 unformatt

### MIT License

Permission is hereby granted, free of charge, to any person obtaining a copy of this software and associated documentation files (the "Software"), to deal in the Software without restriction, including without limitation the rights to use, copy, modify, merge, publish, distribute, sublicense, and/or sell copies of the Software, and to permit persons to whom the Software is furnished to do so, subject to the following conditions:

The above copyright notice and this permission notice shall be included in all copies or substantial portions of the Software.

THE SOFTWARE IS PROVIDED "AS IS", WITHOUT WARRANTY OF ANY KIND, EXPRESS OR IMPLIED, INCLUDING BUT NOT LIMITED TO THE WARRANTIES OF MERCHANTABILITY, FITNESS FOR A PARTICULAR PURPOSE AND NONINFRINGEMENT. IN NO EVENT SHALL THE AUTHORS OR COPYRIGHT HOLDERS BE LIABLE FOR ANY CLAIM, DAMAGES OR OTHER LIABILITY, WHETHER IN AN ACTION OF CONTRACT, TORT OR OTHERWISE, ARISING FROM, OUT OF OR IN CONNECTION WITH

THE SOFTWARE OR THE USE OR OTHER DEALINGS IN THE SOFTWARE.

## **1.863 openssl 1.1.1x**

## **1.863.1 Available under license :**

#### LICENSE ISSUES

==============

 The OpenSSL toolkit stays under a double license, i.e. both the conditions of the OpenSSL License and the original SSLeay license apply to the toolkit. See below for the actual license texts.

#### OpenSSL License

---------------

/\* ==================================================================== \* Copyright (c) 1998-2019 The OpenSSL Project. All rights reserved. \* \* Redistribution and use in source and binary forms, with or without \* modification, are permitted provided that the following conditions \* are met: \* \* 1. Redistributions of source code must retain the above copyright \* notice, this list of conditions and the following disclaimer. \* \* 2. Redistributions in binary form must reproduce the above copyright \* notice, this list of conditions and the following disclaimer in \* the documentation and/or other materials provided with the \* distribution. \* \* 3. All advertising materials mentioning features or use of this \* software must display the following acknowledgment: \* "This product includes software developed by the OpenSSL Project \* for use in the OpenSSL Toolkit. (http://www.openssl.org/)" \* \* 4. The names "OpenSSL Toolkit" and "OpenSSL Project" must not be used to endorse or promote products derived from this software without \* prior written permission. For written permission, please contact \* openssl-core@openssl.org. \* \* 5. Products derived from this software may not be called "OpenSSL" \* nor may "OpenSSL" appear in their names without prior written \* permission of the OpenSSL Project. \* \* 6. Redistributions of any form whatsoever must retain the following acknowledgment: \* "This product includes software developed by the OpenSSL Project \* for use in the OpenSSL Toolkit (http://www.openssl.org/)" \* \* THIS SOFTWARE IS PROVIDED BY THE OpenSSL PROJECT ``AS IS'' AND ANY

\* EXPRESSED OR IMPLIED WARRANTIES, INCLUDING, BUT NOT LIMITED TO, THE \* IMPLIED WARRANTIES OF MERCHANTABILITY AND FITNESS FOR A PARTICULAR \* PURPOSE ARE DISCLAIMED. IN NO EVENT SHALL THE OpenSSL PROJECT OR \* ITS CONTRIBUTORS BE LIABLE FOR ANY DIRECT, INDIRECT, INCIDENTAL, \* SPECIAL, EXEMPLARY, OR CONSEQUENTIAL DAMAGES (INCLUDING, BUT \* NOT LIMITED TO, PROCUREMENT OF SUBSTITUTE GOODS OR SERVICES; \* LOSS OF USE, DATA, OR PROFITS; OR BUSINESS INTERRUPTION) \* HOWEVER CAUSED AND ON ANY THEORY OF LIABILITY, WHETHER IN CONTRACT, \* STRICT LIABILITY, OR TORT (INCLUDING NEGLIGENCE OR OTHERWISE) \* ARISING IN ANY WAY OUT OF THE USE OF THIS SOFTWARE, EVEN IF ADVISED \* OF THE POSSIBILITY OF SUCH DAMAGE. \* ==================================================================== \* \* This product includes cryptographic software written by Eric Young \* (eay@cryptsoft.com). This product includes software written by Tim \* Hudson (tjh@cryptsoft.com). \* \*/ Original SSLeay License ----------------------- /\* Copyright (C) 1995-1998 Eric Young (eay@cryptsoft.com) \* All rights reserved. \* \* This package is an SSL implementation written \* by Eric Young (eay@cryptsoft.com). \* The implementation was written so as to conform with Netscapes SSL. \* \* This library is free for commercial and non-commercial use as long as \* the following conditions are aheared to. The following conditions \* apply to all code found in this distribution, be it the RC4, RSA, \* lhash, DES, etc., code; not just the SSL code. The SSL documentation \* included with this distribution is covered by the same copyright terms \* except that the holder is Tim Hudson (tjh@cryptsoft.com). \* \* Copyright remains Eric Young's, and as such any Copyright notices in \* the code are not to be removed. \* If this package is used in a product, Eric Young should be given attribution \* as the author of the parts of the library used. \* This can be in the form of a textual message at program startup or \* in documentation (online or textual) provided with the package. \* \* Redistribution and use in source and binary forms, with or without \* modification, are permitted provided that the following conditions \* are met: \* 1. Redistributions of source code must retain the copyright
- notice, this list of conditions and the following disclaimer.
- \* 2. Redistributions in binary form must reproduce the above copyright
- notice, this list of conditions and the following disclaimer in the
- \* documentation and/or other materials provided with the distribution.
- \* 3. All advertising materials mentioning features or use of this software
- \* must display the following acknowledgement:
- \* "This product includes cryptographic software written by
- \* Eric Young (eay@cryptsoft.com)"
- \* The word 'cryptographic' can be left out if the rouines from the library
- \* being used are not cryptographic related :-).
- \* 4. If you include any Windows specific code (or a derivative thereof) from

the apps directory (application code) you must include an acknowledgement:

\* "This product includes software written by Tim Hudson (tjh@cryptsoft.com)"

\*

# \* THIS SOFTWARE IS PROVIDED BY ERIC YOUNG ``AS IS'' AND

\* ANY EXPRESS OR IMPLIED WARRANTIES, INCLUDING, BUT NOT LIMITED TO, THE

\* IMPLIED WARRANTIES OF MERCHANTABILITY AND FITNESS FOR A PARTICULAR PURPOSE

\* ARE DISCLAIMED. IN NO EVENT SHALL THE AUTHOR OR CONTRIBUTORS BE LIABLE

\* FOR ANY DIRECT, INDIRECT, INCIDENTAL, SPECIAL, EXEMPLARY, OR CONSEQUENTIAL

\* DAMAGES (INCLUDING, BUT NOT LIMITED TO, PROCUREMENT OF SUBSTITUTE GOODS

\* OR SERVICES; LOSS OF USE, DATA, OR PROFITS; OR BUSINESS INTERRUPTION)

\* HOWEVER CAUSED AND ON ANY THEORY OF LIABILITY, WHETHER IN CONTRACT, STRICT

\* LIABILITY, OR TORT (INCLUDING NEGLIGENCE OR OTHERWISE) ARISING IN ANY WAY

\* OUT OF THE USE OF THIS SOFTWARE, EVEN IF ADVISED OF THE POSSIBILITY OF

\* SUCH DAMAGE.

\*

\* The licence and distribution terms for any publically available version or

\* derivative of this code cannot be changed. i.e. this

code cannot simply be

\* copied and put under another distribution licence

\* [including the GNU Public Licence.]

\*/

 Apache License Version 2.0, January 2004 http://www.apache.org/licenses/

# TERMS AND CONDITIONS FOR USE, REPRODUCTION, AND DISTRIBUTION

1. Definitions.

 "License" shall mean the terms and conditions for use, reproduction, and distribution as defined by Sections 1 through 9 of this document.

 "Licensor" shall mean the copyright owner or entity authorized by the copyright owner that is granting the License.

"Legal Entity" shall mean the union of the acting entity and all

 other entities that control, are controlled by, or are under common control with that entity. For the purposes of this definition, "control" means (i) the power, direct or indirect, to cause the direction or management of such entity, whether by contract or otherwise, or (ii) ownership of fifty percent (50%) or more of the outstanding shares, or (iii) beneficial ownership of such entity.

 "You" (or "Your") shall mean an individual or Legal Entity exercising permissions granted by this License.

 "Source" form shall mean the preferred form for making modifications, including but not limited to software source code, documentation source, and configuration files.

 "Object" form shall mean any form resulting from mechanical transformation or translation of a Source form, including but not limited to compiled object code, generated documentation, and conversions to other media types.

 "Work" shall mean the work of authorship, whether in Source or Object form, made available under the License, as indicated by a copyright notice that is included in or attached to the work (an example is provided in the Appendix below).

 "Derivative Works" shall mean any work, whether in Source or Object form, that is based on (or derived from) the Work and for which the editorial

 revisions, annotations, elaborations, or other modifications represent, as a whole, an original work of authorship. For the purposes of this License, Derivative Works shall not include works that remain separable from, or merely link (or bind by name) to the interfaces of, the Work and Derivative Works thereof.

 "Contribution" shall mean any work of authorship, including the original version of the Work and any modifications or additions to that Work or Derivative Works thereof, that is intentionally submitted to Licensor for inclusion in the Work by the copyright owner or by an individual or Legal Entity authorized to submit on behalf of the copyright owner. For the purposes of this definition, "submitted" means any form of electronic, verbal, or written communication sent to the Licensor or its representatives, including but not limited to communication on electronic mailing lists, source code control systems, and issue tracking systems that are managed by, or on behalf of, the Licensor for the purpose of discussing and improving the Work, but excluding communication that is conspicuously marked or otherwise designated in writing by the copyright owner as "Not a Contribution."

 "Contributor" shall mean Licensor and any individual or Legal Entity on behalf of whom a Contribution has been received by Licensor and subsequently incorporated within the Work.

- 2. Grant of Copyright License. Subject to the terms and conditions of this License, each Contributor hereby grants to You a perpetual, worldwide, non-exclusive, no-charge, royalty-free, irrevocable copyright license to reproduce, prepare Derivative Works of, publicly display, publicly perform, sublicense, and distribute the Work and such Derivative Works in Source or Object form.
- 3. Grant of Patent License. Subject to the terms and conditions of this License,

each Contributor hereby grants to You a perpetual,

 worldwide, non-exclusive, no-charge, royalty-free, irrevocable (except as stated in this section) patent license to make, have made, use, offer to sell, sell, import, and otherwise transfer the Work, where such license applies only to those patent claims licensable by such Contributor that are necessarily infringed by their Contribution(s) alone or by combination of their Contribution(s) with the Work to which such Contribution(s) was submitted. If You institute patent litigation against any entity (including a cross-claim or counterclaim in a lawsuit) alleging that the Work or a Contribution incorporated within the Work constitutes direct or contributory patent infringement, then any patent licenses granted to You under this License for that Work shall terminate as of the date such litigation is filed.

# 4. Redistribution. You may reproduce and distribute copies of the

 Work or Derivative Works thereof in any medium, with or without modifications, and in Source or Object form, provided that You meet the following conditions:

- (a) You must give any other recipients of the Work or Derivative Works a copy of this License; and
- (b) You must cause any modified files to carry prominent notices stating that You changed the files; and
- (c) You must retain, in the Source form of any Derivative Works that You distribute, all copyright, patent, trademark, and attribution notices from the Source form of the Work, excluding those notices that do not pertain to any part of the Derivative Works; and
- (d) If the Work includes a "NOTICE" text file as part of its distribution, then any Derivative Works that You distribute must

 include a readable copy of the attribution notices contained within such NOTICE file, excluding

those notices that do not

 pertain to any part of the Derivative Works, in at least one of the following places: within a NOTICE text file distributed as part of the Derivative Works; within the Source form or documentation, if provided along with the Derivative Works; or, within a display generated by the Derivative Works, if and wherever such third-party notices normally appear. The contents of the NOTICE file are for informational purposes only and do not modify the License. You may add Your own attribution notices within Derivative Works that You distribute, alongside or as an addendum to the NOTICE text from the Work, provided that such additional attribution notices cannot be construed as modifying the License.

 You may add Your own copyright statement to Your modifications and may provide additional or different license terms and conditions

- for use, reproduction, or distribution of Your modifications, or for any such Derivative Works as a whole, provided Your use, reproduction, and distribution of the Work otherwise complies with the conditions stated in this License.
- 5. Submission of Contributions. Unless You explicitly state otherwise, any Contribution intentionally submitted for inclusion in the Work by You to the Licensor shall be under the terms and conditions of this License, without any additional terms or conditions. Notwithstanding the above, nothing herein shall supersede or modify the terms of any separate license agreement you may have executed with Licensor regarding such Contributions.
- 6. Trademarks. This License does not grant permission to use the trade names, trademarks, service marks, or product names of the Licensor, except as required for reasonable and customary use in describing the origin of the Work and reproducing the content of the NOTICE file.
- 7. Disclaimer of Warranty. Unless required by applicable law or agreed to in writing, Licensor provides the Work (and each Contributor provides its Contributions) on an "AS IS" BASIS, WITHOUT WARRANTIES OR CONDITIONS OF ANY KIND, either express or implied, including, without limitation, any warranties or conditions of TITLE, NON-INFRINGEMENT, MERCHANTABILITY, or FITNESS FOR A PARTICULAR PURPOSE. You are solely responsible for determining the appropriateness of using or redistributing the Work and assume any risks associated with Your exercise of permissions under this License.

 8. Limitation of Liability. In no event and under no legal theory, whether in tort (including negligence), contract, or otherwise, unless required by applicable law (such as deliberate and grossly negligent acts) or agreed to in writing, shall any Contributor be liable to You for damages, including any direct,

# indirect, special,

 incidental, or consequential damages of any character arising as a result of this License or out of the use or inability to use the Work (including but not limited to damages for loss of goodwill, work stoppage, computer failure or malfunction, or any and all other commercial damages or losses), even if such Contributor has been advised of the possibility of such damages.

 9. Accepting Warranty or Additional Liability. While redistributing the Work or Derivative Works thereof, You may choose to offer, and charge a fee for, acceptance of support, warranty, indemnity, or other liability obligations and/or rights consistent with this License. However, in accepting such obligations, You may act only on Your own behalf and on Your sole responsibility, not on behalf of any other Contributor, and only if You agree to indemnify, defend, and hold each Contributor harmless for any liability incurred by, or claims asserted against, such Contributor by reason of your accepting any such warranty or additional liability.

# END OF TERMS AND CONDITIONS

APPENDIX: How to apply the Apache License to your work.

 To apply the Apache License to your work, attach the following boilerplate notice, with the fields enclosed by brackets "[]" replaced with your own identifying information. (Don't include the brackets!) The text should be enclosed in the appropriate comment syntax for the file format. We also recommend that a file or class name and description of purpose be included on the same "printed page" as the copyright notice for easier identification within third-party archives.

# Copyright [yyyy] [name of copyright owner]

 Licensed under the Apache License, Version 2.0 (the "License"); you may not use this file except in compliance with the License. You may obtain a copy of the License at

http://www.apache.org/licenses/LICENSE-2.0

 Unless required by applicable law or agreed to in writing, software distributed under the License is distributed on an "AS IS" BASIS, WITHOUT WARRANTIES OR CONDITIONS OF ANY KIND, either express or implied.  See the License for the specific language governing permissions and limitations under the License.

#### APACHE HTTP SERVER SUBCOMPONENTS:

The Apache HTTP Server includes a number of subcomponents with separate copyright notices and license terms. Your use of the source code for the these subcomponents is subject to the terms and conditions of the following licenses.

For the mod\_mime\_magic component:

/\* \* mod\_mime\_magic: MIME type lookup via file magic numbers \* Copyright (c) 1996-1997 Cisco Systems, Inc. \* \* This software was submitted by Cisco Systems to the Apache Group in July \* 1997. Future revisions and derivatives of this source code must \* acknowledge Cisco Systems as the original contributor of this module. \* All other licensing and usage conditions are those of the Apache Group. \* \* Some of this code is derived from the free version of the file command \* originally posted to comp.sources.unix. Copyright info for that program \* is included below as required. \* --------------------------------------------------------------------------- \* - Copyright (c) Ian F. Darwin, 1987. Written by Ian F. Darwin. \* \* This software is not subject to any license of the American Telephone and \* Telegraph Company or of the Regents of the University of California. \* \* Permission is granted to anyone to use this software for any purpose on any \* computer system, and to alter it and redistribute it freely, subject to \* the following restrictions: \* \* 1. The author is not responsible for the consequences of use of this \* software, no matter how awful, even if they arise from flaws in it. \* \* 2. The origin of this software must not be misrepresented, either by \* explicit claim or by omission. Since few users ever read sources, credits \* must appear in the documentation. \* \* 3. Altered versions must be plainly marked as such, and must not be \* misrepresented as being the original software. Since few users ever read \* sources, credits must appear in the documentation.

\* \* 4. This notice may not be removed or altered.  $*$ \* \*/

For the modules\mappers\mod\_imagemap.c component:

"macmartinized" polygon code copyright 1992 by Eric Haines, erich@eye.com

For the server\util\_md5.c component:

/\*\*\*\*\*\*\*\*\*\*\*\*\*\*\*\*\*\*\*\*\*\*\*\*\*\*\*\*\*\*\*\*\*\*\*\*\*\*\*\*\*\*\*\*\*\*\*\*\*\*\*\*\*\*\*\*\*\*\*\*\*\*\*\*\*\*\*\*\*\*\*\*

```
* NCSA HTTPd Server
```
- \* Software Development Group
- \* National Center for Supercomputing Applications
- \* University of Illinois at Urbana-Champaign
- \* 605 E. Springfield, Champaign, IL 61820
- \* httpd@ncsa.uiuc.edu
- \*
- \* Copyright (C) 1995, Board of Trustees of the University of Illinois

\* \*\*\*\*\*\*\*\*\*\*\*\*\*\*\*\*\*\*\*\*\*\*\*\*\*\*\*\*\*\*\*\*\*\*\*\*\*\*\*\*\*\*\*\*\*\*\*\*\*\*\*\*\*\*\*\*\*\*\*\*\*\*\*\*\*\*\*\*\*\*\*\*

```
 *
```
\*

\* md5.c: NCSA HTTPd code which uses the md5c.c RSA Code

\* Original Code Copyright (C) 1994, Jeff Hostetler, Spyglass, Inc.

- \* Portions of Content-MD5 code Copyright (C) 1993, 1994 by Carnegie Mellon
- University (see Copyright below).
- \* Portions of Content-MD5 code Copyright (C) 1991 Bell Communications
- \* Research, Inc. (Bellcore) (see Copyright below).
- \* Portions extracted from mpack, John G. Myers jgm+@cmu.edu
- \* Content-MD5 Code contributed by Martin Hamilton (martin@net.lut.ac.uk)
- \*

```
*/
```
/\* these portions extracted from mpack, John G. Myers - jgm+@cmu.edu \*/

```
/* (C) Copyright 1993,1994 by Carnegie Mellon University
```

```
* All Rights Reserved.
```
\*

```
* Permission to use, copy, modify, distribute, and sell this software
```
- \* and its documentation for any purpose is hereby granted without
- \* fee, provided that the above copyright notice appear in all copies
- \* and that both that copyright notice and this permission notice
- \* appear in supporting

documentation, and that the name of Carnegie

\* Mellon University not be used in advertising or publicity

\* pertaining to distribution of the software without specific,

\* written prior permission. Carnegie Mellon University makes no

\* representations about the suitability of this software for any

\* purpose. It is provided "as is" without express or implied

\* warranty.

\*

\* CARNEGIE MELLON UNIVERSITY DISCLAIMS ALL WARRANTIES WITH REGARD TO \* THIS SOFTWARE, INCLUDING ALL IMPLIED WARRANTIES OF MERCHANTABILITY \* AND FITNESS, IN NO EVENT SHALL CARNEGIE MELLON UNIVERSITY BE LIABLE \* FOR ANY SPECIAL, INDIRECT OR CONSEQUENTIAL DAMAGES OR ANY DAMAGES \* WHATSOEVER RESULTING FROM LOSS OF USE, DATA OR PROFITS, WHETHER IN \* AN ACTION OF CONTRACT, NEGLIGENCE OR OTHER TORTIOUS ACTION, ARISING \* OUT OF OR IN CONNECTION WITH THE USE OR PERFORMANCE OF THIS \* SOFTWARE.

\*/

#### /\*

\* Copyright (c) 1991 Bell Communications Research, Inc. (Bellcore)

\*

\* Permission to use, copy, modify,

and distribute this material

\* for any purpose and without fee is hereby granted, provided

\* that the above copyright notice and this permission notice

\* appear in all copies, and that the name of Bellcore not be

\* used in advertising or publicity pertaining to this

\* material without the specific, prior written permission

\* of an authorized representative of Bellcore. BELLCORE

\* MAKES NO REPRESENTATIONS ABOUT THE ACCURACY OR SUITABILITY

\* OF THIS MATERIAL FOR ANY PURPOSE. IT IS PROVIDED "AS IS",

\* WITHOUT ANY EXPRESS OR IMPLIED WARRANTIES.

\*/

For the srclib\apr\include\apr\_md5.h component:

/\*

\* This is work is derived from material Copyright RSA Data Security, Inc.

\*

\* The RSA copyright statement and Licence for that original material is

\* included below. This is followed by the Apache copyright statement and

\* licence for the modifications made to that material.

\*/

/\* Copyright (C) 1991-2, RSA Data Security, Inc. Created 1991. All rights reserved.

License

 to copy and use this software is granted provided that it is identified as the "RSA Data Security, Inc. MD5 Message-Digest Algorithm" in all material mentioning or referencing this software or this function.

 License is also granted to make and use derivative works provided that such works are identified as "derived from the RSA Data Security, Inc. MD5 Message-Digest Algorithm" in all material mentioning or referencing the derived work.

 RSA Data Security, Inc. makes no representations concerning either the merchantability of this software or the suitability of this software for any particular purpose. It is provided "as is" without express or implied warranty of any kind.

 These notices must be retained in any copies of any part of this documentation and/or software. \*/

For the srclib\apr\passwd\apr\_md5.c component:

#### /\*

\* This is work is derived from material Copyright RSA Data Security, Inc. \* \* The RSA copyright statement and Licence for that original material is \* included below. This is followed by the Apache copyright statement and \* licence for the modifications made to that material.

\*/

/\* MD5C.C - RSA Data Security, Inc., MD5 message-digest algorithm \*/

/\* Copyright (C) 1991-2, RSA Data Security, Inc. Created 1991. All rights reserved.

 License to copy and use this software is granted provided that it is identified as the "RSA Data Security, Inc. MD5 Message-Digest Algorithm" in all material mentioning or referencing this software or this function.

 License is also granted to make and use derivative works provided that such works are identified as "derived from the RSA Data Security, Inc. MD5 Message-Digest Algorithm" in all material mentioning or referencing the derived work.

 RSA Data Security, Inc. makes no representations concerning either the merchantability of this software or the suitability of this

software for any particular purpose. It is provided "as is"

without express or implied warranty of any kind.

 These notices must be retained in any copies of any part of this documentation and/or software.

\*/ /\*

\* The apr\_md5\_encode() routine uses much code obtained from the FreeBSD 3.0

\* MD5 crypt() function, which is licenced as follows:

\* ----------------------------------------------------------------------------

\* "THE BEER-WARE LICENSE" (Revision 42):

\* <phk@login.dknet.dk> wrote this file. As long as you retain this notice you

\* can do whatever you want with this stuff. If we meet some day, and you think

\* this stuff is worth it, you can buy me a beer in return. Poul-Henning Kamp

\* ----------------------------------------------------------------------------

\*/

For the srclib\apr-util\crypto\apr\_md4.c component:

\* This is derived from material copyright RSA Data Security, Inc.

\* Their notice is reproduced below in its entirety.

\*

\* Copyright (C) 1991-2, RSA Data Security, Inc. Created 1991. All \* rights reserved.

\*

\* License to copy and use this software is granted provided that it

\* is identified as the "RSA Data Security, Inc. MD4 Message-Digest

\* Algorithm" in all material mentioning or referencing this software

\* or this function.

\*

\* License is also granted to make and use derivative works provided

\* that such works are identified as "derived from the RSA Data

\* Security, Inc. MD4 Message-Digest Algorithm" in all material

\* mentioning or referencing the derived work.

\*

\* RSA Data Security, Inc. makes no representations concerning either

\* the merchantability of this software or the suitability of this

\* software for any particular purpose. It is provided "as is"

\* without express or implied warranty of any kind.

\*

\* These notices must be retained in any copies of any part of this

\* documentation and/or software.

\*/

For the srclib\apr-util\include\apr\_md4.h component:

\*

\* This is derived from material copyright RSA Data Security, Inc. \* Their notice is reproduced below in its entirety. \* \* Copyright (C) 1991-2, RSA Data Security, Inc. Created 1991. All \* rights reserved. \* \* License to copy and use this software is granted provided that it \* is identified as the "RSA Data Security, Inc. MD4 Message-Digest \* Algorithm" in all material mentioning or referencing this software \* or this function. \* \* License is also granted to make and use derivative works provided \* that such works are identified as "derived from the RSA Data \* Security, Inc. MD4 Message-Digest Algorithm" in all material \* mentioning or referencing the derived work. \* \* RSA Data Security, Inc. makes no representations concerning either \* the merchantability of this software or the suitability of this \* software for any particular purpose. It is provided "as is" \* without express or implied warranty of any kind. \* \* These notices must be retained in any copies of any part of this \* documentation and/or software. \*/ For the srclib\apr-util\test\testmd4.c component:

\*

\* This is derived from material copyright RSA Data Security, Inc.

\* Their notice is reproduced below in its entirety.

\*

\* Copyright (C) 1990-2, RSA Data Security, Inc. Created 1990. All

\* rights reserved.

\*

\* RSA Data Security, Inc. makes no representations concerning either

\* the merchantability of this software or the suitability of this

\* software for any particular purpose. It is provided "as is"

\* without express or implied warranty of any kind.

\*

\* These notices must be retained in any copies of any part of this

\* documentation and/or software.

\*/

For the srclib\apr-util\xml\expat\conftools\install-sh component:

#

# install - install a program, script, or datafile # This comes from X11R5 (mit/util/scripts/install.sh). # # Copyright 1991 by the Massachusetts Institute of Technology # # Permission to use, copy, modify, distribute, and sell this software and its # documentation for any purpose is hereby granted without fee, provided that # the above copyright notice appear in all copies and that both that # copyright notice and this permission notice appear in supporting # documentation, and that the name of M.I.T. not be used in advertising or # publicity pertaining to distribution of the software without specific, # written prior permission. M.I.T. makes no representations about the # suitability of this software for any purpose. It is provided "as is" # without express or implied warranty. #

For the test\zb.c component:

/\* ZeusBench V1.01 ===============

This program is Copyright (C) Zeus Technology Limited 1996.

This program may be used and copied freely providing this copyright notice is not removed.

This software is provided "as is" and any express or implied waranties, including but not limited to, the implied warranties of merchantability and fitness for a particular purpose are disclaimed. In no event shall Zeus Technology Ltd. be liable for any direct, indirect, incidental, special, exemplary,

 or consequential damaged (including, but not limited to, procurement of substitute good or services; loss of use, data, or profits; or business interruption) however caused and on theory of liability. Whether in contract, strict liability or tort (including negligence or otherwise) arising in any way out of the use of this software, even if advised of the possibility of such damage.

Written by Adam Twiss (adam@zeus.co.uk). March 1996

Thanks to the following people for their input: Mike Belshe (mbelshe@netscape.com) Michael Campanella (campanella@stevms.enet.dec.com)

\*/

For the expat xml parser component:

# Copyright (c) 1998, 1999, 2000 Thai Open Source Software Center Ltd and Clark Cooper

Permission is hereby granted, free of charge, to any person obtaining a copy of this software and associated documentation files (the "Software"), to deal in the Software without restriction, including without limitation the rights to use, copy, modify, merge, publish, distribute, sublicense, and/or sell copies of the Software, and to permit persons to whom the Software is furnished to do so, subject to the following conditions:

The above copyright notice and this permission notice shall be included in all copies or substantial portions of the Software.

THE SOFTWARE IS PROVIDED "AS IS", WITHOUT WARRANTY OF ANY KIND, EXPRESS OR IMPLIED, INCLUDING BUT NOT LIMITED TO THE WARRANTIES OF MERCHANTABILITY, FITNESS FOR A PARTICULAR PURPOSE AND NONINFRINGEMENT. IN NO EVENT SHALL THE AUTHORS OR COPYRIGHT HOLDERS BE LIABLE FOR ANY CLAIM, DAMAGES OR OTHER LIABILITY, WHETHER IN AN ACTION OF CONTRACT, TORT OR OTHERWISE, ARISING FROM, OUT OF OR IN CONNECTION WITH THE SOFTWARE OR THE USE OR OTHER DEALINGS IN THE SOFTWARE.

====================================================================

 GNU GENERAL PUBLIC LICENSE Version 2, June 1991

Copyright (C) 1989, 1991 Free Software Foundation, Inc. 59 Temple Place - Suite 330, Boston, MA 02111-1307, USA.

Everyone is permitted to copy and distribute verbatim copies of this license document, but changing it is not allowed.

# Preamble

 The licenses for most software are designed to take away your freedom to share and change it. By contrast, the GNU General Public License is intended to guarantee your freedom to share and change free software--to make sure the software is free for all its users. This General Public License applies to most of the Free Software Foundation's software and to any other program whose authors commit to using it. (Some other Free Software Foundation software is covered by the GNU Library General Public License instead.) You can apply it to your programs, too.

When we speak of free software, we are referring to freedom, not

#### price.

 Our General Public Licenses are designed to make sure that you have the freedom to distribute copies of free software (and charge for this service if you wish), that you receive source code or can get it if you want it, that you can change the software or use pieces of it in new free programs; and that you know you can do these things.

 To protect your rights, we need to make restrictions that forbid anyone to deny you these rights or to ask you to surrender the rights. These restrictions translate to certain responsibilities for you if you distribute copies of the software, or if you modify it.

 For example, if you distribute copies of such a program, whether gratis or for a fee, you must give the recipients all the rights that you have. You must make sure that they, too, receive or can get the source code. And you must show them these terms so they know their rights.

We protect your rights with two steps: (1) copyright the software, and (2) offer you this license which gives you legal permission to copy, distribute and/or modify the software.

 Also, for each author's protection and ours, we want to make certain that everyone understands that there is no warranty for this free software. If the software is modified by someone else and passed on, we want its recipients to know that what they have is not the original, so that any problems introduced by others will not reflect on the original authors' reputations.

 Finally, any free program is threatened constantly by software patents. We wish to avoid the danger that redistributors of a free program will individually obtain patent licenses, in effect making the program proprietary. To prevent this, we have made it clear that any patent must be licensed for everyone's free use or not licensed at all.

 The precise terms and conditions for copying, distribution and modification follow.

# GNU GENERAL PUBLIC LICENSE TERMS AND CONDITIONS FOR COPYING, DISTRIBUTION AND MODIFICATION

# 0. This

 License applies to any program or other work which contains a notice placed by the copyright holder saying it may be distributed under the terms of this General Public License. The "Program", below, refers to any such program or work, and a "work based on the Program" means either the Program or any derivative work under copyright law:

that is to say, a work containing the Program or a portion of it, either verbatim or with modifications and/or translated into another language. (Hereinafter, translation is included without limitation in the term "modification".) Each licensee is addressed as "you".

Activities other than copying, distribution and modification are not covered by this License; they are outside its scope. The act of running the Program is not restricted, and the output from the Program is covered only if its contents constitute a work based on the Program (independent of having been made by running the Program). Whether that is true depends on what the Program does.

 1. You may copy and distribute verbatim copies of the Program's source code as you receive it, in any medium, provided that you conspicuously and appropriately publish on each copy an appropriate copyright notice and disclaimer of warranty; keep intact all the notices that refer to this License and to the absence of any warranty; and give any other recipients of the Program a copy of this License along with the Program.

You may charge a fee for the physical act of transferring a copy, and you may at your option offer warranty protection in exchange for a fee.

 2. You may modify your copy or copies of the Program or any portion of it, thus forming a work based on the Program, and copy and distribute such modifications or work under the terms of Section 1 above, provided that you also meet all of these conditions:

 a) You must cause the modified files to carry prominent notices stating that you changed the files and the date of any change.

b) You must cause any work that

you distribute or publish, that in

 whole or in part contains or is derived from the Program or any part thereof, to be licensed as a whole at no charge to all third parties under the terms of this License.

 c) If the modified program normally reads commands interactively when run, you must cause it, when started running for such interactive use in the most ordinary way, to print or display an announcement including an appropriate copyright notice and a notice that there is no warranty (or else, saying that you provide a warranty) and that users may redistribute the program under these conditions, and telling the user how to view a copy of this License. (Exception: if the Program itself is interactive but does not normally print such an announcement, your work based on the Program is not required to print an announcement.)

These requirements apply to the modified work as a whole. If identifiable sections of that work are not derived from the Program,

and can be reasonably considered independent and separate works in themselves, then this License, and its terms, do not apply to those sections when you distribute them as separate works. But when you distribute the same sections as part of a whole which is a work based on the Program, the distribution of the whole must be on the terms of this License, whose permissions for other licensees extend to the entire whole, and thus to each and every part regardless of who wrote it.

Thus, it is not the intent of this section to claim rights or contest your rights to work written entirely by you; rather, the intent is to exercise the right to control the distribution of derivative or collective works based on the Program.

In addition, mere aggregation of another work not based on the Program with the Program (or with a work based on the Program) on a volume of a storage or distribution medium does not bring the other work under the scope of this License.

#### 3. You may

 copy and distribute the Program (or a work based on it, under Section 2) in object code or executable form under the terms of Sections 1 and 2 above provided that you also do one of the following:

 a) Accompany it with the complete corresponding machine-readable source code, which must be distributed under the terms of Sections 1 and 2 above on a medium customarily used for software interchange; or,

 b) Accompany it with a written offer, valid for at least three years, to give any third party, for a charge no more than your cost of physically performing source distribution, a complete machine-readable copy of the corresponding source code, to be distributed under the terms of Sections 1 and 2 above on a medium customarily used for software interchange; or,

 c) Accompany it with the information you received as to the offer to distribute corresponding source code. (This alternative is allowed only for noncommercial distribution and only if you

 received the program in object code or executable form with such an offer, in accord with Subsection b above.)

The source code for a work means the preferred form of the work for making modifications to it. For an executable work, complete source code means all the source code for all modules it contains, plus any associated interface definition files, plus the scripts used to

control compilation and installation of the executable. However, as a special exception, the source code distributed need not include anything that is normally distributed (in either source or binary form) with the major components (compiler, kernel, and so on) of the operating system on which the executable runs, unless that component itself accompanies the executable.

If distribution of executable or object code is made by offering access to copy from a designated place, then offering equivalent access to copy the source code from the same place counts as distribution of the source code, even though third parties are not compelled to copy the source along with the object code.

 4. You may not copy, modify, sublicense, or distribute the Program except as expressly provided under this License. Any attempt otherwise to copy, modify, sublicense or distribute the Program is void, and will automatically terminate your rights under this License. However, parties who have received copies, or rights, from you under this License will not have their licenses terminated so long as such parties remain in full compliance.

 5. You are not required to accept this License, since you have not signed it. However, nothing else grants you permission to modify or distribute the Program or its derivative works. These actions are prohibited by law if you do not accept this License. Therefore, by modifying or distributing the Program (or any work based on the Program), you indicate your acceptance of this License to do so, and all its terms and conditions for copying, distributing or modifying the

Program or works based on it.

 6. Each time you redistribute the Program (or any work based on the Program), the recipient automatically receives a license from the original licensor to copy, distribute or modify the Program subject to these terms and conditions. You may not impose any further restrictions on the recipients' exercise of the rights granted herein. You are not responsible for enforcing compliance by third parties to this License.

 7. If, as a consequence of a court judgment or allegation of patent infringement or for any other reason (not limited to patent issues), conditions are imposed on you (whether by court order, agreement or otherwise) that contradict the conditions of this License, they do not excuse you from the conditions of this License. If you cannot distribute so as to satisfy simultaneously your obligations under this License and any other pertinent obligations, then as a consequence you may not distribute the Program at all. For example, if

#### a patent

license would not permit royalty-free redistribution of the Program by all those who receive copies directly or indirectly through you, then the only way you could satisfy both it and this License would be to refrain entirely from distribution of the Program.

If any portion of this section is held invalid or unenforceable under any particular circumstance, the balance of the section is intended to apply and the section as a whole is intended to apply in other circumstances.

It is not the purpose of this section to induce you to infringe any patents or other property right claims or to contest validity of any such claims; this section has the sole purpose of protecting the integrity of the free software distribution system, which is implemented by public license practices. Many people have made generous contributions to the wide range of software distributed through that system in reliance on consistent application of that system; it is up to the author/donor to decide if he or she is willing

to distribute software through any other system and a licensee cannot impose that choice.

This section is intended to make thoroughly clear what is believed to be a consequence of the rest of this License.

 8. If the distribution and/or use of the Program is restricted in certain countries either by patents or by copyrighted interfaces, the original copyright holder who places the Program under this License may add an explicit geographical distribution limitation excluding those countries, so that distribution is permitted only in or among countries not thus excluded. In such case, this License incorporates the limitation as if written in the body of this License.

 9. The Free Software Foundation may publish revised and/or new versions of the General Public License from time to time. Such new versions will be similar in spirit to the present version, but may differ in detail to address new problems or concerns.

Each version is given a distinguishing version number.

#### If the Program

specifies a version number of this License which applies to it and "any later version", you have the option of following the terms and conditions either of that version or of any later version published by the Free Software Foundation. If the Program does not specify a version number of this License, you may choose any version ever published by the Free Software Foundation.

 10. If you wish to incorporate parts of the Program into other free programs whose distribution conditions are different, write to the author to ask for permission. For software which is copyrighted by the Free Software Foundation, write to the Free Software Foundation; we sometimes make exceptions for this. Our decision will be guided by the two goals of preserving the free status of all derivatives of our free software and of promoting the sharing and reuse of software generally.

# NO WARRANTY

 11. BECAUSE THE PROGRAM IS LICENSED FREE OF CHARGE, THERE IS NO WARRANTY FOR THE PROGRAM,

 TO THE EXTENT PERMITTED BY APPLICABLE LAW. EXCEPT WHEN OTHERWISE STATED IN WRITING THE COPYRIGHT HOLDERS AND/OR OTHER PARTIES PROVIDE THE PROGRAM "AS IS" WITHOUT WARRANTY OF ANY KIND, EITHER EXPRESSED OR IMPLIED, INCLUDING, BUT NOT LIMITED TO, THE IMPLIED WARRANTIES OF MERCHANTABILITY AND FITNESS FOR A PARTICULAR PURPOSE. THE ENTIRE RISK AS TO THE QUALITY AND PERFORMANCE OF THE PROGRAM IS WITH YOU. SHOULD THE PROGRAM PROVE DEFECTIVE, YOU ASSUME THE COST OF ALL NECESSARY SERVICING, REPAIR OR CORRECTION.

 12. IN NO EVENT UNLESS REQUIRED BY APPLICABLE LAW OR AGREED TO IN WRITING WILL ANY COPYRIGHT HOLDER, OR ANY OTHER PARTY WHO MAY MODIFY AND/OR REDISTRIBUTE THE PROGRAM AS PERMITTED ABOVE, BE LIABLE TO YOU FOR DAMAGES, INCLUDING ANY GENERAL, SPECIAL, INCIDENTAL OR CONSEQUENTIAL DAMAGES ARISING OUT OF THE USE OR INABILITY TO USE THE PROGRAM (INCLUDING BUT NOT LIMITED TO LOSS OF DATA OR DATA BEING RENDERED INACCURATE OR LOSSES SUSTAINED BY YOU OR THIRD PARTIES OR A FAILURE OF THE PROGRAM TO OPERATE WITH ANY OTHER PROGRAMS), EVEN IF SUCH HOLDER OR OTHER PARTY HAS BEEN ADVISED OF THE POSSIBILITY OF SUCH DAMAGES.

 END OF TERMS AND CONDITIONS

 Appendix: How to Apply These Terms to Your New Programs

 If you develop a new program, and you want it to be of the greatest possible use to the public, the best way to achieve this is to make it free software which everyone can redistribute and change under these terms.

 To do so, attach the following notices to the program. It is safest to attach them to the start of each source file to most effectively convey the exclusion of warranty; and each file should have at least the "copyright" line and a pointer to where the full notice is found.

 <one line to give the program's name and a brief idea of what it does.> Copyright (C)  $19yy$  <name of author>

 This program is free software; you can redistribute it and/or modify it under the terms of the GNU General Public License as published by the Free Software Foundation; either version 2 of the License, or (at your option) any later version.

 This program is distributed in the hope that it will be useful, but WITHOUT ANY WARRANTY; without even the implied warranty of MERCHANTABILITY or FITNESS FOR A PARTICULAR PURPOSE. See the GNU General Public License for more details.

 You should have received a copy of the GNU General Public License along with this program; if not, write to the Free Software Foundation, Inc., 59 Temple Place - Suite 330, Boston, MA 02111-1307, USA.

Also add information on how to contact you by electronic and paper mail.

If the program is interactive, make it output a short notice like this when it starts in an interactive mode:

 Gnomovision version 69, Copyright (C) 19yy name of author Gnomovision comes with ABSOLUTELY NO WARRANTY; for details type `show w'. This is free software, and you are welcome to redistribute it under certain conditions; type `show c' for details.

The hypothetical commands `show w' and `show c' should show the appropriate parts of the General Public License. Of course, the commands you use may be called something other than `show w' and `show c'; they could even be mouse-clicks or menu items--whatever suits your program.

You should also get your employer (if you work as a programmer) or your school, if any, to sign a "copyright disclaimer" for the program, if necessary. Here is a sample; alter the names:

 Yoyodyne, Inc., hereby disclaims all copyright interest in the program `Gnomovision' (which makes passes at compilers) written by James Hacker.

 <signature of Ty Coon>, 1 April 1989 Ty Coon, President of Vice

This General Public License does not permit incorporating your program into proprietary programs. If your program is a subroutine library, you may consider it more useful to permit linking proprietary applications with the library. If this is what you want to do, use the GNU Library General Public

License instead of this License.

Copyright (c) 2016, Cisco Systems, Inc. All rights reserved.

Redistribution and use in source and binary forms, with or without modification, are permitted provided that the following conditions are met:

1. Redistributions of source code must retain the above copyright notice, this list of conditions and the following disclaimer.

2. Redistributions in binary form must reproduce the above copyright notice, this list of conditions and the following disclaimer in the documentation and/or other materials provided with the distribution.

THIS SOFTWARE IS PROVIDED BY THE COPYRIGHT HOLDERS AND CONTRIBUTORS "AS IS" AND ANY EXPRESS OR IMPLIED WARRANTIES, INCLUDING, BUT NOT LIMITED TO, THE IMPLIED WARRANTIES OF MERCHANTABILITY AND FITNESS FOR A PARTICULAR PURPOSE ARE DISCLAIMED. IN NO EVENT SHALL THE COPYRIGHT HOLDER OR CONTRIBUTORS BE LIABLE FOR ANY DIRECT, INDIRECT, INCIDENTAL, SPECIAL, EXEMPLARY, OR CONSEQUENTIAL DAMAGES (INCLUDING, BUT NOT LIMITED TO, PROCUREMENT OF SUBSTITUTE GOODS OR SERVICES; LOSS OF USE, DATA, OR PROFITS; OR BUSINESS INTERRUPTION) HOWEVER CAUSED AND ON ANY THEORY OF LIABILITY, WHETHER IN CONTRACT, STRICT LIABILITY, OR TORT (INCLUDING NEGLIGENCE OR OTHERWISE) ARISING IN ANY WAY OUT OF THE USE OF THIS SOFTWARE, EVEN IF ADVISED OF THE POSSIBILITY OF SUCH DAMAGE.

# //curl COPYRIGHT AND PERMISSION NOTICE

Copyright (c) 1996 - 2015, Daniel Stenberg, <daniel@haxx.se>.

All rights reserved.

Permission to use, copy, modify, and distribute this software for any purpose with or without fee is hereby granted, provided that the above copyright notice and this permission notice appear in all copies.

THE SOFTWARE IS PROVIDED "AS IS", WITHOUT WARRANTY OF ANY KIND, EXPRESS OR IMPLIED, INCLUDING BUT NOT LIMITED TO THE WARRANTIES OF MERCHANTABILITY, FITNESS FOR A PARTICULAR PURPOSE AND NONINFRINGEMENT OF THIRD PARTY RIGHTS. IN NO EVENT SHALL THE AUTHORS OR COPYRIGHT HOLDERS BE LIABLE FOR ANY CLAIM, DAMAGES OR OTHER LIABILITY, WHETHER IN AN ACTION OF CONTRACT, TORT OR OTHERWISE,

 ARISING FROM, OUT OF OR IN CONNECTION WITH THE SOFTWARE OR THE USE OR OTHER DEALINGS IN THE SOFTWARE.

Except as contained in this notice, the name of a copyright holder shall not be used in advertising or otherwise to promote the sale, use or other dealings in this Software without prior written authorization of the copyright holder.

//http-parser Copyright 2009,2010 Ryan Dahl <ry@tinyclouds.org>

Permission is hereby granted, free of charge, to any person obtaining a copy of this software and associated documentation files (the "Software"), to deal in the Software without restriction, including without limitation the rights to use, copy, modify, merge, publish, distribute, sublicense, and/or sell copies of the Software, and to permit persons to whom the Software is furnished to do so, subject to the following conditions:

The above copyright notice and this permission notice shall be included in all copies or substantial portions of the Software.

# THE SOFTWARE IS PROVIDED

 "AS IS", WITHOUT WARRANTY OF ANY KIND, EXPRESS OR IMPLIED, INCLUDING BUT NOT LIMITED TO THE WARRANTIES OF MERCHANTABILITY, FITNESS FOR A PARTICULAR PURPOSE AND NONINFRINGEMENT. IN NO EVENT SHALL THE AUTHORS OR COPYRIGHT HOLDERS BE LIABLE FOR ANY CLAIM, DAMAGES OR OTHER LIABILITY, WHETHER IN AN ACTION OF CONTRACT, TORT OR OTHERWISE, ARISING FROM, OUT OF OR IN CONNECTION WITH THE SOFTWARE OR THE USE OR OTHER DEALINGS IN THE SOFTWARE.

> Apache License Version 2.0, January 2004 http://www.apache.org/licenses/

# TERMS AND CONDITIONS FOR USE, REPRODUCTION, AND DISTRIBUTION

# 1. Definitions.

 "License" shall mean the terms and conditions for use, reproduction, and distribution as defined by Sections 1 through 9 of this document.

 "Licensor" shall mean the copyright owner or entity authorized by the copyright owner that is granting the License.

 "Legal Entity" shall mean the union of the acting entity and all other entities that control, are controlled by, or are under common control with that entity. For the purposes of this definition, "control" means (i) the power, direct or indirect, to cause the direction or management of such entity, whether by contract or otherwise, or (ii) ownership of fifty percent (50%) or more of the outstanding shares, or (iii) beneficial ownership of such entity.

 "You" (or "Your") shall mean an individual or Legal Entity exercising permissions granted by this License.

 "Source" form shall mean the preferred form for making modifications, including but not limited to software source code, documentation source, and configuration files.

 "Object" form shall mean any form resulting from mechanical transformation or translation of a Source form, including but not limited to compiled object code, generated documentation, and conversions to other media types.

 "Work" shall mean the work of authorship, whether in Source or Object form, made available under the License, as indicated by a copyright notice that is included in or attached to the work (an example is provided in the Appendix below).

 "Derivative Works" shall mean any work, whether in Source or Object form, that is based on (or derived from) the Work and for which the editorial

 revisions, annotations, elaborations, or other modifications represent, as a whole, an original work of authorship. For the purposes of this License, Derivative Works shall not include works that remain separable from, or merely link (or bind by name) to the interfaces of, the Work and Derivative Works thereof.

 "Contribution" shall mean any work of authorship, including the original version of the Work and any modifications or additions to that Work or Derivative Works thereof, that is intentionally submitted to Licensor for inclusion in the Work by the copyright owner or by an individual or Legal Entity authorized to submit on behalf of the copyright owner. For the purposes of this definition, "submitted" means any form of electronic, verbal, or written communication sent to the Licensor or its representatives, including but not limited to communication on electronic mailing lists, source code control systems, and issue tracking systems that are managed by, or on behalf of, the Licensor for the purpose of discussing and improving the Work, but excluding communication that is conspicuously marked or otherwise designated in writing by the copyright owner as "Not a Contribution."

 "Contributor" shall mean Licensor and any individual or Legal Entity on behalf of whom a Contribution has been received by Licensor and subsequently incorporated within the Work.

 2. Grant of Copyright License. Subject to the terms and conditions of this License, each Contributor hereby grants to You a perpetual, worldwide, non-exclusive, no-charge, royalty-free, irrevocable copyright license to reproduce, prepare Derivative Works of, publicly display, publicly perform, sublicense, and distribute the Work and such Derivative Works in Source or Object form.

 3. Grant of Patent License. Subject to the terms and conditions of this License,

each Contributor hereby grants to You a perpetual,

 worldwide, non-exclusive, no-charge, royalty-free, irrevocable (except as stated in this section) patent license to make, have made, use, offer to sell, sell, import, and otherwise transfer the Work, where such license applies only to those patent claims licensable by such Contributor that are necessarily infringed by their Contribution(s) alone or by combination of their Contribution(s) with the Work to which such Contribution(s) was submitted. If You institute patent litigation against any entity (including a cross-claim or counterclaim in a lawsuit) alleging that the Work or a Contribution incorporated within the Work constitutes direct or contributory patent infringement, then any patent licenses granted to You under this License for that Work shall terminate as of the date such litigation is filed.

 4. Redistribution. You may reproduce and distribute copies of the

 Work or Derivative Works thereof in any medium, with or without modifications, and in Source or Object form, provided that You meet the following conditions:

- (a) You must give any other recipients of the Work or Derivative Works a copy of this License; and
- (b) You must cause any modified files to carry prominent notices stating that You changed the files; and
- (c) You must retain, in the Source form of any Derivative Works that You distribute, all copyright, patent, trademark, and attribution notices from the Source form of the Work, excluding those notices that do not pertain to any part of the Derivative Works; and
- (d) If the Work includes a "NOTICE" text file as part of its distribution, then any Derivative Works that You distribute must include a readable copy of the attribution notices contained within such NOTICE file, excluding

those notices that do not

 pertain to any part of the Derivative Works, in at least one of the following places: within a NOTICE text file distributed as part of the Derivative Works; within the Source form or documentation, if provided along with the Derivative Works; or, within a display generated by the Derivative Works, if and wherever such third-party notices normally appear. The contents of the NOTICE file are for informational purposes only and

 do not modify the License. You may add Your own attribution notices within Derivative Works that You distribute, alongside or as an addendum to the NOTICE text from the Work, provided that such additional attribution notices cannot be construed as modifying the License.

 You may add Your own copyright statement to Your modifications and may provide additional or different license terms and conditions

- for use, reproduction, or distribution of Your modifications, or for any such Derivative Works as a whole, provided Your use, reproduction, and distribution of the Work otherwise complies with the conditions stated in this License.
- 5. Submission of Contributions. Unless You explicitly state otherwise, any Contribution intentionally submitted for inclusion in the Work by You to the Licensor shall be under the terms and conditions of this License, without any additional terms or conditions. Notwithstanding the above, nothing herein shall supersede or modify the terms of any separate license agreement you may have executed with Licensor regarding such Contributions.
- 6. Trademarks. This License does not grant permission to use the trade names, trademarks, service marks, or product names of the Licensor, except as required for reasonable and customary use in describing the origin of the Work and reproducing the content of the NOTICE file.
- 7. Disclaimer of Warranty. Unless required by applicable law or agreed to in writing, Licensor provides the Work (and each Contributor provides its Contributions) on an "AS IS" BASIS, WITHOUT WARRANTIES OR CONDITIONS OF ANY KIND, either express or implied, including, without limitation, any warranties or conditions of TITLE, NON-INFRINGEMENT, MERCHANTABILITY, or FITNESS FOR A PARTICULAR PURPOSE. You are solely responsible for determining the appropriateness of using or redistributing the Work and assume any risks associated with Your exercise of permissions under this License.
- 8. Limitation of Liability. In no event and under no legal theory, whether in tort (including negligence), contract, or otherwise, unless required by applicable law (such as deliberate and grossly negligent acts) or agreed to in writing, shall any Contributor be liable to You for damages, including any direct,

### indirect, special,

 incidental, or consequential damages of any character arising as a result of this License or out of the use or inability to use the Work (including but not limited to damages for loss of goodwill, work stoppage, computer failure or malfunction, or any and all

 other commercial damages or losses), even if such Contributor has been advised of the possibility of such damages.

 9. Accepting Warranty or Additional Liability. While redistributing the Work or Derivative Works thereof, You may choose to offer, and charge a fee for, acceptance of support, warranty, indemnity, or other liability obligations and/or rights consistent with this License. However, in accepting such obligations, You may act only on Your own behalf and on Your sole responsibility, not on behalf of any other Contributor, and only if You agree to indemnify, defend, and hold each Contributor harmless for any liability incurred by, or claims asserted against, such Contributor by reason of your accepting any such warranty or additional liability.

# END OF TERMS AND CONDITIONS

APPENDIX: How to apply the Apache License to your work.

 To apply the Apache License to your work, attach the following boilerplate notice, with the fields enclosed by brackets "[]" replaced with your own identifying information. (Don't include the brackets!) The text should be enclosed in the appropriate comment syntax for the file format. We also recommend that a file or class name and description of purpose be included on the same "printed page" as the copyright notice for easier identification within third-party archives.

Copyright [yyyy] [name of copyright owner]

 Licensed under the Apache License, Version 2.0 (the "License"); you may not use this file except in compliance with the License. You may obtain a copy of the License at

http://www.apache.org/licenses/LICENSE-2.0

 Unless required by applicable law or agreed to in writing, software distributed under the License is distributed on an "AS IS" BASIS, WITHOUT WARRANTIES OR CONDITIONS OF ANY KIND, either express or implied. See the License for the specific language governing permissions and limitations under the License.

 The "Artistic License"

 Preamble

The intent of this document is to state the conditions under which a Package may be copied, such that the Copyright Holder maintains some semblance of artistic control over the development of the package, while giving the users of the package the right to use and distribute the Package in a more-or-less customary fashion, plus the right to make reasonable modifications.

# Definitions:

 "Package" refers to the collection of files distributed by the Copyright Holder, and derivatives of that collection of files created through textual modification.

 "Standard Version" refers to such a Package if it has not been modified, or has been modified in accordance with the wishes of the Copyright Holder as specified below.

 "Copyright Holder" is whoever is named in the copyright or copyrights for the package.

 "You" is you, if you're thinking about copying or distributing this Package.

 "Reasonable copying fee" is whatever you can justify on the basis

 of media cost, duplication charges, time of people involved, and so on. (You will not be required to justify it to the Copyright Holder, but only to the computing community at large as a market that must bear the fee.)

 "Freely Available" means that no fee is charged for the item itself, though there may be fees involved in handling the item. It also means that recipients of the item may redistribute it under the same conditions they received it.

1. You may make and give away verbatim copies of the source form of the Standard Version of this Package without restriction, provided that you duplicate all of the original copyright notices and associated disclaimers.

2. You may apply bug fixes, portability fixes and other modifications derived from the Public Domain or from the Copyright Holder. A Package modified in such a way shall still be considered the Standard Version.

3. You may otherwise modify your copy of this Package in any way, provided that you insert a prominent

 notice in each changed file stating how and when you changed that file, and provided that you do at least ONE of the following:

 a) place your modifications in the Public Domain or otherwise make them Freely Available, such as by posting said modifications to Usenet or an equivalent medium, or placing the modifications on a major archive site such as uunet.uu.net, or by allowing the Copyright Holder to include your modifications in the Standard Version of the Package.

b) use the modified Package only within your corporation or organization.

 c) rename any non-standard executables so the names do not conflict with standard executables, which must also be provided, and provide a separate manual page for each non-standard executable that clearly documents how it differs from the Standard Version.

d) make other distribution arrangements with the Copyright Holder.

4. You may distribute the programs of this Package in object code or executable

form, provided that you do at least ONE of the following:

 a) distribute a Standard Version of the executables and library files, together with instructions (in the manual page or equivalent) on where to get the Standard Version.

 b) accompany the distribution with the machine-readable source of the Package with your modifications.

 c) give non-standard executables non-standard names, and clearly document the differences in manual pages (or equivalent), together with instructions on where to get the Standard Version.

d) make other distribution arrangements with the Copyright Holder.

5. You may charge a reasonable copying fee for any distribution of this Package. You may charge any fee you choose for support of this Package. You may not charge a fee for this Package itself. However, you may distribute this Package in aggregate with other (possibly commercial) programs as part of a larger (possibly commercial) software distribution provided

 that you do not advertise this Package as a product of your own. You may embed this Package's interpreter within an executable of yours (by linking); this shall be construed as a mere form of aggregation, provided that the complete Standard Version of the interpreter is so embedded.

6. The scripts and library files supplied as input to or produced as output from the programs of this Package do not automatically fall under the copyright of this Package, but belong to whoever generated

them, and may be sold commercially, and may be aggregated with this Package. If such scripts or library files are aggregated with this Package via the so-called "undump" or "unexec" methods of producing a binary executable image, then distribution of such an image shall neither be construed as a distribution of this Package nor shall it fall under the restrictions of Paragraphs 3 and 4, provided that you do not represent such an executable image as a Standard Version of this Package.

# 7. C subroutines

 (or comparably compiled subroutines in other languages) supplied by you and linked into this Package in order to emulate subroutines and variables of the language defined by this Package shall not be considered part of this Package, but are the equivalent of input as in Paragraph 6, provided these subroutines do not change the language in any way that would cause it to fail the regression tests for the language.

8. Aggregation of this Package with a commercial distribution is always permitted provided that the use of this Package is embedded; that is, when no overt attempt is made to make this Package's interfaces visible to the end user of the commercial distribution. Such use shall not be construed as a distribution of this Package.

9. The name of the Copyright Holder may not be used to endorse or promote products derived from this software without specific prior written permission.

# 10. THIS PACKAGE IS PROVIDED "AS IS" AND WITHOUT ANY EXPRESS OR IMPLIED WARRANTIES, INCLUDING, WITHOUT LIMITATION, THE IMPLIED WARRANTIES OF MERCHANTIBILITY AND FITNESS FOR A PARTICULAR PURPOSE.

 The End

/\*

- \* Copyright (C) 2002-2015 Igor Sysoev
- \* Copyright (C) 2011-2015 Nginx, Inc.
- \* All rights reserved.
- \*

\* Redistribution and use in source and binary forms, with or without

- \* modification, are permitted provided that the following conditions
- \* are met:
- \* 1. Redistributions of source code must retain the above copyright
- notice, this list of conditions and the following disclaimer.
- \* 2. Redistributions in binary form must reproduce the above copyright
- notice, this list of conditions and the following disclaimer in the
- documentation and/or other materials provided with the distribution.

\*

\* THIS SOFTWARE IS PROVIDED BY THE AUTHOR AND CONTRIBUTORS ``AS IS'' AND

\* ANY EXPRESS OR IMPLIED WARRANTIES, INCLUDING, BUT NOT LIMITED TO, THE \* IMPLIED WARRANTIES OF MERCHANTABILITY AND FITNESS FOR A PARTICULAR PURPOSE \* ARE DISCLAIMED. IN NO EVENT SHALL THE AUTHOR OR CONTRIBUTORS BE LIABLE \* FOR ANY DIRECT, INDIRECT, INCIDENTAL, SPECIAL, EXEMPLARY, OR CONSEQUENTIAL \* DAMAGES (INCLUDING, BUT NOT LIMITED TO, PROCUREMENT OF SUBSTITUTE GOODS \* OR SERVICES; LOSS OF USE, DATA, OR PROFITS; OR BUSINESS INTERRUPTION) \* HOWEVER CAUSED AND ON ANY THEORY OF LIABILITY, WHETHER IN CONTRACT, STRICT \* LIABILITY, OR TORT (INCLUDING NEGLIGENCE OR OTHERWISE) ARISING IN ANY WAY \* OUT OF THE USE OF THIS SOFTWARE, EVEN IF ADVISED OF THE POSSIBILITY OF \* SUCH DAMAGE.

\*/

 $\langle$  2xml version="1.0" encoding="ISO-8859-1"?>

<!DOCTYPE html PUBLIC "-//W3C//DTD XHTML 1.0 Strict//EN" "http://www.w3.org/TR/xhtml1/DTD/xhtml1 strict.dtd">

<html xmlns="http://www.w3.org/1999/xhtml" lang="en" xml:lang="en"><head><!--

XXXXXXXXXXXXXXXXXXXXXXXXXXXXXXXXXXXXXXXXXXXXXXXXXXXXXXXXXXXXXXXX X

This file is generated from xml source: DO NOT EDIT

XXXXXXXXXXXXXXXXXXXXXXXXXXXXXXXXXXXXXXXXXXXXXXXXXXXXXXXXXXXXXXXX X

-->

<title>The Apache License, Version 2.0 - Apache HTTP Server Version 2.4</title>

<link href="./style/css/manual.css" rel="stylesheet" media="all" type="text/css" title="Main stylesheet" />

<link href="./style/css/manual-loose-100pc.css" rel="alternate stylesheet" media="all" type="text/css" title="No Sidebar - Default font size" />

<link href="./style/css/manual-print.css" rel="stylesheet" media="print" type="text/css" /><link rel="stylesheet" type="text/css" href="./style/css/prettify.css" />

<script src="./style/scripts/prettify.min.js" type="text/javascript">

</script>

 $\langle$ link

href="./images/favicon.ico" rel="shortcut icon" /></head>

<body id="manual-page" class="no-sidebar"><div id="page-header">

<p class="menu"><a href="./mod/">Modules</a> | <a href="./mod/directives.html">Directives</a> | <a

href="http://wiki.apache.org/httpd/FAQ">FAQ</a> | <a href="./glossary.html">Glossary</a> | <a

href="./sitemap.html">Sitemap</a></p>

<p class="apache">Apache HTTP Server Version 2.4</p>

<img alt="" src="./images/feather.gif" /></div>

<div class="up"><a href="./"><img title="&lt;-" alt="&lt;-" src="./images/left.gif" /></a></div>

<div id="path">

<a href="http://www.apache.org/">Apache</a> &gt; <a href="http://httpd.apache.org/">HTTP Server</a> &gt; <a href="http://httpd.apache.org/docs/">Documentation</a> &gt: <a href="./">Version 2.4</a></div><div id="pagecontent"><div id="preamble"><h1>The Apache License, Version 2.0</h1> <div class="toplang">

<p><span>Available Languages: </span><a href="./en/license.html" title="English">&nbsp;en&nbsp;</a></p> </div>

 <p class="centered">Apache License<br /> Version 2.0, January 2004  $\rm$ <a href="http://www.apache.org/licenses/">http://www.apache.org/licenses/</a>><br />>/>>>

# TERMS AND CONDITIONS FOR USE, REPRODUCTION, AND DISTRIBUTION</p>

 $\langle$ ol $>$ 

<li><strong>Definitions</strong><br />>

 $\langle p \rangle$ "License" shall mean the terms and conditions for use, reproduction, and distribution as defined by Sections 1 through 9 of this document. $\langle p \rangle$ 

 <p>"Licensor" shall mean the copyright owner or entity authorized by the copyright owner that is granting the License. $<$ /p>

 <p>"Legal Entity" shall mean the union of the acting entity and all other entities that control, are controlled by, or are under common control with that entity. For the purposes of this definition, "control" means (i) the power, direct or indirect, to cause the direction or management of such entity, whether by contract or otherwise, or (ii) ownership of fifty percent (50%) or more of the outstanding shares, or (iii) beneficial ownership of such entity. $\langle p \rangle$ 

 <p>"You" (or "Your") shall mean an individual or Legal Entity exercising permissions granted by this License.</p>

 <p>"Source" form shall mean the preferred form for making modifications, including but not limited to software source code, documentation source, and configuration files.</p>

 <p>"Object" form shall mean any form resulting from mechanical transformation or translation of a Source form, including but not limited to compiled object code, generated documentation, and conversions to other media types.</p>

 <p>"Work" shall mean the work of authorship, whether in Source or Object form, made available under the License, as indicated by a copyright notice that is included in or attached to the work (an example is provided in the Appendix below). $\langle \rangle$ 

<p>"Derivative Works" shall mean any work, whether in Source or Object

 form, that is based on (or derived from) the Work and for which the editorial revisions, annotations, elaborations, or other modifications represent, as a whole, an original work of authorship. For the purposes of this License, Derivative Works shall not include works that remain separable from, or merely link (or bind by name) to the interfaces of,

 <p>"Contribution" shall mean any work of authorship, including the original version of the Work and any modifications or additions to that Work or Derivative Works thereof, that is intentionally submitted to Licensor for inclusion in the Work by the copyright owner or by an individual or Legal Entity authorized to submit on behalf of the copyright owner. For the purposes of this definition, "submitted" means any form of electronic, verbal, or written communication sent to the Licensor or its representatives, including but not limited to communication

 on electronic mailing lists, source code control systems, and issue tracking systems that are managed by, or on behalf of, the Licensor for the purpose of discussing and improving the Work, but excluding communication that is conspicuously marked or otherwise designated in writing by the copyright owner as "Not a Contribution."</p>

 <p>"Contributor" shall mean Licensor and any individual or Legal Entity on behalf of whom a Contribution has been received by Licensor and subsequently incorporated within the Work. $\langle p \rangle \langle p \rangle$ 

<li><strong>Grant of Copyright License.</strong> Subject to the terms and conditions of this License, each Contributor hereby grants to You a perpetual, worldwide, non-exclusive, no-charge, royalty-free, irrevocable copyright license to reproduce, prepare Derivative Works of, publicly display, publicly perform, sublicense, and distribute the Work and such Derivative Works in Source or Object form.</li>

 $\langle$ li> $\langle$ strong>Grant of Patent License. $\langle$ /strong> Subject to the terms and conditions of this License, each Contributor hereby grants to You a perpetual, worldwide, non-exclusive, no-charge, royalty-free, irrevocable (except as stated in this section) patent license to make, have made, use, offer to sell, sell, import, and otherwise transfer the Work, where such license applies only to those patent claims licensable by such Contributor that are necessarily infringed by their Contribution(s) alone or by combination of their Contribution(s) with the Work to which such Contribution(s) was submitted. If You institute patent litigation against any entity (including a cross-claim or counterclaim in a lawsuit) alleging that the Work or a Contribution incorporated within the Work constitutes direct or contributory patent infringement, then any patent licenses granted to You under this License for that Work shall terminate as of the date such litigation is filed.</li>

 $\langle$ li $\rangle$  $\langle$ strong $\rangle$ Redistribution. $\langle$ /strong $\rangle$ You may reproduce and distribute copies of the Work or Derivative Works thereof in any medium, with or

 without modifications, and in Source or Object form, provided that You meet the following conditions:

<ol class="lo-A">

 <li>You must give any other recipients of the Work or Derivative Works a copy of this License; and</li>

 $\langle$ li>You must cause any modified files to carry prominent notices stating that You changed the files; and</li>

 <li>You must retain, in the Source form of any Derivative Works that You distribute, all copyright, patent, trademark, and attribution notices from the Source form of the Work, excluding those notices that do not pertain to any part of the Derivative Works; and</li>

 <li>If the Work includes a "NOTICE" text file as part of its distribution, then any Derivative Works that You distribute must

 include a readable copy of the attribution notices contained within such NOTICE file, excluding those notices that do not pertain to any part of the Derivative Works, in at least one of the following places: within a NOTICE text file distributed as part of the Derivative Works; within the Source form or documentation, if provided along with the Derivative Works; or, within a display generated by the Derivative Works, if and wherever such third-party notices normally appear. The contents of the NOTICE file are for informational purposes only and do not modify the License. You may add Your own attribution notices within Derivative Works that You distribute, alongside or as an addendum to the NOTICE text from the Work, provided that such additional attribution notices cannot be construed as modifying the License.</li>

 $\langle$ ol $>$ 

<p>You may add Your own copyright statement

to Your modifications and

 may provide additional or different license terms and conditions for use, reproduction, or distribution of Your modifications, or for any such Derivative Works as a whole, provided Your use, reproduction, and distribution of the Work otherwise complies with the conditions stated in this License. $\langle p \rangle \langle p \rangle$ 

<li><strong>Submission of Contributions.</strong> Unless You explicitly state otherwise, any Contribution intentionally submitted for inclusion in the Work by You to the Licensor shall be under the terms and conditions of this License, without any additional terms or conditions. Notwithstanding the above, nothing herein shall supersede or modify

 the terms of any separate license agreement you may have executed with Licensor regarding such Contributions.</li>

 <li><strong>Trademarks.</strong> This License does not grant permission to use the trade names, trademarks, service marks, or product names of the Licensor, except as required for reasonable and customary use in describing the origin of the Work and reproducing the content of the NOTICE file  $\langle$ /li $\rangle$ 

 <li><strong>Disclaimer of Warranty.</strong> Unless required by applicable law or agreed to in writing, Licensor provides the Work (and each Contributor provides its Contributions) on an "AS IS" BASIS, WITHOUT WARRANTIES OR CONDITIONS OF ANY KIND, either express or implied, including, without limitation, any warranties or conditions of TITLE, NON-INFRINGEMENT, MERCHANTABILITY, or FITNESS FOR A PARTICULAR PURPOSE. You are solely responsible for determining the appropriateness of using or redistributing the Work and assume any risks associated with Your exercise of permissions under this License.</li>

<li><strong>Limitation of Liability.</strong> In no event and under no legal theory, whether in tort (including negligence), contract, or otherwise, unless required by applicable law (such as deliberate and

 grossly negligent acts) or agreed to in writing, shall any Contributor be liable to You for damages, including any direct, indirect, special, incidental, or consequential damages of any character arising as a result of this License or out of the use or inability to use the Work (including but not limited to damages for loss of goodwill, work stoppage, computer failure or malfunction, or any and all other commercial damages or losses), even if such Contributor has been advised of the possibility of such damages.</li>

<li><strong>Accepting Warranty or Additional Liability.</strong> While redistributing the Work or Derivative Works thereof, You may choose to offer, and charge a fee for, acceptance of support, warranty, indemnity, or other liability obligations and/or rights consistent with this License. However, in accepting such obligations, You may act only on Your own behalf and on Your sole responsibility, not on behalf

 of any other Contributor, and only if You agree to indemnify, defend, and hold each Contributor harmless for any liability incurred by, or claims asserted against, such Contributor by reason of your accepting any such warranty or additional liability.</li>  $<$ / $\circ$ l $>$ 

<p class="centered">END OF TERMS AND CONDITIONS</p>

 $\leq$  class="centered">APPENDIX: How to apply the Apache License to your

#### work.</p>

 <p>To apply the Apache License to your work, attach the following boilerplate notice, with the fields enclosed by brackets "[]" replaced with your own identifying information. (Don't include the brackets!) The text should be enclosed in the appropriate comment syntax for the file format. We also recommend that a file or class name and description of purpose be included on the same "printed page" as the copyright notice for easier identification within third-party archives. $<$ /p>

 <div class="example"><pre>Copyright [yyyy] [name of copyright owner]

Licensed under the Apache License, Version 2.0 (the "License"); you may not use this file except in compliance with the License. You may obtain a copy of the License at

http://www.apache.org/licenses/LICENSE-2.0

Unless required by applicable law or agreed to in writing, software

distributed under the License is distributed on an "AS IS" BASIS,

WITHOUT WARRANTIES OR CONDITIONS OF ANY KIND, either express or implied.

See the License for the specific language governing permissions and

limitations under the License.</pre></div>

 $\langle$ div $>$ 

 $\langle$ div $>$ 

<div class="bottomlang">

<p><span>Available Languages: </span><a href="./en/license.html" title="English">&nbsp;en&nbsp;</a></p> </div><div class="top"><a href="#page-header"><img src="./images/up.gif" alt="top" /></a></div><div class="section"><h2><a id="comments\_section" name="comments\_section">Comments</a></h2><div class="warning"><strong>Notice:</strong><br/><br/>>here is not a Q&amp;A section. Comments

 placed here should be pointed towards suggestions on improving the documentation or server, and may be removed again by our moderators if they are either implemented or considered invalid/off-topic. Questions on how to manage the Apache HTTP Server should be directed at either our IRC channel, #httpd, on Freenode, or sent to our <a

href="http://httpd.apache.org/lists.html">mailing lists</a>.</div>

<script type="text/javascript"><!--//--><![CDATA[//><!--

var comments\_shortname = 'httpd';

var comments\_identifier = 'http://httpd.apache.org/docs/2.4/license.html';

(function(w,  $d$ ) {

if (w.location.hostname.toLowerCase() == "httpd.apache.org") {

d.write('<div id="comments\_thread">< $\langle$ \div>');

var s = d.createElement('script');

s.type = 'text/javascript';

 $s.$ async  $=$  true;

s.src = 'https://comments.apache.org/show\_comments.lua?site=' + comments\_shortname + '&page=' + comments identifier;

(d.getElementsByTagName('head')[0] || d.getElementsByTagName('body')[0]).appendChild(s);

```
 }
 else {
```

```
d.write('<div id="comments_thread">Comments are disabled for this page at the moment.<\langle \langle \text{div} \rangle');
   }
})(window, document);
```

```
//--><!]]></script></div><div id="footer">
```

```
\langle class="apache">Copyright 2015 The Apache Software Foundation.\langlebr />Licensed under the \langlea
href="http://www.apache.org/licenses/LICENSE-2.0">Apache License, Version 2.0</a>.</p>
<p class="menu"><a href="./mod/">Modules</a> | <a href="./mod/directives.html">Directives</a> | <a
href="http://wiki.apache.org/httpd/FAQ">FAQ</a> | <a href="./glossary.html">Glossary</a> | <a
href="./sitemap.html">Sitemap</a></p></div><script type="text/javascript"><!--//--><![CDATA[//><!--
if (typeof(prettyPrint) !== 'undefined') {
  prettyPrint();
}
```

```
//--><!]]></script>
</body></html>
Apache HTTP Server
Copyright 2015 The Apache Software Foundation.
```
This product includes software developed at The Apache Software Foundation (http://www.apache.org/).

Portions of this software were developed at the National Center for Supercomputing Applications (NCSA) at the University of Illinois at Urbana-Champaign.

This software contains code derived from the RSA Data Security Inc. MD5 Message-Digest Algorithm, including various modifications by Spyglass Inc., Carnegie Mellon University, and Bell Communications Research, Inc (Bellcore). ############################################################################### ##Cisco License ############################################################################### Copyright (c) 2016, Cisco Systems, Inc. All rights reserved.

Redistribution and use in source and binary forms, with or without modification, are permitted provided that the following conditions are met:

1. Redistributions of source code must retain the above copyright notice, this list of conditions and the following disclaimer.

2. Redistributions in binary form must reproduce the above copyright notice, this list of conditions and the following disclaimer in the documentation and/or other materials provided with the distribution.

THIS SOFTWARE IS PROVIDED BY THE COPYRIGHT HOLDERS AND CONTRIBUTORS "AS IS" AND ANY EXPRESS OR IMPLIED WARRANTIES, INCLUDING, BUT NOT LIMITED TO, THE IMPLIED WARRANTIES OF MERCHANTABILITY AND FITNESS FOR A PARTICULAR PURPOSE ARE
#### DISCLAIMED. IN NO EVENT SHALL THE COPYRIGHT HOLDER OR

 CONTRIBUTORS BE LIABLE FOR ANY DIRECT, INDIRECT, INCIDENTAL, SPECIAL, EXEMPLARY, OR CONSEQUENTIAL DAMAGES (INCLUDING, BUT NOT LIMITED TO, PROCUREMENT OF SUBSTITUTE GOODS OR SERVICES; LOSS OF USE, DATA, OR PROFITS; OR BUSINESS INTERRUPTION) HOWEVER CAUSED AND ON ANY THEORY OF LIABILITY, WHETHER IN CONTRACT, STRICT LIABILITY, OR TORT (INCLUDING NEGLIGENCE OR OTHERWISE) ARISING IN ANY WAY OUT OF THE USE OF THIS SOFTWARE, EVEN IF ADVISED OF THE POSSIBILITY OF SUCH DAMAGE.

############################################################################### ##Parson License

############################################################################### /\*

Parson ( http://kgabis.github.com/parson/ ) Copyright (c) 2012 - 2016 Krzysztof Gabis

Permission is hereby granted, free of charge, to any person obtaining a copy of this software and associated documentation files (the "Software"), to deal in the Software without restriction, including without limitation the rights to use, copy, modify, merge, publish, distribute, sublicense, and/or sell

copies of the Software, and to permit persons to whom the Software is furnished to do so, subject to the following conditions:

The above copyright notice and this permission notice shall be included in all copies or substantial portions of the Software.

THE SOFTWARE IS PROVIDED "AS IS", WITHOUT WARRANTY OF ANY KIND, EXPRESS OR IMPLIED, INCLUDING BUT NOT LIMITED TO THE WARRANTIES OF MERCHANTABILITY, FITNESS FOR A PARTICULAR PURPOSE AND NONINFRINGEMENT. IN NO EVENT SHALL THE AUTHORS OR COPYRIGHT HOLDERS BE LIABLE FOR ANY CLAIM, DAMAGES OR OTHER LIABILITY, WHETHER IN AN ACTION OF CONTRACT, TORT OR OTHERWISE, ARISING FROM, OUT OF OR IN CONNECTION WITH THE SOFTWARE OR THE USE OR OTHER DEALINGS IN THE SOFTWARE.

[The MIT License (MIT)](http://opensource.org/licenses/mit-license.php)

############################################################################### ##http-parser license

###############################################################################

#### Copyright

2009,2010 Ryan Dahl <ry@tinyclouds.org>

Permission is hereby granted, free of charge, to any person obtaining a copy of this software and associated documentation files (the "Software"), to deal in the Software without restriction, including without limitation the rights to use, copy, modify, merge, publish, distribute, sublicense, and/or sell copies of the Software, and to permit persons to whom the Software is

<sup>\*/</sup>

furnished to do so, subject to the following conditions:

The above copyright notice and this permission notice shall be included in all copies or substantial portions of the Software.

THE SOFTWARE IS PROVIDED "AS IS", WITHOUT WARRANTY OF ANY KIND, EXPRESS OR IMPLIED, INCLUDING BUT NOT LIMITED TO THE WARRANTIES OF MERCHANTABILITY, FITNESS FOR A PARTICULAR PURPOSE AND NONINFRINGEMENT. IN NO EVENT SHALL THE AUTHORS OR COPYRIGHT HOLDERS BE LIABLE FOR ANY CLAIM, DAMAGES OR OTHER LIABILITY, WHETHER IN AN ACTION OF CONTRACT, TORT OR OTHERWISE, ARISING FROM, OUT OF OR IN CONNECTION WITH THE SOFTWARE OR THE USE OR OTHER DEALINGS IN THE SOFTWARE.

# **1.864 has-property-descriptors 1.0.2**

## **1.864.1 Available under license :**

MIT License

Copyright (c) 2022 Inspect JS

Permission is hereby granted, free of charge, to any person obtaining a copy of this software and associated documentation files (the "Software"), to deal in the Software without restriction, including without limitation the rights to use, copy, modify, merge, publish, distribute, sublicense, and/or sell copies of the Software, and to permit persons to whom the Software is furnished to do so, subject to the following conditions:

The above copyright notice and this permission notice shall be included in all copies or substantial portions of the Software.

THE SOFTWARE IS PROVIDED "AS IS", WITHOUT WARRANTY OF ANY KIND, EXPRESS OR IMPLIED, INCLUDING BUT NOT LIMITED TO THE WARRANTIES OF MERCHANTABILITY, FITNESS FOR A PARTICULAR PURPOSE AND NONINFRINGEMENT. IN NO EVENT SHALL THE AUTHORS OR COPYRIGHT HOLDERS BE LIABLE FOR ANY CLAIM, DAMAGES OR OTHER LIABILITY, WHETHER IN AN ACTION OF CONTRACT, TORT OR OTHERWISE, ARISING FROM, OUT OF OR IN CONNECTION WITH THE SOFTWARE OR THE USE OR OTHER DEALINGS IN THE **SOFTWARE** MIT

# **1.865 call-bind 1.0.7**

## **1.865.1 Available under license :**

MIT License

Copyright (c) 2020 Jordan Harband

Permission is hereby granted, free of charge, to any person obtaining a copy of this software and associated documentation files (the "Software"), to deal in the Software without restriction, including without limitation the rights to use, copy, modify, merge, publish, distribute, sublicense, and/or sell copies of the Software, and to permit persons to whom the Software is furnished to do so, subject to the following conditions:

The above copyright notice and this permission notice shall be included in all copies or substantial portions of the Software.

THE SOFTWARE IS PROVIDED "AS IS", WITHOUT WARRANTY OF ANY KIND, EXPRESS OR IMPLIED, INCLUDING BUT NOT LIMITED TO THE WARRANTIES OF MERCHANTABILITY, FITNESS FOR A PARTICULAR PURPOSE AND NONINFRINGEMENT. IN NO EVENT SHALL THE AUTHORS OR COPYRIGHT HOLDERS BE LIABLE FOR ANY CLAIM, DAMAGES OR OTHER LIABILITY, WHETHER IN AN ACTION OF CONTRACT, TORT OR OTHERWISE, ARISING FROM, OUT OF OR IN CONNECTION WITH THE SOFTWARE OR THE USE OR OTHER DEALINGS IN THE

SOFTWARE. **MIT** 

# **1.866 es-define-property 1.0.0**

## **1.866.1 Available under license :**

MIT License

Copyright (c) 2024 Jordan Harband

Permission is hereby granted, free of charge, to any person obtaining a copy of this software and associated documentation files (the "Software"), to deal in the Software without restriction, including without limitation the rights to use, copy, modify, merge, publish, distribute, sublicense, and/or sell copies of the Software, and to permit persons to whom the Software is furnished to do so, subject to the following conditions:

The above copyright notice and this permission notice shall be included in all copies or substantial portions of the Software.

THE SOFTWARE IS PROVIDED "AS IS", WITHOUT WARRANTY OF ANY KIND, EXPRESS OR IMPLIED, INCLUDING BUT NOT LIMITED TO THE WARRANTIES OF MERCHANTABILITY, FITNESS FOR A PARTICULAR PURPOSE AND NONINFRINGEMENT. IN NO EVENT SHALL THE AUTHORS OR COPYRIGHT HOLDERS BE LIABLE FOR ANY CLAIM, DAMAGES OR OTHER LIABILITY, WHETHER IN AN ACTION OF CONTRACT, TORT OR OTHERWISE, ARISING FROM, OUT OF OR IN CONNECTION WITH THE SOFTWARE OR THE USE OR OTHER DEALINGS IN THE SOFTWARE. MIT

# **1.867 swagger-annotations 2.2.20**

### **1.867.1 Available under license :**

Swagger Core - swagger-annotations Copyright (c) 2015. SmartBear Software Inc. Swagger Core - swagger-annotations is licensed under Apache 2.0 license. Copy of the Apache 2.0 license can be found in `LICENSE` file.

> Apache License Version 2.0, January 2004 http://www.apache.org/licenses/

#### TERMS AND CONDITIONS FOR USE, REPRODUCTION, AND DISTRIBUTION

#### 1. Definitions.

 "License" shall mean the terms and conditions for use, reproduction, and distribution as defined by Sections 1 through 9 of this document.

 "Licensor" shall mean the copyright owner or entity authorized by the copyright owner that is granting the License.

 "Legal Entity" shall mean the union of the acting entity and all other entities that control, are controlled by, or are under common control with that entity. For the purposes of this definition, "control" means (i) the power, direct or indirect, to cause the direction or management of such entity, whether by contract or otherwise, or (ii) ownership of fifty percent (50%) or more of the outstanding shares, or (iii) beneficial ownership of such entity.

 "You" (or "Your") shall mean an individual or Legal Entity exercising permissions granted by this License.

 "Source" form shall mean the preferred form for making modifications, including but not limited to software source code, documentation source, and configuration files.

 "Object" form shall mean any form resulting from mechanical transformation or translation of a Source form, including but not limited to compiled object code, generated documentation, and conversions to other media types.

 "Work" shall mean the work of authorship, whether in Source or Object form, made available under the License, as indicated by a copyright notice that is included in or attached to the work (an example is provided in the Appendix below).

 "Derivative Works" shall mean any work, whether in Source or Object form, that is based on (or derived from) the Work and for which the editorial

 revisions, annotations, elaborations, or other modifications represent, as a whole, an original work of authorship. For the purposes of this License, Derivative Works shall not include works that remain separable from, or merely link (or bind by name) to the interfaces of, the Work and Derivative Works thereof.

 "Contribution" shall mean any work of authorship, including the original version of the Work and any modifications or additions to that Work or Derivative Works thereof, that is intentionally submitted to Licensor for inclusion in the Work by the copyright owner or by an individual or Legal Entity authorized to submit on behalf of the copyright owner. For the purposes of this definition, "submitted" means any form of electronic, verbal, or written communication sent to the Licensor or its representatives, including but not limited to communication on electronic mailing lists, source code control systems, and issue tracking systems that are managed by, or on behalf of, the Licensor for the purpose of discussing and improving the Work, but excluding communication that is conspicuously marked or otherwise designated in writing by the copyright owner as "Not a Contribution."

 "Contributor" shall mean Licensor and any individual or Legal Entity on behalf of whom a Contribution has been received by Licensor and subsequently incorporated within the Work.

- 2. Grant of Copyright License. Subject to the terms and conditions of this License, each Contributor hereby grants to You a perpetual, worldwide, non-exclusive, no-charge, royalty-free, irrevocable copyright license to reproduce, prepare Derivative Works of, publicly display, publicly perform, sublicense, and distribute the Work and such Derivative Works in Source or Object form.
- 3. Grant of Patent License. Subject to the terms and conditions of this
- License, each Contributor hereby grants to You a perpetual, worldwide, non-exclusive, no-charge, royalty-free, irrevocable (except as stated in this section) patent license to make, have made, use, offer to sell, sell, import, and otherwise transfer the Work, where such license applies only to those patent claims licensable by such Contributor that are necessarily infringed by their

 Contribution(s) alone or by combination of their Contribution(s) with the Work to which such Contribution(s) was submitted. If You institute patent litigation against any entity (including a cross-claim or counterclaim in a lawsuit) alleging that the Work or a Contribution incorporated within the Work constitutes direct or contributory patent infringement, then any patent licenses granted to You under this License for that Work shall terminate as of the date such litigation is filed.

 4. Redistribution. You may reproduce and distribute copies of the

 Work or Derivative Works thereof in any medium, with or without modifications, and in Source or Object form, provided that You meet the following conditions:

- (a) You must give any other recipients of the Work or Derivative Works a copy of this License; and
- (b) You must cause any modified files to carry prominent notices stating that You changed the files; and
- (c) You must retain, in the Source form of any Derivative Works that You distribute, all copyright, patent, trademark, and attribution notices from the Source form of the Work, excluding those notices that do not pertain to any part of the Derivative Works; and
- (d) If the Work includes a "NOTICE" text file as part of its distribution, then any Derivative Works that You distribute must include a readable copy of the attribution notices contained within such NOTICE file, excluding

those notices that do not

 pertain to any part of the Derivative Works, in at least one of the following places: within a NOTICE text file distributed as part of the Derivative Works; within the Source form or documentation, if provided along with the Derivative Works; or, within a display generated by the Derivative Works, if and wherever such third-party notices normally appear. The contents of the NOTICE file are for informational purposes only and do not modify the License. You may add Your own attribution notices within Derivative Works that You distribute, alongside or as an addendum to the NOTICE text from the Work, provided that such additional attribution notices cannot be construed as modifying the License.

 You may add Your own copyright statement to Your modifications and may provide additional or different license terms and conditions

 for use, reproduction, or distribution of Your modifications, or for any such Derivative Works as a whole, provided Your use, reproduction, and distribution of the Work otherwise complies with the conditions stated in this License.

- 5. Submission of Contributions. Unless You explicitly state otherwise, any Contribution intentionally submitted for inclusion in the Work by You to the Licensor shall be under the terms and conditions of this License, without any additional terms or conditions. Notwithstanding the above, nothing herein shall supersede or modify the terms of any separate license agreement you may have executed with Licensor regarding such Contributions.
- 6. Trademarks. This License does not grant permission to use the trade names, trademarks, service marks, or product names of the Licensor, except as required for reasonable and customary use in describing the origin of the Work and reproducing the content of the NOTICE file.
- 7. Disclaimer of Warranty. Unless required by applicable law or agreed to in writing, Licensor provides the Work (and each Contributor provides its Contributions) on an "AS IS" BASIS, WITHOUT WARRANTIES OR CONDITIONS OF ANY KIND, either express or implied, including, without limitation, any warranties or conditions of TITLE, NON-INFRINGEMENT, MERCHANTABILITY, or FITNESS FOR A PARTICULAR PURPOSE. You are solely responsible for determining the appropriateness of using or redistributing the Work and assume any risks associated with Your exercise of permissions under this License.
- 8. Limitation of Liability. In no event and under no legal theory, whether in tort (including negligence), contract, or otherwise, unless required by applicable law (such as deliberate and grossly negligent acts) or agreed to in writing, shall any Contributor be liable to You for damages, including any direct,

indirect, special,

 incidental, or consequential damages of any character arising as a result of this License or out of the use or inability to use the Work (including but not limited to damages for loss of goodwill, work stoppage, computer failure or malfunction, or any and all other commercial damages or losses), even if such Contributor has been advised of the possibility of such damages.

 9. Accepting Warranty or Additional Liability. While redistributing the Work or Derivative Works thereof, You may choose to offer, and charge a fee for, acceptance of support, warranty, indemnity, or other liability obligations and/or rights consistent with this License. However, in accepting such obligations, You may act only on Your own behalf and on Your sole responsibility, not on behalf

 of any other Contributor, and only if You agree to indemnify, defend, and hold each Contributor harmless for any liability incurred by, or claims asserted against, such Contributor by reason of your accepting any such warranty or additional liability.

#### END OF TERMS AND CONDITIONS

APPENDIX: How to apply the Apache License to your work.

 To apply the Apache License to your work, attach the following boilerplate notice, with the fields enclosed by brackets "[]" replaced with your own identifying information. (Don't include the brackets!) The text should be enclosed in the appropriate comment syntax for the file format. We also recommend that a file or class name and description of purpose be included on the same "printed page" as the copyright notice for easier identification within third-party archives.

Copyright (c) 2015. SmartBear Software Inc.

 Licensed under the Apache License, Version 2.0 (the "License"); you may not use this file except in compliance with the License. You may obtain a copy of the License at

http://www.apache.org/licenses/LICENSE-2.0

 Unless required by applicable law or agreed to in writing, software distributed under the License is distributed on an "AS IS" BASIS, WITHOUT WARRANTIES OR CONDITIONS OF ANY KIND, either express or implied. See the License for the specific language governing permissions and limitations under the License.

## **1.868 swagger 2.2.20 1.868.1 Available under license :**

Maven Wrapper Jar Copyright 2013-2023 The Apache Software Foundation

This product includes software developed at The Apache Software Foundation (http://www.apache.org/). Swagger Core - \${pom.name} Copyright (c) 2015. SmartBear Software Inc. Swagger Core - \${pom.name} is licensed under Apache 2.0 license. Copy of the Apache 2.0 license can be found in `LICENSE` file.

Apache License

#### Version 2.0, January 2004 http://www.apache.org/licenses/

#### TERMS AND CONDITIONS FOR USE, REPRODUCTION, AND DISTRIBUTION

#### 1. Definitions.

 "License" shall mean the terms and conditions for use, reproduction, and distribution as defined by Sections 1 through 9 of this document.

 "Licensor" shall mean the copyright owner or entity authorized by the copyright owner that is granting the License.

 "Legal Entity" shall mean the union of the acting entity and all other entities that control, are controlled by, or are under common control with that entity. For the purposes of this definition, "control" means (i) the power, direct or indirect, to cause the direction or management of such entity, whether by contract or otherwise, or (ii) ownership of fifty percent (50%) or more of the outstanding shares, or (iii) beneficial ownership of such entity.

 "You" (or "Your") shall mean an individual or Legal Entity exercising permissions granted by this License.

 "Source" form shall mean the preferred form for making modifications, including but not limited to software source code, documentation source, and configuration files.

 "Object" form shall mean any form resulting from mechanical transformation or translation of a Source form, including but not limited to compiled object code, generated documentation, and conversions to other media types.

 "Work" shall mean the work of authorship, whether in Source or Object form, made available under the License, as indicated by a copyright notice that is included in or attached to the work (an example is provided in the Appendix below).

 "Derivative Works" shall mean any work, whether in Source or Object form, that is based on (or derived from) the Work and for which the editorial

 revisions, annotations, elaborations, or other modifications represent, as a whole, an original work of authorship. For the purposes of this License, Derivative Works shall not include works that remain separable from, or merely link (or bind by name) to the interfaces of, the Work and Derivative Works thereof.

 "Contribution" shall mean any work of authorship, including the original version of the Work and any modifications or additions to that Work or Derivative Works thereof, that is intentionally submitted to Licensor for inclusion in the Work by the copyright owner or by an individual or Legal Entity authorized to submit on behalf of the copyright owner. For the purposes of this definition, "submitted" means any form of electronic, verbal, or written communication sent to the Licensor or its representatives, including but not limited to communication on electronic mailing lists, source code control systems, and issue tracking systems that are managed by, or on behalf of, the Licensor for the purpose of discussing and improving the Work, but excluding communication that is conspicuously marked or otherwise designated in writing by the copyright owner as "Not a Contribution."

 "Contributor" shall mean Licensor and any individual or Legal Entity on behalf of whom a Contribution has been received by Licensor and subsequently incorporated within the Work.

- 2. Grant of Copyright License. Subject to the terms and conditions of this License, each Contributor hereby grants to You a perpetual, worldwide, non-exclusive, no-charge, royalty-free, irrevocable copyright license to reproduce, prepare Derivative Works of, publicly display, publicly perform, sublicense, and distribute the Work and such Derivative Works in Source or Object form.
- 3. Grant of Patent License. Subject to the terms and conditions of this
- License, each Contributor hereby grants to You a perpetual, worldwide, non-exclusive, no-charge, royalty-free, irrevocable (except as stated in this section) patent license to make, have made, use, offer to sell, sell, import, and otherwise transfer the Work, where such license applies only to those patent claims licensable by such Contributor that are necessarily infringed by their Contribution(s) alone or by combination of their Contribution(s) with the Work to which such Contribution(s) was submitted. If You institute patent litigation against any entity (including a cross-claim or counterclaim in a lawsuit) alleging that the Work or a Contribution incorporated within the Work constitutes direct or contributory patent infringement, then any patent licenses granted to You under this License for that Work shall terminate as of the date such litigation is filed.

#### 4. Redistribution. You may reproduce and distribute copies of the

 Work or Derivative Works thereof in any medium, with or without modifications, and in Source or Object form, provided that You meet the following conditions:

- (a) You must give any other recipients of the Work or Derivative Works a copy of this License; and
- (b) You must cause any modified files to carry prominent notices stating that You changed the files; and
- (c) You must retain, in the Source form of any Derivative Works that You distribute, all copyright, patent, trademark, and attribution notices from the Source form of the Work, excluding those notices that do not pertain to any part of the Derivative Works; and
- (d) If the Work includes a "NOTICE" text file as part of its distribution, then any Derivative Works that You distribute must include a readable copy of the attribution notices contained within such NOTICE file, excluding

#### those notices that do not

 pertain to any part of the Derivative Works, in at least one of the following places: within a NOTICE text file distributed as part of the Derivative Works; within the Source form or documentation, if provided along with the Derivative Works; or, within a display generated by the Derivative Works, if and wherever such third-party notices normally appear. The contents of the NOTICE file are for informational purposes only and do not modify the License. You may add Your own attribution notices within Derivative Works that You distribute, alongside or as an addendum to the NOTICE text from the Work, provided that such additional attribution notices cannot be construed as modifying the License.

 You may add Your own copyright statement to Your modifications and may provide additional or different license terms and conditions

- for use, reproduction, or distribution of Your modifications, or for any such Derivative Works as a whole, provided Your use, reproduction, and distribution of the Work otherwise complies with the conditions stated in this License.
- 5. Submission of Contributions. Unless You explicitly state otherwise, any Contribution intentionally submitted for inclusion in the Work by You to the Licensor shall be under the terms and conditions of this License, without any additional terms or conditions. Notwithstanding the above, nothing herein shall supersede or modify the terms of any separate license agreement you may have executed with Licensor regarding such Contributions.
- 6. Trademarks. This License does not grant permission to use the trade names, trademarks, service marks, or product names of the Licensor,

 except as required for reasonable and customary use in describing the origin of the Work and reproducing the content of the NOTICE file.

- 7. Disclaimer of Warranty. Unless required by applicable law or agreed to in writing, Licensor provides the Work (and each Contributor provides its Contributions) on an "AS IS" BASIS, WITHOUT WARRANTIES OR CONDITIONS OF ANY KIND, either express or implied, including, without limitation, any warranties or conditions of TITLE, NON-INFRINGEMENT, MERCHANTABILITY, or FITNESS FOR A PARTICULAR PURPOSE. You are solely responsible for determining the appropriateness of using or redistributing the Work and assume any risks associated with Your exercise of permissions under this License.
- 8. Limitation of Liability. In no event and under no legal theory, whether in tort (including negligence), contract, or otherwise, unless required by applicable law (such as deliberate and grossly negligent acts) or agreed to in writing, shall any Contributor be liable to You for damages, including any direct, indirect, special,

 incidental, or consequential damages of any character arising as a result of this License or out of the use or inability to use the Work (including but not limited to damages for loss of goodwill, work stoppage, computer failure or malfunction, or any and all other commercial damages or losses), even if such Contributor has been advised of the possibility of such damages.

 9. Accepting Warranty or Additional Liability. While redistributing the Work or Derivative Works thereof, You may choose to offer, and charge a fee for, acceptance of support, warranty, indemnity, or other liability obligations and/or rights consistent with this License. However, in accepting such obligations, You may act only on Your own behalf and on Your sole responsibility, not on behalf of any other Contributor, and only if You agree to indemnify, defend, and hold each Contributor harmless for any liability incurred by, or claims asserted against, such Contributor by reason of your accepting any such warranty or additional liability.

#### END OF TERMS AND CONDITIONS

APPENDIX: How to apply the Apache License to your work.

 To apply the Apache License to your work, attach the following boilerplate notice, with the fields enclosed by brackets "[]" replaced with your own identifying information. (Don't include the brackets!) The text should be enclosed in the appropriate comment syntax for the file format. We also recommend that a file or class name and description of purpose be included on the

 same "printed page" as the copyright notice for easier identification within third-party archives.

Copyright (c) 2015. SmartBear Software Inc.

 Licensed under the Apache License, Version 2.0 (the "License"); you may not use this file except in compliance with the License. You may obtain a copy of the License at

http://www.apache.org/licenses/LICENSE-2.0

 Unless required by applicable law or agreed to in writing, software distributed under the License is distributed on an "AS IS" BASIS, WITHOUT WARRANTIES OR CONDITIONS OF ANY KIND, either express or implied. See the License for the specific language governing permissions and limitations under the License.

> Apache License Version 2.0, January 2004 http://www.apache.org/licenses/

#### TERMS AND CONDITIONS FOR USE, REPRODUCTION, AND DISTRIBUTION

#### 1. Definitions.

 "License" shall mean the terms and conditions for use, reproduction, and distribution as defined by Sections 1 through 9 of this document.

 "Licensor" shall mean the copyright owner or entity authorized by the copyright owner that is granting the License.

 "Legal Entity" shall mean the union of the acting entity and all other entities that control, are controlled by, or are under common control with that entity. For the purposes of this definition, "control" means (i) the power, direct or indirect, to cause the direction or management of such entity, whether by contract or otherwise, or (ii) ownership of fifty percent (50%) or more of the outstanding shares, or (iii) beneficial ownership of such entity.

 "You" (or "Your") shall mean an individual or Legal Entity exercising permissions granted by this License.

 "Source" form shall mean the preferred form for making modifications, including but not limited to software source code, documentation source, and configuration files.

"Object" form shall mean any form resulting from mechanical

 transformation or translation of a Source form, including but not limited to compiled object code, generated documentation, and conversions to other media types.

 "Work" shall mean the work of authorship, whether in Source or Object form, made available under the License, as indicated by a copyright notice that is included in or attached to the work (an example is provided in the Appendix below).

 "Derivative Works" shall mean any work, whether in Source or Object form, that is based on (or derived from) the Work and for which the editorial

 revisions, annotations, elaborations, or other modifications represent, as a whole, an original work of authorship. For the purposes of this License, Derivative Works shall not include works that remain separable from, or merely link (or bind by name) to the interfaces of, the Work and Derivative Works thereof.

 "Contribution" shall mean any work of authorship, including the original version of the Work and any modifications or additions to that Work or Derivative Works thereof, that is intentionally submitted to Licensor for inclusion in the Work by the copyright owner or by an individual or Legal Entity authorized to submit on behalf of the copyright owner. For the purposes of this definition, "submitted" means any form of electronic, verbal, or written communication sent to the Licensor or its representatives, including but not limited to communication on electronic mailing lists, source code control systems, and issue tracking systems that are managed by, or on behalf of, the Licensor for the purpose of discussing and improving the Work, but excluding communication that is conspicuously marked or otherwise designated in writing by the copyright owner as "Not a Contribution."

 "Contributor" shall mean Licensor and any individual or Legal Entity on behalf of whom a Contribution has been received by Licensor and subsequently incorporated within the Work.

- 2. Grant of Copyright License. Subject to the terms and conditions of this License, each Contributor hereby grants to You a perpetual, worldwide, non-exclusive, no-charge, royalty-free, irrevocable copyright license to reproduce, prepare Derivative Works of, publicly display, publicly perform, sublicense, and distribute the Work and such Derivative Works in Source or Object form.
- 3. Grant of Patent License. Subject to the terms and conditions of this
- License, each Contributor hereby grants to You a perpetual, worldwide, non-exclusive, no-charge, royalty-free, irrevocable (except as stated in this section) patent license to make, have made,

 use, offer to sell, sell, import, and otherwise transfer the Work, where such license applies only to those patent claims licensable by such Contributor that are necessarily infringed by their Contribution(s) alone or by combination of their Contribution(s) with the Work to which such Contribution(s) was submitted. If You institute patent litigation against any entity (including a cross-claim or counterclaim in a lawsuit) alleging that the Work or a Contribution incorporated within the Work constitutes direct or contributory patent infringement, then any patent licenses granted to You under this License for that Work shall terminate as of the date such litigation is filed.

 4. Redistribution. You may reproduce and distribute copies of the

 Work or Derivative Works thereof in any medium, with or without modifications, and in Source or Object form, provided that You meet the following conditions:

- (a) You must give any other recipients of the Work or Derivative Works a copy of this License; and
- (b) You must cause any modified files to carry prominent notices stating that You changed the files; and
- (c) You must retain, in the Source form of any Derivative Works that You distribute, all copyright, patent, trademark, and attribution notices from the Source form of the Work, excluding those notices that do not pertain to any part of the Derivative Works; and
- (d) If the Work includes a "NOTICE" text file as part of its distribution, then any Derivative Works that You distribute must include a readable copy of the attribution notices contained within such NOTICE file, excluding

those notices that do not

 pertain to any part of the Derivative Works, in at least one of the following places: within a NOTICE text file distributed as part of the Derivative Works; within the Source form or documentation, if provided along with the Derivative Works; or, within a display generated by the Derivative Works, if and wherever such third-party notices normally appear. The contents of the NOTICE file are for informational purposes only and do not modify the License. You may add Your own attribution notices within Derivative Works that You distribute, alongside or as an addendum to the NOTICE text from the Work, provided that such additional attribution notices cannot be construed as modifying the License.

 You may add Your own copyright statement to Your modifications and may provide additional or different license terms and conditions

 for use, reproduction, or distribution of Your modifications, or for any such Derivative Works as a whole, provided Your use, reproduction, and distribution of the Work otherwise complies with the conditions stated in this License.

- 5. Submission of Contributions. Unless You explicitly state otherwise, any Contribution intentionally submitted for inclusion in the Work by You to the Licensor shall be under the terms and conditions of this License, without any additional terms or conditions. Notwithstanding the above, nothing herein shall supersede or modify the terms of any separate license agreement you may have executed with Licensor regarding such Contributions.
- 6. Trademarks. This License does not grant permission to use the trade names, trademarks, service marks, or product names of the Licensor, except as required for reasonable and customary use in describing the origin of the Work and reproducing the content of the NOTICE file.
- 7. Disclaimer of Warranty. Unless required by applicable law or agreed to in writing, Licensor provides the Work (and each Contributor provides its Contributions) on an "AS IS" BASIS, WITHOUT WARRANTIES OR CONDITIONS OF ANY KIND, either express or implied, including, without limitation, any warranties or conditions of TITLE, NON-INFRINGEMENT, MERCHANTABILITY, or FITNESS FOR A PARTICULAR PURPOSE. You are solely responsible for determining the appropriateness of using or redistributing the Work and assume any risks associated with Your exercise of permissions under this License.
- 8. Limitation of Liability. In no event and under no legal theory, whether in tort (including negligence), contract, or otherwise, unless required by applicable law (such as deliberate and grossly negligent acts) or agreed to in writing, shall any Contributor be liable to You for damages, including any direct,

#### indirect, special,

 incidental, or consequential damages of any character arising as a result of this License or out of the use or inability to use the Work (including but not limited to damages for loss of goodwill, work stoppage, computer failure or malfunction, or any and all other commercial damages or losses), even if such Contributor has been advised of the possibility of such damages.

 9. Accepting Warranty or Additional Liability. While redistributing the Work or Derivative Works thereof, You may choose to offer, and charge a fee for, acceptance of support, warranty, indemnity,

 or other liability obligations and/or rights consistent with this License. However, in accepting such obligations, You may act only on Your own behalf and on Your sole responsibility, not on behalf of any other Contributor, and only if You agree to indemnify, defend, and hold each Contributor harmless for any liability incurred by, or claims asserted against, such Contributor by reason of your accepting any such warranty or additional liability.

#### END OF TERMS AND CONDITIONS

APPENDIX: How to apply the Apache License to your work.

 To apply the Apache License to your work, attach the following boilerplate notice, with the fields enclosed by brackets "[]" replaced with your own identifying information. (Don't include the brackets!) The text should be enclosed in the appropriate comment syntax for the file format. We also recommend that a file or class name and description of purpose be included on the same "printed page" as the copyright notice for easier identification within third-party archives.

Copyright [yyyy] [name of copyright owner]

 Licensed under the Apache License, Version 2.0 (the "License"); you may not use this file except in compliance with the License. You may obtain a copy of the License at

http://www.apache.org/licenses/LICENSE-2.0

 Unless required by applicable law or agreed to in writing, software distributed under the License is distributed on an "AS IS" BASIS, WITHOUT WARRANTIES OR CONDITIONS OF ANY KIND, either express or implied. See the License for the specific language governing permissions and limitations under the License.

## **1.869 swagger-models 2.2.20 1.869.1 Available under license :**

 Apache License Version 2.0, January 2004 http://www.apache.org/licenses/

#### TERMS AND CONDITIONS FOR USE, REPRODUCTION, AND DISTRIBUTION

1. Definitions.

 "License" shall mean the terms and conditions for use, reproduction, and distribution as defined by Sections 1 through 9 of this document.

 "Licensor" shall mean the copyright owner or entity authorized by the copyright owner that is granting the License.

 "Legal Entity" shall mean the union of the acting entity and all other entities that control, are controlled by, or are under common control with that entity. For the purposes of this definition, "control" means (i) the power, direct or indirect, to cause the direction or management of such entity, whether by contract or otherwise, or (ii) ownership of fifty percent (50%) or more of the outstanding shares, or (iii) beneficial ownership of such entity.

 "You" (or "Your") shall mean an individual or Legal Entity exercising permissions granted by this License.

 "Source" form shall mean the preferred form for making modifications, including but not limited to software source code, documentation source, and configuration files.

 "Object" form shall mean any form resulting from mechanical transformation or translation of a Source form, including but not limited to compiled object code, generated documentation, and conversions to other media types.

 "Work" shall mean the work of authorship, whether in Source or Object form, made available under the License, as indicated by a copyright notice that is included in or attached to the work (an example is provided in the Appendix below).

 "Derivative Works" shall mean any work, whether in Source or Object form, that is based on (or derived from) the Work and for which the editorial

 revisions, annotations, elaborations, or other modifications represent, as a whole, an original work of authorship. For the purposes of this License, Derivative Works shall not include works that remain separable from, or merely link (or bind by name) to the interfaces of, the Work and Derivative Works thereof.

 "Contribution" shall mean any work of authorship, including the original version of the Work and any modifications or additions to that Work or Derivative Works thereof, that is intentionally submitted to Licensor for inclusion in the Work by the copyright owner or by an individual or Legal Entity authorized to submit on behalf of the copyright owner. For the purposes of this definition, "submitted" means any form of electronic, verbal, or written communication sent

 to the Licensor or its representatives, including but not limited to communication on electronic mailing lists, source code control systems, and issue tracking systems that are managed by, or on behalf of, the Licensor for the purpose of discussing and improving the Work, but excluding communication that is conspicuously marked or otherwise designated in writing by the copyright owner as "Not a Contribution."

 "Contributor" shall mean Licensor and any individual or Legal Entity on behalf of whom a Contribution has been received by Licensor and subsequently incorporated within the Work.

- 2. Grant of Copyright License. Subject to the terms and conditions of this License, each Contributor hereby grants to You a perpetual, worldwide, non-exclusive, no-charge, royalty-free, irrevocable copyright license to reproduce, prepare Derivative Works of, publicly display, publicly perform, sublicense, and distribute the Work and such Derivative Works in Source or Object form.
- 3. Grant of Patent License. Subject to the terms and conditions of this
- License, each Contributor hereby grants to You a perpetual, worldwide, non-exclusive, no-charge, royalty-free, irrevocable (except as stated in this section) patent license to make, have made, use, offer to sell, sell, import, and otherwise transfer the Work, where such license applies only to those patent claims licensable by such Contributor that are necessarily infringed by their Contribution(s) alone or by combination of their Contribution(s) with the Work to which such Contribution(s) was submitted. If You institute patent litigation against any entity (including a cross-claim or counterclaim in a lawsuit) alleging that the Work or a Contribution incorporated within the Work constitutes direct or contributory patent infringement, then any patent licenses granted to You under this License for that Work shall terminate as of the date such litigation is filed.

 4. Redistribution. You may reproduce and distribute copies of the

 Work or Derivative Works thereof in any medium, with or without modifications, and in Source or Object form, provided that You meet the following conditions:

- (a) You must give any other recipients of the Work or Derivative Works a copy of this License; and
- (b) You must cause any modified files to carry prominent notices stating that You changed the files; and
- (c) You must retain, in the Source form of any Derivative Works

 that You distribute, all copyright, patent, trademark, and attribution notices from the Source form of the Work, excluding those notices that do not pertain to any part of the Derivative Works; and

 (d) If the Work includes a "NOTICE" text file as part of its distribution, then any Derivative Works that You distribute must include a readable copy of the attribution notices contained within such NOTICE file, excluding

#### those notices that do not

 pertain to any part of the Derivative Works, in at least one of the following places: within a NOTICE text file distributed as part of the Derivative Works; within the Source form or documentation, if provided along with the Derivative Works; or, within a display generated by the Derivative Works, if and wherever such third-party notices normally appear. The contents of the NOTICE file are for informational purposes only and do not modify the License. You may add Your own attribution notices within Derivative Works that You distribute, alongside or as an addendum to the NOTICE text from the Work, provided that such additional attribution notices cannot be construed as modifying the License.

 You may add Your own copyright statement to Your modifications and may provide additional or different license terms and conditions

 for use, reproduction, or distribution of Your modifications, or for any such Derivative Works as a whole, provided Your use, reproduction, and distribution of the Work otherwise complies with the conditions stated in this License.

- 5. Submission of Contributions. Unless You explicitly state otherwise, any Contribution intentionally submitted for inclusion in the Work by You to the Licensor shall be under the terms and conditions of this License, without any additional terms or conditions. Notwithstanding the above, nothing herein shall supersede or modify the terms of any separate license agreement you may have executed with Licensor regarding such Contributions.
- 6. Trademarks. This License does not grant permission to use the trade names, trademarks, service marks, or product names of the Licensor, except as required for reasonable and customary use in describing the origin of the Work and reproducing the content of the NOTICE file.
- 7. Disclaimer of Warranty. Unless required by applicable law or agreed to in writing, Licensor provides the Work (and each Contributor provides its Contributions) on an "AS IS" BASIS,

 WITHOUT WARRANTIES OR CONDITIONS OF ANY KIND, either express or implied, including, without limitation, any warranties or conditions of TITLE, NON-INFRINGEMENT, MERCHANTABILITY, or FITNESS FOR A PARTICULAR PURPOSE. You are solely responsible for determining the appropriateness of using or redistributing the Work and assume any risks associated with Your exercise of permissions under this License.

 8. Limitation of Liability. In no event and under no legal theory, whether in tort (including negligence), contract, or otherwise, unless required by applicable law (such as deliberate and grossly negligent acts) or agreed to in writing, shall any Contributor be liable to You for damages, including any direct, indirect, special,

 incidental, or consequential damages of any character arising as a result of this License or out of the use or inability to use the Work (including but not limited to damages for loss of goodwill, work stoppage, computer failure or malfunction, or any and all other commercial damages or losses), even if such Contributor has been advised of the possibility of such damages.

 9. Accepting Warranty or Additional Liability. While redistributing the Work or Derivative Works thereof, You may choose to offer, and charge a fee for, acceptance of support, warranty, indemnity, or other liability obligations and/or rights consistent with this License. However, in accepting such obligations, You may act only on Your own behalf and on Your sole responsibility, not on behalf of any other Contributor, and only if You agree to indemnify, defend, and hold each Contributor harmless for any liability incurred by, or claims asserted against, such Contributor by reason of your accepting any such warranty or additional liability.

#### END OF TERMS AND CONDITIONS

APPENDIX: How to apply the Apache License to your work.

 To apply the Apache License to your work, attach the following boilerplate notice, with the fields enclosed by brackets "[]" replaced with your own identifying information. (Don't include the brackets!) The text should be enclosed in the appropriate comment syntax for the file format. We also recommend that a file or class name and description of purpose be included on the same "printed page" as the copyright notice for easier identification within third-party archives.

Copyright (c) 2015. SmartBear Software Inc.

 Licensed under the Apache License, Version 2.0 (the "License"); you may not use this file except in compliance with the License.

You may obtain a copy of the License at

http://www.apache.org/licenses/LICENSE-2.0

 Unless required by applicable law or agreed to in writing, software distributed under the License is distributed on an "AS IS" BASIS, WITHOUT WARRANTIES OR CONDITIONS OF ANY KIND, either express or implied. See the License for the specific language governing permissions and limitations under the License. Swagger Core - swagger-models Copyright (c) 2015. SmartBear Software Inc. Swagger Core - swagger-models is licensed under Apache 2.0 license. Copy of the Apache 2.0 license can be found in `LICENSE` file.

# **1.870 x-net 0.21.0**

### **1.870.1 Available under license :**

Copyright (c) 2009 The Go Authors. All rights reserved.

Redistribution and use in source and binary forms, with or without modification, are permitted provided that the following conditions are met:

 \* Redistributions of source code must retain the above copyright notice, this list of conditions and the following disclaimer.

 \* Redistributions in binary form must reproduce the above copyright notice, this list of conditions and the following disclaimer in the documentation and/or other materials provided with the distribution.

 \* Neither the name of Google Inc. nor the names of its contributors may be used to endorse or promote products derived from this software without specific prior written permission.

THIS SOFTWARE IS PROVIDED BY THE COPYRIGHT HOLDERS AND CONTRIBUTORS "AS IS" AND ANY EXPRESS OR IMPLIED WARRANTIES, INCLUDING, BUT NOT LIMITED TO, THE IMPLIED WARRANTIES OF MERCHANTABILITY AND FITNESS FOR A PARTICULAR PURPOSE ARE DISCLAIMED. IN NO EVENT SHALL THE COPYRIGHT OWNER

 OR CONTRIBUTORS BE LIABLE FOR ANY DIRECT, INDIRECT, INCIDENTAL, SPECIAL, EXEMPLARY, OR CONSEQUENTIAL DAMAGES (INCLUDING, BUT NOT LIMITED TO, PROCUREMENT OF SUBSTITUTE GOODS OR SERVICES; LOSS OF USE, DATA, OR PROFITS; OR BUSINESS INTERRUPTION) HOWEVER CAUSED AND ON ANY THEORY OF LIABILITY, WHETHER IN CONTRACT, STRICT LIABILITY, OR TORT (INCLUDING NEGLIGENCE OR OTHERWISE) ARISING IN ANY WAY OUT OF THE USE OF THIS SOFTWARE, EVEN IF ADVISED OF THE POSSIBILITY OF SUCH DAMAGE.

# **1.871 hadoop-shaded-guava 1.2.0**

## **1.871.1 Available under license :**

Apache Hadoop Third-party Libs Copyright 2020 and onwards The Apache Software Foundation.

This product includes software developed at The Apache Software Foundation (http://www.apache.org/).

> Apache License Version 2.0, January 2004 http://www.apache.org/licenses/

#### TERMS AND CONDITIONS FOR USE, REPRODUCTION, AND DISTRIBUTION

1. Definitions.

 "License" shall mean the terms and conditions for use, reproduction, and distribution as defined by Sections 1 through 9 of this document.

 "Licensor" shall mean the copyright owner or entity authorized by the copyright owner that is granting the License.

 "Legal Entity" shall mean the union of the acting entity and all other entities that control, are controlled by, or are under common control with that entity. For the purposes of this definition, "control" means (i) the power, direct or indirect, to cause the direction or management of such entity, whether by contract or otherwise, or (ii) ownership of fifty percent (50%) or more of the outstanding shares, or (iii) beneficial ownership of such entity.

 "You" (or "Your") shall mean an individual or Legal Entity exercising permissions granted by this License.

 "Source" form shall mean the preferred form for making modifications, including but not limited to software source code, documentation source, and configuration files.

 "Object" form shall mean any form resulting from mechanical transformation or translation of a Source form, including but not limited to compiled object code, generated documentation, and conversions to other media types.

 "Work" shall mean the work of authorship, whether in Source or Object form, made available under the License, as indicated by a copyright notice that is included in or attached to the work

(an example is provided in the Appendix below).

 "Derivative Works" shall mean any work, whether in Source or Object form, that is based on (or derived from) the Work and for which the editorial

 revisions, annotations, elaborations, or other modifications represent, as a whole, an original work of authorship. For the purposes of this License, Derivative Works shall not include works that remain separable from, or merely link (or bind by name) to the interfaces of, the Work and Derivative Works thereof.

 "Contribution" shall mean any work of authorship, including the original version of the Work and any modifications or additions to that Work or Derivative Works thereof, that is intentionally submitted to Licensor for inclusion in the Work by the copyright owner or by an individual or Legal Entity authorized to submit on behalf of the copyright owner. For the purposes of this definition, "submitted" means any form of electronic, verbal, or written communication sent to the Licensor or its representatives, including but not limited to communication on electronic mailing lists, source code control systems, and issue tracking systems that are managed by, or on behalf of, the Licensor for the purpose of discussing and improving the Work, but excluding communication that is conspicuously marked or otherwise designated in writing by the copyright owner as "Not a Contribution."

 "Contributor" shall mean Licensor and any individual or Legal Entity on behalf of whom a Contribution has been received by Licensor and subsequently incorporated within the Work.

- 2. Grant of Copyright License. Subject to the terms and conditions of this License, each Contributor hereby grants to You a perpetual, worldwide, non-exclusive, no-charge, royalty-free, irrevocable copyright license to reproduce, prepare Derivative Works of, publicly display, publicly perform, sublicense, and distribute the Work and such Derivative Works in Source or Object form.
- 3. Grant of Patent License. Subject to the terms and conditions of this

 License, each Contributor hereby grants to You a perpetual, worldwide, non-exclusive, no-charge, royalty-free, irrevocable (except as stated in this section) patent license to make, have made, use, offer to sell, sell, import, and otherwise transfer the Work, where such license applies only to those patent claims licensable by such Contributor that are necessarily infringed by their Contribution(s) alone or by combination of their Contribution(s) with the Work to which such Contribution(s) was submitted. If You institute patent litigation against any entity (including a cross-claim or counterclaim in a lawsuit) alleging that the Work

 or a Contribution incorporated within the Work constitutes direct or contributory patent infringement, then any patent licenses granted to You under this License for that Work shall terminate as of the date such litigation is filed.

#### 4. Redistribution. You may reproduce and distribute copies of the

 Work or Derivative Works thereof in any medium, with or without modifications, and in Source or Object form, provided that You meet the following conditions:

- (a) You must give any other recipients of the Work or Derivative Works a copy of this License; and
- (b) You must cause any modified files to carry prominent notices stating that You changed the files; and
- (c) You must retain, in the Source form of any Derivative Works that You distribute, all copyright, patent, trademark, and attribution notices from the Source form of the Work, excluding those notices that do not pertain to any part of the Derivative Works; and
- (d) If the Work includes a "NOTICE" text file as part of its distribution, then any Derivative Works that You distribute must include a readable copy of the attribution notices contained within such NOTICE file, excluding

those notices that do not

 pertain to any part of the Derivative Works, in at least one of the following places: within a NOTICE text file distributed as part of the Derivative Works; within the Source form or documentation, if provided along with the Derivative Works; or, within a display generated by the Derivative Works, if and wherever such third-party notices normally appear. The contents of the NOTICE file are for informational purposes only and do not modify the License. You may add Your own attribution notices within Derivative Works that You distribute, alongside or as an addendum to the NOTICE text from the Work, provided that such additional attribution notices cannot be construed as modifying the License.

 You may add Your own copyright statement to Your modifications and may provide additional or different license terms and conditions

 for use, reproduction, or distribution of Your modifications, or for any such Derivative Works as a whole, provided Your use, reproduction, and distribution of the Work otherwise complies with the conditions stated in this License.

- 5. Submission of Contributions. Unless You explicitly state otherwise, any Contribution intentionally submitted for inclusion in the Work by You to the Licensor shall be under the terms and conditions of this License, without any additional terms or conditions. Notwithstanding the above, nothing herein shall supersede or modify the terms of any separate license agreement you may have executed with Licensor regarding such Contributions.
- 6. Trademarks. This License does not grant permission to use the trade names, trademarks, service marks, or product names of the Licensor, except as required for reasonable and customary use in describing the origin of the Work and reproducing the content of the NOTICE file.
- 7. Disclaimer of Warranty. Unless required by applicable law or agreed to in writing, Licensor provides the Work (and each Contributor provides its Contributions) on an "AS IS" BASIS, WITHOUT WARRANTIES OR CONDITIONS OF ANY KIND, either express or implied, including, without limitation, any warranties or conditions of TITLE, NON-INFRINGEMENT, MERCHANTABILITY, or FITNESS FOR A PARTICULAR PURPOSE. You are solely responsible for determining the appropriateness of using or redistributing the Work and assume any risks associated with Your exercise of permissions under this License.
- 8. Limitation of Liability. In no event and under no legal theory, whether in tort (including negligence), contract, or otherwise, unless required by applicable law (such as deliberate and grossly negligent acts) or agreed to in writing, shall any Contributor be liable to You for damages, including any direct,

indirect, special,

 incidental, or consequential damages of any character arising as a result of this License or out of the use or inability to use the Work (including but not limited to damages for loss of goodwill, work stoppage, computer failure or malfunction, or any and all other commercial damages or losses), even if such Contributor has been advised of the possibility of such damages.

 9. Accepting Warranty or Additional Liability. While redistributing the Work or Derivative Works thereof, You may choose to offer, and charge a fee for, acceptance of support, warranty, indemnity, or other liability obligations and/or rights consistent with this License. However, in accepting such obligations, You may act only on Your own behalf and on Your sole responsibility, not on behalf of any other Contributor, and only if You agree to indemnify, defend, and hold each Contributor harmless for any liability incurred by, or claims asserted against, such Contributor by reason of your accepting any such warranty or additional liability.

#### END OF TERMS AND CONDITIONS

APPENDIX: How to apply the Apache License to your work.

 To apply the Apache License to your work, attach the following boilerplate notice, with the fields enclosed by brackets "[]" replaced with your own identifying information. (Don't include the brackets!) The text should be enclosed in the appropriate comment syntax for the file format. We also recommend that a file or class name and description of purpose be included on the same "printed page" as the copyright notice for easier identification within third-party archives.

Copyright [yyyy] [name of copyright owner]

 Licensed under the Apache License, Version 2.0 (the "License"); you may not use this file except in compliance with the License. You may obtain a copy of the License at

http://www.apache.org/licenses/LICENSE-2.0

 Unless required by applicable law or agreed to in writing, software distributed under the License is distributed on an "AS IS" BASIS, WITHOUT WARRANTIES OR CONDITIONS OF ANY KIND, either express or implied. See the License for the specific language governing permissions and limitations under the License.

--------------------------------------------------------------------------------

This project bundles some components that are also licensed under the Apache License Version 2.0:

com.google.guava:guava:jar:32.0.1-jre com.google.j2objc:j2objc-annotations:1.3 com.google.errorprone:error\_prone\_annotations:2.5.1 org.apache.avro:avro:1.11.3

This product bundles various third-party components under other open source licenses. This section summarizes those components and their licenses. See licenses-binary/ for text of these licenses.

--------------------------------------------------------------------------------

BSD 3-Clause

------------

com.google.protobuf:protobuf-java:3.21.12

#### MIT

License

-----------

org.checkerframework:checker-qual:jar:3.8.0 Copyright 2008 Google Inc. All rights reserved.

Redistribution and use in source and binary forms, with or without modification, are permitted provided that the following conditions are met:

 \* Redistributions of source code must retain the above copyright notice, this list of conditions and the following disclaimer.

 \* Redistributions in binary form must reproduce the above copyright notice, this list of conditions and the following disclaimer in the documentation and/or other materials provided with the distribution.

 \* Neither the name of Google Inc. nor the names of its contributors may be used to endorse or promote products derived from this software without specific prior written permission.

THIS SOFTWARE IS PROVIDED BY THE COPYRIGHT HOLDERS AND CONTRIBUTORS "AS IS" AND ANY EXPRESS OR IMPLIED WARRANTIES, INCLUDING, BUT NOT LIMITED TO, THE IMPLIED WARRANTIES OF MERCHANTABILITY AND FITNESS FOR A PARTICULAR PURPOSE ARE DISCLAIMED. IN NO EVENT SHALL THE COPYRIGHT OWNER OR

 CONTRIBUTORS BE LIABLE FOR ANY DIRECT, INDIRECT, INCIDENTAL, SPECIAL, EXEMPLARY, OR CONSEQUENTIAL DAMAGES (INCLUDING, BUT NOT LIMITED TO, PROCUREMENT OF SUBSTITUTE GOODS OR SERVICES; LOSS OF USE, DATA, OR PROFITS; OR BUSINESS INTERRUPTION) HOWEVER CAUSED AND ON ANY THEORY OF LIABILITY, WHETHER IN CONTRACT, STRICT LIABILITY, OR TORT (INCLUDING NEGLIGENCE OR OTHERWISE) ARISING IN ANY WAY OUT OF THE USE OF THIS SOFTWARE, EVEN IF ADVISED OF THE POSSIBILITY OF SUCH DAMAGE.

Code generated by the Protocol Buffer compiler is owned by the owner of the input file used when generating it. This code is not standalone and requires a support library to be linked with it. This support library is itself covered by the above license.

# **1.872 define-data-property 1.1.4**

## **1.872.1 Available under license :**

**MIT** MIT License

Copyright (c) 2023 Jordan Harband

Permission is hereby granted, free of charge, to any person obtaining a copy

of this software and associated documentation files (the "Software"), to deal in the Software without restriction, including without limitation the rights to use, copy, modify, merge, publish, distribute, sublicense, and/or sell copies of the Software, and to permit persons to whom the Software is furnished to do so, subject to the following conditions:

The above copyright notice and this permission notice shall be included in all copies or substantial portions of the Software.

THE SOFTWARE IS PROVIDED "AS IS", WITHOUT WARRANTY OF ANY KIND, EXPRESS OR IMPLIED, INCLUDING BUT NOT LIMITED TO THE WARRANTIES OF MERCHANTABILITY, FITNESS FOR A PARTICULAR PURPOSE AND NONINFRINGEMENT. IN NO EVENT SHALL THE AUTHORS OR COPYRIGHT HOLDERS BE LIABLE FOR ANY CLAIM, DAMAGES OR OTHER LIABILITY, WHETHER IN AN ACTION OF CONTRACT, TORT OR OTHERWISE, ARISING FROM, OUT OF OR IN CONNECTION WITH THE SOFTWARE OR THE USE OR OTHER DEALINGS IN THE SOFTWARE.

# **1.873 open-csv 5.9**

## **1.873.1 Available under license :**

No license file was found, but licenses were detected in source scan.

```
/*
```

```
* Copyright 2007,2010 Kyle Miller.
```
\*

- \* Licensed under the Apache License, Version 2.0 (the "License");
- \* you may not use this file except in compliance with the License.
- \* You may obtain a copy of the License at

\*

\* http://www.apache.org/licenses/LICENSE-2.0

\*

- \* Unless required by applicable law or agreed to in writing, software
- \* distributed under the License is distributed on an "AS IS" BASIS,
- \* WITHOUT WARRANTIES OR CONDITIONS OF ANY KIND, either express or implied.
- \* See the License for the specific language governing permissions and
- \* limitations under the License.
- \*/

Found in path(s):

\* /opt/cola/permits/1909839230\_1708004044.0654263/0/opencsv-5-9-sourcesjar/com/opencsv/bean/HeaderColumnNameTranslateMappingStrategy.java No license file was found, but licenses were detected in source scan.

/\*

```
* Copyright 2007 Kyle Miller.
```
\*

- \* Licensed under the Apache License, Version 2.0 (the "License");
- \* you may not use this file except in compliance with the License.
- \* You may obtain a copy of the License at

\*

\* http://www.apache.org/licenses/LICENSE-2.0

\*

- \* Unless required by applicable law or agreed to in writing, software
- \* distributed under the License is distributed on an "AS IS" BASIS,
- \* WITHOUT WARRANTIES OR CONDITIONS OF ANY KIND, either express or implied.
- \* See the License for the specific language governing permissions and
- \* limitations under the License.
- \*/

Found in path(s):

\* /opt/cola/permits/1909839230\_1708004044.0654263/0/opencsv-5-9-sourcesjar/com/opencsv/bean/HeaderColumnNameMappingStrategy.java No license file was found, but licenses were detected in source scan.

/\*

Copyright 2007 Kyle Miller.

Licensed under the Apache License, Version 2.0 (the "License"); you may not use this file except in compliance with the License. You may obtain a copy of the License at

http://www.apache.org/licenses/LICENSE-2.0

Unless required by applicable law or agreed to in writing, software distributed under the License is distributed on an "AS IS" BASIS, WITHOUT WARRANTIES OR CONDITIONS OF ANY KIND, either express or implied. See the License for the specific language governing permissions and limitations under the License. \*/

Found in path(s):

\* /opt/cola/permits/1909839230\_1708004044.0654263/0/opencsv-5-9-sourcesjar/com/opencsv/bean/MappingStrategy.java \* /opt/cola/permits/1909839230\_1708004044.0654263/0/opencsv-5-9-sourcesjar/com/opencsv/bean/CsvToBean.java No license file was found, but licenses were detected in source scan.

/\*

\* Copyright 2017 arjones.

\*

- \* Licensed under the Apache License, Version 2.0 (the "License");
- \* you may not use this file except in compliance with the License.
- \* You may obtain a copy of the License at
- \*

\* http://www.apache.org/licenses/LICENSE-2.0

\*

\* Unless required by applicable law or agreed to in writing, software

\* distributed under the License is distributed on an "AS IS" BASIS,

\* WITHOUT WARRANTIES OR CONDITIONS OF ANY KIND, either express or implied.

\* See the License for the specific language governing permissions and

\* limitations under the License.

\*/

Found in path(s):

\* /opt/cola/permits/1909839230\_1708004044.0654263/0/opencsv-5-9-sourcesjar/com/opencsv/bean/concurrent/package-info.java No license file was found, but licenses were detected in source scan.

/\*

Copyright 2005 Bytecode Pty Ltd.

Licensed under the Apache License, Version 2.0 (the "License"); you may not use this file except in compliance with the License. You may obtain a copy of the License at

http://www.apache.org/licenses/LICENSE-2.0

Unless required by applicable law or agreed to in writing, software distributed under the License is distributed on an "AS IS" BASIS, WITHOUT WARRANTIES OR CONDITIONS OF ANY KIND, either express or implied.

See the License for the specific language governing permissions and

limitations under the License.

\*/

/\*\*

\* <p>A very simple CSV parser released under a commercial-friendly license.

\* This just implements splitting a single line into fields.</p>

\*

\* <p>The purpose of the CSVParser is to take a single string and parse it into

\* its elements based on the delimiter, quote and escape characters.</p>

\*

\* <p>The CSVParser has grown organically based on user

requests and does not truly match

\* any current requirements (though it can be configured to match or come close). There

\* are no plans to change this as it will break existing requirements. Consider using

\* the RFC4180Parser for less configurability but closer match to the RFC4180 requirements.</p>

\*

\* @author Glen Smith

\* @author Rainer Pruy

\*/

Found in path(s):

\* /opt/cola/permits/1909839230\_1708004044.0654263/0/opencsv-5-9-sources-jar/com/opencsv/CSVParser.java

No license file was found, but licenses were detected in source scan.

/\*

Copyright 2005 Bytecode Pty Ltd.

Licensed under the Apache License, Version 2.0 (the "License"); you may not use this file except in compliance with the License. You may obtain a copy of the License at

http://www.apache.org/licenses/LICENSE-2.0

Unless required by applicable law or agreed to in writing, software distributed under the License is distributed on an "AS IS" BASIS, WITHOUT WARRANTIES OR CONDITIONS OF ANY KIND, either express or implied. See the License for the specific language governing permissions and limitations under the License. \*/

Found in path(s):

\* /opt/cola/permits/1909839230\_1708004044.0654263/0/opencsv-5-9-sourcesjar/com/opencsv/CSVParserBuilder.java

\* /opt/cola/permits/1909839230\_1708004044.0654263/0/opencsv-5-9-sourcesjar/com/opencsv/ResultSetHelper.java

\* /opt/cola/permits/1909839230\_1708004044.0654263/0/opencsv-5-9-sourcesjar/com/opencsv/ResultSetHelperService.java

\* /opt/cola/permits/1909839230\_1708004044.0654263/0/opencsv-5-9-sources-

jar/com/opencsv/CSVReaderBuilder.java

No license file was found, but licenses were detected in source scan.

/\*

\* Copyright 2018 Andrew Rucker Jones.

\*

\* Licensed under the Apache License, Version 2.0 (the "License");

\* you may not use this file except in compliance with the License.

\* You may obtain a copy of the License at

\*

\* http://www.apache.org/licenses/LICENSE-2.0

\*

\* Unless required by applicable law or agreed to in writing, software

\* distributed under the License is distributed on an "AS IS" BASIS,

\* WITHOUT WARRANTIES OR CONDITIONS OF ANY KIND, either express or implied.

\* See the License for the specific language governing permissions and

\* limitations under the License.

\*/

Found in path(s):

\* /opt/cola/permits/1909839230\_1708004044.0654263/0/opencsv-5-9-sourcesjar/com/opencsv/bean/RegexToBeanField.java

\* /opt/cola/permits/1909839230\_1708004044.0654263/0/opencsv-5-9-sourcesjar/com/opencsv/bean/BeanFieldJoinIntegerIndex.java \* /opt/cola/permits/1909839230\_1708004044.0654263/0/opencsv-5-9-sourcesjar/com/opencsv/bean/HeaderIndex.java \* /opt/cola/permits/1909839230\_1708004044.0654263/0/opencsv-5-9-sourcesjar/com/opencsv/bean/comparator/LiteralComparator.java \* /opt/cola/permits/1909839230\_1708004044.0654263/0/opencsv-5-9-sourcesjar/com/opencsv/bean/comparator/package-info.java \* /opt/cola/permits/1909839230\_1708004044.0654263/0/opencsv-5-9-sources-jar/com/opencsv/bean/FieldMap.java \* /opt/cola/permits/1909839230\_1708004044.0654263/0/opencsv-5-9-sourcesjar/com/opencsv/bean/FieldMapByPosition.java \* /opt/cola/permits/1909839230\_1708004044.0654263/0/opencsv-5-9-sourcesjar/com/opencsv/bean/AbstractFieldMapEntry.java \* /opt/cola/permits/1909839230\_1708004044.0654263/0/opencsv-5-9-sourcesjar/com/opencsv/bean/AbstractFieldMap.java \* /opt/cola/permits/1909839230\_1708004044.0654263/0/opencsv-5-9-sourcesjar/com/opencsv/bean/ComplexFieldMapEntry.java \* /opt/cola/permits/1909839230\_1708004044.0654263/0/opencsv-5-9-sourcesjar/com/opencsv/bean/ConverterNumber.java \* /opt/cola/permits/1909839230\_1708004044.0654263/0/opencsv-5-9-sourcesjar/com/opencsv/bean/CsvNumber.java \* /opt/cola/permits/1909839230\_1708004044.0654263/0/opencsv-5-9-sourcesjar/com/opencsv/bean/FieldMapByPositionEntry.java \* /opt/cola/permits/1909839230\_1708004044.0654263/0/opencsv-5-9-sourcesjar/com/opencsv/bean/AbstractMappingStrategy.java \* /opt/cola/permits/1909839230\_1708004044.0654263/0/opencsv-5-9-sourcesjar/com/opencsv/bean/BeanFieldJoinStringIndex.java \* /opt/cola/permits/1909839230\_1708004044.0654263/0/opencsv-5-9-sources-

jar/com/opencsv/bean/PositionToBeanField.java

No license file was found, but licenses were detected in source scan.

/\*

Copyright 2005 Bytecode Pty Ltd.

Licensed under the Apache License, Version 2.0 (the "License"); you may not use this file except in compliance with the License. You may obtain a copy of the License at

http://www.apache.org/licenses/LICENSE-2.0

Unless required by applicable law or agreed to in writing, software distributed under the License is distributed on an "AS IS" BASIS, WITHOUT WARRANTIES OR CONDITIONS OF ANY KIND, either express or implied. See the License for the specific language governing permissions and limitations under the License. \*/

/\*\*

\* A very simple CSV reader released under a commercial-friendly license.

\*

\* @author Glen Smith

\*/

#### Found in path(s):

\* /opt/cola/permits/1909839230\_1708004044.0654263/0/opencsv-5-9-sources-jar/com/opencsv/CSVReader.java No license file was found, but licenses were detected in source scan.

<url>http://www.apache.org/licenses/LICENSE-2.0.txt</url>

Found in path(s):

\* /opt/cola/permits/1909839230\_1708004044.0654263/0/opencsv-5-9-sources-jar/META-INF/maven/com.opencsv/opencsv/pom.xml No license file was found, but licenses were detected in source scan.

/\* Copyright 2018 Bytecode Pty Ltd.

Licensed under the Apache License, Version 2.0 (the "License"); you may not use this file except in compliance with the License. You may obtain a copy of the License at

http://www.apache.org/licenses/LICENSE-2.0

Unless required by applicable law or agreed to in writing, software distributed under the License is distributed on an "AS IS" BASIS, WITHOUT WARRANTIES OR CONDITIONS OF ANY KIND, either express or implied. See the License for the specific language governing permissions and limitations under the License. \*/

Found in path(s):

\* /opt/cola/permits/1909839230\_1708004044.0654263/0/opencsv-5-9-sourcesjar/com/opencsv/CSVParserWriter.java No license file was found, but licenses were detected in source scan.

/\* Copyright 2015 Bytecode Pty Ltd.

Licensed under the Apache License, Version 2.0 (the "License"); you may not use this file except in compliance with the License. You may obtain a copy of the License at

http://www.apache.org/licenses/LICENSE-2.0

Unless required by applicable law or agreed to in writing, software

distributed under the License is distributed on an "AS IS" BASIS, WITHOUT WARRANTIES OR CONDITIONS OF ANY KIND, either express or implied. See the License for the specific language governing permissions and limitations under the License. \*/ /\*\* \* A very simple CSV writer released under a commercial-friendly license. \* \* @author Glen Smith \*/

Found in path(s):

\* /opt/cola/permits/1909839230\_1708004044.0654263/0/opencsv-5-9-sources-jar/com/opencsv/CSVWriter.java No license file was found, but licenses were detected in source scan.

# Licensed under the Apache License, Version 2.0 (the "License");

# you may not use this file except in compliance with the License.

# You may obtain a copy of the License at

http://www.apache.org/licenses/LICENSE-2.0

# distributed under the License is distributed on an "AS IS" BASIS,

Found in path(s):

\* /opt/cola/permits/1909839230\_1708004044.0654263/0/opencsv-5-9-sources-

jar/convertLanguageToBoolean\_en.properties

\* /opt/cola/permits/1909839230\_1708004044.0654263/0/opencsv-5-9-sources-jar/opencsv\_pt\_BR.properties \* /opt/cola/permits/1909839230\_1708004044.0654263/0/opencsv-5-9-sources-

jar/convertLanguageToBoolean\_de.properties

\* /opt/cola/permits/1909839230\_1708004044.0654263/0/opencsv-5-9-sources-jar/opencsv.properties

\* /opt/cola/permits/1909839230\_1708004044.0654263/0/opencsv-5-9-sources-

jar/convertLanguageToBoolean.properties

\* /opt/cola/permits/1909839230\_1708004044.0654263/0/opencsv-5-9-sources-jar/opencsv\_en.properties \*

 /opt/cola/permits/1909839230\_1708004044.0654263/0/opencsv-5-9-sources-jar/opencsv\_de.properties No license file was found, but licenses were detected in source scan.

/\*

\* Copyright 2015 Scott Conway

\*

\* Licensed under the Apache License, Version 2.0 (the "License");

\* you may not use this file except in compliance with the License.

\* You may obtain a copy of the License at

\*

\* http://www.apache.org/licenses/LICENSE-2.0

\*

\* Unless required by applicable law or agreed to in writing, software

\* distributed under the License is distributed on an "AS IS" BASIS,

\* WITHOUT WARRANTIES OR CONDITIONS OF ANY KIND, either express or implied.

\* See the License for the specific language governing permissions and

\* limitations under the License.

\*/

Found in path(s):

\* /opt/cola/permits/1909839230\_1708004044.0654263/0/opencsv-5-9-sourcesjar/com/opencsv/ResultSetColumnNameHelperService.java No license file was found, but licenses were detected in source scan.

/\*

\* Copyright 2016 Andrew Rucker Jones.

\*

\* Licensed under the Apache License, Version 2.0 (the "License");

\* you may not use this file except in compliance with the License.

\* You may obtain a copy of the License at

\*

\* http://www.apache.org/licenses/LICENSE-2.0

\*

\* Unless required by applicable law or agreed to in writing, software

\* distributed under the License is distributed on an "AS IS" BASIS,

\* WITHOUT WARRANTIES OR CONDITIONS OF ANY KIND, either express or implied.

\* See the License for the specific language governing permissions and

\* limitations under the License.

\*/

Found in path(s):

\* /opt/cola/permits/1909839230\_1708004044.0654263/0/opencsv-5-9-sources-

jar/com/opencsv/bean/util/OpencsvUtils.java

\* /opt/cola/permits/1909839230\_1708004044.0654263/0/opencsv-5-9-sources-

jar/com/opencsv/exceptions/CsvException.java

\* /opt/cola/permits/1909839230\_1708004044.0654263/0/opencsv-5-9-sources-jar/com/opencsv/enums/packageinfo.java

\*

/opt/cola/permits/1909839230\_1708004044.0654263/0/opencsv-5-9-sources-

jar/com/opencsv/bean/CsvBindByPosition.java

\* /opt/cola/permits/1909839230\_1708004044.0654263/0/opencsv-5-9-sourcesjar/com/opencsv/bean/AbstractBeanField.java

\* /opt/cola/permits/1909839230\_1708004044.0654263/0/opencsv-5-9-sourcesjar/com/opencsv/exceptions/CsvMalformedLineException.java

\* /opt/cola/permits/1909839230\_1708004044.0654263/0/opencsv-5-9-sourcesjar/com/opencsv/bean/ConverterPrimitiveTypes.java

\* /opt/cola/permits/1909839230\_1708004044.0654263/0/opencsv-5-9-sourcesjar/com/opencsv/bean/ConverterDate.java

\* /opt/cola/permits/1909839230\_1708004044.0654263/0/opencsv-5-9-sourcesjar/com/opencsv/bean/CsvCustomBindByName.java

\* /opt/cola/permits/1909839230\_1708004044.0654263/0/opencsv-5-9-sourcesjar/com/opencsv/bean/StatefulBeanToCsv.java

\* /opt/cola/permits/1909839230\_1708004044.0654263/0/opencsv-5-9-sourcesjar/com/opencsv/bean/StatefulBeanToCsvBuilder.java
\* /opt/cola/permits/1909839230\_1708004044.0654263/0/opencsv-5-9-sourcesjar/com/opencsv/bean/customconverter/ConvertFrenchToBoolean.java

\* /opt/cola/permits/1909839230\_1708004044.0654263/0/opencsv-5-9-sourcesjar/com/opencsv/exceptions/CsvConstraintViolationException.java \* /opt/cola/permits/1909839230\_1708004044.0654263/0/opencsv-5-9-sourcesjar/com/opencsv/exceptions/CsvBeanIntrospectionException.java \* /opt/cola/permits/1909839230\_1708004044.0654263/0/opencsv-5-9-sourcesjar/com/opencsv/exceptions/CsvBadConverterException.java \* /opt/cola/permits/1909839230\_1708004044.0654263/0/opencsv-5-9-sourcesjar/com/opencsv/bean/customconverter/package-info.java \* /opt/cola/permits/1909839230\_1708004044.0654263/0/opencsv-5-9-sourcesjar/com/opencsv/exceptions/CsvRuntimeException.java \* /opt/cola/permits/1909839230\_1708004044.0654263/0/opencsv-5-9-sourcesjar/com/opencsv/bean/CsvCustomBindByPosition.java \* /opt/cola/permits/1909839230\_1708004044.0654263/0/opencsv-5-9-sourcesjar/com/opencsv/bean/CsvToBeanBuilder.java \* /opt/cola/permits/1909839230\_1708004044.0654263/0/opencsv-5-9-sources-jar/com/opencsv/bean/CsvDate.java \* /opt/cola/permits/1909839230\_1708004044.0654263/0/opencsv-5-9-sourcesjar/com/opencsv/bean/CsvBindByName.java \* /opt/cola/permits/1909839230\_1708004044.0654263/0/opencsv-5-9-sourcesjar/com/opencsv/exceptions/CsvDataTypeMismatchException.java \* /opt/cola/permits/1909839230\_1708004044.0654263/0/opencsv-5-9-sourcesjar/com/opencsv/exceptions/CsvMultilineLimitBrokenException.java \* /opt/cola/permits/1909839230\_1708004044.0654263/0/opencsv-5-9-sources-jar/com/opencsv/bean/packageinfo.java \* /opt/cola/permits/1909839230\_1708004044.0654263/0/opencsv-5-9-sources-

jar/com/opencsv/exceptions/CsvRequiredFieldEmptyException.java

\* /opt/cola/permits/1909839230\_1708004044.0654263/0/opencsv-5-9-sources-

jar/com/opencsv/stream/reader/package-info.java

\* /opt/cola/permits/1909839230\_1708004044.0654263/0/opencsv-5-9-sources-

jar/com/opencsv/bean/customconverter/ConvertGermanToBoolean.java

\*

 /opt/cola/permits/1909839230\_1708004044.0654263/0/opencsv-5-9-sources-jar/com/opencsv/exceptions/packageinfo.java

No license file was found, but licenses were detected in source scan.

/\*\*

\* A very simple CSV parser for Java released under a commercial-friendly license.

\*

\* @see <a href="http://opencsv.sourceforge.net/">opencsv.sourceforge.net</a>

\*/ /\*

\* Copyright 2016 Andrew Rucker Jones.

\*

\* Licensed under the Apache License, Version 2.0 (the "License");

\* you may not use this file except in compliance with the License.

- \* You may obtain a copy of the License at
- \*
- \* http://www.apache.org/licenses/LICENSE-2.0
- \*
- \* Unless required by applicable law or agreed to in writing, software
- \* distributed under the License is distributed on an "AS IS" BASIS,
- \* WITHOUT WARRANTIES OR CONDITIONS OF ANY KIND, either express or implied.
- \* See the License for the specific language governing permissions and
- \* limitations under the License.
- \*/

Found in path(s):

\* /opt/cola/permits/1909839230\_1708004044.0654263/0/opencsv-5-9-sources-jar/com/opencsv/package-info.java No license file was found, but licenses were detected in source scan.

/\*

\* Copyright 2013 Mark Rogers.

- \*
- \* Licensed under the Apache License, Version 2.0 (the "License");
- \* you may not use this file except in compliance with the License.
- \* You may obtain a copy of the License at
- \*
- \* http://www.apache.org/licenses/LICENSE-2.0
- \*
- \* Unless required by applicable law or agreed to in writing, software
- \* distributed under the License is distributed on an "AS IS" BASIS,
- \* WITHOUT WARRANTIES OR CONDITIONS OF ANY KIND, either express or implied.
- \* See the License for the specific language governing permissions and
- \* limitations under the License.

\*/

Found in path(s):

\* /opt/cola/permits/1909839230\_1708004044.0654263/0/opencsv-5-9-sources-

jar/com/opencsv/bean/CsvToBeanFilter.java

No license file was found, but licenses were detected in source scan.

/\*

\* Copyright 2017 Andrew Rucker Jones.

\*

- \* Licensed under the Apache License, Version 2.0 (the "License");
- \* you may not use this file except in compliance with the License.
- \* You may obtain a copy of the License at
- \*
- \* http://www.apache.org/licenses/LICENSE-2.0

\*

- \* Unless required by applicable law or agreed to in writing, software
- \* distributed under the License is distributed on an "AS IS" BASIS,
- \* WITHOUT WARRANTIES OR CONDITIONS OF ANY KIND, either express or implied.

\* See the License for the specific language governing permissions and

\* limitations under the License.

\*/

Found in path(s):

\* /opt/cola/permits/1909839230\_1708004044.0654263/0/opencsv-5-9-sourcesjar/com/opencsv/bean/concurrent/ProcessCsvLine.java \* /opt/cola/permits/1909839230\_1708004044.0654263/0/opencsv-5-9-sourcesjar/com/opencsv/bean/CsvBindAndSplitByName.java \* /opt/cola/permits/1909839230\_1708004044.0654263/0/opencsv-5-9-sourcesjar/com/opencsv/bean/concurrent/IntolerantThreadPoolExecutor.java \* /opt/cola/permits/1909839230\_1708004044.0654263/0/opencsv-5-9-sourcesjar/com/opencsv/bean/util/OrderedObject.java \* /opt/cola/permits/1909839230\_1708004044.0654263/0/opencsv-5-9-sourcesjar/com/opencsv/bean/CsvBindAndSplitByPosition.java \* /opt/cola/permits/1909839230\_1708004044.0654263/0/opencsv-5-9-sourcesjar/com/opencsv/bean/concurrent/ProcessCsvBean.java \* /opt/cola/permits/1909839230\_1708004044.0654263/0/opencsv-5-9-sourcesjar/com/opencsv/bean/FieldMapByNameEntry.java \* /opt/cola/permits/1909839230\_1708004044.0654263/0/opencsv-5-9-sourcesjar/com/opencsv/bean/BeanFieldSingleValue.java \* /opt/cola/permits/1909839230\_1708004044.0654263/0/opencsv-5-9-sourcesjar/com/opencsv/bean/AbstractCsvConverter.java \* /opt/cola/permits/1909839230\_1708004044.0654263/0/opencsv-5-9-sourcesjar/com/opencsv/bean/CsvConverter.java \* /opt/cola/permits/1909839230\_1708004044.0654263/0/opencsv-5-9-sourcesjar/com/opencsv/bean/concurrent/AccumulateCsvResults.java \* /opt/cola/permits/1909839230\_1708004044.0654263/0/opencsv-5-9-sourcesjar/com/opencsv/bean/BeanFieldJoin.java \* /opt/cola/permits/1909839230\_1708004044.0654263/0/opencsv-5-9-sourcesjar/com/opencsv/bean/CsvBindAndJoinByPosition.java \* /opt/cola/permits/1909839230\_1708004044.0654263/0/opencsv-5-9-sourcesjar/com/opencsv/bean/CsvBindAndJoinByName.java \* /opt/cola/permits/1909839230\_1708004044.0654263/0/opencsv-5-9-sources-

jar/com/opencsv/bean/FieldMapByName.java

\* /opt/cola/permits/1909839230\_1708004044.0654263/0/opencsv-5-9-sourcesjar/com/opencsv/bean/BeanFieldSplit.java

# **1.874 githubcommitchellhmapstructure 1.5.1- 0.20231216201459-8508981c8b6c**

### **1.874.1 Available under license :**

The MIT License (MIT)

Copyright (c) 2013 Mitchell Hashimoto

Permission is hereby granted, free of charge, to any person obtaining a copy of this software and associated documentation files (the "Software"), to deal in the Software without restriction, including without limitation the rights to use, copy, modify, merge, publish, distribute, sublicense, and/or sell copies of the Software, and to permit persons to whom the Software is furnished to do so, subject to the following conditions:

The above copyright notice and this permission notice shall be included in all copies or substantial portions of the Software.

THE SOFTWARE IS PROVIDED "AS IS", WITHOUT WARRANTY OF ANY KIND, EXPRESS OR IMPLIED, INCLUDING BUT NOT LIMITED TO THE WARRANTIES OF MERCHANTABILITY, FITNESS FOR A PARTICULAR PURPOSE AND NONINFRINGEMENT. IN NO EVENT SHALL THE AUTHORS OR COPYRIGHT HOLDERS BE LIABLE FOR ANY CLAIM, DAMAGES OR OTHER LIABILITY, WHETHER IN AN ACTION OF CONTRACT, TORT OR OTHERWISE, ARISING FROM, **OUT** 

 OF OR IN CONNECTION WITH THE SOFTWARE OR THE USE OR OTHER DEALINGS IN THE SOFTWARE.

# **1.875 mitchellh-mapstructure 1.5.1- 0.20231216201459-8508981c8b6c**

### **1.875.1 Available under license :**

The MIT License (MIT)

Copyright (c) 2013 Mitchell Hashimoto

Permission is hereby granted, free of charge, to any person obtaining a copy of this software and associated documentation files (the "Software"), to deal in the Software without restriction, including without limitation the rights to use, copy, modify, merge, publish, distribute, sublicense, and/or sell copies of the Software, and to permit persons to whom the Software is furnished to do so, subject to the following conditions:

The above copyright notice and this permission notice shall be included in all copies or substantial portions of the Software.

THE SOFTWARE IS PROVIDED "AS IS", WITHOUT WARRANTY OF ANY KIND, EXPRESS OR IMPLIED, INCLUDING BUT NOT LIMITED TO THE WARRANTIES OF MERCHANTABILITY, FITNESS FOR A PARTICULAR PURPOSE AND NONINFRINGEMENT. IN NO EVENT SHALL THE AUTHORS OR COPYRIGHT HOLDERS BE LIABLE FOR ANY CLAIM, DAMAGES OR OTHER LIABILITY, WHETHER IN AN ACTION OF CONTRACT, TORT OR OTHERWISE, ARISING FROM, **OUT** 

 OF OR IN CONNECTION WITH THE SOFTWARE OR THE USE OR OTHER DEALINGS IN THE SOFTWARE.

# **1.876 github.com/go-viper/mapstructure/v2 2.0.0-alpha.1**

**1.876.1 Available under license :** 

The MIT License (MIT)

Copyright (c) 2013 Mitchell Hashimoto

Permission is hereby granted, free of charge, to any person obtaining a copy of this software and associated documentation files (the "Software"), to deal in the Software without restriction, including without limitation the rights to use, copy, modify, merge, publish, distribute, sublicense, and/or sell copies of the Software, and to permit persons to whom the Software is furnished to do so, subject to the following conditions:

The above copyright notice and this permission notice shall be included in all copies or substantial portions of the Software.

THE SOFTWARE IS PROVIDED "AS IS", WITHOUT WARRANTY OF ANY KIND, EXPRESS OR IMPLIED, INCLUDING BUT NOT LIMITED TO THE WARRANTIES OF MERCHANTABILITY, FITNESS FOR A PARTICULAR PURPOSE AND NONINFRINGEMENT. IN NO EVENT SHALL THE AUTHORS OR COPYRIGHT HOLDERS BE LIABLE FOR ANY CLAIM, DAMAGES OR OTHER LIABILITY, WHETHER IN AN ACTION OF CONTRACT, TORT OR OTHERWISE, ARISING FROM, **OUT** 

 OF OR IN CONNECTION WITH THE SOFTWARE OR THE USE OR OTHER DEALINGS IN THE SOFTWARE.

## **1.877 go-viper-mapstructure 2.0.0-alpha.1 1.877.1 Available under license :**

The MIT License (MIT)

Copyright (c) 2013 Mitchell Hashimoto

Permission is hereby granted, free of charge, to any person obtaining a copy of this software and associated documentation files (the "Software"), to deal in the Software without restriction, including without limitation the rights to use, copy, modify, merge, publish, distribute, sublicense, and/or sell copies of the Software, and to permit persons to whom the Software is

furnished to do so, subject to the following conditions:

The above copyright notice and this permission notice shall be included in all copies or substantial portions of the Software.

THE SOFTWARE IS PROVIDED "AS IS", WITHOUT WARRANTY OF ANY KIND, EXPRESS OR IMPLIED, INCLUDING BUT NOT LIMITED TO THE WARRANTIES OF MERCHANTABILITY, FITNESS FOR A PARTICULAR PURPOSE AND NONINFRINGEMENT. IN NO EVENT SHALL THE AUTHORS OR COPYRIGHT HOLDERS BE LIABLE FOR ANY CLAIM, DAMAGES OR OTHER LIABILITY, WHETHER IN AN ACTION OF CONTRACT, TORT OR OTHERWISE, ARISING FROM, **OUT** 

 OF OR IN CONNECTION WITH THE SOFTWARE OR THE USE OR OTHER DEALINGS IN THE SOFTWARE.

## **1.878 shadow 4.8.1-1ubuntu5.20.04.5**

### **1.878.1 Available under license :**

NOTE:

 This license has been obsoleted by the change to the BSD-style copyright. You may continue to use this license if you wish, but you are under no obligation to do so.

(\*

This document is freely plagiarised from the 'Artistic Licence', distributed as part of the Perl v4.0 kit by Larry Wall, which is available from most major archive sites. I stole it from CrackLib.

 \$Id\$

\*)

This documents purpose is to state the conditions under which this Package (See definition below) viz: "Shadow", the Shadow Password Suite which is held by Julianne Frances Haugh, may be copied, such that the copyright holder maintains some semblance of artistic control over the development of the package, while giving the users of the package the right to use and distribute the Package in a more-or-less customary fashion, plus the right to make reasonable modifications.

So there.

\*\*\*\*\*\*\*\*\*\*\*\*\*\*\*\*\*\*\*\*\*\*\*\*\*\*\*\*\*\*\*\*\*\*\*\*\*\*\*\*\*\*\*\*\*\*\*\*\*\*\*\*\*\*\*\*\*\*\*\*\*\*\*\*\*\*\*\*\*\*\*\*\*\*\*

Definitions:

A "Package" refers to the collection

 of files distributed by the Copyright Holder, and derivatives of that collection of files created through textual modification, or segments thereof.

"Standard Version" refers to such a Package if it has not been modified, or has been modified in accordance with the wishes of the Copyright Holder.

"Copyright Holder" is whoever is named in the copyright or copyrights for the package.

"You" is you, if you're thinking about copying or distributing this Package.

"Reasonable copying fee" is whatever you can justify on the basis of media cost, duplication charges, time of people involved, and so on. (You will not be required to justify it to the Copyright Holder, but only to the computing community at large as a market that must bear the fee.)

"Freely Available" means that no fee is charged for the item itself, though there may be fees involved in handling the item. It also means that recipients of the item may redistribute it under the same conditions they received it.

#### 1. You

 may make and give away verbatim copies of the source form of the Standard Version of this Package without restriction, provided that you duplicate all of the original copyright notices and associated disclaimers.

2. You may apply bug fixes, portability fixes and other modifications derived from the Public Domain or from the Copyright Holder. A Package modified in such a way shall still be considered the Standard Version.

3. You may otherwise modify your copy of this Package in any way, provided that you insert a prominent notice in each changed file stating how and when AND WHY you changed that file, and provided that you do at least ONE of the following:

a) place your modifications in the Public Domain or otherwise make them Freely Available, such as by posting said modifications to Usenet or an equivalent medium, or placing the modifications on a major archive site such as uunet.uu.net, or by allowing the Copyright Holder to include your modifications in the Standard Version of the Package.

b) use the modified Package only within your corporation or organization.

c) rename any non-standard executables so the names do not conflict with standard executables, which must also be provided, and provide separate documentation for each non-standard executable that clearly documents how it differs from the Standard Version.

d) make other distribution arrangements with the Copyright Holder.

4. You may distribute the programs of this Package in object code or executable form, provided that you do at least ONE of the following:

a) distribute a Standard Version of the executables and library files, together with instructions (in the manual page or equivalent) on where to get the Standard Version.

b) accompany the distribution with the machine-readable source of the Package with your modifications.

c) accompany any non-standard executables with their corresponding Standard Version executables, giving the non-standard executables non-standard names, and clearly documenting the differences in manual pages (or equivalent), together with instructions on where to get the Standard Version.

d) make other distribution arrangements with the Copyright Holder.

5. You may charge a reasonable copying fee for any distribution of this Package. You may charge any fee you choose for support of this Package. YOU MAY NOT CHARGE A FEE FOR THIS PACKAGE ITSELF. However, you may distribute this Package in aggregate with other (possibly commercial) programs as part of a larger (possibly commercial) software distribution provided that YOU DO NOT ADVERTISE this package as a product of your own.

6. The name of the Copyright Holder may not be used to endorse or promote products derived from this software without specific prior written permission.

7. THIS PACKAGE IS PROVIDED "AS IS" AND WITHOUT ANY EXPRESS OR IMPLIED WARRANTIES, INCLUDING, WITHOUT LIMITATION, THE IMPLIED WARRANTIES OF MERCHANTIBILITY AND FITNESS FOR A PARTICULAR PURPOSE.

 The End GNU GENERAL PUBLIC LICENSE Version 2, June 1991

Copyright (C) 1989, 1991 Free Software Foundation, Inc.

 675 Mass Ave, Cambridge, MA 02139, USA Everyone is permitted to copy and distribute verbatim copies of this license document, but changing it is not allowed.

#### Preamble

 The licenses for most software are designed to take away your freedom to share and change it. By contrast, the GNU General Public License is intended to guarantee your freedom to share and change free software--to make sure the software is free for all its users. This General Public License applies to most of the Free Software Foundation's software and to any other program whose authors commit to using it. (Some other Free Software Foundation software is covered by the GNU Library General Public License instead.) You can apply it to your programs, too.

 When we speak of free software, we are referring to freedom, not price. Our General Public Licenses are designed to make sure that you have the freedom to distribute copies of free software (and charge for

this service if you wish), that you receive source code or can get it if you want it, that you can change the software or use pieces of it in new free programs; and that you know you can do these things.

 To protect your rights, we need to make restrictions that forbid anyone to deny you these rights or to ask you to surrender the rights. These restrictions translate to certain responsibilities for you if you distribute copies of the software, or if you modify it.

 For example, if you distribute copies of such a program, whether gratis or for a fee, you must give the recipients all the rights that you have. You must make sure that they, too, receive or can get the source code. And you must show them these terms so they know their rights.

We protect your rights with two steps: (1) copyright the software, and (2) offer you this license which gives you legal permission to copy, distribute

and/or modify the software.

 Also, for each author's protection and ours, we want to make certain that everyone understands that there is no warranty for this free software. If the software is modified by someone else and passed on, we want its recipients to know that what they have is not the original, so that any problems introduced by others will not reflect on the original authors' reputations.

 Finally, any free program is threatened constantly by software patents. We wish to avoid the danger that redistributors of a free program will individually obtain patent licenses, in effect making the program proprietary. To prevent this, we have made it clear that any patent must be licensed for everyone's free use or not licensed at all.

 The precise terms and conditions for copying, distribution and modification follow.

#### GNU GENERAL PUBLIC LICENSE TERMS AND CONDITIONS FOR COPYING, DISTRIBUTION AND MODIFICATION

 0. This License applies to any program or other work which contains

a notice placed by the copyright holder saying it may be distributed under the terms of this General Public License. The "Program", below, refers to any such program or work, and a "work based on the Program" means either the Program or any derivative work under copyright law: that is to say, a work containing the Program or a portion of it, either verbatim or with modifications and/or translated into another language. (Hereinafter, translation is included without limitation in the term "modification".) Each licensee is addressed as "you".

Activities other than copying, distribution and modification are not covered by this License; they are outside its scope. The act of running the Program is not restricted, and the output from the Program is covered only if its contents constitute a work based on the Program (independent of having been made by running the Program). Whether that is true depends on what the Program does.

#### 1. You may copy and distribute verbatim

#### copies of the Program's

source code as you receive it, in any medium, provided that you conspicuously and appropriately publish on each copy an appropriate copyright notice and disclaimer of warranty; keep intact all the notices that refer to this License and to the absence of any warranty; and give any other recipients of the Program a copy of this License along with the Program.

You may charge a fee for the physical act of transferring a copy, and you may at your option offer warranty protection in exchange for a fee.

 2. You may modify your copy or copies of the Program or any portion of it, thus forming a work based on the Program, and copy and distribute such modifications or work under the terms of Section 1 above, provided that you also meet all of these conditions:

a) You must cause the modified files to carry prominent notices

stating that you changed the files and the date of any change.

 b) You must cause any work that you distribute or publish, that in whole

 or in part contains or is derived from the Program or any part thereof, to be licensed as a whole at no charge to all third parties under the terms of this License.

 c) If the modified program normally reads commands interactively when run, you must cause it, when started running for such interactive use in the most ordinary way, to print or display an announcement including an appropriate copyright notice and a notice that there is no warranty (or else, saying that you provide a warranty) and that users may redistribute the program under these conditions, and telling the user how to view a copy of this License. (Exception: if the Program itself is interactive but does not normally print such an announcement, your work based on the Program is not required to print an announcement.)

These requirements apply to the modified work as a whole. If identifiable sections of that work are not derived from the Program, and can be reasonably

 considered independent and separate works in themselves, then this License, and its terms, do not apply to those sections when you distribute them as separate works. But when you distribute the same sections as part of a whole which is a work based on the Program, the distribution of the whole must be on the terms of this License, whose permissions for other licensees extend to the entire whole, and thus to each and every part regardless of who wrote it.

Thus, it is not the intent of this section to claim rights or contest your rights to work written entirely by you; rather, the intent is to exercise the right to control the distribution of derivative or collective works based on the Program.

In addition, mere aggregation of another work not based on the Program with the Program (or with a work based on the Program) on a volume of a storage or distribution medium does not bring the other work under the scope of this License.

 3. You may copy and distribute the Program (or a work based on it,

under Section 2) in object code or executable form under the terms of Sections 1 and 2 above provided that you also do one of the following:

 a) Accompany it with the complete corresponding machine-readable source code, which must be distributed under the terms of Sections 1 and 2 above on a medium customarily used for software interchange; or,  b) Accompany it with a written offer, valid for at least three years, to give any third party, for a charge no more than your cost of physically performing source distribution, a complete machine-readable copy of the corresponding source code, to be distributed under the terms of Sections 1 and 2 above on a medium customarily used for software interchange; or,

 c) Accompany it with the information you received as to the offer to distribute corresponding source code. (This alternative is allowed only for noncommercial distribution and only if you received the program in object code or executable form with such an offer, in accord with Subsection b above.)

The source code for a work means the preferred form of the work for making modifications to it. For an executable work, complete source code means all the source code for all modules it contains, plus any associated interface definition files, plus the scripts used to control compilation and installation of the executable. However, as a special exception, the source code distributed need not include anything that is normally distributed (in either source or binary form) with the major components (compiler, kernel, and so on) of the operating system on which the executable runs, unless that component itself accompanies the executable.

If distribution of executable or object code is made by offering access to copy from a designated place, then offering equivalent access to copy the source code from the same place counts as distribution of the source code, even though third parties are not compelled to copy

the source along with the object code.

 4. You may not copy, modify, sublicense, or distribute the Program except as expressly provided under this License. Any attempt otherwise to copy, modify, sublicense or distribute the Program is void, and will automatically terminate your rights under this License. However, parties who have received copies, or rights, from you under this License will not have their licenses terminated so long as such parties remain in full compliance.

 5. You are not required to accept this License, since you have not signed it. However, nothing else grants you permission to modify or distribute the Program or its derivative works. These actions are prohibited by law if you do not accept this License. Therefore, by modifying or distributing the Program (or any work based on the Program), you indicate your acceptance of this License to do so, and all its terms and conditions for copying, distributing or modifying

the Program or works based on it.

6.

 Each time you redistribute the Program (or any work based on the Program), the recipient automatically receives a license from the original licensor to copy, distribute or modify the Program subject to these terms and conditions. You may not impose any further restrictions on the recipients' exercise of the rights granted herein. You are not responsible for enforcing compliance by third parties to this License.

 7. If, as a consequence of a court judgment or allegation of patent infringement or for any other reason (not limited to patent issues), conditions are imposed on you (whether by court order, agreement or otherwise) that contradict the conditions of this License, they do not excuse you from the conditions of this License. If you cannot distribute so as to satisfy simultaneously your obligations under this License and any other pertinent obligations, then as a consequence you may not distribute the Program at all. For example, if a patent license would not permit royalty-free

redistribution of the Program by

all those who receive copies directly or indirectly through you, then the only way you could satisfy both it and this License would be to refrain entirely from distribution of the Program.

If any portion of this section is held invalid or unenforceable under any particular circumstance, the balance of the section is intended to apply and the section as a whole is intended to apply in other circumstances.

It is not the purpose of this section to induce you to infringe any patents or other property right claims or to contest validity of any such claims; this section has the sole purpose of protecting the integrity of the free software distribution system, which is implemented by public license practices. Many people have made generous contributions to the wide range of software distributed through that system in reliance on consistent application of that system; it is up to the author/donor to decide if he or she is willing to distribute software through any other system and a licensee cannot

impose that choice.

This section is intended to make thoroughly clear what is believed to be a consequence of the rest of this License.

 8. If the distribution and/or use of the Program is restricted in certain countries either by patents or by copyrighted interfaces, the original copyright holder who places the Program under this License

may add an explicit geographical distribution limitation excluding those countries, so that distribution is permitted only in or among countries not thus excluded. In such case, this License incorporates the limitation as if written in the body of this License.

 9. The Free Software Foundation may publish revised and/or new versions of the General Public License from time to time. Such new versions will be similar in spirit to the present version, but may differ in detail to address new problems or concerns.

Each version is given a distinguishing version number. If the Program specifies a version number of this License which applies to it and "any later version", you have the option of following the terms and conditions either of that version or of any later version published by the Free Software Foundation. If the Program does not specify a version number of this License, you may choose any version ever published by the Free Software Foundation.

 10. If you wish to incorporate parts of the Program into other free programs whose distribution conditions are different, write to the author to ask for permission. For software which is copyrighted by the Free Software Foundation, write to the Free Software Foundation; we sometimes make exceptions for this. Our decision will be guided by the two goals of preserving the free status of all derivatives of our free software and of promoting the sharing and reuse of software generally.

#### NO WARRANTY

#### 11. BECAUSE THE PROGRAM IS LICENSED FREE OF CHARGE, THERE IS NO WARRANTY FOR THE PROGRAM, TO THE EXTENT PERMITTED BY APPLICABLE LAW. EXCEPT WHEN

OTHERWISE STATED IN WRITING THE COPYRIGHT HOLDERS AND/OR OTHER PARTIES PROVIDE THE PROGRAM "AS IS" WITHOUT WARRANTY OF ANY KIND, EITHER EXPRESSED OR IMPLIED, INCLUDING, BUT NOT LIMITED TO, THE IMPLIED WARRANTIES OF MERCHANTABILITY AND FITNESS FOR A PARTICULAR PURPOSE. THE ENTIRE RISK AS TO THE QUALITY AND PERFORMANCE OF THE PROGRAM IS WITH YOU. SHOULD THE PROGRAM PROVE DEFECTIVE, YOU ASSUME THE COST OF ALL NECESSARY SERVICING, REPAIR OR CORRECTION.

 12. IN NO EVENT UNLESS REQUIRED BY APPLICABLE LAW OR AGREED TO IN WRITING WILL ANY COPYRIGHT HOLDER, OR ANY OTHER PARTY WHO MAY MODIFY AND/OR REDISTRIBUTE THE PROGRAM AS PERMITTED ABOVE, BE LIABLE TO YOU FOR DAMAGES, INCLUDING ANY GENERAL, SPECIAL, INCIDENTAL OR CONSEQUENTIAL DAMAGES ARISING OUT OF THE USE OR INABILITY TO USE THE PROGRAM (INCLUDING BUT NOT LIMITED TO LOSS OF DATA OR DATA BEING RENDERED INACCURATE OR LOSSES SUSTAINED BY YOU OR THIRD PARTIES OR A FAILURE OF THE PROGRAM TO OPERATE WITH ANY OTHER PROGRAMS),

 END OF TERMS AND CONDITIONS

## **1.879 login 4.8.1-1ubuntu5.20.04.5**

## **1.879.1 Available under license :**

#### NOTE:

 This license has been obsoleted by the change to the BSD-style copyright. You may continue to use this license if you wish, but you are under no obligation to do so.

#### (\*

This document is freely plagiarised from the 'Artistic Licence', distributed as part of the Perl v4.0 kit by Larry Wall, which is available from most major archive sites. I stole it from CrackLib.

#### \$Id\$

\*)

This documents purpose is to state the conditions under which this Package (See definition below) viz: "Shadow", the Shadow Password Suite which is held by Julianne Frances Haugh, may be copied, such that the copyright holder maintains some semblance of artistic control over the development of the package, while giving the users of the package the right to use and distribute the Package in a more-or-less customary fashion, plus the right to make reasonable modifications.

So there.

\*\*\*\*\*\*\*\*\*\*\*\*\*\*\*\*\*\*\*\*\*\*\*\*\*\*\*\*\*\*\*\*\*\*\*\*\*\*\*\*\*\*\*\*\*\*\*\*\*\*\*\*\*\*\*\*\*\*\*\*\*\*\*\*\*\*\*\*\*\*\*\*\*\*\*

Definitions:

A "Package" refers to the collection of files distributed by the Copyright Holder, and derivatives of that collection of files created through textual modification, or segments thereof.

"Standard Version" refers to such a Package if it has not been modified, or has been modified in accordance with the wishes of the Copyright Holder.

"Copyright Holder" is whoever is named in the copyright or copyrights for the package.

"You" is you, if you're thinking about copying or distributing this Package.

"Reasonable copying fee" is whatever you can justify on the basis of media cost, duplication charges, time of people involved, and so on. (You will not be required to justify it to the Copyright Holder, but only to the computing community at large as a market that must bear the fee.)

"Freely Available" means that no fee is charged for the item itself, though there may be fees involved in handling the item. It also means that recipients of the item may redistribute it under the same conditions they received it.

#### 1. You

 may make and give away verbatim copies of the source form of the Standard Version of this Package without restriction, provided that you duplicate all of the original copyright notices and associated disclaimers.

2. You may apply bug fixes, portability fixes and other modifications derived from the Public Domain or from the Copyright Holder. A Package modified in such a way shall still be considered the Standard Version.

3. You may otherwise modify your copy of this Package in any way, provided that you insert a prominent notice in each changed file stating how and when AND WHY you changed that file, and provided that you do at least ONE of the following:

a) place your modifications in the Public Domain or otherwise make them Freely Available, such as by posting said modifications to Usenet or an equivalent medium, or placing the modifications on a major archive site such as uunet.uu.net, or by allowing the Copyright Holder to include your modifications in the Standard Version of the Package.

b) use the modified Package only within your corporation or organization.

c) rename any non-standard executables so the names do not conflict with standard executables, which must also be provided, and provide separate documentation for each non-standard executable that clearly documents how it differs from the Standard Version.

d) make other distribution arrangements with the Copyright Holder.

4. You may distribute the programs of this Package in object code or

executable form, provided that you do at least ONE of the following:

a) distribute a Standard Version of the executables and library files, together with instructions (in the manual page or equivalent) on where to get the Standard Version.

b) accompany the distribution with the machine-readable source of the Package with your modifications.

c) accompany any non-standard executables with their corresponding Standard Version executables, giving the non-standard executables non-standard names, and clearly documenting the differences in manual pages (or equivalent), together with instructions on where to get the Standard Version.

d) make other distribution arrangements with the Copyright Holder.

5. You may charge a reasonable copying fee for any distribution of this Package. You may charge any fee you choose for support of this Package. YOU MAY NOT CHARGE A FEE FOR THIS PACKAGE ITSELF. However, you may distribute this Package in aggregate with other (possibly commercial) programs as part of a larger (possibly commercial) software distribution provided that YOU DO NOT ADVERTISE this package as a product of your own.

6. The name of the Copyright Holder may not be used to endorse or promote products derived from this software without specific prior written permission.

#### 7. THIS PACKAGE IS PROVIDED "AS IS" AND WITHOUT ANY EXPRESS OR IMPLIED WARRANTIES, INCLUDING, WITHOUT LIMITATION, THE IMPLIED WARRANTIES OF MERCHANTIBILITY AND FITNESS FOR A PARTICULAR PURPOSE.

 The End GNU GENERAL PUBLIC LICENSE Version 2, June 1991

Copyright (C) 1989, 1991 Free Software Foundation, Inc. 675 Mass Ave, Cambridge, MA 02139, USA Everyone is permitted to copy and distribute verbatim copies of this license document, but changing it is not allowed.

 Preamble

 The licenses for most software are designed to take away your freedom to share and change it. By contrast, the GNU General Public License is intended to guarantee your freedom to share and change free

software--to make sure the software is free for all its users. This General Public License applies to most of the Free Software Foundation's software and to any other program whose authors commit to using it. (Some other Free Software Foundation software is covered by the GNU Library General Public License instead.) You can apply it to your programs, too.

 When we speak of free software, we are referring to freedom, not price. Our General Public Licenses are designed to make sure that you have the freedom to distribute copies of free software (and charge for this service if you wish), that you receive source code or can get it if you want it, that you can change the software or use pieces of it in new free programs; and that you know you can do these things.

 To protect your rights, we need to make restrictions that forbid anyone to deny you these rights or to ask you to surrender the rights. These restrictions translate to certain responsibilities for you if you distribute copies of the software, or if you modify it.

 For example, if you distribute copies of such a program, whether gratis or for a fee, you must give the recipients all the rights that you have. You must make sure that they, too, receive or can get the source code. And you must show them these terms so they know their rights.

We protect your rights with two steps: (1) copyright the software, and (2) offer you this license which gives you legal permission to copy, distribute and/or modify the software.

 Also, for each author's protection and ours, we want to make certain that everyone understands that there is no warranty for this free software. If the software is modified by someone else and passed on, we want its recipients to know that what they have is not the original, so that any problems introduced by others will not reflect on the original authors' reputations.

 Finally, any free program is threatened constantly by software patents. We wish to avoid the danger that redistributors of a free program will individually obtain patent licenses, in effect making the program proprietary. To prevent this, we have made it clear that any patent must be licensed for everyone's free use or not licensed at all.

 The precise terms and conditions for copying, distribution and modification follow.

 GNU GENERAL PUBLIC LICENSE

 0. This License applies to any program or other work which contains

a notice placed by the copyright holder saying it may be distributed under the terms of this General Public License. The "Program", below, refers to any such program or work, and a "work based on the Program" means either the Program or any derivative work under copyright law: that is to say, a work containing the Program or a portion of it, either verbatim or with modifications and/or translated into another language. (Hereinafter, translation is included without limitation in the term "modification".) Each licensee is addressed as "you".

Activities other than copying, distribution and modification are not covered by this License; they are outside its scope. The act of running the Program is not restricted, and the output from the Program is covered only if its contents constitute a work based on the Program (independent of having been made by running the Program). Whether that is true depends on what the Program does.

1. You may copy and distribute verbatim

copies of the Program's

source code as you receive it, in any medium, provided that you conspicuously and appropriately publish on each copy an appropriate copyright notice and disclaimer of warranty; keep intact all the notices that refer to this License and to the absence of any warranty; and give any other recipients of the Program a copy of this License along with the Program.

You may charge a fee for the physical act of transferring a copy, and you may at your option offer warranty protection in exchange for a fee.

 2. You may modify your copy or copies of the Program or any portion of it, thus forming a work based on the Program, and copy and distribute such modifications or work under the terms of Section 1 above, provided that you also meet all of these conditions:

 a) You must cause the modified files to carry prominent notices stating that you changed the files and the date of any change.

 b) You must cause any work that you distribute or publish, that in whole

 or in part contains or is derived from the Program or any part thereof, to be licensed as a whole at no charge to all third parties under the terms of this License.

 c) If the modified program normally reads commands interactively when run, you must cause it, when started running for such

 interactive use in the most ordinary way, to print or display an announcement including an appropriate copyright notice and a notice that there is no warranty (or else, saying that you provide a warranty) and that users may redistribute the program under these conditions, and telling the user how to view a copy of this License. (Exception: if the Program itself is interactive but does not normally print such an announcement, your work based on the Program is not required to print an announcement.)

These requirements apply to the modified work as a whole. If identifiable sections of that work are not derived from the Program, and can be reasonably

 considered independent and separate works in themselves, then this License, and its terms, do not apply to those sections when you distribute them as separate works. But when you distribute the same sections as part of a whole which is a work based on the Program, the distribution of the whole must be on the terms of this License, whose permissions for other licensees extend to the entire whole, and thus to each and every part regardless of who wrote it.

Thus, it is not the intent of this section to claim rights or contest your rights to work written entirely by you; rather, the intent is to exercise the right to control the distribution of derivative or collective works based on the Program.

In addition, mere aggregation of another work not based on the Program with the Program (or with a work based on the Program) on a volume of a storage or distribution medium does not bring the other work under the scope of this License.

 3. You may copy and distribute the Program (or a work based on it,

under Section 2) in object code or executable form under the terms of Sections 1 and 2 above provided that you also do one of the following:

 a) Accompany it with the complete corresponding machine-readable source code, which must be distributed under the terms of Sections 1 and 2 above on a medium customarily used for software interchange; or,

 b) Accompany it with a written offer, valid for at least three years, to give any third party, for a charge no more than your cost of physically performing source distribution, a complete machine-readable copy of the corresponding source code, to be distributed under the terms of Sections 1 and 2 above on a medium customarily used for software interchange; or,

 c) Accompany it with the information you received as to the offer to distribute corresponding source code. (This alternative is

 allowed only for noncommercial distribution and only if you received the program in object code or executable form with such an offer, in accord with Subsection b above.)

The source code for a work means the preferred form of the work for making modifications to it. For an executable work, complete source code means all the source code for all modules it contains, plus any associated interface definition files, plus the scripts used to control compilation and installation of the executable. However, as a special exception, the source code distributed need not include anything that is normally distributed (in either source or binary form) with the major components (compiler, kernel, and so on) of the operating system on which the executable runs, unless that component itself accompanies the executable.

If distribution of executable or object code is made by offering access to copy from a designated place, then offering equivalent access to copy the source code from the same place counts as distribution of the source code, even though third parties are not compelled to copy

the source along with the object code.

 4. You may not copy, modify, sublicense, or distribute the Program except as expressly provided under this License. Any attempt otherwise to copy, modify, sublicense or distribute the Program is void, and will automatically terminate your rights under this License. However, parties who have received copies, or rights, from you under this License will not have their licenses terminated so long as such parties remain in full compliance.

 5. You are not required to accept this License, since you have not signed it. However, nothing else grants you permission to modify or distribute the Program or its derivative works. These actions are prohibited by law if you do not accept this License. Therefore, by modifying or distributing the Program (or any work based on the Program), you indicate your acceptance of this License to do so, and all its terms and conditions for copying, distributing or modifying the Program or works based on it.

#### 6.

 Each time you redistribute the Program (or any work based on the Program), the recipient automatically receives a license from the original licensor to copy, distribute or modify the Program subject to these terms and conditions. You may not impose any further restrictions on the recipients' exercise of the rights granted herein. You are not responsible for enforcing compliance by third parties to this License.

 7. If, as a consequence of a court judgment or allegation of patent infringement or for any other reason (not limited to patent issues), conditions are imposed on you (whether by court order, agreement or otherwise) that contradict the conditions of this License, they do not excuse you from the conditions of this License. If you cannot distribute so as to satisfy simultaneously your obligations under this License and any other pertinent obligations, then as a consequence you may not distribute the Program at all. For example, if a patent license would not permit royalty-free redistribution of the Program by all those who receive copies directly or indirectly through you, then the only way you could satisfy both it and this License would be to refrain entirely from distribution of the Program.

If any portion of this section is held invalid or unenforceable under any particular circumstance, the balance of the section is intended to apply and the section as a whole is intended to apply in other circumstances.

It is not the purpose of this section to induce you to infringe any patents or other property right claims or to contest validity of any such claims; this section has the sole purpose of protecting the integrity of the free software distribution system, which is implemented by public license practices. Many people have made generous contributions to the wide range of software distributed through that system in reliance on consistent application of that system; it is up to the author/donor to decide if he or she is willing to distribute software through any other system and a licensee cannot impose that choice.

This section is intended to make thoroughly clear what is believed to be a consequence of the rest of this License.

 8. If the distribution and/or use of the Program is restricted in certain countries either by patents or by copyrighted interfaces, the original copyright holder who places the Program under this License may add an explicit geographical distribution limitation excluding those countries, so that distribution is permitted only in or among countries not thus excluded. In such case, this License incorporates the limitation as if written in the body of this License.

 9. The Free Software Foundation may publish revised and/or new versions of the General Public License from time to time. Such new versions will be similar in spirit to the present version, but may differ in detail to address new problems or concerns.

Each version is given a distinguishing version number. If the Program specifies a version number

of this License which applies to it and "any

later version", you have the option of following the terms and conditions either of that version or of any later version published by the Free Software Foundation. If the Program does not specify a version number of this License, you may choose any version ever published by the Free Software Foundation.

 10. If you wish to incorporate parts of the Program into other free programs whose distribution conditions are different, write to the author to ask for permission. For software which is copyrighted by the Free Software Foundation, write to the Free Software Foundation; we sometimes make exceptions for this. Our decision will be guided by the two goals of preserving the free status of all derivatives of our free software and of promoting the sharing and reuse of software generally.

#### NO WARRANTY

 11. BECAUSE THE PROGRAM IS LICENSED FREE OF CHARGE, THERE IS NO WARRANTY FOR THE PROGRAM, TO THE EXTENT PERMITTED BY APPLICABLE LAW. EXCEPT WHEN

OTHERWISE STATED IN WRITING THE COPYRIGHT HOLDERS AND/OR OTHER PARTIES PROVIDE THE PROGRAM "AS IS" WITHOUT WARRANTY OF ANY KIND, EITHER EXPRESSED OR IMPLIED, INCLUDING, BUT NOT LIMITED TO, THE IMPLIED WARRANTIES OF MERCHANTABILITY AND FITNESS FOR A PARTICULAR PURPOSE. THE ENTIRE RISK AS TO THE QUALITY AND PERFORMANCE OF THE PROGRAM IS WITH YOU. SHOULD THE PROGRAM PROVE DEFECTIVE, YOU ASSUME THE COST OF ALL NECESSARY SERVICING, REPAIR OR CORRECTION.

 12. IN NO EVENT UNLESS REQUIRED BY APPLICABLE LAW OR AGREED TO IN WRITING WILL ANY COPYRIGHT HOLDER, OR ANY OTHER PARTY WHO MAY MODIFY AND/OR REDISTRIBUTE THE PROGRAM AS PERMITTED ABOVE, BE LIABLE TO YOU FOR DAMAGES, INCLUDING ANY GENERAL, SPECIAL, INCIDENTAL OR CONSEQUENTIAL DAMAGES ARISING OUT OF THE USE OR INABILITY TO USE THE PROGRAM (INCLUDING BUT NOT LIMITED TO LOSS OF DATA OR DATA BEING RENDERED INACCURATE OR LOSSES SUSTAINED BY YOU OR THIRD PARTIES OR A FAILURE OF THE PROGRAM TO OPERATE WITH ANY OTHER PROGRAMS),

 EVEN IF SUCH HOLDER OR OTHER PARTY HAS BEEN ADVISED OF THE POSSIBILITY OF SUCH DAMAGES.

 END OF TERMS AND CONDITIONS

## **1.880 passwd 4.8.1-1ubuntu5.20.04.5**

## **1.880.1 Available under license :**

#### NOTE:

 This license has been obsoleted by the change to the BSD-style copyright. You may continue to use this license if you wish, but you are under no obligation to do so.

(\*

This document is freely plagiarised from the 'Artistic Licence', distributed as part of the Perl v4.0 kit by Larry Wall, which is available from most major archive sites. I stole it from CrackLib.

### \$Id\$

\*)

This documents purpose is to state the conditions under which this Package (See definition below) viz: "Shadow", the Shadow Password Suite which is held by Julianne Frances Haugh, may be copied, such that the copyright holder maintains some semblance of artistic control over the development of the package, while giving the users of the package the right to use and distribute the Package in a more-or-less customary fashion, plus the right to make reasonable modifications.

So there.

\*\*\*\*\*\*\*\*\*\*\*\*\*\*\*\*\*\*\*\*\*\*\*\*\*\*\*\*\*\*\*\*\*\*\*\*\*\*\*\*\*\*\*\*\*\*\*\*\*\*\*\*\*\*\*\*\*\*\*\*\*\*\*\*\*\*\*\*\*\*\*\*\*\*\*

Definitions:

A "Package" refers to the collection of files distributed by the Copyright Holder, and derivatives of that collection of files created through textual modification, or segments thereof.

"Standard Version" refers to such a Package if it has not been modified, or has been modified in accordance with the wishes of the Copyright Holder.

"Copyright Holder" is whoever is named in the copyright or copyrights for the package.

"You" is you, if you're thinking about copying or distributing this Package.

"Reasonable copying fee" is whatever you can justify on the basis of media cost, duplication charges, time of people involved, and so on. (You will not be required to justify it to the Copyright Holder, but only to the computing community at large as a market that must bear the

#### fee.)

"Freely Available" means that no fee is charged for the item itself, though there may be fees involved in handling the item. It also means that recipients of the item may redistribute it under the same conditions they received it.

#### 1. You

 may make and give away verbatim copies of the source form of the Standard Version of this Package without restriction, provided that you duplicate all of the original copyright notices and associated disclaimers.

2. You may apply bug fixes, portability fixes and other modifications derived from the Public Domain or from the Copyright Holder. A Package modified in such a way shall still be considered the Standard Version.

3. You may otherwise modify your copy of this Package in any way, provided that you insert a prominent notice in each changed file stating how and when AND WHY you changed that file, and provided that you do at least ONE of the following:

a) place your modifications in the Public Domain or otherwise make them Freely Available, such as by posting said modifications to Usenet or an equivalent medium, or placing the modifications on a major archive site such as uunet.uu.net, or by allowing the Copyright Holder to include your modifications in the Standard Version of the Package.

b) use the modified Package only within your corporation or organization.

c) rename any non-standard executables so the names do not conflict with standard executables, which must also be provided, and provide separate documentation for each non-standard executable that clearly documents how it differs from the Standard Version.

d) make other distribution arrangements with the Copyright Holder.

4. You may distribute the programs of this Package in object code or executable form, provided that you do at least ONE of the following:

a) distribute a Standard Version of the executables and library files, together with instructions (in the manual page or equivalent) on where to get the Standard Version.

b) accompany the distribution with the machine-readable source of the Package with your modifications.

c) accompany any non-standard executables with their corresponding Standard Version executables, giving the non-standard executables non-standard names, and clearly documenting the differences in manual pages (or equivalent), together with instructions on where to get the Standard Version.

d) make other distribution arrangements with the Copyright Holder.

5. You may charge a reasonable copying fee for any distribution of this Package. You may charge any fee you choose for support of this Package. YOU MAY NOT CHARGE A FEE FOR THIS PACKAGE ITSELF. However, you may distribute this Package in aggregate with other (possibly commercial) programs as part of a larger (possibly commercial) software distribution provided that YOU DO NOT ADVERTISE this package as a product of your own.

6. The name of the Copyright Holder may not be used to endorse or promote products derived from this software without specific prior written permission.

7. THIS PACKAGE IS PROVIDED "AS IS" AND WITHOUT ANY EXPRESS OR IMPLIED WARRANTIES, INCLUDING, WITHOUT LIMITATION, THE IMPLIED WARRANTIES OF MERCHANTIBILITY AND FITNESS FOR A PARTICULAR PURPOSE.

 The End GNU GENERAL PUBLIC LICENSE Version 2, June 1991

Copyright (C) 1989, 1991 Free Software Foundation, Inc. 675 Mass Ave, Cambridge, MA 02139, USA Everyone is permitted to copy and distribute verbatim copies of this license document, but changing it is not allowed.

#### Preamble

 The licenses for most software are designed to take away your freedom to share and change it. By contrast, the GNU General Public License is intended to guarantee your freedom to share and change free software--to make sure the software is free for all its users. This General Public License applies to most of the Free Software Foundation's software and to any other program whose authors commit to using it. (Some other Free Software Foundation software is covered by the GNU Library General Public License instead.) You can apply it to your programs, too.

When we speak of free software, we are referring to freedom, not

price. Our General Public Licenses are designed to make sure that you

have the freedom to distribute copies of free software (and charge for this service if you wish), that you receive source code or can get it if you want it, that you can change the software or use pieces of it in new free programs; and that you know you can do these things.

 To protect your rights, we need to make restrictions that forbid anyone to deny you these rights or to ask you to surrender the rights. These restrictions translate to certain responsibilities for you if you distribute copies of the software, or if you modify it.

 For example, if you distribute copies of such a program, whether gratis or for a fee, you must give the recipients all the rights that you have. You must make sure that they, too, receive or can get the source code. And you must show them these terms so they know their rights.

We protect your rights with two steps: (1) copyright the software, and (2) offer you this license which gives you legal permission to copy, distribute

and/or modify the software.

 Also, for each author's protection and ours, we want to make certain that everyone understands that there is no warranty for this free software. If the software is modified by someone else and passed on, we want its recipients to know that what they have is not the original, so that any problems introduced by others will not reflect on the original authors' reputations.

 Finally, any free program is threatened constantly by software patents. We wish to avoid the danger that redistributors of a free program will individually obtain patent licenses, in effect making the program proprietary. To prevent this, we have made it clear that any patent must be licensed for everyone's free use or not licensed at all.

 The precise terms and conditions for copying, distribution and modification follow.

#### GNU GENERAL PUBLIC LICENSE TERMS AND CONDITIONS FOR COPYING, DISTRIBUTION AND MODIFICATION

 0. This License applies to any program or other work which contains

a notice placed by the copyright holder saying it may be distributed under the terms of this General Public License. The "Program", below, refers to any such program or work, and a "work based on the Program" means either the Program or any derivative work under copyright law:

that is to say, a work containing the Program or a portion of it, either verbatim or with modifications and/or translated into another language. (Hereinafter, translation is included without limitation in the term "modification".) Each licensee is addressed as "you".

Activities other than copying, distribution and modification are not covered by this License; they are outside its scope. The act of running the Program is not restricted, and the output from the Program is covered only if its contents constitute a work based on the Program (independent of having been made by running the Program). Whether that is true depends on what the Program does.

 1. You may copy and distribute verbatim copies of the Program's

source code as you receive it, in any medium, provided that you conspicuously and appropriately publish on each copy an appropriate copyright notice and disclaimer of warranty; keep intact all the notices that refer to this License and to the absence of any warranty; and give any other recipients of the Program a copy of this License along with the Program.

You may charge a fee for the physical act of transferring a copy, and you may at your option offer warranty protection in exchange for a fee.

 2. You may modify your copy or copies of the Program or any portion of it, thus forming a work based on the Program, and copy and distribute such modifications or work under the terms of Section 1 above, provided that you also meet all of these conditions:

 a) You must cause the modified files to carry prominent notices stating that you changed the files and the date of any change.

 b) You must cause any work that you distribute or publish, that in whole

 or in part contains or is derived from the Program or any part thereof, to be licensed as a whole at no charge to all third parties under the terms of this License.

 c) If the modified program normally reads commands interactively when run, you must cause it, when started running for such interactive use in the most ordinary way, to print or display an announcement including an appropriate copyright notice and a notice that there is no warranty (or else, saying that you provide a warranty) and that users may redistribute the program under these conditions, and telling the user how to view a copy of this License. (Exception: if the Program itself is interactive but does not normally print such an announcement, your work based on the Program is not required to print an announcement.)

These requirements apply to the modified work as a whole. If identifiable sections of that work are not derived from the Program, and can be reasonably

 considered independent and separate works in themselves, then this License, and its terms, do not apply to those sections when you distribute them as separate works. But when you distribute the same sections as part of a whole which is a work based on the Program, the distribution of the whole must be on the terms of this License, whose permissions for other licensees extend to the entire whole, and thus to each and every part regardless of who wrote it.

Thus, it is not the intent of this section to claim rights or contest your rights to work written entirely by you; rather, the intent is to exercise the right to control the distribution of derivative or collective works based on the Program.

In addition, mere aggregation of another work not based on the Program with the Program (or with a work based on the Program) on a volume of a storage or distribution medium does not bring the other work under the scope of this License.

 3. You may copy and distribute the Program (or a work based on it,

under Section 2) in object code or executable form under the terms of Sections 1 and 2 above provided that you also do one of the following:

 a) Accompany it with the complete corresponding machine-readable source code, which must be distributed under the terms of Sections 1 and 2 above on a medium customarily used for software interchange; or,

 b) Accompany it with a written offer, valid for at least three years, to give any third party, for a charge no more than your cost of physically performing source distribution, a complete machine-readable copy of the corresponding source code, to be distributed under the terms of Sections 1 and 2 above on a medium customarily used for software interchange; or,

 c) Accompany it with the information you received as to the offer to distribute corresponding source code. (This alternative is allowed only for noncommercial distribution and only if you received the program in object code or executable form with such an offer, in accord with Subsection b above.)

The source code for a work means the preferred form of the work for making modifications to it. For an executable work, complete source code means all the source code for all modules it contains, plus any

associated interface definition files, plus the scripts used to control compilation and installation of the executable. However, as a special exception, the source code distributed need not include anything that is normally distributed (in either source or binary form) with the major components (compiler, kernel, and so on) of the operating system on which the executable runs, unless that component itself accompanies the executable.

If distribution of executable or object code is made by offering access to copy from a designated place, then offering equivalent access to copy the source code from the same place counts as distribution of the source code, even though third parties are not compelled to copy the source along with the object code.

 4. You may not copy, modify, sublicense, or distribute the Program except as expressly provided under this License. Any attempt otherwise to copy, modify, sublicense or distribute the Program is void, and will automatically terminate your rights under this License. However, parties who have received copies, or rights, from you under this License will not have their licenses terminated so long as such parties remain in full compliance.

 5. You are not required to accept this License, since you have not signed it. However, nothing else grants you permission to modify or distribute the Program or its derivative works. These actions are prohibited by law if you do not accept this License. Therefore, by modifying or distributing the Program (or any work based on the Program), you indicate your acceptance of this License to do so, and all its terms and conditions for copying, distributing or modifying the Program or works based on it.

#### 6.

 Each time you redistribute the Program (or any work based on the Program), the recipient automatically receives a license from the original licensor to copy, distribute or modify the Program subject to these terms and conditions. You may not impose any further restrictions on the recipients' exercise of the rights granted herein. You are not responsible for enforcing compliance by third parties to this License.

 7. If, as a consequence of a court judgment or allegation of patent infringement or for any other reason (not limited to patent issues), conditions are imposed on you (whether by court order, agreement or otherwise) that contradict the conditions of this License, they do not excuse you from the conditions of this License. If you cannot distribute so as to satisfy simultaneously your obligations under this License and any other pertinent obligations, then as a consequence you

may not distribute the Program at all. For example, if a patent license would not permit royalty-free redistribution of the Program by all those who receive copies directly or indirectly through you, then the only way you could satisfy both it and this License would be to refrain entirely from distribution of the Program.

If any portion of this section is held invalid or unenforceable under any particular circumstance, the balance of the section is intended to apply and the section as a whole is intended to apply in other circumstances.

It is not the purpose of this section to induce you to infringe any patents or other property right claims or to contest validity of any such claims; this section has the sole purpose of protecting the integrity of the free software distribution system, which is implemented by public license practices. Many people have made generous contributions to the wide range of software distributed through that system in reliance on consistent application of that system; it is up to the author/donor to decide if he or she is willing to distribute software through any other system and a licensee cannot impose that choice.

This section is intended to make thoroughly clear what is believed to be a consequence of the rest of this License.

 8. If the distribution and/or use of the Program is restricted in certain countries either by patents or by copyrighted interfaces, the original copyright holder who places the Program under this License may add an explicit geographical distribution limitation excluding those countries, so that distribution is permitted only in or among countries not thus excluded. In such case, this License incorporates the limitation as if written in the body of this License.

 9. The Free Software Foundation may publish revised and/or new versions of the General Public License from time to time. Such new versions will be similar in spirit to the present version, but may differ in detail to address new problems or concerns.

Each version is given a distinguishing version number. If the Program specifies a version number of this License which applies to it and "any later version", you have the option of following the terms and conditions either of that version or of any later version published by the Free Software Foundation. If the Program does not specify a version number of this License, you may choose any version ever published by the Free Software Foundation.

 10. If you wish to incorporate parts of the Program into other free programs whose distribution conditions are different, write to the author to ask for permission. For software which is copyrighted by the Free Software Foundation, write to the Free Software Foundation; we sometimes make exceptions for this. Our decision will be guided by the two goals of preserving the free status of all derivatives of our free software and of promoting the sharing and reuse of software generally.

 NO WARRANTY

 11. BECAUSE THE PROGRAM IS LICENSED FREE OF CHARGE, THERE IS NO WARRANTY FOR THE PROGRAM, TO THE EXTENT PERMITTED BY APPLICABLE LAW. EXCEPT WHEN

OTHERWISE STATED IN WRITING THE COPYRIGHT HOLDERS AND/OR OTHER PARTIES PROVIDE THE PROGRAM "AS IS" WITHOUT WARRANTY OF ANY KIND, EITHER EXPRESSED OR IMPLIED, INCLUDING, BUT NOT LIMITED TO, THE IMPLIED WARRANTIES OF MERCHANTABILITY AND FITNESS FOR A PARTICULAR PURPOSE. THE ENTIRE RISK AS TO THE QUALITY AND PERFORMANCE OF THE PROGRAM IS WITH YOU. SHOULD THE PROGRAM PROVE DEFECTIVE, YOU ASSUME THE COST OF ALL NECESSARY SERVICING, REPAIR OR CORRECTION.

 12. IN NO EVENT UNLESS REQUIRED BY APPLICABLE LAW OR AGREED TO IN WRITING WILL ANY COPYRIGHT HOLDER, OR ANY OTHER PARTY WHO MAY MODIFY AND/OR REDISTRIBUTE THE PROGRAM AS PERMITTED ABOVE, BE LIABLE TO YOU FOR DAMAGES, INCLUDING ANY GENERAL, SPECIAL, INCIDENTAL OR CONSEQUENTIAL DAMAGES ARISING OUT OF THE USE OR INABILITY TO USE THE PROGRAM (INCLUDING BUT NOT LIMITED TO LOSS OF DATA OR DATA BEING RENDERED INACCURATE OR LOSSES SUSTAINED BY YOU OR THIRD PARTIES OR A FAILURE OF THE PROGRAM TO OPERATE WITH ANY OTHER PROGRAMS),

 EVEN IF SUCH HOLDER OR OTHER PARTY HAS BEEN ADVISED OF THE POSSIBILITY OF SUCH DAMAGES.

 END OF TERMS AND CONDITIONS

## **1.881 commons-compress 1.26.0**

### **1.881.1 Available under license :**

Apache Commons Compress Copyright 2002-2024 The Apache Software Foundation

This product includes software developed at The Apache Software Foundation (https://www.apache.org/). Apache License Version 2.0, January 2004 http://www.apache.org/licenses/

#### 1. Definitions.

 "License" shall mean the terms and conditions for use, reproduction, and distribution as defined by Sections 1 through 9 of this document.

 "Licensor" shall mean the copyright owner or entity authorized by the copyright owner that is granting the License.

 "Legal Entity" shall mean the union of the acting entity and all other entities that control, are controlled by, or are under common control with that entity. For the purposes of this definition, "control" means (i) the power, direct or indirect, to cause the direction or management of such entity, whether by contract or otherwise, or (ii) ownership of fifty percent (50%) or more of the outstanding shares, or (iii) beneficial ownership of such entity.

 "You" (or "Your") shall mean an individual or Legal Entity exercising permissions granted by this License.

 "Source" form shall mean the preferred form for making modifications, including but not limited to software source code, documentation source, and configuration files.

 "Object" form shall mean any form resulting from mechanical transformation or translation of a Source form, including but not limited to compiled object code, generated documentation, and conversions to other media types.

 "Work" shall mean the work of authorship, whether in Source or Object form, made available under the License, as indicated by a copyright notice that is included in or attached to the work (an example is provided in the Appendix below).

 "Derivative Works" shall mean any work, whether in Source or Object form, that is based on (or derived from) the Work and for which the editorial

 revisions, annotations, elaborations, or other modifications represent, as a whole, an original work of authorship. For the purposes of this License, Derivative Works shall not include works that remain separable from, or merely link (or bind by name) to the interfaces of, the Work and Derivative Works thereof.

 "Contribution" shall mean any work of authorship, including the original version of the Work and any modifications or additions to that Work or Derivative Works thereof, that is intentionally

 submitted to Licensor for inclusion in the Work by the copyright owner or by an individual or Legal Entity authorized to submit on behalf of the copyright owner. For the purposes of this definition, "submitted" means any form of electronic, verbal, or written communication sent to the Licensor or its representatives, including but not limited to communication on electronic mailing lists, source code control systems, and issue tracking systems that are managed by, or on behalf of, the Licensor for the purpose of discussing and improving the Work, but excluding communication that is conspicuously marked or otherwise designated in writing by the copyright owner as "Not a Contribution."

 "Contributor" shall mean Licensor and any individual or Legal Entity on behalf of whom a Contribution has been received by Licensor and subsequently incorporated within the Work.

- 2. Grant of Copyright License. Subject to the terms and conditions of this License, each Contributor hereby grants to You a perpetual, worldwide, non-exclusive, no-charge, royalty-free, irrevocable copyright license to reproduce, prepare Derivative Works of, publicly display, publicly perform, sublicense, and distribute the Work and such Derivative Works in Source or Object form.
- 3. Grant of Patent License. Subject to the terms and conditions of this License,
- each Contributor hereby grants to You a perpetual, worldwide, non-exclusive, no-charge, royalty-free, irrevocable (except as stated in this section) patent license to make, have made, use, offer to sell, sell, import, and otherwise transfer the Work, where such license applies only to those patent claims licensable by such Contributor that are necessarily infringed by their Contribution(s) alone or by combination of their Contribution(s) with the Work to which such Contribution(s) was submitted. If You institute patent litigation against any entity (including a cross-claim or counterclaim in a lawsuit) alleging that the Work or a Contribution incorporated within the Work constitutes direct or contributory patent infringement, then any patent licenses granted to You under this License for that Work shall terminate as of the date such litigation is filed.
- 4. Redistribution. You may reproduce and distribute copies of the
	- Work or Derivative Works thereof in any medium, with or without modifications, and in Source or Object form, provided that You meet the following conditions:
	- (a) You must give any other recipients of the Work or Derivative Works a copy of this License; and
- (b) You must cause any modified files to carry prominent notices stating that You changed the files; and
- (c) You must retain, in the Source form of any Derivative Works that You distribute, all copyright, patent, trademark, and attribution notices from the Source form of the Work, excluding those notices that do not pertain to any part of the Derivative Works; and
- (d) If the Work includes a "NOTICE" text file as part of its distribution, then any Derivative Works that You distribute must include a readable copy of the attribution notices contained within such NOTICE file, excluding

those notices that do not

 pertain to any part of the Derivative Works, in at least one of the following places: within a NOTICE text file distributed as part of the Derivative Works; within the Source form or documentation, if provided along with the Derivative Works; or, within a display generated by the Derivative Works, if and wherever such third-party notices normally appear. The contents of the NOTICE file are for informational purposes only and do not modify the License. You may add Your own attribution notices within Derivative Works that You distribute, alongside or as an addendum to the NOTICE text from the Work, provided that such additional attribution notices cannot be construed as modifying the License.

 You may add Your own copyright statement to Your modifications and may provide additional or different license terms and conditions

- for use, reproduction, or distribution of Your modifications, or for any such Derivative Works as a whole, provided Your use, reproduction, and distribution of the Work otherwise complies with the conditions stated in this License.
- 5. Submission of Contributions. Unless You explicitly state otherwise, any Contribution intentionally submitted for inclusion in the Work by You to the Licensor shall be under the terms and conditions of this License, without any additional terms or conditions. Notwithstanding the above, nothing herein shall supersede or modify the terms of any separate license agreement you may have executed with Licensor regarding such Contributions.
- 6. Trademarks. This License does not grant permission to use the trade names, trademarks, service marks, or product names of the Licensor, except as required for reasonable and customary use in describing the origin of the Work and reproducing the

content of the NOTICE file.

- 7. Disclaimer of Warranty. Unless required by applicable law or agreed to in writing, Licensor provides the Work (and each Contributor provides its Contributions) on an "AS IS" BASIS, WITHOUT WARRANTIES OR CONDITIONS OF ANY KIND, either express or implied, including, without limitation, any warranties or conditions of TITLE, NON-INFRINGEMENT, MERCHANTABILITY, or FITNESS FOR A PARTICULAR PURPOSE. You are solely responsible for determining the appropriateness of using or redistributing the Work and assume any risks associated with Your exercise of permissions under this License.
- 8. Limitation of Liability. In no event and under no legal theory, whether in tort (including negligence), contract, or otherwise, unless required by applicable law (such as deliberate and grossly negligent acts) or agreed to in writing, shall any Contributor be liable to You for damages, including any direct,

indirect, special,

 incidental, or consequential damages of any character arising as a result of this License or out of the use or inability to use the Work (including but not limited to damages for loss of goodwill, work stoppage, computer failure or malfunction, or any and all other commercial damages or losses), even if such Contributor has been advised of the possibility of such damages.

 9. Accepting Warranty or Additional Liability. While redistributing the Work or Derivative Works thereof, You may choose to offer, and charge a fee for, acceptance of support, warranty, indemnity, or other liability obligations and/or rights consistent with this License. However, in accepting such obligations, You may act only on Your own behalf and on Your sole responsibility, not on behalf of any other Contributor, and only if You agree to indemnify, defend, and hold each Contributor harmless for any liability incurred by, or claims asserted against, such Contributor by reason of your accepting any such warranty or additional liability.

#### END OF TERMS AND CONDITIONS

APPENDIX: How to apply the Apache License to your work.

 To apply the Apache License to your work, attach the following boilerplate notice, with the fields enclosed by brackets "[]" replaced with your own identifying information. (Don't include the brackets!) The text should be enclosed in the appropriate comment syntax for the file format. We also recommend that a file or class name and description of purpose be included on the same "printed page" as the copyright notice for easier identification within third-party archives.
Copyright [yyyy] [name of copyright owner]

 Licensed under the Apache License, Version 2.0 (the "License"); you may not use this file except in compliance with the License. You may obtain a copy of the License at

http://www.apache.org/licenses/LICENSE-2.0

 Unless required by applicable law or agreed to in writing, software distributed under the License is distributed on an "AS IS" BASIS, WITHOUT WARRANTIES OR CONDITIONS OF ANY KIND, either express or implied. See the License for the specific language governing permissions and limitations under the License.

# **1.882 x-oauth2 0.17.0**

### **1.882.1 Available under license :**

Copyright (c) 2009 The Go Authors. All rights reserved.

Redistribution and use in source and binary forms, with or without modification, are permitted provided that the following conditions are met:

 \* Redistributions of source code must retain the above copyright notice, this list of conditions and the following disclaimer.

 \* Redistributions in binary form must reproduce the above copyright notice, this list of conditions and the following disclaimer in the documentation and/or other materials provided with the distribution.

 \* Neither the name of Google Inc. nor the names of its contributors may be used to endorse or promote products derived from this software without specific prior written permission.

THIS SOFTWARE IS PROVIDED BY THE COPYRIGHT HOLDERS AND CONTRIBUTORS "AS IS" AND ANY EXPRESS OR IMPLIED WARRANTIES, INCLUDING, BUT NOT LIMITED TO, THE IMPLIED WARRANTIES OF MERCHANTABILITY AND FITNESS FOR A PARTICULAR PURPOSE ARE DISCLAIMED. IN NO EVENT SHALL THE COPYRIGHT **OWNER** 

 OR CONTRIBUTORS BE LIABLE FOR ANY DIRECT, INDIRECT, INCIDENTAL, SPECIAL, EXEMPLARY, OR CONSEQUENTIAL DAMAGES (INCLUDING, BUT NOT LIMITED TO, PROCUREMENT OF SUBSTITUTE GOODS OR SERVICES; LOSS OF USE, DATA, OR PROFITS; OR BUSINESS INTERRUPTION) HOWEVER CAUSED AND ON ANY THEORY OF LIABILITY, WHETHER IN CONTRACT, STRICT LIABILITY, OR TORT (INCLUDING NEGLIGENCE OR OTHERWISE) ARISING IN ANY WAY OUT OF THE USE OF THIS SOFTWARE, EVEN IF ADVISED OF THE POSSIBILITY OF SUCH DAMAGE.

## **1.883 otel-exporters-otlp-otlpmetricotlpmetrichttp 1.23.1 1.883.1 Available under license :**

 Apache License Version 2.0, January 2004 http://www.apache.org/licenses/

#### TERMS AND CONDITIONS FOR USE, REPRODUCTION, AND DISTRIBUTION

### 1. Definitions.

 "License" shall mean the terms and conditions for use, reproduction, and distribution as defined by Sections 1 through 9 of this document.

 "Licensor" shall mean the copyright owner or entity authorized by the copyright owner that is granting the License.

 "Legal Entity" shall mean the union of the acting entity and all other entities that control, are controlled by, or are under common control with that entity. For the purposes of this definition, "control" means (i) the power, direct or indirect, to cause the direction or management of such entity, whether by contract or otherwise, or (ii) ownership of fifty percent (50%) or more of the outstanding shares, or (iii) beneficial ownership of such entity.

 "You" (or "Your") shall mean an individual or Legal Entity exercising permissions granted by this License.

 "Source" form shall mean the preferred form for making modifications, including but not limited to software source code, documentation source, and configuration files.

 "Object" form shall mean any form resulting from mechanical transformation or translation of a Source form, including but not limited to compiled object code, generated documentation, and conversions to other media types.

 "Work" shall mean the work of authorship, whether in Source or Object form, made available under the License, as indicated by a copyright notice that is included in or attached to the work (an example is provided in the Appendix below).

"Derivative Works" shall mean any work, whether in Source or Object

 form, that is based on (or derived from) the Work and for which the editorial

 revisions, annotations, elaborations, or other modifications represent, as a whole, an original work of authorship. For the purposes of this License, Derivative Works shall not include works that remain separable from, or merely link (or bind by name) to the interfaces of, the Work and Derivative Works thereof.

 "Contribution" shall mean any work of authorship, including the original version of the Work and any modifications or additions to that Work or Derivative Works thereof, that is intentionally submitted to Licensor for inclusion in the Work by the copyright owner or by an individual or Legal Entity authorized to submit on behalf of the copyright owner. For the purposes of this definition, "submitted" means any form of electronic, verbal, or written communication sent to the Licensor or its representatives, including but not limited to communication on electronic mailing lists, source code control systems, and issue tracking systems that are managed by, or on behalf of, the Licensor for the purpose of discussing and improving the Work, but excluding communication that is conspicuously marked or otherwise designated in writing by the copyright owner as "Not a Contribution."

 "Contributor" shall mean Licensor and any individual or Legal Entity on behalf of whom a Contribution has been received by Licensor and subsequently incorporated within the Work.

- 2. Grant of Copyright License. Subject to the terms and conditions of this License, each Contributor hereby grants to You a perpetual, worldwide, non-exclusive, no-charge, royalty-free, irrevocable copyright license to reproduce, prepare Derivative Works of, publicly display, publicly perform, sublicense, and distribute the Work and such Derivative Works in Source or Object form.
- 3. Grant of Patent License. Subject to the terms and conditions of this License,

each Contributor hereby grants to You a perpetual,

 worldwide, non-exclusive, no-charge, royalty-free, irrevocable (except as stated in this section) patent license to make, have made, use, offer to sell, sell, import, and otherwise transfer the Work, where such license applies only to those patent claims licensable by such Contributor that are necessarily infringed by their Contribution(s) alone or by combination of their Contribution(s) with the Work to which such Contribution(s) was submitted. If You institute patent litigation against any entity (including a cross-claim or counterclaim in a lawsuit) alleging that the Work or a Contribution incorporated within the Work constitutes direct or contributory patent infringement, then any patent licenses granted to You under this License for that Work shall terminate

as of the date such litigation is filed.

 4. Redistribution. You may reproduce and distribute copies of the

 Work or Derivative Works thereof in any medium, with or without modifications, and in Source or Object form, provided that You meet the following conditions:

- (a) You must give any other recipients of the Work or Derivative Works a copy of this License; and
- (b) You must cause any modified files to carry prominent notices stating that You changed the files; and
- (c) You must retain, in the Source form of any Derivative Works that You distribute, all copyright, patent, trademark, and attribution notices from the Source form of the Work, excluding those notices that do not pertain to any part of the Derivative Works; and
- (d) If the Work includes a "NOTICE" text file as part of its distribution, then any Derivative Works that You distribute must include a readable copy of the attribution notices contained within such NOTICE file, excluding

those notices that do not

 pertain to any part of the Derivative Works, in at least one of the following places: within a NOTICE text file distributed as part of the Derivative Works; within the Source form or documentation, if provided along with the Derivative Works; or, within a display generated by the Derivative Works, if and wherever such third-party notices normally appear. The contents of the NOTICE file are for informational purposes only and do not modify the License. You may add Your own attribution notices within Derivative Works that You distribute, alongside or as an addendum to the NOTICE text from the Work, provided that such additional attribution notices cannot be construed as modifying the License.

 You may add Your own copyright statement to Your modifications and may provide additional or different license terms and conditions

- for use, reproduction, or distribution of Your modifications, or for any such Derivative Works as a whole, provided Your use, reproduction, and distribution of the Work otherwise complies with the conditions stated in this License.
- 5. Submission of Contributions. Unless You explicitly state otherwise, any Contribution intentionally submitted for inclusion in the Work

 by You to the Licensor shall be under the terms and conditions of this License, without any additional terms or conditions. Notwithstanding the above, nothing herein shall supersede or modify the terms of any separate license agreement you may have executed with Licensor regarding such Contributions.

- 6. Trademarks. This License does not grant permission to use the trade names, trademarks, service marks, or product names of the Licensor, except as required for reasonable and customary use in describing the origin of the Work and reproducing the content of the NOTICE file.
- 7. Disclaimer of Warranty. Unless required by applicable law or agreed to in writing, Licensor provides the Work (and each Contributor provides its Contributions) on an "AS IS" BASIS, WITHOUT WARRANTIES OR CONDITIONS OF ANY KIND, either express or implied, including, without limitation, any warranties or conditions of TITLE, NON-INFRINGEMENT, MERCHANTABILITY, or FITNESS FOR A PARTICULAR PURPOSE. You are solely responsible for determining the appropriateness of using or redistributing the Work and assume any risks associated with Your exercise of permissions under this License.
- 8. Limitation of Liability. In no event and under no legal theory, whether in tort (including negligence), contract, or otherwise, unless required by applicable law (such as deliberate and grossly negligent acts) or agreed to in writing, shall any Contributor be liable to You for damages, including any direct,

indirect, special,

 incidental, or consequential damages of any character arising as a result of this License or out of the use or inability to use the Work (including but not limited to damages for loss of goodwill, work stoppage, computer failure or malfunction, or any and all other commercial damages or losses), even if such Contributor has been advised of the possibility of such damages.

 9. Accepting Warranty or Additional Liability. While redistributing the Work or Derivative Works thereof, You may choose to offer, and charge a fee for, acceptance of support, warranty, indemnity, or other liability obligations and/or rights consistent with this License. However, in accepting such obligations, You may act only on Your own behalf and on Your sole responsibility, not on behalf of any other Contributor, and only if You agree to indemnify, defend, and hold each Contributor harmless for any liability incurred by, or claims asserted against, such Contributor by reason of your accepting any such warranty or additional liability.

### END OF TERMS AND CONDITIONS

APPENDIX: How to apply the Apache License to your work.

 To apply the Apache License to your work, attach the following boilerplate notice, with the fields enclosed by brackets "[]" replaced with your own identifying information. (Don't include the brackets!) The text should be enclosed in the appropriate comment syntax for the file format. We also recommend that a file or class name and description of purpose be included on the same "printed page" as the copyright notice for easier identification within third-party archives.

Copyright [yyyy] [name of copyright owner]

 Licensed under the Apache License, Version 2.0 (the "License"); you may not use this file except in compliance with the License. You may obtain a copy of the License at

http://www.apache.org/licenses/LICENSE-2.0

 Unless required by applicable law or agreed to in writing, software distributed under the License is distributed on an "AS IS" BASIS, WITHOUT WARRANTIES OR CONDITIONS OF ANY KIND, either express or implied. See the License for the specific language governing permissions and limitations under the License.

## **1.884 commons-codec 1.16.1**

### **1.884.1 Available under license :**

Apache Commons Codec Copyright 2002-2024 The Apache Software Foundation

This product includes software developed at The Apache Software Foundation (https://www.apache.org/).

> Apache License Version 2.0, January 2004 http://www.apache.org/licenses/

TERMS AND CONDITIONS FOR USE, REPRODUCTION, AND DISTRIBUTION

1. Definitions.

 "License" shall mean the terms and conditions for use, reproduction, and distribution as defined by Sections 1 through 9 of this document.

 "Licensor" shall mean the copyright owner or entity authorized by the copyright owner that is granting the License.

 "Legal Entity" shall mean the union of the acting entity and all other entities that control, are controlled by, or are under common control with that entity. For the purposes of this definition, "control" means (i) the power, direct or indirect, to cause the direction or management of such entity, whether by contract or otherwise, or (ii) ownership of fifty percent (50%) or more of the outstanding shares, or (iii) beneficial ownership of such entity.

 "You" (or "Your") shall mean an individual or Legal Entity exercising permissions granted by this License.

 "Source" form shall mean the preferred form for making modifications, including but not limited to software source code, documentation source, and configuration files.

 "Object" form shall mean any form resulting from mechanical transformation or translation of a Source form, including but not limited to compiled object code, generated documentation, and conversions to other media types.

 "Work" shall mean the work of authorship, whether in Source or Object form, made available under the License, as indicated by a copyright notice that is included in or attached to the work (an example is provided in the Appendix below).

 "Derivative Works" shall mean any work, whether in Source or Object form, that is based on (or derived from) the Work and for which the editorial

 revisions, annotations, elaborations, or other modifications represent, as a whole, an original work of authorship. For the purposes of this License, Derivative Works shall not include works that remain separable from, or merely link (or bind by name) to the interfaces of, the Work and Derivative Works thereof.

 "Contribution" shall mean any work of authorship, including the original version of the Work and any modifications or additions to that Work or Derivative Works thereof, that is intentionally submitted to Licensor for inclusion in the Work by the copyright owner or by an individual or Legal Entity authorized to submit on behalf of the copyright owner. For the purposes of this definition, "submitted" means any form of electronic, verbal, or written communication sent to the Licensor or its representatives, including but not limited to communication on electronic mailing lists, source code control systems, and issue tracking systems that are managed by, or on behalf of, the Licensor for the purpose of discussing and improving the Work, but excluding communication that is conspicuously marked or otherwise

designated in writing by the copyright owner as "Not a Contribution."

 "Contributor" shall mean Licensor and any individual or Legal Entity on behalf of whom a Contribution has been received by Licensor and subsequently incorporated within the Work.

- 2. Grant of Copyright License. Subject to the terms and conditions of this License, each Contributor hereby grants to You a perpetual, worldwide, non-exclusive, no-charge, royalty-free, irrevocable copyright license to reproduce, prepare Derivative Works of, publicly display, publicly perform, sublicense, and distribute the Work and such Derivative Works in Source or Object form.
- 3. Grant of Patent License. Subject to the terms and conditions of this

 License, each Contributor hereby grants to You a perpetual, worldwide, non-exclusive, no-charge, royalty-free, irrevocable (except as stated in this section) patent license to make, have made, use, offer to sell, sell, import, and otherwise transfer the Work, where such license applies only to those patent claims licensable by such Contributor that are necessarily infringed by their Contribution(s) alone or by combination of their Contribution(s) with the Work to which such Contribution(s) was submitted. If You institute patent litigation against any entity (including a cross-claim or counterclaim in a lawsuit) alleging that the Work or a Contribution incorporated within the Work constitutes direct or contributory patent infringement, then any patent licenses granted to You under this License for that Work shall terminate as of the date such litigation is filed.

 4. Redistribution. You may reproduce and distribute copies of the

 Work or Derivative Works thereof in any medium, with or without modifications, and in Source or Object form, provided that You meet the following conditions:

- (a) You must give any other recipients of the Work or Derivative Works a copy of this License; and
- (b) You must cause any modified files to carry prominent notices stating that You changed the files; and
- (c) You must retain, in the Source form of any Derivative Works that You distribute, all copyright, patent, trademark, and attribution notices from the Source form of the Work, excluding those notices that do not pertain to any part of the Derivative Works; and

 (d) If the Work includes a "NOTICE" text file as part of its distribution, then any Derivative Works that You distribute must include a readable copy of the attribution notices contained within such NOTICE file, excluding

those notices that do not

 pertain to any part of the Derivative Works, in at least one of the following places: within a NOTICE text file distributed as part of the Derivative Works; within the Source form or documentation, if provided along with the Derivative Works; or, within a display generated by the Derivative Works, if and wherever such third-party notices normally appear. The contents of the NOTICE file are for informational purposes only and do not modify the License. You may add Your own attribution notices within Derivative Works that You distribute, alongside or as an addendum to the NOTICE text from the Work, provided that such additional attribution notices cannot be construed as modifying the License.

 You may add Your own copyright statement to Your modifications and may provide additional or different license terms and conditions

 for use, reproduction, or distribution of Your modifications, or for any such Derivative Works as a whole, provided Your use, reproduction, and distribution of the Work otherwise complies with the conditions stated in this License.

- 5. Submission of Contributions. Unless You explicitly state otherwise, any Contribution intentionally submitted for inclusion in the Work by You to the Licensor shall be under the terms and conditions of this License, without any additional terms or conditions. Notwithstanding the above, nothing herein shall supersede or modify the terms of any separate license agreement you may have executed with Licensor regarding such Contributions.
- 6. Trademarks. This License does not grant permission to use the trade names, trademarks, service marks, or product names of the Licensor, except as required for reasonable and customary use in describing the origin of the Work and reproducing the content of the NOTICE file.
- 7. Disclaimer of Warranty. Unless required by applicable law or agreed to in writing, Licensor provides the Work (and each Contributor provides its Contributions) on an "AS IS" BASIS, WITHOUT WARRANTIES OR CONDITIONS OF ANY KIND, either express or implied, including, without limitation, any warranties or conditions of TITLE, NON-INFRINGEMENT, MERCHANTABILITY, or FITNESS FOR A PARTICULAR PURPOSE. You are solely responsible for determining the appropriateness of using or redistributing the Work and assume any

risks associated with Your exercise of permissions under this License.

 8. Limitation of Liability. In no event and under no legal theory, whether in tort (including negligence), contract, or otherwise, unless required by applicable law (such as deliberate and grossly negligent acts) or agreed to in writing, shall any Contributor be liable to You for damages, including any direct, indirect, special,

 incidental, or consequential damages of any character arising as a result of this License or out of the use or inability to use the Work (including but not limited to damages for loss of goodwill, work stoppage, computer failure or malfunction, or any and all other commercial damages or losses), even if such Contributor has been advised of the possibility of such damages.

 9. Accepting Warranty or Additional Liability. While redistributing the Work or Derivative Works thereof, You may choose to offer, and charge a fee for, acceptance of support, warranty, indemnity, or other liability obligations and/or rights consistent with this License. However, in accepting such obligations, You may act only on Your own behalf and on Your sole responsibility, not on behalf of any other Contributor, and only if You agree to indemnify, defend, and hold each Contributor harmless for any liability incurred by, or claims asserted against, such Contributor by reason of your accepting any such warranty or additional liability.

#### END OF TERMS AND CONDITIONS

APPENDIX: How to apply the Apache License to your work.

 To apply the Apache License to your work, attach the following boilerplate notice, with the fields enclosed by brackets "[]" replaced with your own identifying information. (Don't include the brackets!) The text should be enclosed in the appropriate comment syntax for the file format. We also recommend that a file or class name and description of purpose be included on the same "printed page" as the copyright notice for easier identification within third-party archives.

#### Copyright [yyyy] [name of copyright owner]

 Licensed under the Apache License, Version 2.0 (the "License"); you may not use this file except in compliance with the License. You may obtain a copy of the License at

http://www.apache.org/licenses/LICENSE-2.0

 Unless required by applicable law or agreed to in writing, software distributed under the License is distributed on an "AS IS" BASIS, WITHOUT WARRANTIES OR CONDITIONS OF ANY KIND, either express or implied. See the License for the specific language governing permissions and limitations under the License.

## **1.885 @npmcli/map-workspaces 3.0.4 1.885.1 Available under license :**

ISC

<!-- This file is automatically added by @npmcli/template-oss. Do not edit. -->

ISC License

Copyright npm, Inc.

Permission to use, copy, modify, and/or distribute this software for any purpose with or without fee is hereby granted, provided that the above copyright notice and this permission notice appear in all copies.

THE SOFTWARE IS PROVIDED "AS IS" AND NPM DISCLAIMS ALL WARRANTIES WITH REGARD TO THIS SOFTWARE INCLUDING ALL IMPLIED WARRANTIES OF MERCHANTABILITY AND FITNESS. IN NO EVENT SHALL NPM BE LIABLE FOR ANY SPECIAL, DIRECT, INDIRECT, OR CONSEQUENTIAL DAMAGES OR ANY DAMAGES WHATSOEVER RESULTING FROM LOSS OF USE, DATA OR PROFITS, WHETHER IN AN ACTION OF CONTRACT, NEGLIGENCE OR OTHER TORTIOUS ACTION, ARISING OUT OF OR IN CONNECTION WITH THE USE OR PERFORMANCE OF THIS SOFTWARE.

# **1.886 npmcli-installed-package-contents 2.0.2**

### **1.886.1 Available under license :**

The ISC License

Copyright (c) npm, Inc.

Permission to use, copy, modify, and/or distribute this software for any purpose with or without fee is hereby granted, provided that the above copyright notice and this permission notice appear in all copies.

THE SOFTWARE IS PROVIDED "AS IS" AND THE AUTHOR DISCLAIMS ALL WARRANTIES WITH REGARD TO THIS SOFTWARE INCLUDING ALL IMPLIED WARRANTIES OF MERCHANTABILITY AND FITNESS. IN NO EVENT SHALL THE AUTHOR BE LIABLE FOR ANY SPECIAL, DIRECT, INDIRECT, OR CONSEQUENTIAL DAMAGES OR ANY DAMAGES

WHATSOEVER RESULTING FROM LOSS OF USE, DATA OR PROFITS, WHETHER IN AN ACTION OF CONTRACT, NEGLIGENCE OR OTHER TORTIOUS ACTION, ARISING OUT OF OR IN CONNECTION WITH THE USE OR PERFORMANCE OF THIS SOFTWARE. ISC

## **1.887 aws4 1.12.0**

### **1.887.1 Available under license :**

Copyright 2013 Michael Hart (michael.hart.au@gmail.com)

Permission is hereby granted, free of charge, to any person obtaining a copy of this software and associated documentation files (the "Software"), to deal in the Software without restriction, including without limitation the rights to use, copy, modify, merge, publish, distribute, sublicense, and/or sell copies of the Software, and to permit persons to whom the Software is furnished to do so, subject to the following conditions:

The above copyright notice and this permission notice shall be included in all copies or substantial portions of the Software.

THE SOFTWARE IS PROVIDED "AS IS", WITHOUT WARRANTY OF ANY KIND, EXPRESS OR IMPLIED, INCLUDING BUT NOT LIMITED TO THE WARRANTIES OF MERCHANTABILITY, FITNESS FOR A PARTICULAR PURPOSE AND NONINFRINGEMENT. IN NO EVENT SHALL THE AUTHORS OR COPYRIGHT HOLDERS BE LIABLE FOR ANY CLAIM, DAMAGES OR OTHER LIABILITY, WHETHER IN AN ACTION OF CONTRACT, TORT OR OTHERWISE, ARISING FROM, OUT OF OR

 IN CONNECTION WITH THE SOFTWARE OR THE USE OR OTHER DEALINGS IN THE **SOFTWARE** 

MIT

## **1.888 @npmcli/fs 3.1.0**

## **1.888.1 Available under license :**

(The MIT License)

Copyright (c) 2011-2017 JP Richardson

Permission is hereby granted, free of charge, to any person obtaining a copy of this software and associated documentation files

(the 'Software'), to deal in the Software without restriction, including without limitation the rights to use, copy, modify,

merge, publish, distribute, sublicense, and/or sell copies of the Software, and to permit persons to whom the Software is

furnished to do so, subject to the following conditions:

The above copyright notice and this permission notice shall be included in all copies or substantial portions of the

Software.

THE SOFTWARE IS PROVIDED 'AS IS', WITHOUT WARRANTY OF ANY KIND, EXPRESS OR IMPLIED, INCLUDING BUT NOT LIMITED TO THE WARRANTIES OF MERCHANTABILITY, FITNESS FOR A PARTICULAR PURPOSE AND NONINFRINGEMENT. IN NO EVENT SHALL THE AUTHORS OR COPYRIGHT HOLDERS BE LIABLE FOR ANY CLAIM, DAMAGES OR OTHER LIABILITY, WHETHER IN AN ACTION OF CONTRACT, TORT OR OTHERWISE, ARISING FROM, OUT OF OR IN CONNECTION WITH THE SOFTWARE OR THE USE OR OTHER DEALINGS IN THE SOFTWARE. ISC <!-- This file is automatically added by @npmcli/template-oss. Do not edit. -->

ISC License

Copyright npm, Inc.

Permission to use, copy, modify, and/or distribute this software for any purpose with or without fee is hereby granted, provided that the above copyright notice and this permission notice appear in all copies.

THE SOFTWARE IS PROVIDED "AS IS" AND NPM DISCLAIMS ALL WARRANTIES WITH REGARD TO THIS SOFTWARE INCLUDING ALL IMPLIED WARRANTIES OF MERCHANTABILITY AND FITNESS. IN NO EVENT SHALL NPM BE LIABLE FOR ANY SPECIAL, DIRECT, INDIRECT, OR CONSEQUENTIAL DAMAGES OR ANY DAMAGES WHATSOEVER RESULTING FROM LOSS OF USE, DATA OR PROFITS, WHETHER IN AN ACTION OF CONTRACT, NEGLIGENCE OR OTHER TORTIOUS ACTION, ARISING OUT OF OR IN CONNECTION WITH THE USE OR PERFORMANCE OF THIS SOFTWARE.

# **1.889 @npmcli/name-from-folder 2.0.0**

## **1.889.1 Available under license :**

The ISC License

Copyright npm, Inc.

Permission to use, copy, modify, and/or distribute this software for any purpose with or without fee is hereby granted, provided that the above copyright notice and this permission notice appear in all copies.

THE SOFTWARE IS PROVIDED "AS IS" AND NPM DISCLAIMS ALL WARRANTIES WITH REGARD TO THIS SOFTWARE INCLUDING ALL IMPLIED WARRANTIES OF MERCHANTABILITY AND FITNESS. IN NO EVENT SHALL NPM BE LIABLE FOR ANY SPECIAL, DIRECT, INDIRECT, OR CONSEQUENTIAL DAMAGES OR ANY DAMAGES WHATSOEVER RESULTING FROM LOSS OF USE, DATA OR PROFITS, WHETHER IN AN ACTION OF CONTRACT, NEGLIGENCE OR OTHER TORTIOUS ACTION, ARISING OUT OF OR IN CONNECTION WITH THE USE OR PERFORMANCE OF THIS SOFTWARE. ISC

## **1.890 @npmcli/disparity-colors 3.0.0**

## **1.890.1 Available under license :**

The ISC License

Copyright (c) npm Inc.

Permission to use, copy, modify, and/or distribute this software for any purpose with or without fee is hereby granted, provided that the above copyright notice and this permission notice appear in all copies.

THE SOFTWARE IS PROVIDED "AS IS" AND THE AUTHOR DISCLAIMS ALL WARRANTIES WITH REGARD TO THIS SOFTWARE INCLUDING ALL IMPLIED WARRANTIES OF MERCHANTABILITY AND FITNESS. IN NO EVENT SHALL THE AUTHOR BE LIABLE FOR ANY SPECIAL, DIRECT, INDIRECT, OR CONSEQUENTIAL DAMAGES OR ANY DAMAGES WHATSOEVER RESULTING FROM LOSS OF USE, DATA OR PROFITS, WHETHER IN AN ACTION OF CONTRACT, NEGLIGENCE OR OTHER TORTIOUS ACTION, ARISING OUT OF OR IN CONNECTION WITH THE USE OR PERFORMANCE OF THIS SOFTWARE. ISC

## **1.891 @npmcli/node-gyp 3.0.0**

## **1.891.1 Available under license :**

ISC

## **1.892 esniff 2.0.1**

### **1.892.1 Available under license :**

ISC License

Copyright (c) 2013-2024, Mariusz Nowak, @medikoo, medikoo.com

Permission to use, copy, modify, and/or distribute this software for any purpose with or without fee is hereby granted, provided that the above copyright notice and this permission notice appear in all copies.

THE SOFTWARE IS PROVIDED "AS IS" AND THE AUTHOR DISCLAIMS ALL WARRANTIES WITH REGARD TO THIS SOFTWARE INCLUDING ALL IMPLIED WARRANTIES OF MERCHANTABILITY AND FITNESS. IN NO EVENT SHALL THE AUTHOR BE LIABLE FOR ANY SPECIAL, DIRECT, INDIRECT, OR CONSEQUENTIAL DAMAGES OR ANY DAMAGES WHATSOEVER RESULTING FROM LOSS OF USE, DATA OR PROFITS, WHETHER IN AN ACTION OF CONTRACT, NEGLIGENCE OR OTHER TORTIOUS ACTION, ARISING OUT OF OR IN CONNECTION WITH THE USE OR PERFORMANCE OF THIS SOFTWARE. ISC

## **1.893 @isaacs/string-locale-compare 1.1.0**

## **1.893.1 Available under license :**

ISC The ISC License

Copyright (c) Isaac Z. Schlueter

Permission to use, copy, modify, and/or distribute this software for any purpose with or without fee is hereby granted, provided that the above copyright notice and this permission notice appear in all copies.

THE SOFTWARE IS PROVIDED "AS IS" AND THE AUTHOR DISCLAIMS ALL WARRANTIES WITH REGARD TO THIS SOFTWARE INCLUDING ALL IMPLIED WARRANTIES OF MERCHANTABILITY AND FITNESS. IN NO EVENT SHALL THE AUTHOR BE LIABLE FOR ANY SPECIAL, DIRECT, INDIRECT, OR CONSEQUENTIAL DAMAGES OR ANY DAMAGES WHATSOEVER RESULTING FROM LOSS OF USE, DATA OR PROFITS, WHETHER IN AN ACTION OF CONTRACT, NEGLIGENCE OR OTHER TORTIOUS ACTION, ARISING OUT OF OR IN CONNECTION WITH THE USE OR PERFORMANCE OF THIS SOFTWARE.

## **1.894 libxml2 2.9.10+dfsg-5ubuntu0.20.04.7**

## **1.894.1 Available under license :**

Except where otherwise noted in the source code (e.g. the files hash.c, list.c and the trio files, which are covered by a similar licence but with different Copyright notices) all the files are:

Copyright (C) 1998-2012 Daniel Veillard. All Rights Reserved.

Permission is hereby granted, free of charge, to any person obtaining a copy of this software and associated documentation files (the "Software"), to deal in the Software without restriction, including without limitation the rights to use, copy, modify, merge, publish, distribute, sublicense, and/or sell copies of the Software, and to permit persons to whom the Software is furnished to do so, subject to the following conditions:

The above copyright notice and this permission notice shall be included in all copies or substantial portions of the Software.

THE SOFTWARE IS PROVIDED "AS IS", WITHOUT WARRANTY OF ANY KIND, EXPRESS OR IMPLIED, INCLUDING BUT NOT LIMITED TO THE WARRANTIES OF MERCHANTABILITY, FIT- NESS FOR A PARTICULAR PURPOSE AND NONINFRINGEMENT. IN NO EVENT SHALL THE AUTHORS OR COPYRIGHT HOLDERS BE LIABLE FOR ANY CLAIM, DAMAGES OR OTHER LIABILITY, WHETHER IN AN ACTION OF CONTRACT, TORT OR OTHERWISE, ARISING FROM, OUT OF OR IN CONNECTION WITH THE SOFTWARE OR THE USE OR OTHER DEALINGS IN THE SOFTWARE.

# **1.895 jackson-annotations 2.15.4**

## **1.895.1 Available under license :**

 Apache License Version 2.0, January 2004 http://www.apache.org/licenses/

### TERMS AND CONDITIONS FOR USE, REPRODUCTION, AND DISTRIBUTION

1. Definitions.

 "License" shall mean the terms and conditions for use, reproduction, and distribution as defined by Sections 1 through 9 of this document.

 "Licensor" shall mean the copyright owner or entity authorized by the copyright owner that is granting the License.

 "Legal Entity" shall mean the union of the acting entity and all other entities that control, are controlled by, or are under common control with that entity. For the purposes of this definition, "control" means (i) the power, direct or indirect, to cause the direction or management of such entity, whether by contract or otherwise, or (ii) ownership of fifty percent (50%) or more of the outstanding shares, or (iii) beneficial ownership of such entity.

 "You" (or "Your") shall mean an individual or Legal Entity exercising permissions granted by this License.

 "Source" form shall mean the preferred form for making modifications, including but not limited to software source code, documentation source, and configuration files.

 "Object" form shall mean any form resulting from mechanical transformation or translation of a Source form, including but not limited to compiled object code, generated documentation, and conversions to other media types.

"Work" shall mean the work of authorship, whether in Source or

 Object form, made available under the License, as indicated by a copyright notice that is included in or attached to the work (an example is provided in the Appendix below).

 "Derivative Works" shall mean any work, whether in Source or Object form, that is based on (or derived from) the Work and for which the editorial

 revisions, annotations, elaborations, or other modifications represent, as a whole, an original work of authorship. For the purposes of this License, Derivative Works shall not include works that remain separable from, or merely link (or bind by name) to the interfaces of, the Work and Derivative Works thereof.

 "Contribution" shall mean any work of authorship, including the original version of the Work and any modifications or additions to that Work or Derivative Works thereof, that is intentionally submitted to Licensor for inclusion in the Work by the copyright owner or by an individual or Legal Entity authorized to submit on behalf of the copyright owner. For the purposes of this definition, "submitted" means any form of electronic, verbal, or written communication sent to the Licensor or its representatives, including but not limited to communication on electronic mailing lists, source code control systems, and issue tracking systems that are managed by, or on behalf of, the Licensor for the purpose of discussing and improving the Work, but excluding communication that is conspicuously marked or otherwise designated in writing by the copyright owner as "Not a Contribution."

 "Contributor" shall mean Licensor and any individual or Legal Entity on behalf of whom a Contribution has been received by Licensor and subsequently incorporated within the Work.

- 2. Grant of Copyright License. Subject to the terms and conditions of this License, each Contributor hereby grants to You a perpetual, worldwide, non-exclusive, no-charge, royalty-free, irrevocable copyright license to reproduce, prepare Derivative Works of, publicly display, publicly perform, sublicense, and distribute the Work and such Derivative Works in Source or Object form.
- 3. Grant of Patent License. Subject to the terms and conditions of this
- License, each Contributor hereby grants to You a perpetual, worldwide, non-exclusive, no-charge, royalty-free, irrevocable (except as stated in this section) patent license to make, have made, use, offer to sell, sell, import, and otherwise transfer the Work, where such license applies only to those patent claims licensable by such Contributor that are necessarily infringed by their Contribution(s) alone or by combination of their Contribution(s) with the Work to which such Contribution(s) was submitted. If You

 institute patent litigation against any entity (including a cross-claim or counterclaim in a lawsuit) alleging that the Work or a Contribution incorporated within the Work constitutes direct or contributory patent infringement, then any patent licenses granted to You under this License for that Work shall terminate as of the date such litigation is filed.

 4. Redistribution. You may reproduce and distribute copies of the

 Work or Derivative Works thereof in any medium, with or without modifications, and in Source or Object form, provided that You meet the following conditions:

- (a) You must give any other recipients of the Work or Derivative Works a copy of this License; and
- (b) You must cause any modified files to carry prominent notices stating that You changed the files; and
- (c) You must retain, in the Source form of any Derivative Works that You distribute, all copyright, patent, trademark, and attribution notices from the Source form of the Work, excluding those notices that do not pertain to any part of the Derivative Works; and
- (d) If the Work includes a "NOTICE" text file as part of its distribution, then any Derivative Works that You distribute must include a readable copy of the attribution notices contained within such NOTICE file, excluding

#### those notices that do not

 pertain to any part of the Derivative Works, in at least one of the following places: within a NOTICE text file distributed as part of the Derivative Works; within the Source form or documentation, if provided along with the Derivative Works; or, within a display generated by the Derivative Works, if and wherever such third-party notices normally appear. The contents of the NOTICE file are for informational purposes only and do not modify the License. You may add Your own attribution notices within Derivative Works that You distribute, alongside or as an addendum to the NOTICE text from the Work, provided that such additional attribution notices cannot be construed as modifying the License.

 You may add Your own copyright statement to Your modifications and may provide additional or different license terms and conditions

 for use, reproduction, or distribution of Your modifications, or for any such Derivative Works as a whole, provided Your use,  reproduction, and distribution of the Work otherwise complies with the conditions stated in this License.

- 5. Submission of Contributions. Unless You explicitly state otherwise, any Contribution intentionally submitted for inclusion in the Work by You to the Licensor shall be under the terms and conditions of this License, without any additional terms or conditions. Notwithstanding the above, nothing herein shall supersede or modify the terms of any separate license agreement you may have executed with Licensor regarding such Contributions.
- 6. Trademarks. This License does not grant permission to use the trade names, trademarks, service marks, or product names of the Licensor, except as required for reasonable and customary use in describing the origin of the Work and reproducing the content of the NOTICE file.
- 7. Disclaimer of Warranty. Unless required by applicable law or agreed to in writing, Licensor provides the Work (and each Contributor provides its Contributions) on an "AS IS" BASIS, WITHOUT WARRANTIES OR CONDITIONS OF ANY KIND, either express or implied, including, without limitation, any warranties or conditions of TITLE, NON-INFRINGEMENT, MERCHANTABILITY, or FITNESS FOR A PARTICULAR PURPOSE. You are solely responsible for determining the appropriateness of using or redistributing the Work and assume any risks associated with Your exercise of permissions under this License.
- 8. Limitation of Liability. In no event and under no legal theory, whether in tort (including negligence), contract, or otherwise, unless required by applicable law (such as deliberate and grossly negligent acts) or agreed to in writing, shall any Contributor be liable to You for damages, including any direct,

indirect, special,

 incidental, or consequential damages of any character arising as a result of this License or out of the use or inability to use the Work (including but not limited to damages for loss of goodwill, work stoppage, computer failure or malfunction, or any and all other commercial damages or losses), even if such Contributor has been advised of the possibility of such damages.

 9. Accepting Warranty or Additional Liability. While redistributing the Work or Derivative Works thereof, You may choose to offer, and charge a fee for, acceptance of support, warranty, indemnity, or other liability obligations and/or rights consistent with this License. However, in accepting such obligations, You may act only on Your own behalf and on Your sole responsibility, not on behalf of any other Contributor, and only if You agree to indemnify, defend, and hold each Contributor harmless for any liability

 incurred by, or claims asserted against, such Contributor by reason of your accepting any such warranty or additional liability.

#### END OF TERMS AND CONDITIONS

APPENDIX: How to apply the Apache License to your work.

 To apply the Apache License to your work, attach the following boilerplate notice, with the fields enclosed by brackets "[]" replaced with your own identifying information. (Don't include the brackets!) The text should be enclosed in the appropriate comment syntax for the file format. We also recommend that a file or class name and description of purpose be included on the same "printed page" as the copyright notice for easier identification within third-party archives.

Copyright [yyyy] [name of copyright owner]

 Licensed under the Apache License, Version 2.0 (the "License"); you may not use this file except in compliance with the License. You may obtain a copy of the License at

http://www.apache.org/licenses/LICENSE-2.0

 Unless required by applicable law or agreed to in writing, software distributed under the License is distributed on an "AS IS" BASIS, WITHOUT WARRANTIES OR CONDITIONS OF ANY KIND, either express or implied. See the License for the specific language governing permissions and limitations under the License. # Jackson JSON processor

Jackson is a high-performance, Free/Open Source JSON processing library. It was originally written by Tatu Saloranta (tatu.saloranta@iki.fi), and has been in development since 2007. It is currently developed by a community of developers.

## Copyright

Copyright 2007-, Tatu Saloranta (tatu.saloranta@iki.fi)

## Licensing

Jackson 2.x core and extension components are licensed under Apache License 2.0 To find the details that apply to this artifact see the accompanying LICENSE file.

## Credits

A list of contributors may be found from CREDITS(-2.x) file, which is included

in some artifacts (usually source distributions); but is always available from the source code management (SCM) system project uses.

# **1.896 jackson 2.15.4**

## **1.896.1 Available under license :**

### FasterXML, LLC

Software Grant and Corporate Contributor License Agreement ("Agreement")

https://github.com/FasterXML/jackson/blob/master/contributor-agreement-corporate.txt

 (v1)

 Thank you for your interest in FasterXML, LLC ("FasterXML"). In order to clarify the intellectual property license granted with Contributions from any person or entity, FasterXML must have a Contributor License Agreement (CLA) on file that has been signed by each Contributor, indicating agreement to the license terms below. This license is for your protection as a Contributor as well as the protection of FasterXML and its users; it does not change your rights to use your own Contributions for any other purpose.

 This version of the Agreement allows an entity (the "Corporation") to submit Contributions to the FasterXML, to authorize Contributions submitted by its designated employees to FasterXML, and to grant copyright and patent licenses thereto.

If

 you have not already done so, please complete and sign, then scan and email a pdf file of this Agreement to clas@fasterxml.com. If necessary, send an original signed Agreement to FasterXML, LLC, 600 N 36th Ave, Suite 409, Seattle, WA 98103.

 Please read this document carefully before signing and keep a copy for your records.

\_\_\_\_\_\_\_\_\_\_\_\_\_\_\_\_\_\_\_\_\_\_\_\_\_\_\_\_\_\_\_\_\_\_\_\_\_\_\_\_\_\_\_\_\_\_\_\_

\_\_\_\_\_\_\_\_\_\_\_\_\_\_\_\_\_\_\_\_\_\_\_\_\_\_\_\_\_\_\_\_\_\_\_\_\_\_\_\_\_\_\_\_\_\_\_\_

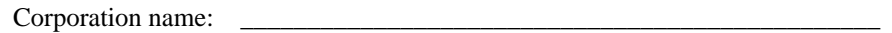

Corporation address:

Point of Contact:

E-Mail: \_\_\_\_\_\_\_\_\_\_\_\_\_\_\_\_\_\_\_\_\_\_\_\_\_\_\_\_\_\_\_\_\_\_\_\_\_\_\_\_\_\_\_\_\_\_\_\_

Telephone: \_\_\_\_\_\_\_\_\_\_\_\_\_\_\_\_\_\_\_\_\_ Fax: \_\_\_\_\_\_\_\_\_\_\_\_\_\_\_\_\_\_\_\_\_

 You accept and agree to the following terms and conditions for Your present and future Contributions submitted to FasterXML. Except for the license granted herein to FasterXML and recipients of software distributed by FasterXML, You reserve all right, title, and interest in and to Your Contributions.

### 1. Definitions.

 "You" (or "Your") shall mean the copyright owner or legal entity authorized by the copyright owner that is making this Agreement with FasterXML. For legal entities, the entity making a Contribution and all other entities that control, are controlled by, or are under common control with that entity are considered to be a single Contributor. For the purposes of this definition, "control" means (i) the power, direct or indirect, to cause the direction or management of such entity, whether by contract or otherwise, or (ii) ownership of fifty percent (50%) or more of the outstanding shares, or (iii) beneficial ownership of such entity.

 "Contribution" shall mean the code, documentation or other original works of authorship

expressly identified in Schedule B,

 as well as any original work of authorship, including any modifications or additions to an existing work, that is intentionally submitted by You to FasterXML for inclusion in, or documentation of, any of the products owned or managed by FasterXML (the "Work"). For the purposes of this definition, "submitted" means any form of electronic, verbal, or written communication sent to FasterXML or its representatives, including but not limited to communication on electronic mailing lists, source code control systems, and issue tracking systems that are managed by, or on behalf of, FasterXML for the purpose of discussing and improving the Work, but excluding communication that is conspicuously marked or otherwise designated in writing by You as "Not a Contribution."

 2. Grant of Copyright License. Subject to the terms and conditions of this Agreement, You hereby grant

to FasterXML and to

 recipients of software distributed by FasterXML a perpetual, worldwide, non-exclusive, no-charge, royalty-free, irrevocable copyright license to reproduce, prepare derivative works of,

 publicly display, publicly perform, sublicense, and distribute Your Contributions and such derivative works.

- 3. Grant of Patent License. Subject to the terms and conditions of this Agreement, You hereby grant to FasterXML and to recipients of software distributed by FasterXML a perpetual, worldwide, non-exclusive, no-charge, royalty-free, irrevocable (except as stated in this section) patent license to make, have made, use, offer to sell, sell, import, and otherwise transfer the Work, where such license applies only to those patent claims licensable by You that are necessarily infringed by Your Contribution(s) alone or by combination of Your Contribution(s) with the Work to which such Contribution(s)
- were submitted. If any entity institutes

 patent litigation against You or any other entity (including a cross-claim or counterclaim in a lawsuit) alleging that your Contribution, or the Work to which you have contributed, constitutes direct or contributory patent infringement, then any patent licenses granted to that entity under this Agreement for that Contribution or Work shall terminate as of the date such litigation is filed.

- 4. You represent that You are legally entitled to grant the above license. You represent further that each employee of the Corporation designated on Schedule A below (or in a subsequent written modification to that Schedule) is authorized to submit Contributions on behalf of the Corporation.
- 5. You represent that each of Your Contributions is Your original creation (see section 7 for submissions on behalf of others).
- 6. You are not expected to provide support for Your Contributions, except to the extent You desire to provide support. You may provide support for free, for a fee, or not at all. Unless required by applicable law or agreed to in writing, You provide Your Contributions on an "AS IS" BASIS, WITHOUT WARRANTIES OR CONDITIONS OF ANY KIND, either express or implied, including, without limitation, any warranties or conditions of TITLE, NON-INFRINGEMENT, MERCHANTABILITY, or FITNESS FOR A PARTICULAR PURPOSE.
- 7. Should You wish to submit work that is not Your original creation, You may submit it to FasterXML separately from any Contribution, identifying the complete details of its source and of any license or other restriction (including, but not limited to, related patents, trademarks, and license agreements) of which you are personally aware, and conspicuously marking the work as "Submitted on behalf of a third-party: [named here]".
- 8. It is your responsibility to notify

 FasterXML when any change is required to the list of designated employees authorized to submit Contributions on behalf of the Corporation, or to the Corporation's Point of Contact with FasterXML.

Please sign: \_\_\_\_\_\_\_\_\_\_\_\_\_\_\_\_\_\_\_\_\_\_\_\_\_\_\_\_\_\_\_\_\_\_ Date: \_\_\_\_\_\_\_\_\_\_\_\_\_\_\_

Title: \_\_\_\_\_\_\_\_\_\_\_\_\_\_\_\_\_\_\_\_\_\_\_\_\_\_\_\_\_\_\_\_\_\_

Corporation: \_\_\_\_\_\_\_\_\_\_\_\_\_\_\_\_\_\_\_\_\_\_\_\_\_\_\_\_\_\_\_\_\_\_

Schedule A

 [Initial list of designated employees. NB: authorization is not tied to particular Contributions.]

Schedule B

 [Identification of optional concurrent software grant. Would be left blank or omitted if there is no concurrent software grant.]

## **1.897 jackson-databind 2.15.4 1.897.1 Available under license :**

 Apache License Version 2.0, January 2004 http://www.apache.org/licenses/

TERMS AND CONDITIONS FOR USE, REPRODUCTION, AND DISTRIBUTION

1. Definitions.

 "License" shall mean the terms and conditions for use, reproduction, and distribution as defined by Sections 1 through 9 of this document.

 "Licensor" shall mean the copyright owner or entity authorized by the copyright owner that is granting the License.

 "Legal Entity" shall mean the union of the acting entity and all other entities that control, are controlled by, or are under common

 control with that entity. For the purposes of this definition, "control" means (i) the power, direct or indirect, to cause the direction or management of such entity, whether by contract or otherwise, or (ii) ownership of fifty percent (50%) or more of the outstanding shares, or (iii) beneficial ownership of such entity.

 "You" (or "Your") shall mean an individual or Legal Entity exercising permissions granted by this License.

 "Source" form shall mean the preferred form for making modifications, including but not limited to software source code, documentation source, and configuration files.

 "Object" form shall mean any form resulting from mechanical transformation or translation of a Source form, including but not limited to compiled object code, generated documentation, and conversions to other media types.

 "Work" shall mean the work of authorship, whether in Source or Object form, made available under the License, as indicated by a copyright notice that is included in or attached to the work (an example is provided in the Appendix below).

 "Derivative Works" shall mean any work, whether in Source or Object form, that is based on (or derived from) the Work and for which the editorial

 revisions, annotations, elaborations, or other modifications represent, as a whole, an original work of authorship. For the purposes of this License, Derivative Works shall not include works that remain separable from, or merely link (or bind by name) to the interfaces of, the Work and Derivative Works thereof.

 "Contribution" shall mean any work of authorship, including the original version of the Work and any modifications or additions to that Work or Derivative Works thereof, that is intentionally submitted to Licensor for inclusion in the Work by the copyright owner or by an individual or Legal Entity authorized to submit on behalf of the copyright owner. For the purposes of this definition, "submitted" means any form of electronic, verbal, or written communication sent to the Licensor or its representatives, including but not limited to communication on electronic mailing lists, source code control systems, and issue tracking systems that are managed by, or on behalf of, the Licensor for the purpose of discussing and improving the Work, but excluding communication that is conspicuously marked or otherwise designated in writing by the copyright owner as "Not a Contribution."

"Contributor" shall mean Licensor and any individual or Legal Entity

 on behalf of whom a Contribution has been received by Licensor and subsequently incorporated within the Work.

- 2. Grant of Copyright License. Subject to the terms and conditions of this License, each Contributor hereby grants to You a perpetual, worldwide, non-exclusive, no-charge, royalty-free, irrevocable copyright license to reproduce, prepare Derivative Works of, publicly display, publicly perform, sublicense, and distribute the Work and such Derivative Works in Source or Object form.
- 3. Grant of Patent License. Subject to the terms and conditions of this
- License, each Contributor hereby grants to You a perpetual, worldwide, non-exclusive, no-charge, royalty-free, irrevocable (except as stated in this section) patent license to make, have made, use, offer to sell, sell, import, and otherwise transfer the Work, where such license applies only to those patent claims licensable by such Contributor that are necessarily infringed by their Contribution(s) alone or by combination of their Contribution(s) with the Work to which such Contribution(s) was submitted. If You institute patent litigation against any entity (including a cross-claim or counterclaim in a lawsuit) alleging that the Work or a Contribution incorporated within the Work constitutes direct or contributory patent infringement, then any patent licenses granted to You under this License for that Work shall terminate as of the date such litigation is filed.

### 4. Redistribution. You may reproduce and distribute copies of the

 Work or Derivative Works thereof in any medium, with or without modifications, and in Source or Object form, provided that You meet the following conditions:

- (a) You must give any other recipients of the Work or Derivative Works a copy of this License; and
- (b) You must cause any modified files to carry prominent notices stating that You changed the files; and
- (c) You must retain, in the Source form of any Derivative Works that You distribute, all copyright, patent, trademark, and attribution notices from the Source form of the Work, excluding those notices that do not pertain to any part of the Derivative Works; and
- (d) If the Work includes a "NOTICE" text file as part of its distribution, then any Derivative Works that You distribute must include a readable copy of the attribution notices contained

within such NOTICE file, excluding

those notices that do not

 pertain to any part of the Derivative Works, in at least one of the following places: within a NOTICE text file distributed as part of the Derivative Works; within the Source form or documentation, if provided along with the Derivative Works; or, within a display generated by the Derivative Works, if and wherever such third-party notices normally appear. The contents of the NOTICE file are for informational purposes only and do not modify the License. You may add Your own attribution notices within Derivative Works that You distribute, alongside or as an addendum to the NOTICE text from the Work, provided that such additional attribution notices cannot be construed as modifying the License.

 You may add Your own copyright statement to Your modifications and may provide additional or different license terms and conditions

 for use, reproduction, or distribution of Your modifications, or for any such Derivative Works as a whole, provided Your use, reproduction, and distribution of the Work otherwise complies with the conditions stated in this License.

- 5. Submission of Contributions. Unless You explicitly state otherwise, any Contribution intentionally submitted for inclusion in the Work by You to the Licensor shall be under the terms and conditions of this License, without any additional terms or conditions. Notwithstanding the above, nothing herein shall supersede or modify the terms of any separate license agreement you may have executed with Licensor regarding such Contributions.
- 6. Trademarks. This License does not grant permission to use the trade names, trademarks, service marks, or product names of the Licensor, except as required for reasonable and customary use in describing the origin of the Work and reproducing the content of the NOTICE file.
- 7. Disclaimer of Warranty. Unless required by applicable law or agreed to in writing, Licensor provides the Work (and each Contributor provides its Contributions) on an "AS IS" BASIS, WITHOUT WARRANTIES OR CONDITIONS OF ANY KIND, either express or implied, including, without limitation, any warranties or conditions of TITLE, NON-INFRINGEMENT, MERCHANTABILITY, or FITNESS FOR A PARTICULAR PURPOSE. You are solely responsible for determining the appropriateness of using or redistributing the Work and assume any risks associated with Your exercise of permissions under this License.

8. Limitation of Liability. In no event and under no legal theory,

 whether in tort (including negligence), contract, or otherwise, unless required by applicable law (such as deliberate and grossly negligent acts) or agreed to in writing, shall any Contributor be liable to You for damages, including any direct,

### indirect, special,

 incidental, or consequential damages of any character arising as a result of this License or out of the use or inability to use the Work (including but not limited to damages for loss of goodwill, work stoppage, computer failure or malfunction, or any and all other commercial damages or losses), even if such Contributor has been advised of the possibility of such damages.

 9. Accepting Warranty or Additional Liability. While redistributing the Work or Derivative Works thereof, You may choose to offer, and charge a fee for, acceptance of support, warranty, indemnity, or other liability obligations and/or rights consistent with this License. However, in accepting such obligations, You may act only on Your own behalf and on Your sole responsibility, not on behalf of any other Contributor, and only if You agree to indemnify, defend, and hold each Contributor harmless for any liability incurred by, or claims asserted against, such Contributor by reason of your accepting any such warranty or additional liability.

### END OF TERMS AND CONDITIONS

APPENDIX: How to apply the Apache License to your work.

 To apply the Apache License to your work, attach the following boilerplate notice, with the fields enclosed by brackets "[]" replaced with your own identifying information. (Don't include the brackets!) The text should be enclosed in the appropriate comment syntax for the file format. We also recommend that a file or class name and description of purpose be included on the same "printed page" as the copyright notice for easier identification within third-party archives.

#### Copyright [yyyy] [name of copyright owner]

 Licensed under the Apache License, Version 2.0 (the "License"); you may not use this file except in compliance with the License. You may obtain a copy of the License at

#### http://www.apache.org/licenses/LICENSE-2.0

 Unless required by applicable law or agreed to in writing, software distributed under the License is distributed on an "AS IS" BASIS, WITHOUT WARRANTIES OR CONDITIONS OF ANY KIND, either express or implied. See the License for the specific language governing permissions and

 limitations under the License. # Jackson JSON processor

Jackson is a high-performance, Free/Open Source JSON processing library. It was originally written by Tatu Saloranta (tatu.saloranta@iki.fi), and has been in development since 2007. It is currently developed by a community of developers.

## Copyright

Copyright 2007-, Tatu Saloranta (tatu.saloranta@iki.fi)

## Licensing

Jackson 2.x core and extension components are licensed under Apache License 2.0 To find the details that apply to this artifact see the accompanying LICENSE file.

## Credits

A list of contributors may be found from CREDITS(-2.x) file, which is included in some artifacts (usually source distributions); but is always available from the source code management (SCM) system project uses.

## **1.898 jackson-dataformat-yaml 2.15.4 1.898.1 Available under license :**

This copy of Jackson JSON processor YAML module is licensed under the Apache (Software) License, version 2.0 ("the License"). See the License for details about distribution rights, and the specific rights regarding derivative works.

You may obtain a copy of the License at:

http://www.apache.org/licenses/LICENSE-2.0 # Jackson JSON processor

Jackson is a high-performance, Free/Open Source JSON processing library. It was originally written by Tatu Saloranta (tatu.saloranta@iki.fi), and has been in development since 2007. It is currently developed by a community of developers.

## Copyright

Copyright 2007-, Tatu Saloranta (tatu.saloranta@iki.fi)

## Licensing

Jackson components are licensed under Apache (Software) License, version 2.0, as per accompanying LICENSE file.

## Credits

A list of contributors may be found from CREDITS file, which is included in some artifacts (usually source distributions); but is always available from the source code management (SCM) system project uses.

## **1.899 openssl 1.1.1f-1ubuntu2.22 1.899.1 Available under license :**

LICENSE ISSUES

==============

 The OpenSSL toolkit stays under a double license, i.e. both the conditions of the OpenSSL License and the original SSLeay license apply to the toolkit. See below for the actual license texts.

OpenSSL License

---------------

\* Copyright (c) 1998-2019 The OpenSSL Project. All rights reserved.

/\* ====================================================================

\* Redistribution and use in source and binary forms, with or without

\* modification, are permitted provided that the following conditions

\* are met:

\*

\*

\* 1. Redistributions of source code must retain the above copyright

\* notice, this list of conditions and the following disclaimer.

\*

\* 2. Redistributions in binary form must reproduce the above copyright

notice, this list of conditions and the following disclaimer in

\* the documentation and/or other materials provided with the

\* distribution.

\*

\* 3. All advertising materials mentioning features or use

of this

\* software must display the following acknowledgment:

\* "This product includes software developed by the OpenSSL Project

\* for use in the OpenSSL Toolkit. (http://www.openssl.org/)"

\*

\* 4. The names "OpenSSL Toolkit" and "OpenSSL Project" must not be used to

\* endorse or promote products derived from this software without

\* prior written permission. For written permission, please contact

```
openssl-core@openssl.org.
```
\*

```
* 5. Products derived from this software may not be called "OpenSSL"
```
- \* nor may "OpenSSL" appear in their names without prior written
- permission of the OpenSSL Project.
- \*

\* 6. Redistributions of any form whatsoever must retain the following

- acknowledgment:
- \* "This product includes software developed by the OpenSSL Project
- \* for use in the OpenSSL Toolkit (http://www.openssl.org/)"

\*

\* THIS SOFTWARE IS PROVIDED BY THE OpenSSL PROJECT ``AS IS'' AND ANY \* EXPRESSED OR IMPLIED WARRANTIES, INCLUDING, BUT NOT LIMITED

TO, THE

\* IMPLIED WARRANTIES OF MERCHANTABILITY AND FITNESS FOR A PARTICULAR

\* PURPOSE ARE DISCLAIMED. IN NO EVENT SHALL THE OpenSSL PROJECT OR

\* ITS CONTRIBUTORS BE LIABLE FOR ANY DIRECT, INDIRECT, INCIDENTAL,

\* SPECIAL, EXEMPLARY, OR CONSEQUENTIAL DAMAGES (INCLUDING, BUT

\* NOT LIMITED TO, PROCUREMENT OF SUBSTITUTE GOODS OR SERVICES;

\* LOSS OF USE, DATA, OR PROFITS; OR BUSINESS INTERRUPTION)

\* HOWEVER CAUSED AND ON ANY THEORY OF LIABILITY, WHETHER IN CONTRACT,

\* STRICT LIABILITY, OR TORT (INCLUDING NEGLIGENCE OR OTHERWISE)

\* ARISING IN ANY WAY OUT OF THE USE OF THIS SOFTWARE, EVEN IF ADVISED

\* OF THE POSSIBILITY OF SUCH DAMAGE.

\* ====================================================================

\*

\* This product includes cryptographic software written by Eric Young

\* (eay@cryptsoft.com). This product includes software written by Tim

- \* Hudson (tjh@cryptsoft.com).
- \*
- \*/

Original SSLeay License

-----------------------

/\* Copyright (C) 1995-1998 Eric Young (eay@cryptsoft.com)

\* All rights reserved.

\*

- \* This package is an SSL implementation written
- \* by Eric Young (eay@cryptsoft.com).
- \* The implementation was written so as to conform with Netscapes SSL.

\*

- \* This library is free for commercial and non-commercial use as long as
- \* the following conditions are aheared to. The following conditions
- \* apply to all code found in this distribution, be it the RC4, RSA,
- \* lhash, DES, etc., code; not just the SSL code. The SSL documentation
- \* included with this distribution is covered by the same copyright terms
- \* except that the holder is Tim Hudson (tjh@cryptsoft.com).
- \*
- \* Copyright remains Eric Young's, and as such any Copyright notices in
- \* the code are not to be removed.
- \* If this package is used in a product, Eric Young should be given attribution
- \* as the author of the parts of the library used.
- \* This can be in the form of a textual message at program startup or
- \* in documentation (online or textual) provided with the package.
- \* \* Redistribution and use in source and binary forms, with or without
- \* modification, are permitted provided that the following conditions
- \* are met:
- \* 1. Redistributions of source code must retain the copyright
- \* notice, this list of conditions and the following disclaimer.
- \* 2. Redistributions in binary form must reproduce the above copyright
- notice, this list of conditions and the following disclaimer in the
- \* documentation and/or other materials provided with the distribution.
- \* 3. All advertising materials mentioning features or use of this software
- must display the following acknowledgement:
- \* "This product includes cryptographic software written by
- \* Eric Young (eay@cryptsoft.com)"
- \* The word 'cryptographic' can be left out if the rouines from the library
- \* being used are not cryptographic related :-).
- \* 4. If you include any Windows specific code (or a derivative thereof) from
- the apps directory (application code) you must include

an acknowledgement:

\* "This product includes software written by Tim Hudson (tjh@cryptsoft.com)" \*

### \* THIS SOFTWARE IS PROVIDED BY ERIC YOUNG ``AS IS'' AND

\* ANY EXPRESS OR IMPLIED WARRANTIES, INCLUDING, BUT NOT LIMITED TO, THE

\* IMPLIED WARRANTIES OF MERCHANTABILITY AND FITNESS FOR A PARTICULAR PURPOSE

\* ARE DISCLAIMED. IN NO EVENT SHALL THE AUTHOR OR CONTRIBUTORS BE LIABLE

\* FOR ANY DIRECT, INDIRECT, INCIDENTAL, SPECIAL, EXEMPLARY, OR CONSEQUENTIAL

\* DAMAGES (INCLUDING, BUT NOT LIMITED TO, PROCUREMENT OF SUBSTITUTE GOODS

\* OR SERVICES; LOSS OF USE, DATA, OR PROFITS; OR BUSINESS INTERRUPTION)

\* HOWEVER CAUSED AND ON ANY THEORY OF LIABILITY, WHETHER IN CONTRACT, STRICT

\* LIABILITY, OR TORT (INCLUDING NEGLIGENCE OR OTHERWISE) ARISING IN ANY WAY

\* OUT OF THE USE OF THIS SOFTWARE, EVEN IF ADVISED OF THE POSSIBILITY OF

\* SUCH DAMAGE.

\*

\* The licence and distribution terms for any publically available version or

\* derivative of this code cannot be changed. i.e. this

- code cannot simply be
- \* copied and put under another distribution licence
- \* [including the GNU Public Licence.]

\*/

 GNU GENERAL PUBLIC LICENSE

 Version 2, June 1991

### Copyright (C) 1989, 1991 Free Software Foundation, Inc. 59 Temple Place - Suite 330, Boston, MA 02111-1307, USA.

Everyone is permitted to copy and distribute verbatim copies of this license document, but changing it is not allowed.

#### Preamble

 The licenses for most software are designed to take away your freedom to share and change it. By contrast, the GNU General Public License is intended to guarantee your freedom to share and change free software--to make sure the software is free for all its users. This General Public License applies to most of the Free Software Foundation's software and to any other program whose authors commit to using it. (Some other Free Software Foundation software is covered by the GNU Library General Public License instead.) You can apply it to your programs, too.

 When we speak of free software, we are referring to freedom, not price.

 Our General Public Licenses are designed to make sure that you have the freedom to distribute copies of free software (and charge for this service if you wish), that you receive source code or can get it if you want it, that you can change the software or use pieces of it in new free programs; and that you know you can do these things.

 To protect your rights, we need to make restrictions that forbid anyone to deny you these rights or to ask you to surrender the rights. These restrictions translate to certain responsibilities for you if you distribute copies of the software, or if you modify it.

 For example, if you distribute copies of such a program, whether gratis or for a fee, you must give the recipients all the rights that you have. You must make sure that they, too, receive or can get the source code. And you must show them these terms so they know their rights.

We protect your rights with two steps: (1) copyright the software, and (2) offer you this license which gives you legal permission to copy,

distribute and/or modify the software.

 Also, for each author's protection and ours, we want to make certain that everyone understands that there is no warranty for this free software. If the software is modified by someone else and passed on, we want its recipients to know that what they have is not the original, so that any problems introduced by others will not reflect on the original authors' reputations.

 Finally, any free program is threatened constantly by software patents. We wish to avoid the danger that redistributors of a free program will individually obtain patent licenses, in effect making the program proprietary. To prevent this, we have made it clear that any patent must be licensed for everyone's free use or not licensed at all.

 The precise terms and conditions for copying, distribution and modification follow.

### GNU GENERAL PUBLIC LICENSE TERMS AND CONDITIONS FOR COPYING, DISTRIBUTION AND MODIFICATION

#### 0. This

 License applies to any program or other work which contains a notice placed by the copyright holder saying it may be distributed under the terms of this General Public License. The "Program", below, refers to any such program or work, and a "work based on the Program" means either the Program or any derivative work under copyright law: that is to say, a work containing the Program or a portion of it, either verbatim or with modifications and/or translated into another language. (Hereinafter, translation is included without limitation in the term "modification".) Each licensee is addressed as "you".

Activities other than copying, distribution and modification are not covered by this License; they are outside its scope. The act of running the Program is not restricted, and the output from the Program is covered only if its contents constitute a work based on the Program (independent of having been made by running the Program). Whether that is true depends on what the Program does.

 1. You may copy and distribute verbatim copies of the Program's source code as you receive it, in any medium, provided that you conspicuously and appropriately publish on each copy an appropriate copyright notice and disclaimer of warranty; keep intact all the notices that refer to this License and to the absence of any warranty; and give any other recipients of the Program a copy of this License along with the Program.

You may charge a fee for the physical act of transferring a copy, and you may at your option offer warranty protection in exchange for a fee.

 2. You may modify your copy or copies of the Program or any portion of it, thus forming a work based on the Program, and copy and distribute such modifications or work under the terms of Section 1 above, provided that you also meet all of these conditions:

a) You must cause the modified files to carry prominent notices

stating that you changed the files and the date of any change.

 b) You must cause any work that you distribute or publish, that in whole or in part contains or is derived from the Program or any part thereof, to be licensed as a whole at no charge to all third parties under the terms of this License.

 c) If the modified program normally reads commands interactively when run, you must cause it, when started running for such interactive use in the most ordinary way, to print or display an announcement including an appropriate copyright notice and a notice that there is no warranty (or else, saying that you provide a warranty) and that users may redistribute the program under these conditions, and telling the user how to view a copy of this License. (Exception: if the Program itself is interactive but does not normally print such an announcement, your work based on the Program is not required to print an announcement.)

These requirements apply to the modified work as a whole. If identifiable sections of that work are not derived

from the Program,

and can be reasonably considered independent and separate works in themselves, then this License, and its terms, do not apply to those sections when you distribute them as separate works. But when you distribute the same sections as part of a whole which is a work based on the Program, the distribution of the whole must be on the terms of this License, whose permissions for other licensees extend to the entire whole, and thus to each and every part regardless of who wrote it.

Thus, it is not the intent of this section to claim rights or contest your rights to work written entirely by you; rather, the intent is to exercise the right to control the distribution of derivative or collective works based on the Program.

In addition, mere aggregation of another work not based on the Program with the Program (or with a work based on the Program) on a volume of a storage or distribution medium does not bring the other work under the scope of this License.

#### 3. You may

 copy and distribute the Program (or a work based on it, under Section 2) in object code or executable form under the terms of Sections 1 and 2 above provided that you also do one of the following:

 a) Accompany it with the complete corresponding machine-readable source code, which must be distributed under the terms of Sections 1 and 2 above on a medium customarily used for software interchange; or,  b) Accompany it with a written offer, valid for at least three years, to give any third party, for a charge no more than your cost of physically performing source distribution, a complete machine-readable copy of the corresponding source code, to be distributed under the terms of Sections 1 and 2 above on a medium customarily used for software interchange; or,

 c) Accompany it with the information you received as to the offer to distribute corresponding source code. (This alternative is allowed only for noncommercial distribution and only if you

 received the program in object code or executable form with such an offer, in accord with Subsection b above.)

The source code for a work means the preferred form of the work for making modifications to it. For an executable work, complete source code means all the source code for all modules it contains, plus any associated interface definition files, plus the scripts used to control compilation and installation of the executable. However, as a special exception, the source code distributed need not include anything that is normally distributed (in either source or binary form) with the major components (compiler, kernel, and so on) of the operating system on which the executable runs, unless that component itself accompanies the executable.

If distribution of executable or object code is made by offering access to copy from a designated place, then offering equivalent access to copy the source code from the same place counts as distribution of the source code, even though third parties are not compelled to copy the source along with the object code.

 4. You may not copy, modify, sublicense, or distribute the Program except as expressly provided under this License. Any attempt otherwise to copy, modify, sublicense or distribute the Program is void, and will automatically terminate your rights under this License. However, parties who have received copies, or rights, from you under this License will not have their licenses terminated so long as such parties remain in full compliance.

 5. You are not required to accept this License, since you have not signed it. However, nothing else grants you permission to modify or distribute the Program or its derivative works. These actions are prohibited by law if you do not accept this License. Therefore, by modifying or distributing the Program (or any work based on the Program), you indicate your acceptance of this License to do so, and all its terms and conditions for copying, distributing or modifying
Program or works based on it.

the

 6. Each time you redistribute the Program (or any work based on the Program), the recipient automatically receives a license from the original licensor to copy, distribute or modify the Program subject to these terms and conditions. You may not impose any further restrictions on the recipients' exercise of the rights granted herein. You are not responsible for enforcing compliance by third parties to this License.

 7. If, as a consequence of a court judgment or allegation of patent infringement or for any other reason (not limited to patent issues), conditions are imposed on you (whether by court order, agreement or otherwise) that contradict the conditions of this License, they do not excuse you from the conditions of this License. If you cannot distribute so as to satisfy simultaneously your obligations under this License and any other pertinent obligations, then as a consequence you may not distribute the Program at all. For example, if a patent

license would not permit royalty-free redistribution of the Program by all those who receive copies directly or indirectly through you, then the only way you could satisfy both it and this License would be to refrain entirely from distribution of the Program.

If any portion of this section is held invalid or unenforceable under any particular circumstance, the balance of the section is intended to apply and the section as a whole is intended to apply in other circumstances.

It is not the purpose of this section to induce you to infringe any patents or other property right claims or to contest validity of any such claims; this section has the sole purpose of protecting the integrity of the free software distribution system, which is implemented by public license practices. Many people have made generous contributions to the wide range of software distributed through that system in reliance on consistent application of that system; it is up to the author/donor to decide if he or she is willing

to distribute software through any other system and a licensee cannot impose that choice.

This section is intended to make thoroughly clear what is believed to be a consequence of the rest of this License.

 8. If the distribution and/or use of the Program is restricted in certain countries either by patents or by copyrighted interfaces, the original copyright holder who places the Program under this License

may add an explicit geographical distribution limitation excluding those countries, so that distribution is permitted only in or among countries not thus excluded. In such case, this License incorporates the limitation as if written in the body of this License.

 9. The Free Software Foundation may publish revised and/or new versions of the General Public License from time to time. Such new versions will be similar in spirit to the present version, but may differ in detail to address new problems or concerns.

Each version is given a distinguishing version number.

## If the Program

specifies a version number of this License which applies to it and "any later version", you have the option of following the terms and conditions either of that version or of any later version published by the Free Software Foundation. If the Program does not specify a version number of this License, you may choose any version ever published by the Free Software Foundation.

 10. If you wish to incorporate parts of the Program into other free programs whose distribution conditions are different, write to the author to ask for permission. For software which is copyrighted by the Free Software Foundation, write to the Free Software Foundation; we sometimes make exceptions for this. Our decision will be guided by the two goals of preserving the free status of all derivatives of our free software and of promoting the sharing and reuse of software generally.

## NO WARRANTY

# 11. BECAUSE THE PROGRAM IS LICENSED FREE OF CHARGE, THERE IS NO WARRANTY FOR THE PROGRAM,

 TO THE EXTENT PERMITTED BY APPLICABLE LAW. EXCEPT WHEN OTHERWISE STATED IN WRITING THE COPYRIGHT HOLDERS AND/OR OTHER PARTIES PROVIDE THE PROGRAM "AS IS" WITHOUT WARRANTY OF ANY KIND, EITHER EXPRESSED OR IMPLIED, INCLUDING, BUT NOT LIMITED TO, THE IMPLIED WARRANTIES OF MERCHANTABILITY AND FITNESS FOR A PARTICULAR PURPOSE. THE ENTIRE RISK AS TO THE QUALITY AND PERFORMANCE OF THE PROGRAM IS WITH YOU. SHOULD THE PROGRAM PROVE DEFECTIVE, YOU ASSUME THE COST OF ALL NECESSARY SERVICING, REPAIR OR CORRECTION.

 12. IN NO EVENT UNLESS REQUIRED BY APPLICABLE LAW OR AGREED TO IN WRITING WILL ANY COPYRIGHT HOLDER, OR ANY OTHER PARTY WHO MAY MODIFY AND/OR REDISTRIBUTE THE PROGRAM AS PERMITTED ABOVE, BE LIABLE TO YOU FOR DAMAGES, INCLUDING ANY GENERAL, SPECIAL, INCIDENTAL OR CONSEQUENTIAL DAMAGES ARISING OUT OF THE USE OR INABILITY TO USE THE PROGRAM (INCLUDING BUT NOT LIMITED TO LOSS OF DATA OR DATA BEING RENDERED INACCURATE OR LOSSES SUSTAINED BY YOU OR THIRD PARTIES OR A FAILURE OF THE

# PROGRAM TO OPERATE WITH ANY OTHER PROGRAMS), EVEN IF SUCH HOLDER OR OTHER PARTY HAS BEEN ADVISED OF THE POSSIBILITY OF SUCH DAMAGES.

## END OF TERMS AND CONDITIONS

 Appendix: How to Apply These Terms to Your New Programs

 If you develop a new program, and you want it to be of the greatest possible use to the public, the best way to achieve this is to make it free software which everyone can redistribute and change under these terms.

 To do so, attach the following notices to the program. It is safest to attach them to the start of each source file to most effectively convey the exclusion of warranty; and each file should have at least the "copyright" line and a pointer to where the full notice is found.

 <one line to give the program's name and a brief idea of what it does.> Copyright (C)  $19yy$  <name of author>

 This program is free software; you can redistribute it and/or modify it under the terms of the GNU General Public License as published by the Free

 Software Foundation; either version 2 of the License, or (at your option) any later version.

 This program is distributed in the hope that it will be useful, but WITHOUT ANY WARRANTY; without even the implied warranty of MERCHANTABILITY or FITNESS FOR A PARTICULAR PURPOSE. See the GNU General Public License for more details.

 You should have received a copy of the GNU General Public License along with this program; if not, write to the Free Software Foundation, Inc., 59 Temple Place - Suite 330, Boston, MA 02111-1307, USA.

Also add information on how to contact you by electronic and paper mail.

If the program is interactive, make it output a short notice like this when it starts in an interactive mode:

 Gnomovision version 69, Copyright (C) 19yy name of author Gnomovision comes with ABSOLUTELY NO WARRANTY; for details type `show w'. This is free software, and you are welcome to redistribute it under certain conditions; type `show c' for details.

The hypothetical commands `show w' and `show c' should show the appropriate parts of the General Public License. Of course, the commands you use may

be called something other than `show w' and `show c'; they could even be mouse-clicks or menu items--whatever suits your program.

You should also get your employer (if you work as a programmer) or your school, if any, to sign a "copyright disclaimer" for the program, if necessary. Here is a sample; alter the names:

 Yoyodyne, Inc., hereby disclaims all copyright interest in the program `Gnomovision' (which makes passes at compilers) written by James Hacker.

 <signature of Ty Coon>, 1 April 1989 Ty Coon, President of Vice

This General Public License does not permit incorporating your program into proprietary programs. If your program is a subroutine library, you may consider it more useful to permit linking proprietary applications with the library. If this is what you want to do, use the GNU Library General Public

License instead of this License.

## The "Artistic License"

## Preamble

The intent of this document is to state the conditions under which a Package may be copied, such that the Copyright Holder maintains some semblance of artistic control over the development of the package, while giving the users of the package the right to use and distribute the Package in a more-or-less customary fashion, plus the right to make reasonable modifications.

## Definitions:

 "Package" refers to the collection of files distributed by the Copyright Holder, and derivatives of that collection of files created through textual modification.

 "Standard Version" refers to such a Package if it has not been modified, or has been modified in accordance with the wishes of the Copyright Holder as specified below.

 "Copyright Holder" is whoever is named in the copyright or copyrights for the package.

 "You" is you, if you're thinking about copying or distributing

 this Package.

 "Reasonable copying fee" is whatever you can justify on the basis of media cost, duplication charges, time of people involved, and so on. (You will not be required to justify it to the Copyright Holder, but only to the computing community at large as a market that must bear the fee.)

 "Freely Available" means that no fee is charged for the item itself, though there may be fees involved in handling the item. It also means that recipients of the item may redistribute it under the same conditions they received it.

1. You may make and give away verbatim copies of the source form of the Standard Version of this Package without restriction, provided that you duplicate all of the original copyright notices and associated disclaimers.

2. You may apply bug fixes, portability fixes and other modifications derived from the Public Domain or from the Copyright Holder. A Package modified in such a way shall still be considered the Standard Version.

3. You may otherwise modify your copy of this Package in any way, provided that you insert a prominent notice in each changed file stating how and when you changed that file, and provided that you do at least ONE of the following:

 a) place your modifications in the Public Domain or otherwise make them Freely Available, such as by posting said modifications to Usenet or an equivalent medium, or placing the modifications on a major archive site such as uunet.uu.net, or by allowing the Copyright Holder to include your modifications in the Standard Version of the Package.

b) use the modified Package only within your corporation or organization.

 c) rename any non-standard executables so the names do not conflict with standard executables, which must also be provided, and provide a separate manual page for each non-standard executable that clearly documents how it differs from the Standard Version.

d) make other distribution arrangements with the Copyright Holder.

4. You may distribute the programs of this Package in object code or executable

form, provided that you do at least ONE of the following:

a) distribute a Standard Version of the executables and library files,

 together with instructions (in the manual page or equivalent) on where to get the Standard Version.

 b) accompany the distribution with the machine-readable source of the Package with your modifications.

 c) give non-standard executables non-standard names, and clearly document the differences in manual pages (or equivalent), together with instructions on where to get the Standard Version.

d) make other distribution arrangements with the Copyright Holder.

5. You may charge a reasonable copying fee for any distribution of this Package. You may charge any fee you choose for support of this Package. You may not charge a fee for this Package itself. However, you may distribute this Package in aggregate with other (possibly commercial) programs as part of a larger (possibly commercial) software distribution provided

 that you do not advertise this Package as a product of your own. You may embed this Package's interpreter within an executable of yours (by linking); this shall be construed as a mere form of aggregation, provided that the complete Standard Version of the interpreter is so embedded.

6. The scripts and library files supplied as input to or produced as output from the programs of this Package do not automatically fall under the copyright of this Package, but belong to whoever generated them, and may be sold commercially, and may be aggregated with this Package. If such scripts or library files are aggregated with this Package via the so-called "undump" or "unexec" methods of producing a binary executable image, then distribution of such an image shall neither be construed as a distribution of this Package nor shall it fall under the restrictions of Paragraphs 3 and 4, provided that you do not represent such an executable image as a Standard Version of this Package.

## 7. C subroutines

 (or comparably compiled subroutines in other languages) supplied by you and linked into this Package in order to emulate subroutines and variables of the language defined by this Package shall not be considered part of this Package, but are the equivalent of input as in Paragraph 6, provided these subroutines do not change the language in any way that would cause it to fail the regression tests for the language.

8. Aggregation of this Package with a commercial distribution is always permitted provided that the use of this Package is embedded; that is, when no overt attempt is made to make this Package's interfaces visible

to the end user of the commercial distribution. Such use shall not be construed as a distribution of this Package.

9. The name of the Copyright Holder may not be used to endorse or promote products derived from this software without specific prior written permission.

10. THIS PACKAGE IS PROVIDED "AS IS" AND WITHOUT ANY EXPRESS OR IMPLIED WARRANTIES, INCLUDING, WITHOUT LIMITATION, THE IMPLIED WARRANTIES OF MERCHANTIBILITY AND FITNESS FOR A PARTICULAR PURPOSE.

 The End

# **1.900 libssl 1.1.1f-1ubuntu2.22 1.900.1 Available under license :**

### LICENSE ISSUES

==============

 The OpenSSL toolkit stays under a double license, i.e. both the conditions of the OpenSSL License and the original SSLeay license apply to the toolkit. See below for the actual license texts.

OpenSSL License

---------------

/\* ====================================================================

\* Copyright (c) 1998-2019 The OpenSSL Project. All rights reserved.

\*

- \* Redistribution and use in source and binary forms, with or without
- \* modification, are permitted provided that the following conditions

\* are met:

- \* 1. Redistributions of source code must retain the above copyright
- notice, this list of conditions and the following disclaimer.
- \*

\*

- \* 2. Redistributions in binary form must reproduce the above copyright
- \* notice, this list of conditions and the following disclaimer in
- \* the documentation and/or other materials provided with the
- \* distribution.

\*

\* 3. All advertising materials mentioning features or use

of this

- software must display the following acknowledgment:
- \* "This product includes software developed by the OpenSSL Project
- \* for use in the OpenSSL Toolkit. (http://www.openssl.org/)"

```
*
```
- \* 4. The names "OpenSSL Toolkit" and "OpenSSL Project" must not be used to
- endorse or promote products derived from this software without
- prior written permission. For written permission, please contact
- openssl-core@openssl.org.

\*

- \* 5. Products derived from this software may not be called "OpenSSL"
- nor may "OpenSSL" appear in their names without prior written
- permission of the OpenSSL Project.

\*

- \* 6. Redistributions of any form whatsoever must retain the following
- acknowledgment:
- \* "This product includes software developed by the OpenSSL Project
- \* for use in the OpenSSL Toolkit (http://www.openssl.org/)"

\*

\* THIS SOFTWARE IS PROVIDED BY THE OpenSSL PROJECT ``AS IS'' AND ANY \* EXPRESSED OR IMPLIED WARRANTIES, INCLUDING, BUT NOT LIMITED TO, THE

- \* IMPLIED WARRANTIES OF MERCHANTABILITY AND FITNESS FOR A PARTICULAR
- \* PURPOSE ARE DISCLAIMED. IN NO EVENT SHALL THE OpenSSL PROJECT OR
- \* ITS CONTRIBUTORS BE LIABLE FOR ANY DIRECT, INDIRECT, INCIDENTAL,
- \* SPECIAL, EXEMPLARY, OR CONSEQUENTIAL DAMAGES (INCLUDING, BUT
- \* NOT LIMITED TO, PROCUREMENT OF SUBSTITUTE GOODS OR SERVICES;
- \* LOSS OF USE, DATA, OR PROFITS; OR BUSINESS INTERRUPTION)
- \* HOWEVER CAUSED AND ON ANY THEORY OF LIABILITY, WHETHER IN CONTRACT,
- \* STRICT LIABILITY, OR TORT (INCLUDING NEGLIGENCE OR OTHERWISE)
- \* ARISING IN ANY WAY OUT OF THE USE OF THIS SOFTWARE, EVEN IF ADVISED
- \* OF THE POSSIBILITY OF SUCH DAMAGE.
- \* ====================================================================
- \*

\* This product includes cryptographic software written by Eric Young

- \* (eay@cryptsoft.com). This product includes software written by Tim
- \* Hudson (tjh@cryptsoft.com).
- \* \*/

Original SSLeay License

-----------------------

- /\* Copyright (C) 1995-1998 Eric Young (eay@cryptsoft.com)
- \* All rights reserved.
- \*
- \* This package is an SSL implementation written
- \* by Eric Young (eay@cryptsoft.com).
- \* The implementation was written so as to conform with Netscapes SSL.

\*

- \* This library is free for commercial and non-commercial use as long as
- \* the following conditions are aheared to. The following conditions
- \* apply to all code found in this distribution, be it the RC4, RSA,
- \* lhash, DES, etc., code; not just the SSL code. The SSL documentation
- \* included with this distribution is covered by the same copyright terms
- \* except that the holder is Tim Hudson (tjh@cryptsoft.com).
- \*
- \* Copyright remains Eric Young's, and as such any Copyright notices in
- \* the code are not to be removed.
- \* If this package is used in a product, Eric Young should be given attribution
- \* as the author of the parts of the library used.
- \* This can be in the form of a textual message at program startup or
- \* in documentation (online or textual) provided with the package.

\*

\* Redistribution and use in source and binary forms, with or without

- \* modification, are permitted provided that the following conditions
- \* are met:
- \* 1. Redistributions of source code must retain the copyright
- \* notice, this list of conditions and the following disclaimer.
- \* 2. Redistributions in binary form must reproduce the above copyright
- \* notice, this list of conditions and the following disclaimer in the
- \* documentation and/or other materials provided with the distribution.
- \* 3. All advertising materials mentioning features or use of this software
- \* must display the following acknowledgement:
- \* "This product includes cryptographic software written by
- \* Eric Young (eay@cryptsoft.com)"
- \* The word 'cryptographic' can be left out if the rouines from the library
- \* being used are not cryptographic related :-).
- \* 4. If you include any Windows specific code (or a derivative thereof) from
- the apps directory (application code) you must include

an acknowledgement:

- \* "This product includes software written by Tim Hudson (tjh@cryptsoft.com)"
- \*

\* THIS SOFTWARE IS PROVIDED BY ERIC YOUNG ``AS IS'' AND

\* ANY EXPRESS OR IMPLIED WARRANTIES, INCLUDING, BUT NOT LIMITED TO, THE

\* IMPLIED WARRANTIES OF MERCHANTABILITY AND FITNESS FOR A PARTICULAR PURPOSE

- \* ARE DISCLAIMED. IN NO EVENT SHALL THE AUTHOR OR CONTRIBUTORS BE LIABLE
- \* FOR ANY DIRECT, INDIRECT, INCIDENTAL, SPECIAL, EXEMPLARY, OR CONSEQUENTIAL
- \* DAMAGES (INCLUDING, BUT NOT LIMITED TO, PROCUREMENT OF SUBSTITUTE GOODS
- \* OR SERVICES; LOSS OF USE, DATA, OR PROFITS; OR BUSINESS INTERRUPTION)
- \* HOWEVER CAUSED AND ON ANY THEORY OF LIABILITY, WHETHER IN CONTRACT, STRICT

\* LIABILITY, OR TORT (INCLUDING NEGLIGENCE OR OTHERWISE) ARISING IN ANY WAY

- \* OUT OF THE USE OF THIS SOFTWARE, EVEN IF ADVISED OF THE POSSIBILITY OF
- \* SUCH DAMAGE.
- \*

\* The licence and distribution terms for any publically available version or

- \* derivative of this code cannot be changed. i.e. this
- code cannot simply be
- \* copied and put under another distribution licence
- \* [including the GNU Public Licence.]

\*/

# GNU GENERAL PUBLIC LICENSE Version 2, June 1991

Copyright (C) 1989, 1991 Free Software Foundation, Inc. 59 Temple Place - Suite 330, Boston, MA 02111-1307, USA. Everyone is permitted to copy and distribute verbatim copies

of this license document, but changing it is not allowed.

### Preamble

 The licenses for most software are designed to take away your freedom to share and change it. By contrast, the GNU General Public License is intended to guarantee your freedom to share and change free software--to make sure the software is free for all its users. This General Public License applies to most of the Free Software Foundation's software and to any other program whose authors commit to using it. (Some other Free Software Foundation software is covered by the GNU Library General Public License instead.) You can apply it to your programs, too.

 When we speak of free software, we are referring to freedom, not price.

 Our General Public Licenses are designed to make sure that you have the freedom to distribute copies of free software (and charge for this service if you wish), that you receive source code or can get it if you want it, that you can change the software or use pieces of it in new free programs; and that you know you can do these things.

 To protect your rights, we need to make restrictions that forbid anyone to deny you these rights or to ask you to surrender the rights. These restrictions translate to certain responsibilities for you if you distribute copies of the software, or if you modify it.

 For example, if you distribute copies of such a program, whether gratis or for a fee, you must give the recipients all the rights that you have. You must make sure that they, too, receive or can get the source code. And you must show them these terms so they know their rights.

We protect your rights with two steps: (1) copyright the software, and (2) offer you this license which gives you legal permission to copy, distribute and/or modify the software.

 Also, for each author's protection and ours, we want to make certain that everyone understands that there is no warranty for this free

software. If the software is modified by someone else and passed on, we want its recipients to know that what they have is not the original, so that any problems introduced by others will not reflect on the original authors' reputations.

 Finally, any free program is threatened constantly by software patents. We wish to avoid the danger that redistributors of a free program will individually obtain patent licenses, in effect making the program proprietary. To prevent this, we have made it clear that any patent must be licensed for everyone's free use or not licensed at all.

 The precise terms and conditions for copying, distribution and modification follow.

# GNU GENERAL PUBLIC LICENSE TERMS AND CONDITIONS FOR COPYING, DISTRIBUTION AND MODIFICATION

## 0. This

 License applies to any program or other work which contains a notice placed by the copyright holder saying it may be distributed under the terms of this General Public License. The "Program", below, refers to any such program or work, and a "work based on the Program" means either the Program or any derivative work under copyright law: that is to say, a work containing the Program or a portion of it, either verbatim or with modifications and/or translated into another language. (Hereinafter, translation is included without limitation in the term "modification".) Each licensee is addressed as "you".

Activities other than copying, distribution and modification are not covered by this License; they are outside its scope. The act of running the Program is not restricted, and the output from the Program is covered only if its contents constitute a work based on the Program (independent of having been made by running the Program). Whether that is true depends on what the Program does.

 1. You may copy and distribute verbatim copies of the Program's source code as you receive it, in any medium, provided that you conspicuously and appropriately publish on each copy an appropriate copyright notice and disclaimer of warranty; keep intact all the notices that refer to this License and to the absence of any warranty; and give any other recipients of the Program a copy of this License along with the Program.

You may charge a fee for the physical act of transferring a copy, and you may at your option offer warranty protection in exchange for a fee.

 2. You may modify your copy or copies of the Program or any portion of it, thus forming a work based on the Program, and copy and

distribute such modifications or work under the terms of Section 1 above, provided that you also meet all of these conditions:

 a) You must cause the modified files to carry prominent notices stating that you changed the files and the date of any change.

b) You must cause any work that

you distribute or publish, that in

 whole or in part contains or is derived from the Program or any part thereof, to be licensed as a whole at no charge to all third parties under the terms of this License.

 c) If the modified program normally reads commands interactively when run, you must cause it, when started running for such interactive use in the most ordinary way, to print or display an announcement including an appropriate copyright notice and a notice that there is no warranty (or else, saying that you provide a warranty) and that users may redistribute the program under these conditions, and telling the user how to view a copy of this License. (Exception: if the Program itself is interactive but does not normally print such an announcement, your work based on the Program is not required to print an announcement.)

These requirements apply to the modified work as a whole. If identifiable sections of that work are not derived from the Program,

and can be reasonably considered independent and separate works in themselves, then this License, and its terms, do not apply to those sections when you distribute them as separate works. But when you distribute the same sections as part of a whole which is a work based on the Program, the distribution of the whole must be on the terms of this License, whose permissions for other licensees extend to the entire whole, and thus to each and every part regardless of who wrote it.

Thus, it is not the intent of this section to claim rights or contest your rights to work written entirely by you; rather, the intent is to exercise the right to control the distribution of derivative or collective works based on the Program.

In addition, mere aggregation of another work not based on the Program with the Program (or with a work based on the Program) on a volume of a storage or distribution medium does not bring the other work under the scope of this License.

#### 3. You may

 copy and distribute the Program (or a work based on it, under Section 2) in object code or executable form under the terms of Sections 1 and 2 above provided that you also do one of the following:  a) Accompany it with the complete corresponding machine-readable source code, which must be distributed under the terms of Sections 1 and 2 above on a medium customarily used for software interchange; or,

 b) Accompany it with a written offer, valid for at least three years, to give any third party, for a charge no more than your cost of physically performing source distribution, a complete machine-readable copy of the corresponding source code, to be distributed under the terms of Sections 1 and 2 above on a medium customarily used for software interchange; or,

 c) Accompany it with the information you received as to the offer to distribute corresponding source code. (This alternative is allowed only for noncommercial distribution and only if you

 received the program in object code or executable form with such an offer, in accord with Subsection b above.)

The source code for a work means the preferred form of the work for making modifications to it. For an executable work, complete source code means all the source code for all modules it contains, plus any associated interface definition files, plus the scripts used to control compilation and installation of the executable. However, as a special exception, the source code distributed need not include anything that is normally distributed (in either source or binary form) with the major components (compiler, kernel, and so on) of the operating system on which the executable runs, unless that component itself accompanies the executable.

If distribution of executable or object code is made by offering access to copy from a designated place, then offering equivalent access to copy the source code from the same place counts as distribution of the source code, even though third parties are not compelled to copy the source along with the object code.

 4. You may not copy, modify, sublicense, or distribute the Program except as expressly provided under this License. Any attempt otherwise to copy, modify, sublicense or distribute the Program is void, and will automatically terminate your rights under this License. However, parties who have received copies, or rights, from you under this License will not have their licenses terminated so long as such parties remain in full compliance.

 5. You are not required to accept this License, since you have not signed it. However, nothing else grants you permission to modify or distribute the Program or its derivative works. These actions are

prohibited by law if you do not accept this License. Therefore, by modifying or distributing the Program (or any work based on the Program), you indicate your acceptance of this License to do so, and all its terms and conditions for copying, distributing or modifying the

Program or works based on it.

 6. Each time you redistribute the Program (or any work based on the Program), the recipient automatically receives a license from the original licensor to copy, distribute or modify the Program subject to these terms and conditions. You may not impose any further restrictions on the recipients' exercise of the rights granted herein. You are not responsible for enforcing compliance by third parties to this License.

 7. If, as a consequence of a court judgment or allegation of patent infringement or for any other reason (not limited to patent issues), conditions are imposed on you (whether by court order, agreement or otherwise) that contradict the conditions of this License, they do not excuse you from the conditions of this License. If you cannot distribute so as to satisfy simultaneously your obligations under this License and any other pertinent obligations, then as a consequence you may not distribute the Program at all. For example, if a patent

license would not permit royalty-free redistribution of the Program by all those who receive copies directly or indirectly through you, then the only way you could satisfy both it and this License would be to refrain entirely from distribution of the Program.

If any portion of this section is held invalid or unenforceable under any particular circumstance, the balance of the section is intended to apply and the section as a whole is intended to apply in other circumstances.

It is not the purpose of this section to induce you to infringe any patents or other property right claims or to contest validity of any such claims; this section has the sole purpose of protecting the integrity of the free software distribution system, which is implemented by public license practices. Many people have made generous contributions to the wide range of software distributed through that system in reliance on consistent application of that system; it is up to the author/donor to decide if he or she is willing

to distribute software through any other system and a licensee cannot impose that choice.

This section is intended to make thoroughly clear what is believed to be a consequence of the rest of this License.

 8. If the distribution and/or use of the Program is restricted in certain countries either by patents or by copyrighted interfaces, the original copyright holder who places the Program under this License may add an explicit geographical distribution limitation excluding those countries, so that distribution is permitted only in or among countries not thus excluded. In such case, this License incorporates the limitation as if written in the body of this License.

 9. The Free Software Foundation may publish revised and/or new versions of the General Public License from time to time. Such new versions will be similar in spirit to the present version, but may differ in detail to address new problems or concerns.

Each version is given a distinguishing version number.

## If the Program

specifies a version number of this License which applies to it and "any later version", you have the option of following the terms and conditions either of that version or of any later version published by the Free Software Foundation. If the Program does not specify a version number of this License, you may choose any version ever published by the Free Software Foundation.

 10. If you wish to incorporate parts of the Program into other free programs whose distribution conditions are different, write to the author to ask for permission. For software which is copyrighted by the Free Software Foundation, write to the Free Software Foundation; we sometimes make exceptions for this. Our decision will be guided by the two goals of preserving the free status of all derivatives of our free software and of promoting the sharing and reuse of software generally.

## NO WARRANTY

# 11. BECAUSE THE PROGRAM IS LICENSED FREE OF CHARGE, THERE IS NO WARRANTY FOR THE PROGRAM,

 TO THE EXTENT PERMITTED BY APPLICABLE LAW. EXCEPT WHEN OTHERWISE STATED IN WRITING THE COPYRIGHT HOLDERS AND/OR OTHER PARTIES PROVIDE THE PROGRAM "AS IS" WITHOUT WARRANTY OF ANY KIND, EITHER EXPRESSED OR IMPLIED, INCLUDING, BUT NOT LIMITED TO, THE IMPLIED WARRANTIES OF MERCHANTABILITY AND FITNESS FOR A PARTICULAR PURPOSE. THE ENTIRE RISK AS TO THE QUALITY AND PERFORMANCE OF THE PROGRAM IS WITH YOU. SHOULD THE PROGRAM PROVE DEFECTIVE, YOU ASSUME THE COST OF ALL NECESSARY SERVICING, REPAIR OR CORRECTION.

 12. IN NO EVENT UNLESS REQUIRED BY APPLICABLE LAW OR AGREED TO IN WRITING WILL ANY COPYRIGHT HOLDER, OR ANY OTHER PARTY WHO MAY MODIFY AND/OR REDISTRIBUTE THE PROGRAM AS PERMITTED ABOVE, BE LIABLE TO YOU FOR DAMAGES, INCLUDING ANY GENERAL, SPECIAL, INCIDENTAL OR CONSEQUENTIAL DAMAGES ARISING

# OUT OF THE USE OR INABILITY TO USE THE PROGRAM (INCLUDING BUT NOT LIMITED TO LOSS OF DATA OR DATA BEING RENDERED INACCURATE OR LOSSES SUSTAINED BY YOU OR THIRD PARTIES OR A FAILURE OF THE PROGRAM TO OPERATE WITH ANY OTHER PROGRAMS), EVEN IF SUCH HOLDER OR OTHER PARTY HAS BEEN ADVISED OF THE POSSIBILITY OF SUCH DAMAGES.

## END OF TERMS AND CONDITIONS

 Appendix: How to Apply These Terms to Your New Programs

 If you develop a new program, and you want it to be of the greatest possible use to the public, the best way to achieve this is to make it free software which everyone can redistribute and change under these terms.

 To do so, attach the following notices to the program. It is safest to attach them to the start of each source file to most effectively convey the exclusion of warranty; and each file should have at least the "copyright" line and a pointer to where the full notice is found.

 <one line to give the program's name and a brief idea of what it does.> Copyright (C) 19yy <name of author>

 This program is free software; you can redistribute it and/or modify it under the terms of the GNU General Public License as published by the Free

 Software Foundation; either version 2 of the License, or (at your option) any later version.

 This program is distributed in the hope that it will be useful, but WITHOUT ANY WARRANTY; without even the implied warranty of MERCHANTABILITY or FITNESS FOR A PARTICULAR PURPOSE. See the GNU General Public License for more details.

 You should have received a copy of the GNU General Public License along with this program; if not, write to the Free Software Foundation, Inc., 59 Temple Place - Suite 330, Boston, MA 02111-1307, USA.

Also add information on how to contact you by electronic and paper mail.

If the program is interactive, make it output a short notice like this when it starts in an interactive mode:

 Gnomovision version 69, Copyright (C) 19yy name of author Gnomovision comes with ABSOLUTELY NO WARRANTY; for details type `show w'. This is free software, and you are welcome to redistribute it under certain conditions; type `show c'

for details.

The hypothetical commands `show w' and `show c' should show the appropriate parts of the General Public License. Of course, the commands you use may be called something other than `show w' and `show c'; they could even be mouse-clicks or menu items--whatever suits your program.

You should also get your employer (if you work as a programmer) or your school, if any, to sign a "copyright disclaimer" for the program, if necessary. Here is a sample; alter the names:

 Yoyodyne, Inc., hereby disclaims all copyright interest in the program `Gnomovision' (which makes passes at compilers) written by James Hacker.

 <signature of Ty Coon>, 1 April 1989 Ty Coon, President of Vice

This General Public License does not permit incorporating your program into proprietary programs. If your program is a subroutine library, you may consider it more useful to permit linking proprietary applications with the library. If this is what you want to do, use the GNU Library General Public

License instead of this License.

## The "Artistic License"

#### Preamble

The intent of this document is to state the conditions under which a Package may be copied, such that the Copyright Holder maintains some semblance of artistic control over the development of the package, while giving the users of the package the right to use and distribute the Package in a more-or-less customary fashion, plus the right to make reasonable modifications.

### Definitions:

 "Package" refers to the collection of files distributed by the Copyright Holder, and derivatives of that collection of files created through textual modification.

 "Standard Version" refers to such a Package if it has not been modified, or has been modified in accordance with the wishes of the Copyright Holder as specified below.

 "Copyright Holder" is whoever is named in the copyright or copyrights for the package.

 "You" is you, if you're thinking about copying or distributing this Package.

 "Reasonable copying fee" is whatever you can justify on the basis

 of media cost, duplication charges, time of people involved, and so on. (You will not be required to justify it to the Copyright Holder, but only to the computing community at large as a market that must bear the fee.)

 "Freely Available" means that no fee is charged for the item itself, though there may be fees involved in handling the item. It also means that recipients of the item may redistribute it under the same conditions they received it.

1. You may make and give away verbatim copies of the source form of the Standard Version of this Package without restriction, provided that you duplicate all of the original copyright notices and associated disclaimers.

2. You may apply bug fixes, portability fixes and other modifications derived from the Public Domain or from the Copyright Holder. A Package modified in such a way shall still be considered the Standard Version.

3. You may otherwise modify your copy of this Package in any way, provided that you insert a prominent notice in each changed file stating how and when you changed that file, and provided that you do at least ONE of the following:

 a) place your modifications in the Public Domain or otherwise make them Freely Available, such as by posting said modifications to Usenet or an equivalent medium, or placing the modifications on a major archive site such as uunet.uu.net, or by allowing the Copyright Holder to include your modifications in the Standard Version of the Package.

b) use the modified Package only within your corporation or organization.

 c) rename any non-standard executables so the names do not conflict with standard executables, which must also be provided, and provide a separate manual page for each non-standard executable that clearly documents how it differs from the Standard Version.

d) make other distribution arrangements with the Copyright Holder.

4. You may distribute the programs of this Package in object code or

#### executable

form, provided that you do at least ONE of the following:

 a) distribute a Standard Version of the executables and library files, together with instructions (in the manual page or equivalent) on where to get the Standard Version.

 b) accompany the distribution with the machine-readable source of the Package with your modifications.

 c) give non-standard executables non-standard names, and clearly document the differences in manual pages (or equivalent), together with instructions on where to get the Standard Version.

d) make other distribution arrangements with the Copyright Holder.

5. You may charge a reasonable copying fee for any distribution of this Package. You may charge any fee you choose for support of this Package. You may not charge a fee for this Package itself. However, you may distribute this Package in aggregate with other (possibly commercial) programs as part of a larger (possibly commercial) software distribution provided

that you do not advertise this Package as a

product of your own. You may embed this Package's interpreter within an executable of yours (by linking); this shall be construed as a mere form of aggregation, provided that the complete Standard Version of the interpreter is so embedded.

6. The scripts and library files supplied as input to or produced as output from the programs of this Package do not automatically fall under the copyright of this Package, but belong to whoever generated them, and may be sold commercially, and may be aggregated with this Package. If such scripts or library files are aggregated with this Package via the so-called "undump" or "unexec" methods of producing a binary executable image, then distribution of such an image shall neither be construed as a distribution of this Package nor shall it fall under the restrictions of Paragraphs 3 and 4, provided that you do not represent such an executable image as a Standard Version of this Package.

#### 7. C subroutines

 (or comparably compiled subroutines in other languages) supplied by you and linked into this Package in order to emulate subroutines and variables of the language defined by this Package shall not be considered part of this Package, but are the equivalent of input as in Paragraph 6, provided these subroutines do not change the language in any way that would cause it to fail the regression tests for the language.

8. Aggregation of this Package with a commercial distribution is always permitted provided that the use of this Package is embedded; that is, when no overt attempt is made to make this Package's interfaces visible to the end user of the commercial distribution. Such use shall not be construed as a distribution of this Package.

9. The name of the Copyright Holder may not be used to endorse or promote products derived from this software without specific prior written permission.

10. THIS PACKAGE IS PROVIDED "AS IS" AND WITHOUT ANY EXPRESS OR IMPLIED WARRANTIES, INCLUDING, WITHOUT LIMITATION, THE IMPLIED WARRANTIES OF MERCHANTIBILITY AND FITNESS FOR A PARTICULAR PURPOSE.

 The End

# **1.901 ca-certificates 20240226-r0**

# **1.901.1 Available under license :**

No license file was found, but licenses were detected in source scan.

```
/* c rehash.c - Create hash symlinks for certificates
* C implementation based on the original Perl and shell versions
*
* Copyright (c) 2013-2014 Timo Teräs <timo.teras@iki.fi>
* All rights reserved.
*
* This software is licensed under the MIT License.
* Full license available at: http://opensource.org/licenses/MIT
*/
Found in path(s):
* /opt/cola/permits/1919538345_1710807720.5754924/0/ca-certificates-20230506-tar-bz2/ca-certificates-
20230506/c_rehash.c
No license file was found, but licenses were detected in source scan.
#
# This Source Code Form is subject to the terms of the Mozilla Public
# License, v. 2.0. If a copy of the MPL was not distributed with this
# file, You can obtain one at http://mozilla.org/MPL/2.0/.
#
# certdata.txt
#
# This file contains the object definitions for the certs and other
# information "built into" NSS.
```

```
#
# Object definitions:
#
# Certificates
#
# -- Attribute -- - -- type -- - -- value --
# CKA_CLASS CK_OBJECT_CLASS CKO_CERTIFICATE
# CKA_TOKEN CK_BBOOL CK_TRUE
# CKA_PRIVATE CK_BBOOL CK_FALSE
# CKA_MODIFIABLE CK_BBOOL CK_FALSE
# CKA_LABEL UTF8 (varies)
# CKA_CERTIFICATE_TYPE CK_CERTIFICATE_TYPE CKC_X_509
# CKA_SUBJECT DER+base64 (varies)
# CKA_ID byte array (varies)
#
 CKA_ISSUER DER+base64 (varies)
# CKA_SERIAL_NUMBER DER+base64 (varies)
# CKA_VALUE DER+base64 (varies)
# CKA_NSS_EMAIL ASCII7 (unused here)
# CKA_NSS_SERVER_DISTRUST_AFTER DER+base64 (varies)
# CKA_NSS_EMAIL_DISTRUST_AFTER DER+base64 (varies)
#
# Trust
#
# -- Attribute -- - -- type -- - -- value --
# CKA_CLASS CK_OBJECT_CLASS CKO_TRUST
# CKA_TOKEN CK_BBOOL CK_TRUE
# CKA_PRIVATE CK_BBOOL CK_FALSE
# CKA_MODIFIABLE CK_BBOOL CK_FALSE
# CKA_LABEL UTF8 (varies)
# CKA_ISSUER DER+base64 (varies)
# CKA_SERIAL_NUMBER DER+base64 (varies)
# CKA_CERT_HASH binary+base64 (varies)
# CKA_EXPIRES CK_DATE 
 (not used here)
# CKA_TRUST_DIGITAL_SIGNATURE CK_TRUST (varies)
# CKA_TRUST_NON_REPUDIATION CK_TRUST (varies)
# CKA_TRUST_KEY_ENCIPHERMENT CK_TRUST (varies)
# CKA_TRUST_DATA_ENCIPHERMENT CK_TRUST (varies)
# CKA_TRUST_KEY_AGREEMENT __ CK_TRUST (varies)
# CKA_TRUST_KEY_CERT_SIGN __ CK_TRUST (varies)
# CKA_TRUST_CRL_SIGN CK_TRUST (varies)
# CKA_TRUST_SERVER_AUTH  CK_TRUST (varies)
# CKA_TRUST_CLIENT_AUTH CK_TRUST (varies)
# CKA_TRUST_CODE_SIGNING __ CK_TRUST (varies)
# CKA_TRUST_EMAIL_PROTECTION CK_TRUST (varies)
# CKA_TRUST_IPSEC_END_SYSTEM_CK_TRUST (varies)
# CKA_TRUST_IPSEC_TUNNEL CK_TRUST (varies)
```
# CKA\_TRUST\_IPSEC\_USER CK\_TRUST (varies) # CKA\_TRUST\_TIME\_STAMPING CK\_TRUST (varies) # CKA\_TRUST\_STEP\_UP\_APPROVED CK\_BBOOL (varies) # (other trust attributes can be defined) # # # The object to tell NSS that this is a root list and we don't # have to go looking for others. # BEGINDATA CKA\_CLASS CK\_OBJECT\_CLASS CKO\_NSS\_BUILTIN\_ROOT\_LIST CKA\_TOKEN CK\_BBOOL CK\_TRUE CKA\_PRIVATE CK\_BBOOL CK\_FALSE CKA\_MODIFIABLE CK\_BBOOL CK\_FALSE CKA\_LABEL UTF8 "Mozilla Builtin Roots" # # Certificate "GlobalSign Root CA" # # Issuer: CN=GlobalSign Root CA,OU=Root CA,O=GlobalSign nv-sa,C=BE # Serial Number:04:00:00:00:00:01:15:4b:5a:c3:94 # Subject: CN=GlobalSign Root CA,OU=Root CA,O=GlobalSign nv-sa,C=BE # Not Valid Before: Tue Sep 01 12:00:00 1998 # Not Valid After : Fri Jan 28 12:00:00 2028 # Fingerprint (SHA-256): EB:D4:10:40:E4:BB:3E:C7:42:C9:E3:81:D3:1E:F2:A4:1A:48:B6:68:5C:96:E7:CE:F3:C1:DF:6C:D4:33:1C:99 # Fingerprint (SHA1): B1:BC:96:8B:D4:F4:9D:62:2A:A8:9A:81:F2:15:01:52:A4:1D:82:9C CKA\_CLASS CK\_OBJECT\_CLASS CKO\_CERTIFICATE CKA\_TOKEN CK\_BBOOL CK\_TRUE CKA\_PRIVATE CK\_BBOOL CK\_FALSE CKA\_MODIFIABLE CK\_BBOOL CK\_FALSE CKA\_LABEL UTF8 "GlobalSign Root CA" CKA\_CERTIFICATE\_TYPE CK\_CERTIFICATE\_TYPE CKC\_X\_509 CKA\_SUBJECT MULTILINE\_OCTAL \060\127\061\013\060\011\006\003\125\004\006\023\002\102\105\061 \031\060\027\006\003\125\004\012\023\020\107\154\157\142\141\154 \123\151\147\156\040\156\166\055\163\141\061\020\060\016\006\003 \125\004\013\023\007\122\157\157\164\040\103\101\061\033\060\031 \006\003\125\004\003\023\022\107\154\157\142\141\154\123\151\147 \156\040\122\157\157\164\040\103\101 END CKA\_ID UTF8 "0" CKA\_ISSUER MULTILINE\_OCTAL \060\127\061\013\060\011\006\003\125\004\006\023\002\102\105\061 \031\060\027\006\003\125\004\012\023\020\107\154\157\142\141\154

\060\202\003\165\060\202\002\135\240\003\002\001\002\002\013\004 \000\000\000\000\001\025\113\132\303\224\060\015\006\011\052\206 \110\206\367\015\001\001\005\005\000\060\127\061\013\060\011\006 \003\125\004\006\023\002\102\105\061\031\060\027\006\003\125\004 \012\023\020\107\154\157\142\141\154\123\151\147\156\040\156\166 \055\163\141\061\020\060\016\006\003\125\004\013\023\007\122\157 \157\164\040\103\101\061\033\060\031\006\003\125\004\003\023\022 \107\154\157\142\141\154\123\151\147\156\040\122\157\157\164\040 \103\101\060\036\027\015\071\070\060\071\060\061\061\062\060\060 \060\060\132\027\015\062\070\060\061\062\070\061\062\060\060\060\060\060 \060\132\060\127\061\013\060\011\006\003\125\004\006\023\002\102 \105\061\031\060\027\006\003\125\004\012\023\020\107\154\157\142 \141\154\123\151\147\156\040\156\166\055\163\141\061\020\060\016 \006\003\125\004\013\023\007\122\157\157\164\040\103\101\061\033 \060\031\006\003\125\004\003\023\022\107\154\157\142\141\154\123 \151\147\156\040\122\157\157\164\040\103\101\060\202\001\042\060 \015\006\011\052\206\110\206\367\015\001\001\001\005\000\003\202 \001\017\000\060\202\001\012\002\202\001\001\000\332\016\346\231 \215\316\243\343\117\212\176\373\361\213\203\045\153\352\110\037 \361\052\260\271\225\021\004\275\360\143\321\342\147\146\317\034 \335\317\033\110\053\356\215\211\216\232\257\051\200\145\253\351 \307\055\022\313\253\034\114\160\007\241\075\012\060\315\025\215 \117\370\335\324\214\120\025\034\357\120\356\304\056\367\374\351 \122\362\221\175\340\155\325\065\060\216\136\103\163\362\101\351 \325\152\343\262\211\072\126\071\070\157\006\074\210\151\133\052 \115\305\247\124\270\154\211\314\233\371\074\312\345\375\211\365 \022\074\222\170\226\326\334\164\156\223\104\141\321\215\307\106 \262\165\016\206\350\031\212\325\155\154\325\170\026\225\242\351 \310\012\070\353\362\044\023\117\163\124\223\023\205\072\033\274 \036\064\265\213\005\214\271\167\213\261\333\037\040\221\253\011 \123\156\220\316\173\067\164\271\160\107\221\042\121\143\026\171 \256\261\256\101\046\010\310\031\053\321\106\252\110\326\144\052 \327\203\064\377\054\052\301\154\031\103\112\007\205\347\323\174 \366\041\150\357\352\362\122\237\177\223\220\317\002\003\001\000 \001\243\102\060\100\060\016\006\003\125\035\017\001\001\377\004 \004\003\002\001\006\060\017\006\003\125\035\023\001\001\377\004 \005\060\003\001\001\377\060\035\006\003\125\035\016\004\026\004 \024\140\173\146\032\105\015\227\312\211\120\057\175\004\315\064 \250\377\374\375\113\060\015\006\011\052\206\110\206\367\015\001

CKA\_VALUE MULTILINE\_OCTAL

END

END CKA\_SERIAL\_NUMBER MULTILINE\_OCTAL \002\013\004\000\000\000\000\001\025\113\132\303\224

\156\040\122\157\157\164\040\103\101

\123\151\147\156\040\156\166\055\163\141\061\020\060\016\006\003 \125\004\013\023\007\122\157\157\164\040\103\101\061\033\060\031 \006\003\125\004\003\023\022\107\154\157\142\141\154\123\151\147

\001\005\005\000\003\202\001\001\000\326\163\347\174\117\166\320 \215\277\354\272\242\276\064\305\050\062\265\174\374\154\234\054 \053\275\011\236\123\277\153\136\252\021\110\266\345\010\243\263 \312\075\141\115\323\106\011\263\076\303\240\343\143\125\033\362 \272\357\255\071\341\103\271\070\243\346\057\212\046\073\357\240 \120\126\371\306\012\375\070\315\304\013\160\121\224\227\230\004 \337\303\137\224\325\025\311\024\101\234\304\135\165\144\025\015 \377\125\060\354\206\217\377\015\357\054\271\143\106\366\252\374 \337\274\151\375\056\022\110\144\232\340\225\360\246\357\051\217 \001\261\025\265\014\035\245\376\151\054\151\044\170\036\263\247 \034\161\142\356\312\310\227\254\027\135\212\302\370\107\206\156 \052\304\126\061\225\320\147\211\205\053\371\154\246\135\106\235 \014\252\202\344\231\121\335\160\267\333\126\075\141\344\152\341 \134\326\366\376\075\336\101\314\007\256\143\122\277\123\123\364 \053\351\307\375\266\367\202\137\205\322\101\030\333\201\263\004 \034\305\037\244\200\157\025\040\311\336\014\210\012\035\326\146 \125\342\374\110\311\051\046\151\340

END

CKA\_NSS\_MOZILLA\_CA\_POLICY

CK\_BBOOL CK\_TRUE

CKA\_NSS\_SERVER\_DISTRUST\_AFTER CK\_BBOOL CK\_FALSE CKA\_NSS\_EMAIL\_DISTRUST\_AFTER CK\_BBOOL CK\_FALSE

# Trust for "GlobalSign Root CA"

# Issuer: CN=GlobalSign Root CA,OU=Root CA,O=GlobalSign nv-sa,C=BE

# Serial Number:04:00:00:00:00:01:15:4b:5a:c3:94

# Subject: CN=GlobalSign Root CA,OU=Root CA,O=GlobalSign nv-sa,C=BE

# Not Valid Before: Tue Sep 01 12:00:00 1998

#

Not Valid After : Fri Jan 28 12:00:00 2028

# Fingerprint (SHA-256):

EB:D4:10:40:E4:BB:3E:C7:42:C9:E3:81:D3:1E:F2:A4:1A:48:B6:68:5C:96:E7:CE:F3:C1:DF:6C:D4:33:1C:99 # Fingerprint (SHA1): B1:BC:96:8B:D4:F4:9D:62:2A:A8:9A:81:F2:15:01:52:A4:1D:82:9C

CKA\_CLASS CK\_OBJECT\_CLASS CKO\_NSS\_TRUST

CKA\_TOKEN CK\_BBOOL CK\_TRUE

CKA\_PRIVATE CK\_BBOOL CK\_FALSE

CKA\_MODIFIABLE CK\_BBOOL CK\_FALSE

CKA\_LABEL UTF8 "GlobalSign Root CA"

CKA\_CERT\_SHA1\_HASH MULTILINE\_OCTAL

\261\274\226\213\324\364\235\142\052\250\232\201\362\025\001\122

\244\035\202\234

END

CKA\_CERT\_MD5\_HASH MULTILINE\_OCTAL

\076\105\122\025\011\121\222\341\267\135\067\237\261\207\051\212 END

CKA\_ISSUER MULTILINE\_OCTAL

\060\127\061\013\060\011\006\003\125\004\006\023\002\102\105\061

\031\060\027\006\003\125\004\012\023\020\107\154\157\142\141\154

\123\151\147\156\040\156\166\055\163\141\061\020\060\016\006\003 \125\004\013\023\007\122\157\157\164\040\103\101\061\033\060\031 \006\003\125\004\003\023\022\107\154\157\142\141\154\123\151\147 \156\040\122\157\157\164\040\103\101 END CKA\_SERIAL\_NUMBER MULTILINE\_OCTAL \002\013\004\000\000\000\000\001\025\113\132\303\224 END CKA TRUST\_SERVER\_AUTH CK\_TRUST CKT\_NSS\_TRUSTED\_DELEGATOR CKA\_TRUST\_EMAIL\_PROTECTION CK\_TRUST CKT\_NSS\_TRUSTED\_DELEGATOR CKA\_TRUST\_CODE\_SIGNING CK\_TRUST CKT\_NSS\_MUST\_VERIFY\_TRUST CKA\_TRUST\_STEP\_UP\_APPROVED CK\_BBOOL CK\_FALSE # # Certificate "Verisign Class 1 Public Primary Certification Authority - G3" # # Issuer: CN=VeriSign Class 1 Public Primary Certification Authority - G3,OU="(c) 1999 VeriSign, Inc. - For authorized use only",OU=VeriSign Trust Network,O="VeriSign, Inc.",C=US # Serial Number:00:8b:5b:75:56:84:54:85:0b:00:cf:af:38:48:ce:b1:a4 # Subject: CN=VeriSign Class 1 Public Primary Certification Authority - G3,OU="(c) 1999 VeriSign, Inc. - For authorized use only",OU=VeriSign Trust Network,O="VeriSign, Inc.",C=US # Not Valid Before: Fri Oct 01 00:00:00 1999 # Not Valid After : Wed Jul 16 23:59:59 2036 # Fingerprint (SHA-256): CB:B5:AF:18:5E:94:2A:24:02:F9:EA:CB:C0:ED:5B:B8:76:EE:A3:C1:22:36:23:D0:04:47:E4:F3:BA:55:4B:65 # Fingerprint (SHA1): 20:42:85:DC:F7:EB:76:41:95:57:8E:13:6B:D4:B7:D1:E9:8E:46:A5 CKA\_CLASS CK\_OBJECT\_CLASS CKO\_CERTIFICATE CKA\_TOKEN CK\_BBOOL CK\_TRUE CKA\_PRIVATE CK\_BBOOL CK\_FALSE CKA\_MODIFIABLE CK\_BBOOL CK\_FALSE CKA\_LABEL UTF8 "Verisign Class 1 Public Primary Certification Authority - G3" CKA\_CERTIFICATE\_TYPE CK\_CERTIFICATE\_TYPE CKC\_X\_509 CKA\_SUBJECT MULTILINE\_OCTAL \060\201\312\061\013\060\011\006\003\125\004\006\023\002\125\123 \061\027\060\025\006\003\125\004\012\023\016\126\145\162\151\123 \151\147\156\054\040\111\156\143\056\061\037\060\035\006\003\125 \004\013\023\026\126\145\162\151\123\151\147\156\040\124\162\165 \163\164\040\116\145\164\167\157\162\153\061\072\060\070\006\003 \125\004\013\023\061\050\143\051\040\061\071\071\071\040\126\145 \162\151\123\151\147\156\054\040\111\156\143\056\040\055\040\106 \157\162\040\141\165\164\150\157\162\151\172\145\144\040\165\163 \145\040\157\156\154\171\061\105\060\103\006\003\125\004\003\023 \074\126\145\162\151\123\151\147\156\040\103\154\141\163\163\040 \061\040\120\165\142\154\151\143\040\120\162\151\155\141\162\171 \040\103\145\162\164\151\146\151\143\141\164\151\157\156\040\101 \165\164\150\157\162\151\164\171\040\055\040\107\063

\060\202\004\032\060\202\003\002\002\021\000\213\133\165\126\204 \124\205\013\000\317\257\070\110\316\261\244\060\015\006\011\052 \206\110\206\367\015\001\001\005\005\000\060\201\312\061\013\060 \011\006\003\125\004\006\023\002\125\123\061\027\060\025\006\003 \125\004\012\023\016\126\145\162\151\123\151\147\156\054\040\111 \156\143\056\061\037\060\035\006\003\125\004\013\023\026\126\145 \162\151\123\151\147\156\040\124\162\165\163\164\040\116\145\164 \167\157\162\153\061\072\060\070\006\003\125\004\013\023\061\050 \143\051\040\061\071\071\071\040\126\145\162\151\123\151\147\156 \054\040\111\156\143\056\040\055\040\106\157\162\040\141\165\164 \150\157\162\151\172\145\144\040\165\163\145\040\157\156\154\171 \061\105\060\103\006\003\125\004\003\023\074\126\145\162\151\123 \151\147\156\040\103\154\141\163\163\040\061\040\120\165\142\154 \151\143\040\120\162\151\155\141\162\171\040\103\145\162\164\151 \146\151\143\141\164\151\157\156\040\101\165\164\150\157\162\151 \164\171\040\055\040\107\063\060\036\027\015\071\071\061\060\060 \061\060\060\060\060\060\060\132\027\015\063\066\060\067\061\066 \062\063\065\071\065\071\132\060\201\312\061\013\060\011\006\003 \125\004\006\023\002\125\123\061\027\060\025\006\003\125\004\012 \023\016\126\145\162\151\123\151\147\156\054\040\111\156\143\056 \061\037\060\035\006\003\125\004\013\023\026\126\145\162\151\123 \151\147\156\040\124\162\165\163\164\040\116\145\164\167\157\162 \153\061\072\060\070\006\003\125\004\013\023\061\050\143\051\040 \061\071\071\071\040\126\145\162\151\123\151\147\156\054\040\111

CKA\_VALUE MULTILINE\_OCTAL

END

 MULTILINE\_OCTAL \002\021\000\213\133\165\126\204\124\205\013\000\317\257\070\110 \316\261\244

CKA\_SERIAL\_NUMBER

END

CKA\_ISSUER MULTILINE\_OCTAL \060\201\312\061\013\060\011\006\003\125\004\006\023\002\125\123 \061\027\060\025\006\003\125\004\012\023\016\126\145\162\151\123 \151\147\156\054\040\111\156\143\056\061\037\060\035\006\003\125 \004\013\023\026\126\145\162\151\123\151\147\156\040\124\162\165 \163\164\040\116\145\164\167\157\162\153\061\072\060\070\006\003 \125\004\013\023\061\050\143\051\040\061\071\071\071\040\126\145 \162\151\123\151\147\156\054\040\111\156\143\056\040\055\040\106 \157\162\040\141\165\164\150\157\162\151\172\145\144\040\165\163 \145\040\157\156\154\171\061\105\060\103\006\003\125\004\003\023 \074\126\145\162\151\123\151\147\156\040\103\154\141\163\163\040 \061\040\120\165\142\154\151\143\040\120\162\151\155\141\162\171 \040\103\145\162\164\151\146\151\143\141\164\151\157\156\040\101 \165\164\150\157\162\151\164\171\040\055\040\107\063

END CKA\_ID

UTF8 "0"

\156\143\056\040\055\040\106\157\162\040\141\165\164\150\157\162 \151\172\145\144\040\165\163\145\040\157\156\154\171\061\105\060 \103\006\003\125\004\003\023\074\126\145\162\151\123\151\147\156 \040\103\154\141\163\163\040\061\040\120\165\142\154\151\143\040 \120\162\151\155\141\162\171\040\103\145\162\164\151\146\151\143 \141\164\151\157\156\040\101\165\164\150\157\162\151\164\171\040 \055\040\107\063\060\202\001\042\060\015\006\011\052\206\110\206 \367\015\001\001\001\005\000\003\202\001\017\000\060\202\001\012 \002\202\001\001\000\335\204\324\271\264\371\247\330\363\004\170 \234\336\075\334\154\023\026\331\172\335\044\121\146\300\307\046 \131\015\254\006\010\302\224\321\063\037\360\203\065\037\156\033 \310\336\252\156\025\116\124\047\357\304\155\032\354\013\343\016 \360\104\245\127\307\100\130\036\243\107\037\161\354\140\366\155 \224\310\030\071\355\376\102\030\126\337\344\114\111\020\170\116 \001\166\065\143\022\066\335\146\274\001\004\066\243\125\150\325 \242\066\011\254\253\041\046\124\006\255\077\312\024\340\254\312 \255\006\035\225\342\370\235\361\340\140\377\302\177\165\053\114 \314\332\376\207\231\041\352\272\376\076\124\327\322\131\170\333 \074\156\317\240\023\000\032\270\047\241\344\276\147\226\312\240 \305\263\234\335\311\165\236\353\060\232\137\243\315\331\256\170 \031\077\043\351\134\333\051\275\255\125\310\033\124\214\143\366 \350\246\352\307\067\022\134\243\051\036\002\331\333\037\073\264 \327\017\126\107\201\025\004\112\257\203\047\321\305\130\210\301 \335\366\252\247\243\030\332\150\252\155\021\121\341\277\145\153 \237\226\166\321\075\002\003\001\000\001\060\015\006\011\052\206 \110\206\367\015\001\001\005\005\000\003\202\001\001\000\253\146 \215\327\263\272\307\232\266\346\125\320\005\361\237\061\215\132 \252\331\252\106\046\017\161\355\245\255\123\126\142\001\107\052 \104\351\376\077\164\013\023\233\271\364\115\033\262\321\137\262 \266\322\210\134\263\237\315\313\324\247\331\140\225\204\072\370 \301\067\035\141\312\347\260\305\345\221\332\124\246\254\061\201 \256\227\336\315\010\254\270\300\227\200\177\156\162\244\347\151 \023\225\145\037\304\223\074\375\171\217\004\324\076\117\352\367 \236\316\315\147\174\117\145\002\377\221\205\124\163\307\377\066 \367\206\055\354\320\136\117\377\021\237\162\006\326\270\032\361 \114\015\046\145\342\104\200\036\307\237\343\335\350\012\332\354 \245\040\200\151\150\241\117\176\341\153\317\007\101\372\203\216 \274\070\335\260\056\021\261\153\262\102\314\232\274\371\110\042 \171\112\031\017\262\034\076\040\164\331\152\303\276\362\050\170 \023\126\171\117\155\120\352\033\260\265\127\261\067\146\130\043 \363\334\017\337\012\207\304\357\206\005\325\070\024\140\231\243 \113\336\006\226\161\054\362\333\266\037\244\357\077\356 END CKA\_NSS\_MOZILLA\_CA\_POLICY CK\_BBOOL CK\_TRUE

CKA\_NSS\_SERVER\_DISTRUST\_AFTER CK\_BBOOL CK\_FALSE # For Email Distrust After: Wed Aug 31 00:00:00 2022 CKA\_NSS\_EMAIL\_DISTRUST\_AFTER MULTILINE\_OCTAL

\062\062\060\070\063\061\060\060\060\060\060\060\060\132 END

# Trust for "Verisign Class 1 Public Primary Certification Authority - G3" # Issuer: CN=VeriSign Class 1 Public Primary Certification Authority - G3,OU="(c) 1999 VeriSign, Inc. - For authorized use only",OU=VeriSign Trust Network,O="VeriSign, Inc.",C=US # Serial Number:00:8b:5b:75:56:84:54:85:0b:00:cf:af:38:48:ce:b1:a4 # Subject: CN=VeriSign Class 1 Public Primary Certification Authority - G3,OU="(c) 1999 VeriSign, Inc. - For authorized use only",OU=VeriSign Trust Network,O="VeriSign, Inc.",C=US # Not Valid Before: Fri Oct 01 00:00:00 1999 # Not Valid After : Wed Jul 16 23:59:59 2036 # Fingerprint (SHA-256): CB:B5:AF:18:5E:94:2A:24:02:F9:EA:CB:C0:ED:5B:B8:76:EE:A3:C1:22:36:23:D0:04:47:E4:F3:BA:55:4B:65 # Fingerprint (SHA1): 20:42:85:DC:F7:EB:76:41:95:57:8E:13:6B:D4:B7:D1:E9:8E:46:A5 CKA\_CLASS CK\_OBJECT\_CLASS CKO\_NSS\_TRUST CKA\_TOKEN CK\_BBOOL CK\_TRUE CKA\_PRIVATE CK\_BBOOL CK\_FALSE CKA\_MODIFIABLE CK\_BBOOL CK\_FALSE CKA\_LABEL UTF8 "Verisign Class 1 Public Primary Certification Authority - G3" CKA\_CERT\_SHA1\_HASH MULTILINE\_OCTAL \040\102\205\334\367\353\166\101\225\127\216\023\153\324\267\321 \351\216\106\245 END CKA\_CERT\_MD5\_HASH MULTILINE\_OCTAL \261\107\274\030\127\321\030\240\170\055\354\161\350\052\225\163 END CKA\_ISSUER MULTILINE\_OCTAL \060\201\312\061\013\060\011\006\003\125\004\006\023\002\125\123 \061\027\060\025\006\003\125\004\012\023\016\126\145\162\151\123 \151\147\156\054\040\111\156\143\056\061\037\060\035\006\003\125 \004\013\023\026\126\145\162\151\123\151\147\156\040\124\162\165 \163\164\040\116\145\164\167\157\162\153\061\072\060\070\006\003 \125\004\013\023\061\050\143\051\040\061\071\071\071\040\126\145 \162\151\123\151\147\156\054\040\111\156\143\056\040\055\040\106 \157\162\040\141\165\164\150\157\162\151\172\145\144\040\165\163 \145\040\157\156\154\171\061\105\060\103\006\003\125\004\003\023 \074\126\145\162\151\123\151\147\156\040\103\154\141\163\163\040 \061\040\120\165\142\154\151\143\040\120\162\151\155\141\162\171 \040\103\145\162\164\151\146\151\143\141\164\151\157\156\040\101 \165\164\150\157\162\151\164\171\040\055\040\107\063 END CKA\_SERIAL\_NUMBER MULTILINE\_OCTAL \002\021\000\213\133\165\126\204\124\205\013\000\317\257\070\110 \316\261\244 END CKA\_TRUST\_SERVER\_AUTH

CK\_TRUST CKT\_NSS\_MUST\_VERIFY\_TRUST CKA\_TRUST\_EMAIL\_PROTECTION CK\_TRUST CKT\_NSS\_TRUSTED\_DELEGATOR CKA\_TRUST\_CODE\_SIGNING CK\_TRUST CKT\_NSS\_MUST\_VERIFY\_TRUST CKA\_TRUST\_STEP\_UP\_APPROVED CK\_BBOOL CK\_FALSE

#

# Certificate "Verisign Class 2 Public Primary Certification Authority - G3"

#

# Issuer: CN=VeriSign Class 2 Public Primary Certification Authority - G3,OU="(c) 1999 VeriSign, Inc. - For authorized use only",OU=VeriSign Trust Network,O="VeriSign, Inc.",C=US

# Serial Number:61:70:cb:49:8c:5f:98:45:29:e7:b0:a6:d9:50:5b:7a

# Subject: CN=VeriSign Class 2 Public Primary Certification Authority - G3,OU="(c) 1999 VeriSign, Inc. - For authorized use only",OU=VeriSign Trust Network,O="VeriSign, Inc.",C=US

# Not Valid Before: Fri Oct 01 00:00:00 1999

# Not Valid After : Wed Jul 16 23:59:59 2036

# Fingerprint (SHA-256):

92:A9:D9:83:3F:E1:94:4D:B3:66:E8:BF:AE:7A:95:B6:48:0C:2D:6C:6C:2A:1B:E6:5D:42:36:B6:08:FC:A1:BB # Fingerprint (SHA1): 61:EF:43:D7:7F:CA:D4:61:51:BC:98:E0:C3:59:12:AF:9F:EB:63:11

CKA\_CLASS

CK\_OBJECT\_CLASS CKO\_CERTIFICATE

CKA\_TOKEN CK\_BBOOL CK\_TRUE

CKA\_PRIVATE CK\_BBOOL CK\_FALSE

CKA\_MODIFIABLE CK\_BBOOL CK\_FALSE

CKA\_LABEL UTF8 "Verisign Class 2 Public Primary Certification Authority - G3"

CKA\_CERTIFICATE\_TYPE CK\_CERTIFICATE\_TYPE CKC\_X\_509

CKA\_SUBJECT MULTILINE\_OCTAL

```
\060\201\312\061\013\060\011\006\003\125\004\006\023\002\125\123
\061\027\060\025\006\003\125\004\012\023\016\126\145\162\151\123
\151\147\156\054\040\111\156\143\056\061\037\060\035\006\003\125
\004\013\023\026\126\145\162\151\123\151\147\156\040\124\162\165
\163\164\040\116\145\164\167\157\162\153\061\072\060\070\006\003
\125\004\013\023\061\050\143\051\040\061\071\071\071\040\126\145
\162\151\123\151\147\156\054\040\111\156\143\056\040\055\040\106
\157\162\040\141\165\164\150\157\162\151\172\145\144\040\165\163
\145\040\157\156\154\171\061\105\060\103\006\003\125\004\003\023
\074\126\145\162\151\123\151\147\156\040\103\154\141\163\163\040
\062\040\120\165\142\154\151\143\040\120\162\151\155\141\162\171
\040\103\145\162\164\151\146\151\143\141\164\151\157\156\040\101
\165\164\150\157\162\151\164\171\040\055\040\107\063
```
END

CKA\_ID

UTF8 "0"

CKA\_ISSUER MULTILINE\_OCTAL

\060\201\312\061\013\060\011\006\003\125\004\006\023\002\125\123 \061\027\060\025\006\003\125\004\012\023\016\126\145\162\151\123 \151\147\156\054\040\111\156\143\056\061\037\060\035\006\003\125 \004\013\023\026\126\145\162\151\123\151\147\156\040\124\162\165 \163\164\040\116\145\164\167\157\162\153\061\072\060\070\006\003

\125\004\013\023\061\050\143\051\040\061\071\071\071\040\126\145 \162\151\123\151\147\156\054\040\111\156\143\056\040\055\040\106 \157\162\040\141\165\164\150\157\162\151\172\145\144\040\165\163 \145\040\157\156\154\171\061\105\060\103\006\003\125\004\003\023 \074\126\145\162\151\123\151\147\156\040\103\154\141\163\163\040 \062\040\120\165\142\154\151\143\040\120\162\151\155\141\162\171 \040\103\145\162\164\151\146\151\143\141\164\151\157\156\040\101 \165\164\150\157\162\151\164\171\040\055\040\107\063

## END

## CKA\_SERIAL\_NUMBER

## MULTILINE\_OCTAL

\002\020\141\160\313\111\214\137\230\105\051\347\260\246\331\120 \133\172

END

## CKA\_VALUE MULTILINE\_OCTAL

\060\202\004\031\060\202\003\001\002\020\141\160\313\111\214\137 \230\105\051\347\260\246\331\120\133\172\060\015\006\011\052\206 \110\206\367\015\001\001\005\005\000\060\201\312\061\013\060\011 \006\003\125\004\006\023\002\125\123\061\027\060\025\006\003\125 \004\012\023\016\126\145\162\151\123\151\147\156\054\040\111\156 \143\056\061\037\060\035\006\003\125\004\013\023\026\126\145\162 \151\123\151\147\156\040\124\162\165\163\164\040\116\145\164\167 \157\162\153\061\072\060\070\006\003\125\004\013\023\061\050\143 \051\040\061\071\071\071\040\126\145\162\151\123\151\147\156\054 \040\111\156\143\056\040\055\040\106\157\162\040\141\165\164\150 \157\162\151\172\145\144\040\165\163\145\040\157\156\154\171\061 \105\060\103\006\003\125\004\003\023\074\126\145\162\151\123\151 \147\156\040\103\154\141\163\163\040\062\040\120\165\142\154\151 \143\040\120\162\151\155\141\162\171\040\103\145\162\164\151\146 \151\143\141\164\151\157\156\040\101\165\164\150\157\162\151\164 \171\040\055\040\107\063\060\036\027\015\071\071\061\060\060\061 \060\060\060\060\060\060\132\027\015\063\066\060\067\061\066\062 \063\065\071\065\071\132\060\201\312\061\013\060\011\006\003\125 \004\006\023\002\125\123\061\027\060\025\006\003\125\004\012\023 \016\126\145\162\151\123\151\147\156\054\040\111\156\143\056\061 \037\060\035\006\003\125\004\013\023\026\126\145\162\151\123\151 \147\156\040\124\162\165\163\164\040\116\145\164\167\157\162\153 \061\072\060\070\006\003\125\004\013\023\061\050\143\051\040\061 \071\071\040\126\145\162\151\123\151\147\156\054\040\111\156 \143\056\040\055\040\106\157\162\040\141\165\164\150\157\162\151 \172\145\144\040\165\163\145\040\157\156\154\171\061\105\060\103 \006\003\125\004\003\023\074\126\145\162\151\123\151\147\156\040 \103\154\141\163\163\040\062\040\120\165\142\154\151\143\040\120 \162\151\155\141\162\171\040\103\145\162\164\151\146\151\143\141 \164\151\157\156\040\101\165\164\150\157\162\151\164\171\040\055 \040\107\063\060\202\001\042\060\015\006\011\052\206\110\206\367 \015\001\001\001\005\000\003\202\001\017\000\060\202\001\012\002 \202\001\001\000\257\012\015\302\325\054\333\147\271\055\345\224

\047\335\245\276\340\260\115\217\263\141\126\074\326\174\303\364 \315\076\206\313\242\210\342\341\330\244\151\305\265\342\277\301 \246\107\120\136\106\071\213\325\226\272\265\157\024\277\020\316 \047\023\236\005\107\233\061\172\023\330\037\331\323\002\067\213 \255\054\107\360\216\201\006\247\015\060\014\353\367\074\017\040 \035\334\162\106\356\245\002\310\133\303\311\126\151\114\305\030 \301\221\173\013\325\023\000\233\274\357\303\110\076\106\140\040 \205\052\325\220\266\315\213\240\314\062\335\267\375\100\125\262 \120\034\126\256\314\215\167\115\307\040\115\247\061\166\357\150 \222\212\220\036\010\201\126\262\255\151\243\122\320\313\034\304 \043\075\037\231\376\114\350\026\143\216\306\010\216\366\061\366 \322\372\345\166\335\265\034\222\243\111\315\315\001\315\150\315 \251\151\272\243\353\035\015\234\244\040\246\301\240\305\321\106 \114\027\155\322\254\146\077\226\214\340\204\324\066\377\042\131 \305\371\021\140\250\137\004\175\362\032\366\045\102\141\017\304 \112\270\076\211\002\003\001\000\001\060\015\006\011\052\206\110 \206\367\015\001\001\005\005\000\003\202\001\001\000\064\046\025 \074\300\215\115\103\111\035\275\351\041\222\327\146\234\267\336 \305\270\320\344\135\137\166\042\300\046\371\204\072\072\371\214 \265\373\354\140\361\350\316\004\260\310\335\247\003\217\060\363 \230\337\244\346\244\061\337\323\034\013\106\334\162\040\077\256 \356\005\074\244\063\077\013\071\254\160\170\163\113\231\053\337 \060\302\124\260\250\073\125\241\376\026\050\315\102\275\164\156 \200\333\047\104\247\316\104\135\324\033\220\230\015\036\102\224 \261\000\054\004\320\164\243\002\005\042\143\143\315\203\265\373 \301\155\142\153\151\165\375\135\160\101\271\365\277\174\337\276 \301\062\163\042\041\213\130\201\173\025\221\172\272\343\144\110 \260\177\373\066\045\332\225\320\361\044\024\027\335\030\200\153 \106\043\071\124\365\216\142\011\004\035\224\220\246\233\346\045 \342\102\105\252\270\220\255\276\010\217\251\013\102\030\224\317 \162\071\341\261\103\340\050\317\267\347\132\154\023\153\111\263 \377\343\030\174\211\213\063\135\254\063\327\247\371\332\072\125 \311\130\020\371\252\357\132\266\317\113\113\337\052 END

CKA\_NSS\_MOZILLA\_CA\_POLICY

CK\_BBOOL CK\_TRUE

CKA\_NSS\_SERVER\_DISTRUST\_AFTER CK\_BBOOL CK\_FALSE

# For Email Distrust After: Wed Aug 31 00:00:00 2022

CKA\_NSS\_EMAIL\_DISTRUST\_AFTER MULTILINE\_OCTAL

\062\062\060\070\063\061\060\060\060\060\060\060\060\132

```
END
```
# Trust for "Verisign Class 2 Public Primary Certification Authority - G3" # Issuer: CN=VeriSign Class 2 Public Primary Certification Authority - G3,OU="(c) 1999 VeriSign, Inc. - For authorized use only",OU=VeriSign Trust Network,O="VeriSign, Inc.",C=US # Serial Number:61:70:cb:49:8c:5f:98:45:29:e7:b0:a6:d9:50:5b:7a

 Subject: CN=VeriSign Class 2 Public Primary Certification Authority - G3,OU="(c) 1999 VeriSign, Inc. - For authorized use only",OU=VeriSign Trust Network,O="VeriSign, Inc.",C=US

# Not Valid Before: Fri Oct 01 00:00:00 1999

# Not Valid After : Wed Jul 16 23:59:59 2036

# Fingerprint (SHA-256):

92:A9:D9:83:3F:E1:94:4D:B3:66:E8:BF:AE:7A:95:B6:48:0C:2D:6C:6C:2A:1B:E6:5D:42:36:B6:08:FC:A1:BB

# Fingerprint (SHA1): 61:EF:43:D7:7F:CA:D4:61:51:BC:98:E0:C3:59:12:AF:9F:EB:63:11

CKA\_CLASS CK\_OBJECT\_CLASS CKO\_NSS\_TRUST

CKA\_TOKEN CK\_BBOOL CK\_TRUE

CKA\_PRIVATE CK\_BBOOL CK\_FALSE

CKA\_MODIFIABLE CK\_BBOOL CK\_FALSE

CKA\_LABEL UTF8 "Verisign Class 2 Public Primary Certification Authority - G3"

CKA\_CERT\_SHA1\_HASH MULTILINE\_OCTAL

\141\357\103\327\177\312\324\141\121\274\230\340\303\131\022\257

\237\353\143\021

END

CKA\_CERT\_MD5\_HASH MULTILINE\_OCTAL

\370\276\304\143\042\311\250\106\164\213\270\035\036\112\053\366 END

CKA\_ISSUER MULTILINE\_OCTAL

\060\201\312\061\013\060\011\006\003\125\004\006\023\002\125\123 \061\027\060\025\006\003\125\004\012\023\016\126\145\162\151\123 \151\147\156\054\040\111\156\143\056\061\037\060\035\006\003\125 \004\013\023\026\126\145\162\151\123\151\147\156\040\124\162\165 \163\164\040\116\145\164\167\157\162\153\061\072\060\070\006\003 \125\004\013\023\061\050\143\051\040\061\071\071\071\040\126\145 \162\151\123\151\147\156\054\040\111\156\143\056\040\055\040\106 \157\162\040\141\165\164\150\157\162\151\172\145\144\040\165\163 \145\040\157\156\154\171\061\105\060\103\006\003\125\004\003\023 \074\126\145\162\151\123\151\147\156\040\103\154\141\163\163\040 \062\040\120\165\142\154\151\143\040\120\162\151\155\141\162\171 \040\103\145\162\164\151\146\151\143\141\164\151\157\156\040\101 \165\164\150\157\162\151\164\171\040\055\040\107\063

END

CKA\_SERIAL\_NUMBER

MULTILINE\_OCTAL

\002\020\141\160\313\111\214\137\230\105\051\347\260\246\331\120

\133\172

END

CKA\_TRUST\_SERVER\_AUTH CK\_TRUST CKT\_NSS\_MUST\_VERIFY\_TRUST CKA\_TRUST\_EMAIL\_PROTECTION

CK\_TRUST CKT\_NSS\_TRUSTED\_DELEGATOR

CKA\_TRUST\_CODE\_SIGNING CK\_TRUST CKT\_NSS\_MUST\_VERIFY\_TRUST

CKA\_TRUST\_STEP\_UP\_APPROVED CK\_BBOOL CK\_FALSE

#

# Certificate "Entrust.net Premium 2048 Secure Server CA"

#

```
\003\125\004\013\023\034\050\143\051\040\061\071\071\071\040\105
```
CKA\_CLASS CK\_OBJECT\_CLASS CKO\_CERTIFICATE

UTF8 "Entrust.net Premium 2048 Secure Server CA"

\156\164\162\165\163\164\056\156\145\164\040\114\151\155\151\164 \145\144\061\063\060\061\006\003\125\004\003\023\052\105\156\164 \162\165\163\164\056\156\145\164\040\103\145\162\164\151\146\151

CKA\_CERTIFICATE\_TYPE CK\_CERTIFICATE\_TYPE CKC\_X\_509

\060\201\264\061\024\060\022\006\003\125\004\012\023\013\105\156 \164\162\165\163\164\056\156\145\164\061\100\060\076\006\003\125 \004\013\024\067\167\167\167\056\145\156\164\162\165\163\164\056 \156\145\164\057\103\120\123\137\062\060\064\070\040\151\156\143 \157\162\160\056\040\142\171\040\162\145\146\056\040\050\154\151 \155\151\164\163\040\154\151\141\142\056\051\061\045\060\043\006

# Issuer: CN=Entrust.net Certification Authority (2048),OU=(c) 1999 Entrust.net Limited,OU=www.entrust.net/CPS\_2048 incorp. by ref. (limits liab.),O=Entrust.net

# Subject: CN=Entrust.net Certification Authority (2048),OU=(c) 1999 Entrust.net Limited,OU=www.entrust.net/CPS\_2048 incorp. by ref. (limits liab.),O=Entrust.net

# Fingerprint (SHA1): 50:30:06:09:1D:97:D4:F5:AE:39:F7:CB:E7:92:7D:7D:65:2D:34:31

6D:C4:71:72:E0:1C:BC:B0:BF:62:58:0D:89:5F:E2:B8:AC:9A:D4:F8:73:80:1E:0C:10:B9:C8:37:D2:1E:B1:77

# Serial Number: 946069240 (0x3863def8)

# Not Valid Before: Fri Dec 24 17:50:51 1999 # Not Valid After : Tue Jul 24 14:15:12 2029

CKA\_TOKEN CK\_BBOOL CK\_TRUE CKA\_PRIVATE CK\_BBOOL CK\_FALSE CKA\_MODIFIABLE CK\_BBOOL CK\_FALSE

CKA\_SUBJECT MULTILINE\_OCTAL

# Fingerprint (SHA-256):

CKA\_LABEL

\143\141\164\151\157\156\040\101\165\164\150\157\162\151\164\171

\040\050\062\060\064\070\051

END

CKA\_ID UTF8 "0"

CKA\_ISSUER MULTILINE\_OCTAL

\060\201\264\061\024\060\022\006\003\125\004\012\023\013\105\156 \164\162\165\163\164\056\156\145\164\061\100\060\076\006\003\125 \004\013\024\067\167\167\167\056\145\156\164\162\165\163\164\056 \156\145\164\057\103\120\123\137\062\060\064\070\040\151\156\143 \157\162\160\056\040\142\171\040\162\145\146\056\040\050\154\151 \155\151\164\163\040\154\151\141\142\056\051\061\045\060\043\006 \003\125\004\013\023\034\050\143\051\040\061\071\071\071\040\105 \156\164\162\165\163\164\056\156\145\164\040\114\151\155\151\164 \145\144\061\063\060\061\006\003\125\004\003\023\052\105\156\164 \162\165\163\164\056\156\145\164\040\103\145\162\164\151\146\151 \143\141\164\151\157\156\040\101\165\164\150\157\162\151\164\171 \040\050\062\060\064\070\051

END

CKA\_SERIAL\_NUMBER

END CKA\_VALUE MULTILINE\_OCTAL \060\202\004\052\060\202\003\022\240\003\002\001\002\002\004\070 \143\336\370\060\015\006\011\052\206\110\206\367\015\001\001\005 \005\000\060\201\264\061\024\060\022\006\003\125\004\012\023\013 \105\156\164\162\165\163\164\056\156\145\164\061\100\060\076\006 \003\125\004\013\024\067\167\167\167\056\145\156\164\162\165\163 \164\056\156\145\164\057\103\120\123\137\062\060\064\070\040\151 \156\143\157\162\160\056\040\142\171\040\162\145\146\056\040\050 \154\151\155\151\164\163\040\154\151\141\142\056\051\061\045\060 \043\006\003\125\004\013\023\034\050\143\051\040\061\071\071\071 \040\105\156\164\162\165\163\164\056\156\145\164\040\114\151\155 \151\164\145\144\061\063\060\061\006\003\125\004\003\023\052\105 \156\164\162\165\163\164\056\156\145\164\040\103\145\162\164\151 \146\151\143\141\164\151\157\156\040\101\165\164\150\157\162\151 \164\171\040\050\062\060\064\070\051\060\036\027\015\071\071\061 \062\062\064\061\067\065\060\065\061\132\027\015\062\071\060\067 \062\064\061\064\061\065\061\062\132\060\201\264\061\024\060\022 \006\003\125\004\012\023\013\105\156\164\162\165\163\164\056\156 \145\164\061\100\060\076\006\003\125\004\013\024\067\167\167\167\167 \056\145\156\164\162\165\163\164\056\156\145\164\057\103\120\123 \137\062\060\064\070\040\151\156\143\157\162\160\056\040\142\171 \040\162\145\146\056\040\050\154\151\155\151\164\163\040\154\151 \141\142\056\051\061\045\060\043\006\003\125\004\013\023\034\050 \143\051\040\061\071\071\071\040\105\156\164\162\165\163\164\056 \156\145\164\040\114\151\155\151\164\145\144\061\063\060\061\006 \003\125\004\003\023\052\105\156\164\162\165\163\164\056\156\145 \164\040\103\145\162\164\151\146\151\143\141\164\151\157\156\040 \101\165\164\150\157\162\151\164\171\040\050\062\060\064\070\051 \060\202\001\042\060\015\006\011\052\206\110\206\367\015\001\001 \001\005\000\003\202\001\017\000\060\202\001\012\002\202\001\001 \000\255\115\113\251\022\206\262\352\243\040\007\025\026\144\052 \053\113\321\277\013\112\115\216\355\200\166\245\147\267\170\100 \300\163\102\310\150\300\333\123\053\335\136\270\166\230\065\223 \213\032\235\174\023\072\016\037\133\267\036\317\345\044\024\036 \261\201\251\215\175\270\314\153\113\003\361\002\014\334\253\245 \100\044\000\177\164\224\241\235\010\051\263\210\013\365\207\167 \235\125\315\344\303\176\327\152\144\253\205\024\206\225\133\227 \\062\120\157\075\310\272\146\014\343\374\275\270\111\301\166\211 \111\031\375\300\250\275\211\243\147\057\306\237\274\161\031\140 \270\055\351\054\311\220\166\146\173\224\342\257\170\326\145\123 \135\074\326\234\262\317\051\003\371\057\244\120\262\324\110\316 \005\062\125\212\375\262\144\114\016\344\230\007\165\333\177\337 \271\010\125\140\205\060\051\371\173\110\244\151\206\343\065\077 \036\206\135\172\172\025\275\357\000\216\025\042\124\027\000\220 \046\223\274\016\111\150\221\277\370\107\323\235\225\102\301\016

 MULTILINE\_OCTAL \002\004\070\143\336\370

\115\337\157\046\317\303\030\041\142\146\103\160\326\325\300\007 \341\002\003\001\000\001\243\102\060\100\060\016\006\003\125\035 \017\001\001\377\004\004\003\002\001\006\060\017\006\003\125\035 \023\001\001\377\004\005\060\003\001\001\377\060\035\006\003\125 \035\016\004\026\004\024\125\344\201\321\021\200\276\330\211\271 \010\243\061\371\241\044\011\026\271\160\060\015\006\011\052\206 \110\206\367\015\001\001\005\005\000\003\202\001\001\000\073\233 \217\126\233\060\347\123\231\174\172\171\247\115\227\327\031\225 \220\373\006\037\312\063\174\106\143\217\226\146\044\372\100\033 \041\047\312\346\162\163\362\117\376\061\231\375\310\014\114\150 \123\306\200\202\023\230\372\266\255\332\135\075\361\316\156\366 \025\021\224\202\014\356\077\225\257\021\253\017\327\057\336\037 \003\217\127\054\036\311\273\232\032\104\225\353\030\117\246\037 \315\175\127\020\057\233\004\011\132\204\265\156\330\035\072\341 \326\236\321\154\171\136\171\034\024\305\343\320\114\223\073\145 \074\355\337\075\276\246\345\225\032\303\265\031\303\275\136\133 \273\377\043\357\150\031\313\022\223\047\134\003\055\157\060\320 \036\266\032\254\336\132\367\321\252\250\047\246\376\171\201\304 \171\231\063\127\272\022\260\251\340\102\154\223\312\126\336\376 \155\204\013\010\213\176\215\352\327\230\041\306\363\347\074\171 \057\136\234\321\114\025\215\341\354\042\067\314\232\103\013\227 \334\200\220\215\263\147\233\157\110\010\025\126\317\277\361\053 \174\136\232\166\351\131\220\305\174\203\065\021\145\121 END

CKA\_NSS\_MOZILLA\_CA\_POLICY

CK\_BBOOL CK\_TRUE

CKA\_NSS\_SERVER\_DISTRUST\_AFTER CK\_BBOOL CK\_FALSE CKA\_NSS\_EMAIL\_DISTRUST\_AFTER CK\_BBOOL CK\_FALSE

# Trust for "Entrust.net Premium 2048 Secure Server CA"

# Issuer: CN=Entrust.net Certification Authority (2048),OU=(c) 1999 Entrust.net Limited,OU=www.entrust.net/CPS\_2048 incorp. by ref. (limits liab.),O=Entrust.net # Serial Number: 946069240 (0x3863def8) # Subject: CN=Entrust.net Certification Authority (2048),OU=(c) 1999 Entrust.net Limited,OU=www.entrust.net/CPS\_2048 incorp. by ref. (limits liab.),O=Entrust.net # Not Valid Before: Fri Dec 24 17:50:51 1999 # Not Valid After : Tue Jul 24 14:15:12 2029 # Fingerprint (SHA-256): 6D:C4:71:72:E0:1C:BC:B0:BF:62:58:0D:89:5F:E2:B8:AC:9A:D4:F8:73:80:1E:0C:10:B9:C8:37:D2:1E:B1:77 # Fingerprint (SHA1): 50:30:06:09:1D:97:D4:F5:AE:39:F7:CB:E7:92:7D:7D:65:2D:34:31 CKA\_CLASS CK\_OBJECT\_CLASS CKO\_NSS\_TRUST CKA\_TOKEN CK\_BBOOL CK\_TRUE CKA\_PRIVATE CK\_BBOOL CK\_FALSE CKA\_MODIFIABLE CK\_BBOOL CK\_FALSE CKA\_LABEL UTF8 "Entrust.net Premium 2048 Secure Server CA"

CKA\_CERT\_SHA1\_HASH MULTILINE\_OCTAL

\120\060\006\011\035\227\324\365\256\071\367\313\347\222\175\175

\145\055\064\061

# END

CKA\_CERT\_MD5\_HASH MULTILINE\_OCTAL

\356\051\061\274\062\176\232\346\350\265\367\121\264\064\161\220 END

CKA\_ISSUER MULTILINE\_OCTAL

\060\201\264\061\024\060\022\006\003\125\004\012\023\013\105\156 \164\162\165\163\164\056\156\145\164\061\100\060\076\006\003\125 \004\013\024\067\167\167\167\056\145\156\164\162\165\163\164\056 \156\145\164\057\103\120\123\137\062\060\064\070\040\151\156\143 \157\162\160\056\040\142\171\040\162\145\146\056\040\050\154\151 \155\151\164\163\040\154\151\141\142\056\051\061\045\060\043\006 \003\125\004\013\023\034\050\143\051\040\061\071\071\071\040\105 \156\164\162\165\163\164\056\156\145\164\040\114\151\155\151\164 \145\144\061\063\060\061\006\003\125\004\003\023\052\105\156\164 \162\165\163\164\056\156\145\164\040\103\145\162\164\151\146\151 \143\141\164\151\157\156\040\101\165\164\150\157\162\151\164\171 \040\050\062\060\064\070\051

END

CKA\_SERIAL\_NUMBER

 MULTILINE\_OCTAL \002\004\070\143\336\370

END

CKA TRUST\_SERVER\_AUTH CK\_TRUST CKT\_NSS\_TRUSTED\_DELEGATOR CKA\_TRUST\_EMAIL\_PROTECTION CK\_TRUST CKT\_NSS\_TRUSTED\_DELEGATOR CKA\_TRUST\_CODE\_SIGNING CK\_TRUST CKT\_NSS\_MUST\_VERIFY\_TRUST CKA\_TRUST\_STEP\_UP\_APPROVED CK\_BBOOL CK\_FALSE

#

# Certificate "Baltimore CyberTrust Root"

#

# Issuer: CN=Baltimore CyberTrust Root,OU=CyberTrust,O=Baltimore,C=IE

# Serial Number: 33554617 (0x20000b9)

# Subject: CN=Baltimore CyberTrust Root,OU=CyberTrust,O=Baltimore,C=IE

# Not Valid Before: Fri May 12 18:46:00 2000

# Not Valid After : Mon May 12 23:59:00 2025

# Fingerprint (SHA-256):

16:AF:57:A9:F6:76:B0:AB:12:60:95:AA:5E:BA:DE:F2:2A:B3:11:19:D6:44:AC:95:CD:4B:93:DB:F3:F2:6A:EB

# Fingerprint (SHA1): D4:DE:20:D0:5E:66:FC:53:FE:1A:50:88:2C:78:DB:28:52:CA:E4:74

CKA\_CLASS CK\_OBJECT\_CLASS CKO\_CERTIFICATE

CKA\_TOKEN

CK\_BBOOL CK\_TRUE

CKA\_PRIVATE CK\_BBOOL CK\_FALSE

CKA\_MODIFIABLE CK\_BBOOL CK\_FALSE

CKA\_LABEL UTF8 "Baltimore CyberTrust Root"

CKA\_CERTIFICATE\_TYPE CK\_CERTIFICATE\_TYPE CKC\_X\_509

CKA\_SUBJECT MULTILINE\_OCTAL

\060\132\061\013\060\011\006\003\125\004\006\023\002\111\105\061
CKA\_VALUE MULTILINE\_OCTAL \060\202\003\167\060\202\002\137\240\003\002\001\002\002\004\002 \000\000\271\060\015\006\011\052\206\110\206\367\015\001\001\005 \005\000\060\132\061\013\060\011\006\003\125\004\006\023\002\111 \105\061\022\060\020\006\003\125\004\012\023\011\102\141\154\164 \151\155\157\162\145\061\023\060\021\006\003\125\004\013\023\012 \103\171\142\145\162\124\162\165\163\164\061\042\060\040\006\003 \125\004\003\023\031\102\141\154\164\151\155\157\162\145\040\103 \171\142\145\162\124\162\165\163\164\040\122\157\157\164\060\036 \027\015\060\060\060\065\061\062\061\070\064\066\060\060\132\027 \015\062\065\060\065\061\062\062\063\065\071\060\060\132\060\132 \061\013\060\011\006\003\125\004\006\023\002\111\105\061\022\060 \020\006\003\125\004\012\023\011\102\141\154\164\151\155\157\162 \145\061\023\060\021\006\003\125\004\013\023\012\103\171\142\145 \162\124\162\165\163\164\061\042\060\040\006\003\125\004\003\023 \031\102\141\154\164\151\155\157\162\145\040\103\171\142\145\162 \124\162\165\163\164\040\122\157\157\164\060\202\001\042\060\015 \006\011\052\206\110\206\367\015\001\001\001\005\000\003\202\001 \017\000\060\202\001\012\002\202\001\001\000\243\004\273\042\253 \230\075\127\350\046\162\232\265\171\324\051\342\341\350\225\200 \261\260\343\133\216\053\051\232\144\337\241\135\355\260\011\005 \155\333\050\056\316\142\242\142\376\264\210\332\022\353\070\353 \041\235\300\101\053\001\122\173\210\167\323\034\217\307\272\271 \210\265\152\011\347\163\350\021\100\247\321\314\312\142\215\055 \345\217\013\246\120\322\250\120\303\050\352\365\253\045\207\212 \232\226\034\251\147\270\077\014\325\367\371\122\023\057\302\033 \325\160\160\360\217\300\022\312\006\313\232\341\331\312\063\172 \167\326\370\354\271\361\150\104\102\110\023\322\300\302\244\256 \136\140\376\266\246\005\374\264\335\007\131\002\324\131\030\230

END

\002\004\002\000\000\271

MULTILINE\_OCTAL

CKA\_SERIAL\_NUMBER

END

\145\162\124\162\165\163\164\040\122\157\157\164

CKA\_ISSUER MULTILINE\_OCTAL \060\132\061\013\060\011\006\003\125\004\006\023\002\111\105\061 \022\060\020\006\003\125\004\012\023\011\102\141\154\164\151\155 \157\162\145\061\023\060\021\006\003\125\004\013\023\012\103\171 \142\145\162\124\162\165\163\164\061\042\060\040\006\003\125\004 \003\023\031\102\141\154\164\151\155\157\162\145\040\103\171\142

CKA\_ID UTF8 "0"

END

\145\162\124\162\165\163\164\040\122\157\157\164

\022\060\020\006\003\125\004\012\023\011\102\141\154\164\151\155 \157\162\145\061\023\060\021\006\003\125\004\013\023\012\103\171 \142\145\162\124\162\165\163\164\061\042\060\040\006\003\125\004 \003\023\031\102\141\154\164\151\155\157\162\145\040\103\171\142

\143\365\245\143\340\220\014\175\135\262\006\172\363\205\352\353 \324\003\256\136\204\076\137\377\025\355\151\274\371\071\066\162 \165\317\167\122\115\363\311\220\054\271\075\345\311\043\123\077 \037\044\230\041\134\007\231\051\275\306\072\354\347\156\206\072 \153\227\164\143\063\275\150\030\061\360\170\215\166\277\374\236 \216\135\052\206\247\115\220\334\047\032\071\002\003\001\000\001 \243\105\060\103\060\035\006\003\125\035\016\004\026\004\024\345 \235\131\060\202\107\130\314\254\372\010\124\066\206\173\072\265 \004\115\360\060\022\006\003\125\035\023\001\001\377\004\010\060 \006\001\001\377\002\001\003\060\016\006\003\125\035\017\001\001 \377\004\004\003\002\001\006\060\015\006\011\052\206\110\206\367 \015\001\001\005\005\000\003\202\001\001\000\205\014\135\216\344 \157\121\150\102\005\240\335\273\117\047\045\204\003\275\367\144 \375\055\327\060\343\244\020\027\353\332\051\051\266\171\077\166 \366\031\023\043\270\020\012\371\130\244\324\141\160\275\004\141 \152\022\212\027\325\012\275\305\274\060\174\326\351\014\045\215 \206\100\117\354\314\243\176\070\306\067\021\117\355\335\150\061 \216\114\322\263\001\164\356\276\165\136\007\110\032\177\160\377 \026\134\204\300\171\205\270\005\375\177\276\145\021\243\017\300 \002\264\370\122\067\071\004\325\251\061\172\030\277\240\052\364 \022\231\367\243\105\202\343\074\136\365\235\236\265\310\236\174 \056\310\244\236\116\010\024\113\155\375\160\155\153\032\143\275 \144\346\037\267\316\360\362\237\056\273\033\267\362\120\210\163 \222\302\342\343\026\215\232\062\002\253\216\030\335\351\020\021 \356\176\065\253\220\257\076\060\224\172\320\063\075\247\145\017 \365\374\216\236\142\317\107\104\054\001\135\273\035\265\062\322 \107\322\070\056\320\376\201\334\062\152\036\265\356\074\325\374 \347\201\035\031\303\044\102\352\143\071\251 END

CKA\_NSS\_MOZILLA\_CA\_POLICY CK\_BBOOL CK\_TRUE CKA\_NSS\_SERVER\_DISTRUST\_AFTER CK\_BBOOL CK\_FALSE CKA\_NSS\_EMAIL\_DISTRUST\_AFTER CK\_BBOOL CK\_FALSE

# Trust for "Baltimore CyberTrust Root"

# Issuer: CN=Baltimore CyberTrust Root,OU=CyberTrust,O=Baltimore,C=IE

# Serial Number: 33554617

(0x20000b9)

# Subject: CN=Baltimore CyberTrust Root,OU=CyberTrust,O=Baltimore,C=IE

# Not Valid Before: Fri May 12 18:46:00 2000

# Not Valid After : Mon May 12 23:59:00 2025

# Fingerprint (SHA-256):

16:AF:57:A9:F6:76:B0:AB:12:60:95:AA:5E:BA:DE:F2:2A:B3:11:19:D6:44:AC:95:CD:4B:93:DB:F3:F2:6A:EB

# Fingerprint (SHA1): D4:DE:20:D0:5E:66:FC:53:FE:1A:50:88:2C:78:DB:28:52:CA:E4:74

CKA\_CLASS CK\_OBJECT\_CLASS CKO\_NSS\_TRUST

CKA\_TOKEN CK\_BBOOL CK\_TRUE

CKA\_PRIVATE CK\_BBOOL CK\_FALSE

CKA\_MODIFIABLE CK\_BBOOL CK\_FALSE

CKA\_LABEL UTF8 "Baltimore CyberTrust Root" CKA\_CERT\_SHA1\_HASH MULTILINE\_OCTAL \324\336\040\320\136\146\374\123\376\032\120\210\054\170\333\050 \122\312\344\164 END CKA\_CERT\_MD5\_HASH MULTILINE\_OCTAL \254\266\224\245\234\027\340\327\221\122\233\261\227\006\246\344 END CKA\_ISSUER MULTILINE\_OCTAL \060\132\061\013\060\011\006\003\125\004\006\023\002\111\105\061 \022\060\020\006\003\125\004\012\023\011\102\141\154\164\151\155 \157\162\145\061\023\060\021\006\003\125\004\013\023\012\103\171 \142\145\162\124\162\165\163\164\061\042\060\040\006\003\125\004 \003\023\031\102\141\154\164\151\155\157\162\145\040\103\171\142 \145\162\124\162\165\163\164\040\122\157\157\164 END CKA\_SERIAL\_NUMBER MULTILINE\_OCTAL \002\004\002\000\000\271 END CKA TRUST\_SERVER\_AUTH CK\_TRUST CKT\_NSS\_TRUSTED\_DELEGATOR CKA\_TRUST\_EMAIL\_PROTECTION CK\_TRUST CKT\_NSS\_TRUSTED\_DELEGATOR CKA\_TRUST\_CODE\_SIGNING CK\_TRUST CKT\_NSS\_MUST\_VERIFY\_TRUST CKA\_TRUST\_STEP\_UP\_APPROVED CK\_BBOOL CK\_FALSE # # Certificate "Entrust Root Certification Authority" # # Issuer: CN=Entrust Root Certification Authority,OU="(c) 2006 Entrust, Inc.",OU=www.entrust.net/CPS is incorporated by reference,O="Entrust, Inc.",C=US # Serial Number: 1164660820 (0x456b5054) # Subject: CN=Entrust Root Certification Authority,OU="(c) 2006 Entrust, Inc.",OU=www.entrust.net/CPS is incorporated by reference,O="Entrust, Inc.",C=US # Not Valid Before: Mon Nov 27 20:23:42 2006 # Not Valid After : Fri Nov 27 20:53:42 2026 # Fingerprint (SHA-256): 73:C1:76:43:4F:1B:C6:D5:AD:F4:5B:0E:76:E7:27:28:7C:8D:E5:76:16:C1:E6:E6:14:1A:2B:2C:BC:7D:8E:4C # Fingerprint (SHA1): B3:1E:B1:B7:40:E3:6C:84:02:DA:DC:37:D4:4D:F5:D4:67:49:52:F9 CKA\_CLASS CK\_OBJECT\_CLASS CKO\_CERTIFICATE CKA\_TOKEN CK\_BBOOL CK\_TRUE CKA\_PRIVATE CK\_BBOOL CK\_FALSE CKA\_MODIFIABLE CK\_BBOOL CK\_FALSE CKA\_LABEL UTF8 "Entrust Root Certification Authority" CKA\_CERTIFICATE\_TYPE CK\_CERTIFICATE\_TYPE CKC\_X\_509 CKA\_SUBJECT MULTILINE\_OCTAL \060\201\260\061\013\060\011\006\003\125\004\006\023\002\125\123 \061\026\060\024\006\003\125\004\012\023\015\105\156\164\162\165

 MULTILINE\_OCTAL \060\202\004\221\060\202\003\171\240\003\002\001\002\002\004\105 \153\120\124\060\015\006\011\052\206\110\206\367\015\001\001\005 \005\000\060\201\260\061\013\060\011\006\003\125\004\006\023\002 \125\123\061\026\060\024\006\003\125\004\012\023\015\105\156\164 \162\165\163\164\054\040\111\156\143\056\061\071\060\067\006\003 \125\004\013\023\060\167\167\167\056\145\156\164\162\165\163\164 \056\156\145\164\057\103\120\123\040\151\163\040\151\156\143\157 \162\160\157\162\141\164\145\144\040\142\171\040\162\145\146\145 \162\145\156\143\145\061\037\060\035\006\003\125\004\013\023\026 \050\143\051\040\062\060\060\066\040\105\156\164\162\165\163\164 \054\040\111\156\143\056\061\055\060\053\006\003\125\004\003\023 \044\105\156\164\162\165\163\164\040\122\157\157\164\040\103\145 \162\164\151\146\151\143\141\164\151\157\156\040\101\165\164\150 \157\162\151\164\171\060\036\027\015\060\066\061\061\062\067\062 \060\062\063\064\062\132\027\015\062\066\061\061\062\067\062\060\062\064\062\132\027\015\062\066\061\061\062\062\067\062\060\062\060\062\083\064\062\132\027\015\062\066\061\061\062\062\067\062\060\062\060\062\064\062\132\0 \065\063\064\062\132\060\201\260\061\013\060\011\006\003\125\004

CKA\_VALUE

END

\002\004\105\153\120\124

CKA\_SERIAL\_NUMBER MULTILINE\_OCTAL

END

\151\164\171

CKA\_ISSUER MULTILINE\_OCTAL \060\201\260\061\013\060\011\006\003\125\004\006\023\002\125\123 \061\026\060\024\006\003\125\004\012\023\015\105\156\164\162\165 \163\164\054\040\111\156\143\056\061\071\060\067\006\003\125\004 \013\023\060\167\167\167\056\145\156\164\162\165\163\164\056\156 \145\164\057\103\120\123\040\151\163\040\151\156\143\157\162\160 \157\162\141\164\145\144\040\142\171\040\162\145\146\145\162\145 \156\143\145\061\037\060\035\006\003\125\004\013\023\026\050\143 \051\040\062\060\060\066\040\105\156\164\162\165\163\164\054\040 \111\156\143\056\061\055\060\053\006\003\125\004\003\023\044\105 \156\164\162\165\163\164\040\122\157\157\164\040\103\145\162\164 \151\146\151\143\141\164\151\157\156\040\101\165\164\150\157\162

UTF8 "0"

CKA\_ID

END

\013\023\060\167\167\167\056\145\156\164\162\165\163\164\056\156 \145\164\057\103\120\123\040\151\163\040\151\156\143\157\162\160 \157\162\141\164\145\144\040\142\171\040\162\145\146\145\162\145 \156\143\145\061\037\060\035\006\003\125\004\013\023\026\050\143 \051\040\062\060\060\066\040\105\156\164\162\165\163\164\054\040 \111\156\143\056\061\055\060\053\006\003\125\004\003\023\044\105 \156\164\162\165\163\164\040\122\157\157\164\040\103\145\162\164 \151\146\151\143\141\164\151\157\156\040\101\165\164\150\157\162 \151\164\171

\163\164\054\040\111\156\143\056\061\071\060\067\006\003\125\004

\006\023\002\125\123\061\026\060\024\006\003\125\004\012\023\015 \105\156\164\162\165\163\164\054\040\111\156\143\056\061\071\060 \067\006\003\125\004\013\023\060\167\167\167\056\145\156\164\162 \165\163\164\056\156\145\164\057\103\120\123\040\151\163\040\151 \156\143\157\162\160\157\162\141\164\145\144\040\142\171\040\162 \145\146\145\162\145\156\143\145\061\037\060\035\006\003\125\004 \013\023\026\050\143\051\040\062\060\060\066\040\105\156\164\162 \165\163\164\054\040\111\156\143\056\061\055\060\053\006\003\125 \004\003\023\044\105\156\164\162\165\163\164\040\122\157\157\164 \040\103\145\162\164\151\146\151\143\141\164\151\157\156\040\101 \165\164\150\157\162\151\164\171\060\202\001\042\060\015\006\011 \052\206\110\206\367\015\001\001\001\005\000\003\202\001\017\000 \060\202\001\012\002\202\001\001\000\266\225\266\103\102\372\306 \155\052\157\110\337\224\114\071\127\005\356\303\171\021\101\150 \066\355\354\376\232\001\217\241\070\050\374\367\020\106\146\056 \115\036\032\261\032\116\306\321\300\225\210\260\311\377\061\213 \063\003\333\267\203\173\076\040\204\136\355\262\126\050\247\370 \340\271\100\161\067\305\313\107\016\227\052\150\300\042\225\142 \025\333\107\331\365\320\053\377\202\113\311\255\076\336\114\333 \220\200\120\077\011\212\204\000\354\060\012\075\030\315\373\375 \052\131\232\043\225\027\054\105\236\037\156\103\171\155\014\134 \230\376\110\247\305\043\107\134\136\375\156\347\036\264\366\150 \105\321\206\203\133\242\212\215\261\343\051\200\376\045\161\210 \255\276\274\217\254\122\226\113\252\121\215\344\023\061\031\350 \116\115\237\333\254\263\152\325\274\071\124\161\312\172\172\177 \220\335\175\035\200\331\201\273\131\046\302\021\376\346\223\342 \367\200\344\145\373\064\067\016\051\200\160\115\257\070\206\056 \236\177\127\257\236\027\256\353\034\313\050\041\137\266\034\330 \347\242\004\042\371\323\332\330\313\002\003\001\000\001\243\201 \260\060\201\255\060\016\006\003\125\035\017\001\001\377\004\004 \003\002\001\006\060\017\006\003\125\035\023\001\001\377\004\005 \060\003\001\001\377\060\053\006\003\125\035\020\004\044\060\042 \200\017\062\060\060\066\061\061\062\067\062\060\062\063\064\062 \132\201\017\062\060\062\066\061\061\062\067\062\060\065\063\064 \062\132\060\037\006\003\125\035\043\004\030\060\026\200\024\150 \220\344\147\244\246\123\200\307\206\146\244\361\367\113\103\373 \204\275\155\060\035\006\003\125\035\016\004\026\004\024\150\220 \344\147\244\246\123\200\307\206\146\244\361\367\113\103\373\204 \275\155\060\035\006\011\052\206\110\206\366\175\007\101\000\004 \020\060\016\033\010\126\067\056\061\072\064\056\060\003\002\004 \220\060\015\006\011\052\206\110\206\367\015\001\001\005\005\000 \003\202\001\001\000\223\324\060\260\327\003\040\052\320\371\143 \350\221\014\005\040\251\137\031\312\173\162\116\324\261\333\320 \226\373\124\132\031\054\014\010\367\262\274\205\250\235\177\155 \073\122\263\052\333\347\324\204\214\143\366\017\313\046\001\221 \120\154\364\137\024\342\223\164\300\023\236\060\072\120\343\264 \140\305\034\360\042\104\215\161\107\254\310\032\311\351\233\232 \000\140\023\377\160\176\137\021\115\111\033\263\025\122\173\311

\124\332\277\235\225\257\153\232\330\236\351\361\344\103\215\342 \021\104\072\277\257\275\203\102\163\122\213\252\273\247\051\317 \365\144\034\012\115\321\274\252\254\237\052\320\377\177\177\332 \175\352\261\355\060\045\301\204\332\064\322\133\170\203\126\354 \234\066\303\046\342\021\366\147\111\035\222\253\214\373\353\377 \172\356\205\112\247\120\200\360\247\134\112\224\056\137\005\231 \074\122\101\340\315\264\143\317\001\103\272\234\203\334\217\140 \073\363\132\264\264\173\256\332\013\220\070\165\357\201\035\146 \322\367\127\160\066\263\277\374\050\257\161\045\205\133\023\376 \036\177\132\264\074 END CKA\_NSS\_MOZILLA\_CA\_POLICY CK\_BBOOL CK\_TRUE CKA\_NSS\_SERVER\_DISTRUST\_AFTER CK\_BBOOL CK\_FALSE CKA\_NSS\_EMAIL\_DISTRUST\_AFTER CK\_BBOOL CK\_FALSE # Trust for "Entrust Root Certification Authority" # Issuer: CN=Entrust Root Certification Authority,OU="(c) 2006 Entrust, Inc.",OU=www.entrust.net/CPS is incorporated by reference,O="Entrust, Inc.",C=US # Serial Number: 1164660820 (0x456b5054) # Subject: CN=Entrust Root Certification Authority,OU="(c) 2006 Entrust, Inc.",OU=www.entrust.net/CPS is incorporated by reference,O="Entrust, Inc.",C=US # Not Valid Before: Mon Nov 27 20:23:42 2006 # Not Valid After : Fri Nov 27 20:53:42 2026 # Fingerprint (SHA-256): 73:C1:76:43:4F:1B:C6:D5:AD:F4:5B:0E:76:E7:27:28:7C:8D:E5:76:16:C1:E6:E6:14:1A:2B:2C:BC:7D:8E:4C # Fingerprint (SHA1): B3:1E:B1:B7:40:E3:6C:84:02:DA:DC:37:D4:4D:F5:D4:67:49:52:F9 CKA\_CLASS CK\_OBJECT\_CLASS CKO\_NSS\_TRUST CKA\_TOKEN CK\_BBOOL CK\_TRUE CKA\_PRIVATE CK\_BBOOL CK\_FALSE CKA\_MODIFIABLE CK\_BBOOL CK\_FALSE CKA\_LABEL UTF8 "Entrust Root Certification Authority" CKA\_CERT\_SHA1\_HASH MULTILINE\_OCTAL \263\036\261\267\100\343\154\204\002\332\334\067\324\115\365\324 \147\111\122\371 END CKA\_CERT\_MD5\_HASH MULTILINE\_OCTAL \326\245\303\355\135\335\076\000\301\075\207\222\037\035\077\344 END CKA\_ISSUER MULTILINE\_OCTAL \060\201\260\061\013\060\011\006\003\125\004\006\023\002\125\123 \061\026\060\024\006\003\125\004\012\023\015\105\156\164\162\165 \163\164\054\040\111\156\143\056\061\071\060\067\006\003\125\004 \013\023\060\167\167\167\056\145\156\164\162\165\163\164\056\156 \145\164\057\103\120\123\040\151\163\040\151\156\143\157\162\160 \157\162\141\164\145\144\040\142\171\040\162\145\146\145\162\145

\156\143\145\061\037\060\035\006\003\125\004\013\023\026\050\143 \051\040\062\060\060\066\040\105\156\164\162\165\163\164\054\040 \111\156\143\056\061\055\060\053\006\003\125\004\003\023\044\105 \156\164\162\165\163\164\040\122\157\157\164\040\103\145\162\164 \151\146\151\143\141\164\151\157\156\040\101\165\164\150\157\162 \151\164\171 END CKA\_SERIAL\_NUMBER MULTILINE\_OCTAL \002\004\105\153\120\124 END CKA\_TRUST\_SERVER\_AUTH CK\_TRUST CKT\_NSS\_TRUSTED\_DELEGATOR CKA\_TRUST\_EMAIL\_PROTECTION CK\_TRUST CKT\_NSS\_MUST\_VERIFY\_TRUST CKA\_TRUST\_CODE\_SIGNING CK\_TRUST CKT\_NSS\_MUST\_VERIFY\_TRUST CKA\_TRUST\_STEP\_UP\_APPROVED CK\_BBOOL CK\_FALSE

#

# Certificate "Certum Root CA"

#

# Issuer: CN=Certum CA,O=Unizeto Sp. z o.o.,C=PL

# Serial Number: 65568 (0x10020)

# Subject: CN=Certum CA,O=Unizeto Sp. z o.o.,C=PL

# Not Valid Before: Tue Jun 11 10:46:39 2002

# Not Valid After : Fri Jun 11 10:46:39 2027

# Fingerprint (SHA-256):

D8:E0:FE:BC:1D:B2:E3:8D:00:94:0F:37:D2:7D:41:34:4D:99:3E:73:4B:99:D5:65:6D:97:78:D4:D8:14:36:24

# Fingerprint (SHA1): 62:52:DC:40:F7:11:43:A2:2F:DE:9E:F7:34:8E:06:42:51:B1:81:18

CKA\_CLASS CK\_OBJECT\_CLASS CKO\_CERTIFICATE

CKA\_TOKEN CK\_BBOOL CK\_TRUE

CKA\_PRIVATE CK\_BBOOL CK\_FALSE

CKA\_MODIFIABLE CK\_BBOOL CK\_FALSE

CKA\_LABEL UTF8 "Certum Root CA"

CKA\_CERTIFICATE\_TYPE CK\_CERTIFICATE\_TYPE CKC\_X\_509

CKA\_SUBJECT MULTILINE\_OCTAL

\060\076\061\013\060\011\006\003\125\004\006\023\002\120\114\061 \033\060\031\006\003\125\004\012\023\022\125\156\151\172\145\164 \157\040\123\160\056\040\172\040\157\056\157\056\061\022\060\020 \006\003\125\004\003\023\011\103\145\162\164\165\155\040\103\101

## END

CKA\_ID

UTF8 "0"

CKA\_ISSUER MULTILINE\_OCTAL

\060\076\061\013\060\011\006\003\125\004\006\023\002\120\114\061 \033\060\031\006\003\125\004\012\023\022\125\156\151\172\145\164 \157\040\123\160\056\040\172\040\157\056\157\056\061\022\060\020 \006\003\125\004\003\023\011\103\145\162\164\165\155\040\103\101 END

CKA\_SERIAL\_NUMBER MULTILINE\_OCTAL

## END

CKA\_VALUE MULTILINE\_OCTAL

\060\202\003\014\060\202\001\364\240\003\002\001\002\002\003\001 \000\040\060\015\006\011\052\206\110\206\367\015\001\001\005\005 \000\060\076\061\013\060\011\006\003\125\004\006\023\002\120\114 \061\033\060\031\006\003\125\004\012\023\022\125\156\151\172\145 \164\157\040\123\160\056\040\172\040\157\056\157\056\061\022\060 \020\006\003\125\004\003\023\011\103\145\162\164\165\155\040\103 \101\060\036\027\015\060\062\060\066\061\061\061\060\064\066\063 \071\132\027\015\062\067\060\066\061\061\061\060\064\066\063\071 \132\060\076\061\013\060\011\006\003\125\004\006\023\002\120\114 \061\033\060\031\006\003\125\004\012\023\022\125\156\151\172\145 \164\157\040\123\160\056\040\172\040\157\056\157\056\061\022\060 \020\006\003\125\004\003\023\011\103\145\162\164\165\155\040\103 \101\060\202\001\042\060\015\006\011\052\206\110\206\367\015\001 \001\001\005\000\003\202\001\017\000\060\202\001\012\002\202\001 \001\000\316\261\301\056\323\117\174\315\045\316\030\076\117\304 \214\157\200\152\163\310\133\121\370\233\322\334\273\000\134\261 \240\374\165\003\356\201\360\210\356\043\122\351\346\025\063\215 \254\055\011\305\166\371\053\071\200\211\344\227\113\220\245\250 \170\370\163\103\173\244\141\260\330\130\314\341\154\146\176\234 \363\011\136\125\143\204\325\250\357\363\261\056\060\150\263\304 \074\330\254\156\215\231\132\220\116\064\334\066\232\217\201\210 \120\267\155\226\102\011\363\327\225\203\015\101\113\260\152\153 \370\374\017\176\142\237\147\304\355\046\137\020\046\017\010\117 \360\244\127\050\316\217\270\355\105\366\156\356\045\135\252\156 \071\276\344\223\057\331\107\240\162\353\372\246\133\257\312\123 \077\342\016\306\226\126\021\156\367\351\146\251\046\330\177\225 \123\355\012\205\210\272\117\051\245\102\214\136\266\374\205\040 \000\252\150\013\241\032\205\001\234\304\106\143\202\210\266\042 \261\356\376\252\106\131\176\317\065\054\325\266\332\135\367\110 \063\024\124\266\353\331\157\316\315\210\326\253\033\332\226\073 \035\131\002\003\001\000\001\243\023\060\021\060\017\006\003\125 \035\023\001\001\377\004\005\060\003\001\001\377\060\015\006\011 \052\206\110\206\367\015\001\001\005\005\000\003\202\001\001\000 \270\215\316\357\347\024\272\317\356\260\104\222\154\264\071\076 \242\204\156\255\270\041\167\322\324\167\202\207\346\040\101\201 \356\342\370\021\267\143\321\027\067\276\031\166\044\034\004\032 \114\353\075\252\147\157\055\324\315\376\145\061\160\305\033\246 \002\012\272\140\173\155\130\302\232\111\376\143\062\013\153\343 \072\300\254\253\073\260\350\323\011\121\214\020\203\306\064\340 \305\053\340\032\266\140\024\047\154\062\167\214\274\262\162\230 \317\315\314\077\271\310\044\102\024\326\127\374\346\046\103\251 \035\345\200\220\316\003\124\050\076\367\077\323\370\115\355\152 \012\072\223\023\233\073\024\043\023\143\234\077\321\207\047\171 \345\114\121\343\001\255\205\135\032\073\261\325\163\020\244\323 \362\274\156\144\365\132\126\220\250\307\016\114\164\017\056\161

\073\367\310\107\364\151\157\025\362\021\136\203\036\234\174\122 \256\375\002\332\022\250\131\147\030\333\274\160\335\233\261\151 \355\200\316\211\100\110\152\016\065\312\051\146\025\041\224\054 \350\140\052\233\205\112\100\363\153\212\044\354\006\026\054\163 END CKA\_NSS\_MOZILLA\_CA\_POLICY CK\_BBOOL CK\_TRUE CKA\_NSS\_SERVER\_DISTRUST\_AFTER CK\_BBOOL CK\_FALSE CKA\_NSS\_EMAIL\_DISTRUST\_AFTER CK\_BBOOL CK\_FALSE # Trust for "Certum Root CA" # Issuer: CN=Certum CA,O=Unizeto Sp. z o.o.,C=PL # Serial Number: 65568 (0x10020) # Subject: CN=Certum CA,O=Unizeto Sp. z o.o.,C=PL # Not Valid Before: Tue Jun 11 10:46:39 2002 # Not Valid After : Fri Jun 11 10:46:39 2027 # Fingerprint (SHA-256): D8:E0:FE:BC:1D:B2:E3:8D:00:94:0F:37:D2:7D:41:34:4D:99:3E:73:4B:99:D5:65:6D:97:78:D4:D8:14:36:24 # Fingerprint (SHA1): 62:52:DC:40:F7:11:43:A2:2F:DE:9E:F7:34:8E:06:42:51:B1:81:18 CKA\_CLASS CK\_OBJECT\_CLASS CKO\_NSS\_TRUST CKA\_TOKEN CK\_BBOOL CK\_TRUE CKA\_PRIVATE CK\_BBOOL CK\_FALSE CKA\_MODIFIABLE CK\_BBOOL CK\_FALSE CKA\_LABEL UTF8 "Certum Root CA" CKA\_CERT\_SHA1\_HASH MULTILINE\_OCTAL \142\122\334\100\367\021\103\242\057\336\236\367\064\216\006\102 \121\261\201\030 END CKA\_CERT\_MD5\_HASH MULTILINE\_OCTAL \054\217\237\146\035\030\220\261\107\046\235\216\206\202\214\251 END CKA\_ISSUER MULTILINE\_OCTAL \060\076\061\013\060\011\006\003\125\004\006\023\002\120\114\061 \033\060\031\006\003\125\004\012\023\022\125\156\151\172\145\164 \157\040\123\160\056\040\172\040\157\056\157\056\061\022\060\020 \006\003\125\004\003\023\011\103\145\162\164\165\155\040\103\101 END CKA\_SERIAL\_NUMBER MULTILINE\_OCTAL \002\003\001\000\040 END CKA\_TRUST\_SERVER\_AUTH CK\_TRUST CKT\_NSS\_MUST\_VERIFY\_TRUST CKA\_TRUST\_EMAIL\_PROTECTION CK\_TRUST CKT\_NSS\_TRUSTED\_DELEGATOR CKA\_TRUST\_CODE\_SIGNING CK\_TRUST CKT\_NSS\_MUST\_VERIFY\_TRUST CKA\_TRUST\_STEP\_UP\_APPROVED CK\_BBOOL CK\_FALSE

#

\060\202\004\062\060\202\003\032\240\003\002\001\002\002\001\001 \060\015\006\011\052\206\110\206\367\015\001\001\005\005\000\060 \173\061\013\060\011\006\003\125\004\006\023\002\107\102\061\033 \060\031\006\003\125\004\010\014\022\107\162\145\141\164\145\162 \040\115\141\156\143\150\145\163\164\145\162\061\020\060\016\006

END

CKA\_VALUE MULTILINE\_OCTAL

\143\141\164\145\040\123\145\162\166\151\143\145\163

CKA\_SUBJECT MULTILINE\_OCTAL \060\173\061\013\060\011\006\003\125\004\006\023\002\107\102\061 \033\060\031\006\003\125\004\010\014\022\107\162\145\141\164\145 \162\040\115\141\156\143\150\145\163\164\145\162\061\020\060\016 \006\003\125\004\007\014\007\123\141\154\146\157\162\144\061\032 \060\030\006\003\125\004\012\014\021\103\157\155\157\144\157\040 \103\101\040\114\151\155\151\164\145\144\061\041\060\037\006\003

\125\004\003\014\030\101\101\101\040\103\145\162\164\151\146\151

\060\173\061\013\060\011\006\003\125\004\006\023\002\107\102\061 \033\060\031\006\003\125\004\010\014\022\107\162\145\141\164\145 \162\040\115\141\156\143\150\145\163\164\145\162\061\020\060\016 \006\003\125\004\007\014\007\123\141\154\146\157\162\144\061\032 \060\030\006\003\125\004\012\014\021\103\157\155\157\144\157\040 \103\101\040\114\151\155\151\164\145\144\061\041\060\037\006\003 \125\004\003\014\030\101\101\101\040\103\145\162\164\151\146\151

\143\141\164\145\040\123\145\162\166\151\143\145\163

CKA\_ISSUER MULTILINE\_OCTAL

# Certificate "Comodo AAA Services root" #

# Issuer: CN=AAA Certificate Services,O=Comodo CA Limited,L=Salford,ST=Greater Manchester,C=GB

# Serial Number: 1 (0x1)

# Subject: CN=AAA Certificate Services,O=Comodo CA Limited,L=Salford,ST=Greater Manchester,C=GB

# Not Valid Before: Thu Jan 01 00:00:00 2004

# Not Valid After : Sun Dec 31 23:59:59 2028

# Fingerprint (SHA-256):

END CKA\_ID UTF8 "0"

END

\002\001\001

CKA\_SERIAL\_NUMBER MULTILINE\_OCTAL

D7:A7:A0:FB:5D:7E:27:31:D7:71:E9:48:4E:BC:DE:F7:1D:5F:0C:3E:0A:29:48:78:2B:C8:3E:E0:EA:69:9E:F4

# Fingerprint (SHA1): D1:EB:23:A4:6D:17:D6:8F:D9:25:64:C2:F1:F1:60:17:64:D8:E3:49

CKA\_CLASS CK\_OBJECT\_CLASS CKO\_CERTIFICATE

CKA\_TOKEN CK\_BBOOL CK\_TRUE

CKA\_PRIVATE CK\_BBOOL CK\_FALSE

CKA\_MODIFIABLE CK\_BBOOL CK\_FALSE

CKA\_LABEL UTF8 "Comodo AAA Services root"

CKA\_CERTIFICATE\_TYPE CK\_CERTIFICATE\_TYPE CKC\_X\_509

\003\125\004\007\014\007\123\141\154\146\157\162\144\061\032\060 \030\006\003\125\004\012\014\021\103\157\155\157\144\157\040\103 \101\040\114\151\155\151\164\145\144\061\041\060\037\006\003\125 \004\003\014\030\101\101\101\040\103\145\162\164\151\146\151\143 \141\164\145\040\123\145\162\166\151\143\145\163\060\036\027\015 \060\064\060\061\060\061\060\060\060\060\060\060\132\027\015\062 \070\061\062\063\061\062\063\065\071\065\071\132\060\173\061\013 \060\011\006\003\125\004\006\023\002\107\102\061\033\060\031\006 \003\125\004\010\014\022\107\162\145\141\164\145\162\040\115\141 \156\143\150\145\163\164\145\162\061\020\060\016\006\003\125\004 \007\014\007\123\141\154\146\157\162\144\061\032\060\030\006\003 \125\004\012\014\021\103\157\155\157\144\157\040\103\101\040\114 \151\155\151\164\145\144\061\041\060\037\006\003\125\004\003\014 \030\101\101\101\040\103\145\162\164\151\146\151\143\141\164\145 \040\123\145\162\166\151\143\145\163\060\202\001\042\060\015\006 \011\052\206\110\206\367\015\001\001\001\005\000\003\202\001\017 \000\060\202\001\012\002\202\001\001\000\276\100\235\364\156\341 \352\166\207\034\115\105\104\216\276\106\310\203\006\235\301\052 \376\030\037\216\344\002\372\363\253\135\120\212\026\061\013\232 \006\320\305\160\042\315\111\055\124\143\314\266\156\150\106\013 \123\352\313\114\044\300\274\162\116\352\361\025\256\364\124\232 \022\012\303\172\262\063\140\342\332\211\125\363\042\130\363\336 \334\317\357\203\206\242\214\224\117\237\150\362\230\220\106\204 \047\307\166\277\343\314\065\054\213\136\007\144\145\202\300\110 \260\250\221\371\141\237\166\040\120\250\221\307\146\265\353\170 \142\003\126\360\212\032\023\352\061\243\036\240\231\375\070\366 \366\047\062\130\157\007\365\153\270\373\024\053\257\267\252\314 \326\143\137\163\214\332\005\231\250\070\250\313\027\170\066\121 \254\351\236\364\170\072\215\317\017\331\102\342\230\014\253\057 \237\016\001\336\357\237\231\111\361\055\337\254\164\115\033\230 \265\107\305\345\051\321\371\220\030\307\142\234\276\203\307\046 \173\076\212\045\307\300\335\235\346\065\150\020\040\235\217\330 \336\322\303\204\234\015\136\350\057\311\002\003\001\000\001\243 \201\300\060\201\275\060\035\006\003\125\035\016\004\026\004\024 \240\021\012\043\076\226\361\007\354\342\257\051\357\202\245\177 \320\060\244\264\060\016\006\003\125\035\017\001\001\377\004\004 \003\002\001\006\060\017\006\003\125\035\023\001\001\377\004\005 \060\003\001\001\377\060\173\006\003\125\035\037\004\164\060\162 \060\070\240\066\240\064\206\062\150\164\164\160\072\057\057\143 \162\154\056\143\157\155\157\144\157\143\141\056\143\157\155\057 \101\101\101\103\145\162\164\151\146\151\143\141\164\145\123\145 \162\166\151\143\145\163\056\143\162\154\060\066\240\064\240\062 \206\060\150\164\164\160\072\057\057\143\162\154\056\143\157\155 \157\144\157\056\156\145\164\057\101\101\101\103\145\162\164\151 \146\151\143\141\164\145\123\145\162\166\151\143\145\163\056\143 \162\154\060\015\006\011\052\206\110\206\367\015\001\001\005\005 \000\003\202\001\001\000\010\126\374\002\360\233\350\377\244\372 \326\173\306\104\200\316\117\304\305\366\000\130\314\246\266\274

\024\111\150\004\166\350\346\356\135\354\002\017\140\326\215\120 \030\117\046\116\001\343\346\260\245\356\277\274\164\124\101\277 \375\374\022\270\307\117\132\364\211\140\005\177\140\267\005\112 \363\366\361\302\277\304\271\164\206\266\055\175\153\314\322\363 \106\335\057\306\340\152\303\303\064\003\054\175\226\335\132\302 \016\247\012\231\301\005\213\253\014\057\363\134\072\317\154\067 \125\011\207\336\123\100\154\130\357\374\266\253\145\156\004\366 \033\334\074\340\132\025\306\236\331\361\131\110\060\041\145\003 \154\354\351\041\163\354\233\003\241\340\067\255\240\025\030\217 \372\272\002\316\247\054\251\020\023\054\324\345\010\046\253\042 \227\140\370\220\136\164\324\242\232\123\275\362\251\150\340\242 \156\302\327\154\261\243\017\236\277\353\150\347\126\362\256\362 \343\053\070\072\011\201\265\153\205\327\276\055\355\077\032\267 \262\143\342\365\142\054\202\324\152\000\101\120\361\071\203\237 \225\351\066\226\230\156 END

CKA\_NSS\_MOZILLA\_CA\_POLICY CK\_BBOOL CK\_TRUE CKA\_NSS\_SERVER\_DISTRUST\_AFTER CK\_BBOOL CK\_FALSE CKA\_NSS\_EMAIL\_DISTRUST\_AFTER CK\_BBOOL CK\_FALSE

# Trust for "Comodo AAA Services root"

# Issuer: CN=AAA Certificate Services,O=Comodo CA Limited,L=Salford,ST=Greater Manchester,C=GB

# Serial Number: 1 (0x1)

# Subject: CN=AAA Certificate Services,O=Comodo CA Limited,L=Salford,ST=Greater Manchester,C=GB

# Not Valid Before: Thu Jan 01 00:00:00 2004

# Not Valid After : Sun Dec 31 23:59:59 2028

# Fingerprint

(SHA-256):

D7:A7:A0:FB:5D:7E:27:31:D7:71:E9:48:4E:BC:DE:F7:1D:5F:0C:3E:0A:29:48:78:2B:C8:3E:E0:EA:69:9E:F4 # Fingerprint (SHA1): D1:EB:23:A4:6D:17:D6:8F:D9:25:64:C2:F1:F1:60:17:64:D8:E3:49

CKA\_CLASS CK\_OBJECT\_CLASS CKO\_NSS\_TRUST

CKA\_TOKEN CK\_BBOOL CK\_TRUE

CKA\_PRIVATE CK\_BBOOL CK\_FALSE

CKA\_MODIFIABLE CK\_BBOOL CK\_FALSE

CKA\_LABEL UTF8 "Comodo AAA Services root"

CKA\_CERT\_SHA1\_HASH MULTILINE\_OCTAL

\321\353\043\244\155\027\326\217\331\045\144\302\361\361\140\027

\144\330\343\111

END

CKA\_CERT\_MD5\_HASH MULTILINE\_OCTAL

\111\171\004\260\353\207\031\254\107\260\274\021\121\233\164\320

END

CKA\_ISSUER MULTILINE\_OCTAL

\060\173\061\013\060\011\006\003\125\004\006\023\002\107\102\061 \033\060\031\006\003\125\004\010\014\022\107\162\145\141\164\145 \162\040\115\141\156\143\150\145\163\164\145\162\061\020\060\016 \006\003\125\004\007\014\007\123\141\154\146\157\162\144\061\032

\060\030\006\003\125\004\012\014\021\103\157\155\157\144\157\040 \103\101\040\114\151\155\151\164\145\144\061\041\060\037\006\003 \125\004\003\014\030\101\101\101\040\103\145\162\164\151\146\151 \143\141\164\145\040\123\145\162\166\151\143\145\163 END CKA\_SERIAL\_NUMBER MULTILINE\_OCTAL \002\001\001 END CKA\_TRUST\_SERVER\_AUTH CK\_TRUST CKT\_NSS\_TRUSTED\_DELEGATOR CKA\_TRUST\_EMAIL\_PROTECTION CK\_TRUST CKT\_NSS\_TRUSTED\_DELEGATOR CKA\_TRUST\_CODE\_SIGNING CK\_TRUST CKT\_NSS\_MUST\_VERIFY\_TRUST CKA\_TRUST\_STEP\_UP\_APPROVED CK\_BBOOL CK\_FALSE

#

# Certificate "QuoVadis Root CA 2"

#

# Issuer: CN=QuoVadis Root CA 2,O=QuoVadis Limited,C=BM

# Serial Number: 1289 (0x509)

# Subject: CN=QuoVadis Root CA 2,O=QuoVadis Limited,C=BM

# Not Valid Before: Fri Nov 24 18:27:00 2006

# Not Valid After : Mon Nov 24 18:23:33 2031

# Fingerprint (SHA-256):

85:A0:DD:7D:D7:20:AD:B7:FF:05:F8:3D:54:2B:20:9D:C7:FF:45:28:F7:D6:77:B1:83:89:FE:A5:E5:C4:9E:86

# Fingerprint (SHA1): CA:3A:FB:CF:12:40:36:4B:44:B2:16:20:88:80:48:39:19:93:7C:F7

CKA\_CLASS CK\_OBJECT\_CLASS CKO\_CERTIFICATE

CKA\_TOKEN CK\_BBOOL CK\_TRUE

CKA\_PRIVATE CK\_BBOOL CK\_FALSE

CKA\_MODIFIABLE CK\_BBOOL

CK\_FALSE

CKA\_LABEL UTF8 "QuoVadis Root CA 2"

CKA\_CERTIFICATE\_TYPE CK\_CERTIFICATE\_TYPE CKC\_X\_509

CKA\_SUBJECT MULTILINE\_OCTAL

\060\105\061\013\060\011\006\003\125\004\006\023\002\102\115\061

\031\060\027\006\003\125\004\012\023\020\121\165\157\126\141\144

\151\163\040\114\151\155\151\164\145\144\061\033\060\031\006\003

\125\004\003\023\022\121\165\157\126\141\144\151\163\040\122\157

\157\164\040\103\101\040\062

END

CKA\_ID UTF8 "0"

CKA\_ISSUER MULTILINE\_OCTAL

\060\105\061\013\060\011\006\003\125\004\006\023\002\102\115\061

\031\060\027\006\003\125\004\012\023\020\121\165\157\126\141\144

\151\163\040\114\151\155\151\164\145\144\061\033\060\031\006\003

\125\004\003\023\022\121\165\157\126\141\144\151\163\040\122\157

\157\164\040\103\101\040\062

END

CKA\_SERIAL\_NUMBER MULTILINE\_OCTAL

## END

CKA\_VALUE MULTILINE\_OCTAL

\060\202\005\267\060\202\003\237\240\003\002\001\002\002\002\002\005 \011\060\015\006\011\052\206\110\206\367\015\001\001\005\005\000 \060\105\061\013\060\011\006\003\125\004\006\023\002\102\115\061 \031\060\027\006\003\125\004\012\023\020\121\165\157\126\141\144 \151\163\040\114\151\155\151\164\145\144\061\033\060\031\006\003 \125\004\003\023\022\121\165\157\126\141\144\151\163\040\122\157 \157\164\040\103\101\040\062\060\036\027\015\060\066\061\061\062 \064\061\070\062\067\060\060\132\027\015\063\061\061\061\062\064 \061\070\062\063\063\063\132\060\105\061\013\060\011\006\003\125 \004\006\023\002\102\115\061\031\060\027\006\003\125\004\012\023 \020\121\165\157\126\141\144\151\163\040\114\151\155\151\164\145 \144\061\033\060\031\006\003\125\004\003\023\022\121\165\157\126 \141\144\151\163\040\122\157\157\164\040\103\101\040\062\060\202 \002\042\060\015\006\011\052\206\110\206\367\015\001\001\001\005 \000\003\202\002\017\000\060\202\002\012\002\202\002\001\000\232 \030\312\113\224\015\000\055\257\003\051\212\360\017\201\310\256 \114\031\205\035\010\237\253\051\104\205\363\057\201\255\062\036 \220\106\277\243\206\046\032\036\376\176\034\030\072\134\234\140 \027\052\072\164\203\063\060\175\141\124\021\313\355\253\340\346 \322\242\176\365\153\157\030\267\012\013\055\375\351\076\357\012 \306\263\020\351\334\302\106\027\370\135\375\244\332\377\236\111 \132\234\346\063\346\044\226\367\077\272\133\053\034\172\065\302 \326\147\376\253\146\120\213\155\050\140\053\357\327\140\303\307 \223\274\215\066\221\363\177\370\333\021\023\304\234\167\166\301 \256\267\002\152\201\172\251\105\203\342\005\346\271\126\301\224 \067\217\110\161\143\042\354\027\145\007\225\212\113\337\217\306 \132\012\345\260\343\137\136\153\021\253\014\371\205\353\104\351 \370\004\163\362\351\376\134\230\214\365\163\257\153\264\176\315 \324\134\002\053\114\071\341\262\225\225\055\102\207\327\325\263 \220\103\267\154\023\361\336\335\366\304\370\211\077\321\165\365 \222\303\221\325\212\210\320\220\354\334\155\336\211\302\145\161 \226\213\015\003\375\234\277\133\026\254\222\333\352\376\171\174 \255\353\257\367\026\313\333\315\045\053\345\037\373\232\237\342 \121\314\072\123\014\110\346\016\275\311\264\166\006\122\346\021 \023\205\162\143\003\004\340\004\066\053\040\031\002\350\164\247 \037\266\311\126\146\360\165\045\334\147\301\016\141\140\210\263 \076\321\250\374\243\332\035\260\321\261\043\124\337\104\166\155 \355\101\330\301\262\042\266\123\034\337\065\035\334\241\167\052 \061\344\055\365\345\345\333\310\340\377\345\200\327\013\143\240 \377\063\241\017\272\054\025\025\352\227\263\322\242\265\276\362 \214\226\036\032\217\035\154\244\141\067\271\206\163\063\327\227 \226\236\043\175\202\244\114\201\342\241\321\272\147\137\225\007 \243\047\021\356\026\020\173\274\105\112\114\262\004\322\253\357 \325\375\014\121\316\120\152\010\061\371\221\332\014\217\144\134 \003\303\072\213\040\077\156\215\147\075\072\326\376\175\133\210

\311\136\373\314\141\334\213\063\167\323\104\062\065\011\142\004 \222\026\020\330\236\047\107\373\073\041\343\370\353\035\133\002 \003\001\000\001\243\201\260\060\201\255\060\017\006\003\125\035 \023\001\001\377\004\005\060\003\001\001\377\060\013\006\003\125 \035\017\004\004\003\002\001\006\060\035\006\003\125\035\016\004 \026\004\024\032\204\142\274\110\114\063\045\004\324\356\320\366 \003\304\031\106\321\224\153\060\156\006\003\125\035\043\004\147 \060\145\200\024\032\204\142\274\110\114\063\045\004\324\356\320 \366\003\304\031\106\321\224\153\241\111\244\107\060\105\061\013 \060\011\006\003\125\004\006\023\002\102\115\061\031\060\027\006 \003\125\004\012\023\020\121\165\157\126\141\144\151\163\040\114 \151\155\151\164\145\144\061\033\060\031\006\003\125\004\003\023 \022\121\165\157\126\141\144\151\163\040\122\157\157\164\040\103 \101\040\062\202\002\005\011\060\015\006\011\052\206\110\206\367 \015\001\001\005\005\000\003\202\002\001\000\076\012\026\115\237 \006\133\250\256\161\135\057\005\057\147\346\023\105\203\304\066 \366\363\300\046\014\015\265\107\144\135\370\264\162\311\106\245 \003\030\047\125\211\170\175\166\352\226\064\200\027\040\334\347 \203\370\215\374\007\270\332\137\115\056\147\262\204\375\331\104 \374\167\120\201\346\174\264\311\015\013\162\123\370\166\007\007 \101\107\226\014\373\340\202\046\223\125\214\376\042\037\140\145 \174\137\347\046\263\367\062\220\230\120\324\067\161\125\366\222 \041\170\367\225\171\372\370\055\046\207\146\126\060\167\246\067 \170\063\122\020\130\256\077\141\216\362\152\261\357\030\176\112 \131\143\312\215\242\126\325\247\057\274\126\037\317\071\301\342 \373\012\250\025\054\175\115\172\143\306\154\227\104\074\322\157 \303\112\027\012\370\220\322\127\242\031\121\245\055\227\101\332 \007\117\251\120\332\220\215\224\106\341\076\360\224\375\020\000 \070\365\073\350\100\341\264\156\126\032\040\314\157\130\215\355 \056\105\217\326\351\223\077\347\261\054\337\072\326\042\214\334 \204\273\042\157\320\370\344\306\071\351\004\210\074\303\272\353 \125\172\155\200\231\044\365\154\001\373\370\227\260\224\133\353 \375\322\157\361\167\150\015\065\144\043\254\270\125\241\003\321 \115\102\031\334\370\165\131\126\243\371\250\111\171\370\257\016 \271\021\240\174\267\152\355\064\320\266\046\142\070\032\207\014 \370\350\375\056\323\220\177\007\221\052\035\326\176\134\205\203 \231\260\070\010\077\351\136\371\065\007\344\311\142\156\127\177 \247\120\225\367\272\310\233\346\216\242\001\305\326\146\277\171 \141\363\074\034\341\271\202\134\135\240\303\351\330\110\275\031 \242\021\024\031\156\262\206\033\150\076\110\067\032\210\267\135 \226\136\234\307\357\047\142\010\342\221\031\134\322\361\041\335 \272\027\102\202\227\161\201\123\061\251\237\366\175\142\277\162 \341\243\223\035\314\212\046\132\011\070\320\316\327\015\200\026 \264\170\245\072\207\114\215\212\245\325\106\227\362\054\020\271 \274\124\042\300\001\120\151\103\236\364\262\357\155\370\354\332 \361\343\261\357\337\221\217\124\052\013\045\301\046\031\304\122 \020\005\145\325\202\020\352\302\061\315\056 END

CKA\_NSS\_MOZILLA\_CA\_POLICY CK\_BBOOL CK\_TRUE CKA\_NSS\_SERVER\_DISTRUST\_AFTER CK\_BBOOL CK\_FALSE CKA\_NSS\_EMAIL\_DISTRUST\_AFTER CK\_BBOOL CK\_FALSE

# Trust for "QuoVadis Root CA 2" # Issuer: CN=QuoVadis Root CA 2,O=QuoVadis Limited,C=BM # Serial Number: 1289 (0x509) # Subject: CN=QuoVadis Root CA 2,O=QuoVadis Limited,C=BM # Not Valid Before: Fri Nov 24 18:27:00 2006 # Not Valid After : Mon Nov 24 18:23:33 2031 # Fingerprint (SHA-256): 85:A0:DD:7D:D7:20:AD:B7:FF:05:F8:3D:54:2B:20:9D:C7:FF:45:28:F7:D6:77:B1:83:89:FE:A5:E5:C4:9E:86 # Fingerprint (SHA1): CA:3A:FB:CF:12:40:36:4B:44:B2:16:20:88:80:48:39:19:93:7C:F7 CKA\_CLASS CK\_OBJECT\_CLASS CKO\_NSS\_TRUST CKA\_TOKEN CK\_BBOOL CK\_TRUE CKA\_PRIVATE CK\_BBOOL CK\_FALSE CKA\_MODIFIABLE CK\_BBOOL CK\_FALSE CKA\_LABEL UTF8 "QuoVadis Root CA 2" CKA\_CERT\_SHA1\_HASH MULTILINE\_OCTAL \312\072\373\317\022\100\066\113\104\262\026\040\210\200\110\071 \031\223\174\367 END CKA\_CERT\_MD5\_HASH MULTILINE\_OCTAL \136\071\173\335\370\272\354\202\351\254\142\272\014\124\000\053 END CKA\_ISSUER MULTILINE\_OCTAL \060\105\061\013\060\011\006\003\125\004\006\023\002\102\115\061 \031\060\027\006\003\125\004\012\023\020\121\165\157\126\141\144 \151\163\040\114\151\155\151\164\145\144\061\033\060\031\006\003 \125\004\003\023\022\121\165\157\126\141\144\151\163\040\122\157 \157\164\040\103\101\040\062 END CKA\_SERIAL\_NUMBER MULTILINE\_OCTAL \002\002\005\011 END CKA\_TRUST\_SERVER\_AUTH CK\_TRUST CKT\_NSS\_TRUSTED\_DELEGATOR CKA\_TRUST\_EMAIL\_PROTECTION CK\_TRUST CKT\_NSS\_TRUSTED\_DELEGATOR CKA\_TRUST\_CODE\_SIGNING CK\_TRUST CKT\_NSS\_MUST\_VERIFY\_TRUST CKA\_TRUST\_STEP\_UP\_APPROVED CK\_BBOOL CK\_FALSE # # Certificate "QuoVadis Root CA 3" #

# Issuer: CN=QuoVadis Root CA 3,O=QuoVadis Limited,C=BM

# Serial Number: 1478 (0x5c6)

END CKA\_VALUE MULTILINE\_OCTAL \060\202\006\235\060\202\004\205\240\003\002\001\002\002\002\002\005 \306\060\015\006\011\052\206\110\206\367\015\001\001\005\005\000 \060\105\061\013\060\011\006\003\125\004\006\023\002\102\115\061 \031\060\027\006\003\125\004\012\023\020\121\165\157\126\141\144 \151\163\040\114\151\155\151\164\145\144\061\033\060\031\006\003 \125\004\003\023\022\121\165\157\126\141\144\151\163\040\122\157 \157\164\040\103\101\040\063\060\036\027\015\060\066\061\061\062 \064\061\071\061\061\062\063\132\027\015\063\061\061\061\062\064 \061\071\060\066\064\064\132\060\105\061\013\060\011\006\003\125 \004\006\023\002\102\115\061\031\060\027\006\003\125\004\012\023 \020\121\165\157\126\141\144\151\163\040\114\151\155\151\164\145 \144\061\033\060\031\006\003\125\004\003\023\022\121\165\157\126 \141\144\151\163\040\122\157\157\164\040\103\101\040\063\060\202 \002\042\060\015\006\011\052\206\110\206\367\015\001\001\001\005 \000\003\202\002\017\000\060\202\002\012\002\202\002\001\000\314 \127\102\026\124\234\346\230\323\323\115\356\376\355\307\237\103

CKA\_SERIAL\_NUMBER MULTILINE\_OCTAL

\031\060\027\006\003\125\004\012\023\020\121\165\157\126\141\144 \151\163\040\114\151\155\151\164\145\144\061\033\060\031\006\003 \125\004\003\023\022\121\165\157\126\141\144\151\163\040\122\157

\157\164\040\103\101\040\063

CKA\_LABEL

 UTF8 "QuoVadis Root CA 3" CKA\_CERTIFICATE\_TYPE CK\_CERTIFICATE\_TYPE CKC\_X\_509

# Subject: CN=QuoVadis Root CA 3,O=QuoVadis Limited,C=BM

CKA\_SUBJECT MULTILINE\_OCTAL

\060\105\061\013\060\011\006\003\125\004\006\023\002\102\115\061

\031\060\027\006\003\125\004\012\023\020\121\165\157\126\141\144

\151\163\040\114\151\155\151\164\145\144\061\033\060\031\006\003

\125\004\003\023\022\121\165\157\126\141\144\151\163\040\122\157

END

CKA\_ID UTF8 "0"

CKA\_ISSUER MULTILINE\_OCTAL \060\105\061\013\060\011\006\003\125\004\006\023\002\102\115\061

\157\164\040\103\101\040\063

END

\002\002\005\306

# Fingerprint (SHA1): 1F:49:14:F7:D8:74:95:1D:DD:AE:02:C0:BE:FD:3A:2D:82:75:51:85 CKA\_CLASS CK\_OBJECT\_CLASS CKO\_CERTIFICATE

18:F1:FC:7F:20:5D:F8:AD:DD:EB:7F:E0:07:DD:57:E3:AF:37:5A:9C:4D:8D:73:54:6B:F4:F1:FE:D1:E1:8D:35

CKA\_TOKEN CK\_BBOOL CK\_TRUE

CKA\_PRIVATE CK\_BBOOL CK\_FALSE CKA\_MODIFIABLE CK\_BBOOL CK\_FALSE

# Not Valid Before: Fri Nov 24 19:11:23 2006 # Not Valid After : Mon Nov 24 19:06:44 2031

# Fingerprint (SHA-256):

\071\112\145\263\350\026\210\064\333\015\131\221\164\317\222\270 \004\100\255\002\113\061\253\274\215\221\150\330\040\016\032\001 \342\032\173\116\027\135\342\212\267\077\231\032\315\353\141\253 \302\145\246\037\267\267\275\267\217\374\375\160\217\013\240\147 \276\001\242\131\317\161\346\017\051\166\377\261\126\171\105\053 \037\236\172\124\350\243\051\065\150\244\001\117\017\244\056\067 \357\033\277\343\217\020\250\162\253\130\127\347\124\206\310\311 \363\133\332\054\332\135\216\156\074\243\076\332\373\202\345\335 \362\134\262\005\063\157\212\066\316\320\023\116\377\277\112\014 \064\114\246\303\041\275\120\004\125\353\261\273\235\373\105\036 \144\025\336\125\001\214\002\166\265\313\241\077\102\151\274\057 \275\150\103\026\126\211\052\067\141\221\375\246\256\116\300\313 \024\145\224\067\113\222\006\357\004\320\310\234\210\333\013\173 \201\257\261\075\052\304\145\072\170\266\356\334\200\261\322\323 \231\234\072\356\153\132\153\263\215\267\325\316\234\302\276\245 \113\057\026\261\236\150\073\006\157\256\175\237\370\336\354\314 \051\247\230\243\045\103\057\357\361\137\046\341\210\115\370\136 \156\327\331\024\156\031\063\151\247\073\204\211\223\304\123\125 \023\241\121\170\100\370\270\311\242\356\173\272\122\102\203\236 \024\355\005\122\132\131\126\247\227\374\235\077\012\051\330\334 \117\221\016\023\274\336\225\244\337\213\231\276\254\233\063\210 \357\265\201\257\033\306\042\123\310\366\307\356\227\024\260\305 \174\170\122\310\360\316\156\167\140\204\246\351\052\166\040\355 \130\001\027\060\223\351\032\213\340\163\143\331\152\222\224\111 \116\264\255\112\205\304\243\042\060\374\011\355\150\042\163\246 \210\014\125\041\130\305\341\072\237\052\335\312\341\220\340\331 \163\253\154\200\270\350\013\144\223\240\234\214\031\377\263\322 \014\354\221\046\207\212\263\242\341\160\217\054\012\345\315\155 \150\121\353\332\077\005\177\213\062\346\023\134\153\376\137\100 \342\042\310\264\264\144\117\326\272\175\110\076\250\151\014\327 \273\206\161\311\163\270\077\073\235\045\113\332\377\100\353\002 \003\001\000\001\243\202\001\225\060\202\001\221\060\017\006\003 \125\035\023\001\001\377\004\005\060\003\001\001\377\060\201\341 \006\003\125\035\040\004\201\331\060\201\326\060\201\323\006\011 \053\006\001\004\001\276\130\000\003\060\201\305\060\201\223\006 \010\053\006\001\005\005\007\002\002\060\201\206\032\201\203\101 \156\171\040\165\163\145\040\157\146\040\164\150\151\163\040\103 \145\162\164\151\146\151\143\141\164\145\040\143\157\156\163\164 \151\164\165\164\145\163\040\141\143\143\145\160\164\141\156\143 \145\040\157\146\040\164\150\145\040\121\165\157\126\141\144\151 \163\040\122\157\157\164\040\103\101\040\063\040\103\145\162\164 \151\146\151\143\141\164\145\040\120\157\154\151\143\171\040\057 \040\103\145\162\164\151\146\151\143\141\164\151\157\156\040\120 \162\141\143\164\151\143\145\040\123\164\141\164\145\155\145\156 \164\056\060\055\006\010\053\006\001\005\005\007\002\001\026\041 \150\164\164\160\072\057\057\167\167\167\056\161\165\157\166\141 \144\151\163\147\154\157\142\141\154\056\143\157\155\057\143\160 \163\060\013\006\003\125\035\017\004\004\003\002\001\006\060\035

\006\003\125\035\016\004\026\004\024\362\300\023\340\202\103\076 \373\356\057\147\062\226\065\134\333\270\313\002\320\060\156\006 \003\125\035\043\004\147\060\145\200\024\362\300\023\340\202\103 \076\373\356\057\147\062\226\065\134\333\270\313\002\320\241\111 \244\107\060\105\061\013\060\011\006\003\125\004\006\023\002\102 \115\061\031\060\027\006\003\125\004\012\023\020\121\165\157\126 \141\144\151\163\040\114\151\155\151\164\145\144\061\033\060\031 \006\003\125\004\003\023\022\121\165\157\126\141\144\151\163\040 \122\157\157\164\040\103\101\040\063\202\002\005\306\060\015\006 \011\052\206\110\206\367\015\001\001\005\005\000\003\202\002\001 \000\117\255\240\054\114\372\300\362\157\367\146\125\253\043\064 \356\347\051\332\303\133\266\260\203\331\320\320\342\041\373\363 \140\247\073\135\140\123\047\242\233\366\010\042\052\347\277\240 \162\345\234\044\152\061\261\220\172\047\333\204\021\211\047\246 \167\132\070\327\277\254\206\374\356\135\203\274\006\306\321\167 \153\017\155\044\057\113\172\154\247\007\226\312\343\204\237\255 \210\213\035\253\026\215\133\146\027\331\026\364\213\200\322\335 \370\262\166\303\374\070\023\252\014\336\102\151\053\156\363\074 \353\200\047\333\365\246\104\015\237\132\125\131\013\325\015\122 \110\305\256\237\362\057\200\305\352\062\120\065\022\227\056\301 \341\377\361\043\210\121\070\237\362\146\126\166\347\017\121\227 \245\122\014\115\111\121\225\066\075\277\242\113\014\020\035\206 \231\114\252\363\162\021\223\344\352\366\233\332\250\135\247\115 \267\236\002\256\163\000\310\332\043\003\350\371\352\031\164\142 \000\224\313\042\040\276\224\247\131\265\202\152\276\231\171\172 \251\362\112\044\122\367\164\375\272\116\346\250\035\002\156\261 \015\200\104\301\256\323\043\067\137\273\205\174\053\222\056\350 \176\245\213\335\231\341\277\047\157\055\135\252\173\207\376\012 \335\113\374\216\365\046\344\156\160\102\156\063\354\061\236\173 \223\301\344\311\151\032\075\300\153\116\042\155\356\253\130\115 \306\320\101\301\053\352\117\022\207\136\353\105\330\154\365\230 \002\323\240\330\125\212\006\231\031\242\240\167\321\060\236\254 \314\165\356\203\365\260\142\071\317\154\127\342\114\322\221\013 \016\165\050\033\232\277\375\032\103\361\312\167\373\073\217\141 \270\151\050\026\102\004\136\160\052\034\041\330\217\341\275\043 \133\055\164\100\222\331\143\031\015\163\335\151\274\142\107\274 \340\164\053\262\353\175\276\101\033\265\300\106\305\241\042\313 \137\116\301\050\222\336\030\272\325\052\050\273\021\213\027\223 \230\231\140\224\134\043\317\132\047\227\136\013\005\006\223\067 \036\073\151\066\353\251\236\141\035\217\062\332\216\014\326\164 \076\173\011\044\332\001\167\107\304\073\315\064\214\231\365\312 \341\045\141\063\262\131\033\342\156\327\067\127\266\015\251\022 \332 END CKA\_NSS\_MOZILLA\_CA\_POLICY CK\_BBOOL CK\_TRUE CKA\_NSS\_SERVER\_DISTRUST\_AFTER CK\_BBOOL CK\_FALSE CKA\_NSS\_EMAIL\_DISTRUST\_AFTER CK\_BBOOL CK\_FALSE

# Trust for "QuoVadis Root CA 3" # Issuer: CN=QuoVadis Root CA 3,O=QuoVadis Limited,C=BM # Serial Number: 1478 (0x5c6) # Subject: CN=QuoVadis Root CA 3,O=QuoVadis Limited,C=BM # Not Valid Before: Fri Nov 24 19:11:23 2006 # Not Valid After : Mon Nov 24 19:06:44 2031 # Fingerprint (SHA-256): 18:F1:FC:7F:20:5D:F8:AD:DD:EB:7F:E0:07:DD:57:E3:AF:37:5A:9C:4D:8D:73:54:6B:F4:F1:FE:D1:E1:8D:35 # Fingerprint (SHA1): 1F:49:14:F7:D8:74:95:1D:DD:AE:02:C0:BE:FD:3A:2D:82:75:51:85 CKA\_CLASS CK\_OBJECT\_CLASS CKO\_NSS\_TRUST CKA\_TOKEN CK\_BBOOL CK\_TRUE CKA\_PRIVATE CK\_BBOOL CK\_FALSE CKA\_MODIFIABLE CK\_BBOOL CK\_FALSE CKA\_LABEL UTF8 "QuoVadis Root CA 3" CKA\_CERT\_SHA1\_HASH MULTILINE\_OCTAL \037\111\024\367\330\164\225\035\335\256\002\300\276\375\072\055 \202\165\121\205 END CKA\_CERT\_MD5\_HASH MULTILINE\_OCTAL \061\205\074\142\224\227\143\271\252\375\211\116\257\157\340\317 END CKA\_ISSUER MULTILINE\_OCTAL \060\105\061\013\060\011\006\003\125\004\006\023\002\102\115\061 \031\060\027\006\003\125\004\012\023\020\121\165\157\126\141\144 \151\163\040\114\151\155\151\164\145\144\061\033\060\031\006\003 \125\004\003\023\022\121\165\157\126\141\144\151\163\040\122\157 \157\164\040\103\101\040\063 END CKA\_SERIAL\_NUMBER MULTILINE\_OCTAL \002\002\005\306 END CKA\_TRUST\_SERVER\_AUTH CK\_TRUST CKT\_NSS\_TRUSTED\_DELEGATOR CKA\_TRUST\_EMAIL\_PROTECTION CK\_TRUST CKT\_NSS\_TRUSTED\_DELEGATOR CKA\_TRUST\_CODE\_SIGNING CK\_TRUST CKT\_NSS\_MUST\_VERIFY\_TRUST CKA\_TRUST\_STEP\_UP\_APPROVED CK\_BBOOL CK\_FALSE # # Certificate "Security Communication Root CA" # # Issuer: OU=Security Communication RootCA1,O=SECOM Trust.net,C=JP # Serial Number: 0 (0x0) # Subject: OU=Security Communication RootCA1,O=SECOM Trust.net,C=JP # Not Valid Before: Tue Sep 30 04:20:49 2003 # Not Valid After : Sat Sep 30 04:20:49 2023

# Fingerprint (SHA-256):

END CKA\_VALUE MULTILINE\_OCTAL \060\202\003\132\060\202\002\102\240\003\002\001\002\002\001\000 \060\015\006\011\052\206\110\206\367\015\001\001\005\005\000\060 \120\061\013\060\011\006\003\125\004\006\023\002\112\120\061\030 \060\026\006\003\125\004\012\023\017\123\105\103\117\115\040\124 \162\165\163\164\056\156\145\164\061\047\060\045\006\003\125\004 \013\023\036\123\145\143\165\162\151\164\171\040\103\157\155\155 \165\156\151\143\141\164\151\157\156\040\122\157\157\164\103\101 \061\060\036\027\015\060\063\060\071\063\060\060\064\062\060\064 \071\132\027\015\062\063\060\071\063\060\060\064\062\060\064\071 \132\060\120\061\013\060\011\006\003\125\004\006\023\002\112\120 \061\030\060\026\006\003\125\004\012\023\017\123\105\103\117\115 \040\124\162\165\163\164\056\156\145\164\061\047\060\045\006\003 \125\004\013\023\036\123\145\143\165\162\151\164\171\040\103\157 \155\155\165\156\151\143\141\164\151\157\156\040\122\157\157\164 \103\101\061\060\202\001\042\060\015\006\011\052\206\110\206\367 \015\001\001\001\005\000\003\202\001\017\000\060\202\001\012\002 \202\001\001\000\263\263\376\177\323\155\261\357\026\174\127\245 \014\155\166\212\057\113\277\144\373\114\356\212\360\363\051\174

\002\001\000

CKA\_SERIAL\_NUMBER MULTILINE\_OCTAL

END

\101\061

\060\120\061\013\060\011\006\003\125\004\006\023\002\112\120\061 \030\060\026\006\003\125\004\012\023\017\123\105\103\117\115\040 \124\162\165\163\164\056\156\145\164\061\047\060\045\006\003\125 \004\013\023\036\123\145\143\165\162\151\164\171\040\103\157\155 \155\165\156\151\143\141\164\151\157\156\040\122\157\157\164\103

CKA\_ISSUER MULTILINE\_OCTAL

CKA\_ID UTF8 "0"

END

\101\061

\060\120\061\013\060\011\006\003\125\004\006\023\002\112\120\061 \030\060\026\006\003\125\004\012\023\017\123\105\103\117\115\040 \124\162\165\163\164\056\156\145\164\061\047\060\045\006\003\125 \004\013\023\036\123\145\143\165\162\151\164\171\040\103\157\155 \155\165\156\151\143\141\164\151\157\156\040\122\157\157\164\103

 Root CA" CKA\_CERTIFICATE\_TYPE CK\_CERTIFICATE\_TYPE CKC\_X\_509 CKA\_SUBJECT MULTILINE\_OCTAL

CKA\_LABEL UTF8 "Security Communication

CKA\_MODIFIABLE CK\_BBOOL CK\_FALSE

CKA\_PRIVATE CK\_BBOOL CK\_FALSE

CKA\_TOKEN CK\_BBOOL CK\_TRUE

CKA\_CLASS CK\_OBJECT\_CLASS CKO\_CERTIFICATE

# Fingerprint (SHA1): 36:B1:2B:49:F9:81:9E:D7:4C:9E:BC:38:0F:C6:56:8F:5D:AC:B2:F7

E7:5E:72:ED:9F:56:0E:EC:6E:B4:80:00:73:A4:3F:C3:AD:19:19:5A:39:22:82:01:78:95:97:4A:99:02:6B:6C

\365\377\356\052\340\351\351\272\133\144\042\232\232\157\054\072 \046\151\121\005\231\046\334\325\034\152\161\306\232\175\036\235 \335\174\154\306\214\147\147\112\076\370\161\260\031\047\251\011 \014\246\225\277\113\214\014\372\125\230\073\330\350\042\241\113 \161\070\171\254\227\222\151\263\211\176\352\041\150\006\230\024 \226\207\322\141\066\274\155\047\126\236\127\356\300\300\126\375 \062\317\244\331\216\302\043\327\215\250\363\330\045\254\227\344 \160\070\364\266\072\264\235\073\227\046\103\243\241\274\111\131 \162\114\043\060\207\001\130\366\116\276\034\150\126\146\257\315 \101\135\310\263\115\052\125\106\253\037\332\036\342\100\075\333 \315\175\271\222\200\234\067\335\014\226\144\235\334\042\367\144 \213\337\141\336\025\224\122\025\240\175\122\311\113\250\041\311 \306\261\355\313\303\225\140\321\017\360\253\160\370\337\313\115 \176\354\326\372\253\331\275\177\124\362\245\351\171\372\331\326 \166\044\050\163\002\003\001\000\001\243\077\060\075\060\035\006 \003\125\035\016\004\026\004\024\240\163\111\231\150\334\205\133 \145\343\233\050\057\127\237\275\063\274\007\110\060\013\006\003 \125\035\017\004\004\003\002\001\006\060\017\006\003\125\035\023 \001\001\377\004\005\060\003\001\001\377\060\015\006\011\052\206 \110\206\367\015\001\001\005\005\000\003\202\001\001\000\150\100 \251\250\273\344\117\135\171\263\005\265\027\263\140\023\353\306 \222\135\340\321\323\152\376\373\276\233\155\277\307\005\155\131 \040\304\034\360\267\332\204\130\002\143\372\110\026\357\117\245 \013\367\112\230\362\077\236\033\255\107\153\143\316\010\107\353 \122\077\170\234\257\115\256\370\325\117\317\232\230\052\020\101 \071\122\304\335\331\233\016\357\223\001\256\262\056\312\150\102 \044\102\154\260\263\072\076\315\351\332\110\304\025\313\351\371 \007\017\222\120\111\212\335\061\227\137\311\351\067\252\073\131 \145\227\224\062\311\263\237\076\072\142\130\305\111\255\142\016 \161\245\062\252\057\306\211\166\103\100\023\023\147\075\242\124 \045\020\313\361\072\362\331\372\333\111\126\273\246\376\247\101 \\065\303\340\210\141\311\210\307\337\066\020\042\230\131\352\260 \112\373\126\026\163\156\254\115\367\042\241\117\255\035\172\055 \105\047\345\060\301\136\362\332\023\313\045\102\121\225\107\003 \214\154\041\314\164\102\355\123\377\063\213\217\017\127\001\026 \057\317\246\356\311\160\042\024\275\375\276\154\013\003 END

CKA\_NSS\_MOZILLA\_CA\_POLICY CK\_BBOOL CK\_TRUE CKA\_NSS\_SERVER\_DISTRUST\_AFTER CK\_BBOOL CK\_FALSE CKA\_NSS\_EMAIL\_DISTRUST\_AFTER CK\_BBOOL CK\_FALSE

# Trust for "Security Communication Root CA"

# Issuer: OU=Security Communication RootCA1,O=SECOM Trust.net,C=JP # Serial Number: 0 (0x0)

# Subject: OU=Security Communication RootCA1,O=SECOM Trust.net,C=JP

# Not Valid Before: Tue Sep 30 04:20:49 2003

# Not Valid After : Sat Sep 30 04:20:49 2023

# Fingerprint (SHA-256): E7:5E:72:ED:9F:56:0E:EC:6E:B4:80:00:73:A4:3F:C3:AD:19:19:5A:39:22:82:01:78:95:97:4A:99:02:6B:6C # Fingerprint (SHA1): 36:B1:2B:49:F9:81:9E:D7:4C:9E:BC:38:0F:C6:56:8F:5D:AC:B2:F7 CKA\_CLASS CK\_OBJECT\_CLASS CKO\_NSS\_TRUST CKA\_TOKEN CK\_BBOOL CK\_TRUE CKA\_PRIVATE CK\_BBOOL CK\_FALSE CKA\_MODIFIABLE CK\_BBOOL CK\_FALSE CKA\_LABEL UTF8 "Security Communication Root CA" CKA\_CERT\_SHA1\_HASH MULTILINE\_OCTAL \066\261\053\111\371\201\236\327\114\236\274\070\017\306\126\217 \135\254\262\367 END CKA\_CERT\_MD5\_HASH MULTILINE\_OCTAL \361\274\143\152\124\340\265\047\365\315\347\032\343\115\156\112 END CKA\_ISSUER MULTILINE\_OCTAL \060\120\061\013\060\011\006\003\125\004\006\023\002\112\120\061 \030\060\026\006\003\125\004\012\023\017\123\105\103\117\115\040 \124\162\165\163\164\056\156\145\164\061\047\060\045\006\003\125 \004\013\023\036\123\145\143\165\162\151\164\171\040\103\157\155 \155\165\156\151\143\141\164\151\157\156\040\122\157\157\164\103 \101\061 END CKA\_SERIAL\_NUMBER MULTILINE\_OCTAL \002\001\000 END CKA\_TRUST\_SERVER\_AUTH CK\_TRUST CKT\_NSS\_TRUSTED\_DELEGATOR CKA TRUST\_EMAIL\_PROTECTION CK\_TRUST CKT\_NSS\_TRUSTED\_DELEGATOR CKA\_TRUST\_CODE\_SIGNING CK\_TRUST CKT\_NSS\_MUST\_VERIFY\_TRUST CKA\_TRUST\_STEP\_UP\_APPROVED CK\_BBOOL CK\_FALSE # # Certificate "Camerfirma Chambers of Commerce Root" # # Issuer: CN=Chambers of Commerce Root,OU=http://www.chambersign.org,O=AC Camerfirma SA CIF A82743287,C=EU # Serial Number: 0 (0x0) # Subject: CN=Chambers of Commerce Root,OU=http://www.chambersign.org,O=AC Camerfirma SA CIF A82743287,C=EU # Not Valid Before: Tue Sep 30 16:13:43 2003 # Not Valid After : Wed Sep 30 16:13:44 2037 # Fingerprint (SHA-256): 0C:25:8A:12:A5:67:4A:EF:25:F2:8B:A7:DC:FA:EC:EE:A3:48:E5:41:E6:F5:CC:4E:E6:3B:71:B3:61:60:6A:C3 # Fingerprint (SHA1): 6E:3A:55:A4:19:0C:19:5C:93:84:3C:C0:DB:72:2E:31:30:61:F0:B1 CKA\_CLASS CK\_OBJECT\_CLASS CKO\_CERTIFICATE CKA\_TOKEN CK\_BBOOL CK\_TRUE

CKA\_VALUE MULTILINE\_OCTAL \060\202\004\275\060\202\003\245\240\003\002\001\002\002\001\000 \060\015\006\011\052\206\110\206\367\015\001\001\005\005\000\060 \177\061\013\060\011\006\003\125\004\006\023\002\105\125\061\047 \060\045\006\003\125\004\012\023\036\101\103\040\103\141\155\145 \162\146\151\162\155\141\040\123\101\040\103\111\106\040\101\070 \062\067\064\063\062\070\067\061\043\060\041\006\003\125\004\013 \023\032\150\164\164\160\072\057\057\167\167\167\056\143\150\141 \155\142\145\162\163\151\147\156\056\157\162\147\061\042\060\040 \006\003\125\004\003\023\031\103\150\141\155\142\145\162\163\040 \157\146\040\103\157\155\155\145\162\143\145\040\122\157\157\164 \060\036\027\015\060\063\060\071\063\060\061\066\061\063\064\063 \132\027\015\063\067\060\071\063\060\061\066\061\063\064\064\132 \060\177\061\013\060\011\006\003\125\004\006\023\002\105\125\061 \047\060\045\006\003\125\004\012\023\036\101\103\040\103\141\155 \145\162\146\151\162\155\141\040\123\101\040\103\111\106\040\101

END

CKA\_SERIAL\_NUMBER MULTILINE\_OCTAL \002\001\000

END

 $\backslash$ 164

CKA\_ISSUER MULTILINE\_OCTAL \060\177\061\013\060\011\006\003\125\004\006\023\002\105\125\061 \047\060\045\006\003\125\004\012\023\036\101\103\040\103\141\155 \145\162\146\151\162\155\141\040\123\101\040\103\111\106\040\101 \070\062\067\064\063\062\070\067\061\043\060\041\006\003\125\004 \013\023\032\150\164\164\160\072\057\057\167\167\167\056\143\150 \141\155\142\145\162\163\151\147\156\056\157\162\147\061\042\060 \040\006\003\125\004\003\023\031\103\150\141\155\142\145\162\163 \040\157\146\040\103\157\155\155\145\162\143\145\040\122\157\157

UTF8 "0"

CKA\_ID

 $\backslash$ 164 END

CKA\_SUBJECT MULTILINE\_OCTAL \060\177\061\013\060\011\006\003\125\004\006\023\002\105\125\061 \047\060\045\006\003\125\004\012\023\036\101\103\040\103\141\155 \145\162\146\151\162\155\141\040\123\101\040\103\111\106\040\101 \070\062\067\064\063\062\070\067\061\043\060\041\006\003\125\004 \013\023\032\150\164\164\160\072\057\057\167\167\167\056\143\150 \141\155\142\145\162\163\151\147\156\056\157\162\147\061\042\060 \040\006\003\125\004\003\023\031\103\150\141\155\142\145\162\163 \040\157\146\040\103\157\155\155\145\162\143\145\040\122\157\157

CKA\_MODIFIABLE CK\_BBOOL CK\_FALSE CKA\_LABEL UTF8 "Camerfirma Chambers of Commerce Root" CKA\_CERTIFICATE\_TYPE CK\_CERTIFICATE\_TYPE CKC\_X\_509

CKA\_PRIVATE CK\_BBOOL CK\_FALSE

\070\062\067\064\063\062\070\067\061\043\060\041\006\003\125\004 \013\023\032\150\164\164\160\072\057\057\167\167\167\056\143\150 \141\155\142\145\162\163\151\147\156\056\157\162\147\061\042\060 \040\006\003\125\004\003\023\031\103\150\141\155\142\145\162\163 \040\157\146\040\103\157\155\155\145\162\143\145\040\122\157\157 \164\060\202\001\040\060\015\006\011\052\206\110\206\367\015\001 \001\001\005\000\003\202\001\015\000\060\202\001\010\002\202\001 \001\000\267\066\125\345\245\135\030\060\340\332\211\124\221\374 \310\307\122\370\057\120\331\357\261\165\163\145\107\175\033\133 \272\165\305\374\241\210\044\372\057\355\312\010\112\071\124\304 \121\172\265\332\140\352\070\074\201\262\313\361\273\331\221\043 \077\110\001\160\165\251\005\052\255\037\161\363\311\124\075\035 \006\152\100\076\263\014\205\356\134\033\171\302\142\304\270\066 \216\065\135\001\014\043\004\107\065\252\233\140\116\240\146\075 \313\046\012\234\100\241\364\135\230\277\161\253\245\000\150\052 \355\203\172\017\242\024\265\324\042\263\200\260\074\014\132\121 \151\055\130\030\217\355\231\236\361\256\342\225\346\366\107\250 \326\014\017\260\130\130\333\303\146\067\236\233\221\124\063\067 \322\224\034\152\110\311\311\362\245\332\245\014\043\367\043\016 \234\062\125\136\161\234\204\005\121\232\055\375\346\116\052\064 \132\336\312\100\067\147\014\124\041\125\167\332\012\014\314\227 \256\200\334\224\066\112\364\076\316\066\023\036\123\344\254\116 \072\005\354\333\256\162\234\070\213\320\071\073\211\012\076\167 \376\165\002\001\003\243\202\001\104\060\202\001\100\060\022\006 \003\125\035\023\001\001\377\004\010\060\006\001\001\377\002\001 \014\060\074\006\003\125\035\037\004\065\060\063\060\061\240\057 \240\055\206\053\150\164\164\160\072\057\057\143\162\154\056\143 \150\141\155\142\145\162\163\151\147\156\056\157\162\147\057\143 \150\141\155\142\145\162\163\162\157\157\164\056\143\162\154\060 \035\006\003\125\035\016\004\026\004\024\343\224\365\261\115\351 \333\241\051\133\127\213\115\166\006\166\341\321\242\212\060\016 \006\003\125\035\017\001\001\377\004\004\003\002\001\006\060\021 \006\011\140\206\110\001\206\370\102\001\001\004\004\003\002\000 \007\060\047\006\003\125\035\021\004\040\060\036\201\034\143\150 \141\155\142\145\162\163\162\157\157\164\100\143\150\141\155\142 \145\162\163\151\147\156\056\157\162\147\060\047\006\003\125\035 \022\004\040\060\036\201\034\143\150\141\155\142\145\162\163\162 \157\157\164\100\143\150\141\155\142\145\162\163\151\147\156\056 \157\162\147\060\130\006\003\125\035\040\004\121\060\117\060\115 \006\013\053\006\001\004\001\201\207\056\012\003\001\060\076\060 \074\006\010\053\006\001\005\005\007\002\001\026\060\150\164\164 \160\072\057\057\143\160\163\056\143\150\141\155\142\145\162\163 \151\147\156\056\157\162\147\057\143\160\163\057\143\150\141\155 \142\145\162\163\162\157\157\164\056\150\164\155\154\060\015\006 \011\052\206\110\206\367\015\001\001\005\005\000\003\202\001\001 \000\014\101\227\302\032\206\300\042\174\237\373\220\363\032\321 \003\261\357\023\371\041\137\004\234\332\311\245\215\047\154\226 \207\221\276\101\220\001\162\223\347\036\175\137\366\211\306\135

\247\100\011\075\254\111\105\105\334\056\215\060\150\262\011\272 \373\303\057\314\272\013\337\077\167\173\106\175\072\022\044\216 \226\217\074\005\012\157\322\224\050\035\155\014\300\056\210\042 \325\330\317\035\023\307\360\110\327\327\005\247\317\307\107\236 \073\074\064\310\200\117\324\024\273\374\015\120\367\372\263\354 \102\137\251\335\155\310\364\165\317\173\301\162\046\261\001\034 \134\054\375\172\116\264\001\305\005\127\271\347\074\252\005\331 \210\351\007\106\101\316\357\101\201\256\130\337\203\242\256\312 \327\167\037\347\000\074\235\157\216\344\062\011\035\115\170\064 \170\064\074\224\233\046\355\117\161\306\031\172\275\040\042\110 \132\376\113\175\003\267\347\130\276\306\062\116\164\036\150\335 \250\150\133\263\076\356\142\175\331\200\350\012\165\172\267\356 \264\145\232\041\220\340\252\320\230\274\070\265\163\074\213\370 \334 END CKA\_NSS\_MOZILLA\_CA\_POLICY CK\_BBOOL CK\_TRUE CKA\_NSS\_SERVER\_DISTRUST\_AFTER CK\_BBOOL CK\_FALSE # For Email Distrust After: Mon Mar 01 00:00:00 2021 CKA\_NSS\_EMAIL\_DISTRUST\_AFTER MULTILINE\_OCTAL \062\061\060\063\060\061\060\060\060\060\060\060\060\132 END

# Trust for "Camerfirma Chambers of Commerce Root"

# Issuer: CN=Chambers of Commerce Root,OU=http://www.chambersign.org,O=AC Camerfirma SA CIF A82743287,C=EU

# Serial Number: 0 (0x0)

# Subject: CN=Chambers of Commerce Root,OU=http://www.chambersign.org,O=AC Camerfirma SA CIF A82743287,C=EU

# Not Valid Before: Tue Sep 30 16:13:43 2003

# Not Valid After : Wed Sep 30 16:13:44 2037

# Fingerprint (SHA-256):

0C:25:8A:12:A5:67:4A:EF:25:F2:8B:A7:DC:FA:EC:EE:A3:48:E5:41:E6:F5:CC:4E:E6:3B:71:B3:61:60:6A:C3

# Fingerprint (SHA1): 6E:3A:55:A4:19:0C:19:5C:93:84:3C:C0:DB:72:2E:31:30:61:F0:B1

CKA\_CLASS CK\_OBJECT\_CLASS CKO\_NSS\_TRUST

CKA\_TOKEN CK\_BBOOL CK\_TRUE

CKA\_PRIVATE CK\_BBOOL CK\_FALSE

CKA\_MODIFIABLE CK\_BBOOL

CK\_FALSE

CKA\_LABEL UTF8 "Camerfirma Chambers of Commerce Root"

CKA\_CERT\_SHA1\_HASH MULTILINE\_OCTAL

\156\072\125\244\031\014\031\134\223\204\074\300\333\162\056\061

\060\141\360\261

END

CKA\_CERT\_MD5\_HASH MULTILINE\_OCTAL

\260\001\356\024\331\257\051\030\224\166\216\361\151\063\052\204 END

CKA\_ISSUER MULTILINE\_OCTAL

\060\177\061\013\060\011\006\003\125\004\006\023\002\105\125\061 \047\060\045\006\003\125\004\012\023\036\101\103\040\103\141\155 \145\162\146\151\162\155\141\040\123\101\040\103\111\106\040\101 \070\062\067\064\063\062\070\067\061\043\060\041\006\003\125\004 \013\023\032\150\164\164\160\072\057\057\167\167\167\056\143\150 \141\155\142\145\162\163\151\147\156\056\157\162\147\061\042\060 \040\006\003\125\004\003\023\031\103\150\141\155\142\145\162\163 \040\157\146\040\103\157\155\155\145\162\143\145\040\122\157\157  $\backslash$ 164 END CKA\_SERIAL\_NUMBER MULTILINE\_OCTAL \002\001\000 END

CKA\_TRUST\_SERVER\_AUTH CK\_TRUST CKT\_NSS\_MUST\_VERIFY\_TRUST CKA\_TRUST\_EMAIL\_PROTECTION CK\_TRUST CKT\_NSS\_TRUSTED\_DELEGATOR CKA\_TRUST\_CODE\_SIGNING CK\_TRUST CKT\_NSS\_MUST\_VERIFY\_TRUST

CKA\_TRUST\_STEP\_UP\_APPROVED CK\_BBOOL CK\_FALSE

# Issuer: CN=XRamp Global Certification Authority,O=XRamp Security Services

#

# Certificate "XRamp Global CA Root"

#

Inc,OU=www.xrampsecurity.com,C=US # Serial Number:50:94:6c:ec:18:ea:d5:9c:4d:d5:97:ef:75:8f:a0:ad # Subject: CN=XRamp Global Certification Authority,O=XRamp Security Services Inc,OU=www.xrampsecurity.com,C=US # Not Valid Before: Mon Nov 01 17:14:04 2004 # Not Valid After : Mon Jan 01 05:37:19 2035 # Fingerprint (SHA-256): CE:CD:DC:90:50:99:D8:DA:DF:C5:B1:D2:09:B7:37:CB:E2:C1:8C:FB:2C:10:C0:FF:0B:CF:0D:32:86:FC:1A:A2 # Fingerprint (SHA1): B8:01:86:D1:EB:9C:86:A5:41:04:CF:30:54:F3:4C:52:B7:E5:58:C6 CKA\_CLASS CK\_OBJECT\_CLASS CKO\_CERTIFICATE CKA\_TOKEN CK\_BBOOL CK\_TRUE CKA\_PRIVATE CK\_BBOOL CK\_FALSE CKA\_MODIFIABLE CK\_BBOOL CK\_FALSE CKA\_LABEL UTF8 "XRamp Global CA Root" CKA\_CERTIFICATE\_TYPE CK\_CERTIFICATE\_TYPE CKC\_X\_509 CKA\_SUBJECT MULTILINE\_OCTAL \060\201\202\061\013\060\011\006\003\125\004\006\023\002\125\123 \061\036\060\034\006\003\125\004\013\023\025\167\167\167\056\170 \162\141\155\160\163\145\143\165\162\151\164\171\056\143\157\155 \061\044\060\042\006\003\125\004\012\023\033\130\122\141\155\160 \040\123\145\143\165\162\151\164\171\040\123\145\162\166\151\143 \145\163\040\111\156\143\061\055\060\053\006\003\125\004\003\023 \\044\130\122\141\155\160\040\107\154\157\142\141\154\040\103\145 \162\164\151\146\151\143\141\164\151\157\156\040\101\165\164\150 \157\162\151\164\171

CKA\_VALUE MULTILINE\_OCTAL \060\202\004\060\060\202\003\030\240\003\002\001\002\002\020\120 \224\154\354\030\352\325\234\115\325\227\357\165\217\240\255\060 \015\006\011\052\206\110\206\367\015\001\001\005\005\000\060\201 \202\061\013\060\011\006\003\125\004\006\023\002\125\123\061\036 \060\034\006\003\125\004\013\023\025\167\167\167\056\170\162\141 \155\160\163\145\143\165\162\151\164\171\056\143\157\155\061\044 \060\042\006\003\125\004\012\023\033\130\122\141\155\160\040\123 \145\143\165\162\151\164\171\040\123\145\162\166\151\143\145\163 \040\111\156\143\061\055\060\053\006\003\125\004\003\023\044\130 \122\141\155\160\040\107\154\157\142\141\154\040\103\145\162\164 \151\146\151\143\141\164\151\157\156\040\101\165\164\150\157\162 \151\164\171\060\036\027\015\060\064\061\061\060\061\061\067\061 \064\060\064\132\027\015\063\065\060\061\060\061\060\065\063\067 \061\071\132\060\201\202\061\013\060\011\006\003\125\004\006\023 \002\125\123\061\036\060\034\006\003\125\004\013\023\025\167\167 \167\056\170\162\141\155\160\163\145\143\165\162\151\164\171\056 \143\157\155\061\044\060\042\006\003\125\004\012\023\033\130\122 \141\155\160\040\123\145\143\165\162\151\164\171\040\123\145\162 \166\151\143\145\163\040\111\156\143\061\055\060\053\006\003\125 \004\003\023\044\130\122\141\155\160\040\107\154\157\142\141\154 \040\103\145\162\164\151\146\151\143\141\164\151\157\156\040\101 \165\164\150\157\162\151\164\171\060\202\001\042\060\015\006\011 \052\206\110\206\367\015\001\001\001\005\000\003\202\001\017\000 \060\202\001\012\002\202\001\001\000\230\044\036\275\025\264\272 \337\307\214\245\047\266\070\013\151\363\266\116\250\054\056\041 \035\134\104\337\041\135\176\043\164\376\136\176\264\112\267\246 \255\037\256\340\006\026\342\233\133\331\147\164\153\135\200\217 \051\235\206\033\331\234\015\230\155\166\020\050\130\344\145\260

\240\255

\002\020\120\224\154\354\030\352\325\234\115\325\227\357\165\217

MULTILINE\_OCTAL

CKA\_SERIAL\_NUMBER

END

END

\157\162\151\164\171

CKA\_ISSUER MULTILINE\_OCTAL \060\201\202\061\013\060\011\006\003\125\004\006\023\002\125\123 \061\036\060\034\006\003\125\004\013\023\025\167\167\167\056\170 \162\141\155\160\163\145\143\165\162\151\164\171\056\143\157\155 \061\044\060\042\006\003\125\004\012\023\033\130\122\141\155\160 \040\123\145\143\165\162\151\164\171\040\123\145\162\166\151\143 \145\163\040\111\156\143\061\055\060\053\006\003\125\004\003\023 \044\130\122\141\155\160\040\107\154\157\142\141\154\040\103\145 \162\164\151\146\151\143\141\164\151\157\156\040\101\165\164\150

UTF8 "0"

CKA\_ID

END

\177\112\230\171\237\340\303\061\176\200\053\265\214\300\100\073 \021\206\320\313\242\206\066\140\244\325\060\202\155\331\156\320 \017\022\004\063\227\137\117\141\132\360\344\371\221\253\347\035 \073\274\350\317\364\153\055\064\174\342\110\141\034\216\363\141 \104\314\157\240\112\251\224\260\115\332\347\251\064\172\162\070 \250\101\314\074\224\021\175\353\310\246\214\267\206\313\312\063 \073\331\075\067\213\373\172\076\206\054\347\163\327\012\127\254 \144\233\031\353\364\017\004\010\212\254\003\027\031\144\364\132 \045\042\215\064\054\262\366\150\035\022\155\323\212\036\024\332 \304\217\246\342\043\205\325\172\015\275\152\340\351\354\354\027 \273\102\033\147\252\045\355\105\203\041\374\301\311\174\325\142 \076\372\362\305\055\323\375\324\145\002\003\001\000\001\243\201 \237\060\201\234\060\023\006\011\053\006\001\004\001\202\067\024 \002\004\006\036\004\000\103\000\101\060\013\006\003\125\035\017 \004\004\003\002\001\206\060\017\006\003\125\035\023\001\001\377 \004\005\060\003\001\001\377\060\035\006\003\125\035\016\004\026 \004\024\306\117\242\075\006\143\204\011\234\316\142\344\004\254 \215\134\265\351\266\033\060\066\006\003\125\035\037\004\057\060 \055\060\053\240\051\240\047\206\045\150\164\164\160\072\057\057 \143\162\154\056\170\162\141\155\160\163\145\143\165\162\151\164 \171\056\143\157\155\057\130\107\103\101\056\143\162\154\060\020 \006\011\053\006\001\004\001\202\067\025\001\004\003\002\001\001 \060\015\006\011\052\206\110\206\367\015\001\001\005\005\000\003 \202\001\001\000\221\025\071\003\001\033\147\373\112\034\371\012 \140\133\241\332\115\227\142\371\044\123\047\327\202\144\116\220 \056\303\111\033\053\232\334\374\250\170\147\065\361\035\360\021 \275\267\110\343\020\366\015\337\077\322\311\266\252\125\244\110 \272\002\333\336\131\056\025\133\073\235\026\175\107\327\067\352 \137\115\166\022\066\273\037\327\241\201\004\106\040\243\054\155 \251\236\001\176\077\051\316\000\223\337\375\311\222\163\211\211 \144\236\347\053\344\034\221\054\322\271\316\175\316\157\061\231 \323\346\276\322\036\220\360\011\024\171\134\043\253\115\322\332 \041\037\115\231\171\235\341\317\047\237\020\233\034\210\015\260 \212\144\101\061\270\016\154\220\044\244\233\134\161\217\272\273 \176\034\033\333\152\200\017\041\274\351\333\246\267\100\364\262 \213\251\261\344\357\232\032\320\075\151\231\356\250\050\243\341 \074\263\360\262\021\234\317\174\100\346\335\347\103\175\242\330 \072\265\251\215\362\064\231\304\324\020\341\006\375\011\204\020 \073\356\304\114\364\354\047\174\102\302\164\174\202\212\011\311 \264\003\045\274 END CKA\_NSS\_MOZILLA\_CA\_POLICY CK\_BBOOL CK\_TRUE

CKA\_NSS\_SERVER\_DISTRUST\_AFTER CK\_BBOOL CK\_FALSE CKA\_NSS\_EMAIL\_DISTRUST\_AFTER CK\_BBOOL CK\_FALSE

# Trust for "XRamp Global CA Root"

# Issuer: CN=XRamp Global Certification Authority,O=XRamp Security Services

Inc,OU=www.xrampsecurity.com,C=US

# Serial Number:50:94:6c:ec:18:ea:d5:9c:4d:d5:97:ef:75:8f:a0:ad

# Subject: CN=XRamp

Global Certification Authority,O=XRamp Security Services Inc,OU=www.xrampsecurity.com,C=US

# Not Valid Before: Mon Nov 01 17:14:04 2004

# Not Valid After : Mon Jan 01 05:37:19 2035

# Fingerprint (SHA-256):

CE:CD:DC:90:50:99:D8:DA:DF:C5:B1:D2:09:B7:37:CB:E2:C1:8C:FB:2C:10:C0:FF:0B:CF:0D:32:86:FC:1A:A2

# Fingerprint (SHA1): B8:01:86:D1:EB:9C:86:A5:41:04:CF:30:54:F3:4C:52:B7:E5:58:C6

CKA\_CLASS CK\_OBJECT\_CLASS CKO\_NSS\_TRUST

CKA\_TOKEN CK\_BBOOL CK\_TRUE

CKA\_PRIVATE CK\_BBOOL CK\_FALSE

CKA\_MODIFIABLE CK\_BBOOL CK\_FALSE

CKA\_LABEL UTF8 "XRamp Global CA Root"

CKA\_CERT\_SHA1\_HASH MULTILINE\_OCTAL

\270\001\206\321\353\234\206\245\101\004\317\060\124\363\114\122

\267\345\130\306

END

CKA\_CERT\_MD5\_HASH MULTILINE\_OCTAL

\241\013\104\263\312\020\330\000\156\235\017\330\017\222\012\321 END

CKA\_ISSUER MULTILINE\_OCTAL

```
\060\201\202\061\013\060\011\006\003\125\004\006\023\002\125\123
\061\036\060\034\006\003\125\004\013\023\025\167\167\167\056\170
\162\141\155\160\163\145\143\165\162\151\164\171\056\143\157\155
\061\044\060\042\006\003\125\004\012\023\033\130\122\141\155\160
\040\123\145\143\165\162\151\164\171\040\123\145\162\166\151\143
\145\163\040\111\156\143\061\055\060\053\006\003\125\004\003\023
\044\130\122\141\155\160\040\107\154\157\142\141\154\040\103\145
\162\164\151\146\151\143\141\164\151\157\156\040\101\165\164\150
```
\157\162\151\164\171

END

CKA\_SERIAL\_NUMBER

MULTILINE\_OCTAL

\002\020\120\224\154\354\030\352\325\234\115\325\227\357\165\217 \240\255

END

CKA\_TRUST\_SERVER\_AUTH CK\_TRUST CKT\_NSS\_TRUSTED\_DELEGATOR CKA\_TRUST\_EMAIL\_PROTECTION CK\_TRUST CKT\_NSS\_TRUSTED\_DELEGATOR CKA TRUST CODE\_SIGNING CK\_TRUST CKT\_NSS\_MUST\_VERIFY\_TRUST CKA\_TRUST\_STEP\_UP\_APPROVED CK\_BBOOL CK\_FALSE

#

# Certificate "Go Daddy Class 2 CA"

#

# Issuer: OU=Go Daddy Class 2 Certification Authority,O="The Go Daddy Group, Inc.",C=US # Serial Number: 0 (0x0)

# Subject: OU=Go Daddy Class 2 Certification Authority,O="The Go Daddy Group, Inc.",C=US

END CKA\_VALUE MULTILINE\_OCTAL \060\202\004\000\060\202\002\350\240\003\002\001\002\002\001\000 \060\015\006\011\052\206\110\206\367\015\001\001\005\005\000\060 \143\061\013\060\011\006\003\125\004\006\023\002\125\123\061\041 \060\037\006\003\125\004\012\023\030\124\150\145\040\107\157\040 \104\141\144\144\171\040\107\162\157\165\160\054\040\111\156\143 \056\061\061\060\057\006\003\125\004\013\023\050\107\157\040\104 \141\144\144\171\040\103\154\141\163\163\040\062\040\103\145\162 \164\151\146\151\143\141\164\151\157\156\040\101\165\164\150\157 \162\151\164\171\060\036\027\015\060\064\060\066\062\071\061\067 \060\066\062\060\132\027\015\063\064\060\066\062\071\061\067\060 \066\062\060\132\060\143\061\013\060\011\006\003\125\004\006\023 \002\125\123\061\041\060\037\006\003\125\004\012\023\030\124\150

\002\001\000

MULTILINE\_OCTAL

CKA\_SERIAL\_NUMBER

END

\157\162\151\164\171

CKA\_ISSUER MULTILINE\_OCTAL \060\143\061\013\060\011\006\003\125\004\006\023\002\125\123\061 \041\060\037\006\003\125\004\012\023\030\124\150\145\040\107\157 \040\104\141\144\144\171\040\107\162\157\165\160\054\040\111\156 \143\056\061\061\060\057\006\003\125\004\013\023\050\107\157\040 \104\141\144\144\171\040\103\154\141\163\163\040\062\040\103\145 \162\164\151\146\151\143\141\164\151\157\156\040\101\165\164\150

CKA\_ID UTF8 "0"

END

CKA\_SUBJECT MULTILINE\_OCTAL \060\143\061\013\060\011\006\003\125\004\006\023\002\125\123\061 \041\060\037\006\003\125\004\012\023\030\124\150\145\040\107\157 \040\104\141\144\144\171\040\107\162\157\165\160\054\040\111\156 \143\056\061\061\060\057\006\003\125\004\013\023\050\107\157\040 \104\141\144\144\171\040\103\154\141\163\163\040\062\040\103\145 \162\164\151\146\151\143\141\164\151\157\156\040\101\165\164\150 \157\162\151\164\171

CKA\_CERTIFICATE\_TYPE CK\_CERTIFICATE\_TYPE CKC\_X\_509

CKA\_LABEL UTF8 "Go Daddy Class 2 CA"

CKA\_MODIFIABLE CK\_BBOOL CK\_FALSE

CKA\_PRIVATE CK\_BBOOL CK\_FALSE

CKA\_TOKEN CK\_BBOOL CK\_TRUE

CKA\_CLASS CK\_OBJECT\_CLASS CKO\_CERTIFICATE

# Fingerprint (SHA1): 27:96:BA:E6:3F:18:01:E2:77:26:1B:A0:D7:77:70:02:8F:20:EE:E4

C3:84:6B:F2:4B:9E:93:CA:64:27:4C:0E:C6:7C:1E:CC:5E:02:4F:FC:AC:D2:D7:40:19:35:0E:81:FE:54:6A:E4

# Fingerprint (SHA-256):

29 17:06:20 2034

# Not Valid After : Thu Jun

# Not Valid Before: Tue Jun 29 17:06:20 2004

\145\040\107\157\040\104\141\144\144\171\040\107\162\157\165\160 \054\040\111\156\143\056\061\061\060\057\006\003\125\004\013\023 \050\107\157\040\104\141\144\144\171\040\103\154\141\163\163\040 \062\040\103\145\162\164\151\146\151\143\141\164\151\157\156\040 \101\165\164\150\157\162\151\164\171\060\202\001\040\060\015\006 \011\052\206\110\206\367\015\001\001\001\005\000\003\202\001\015 \000\060\202\001\010\002\202\001\001\000\336\235\327\352\127\030 \111\241\133\353\327\137\110\206\352\276\335\377\344\357\147\034 \364\145\150\263\127\161\240\136\167\273\355\233\111\351\160\200 \075\126\030\143\010\157\332\362\314\320\077\177\002\124\042\124 \020\330\262\201\324\300\165\075\113\177\307\167\303\076\170\253 \032\003\265\040\153\057\152\053\261\305\210\176\304\273\036\260 \301\330\105\047\157\252\067\130\367\207\046\327\330\055\366\251 \027\267\037\162\066\116\246\027\077\145\230\222\333\052\156\135 \242\376\210\340\013\336\177\345\215\025\341\353\313\072\325\342 \022\242\023\055\330\216\257\137\022\075\240\010\005\010\266\134 \245\145\070\004\105\231\036\243\140\140\164\305\101\245\162\142 \033\142\305\037\157\137\032\102\276\002\121\145\250\256\043\030 \152\374\170\003\251\115\177\200\303\372\253\132\374\241\100\244 \312\031\026\376\262\310\357\136\163\015\356\167\275\232\366\171 \230\274\261\007\147\242\025\015\335\240\130\306\104\173\012\076 \142\050\137\272\101\007\123\130\317\021\176\070\164\305\370\377 \265\151\220\217\204\164\352\227\033\257\002\001\003\243\201\300 \060\201\275\060\035\006\003\125\035\016\004\026\004\024\322\304 \260\322\221\324\114\021\161\263\141\313\075\241\376\335\250\152 \324\343\060\201\215\006\003\125\035\043\004\201\205\060\201\202 \200\024\322\304\260\322\221\324\114\021\161\263\141\313\075\241 \376\335\250\152\324\343\241\147\244\145\060\143\061\013\060\011 \006\003\125\004\006\023\002\125\123\061\041\060\037\006\003\125 \004\012\023\030\124\150\145\040\107\157\040\104\141\144\144\171 \040\107\162\157\165\160\054\040\111\156\143\056\061\061\060\057 \006\003\125\004\013\023\050\107\157\040\104\141\144\144\171\040 \103\154\141\163\163\040\062\040\103\145\162\164\151\146\151\143 \141\164\151\157\156\040\101\165\164\150\157\162\151\164\171\202 \001\000\060\014\006\003\125\035\023\004\005\060\003\001\001\377 \060\015\006\011\052\206\110\206\367\015\001\001\005\005\000\003 \202\001\001\000\062\113\363\262\312\076\221\374\022\306\241\007 \214\216\167\240\063\006\024\134\220\036\030\367\010\246\075\012 \031\371\207\200\021\156\151\344\226\027\060\377\064\221\143\162 \070\356\314\034\001\243\035\224\050\244\061\366\172\304\124\327 \366\345\061\130\003\242\314\316\142\333\224\105\163\265\277\105 \311\044\265\325\202\002\255\043\171\151\215\270\266\115\316\317 \114\312\063\043\350\034\210\252\235\213\101\156\026\311\040\345 \211\236\315\073\332\160\367\176\231\046\040\024\124\045\253\156 \163\205\346\233\041\235\012\154\202\016\250\370\302\014\372\020 \036\154\226\357\207\015\304\017\141\213\255\356\203\053\225\370 \216\222\204\162\071\353\040\352\203\355\203\315\227\156\010\274 \353\116\046\266\163\053\344\323\366\114\376\046\161\342\141\021

\164\112\377\127\032\207\017\165\110\056\317\121\151\027\240\002 \022\141\225\325\321\100\262\020\114\356\304\254\020\103\246\245 \236\012\325\225\142\232\015\317\210\202\305\062\014\344\053\237 \105\346\015\237\050\234\261\271\052\132\127\255\067\017\257\035 \177\333\275\237 END CKA\_NSS\_MOZILLA\_CA\_POLICY CK\_BBOOL CK\_TRUE CKA\_NSS\_SERVER\_DISTRUST\_AFTER CK\_BBOOL CK\_FALSE CKA\_NSS\_EMAIL\_DISTRUST\_AFTER CK\_BBOOL CK\_FALSE # Trust for "Go Daddy Class 2 CA" # Issuer: OU=Go Daddy Class 2 Certification Authority,O="The Go Daddy Group, Inc.",C=US # Serial Number: 0 (0x0) # Subject: OU=Go Daddy Class 2 Certification Authority,O="The Go Daddy Group, Inc.",C=US # Not Valid Before: Tue Jun 29 17:06:20 2004 # Not Valid After : Thu Jun 29 17:06:20 2034 # Fingerprint (SHA-256): C3:84:6B:F2:4B:9E:93:CA:64:27:4C:0E:C6:7C:1E:CC:5E:02:4F:FC:AC:D2:D7:40:19:35:0E:81:FE:54:6A:E4 # Fingerprint (SHA1): 27:96:BA:E6:3F:18:01:E2:77:26:1B:A0:D7:77:70:02:8F:20:EE:E4 CKA\_CLASS CK\_OBJECT\_CLASS CKO\_NSS\_TRUST CKA\_TOKEN CK\_BBOOL CK\_TRUE CKA\_PRIVATE CK\_BBOOL CK\_FALSE CKA\_MODIFIABLE CK\_BBOOL CK\_FALSE CKA\_LABEL UTF8 "Go Daddy Class 2 CA" CKA\_CERT\_SHA1\_HASH MULTILINE\_OCTAL \047\226\272\346\077\030\001\342\167\046\033\240\327\167\160\002 \217\040\356\344 END CKA\_CERT\_MD5\_HASH MULTILINE\_OCTAL \221\336\006\045\253\332\375\062\027\014\273\045\027\052\204\147 END CKA\_ISSUER MULTILINE\_OCTAL \060\143\061\013\060\011\006\003\125\004\006\023\002\125\123\061 \041\060\037\006\003\125\004\012\023\030\124\150\145\040\107\157 \040\104\141\144\144\171\040\107\162\157\165\160\054\040\111\156 \143\056\061\061\060\057\006\003\125\004\013\023\050\107\157\040 \104\141\144\144\171\040\103\154\141\163\163\040\062\040\103\145 \162\164\151\146\151\143\141\164\151\157\156\040\101\165\164\150 \157\162\151\164\171 END CKA\_SERIAL\_NUMBER MULTILINE\_OCTAL \002\001\000 END CKA TRUST\_SERVER\_AUTH CK\_TRUST CKT\_NSS\_TRUSTED\_DELEGATOR CKA\_TRUST\_EMAIL\_PROTECTION CK\_TRUST CKT\_NSS\_TRUSTED\_DELEGATOR

CKA TRUST CODE\_SIGNING CK\_TRUST CKT\_NSS\_MUST\_VERIFY\_TRUST CKA\_TRUST\_STEP\_UP\_APPROVED CK\_BBOOL CK\_FALSE

#

# Certificate "Starfield Class 2 CA"

#

# Issuer: OU=Starfield Class 2 Certification Authority,O="Starfield Technologies, Inc.",C=US

# Serial Number: 0 (0x0)

# Subject: OU=Starfield Class 2 Certification Authority,O="Starfield Technologies, Inc.",C=US

# Not Valid Before: Tue Jun 29 17:39:16 2004

# Not Valid After : Thu Jun 29 17:39:16 2034

# Fingerprint (SHA-256):

14:65:FA:20:53:97:B8:76:FA:A6:F0:A9:95:8E:55:90:E4:0F:CC:7F:AA:4F:B7:C2:C8:67:75:21:FB:5F:B6:58

# Fingerprint (SHA1): AD:7E:1C:28:B0:64:EF:8F:60:03:40:20:14:C3:D0:E3:37:0E:B5:8A

CKA\_CLASS CK\_OBJECT\_CLASS CKO\_CERTIFICATE

CKA\_TOKEN CK\_BBOOL CK\_TRUE

CKA\_PRIVATE

CK\_BBOOL CK\_FALSE

CKA\_MODIFIABLE CK\_BBOOL CK\_FALSE

CKA\_LABEL UTF8 "Starfield Class 2 CA"

CKA\_CERTIFICATE\_TYPE CK\_CERTIFICATE\_TYPE CKC\_X\_509

CKA\_SUBJECT MULTILINE\_OCTAL

\060\150\061\013\060\011\006\003\125\004\006\023\002\125\123\061 \045\060\043\006\003\125\004\012\023\034\123\164\141\162\146\151 \145\154\144\040\124\145\143\150\156\157\154\157\147\151\145\163 \054\040\111\156\143\056\061\062\060\060\006\003\125\004\013\023 \051\123\164\141\162\146\151\145\154\144\040\103\154\141\163\163 \040\062\040\103\145\162\164\151\146\151\143\141\164\151\157\156 \040\101\165\164\150\157\162\151\164\171

END

CKA\_ID UTF8 "0"

CKA\_ISSUER MULTILINE\_OCTAL

\060\150\061\013\060\011\006\003\125\004\006\023\002\125\123\061 \045\060\043\006\003\125\004\012\023\034\123\164\141\162\146\151 \145\154\144\040\124\145\143\150\156\157\154\157\147\151\145\163 \054\040\111\156\143\056\061\062\060\060\006\003\125\004\013\023 \051\123\164\141\162\146\151\145\154\144\040\103\154\141\163\163 \040\062\040\103\145\162\164\151\146\151\143\141\164\151\157\156 \040\101\165\164\150\157\162\151\164\171

END

CKA\_SERIAL\_NUMBER

MULTILINE\_OCTAL

\002\001\000

END

CKA\_VALUE MULTILINE\_OCTAL

\060\202\004\017\060\202\002\367\240\003\002\001\002\002\001\000 \060\015\006\011\052\206\110\206\367\015\001\001\005\005\000\060 \150\061\013\060\011\006\003\125\004\006\023\002\125\123\061\045

\060\043\006\003\125\004\012\023\034\123\164\141\162\146\151\145 \154\144\040\124\145\143\150\156\157\154\157\147\151\145\163\054 \040\111\156\143\056\061\062\060\060\006\003\125\004\013\023\051 \123\164\141\162\146\151\145\154\144\040\103\154\141\163\163\040 \062\040\103\145\162\164\151\146\151\143\141\164\151\157\156\040 \101\165\164\150\157\162\151\164\171\060\036\027\015\060\064\060 \066\062\071\061\067\063\071\061\066\132\027\015\063\064\060\066 \062\071\061\067\063\071\061\066\132\060\150\061\013\060\011\006 \003\125\004\006\023\002\125\123\061\045\060\043\006\003\125\004 \012\023\034\123\164\141\162\146\151\145\154\144\040\124\145\143 \150\156\157\154\157\147\151\145\163\054\040\111\156\143\056\061 \062\060\060\006\003\125\004\013\023\051\123\164\141\162\146\151 \145\154\144\040\103\154\141\163\163\040\062\040\103\145\162\164 \151\146\151\143\141\164\151\157\156\040\101\165\164\150\157\162 \151\164\171\060\202\001\040\060\015\006\011\052\206\110\206\367 \015\001\001\001\005\000\003\202\001\015\000\060\202\001\010\002 \202\001\001\000\267\062\310\376\351\161\246\004\205\255\014\021 \144\337\316\115\357\310\003\030\207\077\241\253\373\074\246\237 \360\303\241\332\324\330\156\053\123\220\373\044\244\076\204\360 \236\350\137\354\345\047\104\365\050\246\077\173\336\340\052\360 \310\257\123\057\236\312\005\001\223\036\217\146\034\071\247\115 \372\132\266\163\004\045\146\353\167\177\347\131\306\112\231\045 \024\124\353\046\307\363\177\031\325\060\160\217\257\260\106\052 \377\255\353\051\355\327\237\252\004\207\243\324\371\211\245\064 \137\333\103\221\202\066\331\146\074\261\270\271\202\375\234\072 \076\020\310\073\357\006\145\146\172\233\031\030\075\377\161\121 \074\060\056\137\276\075\167\163\262\135\006\154\303\043\126\232 \053\205\046\222\034\247\002\263\344\077\015\257\010\171\202\270 \066\075\352\234\323\065\263\274\151\312\365\314\235\350\375\144 \215\027\200\063\156\136\112\135\231\311\036\207\264\235\032\300 \325\156\023\065\043\136\337\233\137\075\357\326\367\166\302\352 \076\273\170\015\034\102\147\153\004\330\370\326\332\157\213\362 \104\240\001\253\002\001\003\243\201\305\060\201\302\060\035\006 \003\125\035\016\004\026\004\024\277\137\267\321\316\335\037\206 \364\133\125\254\334\327\020\302\016\251\210\347\060\201\222\006 \003\125\035\043\004\201\212\060\201\207\200\024\277\137\267\321 \316\335\037\206\364\133\125\254\334\327\020\302\016\251\210\347 \241\154\244\152\060\150\061\013\060\011\006\003\125\004\006\023 \002\125\123\061\045\060\043\006\003\125\004\012\023\034\123\164 \141\162\146\151\145\154\144\040\124\145\143\150\156\157\154\157 \147\151\145\163\054\040\111\156\143\056\061\062\060\060\060\006\003 \125\004\013\023\051\123\164\141\162\146\151\145\154\144\040\103 \154\141\163\163\040\062\040\103\145\162\164\151\146\151\143\141 \164\151\157\156\040\101\165\164\150\157\162\151\164\171\202\001 \000\060\014\006\003\125\035\023\004\005\060\003\001\001\377\060 \015\006\011\052\206\110\206\367\015\001\001\005\005\000\003\202 \001\001\000\005\235\077\210\235\321\311\032\125\241\254\151\363 \363\131\332\233\001\207\032\117\127\251\241\171\011\052\333\367

\057\262\036\314\307\136\152\330\203\207\241\227\357\111\065\076 \167\006\101\130\142\277\216\130\270\012\147\077\354\263\335\041 \146\037\311\124\372\162\314\075\114\100\330\201\257\167\236\203 \172\273\242\307\365\064\027\216\331\021\100\364\374\054\052\115 \025\177\247\142\135\056\045\323\000\013\040\032\035\150\371\027 \270\364\275\213\355\050\131\335\115\026\213\027\203\310\262\145 \307\055\172\245\252\274\123\206\155\335\127\244\312\370\040\101 \013\150\360\364\373\164\276\126\135\172\171\365\371\035\205\343 \055\225\276\365\161\220\103\314\215\037\232\000\012\207\051\351 \125\042\130\000\043\352\343\022\103\051\133\107\010\335\214\101 \152\145\006\250\345\041\252\101\264\225\041\225\271\175\321\064 \253\023\326\255\274\334\342\075\071\315\275\076\165\160\241\030 \131\003\311\042\264\217\234\325\136\052\327\245\266\324\012\155 \370\267\100\021\106\232\037\171\016\142\277\017\227\354\340\057 \037\027\224 END CKA\_NSS\_MOZILLA\_CA\_POLICY

 CK\_BBOOL CK\_TRUE CKA\_NSS\_SERVER\_DISTRUST\_AFTER CK\_BBOOL CK\_FALSE CKA\_NSS\_EMAIL\_DISTRUST\_AFTER CK\_BBOOL CK\_FALSE

# Trust for "Starfield Class 2 CA"

# Issuer: OU=Starfield Class 2 Certification Authority, O="Starfield Technologies, Inc.", C=US

# Serial Number: 0 (0x0)

# Subject: OU=Starfield Class 2 Certification Authority,O="Starfield Technologies, Inc.",C=US

# Not Valid Before: Tue Jun 29 17:39:16 2004

# Not Valid After : Thu Jun 29 17:39:16 2034

# Fingerprint (SHA-256):

14:65:FA:20:53:97:B8:76:FA:A6:F0:A9:95:8E:55:90:E4:0F:CC:7F:AA:4F:B7:C2:C8:67:75:21:FB:5F:B6:58 #

Fingerprint (SHA1): AD:7E:1C:28:B0:64:EF:8F:60:03:40:20:14:C3:D0:E3:37:0E:B5:8A

CKA\_CLASS CK\_OBJECT\_CLASS CKO\_NSS\_TRUST

CKA\_TOKEN CK\_BBOOL CK\_TRUE

CKA\_PRIVATE CK\_BBOOL CK\_FALSE

CKA\_MODIFIABLE CK\_BBOOL CK\_FALSE

CKA\_LABEL UTF8 "Starfield Class 2 CA"

CKA\_CERT\_SHA1\_HASH MULTILINE\_OCTAL

\255\176\034\050\260\144\357\217\140\003\100\040\024\303\320\343

\067\016\265\212

END

CKA\_CERT\_MD5\_HASH MULTILINE\_OCTAL

\062\112\113\273\310\143\151\233\276\164\232\306\335\035\106\044 END

CKA\_ISSUER MULTILINE\_OCTAL

\060\150\061\013\060\011\006\003\125\004\006\023\002\125\123\061 \045\060\043\006\003\125\004\012\023\034\123\164\141\162\146\151 \145\154\144\040\124\145\143\150\156\157\154\157\147\151\145\163 \054\040\111\156\143\056\061\062\060\060\006\003\125\004\013\023
\051\123\164\141\162\146\151\145\154\144\040\103\154\141\163\163 \040\062\040\103\145\162\164\151\146\151\143\141\164\151\157\156 \040\101\165\164\150\157\162\151\164\171 END CKA\_SERIAL\_NUMBER MULTILINE\_OCTAL \002\001\000 END CKA\_TRUST\_SERVER\_AUTH CK\_TRUST CKT\_NSS\_TRUSTED\_DELEGATOR CKA TRUST\_EMAIL\_PROTECTION CK\_TRUST CKT\_NSS\_TRUSTED\_DELEGATOR CKA\_TRUST\_CODE\_SIGNING CK\_TRUST CKT\_NSS\_MUST\_VERIFY\_TRUST CKA\_TRUST\_STEP\_UP\_APPROVED CK\_BBOOL CK\_FALSE

#

# Certificate "DigiCert Assured ID Root CA"

#

# Issuer: CN=DigiCert Assured ID Root CA,OU=www.digicert.com,O=DigiCert Inc,C=US

# Serial Number:0c:e7:e0:e5:17:d8:46:fe:8f:e5:60:fc:1b:f0:30:39

# Subject: CN=DigiCert Assured ID Root CA,OU=www.digicert.com,O=DigiCert Inc,C=US

# Not Valid Before: Fri Nov 10 00:00:00 2006

# Not Valid After : Mon Nov 10 00:00:00 2031

# Fingerprint (SHA-256):

3E:90:99:B5:01:5E:8F:48:6C:00:BC:EA:9D:11:1E:E7:21:FA:BA:35:5A:89:BC:F1:DF:69:56:1E:3D:C6:32:5C

# Fingerprint (SHA1): 05:63:B8:63:0D:62:D7:5A:BB:C8:AB:1E:4B:DF:B5:A8:99:B2:4D:43

CKA\_CLASS CK\_OBJECT\_CLASS CKO\_CERTIFICATE

CKA\_TOKEN CK\_BBOOL CK\_TRUE

CKA\_PRIVATE CK\_BBOOL CK\_FALSE

CKA\_MODIFIABLE CK\_BBOOL CK\_FALSE

CKA\_LABEL UTF8 "DigiCert Assured ID Root CA"

CKA\_CERTIFICATE\_TYPE CK\_CERTIFICATE\_TYPE CKC\_X\_509

CKA\_SUBJECT

MULTILINE\_OCTAL

```
\060\145\061\013\060\011\006\003\125\004\006\023\002\125\123\061
\025\060\023\006\003\125\004\012\023\014\104\151\147\151\103\145
\162\164\040\111\156\143\061\031\060\027\006\003\125\004\013\023
```

```
\020\167\167\167\056\144\151\147\151\143\145\162\164\056\143\157
```
\155\061\044\060\042\006\003\125\004\003\023\033\104\151\147\151

\103\145\162\164\040\101\163\163\165\162\145\144\040\111\104\040

\122\157\157\164\040\103\101

END

CKA\_ID UTF8 "0"

CKA\_ISSUER MULTILINE\_OCTAL

\060\145\061\013\060\011\006\003\125\004\006\023\002\125\123\061 \025\060\023\006\003\125\004\012\023\014\104\151\147\151\103\145 \162\164\040\111\156\143\061\031\060\027\006\003\125\004\013\023 \020\167\167\167\056\144\151\147\151\143\145\162\164\056\143\157 \155\061\044\060\042\006\003\125\004\003\023\033\104\151\147\151 \103\145\162\164\040\101\163\163\165\162\145\144\040\111\104\040 \122\157\157\164\040\103\101 END CKA\_SERIAL\_NUMBER MULTILINE\_OCTAL \002\020\014\347\340\345\027\330\106\376\217\345\140\374\033\360

\060\071

\060\202\003\267\060\202\002\237\240\003\002\001\002\002\020\014 \347\340\345\027\330\106\376\217\345\140\374\033\360\060\071\060 \015\006\011\052\206\110\206\367\015\001\001\005\005\000\060\145 \061\013\060\011\006\003\125\004\006\023\002\125\123\061\025\060 \023\006\003\125\004\012\023\014\104\151\147\151\103\145\162\164 \040\111\156\143\061\031\060\027\006\003\125\004\013\023\020\167 \167\167\056\144\151\147\151\143\145\162\164\056\143\157\155\061 \044\060\042\006\003\125\004\003\023\033\104\151\147\151\103\145 \162\164\040\101\163\163\165\162\145\144\040\111\104\040\122\157 \157\164\040\103\101\060\036\027\015\060\066\061\061\061\060\060 \060\060\060\060\060\132\027\015\063\061\061\061\061\060\060\060\060 \060\060\060\060\132\060\145\061\013\060\011\006\003\125\004\006 \023\002\125\123\061\025\060\023\006\003\125\004\012\023\014\104 \151\147\151\103\145\162\164\040\111\156\143\061\031\060\027\006 \003\125\004\013\023\020\167\167\167\056\144\151\147\151\143\145 \162\164\056\143\157\155\061\044\060\042\006\003\125\004\003\023 \033\104\151\147\151\103\145\162\164\040\101\163\163\165\162\145 \144\040\111\104\040\122\157\157\164\040\103\101\060\202\001\042 \060\015\006\011\052\206\110\206\367\015\001\001\001\005\000\003 \202\001\017\000\060\202\001\012\002\202\001\001\000\255\016\025 \316\344\103\200\134\261\207\363\267\140\371\161\022\245\256\334 \046\224\210\252\364\316\365\040\071\050\130\140\014\370\200\332 \251\025\225\062\141\074\265\261\050\204\212\212\334\237\012\014 \203\027\172\217\220\254\212\347\171\123\134\061\204\052\366\017 \230\062\066\166\314\336\335\074\250\242\357\152\373\041\362\122 \141\337\237\040\327\037\342\261\331\376\030\144\322\022\133\137 \371\130\030\065\274\107\315\241\066\371\153\177\324\260\070\076 \301\033\303\214\063\331\330\057\030\376\050\017\263\247\203\326 \303\156\104\300\141\065\226\026\376\131\234\213\166\155\327\361 \242\113\015\053\377\013\162\332\236\140\320\216\220\065\306\170 \125\207\040\241\317\345\155\012\310\111\174\061\230\063\154\042 \351\207\320\062\132\242\272\023\202\021\355\071\027\235\231\072 \162\241\346\372\244\331\325\027\061\165\256\205\175\042\256\077 \001\106\206\366\050\171\310\261\332\344\127\027\304\176\034\016 \260\264\222\246\126\263\275\262\227\355\252\247\360\267\305\250 \077\225\026\320\377\241\226\353\010\137\030\167\117\002\003\001 \000\001\243\143\060\141\060\016\006\003\125\035\017\001\001\377 \004\004\003\002\001\206\060\017\006\003\125\035\023\001\001\377 \004\005\060\003\001\001\377\060\035\006\003\125\035\016\004\026 \004\024\105\353\242\257\364\222\313\202\061\055\121\213\247\247

 **Open Source Used In Cisco AIOps 4.0 13646**

END

MULTILINE\_OCTAL

CKA\_VALUE

\041\235\363\155\310\017\060\037\006\003\125\035\043\004\030\060 \026\200\024\105\353\242\257\364\222\313\202\061\055\121\213\247 \247\041\235\363\155\310\017\060\015\006\011\052\206\110\206\367 \015\001\001\005\005\000\003\202\001\001\000\242\016\274\337\342 \355\360\343\162\163\172\144\224\277\367\162\146\330\062\344\102 \165\142\256\207\353\362\325\331\336\126\263\237\314\316\024\050 \271\015\227\140\134\022\114\130\344\323\075\203\111\105\130\227 \065\151\032\250\107\352\126\306\171\253\022\330\147\201\204\337 \177\011\074\224\346\270\046\054\040\275\075\263\050\211\367\137 \377\042\342\227\204\037\351\145\357\207\340\337\301\147\111\263 \135\353\262\011\052\353\046\355\170\276\175\077\053\363\267\046 \065\155\137\211\001\266\111\133\237\001\005\233\253\075\045\301 \314\266\177\302\361\157\206\306\372\144\150\353\201\055\224\353 \102\267\372\214\036\335\142\361\276\120\147\267\154\275\363\361 \037\153\014\066\007\026\177\067\174\251\133\155\172\361\022\106 \140\203\327\047\004\276\113\316\227\276\303\147\052\150\021\337 \200\347\014\063\146\277\023\015\024\156\363\177\037\143\020\036 \372\215\033\045\155\154\217\245\267\141\001\261\322\243\046\241 \020\161\235\255\342\303\371\303\231\121\267\053\007\010\316\056 \346\120\262\247\372\012\105\057\242\360\362 END CKA\_NSS\_MOZILLA\_CA\_POLICY CK\_BBOOL CK\_TRUE

CKA\_NSS\_SERVER\_DISTRUST\_AFTER CK\_BBOOL CK\_FALSE CKA\_NSS\_EMAIL\_DISTRUST\_AFTER CK\_BBOOL CK\_FALSE

# Trust for "DigiCert Assured ID Root CA"

# Issuer: CN=DigiCert Assured ID Root CA,OU=www.digicert.com,O=DigiCert Inc,C=US

# Serial Number:0c:e7:e0:e5:17:d8:46:fe:8f:e5:60:fc:1b:f0:30:39

# Subject: CN=DigiCert Assured ID Root CA,OU=www.digicert.com,O=DigiCert Inc,C=US

# Not Valid Before: Fri Nov 10 00:00:00 2006

# Not Valid After : Mon Nov 10 00:00:00 2031

# Fingerprint (SHA-256):

3E:90:99:B5:01:5E:8F:48:6C:00:BC:EA:9D:11:1E:E7:21:FA:BA:35:5A:89:BC:F1:DF:69:56:1E:3D:C6:32:5C

# Fingerprint (SHA1): 05:63:B8:63:0D:62:D7:5A:BB:C8:AB:1E:4B:DF:B5:A8:99:B2:4D:43

CKA\_CLASS CK\_OBJECT\_CLASS CKO\_NSS\_TRUST

CKA\_TOKEN CK\_BBOOL CK\_TRUE

CKA\_PRIVATE CK\_BBOOL CK\_FALSE

CKA\_MODIFIABLE CK\_BBOOL CK\_FALSE

CKA\_LABEL UTF8 "DigiCert Assured ID Root CA"

CKA\_CERT\_SHA1\_HASH MULTILINE\_OCTAL

\005\143\270\143\015\142\327\132\273\310\253\036\113\337\265\250

\231\262\115\103

END

CKA\_CERT\_MD5\_HASH MULTILINE\_OCTAL

\207\316\013\173\052\016\111\000\341\130\161\233\067\250\223\162

END

#### CKA\_ISSUER

#### MULTILINE\_OCTAL

\060\145\061\013\060\011\006\003\125\004\006\023\002\125\123\061 \025\060\023\006\003\125\004\012\023\014\104\151\147\151\103\145 \162\164\040\111\156\143\061\031\060\027\006\003\125\004\013\023 \020\167\167\167\056\144\151\147\151\143\145\162\164\056\143\157 \155\061\044\060\042\006\003\125\004\003\023\033\104\151\147\151 \103\145\162\164\040\101\163\163\165\162\145\144\040\111\104\040

\122\157\157\164\040\103\101

#### END

CKA\_SERIAL\_NUMBER MULTILINE\_OCTAL

\002\020\014\347\340\345\027\330\106\376\217\345\140\374\033\360 \060\071

END

CKA\_TRUST\_SERVER\_AUTH CK\_TRUST CKT\_NSS\_TRUSTED\_DELEGATOR CKA\_TRUST\_EMAIL\_PROTECTION CK\_TRUST CKT\_NSS\_TRUSTED\_DELEGATOR CKA\_TRUST\_CODE\_SIGNING CK\_TRUST CKT\_NSS\_MUST\_VERIFY\_TRUST CKA\_TRUST\_STEP\_UP\_APPROVED CK\_BBOOL CK\_FALSE

#

# Certificate "DigiCert Global Root CA"

#

# Issuer: CN=DigiCert Global Root CA,OU=www.digicert.com,O=DigiCert Inc,C=US

# Serial Number:08:3b:e0:56:90:42:46:b1:a1:75:6a:c9:59:91:c7:4a

#

Subject: CN=DigiCert Global Root CA,OU=www.digicert.com,O=DigiCert Inc,C=US

# Not Valid Before: Fri Nov 10 00:00:00 2006

# Not Valid After : Mon Nov 10 00:00:00 2031

# Fingerprint (SHA-256):

43:48:A0:E9:44:4C:78:CB:26:5E:05:8D:5E:89:44:B4:D8:4F:96:62:BD:26:DB:25:7F:89:34:A4:43:C7:01:61

# Fingerprint (SHA1): A8:98:5D:3A:65:E5:E5:C4:B2:D7:D6:6D:40:C6:DD:2F:B1:9C:54:36

CKA\_CLASS CK\_OBJECT\_CLASS CKO\_CERTIFICATE

CKA\_TOKEN CK\_BBOOL CK\_TRUE

CKA\_PRIVATE CK\_BBOOL CK\_FALSE

CKA\_MODIFIABLE CK\_BBOOL CK\_FALSE

CKA\_LABEL UTF8 "DigiCert Global Root CA"

CKA\_CERTIFICATE\_TYPE CK\_CERTIFICATE\_TYPE CKC\_X\_509

CKA\_SUBJECT MULTILINE\_OCTAL

```
\060\141\061\013\060\011\006\003\125\004\006\023\002\125\123\061
\025\060\023\006\003\125\004\012\023\014\104\151\147\151\103\145
```
\162\164\040\111\156\143\061\031\060\027\006\003\125\004\013\023

\020\167\167\167\056\144\151\147\151\143\145\162\164\056\143\157

\155\061\040\060\036\006\003\125\004\003\023\027\104\151\147\151

\103\145\162\164\040\107\154\157\142\141\154\040\122\157\157\164

\040\103\101

END

CKA\_ID

\060\202\003\257\060\202\002\227\240\003\002\001\002\002\02020\010 \073\340\126\220\102\106\261\241\165\152\311\131\221\307\112\060 \015\006\011\052\206\110\206\367\015\001\001\005\005\000\060\141 \061\013\060\011\006\003\125\004\006\023\002\125\123\061\025\060 \023\006\003\125\004\012\023\014\104\151\147\151\103\145\162\164 \040\111\156\143\061\031\060\027\006\003\125\004\013\023\020\167 \167\167\056\144\151\147\151\143\145\162\164\056\143\157\155\061 \040\060\036\006\003\125\004\003\023\027\104\151\147\151\103\145 \162\164\040\107\154\157\142\141\154\040\122\157\157\164\040\103 \101\060\036\027\015\060\066\061\061\061\060\060\060\060\060\060 \060\132\027\015\063\061\061\061\061\060\060\060\060\060\060\060 \132\060\141\061\013\060\011\006\003\125\004\006\023\002\125\123 \061\025\060\023\006\003\125\004\012\023\014\104\151\147\151\103 \145\162\164\040\111\156\143\061\031\060\027\006\003\125\004\013 \023\020\167\167\167\056\144\151\147\151\143\145\162\164\056\143 \157\155\061\040\060\036\006\003\125\004\003\023\027\104\151\147 \151\103\145\162\164\040\107\154\157\142\141\154\040\122\157\157 \164\040\103\101\060\202\001\042\060\015\006\011\052\206\110\206 \367\015\001\001\001\005\000\003\202\001\017\000\060\202\001\012 \002\202\001\001\000\342\073\341\021\162\336\250\244\323\243\127 \252\120\242\217\013\167\220\311\242\245\356\022\316\226\133\001 \011\040\314\001\223\247\116\060\267\123\367\103\304\151\000\127 \235\342\215\042\335\207\006\100\000\201\011\316\316\033\203\277 \337\315\073\161\106\342\326\146\307\005\263\166\047\026\217\173 \236\036\225\175\356\267\110\243\010\332\326\257\172\014\071\006 \145\177\112\135\037\274\027\370\253\276\356\050\327\164\177\172 \170\231\131\205\150\156\134\043\062\113\277\116\300\350\132\155 \343\160\277\167\020\277\374\001\366\205\331\250\104\020\130\062 \251\165\030\325\321\242\276\107\342\047\152\364\232\063\370\111 \010\140\213\324\137\264\072\204\277\241\252\112\114\175\076\317 \117\137\154\166\136\240\113\067\221\236\334\042\346\155\316\024 \032\216\152\313\376\315\263\024\144\027\307\133\051\236\062\277 \362\356\372\323\013\102\324\253\267\101\062\332\014\324\357\370

#### END

\307\112

CKA\_VALUE MULTILINE\_OCTAL

CKA\_SERIAL\_NUMBER MULTILINE\_OCTAL \002\020\010\073\340\126\220\102\106\261\241\165\152\311\131\221

\040\103\101 END

CKA\_ISSUER MULTILINE\_OCTAL \060\141\061\013\060\011\006\003\125\004\006\023\002\125\123\061 \025\060\023\006\003\125\004\012\023\014\104\151\147\151\103\145 \162\164\040\111\156\143\061\031\060\027\006\003\125\004\013\023 \020\167\167\167\056\144\151\147\151\143\145\162\164\056\143\157 \155\061\040\060\036\006\003\125\004\003\023\027\104\151\147\151 \103\145\162\164\040\107\154\157\142\141\154\040\122\157\157\164

UTF8 "0"

\201\325\273\215\130\077\265\033\350\111\050\242\160\332\061\004 \335\367\262\026\362\114\012\116\007\250\355\112\075\136\265\177 \243\220\303\257\047\002\003\001\000\001\243\143\060\141\060\016 \006\003\125\035\017\001\001\377\004\004\003\002\001\206\060\017 \006\003\125\035\023\001\001\377\004\005\060\003\001\001\377\060 \035\006\003\125\035\016\004\026\004\024\003\336\120\065\126\321 \114\273\146\360\243\342\033\033\303\227\262\075\321\125\060\037 \006\003\125\035\043\004\030\060\026\200\024\003\336\120\065\126 \321\114\273\146\360\243\342\033\033\303\227\262\075\321\125\060 \015\006\011\052\206\110\206\367\015\001\001\005\005\000\003\202 \001\001\000\313\234\067\252\110\023\022\012\372\335\104\234\117 \122\260\364\337\256\004\365\171\171\010\243\044\030\374\113\053 \204\300\055\271\325\307\376\364\301\037\130\313\270\155\234\172 \164\347\230\051\253\021\265\343\160\240\241\315\114\210\231\223 \214\221\160\342\253\017\034\276\223\251\377\143\325\344\007\140 \323\243\277\235\133\011\361\325\216\343\123\364\216\143\372\077 \247\333\264\146\337\142\146\326\321\156\101\215\362\055\265\352 \167\112\237\235\130\342\053\131\300\100\043\355\055\050\202\105 \076\171\124\222\046\230\340\200\110\250\067\357\360\326\171\140 \026\336\254\350\016\315\156\254\104\027\070\057\111\332\341\105 \076\052\271\066\123\317\072\120\006\367\056\350\304\127\111\154 \141\041\030\325\004\255\170\074\054\072\200\153\247\353\257\025 \024\351\330\211\301\271\070\154\342\221\154\212\377\144\271\167 \045\127\060\300\033\044\243\341\334\351\337\107\174\265\264\044 \010\005\060\354\055\275\013\277\105\277\120\271\251\363\353\230 \001\022\255\310\210\306\230\064\137\215\012\074\306\351\325\225 \225\155\336 END CKA\_NSS\_MOZILLA\_CA\_POLICY

 CK\_BBOOL CK\_TRUE CKA\_NSS\_SERVER\_DISTRUST\_AFTER CK\_BBOOL CK\_FALSE CKA\_NSS\_EMAIL\_DISTRUST\_AFTER CK\_BBOOL CK\_FALSE

# Trust for "DigiCert Global Root CA"

# Issuer: CN=DigiCert Global Root CA,OU=www.digicert.com,O=DigiCert Inc,C=US

# Serial Number:08:3b:e0:56:90:42:46:b1:a1:75:6a:c9:59:91:c7:4a

# Subject: CN=DigiCert Global Root CA,OU=www.digicert.com,O=DigiCert Inc,C=US

# Not Valid Before: Fri Nov 10 00:00:00 2006

# Not Valid After : Mon Nov 10 00:00:00 2031

# Fingerprint (SHA-256):

43:48:A0:E9:44:4C:78:CB:26:5E:05:8D:5E:89:44:B4:D8:4F:96:62:BD:26:DB:25:7F:89:34:A4:43:C7:01:61 #

Fingerprint (SHA1): A8:98:5D:3A:65:E5:E5:C4:B2:D7:D6:6D:40:C6:DD:2F:B1:9C:54:36

CKA\_CLASS CK\_OBJECT\_CLASS CKO\_NSS\_TRUST

CKA\_TOKEN CK\_BBOOL CK\_TRUE

CKA\_PRIVATE CK\_BBOOL CK\_FALSE

CKA\_MODIFIABLE CK\_BBOOL CK\_FALSE

CKA\_LABEL UTF8 "DigiCert Global Root CA"

CKA\_CERT\_SHA1\_HASH MULTILINE\_OCTAL \250\230\135\072\145\345\345\304\262\327\326\155\100\306\335\057 \261\234\124\066 END CKA\_CERT\_MD5\_HASH MULTILINE\_OCTAL \171\344\251\204\015\175\072\226\327\300\117\342\103\114\211\056 END CKA\_ISSUER MULTILINE\_OCTAL \060\141\061\013\060\011\006\003\125\004\006\023\002\125\123\061 \025\060\023\006\003\125\004\012\023\014\104\151\147\151\103\145 \162\164\040\111\156\143\061\031\060\027\006\003\125\004\013\023 \020\167\167\167\056\144\151\147\151\143\145\162\164\056\143\157 \155\061\040\060\036\006\003\125\004\003\023\027\104\151\147\151 \103\145\162\164\040\107\154\157\142\141\154\040\122\157\157\164 \040\103\101 END CKA\_SERIAL\_NUMBER MULTILINE\_OCTAL \002\020\010\073\340\126\220\102\106\261\241\165\152\311\131\221 \307\112 END CKA\_TRUST\_SERVER\_AUTH CK\_TRUST CKT\_NSS\_TRUSTED\_DELEGATOR CKA\_TRUST\_EMAIL\_PROTECTION CK\_TRUST CKT\_NSS\_TRUSTED\_DELEGATOR CKA\_TRUST\_CODE\_SIGNING CK\_TRUST CKT\_NSS\_MUST\_VERIFY\_TRUST CKA\_TRUST\_STEP\_UP\_APPROVED CK\_BBOOL CK\_FALSE # # Certificate "DigiCert High Assurance EV Root CA" # # Issuer: CN=DigiCert High Assurance EV Root CA,OU=www.digicert.com,O=DigiCert Inc,C=US # Serial Number:02:ac:5c:26:6a:0b:40:9b:8f:0b:79:f2:ae:46:25:77 # Subject: CN=DigiCert High Assurance EV Root CA,OU=www.digicert.com,O=DigiCert Inc,C=US # Not Valid Before: Fri Nov 10 00:00:00 2006 # Not Valid After : Mon Nov 10 00:00:00 2031 # Fingerprint (SHA-256): 74:31:E5:F4:C3:C1:CE:46:90:77:4F:0B:61:E0:54:40:88:3B:A9:A0:1E:D0:0B:A6:AB:D7:80:6E:D3:B1:18:CF # Fingerprint (SHA1): 5F:B7:EE:06:33:E2:59:DB:AD:0C:4C:9A:E6:D3:8F:1A:61:C7:DC:25 CKA\_CLASS CK\_OBJECT\_CLASS CKO\_CERTIFICATE CKA\_TOKEN CK\_BBOOL CK\_TRUE CKA\_PRIVATE CK\_BBOOL CK\_FALSE CKA\_MODIFIABLE CK\_BBOOL CK\_FALSE CKA\_LABEL UTF8 "DigiCert High Assurance EV Root CA" CKA\_CERTIFICATE\_TYPE CK\_CERTIFICATE\_TYPE CKC\_X\_509 CKA\_SUBJECT MULTILINE\_OCTAL \060\154\061\013\060\011\006\003\125\004\006\023\002\125\123\061

\025\060\023\006\003\125\004\012\023\014\104\151\147\151\103\145

\162\164\040\111\156\143\061\031\060\027\006\003\125\004\013\023

 **Open Source Used In Cisco AIOps 4.0 13652**

\060\202\003\305\060\202\002\255\240\003\002\001\002\002\020\002 \254\134\046\152\013\100\233\217\013\171\362\256\106\045\167\060 \015\006\011\052\206\110\206\367\015\001\001\005\005\000\060\154 \061\013\060\011\006\003\125\004\006\023\002\125\123\061\025\060 \023\006\003\125\004\012\023\014\104\151\147\151\103\145\162\164 \040\111\156\143\061\031\060\027\006\003\125\004\013\023\020\167 \167\167\056\144\151\147\151\143\145\162\164\056\143\157\155\061 \053\060\051\006\003\125\004\003\023\042\104\151\147\151\103\145 \162\164\040\110\151\147\150\040\101\163\163\165\162\141\156\143 \145\040\105\126\040\122\157\157\164\040\103\101\060\036\027\015 \060\066\061\061\061\060\060\060\060\060\060\060\132\027\015\063 \061\061\061\061\060\060\060\060\060\060\060\132\060\154\061\013 \060\011\006\003\125\004\006\023\002\125\123\061\025\060\023\006 \003\125\004\012\023\014\104\151\147\151\103\145\162\164\040\111 \156\143\061\031\060\027\006\003\125\004\013\023\020\167\167\167\167 \056\144\151\147\151\143\145\162\164\056\143\157\155\061\053\060 \051\006\003\125\004\003\023\042\104\151\147\151\103\145\162\164 \040\110\151\147\150\040\101\163\163\165\162\141\156\143\145\040 \105\126\040\122\157\157\164\040\103\101\060\202\001\042\060\015 \006\011\052\206\110\206\367\015\001\001\001\005\000\003\202\001 \017\000\060\202\001\012\002\202\001\001\000\306\314\345\163\346 \373\324\273\345\055\055\062\246\337\345\201\077\311\315\045\111 \266\161\052\303\325\224\064\147\242\012\034\260\137\151\246\100 \261\304\267\262\217\320\230\244\251\101\131\072\323\334\224\326 \074\333\164\070\244\112\314\115\045\202\367\112\245\123\022\070 \356\363\111\155\161\221\176\143\266\253\246\137\303\244\204\370 \117\142\121\276\370\305\354\333\070\222\343\006\345\010\221\014

END

CKA\_VALUE MULTILINE\_OCTAL

\045\167

 MULTILINE\_OCTAL \002\020\002\254\134\046\152\013\100\233\217\013\171\362\256\106

CKA\_SERIAL\_NUMBER

END

CKA\_ISSUER MULTILINE\_OCTAL \060\154\061\013\060\011\006\003\125\004\006\023\002\125\123\061 \025\060\023\006\003\125\004\012\023\014\104\151\147\151\103\145 \162\164\040\111\156\143\061\031\060\027\006\003\125\004\013\023 \020\167\167\167\056\144\151\147\151\143\145\162\164\056\143\157 \155\061\053\060\051\006\003\125\004\003\023\042\104\151\147\151 \103\145\162\164\040\110\151\147\150\040\101\163\163\165\162\141 \156\143\145\040\105\126\040\122\157\157\164\040\103\101

CKA\_ID UTF8 "0"

END

\020\167\167\167\056\144\151\147\151\143\145\162\164\056\143\157 \155\061\053\060\051\006\003\125\004\003\023\042\104\151\147\151 \103\145\162\164\040\110\151\147\150\040\101\163\163\165\162\141 \156\143\145\040\105\126\040\122\157\157\164\040\103\101

\304\050\101\125\373\313\132\211\025\176\161\350\065\277\115\162 \011\075\276\072\070\120\133\167\061\033\215\263\307\044\105\232 \247\254\155\000\024\132\004\267\272\023\353\121\012\230\101\101 \042\116\145\141\207\201\101\120\246\171\134\211\336\031\112\127 \325\056\346\135\034\123\054\176\230\315\032\006\026\244\150\163 \320\064\004\023\134\241\161\323\132\174\125\333\136\144\341\067 \207\060\126\004\345\021\264\051\200\022\361\171\071\210\242\002 \021\174\047\146\267\210\267\170\362\312\012\250\070\253\012\144 \302\277\146\135\225\204\301\241\045\036\207\135\032\120\013\040 \022\314\101\273\156\013\121\070\270\113\313\002\003\001\000\001 \243\143\060\141\060\016\006\003\125\035\017\001\001\377\004\004 \003\002\001\206\060\017\006\003\125\035\023\001\001\377\004\005 \060\003\001\001\377\060\035\006\003\125\035\016\004\026\004\024 \261\076\303\151\003\370\277\107\001\324\230\046\032\010\002\357 \143\144\053\303\060\037\006\003\125\035\043\004\030\060\026\200 \024\261\076\303\151\003\370\277\107\001\324\230\046\032\010\002 \357\143\144\053\303\060\015\006\011\052\206\110\206\367\015\001 \001\005\005\000\003\202\001\001\000\034\032\006\227\334\327\234 \237\074\210\146\006\010\127\041\333\041\107\370\052\147\252\277 \030\062\166\100\020\127\301\212\363\172\331\021\145\216\065\372 \236\374\105\265\236\331\114\061\113\270\221\350\103\054\216\263 \170\316\333\343\123\171\161\326\345\041\224\001\332\125\207\232 \044\144\366\212\146\314\336\234\067\315\250\064\261\151\233\043 \310\236\170\042\053\160\103\343\125\107\061\141\031\357\130\305 \205\057\116\060\366\240\061\026\043\310\347\342\145\026\063\313 \277\032\033\240\075\370\312\136\213\061\213\140\010\211\055\014 \006\134\122\267\304\371\012\230\321\025\137\237\022\276\174\066 \143\070\275\104\244\177\344\046\053\012\304\227\151\015\351\214 \342\300\020\127\270\310\166\022\221\125\362\110\151\330\274\052 \002\133\017\104\324\040\061\333\364\272\160\046\135\220\140\236 \274\113\027\011\057\264\313\036\103\150\311\007\047\301\322\134 \367\352\041\271\150\022\234\074\234\277\236\374\200\134\233\143 \315\354\107\252\045\047\147\240\067\363\000\202\175\124\327\251 \370\351\056\023\243\167\350\037\112 END

CKA\_NSS\_MOZILLA\_CA\_POLICY

CK\_BBOOL CK\_TRUE

CKA\_NSS\_SERVER\_DISTRUST\_AFTER CK\_BBOOL CK\_FALSE

CKA\_NSS\_EMAIL\_DISTRUST\_AFTER CK\_BBOOL CK\_FALSE

# Trust for "DigiCert High Assurance EV Root CA"

# Issuer: CN=DigiCert High Assurance EV Root CA,OU=www.digicert.com,O=DigiCert Inc,C=US

# Serial Number:02:ac:5c:26:6a:0b:40:9b:8f:0b:79:f2:ae:46:25:77

# Subject: CN=DigiCert High Assurance EV Root CA,OU=www.digicert.com,O=DigiCert Inc,C=US

# Not Valid Before: Fri Nov 10 00:00:00 2006

# Not Valid After : Mon Nov 10 00:00:00 2031

# Fingerprint (SHA-256):

74:31:E5:F4:C3:C1:CE:46:90:77:4F:0B:61:E0:54:40:88:3B:A9:A0:1E:D0:0B:A6:AB:D7:80:6E:D3:B1:18:CF

# Fingerprint (SHA1): 5F:B7:EE:06:33:E2:59:DB:AD:0C:4C:9A:E6:D3:8F:1A:61:C7:DC:25 CKA\_CLASS CK\_OBJECT\_CLASS CKO\_NSS\_TRUST CKA\_TOKEN CK\_BBOOL CK\_TRUE CKA\_PRIVATE CK\_BBOOL CK\_FALSE CKA\_MODIFIABLE CK\_BBOOL CK\_FALSE CKA\_LABEL UTF8 "DigiCert High Assurance EV Root CA" CKA\_CERT\_SHA1\_HASH MULTILINE\_OCTAL \137\267\356\006\063\342\131\333\255\014\114\232\346\323\217\032 \141\307\334\045 END CKA\_CERT\_MD5\_HASH MULTILINE\_OCTAL \324\164\336\127\134\071\262\323\234\205\203\305\300\145\111\212 END CKA\_ISSUER MULTILINE\_OCTAL \060\154\061\013\060\011\006\003\125\004\006\023\002\125\123\061 \025\060\023\006\003\125\004\012\023\014\104\151\147\151\103\145 \162\164\040\111\156\143\061\031\060\027\006\003\125\004\013\023 \020\167\167\167\056\144\151\147\151\143\145\162\164\056\143\157 \155\061\053\060\051\006\003\125\004\003\023\042\104\151\147\151 \103\145\162\164\040\110\151\147\150\040\101\163\163\165\162\141 \156\143\145\040\105\126\040\122\157\157\164\040\103\101 END CKA\_SERIAL\_NUMBER MULTILINE\_OCTAL \002\020\002\254\134\046\152\013\100\233\217\013\171\362\256\106  $\045\167$ END CKA\_TRUST\_SERVER\_AUTH CK\_TRUST CKT\_NSS\_TRUSTED\_DELEGATOR CKA\_TRUST\_EMAIL\_PROTECTION CK\_TRUST CKT\_NSS\_TRUSTED\_DELEGATOR CKA\_TRUST\_CODE\_SIGNING CK\_TRUST CKT\_NSS\_MUST\_VERIFY\_TRUST CKA\_TRUST\_STEP\_UP\_APPROVED CK\_BBOOL CK\_FALSE # # Certificate "SwissSign Gold CA - G2" # # Issuer: CN=SwissSign Gold CA - G2,O=SwissSign AG,C=CH # Serial Number:00:bb:40:1c:43:f5:5e:4f:b0 # Subject: CN=SwissSign Gold CA - G2,O=SwissSign AG,C=CH # Not Valid Before: Wed Oct 25 08:30:35 2006 # Not Valid After : Sat Oct 25 08:30:35 2036 # Fingerprint (SHA-256): 62:DD:0B:E9:B9:F5:0A:16:3E:A0:F8:E7:5C:05:3B:1E:CA:57:EA:55:C8:68:8F:64:7C:68:81:F2:C8:35:7B:95 # Fingerprint (SHA1): D8:C5:38:8A:B7:30:1B:1B:6E:D4:7A:E6:45:25:3A:6F:9F:1A:27:61 CKA\_CLASS CK\_OBJECT\_CLASS CKO\_CERTIFICATE CKA\_TOKEN CK\_BBOOL CK\_TRUE CKA\_PRIVATE CK\_BBOOL CK\_FALSE CKA\_MODIFIABLE CK\_BBOOL CK\_FALSE

\060\202\005\272\060\202\003\242\240\003\002\001\002\002\011\000 \273\100\034\103\365\136\117\260\060\015\006\011\052\206\110\206 \367\015\001\001\005\005\000\060\105\061\013\060\011\006\003\125 \004\006\023\002\103\110\061\025\060\023\006\003\125\004\012\023 \014\123\167\151\163\163\123\151\147\156\040\101\107\061\037\060 \035\006\003\125\004\003\023\026\123\167\151\163\163\123\151\147 \156\040\107\157\154\144\040\103\101\040\055\040\107\062\060\036 \027\015\060\066\061\060\062\065\060\070\063\060\063\065\132\027 \015\063\066\061\060\062\065\060\070\063\060\063\065\132\060\105 \061\013\060\011\006\003\125\004\006\023\002\103\110\061\025\060 \023\006\003\125\004\012\023\014\123\167\151\163\163\123\151\147 \156\040\101\107\061\037\060\035\006\003\125\004\003\023\026\123 \167\151\163\163\123\151\147\156\040\107\157\154\144\040\103\101 \040\055\040\107\062\060\202\002\042\060\015\006\011\052\206\110 \206\367\015\001\001\001\005\000\003\202\002\017\000\060\202\002 \012\002\202\002\001\000\257\344\356\176\213\044\016\022\156\251 \120\055\026\104\073\222\222\134\312\270\135\204\222\102\023\052 \274\145\127\202\100\076\127\044\315\120\213\045\052\267\157\374 \357\242\320\300\037\002\044\112\023\226\217\043\023\346\050\130 \000\243\107\307\006\247\204\043\053\273\275\226\053\177\125\314 \213\301\127\037\016\142\145\017\335\075\126\212\163\332\256\176 \155\272\201\034\176\102\214\040\065\331\103\115\204\372\204\333 \122\054\363\016\047\167\013\153\277\021\057\162\170\237\056\330 \076\346\030\067\132\052\162\371\332\142\220\222\225\312\037\234 \351\263\074\053\313\363\001\023\277\132\317\301\265\012\140\275 \335\265\231\144\123\270\240\226\263\157\342\046\167\221\214\340

CKA\_VALUE MULTILINE\_OCTAL

\\\\\002\\011\\\000\\273\100\\034\103\365\136\117\260

CKA\_SERIAL\_NUMBER MULTILINE\_OCTAL

END

END

\103\101\040\055\040\107\062

\060\105\061\013\060\011\006\003\125\004\006\023\002\103\110\061 \025\060\023\006\003\125\004\012\023\014\123\167\151\163\163\123 \151\147\156\040\101\107\061\037\060\035\006\003\125\004\003\023 \026\123\167\151\163\163\123\151\147\156\040\107\157\154\144\040

CKA\_ISSUER MULTILINE\_OCTAL

UTF8 "0"

CKA\_ID

END

\103\101\040\055\040\107\062

CKA\_SUBJECT MULTILINE\_OCTAL \060\105\061\013\060\011\006\003\125\004\006\023\002\103\110\061 \025\060\023\006\003\125\004\012\023\014\123\167\151\163\163\123 \151\147\156\040\101\107\061\037\060\035\006\003\125\004\003\023 \026\123\167\151\163\163\123\151\147\156\040\107\157\154\144\040

CKA\_LABEL UTF8 "SwissSign Gold CA - G2" CKA\_CERTIFICATE\_TYPE CK\_CERTIFICATE\_TYPE CKC\_X\_509

\142\020\002\237\064\017\244\325\222\063\121\336\276\215\272\204 \172\140\074\152\333\237\053\354\336\336\001\077\156\115\345\120 \206\313\264\257\355\104\100\305\312\132\214\332\322\053\174\250 \356\276\246\345\012\252\016\245\337\005\122\267\125\307\042\135 \062\152\227\227\143\023\333\311\333\171\066\173\205\072\112\305 \122\211\371\044\347\235\167\251\202\377\125\034\245\161\151\053 \321\002\044\362\263\046\324\153\332\004\125\345\301\012\307\155 \060\067\220\052\344\236\024\063\136\026\027\125\305\133\265\313 \064\211\222\361\235\046\217\241\007\324\306\262\170\120\333\014 \014\013\174\013\214\101\327\271\351\335\214\210\367\243\115\262 \062\314\330\027\332\315\267\316\146\235\324\375\136\377\275\227 \076\051\165\347\176\247\142\130\257\045\064\245\101\307\075\274 \015\120\312\003\003\017\010\132\037\225\163\170\142\277\257\162 \024\151\016\245\345\003\016\170\216\046\050\102\360\007\013\142 \040\020\147\071\106\372\251\003\314\004\070\172\146\357\040\203 \265\214\112\126\216\221\000\374\216\134\202\336\210\240\303\342 \150\156\175\215\357\074\335\145\364\135\254\121\357\044\200\256 \252\126\227\157\371\255\175\332\141\077\230\167\074\245\221\266 \034\214\046\332\145\242\011\155\301\342\124\343\271\312\114\114 \200\217\167\173\140\232\036\337\266\362\110\036\016\272\116\124 \155\230\340\341\242\032\242\167\120\317\304\143\222\354\107\031 \235\353\346\153\316\301\002\003\001\000\001\243\201\254\060\201 \251\060\016\006\003\125\035\017\001\001\377\004\004\003\002\001 \006\060\017\006\003\125\035\023\001\001\377\004\005\060\003\001 \001\377\060\035\006\003\125\035\016\004\026\004\024\133\045\173 \226\244\145\121\176\270\071\363\300\170\146\136\350\072\347\360 \356\060\037\006\003\125\035\043\004\030\060\026\200\024\133\045 \173\226\244\145\121\176\270\071\363\300\170\146\136\350\072\347 \360\356\060\106\006\003\125\035\040\004\077\060\075\060\073\006 \011\140\205\164\001\131\001\002\001\001\060\056\060\054\006\010 \053\006\001\005\005\007\002\001\026\040\150\164\164\160\072\057 \057\162\145\160\157\163\151\164\157\162\171\056\163\167\151\163 \163\163\151\147\156\056\143\157\155\057\060\015\006\011\052\206 \110\206\367\015\001\001\005\005\000\003\202\002\001\000\047\272 \343\224\174\361\256\300\336\027\346\345\330\325\365\124\260\203 \364\273\315\136\005\173\117\237\165\146\257\074\350\126\176\374 \162\170\070\003\331\053\142\033\000\271\370\351\140\315\314\316 \121\212\307\120\061\156\341\112\176\030\057\151\131\266\075\144 \201\053\343\203\204\346\042\207\216\175\340\356\002\231\141\270 \036\364\270\053\210\022\026\204\302\061\223\070\226\061\246\271 \073\123\077\303\044\223\126\133\151\222\354\305\301\273\070\000 \343\354\027\251\270\334\307\174\001\203\237\062\107\272\122\042 \064\035\062\172\011\126\247\174\045\066\251\075\113\332\300\202 \157\012\273\022\310\207\113\047\021\371\036\055\307\223\077\236 \333\137\046\153\122\331\056\212\361\024\306\104\215\025\251\267 \277\275\336\246\032\356\256\055\373\110\167\027\376\273\354\257 \030\365\052\121\360\071\204\227\225\154\156\033\303\053\304\164 \140\171\045\260\012\047\337\337\136\322\071\317\105\175\102\113

\337\263\054\036\305\306\135\312\125\072\240\234\151\232\217\332 \357\262\260\074\237\207\154\022\053\145\160\025\122\061\032\044 \317\157\061\043\120\037\214\117\217\043\303\164\101\143\034\125 \250\024\335\076\340\121\120\317\361\033\060\126\016\222\260\202 \205\330\203\313\042\144\274\055\270\045\325\124\242\270\006\352 \255\222\244\044\240\301\206\265\112\023\152\107\317\056\013\126 \225\124\313\316\232\333\152\264\246\262\333\101\010\206\047\167 \367\152\240\102\154\013\070\316\327\165\120\062\222\302\337\053 \060\042\110\320\325\101\070\045\135\244\351\135\237\306\224\165 \320\105\375\060\227\103\217\220\253\012\307\206\163\140\112\151 \055\336\245\170\327\006\332\152\236\113\076\167\072\040\023\042 \001\320\277\150\236\143\140\153\065\115\013\155\272\241\075\300 \223\340\177\043\263\125\255\162\045\116\106\371\322\026\357\260 \144\301\001\236\351\312\240\152\230\016\317\330\140\362\057\111 \270\344\102\341\070\065\026\364\310\156\117\367\201\126\350\272 \243\276\043\257\256\375\157\003\340\002\073\060\166\372\033\155 \101\317\001\261\351\270\311\146\364\333\046\363\072\244\164\362 \111\044\133\311\260\320\127\301\372\076\172\341\227\311 END

CKA\_NSS\_MOZILLA\_CA\_POLICY

CK\_BBOOL CK\_TRUE

CKA\_NSS\_SERVER\_DISTRUST\_AFTER CK\_BBOOL CK\_FALSE CKA\_NSS\_EMAIL\_DISTRUST\_AFTER CK\_BBOOL CK\_FALSE

# Trust for "SwissSign Gold CA - G2"

# Issuer: CN=SwissSign Gold CA - G2,O=SwissSign AG,C=CH

# Serial Number:00:bb:40:1c:43:f5:5e:4f:b0

# Subject: CN=SwissSign Gold CA - G2,O=SwissSign AG,C=CH

# Not Valid Before: Wed Oct 25 08:30:35 2006

# Not Valid

After : Sat Oct 25 08:30:35 2036

# Fingerprint (SHA-256):

62:DD:0B:E9:B9:F5:0A:16:3E:A0:F8:E7:5C:05:3B:1E:CA:57:EA:55:C8:68:8F:64:7C:68:81:F2:C8:35:7B:95

# Fingerprint (SHA1): D8:C5:38:8A:B7:30:1B:1B:6E:D4:7A:E6:45:25:3A:6F:9F:1A:27:61

CKA\_CLASS CK\_OBJECT\_CLASS CKO\_NSS\_TRUST

CKA\_TOKEN CK\_BBOOL CK\_TRUE

CKA\_PRIVATE CK\_BBOOL CK\_FALSE

CKA\_MODIFIABLE CK\_BBOOL CK\_FALSE

CKA\_LABEL UTF8 "SwissSign Gold CA - G2"

CKA CERT SHA1 HASH MULTILINE OCTAL

\330\305\070\212\267\060\033\033\156\324\172\346\105\045\072\157

\237\032\047\141

END

CKA\_CERT\_MD5\_HASH MULTILINE\_OCTAL

\044\167\331\250\221\321\073\372\210\055\302\377\370\315\063\223

END

CKA\_ISSUER MULTILINE\_OCTAL

\060\105\061\013\060\011\006\003\125\004\006\023\002\103\110\061

\025\060\023\006\003\125\004\012\023\014\123\167\151\163\163\123 \151\147\156\040\101\107\061\037\060\035\006\003\125\004\003\023 \026\123\167\151\163\163\123\151\147\156\040\107\157\154\144\040 \103\101\040\055\040\107\062 END CKA\_SERIAL\_NUMBER MULTILINE\_OCTAL \002\011\000\273\100\034\103\365\136\117\260 END CKA\_TRUST\_SERVER\_AUTH CK\_TRUST CKT\_NSS\_TRUSTED\_DELEGATOR CKA\_TRUST\_EMAIL\_PROTECTION CK\_TRUST CKT\_NSS\_TRUSTED\_DELEGATOR CKA\_TRUST\_CODE\_SIGNING CK\_TRUST CKT\_NSS\_MUST\_VERIFY\_TRUST CKA TRUST STEP UP APPROVED CK\_BBOOL CK\_FALSE

#

# Certificate "SwissSign Silver CA - G2"

#

# Issuer: CN=SwissSign Silver CA - G2,O=SwissSign AG,C=CH

# Serial Number:4f:1b:d4:2f:54:bb:2f:4b

# Subject: CN=SwissSign Silver CA - G2,O=SwissSign AG,C=CH

# Not Valid Before: Wed Oct 25 08:32:46 2006

# Not Valid After : Sat Oct 25 08:32:46 2036

# Fingerprint (SHA-256):

BE:6C:4D:A2:BB:B9:BA:59:B6:F3:93:97:68:37:42:46:C3:C0:05:99:3F:A9:8F:02:0D:1D:ED:BE:D4:8A:81:D5

# Fingerprint (SHA1): 9B:AA:E5:9F:56:EE:21:CB:43:5A:BE:25:93:DF:A7:F0:40:D1:1D:CB

CKA\_CLASS CK\_OBJECT\_CLASS CKO\_CERTIFICATE

CKA\_TOKEN CK\_BBOOL CK\_TRUE

CKA\_PRIVATE CK\_BBOOL CK\_FALSE

CKA\_MODIFIABLE CK\_BBOOL CK\_FALSE

CKA\_LABEL UTF8 "SwissSign Silver CA - G2"

CKA\_CERTIFICATE\_TYPE CK\_CERTIFICATE\_TYPE CKC\_X\_509

CKA\_SUBJECT MULTILINE\_OCTAL

\060\107\061\013\060\011\006\003\125\004\006\023\002\103\110\061

\025\060\023\006\003\125\004\012\023\014\123\167\151\163\163\123

\151\147\156\040\101\107\061\041\060\037\006\003\125\004\003\023

\030\123\167\151\163\163\123\151\147\156\040\123\151\154\166\145

\162\040\103\101\040\055\040\107\062

END

CKA\_ID

UTF8 "0"

CKA\_ISSUER MULTILINE\_OCTAL

\060\107\061\013\060\011\006\003\125\004\006\023\002\103\110\061 \025\060\023\006\003\125\004\012\023\014\123\167\151\163\163\123

\151\147\156\040\101\107\061\041\060\037\006\003\125\004\003\023

\030\123\167\151\163\163\123\151\147\156\040\123\151\154\166\145

\162\040\103\101\040\055\040\107\062

END

CKA\_SERIAL\_NUMBER MULTILINE\_OCTAL

#### \002\010\117\033\324\057\124\273\057\113

#### END

CKA\_VALUE MULTILINE\_OCTAL

\060\202\005\275\060\202\003\245\240\003\002\001\002\002\010\117 \033\324\057\124\273\057\113\060\015\006\011\052\206\110\206\367 \015\001\001\005\005\000\060\107\061\013\060\011\006\003\125\004 \006\023\002\103\110\061\025\060\023\006\003\125\004\012\023\014 \123\167\151\163\163\123\151\147\156\040\101\107\061\041\060\037 \006\003\125\004\003\023\030\123\167\151\163\163\123\151\147\156 \040\123\151\154\166\145\162\040\103\101\040\055\040\107\062\060 \036\027\015\060\066\061\060\062\065\060\070\063\062\064\066\132 \027\015\063\066\061\060\062\065\060\070\063\062\064\066\132\060 \107\061\013\060\011\006\003\125\004\006\023\002\103\110\061\025 \060\023\006\003\125\004\012\023\014\123\167\151\163\163\123\151 \147\156\040\101\107\061\041\060\037\006\003\125\004\003\023\030 \123\167\151\163\163\123\151\147\156\040\123\151\154\166\145\162 \040\103\101\040\055\040\107\062\060\202\002\042\060\015\006\011 \052\206\110\206\367\015\001\001\001\005\000\003\202\002\017\000 \060\202\002\012\002\202\002\001\000\304\361\207\177\323\170\061 \367\070\311\370\303\231\103\274\307\367\274\067\347\116\161\272 \113\217\245\163\035\134\156\230\256\003\127\256\070\067\103\057 \027\075\037\310\316\150\020\301\170\256\031\003\053\020\372\054 \171\203\366\350\271\150\271\125\362\004\104\247\071\371\374\004 \213\036\361\242\115\047\371\141\173\272\267\345\242\023\266\353 \141\076\320\154\321\346\373\372\136\355\035\264\236\240\065\133 \241\222\313\360\111\222\376\205\012\005\076\346\331\013\342\117 \273\334\225\067\374\221\351\062\065\042\321\037\072\116\047\205 \235\260\025\224\062\332\141\015\107\115\140\102\256\222\107\350 \203\132\120\130\351\212\213\271\135\241\334\335\231\112\037\066 \147\273\110\344\203\266\067\353\110\072\257\017\147\217\027\007 \350\004\312\357\152\061\207\324\300\266\371\224\161\173\147\144 \270\266\221\112\102\173\145\056\060\152\014\365\220\356\225\346 \362\315\202\354\331\241\112\354\366\262\113\345\105\205\346\155 \170\223\004\056\234\202\155\066\251\304\061\144\037\206\203\013 \052\364\065\012\170\311\125\317\101\260\107\351\060\237\231\276 \141\250\006\204\271\050\172\137\070\331\033\251\070\260\203\177 \163\301\303\073\110\052\202\017\041\233\270\314\250\065\303\204 \033\203\263\076\276\244\225\151\001\072\211\000\170\004\331\311 \364\231\031\253\126\176\133\213\206\071\025\221\244\020\054\011 \062\200\140\263\223\300\052\266\030\013\235\176\215\111\362\020 \112\177\371\325\106\057\031\222\243\231\247\046\254\273\214\074 \346\016\274\107\007\334\163\121\361\160\144\057\010\371\264\107 \035\060\154\104\352\051\067\205\222\150\146\274\203\070\376\173 \071\056\323\120\360\037\373\136\140\266\251\246\372\047\101\361 \233\030\162\362\365\204\164\112\311\147\304\124\256\110\144\337 \214\321\156\260\035\341\007\217\010\036\231\234\161\351\114\330 \245\367\107\022\037\164\321\121\236\206\363\302\242\043\100\013 \163\333\113\246\347\163\006\214\301\240\351\301\131\254\106\372

\346\057\370\317\161\234\106\155\271\304\025\215\070\171\003\105 \110\357\304\135\327\010\356\207\071\042\206\262\015\017\130\103 \367\161\251\110\056\375\352\326\037\002\003\001\000\001\243\201 \254\060\201\251\060\016\006\003\125\035\017\001\001\377\004\004 \003\002\001\006\060\017\006\003\125\035\023\001\001\377\004\005 \060\003\001\001\377\060\035\006\003\125\035\016\004\026\004\024 \027\240\315\301\344\101\266\072\133\073\313\105\235\275\034\302 \230\372\206\130\060\037\006\003\125\035\043\004\030\060\026\200 \024\027\240\315\301\344\101\266\072\133\073\313\105\235\275\034 \302\230\372\206\130\060\106\006\003\125\035\040\004\077\060\075 \060\073\006\011\140\205\164\001\131\001\003\001\001\060\060\056\060 \054\006\010\053\006\001\005\005\007\002\001\026\040\150\164\164 \160\072\057\057\162\145\160\157\163\151\164\157\162\171\056\163 \167\151\163\163\163\151\147\156\056\143\157\155\057\060\015\006 \011\052\206\110\206\367\015\001\001\005\005\000\003\202\002\001 \000\163\306\201\340\047\322\055\017\340\225\060\342\232\101\177 \120\054\137\137\142\141\251\206\152\151\030\014\164\111\326\135 \204\352\101\122\030\157\130\255\120\126\040\152\306\275\050\151 \130\221\334\221\021\065\251\072\035\274\032\245\140\236\330\037 \177\105\221\151\331\176\273\170\162\301\006\017\052\316\217\205 \160\141\254\240\315\013\270\071\051\126\204\062\116\206\273\075 \304\052\331\327\037\162\356\376\121\241\042\101\261\161\002\143 \032\202\260\142\253\136\127\022\037\337\313\335\165\240\300\135 \171\220\214\033\340\120\346\336\061\376\230\173\160\137\245\220 \330\255\370\002\266\157\323\140\335\100\113\042\305\075\255\072 \172\237\032\032\107\221\171\063\272\202\334\062\151\003\226\156 \037\113\360\161\376\343\147\162\240\261\277\134\213\344\372\231 \042\307\204\271\033\215\043\227\077\355\045\340\317\145\273\365 \141\004\357\335\036\262\132\101\042\132\241\237\135\054\350\133 \311\155\251\014\014\170\252\140\306\126\217\001\132\014\150\274 \151\031\171\304\037\176\227\005\277\305\351\044\121\136\324\325 \113\123\355\331\043\132\066\003\145\243\301\003\255\101\060\363 \106\033\205\220\257\145\265\325\261\344\026\133\170\165\035\227 \172\155\131\251\052\217\173\336\303\207\211\020\231\111\163\170 \310\075\275\121\065\164\052\325\361\176\151\033\052\273\073\275 \045\270\232\132\075\162\141\220\146\207\356\014\326\115\324\021 \164\013\152\376\013\003\374\243\125\127\211\376\112\313\256\133 \027\005\310\362\215\043\061\123\070\322\055\152\077\202\271\215 \010\152\367\136\101\164\156\303\021\176\007\254\051\140\221\077 \070\312\127\020\015\275\060\057\307\245\346\101\240\332\256\005 \207\232\240\244\145\154\114\011\014\211\272\270\323\271\300\223 \212\060\372\215\345\232\153\025\001\116\147\252\332\142\126\076 \204\010\146\322\304\066\175\247\076\020\374\210\340\324\200\345 \000\275\252\363\116\006\243\172\152\371\142\162\343\011\117\353 \233\016\001\043\361\237\273\174\334\334\154\021\227\045\262\362 \264\143\024\322\006\052\147\214\203\365\316\352\007\330\232\152 \036\354\344\012\273\052\114\353\011\140\071\316\312\142\330\056 \156

END CKA\_NSS\_MOZILLA\_CA\_POLICY CK\_BBOOL CK\_TRUE CKA\_NSS\_SERVER\_DISTRUST\_AFTER CK\_BBOOL CK\_FALSE CKA\_NSS\_EMAIL\_DISTRUST\_AFTER CK\_BBOOL CK\_FALSE # Trust for "SwissSign Silver CA - G2" # Issuer: CN=SwissSign Silver CA - G2,O=SwissSign AG,C=CH # Serial Number:4f:1b:d4:2f:54:bb:2f:4b # Subject: CN=SwissSign Silver CA - G2,O=SwissSign AG,C=CH # Not Valid Before: Wed Oct 25 08:32:46 2006 # Not Valid After : Sat Oct 25 08:32:46 2036 # Fingerprint (SHA-256): BE:6C:4D:A2:BB:B9:BA:59:B6:F3:93:97:68:37:42:46:C3:C0:05:99:3F:A9:8F:02:0D:1D:ED:BE:D4:8A:81:D5 # Fingerprint (SHA1): 9B:AA:E5:9F:56:EE:21:CB:43:5A:BE:25:93:DF:A7:F0:40:D1:1D:CB CKA\_CLASS CK\_OBJECT\_CLASS CKO\_NSS\_TRUST CKA\_TOKEN CK\_BBOOL CK\_TRUE CKA\_PRIVATE CK\_BBOOL CK\_FALSE CKA\_MODIFIABLE CK\_BBOOL CK\_FALSE CKA\_LABEL UTF8 "SwissSign Silver CA - G2" CKA\_CERT\_SHA1\_HASH MULTILINE\_OCTAL \233\252\345\237\126\356\041\313\103\132\276\045\223\337\247\360 \100\321\035\313 END CKA\_CERT\_MD5\_HASH MULTILINE\_OCTAL \340\006\241\311\175\317\311\374\015\300\126\165\226\330\142\023 END CKA\_ISSUER MULTILINE\_OCTAL \060\107\061\013\060\011\006\003\125\004\006\023\002\103\110\061 \025\060\023\006\003\125\004\012\023\014\123\167\151\163\163\123 \151\147\156\040\101\107\061\041\060\037\006\003\125\004\003\023 \030\123\167\151\163\163\123\151\147\156\040\123\151\154\166\145 \162\040\103\101\040\055\040\107\062 END CKA\_SERIAL\_NUMBER MULTILINE\_OCTAL \002\010\117\033\324\057\124\273\057\113 END CKA\_TRUST\_SERVER\_AUTH CK\_TRUST CKT\_NSS\_TRUSTED\_DELEGATOR CKA\_TRUST\_EMAIL\_PROTECTION CK\_TRUST CKT\_NSS\_TRUSTED\_DELEGATOR CKA TRUST\_CODE\_SIGNING CK\_TRUST CKT\_NSS\_MUST\_VERIFY\_TRUST CKA\_TRUST\_STEP\_UP\_APPROVED CK\_BBOOL CK\_FALSE # # Certificate "SecureTrust CA" #

```
# Issuer: CN=SecureTrust CA,O=SecureTrust Corporation,C=US
```
# Serial Number:0c:f0:8e:5c:08:16:a5:ad:42:7f:f0:eb:27:18:59:d0

# Subject: CN=SecureTrust CA,O=SecureTrust Corporation,C=US

# Not Valid Before: Tue Nov 07 19:31:18 2006

# Not Valid After : Mon Dec 31 19:40:55 2029

# Fingerprint (SHA-256):

F1:C1:B5:0A:E5:A2:0D:D8:03:0E:C9:F6:BC:24:82:3D:D3:67:B5:25:57:59:B4:E7:1B:61:FC:E9:F7:37:5D:73

# Fingerprint (SHA1): 87:82:C6:C3:04:35:3B:CF:D2:96:92:D2:59:3E:7D:44:D9:34:FF:11

CKA\_CLASS CK\_OBJECT\_CLASS CKO\_CERTIFICATE

CKA\_TOKEN CK\_BBOOL CK\_TRUE

CKA\_PRIVATE CK\_BBOOL

CK\_FALSE

CKA\_MODIFIABLE CK\_BBOOL CK\_FALSE

CKA\_LABEL UTF8 "SecureTrust CA"

CKA\_CERTIFICATE\_TYPE CK\_CERTIFICATE\_TYPE CKC\_X\_509

CKA\_SUBJECT MULTILINE\_OCTAL

\060\110\061\013\060\011\006\003\125\004\006\023\002\125\123\061 \040\060\036\006\003\125\004\012\023\027\123\145\143\165\162\145

\124\162\165\163\164\040\103\157\162\160\157\162\141\164\151\157

\156\061\027\060\025\006\003\125\004\003\023\016\123\145\143\165

\162\145\124\162\165\163\164\040\103\101

END

CKA\_ID UTF8 "0"

CKA\_ISSUER MULTILINE\_OCTAL

\060\110\061\013\060\011\006\003\125\004\006\023\002\125\123\061 \040\060\036\006\003\125\004\012\023\027\123\145\143\165\162\145 \124\162\165\163\164\040\103\157\162\160\157\162\141\164\151\157 \156\061\027\060\025\006\003\125\004\003\023\016\123\145\143\165

\162\145\124\162\165\163\164\040\103\101

END

#### CKA\_SERIAL\_NUMBER MULTILINE\_OCTAL

\002\020\014\360\216\134\010\026\245\255\102\177\360\353\047\030 \131\320

END

CKA\_VALUE MULTILINE\_OCTAL

\060\202\003\270\060\202\002\240\240\003\002\001\002\002\020\014 \360\216\134\010\026\245\255\102\177\360\353\047\030\131\320\060 \015\006\011\052\206\110\206\367\015\001\001\005\005\000\060\110 \061\013\060\011\006\003\125\004\006\023\002\125\123\061\040\060 \036\006\003\125\004\012\023\027\123\145\143\165\162\145\124\162 \165\163\164\040\103\157\162\160\157\162\141\164\151\157\156\061 \027\060\025\006\003\125\004\003\023\016\123\145\143\165\162\145 \124\162\165\163\164\040\103\101\060\036\027\015\060\066\061\061 \060\067\061\071\063\061\061\070\132\027\015\062\071\061\062\063 \061\061\071\064\060\065\065\132\060\110\061\013\060\011\006\003 \125\004\006\023\002\125\123\061\040\060\036\006\003\125\004\012 \023\027\123\145\143\165\162\145\124\162\165\163\164\040\103\157 \162\160\157\162\141\164\151\157\156\061\027\060\025\006\003\125 \004\003\023\016\123\145\143\165\162\145\124\162\165\163\164\040

\103\101\060\202\001\042\060\015\006\011\052\206\110\206\367\015 \001\001\001\005\000\003\202\001\017\000\060\202\001\012\002\202 \001\001\000\253\244\201\345\225\315\365\366\024\216\302\117\312 \324\342\170\225\130\234\101\341\015\231\100\044\027\071\221\063 \146\351\276\341\203\257\142\134\211\321\374\044\133\141\263\340 \021\021\101\034\035\156\360\270\273\370\336\247\201\272\246\110 \306\237\035\275\276\216\251\101\076\270\224\355\051\032\324\216 \322\003\035\003\357\155\015\147\034\127\327\006\255\312\310\365 \376\016\257\146\045\110\004\226\013\135\243\272\026\303\010\117 \321\106\370\024\134\362\310\136\001\231\155\375\210\314\206\250 \301\157\061\102\154\122\076\150\313\363\031\064\337\273\207\030 \126\200\046\304\320\334\300\157\337\336\240\302\221\026\240\144 \021\113\104\274\036\366\347\372\143\336\146\254\166\244\161\243 \354\066\224\150\172\167\244\261\347\016\057\201\172\342\265\162 \206\357\242\153\213\360\017\333\323\131\077\272\162\274\104\044 \234\343\163\263\367\257\127\057\102\046\235\251\164\272\000\122 \362\113\315\123\174\107\013\066\205\016\146\251\010\227\026\064 \127\301\146\367\200\343\355\160\124\307\223\340\056\050\025\131 \207\272\273\002\003\001\000\001\243\201\235\060\201\232\060\023 \006\011\053\006\001\004\001\202\067\024\002\004\006\036\004\000 \103\000\101\060\013\006\003\125\035\017\004\004\003\002\001\206 \060\017\006\003\125\035\023\001\001\377\004\005\060\003\001\001 \377\060\035\006\003\125\035\016\004\026\004\024\102\062\266\026 \372\004\375\376\135\113\172\303\375\367\114\100\035\132\103\257 \060\064\006\003\125\035\037\004\055\060\053\060\051\240\047\240 \045\206\043\150\164\164\160\072\057\057\143\162\154\056\163\145 \143\165\162\145\164\162\165\163\164\056\143\157\155\057\123\124 \103\101\056\143\162\154\060\020\006\011\053\006\001\004\001\202 \067\025\001\004\003\002\001\000\060\015\006\011\052\206\110\206 \367\015\001\001\005\005\000\003\202\001\001\000\060\355\117\112 \341\130\072\122\162\133\265\246\243\145\030\246\273\121\073\167 \351\235\352\323\237\134\340\105\145\173\015\312\133\342\160\120 \262\224\005\024\256\111\307\215\101\007\022\163\224\176\014\043 \041\375\274\020\177\140\020\132\162\365\230\016\254\354\271\177 \335\172\157\135\323\034\364\377\210\005\151\102\251\005\161\310 \267\254\046\350\056\264\214\152\377\161\334\270\261\337\231\274 \174\041\124\053\344\130\242\273\127\051\256\236\251\243\031\046 \017\231\056\010\260\357\375\151\317\231\032\011\215\343\247\237 \053\311\066\064\173\044\263\170\114\225\027\244\006\046\036\266 \144\122\066\137\140\147\331\234\305\005\164\013\347\147\043\322 \010\374\210\351\256\213\177\341\060\364\067\176\375\306\062\332 \055\236\104\060\060\154\356\007\336\322\064\374\322\377\100\366 \113\364\146\106\006\124\246\362\062\012\143\046\060\153\233\321 \334\213\107\272\341\271\325\142\320\242\240\364\147\005\170\051 \143\032\157\004\326\370\306\114\243\232\261\067\264\215\345\050 \113\035\236\054\302\270\150\274\355\002\356\061 END

CKA\_NSS\_MOZILLA\_CA\_POLICY

 CK\_BBOOL CK\_TRUE CKA\_NSS\_SERVER\_DISTRUST\_AFTER CK\_BBOOL CK\_FALSE CKA\_NSS\_EMAIL\_DISTRUST\_AFTER CK\_BBOOL CK\_FALSE

# Trust for "SecureTrust CA"

#

 Issuer: CN=SecureTrust CA,O=SecureTrust Corporation,C=US # Serial Number:0c:f0:8e:5c:08:16:a5:ad:42:7f:f0:eb:27:18:59:d0 # Subject: CN=SecureTrust CA,O=SecureTrust Corporation,C=US # Not Valid Before: Tue Nov 07 19:31:18 2006 # Not Valid After : Mon Dec 31 19:40:55 2029 # Fingerprint (SHA-256): F1:C1:B5:0A:E5:A2:0D:D8:03:0E:C9:F6:BC:24:82:3D:D3:67:B5:25:57:59:B4:E7:1B:61:FC:E9:F7:37:5D:73 # Fingerprint (SHA1): 87:82:C6:C3:04:35:3B:CF:D2:96:92:D2:59:3E:7D:44:D9:34:FF:11 CKA\_CLASS CK\_OBJECT\_CLASS CKO\_NSS\_TRUST CKA\_TOKEN CK\_BBOOL CK\_TRUE CKA\_PRIVATE CK\_BBOOL CK\_FALSE CKA\_MODIFIABLE CK\_BBOOL CK\_FALSE CKA\_LABEL UTF8 "SecureTrust CA" CKA\_CERT\_SHA1\_HASH MULTILINE\_OCTAL \207\202\306\303\004\065\073\317\322\226\222\322\131\076\175\104 \331\064\377\021 END CKA\_CERT\_MD5\_HASH MULTILINE\_OCTAL \334\062\303\247\155\045\127\307\150\011\235\352\055\251\242\321 END CKA\_ISSUER MULTILINE\_OCTAL \060\110\061\013\060\011\006\003\125\004\006\023\002\125\123\061 \040\060\036\006\003\125\004\012\023\027\123\145\143\165\162\145 \124\162\165\163\164\040\103\157\162\160\157\162\141\164\151\157 \156\061\027\060\025\006\003\125\004\003\023\016\123\145\143\165 \162\145\124\162\165\163\164\040\103\101 END CKA\_SERIAL\_NUMBER MULTILINE\_OCTAL \002\020\014\360\216\134\010\026\245\255\102\177\360\353\047\030 \131\320 END CKA\_TRUST\_SERVER\_AUTH CK\_TRUST CKT\_NSS\_TRUSTED\_DELEGATOR CKA TRUST\_EMAIL\_PROTECTION CK\_TRUST CKT\_NSS\_MUST\_VERIFY\_TRUST CKA\_TRUST\_CODE\_SIGNING CK\_TRUST CKT\_NSS\_MUST\_VERIFY\_TRUST CKA\_TRUST\_STEP\_UP\_APPROVED CK\_BBOOL CK\_FALSE # # Certificate "Secure Global CA" #

# Issuer: CN=Secure Global CA,O=SecureTrust Corporation,C=US

# Serial Number:07:56:22:a4:e8:d4:8a:89:4d:f4:13:c8:f0:f8:ea:a5

# Subject: CN=Secure Global CA,O=SecureTrust Corporation,C=US

# Not Valid Before: Tue Nov 07 19:42:28 2006

# Not Valid After : Mon Dec 31 19:52:06 2029

# Fingerprint (SHA-256):

42:00:F5:04:3A:C8:59:0E:BB:52:7D:20:9E:D1:50:30:29:FB:CB:D4:1C:A1:B5:06:EC:27:F1:5A:DE:7D:AC:69

# Fingerprint (SHA1): 3A:44:73:5A:E5:81:90:1F:24:86:61:46:1E:3B:9C:C4:5F:F5:3A:1B

CKA\_CLASS

CK\_OBJECT\_CLASS CKO\_CERTIFICATE

CKA\_TOKEN CK\_BBOOL CK\_TRUE

CKA\_PRIVATE CK\_BBOOL CK\_FALSE

CKA\_MODIFIABLE CK\_BBOOL CK\_FALSE

CKA\_LABEL UTF8 "Secure Global CA"

CKA\_CERTIFICATE\_TYPE CK\_CERTIFICATE\_TYPE CKC\_X\_509

CKA\_SUBJECT MULTILINE\_OCTAL

\060\112\061\013\060\011\006\003\125\004\006\023\002\125\123\061

\040\060\036\006\003\125\004\012\023\027\123\145\143\165\162\145

\124\162\165\163\164\040\103\157\162\160\157\162\141\164\151\157

\156\061\031\060\027\006\003\125\004\003\023\020\123\145\143\165

\162\145\040\107\154\157\142\141\154\040\103\101

END

CKA\_ID UTF8 "0"

CKA\_ISSUER MULTILINE\_OCTAL

\060\112\061\013\060\011\006\003\125\004\006\023\002\125\123\061 \040\060\036\006\003\125\004\012\023\027\123\145\143\165\162\145 \124\162\165\163\164\040\103\157\162\160\157\162\141\164\151\157 \156\061\031\060\027\006\003\125\004\003\023\020\123\145\143\165 \162\145\040\107\154\157\142\141\154\040\103\101

END

# CKA\_SERIAL\_NUMBER MULTILINE\_OCTAL

\002\020\007\126\042\244\350\324\212\211\115\364\023\310\360\370 \352\245

END

CKA\_VALUE

# MULTILINE\_OCTAL

\060\202\003\274\060\202\002\244\240\003\002\001\002\002\020\007 \126\042\244\350\324\212\211\115\364\023\310\360\370\352\245\060 \015\006\011\052\206\110\206\367\015\001\001\005\005\000\060\112 \061\013\060\011\006\003\125\004\006\023\002\125\123\061\040\060 \036\006\003\125\004\012\023\027\123\145\143\165\162\145\124\162 \165\163\164\040\103\157\162\160\157\162\141\164\151\157\156\061 \031\060\027\006\003\125\004\003\023\020\123\145\143\165\162\145 \040\107\154\157\142\141\154\040\103\101\060\036\027\015\060\066 \061\061\060\067\061\071\064\062\062\070\132\027\015\062\071\061 \062\063\061\061\071\065\062\060\066\132\060\112\061\013\060\011 \006\003\125\004\006\023\002\125\123\061\040\060\036\006\003\125 \004\012\023\027\123\145\143\165\162\145\124\162\165\163\164\040 \103\157\162\160\157\162\141\164\151\157\156\061\031\060\027\006 \003\125\004\003\023\020\123\145\143\165\162\145\040\107\154\157

\142\141\154\040\103\101\060\202\001\042\060\015\006\011\052\206 \110\206\367\015\001\001\001\005\000\003\202\001\017\000\060\202 \001\012\002\202\001\001\000\257\065\056\330\254\154\125\151\006 \161\345\023\150\044\263\117\330\314\041\107\370\361\140\070\211 \211\003\351\275\352\136\106\123\011\334\134\365\132\350\367\105 \052\002\353\061\141\327\051\063\114\316\307\174\012\067\176\017 \272\062\230\341\035\227\257\217\307\334\311\070\226\363\333\032 \374\121\355\150\306\320\156\244\174\044\321\256\102\310\226\120 \143\056\340\376\165\376\230\247\137\111\056\225\343\071\063\144 \216\036\244\137\220\322\147\074\262\331\376\101\271\125\247\011 \216\162\005\036\213\335\104\205\202\102\320\111\300\035\140\360 \321\027\054\225\353\366\245\301\222\243\305\302\247\010\140\015 \140\004\020\226\171\236\026\064\346\251\266\372\045\105\071\310 \036\145\371\223\365\252\361\122\334\231\230\075\245\206\032\014 \065\063\372\113\245\004\006\025\034\061\200\357\252\030\153\302 \173\327\332\316\371\063\040\325\365\275\152\063\055\201\004\373 \260\134\324\234\243\342\134\035\343\251\102\165\136\173\324\167 \357\071\124\272\311\012\030\033\022\231\111\057\210\113\375\120 \142\321\163\347\217\172\103\002\003\001\000\001\243\201\235\060 \201\232\060\023\006\011\053\006\001\004\001\202\067\024\002\004 \006\036\004\000\103\000\101\060\013\006\003\125\035\017\004\004 \003\002\001\206\060\017\006\003\125\035\023\001\001\377\004\005 \060\003\001\001\377\060\035\006\003\125\035\016\004\026\004\024 \257\104\004\302\101\176\110\203\333\116\071\002\354\354\204\172 \346\316\311\244\060\064\006\003\125\035\037\004\055\060\053\060 \051\240\047\240\045\206\043\150\164\164\160\072\057\057\143\162 \154\056\163\145\143\165\162\145\164\162\165\163\164\056\143\157 \155\057\123\107\103\101\056\143\162\154\060\020\006\011\053\006 \001\004\001\202\067\025\001\004\003\002\001\000\060\015\006\011 \052\206\110\206\367\015\001\001\005\005\000\003\202\001\001\000 \143\032\010\100\175\244\136\123\015\167\330\172\256\037\015\013 \121\026\003\357\030\174\310\343\257\152\130\223\024\140\221\262 \204\334\210\116\276\071\212\072\363\346\202\211\135\001\067\263 \253\044\244\025\016\222\065\132\112\104\136\116\127\372\165\316 \037\110\316\146\364\074\100\046\222\230\154\033\356\044\106\014 \027\263\122\245\333\245\221\221\317\067\323\157\347\047\010\072 \116\031\037\072\247\130\134\027\317\171\077\213\344\247\323\046 \043\235\046\017\130\151\374\107\176\262\320\215\213\223\277\051 \117\103\151\164\166\147\113\317\007\214\346\002\367\265\341\264 \103\265\113\055\024\237\371\334\046\015\277\246\107\164\006\330 \210\321\072\051\060\204\316\322\071\200\142\033\250\307\127\111 \274\152\125\121\147\025\112\276\065\007\344\325\165\230\067\171 \060\024\333\051\235\154\305\151\314\107\125\242\060\367\314\134 \177\302\303\230\034\153\116\026\200\353\172\170\145\105\242\000 \032\257\014\015\125\144\064\110\270\222\271\361\264\120\051\362 \117\043\037\332\154\254\037\104\341\335\043\170\121\133\307\026 END

CKA\_NSS\_MOZILLA\_CA\_POLICY

 CK\_BBOOL CK\_TRUE CKA\_NSS\_SERVER\_DISTRUST\_AFTER CK\_BBOOL CK\_FALSE CKA\_NSS\_EMAIL\_DISTRUST\_AFTER CK\_BBOOL CK\_FALSE

# Trust for "Secure Global CA" # Issuer: CN=Secure Global CA,O=SecureTrust Corporation,C=US # Serial Number:07:56:22:a4:e8:d4:8a:89:4d:f4:13:c8:f0:f8:ea:a5 # Subject: CN=Secure Global CA,O=SecureTrust Corporation,C=US # Not Valid Before: Tue Nov 07 19:42:28 2006 # Not Valid After : Mon Dec 31 19:52:06 2029 # Fingerprint (SHA-256): 42:00:F5:04:3A:C8:59:0E:BB:52:7D:20:9E:D1:50:30:29:FB:CB:D4:1C:A1:B5:06:EC:27:F1:5A:DE:7D:AC:69 # Fingerprint (SHA1): 3A:44:73:5A:E5:81:90:1F:24:86:61:46:1E:3B:9C:C4:5F:F5:3A:1B CKA\_CLASS CK\_OBJECT\_CLASS CKO\_NSS\_TRUST CKA\_TOKEN CK\_BBOOL CK\_TRUE CKA\_PRIVATE CK\_BBOOL CK\_FALSE CKA\_MODIFIABLE CK\_BBOOL CK\_FALSE CKA\_LABEL UTF8 "Secure Global CA" CKA\_CERT\_SHA1\_HASH MULTILINE\_OCTAL \072\104\163\132\345\201\220\037\044\206\141\106\036\073\234\304 \137\365\072\033 END CKA\_CERT\_MD5\_HASH MULTILINE\_OCTAL \317\364\047\015\324\355\334\145\026\111\155\075\332\277\156\336 END CKA\_ISSUER MULTILINE\_OCTAL \060\112\061\013\060\011\006\003\125\004\006\023\002\125\123\061 \040\060\036\006\003\125\004\012\023\027\123\145\143\165\162\145 \124\162\165\163\164\040\103\157\162\160\157\162\141\164\151\157 \156\061\031\060\027\006\003\125\004\003\023\020\123\145\143\165 \162\145\040\107\154\157\142\141\154\040\103\101 END CKA\_SERIAL\_NUMBER MULTILINE\_OCTAL \002\020\007\126\042\244\350\324\212\211\115\364\023\310\360\370 \352\245 END CKA\_TRUST\_SERVER\_AUTH CK\_TRUST CKT\_NSS\_TRUSTED\_DELEGATOR CKA\_TRUST\_EMAIL\_PROTECTION CK\_TRUST CKT\_NSS\_TRUSTED\_DELEGATOR CKA TRUST CODE\_SIGNING CK\_TRUST CKT\_NSS\_MUST\_VERIFY\_TRUST CKA\_TRUST\_STEP\_UP\_APPROVED CK\_BBOOL CK\_FALSE # # Certificate "COMODO Certification Authority" # # Issuer: CN=COMODO Certification Authority,O=COMODO CA Limited,L=Salford,ST=Greater Manchester,C=GB

# Serial Number:4e:81:2d:8a:82:65:e0:0b:02:ee:3e:35:02:46:e5:3d

\060\202\004\035\060\202\003\005\240\003\002\001\002\002\02020\116 \201\055\212\202\145\340\013\002\356\076\065\002\106\345\075\060 \015\006\011\052\206\110\206\367\015\001\001\005\005\000\060\201 \201\061\013\060\011\006\003\125\004\006\023\002\107\102\061\033 \060\031\006\003\125\004\010\023\022\107\162\145\141\164\145\162 \040\115\141\156\143\150\145\163\164\145\162\061\020\060\016\006

CKA\_VALUE MULTILINE\_OCTAL

END

\345\075

CKA\_SERIAL\_NUMBER MULTILINE\_OCTAL \002\020\116\201\055\212\202\145\340\013\002\356\076\065\002\106

END

CKA\_ID UTF8 "0"

\162\151\164\171

CKA\_ISSUER MULTILINE\_OCTAL \060\201\201\061\013\060\011\006\003\125\004\006\023\002\107\102 \061\033\060\031\006\003\125\004\010\023\022\107\162\145\141\164 \145\162\040\115\141\156\143\150\145\163\164\145\162\061\020\060 \016\006\003\125\004\007\023\007\123\141\154\146\157\162\144\061 \032\060\030\006\003\125\004\012\023\021\103\117\115\117\104\117 \040\103\101\040\114\151\155\151\164\145\144\061\047\060\045\006 \003\125\004\003\023\036\103\117\115\117\104\117\040\103\145\162 \164\151\146\151\143\141\164\151\157\156\040\101\165\164\150\157

CKA\_SUBJECT MULTILINE\_OCTAL \060\201\201\061\013\060\011\006\003\125\004\006\023\002\107\102 \061\033\060\031\006\003\125\004\010\023\022\107\162\145\141\164 \145\162\040\115\141\156\143\150\145\163\164\145\162\061\020\060 \016\006\003\125\004\007\023\007\123\141\154\146\157\162\144\061 \032\060\030\006\003\125\004\012\023\021\103\117\115\117\104\117 \040\103\101\040\114\151\155\151\164\145\144\061\047\060\045\006 \003\125\004\003\023\036\103\117\115\117\104\117\040\103\145\162 \164\151\146\151\143\141\164\151\157\156\040\101\165\164\150\157 \162\151\164\171 END

CKA\_CERTIFICATE\_TYPE CK\_CERTIFICATE\_TYPE CKC\_X\_509

# Not Valid Before: Fri Dec 01 00:00:00 2006 # Not Valid After : Mon Dec 31 23:59:59 2029

# Fingerprint (SHA-256):

CKA\_LABEL UTF8 "COMODO Certification Authority"

CKA\_MODIFIABLE CK\_BBOOL CK\_FALSE

CKA\_TOKEN CK\_BBOOL CK\_TRUE CKA\_PRIVATE CK\_BBOOL CK\_FALSE

CKA\_CLASS CK\_OBJECT\_CLASS CKO\_CERTIFICATE

# Subject: CN=COMODO Certification Authority,O=COMODO CA Limited,L=Salford,ST=Greater Manchester,C=GB

# Fingerprint (SHA1): 66:31:BF:9E:F7:4F:9E:B6:C9:D5:A6:0C:BA:6A:BE:D1:F7:BD:EF:7B

0C:2C:D6:3D:F7:80:6F:A3:99:ED:E8:09:11:6B:57:5B:F8:79:89:F0:65:18:F9:80:8C:86:05:03:17:8B:AF:66

\003\125\004\007\023\007\123\141\154\146\157\162\144\061\032\060 \030\006\003\125\004\012\023\021\103\117\115\117\104\117\040\103 \101\040\114\151\155\151\164\145\144\061\047\060\045\006\003\125 \004\003\023\036\103\117\115\117\104\117\040\103\145\162\164\151 \146\151\143\141\164\151\157\156\040\101\165\164\150\157\162\151 \164\171\060\036\027\015\060\066\061\062\060\061\060\060\060\060\060\060 \060\060\132\027\015\062\071\061\062\063\061\062\063\065\071\065 \071\132\060\201\201\061\013\060\011\006\003\125\004\006\023\002 \107\102\061\033\060\031\006\003\125\004\010\023\022\107\162\145 \141\164\145\162\040\115\141\156\143\150\145\163\164\145\162\061 \020\060\016\006\003\125\004\007\023\007\123\141\154\146\157\162 \144\061\032\060\030\006\003\125\004\012\023\021\103\117\115\117 \104\117\040\103\101\040\114\151\155\151\164\145\144\061\047\060 \045\006\003\125\004\003\023\036\103\117\115\117\104\117\040\103 \145\162\164\151\146\151\143\141\164\151\157\156\040\101\165\164 \150\157\162\151\164\171\060\202\001\042\060\015\006\011\052\206 \110\206\367\015\001\001\001\005\000\003\202\001\017\000\060\202 \001\012\002\202\001\001\000\320\100\213\213\162\343\221\033\367 \121\301\033\124\004\230\323\251\277\301\346\212\135\073\207\373 \273\210\316\015\343\057\077\006\226\360\242\051\120\231\256\333 \073\241\127\260\164\121\161\315\355\102\221\115\101\376\251\310 \330\152\206\167\104\273\131\146\227\120\136\264\324\054\160\104 \317\332\067\225\102\151\074\060\304\161\263\122\360\041\115\241 \330\272\071\174\034\236\243\044\235\362\203\026\230\252\026\174 \103\233\025\133\267\256\064\221\376\324\142\046\030\106\232\077 \353\301\371\361\220\127\353\254\172\015\213\333\162\060\152\146 \325\340\106\243\160\334\150\331\377\004\110\211\167\336\265\351 \373\147\155\101\351\274\071\275\062\331\142\002\361\261\250\075 \156\067\234\342\057\342\323\242\046\213\306\270\125\103\210\341 \043\076\245\322\044\071\152\107\253\000\324\241\263\251\045\376 \015\077\247\035\272\323\121\301\013\244\332\254\070\357\125\120 \044\005\145\106\223\064\117\055\215\255\306\324\041\031\322\216 \312\005\141\161\007\163\107\345\212\031\022\275\004\115\316\116 \234\245\110\254\273\046\367\002\003\001\000\001\243\201\216\060 \201\213\060\035\006\003\125\035\016\004\026\004\024\013\130\345 \213\306\114\025\067\244\100\251\060\251\041\276\107\066\132\126 \377\060\016\006\003\125\035\017\001\001\377\004\004\003\002\001 \006\060\017\006\003\125\035\023\001\001\377\004\005\060\003\001 \001\377\060\111\006\003\125\035\037\004\102\060\100\060\076\240 \074\240\072\206\070\150\164\164\160\072\057\057\143\162\154\056 \143\157\155\157\144\157\143\141\056\143\157\155\057\103\117\115 \117\104\117\103\145\162\164\151\146\151\143\141\164\151\157\156 \101\165\164\150\157\162\151\164\171\056\143\162\154\060\015\006 \011\052\206\110\206\367\015\001\001\005\005\000\003\202\001\001 \000\076\230\236\233\366\033\351\327\071\267\170\256\035\162\030 \111\323\207\344\103\202\353\077\311\252\365\250\265\357\125\174 \041\122\145\371\325\015\341\154\364\076\214\223\163\221\056\002 \304\116\007\161\157\300\217\070\141\010\250\036\201\012\300\057

\040\057\101\213\221\334\110\105\274\361\306\336\272\166\153\063 \310\000\055\061\106\114\355\347\235\317\210\224\377\063\300\126 \350\044\206\046\270\330\070\070\337\052\153\335\022\314\307\077 \107\027\114\242\302\006\226\011\326\333\376\077\074\106\101\337 \130\342\126\017\074\073\301\034\223\065\331\070\122\254\356\310 \354\056\060\116\224\065\264\044\037\113\170\151\332\362\002\070 \314\225\122\223\360\160\045\131\234\040\147\304\356\371\213\127 \141\364\222\166\175\077\204\215\125\267\350\345\254\325\361\365 \031\126\246\132\373\220\034\257\223\353\345\034\324\147\227\135 \004\016\276\013\203\246\027\203\271\060\022\240\305\063\025\005 \271\015\373\307\005\166\343\330\112\215\374\064\027\243\306\041 \050\276\060\105\061\036\307\170\276\130\141\070\254\073\342\001  $\backslash$ 145 END CKA\_NSS\_MOZILLA\_CA\_POLICY CK\_BBOOL CK\_TRUE CKA\_NSS\_SERVER\_DISTRUST\_AFTER CK\_BBOOL CK\_FALSE CKA\_NSS\_EMAIL\_DISTRUST\_AFTER CK\_BBOOL CK\_FALSE # Trust for "COMODO Certification Authority" # Issuer: CN=COMODO Certification Authority,O=COMODO CA Limited,L=Salford,ST=Greater Manchester,C=GB # Serial Number:4e:81:2d:8a:82:65:e0:0b:02:ee:3e:35:02:46:e5:3d # Subject: CN=COMODO Certification Authority,O=COMODO CA Limited,L=Salford,ST=Greater Manchester,C=GB # Not Valid Before: Fri Dec 01 00:00:00 2006 # Not Valid After : Mon Dec 31 23:59:59 2029 # Fingerprint (SHA-256): 0C:2C:D6:3D:F7:80:6F:A3:99:ED:E8:09:11:6B:57:5B:F8:79:89:F0:65:18:F9:80:8C:86:05:03:17:8B:AF:66 # Fingerprint (SHA1): 66:31:BF:9E:F7:4F:9E:B6:C9:D5:A6:0C:BA:6A:BE:D1:F7:BD:EF:7B CKA\_CLASS CK\_OBJECT\_CLASS CKO\_NSS\_TRUST CKA\_TOKEN CK\_BBOOL CK\_TRUE CKA\_PRIVATE CK\_BBOOL CK\_FALSE CKA\_MODIFIABLE CK\_BBOOL CK\_FALSE CKA\_LABEL UTF8 "COMODO Certification Authority" CKA\_CERT\_SHA1\_HASH MULTILINE\_OCTAL \146\061\277\236\367\117\236\266\311\325\246\014\272\152\276\321 \367\275\357\173 END CKA\_CERT\_MD5\_HASH MULTILINE\_OCTAL \134\110\334\367\102\162\354\126\224\155\034\314\161\065\200\165 END CKA\_ISSUER MULTILINE\_OCTAL \060\201\201\061\013\060\011\006\003\125\004\006\023\002\107\102 \061\033\060\031\006\003\125\004\010\023\022\107\162\145\141\164 \145\162\040\115\141\156\143\150\145\163\164\145\162\061\020\060 \016\006\003\125\004\007\023\007\123\141\154\146\157\162\144\061

\032\060\030\006\003\125\004\012\023\021\103\117\115\117\104\117 \040\103\101\040\114\151\155\151\164\145\144\061\047\060\045\006 \003\125\004\003\023\036\103\117\115\117\104\117\040\103\145\162 \164\151\146\151\143\141\164\151\157\156\040\101\165\164\150\157 \162\151\164\171

END

CKA\_SERIAL\_NUMBER MULTILINE\_OCTAL

\002\020\116\201\055\212\202\145\340\013\002\356\076\065\002\106

\345\075

END

CKA\_TRUST\_SERVER\_AUTH CK\_TRUST

CKT\_NSS\_TRUSTED\_DELEGATOR

CKA\_TRUST\_EMAIL\_PROTECTION CK\_TRUST CKT\_NSS\_TRUSTED\_DELEGATOR CKA\_TRUST\_CODE\_SIGNING CK\_TRUST CKT\_NSS\_MUST\_VERIFY\_TRUST

CKA\_TRUST\_STEP\_UP\_APPROVED CK\_BBOOL CK\_FALSE

#

# Certificate "COMODO ECC Certification Authority"

#

# Issuer: CN=COMODO ECC Certification Authority,O=COMODO CA Limited,L=Salford,ST=Greater Manchester,C=GB

# Serial Number:1f:47:af:aa:62:00:70:50:54:4c:01:9e:9b:63:99:2a

# Subject: CN=COMODO ECC Certification Authority,O=COMODO CA Limited,L=Salford,ST=Greater

Manchester,C=GB

# Not Valid Before: Thu Mar 06 00:00:00 2008

# Not Valid After : Mon Jan 18 23:59:59 2038

# Fingerprint (SHA-256):

17:93:92:7A:06:14:54:97:89:AD:CE:2F:8F:34:F7:F0:B6:6D:0F:3A:E3:A3:B8:4D:21:EC:15:DB:BA:4F:AD:C7 # Fingerprint (SHA1): 9F:74:4E:9F:2B:4D:BA:EC:0F:31:2C:50:B6:56:3B:8E:2D:93:C3:11

CKA\_CLASS CK\_OBJECT\_CLASS CKO\_CERTIFICATE

CKA\_TOKEN CK\_BBOOL CK\_TRUE

CKA\_PRIVATE CK\_BBOOL CK\_FALSE

CKA\_MODIFIABLE CK\_BBOOL CK\_FALSE

CKA\_LABEL UTF8 "COMODO ECC Certification Authority"

CKA\_CERTIFICATE\_TYPE

CK\_CERTIFICATE\_TYPE CKC\_X\_509

CKA\_SUBJECT MULTILINE\_OCTAL

\060\201\205\061\013\060\011\006\003\125\004\006\023\002\107\102 \061\033\060\031\006\003\125\004\010\023\022\107\162\145\141\164 \145\162\040\115\141\156\143\150\145\163\164\145\162\061\020\060 \016\006\003\125\004\007\023\007\123\141\154\146\157\162\144\061

\032\060\030\006\003\125\004\012\023\021\103\117\115\117\104\117

\040\103\101\040\114\151\155\151\164\145\144\061\053\060\051\006

\003\125\004\003\023\042\103\117\115\117\104\117\040\105\103\103 \040\103\145\162\164\151\146\151\143\141\164\151\157\156\040\101

\165\164\150\157\162\151\164\171

END

CKA\_ID UTF8 "0"

\060\202\002\211\060\202\002\017\240\003\002\001\002\002\020\037 \107\257\252\142\000\160\120\124\114\001\236\233\143\231\052\060 \012\006\010\052\206\110\316\075\004\003\003\060\201\205\061\013 \060\011\006\003\125\004\006\023\002\107\102\061\033\060\031\006 \003\125\004\010\023\022\107\162\145\141\164\145\162\040\115\141 \156\143\150\145\163\164\145\162\061\020\060\016\006\003\125\004 \007\023\007\123\141\154\146\157\162\144\061\032\060\030\006\003 \125\004\012\023\021\103\117\115\117\104\117\040\103\101\040\114 \151\155\151\164\145\144\061\053\060\051\006\003\125\004\003\023 \042\103\117\115\117\104\117\040\105\103\103\040\103\145\162\164 \151\146\151\143\141\164\151\157\156\040\101\165\164\150\157\162 \151\164\171\060\036\027\015\060\070\060\063\060\066\060\060\060\060 \060\060\060\132\027\015\063\070\060\061\061\070\062\063\065\071 \065\071\132\060\201\205\061\013\060\011\006\003\125\004\006\023 \002\107\102\061\033\060\031\006\003\125\004\010\023\022\107\162 \145\141\164\145\162\040\115\141\156\143\150\145\163\164\145\162 \061\020\060\016\006\003\125\004\007\023\007\123\141\154\146\157 \162\144\061\032\060\030\006\003\125\004\012\023\021\103\117\115 \117\104\117\040\103\101\040\114\151\155\151\164\145\144\061\053 \060\051\006\003\125\004\003\023\042\103\117\115\117\104\117\040 \105\103\103\040\103\145\162\164\151\146\151\143\141\164\151\157 \156\040\101\165\164\150\157\162\151\164\171\060\166\060\020\006 \007\052\206\110\316\075\002\001\006\005\053\201\004\000\042\003 \142\000\004\003\107\173\057\165\311\202\025\205\373\165\344\221 \026\324\253\142\231\365\076\122\013\006\316\101\000\177\227\341 \012\044\074\035\001\004\356\075\322\215\011\227\014\340\165\344 \372\373\167\212\052\365\003\140\113\066\213\026\043\026\255\011 \161\364\112\364\050\120\264\376\210\034\156\077\154\057\057\011 \131\133\245\133\013\063\231\342\303\075\211\371\152\054\357\262 \323\006\351\243\102\060\100\060\035\006\003\125\035\016\004\026 \004\024\165\161\247\031\110\031\274\235\235\352\101\107\337\224

### END

\231\052

 MULTILINE\_OCTAL \002\020\037\107\257\252\142\000\160\120\124\114\001\236\233\143

CKA\_SERIAL\_NUMBER

END

\165\164\150\157\162\151\164\171

CKA\_VALUE MULTILINE\_OCTAL

CKA\_ISSUER MULTILINE\_OCTAL \060\201\205\061\013\060\011\006\003\125\004\006\023\002\107\102 \061\033\060\031\006\003\125\004\010\023\022\107\162\145\141\164 \145\162\040\115\141\156\143\150\145\163\164\145\162\061\020\060 \016\006\003\125\004\007\023\007\123\141\154\146\157\162\144\061 \032\060\030\006\003\125\004\012\023\021\103\117\115\117\104\117 \040\103\101\040\114\151\155\151\164\145\144\061\053\060\051\006 \003\125\004\003\023\042\103\117\115\117\104\117\040\105\103\103 \040\103\145\162\164\151\146\151\143\141\164\151\157\156\040\101

\304\110\167\231\323\171\060\016\006\003\125\035\017\001\001\377 \004\004\003\002\001\006\060\017\006\003\125\035\023\001\001\377 \004\005\060\003\001\001\377\060\012\006\010\052\206\110\316\075 \004\003\003\003\150\000\060\145\002\061\000\357\003\133\172\254 \267\170\012\162\267\210\337\377\265\106\024\011\012\372\240\346 \175\010\306\032\207\275\030\250\163\275\046\312\140\014\235\316 \231\237\317\134\017\060\341\276\024\061\352\002\060\024\364\223 \074\111\247\063\172\220\106\107\263\143\175\023\233\116\267\157 \030\067\200\123\376\335\040\340\065\232\066\321\307\001\271\346 \334\335\363\377\035\054\072\026\127\331\222\071\326 END CKA\_NSS\_MOZILLA\_CA\_POLICY CK\_BBOOL CK\_TRUE CKA\_NSS\_SERVER\_DISTRUST\_AFTER CK\_BBOOL CK\_FALSE CKA\_NSS\_EMAIL\_DISTRUST\_AFTER CK\_BBOOL CK\_FALSE # Trust for "COMODO ECC Certification Authority" # Issuer: CN=COMODO ECC Certification Authority,O=COMODO CA Limited,L=Salford,ST=Greater Manchester,C=GB # Serial Number:1f:47:af:aa:62:00:70:50:54:4c:01:9e:9b:63:99:2a # Subject: CN=COMODO ECC Certification Authority,O=COMODO CA Limited,L=Salford,ST=Greater Manchester,C=GB # Not Valid Before: Thu Mar 06 00:00:00 2008 # Not Valid After : Mon Jan 18 23:59:59 2038 # Fingerprint (SHA-256): 17:93:92:7A:06:14:54:97:89:AD:CE:2F:8F:34:F7:F0:B6:6D:0F:3A:E3:A3:B8:4D:21:EC:15:DB:BA:4F:AD:C7 # Fingerprint (SHA1): 9F:74:4E:9F:2B:4D:BA:EC:0F:31:2C:50:B6:56:3B:8E:2D:93:C3:11 CKA\_CLASS CK\_OBJECT\_CLASS CKO\_NSS\_TRUST CKA\_TOKEN CK\_BBOOL CK\_TRUE CKA\_PRIVATE CK\_BBOOL CK\_FALSE CKA\_MODIFIABLE CK\_BBOOL CK\_FALSE CKA\_LABEL UTF8 "COMODO ECC Certification Authority" CKA\_CERT\_SHA1\_HASH MULTILINE\_OCTAL \237\164\116\237\053\115\272\354\017\061\054\120\266\126\073\216 \055\223\303\021 END CKA\_CERT\_MD5\_HASH MULTILINE\_OCTAL \174\142\377\164\235\061\123\136\150\112\325\170\252\036\277\043 END CKA\_ISSUER MULTILINE\_OCTAL \060\201\205\061\013\060\011\006\003\125\004\006\023\002\107\102 \061\033\060\031\006\003\125\004\010\023\022\107\162\145\141\164 \145\162\040\115\141\156\143\150\145\163\164\145\162\061\020\060 \016\006\003\125\004\007\023\007\123\141\154\146\157\162\144\061 \032\060\030\006\003\125\004\012\023\021\103\117\115\117\104\117 \040\103\101\040\114\151\155\151\164\145\144\061\053\060\051\006 \003\125\004\003\023\042\103\117\115\117\104\117\040\105\103\103

\040\103\145\162\164\151\146\151\143\141\164\151\157\156\040\101 \165\164\150\157\162\151\164\171 END CKA\_SERIAL\_NUMBER MULTILINE\_OCTAL \002\020\037\107\257\252\142\000\160\120\124\114\001\236\233\143 \231\052 END CKA\_TRUST\_SERVER\_AUTH CK\_TRUST CKT\_NSS\_TRUSTED\_DELEGATOR CKA\_TRUST\_EMAIL\_PROTECTION CK\_TRUST CKT\_NSS\_TRUSTED\_DELEGATOR CKA\_TRUST\_CODE\_SIGNING CK\_TRUST CKT\_NSS\_MUST\_VERIFY\_TRUST CKA\_TRUST\_STEP\_UP\_APPROVED CK\_BBOOL CK\_FALSE # # Certificate "OISTE WISeKey Global Root GA CA" # # Issuer: CN=OISTE WISeKey Global Root GA CA,OU=OISTE Foundation Endorsed,OU=Copyright (c)

2005,O=WISeKey,C=CH

# Serial Number:41:3d:72:c7:f4:6b:1f:81:43:7d:f1:d2:28:54:df:9a

# Subject: CN=OISTE WISeKey Global Root GA CA,OU=OISTE Foundation Endorsed,OU=Copyright (c) 2005,O=WISeKey,C=CH

# Not Valid Before: Sun Dec 11 16:03:44 2005

# Not Valid After : Fri Dec 11 16:09:51 2037

# Fingerprint (SHA-256):

41:C9:23:86:6A:B4:CA:D6:B7:AD:57:80:81:58:2E:02:07:97:A6:CB:DF:4F:FF:78:CE:83:96:B3:89:37:D7:F5

# Fingerprint (SHA1): 59:22:A1:E1:5A:EA:16:35:21:F8:98:39:6A:46:46:B0:44:1B:0F:A9

CKA\_CLASS CK\_OBJECT\_CLASS CKO\_CERTIFICATE

CKA\_TOKEN CK\_BBOOL CK\_TRUE

CKA\_PRIVATE CK\_BBOOL CK\_FALSE

CKA\_MODIFIABLE CK\_BBOOL CK\_FALSE

CKA\_LABEL UTF8 "OISTE WISeKey Global Root GA CA"

CKA\_CERTIFICATE\_TYPE CK\_CERTIFICATE\_TYPE CKC\_X\_509

CKA\_SUBJECT MULTILINE\_OCTAL

- \060\201\212\061\013\060\011\006\003\125\004\006\023\002\103\110
- \061\020\060\016\006\003\125\004\012\023\007\127\111\123\145\113

```
\145\171\061\033\060\031\006\003\125\004\013\023\022\103\157\160
```
\171\162\151\147\150\164\040\050\143\051\040\062\060\060\065\061

\042\060\040\006\003\125\004\013\023\031\117\111\123\124\105\040

\106\157\165\156\144\141\164\151\157\156\040\105\156\144\157\162

\163\145\144\061\050\060\046\006\003\125\004\003\023\037\117\111

\123\124\105\040\127\111\123\145\113\145\171\040\107\154\157\142

\141\154\040\122\157\157\164\040\107\101\040\103\101

END

CKA\_ID

UTF8 "0"

CKA\_ISSUER MULTILINE\_OCTAL

\060\201\212\061\013\060\011\006\003\125\004\006\023\002\103\110 \061\020\060\016\006\003\125\004\012\023\007\127\111\123\145\113

\060\202\003\361\060\202\002\331\240\003\002\001\002\002\020\101 \075\162\307\364\153\037\201\103\175\361\322\050\124\337\232\060 \015\006\011\052\206\110\206\367\015\001\001\005\005\000\060\201 \212\061\013\060\011\006\003\125\004\006\023\002\103\110\061\020 \060\016\006\003\125\004\012\023\007\127\111\123\145\113\145\171 \061\033\060\031\006\003\125\004\013\023\022\103\157\160\171\162 \151\147\150\164\040\050\143\051\040\062\060\060\065\061\042\060 \040\006\003\125\004\013\023\031\117\111\123\124\105\040\106\157 \165\156\144\141\164\151\157\156\040\105\156\144\157\162\163\145 \144\061\050\060\046\006\003\125\004\003\023\037\117\111\123\124 \105\040\127\111\123\145\113\145\171\040\107\154\157\142\141\154 \040\122\157\157\164\040\107\101\040\103\101\060\036\027\015\060 \065\061\062\061\061\061\066\060\063\064\064\132\027\015\063\067 \061\062\061\061\061\066\060\071\065\061\132\060\201\212\061\013 \060\011\006\003\125\004\006\023\002\103\110\061\020\060\016\006 \003\125\004\012\023\007\127\111\123\145\113\145\171\061\033\060 \031\006\003\125\004\013\023\022\103\157\160\171\162\151\147\150 \164\040\050\143\051\040\062\060\060\065\061\042\060\040\006\003 \125\004\013\023\031\117\111\123\124\105\040\106\157\165\156\144 \141\164\151\157\156\040\105\156\144\157\162\163\145\144\061\050 \060\046\006\003\125\004\003\023\037\117\111\123\124\105\040\127 \111\123\145\113\145\171\040\107\154\157\142\141\154\040\122\157 \157\164\040\107\101\040\103\101\060\202\001\042\060\015\006\011 \052\206\110\206\367\015\001\001\001\005\000\003\202\001\017\000 \060\202\001\012\002\202\001\001\000\313\117\263\000\233\075\066 \335\371\321\111\152\153\020\111\037\354\330\053\262\306\370\062 \201\051\103\225\114\232\031\043\041\025\105\336\343\310\034\121 \125\133\256\223\350\067\377\053\153\351\324\352\276\052\335\250 \121\053\327\146\303\141\134\140\002\310\365\316\162\173\073\270 \362\116\145\010\232\315\244\152\031\301\001\273\163\246\327\366 \303\335\315\274\244\213\265\231\141\270\001\242\243\324\115\324 \005\075\221\255\370\264\010\161\144\257\160\361\034\153\176\366 \303\167\235\044\163\173\344\014\214\341\331\066\341\231\213\005 \231\013\355\105\061\011\312\302\000\333\367\162\240\226\252\225

# CKA\_VALUE MULTILINE\_OCTAL

END

\337\232

\002\020\101\075\162\307\364\153\037\201\103\175\361\322\050\124

MULTILINE\_OCTAL

CKA\_SERIAL\_NUMBER

## END

\145\171\061\033\060\031\006\003\125\004\013\023\022\103\157\160 \171\162\151\147\150\164\040\050\143\051\040\062\060\060\065\061 \042\060\040\006\003\125\004\013\023\031\117\111\123\124\105\040 \106\157\165\156\144\141\164\151\157\156\040\105\156\144\157\162 \163\145\144\061\050\060\046\006\003\125\004\003\023\037\117\111 \123\124\105\040\127\111\123\145\113\145\171\040\107\154\157\142 \141\154\040\122\157\157\164\040\107\101\040\103\101

\207\320\216\307\266\141\163\015\166\146\214\334\033\264\143\242 \237\177\223\023\060\361\241\047\333\331\377\054\125\210\221\240 \340\117\007\260\050\126\214\030\033\227\104\216\211\335\340\027 \156\347\052\357\217\071\012\061\204\202\330\100\024\111\056\172 \101\344\247\376\343\144\314\301\131\161\113\054\041\247\133\175 \340\035\321\056\201\233\303\330\150\367\275\226\033\254\160\261 \026\024\013\333\140\271\046\001\005\002\003\001\000\001\243\121 \060\117\060\013\006\003\125\035\017\004\004\003\002\001\206\060 \017\006\003\125\035\023\001\001\377\004\005\060\003\001\001\377 \060\035\006\003\125\035\016\004\026\004\024\263\003\176\256\066 \274\260\171\321\334\224\046\266\021\276\041\262\151\206\224\060 \020\006\011\053\006\001\004\001\202\067\025\001\004\003\002\001 \000\060\015\006\011\052\206\110\206\367\015\001\001\005\005\000 \003\202\001\001\000\113\241\377\013\207\156\263\371\301\103\261 \110\363\050\300\035\056\311\011\101\372\224\000\034\244\244\253 \111\117\217\075\036\357\115\157\275\274\244\366\362\046\060\311 \020\312\035\210\373\164\031\037\205\105\275\260\154\121\371\066 \176\333\365\114\062\072\101\117\133\107\317\350\013\055\266\304 \031\235\164\305\107\306\073\152\017\254\024\333\074\364\163\234 \251\005\337\000\334\164\170\372\370\065\140\131\002\023\030\174 \274\373\115\260\040\155\103\273\140\060\172\147\063\134\305\231 \321\370\055\071\122\163\373\214\252\227\045\134\162\331\010\036 \253\116\074\343\201\061\237\003\246\373\300\376\051\210\125\332 \204\325\120\003\266\342\204\243\246\066\252\021\072\001\341\030 \113\326\104\150\263\075\371\123\164\204\263\106\221\106\226\000 \267\200\054\266\341\343\020\342\333\242\347\050\217\001\226\142 \026\076\000\343\034\245\066\201\030\242\114\122\166\300\021\243 \156\346\035\272\343\132\276\066\123\305\076\165\217\206\151\051 \130\123\265\234\273\157\237\134\305\030\354\335\057\341\230\311 \374\276\337\012\015 END

CKA\_NSS\_MOZILLA\_CA\_POLICY

CK\_BBOOL CK\_TRUE

CKA\_NSS\_SERVER\_DISTRUST\_AFTER CK\_BBOOL CK\_FALSE CKA\_NSS\_EMAIL\_DISTRUST\_AFTER CK\_BBOOL CK\_FALSE

# Trust for "OISTE WISeKey Global Root GA CA" # Issuer: CN=OISTE WISeKey Global Root GA CA,OU=OISTE Foundation Endorsed,OU=Copyright (c) 2005,O=WISeKey,C=CH

# Serial Number:41:3d:72:c7:f4:6b:1f:81:43:7d:f1:d2:28:54:df:9a

# Subject: CN=OISTE WISeKey Global Root GA CA,OU=OISTE Foundation Endorsed,OU=Copyright (c) 2005,O=WISeKey,C=CH

# Not Valid Before: Sun Dec 11 16:03:44 2005

# Not Valid After : Fri

Dec 11 16:09:51 2037

# Fingerprint (SHA-256):

41:C9:23:86:6A:B4:CA:D6:B7:AD:57:80:81:58:2E:02:07:97:A6:CB:DF:4F:FF:78:CE:83:96:B3:89:37:D7:F5 # Fingerprint (SHA1): 59:22:A1:E1:5A:EA:16:35:21:F8:98:39:6A:46:46:B0:44:1B:0F:A9

CKA\_CLASS CK\_OBJECT\_CLASS CKO\_NSS\_TRUST CKA\_TOKEN CK\_BBOOL CK\_TRUE CKA\_PRIVATE CK\_BBOOL CK\_FALSE CKA\_MODIFIABLE CK\_BBOOL CK\_FALSE CKA\_LABEL UTF8 "OISTE WISeKey Global Root GA CA" CKA\_CERT\_SHA1\_HASH MULTILINE\_OCTAL \131\042\241\341\132\352\026\065\041\370\230\071\152\106\106\260 \104\033\017\251 END

CKA\_CERT\_MD5\_HASH MULTILINE\_OCTAL \274\154\121\063\247\351\323\146\143\124\025\162\033\041\222\223 END

CKA\_ISSUER MULTILINE\_OCTAL

```
\060\201\212\061\013\060\011\006\003\125\004\006\023\002\103\110
\061\020\060\016\006\003\125\004\012\023\007\127\111\123\145\113
\145\171\061\033\060\031\006\003\125\004\013\023\022\103\157\160
\171\162\151\147\150\164\040\050\143\051\040\062\060\060\065\061
\042\060\040\006\003\125\004\013\023\031\117\111\123\124\105\040
\106\157\165\156\144\141\164\151\157\156\040\105\156\144\157\162
\163\145\144\061\050\060\046\006\003\125\004\003\023\037\117\111
\123\124\105\040\127\111\123\145\113\145\171\040\107\154\157\142
\141\154\040\122\157\157\164\040\107\101\040\103\101
```
END

CKA\_SERIAL\_NUMBER

MULTILINE\_OCTAL

```
\002\020\101\075\162\307\364\153\037\201\103\175\361\322\050\124
```
\337\232

END

CKA\_TRUST\_SERVER\_AUTH CK\_TRUST CKT\_NSS\_MUST\_VERIFY\_TRUST CKA TRUST\_EMAIL\_PROTECTION CK\_TRUST CKT\_NSS\_TRUSTED\_DELEGATOR CKA\_TRUST\_CODE\_SIGNING CK\_TRUST CKT\_NSS\_MUST\_VERIFY\_TRUST CKA\_TRUST\_STEP\_UP\_APPROVED CK\_BBOOL CK\_FALSE

#

# Certificate "Certigna"

#

# Issuer: CN=Certigna,O=Dhimyotis,C=FR

# Serial Number:00:fe:dc:e3:01:0f:c9:48:ff

# Subject: CN=Certigna,O=Dhimyotis,C=FR

# Not Valid Before: Fri Jun 29 15:13:05 2007

# Not Valid After : Tue Jun 29 15:13:05 2027

# Fingerprint (SHA-256):

```
E3:B6:A2:DB:2E:D7:CE:48:84:2F:7A:C5:32:41:C7:B7:1D:54:14:4B:FB:40:C1:1F:3F:1D:0B:42:F5:EE:A1:2D
```
# Fingerprint (SHA1): B1:2E:13:63:45:86:A4:6F:1A:B2:60:68:37:58:2D:C4:AC:FD:94:97

CKA\_CLASS

CK\_OBJECT\_CLASS CKO\_CERTIFICATE

CKA\_TOKEN CK\_BBOOL CK\_TRUE

CKA\_PRIVATE CK\_BBOOL CK\_FALSE

CKA\_VALUE MULTILINE\_OCTAL \060\202\003\250\060\202\002\220\240\003\002\001\002\002\011\000 \376\334\343\001\017\311\110\377\060\015\006\011\052\206\110\206 \367\015\001\001\005\005\000\060\064\061\013\060\011\006\003\125 \004\006\023\002\106\122\061\022\060\020\006\003\125\004\012\014 \011\104\150\151\155\171\157\164\151\163\061\021\060\017\006\003 \125\004\003\014\010\103\145\162\164\151\147\156\141\060\036\027 \015\060\067\060\066\062\071\061\065\061\063\060\065\132\027\015 \062\067\060\066\062\071\061\065\061\063\060\065\132\060\064\061 \013\060\011\006\003\125\004\006\023\002\106\122\061\022\060\020 \006\003\125\004\012\014\011\104\150\151\155\171\157\164\151\163 \061\021\060\017\006\003\125\004\003\014\010\103\145\162\164\151 \147\156\141\060\202\001\042\060\015\006\011\052\206\110\206\367 \015\001\001\001\005\000\003\202\001\017\000\060\202\001\012\002 \202\001\001\000\310\150\361\311\326\326\263\064\165\046\202\036 \354\264\276\352\134\341\046\355\021\107\141\341\242\174\026\170 \100\041\344\140\236\132\310\143\341\304\261\226\222\377\030\155 \151\043\341\053\142\367\335\342\066\057\221\007\271\110\317\016 \354\171\266\054\347\064\113\160\010\045\243\074\207\033\031\362 \201\007\017\070\220\031\323\021\376\206\264\362\321\136\036\036 \226\315\200\154\316\073\061\223\266\362\240\320\251\225\022\175 \245\232\314\153\310\204\126\212\063\251\347\042\025\123\026\360 \314\027\354\127\137\351\242\012\230\011\336\343\137\234\157\334 \110\343\205\013\025\132\246\272\237\254\110\343\011\262\367\364 \062\336\136\064\276\034\170\135\102\133\316\016\042\217\115\220 \327\175\062\030\263\013\054\152\277\216\077\024\021\211\040\016 \167\024\265\075\224\010\207\367\045\036\325\262\140\000\354\157 \052\050\045\156\052\076\030\143\027\045\077\076\104\040\026\366 \046\310\045\256\005\112\264\347\143\054\363\214\026\123\176\134

END

\002\011\000\376\334\343\001\017\311\110\377

CKA\_SERIAL\_NUMBER MULTILINE\_OCTAL

END

\162\164\151\147\156\141

CKA\_ISSUER MULTILINE\_OCTAL \060\064\061\013\060\011\006\003\125\004\006\023\002\106\122\061 \022\060\020\006\003\125\004\012\014\011\104\150\151\155\171\157 \164\151\163\061\021\060\017\006\003\125\004\003\014\010\103\145

CKA\_ID UTF8 "0"

END

\162\164\151\147\156\141

CKA\_SUBJECT MULTILINE\_OCTAL \060\064\061\013\060\011\006\003\125\004\006\023\002\106\122\061 \022\060\020\006\003\125\004\012\014\011\104\150\151\155\171\157 \164\151\163\061\021\060\017\006\003\125\004\003\014\010\103\145

CKA\_LABEL UTF8 "Certigna" CKA\_CERTIFICATE\_TYPE CK\_CERTIFICATE\_TYPE CKC\_X\_509

CKA\_MODIFIABLE CK\_BBOOL CK\_FALSE

\373\021\032\010\301\106\142\237\042\270\361\302\215\151\334\372 \072\130\006\337\002\003\001\000\001\243\201\274\060\201\271\060 \017\006\003\125\035\023\001\001\377\004\005\060\003\001\001\377 \060\035\006\003\125\035\016\004\026\004\024\032\355\376\101\071 \220\264\044\131\276\001\362\122\325\105\366\132\071\334\021\060  $\label{eq:144}$  \144\006\003\125\035\043\004\135\060\133\200\024\032\355\376\101 \071\220\264\044\131\276\001\362\122\325\105\366\132\071\334\021 \241\070\244\066\060\064\061\013\060\011\006\003\125\004\006\023 \002\106\122\061\022\060\020\006\003\125\004\012\014\011\104\150 \151\155\171\157\164\151\163\061\021\060\017\006\003\125\004\003 \014\010\103\145\162\164\151\147\156\141\202\011\000\376\334\343 \001\017\311\110\377\060\016\006\003\125\035\017\001\001\377\004 \004\003\002\001\006\060\021\006\011\140\206\110\001\206\370\102 \001\001\004\004\003\002\000\007\060\015\006\011\052\206\110\206 \367\015\001\001\005\005\000\003\202\001\001\000\205\003\036\222 \161\366\102\257\341\243\141\236\353\363\300\017\362\245\324\332 \225\346\326\276\150\066\075\176\156\037\114\212\357\321\017\041 \155\136\245\122\143\316\022\370\357\052\332\157\353\067\376\023 \002\307\313\073\076\042\153\332\141\056\177\324\162\075\335\060 \341\036\114\100\031\214\017\327\234\321\203\060\173\230\131\334 \175\306\271\014\051\114\241\063\242\353\147\072\145\204\323\226 \342\355\166\105\160\217\265\053\336\371\043\326\111\156\074\024 \265\306\237\065\036\120\320\301\217\152\160\104\002\142\313\256 \035\150\101\247\252\127\350\123\252\007\322\006\366\325\024\006 \013\221\003\165\054\154\162\265\141\225\232\015\213\271\015\347 \365\337\124\315\336\346\330\326\011\010\227\143\345\301\056\260 \267\104\046\300\046\300\257\125\060\236\073\325\066\052\031\004 \364\134\036\377\317\054\267\377\320\375\207\100\021\325\021\043 \273\110\300\041\251\244\050\055\375\025\370\260\116\053\364\060 \133\041\374\021\221\064\276\101\357\173\235\227\165\377\227\225 \300\226\130\057\352\273\106\327\273\344\331\056 END

CKA\_NSS\_MOZILLA\_CA\_POLICY

CK\_BBOOL CK\_TRUE

CKA\_NSS\_SERVER\_DISTRUST\_AFTER CK\_BBOOL CK\_FALSE CKA\_NSS\_EMAIL\_DISTRUST\_AFTER CK\_BBOOL CK\_FALSE

# Trust for "Certigna" # Issuer: CN=Certigna,O=Dhimyotis,C=FR # Serial Number:00:fe:dc:e3:01:0f:c9:48:ff # Subject: CN=Certigna,O=Dhimyotis,C=FR # Not Valid Before: Fri Jun 29 15:13:05 2007 # Not Valid After : Tue Jun 29 15:13:05 2027 # Fingerprint (SHA-256): E3:B6:A2:DB:2E:D7:CE:48:84:2F:7A:C5:32:41:C7:B7:1D:54:14:4B:FB:40:C1:1F:3F:1D:0B:42:F5:EE:A1:2D # Fingerprint (SHA1): B1:2E:13:63:45:86:A4:6F:1A:B2:60:68:37:58:2D:C4:AC:FD:94:97 CKA\_CLASS CK\_OBJECT\_CLASS CKO\_NSS\_TRUST

CKA\_TOKEN CK\_BBOOL CK\_TRUE CKA\_PRIVATE CK\_BBOOL CK\_FALSE CKA\_MODIFIABLE CK\_BBOOL CK\_FALSE CKA\_LABEL UTF8 "Certigna" CKA\_CERT\_SHA1\_HASH MULTILINE\_OCTAL \261\056\023\143\105\206\244\157\032\262\140\150\067\130\055\304 \254\375\224\227 END CKA\_CERT\_MD5\_HASH MULTILINE\_OCTAL \253\127\246\133\175\102\202\031\265\330\130\046\050\136\375\377 END CKA\_ISSUER MULTILINE\_OCTAL \060\064\061\013\060\011\006\003\125\004\006\023\002\106\122\061 \022\060\020\006\003\125\004\012\014\011\104\150\151\155\171\157 \164\151\163\061\021\060\017\006\003\125\004\003\014\010\103\145 \162\164\151\147\156\141 END CKA\_SERIAL\_NUMBER MULTILINE\_OCTAL \002\011\000\376\334\343\001\017\311\110\377 END CKA TRUST\_SERVER\_AUTH CK\_TRUST CKT\_NSS\_TRUSTED\_DELEGATOR CKA\_TRUST\_EMAIL\_PROTECTION CK\_TRUST CKT\_NSS\_TRUSTED\_DELEGATOR CKA\_TRUST\_CODE\_SIGNING CK\_TRUST CKT\_NSS\_MUST\_VERIFY\_TRUST CKA\_TRUST\_STEP\_UP\_APPROVED CK\_BBOOL CK\_FALSE # # Certificate "ePKI Root Certification Authority" # # Issuer: OU=ePKI Root Certification Authority,O="Chunghwa Telecom Co., Ltd.",C=TW # Serial Number:15:c8:bd:65:47:5c:af:b8:97:00:5e:e4:06:d2:bc:9d # Subject: OU=ePKI Root Certification Authority,O="Chunghwa Telecom Co., Ltd.",C=TW # Not Valid Before: Mon Dec 20 02:31:27 2004 # Not Valid After : Wed Dec 20 02:31:27 2034 # Fingerprint (SHA-256): C0:A6:F4:DC:63:A2:4B:FD:CF:54:EF:2A:6A:08:2A:0A:72:DE:35:80:3E:2F:F5:FF:52:7A:E5:D8:72:06:DF:D5 # Fingerprint (SHA1): 67:65:0D:F1:7E:8E:7E:5B:82:40:A4:F4:56:4B:CF:E2:3D:69:C6:F0 CKA\_CLASS CK\_OBJECT\_CLASS CKO\_CERTIFICATE CKA\_TOKEN CK\_BBOOL CK\_TRUE CKA\_PRIVATE CK\_BBOOL CK\_FALSE CKA\_MODIFIABLE CK\_BBOOL CK\_FALSE CKA\_LABEL UTF8 "ePKI Root Certification Authority" CKA\_CERTIFICATE\_TYPE CK\_CERTIFICATE\_TYPE CKC\_X\_509 CKA\_SUBJECT MULTILINE\_OCTAL

\060\136\061\013\060\011\006\003\125\004\006\023\002\124\127\061

\043\060\041\006\003\125\004\012\014\032\103\150\165\156\147\150

\167\141\040\124\145\154\145\143\157\155\040\103\157\056\054\040
\060\202\005\260\060\202\003\230\240\003\002\001\002\002\020\025 \310\275\145\107\134\257\270\227\000\136\344\006\322\274\235\060 \015\006\011\052\206\110\206\367\015\001\001\005\005\000\060\136 \061\013\060\011\006\003\125\004\006\023\002\124\127\061\043\060 \041\006\003\125\004\012\014\032\103\150\165\156\147\150\167\141 \040\124\145\154\145\143\157\155\040\103\157\056\054\040\114\164 \144\056\061\052\060\050\006\003\125\004\013\014\041\145\120\113 \111\040\122\157\157\164\040\103\145\162\164\151\146\151\143\141 \164\151\157\156\040\101\165\164\150\157\162\151\164\171\060\036 \027\015\060\064\061\062\062\060\060\062\063\061\062\067\132\027 \015\063\064\061\062\062\060\060\062\063\061\062\067\132\060\136 \061\013\060\011\006\003\125\004\006\023\002\124\127\061\043\060 \041\006\003\125\004\012\014\032\103\150\165\156\147\150\167\141 \040\124\145\154\145\143\157\155\040\103\157\056\054\040\114\164 \144\056\061\052\060\050\006\003\125\004\013\014\041\145\120\113 \111\040\122\157\157\164\040\103\145\162\164\151\146\151\143\141 \164\151\157\156\040\101\165\164\150\157\162\151\164\171\060\202 \002\042\060\015\006\011\052\206\110\206\367\015\001\001\001\005 \000\003\202\002\017\000\060\202\002\012\002\202\002\001\000\341 \045\017\356\215\333\210\063\165\147\315\255\037\175\072\116\155 \235\323\057\024\363\143\164\313\001\041\152\067\352\204\120\007 \113\046\133\011\103\154\041\236\152\310\325\003\365\140\151\217 \314\360\042\344\037\347\367\152\042\061\267\054\025\362\340\376 \000\152\103\377\207\145\306\265\032\301\247\114\155\042\160\041 \212\061\362\227\164\211\011\022\046\034\236\312\331\022\242\225 \074\332\351\147\277\010\240\144\343\326\102\267\105\357\227\364 \366\365\327\265\112\025\002\130\175\230\130\113\140\274\315\327 \015\232\023\063\123\321\141\371\172\325\327\170\263\232\063\367 \000\206\316\035\115\224\070\257\250\354\170\121\160\212\134\020 \203\121\041\367\021\075\064\206\136\345\110\315\227\201\202\065

END

\274\235

CKA\_SERIAL\_NUMBER MULTILINE\_OCTAL \002\020\025\310\275\145\107\134\257\270\227\000\136\344\006\322

END

CKA\_ISSUER MULTILINE\_OCTAL \060\136\061\013\060\011\006\003\125\004\006\023\002\124\127\061 \043\060\041\006\003\125\004\012\014\032\103\150\165\156\147\150 \167\141\040\124\145\154\145\143\157\155\040\103\157\056\054\040 \114\164\144\056\061\052\060\050\006\003\125\004\013\014\041\145 \120\113\111\040\122\157\157\164\040\103\145\162\164\151\146\151 \143\141\164\151\157\156\040\101\165\164\150\157\162\151\164\171

CKA\_VALUE MULTILINE\_OCTAL

CKA\_ID UTF8 "0"

END

\114\164\144\056\061\052\060\050\006\003\125\004\013\014\041\145 \120\113\111\040\122\157\157\164\040\103\145\162\164\151\146\151 \143\141\164\151\157\156\040\101\165\164\150\157\162\151\164\171

\114\031\354\145\366\153\305\005\241\356\107\023\326\263\041\047 \224\020\012\331\044\073\272\276\104\023\106\060\077\227\074\330 \327\327\152\356\073\070\343\053\324\227\016\271\033\347\007\111 \177\067\052\371\167\170\317\124\355\133\106\235\243\200\016\221 \103\301\326\133\137\024\272\237\246\215\044\107\100\131\277\162 \070\262\066\154\067\377\231\321\135\016\131\012\253\151\367\300 \262\004\105\172\124\000\256\276\123\366\265\347\341\370\074\243 \061\322\251\376\041\122\144\305\246\147\360\165\007\006\224\024 \201\125\306\047\344\001\217\027\301\152\161\327\276\113\373\224 \130\175\176\021\063\261\102\367\142\154\030\326\317\011\150\076 \177\154\366\036\217\142\255\245\143\333\011\247\037\042\102\101 \036\157\231\212\076\327\371\077\100\172\171\260\245\001\222\322 \235\075\010\025\245\020\001\055\263\062\166\250\225\015\263\172 \232\373\007\020\170\021\157\341\217\307\272\017\045\032\164\052 \345\034\230\101\231\337\041\207\350\225\006\152\012\263\152\107 \166\145\366\072\317\217\142\027\031\173\012\050\315\032\322\203 \036\041\307\054\277\276\377\141\150\267\147\033\273\170\115\215 \316\147\345\344\301\216\267\043\146\342\235\220\165\064\230\251 \066\053\212\232\224\271\235\354\314\212\261\370\045\211\134\132 \266\057\214\037\155\171\044\247\122\150\303\204\065\342\146\215 \143\016\045\115\325\031\262\346\171\067\247\042\235\124\061\002 \003\001\000\001\243\152\060\150\060\035\006\003\125\035\016\004 \026\004\024\036\014\367\266\147\362\341\222\046\011\105\300\125 \071\056\167\077\102\112\242\060\014\006\003\125\035\023\004\005 \060\003\001\001\377\060\071\006\004\147\052\007\000\004\061\060 \057\060\055\002\001\000\060\011\006\005\053\016\003\002\032\005 \000\060\007\006\005\147\052\003\000\000\004\024\105\260\302\307 \012\126\174\356\133\170\014\225\371\030\123\301\246\034\330\020 \060\015\006\011\052\206\110\206\367\015\001\001\005\005\000\003 \202\002\001\000\011\263\203\123\131\001\076\225\111\271\361\201 \272\371\166\040\043\265\047\140\164\324\152\231\064\136\154\000 \123\331\237\362\246\261\044\007\104\152\052\306\245\216\170\022 \350\107\331\130\033\023\052\136\171\233\237\012\052\147\246\045 \077\006\151\126\163\303\212\146\110\373\051\201\127\164\006\312 \234\352\050\350\070\147\046\053\361\325\265\077\145\223\370\066 \135\216\215\215\100\040\207\031\352\357\047\300\075\264\071\017 \045\173\150\120\164\125\234\014\131\175\132\075\101\224\045\122 \010\340\107\054\025\061\031\325\277\007\125\306\273\022\265\227 \364\137\203\205\272\161\301\331\154\201\021\166\012\012\260\277 \202\227\367\352\075\372\372\354\055\251\050\224\073\126\335\322 \121\056\256\300\275\010\025\214\167\122\064\226\326\233\254\323 \035\216\141\017\065\173\233\256\071\151\013\142\140\100\040\066 \217\257\373\066\356\055\010\112\035\270\277\233\134\370\352\245 \033\240\163\246\330\370\156\340\063\004\137\150\252\047\207\355 \331\301\220\234\355\275\343\152\065\257\143\337\253\030\331\272 \346\351\112\352\120\212\017\141\223\036\342\055\031\342\060\224 \065\222\135\016\266\007\257\031\200\217\107\220\121\113\056\115 \335\205\342\322\012\122\012\027\232\374\032\260\120\002\345\001

\243\143\067\041\114\104\304\233\121\231\021\016\163\234\006\217 \124\056\247\050\136\104\071\207\126\055\067\275\205\104\224\341 \014\113\054\234\303\222\205\064\141\313\017\270\233\112\103\122 \376\064\072\175\270\351\051\334\166\251\310\060\370\024\161\200 \306\036\066\110\164\042\101\134\207\202\350\030\161\213\101\211  $\label{eq:104347} \begin{array}{l} \langle 104\vert 347\vert 176\vert 130\vert 133\vert 250\vert 270\vert 215\vert 023\vert 351\vert 247\vert 154\vert 303\vert 107\vert 355\vert 263 \end{array}$ \032\235\142\256\215\202\352\224\236\335\131\020\303\255\335\342 \115\343\061\325\307\354\350\362\260\376\222\036\026\012\032\374 \331\363\370\047\266\311\276\035\264\154\144\220\177\364\344\304 \133\327\067\256\102\016\335\244\032\157\174\210\124\305\026\156 \341\172\150\056\370\072\277\015\244\074\211\073\170\247\116\143 \203\004\041\010\147\215\362\202\111\320\133\375\261\315\017\203 \204\324\076\040\205\367\112\075\053\234\375\052\012\011\115\352 \201\370\021\234 END CKA\_NSS\_MOZILLA\_CA\_POLICY CK\_BBOOL CK\_TRUE CKA\_NSS\_SERVER\_DISTRUST\_AFTER CK\_BBOOL CK\_FALSE CKA\_NSS\_EMAIL\_DISTRUST\_AFTER CK\_BBOOL CK\_FALSE

# Trust for "ePKI Root Certification Authority" # Issuer: OU=ePKI Root Certification Authority,O="Chunghwa Telecom Co., Ltd.",C=TW # Serial Number:15:c8:bd:65:47:5c:af:b8:97:00:5e:e4:06:d2:bc:9d # Subject: OU=ePKI Root Certification Authority,O="Chunghwa Telecom Co., Ltd.",C=TW # Not Valid Before: Mon Dec 20 02:31:27 2004 # Not Valid After : Wed Dec 20 02:31:27 2034 # Fingerprint (SHA-256): C0:A6:F4:DC:63:A2:4B:FD:CF:54:EF:2A:6A:08:2A:0A:72:DE:35:80:3E:2F:F5:FF:52:7A:E5:D8:72:06:DF:D5 # Fingerprint (SHA1): 67:65:0D:F1:7E:8E:7E:5B:82:40:A4:F4:56:4B:CF:E2:3D:69:C6:F0 CKA\_CLASS CK\_OBJECT\_CLASS CKO\_NSS\_TRUST CKA\_TOKEN CK\_BBOOL CK\_TRUE CKA\_PRIVATE CK\_BBOOL CK\_FALSE CKA\_MODIFIABLE CK\_BBOOL CK\_FALSE CKA\_LABEL UTF8 "ePKI Root Certification Authority" CKA\_CERT\_SHA1\_HASH MULTILINE\_OCTAL \147\145\015\361\176\216\176\133\202\100\244\364\126\113\317\342 \075\151\306\360 END CKA\_CERT\_MD5\_HASH MULTILINE\_OCTAL \033\056\000\312\046\006\220\075\255\376\157\025\150\323\153\263 END CKA\_ISSUER MULTILINE\_OCTAL

\060\136\061\013\060\011\006\003\125\004\006\023\002\124\127\061 \043\060\041\006\003\125\004\012\014\032\103\150\165\156\147\150 \167\141\040\124\145\154\145\143\157\155\040\103\157\056\054\040 \114\164\144\056\061\052\060\050\006\003\125\004\013\014\041\145

\120\113\111\040\122\157\157\164\040\103\145\162\164\151\146\151 \143\141\164\151\157\156\040\101\165\164\150\157\162\151\164\171 END CKA\_SERIAL\_NUMBER MULTILINE\_OCTAL \002\020\025\310\275\145\107\134\257\270\227\000\136\344\006\322 \274\235 END CKA\_TRUST\_SERVER\_AUTH CK\_TRUST CKT\_NSS\_TRUSTED\_DELEGATOR CKA\_TRUST\_EMAIL\_PROTECTION CK\_TRUST CKT\_NSS\_TRUSTED\_DELEGATOR CKA\_TRUST\_CODE\_SIGNING CK\_TRUST CKT\_NSS\_MUST\_VERIFY\_TRUST CKA\_TRUST\_STEP\_UP\_APPROVED CK\_BBOOL CK\_FALSE # # Certificate "certSIGN ROOT CA" # # Issuer: OU=certSIGN ROOT CA,O=certSIGN,C=RO # Serial Number:20:06:05:16:70:02 # Subject: OU=certSIGN ROOT CA,O=certSIGN,C=RO # Not Valid Before: Tue Jul 04 17:20:04 2006 # Not Valid After : Fri Jul 04 17:20:04 2031 # Fingerprint (SHA-256): EA:A9:62:C4:FA:4A:6B:AF:EB:E4:15:19:6D:35:1C:CD:88:8D:4F:53:F3:FA:8A:E6:D7:C4:66:A9:4E:60:42:BB # Fingerprint (SHA1): FA:B7:EE:36:97:26:62:FB:2D:B0:2A:F6:BF:03:FD:E8:7C:4B:2F:9B CKA\_CLASS CK\_OBJECT\_CLASS CKO\_CERTIFICATE CKA\_TOKEN CK\_BBOOL CK\_TRUE CKA\_PRIVATE CK\_BBOOL CK\_FALSE CKA\_MODIFIABLE CK\_BBOOL CK\_FALSE CKA\_LABEL UTF8 "certSIGN ROOT CA" CKA\_CERTIFICATE\_TYPE CK\_CERTIFICATE\_TYPE CKC\_X\_509 CKA\_SUBJECT MULTILINE\_OCTAL \060\073\061\013\060\011\006\003\125\004\006\023\002\122\117\061 \021\060\017\006\003\125\004\012\023\010\143\145\162\164\123\111 \107\116\061\031\060\027\006\003\125\004\013\023\020\143\145\162 \164\123\111\107\116\040\122\117\117\124\040\103\101 END CKA\_ID UTF8 "0" CKA\_ISSUER MULTILINE\_OCTAL \060\073\061\013\060\011\006\003\125\004\006\023\002\122\117\061 \021\060\017\006\003\125\004\012\023\010\143\145\162\164\123\111 \107\116\061\031\060\027\006\003\125\004\013\023\020\143\145\162 \164\123\111\107\116\040\122\117\117\124\040\103\101 END CKA\_SERIAL\_NUMBER MULTILINE\_OCTAL \002\006\040\006\005\026\160\002 END CKA\_VALUE MULTILINE\_OCTAL

\060\202\003\070\060\202\002\040\240\003\002\001\002\002\006\040 \006\005\026\160\002\060\015\006\011\052\206\110\206\367\015\001 \001\005\005\000\060\073\061\013\060\011\006\003\125\004\006\023 \002\122\117\061\021\060\017\006\003\125\004\012\023\010\143\145 \162\164\123\111\107\116\061\031\060\027\006\003\125\004\013\023 \020\143\145\162\164\123\111\107\116\040\122\117\117\124\040\103 \101\060\036\027\015\060\066\060\067\060\064\061\067\062\060\060 \064\132\027\015\063\061\060\067\060\064\061\067\062\060\060\060\064 \132\060\073\061\013\060\011\006\003\125\004\006\023\002\122\117 \061\021\060\017\006\003\125\004\012\023\010\143\145\162\164\123 \111\107\116\061\031\060\027\006\003\125\004\013\023\020\143\145 \162\164\123\111\107\116\040\122\117\117\124\040\103\101\060\202 \001\042\060\015\006\011\052\206\110\206\367\015\001\001\001\005 \000\003\202\001\017\000\060\202\001\012\002\202\001\001\000\267 \063\271\176\310\045\112\216\265\333\264\050\033\252\127\220\350 \321\042\323\144\272\323\223\350\324\254\206\141\100\152\140\127 \150\124\204\115\274\152\124\002\005\377\337\233\232\052\256\135 \007\217\112\303\050\177\357\373\053\372\171\361\307\255\360\020 \123\044\220\213\146\311\250\210\253\257\132\243\000\351\276\272 \106\356\133\163\173\054\027\202\201\136\142\054\241\002\145\263 \275\305\053\000\176\304\374\003\063\127\015\355\342\372\316\135 \105\326\070\315\065\266\262\301\320\234\201\112\252\344\262\001 \134\035\217\137\231\304\261\255\333\210\041\353\220\010\202\200 \363\060\243\103\346\220\202\256\125\050\111\355\133\327\251\020 \070\016\376\217\114\133\233\106\352\101\365\260\010\164\303\320 \210\063\266\174\327\164\337\334\204\321\103\016\165\071\241\045 \100\050\352\170\313\016\054\056\071\235\214\213\156\026\034\057 \046\202\020\342\343\145\224\012\004\300\136\367\135\133\370\020 \342\320\272\172\113\373\336\067\000\000\032\133\050\343\322\234 \163\076\062\207\230\241\311\121\057\327\336\254\063\263\117\002 \003\001\000\001\243\102\060\100\060\017\006\003\125\035\023\001 \001\377\004\005\060\003\001\001\377\060\016\006\003\125\035\017 \001\001\377\004\004\003\002\001\306\060\035\006\003\125\035\016 \004\026\004\024\340\214\233\333\045\111\263\361\174\206\326\262 \102\207\013\320\153\240\331\344\060\015\006\011\052\206\110\206 \367\015\001\001\005\005\000\003\202\001\001\000\076\322\034\211 \056\065\374\370\165\335\346\177\145\210\364\162\114\311\054\327 \062\116\363\335\031\171\107\275\216\073\133\223\017\120\111\044 \023\153\024\006\162\357\011\323\241\241\343\100\204\311\347\030 \062\164\074\110\156\017\237\113\324\367\036\323\223\206\144\124 \227\143\162\120\325\125\317\372\040\223\002\242\233\303\043\223 \116\026\125\166\240\160\171\155\315\041\037\317\057\055\274\031 \343\210\061\370\131\032\201\011\310\227\246\164\307\140\304\133 \314\127\216\262\165\375\033\002\011\333\131\157\162\223\151\367 \061\101\326\210\070\277\207\262\275\026\171\371\252\344\276\210 \045\335\141\047\043\034\265\061\007\004\066\264\032\220\275\240 \164\161\120\211\155\274\024\343\017\206\256\361\253\076\307\240 \011\314\243\110\321\340\333\144\347\222\265\317\257\162\103\160

\213\371\303\204\074\023\252\176\222\233\127\123\223\372\160\302 \221\016\061\371\233\147\135\351\226\070\136\137\263\163\116\210 \025\147\336\236\166\020\142\040\276\125\151\225\103\000\071\115 \366\356\260\132\116\111\104\124\130\137\102\203 END CKA\_NSS\_MOZILLA\_CA\_POLICY CK\_BBOOL CK\_TRUE CKA\_NSS\_SERVER\_DISTRUST\_AFTER CK\_BBOOL CK\_FALSE CKA\_NSS\_EMAIL\_DISTRUST\_AFTER CK\_BBOOL CK\_FALSE # Trust for "certSIGN ROOT CA" # Issuer: OU=certSIGN ROOT CA,O=certSIGN,C=RO # Serial Number:20:06:05:16:70:02 # Subject: OU=certSIGN ROOT CA,O=certSIGN,C=RO # Not Valid Before: Tue Jul 04 17:20:04 2006 # Not Valid After : Fri Jul 04 17:20:04 2031 # Fingerprint (SHA-256): EA:A9:62:C4:FA:4A:6B:AF:EB:E4:15:19:6D:35:1C:CD:88:8D:4F:53:F3:FA:8A:E6:D7:C4:66:A9:4E:60:42:BB # Fingerprint (SHA1): FA:B7:EE:36:97:26:62:FB:2D:B0:2A:F6:BF:03:FD:E8:7C:4B:2F:9B CKA\_CLASS CK\_OBJECT\_CLASS CKO\_NSS\_TRUST CKA\_TOKEN CK\_BBOOL CK\_TRUE CKA\_PRIVATE CK\_BBOOL CK\_FALSE CKA\_MODIFIABLE CK\_BBOOL CK\_FALSE CKA\_LABEL UTF8 "certSIGN ROOT CA" CKA\_CERT\_SHA1\_HASH MULTILINE\_OCTAL \372\267\356\066\227\046\142\373\055\260\052\366\277\003\375\350 \174\113\057\233 END CKA\_CERT\_MD5\_HASH MULTILINE\_OCTAL \030\230\300\326\351\072\374\371\260\365\014\367\113\001\104\027 END CKA\_ISSUER MULTILINE\_OCTAL \060\073\061\013\060\011\006\003\125\004\006\023\002\122\117\061 \021\060\017\006\003\125\004\012\023\010\143\145\162\164\123\111 \107\116\061\031\060\027\006\003\125\004\013\023\020\143\145\162 \164\123\111\107\116\040\122\117\117\124\040\103\101 END CKA\_SERIAL\_NUMBER MULTILINE\_OCTAL \002\006\040\006\005\026\160\002 END CKA TRUST\_SERVER\_AUTH CK\_TRUST CKT\_NSS\_TRUSTED\_DELEGATOR CKA\_TRUST\_EMAIL\_PROTECTION CK\_TRUST CKT\_NSS\_TRUSTED\_DELEGATOR CKA\_TRUST\_CODE\_SIGNING CK\_TRUST CKT\_NSS\_MUST\_VERIFY\_TRUST CKA\_TRUST\_STEP\_UP\_APPROVED CK\_BBOOL CK\_FALSE

#

# Certificate "NetLock Arany (Class Gold) Ftanúsítvány"

#

# Issuer: CN=NetLock Arany (Class Gold) F..tan..s..tv..ny,OU=Tan..s..tv..nykiad..k (Certification

Services),O=NetLock Kft.,L=Budapest,C=HU

# Serial Number:49:41:2c:e4:00:10

# Subject: CN=NetLock Arany (Class Gold) F..tan..s..tv..ny,OU=Tan..s..tv..nykiad..k (Certification

Services),O=NetLock Kft.,L=Budapest,C=HU

# Not Valid Before: Thu Dec 11 15:08:21 2008

# Not Valid After : Wed Dec 06 15:08:21 2028

# Fingerprint (SHA-256):

6C:61:DA:C3:A2:DE:F0:31:50:6B:E0:36:D2:A6:FE:40:19:94:FB:D1:3D:F9:C8:D4:66:59:92:74:C4:46:EC:98

# Fingerprint (SHA1): 06:08:3F:59:3F:15:A1:04:A0:69:A4:6B:A9:03:D0:06:B7:97:09:91

CKA\_CLASS CK\_OBJECT\_CLASS CKO\_CERTIFICATE

CKA\_TOKEN CK\_BBOOL CK\_TRUE

CKA\_PRIVATE CK\_BBOOL CK\_FALSE

CKA\_MODIFIABLE CK\_BBOOL CK\_FALSE

CKA\_LABEL UTF8 "NetLock Arany (Class Gold) Ftanúsítvány"

CKA\_CERTIFICATE\_TYPE CK\_CERTIFICATE\_TYPE CKC\_X\_509

CKA\_SUBJECT MULTILINE\_OCTAL

\060\201\247\061\013\060\011\006\003\125\004\006\023\002\110\125 \061\021\060\017\006\003\125\004\007\014\010\102\165\144\141\160 \145\163\164\061\025\060\023\006\003\125\004\012\014\014\116\145 \164\114\157\143\153\040\113\146\164\056\061\067\060\065\006\003 \125\004\013\014\056\124\141\156\303\272\163\303\255\164\166\303 \241\156\171\153\151\141\144\303\263\153\040\050\103\145\162\164 \151\146\151\143\141\164\151\157\156\040\123\145\162\166\151\143 \145\163\051\061\065\060\063\006\003\125\004\003\014\054\116\145 \164\114\157\143\153\040\101\162\141\156\171\040\050\103\154\141 \163\163\040\107\157\154\144\051\040\106\305\221\164\141\156\303

\272\163\303\255\164\166\303\241\156\171

END

CKA\_ID

UTF8 "0"

CKA\_ISSUER MULTILINE\_OCTAL

\060\201\247\061\013\060\011\006\003\125\004\006\023\002\110\125 \061\021\060\017\006\003\125\004\007\014\010\102\165\144\141\160 \145\163\164\061\025\060\023\006\003\125\004\012\014\014\116\145 \164\114\157\143\153\040\113\146\164\056\061\067\060\065\006\003 \125\004\013\014\056\124\141\156\303\272\163\303\255\164\166\303 \241\156\171\153\151\141\144\303\263\153\040\050\103\145\162\164 \151\146\151\143\141\164\151\157\156\040\123\145\162\166\151\143 \145\163\051\061\065\060\063\006\003\125\004\003\014\054\116\145 \164\114\157\143\153\040\101\162\141\156\171\040\050\103\154\141 \163\163\040\107\157\154\144\051\040\106\305\221\164\141\156\303 \272\163\303\255\164\166\303\241\156\171 END

CKA\_SERIAL\_NUMBER

END CKA\_VALUE MULTILINE\_OCTAL \060\202\004\025\060\202\002\375\240\003\002\001\002\002\006\111 \101\054\344\000\020\060\015\006\011\052\206\110\206\367\015\001 \001\013\005\000\060\201\247\061\013\060\011\006\003\125\004\006 \023\002\110\125\061\021\060\017\006\003\125\004\007\014\010\102 \165\144\141\160\145\163\164\061\025\060\023\006\003\125\004\012 \014\014\116\145\164\114\157\143\153\040\113\146\164\056\061\067 \060\065\006\003\125\004\013\014\056\124\141\156\303\272\163\303 \255\164\166\303\241\156\171\153\151\141\144\303\263\153\040\050 \103\145\162\164\151\146\151\143\141\164\151\157\156\040\123\145 \162\166\151\143\145\163\051\061\065\060\063\006\003\125\004\003 \014\054\116\145\164\114\157\143\153\040\101\162\141\156\171\040 \050\103\154\141\163\163\040\107\157\154\144\051\040\106\305\221 \164\141\156\303\272\163\303\255\164\166\303\241\156\171\060\036 \027\015\060\070\061\062\061\061\061\065\060\070\062\061\132\027 \015\062\070\061\062\060\066\061\065\060\070\062\061\132\060\201 \247\061\013\060\011\006\003\125\004\006\023\002\110\125\061\021 \060\017\006\003\125\004\007\014\010\102\165\144\141\160\145\163 \164\061\025\060\023\006\003\125\004\012\014\014\116\145\164\114 \157\143\153\040\113\146\164\056\061\067\060\065\006\003\125\004 \013\014\056\124\141\156\303\272\163\303\255\164\166\303\241\156 \171\153\151\141\144\303\263\153\040\050\103\145\162\164\151\146 \151\143\141\164\151\157\156\040\123\145\162\166\151\143\145\163 \051\061\065\060\063\006\003\125\004\003\014\054\116\145\164\114 \157\143\153\040\101\162\141\156\171\040\050\103\154\141\163\163 \040\107\157\154\144\051\040\106\305\221\164\141\156\303\272\163 \303\255\164\166\303\241\156\171\060\202\001\042\060\015\006\011 \052\206\110\206\367\015\001\001\001\005\000\003\202\001\017\000 \060\202\001\012\002\202\001\001\000\304\044\136\163\276\113\155 \024\303\241\364\343\227\220\156\322\060\105\036\074\356\147\331 \144\340\032\212\177\312\060\312\203\343\040\301\343\364\072\323 \224\137\032\174\133\155\277\060\117\204\047\366\237\037\111\274 \306\231\012\220\362\017\365\177\103\204\067\143\121\213\172\245 \160\374\172\130\315\216\233\355\303\106\154\204\160\135\332\363 \001\220\043\374\116\060\251\176\341\047\143\347\355\144\074\240 \270\311\063\143\376\026\220\377\260\270\375\327\250\300\300\224 \103\013\266\325\131\246\236\126\320\044\037\160\171\257\333\071 \124\015\145\165\331\025\101\224\001\257\136\354\366\215\361\377 \255\144\376\040\232\327\134\353\376\246\037\010\144\243\213\166 \125\255\036\073\050\140\056\207\045\350\252\257\037\306\144\106 \040\267\160\177\074\336\110\333\226\123\267\071\167\344\032\342 \307\026\204\166\227\133\057\273\031\025\205\370\151\205\365\231 \247\251\362\064\247\251\266\246\003\374\157\206\075\124\174\166 \004\233\153\371\100\135\000\064\307\056\231\165\235\345\210\003 \252\115\370\003\322\102\166\300\033\002\003\000\250\213\243\105

MULTILINE\_OCTAL

\002\006\111\101\054\344\000\020

\060\103\060\022\006\003\125\035\023\001\001\377\004\010\060\006 \001\001\377\002\001\004\060\016\006\003\125\035\017\001\001\377 \004\004\003\002\001\006\060\035\006\003\125\035\016\004\026\004 \024\314\372\147\223\360\266\270\320\245\300\036\363\123\375\214 \123\337\203\327\226\060\015\006\011\052\206\110\206\367\015\001 \001\013\005\000\003\202\001\001\000\253\177\356\034\026\251\234 \074\121\000\240\300\021\010\005\247\231\346\157\001\210\124\141 \156\361\271\030\255\112\255\376\201\100\043\224\057\373\165\174 \057\050\113\142\044\201\202\013\365\141\361\034\156\270\141\070 \353\201\372\142\241\073\132\142\323\224\145\304\341\346\155\202 \370\057\045\160\262\041\046\301\162\121\037\214\054\303\204\220 \303\132\217\272\317\364\247\145\245\353\230\321\373\005\262\106 \165\025\043\152\157\205\143\060\200\360\325\236\037\051\034\302 \154\260\120\131\135\220\133\073\250\015\060\317\277\175\177\316 \361\235\203\275\311\106\156\040\246\371\141\121\272\041\057\173 \276\245\025\143\241\324\225\207\361\236\271\363\211\363\075\205 \270\270\333\276\265\271\051\371\332\067\005\000\111\224\003\204 \104\347\277\103\061\317\165\213\045\321\364\246\144\365\222\366 \253\005\353\075\351\245\013\066\142\332\314\006\137\066\213\266 \136\061\270\052\373\136\366\161\337\104\046\236\304\346\015\221 \264\056\165\225\200\121\152\113\060\246\260\142\241\223\361\233 \330\316\304\143\165\077\131\107\261 END CKA\_NSS\_MOZILLA\_CA\_POLICY CK\_BBOOL CK\_TRUE CKA\_NSS\_SERVER\_DISTRUST\_AFTER CK\_BBOOL CK\_FALSE CKA\_NSS\_EMAIL\_DISTRUST\_AFTER CK\_BBOOL CK\_FALSE

# Trust for "NetLock Arany (Class Gold) Ftanúsítvány"

# Issuer:

 CN=NetLock Arany (Class Gold) F..tan..s..tv..ny,OU=Tan..s..tv..nykiad..k (Certification Services),O=NetLock Kft.,L=Budapest,C=HU

# Serial Number:49:41:2c:e4:00:10

# Subject: CN=NetLock Arany (Class Gold) F..tan..s..tv..ny,OU=Tan..s..tv..nykiad..k (Certification

Services),O=NetLock Kft.,L=Budapest,C=HU

# Not Valid Before: Thu Dec 11 15:08:21 2008

# Not Valid After : Wed Dec 06 15:08:21 2028

# Fingerprint (SHA-256):

6C:61:DA:C3:A2:DE:F0:31:50:6B:E0:36:D2:A6:FE:40:19:94:FB:D1:3D:F9:C8:D4:66:59:92:74:C4:46:EC:98

# Fingerprint (SHA1): 06:08:3F:59:3F:15:A1:04:A0:69:A4:6B:A9:03:D0:06:B7:97:09:91

CKA\_CLASS CK\_OBJECT\_CLASS CKO\_NSS\_TRUST

CKA\_TOKEN CK\_BBOOL CK\_TRUE

CKA\_PRIVATE CK\_BBOOL CK\_FALSE

CKA\_MODIFIABLE CK\_BBOOL CK\_FALSE

CKA\_LABEL UTF8 "NetLock Arany (Class Gold) Ftanúsítvány"

CKA\_CERT\_SHA1\_HASH MULTILINE\_OCTAL

\006\010\077\131\077\025\241\004\240\151\244\153\251\003\320\006

\267\227\011\221

END

CKA\_CERT\_MD5\_HASH MULTILINE\_OCTAL

\305\241\267\377\163\335\326\327\064\062\030\337\374\074\255\210 END

CKA\_ISSUER

MULTILINE\_OCTAL

\060\201\247\061\013\060\011\006\003\125\004\006\023\002\110\125 \061\021\060\017\006\003\125\004\007\014\010\102\165\144\141\160 \145\163\164\061\025\060\023\006\003\125\004\012\014\014\116\145 \164\114\157\143\153\040\113\146\164\056\061\067\060\065\006\003 \125\004\013\014\056\124\141\156\303\272\163\303\255\164\166\303 \241\156\171\153\151\141\144\303\263\153\040\050\103\145\162\164 \151\146\151\143\141\164\151\157\156\040\123\145\162\166\151\143 \145\163\051\061\065\060\063\006\003\125\004\003\014\054\116\145 \164\114\157\143\153\040\101\162\141\156\171\040\050\103\154\141 \163\163\040\107\157\154\144\051\040\106\305\221\164\141\156\303 \272\163\303\255\164\166\303\241\156\171

END

CKA\_SERIAL\_NUMBER MULTILINE\_OCTAL

\002\006\111\101\054\344\000\020

END

CKA\_TRUST\_SERVER\_AUTH CK\_TRUST CKT\_NSS\_TRUSTED\_DELEGATOR CKA\_TRUST\_EMAIL\_PROTECTION CK\_TRUST CKT\_NSS\_TRUSTED\_DELEGATOR CKA TRUST CODE\_SIGNING CK\_TRUST CKT\_NSS\_MUST\_VERIFY\_TRUST CKA\_TRUST\_STEP\_UP\_APPROVED CK\_BBOOL CK\_FALSE

#

# Certificate "Hongkong Post Root CA 1"

#

# Issuer: CN=Hongkong Post Root CA 1,O=Hongkong Post,C=HK

# Serial Number: 1000 (0x3e8)

# Subject: CN=Hongkong Post Root CA 1,O=Hongkong Post,C=HK

# Not Valid Before: Thu May 15 05:13:14 2003

# Not Valid After : Mon May 15 04:52:29 2023

# Fingerprint (SHA-256):

F9:E6:7D:33:6C:51:00:2A:C0:54:C6:32:02:2D:66:DD:A2:E7:E3:FF:F1:0A:D0:61:ED:31:D8:BB:B4:10:CF:B2

# Fingerprint (SHA1): D6:DA:A8:20:8D:09:D2:15:4D:24:B5:2F:CB:34:6E:B2:58:B2:8A:58

CKA\_CLASS CK\_OBJECT\_CLASS CKO\_CERTIFICATE

CKA\_TOKEN CK\_BBOOL CK\_TRUE

CKA\_PRIVATE CK\_BBOOL CK\_FALSE

CKA\_MODIFIABLE CK\_BBOOL CK\_FALSE

CKA\_LABEL UTF8 "Hongkong Post Root CA 1"

CKA\_CERTIFICATE\_TYPE CK\_CERTIFICATE\_TYPE CKC\_X\_509

CKA\_SUBJECT MULTILINE\_OCTAL

\060\107\061\013\060\011\006\003\125\004\006\023\002\110\113\061

\026\060\024\006\003\125\004\012\023\015\110\157\156\147\153\157

\156\147\040\120\157\163\164\061\040\060\036\006\003\125\004\003

\060\202\003\060\060\202\002\030\240\003\002\001\002\002\002\002\003 \350\060\015\006\011\052\206\110\206\367\015\001\001\005\005\000 \060\107\061\013\060\011\006\003\125\004\006\023\002\110\113\061 \026\060\024\006\003\125\004\012\023\015\110\157\156\147\153\157 \156\147\040\120\157\163\164\061\040\060\036\006\003\125\004\003 \023\027\110\157\156\147\153\157\156\147\040\120\157\163\164\040 \122\157\157\164\040\103\101\040\061\060\036\027\015\060\063\060 \065\061\065\060\065\061\063\061\064\132\027\015\062\063\060\065 \061\065\060\064\065\062\062\071\132\060\107\061\013\060\011\006 \003\125\004\006\023\002\110\113\061\026\060\024\006\003\125\004 \012\023\015\110\157\156\147\153\157\156\147\040\120\157\163\164 \061\040\060\036\006\003\125\004\003\023\027\110\157\156\147\153 \157\156\147\040\120\157\163\164\040\122\157\157\164\040\103\101 \040\061\060\202\001\042\060\015\006\011\052\206\110\206\367\015 \001\001\001\005\000\003\202\001\017\000\060\202\001\012\002\202 \001\001\000\254\377\070\266\351\146\002\111\343\242\264\341\220 \371\100\217\171\371\342\275\171\376\002\275\356\044\222\035\042 \366\332\205\162\151\376\327\077\011\324\335\221\265\002\234\320 \215\132\341\125\303\120\206\271\051\046\302\343\331\240\361\151 \003\050\040\200\105\042\055\126\247\073\124\225\126\042\131\037 \050\337\037\040\075\155\242\066\276\043\240\261\156\265\261\047 \077\071\123\011\352\253\152\350\164\262\302\145\134\216\277\174 \303\170\204\315\236\026\374\365\056\117\040\052\010\237\167\363 \305\036\304\232\122\146\036\110\136\343\020\006\217\042\230\341 \145\216\033\135\043\146\073\270\245\062\121\310\206\252\241\251 \236\177\166\224\302\246\154\267\101\360\325\310\006\070\346\324 \014\342\363\073\114\155\120\214\304\203\047\301\023\204\131\075 \236\165\164\266\330\002\136\072\220\172\300\102\066\162\354\152 \115\334\357\304\000\337\023\030\127\137\046\170\310\326\012\171 \167\277\367\257\267\166\271\245\013\204\027\135\020\352\157\341 \253\225\021\137\155\074\243\134\115\203\133\362\263\031\212\200 \213\013\207\002\003\001\000\001\243\046\060\044\060\022\006\003

CKA\_VALUE MULTILINE\_OCTAL

END

CKA\_SERIAL\_NUMBER MULTILINE\_OCTAL \002\002\003\350

END

\122\157\157\164\040\103\101\040\061

\060\107\061\013\060\011\006\003\125\004\006\023\002\110\113\061 \026\060\024\006\003\125\004\012\023\015\110\157\156\147\153\157 \156\147\040\120\157\163\164\061\040\060\036\006\003\125\004\003 \023\027\110\157\156\147\153\157\156\147\040\120\157\163\164\040

CKA\_ISSUER MULTILINE\_OCTAL

UTF8 "0"

CKA\_ID

END

\122\157\157\164\040\103\101\040\061

\023\027\110\157\156\147\153\157\156\147\040\120\157\163\164\040

\125\035\023\001\001\377\004\010\060\006\001\001\377\002\001\003 \060\016\006\003\125\035\017\001\001\377\004\004\003\002\001\306 \060\015\006\011\052\206\110\206\367\015\001\001\005\005\000\003 \202\001\001\000\016\106\325\074\256\342\207\331\136\201\213\002 \230\101\010\214\114\274\332\333\356\047\033\202\347\152\105\354 \026\213\117\205\240\363\262\160\275\132\226\272\312\156\155\356 \106\213\156\347\052\056\226\263\031\063\353\264\237\250\262\067 \356\230\250\227\266\056\266\147\047\324\246\111\375\034\223\145 \166\236\102\057\334\042\154\232\117\362\132\025\071\261\161\327 \053\121\350\155\034\230\300\331\052\364\241\202\173\325\311\101 \242\043\001\164\070\125\213\017\271\056\147\242\040\004\067\332 \234\013\323\027\041\340\217\227\171\064\157\204\110\002\040\063 \033\346\064\104\237\221\160\364\200\136\204\103\302\051\322\154 \022\024\344\141\215\254\020\220\236\204\120\273\360\226\157\105 \237\212\363\312\154\117\372\021\072\025\025\106\303\315\037\203 \133\055\101\022\355\120\147\101\023\075\041\253\224\212\252\116 \174\301\261\373\247\326\265\047\057\227\253\156\340\035\342\321 \034\054\037\104\342\374\276\221\241\234\373\326\051\123\163\206 \237\123\330\103\016\135\326\143\202\161\035\200\164\312\366\342 \002\153\331\132 END CKA\_NSS\_MOZILLA\_CA\_POLICY CK\_BBOOL CK\_TRUE CKA\_NSS\_SERVER\_DISTRUST\_AFTER CK\_BBOOL CK\_FALSE CKA\_NSS\_EMAIL\_DISTRUST\_AFTER CK\_BBOOL CK\_FALSE # Trust for "Hongkong Post Root CA 1" # Issuer: CN=Hongkong Post Root CA 1,O=Hongkong Post,C=HK # Serial Number: 1000 (0x3e8) # Subject: CN=Hongkong Post Root CA 1,O=Hongkong Post,C=HK # Not Valid Before: Thu May 15 05:13:14 2003 # Not Valid After : Mon May 15 04:52:29 2023 # Fingerprint (SHA-256): F9:E6:7D:33:6C:51:00:2A:C0:54:C6:32:02:2D:66:DD:A2:E7:E3:FF:F1:0A:D0:61:ED:31:D8:BB:B4:10:CF:B2 # Fingerprint (SHA1): D6:DA:A8:20:8D:09:D2:15:4D:24:B5:2F:CB:34:6E:B2:58:B2:8A:58 CKA\_CLASS CK\_OBJECT\_CLASS CKO\_NSS\_TRUST CKA\_TOKEN CK\_BBOOL CK\_TRUE CKA\_PRIVATE CK\_BBOOL CK\_FALSE CKA\_MODIFIABLE CK\_BBOOL CK\_FALSE CKA\_LABEL UTF8 "Hongkong Post Root CA 1" CKA\_CERT\_SHA1\_HASH MULTILINE\_OCTAL \326\332\250\040\215\011\322\025\115\044\265\057\313\064\156\262 \130\262\212\130 END CKA\_CERT\_MD5\_HASH MULTILINE\_OCTAL \250\015\157\071\170\271\103\155\167\102\155\230\132\314\043\312 END

## CKA\_ISSUER MULTILINE\_OCTAL

\060\107\061\013\060\011\006\003\125\004\006\023\002\110\113\061 \026\060\024\006\003\125\004\012\023\015\110\157\156\147\153\157 \156\147\040\120\157\163\164\061\040\060\036\006\003\125\004\003 \023\027\110\157\156\147\153\157\156\147\040\120\157\163\164\040 \122\157\157\164\040\103\101\040\061 END CKA\_SERIAL\_NUMBER MULTILINE\_OCTAL \002\002\003\350 END CKA\_TRUST\_SERVER\_AUTH CK\_TRUST CKT\_NSS\_TRUSTED\_DELEGATOR CKA\_TRUST\_EMAIL\_PROTECTION CK\_TRUST CKT\_NSS\_MUST\_VERIFY\_TRUST CKA\_TRUST\_CODE\_SIGNING CK\_TRUST CKT\_NSS\_MUST\_VERIFY\_TRUST CKA\_TRUST\_STEP\_UP\_APPROVED CK\_BBOOL CK\_FALSE

#

# Certificate "SecureSign RootCA11"

#

# Issuer: CN=SecureSign RootCA11,O="Japan Certification Services, Inc.",C=JP

# Serial Number: 1 (0x1)

# Subject: CN=SecureSign RootCA11,O="Japan Certification Services, Inc.",C=JP

# Not Valid Before: Wed Apr 08 04:56:47 2009

# Not Valid After : Sun Apr 08 04:56:47 2029

# Fingerprint (SHA-256):

BF:0F:EE:FB:9E:3A:58:1A:D5:F9:E9:DB:75:89:98:57:43:D2:61:08:5C:4D:31:4F:6F:5D:72:59:AA:42:16:12

# Fingerprint (SHA1): 3B:C4:9F:48:F8:F3:73:A0:9C:1E:BD:F8:5B:B1:C3:65:C7:D8:11:B3

CKA\_CLASS CK\_OBJECT\_CLASS CKO\_CERTIFICATE

CKA\_TOKEN

CK\_BBOOL CK\_TRUE

CKA\_PRIVATE CK\_BBOOL CK\_FALSE

CKA\_MODIFIABLE CK\_BBOOL CK\_FALSE

CKA\_LABEL UTF8 "SecureSign RootCA11"

CKA\_CERTIFICATE\_TYPE CK\_CERTIFICATE\_TYPE CKC\_X\_509

CKA\_SUBJECT MULTILINE\_OCTAL

\060\130\061\013\060\011\006\003\125\004\006\023\002\112\120\061 \053\060\051\006\003\125\004\012\023\042\112\141\160\141\156\040 \103\145\162\164\151\146\151\143\141\164\151\157\156\040\123\145 \162\166\151\143\145\163\054\040\111\156\143\056\061\034\060\032

\006\003\125\004\003\023\023\123\145\143\165\162\145\123\151\147

\156\040\122\157\157\164\103\101\061\061

END

CKA\_ID UTF8 "0"

CKA\_ISSUER MULTILINE\_OCTAL

\060\130\061\013\060\011\006\003\125\004\006\023\002\112\120\061 \053\060\051\006\003\125\004\012\023\042\112\141\160\141\156\040 \103\145\162\164\151\146\151\143\141\164\151\157\156\040\123\145 \162\166\151\143\145\163\054\040\111\156\143\056\061\034\060\032

CKA\_VALUE MULTILINE\_OCTAL \060\202\003\155\060\202\002\125\240\003\002\001\002\002\001\001 \060\015\006\011\052\206\110\206\367\015\001\001\005\005\000\060 \130\061\013\060\011\006\003\125\004\006\023\002\112\120\061\053 \060\051\006\003\125\004\012\023\042\112\141\160\141\156\040\103 \145\162\164\151\146\151\143\141\164\151\157\156\040\123\145\162 \166\151\143\145\163\054\040\111\156\143\056\061\034\060\032\006 \003\125\004\003\023\023\123\145\143\165\162\145\123\151\147\156 \040\122\157\157\164\103\101\061\061\060\036\027\015\060\071\060 \064\060\070\060\064\065\066\064\067\132\027\015\062\071\060\064 \060\070\060\064\065\066\064\067\132\060\130\061\013\060\011\006 \003\125\004\006\023\002\112\120\061\053\060\051\006\003\125\004 \012\023\042\112\141\160\141\156\040\103\145\162\164\151\146\151 \143\141\164\151\157\156\040\123\145\162\166\151\143\145\163\054 \040\111\156\143\056\061\034\060\032\006\003\125\004\003\023\023 \123\145\143\165\162\145\123\151\147\156\040\122\157\157\164\103 \101\061\061\060\202\001\042\060\015\006\011\052\206\110\206\367 \015\001\001\005\000\003\202\001\017\000\060\202\001\012\002 \202\001\001\000\375\167\252\245\034\220\005\073\313\114\233\063 \213\132\024\105\244\347\220\026\321\337\127\322\041\020\244\027 \375\337\254\326\037\247\344\333\174\367\354\337\270\003\332\224 \130\375\135\162\174\214\077\137\001\147\164\025\226\343\002\074 \207\333\256\313\001\216\302\363\146\306\205\105\364\002\306\072 \265\142\262\257\372\234\277\244\346\324\200\060\230\363\015\266 \223\217\251\324\330\066\362\260\374\212\312\054\241\025\063\225 \061\332\300\033\362\356\142\231\206\143\077\277\335\223\052\203 \250\166\271\023\037\267\316\116\102\205\217\042\347\056\032\362 \225\011\262\005\265\104\116\167\241\040\275\251\362\116\012\175 \120\255\365\005\015\105\117\106\161\375\050\076\123\373\004\330 \055\327\145\035\112\033\372\317\073\260\061\232\065\156\310\213 \006\323\000\221\362\224\010\145\114\261\064\006\000\172\211\342 \360\307\003\131\317\325\326\350\247\062\263\346\230\100\206\305 \315\047\022\213\314\173\316\267\021\074\142\140\007\043\076\053 \100\156\224\200\011\155\266\263\157\167\157\065\010\120\373\002 \207\305\076\211\002\003\001\000\001\243\102\060\100\060\035\006 \003\125\035\016\004\026\004\024\133\370\115\117\262\245\206\324 \072\322\361\143\232\240\276\011\366\127\267\336\060\016\006\003 \125\035\017\001\001\377\004\004\003\002\001\006\060\017\006\003 \125\035\023\001\001\377\004\005\060\003\001\001\377\060\015\006 \011\052\206\110\206\367\015\001\001\005\005\000\003\202\001\001 \000\240\241\070\026\146\056\247\126\037\041\234\006\372\035\355

 **Open Source Used In Cisco AIOps 4.0 13694**

END CKA\_SERIAL\_NUMBER MULTILINE\_OCTAL \002\001\001

END

\006\003\125\004\003\023\023\123\145\143\165\162\145\123\151\147 \156\040\122\157\157\164\103\101\061\061

\271\042\305\070\046\330\116\117\354\243\177\171\336\106\041\241 \207\167\217\007\010\232\262\244\305\257\017\062\230\013\174\146 \051\266\233\175\045\122\111\103\253\114\056\053\156\172\160\257 \026\016\343\002\154\373\102\346\030\235\105\330\125\310\350\073 \335\347\341\364\056\013\034\064\134\154\130\112\373\214\210\120 \137\225\034\277\355\253\042\265\145\263\205\272\236\017\270\255 \345\172\033\212\120\072\035\275\015\274\173\124\120\013\271\102 \257\125\240\030\201\255\145\231\357\276\344\234\277\304\205\253 \101\262\124\157\334\045\315\355\170\342\216\014\215\011\111\335 \143\173\132\151\226\002\041\250\275\122\131\351\175\065\313\310 \122\312\177\201\376\331\153\323\367\021\355\045\337\370\347\371 \244\372\162\227\204\123\015\245\320\062\030\121\166\131\024\154 \017\353\354\137\200\214\165\103\203\303\205\230\377\114\236\055 \015\344\167\203\223\116\265\226\007\213\050\023\233\214\031\215 \101\047\111\100\356\336\346\043\104\071\334\241\042\326\272\003 \362 END CKA\_NSS\_MOZILLA\_CA\_POLICY CK\_BBOOL CK\_TRUE CKA\_NSS\_SERVER\_DISTRUST\_AFTER CK\_BBOOL CK\_FALSE CKA\_NSS\_EMAIL\_DISTRUST\_AFTER CK\_BBOOL CK\_FALSE # Trust for "SecureSign RootCA11" # Issuer: CN=SecureSign RootCA11,O="Japan Certification Services, Inc.",C=JP # Serial Number: 1 (0x1) # Subject: CN=SecureSign RootCA11,O="Japan Certification Services, Inc.",C=JP # Not Valid Before: Wed Apr 08 04:56:47 2009 # Not Valid After : Sun Apr 08 04:56:47 2029 # Fingerprint (SHA-256): BF:0F:EE:FB:9E:3A:58:1A:D5:F9:E9:DB:75:89:98:57:43:D2:61:08:5C:4D:31:4F:6F:5D:72:59:AA:42:16:12 # Fingerprint (SHA1): 3B:C4:9F:48:F8:F3:73:A0:9C:1E:BD:F8:5B:B1:C3:65:C7:D8:11:B3 CKA\_CLASS CK\_OBJECT\_CLASS CKO\_NSS\_TRUST CKA\_TOKEN CK\_BBOOL CK\_TRUE CKA\_PRIVATE CK\_BBOOL CK\_FALSE CKA\_MODIFIABLE CK\_BBOOL CK\_FALSE CKA\_LABEL UTF8 "SecureSign RootCA11" CKA\_CERT\_SHA1\_HASH MULTILINE\_OCTAL \073\304\237\110\370\363\163\240\234\036\275\370\133\261\303\145 \307\330\021\263 END CKA\_CERT\_MD5\_HASH MULTILINE\_OCTAL \267\122\164\342\222\264\200\223\362\165\344\314\327\362\352\046 END CKA\_ISSUER MULTILINE\_OCTAL \060\130\061\013\060\011\006\003\125\004\006\023\002\112\120\061 \053\060\051\006\003\125\004\012\023\042\112\141\160\141\156\040 \103\145\162\164\151\146\151\143\141\164\151\157\156\040\123\145

\162\166\151\143\145\163\054\040\111\156\143\056\061\034\060\032 \006\003\125\004\003\023\023\123\145\143\165\162\145\123\151\147 \156\040\122\157\157\164\103\101\061\061 END CKA\_SERIAL\_NUMBER MULTILINE\_OCTAL \002\001\001 END CKA\_TRUST\_SERVER\_AUTH CK\_TRUST CKT\_NSS\_TRUSTED\_DELEGATOR CKA TRUST\_EMAIL\_PROTECTION CK\_TRUST CKT\_NSS\_MUST\_VERIFY\_TRUST CKA\_TRUST\_CODE\_SIGNING CK\_TRUST CKT\_NSS\_MUST\_VERIFY\_TRUST CKA\_TRUST\_STEP\_UP\_APPROVED CK\_BBOOL CK\_FALSE

#

# Certificate "Microsec e-Szigno Root CA 2009"

#

# Issuer: E=info@e-szigno.hu,CN=Microsec e-Szigno Root CA 2009,O=Microsec Ltd.,L=Budapest,C=HU

# Serial Number:00:c2:7e:43:04:4e:47:3f:19

# Subject: E=info@e-szigno.hu,CN=Microsec e-Szigno Root CA 2009,O=Microsec Ltd.,L=Budapest,C=HU

# Not Valid Before: Tue Jun 16 11:30:18 2009

# Not Valid After : Sun Dec 30 11:30:18 2029

# Fingerprint (SHA-256):

3C:5F:81:FE:A5:FA:B8:2C:64:BF:A2:EA:EC:AF:CD:E8:E0:77:FC:86:20:A7:CA:E5:37:16:3D:F3:6E:DB:F3:78

# Fingerprint (SHA1): 89:DF:74:FE:5C:F4:0F:4A:80:F9:E3:37:7D:54:DA:91:E1:01:31:8E

CKA\_CLASS CK\_OBJECT\_CLASS CKO\_CERTIFICATE

CKA\_TOKEN CK\_BBOOL CK\_TRUE

CKA\_PRIVATE

CK\_BBOOL CK\_FALSE

CKA\_MODIFIABLE CK\_BBOOL CK\_FALSE

CKA\_LABEL UTF8 "Microsec e-Szigno Root CA 2009"

CKA\_CERTIFICATE\_TYPE CK\_CERTIFICATE\_TYPE CKC\_X\_509

CKA\_SUBJECT MULTILINE\_OCTAL

\060\201\202\061\013\060\011\006\003\125\004\006\023\002\110\125

\061\021\060\017\006\003\125\004\007\014\010\102\165\144\141\160

\145\163\164\061\026\060\024\006\003\125\004\012\014\015\115\151

\143\162\157\163\145\143\040\114\164\144\056\061\047\060\045\006

\003\125\004\003\014\036\115\151\143\162\157\163\145\143\040\145

\055\123\172\151\147\156\157\040\122\157\157\164\040\103\101\040

\062\060\060\071\061\037\060\035\006\011\052\206\110\206\367\015

\001\011\001\026\020\151\156\146\157\100\145\055\163\172\151\147

\156\157\056\150\165

END

CKA\_ID UTF8 "0"

CKA\_ISSUER MULTILINE\_OCTAL

\060\201\202\061\013\060\011\006\003\125\004\006\023\002\110\125 \061\021\060\017\006\003\125\004\007\014\010\102\165\144\141\160 \145\163\164\061\026\060\024\006\003\125\004\012\014\015\115\151 \143\162\157\163\145\143\040\114\164\144\056\061\047\060\045\006

END CKA\_VALUE MULTILINE\_OCTAL \060\202\004\012\060\202\002\362\240\003\002\001\002\002\011\000 \302\176\103\004\116\107\077\031\060\015\006\011\052\206\110\206 \367\015\001\001\013\005\000\060\201\202\061\013\060\011\006\003 \125\004\006\023\002\110\125\061\021\060\017\006\003\125\004\007 \014\010\102\165\144\141\160\145\163\164\061\026\060\024\006\003 \125\004\012\014\015\115\151\143\162\157\163\145\143\040\114\164 \144\056\061\047\060\045\006\003\125\004\003\014\036\115\151\143 \162\157\163\145\143\040\145\055\123\172\151\147\156\157\040\122 \157\157\164\040\103\101\040\062\060\060\071\061\037\060\035\006 \011\052\206\110\206\367\015\001\011\001\026\020\151\156\146\157 \100\145\055\163\172\151\147\156\157\056\150\165\060\036\027\015 \060\071\060\066\061\066\061\061\063\060\061\070\132\027\015\062 \071\061\062\063\060\061\061\063\060\061\070\132\060\201\202\061 \013\060\011\006\003\125\004\006\023\002\110\125\061\021\060\017 \006\003\125\004\007\014\010\102\165\144\141\160\145\163\164\061 \026\060\024\006\003\125\004\012\014\015\115\151\143\162\157\163 \145\143\040\114\164\144\056\061\047\060\045\006\003\125\004\003 \014\036\115\151\143\162\157\163\145\143\040\145\055\123\172\151 \147\156\157\040\122\157\157\164\040\103\101\040\062\060\060\071 \061\037\060\035\006\011\052\206\110\206\367\015\001\011\001\026 \020\151\156\146\157\100\145\055\163\172\151\147\156\157\056\150 \165\060\202\001\042\060\015\006\011\052\206\110\206\367\015\001 \001\001\005\000\003\202\001\017\000\060\202\001\012\002\202\001 \001\000\351\370\217\363\143\255\332\206\330\247\340\102\373\317 \221\336\246\046\370\231\245\143\160\255\233\256\312\063\100\175 \155\226\156\241\016\104\356\341\023\235\224\102\122\232\275\165 \205\164\054\250\016\035\223\266\030\267\214\054\250\317\373\134 \161\271\332\354\376\350\176\217\344\057\035\262\250\165\207\330 \267\241\345\073\317\231\112\106\320\203\031\175\300\241\022\034 \225\155\112\364\330\307\245\115\063\056\205\071\100\165\176\024 \174\200\022\230\120\307\101\147\270\240\200\141\124\246\154\116 \037\340\235\016\007\351\311\272\063\347\376\300\125\050\054\002 \200\247\031\365\236\334\125\123\003\227\173\007\110\377\231\373 \067\212\044\304\131\314\120\020\143\216\252\251\032\260\204\032 \206\371\137\273\261\120\156\244\321\012\314\325\161\176\037\247 \033\174\365\123\156\042\137\313\053\346\324\174\135\256\326\302 \306\114\345\005\001\331\355\127\374\301\043\171\374\372\310\044

\002\011\000\302\176\103\004\116\107\077\031

MULTILINE\_OCTAL

CKA\_SERIAL\_NUMBER

END

\156\157\056\150\165

\003\125\004\003\014\036\115\151\143\162\157\163\145\143\040\145 \055\123\172\151\147\156\157\040\122\157\157\164\040\103\101\040 \062\060\060\071\061\037\060\035\006\011\052\206\110\206\367\015 \001\011\001\026\020\151\156\146\157\100\145\055\163\172\151\147

\203\225\363\265\152\121\001\320\167\326\351\022\241\371\032\203 \373\202\033\271\260\227\364\166\006\063\103\111\240\377\013\265 \372\265\002\003\001\000\001\243\201\200\060\176\060\017\006\003 \125\035\023\001\001\377\004\005\060\003\001\001\377\060\016\006 \003\125\035\017\001\001\377\004\004\003\002\001\006\060\0635\006 \003\125\035\016\004\026\004\024\313\017\306\337\102\103\314\075 \313\265\110\043\241\032\172\246\052\273\064\150\060\037\006\003 \125\035\043\004\030\060\026\200\024\313\017\306\337\102\103\314 \075\313\265\110\043\241\032\172\246\052\273\064\150\060\033\006 \003\125\035\021\004\024\060\022\201\020\151\156\146\157\100\145 \055\163\172\151\147\156\157\056\150\165\060\015\006\011\052\206 \110\206\367\015\001\001\013\005\000\003\202\001\001\000\311\321 \016\136\056\325\314\263\174\076\313\374\075\377\015\050\225\223 \004\310\277\332\315\171\270\103\220\360\244\276\357\362\357\041 \230\274\324\324\135\006\366\356\102\354\060\154\240\252\251\312 \361\257\212\372\077\013\163\152\076\352\056\100\176\037\256\124 \141\171\353\056\010\067\327\043\363\214\237\276\035\261\341\244 \165\333\240\342\124\024\261\272\034\051\244\030\366\022\272\242 \024\024\343\061\065\310\100\377\267\340\005\166\127\301\034\131 \362\370\277\344\355\045\142\134\204\360\176\176\037\263\276\371 \267\041\021\314\003\001\126\160\247\020\222\036\033\064\201\036 \255\234\032\303\004\074\355\002\141\326\036\006\363\137\072\207 \362\053\361\105\207\345\075\254\321\307\127\204\275\153\256\334 \330\371\266\033\142\160\013\075\066\311\102\362\062\327\172\141 \346\322\333\075\317\310\251\311\233\334\333\130\104\327\157\070 \257\177\170\323\243\255\032\165\272\034\301\066\174\217\036\155 \034\303\165\106\256\065\005\246\366\134\075\041\356\126\360\311 \202\042\055\172\124\253\160\303\175\042\145\202\160\226 END

CKA\_NSS\_MOZILLA\_CA\_POLICY CK\_BBOOL CK\_TRUE CKA\_NSS\_SERVER\_DISTRUST\_AFTER CK\_BBOOL CK\_FALSE CKA\_NSS\_EMAIL\_DISTRUST\_AFTER CK\_BBOOL CK\_FALSE

# Trust for "Microsec e-Szigno Root CA 2009"

# Issuer: E=info@e-szigno.hu,CN=Microsec e-Szigno Root CA 2009,O=Microsec Ltd.,L=Budapest,C=HU

# Serial Number:00:c2:7e:43:04:4e:47:3f:19

# Subject: E=info@e-szigno.hu,CN=Microsec

e-Szigno Root CA 2009,O=Microsec Ltd.,L=Budapest,C=HU

# Not Valid Before: Tue Jun 16 11:30:18 2009

# Not Valid After : Sun Dec 30 11:30:18 2029

# Fingerprint (SHA-256):

3C:5F:81:FE:A5:FA:B8:2C:64:BF:A2:EA:EC:AF:CD:E8:E0:77:FC:86:20:A7:CA:E5:37:16:3D:F3:6E:DB:F3:78

# Fingerprint (SHA1): 89:DF:74:FE:5C:F4:0F:4A:80:F9:E3:37:7D:54:DA:91:E1:01:31:8E

CKA\_CLASS CK\_OBJECT\_CLASS CKO\_NSS\_TRUST

CKA\_TOKEN CK\_BBOOL CK\_TRUE

CKA\_PRIVATE CK\_BBOOL CK\_FALSE

CKA\_MODIFIABLE CK\_BBOOL CK\_FALSE

CKA\_LABEL UTF8 "Microsec e-Szigno Root CA 2009" CKA\_CERT\_SHA1\_HASH MULTILINE\_OCTAL \211\337\164\376\134\364\017\112\200\371\343\067\175\124\332\221 \341\001\061\216 END CKA\_CERT\_MD5\_HASH MULTILINE\_OCTAL \370\111\364\003\274\104\055\203\276\110\151\175\051\144\374\261 END CKA\_ISSUER MULTILINE\_OCTAL \060\201\202\061\013\060\011\006\003\125\004\006\023\002\110\125 \061\021\060\017\006\003\125\004\007\014\010\102\165\144\141\160 \145\163\164\061\026\060\024\006\003\125\004\012\014\015\115\151 \143\162\157\163\145\143\040\114\164\144\056\061\047\060\045\006 \003\125\004\003\014\036\115\151\143\162\157\163\145\143\040\145 \055\123\172\151\147\156\157\040\122\157\157\164\040\103\101\040 \062\060\060\071\061\037\060\035\006\011\052\206\110\206\367\015 \001\011\001\026\020\151\156\146\157\100\145\055\163\172\151\147 \156\157\056\150\165 END CKA\_SERIAL\_NUMBER MULTILINE\_OCTAL \002\011\000\302\176\103\004\116\107\077\031 END CKA TRUST\_SERVER\_AUTH CK\_TRUST CKT\_NSS\_TRUSTED\_DELEGATOR CKA\_TRUST\_EMAIL\_PROTECTION CK\_TRUST CKT\_NSS\_TRUSTED\_DELEGATOR CKA\_TRUST\_CODE\_SIGNING CK\_TRUST CKT\_NSS\_MUST\_VERIFY\_TRUST CKA\_TRUST\_STEP\_UP\_APPROVED CK\_BBOOL CK\_FALSE # # Certificate "GlobalSign Root CA - R3" # # Issuer: CN=GlobalSign,O=GlobalSign,OU=GlobalSign Root CA - R3

# Serial Number:04:00:00:00:00:01:21:58:53:08:a2

# Subject: CN=GlobalSign,O=GlobalSign,OU=GlobalSign Root CA - R3

# Not Valid Before: Wed Mar 18 10:00:00 2009

# Not Valid After : Sun Mar 18 10:00:00 2029

# Fingerprint (SHA-256):

CB:B5:22:D7:B7:F1:27:AD:6A:01:13:86:5B:DF:1C:D4:10:2E:7D:07:59:AF:63:5A:7C:F4:72:0D:C9:63:C5:3B #

Fingerprint (SHA1): D6:9B:56:11:48:F0:1C:77:C5:45:78:C1:09:26:DF:5B:85:69:76:AD

CKA\_CLASS CK\_OBJECT\_CLASS CKO\_CERTIFICATE

CKA\_TOKEN CK\_BBOOL CK\_TRUE

CKA\_PRIVATE CK\_BBOOL CK\_FALSE

CKA\_MODIFIABLE CK\_BBOOL CK\_FALSE

CKA\_LABEL UTF8 "GlobalSign Root CA - R3"

CKA\_CERTIFICATE\_TYPE CK\_CERTIFICATE\_TYPE CKC\_X\_509

CKA\_SUBJECT MULTILINE\_OCTAL

\060\114\061\040\060\036\006\003\125\004\013\023\027\107\154\157

CKA\_VALUE MULTILINE\_OCTAL \060\202\003\137\060\202\002\107\240\003\002\001\002\002\013\004 \000\000\000\000\001\041\130\123\010\242\060\015\006\011\052\206 \110\206\367\015\001\001\013\005\000\060\114\061\040\060\036\006 \003\125\004\013\023\027\107\154\157\142\141\154\123\151\147\156 \040\122\157\157\164\040\103\101\040\055\040\122\063\061\023\060 \021\006\003\125\004\012\023\012\107\154\157\142\141\154\123\151 \147\156\061\023\060\021\006\003\125\004\003\023\012\107\154\157 \142\141\154\123\151\147\156\060\036\027\015\060\071\060\063\061 \070\061\060\060\060\060\060\132\027\015\062\071\060\063\061\070 \061\060\060\060\060\060\132\060\114\061\040\060\036\006\003\125 \004\013\023\027\107\154\157\142\141\154\123\151\147\156\040\122 \157\157\164\040\103\101\040\055\040\122\063\061\023\060\021\006 \003\125\004\012\023\012\107\154\157\142\141\154\123\151\147\156 \061\023\060\021\006\003\125\004\003\023\012\107\154\157\142\141 \154\123\151\147\156\060\202\001\042\060\015\006\011\052\206\110 \206\367\015\001\001\001\005\000\003\202\001\017\000\060\202\001 \012\002\202\001\001\000\314\045\166\220\171\006\170\042\026\365 \300\203\266\204\312\050\236\375\005\166\021\305\255\210\162\374 \106\002\103\307\262\212\235\004\137\044\313\056\113\341\140\202 \106\341\122\253\014\201\107\160\154\335\144\321\353\365\054\243 \017\202\075\014\053\256\227\327\266\024\206\020\171\273\073\023 \200\167\214\010\341\111\322\152\142\057\037\136\372\226\150\337 \211\047\225\070\237\006\327\076\311\313\046\131\015\163\336\260 \310\351\046\016\203\025\306\357\133\213\322\004\140\312\111\246 \050\366\151\073\366\313\310\050\221\345\235\212\141\127\067\254 \164\024\334\164\340\072\356\162\057\056\234\373\320\273\277\365 \075\000\341\006\063\350\202\053\256\123\246\072\026\163\214\335 \101\016\040\072\300\264\247\241\351\262\117\220\056\062\140\351 \127\313\271\004\222\150\150\345\070\046\140\165\262\237\167\377 \221\024\357\256\040\111\374\255\100\025\110\321\002\061\141\031

END

 MULTILINE\_OCTAL \002\013\004\000\000\000\000\001\041\130\123\010\242

CKA\_SERIAL\_NUMBER

END

END

CKA\_ISSUER MULTILINE\_OCTAL \060\114\061\040\060\036\006\003\125\004\013\023\027\107\154\157 \142\141\154\123\151\147\156\040\122\157\157\164\040\103\101\040 \055\040\122\063\061\023\060\021\006\003\125\004\012\023\012\107 \154\157\142\141\154\123\151\147\156\061\023\060\021\006\003\125 \004\003\023\012\107\154\157\142\141\154\123\151\147\156

CKA\_ID UTF8 "0"

\142\141\154\123\151\147\156\040\122\157\157\164\040\103\101\040 \055\040\122\063\061\023\060\021\006\003\125\004\012\023\012\107 \154\157\142\141\154\123\151\147\156\061\023\060\021\006\003\125 \004\003\023\012\107\154\157\142\141\154\123\151\147\156

\136\270\227\357\255\167\267\144\232\172\277\137\301\023\357\233 \142\373\015\154\340\124\151\026\251\003\332\156\351\203\223\161 \166\306\151\205\202\027\002\003\001\000\001\243\102\060\100\060 \016\006\003\125\035\017\001\001\377\004\004\003\002\001\006\060 \017\006\003\125\035\023\001\001\377\004\005\060\003\001\001\377 \060\035\006\003\125\035\016\004\026\004\024\217\360\113\177\250 \056\105\044\256\115\120\372\143\232\213\336\342\335\033\274\060 \015\006\011\052\206\110\206\367\015\001\001\013\005\000\003\202 \001\001\000\113\100\333\300\120\252\376\310\014\357\367\226\124 \105\111\273\226\000\011\101\254\263\023\206\206\050\007\063\312 \153\346\164\271\272\000\055\256\244\012\323\365\361\361\017\212 \277\163\147\112\203\307\104\173\170\340\257\156\154\157\003\051 \216\063\071\105\303\216\344\271\127\154\252\374\022\226\354\123 \306\055\344\044\154\271\224\143\373\334\123\150\147\126\076\203 \270\317\065\041\303\311\150\376\316\332\302\123\252\314\220\212 \351\360\135\106\214\225\335\172\130\050\032\057\035\336\315\000 \067\101\217\355\104\155\327\123\050\227\176\363\147\004\036\025 \327\212\226\264\323\336\114\047\244\114\033\163\163\166\364\027 \231\302\037\172\016\343\055\010\255\012\034\054\377\074\253\125 \016\017\221\176\066\353\303\127\111\276\341\056\055\174\140\213 \303\101\121\023\043\235\316\367\062\153\224\001\250\231\347\054 \063\037\072\073\045\322\206\100\316\073\054\206\170\311\141\057 \024\272\356\333\125\157\337\204\356\005\011\115\275\050\330\162 \316\323\142\120\145\036\353\222\227\203\061\331\263\265\312\107 \130\077\137 END CKA\_NSS\_MOZILLA\_CA\_POLICY CK\_BBOOL CK\_TRUE CKA\_NSS\_SERVER\_DISTRUST\_AFTER CK\_BBOOL CK\_FALSE CKA\_NSS\_EMAIL\_DISTRUST\_AFTER CK\_BBOOL CK\_FALSE # Trust for "GlobalSign Root CA - R3" # Issuer: CN=GlobalSign,O=GlobalSign,OU=GlobalSign Root CA - R3 # Serial Number:04:00:00:00:00:01:21:58:53:08:a2 # Subject: CN=GlobalSign,O=GlobalSign,OU=GlobalSign Root CA - R3 # Not Valid Before: Wed Mar 18 10:00:00 2009 # Not Valid After : Sun Mar 18 10:00:00 2029 # Fingerprint (SHA-256): CB:B5:22:D7:B7:F1:27:AD:6A:01:13:86:5B:DF:1C:D4:10:2E:7D:07:59:AF:63:5A:7C:F4:72:0D:C9:63:C5:3B # Fingerprint (SHA1): D6:9B:56:11:48:F0:1C:77:C5:45:78:C1:09:26:DF:5B:85:69:76:AD CKA\_CLASS CK\_OBJECT\_CLASS CKO\_NSS\_TRUST CKA\_TOKEN CK\_BBOOL CK\_TRUE CKA\_PRIVATE CK\_BBOOL CK\_FALSE CKA\_MODIFIABLE CK\_BBOOL CK\_FALSE CKA\_LABEL UTF8 "GlobalSign Root CA - R3" CKA\_CERT\_SHA1\_HASH MULTILINE\_OCTAL \326\233\126\021\110\360\034\167\305\105\170\301\011\046\337\133

\205\151\166\255 END CKA\_CERT\_MD5\_HASH MULTILINE\_OCTAL \305\337\270\111\312\005\023\125\356\055\272\032\303\076\260\050 END CKA\_ISSUER MULTILINE\_OCTAL \060\114\061\040\060\036\006\003\125\004\013\023\027\107\154\157 \142\141\154\123\151\147\156\040\122\157\157\164\040\103\101\040 \055\040\122\063\061\023\060\021\006\003\125\004\012\023\012\107 \154\157\142\141\154\123\151\147\156\061\023\060\021\006\003\125 \004\003\023\012\107\154\157\142\141\154\123\151\147\156 END CKA\_SERIAL\_NUMBER MULTILINE\_OCTAL \002\013\004\000\000\000\000\001\041\130\123\010\242 END CKA\_TRUST\_SERVER\_AUTH CK\_TRUST CKT\_NSS\_TRUSTED\_DELEGATOR CKA TRUST\_EMAIL\_PROTECTION CK\_TRUST CKT\_NSS\_TRUSTED\_DELEGATOR CKA\_TRUST\_CODE\_SIGNING CK\_TRUST CKT\_NSS\_MUST\_VERIFY\_TRUST CKA\_TRUST\_STEP\_UP\_APPROVED CK\_BBOOL CK\_FALSE # # Certificate "Autoridad de Certificacion Firmaprofesional CIF A62634068" # # Issuer: CN=Autoridad de Certificacion Firmaprofesional CIF A62634068,C=ES # Serial Number:53:ec:3b:ee:fb:b2:48:5f # Subject: CN=Autoridad de Certificacion Firmaprofesional CIF A62634068,C=ES # Not Valid Before: Wed May 20 08:38:15 2009 # Not Valid After : Tue Dec 31 08:38:15 2030 # Fingerprint (SHA-256): 04:04:80:28:BF:1F:28:64:D4:8F:9A:D4:D8:32:94:36:6A:82:88:56:55:3F:3B:14:30:3F:90:14:7F:5D:40:EF # Fingerprint (SHA1): AE:C5:FB:3F:C8:E1:BF:C4:E5:4F:03:07:5A:9A:E8:00:B7:F7:B6:FA CKA\_CLASS CK\_OBJECT\_CLASS CKO\_CERTIFICATE CKA\_TOKEN CK\_BBOOL CK\_TRUE CKA\_PRIVATE CK\_BBOOL CK\_FALSE CKA\_MODIFIABLE CK\_BBOOL CK\_FALSE CKA\_LABEL UTF8 "Autoridad de Certificacion Firmaprofesional CIF A62634068" CKA\_CERTIFICATE\_TYPE CK\_CERTIFICATE\_TYPE CKC\_X\_509 CKA\_SUBJECT MULTILINE\_OCTAL \060\121\061\013\060\011\006\003\125\004\006\023\002\105\123\061 \102\060\100\006\003\125\004\003\014\071\101\165\164\157\162\151 \144\141\144\040\144\145\040\103\145\162\164\151\146\151\143\141 \143\151\157\156\040\106\151\162\155\141\160\162\157\146\145\163 \151\157\156\141\154\040\103\111\106\040\101\066\062\066\063\064 \060\066\070 END CKA\_ID UTF8 "0"

## CKA\_ISSUER MULTILINE\_OCTAL

\060\121\061\013\060\011\006\003\125\004\006\023\002\105\123\061 \102\060\100\006\003\125\004\003\014\071\101\165\164\157\162\151 \144\141\144\040\144\145\040\103\145\162\164\151\146\151\143\141 \143\151\157\156\040\106\151\162\155\141\160\162\157\146\145\163 \151\157\156\141\154\040\103\111\106\040\101\066\062\066\063\064 \060\066\070

END

## CKA\_SERIAL\_NUMBER

MULTILINE\_OCTAL

\002\010\123\354\073\356\373\262\110\137 END

CKA\_VALUE MULTILINE\_OCTAL

\060\202\006\024\060\202\003\374\240\003\002\001\002\002\010\123 \354\073\356\373\262\110\137\060\015\006\011\052\206\110\206\367 \015\001\001\005\005\000\060\121\061\013\060\011\006\003\125\004 \006\023\002\105\123\061\102\060\100\006\003\125\004\003\014\071 \101\165\164\157\162\151\144\141\144\040\144\145\040\103\145\162 \164\151\146\151\143\141\143\151\157\156\040\106\151\162\155\141 \160\162\157\146\145\163\151\157\156\141\154\040\103\111\106\040 \101\066\062\066\063\064\060\066\070\060\036\027\015\060\071\060 \065\062\060\060\070\063\070\061\065\132\027\015\063\060\061\062 \063\061\060\070\063\070\061\065\132\060\121\061\013\060\011\006 \003\125\004\006\023\002\105\123\061\102\060\100\006\003\125\004 \003\014\071\101\165\164\157\162\151\144\141\144\040\144\145\040 \103\145\162\164\151\146\151\143\141\143\151\157\156\040\106\151 \162\155\141\160\162\157\146\145\163\151\157\156\141\154\040\103 \111\106\040\101\066\062\066\063\064\060\066\070\060\202\002\042 \060\015\006\011\052\206\110\206\367\015\001\001\001\005\000\003 \202\002\017\000\060\202\002\012\002\202\002\001\000\312\226\153 \216\352\370\373\361\242\065\340\177\114\332\340\303\122\327\175 \266\020\310\002\136\263\103\052\304\117\152\262\312\034\135\050 \232\170\021\032\151\131\127\257\265\040\102\344\213\017\346\337 \133\246\003\222\057\365\021\344\142\327\062\161\070\331\004\014 \161\253\075\121\176\017\007\337\143\005\134\351\277\224\157\301 \051\202\300\264\332\121\260\301\074\273\255\067\112\134\312\361 \113\066\016\044\253\277\303\204\167\375\250\120\364\261\347\306 \057\322\055\131\215\172\012\116\226\151\122\002\252\066\230\354 \374\372\024\203\014\067\037\311\222\067\177\327\201\055\345\304 \271\340\076\064\376\147\364\076\146\321\323\364\100\317\136\142 \064\017\160\006\076\040\030\132\316\367\162\033\045\154\223\164 \024\223\243\163\261\016\252\207\020\043\131\137\040\005\031\107 \355\150\216\222\022\312\135\374\326\053\262\222\074\040\317\341 \137\257\040\276\240\166\177\166\345\354\032\206\141\063\076\347 \173\264\077\240\017\216\242\271\152\157\271\207\046\157\101\154 \210\246\120\375\152\143\013\365\223\026\033\031\217\262\355\233 \233\311\220\365\001\014\337\031\075\017\076\070\043\311\057\217 \014\321\002\376\033\125\326\116\320\215\074\257\117\244\363\376

\257\052\323\005\235\171\010\241\313\127\061\264\234\310\220\262 \147\364\030\026\223\072\374\107\330\321\170\226\061\037\272\053 \014\137\135\231\255\143\211\132\044\040\166\330\337\375\253\116 \246\042\252\235\136\346\047\212\175\150\051\243\347\212\270\332 \021\273\027\055\231\235\023\044\106\367\305\342\330\237\216\177 \307\217\164\155\132\262\350\162\365\254\356\044\020\255\057\024 \332\377\055\232\106\161\107\276\102\337\273\001\333\364\177\323 \050\217\061\131\133\323\311\002\246\264\122\312\156\227\373\103 \305\010\046\157\212\364\273\375\237\050\252\015\325\105\363\023 \072\035\330\300\170\217\101\147\074\036\224\144\256\173\013\305 \350\331\001\210\071\032\227\206\144\101\325\073\207\014\156\372 \017\306\275\110\024\277\071\115\324\236\101\266\217\226\035\143 \226\223\331\225\006\170\061\150\236\067\006\073\200\211\105\141 \071\043\307\033\104\243\025\345\034\370\222\060\273\002\003\001 \000\001\243\201\357\060\201\354\060\022\006\003\125\035\023\001 \001\377\004\010\060\006\001\001\377\002\001\001\060\016\006\003 \125\035\017\001\001\377\004\004\003\002\001\006\060\035\006\003 \125\035\016\004\026\004\024\145\315\353\253\065\036\000\076\176 \325\164\300\034\264\163\107\016\032\144\057\060\201\246\006\003 \125\035\040\004\201\236\060\201\233\060\201\230\006\004\125\035 \040\000\060\201\217\060\057\006\010\053\006\001\005\005\007\002 \001\026\043\150\164\164\160\072\057\057\167\167\167\056\146\151 \162\155\141\160\162\157\146\145\163\151\157\156\141\154\056\143 \157\155\057\143\160\163\060\134\006\010\053\006\001\005\005\007 \002\002\060\120\036\116\000\120\000\141\000\163\000\145\000\157 \000\040\000\144\000\145\000\040\000\154\000\141\000\040\000\102 \000\157\000\156\000\141\000\156\000\157\000\166\000\141\000\040 \000\064\000\067\000\040\000\102\000\141\000\162\000\143\000\145 \000\154\000\157\000\156\000\141\000\040\000\060\000\070\000\060\060\000\060\000\060\000\060\000\060\000\060\000\060\000\060\000\060\000\060\000\060\000\060\000\060\000\060\000\060\000\060\000\060\000\060\000\060\000\060\0 \000\061\000\067\060\015\006\011\052\206\110\206\367\015\001\001 \005\005\000\003\202\002\001\000\027\175\240\371\264\335\305\305 \353\255\113\044\265\241\002\253\335\245\210\112\262\017\125\113 \053\127\214\073\345\061\335\376\304\062\361\347\133\144\226\066 \062\030\354\245\062\167\327\343\104\266\300\021\052\200\271\075 \152\156\174\233\323\255\374\303\326\243\346\144\051\174\321\341 \070\036\202\053\377\047\145\257\373\026\025\304\056\161\204\345 \265\377\372\244\107\275\144\062\273\366\045\204\242\047\102\365 \040\260\302\023\020\021\315\020\025\272\102\220\052\322\104\341 \226\046\353\061\110\022\375\052\332\311\006\317\164\036\251\113 \325\207\050\371\171\064\222\076\056\104\350\366\217\117\217\065 \077\045\263\071\334\143\052\220\153\040\137\304\122\022\116\227 \054\052\254\235\227\336\110\362\243\146\333\302\322\203\225\246 \146\247\236\045\017\351\013\063\221\145\012\132\303\331\124\022 \335\257\303\116\016\037\046\136\015\334\263\215\354\325\201\160 \336\322\117\044\005\363\154\116\365\114\111\146\215\321\377\322 \013\045\101\110\376\121\204\306\102\257\200\004\317\320\176\144 \111\344\362\337\242\354\261\114\300\052\035\347\264\261\145\242 \304\274\361\230\364\252\160\007\143\264\270\332\073\114\372\100

\042\060\133\021\246\360\005\016\306\002\003\110\253\206\233\205 \335\333\335\352\242\166\200\163\175\365\234\004\304\105\215\347 \271\034\213\236\352\327\165\321\162\261\336\165\104\347\102\175 \342\127\153\175\334\231\274\075\203\050\352\200\223\215\305\114 \145\301\160\201\270\070\374\103\061\262\366\003\064\107\262\254 \373\042\006\313\036\335\027\107\034\137\146\271\323\032\242\332 \021\261\244\274\043\311\344\276\207\377\271\224\266\370\135\040 \112\324\137\347\275\150\173\145\362\025\036\322\072\251\055\351 \330\153\044\254\227\130\104\107\255\131\030\361\041\145\160\336 \316\064\140\250\100\361\363\074\244\303\050\043\214\376\047\063 \103\100\240\027\074\353\352\073\260\162\246\243\271\112\113\136 \026\110\364\262\274\310\214\222\305\235\237\254\162\066\274\064 \200\064\153\251\213\222\300\270\027\355\354\166\123\365\044\001 \214\263\042\350\113\174\125\306\235\372\243\024\273\145\205\156 \156\117\022\176\012\074\235\225 END

CKA\_NSS\_MOZILLA\_CA\_POLICY CK\_BBOOL CK\_TRUE CKA\_NSS\_SERVER\_DISTRUST\_AFTER CK\_BBOOL CK\_FALSE CKA\_NSS\_EMAIL\_DISTRUST\_AFTER CK\_BBOOL CK\_FALSE

# Trust for "Autoridad de Certificacion Firmaprofesional CIF A62634068"

# Issuer: CN=Autoridad de Certificacion Firmaprofesional CIF A62634068,C=ES

# Serial Number:53:ec:3b:ee:fb:b2:48:5f

# Subject: CN=Autoridad de Certificacion Firmaprofesional CIF A62634068,C=ES

# Not Valid Before: Wed May 20 08:38:15 2009

# Not Valid After : Tue Dec 31 08:38:15 2030

# Fingerprint (SHA-256):

04:04:80:28:BF:1F:28:64:D4:8F:9A:D4:D8:32:94:36:6A:82:88:56:55:3F:3B:14:30:3F:90:14:7F:5D:40:EF #

Fingerprint (SHA1): AE:C5:FB:3F:C8:E1:BF:C4:E5:4F:03:07:5A:9A:E8:00:B7:F7:B6:FA

CKA\_CLASS CK\_OBJECT\_CLASS CKO\_NSS\_TRUST

CKA\_TOKEN CK\_BBOOL CK\_TRUE

CKA\_PRIVATE CK\_BBOOL CK\_FALSE

CKA\_MODIFIABLE CK\_BBOOL CK\_FALSE

CKA\_LABEL UTF8 "Autoridad de Certificacion Firmaprofesional CIF A62634068"

CKA\_CERT\_SHA1\_HASH MULTILINE\_OCTAL

\256\305\373\077\310\341\277\304\345\117\003\007\132\232\350\000

\267\367\266\372

END

CKA\_CERT\_MD5\_HASH MULTILINE\_OCTAL

\163\072\164\172\354\273\243\226\246\302\344\342\310\233\300\303

END

CKA\_ISSUER MULTILINE\_OCTAL

\060\121\061\013\060\011\006\003\125\004\006\023\002\105\123\061 \102\060\100\006\003\125\004\003\014\071\101\165\164\157\162\151 \144\141\144\040\144\145\040\103\145\162\164\151\146\151\143\141 \143\151\157\156\040\106\151\162\155\141\160\162\157\146\145\163

\151\157\156\141\154\040\103\111\106\040\101\066\062\066\063\064 \060\066\070 END CKA\_SERIAL\_NUMBER MULTILINE\_OCTAL \002\010\123\354\073\356\373\262\110\137 END CKA\_TRUST\_SERVER\_AUTH CK\_TRUST CKT\_NSS\_TRUSTED\_DELEGATOR CKA\_TRUST\_EMAIL\_PROTECTION CK\_TRUST CKT\_NSS\_TRUSTED\_DELEGATOR CKA\_TRUST\_CODE\_SIGNING CK\_TRUST CKT\_NSS\_MUST\_VERIFY\_TRUST CKA\_TRUST\_STEP\_UP\_APPROVED CK\_BBOOL CK\_FALSE # # Certificate "Izenpe.com" # # Issuer: CN=Izenpe.com,O=IZENPE S.A.,C=ES # Serial Number:00:b0:b7:5a:16:48:5f:bf:e1:cb:f5:8b:d7:19:e6:7d # Subject: CN=Izenpe.com,O=IZENPE S.A.,C=ES # Not Valid Before: Thu Dec 13 13:08:28 2007 # Not Valid After : Sun Dec 13 08:27:25 2037 # Fingerprint (SHA-256): 25:30:CC:8E:98:32:15:02:BA:D9:6F:9B:1F:BA:1B:09:9E:2D:29:9E:0F:45:48:BB:91:4F:36:3B:C0:D4:53:1F # Fingerprint (SHA1): 2F:78:3D:25:52:18:A7:4A:65:39:71:B5:2C:A2:9C:45:15:6F:E9:19 CKA\_CLASS CK\_OBJECT\_CLASS CKO\_CERTIFICATE CKA\_TOKEN CK\_BBOOL CK\_TRUE CKA\_PRIVATE CK\_BBOOL CK\_FALSE CKA\_MODIFIABLE CK\_BBOOL CK\_FALSE CKA\_LABEL UTF8 "Izenpe.com" CKA CERTIFICATE TYPE CK\_CERTIFICATE\_TYPE CKC\_X\_509 CKA\_SUBJECT MULTILINE\_OCTAL \060\070\061\013\060\011\006\003\125\004\006\023\002\105\123\061 \024\060\022\006\003\125\004\012\014\013\111\132\105\116\120\105 \040\123\056\101\056\061\023\060\021\006\003\125\004\003\014\012 \111\172\145\156\160\145\056\143\157\155 END CKA\_ID UTF8 "0" CKA\_ISSUER MULTILINE\_OCTAL \060\070\061\013\060\011\006\003\125\004\006\023\002\105\123\061 \024\060\022\006\003\125\004\012\014\013\111\132\105\116\120\105 \040\123\056\101\056\061\023\060\021\006\003\125\004\003\014\012 \111\172\145\156\160\145\056\143\157\155 END CKA\_SERIAL\_NUMBER MULTILINE\_OCTAL \002\020\000\260\267\132\026\110\137\277\341\313\365\213\327\031 \346\175 END CKA\_VALUE MULTILINE\_OCTAL

\060\202\005\361\060\202\003\331\240\003\002\001\002\002\020\000 \260\267\132\026\110\137\277\341\313\365\213\327\031\346\175\060 \015\006\011\052\206\110\206\367\015\001\001\013\005\000\060\070 \061\013\060\011\006\003\125\004\006\023\002\105\123\061\024\060 \022\006\003\125\004\012\014\013\111\132\105\116\120\105\040\123 \056\101\056\061\023\060\021\006\003\125\004\003\014\012\111\172 \145\156\160\145\056\143\157\155\060\036\027\015\060\067\061\062 \061\063\061\063\060\070\062\070\132\027\015\063\067\061\062\061 \063\060\070\062\067\062\065\132\060\070\061\013\060\011\006\003 \125\004\006\023\002\105\123\061\024\060\022\006\003\125\004\012 \014\013\111\132\105\116\120\105\040\123\056\101\056\061\023\060 \021\006\003\125\004\003\014\012\111\172\145\156\160\145\056\143 \157\155\060\202\002\042\060\015\006\011\052\206\110\206\367\015 \001\001\005\000\003\202\002\017\000\060\202\002\012\002\202 \002\001\000\311\323\172\312\017\036\254\247\206\350\026\145\152 \261\302\033\105\062\161\225\331\376\020\133\314\257\347\245\171 \001\217\211\303\312\362\125\161\367\167\276\167\224\363\162\244 \054\104\330\236\222\233\024\072\241\347\044\220\012\012\126\216 \305\330\046\224\341\331\110\341\055\076\332\012\162\335\243\231 \025\332\201\242\207\364\173\156\046\167\211\130\255\326\353\014 \262\101\172\163\156\155\333\172\170\101\351\010\210\022\176\207 \056\146\021\143\154\124\373\074\235\162\300\274\056\377\302\267 \335\015\166\343\072\327\367\264\150\276\242\365\343\201\156\301 \106\157\135\215\340\115\306\124\125\211\032\063\061\012\261\127 \271\243\212\230\303\354\073\064\305\225\101\151\176\165\302\074 \040\305\141\272\121\107\240\040\220\223\241\220\113\363\116\174 \205\105\124\232\321\005\046\101\260\265\115\035\063\276\304\003 \310\045\174\301\160\333\073\364\011\055\124\047\110\254\057\341 \304\254\076\310\313\222\114\123\071\067\043\354\323\001\371\340 \011\104\115\115\144\300\341\015\132\207\042\274\255\033\243\376 \046\265\025\363\247\374\204\031\351\354\241\210\264\104\151\204 \203\363\211\321\164\006\251\314\013\326\302\336\047\205\120\046 \312\027\270\311\172\207\126\054\032\001\036\154\276\023\255\020 \254\265\044\365\070\221\241\326\113\332\361\273\322\336\107\265 \361\274\201\366\131\153\317\031\123\351\215\025\313\112\313\251 \157\104\345\033\101\317\341\206\247\312\320\152\237\274\114\215 \006\063\132\242\205\345\220\065\240\142\134\026\116\360\343\242 \372\003\032\264\054\161\263\130\054\336\173\013\333\032\017\353 \336\041\037\006\167\006\003\260\311\357\231\374\300\271\117\013 \206\050\376\322\271\352\343\332\245\303\107\151\022\340\333\360 \366\031\213\355\173\160\327\002\326\355\207\030\050\054\004\044 \114\167\344\110\212\032\306\073\232\324\017\312\372\165\322\001 \100\132\215\171\277\213\317\113\317\252\026\301\225\344\255\114 \212\076\027\221\324\261\142\345\202\345\200\004\244\003\176\215 \277\332\177\242\017\227\117\014\323\015\373\327\321\345\162\176 \034\310\167\377\133\232\017\267\256\005\106\345\361\250\026\354 \107\244\027\002\003\001\000\001\243\201\366\060\201\363\060\201 \260\006\003\125\035\021\004\201\250\060\201\245\201\017\151\156

\146\157\100\151\172\145\156\160\145\056\143\157\155\244\201\221 \060\201\216\061\107\060\105\006\003\125\004\012\014\076\111\132 \105\116\120\105\040\123\056\101\056\040\055\040\103\111\106\040 \101\060\061\063\063\067\062\066\060\055\122\115\145\162\143\056 \126\151\164\157\162\151\141\055\107\141\163\164\145\151\172\040 \124\061\060\065\065\040\106\066\062\040\123\070\061\103\060\101 \006\003\125\004\011\014\072\101\166\144\141\040\144\145\154\040 \115\145\144\151\164\145\162\162\141\156\145\157\040\105\164\157 \162\142\151\144\145\141\040\061\064\040\055\040\060\061\060\061 \060\040\126\151\164\157\162\151\141\055\107\141\163\164\145\151 \172\060\017\006\003\125\035\023\001\001\377\004\005\060\003\001 \001\377\060\016\006\003\125\035\017\001\001\377\004\004\003\002 \001\006\060\035\006\003\125\035\016\004\026\004\024\035\034\145 \016\250\362\045\173\264\221\317\344\261\261\346\275\125\164\154 \005\060\015\006\011\052\206\110\206\367\015\001\001\013\005\000 \003\202\002\001\000\170\246\014\026\112\237\114\210\072\300\313 \016\245\026\175\237\271\110\137\030\217\015\142\066\366\315\031 \153\254\253\325\366\221\175\256\161\363\077\263\016\170\205\233 \225\244\047\041\107\102\112\174\110\072\365\105\174\263\014\216 \121\170\254\225\023\336\306\375\175\270\032\220\114\253\222\003 \307\355\102\001\316\017\330\261\372\242\222\341\140\155\256\172 \153\011\252\306\051\356\150\111\147\060\200\044\172\061\026\071 \133\176\361\034\056\335\154\011\255\362\061\301\202\116\271\273 \371\276\277\052\205\077\300\100\243\072\131\374\131\113\074\050 \044\333\264\025\165\256\015\210\272\056\163\300\275\130\207\345 \102\362\353\136\356\036\060\042\231\313\067\321\304\041\154\201 \354\276\155\046\346\034\344\102\040\236\107\260\254\203\131\160 \054\065\326\257\066\064\264\315\073\370\062\250\357\343\170\211 \373\215\105\054\332\234\270\176\100\034\141\347\076\242\222\054 \113\362\315\372\230\266\051\377\363\362\173\251\037\056\240\223 \127\053\336\205\003\371\151\067\313\236\170\152\005\264\305\061 \170\211\354\172\247\205\341\271\173\074\336\276\036\171\204\316 \237\160\016\131\302\065\056\220\052\061\331\344\105\172\101\244 \056\023\233\064\016\146\173\111\253\144\227\320\106\303\171\235 \162\120\143\246\230\133\006\275\110\155\330\071\203\160\350\065 \360\005\321\252\274\343\333\310\002\352\174\375\202\332\302\133 \122\065\256\230\072\255\272\065\223\043\247\037\110\335\065\106 \230\262\020\150\344\245\061\302\012\130\056\031\201\020\311\120 \165\374\352\132\026\316\021\327\356\357\120\210\055\141\377\077 \102\163\005\224\103\325\216\074\116\001\072\031\245\037\106\116 \167\320\135\345\201\042\041\207\376\224\175\204\330\223\255\326 \150\103\110\262\333\353\163\044\347\221\177\124\244\266\200\076 \235\243\074\114\162\302\127\304\240\324\314\070\047\316\325\006 \236\242\110\331\351\237\316\202\160\066\223\232\073\337\226\041 \343\131\267\014\332\221\067\360\375\131\132\263\231\310\151\154 \103\046\001\065\143\140\125\211\003\072\165\330\272\112\331\124 \377\356\336\200\330\055\321\070\325\136\055\013\230\175\076\154 \333\374\046\210\307

END CKA\_NSS\_MOZILLA\_CA\_POLICY CK\_BBOOL CK\_TRUE CKA\_NSS\_SERVER\_DISTRUST\_AFTER CK\_BBOOL CK\_FALSE CKA\_NSS\_EMAIL\_DISTRUST\_AFTER CK\_BBOOL CK\_FALSE

# Trust for "Izenpe.com"

#

Issuer: CN=Izenpe.com,O=IZENPE S.A.,C=ES

# Serial Number:00:b0:b7:5a:16:48:5f:bf:e1:cb:f5:8b:d7:19:e6:7d

# Subject: CN=Izenpe.com,O=IZENPE S.A.,C=ES

# Not Valid Before: Thu Dec 13 13:08:28 2007

# Not Valid After : Sun Dec 13 08:27:25 2037

# Fingerprint (SHA-256):

25:30:CC:8E:98:32:15:02:BA:D9:6F:9B:1F:BA:1B:09:9E:2D:29:9E:0F:45:48:BB:91:4F:36:3B:C0:D4:53:1F

# Fingerprint (SHA1): 2F:78:3D:25:52:18:A7:4A:65:39:71:B5:2C:A2:9C:45:15:6F:E9:19

CKA\_CLASS CK\_OBJECT\_CLASS CKO\_NSS\_TRUST

CKA\_TOKEN CK\_BBOOL CK\_TRUE

CKA\_PRIVATE CK\_BBOOL CK\_FALSE

CKA\_MODIFIABLE CK\_BBOOL CK\_FALSE

CKA\_LABEL UTF8 "Izenpe.com"

CKA\_CERT\_SHA1\_HASH MULTILINE\_OCTAL

\057\170\075\045\122\030\247\112\145\071\161\265\054\242\234\105

\025\157\351\031

END

CKA\_CERT\_MD5\_HASH MULTILINE\_OCTAL

\246\260\315\205\200\332\134\120\064\243\071\220\057\125\147\163 END

CKA\_ISSUER MULTILINE\_OCTAL

\060\070\061\013\060\011\006\003\125\004\006\023\002\105\123\061 \024\060\022\006\003\125\004\012\014\013\111\132\105\116\120\105

\040\123\056\101\056\061\023\060\021\006\003\125\004\003\014\012

\111\172\145\156\160\145\056\143\157\155

END

CKA\_SERIAL\_NUMBER

MULTILINE\_OCTAL

\002\020\000\260\267\132\026\110\137\277\341\313\365\213\327\031

\346\175

END

CKA\_TRUST\_SERVER\_AUTH CK\_TRUST CKT\_NSS\_TRUSTED\_DELEGATOR CKA TRUST\_EMAIL\_PROTECTION CK\_TRUST CKT\_NSS\_MUST\_VERIFY\_TRUST CKA TRUST\_CODE\_SIGNING CK\_TRUST CKT\_NSS\_MUST\_VERIFY\_TRUST CKA\_TRUST\_STEP\_UP\_APPROVED CK\_BBOOL CK\_FALSE

#

# Certificate "Chambers of Commerce Root - 2008"

#

# Issuer: CN=Chambers of Commerce Root - 2008,O=AC Camerfirma S.A.,serialNumber=A82743287,L=Madrid

(see current address at www.camerfirma.com/address),C=EU # Serial Number:00:a3:da:42:7e:a4:b1:ae:da # Subject: CN=Chambers of Commerce Root - 2008,O=AC Camerfirma S.A.,serialNumber=A82743287,L=Madrid (see current address at www.camerfirma.com/address),C=EU # Not Valid Before: Fri Aug 01 12:29:50 2008 # Not Valid After : Sat Jul 31 12:29:50 2038 # Fingerprint (SHA-256): 06:3E:4A:FA:C4:91:DF:D3:32:F3:08:9B:85:42:E9:46:17:D8:93:D7:FE:94:4E:10:A7:93:7E:E2:9D:96:93:C0 # Fingerprint (SHA1): 78:6A:74:AC:76:AB:14:7F:9C:6A:30:50:BA:9E:A8:7E:FE:9A:CE:3C CKA\_CLASS CK\_OBJECT\_CLASS CKO\_CERTIFICATE CKA\_TOKEN CK\_BBOOL CK\_TRUE CKA\_PRIVATE CK\_BBOOL CK\_FALSE CKA\_MODIFIABLE CK\_BBOOL CK\_FALSE CKA\_LABEL UTF8 "Chambers of Commerce Root - 2008" CKA\_CERTIFICATE\_TYPE CK\_CERTIFICATE\_TYPE CKC\_X\_509 CKA\_SUBJECT MULTILINE\_OCTAL \060\201\256\061\013\060\011\006\003\125\004\006\023\002\105\125 \061\103\060\101\006\003\125\004\007\023\072\115\141\144\162\151 \144\040\050\163\145\145\040\143\165\162\162\145\156\164\040\141 \144\144\162\145\163\163\040\141\164\040\167\167\167\056\143\141 \155\145\162\146\151\162\155\141\056\143\157\155\057\141\144\144 \162\145\163\163\051\061\022\060\020\006\003\125\004\005\023\011 \101\070\062\067\064\063\062\070\067\061\033\060\031\006\003\125 \004\012\023\022\101\103\040\103\141\155\145\162\146\151\162\155 \141\040\123\056\101\056\061\051\060\047\006\003\125\004\003\023 \040\103\150\141\155\142\145\162\163\040\157\146\040\103\157\155 \155\145\162\143\145\040\122\157\157\164\040\055\040\062\060\060 \070 END CKA\_ID UTF8 "0" CKA\_ISSUER MULTILINE\_OCTAL \060\201\256\061\013\060\011\006\003\125\004\006\023\002\105\125 \061\103\060\101\006\003\125\004\007\023\072\115\141\144\162\151 \144\040\050\163\145\145\040\143\165\162\162\162\145\156\164\040\141 \144\144\162\145\163\163\040\141\164\040\167\167\167\056\143\141 \155\145\162\146\151\162\155\141\056\143\157\155\057\141\144\144 \162\145\163\163\051\061\022\060\020\006\003\125\004\005\023\011 \101\070\062\067\064\063\062\070\067\061\033\060\031\006\003\125 \004\012\023\022\101\103\040\103\141\155\145\162\146\151\162\155 \141\040\123\056\101\056\061\051\060\047\006\003\125\004\003\023 \040\103\150\141\155\142\145\162\163\040\157\146\040\103\157\155 \155\145\162\143\145\040\122\157\157\164\040\055\040\062\060\060 \070 END

CKA\_SERIAL\_NUMBER MULTILINE\_OCTAL \002\011\000\243\332\102\176\244\261\256\332

CKA\_VALUE MULTILINE\_OCTAL \060\202\007\117\060\202\005\067\240\003\002\001\002\002\011\000 \243\332\102\176\244\261\256\332\060\015\006\011\052\206\110\206 \367\015\001\001\005\005\000\060\201\256\061\013\060\011\006\003 \125\004\006\023\002\105\125\061\103\060\101\006\003\125\004\007 \023\072\115\141\144\162\151\144\040\050\163\145\145\040\143\165 \162\162\145\156\164\040\141\144\144\162\145\163\163\040\141\164 \040\167\167\167\056\143\141\155\145\162\146\151\162\155\141\056 \143\157\155\057\141\144\144\162\145\163\163\051\061\022\060\020 \006\003\125\004\005\023\011\101\070\062\067\064\063\062\070\067 \061\033\060\031\006\003\125\004\012\023\022\101\103\040\103\141 \155\145\162\146\151\162\155\141\040\123\056\101\056\061\051\060 \047\006\003\125\004\003\023\040\103\150\141\155\142\145\162\163 \040\157\146\040\103\157\155\155\145\162\143\145\040\122\157\157 \164\040\055\040\062\060\060\070\060\036\027\015\060\070\060\070 \060\061\061\062\062\071\065\060\132\027\015\063\070\060\067\063 \061\061\062\062\071\065\060\132\060\201\256\061\013\060\011\006 \003\125\004\006\023\002\105\125\061\103\060\101\006\003\125\004 \007\023\072\115\141\144\162\151\144\040\050\163\145\145\040\143 \165\162\162\145\156\164\040\141\144\144\162\145\163\163\040\141 \164\040\167\167\167\056\143\141\155\145\162\146\151\162\155\141 \056\143\157\155\057\141\144\144\162\145\163\163\051\061\022\060 \020\006\003\125\004\005\023\011\101\070\062\067\064\063\062\070 \067\061\033\060\031\006\003\125\004\012\023\022\101\103\040\103 \141\155\145\162\146\151\162\155\141\040\123\056\101\056\061\051 \060\047\006\003\125\004\003\023\040\103\150\141\155\142\145\162 \163\040\157\146\040\103\157\155\155\145\162\143\145\040\122\157 \157\164\040\055\040\062\060\060\070\060\202\002\042\060\015\006 \011\052\206\110\206\367\015\001\001\001\005\000\003\202\002\017 \000\060\202\002\012\002\202\002\001\000\257\000\313\160\067\053 \200\132\112\072\154\170\224\175\243\177\032\037\366\065\325\275 \333\313\015\104\162\076\046\262\220\122\272\143\073\050\130\157 \245\263\155\224\246\363\335\144\014\125\366\366\347\362\042\042 \200\136\341\142\306\266\051\341\201\154\362\277\345\175\062\152 \124\240\062\031\131\376\037\213\327\075\140\206\205\044\157\343 \021\263\167\076\040\226\065\041\153\263\010\331\160\056\144\367 \204\222\123\326\016\260\220\212\212\343\207\215\006\323\275\220 \016\342\231\241\033\206\016\332\232\012\273\013\141\120\006\122 \361\236\177\166\354\313\017\320\036\015\317\231\060\075\034\304 \105\020\130\254\326\323\350\327\345\352\305\001\007\167\326\121 \346\003\177\212\110\245\115\150\165\271\351\274\236\116\031\161 \365\062\113\234\155\140\031\013\373\314\235\165\334\277\046\315 \217\223\170\071\171\163\136\045\016\312\134\353\167\022\007\313 \144\101\107\162\223\253\120\303\353\011\166\144\064\322\071\267 \166\021\011\015\166\105\304\251\256\075\152\257\265\175\145\057 \224\130\020\354\134\174\257\176\342\266\030\331\320\233\116\132 \111\337\251\146\013\314\074\306\170\174\247\234\035\343\316\216

END

\123\276\005\336\140\017\153\345\032\333\077\343\341\041\311\051 \301\361\353\007\234\122\033\001\104\121\074\173\045\327\304\345 \122\124\135\045\007\312\026\040\270\255\344\101\356\172\010\376 \231\157\203\246\221\002\260\154\066\125\152\347\175\365\226\346 \312\201\326\227\361\224\203\351\355\260\261\153\022\151\036\254 \373\135\251\305\230\351\264\133\130\172\276\075\242\104\072\143 \131\324\013\045\336\033\117\275\345\001\236\315\322\051\325\237 \027\031\012\157\277\014\220\323\011\137\331\343\212\065\314\171 \132\115\031\067\222\267\304\301\255\257\364\171\044\232\262\001 \013\261\257\134\226\363\200\062\373\134\075\230\361\240\077\112 \336\276\257\224\056\331\125\232\027\156\140\235\143\154\270\143 \311\256\201\134\030\065\340\220\273\276\074\117\067\042\271\176 \353\317\236\167\041\246\075\070\201\373\110\332\061\075\053\343 \211\365\320\265\275\176\340\120\304\022\211\263\043\232\020\061 \205\333\256\157\357\070\063\030\166\021\002\003\001\000\001\243 \202\001\154\060\202\001\150\060\022\006\003\125\035\023\001\001 \377\004\010\060\006\001\001\377\002\001\014\060\035\006\003\125 \035\016\004\026\004\024\371\044\254\017\262\265\370\171\300\372 \140\210\033\304\331\115\002\236\027\031\060\201\343\006\003\125 \035\043\004\201\333\060\201\330\200\024\371\044\254\017\262\265 \370\171\300\372\140\210\033\304\331\115\002\236\027\031\241\201 \264\244\201\261\060\201\256\061\013\060\011\006\003\125\004\006 \023\002\105\125\061\103\060\101\006\003\125\004\007\023\072\115 \141\144\162\151\144\040\050\163\145\145\040\143\165\162\162\162\145 \156\164\040\141\144\144\162\145\163\163\040\141\164\040\167\167 \167\056\143\141\155\145\162\146\151\162\155\141\056\143\157\155 \057\141\144\144\162\145\163\163\051\061\022\060\020\006\003\125 \004\005\023\011\101\070\062\067\064\063\062\070\067\061\033\060 \031\006\003\125\004\012\023\022\101\103\040\103\141\155\145\162 \146\151\162\155\141\040\123\056\101\056\061\051\060\047\006\003 \125\004\003\023\040\103\150\141\155\142\145\162\163\040\157\146 \040\103\157\155\155\145\162\143\145\040\122\157\157\164\040\055 \040\062\060\060\070\202\011\000\243\332\102\176\244\261\256\332 \060\016\006\003\125\035\017\001\001\377\004\004\003\002\001\006 \060\075\006\003\125\035\040\004\066\060\064\060\062\006\004\125 \035\040\000\060\052\060\050\006\010\053\006\001\005\005\007\002 \001\026\034\150\164\164\160\072\057\057\160\157\154\151\143\171 \056\143\141\155\145\162\146\151\162\155\141\056\143\157\155\060 \015\006\011\052\206\110\206\367\015\001\001\005\005\000\003\202 \002\001\000\220\022\257\042\065\302\243\071\360\056\336\351\265 \351\170\174\110\276\077\175\105\222\136\351\332\261\031\374\026 \074\237\264\133\146\236\152\347\303\271\135\210\350\017\255\317 \043\017\336\045\072\136\314\117\245\301\265\055\254\044\322\130 \007\336\242\317\151\204\140\063\350\020\015\023\251\043\320\205 \345\216\173\246\236\075\162\023\162\063\365\252\175\306\143\037 \010\364\376\001\177\044\317\053\054\124\011\336\342\053\155\222 \306\071\117\026\352\074\176\172\106\324\105\152\106\250\353\165 \202\126\247\253\240\174\150\023\063\366\235\060\360\157\047\071

\044\043\052\220\375\220\051\065\362\223\337\064\245\306\367\370 \357\214\017\142\112\174\256\323\365\124\370\215\266\232\126\207 \026\202\072\063\253\132\042\010\367\202\272\352\056\340\107\232 \264\265\105\243\005\073\331\334\056\105\100\073\352\334\177\350 \073\353\321\354\046\330\065\244\060\305\072\254\127\236\263\166 \245\040\173\371\036\112\005\142\001\246\050\165\140\227\222\015 \156\076\115\067\103\015\222\025\234\030\042\315\121\231\240\051 \032\074\137\212\062\063\133\060\307\211\057\107\230\017\243\003 \306\366\361\254\337\062\360\331\201\032\344\234\275\366\200\024 \360\321\054\271\205\365\330\243\261\310\245\041\345\034\023\227 \356\016\275\337\051\251\357\064\123\133\323\344\152\023\204\006 \266\062\002\304\122\256\042\322\334\262\041\102\032\332\100\360 \051\311\354\012\014\134\342\320\272\314\110\323\067\012\314\022 \012\212\171\260\075\003\177\151\113\364\064\040\175\263\064\352 \216\113\144\365\076\375\263\043\147\025\015\004\270\360\055\301 \011\121\074\262\154\025\360\245\043\327\203\164\344\345\056\311 \376\230\047\102\306\253\306\236\260\320\133\070\245\233\120\336 \176\030\230\265\105\073\366\171\264\350\367\032\173\006\203\373 \320\213\332\273\307\275\030\253\010\157\074\200\153\100\077\031 \031\272\145\212\346\276\325\134\323\066\327\357\100\122\044\140 \070\147\004\061\354\217\363\202\306\336\271\125\363\073\061\221 \132\334\265\010\025\255\166\045\012\015\173\056\207\342\014\246 \006\274\046\020\155\067\235\354\335\170\214\174\200\305\360\331 \167\110\320 END CKA\_NSS\_MOZILLA\_CA\_POLICY

CK\_BBOOL CK\_TRUE

CKA\_NSS\_SERVER\_DISTRUST\_AFTER CK\_BBOOL CK\_FALSE CKA\_NSS\_EMAIL\_DISTRUST\_AFTER CK\_BBOOL CK\_FALSE

# Trust for "Chambers of Commerce Root - 2008"

# Issuer: CN=Chambers of Commerce Root - 2008,O=AC Camerfirma S.A.,serialNumber=A82743287,L=Madrid (see current address at www.camerfirma.com/address),C=EU # Serial Number:00:a3:da:42:7e:a4:b1:ae:da

#

 Subject: CN=Chambers of Commerce Root - 2008,O=AC Camerfirma S.A.,serialNumber=A82743287,L=Madrid (see current address at www.camerfirma.com/address),C=EU

# Not Valid Before: Fri Aug 01 12:29:50 2008

# Not Valid After : Sat Jul 31 12:29:50 2038

# Fingerprint (SHA-256):

06:3E:4A:FA:C4:91:DF:D3:32:F3:08:9B:85:42:E9:46:17:D8:93:D7:FE:94:4E:10:A7:93:7E:E2:9D:96:93:C0

# Fingerprint (SHA1): 78:6A:74:AC:76:AB:14:7F:9C:6A:30:50:BA:9E:A8:7E:FE:9A:CE:3C

CKA\_CLASS CK\_OBJECT\_CLASS CKO\_NSS\_TRUST

CKA\_TOKEN CK\_BBOOL CK\_TRUE

CKA\_PRIVATE CK\_BBOOL CK\_FALSE

CKA\_MODIFIABLE CK\_BBOOL CK\_FALSE

CKA\_LABEL UTF8 "Chambers of Commerce Root - 2008"

CKA\_CERT\_SHA1\_HASH MULTILINE\_OCTAL

\170\152\164\254\166\253\024\177\234\152\060\120\272\236\250\176 \376\232\316\074 END CKA\_CERT\_MD5\_HASH MULTILINE\_OCTAL \136\200\236\204\132\016\145\013\027\002\363\125\030\052\076\327

END

CKA\_ISSUER MULTILINE\_OCTAL

\060\201\256\061\013\060\011\006\003\125\004\006\023\002\105\125 \061\103\060\101\006\003\125\004\007\023\072\115\141\144\162\151 \144\040\050\163\145\145\040\143\165\162\162\145\156\164\040\141 \144\144\162\145\163\163\040\141\164\040\167\167\167\056\143\141 \155\145\162\146\151\162\155\141\056\143\157\155\057\141\144\144 \162\145\163\163\051\061\022\060\020\006\003\125\004\005\023\011 \101\070\062\067\064\063\062\070\067\061\033\060\031\006\003\125 \004\012\023\022\101\103\040\103\141\155\145\162\146\151\162\155 \141\040\123\056\101\056\061\051\060\047\006\003\125\004\003\023 \040\103\150\141\155\142\145\162\163\040\157\146\040\103\157\155 \155\145\162\143\145\040\122\157\157\164\040\055\040\062\060\060 \070 END

CKA\_SERIAL\_NUMBER

MULTILINE\_OCTAL

\002\011\000\243\332\102\176\244\261\256\332

END

CKA\_TRUST\_SERVER\_AUTH CK\_TRUST CKT\_NSS\_MUST\_VERIFY\_TRUST CKA\_TRUST\_EMAIL\_PROTECTION CK\_TRUST CKT\_NSS\_TRUSTED\_DELEGATOR CKA TRUST\_CODE\_SIGNING CK\_TRUST CKT\_NSS\_MUST\_VERIFY\_TRUST CKA\_TRUST\_STEP\_UP\_APPROVED CK\_BBOOL CK\_FALSE

#

# Certificate "Global Chambersign Root - 2008"

#

# Issuer: CN=Global Chambersign

Root - 2008,O=AC Camerfirma S.A.,serialNumber=A82743287,L=Madrid (see current address at

www.camerfirma.com/address),C=EU

# Serial Number:00:c9:cd:d3:e9:d5:7d:23:ce

# Subject: CN=Global Chambersign Root - 2008,O=AC Camerfirma S.A.,serialNumber=A82743287,L=Madrid (see current address at www.camerfirma.com/address),C=EU

# Not Valid Before: Fri Aug 01 12:31:40 2008

# Not Valid After : Sat Jul 31 12:31:40 2038

# Fingerprint (SHA-256):

13:63:35:43:93:34:A7:69:80:16:A0:D3:24:DE:72:28:4E:07:9D:7B:52:20:BB:8F:BD:74:78:16:EE:BE:BA:CA

# Fingerprint (SHA1): 4A:BD:EE:EC:95:0D:35:9C:89:AE:C7:52:A1:2C:5B:29:F6:D6:AA:0C

CKA\_CLASS CK\_OBJECT\_CLASS CKO\_CERTIFICATE

CKA\_TOKEN CK\_BBOOL CK\_TRUE

CKA\_PRIVATE CK\_BBOOL CK\_FALSE

CKA\_MODIFIABLE CK\_BBOOL CK\_FALSE

CKA\_LABEL UTF8 "Global Chambersign Root - 2008"

\060\202\007\111\060\202\005\061\240\003\002\001\002\002\011\000 \311\315\323\351\325\175\043\316\060\015\006\011\052\206\110\206 \367\015\001\001\005\005\000\060\201\254\061\013\060\011\006\003 \125\004\006\023\002\105\125\061\103\060\101\006\003\125\004\007 \023\072\115\141\144\162\151\144\040\050\163\145\145\040\143\165 \162\162\145\156\164\040\141\144\144\162\145\163\163\040\141\164 \040\167\167\167\056\143\141\155\145\162\146\151\162\155\141\056 \143\157\155\057\141\144\144\162\145\163\163\051\061\022\060\020 \006\003\125\004\005\023\011\101\070\062\067\064\063\062\070\067 \061\033\060\031\006\003\125\004\012\023\022\101\103\040\103\141 \155\145\162\146\151\162\155\141\040\123\056\101\056\061\047\060 \045\006\003\125\004\003\023\036\107\154\157\142\141\154\040\103 \150\141\155\142\145\162\163\151\147\156\040\122\157\157\164\040 \055\040\062\060\060\070\060\036\027\015\060\070\060\070\060\061

CKA\_VALUE MULTILINE\_OCTAL

 MULTILINE\_OCTAL \002\011\000\311\315\323\351\325\175\043\316

CKA\_SERIAL\_NUMBER

END

END

\060\201\254\061\013\060\011\006\003\125\004\006\023\002\105\125 \061\103\060\101\006\003\125\004\007\023\072\115\141\144\162\151 \144\040\050\163\145\145\040\143\165\162\162\145\156\164\040\141 \144\144\162\145\163\163\040\141\164\040\167\167\167\056\143\141 \155\145\162\146\151\162\155\141\056\143\157\155\057\141\144\144 \162\145\163\163\051\061\022\060\020\006\003\125\004\005\023\011 \101\070\062\067\064\063\062\070\067\061\033\060\031\006\003\125 \004\012\023\022\101\103\040\103\141\155\145\162\146\151\162\155 \141\040\123\056\101\056\061\047\060\045\006\003\125\004\003\023 \036\107\154\157\142\141\154\040\103\150\141\155\142\145\162\163 \151\147\156\040\122\157\157\164\040\055\040\062\060\060\060\070

CKA\_ISSUER MULTILINE\_OCTAL

UTF8 "0"

END CKA\_ID

CKA\_SUBJECT MULTILINE\_OCTAL \060\201\254\061\013\060\011\006\003\125\004\006\023\002\105\125 \061\103\060\101\006\003\125\004\007\023\072\115\141\144\162\151 \144\040\050\163\145\145\040\143\165\162\162\145\156\164\040\141 \144\144\162\145\163\163\040\141\164\040\167\167\167\056\143\141 \155\145\162\146\151\162\155\141\056\143\157\155\057\141\144\144 \162\145\163\163\051\061\022\060\020\006\003\125\004\005\023\011 \101\070\062\067\064\063\062\070\067\061\033\060\031\006\003\125 \004\012\023\022\101\103\040\103\141\155\145\162\146\151\162\155 \141\040\123\056\101\056\061\047\060\045\006\003\125\004\003\023 \036\107\154\157\142\141\154\040\103\150\141\155\142\145\162\163 \151\147\156\040\122\157\157\164\040\055\040\062\060\060\070

CKA\_CERTIFICATE\_TYPE CK\_CERTIFICATE\_TYPE CKC\_X\_509

\061\062\063\061\064\060\132\027\015\063\070\060\067\063\061\061 \062\063\061\064\060\132\060\201\254\061\013\060\011\006\003\125 \004\006\023\002\105\125\061\103\060\101\006\003\125\004\007\023 \072\115\141\144\162\151\144\040\050\163\145\145\040\143\165\162 \162\145\156\164\040\141\144\144\162\145\163\163\040\141\164\040 \167\167\167\056\143\141\155\145\162\146\151\162\155\141\056\143 \157\155\057\141\144\144\162\145\163\163\051\061\022\060\020\006 \003\125\004\005\023\011\101\070\062\067\064\063\062\070\067\061 \033\060\031\006\003\125\004\012\023\022\101\103\040\103\141\155 \145\162\146\151\162\155\141\040\123\056\101\056\061\047\060\045 \006\003\125\004\003\023\036\107\154\157\142\141\154\040\103\150 \141\155\142\145\162\163\151\147\156\040\122\157\157\164\040\055 \040\062\060\060\070\060\202\002\042\060\015\006\011\052\206\110 \206\367\015\001\001\001\005\000\003\202\002\017\000\060\202\002 \012\002\202\002\001\000\300\337\126\323\344\072\233\166\105\264 \023\333\377\301\266\031\213\067\101\030\225\122\107\353\027\235 \051\210\216\065\154\006\062\056\107\142\363\111\004\277\175\104 \066\261\161\314\275\132\011\163\325\331\205\104\377\221\127\045 \337\136\066\216\160\321\134\161\103\035\331\332\357\134\322\373 \033\275\072\265\313\255\243\314\104\247\015\256\041\025\077\271 \172\133\222\165\330\244\022\070\211\031\212\267\200\322\342\062 \157\126\234\221\326\210\020\013\263\164\144\222\164\140\363\366 \317\030\117\140\262\043\320\307\073\316\141\113\231\217\302\014 \320\100\262\230\334\015\250\116\243\271\012\256\140\240\255\105 \122\143\272\146\275\150\340\371\276\032\250\201\273\036\101\170 \165\323\301\376\000\125\260\207\124\350\047\220\065\035\114\063 \255\227\374\227\056\230\204\277\054\311\243\277\321\230\021\024 \355\143\370\312\230\210\130\027\231\355\105\003\227\176\074\206 \036\210\214\276\362\221\204\217\145\064\330\000\114\175\267\061 \027\132\051\172\012\030\044\060\243\067\265\172\251\001\175\046 \326\371\016\216\131\361\375\033\063\265\051\073\027\073\101\266 \041\335\324\300\075\245\237\237\037\103\120\311\273\274\154\172 \227\230\356\315\214\037\373\234\121\256\213\160\275\047\237\161 \300\153\254\175\220\146\350\327\135\072\015\260\325\302\215\325 \310\235\235\301\155\320\320\277\121\344\343\370\303\070\066\256 \326\247\165\346\257\204\103\135\223\222\014\152\007\336\073\035 \230\042\326\254\301\065\333\243\240\045\377\162\265\166\035\336 \155\351\054\146\054\122\204\320\105\222\316\034\345\345\063\035 \334\007\123\124\243\252\202\073\232\067\057\334\335\240\144\351 \346\335\275\256\374\144\205\035\074\247\311\006\336\204\377\153 \350\153\032\074\305\242\263\102\373\213\011\076\137\010\122\307 \142\304\324\005\161\277\304\144\344\370\241\203\350\076\022\233 \250\036\324\066\115\057\161\366\215\050\366\203\251\023\322\141 \301\221\273\110\300\064\217\101\214\113\114\333\151\022\377\120 \224\234\040\203\131\163\355\174\241\362\361\375\335\367\111\323 \103\130\240\126\143\312\075\075\345\065\126\131\351\016\312\040 \314\053\113\223\051\017\002\003\001\000\001\243\202\001\152\060 \202\001\146\060\022\006\003\125\035\023\001\001\377\004\010\060
\006\001\001\377\002\001\014\060\035\006\003\125\035\016\004\026 \004\024\271\011\312\234\036\333\323\154\072\153\256\355\124\361 \133\223\006\065\056\136\060\201\341\006\003\125\035\043\004\201 \331\060\201\326\200\024\271\011\312\234\036\333\323\154\072\153 \256\355\124\361\133\223\006\065\056\136\241\201\262\244\201\257 \060\201\254\061\013\060\011\006\003\125\004\006\023\002\105\125 \061\103\060\101\006\003\125\004\007\023\072\115\141\144\162\151 \144\040\050\163\145\145\040\143\165\162\162\162\145\156\164\040\141 \144\144\162\145\163\163\040\141\164\040\167\167\167\056\143\141 \155\145\162\146\151\162\155\141\056\143\157\155\057\141\144\144 \162\145\163\163\051\061\022\060\020\006\003\125\004\005\023\011 \101\070\062\067\064\063\062\070\067\061\033\060\031\006\003\125 \004\012\023\022\101\103\040\103\141\155\145\162\146\151\162\155 \141\040\123\056\101\056\061\047\060\045\006\003\125\004\003\023 \036\107\154\157\142\141\154\040\103\150\141\155\142\145\162\163 \151\147\156\040\122\157\157\164\040\055\040\062\060\060\070\202 \011\000\311\315\323\351\325\175\043\316\060\016\006\003\125\035 \017\001\001\377\004\004\003\002\001\006\060\075\006\003\125\035 \040\004\066\060\064\060\062\006\004\125\035\040\000\060\060\052\060 \050\006\010\053\006\001\005\005\007\002\001\026\034\150\164\164 \160\072\057\057\160\157\154\151\143\171\056\143\141\155\145\162 \146\151\162\155\141\056\143\157\155\060\015\006\011\052\206\110 \206\367\015\001\001\005\005\000\003\202\002\001\000\200\210\177 \160\336\222\050\331\005\224\106\377\220\127\251\361\057\337\032 \015\153\372\174\016\034\111\044\171\047\330\106\252\157\051\131 \122\210\160\022\352\335\075\365\233\123\124\157\341\140\242\250 \011\271\354\353\131\174\306\065\361\334\030\351\361\147\345\257 \272\105\340\011\336\312\104\017\302\027\016\167\221\105\172\063 \137\137\226\054\150\213\301\107\217\230\233\075\300\354\313\365 \325\202\222\204\065\321\276\066\070\126\162\061\133\107\055\252 \027\244\143\121\353\012\001\255\177\354\165\236\313\241\037\361 \177\022\261\271\344\144\177\147\326\043\052\364\270\071\135\230 \350\041\247\341\275\075\102\032\164\232\160\257\150\154\120\135 \111\317\377\373\016\135\346\054\107\327\201\072\131\000\265\163 \153\143\040\366\061\105\010\071\016\364\160\176\100\160\132\077 \320\153\102\251\164\075\050\057\002\155\165\162\225\011\215\110 \143\306\306\043\127\222\223\136\065\301\215\371\012\367\054\235 \142\034\366\255\174\335\246\061\036\266\261\307\176\205\046\372 \244\152\265\332\143\060\321\357\223\067\262\146\057\175\005\367 \347\267\113\230\224\065\300\331\072\051\301\235\262\120\063\035 \112\251\132\246\311\003\357\355\364\347\250\156\212\264\127\204 \353\244\077\320\356\252\252\207\133\143\350\223\342\153\250\324 \270\162\170\153\033\355\071\344\135\313\233\252\207\325\117\116 \000\376\331\152\237\074\061\017\050\002\001\175\230\350\247\260 \242\144\236\171\370\110\362\025\251\314\346\310\104\353\077\170 \231\362\173\161\076\074\361\230\247\305\030\022\077\346\273\050 \063\102\351\105\012\174\155\362\206\171\057\305\202\031\175\011 \211\174\262\124\166\210\256\336\301\363\314\341\156\333\061\326

\223\256\231\240\357\045\152\163\230\211\133\072\056\023\210\036 \277\300\222\224\064\033\343\047\267\213\036\157\102\377\347\351 \067\233\120\035\055\242\371\002\356\313\130\130\072\161\274\150 \343\252\301\257\034\050\037\242\334\043\145\077\201\352\256\231 \323\330\060\317\023\015\117\025\311\204\274\247\110\055\370\060 \043\167\330\106\113\171\155\366\214\355\072\177\140\021\170\364 \351\233\256\325\124\300\164\200\321\013\102\237\301 END CKA\_NSS\_MOZILLA\_CA\_POLICY CK\_BBOOL CK\_TRUE CKA\_NSS\_SERVER\_DISTRUST\_AFTER CK\_BBOOL CK\_FALSE CKA\_NSS\_EMAIL\_DISTRUST\_AFTER CK\_BBOOL CK\_FALSE

# Trust for "Global Chambersign Root - 2008"

# Issuer: CN=Global Chambersign Root - 2008,O=AC Camerfirma S.A.,serialNumber=A82743287,L=Madrid (see current address at www.camerfirma.com/address),C=EU

# Serial Number:00:c9:cd:d3:e9:d5:7d:23:ce

# Subject: CN=Global Chambersign Root - 2008,O=AC Camerfirma S.A.,serialNumber=A82743287,L=Madrid

(see current address at www.camerfirma.com/address),C=EU

# Not Valid Before: Fri Aug 01 12:31:40 2008

# Not Valid After : Sat Jul 31 12:31:40 2038

# Fingerprint (SHA-256):

13:63:35:43:93:34:A7:69:80:16:A0:D3:24:DE:72:28:4E:07:9D:7B:52:20:BB:8F:BD:74:78:16:EE:BE:BA:CA

# Fingerprint (SHA1): 4A:BD:EE:EC:95:0D:35:9C:89:AE:C7:52:A1:2C:5B:29:F6:D6:AA:0C

CKA\_CLASS CK\_OBJECT\_CLASS CKO\_NSS\_TRUST

CKA\_TOKEN CK\_BBOOL CK\_TRUE

CKA\_PRIVATE CK\_BBOOL CK\_FALSE

CKA\_MODIFIABLE CK\_BBOOL

CK\_FALSE

CKA\_LABEL UTF8 "Global Chambersign Root - 2008"

CKA\_CERT\_SHA1\_HASH MULTILINE\_OCTAL

\112\275\356\354\225\015\065\234\211\256\307\122\241\054\133\051

\366\326\252\014

END

CKA\_CERT\_MD5\_HASH MULTILINE\_OCTAL

\236\200\377\170\001\014\056\301\066\275\376\226\220\156\010\363 END

CKA\_ISSUER MULTILINE\_OCTAL

```
\060\201\254\061\013\060\011\006\003\125\004\006\023\002\105\125
\061\103\060\101\006\003\125\004\007\023\072\115\141\144\162\151
\144\040\050\163\145\145\040\143\165\162\162\145\156\164\040\141
\144\144\162\145\163\163\040\141\164\040\167\167\167\056\143\141
\155\145\162\146\151\162\155\141\056\143\157\155\057\141\144\144
\162\145\163\163\051\061\022\060\020\006\003\125\004\005\023\011
\101\070\062\067\064\063\062\070\067\061\033\060\031\006\003\125
\004\012\023\022\101\103\040\103\141\155\145\162\146\151\162\155
\141\040\123\056\101\056\061\047\060\045\006\003\125\004\003\023
\036\107\154\157\142\141\154\040\103\150\141\155\142\145\162\163
```
\151\147\156\040\122\157\157\164\040\055\040\062\060\060\070 END CKA\_SERIAL\_NUMBER MULTILINE\_OCTAL \002\011\000\311\315\323\351\325\175\043\316 END CKA\_TRUST\_SERVER\_AUTH CK\_TRUST CKT\_NSS\_MUST\_VERIFY\_TRUST CKA\_TRUST\_EMAIL\_PROTECTION CK\_TRUST CKT\_NSS\_TRUSTED\_DELEGATOR CKA\_TRUST\_CODE\_SIGNING CK\_TRUST CKT\_NSS\_MUST\_VERIFY\_TRUST CKA\_TRUST\_STEP\_UP\_APPROVED CK\_BBOOL CK\_FALSE # # Certificate "Go Daddy Root Certificate Authority - G2" # # Issuer: CN=Go Daddy Root Certificate Authority - G2,O="GoDaddy.com, Inc.",L=Scottsdale,ST=Arizona,C=US # Serial Number: 0 (0x0) # Subject: CN=Go Daddy Root Certificate Authority - G2,O="GoDaddy.com, Inc.",L=Scottsdale,ST=Arizona,C=US # Not Valid Before: Tue Sep 01 00:00:00 2009 # Not Valid After : Thu Dec 31 23:59:59 2037 # Fingerprint (SHA-256): 45:14:0B:32:47:EB:9C:C8:C5:B4:F0:D7:B5:30:91:F7:32:92:08:9E:6E:5A:63:E2:74:9D:D3:AC:A9:19:8E:DA # Fingerprint (SHA1): 47:BE:AB:C9:22:EA:E8:0E:78:78:34:62:A7:9F:45:C2:54:FD:E6:8B CKA\_CLASS CK\_OBJECT\_CLASS CKO\_CERTIFICATE CKA\_TOKEN CK\_BBOOL CK\_TRUE CKA\_PRIVATE CK\_BBOOL CK\_FALSE CKA\_MODIFIABLE CK\_BBOOL CK\_FALSE CKA\_LABEL UTF8 "Go Daddy Root Certificate Authority - G2" CKA\_CERTIFICATE\_TYPE CK\_CERTIFICATE\_TYPE CKC\_X\_509 CKA\_SUBJECT MULTILINE\_OCTAL \060\201\203\061\013\060\011\006\003\125\004\006\023\002\125\123 \061\020\060\016\006\003\125\004\010\023\007\101\162\151\172\157 \156\141\061\023\060\021\006\003\125\004\007\023\012\123\143\157 \164\164\163\144\141\154\145\061\032\060\030\006\003\125\004\012 \023\021\107\157\104\141\144\144\171\056\143\157\155\054\040\111 \156\143\056\061\061\060\057\006\003\125\004\003\023\050\107\157 \040\104\141\144\144\171\040\122\157\157\164\040\103\145\162\164 \151\146\151\143\141\164\145\040\101\165\164\150\157\162\151\164 \171\040\055\040\107\062 END CKA\_ID UTF8 "0" CKA\_ISSUER MULTILINE\_OCTAL \060\201\203\061\013\060\011\006\003\125\004\006\023\002\125\123 \061\020\060\016\006\003\125\004\010\023\007\101\162\151\172\157 \156\141\061\023\060\021\006\003\125\004\007\023\012\123\143\157 \164\164\163\144\141\154\145\061\032\060\030\006\003\125\004\012 \023\021\107\157\104\141\144\144\171\056\143\157\155\054\040\111

CKA\_VALUE MULTILINE\_OCTAL \060\202\003\305\060\202\002\255\240\003\002\001\002\002\001\000 \060\015\006\011\052\206\110\206\367\015\001\001\013\005\000\060 \201\203\061\013\060\011\006\003\125\004\006\023\002\125\123\061 \020\060\016\006\003\125\004\010\023\007\101\162\151\172\157\156 \141\061\023\060\021\006\003\125\004\007\023\012\123\143\157\164 \164\163\144\141\154\145\061\032\060\030\006\003\125\004\012\023 \021\107\157\104\141\144\141\171\056\143\157\155\054\040\111\156 \143\056\061\061\060\057\006\003\125\004\003\023\050\107\157\040 \104\141\144\144\171\040\122\157\157\164\040\103\145\162\164\151 \146\151\143\141\164\145\040\101\165\164\150\157\162\151\164\171 \040\055\040\107\062\060\036\027\015\060\071\060\071\060\061\060 \060\060\060\060\060\132\027\015\063\067\061\062\063\061\062\063 \065\071\065\071\132\060\201\203\061\013\060\011\006\003\125\004 \006\023\002\125\123\061\020\060\016\006\003\125\004\010\023\007 \101\162\151\172\157\156\141\061\023\060\021\006\003\125\004\007 \023\012\123\143\157\164\164\163\144\141\154\145\061\032\060\030 \006\003\125\004\012\023\021\107\157\104\141\144\144\171\056\143 \157\155\054\040\111\156\143\056\061\061\060\057\006\003\125\004 \003\023\050\107\157\040\104\141\144\144\171\040\122\157\157\164 \040\103\145\162\164\151\146\151\143\141\164\145\040\101\165\164 \150\157\162\151\164\171\040\055\040\107\062\060\202\001\042\060 \015\006\011\052\206\110\206\367\015\001\001\001\005\000\003\202 \001\017\000\060\202\001\012\002\202\001\001\000\277\161\142\010 \361\372\131\064\367\033\311\030\243\367\200\111\130\351\042\203 \023\246\305\040\103\001\073\204\361\346\205\111\237\047\352\366 \204\033\116\240\264\333\160\230\307\062\001\261\005\076\007\116 \356\364\372\117\057\131\060\042\347\253\031\126\153\342\200\007 \374\363\026\165\200\071\121\173\345\371\065\266\164\116\251\215 \202\023\344\266\077\251\003\203\372\242\276\212\025\152\177\336 \013\303\266\031\024\005\312\352\303\250\004\224\073\106\174\062 \015\363\000\146\042\310\215\151\155\066\214\021\030\267\323\262 \034\140\264\070\372\002\214\316\323\335\106\007\336\012\076\353 \135\174\310\174\373\260\053\123\244\222\142\151\121\045\005\141 \032\104\201\214\054\251\103\226\043\337\254\072\201\232\016\051 \305\034\251\351\135\036\266\236\236\060\012\071\316\361\210\200 \373\113\135\314\062\354\205\142\103\045\064\002\126\047\001\221 \264\073\160\052\077\156\261\350\234\210\001\175\237\324\371\333 \123\155\140\235\277\054\347\130\253\270\137\106\374\316\304\033

\156\143\056\061\061\060\057\006\003\125\004\003\023\050\107\157 \040\104\141\144\144\171\040\122\157\157\164\040\103\145\162\164 \151\146\151\143\141\164\145\040\101\165\164\150\157\162\151\164

END

\171\040\055\040\107\062 END CKA\_SERIAL\_NUMBER MULTILINE\_OCTAL \002\001\000

 **Open Source Used In Cisco AIOps 4.0 13720**

\003\074\011\353\111\061\134\151\106\263\340\107\002\003\001\000 \001\243\102\060\100\060\017\006\003\125\035\023\001\001\377\004 \005\060\003\001\001\377\060\016\006\003\125\035\017\001\001\377 \004\004\003\002\001\006\060\035\006\003\125\035\016\004\026\004 \024\072\232\205\007\020\147\050\266\357\366\275\005\101\156\040 \301\224\332\017\336\060\015\006\011\052\206\110\206\367\015\001 \001\013\005\000\003\202\001\001\000\231\333\135\171\325\371\227 \131\147\003\141\361\176\073\006\061\165\055\241\040\216\117\145 \207\264\367\246\234\274\330\351\057\320\333\132\356\317\164\214 \163\264\070\102\332\005\173\370\002\165\270\375\245\261\327\256 \366\327\336\023\313\123\020\176\212\106\321\227\372\267\056\053 \021\253\220\260\047\200\371\350\237\132\351\067\237\253\344\337 \154\263\205\027\235\075\331\044\117\171\221\065\326\137\004\353 \200\203\253\232\002\055\265\020\364\330\220\307\004\163\100\355 \162\045\240\251\237\354\236\253\150\022\231\127\306\217\022\072 \011\244\275\104\375\006\025\067\301\233\344\062\243\355\070\350 \330\144\363\054\176\024\374\002\352\237\315\377\007\150\027\333 \042\220\070\055\172\215\321\124\361\151\343\137\063\312\172\075 \173\012\343\312\177\137\071\345\342\165\272\305\166\030\063\316 \054\360\057\114\255\367\261\347\316\117\250\304\233\112\124\006 \305\177\175\325\010\017\342\034\376\176\027\270\254\136\366\324 \026\262\103\011\014\115\366\247\153\264\231\204\145\312\172\210 \342\342\104\276\134\367\352\034\365 END

CKA\_NSS\_MOZILLA\_CA\_POLICY

CK\_BBOOL CK\_TRUE

CKA\_NSS\_SERVER\_DISTRUST\_AFTER CK\_BBOOL CK\_FALSE

CKA\_NSS\_EMAIL\_DISTRUST\_AFTER CK\_BBOOL CK\_FALSE

# Trust for "Go Daddy Root Certificate Authority - G2"

# Issuer: CN=Go Daddy Root Certificate Authority - G2,O="GoDaddy.com, Inc.",L=Scottsdale,ST=Arizona,C=US # Serial Number: 0 (0x0)

# Subject: CN=Go Daddy Root Certificate Authority - G2,O="GoDaddy.com,

Inc.",L=Scottsdale,ST=Arizona,C=US

# Not Valid Before: Tue Sep 01 00:00:00 2009

# Not Valid After : Thu Dec 31 23:59:59 2037

# Fingerprint (SHA-256):

45:14:0B:32:47:EB:9C:C8:C5:B4:F0:D7:B5:30:91:F7:32:92:08:9E:6E:5A:63:E2:74:9D:D3:AC:A9:19:8E:DA # Fingerprint

(SHA1): 47:BE:AB:C9:22:EA:E8:0E:78:78:34:62:A7:9F:45:C2:54:FD:E6:8B

CKA\_CLASS CK\_OBJECT\_CLASS CKO\_NSS\_TRUST

CKA\_TOKEN CK\_BBOOL CK\_TRUE

CKA\_PRIVATE CK\_BBOOL CK\_FALSE

CKA\_MODIFIABLE CK\_BBOOL CK\_FALSE

CKA\_LABEL UTF8 "Go Daddy Root Certificate Authority - G2"

CKA\_CERT\_SHA1\_HASH MULTILINE\_OCTAL

\107\276\253\311\042\352\350\016\170\170\064\142\247\237\105\302

\124\375\346\213

END

CKA\_CERT\_MD5\_HASH MULTILINE\_OCTAL

\200\072\274\042\301\346\373\215\233\073\047\112\062\033\232\001 END

CKA\_ISSUER MULTILINE\_OCTAL

```
\060\201\203\061\013\060\011\006\003\125\004\006\023\002\125\123
\061\020\060\016\006\003\125\004\010\023\007\101\162\151\172\157
\156\141\061\023\060\021\006\003\125\004\007\023\012\123\143\157
\164\164\163\144\141\154\145\061\032\060\030\006\003\125\004\012
\023\021\107\157\104\141\144\144\171\056\143\157\155\054\040\111
\156\143\056\061\061\060\057\006\003\125\004\003\023\050\107\157
\040\104\141\144\144\171\040\122\157\157\164\040\103\145\162\164
\151\146\151\143\141\164\145\040\101\165\164\150\157\162\151\164
\171\040\055\040\107\062
END
CKA_SERIAL_NUMBER
 MULTILINE_OCTAL
\002\001\000
END
CKA_TRUST_SERVER_AUTH CK_TRUST CKT_NSS_TRUSTED_DELEGATOR
CKA TRUST_EMAIL_PROTECTION CK_TRUST CKT_NSS_MUST_VERIFY_TRUST
CKA_TRUST_CODE_SIGNING CK_TRUST CKT_NSS_MUST_VERIFY_TRUST
CKA_TRUST_STEP_UP_APPROVED CK_BBOOL CK_FALSE
```
## #

# Certificate "Starfield Root Certificate Authority - G2"

#

# Issuer: CN=Starfield Root Certificate Authority - G2,O="Starfield Technologies,

Inc.",L=Scottsdale,ST=Arizona,C=US

# Serial Number: 0 (0x0)

# Subject: CN=Starfield Root Certificate Authority - G2,O="Starfield Technologies,

Inc.",L=Scottsdale,ST=Arizona,C=US

# Not Valid Before: Tue Sep 01 00:00:00 2009

# Not Valid After : Thu Dec 31 23:59:59 2037

# Fingerprint (SHA-256):

```
2C:E1:CB:0B:F9:D2:F9:E1:02:99:3F:BE:21:51:52:C3:B2:DD:0C:AB:DE:1C:68:E5:31:9B:83:91:54:DB:B7:F5
```
# Fingerprint (SHA1): B5:1C:06:7C:EE:2B:0C:3D:F8:55:AB:2D:92:F4:FE:39:D4:E7:0F:0E

CKA\_CLASS CK\_OBJECT\_CLASS CKO\_CERTIFICATE

CKA\_TOKEN

CK\_BBOOL CK\_TRUE

CKA\_PRIVATE CK\_BBOOL CK\_FALSE

CKA\_MODIFIABLE CK\_BBOOL CK\_FALSE

CKA\_LABEL UTF8 "Starfield Root Certificate Authority - G2"

CKA\_CERTIFICATE\_TYPE CK\_CERTIFICATE\_TYPE CKC\_X\_509

CKA\_SUBJECT MULTILINE\_OCTAL

\060\201\217\061\013\060\011\006\003\125\004\006\023\002\125\123

\061\020\060\016\006\003\125\004\010\023\007\101\162\151\172\157

\156\141\061\023\060\021\006\003\125\004\007\023\012\123\143\157

CKA\_VALUE MULTILINE\_OCTAL \060\202\003\335\060\202\002\305\240\003\002\001\002\002\001\000 \060\015\006\011\052\206\110\206\367\015\001\001\013\005\000\060 \201\217\061\013\060\011\006\003\125\004\006\023\002\125\123\061 \020\060\016\006\003\125\004\010\023\007\101\162\151\172\157\156 \141\061\023\060\021\006\003\125\004\007\023\012\123\143\157\164 \164\163\144\141\154\145\061\045\060\043\006\003\125\004\012\023 \034\123\164\141\162\146\151\145\154\144\040\124\145\143\150\156 \157\154\157\147\151\145\163\054\040\111\156\143\056\061\062\060 \060\006\003\125\004\003\023\051\123\164\141\162\146\151\145\154 \144\040\122\157\157\164\040\103\145\162\164\151\146\151\143\141 \164\145\040\101\165\164\150\157\162\151\164\171\040\055\040\107 \062\060\036\027\015\060\071\060\071\060\061\060\060\060\060\060\060 \060\132\027\015\063\067\061\062\063\061\062\063\065\071\065\071 \132\060\201\217\061\013\060\011\006\003\125\004\006\023\002\125 \123\061\020\060\016\006\003\125\004\010\023\007\101\162\151\172 \157\156\141\061\023\060\021\006\003\125\004\007\023\012\123\143 \157\164\164\163\144\141\154\145\061\045\060\043\006\003\125\004 \012\023\034\123\164\141\162\146\151\145\154\144\040\124\145\143 \150\156\157\154\157\147\151\145\163\054\040\111\156\143\056\061 \062\060\060\006\003\125\004\003\023\051\123\164\141\162\146\151 \145\154\144\040\122\157\157\164\040\103\145\162\164\151\146\151 \143\141\164\145\040\101\165\164\150\157\162\151\164\171\040\055

END

CKA\_SERIAL\_NUMBER MULTILINE\_OCTAL \002\001\000

END

\107\062

CKA\_ISSUER MULTILINE\_OCTAL \060\201\217\061\013\060\011\006\003\125\004\006\023\002\125\123 \061\020\060\016\006\003\125\004\010\023\007\101\162\151\172\157 \156\141\061\023\060\021\006\003\125\004\007\023\012\123\143\157 \164\164\163\144\141\154\145\061\045\060\043\006\003\125\004\012 \023\034\123\164\141\162\146\151\145\154\144\040\124\145\143\150 \156\157\154\157\147\151\145\163\054\040\111\156\143\056\061\062 \060\060\006\003\125\004\003\023\051\123\164\141\162\146\151\145 \154\144\040\122\157\157\164\040\103\145\162\164\151\146\151\143 \141\164\145\040\101\165\164\150\157\162\151\164\171\040\055\040

CKA\_ID UTF8 "0"

\107\062 END

\164\164\163\144\141\154\145\061\045\060\043\006\003\125\004\012 \023\034\123\164\141\162\146\151\145\154\144\040\124\145\143\150 \156\157\154\157\147\151\145\163\054\040\111\156\143\056\061\062 \060\060\006\003\125\004\003\023\051\123\164\141\162\146\151\145 \154\144\040\122\157\157\164\040\103\145\162\164\151\146\151\143 \141\164\145\040\101\165\164\150\157\162\151\164\171\040\055\040

\040\107\062\060\202\001\042\060\015\006\011\052\206\110\206\367 \015\001\001\001\005\000\003\202\001\017\000\060\202\001\012\002 \202\001\001\000\275\355\301\003\374\366\217\374\002\261\157\133 \237\110\331\235\171\342\242\267\003\141\126\030\303\107\266\327 \312\075\065\056\211\103\367\241\151\233\336\212\032\375\023\040 \234\264\111\167\062\051\126\375\271\354\214\335\042\372\162\334 \047\141\227\356\366\132\204\354\156\031\271\211\054\334\204\133 \325\164\373\153\137\305\211\245\020\122\211\106\125\364\270\165 \034\346\177\344\124\256\113\370\125\162\127\002\031\370\027\161 \131\353\036\050\007\164\305\235\110\276\154\264\364\244\260\363 \144\067\171\222\300\354\106\136\177\341\155\123\114\142\257\315 \037\013\143\273\072\235\373\374\171\000\230\141\164\317\046\202 \100\143\363\262\162\152\031\015\231\312\324\016\165\314\067\373 \213\211\301\131\361\142\177\137\263\137\145\060\370\247\267\115 \166\132\036\166\136\064\300\350\226\126\231\212\263\360\177\244 \315\275\334\062\061\174\221\317\340\137\021\370\153\252\111\134 \321\231\224\321\242\343\143\133\011\166\265\126\142\341\113\164 \035\226\324\046\324\010\004\131\320\230\016\016\346\336\374\303 \354\037\220\361\002\003\001\000\001\243\102\060\100\060\017\006 \003\125\035\023\001\001\377\004\005\060\003\001\001\377\060\016 \006\003\125\035\017\001\001\377\004\004\003\002\001\006\060\035 \006\003\125\035\016\004\026\004\024\174\014\062\037\247\331\060 \177\304\175\150\243\142\250\241\316\253\007\133\047\060\015\006 \011\052\206\110\206\367\015\001\001\013\005\000\003\202\001\001 \000\021\131\372\045\117\003\157\224\231\073\232\037\202\205\071 \324\166\005\224\136\341\050\223\155\142\135\011\302\240\250\324 \260\165\070\361\064\152\235\344\237\212\206\046\121\346\054\321 \306\055\156\225\040\112\222\001\354\270\212\147\173\061\342\147 \056\214\225\003\046\056\103\235\112\061\366\016\265\014\273\267 \342\067\177\042\272\000\243\016\173\122\373\153\273\073\304\323 \171\121\116\315\220\364\147\007\031\310\074\106\172\015\001\175 \305\130\347\155\346\205\060\027\232\044\304\020\340\004\367\340 \362\177\324\252\012\377\102\035\067\355\224\345\144\131\022\040 \167\070\323\062\076\070\201\165\226\163\372\150\217\261\313\316 \037\305\354\372\234\176\317\176\261\361\007\055\266\374\277\312 \244\277\320\227\005\112\274\352\030\050\002\220\275\124\170\011 \041\161\323\321\175\035\331\026\260\251\141\075\320\012\000\042 \374\307\173\313\011\144\105\013\073\100\201\367\175\174\062\365 \230\312\130\216\175\052\356\220\131\163\144\371\066\164\136\045 \241\365\146\005\056\177\071\025\251\052\373\120\213\216\205\151  $\backslash 364$ END CKA\_NSS\_MOZILLA\_CA\_POLICY CK\_BBOOL CK\_TRUE CKA\_NSS\_SERVER\_DISTRUST\_AFTER CK\_BBOOL CK\_FALSE CKA\_NSS\_EMAIL\_DISTRUST\_AFTER CK\_BBOOL CK\_FALSE

# Trust for "Starfield Root Certificate Authority - G2"

# Issuer: CN=Starfield Root Certificate Authority - G2,O="Starfield Technologies, Inc.",L=Scottsdale,ST=Arizona,C=US # Serial Number: 0 (0x0) # Subject: CN=Starfield Root Certificate Authority - G2,O="Starfield Technologies, Inc.",L=Scottsdale,ST=Arizona,C=US # Not Valid Before: Tue Sep 01 00:00:00 2009 # Not Valid After : Thu Dec 31 23:59:59 2037 # Fingerprint (SHA-256): 2C:E1:CB:0B:F9:D2:F9:E1:02:99:3F:BE:21:51:52:C3:B2:DD:0C:AB:DE:1C:68:E5:31:9B:83:91:54:DB:B7:F5 # Fingerprint (SHA1): B5:1C:06:7C:EE:2B:0C:3D:F8:55:AB:2D:92:F4:FE:39:D4:E7:0F:0E CKA\_CLASS CK\_OBJECT\_CLASS CKO\_NSS\_TRUST CKA\_TOKEN CK\_BBOOL CK\_TRUE CKA\_PRIVATE CK\_BBOOL CK\_FALSE CKA\_MODIFIABLE CK\_BBOOL CK\_FALSE CKA\_LABEL UTF8 "Starfield Root Certificate Authority - G2" CKA\_CERT\_SHA1\_HASH MULTILINE\_OCTAL \265\034\006\174\356\053\014\075\370\125\253\055\222\364\376\071 \324\347\017\016 END CKA\_CERT\_MD5\_HASH MULTILINE\_OCTAL \326\071\201\306\122\176\226\151\374\374\312\146\355\005\362\226 END CKA\_ISSUER MULTILINE\_OCTAL \060\201\217\061\013\060\011\006\003\125\004\006\023\002\125\123 \061\020\060\016\006\003\125\004\010\023\007\101\162\151\172\157 \156\141\061\023\060\021\006\003\125\004\007\023\012\123\143\157 \164\164\163\144\141\154\145\061\045\060\043\006\003\125\004\012 \023\034\123\164\141\162\146\151\145\154\144\040\124\145\143\150 \156\157\154\157\147\151\145\163\054\040\111\156\143\056\061\062 \060\060\006\003\125\004\003\023\051\123\164\141\162\146\151\145 \154\144\040\122\157\157\164\040\103\145\162\164\151\146\151\143 \141\164\145\040\101\165\164\150\157\162\151\164\171\040\055\040 \107\062 END CKA\_SERIAL\_NUMBER MULTILINE\_OCTAL \002\001\000 END CKA\_TRUST\_SERVER\_AUTH CK\_TRUST CKT\_NSS\_TRUSTED\_DELEGATOR CKA TRUST\_EMAIL\_PROTECTION CK\_TRUST CKT\_NSS\_MUST\_VERIFY\_TRUST CKA TRUST\_CODE\_SIGNING CK\_TRUST CKT\_NSS\_MUST\_VERIFY\_TRUST CKA\_TRUST\_STEP\_UP\_APPROVED CK\_BBOOL CK\_FALSE #

# Certificate "Starfield Services Root Certificate Authority - G2" #

# Issuer: CN=Starfield Services Root Certificate Authority - G2,O="Starfield Technologies,

Inc.",L=Scottsdale,ST=Arizona,C=US # Serial Number: 0 (0x0) # Subject: CN=Starfield Services Root Certificate Authority - G2,O="Starfield Technologies, Inc.",L=Scottsdale,ST=Arizona,C=US # Not Valid Before: Tue Sep 01 00:00:00 2009 # Not Valid After : Thu Dec 31 23:59:59 2037 # Fingerprint (SHA-256): 56:8D:69:05:A2:C8:87:08:A4:B3:02:51:90:ED:CF:ED:B1:97:4A:60:6A:13:C6:E5:29:0F:CB:2A:E6:3E:DA:B5 # Fingerprint (SHA1): 92:5A:8F:8D:2C:6D:04:E0:66:5F:59:6A:FF:22:D8:63:E8:25:6F:3F CKA\_CLASS CK\_OBJECT\_CLASS CKO\_CERTIFICATE CKA\_TOKEN CK\_BBOOL CK\_TRUE CKA\_PRIVATE CK\_BBOOL CK\_FALSE CKA\_MODIFIABLE CK\_BBOOL CK\_FALSE CKA\_LABEL UTF8 "Starfield Services Root Certificate Authority - G2" CKA\_CERTIFICATE\_TYPE CK\_CERTIFICATE\_TYPE CKC\_X\_509 CKA\_SUBJECT MULTILINE\_OCTAL \060\201\230\061\013\060\011\006\003\125\004\006\023\002\125\123 \061\020\060\016\006\003\125\004\010\023\007\101\162\151\172\157 \156\141\061\023\060\021\006\003\125\004\007\023\012\123\143\157 \164\164\163\144\141\154\145\061\045\060\043\006\003\125\004\012 \023\034\123\164\141\162\146\151\145\154\144\040\124\145\143\150 \156\157\154\157\147\151\145\163\054\040\111\156\143\056\061\073 \060\071\006\003\125\004\003\023\062\123\164\141\162\146\151\145 \154\144\040\123\145\162\166\151\143\145\163\040\122\157\157\164 \040\103\145\162\164\151\146\151\143\141\164\145\040\101\165\164 \150\157\162\151\164\171\040\055\040\107\062 END CKA\_ID UTF8 "0" CKA\_ISSUER MULTILINE\_OCTAL \060\201\230\061\013\060\011\006\003\125\004\006\023\002\125\123 \061\020\060\016\006\003\125\004\010\023\007\101\162\151\172\157 \156\141\061\023\060\021\006\003\125\004\007\023\012\123\143\157 \164\164\163\144\141\154\145\061\045\060\043\006\003\125\004\012 \023\034\123\164\141\162\146\151\145\154\144\040\124\145\143\150 \156\157\154\157\147\151\145\163\054\040\111\156\143\056\061\073 \060\071\006\003\125\004\003\023\062\123\164\141\162\146\151\145 \154\144\040\123\145\162\166\151\143\145\163\040\122\157\157\164 \040\103\145\162\164\151\146\151\143\141\164\145\040\101\165\164 \150\157\162\151\164\171\040\055\040\107\062 END CKA\_SERIAL\_NUMBER MULTILINE\_OCTAL \002\001\000 END CKA\_VALUE MULTILINE\_OCTAL \060\202\003\357\060\202\002\327\240\003\002\001\002\002\001\000

\060\015\006\011\052\206\110\206\367\015\001\001\013\005\000\060

\201\230\061\013\060\011\006\003\125\004\006\023\002\125\123\061 \020\060\016\006\003\125\004\010\023\007\101\162\151\172\157\156 \141\061\023\060\021\006\003\125\004\007\023\012\123\143\157\164 \164\163\144\141\154\145\061\045\060\043\006\003\125\004\012\023 \034\123\164\141\162\146\151\145\154\144\040\124\145\143\150\156 \157\154\157\147\151\145\163\054\040\111\156\143\056\061\073\060 \071\006\003\125\004\003\023\062\123\164\141\162\146\151\145\154 \144\040\123\145\162\166\151\143\145\163\040\122\157\157\164\040 \103\145\162\164\151\146\151\143\141\164\145\040\101\165\164\150 \157\162\151\164\171\040\055\040\107\062\060\036\027\015\060\071 \060\071\060\061\060\060\060\060\060\060\060\132\027\015\063\067\061 \062\063\061\062\063\065\071\065\071\132\060\201\230\061\013\060 \011\006\003\125\004\006\023\002\125\123\061\020\060\016\006\003 \125\004\010\023\007\101\162\151\172\157\156\141\061\023\060\021 \006\003\125\004\007\023\012\123\143\157\164\164\163\144\141\154 \145\061\045\060\043\006\003\125\004\012\023\034\123\164\141\162 \146\151\145\154\144\040\124\145\143\150\156\157\154\157\147\151 \145\163\054\040\111\156\143\056\061\073\060\071\006\003\125\004 \003\023\062\123\164\141\162\146\151\145\154\144\040\123\145\162 \166\151\143\145\163\040\122\157\157\164\040\103\145\162\164\151 \146\151\143\141\164\145\040\101\165\164\150\157\162\151\164\171 \040\055\040\107\062\060\202\001\042\060\015\006\011\052\206\110 \206\367\015\001\001\001\005\000\003\202\001\017\000\060\202\001 \012\002\202\001\001\000\325\014\072\304\052\371\116\342\365\276 \031\227\137\216\210\123\261\037\077\313\317\237\040\023\155\051 \072\310\017\175\074\367\153\166\070\143\331\066\140\250\233\136 \134\000\200\262\057\131\177\366\207\371\045\103\206\347\151\033 \122\232\220\341\161\343\330\055\015\116\157\366\310\111\331\266 \363\032\126\256\053\266\164\024\353\317\373\046\343\032\272\035 \226\056\152\073\130\224\211\107\126\377\045\240\223\160\123\203 \332\204\164\024\303\147\236\004\150\072\337\216\100\132\035\112 \116\317\103\221\073\347\126\326\000\160\313\122\356\173\175\256 \072\347\274\061\371\105\366\302\140\317\023\131\002\053\200\314 \064\107\337\271\336\220\145\155\002\317\054\221\246\246\347\336 \205\030\111\174\146\116\243\072\155\251\265\356\064\056\272\015 \003\270\063\337\107\353\261\153\215\045\331\233\316\201\321\105 \106\062\226\160\207\336\002\016\111\103\205\266\154\163\273\144 \352\141\101\254\311\324\124\337\207\057\307\042\262\046\314\237 \131\124\150\237\374\276\052\057\304\125\034\165\100\140\027\205 \002\125\071\213\177\005\002\003\001\000\001\243\102\060\100\060 \017\006\003\125\035\023\001\001\377\004\005\060\003\001\001\377 \060\016\006\003\125\035\017\001\001\377\004\004\003\002\001\006 \060\035\006\003\125\035\016\004\026\004\024\234\137\000\337\252 \001\327\060\053\070\210\242\270\155\112\234\362\021\221\203\060 \015\006\011\052\206\110\206\367\015\001\001\013\005\000\003\202 \001\001\000\113\066\246\204\167\151\335\073\031\237\147\043\010 \157\016\141\311\375\204\334\137\330\066\201\315\330\033\101\055 \237\140\335\307\032\150\331\321\156\206\341\210\043\317\023\336

\103\317\342\064\263\004\235\037\051\325\277\370\136\310\325\301 \275\356\222\157\062\164\362\221\202\057\275\202\102\172\255\052 \267\040\175\115\274\172\125\022\302\025\352\275\367\152\225\056 \154\164\237\317\034\264\362\305\001\243\205\320\162\076\255\163 \253\013\233\165\014\155\105\267\216\224\254\226\067\265\240\320 \217\025\107\016\343\350\203\335\217\375\357\101\001\167\314\047 \251\142\205\063\362\067\010\357\161\317\167\006\336\310\031\035 \210\100\317\175\106\035\377\036\307\341\316\377\043\333\306\372 \215\125\116\251\002\347\107\021\106\076\364\375\275\173\051\046 \273\251\141\142\067\050\266\055\052\366\020\206\144\311\160\247 \322\255\267\051\160\171\352\074\332\143\045\237\375\150\267\060 \354\160\373\165\212\267\155\140\147\262\036\310\271\351\330\250 \157\002\213\147\015\115\046\127\161\332\040\374\301\112\120\215 \261\050\272 END CKA\_NSS\_MOZILLA\_CA\_POLICY CK\_BBOOL CK\_TRUE CKA\_NSS\_SERVER\_DISTRUST\_AFTER CK\_BBOOL CK\_FALSE CKA\_NSS\_EMAIL\_DISTRUST\_AFTER CK\_BBOOL CK\_FALSE # Trust for "Starfield Services Root Certificate Authority - G2" # Issuer: CN=Starfield Services Root Certificate Authority - G2,O="Starfield Technologies, Inc.",L=Scottsdale,ST=Arizona,C=US # Serial Number: 0 (0x0) # Subject: CN=Starfield Services Root Certificate Authority - G2,O="Starfield Technologies, Inc.",L=Scottsdale,ST=Arizona,C=US # Not Valid Before: Tue Sep 01 00:00:00 2009 # Not Valid After : Thu Dec 31 23:59:59 2037 # Fingerprint (SHA-256): 56:8D:69:05:A2:C8:87:08:A4:B3:02:51:90:ED:CF:ED:B1:97:4A:60:6A:13:C6:E5:29:0F:CB:2A:E6:3E:DA:B5 # Fingerprint (SHA1): 92:5A:8F:8D:2C:6D:04:E0:66:5F:59:6A:FF:22:D8:63:E8:25:6F:3F CKA\_CLASS CK\_OBJECT\_CLASS CKO\_NSS\_TRUST CKA\_TOKEN CK\_BBOOL CK\_TRUE CKA\_PRIVATE CK\_BBOOL CK\_FALSE CKA\_MODIFIABLE CK\_BBOOL CK\_FALSE CKA\_LABEL UTF8 "Starfield Services Root Certificate Authority - G2" CKA\_CERT\_SHA1\_HASH MULTILINE\_OCTAL \222\132\217\215\054\155\004\340\146\137\131\152\377\042\330\143 \350\045\157\077 END CKA\_CERT\_MD5\_HASH MULTILINE\_OCTAL \027\065\164\257\173\141\034\353\364\371\074\342\356\100\371\242 END CKA\_ISSUER MULTILINE\_OCTAL \060\201\230\061\013\060\011\006\003\125\004\006\023\002\125\123 \061\020\060\016\006\003\125\004\010\023\007\101\162\151\172\157 \156\141\061\023\060\021\006\003\125\004\007\023\012\123\143\157

\164\164\163\144\141\154\145\061\045\060\043\006\003\125\004\012 \023\034\123\164\141\162\146\151\145\154\144\040\124\145\143\150 \156\157\154\157\147\151\145\163\054\040\111\156\143\056\061\073 \060\071\006\003\125\004\003\023\062\123\164\141\162\146\151\145 \154\144\040\123\145\162\166\151\143\145\163\040\122\157\157\164 \040\103\145\162\164\151\146\151\143\141\164\145\040\101\165\164 \150\157\162\151\164\171\040\055\040\107\062 END CKA\_SERIAL\_NUMBER MULTILINE\_OCTAL \002\001\000 END CKA\_TRUST\_SERVER\_AUTH CK\_TRUST CKT\_NSS\_TRUSTED\_DELEGATOR CKA\_TRUST\_EMAIL\_PROTECTION CK\_TRUST CKT\_NSS\_MUST\_VERIFY\_TRUST CKA\_TRUST\_CODE\_SIGNING CK\_TRUST CKT\_NSS\_MUST\_VERIFY\_TRUST CKA\_TRUST\_STEP\_UP\_APPROVED CK\_BBOOL CK\_FALSE # # Certificate "AffirmTrust Commercial" # # Issuer: CN=AffirmTrust Commercial,O=AffirmTrust,C=US # Serial Number:77:77:06:27:26:a9:b1:7c # Subject: CN=AffirmTrust Commercial,O=AffirmTrust,C=US # Not Valid Before: Fri Jan 29 14:06:06 2010 # Not Valid After : Tue Dec 31 14:06:06 2030 # Fingerprint (SHA-256): 03:76:AB:1D:54:C5:F9:80:3C:E4:B2:E2:01:A0:EE:7E:EF:7B:57:B6:36:E8:A9:3C:9B:8D:48:60:C9:6F:5F:A7 # Fingerprint (SHA1): F9:B5:B6:32:45:5F:9C:BE:EC:57:5F:80:DC:E9:6E:2C:C7:B2:78:B7 CKA\_CLASS CK\_OBJECT\_CLASS CKO\_CERTIFICATE CKA\_TOKEN CK\_BBOOL CK\_TRUE CKA\_PRIVATE CK\_BBOOL CK\_FALSE CKA\_MODIFIABLE CK\_BBOOL CK\_FALSE CKA\_LABEL UTF8 "AffirmTrust Commercial" CKA\_CERTIFICATE\_TYPE CK\_CERTIFICATE\_TYPE CKC\_X\_509 CKA\_SUBJECT MULTILINE\_OCTAL \060\104\061\013\060\011\006\003\125\004\006\023\002\125\123\061 \024\060\022\006\003\125\004\012\014\013\101\146\146\151\162\155 \124\162\165\163\164\061\037\060\035\006\003\125\004\003\014\026 \101\146\146\151\162\155\124\162\165\163\164\040\103\157\155\155 \145\162\143\151\141\154 END CKA\_ID UTF8 "0" CKA\_ISSUER MULTILINE\_OCTAL

\060\104\061\013\060\011\006\003\125\004\006\023\002\125\123\061 \024\060\022\006\003\125\004\012\014\013\101\146\146\151\162\155 \124\162\165\163\164\061\037\060\035\006\003\125\004\003\014\026 \101\146\146\151\162\155\124\162\165\163\164\040\103\157\155\155

## \145\162\143\151\141\154

CKA\_SERIAL\_NUMBER MULTILINE\_OCTAL

\060\202\003\114\060\202\002\064\240\003\002\001\002\002\010\167 \167\006\047\046\251\261\174\060\015\006\011\052\206\110\206\367 \015\001\001\013\005\000\060\104\061\013\060\011\006\003\125\004 \006\023\002\125\123\061\024\060\022\006\003\125\004\012\014\013 \101\146\146\151\162\155\124\162\165\163\164\061\037\060\035\006 \003\125\004\003\014\026\101\146\146\151\162\155\124\162\165\163 \164\040\103\157\155\155\145\162\143\151\141\154\060\036\027\015 \061\060\060\061\062\071\061\064\060\066\060\066\132\027\015\063 \060\061\062\063\061\061\064\060\066\060\066\132\060\104\061\013 \060\011\006\003\125\004\006\023\002\125\123\061\024\060\022\006 \003\125\004\012\014\013\101\146\146\151\162\155\124\162\165\163 \164\061\037\060\035\006\003\125\004\003\014\026\101\146\146\151 \162\155\124\162\165\163\164\040\103\157\155\155\145\162\143\151 \141\154\060\202\001\042\060\015\006\011\052\206\110\206\367\015 \001\001\001\005\000\003\202\001\017\000\060\202\001\012\002\202 \001\001\000\366\033\117\147\007\053\241\025\365\006\042\313\037 \001\262\343\163\105\006\104\111\054\273\111\045\024\326\316\303 \267\253\054\117\306\101\062\224\127\372\022\247\133\016\342\217 \037\036\206\031\247\252\265\055\271\137\015\212\302\257\205\065 \171\062\055\273\034\142\067\362\261\133\112\075\312\315\161\137 \351\102\276\224\350\310\336\371\042\110\144\306\345\253\306\053 \155\255\005\360\372\325\013\317\232\345\360\120\244\213\073\107 \245\043\133\172\172\370\063\077\270\357\231\227\343\040\301\326 \050\211\317\224\373\271\105\355\343\100\027\021\324\164\360\013 \061\342\053\046\152\233\114\127\256\254\040\076\272\105\172\005 \363\275\233\151\025\256\175\116\040\143\304\065\166\072\007\002 \311\067\375\307\107\356\350\361\166\035\163\025\362\227\244\265 \310\172\171\331\102\252\053\177\134\376\316\046\117\243\146\201 \065\257\104\272\124\036\034\060\062\145\235\346\074\223\136\120 \116\172\343\072\324\156\314\032\373\371\322\067\256\044\052\253 \127\003\042\050\015\111\165\177\267\050\332\165\277\216\343\334 \016\171\061\002\003\001\000\001\243\102\060\100\060\035\006\003 \125\035\016\004\026\004\024\235\223\306\123\213\136\312\257\077 \237\036\017\345\231\225\274\044\366\224\217\060\017\006\003\125 \035\023\001\001\377\004\005\060\003\001\001\377\060\016\006\003 \125\035\017\001\001\377\004\004\003\002\001\006\060\015\006\011 \052\206\110\206\367\015\001\001\013\005\000\003\202\001\001\000 \130\254\364\004\016\315\300\015\377\012\375\324\272\026\137\051 \275\173\150\231\130\111\322\264\035\067\115\177\047\175\106\006 \135\103\306\206\056\076\163\262\046\175\117\223\251\266\304\052 \232\253\041\227\024\261\336\214\323\253\211\025\330\153\044\324 \361\026\256\330\244\134\324\177\121\216\355\030\001\261\223\143

\002\010\167\167\006\047\046\251\261\174

CKA\_VALUE MULTILINE\_OCTAL

 **Open Source Used In Cisco AIOps 4.0 13730**

END

END

\275\274\370\141\200\232\236\261\316\102\160\342\251\175\006\045 \175\047\241\376\157\354\263\036\044\332\343\113\125\032\000\073 \065\264\073\331\327\135\060\375\201\023\211\362\302\006\053\355 \147\304\216\311\103\262\134\153\025\211\002\274\142\374\116\362 \265\063\252\262\157\323\012\242\120\343\366\073\350\056\104\302 \333\146\070\251\063\126\110\361\155\033\063\215\015\214\077\140 \067\235\323\312\155\176\064\176\015\237\162\166\213\033\237\162 \375\122\065\101\105\002\226\057\034\262\232\163\111\041\261\111 \107\105\107\264\357\152\064\021\311\115\232\314\131\267\326\002 \236\132\116\145\265\224\256\033\337\051\260\026\361\277\000\236 \007\072\027\144\265\004\265\043\041\231\012\225\073\227\174\357 END

CKA\_NSS\_MOZILLA\_CA\_POLICY CK\_BBOOL CK\_TRUE CKA\_NSS\_SERVER\_DISTRUST\_AFTER CK\_BBOOL CK\_FALSE CKA\_NSS\_EMAIL\_DISTRUST\_AFTER CK\_BBOOL CK\_FALSE

# Trust for "AffirmTrust Commercial"

# Issuer: CN=AffirmTrust Commercial,O=AffirmTrust,C=US

# Serial Number:77:77:06:27:26:a9:b1:7c

# Subject: CN=AffirmTrust Commercial,O=AffirmTrust,C=US

# Not Valid Before: Fri Jan 29 14:06:06 2010

# Not Valid After : Tue Dec 31 14:06:06 2030

# Fingerprint (SHA-256):

03:76:AB:1D:54:C5:F9:80:3C:E4:B2:E2:01:A0:EE:7E:EF:7B:57:B6:36:E8:A9:3C:9B:8D:48:60:C9:6F:5F:A7

# Fingerprint (SHA1): F9:B5:B6:32:45:5F:9C:BE:EC:57:5F:80:DC:E9:6E:2C:C7:B2:78:B7

CKA\_CLASS CK\_OBJECT\_CLASS CKO\_NSS\_TRUST

CKA\_TOKEN CK\_BBOOL CK\_TRUE

CKA\_PRIVATE CK\_BBOOL CK\_FALSE

CKA\_MODIFIABLE CK\_BBOOL CK\_FALSE

CKA\_LABEL UTF8 "AffirmTrust Commercial"

CKA\_CERT\_SHA1\_HASH MULTILINE\_OCTAL

\371\265\266\062\105\137\234\276\354\127\137\200\334\351\156\054

\307\262\170\267

END

CKA\_CERT\_MD5\_HASH

MULTILINE\_OCTAL

\202\222\272\133\357\315\212\157\246\075\125\371\204\366\326\267 END

CKA\_ISSUER MULTILINE\_OCTAL

\060\104\061\013\060\011\006\003\125\004\006\023\002\125\123\061 \024\060\022\006\003\125\004\012\014\013\101\146\146\151\162\155 \124\162\165\163\164\061\037\060\035\006\003\125\004\003\014\026

\101\146\146\151\162\155\124\162\165\163\164\040\103\157\155\155

\145\162\143\151\141\154

END

CKA\_SERIAL\_NUMBER MULTILINE\_OCTAL \002\010\167\167\006\047\046\251\261\174

END

CKA\_TRUST\_SERVER\_AUTH CK\_TRUST CKT\_NSS\_TRUSTED\_DELEGATOR CKA\_TRUST\_EMAIL\_PROTECTION CK\_TRUST CKT\_NSS\_MUST\_VERIFY\_TRUST CKA\_TRUST\_CODE\_SIGNING CK\_TRUST CKT\_NSS\_MUST\_VERIFY\_TRUST CKA\_TRUST\_STEP\_UP\_APPROVED CK\_BBOOL CK\_FALSE

#

# Certificate "AffirmTrust Networking"

#

# Issuer: CN=AffirmTrust Networking,O=AffirmTrust,C=US

# Serial Number:7c:4f:04:39:1c:d4:99:2d

# Subject: CN=AffirmTrust Networking,O=AffirmTrust,C=US

# Not Valid Before: Fri Jan 29 14:08:24 2010

# Not Valid After : Tue Dec

31 14:08:24 2030

# Fingerprint (SHA-256):

0A:81:EC:5A:92:97:77:F1:45:90:4A:F3:8D:5D:50:9F:66:B5:E2:C5:8F:CD:B5:31:05:8B:0E:17:F3:F0:B4:1B

# Fingerprint (SHA1): 29:36:21:02:8B:20:ED:02:F5:66:C5:32:D1:D6:ED:90:9F:45:00:2F

CKA\_CLASS CK\_OBJECT\_CLASS CKO\_CERTIFICATE

CKA\_TOKEN CK\_BBOOL CK\_TRUE

CKA\_PRIVATE CK\_BBOOL CK\_FALSE

CKA\_MODIFIABLE CK\_BBOOL CK\_FALSE

CKA\_LABEL UTF8 "AffirmTrust Networking"

CKA\_CERTIFICATE\_TYPE CK\_CERTIFICATE\_TYPE CKC\_X\_509

CKA\_SUBJECT MULTILINE\_OCTAL

\060\104\061\013\060\011\006\003\125\004\006\023\002\125\123\061

\024\060\022\006\003\125\004\012\014\013\101\146\146\151\162\155

\124\162\165\163\164\061\037\060\035\006\003\125\004\003\014\026

\101\146\146\151\162\155\124\162\165\163\164\040\116\145\164\167

\157\162\153\151\156\147

END

CKA\_ID UTF8 "0"

CKA\_ISSUER MULTILINE\_OCTAL

\060\104\061\013\060\011\006\003\125\004\006\023\002\125\123\061 \024\060\022\006\003\125\004\012\014\013\101\146\146\151\162\155

\124\162\165\163\164\061\037\060\035\006\003\125\004\003\014\026 \101\146\146\151\162\155\124\162\165\163\164\040\116\145\164\167

\157\162\153\151\156\147

END

CKA\_SERIAL\_NUMBER

MULTILINE\_OCTAL

\\002\010\174\117\004\071\034\324\231\055

END

CKA\_VALUE MULTILINE\_OCTAL

\060\202\003\114\060\202\002\064\240\003\002\001\002\002\010\174 \117\004\071\034\324\231\055\060\015\006\011\052\206\110\206\367 \015\001\001\005\005\000\060\104\061\013\060\011\006\003\125\004 \006\023\002\125\123\061\024\060\022\006\003\125\004\012\014\013

\101\146\146\151\162\155\124\162\165\163\164\061\037\060\035\006 \003\125\004\003\014\026\101\146\146\151\162\155\124\162\165\163 \164\040\116\145\164\167\157\162\153\151\156\147\060\036\027\015 \061\060\060\061\062\071\061\064\060\070\062\064\132\027\015\063 \060\061\062\063\061\061\064\060\070\062\064\132\060\104\061\013 \060\011\006\003\125\004\006\023\002\125\123\061\024\060\022\006 \003\125\004\012\014\013\101\146\146\151\162\155\124\162\165\163 \164\061\037\060\035\006\003\125\004\003\014\026\101\146\146\151 \162\155\124\162\165\163\164\040\116\145\164\167\157\162\153\151 \156\147\060\202\001\042\060\015\006\011\052\206\110\206\367\015 \001\001\001\005\000\003\202\001\017\000\060\202\001\012\002\202 \001\001\000\264\204\314\063\027\056\153\224\154\153\141\122\240 \353\243\317\171\224\114\345\224\200\231\313\125\144\104\145\217 \147\144\342\006\343\134\067\111\366\057\233\204\204\036\055\362 \140\235\060\116\314\204\205\342\054\317\036\236\376\066\253\063 \167\065\104\330\065\226\032\075\066\350\172\016\330\325\107\241 \152\151\213\331\374\273\072\256\171\132\325\364\326\161\273\232 \220\043\153\232\267\210\164\207\014\036\137\271\236\055\372\253 \123\053\334\273\166\076\223\114\010\010\214\036\242\043\034\324 \152\255\042\272\231\001\056\155\145\313\276\044\146\125\044\113 \100\104\261\033\327\341\302\205\300\336\020\077\075\355\270\374 \361\361\043\123\334\277\145\227\157\331\371\100\161\215\175\275 \225\324\316\276\240\136\047\043\336\375\246\320\046\016\000\051 \353\074\106\360\075\140\277\077\120\322\334\046\101\121\236\024 \067\102\004\243\160\127\250\033\207\355\055\372\173\356\214\012 \343\251\146\211\031\313\101\371\335\104\066\141\317\342\167\106 \310\175\366\364\222\201\066\375\333\064\361\162\176\363\014\026 \275\264\025\002\003\001\000\001\243\102\060\100\060\035\006\003 \125\035\016\004\026\004\024\007\037\322\347\234\332\302\156\242 \100\264\260\172\120\020\120\164\304\310\275\060\017\006\003\125 \035\023\001\001\377\004\005\060\003\001\001\377\060\016\006\003 \125\035\017\001\001\377\004\004\003\002\001\006\060\015\006\011 \052\206\110\206\367\015\001\001\005\005\000\003\202\001\001\000 \211\127\262\026\172\250\302\375\326\331\233\233\064\302\234\264 \062\024\115\247\244\337\354\276\247\276\370\103\333\221\067\316 \264\062\056\120\125\032\065\116\166\103\161\040\357\223\167\116 \025\160\056\207\303\301\035\155\334\313\265\047\324\054\126\321 \122\123\072\104\322\163\310\304\033\005\145\132\142\222\234\356 \101\215\061\333\347\064\352\131\041\325\001\172\327\144\270\144 \071\315\311\355\257\355\113\003\110\247\240\231\001\200\334\145 \243\066\256\145\131\110\117\202\113\310\145\361\127\035\345\131 \056\012\077\154\330\321\365\345\011\264\154\124\000\012\340\025 \115\207\165\155\267\130\226\132\335\155\322\000\240\364\233\110 \276\303\067\244\272\066\340\174\207\205\227\032\025\242\336\056 \242\133\275\257\030\371\220\120\315\160\131\370\047\147\107\313 \307\240\007\072\175\321\054\135\154\031\072\146\265\175\375\221 \157\202\261\276\010\223\333\024\107\361\242\067\307\105\236\074 \307\167\257\144\250\223\337\366\151\203\202\140\362\111\102\064

\355\132\000\124\205\034\026\066\222\014\134\372\246\255\277\333 END CKA\_NSS\_MOZILLA\_CA\_POLICY CK\_BBOOL CK\_TRUE CKA\_NSS\_SERVER\_DISTRUST\_AFTER CK\_BBOOL CK\_FALSE CKA\_NSS\_EMAIL\_DISTRUST\_AFTER CK\_BBOOL CK\_FALSE # Trust for "AffirmTrust Networking" # Issuer: CN=AffirmTrust Networking,O=AffirmTrust,C=US # Serial Number:7c:4f:04:39:1c:d4:99:2d # Subject: CN=AffirmTrust Networking,O=AffirmTrust,C=US # Not Valid Before: Fri Jan 29 14:08:24 2010 # Not Valid After : Tue Dec 31 14:08:24 2030 # Fingerprint (SHA-256): 0A:81:EC:5A:92:97:77:F1:45:90:4A:F3:8D:5D:50:9F:66:B5:E2:C5:8F:CD:B5:31:05:8B:0E:17:F3:F0:B4:1B # Fingerprint (SHA1): 29:36:21:02:8B:20:ED:02:F5:66:C5:32:D1:D6:ED:90:9F:45:00:2F CKA\_CLASS CK\_OBJECT\_CLASS CKO\_NSS\_TRUST CKA\_TOKEN CK\_BBOOL CK\_TRUE CKA\_PRIVATE CK\_BBOOL CK\_FALSE CKA\_MODIFIABLE CK\_BBOOL CK\_FALSE CKA\_LABEL UTF8 "AffirmTrust Networking" CKA\_CERT\_SHA1\_HASH MULTILINE\_OCTAL \051\066\041\002\213\040\355\002\365\146\305\062\321\326\355\220 \237\105\000\057 END CKA\_CERT\_MD5\_HASH MULTILINE\_OCTAL \102\145\312\276\001\232\232\114\251\214\101\111\315\300\325\177 END CKA\_ISSUER MULTILINE\_OCTAL \060\104\061\013\060\011\006\003\125\004\006\023\002\125\123\061 \024\060\022\006\003\125\004\012\014\013\101\146\146\151\162\155 \124\162\165\163\164\061\037\060\035\006\003\125\004\003\014\026 \101\146\146\151\162\155\124\162\165\163\164\040\116\145\164\167 \157\162\153\151\156\147 END CKA\_SERIAL\_NUMBER MULTILINE\_OCTAL \002\010\174\117\004\071\034\324\231\055 END CKA\_TRUST\_SERVER\_AUTH CK\_TRUST CKT\_NSS\_TRUSTED\_DELEGATOR CKA\_TRUST\_EMAIL\_PROTECTION CK\_TRUST CKT\_NSS\_MUST\_VERIFY\_TRUST CKA\_TRUST\_CODE\_SIGNING CK\_TRUST CKT\_NSS\_MUST\_VERIFY\_TRUST CKA\_TRUST\_STEP\_UP\_APPROVED CK\_BBOOL CK\_FALSE #

# Certificate "AffirmTrust Premium"

#

# Issuer: CN=AffirmTrust Premium,O=AffirmTrust,C=US

# Serial Number:6d:8c:14:46:b1:a6:0a:ee

# Subject: CN=AffirmTrust Premium,O=AffirmTrust,C=US

# Not Valid Before: Fri Jan 29 14:10:36 2010

# Not Valid After : Mon Dec 31 14:10:36 2040

# Fingerprint (SHA-256):

70:A7:3F:7F:37:6B:60:07:42:48:90:45:34:B1:14:82:D5:BF:0E:69:8E:CC:49:8D:F5:25:77:EB:F2:E9:3B:9A # Fingerprint (SHA1): D8:A6:33:2C:E0:03:6F:B1:85:F6:63:4F:7D:6A:06:65:26:32:28:27

CKA\_CLASS CK\_OBJECT\_CLASS CKO\_CERTIFICATE

CKA\_TOKEN CK\_BBOOL CK\_TRUE

CKA\_PRIVATE CK\_BBOOL CK\_FALSE

CKA\_MODIFIABLE CK\_BBOOL CK\_FALSE

CKA\_LABEL UTF8 "AffirmTrust Premium"

CKA\_CERTIFICATE\_TYPE CK\_CERTIFICATE\_TYPE CKC\_X\_509

CKA\_SUBJECT MULTILINE\_OCTAL

\060\101\061\013\060\011\006\003\125\004\006\023\002\125\123\061

\024\060\022\006\003\125\004\012\014\013\101\146\146\151\162\155

\124\162\165\163\164\061\034\060\032\006\003\125\004\003\014\023

\101\146\146\151\162\155\124\162\165\163\164\040\120\162\145\155

\151\165\155

END

CKA\_ID

UTF8 "0"

CKA\_ISSUER MULTILINE\_OCTAL

\060\101\061\013\060\011\006\003\125\004\006\023\002\125\123\061 \024\060\022\006\003\125\004\012\014\013\101\146\146\151\162\155 \124\162\165\163\164\061\034\060\032\006\003\125\004\003\014\023 \101\146\146\151\162\155\124\162\165\163\164\040\120\162\145\155 \151\165\155

END

CKA\_SERIAL\_NUMBER MULTILINE\_OCTAL

\\end{02\010\155\214\\end{024\106\261\246\012\356} END

CKA\_VALUE MULTILINE\_OCTAL

\060\202\005\106\060\202\003\056\240\003\002\001\002\002\010\155 \214\024\106\261\246\012\356\060\015\006\011\052\206\110\206\367 \015\001\001\014\005\000\060\101\061\013\060\011\006\003\125\004 \006\023\002\125\123\061\024\060\022\006\003\125\004\012\014\013 \101\146\146\151\162\155\124\162\165\163\164\061\034\060\032\006 \003\125\004\003\014\023\101\146\146\151\162\155\124\162\165\163 \164\040\120\162\145\155\151\165\155\060\036\027\015\061\060\060 \061\062\071\061\064\061\060\063\066\132\027\015\064\060\061\062 \063\061\061\064\061\060\063\066\132\060\101\061\013\060\011\006 \003\125\004\006\023\002\125\123\061\024\060\022\006\003\125\004 \012\014\013\101\146\146\151\162\155\124\162\165\163\164\061\034 \060\032\006\003\125\004\003\014\023\101\146\146\151\162\155\124 \162\165\163\164\040\120\162\145\155\151\165\155\060\202\002\042 \060\015\006\011\052\206\110\206\367\015\001\001\001\005\000\003

\202\002\017\000\060\202\002\012\002\202\002\001\000\304\022\337 \251\137\376\101\335\335\365\237\212\343\366\254\341\074\170\232 \274\330\360\177\172\240\063\052\334\215\040\133\256\055\157\347 \223\331\066\160\152\150\317\216\121\243\205\133\147\004\240\020 \044\157\135\050\202\301\227\127\330\110\051\023\266\341\276\221 \115\337\205\014\123\030\232\036\044\242\117\217\360\242\205\013 \313\364\051\177\322\244\130\356\046\115\311\252\250\173\232\331 \372\070\336\104\127\025\345\370\214\310\331\110\342\015\026\047 \035\036\310\203\205\045\267\272\252\125\101\314\003\042\113\055 \221\215\213\346\211\257\146\307\351\377\053\351\074\254\332\322 \263\303\341\150\234\211\370\172\000\126\336\364\125\225\154\373 \272\144\335\142\213\337\013\167\062\353\142\314\046\232\233\273 \252\142\203\114\264\006\172\060\310\051\277\355\006\115\227\271 \034\304\061\053\325\137\274\123\022\027\234\231\127\051\146\167 \141\041\061\007\056\045\111\235\030\362\356\363\053\161\214\265 \272\071\007\111\167\374\357\056\222\220\005\215\055\057\167\173 \357\103\277\065\273\232\330\371\163\247\054\362\320\127\356\050 \116\046\137\217\220\150\011\057\270\370\334\006\351\056\232\076 \121\247\321\042\304\012\247\070\110\154\263\371\377\175\253\206 \127\343\272\326\205\170\167\272\103\352\110\177\366\330\276\043 \155\036\277\321\066\154\130\134\361\356\244\031\124\032\365\003 \322\166\346\341\214\275\074\263\323\110\113\342\310\370\177\222 \250\166\106\234\102\145\076\244\036\301\007\003\132\106\055\270 \227\363\267\325\262\125\041\357\272\334\114\000\227\373\024\225 \047\063\277\350\103\107\106\322\010\231\026\140\073\232\176\322 \346\355\070\352\354\001\036\074\110\126\111\011\307\114\067\000 \236\210\016\300\163\341\157\146\351\162\107\060\076\020\345\013 \003\311\232\102\000\154\305\224\176\141\304\212\337\177\202\032 \013\131\304\131\062\167\263\274\140\151\126\071\375\264\006\173 \054\326\144\066\331\275\110\355\204\037\176\245\042\217\052\270 \102\364\202\267\324\123\220\170\116\055\032\375\201\157\104\327 \073\001\164\226\102\340\000\342\056\153\352\305\356\162\254\273 \277\376\352\252\250\370\334\366\262\171\212\266\147\002\003\001 \000\001\243\102\060\100\060\035\006\003\125\035\016\004\026\004 \024\235\300\147\246\014\042\331\046\365\105\253\246\145\122\021 \047\330\105\254\143\060\017\006\003\125\035\023\001\001\377\004 \005\060\003\001\001\377\060\016\006\003\125\035\017\001\001\377 \004\004\003\002\001\006\060\015\006\011\052\206\110\206\367\015 \001\001\014\005\000\003\202\002\001\000\263\127\115\020\142\116 \072\344\254\352\270\034\257\062\043\310\263\111\132\121\234\166 \050\215\171\252\127\106\027\325\365\122\366\267\104\350\010\104 \277\030\204\322\013\200\315\305\022\375\000\125\005\141\207\101 \334\265\044\236\074\304\330\310\373\160\236\057\170\226\203\040 \066\336\174\017\151\023\210\245\165\066\230\010\246\306\337\254 \316\343\130\326\267\076\336\272\363\353\064\100\330\242\201\365 \170\077\057\325\245\374\331\242\324\136\004\016\027\255\376\101 \360\345\262\162\372\104\202\063\102\350\055\130\367\126\214\142 \077\272\102\260\234\014\134\176\056\145\046\134\123\117\000\262

\170\176\241\015\231\055\215\270\035\216\242\304\260\375\140\320 \060\244\216\310\004\142\251\304\355\065\336\172\227\355\016\070 \136\222\057\223\160\245\251\234\157\247\175\023\035\176\306\010 \110\261\136\147\353\121\010\045\351\346\045\153\122\051\221\234 \322\071\163\010\127\336\231\006\264\133\235\020\006\341\302\000 \250\270\034\112\002\012\024\320\301\101\312\373\214\065\041\175 \202\070\362\251\124\221\031\065\223\224\155\152\072\305\262\320 \273\211\206\223\350\233\311\017\072\247\172\270\241\360\170\106 \372\374\067\057\345\212\204\363\337\376\004\331\241\150\240\057 \044\342\011\225\006\325\225\312\341\044\226\353\174\366\223\005 \273\355\163\351\055\321\165\071\327\347\044\333\330\116\137\103 \217\236\320\024\071\277\125\160\110\231\127\061\264\234\356\112 \230\003\226\060\037\140\006\356\033\043\376\201\140\043\032\107 \142\205\245\314\031\064\200\157\263\254\032\343\237\360\173\110 \255\325\001\331\147\266\251\162\223\352\055\146\265\262\270\344 \075\074\262\357\114\214\352\353\007\277\253\065\232\125\206\274 \030\246\265\250\136\264\203\154\153\151\100\323\237\334\361\303 \151\153\271\341\155\011\364\361\252\120\166\012\172\175\172\027 \241\125\226\102\231\061\011\335\140\021\215\005\060\176\346\216 \106\321\235\024\332\307\027\344\005\226\214\304\044\265\033\317 \024\007\262\100\370\243\236\101\206\274\004\320\153\226\310\052 \200\064\375\277\357\006\243\335\130\305\205\075\076\217\376\236 \051\340\266\270\011\150\031\034\030\103 END CKA\_NSS\_MOZILLA\_CA\_POLICY CK\_BBOOL CK\_TRUE CKA\_NSS\_SERVER\_DISTRUST\_AFTER CK\_BBOOL CK\_FALSE CKA\_NSS\_EMAIL\_DISTRUST\_AFTER CK\_BBOOL CK\_FALSE # Trust for "AffirmTrust Premium" # Issuer: CN=AffirmTrust Premium,O=AffirmTrust,C=US # Serial Number:6d:8c:14:46:b1:a6:0a:ee # Subject: CN=AffirmTrust Premium,O=AffirmTrust,C=US # Not Valid Before: Fri Jan 29 14:10:36 2010 # Not Valid After : Mon Dec 31 14:10:36 2040 # Fingerprint (SHA-256): 70:A7:3F:7F:37:6B:60:07:42:48:90:45:34:B1:14:82:D5:BF:0E:69:8E:CC:49:8D:F5:25:77:EB:F2:E9:3B:9A # Fingerprint (SHA1): D8:A6:33:2C:E0:03:6F:B1:85:F6:63:4F:7D:6A:06:65:26:32:28:27 CKA\_CLASS CK\_OBJECT\_CLASS CKO\_NSS\_TRUST CKA\_TOKEN CK\_BBOOL CK\_TRUE CKA\_PRIVATE CK\_BBOOL CK\_FALSE CKA\_MODIFIABLE CK\_BBOOL CK\_FALSE

CKA\_LABEL UTF8 "AffirmTrust Premium"

CKA\_CERT\_SHA1\_HASH

MULTILINE\_OCTAL

\330\246\063\054\340\003\157\261\205\366\143\117\175\152\006\145

\046\062\050\047

## END

CKA\_CERT\_MD5\_HASH MULTILINE\_OCTAL \304\135\016\110\266\254\050\060\116\012\274\371\070\026\207\127 END CKA\_ISSUER MULTILINE\_OCTAL \060\101\061\013\060\011\006\003\125\004\006\023\002\125\123\061 \024\060\022\006\003\125\004\012\014\013\101\146\146\151\162\155 \124\162\165\163\164\061\034\060\032\006\003\125\004\003\014\023 \101\146\146\151\162\155\124\162\165\163\164\040\120\162\145\155 \151\165\155 END CKA\_SERIAL\_NUMBER MULTILINE\_OCTAL \002\010\155\214\024\106\261\246\012\356 END CKA\_TRUST\_SERVER\_AUTH CK\_TRUST CKT\_NSS\_TRUSTED\_DELEGATOR CKA\_TRUST\_EMAIL\_PROTECTION CK\_TRUST CKT\_NSS\_MUST\_VERIFY\_TRUST CKA\_TRUST\_CODE\_SIGNING CK\_TRUST CKT\_NSS\_MUST\_VERIFY\_TRUST CKA\_TRUST\_STEP\_UP\_APPROVED CK\_BBOOL CK\_FALSE # # Certificate "AffirmTrust Premium ECC" # # Issuer: CN=AffirmTrust Premium ECC,O=AffirmTrust,C=US # Serial Number:74:97:25:8a:c7:3f:7a:54 # Subject: CN=AffirmTrust Premium ECC,O=AffirmTrust,C=US # Not Valid Before: Fri Jan 29 14:20:24 2010 # Not Valid After : Mon Dec 31 14:20:24 2040 # Fingerprint (SHA-256): BD:71:FD:F6:DA:97:E4:CF:62:D1:64:7A:DD:25:81:B0:7D:79:AD:F8:39:7E:B4:EC:BA:9C:5E:84:88:82:14:23 # Fingerprint (SHA1): B8:23:6B:00:2F:1D:16:86:53:01:55:6C:11:A4:37:CA:EB:FF:C3:BB CKA\_CLASS CK\_OBJECT\_CLASS CKO\_CERTIFICATE CKA\_TOKEN CK\_BBOOL CK\_TRUE CKA\_PRIVATE CK\_BBOOL CK\_FALSE CKA\_MODIFIABLE CK\_BBOOL CK\_FALSE CKA\_LABEL UTF8 "AffirmTrust Premium ECC" CKA\_CERTIFICATE\_TYPE CK\_CERTIFICATE\_TYPE CKC\_X\_509 CKA\_SUBJECT MULTILINE\_OCTAL \060\105\061\013\060\011\006\003\125\004\006\023\002\125\123\061 \024\060\022\006\003\125\004\012\014\013\101\146\146\151\162\155 \124\162\165\163\164\061\040\060\036\006\003\125\004\003\014\027 \101\146\146\151\162\155\124\162\165\163\164\040\120\162\145\155 \151\165\155\040\105\103\103 END CKA\_ID UTF8 "0" CKA\_ISSUER MULTILINE\_OCTAL \060\105\061\013\060\011\006\003\125\004\006\023\002\125\123\061 \024\060\022\006\003\125\004\012\014\013\101\146\146\151\162\155 \124\162\165\163\164\061\040\060\036\006\003\125\004\003\014\027

\002\010\164\227\045\212\307\077\172\124 END CKA\_VALUE MULTILINE\_OCTAL \060\202\001\376\060\202\001\205\240\003\002\001\002\002\010\164 \227\045\212\307\077\172\124\060\012\006\010\052\206\110\316\075 \004\003\003\060\105\061\013\060\011\006\003\125\004\006\023\002 \125\123\061\024\060\022\006\003\125\004\012\014\013\101\146\146 \151\162\155\124\162\165\163\164\061\040\060\036\006\003\125\004 \003\014\027\101\146\146\151\162\155\124\162\165\163\164\040\120 \162\145\155\151\165\155\040\105\103\103\060\036\027\015\061\060 \060\061\062\071\061\064\062\060\062\064\132\027\015\064\060\061 \062\063\061\061\064\062\060\062\064\132\060\105\061\013\060\011 \006\003\125\004\006\023\002\125\123\061\024\060\022\006\003\125 \004\012\014\013\101\146\146\151\162\155\124\162\165\163\164\061 \040\060\036\006\003\125\004\003\014\027\101\146\146\151\162\155 \124\162\165\163\164\040\120\162\145\155\151\165\155\040\105\103 \103\060\166\060\020\006\007\052\206\110\316\075\002\001\006\005 \053\201\004\000\042\003\142\000\004\015\060\136\033\025\235\003 \320\241\171\065\267\072\074\222\172\312\025\034\315\142\363\234 \046\134\007\075\345\124\372\243\326\314\022\352\364\024\137\350 \216\031\253\057\056\110\346\254\030\103\170\254\320\067\303\275 \262\315\054\346\107\342\032\346\143\270\075\056\057\170\304\117 \333\364\017\244\150\114\125\162\153\225\035\116\030\102\225\170 \314\067\074\221\342\233\145\053\051\243\102\060\100\060\035\006 \003\125\035\016\004\026\004\024\232\257\051\172\300\021\065\065 \046\121\060\000\303\152\376\100\325\256\326\074\060\017\006\003 \125\035\023\001\001\377\004\005\060\003\001\001\377\060\016\006 \003\125\035\017\001\001\377\004\004\003\002\001\006\060\012\006 \010\052\206\110\316\075\004\003\003\003\147\000\060\144\002\060 \027\011\363\207\210\120\132\257\310\300\102\277\107\137\365\154 \152\206\340\304\047\164\344\070\123\327\005\177\033\064\343\306 \057\263\312\011\074\067\235\327\347\270\106\361\375\241\342\161 \002\060\102\131\207\103\324\121\337\272\323\011\062\132\316\210 \176\127\075\234\137\102\153\365\007\055\265\360\202\223\371\131 \157\256\144\372\130\345\213\036\343\143\276\265\201\315\157\002 \214\171 END CKA\_NSS\_MOZILLA\_CA\_POLICY CK\_BBOOL CK\_TRUE CKA\_NSS\_SERVER\_DISTRUST\_AFTER CK\_BBOOL CK\_FALSE CKA\_NSS\_EMAIL\_DISTRUST\_AFTER CK\_BBOOL CK\_FALSE

\101\146\146\151\162\155\124\162\165\163\164\040\120\162\145\155

\151\165\155\040\105\103\103

CKA\_SERIAL\_NUMBER MULTILINE\_OCTAL

END

# Trust for "AffirmTrust Premium ECC"

# Issuer: CN=AffirmTrust Premium ECC,O=AffirmTrust,C=US

# Serial Number:74:97:25:8a:c7:3f:7a:54

# Subject: CN=AffirmTrust Premium ECC,O=AffirmTrust,C=US

# Not Valid Before: Fri Jan 29 14:20:24 2010

# Not Valid After : Mon Dec 31 14:20:24 2040

# Fingerprint (SHA-256):

BD:71:FD:F6:DA:97:E4:CF:62:D1:64:7A:DD:25:81:B0:7D:79:AD:F8:39:7E:B4:EC:BA:9C:5E:84:88:82:14:23

# Fingerprint (SHA1): B8:23:6B:00:2F:1D:16:86:53:01:55:6C:11:A4:37:CA:EB:FF:C3:BB

CKA\_CLASS

CK\_OBJECT\_CLASS CKO\_NSS\_TRUST

CKA\_TOKEN CK\_BBOOL CK\_TRUE

CKA\_PRIVATE CK\_BBOOL CK\_FALSE

CKA\_MODIFIABLE CK\_BBOOL CK\_FALSE

CKA\_LABEL UTF8 "AffirmTrust Premium ECC"

CKA\_CERT\_SHA1\_HASH MULTILINE\_OCTAL

\270\043\153\000\057\035\026\206\123\001\125\154\021\244\067\312

\353\377\303\273

END

CKA\_CERT\_MD5\_HASH MULTILINE\_OCTAL

\144\260\011\125\317\261\325\231\342\276\023\253\246\135\352\115 END

CKA\_ISSUER MULTILINE\_OCTAL

\060\105\061\013\060\011\006\003\125\004\006\023\002\125\123\061

\024\060\022\006\003\125\004\012\014\013\101\146\146\151\162\155

\124\162\165\163\164\061\040\060\036\006\003\125\004\003\014\027

\101\146\146\151\162\155\124\162\165\163\164\040\120\162\145\155

\151\165\155\040\105\103\103

END

CKA\_SERIAL\_NUMBER MULTILINE\_OCTAL

\002\010\164\227\045\212\307\077\172\124

END

CKA\_TRUST\_SERVER\_AUTH CK\_TRUST CKT\_NSS\_TRUSTED\_DELEGATOR CKA\_TRUST\_EMAIL\_PROTECTION CK\_TRUST CKT\_NSS\_MUST\_VERIFY\_TRUST CKA\_TRUST\_CODE\_SIGNING CK\_TRUST CKT\_NSS\_MUST\_VERIFY\_TRUST CKA\_TRUST\_STEP\_UP\_APPROVED

CK\_BBOOL CK\_FALSE

#

# Certificate "Certum Trusted Network CA"

#

# Issuer: CN=Certum Trusted Network CA,OU=Certum Certification Authority,O=Unizeto Technologies

S.A.,C=PL

# Serial Number: 279744 (0x444c0)

# Subject: CN=Certum Trusted Network CA,OU=Certum Certification Authority,O=Unizeto Technologies  $S.A., C=PI.$ 

# Not Valid Before: Wed Oct 22 12:07:37 2008

# Not Valid After : Mon Dec 31 12:07:37 2029

# Fingerprint (SHA-256):

 MULTILINE\_OCTAL \060\202\003\273\060\202\002\243\240\003\002\001\002\002\003\004 \104\300\060\015\006\011\052\206\110\206\367\015\001\001\005\005 \000\060\176\061\013\060\011\006\003\125\004\006\023\002\120\114 \061\042\060\040\006\003\125\004\012\023\031\125\156\151\172\145 \164\157\040\124\145\143\150\156\157\154\157\147\151\145\163\040 \123\056\101\056\061\047\060\045\006\003\125\004\013\023\036\103 \145\162\164\165\155\040\103\145\162\164\151\146\151\143\141\164 \151\157\156\040\101\165\164\150\157\162\151\164\171\061\042\060 \040\006\003\125\004\003\023\031\103\145\162\164\165\155\040\124 \162\165\163\164\145\144\040\116\145\164\167\157\162\153\040\103 \101\060\036\027\015\060\070\061\060\062\062\061\062\060\067\063 \067\132\027\015\062\071\061\062\063\061\061\062\060\067\063\067 \132\060\176\061\013\060\011\006\003\125\004\006\023\002\120\114

CKA\_VALUE

END

\002\003\004\104\300

CKA\_SERIAL\_NUMBER MULTILINE\_OCTAL

END

CKA\_ISSUER MULTILINE\_OCTAL \060\176\061\013\060\011\006\003\125\004\006\023\002\120\114\061 \042\060\040\006\003\125\004\012\023\031\125\156\151\172\145\164 \157\040\124\145\143\150\156\157\154\157\147\151\145\163\040\123 \056\101\056\061\047\060\045\006\003\125\004\013\023\036\103\145 \162\164\165\155\040\103\145\162\164\151\146\151\143\141\164\151 \157\156\040\101\165\164\150\157\162\151\164\171\061\042\060\040 \006\003\125\004\003\023\031\103\145\162\164\165\155\040\124\162 \165\163\164\145\144\040\116\145\164\167\157\162\153\040\103\101

UTF8 "0"

CKA\_ID

END

\060\176\061\013\060\011\006\003\125\004\006\023\002\120\114\061 \042\060\040\006\003\125\004\012\023\031\125\156\151\172\145\164 \157\040\124\145\143\150\156\157\154\157\147\151\145\163\040\123 \056\101\056\061\047\060\045\006\003\125\004\013\023\036\103\145 \162\164\165\155\040\103\145\162\164\151\146\151\143\141\164\151 \157\156\040\101\165\164\150\157\162\151\164\171\061\042\060\040 \006\003\125\004\003\023\031\103\145\162\164\165\155\040\124\162 \165\163\164\145\144\040\116\145\164\167\157\162\153\040\103\101

CKA\_CERTIFICATE\_TYPE CK\_CERTIFICATE\_TYPE CKC\_X\_509

CKA\_LABEL UTF8 "Certum Trusted Network CA"

CKA\_MODIFIABLE CK\_BBOOL CK\_FALSE

CKA\_PRIVATE CK\_BBOOL CK\_FALSE

CKA\_TOKEN CK\_BBOOL CK\_TRUE

CKA\_SUBJECT MULTILINE\_OCTAL

CKA\_CLASS CK\_OBJECT\_CLASS CKO\_CERTIFICATE

# Fingerprint (SHA1): 07:E0:32:E0:20:B7:2C:3F:19:2F:06:28:A2:59:3A:19:A7:0F:06:9E

5C:58:46:8D:55:F5:8E:49:7E:74:39:82:D2:B5:00:10:B6:D1:65:37:4A:CF:83:A7:D4:A3:2D:B7:68:C4:40:8E

\061\042\060\040\006\003\125\004\012\023\031\125\156\151\172\145 \164\157\040\124\145\143\150\156\157\154\157\147\151\145\163\040 \123\056\101\056\061\047\060\045\006\003\125\004\013\023\036\103 \145\162\164\165\155\040\103\145\162\164\151\146\151\143\141\164 \151\157\156\040\101\165\164\150\157\162\151\164\171\061\042\060 \040\006\003\125\004\003\023\031\103\145\162\164\165\155\040\124 \162\165\163\164\145\144\040\116\145\164\167\157\162\153\040\103 \101\060\202\001\042\060\015\006\011\052\206\110\206\367\015\001 \001\001\005\000\003\202\001\017\000\060\202\001\012\002\202\001 \001\000\343\373\175\243\162\272\302\360\311\024\207\365\153\001 \116\341\156\100\007\272\155\047\135\177\367\133\055\263\132\307 \121\137\253\244\062\246\141\207\266\156\017\206\322\060\002\227 \370\327\151\127\241\030\071\135\152\144\171\306\001\131\254\074 \061\112\070\174\322\004\322\113\050\350\040\137\073\007\242\314 \115\163\333\363\256\117\307\126\325\132\247\226\211\372\363\253 \150\324\043\206\131\047\317\011\047\274\254\156\162\203\034\060 \162\337\340\242\351\322\341\164\165\031\275\052\236\173\025\124 \004\033\327\103\071\255\125\050\305\342\032\273\364\300\344\256 \070\111\063\314\166\205\237\071\105\322\244\236\362\022\214\121 \370\174\344\055\177\365\254\137\353\026\237\261\055\321\272\314 \221\102\167\114\045\311\220\070\157\333\360\314\373\216\036\227 \131\076\325\140\116\346\005\050\355\111\171\023\113\272\110\333 \057\371\162\323\071\312\376\037\330\064\162\365\264\100\317\061 \001\303\354\336\021\055\027\135\037\270\120\321\136\031\247\151 \336\007\063\050\312\120\225\371\247\124\313\124\206\120\105\251 \371\111\002\003\001\000\001\243\102\060\100\060\017\006\003\125 \035\023\001\001\377\004\005\060\003\001\001\377\060\035\006\003 \125\035\016\004\026\004\024\010\166\315\313\007\377\044\366\305 \315\355\273\220\274\342\204\067\106\165\367\060\016\006\003\125 \035\017\001\001\377\004\004\003\002\001\006\060\015\006\011\052 \206\110\206\367\015\001\001\005\005\000\003\202\001\001\000\246 \250\255\042\316\001\075\246\243\377\142\320\110\235\213\136\162 \260\170\104\343\334\034\257\011\375\043\110\372\275\052\304\271 \125\004\265\020\243\215\047\336\013\202\143\320\356\336\014\067 \171\101\133\042\262\260\232\101\134\246\160\340\324\320\167\313 \043\323\000\340\154\126\057\341\151\015\015\331\252\277\041\201 \120\331\006\245\250\377\225\067\320\252\376\342\263\365\231\055 \105\204\212\345\102\011\327\164\002\057\367\211\330\231\351\274 \047\324\107\215\272\015\106\034\167\317\024\244\034\271\244\061 \304\234\050\164\003\064\377\063\031\046\245\351\015\164\267\076 \227\306\166\350\047\226\243\146\335\341\256\362\101\133\312\230 \126\203\163\160\344\206\032\322\061\101\272\057\276\055\023\132 \166\157\116\350\116\201\016\077\133\003\042\240\022\276\146\130 \021\112\313\003\304\264\052\052\055\226\027\340\071\124\274\110 \323\166\047\235\232\055\006\246\311\354\071\322\253\333\237\232 \013\047\002\065\051\261\100\225\347\371\350\234\125\210\031\106 \326\267\064\365\176\316\071\232\331\070\361\121\367\117\054 END

CKA\_NSS\_MOZILLA\_CA\_POLICY CK\_BBOOL CK\_TRUE CKA\_NSS\_SERVER\_DISTRUST\_AFTER CK\_BBOOL CK\_FALSE CKA\_NSS\_EMAIL\_DISTRUST\_AFTER CK\_BBOOL CK\_FALSE # Trust for "Certum Trusted Network CA" # Issuer: CN=Certum Trusted Network CA,OU=Certum Certification Authority,O=Unizeto Technologies S.A.,C=PL # Serial Number: 279744 (0x444c0) # Subject: CN=Certum Trusted Network CA,OU=Certum Certification Authority,O=Unizeto Technologies S.A.,C=PL # Not Valid Before: Wed Oct 22 12:07:37 2008 # Not Valid After : Mon Dec 31 12:07:37 2029 # Fingerprint (SHA-256): 5C:58:46:8D:55:F5:8E:49:7E:74:39:82:D2:B5:00:10:B6:D1:65:37:4A:CF:83:A7:D4:A3:2D:B7:68:C4:40:8E # Fingerprint (SHA1): 07:E0:32:E0:20:B7:2C:3F:19:2F:06:28:A2:59:3A:19:A7:0F:06:9E CKA\_CLASS CK\_OBJECT\_CLASS CKO\_NSS\_TRUST CKA\_TOKEN CK\_BBOOL CK\_TRUE CKA\_PRIVATE CK\_BBOOL CK\_FALSE CKA\_MODIFIABLE CK\_BBOOL CK\_FALSE CKA\_LABEL UTF8 "Certum Trusted Network CA" CKA\_CERT\_SHA1\_HASH MULTILINE\_OCTAL \007\340\062\340\040\267\054\077\031\057\006\050\242\131\072\031 \247\017\006\236 END CKA\_CERT\_MD5\_HASH MULTILINE\_OCTAL \325\351\201\100\305\030\151\374\106\054\211\165\142\017\252\170 END CKA\_ISSUER MULTILINE\_OCTAL \060\176\061\013\060\011\006\003\125\004\006\023\002\120\114\061 \042\060\040\006\003\125\004\012\023\031\125\156\151\172\145\164 \157\040\124\145\143\150\156\157\154\157\147\151\145\163\040\123 \056\101\056\061\047\060\045\006\003\125\004\013\023\036\103\145 \162\164\165\155\040\103\145\162\164\151\146\151\143\141\164\151 \157\156\040\101\165\164\150\157\162\151\164\171\061\042\060\040 \006\003\125\004\003\023\031\103\145\162\164\165\155\040\124\162 \165\163\164\145\144\040\116\145\164\167\157\162\153\040\103\101 END CKA\_SERIAL\_NUMBER MULTILINE\_OCTAL \002\003\004\104\300 END CKA\_TRUST\_SERVER\_AUTH CK\_TRUST CKT\_NSS\_TRUSTED\_DELEGATOR CKA TRUST\_EMAIL\_PROTECTION CK\_TRUST CKT\_NSS\_TRUSTED\_DELEGATOR CKA\_TRUST\_CODE\_SIGNING CK\_TRUST CKT\_NSS\_MUST\_VERIFY\_TRUST

CKA\_TRUST\_STEP\_UP\_APPROVED CK\_BBOOL CK\_FALSE

# # Issuer: CN=TWCA Root Certification Authority,OU=Root CA,O=TAIWAN-CA,C=TW # Serial Number: 1 (0x1) # Subject: CN=TWCA Root Certification Authority,OU=Root CA,O=TAIWAN-CA,C=TW # Not Valid Before: Thu Aug 28 07:24:33 2008 # Not Valid After : Tue Dec 31 15:59:59 2030 # Fingerprint (SHA-256): BF:D8:8F:E1:10:1C:41:AE:3E:80:1B:F8:BE:56:35:0E:E9:BA:D1:A6:B9:BD:51:5E:DC:5C:6D:5B:87:11:AC:44 # Fingerprint (SHA1): CF:9E:87:6D:D3:EB:FC:42:26:97:A3:B5:A3:7A:A0:76:A9:06:23:48 CKA\_CLASS CK\_OBJECT\_CLASS CKO\_CERTIFICATE CKA\_TOKEN CK\_BBOOL CK\_TRUE CKA\_PRIVATE CK\_BBOOL CK\_FALSE CKA\_MODIFIABLE CK\_BBOOL CK\_FALSE CKA\_LABEL UTF8 "TWCA Root Certification Authority" CKA\_CERTIFICATE\_TYPE CK\_CERTIFICATE\_TYPE CKC\_X\_509 CKA\_SUBJECT MULTILINE\_OCTAL \060\137\061\013\060\011\006\003\125\004\006\023\002\124\127\061 \022\060\020\006\003\125\004\012\014\011\124\101\111\127\101\116 \055\103\101\061\020\060\016\006\003\125\004\013\014\007\122\157 \157\164\040\103\101\061\052\060\050\006\003\125\004\003\014\041 \124\127\103\101\040\122\157\157\164\040\103\145\162\164\151\146 \151\143\141\164\151\157\156\040\101\165\164\150\157\162\151\164 \171 END CKA\_ID UTF8 "0" CKA\_ISSUER MULTILINE\_OCTAL \060\137\061\013\060\011\006\003\125\004\006\023\002\124\127\061 \022\060\020\006\003\125\004\012\014\011\124\101\111\127\101\116 \055\103\101\061\020\060\016\006\003\125\004\013\014\007\122\157 \157\164\040\103\101\061\052\060\050\006\003\125\004\003\014\041 \124\127\103\101\040\122\157\157\164\040\103\145\162\164\151\146 \151\143\141\164\151\157\156\040\101\165\164\150\157\162\151\164 \171 END CKA\_SERIAL\_NUMBER MULTILINE\_OCTAL \002\001\001 END CKA\_VALUE MULTILINE\_OCTAL \060\202\003\173\060\202\002\143\240\003\002\001\002\002\001\001 \060\015\006\011\052\206\110\206\367\015\001\001\005\005\000\060 \137\061\013\060\011\006\003\125\004\006\023\002\124\127\061\022 \060\020\006\003\125\004\012\014\011\124\101\111\127\101\116\055 \103\101\061\020\060\016\006\003\125\004\013\014\007\122\157\157 \164\040\103\101\061\052\060\050\006\003\125\004\003\014\041\124

#

# Certificate "TWCA Root Certification Authority"

\127\103\101\040\122\157\157\164\040\103\145\162\164\151\146\151 \143\141\164\151\157\156\040\101\165\164\150\157\162\151\164\171 \060\036\027\015\060\070\060\070\062\070\060\067\062\064\063\063 \132\027\015\063\060\061\062\063\061\061\065\065\071\065\071\132 \060\137\061\013\060\011\006\003\125\004\006\023\002\124\127\061 \022\060\020\006\003\125\004\012\014\011\124\101\111\127\101\116 \055\103\101\061\020\060\016\006\003\125\004\013\014\007\122\157 \157\164\040\103\101\061\052\060\050\006\003\125\004\003\014\041 \124\127\103\101\040\122\157\157\164\040\103\145\162\164\151\146 \151\143\141\164\151\157\156\040\101\165\164\150\157\162\151\164 \171\060\202\001\042\060\015\006\011\052\206\110\206\367\015\001 \001\001\005\000\003\202\001\017\000\060\202\001\012\002\202\001 \001\000\260\176\162\270\244\003\224\346\247\336\011\070\221\112 \021\100\207\247\174\131\144\024\173\265\021\020\335\376\277\325 \300\273\126\342\205\045\364\065\162\017\370\123\320\101\341\104 \001\302\264\034\303\061\102\026\107\205\063\042\166\262\012\157 \017\345\045\120\117\205\206\276\277\230\056\020\147\036\276\021 \005\206\005\220\304\131\320\174\170\020\260\200\134\267\341\307 \053\165\313\174\237\256\265\321\235\043\067\143\247\334\102\242 \055\222\004\033\120\301\173\270\076\033\311\126\004\213\057\122 \233\255\251\126\351\301\377\255\251\130\207\060\266\201\367\227 \105\374\031\127\073\053\157\344\107\364\231\105\376\035\361\370 \227\243\210\035\067\034\134\217\340\166\045\232\120\370\240\124 \377\104\220\166\043\322\062\306\303\253\006\277\374\373\277\363 \255\175\222\142\002\133\051\323\065\243\223\232\103\144\140\135 \262\372\062\377\073\004\257\115\100\152\371\307\343\357\043\375 \153\313\345\017\213\070\015\356\012\374\376\017\230\237\060\061 \335\154\122\145\371\213\201\276\042\341\034\130\003\272\221\033 \211\007\002\003\001\000\001\243\102\060\100\060\016\006\003\125 \035\017\001\001\377\004\004\003\002\001\006\060\017\006\003\125 \035\023\001\001\377\004\005\060\003\001\001\377\060\035\006\003 \125\035\016\004\026\004\024\152\070\133\046\215\336\213\132\362 \117\172\124\203\031\030\343\010\065\246\272\060\015\006\011\052 \206\110\206\367\015\001\001\005\005\000\003\202\001\001\000\074 \325\167\075\332\337\211\272\207\014\010\124\152\040\120\222\276 \260\101\075\271\046\144\203\012\057\350\100\300\227\050\047\202 \060\112\311\223\377\152\347\246\000\177\211\102\232\326\021\345 \123\316\057\314\362\332\005\304\376\342\120\304\072\206\175\314 \332\176\020\011\073\222\065\052\123\262\376\353\053\005\331\154 \135\346\320\357\323\152\146\236\025\050\205\172\350\202\000\254 \036\247\011\151\126\102\323\150\121\030\276\124\232\277\104\101 \272\111\276\040\272\151\134\356\270\167\315\316\154\037\255\203 \226\030\175\016\265\024\071\204\361\050\351\055\243\236\173\036 \172\162\132\203\263\171\157\357\264\374\320\012\245\130\117\106 \337\373\155\171\131\362\204\042\122\256\017\314\373\174\073\347 \152\312\107\141\303\172\370\323\222\004\037\270\040\204\341\066 \124\026\307\100\336\073\212\163\334\337\306\011\114\337\354\332 \377\324\123\102\241\311\362\142\035\042\203\074\227\305\371\031

\142\047\254\145\042\327\323\074\306\345\216\262\123\314\111\316 \274\060\376\173\016\063\220\373\355\322\024\221\037\007\257 END CKA\_NSS\_MOZILLA\_CA\_POLICY CK\_BBOOL CK\_TRUE CKA\_NSS\_SERVER\_DISTRUST\_AFTER CK\_BBOOL CK\_FALSE CKA\_NSS\_EMAIL\_DISTRUST\_AFTER CK\_BBOOL CK\_FALSE # Trust for "TWCA Root Certification Authority" # Issuer: CN=TWCA Root Certification Authority,OU=Root CA,O=TAIWAN-CA,C=TW # Serial Number: 1 (0x1) # Subject: CN=TWCA Root Certification Authority,OU=Root CA,O=TAIWAN-CA,C=TW # Not Valid Before: Thu Aug 28 07:24:33 2008 # Not Valid After : Tue Dec 31 15:59:59 2030 # Fingerprint (SHA-256): BF:D8:8F:E1:10:1C:41:AE:3E:80:1B:F8:BE:56:35:0E:E9:BA:D1:A6:B9:BD:51:5E:DC:5C:6D:5B:87:11:AC:44 # Fingerprint (SHA1): CF:9E:87:6D:D3:EB:FC:42:26:97:A3:B5:A3:7A:A0:76:A9:06:23:48 CKA\_CLASS CK\_OBJECT\_CLASS CKO\_NSS\_TRUST CKA\_TOKEN CK\_BBOOL CK\_TRUE CKA\_PRIVATE CK\_BBOOL CK\_FALSE CKA\_MODIFIABLE CK\_BBOOL CK\_FALSE CKA\_LABEL UTF8 "TWCA Root Certification Authority" CKA\_CERT\_SHA1\_HASH MULTILINE\_OCTAL \317\236\207\155\323\353\374\102\046\227\243\265\243\172\240\166 \251\006\043\110 END CKA\_CERT\_MD5\_HASH MULTILINE\_OCTAL \252\010\217\366\371\173\267\362\261\247\036\233\352\352\275\171 END CKA\_ISSUER MULTILINE\_OCTAL \060\137\061\013\060\011\006\003\125\004\006\023\002\124\127\061 \022\060\020\006\003\125\004\012\014\011\124\101\111\127\101\116 \055\103\101\061\020\060\016\006\003\125\004\013\014\007\122\157 \157\164\040\103\101\061\052\060\050\006\003\125\004\003\014\041 \124\127\103\101\040\122\157\157\164\040\103\145\162\164\151\146 \151\143\141\164\151\157\156\040\101\165\164\150\157\162\151\164 \171 END CKA\_SERIAL\_NUMBER MULTILINE\_OCTAL \002\001\001 END CKA TRUST SERVER AUTH CK TRUST CKT\_NSS\_TRUSTED\_DELEGATOR CKA\_TRUST\_EMAIL\_PROTECTION CK\_TRUST CKT\_NSS\_TRUSTED\_DELEGATOR CKA\_TRUST\_CODE\_SIGNING CK\_TRUST CKT\_NSS\_MUST\_VERIFY\_TRUST CKA\_TRUST\_STEP\_UP\_APPROVED CK\_BBOOL CK\_FALSE

#

#

 Certificate "Explicitly Distrust DigiNotar Root CA" # # Issuer: E=info@diginotar.nl,CN=DigiNotar Root CA,O=DigiNotar,C=NL # Serial Number:0f:ff:ff:ff:ff:ff:ff:ff:ff:ff:ff:ff:ff:ff:ff:ff # Subject: E=info@diginotar.nl,CN=DigiNotar Root CA,O=DigiNotar,C=NL # Not Valid Before: Fri Jul 27 17:19:37 2007 # Not Valid After : Mon Mar 31 18:19:22 2025 # Fingerprint (MD5): 0A:A4:D5:CC:BA:B4:FB:A3:59:E3:E6:01:DD:53:D9:4E # Fingerprint (SHA1): C1:77:CB:4B:E0:B4:26:8E:F5:C7:CF:45:99:22:B9:B0:CE:BA:21:2F CKA\_CLASS CK\_OBJECT\_CLASS CKO\_CERTIFICATE CKA\_TOKEN CK\_BBOOL CK\_TRUE CKA\_PRIVATE CK\_BBOOL CK\_FALSE CKA\_MODIFIABLE CK\_BBOOL CK\_FALSE CKA\_LABEL UTF8 "Explicitly Distrust DigiNotar Root CA" CKA\_CERTIFICATE\_TYPE CK\_CERTIFICATE\_TYPE CKC\_X\_509 CKA\_SUBJECT MULTILINE\_OCTAL \060\137\061\013\060\011\006\003\125\004\006\023\002\116\114\061 \022\060\020\006\003\125\004\012\023\011\104\151\147\151\116\157 \164\141\162\061\032\060\030\006\003\125\004\003\023\021\104\151 \147\151\116\157\164\141\162\040\122\157\157\164\040\103\101\061 \040\060\036\006\011\052\206\110\206\367\015\001\011\001\026\021 \151\156\146\157\100\144\151\147\151\156\157\164\141\162\056\156  $\backslash$ 154 END CKA\_ID UTF8 "0" CKA\_ISSUER MULTILINE\_OCTAL \060\137\061\013\060\011\006\003\125\004\006\023\002\116\114\061 \022\060\020\006\003\125\004\012\023\011\104\151\147\151\116\157 \164\141\162\061\032\060\030\006\003\125\004\003\023\021\104\151 \147\151\116\157\164\141\162\040\122\157\157\164\040\103\101\061 \040\060\036\006\011\052\206\110\206\367\015\001\011\001\026\021 \151\156\146\157\100\144\151\147\151\156\157\164\141\162\056\156  $\backslash$ 154 END CKA\_SERIAL\_NUMBER MULTILINE\_OCTAL \002\020\017\377\377\377\377\377\377\377\377\377\377\377\377\377 \377\377 END CKA\_VALUE MULTILINE\_OCTAL \060\202\005\212\060\202\003\162\240\003\002\001\002\002\020\017 \377\377\377\377\377\377\377\377\377\377\377\377\377\377\377\060 \015\006\011\052\206\110\206\367\015\001\001\005\005\000\060\137 \061\013\060\011\006\003\125\004\006\023\002\116\114\061\022\060 \020\006\003\125\004\012\023\011\104\151\147\151\116\157\164\141 \162\061\032\060\030\006\003\125\004\003\023\021\104\151\147\151 \116\157\164\141\162\040\122\157\157\164\040\103\101\061\040\060

\036\006\011\052\206\110\206\367\015\001\011\001\026\021\151\156 \146\157\100\144\151\147\151\156\157\164\141\162\056\156\154\060 \036\027\015\060\067\060\067\062\067\061\067\061\071\063\067\132 \027\015\062\065\060\063\063\061\061\070\061\071\062\062\132\060 \137\061\013\060\011\006\003\125\004\006\023\002\116\114\061\022 \060\020\006\003\125\004\012\023\011\104\151\147\151\116\157\164 \141\162\061\032\060\030\006\003\125\004\003\023\021\104\151\147 \151\116\157\164\141\162\040\122\157\157\164\040\103\101\061\040 \060\036\006\011\052\206\110\206\367\015\001\011\001\026\021\151 \156\146\157\100\144\151\147\151\156\157\164\141\162\056\156\154 \060\202\002\042\060\015\006\011\052\206\110\206\367\015\001\001 \001\005\000\003\202\002\017\000\060\202\002\012\002\202\002\001 \000\254\260\130\301\000\275\330\041\010\013\053\232\376\156\126 \060\005\237\033\167\220\020\101\134\303\015\207\021\167\216\201 \361\312\174\351\214\152\355\070\164\065\273\332\337\371\273\300 \011\067\264\226\163\201\175\063\032\230\071\367\223\157\225\177 \075\271\261\165\207\272\121\110\350\213\160\076\225\004\305\330 \266\303\026\331\210\260\261\207\035\160\332\206\264\017\024\213 \172\317\020\321\164\066\242\022\173\167\206\112\171\346\173\337 \002\021\150\245\116\206\256\064\130\233\044\023\170\126\042\045 \036\001\213\113\121\161\373\202\314\131\226\151\210\132\150\123 \305\271\015\002\067\313\113\274\146\112\220\176\052\013\005\007 \355\026\137\125\220\165\330\106\311\033\203\342\010\276\361\043 \314\231\035\326\052\017\203\040\025\130\047\202\056\372\342\042 \302\111\261\271\001\201\152\235\155\235\100\167\150\166\116\041 \052\155\204\100\205\116\166\231\174\202\363\363\267\002\131\324 \046\001\033\216\337\255\123\006\321\256\030\335\342\262\072\313 \327\210\070\216\254\133\051\271\031\323\230\371\030\003\317\110 \202\206\146\013\033\151\017\311\353\070\210\172\046\032\005\114 \222\327\044\324\226\362\254\122\055\243\107\325\122\366\077\376 \316\204\006\160\246\252\076\242\362\266\126\064\030\127\242\344 \201\155\347\312\360\152\323\307\221\153\002\203\101\174\025\357 \153\232\144\136\343\320\074\345\261\353\173\135\206\373\313\346 \167\111\315\243\145\334\367\271\234\270\344\013\137\223\317\314 \060\032\062\034\316\034\143\225\245\371\352\341\164\213\236\351 \053\251\060\173\240\030\037\016\030\013\345\133\251\323\321\154 \036\007\147\217\221\113\251\212\274\322\146\252\223\001\210\262 \221\372\061\134\325\246\301\122\010\011\315\012\143\242\323\042 \246\350\241\331\071\006\227\365\156\215\002\220\214\024\173\077 \200\315\033\234\272\304\130\162\043\257\266\126\237\306\172\102 \063\051\007\077\202\311\346\037\005\015\315\114\050\066\213\323 \310\076\034\306\210\357\136\356\211\144\351\035\353\332\211\176 \062\246\151\321\335\314\210\237\321\320\311\146\041\334\006\147 \305\224\172\232\155\142\114\175\314\340\144\200\262\236\107\216 \243\002\003\001\000\001\243\102\060\100\060\017\006\003\125\035 \023\001\001\377\004\005\060\003\001\001\377\060\016\006\003\125 \035\017\001\001\377\004\004\003\002\001\006\060\035\006\003\125 \035\016\004\026\004\024\210\150\277\340\216\065\304\073\070\153

\142\367\050\073\204\201\310\014\327\115\060\015\006\011\052\206 \110\206\367\015\001\001\005\005\000\003\202\002\001\000\073\002 \215\313\074\060\350\156\240\255\362\163\263\137\236\045\023\004 \005\323\366\343\213\273\013\171\316\123\336\344\226\305\321\257 \163\274\325\303\320\100\125\174\100\177\315\033\137\011\325\362 \174\237\150\035\273\135\316\172\071\302\214\326\230\173\305\203 \125\250\325\175\100\312\340\036\367\211\136\143\135\241\023\302 \135\212\266\212\174\000\363\043\303\355\205\137\161\166\360\150 \143\252\105\041\071\110\141\170\066\334\361\103\223\324\045\307 \362\200\145\341\123\002\165\121\374\172\072\357\067\253\204\050 \127\014\330\324\324\231\126\154\343\242\376\131\204\264\061\350 \063\370\144\224\224\121\227\253\071\305\113\355\332\335\200\013 \157\174\051\015\304\216\212\162\015\347\123\024\262\140\101\075 \204\221\061\150\075\047\104\333\345\336\364\372\143\105\310\114 \076\230\365\077\101\272\116\313\067\015\272\146\230\361\335\313 \237\134\367\124\066\202\153\054\274\023\141\227\102\370\170\273 \314\310\242\237\312\360\150\275\153\035\262\337\215\157\007\235 \332\216\147\307\107\036\312\271\277\052\102\221\267\143\123\146 \361\102\243\341\364\132\115\130\153\265\344\244\063\255\134\160 \035\334\340\362\353\163\024\221\232\003\301\352\000\145\274\007 \374\317\022\021\042\054\256\240\275\072\340\242\052\330\131\351 \051\323\030\065\244\254\021\137\031\265\265\033\377\042\112\134 \306\172\344\027\357\040\251\247\364\077\255\212\247\232\004\045 \235\016\312\067\346\120\375\214\102\051\004\232\354\271\317\113 \162\275\342\010\066\257\043\057\142\345\312\001\323\160\333\174 \202\043\054\026\061\014\306\066\007\220\172\261\037\147\130\304 \073\130\131\211\260\214\214\120\263\330\206\313\150\243\304\012 \347\151\113\040\316\301\036\126\113\225\251\043\150\330\060\330 \303\353\260\125\121\315\345\375\053\270\365\273\021\237\123\124 \366\064\031\214\171\011\066\312\141\027\045\027\013\202\230\163 \014\167\164\303\325\015\307\250\022\114\307\247\124\161\107\056 \054\032\175\311\343\053\073\110\336\047\204\247\143\066\263\175 \217\240\144\071\044\015\075\173\207\257\146\134\164\033\113\163 \262\345\214\360\206\231\270\345\305\337\204\301\267\353 END

#

 Trust for Certificate "Explicitly Distrust DigiNotar Root CA" # Issuer: E=info@diginotar.nl,CN=DigiNotar Root CA,O=DigiNotar,C=NL # Serial Number:0f:ff:ff:ff:ff:ff:ff:ff:ff:ff:ff:ff:ff:ff:ff:ff # Subject: E=info@diginotar.nl,CN=DigiNotar Root CA,O=DigiNotar,C=NL # Not Valid Before: Fri Jul 27 17:19:37 2007 # Not Valid After : Mon Mar 31 18:19:22 2025 # Fingerprint (MD5): 0A:A4:D5:CC:BA:B4:FB:A3:59:E3:E6:01:DD:53:D9:4E # Fingerprint (SHA1): C1:77:CB:4B:E0:B4:26:8E:F5:C7:CF:45:99:22:B9:B0:CE:BA:21:2F CKA\_CLASS CK\_OBJECT\_CLASS CKO\_NSS\_TRUST CKA\_TOKEN CK\_BBOOL CK\_TRUE

CKA\_PRIVATE CK\_BBOOL CK\_FALSE CKA\_MODIFIABLE CK\_BBOOL CK\_FALSE CKA\_LABEL UTF8 "Explicitly Distrust DigiNotar Root CA" CKA\_CERT\_SHA1\_HASH MULTILINE\_OCTAL \301\167\313\113\340\264\046\216\365\307\317\105\231\042\271\260 \316\272\041\057

END

CKA\_CERT\_MD5\_HASH MULTILINE\_OCTAL

\012\244\325\314\272\264\373\243\131\343\346\001\335\123\331\116 END

CKA\_ISSUER MULTILINE\_OCTAL

\060\137\061\013\060\011\006\003\125\004\006\023\002\116\114\061 \022\060\020\006\003\125\004\012\023\011\104\151\147\151\116\157 \164\141\162\061\032\060\030\006\003\125\004\003\023\021\104\151 \147\151\116\157\164\141\162\040\122\157\157\164\040\103\101\061 \040\060\036\006\011\052\206\110\206\367\015\001\011\001\026\021 \151\156\146\157\100\144\151\147\151\156\157\164\141\162\056\156

 $\backslash$ 154

END

CKA\_SERIAL\_NUMBER MULTILINE\_OCTAL

\002\020\017\377\377\377\377\377\377\377\377\377\377\377\377\377

\377\377

END

CKA\_TRUST\_SERVER\_AUTH CK\_TRUST

CKT\_NSS\_NOT\_TRUSTED

CKA\_TRUST\_EMAIL\_PROTECTION CK\_TRUST CKT\_NSS\_NOT\_TRUSTED

CKA\_TRUST\_CODE\_SIGNING CK\_TRUST CKT\_NSS\_NOT\_TRUSTED

CKA\_TRUST\_STEP\_UP\_APPROVED CK\_BBOOL CK\_FALSE

#

# Certificate "Security Communication RootCA2"

#

# Issuer: OU=Security Communication RootCA2,O="SECOM Trust Systems CO.,LTD.",C=JP

# Serial Number: 0 (0x0)

# Subject: OU=Security Communication RootCA2,O="SECOM Trust Systems CO.,LTD.",C=JP

# Not Valid Before: Fri May 29 05:00:39 2009

# Not Valid After : Tue May 29 05:00:39 2029

# Fingerprint (SHA-256):

51:3B:2C:EC:B8:10:D4:CD:E5:DD:85:39:1A:DF:C6:C2:DD:60:D8:7B:B7:36:D2:B5:21:48:4A:A4:7A:0E:BE:F6

# Fingerprint (SHA1): 5F:3B:8C:F2:F8:10:B3:7D:78:B4:CE:EC:19:19:C3:73:34:B9:C7:74

CKA\_CLASS CK\_OBJECT\_CLASS CKO\_CERTIFICATE

CKA\_TOKEN CK\_BBOOL CK\_TRUE

CKA\_PRIVATE CK\_BBOOL CK\_FALSE

CKA\_MODIFIABLE CK\_BBOOL CK\_FALSE

CKA\_LABEL UTF8 "Security Communication RootCA2"

CKA\_CERTIFICATE\_TYPE CK\_CERTIFICATE\_TYPE CKC\_X\_509

CKA\_SUBJECT MULTILINE\_OCTAL

\060\135\061\013\060\011\006\003\125\004\006\023\002\112\120\061

CKA\_VALUE MULTILINE\_OCTAL \060\202\003\167\060\202\002\137\240\003\002\001\002\002\001\000 \060\015\006\011\052\206\110\206\367\015\001\001\013\005\000\060 \135\061\013\060\011\006\003\125\004\006\023\002\112\120\061\045 \060\043\006\003\125\004\012\023\034\123\105\103\117\115\040\124 \162\165\163\164\040\123\171\163\164\145\155\163\040\103\117\056 \054\114\124\104\056\061\047\060\045\006\003\125\004\013\023\036 \123\145\143\165\162\151\164\171\040\103\157\155\155\165\156\151 \143\141\164\151\157\156\040\122\157\157\164\103\101\062\060\036 \027\015\060\071\060\065\062\071\060\065\060\060\060\063\071\132\027 \015\062\071\060\065\062\071\060\065\060\060\063\071\132\060\135 \061\013\060\011\006\003\125\004\006\023\002\112\120\061\045\060 \043\006\003\125\004\012\023\034\123\105\103\117\115\040\124\162 \165\163\164\040\123\171\163\164\145\155\163\040\103\117\056\054 \114\124\104\056\061\047\060\045\006\003\125\004\013\023\036\123 \145\143\165\162\151\164\171\040\103\157\155\155\165\156\151\143 \141\164\151\157\156\040\122\157\157\164\103\101\062\060\202\001 \042\060\015\006\011\052\206\110\206\367\015\001\001\001\005\000 \003\202\001\017\000\060\202\001\012\002\202\001\001\000\320\025 \071\122\261\122\263\272\305\131\202\304\135\122\256\072\103\145 \200\113\307\362\226\274\333\066\227\326\246\144\214\250\136\360 \343\012\034\367\337\227\075\113\256\366\135\354\041\265\101\253 \315\271\176\166\237\276\371\076\066\064\240\073\301\366\061\021 \105\164\223\075\127\200\305\371\211\231\312\345\253\152\324\265 \332\101\220\020\301\326\326\102\211\302\277\364\070\022\225\114 \124\005\367\066\344\105\203\173\024\145\326\334\014\115\321\336 \176\014\253\073\304\025\276\072\126\246\132\157\166\151\122\251 \172\271\310\353\152\232\135\122\320\055\012\153\065\026\011\020 \204\320\152\312\072\006\000\067\107\344\176\127\117\077\213\353

\002\001\000 END

CKA\_SERIAL\_NUMBER MULTILINE\_OCTAL

END

\060\135\061\013\060\011\006\003\125\004\006\023\002\112\120\061 \045\060\043\006\003\125\004\012\023\034\123\105\103\117\115\040 \124\162\165\163\164\040\123\171\163\164\145\155\163\040\103\117 \056\054\114\124\104\056\061\047\060\045\006\003\125\004\013\023 \036\123\145\143\165\162\151\164\171\040\103\157\155\155\165\156 \151\143\141\164\151\157\156\040\122\157\157\164\103\101\062

CKA\_ISSUER MULTILINE\_OCTAL

CKA\_ID UTF8 "0"

END

\045\060\043\006\003\125\004\012\023\034\123\105\103\117\115\040 \124\162\165\163\164\040\123\171\163\164\145\155\163\040\103\117 \056\054\114\124\104\056\061\047\060\045\006\003\125\004\013\023 \036\123\145\143\165\162\151\164\171\040\103\157\155\155\155\165\156 \151\143\141\164\151\157\156\040\122\157\157\164\103\101\062

\147\270\210\252\305\276\123\125\262\221\304\175\271\260\205\031 \006\170\056\333\141\032\372\205\365\112\221\241\347\026\325\216 \242\071\337\224\270\160\037\050\077\213\374\100\136\143\203\074 \203\052\032\231\153\317\336\131\152\073\374\157\026\327\037\375 \112\020\353\116\202\026\072\254\047\014\123\361\255\325\044\260 \153\003\120\301\055\074\026\335\104\064\047\032\165\373\002\003 \001\000\001\243\102\060\100\060\035\006\003\125\035\016\004\026 \004\024\012\205\251\167\145\005\230\174\100\201\370\017\227\054 \070\361\012\354\074\317\060\016\006\003\125\035\017\001\001\377 \004\004\003\002\001\006\060\017\006\003\125\035\023\001\001\377 \004\005\060\003\001\001\377\060\015\006\011\052\206\110\206\367 \015\001\001\013\005\000\003\202\001\001\000\114\072\243\104\254 \271\105\261\307\223\176\310\013\012\102\337\144\352\034\356\131 \154\010\272\211\137\152\312\112\225\236\172\217\007\305\332\105 \162\202\161\016\072\322\314\157\247\264\241\043\273\366\044\237 \313\027\376\214\246\316\302\322\333\314\215\374\161\374\003\051 \301\154\135\063\137\144\266\145\073\211\157\030\166\170\365\334 \242\110\037\031\077\216\223\353\361\372\027\356\315\116\343\004 \022\125\326\345\344\335\373\076\005\174\342\035\136\306\247\274 \227\117\150\072\365\351\056\012\103\266\257\127\134\142\150\174 \267\375\243\212\204\240\254\142\276\053\011\207\064\360\152\001 \273\233\051\126\074\376\000\067\317\043\154\361\116\252\266\164 \106\022\154\221\356\064\325\354\232\221\347\104\276\220\061\162 \325\111\002\366\002\345\364\037\353\174\331\226\125\251\377\354 \212\371\231\107\377\065\132\002\252\004\313\212\133\207\161\051 \221\275\244\264\172\015\275\232\365\127\043\000\007\041\027\077 \112\071\321\005\111\013\247\266\067\201\245\135\214\252\063\136 \201\050\174\247\175\047\353\000\256\215\067 END CKA\_NSS\_MOZILLA\_CA\_POLICY

CK\_BBOOL CK\_TRUE

CKA\_NSS\_SERVER\_DISTRUST\_AFTER CK\_BBOOL CK\_FALSE

CKA\_NSS\_EMAIL\_DISTRUST\_AFTER CK\_BBOOL CK\_FALSE

```
# Trust for "Security Communication RootCA2"
```

```
# Issuer: OU=Security Communication RootCA2,O="SECOM Trust Systems CO.,LTD.",C=JP
```
# Serial Number: 0 (0x0)

# Subject: OU=Security Communication RootCA2,O="SECOM Trust Systems CO.,LTD.",C=JP

# Not Valid Before: Fri May 29 05:00:39 2009

# Not Valid After : Tue May 29 05:00:39 2029

# Fingerprint (SHA-256):

```
51:3B:2C:EC:B8:10:D4:CD:E5:DD:85:39:1A:DF:C6:C2:DD:60:D8:7B:B7:36:D2:B5:21:48:4A:A4:7A:0E:BE:F6
#
```
Fingerprint (SHA1): 5F:3B:8C:F2:F8:10:B3:7D:78:B4:CE:EC:19:19:C3:73:34:B9:C7:74

CKA\_CLASS CK\_OBJECT\_CLASS CKO\_NSS\_TRUST

CKA\_TOKEN CK\_BBOOL CK\_TRUE

CKA\_PRIVATE CK\_BBOOL CK\_FALSE

CKA\_MODIFIABLE CK\_BBOOL CK\_FALSE
CKA\_LABEL UTF8 "Security Communication RootCA2" CKA\_CERT\_SHA1\_HASH MULTILINE\_OCTAL \137\073\214\362\370\020\263\175\170\264\316\354\031\031\303\163 \064\271\307\164 END CKA\_CERT\_MD5\_HASH MULTILINE\_OCTAL \154\071\175\244\016\125\131\262\077\326\101\261\022\120\336\103 END CKA\_ISSUER MULTILINE\_OCTAL \060\135\061\013\060\011\006\003\125\004\006\023\002\112\120\061 \045\060\043\006\003\125\004\012\023\034\123\105\103\117\115\040 \124\162\165\163\164\040\123\171\163\164\145\155\163\040\103\117 \056\054\114\124\104\056\061\047\060\045\006\003\125\004\013\023 \036\123\145\143\165\162\151\164\171\040\103\157\155\155\165\156 \151\143\141\164\151\157\156\040\122\157\157\164\103\101\062 END CKA\_SERIAL\_NUMBER MULTILINE\_OCTAL \002\001\000 END CKA TRUST\_SERVER\_AUTH CK\_TRUST CKT\_NSS\_TRUSTED\_DELEGATOR CKA\_TRUST\_EMAIL\_PROTECTION CK\_TRUST CKT\_NSS\_TRUSTED\_DELEGATOR CKA\_TRUST\_CODE\_SIGNING CK\_TRUST CKT\_NSS\_MUST\_VERIFY\_TRUST CKA\_TRUST\_STEP\_UP\_APPROVED CK\_BBOOL CK\_FALSE # # Certificate "Actalis Authentication Root CA" # # Issuer: CN=Actalis Authentication Root CA,O=Actalis S.p.A./03358520967,L=Milan,C=IT # Serial Number:57:0a:11:97:42:c4:e3:cc # Subject: CN=Actalis Authentication Root CA,O=Actalis S.p.A./03358520967,L=Milan,C=IT # Not Valid Before: Thu Sep 22 11:22:02 2011 # Not Valid After : Sun Sep 22 11:22:02 2030 # Fingerprint (SHA-256): 55:92:60:84:EC:96:3A:64:B9:6E:2A:BE:01:CE:0B:A8:6A:64:FB:FE:BC:C7:AA:B5:AF:C1:55:B3:7F:D7:60:66 # Fingerprint (SHA1): F3:73:B3:87:06:5A:28:84:8A:F2:F3:4A:CE:19:2B:DD:C7:8E:9C:AC CKA\_CLASS CK\_OBJECT\_CLASS CKO\_CERTIFICATE CKA\_TOKEN CK\_BBOOL CK\_TRUE CKA\_PRIVATE CK\_BBOOL CK\_FALSE CKA\_MODIFIABLE CK\_BBOOL CK\_FALSE CKA\_LABEL UTF8 "Actalis Authentication Root CA" CKA\_CERTIFICATE\_TYPE CK\_CERTIFICATE\_TYPE CKC\_X\_509 CKA\_SUBJECT MULTILINE\_OCTAL \060\153\061\013\060\011\006\003\125\004\006\023\002\111\124\061 \016\060\014\006\003\125\004\007\014\005\115\151\154\141\156\061 \043\060\041\006\003\125\004\012\014\032\101\143\164\141\154\151 \163\040\123\056\160\056\101\056\057\060\063\063\065\070\065\062

CKA\_VALUE MULTILINE\_OCTAL \060\202\005\273\060\202\003\243\240\003\002\001\002\002\010\127 \012\021\227\102\304\343\314\060\015\006\011\052\206\110\206\367 \015\001\001\013\005\000\060\153\061\013\060\011\006\003\125\004 \006\023\002\111\124\061\016\060\014\006\003\125\004\007\014\005 \115\151\154\141\156\061\043\060\041\006\003\125\004\012\014\032 \101\143\164\141\154\151\163\040\123\056\160\056\101\056\057\060 \063\063\065\070\065\062\060\071\066\067\061\047\060\045\006\003 \125\004\003\014\036\101\143\164\141\154\151\163\040\101\165\164 \150\145\156\164\151\143\141\164\151\157\156\040\122\157\157\164 \040\103\101\060\036\027\015\061\061\060\071\062\062\061\061\062 \062\060\062\132\027\015\063\060\060\071\062\062\061\061\062\062\062 \060\062\132\060\153\061\013\060\011\006\003\125\004\006\023\002 \111\124\061\016\060\014\006\003\125\004\007\014\005\115\151\154 \141\156\061\043\060\041\006\003\125\004\012\014\032\101\143\164 \141\154\151\163\040\123\056\160\056\101\056\057\060\063\063\065 \070\065\062\060\071\066\067\061\047\060\045\006\003\125\004\003 \014\036\101\143\164\141\154\151\163\040\101\165\164\150\145\156 \164\151\143\141\164\151\157\156\040\122\157\157\164\040\103\101 \060\202\002\042\060\015\006\011\052\206\110\206\367\015\001\001 \001\005\000\003\202\002\017\000\060\202\002\012\002\202\002\001 \000\247\306\304\245\051\244\054\357\345\030\305\260\120\243\157 \121\073\237\012\132\311\302\110\070\012\302\034\240\030\177\221 \265\207\271\100\077\335\035\150\037\010\203\325\055\036\210\240 \370\217\126\217\155\231\002\222\220\026\325\137\010\154\211\327 \341\254\274\040\302\261\340\203\121\212\151\115\000\226\132\157 \057\300\104\176\243\016\344\221\315\130\356\334\373\307\036\105 \107\335\047\271\010\001\237\246\041\035\365\101\055\057\114\375 \050\255\340\212\255\042\264\126\145\216\206\124\217\223\103\051 \336\071\106\170\243\060\043\272\315\360\175\023\127\300\135\322

END

\002\010\127\012\021\227\102\304\343\314

MULTILINE\_OCTAL

CKA\_SERIAL\_NUMBER

END

\060\153\061\013\060\011\006\003\125\004\006\023\002\111\124\061 \016\060\014\006\003\125\004\007\014\005\115\151\154\141\156\061 \043\060\041\006\003\125\004\012\014\032\101\143\164\141\154\151 \163\040\123\056\160\056\101\056\057\060\063\063\065\070\065\062 \060\071\066\067\061\047\060\045\006\003\125\004\003\014\036\101 \143\164\141\154\151\163\040\101\165\164\150\145\156\164\151\143 \141\164\151\157\156\040\122\157\157\164\040\103\101

CKA\_ISSUER MULTILINE\_OCTAL

CKA\_ID UTF8 "0"

END

\060\071\066\067\061\047\060\045\006\003\125\004\003\014\036\101 \143\164\141\154\151\163\040\101\165\164\150\145\156\164\151\143 \141\164\151\157\156\040\122\157\157\164\040\103\101

\203\153\110\114\304\253\237\200\132\133\072\275\311\247\042\077 \200\047\063\133\016\267\212\014\135\007\067\010\313\154\322\172 \107\042\104\065\305\314\314\056\216\335\052\355\267\175\146\015 \137\141\121\042\125\033\343\106\343\343\075\320\065\142\232\333 \257\024\310\133\241\314\211\033\341\060\046\374\240\233\037\201 \247\107\037\004\353\243\071\222\006\237\231\323\277\323\352\117 \120\234\031\376\226\207\036\074\145\366\243\030\044\203\206\020 \347\124\076\250\072\166\044\117\201\041\305\343\017\002\370\223 \224\107\040\273\376\324\016\323\150\271\335\304\172\204\202\343 \123\124\171\335\333\234\322\362\007\233\056\266\274\076\355\205 \155\357\045\021\362\227\032\102\141\367\112\227\350\213\261\020 \007\372\145\201\262\242\071\317\367\074\377\030\373\306\361\132 \213\131\342\002\254\173\222\320\116\024\117\131\105\366\014\136 \050\137\260\350\077\105\317\317\257\233\157\373\204\323\167\132 \225\157\254\224\204\236\356\274\300\112\217\112\223\370\104\041 \342\061\105\141\120\116\020\330\343\065\174\114\031\264\336\005 \277\243\006\237\310\265\315\344\037\327\027\006\015\172\225\164 \125\015\150\032\374\020\033\142\144\235\155\340\225\240\303\224 \007\127\015\024\346\275\005\373\270\237\346\337\213\342\306\347 \176\226\366\123\305\200\064\120\050\130\360\022\120\161\027\060 \272\346\170\143\274\364\262\255\233\053\262\376\341\071\214\136 \272\013\040\224\336\173\203\270\377\343\126\215\267\021\351\073 \214\362\261\301\135\235\244\013\114\053\331\262\030\365\265\237 \113\002\003\001\000\001\243\143\060\141\060\035\006\003\125\035 \016\004\026\004\024\122\330\210\072\310\237\170\146\355\211\363 \173\070\160\224\311\002\002\066\320\060\017\006\003\125\035\023 \001\001\377\004\005\060\003\001\001\377\060\037\006\003\125\035 \043\004\030\060\026\200\024\122\330\210\072\310\237\170\146\355 \211\363\173\070\160\224\311\002\002\066\320\060\016\006\003\125 \035\017\001\001\377\004\004\003\002\001\006\060\015\006\011\052 \206\110\206\367\015\001\001\013\005\000\003\202\002\001\000\013 \173\162\207\300\140\246\111\114\210\130\346\035\210\367\024\144 \110\246\330\130\012\016\117\023\065\337\065\035\324\355\006\061 \310\201\076\152\325\335\073\032\062\356\220\075\021\322\056\364 \216\303\143\056\043\146\260\147\276\157\266\300\023\071\140\252 \242\064\045\223\165\122\336\247\235\255\016\207\211\122\161\152 \026\074\031\035\203\370\232\051\145\276\364\077\232\331\360\363 \132\207\041\161\200\115\313\340\070\233\077\273\372\340\060\115 \317\206\323\145\020\031\030\321\227\002\261\053\162\102\150\254 \240\275\116\132\332\030\277\153\230\201\320\375\232\276\136\025 \110\315\021\025\271\300\051\134\264\350\210\367\076\066\256\267 \142\375\036\142\336\160\170\020\034\110\133\332\274\244\070\272 \147\355\125\076\136\127\337\324\003\100\114\201\244\322\117\143 \247\011\102\011\024\374\000\251\302\200\163\117\056\300\100\331 \021\173\110\352\172\002\300\323\353\050\001\046\130\164\301\300 \163\042\155\223\225\375\071\175\273\052\343\366\202\343\054\227 \137\116\037\221\224\372\376\054\243\330\166\032\270\115\262\070 \117\233\372\035\110\140\171\046\342\363\375\251\320\232\350\160

\217\111\172\326\345\275\012\016\333\055\363\215\277\353\343\244 \175\313\307\225\161\350\332\243\174\305\302\370\164\222\004\033 \206\254\244\042\123\100\266\254\376\114\166\317\373\224\062\300 \065\237\166\077\156\345\220\156\240\246\046\242\270\054\276\321 \053\205\375\247\150\310\272\001\053\261\154\164\035\270\163\225 \347\356\267\307\045\360\000\114\000\262\176\266\013\213\034\363 \300\120\236\045\271\340\010\336\066\146\377\067\245\321\273\124 \144\054\311\047\265\113\222\176\145\377\323\055\341\271\116\274 \177\244\101\041\220\101\167\246\071\037\352\236\343\237\320\146 \157\005\354\252\166\176\277\153\026\240\353\265\307\374\222\124 \057\053\021\047\045\067\170\114\121\152\260\363\314\130\135\024 \361\152\110\025\377\302\007\266\261\215\017\216\134\120\106\263 \075\277\001\230\117\262\131\124\107\076\064\173\170\155\126\223 \056\163\352\146\050\170\315\035\024\277\240\217\057\056\270\056 \216\362\024\212\314\351\265\174\373\154\235\014\245\341\226 END CKA\_NSS\_MOZILLA\_CA\_POLICY CK\_BBOOL CK\_TRUE CKA\_NSS\_SERVER\_DISTRUST\_AFTER CK\_BBOOL CK\_FALSE CKA\_NSS\_EMAIL\_DISTRUST\_AFTER CK\_BBOOL CK\_FALSE

# Trust for "Actalis Authentication Root CA"

```
# Issuer: CN=Actalis Authentication Root CA,O=Actalis S.p.A./03358520967,L=Milan,C=IT
```
# Serial Number:57:0a:11:97:42:c4:e3:cc

```
# Subject: CN=Actalis Authentication Root CA,O=Actalis S.p.A./03358520967,L=Milan,C=IT
```
# Not Valid Before: Thu Sep 22 11:22:02 2011

```
# Not Valid After : Sun Sep 22 11:22:02 2030
```
# Fingerprint (SHA-256):

55:92:60:84:EC:96:3A:64:B9:6E:2A:BE:01:CE:0B:A8:6A:64:FB:FE:BC:C7:AA:B5:AF:C1:55:B3:7F:D7:60:66

```
# Fingerprint (SHA1): F3:73:B3:87:06:5A:28:84:8A:F2:F3:4A:CE:19:2B:DD:C7:8E:9C:AC
```
CKA\_CLASS CK\_OBJECT\_CLASS CKO\_NSS\_TRUST

CKA\_TOKEN CK\_BBOOL CK\_TRUE

CKA\_PRIVATE CK\_BBOOL CK\_FALSE

CKA\_MODIFIABLE CK\_BBOOL CK\_FALSE

CKA\_LABEL UTF8 "Actalis Authentication Root CA"

CKA\_CERT\_SHA1\_HASH MULTILINE\_OCTAL

\363\163\263\207\006\132\050\204\212\362\363\112\316\031\053\335

\307\216\234\254

END

CKA CERT MD5 HASH

MULTILINE\_OCTAL

\151\301\015\117\007\243\033\303\376\126\075\004\274\021\366\246

END

CKA\_ISSUER MULTILINE\_OCTAL

\060\153\061\013\060\011\006\003\125\004\006\023\002\111\124\061 \016\060\014\006\003\125\004\007\014\005\115\151\154\141\156\061 \043\060\041\006\003\125\004\012\014\032\101\143\164\141\154\151 \163\040\123\056\160\056\101\056\057\060\063\063\065\070\065\062

\060\071\066\067\061\047\060\045\006\003\125\004\003\014\036\101 \143\164\141\154\151\163\040\101\165\164\150\145\156\164\151\143 \141\164\151\157\156\040\122\157\157\164\040\103\101 END CKA\_SERIAL\_NUMBER MULTILINE\_OCTAL \002\010\127\012\021\227\102\304\343\314 END CKA\_TRUST\_SERVER\_AUTH CK\_TRUST CKT\_NSS\_TRUSTED\_DELEGATOR CKA\_TRUST\_EMAIL\_PROTECTION CK\_TRUST CKT\_NSS\_TRUSTED\_DELEGATOR CKA\_TRUST\_CODE\_SIGNING CK\_TRUST CKT\_NSS\_MUST\_VERIFY\_TRUST CKA\_TRUST\_STEP\_UP\_APPROVED CK\_BBOOL CK\_FALSE # # Certificate "Buypass Class 2 Root CA" # # Issuer: CN=Buypass Class 2 Root CA,O=Buypass AS-983163327,C=NO # Serial Number: 2 (0x2) # Subject: CN=Buypass Class 2 Root CA,O=Buypass AS-983163327,C=NO # Not Valid Before: Tue Oct 26 08:38:03 2010 # Not Valid After : Fri Oct 26 08:38:03 2040 # Fingerprint (SHA-256): 9A:11:40:25:19:7C:5B:B9:5D:94:E6:3D:55:CD:43:79:08:47:B6:46:B2:3C:DF:11:AD:A4:A0:0E:FF:15:FB:48 # Fingerprint (SHA1): 49:0A:75:74:DE:87:0A:47:FE:58:EE:F6:C7:6B:EB:C6:0B:12:40:99 CKA\_CLASS CK\_OBJECT\_CLASS CKO\_CERTIFICATE CKA\_TOKEN CK\_BBOOL CK\_TRUE CKA\_PRIVATE CK\_BBOOL CK\_FALSE CKA\_MODIFIABLE CK\_BBOOL CK\_FALSE CKA\_LABEL UTF8 "Buypass Class 2 Root CA" CKA\_CERTIFICATE\_TYPE CK\_CERTIFICATE\_TYPE CKC\_X\_509 CKA\_SUBJECT MULTILINE\_OCTAL \060\116\061\013\060\011\006\003\125\004\006\023\002\116\117\061 \035\060\033\006\003\125\004\012\014\024\102\165\171\160\141\163 \163\040\101\123\055\071\070\063\061\066\063\063\062\067\061\040 \060\036\006\003\125\004\003\014\027\102\165\171\160\141\163\163 \040\103\154\141\163\163\040\062\040\122\157\157\164\040\103\101 END CKA\_ID UTF8 "0" CKA\_ISSUER MULTILINE\_OCTAL \060\116\061\013\060\011\006\003\125\004\006\023\002\116\117\061 \035\060\033\006\003\125\004\012\014\024\102\165\171\160\141\163 \163\040\101\123\055\071\070\063\061\066\063\063\062\067\061\040 \060\036\006\003\125\004\003\014\027\102\165\171\160\141\163\163 \040\103\154\141\163\163\040\062\040\122\157\157\164\040\103\101 END CKA\_SERIAL\_NUMBER MULTILINE\_OCTAL \002\001\002

CKA\_VALUE MULTILINE\_OCTAL \060\202\005\131\060\202\003\101\240\003\002\001\002\002\001\002 \060\015\006\011\052\206\110\206\367\015\001\001\013\005\000\060 \116\061\013\060\011\006\003\125\004\006\023\002\116\117\061\035 \060\033\006\003\125\004\012\014\024\102\165\171\160\141\163\163 \040\101\123\055\071\070\063\061\066\063\063\062\067\061\040\060 \036\006\003\125\004\003\014\027\102\165\171\160\141\163\163\040 \103\154\141\163\163\040\062\040\122\157\157\164\040\103\101\060 \036\027\015\061\060\061\060\062\066\060\070\063\070\060\063\132 \027\015\064\060\061\060\062\066\060\070\063\070\060\063\132\060 \116\061\013\060\011\006\003\125\004\006\023\002\116\117\061\035 \060\033\006\003\125\004\012\014\024\102\165\171\160\141\163\163 \040\101\123\055\071\070\063\061\066\063\063\062\067\061\040\060 \036\006\003\125\004\003\014\027\102\165\171\160\141\163\163\040 \103\154\141\163\163\040\062\040\122\157\157\164\040\103\101\060 \202\002\042\060\015\006\011\052\206\110\206\367\015\001\001\001 \005\000\003\202\002\017\000\060\202\002\012\002\202\002\001\000 \327\307\136\367\301\007\324\167\373\103\041\364\364\365\151\344 \356\062\001\333\243\206\037\344\131\015\272\347\165\203\122\353 \352\034\141\025\110\273\035\007\312\214\256\260\334\226\235\352 \303\140\222\206\202\050\163\234\126\006\377\113\144\360\014\052 \067\111\265\345\317\014\174\356\361\112\273\163\060\145\363\325 \057\203\266\176\343\347\365\236\253\140\371\323\361\235\222\164 \212\344\034\226\254\133\200\351\265\364\061\207\243\121\374\307 \176\241\157\216\123\167\324\227\301\125\063\222\076\030\057\165 \324\255\206\111\313\225\257\124\006\154\330\006\023\215\133\377 \341\046\031\131\300\044\272\201\161\171\220\104\120\150\044\224 \137\270\263\021\361\051\101\141\243\101\313\043\066\325\301\361 \062\120\020\116\177\364\206\223\354\204\323\216\274\113\277\134 \001\116\007\075\334\024\212\224\012\244\352\163\373\013\121\350 \023\007\030\372\016\361\053\321\124\025\175\074\341\367\264\031 \102\147\142\136\167\340\242\125\354\266\331\151\027\325\072\257 \104\355\112\305\236\344\172\047\174\345\165\327\252\313\045\347 \337\153\012\333\017\115\223\116\250\240\315\173\056\362\131\001 \152\267\015\270\007\201\176\213\070\033\070\346\012\127\231\075 \356\041\350\243\365\014\026\335\213\354\064\216\234\052\034\000 \025\027\215\150\203\322\160\237\030\010\315\021\150\325\311\153 \122\315\304\106\217\334\265\363\330\127\163\036\351\224\071\004 \277\323\336\070\336\264\123\354\151\034\242\176\304\217\344\033 \160\255\362\242\371\373\367\026\144\146\151\237\111\121\242\342 \025\030\147\006\112\177\325\154\265\115\263\063\340\141\353\135 \276\351\230\017\062\327\035\113\074\056\132\001\122\221\011\362 \337\352\215\330\006\100\143\252\021\344\376\303\067\236\024\122 \077\364\342\314\362\141\223\321\375\147\153\327\122\256\277\150 \253\100\103\240\127\065\123\170\360\123\370\141\102\007\144\306 \327\157\233\114\070\015\143\254\142\257\066\213\242\163\012\015 \365\041\275\164\252\115\352\162\003\111\333\307\137\035\142\143

END

\307\375\335\221\354\063\356\365\155\264\156\060\150\336\310\326 \046\260\165\136\173\264\007\040\230\241\166\062\270\115\154\117 \002\003\001\000\001\243\102\060\100\060\017\006\003\125\035\023 \001\001\377\004\005\060\003\001\001\377\060\035\006\003\125\035 \016\004\026\004\024\311\200\167\340\142\222\202\365\106\234\363 \272\367\114\303\336\270\243\255\071\060\016\006\003\125\035\017 \001\001\377\004\004\003\002\001\006\060\015\006\011\052\206\110 \206\367\015\001\001\013\005\000\003\202\002\001\000\123\137\041 \365\272\260\072\122\071\054\222\260\154\000\311\357\316\040\357 \006\362\226\236\351\244\164\177\172\026\374\267\365\266\373\025 \033\077\253\246\300\162\135\020\261\161\356\274\117\343\255\254 \003\155\056\161\056\257\304\343\255\243\275\014\021\247\264\377 \112\262\173\020\020\037\247\127\101\262\300\256\364\054\131\326 \107\020\210\363\041\121\051\060\312\140\206\257\106\253\035\355 \072\133\260\224\336\104\343\101\010\242\301\354\035\326\375\117 \266\326\107\320\024\013\312\346\312\265\173\167\176\101\037\136 \203\307\266\214\071\226\260\077\226\201\101\157\140\220\342\350 \371\373\042\161\331\175\263\075\106\277\264\204\257\220\034\017 \217\022\152\257\357\356\036\172\256\002\112\212\027\053\166\376 \254\124\211\044\054\117\077\266\262\247\116\214\250\221\227\373 \051\306\173\134\055\271\313\146\266\267\250\133\022\121\205\265 \011\176\142\170\160\376\251\152\140\266\035\016\171\014\375\312 \352\044\200\162\303\227\077\362\167\253\103\042\012\307\353\266 \014\204\202\054\200\153\101\212\010\300\353\245\153\337\231\022 \313\212\325\136\200\014\221\340\046\010\066\110\305\372\070\021 \065\377\045\203\055\362\172\277\332\375\216\376\245\313\105\054 \037\304\210\123\256\167\016\331\232\166\305\216\054\035\243\272 \325\354\062\256\300\252\254\367\321\172\115\353\324\007\342\110 \367\042\216\260\244\237\152\316\216\262\262\140\364\243\042\320 \043\353\224\132\172\151\335\017\277\100\127\254\153\131\120\331 \243\231\341\156\376\215\001\171\047\043\025\336\222\235\173\011 \115\132\347\113\110\060\132\030\346\012\155\346\217\340\322\273 \346\337\174\156\041\202\301\150\071\115\264\230\130\146\142\314 \112\220\136\303\372\047\004\261\171\025\164\231\314\276\255\040 \336\046\140\034\353\126\121\246\243\352\344\243\077\247\377\141 \334\361\132\115\154\062\043\103\356\254\250\356\356\112\022\011 \074\135\161\302\276\171\372\302\207\150\035\013\375\134\151\314 \006\320\232\175\124\231\052\311\071\032\031\257\113\052\103\363 \143\135\132\130\342\057\343\035\344\251\326\320\012\320\236\277 \327\201\011\361\311\307\046\015\254\230\026\126\240 END CKA\_NSS\_MOZILLA\_CA\_POLICY

CK\_BBOOL CK\_TRUE

CKA\_NSS\_SERVER\_DISTRUST\_AFTER CK\_BBOOL CK\_FALSE CKA\_NSS\_EMAIL\_DISTRUST\_AFTER CK\_BBOOL CK\_FALSE

# Trust for "Buypass Class 2 Root CA"

# Issuer: CN=Buypass Class 2 Root CA,O=Buypass AS-983163327,C=NO

# Serial Number: 2 (0x2) # Subject: CN=Buypass Class 2 Root CA,O=Buypass AS-983163327,C=NO # Not Valid Before: Tue Oct 26 08:38:03 2010 # Not Valid After : Fri Oct 26 08:38:03 2040 # Fingerprint (SHA-256): 9A:11:40:25:19:7C:5B:B9:5D:94:E6:3D:55:CD:43:79:08:47:B6:46:B2:3C:DF:11:AD:A4:A0:0E:FF:15:FB:48 # Fingerprint (SHA1): 49:0A:75:74:DE:87:0A:47:FE:58:EE:F6:C7:6B:EB:C6:0B:12:40:99 CKA\_CLASS CK\_OBJECT\_CLASS CKO\_NSS\_TRUST CKA\_TOKEN CK\_BBOOL CK\_TRUE CKA\_PRIVATE CK\_BBOOL CK\_FALSE CKA\_MODIFIABLE CK\_BBOOL CK\_FALSE CKA\_LABEL UTF8 "Buypass Class 2 Root CA" CKA\_CERT\_SHA1\_HASH MULTILINE\_OCTAL \111\012\165\164\336\207\012\107\376\130\356\366\307\153\353\306 \013\022\100\231 END CKA\_CERT\_MD5\_HASH MULTILINE\_OCTAL \106\247\322\376\105\373\144\132\250\131\220\233\170\104\233\051 END CKA\_ISSUER MULTILINE\_OCTAL \060\116\061\013\060\011\006\003\125\004\006\023\002\116\117\061 \035\060\033\006\003\125\004\012\014\024\102\165\171\160\141\163 \163\040\101\123\055\071\070\063\061\066\063\063\062\067\061\040 \060\036\006\003\125\004\003\014\027\102\165\171\160\141\163\163 \040\103\154\141\163\163\040\062\040\122\157\157\164\040\103\101 END CKA\_SERIAL\_NUMBER MULTILINE\_OCTAL \002\001\002 END CKA\_TRUST\_SERVER\_AUTH CK\_TRUST CKT\_NSS\_TRUSTED\_DELEGATOR CKA TRUST\_EMAIL\_PROTECTION CK\_TRUST CKT\_NSS\_MUST\_VERIFY\_TRUST CKA TRUST CODE\_SIGNING CK\_TRUST CKT\_NSS\_MUST\_VERIFY\_TRUST CKA\_TRUST\_STEP\_UP\_APPROVED CK\_BBOOL CK\_FALSE # # Certificate "Buypass Class 3 Root CA" # # Issuer: CN=Buypass Class 3 Root CA,O=Buypass AS-983163327,C=NO # Serial Number: 2 (0x2) # Subject: CN=Buypass Class 3 Root CA,O=Buypass AS-983163327,C=NO # Not Valid Before: Tue Oct 26 08:28:58 2010 # Not Valid After : Fri Oct 26 08:28:58 2040 # Fingerprint (SHA-256): ED:F7:EB:BC:A2:7A:2A:38:4D:38:7B:7D:40:10:C6:66:E2:ED:B4:84:3E:4C:29:B4:AE:1D:5B:93:32:E6:B2:4D # Fingerprint (SHA1): DA:FA:F7:FA:66:84:EC:06:8F:14:50:BD:C7:C2:81:A5:BC:A9:64:57 CKA\_CLASS CK\_OBJECT\_CLASS CKO\_CERTIFICATE

CKA\_VALUE MULTILINE\_OCTAL \060\202\005\131\060\202\003\101\240\003\002\001\002\002\001\002 \060\015\006\011\052\206\110\206\367\015\001\001\013\005\000\060 \116\061\013\060\011\006\003\125\004\006\023\002\116\117\061\035 \060\033\006\003\125\004\012\014\024\102\165\171\160\141\163\163 \040\101\123\055\071\070\063\061\066\063\063\062\067\061\040\060 \036\006\003\125\004\003\014\027\102\165\171\160\141\163\163\040 \103\154\141\163\163\040\063\040\122\157\157\164\040\103\101\060 \036\027\015\061\060\061\060\062\066\060\070\062\070\065\070\132 \027\015\064\060\061\060\062\066\060\070\062\070\065\070\132\060 \116\061\013\060\011\006\003\125\004\006\023\002\116\117\061\035 \060\033\006\003\125\004\012\014\024\102\165\171\160\141\163\163 \040\101\123\055\071\070\063\061\066\063\063\062\067\061\040\060 \036\006\003\125\004\003\014\027\102\165\171\160\141\163\163\040 \103\154\141\163\163\040\063\040\122\157\157\164\040\103\101\060 \202\002\042\060\015\006\011\052\206\110\206\367\015\001\001\001 \005\000\003\202\002\017\000\060\202\002\012\002\202\002\001\000 \245\332\012\225\026\120\343\225\362\136\235\166\061\006\062\172 \233\361\020\166\270\000\232\265\122\066\315\044\107\260\237\030 \144\274\232\366\372\325\171\330\220\142\114\042\057\336\070\075 \326\340\250\351\034\054\333\170\021\351\216\150\121\025\162\307 \363\063\207\344\240\135\013\134\340\127\007\052\060\365\315\304 \067\167\050\115\030\221\346\277\325\122\375\161\055\160\076\347 \306\304\212\343\360\050\013\364\166\230\241\213\207\125\262\072

END

 MULTILINE\_OCTAL \002\001\002

CKA\_SERIAL\_NUMBER

END

CKA\_ISSUER MULTILINE\_OCTAL \060\116\061\013\060\011\006\003\125\004\006\023\002\116\117\061 \035\060\033\006\003\125\004\012\014\024\102\165\171\160\141\163 \163\040\101\123\055\071\070\063\061\066\063\063\062\067\061\040 \060\036\006\003\125\004\003\014\027\102\165\171\160\141\163\163 \040\103\154\141\163\163\040\063\040\122\157\157\164\040\103\101

END CKA\_ID UTF8 "0"

CKA\_SUBJECT MULTILINE\_OCTAL \060\116\061\013\060\011\006\003\125\004\006\023\002\116\117\061 \035\060\033\006\003\125\004\012\014\024\102\165\171\160\141\163 \163\040\101\123\055\071\070\063\061\066\063\063\062\067\061\040 \060\036\006\003\125\004\003\014\027\102\165\171\160\141\163\163 \040\103\154\141\163\163\040\063\040\122\157\157\164\040\103\101

CKA\_LABEL UTF8 "Buypass Class 3 Root CA" CKA\_CERTIFICATE\_TYPE CK\_CERTIFICATE\_TYPE CKC\_X\_509

CKA\_PRIVATE CK\_BBOOL CK\_FALSE CKA\_MODIFIABLE CK\_BBOOL CK\_FALSE

CKA\_TOKEN CK\_BBOOL CK\_TRUE

\023\374\267\076\047\067\216\042\343\250\117\052\357\140\273\075 \267\071\303\016\001\107\231\135\022\117\333\103\372\127\241\355 \371\235\276\021\107\046\133\023\230\253\135\026\212\260\067\034 \127\235\105\377\210\226\066\277\273\312\007\173\157\207\143\327 \320\062\152\326\135\154\014\361\263\156\071\342\153\061\056\071 \000\047\024\336\070\300\354\031\146\206\022\350\235\162\026\023 \144\122\307\251\067\034\375\202\060\355\204\030\035\364\256\134 \377\160\023\000\353\261\365\063\172\113\326\125\370\005\215\113 \151\260\365\263\050\066\134\024\304\121\163\115\153\013\361\064 \007\333\027\071\327\334\050\173\153\365\237\363\056\301\117\027 \052\020\363\314\312\350\353\375\153\253\056\232\237\055\202\156 \004\324\122\001\223\055\075\206\374\176\374\337\357\102\035\246 \153\357\271\040\306\367\275\240\247\225\375\247\346\211\044\330 \314\214\064\154\342\043\057\331\022\032\041\271\125\221\157\013 \221\171\031\014\255\100\210\013\160\342\172\322\016\330\150\110 \273\202\023\071\020\130\351\330\052\007\306\022\333\130\333\322 \073\125\020\107\005\025\147\142\176\030\143\246\106\077\011\016 \124\062\136\277\015\142\172\047\357\200\350\333\331\113\006\132 \067\132\045\320\010\022\167\324\157\011\120\227\075\310\035\303 \337\214\105\060\126\306\323\144\253\146\363\300\136\226\234\303 \304\357\303\174\153\213\072\171\177\263\111\317\075\342\211\237 \240\060\113\205\271\234\224\044\171\217\175\153\251\105\150\017 \053\320\361\332\034\313\151\270\312\111\142\155\310\320\143\142 \335\140\017\130\252\217\241\274\005\245\146\242\317\033\166\262 \204\144\261\114\071\122\300\060\272\360\214\113\002\260\266\267 \002\003\001\000\001\243\102\060\100\060\017\006\003\125\035\023 \001\001\377\004\005\060\003\001\001\377\060\035\006\003\125\035 \016\004\026\004\024\107\270\315\377\345\157\356\370\262\354\057 \116\016\371\045\260\216\074\153\303\060\016\006\003\125\035\017 \001\001\377\004\004\003\002\001\006\060\015\006\011\052\206\110 \206\367\015\001\001\013\005\000\003\202\002\001\000\000\040\043 \101\065\004\220\302\100\142\140\357\342\065\114\327\077\254\342 \064\220\270\241\157\166\372\026\026\244\110\067\054\351\220\302 \362\074\370\012\237\330\201\345\273\133\332\045\054\244\247\125 \161\044\062\366\310\013\362\274\152\370\223\254\262\007\302\137 \237\333\314\310\212\252\276\152\157\341\111\020\314\061\327\200 \273\273\310\330\242\016\144\127\352\242\365\302\251\061\025\322 \040\152\354\374\042\001\050\317\206\270\200\036\251\314\021\245 \074\362\026\263\107\235\374\322\200\041\304\313\320\107\160\101 \241\312\203\031\010\054\155\362\135\167\234\212\024\023\324\066 \034\222\360\345\006\067\334\246\346\220\233\070\217\134\153\033 \106\206\103\102\137\076\001\007\123\124\135\145\175\367\212\163 \241\232\124\132\037\051\103\024\047\302\205\017\265\210\173\032 \073\224\267\035\140\247\265\234\347\051\151\127\132\233\223\172 \103\060\033\003\327\142\310\100\246\252\374\144\344\112\327\221 \123\001\250\040\210\156\234\137\104\271\313\140\201\064\354\157 \323\175\332\110\137\353\264\220\274\055\251\034\013\254\034\325 \242\150\040\200\004\326\374\261\217\057\273\112\061\015\112\206

\034\353\342\066\051\046\365\332\330\304\362\165\141\317\176\256 \166\143\112\172\100\145\223\207\370\036\200\214\206\345\206\326 \217\016\374\123\054\140\350\026\141\032\242\076\103\173\315\071 \140\124\152\365\362\211\046\001\150\203\110\242\063\350\311\004 \221\262\021\064\021\076\352\320\103\031\037\003\223\220\014\377 \121\075\127\364\101\156\341\313\240\276\353\311\143\315\155\314 \344\370\066\252\150\235\355\275\135\227\160\104\015\266\016\065 \334\341\014\135\273\240\121\224\313\176\026\353\021\057\243\222 \105\310\114\161\331\274\311\231\122\127\106\057\120\317\275\065 \151\364\075\025\316\006\245\054\017\076\366\201\272\224\273\303 \273\277\145\170\322\206\171\377\111\073\032\203\014\360\336\170 \354\310\362\115\114\032\336\202\051\370\301\132\332\355\356\346 \047\136\350\105\320\235\034\121\250\150\253\104\343\320\213\152 \343\370\073\273\334\115\327\144\362\121\276\346\252\253\132\351 \061\356\006\274\163\277\023\142\012\237\307\271\227 END

CKA\_NSS\_MOZILLA\_CA\_POLICY CK\_BBOOL CK\_TRUE CKA\_NSS\_SERVER\_DISTRUST\_AFTER CK\_BBOOL CK\_FALSE CKA\_NSS\_EMAIL\_DISTRUST\_AFTER CK\_BBOOL CK\_FALSE

# Trust for "Buypass Class 3 Root CA"

## #

Issuer: CN=Buypass Class 3 Root CA,O=Buypass AS-983163327,C=NO

# Serial Number: 2 (0x2)

# Subject: CN=Buypass Class 3 Root CA,O=Buypass AS-983163327,C=NO

# Not Valid Before: Tue Oct 26 08:28:58 2010

# Not Valid After : Fri Oct 26 08:28:58 2040

# Fingerprint (SHA-256):

ED:F7:EB:BC:A2:7A:2A:38:4D:38:7B:7D:40:10:C6:66:E2:ED:B4:84:3E:4C:29:B4:AE:1D:5B:93:32:E6:B2:4D

# Fingerprint (SHA1): DA:FA:F7:FA:66:84:EC:06:8F:14:50:BD:C7:C2:81:A5:BC:A9:64:57

CKA\_CLASS CK\_OBJECT\_CLASS CKO\_NSS\_TRUST

CKA\_TOKEN CK\_BBOOL CK\_TRUE

CKA\_PRIVATE CK\_BBOOL CK\_FALSE

CKA\_MODIFIABLE CK\_BBOOL CK\_FALSE

CKA\_LABEL UTF8 "Buypass Class 3 Root CA"

CKA\_CERT\_SHA1\_HASH MULTILINE\_OCTAL

\332\372\367\372\146\204\354\006\217\024\120\275\307\302\201\245

\274\251\144\127

END

CKA\_CERT\_MD5\_HASH MULTILINE\_OCTAL

\075\073\030\236\054\144\132\350\325\210\316\016\371\067\302\354 END

CKA\_ISSUER MULTILINE\_OCTAL

\060\116\061\013\060\011\006\003\125\004\006\023\002\116\117\061 \035\060\033\006\003\125\004\012\014\024\102\165\171\160\141\163 \163\040\101\123\055\071\070\063\061\066\063\063\062\067\061\040 \060\036\006\003\125\004\003\014\027\102\165\171\160\141\163\163

\040\103\154\141\163\163\040\063\040\122\157\157\164\040\103\101 END CKA\_SERIAL\_NUMBER MULTILINE\_OCTAL \002\001\002 END CKA TRUST\_SERVER\_AUTH CK\_TRUST CKT\_NSS\_TRUSTED\_DELEGATOR CKA\_TRUST\_EMAIL\_PROTECTION CK\_TRUST CKT\_NSS\_MUST\_VERIFY\_TRUST CKA\_TRUST\_CODE\_SIGNING CK\_TRUST CKT\_NSS\_MUST\_VERIFY\_TRUST CKA\_TRUST\_STEP\_UP\_APPROVED CK\_BBOOL CK\_FALSE # # Certificate "T-TeleSec GlobalRoot Class 3" # # Issuer: CN=T-TeleSec GlobalRoot Class 3,OU=T-Systems Trust Center,O=T-Systems Enterprise Services GmbH,C=DE # Serial Number: 1 (0x1) # Subject: CN=T-TeleSec GlobalRoot Class 3,OU=T-Systems Trust Center,O=T-Systems Enterprise Services GmbH,C=DE # Not Valid Before: Wed Oct 01 10:29:56 2008 # Not Valid After : Sat Oct 01 23:59:59 2033 # Fingerprint (SHA-256): FD:73:DA:D3:1C:64:4F:F1:B4:3B:EF:0C:CD:DA:96:71:0B:9C:D9:87:5E:CA:7E:31:70:7A:F3:E9:6D:52:2B:BD # Fingerprint (SHA1): 55:A6:72:3E:CB:F2:EC:CD:C3:23:74:70:19:9D:2A:BE:11:E3:81:D1 CKA\_CLASS CK\_OBJECT\_CLASS CKO\_CERTIFICATE CKA\_TOKEN CK\_BBOOL CK\_TRUE CKA\_PRIVATE CK\_BBOOL CK\_FALSE CKA\_MODIFIABLE CK\_BBOOL CK\_FALSE CKA\_LABEL UTF8 "T-TeleSec GlobalRoot Class 3" CKA\_CERTIFICATE\_TYPE CK\_CERTIFICATE\_TYPE CKC\_X\_509 CKA\_SUBJECT MULTILINE\_OCTAL \060\201\202\061\013\060\011\006\003\125\004\006\023\002\104\105 \061\053\060\051\006\003\125\004\012\014\042\124\055\123\171\163 \164\145\155\163\040\105\156\164\145\162\160\162\151\163\145\040 \123\145\162\166\151\143\145\163\040\107\155\142\110\061\037\060 \035\006\003\125\004\013\014\026\124\055\123\171\163\164\145\155 \163\040\124\162\165\163\164\040\103\145\156\164\145\162\061\045 \060\043\006\003\125\004\003\014\034\124\055\124\145\154\145\123 \145\143\040\107\154\157\142\141\154\122\157\157\164\040\103\154 \141\163\163\040\063 END CKA\_ID UTF8 "0" CKA\_ISSUER MULTILINE\_OCTAL \060\201\202\061\013\060\011\006\003\125\004\006\023\002\104\105 \061\053\060\051\006\003\125\004\012\014\042\124\055\123\171\163 \164\145\155\163\040\105\156\164\145\162\160\162\151\163\145\040 \123\145\162\166\151\143\145\163\040\107\155\142\110\061\037\060

END CKA\_VALUE MULTILINE\_OCTAL \060\202\003\303\060\202\002\253\240\003\002\001\002\002\001\001 \060\015\006\011\052\206\110\206\367\015\001\001\013\005\000\060 \201\202\061\013\060\011\006\003\125\004\006\023\002\104\105\061 \053\060\051\006\003\125\004\012\014\042\124\055\123\171\163\164 \145\155\163\040\105\156\164\145\162\160\162\151\163\145\040\123 \145\162\166\151\143\145\163\040\107\155\142\110\061\037\060\035 \006\003\125\004\013\014\026\124\055\123\171\163\164\145\155\163 \040\124\162\165\163\164\040\103\145\156\164\145\162\061\045\060 \043\006\003\125\004\003\014\034\124\055\124\145\154\145\123\145 \143\040\107\154\157\142\141\154\122\157\157\164\040\103\154\141 \163\163\040\063\060\036\027\015\060\070\061\060\060\061\061\061\060 \062\071\065\066\132\027\015\063\063\061\060\060\061\062\063\065 \071\065\071\132\060\201\202\061\013\060\011\006\003\125\004\006 \023\002\104\105\061\053\060\051\006\003\125\004\012\014\042\124 \055\123\171\163\164\145\155\163\040\105\156\164\145\162\160\162 \151\163\145\040\123\145\162\166\151\143\145\163\040\107\155\142 \110\061\037\060\035\006\003\125\004\013\014\026\124\055\123\171 \163\164\145\155\163\040\124\162\165\163\164\040\103\145\156\164 \145\162\061\045\060\043\006\003\125\004\003\014\034\124\055\124 \145\154\145\123\145\143\040\107\154\157\142\141\154\122\157\157 \164\040\103\154\141\163\163\040\063\060\202\001\042\060\015\006 \011\052\206\110\206\367\015\001\001\001\005\000\003\202\001\017 \000\060\202\001\012\002\202\001\001\000\275\165\223\360\142\042 \157\044\256\340\172\166\254\175\275\331\044\325\270\267\374\315 \360\102\340\353\170\210\126\136\233\232\124\035\115\014\212\366 \323\317\160\364\122\265\330\223\004\343\106\206\161\101\112\053 \360\052\054\125\003\326\110\303\340\071\070\355\362\134\074\077 \104\274\223\075\141\253\116\315\015\276\360\040\047\130\016\104 \177\004\032\207\245\327\226\024\066\220\320\111\173\241\165\373 \032\153\163\261\370\316\251\011\054\362\123\325\303\024\104\270 \206\245\366\213\053\071\332\243\063\124\331\372\162\032\367\042 \025\034\210\221\153\177\146\345\303\152\200\260\044\363\337\206 \105\210\375\031\177\165\207\037\037\261\033\012\163\044\133\271 \145\340\054\124\310\140\323\146\027\077\341\314\124\063\163\221 \002\072\246\177\173\166\071\242\037\226\266\070\256\265\310\223 \164\035\236\271\264\345\140\235\057\126\321\340\353\136\133\114 \022\160\014\154\104\040\253\021\330\364\031\366\322\234\122\067

CKA\_SERIAL\_NUMBER MULTILINE\_OCTAL

END

\002\001\001

\141\163\163\040\063

\035\006\003\125\004\013\014\026\124\055\123\171\163\164\145\155 \163\040\124\162\165\163\164\040\103\145\156\164\145\162\061\045 \060\043\006\003\125\004\003\014\034\124\055\124\145\154\145\123 \145\143\040\107\154\157\142\141\154\122\157\157\164\040\103\154

\347\372\266\302\061\073\112\324\024\231\255\307\032\365\135\137 \372\007\270\174\015\037\326\203\036\263\002\003\001\000\001\243  $\label{10206010000000000000000003125} \lhd \relax 25\035\023\001\001\377\004\005\060$ \003\001\001\377\060\016\006\003\125\035\017\001\001\377\004\004 \003\002\001\006\060\035\006\003\125\035\016\004\026\004\024\265 \003\367\166\073\141\202\152\022\252\030\123\353\003\041\224\277 \376\316\312\060\015\006\011\052\206\110\206\367\015\001\001\013 \005\000\003\202\001\001\000\126\075\357\224\325\275\332\163\262 \130\276\256\220\255\230\047\227\376\001\261\260\122\000\270\115 \344\033\041\164\033\176\300\356\136\151\052\045\257\134\326\035 \332\322\171\311\363\227\051\340\206\207\336\004\131\017\361\131 \324\144\205\113\231\257\045\004\036\311\106\251\227\336\202\262 \033\160\237\234\366\257\161\061\335\173\005\245\054\323\271\312 \107\366\312\362\366\347\255\271\110\077\274\026\267\301\155\364 \352\011\257\354\363\265\347\005\236\246\036\212\123\121\326\223 \201\314\164\223\366\271\332\246\045\005\164\171\132\176\100\076 \202\113\046\021\060\156\341\077\101\307\107\000\065\325\365\323 \367\124\076\201\075\332\111\152\232\263\357\020\075\346\353\157 \321\310\042\107\313\314\317\001\061\222\331\030\343\042\276\011 \036\032\076\132\262\344\153\014\124\172\175\103\116\270\211\245 \173\327\242\075\226\206\314\362\046\064\055\152\222\235\232\032 \320\060\342\135\116\004\260\137\213\040\176\167\301\075\225\202 \321\106\232\073\074\170\270\157\241\320\015\144\242\170\036\051 \116\223\303\244\124\024\133 END

CKA\_NSS\_MOZILLA\_CA\_POLICY

CK\_BBOOL CK\_TRUE

CKA\_NSS\_SERVER\_DISTRUST\_AFTER CK\_BBOOL CK\_FALSE

```
CKA_NSS_EMAIL_DISTRUST_AFTER CK_BBOOL CK_FALSE
```
# Trust for "T-TeleSec GlobalRoot Class 3"

# Issuer: CN=T-TeleSec GlobalRoot Class 3,OU=T-Systems Trust Center,O=T-Systems Enterprise Services GmbH,C=DE

# Serial Number: 1 (0x1)

# Subject: CN=T-TeleSec GlobalRoot Class 3,OU=T-Systems Trust Center,O=T-Systems Enterprise Services GmbH,C=DE

# Not Valid Before: Wed Oct 01 10:29:56 2008

# Not Valid After : Sat Oct 01 23:59:59 2033

# Fingerprint (SHA-256):

 FD:73:DA:D3:1C:64:4F:F1:B4:3B:EF:0C:CD:DA:96:71:0B:9C:D9:87:5E:CA:7E:31:70:7A:F3:E9:6D:52:2B:BD # Fingerprint (SHA1): 55:A6:72:3E:CB:F2:EC:CD:C3:23:74:70:19:9D:2A:BE:11:E3:81:D1

CKA\_CLASS CK\_OBJECT\_CLASS CKO\_NSS\_TRUST

CKA\_TOKEN CK\_BBOOL CK\_TRUE

CKA\_PRIVATE CK\_BBOOL CK\_FALSE

CKA\_MODIFIABLE CK\_BBOOL CK\_FALSE

CKA\_LABEL UTF8 "T-TeleSec GlobalRoot Class 3"

CKA\_CERT\_SHA1\_HASH MULTILINE\_OCTAL

\125\246\162\076\313\362\354\315\303\043\164\160\031\235\052\276

\021\343\201\321 END CKA\_CERT\_MD5\_HASH MULTILINE\_OCTAL \312\373\100\250\116\071\222\212\035\376\216\057\304\047\352\357 END CKA\_ISSUER MULTILINE\_OCTAL \060\201\202\061\013\060\011\006\003\125\004\006\023\002\104\105 \061\053\060\051\006\003\125\004\012\014\042\124\055\123\171\163 \164\145\155\163\040\105\156\164\145\162\160\162\151\163\145\040 \123\145\162\166\151\143\145\163\040\107\155\142\110\061\037\060 \035\006\003\125\004\013\014\026\124\055\123\171\163\164\145\155 \163\040\124\162\165\163\164\040\103\145\156\164\145\162\061\045 \060\043\006\003\125\004\003\014\034\124\055\124\145\154\145\123 \145\143\040\107\154\157\142\141\154\122\157\157\164\040\103\154 \141\163\163\040\063 END CKA\_SERIAL\_NUMBER MULTILINE\_OCTAL \002\001\001 END CKA\_TRUST\_SERVER\_AUTH CK\_TRUST CKT\_NSS\_TRUSTED\_DELEGATOR CKA\_TRUST\_EMAIL\_PROTECTION CK\_TRUST CKT\_NSS\_MUST\_VERIFY\_TRUST CKA\_TRUST\_CODE\_SIGNING CK\_TRUST CKT\_NSS\_MUST\_VERIFY\_TRUST CKA\_TRUST\_STEP\_UP\_APPROVED CK\_BBOOL CK\_FALSE # # Certificate "D-TRUST Root Class 3 CA 2 2009" # # Issuer: CN=D-TRUST Root Class 3 CA 2 2009,O=D-Trust GmbH,C=DE # Serial Number: 623603 (0x983f3) # Subject: CN=D-TRUST Root Class 3 CA 2 2009,O=D-Trust GmbH,C=DE # Not Valid Before: Thu Nov 05 08:35:58 2009 # Not Valid After : Mon Nov 05 08:35:58 2029 # Fingerprint (SHA-256): 49:E7:A4:42:AC:F0:EA:62:87:05:00:54:B5:25:64:B6:50:E4:F4:9E:42:E3:48:D6:AA:38:E0:39:E9:57:B1:C1 # Fingerprint (SHA1): 58:E8:AB:B0:36:15:33:FB:80:F7:9B:1B:6D:29:D3:FF:8D:5F:00:F0 CKA\_CLASS CK\_OBJECT\_CLASS CKO\_CERTIFICATE CKA\_TOKEN CK\_BBOOL CK\_TRUE CKA\_PRIVATE CK\_BBOOL CK\_FALSE CKA\_MODIFIABLE CK\_BBOOL CK\_FALSE CKA\_LABEL UTF8 "D-TRUST Root Class 3 CA 2 2009" CKA\_CERTIFICATE\_TYPE CK\_CERTIFICATE\_TYPE CKC\_X\_509 CKA\_SUBJECT MULTILINE\_OCTAL \060\115\061\013\060\011\006\003\125\004\006\023\002\104\105\061 \025\060\023\006\003\125\004\012\014\014\104\055\124\162\165\163 \164\040\107\155\142\110\061\047\060\045\006\003\125\004\003\014 \036\104\055\124\122\125\123\124\040\122\157\157\164\040\103\154

CKA\_VALUE MULTILINE\_OCTAL \060\202\004\063\060\202\003\033\240\003\002\001\002\002\003\011 \203\363\060\015\006\011\052\206\110\206\367\015\001\001\013\005 \000\060\115\061\013\060\011\006\003\125\004\006\023\002\104\105 \061\025\060\023\006\003\125\004\012\014\014\104\055\124\162\165 \163\164\040\107\155\142\110\061\047\060\045\006\003\125\004\003 \014\036\104\055\124\122\125\123\124\040\122\157\157\164\040\103 \154\141\163\163\040\063\040\103\101\040\062\040\062\060\060\071 \060\036\027\015\060\071\061\061\060\065\060\070\063\065\065\065\070 \132\027\015\062\071\061\061\060\065\060\070\063\065\065\070\132 \060\115\061\013\060\011\006\003\125\004\006\023\002\104\105\061 \025\060\023\006\003\125\004\012\014\014\104\055\124\162\165\163 \164\040\107\155\142\110\061\047\060\045\006\003\125\004\003\014 \036\104\055\124\122\125\123\124\040\122\157\157\164\040\103\154 \141\163\163\040\063\040\103\101\040\062\040\062\060\060\071\060 \202\001\042\060\015\006\011\052\206\110\206\367\015\001\001\001 \005\000\003\202\001\017\000\060\202\001\012\002\202\001\001\000 \323\262\112\317\172\107\357\165\233\043\372\072\057\326\120\105 \211\065\072\306\153\333\376\333\000\150\250\340\003\021\035\067 \120\010\237\115\112\150\224\065\263\123\321\224\143\247\040\126 \257\336\121\170\354\052\075\363\110\110\120\076\012\337\106\125 \213\047\155\303\020\115\015\221\122\103\330\207\340\135\116\066 \265\041\312\137\071\100\004\137\133\176\314\243\306\053\251\100 \036\331\066\204\326\110\363\222\036\064\106\040\044\301\244\121 \216\112\032\357\120\077\151\135\031\177\105\303\307\001\217\121 \311\043\350\162\256\264\274\126\011\177\022\313\034\261\257\051 \220\012\311\125\314\017\323\264\032\355\107\065\132\112\355\234 \163\004\041\320\252\275\014\023\265\000\312\046\154\304\153\014 \224\132\225\224\332\120\232\361\377\245\053\146\061\244\311\070 \240\337\035\037\270\011\056\363\247\350\147\122\253\225\037\340 \106\076\330\244\303\312\132\305\061\200\350\110\232\237\224\151 \376\031\335\330\163\174\201\312\226\336\216\355\263\062\005\145 \204\064\346\346\375\127\020\265\137\166\277\057\260\020\015\305 \002\003\001\000\001\243\202\001\032\060\202\001\026\060\017\006 \003\125\035\023\001\001\377\004\005\060\003\001\001\377\060\035

END

\002\003\011\203\363

CKA\_ID UTF8 "0"

CKA\_SERIAL\_NUMBER MULTILINE\_OCTAL

END

CKA\_ISSUER MULTILINE\_OCTAL \060\115\061\013\060\011\006\003\125\004\006\023\002\104\105\061 \025\060\023\006\003\125\004\012\014\014\104\055\124\162\165\163 \164\040\107\155\142\110\061\047\060\045\006\003\125\004\003\014 \036\104\055\124\122\125\123\124\040\122\157\157\164\040\103\154 \141\163\163\040\063\040\103\101\040\062\040\062\060\060\071

\141\163\163\040\063\040\103\101\040\062\040\062\060\060\071 END

\006\003\125\035\016\004\026\004\024\375\332\024\304\237\060\336 \041\275\036\102\071\374\253\143\043\111\340\361\204\060\016\006 \003\125\035\017\001\001\377\004\004\003\002\001\006\060\201\323 \006\003\125\035\037\004\201\313\060\201\310\060\201\200\240\176 \240\174\206\172\154\144\141\160\072\057\057\144\151\162\145\143 \164\157\162\171\056\144\055\164\162\165\163\164\056\156\145\164 \057\103\116\075\104\055\124\122\125\123\124\045\062\060\122\157 \157\164\045\062\060\103\154\141\163\163\045\062\060\063\045\062 \060\103\101\045\062\060\062\045\062\060\062\060\060\071\054\117 \075\104\055\124\162\165\163\164\045\062\060\107\155\142\110\054 \103\075\104\105\077\143\145\162\164\151\146\151\143\141\164\145 \162\145\166\157\143\141\164\151\157\156\154\151\163\164\060\103 \240\101\240\077\206\075\150\164\164\160\072\057\057\167\167\167\167 \056\144\055\164\162\165\163\164\056\156\145\164\057\143\162\154 \057\144\055\164\162\165\163\164\137\162\157\157\164\137\143\154 \141\163\163\137\063\137\143\141\137\062\137\062\060\060\071\056 \143\162\154\060\015\006\011\052\206\110\206\367\015\001\001\013 \005\000\003\202\001\001\000\177\227\333\060\310\337\244\234\175 \041\172\200\160\316\024\022\151\210\024\225\140\104\001\254\262 \351\060\117\233\120\302\146\330\176\215\060\265\160\061\351\342 \151\307\363\160\333\040\025\206\320\015\360\276\254\001\165\204 \316\176\237\115\277\267\140\073\234\363\312\035\342\136\150\330 \243\235\227\345\100\140\322\066\041\376\320\264\270\027\332\164 \243\177\324\337\260\230\002\254\157\153\153\054\045\044\162\241 \145\356\045\132\345\346\062\347\362\337\253\111\372\363\220\151 \043\333\004\331\347\134\130\374\145\324\227\276\314\374\056\012 \314\045\052\065\004\370\140\221\025\165\075\101\377\043\037\031 \310\154\353\202\123\004\246\344\114\042\115\215\214\272\316\133 \163\354\144\124\120\155\321\234\125\373\151\303\066\303\214\274 \074\205\246\153\012\046\015\340\223\230\140\256\176\306\044\227 \212\141\137\221\216\146\222\011\207\066\315\213\233\055\076\366 \121\324\120\324\131\050\275\203\362\314\050\173\123\206\155\330 \046\210\160\327\352\221\315\076\271\312\300\220\156\132\306\136 \164\145\327\134\376\243\342

END

CKA\_NSS\_MOZILLA\_CA\_POLICY

CK\_BBOOL CK\_TRUE

CKA\_NSS\_SERVER\_DISTRUST\_AFTER CK\_BBOOL CK\_FALSE CKA\_NSS\_EMAIL\_DISTRUST\_AFTER CK\_BBOOL CK\_FALSE

# Trust for "D-TRUST Root Class 3 CA 2 2009" # Issuer: CN=D-TRUST Root Class 3 CA 2 2009,O=D-Trust GmbH,C=DE # Serial Number: 623603 (0x983f3) # Subject: CN=D-TRUST Root Class 3 CA 2 2009,O=D-Trust GmbH,C=DE # Not Valid Before: Thu Nov 05 08:35:58 2009 # Not Valid After : Mon Nov 05 08:35:58 2029 # Fingerprint (SHA-256): 49:E7:A4:42:AC:F0:EA:62:87:05:00:54:B5:25:64:B6:50:E4:F4:9E:42:E3:48:D6:AA:38:E0:39:E9:57:B1:C1

# Fingerprint (SHA1): 58:E8:AB:B0:36:15:33:FB:80:F7:9B:1B:6D:29:D3:FF:8D:5F:00:F0 CKA\_CLASS CK\_OBJECT\_CLASS CKO\_NSS\_TRUST CKA\_TOKEN CK\_BBOOL CK\_TRUE CKA\_PRIVATE CK\_BBOOL CK\_FALSE CKA\_MODIFIABLE CK\_BBOOL CK\_FALSE CKA\_LABEL UTF8 "D-TRUST Root Class 3 CA 2 2009" CKA\_CERT\_SHA1\_HASH MULTILINE\_OCTAL \130\350\253\260\066\025\063\373\200\367\233\033\155\051\323\377 \215\137\000\360 END CKA\_CERT\_MD5\_HASH MULTILINE\_OCTAL \315\340\045\151\215\107\254\234\211\065\220\367\375\121\075\057 END CKA\_ISSUER MULTILINE\_OCTAL \060\115\061\013\060\011\006\003\125\004\006\023\002\104\105\061 \025\060\023\006\003\125\004\012\014\014\104\055\124\162\165\163 \164\040\107\155\142\110\061\047\060\045\006\003\125\004\003\014 \036\104\055\124\122\125\123\124\040\122\157\157\164\040\103\154 \141\163\163\040\063\040\103\101\040\062\040\062\060\060\071 END CKA\_SERIAL\_NUMBER MULTILINE\_OCTAL \002\003\011\203\363 END CKA\_TRUST\_SERVER\_AUTH CK\_TRUST CKT\_NSS\_TRUSTED\_DELEGATOR CKA TRUST\_EMAIL\_PROTECTION CK\_TRUST CKT\_NSS\_MUST\_VERIFY\_TRUST CKA TRUST\_CODE\_SIGNING CK\_TRUST CKT\_NSS\_MUST\_VERIFY\_TRUST CKA\_TRUST\_STEP\_UP\_APPROVED CK\_BBOOL CK\_FALSE # # Certificate "D-TRUST Root Class 3 CA 2 EV 2009" # # Issuer: CN=D-TRUST Root Class 3 CA 2 EV 2009,O=D-Trust GmbH,C=DE # Serial Number: 623604 (0x983f4) # Subject: CN=D-TRUST Root Class 3 CA 2 EV 2009,O=D-Trust GmbH,C=DE # Not Valid Before: Thu Nov 05 08:50:46 2009 # Not Valid After : Mon Nov 05 08:50:46 2029 # Fingerprint (SHA-256): EE:C5:49:6B:98:8C:E9:86:25:B9:34:09:2E:EC:29:08:BE:D0:B0:F3:16:C2:D4:73:0C:84:EA:F1:F3:D3:48:81 # Fingerprint (SHA1): 96:C9:1B:0B:95:B4:10:98:42:FA:D0:D8:22:79:FE:60:FA:B9:16:83 CKA\_CLASS CK\_OBJECT\_CLASS CKO\_CERTIFICATE CKA\_TOKEN CK\_BBOOL CK\_TRUE CKA\_PRIVATE CK\_BBOOL CK\_FALSE CKA\_MODIFIABLE CK\_BBOOL CK\_FALSE CKA\_LABEL UTF8 "D-TRUST Root Class 3 CA 2 EV 2009" CKA\_CERTIFICATE\_TYPE CK\_CERTIFICATE\_TYPE CKC\_X\_509 CKA\_SUBJECT MULTILINE\_OCTAL

\060\202\004\103\060\202\003\053\240\003\002\001\002\002\003\011 \203\364\060\015\006\011\052\206\110\206\367\015\001\001\013\005 \000\060\120\061\013\060\011\006\003\125\004\006\023\002\104\105 \061\025\060\023\006\003\125\004\012\014\014\104\055\124\162\165 \163\164\040\107\155\142\110\061\052\060\050\006\003\125\004\003 \014\041\104\055\124\122\125\123\124\040\122\157\157\164\040\103 \154\141\163\163\040\063\040\103\101\040\062\040\105\126\040\062 \060\060\071\060\036\027\015\060\071\061\061\060\065\060\070\065 \060\064\066\132\027\015\062\071\061\061\060\065\060\070\065\060 \064\066\132\060\120\061\013\060\011\006\003\125\004\006\023\002 \104\105\061\025\060\023\006\003\125\004\012\014\014\104\055\124 \162\165\163\164\040\107\155\142\110\061\052\060\050\006\003\125 \004\003\014\041\104\055\124\122\125\123\124\040\122\157\157\164 \040\103\154\141\163\163\040\063\040\103\101\040\062\040\105\126 \040\062\060\060\071\060\202\001\042\060\015\006\011\052\206\110 \206\367\015\001\001\001\005\000\003\202\001\017\000\060\202\001 \012\002\202\001\001\000\231\361\204\064\160\272\057\267\060\240 \216\275\174\004\317\276\142\274\231\375\202\227\322\172\012\147 \226\070\011\366\020\116\225\042\163\231\215\332\025\055\347\005 \374\031\163\042\267\216\230\000\274\074\075\254\241\154\373\326 \171\045\113\255\360\314\144\332\210\076\051\270\017\011\323\064 \335\063\365\142\321\341\315\031\351\356\030\117\114\130\256\342 \036\326\014\133\025\132\330\072\270\304\030\144\036\343\063\262 \265\211\167\116\014\277\331\224\153\023\227\157\022\243\376\231 \251\004\314\025\354\140\150\066\355\010\173\267\365\277\223\355 \146\061\203\214\306\161\064\207\116\027\352\257\213\221\215\034 \126\101\256\042\067\136\067\362\035\331\321\055\015\057\151\121

CKA\_VALUE MULTILINE\_OCTAL

END

\002\003\011\203\364

CKA\_SERIAL\_NUMBER MULTILINE\_OCTAL

END

\060\071

CKA\_ISSUER MULTILINE\_OCTAL \060\120\061\013\060\011\006\003\125\004\006\023\002\104\105\061 \025\060\023\006\003\125\004\012\014\014\104\055\124\162\165\163 \164\040\107\155\142\110\061\052\060\050\006\003\125\004\003\014 \041\104\055\124\122\125\123\124\040\122\157\157\164\040\103\154 \141\163\163\040\063\040\103\101\040\062\040\105\126\040\062\060

UTF8 "0"

CKA\_ID

END

\060\071

\060\120\061\013\060\011\006\003\125\004\006\023\002\104\105\061 \025\060\023\006\003\125\004\012\014\014\104\055\124\162\165\163 \164\040\107\155\142\110\061\052\060\050\006\003\125\004\003\014 \041\104\055\124\122\125\123\124\040\122\157\157\164\040\103\154 \141\163\163\040\063\040\103\101\040\062\040\105\126\040\062\060

\247\276\146\246\212\072\052\275\307\032\261\341\024\360\276\072 \035\271\317\133\261\152\376\264\261\106\040\242\373\036\073\160 \357\223\230\175\214\163\226\362\305\357\205\160\255\051\046\374 \036\004\076\034\240\330\017\313\122\203\142\174\356\213\123\225 \220\251\127\242\352\141\005\330\371\115\304\047\372\156\255\355 \371\327\121\367\153\245\002\003\001\000\001\243\202\001\044\060 \202\001\040\060\017\006\003\125\035\023\001\001\377\004\005\060 \003\001\001\377\060\035\006\003\125\035\016\004\026\004\024\323 \224\212\114\142\023\052\031\056\314\257\162\212\175\066\327\232 \034\334\147\060\016\006\003\125\035\017\001\001\377\004\004\003 \002\001\006\060\201\335\006\003\125\035\037\004\201\325\060\201 \322\060\201\207\240\201\204\240\201\201\206\177\154\144\141\160 \072\057\057\144\151\162\145\143\164\157\162\171\056\144\055\164 \162\165\163\164\056\156\145\164\057\103\116\075\104\055\124\122 \125\123\124\045\062\060\122\157\157\164\045\062\060\103\154\141 \163\163\045\062\060\063\045\062\060\103\101\045\062\060\062\045 \062\060\105\126\045\062\060\062\060\060\071\054\117\075\104\055 \124\162\165\163\164\045\062\060\107\155\142\110\054\103\075\104 \105\077\143\145\162\164\151\146\151\143\141\164\145\162\145\166 \157\143\141\164\151\157\156\154\151\163\164\060\106\240\104\240 \102\206\100\150\164\164\160\072\057\057\167\167\167\056\144\055 \164\162\165\163\164\056\156\145\164\057\143\162\154\057\144\055 \164\162\165\163\164\137\162\157\157\164\137\143\154\141\163\163 \137\063\137\143\141\137\062\137\145\166\137\062\060\060\071\056 \143\162\154\060\015\006\011\052\206\110\206\367\015\001\001\013 \005\000\003\202\001\001\000\064\355\173\132\074\244\224\210\357 \032\021\165\007\057\263\376\074\372\036\121\046\353\207\366\051 \336\340\361\324\306\044\011\351\301\317\125\033\264\060\331\316 \032\376\006\121\246\025\244\055\357\262\113\277\040\050\045\111 \321\246\066\167\064\350\144\337\122\261\021\307\163\172\315\071 \236\302\255\214\161\041\362\132\153\257\337\074\116\125\257\262 \204\145\024\211\271\167\313\052\061\276\317\243\155\317\157\110 \224\062\106\157\347\161\214\240\246\204\031\067\007\362\003\105 \011\053\206\165\174\337\137\151\127\000\333\156\330\246\162\042 \113\120\324\165\230\126\337\267\030\377\103\103\120\256\172\104 \173\360\171\121\327\103\075\247\323\201\323\360\311\117\271\332 \306\227\206\320\202\303\344\102\155\376\260\342\144\116\016\046 \347\100\064\046\265\010\211\327\010\143\143\070\047\165\036\063 \352\156\250\335\237\231\117\164\115\201\211\200\113\335\232\227 \051\134\057\276\201\101\271\214\377\352\175\140\006\236\315\327 \075\323\056\243\025\274\250\346\046\345\157\303\334\270\003\041 \352\237\026\361\054\124\265 END CKA\_NSS\_MOZILLA\_CA\_POLICY

CK\_BBOOL CK\_TRUE

CKA\_NSS\_SERVER\_DISTRUST\_AFTER CK\_BBOOL CK\_FALSE CKA\_NSS\_EMAIL\_DISTRUST\_AFTER CK\_BBOOL CK\_FALSE

# Trust for "D-TRUST Root Class 3 CA 2 EV 2009"

# Issuer: CN=D-TRUST Root Class 3 CA 2 EV 2009,O=D-Trust GmbH,C=DE

# Serial Number: 623604 (0x983f4)

# Subject: CN=D-TRUST Root Class 3 CA 2 EV 2009,O=D-Trust GmbH,C=DE

# Not Valid Before: Thu Nov 05 08:50:46 2009

# Not Valid After : Mon Nov 05 08:50:46 2029

# Fingerprint (SHA-256):

EE:C5:49:6B:98:8C:E9:86:25:B9:34:09:2E:EC:29:08:BE:D0:B0:F3:16:C2:D4:73:0C:84:EA:F1:F3:D3:48:81

# Fingerprint (SHA1): 96:C9:1B:0B:95:B4:10:98:42:FA:D0:D8:22:79:FE:60:FA:B9:16:83

CKA\_CLASS CK\_OBJECT\_CLASS CKO\_NSS\_TRUST

CKA\_TOKEN CK\_BBOOL CK\_TRUE

CKA\_PRIVATE CK\_BBOOL CK\_FALSE

CKA\_MODIFIABLE CK\_BBOOL CK\_FALSE

CKA\_LABEL UTF8 "D-TRUST Root Class 3 CA 2 EV 2009"

CKA\_CERT\_SHA1\_HASH MULTILINE\_OCTAL

\226\311\033\013\225\264\020\230\102\372\320\330\042\171\376\140

\372\271\026\203

END

CKA\_CERT\_MD5\_HASH

MULTILINE\_OCTAL

\252\306\103\054\136\055\315\304\064\300\120\117\021\002\117\266 END

CKA\_ISSUER MULTILINE\_OCTAL

\060\120\061\013\060\011\006\003\125\004\006\023\002\104\105\061

\025\060\023\006\003\125\004\012\014\014\104\055\124\162\165\163

\164\040\107\155\142\110\061\052\060\050\006\003\125\004\003\014

\041\104\055\124\122\125\123\124\040\122\157\157\164\040\103\154

\141\163\163\040\063\040\103\101\040\062\040\105\126\040\062\060

\060\071

END

CKA\_SERIAL\_NUMBER MULTILINE\_OCTAL

\002\003\011\203\364

END

CKA TRUST\_SERVER\_AUTH CK\_TRUST CKT\_NSS\_TRUSTED\_DELEGATOR CKA\_TRUST\_EMAIL\_PROTECTION CK\_TRUST CKT\_NSS\_MUST\_VERIFY\_TRUST CKA\_TRUST\_CODE\_SIGNING CK\_TRUST CKT\_NSS\_MUST\_VERIFY\_TRUST CKA\_TRUST\_STEP\_UP\_APPROVED CK\_BBOOL CK\_FALSE

#

# Certificate "CA Disig Root R2"

#

# Issuer: CN=CA Disig Root R2,O=Disig a.s.,L=Bratislava,C=SK

# Serial Number:00:92:b8:88:db:b0:8a:c1:63

# Subject: CN=CA Disig Root R2,O=Disig a.s.,L=Bratislava,C=SK

# Not Valid Before: Thu

Jul 19 09:15:30 2012

# Not Valid After : Sat Jul 19 09:15:30 2042

# Fingerprint (SHA-256):

CKA\_VALUE MULTILINE\_OCTAL \060\202\005\151\060\202\003\121\240\003\002\001\002\002\011\000 \222\270\210\333\260\212\301\143\060\015\006\011\052\206\110\206 \367\015\001\001\013\005\000\060\122\061\013\060\011\006\003\125 \004\006\023\002\123\113\061\023\060\021\006\003\125\004\007\023 \012\102\162\141\164\151\163\154\141\166\141\061\023\060\021\006 \003\125\004\012\023\012\104\151\163\151\147\040\141\056\163\056 \061\031\060\027\006\003\125\004\003\023\020\103\101\040\104\151 \163\151\147\040\122\157\157\164\040\122\062\060\036\027\015\061 \062\060\067\061\071\060\071\061\065\063\060\132\027\015\064\062 \060\067\061\071\060\071\061\065\063\060\132\060\122\061\013\060 \011\006\003\125\004\006\023\002\123\113\061\023\060\021\006\003 \125\004\007\023\012\102\162\141\164\151\163\154\141\166\141\061 \023\060\021\006\003\125\004\012\023\012\104\151\163\151\147\040 \141\056\163\056\061\031\060\027\006\003\125\004\003\023\020\103 \101\040\104\151\163\151\147\040\122\157\157\164\040\122\062\060 \202\002\042\060\015\006\011\052\206\110\206\367\015\001\001\001 \005\000\003\202\002\017\000\060\202\002\012\002\202\002\001\000 \242\243\304\000\011\326\205\135\055\155\024\366\302\303\163\236

END

\002\011\000\222\270\210\333\260\212\301\143

MULTILINE\_OCTAL

CKA\_SERIAL\_NUMBER

END

\164\040\122\062

CKA\_ISSUER MULTILINE\_OCTAL \060\122\061\013\060\011\006\003\125\004\006\023\002\123\113\061 \023\060\021\006\003\125\004\007\023\012\102\162\141\164\151\163 \154\141\166\141\061\023\060\021\006\003\125\004\012\023\012\104 \151\163\151\147\040\141\056\163\056\061\031\060\027\006\003\125 \004\003\023\020\103\101\040\104\151\163\151\147\040\122\157\157

CKA\_ID UTF8 "0"

END

\164\040\122\062

\060\122\061\013\060\011\006\003\125\004\006\023\002\123\113\061 \023\060\021\006\003\125\004\007\023\012\102\162\141\164\151\163 \154\141\166\141\061\023\060\021\006\003\125\004\012\023\012\104 \151\163\151\147\040\141\056\163\056\061\031\060\027\006\003\125 \004\003\023\020\103\101\040\104\151\163\151\147\040\122\157\157

CKA\_CERTIFICATE\_TYPE CK\_CERTIFICATE\_TYPE CKC\_X\_509

CKA\_LABEL UTF8 "CA Disig Root R2"

CKA\_MODIFIABLE CK\_BBOOL CK\_FALSE

CKA\_PRIVATE CK\_BBOOL CK\_FALSE

CKA\_TOKEN CK\_BBOOL CK\_TRUE

CKA\_SUBJECT MULTILINE\_OCTAL

CKA\_CLASS CK\_OBJECT\_CLASS CKO\_CERTIFICATE

# Fingerprint (SHA1): B5:61:EB:EA:A4:DE:E4:25:4B:69:1A:98:A5:57:47:C2:34:C7:D9:71

E2:3D:4A:03:6D:7B:70:E9:F5:95:B1:42:20:79:D2:B9:1E:DF:BB:1F:B6:51:A0:63:3E:AA:8A:9D:C5:F8:07:03

\065\302\161\125\176\201\373\253\106\120\340\301\174\111\170\346 \253\171\130\074\332\377\174\034\237\330\227\002\170\076\153\101 \004\351\101\275\276\003\054\105\366\057\144\324\253\135\243\107 \075\144\233\351\150\232\306\314\033\077\272\276\262\213\064\002 \056\230\125\031\374\214\157\252\137\332\114\316\115\003\041\243 \330\322\064\223\126\226\313\114\014\000\026\074\137\032\315\310 \307\154\246\255\323\061\247\274\350\345\341\146\326\322\373\003 \264\101\145\311\020\256\016\005\143\306\200\152\151\060\375\322 \356\220\357\015\047\337\237\225\163\364\341\045\332\154\026\336 \101\070\064\352\213\374\321\350\004\024\141\055\101\176\254\307 \167\116\313\121\124\373\136\222\030\033\004\132\150\306\311\304 \372\267\023\240\230\267\021\053\267\326\127\314\174\236\027\321 \313\045\376\206\116\044\056\126\014\170\115\236\001\022\246\053 \247\001\145\156\174\142\035\204\204\337\352\300\153\265\245\052 \225\203\303\123\021\014\163\035\013\262\106\220\321\102\072\316 \100\156\225\255\377\306\224\255\156\227\204\216\175\157\236\212 \200\015\111\155\163\342\173\222\036\303\363\301\363\353\056\005 \157\331\033\317\067\166\004\310\264\132\344\027\247\313\335\166 \037\320\031\166\350\054\005\263\326\234\064\330\226\334\141\207 \221\005\344\104\010\063\301\332\271\010\145\324\256\262\066\015 \353\272\070\272\014\345\233\236\353\215\146\335\231\317\326\211 \101\366\004\222\212\051\051\155\153\072\034\347\165\175\002\161 \016\363\300\347\275\313\031\335\235\140\262\302\146\140\266\261 \004\356\311\346\206\271\232\146\100\250\347\021\355\201\105\003 \213\366\147\131\350\301\006\021\275\335\317\200\002\117\145\100 \170\134\107\120\310\233\346\037\201\173\344\104\250\133\205\232 \342\336\132\325\307\371\072\104\146\113\344\062\124\174\344\154 \234\263\016\075\027\242\262\064\022\326\176\262\250\111\273\321 \172\050\100\276\242\026\037\337\344\067\037\021\163\373\220\012 \145\103\242\015\174\370\006\001\125\063\175\260\015\270\364\365 \256\245\102\127\174\066\021\214\173\136\304\003\235\214\171\235 \002\003\001\000\001\243\102\060\100\060\017\006\003\125\035\023 \001\001\377\004\005\060\003\001\001\377\060\016\006\003\125\035 \017\001\001\377\004\004\003\002\001\006\060\035\006\003\125\035 \016\004\026\004\024\265\231\370\257\260\224\365\343\040\326\012 \255\316\116\126\244\056\156\102\355\060\015\006\011\052\206\110 \206\367\015\001\001\013\005\000\003\202\002\001\000\046\006\136 \160\347\145\063\310\202\156\331\234\027\072\033\172\146\262\001 \366\170\073\151\136\057\352\377\116\371\050\303\230\052\141\114 \264\044\022\212\175\155\021\024\367\234\265\312\346\274\236\047 \216\114\031\310\251\275\172\300\327\066\016\155\205\162\156\250 \306\242\155\366\372\163\143\177\274\156\171\010\034\235\212\237 \032\212\123\246\330\273\331\065\125\261\021\305\251\003\263\126 \073\271\204\223\042\136\176\301\366\022\122\213\352\054\147\274 \376\066\114\365\270\317\321\263\111\222\073\323\051\016\231\033 \226\367\141\270\073\304\053\266\170\154\264\043\157\360\375\323 \262\136\165\037\231\225\250\254\366\332\341\305\061\173\373\321 \106\263\322\274\147\264\142\124\272\011\367\143\260\223\242\232

\371\351\122\056\213\140\022\253\374\365\140\126\357\020\134\213 \304\032\102\334\203\133\144\016\313\265\274\326\117\301\174\074 \156\215\023\155\373\173\353\060\320\334\115\257\305\325\266\245 \114\133\161\311\350\061\276\350\070\006\110\241\032\342\352\322 \336\022\071\130\032\377\200\016\202\165\346\267\311\007\154\016 \357\377\070\361\230\161\304\267\177\016\025\320\045\151\275\042 \235\053\355\005\366\106\107\254\355\300\360\324\073\342\354\356 \226\133\220\023\116\036\126\072\353\260\357\226\273\226\043\021 \272\362\103\206\164\144\225\310\050\165\337\035\065\272\322\067 \203\070\123\070\066\073\317\154\351\371\153\016\320\373\004\350 \117\167\327\145\001\170\206\014\172\076\041\142\361\177\143\161 \014\311\237\104\333\250\047\242\165\276\156\201\076\327\300\353 \033\230\017\160\134\064\262\212\314\300\205\030\353\156\172\263 \367\132\241\007\277\251\102\222\363\140\042\227\344\024\241\007 \233\116\166\300\216\175\375\244\045\307\107\355\377\037\163\254 \314\303\245\351\157\012\216\233\145\302\120\205\265\243\240\123 \022\314\125\207\141\363\201\256\020\106\141\275\104\041\270\302 \075\164\317\176\044\065\372\034\007\016\233\075\042\312\357\061 \057\214\254\022\275\357\100\050\374\051\147\237\262\023\117\146 \\044\304\123\031\351\036\051\025\357\346\155\260\177\055\147\375 \363\154\033\165\106\243\345\112\027\351\244\327\013 END CKA\_NSS\_MOZILLA\_CA\_POLICY CK\_BBOOL CK\_TRUE CKA\_NSS\_SERVER\_DISTRUST\_AFTER CK\_BBOOL CK\_FALSE CKA\_NSS\_EMAIL\_DISTRUST\_AFTER CK\_BBOOL CK\_FALSE # Trust for "CA Disig Root R2" # Issuer: CN=CA Disig Root R2,O=Disig a.s.,L=Bratislava,C=SK # Serial Number:00:92:b8:88:db:b0:8a:c1:63 # Subject: CN=CA Disig Root R2,O=Disig a.s.,L=Bratislava,C=SK # Not Valid Before: Thu Jul 19 09:15:30 2012 # Not Valid After : Sat Jul 19 09:15:30 2042 # Fingerprint (SHA-256): E2:3D:4A:03:6D:7B:70:E9:F5:95:B1:42:20:79:D2:B9:1E:DF:BB:1F:B6:51:A0:63:3E:AA:8A:9D:C5:F8:07:03 # Fingerprint (SHA1): B5:61:EB:EA:A4:DE:E4:25:4B:69:1A:98:A5:57:47:C2:34:C7:D9:71 CKA\_CLASS CK\_OBJECT\_CLASS CKO\_NSS\_TRUST CKA\_TOKEN CK\_BBOOL CK\_TRUE CKA\_PRIVATE CK\_BBOOL CK\_FALSE CKA\_MODIFIABLE CK\_BBOOL CK\_FALSE CKA\_LABEL UTF8 "CA Disig Root R2" CKA\_CERT\_SHA1\_HASH MULTILINE\_OCTAL \265\141\353\352\244\336\344\045\113\151\032\230\245\127\107\302 \064\307\331\161 END CKA\_CERT\_MD5\_HASH MULTILINE\_OCTAL \046\001\373\330\047\247\027\232\105\124\070\032\103\001\073\003 END

CKA\_ISSUER

MULTILINE\_OCTAL

\060\122\061\013\060\011\006\003\125\004\006\023\002\123\113\061 \023\060\021\006\003\125\004\007\023\012\102\162\141\164\151\163 \154\141\166\141\061\023\060\021\006\003\125\004\012\023\012\104 \151\163\151\147\040\141\056\163\056\061\031\060\027\006\003\125 \004\003\023\020\103\101\040\104\151\163\151\147\040\122\157\157 \164\040\122\062

END

CKA\_SERIAL\_NUMBER MULTILINE\_OCTAL

\002\011\000\222\270\210\333\260\212\301\143

END

CKA TRUST\_SERVER\_AUTH CK\_TRUST CKT\_NSS\_TRUSTED\_DELEGATOR CKA\_TRUST\_EMAIL\_PROTECTION CK\_TRUST CKT\_NSS\_TRUSTED\_DELEGATOR CKA\_TRUST\_CODE\_SIGNING CK\_TRUST CKT\_NSS\_MUST\_VERIFY\_TRUST CKA\_TRUST\_STEP\_UP\_APPROVED CK\_BBOOL CK\_FALSE

#

# Certificate "ACCVRAIZ1"

#

# Issuer: C=ES,O=ACCV,OU=PKIACCV,CN=ACCVRAIZ1

# Serial Number:5e:c3:b7:a6:43:7f:a4:e0

# Subject: C=ES,O=ACCV,OU=PKIACCV,CN=ACCVRAIZ1

# Not Valid Before: Thu May 05 09:37:37 2011

# Not Valid After : Tue Dec 31 09:37:37 2030

# Fingerprint (SHA-256):

9A:6E:C0:12:E1:A7:DA:9D:BE:34:19:4D:47:8A:D7:C0:DB:18:22:FB:07:1D:F1:29:81:49:6E:D1:04:38:41:13 #

Fingerprint (SHA1): 93:05:7A:88:15:C6:4F:CE:88:2F:FA:91:16:52:28:78:BC:53:64:17

CKA\_CLASS CK\_OBJECT\_CLASS CKO\_CERTIFICATE

CKA\_TOKEN CK\_BBOOL CK\_TRUE

CKA\_PRIVATE CK\_BBOOL CK\_FALSE

CKA\_MODIFIABLE CK\_BBOOL CK\_FALSE

CKA\_LABEL UTF8 "ACCVRAIZ1"

CKA\_CERTIFICATE\_TYPE CK\_CERTIFICATE\_TYPE CKC\_X\_509

CKA\_SUBJECT MULTILINE\_OCTAL

\060\102\061\022\060\020\006\003\125\004\003\014\011\101\103\103 \126\122\101\11\132\061\061\020\060\016\006\003\125\004\013\014 \007\120\113\111\101\103\103\126\061\015\060\013\006\003\125\004

\012\014\004\101\103\103\126\061\013\060\011\006\003\125\004\006

\023\002\105\123

END

CKA\_ID UTF8 "0"

CKA\_ISSUER MULTILINE\_OCTAL

\060\102\061\022\060\020\006\003\125\004\003\014\011\101\103\103 \126\122\101\111\132\061\061\020\060\016\006\003\125\004\013\014 \\end{\left\007\120\113\111\101\103\103\126\\061\015\\060\013\\006\\003\125\\004

\012\014\004\101\103\103\126\061\013\060\011\006\003\125\004\006

## \023\002\105\123

END

CKA\_SERIAL\_NUMBER

MULTILINE\_OCTAL

CKA\_VALUE MULTILINE\_OCTAL

\002\010\136\303\267\246\103\177\244\340

END

 **Open Source Used In Cisco AIOps 4.0 13778**

\303\267\246\103\177\244\340\060\015\006\011\052\206\110\206\367 \015\001\001\005\005\000\060\102\061\022\060\020\006\003\125\004 \003\014\011\101\103\103\126\122\101\111\132\061\061\020\060\016 \006\003\125\004\013\014\007\120\113\111\101\103\103\126\061\015 \060\013\006\003\125\004\012\014\004\101\103\103\126\061\013\060 \011\006\003\125\004\006\023\002\105\123\060\036\027\015\061\061 \060\065\060\065\060\071\063\067\063\067\132\027\015\063\060\061 \062\063\061\060\071\063\067\063\067\132\060\102\061\022\060\020 \006\003\125\004\003\014\011\101\103\103\126\122\101\111\132\061 \061\020\060\016\006\003\125\004\013\014\007\120\113\111\101\103 \103\126\061\015\060\013\006\003\125\004\012\014\004\101\103\103 \126\061\013\060\011\006\003\125\004\006\023\002\105\123\060\202 \002\042\060\015\006\011\052\206\110\206\367\015\001\001\001\005 \000\003\202\002\017\000\060\202\002\012\002\202\002\001\000\233 \251\253\277\141\112\227\257\057\227\146\232\164\137\320\331\226 \375\317\342\344\146\357\037\037\107\063\302\104\243\337\232\336 \037\265\124\335\025\174\151\065\021\157\273\310\014\216\152\030 \036\330\217\331\026\274\020\110\066\134\360\143\263\220\132\134 \044\067\327\243\326\313\011\161\271\361\001\162\204\260\175\333 \115\200\315\374\323\157\311\370\332\266\016\202\322\105\205\250 \033\150\250\075\350\364\104\154\275\241\302\313\003\276\214\076 \023\000\204\337\112\110\300\343\042\012\350\351\067\247\030\114 \261\011\015\043\126\177\004\115\331\027\204\030\245\310\332\100 \224\163\353\316\016\127\074\003\201\072\235\012\241\127\103\151 \254\127\155\171\220\170\345\265\264\073\330\274\114\215\050\241 \247\243\247\272\002\116\045\321\052\256\355\256\003\042\270\153 \040\017\060\050\124\225\177\340\356\316\012\146\235\321\100\055 \156\042\257\235\032\301\005\031\322\157\300\362\237\370\173\263 \002\102\373\120\251\035\055\223\017\043\253\306\301\017\222\377 \320\242\025\365\123\011\161\034\377\105\023\204\346\046\136\370 \340\210\034\012\374\026\266\250\163\006\270\360\143\204\002\240 \306\132\354\347\164\337\160\256\243\203\045\352\326\307\227\207 \223\247\306\212\212\063\227\140\067\020\076\227\076\156\051\025 \326\241\017\321\210\054\022\237\157\252\244\306\102\353\101\242 \343\225\103\323\001\205\155\216\273\073\363\043\066\307\376\073 \340\241\045\007\110\253\311\211\164\377\010\217\200\277\300\226 \145\363\356\354\113\150\275\235\210\303\061\263\100\361\350\317 \366\070\273\234\344\321\177\324\345\130\233\174\372\324\363\016 \233\165\221\344\272\122\056\031\176\321\365\315\132\031\374\272 \006\366\373\122\250\113\231\004\335\370\371\264\213\120\243\116

\060\202\007\323\060\202\005\273\240\003\002\001\002\002\010\136

\142\211\360\207\044\372\203\102\301\207\372\325\055\051\052\132 \161\172\144\152\327\047\140\143\015\333\316\111\365\215\037\220 \211\062\027\370\163\103\270\322\132\223\206\141\326\341\165\012 \352\171\146\166\210\117\161\353\004\045\326\012\132\172\223\345 \271\113\027\100\017\261\266\271\365\336\117\334\340\263\254\073 \021\160\140\204\112\103\156\231\040\300\051\161\012\300\145\002 \003\001\000\001\243\202\002\313\060\202\002\307\060\175\006\010 \053\006\001\005\005\007\001\001\004\161\060\157\060\114\006\010 \053\006\001\005\005\007\060\002\206\100\150\164\164\160\072\057 \057\167\167\167\056\141\143\143\166\056\145\163\057\146\151\154 \145\141\144\155\151\156\057\101\162\143\150\151\166\157\163\057 \143\145\162\164\151\146\151\143\141\144\157\163\057\162\141\151 \172\141\143\143\166\061\056\143\162\164\060\037\006\010\053\006 \001\005\005\007\060\001\206\023\150\164\164\160\072\057\057\157 \143\163\160\056\141\143\143\166\056\145\163\060\035\006\003\125 \035\016\004\026\004\024\322\207\264\343\337\067\047\223\125\366 \126\352\201\345\066\314\214\036\077\275\060\017\006\003\125\035 \023\001\001\377\004\005\060\003\001\001\377\060\037\006\003\125 \035\043\004\030\060\026\200\024\322\207\264\343\337\067\047\223 \125\366\126\352\201\345\066\314\214\036\077\275\060\202\001\163 \006\003\125\035\040\004\202\001\152\060\202\001\146\060\202\001 \142\006\004\125\035\040\000\060\202\001\130\060\202\001\042\006 \010\053\006\001\005\005\007\002\002\060\202\001\024\036\202\001 \020\000\101\000\165\000\164\000\157\000\162\000\151\000\144\000 \141\000\144\000\040\000\144\000\145\000\040\000\103\000\145\000 \162\000\164\000\151\000\146\000\151\000\143\000\141\000\143\000 \151\000\363\000\156\000\040\000\122\000\141\000\355\000\172\000 \040\000\144\000\145\000\040\000\154\000\141\000\040\000\101\000 \103\000\103\000\126\000\040\000\050\000\101\000\147\000\145\000 \156\000\143\000\151\000\141\000\040\000\144\000\145\000\040\000 \124\000\145\000\143\000\156\000\157\000\154\000\157\000\147\000 \355\000\141\000\040\000\171\000\040\000\103\000\145\000\162\000 \164\000\151\000\146\000\151\000\143\000\141\000\143\000\151\000 \363\000\156\000\040\000\105\000\154\000\145\000\143\000\164\000 \162\000\363\000\156\000\151\000\143\000\141\000\054\000\040\000 \103\000\111\000\106\000\040\000\121\000\064\000\066\000\060\000 \061\000\061\000\065\000\066\000\105\000\051\000\056\000\040\000 \103\000\120\000\123\000\040\000\145\000\156\000\040\000\150\000 \164\000\164\000\160\000\072\000\057\000\057\000\167\000\167\000 \167\000\056\000\141\000\143\000\143\000\166\000\056\000\145\000 \163\060\060\006\010\053\006\001\005\005\007\002\001\026\044\150 \164\164\160\072\057\057\167\167\167\056\141\143\143\166\056\145 \163\057\154\145\147\151\163\154\141\143\151\157\156\137\143\056 \150\164\155\060\125\006\003\125\035\037\004\116\060\114\060\112 \240\110\240\106\206\104\150\164\164\160\072\057\057\167\167\167\167 \056\141\143\143\166\056\145\163\057\146\151\154\145\141\144\155 \151\156\057\101\162\143\150\151\166\157\163\057\143\145\162\164 \151\146\151\143\141\144\157\163\057\162\141\151\172\141\143\143

\166\061\137\144\145\162\056\143\162\154\060\016\006\003\125\035 \017\001\001\377\004\004\003\002\001\006\060\027\006\003\125\035 \021\004\020\060\016\201\014\141\143\143\166\100\141\143\143\166 \056\145\163\060\015\006\011\052\206\110\206\367\015\001\001\005 \005\000\003\202\002\001\000\227\061\002\237\347\375\103\147\110 \104\024\344\051\207\355\114\050\146\320\217\065\332\115\141\267 \112\227\115\265\333\220\340\005\056\016\306\171\320\362\227\151 \017\275\004\107\331\276\333\265\051\332\233\331\256\251\231\325 \323\074\060\223\365\215\241\250\374\006\215\104\364\312\026\225 \174\063\334\142\213\250\067\370\047\330\011\055\033\357\310\024 \047\040\251\144\104\377\056\326\165\252\154\115\140\100\031\111 \103\124\143\332\342\314\272\146\345\117\104\172\133\331\152\201 \053\100\325\177\371\001\047\130\054\310\355\110\221\174\077\246 \000\317\304\051\163\021\066\336\206\031\076\235\356\031\212\033 \325\260\355\216\075\234\052\300\015\330\075\146\343\074\015\275 \325\224\134\342\342\247\065\033\004\000\366\077\132\215\352\103 \275\137\211\035\251\301\260\314\231\342\115\000\012\332\311\047 \133\347\023\220\134\344\365\063\242\125\155\334\340\011\115\057 \261\046\133\047\165\000\011\304\142\167\051\010\137\236\131\254 \266\176\255\237\124\060\042\003\301\036\161\144\376\371\070\012 \226\030\335\002\024\254\043\313\006\034\036\244\175\215\015\336 \047\101\350\255\332\025\267\260\043\335\053\250\323\332\045\207 \355\350\125\104\115\210\364\066\176\204\232\170\254\367\016\126 \111\016\326\063\045\326\204\120\102\154\040\022\035\052\325\276 \274\362\160\201\244\160\140\276\005\265\233\236\004\104\276\141 \043\254\351\245\044\214\021\200\224\132\242\242\271\111\322\301 \334\321\247\355\061\021\054\236\031\246\356\341\125\341\300\352 \317\015\204\344\027\267\242\174\245\336\125\045\006\356\314\300 \207\134\100\332\314\225\077\125\340\065\307\270\204\276\264\135 \315\172\203\001\162\356\207\346\137\035\256\265\205\306\046\337 \346\301\232\351\036\002\107\237\052\250\155\251\133\317\354\105 \167\177\230\047\232\062\135\052\343\204\356\305\230\146\057\226 \040\035\335\330\303\047\327\260\371\376\331\175\315\320\237\217 \013\024\130\121\237\057\213\303\070\055\336\350\217\326\215\207 \244\365\126\103\026\231\054\364\244\126\264\064\270\141\067\311 \302\130\200\033\240\227\241\374\131\215\351\021\366\321\017\113 \125\064\106\052\213\206\073 END

CKA\_NSS\_MOZILLA\_CA\_POLICY

CK\_BBOOL CK\_TRUE

CKA\_NSS\_SERVER\_DISTRUST\_AFTER CK\_BBOOL CK\_FALSE CKA\_NSS\_EMAIL\_DISTRUST\_AFTER CK\_BBOOL CK\_FALSE

```
# Trust for "ACCVRAIZ1"
```
# Issuer: C=ES,O=ACCV,OU=PKIACCV,CN=ACCVRAIZ1

# Serial Number:5e:c3:b7:a6:43:7f:a4:e0

# Subject: C=ES,O=ACCV,OU=PKIACCV,CN=ACCVRAIZ1

# Not Valid Before: Thu May 05 09:37:37 2011

# Not Valid After : Tue Dec 31 09:37:37 2030 # Fingerprint (SHA-256): 9A:6E:C0:12:E1:A7:DA:9D:BE:34:19:4D:47:8A:D7:C0:DB:18:22:FB:07:1D:F1:29:81:49:6E:D1:04:38:41:13 # Fingerprint (SHA1): 93:05:7A:88:15:C6:4F:CE:88:2F:FA:91:16:52:28:78:BC:53:64:17 CKA\_CLASS CK\_OBJECT\_CLASS CKO\_NSS\_TRUST CKA\_TOKEN CK\_BBOOL CK\_TRUE CKA\_PRIVATE CK\_BBOOL CK\_FALSE CKA\_MODIFIABLE CK\_BBOOL CK\_FALSE CKA\_LABEL UTF8 "ACCVRAIZ1" CKA\_CERT\_SHA1\_HASH MULTILINE\_OCTAL \223\005\172\210\025\306\117\316\210\057\372\221\026\122\050\170 \274\123\144\027 END CKA\_CERT\_MD5\_HASH MULTILINE\_OCTAL \320\240\132\356\005\266\011\224\041\241\175\361\262\051\202\002 END CKA\_ISSUER MULTILINE\_OCTAL \060\102\061\022\060\020\006\003\125\004\003\014\011\101\103\103 \126\122\101\111\132\061\061\020\060\016\006\003\125\004\013\014 \007\120\113\111\101\103\103\126\061\015\060\013\006\003\125\004 \012\014\004\101\103\103\126\061\013\060\011\006\003\125\004\006 \023\002\105\123 END CKA\_SERIAL\_NUMBER MULTILINE\_OCTAL \\002\010\136\303\267\246\103\177\244\340 END CKA\_TRUST\_SERVER\_AUTH CK\_TRUST CKT\_NSS\_TRUSTED\_DELEGATOR CKA\_TRUST\_EMAIL\_PROTECTION CK\_TRUST CKT\_NSS\_TRUSTED\_DELEGATOR CKA TRUST\_CODE\_SIGNING CK\_TRUST CKT\_NSS\_MUST\_VERIFY\_TRUST CKA\_TRUST\_STEP\_UP\_APPROVED CK\_BBOOL CK\_FALSE # # Certificate "TWCA Global Root CA" # # Issuer: CN=TWCA Global Root CA,OU=Root CA,O=TAIWAN-CA,C=TW # Serial Number: 3262 (0xcbe) # Subject: CN=TWCA Global Root CA,OU=Root CA,O=TAIWAN-CA,C=TW # Not Valid Before: Wed Jun 27 06:28:33 2012 # Not Valid After : Tue Dec 31 15:59:59 2030 # Fingerprint (SHA-256): 59:76:90:07:F7:68:5D:0F:CD:50:87:2F:9F:95:D5:75:5A:5B:2B:45:7D:81:F3:69:2B:61:0A:98:67:2F:0E:1B

# Fingerprint (SHA1): 9C:BB:48:53:F6:A4:F6:D3:52:A4:E8:32:52:55:60:13:F5:AD:AF:65

CKA\_CLASS CK\_OBJECT\_CLASS CKO\_CERTIFICATE

CKA\_TOKEN CK\_BBOOL CK\_TRUE

CKA\_PRIVATE CK\_BBOOL CK\_FALSE

CKA\_MODIFIABLE CK\_BBOOL CK\_FALSE

\060\202\005\101\060\202\003\051\240\003\002\001\002\002\002\002\014 \276\060\015\006\011\052\206\110\206\367\015\001\001\013\005\000 \060\121\061\013\060\011\006\003\125\004\006\023\002\124\127\061 \022\060\020\006\003\125\004\012\023\011\124\101\111\127\101\116 \055\103\101\061\020\060\016\006\003\125\004\013\023\007\122\157 \157\164\040\103\101\061\034\060\032\006\003\125\004\003\023\023 \124\127\103\101\040\107\154\157\142\141\154\040\122\157\157\164 \040\103\101\060\036\027\015\061\062\060\066\062\067\060\066\062 \070\063\063\132\027\015\063\060\061\062\063\061\061\065\065\071 \065\071\132\060\121\061\013\060\011\006\003\125\004\006\023\002 \124\127\061\022\060\020\006\003\125\004\012\023\011\124\101\111 \127\101\116\055\103\101\061\020\060\016\006\003\125\004\013\023 \007\122\157\157\164\040\103\101\061\034\060\032\006\003\125\004 \003\023\023\124\127\103\101\040\107\154\157\142\141\154\040\122 \157\157\164\040\103\101\060\202\002\042\060\015\006\011\052\206 \110\206\367\015\001\001\001\005\000\003\202\002\017\000\060\202 \002\012\002\202\002\001\000\260\005\333\310\353\214\304\156\212 \041\357\216\115\234\161\012\037\122\160\355\155\202\234\227\305 \327\114\116\105\111\313\100\102\265\022\064\154\031\302\164\244 \061\137\205\002\227\354\103\063\012\123\322\234\214\216\267\270 \171\333\053\325\152\362\216\146\304\356\053\001\007\222\324\263 \320\002\337\120\366\125\257\146\016\313\340\107\140\057\053\062 \071\065\122\072\050\203\370\173\026\306\030\270\142\326\107\045 \221\316\360\031\022\115\255\143\365\323\077\165\137\051\360\241

CKA\_VALUE MULTILINE\_OCTAL

\002\002\014\276 END

MULTILINE\_OCTAL

CKA\_SERIAL\_NUMBER

END

\040\103\101

CKA\_ISSUER MULTILINE\_OCTAL \060\121\061\013\060\011\006\003\125\004\006\023\002\124\127\061 \022\060\020\006\003\125\004\012\023\011\124\101\111\127\101\116 \055\103\101\061\020\060\016\006\003\125\004\013\023\007\122\157 \157\164\040\103\101\061\034\060\032\006\003\125\004\003\023\023 \124\127\103\101\040\107\154\157\142\141\154\040\122\157\157\164

CKA\_ID UTF8 "0"

END

\040\103\101

CKA\_SUBJECT MULTILINE\_OCTAL \060\121\061\013\060\011\006\003\125\004\006\023\002\124\127\061 \022\060\020\006\003\125\004\012\023\011\124\101\111\127\101\116 \055\103\101\061\020\060\016\006\003\125\004\013\023\007\122\157 \157\164\040\103\101\061\034\060\032\006\003\125\004\003\023\023 \124\127\103\101\040\107\154\157\142\141\154\040\122\157\157\164

CKA\_LABEL UTF8 "TWCA Global Root CA" CKA\_CERTIFICATE\_TYPE CK\_CERTIFICATE\_TYPE CKC\_X\_509

\060\034\052\240\230\246\025\275\356\375\031\066\360\342\221\103 \217\372\312\326\020\047\111\114\357\335\301\361\205\160\233\312 \352\250\132\103\374\155\206\157\163\351\067\105\251\360\066\307 \314\210\165\036\273\154\006\377\233\153\076\027\354\141\252\161 \174\306\035\242\367\111\351\025\265\074\326\241\141\365\021\367 \005\157\035\375\021\276\320\060\007\302\051\260\011\116\046\334 \343\242\250\221\152\037\302\221\105\210\134\345\230\270\161\245 \025\031\311\174\165\021\314\160\164\117\055\233\035\221\104\375 \126\050\240\376\273\206\152\310\372\134\013\130\334\306\113\166 \310\253\042\331\163\017\245\364\132\002\211\077\117\236\042\202 \356\242\164\123\052\075\123\047\151\035\154\216\062\054\144\000 \046\143\141\066\116\243\106\267\077\175\263\055\254\155\220\242 \225\242\316\317\332\202\347\007\064\031\226\351\270\041\252\051 \176\246\070\276\216\051\112\041\146\171\037\263\303\265\011\147 \336\326\324\007\106\363\052\332\346\042\067\140\313\201\266\017 \240\017\351\310\225\177\277\125\221\005\172\317\075\025\300\157 \336\011\224\001\203\327\064\033\314\100\245\360\270\233\147\325 \230\221\073\247\204\170\225\046\244\132\010\370\053\164\264\000 \004\074\337\270\024\216\350\337\251\215\154\147\222\063\035\300 \267\322\354\222\310\276\011\277\054\051\005\157\002\153\236\357 \274\277\052\274\133\300\120\217\101\160\161\207\262\115\267\004 \251\204\243\062\257\256\356\153\027\213\262\261\376\154\341\220 \214\210\250\227\110\316\310\115\313\363\006\317\137\152\012\102 \261\036\036\167\057\216\240\346\222\016\006\374\005\042\322\046 \341\061\121\175\062\334\017\002\003\001\000\001\243\043\060\041 \060\016\006\003\125\035\017\001\001\377\004\004\003\002\001\006 \060\017\006\003\125\035\023\001\001\377\004\005\060\003\001\001 \377\060\015\006\011\052\206\110\206\367\015\001\001\013\005\000 \003\202\002\001\000\137\064\201\166\357\226\035\325\345\265\331 \002\143\204\026\301\256\240\160\121\247\367\114\107\065\310\013 \327\050\075\211\161\331\252\063\101\352\024\033\154\041\000\300 \154\102\031\176\237\151\133\040\102\337\242\322\332\304\174\227 \113\215\260\350\254\310\356\245\151\004\231\012\222\246\253\047 \056\032\115\201\277\204\324\160\036\255\107\376\375\112\235\063 \340\362\271\304\105\010\041\012\332\151\151\163\162\015\276\064 \376\224\213\255\303\036\065\327\242\203\357\345\070\307\245\205 \037\253\317\064\354\077\050\376\014\361\127\206\116\311\125\367 \034\324\330\245\175\006\172\157\325\337\020\337\201\116\041\145 \261\266\341\027\171\225\105\006\316\137\314\334\106\211\143\150 \104\215\223\364\144\160\240\075\235\050\005\303\071\160\270\142 \173\040\375\344\333\351\010\241\270\236\075\011\307\117\373\054 \370\223\166\101\336\122\340\341\127\322\235\003\274\167\236\376 \236\051\136\367\301\121\140\037\336\332\013\262\055\165\267\103 \110\223\347\366\171\306\204\135\200\131\140\224\374\170\230\217 \074\223\121\355\100\220\007\337\144\143\044\313\116\161\005\241 \327\224\032\210\062\361\042\164\042\256\245\246\330\022\151\114 \140\243\002\356\053\354\324\143\222\013\136\276\057\166\153\243 \266\046\274\217\003\330\012\362\114\144\106\275\071\142\345\226

\353\064\143\021\050\314\225\361\255\357\357\334\200\130\110\351 \113\270\352\145\254\351\374\200\265\265\310\105\371\254\301\237 \331\271\352\142\210\216\304\361\113\203\022\255\346\213\204\326 \236\302\353\203\030\237\152\273\033\044\140\063\160\314\354\367 \062\363\134\331\171\175\357\236\244\376\311\043\303\044\356\025 \222\261\075\221\117\046\206\275\146\163\044\023\352\244\256\143 \301\255\175\204\003\074\020\170\206\033\171\343\304\363\362\004 \225\040\256\043\202\304\263\072\000\142\277\346\066\044\341\127 \272\307\036\220\165\325\137\077\225\141\053\301\073\315\345\263 \150\141\320\106\046\251\041\122\151\055\353\056\307\353\167\316 \246\072\265\003\063\117\166\321\347\134\124\001\135\313\170\364 \311\014\277\317\022\216\027\055\043\150\224\347\253\376\251\262 \053\006\320\004\315

END

CKA\_NSS\_MOZILLA\_CA\_POLICY CK\_BBOOL CK\_TRUE CKA\_NSS\_SERVER\_DISTRUST\_AFTER CK\_BBOOL CK\_FALSE CKA\_NSS\_EMAIL\_DISTRUST\_AFTER CK\_BBOOL CK\_FALSE

# Trust for "TWCA Global Root CA"

# Issuer: CN=TWCA Global Root CA,OU=Root CA,O=TAIWAN-CA,C=TW

# Serial Number: 3262 (0xcbe)

# Subject: CN=TWCA Global Root CA,OU=Root CA,O=TAIWAN-CA,C=TW

# Not Valid Before: Wed Jun 27 06:28:33 2012

# Not Valid After : Tue Dec 31 15:59:59 2030

# Fingerprint (SHA-256):

59:76:90:07:F7:68:5D:0F:CD:50:87:2F:9F:95:D5:75:5A:5B:2B:45:7D:81:F3:69:2B:61:0A:98:67:2F:0E:1B

# Fingerprint (SHA1): 9C:BB:48:53:F6:A4:F6:D3:52:A4:E8:32:52:55:60:13:F5:AD:AF:65

CKA\_CLASS CK\_OBJECT\_CLASS CKO\_NSS\_TRUST

CKA\_TOKEN CK\_BBOOL CK\_TRUE

CKA\_PRIVATE CK\_BBOOL CK\_FALSE

CKA\_MODIFIABLE CK\_BBOOL CK\_FALSE

CKA\_LABEL UTF8 "TWCA Global Root CA"

CKA\_CERT\_SHA1\_HASH MULTILINE\_OCTAL

\234\273\110\123\366\244\366\323\122\244\350\062\122\125\140\023

\365\255\257\145

END

CKA\_CERT\_MD5\_HASH MULTILINE\_OCTAL

\371\003\176\317\346\236\074\163\172\052\220\007\151\377\053\226 END

CKA\_ISSUER MULTILINE\_OCTAL

\060\121\061\013\060\011\006\003\125\004\006\023\002\124\127\061 \022\060\020\006\003\125\004\012\023\011\124\101\111\127\101\116 \055\103\101\061\020\060\016\006\003\125\004\013\023\007\122\157 \157\164\040\103\101\061\034\060\032\006\003\125\004\003\023\023 \124\127\103\101\040\107\154\157\142\141\154\040\122\157\157\164 \040\103\101

END CKA\_SERIAL\_NUMBER MULTILINE\_OCTAL \002\002\014\276 END CKA\_TRUST\_SERVER\_AUTH CK\_TRUST CKT\_NSS\_TRUSTED\_DELEGATOR CKA TRUST\_EMAIL\_PROTECTION CK\_TRUST CKT\_NSS\_TRUSTED\_DELEGATOR CKA\_TRUST\_CODE\_SIGNING CK\_TRUST CKT\_NSS\_MUST\_VERIFY\_TRUST CKA\_TRUST\_STEP\_UP\_APPROVED CK\_BBOOL CK\_FALSE # # Certificate "TeliaSonera Root CA v1" # # Issuer: CN=TeliaSonera Root CA v1,O=TeliaSonera # Serial Number:00:95:be:16:a0:f7:2e:46:f1:7b:39:82:72:fa:8b:cd:96 # Subject: CN=TeliaSonera Root CA v1,O=TeliaSonera # Not Valid Before: Thu Oct 18 12:00:50 2007 # Not Valid After : Mon Oct 18 12:00:50 2032 # Fingerprint (SHA-256): DD:69:36:FE:21:F8:F0:77:C1:23:A1:A5:21:C1:22:24:F7:22:55:B7:3E:03:A7:26:06:93:E8:A2:4B:0F:A3:89 # Fingerprint (SHA1): 43:13:BB:96:F1:D5:86:9B:C1:4E:6A:92:F6:CF:F6:34:69:87:82:37 CKA\_CLASS CK\_OBJECT\_CLASS CKO\_CERTIFICATE CKA\_TOKEN CK\_BBOOL CK\_TRUE CKA\_PRIVATE CK\_BBOOL CK\_FALSE CKA\_MODIFIABLE CK\_BBOOL CK\_FALSE CKA\_LABEL UTF8 "TeliaSonera Root CA v1" CKA\_CERTIFICATE\_TYPE CK\_CERTIFICATE\_TYPE CKC\_X\_509 CKA\_SUBJECT MULTILINE\_OCTAL \060\067\061\024\060\022\006\003\125\004\012\014\013\124\145\154 \151\141\123\157\156\145\162\141\061\037\060\035\006\003\125\004 \003\014\026\124\145\154\151\141\123\157\156\145\162\141\040\122 \157\157\164\040\103\101\040\166\061 END CKA\_ID UTF8 "0" CKA\_ISSUER MULTILINE\_OCTAL \060\067\061\024\060\022\006\003\125\004\012\014\013\124\145\154 \151\141\123\157\156\145\162\141\061\037\060\035\006\003\125\004 \003\014\026\124\145\154\151\141\123\157\156\145\162\141\040\122 \157\157\164\040\103\101\040\166\061 END CKA\_SERIAL\_NUMBER MULTILINE\_OCTAL \002\021\000\225\276\026\240\367\056\106\361\173\071\202\162\372 \213\315\226 END CKA\_VALUE MULTILINE\_OCTAL \060\202\005\070\060\202\003\040\240\003\002\001\002\002\021\000 \225\276\026\240\367\056\106\361\173\071\202\162\372\213\315\226

\060\015\006\011\052\206\110\206\367\015\001\001\005\005\000\060 \067\061\024\060\022\006\003\125\004\012\014\013\124\145\154\151 \141\123\157\156\145\162\141\061\037\060\035\006\003\125\004\003 \014\026\124\145\154\151\141\123\157\156\145\162\141\040\122\157 \157\164\040\103\101\040\166\061\060\036\027\015\060\067\061\060 \061\070\061\062\060\060\065\060\132\027\015\063\062\061\060\061 \070\061\062\060\060\065\060\132\060\067\061\024\060\022\006\003 \125\004\012\014\013\124\145\154\151\141\123\157\156\145\162\141 \061\037\060\035\006\003\125\004\003\014\026\124\145\154\151\141 \123\157\156\145\162\141\040\122\157\157\164\040\103\101\040\166 \061\060\202\002\042\060\015\006\011\052\206\110\206\367\015\001 \001\001\005\000\003\202\002\017\000\060\202\002\012\002\202\002 \001\000\302\276\353\047\360\041\243\363\151\046\125\176\235\305 \125\026\221\134\375\357\041\277\123\200\172\055\322\221\214\143 \061\360\354\044\360\303\245\322\162\174\020\155\364\067\267\345 \346\174\171\352\214\265\202\213\256\110\266\254\000\334\145\165 \354\052\115\137\301\207\365\040\145\053\201\250\107\076\211\043 \225\060\026\220\177\350\127\007\110\347\031\256\277\105\147\261 \067\033\006\052\376\336\371\254\175\203\373\136\272\344\217\227 \147\276\113\216\215\144\007\127\070\125\151\064\066\075\023\110 \357\117\342\323\146\036\244\317\032\267\136\066\063\324\264\006 \275\030\001\375\167\204\120\000\105\365\214\135\350\043\274\176 \376\065\341\355\120\173\251\060\215\031\323\011\216\150\147\135 \277\074\227\030\123\273\051\142\305\312\136\162\301\307\226\324 \333\055\240\264\037\151\003\354\352\342\120\361\014\074\360\254 \363\123\055\360\034\365\355\154\071\071\163\200\026\310\122\260 \043\315\340\076\334\335\074\107\240\273\065\212\342\230\150\213 \276\345\277\162\356\322\372\245\355\022\355\374\230\030\251\046 \166\334\050\113\020\040\034\323\177\026\167\055\355\157\200\367 \111\273\123\005\273\135\150\307\324\310\165\026\077\211\132\213 \367\027\107\324\114\361\322\211\171\076\115\075\230\250\141\336 \072\036\322\370\136\003\340\301\311\034\214\323\215\115\323\225 \066\263\067\137\143\143\233\063\024\360\055\046\153\123\174\211 \214\062\302\156\354\075\041\000\071\311\241\150\342\120\203\056 \260\072\053\363\066\240\254\057\344\157\141\302\121\011\071\076 \213\123\271\273\147\332\334\123\271\166\131\066\235\103\345\040 \340\075\062\140\205\042\121\267\307\063\273\335\025\057\244\170 \246\007\173\201\106\066\004\206\335\171\065\307\225\054\073\260 \243\027\065\345\163\037\264\134\131\357\332\352\020\145\173\172 \320\177\237\263\264\052\067\073\160\213\233\133\271\053\267\354 \262\121\022\227\123\051\132\324\360\022\020\334\117\002\273\022 \222\057\142\324\077\151\103\174\015\326\374\130\165\001\210\235 \130\026\113\336\272\220\377\107\001\211\006\152\366\137\262\220 \152\263\002\246\002\210\277\263\107\176\052\331\325\372\150\170 \065\115\002\003\001\000\001\243\077\060\075\060\017\006\003\125 \035\023\001\001\377\004\005\060\003\001\001\377\060\013\006\003 \125\035\017\004\004\003\002\001\006\060\035\006\003\125\035\016 \004\026\004\024\360\217\131\070\000\263\365\217\232\226\014\325

\353\372\173\252\027\350\023\022\060\015\006\011\052\206\110\206 \367\015\001\001\005\005\000\003\202\002\001\000\276\344\134\142 \116\044\364\014\010\377\360\323\014\150\344\223\111\042\077\104 \047\157\273\155\336\203\146\316\250\314\015\374\365\232\006\345 \167\024\221\353\235\101\173\231\052\204\345\377\374\041\301\135 \360\344\037\127\267\165\251\241\137\002\046\377\327\307\367\116 \336\117\370\367\034\106\300\172\117\100\054\042\065\360\031\261 \320\153\147\054\260\250\340\300\100\067\065\366\204\134\134\343 \257\102\170\376\247\311\015\120\352\015\204\166\366\121\357\203 \123\306\172\377\016\126\111\056\217\172\326\014\346\047\124\343 \115\012\140\162\142\315\221\007\326\245\277\310\231\153\355\304 \031\346\253\114\021\070\305\157\061\342\156\111\310\077\166\200 \046\003\046\051\340\066\366\366\040\123\343\027\160\064\027\235 \143\150\036\153\354\303\115\206\270\023\060\057\135\106\015\107 \103\325\033\252\131\016\271\134\215\006\110\255\164\207\137\307 \374\061\124\101\023\342\307\041\016\236\340\036\015\341\300\173 \103\205\220\305\212\130\306\145\012\170\127\362\306\043\017\001 \331\040\113\336\017\373\222\205\165\052\134\163\215\155\173\045 \221\312\356\105\256\006\113\000\314\323\261\131\120\332\072\210 \073\051\103\106\136\227\053\124\316\123\157\215\112\347\226\372 \277\161\016\102\213\174\375\050\240\320\110\312\332\304\201\114 \273\242\163\223\046\310\353\014\326\046\210\266\300\044\317\273 \275\133\353\165\175\351\010\216\206\063\054\171\167\011\151\245 \211\374\263\160\220\207\166\217\323\042\273\102\316\275\163\013 \040\046\052\320\233\075\160\036\044\154\315\207\166\251\027\226 \267\317\015\222\373\216\030\251\230\111\321\236\376\140\104\162 \041\271\031\355\302\365\061\361\071\110\210\220\044\165\124\026 \255\316\364\370\151\024\144\071\373\243\270\272\160\100\307\047 \034\277\304\126\123\372\143\145\320\363\034\016\026\365\153\206 \130\115\030\324\344\015\216\245\235\133\221\334\166\044\120\077 \306\052\373\331\267\234\265\326\346\320\331\350\031\213\025\161 \110\255\267\352\330\131\210\324\220\277\026\263\331\351\254\131 \141\124\310\034\272\312\301\312\341\271\040\114\217\072\223\211 \245\240\314\277\323\366\165\244\165\226\155\126 END

CKA\_NSS\_MOZILLA\_CA\_POLICY

CK\_BBOOL CK\_TRUE

CKA\_NSS\_SERVER\_DISTRUST\_AFTER CK\_BBOOL CK\_FALSE CKA\_NSS\_EMAIL\_DISTRUST\_AFTER CK\_BBOOL CK\_FALSE

# Trust for "TeliaSonera Root CA v1"

# Issuer: CN=TeliaSonera Root CA v1,O=TeliaSonera

# Serial Number:00:95:be:16:a0:f7:2e:46:f1:7b:39:82:72:fa:8b:cd:96

# Subject: CN=TeliaSonera Root CA v1,O=TeliaSonera

# Not Valid Before: Thu Oct 18 12:00:50 2007

# Not Valid After : Mon Oct 18 12:00:50 2032

# Fingerprint (SHA-256):

DD:69:36:FE:21:F8:F0:77:C1:23:A1:A5:21:C1:22:24:F7:22:55:B7:3E:03:A7:26:06:93:E8:A2:4B:0F:A3:89

# Fingerprint (SHA1): 43:13:BB:96:F1:D5:86:9B:C1:4E:6A:92:F6:CF:F6:34:69:87:82:37 CKA\_CLASS CK\_OBJECT\_CLASS CKO\_NSS\_TRUST CKA\_TOKEN CK\_BBOOL CK\_TRUE CKA\_PRIVATE CK\_BBOOL CK\_FALSE CKA\_MODIFIABLE CK\_BBOOL CK\_FALSE CKA\_LABEL UTF8 "TeliaSonera Root CA v1" CKA\_CERT\_SHA1\_HASH MULTILINE\_OCTAL \103\023\273\226\361\325\206\233\301\116\152\222\366\317\366\064 \151\207\202\067 END CKA\_CERT\_MD5\_HASH MULTILINE\_OCTAL \067\101\111\033\030\126\232\046\365\255\302\146\373\100\245\114 END CKA\_ISSUER MULTILINE\_OCTAL \060\067\061\024\060\022\006\003\125\004\012\014\013\124\145\154 \151\141\123\157\156\145\162\141\061\037\060\035\006\003\125\004 \003\014\026\124\145\154\151\141\123\157\156\145\162\141\040\122 \157\157\164\040\103\101\040\166\061 END CKA\_SERIAL\_NUMBER MULTILINE\_OCTAL \002\021\000\225\276\026\240\367\056\106\361\173\071\202\162\372 \213\315\226 END CKA\_TRUST\_SERVER\_AUTH CK\_TRUST CKT\_NSS\_TRUSTED\_DELEGATOR CKA TRUST\_EMAIL\_PROTECTION CK\_TRUST CKT\_NSS\_TRUSTED\_DELEGATOR CKA TRUST\_CODE\_SIGNING CK\_TRUST CKT\_NSS\_MUST\_VERIFY\_TRUST CKA\_TRUST\_STEP\_UP\_APPROVED CK\_BBOOL CK\_FALSE # # Certificate "E-Tugra Certification Authority" # # Issuer: CN=E-Tugra Certification Authority,OU=E-Tugra Sertifikasyon Merkezi,O=E-Tu..ra EBG Bili..im Teknolojileri ve Hizmetleri A....,L=Ankara,C=TR # Serial Number:6a:68:3e:9c:51:9b:cb:53 # Subject: CN=E-Tugra Certification Authority,OU=E-Tugra Sertifikasyon Merkezi,O=E-Tu..ra EBG Bili..im Teknolojileri ve Hizmetleri A....,L=Ankara,C=TR # Not Valid Before: Tue Mar 05 12:09:48 2013 # Not Valid After : Fri Mar 03 12:09:48 2023 # Fingerprint (SHA-256): B0:BF:D5:2B:B0:D7:D9:BD:92:BF:5D:4D:C1:3D:A2:55:C0:2C:54:2F:37:83:65:EA:89:39:11:F5:5E:55:F2:3C # Fingerprint (SHA1): 51:C6:E7:08:49:06:6E:F3:92:D4:5C:A0:0D:6D:A3:62:8F:C3:52:39 CKA\_CLASS CK\_OBJECT\_CLASS CKO\_CERTIFICATE CKA\_TOKEN CK\_BBOOL CK\_TRUE CKA\_PRIVATE CK\_BBOOL CK\_FALSE CKA\_MODIFIABLE CK\_BBOOL CK\_FALSE CKA\_LABEL UTF8 "E-Tugra Certification Authority"
CKA\_VALUE MULTILINE\_OCTAL \060\202\006\113\060\202\004\063\240\003\002\001\002\002\010\152 \150\076\234\121\233\313\123\060\015\006\011\052\206\110\206\367 \015\001\001\013\005\000\060\201\262\061\013\060\011\006\003\125 \004\006\023\002\124\122\061\017\060\015\006\003\125\004\007\014 \006\101\156\153\141\162\141\061\100\060\076\006\003\125\004\012 \014\067\105\055\124\165\304\237\162\141\040\105\102\107\040\102 \151\154\151\305\237\151\155\040\124\145\153\156\157\154\157\152 \151\154\145\162\151\040\166\145\040\110\151\172\155\145\164\154 \145\162\151\040\101\056\305\236\056\061\046\060\044\006\003\125 \004\013\014\035\105\055\124\165\147\162\141\040\123\145\162\164 \151\146\151\153\141\163\171\157\156\040\115\145\162\153\145\172 \151\061\050\060\046\006\003\125\004\003\014\037\105\055\124\165

END

\\002\010\152\150\076\234\121\233\313\123

MULTILINE\_OCTAL

CKA\_SERIAL\_NUMBER

END

\157\162\151\164\171

CKA\_ISSUER MULTILINE\_OCTAL \060\201\262\061\013\060\011\006\003\125\004\006\023\002\124\122 \061\017\060\015\006\003\125\004\007\014\006\101\156\153\141\162 \141\061\100\060\076\006\003\125\004\012\014\067\105\055\124\165 \304\237\162\141\040\105\102\107\040\102\151\154\151\305\237\151 \155\040\124\145\153\156\157\154\157\152\151\154\145\162\151\040 \166\145\040\110\151\172\155\145\164\154\145\162\151\040\101\056 \305\236\056\061\046\060\044\006\003\125\004\013\014\035\105\055 \124\165\147\162\141\040\123\145\162\164\151\146\151\153\141\163 \171\157\156\040\115\145\162\153\145\172\151\061\050\060\046\006 \003\125\004\003\014\037\105\055\124\165\147\162\141\040\103\145 \162\164\151\146\151\143\141\164\151\157\156\040\101\165\164\150

UTF8 "0"

CKA\_ID

END

\157\162\151\164\171

\060\201\262\061\013\060\011\006\003\125\004\006\023\002\124\122 \061\017\060\015\006\003\125\004\007\014\006\101\156\153\141\162 \141\061\100\060\076\006\003\125\004\012\014\067\105\055\124\165 \304\237\162\141\040\105\102\107\040\102\151\154\151\305\237\151 \155\040\124\145\153\156\157\154\157\152\151\154\145\162\151\040 \166\145\040\110\151\172\155\145\164\154\145\162\151\040\101\056 \305\236\056\061\046\060\044\006\003\125\004\013\014\035\105\055 \124\165\147\162\141\040\123\145\162\164\151\146\151\153\141\163 \171\157\156\040\115\145\162\153\145\172\151\061\050\060\046\006 \003\125\004\003\014\037\105\055\124\165\147\162\141\040\103\145 \162\164\151\146\151\143\141\164\151\157\156\040\101\165\164\150

CKA\_CERTIFICATE\_TYPE CK\_CERTIFICATE\_TYPE CKC\_X\_509 CKA\_SUBJECT MULTILINE\_OCTAL

\147\162\141\040\103\145\162\164\151\146\151\143\141\164\151\157 \156\040\101\165\164\150\157\162\151\164\171\060\036\027\015\061 \063\060\063\060\065\061\062\060\071\064\070\132\027\015\062\063 \060\063\060\063\061\062\060\071\064\070\132\060\201\262\061\013 \060\011\006\003\125\004\006\023\002\124\122\061\017\060\015\006 \003\125\004\007\014\006\101\156\153\141\162\141\061\100\060\076 \006\003\125\004\012\014\067\105\055\124\165\304\237\162\141\040 \105\102\107\040\102\151\154\151\305\237\151\155\040\124\145\153 \156\157\154\157\152\151\154\145\162\151\040\166\145\040\110\151 \172\155\145\164\154\145\162\151\040\101\056\305\236\056\061\046 \060\044\006\003\125\004\013\014\035\105\055\124\165\147\162\141 \040\123\145\162\164\151\146\151\153\141\163\171\157\156\040\115 \145\162\153\145\172\151\061\050\060\046\006\003\125\004\003\014 \037\105\055\124\165\147\162\141\040\103\145\162\164\151\146\151 \143\141\164\151\157\156\040\101\165\164\150\157\162\151\164\171 \060\202\002\042\060\015\006\011\052\206\110\206\367\015\001\001 \001\005\000\003\202\002\017\000\060\202\002\012\002\202\002\001 \000\342\365\077\223\005\121\036\205\142\124\136\172\013\365\030 \007\203\256\176\257\174\367\324\212\153\245\143\103\071\271\113 \367\303\306\144\211\075\224\056\124\200\122\071\071\007\113\113 \335\205\007\166\207\314\277\057\225\114\314\175\247\075\274\107 \017\230\160\370\214\205\036\164\216\222\155\033\100\321\231\015 \273\165\156\310\251\153\232\300\204\061\257\312\103\313\353\053 \064\350\217\227\153\001\233\325\016\112\010\252\133\222\164\205 \103\323\200\256\241\210\133\256\263\352\136\313\026\232\167\104 \310\241\366\124\150\316\336\217\227\053\272\133\100\002\014\144 \027\300\265\223\315\341\361\023\146\316\014\171\357\321\221\050 \253\137\240\022\122\060\163\031\216\217\341\214\007\242\303\273 \112\360\352\037\025\250\356\045\314\244\106\370\033\042\357\263 \016\103\272\054\044\270\305\054\134\324\034\370\135\144\275\303 \223\136\050\247\077\047\361\216\036\323\052\120\005\243\125\331 \313\347\071\123\300\230\236\214\124\142\213\046\260\367\175\215 \174\344\306\236\146\102\125\202\107\347\262\130\215\146\367\007 \174\056\066\346\120\034\077\333\103\044\305\277\206\107\171\263 \171\034\367\132\364\023\354\154\370\077\342\131\037\225\356\102 \076\271\255\250\062\205\111\227\106\376\113\061\217\132\313\255 \164\107\037\351\221\267\337\050\004\042\240\324\017\135\342\171 \117\352\154\205\206\275\250\246\316\344\372\303\341\263\256\336 \074\121\356\313\023\174\001\177\204\016\135\121\224\236\023\014 \266\056\245\114\371\071\160\066\157\226\312\056\014\104\125\305 \312\372\135\002\243\337\326\144\214\132\263\001\012\251\265\012 \107\027\377\357\221\100\052\216\241\106\072\061\230\345\021\374 \314\273\111\126\212\374\271\320\141\232\157\145\154\346\303\313 \076\165\111\376\217\247\342\211\305\147\327\235\106\023\116\061 \166\073\044\263\236\021\145\206\253\177\357\035\324\370\274\347 \254\132\134\267\132\107\134\125\316\125\264\042\161\133\133\013 \360\317\334\240\141\144\352\251\327\150\012\143\247\340\015\077 \240\257\323\252\322\176\357\121\240\346\121\053\125\222\025\027

\123\313\267\146\016\146\114\370\371\165\114\220\347\022\160\307 \105\002\003\001\000\001\243\143\060\141\060\035\006\003\125\035 \016\004\026\004\024\056\343\333\262\111\320\234\124\171\134\372 \047\052\376\314\116\322\350\116\124\060\017\006\003\125\035\023 \001\001\377\004\005\060\003\001\001\377\060\037\006\003\125\035 \043\004\030\060\026\200\024\056\343\333\262\111\320\234\124\171 \134\372\047\052\376\314\116\322\350\116\124\060\016\006\003\125 \035\017\001\001\377\004\004\003\002\001\006\060\015\006\011\052 \206\110\206\367\015\001\001\013\005\000\003\202\002\001\000\005 \067\072\364\115\267\105\342\105\165\044\217\266\167\122\350\034 \330\020\223\145\363\362\131\006\244\076\036\051\354\135\321\320 \253\174\340\012\220\110\170\355\116\230\003\231\376\050\140\221 \035\060\035\270\143\174\250\346\065\265\372\323\141\166\346\326 \007\113\312\151\232\262\204\172\167\223\105\027\025\237\044\320 \230\023\022\377\273\240\056\375\116\114\207\370\316\134\252\230 \033\005\340\000\106\112\202\200\245\063\213\050\334\355\070\323 \337\345\076\351\376\373\131\335\141\204\117\322\124\226\023\141 \023\076\217\200\151\276\223\107\265\065\103\322\132\273\075\134 \357\263\102\107\315\073\125\023\006\260\011\333\375\143\366\072 \210\012\231\157\176\341\316\033\123\152\104\146\043\121\010\173 \274\133\122\242\375\006\067\070\100\141\217\112\226\270\220\067 \370\146\307\170\220\000\025\056\213\255\121\065\123\007\250\153 \150\256\371\116\074\007\046\315\010\005\160\314\071\077\166\275 \245\323\147\046\001\206\246\123\322\140\073\174\103\177\125\212 \274\225\032\301\050\071\114\037\103\322\221\364\162\131\212\271 \126\374\077\264\235\332\160\234\166\132\214\103\120\356\216\060 \162\115\337\377\111\367\306\251\147\331\155\254\002\021\342\072 \026\045\247\130\010\313\157\123\101\234\110\070\107\150\063\321 \327\307\217\324\164\041\324\303\005\220\172\377\316\226\210\261 \025\051\135\043\253\320\140\241\022\117\336\364\027\315\062\345 \311\277\310\103\255\375\056\216\361\257\342\364\230\372\022\037 \040\330\300\247\014\205\305\220\364\073\055\226\046\261\054\276 \114\253\353\261\322\212\311\333\170\023\017\036\011\235\155\217 \000\237\002\332\301\372\037\172\172\011\304\112\346\210\052\227 \237\211\213\375\067\137\137\072\316\070\131\206\113\257\161\013 \264\330\362\160\117\237\062\023\343\260\247\127\345\332\332\103 \313\204\064\362\050\304\352\155\364\052\357\301\153\166\332\373 \176\273\205\074\322\123\302\115\276\161\341\105\321\375\043\147 \015\023\165\373\317\145\147\042\235\256\260\011\321\011\377\035 \064\277\376\043\227\067\322\071\372\075\015\006\013\264\333\073 \243\253\157\134\035\266\176\350\263\202\064\355\006\134\044 END CKA\_NSS\_MOZILLA\_CA\_POLICY CK\_BBOOL CK\_TRUE

CKA\_NSS\_SERVER\_DISTRUST\_AFTER CK\_BBOOL CK\_FALSE CKA\_NSS\_EMAIL\_DISTRUST\_AFTER CK\_BBOOL CK\_FALSE

# Trust for "E-Tugra Certification Authority"

```
# Issuer: CN=E-Tugra Certification Authority,OU=E-Tugra Sertifikasyon Merkezi,O=E-Tu..ra EBG Bili..im
```

```
Teknolojileri ve Hizmetleri A....,L=Ankara,C=TR
```
# Serial Number:6a:68:3e:9c:51:9b:cb:53

# Subject: CN=E-Tugra Certification Authority,OU=E-Tugra Sertifikasyon Merkezi,O=E-Tu..ra EBG Bili..im

```
Teknolojileri ve Hizmetleri A....,L=Ankara,C=TR
```
# Not Valid Before: Tue Mar 05 12:09:48 2013

# Not Valid After : Fri Mar 03 12:09:48 2023

# Fingerprint (SHA-256):

B0:BF:D5:2B:B0:D7:D9:BD:92:BF:5D:4D:C1:3D:A2:55:C0:2C:54:2F:37:83:65:EA:89:39:11:F5:5E:55:F2:3C

# Fingerprint (SHA1): 51:C6:E7:08:49:06:6E:F3:92:D4:5C:A0:0D:6D:A3:62:8F:C3:52:39

CKA\_CLASS CK\_OBJECT\_CLASS

CKO\_NSS\_TRUST

CKA\_TOKEN CK\_BBOOL CK\_TRUE

CKA\_PRIVATE CK\_BBOOL CK\_FALSE

CKA\_MODIFIABLE CK\_BBOOL CK\_FALSE

CKA\_LABEL UTF8 "E-Tugra Certification Authority"

CKA\_CERT\_SHA1\_HASH MULTILINE\_OCTAL

\121\306\347\010\111\006\156\363\222\324\134\240\015\155\243\142

\217\303\122\071

END

CKA\_CERT\_MD5\_HASH MULTILINE\_OCTAL

\270\241\003\143\260\275\041\161\160\212\157\023\072\273\171\111 END

CKA\_ISSUER MULTILINE\_OCTAL

```
\060\201\262\061\013\060\011\006\003\125\004\006\023\002\124\122
\061\017\060\015\006\003\125\004\007\014\006\101\156\153\141\162
\141\061\100\060\076\006\003\125\004\012\014\067\105\055\124\165
\304\237\162\141\040\105\102\107\040\102\151\154\151\305\237\151
\155\040\124\145\153\156\157\154\157\152\151\154\145\162\151\040
\166\145\040\110\151\172\155\145\164\154\145\162\151\040\101\056
\305\236\056\061\046\060\044\006\003\125\004\013\014\035\105\055
\124\165\147\162\141\040\123\145\162\164\151\146\151\153\141\163
\171\157\156\040\115\145\162\153\145\172\151\061\050\060\046\006
\003\125\004\003\014\037\105\055\124\165\147\162\141\040\103\145
\162\164\151\146\151\143\141\164\151\157\156\040\101\165\164\150
```
\157\162\151\164\171

END

CKA\_SERIAL\_NUMBER

MULTILINE\_OCTAL

\002\010\152\150\076\234\121\233\313\123

END

CKA TRUST\_SERVER\_AUTH CK\_TRUST CKT\_NSS\_TRUSTED\_DELEGATOR CKA TRUST\_EMAIL\_PROTECTION CK\_TRUST CKT\_NSS\_MUST\_VERIFY\_TRUST CKA\_TRUST\_CODE\_SIGNING CK\_TRUST CKT\_NSS\_MUST\_VERIFY\_TRUST CKA\_TRUST\_STEP\_UP\_APPROVED CK\_BBOOL CK\_FALSE

#

# Certificate "T-TeleSec GlobalRoot Class 2"

#

# Issuer: CN=T-TeleSec GlobalRoot Class 2,OU=T-Systems Trust Center,O=T-Systems Enterprise Services

GmbH,C=DE

# Serial Number: 1 (0x1)

# Subject: CN=T-TeleSec GlobalRoot Class 2,OU=T-Systems Trust Center,O=T-Systems Enterprise Services GmbH,C=DE

# Not Valid Before: Wed Oct 01 10:40:14 2008

# Not Valid After : Sat Oct 01 23:59:59 2033

# Fingerprint (SHA-256):

91:E2:F5:78:8D:58:10:EB:A7:BA:58:73:7D:E1:54:8A:8E:CA:CD:01:45:98:BC:0B:14:3E:04:1B:17:05:25:52

# Fingerprint (SHA1): 59:0D:2D:7D:88:4F:40:2E:61:7E:A5:62:32:17:65:CF:17:D8:94:E9

CKA\_CLASS

CK\_OBJECT\_CLASS CKO\_CERTIFICATE

CKA\_TOKEN CK\_BBOOL CK\_TRUE

CKA\_PRIVATE CK\_BBOOL CK\_FALSE

CKA\_MODIFIABLE CK\_BBOOL CK\_FALSE

CKA\_LABEL UTF8 "T-TeleSec GlobalRoot Class 2"

CKA\_CERTIFICATE\_TYPE CK\_CERTIFICATE\_TYPE CKC\_X\_509

CKA\_SUBJECT MULTILINE\_OCTAL

\060\201\202\061\013\060\011\006\003\125\004\006\023\002\104\105 \061\053\060\051\006\003\125\004\012\014\042\124\055\123\171\163 \164\145\155\163\040\105\156\164\145\162\160\162\151\163\145\040 \123\145\162\166\151\143\145\163\040\107\155\142\110\061\037\060 \035\006\003\125\004\013\014\026\124\055\123\171\163\164\145\155 \163\040\124\162\165\163\164\040\103\145\156\164\145\162\061\045 \060\043\006\003\125\004\003\014\034\124\055\124\145\154\145\123

\145\143\040\107\154\157\142\141\154\122\157\157\164\040\103\154

\141\163\163\040\062

END

CKA\_ID UTF8 "0"

CKA\_ISSUER MULTILINE\_OCTAL

\060\201\202\061\013\060\011\006\003\125\004\006\023\002\104\105 \061\053\060\051\006\003\125\004\012\014\042\124\055\123\171\163 \164\145\155\163\040\105\156\164\145\162\160\162\151\163\145\040 \123\145\162\166\151\143\145\163\040\107\155\142\110\061\037\060 \035\006\003\125\004\013\014\026\124\055\123\171\163\164\145\155 \163\040\124\162\165\163\164\040\103\145\156\164\145\162\061\045 \060\043\006\003\125\004\003\014\034\124\055\124\145\154\145\123 \145\143\040\107\154\157\142\141\154\122\157\157\164\040\103\154 \141\163\163\040\062

END

CKA\_SERIAL\_NUMBER

MULTILINE\_OCTAL

\002\001\001

END

CKA\_VALUE MULTILINE\_OCTAL

\060\202\003\303\060\202\002\253\240\003\002\001\002\002\001\001 \060\015\006\011\052\206\110\206\367\015\001\001\013\005\000\060

\201\202\061\013\060\011\006\003\125\004\006\023\002\104\105\061 \053\060\051\006\003\125\004\012\014\042\124\055\123\171\163\164 \145\155\163\040\105\156\164\145\162\160\162\151\163\145\040\123 \145\162\166\151\143\145\163\040\107\155\142\110\061\037\060\035 \006\003\125\004\013\014\026\124\055\123\171\163\164\145\155\163 \040\124\162\165\163\164\040\103\145\156\164\145\162\061\045\060 \043\006\003\125\004\003\014\034\124\055\124\145\154\145\123\145 \143\040\107\154\157\142\141\154\122\157\157\164\040\103\154\141 \163\163\040\062\060\036\027\015\060\070\061\060\060\061\061\061\060 \064\060\061\064\132\027\015\063\063\061\060\060\061\062\063\065 \071\065\071\132\060\201\202\061\013\060\011\006\003\125\004\006 \023\002\104\105\061\053\060\051\006\003\125\004\012\014\042\124 \055\123\171\163\164\145\155\163\040\105\156\164\145\162\160\162 \151\163\145\040\123\145\162\166\151\143\145\163\040\107\155\142 \110\061\037\060\035\006\003\125\004\013\014\026\124\055\123\171 \163\164\145\155\163\040\124\162\165\163\164\040\103\145\156\164 \145\162\061\045\060\043\006\003\125\004\003\014\034\124\055\124 \145\154\145\123\145\143\040\107\154\157\142\141\154\122\157\157 \164\040\103\154\141\163\163\040\062\060\202\001\042\060\015\006 \011\052\206\110\206\367\015\001\001\001\005\000\003\202\001\017 \000\060\202\001\012\002\202\001\001\000\252\137\332\033\137\350 \163\221\345\332\134\364\242\346\107\345\363\150\125\140\005\035 \002\244\263\233\131\363\036\212\257\064\255\374\015\302\331\110 \031\356\151\217\311\040\374\041\252\007\031\355\260\134\254\145 \307\137\355\002\174\173\174\055\033\326\272\271\200\302\030\202 \026\204\372\146\260\010\306\124\043\201\344\315\271\111\077\366 \117\156\067\110\050\070\017\305\276\347\150\160\375\071\227\115 \322\307\230\221\120\252\304\104\263\043\175\071\107\351\122\142 \326\022\223\136\267\061\226\102\005\373\166\247\036\243\365\302 \374\351\172\305\154\251\161\117\352\313\170\274\140\257\307\336 \364\331\313\276\176\063\245\156\224\203\360\064\372\041\253\352 \216\162\240\077\244\336\060\133\357\206\115\152\225\133\103\104 \250\020\025\034\345\001\127\305\230\361\346\006\050\221\252\040 \305\267\123\046\121\103\262\013\021\225\130\341\300\017\166\331 \300\215\174\201\363\162\160\236\157\376\032\216\331\137\065\306 \262\157\064\174\276\110\117\342\132\071\327\330\235\170\236\237 \206\076\003\136\031\213\104\242\325\307\002\003\001\000\001\243 \102\060\100\060\017\006\003\125\035\023\001\001\377\004\005\060 \003\001\001\377\060\016\006\003\125\035\017\001\001\377\004\004 \003\002\001\006\060\035\006\003\125\035\016\004\026\004\024\277 \131\040\066\000\171\240\240\042\153\214\325\362\141\322\270\054 \313\202\112\060\015\006\011\052\206\110\206\367\015\001\001\013 \005\000\003\202\001\001\000\061\003\242\141\013\037\164\350\162 \066\306\155\371\115\236\372\042\250\341\201\126\317\315\273\237 \352\253\221\031\070\257\252\174\025\115\363\266\243\215\245\364 \216\366\104\251\247\350\041\225\255\076\000\142\026\210\360\002 \272\374\141\043\346\063\233\060\172\153\066\142\173\255\004\043 \204\130\145\342\333\053\212\347\045\123\067\142\123\137\274\332

\001\142\051\242\246\047\161\346\072\042\176\301\157\035\225\160 \040\112\007\064\337\352\377\025\200\345\272\327\172\330\133\165 \174\005\172\051\107\176\100\250\061\023\167\315\100\073\264\121 \107\172\056\021\343\107\021\336\235\146\320\213\325\124\146\372 \203\125\352\174\302\051\211\033\351\157\263\316\342\005\204\311 \057\076\170\205\142\156\311\137\301\170\143\164\130\300\110\030 \014\231\071\353\244\314\032\265\171\132\215\025\234\330\024\015 \366\172\007\127\307\042\203\005\055\074\233\045\046\075\030\263 \251\103\174\310\310\253\144\217\016\243\277\234\033\235\060\333 \332\320\031\056\252\074\361\373\063\200\166\344\315\255\031\117 \005\047\216\023\241\156\302 END CKA\_NSS\_MOZILLA\_CA\_POLICY CK\_BBOOL CK\_TRUE CKA\_NSS\_SERVER\_DISTRUST\_AFTER CK\_BBOOL CK\_FALSE CKA\_NSS\_EMAIL\_DISTRUST\_AFTER CK\_BBOOL CK\_FALSE # Trust for "T-TeleSec GlobalRoot Class 2" # Issuer: CN=T-TeleSec GlobalRoot Class 2,OU=T-Systems Trust Center,O=T-Systems Enterprise Services GmbH,C=DE # Serial Number: 1 (0x1) # Subject: CN=T-TeleSec GlobalRoot Class 2,OU=T-Systems Trust Center,O=T-Systems Enterprise Services GmbH,C=DE # Not Valid Before: Wed Oct 01 10:40:14 2008 # Not Valid After : Sat Oct 01 23:59:59 2033 # Fingerprint (SHA-256): 91:E2:F5:78:8D:58:10:EB:A7:BA:58:73:7D:E1:54:8A:8E:CA:CD:01:45:98:BC:0B:14:3E:04:1B:17:05:25:52 # Fingerprint (SHA1): 59:0D:2D:7D:88:4F:40:2E:61:7E:A5:62:32:17:65:CF:17:D8:94:E9 CKA\_CLASS CK\_OBJECT\_CLASS CKO\_NSS\_TRUST CKA\_TOKEN CK\_BBOOL CK\_TRUE CKA\_PRIVATE CK\_BBOOL CK\_FALSE CKA\_MODIFIABLE CK\_BBOOL CK\_FALSE CKA\_LABEL UTF8 "T-TeleSec GlobalRoot Class 2" CKA\_CERT\_SHA1\_HASH MULTILINE\_OCTAL \131\015\055\175\210\117\100\056\141\176\245\142\062\027\145\317 \027\330\224\351 END CKA\_CERT\_MD5\_HASH MULTILINE\_OCTAL \053\233\236\344\173\154\037\000\162\032\314\301\167\171\337\152 END CKA\_ISSUER MULTILINE\_OCTAL \060\201\202\061\013\060\011\006\003\125\004\006\023\002\104\105 \061\053\060\051\006\003\125\004\012\014\042\124\055\123\171\163 \164\145\155\163\040\105\156\164\145\162\160\162\151\163\145\040 \123\145\162\166\151\143\145\163\040\107\155\142\110\061\037\060 \035\006\003\125\004\013\014\026\124\055\123\171\163\164\145\155 \163\040\124\162\165\163\164\040\103\145\156\164\145\162\061\045

\060\043\006\003\125\004\003\014\034\124\055\124\145\154\145\123 \145\143\040\107\154\157\142\141\154\122\157\157\164\040\103\154 \141\163\163\040\062 END CKA\_SERIAL\_NUMBER MULTILINE\_OCTAL \002\001\001 END CKA\_TRUST\_SERVER\_AUTH CK\_TRUST CKT\_NSS\_TRUSTED\_DELEGATOR CKA TRUST\_EMAIL\_PROTECTION CK\_TRUST CKT\_NSS\_TRUSTED\_DELEGATOR CKA\_TRUST\_CODE\_SIGNING CK\_TRUST CKT\_NSS\_MUST\_VERIFY\_TRUST CKA\_TRUST\_STEP\_UP\_APPROVED CK\_BBOOL CK\_FALSE # # Certificate "Atos TrustedRoot 2011"

#

# Issuer: C=DE,O=Atos,CN=Atos TrustedRoot 2011

# Serial Number:5c:33:cb:62:2c:5f:b3:32

# Subject: C=DE,O=Atos,CN=Atos TrustedRoot 2011

# Not Valid Before: Thu Jul 07 14:58:30 2011

# Not Valid After : Tue Dec 31 23:59:59 2030

# Fingerprint (SHA-256):

F3:56:BE:A2:44:B7:A9:1E:B3:5D:53:CA:9A:D7:86:4A:CE:01:8E:2D:35:D5:F8:F9:6D:DF:68:A6:F4:1A:A4:74

# Fingerprint (SHA1): 2B:B1:F5:3E:55:0C:1D:C5:F1:D4:E6:B7:6A:46:4B:55:06:02:AC:21

CKA\_CLASS CK\_OBJECT\_CLASS CKO\_CERTIFICATE

CKA\_TOKEN CK\_BBOOL CK\_TRUE

CKA\_PRIVATE CK\_BBOOL CK\_FALSE

CKA\_MODIFIABLE CK\_BBOOL

CK\_FALSE

CKA\_LABEL UTF8 "Atos TrustedRoot 2011"

CKA\_CERTIFICATE\_TYPE CK\_CERTIFICATE\_TYPE CKC\_X\_509

CKA\_SUBJECT MULTILINE\_OCTAL

\060\074\061\036\060\034\006\003\125\004\003\014\025\101\164\157

\163\040\124\162\165\163\164\145\144\122\157\157\164\040\062\060

\061\061\061\015\060\013\006\003\125\004\012\014\004\101\164\157

\163\061\013\060\011\006\003\125\004\006\023\002\104\105

END

CKA\_ID UTF8 "0"

CKA\_ISSUER MULTILINE\_OCTAL

\060\074\061\036\060\034\006\003\125\004\003\014\025\101\164\157

\163\040\124\162\165\163\164\145\144\122\157\157\164\040\062\060

\061\061\061\015\060\013\006\003\125\004\012\014\004\101\164\157

\163\061\013\060\011\006\003\125\004\006\023\002\104\105

END

CKA\_SERIAL\_NUMBER MULTILINE\_OCTAL

\002\010\134\063\313\142\054\137\263\062 END

CKA\_VALUE MULTILINE\_OCTAL

\060\202\003\167\060\202\002\137\240\003\002\001\002\002\010\134 \063\313\142\054\137\263\062\060\015\006\011\052\206\110\206\367 \015\001\001\013\005\000\060\074\061\036\060\034\006\003\125\004 \003\014\025\101\164\157\163\040\124\162\165\163\164\145\144\122 \157\157\164\040\062\060\061\061\061\015\060\013\006\003\125\004 \012\014\004\101\164\157\163\061\013\060\011\006\003\125\004\006 \023\002\104\105\060\036\027\015\061\061\060\067\060\067\061\064 \065\070\063\060\132\027\015\063\060\061\062\063\061\062\063\065 \071\065\071\132\060\074\061\036\060\034\006\003\125\004\003\014 \025\101\164\157\163\040\124\162\165\163\164\145\144\122\157\157 \164\040\062\060\061\061\061\015\060\013\006\003\125\004\012\014 \004\101\164\157\163\061\013\060\011\006\003\125\004\006\023\002 \104\105\060\202\001\042\060\015\006\011\052\206\110\206\367\015 \001\001\001\005\000\003\202\001\017\000\060\202\001\012\002\202 \001\001\000\225\205\073\227\157\052\073\056\073\317\246\363\051 \065\276\317\030\254\076\252\331\370\115\240\076\032\107\271\274 \232\337\362\376\314\076\107\350\172\226\302\044\216\065\364\251 \014\374\202\375\155\301\162\142\047\275\352\153\353\347\212\314 \124\076\220\120\317\200\324\225\373\350\265\202\324\024\305\266 \251\125\045\127\333\261\120\366\260\140\144\131\172\151\317\003 \267\157\015\276\312\076\157\164\162\352\252\060\052\163\142\276 \111\221\141\310\021\376\016\003\052\367\152\040\334\002\025\015 \136\025\152\374\343\202\301\265\305\235\144\011\154\243\131\230 \007\047\307\033\226\053\141\164\161\154\103\361\367\065\211\020 \340\236\354\125\241\067\042\242\207\004\005\054\107\175\264\034 \271\142\051\146\050\312\267\341\223\365\244\224\003\231\271\160 \205\265\346\110\352\215\120\374\331\336\314\157\007\016\335\013 \162\235\200\060\026\007\225\077\050\016\375\305\165\117\123\326 \164\232\264\044\056\216\002\221\317\166\305\233\036\125\164\234 \170\041\261\360\055\361\013\237\302\325\226\030\037\360\124\042 \172\214\007\002\003\001\000\001\243\175\060\173\060\035\006\003 \125\035\016\004\026\004\024\247\245\006\261\054\246\011\140\356 \321\227\351\160\256\274\073\031\154\333\041\060\017\006\003\125 \035\023\001\001\377\004\005\060\003\001\001\377\060\037\006\003 \125\035\043\004\030\060\026\200\024\247\245\006\261\054\246\011 \140\356\321\227\351\160\256\274\073\031\154\333\041\060\030\006 \003\125\035\040\004\021\060\017\060\015\006\013\053\006\001\004 \001\260\055\003\004\001\001\060\016\006\003\125\035\017\001\001 \377\004\004\003\002\001\206\060\015\006\011\052\206\110\206\367 \015\001\001\013\005\000\003\202\001\001\000\046\167\064\333\224 \110\206\052\101\235\054\076\006\220\140\304\214\254\013\124\270 \037\271\173\323\007\071\344\372\076\173\262\075\116\355\237\043 \275\227\363\153\134\357\356\375\100\246\337\241\223\241\012\206 \254\357\040\320\171\001\275\170\367\031\330\044\061\064\004\001 \246\272\025\232\303\047\334\330\117\017\314\030\143\377\231\017 \016\221\153\165\026\341\041\374\330\046\307\107\267\246\317\130 \162\161\176\272\341\115\225\107\073\311\257\155\241\264\301\354 \211\366\264\017\070\265\342\144\334\045\317\246\333\353\232\134

\231\241\305\010\336\375\346\332\325\326\132\105\014\304\267\302 \265\024\357\264\021\377\016\025\265\365\365\333\306\275\353\132 \247\360\126\042\251\074\145\124\306\025\250\275\206\236\315\203 \226\150\172\161\201\211\341\013\341\352\021\033\150\010\314\151 \236\354\236\101\236\104\062\046\172\342\207\012\161\075\353\344 \132\244\322\333\305\315\306\336\140\177\271\363\117\104\222\357 \052\267\030\076\247\031\331\013\175\261\067\101\102\260\272\140 \035\362\376\011\021\260\360\207\173\247\235 END

CKA\_NSS\_MOZILLA\_CA\_POLICY CK\_BBOOL CK\_TRUE CKA\_NSS\_SERVER\_DISTRUST\_AFTER CK\_BBOOL CK\_FALSE CKA\_NSS\_EMAIL\_DISTRUST\_AFTER CK\_BBOOL CK\_FALSE

# Trust for "Atos TrustedRoot 2011"

# Issuer: C=DE,O=Atos,CN=Atos TrustedRoot 2011

# Serial Number:5c:33:cb:62:2c:5f:b3:32

# Subject: C=DE,O=Atos,CN=Atos TrustedRoot 2011

# Not Valid Before: Thu Jul 07 14:58:30 2011

# Not Valid After : Tue Dec 31 23:59:59 2030

# Fingerprint (SHA-256):

- F3:56:BE:A2:44:B7:A9:1E:B3:5D:53:CA:9A:D7:86:4A:CE:01:8E:2D:35:D5:F8:F9:6D:DF:68:A6:F4:1A:A4:74
- # Fingerprint (SHA1): 2B:B1:F5:3E:55:0C:1D:C5:F1:D4:E6:B7:6A:46:4B:55:06:02:AC:21

CKA\_CLASS

CK\_OBJECT\_CLASS CKO\_NSS\_TRUST

CKA\_TOKEN CK\_BBOOL CK\_TRUE

CKA\_PRIVATE CK\_BBOOL CK\_FALSE

CKA\_MODIFIABLE CK\_BBOOL CK\_FALSE

CKA\_LABEL UTF8 "Atos TrustedRoot 2011"

CKA\_CERT\_SHA1\_HASH MULTILINE\_OCTAL

\053\261\365\076\125\014\035\305\361\324\346\267\152\106\113\125

\006\002\254\041

END

CKA\_CERT\_MD5\_HASH MULTILINE\_OCTAL

\256\271\304\062\113\254\177\135\146\314\167\224\273\052\167\126 END

CKA\_ISSUER MULTILINE\_OCTAL

\060\074\061\036\060\034\006\003\125\004\003\014\025\101\164\157 \163\040\124\162\165\163\164\145\144\122\157\157\164\040\062\060

\061\061\061\015\060\013\006\003\125\004\012\014\004\101\164\157

\163\061\013\060\011\006\003\125\004\006\023\002\104\105

END

CKA\_SERIAL\_NUMBER MULTILINE\_OCTAL

\002\010\134\063\313\142\054\137\263\062

END

CKA\_TRUST\_SERVER\_AUTH CK\_TRUST CKT\_NSS\_TRUSTED\_DELEGATOR CKA\_TRUST\_EMAIL\_PROTECTION CK\_TRUST CKT\_NSS\_TRUSTED\_DELEGATOR CKA\_TRUST\_CODE\_SIGNING CK\_TRUST CKT\_NSS\_MUST\_VERIFY\_TRUST

CKA\_TRUST\_STEP\_UP\_APPROVED CK\_BBOOL CK\_FALSE # # Certificate "QuoVadis Root CA 1 G3" # # Issuer: CN=QuoVadis Root CA 1 G3,O=QuoVadis Limited,C=BM # Serial Number:78:58:5f:2e:ad:2c:19:4b:e3:37:07:35:34:13:28:b5:96:d4:65:93 # Subject: CN=QuoVadis Root CA 1 G3,O=QuoVadis Limited,C=BM # Not Valid Before: Thu Jan 12 17:27:44 2012 # Not Valid After : Sun Jan 12 17:27:44 2042 # Fingerprint (SHA-256): 8A:86:6F:D1:B2:76:B5:7E:57:8E:92:1C:65:82:8A:2B:ED:58:E9:F2:F2:88:05:41:34:B7:F1:F4:BF:C9:CC:74 # Fingerprint (SHA1): 1B:8E:EA:57:96:29:1A:C9:39:EA:B8:0A:81:1A:73:73:C0:93:79:67 CKA\_CLASS CK\_OBJECT\_CLASS CKO\_CERTIFICATE CKA\_TOKEN CK\_BBOOL CK\_TRUE CKA\_PRIVATE CK\_BBOOL CK\_FALSE CKA\_MODIFIABLE CK\_BBOOL CK\_FALSE CKA\_LABEL UTF8 "QuoVadis Root CA 1 G3" CKA\_CERTIFICATE\_TYPE CK\_CERTIFICATE\_TYPE CKC\_X\_509 CKA\_SUBJECT MULTILINE\_OCTAL \060\110\061\013\060\011\006\003\125\004\006\023\002\102\115\061 \031\060\027\006\003\125\004\012\023\020\121\165\157\126\141\144 \151\163\040\114\151\155\151\164\145\144\061\036\060\034\006\003 \125\004\003\023\025\121\165\157\126\141\144\151\163\040\122\157 \157\164\040\103\101\040\061\040\107\063 END CKA\_ID UTF8 "0" CKA\_ISSUER MULTILINE\_OCTAL \060\110\061\013\060\011\006\003\125\004\006\023\002\102\115\061 \031\060\027\006\003\125\004\012\023\020\121\165\157\126\141\144 \151\163\040\114\151\155\151\164\145\144\061\036\060\034\006\003 \125\004\003\023\025\121\165\157\126\141\144\151\163\040\122\157 \157\164\040\103\101\040\061\040\107\063 END CKA\_SERIAL\_NUMBER MULTILINE\_OCTAL \\002\024\170\130\137\056\255\054\031\113\343\067\007\065\064\023 \050\265\226\324\145\223 END CKA\_VALUE MULTILINE\_OCTAL

\060\202\005\140\060\202\003\110\240\003\002\001\002\002\024\170 \130\137\056\255\054\031\113\343\067\007\065\064\023\050\265\226 \324\145\223\060\015\006\011\052\206\110\206\367\015\001\001\013 \005\000\060\110\061\013\060\011\006\003\125\004\006\023\002\102 \115\061\031\060\027\006\003\125\004\012\023\020\121\165\157\126 \141\144\151\163\040\114\151\155\151\164\145\144\061\036\060\034 \006\003\125\004\003\023\025\121\165\157\126\141\144\151\163\040

\122\157\157\164\040\103\101\040\061\040\107\063\060\036\027\015 \061\062\060\061\061\062\061\067\062\067\064\064\132\027\015\064 \062\060\061\061\062\061\067\062\067\064\064\132\060\110\061\013 \060\011\006\003\125\004\006\023\002\102\115\061\031\060\027\006 \003\125\004\012\023\020\121\165\157\126\141\144\151\163\040\114 \151\155\151\164\145\144\061\036\060\034\006\003\125\004\003\023 \025\121\165\157\126\141\144\151\163\040\122\157\157\164\040\103 \101\040\061\040\107\063\060\202\002\042\060\015\006\011\052\206 \110\206\367\015\001\001\001\005\000\003\202\002\017\000\060\202 \002\012\002\202\002\001\000\240\276\120\020\216\351\362\154\100 \264\004\234\205\271\061\312\334\055\344\021\251\004\074\033\125 \301\347\130\060\035\044\264\303\357\205\336\214\054\341\301\075 \337\202\346\117\255\107\207\154\354\133\111\301\112\325\273\217 \354\207\254\177\202\232\206\354\075\003\231\122\001\322\065\236 \254\332\360\123\311\146\074\324\254\002\001\332\044\323\073\250 \002\106\257\244\034\343\370\163\130\166\267\366\016\220\015\265 \360\317\314\372\371\306\114\345\303\206\060\012\215\027\176\065 \353\305\337\273\016\234\300\215\207\343\210\070\205\147\372\076 \307\253\340\023\234\005\030\230\317\223\365\261\222\264\374\043 \323\317\325\304\047\111\340\236\074\233\010\243\213\135\052\041 \340\374\071\252\123\332\175\176\317\032\011\123\274\135\005\004 \317\241\112\217\213\166\202\015\241\370\322\307\024\167\133\220 \066\007\201\233\076\006\372\122\136\143\305\246\000\376\245\351 \122\033\122\265\222\071\162\003\011\142\275\260\140\026\156\246 \335\045\302\003\146\335\363\004\321\100\342\116\213\206\364\157 \345\203\240\047\204\136\004\301\365\220\275\060\075\304\357\250 \151\274\070\233\244\244\226\321\142\332\151\300\001\226\256\313 \304\121\064\352\014\252\377\041\216\131\217\112\134\344\141\232 \247\322\351\052\170\215\121\075\072\025\356\242\131\216\251\134 \336\305\371\220\042\345\210\105\161\335\221\231\154\172\237\075 \075\230\174\136\366\276\026\150\240\136\256\013\043\374\132\017 \252\042\166\055\311\241\020\035\344\323\104\043\220\210\237\306 \052\346\327\365\232\263\130\036\057\060\211\010\033\124\242\265 \230\043\354\010\167\034\225\135\141\321\313\211\234\137\242\112 \221\232\357\041\252\111\026\010\250\275\141\050\061\311\164\255 \205\366\331\305\261\213\321\345\020\062\115\137\213\040\072\074 \111\037\063\205\131\015\333\313\011\165\103\151\163\373\153\161 \175\360\337\304\114\175\306\243\056\310\225\171\313\163\242\216 \116\115\044\373\136\344\004\276\162\033\246\047\055\111\132\231 \172\327\134\011\040\267\177\224\271\117\361\015\034\136\210\102 \033\021\267\347\221\333\236\154\364\152\337\214\006\230\003\255 \314\050\357\245\107\363\123\002\003\001\000\001\243\102\060\100 \060\017\006\003\125\035\023\001\001\377\004\005\060\003\001\001 \377\060\016\006\003\125\035\017\001\001\377\004\004\003\002\001 \006\060\035\006\003\125\035\016\004\026\004\024\243\227\326\363 \136\242\020\341\253\105\237\074\027\144\074\356\001\160\234\314 \060\015\006\011\052\206\110\206\367\015\001\001\013\005\000\003 \202\002\001\000\030\372\133\165\374\076\172\307\137\167\307\312

\337\317\137\303\022\304\100\135\324\062\252\270\152\327\325\025 \025\106\230\043\245\346\220\133\030\231\114\343\255\102\243\202 \061\066\210\315\351\373\304\004\226\110\213\001\307\215\001\317 \133\063\006\226\106\146\164\035\117\355\301\266\271\264\015\141 \314\143\176\327\056\167\214\226\034\052\043\150\153\205\127\166 \160\063\023\376\341\117\246\043\167\030\372\032\214\350\275\145 \311\317\077\364\311\027\334\353\307\274\300\004\056\055\106\057 \151\146\303\033\217\376\354\076\323\312\224\277\166\012\045\015 \251\173\002\034\251\320\073\137\013\300\201\072\075\144\341\277 \247\055\116\275\115\304\330\051\306\042\030\320\305\254\162\002 \202\077\252\072\242\072\042\227\061\335\010\143\303\165\024\271 \140\050\055\133\150\340\026\251\146\202\043\121\365\353\123\330 \061\233\173\351\267\235\113\353\210\026\317\371\135\070\212\111 \060\217\355\361\353\031\364\167\032\061\030\115\147\124\154\057 \157\145\371\333\075\354\041\354\136\364\364\213\312\140\145\124 \321\161\144\364\371\246\243\201\063\066\063\161\360\244\170\137 \116\255\203\041\336\064\111\215\350\131\254\235\362\166\132\066 \362\023\364\257\340\011\307\141\052\154\367\340\235\256\273\206 \112\050\157\056\356\264\171\315\220\063\303\263\166\372\365\360 \154\235\001\220\372\236\220\366\234\162\317\107\332\303\037\344 \065\040\123\362\124\321\337\141\203\246\002\342\045\070\336\205 \062\055\136\163\220\122\135\102\304\316\075\113\341\371\031\204 \035\325\242\120\314\101\373\101\024\303\275\326\311\132\243\143 \146\002\200\275\005\072\073\107\234\354\000\046\114\365\210\121 \277\250\043\177\030\007\260\013\355\213\046\241\144\323\141\112 \353\134\237\336\263\257\147\003\263\037\335\155\135\151\150\151 \253\136\072\354\174\151\274\307\073\205\116\236\025\271\264\025 \117\303\225\172\130\327\311\154\351\154\271\363\051\143\136\264 \054\360\055\075\355\132\145\340\251\133\100\302\110\231\201\155 \236\037\006\052\074\022\264\213\017\233\242\044\360\246\215\326 \172\340\113\266\144\226\143\225\204\302\112\315\034\056\044\207 \063\140\345\303 END

CKA\_NSS\_MOZILLA\_CA\_POLICY CK\_BBOOL CK\_TRUE CKA\_NSS\_SERVER\_DISTRUST\_AFTER CK\_BBOOL CK\_FALSE CKA\_NSS\_EMAIL\_DISTRUST\_AFTER CK\_BBOOL CK\_FALSE

# Trust for "QuoVadis Root CA 1 G3"

# Issuer: CN=QuoVadis Root CA 1 G3,O=QuoVadis Limited,C=BM

# Serial Number:78:58:5f:2e:ad:2c:19:4b:e3:37:07:35:34:13:28:b5:96:d4:65:93

# Subject: CN=QuoVadis Root CA 1 G3,O=QuoVadis Limited,C=BM

# Not Valid Before: Thu Jan 12 17:27:44 2012

# Not Valid After : Sun Jan 12 17:27:44 2042

# Fingerprint (SHA-256):

8A:86:6F:D1:B2:76:B5:7E:57:8E:92:1C:65:82:8A:2B:ED:58:E9:F2:F2:88:05:41:34:B7:F1:F4:BF:C9:CC:74 # Fingerprint (SHA1): 1B:8E:EA:57:96:29:1A:C9:39:EA:B8:0A:81:1A:73:73:C0:93:79:67

CKA\_CLASS CK\_OBJECT\_CLASS CKO\_NSS\_TRUST

CKA\_TOKEN CK\_BBOOL CK\_TRUE CKA\_PRIVATE CK\_BBOOL CK\_FALSE CKA\_MODIFIABLE CK\_BBOOL CK\_FALSE CKA\_LABEL UTF8 "QuoVadis Root CA 1 G3" CKA\_CERT\_SHA1\_HASH MULTILINE\_OCTAL \033\216\352\127\226\051\032\311\071\352\270\012\201\032\163\163 \300\223\171\147 END CKA\_CERT\_MD5\_HASH MULTILINE\_OCTAL \244\274\133\077\376\067\232\372\144\360\342\372\005\075\013\253 END CKA\_ISSUER MULTILINE\_OCTAL \060\110\061\013\060\011\006\003\125\004\006\023\002\102\115\061 \031\060\027\006\003\125\004\012\023\020\121\165\157\126\141\144 \151\163\040\114\151\155\151\164\145\144\061\036\060\034\006\003 \125\004\003\023\025\121\165\157\126\141\144\151\163\040\122\157 \157\164\040\103\101\040\061\040\107\063 END CKA\_SERIAL\_NUMBER MULTILINE\_OCTAL \002\024\170\130\137\056\255\054\031\113\343\067\007\065\064\023 \050\265\226\324\145\223 END CKA TRUST\_SERVER\_AUTH CK\_TRUST CKT\_NSS\_TRUSTED\_DELEGATOR CKA\_TRUST\_EMAIL\_PROTECTION CK\_TRUST CKT\_NSS\_TRUSTED\_DELEGATOR CKA\_TRUST\_CODE\_SIGNING CK\_TRUST CKT\_NSS\_MUST\_VERIFY\_TRUST CKA\_TRUST\_STEP\_UP\_APPROVED CK\_BBOOL CK\_FALSE # # Certificate "QuoVadis Root CA 2 G3" # # Issuer: CN=QuoVadis Root CA 2 G3,O=QuoVadis Limited,C=BM # Serial Number:44:57:34:24:5b:81:89:9b:35:f2:ce:b8:2b:3b:5b:a7:26:f0:75:28 # Subject: CN=QuoVadis Root CA 2 G3,O=QuoVadis Limited,C=BM # Not Valid Before: Thu Jan 12 18:59:32 2012 # Not Valid After : Sun Jan 12 18:59:32 2042 # Fingerprint (SHA-256): 8F:E4:FB:0A:F9:3A:4D:0D:67:DB:0B:EB:B2:3E:37:C7:1B:F3:25:DC:BC:DD:24:0E:A0:4D:AF:58:B4:7E:18:40 # Fingerprint (SHA1): 09:3C:61:F3:8B:8B:DC:7D:55:DF:75:38:02:05:00:E1:25:F5:C8:36

CKA\_CLASS CK\_OBJECT\_CLASS CKO\_CERTIFICATE

CKA\_TOKEN CK\_BBOOL CK\_TRUE

CKA\_PRIVATE CK\_BBOOL CK\_FALSE

CKA\_MODIFIABLE CK\_BBOOL CK\_FALSE

CKA\_LABEL UTF8 "QuoVadis Root CA 2 G3"

CKA\_CERTIFICATE\_TYPE CK\_CERTIFICATE\_TYPE CKC\_X\_509

CKA\_SUBJECT MULTILINE\_OCTAL

\060\110\061\013\060\011\006\003\125\004\006\023\002\102\115\061

CKA\_VALUE MULTILINE\_OCTAL \060\202\005\140\060\202\003\110\240\003\002\001\002\002\024\104 \127\064\044\133\201\211\233\065\362\316\270\053\073\133\247\046 \360\165\050\060\015\006\011\052\206\110\206\367\015\001\001\013 \005\000\060\110\061\013\060\011\006\003\125\004\006\023\002\102 \115\061\031\060\027\006\003\125\004\012\023\020\121\165\157\126 \141\144\151\163\040\114\151\155\151\164\145\144\061\036\060\034 \006\003\125\004\003\023\025\121\165\157\126\141\144\151\163\040 \122\157\157\164\040\103\101\040\062\040\107\063\060\036\027\015 \061\062\060\061\061\062\061\070\065\071\063\062\132\027\015\064 \062\060\061\061\062\061\070\065\071\063\062\132\060\110\061\013 \060\011\006\003\125\004\006\023\002\102\115\061\031\060\027\006 \003\125\004\012\023\020\121\165\157\126\141\144\151\163\040\114 \151\155\151\164\145\144\061\036\060\034\006\003\125\004\003\023 \025\121\165\157\126\141\144\151\163\040\122\157\157\164\040\103 \101\040\062\040\107\063\060\202\002\042\060\015\006\011\052\206 \110\206\367\015\001\001\001\005\000\003\202\002\017\000\060\202 \002\012\002\202\002\001\000\241\256\045\262\001\030\334\127\210 \077\106\353\371\257\342\353\043\161\342\232\321\141\146\041\137 \252\257\047\121\345\156\033\026\324\055\175\120\260\123\167\275 \170\072\140\342\144\002\233\174\206\233\326\032\216\255\377\037 \025\177\325\225\036\022\313\346\024\204\004\301\337\066\263\026 \237\212\343\311\333\230\064\316\330\063\027\050\106\374\247\311 \360\322\264\325\115\011\162\111\371\362\207\343\251\332\175\241 \175\153\262\072\045\251\155\122\104\254\370\276\156\373\334\246 \163\221\220\141\246\003\024\040\362\347\207\243\210\255\255\240 \214\377\246\013\045\122\045\347\026\001\325\313\270\065\201\014 \243\073\360\341\341\374\132\135\316\200\161\155\370\111\253\076 \073\272\270\327\200\001\373\245\353\133\263\305\136\140\052\061 \240\257\067\350\040\072\237\250\062\054\014\314\011\035\323\236

END

\133\247\046\360\165\050

CKA\_SERIAL\_NUMBER MULTILINE\_OCTAL \002\024\104\127\064\044\133\201\211\233\065\362\316\270\053\073

END

\157\164\040\103\101\040\062\040\107\063

\060\110\061\013\060\011\006\003\125\004\006\023\002\102\115\061 \031\060\027\006\003\125\004\012\023\020\121\165\157\126\141\144 \151\163\040\114\151\155\151\164\145\144\061\036\060\034\006\003 \125\004\003\023\025\121\165\157\126\141\144\151\163\040\122\157

CKA\_ISSUER MULTILINE\_OCTAL

UTF8 "0"

CKA\_ID

END

\157\164\040\103\101\040\062\040\107\063

\031\060\027\006\003\125\004\012\023\020\121\165\157\126\141\144 \151\163\040\114\151\155\151\164\145\144\061\036\060\034\006\003 \125\004\003\023\025\121\165\157\126\141\144\151\163\040\122\157

\216\135\274\114\230\356\305\032\150\173\354\123\246\351\024\065 \243\337\315\200\237\014\110\373\034\364\361\277\112\270\372\325 \214\161\112\307\037\255\376\101\232\263\203\135\362\204\126\357 \245\127\103\316\051\255\214\253\125\277\304\373\133\001\335\043 \041\241\130\000\216\303\320\152\023\355\023\343\022\053\200\334 \147\346\225\262\315\036\042\156\052\370\101\324\362\312\024\007 \215\212\125\022\306\151\365\270\206\150\057\123\136\260\322\252 \041\301\230\346\060\343\147\125\307\233\156\254\031\250\125\246 \105\006\320\043\072\333\353\145\135\052\021\021\360\073\117\312 \155\364\064\304\161\344\377\000\132\366\134\256\043\140\205\163 \361\344\020\261\045\256\325\222\273\023\301\014\340\071\332\264 \071\127\265\253\065\252\162\041\073\203\065\347\061\337\172\041 \156\270\062\010\175\035\062\221\025\112\142\162\317\343\167\241 \274\325\021\033\166\001\147\010\340\101\013\303\353\025\156\370 \244\031\331\242\253\257\342\047\122\126\053\002\212\054\024\044 \371\277\102\002\277\046\310\306\217\340\156\070\175\123\055\345 \355\230\263\225\143\150\177\371\065\364\337\210\305\140\065\222 \300\174\151\034\141\225\026\320\353\336\013\257\076\004\020\105 \145\130\120\070\257\110\362\131\266\026\362\074\015\220\002\306 \160\056\001\255\074\025\327\002\003\001\000\001\243\102\060\100 \060\017\006\003\125\035\023\001\001\377\004\005\060\003\001\001 \377\060\016\006\003\125\035\017\001\001\377\004\004\003\002\001 \006\060\035\006\003\125\035\016\004\026\004\024\355\347\157\166 \132\277\140\354\111\133\306\245\167\273\162\026\161\233\304\075 \060\015\006\011\052\206\110\206\367\015\001\001\013\005\000\003 \202\002\001\000\221\337\200\077\103\011\176\161\302\367\353\263 \210\217\341\121\262\274\075\165\371\050\135\310\274\231\233\173 \135\252\345\312\341\012\367\350\262\323\237\335\147\061\176\272 \001\252\307\152\101\073\220\324\010\134\262\140\152\220\360\310 \316\003\142\371\213\355\373\156\052\334\006\115\074\051\017\211 \026\212\130\114\110\017\350\204\141\352\074\162\246\167\344\102 \256\210\243\103\130\171\176\256\312\245\123\015\251\075\160\275 \040\031\141\244\154\070\374\103\062\341\301\107\377\370\354\361 \021\042\062\226\234\302\366\133\151\226\173\040\014\103\101\232 \133\366\131\031\210\336\125\210\067\121\013\170\134\012\036\243 \102\375\307\235\210\017\300\362\170\002\044\124\223\257\211\207 \210\311\112\200\035\352\320\156\076\141\056\066\273\065\016\047 \226\375\146\064\073\141\162\163\361\026\134\107\006\124\111\000 \172\130\022\260\012\357\205\375\261\270\063\165\152\223\034\022 \346\140\136\157\035\177\311\037\043\313\204\141\237\036\202\104 \371\137\255\142\125\044\232\122\230\355\121\347\241\176\227\072 \346\057\037\021\332\123\200\054\205\236\253\065\020\333\042\137 \152\305\136\227\123\362\062\002\011\060\243\130\360\015\001\325 \162\306\261\174\151\173\303\365\066\105\314\141\156\136\114\224 \305\136\256\350\016\136\213\277\367\315\340\355\241\016\033\063 \356\124\030\376\017\276\357\176\204\153\103\343\160\230\333\135 \165\262\015\131\007\205\025\043\071\326\361\337\251\046\017\326 \110\307\263\246\042\365\063\067\132\225\107\237\173\272\030\025

\157\377\326\024\144\203\111\322\012\147\041\333\017\065\143\140 \050\042\343\261\225\203\315\205\246\335\057\017\347\147\122\156 \273\057\205\174\365\112\163\347\305\076\300\275\041\022\005\077 \374\267\003\111\002\133\310\045\346\342\124\070\365\171\207\214 \035\123\262\116\205\173\006\070\307\054\370\370\260\162\215\045 \345\167\122\364\003\034\110\246\120\137\210\040\060\156\362\202 \103\253\075\227\204\347\123\373\041\301\117\017\042\232\206\270 \131\052\366\107\075\031\210\055\350\205\341\236\354\205\010\152 \261\154\064\311\035\354\110\053\073\170\355\146\304\216\171\151 \203\336\177\214 END CKA\_NSS\_MOZILLA\_CA\_POLICY CK\_BBOOL CK\_TRUE CKA\_NSS\_SERVER\_DISTRUST\_AFTER CK\_BBOOL CK\_FALSE CKA\_NSS\_EMAIL\_DISTRUST\_AFTER CK\_BBOOL CK\_FALSE # Trust for "QuoVadis Root CA 2 G3" # Issuer: CN=QuoVadis Root CA 2 G3,O=QuoVadis Limited,C=BM # Serial Number:44:57:34:24:5b:81:89:9b:35:f2:ce:b8:2b:3b:5b:a7:26:f0:75:28 # Subject: CN=QuoVadis Root CA 2 G3,O=QuoVadis Limited,C=BM # Not Valid Before: Thu Jan 12 18:59:32 2012 # Not Valid After : Sun Jan 12 18:59:32 2042 # Fingerprint (SHA-256): 8F:E4:FB:0A:F9:3A:4D:0D:67:DB:0B:EB:B2:3E:37:C7:1B:F3:25:DC:BC:DD:24:0E:A0:4D:AF:58:B4:7E:18:40 # Fingerprint (SHA1): 09:3C:61:F3:8B:8B:DC:7D:55:DF:75:38:02:05:00:E1:25:F5:C8:36 CKA\_CLASS CK\_OBJECT\_CLASS CKO\_NSS\_TRUST CKA\_TOKEN CK\_BBOOL CK\_TRUE CKA\_PRIVATE CK\_BBOOL CK\_FALSE CKA\_MODIFIABLE CK\_BBOOL CK\_FALSE CKA\_LABEL UTF8 "QuoVadis Root CA 2 G3" CKA\_CERT\_SHA1\_HASH MULTILINE\_OCTAL \011\074\141\363\213\213\334\175\125\337\165\070\002\005\000\341 \045\365\310\066 END CKA\_CERT\_MD5\_HASH MULTILINE\_OCTAL \257\014\206\156\277\100\055\177\013\076\022\120\272\022\075\006 END CKA\_ISSUER MULTILINE\_OCTAL \060\110\061\013\060\011\006\003\125\004\006\023\002\102\115\061 \031\060\027\006\003\125\004\012\023\020\121\165\157\126\141\144 \151\163\040\114\151\155\151\164\145\144\061\036\060\034\006\003 \125\004\003\023\025\121\165\157\126\141\144\151\163\040\122\157 \157\164\040\103\101\040\062\040\107\063 END CKA\_SERIAL\_NUMBER MULTILINE\_OCTAL \002\024\104\127\064\044\133\201\211\233\065\362\316\270\053\073

\133\247\046\360\165\050

END

CKA\_TRUST\_SERVER\_AUTH CK\_TRUST CKT\_NSS\_TRUSTED\_DELEGATOR CKA\_TRUST\_EMAIL\_PROTECTION CK\_TRUST CKT\_NSS\_MUST\_VERIFY\_TRUST CKA\_TRUST\_CODE\_SIGNING CK\_TRUST CKT\_NSS\_MUST\_VERIFY\_TRUST CKA\_TRUST\_STEP\_UP\_APPROVED CK\_BBOOL CK\_FALSE

# # Certificate "QuoVadis Root CA 3 G3" # # Issuer: CN=QuoVadis Root CA 3 G3,O=QuoVadis Limited,C=BM # Serial Number:2e:f5:9b:02:28:a7:db:7a:ff:d5:a3:a9:ee:bd:03:a0:cf:12:6a:1d # Subject: CN=QuoVadis Root CA 3 G3,O=QuoVadis Limited,C=BM # Not Valid Before: Thu Jan 12 20:26:32 2012 # Not Valid After : Sun Jan 12 20:26:32 2042 # Fingerprint (SHA-256): 88:EF:81:DE:20:2E:B0:18:45:2E:43:F8:64:72:5C:EA:5F:BD:1F:C2:D9:D2:05:73:07:09:C5:D8:B8:69:0F:46 # Fingerprint (SHA1): 48:12:BD:92:3C:A8:C4:39:06:E7:30:6D:27:96:E6:A4:CF:22:2E:7D CKA\_CLASS CK\_OBJECT\_CLASS CKO\_CERTIFICATE CKA\_TOKEN CK\_BBOOL CK\_TRUE CKA\_PRIVATE CK\_BBOOL CK\_FALSE CKA\_MODIFIABLE CK\_BBOOL CK\_FALSE CKA\_LABEL UTF8 "QuoVadis Root CA 3 G3" CKA\_CERTIFICATE\_TYPE CK\_CERTIFICATE\_TYPE CKC\_X\_509 CKA\_SUBJECT MULTILINE\_OCTAL \060\110\061\013\060\011\006\003\125\004\006\023\002\102\115\061 \031\060\027\006\003\125\004\012\023\020\121\165\157\126\141\144 \151\163\040\114\151\155\151\164\145\144\061\036\060\034\006\003 \125\004\003\023\025\121\165\157\126\141\144\151\163\040\122\157 \157\164\040\103\101\040\063\040\107\063 END CKA\_ID UTF8 "0" CKA\_ISSUER MULTILINE\_OCTAL \060\110\061\013\060\011\006\003\125\004\006\023\002\102\115\061 \031\060\027\006\003\125\004\012\023\020\121\165\157\126\141\144 \151\163\040\114\151\155\151\164\145\144\061\036\060\034\006\003 \125\004\003\023\025\121\165\157\126\141\144\151\163\040\122\157 \157\164\040\103\101\040\063\040\107\063 END CKA\_SERIAL\_NUMBER MULTILINE\_OCTAL \002\024\056\365\233\002\050\247\333\172\377\325\243\251\356\275 \003\240\317\022\152\035 END CKA\_VALUE MULTILINE\_OCTAL \060\202\005\140\060\202\003\110\240\003\002\001\002\002\024\056 \365\233\002\050\247\333\172\377\325\243\251\356\275\003\240\317 \022\152\035\060\015\006\011\052\206\110\206\367\015\001\001\013

\005\000\060\110\061\013\060\011\006\003\125\004\006\023\002\102 \115\061\031\060\027\006\003\125\004\012\023\020\121\165\157\126 \141\144\151\163\040\114\151\155\151\164\145\144\061\036\060\034 \006\003\125\004\003\023\025\121\165\157\126\141\144\151\163\040 \122\157\157\164\040\103\101\040\063\040\107\063\060\036\027\015 \061\062\060\061\061\062\062\060\062\066\063\062\132\027\015\064 \062\060\061\061\062\062\060\062\066\063\062\132\060\110\061\013 \060\011\006\003\125\004\006\023\002\102\115\061\031\060\027\006 \003\125\004\012\023\020\121\165\157\126\141\144\151\163\040\114 \151\155\151\164\145\144\061\036\060\034\006\003\125\004\003\023 \025\121\165\157\126\141\144\151\163\040\122\157\157\164\040\103 \101\040\063\040\107\063\060\202\002\042\060\015\006\011\052\206 \110\206\367\015\001\001\001\005\000\003\202\002\017\000\060\202 \002\012\002\202\002\001\000\263\313\016\020\147\216\352\024\227 \247\062\052\012\126\066\177\150\114\307\263\157\072\043\024\221 \377\031\177\245\312\254\356\263\166\235\172\351\213\033\253\153 \061\333\372\013\123\114\257\305\245\032\171\074\212\114\377\254 \337\045\336\116\331\202\062\013\104\336\312\333\214\254\243\156 \026\203\073\246\144\113\062\211\373\026\026\070\176\353\103\342 \323\164\112\302\142\012\163\012\335\111\263\127\322\260\012\205 \235\161\074\336\243\313\300\062\363\001\071\040\103\033\065\321 \123\263\261\356\305\223\151\202\076\026\265\050\106\241\336\352 \211\011\355\103\270\005\106\212\206\365\131\107\276\033\157\001 \041\020\271\375\251\322\050\312\020\071\011\312\023\066\317\234 \255\255\100\164\171\053\002\077\064\377\372\040\151\175\323\356 \141\365\272\263\347\060\320\067\043\206\162\141\105\051\110\131 \150\157\167\246\056\201\276\007\115\157\257\316\304\105\023\221 \024\160\006\217\037\237\370\207\151\261\016\357\303\211\031\353 \352\034\141\374\172\154\212\334\326\003\013\236\046\272\022\335 \324\124\071\253\046\243\063\352\165\201\332\055\315\017\117\344 \003\321\357\025\227\033\153\220\305\002\220\223\146\002\041\261 \107\336\213\232\112\200\271\125\217\265\242\057\300\326\063\147 \332\176\304\247\264\004\104\353\107\373\346\130\271\367\014\360 \173\053\261\300\160\051\303\100\142\055\073\110\151\334\043\074 \110\353\173\011\171\251\155\332\250\060\230\317\200\162\003\210 \246\133\106\256\162\171\174\010\003\041\145\256\267\341\034\245 \261\052\242\061\336\146\004\367\300\164\350\161\336\377\075\131 \314\226\046\022\213\205\225\127\032\253\153\165\013\104\075\021 \050\074\173\141\267\342\217\147\117\345\354\074\114\140\200\151 \127\070\036\001\133\215\125\350\307\337\300\314\167\043\064\111 \165\174\366\230\021\353\055\336\355\101\056\024\005\002\177\340 \376\040\353\065\347\021\254\042\316\127\075\336\311\060\155\020 \003\205\315\361\377\214\026\265\301\262\076\210\154\140\177\220 \117\225\367\366\055\255\001\071\007\004\372\165\200\175\277\111 \120\355\357\311\304\174\034\353\200\176\333\266\320\335\023\376 \311\323\234\327\262\227\251\002\003\001\000\001\243\102\060\100 \060\017\006\003\125\035\023\001\001\377\004\005\060\003\001\001 \377\060\016\006\003\125\035\017\001\001\377\004\004\003\002\001

\006\060\035\006\003\125\035\016\004\026\004\024\306\027\320\274 \250\352\002\103\362\033\006\231\135\053\220\040\271\327\234\344 \060\015\006\011\052\206\110\206\367\015\001\001\013\005\000\003 \202\002\001\000\064\141\331\126\265\022\207\125\115\335\243\065 \061\106\273\244\007\162\274\137\141\142\350\245\373\013\067\261 \074\266\263\372\051\235\177\002\365\244\311\250\223\267\172\161 \050\151\217\163\341\122\220\332\325\276\072\345\267\166\152\126 \200\041\337\135\346\351\072\236\345\076\366\242\151\307\052\012 \260\030\107\334\040\160\175\122\243\076\131\174\301\272\311\310 \025\100\141\312\162\326\160\254\322\267\360\034\344\206\051\360 \316\357\150\143\320\265\040\212\025\141\232\176\206\230\264\311 \302\166\373\314\272\060\026\314\243\141\306\164\023\345\153\357 \243\025\352\003\376\023\213\144\344\323\301\322\350\204\373\111 \321\020\115\171\146\353\252\375\364\215\061\036\160\024\255\334 \336\147\023\114\201\025\141\274\267\331\221\167\161\031\201\140 \273\360\130\245\265\234\013\367\217\042\125\047\300\113\001\155 \073\231\015\324\035\233\143\147\057\320\356\015\312\146\274\224 \117\246\255\355\374\356\143\254\127\077\145\045\317\262\206\217 \320\010\377\270\166\024\156\336\345\047\354\253\170\265\123\271 \266\077\350\040\371\322\250\276\141\106\312\207\214\204\363\371 \361\240\150\233\042\036\201\046\233\020\004\221\161\300\006\037 \334\240\323\271\126\247\343\230\055\177\203\235\337\214\053\234 \062\216\062\224\360\001\074\042\052\237\103\302\056\303\230\071 \007\070\173\374\136\000\102\037\363\062\046\171\203\204\366\345 \360\301\121\022\300\013\036\004\043\014\124\245\114\057\111\305 \112\321\266\156\140\015\153\374\153\213\205\044\144\267\211\016 \253\045\107\133\074\317\176\111\275\307\351\012\306\332\367\176 \016\027\010\323\110\227\320\161\222\360\017\071\076\064\152\034 \175\330\362\042\256\273\151\364\063\264\246\110\125\321\017\016 \046\350\354\266\013\055\247\205\065\315\375\131\310\237\321\315 \076\132\051\064\271\075\204\316\261\145\324\131\221\221\126\165 \041\301\167\236\371\172\341\140\235\323\255\004\030\364\174\353 \136\223\217\123\112\042\051\370\110\053\076\115\206\254\133\177 \313\006\231\131\140\330\130\145\225\215\104\321\367\177\176\047 \177\175\256\200\365\007\114\266\076\234\161\124\231\004\113\375 \130\371\230\364

END

CKA\_NSS\_MOZILLA\_CA\_POLICY CK\_BBOOL CK\_TRUE CKA\_NSS\_SERVER\_DISTRUST\_AFTER CK\_BBOOL CK\_FALSE CKA\_NSS\_EMAIL\_DISTRUST\_AFTER CK\_BBOOL CK\_FALSE

# Trust for "QuoVadis Root CA 3 G3"

# Issuer: CN=QuoVadis Root CA 3 G3,O=QuoVadis Limited,C=BM

# Serial Number:2e:f5:9b:02:28:a7:db:7a:ff:d5:a3:a9:ee:bd:03:a0:cf:12:6a:1d

# Subject: CN=QuoVadis Root CA 3 G3,O=QuoVadis Limited,C=BM

# Not Valid Before: Thu Jan 12 20:26:32 2012

# Not Valid After : Sun Jan 12 20:26:32 2042

# Fingerprint (SHA-256): 88:EF:81:DE:20:2E:B0:18:45:2E:43:F8:64:72:5C:EA:5F:BD:1F:C2:D9:D2:05:73:07:09:C5:D8:B8:69:0F:46 # Fingerprint (SHA1): 48:12:BD:92:3C:A8:C4:39:06:E7:30:6D:27:96:E6:A4:CF:22:2E:7D CKA\_CLASS CK\_OBJECT\_CLASS CKO\_NSS\_TRUST CKA\_TOKEN CK\_BBOOL CK\_TRUE CKA\_PRIVATE CK\_BBOOL CK\_FALSE CKA\_MODIFIABLE CK\_BBOOL CK\_FALSE CKA\_LABEL UTF8 "QuoVadis Root CA 3 G3" CKA\_CERT\_SHA1\_HASH MULTILINE\_OCTAL \110\022\275\222\074\250\304\071\006\347\060\155\047\226\346\244 \317\042\056\175 END CKA CERT MD5 HASH MULTILINE\_OCTAL \337\175\271\255\124\157\150\241\337\211\127\003\227\103\260\327 END CKA\_ISSUER MULTILINE\_OCTAL \060\110\061\013\060\011\006\003\125\004\006\023\002\102\115\061 \031\060\027\006\003\125\004\012\023\020\121\165\157\126\141\144 \151\163\040\114\151\155\151\164\145\144\061\036\060\034\006\003 \125\004\003\023\025\121\165\157\126\141\144\151\163\040\122\157 \157\164\040\103\101\040\063\040\107\063 END CKA\_SERIAL\_NUMBER MULTILINE\_OCTAL \002\024\056\365\233\002\050\247\333\172\377\325\243\251\356\275 \003\240\317\022\152\035 END CKA\_TRUST\_SERVER\_AUTH CK\_TRUST CKT\_NSS\_TRUSTED\_DELEGATOR CKA\_TRUST\_EMAIL\_PROTECTION CK\_TRUST CKT\_NSS\_TRUSTED\_DELEGATOR CKA TRUST\_CODE\_SIGNING CK\_TRUST CKT\_NSS\_MUST\_VERIFY\_TRUST CKA\_TRUST\_STEP\_UP\_APPROVED CK\_BBOOL CK\_FALSE # # Certificate "DigiCert Assured ID Root G2" # # Issuer: CN=DigiCert Assured ID Root G2,OU=www.digicert.com,O=DigiCert Inc,C=US # Serial Number:0b:93:1c:3a:d6:39:67:ea:67:23:bf:c3:af:9a:f4:4b # Subject: CN=DigiCert Assured ID Root G2,OU=www.digicert.com,O=DigiCert Inc,C=US # Not Valid Before: Thu Aug 01 12:00:00 2013 # Not Valid After : Fri Jan 15 12:00:00 2038 # Fingerprint (SHA-256): 7D:05:EB:B6:82:33:9F:8C:94:51:EE:09:4E:EB:FE:FA:79:53:A1:14:ED:B2:F4:49:49:45:2F:AB:7D:2F:C1:85 # Fingerprint (SHA1): A1:4B:48:D9:43:EE:0A:0E:40:90:4F:3C:E0:A4:C0:91:93:51:5D:3F CKA\_CLASS CK\_OBJECT\_CLASS CKO\_CERTIFICATE CKA\_TOKEN CK\_BBOOL CK\_TRUE CKA\_PRIVATE CK\_BBOOL CK\_FALSE CKA\_MODIFIABLE CK\_BBOOL CK\_FALSE

\060\202\003\226\060\202\002\176\240\003\002\001\002\002\02020\013 \223\034\072\326\071\147\352\147\043\277\303\257\232\364\113\060 \015\006\011\052\206\110\206\367\015\001\001\013\005\000\060\145 \061\013\060\011\006\003\125\004\006\023\002\125\123\061\025\060 \023\006\003\125\004\012\023\014\104\151\147\151\103\145\162\164 \040\111\156\143\061\031\060\027\006\003\125\004\013\023\020\167 \167\167\056\144\151\147\151\143\145\162\164\056\143\157\155\061 \044\060\042\006\003\125\004\003\023\033\104\151\147\151\103\145 \162\164\040\101\163\163\165\162\145\144\040\111\104\040\122\157 \157\164\040\107\062\060\036\027\015\061\063\060\070\060\061\061\061 \062\060\060\060\060\132\027\015\063\070\060\061\061\065\061\062 \060\060\060\060\132\060\145\061\013\060\011\006\003\125\004\006 \023\002\125\123\061\025\060\023\006\003\125\004\012\023\014\104 \151\147\151\103\145\162\164\040\111\156\143\061\031\060\027\006 \003\125\004\013\023\020\167\167\167\056\144\151\147\151\143\145 \162\164\056\143\157\155\061\044\060\042\006\003\125\004\003\023 \033\104\151\147\151\103\145\162\164\040\101\163\163\165\162\145 \144\040\111\104\040\122\157\157\164\040\107\062\060\202\001\042 \060\015\006\011\052\206\110\206\367\015\001\001\001\005\000\003 \202\001\017\000\060\202\001\012\002\202\001\001\000\331\347\050 \057\122\077\066\162\111\210\223\064\363\370\152\036\061\124\200

CKA\_VALUE MULTILINE\_OCTAL

END

\364\113

CKA\_SERIAL\_NUMBER MULTILINE\_OCTAL \002\020\013\223\034\072\326\071\147\352\147\043\277\303\257\232

END

\122\157\157\164\040\107\062

CKA\_ISSUER MULTILINE\_OCTAL \060\145\061\013\060\011\006\003\125\004\006\023\002\125\123\061 \025\060\023\006\003\125\004\012\023\014\104\151\147\151\103\145 \162\164\040\111\156\143\061\031\060\027\006\003\125\004\013\023 \020\167\167\167\056\144\151\147\151\143\145\162\164\056\143\157 \155\061\044\060\042\006\003\125\004\003\023\033\104\151\147\151 \103\145\162\164\040\101\163\163\165\162\145\144\040\111\104\040

CKA\_ID UTF8 "0"

END

\122\157\157\164\040\107\062

CKA\_SUBJECT MULTILINE\_OCTAL \060\145\061\013\060\011\006\003\125\004\006\023\002\125\123\061 \025\060\023\006\003\125\004\012\023\014\104\151\147\151\103\145 \162\164\040\111\156\143\061\031\060\027\006\003\125\004\013\023 \020\167\167\167\056\144\151\147\151\143\145\162\164\056\143\157 \155\061\044\060\042\006\003\125\004\003\023\033\104\151\147\151 \103\145\162\164\040\101\163\163\165\162\145\144\040\111\104\040

CKA\_LABEL UTF8 "DigiCert Assured ID Root G2" CKA\_CERTIFICATE\_TYPE CK\_CERTIFICATE\_TYPE CKC\_X\_509

\237\255\124\101\265\107\337\226\250\324\257\200\055\271\012\317 \165\375\211\245\175\044\372\343\042\014\053\274\225\027\013\063 \277\031\115\101\006\220\000\275\014\115\020\376\007\265\347\034 \156\042\125\061\145\227\275\323\027\322\036\142\363\333\352\154 \120\214\077\204\014\226\317\267\313\003\340\312\155\241\024\114 \033\211\335\355\000\260\122\174\257\221\154\261\070\023\321\351 \022\010\300\000\260\034\053\021\332\167\160\066\233\256\316\171 \207\334\202\160\346\011\164\160\125\151\257\243\150\237\277\335 \266\171\263\362\235\160\051\125\364\253\377\225\141\363\311\100 \157\035\321\276\223\273\323\210\052\273\235\277\162\132\126\161 \073\077\324\363\321\012\376\050\357\243\356\331\231\257\003\323 \217\140\267\362\222\241\261\275\211\211\037\060\315\303\246\056 \142\063\256\026\002\167\104\132\347\201\012\074\247\104\056\171 \270\077\004\274\134\240\207\341\033\257\121\216\315\354\054\372 \370\376\155\360\072\174\252\213\344\147\225\061\215\002\003\001 \000\001\243\102\060\100\060\017\006\003\125\035\023\001\001\377 \004\005\060\003\001\001\377\060\016\006\003\125\035\017\001\001 \377\004\004\003\002\001\206\060\035\006\003\125\035\016\004\026 \004\024\316\303\112\271\231\125\362\270\333\140\277\251\176\275 \126\265\227\066\247\326\060\015\006\011\052\206\110\206\367\015 \001\001\013\005\000\003\202\001\001\000\312\245\125\214\343\310 \101\156\151\047\247\165\021\357\074\206\066\157\322\235\306\170 \070\035\151\226\242\222\151\056\070\154\233\175\004\324\211\245 \261\061\067\212\311\041\314\253\154\315\213\034\232\326\277\110 \322\062\146\301\212\300\363\057\072\357\300\343\324\221\206\321 \120\343\003\333\163\167\157\112\071\123\355\336\046\307\265\175 \257\053\102\321\165\142\343\112\053\002\307\120\113\340\151\342 \226\154\016\104\146\020\104\217\255\005\353\370\171\254\246\033 \350\067\064\235\123\311\141\252\242\122\257\112\160\026\206\302 \072\310\261\023\160\066\330\317\356\364\012\064\325\133\114\375 \007\234\242\272\331\001\162\134\363\115\301\335\016\261\034\015 \304\143\276\255\364\024\373\211\354\242\101\016\114\314\310\127 \100\320\156\003\252\315\014\216\211\231\231\154\360\074\060\257 \070\337\157\274\243\276\051\040\047\253\164\377\023\042\170\336 \227\122\125\036\203\265\124\040\003\356\256\300\117\126\336\067 \314\303\177\252\004\047\273\323\167\270\142\333\027\174\234\050 \042\023\163\154\317\046\365\212\051\347 END CKA\_NSS\_MOZILLA\_CA\_POLICY CK\_BBOOL CK\_TRUE

CKA\_NSS\_SERVER\_DISTRUST\_AFTER CK\_BBOOL CK\_FALSE CKA\_NSS\_EMAIL\_DISTRUST\_AFTER CK\_BBOOL CK\_FALSE

# Trust for "DigiCert Assured ID Root G2" # Issuer: CN=DigiCert Assured ID Root G2,OU=www.digicert.com,O=DigiCert Inc,C=US # Serial Number:0b:93:1c:3a:d6:39:67:ea:67:23:bf:c3:af:9a:f4:4b # Subject: CN=DigiCert Assured ID Root G2,OU=www.digicert.com,O=DigiCert Inc,C=US # Not Valid Before: Thu Aug 01 12:00:00 2013

# Not Valid After : Fri Jan 15 12:00:00 2038

# Fingerprint (SHA-256):

7D:05:EB:B6:82:33:9F:8C:94:51:EE:09:4E:EB:FE:FA:79:53:A1:14:ED:B2:F4:49:49:45:2F:AB:7D:2F:C1:85 #

Fingerprint (SHA1): A1:4B:48:D9:43:EE:0A:0E:40:90:4F:3C:E0:A4:C0:91:93:51:5D:3F

CKA\_CLASS CK\_OBJECT\_CLASS CKO\_NSS\_TRUST

CKA\_TOKEN CK\_BBOOL CK\_TRUE

CKA\_PRIVATE CK\_BBOOL CK\_FALSE

CKA\_MODIFIABLE CK\_BBOOL CK\_FALSE

CKA\_LABEL UTF8 "DigiCert Assured ID Root G2"

CKA\_CERT\_SHA1\_HASH MULTILINE\_OCTAL

\241\113\110\331\103\356\012\016\100\220\117\074\340\244\300\221

\223\121\135\077

END

CKA\_CERT\_MD5\_HASH MULTILINE\_OCTAL

\222\070\271\370\143\044\202\145\054\127\063\346\376\201\217\235 END

CKA\_ISSUER MULTILINE\_OCTAL

\060\145\061\013\060\011\006\003\125\004\006\023\002\125\123\061 \025\060\023\006\003\125\004\012\023\014\104\151\147\151\103\145 \162\164\040\111\156\143\061\031\060\027\006\003\125\004\013\023 \020\167\167\167\056\144\151\147\151\143\145\162\164\056\143\157 \155\061\044\060\042\006\003\125\004\003\023\033\104\151\147\151 \103\145\162\164\040\101\163\163\165\162\145\144\040\111\104\040

\122\157\157\164\040\107\062

END

CKA\_SERIAL\_NUMBER MULTILINE\_OCTAL

\002\020\013\223\034\072\326\071\147\352\147\043\277\303\257\232

\364\113

END

CKA\_TRUST\_SERVER\_AUTH

CK\_TRUST CKT\_NSS\_TRUSTED\_DELEGATOR

CKA\_TRUST\_EMAIL\_PROTECTION CK\_TRUST CKT\_NSS\_TRUSTED\_DELEGATOR

CKA\_TRUST\_CODE\_SIGNING CK\_TRUST CKT\_NSS\_MUST\_VERIFY\_TRUST

CKA\_TRUST\_STEP\_UP\_APPROVED CK\_BBOOL CK\_FALSE

#

# Certificate "DigiCert Assured ID Root G3"

#

# Issuer: CN=DigiCert Assured ID Root G3,OU=www.digicert.com,O=DigiCert Inc,C=US

# Serial Number:0b:a1:5a:fa:1d:df:a0:b5:49:44:af:cd:24:a0:6c:ec

# Subject: CN=DigiCert Assured ID Root G3,OU=www.digicert.com,O=DigiCert Inc,C=US

# Not Valid Before: Thu Aug 01 12:00:00 2013

# Not Valid After : Fri Jan 15 12:00:00 2038

# Fingerprint (SHA-256):

7E:37:CB:8B:4C:47:09:0C:AB:36:55:1B:A6:F4:5D:B8:40:68:0F:BA:16:6A:95:2D:B1:00:71:7F:43:05:3F:C2 # Fingerprint (SHA1): F5:17:A2:4F:9A:48:C6:C9:F8:A2:00:26:9F:DC:0F:48:2C:AB:30:89 CKA\_CLASS CK\_OBJECT\_CLASS CKO\_CERTIFICATE

END CKA\_VALUE MULTILINE\_OCTAL \060\202\002\106\060\202\001\315\240\003\002\001\002\002\020\013 \241\132\372\035\337\240\265\111\104\257\315\044\240\154\354\060 \012\006\010\052\206\110\316\075\004\003\003\060\145\061\013\060 \011\006\003\125\004\006\023\002\125\123\061\025\060\023\006\003 \125\004\012\023\014\104\151\147\151\103\145\162\164\040\111\156 \143\061\031\060\027\006\003\125\004\013\023\020\167\167\167\056 \144\151\147\151\143\145\162\164\056\143\157\155\061\044\060\042 \006\003\125\004\003\023\033\104\151\147\151\103\145\162\164\040 \101\163\163\165\162\145\144\040\111\104\040\122\157\157\164\040 \107\063\060\036\027\015\061\063\060\070\060\061\061\062\060\060 \060\060\132\027\015\063\070\060\061\061\065\061\062\060\060\060\060 \060\132\060\145\061\013\060\011\006\003\125\004\006\023\002\125 \123\061\025\060\023\006\003\125\004\012\023\014\104\151\147\151 \103\145\162\164\040\111\156\143\061\031\060\027\006\003\125\004 \013\023\020\167\167\167\056\144\151\147\151\143\145\162\164\056 \143\157\155\061\044\060\042\006\003\125\004\003\023\033\104\151 \147\151\103\145\162\164\040\101\163\163\165\162\145\144\040\111

\154\354

\002\020\013\241\132\372\035\337\240\265\111\104\257\315\044\240

MULTILINE\_OCTAL

CKA\_SERIAL\_NUMBER

END

\122\157\157\164\040\107\063

\060\145\061\013\060\011\006\003\125\004\006\023\002\125\123\061 \025\060\023\006\003\125\004\012\023\014\104\151\147\151\103\145 \162\164\040\111\156\143\061\031\060\027\006\003\125\004\013\023 \020\167\167\167\056\144\151\147\151\143\145\162\164\056\143\157 \155\061\044\060\042\006\003\125\004\003\023\033\104\151\147\151 \103\145\162\164\040\101\163\163\165\162\145\144\040\111\104\040

CKA\_ISSUER MULTILINE\_OCTAL

CKA\_ID UTF8 "0"

END

\122\157\157\164\040\107\063

\060\145\061\013\060\011\006\003\125\004\006\023\002\125\123\061 \025\060\023\006\003\125\004\012\023\014\104\151\147\151\103\145 \162\164\040\111\156\143\061\031\060\027\006\003\125\004\013\023 \020\167\167\167\056\144\151\147\151\143\145\162\164\056\143\157 \155\061\044\060\042\006\003\125\004\003\023\033\104\151\147\151 \103\145\162\164\040\101\163\163\165\162\145\144\040\111\104\040

CKA\_CERTIFICATE\_TYPE CK\_CERTIFICATE\_TYPE CKC\_X\_509

UTF8 "DigiCert Assured ID Root G3"

CKA\_SUBJECT MULTILINE\_OCTAL

CKA\_LABEL

CKA\_MODIFIABLE CK\_BBOOL CK\_FALSE

CKA\_PRIVATE CK\_BBOOL CK\_FALSE

CKA\_TOKEN CK\_BBOOL CK\_TRUE

\104\040\122\157\157\164\040\107\063\060\166\060\020\006\007\052 \206\110\316\075\002\001\006\005\053\201\004\000\042\003\142\000 \004\031\347\274\254\104\145\355\315\270\077\130\373\215\261\127 \251\104\055\005\025\362\357\013\377\020\164\237\265\142\122\137 \146\176\037\345\334\033\105\171\013\314\306\123\012\235\215\135 \002\331\251\131\336\002\132\366\225\052\016\215\070\112\212\111 \306\274\306\003\070\007\137\125\332\176\011\156\342\177\136\320 \105\040\017\131\166\020\326\240\044\360\055\336\066\362\154\051 \071\243\102\060\100\060\017\006\003\125\035\023\001\001\377\004 \005\060\003\001\001\377\060\016\006\003\125\035\017\001\001\377 \004\004\003\002\001\206\060\035\006\003\125\035\016\004\026\004 \024\313\320\275\251\341\230\005\121\241\115\067\242\203\171\316 \215\035\052\344\204\060\012\006\010\052\206\110\316\075\004\003 \003\003\147\000\060\144\002\060\045\244\201\105\002\153\022\113 \165\164\117\310\043\343\160\362\165\162\336\174\211\360\317\221 \162\141\236\136\020\222\131\126\271\203\307\020\347\070\351\130 \046\066\175\325\344\064\206\071\002\060\174\066\123\360\060\345 \142\143\072\231\342\266\243\073\233\064\372\036\332\020\222\161 \136\221\023\247\335\244\156\222\314\062\326\365\041\146\307\057 \352\226\143\152\145\105\222\225\001\264 END CKA\_NSS\_MOZILLA\_CA\_POLICY CK\_BBOOL CK\_TRUE CKA\_NSS\_SERVER\_DISTRUST\_AFTER CK\_BBOOL CK\_FALSE CKA\_NSS\_EMAIL\_DISTRUST\_AFTER CK\_BBOOL CK\_FALSE # Trust for "DigiCert Assured ID Root G3" # Issuer: CN=DigiCert Assured ID Root G3,OU=www.digicert.com,O=DigiCert Inc,C=US # Serial Number:0b:a1:5a:fa:1d:df:a0:b5:49:44:af:cd:24:a0:6c:ec # Subject: CN=DigiCert Assured ID Root G3,OU=www.digicert.com,O=DigiCert Inc,C=US # Not Valid Before: Thu Aug 01 12:00:00 2013 # Not Valid After : Fri Jan 15 12:00:00 2038 # Fingerprint (SHA-256): 7E:37:CB:8B:4C:47:09:0C:AB:36:55:1B:A6:F4:5D:B8:40:68:0F:BA:16:6A:95:2D:B1:00:71:7F:43:05:3F:C2 # Fingerprint (SHA1): F5:17:A2:4F:9A:48:C6:C9:F8:A2:00:26:9F:DC:0F:48:2C:AB:30:89 CKA\_CLASS CK\_OBJECT\_CLASS CKO\_NSS\_TRUST CKA\_TOKEN CK\_BBOOL CK\_TRUE CKA\_PRIVATE CK\_BBOOL CK\_FALSE CKA\_MODIFIABLE CK\_BBOOL CK\_FALSE CKA\_LABEL UTF8 "DigiCert Assured ID Root G3" CKA\_CERT\_SHA1\_HASH MULTILINE\_OCTAL \365\027\242\117\232\110\306\311\370\242\000\046\237\334\017\110 \054\253\060\211 END CKA\_CERT\_MD5\_HASH MULTILINE\_OCTAL \174\177\145\061\014\201\337\215\272\076\231\342\134\255\156\373 END

## CKA\_ISSUER MULTILINE\_OCTAL

\060\145\061\013\060\011\006\003\125\004\006\023\002\125\123\061 \025\060\023\006\003\125\004\012\023\014\104\151\147\151\103\145 \162\164\040\111\156\143\061\031\060\027\006\003\125\004\013\023 \020\167\167\167\056\144\151\147\151\143\145\162\164\056\143\157 \155\061\044\060\042\006\003\125\004\003\023\033\104\151\147\151 \103\145\162\164\040\101\163\163\165\162\145\144\040\111\104\040 \122\157\157\164\040\107\063

END

CKA\_SERIAL\_NUMBER

MULTILINE\_OCTAL

\002\020\013\241\132\372\035\337\240\265\111\104\257\315\044\240

\154\354

END

CKA\_TRUST\_SERVER\_AUTH CK\_TRUST CKT\_NSS\_TRUSTED\_DELEGATOR CKA\_TRUST\_EMAIL\_PROTECTION CK\_TRUST CKT\_NSS\_TRUSTED\_DELEGATOR CKA\_TRUST\_CODE\_SIGNING CK\_TRUST CKT\_NSS\_MUST\_VERIFY\_TRUST CKA\_TRUST\_STEP\_UP\_APPROVED CK\_BBOOL CK\_FALSE

#

# Certificate "DigiCert Global Root G2"

#

# Issuer: CN=DigiCert Global Root G2,OU=www.digicert.com,O=DigiCert Inc,C=US

# Serial Number:03:3a:f1:e6:a7:11:a9:a0:bb:28:64:b1:1d:09:fa:e5

# Subject: CN=DigiCert Global Root G2,OU=www.digicert.com,O=DigiCert Inc,C=US

# Not Valid Before: Thu Aug 01 12:00:00 2013

# Not Valid After : Fri Jan 15 12:00:00 2038

# Fingerprint (SHA-256):

CB:3C:CB:B7:60:31:E5:E0:13:8F:8D:D3:9A:23:F9:DE:47:FF:C3:5E:43:C1:14:4C:EA:27:D4:6A:5A:B1:CB:5F

# Fingerprint (SHA1): DF:3C:24:F9:BF:D6:66:76:1B:26:80:73:FE:06:D1:CC:8D:4F:82:A4

CKA\_CLASS CK\_OBJECT\_CLASS CKO\_CERTIFICATE

CKA\_TOKEN

CK\_BBOOL CK\_TRUE

CKA\_PRIVATE CK\_BBOOL CK\_FALSE

CKA\_MODIFIABLE CK\_BBOOL CK\_FALSE

CKA\_LABEL UTF8 "DigiCert Global Root G2"

CKA\_CERTIFICATE\_TYPE CK\_CERTIFICATE\_TYPE CKC\_X\_509

CKA\_SUBJECT MULTILINE\_OCTAL

\060\141\061\013\060\011\006\003\125\004\006\023\002\125\123\061

\025\060\023\006\003\125\004\012\023\014\104\151\147\151\103\145

\162\164\040\111\156\143\061\031\060\027\006\003\125\004\013\023

\020\167\167\167\056\144\151\147\151\143\145\162\164\056\143\157 \155\061\040\060\036\006\003\125\004\003\023\027\104\151\147\151

\103\145\162\164\040\107\154\157\142\141\154\040\122\157\157\164

\040\107\062

END

CKA\_ID UTF8 "0" CKA\_ISSUER MULTILINE\_OCTAL

 **Open Source Used In Cisco AIOps 4.0 13815**

\060\141\061\013\060\011\006\003\125\004\006\023\002\125\123\061 \025\060\023\006\003\125\004\012\023\014\104\151\147\151\103\145 \162\164\040\111\156\143\061\031\060\027\006\003\125\004\013\023 \020\167\167\167\056\144\151\147\151\143\145\162\164\056\143\157 \155\061\040\060\036\006\003\125\004\003\023\027\104\151\147\151 \103\145\162\164\040\107\154\157\142\141\154\040\122\157\157\164 \040\107\062

\002\020\003\072\361\346\247\021\251\240\273\050\144\261\035\011

END

\372\345

CKA\_SERIAL\_NUMBER MULTILINE\_OCTAL

END CKA\_VALUE MULTILINE\_OCTAL \060\202\003\216\060\202\002\166\240\003\002\001\002\002\020\003 \072\361\346\247\021\251\240\273\050\144\261\035\011\372\345\060 \015\006\011\052\206\110\206\367\015\001\001\013\005\000\060\141 \061\013\060\011\006\003\125\004\006\023\002\125\123\061\025\060 \023\006\003\125\004\012\023\014\104\151\147\151\103\145\162\164 \040\111\156\143\061\031\060\027\006\003\125\004\013\023\020\167 \167\167\056\144\151\147\151\143\145\162\164\056\143\157\155\061 \040\060\036\006\003\125\004\003\023\027\104\151\147\151\103\145 \162\164\040\107\154\157\142\141\154\040\122\157\157\164\040\107 \062\060\036\027\015\061\063\060\070\060\061\061\062\060\060\060\060 \060\132\027\015\063\070\060\061\061\065\061\062\060\060\060\060\060 \132\060\141\061\013\060\011\006\003\125\004\006\023\002\125\123 \061\025\060\023\006\003\125\004\012\023\014\104\151\147\151\103 \145\162\164\040\111\156\143\061\031\060\027\006\003\125\004\013 \023\020\167\167\167\056\144\151\147\151\143\145\162\164\056\143 \157\155\061\040\060\036\006\003\125\004\003\023\027\104\151\147 \151\103\145\162\164\040\107\154\157\142\141\154\040\122\157\157 \164\040\107\062\060\202\001\042\060\015\006\011\052\206\110\206 \367\015\001\001\001\005\000\003\202\001\017\000\060\202\001\012 \002\202\001\001\000\273\067\315\064\334\173\153\311\262\150\220 \255\112\165\377\106\272\041\012\010\215\365\031\124\311\373\210 \333\363\256\362\072\211\221\074\172\346\253\006\032\153\317\254 \055\350\136\011\044\104\272\142\232\176\326\243\250\176\340\124 \165\040\005\254\120\267\234\143\032\154\060\334\332\037\031\261 \327\036\336\375\327\340\313\224\203\067\256\354\037\103\116\335 \173\054\322\275\056\245\057\344\251\270\255\072\324\231\244\266 \045\351\233\153\000\140\222\140\377\117\041\111\030\367\147\220 \253\141\006\234\217\362\272\351\264\351\222\062\153\265\363\127 \350\135\033\315\214\035\253\225\004\225\111\363\065\055\226\343 \111\155\335\167\343\373\111\113\264\254\125\007\251\217\225\263 \264\043\273\114\155\105\360\366\251\262\225\060\264\375\114\125 \214\047\112\127\024\174\202\235\315\163\222\323\026\112\006\014 \214\120\321\217\036\011\276\027\241\346\041\312\375\203\345\020 \274\203\245\012\304\147\050\366\163\024\024\075\106\166\303\207

\024\211\041\064\115\257\017\105\014\246\111\241\272\273\234\305 \261\063\203\051\205\002\003\001\000\001\243\102\060\100\060\017 \006\003\125\035\023\001\001\377\004\005\060\003\001\001\377\060 \016\006\003\125\035\017\001\001\377\004\004\003\002\001\206\060 \035\006\003\125\035\016\004\026\004\024\116\042\124\040\030\225 \346\343\156\346\017\372\372\271\022\355\006\027\217\071\060\015 \006\011\052\206\110\206\367\015\001\001\013\005\000\003\202\001 \001\000\140\147\050\224\157\016\110\143\353\061\335\352\147\030 \325\211\175\074\305\213\112\177\351\276\333\053\027\337\260\137 \163\167\052\062\023\071\201\147\102\204\043\362\105\147\065\354 \210\277\370\217\260\141\014\064\244\256\040\114\204\306\333\370 \065\341\166\331\337\246\102\273\307\104\010\206\177\066\164\044 \132\332\154\015\024\131\065\275\362\111\335\266\037\311\263\015 \107\052\075\231\057\273\134\273\265\324\040\341\231\137\123\106 \025\333\150\233\360\363\060\325\076\061\342\215\204\236\343\212 \332\332\226\076\065\023\245\137\360\371\160\120\160\107\101\021 \127\031\116\300\217\256\006\304\225\023\027\057\033\045\237\165 \362\261\216\231\241\157\023\261\101\161\376\210\052\310\117\020 \040\125\327\363\024\105\345\340\104\364\352\207\225\062\223\016 \376\123\106\372\054\235\377\213\042\271\113\331\011\105\244\336 \244\270\232\130\335\033\175\122\237\216\131\103\210\201\244\236 \046\325\157\255\335\015\306\067\175\355\003\222\033\345\167\137 \166\356\074\215\304\135\126\133\242\331\146\156\263\065\067\345 \062\266 END CKA\_NSS\_MOZILLA\_CA\_POLICY CK\_BBOOL CK\_TRUE CKA\_NSS\_SERVER\_DISTRUST\_AFTER CK\_BBOOL CK\_FALSE CKA\_NSS\_EMAIL\_DISTRUST\_AFTER CK\_BBOOL CK\_FALSE # Trust for "DigiCert Global Root G2" # Issuer: CN=DigiCert Global Root G2,OU=www.digicert.com,O=DigiCert Inc,C=US # Serial Number:03:3a:f1:e6:a7:11:a9:a0:bb:28:64:b1:1d:09:fa:e5 # Subject: CN=DigiCert Global Root G2,OU=www.digicert.com,O=DigiCert Inc,C=US # Not Valid Before: Thu Aug 01 12:00:00 2013 # Not Valid After : Fri Jan 15 12:00:00 2038 # Fingerprint (SHA-256): CB:3C:CB:B7:60:31:E5:E0:13:8F:8D:D3:9A:23:F9:DE:47:FF:C3:5E:43:C1:14:4C:EA:27:D4:6A:5A:B1:CB:5F # Fingerprint (SHA1): DF:3C:24:F9:BF:D6:66:76:1B:26:80:73:FE:06:D1:CC:8D:4F:82:A4 CKA\_CLASS CK\_OBJECT\_CLASS CKO\_NSS\_TRUST CKA\_TOKEN CK\_BBOOL CK\_TRUE CKA\_PRIVATE CK\_BBOOL CK\_FALSE CKA\_MODIFIABLE CK\_BBOOL CK\_FALSE CKA\_LABEL UTF8 "DigiCert Global Root G2" CKA\_CERT\_SHA1\_HASH MULTILINE\_OCTAL \337\074\044\371\277\326\146\166\033\046\200\163\376\006\321\314 \215\117\202\244

END

CKA\_CERT\_MD5\_HASH MULTILINE\_OCTAL \344\246\212\310\124\254\122\102\106\012\375\162\110\033\052\104 END CKA\_ISSUER MULTILINE\_OCTAL \060\141\061\013\060\011\006\003\125\004\006\023\002\125\123\061 \025\060\023\006\003\125\004\012\023\014\104\151\147\151\103\145 \162\164\040\111\156\143\061\031\060\027\006\003\125\004\013\023 \020\167\167\167\056\144\151\147\151\143\145\162\164\056\143\157 \155\061\040\060\036\006\003\125\004\003\023\027\104\151\147\151 \103\145\162\164\040\107\154\157\142\141\154\040\122\157\157\164 \040\107\062 END CKA\_SERIAL\_NUMBER MULTILINE\_OCTAL \002\020\003\072\361\346\247\021\251\240\273\050\144\261\035\011 \372\345 END CKA\_TRUST\_SERVER\_AUTH CK\_TRUST CKT\_NSS\_TRUSTED\_DELEGATOR CKA\_TRUST\_EMAIL\_PROTECTION CK\_TRUST CKT\_NSS\_TRUSTED\_DELEGATOR CKA\_TRUST\_CODE\_SIGNING CK\_TRUST CKT\_NSS\_MUST\_VERIFY\_TRUST CKA\_TRUST\_STEP\_UP\_APPROVED CK\_BBOOL CK\_FALSE # # Certificate "DigiCert Global Root G3" # # Issuer: CN=DigiCert Global Root G3,OU=www.digicert.com,O=DigiCert Inc,C=US # Serial Number:05:55:56:bc:f2:5e:a4:35:35:c3:a4:0f:d5:ab:45:72 # Subject: CN=DigiCert Global Root G3,OU=www.digicert.com,O=DigiCert Inc,C=US # Not Valid Before: Thu Aug 01 12:00:00 2013 # Not Valid After : Fri Jan 15 12:00:00 2038 # Fingerprint (SHA-256): 31:AD:66:48:F8:10:41:38:C7:38:F3:9E:A4:32:01:33:39:3E:3A:18:CC:02:29:6E:F9:7C:2A:C9:EF:67:31:D0 # Fingerprint (SHA1): 7E:04:DE:89:6A:3E:66:6D:00:E6:87:D3:3F:FA:D9:3B:E8:3D:34:9E CKA\_CLASS CK\_OBJECT\_CLASS CKO\_CERTIFICATE CKA\_TOKEN CK\_BBOOL CK\_TRUE CKA\_PRIVATE CK\_BBOOL CK\_FALSE CKA\_MODIFIABLE CK\_BBOOL CK\_FALSE CKA\_LABEL UTF8 "DigiCert Global Root G3" CKA\_CERTIFICATE\_TYPE CK\_CERTIFICATE\_TYPE CKC\_X\_509 CKA\_SUBJECT MULTILINE\_OCTAL \060\141\061\013\060\011\006\003\125\004\006\023\002\125\123\061 \025\060\023\006\003\125\004\012\023\014\104\151\147\151\103\145 \162\164\040\111\156\143\061\031\060\027\006\003\125\004\013\023 \020\167\167\167\056\144\151\147\151\143\145\162\164\056\143\157 \155\061\040\060\036\006\003\125\004\003\023\027\104\151\147\151 \103\145\162\164\040\107\154\157\142\141\154\040\122\157\157\164

CKA\_VALUE MULTILINE\_OCTAL \060\202\002\077\060\202\001\305\240\003\002\001\002\002\020\005 \125\126\274\362\136\244\065\065\303\244\017\325\253\105\162\060 \012\006\010\052\206\110\316\075\004\003\003\060\141\061\013\060 \011\006\003\125\004\006\023\002\125\123\061\025\060\023\006\003 \125\004\012\023\014\104\151\147\151\103\145\162\164\040\111\156 \143\061\031\060\027\006\003\125\004\013\023\020\167\167\167\167\056 \144\151\147\151\143\145\162\164\056\143\157\155\061\040\060\036 \006\003\125\004\003\023\027\104\151\147\151\103\145\162\164\040 \107\154\157\142\141\154\040\122\157\157\164\040\107\063\060\036 \027\015\061\063\060\070\060\061\061\062\060\060\060\060\132\027 \015\063\070\060\061\061\065\061\062\060\060\060\060\132\060\141 \061\013\060\011\006\003\125\004\006\023\002\125\123\061\025\060 \023\006\003\125\004\012\023\014\104\151\147\151\103\145\162\164 \040\111\156\143\061\031\060\027\006\003\125\004\013\023\020\167 \167\167\056\144\151\147\151\143\145\162\164\056\143\157\155\061 \040\060\036\006\003\125\004\003\023\027\104\151\147\151\103\145 \162\164\040\107\154\157\142\141\154\040\122\157\157\164\040\107 \063\060\166\060\020\006\007\052\206\110\316\075\002\001\006\005 \053\201\004\000\042\003\142\000\004\335\247\331\273\212\270\013 \373\013\177\041\322\360\276\276\163\363\063\135\032\274\064\352 \336\306\233\274\320\225\366\360\314\320\013\272\141\133\121\106 \176\236\055\237\356\216\143\014\027\354\007\160\365\317\204\056 \100\203\234\350\077\101\155\073\255\323\244\024\131\066\170\235 \003\103\356\020\023\154\162\336\256\210\247\241\153\265\103\316 \147\334\043\377\003\034\243\342\076\243\102\060\100\060\017\006 \003\125\035\023\001\001\377\004\005\060\003\001\001\377\060\016 \006\003\125\035\017\001\001\377\004\004\003\002\001\206\060\035 \006\003\125\035\016\004\026\004\024\263\333\110\244\371\241\305 \330\256\066\101\314\021\143\151\142\051\274\113\306\060\012\006 \010\052\206\110\316\075\004\003\003\003\150\000\060\145\002\061

END

\105\162

CKA\_SERIAL\_NUMBER MULTILINE\_OCTAL \002\020\005\125\126\274\362\136\244\065\065\303\244\017\325\253

END

\040\107\063

CKA\_ISSUER MULTILINE\_OCTAL \060\141\061\013\060\011\006\003\125\004\006\023\002\125\123\061 \025\060\023\006\003\125\004\012\023\014\104\151\147\151\103\145 \162\164\040\111\156\143\061\031\060\027\006\003\125\004\013\023 \020\167\167\167\056\144\151\147\151\143\145\162\164\056\143\157 \155\061\040\060\036\006\003\125\004\003\023\027\104\151\147\151 \103\145\162\164\040\107\154\157\142\141\154\040\122\157\157\164

\040\107\063 END

CKA\_ID UTF8 "0"

\000\255\274\362\154\077\022\112\321\055\071\303\012\011\227\163 \364\210\066\214\210\047\273\346\210\215\120\205\247\143\371\236 \062\336\146\223\017\361\314\261\011\217\335\154\253\372\153\177 \240\002\060\071\146\133\302\144\215\270\236\120\334\250\325\111 \242\355\307\334\321\111\177\027\001\270\310\206\217\116\214\210 \053\250\232\251\212\305\321\000\275\370\124\342\232\345\133\174 \263\047\027 END CKA\_NSS\_MOZILLA\_CA\_POLICY CK\_BBOOL CK\_TRUE CKA\_NSS\_SERVER\_DISTRUST\_AFTER CK\_BBOOL CK\_FALSE CKA\_NSS\_EMAIL\_DISTRUST\_AFTER CK\_BBOOL CK\_FALSE # Trust for "DigiCert Global Root G3" # Issuer: CN=DigiCert Global Root G3,OU=www.digicert.com,O=DigiCert Inc,C=US # Serial Number:05:55:56:bc:f2:5e:a4:35:35:c3:a4:0f:d5:ab:45:72 # Subject: CN=DigiCert Global Root G3,OU=www.digicert.com,O=DigiCert Inc,C=US # Not Valid Before: Thu Aug 01 12:00:00 2013 # Not Valid After : Fri Jan 15 12:00:00 2038 # Fingerprint (SHA-256): 31:AD:66:48:F8:10:41:38:C7:38:F3:9E:A4:32:01:33:39:3E:3A:18:CC:02:29:6E:F9:7C:2A:C9:EF:67:31:D0 # Fingerprint (SHA1): 7E:04:DE:89:6A:3E:66:6D:00:E6:87:D3:3F:FA:D9:3B:E8:3D:34:9E CKA\_CLASS CK\_OBJECT\_CLASS CKO\_NSS\_TRUST CKA\_TOKEN CK\_BBOOL CK\_TRUE CKA\_PRIVATE CK\_BBOOL CK\_FALSE CKA\_MODIFIABLE CK\_BBOOL CK\_FALSE CKA\_LABEL UTF8 "DigiCert Global Root G3" CKA\_CERT\_SHA1\_HASH MULTILINE\_OCTAL \176\004\336\211\152\076\146\155\000\346\207\323\077\372\331\073 \350\075\064\236 END CKA\_CERT\_MD5\_HASH MULTILINE\_OCTAL \365\135\244\120\245\373\050\176\036\017\015\314\226\127\126\312 END CKA\_ISSUER MULTILINE\_OCTAL \060\141\061\013\060\011\006\003\125\004\006\023\002\125\123\061 \025\060\023\006\003\125\004\012\023\014\104\151\147\151\103\145 \162\164\040\111\156\143\061\031\060\027\006\003\125\004\013\023 \020\167\167\167\056\144\151\147\151\143\145\162\164\056\143\157 \155\061\040\060\036\006\003\125\004\003\023\027\104\151\147\151 \103\145\162\164\040\107\154\157\142\141\154\040\122\157\157\164 \040\107\063 END CKA\_SERIAL\_NUMBER MULTILINE\_OCTAL \002\020\005\125\126\274\362\136\244\065\065\303\244\017\325\253 \105\162

END

CKA\_TRUST\_SERVER\_AUTH CK\_TRUST CKT\_NSS\_TRUSTED\_DELEGATOR CKA\_TRUST\_EMAIL\_PROTECTION CK\_TRUST CKT\_NSS\_TRUSTED\_DELEGATOR CKA\_TRUST\_CODE\_SIGNING CK\_TRUST CKT\_NSS\_MUST\_VERIFY\_TRUST CKA\_TRUST\_STEP\_UP\_APPROVED CK\_BBOOL CK\_FALSE

#

# Certificate "DigiCert Trusted Root G4"

#

# Issuer: CN=DigiCert Trusted Root G4,OU=www.digicert.com,O=DigiCert Inc,C=US

# Serial Number:05:9b:1b:57:9e:8e:21:32:e2:39:07:bd:a7:77:75:5c

# Subject: CN=DigiCert

Trusted Root G4,OU=www.digicert.com,O=DigiCert Inc,C=US

# Not Valid Before: Thu Aug 01 12:00:00 2013

# Not Valid After : Fri Jan 15 12:00:00 2038

# Fingerprint (SHA-256):

55:2F:7B:DC:F1:A7:AF:9E:6C:E6:72:01:7F:4F:12:AB:F7:72:40:C7:8E:76:1A:C2:03:D1:D9:D2:0A:C8:99:88

# Fingerprint (SHA1): DD:FB:16:CD:49:31:C9:73:A2:03:7D:3F:C8:3A:4D:7D:77:5D:05:E4

CKA\_CLASS CK\_OBJECT\_CLASS CKO\_CERTIFICATE

CKA\_TOKEN CK\_BBOOL CK\_TRUE

CKA\_PRIVATE CK\_BBOOL CK\_FALSE

CKA\_MODIFIABLE CK\_BBOOL CK\_FALSE

CKA\_LABEL UTF8 "DigiCert Trusted Root G4"

CKA\_CERTIFICATE\_TYPE CK\_CERTIFICATE\_TYPE CKC\_X\_509

CKA\_SUBJECT MULTILINE\_OCTAL

\060\142\061\013\060\011\006\003\125\004\006\023\002\125\123\061

\025\060\023\006\003\125\004\012\023\014\104\151\147\151\103\145

\162\164\040\111\156\143\061\031\060\027\006\003\125\004\013\023 \020\167\167\167\056\144\151\147\151\143\145\162\164\056\143\157

\155\061\041\060\037\006\003\125\004\003\023\030\104\151\147\151

\103\145\162\164\040\124\162\165\163\164\145\144\040\122\157\157

\164\040\107\064

END

CKA\_ID

UTF8 "0"

CKA\_ISSUER MULTILINE\_OCTAL

\060\142\061\013\060\011\006\003\125\004\006\023\002\125\123\061 \025\060\023\006\003\125\004\012\023\014\104\151\147\151\103\145 \162\164\040\111\156\143\061\031\060\027\006\003\125\004\013\023 \020\167\167\167\056\144\151\147\151\143\145\162\164\056\143\157 \155\061\041\060\037\006\003\125\004\003\023\030\104\151\147\151 \103\145\162\164\040\124\162\165\163\164\145\144\040\122\157\157 \164\040\107\064

END

CKA\_SERIAL\_NUMBER MULTILINE\_OCTAL

\002\020\005\233\033\127\236\216\041\062\342\071\007\275\247\167 \165\134

END

CKA\_VALUE MULTILINE\_OCTAL \060\202\005\220\060\202\003\170\240\003\002\001\002\002\020\005 \233\033\127\236\216\041\062\342\071\007\275\247\167\165\134\060 \015\006\011\052\206\110\206\367\015\001\001\014\005\000\060\142 \061\013\060\011\006\003\125\004\006\023\002\125\123\061\025\060 \023\006\003\125\004\012\023\014\104\151\147\151\103\145\162\164 \040\111\156\143\061\031\060\027\006\003\125\004\013\023\020\167 \167\167\056\144\151\147\151\143\145\162\164\056\143\157\155\061 \041\060\037\006\003\125\004\003\023\030\104\151\147\151\103\145 \162\164\040\124\162\165\163\164\145\144\040\122\157\157\164\040 \107\064\060\036\027\015\061\063\060\070\060\061\061\062\060\060 \060\060\132\027\015\063\070\060\061\061\065\061\062\060\060\060\060 \060\132\060\142\061\013\060\011\006\003\125\004\006\023\002\125 \123\061\025\060\023\006\003\125\004\012\023\014\104\151\147\151 \103\145\162\164\040\111\156\143\061\031\060\027\006\003\125\004 \013\023\020\167\167\167\056\144\151\147\151\143\145\162\164\056 \143\157\155\061\041\060\037\006\003\125\004\003\023\030\104\151 \147\151\103\145\162\164\040\124\162\165\163\164\145\144\040\122 \157\157\164\040\107\064\060\202\002\042\060\015\006\011\052\206 \110\206\367\015\001\001\001\005\000\003\202\002\017\000\060\202 \002\012\002\202\002\001\000\277\346\220\163\150\336\273\344\135 \112\074\060\042\060\151\063\354\302\247\045\056\311\041\075\362 \212\330\131\302\341\051\247\075\130\253\166\232\315\256\173\033 \204\015\304\060\037\363\033\244\070\026\353\126\306\227\155\035 \253\262\171\362\312\021\322\344\137\326\005\074\122\017\122\037 \306\236\025\245\176\276\237\251\127\026\131\125\162\257\150\223 \160\302\262\272\165\231\152\163\062\224\321\020\104\020\056\337 \202\363\007\204\346\164\073\155\161\342\055\014\033\356\040\325 \311\040\035\143\051\055\316\354\136\116\310\223\370\041\141\233 \064\353\005\306\136\354\133\032\274\353\311\317\315\254\064\100 \137\261\172\146\356\167\310\110\250\146\127\127\237\124\130\216 \014\053\267\117\247\060\331\126\356\312\173\135\343\255\311\117 \136\345\065\347\061\313\332\223\136\334\216\217\200\332\266\221 \230\100\220\171\303\170\307\266\261\304\265\152\030\070\003\020 \215\330\324\067\244\056\005\175\210\365\202\076\020\221\160\253 \125\202\101\062\327\333\004\163\052\156\221\001\174\041\114\324 \274\256\033\003\165\135\170\146\331\072\061\104\232\063\100\277 \010\327\132\111\244\302\346\251\240\147\335\244\047\274\241\117 \071\265\021\130\027\367\044\134\106\217\144\367\301\151\210\166 \230\166\075\131\135\102\166\207\211\227\151\172\110\360\340\242 \022\033\146\232\164\312\336\113\036\347\016\143\256\346\324\357 \222\222\072\236\075\334\000\344\105\045\211\266\232\104\031\053 \176\300\224\264\322\141\155\353\063\331\305\337\113\004\000\314 \175\034\225\303\217\367\041\262\262\021\267\273\177\362\325\214 \160\054\101\140\252\261\143\030\104\225\032\166\142\176\366\200 \260\373\350\144\246\063\321\211\007\341\275\267\346\103\244\030 \270\246\167\001\341\017\224\014\041\035\262\124\051\045\211\154 \345\016\122\121\107\164\276\046\254\266\101\165\336\172\254\137

\215\077\311\274\323\101\021\022\133\345\020\120\353\061\305\312 \162\026\042\011\337\174\114\165\077\143\354\041\137\304\040\121 \153\157\261\253\206\213\117\302\326\105\137\235\040\374\241\036 \305\300\217\242\261\176\012\046\231\365\344\151\057\230\035\055 \365\331\251\262\035\345\033\002\003\001\000\001\243\102\060\100 \060\017\006\003\125\035\023\001\001\377\004\005\060\003\001\001 \377\060\016\006\003\125\035\017\001\001\377\004\004\003\002\001 \206\060\035\006\003\125\035\016\004\026\004\024\354\327\343\202 \322\161\135\144\114\337\056\147\077\347\272\230\256\034\017\117 \060\015\006\011\052\206\110\206\367\015\001\001\014\005\000\003 \202\002\001\000\273\141\331\175\251\154\276\027\304\221\033\303 \241\242\000\215\343\144\150\017\126\317\167\256\160\371\375\232 \112\231\271\311\170\134\014\014\137\344\346\024\051\126\013\066 \111\135\104\143\340\255\234\226\030\146\033\043\015\075\171\351 \155\153\326\124\370\322\074\301\103\100\256\035\120\365\122\374 \220\073\273\230\231\151\153\307\301\247\250\150\244\047\334\235 \371\047\256\060\205\271\366\147\115\072\076\217\131\071\042\123 \104\353\310\135\003\312\355\120\172\175\142\041\012\200\310\163 \146\321\240\005\140\137\350\245\264\247\257\250\367\155\065\234 \174\132\212\326\242\070\231\363\170\213\364\115\322\040\013\336 \004\356\214\233\107\201\162\015\300\024\062\357\060\131\056\256 \340\161\362\126\344\152\227\157\222\120\155\226\215\150\172\232 \262\066\024\172\006\362\044\271\011\021\120\327\010\261\270\211 \172\204\043\141\102\051\345\243\315\242\040\101\327\321\234\144 \331\352\046\241\213\024\327\114\031\262\120\101\161\075\077\115 \160\043\206\014\112\334\201\322\314\062\224\204\015\010\011\227 \034\117\300\356\153\040\164\060\322\340\071\064\020\205\041\025 \001\010\350\125\062\336\161\111\331\050\027\120\115\346\276\115 \321\165\254\320\312\373\101\270\103\245\252\323\303\005\104\117 \054\066\233\342\372\342\105\270\043\123\154\006\157\147\125\177 \106\265\114\077\156\050\132\171\046\322\244\250\142\227\322\036 \342\355\112\213\274\033\375\107\112\015\337\147\146\176\262\133 \101\320\073\344\364\073\364\004\143\351\357\302\124\000\121\240 \212\052\311\316\170\314\325\352\207\004\030\263\316\257\111\210 \257\363\222\231\266\263\346\141\017\322\205\000\347\120\032\344 \033\225\235\031\241\271\234\261\233\261\000\036\357\320\017\117 \102\154\311\012\274\356\103\372\072\161\245\310\115\046\245\065 \375\211\135\274\205\142\035\062\322\240\053\124\355\232\127\301 \333\372\020\317\031\267\213\112\033\217\001\266\047\225\123\350 \266\211\155\133\274\150\324\043\350\213\121\242\126\371\360\246 \200\240\326\036\263\274\017\017\123\165\051\252\352\023\167\344 \336\214\201\041\255\007\020\107\021\255\207\075\007\321\165\274 \317\363\146\176 END CKA\_NSS\_MOZILLA\_CA\_POLICY CK\_BBOOL CK\_TRUE CKA\_NSS\_SERVER\_DISTRUST\_AFTER CK\_BBOOL CK\_FALSE

CKA\_NSS\_EMAIL\_DISTRUST\_AFTER CK\_BBOOL CK\_FALSE

# Trust for "DigiCert Trusted Root G4"

# Issuer: CN=DigiCert Trusted Root G4,OU=www.digicert.com,O=DigiCert Inc,C=US

# Serial Number:05:9b:1b:57:9e:8e:21:32:e2:39:07:bd:a7:77:75:5c

# Subject: CN=DigiCert Trusted Root G4,OU=www.digicert.com,O=DigiCert Inc,C=US

# Not Valid Before: Thu Aug 01 12:00:00 2013

# Not Valid After : Fri Jan 15 12:00:00 2038

# Fingerprint (SHA-256):

55:2F:7B:DC:F1:A7:AF:9E:6C:E6:72:01:7F:4F:12:AB:F7:72:40:C7:8E:76:1A:C2:03:D1:D9:D2:0A:C8:99:88 #

Fingerprint (SHA1): DD:FB:16:CD:49:31:C9:73:A2:03:7D:3F:C8:3A:4D:7D:77:5D:05:E4

CKA\_CLASS CK\_OBJECT\_CLASS CKO\_NSS\_TRUST

CKA\_TOKEN CK\_BBOOL CK\_TRUE

CKA\_PRIVATE CK\_BBOOL CK\_FALSE

CKA\_MODIFIABLE CK\_BBOOL CK\_FALSE

CKA\_LABEL UTF8 "DigiCert Trusted Root G4"

CKA\_CERT\_SHA1\_HASH MULTILINE\_OCTAL

\335\373\026\315\111\061\311\163\242\003\175\077\310\072\115\175

\167\135\005\344

END

CKA\_CERT\_MD5\_HASH MULTILINE\_OCTAL

\170\362\374\252\140\037\057\264\353\311\067\272\123\056\165\111 END

CKA\_ISSUER MULTILINE\_OCTAL

\060\142\061\013\060\011\006\003\125\004\006\023\002\125\123\061 \025\060\023\006\003\125\004\012\023\014\104\151\147\151\103\145 \162\164\040\111\156\143\061\031\060\027\006\003\125\004\013\023 \020\167\167\167\056\144\151\147\151\143\145\162\164\056\143\157 \155\061\041\060\037\006\003\125\004\003\023\030\104\151\147\151

\103\145\162\164\040\124\162\165\163\164\145\144\040\122\157\157

\164\040\107\064

END

CKA\_SERIAL\_NUMBER MULTILINE\_OCTAL

\002\020\005\233\033\127\236\216\041\062\342\071\007\275\247\167 \165\134

END

CKA\_TRUST\_SERVER\_AUTH

CK\_TRUST CKT\_NSS\_TRUSTED\_DELEGATOR

CKA\_TRUST\_EMAIL\_PROTECTION CK\_TRUST CKT\_NSS\_TRUSTED\_DELEGATOR

CKA TRUST CODE\_SIGNING CK\_TRUST CKT\_NSS\_MUST\_VERIFY\_TRUST

CKA\_TRUST\_STEP\_UP\_APPROVED CK\_BBOOL CK\_FALSE

#

# Certificate "COMODO RSA Certification Authority"

#

# Issuer: CN=COMODO RSA Certification Authority,O=COMODO CA Limited,L=Salford,ST=Greater Manchester,C=GB

# Serial Number:4c:aa:f9:ca:db:63:6f:e0:1f:f7:4e:d8:5b:03:86:9d
CKA\_VALUE MULTILINE\_OCTAL \060\202\005\330\060\202\003\300\240\003\002\001\002\002\020\114 \252\371\312\333\143\157\340\037\367\116\330\133\003\206\235\060 \015\006\011\052\206\110\206\367\015\001\001\014\005\000\060\201 \205\061\013\060\011\006\003\125\004\006\023\002\107\102\061\033 \060\031\006\003\125\004\010\023\022\107\162\145\141\164\145\162

\002\020\114\252\371\312\333\143\157\340\037\367\116\330\133\003

\060\201\205\061\013\060\011\006\003\125\004\006\023\002\107\102 \061\033\060\031\006\003\125\004\010\023\022\107\162\145\141\164 \145\162\040\115\141\156\143\150\145\163\164\145\162\061\020\060 \016\006\003\125\004\007\023\007\123\141\154\146\157\162\144\061 \032\060\030\006\003\125\004\012\023\021\103\117\115\117\104\117 \040\103\101\040\114\151\155\151\164\145\144\061\053\060\051\006 \003\125\004\003\023\042\103\117\115\117\104\117\040\122\123\101 \040\103\145\162\164\151\146\151\143\141\164\151\157\156\040\101 \165\164\150\157\162\151\164\171 END

CKA\_ID UTF8 "0"

CKA\_SERIAL\_NUMBER MULTILINE\_OCTAL

\206\235 END

END

CKA\_ISSUER MULTILINE\_OCTAL

\060\201\205\061\013\060\011\006\003\125\004\006\023\002\107\102 \061\033\060\031\006\003\125\004\010\023\022\107\162\145\141\164 \145\162\040\115\141\156\143\150\145\163\164\145\162\061\020\060 \016\006\003\125\004\007\023\007\123\141\154\146\157\162\144\061 \032\060\030\006\003\125\004\012\023\021\103\117\115\117\104\117 \040\103\101\040\114\151\155\151\164\145\144\061\053\060\051\006 \003\125\004\003\023\042\103\117\115\117\104\117\040\122\123\101 \040\103\145\162\164\151\146\151\143\141\164\151\157\156\040\101 \165\164\150\157\162\151\164\171

CKA\_CERTIFICATE\_TYPE CK\_CERTIFICATE\_TYPE CKC\_X\_509

CKA\_LABEL UTF8 "COMODO RSA Certification Authority"

CK\_BBOOL CK\_FALSE

CKA\_MODIFIABLE

CKA\_CLASS CK\_OBJECT\_CLASS CKO\_CERTIFICATE

CKA\_SUBJECT MULTILINE\_OCTAL

# Fingerprint (SHA-256):

# Not Valid After : Mon Jan 18 23:59:59 2038

# Fingerprint (SHA1): AF:E5:D2:44:A8:D1:19:42:30:FF:47:9F:E2:F8:97:BB:CD:7A:8C:B4

# Subject: CN=COMODO RSA Certification Authority,O=COMODO CA Limited,L=Salford,ST=Greater

Manchester,C=GB # Not Valid Before: Tue Jan 19 00:00:00 2010

CKA\_TOKEN CK\_BBOOL CK\_TRUE CKA\_PRIVATE CK\_BBOOL CK\_FALSE

52:F0:E1:C4:E5:8E:C6:29:29:1B:60:31:7F:07:46:71:B8:5D:7E:A8:0D:5B:07:27:34:63:53:4B:32:B4:02:34

\040\115\141\156\143\150\145\163\164\145\162\061\020\060\016\006 \003\125\004\007\023\007\123\141\154\146\157\162\144\061\032\060 \030\006\003\125\004\012\023\021\103\117\115\117\104\117\040\103 \101\040\114\151\155\151\164\145\144\061\053\060\051\006\003\125 \004\003\023\042\103\117\115\117\104\117\040\122\123\101\040\103 \145\162\164\151\146\151\143\141\164\151\157\156\040\101\165\164 \150\157\162\151\164\171\060\036\027\015\061\060\060\061\061\071 \060\060\060\060\060\060\060\132\027\015\063\070\060\061\061\070\062 \063\065\071\065\071\132\060\201\205\061\013\060\011\006\003\125 \004\006\023\002\107\102\061\033\060\031\006\003\125\004\010\023 \022\107\162\145\141\164\145\162\040\115\141\156\143\150\145\163 \164\145\162\061\020\060\016\006\003\125\004\007\023\007\123\141 \154\146\157\162\144\061\032\060\030\006\003\125\004\012\023\021 \103\117\115\117\104\117\040\103\101\040\114\151\155\151\164\145 \144\061\053\060\051\006\003\125\004\003\023\042\103\117\115\117 \104\117\040\122\123\101\040\103\145\162\164\151\146\151\143\141 \164\151\157\156\040\101\165\164\150\157\162\151\164\171\060\202 \002\042\060\015\006\011\052\206\110\206\367\015\001\001\001\005 \000\003\202\002\017\000\060\202\002\012\002\202\002\001\000\221 \350\124\222\322\012\126\261\254\015\044\335\305\317\104\147\164 \231\053\067\243\175\043\160\000\161\274\123\337\304\372\052\022 \217\113\177\020\126\275\237\160\162\267\141\177\311\113\017\027 \247\075\343\260\004\141\356\377\021\227\307\364\206\076\012\372 \076\134\371\223\346\064\172\331\024\153\347\234\263\205\240\202 \172\166\257\161\220\327\354\375\015\372\234\154\372\337\260\202 \364\024\176\371\276\304\246\057\117\177\231\177\265\374\147\103 \162\275\014\000\326\211\353\153\054\323\355\217\230\034\024\253 \176\345\343\156\374\330\250\344\222\044\332\103\153\142\270\125 \375\352\301\274\154\266\213\363\016\215\232\344\233\154\151\231 \370\170\110\060\105\325\255\341\015\074\105\140\374\062\226\121 \047\274\147\303\312\056\266\153\352\106\307\307\040\240\261\037 \145\336\110\010\272\244\116\251\362\203\106\067\204\353\350\314 \201\110\103\147\116\162\052\233\134\275\114\033\050\212\134\042 \173\264\253\230\331\356\340\121\203\303\011\106\116\155\076\231 \372\225\027\332\174\063\127\101\074\215\121\355\013\266\134\257 \054\143\032\337\127\310\077\274\351\135\304\233\257\105\231\342 \243\132\044\264\272\251\126\075\317\157\252\377\111\130\276\360 \250\377\364\270\255\351\067\373\272\270\364\013\072\371\350\103 \102\036\211\330\204\313\023\361\331\273\341\211\140\270\214\050 \126\254\024\035\234\012\347\161\353\317\016\335\075\251\226\241 \110\275\074\367\257\265\015\042\114\300\021\201\354\126\073\366 \323\242\342\133\267\262\004\042\122\225\200\223\151\350\216\114 \145\361\221\003\055\160\164\002\352\213\147\025\051\151\122\002 \273\327\337\120\152\125\106\277\240\243\050\141\177\160\320\303 \242\252\054\041\252\107\316\050\234\006\105\166\277\202\030\047 \264\325\256\264\313\120\346\153\364\114\206\161\060\351\246\337 \026\206\340\330\377\100\335\373\320\102\210\177\243\063\072\056 \134\036\101\021\201\143\316\030\161\153\053\354\246\212\267\061

\134\072\152\107\340\303\171\131\326\040\032\257\362\152\230\252 \162\274\127\112\322\113\235\273\020\374\260\114\101\345\355\035 \075\136\050\235\234\314\277\263\121\332\247\107\345\204\123\002 \003\001\000\001\243\102\060\100\060\035\006\003\125\035\016\004 \026\004\024\273\257\176\002\075\372\246\361\074\204\216\255\356 \070\230\354\331\062\062\324\060\016\006\003\125\035\017\001\001 \377\004\004\003\002\001\006\060\017\006\003\125\035\023\001\001 \377\004\005\060\003\001\001\377\060\015\006\011\052\206\110\206 \367\015\001\001\014\005\000\003\202\002\001\000\012\361\325\106 \204\267\256\121\273\154\262\115\101\024\000\223\114\234\313\345 \300\124\317\240\045\216\002\371\375\260\242\015\365\040\230\074 \023\055\254\126\242\260\326\176\021\222\351\056\272\236\056\232 \162\261\275\031\104\154\141\065\242\232\264\026\022\151\132\214 \341\327\076\244\032\350\057\003\364\256\141\035\020\033\052\244 \213\172\305\376\005\246\341\300\326\310\376\236\256\217\053\272 \075\231\370\330\163\011\130\106\156\246\234\364\327\047\323\225 \332\067\203\162\034\323\163\340\242\107\231\003\070\135\325\111 \171\000\051\034\307\354\233\040\034\007\044\151\127\170\262\071 \374\072\204\240\265\234\174\215\277\056\223\142\047\267\071\332 \027\030\256\275\074\011\150\377\204\233\074\325\326\013\003\343 \127\236\024\367\321\353\117\310\275\207\043\267\266\111\103\171 \205\134\272\353\222\013\241\306\350\150\250\114\026\261\032\231 \012\350\123\054\222\273\241\011\030\165\014\145\250\173\313\043 \267\032\302\050\205\303\033\377\320\053\142\357\244\173\011\221 \230\147\214\024\001\315\150\006\152\143\041\165\003\200\210\212 \156\201\306\205\362\251\244\055\347\364\245\044\020\107\203\312 \315\364\215\171\130\261\006\233\347\032\052\331\235\001\327\224 \175\355\003\112\312\360\333\350\251\001\076\365\126\231\311\036 \216\111\075\273\345\011\271\340\117\111\222\075\026\202\100\314 \314\131\306\346\072\355\022\056\151\074\154\225\261\375\252\035 \173\177\206\276\036\016\062\106\373\373\023\217\165\177\114\213 \113\106\143\376\000\064\100\160\301\303\271\241\335\246\160\342 \004\263\101\274\351\200\221\352\144\234\172\341\042\003\251\234 \156\157\016\145\117\154\207\207\136\363\156\240\371\165\245\233 \100\350\123\262\047\235\112\271\300\167\041\215\377\207\362\336 \274\214\357\027\337\267\111\013\321\362\156\060\013\032\016\116 \166\355\021\374\365\351\126\262\175\277\307\155\012\223\214\245 \320\300\266\035\276\072\116\224\242\327\156\154\013\302\212\174 \372\040\363\304\344\345\315\015\250\313\221\222\261\174\205\354 \265\024\151\146\016\202\347\315\316\310\055\246\121\177\041\301 \065\123\205\006\112\135\237\255\273\033\137\164 END CKA\_NSS\_MOZILLA\_CA\_POLICY CK\_BBOOL CK\_TRUE

CKA\_NSS\_SERVER\_DISTRUST\_AFTER CK\_BBOOL CK\_FALSE CKA\_NSS\_EMAIL\_DISTRUST\_AFTER CK\_BBOOL CK\_FALSE

# Trust for "COMODO RSA Certification Authority"

# Issuer: CN=COMODO RSA Certification Authority,O=COMODO CA Limited,L=Salford,ST=Greater Manchester,C=GB

# Serial Number:4c:aa:f9:ca:db:63:6f:e0:1f:f7:4e:d8:5b:03:86:9d

# Subject: CN=COMODO RSA Certification Authority,O=COMODO CA Limited,L=Salford,ST=Greater Manchester,C=GB

# Not Valid Before: Tue Jan 19 00:00:00 2010

# Not Valid After : Mon Jan 18 23:59:59 2038

# Fingerprint (SHA-256):

52:F0:E1:C4:E5:8E:C6:29:29:1B:60:31:7F:07:46:71:B8:5D:7E:A8:0D:5B:07:27:34:63:53:4B:32:B4:02:34

# Fingerprint (SHA1): AF:E5:D2:44:A8:D1:19:42:30:FF:47:9F:E2:F8:97:BB:CD:7A:8C:B4

CKA\_CLASS CK\_OBJECT\_CLASS CKO\_NSS\_TRUST

CKA\_TOKEN CK\_BBOOL CK\_TRUE

CKA\_PRIVATE CK\_BBOOL CK\_FALSE

CKA\_MODIFIABLE CK\_BBOOL CK\_FALSE

CKA\_LABEL UTF8 "COMODO RSA Certification Authority"

CKA\_CERT\_SHA1\_HASH MULTILINE\_OCTAL

\257\345\322\104\250\321\031\102\060\377\107\237\342\370\227\273

\315\172\214\264

END

CKA\_CERT\_MD5\_HASH MULTILINE\_OCTAL

\033\061\260\161\100\066\314\024\066\221\255\304\076\375\354\030 END

CKA\_ISSUER MULTILINE\_OCTAL

```
\060\201\205\061\013\060\011\006\003\125\004\006\023\002\107\102
\061\033\060\031\006\003\125\004\010\023\022\107\162\145\141\164
\145\162\040\115\141\156\143\150\145\163\164\145\162\061\020\060
\016\006\003\125\004\007\023\007\123\141\154\146\157\162\144\061
\032\060\030\006\003\125\004\012\023\021\103\117\115\117\104\117
\040\103\101\040\114\151\155\151\164\145\144\061\053\060\051\006
\003\125\004\003\023\042\103\117\115\117\104\117\040\122\123\101
\040\103\145\162\164\151\146\151\143\141\164\151\157\156\040\101
\165\164\150\157\162\151\164\171
```
END

CKA\_SERIAL\_NUMBER

MULTILINE\_OCTAL

\002\020\114\252\371\312\333\143\157\340\037\367\116\330\133\003 \206\235

END

CKA\_TRUST\_SERVER\_AUTH CK\_TRUST CKT\_NSS\_TRUSTED\_DELEGATOR CKA\_TRUST\_EMAIL\_PROTECTION CK\_TRUST CKT\_NSS\_TRUSTED\_DELEGATOR CKA\_TRUST\_CODE\_SIGNING CK\_TRUST CKT\_NSS\_MUST\_VERIFY\_TRUST CKA\_TRUST\_STEP\_UP\_APPROVED CK\_BBOOL CK\_FALSE

#

# Certificate "USERTrust RSA Certification Authority"

#

# Issuer: CN=USERTrust RSA Certification Authority,O=The USERTRUST Network,L=Jersey City,ST=New Jersey,C=US

# Serial Number:01:fd:6d:30:fc:a3:ca:51:a8:1b:bc:64:0e:35:03:2d # Subject: CN=USERTrust RSA Certification Authority,O=The USERTRUST Network,L=Jersey City,ST=New Jersey,C=US # Not Valid Before: Mon Feb 01 00:00:00 2010 # Not Valid After : Mon Jan 18 23:59:59 2038 # Fingerprint (SHA-256): E7:93:C9:B0:2F:D8:AA:13:E2:1C:31:22:8A:CC:B0:81:19:64:3B:74:9C:89:89:64:B1:74:6D:46:C3:D4:CB:D2 # Fingerprint (SHA1): 2B:8F:1B:57:33:0D:BB:A2:D0:7A:6C:51:F7:0E:E9:0D:DA:B9:AD:8E CKA\_CLASS CK\_OBJECT\_CLASS CKO\_CERTIFICATE CKA\_TOKEN CK\_BBOOL CK\_TRUE CKA\_PRIVATE CK\_BBOOL CK\_FALSE CKA\_MODIFIABLE CK\_BBOOL CK\_FALSE CKA\_LABEL UTF8 "USERTrust RSA Certification Authority" CKA\_CERTIFICATE\_TYPE CK\_CERTIFICATE\_TYPE CKC\_X\_509 CKA\_SUBJECT MULTILINE\_OCTAL \060\201\210\061\013\060\011\006\003\125\004\006\023\002\125\123 \061\023\060\021\006\003\125\004\010\023\012\116\145\167\040\112 \145\162\163\145\171\061\024\060\022\006\003\125\004\007\023\013 \112\145\162\163\145\171\040\103\151\164\171\061\036\060\034\006 \003\125\004\012\023\025\124\150\145\040\125\123\105\122\124\122 \125\123\124\040\116\145\164\167\157\162\153\061\056\060\054\006 \003\125\004\003\023\045\125\123\105\122\124\162\165\163\164\040 \122\123\101\040\103\145\162\164\151\146\151\143\141\164\151\157 \156\040\101\165\164\150\157\162\151\164\171 END CKA\_ID UTF8 "0" CKA\_ISSUER MULTILINE\_OCTAL \060\201\210\061\013\060\011\006\003\125\004\006\023\002\125\123 \061\023\060\021\006\003\125\004\010\023\012\116\145\167\040\112 \145\162\163\145\171\061\024\060\022\006\003\125\004\007\023\013 \112\145\162\163\145\171\040\103\151\164\171\061\036\060\034\006 \003\125\004\012\023\025\124\150\145\040\125\123\105\122\124\122  $\125\123\124\040\116\145\164\167\157\162\153\061\056\060\054\006$ \003\125\004\003\023\045\125\123\105\122\124\162\165\163\164\040 \122\123\101\040\103\145\162\164\151\146\151\143\141\164\151\157 \156\040\101\165\164\150\157\162\151\164\171 END CKA\_SERIAL\_NUMBER MULTILINE\_OCTAL \002\020\001\375\155\060\374\243\312\121\250\033\274\144\016\065 \003\055 END CKA\_VALUE MULTILINE\_OCTAL \060\202\005\336\060\202\003\306\240\003\002\001\002\002\020\001 \375\155\060\374\243\312\121\250\033\274\144\016\065\003\055\060 \015\006\011\052\206\110\206\367\015\001\001\014\005\000\060\201

\210\061\013\060\011\006\003\125\004\006\023\002\125\123\061\023

\060\021\006\003\125\004\010\023\012\116\145\167\040\112\145\162 \163\145\171\061\024\060\022\006\003\125\004\007\023\013\112\145 \162\163\145\171\040\103\151\164\171\061\036\060\034\006\003\125 \004\012\023\025\124\150\145\040\125\123\105\122\124\122\125\123 \124\040\116\145\164\167\157\162\153\061\056\060\054\006\003\125 \004\003\023\045\125\123\105\122\124\162\165\163\164\040\122\123 \101\040\103\145\162\164\151\146\151\143\141\164\151\157\156\040 \101\165\164\150\157\162\151\164\171\060\036\027\015\061\060\060 \062\060\061\060\060\060\060\060\060\132\027\015\063\070\060\061 \061\070\062\063\065\071\065\071\132\060\201\210\061\013\060\011 \006\003\125\004\006\023\002\125\123\061\023\060\021\006\003\125 \004\010\023\012\116\145\167\040\112\145\162\163\145\171\061\024 \060\022\006\003\125\004\007\023\013\112\145\162\163\145\171\040 \103\151\164\171\061\036\060\034\006\003\125\004\012\023\025\124 \150\145\040\125\123\105\122\124\122\125\123\124\040\116\145\164 \167\157\162\153\061\056\060\054\006\003\125\004\003\023\045\125 \123\105\122\124\162\165\163\164\040\122\123\101\040\103\145\162 \164\151\146\151\143\141\164\151\157\156\040\101\165\164\150\157 \162\151\164\171\060\202\002\042\060\015\006\011\052\206\110\206 \367\015\001\001\001\005\000\003\202\002\017\000\060\202\002\012 \002\202\002\001\000\200\022\145\027\066\016\303\333\010\263\320 \254\127\015\166\355\315\047\323\114\255\120\203\141\342\252\040 \115\011\055\144\011\334\316\211\237\314\075\251\354\366\317\301 \334\361\323\261\326\173\067\050\021\053\107\332\071\306\274\072 \031\264\137\246\275\175\235\243\143\102\266\166\362\251\073\053 \221\370\342\157\320\354\026\040\220\011\076\342\350\164\311\030 \264\221\324\142\144\333\177\243\006\361\210\030\152\220\042\074 \274\376\023\360\207\024\173\366\344\037\216\324\344\121\306\021 \147\106\010\121\313\206\024\124\077\274\063\376\176\154\234\377 \026\235\030\275\121\216\065\246\247\146\310\162\147\333\041\146 \261\324\233\170\003\300\120\072\350\314\360\334\274\236\114\376 \257\005\226\065\037\127\132\267\377\316\371\075\267\054\266\366 \124\335\310\347\022\072\115\256\114\212\267\134\232\264\267\040 \075\312\177\042\064\256\176\073\150\146\001\104\347\001\116\106 \123\233\063\140\367\224\276\123\067\220\163\103\363\062\303\123 \357\333\252\376\164\116\151\307\153\214\140\223\336\304\307\014 \337\341\062\256\314\223\073\121\170\225\147\213\356\075\126\376 \014\320\151\017\033\017\363\045\046\153\063\155\367\156\107\372 \163\103\345\176\016\245\146\261\051\174\062\204\143\125\211\304 \015\301\223\124\060\031\023\254\323\175\067\247\353\135\072\154 \065\134\333\101\327\022\332\251\111\013\337\330\200\212\011\223 \142\216\265\146\317\045\210\315\204\270\261\077\244\071\017\331 \002\236\353\022\114\225\174\363\153\005\251\136\026\203\314\270 \147\342\350\023\235\314\133\202\323\114\263\355\133\377\336\345 \163\254\043\073\055\000\277\065\125\164\011\111\330\111\130\032 \177\222\066\346\121\222\016\363\046\175\034\115\027\274\311\354 \103\046\320\277\101\137\100\251\104\104\364\231\347\127\207\236 \120\037\127\124\250\076\375\164\143\057\261\120\145\011\346\130

\102\056\103\032\114\264\360\045\107\131\372\004\036\223\324\046 \106\112\120\201\262\336\276\170\267\374\147\025\341\311\127\204 \036\017\143\326\351\142\272\326\137\125\056\352\134\306\050\010 \004\045\071\270\016\053\251\362\114\227\034\007\077\015\122\365 \355\357\057\202\017\002\003\001\000\001\243\102\060\100\060\035 \006\003\125\035\016\004\026\004\024\123\171\277\132\252\053\112 \317\124\200\341\330\233\300\235\362\262\003\146\313\060\016\006 \003\125\035\017\001\001\377\004\004\003\002\001\006\060\017\006 \003\125\035\023\001\001\377\004\005\060\003\001\001\377\060\015 \006\011\052\206\110\206\367\015\001\001\014\005\000\003\202\002 \001\000\134\324\174\015\317\367\001\175\101\231\145\014\163\305 \122\237\313\370\317\231\006\177\033\332\103\025\237\236\002\125 \127\226\024\361\122\074\047\207\224\050\355\037\072\001\067\242 \166\374\123\120\300\204\233\306\153\116\272\214\041\117\242\216 \125\142\221\363\151\025\330\274\210\343\304\252\013\375\357\250 \351\113\125\052\006\040\155\125\170\051\031\356\137\060\134\113 \044\021\125\377\044\232\156\136\052\053\356\013\115\237\177\367 \001\070\224\024\225\103\007\011\373\140\251\356\034\253\022\214 \240\232\136\247\230\152\131\155\213\077\010\373\310\321\105\257 \030\025\144\220\022\017\163\050\056\305\342\044\116\374\130\354 \360\364\105\376\042\263\353\057\216\322\331\105\141\005\301\227 \157\250\166\162\217\213\214\066\257\277\015\005\316\161\215\346 \246\157\037\154\246\161\142\305\330\320\203\162\014\361\147\021 \211\014\234\023\114\162\064\337\274\325\161\337\252\161\335\341 \271\154\214\074\022\135\145\332\275\127\022\266\103\153\377\345 \336\115\146\021\121\317\231\256\354\027\266\350\161\221\214\336 \111\376\335\065\161\242\025\047\224\034\317\141\343\046\273\157 \243\147\045\041\135\346\335\035\013\056\150\033\073\202\257\354 \203\147\205\324\230\121\164\261\271\231\200\211\377\177\170\031 \134\171\112\140\056\222\100\256\114\067\052\054\311\307\142\310 \016\135\367\066\133\312\340\045\045\001\264\335\032\007\234\167 \000\077\320\334\325\354\075\324\372\273\077\314\205\326\157\177 \251\055\337\271\002\367\365\227\232\265\065\332\303\147\260\207 \112\251\050\236\043\216\377\134\047\153\341\260\117\363\007\356 \000\056\324\131\207\313\122\101\225\352\364\107\327\356\144\101 \125\174\215\131\002\225\335\142\235\302\271\356\132\050\164\204 \245\233\267\220\307\014\007\337\365\211\066\164\062\326\050\301 \260\260\013\340\234\114\303\034\326\374\343\151\265\107\106\201 \057\242\202\253\323\143\104\160\304\215\377\055\063\272\255\217 \173\265\160\210\256\076\031\317\100\050\330\374\310\220\273\135 \231\042\365\122\346\130\305\037\210\061\103\356\210\035\327\306 \216\074\103\152\035\247\030\336\175\075\026\361\142\371\312\220 \250\375 END CKA\_NSS\_MOZILLA\_CA\_POLICY CK\_BBOOL CK\_TRUE

CKA\_NSS\_SERVER\_DISTRUST\_AFTER CK\_BBOOL CK\_FALSE CKA\_NSS\_EMAIL\_DISTRUST\_AFTER CK\_BBOOL CK\_FALSE

# Trust for "USERTrust RSA Certification Authority"

# Issuer: CN=USERTrust RSA Certification Authority,O=The USERTRUST Network,L=Jersey City,ST=New Jersey,C=US

# Serial Number:01:fd:6d:30:fc:a3:ca:51:a8:1b:bc:64:0e:35:03:2d

# Subject: CN=USERTrust RSA Certification Authority,O=The USERTRUST Network,L=Jersey City,ST=New Jersey,C=US

# Not Valid Before: Mon Feb 01 00:00:00 2010

# Not Valid After : Mon Jan 18 23:59:59 2038

# Fingerprint (SHA-256):

E7:93:C9:B0:2F:D8:AA:13:E2:1C:31:22:8A:CC:B0:81:19:64:3B:74:9C:89:89:64:B1:74:6D:46:C3:D4:CB:D2

# Fingerprint (SHA1): 2B:8F:1B:57:33:0D:BB:A2:D0:7A:6C:51:F7:0E:E9:0D:DA:B9:AD:8E

CKA\_CLASS CK\_OBJECT\_CLASS CKO\_NSS\_TRUST

CKA\_TOKEN CK\_BBOOL CK\_TRUE

CKA\_PRIVATE CK\_BBOOL CK\_FALSE

CKA\_MODIFIABLE CK\_BBOOL CK\_FALSE

CKA\_LABEL UTF8 "USERTrust RSA Certification Authority"

CKA\_CERT\_SHA1\_HASH MULTILINE\_OCTAL

\053\217\033\127\063\015\273\242\320\172\154\121\367\016\351\015

\332\271\255\216

END

CKA\_CERT\_MD5\_HASH

MULTILINE\_OCTAL

\033\376\151\321\221\267\031\063\243\162\250\017\341\125\345\265 END

CKA\_ISSUER MULTILINE\_OCTAL

\060\201\210\061\013\060\011\006\003\125\004\006\023\002\125\123 \061\023\060\021\006\003\125\004\010\023\012\116\145\167\040\112 \145\162\163\145\171\061\024\060\022\006\003\125\004\007\023\013 \112\145\162\163\145\171\040\103\151\164\171\061\036\060\034\006 \003\125\004\012\023\025\124\150\145\040\125\123\105\122\124\122 \125\123\124\040\116\145\164\167\157\162\153\061\056\060\054\006 \003\125\004\003\023\045\125\123\105\122\124\162\165\163\164\040 \122\123\101\040\103\145\162\164\151\146\151\143\141\164\151\157 \156\040\101\165\164\150\157\162\151\164\171

END

CKA\_SERIAL\_NUMBER MULTILINE\_OCTAL

\002\020\001\375\155\060\374\243\312\121\250\033\274\144\016\065 \003\055

END

CKA TRUST SERVER AUTH CK TRUST CKT\_NSS\_TRUSTED\_DELEGATOR CKA TRUST\_EMAIL\_PROTECTION CK\_TRUST CKT\_NSS\_TRUSTED\_DELEGATOR CKA\_TRUST\_CODE\_SIGNING CK\_TRUST CKT\_NSS\_MUST\_VERIFY\_TRUST

CKA\_TRUST\_STEP\_UP\_APPROVED CK\_BBOOL CK\_FALSE

#

# Certificate "USERTrust ECC Certification Authority"

#

# Issuer: CN=USERTrust ECC Certification Authority,O=The USERTRUST Network,L=Jersey City,ST=New Jersey,C=US

# Serial Number:5c:8b:99:c5:5a:94:c5:d2:71:56:de:cd:89:80:cc:26

# Subject: CN=USERTrust ECC Certification Authority,O=The USERTRUST Network,L=Jersey City,ST=New Jersey,C=US

# Not Valid Before: Mon Feb 01 00:00:00 2010

# Not Valid After : Mon Jan 18 23:59:59 2038

# Fingerprint (SHA-256):

4F:F4:60:D5:4B:9C:86:DA:BF:BC:FC:57:12:E0:40:0D:2B:ED:3F:BC:4D:4F:BD:AA:86:E0:6A:DC:D2:A9:AD:7A

# Fingerprint (SHA1): D1:CB:CA:5D:B2:D5:2A:7F:69:3B:67:4D:E5:F0:5A:1D:0C:95:7D:F0

CKA\_CLASS CK\_OBJECT\_CLASS CKO\_CERTIFICATE

CKA\_TOKEN CK\_BBOOL CK\_TRUE

CKA\_PRIVATE CK\_BBOOL CK\_FALSE

CKA\_MODIFIABLE CK\_BBOOL CK\_FALSE

CKA\_LABEL UTF8 "USERTrust ECC Certification Authority"

CKA\_CERTIFICATE\_TYPE CK\_CERTIFICATE\_TYPE CKC\_X\_509

CKA\_SUBJECT MULTILINE\_OCTAL

\060\201\210\061\013\060\011\006\003\125\004\006\023\002\125\123 \061\023\060\021\006\003\125\004\010\023\012\116\145\167\040\112 \145\162\163\145\171\061\024\060\022\006\003\125\004\007\023\013 \112\145\162\163\145\171\040\103\151\164\171\061\036\060\034\006 \003\125\004\012\023\025\124\150\145\040\125\123\105\122\124\122 \125\123\124\040\116\145\164\167\157\162\153\061\056\060\054\006 \003\125\004\003\023\045\125\123\105\122\124\162\165\163\164\040 \105\103\103\040\103\145\162\164\151\146\151\143\141\164\151\157

\156\040\101\165\164\150\157\162\151\164\171

END

CKA\_ID

UTF8 "0"

CKA\_ISSUER MULTILINE\_OCTAL

```
\060\201\210\061\013\060\011\006\003\125\004\006\023\002\125\123
\061\023\060\021\006\003\125\004\010\023\012\116\145\167\040\112
\145\162\163\145\171\061\024\060\022\006\003\125\004\007\023\013
\112\145\162\163\145\171\040\103\151\164\171\061\036\060\034\006
\003\125\004\012\023\025\124\150\145\040\125\123\105\122\124\122
\125\123\124\040\116\145\164\167\157\162\153\061\056\060\054\006
\003\125\004\003\023\045\125\123\105\122\124\162\165\163\164\040
\105\103\103\040\103\145\162\164\151\146\151\143\141\164\151\157
\156\040\101\165\164\150\157\162\151\164\171
END
```
CKA\_SERIAL\_NUMBER

MULTILINE\_OCTAL

\002\020\134\213\231\305\132\224\305\322\161\126\336\315\211\200 \314\046

END

CKA\_VALUE MULTILINE\_OCTAL

\060\202\002\217\060\202\002\025\240\003\002\001\002\002\020\134

\213\231\305\132\224\305\322\161\126\336\315\211\200\314\046\060 \012\006\010\052\206\110\316\075\004\003\003\060\201\210\061\013 \060\011\006\003\125\004\006\023\002\125\123\061\023\060\021\006 \003\125\004\010\023\012\116\145\167\040\112\145\162\163\145\171 \061\024\060\022\006\003\125\004\007\023\013\112\145\162\163\145 \171\040\103\151\164\171\061\036\060\034\006\003\125\004\012\023 \025\124\150\145\040\125\123\105\122\124\122\125\123\124\040\116 \145\164\167\157\162\153\061\056\060\054\006\003\125\004\003\023 \045\125\123\105\122\124\162\165\163\164\040\105\103\103\040\103 \145\162\164\151\146\151\143\141\164\151\157\156\040\101\165\164 \150\157\162\151\164\171\060\036\027\015\061\060\060\062\060\061 \060\060\060\060\060\060\132\027\015\063\070\060\061\061\070\062 \063\065\071\065\071\132\060\201\210\061\013\060\011\006\003\125 \004\006\023\002\125\123\061\023\060\021\006\003\125\004\010\023 \012\116\145\167\040\112\145\162\163\145\171\061\024\060\022\006 \003\125\004\007\023\013\112\145\162\163\145\171\040\103\151\164 \171\061\036\060\034\006\003\125\004\012\023\025\124\150\145\040 \125\123\105\122\124\122\125\123\124\040\116\145\164\167\157\162 \153\061\056\060\054\006\003\125\004\003\023\045\125\123\105\122 \124\162\165\163\164\040\105\103\103\040\103\145\162\164\151\146 \151\143\141\164\151\157\156\040\101\165\164\150\157\162\151\164 \171\060\166\060\020\006\007\052\206\110\316\075\002\001\006\005 \053\201\004\000\042\003\142\000\004\032\254\124\132\251\371\150 \043\347\172\325\044\157\123\306\132\330\113\253\306\325\266\321 \346\163\161\256\335\234\326\014\141\375\333\240\211\003\270\005 \024\354\127\316\356\135\077\342\041\263\316\367\324\212\171\340 \243\203\176\055\227\320\141\304\361\231\334\045\221\143\253\177 \060\243\264\160\342\307\241\063\234\363\277\056\134\123\261\137 \263\175\062\177\212\064\343\171\171\243\102\060\100\060\035\006 \003\125\035\016\004\026\004\024\072\341\011\206\324\317\031\302 \226\166\164\111\166\334\340\065\306\143\143\232\060\016\006\003 \125\035\017\001\001\377\004\004\003\002\001\006\060\017\006\003 \125\035\023\001\001\377\004\005\060\003\001\001\377\060\012\006 \010\052\206\110\316\075\004\003\003\003\150\000\060\145\002\060 \066\147\241\026\010\334\344\227\000\101\035\116\276\341\143\001 \317\073\252\102\021\144\240\235\224\071\002\021\171\134\173\035 \372\144\271\356\026\102\263\277\212\302\011\304\354\344\261\115 \002\061\000\351\052\141\107\214\122\112\113\116\030\160\366\326 \104\326\156\365\203\272\155\130\275\044\331\126\110\352\357\304 \242\106\201\210\152\072\106\321\251\233\115\311\141\332\321\135 \127\152\030 END CKA\_NSS\_MOZILLA\_CA\_POLICY CK\_BBOOL CK\_TRUE CKA\_NSS\_SERVER\_DISTRUST\_AFTER CK\_BBOOL CK\_FALSE

CKA\_NSS\_EMAIL\_DISTRUST\_AFTER CK\_BBOOL CK\_FALSE

# Trust for "USERTrust ECC Certification Authority"

# Issuer: CN=USERTrust ECC Certification Authority,O=The USERTRUST Network,L=Jersey City,ST=New Jersey,C=US # Serial Number:5c:8b:99:c5:5a:94:c5:d2:71:56:de:cd:89:80:cc:26 # Subject: CN=USERTrust ECC Certification Authority,O=The USERTRUST Network,L=Jersey City,ST=New Jersey,C=US # Not Valid Before: Mon Feb 01 00:00:00 2010 # Not Valid After : Mon Jan 18 23:59:59 2038 # Fingerprint (SHA-256): 4F:F4:60:D5:4B:9C:86:DA:BF:BC:FC:57:12:E0:40:0D:2B:ED:3F:BC:4D:4F:BD:AA:86:E0:6A:DC:D2:A9:AD:7A # Fingerprint (SHA1): D1:CB:CA:5D:B2:D5:2A:7F:69:3B:67:4D:E5:F0:5A:1D:0C:95:7D:F0 CKA\_CLASS CK\_OBJECT\_CLASS CKO\_NSS\_TRUST CKA\_TOKEN CK\_BBOOL CK\_TRUE CKA\_PRIVATE CK\_BBOOL CK\_FALSE CKA\_MODIFIABLE CK\_BBOOL CK\_FALSE CKA\_LABEL UTF8 "USERTrust ECC Certification Authority" CKA\_CERT\_SHA1\_HASH MULTILINE\_OCTAL \321\313\312\135\262\325\052\177\151\073\147\115\345\360\132\035 \014\225\175\360 END CKA\_CERT\_MD5\_HASH MULTILINE\_OCTAL \372\150\274\331\265\177\255\375\311\035\006\203\050\314\044\301 END CKA\_ISSUER MULTILINE\_OCTAL  $\langle 060\backslash 201\backslash 210\backslash 061\backslash 013\backslash 060\backslash 011\backslash 006\backslash 003\backslash 125\backslash 004\backslash 006\backslash 023\backslash 002\backslash 125\backslash 123$ \061\023\060\021\006\003\125\004\010\023\012\116\145\167\040\112 \145\162\163\145\171\061\024\060\022\006\003\125\004\007\023\013 \112\145\162\163\145\171\040\103\151\164\171\061\036\060\034\006 \003\125\004\012\023\025\124\150\145\040\125\123\105\122\124\122 \125\123\124\040\116\145\164\167\157\162\153\061\056\060\054\006 \003\125\004\003\023\045\125\123\105\122\124\162\165\163\164\040 \105\103\103\040\103\145\162\164\151\146\151\143\141\164\151\157 \156\040\101\165\164\150\157\162\151\164\171 END CKA\_SERIAL\_NUMBER MULTILINE\_OCTAL \002\020\134\213\231\305\132\224\305\322\161\126\336\315\211\200 \314\046 END CKA\_TRUST\_SERVER\_AUTH CK\_TRUST CKT\_NSS\_TRUSTED\_DELEGATOR CKA\_TRUST\_EMAIL\_PROTECTION CK\_TRUST CKT\_NSS\_TRUSTED\_DELEGATOR CKA\_TRUST\_CODE\_SIGNING CK\_TRUST CKT\_NSS\_MUST\_VERIFY\_TRUST CKA\_TRUST\_STEP\_UP\_APPROVED CK\_BBOOL CK\_FALSE # # Certificate "GlobalSign ECC Root CA - R5"

#

# Issuer: CN=GlobalSign,O=GlobalSign,OU=GlobalSign ECC Root CA - R5

END CKA\_VALUE MULTILINE\_OCTAL \060\202\002\036\060\202\001\244\240\003\002\001\002\002\021\140 \131\111\340\046\056\273\125\371\012\167\212\161\371\112\330\154 \060\012\006\010\052\206\110\316\075\004\003\003\060\120\061\044 \060\042\006\003\125\004\013\023\033\107\154\157\142\141\154\123 \151\147\156\040\105\103\103\040\122\157\157\164\040\103\101\040 \055\040\122\065\061\023\060\021\006\003\125\004\012\023\012\107 \154\157\142\141\154\123\151\147\156\061\023\060\021\006\003\125 \004\003\023\012\107\154\157\142\141\154\123\151\147\156\060\036 \027\015\061\062\061\061\061\063\060\060\060\060\060\060\060\132\027 \015\063\070\060\061\061\071\060\063\061\064\060\067\132\060\120 \061\044\060\042\006\003\125\004\013\023\033\107\154\157\142\141 \154\123\151\147\156\040\105\103\103\040\122\157\157\164\040\103

\142\141\154\123\151\147\156\040\105\103\103\040\122\157\157\164 \040\103\101\040\055\040\122\065\061\023\060\021\006\003\125\004 \012\023\012\107\154\157\142\141\154\123\151\147\156\061\023\060 \021\006\003\125\004\003\023\012\107\154\157\142\141\154\123\151 \147\156 END

 UTF8 "0" CKA\_ISSUER MULTILINE\_OCTAL \060\120\061\044\060\042\006\003\125\004\013\023\033\107\154\157

\060\120\061\044\060\042\006\003\125\004\013\023\033\107\154\157 \142\141\154\123\151\147\156\040\105\103\103\040\122\157\157\164 \040\103\101\040\055\040\122\065\061\023\060\021\006\003\125\004 \021\006\003\125\004\003\023\012\107\154\157\142\141\154\123\151 \147\156

CKA\_MODIFIABLE CK\_BBOOL CK\_FALSE

CKA\_TOKEN CK\_BBOOL CK\_TRUE CKA\_PRIVATE CK\_BBOOL CK\_FALSE

# Not Valid Before: Tue Nov 13 00:00:00 2012 # Not Valid After : Tue Jan 19 03:14:07 2038

# Fingerprint (SHA-256):

CKA\_LABEL UTF8 "GlobalSign ECC Root CA - R5"

CKA\_CLASS CK\_OBJECT\_CLASS CKO\_CERTIFICATE

CKA\_CERTIFICATE\_TYPE CK\_CERTIFICATE\_TYPE CKC\_X\_509

CKA\_SUBJECT MULTILINE\_OCTAL

# Serial Number:60:59:49:e0:26:2e:bb:55:f9:0a:77:8a:71:f9:4a:d8:6c

# Subject: CN=GlobalSign,O=GlobalSign,OU=GlobalSign ECC Root CA - R5

17:9F:BC:14:8A:3D:D0:0F:D2:4E:A1:34:58:CC:43:BF:A7:F5:9C:81:82:D7:83:A5:13:F6:EB:EC:10:0C:89:24

# Fingerprint (SHA1): 1F:24:C6:30:CD:A4:18:EF:20:69:FF:AD:4F:DD:5F:46:3A:1B:69:AA

\012\023\012\107\154\157\142\141\154\123\151\147\156\061\023\060

END

CKA\_ID

```
CKA_SERIAL_NUMBER MULTILINE_OCTAL
```
\002\021\140\131\111\340\046\056\273\125\371\012\167\212\161\371

\112\330\154

 **Open Source Used In Cisco AIOps 4.0 13836**

\101\040\055\040\122\065\061\023\060\021\006\003\125\004\012\023 \012\107\154\157\142\141\154\123\151\147\156\061\023\060\021\006 \003\125\004\003\023\012\107\154\157\142\141\154\123\151\147\156 \060\166\060\020\006\007\052\206\110\316\075\002\001\006\005\053 \201\004\000\042\003\142\000\004\107\105\016\226\373\175\135\277 \351\071\321\041\370\237\013\266\325\173\036\222\072\110\131\034 \360\142\061\055\300\172\050\376\032\247\134\263\266\314\227\347 \105\324\130\372\321\167\155\103\242\300\207\145\064\012\037\172 \335\353\074\063\241\305\235\115\244\157\101\225\070\177\311\036 \204\353\321\236\111\222\207\224\207\014\072\205\112\146\237\235 \131\223\115\227\141\006\206\112\243\102\060\100\060\016\006\003 \125\035\017\001\001\377\004\004\003\002\001\006\060\017\006\003 \125\035\023\001\001\377\004\005\060\003\001\001\377\060\035\006 \003\125\035\016\004\026\004\024\075\346\051\110\233\352\007\312 \041\104\112\046\336\156\336\322\203\320\237\131\060\012\006\010 \052\206\110\316\075\004\003\003\003\150\000\060\145\002\061\000 \345\151\022\311\156\333\306\061\272\011\101\341\227\370\373\375 \232\342\175\022\311\355\174\144\323\313\005\045\213\126\331\240 \347\136\135\116\013\203\234\133\166\051\240\011\046\041\152\142 \002\060\161\322\265\217\134\352\073\341\170\011\205\250\165\222 \073\310\134\375\110\357\015\164\042\250\010\342\156\305\111\316 \307\014\274\247\141\151\361\367\073\341\052\313\371\053\363\146 \220\067 END CKA\_NSS\_MOZILLA\_CA\_POLICY CK\_BBOOL CK\_TRUE CKA\_NSS\_SERVER\_DISTRUST\_AFTER CK\_BBOOL CK\_FALSE CKA\_NSS\_EMAIL\_DISTRUST\_AFTER CK\_BBOOL CK\_FALSE # Trust for "GlobalSign ECC Root CA - R5" # Issuer: CN=GlobalSign,O=GlobalSign,OU=GlobalSign ECC Root CA - R5 # Serial Number:60:59:49:e0:26:2e:bb:55:f9:0a:77:8a:71:f9:4a:d8:6c # Subject: CN=GlobalSign,O=GlobalSign,OU=GlobalSign ECC Root CA - R5 # Not Valid Before: Tue Nov 13 00:00:00 2012 # Not Valid After : Tue Jan 19 03:14:07 2038 # Fingerprint (SHA-256): 17:9F:BC:14:8A:3D:D0:0F:D2:4E:A1:34:58:CC:43:BF:A7:F5:9C:81:82:D7:83:A5:13:F6:EB:EC:10:0C:89:24 # Fingerprint (SHA1): 1F:24:C6:30:CD:A4:18:EF:20:69:FF:AD:4F:DD:5F:46:3A:1B:69:AA CKA\_CLASS CK\_OBJECT\_CLASS CKO\_NSS\_TRUST CKA\_TOKEN CK\_BBOOL CK\_TRUE CKA\_PRIVATE CK\_BBOOL CK\_FALSE CKA\_MODIFIABLE CK\_BBOOL CK\_FALSE CKA\_LABEL UTF8 "GlobalSign ECC Root CA - R5" CKA\_CERT\_SHA1\_HASH MULTILINE\_OCTAL \037\044\306\060\315\244\030\357\040\151\377\255\117\335\137\106 \072\033\151\252 END CKA\_CERT\_MD5\_HASH MULTILINE\_OCTAL

\237\255\073\034\002\036\212\272\027\164\070\201\014\242\274\010 END CKA\_ISSUER MULTILINE\_OCTAL \060\120\061\044\060\042\006\003\125\004\013\023\033\107\154\157 \142\141\154\123\151\147\156\040\105\103\103\040\122\157\157\164 \040\103\101\040\055\040\122\065\061\023\060\021\006\003\125\004 \012\023\012\107\154\157\142\141\154\123\151\147\156\061\023\060 \021\006\003\125\004\003\023\012\107\154\157\142\141\154\123\151 \147\156 END CKA\_SERIAL\_NUMBER MULTILINE\_OCTAL \002\021\140\131\111\340\046\056\273\125\371\012\167\212\161\371 \112\330\154 END CKA TRUST\_SERVER\_AUTH CK\_TRUST CKT\_NSS\_TRUSTED\_DELEGATOR CKA\_TRUST\_EMAIL\_PROTECTION CK\_TRUST CKT\_NSS\_TRUSTED\_DELEGATOR CKA\_TRUST\_CODE\_SIGNING CK\_TRUST CKT\_NSS\_MUST\_VERIFY\_TRUST CKA\_TRUST\_STEP\_UP\_APPROVED CK\_BBOOL CK\_FALSE # # Certificate "Staat der Nederlanden Root CA - G3" # # Issuer: CN=Staat der Nederlanden Root CA - G3,O=Staat der Nederlanden,C=NL # Serial Number: 10003001 (0x98a239) # Subject: CN=Staat der Nederlanden Root CA - G3,O=Staat der Nederlanden,C=NL # Not Valid Before: Thu Nov 14 11:28:42 2013 # Not Valid After : Mon Nov 13 23:00:00 2028 # Fingerprint (SHA-256): 3C:4F:B0:B9:5A:B8:B3:00:32:F4:32:B8:6F:53:5F:E1:72:C1:85:D0:FD:39:86:58:37:CF:36:18:7F:A6:F4:28 # Fingerprint (SHA1): D8:EB:6B:41:51:92:59:E0:F3:E7:85:00:C0:3D:B6:88:97:C9:EE:FC CKA\_CLASS CK\_OBJECT\_CLASS CKO\_CERTIFICATE CKA\_TOKEN CK\_BBOOL CK\_TRUE CKA\_PRIVATE CK\_BBOOL CK\_FALSE CKA\_MODIFIABLE CK\_BBOOL CK\_FALSE CKA\_LABEL UTF8 "Staat der Nederlanden Root CA - G3" CKA\_CERTIFICATE\_TYPE CK\_CERTIFICATE\_TYPE CKC\_X\_509 CKA\_SUBJECT MULTILINE\_OCTAL \060\132\061\013\060\011\006\003\125\004\006\023\002\116\114\061 \036\060\034\006\003\125\004\012\014\025\123\164\141\141\164\040 \144\145\162\040\116\145\144\145\162\154\141\156\144\145\156\061 \053\060\051\006\003\125\004\003\014\042\123\164\141\141\164\040 \144\145\162\040\116\145\144\145\162\154\141\156\144\145\156\040 \122\157\157\164\040\103\101\040\055\040\107\063 END CKA\_ID UTF8 "0" CKA\_ISSUER MULTILINE\_OCTAL

END CKA\_VALUE MULTILINE\_OCTAL \060\202\005\164\060\202\003\134\240\003\002\001\002\002\004\000 \230\242\071\060\015\006\011\052\206\110\206\367\015\001\001\013 \005\000\060\132\061\013\060\011\006\003\125\004\006\023\002\116 \114\061\036\060\034\006\003\125\004\012\014\025\123\164\141\141 \164\040\144\145\162\040\116\145\144\145\162\154\141\156\144\145 \156\061\053\060\051\006\003\125\004\003\014\042\123\164\141\141 \164\040\144\145\162\040\116\145\144\145\162\154\141\156\144\145 \156\040\122\157\157\164\040\103\101\040\055\040\107\063\060\036 \027\015\061\063\061\061\061\064\061\061\062\070\064\062\132\027 \015\062\070\061\061\061\063\062\063\060\060\060\060\132\060\132 \061\013\060\011\006\003\125\004\006\023\002\116\114\061\036\060 \034\006\003\125\004\012\014\025\123\164\141\141\164\040\144\145 \162\040\116\145\144\145\162\154\141\156\144\145\156\061\053\060 \051\006\003\125\004\003\014\042\123\164\141\141\164\040\144\145 \162\040\116\145\144\145\162\154\141\156\144\145\156\040\122\157 \157\164\040\103\101\040\055\040\107\063\060\202\002\042\060\015 \006\011\052\206\110\206\367\015\001\001\001\005\000\003\202\002 \017\000\060\202\002\012\002\202\002\001\000\276\062\242\124\017 \160\373\054\134\131\353\154\304\244\121\350\205\052\263\314\112 \064\362\260\137\363\016\307\034\075\123\036\210\010\150\330\157 \075\255\302\236\314\202\147\007\047\207\150\161\072\237\165\226 \042\106\005\260\355\255\307\133\236\052\336\234\374\072\306\225 \247\365\027\147\030\347\057\111\010\014\134\317\346\314\064\355 \170\373\120\261\334\153\062\360\242\376\266\074\344\354\132\227 \307\077\036\160\010\060\240\334\305\263\155\157\320\202\162\021 \253\322\201\150\131\202\027\267\170\222\140\372\314\336\077\204 \353\215\070\063\220\012\162\043\372\065\314\046\161\061\321\162 \050\222\331\133\043\155\146\265\155\007\102\353\246\063\316\222 \333\300\366\154\143\170\315\312\116\075\265\345\122\233\361\276 \073\346\124\140\260\146\036\011\253\007\376\124\211\021\102\321 \367\044\272\140\170\032\230\367\311\021\375\026\301\065\032\124 \165\357\103\323\345\256\116\316\347\173\303\306\116\141\121\113 \253\232\105\113\241\037\101\275\110\123\025\161\144\013\206\263 \345\056\276\316\244\033\301\051\204\242\265\313\010\043\166\103 \042\044\037\027\004\324\156\234\306\374\177\053\146\032\354\212 \345\326\317\115\365\143\011\267\025\071\326\173\254\353\343\174

\002\004\000\230\242\071

MULTILINE\_OCTAL

CKA\_SERIAL\_NUMBER

END

\122\157\157\164\040\103\101\040\055\040\107\063

\060\132\061\013\060\011\006\003\125\004\006\023\002\116\114\061 \036\060\034\006\003\125\004\012\014\025\123\164\141\141\164\040 \144\145\162\040\116\145\144\145\162\154\141\156\144\145\156\061 \053\060\051\006\003\125\004\003\014\042\123\164\141\141\164\040 \144\145\162\040\116\145\144\145\162\154\141\156\144\145\156\040

\351\116\374\165\102\310\355\130\225\014\006\102\242\234\367\344 \160\263\337\162\157\132\067\100\211\330\205\244\327\361\013\336 \103\031\324\112\130\054\214\212\071\236\277\204\207\361\026\073 \066\014\351\323\264\312\154\031\101\122\011\241\035\260\152\277 \202\357\160\121\041\062\334\005\166\214\313\367\144\344\003\120 \257\214\221\147\253\305\362\356\130\330\336\276\367\347\061\317 \154\311\073\161\301\325\210\265\145\274\300\350\027\027\007\022 \265\134\322\253\040\223\264\346\202\203\160\066\305\315\243\215 \255\213\354\243\301\103\207\346\103\342\064\276\225\213\065\355 \007\071\332\250\035\172\237\066\236\022\260\014\145\022\220\025 \140\331\046\100\104\343\126\140\245\020\324\152\074\375\101\334 \016\132\107\266\357\227\141\165\117\331\376\307\262\035\324\355 \135\111\263\251\152\313\146\204\023\325\134\240\334\337\156\167 \006\321\161\165\310\127\157\257\017\167\133\002\003\001\000\001 \243\102\060\100\060\017\006\003\125\035\023\001\001\377\004\005 \060\003\001\001\377\060\016\006\003\125\035\017\001\001\377\004 \004\003\002\001\006\060\035\006\003\125\035\016\004\026\004\024 \124\255\372\307\222\127\256\312\065\234\056\022\373\344\272\135 \040\334\224\127\060\015\006\011\052\206\110\206\367\015\001\001 \013\005\000\003\202\002\001\000\060\231\235\005\062\310\136\016 \073\230\001\072\212\244\347\007\367\172\370\347\232\337\120\103 \123\227\052\075\312\074\107\230\056\341\025\173\361\222\363\141 \332\220\045\026\145\300\237\124\135\016\003\073\133\167\002\234 \204\266\015\230\137\064\335\073\143\302\303\050\201\302\234\051 \056\051\342\310\303\001\362\063\352\052\252\314\011\010\367\145 \147\306\315\337\323\266\053\247\275\314\321\016\160\137\270\043 \321\313\221\116\012\364\310\172\345\331\143\066\301\324\337\374 \042\227\367\140\135\352\051\057\130\262\275\130\275\215\226\117 \020\165\277\110\173\075\121\207\241\074\164\042\302\374\007\177 \200\334\304\254\376\152\301\160\060\260\351\216\151\342\054\151 \201\224\011\272\335\376\115\300\203\214\224\130\300\106\040\257 \234\037\002\370\065\125\111\057\106\324\300\360\240\226\002\017 \063\305\161\363\236\043\175\224\267\375\072\323\011\203\006\041 \375\140\075\256\062\300\322\356\215\246\360\347\264\202\174\012 \314\160\311\171\200\370\376\114\367\065\204\031\212\061\373\012 \331\327\177\233\360\242\232\153\303\005\112\355\101\140\024\060 \321\252\021\102\156\323\043\002\004\013\306\145\335\335\122\167 \332\201\153\262\250\372\001\070\271\226\352\052\154\147\227\211 \224\236\274\341\124\325\344\152\170\357\112\275\053\232\075\100 \176\306\300\165\322\156\373\150\060\354\354\213\235\371\111\065 \232\032\054\331\263\225\071\325\036\222\367\246\271\145\057\345 \075\155\072\110\114\010\334\344\050\022\050\276\175\065\134\352 \340\026\176\023\033\152\327\076\327\236\374\055\165\262\301\024 \325\043\003\333\133\157\013\076\170\057\015\336\063\215\026\267 \110\347\203\232\201\017\173\301\103\115\125\004\027\070\112\121 \325\131\242\211\164\323\237\276\036\113\327\306\155\267\210\044 \157\140\221\244\202\205\133\126\101\274\320\104\253\152\023\276 \321\054\130\267\022\063\130\262\067\143\334\023\365\224\035\077

\100\121\365\117\365\072\355\310\305\353\302\036\035\026\225\172 \307\176\102\161\223\156\113\025\267\060\337\252\355\127\205\110 \254\035\152\335\071\151\344\341\171\170\276\316\005\277\241\014 \367\200\173\041\147\047\060\131 END CKA\_NSS\_MOZILLA\_CA\_POLICY CK\_BBOOL CK\_TRUE CKA\_NSS\_SERVER\_DISTRUST\_AFTER CK\_BBOOL CK\_FALSE CKA\_NSS\_EMAIL\_DISTRUST\_AFTER CK\_BBOOL CK\_FALSE # Trust for "Staat der Nederlanden Root CA - G3" # Issuer: CN=Staat der Nederlanden Root CA - G3,O=Staat der Nederlanden,C=NL # Serial Number: 10003001 (0x98a239) # Subject: CN=Staat der Nederlanden Root CA - G3,O=Staat der Nederlanden,C=NL # Not Valid Before: Thu Nov 14 11:28:42 2013 # Not Valid After : Mon Nov 13 23:00:00 2028 # Fingerprint (SHA-256): 3C:4F:B0:B9:5A:B8:B3:00:32:F4:32:B8:6F:53:5F:E1:72:C1:85:D0:FD:39:86:58:37:CF:36:18:7F:A6:F4:28 # Fingerprint (SHA1): D8:EB:6B:41:51:92:59:E0:F3:E7:85:00:C0:3D:B6:88:97:C9:EE:FC CKA\_CLASS CK\_OBJECT\_CLASS CKO\_NSS\_TRUST CKA\_TOKEN CK\_BBOOL CK\_TRUE CKA\_PRIVATE CK\_BBOOL CK\_FALSE CKA\_MODIFIABLE CK\_BBOOL CK\_FALSE CKA\_LABEL UTF8 "Staat der Nederlanden Root CA - G3" CKA\_CERT\_SHA1\_HASH MULTILINE\_OCTAL \330\353\153\101\121\222\131\340\363\347\205\000\300\075\266\210 \227\311\356\374 END CKA\_CERT\_MD5\_HASH MULTILINE\_OCTAL \013\106\147\007\333\020\057\031\214\065\120\140\321\013\364\067 END CKA\_ISSUER MULTILINE\_OCTAL \060\132\061\013\060\011\006\003\125\004\006\023\002\116\114\061 \036\060\034\006\003\125\004\012\014\025\123\164\141\141\164\040 \144\145\162\040\116\145\144\145\162\154\141\156\144\145\156\061 \053\060\051\006\003\125\004\003\014\042\123\164\141\141\164\040 \144\145\162\040\116\145\144\145\162\154\141\156\144\145\156\040 \122\157\157\164\040\103\101\040\055\040\107\063 END CKA\_SERIAL\_NUMBER MULTILINE\_OCTAL \002\004\000\230\242\071 END CKA\_TRUST\_SERVER\_AUTH CK\_TRUST CKT\_NSS\_MUST\_VERIFY\_TRUST CKA TRUST\_EMAIL\_PROTECTION CK\_TRUST CKT\_NSS\_TRUSTED\_DELEGATOR CKA\_TRUST\_CODE\_SIGNING CK\_TRUST CKT\_NSS\_MUST\_VERIFY\_TRUST CKA\_TRUST\_STEP\_UP\_APPROVED CK\_BBOOL CK\_FALSE

END CKA\_VALUE MULTILINE\_OCTAL \060\202\005\140\060\202\003\110\240\003\002\001\002\002\020\012 \001\102\200\000\000\001\105\043\310\104\265\000\000\000\002\060 \015\006\011\052\206\110\206\367\015\001\001\013\005\000\060\112 \061\013\060\011\006\003\125\004\006\023\002\125\123\061\022\060 \020\006\003\125\004\012\023\011\111\144\145\156\124\162\165\163 \164\061\047\060\045\006\003\125\004\003\023\036\111\144\145\156 \124\162\165\163\164\040\103\157\155\155\145\162\143\151\141\154 \040\122\157\157\164\040\103\101\040\061\060\036\027\015\061\064 \060\061\061\066\061\070\061\062\062\063\132\027\015\063\064\060

\002\020\012\001\102\200\000\000\001\105\043\310\104\265\000\000 \000\002

END CKA\_SERIAL\_NUMBER MULTILINE\_OCTAL

UTF8 "0"

#

#

1,O=IdenTrust,C=US

# Fingerprint (SHA-256):

\141\154\040\122\157\157\164\040\103\101\040\061

CKA\_ISSUER MULTILINE\_OCTAL

\060\112\061\013\060\011\006\003\125\004\006\023\002\125\123\061 \022\060\020\006\003\125\004\012\023\011\111\144\145\156\124\162 \165\163\164\061\047\060\045\006\003\125\004\003\023\036\111\144 \145\156\124\162\165\163\164\040\103\157\155\155\145\162\143\151

\141\154\040\122\157\157\164\040\103\101\040\061 END CKA\_ID

CKA\_SUBJECT MULTILINE\_OCTAL

CKA\_CERTIFICATE\_TYPE CK\_CERTIFICATE\_TYPE CKC\_X\_509

\060\112\061\013\060\011\006\003\125\004\006\023\002\125\123\061 \022\060\020\006\003\125\004\012\023\011\111\144\145\156\124\162 \165\163\164\061\047\060\045\006\003\125\004\003\023\036\111\144 \145\156\124\162\165\163\164\040\103\157\155\155\145\162\143\151

# Serial Number:0a:01:42:80:00:00:01:45:23:c8:44:b5:00:00:00:02 # Subject: CN=IdenTrust Commercial Root CA 1,O=IdenTrust,C=US

5D:56:49:9B:E4:D2:E0:8B:CF:CA:D0:8A:3E:38:72:3D:50:50:3B:DE:70:69:48:E4:2F:55:60:30:19:E5:28:AE

# Fingerprint (SHA1): DF:71:7E:AA:4A:D9:4E:C9:55:84:99:60:2D:48:DE:5F:BC:F0:3A:25

CKA\_LABEL UTF8 "IdenTrust Commercial Root CA 1"

CKA\_CLASS CK\_OBJECT\_CLASS CKO\_CERTIFICATE

CKA\_MODIFIABLE CK\_BBOOL CK\_FALSE

CKA\_TOKEN CK\_BBOOL CK\_TRUE

CKA\_PRIVATE CK\_BBOOL CK\_FALSE

# Certificate "IdenTrust Commercial Root CA 1"

# Issuer: CN=IdenTrust Commercial Root CA

# Not Valid Before: Thu Jan 16 18:12:23 2014 # Not Valid After : Mon Jan 16 18:12:23 2034

\061\061\066\061\070\061\062\062\063\132\060\112\061\013\060\011 \006\003\125\004\006\023\002\125\123\061\022\060\020\006\003\125 \004\012\023\011\111\144\145\156\124\162\165\163\164\061\047\060 \045\006\003\125\004\003\023\036\111\144\145\156\124\162\165\163 \164\040\103\157\155\155\145\162\143\151\141\154\040\122\157\157 \164\040\103\101\040\061\060\202\002\042\060\015\006\011\052\206 \110\206\367\015\001\001\001\005\000\003\202\002\017\000\060\202 \002\012\002\202\002\001\000\247\120\031\336\077\231\075\324\063 \106\361\157\121\141\202\262\251\117\217\147\211\135\204\331\123 \335\014\050\331\327\360\377\256\225\103\162\231\371\265\135\174 \212\301\102\341\061\120\164\321\201\015\174\315\233\041\253\103 \342\254\255\136\206\156\363\011\212\037\132\062\275\242\353\224 \371\350\134\012\354\377\230\322\257\161\263\264\123\237\116\207 \357\222\274\275\354\117\062\060\210\113\027\136\127\304\123\302 \366\002\227\215\331\142\053\277\044\037\142\215\337\303\270\051 \113\111\170\074\223\140\210\042\374\231\332\066\310\302\242\324 \054\124\000\147\065\156\163\277\002\130\360\244\335\345\260\242 \046\172\312\340\066\245\031\026\365\375\267\357\256\077\100\365 \155\132\004\375\316\064\312\044\334\164\043\033\135\063\023\022 \135\304\001\045\366\060\335\002\135\237\340\325\107\275\264\353 \033\241\273\111\111\330\237\133\002\363\212\344\044\220\344\142 \117\117\301\257\213\016\164\027\250\321\162\210\152\172\001\111 \314\264\106\171\306\027\261\332\230\036\007\131\372\165\041\205 \145\335\220\126\316\373\253\245\140\235\304\235\371\122\260\213 \275\207\371\217\053\043\012\043\166\073\367\063\341\311\000\363 \151\371\113\242\340\116\274\176\223\071\204\007\367\104\160\176 \376\007\132\345\261\254\321\030\314\362\065\345\111\111\010\312 \126\311\075\373\017\030\175\213\073\301\023\302\115\217\311\117 \016\067\351\037\241\016\152\337\142\056\313\065\006\121\171\054 \310\045\070\364\372\113\247\211\134\234\322\343\015\071\206\112 \164\174\325\131\207\302\077\116\014\134\122\364\075\367\122\202 \361\352\243\254\375\111\064\032\050\363\101\210\072\023\356\350 \336\377\231\035\137\272\313\350\036\362\271\120\140\300\061\323 \163\345\357\276\240\355\063\013\164\276\040\040\304\147\154\360 \010\003\172\125\200\177\106\116\226\247\364\036\076\341\366\330 \011\341\063\144\053\143\327\062\136\237\371\300\173\017\170\157 \227\274\223\232\371\234\022\220\170\172\200\207\025\327\162\164 \234\125\164\170\261\272\341\156\160\004\272\117\240\272\150\303 \173\377\061\360\163\075\075\224\052\261\013\101\016\240\376\115 \210\145\153\171\063\264\327\002\003\001\000\001\243\102\060\100 \060\016\006\003\125\035\017\001\001\377\004\004\003\002\001\006 \060\017\006\003\125\035\023\001\001\377\004\005\060\003\001\001 \377\060\035\006\003\125\035\016\004\026\004\024\355\104\031\300 \323\360\006\213\356\244\173\276\102\347\046\124\310\216\066\166 \060\015\006\011\052\206\110\206\367\015\001\001\013\005\000\003 \202\002\001\000\015\256\220\062\366\246\113\174\104\166\031\141 \036\047\050\315\136\124\357\045\274\343\010\220\371\051\327\256 \150\010\341\224\000\130\357\056\056\176\123\122\214\266\134\007

\352\210\272\231\213\120\224\327\202\200\337\141\011\000\223\255 \015\024\346\316\301\362\067\224\170\260\137\234\263\242\163\270 \217\005\223\070\315\215\076\260\270\373\300\317\261\362\354\055 \055\033\314\354\252\232\263\252\140\202\033\055\073\303\204\075 \127\212\226\036\234\165\270\323\060\315\140\010\203\220\323\216 \124\361\115\146\300\135\164\003\100\243\356\205\176\302\037\167 \234\006\350\301\247\030\135\122\225\355\311\335\045\236\155\372 \251\355\243\072\064\320\131\173\332\355\120\363\065\277\355\353 \024\115\061\307\140\364\332\361\207\234\342\110\342\306\305\067 \373\006\020\372\165\131\146\061\107\051\332\166\232\034\351\202 \256\357\232\271\121\367\210\043\232\151\225\142\074\345\125\200 \066\327\124\002\377\361\271\135\316\324\043\157\330\105\204\112 \133\145\357\211\014\335\024\247\040\313\030\245\045\264\015\371 \001\360\242\322\364\000\310\164\216\241\052\110\216\145\333\023 \304\342\045\027\175\353\276\207\133\027\040\124\121\223\112\123 \003\013\354\135\312\063\355\142\375\105\307\057\133\334\130\240 \200\071\346\372\327\376\023\024\246\355\075\224\112\102\164\324 \303\167\131\163\315\217\106\276\125\070\357\372\350\221\062\352 \227\130\004\042\336\070\303\314\274\155\311\063\072\152\012\151 \077\240\310\352\162\217\214\143\206\043\275\155\074\226\236\225 \340\111\114\252\242\271\052\033\234\066\201\170\355\303\350\106 \342\046\131\104\165\036\331\165\211\121\315\020\204\235\141\140 \313\135\371\227\042\115\216\230\346\343\177\366\133\273\256\315 \312\112\201\153\136\013\363\121\341\164\053\351\176\047\247\331 \231\111\116\370\245\200\333\045\017\034\143\142\212\311\063\147 \153\074\020\203\306\255\336\250\315\026\216\215\360\007\067\161 \237\362\253\374\101\365\301\213\354\000\067\135\011\345\116\200 \357\372\261\134\070\006\245\033\112\341\334\070\055\074\334\253 \037\220\032\325\112\234\356\321\160\154\314\356\364\127\370\030 \272\204\156\207 END

CKA\_NSS\_MOZILLA\_CA\_POLICY

CK\_BBOOL CK\_TRUE

CKA\_NSS\_SERVER\_DISTRUST\_AFTER CK\_BBOOL CK\_FALSE CKA\_NSS\_EMAIL\_DISTRUST\_AFTER CK\_BBOOL CK\_FALSE

# Trust for "IdenTrust Commercial Root CA 1"

# Issuer: CN=IdenTrust Commercial Root CA 1,O=IdenTrust,C=US

# Serial Number:0a:01:42:80:00:00:01:45:23:c8:44:b5:00:00:00:02

# Subject: CN=IdenTrust Commercial Root CA 1,O=IdenTrust,C=US

# Not Valid Before: Thu Jan 16 18:12:23 2014

# Not Valid After : Mon Jan 16 18:12:23 2034

# Fingerprint (SHA-256):

5D:56:49:9B:E4:D2:E0:8B:CF:CA:D0:8A:3E:38:72:3D:50:50:3B:DE:70:69:48:E4:2F:55:60:30:19:E5:28:AE

# Fingerprint (SHA1): DF:71:7E:AA:4A:D9:4E:C9:55:84:99:60:2D:48:DE:5F:BC:F0:3A:25

CKA\_CLASS CK\_OBJECT\_CLASS CKO\_NSS\_TRUST

CKA\_TOKEN CK\_BBOOL CK\_TRUE

CKA\_PRIVATE CK\_BBOOL CK\_FALSE

CKA\_MODIFIABLE CK\_BBOOL CK\_FALSE CKA\_LABEL UTF8 "IdenTrust Commercial Root CA 1" CKA\_CERT\_SHA1\_HASH MULTILINE\_OCTAL \337\161\176\252\112\331\116\311\125\204\231\140\055\110\336\137 \274\360\072\045 END CKA CERT MD5 HASH MULTILINE\_OCTAL \263\076\167\163\165\356\240\323\343\176\111\143\111\131\273\307 END CKA\_ISSUER MULTILINE\_OCTAL \060\112\061\013\060\011\006\003\125\004\006\023\002\125\123\061 \022\060\020\006\003\125\004\012\023\011\111\144\145\156\124\162 \165\163\164\061\047\060\045\006\003\125\004\003\023\036\111\144 \145\156\124\162\165\163\164\040\103\157\155\155\145\162\143\151 \141\154\040\122\157\157\164\040\103\101\040\061 END CKA\_SERIAL\_NUMBER MULTILINE\_OCTAL \002\020\012\001\102\200\000\000\001\105\043\310\104\265\000\000 \000\002 END CKA\_TRUST\_SERVER\_AUTH CK\_TRUST CKT\_NSS\_TRUSTED\_DELEGATOR CKA\_TRUST\_EMAIL\_PROTECTION CK\_TRUST CKT\_NSS\_TRUSTED\_DELEGATOR CKA\_TRUST\_CODE\_SIGNING CK\_TRUST CKT\_NSS\_MUST\_VERIFY\_TRUST CKA\_TRUST\_STEP\_UP\_APPROVED CK\_BBOOL CK\_FALSE # # Certificate "IdenTrust Public Sector Root CA 1" # # Issuer: CN=IdenTrust Public Sector Root CA 1,O=IdenTrust,C=US # Serial Number:0a:01:42:80:00:00:01:45:23:cf:46:7c:00:00:00:02 # Subject: CN=IdenTrust Public Sector Root CA 1,O=IdenTrust,C=US # Not Valid Before: Thu Jan 16 17:53:32 2014 # Not Valid After : Mon Jan 16 17:53:32 2034 # Fingerprint (SHA-256): 30:D0:89:5A:9A:44:8A:26:20:91:63:55:22:D1:F5:20:10:B5:86:7A:CA:E1:2C:78:EF:95:8F:D4:F4:38:9F:2F # Fingerprint (SHA1): BA:29:41:60:77:98:3F:F4:F3:EF:F2:31:05:3B:2E:EA:6D:4D:45:FD CKA\_CLASS CK\_OBJECT\_CLASS CKO\_CERTIFICATE CKA\_TOKEN CK\_BBOOL CK\_TRUE CKA\_PRIVATE CK\_BBOOL CK\_FALSE CKA\_MODIFIABLE CK\_BBOOL CK\_FALSE CKA\_LABEL UTF8 "IdenTrust Public Sector Root CA 1" CKA\_CERTIFICATE\_TYPE CK\_CERTIFICATE\_TYPE CKC\_X\_509 CKA\_SUBJECT MULTILINE\_OCTAL \060\115\061\013\060\011\006\003\125\004\006\023\002\125\123\061 \022\060\020\006\003\125\004\012\023\011\111\144\145\156\124\162 \165\163\164\061\052\060\050\006\003\125\004\003\023\041\111\144

CKA\_VALUE MULTILINE\_OCTAL \060\202\005\146\060\202\003\116\240\003\002\001\002\002\020\012 \001\102\200\000\000\001\105\043\317\106\174\000\000\000\000\002\060 \015\006\011\052\206\110\206\367\015\001\001\013\005\000\060\115 \061\013\060\011\006\003\125\004\006\023\002\125\123\061\022\060 \020\006\003\125\004\012\023\011\111\144\145\156\124\162\165\163 \164\061\052\060\050\006\003\125\004\003\023\041\111\144\145\156 \124\162\165\163\164\040\120\165\142\154\151\143\040\123\145\143 \164\157\162\040\122\157\157\164\040\103\101\040\061\060\036\027 \015\061\064\060\061\061\066\061\067\065\063\063\062\132\027\015 \063\064\060\061\061\066\061\067\065\063\063\062\132\060\115\061 \013\060\011\006\003\125\004\006\023\002\125\123\061\022\060\020 \006\003\125\004\012\023\011\111\144\145\156\124\162\165\163\164 \061\052\060\050\006\003\125\004\003\023\041\111\144\145\156\124 \162\165\163\164\040\120\165\142\154\151\143\040\123\145\143\164 \157\162\040\122\157\157\164\040\103\101\040\061\060\202\002\042 \060\015\006\011\052\206\110\206\367\015\001\001\001\005\000\003 \202\002\017\000\060\202\002\012\002\202\002\001\000\266\042\224 \374\244\110\257\350\107\153\012\373\047\166\344\362\077\212\073 \172\112\054\061\052\214\215\260\251\303\061\153\250\167\166\204 \046\266\254\201\102\015\010\353\125\130\273\172\370\274\145\175 \362\240\155\213\250\107\351\142\166\036\021\356\010\024\321\262 \104\026\364\352\320\372\036\057\136\333\313\163\101\256\274\000 \260\112\053\100\262\254\341\073\113\302\055\235\344\241\233\354 \032\072\036\360\010\263\320\344\044\065\007\237\234\264\311\122 \155\333\007\312\217\265\133\360\203\363\117\307\055\245\310\255 \313\225\040\244\061\050\127\130\132\344\215\033\232\253\236\015 \014\362\012\063\071\042\071\012\227\056\363\123\167\271\104\105 \375\204\313\066\040\201\131\055\232\157\155\110\110\141\312\114 \337\123\321\257\122\274\104\237\253\057\153\203\162\357\165\200 \332\006\063\033\135\310\332\143\306\115\315\254\146\061\315\321 \336\076\207\020\066\341\271\244\172\357\140\120\262\313\312\246

END

\000\002

CKA\_SERIAL\_NUMBER MULTILINE\_OCTAL \002\020\012\001\102\200\000\000\001\105\043\317\106\174\000\000

END

 MULTILINE\_OCTAL \060\115\061\013\060\011\006\003\125\004\006\023\002\125\123\061 \022\060\020\006\003\125\004\012\023\011\111\144\145\156\124\162 \165\163\164\061\052\060\050\006\003\125\004\003\023\041\111\144 \145\156\124\162\165\163\164\040\120\165\142\154\151\143\040\123 \145\143\164\157\162\040\122\157\157\164\040\103\101\040\061

CKA\_ISSUER

CKA\_ID UTF8 "0"

END

\145\156\124\162\165\163\164\040\120\165\142\154\151\143\040\123 \145\143\164\157\162\040\122\157\157\164\040\103\101\040\061

\126\340\067\257\253\064\023\071\045\350\071\146\344\230\172\252 \022\230\234\131\146\206\076\255\361\260\312\076\006\017\173\360 \021\113\067\240\104\155\173\313\250\214\161\364\325\265\221\066 \314\360\025\306\053\336\121\027\261\227\114\120\075\261\225\131 \174\005\175\055\041\325\000\277\001\147\242\136\173\246\134\362 \367\042\361\220\015\223\333\252\104\121\146\314\175\166\003\353 \152\250\052\070\031\227\166\015\153\212\141\371\274\366\356\166 \375\160\053\335\051\074\370\012\036\133\102\034\213\126\057\125 \033\034\241\056\265\307\026\346\370\252\074\222\216\151\266\001 \301\265\206\235\211\017\013\070\224\124\350\352\334\236\075\045 \274\123\046\355\325\253\071\252\305\100\114\124\253\262\264\331 \331\370\327\162\333\034\274\155\275\145\137\357\210\065\052\146 \057\356\366\263\145\360\063\215\174\230\101\151\106\017\103\034 \151\372\233\265\320\141\152\315\312\113\331\114\220\106\253\025 \131\241\107\124\051\056\203\050\137\034\302\242\253\162\027\000 \006\216\105\354\213\342\063\075\177\332\031\104\344\142\162\303 \337\042\306\362\126\324\335\137\225\162\355\155\137\367\110\003 \133\375\305\052\240\366\163\043\204\020\033\001\347\002\003\001 \000\001\243\102\060\100\060\016\006\003\125\035\017\001\001\377 \004\004\003\002\001\006\060\017\006\003\125\035\023\001\001\377 \004\005\060\003\001\001\377\060\035\006\003\125\035\016\004\026 \004\024\343\161\340\236\330\247\102\331\333\161\221\153\224\223 \353\303\243\321\024\243\060\015\006\011\052\206\110\206\367\015 \001\001\013\005\000\003\202\002\001\000\107\372\335\012\260\021 \221\070\255\115\135\367\345\016\227\124\031\202\110\207\124\214 \252\144\231\330\132\376\210\001\305\130\245\231\261\043\124\043 \267\152\035\040\127\345\001\142\101\027\323\011\333\165\313\156 \124\220\165\376\032\237\201\012\302\335\327\367\011\320\133\162 \025\344\036\011\152\075\063\363\041\232\346\025\176\255\121\325 \015\020\355\175\102\300\217\356\300\232\010\325\101\326\134\016 \041\151\156\200\141\016\025\300\270\317\305\111\022\122\314\276 \072\314\324\056\070\005\336\065\375\037\157\270\200\150\230\075 \115\240\312\100\145\322\163\174\365\213\331\012\225\077\330\077 \043\155\032\321\052\044\031\331\205\263\027\357\170\156\251\130 \321\043\323\307\023\355\162\045\177\135\261\163\160\320\177\006 \227\011\204\051\200\141\035\372\136\377\163\254\240\343\211\270 \034\161\025\306\336\061\177\022\334\341\155\233\257\347\350\237 \165\170\114\253\106\073\232\316\277\005\030\135\115\025\074\026 \232\031\120\004\232\262\232\157\145\213\122\137\074\130\004\050 \045\300\146\141\061\176\271\340\165\271\032\250\201\326\162\027 \263\305\003\061\065\021\170\170\242\340\351\060\214\177\200\337 \130\337\074\272\047\226\342\200\064\155\343\230\323\144\047\254 \110\176\050\167\134\306\045\141\045\370\205\014\145\372\304\062 \057\245\230\005\344\370\013\147\026\026\306\202\270\062\031\371 \371\271\171\334\037\315\353\257\253\016\335\033\333\105\344\172 \347\002\342\225\135\374\151\360\123\151\141\225\165\171\013\136 \125\346\070\034\224\251\131\063\236\310\161\164\171\177\121\211 \266\310\152\270\060\310\152\070\303\156\236\341\067\026\352\005

\142\114\133\022\107\355\247\264\263\130\126\307\111\363\177\022 \150\011\061\161\360\155\370\116\107\373\326\205\356\305\130\100 \031\244\035\247\371\113\103\067\334\150\132\117\317\353\302\144 \164\336\264\025\331\364\124\124\032\057\034\327\227\161\124\220 \216\331\040\235\123\053\177\253\217\342\352\060\274\120\067\357 \361\107\265\175\174\054\004\354\150\235\264\111\104\020\364\162 \113\034\144\347\374\346\153\220\335\151\175\151\375\000\126\245 \267\254\266\255\267\312\076\001\357\234 END CKA\_NSS\_MOZILLA\_CA\_POLICY CK\_BBOOL CK\_TRUE CKA\_NSS\_SERVER\_DISTRUST\_AFTER CK\_BBOOL CK\_FALSE CKA\_NSS\_EMAIL\_DISTRUST\_AFTER CK\_BBOOL CK\_FALSE # Trust for "IdenTrust Public Sector Root CA 1" # Issuer: CN=IdenTrust Public Sector Root CA 1,O=IdenTrust,C=US # Serial Number:0a:01:42:80:00:00:01:45:23:cf:46:7c:00:00:00:02 # Subject: CN=IdenTrust Public Sector Root CA 1,O=IdenTrust,C=US # Not Valid Before: Thu Jan 16 17:53:32 2014 # Not Valid After : Mon Jan 16 17:53:32 2034 # Fingerprint (SHA-256): 30:D0:89:5A:9A:44:8A:26:20:91:63:55:22:D1:F5:20:10:B5:86:7A:CA:E1:2C:78:EF:95:8F:D4:F4:38:9F:2F # Fingerprint (SHA1): BA:29:41:60:77:98:3F:F4:F3:EF:F2:31:05:3B:2E:EA:6D:4D:45:FD CKA\_CLASS CK\_OBJECT\_CLASS CKO\_NSS\_TRUST CKA\_TOKEN CK\_BBOOL CK\_TRUE CKA\_PRIVATE CK\_BBOOL CK\_FALSE CKA\_MODIFIABLE CK\_BBOOL CK\_FALSE CKA\_LABEL UTF8 "IdenTrust Public Sector Root CA 1" CKA\_CERT\_SHA1\_HASH MULTILINE\_OCTAL \272\051\101\140\167\230\077\364\363\357\362\061\005\073\056\352 \155\115\105\375 END CKA\_CERT\_MD5\_HASH MULTILINE\_OCTAL \067\006\245\260\374\211\235\272\364\153\214\032\144\315\325\272 END CKA\_ISSUER MULTILINE\_OCTAL \060\115\061\013\060\011\006\003\125\004\006\023\002\125\123\061 \022\060\020\006\003\125\004\012\023\011\111\144\145\156\124\162 \165\163\164\061\052\060\050\006\003\125\004\003\023\041\111\144 \145\156\124\162\165\163\164\040\120\165\142\154\151\143\040\123 \145\143\164\157\162\040\122\157\157\164\040\103\101\040\061 END CKA\_SERIAL\_NUMBER MULTILINE\_OCTAL \002\020\012\001\102\200\000\000\001\105\043\317\106\174\000\000 \000\002 END CKA TRUST\_SERVER\_AUTH CK\_TRUST CKT\_NSS\_TRUSTED\_DELEGATOR

## CKA TRUST\_EMAIL\_PROTECTION CK\_TRUST CKT\_NSS\_TRUSTED\_DELEGATOR CKA\_TRUST\_CODE\_SIGNING CK\_TRUST CKT\_NSS\_MUST\_VERIFY\_TRUST CKA\_TRUST\_STEP\_UP\_APPROVED CK\_BBOOL CK\_FALSE

#

# Certificate "Entrust Root Certification Authority - G2"

#

# Issuer: CN=Entrust Root Certification Authority

 - G2,OU="(c) 2009 Entrust, Inc. - for authorized use only",OU=See www.entrust.net/legal-terms,O="Entrust, Inc.",C=US

# Serial Number: 1246989352 (0x4a538c28)

# Subject: CN=Entrust Root Certification Authority - G2,OU="(c) 2009 Entrust, Inc. - for authorized use

only",OU=See www.entrust.net/legal-terms,O="Entrust, Inc.",C=US

# Not Valid Before: Tue Jul 07 17:25:54 2009

# Not Valid After : Sat Dec 07 17:55:54 2030

# Fingerprint (SHA-256):

43:DF:57:74:B0:3E:7F:EF:5F:E4:0D:93:1A:7B:ED:F1:BB:2E:6B:42:73:8C:4E:6D:38:41:10:3D:3A:A7:F3:39

# Fingerprint (SHA1): 8C:F4:27:FD:79:0C:3A:D1:66:06:8D:E8:1E:57:EF:BB:93:22:72:D4

CKA\_CLASS CK\_OBJECT\_CLASS CKO\_CERTIFICATE

```
CKA_TOKEN CK_BBOOL CK_TRUE
```
CKA\_PRIVATE CK\_BBOOL CK\_FALSE

CKA\_MODIFIABLE CK\_BBOOL CK\_FALSE

CKA\_LABEL UTF8 "Entrust Root Certification Authority - G2"

CKA\_CERTIFICATE\_TYPE CK\_CERTIFICATE\_TYPE CKC\_X\_509

CKA\_SUBJECT MULTILINE\_OCTAL

\060\201\276\061\013\060\011\006\003\125\004\006\023\002\125\123 \061\026\060\024\006\003\125\004\012\023\015\105\156\164\162\165 \163\164\054\040\111\156\143\056\061\050\060\046\006\003\125\004 \013\023\037\123\145\145\040\167\167\167\056\145\156\164\162\165 \163\164\056\156\145\164\057\154\145\147\141\154\055\164\145\162 \155\163\061\071\060\067\006\003\125\004\013\023\060\050\143\051 \040\062\060\060\071\040\105\156\164\162\165\163\164\054\040\111 \156\143\056\040\055\040\146\157\162\040\141\165\164\150\157\162 \151\172\145\144\040\165\163\145\040\157\156\154\171\061\062\060 \060\006\003\125\004\003\023\051\105\156\164\162\165\163\164\040 \122\157\157\164\040\103\145\162\164\151\146\151\143\141\164\151

\157\156\040\101\165\164\150\157\162\151\164\171\040\055\040\107

## $\setminus 062$

END

CKA\_ID

UTF8 "0"

CKA\_ISSUER MULTILINE\_OCTAL

\060\201\276\061\013\060\011\006\003\125\004\006\023\002\125\123 \061\026\060\024\006\003\125\004\012\023\015\105\156\164\162\165 \163\164\054\040\111\156\143\056\061\050\060\046\006\003\125\004 \013\023\037\123\145\145\040\167\167\167\056\145\156\164\162\165 \163\164\056\156\145\164\057\154\145\147\141\154\055\164\145\162 \155\163\061\071\060\067\006\003\125\004\013\023\060\050\143\051

CKA\_VALUE MULTILINE\_OCTAL \060\202\004\076\060\202\003\046\240\003\002\001\002\002\004\112 \123\214\050\060\015\006\011\052\206\110\206\367\015\001\001\013 \005\000\060\201\276\061\013\060\011\006\003\125\004\006\023\002 \125\123\061\026\060\024\006\003\125\004\012\023\015\105\156\164 \162\165\163\164\054\040\111\156\143\056\061\050\060\046\006\003 \125\004\013\023\037\123\145\145\040\167\167\167\056\145\156\164 \162\165\163\164\056\156\145\164\057\154\145\147\141\154\055\164 \145\162\155\163\061\071\060\067\006\003\125\004\013\023\060\050 \143\051\040\062\060\060\071\040\105\156\164\162\165\163\164\054 \040\111\156\143\056\040\055\040\146\157\162\040\141\165\164\150 \157\162\151\172\145\144\040\165\163\145\040\157\156\154\171\061 \062\060\060\006\003\125\004\003\023\051\105\156\164\162\165\163 \164\040\122\157\157\164\040\103\145\162\164\151\146\151\143\141 \164\151\157\156\040\101\165\164\150\157\162\151\164\171\040\055 \040\107\062\060\036\027\015\060\071\060\067\060\067\061\067\062 \065\065\064\132\027\015\063\060\061\062\060\067\061\067\065\065 \065\064\132\060\201\276\061\013\060\011\006\003\125\004\006\023 \002\125\123\061\026\060\024\006\003\125\004\012\023\015\105\156 \164\162\165\163\164\054\040\111\156\143\056\061\050\060\046\006 \003\125\004\013\023\037\123\145\145\040\167\167\167\056\145\156 \164\162\165\163\164\056\156\145\164\057\154\145\147\141\154\055 \164\145\162\155\163\061\071\060\067\006\003\125\004\013\023\060 \050\143\051\040\062\060\060\071\040\105\156\164\162\165\163\164 \054\040\111\156\143\056\040\055\040\146\157\162\040\141\165\164 \150\157\162\151\172\145\144\040\165\163\145\040\157\156\154\171 \061\062\060\060\006\003\125\004\003\023\051\105\156\164\162\165 \163\164\040\122\157\157\164\040\103\145\162\164\151\146\151\143 \141\164\151\157\156\040\101\165\164\150\157\162\151\164\171\040 \055\040\107\062\060\202\001\042\060\015\006\011\052\206\110\206 \367\015\001\001\001\005\000\003\202\001\017\000\060\202\001\012 \002\202\001\001\000\272\204\266\162\333\236\014\153\342\231\351 \060\001\247\166\352\062\270\225\101\032\311\332\141\116\130\162 \317\376\366\202\171\277\163\141\006\012\245\047\330\263\137\323 \105\116\034\162\326\116\062\362\162\212\017\367\203\031\320\152 \200\200\000\105\036\260\307\347\232\277\022\127\047\034\243\150

END

\002\004\112\123\214\050

MULTILINE\_OCTAL

CKA\_SERIAL\_NUMBER

 $\setminus 062$ END

\040\062\060\060\071\040\105\156\164\162\165\163\164\054\040\111 \156\143\056\040\055\040\146\157\162\040\141\165\164\150\157\162 \151\172\145\144\040\165\163\145\040\157\156\154\171\061\062\060 \060\006\003\125\004\003\023\051\105\156\164\162\165\163\164\040 \122\157\157\164\040\103\145\162\164\151\146\151\143\141\164\151 \157\156\040\101\165\164\150\157\162\151\164\171\040\055\040\107

\057\012\207\275\152\153\016\136\145\363\034\167\325\324\205\215 \160\041\264\263\062\347\213\242\325\206\071\002\261\270\322\107 \316\344\311\111\304\073\247\336\373\124\175\127\276\360\350\156 \302\171\262\072\013\125\342\120\230\026\062\023\134\057\170\126 \301\302\224\263\362\132\344\047\232\237\044\327\306\354\320\233 \045\202\343\314\302\304\105\305\214\227\172\006\153\052\021\237 \251\012\156\110\073\157\333\324\021\031\102\367\217\007\277\365 \123\137\234\076\364\027\054\346\151\254\116\062\114\142\167\352 \267\350\345\273\064\274\031\213\256\234\121\347\267\176\265\123 \261\063\042\345\155\317\160\074\032\372\342\233\147\266\203\364 \215\245\257\142\114\115\340\130\254\144\064\022\003\370\266\215 \224\143\044\244\161\002\003\001\000\001\243\102\060\100\060\016 \006\003\125\035\017\001\001\377\004\004\003\002\001\006\060\017 \006\003\125\035\023\001\001\377\004\005\060\003\001\001\377\060 \035\006\003\125\035\016\004\026\004\024\152\162\046\172\320\036 \357\175\347\073\151\121\324\154\215\237\220\022\146\253\060\015 \006\011\052\206\110\206\367\015\001\001\013\005\000\003\202\001 \001\000\171\237\035\226\306\266\171\077\042\215\207\323\207\003 \004\140\152\153\232\056\131\211\163\021\254\103\321\365\023\377 \215\071\053\300\362\275\117\160\214\251\057\352\027\304\013\124 \236\324\033\226\230\063\074\250\255\142\242\000\166\253\131\151 \156\006\035\176\304\271\104\215\230\257\022\324\141\333\012\031 \106\107\363\353\367\143\301\100\005\100\245\322\267\364\265\232 \066\277\251\210\166\210\004\125\004\053\234\207\177\032\067\074 \176\055\245\032\330\324\211\136\312\275\254\075\154\330\155\257 \325\363\166\017\315\073\210\070\042\235\154\223\232\304\075\277 \202\033\145\077\246\017\135\252\374\345\262\025\312\265\255\306 \274\075\320\204\350\352\006\162\260\115\071\062\170\277\076\021 \234\013\244\235\232\041\363\360\233\013\060\170\333\301\334\207 \103\376\274\143\232\312\305\302\034\311\307\215\377\073\022\130 \010\346\266\075\354\172\054\116\373\203\226\316\014\074\151\207 \124\163\244\163\302\223\377\121\020\254\025\124\001\330\374\005 \261\211\241\177\164\203\232\111\327\334\116\173\212\110\157\213 \105\366

END

CKA\_NSS\_MOZILLA\_CA\_POLICY

CK\_BBOOL CK\_TRUE

CKA\_NSS\_SERVER\_DISTRUST\_AFTER CK\_BBOOL CK\_FALSE

CKA\_NSS\_EMAIL\_DISTRUST\_AFTER CK\_BBOOL CK\_FALSE

# Trust for "Entrust Root Certification Authority - G2"

# Issuer: CN=Entrust Root Certification Authority - G2,OU="(c) 2009 Entrust, Inc. - for authorized use

only",OU=See www.entrust.net/legal-terms,O="Entrust, Inc.",C=US

# Serial Number: 1246989352 (0x4a538c28)

# Subject: CN=Entrust Root Certification Authority - G2,OU="(c) 2009 Entrust, Inc. - for authorized use

only",OU=See www.entrust.net/legal-terms,O="Entrust, Inc.",C=US

# Not Valid Before: Tue Jul 07 17:25:54 2009

# Not Valid After : Sat Dec 07 17:55:54 2030

# Fingerprint (SHA-256):

43:DF:57:74:B0:3E:7F:EF:5F:E4:0D:93:1A:7B:ED:F1:BB:2E:6B:42:73:8C:4E:6D:38:41:10:3D:3A:A7:F3:39

# Fingerprint (SHA1): 8C:F4:27:FD:79:0C:3A:D1:66:06:8D:E8:1E:57:EF:BB:93:22:72:D4

CKA\_CLASS CK\_OBJECT\_CLASS CKO\_NSS\_TRUST

CKA\_TOKEN CK\_BBOOL CK\_TRUE

CKA\_PRIVATE CK\_BBOOL CK\_FALSE

CKA\_MODIFIABLE

CK\_BBOOL CK\_FALSE

CKA\_LABEL UTF8 "Entrust Root Certification Authority - G2"

CKA\_CERT\_SHA1\_HASH MULTILINE\_OCTAL

\214\364\047\375\171\014\072\321\146\006\215\350\036\127\357\273

\223\042\162\324

END

CKA\_CERT\_MD5\_HASH MULTILINE\_OCTAL

\113\342\311\221\226\145\014\364\016\132\223\222\240\012\376\262 END

CKA\_ISSUER MULTILINE\_OCTAL

\060\201\276\061\013\060\011\006\003\125\004\006\023\002\125\123 \061\026\060\024\006\003\125\004\012\023\015\105\156\164\162\165 \163\164\054\040\111\156\143\056\061\050\060\046\006\003\125\004 \013\023\037\123\145\145\040\167\167\167\056\145\156\164\162\165 \163\164\056\156\145\164\057\154\145\147\141\154\055\164\145\162 \155\163\061\071\060\067\006\003\125\004\013\023\060\050\143\051 \040\062\060\060\071\040\105\156\164\162\165\163\164\054\040\111 \156\143\056\040\055\040\146\157\162\040\141\165\164\150\157\162 \151\172\145\144\040\165\163\145\040\157\156\154\171\061\062\060 \060\006\003\125\004\003\023\051\105\156\164\162\165\163\164\040 \122\157\157\164\040\103\145\162\164\151\146\151\143\141\164\151 \157\156\040\101\165\164\150\157\162\151\164\171\040\055\040\107

\062

END

CKA\_SERIAL\_NUMBER

MULTILINE\_OCTAL

\002\004\112\123\214\050

END

CKA\_TRUST\_SERVER\_AUTH CK\_TRUST CKT\_NSS\_TRUSTED\_DELEGATOR CKA TRUST\_EMAIL\_PROTECTION CK\_TRUST CKT\_NSS\_TRUSTED\_DELEGATOR CKA\_TRUST\_CODE\_SIGNING CK\_TRUST CKT\_NSS\_MUST\_VERIFY\_TRUST CKA\_TRUST\_STEP\_UP\_APPROVED CK\_BBOOL CK\_FALSE

#

# Certificate "Entrust Root Certification Authority - EC1"

#

# Issuer: CN=Entrust Root Certification Authority - EC1,OU="(c) 2012 Entrust, Inc. - for authorized use only",OU=See www.entrust.net/legal-terms,O="Entrust, Inc.",C=US

# Serial Number:00:a6:8b:79:29:00:00:00:00:50:d0:91:f9

# Subject: CN=Entrust Root Certification Authority - EC1,OU="(c) 2012 Entrust, Inc. - for authorized use only",OU=See www.entrust.net/legal-terms,O="Entrust, Inc.",C=US

```
# Not Valid Before: Tue Dec 18 15:25:36 2012
# Not Valid After : Fri Dec 18 15:55:36 2037
# Fingerprint (SHA-256):
02:ED:0E:B2:8C:14:DA:45:16:5C:56:67:91:70:0D:64:51:D7:FB:56:F0:B2:AB:1D:3B:8E:B0:70:E5:6E:DF:F5
#
 Fingerprint (SHA1): 20:D8:06:40:DF:9B:25:F5:12:25:3A:11:EA:F7:59:8A:EB:14:B5:47
CKA_CLASS CK_OBJECT_CLASS CKO_CERTIFICATE
CKA_TOKEN CK_BBOOL CK_TRUE
CKA_PRIVATE CK_BBOOL CK_FALSE
CKA_MODIFIABLE CK_BBOOL CK_FALSE
CKA_LABEL UTF8 "Entrust Root Certification Authority - EC1"
CKA_CERTIFICATE_TYPE CK_CERTIFICATE_TYPE CKC_X_509
CKA_SUBJECT MULTILINE_OCTAL
\060\201\277\061\013\060\011\006\003\125\004\006\023\002\125\123
\061\026\060\024\006\003\125\004\012\023\015\105\156\164\162\165
\163\164\054\040\111\156\143\056\061\050\060\046\006\003\125\004
\013\023\037\123\145\145\040\167\167\167\056\145\156\164\162\165
\163\164\056\156\145\164\057\154\145\147\141\154\055\164\145\162
\155\163\061\071\060\067\006\003\125\004\013\023\060\050\143\051
\040\062\060\061\062\040\105\156\164\162\165\163\164\054\040\111
\156\143\056\040\055\040\146\157\162\040\141\165\164\150\157\162
\151\172\145\144\040\165\163\145\040\157\156\154\171\061\063\060
\061\006\003\125\004\003\023\052\105\156\164\162\165\163\164\040
\122\157\157\164\040\103\145\162\164\151\146\151\143\141\164\151
\157\156\040\101\165\164\150\157\162\151\164\171\040\055\040\105
\103\061
END
CKA_ID
 UTF8 "0"
CKA_ISSUER MULTILINE_OCTAL
\060\201\277\061\013\060\011\006\003\125\004\006\023\002\125\123
\061\026\060\024\006\003\125\004\012\023\015\105\156\164\162\165
\163\164\054\040\111\156\143\056\061\050\060\046\006\003\125\004
\013\023\037\123\145\145\040\167\167\167\056\145\156\164\162\165
\163\164\056\156\145\164\057\154\145\147\141\154\055\164\145\162
\155\163\061\071\060\067\006\003\125\004\013\023\060\050\143\051
\040\062\060\061\062\040\105\156\164\162\165\163\164\054\040\111
\156\143\056\040\055\040\146\157\162\040\141\165\164\150\157\162
\151\172\145\144\040\165\163\145\040\157\156\154\171\061\063\060
\061\006\003\125\004\003\023\052\105\156\164\162\165\163\164\040
\122\157\157\164\040\103\145\162\164\151\146\151\143\141\164\151
\157\156\040\101\165\164\150\157\162\151\164\171\040\055\040\105
\103\061
END
CKA_SERIAL_NUMBER
 MULTILINE_OCTAL
\002\015\000\246\213\171\051\000\000\000\000\120\320\221\371
END
```
CKA\_VALUE MULTILINE\_OCTAL \060\202\002\371\060\202\002\200\240\003\002\001\002\002\015\000 \246\213\171\051\000\000\000\000\120\320\221\371\060\012\006\010 \052\206\110\316\075\004\003\003\060\201\277\061\013\060\011\006 \003\125\004\006\023\002\125\123\061\026\060\024\006\003\125\004 \012\023\015\105\156\164\162\165\163\164\054\040\111\156\143\056 \061\050\060\046\006\003\125\004\013\023\037\123\145\145\040\167 \167\167\056\145\156\164\162\165\163\164\056\156\145\164\057\154 \145\147\141\154\055\164\145\162\155\163\061\071\060\067\006\003 \125\004\013\023\060\050\143\051\040\062\060\061\062\040\105\156 \164\162\165\163\164\054\040\111\156\143\056\040\055\040\146\157 \162\040\141\165\164\150\157\162\151\172\145\144\040\165\163\145 \040\157\156\154\171\061\063\060\061\006\003\125\004\003\023\052 \105\156\164\162\165\163\164\040\122\157\157\164\040\103\145\162 \164\151\146\151\143\141\164\151\157\156\040\101\165\164\150\157 \162\151\164\171\040\055\040\105\103\061\060\036\027\015\061\062 \061\062\061\070\061\065\062\065\063\066\132\027\015\063\067\061 \062\061\070\061\065\065\065\063\066\132\060\201\277\061\013\060 \011\006\003\125\004\006\023\002\125\123\061\026\060\024\006\003 \125\004\012\023\015\105\156\164\162\165\163\164\054\040\111\156 \143\056\061\050\060\046\006\003\125\004\013\023\037\123\145\145 \040\167\167\167\056\145\156\164\162\165\163\164\056\156\145\164 \057\154\145\147\141\154\055\164\145\162\155\163\061\071\060\067 \006\003\125\004\013\023\060\050\143\051\040\062\060\061\062\040 \105\156\164\162\165\163\164\054\040\111\156\143\056\040\055\040 \146\157\162\040\141\165\164\150\157\162\151\172\145\144\040\165 \163\145\040\157\156\154\171\061\063\060\061\006\003\125\004\003 \023\052\105\156\164\162\165\163\164\040\122\157\157\164\040\103 \145\162\164\151\146\151\143\141\164\151\157\156\040\101\165\164 \150\157\162\151\164\171\040\055\040\105\103\061\060\166\060\020 \006\007\052\206\110\316\075\002\001\006\005\053\201\004\000\042 \003\142\000\004\204\023\311\320\272\155\101\173\342\154\320\353 \125\137\146\002\032\044\364\133\211\151\107\343\270\302\175\361 \362\002\305\237\240\366\133\325\213\006\031\206\117\123\020\155 \007\044\047\241\240\370\325\107\031\141\114\175\312\223\047\352 \164\014\357\157\226\011\376\143\354\160\135\066\255\147\167\256 \311\235\174\125\104\072\242\143\121\037\365\343\142\324\251\107 \007\076\314\040\243\102\060\100\060\016\006\003\125\035\017\001 \001\377\004\004\003\002\001\006\060\017\006\003\125\035\023\001 \001\377\004\005\060\003\001\001\377\060\035\006\003\125\035\016 \004\026\004\024\267\143\347\032\335\215\351\010\246\125\203\244 \340\152\120\101\145\021\102\111\060\012\006\010\052\206\110\316 \075\004\003\003\003\147\000\060\144\002\060\141\171\330\345\102 \107\337\034\256\123\231\027\266\157\034\175\341\277\021\224\321 \003\210\165\344\215\211\244\212\167\106\336\155\141\357\002\365 \373\265\337\314\376\116\377\376\251\346\247\002\060\133\231\327 \205\067\006\265\173\010\375\353\047\213\112\224\371\341\372\247 \216\046\010\350\174\222\150\155\163\330\157\046\254\041\002\270

```
\231\267\046\101\133\045\140\256\320\110\032\356\006
END
CKA_NSS_MOZILLA_CA_POLICY
CK_BBOOL CK_TRUE
CKA_NSS_SERVER_DISTRUST_AFTER CK_BBOOL CK_FALSE
CKA_NSS_EMAIL_DISTRUST_AFTER CK_BBOOL CK_FALSE
# Trust for "Entrust Root Certification Authority - EC1"
# Issuer: CN=Entrust Root Certification Authority - EC1,OU="(c) 2012 Entrust, Inc. - for authorized use
only",OU=See www.entrust.net/legal-terms,O="Entrust, Inc.",C=US
# Serial Number:00:a6:8b:79:29:00:00:00:00:50:d0:91:f9
# Subject: CN=Entrust Root Certification Authority - EC1,OU="(c) 2012 Entrust, Inc. - for authorized use
only",OU=See www.entrust.net/legal-terms,O="Entrust, Inc.",C=US
# Not Valid Before: Tue Dec 18 15:25:36 2012
# Not Valid After : Fri Dec 18 15:55:36 2037
# Fingerprint (SHA-256):
 02:ED:0E:B2:8C:14:DA:45:16:5C:56:67:91:70:0D:64:51:D7:FB:56:F0:B2:AB:1D:3B:8E:B0:70:E5:6E:DF:F5
# Fingerprint (SHA1): 20:D8:06:40:DF:9B:25:F5:12:25:3A:11:EA:F7:59:8A:EB:14:B5:47
CKA_CLASS CK_OBJECT_CLASS CKO_NSS_TRUST
CKA_TOKEN CK_BBOOL CK_TRUE
CKA_PRIVATE CK_BBOOL CK_FALSE
CKA_MODIFIABLE CK_BBOOL CK_FALSE
CKA_LABEL UTF8 "Entrust Root Certification Authority - EC1"
CKA_CERT_SHA1_HASH MULTILINE_OCTAL
\040\330\006\100\337\233\045\365\022\045\072\021\352\367\131\212
\353\024\265\107
END
CKA_CERT_MD5_HASH MULTILINE_OCTAL
\266\176\035\360\130\305\111\154\044\073\075\355\230\030\355\274
END
CKA_ISSUER MULTILINE_OCTAL
\060\201\277\061\013\060\011\006\003\125\004\006\023\002\125\123
\061\026\060\024\006\003\125\004\012\023\015\105\156\164\162\165
\163\164\054\040\111\156\143\056\061\050\060\046\006\003\125\004
\013\023\037\123\145\145\040\167\167\167\056\145\156\164\162\165
\163\164\056\156\145\164\057\154\145\147\141\154\055\164\145\162
\155\163\061\071\060\067\006\003\125\004\013\023\060\050\143\051
\040\062\060\061\062\040\105\156\164\162\165\163\164\054\040\111
\156\143\056\040\055\040\146\157\162\040\141\165\164\150\157\162
\151\172\145\144\040\165\163\145\040\157\156\154\171\061\063\060
\061\006\003\125\004\003\023\052\105\156\164\162\165\163\164\040
\122\157\157\164\040\103\145\162\164\151\146\151\143\141\164\151
\157\156\040\101\165\164\150\157\162\151\164\171\040\055\040\105
\103\061
END
CKA_SERIAL_NUMBER
 MULTILINE_OCTAL
\002\015\000\246\213\171\051\000\000\000\000\120\320\221\371
```
END

CKA\_TRUST\_SERVER\_AUTH CK\_TRUST CKT\_NSS\_TRUSTED\_DELEGATOR CKA\_TRUST\_EMAIL\_PROTECTION CK\_TRUST CKT\_NSS\_TRUSTED\_DELEGATOR CKA\_TRUST\_CODE\_SIGNING CK\_TRUST CKT\_NSS\_MUST\_VERIFY\_TRUST CKA\_TRUST\_STEP\_UP\_APPROVED CK\_BBOOL CK\_FALSE

#

# Certificate "CFCA EV ROOT"

#

# Issuer: CN=CFCA EV ROOT,O=China Financial Certification Authority,C=CN

# Serial Number: 407555286 (0x184accd6)

# Subject: CN=CFCA EV ROOT,O=China Financial Certification Authority,C=CN

# Not Valid Before: Wed Aug 08 03:07:01 2012

#

Not Valid After : Mon Dec 31 03:07:01 2029

# Fingerprint (SHA-256):

5C:C3:D7:8E:4E:1D:5E:45:54:7A:04:E6:87:3E:64:F9:0C:F9:53:6D:1C:CC:2E:F8:00:F3:55:C4:C5:FD:70:FD

# Fingerprint (SHA1): E2:B8:29:4B:55:84:AB:6B:58:C2:90:46:6C:AC:3F:B8:39:8F:84:83

CKA\_CLASS CK\_OBJECT\_CLASS CKO\_CERTIFICATE

CKA\_TOKEN CK\_BBOOL CK\_TRUE

CKA\_PRIVATE CK\_BBOOL CK\_FALSE

CKA\_MODIFIABLE CK\_BBOOL CK\_FALSE

CKA\_LABEL UTF8 "CFCA EV ROOT"

CKA\_CERTIFICATE\_TYPE CK\_CERTIFICATE\_TYPE CKC\_X\_509

CKA\_SUBJECT MULTILINE\_OCTAL

\060\126\061\013\060\011\006\003\125\004\006\023\002\103\116\061 \060\060\056\006\003\125\004\012\014\047\103\150\151\156\141\040 \106\151\156\141\156\143\151\141\154\040\103\145\162\164\151\146 \151\143\141\164\151\157\156\040\101\165\164\150\157\162\151\164 \171\061\025\060\023\006\003\125\004\003\014\014\103\106\103\101

\040\105\126\040\122\117\117\124

END

CKA\_ID UTF8 "0"

CKA\_ISSUER MULTILINE\_OCTAL

\060\126\061\013\060\011\006\003\125\004\006\023\002\103\116\061 \060\060\056\006\003\125\004\012\014\047\103\150\151\156\141\040 \106\151\156\141\156\143\151\141\154\040\103\145\162\164\151\146 \151\143\141\164\151\157\156\040\101\165\164\150\157\162\151\164 \171\061\025\060\023\006\003\125\004\003\014\014\103\106\103\101 \040\105\126\040\122\117\117\124

END

CKA\_SERIAL\_NUMBER

MULTILINE\_OCTAL

\002\004\030\112\314\326

END

CKA\_VALUE MULTILINE\_OCTAL

\060\202\005\215\060\202\003\165\240\003\002\001\002\002\004\030 \112\314\326\060\015\006\011\052\206\110\206\367\015\001\001\013

\005\000\060\126\061\013\060\011\006\003\125\004\006\023\002\103 \116\061\060\060\056\006\003\125\004\012\014\047\103\150\151\156 \141\040\106\151\156\141\156\143\151\141\154\040\103\145\162\164 \151\146\151\143\141\164\151\157\156\040\101\165\164\150\157\162 \151\164\171\061\025\060\023\006\003\125\004\003\014\014\103\106 \103\101\040\105\126\040\122\117\117\124\060\036\027\015\061\062 \060\070\060\070\060\063\060\067\060\061\132\027\015\062\071\061 \062\063\061\060\063\060\067\060\061\132\060\126\061\013\060\011 \006\003\125\004\006\023\002\103\116\061\060\060\056\006\003\125 \004\012\014\047\103\150\151\156\141\040\106\151\156\141\156\143 \151\141\154\040\103\145\162\164\151\146\151\143\141\164\151\157 \156\040\101\165\164\150\157\162\151\164\171\061\025\060\023\006 \003\125\004\003\014\014\103\106\103\101\040\105\126\040\122\117 \117\124\060\202\002\042\060\015\006\011\052\206\110\206\367\015 \001\001\005\000\003\202\002\017\000\060\202\002\012\002\202 \002\001\000\327\135\153\315\020\077\037\005\131\325\005\115\067 \261\016\354\230\053\216\025\035\372\223\113\027\202\041\161\020 \122\327\121\144\160\026\302\125\151\115\216\025\155\237\277\014 \033\302\340\243\147\326\014\254\317\042\256\257\167\124\052\113 \114\212\123\122\172\303\356\056\336\263\161\045\301\351\135\075 \356\241\057\243\367\052\074\311\043\035\152\253\035\241\247\361 \363\354\240\325\104\317\025\317\162\057\035\143\227\350\231\371 \375\223\244\124\200\114\122\324\122\253\056\111\337\220\315\270 \137\276\077\336\241\312\115\040\324\045\350\204\051\123\267\261 \210\037\377\372\332\220\237\012\251\055\101\077\261\361\030\051 \356\026\131\054\064\111\032\250\006\327\250\210\322\003\162\172 \062\342\352\150\115\156\054\226\145\173\312\131\372\362\342\335 \356\060\054\373\314\106\254\304\143\353\157\177\066\053\064\163 \022\224\177\337\314\046\236\361\162\135\120\145\131\217\151\263 \207\136\062\157\303\030\212\265\225\217\260\172\067\336\132\105 \073\307\066\341\357\147\321\071\323\227\133\163\142\031\110\055 \207\034\006\373\164\230\040\111\163\360\005\322\033\261\240\243 \267\033\160\323\210\151\271\132\326\070\364\142\334\045\213\170 \277\370\350\176\270\134\311\225\117\137\247\055\271\040\153\317 \153\335\365\015\364\202\267\364\262\146\056\020\050\366\227\132 \173\226\026\217\001\031\055\154\156\177\071\130\006\144\203\001 \203\203\303\115\222\335\062\306\207\244\067\351\026\316\252\055 \150\257\012\201\145\072\160\301\233\255\115\155\124\312\052\055 \113\205\033\263\200\346\160\105\015\153\136\065\360\177\073\270 \234\344\004\160\211\022\045\223\332\012\231\042\140\152\143\140 \116\166\006\230\116\275\203\255\035\130\212\045\205\322\307\145 \036\055\216\306\337\266\306\341\177\212\004\041\025\051\164\360 \076\234\220\235\014\056\361\212\076\132\252\014\011\036\307\325 \074\243\355\227\303\036\064\372\070\371\010\016\343\300\135\053 \203\321\126\152\311\266\250\124\123\056\170\062\147\075\202\177 \164\320\373\341\266\005\140\271\160\333\216\013\371\023\130\157 \161\140\020\122\020\271\301\101\011\357\162\037\147\061\170\377 \226\005\215\002\003\001\000\001\243\143\060\141\060\037\006\003

\125\035\043\004\030\060\026\200\024\343\376\055\375\050\320\013 \265\272\266\242\304\277\006\252\005\214\223\373\057\060\017\006 \003\125\035\023\001\001\377\004\005\060\003\001\001\377\060\016 \006\003\125\035\017\001\001\377\004\004\003\002\001\006\060\035 \006\003\125\035\016\004\026\004\024\343\376\055\375\050\320\013 \265\272\266\242\304\277\006\252\005\214\223\373\057\060\015\006 \011\052\206\110\206\367\015\001\001\013\005\000\003\202\002\001 \000\045\306\272\153\353\207\313\336\202\071\226\075\360\104\247 \153\204\163\003\336\235\053\117\272\040\177\274\170\262\317\227 \260\033\234\363\327\171\056\365\110\266\322\373\027\210\346\323 \172\077\355\123\023\320\342\057\152\171\313\000\043\050\346\036 \067\127\065\211\204\302\166\117\064\066\255\147\303\316\101\006 \210\305\367\356\330\032\270\326\013\177\120\377\223\252\027\113 \214\354\355\122\140\262\244\006\352\116\353\364\153\031\375\353 \365\032\340\045\052\232\334\307\101\066\367\310\164\005\204\071 \225\071\326\013\073\244\047\372\010\330\134\036\370\004\140\122 \021\050\050\003\377\357\123\146\000\245\112\064\026\146\174\375 \011\244\256\236\147\032\157\101\013\153\006\023\233\217\206\161 \005\264\057\215\211\146\063\051\166\124\232\021\370\047\372\262 \077\221\340\316\015\033\363\060\032\255\277\042\135\033\323\277 \045\005\115\341\222\032\177\231\237\074\104\223\312\324\100\111 \154\200\207\327\004\072\303\062\122\065\016\126\370\245\335\175 \304\213\015\021\037\123\313\036\262\027\266\150\167\132\340\324 \313\310\007\256\365\072\056\216\067\267\320\001\113\103\051\167 \214\071\227\217\202\132\370\121\345\211\240\030\347\150\177\135 \012\056\373\243\107\016\075\246\043\172\306\001\307\217\310\136 \277\155\200\126\276\212\044\272\063\352\237\341\062\021\236\361 \322\117\200\366\033\100\257\070\236\021\120\171\163\022\022\315 \346\154\235\054\210\162\074\060\201\006\221\042\352\131\255\332 \031\056\042\302\215\271\214\207\340\146\274\163\043\137\041\144 \143\200\110\365\240\074\030\075\224\310\110\101\035\100\272\136 \376\376\126\071\241\310\317\136\236\031\144\106\020\332\027\221 \267\005\200\254\213\231\222\175\347\242\330\007\013\066\047\347 \110\171\140\212\303\327\023\134\370\162\100\337\112\313\317\231 \000\012\000\013\021\225\332\126\105\003\210\012\237\147\320\325 \171\261\250\215\100\155\015\302\172\100\372\363\137\144\107\222 \313\123\271\273\131\316\117\375\320\025\123\001\330\337\353\331 \346\166\357\320\043\273\073\251\171\263\325\002\051\315\211\243 \226\017\112\065\347\116\102\300\165\315\007\317\346\054\353\173 \056 END CKA\_NSS\_MOZILLA\_CA\_POLICY CK\_BBOOL CK\_TRUE

CKA\_NSS\_SERVER\_DISTRUST\_AFTER CK\_BBOOL CK\_FALSE CKA\_NSS\_EMAIL\_DISTRUST\_AFTER CK\_BBOOL CK\_FALSE

# Trust for "CFCA EV ROOT"

# Issuer: CN=CFCA EV ROOT,O=China Financial Certification Authority,C=CN

# Serial Number: 407555286 (0x184accd6) # Subject: CN=CFCA EV ROOT,O=China Financial Certification Authority,C=CN # Not Valid Before: Wed Aug 08 03:07:01 2012 # Not Valid After : Mon Dec 31 03:07:01 2029 # Fingerprint (SHA-256): 5C:C3:D7:8E:4E:1D:5E:45:54:7A:04:E6:87:3E:64:F9:0C:F9:53:6D:1C:CC:2E:F8:00:F3:55:C4:C5:FD:70:FD # Fingerprint (SHA1): E2:B8:29:4B:55:84:AB:6B:58:C2:90:46:6C:AC:3F:B8:39:8F:84:83 CKA\_CLASS CK\_OBJECT\_CLASS CKO\_NSS\_TRUST CKA\_TOKEN CK\_BBOOL CK\_TRUE CKA\_PRIVATE CK\_BBOOL CK\_FALSE CKA\_MODIFIABLE CK\_BBOOL CK\_FALSE CKA\_LABEL UTF8 "CFCA EV ROOT" CKA\_CERT\_SHA1\_HASH MULTILINE\_OCTAL \342\270\051\113\125\204\253\153\130\302\220\106\154\254\077\270 \071\217\204\203 END CKA\_CERT\_MD5\_HASH MULTILINE\_OCTAL \164\341\266\355\046\172\172\104\060\063\224\253\173\047\201\060 END CKA\_ISSUER MULTILINE\_OCTAL \060\126\061\013\060\011\006\003\125\004\006\023\002\103\116\061 \060\060\056\006\003\125\004\012\014\047\103\150\151\156\141\040 \106\151\156\141\156\143\151\141\154\040\103\145\162\164\151\146 \151\143\141\164\151\157\156\040\101\165\164\150\157\162\151\164 \171\061\025\060\023\006\003\125\004\003\014\014\103\106\103\101 \040\105\126\040\122\117\117\124 END CKA\_SERIAL\_NUMBER MULTILINE\_OCTAL \002\004\030\112\314\326 END CKA\_TRUST\_SERVER\_AUTH CK\_TRUST CKT\_NSS\_TRUSTED\_DELEGATOR CKA\_TRUST\_EMAIL\_PROTECTION CK\_TRUST CKT\_NSS\_MUST\_VERIFY\_TRUST CKA\_TRUST\_CODE\_SIGNING CK\_TRUST CKT\_NSS\_MUST\_VERIFY\_TRUST CKA\_TRUST\_STEP\_UP\_APPROVED CK\_BBOOL CK\_FALSE # # Certificate "OISTE WISeKey Global Root GB CA" #

# Issuer: CN=OISTE WISeKey Global Root GB CA,OU=OISTE Foundation Endorsed,O=WISeKey,C=CH # Serial Number:76:b1:20:52:74:f0:85:87:46:b3:f8:23:1a:f6:c2:c0

#

 Subject: CN=OISTE WISeKey Global Root GB CA,OU=OISTE Foundation Endorsed,O=WISeKey,C=CH # Not Valid Before: Mon Dec 01 15:00:32 2014

# Not Valid After : Thu Dec 01 15:10:31 2039

# Fingerprint (SHA-256):

6B:9C:08:E8:6E:B0:F7:67:CF:AD:65:CD:98:B6:21:49:E5:49:4A:67:F5:84:5E:7B:D1:ED:01:9F:27:B8:6B:D6 # Fingerprint (SHA1): 0F:F9:40:76:18:D3:D7:6A:4B:98:F0:A8:35:9E:0C:FD:27:AC:CC:ED

\060\202\003\265\060\202\002\235\240\003\002\001\002\002\020\166 \261\040\122\164\360\205\207\106\263\370\043\032\366\302\300\060 \015\006\011\052\206\110\206\367\015\001\001\013\005\000\060\155 \061\013\060\011\006\003\125\004\006\023\002\103\110\061\020\060 \016\006\003\125\004\012\023\007\127\111\123\145\113\145\171\061 \042\060\040\006\003\125\004\013\023\031\117\111\123\124\105\040 \106\157\165\156\144\141\164\151\157\156\040\105\156\144\157\162 \163\145\144\061\050\060\046\006\003\125\004\003\023\037\117\111 \123\124\105\040\127\111\123\145\113\145\171\040\107\154\157\142 \141\154\040\122\157\157\164\040\107\102\040\103\101\060\036\027 \015\061\064\061\062\060\061\061\065\060\060\063\062\132\027\015 \063\071\061\062\060\061\061\065\061\060\063\061\132\060\155\061 \013\060\011\006\003\125\004\006\023\002\103\110\061\020\060\016 \006\003\125\004\012\023\007\127\111\123\145\113\145\171\061\042 \060\040\006\003\125\004\013\023\031\117\111\123\124\105\040\106 \157\165\156\144\141\164\151\157\156\040\105\156\144\157\162\163 \145\144\061\050\060\046\006\003\125\004\003\023\037\117\111\123

CKA\_VALUE MULTILINE\_OCTAL

END

\302\300

CKA\_SERIAL\_NUMBER MULTILINE\_OCTAL \002\020\166\261\040\122\164\360\205\207\106\263\370\043\032\366

END

CKA\_ISSUER MULTILINE\_OCTAL \060\155\061\013\060\011\006\003\125\004\006\023\002\103\110\061 \020\060\016\006\003\125\004\012\023\007\127\111\123\145\113\145 \171\061\042\060\040\006\003\125\004\013\023\031\117\111\123\124 \105\040\106\157\165\156\144\141\164\151\157\156\040\105\156\144 \157\162\163\145\144\061\050\060\046\006\003\125\004\003\023\037 \117\111\123\124\105\040\127\111\123\145\113\145\171\040\107\154 \157\142\141\154\040\122\157\157\164\040\107\102\040\103\101

CKA\_ID UTF8 "0"

END

CKA\_CERTIFICATE\_TYPE CK\_CERTIFICATE\_TYPE CKC\_X\_509 CKA\_SUBJECT MULTILINE\_OCTAL \060\155\061\013\060\011\006\003\125\004\006\023\002\103\110\061 \020\060\016\006\003\125\004\012\023\007\127\111\123\145\113\145 \171\061\042\060\040\006\003\125\004\013\023\031\117\111\123\124 \105\040\106\157\165\156\144\141\164\151\157\156\040\105\156\144 \157\162\163\145\144\061\050\060\046\006\003\125\004\003\023\037 \117\111\123\124\105\040\127\111\123\145\113\145\171\040\107\154 \157\142\141\154\040\122\157\157\164\040\107\102\040\103\101

CKA\_CLASS CK\_OBJECT\_CLASS CKO\_CERTIFICATE CKA\_TOKEN CK\_BBOOL CK\_TRUE

CKA\_LABEL UTF8 "OISTE WISeKey Global Root GB CA"

CKA\_PRIVATE CK\_BBOOL CK\_FALSE CKA\_MODIFIABLE CK\_BBOOL CK\_FALSE
\124\105\040\127\111\123\145\113\145\171\040\107\154\157\142\141 \154\040\122\157\157\164\040\107\102\040\103\101\060\202\001\042 \060\015\006\011\052\206\110\206\367\015\001\001\001\005\000\003 \202\001\017\000\060\202\001\012\002\202\001\001\000\330\027\267 \034\112\044\052\326\227\261\312\342\036\373\175\070\357\230\365 \262\071\230\116\047\270\021\135\173\322\045\224\210\202\025\046 \152\033\061\273\250\133\041\041\053\330\017\116\237\132\361\261 \132\344\171\326\062\043\053\341\123\314\231\105\134\173\117\255 \274\277\207\112\013\113\227\132\250\366\110\354\175\173\015\315 \041\006\337\236\025\375\101\212\110\267\040\364\241\172\033\127 \324\135\120\377\272\147\330\043\231\037\310\077\343\336\377\157 \133\167\261\153\156\270\311\144\367\341\312\101\106\016\051\161 \320\271\043\374\311\201\137\116\367\157\337\277\204\255\163\144 \273\267\102\216\151\366\324\166\035\176\235\247\270\127\212\121 \147\162\327\324\250\270\225\124\100\163\003\366\352\364\353\376 \050\102\167\077\235\043\033\262\266\075\200\024\007\114\056\117 \367\325\012\026\015\275\146\103\067\176\043\103\171\303\100\206 \365\114\051\332\216\232\255\015\245\004\207\210\036\205\343\351 \123\325\233\310\213\003\143\170\353\340\031\112\156\273\057\153 \063\144\130\223\255\151\277\217\033\357\202\110\307\002\003\001 \000\001\243\121\060\117\060\013\006\003\125\035\017\004\004\003 \002\001\206\060\017\006\003\125\035\023\001\001\377\004\005\060 \003\001\001\377\060\035\006\003\125\035\016\004\026\004\024\065 \017\310\066\143\136\342\243\354\371\073\146\025\316\121\122\343 \221\232\075\060\020\006\011\053\006\001\004\001\202\067\025\001 \004\003\002\001\000\060\015\006\011\052\206\110\206\367\015\001 \001\013\005\000\003\202\001\001\000\100\114\373\207\262\231\201 \220\176\235\305\260\260\046\315\210\173\053\062\215\156\270\041 \161\130\227\175\256\067\024\257\076\347\367\232\342\175\366\161 \230\231\004\252\103\164\170\243\343\111\141\076\163\214\115\224 \340\371\161\304\266\026\016\123\170\037\326\242\207\057\002\071 \201\051\074\257\025\230\041\060\376\050\220\000\214\321\341\313 \372\136\310\375\370\020\106\073\242\170\102\221\027\164\125\012 \336\120\147\115\146\321\247\377\375\331\300\265\250\243\212\316 \146\365\017\103\315\247\053\127\173\143\106\152\252\056\122\330 \364\355\341\155\255\051\220\170\110\272\341\043\252\243\211\354 \265\253\226\300\264\113\242\035\227\236\172\362\156\100\161\337 \150\361\145\115\316\174\005\337\123\145\251\245\360\261\227\004 \160\025\106\003\230\324\322\277\124\264\240\130\175\122\157\332 \126\046\142\324\330\333\211\061\157\034\360\042\302\323\142\034 \065\315\114\151\025\124\032\220\230\336\353\036\137\312\167\307 \313\216\075\103\151\234\232\130\320\044\073\337\033\100\226\176 \\065\255\201\307\116\161\272\210\023 END CKA\_NSS\_MOZILLA\_CA\_POLICY CK\_BBOOL CK\_TRUE

CKA\_NSS\_SERVER\_DISTRUST\_AFTER CK\_BBOOL CK\_FALSE CKA\_NSS\_EMAIL\_DISTRUST\_AFTER CK\_BBOOL CK\_FALSE

# Trust for "OISTE WISeKey Global Root GB CA"

# Issuer: CN=OISTE WISeKey Global Root GB CA,OU=OISTE Foundation Endorsed,O=WISeKey,C=CH # Serial Number:76:b1:20:52:74:f0:85:87:46:b3:f8:23:1a:f6:c2:c0

# Subject:

CN=OISTE WISeKey Global Root GB CA,OU=OISTE Foundation Endorsed,O=WISeKey,C=CH

# Not Valid Before: Mon Dec 01 15:00:32 2014

# Not Valid After : Thu Dec 01 15:10:31 2039

# Fingerprint (SHA-256):

6B:9C:08:E8:6E:B0:F7:67:CF:AD:65:CD:98:B6:21:49:E5:49:4A:67:F5:84:5E:7B:D1:ED:01:9F:27:B8:6B:D6

# Fingerprint (SHA1): 0F:F9:40:76:18:D3:D7:6A:4B:98:F0:A8:35:9E:0C:FD:27:AC:CC:ED

CKA\_CLASS CK\_OBJECT\_CLASS CKO\_NSS\_TRUST

CKA\_TOKEN CK\_BBOOL CK\_TRUE

CKA\_PRIVATE CK\_BBOOL CK\_FALSE

CKA\_MODIFIABLE CK\_BBOOL CK\_FALSE

CKA\_LABEL UTF8 "OISTE WISeKey Global Root GB CA"

CKA\_CERT\_SHA1\_HASH MULTILINE\_OCTAL

\017\371\100\166\030\323\327\152\113\230\360\250\065\236\014\375

\047\254\314\355

END

CKA\_CERT\_MD5\_HASH MULTILINE\_OCTAL

\244\353\271\141\050\056\267\057\230\260\065\046\220\231\121\035 END

CKA\_ISSUER MULTILINE\_OCTAL

```
\060\155\061\013\060\011\006\003\125\004\006\023\002\103\110\061\020\060\016\006\003\125\004\012\023\007\127\111\123\145\113\145
\171\061\042\060\040\006\003\125\004\013\023\031\117\111\123\124
\105\040\106\157\165\156\144\141\164\151\157\156\040\105\156\144
\157\162\163\145\144\061\050\060\046\006\003\125\004\003\023\037
\117\111\123\124\105\040\127\111\123\145\113\145\171\040\107\154
\157\142\141\154\040\122\157\157\164\040\107\102\040\103\101
```
END

CKA\_SERIAL\_NUMBER

MULTILINE\_OCTAL

\002\020\166\261\040\122\164\360\205\207\106\263\370\043\032\366 \302\300

END

CKA\_TRUST\_SERVER\_AUTH CK\_TRUST CKT\_NSS\_TRUSTED\_DELEGATOR CKA\_TRUST\_EMAIL\_PROTECTION CK\_TRUST CKT\_NSS\_TRUSTED\_DELEGATOR CKA\_TRUST\_CODE\_SIGNING CK\_TRUST CKT\_NSS\_MUST\_VERIFY\_TRUST CKA\_TRUST\_STEP\_UP\_APPROVED CK\_BBOOL CK\_FALSE

#

# Certificate "SZAFIR ROOT CA2"

#

# Issuer: CN=SZAFIR ROOT CA2,O=Krajowa Izba Rozliczeniowa S.A.,C=PL

# Serial Number:3e:8a:5d:07:ec:55:d2:32:d5:b7:e3:b6:5f:01:eb:2d:dc:e4:d6:e4

# Subject: CN=SZAFIR ROOT CA2,O=Krajowa Izba Rozliczeniowa S.A.,C=PL

END CKA\_VALUE MULTILINE\_OCTAL \060\202\003\162\060\202\002\132\240\003\002\001\002\002\024\076 \212\135\007\354\125\322\062\325\267\343\266\137\001\353\055\334 \344\326\344\060\015\006\011\052\206\110\206\367\015\001\001\013 \005\000\060\121\061\013\060\011\006\003\125\004\006\023\002\120 \114\061\050\060\046\006\003\125\004\012\014\037\113\162\141\152 \157\167\141\040\111\172\142\141\040\122\157\172\154\151\143\172 \145\156\151\157\167\141\040\123\056\101\056\061\030\060\026\006 \003\125\004\003\014\017\123\132\101\106\111\122\040\122\117\117 \124\040\103\101\062\060\036\027\015\061\065\061\060\061\071\060 \067\064\063\063\060\132\027\015\063\065\061\060\061\071\060\067 \064\063\063\060\132\060\121\061\013\060\011\006\003\125\004\006 \023\002\120\114\061\050\060\046\006\003\125\004\012\014\037\113 \162\141\152\157\167\141\040\111\172\142\141\040\122\157\172\154

\002\024\076\212\135\007\354\125\322\062\325\267\343\266\137\001 \353\055\334\344\326\344

\004\003\014\017\123\132\101\106\111\122\040\122\117\117\124\040 \103\101\062

\050\060\046\006\003\125\004\012\014\037\113\162\141\152\157\167 \141\040\111\172\142\141\040\122\157\172\154\151\143\172\145\156 \151\157\167\141\040\123\056\101\056\061\030\060\026\006\003\125

\103\101\062 END CKA\_ID UTF8 "0" CKA\_ISSUER MULTILINE\_OCTAL \060\121\061\013\060\011\006\003\125\004\006\023\002\120\114\061

Fingerprint (SHA1): E2:52:FA:95:3F:ED:DB:24:60:BD:6E:28:F3:9C:CC:CF:5E:B3:3F:DE

A1:33:9D:33:28:1A:0B:56:E5:57:D3:D3:2B:1C:E7:F9:36:7E:B0:94:BD:5F:A7:2A:7E:50:04:C8:DE:D7:CA:FE

CKA\_CLASS CK\_OBJECT\_CLASS CKO\_CERTIFICATE

# Fingerprint (SHA-256):

#

# Not Valid Before: Mon Oct 19 07:43:30 2015 # Not Valid After : Fri Oct 19 07:43:30 2035

CKA\_TOKEN CK\_BBOOL CK\_TRUE

CKA\_PRIVATE CK\_BBOOL CK\_FALSE

CKA\_MODIFIABLE CK\_BBOOL CK\_FALSE

CKA\_CERTIFICATE\_TYPE CK\_CERTIFICATE\_TYPE CKC\_X\_509

CKA\_LABEL UTF8 "SZAFIR ROOT CA2" CKA\_SUBJECT MULTILINE\_OCTAL

\060\121\061\013\060\011\006\003\125\004\006\023\002\120\114\061

\050\060\046\006\003\125\004\012\014\037\113\162\141\152\157\167

\141\040\111\172\142\141\040\122\157\172\154\151\143\172\145\156

\151\157\167\141\040\123\056\101\056\061\030\060\026\006\003\125

\004\003\014\017\123\132\101\106\111\122\040\122\117\117\124\040

END

## CKA\_SERIAL\_NUMBER

MULTILINE\_OCTAL

\151\143\172\145\156\151\157\167\141\040\123\056\101\056\061\030 \060\026\006\003\125\004\003\014\017\123\132\101\106\111\122\040 \122\117\117\124\040\103\101\062\060\202\001\042\060\015\006\011 \052\206\110\206\367\015\001\001\001\005\000\003\202\001\017\000 \060\202\001\012\002\202\001\001\000\267\274\076\120\250\113\315 \100\265\316\141\347\226\312\264\241\332\014\042\260\372\265\173 \166\000\167\214\013\317\175\250\206\314\046\121\344\040\075\205 \014\326\130\343\347\364\052\030\235\332\321\256\046\356\353\123 \334\364\220\326\023\112\014\220\074\303\364\332\322\216\015\222 \072\334\261\261\377\070\336\303\272\055\137\200\271\002\275\112 \235\033\017\264\303\302\301\147\003\335\334\033\234\075\263\260 \336\000\036\250\064\107\273\232\353\376\013\024\275\066\204\332 \015\040\277\372\133\313\251\026\040\255\071\140\356\057\165\266 \347\227\234\371\076\375\176\115\157\115\057\357\210\015\152\372 \335\361\075\156\040\245\240\022\264\115\160\271\316\327\162\073 \211\223\247\200\204\034\047\111\162\111\265\377\073\225\236\301 \314\310\001\354\350\016\212\012\226\347\263\246\207\345\326\371 \005\053\015\227\100\160\074\272\254\165\132\234\325\115\235\002 \012\322\113\233\146\113\106\007\027\145\255\237\154\210\000\334 \042\211\340\341\144\324\147\274\061\171\141\074\273\312\101\315 \134\152\000\310\074\070\216\130\257\002\003\001\000\001\243\102 \060\100\060\017\006\003\125\035\023\001\001\377\004\005\060\003 \001\001\377\060\016\006\003\125\035\017\001\001\377\004\004\003 \002\001\006\060\035\006\003\125\035\016\004\026\004\024\056\026 \251\112\030\265\313\314\365\157\120\363\043\137\370\135\347\254 \360\310\060\015\006\011\052\206\110\206\367\015\001\001\013\005 \000\003\202\001\001\000\265\163\370\003\334\131\133\035\166\351 \243\052\173\220\050\262\115\300\063\117\252\232\261\324\270\344 \047\377\251\226\231\316\106\340\155\174\114\242\070\244\006\160 \360\364\101\021\354\077\107\215\077\162\207\371\073\375\244\157 \053\123\000\340\377\071\271\152\007\016\353\035\034\366\242\162 \220\313\202\075\021\202\213\322\273\237\052\257\041\346\143\206 \235\171\031\357\367\273\014\065\220\303\212\355\117\017\365\314 \022\331\244\076\273\240\374\040\225\137\117\046\057\021\043\203 \116\165\007\017\277\233\321\264\035\351\020\004\376\312\140\217 \242\114\270\255\317\341\220\017\315\256\012\307\135\173\267\120 \322\324\141\372\325\025\333\327\237\207\121\124\353\245\343\353 \311\205\240\045\040\067\373\216\316\014\064\204\341\074\201\262 \167\116\103\245\210\137\206\147\241\075\346\264\134\141\266\076 \333\376\267\050\305\242\007\256\265\312\312\215\052\022\357\227 \355\302\060\244\311\052\172\373\363\115\043\033\231\063\064\240 \056\365\251\013\077\324\135\341\317\204\237\342\031\302\137\212 \326\040\036\343\163\267 END CKA\_NSS\_MOZILLA\_CA\_POLICY CK\_BBOOL CK\_TRUE

CKA\_NSS\_SERVER\_DISTRUST\_AFTER CK\_BBOOL CK\_FALSE CKA\_NSS\_EMAIL\_DISTRUST\_AFTER CK\_BBOOL

## CK\_FALSE

# Trust for "SZAFIR ROOT CA2"

# Issuer: CN=SZAFIR ROOT CA2,O=Krajowa Izba Rozliczeniowa S.A.,C=PL

# Serial Number:3e:8a:5d:07:ec:55:d2:32:d5:b7:e3:b6:5f:01:eb:2d:dc:e4:d6:e4

# Subject: CN=SZAFIR ROOT CA2,O=Krajowa Izba Rozliczeniowa S.A.,C=PL

# Not Valid Before: Mon Oct 19 07:43:30 2015

# Not Valid After : Fri Oct 19 07:43:30 2035

# Fingerprint (SHA-256):

A1:33:9D:33:28:1A:0B:56:E5:57:D3:D3:2B:1C:E7:F9:36:7E:B0:94:BD:5F:A7:2A:7E:50:04:C8:DE:D7:CA:FE

# Fingerprint (SHA1): E2:52:FA:95:3F:ED:DB:24:60:BD:6E:28:F3:9C:CC:CF:5E:B3:3F:DE

CKA\_CLASS CK\_OBJECT\_CLASS CKO\_NSS\_TRUST

CKA\_TOKEN CK\_BBOOL CK\_TRUE

CKA\_PRIVATE CK\_BBOOL CK\_FALSE

CKA\_MODIFIABLE CK\_BBOOL CK\_FALSE

CKA\_LABEL UTF8 "SZAFIR ROOT CA2"

CKA\_CERT\_SHA1\_HASH MULTILINE\_OCTAL

\342\122\372\225\077\355\333\044\140\275\156\050\363\234\314\317

\136\263\077\336

END

CKA\_CERT\_MD5\_HASH MULTILINE\_OCTAL

\021\144\301\211\260\044\261\214\261\007\176\211\236\121\236\231 END

CKA\_ISSUER MULTILINE\_OCTAL

\060\121\061\013\060\011\006\003\125\004\006\023\002\120\114\061 \050\060\046\006\003\125\004\012\014\037\113\162\141\152\157\167 \141\040\111\172\142\141\040\122\157\172\154\151\143\172\145\156 \151\157\167\141\040\123\056\101\056\061\030\060\026\006\003\125

\004\003\014\017\123\132\101\106\111\122\040\122\117\117\124\040

\103\101\062

END

CKA\_SERIAL\_NUMBER

MULTILINE\_OCTAL

\002\024\076\212\135\007\354\125\322\062\325\267\343\266\137\001 \353\055\334\344\326\344

END

CKA\_TRUST\_SERVER\_AUTH CK\_TRUST CKT\_NSS\_TRUSTED\_DELEGATOR CKA\_TRUST\_EMAIL\_PROTECTION CK\_TRUST CKT\_NSS\_TRUSTED\_DELEGATOR CKA\_TRUST\_CODE\_SIGNING CK\_TRUST CKT\_NSS\_MUST\_VERIFY\_TRUST CKA\_TRUST\_STEP\_UP\_APPROVED CK\_BBOOL CK\_FALSE

#

# Certificate "Certum Trusted Network CA 2"

#

# Issuer: CN=Certum Trusted Network CA 2,OU=Certum Certification Authority,O=Unizeto Technologies S.A.,C=PL

# Serial Number:21:d6:d0:4a:4f:25:0f:c9:32:37:fc:aa:5e:12:8d:e9

# Subject: CN=Certum Trusted Network CA 2,OU=Certum Certification Authority,O=Unizeto Technologies

 **Open Source Used In Cisco AIOps 4.0 13866**

\060\202\005\322\060\202\003\272\240\003\002\001\002\002\020\041 \326\320\112\117\045\017\311\062\067\374\252\136\022\215\351\060 \015\006\011\052\206\110\206\367\015\001\001\015\005\000\060\201 \200\061\013\060\011\006\003\125\004\006\023\002\120\114\061\042 \060\040\006\003\125\004\012\023\031\125\156\151\172\145\164\157 \040\124\145\143\150\156\157\154\157\147\151\145\163\040\123\056

CKA\_VALUE MULTILINE\_OCTAL

END

\215\351

\002\020\041\326\320\112\117\045\017\311\062\067\374\252\136\022

CKA\_SERIAL\_NUMBER MULTILINE\_OCTAL

END

\123\056\101\056\061\047\060\045\006\003\125\004\013\023\036\103 \145\162\164\165\155\040\103\145\162\164\151\146\151\143\141\164 \151\157\156\040\101\165\164\150\157\162\151\164\171\061\044\060 \042\006\003\125\004\003\023\033\103\145\162\164\165\155\040\124 \162\165\163\164\145\144\040\116\145\164\167\157\162\153\040\103 \101\040\062

\060\201\200\061\013\060\011\006\003\125\004\006\023\002\120\114 \061\042\060\040\006\003\125\004\012\023\031\125\156\151\172\145 \164\157\040\124\145\143\150\156\157\154\157\147\151\145\163\040

\101\040\062 END CKA\_ID

CKA\_ISSUER MULTILINE\_OCTAL

UTF8 "0"

\162\165\163\164\145\144\040\116\145\164\167\157\162\153\040\103

S.A.,C=PL

# Not Valid Before:

Thu Oct 06 08:39:56 2011

# Fingerprint (SHA-256):

\061\042\060\040\006\003\125\004\012\023\031\125\156\151\172\145 \164\157\040\124\145\143\150\156\157\154\157\147\151\145\163\040 \123\056\101\056\061\047\060\045\006\003\125\004\013\023\036\103 \145\162\164\165\155\040\103\145\162\164\151\146\151\143\141\164 \151\157\156\040\101\165\164\150\157\162\151\164\171\061\044\060 \042\006\003\125\004\003\023\033\103\145\162\164\165\155\040\124

\060\201\200\061\013\060\011\006\003\125\004\006\023\002\120\114

CKA\_LABEL UTF8 "Certum Trusted Network CA 2"

B6:76:F2:ED:DA:E8:77:5C:D3:6C:B0:F6:3C:D1:D4:60:39:61:F4:9E:62:65:BA:01:3A:2F:03:07:B6:D0:B8:04

# Fingerprint (SHA1): D3:DD:48:3E:2B:BF:4C:05:E8:AF:10:F5:FA:76:26:CF:D3:DC:30:92

CKA\_CERTIFICATE\_TYPE CK\_CERTIFICATE\_TYPE CKC\_X\_509

CKA\_SUBJECT MULTILINE\_OCTAL

CKA\_MODIFIABLE CK\_BBOOL CK\_FALSE

# Not Valid After : Sat Oct 06 08:39:56 2046

CKA\_TOKEN CK\_BBOOL CK\_TRUE CKA\_PRIVATE CK\_BBOOL CK\_FALSE

CKA\_CLASS CK\_OBJECT\_CLASS CKO\_CERTIFICATE

\101\056\061\047\060\045\006\003\125\004\013\023\036\103\145\162 \164\165\155\040\103\145\162\164\151\146\151\143\141\164\151\157 \156\040\101\165\164\150\157\162\151\164\171\061\044\060\042\006 \003\125\004\003\023\033\103\145\162\164\165\155\040\124\162\165 \163\164\145\144\040\116\145\164\167\157\162\153\040\103\101\040 \062\060\042\030\017\062\060\061\061\061\060\060\066\060\070\063 \071\065\066\132\030\017\062\060\064\066\061\060\060\066\060\060\070 \063\071\065\066\132\060\201\200\061\013\060\011\006\003\125\004 \006\023\002\120\114\061\042\060\040\006\003\125\004\012\023\031 \125\156\151\172\145\164\157\040\124\145\143\150\156\157\154\157 \147\151\145\163\040\123\056\101\056\061\047\060\045\006\003\125 \004\013\023\036\103\145\162\164\165\155\040\103\145\162\164\151 \146\151\143\141\164\151\157\156\040\101\165\164\150\157\162\151 \164\171\061\044\060\042\006\003\125\004\003\023\033\103\145\162 \164\165\155\040\124\162\165\163\164\145\144\040\116\145\164\167 \157\162\153\040\103\101\040\062\060\202\002\042\060\015\006\011 \052\206\110\206\367\015\001\001\001\005\000\003\202\002\017\000 \060\202\002\012\002\202\002\001\000\275\371\170\370\346\325\200 \014\144\235\206\033\226\144\147\077\042\072\036\165\001\175\357 \373\134\147\214\311\314\134\153\251\221\346\271\102\345\040\113 \233\332\233\173\271\231\135\331\233\200\113\327\204\100\053\047 \323\350\272\060\273\076\011\032\247\111\225\357\053\100\044\302 \227\307\247\356\233\045\357\250\012\000\227\205\132\252\235\334 \051\311\342\065\007\353\160\115\112\326\301\263\126\270\241\101 \070\233\321\373\061\177\217\340\137\341\261\077\017\216\026\111 \140\327\006\215\030\371\252\046\020\253\052\323\320\321\147\215 \033\106\276\107\060\325\056\162\321\305\143\332\347\143\171\104 \176\113\143\044\211\206\056\064\077\051\114\122\213\052\247\300 \342\221\050\211\271\300\133\371\035\331\347\047\255\377\232\002 \227\301\306\120\222\233\002\054\275\251\271\064\131\012\277\204 \112\377\337\376\263\237\353\331\236\340\230\043\354\246\153\167 \026\052\333\314\255\073\034\244\207\334\106\163\136\031\142\150 \105\127\344\220\202\102\273\102\326\360\141\340\301\243\075\146 \243\135\364\030\356\210\311\215\027\105\051\231\062\165\002\061 \356\051\046\310\153\002\346\265\142\105\177\067\025\132\043\150 \211\324\076\336\116\047\260\360\100\014\274\115\027\313\115\242 \263\036\320\006\132\335\366\223\317\127\165\231\365\372\206\032 \147\170\263\277\226\376\064\334\275\347\122\126\345\263\345\165 \173\327\101\221\005\334\135\151\343\225\015\103\271\374\203\226 \071\225\173\154\200\132\117\023\162\306\327\175\051\172\104\272 \122\244\052\325\101\106\011\040\376\042\240\266\133\060\215\274 \211\014\325\327\160\370\207\122\375\332\357\254\121\056\007\263 \116\376\320\011\332\160\357\230\372\126\346\155\333\265\127\113 \334\345\054\045\025\310\236\056\170\116\370\332\234\236\206\054 \312\127\363\032\345\310\222\213\032\202\226\172\303\274\120\022 \151\330\016\132\106\213\072\353\046\372\043\311\266\260\201\276 \102\000\244\370\326\376\060\056\307\322\106\366\345\216\165\375 \362\314\271\320\207\133\314\006\020\140\273\203\065\267\136\147

\336\107\354\231\110\361\244\241\025\376\255\214\142\216\071\125 \117\071\026\271\261\143\235\377\267\002\003\001\000\001\243\102 \060\100\060\017\006\003\125\035\023\001\001\377\004\005\060\003 \001\001\377\060\035\006\003\125\035\016\004\026\004\024\266\241 \124\071\002\303\240\077\216\212\274\372\324\370\034\246\321\072 \016\375\060\016\006\003\125\035\017\001\001\377\004\004\003\002 \001\006\060\015\006\011\052\206\110\206\367\015\001\001\015\005 \000\003\202\002\001\000\161\245\016\316\344\351\277\077\070\325 \211\132\304\002\141\373\114\305\024\027\055\213\117\123\153\020 \027\374\145\204\307\020\111\220\336\333\307\046\223\210\046\157 \160\326\002\136\071\240\367\217\253\226\265\245\023\134\201\024 \155\016\201\202\021\033\212\116\306\117\245\335\142\036\104\337 \011\131\364\133\167\013\067\351\213\040\306\370\012\116\056\130 \034\353\063\320\317\206\140\311\332\373\200\057\236\114\140\204 \170\075\041\144\326\373\101\037\030\017\347\311\165\161\275\275 \134\336\064\207\076\101\260\016\366\271\326\077\011\023\226\024 \057\336\232\035\132\271\126\316\065\072\260\137\160\115\136\343 \051\361\043\050\162\131\266\253\302\214\146\046\034\167\054\046 \166\065\213\050\247\151\240\371\073\365\043\335\205\020\164\311 \220\003\126\221\347\257\272\107\324\022\227\021\042\343\242\111 \224\154\347\267\224\113\272\055\244\332\063\213\114\246\104\377 \132\074\306\035\144\330\265\061\344\246\074\172\250\127\013\333 \355\141\032\313\361\316\163\167\143\244\207\157\114\121\070\326 \344\137\307\237\266\201\052\344\205\110\171\130\136\073\370\333 \002\202\147\301\071\333\303\164\113\075\066\036\371\051\223\210 \150\133\250\104\031\041\360\247\350\201\015\054\350\223\066\264 \067\262\312\260\033\046\172\232\045\037\232\232\200\236\113\052 \077\373\243\232\376\163\062\161\302\236\306\162\341\212\150\047 \361\344\017\264\304\114\245\141\223\370\227\020\007\052\060\045 \251\271\310\161\270\357\150\314\055\176\365\340\176\017\202\250 \157\266\272\154\203\103\167\315\212\222\027\241\236\133\170\026 \075\105\342\063\162\335\341\146\312\231\323\311\305\046\375\015 \150\004\106\256\266\331\233\214\276\031\276\261\306\362\031\343 \134\002\312\054\330\157\112\007\331\311\065\332\100\165\362\304 \247\031\157\236\102\020\230\165\346\225\213\140\274\355\305\022 \327\212\316\325\230\134\126\226\003\305\356\167\006\065\377\317 \344\356\077\023\141\356\333\332\055\205\360\315\256\235\262\030 \011\105\303\222\241\162\027\374\107\266\240\013\054\361\304\336 \103\150\010\152\137\073\360\166\143\373\314\006\054\246\306\342 \016\265\271\276\044\217 END CKA\_NSS\_MOZILLA\_CA\_POLICY

CK\_BBOOL CK\_TRUE CKA\_NSS\_SERVER\_DISTRUST\_AFTER CK\_BBOOL CK\_FALSE CKA\_NSS\_EMAIL\_DISTRUST\_AFTER CK\_BBOOL CK\_FALSE

#

Trust for "Certum Trusted Network CA 2"

# Issuer: CN=Certum Trusted Network CA 2,OU=Certum Certification Authority,O=Unizeto Technologies

S.A.,C=PL

# Serial Number:21:d6:d0:4a:4f:25:0f:c9:32:37:fc:aa:5e:12:8d:e9

# Subject: CN=Certum Trusted Network CA 2,OU=Certum Certification Authority,O=Unizeto Technologies S.A.,C=PL

# Not Valid Before: Thu Oct 06 08:39:56 2011

# Not Valid After : Sat Oct 06 08:39:56 2046

# Fingerprint (SHA-256):

B6:76:F2:ED:DA:E8:77:5C:D3:6C:B0:F6:3C:D1:D4:60:39:61:F4:9E:62:65:BA:01:3A:2F:03:07:B6:D0:B8:04

# Fingerprint (SHA1): D3:DD:48:3E:2B:BF:4C:05:E8:AF:10:F5:FA:76:26:CF:D3:DC:30:92

CKA\_CLASS CK\_OBJECT\_CLASS CKO\_NSS\_TRUST

CKA\_TOKEN CK\_BBOOL CK\_TRUE

CKA\_PRIVATE CK\_BBOOL CK\_FALSE

CKA\_MODIFIABLE CK\_BBOOL CK\_FALSE

CKA\_LABEL UTF8 "Certum Trusted Network CA 2"

CKA\_CERT\_SHA1\_HASH MULTILINE\_OCTAL

\323\335\110\076\053\277\114\005\350\257\020\365\372\166\046\317

\323\334\060\222

END

CKA\_CERT\_MD5\_HASH MULTILINE\_OCTAL

\155\106\236\331\045\155\010\043\133\136\164\175\036\047\333\362 END

CKA\_ISSUER

MULTILINE\_OCTAL

```
\060\201\200\061\013\060\011\006\003\125\004\006\023\002\120\114
\061\042\060\040\006\003\125\004\012\023\031\125\156\151\172\145
\164\157\040\124\145\143\150\156\157\154\157\147\151\145\163\040
\123\056\101\056\061\047\060\045\006\003\125\004\013\023\036\103
\145\162\164\165\155\040\103\145\162\164\151\146\151\143\141\164
\151\157\156\040\101\165\164\150\157\162\151\164\171\061\044\060
\042\006\003\125\004\003\023\033\103\145\162\164\165\155\040\124
\162\165\163\164\145\144\040\116\145\164\167\157\162\153\040\103
\101\040\062
```
END

CKA\_SERIAL\_NUMBER MULTILINE\_OCTAL

\002\020\041\326\320\112\117\045\017\311\062\067\374\252\136\022

\215\351

END

CKA\_TRUST\_SERVER\_AUTH CK\_TRUST CKT\_NSS\_TRUSTED\_DELEGATOR CKA TRUST\_EMAIL\_PROTECTION CK\_TRUST CKT\_NSS\_TRUSTED\_DELEGATOR CKA TRUST\_CODE\_SIGNING CK\_TRUST CKT\_NSS\_MUST\_VERIFY\_TRUST CKA\_TRUST\_STEP\_UP\_APPROVED CK\_BBOOL CK\_FALSE

#

# Certificate "Hellenic Academic and Research Institutions RootCA 2015" # # Issuer: CN=Hellenic

Academic and Research Institutions RootCA 2015,O=Hellenic Academic and Research Institutions Cert.

Authority,L=Athens,C=GR

# Serial Number: 0 (0x0)

# Subject: CN=Hellenic Academic and Research Institutions RootCA 2015,O=Hellenic Academic and Research Institutions Cert. Authority,L=Athens,C=GR

# Not Valid Before: Tue Jul 07 10:11:21 2015

# Not Valid After : Sat Jun 30 10:11:21 2040

# Fingerprint (SHA-256):

A0:40:92:9A:02:CE:53:B4:AC:F4:F2:FF:C6:98:1C:E4:49:6F:75:5E:6D:45:FE:0B:2A:69:2B:CD:52:52:3F:36

# Fingerprint (SHA1): 01:0C:06:95:A6:98:19:14:FF:BF:5F:C6:B0:B6:95:EA:29:E9:12:A6

CKA\_CLASS CK\_OBJECT\_CLASS CKO\_CERTIFICATE

CKA\_TOKEN CK\_BBOOL CK\_TRUE

CKA\_PRIVATE CK\_BBOOL CK\_FALSE

CKA\_MODIFIABLE CK\_BBOOL CK\_FALSE

CKA\_LABEL UTF8 "Hellenic Academic and Research Institutions RootCA 2015"

CKA\_CERTIFICATE\_TYPE CK\_CERTIFICATE\_TYPE CKC\_X\_509

CKA\_SUBJECT MULTILINE\_OCTAL

\060\201\246\061\013\060\011\006\003\125\004\006\023\002\107\122 \061\017\060\015\006\003\125\004\007\023\006\101\164\150\145\156 \163\061\104\060\102\006\003\125\004\012\023\073\110\145\154\154 \145\156\151\143\040\101\143\141\144\145\155\151\143\040\141\156 \144\040\122\145\163\145\141\162\143\150\040\111\156\163\164\151 \164\165\164\151\157\156\163\040\103\145\162\164\056\040\101\165 \164\150\157\162\151\164\171\061\100\060\076\006\003\125\004\003 \023\067\110\145\154\154\145\156\151\143\040\101\143\141\144\145 \155\151\143\040\141\156\144\040\122\145\163\145\141\162\143\150

\040\111\156\163\164\151\164\165\164\151\157\156\163\040\122\157

\157\164\103\101\040\062\060\061\065

END

CKA\_ID

UTF8 "0"

CKA\_ISSUER MULTILINE\_OCTAL

```
\060\201\246\061\013\060\011\006\003\125\004\006\023\002\107\122
\061\017\060\015\006\003\125\004\007\023\006\101\164\150\145\156
\163\061\104\060\102\006\003\125\004\012\023\073\110\145\154\154
\145\156\151\143\040\101\143\141\144\145\155\151\143\040\141\156
\144\040\122\145\163\145\141\162\143\150\040\111\156\163\164\151
\164\165\164\151\157\156\163\040\103\145\162\164\056\040\101\165
\164\150\157\162\151\164\171\061\100\060\076\006\003\125\004\003
\023\067\110\145\154\154\145\156\151\143\040\101\143\141\144\145
\155\151\143\040\141\156\144\040\122\145\163\145\141\162\143\150
\040\111\156\163\164\151\164\165\164\151\157\156\163\040\122\157
\157\164\103\101\040\062\060\061\065
```
END

CKA\_SERIAL\_NUMBER MULTILINE\_OCTAL \002\001\000 END

CKA\_VALUE MULTILINE\_OCTAL \060\202\006\013\060\202\003\363\240\003\002\001\002\002\001\000 \060\015\006\011\052\206\110\206\367\015\001\001\013\005\000\060 \201\246\061\013\060\011\006\003\125\004\006\023\002\107\122\061 \017\060\015\006\003\125\004\007\023\006\101\164\150\145\156\163 \061\104\060\102\006\003\125\004\012\023\073\110\145\154\154\145 \156\151\143\040\101\143\141\144\145\155\151\143\040\141\156\144 \040\122\145\163\145\141\162\143\150\040\111\156\163\164\151\164 \165\164\151\157\156\163\040\103\145\162\164\056\040\101\165\164 \150\157\162\151\164\171\061\100\060\076\006\003\125\004\003\023 \067\110\145\154\154\145\156\151\143\040\101\143\141\144\145\155 \151\143\040\141\156\144\040\122\145\163\145\141\162\143\150\040 \111\156\163\164\151\164\165\164\151\157\156\163\040\122\157\157 \164\103\101\040\062\060\061\065\060\036\027\015\061\065\060\067 \060\067\061\060\061\061\062\061\132\027\015\064\060\060\066\063 \060\061\060\061\061\062\061\132\060\201\246\061\013\060\011\006 \003\125\004\006\023\002\107\122\061\017\060\015\006\003\125\004 \007\023\006\101\164\150\145\156\163\061\104\060\102\006\003\125 \004\012\023\073\110\145\154\154\145\156\151\143\040\101\143\141 \144\145\155\151\143\040\141\156\144\040\122\145\163\145\141\162 \143\150\040\111\156\163\164\151\164\165\164\151\157\156\163\040 \103\145\162\164\056\040\101\165\164\150\157\162\151\164\171\061 \100\060\076\006\003\125\004\003\023\067\110\145\154\154\145\156 \151\143\040\101\143\141\144\145\155\151\143\040\141\156\144\040 \122\145\163\145\141\162\143\150\040\111\156\163\164\151\164\165 \164\151\157\156\163\040\122\157\157\164\103\101\040\062\060\061 \065\060\202\002\042\060\015\006\011\052\206\110\206\367\015\001 \001\001\005\000\003\202\002\017\000\060\202\002\012\002\202\002 \001\000\302\370\251\077\033\211\374\074\074\004\135\075\220\066 \260\221\072\171\074\146\132\357\155\071\001\111\032\264\267\317 \177\115\043\123\267\220\000\343\023\052\050\246\061\361\221\000 \343\050\354\256\041\101\316\037\332\375\175\022\133\001\203\017 \271\260\137\231\341\362\022\203\200\115\006\076\337\254\257\347 \241\210\153\061\257\360\213\320\030\063\270\333\105\152\064\364 \002\200\044\050\012\002\025\225\136\166\052\015\231\072\024\133 \366\313\313\123\274\023\115\001\210\067\224\045\033\102\274\042 \330\216\243\226\136\072\331\062\333\076\350\360\020\145\355\164 \341\057\247\174\257\047\064\273\051\175\233\266\317\011\310\345 \323\012\374\210\145\145\164\012\334\163\034\134\315\100\261\034 \324\266\204\214\114\120\317\150\216\250\131\256\302\047\116\202 \242\065\335\024\364\037\377\262\167\325\207\057\252\156\175\044 \047\347\306\313\046\346\345\376\147\007\143\330\105\015\335\072 \131\145\071\130\172\222\231\162\075\234\204\136\210\041\270\325 \364\054\374\331\160\122\117\170\270\275\074\053\213\225\230\365 \263\321\150\317\040\024\176\114\134\137\347\213\345\365\065\201 \031\067\327\021\010\267\146\276\323\112\316\203\127\000\072\303 \201\370\027\313\222\066\135\321\243\330\165\033\341\213\047\352 \172\110\101\375\105\031\006\255\047\231\116\301\160\107\335\265

\237\201\123\022\345\261\214\110\135\061\103\027\343\214\306\172 \143\226\113\051\060\116\204\116\142\031\136\074\316\227\220\245 \177\001\353\235\340\370\213\211\335\045\230\075\222\266\176\357 \331\361\121\121\175\055\046\310\151\131\141\340\254\152\270\052 \066\021\004\172\120\275\062\204\276\057\334\162\325\327\035\026 \107\344\107\146\040\077\364\226\305\257\216\001\172\245\017\172 \144\365\015\030\207\331\256\210\325\372\204\301\072\300\151\050 \055\362\015\150\121\252\343\245\167\306\244\220\016\241\067\213 \061\043\107\301\011\010\353\156\367\170\233\327\202\374\204\040 \231\111\031\266\022\106\261\373\105\125\026\251\243\145\254\234 \007\017\352\153\334\037\056\006\162\354\206\210\022\344\055\333 \137\005\057\344\360\003\323\046\063\347\200\302\315\102\241\027 \064\013\002\003\001\000\001\243\102\060\100\060\017\006\003\125 \035\023\001\001\377\004\005\060\003\001\001\377\060\016\006\003 \125\035\017\001\001\377\004\004\003\002\001\006\060\035\006\003 \125\035\016\004\026\004\024\161\025\147\310\310\311\275\165\135 \162\320\070\030\152\235\363\161\044\124\013\060\015\006\011\052 \206\110\206\367\015\001\001\013\005\000\003\202\002\001\000\165 \273\155\124\113\252\020\130\106\064\362\142\327\026\066\135\010 \136\325\154\310\207\275\264\056\106\362\061\370\174\352\102\265 \223\026\125\334\241\014\022\240\332\141\176\017\130\130\163\144 \162\307\350\105\216\334\251\362\046\077\306\171\214\261\123\010 \063\201\260\126\023\276\346\121\134\330\233\012\117\113\234\126 \123\002\351\117\366\015\140\352\115\102\125\350\174\033\041\041 \323\033\072\314\167\362\270\220\361\150\307\371\132\376\372\055 \364\277\311\365\105\033\316\070\020\052\067\212\171\243\264\343 \011\154\205\206\223\377\211\226\047\170\201\217\147\343\106\164 \124\216\331\015\151\342\112\364\115\164\003\377\262\167\355\225 \147\227\344\261\305\253\277\152\043\350\324\224\342\104\050\142 \304\113\342\360\330\342\051\153\032\160\176\044\141\223\173\117 \003\062\045\015\105\044\053\226\264\106\152\277\112\013\367\232 \217\301\254\032\305\147\363\157\064\322\372\163\143\214\357\026 \260\250\244\106\052\370\353\022\354\162\264\357\370\053\176\214 \122\300\213\204\124\371\057\076\343\125\250\334\146\261\331\341 \137\330\263\214\131\064\131\244\253\117\154\273\037\030\333\165 \253\330\313\222\315\224\070\141\016\007\006\037\113\106\020\361 \025\276\215\205\134\073\112\053\201\171\017\264\151\237\111\120 \227\115\367\016\126\135\300\225\152\302\066\303\033\150\311\365 \052\334\107\232\276\262\316\305\045\350\372\003\271\332\371\026 \156\221\204\365\034\050\310\374\046\314\327\034\220\126\247\137 \157\072\004\274\315\170\211\013\216\017\057\243\252\117\242\033 \022\075\026\010\100\017\361\106\114\327\252\173\010\301\012\365 \155\047\336\002\217\312\303\265\053\312\351\353\310\041\123\070 \245\314\073\330\167\067\060\242\117\331\157\321\362\100\255\101 \172\027\305\326\112\065\211\267\101\325\174\206\177\125\115\203 \112\245\163\040\300\072\257\220\361\232\044\216\331\216\161\312 \173\270\206\332\262\217\231\076\035\023\015\022\021\356\324\253 \360\351\025\166\002\344\340\337\252\040\036\133\141\205\144\100

\251\220\227\015\255\123\322\132\035\207\152\000\227\145\142\264 \276\157\152\247\365\054\102\355\062\255\266\041\236\276\274 END CKA\_NSS\_MOZILLA\_CA\_POLICY CK\_BBOOL CK\_TRUE CKA\_NSS\_SERVER\_DISTRUST\_AFTER CK\_BBOOL CK\_FALSE CKA\_NSS\_EMAIL\_DISTRUST\_AFTER CK\_BBOOL CK\_FALSE # Trust for "Hellenic Academic and Research Institutions RootCA 2015" # Issuer: CN=Hellenic Academic and Research Institutions RootCA 2015,O=Hellenic Academic and Research Institutions Cert. Authority,L=Athens,C=GR # Serial Number: 0 (0x0) # Subject: CN=Hellenic Academic and Research Institutions RootCA 2015,O=Hellenic Academic and Research Institutions Cert. Authority,L=Athens,C=GR # Not Valid Before: Tue Jul 07 10:11:21 2015 # Not Valid After : Sat Jun 30 10:11:21 2040 # Fingerprint (SHA-256): A0:40:92:9A:02:CE:53:B4:AC:F4:F2:FF:C6:98:1C:E4:49:6F:75:5E:6D:45:FE:0B:2A:69:2B:CD:52:52:3F:36 # Fingerprint (SHA1): 01:0C:06:95:A6:98:19:14:FF:BF:5F:C6:B0:B6:95:EA:29:E9:12:A6 CKA\_CLASS CK\_OBJECT\_CLASS CKO\_NSS\_TRUST CKA\_TOKEN CK\_BBOOL CK\_TRUE CKA\_PRIVATE CK\_BBOOL CK\_FALSE CKA\_MODIFIABLE CK\_BBOOL CK\_FALSE CKA\_LABEL UTF8 "Hellenic Academic and Research Institutions RootCA 2015" CKA\_CERT\_SHA1\_HASH MULTILINE\_OCTAL \001\014\006\225\246\230\031\024\377\277\137\306\260\266\225\352 \051\351\022\246 END CKA\_CERT\_MD5\_HASH MULTILINE\_OCTAL \312\377\342\333\003\331\313\113\351\017\255\204\375\173\030\316 END CKA\_ISSUER MULTILINE\_OCTAL \060\201\246\061\013\060\011\006\003\125\004\006\023\002\107\122 \061\017\060\015\006\003\125\004\007\023\006\101\164\150\145\156 \163\061\104\060\102\006\003\125\004\012\023\073\110\145\154\154 \145\156\151\143\040\101\143\141\144\145\155\151\143\040\141\156 \144\040\122\145\163\145\141\162\143\150\040\111\156\163\164\151 \164\165\164\151\157\156\163\040\103\145\162\164\056\040\101\165 \164\150\157\162\151\164\171\061\100\060\076\006\003\125\004\003 \023\067\110\145\154\154\145\156\151\143\040\101\143\141\144\145 \155\151\143\040\141\156\144\040\122\145\163\145\141\162\143\150 \040\111\156\163\164\151\164\165\164\151\157\156\163\040\122\157 \157\164\103\101\040\062\060\061\065 END CKA\_SERIAL\_NUMBER MULTILINE\_OCTAL \002\001\000 END

CKA\_TRUST\_SERVER\_AUTH CK\_TRUST CKT\_NSS\_TRUSTED\_DELEGATOR CKA TRUST\_EMAIL\_PROTECTION CK\_TRUST CKT\_NSS\_TRUSTED\_DELEGATOR CKA\_TRUST\_CODE\_SIGNING CK\_TRUST CKT\_NSS\_MUST\_VERIFY\_TRUST CKA\_TRUST\_STEP\_UP\_APPROVED CK\_BBOOL CK\_FALSE

#

# Certificate "Hellenic Academic and Research Institutions ECC RootCA 2015"

#

#

 Issuer: CN=Hellenic Academic and Research Institutions ECC RootCA 2015,O=Hellenic Academic and Research Institutions Cert. Authority,L=Athens,C=GR

# Serial Number: 0 (0x0)

# Subject: CN=Hellenic Academic and Research Institutions ECC RootCA 2015,O=Hellenic Academic and

Research Institutions Cert. Authority,L=Athens,C=GR

# Not Valid Before: Tue Jul 07 10:37:12 2015

# Not Valid After : Sat Jun 30 10:37:12 2040

# Fingerprint (SHA-256):

44:B5:45:AA:8A:25:E6:5A:73:CA:15:DC:27:FC:36:D2:4C:1C:B9:95:3A:06:65:39:B1:15:82:DC:48:7B:48:33

# Fingerprint (SHA1): 9F:F1:71:8D:92:D5:9A:F3:7D:74:97:B4:BC:6F:84:68:0B:BA:B6:66

CKA\_CLASS CK\_OBJECT\_CLASS CKO\_CERTIFICATE

CKA\_TOKEN CK\_BBOOL CK\_TRUE

CKA\_PRIVATE CK\_BBOOL CK\_FALSE

CKA\_MODIFIABLE CK\_BBOOL CK\_FALSE

CKA\_LABEL UTF8 "Hellenic Academic and Research Institutions ECC RootCA 2015"

CKA\_CERTIFICATE\_TYPE CK\_CERTIFICATE\_TYPE CKC\_X\_509

CKA\_SUBJECT MULTILINE\_OCTAL

```
\060\201\252\061\013\060\011\006\003\125\004\006\023\002\107\122
\061\017\060\015\006\003\125\004\007\023\006\101\164\150\145\156
\163\061\104\060\102\006\003\125\004\012\023\073\110\145\154\154
\145\156\151\143\040\101\143\141\144\145\155\151\143\040\141\156
\144\040\122\145\163\145\141\162\143\150\040\111\156\163\164\151
\164\165\164\151\157\156\163\040\103\145\162\164\056\040\101\165
\164\150\157\162\151\164\171\061\104\060\102\006\003\125\004\003
```

```
\023\073\110\145\154\154\145\156\151\143\040\101\143\141\144\145
```
\155\151\143\040\141\156\144\040\122\145\163\145\141\162\143\150

\040\111\156\163\164\151\164\165\164\151\157\156\163\040\105\103

\103\040\122\157\157\164\103\101\040\062\060\061\065

END

CKA\_ID

UTF8 "0"

CKA\_ISSUER MULTILINE\_OCTAL

\060\201\252\061\013\060\011\006\003\125\004\006\023\002\107\122 \061\017\060\015\006\003\125\004\007\023\006\101\164\150\145\156 \163\061\104\060\102\006\003\125\004\012\023\073\110\145\154\154 \145\156\151\143\040\101\143\141\144\145\155\151\143\040\141\156 \144\040\122\145\163\145\141\162\143\150\040\111\156\163\164\151 \164\165\164\151\157\156\163\040\103\145\162\164\056\040\101\165 \164\150\157\162\151\164\171\061\104\060\102\006\003\125\004\003

CKA\_VALUE MULTILINE\_OCTAL \060\202\002\303\060\202\002\112\240\003\002\001\002\002\001\000 \060\012\006\010\052\206\110\316\075\004\003\002\060\201\252\061 \013\060\011\006\003\125\004\006\023\002\107\122\061\017\060\015 \006\003\125\004\007\023\006\101\164\150\145\156\163\061\104\060 \102\006\003\125\004\012\023\073\110\145\154\154\145\156\151\143 \040\101\143\141\144\145\155\151\143\040\141\156\144\040\122\145 \163\145\141\162\143\150\040\111\156\163\164\151\164\165\164\151 \157\156\163\040\103\145\162\164\056\040\101\165\164\150\157\162 \151\164\171\061\104\060\102\006\003\125\004\003\023\073\110\145 \154\154\145\156\151\143\040\101\143\141\144\145\155\151\143\040 \141\156\144\040\122\145\163\145\141\162\143\150\040\111\156\163 \164\151\164\165\164\151\157\156\163\040\105\103\103\040\122\157 \157\164\103\101\040\062\060\061\065\060\036\027\015\061\065\060 \067\060\067\061\060\063\067\061\062\132\027\015\064\060\060\066 \063\060\061\060\063\067\061\062\132\060\201\252\061\013\060\011 \006\003\125\004\006\023\002\107\122\061\017\060\015\006\003\125 \004\007\023\006\101\164\150\145\156\163\061\104\060\102\006\003 \125\004\012\023\073\110\145\154\154\145\156\151\143\040\101\143 \141\144\145\155\151\143\040\141\156\144\040\122\145\163\145\141 \162\143\150\040\111\156\163\164\151\164\165\164\151\157\156\163 \040\103\145\162\164\056\040\101\165\164\150\157\162\151\164\171 \061\104\060\102\006\003\125\004\003\023\073\110\145\154\154\154\145 \156\151\143\040\101\143\141\144\145\155\151\143\040\141\156\144 \040\122\145\163\145\141\162\143\150\040\111\156\163\164\151\164 \165\164\151\157\156\163\040\105\103\103\040\122\157\157\164\103 \101\040\062\060\061\065\060\166\060\020\006\007\052\206\110\316 \075\002\001\006\005\053\201\004\000\042\003\142\000\004\222\240 \101\350\113\202\204\134\342\370\061\021\231\206\144\116\011\045 \057\235\101\057\012\256\065\117\164\225\262\121\144\153\215\153 \346\077\160\225\360\005\104\107\246\162\070\120\166\225\002\132 \216\256\050\236\371\055\116\231\357\054\110\157\114\045\051\350 \321\161\133\337\035\301\165\067\264\327\372\173\172\102\234\152 \012\126\132\174\151\013\252\200\011\044\154\176\301\106\243\102 \060\100\060\017\006\003\125\035\023\001\001\377\004\005\060\003 \001\001\377\060\016\006\003\125\035\017\001\001\377\004\004\003 \002\001\006\060\035\006\003\125\035\016\004\026\004\024\264\042 \013\202\231\044\001\016\234\273\344\016\375\277\373\227\040\223 \231\052\060\012\006\010\052\206\110\316\075\004\003\002\003\147

 MULTILINE\_OCTAL \002\001\000

END

CKA\_SERIAL\_NUMBER

\023\073\110\145\154\154\145\156\151\143\040\101\143\141\144\145 \155\151\143\040\141\156\144\040\122\145\163\145\141\162\143\150 \040\111\156\163\164\151\164\165\164\151\157\156\163\040\105\103 \103\040\122\157\157\164\103\101\040\062\060\061\065 END

\000\060\144\002\060\147\316\026\142\070\242\254\142\105\247\251 \225\044\300\032\047\234\062\073\300\300\325\272\251\347\370\004 \103\123\205\356\122\041\336\235\365\045\203\076\236\130\113\057 \327\147\023\016\041\002\060\005\341\165\001\336\150\355\052\037 \115\114\011\010\015\354\113\255\144\027\050\347\165\316\105\145 \162\041\027\313\042\101\016\214\023\230\070\232\124\155\233\312 \342\174\352\002\130\042\221 END CKA\_NSS\_MOZILLA\_CA\_POLICY CK\_BBOOL CK\_TRUE CKA\_NSS\_SERVER\_DISTRUST\_AFTER CK\_BBOOL CK\_FALSE CKA\_NSS\_EMAIL\_DISTRUST\_AFTER CK\_BBOOL CK\_FALSE

# Trust for "Hellenic Academic and Research Institutions ECC RootCA 2015"

# Issuer: CN=Hellenic Academic and Research Institutions ECC RootCA 2015,O=Hellenic Academic and Research Institutions Cert. Authority,L=Athens,C=GR

# Serial Number: 0 (0x0)

# Subject: CN=Hellenic Academic and Research Institutions ECC RootCA 2015,O=Hellenic Academic and

Research Institutions Cert. Authority,L=Athens,C=GR

# Not Valid Before: Tue Jul 07 10:37:12 2015

# Not Valid After : Sat Jun 30 10:37:12 2040

# Fingerprint (SHA-256):

44:B5:45:AA:8A:25:E6:5A:73:CA:15:DC:27:FC:36:D2:4C:1C:B9:95:3A:06:65:39:B1:15:82:DC:48:7B:48:33 #

Fingerprint (SHA1): 9F:F1:71:8D:92:D5:9A:F3:7D:74:97:B4:BC:6F:84:68:0B:BA:B6:66

CKA\_CLASS CK\_OBJECT\_CLASS CKO\_NSS\_TRUST

CKA\_TOKEN CK\_BBOOL CK\_TRUE

CKA\_PRIVATE CK\_BBOOL CK\_FALSE

CKA\_MODIFIABLE CK\_BBOOL CK\_FALSE

CKA\_LABEL UTF8 "Hellenic Academic and Research Institutions ECC RootCA 2015"

CKA\_CERT\_SHA1\_HASH MULTILINE\_OCTAL

\237\361\161\215\222\325\232\363\175\164\227\264\274\157\204\150

\013\272\266\146

END

CKA\_CERT\_MD5\_HASH MULTILINE\_OCTAL

\201\345\264\027\353\302\365\341\113\015\101\173\111\222\376\357

END

CKA\_ISSUER MULTILINE\_OCTAL

```
\060\201\252\061\013\060\011\006\003\125\004\006\023\002\107\122
\061\017\060\015\006\003\125\004\007\023\006\101\164\150\145\156
\163\061\104\060\102\006\003\125\004\012\023\073\110\145\154\154
\145\156\151\143\040\101\143\141\144\145\155\151\143\040\141\156
\144\040\122\145\163\145\141\162\143\150\040\111\156\163\164\151
\164\165\164\151\157\156\163\040\103\145\162\164\056\040\101\165
\164\150\157\162\151\164\171\061\104\060\102\006\003\125\004\003
\023\073\110\145\154\154\145\156\151\143\040\101\143\141\144\145
\155\151\143\040\141\156\144\040\122\145\163\145\141\162\143\150
\040\111\156\163\164\151\164\165\164\151\157\156\163\040\105\103
```
\103\040\122\157\157\164\103\101\040\062\060\061\065 END CKA\_SERIAL\_NUMBER MULTILINE\_OCTAL \002\001\000 END CKA\_TRUST\_SERVER\_AUTH CK\_TRUST CKT\_NSS\_TRUSTED\_DELEGATOR CKA\_TRUST\_EMAIL\_PROTECTION CK\_TRUST CKT\_NSS\_TRUSTED\_DELEGATOR CKA\_TRUST\_CODE\_SIGNING CK\_TRUST CKT\_NSS\_MUST\_VERIFY\_TRUST CKA\_TRUST\_STEP\_UP\_APPROVED CK\_BBOOL CK\_FALSE # # Certificate "ISRG Root X1" # # Issuer: CN=ISRG Root X1,O=Internet Security Research Group,C=US # Serial Number:00:82:10:cf:b0:d2:40:e3:59:44:63:e0:bb:63:82:8b:00 # Subject: CN=ISRG Root X1,O=Internet Security Research Group,C=US # Not Valid Before: Thu Jun 04 11:04:38 2015 # Not Valid After : Mon Jun 04 11:04:38 2035 # Fingerprint (SHA-256): 96:BC:EC:06:26:49:76:F3:74:60:77:9A:CF:28:C5:A7:CF:E8:A3:C0:AA:E1:1A:8F:FC:EE:05:C0:BD:DF:08:C6 # Fingerprint (SHA1): CA:BD:2A:79:A1:07:6A:31:F2:1D:25:36:35:CB:03:9D:43:29:A5:E8 CKA\_CLASS CK\_OBJECT\_CLASS CKO\_CERTIFICATE CKA\_TOKEN CK\_BBOOL CK\_TRUE CKA\_PRIVATE CK\_BBOOL CK\_FALSE CKA\_MODIFIABLE CK\_BBOOL CK\_FALSE CKA\_LABEL UTF8 "ISRG Root X1" CKA\_CERTIFICATE\_TYPE CK\_CERTIFICATE\_TYPE CKC\_X\_509 CKA\_SUBJECT MULTILINE\_OCTAL \060\117\061\013\060\011\006\003\125\004\006\023\002\125\123\061 \051\060\047\006\003\125\004\012\023\040\111\156\164\145\162\156 \145\164\040\123\145\143\165\162\151\164\171\040\122\145\163\145 \141\162\143\150\040\107\162\157\165\160\061\025\060\023\006\003 \125\004\003\023\014\111\123\122\107\040\122\157\157\164\040\130 \061 END CKA\_ID UTF8 "0" CKA\_ISSUER MULTILINE\_OCTAL \060\117\061\013\060\011\006\003\125\004\006\023\002\125\123\061 \051\060\047\006\003\125\004\012\023\040\111\156\164\145\162\156 \145\164\040\123\145\143\165\162\151\164\171\040\122\145\163\145 \141\162\143\150\040\107\162\157\165\160\061\025\060\023\006\003 \125\004\003\023\014\111\123\122\107\040\122\157\157\164\040\130  $\sqrt{061}$ END CKA\_SERIAL\_NUMBER

## MULTILINE\_OCTAL

\002\021\000\202\020\317\260\322\100\343\131\104\143\340\273\143 \202\213\000

END

CKA\_VALUE MULTILINE\_OCTAL

\060\202\005\153\060\202\003\123\240\003\002\001\002\002\021\000 \202\020\317\260\322\100\343\131\104\143\340\273\143\202\213\000 \060\015\006\011\052\206\110\206\367\015\001\001\013\005\000\060 \117\061\013\060\011\006\003\125\004\006\023\002\125\123\061\051 \060\047\006\003\125\004\012\023\040\111\156\164\145\162\156\145 \164\040\123\145\143\165\162\151\164\171\040\122\145\163\145\141 \162\143\150\040\107\162\157\165\160\061\025\060\023\006\003\125 \004\003\023\014\111\123\122\107\040\122\157\157\164\040\130\061 \060\036\027\015\061\065\060\066\060\064\061\061\060\064\063\070 \132\027\015\063\065\060\066\060\064\061\061\060\064\063\070\132 \060\117\061\013\060\011\006\003\125\004\006\023\002\125\123\061 \051\060\047\006\003\125\004\012\023\040\111\156\164\145\162\156 \145\164\040\123\145\143\165\162\151\164\171\040\122\145\163\145 \141\162\143\150\040\107\162\157\165\160\061\025\060\023\006\003 \125\004\003\023\014\111\123\122\107\040\122\157\157\164\040\130 \061\060\202\002\042\060\015\006\011\052\206\110\206\367\015\001 \001\001\005\000\003\202\002\017\000\060\202\002\012\002\202\002 \001\000\255\350\044\163\364\024\067\363\233\236\053\127\050\034 \207\276\334\267\337\070\220\214\156\074\346\127\240\170\367\165 \302\242\376\365\152\156\366\000\117\050\333\336\150\206\154\104 \223\266\261\143\375\024\022\153\277\037\322\352\061\233\041\176 \321\063\074\272\110\365\335\171\337\263\270\377\022\361\041\232 \113\301\212\206\161\151\112\146\146\154\217\176\074\160\277\255 \051\042\006\363\344\300\346\200\256\342\113\217\267\231\176\224 \003\237\323\107\227\174\231\110\043\123\350\070\256\117\012\157 \203\056\321\111\127\214\200\164\266\332\057\320\070\215\173\003 \160\041\033\165\362\060\074\372\217\256\335\332\143\253\353\026 \117\302\216\021\113\176\317\013\350\377\265\167\056\364\262\173 \112\340\114\022\045\014\160\215\003\051\240\341\123\044\354\023 \331\356\031\277\020\263\112\214\077\211\243\141\121\336\254\207 \007\224\364\143\161\354\056\342\157\133\230\201\341\211\134\064 \171\154\166\357\073\220\142\171\346\333\244\232\057\046\305\320 \020\341\016\336\331\020\216\026\373\267\367\250\367\307\345\002 \007\230\217\066\010\225\347\342\067\226\015\066\165\236\373\016 \162\261\035\233\274\003\371\111\005\330\201\335\005\264\052\326 \101\351\254\001\166\225\012\017\330\337\325\275\022\037\065\057 \050\027\154\322\230\301\250\011\144\167\156\107\067\272\316\254 \131\136\150\235\177\162\326\211\305\006\101\051\076\131\076\335 \046\365\044\311\021\247\132\243\114\100\037\106\241\231\265\247 \072\121\156\206\073\236\175\162\247\022\005\170\131\355\076\121 \170\025\013\003\217\215\320\057\005\262\076\173\112\034\113\163 \005\022\374\306\352\340\120\023\174\103\223\164\263\312\164\347 \216\037\001\010\320\060\324\133\161\066\264\007\272\301\060\060

\134\110\267\202\073\230\246\175\140\212\242\243\051\202\314\272 \275\203\004\033\242\203\003\101\241\326\005\361\033\302\266\360 \250\174\206\073\106\250\110\052\210\334\166\232\166\277\037\152 \245\075\031\217\353\070\363\144\336\310\053\015\012\050\377\367 \333\342\025\102\324\042\320\047\135\341\171\376\030\347\160\210 \255\116\346\331\213\072\306\335\047\121\156\377\274\144\365\063 \103\117\002\003\001\000\001\243\102\060\100\060\016\006\003\125 \035\017\001\001\377\004\004\003\002\001\006\060\017\006\003\125 \035\023\001\001\377\004\005\060\003\001\001\377\060\035\006\003 \125\035\016\004\026\004\024\171\264\131\346\173\266\345\344\001 \163\200\010\210\310\032\130\366\351\233\156\060\015\006\011\052 \206\110\206\367\015\001\001\013\005\000\003\202\002\001\000\125 \037\130\251\274\262\250\120\320\014\261\330\032\151\040\047\051 \010\254\141\165\134\212\156\370\202\345\151\057\325\366\126\113 \271\270\163\020\131\323\041\227\176\347\114\161\373\262\322\140 \255\071\250\013\352\027\041\126\205\361\120\016\131\353\316\340 \131\351\272\311\025\357\206\235\217\204\200\366\344\351\221\220 \334\027\233\142\033\105\360\146\225\322\174\157\302\352\073\357 \037\317\313\326\256\047\361\251\260\310\256\375\175\176\232\372 \042\004\353\377\331\177\352\221\053\042\261\027\016\217\362\212 \064\133\130\330\374\001\311\124\271\270\046\314\212\210\063\211 \114\055\204\074\202\337\356\226\127\005\272\054\273\367\304\267 \307\116\073\202\276\061\310\042\163\163\222\321\302\200\244\071 \071\020\063\043\202\114\074\237\206\262\125\230\035\276\051\206 \214\042\233\236\342\153\073\127\072\202\160\115\334\011\307\211 \313\012\007\115\154\350\135\216\311\357\316\253\307\273\265\053 \116\105\326\112\320\046\314\345\162\312\010\152\245\225\343\025 \241\367\244\355\311\054\137\245\373\377\254\050\002\056\276\327 \173\273\343\161\173\220\026\323\007\136\106\123\174\067\007\102 \214\323\304\226\234\325\231\265\052\340\225\032\200\110\256\114 \071\007\316\314\107\244\122\225\053\272\270\373\255\322\063\123 \175\345\035\115\155\325\241\261\307\102\157\346\100\047\065\134 \243\050\267\007\215\347\215\063\220\347\043\237\373\120\234\171 \154\106\325\264\025\263\226\156\176\233\014\226\072\270\122\055 \077\326\133\341\373\010\302\204\376\044\250\243\211\332\254\152 \341\030\052\261\250\103\141\133\323\037\334\073\215\166\362\055 \350\215\165\337\027\063\154\075\123\373\173\313\101\137\377\334 \242\320\141\070\341\226\270\254\135\213\067\327\165\325\063\300 \231\021\256\235\101\301\162\165\204\276\002\101\102\137\147\044 \110\224\321\233\047\276\007\077\271\270\117\201\164\121\341\172 \267\355\235\043\342\276\340\325\050\004\023\074\061\003\236\335 \172\154\217\306\007\030\306\177\336\107\216\077\050\236\004\006 \317\245\124\064\167\275\354\211\233\351\027\103\337\133\333\137 \376\216\036\127\242\315\100\235\176\142\042\332\336\030\047 END CKA\_NSS\_MOZILLA\_CA\_POLICY CK\_BBOOL CK\_TRUE CKA\_NSS\_SERVER\_DISTRUST\_AFTER CK\_BBOOL CK\_FALSE CKA\_NSS\_EMAIL\_DISTRUST\_AFTER CK\_BBOOL CK\_FALSE

# Trust for "ISRG Root X1"

# Issuer: CN=ISRG Root X1,O=Internet Security Research Group,C=US

# Serial Number:00:82:10:cf:b0:d2:40:e3:59:44:63:e0:bb:63:82:8b:00

# Subject: CN=ISRG Root X1,O=Internet Security Research Group,C=US

# Not Valid Before: Thu Jun 04 11:04:38 2015

# Not Valid After : Mon Jun 04 11:04:38 2035

# Fingerprint (SHA-256):

96:BC:EC:06:26:49:76:F3:74:60:77:9A:CF:28:C5:A7:CF:E8:A3:C0:AA:E1:1A:8F:FC:EE:05:C0:BD:DF:08:C6

# Fingerprint (SHA1): CA:BD:2A:79:A1:07:6A:31:F2:1D:25:36:35:CB:03:9D:43:29:A5:E8

CKA\_CLASS CK\_OBJECT\_CLASS CKO\_NSS\_TRUST

CKA\_TOKEN CK\_BBOOL CK\_TRUE

CKA\_PRIVATE CK\_BBOOL CK\_FALSE

CKA\_MODIFIABLE CK\_BBOOL CK\_FALSE

CKA\_LABEL UTF8 "ISRG Root X1"

CKA\_CERT\_SHA1\_HASH MULTILINE\_OCTAL

\312\275\052\171\241\007\152\061\362\035\045\066\065\313\003\235

\103\051\245\350

END

CKA\_CERT\_MD5\_HASH MULTILINE\_OCTAL

\014\322\371\340\332\027\163\351\355\206\115\245\343\160\347\116 END

CKA\_ISSUER MULTILINE\_OCTAL

\060\117\061\013\060\011\006\003\125\004\006\023\002\125\123\061 \051\060\047\006\003\125\004\012\023\040\111\156\164\145\162\156 \145\164\040\123\145\143\165\162\151\164\171\040\122\145\163\145 \141\162\143\150\040\107\162\157\165\160\061\025\060\023\006\003 \125\004\003\023\014\111\123\122\107\040\122\157\157\164\040\130

\061

END

CKA\_SERIAL\_NUMBER

MULTILINE\_OCTAL

\002\021\000\202\020\317\260\322\100\343\131\104\143\340\273\143 \202\213\000

END

CKA\_TRUST\_SERVER\_AUTH CK\_TRUST CKT\_NSS\_TRUSTED\_DELEGATOR CKA\_TRUST\_EMAIL\_PROTECTION CK\_TRUST CKT\_NSS\_MUST\_VERIFY\_TRUST CKA\_TRUST\_CODE\_SIGNING CK\_TRUST CKT\_NSS\_MUST\_VERIFY\_TRUST CKA\_TRUST\_STEP\_UP\_APPROVED CK\_BBOOL CK\_FALSE

# # Certificate "AC RAIZ FNMT-RCM"

#

# Issuer: OU=AC RAIZ FNMT-RCM,O=FNMT-RCM,C=ES

# Serial Number:5d:93:8d:30:67:36:c8:06:1d:1a:c7:54:84:69:07

# Subject: OU=AC RAIZ FNMT-RCM,O=FNMT-RCM,C=ES

# Not Valid Before: Wed Oct 29 15:59:56 2008

# Not Valid After : Tue Jan 01 00:00:00 2030

# Fingerprint (SHA-256):

EB:C5:57:0C:29:01:8C:4D:67:B1:AA:12:7B:AF:12:F7:03:B4:61:1E:BC:17:B7:DA:B5:57:38:94:17:9B:93:FA #

Fingerprint (SHA1): EC:50:35:07:B2:15:C4:95:62:19:E2:A8:9A:5B:42:99:2C:4C:2C:20

CKA\_CLASS CK\_OBJECT\_CLASS CKO\_CERTIFICATE

CKA\_TOKEN CK\_BBOOL CK\_TRUE

CKA\_PRIVATE CK\_BBOOL CK\_FALSE

CKA\_MODIFIABLE CK\_BBOOL CK\_FALSE

CKA\_LABEL UTF8 "AC RAIZ FNMT-RCM"

CKA\_CERTIFICATE\_TYPE CK\_CERTIFICATE\_TYPE CKC\_X\_509

CKA\_SUBJECT MULTILINE\_OCTAL

\060\073\061\013\060\011\006\003\125\004\006\023\002\105\123\061

\021\060\017\006\003\125\004\012\014\010\106\116\115\124\055\122

\103\115\061\031\060\027\006\003\125\004\013\014\020\101\103\040

\122\101\111\132\040\106\116\115\124\055\122\103\115

END

CKA\_ID UTF8 "0"

CKA\_ISSUER MULTILINE\_OCTAL

\060\073\061\013\060\011\006\003\125\004\006\023\002\105\123\061 \021\060\017\006\003\125\004\012\014\010\106\116\115\124\055\122 \103\115\061\031\060\027\006\003\125\004\013\014\020\101\103\040 \122\101\111\132\040\106\116\115\124\055\122\103\115

END

CKA\_SERIAL\_NUMBER MULTILINE\_OCTAL

\002\017\135\223\215\060\147\066\310\006\035\032\307\124\204\151 \007

END

CKA\_VALUE

MULTILINE\_OCTAL

\060\202\005\203\060\202\003\153\240\003\002\001\002\002\017\135 \223\215\060\147\066\310\006\035\032\307\124\204\151\007\060\015 \006\011\052\206\110\206\367\015\001\001\013\005\000\060\073\061 \013\060\011\006\003\125\004\006\023\002\105\123\061\021\060\017 \006\003\125\004\012\014\010\106\116\115\124\055\122\103\115\061 \031\060\027\006\003\125\004\013\014\020\101\103\040\122\101\111 \132\040\106\116\115\124\055\122\103\115\060\036\027\015\060\070 \061\060\062\071\061\065\065\071\065\066\132\027\015\063\060\060 \061\060\061\060\060\060\060\060\060\132\060\073\061\013\060\011 \006\003\125\004\006\023\002\105\123\061\021\060\017\006\003\125 \004\012\014\010\106\116\115\124\055\122\103\115\061\031\060\027 \006\003\125\004\013\014\020\101\103\040\122\101\111\132\040\106 \116\115\124\055\122\103\115\060\202\002\042\060\015\006\011\052 \206\110\206\367\015\001\001\001\005\000\003\202\002\017\000\060 \202\002\012\002\202\002\001\000\272\161\200\172\114\206\156\177 \310\023\155\300\306\175\034\000\227\217\054\014\043\273\020\232 \100\251\032\267\207\210\370\233\126\152\373\346\173\216\213\222

\216\247\045\135\131\021\333\066\056\267\121\027\037\251\010\037 \004\027\044\130\252\067\112\030\337\345\071\324\127\375\327\301 \054\221\001\221\342\042\324\003\300\130\374\167\107\354\217\076 \164\103\272\254\064\215\115\070\166\147\216\260\310\157\060\063 \130\161\134\264\365\153\156\324\001\120\270\023\176\154\112\243 \111\321\040\031\356\274\300\051\030\145\247\336\376\357\335\012 \220\041\347\032\147\222\102\020\230\137\117\060\274\076\034\105 \264\020\327\150\100\024\300\100\372\347\167\027\172\346\013\217 \145\133\074\331\232\122\333\265\275\236\106\317\075\353\221\005 \002\300\226\262\166\114\115\020\226\073\222\372\234\177\017\231 \337\276\043\065\105\036\002\134\376\265\250\233\231\045\332\136 \363\042\303\071\365\344\052\056\323\306\037\304\154\252\305\034 \152\001\005\112\057\322\305\301\250\064\046\135\146\245\322\002 \041\371\030\267\006\365\116\231\157\250\253\114\121\350\317\120 \030\305\167\310\071\011\054\111\222\062\231\250\273\027\027\171 \260\132\305\346\243\304\131\145\107\065\203\136\251\350\065\013 \231\273\344\315\040\306\233\112\006\071\265\150\374\042\272\356 \125\214\053\116\352\363\261\343\374\266\231\232\325\102\372\161 \115\010\317\207\036\152\161\175\371\323\264\351\245\161\201\173 \302\116\107\226\245\366\166\205\243\050\217\351\200\156\201\123 \245\155\137\270\110\371\302\371\066\246\056\111\377\270\226\302 \214\007\263\233\210\130\374\353\033\034\336\055\160\342\227\222 \060\241\211\343\274\125\250\047\326\113\355\220\255\213\372\143 \045\131\055\250\065\335\312\227\063\274\345\315\307\235\321\354 \357\136\016\112\220\006\046\143\255\271\331\065\055\007\272\166 \145\054\254\127\217\175\364\007\224\327\201\002\226\135\243\007 \111\325\172\320\127\371\033\347\123\106\165\252\260\171\102\313 \150\161\010\351\140\275\071\151\316\364\257\303\126\100\307\255 \122\242\011\344\157\206\107\212\037\353\050\047\135\203\040\257 \004\311\154\126\232\213\106\365\002\003\001\000\001\243\201\203 \060\201\200\060\017\006\003\125\035\023\001\001\377\004\005\060 \003\001\001\377\060\016\006\003\125\035\017\001\001\377\004\004 \003\002\001\006\060\035\006\003\125\035\016\004\026\004\024\367 \175\305\375\304\350\232\033\167\144\247\365\035\240\314\277\207 \140\232\155\060\076\006\003\125\035\040\004\067\060\065\060\063 \006\004\125\035\040\000\060\053\060\051\006\010\053\006\001\005 \005\007\002\001\026\035\150\164\164\160\072\057\057\167\167\167\167 \056\143\145\162\164\056\146\156\155\164\056\145\163\057\144\160 \143\163\057\060\015\006\011\052\206\110\206\367\015\001\001\013 \005\000\003\202\002\001\000\007\220\112\337\363\043\116\360\303 \234\121\145\233\234\042\242\212\014\205\363\163\051\153\115\376 \001\342\251\014\143\001\277\004\147\245\235\230\137\375\001\023 \372\354\232\142\351\206\376\266\142\322\156\114\224\373\300\165 \105\174\145\014\370\262\067\317\254\017\317\215\157\371\031\367 \217\354\036\362\160\236\360\312\270\357\267\377\166\067\166\133 \366\156\210\363\257\142\062\042\223\015\072\152\216\024\146\014 \055\123\164\127\145\036\325\262\335\043\201\073\245\146\043\047 \147\011\217\341\167\252\103\315\145\121\010\355\121\130\376\346

\071\371\313\107\204\244\025\361\166\273\244\356\244\073\304\137 \357\262\063\226\021\030\267\311\145\276\030\341\243\244\334\372 \030\371\323\274\023\233\071\172\064\272\323\101\373\372\062\212 \052\267\053\206\013\151\203\070\276\315\212\056\013\160\255\215 \046\222\356\036\365\001\053\012\331\326\227\233\156\340\250\031 \034\072\041\213\014\036\100\255\003\347\335\146\176\365\271\040 \015\003\350\226\371\202\105\324\071\340\240\000\135\327\230\346 \175\236\147\163\303\232\052\367\253\213\241\072\024\357\064\274 \122\016\211\230\232\004\100\204\035\176\105\151\223\127\316\353 \316\370\120\174\117\034\156\004\103\233\371\326\073\043\030\351 \352\216\321\115\106\215\361\073\344\152\312\272\373\043\267\233 \372\231\001\051\132\130\132\055\343\371\324\155\016\046\255\301 \156\064\274\062\370\014\005\372\145\243\333\073\067\203\042\351 \326\334\162\063\375\135\362\040\275\166\074\043\332\050\367\371 \033\353\131\144\325\334\137\162\176\040\374\315\211\265\220\147 \115\142\172\077\116\255\035\303\071\376\172\364\050\026\337\101 \366\110\200\005\327\017\121\171\254\020\253\324\354\003\146\346 \152\260\272\061\222\102\100\152\276\072\323\162\341\152\067\125 \274\254\035\225\267\151\141\362\103\221\164\346\240\323\012\044 \106\241\010\257\326\332\105\031\226\324\123\035\133\204\171\360 \300\367\107\357\213\217\305\006\256\235\114\142\235\377\106\004 \370\323\311\266\020\045\100\165\376\026\252\311\112\140\206\057 \272\357\060\167\344\124\342\270\204\231\130\200\252\023\213\121 \072\117\110\366\213\266\263 END

CKA\_NSS\_MOZILLA\_CA\_POLICY

CK\_BBOOL CK\_TRUE

CKA\_NSS\_SERVER\_DISTRUST\_AFTER CK\_BBOOL CK\_FALSE CKA\_NSS\_EMAIL\_DISTRUST\_AFTER CK\_BBOOL CK\_FALSE

# Trust for "AC RAIZ FNMT-RCM"

# Issuer: OU=AC RAIZ FNMT-RCM,O=FNMT-RCM,C=ES #

 Serial Number:5d:93:8d:30:67:36:c8:06:1d:1a:c7:54:84:69:07 # Subject: OU=AC RAIZ FNMT-RCM,O=FNMT-RCM,C=ES # Not Valid Before: Wed Oct 29 15:59:56 2008 # Not Valid After : Tue Jan 01 00:00:00 2030 # Fingerprint (SHA-256): EB:C5:57:0C:29:01:8C:4D:67:B1:AA:12:7B:AF:12:F7:03:B4:61:1E:BC:17:B7:DA:B5:57:38:94:17:9B:93:FA # Fingerprint (SHA1): EC:50:35:07:B2:15:C4:95:62:19:E2:A8:9A:5B:42:99:2C:4C:2C:20 CKA\_CLASS CK\_OBJECT\_CLASS CKO\_NSS\_TRUST CKA\_TOKEN CK\_BBOOL CK\_TRUE CKA\_PRIVATE CK\_BBOOL CK\_FALSE CKA\_MODIFIABLE CK\_BBOOL CK\_FALSE CKA\_LABEL UTF8 "AC RAIZ FNMT-RCM" CKA CERT SHA1 HASH MULTILINE OCTAL \354\120\065\007\262\025\304\225\142\031\342\250\232\133\102\231

\054\114\054\040

END

CKA\_CERT\_MD5\_HASH MULTILINE\_OCTAL \342\011\004\264\323\275\321\240\024\375\032\322\107\304\127\035 END CKA\_ISSUER MULTILINE\_OCTAL \060\073\061\013\060\011\006\003\125\004\006\023\002\105\123\061 \021\060\017\006\003\125\004\012\014\010\106\116\115\124\055\122 \103\115\061\031\060\027\006\003\125\004\013\014\020\101\103\040 \122\101\111\132\040\106\116\115\124\055\122\103\115 END CKA\_SERIAL\_NUMBER MULTILINE\_OCTAL \002\017\135\223\215\060\147\066\310\006\035\032\307\124\204\151 \007 END CKA\_TRUST\_SERVER\_AUTH CK\_TRUST CKT\_NSS\_TRUSTED\_DELEGATOR CKA\_TRUST\_EMAIL\_PROTECTION CK\_TRUST CKT\_NSS\_MUST\_VERIFY\_TRUST CKA\_TRUST\_CODE\_SIGNING CK\_TRUST CKT\_NSS\_MUST\_VERIFY\_TRUST CKA\_TRUST\_STEP\_UP\_APPROVED CK\_BBOOL CK\_FALSE # # Certificate "Amazon Root CA 1" # # Issuer: CN=Amazon Root CA 1,O=Amazon,C=US # Serial Number:06:6c:9f:cf:99:bf:8c:0a:39:e2:f0:78:8a:43:e6:96:36:5b:ca # Subject: CN=Amazon Root CA 1,O=Amazon,C=US # Not Valid Before: Tue May 26 00:00:00 2015 # Not Valid After : Sun Jan 17 00:00:00 2038 # Fingerprint (SHA-256): 8E:CD:E6:88:4F:3D:87:B1:12:5B:A3:1A:C3:FC:B1:3D:70:16:DE:7F:57:CC:90:4F:E1:CB:97:C6:AE:98:19:6E # Fingerprint (SHA1): 8D:A7:F9:65:EC:5E:FC:37:91:0F:1C:6E:59:FD:C1:CC:6A:6E:DE:16 CKA\_CLASS CK\_OBJECT\_CLASS CKO\_CERTIFICATE CKA\_TOKEN CK\_BBOOL CK\_TRUE CKA\_PRIVATE CK\_BBOOL CK\_FALSE CKA\_MODIFIABLE CK\_BBOOL CK\_FALSE CKA\_LABEL UTF8 "Amazon Root CA 1" CKA\_CERTIFICATE\_TYPE CK\_CERTIFICATE\_TYPE CKC\_X\_509 CKA\_SUBJECT MULTILINE\_OCTAL \060\071\061\013\060\011\006\003\125\004\006\023\002\125\123\061 \017\060\015\006\003\125\004\012\023\006\101\155\141\172\157\156 \061\031\060\027\006\003\125\004\003\023\020\101\155\141\172\157 \156\040\122\157\157\164\040\103\101\040\061 END CKA\_ID UTF8 "0" CKA\_ISSUER MULTILINE\_OCTAL \060\071\061\013\060\011\006\003\125\004\006\023\002\125\123\061 \017\060\015\006\003\125\004\012\023\006\101\155\141\172\157\156

\156\040\122\157\157\164\040\103\101\040\061 END CKA\_SERIAL\_NUMBER MULTILINE\_OCTAL

\061\031\060\027\006\003\125\004\003\023\020\101\155\141\172\157

\002\023\006\154\237\317\231\277\214\012\071\342\360\170\212\103

\346\226\066\133\312

END CKA\_VALUE MULTILINE\_OCTAL

\060\202\003\101\060\202\002\051\240\003\002\001\002\002\023\006

\154\237\317\231\277\214\012\071\342\360\170\212\103\346\226\066 \133\312\060\015\006\011\052\206\110\206\367\015\001\001\013\005 \000\060\071\061\013\060\011\006\003\125\004\006\023\002\125\123 \061\017\060\015\006\003\125\004\012\023\006\101\155\141\172\157 \156\061\031\060\027\006\003\125\004\003\023\020\101\155\141\172 \157\156\040\122\157\157\164\040\103\101\040\061\060\036\027\015 \061\065\060\065\062\066\060\060\060\060\060\060\132\027\015\063 \070\060\061\061\067\060\060\060\060\060\060\132\060\071\061\013 \060\011\006\003\125\004\006\023\002\125\123\061\017\060\015\006 \003\125\004\012\023\006\101\155\141\172\157\156\061\031\060\027 \006\003\125\004\003\023\020\101\155\141\172\157\156\040\122\157 \157\164\040\103\101\040\061\060\202\001\042\060\015\006\011\052 \206\110\206\367\015\001\001\001\005\000\003\202\001\017\000\060 \202\001\012\002\202\001\001\000\262\170\200\161\312\170\325\343 \161\257\107\200\120\164\175\156\330\327\210\166\364\231\150\367 \130\041\140\371\164\204\001\057\254\002\055\206\323\240\103\172 \116\262\244\320\066\272\001\276\215\333\110\310\007\027\066\114 \364\356\210\043\307\076\353\067\365\265\031\370\111\150\260\336 \327\271\166\070\035\141\236\244\376\202\066\245\345\112\126\344 \105\341\371\375\264\026\372\164\332\234\233\065\071\057\372\260 \040\120\006\154\172\320\200\262\246\371\257\354\107\031\217\120 \070\007\334\242\207\071\130\370\272\325\251\371\110\147\060\226 \356\224\170\136\157\211\243\121\300\060\206\146\241\105\146\272 \124\353\243\303\221\371\110\334\377\321\350\060\055\175\055\164 \160\065\327\210\044\367\236\304\131\156\273\163\207\027\362\062 \106\050\270\103\372\267\035\252\312\264\362\237\044\016\055\113 \367\161\134\136\151\377\352\225\002\313\070\212\256\120\070\157 \333\373\055\142\033\305\307\036\124\341\167\340\147\310\017\234 \207\043\326\077\100\040\177\040\200\304\200\114\076\073\044\046 \216\004\256\154\232\310\252\015\002\003\001\000\001\243\102\060 \100\060\017\006\003\125\035\023\001\001\377\004\005\060\003\001 \001\377\060\016\006\003\125\035\017\001\001\377\004\004\003\002 \001\206\060\035\006\003\125\035\016\004\026\004\024\204\030\314 \205\064\354\274\014\224\224\056\010\131\234\307\262\020\116\012 \010\060\015\006\011\052\206\110\206\367\015\001\001\013\005\000 \003\202\001\001\000\230\362\067\132\101\220\241\032\305\166\121 \050\040\066\043\016\256\346\050\273\252\370\224\256\110\244\060 \177\033\374\044\215\113\264\310\241\227\366\266\361\172\160\310 \123\223\314\010\050\343\230\045\317\043\244\371\336\041\323\174

\205\011\255\116\232\165\072\302\013\152\211\170\166\104\107\030 \145\154\215\101\216\073\177\232\313\364\265\247\120\327\005\054 \067\350\003\113\255\351\141\240\002\156\365\362\360\305\262\355 \133\267\334\372\224\134\167\236\023\245\177\122\255\225\362\370 \223\073\336\213\134\133\312\132\122\133\140\257\024\367\113\357 \243\373\237\100\225\155\061\124\374\102\323\307\106\037\043\255 \331\017\110\160\232\331\165\170\161\321\162\103\064\165\156\127 \131\302\002\134\046\140\051\317\043\031\026\216\210\103\245\324 \344\313\010\373\043\021\103\350\103\051\162\142\241\251\135\136 \010\324\220\256\270\330\316\024\302\320\125\362\206\366\304\223 \103\167\146\141\300\271\350\101\327\227\170\140\003\156\112\162 \256\245\321\175\272\020\236\206\154\033\212\271\131\063\370\353 \304\220\276\361\271

END

CKA\_NSS\_MOZILLA\_CA\_POLICY

CK\_BBOOL CK\_TRUE

CKA\_NSS\_SERVER\_DISTRUST\_AFTER CK\_BBOOL CK\_FALSE

CKA\_NSS\_EMAIL\_DISTRUST\_AFTER CK\_BBOOL CK\_FALSE

# Trust for "Amazon Root CA 1"

# Issuer: CN=Amazon Root CA 1,O=Amazon,C=US

# Serial Number:06:6c:9f:cf:99:bf:8c:0a:39:e2:f0:78:8a:43:e6:96:36:5b:ca

# Subject: CN=Amazon Root CA 1,O=Amazon,C=US

# Not Valid Before: Tue May 26 00:00:00 2015

# Not Valid After : Sun Jan 17 00:00:00 2038

# Fingerprint (SHA-256):

8E:CD:E6:88:4F:3D:87:B1:12:5B:A3:1A:C3:FC:B1:3D:70:16:DE:7F:57:CC:90:4F:E1:CB:97:C6:AE:98:19:6E

# Fingerprint (SHA1): 8D:A7:F9:65:EC:5E:FC:37:91:0F:1C:6E:59:FD:C1:CC:6A:6E:DE:16

CKA\_CLASS CK\_OBJECT\_CLASS CKO\_NSS\_TRUST

CKA\_TOKEN CK\_BBOOL CK\_TRUE

CKA\_PRIVATE CK\_BBOOL CK\_FALSE

CKA\_MODIFIABLE CK\_BBOOL CK\_FALSE

CKA\_LABEL UTF8 "Amazon

Root CA 1"

CKA\_CERT\_SHA1\_HASH MULTILINE\_OCTAL

\215\247\371\145\354\136\374\067\221\017\034\156\131\375\301\314

\152\156\336\026

END

CKA\_CERT\_MD5\_HASH MULTILINE\_OCTAL

\103\306\277\256\354\376\255\057\030\306\210\150\060\374\310\346 END

CKA\_ISSUER MULTILINE\_OCTAL

\060\071\061\013\060\011\006\003\125\004\006\023\002\125\123\061 \017\060\015\006\003\125\004\012\023\006\101\155\141\172\157\156

\061\031\060\027\006\003\125\004\003\023\020\101\155\141\172\157

\156\040\122\157\157\164\040\103\101\040\061

END

CKA\_SERIAL\_NUMBER MULTILINE\_OCTAL

\002\023\006\154\237\317\231\277\214\012\071\342\360\170\212\103 \346\226\066\133\312 END CKA\_TRUST\_SERVER\_AUTH CK\_TRUST CKT\_NSS\_TRUSTED\_DELEGATOR CKA\_TRUST\_EMAIL\_PROTECTION CK\_TRUST CKT\_NSS\_TRUSTED\_DELEGATOR CKA\_TRUST\_CODE\_SIGNING CK\_TRUST CKT\_NSS\_MUST\_VERIFY\_TRUST CKA\_TRUST\_STEP\_UP\_APPROVED CK\_BBOOL CK\_FALSE # # Certificate "Amazon Root CA 2" # # Issuer: CN=Amazon Root CA 2,O=Amazon,C=US # Serial Number:06:6c:9f:d2:96:35:86:9f:0a:0f:e5:86:78:f8:5b:26:bb:8a:37 # Subject: CN=Amazon Root CA 2,O=Amazon,C=US # Not Valid Before: Tue May 26 00:00:00 2015 # Not Valid After : Sat May 26 00:00:00 2040 # Fingerprint (SHA-256): 1B:A5:B2:AA:8C:65:40:1A:82:96:01:18:F8:0B:EC:4F:62:30:4D:83:CE:C4:71:3A:19:C3:9C:01:1E:A4:6D:B4 # Fingerprint (SHA1): 5A:8C:EF:45:D7:A6:98:59:76:7A:8C:8B:44:96:B5:78:CF:47:4B:1A CKA\_CLASS CK\_OBJECT\_CLASS CKO\_CERTIFICATE CKA\_TOKEN CK\_BBOOL CK\_TRUE CKA\_PRIVATE CK\_BBOOL CK\_FALSE CKA\_MODIFIABLE CK\_BBOOL CK\_FALSE CKA\_LABEL UTF8 "Amazon Root CA 2" CKA\_CERTIFICATE\_TYPE CK\_CERTIFICATE\_TYPE CKC\_X\_509 CKA\_SUBJECT MULTILINE\_OCTAL \060\071\061\013\060\011\006\003\125\004\006\023\002\125\123\061 \017\060\015\006\003\125\004\012\023\006\101\155\141\172\157\156 \061\031\060\027\006\003\125\004\003\023\020\101\155\141\172\157 \156\040\122\157\157\164\040\103\101\040\062 END CKA\_ID UTF8 "0" CKA\_ISSUER MULTILINE\_OCTAL \060\071\061\013\060\011\006\003\125\004\006\023\002\125\123\061 \017\060\015\006\003\125\004\012\023\006\101\155\141\172\157\156 \061\031\060\027\006\003\125\004\003\023\020\101\155\141\172\157 \156\040\122\157\157\164\040\103\101\040\062 END CKA\_SERIAL\_NUMBER MULTILINE\_OCTAL \002\023\006\154\237\322\226\065\206\237\012\017\345\206\170\370 \133\046\273\212\067 END CKA\_VALUE MULTILINE\_OCTAL \060\202\005\101\060\202\003\051\240\003\002\001\002\002\023\006 \154\237\322\226\065\206\237\012\017\345\206\170\370\133\046\273 \212\067\060\015\006\011\052\206\110\206\367\015\001\001\014\005

\000\060\071\061\013\060\011\006\003\125\004\006\023\002\125\123 \061\017\060\015\006\003\125\004\012\023\006\101\155\141\172\157 \156\061\031\060\027\006\003\125\004\003\023\020\101\155\141\172 \157\156\040\122\157\157\164\040\103\101\040\062\060\036\027\015 \061\065\060\065\062\066\060\060\060\060\060\060\060\132\027\015\064 \060\060\065\062\066\060\060\060\060\060\060\132\060\071\061\013 \060\011\006\003\125\004\006\023\002\125\123\061\017\060\015\006 \003\125\004\012\023\006\101\155\141\172\157\156\061\031\060\027 \006\003\125\004\003\023\020\101\155\141\172\157\156\040\122\157 \157\164\040\103\101\040\062\060\202\002\042\060\015\006\011\052 \206\110\206\367\015\001\001\001\005\000\003\202\002\017\000\060 \202\002\012\002\202\002\001\000\255\226\237\055\234\112\114\112 \201\171\121\231\354\212\313\153\140\121\023\274\115\155\006\374 \260\010\215\335\031\020\152\307\046\014\065\330\300\157\040\204 \351\224\261\233\205\003\303\133\333\112\350\310\370\220\166\331 \133\117\343\114\350\006\066\115\314\232\254\075\014\220\053\222 \324\006\031\140\254\067\104\171\205\201\202\255\132\067\340\015 \314\235\246\114\122\166\352\103\235\267\004\321\120\366\125\340 \325\322\246\111\205\351\067\351\312\176\256\134\225\115\110\232 \077\256\040\132\155\210\225\331\064\270\122\032\103\220\260\277 \154\005\271\266\170\267\352\320\344\072\074\022\123\142\377\112 \362\173\276\065\005\251\022\064\343\363\144\164\142\054\075\000 \111\132\050\376\062\104\273\207\335\145\047\002\161\073\332\112 \367\037\332\315\367\041\125\220\117\017\354\256\202\341\237\153 \331\105\323\273\360\137\207\355\074\054\071\206\332\077\336\354 \162\125\353\171\243\255\333\335\174\260\272\034\316\374\336\117 \065\166\317\017\370\170\037\152\066\121\106\047\141\133\351\236 \317\360\242\125\175\174\045\212\157\057\264\305\317\204\056\053 \375\015\121\020\154\373\137\033\274\033\176\305\256\073\230\001 \061\222\377\013\127\364\232\262\271\127\351\253\357\015\166\321 \360\356\364\316\206\247\340\156\351\264\151\241\337\151\366\063 \306\151\056\227\023\236\245\207\260\127\020\201\067\311\123\263 \273\177\366\222\321\234\320\030\364\222\156\332\203\117\246\143 \231\114\245\373\136\357\041\144\172\040\137\154\144\205\025\313 \067\351\142\014\013\052\026\334\001\056\062\332\076\113\365\236 \072\366\027\100\224\357\236\221\010\206\372\276\143\250\132\063 \354\313\164\103\225\371\154\151\122\066\307\051\157\374\125\003 \134\037\373\237\275\107\353\347\111\107\225\013\116\211\042\011 \111\340\365\141\036\361\277\056\212\162\156\200\131\377\127\072 \371\165\062\243\116\137\354\355\050\142\331\115\163\362\314\201 \027\140\355\315\353\334\333\247\312\305\176\002\275\362\124\010 \124\375\264\055\011\054\027\124\112\230\321\124\341\121\147\010 \322\355\156\176\157\077\322\055\201\131\051\146\313\220\071\225 \021\036\164\047\376\335\353\257\002\003\001\000\001\243\102\060 \100\060\017\006\003\125\035\023\001\001\377\004\005\060\003\001 \001\377\060\016\006\003\125\035\017\001\001\377\004\004\003\002 \001\206\060\035\006\003\125\035\016\004\026\004\024\260\014\360 \114\060\364\005\130\002\110\375\063\345\122\257\113\204\343\146

\122\060\015\006\011\052\206\110\206\367\015\001\001\014\005\000 \003\202\002\001\000\252\250\200\217\016\170\243\340\242\324\315 \346\365\230\172\073\352\000\003\260\227\016\223\274\132\250\366 \054\214\162\207\251\261\374\177\163\375\143\161\170\245\207\131 \317\060\341\015\020\262\023\132\155\202\365\152\346\200\237\240 \005\013\150\344\107\153\307\152\337\266\375\167\062\162\345\030 \372\011\364\240\223\054\135\322\214\165\205\166\145\220\014\003 \171\267\061\043\143\255\170\203\011\206\150\204\312\377\371\317 \046\232\222\171\347\315\113\305\347\141\247\027\313\363\251\022 \223\223\153\247\350\057\123\222\304\140\130\260\314\002\121\030 \133\205\215\142\131\143\266\255\264\336\232\373\046\367\000\047 \300\135\125\067\164\231\311\120\177\343\131\056\104\343\054\045 \356\354\114\062\167\264\237\032\351\113\135\040\305\332\375\034 \207\026\306\103\350\324\273\046\232\105\160\136\251\013\067\123 \342\106\173\047\375\340\106\362\211\267\314\102\266\313\050\046 \156\331\245\311\072\310\101\023\140\367\120\214\025\256\262\155 \032\025\032\127\170\346\222\052\331\145\220\202\077\154\002\257 \256\022\072\047\226\066\004\327\035\242\200\143\251\233\361\345 \272\264\174\024\260\116\311\261\037\164\137\070\366\121\352\233 \372\054\242\021\324\251\055\047\032\105\261\257\262\116\161\015 \300\130\106\326\151\006\313\123\313\263\376\153\101\315\101\176 \175\114\017\174\162\171\172\131\315\136\112\016\254\233\251\230 \163\171\174\264\364\314\271\270\007\014\262\164\134\270\307\157 \210\241\220\247\364\252\371\277\147\072\364\032\025\142\036\267 \237\276\075\261\051\257\147\241\022\362\130\020\031\123\003\060 \033\270\032\211\366\234\275\227\003\216\243\011\363\035\213\041 \361\264\337\344\034\321\237\145\002\006\352\134\326\023\263\204 \357\242\245\134\214\167\051\247\150\300\153\256\100\322\250\264 \352\315\360\215\113\070\234\031\232\033\050\124\270\211\220\357 \312\165\201\076\036\362\144\044\307\030\257\116\377\107\236\007 \366\065\145\244\323\012\126\377\365\027\144\154\357\250\042\045 \111\223\266\337\000\027\332\130\176\135\356\305\033\260\321\321 \137\041\020\307\371\363\272\002\012\047\007\305\361\326\307\323 \340\373\011\140\154

END

CKA\_NSS\_MOZILLA\_CA\_POLICY

CK\_BBOOL CK\_TRUE

CKA\_NSS\_SERVER\_DISTRUST\_AFTER CK\_BBOOL CK\_FALSE CKA\_NSS\_EMAIL\_DISTRUST\_AFTER CK\_BBOOL CK\_FALSE

# Trust for "Amazon Root CA 2"

# Issuer: CN=Amazon Root CA 2,O=Amazon,C=US

# Serial Number:06:6c:9f:d2:96:35:86:9f:0a:0f:e5:86:78:f8:5b:26:bb:8a:37

#

Subject: CN=Amazon Root CA 2,O=Amazon,C=US

# Not Valid Before: Tue May 26 00:00:00 2015

# Not Valid After : Sat May 26 00:00:00 2040

# Fingerprint (SHA-256):

1B:A5:B2:AA:8C:65:40:1A:82:96:01:18:F8:0B:EC:4F:62:30:4D:83:CE:C4:71:3A:19:C3:9C:01:1E:A4:6D:B4 # Fingerprint (SHA1): 5A:8C:EF:45:D7:A6:98:59:76:7A:8C:8B:44:96:B5:78:CF:47:4B:1A CKA\_CLASS CK\_OBJECT\_CLASS CKO\_NSS\_TRUST CKA\_TOKEN CK\_BBOOL CK\_TRUE CKA\_PRIVATE CK\_BBOOL CK\_FALSE CKA\_MODIFIABLE CK\_BBOOL CK\_FALSE CKA\_LABEL UTF8 "Amazon Root CA 2" CKA\_CERT\_SHA1\_HASH MULTILINE\_OCTAL \132\214\357\105\327\246\230\131\166\172\214\213\104\226\265\170 \317\107\113\032 END CKA\_CERT\_MD5\_HASH MULTILINE\_OCTAL \310\345\215\316\250\102\342\172\300\052\134\174\236\046\277\146 END CKA\_ISSUER MULTILINE\_OCTAL \060\071\061\013\060\011\006\003\125\004\006\023\002\125\123\061 \017\060\015\006\003\125\004\012\023\006\101\155\141\172\157\156 \061\031\060\027\006\003\125\004\003\023\020\101\155\141\172\157 \156\040\122\157\157\164\040\103\101\040\062 END CKA\_SERIAL\_NUMBER MULTILINE\_OCTAL \002\023\006\154\237\322\226\065\206\237\012\017\345\206\170\370 \133\046\273\212\067 END CKA\_TRUST\_SERVER\_AUTH CK\_TRUST CKT\_NSS\_TRUSTED\_DELEGATOR CKA TRUST\_EMAIL\_PROTECTION CK\_TRUST CKT\_NSS\_TRUSTED\_DELEGATOR CKA\_TRUST\_CODE\_SIGNING CK\_TRUST CKT\_NSS\_MUST\_VERIFY\_TRUST CKA\_TRUST\_STEP\_UP\_APPROVED CK\_BBOOL CK\_FALSE # # Certificate "Amazon Root CA 3" # # Issuer: CN=Amazon Root CA 3,O=Amazon,C=US # Serial Number:06:6c:9f:d5:74:97:36:66:3f:3b:0b:9a:d9:e8:9e:76:03:f2:4a # Subject: CN=Amazon Root CA 3,O=Amazon,C=US # Not Valid Before: Tue May 26 00:00:00 2015 # Not Valid After : Sat May 26 00:00:00 2040 # Fingerprint (SHA-256): 18:CE:6C:FE:7B:F1:4E:60:B2:E3:47:B8:DF:E8:68:CB:31:D0:2E:BB:3A:DA:27:15:69:F5:03:43:B4:6D:B3:A4 # Fingerprint (SHA1): 0D:44:DD:8C:3C:8C:1A:1A:58:75:64:81:E9:0F:2E:2A:FF:B3:D2:6E

CKA\_CLASS CK\_OBJECT\_CLASS CKO\_CERTIFICATE

CKA\_TOKEN CK\_BBOOL CK\_TRUE

CKA\_PRIVATE CK\_BBOOL CK\_FALSE

CKA\_MODIFIABLE CK\_BBOOL

CK\_FALSE

CKA\_LABEL UTF8 "Amazon Root CA 3"

CKA\_CERTIFICATE\_TYPE CK\_CERTIFICATE\_TYPE CKC\_X\_509

## CKA\_SUBJECT MULTILINE\_OCTAL

\060\071\061\013\060\011\006\003\125\004\006\023\002\125\123\061 \017\060\015\006\003\125\004\012\023\006\101\155\141\172\157\156 \061\031\060\027\006\003\125\004\003\023\020\101\155\141\172\157 \156\040\122\157\157\164\040\103\101\040\063

END

CKA\_ID UTF8 "0"

CKA\_ISSUER MULTILINE\_OCTAL

\060\071\061\013\060\011\006\003\125\004\006\023\002\125\123\061 \017\060\015\006\003\125\004\012\023\006\101\155\141\172\157\156 \061\031\060\027\006\003\125\004\003\023\020\101\155\141\172\157 \156\040\122\157\157\164\040\103\101\040\063

END

CKA\_SERIAL\_NUMBER MULTILINE\_OCTAL

\002\023\006\154\237\325\164\227\066\146\077\073\013\232\331\350 \236\166\003\362\112

END

CKA\_VALUE MULTILINE\_OCTAL

\060\202\001\266\060\202\001\133\240\003\002\001\002\002\023\006 \154\237\325\164\227\066\146\077\073\013\232\331\350\236\166\003 \362\112\060\012\006\010\052\206\110\316\075\004\003\002\060\071 \061\013\060\011\006\003\125\004\006\023\002\125\123\061\017\060 \015\006\003\125\004\012\023\006\101\155\141\172\157\156\061\031 \060\027\006\003\125\004\003\023\020\101\155\141\172\157\156\040 \122\157\157\164\040\103\101\040\063\060\036\027\015\061\065\060 \065\062\066\060\060\060\060\060\060\060\132\027\015\064\060\060\060\065 \062\066\060\060\060\060\060\060\060\132\060\071\061\013\060\011\006 \003\125\004\006\023\002\125\123\061\017\060\015\006\003\125\004 \012\023\006\101\155\141\172\157\156\061\031\060\027\006\003\125 \004\003\023\020\101\155\141\172\157\156\040\122\157\157\164\040 \103\101\040\063\060\131\060\023\006\007\052\206\110\316\075\002 \001\006\010\052\206\110\316\075\003\001\007\003\102\000\004\051 \227\247\306\101\177\300\015\233\350\001\033\126\306\362\122\245 \272\055\262\022\350\322\056\327\372\311\305\330\252\155\037\163 \201\073\073\230\153\071\174\063\245\305\116\206\216\200\027\150 \142\105\127\175\104\130\035\263\067\345\147\010\353\146\336\243 \102\060\100\060\017\006\003\125\035\023\001\001\377\004\005\060 \003\001\001\377\060\016\006\003\125\035\017\001\001\377\004\004 \003\002\001\206\060\035\006\003\125\035\016\004\026\004\024\253 \266\333\327\006\236\067\254\060\206\007\221\160\307\234\304\031 \261\170\300\060\012\006\010\052\206\110\316\075\004\003\002\003 \111\000\060\106\002\041\000\340\205\222\243\027\267\215\371\053 \006\245\223\254\032\230\150\141\162\372\341\241\320\373\034\170 \140\246\103\231\305\270\304\002\041\000\234\002\357\361\224\234 \263\226\371\353\306\052\370\266\054\376\072\220\024\026\327\214 \143\044\110\034\337\060\175\325\150\073 END

CKA\_NSS\_MOZILLA\_CA\_POLICY

 CK\_BBOOL CK\_TRUE CKA\_NSS\_SERVER\_DISTRUST\_AFTER CK\_BBOOL CK\_FALSE CKA\_NSS\_EMAIL\_DISTRUST\_AFTER CK\_BBOOL CK\_FALSE

# Trust for "Amazon Root CA 3"

# Issuer: CN=Amazon Root CA 3,O=Amazon,C=US

# Serial Number:06:6c:9f:d5:74:97:36:66:3f:3b:0b:9a:d9:e8:9e:76:03:f2:4a

# Subject: CN=Amazon Root CA 3,O=Amazon,C=US

# Not Valid Before: Tue May 26 00:00:00 2015

# Not Valid After

: Sat May 26 00:00:00 2040

# Fingerprint (SHA-256):

18:CE:6C:FE:7B:F1:4E:60:B2:E3:47:B8:DF:E8:68:CB:31:D0:2E:BB:3A:DA:27:15:69:F5:03:43:B4:6D:B3:A4

# Fingerprint (SHA1): 0D:44:DD:8C:3C:8C:1A:1A:58:75:64:81:E9:0F:2E:2A:FF:B3:D2:6E

CKA\_CLASS CK\_OBJECT\_CLASS CKO\_NSS\_TRUST

CKA\_TOKEN CK\_BBOOL CK\_TRUE

CKA\_PRIVATE CK\_BBOOL CK\_FALSE

CKA\_MODIFIABLE CK\_BBOOL CK\_FALSE

CKA\_LABEL UTF8 "Amazon Root CA 3"

CKA\_CERT\_SHA1\_HASH MULTILINE\_OCTAL

\015\104\335\214\074\214\032\032\130\165\144\201\351\017\056\052

\377\263\322\156

END

CKA\_CERT\_MD5\_HASH MULTILINE\_OCTAL

\240\324\357\013\367\265\330\111\225\052\354\365\304\374\201\207 END

CKA\_ISSUER MULTILINE\_OCTAL

\060\071\061\013\060\011\006\003\125\004\006\023\002\125\123\061 \017\060\015\006\003\125\004\012\023\006\101\155\141\172\157\156 \061\031\060\027\006\003\125\004\003\023\020\101\155\141\172\157

\156\040\122\157\157\164\040\103\101\040\063

END

CKA\_SERIAL\_NUMBER MULTILINE\_OCTAL

\002\023\006\154\237\325\164\227\066\146\077\073\013\232\331\350 \236\166\003\362\112

END

CKA\_TRUST\_SERVER\_AUTH

CK\_TRUST CKT\_NSS\_TRUSTED\_DELEGATOR

CKA\_TRUST\_EMAIL\_PROTECTION CK\_TRUST CKT\_NSS\_TRUSTED\_DELEGATOR CKA\_TRUST\_CODE\_SIGNING CK\_TRUST CKT\_NSS\_MUST\_VERIFY\_TRUST

CKA\_TRUST\_STEP\_UP\_APPROVED CK\_BBOOL CK\_FALSE

#

# Certificate "Amazon Root CA 4"

#

# Issuer: CN=Amazon Root CA 4,O=Amazon,C=US

# Serial Number:06:6c:9f:d7:c1:bb:10:4c:29:43:e5:71:7b:7b:2c:c8:1a:c1:0e

# Subject: CN=Amazon Root CA 4,O=Amazon,C=US

CKA\_VALUE MULTILINE\_OCTAL \060\202\001\362\060\202\001\170\240\003\002\001\002\002\023\006 \154\237\327\301\273\020\114\051\103\345\161\173\173\054\310\032 \301\016\060\012\006\010\052\206\110\316\075\004\003\003\060\071 \061\013\060\011\006\003\125\004\006\023\002\125\123\061\017\060 \015\006\003\125\004\012\023\006\101\155\141\172\157\156\061\031 \060\027\006\003\125\004\003\023\020\101\155\141\172\157\156\040 \122\157\157\164\040\103\101\040\064\060\036\027\015\061\065\060 \065\062\066\060\060\060\060\060\060\132\027\015\064\060\060\065 \062\066\060\060\060\060\060\060\132\060\071\061\013\060\011\006 \003\125\004\006\023\002\125\123\061\017\060\015\006\003\125\004 \012\023\006\101\155\141\172\157\156\061\031\060\027\006\003\125 \004\003\023\020\101\155\141\172\157\156\040\122\157\157\164\040 \103\101\040\064\060\166\060\020\006\007\052\206\110\316\075\002 \001\006\005\053\201\004\000\042\003\142\000\004\322\253\212\067 \117\243\123\015\376\301\212\173\113\250\173\106\113\143\260\142 \366\055\033\333\010\161\041\322\000\350\143\275\232\047\373\360 \071\156\135\352\075\245\311\201\252\243\133\040\230\105\135\026 \333\375\350\020\155\343\234\340\343\275\137\204\142\363\160\144

CKA\_ISSUER MULTILINE\_OCTAL \061\031\060\027\006\003\125\004\003\023\020\101\155\141\172\157 \156\040\122\157\157\164\040\103\101\040\064

\002\023\006\154\237\327\301\273\020\114\051\103\345\161\173\173

 UTF8 "0" \060\071\061\013\060\011\006\003\125\004\006\023\002\125\123\061 \017\060\015\006\003\125\004\012\023\006\101\155\141\172\157\156

END CKA\_ID

CKA\_CERTIFICATE\_TYPE CK\_CERTIFICATE\_TYPE CKC\_X\_509

\060\071\061\013\060\011\006\003\125\004\006\023\002\125\123\061 \017\060\015\006\003\125\004\012\023\006\101\155\141\172\157\156 \061\031\060\027\006\003\125\004\003\023\020\101\155\141\172\157

# Not Valid After : Sat May 26 00:00:00 2040

END

END

\054\310\032\301\016

E3:5D:28:41:9E:D0:20:25:CF:A6:90:38:CD:62:39:62:45:8D:A5:C6:95:FB:DE:A3:C2:2B:0B:FB:25:89:70:92

# Fingerprint (SHA1): F6:10:84:07:D6:F8:BB:67:98:0C:C2:E2:44:C2:EB:AE:1C:EF:63:BE

# Fingerprint (SHA-256):

CKA\_TOKEN CK\_BBOOL CK\_TRUE CKA\_PRIVATE CK\_BBOOL CK\_FALSE CKA\_MODIFIABLE CK\_BBOOL CK\_FALSE CKA\_LABEL UTF8 "Amazon Root CA 4"

CKA\_SUBJECT MULTILINE\_OCTAL

\156\040\122\157\157\164\040\103\101\040\064

CKA\_SERIAL\_NUMBER MULTILINE\_OCTAL

# Not Valid Before: Tue May 26 00:00:00 2015

CKA\_CLASS CK\_OBJECT\_CLASS CKO\_CERTIFICATE

\063\240\313\044\057\160\272\210\241\052\240\165\370\201\256\142 \006\304\201\333\071\156\051\260\036\372\056\134\243\102\060\100 \060\017\006\003\125\035\023\001\001\377\004\005\060\003\001\001 \377\060\016\006\003\125\035\017\001\001\377\004\004\003\002\001 \206\060\035\006\003\125\035\016\004\026\004\024\323\354\307\072 \145\156\314\341\332\166\232\126\373\234\363\206\155\127\345\201 \060\012\006\010\052\206\110\316\075\004\003\003\003\150\000\060 \145\002\060\072\213\041\361\275\176\021\255\320\357\130\226\057 \326\353\235\176\220\215\053\317\146\125\303\054\343\050\251\160 \012\107\016\360\067\131\022\377\055\231\224\050\116\052\117\065 \115\063\132\002\061\000\352\165\000\116\073\304\072\224\022\221 \311\130\106\235\041\023\162\247\210\234\212\344\114\112\333\226 \324\254\213\153\153\111\022\123\063\255\327\344\276\044\374\265 \012\166\324\245\274\020 END CKA\_NSS\_MOZILLA\_CA\_POLICY CK\_BBOOL CK\_TRUE CKA\_NSS\_SERVER\_DISTRUST\_AFTER CK\_BBOOL CK\_FALSE CKA\_NSS\_EMAIL\_DISTRUST\_AFTER CK\_BBOOL CK\_FALSE # Trust for "Amazon Root CA 4" # Issuer: CN=Amazon Root CA 4,O=Amazon,C=US # Serial Number:06:6c:9f:d7:c1:bb:10:4c:29:43:e5:71:7b:7b:2c:c8:1a:c1:0e # Subject: CN=Amazon Root CA 4,O=Amazon,C=US # Not Valid Before: Tue May 26 00:00:00 2015 # Not Valid After : Sat May 26 00:00:00 2040 # Fingerprint (SHA-256): E3:5D:28:41:9E:D0:20:25:CF:A6:90:38:CD:62:39:62:45:8D:A5:C6:95:FB:DE:A3:C2:2B:0B:FB:25:89:70:92 # Fingerprint (SHA1): F6:10:84:07:D6:F8:BB:67:98:0C:C2:E2:44:C2:EB:AE:1C:EF:63:BE CKA\_CLASS CK\_OBJECT\_CLASS CKO\_NSS\_TRUST CKA\_TOKEN CK\_BBOOL CK\_TRUE CKA\_PRIVATE CK\_BBOOL CK\_FALSE CKA\_MODIFIABLE CK\_BBOOL CK\_FALSE CKA\_LABEL UTF8 "Amazon Root CA 4" CKA\_CERT\_SHA1\_HASH MULTILINE\_OCTAL \366\020\204\007\326\370\273\147\230\014\302\342\104\302\353\256 \034\357\143\276 END CKA\_CERT\_MD5\_HASH MULTILINE\_OCTAL \211\274\047\325\353\027\215\006\152\151\325\375\211\107\264\315 END CKA\_ISSUER MULTILINE\_OCTAL \060\071\061\013\060\011\006\003\125\004\006\023\002\125\123\061 \017\060\015\006\003\125\004\012\023\006\101\155\141\172\157\156 \061\031\060\027\006\003\125\004\003\023\020\101\155\141\172\157 \156\040\122\157\157\164\040\103\101\040\064 END

 MULTILINE\_OCTAL \002\023\006\154\237\327\301\273\020\114\051\103\345\161\173\173 \054\310\032\301\016 END CKA\_TRUST\_SERVER\_AUTH CK\_TRUST CKT\_NSS\_TRUSTED\_DELEGATOR CKA TRUST\_EMAIL\_PROTECTION CK\_TRUST CKT\_NSS\_TRUSTED\_DELEGATOR CKA\_TRUST\_CODE\_SIGNING CK\_TRUST CKT\_NSS\_MUST\_VERIFY\_TRUST CKA\_TRUST\_STEP\_UP\_APPROVED CK\_BBOOL CK\_FALSE # # Certificate "Symantec Class 1 Public Primary Certification Authority - G6" # # Issuer: CN=Symantec Class 1 Public Primary Certification Authority - G6,OU=Symantec Trust Network,O=Symantec Corporation,C=US # Serial Number:24:32:75:f2:1d:2f:d2:09:33:f7:b4:6a:ca:d0:f3:98 # Subject: CN=Symantec Class 1 Public Primary Certification Authority - G6,OU=Symantec Trust Network,O=Symantec Corporation,C=US # Not Valid Before: Tue Oct 18 00:00:00 2011 # Not Valid After : Tue Dec 01 23:59:59 2037 # Fingerprint (SHA-256): 9D:19:0B:2E:31:45:66:68:5B:E8:A8:89:E2:7A:A8:C7:D7:AE:1D:8A:AD:DB:A3:C1:EC:F9:D2:48:63:CD:34:B9 # Fingerprint (SHA1): 51:7F:61:1E:29:91:6B:53:82:FB:72:E7:44:D9:8D:C3:CC:53:6D:64 CKA\_CLASS CK\_OBJECT\_CLASS CKO\_CERTIFICATE CKA\_TOKEN CK\_BBOOL CK\_TRUE CKA\_PRIVATE CK\_BBOOL CK\_FALSE CKA\_MODIFIABLE CK\_BBOOL CK\_FALSE CKA\_LABEL UTF8 "Symantec Class 1 Public Primary Certification Authority - G6" CKA\_CERTIFICATE\_TYPE CK\_CERTIFICATE\_TYPE CKC\_X\_509 CKA\_SUBJECT MULTILINE\_OCTAL \060\201\224\061\013\060\011\006\003\125\004\006\023\002\125\123 \061\035\060\033\006\003\125\004\012\023\024\123\171\155\141\156 \164\145\143\040\103\157\162\160\157\162\141\164\151\157\156\061 \037\060\035\006\003\125\004\013\023\026\123\171\155\141\156\164 \145\143\040\124\162\165\163\164\040\116\145\164\167\157\162\153 \061\105\060\103\006\003\125\004\003\023\074\123\171\155\141\156 \164\145\143\040\103\154\141\163\163\040\061\040\120\165\142\154 \151\143\040\120\162\151\155\141\162\171\040\103\145\162\164\151 \146\151\143\141\164\151\157\156\040\101\165\164\150\157\162\151 \164\171\040\055\040\107\066 END CKA\_ID UTF8 "0" CKA\_ISSUER MULTILINE\_OCTAL \060\201\224\061\013\060\011\006\003\125\004\006\023\002\125\123 \061\035\060\033\006\003\125\004\012\023\024\123\171\155\141\156 \164\145\143\040\103\157\162\160\157\162\141\164\151\157\156\061 \037\060\035\006\003\125\004\013\023\026\123\171\155\141\156\164

CKA\_SERIAL\_NUMBER

\145\143\040\124\162\165\163\164\040\116\145\164\167\157\162\153 \061\105\060\103\006\003\125\004\003\023\074\123\171\155\141\156 \164\145\143\040\103\154\141\163\163\040\061\040\120\165\142\154 \151\143\040\120\162\151\155\141\162\171\040\103\145\162\164\151 \146\151\143\141\164\151\157\156\040\101\165\164\150\157\162\151 \164\171\040\055\040\107\066

\002\020\044\062\165\362\035\057\322\011\063\367\264\152\312\320

END

\363\230 END

CKA\_SERIAL\_NUMBER MULTILINE\_OCTAL

CKA\_VALUE MULTILINE\_OCTAL \060\202\003\366\060\202\002\336\240\003\002\001\002\002\02020\044 \062\165\362\035\057\322\011\063\367\264\152\312\320\363\230\060 \015\006\011\052\206\110\206\367\015\001\001\013\005\000\060\201 \224\061\013\060\011\006\003\125\004\006\023\002\125\123\061\035 \060\033\006\003\125\004\012\023\024\123\171\155\141\156\164\145 \143\040\103\157\162\160\157\162\141\164\151\157\156\061\037\060 \035\006\003\125\004\013\023\026\123\171\155\141\156\164\145\143 \040\124\162\165\163\164\040\116\145\164\167\157\162\153\061\105 \060\103\006\003\125\004\003\023\074\123\171\155\141\156\164\145 \143\040\103\154\141\163\163\040\061\040\120\165\142\154\151\143 \040\120\162\151\155\141\162\171\040\103\145\162\164\151\146\151 \143\141\164\151\157\156\040\101\165\164\150\157\162\151\164\171 \040\055\040\107\066\060\036\027\015\061\061\061\060\061\070\060 \060\060\060\060\060\132\027\015\063\067\061\062\060\061\062\063 \065\071\065\071\132\060\201\224\061\013\060\011\006\003\125\004 \006\023\002\125\123\061\035\060\033\006\003\125\004\012\023\024 \123\171\155\141\156\164\145\143\040\103\157\162\160\157\162\141 \164\151\157\156\061\037\060\035\006\003\125\004\013\023\026\123 \171\155\141\156\164\145\143\040\124\162\165\163\164\040\116\145 \164\167\157\162\153\061\105\060\103\006\003\125\004\003\023\074 \123\171\155\141\156\164\145\143\040\103\154\141\163\163\040\061 \040\120\165\142\154\151\143\040\120\162\151\155\141\162\171\040 \103\145\162\164\151\146\151\143\141\164\151\157\156\040\101\165 \164\150\157\162\151\164\171\040\055\040\107\066\060\202\001\042 \060\015\006\011\052\206\110\206\367\015\001\001\001\005\000\003 \202\001\017\000\060\202\001\012\002\202\001\001\000\307\071\327 \111\144\251\231\202\042\114\352\105\331\007\026\343\173\364\203 \350\231\163\372\153\261\066\340\232\167\240\100\302\201\215\001 \307\314\214\275\217\175\367\171\343\172\114\003\115\331\373\375 \207\070\050\054\335\232\213\124\010\333\147\373\033\214\376\050 \222\057\276\267\262\110\247\201\241\330\136\210\303\314\071\100 \101\132\321\334\345\332\020\237\057\332\001\115\375\056\106\174 \371\056\047\012\151\067\356\221\243\033\152\314\104\277\033\307 \303\324\021\262\120\140\227\011\275\056\042\365\101\204\146\237 \315\100\246\251\000\200\301\037\225\222\237\336\363\110\357\333
\035\167\141\374\177\337\356\226\244\162\320\266\076\377\170\047 \257\313\222\025\151\010\333\143\020\342\346\227\254\156\334\254 \366\242\316\036\107\231\271\211\267\022\346\241\324\315\131\021 \147\303\157\205\330\102\116\050\276\131\125\131\004\225\253\217 \067\200\277\015\360\374\037\072\144\061\130\201\170\327\342\065 \366\040\077\051\270\217\026\156\076\110\334\265\114\007\341\362 \032\352\176\012\171\326\250\275\353\135\206\053\115\002\003\001 \000\001\243\102\060\100\060\016\006\003\125\035\017\001\001\377 \004\004\003\002\001\006\060\017\006\003\125\035\023\001\001\377 \004\005\060\003\001\001\377\060\035\006\003\125\035\016\004\026 \004\024\063\101\350\310\071\022\025\223\110\362\226\062\056\132 \365\332\224\137\123\140\060\015\006\011\052\206\110\206\367\015 \001\001\013\005\000\003\202\001\001\000\025\343\163\127\261\027 \266\137\111\151\104\246\366\136\172\147\254\322\336\165\111\253 \376\045\125\307\072\311\104\025\020\156\277\061\153\313\331\007 \223\177\034\205\143\000\343\062\022\340\314\313\373\071\154\217 \342\123\342\074\100\063\331\244\214\107\346\255\130\373\211\257 \343\336\206\051\126\064\054\105\270\022\372\104\211\156\055\024 \045\050\044\001\145\326\352\122\254\005\156\126\022\011\075\320 \164\364\327\275\006\312\250\072\215\126\102\372\215\162\076\164 \361\003\162\337\207\033\136\016\172\125\226\054\070\267\230\205 \315\115\063\104\311\224\217\132\061\060\067\113\243\072\022\263 \347\066\321\041\150\113\055\070\346\123\256\034\045\126\010\126 \003\147\204\235\306\303\316\044\142\307\114\066\317\260\006\104 \267\365\137\002\335\331\124\351\057\220\116\172\310\116\203\100 \014\232\227\074\067\277\277\354\366\360\264\205\167\050\301\013 \310\147\202\020\027\070\242\267\006\352\233\277\072\370\351\043 \007\277\164\340\230\070\025\125\170\356\162\000\134\031\243\364 \322\063\340\377\275\321\124\071\051\017

END

CKA\_NSS\_MOZILLA\_CA\_POLICY

CK\_BBOOL CK\_TRUE

CKA\_NSS\_SERVER\_DISTRUST\_AFTER CK\_BBOOL CK\_FALSE

# For Email Distrust After: Wed Aug

31 00:00:00 2022

CKA\_NSS\_EMAIL\_DISTRUST\_AFTER MULTILINE\_OCTAL

\062\062\060\070\063\061\060\060\060\060\060\060\060\132

```
END
```
# Trust for "Symantec Class 1 Public Primary Certification Authority - G6" # Issuer: CN=Symantec Class 1 Public Primary Certification Authority - G6,OU=Symantec Trust Network,O=Symantec Corporation,C=US # Serial Number:24:32:75:f2:1d:2f:d2:09:33:f7:b4:6a:ca:d0:f3:98 # Subject: CN=Symantec Class 1 Public Primary Certification Authority - G6,OU=Symantec Trust

Network,O=Symantec Corporation,C=US

# Not Valid Before: Tue Oct 18 00:00:00 2011

# Not Valid After : Tue Dec 01 23:59:59 2037

# Fingerprint (SHA-256):

9D:19:0B:2E:31:45:66:68:5B:E8:A8:89:E2:7A:A8:C7:D7:AE:1D:8A:AD:DB:A3:C1:EC:F9:D2:48:63:CD:34:B9

# Fingerprint (SHA1): 51:7F:61:1E:29:91:6B:53:82:FB:72:E7:44:D9:8D:C3:CC:53:6D:64

CKA\_CLASS CK\_OBJECT\_CLASS CKO\_NSS\_TRUST

CKA\_TOKEN CK\_BBOOL CK\_TRUE

CKA\_PRIVATE CK\_BBOOL CK\_FALSE

CKA\_MODIFIABLE CK\_BBOOL CK\_FALSE

CKA\_LABEL UTF8 "Symantec Class 1 Public Primary Certification Authority - G6"

CKA\_CERT\_SHA1\_HASH MULTILINE\_OCTAL

\121\177\141\036\051\221\153\123\202\373\162\347\104\331\215\303 \314\123\155\144

END

CKA\_CERT\_MD5\_HASH MULTILINE\_OCTAL

\057\250\264\332\366\144\113\036\202\371\106\075\124\032\174\260 END

CKA\_ISSUER MULTILINE\_OCTAL

\060\201\224\061\013\060\011\006\003\125\004\006\023\002\125\123 \061\035\060\033\006\003\125\004\012\023\024\123\171\155\141\156 \164\145\143\040\103\157\162\160\157\162\141\164\151\157\156\061 \037\060\035\006\003\125\004\013\023\026\123\171\155\141\156\164 \145\143\040\124\162\165\163\164\040\116\145\164\167\157\162\153 \061\105\060\103\006\003\125\004\003\023\074\123\171\155\141\156 \164\145\143\040\103\154\141\163\163\040\061\040\120\165\142\154 \151\143\040\120\162\151\155\141\162\171\040\103\145\162\164\151 \146\151\143\141\164\151\157\156\040\101\165\164\150\157\162\151 \164\171\040\055\040\107\066

END

CKA\_SERIAL\_NUMBER MULTILINE\_OCTAL

\002\020\044\062\165\362\035\057\322\011\063\367\264\152\312\320

\363\230

END

CKA\_TRUST\_SERVER\_AUTH

CK\_TRUST CKT\_NSS\_MUST\_VERIFY\_TRUST

CKA TRUST\_EMAIL\_PROTECTION CK\_TRUST CKT\_NSS\_TRUSTED\_DELEGATOR CKA\_TRUST\_CODE\_SIGNING CK\_TRUST CKT\_NSS\_MUST\_VERIFY\_TRUST

CKA\_TRUST\_STEP\_UP\_APPROVED CK\_BBOOL CK\_FALSE

#

# Certificate "Symantec Class 2 Public Primary Certification Authority - G6"

#

# Issuer: CN=Symantec Class 2 Public Primary Certification Authority - G6,OU=Symantec Trust Network,O=Symantec Corporation,C=US

# Serial Number:64:82:9e:fc:37:1e:74:5d:fc:97:ff:97:c8:b1:ff:41

# Subject: CN=Symantec Class 2 Public Primary Certification Authority - G6,OU=Symantec Trust Network,O=Symantec Corporation,C=US

# Not Valid Before: Tue Oct 18 00:00:00 2011

# Not Valid After : Tue Dec 01 23:59:59 2037

# Fingerprint (SHA-256):

CKA\_VALUE MULTILINE\_OCTAL \060\202\003\366\060\202\002\336\240\003\002\001\002\002\020\144 \202\236\374\067\036\164\135\374\227\377\227\310\261\377\101\060 \015\006\011\052\206\110\206\367\015\001\001\013\005\000\060\201 \224\061\013\060\011\006\003\125\004\006\023\002\125\123\061\035 \060\033\006\003\125\004\012\023\024\123\171\155\141\156\164\145 \143\040\103\157\162\160\157\162\141\164\151\157\156\061\037\060 \035\006\003\125\004\013\023\026\123\171\155\141\156\164\145\143 \040\124\162\165\163\164\040\116\145\164\167\157\162\153\061\105

\002\020\144\202\236\374\067\036\164\135\374\227\377\227\310\261 \377\101

MULTILINE\_OCTAL

CKA\_SERIAL\_NUMBER

END

END

\061\105\060\103\006\003\125\004\003\023\074\123\171\155\141\156 \164\145\143\040\103\154\141\163\163\040\062\040\120\165\142\154 \151\143\040\120\162\151\155\141\162\171\040\103\145\162\164\151 \146\151\143\141\164\151\157\156\040\101\165\164\150\157\162\151 \164\171\040\055\040\107\066

END CKA\_ID UTF8 "0" CKA\_ISSUER MULTILINE\_OCTAL \060\201\224\061\013\060\011\006\003\125\004\006\023\002\125\123  $\label{061}$ \164\145\143\040\103\157\162\160\157\162\141\164\151\157\156\061 \037\060\035\006\003\125\004\013\023\026\123\171\155\141\156\164 \145\143\040\124\162\165\163\164\040\116\145\164\167\157\162\153

```
\164\171\040\055\040\107\066
```
\146\151\143\141\164\151\157\156\040\101\165\164\150\157\162\151

CKA\_CLASS CK\_OBJECT\_CLASS CKO\_CERTIFICATE

CKA\_TOKEN CK\_BBOOL CK\_TRUE

CKA\_SUBJECT MULTILINE\_OCTAL

CKA\_MODIFIABLE CK\_BBOOL CK\_FALSE

CKA\_PRIVATE CK\_BBOOL

CK\_FALSE

CB:62:7D:18:B5:8A:D5:6D:DE:33:1A:30:45:6B:C6:5C:60:1A:4E:9B:18:DE:DC:EA:08:E7:DA:AA:07:81:5F:F0 # Fingerprint (SHA1): 40:B3:31:A0:E9:BF:E8:55:BC:39:93:CA:70:4F:4E:C2:51:D4:1D:8F

CKA\_LABEL UTF8 "Symantec Class 2 Public Primary Certification Authority - G6"

CKA\_CERTIFICATE\_TYPE CK\_CERTIFICATE\_TYPE CKC\_X\_509

\060\201\224\061\013\060\011\006\003\125\004\006\023\002\125\123 \061\035\060\033\006\003\125\004\012\023\024\123\171\155\141\156 \164\145\143\040\103\157\162\160\157\162\141\164\151\157\156\061 \037\060\035\006\003\125\004\013\023\026\123\171\155\141\156\164 \145\143\040\124\162\165\163\164\040\116\145\164\167\157\162\153 \061\105\060\103\006\003\125\004\003\023\074\123\171\155\141\156 \164\145\143\040\103\154\141\163\163\040\062\040\120\165\142\154 \151\143\040\120\162\151\155\141\162\171\040\103\145\162\164\151

\060\103\006\003\125\004\003\023\074\123\171\155\141\156\164\145 \143\040\103\154\141\163\163\040\062\040\120\165\142\154\151\143 \040\120\162\151\155\141\162\171\040\103\145\162\164\151\146\151 \143\141\164\151\157\156\040\101\165\164\150\157\162\151\164\171 \040\055\040\107\066\060\036\027\015\061\061\061\060\061\070\060 \060\060\060\060\060\132\027\015\063\067\061\062\060\061\062\063 \065\071\065\071\132\060\201\224\061\013\060\011\006\003\125\004 \006\023\002\125\123\061\035\060\033\006\003\125\004\012\023\024 \123\171\155\141\156\164\145\143\040\103\157\162\160\157\162\141 \164\151\157\156\061\037\060\035\006\003\125\004\013\023\026\123 \171\155\141\156\164\145\143\040\124\162\165\163\164\040\116\145 \164\167\157\162\153\061\105\060\103\006\003\125\004\003\023\074 \123\171\155\141\156\164\145\143\040\103\154\141\163\163\040\062 \040\120\165\142\154\151\143\040\120\162\151\155\141\162\171\040 \103\145\162\164\151\146\151\143\141\164\151\157\156\040\101\165 \164\150\157\162\151\164\171\040\055\040\107\066\060\202\001\042 \060\015\006\011\052\206\110\206\367\015\001\001\001\005\000\003 \202\001\017\000\060\202\001\012\002\202\001\001\000\315\314\351 \005\310\143\205\313\077\100\143\027\275\030\372\065\346\004\147 \127\145\230\051\244\117\311\134\217\017\064\322\370\332\250\023 \142\252\270\036\120\147\170\260\026\114\240\071\251\025\172\256 \355\322\242\300\360\220\067\051\030\046\134\350\015\074\266\154 \111\077\301\340\334\331\113\266\024\031\013\246\323\226\341\326 \011\343\031\046\034\371\037\145\113\371\032\103\034\000\203\326 \320\252\111\242\324\333\346\142\070\272\120\024\103\155\371\061 \370\126\026\331\070\002\221\317\353\154\335\273\071\116\231\341 \060\147\105\361\324\360\215\303\337\376\362\070\007\041\175\000 \136\126\104\263\344\140\275\221\053\234\253\133\004\162\017\262 \050\331\162\253\005\040\102\045\251\133\003\152\040\020\314\061 \360\053\332\065\054\320\373\232\227\116\360\202\113\053\330\137 \066\243\013\055\257\143\015\035\045\177\241\156\134\142\241\215 \050\076\241\374\034\040\370\001\057\272\125\232\021\260\031\322 \310\120\171\153\016\152\005\327\252\004\066\262\243\362\341\137 \167\247\167\234\345\036\334\351\337\152\301\145\135\002\003\001 \000\001\243\102\060\100\060\016\006\003\125\035\017\001\001\377 \004\004\003\002\001\006\060\017\006\003\125\035\023\001\001\377 \004\005\060\003\001\001\377\060\035\006\003\125\035\016\004\026 \004\024\207\214\040\225\310\230\112\321\326\200\006\112\220\064 \104\337\034\115\277\260\060\015\006\011\052\206\110\206\367\015 \001\001\013\005\000\003\202\001\001\000\201\216\262\245\146\226 \267\041\245\266\357\157\043\132\137\333\201\305\102\245\170\301 \151\375\364\074\327\371\134\153\160\162\032\374\132\227\115\000 \200\210\210\202\212\303\161\015\216\305\211\233\054\355\215\013 \322\162\124\365\175\324\134\103\127\351\363\256\245\002\021\366 \166\053\201\127\335\175\332\164\060\375\124\107\366\340\026\156 \246\264\012\110\346\347\165\007\017\051\031\071\316\171\364\266 \154\305\137\231\325\037\113\372\337\155\054\074\015\124\200\160 \360\210\013\200\317\306\150\242\270\035\160\331\166\214\374\356

\245\311\317\255\035\317\231\045\127\132\142\105\313\026\153\275 \111\315\245\243\214\151\171\045\256\270\114\154\213\100\146\113 \026\077\317\002\032\335\341\154\153\007\141\152\166\025\051\231 \177\033\335\210\200\301\277\265\217\163\305\246\226\043\204\246 \050\206\044\063\152\001\056\127\163\045\266\136\277\217\346\035 \141\250\100\051\147\035\207\233\035\177\233\237\231\315\061\326 \124\276\142\273\071\254\150\022\110\221\040\245\313\261\335\376 \157\374\132\344\202\125\131\257\061\251

#### END

CKA\_NSS\_MOZILLA\_CA\_POLICY CK\_BBOOL CK\_TRUE CKA\_NSS\_SERVER\_DISTRUST\_AFTER CK\_BBOOL CK\_FALSE # For Email Distrust After: Wed Aug 31 00:00:00 2022 CKA\_NSS\_EMAIL\_DISTRUST\_AFTER MULTILINE\_OCTAL \062\062\060\070\063\061\060\060\060\060\060\060\060\132 END

### #

 Trust for "Symantec Class 2 Public Primary Certification Authority - G6" # Issuer: CN=Symantec Class 2 Public Primary Certification Authority - G6,OU=Symantec Trust Network,O=Symantec Corporation,C=US # Serial Number:64:82:9e:fc:37:1e:74:5d:fc:97:ff:97:c8:b1:ff:41 # Subject: CN=Symantec Class 2 Public Primary Certification Authority - G6,OU=Symantec Trust Network,O=Symantec Corporation,C=US # Not Valid Before: Tue Oct 18 00:00:00 2011 # Not Valid After : Tue Dec 01 23:59:59 2037 # Fingerprint (SHA-256): CB:62:7D:18:B5:8A:D5:6D:DE:33:1A:30:45:6B:C6:5C:60:1A:4E:9B:18:DE:DC:EA:08:E7:DA:AA:07:81:5F:F0 # Fingerprint (SHA1): 40:B3:31:A0:E9:BF:E8:55:BC:39:93:CA:70:4F:4E:C2:51:D4:1D:8F CKA\_CLASS CK\_OBJECT\_CLASS CKO\_NSS\_TRUST CKA\_TOKEN CK\_BBOOL CK\_TRUE CKA\_PRIVATE CK\_BBOOL CK\_FALSE CKA\_MODIFIABLE CK\_BBOOL CK\_FALSE CKA\_LABEL UTF8 "Symantec Class 2 Public Primary Certification Authority - G6" CKA\_CERT\_SHA1\_HASH MULTILINE\_OCTAL \100\263\061\240\351\277\350\125\274\071\223\312\160\117\116\302 \121\324\035\217 END CKA\_CERT\_MD5\_HASH MULTILINE\_OCTAL \175\013\203\345\373\174\255\007\117\040\251\265\337\143\355\171 END CKA\_ISSUER MULTILINE\_OCTAL \060\201\224\061\013\060\011\006\003\125\004\006\023\002\125\123 \061\035\060\033\006\003\125\004\012\023\024\123\171\155\141\156 \164\145\143\040\103\157\162\160\157\162\141\164\151\157\156\061 \037\060\035\006\003\125\004\013\023\026\123\171\155\141\156\164 \145\143\040\124\162\165\163\164\040\116\145\164\167\157\162\153

\061\105\060\103\006\003\125\004\003\023\074\123\171\155\141\156 \164\145\143\040\103\154\141\163\163\040\062\040\120\165\142\154 \151\143\040\120\162\151\155\141\162\171\040\103\145\162\164\151 \146\151\143\141\164\151\157\156\040\101\165\164\150\157\162\151 \164\171\040\055\040\107\066 END CKA\_SERIAL\_NUMBER MULTILINE\_OCTAL \002\020\144\202\236\374\067\036\164\135\374\227\377\227\310\261 \377\101 END CKA\_TRUST\_SERVER\_AUTH CK\_TRUST CKT\_NSS\_MUST\_VERIFY\_TRUST CKA\_TRUST\_EMAIL\_PROTECTION CK\_TRUST CKT\_NSS\_TRUSTED\_DELEGATOR CKA\_TRUST\_CODE\_SIGNING CK\_TRUST CKT\_NSS\_MUST\_VERIFY\_TRUST

CKA\_TRUST\_STEP\_UP\_APPROVED CK\_BBOOL CK\_FALSE

#

# Certificate "D-TRUST Root CA 3 2013"

#

# Issuer: CN=D-TRUST Root CA 3 2013,O=D-Trust GmbH,C=DE

# Serial Number: 1039788 (0xfddac)

# Subject: CN=D-TRUST Root CA 3 2013,O=D-Trust GmbH,C=DE

# Not Valid Before: Fri Sep 20 08:25:51 2013

# Not Valid After : Wed Sep 20 08:25:51 2028

# Fingerprint (SHA-256):

A1:A8:6D:04:12:1E:B8:7F:02:7C:66:F5:33:03:C2:8E:57:39:F9:43:FC:84:B3:8A:D6:AF:00:90:35:DD:94:57

# Fingerprint (SHA1): 6C:7C:CC:E7:D4:AE:51:5F:99:08:CD:3F:F6:E8:C3:78:DF:6F:EF:97

CKA\_CLASS CK\_OBJECT\_CLASS CKO\_CERTIFICATE

CKA\_TOKEN CK\_BBOOL CK\_TRUE

CKA\_PRIVATE CK\_BBOOL CK\_FALSE

CKA\_MODIFIABLE CK\_BBOOL CK\_FALSE

CKA\_LABEL UTF8 "D-TRUST Root CA 3 2013"

CKA\_CERTIFICATE\_TYPE CK\_CERTIFICATE\_TYPE CKC\_X\_509

CKA\_SUBJECT MULTILINE\_OCTAL

\060\105\061\013\060\011\006\003\125\004\006\023\002\104\105\061 \025\060\023\006\003\125\004\012\014\014\104\055\124\162\165\163 \164\040\107\155\142\110\061\037\060\035\006\003\125\004\003\014 \026\104\055\124\122\125\123\124\040\122\157\157\164\040\103\101 \040\063\040\062\060\061\063

END

CKA\_ID UTF8 "0"

CKA\_ISSUER MULTILINE\_OCTAL

\060\105\061\013\060\011\006\003\125\004\006\023\002\104\105\061 \025\060\023\006\003\125\004\012\014\014\104\055\124\162\165\163 \164\040\107\155\142\110\061\037\060\035\006\003\125\004\003\014 \026\104\055\124\122\125\123\124\040\122\157\157\164\040\103\101 \040\063\040\062\060\061\063

CKA\_VALUE MULTILINE\_OCTAL

\060\202\004\016\060\202\002\366\240\003\002\001\002\002\003\017 \335\254\060\015\006\011\052\206\110\206\367\015\001\001\013\005 \000\060\105\061\013\060\011\006\003\125\004\006\023\002\104\105 \061\025\060\023\006\003\125\004\012\014\014\104\055\124\162\165 \163\164\040\107\155\142\110\061\037\060\035\006\003\125\004\003 \014\026\104\055\124\122\125\123\124\040\122\157\157\164\040\103 \101\040\063\040\062\060\061\063\060\036\027\015\061\063\060\071 \062\060\060\070\062\065\065\061\132\027\015\062\070\060\071\062 \060\060\070\062\065\065\061\132\060\105\061\013\060\011\006\003 \125\004\006\023\002\104\105\061\025\060\023\006\003\125\004\012 \014\014\104\055\124\162\165\163\164\040\107\155\142\110\061\037 \060\035\006\003\125\004\003\014\026\104\055\124\122\125\123\124 \040\122\157\157\164\040\103\101\040\063\040\062\060\061\063\060 \202\001\042\060\015\006\011\052\206\110\206\367\015\001\001\001 \005\000\003\202\001\017\000\060\202\001\012\002\202\001\001\000 \304\173\102\222\202\037\354\355\124\230\216\022\300\312\011\337 \223\156\072\223\134\033\344\020\167\236\116\151\210\154\366\341 \151\362\366\233\242\141\261\275\007\040\164\230\145\361\214\046 \010\315\250\065\312\200\066\321\143\155\350\104\172\202\303\154 \136\336\273\350\066\322\304\150\066\214\237\062\275\204\042\340 \334\302\356\020\106\071\155\257\223\071\256\207\346\303\274\011 \311\054\153\147\133\331\233\166\165\114\013\340\273\305\327\274 \076\171\362\137\276\321\220\127\371\256\366\146\137\061\277\323 \155\217\247\272\112\363\043\145\273\267\357\243\045\327\012\352 \130\266\357\210\372\372\171\262\122\130\325\360\254\214\241\121 \164\051\225\252\121\073\220\062\003\237\034\162\164\220\336\075 \355\141\322\345\343\375\144\107\345\271\267\112\251\367\037\256 \226\206\004\254\057\343\244\201\167\267\132\026\377\330\017\077 \366\267\170\314\244\257\372\133\074\022\133\250\122\211\162\357 \210\363\325\104\201\206\225\043\237\173\335\274\331\064\357\174 \224\074\252\300\101\302\343\235\120\032\300\344\031\042\374\263 \002\003\001\000\001\243\202\001\005\060\202\001\001\060\017\006 \003\125\035\023\001\001\377\004\005\060\003\001\001\377\060\035 \006\003\125\035\016\004\026\004\024\077\220\310\175\307\025\157 \363\044\217\251\303\057\113\242\017\041\262\057\347\060\016\006 \003\125\035\017\001\001\377\004\004\003\002\001\006\060\201\276 \006\003\125\035\037\004\201\266\060\201\263\060\164\240\162\240 \160\206\156\154\144\141\160\072\057\057\144\151\162\145\143\164 \157\162\171\056\144\055\164\162\165\163\164\056\156\145\164\057 \103\116\075\104\055\124\122\125\123\124\045\062\060\122\157\157 \164\045\062\060\103\101\045\062\060\063\045\062\060\062\060\061 \063\054\117\075\104\055\124\162\165\163\164\045\062\060\107\155 \142\110\054\103\075\104\105\077\143\145\162\164\151\146\151\143

\141\164\145\162\145\166\157\143\141\164\151\157\156\154\151\163 \164\060\073\240\071\240\067\206\065\150\164\164\160\072\057\057 \143\162\154\056\144\055\164\162\165\163\164\056\156\145\164\057 \143\162\154\057\144\055\164\162\165\163\164\137\162\157\157\164 \137\143\141\137\063\137\062\060\061\063\056\143\162\154\060\015 \006\011\052\206\110\206\367\015\001\001\013\005\000\003\202\001 \001\000\016\131\016\130\344\164\110\043\104\317\064\041\265\234 \024\032\255\232\113\267\263\210\155\134\251\027\160\360\052\237 \215\173\371\173\205\372\307\071\350\020\010\260\065\053\137\317 \002\322\323\234\310\013\036\356\005\124\256\067\223\004\011\175 \154\217\302\164\274\370\034\224\276\061\001\100\055\363\044\040 \267\204\125\054\134\310\365\164\112\020\031\213\243\307\355\065 \326\011\110\323\016\300\272\071\250\260\106\002\260\333\306\210 \131\302\276\374\173\261\053\317\176\142\207\125\226\314\001\157 \233\147\041\225\065\213\370\020\374\161\033\267\113\067\151\246 \073\326\354\213\356\301\260\363\045\311\217\222\175\241\352\303 \312\104\277\046\245\164\222\234\343\164\353\235\164\331\313\115 \207\330\374\264\151\154\213\240\103\007\140\170\227\351\331\223 \174\302\106\274\233\067\122\243\355\212\074\023\251\173\123\113 \111\232\021\005\054\013\156\126\254\037\056\202\154\340\151\147 \265\016\155\055\331\344\300\025\361\077\372\030\162\341\025\155 \047\133\055\060\050\053\237\110\232\144\053\231\357\362\165\111 \137\134 END CKA\_NSS\_MOZILLA\_CA\_POLICY CK\_BBOOL CK\_TRUE CKA\_NSS\_SERVER\_DISTRUST\_AFTER CK\_BBOOL CK\_FALSE CKA\_NSS\_EMAIL\_DISTRUST\_AFTER CK\_BBOOL CK\_FALSE # Trust for "D-TRUST Root CA 3 2013" # Issuer: CN=D-TRUST Root CA 3 2013,O=D-Trust GmbH,C=DE # Serial Number: 1039788 (0xfddac) # Subject: CN=D-TRUST Root CA 3 2013,O=D-Trust GmbH,C=DE # Not Valid Before: Fri Sep 20 08:25:51 2013 # Not Valid After : Wed Sep 20 08:25:51 2028 # Fingerprint (SHA-256): A1:A8:6D:04:12:1E:B8:7F:02:7C:66:F5:33:03:C2:8E:57:39:F9:43:FC:84:B3:8A:D6:AF:00:90:35:DD:94:57 # Fingerprint (SHA1): 6C:7C:CC:E7:D4:AE:51:5F:99:08:CD:3F:F6:E8:C3:78:DF:6F:EF:97 CKA\_CLASS CK\_OBJECT\_CLASS CKO\_NSS\_TRUST CKA\_TOKEN CK\_BBOOL CK\_TRUE CKA\_PRIVATE CK\_BBOOL CK\_FALSE CKA\_MODIFIABLE CK\_BBOOL CK\_FALSE CKA\_LABEL UTF8 "D-TRUST Root CA 3 2013" CKA\_CERT\_SHA1\_HASH MULTILINE\_OCTAL \154\174\314\347\324\256\121\137\231\010\315\077\366\350\303\170 \337\157\357\227 END

CKA\_CERT\_MD5\_HASH MULTILINE\_OCTAL \267\042\146\230\176\326\003\340\301\161\346\165\315\126\105\277 END CKA\_ISSUER MULTILINE\_OCTAL \060\105\061\013\060\011\006\003\125\004\006\023\002\104\105\061 \025\060\023\006\003\125\004\012\014\014\104\055\124\162\165\163 \164\040\107\155\142\110\061\037\060\035\006\003\125\004\003\014 \026\104\055\124\122\125\123\124\040\122\157\157\164\040\103\101 \040\063\040\062\060\061\063 END CKA\_SERIAL\_NUMBER MULTILINE\_OCTAL \002\003\017\335\254 END CKA\_TRUST\_SERVER\_AUTH CK\_TRUST CKT\_NSS\_MUST\_VERIFY\_TRUST CKA\_TRUST\_EMAIL\_PROTECTION CK\_TRUST CKT\_NSS\_TRUSTED\_DELEGATOR CKA\_TRUST\_CODE\_SIGNING CK\_TRUST CKT\_NSS\_MUST\_VERIFY\_TRUST CKA\_TRUST\_STEP\_UP\_APPROVED CK\_BBOOL CK\_FALSE # # Certificate "TUBITAK Kamu SM SSL Kok Sertifikasi - Surum 1" # # Issuer: CN=TUBITAK Kamu SM SSL Kok Sertifikasi - Surum 1,OU=Kamu Sertifikasyon Merkezi - Kamu SM,O=Turkiye Bilimsel ve Teknolojik Arastirma Kurumu - TUBITAK,L=Gebze - Kocaeli,C=TR # Serial Number: 1 (0x1) # Subject: CN=TUBITAK Kamu SM SSL Kok Sertifikasi - Surum 1,OU=Kamu Sertifikasyon Merkezi - Kamu SM,O=Turkiye Bilimsel ve Teknolojik Arastirma Kurumu - TUBITAK,L=Gebze - Kocaeli,C=TR # Not Valid Before: Mon Nov 25 08:25:55 2013 # Not Valid After : Sun Oct 25 08:25:55 2043 # Fingerprint (SHA-256): 46:ED:C3:68:90:46:D5:3A:45:3F:B3:10:4A:B8:0D:CA:EC:65:8B:26:60:EA:16:29:DD:7E:86:79:90:64:87:16 # Fingerprint (SHA1): 31:43:64:9B:EC:CE:27:EC:ED:3A:3F:0B:8F:0D:E4:E8:91:DD:EE:CA CKA\_CLASS CK\_OBJECT\_CLASS CKO\_CERTIFICATE CKA\_TOKEN CK\_BBOOL CK\_TRUE CKA\_PRIVATE CK\_BBOOL CK\_FALSE CKA\_MODIFIABLE CK\_BBOOL CK\_FALSE CKA\_LABEL UTF8 "TUBITAK Kamu SM SSL Kok Sertifikasi - Surum 1" CKA\_CERTIFICATE\_TYPE CK\_CERTIFICATE\_TYPE CKC\_X\_509 CKA\_SUBJECT MULTILINE\_OCTAL \060\201\322\061\013\060\011\006\003\125\004\006\023\002\124\122 \061\030\060\026\006\003\125\004\007\023\017\107\145\142\172\145 \040\055\040\113\157\143\141\145\154\151\061\102\060\100\006\003 \125\004\012\023\071\124\165\162\153\151\171\145\040\102\151\154 \151\155\163\145\154\040\166\145\040\124\145\153\156\157\154\157 \152\151\153\040\101\162\141\163\164\151\162\155\141\040\113\165 \162\165\155\165\040\055\040\124\125\102\111\124\101\113\061\055 \060\053\006\003\125\004\013\023\044\113\141\155\165\040\123\145

CKA\_VALUE MULTILINE\_OCTAL \060\202\004\143\060\202\003\113\240\003\002\001\002\002\001\001 \060\015\006\011\052\206\110\206\367\015\001\001\013\005\000\060 \201\322\061\013\060\011\006\003\125\004\006\023\002\124\122\061 \030\060\026\006\003\125\004\007\023\017\107\145\142\172\145\040 \055\040\113\157\143\141\145\154\151\061\102\060\100\006\003\125 \004\012\023\071\124\165\162\153\151\171\145\040\102\151\154\151 \155\163\145\154\040\166\145\040\124\145\153\156\157\154\157\152 \151\153\040\101\162\141\163\164\151\162\155\141\040\113\165\162 \165\155\165\040\055\040\124\125\102\111\124\101\113\061\055\060 \053\006\003\125\004\013\023\044\113\141\155\165\040\123\145\162 \164\151\146\151\153\141\163\171\157\156\040\115\145\162\153\145 \172\151\040\055\040\113\141\155\165\040\123\115\061\066\060\064 \006\003\125\004\003\023\055\124\125\102\111\124\101\113\040\113 \141\155\165\040\123\115\040\123\123\114\040\113\157\153\040\123 \145\162\164\151\146\151\153\141\163\151\040\055\040\123\165\162 \165\155\040\061\060\036\027\015\061\063\061\061\062\065\060\070 \062\065\065\065\132\027\015\064\063\061\060\062\065\060\070\062 \065\065\065\132\060\201\322\061\013\060\011\006\003\125\004\006

END

\002\001\001

MULTILINE\_OCTAL

CKA\_SERIAL\_NUMBER

END

\162\165\155\040\061

CKA\_ISSUER MULTILINE\_OCTAL \060\201\322\061\013\060\011\006\003\125\004\006\023\002\124\122 \061\030\060\026\006\003\125\004\007\023\017\107\145\142\172\145 \040\055\040\113\157\143\141\145\154\151\061\102\060\100\006\003 \125\004\012\023\071\124\165\162\153\151\171\145\040\102\151\154 \151\155\163\145\154\040\166\145\040\124\145\153\156\157\154\157 \152\151\153\040\101\162\141\163\164\151\162\155\141\040\113\165 \162\165\155\165\040\055\040\124\125\102\111\124\101\113\061\055 \060\053\006\003\125\004\013\023\044\113\141\155\165\040\123\145 \162\164\151\146\151\153\141\163\171\157\156\040\115\145\162\153 \145\172\151\040\055\040\113\141\155\165\040\123\115\061\066\060 \064\006\003\125\004\003\023\055\124\125\102\111\124\101\113\040 \113\141\155\165\040\123\115\040\123\123\114\040\113\157\153\040 \123\145\162\164\151\146\151\153\141\163\151\040\055\040\123\165

UTF8 "0"

END CKA\_ID

\162\165\155\040\061

\162\164\151\146\151\153\141\163\171\157\156\040\115\145\162\153 \145\172\151\040\055\040\113\141\155\165\040\123\115\061\066\060 \064\006\003\125\004\003\023\055\124\125\102\111\124\101\113\040 \113\141\155\165\040\123\115\040\123\123\114\040\113\157\153\040 \123\145\162\164\151\146\151\153\141\163\151\040\055\040\123\165

\023\002\124\122\061\030\060\026\006\003\125\004\007\023\017\107 \145\142\172\145\040\055\040\113\157\143\141\145\154\151\061\102 \060\100\006\003\125\004\012\023\071\124\165\162\153\151\171\145 \040\102\151\154\151\155\163\145\154\040\166\145\040\124\145\153 \156\157\154\157\152\151\153\040\101\162\141\163\164\151\162\155 \141\040\113\165\162\165\155\165\040\055\040\124\125\102\111\124 \101\113\061\055\060\053\006\003\125\004\013\023\044\113\141\155 \165\040\123\145\162\164\151\146\151\153\141\163\171\157\156\040 \115\145\162\153\145\172\151\040\055\040\113\141\155\165\040\123 \115\061\066\060\064\006\003\125\004\003\023\055\124\125\102\111 \124\101\113\040\113\141\155\165\040\123\115\040\123\123\114\040 \113\157\153\040\123\145\162\164\151\146\151\153\141\163\151\040 \055\040\123\165\162\165\155\040\061\060\202\001\042\060\015\006 \011\052\206\110\206\367\015\001\001\001\005\000\003\202\001\017 \000\060\202\001\012\002\202\001\001\000\257\165\060\063\252\273 \153\323\231\054\022\067\204\331\215\173\227\200\323\156\347\377 \233\120\225\076\220\225\126\102\327\031\174\046\204\215\222\372 \001\035\072\017\342\144\070\267\214\274\350\210\371\213\044\253 \056\243\365\067\344\100\216\030\045\171\203\165\037\073\377\154 \250\305\306\126\370\264\355\212\104\243\253\154\114\374\035\320 \334\357\150\275\317\344\252\316\360\125\367\242\064\324\203\153 \067\174\034\302\376\265\003\354\127\316\274\264\265\305\355\000 \017\123\067\052\115\364\117\014\203\373\206\317\313\376\214\116 \275\207\371\247\213\041\127\234\172\337\003\147\211\054\235\227 \141\247\020\270\125\220\177\016\055\047\070\164\337\347\375\332 \116\022\343\115\025\042\002\310\340\340\374\017\255\212\327\311 \124\120\314\073\017\312\026\200\204\320\121\126\303\216\126\177 \211\042\063\057\346\205\012\275\245\250\033\066\336\323\334\054 \155\073\307\023\275\131\043\054\346\345\244\367\330\013\355\352 \220\100\104\250\225\273\223\325\320\200\064\266\106\170\016\037 \000\223\106\341\356\351\371\354\117\027\002\003\001\000\001\243 \102\060\100\060\035\006\003\125\035\016\004\026\004\024\145\077 \307\212\206\306\074\335\074\124\134\065\370\072\355\122\014\107 \127\310\060\016\006\003\125\035\017\001\001\377\004\004\003\002 \001\006\060\017\006\003\125\035\023\001\001\377\004\005\060\003 \001\001\377\060\015\006\011\052\206\110\206\367\015\001\001\013 \005\000\003\202\001\001\000\052\077\341\361\062\216\256\341\230 \134\113\136\317\153\036\152\011\322\042\251\022\307\136\127\175 \163\126\144\200\204\172\223\344\011\271\020\315\237\052\047\341 \000\167\276\110\310\065\250\201\237\344\270\054\311\177\016\260 \322\113\067\135\352\271\325\013\136\064\275\364\163\051\303\355 \046\025\234\176\010\123\212\130\215\320\113\050\337\301\263\337 \040\363\371\343\343\072\337\314\234\224\330\116\117\303\153\027 \267\367\162\350\255\146\063\265\045\123\253\340\370\114\251\235 \375\362\015\272\256\271\331\252\306\153\371\223\273\256\253\270 \227\074\003\032\272\103\306\226\271\105\162\070\263\247\241\226 \075\221\173\176\300\041\123\114\207\355\362\013\124\225\121\223 \325\042\245\015\212\361\223\016\076\124\016\260\330\311\116\334

\362\061\062\126\352\144\371\352\265\235\026\146\102\162\363\177 \323\261\061\103\374\244\216\027\361\155\043\253\224\146\370\255 \373\017\010\156\046\055\177\027\007\011\262\214\373\120\300\237 \226\215\317\266\375\000\235\132\024\232\277\002\104\365\301\302 \237\042\136\242\017\241\343 END CKA\_NSS\_MOZILLA\_CA\_POLICY CK\_BBOOL CK\_TRUE CKA\_NSS\_SERVER\_DISTRUST\_AFTER CK\_BBOOL CK\_FALSE CKA\_NSS\_EMAIL\_DISTRUST\_AFTER CK\_BBOOL CK\_FALSE # Trust for "TUBITAK Kamu SM SSL Kok Sertifikasi - Surum 1" # Issuer: CN=TUBITAK Kamu SM SSL Kok Sertifikasi - Surum 1,OU=Kamu Sertifikasyon Merkezi - Kamu SM,O=Turkiye Bilimsel ve Teknolojik Arastirma Kurumu - TUBITAK,L=Gebze - Kocaeli,C=TR # Serial Number: 1 (0x1) # Subject: CN=TUBITAK Kamu SM SSL Kok Sertifikasi - Surum 1,OU=Kamu Sertifikasyon Merkezi - Kamu SM,O=Turkiye Bilimsel ve Teknolojik Arastirma Kurumu - TUBITAK,L=Gebze - Kocaeli,C=TR # Not Valid Before: Mon Nov 25 08:25:55 2013 # Not Valid After : Sun Oct 25 08:25:55 2043 # Fingerprint (SHA-256): 46:ED:C3:68:90:46:D5:3A:45:3F:B3:10:4A:B8:0D:CA:EC:65:8B:26:60:EA:16:29:DD:7E:86:79:90:64:87:16 # Fingerprint (SHA1): 31:43:64:9B:EC:CE:27:EC:ED:3A:3F:0B:8F:0D:E4:E8:91:DD:EE:CA CKA\_CLASS CK\_OBJECT\_CLASS CKO\_NSS\_TRUST CKA\_TOKEN CK\_BBOOL CK\_TRUE CKA\_PRIVATE CK\_BBOOL CK\_FALSE CKA\_MODIFIABLE CK\_BBOOL CK\_FALSE CKA\_LABEL UTF8 "TUBITAK Kamu SM SSL Kok Sertifikasi - Surum 1" CKA\_CERT\_SHA1\_HASH MULTILINE\_OCTAL \061\103\144\233\354\316\047\354\355\072\077\013\217\015\344\350 \221\335\356\312 END CKA\_CERT\_MD5\_HASH MULTILINE\_OCTAL \334\000\201\334\151\057\076\057\260\073\366\075\132\221\216\111 END CKA\_ISSUER MULTILINE\_OCTAL \060\201\322\061\013\060\011\006\003\125\004\006\023\002\124\122 \061\030\060\026\006\003\125\004\007\023\017\107\145\142\172\145 \040\055\040\113\157\143\141\145\154\151\061\102\060\100\006\003 \125\004\012\023\071\124\165\162\153\151\171\145\040\102\151\154 \151\155\163\145\154\040\166\145\040\124\145\153\156\157\154\157 \152\151\153\040\101\162\141\163\164\151\162\155\141\040\113\165 \162\165\155\165\040\055\040\124\125\102\111\124\101\113\061\055 \060\053\006\003\125\004\013\023\044\113\141\155\165\040\123\145 \162\164\151\146\151\153\141\163\171\157\156\040\115\145\162\153 \145\172\151\040\055\040\113\141\155\165\040\123\115\061\066\060 \064\006\003\125\004\003\023\055\124\125\102\111\124\101\113\040

\113\141\155\165\040\123\115\040\123\123\114\040\113\157\153\040 \123\145\162\164\151\146\151\153\141\163\151\040\055\040\123\165 \162\165\155\040\061 END CKA\_SERIAL\_NUMBER MULTILINE\_OCTAL \002\001\001 END CKA\_TRUST\_SERVER\_AUTH CK\_TRUST CKT\_NSS\_TRUSTED\_DELEGATOR CKA TRUST\_EMAIL\_PROTECTION CK\_TRUST CKT\_NSS\_MUST\_VERIFY\_TRUST CKA\_TRUST\_CODE\_SIGNING CK\_TRUST CKT\_NSS\_MUST\_VERIFY\_TRUST CKA\_TRUST\_STEP\_UP\_APPROVED CK\_BBOOL CK\_FALSE # # Certificate "GDCA TrustAUTH R5 ROOT" # # Issuer: CN=GDCA TrustAUTH R5 ROOT,O="GUANG DONG CERTIFICATE AUTHORITY CO.,LTD.",C=CN # Serial Number:7d:09:97:fe:f0:47:ea:7a # Subject: CN=GDCA TrustAUTH R5 ROOT,O="GUANG DONG CERTIFICATE AUTHORITY CO.,LTD.",C=CN # Not Valid Before: Wed Nov 26 05:13:15 2014 # Not Valid After : Mon Dec 31 15:59:59 2040 # Fingerprint (SHA-256): BF:FF:8F:D0:44:33:48:7D:6A:8A:A6:0C:1A:29:76:7A:9F:C2:BB:B0:5E:42:0F:71:3A:13:B9:92:89:1D:38:93 # Fingerprint (SHA1): 0F:36:38:5B:81:1A:25:C3:9B:31:4E:83:CA:E9:34:66:70:CC:74:B4 CKA\_CLASS CK\_OBJECT\_CLASS CKO\_CERTIFICATE CKA\_TOKEN CK\_BBOOL CK\_TRUE CKA\_PRIVATE CK\_BBOOL CK\_FALSE CKA\_MODIFIABLE CK\_BBOOL CK\_FALSE CKA\_LABEL UTF8 "GDCA TrustAUTH R5 ROOT" CKA\_CERTIFICATE\_TYPE CK\_CERTIFICATE\_TYPE CKC\_X\_509 CKA\_SUBJECT MULTILINE\_OCTAL \060\142\061\013\060\011\006\003\125\004\006\023\002\103\116\061 \062\060\060\006\003\125\004\012\014\051\107\125\101\116\107\040 \104\117\116\107\040\103\105\122\124\111\106\111\103\101\124\105 \040\101\125\124\110\117\122\111\124\131\040\103\117\056\054\114 \124\104\056\061\037\060\035\006\003\125\004\003\014\026\107\104 \103\101\040\124\162\165\163\164\101\125\124\110\040\122\065\040 \122\117\117\124 END CKA\_ID UTF8 "0" CKA\_ISSUER MULTILINE\_OCTAL \060\142\061\013\060\011\006\003\125\004\006\023\002\103\116\061 \062\060\060\006\003\125\004\012\014\051\107\125\101\116\107\040 \104\117\116\107\040\103\105\122\124\111\106\111\103\101\124\105 \040\101\125\124\110\117\122\111\124\131\040\103\117\056\054\114

CKA\_VALUE MULTILINE\_OCTAL \060\202\005\210\060\202\003\160\240\003\002\001\002\002\010\175 \011\227\376\360\107\352\172\060\015\006\011\052\206\110\206\367 \015\001\001\013\005\000\060\142\061\013\060\011\006\003\125\004 \006\023\002\103\116\061\062\060\060\006\003\125\004\012\014\051 \107\125\101\116\107\040\104\117\116\107\040\103\105\122\124\111 \106\111\103\101\124\105\040\101\125\124\110\117\122\111\124\131 \040\103\117\056\054\114\124\104\056\061\037\060\035\006\003\125 \004\003\014\026\107\104\103\101\040\124\162\165\163\164\101\125 \124\110\040\122\065\040\122\117\117\124\060\036\027\015\061\064 \061\061\062\066\060\065\061\063\061\065\132\027\015\064\060\061 \062\063\061\061\065\065\071\065\071\132\060\142\061\013\060\011 \006\003\125\004\006\023\002\103\116\061\062\060\060\060\006\003\125 \004\012\014\051\107\125\101\116\107\040\104\117\116\107\040\103 \105\122\124\111\106\111\103\101\124\105\040\101\125\124\110\117 \122\111\124\131\040\103\117\056\054\114\124\104\056\061\037\060 \035\006\003\125\004\003\014\026\107\104\103\101\040\124\162\165 \163\164\101\125\124\110\040\122\065\040\122\117\117\124\060\202 \002\042\060\015\006\011\052\206\110\206\367\015\001\001\001\005 \000\003\202\002\017\000\060\202\002\012\002\202\002\001\000\331 \243\026\360\310\164\164\167\233\357\063\015\073\006\176\125\374 \265\140\217\166\206\022\102\175\126\146\076\210\202\355\162\143 \016\236\213\335\064\054\002\121\121\303\031\375\131\124\204\311 \361\153\263\114\260\351\350\106\135\070\306\242\247\056\021\127 \272\202\025\242\234\217\155\260\231\112\012\362\353\211\160\143 \116\171\304\267\133\275\242\135\261\362\101\002\053\255\251\072 \243\354\171\012\354\137\072\343\375\357\200\074\255\064\233\032 \253\210\046\173\126\242\202\206\037\353\065\211\203\177\137\256 \051\116\075\266\156\354\256\301\360\047\233\256\343\364\354\357 \256\177\367\206\075\162\172\353\245\373\131\116\247\353\225\214 \042\071\171\341\055\010\217\314\274\221\270\101\367\024\301\043 \251\303\255\232\105\104\263\262\327\054\315\306\051\342\120\020 \256\134\313\202\216\027\030\066\175\227\346\210\232\260\115\064 \011\364\054\271\132\146\052\260\027\233\236\036\166\235\112\146 \061\101\337\077\373\305\006\357\033\266\176\032\106\066\367\144 \143\073\343\071\030\043\347\147\165\024\325\165\127\222\067\275 \276\152\033\046\120\362\066\046\006\220\305\160\001\144\155\166 \146\341\221\333\156\007\300\141\200\056\262\056\057\214\160\247 \321\073\074\263\221\344\156\266\304\073\160\362\154\222\227\011 \315\107\175\030\300\363\273\236\017\326\213\256\007\266\132\017

 **Open Source Used In Cisco AIOps 4.0 13910**

END

\122\117\117\124

END CKA\_SERIAL\_NUMBER MULTILINE\_OCTAL \002\010\175\011\227\376\360\107\352\172

\124\104\056\061\037\060\035\006\003\125\004\003\014\026\107\104 \103\101\040\124\162\165\163\164\101\125\124\110\040\122\065\040

\316\013\014\107\247\345\076\270\275\175\307\233\065\240\141\227 \072\101\165\027\314\053\226\167\052\222\041\036\331\225\166\040 \147\150\317\015\275\337\326\037\011\152\232\342\314\163\161\244 \057\175\022\200\267\123\060\106\136\113\124\231\017\147\311\245 \310\362\040\301\202\354\235\021\337\302\002\373\032\073\321\355 \040\232\357\145\144\222\020\015\052\342\336\160\361\030\147\202 \214\141\336\270\274\321\057\234\373\017\320\053\355\033\166\271 \344\071\125\370\370\241\035\270\252\200\000\114\202\347\262\177 \011\270\274\060\240\057\015\365\122\236\216\367\222\263\012\000 \035\000\124\227\006\340\261\007\331\307\017\134\145\175\074\155 \131\127\344\355\245\215\351\100\123\237\025\113\240\161\366\032 \041\343\332\160\006\041\130\024\207\205\167\171\252\202\171\002 \003\001\000\001\243\102\060\100\060\035\006\003\125\035\016\004 \026\004\024\342\311\100\237\115\316\350\232\241\174\317\016\077 \145\305\051\210\152\031\121\060\017\006\003\125\035\023\001\001 \377\004\005\060\003\001\001\377\060\016\006\003\125\035\017\001 \001\377\004\004\003\002\001\206\060\015\006\011\052\206\110\206 \367\015\001\001\013\005\000\003\202\002\001\000\321\111\127\340 \247\314\150\130\272\001\017\053\031\315\215\260\141\105\254\021 \355\143\120\151\370\037\177\276\026\217\375\235\353\013\252\062 \107\166\322\147\044\355\275\174\063\062\227\052\307\005\206\146 \015\027\175\024\025\033\324\353\375\037\232\366\136\227\151\267 \032\045\244\012\263\221\077\137\066\254\213\354\127\250\076\347 \201\212\030\127\071\205\164\032\102\307\351\133\023\137\217\371 \010\351\222\164\215\365\107\322\253\073\326\373\170\146\116\066 \175\371\351\222\351\004\336\375\111\143\374\155\373\024\161\223 \147\057\107\112\267\271\377\036\052\163\160\106\060\277\132\362 \057\171\245\341\215\014\331\371\262\143\067\214\067\145\205\160 \152\134\133\011\162\271\255\143\074\261\335\370\374\062\277\067 \206\344\273\216\230\047\176\272\037\026\341\160\021\362\003\337 \045\142\062\047\046\030\062\204\237\377\000\072\023\272\232\115 \364\117\270\024\160\042\261\312\053\220\316\051\301\160\364\057 \235\177\362\220\036\326\132\337\267\106\374\346\206\372\313\340 \040\166\172\272\246\313\365\174\336\142\245\261\213\356\336\202 \146\212\116\072\060\037\077\200\313\255\047\272\014\136\327\320 \261\126\312\167\161\262\265\165\241\120\251\100\103\027\302\050 \331\317\122\213\133\310\143\324\102\076\240\063\172\106\056\367 \012\040\106\124\176\152\117\061\361\201\176\102\164\070\145\163 \047\356\306\174\270\216\327\245\072\327\230\241\234\214\020\125 \323\333\113\354\100\220\362\315\156\127\322\142\016\174\127\223 \261\247\155\315\235\203\273\052\347\345\266\073\161\130\255\375 \321\105\274\132\221\356\123\025\157\323\105\011\165\156\272\220 \135\036\004\317\067\337\036\250\146\261\214\346\040\152\357\374 \110\116\164\230\102\257\051\157\056\152\307\373\175\321\146\061 \042\314\206\000\176\146\203\014\102\364\275\064\222\303\032\352 \117\312\176\162\115\013\160\214\246\110\273\246\241\024\366\373 \130\104\231\024\256\252\013\223\151\240\051\045\112\245\313\053 \335\212\146\007\026\170\025\127\161\033\354\365\107\204\363\236

\061\067\172\325\177\044\255\344\274\375\375\314\156\203\350\014 \250\267\101\154\007\335\275\074\206\227\057\322 END CKA\_NSS\_MOZILLA\_CA\_POLICY CK\_BBOOL CK\_TRUE CKA\_NSS\_SERVER\_DISTRUST\_AFTER CK\_BBOOL CK\_FALSE CKA\_NSS\_EMAIL\_DISTRUST\_AFTER CK\_BBOOL CK\_FALSE # Trust for "GDCA TrustAUTH R5 ROOT" # Issuer: CN=GDCA TrustAUTH R5 ROOT,O="GUANG DONG CERTIFICATE AUTHORITY CO.,LTD.",C=CN # Serial Number:7d:09:97:fe:f0:47:ea:7a # Subject: CN=GDCA TrustAUTH R5 ROOT,O="GUANG DONG CERTIFICATE AUTHORITY CO.,LTD.",C=CN # Not Valid Before: Wed Nov 26 05:13:15 2014 # Not Valid After : Mon Dec 31 15:59:59 2040 # Fingerprint (SHA-256): BF:FF:8F:D0:44:33:48:7D:6A:8A:A6:0C:1A:29:76:7A:9F:C2:BB:B0:5E:42:0F:71:3A:13:B9:92:89:1D:38:93 # Fingerprint (SHA1): 0F:36:38:5B:81:1A:25:C3:9B:31:4E:83:CA:E9:34:66:70:CC:74:B4 CKA\_CLASS CK\_OBJECT\_CLASS CKO\_NSS\_TRUST CKA\_TOKEN CK\_BBOOL CK\_TRUE CKA\_PRIVATE CK\_BBOOL CK\_FALSE CKA\_MODIFIABLE CK\_BBOOL CK\_FALSE CKA\_LABEL UTF8 "GDCA TrustAUTH R5 ROOT" CKA\_CERT\_SHA1\_HASH MULTILINE\_OCTAL \017\066\070\133\201\032\045\303\233\061\116\203\312\351\064\146 \160\314\164\264 END CKA\_CERT\_MD5\_HASH MULTILINE\_OCTAL \143\314\331\075\064\065\134\157\123\243\342\010\160\110\037\264 END CKA\_ISSUER MULTILINE\_OCTAL \060\142\061\013\060\011\006\003\125\004\006\023\002\103\116\061 \062\060\060\006\003\125\004\012\014\051\107\125\101\116\107\040 \104\117\116\107\040\103\105\122\124\111\106\111\103\101\124\105 \040\101\125\124\110\117\122\111\124\131\040\103\117\056\054\114 \124\104\056\061\037\060\035\006\003\125\004\003\014\026\107\104 \103\101\040\124\162\165\163\164\101\125\124\110\040\122\065\040 \122\117\117\124 END CKA\_SERIAL\_NUMBER MULTILINE\_OCTAL \\002\010\175\011\227\376\360\107\352\172 END CKA TRUST SERVER AUTH CK TRUST CKT\_NSS\_TRUSTED\_DELEGATOR CKA\_TRUST\_EMAIL\_PROTECTION CK\_TRUST CKT\_NSS\_MUST\_VERIFY\_TRUST CKA\_TRUST\_CODE\_SIGNING CK\_TRUST CKT\_NSS\_MUST\_VERIFY\_TRUST

# # Certificate "TrustCor RootCert CA-1" # # Issuer: CN=TrustCor RootCert CA-1,OU=TrustCor Certificate Authority,O=TrustCor Systems S. de R.L.,L=Panama City,ST=Panama,C=PA # Serial Number:00:da:9b:ec:71:f3:03:b0:19 # Subject: CN=TrustCor RootCert CA-1,OU=TrustCor Certificate Authority,O=TrustCor Systems S. de R.L.,L=Panama City,ST=Panama,C=PA # Not Valid Before: Thu Feb 04 12:32:16 2016 # Not Valid After : Mon Dec 31 17:23:16 2029 # Fingerprint (SHA-256): D4:0E:9C:86:CD:8F:E4:68:C1:77:69:59:F4:9E:A7:74:FA:54:86:84:B6:C4:06:F3:90:92:61:F4:DC:E2:57:5C # Fingerprint (SHA1): FF:BD:CD:E7:82:C8:43:5E:3C:6F:26:86:5C:CA:A8:3A:45:5B:C3:0A CKA\_CLASS CK\_OBJECT\_CLASS CKO\_CERTIFICATE CKA\_TOKEN CK\_BBOOL CK\_TRUE CKA\_PRIVATE CK\_BBOOL CK\_FALSE CKA\_MODIFIABLE CK\_BBOOL CK\_FALSE CKA\_LABEL UTF8 "TrustCor RootCert CA-1" CKA\_CERTIFICATE\_TYPE CK\_CERTIFICATE\_TYPE CKC\_X\_509 CKA\_SUBJECT MULTILINE\_OCTAL \060\201\244\061\013\060\011\006\003\125\004\006\023\002\120\101 \061\017\060\015\006\003\125\004\010\014\006\120\141\156\141\155 \141\061\024\060\022\006\003\125\004\007\014\013\120\141\156\141 \155\141\040\103\151\164\171\061\044\060\042\006\003\125\004\012 \014\033\124\162\165\163\164\103\157\162\040\123\171\163\164\145 \155\163\040\123\056\040\144\145\040\122\056\114\056\061\047\060 \045\006\003\125\004\013\014\036\124\162\165\163\164\103\157\162 \040\103\145\162\164\151\146\151\143\141\164\145\040\101\165\164 \150\157\162\151\164\171\061\037\060\035\006\003\125\004\003\014 \026\124\162\165\163\164\103\157\162\040\122\157\157\164\103\145 \162\164\040\103\101\055\061 END CKA\_ID UTF8 "0" CKA\_ISSUER MULTILINE\_OCTAL \060\201\244\061\013\060\011\006\003\125\004\006\023\002\120\101 \061\017\060\015\006\003\125\004\010\014\006\120\141\156\141\155 \141\061\024\060\022\006\003\125\004\007\014\013\120\141\156\141 \155\141\040\103\151\164\171\061\044\060\042\006\003\125\004\012 \014\033\124\162\165\163\164\103\157\162\040\123\171\163\164\145 \155\163\040\123\056\040\144\145\040\122\056\114\056\061\047\060 \045\006\003\125\004\013\014\036\124\162\165\163\164\103\157\162 \040\103\145\162\164\151\146\151\143\141\164\145\040\101\165\164 \150\157\162\151\164\171\061\037\060\035\006\003\125\004\003\014 \026\124\162\165\163\164\103\157\162\040\122\157\157\164\103\145

```
\162\164\040\103\101\055\061
```
CKA\_VALUE MULTILINE\_OCTAL \060\202\004\060\060\202\003\030\240\003\002\001\002\002\011\000 \332\233\354\161\363\003\260\031\060\015\006\011\052\206\110\206 \367\015\001\001\013\005\000\060\201\244\061\013\060\011\006\003 \125\004\006\023\002\120\101\061\017\060\015\006\003\125\004\010 \014\006\120\141\156\141\155\141\061\024\060\022\006\003\125\004 \007\014\013\120\141\156\141\155\141\040\103\151\164\171\061\044 \060\042\006\003\125\004\012\014\033\124\162\165\163\164\103\157 \162\040\123\171\163\164\145\155\163\040\123\056\040\144\145\040 \122\056\114\056\061\047\060\045\006\003\125\004\013\014\036\124 \162\165\163\164\103\157\162\040\103\145\162\164\151\146\151\143 \141\164\145\040\101\165\164\150\157\162\151\164\171\061\037\060 \035\006\003\125\004\003\014\026\124\162\165\163\164\103\157\162 \040\122\157\157\164\103\145\162\164\040\103\101\055\061\060\036 \027\015\061\066\060\062\060\064\061\062\063\062\061\066\132\027 \015\062\071\061\062\063\061\061\067\062\063\061\066\132\060\201 \244\061\013\060\011\006\003\125\004\006\023\002\120\101\061\017 \060\015\006\003\125\004\010\014\006\120\141\156\141\155\141\061 \024\060\022\006\003\125\004\007\014\013\120\141\156\141\155\141 \040\103\151\164\171\061\044\060\042\006\003\125\004\012\014\033 \124\162\165\163\164\103\157\162\040\123\171\163\164\145\155\163 \040\123\056\040\144\145\040\122\056\114\056\061\047\060\045\006 \003\125\004\013\014\036\124\162\165\163\164\103\157\162\040\103 \145\162\164\151\146\151\143\141\164\145\040\101\165\164\150\157 \162\151\164\171\061\037\060\035\006\003\125\004\003\014\026\124 \162\165\163\164\103\157\162\040\122\157\157\164\103\145\162\164 \040\103\101\055\061\060\202\001\042\060\015\006\011\052\206\110 \206\367\015\001\001\001\005\000\003\202\001\017\000\060\202\001 \012\002\202\001\001\000\277\216\267\225\342\302\046\022\153\063 \031\307\100\130\012\253\131\252\215\000\243\374\200\307\120\173 \216\324\040\046\272\062\022\330\043\124\111\045\020\042\230\235 \106\322\301\311\236\116\033\056\054\016\070\363\032\045\150\034 \246\132\005\346\036\213\110\277\230\226\164\076\151\312\351\265 \170\245\006\274\325\000\136\011\012\362\047\172\122\374\055\325 \261\352\264\211\141\044\363\032\023\333\251\317\122\355\014\044 \272\271\236\354\176\000\164\372\223\255\154\051\222\256\121\264 \273\323\127\277\263\363\250\215\234\364\044\113\052\326\231\236 \364\236\376\300\176\102\072\347\013\225\123\332\267\150\016\220 \114\373\160\077\217\112\054\224\363\046\335\143\151\251\224\330 \020\116\305\107\010\220\231\033\027\115\271\154\156\357\140\225 \021\216\041\200\265\275\240\163\330\320\262\167\304\105\352\132 \046\373\146\166\166\370\006\037\141\155\017\125\305\203\267\020 \126\162\006\007\245\363\261\032\003\005\144\016\235\132\212\326

END

CKA\_SERIAL\_NUMBER MULTILINE\_OCTAL \002\011\000\332\233\354\161\363\003\260\031

END

\206\160\033\044\336\376\050\212\053\320\152\260\374\172\242\334 \262\171\016\213\145\017\002\003\001\000\001\243\143\060\141\060 \035\006\003\125\035\016\004\026\004\024\356\153\111\074\172\077 \015\343\261\011\267\212\310\253\031\237\163\063\120\347\060\037 \006\003\125\035\043\004\030\060\026\200\024\356\153\111\074\172 \077\015\343\261\011\267\212\310\253\031\237\163\063\120\347\060 \017\006\003\125\035\023\001\001\377\004\005\060\003\001\001\377 \060\016\006\003\125\035\017\001\001\377\004\004\003\002\001\206 \060\015\006\011\052\206\110\206\367\015\001\001\013\005\000\003 \202\001\001\000\045\030\324\221\217\023\356\217\036\035\021\123 \332\055\104\051\031\240\036\153\061\236\115\016\236\255\075\134 \101\157\225\053\044\241\171\230\072\070\066\373\273\146\236\110 \377\220\220\357\075\324\270\233\264\207\165\077\040\233\316\162 \317\241\125\301\115\144\242\031\006\241\007\063\014\013\051\345 \361\352\253\243\354\265\012\164\220\307\175\162\362\327\134\237 \221\357\221\213\267\334\355\146\242\317\216\146\073\274\237\072 \002\340\047\335\026\230\300\225\324\012\244\344\201\232\165\224 \065\234\220\137\210\067\006\255\131\225\012\260\321\147\323\031 \312\211\347\062\132\066\034\076\202\250\132\223\276\306\320\144 \221\266\317\331\266\030\317\333\176\322\145\243\246\304\216\027 \061\301\373\176\166\333\323\205\343\130\262\167\172\166\073\154 \057\120\034\347\333\366\147\171\037\365\202\225\232\007\247\024 \257\217\334\050\041\147\011\322\326\115\132\034\031\034\216\167 \134\303\224\044\075\062\153\113\176\324\170\224\203\276\067\115 \316\137\307\036\116\074\340\211\063\225\013\017\245\062\326\074 \132\171\054\031

END

CKA\_NSS\_MOZILLA\_CA\_POLICY

CK\_BBOOL CK\_TRUE

# For Server Distrust After: Wed Nov 30 00:00:00 2022

CKA\_NSS\_SERVER\_DISTRUST\_AFTER MULTILINE\_OCTAL

\062\062\061\061\063\060\060\060\060\060\060\060\060\132

END

# For Email Distrust After: Wed Nov 30 00:00:00 2022

CKA\_NSS\_EMAIL\_DISTRUST\_AFTER MULTILINE\_OCTAL

\062\062\061\061\063\060\060\060\060\060\060\060\060\132

END

# Trust for "TrustCor RootCert CA-1"

# Issuer: CN=TrustCor RootCert CA-1,OU=TrustCor Certificate Authority,O=TrustCor Systems S. de R.L.,L=Panama City,ST=Panama,C=PA

#

Serial Number:00:da:9b:ec:71:f3:03:b0:19

# Subject: CN=TrustCor RootCert CA-1,OU=TrustCor Certificate Authority,O=TrustCor Systems S. de

R.L.,L=Panama City,ST=Panama,C=PA

# Not Valid Before: Thu Feb 04 12:32:16 2016

# Not Valid After : Mon Dec 31 17:23:16 2029

# Fingerprint (SHA-256):

D4:0E:9C:86:CD:8F:E4:68:C1:77:69:59:F4:9E:A7:74:FA:54:86:84:B6:C4:06:F3:90:92:61:F4:DC:E2:57:5C # Fingerprint (SHA1): FF:BD:CD:E7:82:C8:43:5E:3C:6F:26:86:5C:CA:A8:3A:45:5B:C3:0A CKA\_CLASS CK\_OBJECT\_CLASS CKO\_NSS\_TRUST CKA\_TOKEN CK\_BBOOL CK\_TRUE CKA\_PRIVATE CK\_BBOOL CK\_FALSE CKA\_MODIFIABLE CK\_BBOOL CK\_FALSE CKA\_LABEL UTF8 "TrustCor RootCert CA-1" CKA\_CERT\_SHA1\_HASH MULTILINE\_OCTAL \377\275\315\347\202\310\103\136\074\157\046\206\134\312\250\072 \105\133\303\012 END CKA\_CERT\_MD5\_HASH MULTILINE\_OCTAL \156\205\361\334\032\000\323\042\325\262\262\254\153\067\005\105 END CKA\_ISSUER MULTILINE\_OCTAL \060\201\244\061\013\060\011\006\003\125\004\006\023\002\120\101 \061\017\060\015\006\003\125\004\010\014\006\120\141\156\141\155 \141\061\024\060\022\006\003\125\004\007\014\013\120\141\156\141 \155\141\040\103\151\164\171\061\044\060\042\006\003\125\004\012 \014\033\124\162\165\163\164\103\157\162\040\123\171\163\164\145 \155\163\040\123\056\040\144\145\040\122\056\114\056\061\047\060 \045\006\003\125\004\013\014\036\124\162\165\163\164\103\157\162 \040\103\145\162\164\151\146\151\143\141\164\145\040\101\165\164 \150\157\162\151\164\171\061\037\060\035\006\003\125\004\003\014 \026\124\162\165\163\164\103\157\162\040\122\157\157\164\103\145 \162\164\040\103\101\055\061 END CKA\_SERIAL\_NUMBER MULTILINE\_OCTAL \002\011\000\332\233\354\161\363\003\260\031 END CKA\_TRUST\_SERVER\_AUTH CK\_TRUST CKT\_NSS\_TRUSTED\_DELEGATOR CKA\_TRUST\_EMAIL\_PROTECTION CK\_TRUST CKT\_NSS\_TRUSTED\_DELEGATOR CKA\_TRUST\_CODE\_SIGNING CK\_TRUST CKT\_NSS\_MUST\_VERIFY\_TRUST CKA\_TRUST\_STEP\_UP\_APPROVED CK\_BBOOL CK\_FALSE # # Certificate "TrustCor RootCert CA-2" # # Issuer: CN=TrustCor RootCert CA-2,OU=TrustCor Certificate Authority,O=TrustCor Systems S. de R.L.,L=Panama City,ST=Panama,C=PA # Serial Number:25:a1:df:ca:33:cb:59:02 # Subject: CN=TrustCor RootCert CA-2,OU=TrustCor Certificate Authority,O=TrustCor Systems S. de R.L.,L=Panama City,ST=Panama,C=PA # Not Valid Before: Thu Feb 04 12:32:23 2016 # Not Valid After : Sun Dec 31 17:26:39 2034 # Fingerprint (SHA-256):

07:53:E9:40:37:8C:1B:D5:E3:83:6E:39:5D:AE:A5:CB:83:9E:50:46:F1:BD:0E:AE:19:51:CF:10:FE:C7:C9:65

CKA\_VALUE MULTILINE\_OCTAL \060\202\006\057\060\202\004\027\240\003\002\001\002\002\010\045 \241\337\312\063\313\131\002\060\015\006\011\052\206\110\206\367 \015\001\001\013\005\000\060\201\244\061\013\060\011\006\003\125 \004\006\023\002\120\101\061\017\060\015\006\003\125\004\010\014 \006\120\141\156\141\155\141\061\024\060\022\006\003\125\004\007 \014\013\120\141\156\141\155\141\040\103\151\164\171\061\044\060 \042\006\003\125\004\012\014\033\124\162\165\163\164\103\157\162 \040\123\171\163\164\145\155\163\040\123\056\040\144\145\040\122

\002\010\045\241\337\312\063\313\131\002 END

MULTILINE\_OCTAL

CKA\_SERIAL\_NUMBER

END

\060\201\244\061\013\060\011\006\003\125\004\006\023\002\120\101  $\061\017\060\015\006\03\125\004\010\014\006\120\141\156\141\155$ \141\061\024\060\022\006\003\125\004\007\014\013\120\141\156\141 \155\141\040\103\151\164\171\061\044\060\042\006\003\125\004\012 \014\033\124\162\165\163\164\103\157\162\040\123\171\163\164\145 \155\163\040\123\056\040\144\145\040\122\056\114\056\061\047\060 \045\006\003\125\004\013\014\036\124\162\165\163\164\103\157\162 \040\103\145\162\164\151\146\151\143\141\164\145\040\101\165\164 \150\157\162\151\164\171\061\037\060\035\006\003\125\004\003\014 \026\124\162\165\163\164\103\157\162\040\122\157\157\164\103\145 \162\164\040\103\101\055\062

CKA\_ISSUER MULTILINE\_OCTAL

UTF8 "0"

END CKA\_ID

\162\164\040\103\101\055\062

CKA\_SUBJECT MULTILINE\_OCTAL \060\201\244\061\013\060\011\006\003\125\004\006\023\002\120\101 \061\017\060\015\006\003\125\004\010\014\006\120\141\156\141\155 \141\061\024\060\022\006\003\125\004\007\014\013\120\141\156\141 \155\141\040\103\151\164\171\061\044\060\042\006\003\125\004\012 \014\033\124\162\165\163\164\103\157\162\040\123\171\163\164\145 \155\163\040\123\056\040\144\145\040\122\056\114\056\061\047\060 \045\006\003\125\004\013\014\036\124\162\165\163\164\103\157\162 \040\103\145\162\164\151\146\151\143\141\164\145\040\101\165\164 \150\157\162\151\164\171\061\037\060\035\006\003\125\004\003\014 \026\124\162\165\163\164\103\157\162\040\122\157\157\164\103\145

CKA\_CERTIFICATE\_TYPE CK\_CERTIFICATE\_TYPE CKC\_X\_509

CKA\_LABEL UTF8 "TrustCor RootCert CA-2"

CKA\_MODIFIABLE CK\_BBOOL CK\_FALSE

CKA\_PRIVATE CK\_BBOOL CK\_FALSE

CKA\_CLASS CK\_OBJECT\_CLASS CKO\_CERTIFICATE CKA\_TOKEN CK\_BBOOL CK\_TRUE

# Fingerprint (SHA1): B8:BE:6D:CB:56:F1:55:B9:63:D4:12:CA:4E:06:34:C7:94:B2:1C:C0

\056\114\056\061\047\060\045\006\003\125\004\013\014\036\124\162 \165\163\164\103\157\162\040\103\145\162\164\151\146\151\143\141 \164\145\040\101\165\164\150\157\162\151\164\171\061\037\060\035 \006\003\125\004\003\014\026\124\162\165\163\164\103\157\162\040 \122\157\157\164\103\145\162\164\040\103\101\055\062\060\036\027 \015\061\066\060\062\060\064\061\062\063\062\062\063\132\027\015 \063\064\061\062\063\061\061\067\062\066\063\071\132\060\201\244 \061\013\060\011\006\003\125\004\006\023\002\120\101\061\017\060 \015\006\003\125\004\010\014\006\120\141\156\141\155\141\061\024 \060\022\006\003\125\004\007\014\013\120\141\156\141\155\141\040 \103\151\164\171\061\044\060\042\006\003\125\004\012\014\033\124 \162\165\163\164\103\157\162\040\123\171\163\164\145\155\163\040 \123\056\040\144\145\040\122\056\114\056\061\047\060\045\006\003 \125\004\013\014\036\124\162\165\163\164\103\157\162\040\103\145 \162\164\151\146\151\143\141\164\145\040\101\165\164\150\157\162 \151\164\171\061\037\060\035\006\003\125\004\003\014\026\124\162 \165\163\164\103\157\162\040\122\157\157\164\103\145\162\164\040 \103\101\055\062\060\202\002\042\060\015\006\011\052\206\110\206 \367\015\001\001\001\005\000\003\202\002\017\000\060\202\002\012 \002\202\002\001\000\247\040\156\302\052\242\142\044\225\220\166 \310\070\176\200\322\253\301\233\145\005\224\364\301\012\020\325 \002\254\355\237\223\307\207\310\260\047\053\102\014\075\012\076 \101\132\236\165\335\215\312\340\233\354\150\062\244\151\222\150 \214\013\201\016\126\240\076\032\335\054\045\024\202\057\227\323 \144\106\364\124\251\334\072\124\055\061\053\231\202\362\331\052 \327\357\161\000\270\061\244\276\172\044\007\303\102\040\362\212 \324\222\004\033\145\126\114\154\324\373\266\141\132\107\043\264 \330\151\264\267\072\320\164\074\014\165\241\214\116\166\241\351 \333\052\245\073\372\316\260\377\176\152\050\375\047\034\310\261 \351\051\361\127\156\144\264\320\301\025\155\016\276\056\016\106 \310\136\364\121\376\357\016\143\072\073\161\272\317\157\131\312 \014\343\233\135\111\270\114\342\127\261\230\212\102\127\234\166 \357\357\275\321\150\250\322\364\011\273\167\065\276\045\202\010 \304\026\054\104\040\126\251\104\021\167\357\135\264\035\252\136 \153\076\213\062\366\007\057\127\004\222\312\365\376\235\302\351 \350\263\216\114\113\002\061\331\344\074\110\202\047\367\030\202 \166\110\072\161\261\023\241\071\325\056\305\064\302\035\142\205 \337\003\376\115\364\257\075\337\134\133\215\372\160\341\245\176 \047\307\206\056\152\217\022\306\204\136\103\121\120\234\031\233 \170\346\374\366\355\107\176\173\075\146\357\023\023\210\137\074 \241\143\373\371\254\207\065\237\363\202\236\244\077\012\234\061 \151\213\231\244\210\112\216\156\146\115\357\026\304\017\171\050 \041\140\015\205\026\175\327\124\070\361\222\126\375\265\063\114 \203\334\327\020\237\113\375\306\370\102\275\272\174\163\002\340 \377\175\315\133\341\324\254\141\173\127\325\112\173\133\324\205 \130\047\135\277\370\053\140\254\240\046\256\024\041\047\306\167 \232\063\200\074\136\106\077\367\303\261\243\206\063\306\350\136 \015\271\065\054\252\106\301\205\002\165\200\240\353\044\373\025

\252\344\147\177\156\167\077\364\004\212\057\174\173\343\027\141 \360\335\011\251\040\310\276\011\244\320\176\104\303\262\060\112 \070\252\251\354\030\232\007\202\053\333\270\234\030\255\332\340 \106\027\254\317\135\002\003\001\000\001\243\143\060\141\060\035 \006\003\125\035\016\004\026\004\024\331\376\041\100\156\224\236 \274\233\075\234\175\230\040\031\345\214\060\142\262\060\037\006 \003\125\035\043\004\030\060\026\200\024\331\376\041\100\156\224 \236\274\233\075\234\175\230\040\031\345\214\060\142\262\060\017 \006\003\125\035\023\001\001\377\004\005\060\003\001\001\377\060 \016\006\003\125\035\017\001\001\377\004\004\003\002\001\206\060 \015\006\011\052\206\110\206\367\015\001\001\013\005\000\003\202 \002\001\000\236\105\236\014\073\266\357\341\072\310\174\321\000 \075\317\342\352\006\265\262\072\273\006\113\150\172\320\043\227 \164\247\054\360\010\330\171\132\327\132\204\212\330\022\232\033 \331\175\134\115\160\305\245\371\253\345\243\211\211\335\001\372 \354\335\371\351\222\227\333\260\106\102\363\323\142\252\225\376 \061\147\024\151\130\220\012\252\013\356\067\043\307\120\121\264 \365\176\236\343\173\367\344\314\102\062\055\111\014\313\377\111 \014\233\036\064\375\156\156\226\212\171\003\266\157\333\011\313 \375\137\145\024\067\341\070\365\363\141\026\130\344\265\155\015 \013\004\033\077\120\055\177\263\307\172\032\026\200\140\370\212 \037\351\033\052\306\371\272\001\032\151\277\322\130\307\124\127 \010\217\341\071\140\167\113\254\131\204\032\210\361\335\313\117 \170\327\347\341\063\055\374\356\101\372\040\260\276\313\367\070 \224\300\341\320\205\017\273\355\054\163\253\355\376\222\166\032 \144\177\133\015\063\011\007\063\173\006\077\021\244\134\160\074 \205\300\317\343\220\250\203\167\372\333\346\305\214\150\147\020 \147\245\122\055\360\304\231\217\177\277\321\153\342\265\107\326 \331\320\205\231\115\224\233\017\113\215\356\000\132\107\035\021 \003\254\101\030\257\207\267\157\014\072\217\312\317\334\003\301 \242\011\310\345\375\200\136\310\140\102\001\033\032\123\132\273 \067\246\267\274\272\204\351\036\154\032\324\144\332\324\103\376 \223\213\113\362\054\171\026\020\324\223\013\210\217\241\330\206 \024\106\221\107\233\050\044\357\127\122\116\134\102\234\252\367 \111\354\047\350\100\036\263\246\211\042\162\234\365\015\063\264 \130\243\060\073\335\324\152\124\223\276\032\115\363\223\224\367 \374\204\013\077\204\040\134\064\003\104\305\332\255\274\012\301 \002\317\036\345\224\331\363\216\133\330\114\360\235\354\141\027 \273\024\062\124\014\002\051\223\036\222\206\366\177\357\347\222 \005\016\131\335\231\010\056\056\372\234\000\122\323\305\146\051 \344\247\227\104\244\016\050\201\023\065\305\366\157\144\346\101 \304\325\057\314\064\105\045\317\101\000\226\075\112\056\302\226 \230\117\116\112\234\227\267\333\037\222\062\310\377\017\121\156 \326\354\011 END CKA\_NSS\_MOZILLA\_CA\_POLICY

CK\_BBOOL CK\_TRUE

# For Server Distrust After: Wed Nov 30 00:00:00 2022

CKA\_NSS\_SERVER\_DISTRUST\_AFTER MULTILINE\_OCTAL \062\062\061\061\063\060\060\060\060\060\060\060\060\132 END # For Email Distrust After: Wed Nov 30 00:00:00 2022 CKA\_NSS\_EMAIL\_DISTRUST\_AFTER MULTILINE\_OCTAL \062\062\061\061\063\060\060\060\060\060\060\060\060\132 END

# Trust for "TrustCor RootCert CA-2"

# Issuer: CN=TrustCor RootCert CA-2,OU=TrustCor Certificate Authority,O=TrustCor Systems S. de

R.L.,L=Panama City,ST=Panama,C=PA

# Serial Number:25:a1:df:ca:33:cb:59:02

# Subject: CN=TrustCor RootCert CA-2,OU=TrustCor Certificate Authority,O=TrustCor Systems S. de

R.L.,L=Panama City,ST=Panama,C=PA

# Not Valid Before: Thu Feb 04 12:32:23 2016

# Not Valid After : Sun Dec 31 17:26:39 2034

# Fingerprint (SHA-256):

07:53:E9:40:37:8C:1B:D5:E3:83:6E:39:5D:AE:A5:CB:83:9E:50:46:F1:BD:0E:AE:19:51:CF:10:FE:C7:C9:65

# Fingerprint (SHA1): B8:BE:6D:CB:56:F1:55:B9:63:D4:12:CA:4E:06:34:C7:94:B2:1C:C0

CKA\_CLASS CK\_OBJECT\_CLASS CKO\_NSS\_TRUST

CKA\_TOKEN CK\_BBOOL CK\_TRUE

CKA\_PRIVATE CK\_BBOOL CK\_FALSE

CKA\_MODIFIABLE CK\_BBOOL CK\_FALSE

CKA\_LABEL UTF8 "TrustCor RootCert CA-2"

CKA\_CERT\_SHA1\_HASH MULTILINE\_OCTAL

\270\276\155\313\126\361\125\271\143\324\022\312\116\006\064\307

\224\262\034\300

END

CKA\_CERT\_MD5\_HASH

MULTILINE\_OCTAL

\242\341\370\030\013\272\105\325\307\101\052\273\067\122\105\144 END

CKA\_ISSUER MULTILINE\_OCTAL

```
\060\201\244\061\013\060\011\006\003\125\004\006\023\002\120\101
\061\017\060\015\006\003\125\004\010\014\006\120\141\156\141\155
\141\061\024\060\022\006\003\125\004\007\014\013\120\141\156\141
\155\141\040\103\151\164\171\061\044\060\042\006\003\125\004\012
\014\033\124\162\165\163\164\103\157\162\040\123\171\163\164\145
\155\163\040\123\056\040\144\145\040\122\056\114\056\061\047\060
\045\006\003\125\004\013\014\036\124\162\165\163\164\103\157\162
\040\103\145\162\164\151\146\151\143\141\164\145\040\101\165\164
\150\157\162\151\164\171\061\037\060\035\006\003\125\004\003\014
\026\124\162\165\163\164\103\157\162\040\122\157\157\164\103\145
\162\164\040\103\101\055\062
```
END

CKA\_SERIAL\_NUMBER MULTILINE\_OCTAL

\002\010\045\241\337\312\063\313\131\002 END CKA\_TRUST\_SERVER\_AUTH CK\_TRUST CKT\_NSS\_TRUSTED\_DELEGATOR CKA\_TRUST\_EMAIL\_PROTECTION CK\_TRUST CKT\_NSS\_TRUSTED\_DELEGATOR CKA\_TRUST\_CODE\_SIGNING CK\_TRUST CKT\_NSS\_MUST\_VERIFY\_TRUST CKA\_TRUST\_STEP\_UP\_APPROVED CK\_BBOOL CK\_FALSE

#

# Certificate "TrustCor ECA-1"

#

# Issuer: CN=TrustCor ECA-1,OU=TrustCor Certificate Authority,O=TrustCor Systems S. de R.L.,L=Panama City,ST=Panama,C=PA

# Serial Number:00:84:82:2c:5f:1c:62:d0:40

# Subject: CN=TrustCor ECA-1,OU=TrustCor Certificate Authority,O=TrustCor Systems S. de R.L.,L=Panama City,ST=Panama,C=PA

# Not Valid Before: Thu Feb 04 12:32:33 2016

# Not Valid After : Mon Dec 31 17:28:07 2029

# Fingerprint (SHA-256):

5A:88:5D:B1:9C:01:D9:12:C5:75:93:88:93:8C:AF:BB:DF:03:1A:B2:D4:8E:91:EE:15:58:9B:42:97:1D:03:9C

# Fingerprint (SHA1): 58:D1:DF:95:95:67:6B:63:C0:F0:5B:1C:17:4D:8B:84:0B:C8:78:BD

CKA\_CLASS CK\_OBJECT\_CLASS CKO\_CERTIFICATE

CKA\_TOKEN CK\_BBOOL CK\_TRUE

CKA\_PRIVATE CK\_BBOOL CK\_FALSE

CKA\_MODIFIABLE CK\_BBOOL CK\_FALSE

CKA\_LABEL UTF8 "TrustCor ECA-1"

CKA\_CERTIFICATE\_TYPE CK\_CERTIFICATE\_TYPE CKC\_X\_509

CKA\_SUBJECT MULTILINE\_OCTAL

```
\060\201\234\061\013\060\011\006\003\125\004\006\023\002\120\101
\061\017\060\015\006\003\125\004\010\014\006\120\141\156\141\155
\141\061\024\060\022\006\003\125\004\007\014\013\120\141\156\141
\155\141\040\103\151\164\171\061\044\060\042\006\003\125\004\012
\014\033\124\162\165\163\164\103\157\162\040\123\171\163\164\145
\155\163\040\123\056\040\144\145\040\122\056\114\056\061\047\060
\045\006\003\125\004\013\014\036\124\162\165\163\164\103\157\162
\040\103\145\162\164\151\146\151\143\141\164\145\040\101\165\164
\150\157\162\151\164\171\061\027\060\025\006\003\125\004\003\014
\016\124\162\165\163\164\103\157\162\040\105\103\101\055\061
```
END

CKA\_ID

UTF8 "0"

CKA\_ISSUER MULTILINE\_OCTAL

\060\201\234\061\013\060\011\006\003\125\004\006\023\002\120\101 \061\017\060\015\006\003\125\004\010\014\006\120\141\156\141\155 \141\061\024\060\022\006\003\125\004\007\014\013\120\141\156\141 \155\141\040\103\151\164\171\061\044\060\042\006\003\125\004\012 \014\033\124\162\165\163\164\103\157\162\040\123\171\163\164\145 \155\163\040\123\056\040\144\145\040\122\056\114\056\061\047\060

END CKA\_VALUE MULTILINE\_OCTAL \060\202\004\040\060\202\003\010\240\003\002\001\002\002\011\000 \204\202\054\137\034\142\320\100\060\015\006\011\052\206\110\206 \367\015\001\001\013\005\000\060\201\234\061\013\060\011\006\003 \125\004\006\023\002\120\101\061\017\060\015\006\003\125\004\010 \014\006\120\141\156\141\155\141\061\024\060\022\006\003\125\004 \007\014\013\120\141\156\141\155\141\040\103\151\164\171\061\044 \060\042\006\003\125\004\012\014\033\124\162\165\163\164\103\157 \162\040\123\171\163\164\145\155\163\040\123\056\040\144\145\040 \122\056\114\056\061\047\060\045\006\003\125\004\013\014\036\124 \162\165\163\164\103\157\162\040\103\145\162\164\151\146\151\143 \141\164\145\040\101\165\164\150\157\162\151\164\171\061\027\060 \025\006\003\125\004\003\014\016\124\162\165\163\164\103\157\162 \040\105\103\101\055\061\060\036\027\015\061\066\060\062\060\064 \061\062\063\062\063\063\132\027\015\062\071\061\062\063\061\061 \067\062\070\060\067\132\060\201\234\061\013\060\011\006\003\125 \004\006\023\002\120\101\061\017\060\015\006\003\125\004\010\014 \006\120\141\156\141\155\141\061\024\060\022\006\003\125\004\007 \014\013\120\141\156\141\155\141\040\103\151\164\171\061\044\060 \042\006\003\125\004\012\014\033\124\162\165\163\164\103\157\162 \040\123\171\163\164\145\155\163\040\123\056\040\144\145\040\122 \056\114\056\061\047\060\045\006\003\125\004\013\014\036\124\162 \165\163\164\103\157\162\040\103\145\162\164\151\146\151\143\141 \164\145\040\101\165\164\150\157\162\151\164\171\061\027\060\025 \006\003\125\004\003\014\016\124\162\165\163\164\103\157\162\040 \105\103\101\055\061\060\202\001\042\060\015\006\011\052\206\110 \206\367\015\001\001\001\005\000\003\202\001\017\000\060\202\001 \012\002\202\001\001\000\317\217\340\021\265\237\250\166\166\333 \337\017\124\357\163\143\051\202\255\107\306\243\153\355\376\137 \063\370\103\121\351\032\063\221\061\027\240\164\304\324\247\001 \346\262\222\076\152\235\355\016\371\164\230\100\323\077\003\200 \006\202\100\350\261\342\247\121\247\035\203\046\153\253\336\372 \027\221\053\330\306\254\036\261\236\031\001\325\227\246\352\015 \267\304\125\037\047\174\322\010\325\166\037\051\025\207\100\071 \335\070\105\021\165\320\232\247\064\340\277\315\310\122\035\271 \107\176\015\270\273\306\014\366\163\127\026\132\176\103\221\037 \125\072\306\155\104\004\252\234\251\234\247\114\211\027\203\256 \243\004\136\122\200\213\036\022\045\021\031\327\014\175\175\061 \104\101\352\333\257\260\034\357\201\320\054\305\232\041\233\075

\002\011\000\204\202\054\137\034\142\320\100

MULTILINE\_OCTAL

# CKA\_SERIAL\_NUMBER

END

\045\006\003\125\004\013\014\036\124\162\165\163\164\103\157\162 \040\103\145\162\164\151\146\151\143\141\164\145\040\101\165\164 \150\157\162\151\164\171\061\027\060\025\006\003\125\004\003\014 \016\124\162\165\163\164\103\157\162\040\105\103\101\055\061

\355\102\073\120\046\362\354\316\161\141\006\142\041\124\116\177 \301\235\076\177\040\214\200\313\052\330\227\142\310\203\063\221 \175\260\242\132\017\127\350\073\314\362\045\262\324\174\057\354 \115\306\241\072\025\172\347\266\135\065\365\366\110\112\066\105 \146\324\272\230\130\301\002\003\001\000\001\243\143\060\141\060 \035\006\003\125\035\016\004\026\004\024\104\236\110\365\314\155 \110\324\240\113\177\376\131\044\057\203\227\231\232\206\060\037 \006\003\125\035\043\004\030\060\026\200\024\104\236\110\365\314 \155\110\324\240\113\177\376\131\044\057\203\227\231\232\206\060 \017\006\003\125\035\023\001\001\377\004\005\060\003\001\001\377 \060\016\006\003\125\035\017\001\001\377\004\004\003\002\001\206 \060\015\006\011\052\206\110\206\367\015\001\001\013\005\000\003 \202\001\001\000\005\076\065\134\025\160\233\311\307\163\141\157 \162\053\324\302\217\362\103\135\002\316\304\224\271\224\021\203 \147\135\342\147\154\165\166\277\273\014\252\066\306\255\107\223 \143\334\036\176\326\336\056\376\351\031\062\070\003\177\024\366 \000\163\054\131\261\041\006\341\373\254\030\225\014\243\377\231 \226\367\053\047\233\325\044\314\035\335\301\072\340\230\104\260 \304\344\076\167\261\163\251\144\054\366\034\001\174\077\135\105 \205\300\205\347\045\217\225\334\027\363\074\237\032\156\260\312 \343\035\052\351\114\143\372\044\141\142\326\332\176\266\034\154 \365\002\035\324\052\335\125\220\353\052\021\107\074\056\136\164 \262\202\042\245\175\123\037\105\354\047\221\175\347\042\026\350 \300\150\066\330\306\361\117\200\104\062\371\341\321\321\035\252 \336\250\253\234\004\257\255\040\016\144\230\115\245\153\300\110 \130\226\151\115\334\007\214\121\223\242\337\237\017\075\213\140 \264\202\215\252\010\116\142\105\340\371\013\322\340\340\074\133 \336\134\161\047\045\302\346\003\201\213\020\123\343\307\125\242 \264\237\327\346 END CKA\_NSS\_MOZILLA\_CA\_POLICY CK\_BBOOL CK\_TRUE # For Server Distrust After: Wed Nov 30 00:00:00 2022 CKA\_NSS\_SERVER\_DISTRUST\_AFTER MULTILINE\_OCTAL \062\062\061\061\063\060\060\060\060\060\060\060\060\132 END # For Email Distrust After: Wed Nov 30 00:00:00 2022 CKA\_NSS\_EMAIL\_DISTRUST\_AFTER MULTILINE\_OCTAL \062\062\061\061\063\060\060\060\060\060\060\060\060\132

END

# Trust for "TrustCor ECA-1"

# Issuer: CN=TrustCor ECA-1,OU=TrustCor Certificate Authority,O=TrustCor Systems S. de R.L.,L=Panama City,ST=Panama,C=PA

# Serial Number:00:84:82:2c:5f:1c:62:d0:40

# Subject: CN=TrustCor ECA-1,OU=TrustCor Certificate Authority,O=TrustCor Systems S. de R.L.,L=Panama City,ST=Panama,C=PA

# Not Valid Before: Thu Feb 04 12:32:33 2016

# Not Valid After : Mon Dec 31 17:28:07 2029

# Fingerprint (SHA-256):

5A:88:5D:B1:9C:01:D9:12:C5:75:93:88:93:8C:AF:BB:DF:03:1A:B2:D4:8E:91:EE:15:58:9B:42:97:1D:03:9C

# Fingerprint (SHA1): 58:D1:DF:95:95:67:6B:63:C0:F0:5B:1C:17:4D:8B:84:0B:C8:78:BD

CKA\_CLASS CK\_OBJECT\_CLASS CKO\_NSS\_TRUST

```
CKA_TOKEN CK_BBOOL CK_TRUE
```
CKA\_PRIVATE CK\_BBOOL CK\_FALSE

CKA\_MODIFIABLE CK\_BBOOL CK\_FALSE

CKA\_LABEL UTF8 "TrustCor ECA-1"

CKA\_CERT\_SHA1\_HASH MULTILINE\_OCTAL

\130\321\337\225\225\147\153\143\300\360\133\034\027\115\213\204

\013\310\170\275

END

CKA\_CERT\_MD5\_HASH

MULTILINE\_OCTAL

\047\222\043\035\012\365\100\174\351\346\153\235\330\365\347\154 END

CKA\_ISSUER MULTILINE\_OCTAL

\060\201\234\061\013\060\011\006\003\125\004\006\023\002\120\101 \061\017\060\015\006\003\125\004\010\014\006\120\141\156\141\155 \141\061\024\060\022\006\003\125\004\007\014\013\120\141\156\141 \155\141\040\103\151\164\171\061\044\060\042\006\003\125\004\012 \014\033\124\162\165\163\164\103\157\162\040\123\171\163\164\145 \155\163\040\123\056\040\144\145\040\122\056\114\056\061\047\060 \045\006\003\125\004\013\014\036\124\162\165\163\164\103\157\162 \040\103\145\162\164\151\146\151\143\141\164\145\040\101\165\164 \150\157\162\151\164\171\061\027\060\025\006\003\125\004\003\014 \016\124\162\165\163\164\103\157\162\040\105\103\101\055\061

END

CKA\_SERIAL\_NUMBER MULTILINE\_OCTAL

\\\\\\002\\011\\\000\\204\\202\\054\\137\\034\142\\320\100

END

CKA TRUST\_SERVER\_AUTH CK\_TRUST CKT\_NSS\_TRUSTED\_DELEGATOR CKA\_TRUST\_EMAIL\_PROTECTION CK\_TRUST CKT\_NSS\_TRUSTED\_DELEGATOR

CKA\_TRUST\_CODE\_SIGNING

CK\_TRUST CKT\_NSS\_MUST\_VERIFY\_TRUST

CKA\_TRUST\_STEP\_UP\_APPROVED CK\_BBOOL CK\_FALSE

#

# Certificate "SSL.com Root Certification Authority RSA"

#

# Issuer: CN=SSL.com Root Certification Authority RSA,O=SSL Corporation,L=Houston,ST=Texas,C=US

# Serial Number:7b:2c:9b:d3:16:80:32:99

# Subject: CN=SSL.com Root Certification Authority RSA,O=SSL Corporation,L=Houston,ST=Texas,C=US

# Not Valid Before: Fri Feb 12 17:39:39 2016

# Not Valid After : Tue Feb 12 17:39:39 2041

# Fingerprint (SHA-256):

85:66:6A:56:2E:E0:BE:5C:E9:25:C1:D8:89:0A:6F:76:A8:7E:C1:6D:4D:7D:5F:29:EA:74:19:CF:20:12:3B:69 # Fingerprint (SHA1): B7:AB:33:08:D1:EA:44:77:BA:14:80:12:5A:6F:BD:A9:36:49:0C:BB CKA\_CLASS CK\_OBJECT\_CLASS CKO\_CERTIFICATE CKA\_TOKEN CK\_BBOOL CK\_TRUE CKA\_PRIVATE CK\_BBOOL CK\_FALSE CKA\_MODIFIABLE CK\_BBOOL CK\_FALSE CKA\_LABEL UTF8 "SSL.com Root Certification Authority RSA" CKA\_CERTIFICATE\_TYPE CK\_CERTIFICATE\_TYPE CKC\_X\_509 CKA\_SUBJECT MULTILINE\_OCTAL \060\174\061\013\060\011\006\003\125\004\006\023\002\125\123\061 \016\060\014\006\003\125\004\010\014\005\124\145\170\141\163\061 \020\060\016\006\003\125\004\007\014\007\110\157\165\163\164\157 \156\061\030\060\026\006\003\125\004\012\014\017\123\123\114\040 \103\157\162\160\157\162\141\164\151\157\156\061\061\060\057\006 \003\125\004\003\014\050\123\123\114\056\143\157\155\040\122\157 \157\164\040\103\145\162\164\151\146\151\143\141\164\151\157\156 \040\101\165\164\150\157\162\151\164\171\040\122\123\101 END CKA\_ID UTF8 "0" CKA\_ISSUER MULTILINE\_OCTAL \060\174\061\013\060\011\006\003\125\004\006\023\002\125\123\061 \016\060\014\006\003\125\004\010\014\005\124\145\170\141\163\061 \020\060\016\006\003\125\004\007\014\007\110\157\165\163\164\157 \156\061\030\060\026\006\003\125\004\012\014\017\123\123\114\040 \103\157\162\160\157\162\141\164\151\157\156\061\061\060\057\006 \003\125\004\003\014\050\123\123\114\056\143\157\155\040\122\157 \157\164\040\103\145\162\164\151\146\151\143\141\164\151\157\156 \040\101\165\164\150\157\162\151\164\171\040\122\123\101 END CKA\_SERIAL\_NUMBER MULTILINE\_OCTAL \002\010\173\054\233\323\026\200\062\231 END CKA\_VALUE MULTILINE\_OCTAL

\060\202\005\335\060\202\003\305\240\003\002\001\002\002\010\173 \054\233\323\026\200\062\231\060\015\006\011\052\206\110\206\367 \015\001\001\013\005\000\060\174\061\013\060\011\006\003\125\004 \006\023\002\125\123\061\016\060\014\006\003\125\004\010\014\005 \124\145\170\141\163\061\020\060\016\006\003\125\004\007\014\007 \110\157\165\163\164\157\156\061\030\060\026\006\003\125\004\012 \014\017\123\123\114\040\103\157\162\160\157\162\141\164\151\157 \156\061\061\060\057\006\003\125\004\003\014\050\123\123\114\056 \143\157\155\040\122\157\157\164\040\103\145\162\164\151\146\151 \143\141\164\151\157\156\040\101\165\164\150\157\162\151\164\171 \040\122\123\101\060\036\027\015\061\066\060\062\061\062\061\067 \063\071\063\071\132\027\015\064\061\060\062\061\062\061\067\063 \071\063\071\132\060\174\061\013\060\011\006\003\125\004\006\023

\002\125\123\061\016\060\014\006\003\125\004\010\014\005\124\145 \170\141\163\061\020\060\016\006\003\125\004\007\014\007\110\157 \165\163\164\157\156\061\030\060\026\006\003\125\004\012\014\017 \123\123\114\040\103\157\162\160\157\162\141\164\151\157\156\061 \061\060\057\006\003\125\004\003\014\050\123\123\114\056\143\157 \155\040\122\157\157\164\040\103\145\162\164\151\146\151\143\141 \164\151\157\156\040\101\165\164\150\157\162\151\164\171\040\122 \123\101\060\202\002\042\060\015\006\011\052\206\110\206\367\015 \001\001\005\000\003\202\002\017\000\060\202\002\012\002\202 \002\001\000\371\017\335\243\053\175\313\320\052\376\354\147\205 \246\347\056\033\272\167\341\343\365\257\244\354\372\112\135\221 \304\127\107\153\030\167\153\166\362\375\223\344\075\017\302\026 \236\013\146\303\126\224\236\027\203\205\316\126\357\362\026\375 \000\142\365\042\011\124\350\145\027\116\101\271\340\117\106\227 \252\033\310\270\156\142\136\151\261\137\333\052\002\176\374\154 \312\363\101\330\355\320\350\374\077\141\110\355\260\003\024\035 \020\016\113\031\340\273\116\354\206\145\377\066\363\136\147\002 \013\235\206\125\141\375\172\070\355\376\342\031\000\267\157\241 \120\142\165\164\074\240\372\310\045\222\264\156\172\042\307\370 \036\241\343\262\335\221\061\253\053\035\004\377\245\112\004\067 \351\205\244\063\053\375\342\326\125\064\174\031\244\112\150\307 \262\250\323\267\312\241\223\210\353\301\227\274\214\371\035\331 \042\204\044\164\307\004\075\152\251\051\223\314\353\270\133\341 \376\137\045\252\064\130\310\301\043\124\235\033\230\021\303\070 \234\176\075\206\154\245\017\100\206\174\002\364\134\002\117\050 \313\256\161\237\017\072\310\063\376\021\045\065\352\374\272\305 \140\075\331\174\030\325\262\251\323\165\170\003\162\042\312\072 \303\037\357\054\345\056\251\372\236\054\266\121\106\375\257\003 \326\352\140\150\352\205\026\066\153\205\351\036\300\263\335\304 \044\334\200\052\201\101\155\224\076\310\340\311\201\101\000\236 \136\277\177\305\010\230\242\030\054\102\100\263\371\157\070\047 \113\116\200\364\075\201\107\340\210\174\352\034\316\265\165\134 \121\056\034\053\177\032\162\050\347\000\265\321\164\306\327\344 \237\255\007\223\266\123\065\065\374\067\344\303\366\135\026\276 \041\163\336\222\012\370\240\143\152\274\226\222\152\076\370\274 \145\125\233\336\365\015\211\046\004\374\045\032\246\045\151\313 \302\155\312\174\342\131\137\227\254\353\357\056\310\274\327\033 \131\074\053\314\362\031\310\223\153\047\143\031\317\374\351\046 \370\312\161\233\177\223\376\064\147\204\116\231\353\374\263\170 \011\063\160\272\146\246\166\355\033\163\353\032\245\015\304\042 \023\040\224\126\012\116\054\154\116\261\375\317\234\011\272\242 \063\355\207\002\003\001\000\001\243\143\060\141\060\035\006\003 \125\035\016\004\026\004\024\335\004\011\007\242\365\172\175\122 \123\022\222\225\356\070\200\045\015\246\131\060\017\006\003\125 \035\023\001\001\377\004\005\060\003\001\001\377\060\037\006\003 \125\035\043\004\030\060\026\200\024\335\004\011\007\242\365\172 \175\122\123\022\222\225\356\070\200\045\015\246\131\060\016\006 \003\125\035\017\001\001\377\004\004\003\002\001\206\060\015\006

\011\052\206\110\206\367\015\001\001\013\005\000\003\202\002\001 \000\040\030\021\224\051\373\046\235\034\036\036\160\141\361\225 \162\223\161\044\255\150\223\130\216\062\257\033\263\160\003\374 \045\053\164\205\220\075\170\152\364\271\213\245\227\073\265\030 \221\273\036\247\371\100\133\221\371\125\231\257\036\021\320\134 \035\247\146\343\261\224\007\014\062\071\246\352\033\260\171\330 \035\234\160\104\343\212\335\304\371\225\037\212\070\103\077\001 \205\245\107\247\075\106\262\274\345\042\150\367\173\234\330\054 \076\012\041\310\055\063\254\277\305\201\231\061\164\301\165\161 \305\276\261\360\043\105\364\235\153\374\031\143\235\243\274\004 \306\030\013\045\273\123\211\017\263\200\120\336\105\356\104\177 \253\224\170\144\230\323\366\050\335\207\330\160\145\164\373\016 \271\023\353\247\017\141\251\062\226\314\336\273\355\143\114\030 \273\251\100\367\240\124\156\040\210\161\165\030\352\172\264\064 \162\340\043\047\167\134\266\220\352\206\045\100\253\357\063\017 \313\237\202\276\242\040\373\366\265\055\032\346\302\205\261\164 \017\373\310\145\002\244\122\001\107\335\111\042\301\277\330\353 \153\254\176\336\354\143\063\025\267\043\010\217\306\017\215\101 \132\335\216\305\271\217\345\105\077\170\333\272\322\033\100\261 \376\161\115\077\340\201\242\272\136\264\354\025\340\223\335\010 \037\176\341\125\231\013\041\336\223\236\012\373\346\243\111\275 \066\060\376\347\167\262\240\165\227\265\055\201\210\027\145\040 \367\332\220\000\237\311\122\314\062\312\065\174\365\075\017\330 \053\327\365\046\154\311\006\064\226\026\352\160\131\032\062\171 \171\013\266\210\177\017\122\110\075\277\154\330\242\104\056\321 \116\267\162\130\323\211\023\225\376\104\253\370\327\213\033\156 \234\274\054\240\133\325\152\000\257\137\067\341\325\372\020\013 \230\234\206\347\046\217\316\360\354\156\212\127\013\200\343\116 \262\300\240\143\141\220\272\125\150\067\164\152\266\222\333\237 \241\206\042\266\145\047\016\354\266\237\102\140\344\147\302\265 \332\101\013\304\323\213\141\033\274\372\037\221\053\327\104\007 \136\272\051\254\331\305\351\357\123\110\132\353\200\361\050\130 \041\315\260\006\125\373\047\077\123\220\160\251\004\036\127\047  $\sqrt{271}$ 

END

CKA\_NSS\_MOZILLA\_CA\_POLICY

CK\_BBOOL CK\_TRUE

CKA\_NSS\_SERVER\_DISTRUST\_AFTER CK\_BBOOL CK\_FALSE

```
CKA_NSS_EMAIL_DISTRUST_AFTER CK_BBOOL CK_FALSE
```
# Trust for "SSL.com Root Certification Authority RSA"

# Issuer: CN=SSL.com Root Certification Authority RSA,O=SSL Corporation,L=Houston,ST=Texas,C=US

# Serial Number:7b:2c:9b:d3:16:80:32:99

# Subject: CN=SSL.com Root Certification Authority RSA,O=SSL Corporation,L=Houston,ST=Texas,C=US

# Not Valid Before: Fri Feb 12 17:39:39 2016

# Not Valid After : Tue Feb 12 17:39:39 2041

# Fingerprint (SHA-256):

85:66:6A:56:2E:E0:BE:5C:E9:25:C1:D8:89:0A:6F:76:A8:7E:C1:6D:4D:7D:5F:29:EA:74:19:CF:20:12:3B:69

# Fingerprint (SHA1): B7:AB:33:08:D1:EA:44:77:BA:14:80:12:5A:6F:BD:A9:36:49:0C:BB CKA\_CLASS CK\_OBJECT\_CLASS CKO\_NSS\_TRUST CKA\_TOKEN CK\_BBOOL CK\_TRUE CKA\_PRIVATE CK\_BBOOL CK\_FALSE CKA\_MODIFIABLE CK\_BBOOL CK\_FALSE CKA\_LABEL UTF8 "SSL.com Root Certification Authority RSA" CKA\_CERT\_SHA1\_HASH MULTILINE\_OCTAL \267\253\063\010\321\352\104\167\272\024\200\022\132\157\275\251 \066\111\014\273 END CKA\_CERT\_MD5\_HASH MULTILINE\_OCTAL \206\151\022\300\160\361\354\254\254\302\325\274\245\133\241\051 END CKA\_ISSUER MULTILINE\_OCTAL \060\174\061\013\060\011\006\003\125\004\006\023\002\125\123\061 \016\060\014\006\003\125\004\010\014\005\124\145\170\141\163\061 \020\060\016\006\003\125\004\007\014\007\110\157\165\163\164\157 \156\061\030\060\026\006\003\125\004\012\014\017\123\123\114\040 \103\157\162\160\157\162\141\164\151\157\156\061\061\060\057\006 \003\125\004\003\014\050\123\123\114\056\143\157\155\040\122\157 \157\164\040\103\145\162\164\151\146\151\143\141\164\151\157\156 \040\101\165\164\150\157\162\151\164\171\040\122\123\101 END CKA\_SERIAL\_NUMBER MULTILINE\_OCTAL \\002\010\173\054\233\323\026\200\062\231 END CKA\_TRUST\_SERVER\_AUTH CK\_TRUST CKT\_NSS\_TRUSTED\_DELEGATOR CKA\_TRUST\_EMAIL\_PROTECTION CK\_TRUST CKT\_NSS\_TRUSTED\_DELEGATOR CKA\_TRUST\_CODE\_SIGNING CK\_TRUST CKT\_NSS\_MUST\_VERIFY\_TRUST

CKA\_TRUST\_STEP\_UP\_APPROVED CK\_BBOOL CK\_FALSE

## #

# Certificate "SSL.com Root Certification Authority ECC"

#

# Issuer: CN=SSL.com Root Certification Authority ECC,O=SSL Corporation,L=Houston,ST=Texas,C=US

# Serial Number:75:e6:df:cb:c1:68:5b:a8

# Subject: CN=SSL.com Root Certification Authority ECC,O=SSL Corporation,L=Houston,ST=Texas,C=US

# Not Valid Before: Fri Feb 12 18:14:03 2016

# Not Valid After : Tue Feb 12 18:14:03 2041

# Fingerprint (SHA-256):

34:17:BB:06:CC:60:07:DA:1B:96:1C:92:0B:8A:B4:CE:3F:AD:82:0E:4A:A3:0B:9A:CB:C4:A7:4E:BD:CE:BC:65

# Fingerprint (SHA1): C3:19:7C:39:24:E6:54:AF:1B:C4:AB:20:95:7A:E2:C3:0E:13:02:6A

CKA\_CLASS CK\_OBJECT\_CLASS CKO\_CERTIFICATE

CKA\_TOKEN CK\_BBOOL CK\_TRUE

CKA\_PRIVATE CK\_BBOOL CK\_FALSE

CKA\_MODIFIABLE CK\_BBOOL CK\_FALSE

CKA\_VALUE MULTILINE\_OCTAL \060\202\002\215\060\202\002\024\240\003\002\001\002\002\010\165 \346\337\313\301\150\133\250\060\012\006\010\052\206\110\316\075 \004\003\002\060\174\061\013\060\011\006\003\125\004\006\023\002 \125\123\061\016\060\014\006\003\125\004\010\014\005\124\145\170 \141\163\061\020\060\016\006\003\125\004\007\014\007\110\157\165 \163\164\157\156\061\030\060\026\006\003\125\004\012\014\017\123 \123\114\040\103\157\162\160\157\162\141\164\151\157\156\061\061 \060\057\006\003\125\004\003\014\050\123\123\114\056\143\157\155 \040\122\157\157\164\040\103\145\162\164\151\146\151\143\141\164 \151\157\156\040\101\165\164\150\157\162\151\164\171\040\105\103 \103\060\036\027\015\061\066\060\062\061\062\061\070\061\064\060 \063\132\027\015\064\061\060\062\061\062\061\070\061\064\060\063 \132\060\174\061\013\060\011\006\003\125\004\006\023\002\125\123 \061\016\060\014\006\003\125\004\010\014\005\124\145\170\141\163 \061\020\060\016\006\003\125\004\007\014\007\110\157\165\163\164 \157\156\061\030\060\026\006\003\125\004\012\014\017\123\123\114 \040\103\157\162\160\157\162\141\164\151\157\156\061\061\060\057 \006\003\125\004\003\014\050\123\123\114\056\143\157\155\040\122 \157\157\164\040\103\145\162\164\151\146\151\143\141\164\151\157

END

\002\010\165\346\337\313\301\150\133\250

MULTILINE\_OCTAL

CKA\_SERIAL\_NUMBER

END

\040\101\165\164\150\157\162\151\164\171\040\105\103\103

CKA\_ID UTF8 "0" CKA\_ISSUER MULTILINE\_OCTAL \060\174\061\013\060\011\006\003\125\004\006\023\002\125\123\061 \016\060\014\006\003\125\004\010\014\005\124\145\170\141\163\061 \020\060\016\006\003\125\004\007\014\007\110\157\165\163\164\157 \156\061\030\060\026\006\003\125\004\012\014\017\123\123\114\040 \103\157\162\160\157\162\141\164\151\157\156\061\061\060\057\006 \003\125\004\003\014\050\123\123\114\056\143\157\155\040\122\157 \157\164\040\103\145\162\164\151\146\151\143\141\164\151\157\156

CKA\_SUBJECT MULTILINE\_OCTAL \060\174\061\013\060\011\006\003\125\004\006\023\002\125\123\061  $\langle 016\backslash 060\backslash 014\backslash 006\backslash 003\backslash 125\backslash 004\backslash 010\backslash 014\backslash 005\backslash 124\backslash 145\backslash 170\backslash 141\backslash 163\backslash 061$ \020\060\016\006\003\125\004\007\014\007\110\157\165\163\164\157 \156\061\030\060\026\006\003\125\004\012\014\017\123\123\114\040 \103\157\162\160\157\162\141\164\151\157\156\061\061\060\057\006 \003\125\004\003\014\050\123\123\114\056\143\157\155\040\122\157 \157\164\040\103\145\162\164\151\146\151\143\141\164\151\157\156 \040\101\165\164\150\157\162\151\164\171\040\105\103\103 END

CKA\_LABEL UTF8 "SSL.com Root Certification Authority ECC"

CKA\_CERTIFICATE\_TYPE

CK\_CERTIFICATE\_TYPE CKC\_X\_509

\156\040\101\165\164\150\157\162\151\164\171\040\105\103\103\060 \166\060\020\006\007\052\206\110\316\075\002\001\006\005\053\201 \004\000\042\003\142\000\004\105\156\251\120\304\246\043\066\236 \137\050\215\027\313\226\042\144\077\334\172\216\035\314\010\263 \242\161\044\272\216\111\271\004\033\107\226\130\253\055\225\310 \355\236\010\065\310\047\353\211\214\123\130\353\142\212\376\360 \133\017\153\061\122\143\101\073\211\315\354\354\266\215\031\323 \064\007\334\273\306\006\177\302\105\225\354\313\177\250\043\340 \011\351\201\372\363\107\323\243\143\060\141\060\035\006\003\125 \035\016\004\026\004\024\202\321\205\163\060\347\065\004\323\216 \002\222\373\345\244\321\304\041\350\315\060\017\006\003\125\035 \023\001\001\377\004\005\060\003\001\001\377\060\037\006\003\125 \035\043\004\030\060\026\200\024\202\321\205\163\060\347\065\004 \323\216\002\222\373\345\244\321\304\041\350\315\060\016\006\003 \125\035\017\001\001\377\004\004\003\002\001\206\060\012\006\010 \052\206\110\316\075\004\003\002\003\147\000\060\144\002\060\157 \347\353\131\021\244\140\317\141\260\226\173\355\005\371\057\023 \221\334\355\345\374\120\153\021\106\106\263\034\041\000\142\273 \276\303\347\350\315\007\231\371\015\013\135\162\076\304\252\002 \060\037\274\272\013\342\060\044\373\174\155\200\125\012\231\076 \200\015\063\345\146\243\263\243\273\245\325\213\217\011\054\246 \135\176\342\360\007\010\150\155\322\174\151\156\137\337\345\152 \145 END CKA\_NSS\_MOZILLA\_CA\_POLICY CK\_BBOOL CK\_TRUE CKA\_NSS\_SERVER\_DISTRUST\_AFTER CK\_BBOOL CK\_FALSE

CKA\_NSS\_EMAIL\_DISTRUST\_AFTER CK\_BBOOL CK\_FALSE

# Trust for "SSL.com Root Certification Authority ECC"

# Issuer: CN=SSL.com Root Certification Authority ECC,O=SSL Corporation,L=Houston,ST=Texas,C=US

# Serial Number:75:e6:df:cb:c1:68:5b:a8

# Subject: CN=SSL.com Root Certification Authority ECC,O=SSL Corporation,L=Houston,ST=Texas,C=US

# Not Valid Before: Fri Feb 12 18:14:03 2016

# Not Valid After : Tue Feb 12 18:14:03 2041

# Fingerprint (SHA-256):

34:17:BB:06:CC:60:07:DA:1B:96:1C:92:0B:8A:B4:CE:3F:AD:82:0E:4A:A3:0B:9A:CB:C4:A7:4E:BD:CE:BC:65 # Fingerprint (SHA1): C3:19:7C:39:24:E6:54:AF:1B:C4:AB:20:95:7A:E2:C3:0E:13:02:6A

CKA\_CLASS CK\_OBJECT\_CLASS CKO\_NSS\_TRUST

CKA\_TOKEN CK\_BBOOL CK\_TRUE

CKA\_PRIVATE CK\_BBOOL CK\_FALSE

CKA\_MODIFIABLE CK\_BBOOL CK\_FALSE

CKA\_LABEL UTF8 "SSL.com Root Certification Authority ECC"

CKA\_CERT\_SHA1\_HASH MULTILINE\_OCTAL

\303\031\174\071\044\346\124\257\033\304\253\040\225\172\342\303

\016\023\002\152

CKA\_CERT\_MD5\_HASH MULTILINE\_OCTAL

\056\332\344\071\177\234\217\067\321\160\237\046\027\121\072\216 END

CKA\_ISSUER

MULTILINE\_OCTAL

\060\174\061\013\060\011\006\003\125\004\006\023\002\125\123\061 \016\060\014\006\003\125\004\010\014\005\124\145\170\141\163\061 \020\060\016\006\003\125\004\007\014\007\110\157\165\163\164\157 \156\061\030\060\026\006\003\125\004\012\014\017\123\123\114\040 \103\157\162\160\157\162\141\164\151\157\156\061\061\060\057\006 \003\125\004\003\014\050\123\123\114\056\143\157\155\040\122\157 \157\164\040\103\145\162\164\151\146\151\143\141\164\151\157\156 \040\101\165\164\150\157\162\151\164\171\040\105\103\103 END

CKA\_SERIAL\_NUMBER MULTILINE\_OCTAL

\002\010\165\346\337\313\301\150\133\250

END

CKA TRUST\_SERVER\_AUTH CK\_TRUST CKT\_NSS\_TRUSTED\_DELEGATOR CKA\_TRUST\_EMAIL\_PROTECTION CK\_TRUST CKT\_NSS\_TRUSTED\_DELEGATOR CKA\_TRUST\_CODE\_SIGNING CK\_TRUST CKT\_NSS\_MUST\_VERIFY\_TRUST CKA\_TRUST\_STEP\_UP\_APPROVED CK\_BBOOL CK\_FALSE

### #

# Certificate "SSL.com EV Root Certification Authority RSA R2"

#

# Issuer: CN=SSL.com EV Root

Certification Authority RSA R2,O=SSL Corporation,L=Houston,ST=Texas,C=US

# Serial Number:56:b6:29:cd:34:bc:78:f6

# Subject: CN=SSL.com EV Root Certification Authority RSA R2,O=SSL

Corporation,L=Houston,ST=Texas,C=US

# Not Valid Before: Wed May 31 18:14:37 2017

# Not Valid After : Fri May 30 18:14:37 2042

# Fingerprint (SHA-256):

2E:7B:F1:6C:C2:24:85:A7:BB:E2:AA:86:96:75:07:61:B0:AE:39:BE:3B:2F:E9:D0:CC:6D:4E:F7:34:91:42:5C

# Fingerprint (SHA1): 74:3A:F0:52:9B:D0:32:A0:F4:4A:83:CD:D4:BA:A9:7B:7C:2E:C4:9A

CKA\_CLASS CK\_OBJECT\_CLASS CKO\_CERTIFICATE

CKA\_TOKEN CK\_BBOOL CK\_TRUE

CKA\_PRIVATE CK\_BBOOL CK\_FALSE

CKA\_MODIFIABLE CK\_BBOOL CK\_FALSE

CKA\_LABEL UTF8 "SSL.com EV Root Certification Authority RSA R2"

CKA\_CERTIFICATE\_TYPE CK\_CERTIFICATE\_TYPE CKC\_X\_509

CKA\_SUBJECT MULTILINE\_OCTAL

\060\201\202\061\013\060\011\006\003\125\004\006\023\002\125\123

\061\016\060\014\006\003\125\004\010\014\005\124\145\170\141\163

\061\020\060\016\006\003\125\004\007\014\007\110\157\165\163\164

\157\156\061\030\060\026\006\003\125\004\012\014\017\123\123\114

\040\103\157\162\160\157\162\141\164\151\157\156\061\067\060\065

\006\003\125\004\003\014\056\123\123\114\056\143\157\155\040\105

\060\202\005\353\060\202\003\323\240\003\002\001\002\002\010\126 \266\051\315\064\274\170\366\060\015\006\011\052\206\110\206\367 \015\001\001\013\005\000\060\201\202\061\013\060\011\006\003\125 \004\006\023\002\125\123\061\016\060\014\006\003\125\004\010\014 \005\124\145\170\141\163\061\020\060\016\006\003\125\004\007\014 \007\110\157\165\163\164\157\156\061\030\060\026\006\003\125\004 \012\014\017\123\123\114\040\103\157\162\160\157\162\141\164\151 \157\156\061\067\060\065\006\003\125\004\003\014\056\123\123\114 \056\143\157\155\040\105\126\040\122\157\157\164\040\103\145\162 \164\151\146\151\143\141\164\151\157\156\040\101\165\164\150\157 \162\151\164\171\040\122\123\101\040\122\062\060\036\027\015\061 \067\060\065\063\061\061\070\061\064\063\067\132\027\015\064\062 \060\065\063\060\061\070\061\064\063\067\132\060\201\202\061\013 \060\011\006\003\125\004\006\023\002\125\123\061\016\060\014\006 \003\125\004\010\014\005\124\145\170\141\163\061\020\060\016\006 \003\125\004\007\014\007\110\157\165\163\164\157\156\061\030\060 \026\006\003\125\004\012\014\017\123\123\114\040\103\157\162\160 \157\162\141\164\151\157\156\061\067\060\065\006\003\125\004\003 \014\056\123\123\114\056\143\157\155\040\105\126\040\122\157\157 \164\040\103\145\162\164\151\146\151\143\141\164\151\157\156\040 \101\165\164\150\157\162\151\164\171\040\122\123\101\040\122\062 \060\202\002\042\060\015\006\011\052\206\110\206\367\015\001\001 \001\005\000\003\202\002\017\000\060\202\002\012\002\202\002\001 \000\217\066\145\100\341\326\115\300\327\264\351\106\332\153\352 \063\107\315\114\371\175\175\276\275\055\075\360\333\170\341\206 \245\331\272\011\127\150\355\127\076\240\320\010\101\203\347\050

 **Open Source Used In Cisco AIOps 4.0 13932**

MULTILINE\_OCTAL

CKA\_VALUE

END

\002\010\126\266\051\315\064\274\170\366

CKA\_SERIAL\_NUMBER MULTILINE\_OCTAL

END

\123\101\040\122\062

CKA\_ISSUER MULTILINE\_OCTAL \060\201\202\061\013\060\011\006\003\125\004\006\023\002\125\123 \061\016\060\014\006\003\125\004\010\014\005\124\145\170\141\163 \061\020\060\016\006\003\125\004\007\014\007\110\157\165\163\164 \157\156\061\030\060\026\006\003\125\004\012\014\017\123\123\114 \040\103\157\162\160\157\162\141\164\151\157\156\061\067\060\065 \006\003\125\004\003\014\056\123\123\114\056\143\157\155\040\105 \126\040\122\157\157\164\040\103\145\162\164\151\146\151\143\141 \164\151\157\156\040\101\165\164\150\157\162\151\164\171\040\122

CKA\_ID UTF8 "0"

END

\123\101\040\122\062

\126\040\122\157\157\164\040\103\145\162\164\151\146\151\143\141 \164\151\157\156\040\101\165\164\150\157\162\151\164\171\040\122
\101\044\037\343\162\025\320\001\032\373\136\160\043\262\313\237 \071\343\317\305\116\306\222\155\046\306\173\273\263\332\047\235 \012\206\351\201\067\005\376\360\161\161\354\303\034\351\143\242 \027\024\235\357\033\147\323\205\125\002\002\326\111\311\314\132 \341\261\367\157\062\237\311\324\073\210\101\250\234\275\313\253 \333\155\173\011\037\242\114\162\220\332\053\010\374\317\074\124 \316\147\017\250\317\135\226\031\013\304\343\162\353\255\321\175 \035\047\357\222\353\020\277\133\353\073\257\317\200\335\301\322 \226\004\133\172\176\244\251\074\070\166\244\142\216\240\071\136 \352\167\317\135\000\131\217\146\054\076\007\242\243\005\046\021 \151\227\352\205\267\017\226\013\113\310\100\341\120\272\056\212 \313\367\017\232\042\347\177\232\067\023\315\362\115\023\153\041 \321\300\314\042\362\241\106\366\104\151\234\312\141\065\007\000 \157\326\141\010\021\352\272\270\366\351\263\140\345\115\271\354 \237\024\146\311\127\130\333\315\207\151\370\212\206\022\003\107 \277\146\023\166\254\167\175\064\044\205\203\315\327\252\234\220 \032\237\041\054\177\170\267\144\270\330\350\246\364\170\263\125 \313\204\322\062\304\170\256\243\217\141\335\316\010\123\255\354 \210\374\025\344\232\015\346\237\032\167\316\114\217\270\024\025 \075\142\234\206\070\006\000\146\022\344\131\166\132\123\300\002 \230\242\020\053\150\104\173\216\171\316\063\112\166\252\133\201 \026\033\265\212\330\320\000\173\136\142\264\011\326\206\143\016 \246\005\225\111\272\050\213\210\223\262\064\034\330\244\125\156 \267\034\320\336\231\125\073\043\364\042\340\371\051\146\046\354 \040\120\167\333\112\013\217\276\345\002\140\160\101\136\324\256 \120\071\042\024\046\313\262\073\163\164\125\107\007\171\201\071 \250\060\023\104\345\004\212\256\226\023\045\102\017\271\123\304 \233\374\315\344\034\336\074\372\253\326\006\112\037\147\246\230 \060\034\335\054\333\334\030\225\127\146\306\377\134\213\126\365 \167\002\003\001\000\001\243\143\060\141\060\017\006\003\125\035 \023\001\001\377\004\005\060\003\001\001\377\060\037\006\003\125 \035\043\004\030\060\026\200\024\371\140\273\324\343\325\064\366 \270\365\006\200\045\247\163\333\106\151\250\236\060\035\006\003 \125\035\016\004\026\004\024\371\140\273\324\343\325\064\366\270 \365\006\200\045\247\163\333\106\151\250\236\060\016\006\003\125 \035\017\001\001\377\004\004\003\002\001\206\060\015\006\011\052 \206\110\206\367\015\001\001\013\005\000\003\202\002\001\000\126 \263\216\313\012\235\111\216\277\244\304\221\273\146\027\005\121 \230\165\373\345\120\054\172\236\361\024\372\253\323\212\076\377 \221\051\217\143\213\330\264\251\124\001\015\276\223\206\057\371 \112\155\307\136\365\127\371\312\125\034\022\276\107\017\066\305 \337\152\267\333\165\302\107\045\177\271\361\143\370\150\055\125 \004\321\362\215\260\244\317\274\074\136\037\170\347\245\240\040 \160\260\004\305\267\367\162\247\336\042\015\275\063\045\106\214 \144\222\046\343\076\056\143\226\332\233\214\075\370\030\011\327 \003\314\175\206\202\340\312\004\007\121\120\327\377\222\325\014 \357\332\206\237\231\327\353\267\257\150\342\071\046\224\272\150 \267\277\203\323\352\172\147\075\142\147\256\045\345\162\350\342

\344\354\256\022\366\113\053\074\237\351\260\100\363\070\124\263 \375\267\150\310\332\306\217\121\074\262\373\221\334\034\347\233 \235\341\267\015\162\217\342\244\304\251\170\371\353\024\254\306 \103\005\302\145\071\050\030\002\303\202\262\235\005\276\145\355 \226\137\145\164\074\373\011\065\056\173\234\023\375\033\017\135 \307\155\201\072\126\017\314\073\341\257\002\057\042\254\106\312 \106\074\240\034\114\326\104\264\136\056\134\025\146\011\341\046 \051\376\306\122\141\272\261\163\377\303\014\234\345\154\152\224 \077\024\312\100\026\225\204\363\131\251\254\137\114\141\223\155 \321\073\314\242\225\014\042\246\147\147\104\056\271\331\322\212 \101\263\146\013\132\373\175\043\245\362\032\260\377\336\233\203 \224\056\321\077\337\222\267\221\257\005\073\145\307\240\154\261 \315\142\022\303\220\033\343\045\316\064\274\157\167\166\261\020 \303\367\005\032\300\326\257\164\142\110\027\167\222\151\220\141 \034\336\225\200\164\124\217\030\034\303\363\003\320\277\244\103 \165\206\123\030\172\012\056\011\034\066\237\221\375\202\212\042 \113\321\016\120\045\335\313\003\014\027\311\203\000\010\116\065 \115\212\213\355\360\002\224\146\054\104\177\313\225\047\226\027 \255\011\060\254\266\161\027\156\213\027\366\034\011\324\055\073 \230\245\161\323\124\023\331\140\363\365\113\146\117\372\361\356 \040\022\215\264\254\127\261\105\143\241\254\166\251\302\373 END CKA\_NSS\_MOZILLA\_CA\_POLICY CK\_BBOOL CK\_TRUE

CKA\_NSS\_SERVER\_DISTRUST\_AFTER CK\_BBOOL CK\_FALSE CKA\_NSS\_EMAIL\_DISTRUST\_AFTER CK\_BBOOL CK\_FALSE

# Trust for "SSL.com EV Root Certification Authority RSA R2"

# Issuer: CN=SSL.com EV Root Certification Authority RSA R2,O=SSL Corporation,L=Houston,ST=Texas,C=US

# Serial Number:56:b6:29:cd:34:bc:78:f6

# Subject: CN=SSL.com EV Root Certification Authority RSA R2,O=SSL

Corporation,L=Houston,ST=Texas,C=US

# Not Valid Before: Wed May 31 18:14:37 2017

# Not Valid After : Fri May 30 18:14:37 2042

# Fingerprint (SHA-256):

2E:7B:F1:6C:C2:24:85:A7:BB:E2:AA:86:96:75:07:61:B0:AE:39:BE:3B:2F:E9:D0:CC:6D:4E:F7:34:91:42:5C

# Fingerprint (SHA1): 74:3A:F0:52:9B:D0:32:A0:F4:4A:83:CD:D4:BA:A9:7B:7C:2E:C4:9A

CKA\_CLASS CK\_OBJECT\_CLASS CKO\_NSS\_TRUST

CKA\_TOKEN CK\_BBOOL CK\_TRUE

CKA\_PRIVATE

CK\_BBOOL CK\_FALSE

CKA\_MODIFIABLE CK\_BBOOL CK\_FALSE

CKA\_LABEL UTF8 "SSL.com EV Root Certification Authority RSA R2"

CKA\_CERT\_SHA1\_HASH MULTILINE\_OCTAL

\164\072\360\122\233\320\062\240\364\112\203\315\324\272\251\173

\174\056\304\232

END

CKA\_CERT\_MD5\_HASH MULTILINE\_OCTAL

\341\036\061\130\032\256\124\123\002\366\027\152\021\173\115\225 END

CKA\_ISSUER MULTILINE\_OCTAL

\060\201\202\061\013\060\011\006\003\125\004\006\023\002\125\123 \061\016\060\014\006\003\125\004\010\014\005\124\145\170\141\163 \061\020\060\016\006\003\125\004\007\014\007\110\157\165\163\164 \157\156\061\030\060\026\006\003\125\004\012\014\017\123\123\114 \040\103\157\162\160\157\162\141\164\151\157\156\061\067\060\065 \006\003\125\004\003\014\056\123\123\114\056\143\157\155\040\105 \126\040\122\157\157\164\040\103\145\162\164\151\146\151\143\141 \164\151\157\156\040\101\165\164\150\157\162\151\164\171\040\122 \123\101\040\122\062

END

CKA\_SERIAL\_NUMBER MULTILINE\_OCTAL

\002\010\126\266\051\315\064\274\170\366

END

CKA\_TRUST\_SERVER\_AUTH

CK\_TRUST CKT\_NSS\_TRUSTED\_DELEGATOR

CKA TRUST\_EMAIL\_PROTECTION CK\_TRUST CKT\_NSS\_MUST\_VERIFY\_TRUST

CKA\_TRUST\_CODE\_SIGNING CK\_TRUST CKT\_NSS\_MUST\_VERIFY\_TRUST

CKA\_TRUST\_STEP\_UP\_APPROVED CK\_BBOOL CK\_FALSE

```
#
```
# Certificate "SSL.com EV Root Certification Authority ECC"

#

# Issuer: CN=SSL.com EV Root Certification Authority ECC,O=SSL Corporation,L=Houston,ST=Texas,C=US

# Serial Number:2c:29:9c:5b:16:ed:05:95

# Subject: CN=SSL.com EV Root Certification Authority ECC,O=SSL Corporation,L=Houston,ST=Texas,C=US

# Not Valid Before: Fri Feb 12 18:15:23 2016

# Not Valid After : Tue Feb 12 18:15:23 2041

# Fingerprint (SHA-256):

22:A2:C1:F7:BD:ED:70:4C:C1:E7:01:B5:F4:08:C3:10:88:0F:E9:56:B5:DE:2A:4A:44:F9:9C:87:3A:25:A7:C8 # Fingerprint (SHA1): 4C:DD:51:A3:D1:F5:20:32:14:B0:C6:C5:32:23:03:91:C7:46:42:6D

CKA\_CLASS CK\_OBJECT\_CLASS CKO\_CERTIFICATE

CKA\_TOKEN CK\_BBOOL CK\_TRUE

CKA\_PRIVATE CK\_BBOOL CK\_FALSE

CKA\_MODIFIABLE CK\_BBOOL CK\_FALSE

CKA\_LABEL UTF8 "SSL.com EV Root Certification

Authority ECC"

CKA\_CERTIFICATE\_TYPE CK\_CERTIFICATE\_TYPE CKC\_X\_509 CKA\_SUBJECT MULTILINE\_OCTAL

```
\060\177\061\013\060\011\006\003\125\004\006\023\002\125\123\061
\016\060\014\006\003\125\004\010\014\005\124\145\170\141\163\061
\020\060\016\006\003\125\004\007\014\007\110\157\165\163\164\157
\156\061\030\060\026\006\003\125\004\012\014\017\123\123\114\040
\103\157\162\160\157\162\141\164\151\157\156\061\064\060\062\006
\003\125\004\003\014\053\123\123\114\056\143\157\155\040\105\126
\040\122\157\157\164\040\103\145\162\164\151\146\151\143\141\164
```
CKA\_VALUE MULTILINE\_OCTAL \060\202\002\224\060\202\002\032\240\003\002\001\002\002\010\054 \051\234\133\026\355\005\225\060\012\006\010\052\206\110\316\075 \004\003\002\060\177\061\013\060\011\006\003\125\004\006\023\002 \125\123\061\016\060\014\006\003\125\004\010\014\005\124\145\170 \141\163\061\020\060\016\006\003\125\004\007\014\007\110\157\165 \163\164\157\156\061\030\060\026\006\003\125\004\012\014\017\123 \123\114\040\103\157\162\160\157\162\141\164\151\157\156\061\064 \060\062\006\003\125\004\003\014\053\123\123\114\056\143\157\155 \040\105\126\040\122\157\157\164\040\103\145\162\164\151\146\151 \143\141\164\151\157\156\040\101\165\164\150\157\162\151\164\171 \040\105\103\103\060\036\027\015\061\066\060\062\061\062\061\070 \061\065\062\063\132\027\015\064\061\060\062\061\062\061\070\061 \065\062\063\132\060\177\061\013\060\011\006\003\125\004\006\023 \002\125\123\061\016\060\014\006\003\125\004\010\014\005\124\145 \170\141\163\061\020\060\016\006\003\125\004\007\014\007\110\157 \165\163\164\157\156\061\030\060\026\006\003\125\004\012\014\017 \123\123\114\040\103\157\162\160\157\162\141\164\151\157\156\061 \064\060\062\006\003\125\004\003\014\053\123\123\114\056\143\157 \155\040\105\126\040\122\157\157\164\040\103\145\162\164\151\146 \151\143\141\164\151\157\156\040\101\165\164\150\157\162\151\164 \171\040\105\103\103\060\166\060\020\006\007\052\206\110\316\075 \002\001\006\005\053\201\004\000\042\003\142\000\004\252\022\107 \220\230\033\373\357\303\100\007\203\040\116\361\060\202\242\006 \321\362\222\206\141\362\366\041\150\312\000\304\307\352\103\000 \124\206\334\375\037\337\000\270\101\142\134\334\160\026\062\336 \037\231\324\314\305\007\310\010\037\141\026\007\121\075\175\134 \007\123\343\065\070\214\337\315\237\331\056\015\112\266\031\056 \132\160\132\006\355\276\360\241\260\312\320\011\051\243\143\060

END

\002\010\054\051\234\133\026\355\005\225

MULTILINE\_OCTAL

CKA\_SERIAL\_NUMBER

\103 END

\060\177\061\013\060\011\006\003\125\004\006\023\002\125\123\061 \016\060\014\006\003\125\004\010\014\005\124\145\170\141\163\061 \020\060\016\006\003\125\004\007\014\007\110\157\165\163\164\157 \156\061\030\060\026\006\003\125\004\012\014\017\123\123\114\040 \103\157\162\160\157\162\141\164\151\157\156\061\064\060\062\006 \003\125\004\003\014\053\123\123\114\056\143\157\155\040\105\126 \040\122\157\157\164\040\103\145\162\164\151\146\151\143\141\164 \151\157\156\040\101\165\164\150\157\162\151\164\171\040\105\103

CKA\_ISSUER MULTILINE\_OCTAL

CKA\_ID UTF8 "0"

END

\103

\151\157\156\040\101\165\164\150\157\162\151\164\171\040\105\103

\141\060\035\006\003\125\035\016\004\026\004\024\133\312\136\345 \336\322\201\252\315\250\055\144\121\266\331\162\233\227\346\117 \060\017\006\003\125\035\023\001\001\377\004\005\060\003\001\001 \377\060\037\006\003\125\035\043\004\030\060\026\200\024\133\312 \136\345\336\322\201\252\315\250\055\144\121\266\331\162\233\227 \346\117\060\016\006\003\125\035\017\001\001\377\004\004\003\002 \001\206\060\012\006\010\052\206\110\316\075\004\003\002\003\150 \000\060\145\002\061\000\212\346\100\211\067\353\351\325\023\331 \312\324\153\044\363\260\075\207\106\130\032\354\261\337\157\373 \126\272\160\153\307\070\314\350\261\214\117\017\367\361\147\166 \016\203\320\036\121\217\002\060\075\366\043\050\046\114\306\140 \207\223\046\233\262\065\036\272\326\367\074\321\034\316\372\045 \074\246\032\201\025\133\363\022\017\154\356\145\212\311\207\250 \371\007\340\142\232\214\134\112

END

CKA\_NSS\_MOZILLA\_CA\_POLICY

CK\_BBOOL CK\_TRUE

CKA\_NSS\_SERVER\_DISTRUST\_AFTER CK\_BBOOL CK\_FALSE

CKA\_NSS\_EMAIL\_DISTRUST\_AFTER CK\_BBOOL CK\_FALSE

# Trust for "SSL.com EV Root Certification Authority ECC"

# Issuer: CN=SSL.com EV Root Certification Authority ECC,O=SSL Corporation,L=Houston,ST=Texas,C=US

# Serial Number:2c:29:9c:5b:16:ed:05:95

# Subject: CN=SSL.com EV Root Certification Authority ECC,O=SSL Corporation,L=Houston,ST=Texas,C=US

# Not Valid Before: Fri Feb 12 18:15:23 2016

# Not Valid After : Tue Feb 12 18:15:23 2041

# Fingerprint (SHA-256):

22:A2:C1:F7:BD:ED:70:4C:C1:E7:01:B5:F4:08:C3:10:88:0F:E9:56:B5:DE:2A:4A:44:F9:9C:87:3A:25:A7:C8 # Fingerprint (SHA1): 4C:DD:51:A3:D1:F5:20:32:14:B0:C6:C5:32:23:03:91:C7:46:42:6D

CKA\_CLASS CK\_OBJECT\_CLASS CKO\_NSS\_TRUST

CKA\_TOKEN CK\_BBOOL CK\_TRUE

CKA\_PRIVATE CK\_BBOOL CK\_FALSE

CKA\_MODIFIABLE CK\_BBOOL CK\_FALSE

CKA\_LABEL UTF8 "SSL.com EV Root Certification Authority ECC"

CKA\_CERT\_SHA1\_HASH MULTILINE\_OCTAL

\114\335\121\243\321\365\040\062\024\260\306\305\062\043\003\221

\307\106\102\155

END

CKA\_CERT\_MD5\_HASH

MULTILINE\_OCTAL

\131\123\042\145\203\102\001\124\300\316\102\271\132\174\362\220 END

CKA\_ISSUER MULTILINE\_OCTAL

\060\177\061\013\060\011\006\003\125\004\006\023\002\125\123\061 \016\060\014\006\003\125\004\010\014\005\124\145\170\141\163\061 \020\060\016\006\003\125\004\007\014\007\110\157\165\163\164\157 \156\061\030\060\026\006\003\125\004\012\014\017\123\123\114\040 \103\157\162\160\157\162\141\164\151\157\156\061\064\060\062\006

\003\125\004\003\014\053\123\123\114\056\143\157\155\040\105\126 \040\122\157\157\164\040\103\145\162\164\151\146\151\143\141\164 \151\157\156\040\101\165\164\150\157\162\151\164\171\040\105\103 \103 END CKA\_SERIAL\_NUMBER MULTILINE\_OCTAL \002\010\054\051\234\133\026\355\005\225 END CKA\_TRUST\_SERVER\_AUTH CK\_TRUST CKT\_NSS\_TRUSTED\_DELEGATOR CKA TRUST\_EMAIL\_PROTECTION CK\_TRUST CKT\_NSS\_MUST\_VERIFY\_TRUST CKA\_TRUST\_CODE\_SIGNING CK\_TRUST CKT\_NSS\_MUST\_VERIFY\_TRUST CKA\_TRUST\_STEP\_UP\_APPROVED CK\_BBOOL CK\_FALSE # # Certificate "GlobalSign Root CA - R6" # # Issuer: CN=GlobalSign,O=GlobalSign,OU=GlobalSign Root CA - R6 # Serial Number:45:e6:bb:03:83:33:c3:85:65:48:e6:ff:45:51 # Subject: CN=GlobalSign,O=GlobalSign,OU=GlobalSign Root CA - R6 # Not Valid Before: Wed Dec 10 00:00:00 2014 # Not Valid After : Sun Dec 10 00:00:00 2034 # Fingerprint (SHA-256): 2C:AB:EA:FE:37:D0:6C:A2:2A:BA:73:91:C0:03:3D:25:98:29:52:C4:53:64:73:49:76:3A:3A:B5:AD:6C:CF:69 # Fingerprint (SHA1): 80:94:64:0E:B5:A7:A1:CA:11:9C:1F:DD:D5:9F:81:02:63:A7:FB:D1 CKA\_CLASS CK\_OBJECT\_CLASS CKO\_CERTIFICATE CKA\_TOKEN CK\_BBOOL CK\_TRUE CKA\_PRIVATE CK\_BBOOL CK\_FALSE CKA\_MODIFIABLE CK\_BBOOL CK\_FALSE CKA\_LABEL UTF8 "GlobalSign Root CA - R6" CKA\_CERTIFICATE\_TYPE CK\_CERTIFICATE\_TYPE CKC\_X\_509 CKA\_SUBJECT MULTILINE\_OCTAL \060\114\061\040\060\036\006\003\125\004\013\023\027\107\154\157 \142\141\154\123\151\147\156\040\122\157\157\164\040\103\101\040 \055\040\122\066\061\023\060\021\006\003\125\004\012\023\012\107 \154\157\142\141\154\123\151\147\156\061\023\060\021\006\003\125 \004\003\023\012\107\154\157\142\141\154\123\151\147\156 END CKA\_ID UTF8 "0" CKA\_ISSUER MULTILINE\_OCTAL \060\114\061\040\060\036\006\003\125\004\013\023\027\107\154\157 \142\141\154\123\151\147\156\040\122\157\157\164\040\103\101\040 \055\040\122\066\061\023\060\021\006\003\125\004\012\023\012\107 \154\157\142\141\154\123\151\147\156\061\023\060\021\006\003\125 \004\003\023\012\107\154\157\142\141\154\123\151\147\156 END CKA\_SERIAL\_NUMBER MULTILINE\_OCTAL

## \002\016\105\346\273\003\203\063\303\205\145\110\346\377\105\121 END

### CKA\_VALUE MULTILINE\_OCTAL

\060\202\005\203\060\202\003\153\240\003\002\001\002\002\016\105 \346\273\003\203\063\303\205\145\110\346\377\105\121\060\015\006 \011\052\206\110\206\367\015\001\001\014\005\000\060\114\061\040 \060\036\006\003\125\004\013\023\027\107\154\157\142\141\154\123 \151\147\156\040\122\157\157\164\040\103\101\040\055\040\122\066 \061\023\060\021\006\003\125\004\012\023\012\107\154\157\142\141 \154\123\151\147\156\061\023\060\021\006\003\125\004\003\023\012 \107\154\157\142\141\154\123\151\147\156\060\036\027\015\061\064 \061\062\061\060\060\060\060\060\060\060\132\027\015\063\064\061 \062\061\060\060\060\060\060\060\060\132\060\114\061\040\060\036 \006\003\125\004\013\023\027\107\154\157\142\141\154\123\151\147 \156\040\122\157\157\164\040\103\101\040\055\040\122\066\061\023 \060\021\006\003\125\004\012\023\012\107\154\157\142\141\154\123 \151\147\156\061\023\060\021\006\003\125\004\003\023\012\107\154 \157\142\141\154\123\151\147\156\060\202\002\042\060\015\006\011 \052\206\110\206\367\015\001\001\001\005\000\003\202\002\017\000 \060\202\002\012\002\202\002\001\000\225\007\350\163\312\146\371 \354\024\312\173\074\367\015\010\361\264\105\013\054\202\264\110 \306\353\133\074\256\203\270\101\222\063\024\244\157\177\351\052 \314\306\260\210\153\305\266\211\321\306\262\377\024\316\121\024 \041\354\112\335\033\132\306\326\207\356\115\072\025\006\355\144 \146\013\222\200\312\104\336\163\224\116\363\247\211\177\117\170 \143\010\310\022\120\155\102\146\057\115\271\171\050\115\122\032 \212\032\200\267\031\201\016\176\304\212\274\144\114\041\034\103 \150\327\075\074\212\305\262\146\325\220\232\267\061\006\305\276 \342\155\062\006\246\036\371\271\353\252\243\270\277\276\202\143 \120\320\360\030\211\337\344\017\171\365\352\242\037\052\322\160 \056\173\347\274\223\273\155\123\342\110\174\214\020\007\070\377 \146\262\167\141\176\340\352\214\074\252\264\244\366\363\225\112 \022\007\155\375\214\262\211\317\320\240\141\167\310\130\164\260 \324\043\072\367\135\072\312\242\333\235\011\336\135\104\055\220 \361\201\315\127\222\372\176\274\120\004\143\064\337\153\223\030 \276\153\066\262\071\344\254\044\066\267\360\357\266\034\023\127 \223\266\336\262\370\342\205\267\163\242\270\065\252\105\362\340 \235\066\241\157\124\212\361\162\126\156\056\210\305\121\102\104 \025\224\356\243\305\070\226\233\116\116\132\013\107\363\006\066 \111\167\060\274\161\067\345\246\354\041\010\165\374\346\141\026 \077\167\325\331\221\227\204\012\154\324\002\115\164\300\024\355 \375\071\373\203\362\136\024\241\004\260\013\351\376\356\217\341 \156\013\262\010\263\141\146\011\152\261\006\072\145\226\131\300 \360\065\375\311\332\050\215\032\021\207\160\201\012\250\232\165 \035\236\072\206\005\000\236\333\200\326\045\371\334\005\236\047 \131\114\166\071\133\352\371\245\241\330\203\017\321\377\337\060 \021\371\205\317\063\110\365\312\155\144\024\054\172\130\117\323 \113\010\111\305\225\144\032\143\016\171\075\365\263\214\312\130

\255\234\102\105\171\156\016\207\031\134\124\261\145\266\277\214 \233\334\023\351\015\157\270\056\334\147\156\311\213\021\265\204 \024\212\000\031\160\203\171\221\227\221\324\032\047\277\067\036 \062\007\330\024\143\074\050\114\257\002\003\001\000\001\243\143 \060\141\060\016\006\003\125\035\017\001\001\377\004\004\003\002 \001\006\060\017\006\003\125\035\023\001\001\377\004\005\060\003 \001\001\377\060\035\006\003\125\035\016\004\026\004\024\256\154 \005\243\223\023\342\242\347\342\327\034\326\307\360\177\310\147 \123\240\060\037\006\003\125\035\043\004\030\060\026\200\024\256 \154\005\243\223\023\342\242\347\342\327\034\326\307\360\177\310 \147\123\240\060\015\006\011\052\206\110\206\367\015\001\001\014 \005\000\003\202\002\001\000\203\045\355\350\321\375\225\122\315 \236\300\004\240\221\151\346\134\320\204\336\334\255\242\117\350 \107\170\326\145\230\251\133\250\074\207\174\002\212\321\156\267 \026\163\346\137\300\124\230\325\164\276\301\315\342\021\221\255 \043\030\075\335\341\162\104\226\264\225\136\300\173\216\231\170 \026\103\023\126\127\263\242\263\073\265\167\334\100\162\254\243 \353\233\065\076\261\010\041\241\347\304\103\067\171\062\276\265 \347\234\054\114\274\103\051\231\216\060\323\254\041\340\343\035 \372\330\007\063\166\124\000\042\052\271\115\040\056\160\150\332 \345\123\374\203\134\323\235\362\377\104\014\104\146\362\322\343 \275\106\000\032\155\002\272\045\135\215\241\061\121\335\124\106 \034\115\333\231\226\357\032\034\004\134\246\025\357\170\340\171 \376\135\333\076\252\114\125\375\232\025\251\157\341\246\373\337 \160\060\351\303\356\102\106\355\302\223\005\211\372\175\143\173 \077\320\161\201\174\000\350\230\256\016\170\064\303\045\373\257 \012\237\040\153\335\073\023\217\022\214\342\101\032\110\172\163 \240\167\151\307\266\134\177\202\310\036\376\130\033\050\053\250 \154\255\136\155\300\005\322\173\267\353\200\376\045\067\376\002 \233\150\254\102\135\303\356\365\314\334\360\120\165\322\066\151 \234\346\173\004\337\156\006\151\266\336\012\011\110\131\207\353 \173\024\140\172\144\252\151\103\357\221\307\114\354\030\335\154 \357\123\055\214\231\341\136\362\162\076\317\124\310\275\147\354 \244\017\114\105\377\323\271\060\043\007\114\217\020\277\206\226 \331\231\132\264\231\127\034\244\314\273\025\211\123\272\054\005 \017\344\304\236\031\261\030\064\325\114\235\272\355\367\037\257 \044\225\004\170\250\003\273\356\201\345\332\137\174\213\112\241 \220\164\045\247\263\076\113\310\054\126\275\307\310\357\070\342 \134\222\360\171\367\234\204\272\164\055\141\001\040\176\176\321 \362\117\007\131\137\213\055\103\122\353\106\014\224\341\365\146 \107\171\167\325\124\133\037\255\044\067\313\105\132\116\240\104 \110\310\330\260\231\305\025\204\011\366\326\111\111\300\145\270 \346\032\161\156\240\250\361\202\350\105\076\154\326\002\327\012 \147\203\005\132\311\244\020 END CKA\_NSS\_MOZILLA\_CA\_POLICY CK\_BBOOL CK\_TRUE CKA\_NSS\_SERVER\_DISTRUST\_AFTER CK\_BBOOL CK\_FALSE # Trust for "GlobalSign Root CA - R6"

# Issuer: CN=GlobalSign,O=GlobalSign,OU=GlobalSign Root CA - R6

# Serial Number:45:e6:bb:03:83:33:c3:85:65:48:e6:ff:45:51

# Subject: CN=GlobalSign,O=GlobalSign,OU=GlobalSign Root CA - R6

# Not Valid Before: Wed Dec 10 00:00:00 2014

# Not Valid After : Sun Dec 10 00:00:00 2034

# Fingerprint (SHA-256):

2C:AB:EA:FE:37:D0:6C:A2:2A:BA:73:91:C0:03:3D:25:98:29:52:C4:53:64:73:49:76:3A:3A:B5:AD:6C:CF:69

# Fingerprint (SHA1): 80:94:64:0E:B5:A7:A1:CA:11:9C:1F:DD:D5:9F:81:02:63:A7:FB:D1

CKA\_CLASS

CK\_OBJECT\_CLASS CKO\_NSS\_TRUST

CKA\_TOKEN CK\_BBOOL CK\_TRUE

CKA\_PRIVATE CK\_BBOOL CK\_FALSE

CKA\_MODIFIABLE CK\_BBOOL CK\_FALSE

CKA\_LABEL UTF8 "GlobalSign Root CA - R6"

CKA\_CERT\_SHA1\_HASH MULTILINE\_OCTAL

\200\224\144\016\265\247\241\312\021\234\037\335\325\237\201\002

\143\247\373\321

END

CKA\_CERT\_MD5\_HASH MULTILINE\_OCTAL

\117\335\007\344\324\042\144\071\036\014\067\102\352\321\306\256 END

CKA\_ISSUER MULTILINE\_OCTAL

\060\114\061\040\060\036\006\003\125\004\013\023\027\107\154\157

\142\141\154\123\151\147\156\040\122\157\157\164\040\103\101\040

\055\040\122\066\061\023\060\021\006\003\125\004\012\023\012\107

\154\157\142\141\154\123\151\147\156\061\023\060\021\006\003\125

\004\003\023\012\107\154\157\142\141\154\123\151\147\156

END

CKA\_SERIAL\_NUMBER MULTILINE\_OCTAL

\002\016\105\346\273\003\203\063\303\205\145\110\346\377\105\121 END

CKA\_TRUST\_SERVER\_AUTH CK\_TRUST CKT\_NSS\_TRUSTED\_DELEGATOR

CKA\_TRUST\_EMAIL\_PROTECTION CK\_TRUST CKT\_NSS\_TRUSTED\_DELEGATOR

CKA\_TRUST\_CODE\_SIGNING CK\_TRUST

CKT\_NSS\_MUST\_VERIFY\_TRUST

CKA\_TRUST\_STEP\_UP\_APPROVED CK\_BBOOL CK\_FALSE

#

# Certificate "OISTE WISeKey Global Root GC CA"

#

# Issuer: CN=OISTE WISeKey Global Root GC CA,OU=OISTE Foundation Endorsed,O=WISeKey,C=CH

# Serial Number:21:2a:56:0c:ae:da:0c:ab:40:45:bf:2b:a2:2d:3a:ea

# Subject: CN=OISTE WISeKey Global Root GC CA,OU=OISTE Foundation Endorsed,O=WISeKey,C=CH

# Not Valid Before: Tue May 09 09:48:34 2017

# Not Valid After : Fri May 09 09:58:33 2042

CKA\_VALUE MULTILINE\_OCTAL \060\202\002\151\060\202\001\357\240\003\002\001\002\002\020\041 \052\126\014\256\332\014\253\100\105\277\053\242\055\072\352\060 \012\006\010\052\206\110\316\075\004\003\003\060\155\061\013\060 \011\006\003\125\004\006\023\002\103\110\061\020\060\016\006\003 \125\004\012\023\007\127\111\123\145\113\145\171\061\042\060\040 \006\003\125\004\013\023\031\117\111\123\124\105\040\106\157\165 \156\144\141\164\151\157\156\040\105\156\144\157\162\163\145\144 \061\050\060\046\006\003\125\004\003\023\037\117\111\123\124\105 \040\127\111\123\145\113\145\171\040\107\154\157\142\141\154\040 \122\157\157\164\040\107\103\040\103\101\060\036\027\015\061\067 \060\065\060\071\060\071\064\070\063\064\132\027\015\064\062\060 \065\060\071\060\071\065\070\063\063\132\060\155\061\013\060\011 \006\003\125\004\006\023\002\103\110\061\020\060\016\006\003\125

END

\072\352

CKA\_ID

CKA\_SERIAL\_NUMBER MULTILINE\_OCTAL \002\020\041\052\126\014\256\332\014\253\100\105\277\053\242\055

 UTF8 "0" CKA\_ISSUER MULTILINE\_OCTAL \060\155\061\013\060\011\006\003\125\004\006\023\002\103\110\061 \020\060\016\006\003\125\004\012\023\007\127\111\123\145\113\145 \171\061\042\060\040\006\003\125\004\013\023\031\117\111\123\124 \105\040\106\157\165\156\144\141\164\151\157\156\040\105\156\144 \157\162\163\145\144\061\050\060\046\006\003\125\004\003\023\037 \117\111\123\124\105\040\127\111\123\145\113\145\171\040\107\154 \157\142\141\154\040\122\157\157\164\040\107\103\040\103\101 END

CKA\_SUBJECT MULTILINE\_OCTAL \060\155\061\013\060\011\006\003\125\004\006\023\002\103\110\061 \020\060\016\006\003\125\004\012\023\007\127\111\123\145\113\145 \171\061\042\060\040\006\003\125\004\013\023\031\117\111\123\124 \105\040\106\157\165\156\144\141\164\151\157\156\040\105\156\144 \157\162\163\145\144\061\050\060\046\006\003\125\004\003\023\037 \117\111\123\124\105\040\127\111\123\145\113\145\171\040\107\154 \157\142\141\154\040\122\157\157\164\040\107\103\040\103\101 END

CKA\_CERTIFICATE\_TYPE CK\_CERTIFICATE\_TYPE CKC\_X\_509

CKA\_LABEL UTF8 "OISTE WISeKey Global Root GC CA"

CKA\_MODIFIABLE CK\_BBOOL CK\_FALSE

CKA\_PRIVATE CK\_BBOOL CK\_FALSE

CKA\_TOKEN CK\_BBOOL CK\_TRUE

CKA\_CLASS CK\_OBJECT\_CLASS CKO\_CERTIFICATE

# Fingerprint (SHA1): E0:11:84:5E:34:DE:BE:88:81:B9:9C:F6:16:26:D1:96:1F:C3:B9:31

# Fingerprint (SHA-256): 85:60:F9:1C:36:24:DA:BA:95:70:B5:FE:A0:DB:E3:6F:F1:1A:83:23:BE:94:86:85:4F:B3:F3:4A:55:71:19:8D

\004\012\023\007\127\111\123\145\113\145\171\061\042\060\040\006 \003\125\004\013\023\031\117\111\123\124\105\040\106\157\165\156 \144\141\164\151\157\156\040\105\156\144\157\162\163\145\144\061 \050\060\046\006\003\125\004\003\023\037\117\111\123\124\105\040 \127\111\123\145\113\145\171\040\107\154\157\142\141\154\040\122 \157\157\164\040\107\103\040\103\101\060\166\060\020\006\007\052 \206\110\316\075\002\001\006\005\053\201\004\000\042\003\142\000 \004\114\351\120\300\306\017\162\030\274\330\361\272\263\211\342 \171\112\243\026\247\153\124\044\333\121\377\352\364\011\044\303 \013\042\237\313\152\047\202\201\015\322\300\257\061\344\164\202 \156\312\045\331\214\165\235\361\333\320\232\242\113\041\176\026 \247\143\220\322\071\324\261\207\170\137\030\226\017\120\033\065 \067\017\152\306\334\331\023\115\244\216\220\067\346\275\133\061 \221\243\124\060\122\060\016\006\003\125\035\017\001\001\377\004 \004\003\002\001\006\060\017\006\003\125\035\023\001\001\377\004 \005\060\003\001\001\377\060\035\006\003\125\035\016\004\026\004 \024\110\207\024\254\343\303\236\220\140\072\327\312\211\356\323 \255\214\264\120\146\060\020\006\011\053\006\001\004\001\202\067 \025\001\004\003\002\001\000\060\012\006\010\052\206\110\316\075 \004\003\003\003\150\000\060\145\002\060\046\307\151\133\334\325 \347\262\347\310\014\214\214\303\335\171\214\033\143\325\311\122 \224\116\115\202\112\163\036\262\200\204\251\045\300\114\132\155 \111\051\140\170\023\342\176\110\353\144\002\061\000\333\064\040 \062\010\377\232\111\002\266\210\336\024\257\135\154\231\161\215 \032\077\213\327\340\242\066\206\034\007\202\072\166\123\375\302 \242\355\357\173\260\200\117\130\017\113\123\071\275 END

CKA\_NSS\_MOZILLA\_CA\_POLICY CK\_BBOOL CK\_TRUE CKA\_NSS\_SERVER\_DISTRUST\_AFTER CK\_BBOOL CK\_FALSE CKA\_NSS\_EMAIL\_DISTRUST\_AFTER CK\_BBOOL CK\_FALSE

# Trust for "OISTE WISeKey Global Root GC CA"

# Issuer: CN=OISTE WISeKey Global Root GC CA,OU=OISTE Foundation Endorsed,O=WISeKey,C=CH # Serial Number:21:2a:56:0c:ae:da:0c:ab:40:45:bf:2b:a2:2d:3a:ea

# Subject: CN=OISTE WISeKey Global Root GC CA,OU=OISTE Foundation Endorsed,O=WISeKey,C=CH

# Not Valid Before: Tue May 09

09:48:34 2017

# Not Valid After : Fri May 09 09:58:33 2042

# Fingerprint (SHA-256):

85:60:F9:1C:36:24:DA:BA:95:70:B5:FE:A0:DB:E3:6F:F1:1A:83:23:BE:94:86:85:4F:B3:F3:4A:55:71:19:8D # Fingerprint (SHA1): E0:11:84:5E:34:DE:BE:88:81:B9:9C:F6:16:26:D1:96:1F:C3:B9:31

CKA\_CLASS CK\_OBJECT\_CLASS CKO\_NSS\_TRUST

CKA\_TOKEN CK\_BBOOL CK\_TRUE

CKA\_PRIVATE CK\_BBOOL CK\_FALSE

CKA\_MODIFIABLE CK\_BBOOL CK\_FALSE

CKA\_LABEL UTF8 "OISTE WISeKey Global Root GC CA"

CKA\_CERT\_SHA1\_HASH MULTILINE\_OCTAL

\340\021\204\136\064\336\276\210\201\271\234\366\026\046\321\226 \037\303\271\061 END CKA\_CERT\_MD5\_HASH MULTILINE\_OCTAL \251\326\271\055\057\223\144\370\245\151\312\221\351\150\007\043 END CKA\_ISSUER MULTILINE\_OCTAL \060\155\061\013\060\011\006\003\125\004\006\023\002\103\110\061 \020\060\016\006\003\125\004\012\023\007\127\111\123\145\113\145 \171\061\042\060\040\006\003\125\004\013\023\031\117\111\123\124 \105\040\106\157\165\156\144\141\164\151\157\156\040\105\156\144 \157\162\163\145\144\061\050\060\046\006\003\125\004\003\023\037 \117\111\123\124\105\040\127\111\123\145\113\145\171\040\107\154 \157\142\141\154\040\122\157\157\164\040\107\103\040\103\101 END CKA\_SERIAL\_NUMBER MULTILINE\_OCTAL \002\020\041\052\126\014\256\332\014\253\100\105\277\053\242\055 \072\352 END CKA TRUST\_SERVER\_AUTH CK\_TRUST CKT\_NSS\_TRUSTED\_DELEGATOR CKA\_TRUST\_EMAIL\_PROTECTION CK\_TRUST CKT\_NSS\_TRUSTED\_DELEGATOR CKA\_TRUST\_CODE\_SIGNING CK\_TRUST CKT\_NSS\_MUST\_VERIFY\_TRUST CKA\_TRUST\_STEP\_UP\_APPROVED CK\_BBOOL CK\_FALSE # # Certificate "UCA Global G2 Root" # # Issuer: CN=UCA Global G2 Root,O=UniTrust,C=CN # Serial Number:5d:df:b1:da:5a:a3:ed:5d:be:5a:65:20:65:03:90:ef # Subject: CN=UCA Global G2 Root,O=UniTrust,C=CN # Not Valid Before: Fri Mar 11 00:00:00 2016 # Not Valid After : Mon Dec 31 00:00:00 2040 # Fingerprint (SHA-256): 9B:EA:11:C9:76:FE:01:47:64:C1:BE:56:A6:F9:14:B5:A5:60:31:7A:BD:99:88:39:33:82:E5:16:1A:A0:49:3C # Fingerprint (SHA1): 28:F9:78:16:19:7A:FF:18:25:18:AA:44:FE:C1:A0:CE:5C:B6:4C:8A CKA\_CLASS CK\_OBJECT\_CLASS CKO\_CERTIFICATE CKA\_TOKEN CK\_BBOOL CK\_TRUE CKA\_PRIVATE CK\_BBOOL CK\_FALSE CKA\_MODIFIABLE CK\_BBOOL CK\_FALSE CKA\_LABEL UTF8 "UCA Global G2 Root" CKA\_CERTIFICATE\_TYPE CK\_CERTIFICATE\_TYPE CKC\_X\_509 CKA\_SUBJECT MULTILINE\_OCTAL \060\075\061\013\060\011\006\003\125\004\006\023\002\103\116\061 \021\060\017\006\003\125\004\012\014\010\125\156\151\124\162\165 \163\164\061\033\060\031\006\003\125\004\003\014\022\125\103\101 \040\107\154\157\142\141\154\040\107\062\040\122\157\157\164

#### END

CKA\_ID UTF8 "0"

### CKA\_ISSUER MULTILINE\_OCTAL

\060\075\061\013\060\011\006\003\125\004\006\023\002\103\116\061 \021\060\017\006\003\125\004\012\014\010\125\156\151\124\162\165 \163\164\061\033\060\031\006\003\125\004\003\014\022\125\103\101 \040\107\154\157\142\141\154\040\107\062\040\122\157\157\164

# END

## CKA\_SERIAL\_NUMBER MULTILINE\_OCTAL

\002\020\135\337\261\332\132\243\355\135\276\132\145\040\145\003 \220\357

END

## CKA\_VALUE MULTILINE\_OCTAL

\060\202\005\106\060\202\003\056\240\003\002\001\002\002\020\135 \337\261\332\132\243\355\135\276\132\145\040\145\003\220\357\060 \015\006\011\052\206\110\206\367\015\001\001\013\005\000\060\075 \061\013\060\011\006\003\125\004\006\023\002\103\116\061\021\060 \017\006\003\125\004\012\014\010\125\156\151\124\162\165\163\164 \061\033\060\031\006\003\125\004\003\014\022\125\103\101\040\107 \154\157\142\141\154\040\107\062\040\122\157\157\164\060\036\027 \015\061\066\060\063\061\061\060\060\060\060\060\060\060\132\027\015 \064\060\061\062\063\061\060\060\060\060\060\060\060\132\060\075\061 \013\060\011\006\003\125\004\006\023\002\103\116\061\021\060\017 \006\003\125\004\012\014\010\125\156\151\124\162\165\163\164\061 \033\060\031\006\003\125\004\003\014\022\125\103\101\040\107\154 \157\142\141\154\040\107\062\040\122\157\157\164\060\202\002\042 \060\015\006\011\052\206\110\206\367\015\001\001\001\005\000\003 \202\002\017\000\060\202\002\012\002\202\002\001\000\305\346\053 \157\174\357\046\005\047\243\201\044\332\157\313\001\371\231\232 \251\062\302\042\207\141\101\221\073\313\303\150\033\006\305\114 \251\053\301\147\027\042\035\053\355\371\051\211\223\242\170\275 \222\153\240\243\015\242\176\312\223\263\246\321\214\065\325\165 \371\027\366\317\105\305\345\172\354\167\223\240\217\043\256\016 \032\003\177\276\324\320\355\056\173\253\106\043\133\377\054\346 \124\172\224\300\052\025\360\311\215\260\172\073\044\341\327\150 \342\061\074\006\063\106\266\124\021\246\245\057\042\124\052\130 \015\001\002\361\372\025\121\147\154\300\372\327\266\033\177\321 \126\210\057\032\072\215\073\273\202\021\340\107\000\320\122\207 \253\373\206\176\017\044\153\100\235\064\147\274\215\307\055\206 \157\171\076\216\251\074\027\113\177\260\231\343\260\161\140\334 \013\365\144\303\316\103\274\155\161\271\322\336\047\133\212\350 \330\306\256\341\131\175\317\050\055\065\270\225\126\032\361\262 \130\113\267\022\067\310\174\263\355\113\200\341\215\372\062\043 \266\157\267\110\225\010\261\104\116\205\214\072\002\124\040\057 \337\277\127\117\073\072\220\041\327\301\046\065\124\040\354\307 \077\107\354\357\132\277\113\172\301\255\073\027\120\134\142\330 \017\113\112\334\053\372\156\274\163\222\315\354\307\120\350\101 \226\327\251\176\155\330\351\035\217\212\265\271\130\222\272\112

\222\053\014\126\375\200\353\010\360\136\051\156\033\034\014\257 \217\223\211\255\333\275\243\236\041\312\211\031\354\337\265\303 \032\353\026\376\170\066\114\326\156\320\076\027\034\220\027\153 \046\272\373\172\057\277\021\034\030\016\055\163\003\217\240\345 \065\240\132\342\114\165\035\161\341\071\070\123\170\100\314\203 \223\327\012\236\235\133\217\212\344\345\340\110\344\110\262\107 \315\116\052\165\052\173\362\042\366\311\276\011\221\226\127\172 \210\210\254\356\160\254\371\334\051\343\014\034\073\022\116\104 \326\247\116\260\046\310\363\331\032\227\221\150\352\357\215\106 \006\322\126\105\130\232\074\014\017\203\270\005\045\303\071\317 \073\244\064\211\267\171\022\057\107\305\347\251\227\151\374\246 \167\147\265\337\173\361\172\145\025\344\141\126\145\002\003\001 \000\001\243\102\060\100\060\016\006\003\125\035\017\001\001\377 \004\004\003\002\001\006\060\017\006\003\125\035\023\001\001\377 \004\005\060\003\001\001\377\060\035\006\003\125\035\016\004\026 \004\024\201\304\214\314\365\344\060\377\245\014\010\137\214\025 \147\041\164\001\337\337\060\015\006\011\052\206\110\206\367\015 \001\001\013\005\000\003\202\002\001\000\023\145\042\365\216\053 \255\104\344\313\377\271\150\346\303\200\110\075\004\173\372\043 \057\172\355\066\332\262\316\155\366\346\236\345\137\130\217\313 \067\062\241\310\145\266\256\070\075\065\033\076\274\073\266\004 \320\274\371\111\365\233\367\205\305\066\266\313\274\370\310\071 \325\344\137\007\275\025\124\227\164\312\312\355\117\272\272\144 \166\237\201\270\204\105\111\114\215\157\242\353\261\314\321\303 \224\332\104\302\346\342\352\030\350\242\037\047\005\272\327\345 \326\251\315\335\357\166\230\215\000\016\315\033\372\003\267\216 \200\130\016\047\077\122\373\224\242\312\136\145\311\326\204\332 \271\065\161\363\046\300\117\167\346\201\047\322\167\073\232\024 \157\171\364\366\320\341\323\224\272\320\127\121\275\047\005\015 \301\375\310\022\060\356\157\215\021\053\010\235\324\324\277\200 \105\024\232\210\104\332\060\352\264\247\343\356\357\133\202\325 \076\326\255\170\222\333\134\074\363\330\255\372\270\153\177\304 \066\050\266\002\025\212\124\054\234\260\027\163\216\320\067\243 \024\074\230\225\000\014\051\005\133\236\111\111\261\137\307\343 \313\317\047\145\216\065\027\267\127\310\060\331\101\133\271\024 \266\350\302\017\224\061\247\224\230\314\152\353\265\341\047\365 \020\250\001\350\216\022\142\350\210\314\265\177\106\227\300\233 \020\146\070\032\066\106\137\042\150\075\337\311\306\023\047\253 \123\006\254\242\074\206\006\145\157\261\176\261\051\104\232\243 \272\111\151\050\151\217\327\345\137\255\004\206\144\157\032\240 \014\305\010\142\316\200\243\320\363\354\150\336\276\063\307\027 \133\177\200\304\114\114\261\246\204\212\303\073\270\011\315\024 \201\272\030\343\124\127\066\376\333\057\174\107\241\072\063\310 \371\130\073\104\117\261\312\002\211\004\226\050\150\305\113\270 \046\211\273\326\063\057\120\325\376\232\211\272\030\062\222\124 \306\133\340\235\371\136\345\015\042\233\366\332\342\310\041\262 \142\041\252\206\100\262\056\144\323\137\310\343\176\021\147\105 \037\005\376\343\242\357\263\250\263\363\175\217\370\014\037\042

\037\055\160\264\270\001\064\166\060\000\345\043\170\247\126\327 \120\037\212\373\006\365\302\031\360\320 END CKA\_NSS\_MOZILLA\_CA\_POLICY CK\_BBOOL CK\_TRUE CKA\_NSS\_SERVER\_DISTRUST\_AFTER CK\_BBOOL CK\_FALSE CKA\_NSS\_EMAIL\_DISTRUST\_AFTER CK\_BBOOL CK\_FALSE # Trust for "UCA Global G2 Root" # Issuer: CN=UCA Global G2 Root,O=UniTrust,C=CN # Serial Number:5d:df:b1:da:5a:a3:ed:5d:be:5a:65:20:65:03:90:ef # Subject: CN=UCA Global G2 Root,O=UniTrust,C=CN # Not Valid Before: Fri Mar 11 00:00:00 2016 # Not Valid After : Mon Dec 31 00:00:00 2040 # Fingerprint (SHA-256): 9B:EA:11:C9:76:FE:01:47:64:C1:BE:56:A6:F9:14:B5:A5:60:31:7A:BD:99:88:39:33:82:E5:16:1A:A0:49:3C # Fingerprint (SHA1): 28:F9:78:16:19:7A:FF:18:25:18:AA:44:FE:C1:A0:CE:5C:B6:4C:8A CKA\_CLASS CK\_OBJECT\_CLASS CKO\_NSS\_TRUST CKA\_TOKEN CK\_BBOOL CK\_TRUE CKA\_PRIVATE CK\_BBOOL CK\_FALSE CKA\_MODIFIABLE CK\_BBOOL CK\_FALSE CKA\_LABEL UTF8 "UCA Global G2 Root" CKA\_CERT\_SHA1\_HASH MULTILINE\_OCTAL \050\371\170\026\031\172\377\030\045\030\252\104\376\301\240\316 \134\266\114\212 END CKA\_CERT\_MD5\_HASH MULTILINE\_OCTAL \200\376\360\304\112\360\134\142\062\237\034\272\170\251\120\370 END CKA\_ISSUER MULTILINE\_OCTAL \060\075\061\013\060\011\006\003\125\004\006\023\002\103\116\061 \021\060\017\006\003\125\004\012\014\010\125\156\151\124\162\165 \163\164\061\033\060\031\006\003\125\004\003\014\022\125\103\101 \040\107\154\157\142\141\154\040\107\062\040\122\157\157\164 END CKA\_SERIAL\_NUMBER MULTILINE\_OCTAL \002\020\135\337\261\332\132\243\355\135\276\132\145\040\145\003 \220\357 END CKA TRUST SERVER AUTH CK TRUST CKT\_NSS\_TRUSTED\_DELEGATOR CKA TRUST\_EMAIL\_PROTECTION CK\_TRUST CKT\_NSS\_TRUSTED\_DELEGATOR CKA\_TRUST\_CODE\_SIGNING CK\_TRUST CKT\_NSS\_MUST\_VERIFY\_TRUST CKA\_TRUST\_STEP\_UP\_APPROVED CK\_BBOOL CK\_FALSE

#

# Certificate "UCA Extended Validation Root"

#

# Issuer: CN=UCA Extended Validation Root,O=UniTrust,C=CN

# Serial Number:4f:d2:2b:8f:f5:64:c8:33:9e:4f:34:58:66:23:70:60

# Subject: CN=UCA Extended Validation Root,O=UniTrust,C=CN

# Not Valid Before: Fri Mar 13 00:00:00 2015

# Not Valid After : Fri Dec 31 00:00:00 2038

# Fingerprint (SHA-256):

D4:3A:F9:B3:54:73:75:5C:96:84:FC:06:D7:D8:CB:70:EE:5C:28:E7:73:FB:29:4E:B4:1E:E7:17:22:92:4D:24

# Fingerprint (SHA1): A3:A1:B0:6F:24:61:23:4A:E3:36:A5:C2:37:FC:A6:FF:DD:F0:D7:3A

CKA\_CLASS CK\_OBJECT\_CLASS CKO\_CERTIFICATE

CKA\_TOKEN CK\_BBOOL CK\_TRUE

CKA\_PRIVATE CK\_BBOOL CK\_FALSE

CKA\_MODIFIABLE CK\_BBOOL CK\_FALSE

CKA\_LABEL UTF8 "UCA Extended Validation Root"

CKA\_CERTIFICATE\_TYPE CK\_CERTIFICATE\_TYPE CKC\_X\_509

CKA\_SUBJECT MULTILINE\_OCTAL

\060\107\061\013\060\011\006\003\125\004\006\023\002\103\116\061

\021\060\017\006\003\125\004\012\014\010\125\156\151\124\162\165

\163\164\061\045\060\043\006\003\125\004\003\014\034\125\103\101

\040\105\170\164\145\156\144\145\144\040\126\141\154\151\144\141

\164\151\157\156\040\122\157\157\164

END

CKA\_ID

UTF8 "0"

CKA\_ISSUER MULTILINE\_OCTAL

\060\107\061\013\060\011\006\003\125\004\006\023\002\103\116\061 \021\060\017\006\003\125\004\012\014\010\125\156\151\124\162\165 \163\164\061\045\060\043\006\003\125\004\003\014\034\125\103\101 \040\105\170\164\145\156\144\145\144\040\126\141\154\151\144\141

\164\151\157\156\040\122\157\157\164

END

CKA\_SERIAL\_NUMBER MULTILINE\_OCTAL

\002\020\117\322\053\217\365\144\310\063\236\117\064\130\146\043

\160\140

END

CKA\_VALUE MULTILINE\_OCTAL \060\202\005\132\060\202\003\102\240\003\002\001\002\002\020\117

\322\053\217\365\144\310\063\236\117\064\130\146\043\160\140\060 \015\006\011\052\206\110\206\367\015\001\001\013\005\000\060\107 \061\013\060\011\006\003\125\004\006\023\002\103\116\061\021\060 \017\006\003\125\004\012\014\010\125\156\151\124\162\165\163\164 \061\045\060\043\006\003\125\004\003\014\034\125\103\101\040\105 \170\164\145\156\144\145\144\040\126\141\154\151\144\141\164\151 \157\156\040\122\157\157\164\060\036\027\015\061\065\060\063\061 \063\060\060\060\060\060\060\132\027\015\063\070\061\062\063\061 \060\060\060\060\060\060\132\060\107\061\013\060\011\006\003\125 \004\006\023\002\103\116\061\021\060\017\006\003\125\004\012\014 \010\125\156\151\124\162\165\163\164\061\045\060\043\006\003\125

\004\003\014\034\125\103\101\040\105\170\164\145\156\144\145\144 \040\126\141\154\151\144\141\164\151\157\156\040\122\157\157\164 \060\202\002\042\060\015\006\011\052\206\110\206\367\015\001\001 \001\005\000\003\202\002\017\000\060\202\002\012\002\202\002\001 \000\251\011\007\050\023\002\260\231\340\144\252\036\103\026\172 \163\261\221\240\165\076\250\372\343\070\000\172\354\211\152\040 \017\213\305\260\233\063\003\132\206\306\130\206\325\301\205\273 \117\306\234\100\115\312\276\356\151\226\270\255\201\060\232\174 \222\005\353\005\053\232\110\320\270\166\076\226\310\040\273\322 \260\361\217\330\254\105\106\377\252\147\140\264\167\176\152\037 \074\032\122\172\004\075\007\074\205\015\204\320\037\166\012\367 \152\024\337\162\343\064\174\127\116\126\001\076\171\361\252\051 \073\154\372\370\217\155\115\310\065\337\256\353\334\044\356\171 \105\247\205\266\005\210\336\210\135\045\174\227\144\147\011\331 \277\132\025\005\206\363\011\036\354\130\062\063\021\363\167\144 \260\166\037\344\020\065\027\033\362\016\261\154\244\052\243\163 \374\011\037\036\062\031\123\021\347\331\263\054\056\166\056\241 \243\336\176\152\210\011\350\362\007\212\370\262\315\020\347\342 \163\100\223\273\010\321\077\341\374\013\224\263\045\357\174\246 \327\321\257\237\377\226\232\365\221\173\230\013\167\324\176\350 \007\322\142\265\225\071\343\363\361\155\017\016\145\204\212\143 \124\305\200\266\340\236\113\175\107\046\247\001\010\135\321\210 \236\327\303\062\104\372\202\112\012\150\124\177\070\123\003\314 \244\000\063\144\121\131\013\243\202\221\172\136\354\026\302\363 \052\346\142\332\052\333\131\142\020\045\112\052\201\013\107\007 \103\006\160\207\322\372\223\021\051\172\110\115\353\224\307\160 \115\257\147\325\121\261\200\040\001\001\264\172\010\246\220\177 \116\340\357\007\101\207\257\152\245\136\213\373\317\120\262\232 \124\257\303\211\272\130\055\365\060\230\261\066\162\071\176\111 \004\375\051\247\114\171\344\005\127\333\224\271\026\123\215\106 \263\035\225\141\127\126\177\257\360\026\133\141\130\157\066\120 \021\013\330\254\053\225\026\032\016\037\010\315\066\064\145\020 \142\146\325\200\137\024\040\137\055\014\240\170\012\150\326\054 \327\351\157\053\322\112\005\223\374\236\157\153\147\377\210\361 \116\245\151\112\122\067\005\352\306\026\215\322\304\231\321\202 \053\073\272\065\165\367\121\121\130\363\310\007\335\344\264\003 \177\002\003\001\000\001\243\102\060\100\060\035\006\003\125\035 \016\004\026\004\024\331\164\072\344\060\075\015\367\022\334\176 \132\005\237\036\064\232\367\341\024\060\017\006\003\125\035\023 \001\001\377\004\005\060\003\001\001\377\060\016\006\003\125\035 \017\001\001\377\004\004\003\002\001\206\060\015\006\011\052\206 \110\206\367\015\001\001\013\005\000\003\202\002\001\000\066\215 \227\314\102\025\144\051\067\233\046\054\326\373\256\025\151\054 \153\032\032\367\137\266\371\007\114\131\352\363\311\310\271\256 \314\272\056\172\334\300\365\260\055\300\073\257\237\160\005\021 \152\237\045\117\001\051\160\343\345\014\341\352\132\174\334\111 \273\301\036\052\201\365\026\113\162\221\310\242\061\271\252\332 \374\235\037\363\135\100\002\023\374\116\034\006\312\263\024\220

\124\027\031\022\032\361\037\327\014\151\132\366\161\170\364\224 \175\221\013\216\354\220\124\216\274\157\241\114\253\374\164\144 \375\161\232\370\101\007\241\315\221\344\074\232\340\233\062\071 \163\253\052\325\151\310\170\221\046\061\175\342\307\060\361\374 \024\170\167\022\016\023\364\335\026\224\277\113\147\173\160\123 \205\312\260\273\363\070\115\054\220\071\300\015\302\135\153\351 \342\345\325\210\215\326\054\277\253\033\276\265\050\207\022\027 \164\156\374\175\374\217\320\207\046\260\033\373\271\154\253\342 \236\075\025\301\073\056\147\002\130\221\237\357\370\102\037\054 \267\150\365\165\255\317\265\366\377\021\175\302\360\044\245\255 \323\372\240\074\251\372\135\334\245\240\357\104\244\276\326\350 \345\344\023\226\027\173\006\076\062\355\307\267\102\274\166\243 \330\145\070\053\070\065\121\041\016\016\157\056\064\023\100\341 \053\147\014\155\112\101\060\030\043\132\062\125\231\311\027\340 \074\336\366\354\171\255\053\130\031\242\255\054\042\032\225\216 \276\226\220\135\102\127\304\371\024\003\065\053\034\055\121\127 \010\247\072\336\077\344\310\264\003\163\302\301\046\200\273\013 \102\037\255\015\257\046\162\332\314\276\263\243\203\130\015\202 \305\037\106\121\343\234\030\314\215\233\215\354\111\353\165\120 \325\214\050\131\312\164\064\332\214\013\041\253\036\352\033\345 \307\375\025\076\300\027\252\373\043\156\046\106\313\372\371\261 \162\153\151\317\042\204\013\142\017\254\331\031\000\224\242\166 \074\324\055\232\355\004\236\055\006\142\020\067\122\034\205\162 \033\047\345\314\306\061\354\067\354\143\131\233\013\035\166\314 \176\062\232\210\225\010\066\122\273\336\166\137\166\111\111\255 \177\275\145\040\262\311\301\053\166\030\166\237\126\261 END

CKA\_NSS\_MOZILLA\_CA\_POLICY CK\_BBOOL CK\_TRUE CKA\_NSS\_SERVER\_DISTRUST\_AFTER CK\_BBOOL CK\_FALSE CKA\_NSS\_EMAIL\_DISTRUST\_AFTER CK\_BBOOL CK\_FALSE

# Trust for "UCA Extended Validation Root" # Issuer: CN=UCA Extended Validation Root,O=UniTrust,C=CN

# Serial Number:4f:d2:2b:8f:f5:64:c8:33:9e:4f:34:58:66:23:70:60

# Subject: CN=UCA Extended Validation Root,O=UniTrust,C=CN

# Not Valid Before: Fri Mar 13 00:00:00 2015

# Not Valid After : Fri Dec 31 00:00:00 2038

# Fingerprint (SHA-256):

D4:3A:F9:B3:54:73:75:5C:96:84:FC:06:D7:D8:CB:70:EE:5C:28:E7:73:FB:29:4E:B4:1E:E7:17:22:92:4D:24

# Fingerprint (SHA1): A3:A1:B0:6F:24:61:23:4A:E3:36:A5:C2:37:FC:A6:FF:DD:F0:D7:3A

CKA\_CLASS CK\_OBJECT\_CLASS CKO\_NSS\_TRUST

CKA\_TOKEN CK\_BBOOL CK\_TRUE

CKA\_PRIVATE CK\_BBOOL CK\_FALSE

CKA\_MODIFIABLE CK\_BBOOL CK\_FALSE

CKA\_LABEL

UTF8 "UCA Extended Validation Root"

CKA\_CERT\_SHA1\_HASH MULTILINE\_OCTAL

\243\241\260\157\044\141\043\112\343\066\245\302\067\374\246\377 \335\360\327\072 END CKA\_CERT\_MD5\_HASH MULTILINE\_OCTAL \241\363\137\103\306\064\233\332\277\214\176\005\123\255\226\342 END CKA\_ISSUER MULTILINE\_OCTAL \060\107\061\013\060\011\006\003\125\004\006\023\002\103\116\061 \021\060\017\006\003\125\004\012\014\010\125\156\151\124\162\165 \163\164\061\045\060\043\006\003\125\004\003\014\034\125\103\101 \040\105\170\164\145\156\144\145\144\040\126\141\154\151\144\141 \164\151\157\156\040\122\157\157\164 END CKA\_SERIAL\_NUMBER MULTILINE\_OCTAL \002\020\117\322\053\217\365\144\310\063\236\117\064\130\146\043 \160\140 END CKA\_TRUST\_SERVER\_AUTH CK\_TRUST CKT\_NSS\_TRUSTED\_DELEGATOR CKA TRUST\_EMAIL\_PROTECTION CK\_TRUST CKT\_NSS\_MUST\_VERIFY\_TRUST CKA\_TRUST\_CODE\_SIGNING CK\_TRUST CKT\_NSS\_MUST\_VERIFY\_TRUST CKA\_TRUST\_STEP\_UP\_APPROVED CK\_BBOOL CK\_FALSE # # Certificate "Certigna Root CA" # # Issuer: CN=Certigna Root CA,OU=0002 48146308100036,O=Dhimyotis,C=FR # Serial Number:00:ca:e9:1b:89:f1:55:03:0d:a3:e6:41:6d:c4:e3:a6:e1 # Subject: CN=Certigna Root CA,OU=0002 48146308100036,O=Dhimyotis,C=FR # Not Valid Before: Tue Oct 01 08:32:27 2013 # Not Valid After : Sat Oct 01 08:32:27 2033 # Fingerprint (SHA-256): D4:8D:3D:23:EE:DB:50:A4:59:E5:51:97:60:1C:27:77:4B:9D:7B:18:C9:4D:5A:05:95:11:A1:02:50:B9:31:68 # Fingerprint (SHA1): 2D:0D:52:14:FF:9E:AD:99:24:01:74:20:47:6E:6C:85:27:27:F5:43 CKA\_CLASS CK\_OBJECT\_CLASS CKO\_CERTIFICATE CKA\_TOKEN CK\_BBOOL CK\_TRUE CKA\_PRIVATE CK\_BBOOL CK\_FALSE CKA\_MODIFIABLE CK\_BBOOL CK\_FALSE CKA\_LABEL UTF8 "Certigna Root CA" CKA\_CERTIFICATE\_TYPE CK\_CERTIFICATE\_TYPE CKC\_X\_509 CKA\_SUBJECT MULTILINE\_OCTAL \060\132\061\013\060\011\006\003\125\004\006\023\002\106\122\061 \022\060\020\006\003\125\004\012\014\011\104\150\151\155\171\157 \164\151\163\061\034\060\032\006\003\125\004\013\014\023\060\060 \060\062\040\064\070\061\064\066\063\060\070\061\060\060\060\063 \066\061\031\060\027\006\003\125\004\003\014\020\103\145\162\164 \151\147\156\141\040\122\157\157\164\040\103\101 END

#### CKA\_ID

#### UTF8 "0"

## CKA\_ISSUER MULTILINE\_OCTAL

\060\132\061\013\060\011\006\003\125\004\006\023\002\106\122\061 \022\060\020\006\003\125\004\012\014\011\104\150\151\155\171\157 \164\151\163\061\034\060\032\006\003\125\004\013\014\023\060\060 \060\062\040\064\070\061\064\066\063\060\070\061\060\060\060\063 \066\061\031\060\027\006\003\125\004\003\014\020\103\145\162\164 \151\147\156\141\040\122\157\157\164\040\103\101

#### END

### CKA\_SERIAL\_NUMBER MULTILINE\_OCTAL

\002\021\000\312\351\033\211\361\125\003\015\243\346\101\155\304 \343\246\341

#### END

## CKA\_VALUE MULTILINE\_OCTAL

\060\202\006\133\060\202\004\103\240\003\002\001\002\002\021\000 \312\351\033\211\361\125\003\015\243\346\101\155\304\343\246\341 \060\015\006\011\052\206\110\206\367\015\001\001\013\005\000\060 \132\061\013\060\011\006\003\125\004\006\023\002\106\122\061\022 \060\020\006\003\125\004\012\014\011\104\150\151\155\171\157\164 \151\163\061\034\060\032\006\003\125\004\013\014\023\060\060\060\060 \062\040\064\070\061\064\066\063\060\070\061\060\060\060\063\066 \061\031\060\027\006\003\125\004\003\014\020\103\145\162\164\151 \147\156\141\040\122\157\157\164\040\103\101\060\036\027\015\061 \063\061\060\060\061\060\070\063\062\062\067\132\027\015\063\063 \061\060\060\061\060\070\063\062\062\067\132\060\132\061\013\060 \011\006\003\125\004\006\023\002\106\122\061\022\060\020\006\003 \125\004\012\014\011\104\150\151\155\171\157\164\151\163\061\034 \060\032\006\003\125\004\013\014\023\060\060\060\062\040\064\070 \061\064\066\063\060\070\061\060\060\060\063\066\061\031\060\027 \006\003\125\004\003\014\020\103\145\162\164\151\147\156\141\040 \122\157\157\164\040\103\101\060\202\002\042\060\015\006\011\052 \206\110\206\367\015\001\001\001\005\000\003\202\002\017\000\060 \202\002\012\002\202\002\001\000\315\030\071\145\032\131\261\352 \144\026\016\214\224\044\225\174\203\323\305\071\046\334\014\357 \026\127\215\327\330\254\243\102\177\202\312\355\315\133\333\016 \267\055\355\105\010\027\262\331\263\313\326\027\122\162\050\333 \216\116\236\212\266\013\371\236\204\232\115\166\336\042\051\134 \322\263\322\006\076\060\071\251\164\243\222\126\034\241\157\114 \012\040\155\237\043\172\264\306\332\054\344\035\054\334\263\050 \320\023\362\114\116\002\111\241\124\100\236\346\345\005\240\055 \204\310\377\230\154\320\353\212\032\204\010\036\267\150\043\356 \043\325\160\316\155\121\151\020\356\241\172\302\321\042\061\302 \202\205\322\362\125\166\120\174\045\172\311\204\134\013\254\335 \102\116\053\347\202\242\044\211\313\220\262\320\356\043\272\146 \114\273\142\244\371\123\132\144\173\174\230\372\243\110\236\017 \225\256\247\030\364\152\354\056\003\105\257\360\164\370\052\315 \172\135\321\276\104\046\062\051\361\361\365\154\314\176\002\041

\013\237\157\244\077\276\235\123\342\317\175\251\054\174\130\032 \227\341\075\067\067\030\146\050\322\100\305\121\212\214\303\055 \316\123\210\044\130\144\060\026\305\252\340\326\012\246\100\337 \170\366\365\004\174\151\023\204\274\321\321\247\006\317\001\367 \150\300\250\127\273\072\141\255\004\214\223\343\255\374\360\333 \104\155\131\334\111\131\256\254\232\231\066\060\101\173\166\063 \042\207\243\302\222\206\156\371\160\356\256\207\207\225\033\304 \172\275\061\363\324\322\345\231\377\276\110\354\165\365\170\026 \035\246\160\301\177\074\033\241\222\373\317\310\074\326\305\223 \012\217\365\125\072\166\225\316\131\230\212\011\225\167\062\232 \203\272\054\004\072\227\275\324\057\276\327\154\233\242\312\175 \155\046\311\125\325\317\303\171\122\010\011\231\007\044\055\144 \045\153\246\041\151\233\152\335\164\115\153\227\172\101\275\253 \027\371\220\027\110\217\066\371\055\325\305\333\356\252\205\105 \101\372\315\072\105\261\150\346\066\114\233\220\127\354\043\271 \207\010\302\304\011\361\227\206\052\050\115\342\164\300\332\304 \214\333\337\342\241\027\131\316\044\131\164\061\332\177\375\060 \155\331\334\341\152\341\374\137\002\003\001\000\001\243\202\001 \032\060\202\001\026\060\017\006\003\125\035\023\001\001\377\004 \005\060\003\001\001\377\060\016\006\003\125\035\017\001\001\377 \004\004\003\002\001\006\060\035\006\003\125\035\016\004\026\004 \024\030\207\126\340\156\167\356\044\065\074\116\163\232\037\326 \341\342\171\176\053\060\037\006\003\125\035\043\004\030\060\026 \200\024\030\207\126\340\156\167\356\044\065\074\116\163\232\037 \326\341\342\171\176\053\060\104\006\003\125\035\040\004\075\060 \073\060\071\006\004\125\035\040\000\060\061\060\057\006\010\053 \006\001\005\005\007\002\001\026\043\150\164\164\160\163\072\057 \057\167\167\167\167\056\143\145\162\164\151\147\156\141\056\146 \162\057\141\165\164\157\162\151\164\145\163\057\060\155\006\003 \125\035\037\004\146\060\144\060\057\240\055\240\053\206\051\150 \164\160\072\057\057\143\162\154\056\143\145\162\164\151\147 \156\141\056\146\162\057\143\145\162\164\151\147\156\141\162\157 \157\164\143\141\056\143\162\154\060\061\240\057\240\055\206\053 \150\164\164\160\072\057\057\143\162\154\056\144\150\151\155\171 \157\164\151\163\056\143\157\155\057\143\145\162\164\151\147\156 \141\162\157\157\164\143\141\056\143\162\154\060\015\006\011\052 \206\110\206\367\015\001\001\013\005\000\003\202\002\001\000\224 \270\236\117\360\343\225\010\042\347\315\150\101\367\034\125\325 \174\000\342\055\072\211\135\150\070\057\121\042\013\112\215\313 \351\273\135\076\273\134\075\261\050\376\344\123\125\023\317\241 \220\033\002\035\137\146\106\011\063\050\341\015\044\227\160\323 \020\037\352\144\127\226\273\135\332\347\304\214\117\114\144\106 \035\134\207\343\131\336\102\321\233\250\176\246\211\335\217\034 \311\060\202\355\073\234\315\300\351\031\340\152\330\002\165\067 \253\367\064\050\050\221\362\004\012\117\065\343\140\046\001\372 \320\021\214\371\021\152\356\257\075\303\120\323\217\137\063\171 \074\206\250\163\105\220\214\040\266\162\163\027\043\276\007\145 \345\170\222\015\272\001\300\353\214\034\146\277\254\206\167\001

\224\015\234\346\351\071\215\037\246\121\214\231\014\071\167\341 \264\233\372\034\147\127\157\152\152\216\251\053\114\127\171\172 \127\042\317\315\137\143\106\215\134\131\072\206\370\062\107\142 \243\147\015\030\221\334\373\246\153\365\110\141\163\043\131\216 \002\247\274\104\352\364\111\235\361\124\130\371\140\257\332\030 \244\057\050\105\334\172\240\210\206\135\363\073\347\377\051\065 \200\374\144\103\224\346\343\034\157\276\255\016\052\143\231\053 \311\176\205\366\161\350\006\003\225\376\336\217\110\034\132\324 \222\350\053\356\347\061\333\272\004\152\207\230\347\305\137\357 \175\247\042\367\001\330\115\371\211\320\016\232\005\131\244\236 \230\331\157\053\312\160\276\144\302\125\243\364\351\257\303\222 \051\334\210\026\044\231\074\215\046\230\266\133\267\314\316\267 \067\007\375\046\331\230\205\044\377\131\043\003\232\355\235\235\235 \250\344\136\070\316\327\122\015\157\322\077\155\261\005\153\111 \316\212\221\106\163\364\366\057\360\250\163\167\016\145\254\241 \215\146\122\151\176\113\150\014\307\036\067\047\203\245\214\307 \002\344\024\315\111\001\260\163\263\375\306\220\072\157\322\154 \355\073\356\354\221\276\242\103\135\213\000\112\146\045\104\160 \336\100\017\370\174\025\367\242\316\074\327\136\023\214\201\027 \030\027\321\275\361\167\020\072\324\145\071\301\047\254\127\054 \045\124\377\242\332\117\212\141\071\136\256\075\112\214\275 END CKA\_NSS\_MOZILLA\_CA\_POLICY CK\_BBOOL CK\_TRUE CKA\_NSS\_SERVER\_DISTRUST\_AFTER CK\_BBOOL CK\_FALSE CKA\_NSS\_EMAIL\_DISTRUST\_AFTER CK\_BBOOL CK\_FALSE # Trust for "Certigna Root CA" # Issuer: CN=Certigna Root CA,OU=0002 48146308100036,O=Dhimyotis,C=FR # Serial Number:00:ca:e9:1b:89:f1:55:03:0d:a3:e6:41:6d:c4:e3:a6:e1 # Subject: CN=Certigna Root CA,OU=0002 48146308100036,O=Dhimyotis,C=FR # Not Valid Before: Tue Oct 01 08:32:27 2013 # Not Valid After : Sat Oct 01 08:32:27 2033 # Fingerprint (SHA-256): D4:8D:3D:23:EE:DB:50:A4:59:E5:51:97:60:1C:27:77:4B:9D:7B:18:C9:4D:5A:05:95:11:A1:02:50:B9:31:68 # Fingerprint (SHA1): 2D:0D:52:14:FF:9E:AD:99:24:01:74:20:47:6E:6C:85:27:27:F5:43 CKA\_CLASS CK\_OBJECT\_CLASS CKO\_NSS\_TRUST CKA\_TOKEN CK\_BBOOL CK\_TRUE CKA\_PRIVATE CK\_BBOOL CK\_FALSE

CKA\_MODIFIABLE CK\_BBOOL CK\_FALSE

CKA\_LABEL UTF8 "Certigna Root CA"

CKA\_CERT\_SHA1\_HASH MULTILINE\_OCTAL

\055\015\122\024\377\236\255\231\044\001\164\040\107\156\154\205

\047\047\365\103

END

CKA\_CERT\_MD5\_HASH MULTILINE\_OCTAL

\016\134\060\142\047\353\133\274\327\256\142\272\351\325\337\167

END

CKA\_ISSUER MULTILINE\_OCTAL

\060\132\061\013\060\011\006\003\125\004\006\023\002\106\122\061 \022\060\020\006\003\125\004\012\014\011\104\150\151\155\171\157 \164\151\163\061\034\060\032\006\003\125\004\013\014\023\060\060 \060\062\040\064\070\061\064\066\063\060\070\061\060\060\060\060\063 \066\061\031\060\027\006\003\125\004\003\014\020\103\145\162\164 \151\147\156\141\040\122\157\157\164\040\103\101

END

CKA\_SERIAL\_NUMBER MULTILINE\_OCTAL

\002\021\000\312\351\033\211\361\125\003\015\243\346\101\155\304

\343\246\341

END

CKA\_TRUST\_SERVER\_AUTH CK\_TRUST CKT\_NSS\_TRUSTED\_DELEGATOR CKA\_TRUST\_EMAIL\_PROTECTION CK\_TRUST CKT\_NSS\_TRUSTED\_DELEGATOR CKA\_TRUST\_CODE\_SIGNING

CK\_TRUST CKT\_NSS\_MUST\_VERIFY\_TRUST

CKA\_TRUST\_STEP\_UP\_APPROVED CK\_BBOOL CK\_FALSE

#

# Certificate "emSign Root CA - G1"

#

# Issuer: CN=emSign Root CA - G1,O=eMudhra Technologies Limited,OU=emSign PKI,C=IN

# Serial Number:31:f5:e4:62:0c:6c:58:ed:d6:d8

# Subject: CN=emSign Root CA - G1,O=eMudhra Technologies Limited,OU=emSign PKI,C=IN

# Not Valid Before: Sun Feb 18 18:30:00 2018

# Not Valid After : Wed Feb 18 18:30:00 2043

# Fingerprint (SHA-256):

40:F6:AF:03:46:A9:9A:A1:CD:1D:55:5A:4E:9C:CE:62:C7:F9:63:46:03:EE:40:66:15:83:3D:C8:C8:D0:03:67

# Fingerprint (SHA1): 8A:C7:AD:8F:73:AC:4E:C1:B5:75:4D:A5:40:F4:FC:CF:7C:B5:8E:8C

CKA\_CLASS CK\_OBJECT\_CLASS CKO\_CERTIFICATE

CKA\_TOKEN CK\_BBOOL CK\_TRUE

CKA\_PRIVATE CK\_BBOOL CK\_FALSE

CKA\_MODIFIABLE CK\_BBOOL CK\_FALSE

CKA\_LABEL UTF8 "emSign Root CA - G1"

CKA\_CERTIFICATE\_TYPE CK\_CERTIFICATE\_TYPE CKC\_X\_509

CKA\_SUBJECT MULTILINE\_OCTAL

\060\147\061\013\060\011\006\003\125\004\006\023\002\111\116\061 \023\060\021\006\003\125\004\013\023\012\145\155\123\151\147\156

\040\120\113\111\061\045\060\043\006\003\125\004\012\023\034\145

\115\165\144\150\162\141\040\124\145\143\150\156\157\154\157\147

\151\145\163\040\114\151\155\151\164\145\144\061\034\060\032\006

\003\125\004\003\023\023\145\155\123\151\147\156\040\122\157\157

\164\040\103\101\040\055\040\107\061

END

CKA\_ID

UTF8 "0"

CKA\_ISSUER MULTILINE\_OCTAL

\060\147\061\013\060\011\006\003\125\004\006\023\002\111\116\061 \023\060\021\006\003\125\004\013\023\012\145\155\123\151\147\156 \040\120\113\111\061\045\060\043\006\003\125\004\012\023\034\145 \115\165\144\150\162\141\040\124\145\143\150\156\157\154\157\147 \151\145\163\040\114\151\155\151\164\145\144\061\034\060\032\006 \003\125\004\003\023\023\145\155\123\151\147\156\040\122\157\157 \164\040\103\101\040\055\040\107\061

CKA\_SERIAL\_NUMBER MULTILINE\_OCTAL \002\012\061\365\344\142\014\154\130\355\326\330

CKA\_VALUE MULTILINE\_OCTAL

END

END

\060\202\003\224\060\202\002\174\240\003\002\001\002\002\012\061 \365\344\142\014\154\130\355\326\330\060\015\006\011\052\206\110 \206\367\015\001\001\013\005\000\060\147\061\013\060\011\006\003 \125\004\006\023\002\111\116\061\023\060\021\006\003\125\004\013 \023\012\145\155\123\151\147\156\040\120\113\111\061\045\060\043 \006\003\125\004\012\023\034\145\115\165\144\150\162\141\040\124 \145\143\150\156\157\154\157\147\151\145\163\040\114\151\155\151 \164\145\144\061\034\060\032\006\003\125\004\003\023\023\145\155 \123\151\147\156\040\122\157\157\164\040\103\101\040\055\040\107 \061\060\036\027\015\061\070\060\062\061\070\061\070\063\060\060 \060\132\027\015\064\063\060\062\061\070\061\070\063\060\060\060\060 \132\060\147\061\013\060\011\006\003\125\004\006\023\002\111\116 \061\023\060\021\006\003\125\004\013\023\012\145\155\123\151\147 \156\040\120\113\111\061\045\060\043\006\003\125\004\012\023\034 \145\115\165\144\150\162\141\040\124\145\143\150\156\157\154\157 \147\151\145\163\040\114\151\155\151\164\145\144\061\034\060\032 \006\003\125\004\003\023\023\145\155\123\151\147\156\040\122\157 \157\164\040\103\101\040\055\040\107\061\060\202\001\042\060\015 \006\011\052\206\110\206\367\015\001\001\001\005\000\003\202\001 \017\000\060\202\001\012\002\202\001\001\000\223\113\273\351\146 \212\356\235\133\325\064\223\320\033\036\303\347\236\270\144\063 \177\143\170\150\264\315\056\161\165\327\233\040\306\115\051\274 \266\150\140\212\367\041\232\126\065\132\363\166\275\330\315\232 \377\223\126\113\245\131\006\241\223\064\051\335\026\064\165\116 \362\201\264\307\226\116\255\031\025\122\112\376\074\160\165\160 \315\257\053\253\025\232\063\074\252\263\213\252\315\103\375\365 \352\160\377\355\317\021\073\224\316\116\062\026\323\043\100\052 \167\263\257\074\001\054\154\355\231\054\213\331\116\151\230\262 \367\217\101\260\062\170\141\326\015\137\303\372\242\100\222\035 \134\027\346\160\076\065\347\242\267\302\142\342\253\244\070\114 \265\071\065\157\352\003\151\372\072\124\150\205\155\326\362\057 \103\125\036\221\015\016\330\325\152\244\226\321\023\074\054\170 \120\350\072\222\322\027\126\345\065\032\100\034\076\215\054\355 \071\337\102\340\203\101\164\337\243\315\302\206\140\110\150\343 \151\013\124\000\213\344\166\151\041\015\171\116\064\010\136\024 \302\314\261\267\255\327\174\160\212\307\205\002\003\001\000\001

\243\102\060\100\060\035\006\003\125\035\016\004\026\004\024\373 \357\015\206\236\260\343\335\251\271\361\041\027\177\076\374\360 \167\053\032\060\016\006\003\125\035\017\001\001\377\004\004\003 \002\001\006\060\017\006\003\125\035\023\001\001\377\004\005\060 \003\001\001\377\060\015\006\011\052\206\110\206\367\015\001\001 \013\005\000\003\202\001\001\000\131\377\362\214\365\207\175\161 \075\243\237\033\133\321\332\370\323\234\153\066\275\233\251\141 \353\336\026\054\164\075\236\346\165\332\327\272\247\274\102\027 \347\075\221\353\345\175\335\076\234\361\317\222\254\154\110\314 \302\042\077\151\073\305\266\025\057\243\065\306\150\052\034\127 \257\071\357\215\320\065\303\030\014\173\000\126\034\315\213\031 \164\336\276\017\022\340\320\252\241\077\002\064\261\160\316\235 \030\326\010\003\011\106\356\140\340\176\266\304\111\004\121\175 \160\140\274\252\262\377\171\162\172\246\035\075\137\052\370\312 \342\375\071\267\107\271\353\176\337\004\043\257\372\234\006\007 \351\373\143\223\200\100\265\306\154\012\061\050\316\014\237\317 \263\043\065\200\101\215\154\304\067\173\201\057\200\241\100\102 \205\351\331\070\215\350\241\123\315\001\277\151\350\132\006\362 \105\013\220\372\256\341\277\235\362\256\127\074\245\256\262\126 \364\213\145\100\351\375\061\201\054\364\071\011\330\356\153\247 \264\246\035\025\245\230\367\001\201\330\205\175\363\121\134\161 \210\336\272\314\037\200\176\112 END CKA\_NSS\_MOZILLA\_CA\_POLICY CK\_BBOOL CK\_TRUE CKA\_NSS\_SERVER\_DISTRUST\_AFTER CK\_BBOOL CK\_FALSE CKA\_NSS\_EMAIL\_DISTRUST\_AFTER CK\_BBOOL CK\_FALSE # Trust for "emSign Root CA - G1" # Issuer: CN=emSign Root CA - G1,O=eMudhra Technologies Limited,OU=emSign PKI,C=IN # Serial Number:31:f5:e4:62:0c:6c:58:ed:d6:d8 # Subject: CN=emSign Root CA - G1,O=eMudhra Technologies Limited,OU=emSign PKI,C=IN # Not Valid Before: Sun Feb 18 18:30:00 2018 # Not Valid After : Wed Feb 18 18:30:00 2043 # Fingerprint (SHA-256): 40:F6:AF:03:46:A9:9A:A1:CD:1D:55:5A:4E:9C:CE:62:C7:F9:63:46:03:EE:40:66:15:83:3D:C8:C8:D0:03:67 # Fingerprint (SHA1): 8A:C7:AD:8F:73:AC:4E:C1:B5:75:4D:A5:40:F4:FC:CF:7C:B5:8E:8C CKA\_CLASS CK\_OBJECT\_CLASS CKO\_NSS\_TRUST CKA\_TOKEN CK\_BBOOL CK\_TRUE CKA\_PRIVATE CK\_BBOOL CK\_FALSE CKA\_MODIFIABLE CK\_BBOOL CK\_FALSE CKA\_LABEL UTF8 "emSign Root CA - G1" CKA\_CERT\_SHA1\_HASH MULTILINE\_OCTAL \212\307\255\217\163\254\116\301\265\165\115\245\100\364\374\317 \174\265\216\214 END CKA\_CERT\_MD5\_HASH MULTILINE\_OCTAL

\234\102\204\127\335\313\013\247\056\225\255\266\363\332\274\254 END

CKA\_ISSUER MULTILINE\_OCTAL

\060\147\061\013\060\011\006\003\125\004\006\023\002\111\116\061 \023\060\021\006\003\125\004\013\023\012\145\155\123\151\147\156 \040\120\113\111\061\045\060\043\006\003\125\004\012\023\034\145 \115\165\144\150\162\141\040\124\145\143\150\156\157\154\157\147 \151\145\163\040\114\151\155\151\164\145\144\061\034\060\032\006

\003\125\004\003\023\023\145\155\123\151\147\156\040\122\157\157

\164\040\103\101\040\055\040\107\061

END

CKA\_SERIAL\_NUMBER

MULTILINE\_OCTAL

\002\012\061\365\344\142\014\154\130\355\326\330

END

CKA TRUST\_SERVER\_AUTH CK\_TRUST CKT\_NSS\_TRUSTED\_DELEGATOR CKA\_TRUST\_EMAIL\_PROTECTION CK\_TRUST CKT\_NSS\_TRUSTED\_DELEGATOR CKA\_TRUST\_CODE\_SIGNING CK\_TRUST CKT\_NSS\_MUST\_VERIFY\_TRUST CKA\_TRUST\_STEP\_UP\_APPROVED CK\_BBOOL CK\_FALSE

#

# Certificate "emSign ECC Root CA - G3"

#

# Issuer: CN=emSign ECC Root CA - G3,O=eMudhra Technologies Limited,OU=emSign PKI,C=IN

# Serial Number:3c:f6:07:a9:68:70:0e:da:8b:84

# Subject: CN=emSign ECC Root CA - G3,O=eMudhra Technologies Limited,OU=emSign PKI,C=IN

# Not Valid Before: Sun Feb 18 18:30:00 2018

# Not Valid After : Wed Feb 18 18:30:00 2043

# Fingerprint (SHA-256):

86:A1:EC:BA:08:9C:4A:8D:3B:BE:27:34:C6:12:BA:34:1D:81:3E:04:3C:F9:E8:A8:62:CD:5C:57:A3:6B:BE:6B # Fingerprint (SHA1): 30:43:FA:4F:F2:57:DC:A0:C3:80:EE:2E:58:EA:78:B2:3F:E6:BB:C1

CKA\_CLASS

CK\_OBJECT\_CLASS CKO\_CERTIFICATE

CKA\_TOKEN CK\_BBOOL CK\_TRUE

CKA\_PRIVATE CK\_BBOOL CK\_FALSE

CKA\_MODIFIABLE CK\_BBOOL CK\_FALSE

CKA\_LABEL UTF8 "emSign ECC Root CA - G3"

CKA\_CERTIFICATE\_TYPE CK\_CERTIFICATE\_TYPE CKC\_X\_509

CKA\_SUBJECT MULTILINE\_OCTAL

\060\153\061\013\060\011\006\003\125\004\006\023\002\111\116\061

\023\060\021\006\003\125\004\013\023\012\145\155\123\151\147\156

\040\120\113\111\061\045\060\043\006\003\125\004\012\023\034\145

\115\165\144\150\162\141\040\124\145\143\150\156\157\154\157\147

\151\145\163\040\114\151\155\151\164\145\144\061\040\060\036\006

\003\125\004\003\023\027\145\155\123\151\147\156\040\105\103\103

\040\122\157\157\164\040\103\101\040\055\040\107\063

END

CKA\_ID UTF8 "0"

#### CKA\_ISSUER MULTILINE\_OCTAL

\060\153\061\013\060\011\006\003\125\004\006\023\002\111\116\061 \023\060\021\006\003\125\004\013\023\012\145\155\123\151\147\156 \040\120\113\111\061\045\060\043\006\003\125\004\012\023\034\145 \115\165\144\150\162\141\040\124\145\143\150\156\157\154\157\147 \151\145\163\040\114\151\155\151\164\145\144\061\040\060\036\006 \003\125\004\003\023\027\145\155\123\151\147\156\040\105\103\103 \040\122\157\157\164\040\103\101\040\055\040\107\063

#### END

CKA\_SERIAL\_NUMBER

MULTILINE\_OCTAL

\002\012\074\366\007\251\150\160\016\332\213\204 END

CKA\_VALUE MULTILINE\_OCTAL

\060\202\002\116\060\202\001\323\240\003\002\001\002\002\012\074 \366\007\251\150\160\016\332\213\204\060\012\006\010\052\206\110 \316\075\004\003\003\060\153\061\013\060\011\006\003\125\004\006 \023\002\111\116\061\023\060\021\006\003\125\004\013\023\012\145 \155\123\151\147\156\040\120\113\111\061\045\060\043\006\003\125 \004\012\023\034\145\115\165\144\150\162\141\040\124\145\143\150 \156\157\154\157\147\151\145\163\040\114\151\155\151\164\145\144 \061\040\060\036\006\003\125\004\003\023\027\145\155\123\151\147 \156\040\105\103\103\040\122\157\157\164\040\103\101\040\055\040 \107\063\060\036\027\015\061\070\060\062\061\070\061\070\063\060 \060\060\132\027\015\064\063\060\062\061\070\061\070\063\060\060 \060\132\060\153\061\013\060\011\006\003\125\004\006\023\002\111 \116\061\023\060\021\006\003\125\004\013\023\012\145\155\123\151 \147\156\040\120\113\111\061\045\060\043\006\003\125\004\012\023 \034\145\115\165\144\150\162\141\040\124\145\143\150\156\157\154 \157\147\151\145\163\040\114\151\155\151\164\145\144\061\040\060 \036\006\003\125\004\003\023\027\145\155\123\151\147\156\040\105 \103\103\040\122\157\157\164\040\103\101\040\055\040\107\063\060 \166\060\020\006\007\052\206\110\316\075\002\001\006\005\053\201 \004\000\042\003\142\000\004\043\245\014\270\055\022\365\050\363 \261\262\335\342\002\022\200\236\071\137\111\115\237\311\045\064 \131\164\354\273\006\034\347\300\162\257\350\256\057\341\101\124 \207\024\250\112\262\350\174\202\346\133\152\265\334\263\165\316 \213\006\320\206\043\277\106\325\216\017\077\004\364\327\034\222 \176\366\245\143\302\365\137\216\056\117\241\030\031\002\053\062 \012\202\144\175\026\223\321\243\102\060\100\060\035\006\003\125 \035\016\004\026\004\024\174\135\002\204\023\324\314\212\233\201 \316\027\034\056\051\036\234\110\143\102\060\016\006\003\125\035 \017\001\001\377\004\004\003\002\001\006\060\017\006\003\125\035 \023\001\001\377\004\005\060\003\001\001\377\060\012\006\010\052 \206\110\316\075\004\003\003\003\151\000\060\146\002\061\000\276 \363\141\317\002\020\035\144\225\007\270\030\156\210\205\005\057 \203\010\027\220\312\037\212\114\350\015\033\172\261\255\325\201 \011\107\357\073\254\010\004\174\134\231\261\355\107\007\322\002

\061\000\235\272\125\374\251\112\350\355\355\346\166\001\102\173 \310\370\140\331\215\121\213\125\073\373\214\173\353\145\011\303 \370\226\315\107\250\202\362\026\125\167\044\176\022\020\225\004 \054\243 END CKA\_NSS\_MOZILLA\_CA\_POLICY CK\_BBOOL CK\_TRUE CKA\_NSS\_SERVER\_DISTRUST\_AFTER CK\_BBOOL CK\_FALSE CKA\_NSS\_EMAIL\_DISTRUST\_AFTER CK\_BBOOL CK\_FALSE # Trust for "emSign ECC Root CA - G3" # Issuer: CN=emSign ECC Root CA - G3,O=eMudhra Technologies Limited,OU=emSign PKI,C=IN # Serial Number:3c:f6:07:a9:68:70:0e:da:8b:84 # Subject: CN=emSign ECC Root CA - G3,O=eMudhra Technologies Limited,OU=emSign PKI,C=IN # Not Valid Before: Sun Feb 18 18:30:00 2018 # Not Valid After : Wed Feb 18 18:30:00 2043 # Fingerprint (SHA-256): 86:A1:EC:BA:08:9C:4A:8D:3B:BE:27:34:C6:12:BA:34:1D:81:3E:04:3C:F9:E8:A8:62:CD:5C:57:A3:6B:BE:6B # Fingerprint (SHA1): 30:43:FA:4F:F2:57:DC:A0:C3:80:EE:2E:58:EA:78:B2:3F:E6:BB:C1 CKA\_CLASS CK\_OBJECT\_CLASS CKO\_NSS\_TRUST CKA\_TOKEN CK\_BBOOL CK\_TRUE CKA\_PRIVATE CK\_BBOOL CK\_FALSE CKA\_MODIFIABLE CK\_BBOOL CK\_FALSE CKA\_LABEL UTF8 "emSign ECC Root CA - G3" CKA\_CERT\_SHA1\_HASH MULTILINE\_OCTAL \060\103\372\117\362\127\334\240\303\200\356\056\130\352\170\262 \077\346\273\301 END CKA\_CERT\_MD5\_HASH MULTILINE\_OCTAL \316\013\162\321\237\210\216\320\120\003\350\343\270\213\147\100 END CKA\_ISSUER MULTILINE\_OCTAL \060\153\061\013\060\011\006\003\125\004\006\023\002\111\116\061 \023\060\021\006\003\125\004\013\023\012\145\155\123\151\147\156 \040\120\113\111\061\045\060\043\006\003\125\004\012\023\034\145 \115\165\144\150\162\141\040\124\145\143\150\156\157\154\157\147 \151\145\163\040\114\151\155\151\164\145\144\061\040\060\036\006 \003\125\004\003\023\027\145\155\123\151\147\156\040\105\103\103 \040\122\157\157\164\040\103\101\040\055\040\107\063 END CKA\_SERIAL\_NUMBER MULTILINE\_OCTAL \002\012\074\366\007\251\150\160\016\332\213\204 END CKA TRUST SERVER AUTH CK TRUST CKT\_NSS\_TRUSTED\_DELEGATOR CKA\_TRUST\_EMAIL\_PROTECTION CK\_TRUST CKT\_NSS\_TRUSTED\_DELEGATOR CKA\_TRUST\_CODE\_SIGNING CK\_TRUST CKT\_NSS\_MUST\_VERIFY\_TRUST

#

# Certificate "emSign Root CA - C1"

#

# Issuer: CN=emSign Root CA - C1,O=eMudhra Inc,OU=emSign PKI,C=US

# Serial Number:00:ae:cf:00:ba:c4:cf:32:f8:43:b2

# Subject: CN=emSign Root CA - C1,O=eMudhra Inc,OU=emSign PKI,C=US

# Not Valid Before: Sun Feb 18 18:30:00 2018

# Not Valid After : Wed Feb 18 18:30:00 2043

# Fingerprint (SHA-256):

12:56:09:AA:30:1D:A0:A2:49:B9:7A:82:39:CB:6A:34:21:6F:44:DC:AC:9F:39:54:B1:42:92:F2:E8:C8:60:8F #

Fingerprint (SHA1): E7:2E:F1:DF:FC:B2:09:28:CF:5D:D4:D5:67:37:B1:51:CB:86:4F:01

CKA\_CLASS CK\_OBJECT\_CLASS CKO\_CERTIFICATE

CKA\_TOKEN CK\_BBOOL CK\_TRUE

CKA\_PRIVATE CK\_BBOOL CK\_FALSE

CKA\_MODIFIABLE CK\_BBOOL CK\_FALSE

CKA\_LABEL UTF8 "emSign Root CA - C1"

CKA\_CERTIFICATE\_TYPE CK\_CERTIFICATE\_TYPE CKC\_X\_509

CKA\_SUBJECT MULTILINE\_OCTAL

\060\126\061\013\060\011\006\003\125\004\006\023\002\125\123\061

\023\060\021\006\003\125\004\013\023\012\145\155\123\151\147\156

\040\120\113\111\061\024\060\022\006\003\125\004\012\023\013\145

\115\165\144\150\162\141\040\111\156\143\061\034\060\032\006\003

\125\004\003\023\023\145\155\123\151\147\156\040\122\157\157\164

\040\103\101\040\055\040\103\061

END

CKA\_ID UTF8 "0"

CKA\_ISSUER MULTILINE\_OCTAL

\060\126\061\013\060\011\006\003\125\004\006\023\002\125\123\061 \023\060\021\006\003\125\004\013\023\012\145\155\123\151\147\156 \040\120\113\111\061\024\060\022\006\003\125\004\012\023\013\145 \115\165\144\150\162\141\040\111\156\143\061\034\060\032\006\003 \125\004\003\023\023\145\155\123\151\147\156\040\122\157\157\164

\040\103\101\040\055\040\103\061

END

CKA\_SERIAL\_NUMBER

MULTILINE\_OCTAL

\002\013\000\256\317\000\272\304\317\062\370\103\262 END

CKA\_VALUE MULTILINE\_OCTAL

\060\202\003\163\060\202\002\133\240\003\002\001\002\002\013\000 \256\317\000\272\304\317\062\370\103\262\060\015\006\011\052\206 \110\206\367\015\001\001\013\005\000\060\126\061\013\060\011\006 \003\125\004\006\023\002\125\123\061\023\060\021\006\003\125\004 \013\023\012\145\155\123\151\147\156\040\120\113\111\061\024\060 \022\006\003\125\004\012\023\013\145\115\165\144\150\162\141\040

\111\156\143\061\034\060\032\006\003\125\004\003\023\023\145\155 \123\151\147\156\040\122\157\157\164\040\103\101\040\055\040\103 \061\060\036\027\015\061\070\060\062\061\070\061\070\063\060\060 \060\132\027\015\064\063\060\062\061\070\061\070\063\060\060\060\060 \132\060\126\061\013\060\011\006\003\125\004\006\023\002\125\123 \061\023\060\021\006\003\125\004\013\023\012\145\155\123\151\147 \156\040\120\113\111\061\024\060\022\006\003\125\004\012\023\013 \145\115\165\144\150\162\141\040\111\156\143\061\034\060\032\006 \003\125\004\003\023\023\145\155\123\151\147\156\040\122\157\157 \164\040\103\101\040\055\040\103\061\060\202\001\042\060\015\006 \011\052\206\110\206\367\015\001\001\001\005\000\003\202\001\017 \000\060\202\001\012\002\202\001\001\000\317\353\251\271\361\231 \005\314\330\050\041\112\363\163\064\121\204\126\020\365\240\117 \054\022\343\372\023\232\047\320\317\371\171\032\164\137\035\171 \071\374\133\370\160\216\340\222\122\367\344\045\371\124\203\331 \035\323\310\132\205\077\136\307\266\007\356\076\300\316\232\257 \254\126\102\052\071\045\160\326\277\265\173\066\255\254\366\163 \334\315\327\035\212\203\245\373\053\220\025\067\153\034\046\107 \334\073\051\126\223\152\263\301\152\072\235\075\365\301\227\070 \130\005\213\034\021\343\344\264\270\135\205\035\203\376\170\137 \013\105\150\030\110\245\106\163\064\073\376\017\310\166\273\307 \030\363\005\321\206\363\205\355\347\271\331\062\255\125\210\316 \246\266\221\260\117\254\176\025\043\226\366\077\360\040\064\026 \336\012\306\304\004\105\171\177\247\375\276\322\251\245\257\234 \305\043\052\367\074\041\154\275\257\217\116\305\072\262\363\064 \022\374\337\200\032\111\244\324\251\225\367\236\211\136\242\211 \254\224\313\250\150\233\257\212\145\047\315\211\356\335\214\265 \153\051\160\103\240\151\013\344\271\017\002\003\001\000\001\243 \102\060\100\060\035\006\003\125\035\016\004\026\004\024\376\241 \340\160\036\052\003\071\122\132\102\276\134\221\205\172\030\252 \115\265\060\016\006\003\125\035\017\001\001\377\004\004\003\002 \001\006\060\017\006\003\125\035\023\001\001\377\004\005\060\003 \001\001\377\060\015\006\011\052\206\110\206\367\015\001\001\013 \005\000\003\202\001\001\000\302\112\126\372\025\041\173\050\242 \351\345\035\373\370\055\304\071\226\101\114\073\047\054\304\154 \030\025\200\306\254\257\107\131\057\046\013\343\066\260\357\073 \376\103\227\111\062\231\022\025\133\337\021\051\377\253\123\370 \273\301\170\017\254\234\123\257\127\275\150\214\075\151\063\360 \243\240\043\143\073\144\147\042\104\255\325\161\313\126\052\170 \222\243\117\022\061\066\066\342\336\376\000\304\243\140\017\047 \255\240\260\212\265\066\172\122\241\275\047\364\040\047\142\350 \115\224\044\023\344\012\004\351\074\253\056\310\103\011\112\306 \141\004\345\111\064\176\323\304\310\365\017\300\252\351\272\124 \136\363\143\053\117\117\120\324\376\271\173\231\214\075\300\056 \274\002\053\323\304\100\344\212\007\061\036\233\316\046\231\023 \373\021\352\232\042\014\021\031\307\136\033\201\120\060\310\226 \022\156\347\313\101\177\221\073\242\107\267\124\200\033\334\000 \314\232\220\352\303\303\120\006\142\014\060\300\025\110\247\250

\131\174\341\256\042\242\342\012\172\017\372\142\253\122\114\341 \361\337\312\276\203\015\102 END CKA\_NSS\_MOZILLA\_CA\_POLICY CK\_BBOOL CK\_TRUE CKA\_NSS\_SERVER\_DISTRUST\_AFTER CK\_BBOOL CK\_FALSE CKA\_NSS\_EMAIL\_DISTRUST\_AFTER CK\_BBOOL CK\_FALSE # Trust for "emSign Root CA - C1" # Issuer: CN=emSign Root CA - C1,O=eMudhra Inc,OU=emSign PKI,C=US # Serial Number:00:ae:cf:00:ba:c4:cf:32:f8:43:b2 # Subject: CN=emSign Root CA - C1,O=eMudhra Inc,OU=emSign PKI,C=US # Not Valid Before: Sun Feb 18 18:30:00 2018 # Not Valid After : Wed Feb 18 18:30:00 2043 # Fingerprint (SHA-256): 12:56:09:AA:30:1D:A0:A2:49:B9:7A:82:39:CB:6A:34:21:6F:44:DC:AC:9F:39:54:B1:42:92:F2:E8:C8:60:8F # Fingerprint (SHA1): E7:2E:F1:DF:FC:B2:09:28:CF:5D:D4:D5:67:37:B1:51:CB:86:4F:01 CKA\_CLASS CK\_OBJECT\_CLASS CKO\_NSS\_TRUST CKA\_TOKEN CK\_BBOOL CK\_TRUE CKA\_PRIVATE CK\_BBOOL CK\_FALSE CKA\_MODIFIABLE CK\_BBOOL CK\_FALSE CKA\_LABEL UTF8 "emSign Root CA - C1" CKA\_CERT\_SHA1\_HASH MULTILINE\_OCTAL \347\056\361\337\374\262\011\050\317\135\324\325\147\067\261\121 \313\206\117\001 END CKA\_CERT\_MD5\_HASH MULTILINE\_OCTAL \330\343\135\001\041\372\170\132\260\337\272\322\356\052\137\150 END CKA\_ISSUER MULTILINE\_OCTAL \060\126\061\013\060\011\006\003\125\004\006\023\002\125\123\061 \023\060\021\006\003\125\004\013\023\012\145\155\123\151\147\156 \040\120\113\111\061\024\060\022\006\003\125\004\012\023\013\145 \115\165\144\150\162\141\040\111\156\143\061\034\060\032\006\003 \125\004\003\023\023\145\155\123\151\147\156\040\122\157\157\164 \040\103\101\040\055\040\103\061 END CKA\_SERIAL\_NUMBER MULTILINE\_OCTAL \002\013\000\256\317\000\272\304\317\062\370\103\262 END CKA TRUST SERVER AUTH CK TRUST CKT\_NSS\_TRUSTED\_DELEGATOR CKA\_TRUST\_EMAIL\_PROTECTION CK\_TRUST CKT\_NSS\_TRUSTED\_DELEGATOR CKA\_TRUST\_CODE\_SIGNING CK\_TRUST CKT\_NSS\_MUST\_VERIFY\_TRUST CKA\_TRUST\_STEP\_UP\_APPROVED CK\_BBOOL CK\_FALSE

#

CKA\_VALUE MULTILINE\_OCTAL \060\202\002\053\060\202\001\261\240\003\002\001\002\002\012\173 \161\266\202\126\270\022\174\234\250\060\012\006\010\052\206\110 \316\075\004\003\003\060\132\061\013\060\011\006\003\125\004\006 \023\002\125\123\061\023\060\021\006\003\125\004\013\023\012\145 \155\123\151\147\156\040\120\113\111\061\024\060\022\006\003\125 \004\012\023\013\145\115\165\144\150\162\141\040\111\156\143\061 \040\060\036\006\003\125\004\003\023\027\145\155\123\151\147\156 \040\105\103\103\040\122\157\157\164\040\103\101\040\055\040\103 \063\060\036\027\015\061\070\060\062\061\070\061\070\063\060\060

#

# Issuer: CN=emSign ECC Root CA - C3,O=eMudhra Inc,OU=emSign PKI,C=US

# Serial Number:7b:71:b6:82:56:b8:12:7c:9c:a8

```
# Subject: CN=emSign ECC Root CA - C3,O=eMudhra Inc,OU=emSign PKI,C=US
```
# Not Valid Before: Sun Feb 18 18:30:00 2018

# Not Valid After : Wed Feb 18 18:30:00 2043

# Fingerprint (SHA-256):

BC:4D:80:9B:15:18:9D:78:DB:3E:1D:8C:F4:F9:72:6A:79:5D:A1:64:3C:A5:F1:35:8E:1D:DB:0E:DC:0D:7E:B3

#

Fingerprint (SHA1): B6:AF:43:C2:9B:81:53:7D:F6:EF:6B:C3:1F:1F:60:15:0C:EE:48:66

CKA\_CLASS CK\_OBJECT\_CLASS CKO\_CERTIFICATE

CKA\_TOKEN CK\_BBOOL CK\_TRUE

CKA\_PRIVATE CK\_BBOOL CK\_FALSE

CKA\_MODIFIABLE CK\_BBOOL CK\_FALSE

CKA\_LABEL UTF8 "emSign ECC Root CA - C3"

CKA\_CERTIFICATE\_TYPE CK\_CERTIFICATE\_TYPE CKC\_X\_509

CKA\_SUBJECT MULTILINE\_OCTAL

\060\132\061\013\060\011\006\003\125\004\006\023\002\125\123\061

\023\060\021\006\003\125\004\013\023\012\145\155\123\151\147\156

\040\120\113\111\061\024\060\022\006\003\125\004\012\023\013\145

\115\165\144\150\162\141\040\111\156\143\061\040\060\036\006\003

\125\004\003\023\027\145\155\123\151\147\156\040\105\103\103\040

\122\157\157\164\040\103\101\040\055\040\103\063

END

CKA\_ID UTF8 "0"

CKA\_ISSUER MULTILINE\_OCTAL

\060\132\061\013\060\011\006\003\125\004\006\023\002\125\123\061 \023\060\021\006\003\125\004\013\023\012\145\155\123\151\147\156

\040\120\113\111\061\024\060\022\006\003\125\004\012\023\013\145

\115\165\144\150\162\141\040\111\156\143\061\040\060\036\006\003

\125\004\003\023\027\145\155\123\151\147\156\040\105\103\103\040

\122\157\157\164\040\103\101\040\055\040\103\063

END

CKA\_SERIAL\_NUMBER

MULTILINE\_OCTAL

\002\012\173\161\266\202\126\270\022\174\234\250

END

\060\132\027\015\064\063\060\062\061\070\061\070\063\060\060\060\060 \132\060\132\061\013\060\011\006\003\125\004\006\023\002\125\123 \061\023\060\021\006\003\125\004\013\023\012\145\155\123\151\147 \156\040\120\113\111\061\024\060\022\006\003\125\004\012\023\013 \145\115\165\144\150\162\141\040\111\156\143\061\040\060\036\006 \003\125\004\003\023\027\145\155\123\151\147\156\040\105\103\103 \040\122\157\157\164\040\103\101\040\055\040\103\063\060\166\060 \020\006\007\052\206\110\316\075\002\001\006\005\053\201\004\000 \042\003\142\000\004\375\245\141\256\173\046\020\035\351\267\042 \060\256\006\364\201\263\261\102\161\225\071\274\323\122\343\257 \257\371\362\227\065\222\066\106\016\207\225\215\271\071\132\351 \273\337\320\376\310\007\101\074\273\125\157\203\243\152\373\142 \260\201\211\002\160\175\110\305\112\343\351\042\124\042\115\223 \273\102\014\257\167\234\043\246\175\327\141\021\316\145\307\370 \177\376\365\362\251\243\102\060\100\060\035\006\003\125\035\016 \004\026\004\024\373\132\110\320\200\040\100\362\250\351\000\007 \151\031\167\247\346\303\364\317\060\016\006\003\125\035\017\001 \001\377\004\004\003\002\001\006\060\017\006\003\125\035\023\001 \001\377\004\005\060\003\001\001\377\060\012\006\010\052\206\110 \316\075\004\003\003\003\150\000\060\145\002\061\000\264\330\057 \002\211\375\266\114\142\272\103\116\023\204\162\265\256\335\034 \336\326\265\334\126\217\130\100\132\055\336\040\114\042\203\312 \223\250\176\356\022\100\307\326\207\117\370\337\205\002\060\034 \024\144\344\174\226\203\021\234\260\321\132\141\113\246\017\111 \323\000\374\241\374\344\245\377\177\255\327\060\320\307\167\177 \276\201\007\125\060\120\040\024\365\127\070\012\250\061\121 END

CKA\_NSS\_MOZILLA\_CA\_POLICY CK\_BBOOL CK\_TRUE CKA\_NSS\_SERVER\_DISTRUST\_AFTER CK\_BBOOL CK\_FALSE CKA\_NSS\_EMAIL\_DISTRUST\_AFTER CK\_BBOOL CK\_FALSE

# Trust for "emSign ECC Root CA - C3"

# Issuer: CN=emSign ECC Root CA - C3,O=eMudhra Inc,OU=emSign PKI,C=US

# Serial Number:7b:71:b6:82:56:b8:12:7c:9c:a8

# Subject: CN=emSign ECC Root CA - C3,O=eMudhra Inc,OU=emSign PKI,C=US

# Not Valid Before: Sun Feb 18 18:30:00 2018

#

Not Valid After : Wed Feb 18 18:30:00 2043

# Fingerprint (SHA-256):

BC:4D:80:9B:15:18:9D:78:DB:3E:1D:8C:F4:F9:72:6A:79:5D:A1:64:3C:A5:F1:35:8E:1D:DB:0E:DC:0D:7E:B3 # Fingerprint (SHA1): B6:AF:43:C2:9B:81:53:7D:F6:EF:6B:C3:1F:1F:60:15:0C:EE:48:66

CKA\_CLASS CK\_OBJECT\_CLASS CKO\_NSS\_TRUST

CKA\_TOKEN CK\_BBOOL CK\_TRUE

CKA\_PRIVATE CK\_BBOOL CK\_FALSE

CKA\_MODIFIABLE CK\_BBOOL CK\_FALSE

CKA\_LABEL UTF8 "emSign ECC Root CA - C3"

CKA\_CERT\_SHA1\_HASH MULTILINE\_OCTAL

\266\257\103\302\233\201\123\175\366\357\153\303\037\037\140\025 \014\356\110\146 END CKA\_CERT\_MD5\_HASH MULTILINE\_OCTAL \076\123\263\243\201\356\327\020\370\323\260\035\027\222\365\325 END CKA\_ISSUER MULTILINE\_OCTAL \060\132\061\013\060\011\006\003\125\004\006\023\002\125\123\061 \023\060\021\006\003\125\004\013\023\012\145\155\123\151\147\156 \040\120\113\111\061\024\060\022\006\003\125\004\012\023\013\145 \115\165\144\150\162\141\040\111\156\143\061\040\060\036\006\003 \125\004\003\023\027\145\155\123\151\147\156\040\105\103\103\040 \122\157\157\164\040\103\101\040\055\040\103\063 END CKA\_SERIAL\_NUMBER MULTILINE\_OCTAL \002\012\173\161\266\202\126\270\022\174\234\250 END CKA\_TRUST\_SERVER\_AUTH CK\_TRUST CKT\_NSS\_TRUSTED\_DELEGATOR CKA\_TRUST\_EMAIL\_PROTECTION CK\_TRUST CKT\_NSS\_TRUSTED\_DELEGATOR CKA\_TRUST\_CODE\_SIGNING CK\_TRUST CKT\_NSS\_MUST\_VERIFY\_TRUST CKA\_TRUST\_STEP\_UP\_APPROVED CK\_BBOOL CK\_FALSE # # Certificate "Hongkong Post Root CA 3" # # Issuer: CN=Hongkong Post Root CA 3,O=Hongkong Post,L=Hong Kong,ST=Hong Kong,C=HK # Serial Number:08:16:5f:8a:4c:a5:ec:00:c9:93:40:df:c4:c6:ae:23:b8:1c:5a:a4 # Subject: CN=Hongkong Post Root CA 3,O=Hongkong Post,L=Hong Kong,ST=Hong Kong,C=HK # Not Valid Before: Sat Jun 03 02:29:46 2017 # Not Valid After : Tue Jun 03 02:29:46 2042 # Fingerprint (SHA-256): 5A:2F:C0:3F:0C:83:B0:90:BB:FA:40:60:4B:09:88:44:6C:76:36:18:3D:F9:84:6E:17:10:1A:44:7F:B8:EF:D6 # Fingerprint (SHA1): 58:A2:D0:EC:20:52:81:5B:C1:F3:F8:64:02:24:4E:C2:8E:02:4B:02 CKA\_CLASS CK\_OBJECT\_CLASS CKO\_CERTIFICATE CKA\_TOKEN CK\_BBOOL CK\_TRUE

CKA\_PRIVATE CK\_BBOOL CK\_FALSE

CKA\_MODIFIABLE CK\_BBOOL CK\_FALSE

CKA\_LABEL UTF8 "Hongkong Post Root CA 3"

CKA\_CERTIFICATE\_TYPE CK\_CERTIFICATE\_TYPE CKC\_X\_509

CKA\_SUBJECT MULTILINE\_OCTAL

\060\157\061\013\060\011\006\003\125\004\006\023\002\110\113\061

\022\060\020\006\003\125\004\010\023\011\110\157\156\147\040\113

\157\156\147\061\022\060\020\006\003\125\004\007\023\011\110\157

\156\147\040\113\157\156\147\061\026\060\024\006\003\125\004\012

\023\015\110\157\156\147\153\157\156\147\040\120\157\163\164\061

\040\060\036\006\003\125\004\003\023\027\110\157\156\147\153\157

\002\024\010\026\137\212\114\245\354\000\311\223\100\337\304\306 \256\043\270\034\132\244 END CKA\_VALUE MULTILINE\_OCTAL \060\202\005\317\060\202\003\267\240\003\002\001\002\002\024\010 \026\137\212\114\245\354\000\311\223\100\337\304\306\256\043\270 \034\132\244\060\015\006\011\052\206\110\206\367\015\001\001\013 \005\000\060\157\061\013\060\011\006\003\125\004\006\023\002\110 \113\061\022\060\020\006\003\125\004\010\023\011\110\157\156\147 \040\113\157\156\147\061\022\060\020\006\003\125\004\007\023\011 \110\157\156\147\040\113\157\156\147\061\026\060\024\006\003\125 \004\012\023\015\110\157\156\147\153\157\156\147\040\120\157\163 \164\061\040\060\036\006\003\125\004\003\023\027\110\157\156\147 \153\157\156\147\040\120\157\163\164\040\122\157\157\164\040\103 \101\040\063\060\036\027\015\061\067\060\066\060\063\060\062\062 \071\064\066\132\027\015\064\062\060\066\060\063\060\062\062\062\071 \064\066\132\060\157\061\013\060\011\006\003\125\004\006\023\002 \110\113\061\022\060\020\006\003\125\004\010\023\011\110\157\156 \147\040\113\157\156\147\061\022\060\020\006\003\125\004\007\023 \011\110\157\156\147\040\113\157\156\147\061\026\060\024\006\003 \125\004\012\023\015\110\157\156\147\153\157\156\147\040\120\157 \163\164\061\040\060\036\006\003\125\004\003\023\027\110\157\156 \147\153\157\156\147\040\120\157\163\164\040\122\157\157\164\040 \103\101\040\063\060\202\002\042\060\015\006\011\052\206\110\206 \367\015\001\001\001\005\000\003\202\002\017\000\060\202\002\012 \002\202\002\001\000\263\210\327\352\316\017\040\116\276\346\326 \003\155\356\131\374\302\127\337\051\150\241\203\016\076\150\307 \150\130\234\034\140\113\211\103\014\271\324\025\262\356\301\116 \165\351\265\247\357\345\351\065\231\344\314\034\347\113\137\215 \063\060\040\063\123\331\246\273\325\076\023\216\351\037\207\111 \255\120\055\120\312\030\276\001\130\242\023\160\226\273\211\210 \126\200\134\370\275\054\074\341\114\127\210\273\323\271\225\357

MULTILINE\_OCTAL

CKA\_SERIAL\_NUMBER

END

\060\157\061\013\060\011\006\003\125\004\006\023\002\110\113\061 \022\060\020\006\003\125\004\010\023\011\110\157\156\147\040\113 \157\156\147\061\022\060\020\006\003\125\004\007\023\011\110\157 \156\147\040\113\157\156\147\061\026\060\024\006\003\125\004\012 \023\015\110\157\156\147\153\157\156\147\040\120\157\163\164\061 \040\060\036\006\003\125\004\003\023\027\110\157\156\147\153\157 \156\147\040\120\157\163\164\040\122\157\157\164\040\103\101\040  $\sqrt{063}$ 

CKA\_ID UTF8 "0"

CKA\_ISSUER MULTILINE\_OCTAL

\156\147\040\120\157\163\164\040\122\157\157\164\040\103\101\040

 $\sqrt{063}$ 

END

\313\307\366\332\061\164\050\246\346\124\211\365\101\061\312\345 \046\032\315\202\340\160\332\073\051\273\325\003\365\231\272\125 \365\144\321\140\016\263\211\111\270\212\057\005\322\204\105\050 \174\217\150\120\022\170\374\013\265\123\313\302\230\034\204\243 \236\260\276\043\244\332\334\310\053\036\332\156\105\036\211\230 \332\371\000\056\006\351\014\073\160\325\120\045\210\231\313\315 \163\140\367\325\377\065\147\305\241\274\136\253\315\112\270\105 \353\310\150\036\015\015\024\106\022\343\322\144\142\212\102\230 \274\264\306\010\010\370\375\250\114\144\234\166\001\275\057\251 \154\063\017\330\077\050\270\074\151\001\102\206\176\151\301\311 \006\312\345\172\106\145\351\302\326\120\101\056\077\267\344\355 \154\327\277\046\001\021\242\026\051\112\153\064\006\220\354\023 \322\266\373\152\166\322\074\355\360\326\055\335\341\025\354\243 \233\057\054\311\076\053\344\151\073\377\162\045\261\066\206\133 \307\177\153\213\125\033\112\305\040\141\075\256\313\120\341\010 \072\276\260\217\143\101\123\060\010\131\074\230\035\167\272\143 \221\172\312\020\120\140\277\360\327\274\225\207\217\227\305\376 \227\152\001\224\243\174\133\205\035\052\071\072\320\124\241\321 \071\161\235\375\041\371\265\173\360\342\340\002\217\156\226\044 \045\054\240\036\054\250\304\211\247\357\355\231\006\057\266\012 \114\117\333\242\314\067\032\257\107\205\055\212\137\304\064\064 \114\000\375\030\223\147\023\321\067\346\110\264\213\006\305\127 \173\031\206\012\171\313\000\311\122\257\102\377\067\217\341\243 \036\172\075\120\253\143\006\347\025\265\077\266\105\067\224\067 \261\176\362\110\303\177\305\165\376\227\215\105\217\032\247\032 \162\050\032\100\017\002\003\001\000\001\243\143\060\141\060\017 \006\003\125\035\023\001\001\377\004\005\060\003\001\001\377\060 \016\006\003\125\035\017\001\001\377\004\004\003\002\001\006\060 \037\006\003\125\035\043\004\030\060\026\200\024\027\235\315\036 \213\326\071\053\160\323\134\324\240\270\037\260\000\374\305\141 \060\035\006\003\125\035\016\004\026\004\024\027\235\315\036\213 \326\071\053\160\323\134\324\240\270\037\260\000\374\305\141\060 \015\006\011\052\206\110\206\367\015\001\001\013\005\000\003\202 \002\001\000\126\325\173\156\346\042\001\322\102\233\030\325\016 \327\146\043\134\343\376\240\307\222\322\351\224\255\113\242\306 \354\022\174\164\325\110\322\131\024\231\300\353\271\321\353\364 \110\060\133\255\247\127\163\231\251\323\345\267\321\056\131\044 \130\334\150\056\056\142\330\152\344\160\013\055\040\120\040\244 \062\225\321\000\230\273\323\375\367\062\362\111\256\306\172\340 \107\276\156\316\313\243\162\072\055\151\135\313\310\350\105\071 \324\372\102\301\021\114\167\135\222\373\152\377\130\104\345\353 \201\236\257\240\231\255\276\251\001\146\313\070\035\074\337\103 \037\364\115\156\264\272\027\106\374\175\375\207\201\171\152\015 \063\017\372\057\370\024\271\200\263\135\115\252\227\341\371\344 \030\305\370\325\070\214\046\074\375\362\050\342\356\132\111\210 \054\337\171\075\216\236\220\074\275\101\112\072\335\133\366\232 \264\316\077\045\060\177\062\175\242\003\224\320\334\172\241\122 \336\156\223\215\030\046\375\125\254\275\217\233\322\317\257\347
\206\054\313\037\011\157\243\157\251\204\324\163\277\115\241\164 \033\116\043\140\362\314\016\252\177\244\234\114\045\250\262\146 \073\070\377\331\224\060\366\162\204\276\150\125\020\017\306\163 \054\026\151\223\007\376\261\105\355\273\242\125\152\260\332\265 \112\002\045\047\205\327\267\267\206\104\026\211\154\200\053\076 \227\251\234\325\176\125\114\306\336\105\020\034\352\351\073\237 \003\123\356\356\172\001\002\026\170\324\350\302\276\106\166\210 \023\077\042\273\110\022\035\122\000\264\002\176\041\032\036\234 \045\364\363\075\136\036\322\034\371\263\055\266\367\067\134\306 \313\041\116\260\367\231\107\030\205\301\053\272\125\256\006\352 \320\007\262\334\253\320\202\226\165\316\322\120\376\231\347\317 \057\237\347\166\321\141\052\373\041\273\061\320\252\237\107\244 \262\042\312\026\072\120\127\304\133\103\147\305\145\142\003\111 \001\353\103\331\330\370\236\255\317\261\143\016\105\364\240\132 \054\233\055\305\246\300\255\250\107\364\047\114\070\015\056\033 \111\073\122\364\350\210\203\053\124\050\324\362\065\122\264\062 \203\142\151\144\014\221\234\237\227\352\164\026\375\037\021\006 \232\233\364 END CKA\_NSS\_MOZILLA\_CA\_POLICY

CK\_BBOOL CK\_TRUE

CKA\_NSS\_SERVER\_DISTRUST\_AFTER CK\_BBOOL CK\_FALSE CKA\_NSS\_EMAIL\_DISTRUST\_AFTER CK\_BBOOL CK\_FALSE

# Trust for "Hongkong Post Root CA 3"

# Issuer: CN=Hongkong Post Root CA 3,O=Hongkong Post,L=Hong Kong,ST=Hong Kong,C=HK

# Serial Number:08:16:5f:8a:4c:a5:ec:00:c9:93:40:df:c4:c6:ae:23:b8:1c:5a:a4

# Subject: CN=Hongkong Post Root CA 3,O=Hongkong Post,L=Hong Kong,ST=Hong Kong,C=HK

# Not Valid Before: Sat Jun 03 02:29:46 2017

# Not Valid After : Tue Jun 03 02:29:46 2042

# Fingerprint (SHA-256):

5A:2F:C0:3F:0C:83:B0:90:BB:FA:40:60:4B:09:88:44:6C:76:36:18:3D:F9:84:6E:17:10:1A:44:7F:B8:EF:D6 #

Fingerprint (SHA1): 58:A2:D0:EC:20:52:81:5B:C1:F3:F8:64:02:24:4E:C2:8E:02:4B:02

CKA\_CLASS CK\_OBJECT\_CLASS CKO\_NSS\_TRUST

CKA\_TOKEN CK\_BBOOL CK\_TRUE

CKA\_PRIVATE CK\_BBOOL CK\_FALSE

CKA\_MODIFIABLE CK\_BBOOL CK\_FALSE

CKA\_LABEL UTF8 "Hongkong Post Root CA 3"

CKA CERT SHA1 HASH MULTILINE OCTAL

\130\242\320\354\040\122\201\133\301\363\370\144\002\044\116\302

\216\002\113\002

END

CKA\_CERT\_MD5\_HASH MULTILINE\_OCTAL

\021\374\237\275\163\060\002\212\375\077\363\130\271\313\040\360

END

CKA\_ISSUER MULTILINE\_OCTAL

\060\157\061\013\060\011\006\003\125\004\006\023\002\110\113\061

\022\060\020\006\003\125\004\010\023\011\110\157\156\147\040\113 \157\156\147\061\022\060\020\006\003\125\004\007\023\011\110\157 \156\147\040\113\157\156\147\061\026\060\024\006\003\125\004\012 \023\015\110\157\156\147\153\157\156\147\040\120\157\163\164\061 \040\060\036\006\003\125\004\003\023\027\110\157\156\147\153\157 \156\147\040\120\157\163\164\040\122\157\157\164\040\103\101\040  $\setminus 063$ 

END

CKA\_SERIAL\_NUMBER MULTILINE\_OCTAL

\002\024\010\026\137\212\114\245\354\000\311\223\100\337\304\306 \256\043\270\034\132\244

END

CKA\_TRUST\_SERVER\_AUTH

CK\_TRUST CKT\_NSS\_TRUSTED\_DELEGATOR

CKA\_TRUST\_EMAIL\_PROTECTION CK\_TRUST CKT\_NSS\_MUST\_VERIFY\_TRUST

CKA\_TRUST\_CODE\_SIGNING CK\_TRUST CKT\_NSS\_MUST\_VERIFY\_TRUST

CKA\_TRUST\_STEP\_UP\_APPROVED CK\_BBOOL CK\_FALSE

#

# Certificate "Entrust Root Certification Authority - G4"

#

# Issuer: CN=Entrust Root Certification Authority - G4,OU="(c) 2015 Entrust, Inc. - for authorized use

only",OU=See www.entrust.net/legal-terms,O="Entrust, Inc.",C=US

# Serial Number:00:d9:b5:43:7f:af:a9:39:0f:00:00:00:00:55:65:ad:58

# Subject: CN=Entrust Root Certification Authority - G4,OU="(c) 2015 Entrust, Inc. - for authorized use

only",OU=See www.entrust.net/legal-terms,O="Entrust, Inc.",C=US

# Not Valid Before: Wed May 27 11:11:16 2015

# Not Valid After : Sun Dec 27 11:41:16 2037

# Fingerprint (SHA-256):

DB:35:17:D1:F6:73:2A:2D:5A:B9:7C:53:3E:C7:07:79:EE:32:70:A6:2F:B4:AC:42:38:37:24:60:E6:F0:1E:88 #

Fingerprint (SHA1): 14:88:4E:86:26:37:B0:26:AF:59:62:5C:40:77:EC:35:29:BA:96:01

CKA\_CLASS CK\_OBJECT\_CLASS CKO\_CERTIFICATE

CKA\_TOKEN CK\_BBOOL CK\_TRUE

CKA\_PRIVATE CK\_BBOOL CK\_FALSE

CKA\_MODIFIABLE CK\_BBOOL CK\_FALSE

CKA\_LABEL UTF8 "Entrust Root Certification Authority - G4"

CKA\_CERTIFICATE\_TYPE CK\_CERTIFICATE\_TYPE CKC\_X\_509

CKA\_SUBJECT MULTILINE\_OCTAL

\060\201\276\061\013\060\011\006\003\125\004\006\023\002\125\123 \061\026\060\024\006\003\125\004\012\023\015\105\156\164\162\165 \163\164\054\040\111\156\143\056\061\050\060\046\006\003\125\004 \013\023\037\123\145\145\040\167\167\167\056\145\156\164\162\165 \163\164\056\156\145\164\057\154\145\147\141\154\055\164\145\162 \155\163\061\071\060\067\006\003\125\004\013\023\060\050\143\051

\040\062\060\061\065\040\105\156\164\162\165\163\164\054\040\111

\156\143\056\040\055\040\146\157\162\040\141\165\164\150\157\162 \151\172\145\144\040\165\163\145\040\157\156\154\171\061\062\060

 MULTILINE\_OCTAL \060\202\006\113\060\202\004\063\240\003\002\001\002\002\021\000 \331\265\103\177\257\251\071\017\000\000\000\000\125\145\255\130 \060\015\006\011\052\206\110\206\367\015\001\001\013\005\000\060 \201\276\061\013\060\011\006\003\125\004\006\023\002\125\123\061 \026\060\024\006\003\125\004\012\023\015\105\156\164\162\165\163 \164\054\040\111\156\143\056\061\050\060\046\006\003\125\004\013 \023\037\123\145\145\040\167\167\167\056\145\156\164\162\165\163 \164\056\156\145\164\057\154\145\147\141\154\055\164\145\162\155 \163\061\071\060\067\006\003\125\004\013\023\060\050\143\051\040 \062\060\061\065\040\105\156\164\162\165\163\164\054\040\111\156 \143\056\040\055\040\146\157\162\040\141\165\164\150\157\162\151 \172\145\144\040\165\163\145\040\157\156\154\171\061\062\060\060 \006\003\125\004\003\023\051\105\156\164\162\165\163\164\040\122 \157\157\164\040\103\145\162\164\151\146\151\143\141\164\151\157 \156\040\101\165\164\150\157\162\151\164\171\040\055\040\107\064 \060\036\027\015\061\065\060\065\062\067\061\061\061\061\061\061\066 \132\027\015\063\067\061\062\062\067\061\061\064\061\061\066\132 \060\201\276\061\013\060\011\006\003\125\004\006\023\002\125\123 \061\026\060\024\006\003\125\004\012\023\015\105\156\164\162\165 \163\164\054\040\111\156\143\056\061\050\060\046\006\003\125\004

CKA\_VALUE

END

\145\255\130

CKA\_SERIAL\_NUMBER MULTILINE\_OCTAL \002\021\000\331\265\103\177\257\251\071\017\000\000\000\000\125

END

 $\setminus$ 064

CKA\_ISSUER MULTILINE\_OCTAL \060\201\276\061\013\060\011\006\003\125\004\006\023\002\125\123 \061\026\060\024\006\003\125\004\012\023\015\105\156\164\162\165 \163\164\054\040\111\156\143\056\061\050\060\046\006\003\125\004 \013\023\037\123\145\145\040\167\167\167\056\145\156\164\162\165 \163\164\056\156\145\164\057\154\145\147\141\154\055\164\145\162 \155\163\061\071\060\067\006\003\125\004\013\023\060\050\143\051 \040\062\060\061\065\040\105\156\164\162\165\163\164\054\040\111 \156\143\056\040\055\040\146\157\162\040\141\165\164\150\157\162 \151\172\145\144\040\165\163\145\040\157\156\154\171\061\062\060 \060\006\003\125\004\003\023\051\105\156\164\162\165\163\164\040 \122\157\157\164\040\103\145\162\164\151\146\151\143\141\164\151 \157\156\040\101\165\164\150\157\162\151\164\171\040\055\040\107

UTF8 "0"

END CKA\_ID

\060\006\003\125\004\003\023\051\105\156\164\162\165\163\164\040 \122\157\157\164\040\103\145\162\164\151\146\151\143\141\164\151 \157\156\040\101\165\164\150\157\162\151\164\171\040\055\040\107  $\setminus 064$ 

\013\023\037\123\145\145\040\167\167\167\056\145\156\164\162\165 \163\164\056\156\145\164\057\154\145\147\141\154\055\164\145\162 \155\163\061\071\060\067\006\003\125\004\013\023\060\050\143\051 \040\062\060\061\065\040\105\156\164\162\165\163\164\054\040\111 \156\143\056\040\055\040\146\157\162\040\141\165\164\150\157\162 \151\172\145\144\040\165\163\145\040\157\156\154\171\061\062\060 \060\006\003\125\004\003\023\051\105\156\164\162\165\163\164\040 \122\157\157\164\040\103\145\162\164\151\146\151\143\141\164\151 \157\156\040\101\165\164\150\157\162\151\164\171\040\055\040\107 \064\060\202\002\042\060\015\006\011\052\206\110\206\367\015\001 \001\001\005\000\003\202\002\017\000\060\202\002\012\002\202\002 \001\000\261\354\054\102\356\342\321\060\377\245\222\107\342\055 \303\272\144\227\155\312\367\015\265\131\301\263\313\250\150\031 \330\257\204\155\060\160\135\176\363\056\322\123\231\341\376\037 \136\331\110\257\135\023\215\333\377\143\063\115\323\000\002\274 \304\370\321\006\010\224\171\130\212\025\336\051\263\375\375\304 \117\350\252\342\240\073\171\315\277\153\103\062\335\331\164\020 \271\367\364\150\324\273\320\207\325\252\113\212\052\157\052\004 \265\262\246\307\240\172\346\110\253\322\321\131\314\326\176\043 \346\227\154\360\102\345\334\121\113\025\101\355\111\112\311\336 \020\227\326\166\301\357\245\265\066\024\227\065\330\170\042\065 \122\357\103\275\333\047\333\141\126\202\064\334\313\210\140\014 \013\132\345\054\001\306\124\257\327\252\301\020\173\322\005\132 \270\100\236\206\247\303\220\206\002\126\122\011\172\234\322\047 \202\123\112\145\122\152\365\074\347\250\362\234\257\213\275\323 \016\324\324\136\156\207\236\152\075\105\035\321\135\033\364\351 \012\254\140\231\373\211\264\377\230\054\317\174\035\351\002\252 \004\232\036\270\334\210\156\045\263\154\146\367\074\220\363\127 \301\263\057\365\155\362\373\312\241\370\051\235\106\213\263\152 \366\346\147\007\276\054\147\012\052\037\132\262\076\127\304\323 \041\041\143\145\122\221\033\261\231\216\171\176\346\353\215\000 \331\132\252\352\163\350\244\202\002\107\226\376\133\216\124\141 \243\353\057\113\060\260\213\043\165\162\174\041\074\310\366\361 \164\324\034\173\243\005\125\356\273\115\073\062\276\232\167\146 \236\254\151\220\042\007\037\141\072\226\276\345\232\117\314\005 \074\050\131\323\301\014\124\250\131\141\275\310\162\114\350\334 \237\207\177\275\234\110\066\136\225\243\016\271\070\044\125\374 \165\146\353\002\343\010\064\051\112\306\343\053\057\063\240\332 \243\206\245\022\227\375\200\053\332\024\102\343\222\275\076\362 \135\136\147\164\056\034\210\107\051\064\137\342\062\250\234\045 \067\214\272\230\000\227\213\111\226\036\375\045\212\254\334\332 \330\135\164\156\146\260\377\104\337\241\030\306\276\110\057\067 \224\170\370\225\112\077\177\023\136\135\131\375\164\206\103\143 \163\111\002\003\001\000\001\243\102\060\100\060\017\006\003\125 \035\023\001\001\377\004\005\060\003\001\001\377\060\016\006\003 \125\035\017\001\001\377\004\004\003\002\001\006\060\035\006\003 \125\035\016\004\026\004\024\237\070\304\126\043\303\071\350\240 \161\154\350\124\114\344\350\072\261\277\147\060\015\006\011\052

\206\110\206\367\015\001\001\013\005\000\003\202\002\001\000\022 \345\102\246\173\213\017\014\344\106\245\266\140\100\207\214\045 \176\255\270\150\056\133\306\100\166\074\003\370\311\131\364\363 \253\142\316\020\215\264\132\144\214\150\300\260\162\103\064\322 \033\013\366\054\123\322\312\220\113\206\146\374\252\203\042\364 \213\032\157\046\110\254\166\167\010\277\305\230\134\364\046\211 \236\173\303\271\144\062\001\177\323\303\335\130\155\354\261\253 \204\125\164\167\204\004\047\122\153\206\114\316\335\271\145\377 \326\306\136\237\232\020\231\113\165\152\376\152\351\227\040\344 \344\166\172\306\320\044\252\220\315\040\220\272\107\144\373\177 \007\263\123\170\265\012\142\362\163\103\316\101\053\201\152\056 \205\026\224\123\324\153\137\162\042\253\121\055\102\325\000\234 \231\277\336\273\224\073\127\375\232\365\206\313\126\073\133\210 \001\345\174\050\113\003\371\111\203\174\262\177\174\343\355\216 \241\177\140\123\216\125\235\120\064\022\017\267\227\173\154\207 \112\104\347\365\155\354\200\067\360\130\031\156\112\150\166\360 \037\222\344\352\265\222\323\141\121\020\013\255\247\331\137\307 \137\334\037\243\134\214\241\176\233\267\236\323\126\157\146\136 \007\226\040\355\013\164\373\146\116\213\021\025\351\201\111\176 \157\260\324\120\177\042\327\137\145\002\015\246\364\205\036\330 \256\006\113\112\247\322\061\146\302\370\316\345\010\246\244\002 \226\104\150\127\304\325\063\317\031\057\024\304\224\034\173\244 \331\360\237\016\261\200\342\321\236\021\144\251\210\021\072\166 \202\345\142\302\200\330\244\203\355\223\357\174\057\220\260\062 \114\226\025\150\110\122\324\231\010\300\044\350\034\343\263\245 \041\016\222\300\220\037\317\040\137\312\073\070\307\267\155\072 \363\346\104\270\016\061\153\210\216\160\353\234\027\122\250\101 \224\056\207\266\347\246\022\305\165\337\133\300\012\156\173\244 \344\136\206\371\066\224\337\167\303\351\015\300\071\361\171\273 \106\216\253\103\131\047\267\040\273\043\351\126\100\041\354\061 \075\145\252\103\362\075\337\160\104\341\272\115\046\020\073\230 \237\363\310\216\033\070\126\041\152\121\223\323\221\312\106\332 \211\267\075\123\203\054\010\037\213\217\123\335\377\254\037 END

CKA\_NSS\_MOZILLA\_CA\_POLICY CK\_BBOOL CK\_TRUE

```
# Trust for "Entrust Root Certification Authority - G4"
# Issuer: CN=Entrust Root Certification Authority - G4,OU="(c) 2015 Entrust, Inc. - for authorized use
only",OU=See www.entrust.net/legal-terms,O="Entrust, Inc.",C=US
# Serial Number:00:d9:b5:43:7f:af:a9:39:0f:00:00:00:00:55:65:ad:58
#
 Subject: CN=Entrust Root Certification Authority - G4,OU="(c) 2015 Entrust, Inc. - for authorized use
only",OU=See www.entrust.net/legal-terms,O="Entrust, Inc.",C=US
# Not Valid Before: Wed May 27 11:11:16 2015
# Not Valid After : Sun Dec 27 11:41:16 2037
# Fingerprint (SHA-256):
```
DB:35:17:D1:F6:73:2A:2D:5A:B9:7C:53:3E:C7:07:79:EE:32:70:A6:2F:B4:AC:42:38:37:24:60:E6:F0:1E:88

# Fingerprint (SHA1): 14:88:4E:86:26:37:B0:26:AF:59:62:5C:40:77:EC:35:29:BA:96:01 CKA\_CLASS CK\_OBJECT\_CLASS CKO\_NSS\_TRUST CKA\_TOKEN CK\_BBOOL CK\_TRUE CKA\_PRIVATE CK\_BBOOL CK\_FALSE CKA\_MODIFIABLE CK\_BBOOL CK\_FALSE CKA\_LABEL UTF8 "Entrust Root Certification Authority - G4" CKA\_CERT\_SHA1\_HASH MULTILINE\_OCTAL \024\210\116\206\046\067\260\046\257\131\142\134\100\167\354\065 \051\272\226\001 END CKA\_CERT\_MD5\_HASH MULTILINE\_OCTAL \211\123\361\203\043\267\174\216\005\361\214\161\070\116\037\210 END CKA\_ISSUER MULTILINE\_OCTAL \060\201\276\061\013\060\011\006\003\125\004\006\023\002\125\123 \061\026\060\024\006\003\125\004\012\023\015\105\156\164\162\165 \163\164\054\040\111\156\143\056\061\050\060\046\006\003\125\004 \013\023\037\123\145\145\040\167\167\167\056\145\156\164\162\165 \163\164\056\156\145\164\057\154\145\147\141\154\055\164\145\162 \155\163\061\071\060\067\006\003\125\004\013\023\060\050\143\051 \040\062\060\061\065\040\105\156\164\162\165\163\164\054\040\111 \156\143\056\040\055\040\146\157\162\040\141\165\164\150\157\162 \151\172\145\144\040\165\163\145\040\157\156\154\171\061\062\060 \060\006\003\125\004\003\023\051\105\156\164\162\165\163\164\040 \122\157\157\164\040\103\145\162\164\151\146\151\143\141\164\151 \157\156\040\101\165\164\150\157\162\151\164\171\040\055\040\107  $\setminus$  064 END CKA\_SERIAL\_NUMBER MULTILINE\_OCTAL \002\021\000\331\265\103\177\257\251\071\017\000\000\000\000\125 \145\255\130 END CKA\_TRUST\_SERVER\_AUTH CK\_TRUST CKT\_NSS\_TRUSTED\_DELEGATOR CKA\_TRUST\_EMAIL\_PROTECTION CK\_TRUST CKT\_NSS\_TRUSTED\_DELEGATOR CKA\_TRUST\_CODE\_SIGNING CK\_TRUST CKT\_NSS\_MUST\_VERIFY\_TRUST CKA\_TRUST\_STEP\_UP\_APPROVED CK\_BBOOL CK\_FALSE # # Certificate "Microsoft ECC Root Certificate Authority 2017"

#

# Issuer: CN=Microsoft ECC Root Certificate Authority 2017,O=Microsoft Corporation,C=US

# Serial Number:66:f2:3d:af:87:de:8b:b1:4a:ea:0c:57:31:01:c2:ec

# Subject: CN=Microsoft ECC Root Certificate Authority 2017,O=Microsoft Corporation,C=US

# Not Valid Before: Wed Dec 18 23:06:45 2019

# Not Valid After : Fri Jul 18 23:16:04 2042

# Fingerprint (SHA-256):

CKA\_VALUE MULTILINE\_OCTAL \060\202\002\131\060\202\001\337\240\003\002\001\002\002\020\146 \362\075\257\207\336\213\261\112\352\014\127\061\001\302\354\060 \012\006\010\052\206\110\316\075\004\003\003\060\145\061\013\060 \011\006\003\125\004\006\023\002\125\123\061\036\060\034\006\003 \125\004\012\023\025\115\151\143\162\157\163\157\146\164\040\103 \157\162\160\157\162\141\164\151\157\156\061\066\060\064\006\003 \125\004\003\023\055\115\151\143\162\157\163\157\146\164\040\105 \103\103\040\122\157\157\164\040\103\145\162\164\151\146\151\143 \141\164\145\040\101\165\164\150\157\162\151\164\171\040\062\060 \061\067\060\036\027\015\061\071\061\062\061\070\062\063\060\066 \064\065\132\027\015\064\062\060\067\061\070\062\063\061\066\060 \064\132\060\145\061\013\060\011\006\003\125\004\006\023\002\125 \123\061\036\060\034\006\003\125\004\012\023\025\115\151\143\162 \157\163\157\146\164\040\103\157\162\160\157\162\141\164\151\157 \156\061\066\060\064\006\003\125\004\003\023\055\115\151\143\162

END

\302\354

CKA\_SERIAL\_NUMBER MULTILINE\_OCTAL \002\020\146\362\075\257\207\336\213\261\112\352\014\127\061\001

END

\164\171\040\062\060\061\067

CKA\_ISSUER MULTILINE\_OCTAL \060\145\061\013\060\011\006\003\125\004\006\023\002\125\123\061 \036\060\034\006\003\125\004\012\023\025\115\151\143\162\157\163 \157\146\164\040\103\157\162\160\157\162\141\164\151\157\156\061 \066\060\064\006\003\125\004\003\023\055\115\151\143\162\157\163 \157\146\164\040\105\103\103\040\122\157\157\164\040\103\145\162 \164\151\146\151\143\141\164\145\040\101\165\164\150\157\162\151

UTF8 "0"

CKA\_ID

END

\164\171\040\062\060\061\067

\036\060\034\006\003\125\004\012\023\025\115\151\143\162\157\163 \157\146\164\040\103\157\162\160\157\162\141\164\151\157\156\061 \066\060\064\006\003\125\004\003\023\055\115\151\143\162\157\163 \157\146\164\040\105\103\103\040\122\157\157\164\040\103\145\162 \164\151\146\151\143\141\164\145\040\101\165\164\150\157\162\151

CKA\_LABEL UTF8 "Microsoft ECC Root Certificate Authority 2017" CKA\_CERTIFICATE\_TYPE CK\_CERTIFICATE\_TYPE CKC\_X\_509

\060\145\061\013\060\011\006\003\125\004\006\023\002\125\123\061

CKA\_MODIFIABLE CK\_BBOOL CK\_FALSE

CKA\_PRIVATE CK\_BBOOL CK\_FALSE

CKA\_TOKEN CK\_BBOOL CK\_TRUE

CKA\_SUBJECT MULTILINE\_OCTAL

CKA\_CLASS CK\_OBJECT\_CLASS CKO\_CERTIFICATE

# Fingerprint (SHA1): 99:9A:64:C3:7F:F4:7D:9F:AB:95:F1:47:69:89:14:60:EE:C4:C3:C5

35:8D:F3:9D:76:4A:F9:E1:B7:66:E9:C9:72:DF:35:2E:E1:5C:FA:C2:27:AF:6A:D1:D7:0E:8E:4A:6E:DC:BA:02

\157\163\157\146\164\040\105\103\103\040\122\157\157\164\040\103 \145\162\164\151\146\151\143\141\164\145\040\101\165\164\150\157 \162\151\164\171\040\062\060\061\067\060\166\060\020\006\007\052 \206\110\316\075\002\001\006\005\053\201\004\000\042\003\142\000 \004\324\274\075\002\102\165\101\023\043\315\200\004\206\002\121 \057\152\250\201\142\013\145\314\366\312\235\036\157\112\146\121 \242\003\331\235\221\372\266\026\261\214\156\336\174\315\333\171 \246\057\316\273\316\161\057\345\245\253\050\354\143\004\146\231 \370\372\362\223\020\005\341\201\050\102\343\306\150\364\346\033 \204\140\112\211\257\355\171\017\073\316\361\366\104\365\001\170 \300\243\124\060\122\060\016\006\003\125\035\017\001\001\377\004 \004\003\002\001\206\060\017\006\003\125\035\023\001\001\377\004 \005\060\003\001\001\377\060\035\006\003\125\035\016\004\026\004 \024\310\313\231\162\160\122\014\370\346\276\262\004\127\051\052 \317\102\020\355\065\060\020\006\011\053\006\001\004\001\202\067 \025\001\004\003\002\001\000\060\012\006\010\052\206\110\316\075 \004\003\003\003\150\000\060\145\002\060\130\362\115\352\014\371 \137\136\356\140\051\313\072\362\333\326\062\204\031\077\174\325 \057\302\261\314\223\256\120\273\011\062\306\306\355\176\311\066 \224\022\344\150\205\006\242\033\320\057\002\061\000\231\351\026 \264\016\372\126\110\324\244\060\026\221\170\333\124\214\145\001 \212\347\120\146\302\061\267\071\272\270\032\042\007\116\374\153 \124\026\040\377\053\265\347\114\014\115\246\117\163 END CKA\_NSS\_MOZILLA\_CA\_POLICY

CK\_BBOOL CK\_TRUE

CKA\_NSS\_SERVER\_DISTRUST\_AFTER CK\_BBOOL CK\_FALSE

CKA\_NSS\_EMAIL\_DISTRUST\_AFTER CK\_BBOOL CK\_FALSE

# Trust for "Microsoft ECC Root Certificate Authority 2017"

# Issuer: CN=Microsoft ECC Root Certificate Authority 2017,O=Microsoft Corporation,C=US

# Serial Number:66:f2:3d:af:87:de:8b:b1:4a:ea:0c:57:31:01:c2:ec

# Subject: CN=Microsoft ECC Root Certificate Authority 2017,O=Microsoft Corporation,C=US

- # Not Valid Before: Wed Dec 18 23:06:45 2019
- # Not Valid After : Fri Jul 18 23:16:04 2042

# Fingerprint (SHA-256):

35:8D:F3:9D:76:4A:F9:E1:B7:66:E9:C9:72:DF:35:2E:E1:5C:FA:C2:27:AF:6A:D1:D7:0E:8E:4A:6E:DC:BA:02 #

Fingerprint (SHA1): 99:9A:64:C3:7F:F4:7D:9F:AB:95:F1:47:69:89:14:60:EE:C4:C3:C5

CKA\_CLASS CK\_OBJECT\_CLASS CKO\_NSS\_TRUST

CKA\_TOKEN CK\_BBOOL CK\_TRUE

CKA\_PRIVATE CK\_BBOOL CK\_FALSE

CKA\_MODIFIABLE CK\_BBOOL CK\_FALSE

CKA\_LABEL UTF8 "Microsoft ECC Root Certificate Authority 2017"

CKA\_CERT\_SHA1\_HASH MULTILINE\_OCTAL

\231\232\144\303\177\364\175\237\253\225\361\107\151\211\024\140

\356\304\303\305

END

CKA\_CERT\_MD5\_HASH MULTILINE\_OCTAL \335\241\003\346\112\223\020\321\277\360\031\102\313\376\355\147 END CKA\_ISSUER MULTILINE\_OCTAL \060\145\061\013\060\011\006\003\125\004\006\023\002\125\123\061 \036\060\034\006\003\125\004\012\023\025\115\151\143\162\157\163 \157\146\164\040\103\157\162\160\157\162\141\164\151\157\156\061 \066\060\064\006\003\125\004\003\023\055\115\151\143\162\157\163 \157\146\164\040\105\103\103\040\122\157\157\164\040\103\145\162 \164\151\146\151\143\141\164\145\040\101\165\164\150\157\162\151 \164\171\040\062\060\061\067 END CKA\_SERIAL\_NUMBER MULTILINE\_OCTAL \002\020\146\362\075\257\207\336\213\261\112\352\014\127\061\001 \302\354 END CKA TRUST\_SERVER\_AUTH CK\_TRUST CKT\_NSS\_TRUSTED\_DELEGATOR CKA TRUST\_EMAIL\_PROTECTION CK\_TRUST CKT\_NSS\_MUST\_VERIFY\_TRUST CKA\_TRUST\_CODE\_SIGNING CK\_TRUST CKT\_NSS\_MUST\_VERIFY\_TRUST CKA\_TRUST\_STEP\_UP\_APPROVED CK\_BBOOL CK\_FALSE # # Certificate "Microsoft RSA Root Certificate Authority 2017" # # Issuer: CN=Microsoft RSA Root Certificate Authority 2017,O=Microsoft Corporation,C=US # Serial Number:1e:d3:97:09:5f:d8:b4:b3:47:70:1e:aa:be:7f:45:b3 # Subject: CN=Microsoft RSA Root Certificate Authority 2017,O=Microsoft Corporation,C=US # Not Valid Before: Wed Dec 18 22:51:22 2019 # Not Valid After : Fri Jul 18 23:00:23 2042 # Fingerprint (SHA-256): C7:41:F7:0F:4B:2A:8D:88:BF:2E:71:C1:41:22:EF:53:EF:10:EB:A0:CF:A5:E6:4C:FA:20:F4:18:85:30:73:E0 # Fingerprint (SHA1): 73:A5:E6:4A:3B:FF:83:16:FF:0E:DC:CC:61:8A:90:6E:4E:AE:4D:74 CKA\_CLASS CK\_OBJECT\_CLASS CKO\_CERTIFICATE CKA\_TOKEN CK\_BBOOL CK\_TRUE CKA\_PRIVATE CK\_BBOOL CK\_FALSE CKA\_MODIFIABLE CK\_BBOOL CK\_FALSE CKA\_LABEL UTF8 "Microsoft RSA Root Certificate Authority 2017" CKA\_CERTIFICATE\_TYPE CK\_CERTIFICATE\_TYPE CKC\_X\_509 CKA\_SUBJECT MULTILINE\_OCTAL \060\145\061\013\060\011\006\003\125\004\006\023\002\125\123\061 \036\060\034\006\003\125\004\012\023\025\115\151\143\162\157\163 \157\146\164\040\103\157\162\160\157\162\141\164\151\157\156\061 \066\060\064\006\003\125\004\003\023\055\115\151\143\162\157\163 \157\146\164\040\122\123\101\040\122\157\157\164\040\103\145\162 \164\151\146\151\143\141\164\145\040\101\165\164\150\157\162\151

\164\171\040\062\060\061\067

\060\202\005\250\060\202\003\220\240\003\002\001\002\002\020\020\036 \323\227\011\137\330\264\263\107\160\036\252\276\177\105\263\060 \015\006\011\052\206\110\206\367\015\001\001\014\005\000\060\145 \061\013\060\011\006\003\125\004\006\023\002\125\123\061\036\060 \034\006\003\125\004\012\023\025\115\151\143\162\157\163\157\146 \164\040\103\157\162\160\157\162\141\164\151\157\156\061\066\060 \064\006\003\125\004\003\023\055\115\151\143\162\157\163\157\146 \164\040\122\123\101\040\122\157\157\164\040\103\145\162\164\151 \146\151\143\141\164\145\040\101\165\164\150\157\162\151\164\171 \040\062\060\061\067\060\036\027\015\061\071\061\062\061\070\062 \062\065\061\062\062\132\027\015\064\062\060\067\061\070\062\063 \060\060\062\063\132\060\145\061\013\060\011\006\003\125\004\006 \023\002\125\123\061\036\060\034\006\003\125\004\012\023\025\115 \151\143\162\157\163\157\146\164\040\103\157\162\160\157\162\141 \164\151\157\156\061\066\060\064\006\003\125\004\003\023\055\115 \151\143\162\157\163\157\146\164\040\122\123\101\040\122\157\157 \164\040\103\145\162\164\151\146\151\143\141\164\145\040\101\165 \164\150\157\162\151\164\171\040\062\060\061\067\060\202\002\042 \060\015\006\011\052\206\110\206\367\015\001\001\001\005\000\003 \202\002\017\000\060\202\002\012\002\202\002\001\000\312\133\276 \224\063\214\051\225\221\026\012\225\275\107\142\301\211\363\231 \066\337\106\220\311\245\355\170\152\157\107\221\150\370\047\147 \120\063\035\241\246\373\340\345\103\243\204\002\127\001\135\234 \110\100\202\123\020\274\277\307\073\150\220\266\202\055\345\364 \145\320\314\155\031\314\225\371\173\254\112\224\255\016\336\113 \103\035\207\007\222\023\220\200\203\144\065\071\004\374\345\351 \154\263\266\037\120\224\070\145\120\134\027\106\271\266\205\265 \034\265\027\350\326\105\235\330\262\046\260\312\304\160\112\256 \140\244\335\263\331\354\374\073\325\127\162\274\077\310\311\262 \336\113\153\370\043\154\003\300\005\275\225\307\315\163\073\146 \200\144\343\032\254\056\371\107\005\362\006\266\233\163\365\170

## END

\105\263

 MULTILINE\_OCTAL \002\020\036\323\227\011\137\330\264\263\107\160\036\252\276\177

CKA\_SERIAL\_NUMBER

END

\164\171\040\062\060\061\067

CKA\_VALUE MULTILINE\_OCTAL

CKA\_ISSUER MULTILINE\_OCTAL \060\145\061\013\060\011\006\003\125\004\006\023\002\125\123\061 \036\060\034\006\003\125\004\012\023\025\115\151\143\162\157\163 \157\146\164\040\103\157\162\160\157\162\141\164\151\157\156\061 \066\060\064\006\003\125\004\003\023\055\115\151\143\162\157\163 \157\146\164\040\122\123\101\040\122\157\157\164\040\103\145\162 \164\151\146\151\143\141\164\145\040\101\165\164\150\157\162\151

END

CKA\_ID UTF8 "0"

\063\133\307\241\373\047\052\241\264\232\221\214\221\323\072\202 \076\166\100\264\315\122\141\121\160\050\077\305\305\132\362\311 \214\111\273\024\133\115\310\377\147\115\114\022\226\255\365\376 \170\250\227\207\327\375\136\040\200\334\241\113\042\373\324\211 \255\272\316\107\227\107\125\173\217\105\310\147\050\204\225\034 \150\060\357\357\111\340\065\173\144\347\230\260\224\332\115\205 \073\076\125\304\050\257\127\363\236\023\333\106\047\237\036\242 \136\104\203\244\245\312\325\023\263\113\077\304\343\302\346\206 \141\244\122\060\271\172\040\117\157\017\070\123\313\063\014\023 \053\217\326\232\275\052\310\055\261\034\175\113\121\312\107\321 \110\047\162\135\207\353\325\105\346\110\145\235\257\122\220\272 \133\242\030\145\127\022\237\150\271\324\025\153\224\304\151\042 \230\364\063\340\355\371\121\216\101\120\311\064\117\166\220\254 \374\070\301\330\341\173\271\343\343\224\341\106\151\313\016\012 \120\153\023\272\254\017\067\132\267\022\265\220\201\036\126\256 \127\042\206\331\311\322\321\327\121\343\253\073\306\125\375\036 \016\323\164\012\321\332\252\352\151\270\227\050\217\110\304\007 \370\122\103\072\364\312\125\065\054\260\246\152\300\234\371\362 \201\341\022\152\300\105\331\147\263\316\377\043\242\211\012\124 \324\024\271\052\250\327\354\371\253\315\045\130\062\171\217\220 \133\230\071\304\010\006\301\254\177\016\075\000\245\002\003\001 \000\001\243\124\060\122\060\016\006\003\125\035\017\001\001\377 \004\004\003\002\001\206\060\017\006\003\125\035\023\001\001\377 \004\005\060\003\001\001\377\060\035\006\003\125\035\016\004\026 \004\024\011\313\131\177\206\262\160\217\032\303\071\343\300\331 \351\277\273\115\262\043\060\020\006\011\053\006\001\004\001\202 \067\025\001\004\003\002\001\000\060\015\006\011\052\206\110\206 \367\015\001\001\014\005\000\003\202\002\001\000\254\257\076\135 \302\021\226\211\216\243\347\222\326\227\025\270\023\242\246\102 \056\002\315\026\005\131\047\312\040\350\272\270\350\032\354\115 \250\227\126\256\145\103\261\217\000\233\122\315\125\315\123\071 \155\142\114\213\015\133\174\056\104\277\203\020\217\363\123\202 \200\303\117\072\307\156\021\077\346\343\026\221\204\373\155\204 \177\064\164\255\211\247\316\271\327\327\237\204\144\222\276\225 \241\255\011\123\063\335\356\012\352\112\121\216\157\125\253\272 \265\224\106\256\214\177\330\242\120\045\145\140\200\106\333\063 \004\256\154\265\230\164\124\045\334\223\344\370\343\125\025\075 \270\155\303\012\244\022\301\151\205\156\337\144\361\123\231\341 \112\165\040\235\225\017\344\326\334\003\361\131\030\350\107\211 \262\127\132\224\266\251\330\027\053\027\111\345\166\313\301\126 \231\072\067\261\377\151\054\221\221\223\341\337\114\243\067\166 \115\241\237\370\155\036\035\323\372\354\373\364\105\035\023\155 \317\367\131\345\042\047\162\053\206\363\127\273\060\355\044\115 \334\175\126\273\243\263\370\064\171\211\301\340\362\002\141\367 \246\374\017\273\034\027\013\256\101\331\174\275\047\243\375\056 \072\321\223\224\261\163\035\044\213\257\133\040\211\255\267\147 \146\171\365\072\306\246\226\063\376\123\222\310\106\261\021\221 \306\231\177\217\311\326\146\061\040\101\020\207\055\014\326\301

\257\064\230\312\144\203\373\023\127\321\301\360\074\172\214\245 \301\375\225\041\240\161\301\223\147\161\022\352\217\210\012\151 \031\144\231\043\126\373\254\052\056\160\276\146\304\014\204\357 \345\213\363\223\001\370\152\220\223\147\113\262\150\243\265\142 \217\351\077\214\172\073\136\017\347\214\270\306\174\357\067\375 \164\342\310\117\063\162\341\224\071\155\275\022\257\276\014\116 \160\174\033\157\215\263\062\223\163\104\026\155\350\364\367\340 \225\200\217\226\135\070\244\364\253\336\012\060\207\223\330\115 \000\161\142\105\047\113\072\102\204\133\177\145\267\147\064\122 \055\234\026\153\252\250\330\173\243\102\114\161\307\014\312\076 \203\344\246\357\267\001\060\136\121\243\171\365\160\151\246\101 \104\017\206\260\054\221\306\075\352\256\017\204 END CKA\_NSS\_MOZILLA\_CA\_POLICY CK\_BBOOL CK\_TRUE CKA\_NSS\_SERVER\_DISTRUST\_AFTER CK\_BBOOL CK\_FALSE CKA\_NSS\_EMAIL\_DISTRUST\_AFTER CK\_BBOOL CK\_FALSE # Trust for "Microsoft RSA Root Certificate Authority 2017" # Issuer: CN=Microsoft RSA Root Certificate Authority 2017,O=Microsoft Corporation,C=US # Serial Number:1e:d3:97:09:5f:d8:b4:b3:47:70:1e:aa:be:7f:45:b3 # Subject: CN=Microsoft RSA Root Certificate Authority 2017,O=Microsoft Corporation,C=US # Not Valid Before: Wed Dec 18 22:51:22 2019 # Not Valid After : Fri Jul 18 23:00:23 2042 # Fingerprint (SHA-256): C7:41:F7:0F:4B:2A:8D:88:BF:2E:71:C1:41:22:EF:53:EF:10:EB:A0:CF:A5:E6:4C:FA:20:F4:18:85:30:73:E0 # Fingerprint (SHA1): 73:A5:E6:4A:3B:FF:83:16:FF:0E:DC:CC:61:8A:90:6E:4E:AE:4D:74 CKA\_CLASS CK\_OBJECT\_CLASS CKO\_NSS\_TRUST CKA\_TOKEN CK\_BBOOL CK\_TRUE CKA\_PRIVATE CK\_BBOOL CK\_FALSE CKA\_MODIFIABLE CK\_BBOOL CK\_FALSE CKA\_LABEL UTF8 "Microsoft RSA Root Certificate Authority 2017" CKA\_CERT\_SHA1\_HASH MULTILINE\_OCTAL  $\label{eq:163}$ \116\256\115\164 END CKA\_CERT\_MD5\_HASH MULTILINE\_OCTAL \020\377\000\377\317\311\370\307\172\300\356\065\216\311\017\107 END CKA\_ISSUER MULTILINE\_OCTAL \060\145\061\013\060\011\006\003\125\004\006\023\002\125\123\061 \036\060\034\006\003\125\004\012\023\025\115\151\143\162\157\163 \157\146\164\040\103\157\162\160\157\162\141\164\151\157\156\061 \066\060\064\006\003\125\004\003\023\055\115\151\143\162\157\163 \157\146\164\040\122\123\101\040\122\157\157\164\040\103\145\162 \164\151\146\151\143\141\164\145\040\101\165\164\150\157\162\151 \164\171\040\062\060\061\067

END

CKA\_SERIAL\_NUMBER MULTILINE\_OCTAL

\002\020\036\323\227\011\137\330\264\263\107\160\036\252\276\177

\105\263

END

CKA\_TRUST\_SERVER\_AUTH CK\_TRUST CKT\_NSS\_TRUSTED\_DELEGATOR

CKA TRUST\_EMAIL\_PROTECTION CK\_TRUST CKT\_NSS\_MUST\_VERIFY\_TRUST

CKA\_TRUST\_CODE\_SIGNING

CK\_TRUST CKT\_NSS\_MUST\_VERIFY\_TRUST

CKA\_TRUST\_STEP\_UP\_APPROVED CK\_BBOOL CK\_FALSE

#

# Certificate "e-Szigno Root CA 2017"

#

# Issuer: CN=e-Szigno Root CA 2017,OID.2.5.4.97=VATHU-23584497,O=Microsec Ltd.,L=Budapest,C=HU

# Serial Number:01:54:48:ef:21:fd:97:59:0d:f5:04:0a

# Subject: CN=e-Szigno Root CA 2017,OID.2.5.4.97=VATHU-23584497,O=Microsec Ltd.,L=Budapest,C=HU

# Not Valid Before: Tue Aug 22 12:07:06 2017

# Not Valid After : Fri Aug 22 12:07:06 2042

# Fingerprint (SHA-256):

BE:B0:0B:30:83:9B:9B:C3:2C:32:E4:44:79:05:95:06:41:F2:64:21:B1:5E:D0:89:19:8B:51:8A:E2:EA:1B:99 # Fingerprint (SHA1): 89:D4:83:03:4F:9E:9A:48:80:5F:72:37:D4:A9:A6:EF:CB:7C:1F:D1

CKA\_CLASS CK\_OBJECT\_CLASS CKO\_CERTIFICATE

CKA\_TOKEN CK\_BBOOL CK\_TRUE

CKA\_PRIVATE CK\_BBOOL CK\_FALSE

CKA\_MODIFIABLE CK\_BBOOL CK\_FALSE

CKA\_LABEL UTF8 "e-Szigno Root CA 2017"

CKA\_CERTIFICATE\_TYPE CK\_CERTIFICATE\_TYPE CKC\_X\_509

CKA\_SUBJECT MULTILINE\_OCTAL

\060\161\061\013\060\011\006\003\125\004\006\023\002\110\125\061 \021\060\017\006\003\125\004\007\014\010\102\165\144\141\160\145

\163\164\061\026\060\024\006\003\125\004\012\014\015\115\151\143

\162\157\163\145\143\040\114\164\144\056\061\027\060\025\006\003

\125\004\141\014\016\126\101\124\110\125\055\062\063\065\070\064

\064\071\067\061\036\060\034\006\003\125\004\003\014\025\145\055

\123\172\151\147\156\157\040\122\157\157\164\040\103\101\040\062

\060\061\067

END

CKA\_ID

UTF8 "0"

CKA\_ISSUER MULTILINE\_OCTAL

\060\161\061\013\060\011\006\003\125\004\006\023\002\110\125\061 \021\060\017\006\003\125\004\007\014\010\102\165\144\141\160\145 \163\164\061\026\060\024\006\003\125\004\012\014\015\115\151\143 \162\157\163\145\143\040\114\164\144\056\061\027\060\025\006\003 \125\004\141\014\016\126\101\124\110\125\055\062\063\065\070\064 \064\071\067\061\036\060\034\006\003\125\004\003\014\025\145\055 \123\172\151\147\156\157\040\122\157\157\164\040\103\101\040\062 \060\061\067

END

CKA\_SERIAL\_NUMBER MULTILINE\_OCTAL

\002\014\001\124\110\357\041\375\227\131\015\365\004\012 END

CKA\_VALUE

MULTILINE\_OCTAL

\060\202\002\100\060\202\001\345\240\003\002\001\002\002\014\001 \124\110\357\041\375\227\131\015\365\004\012\060\012\006\010\052 \206\110\316\075\004\003\002\060\161\061\013\060\011\006\003\125 \004\006\023\002\110\125\061\021\060\017\006\003\125\004\007\014 \010\102\165\144\141\160\145\163\164\061\026\060\024\006\003\125 \004\012\014\015\115\151\143\162\157\163\145\143\040\114\164\144 \056\061\027\060\025\006\003\125\004\141\014\016\126\101\124\110 \125\055\062\063\065\070\064\064\071\067\061\036\060\034\006\003 \125\004\003\014\025\145\055\123\172\151\147\156\157\040\122\157 \157\164\040\103\101\040\062\060\061\067\060\036\027\015\061\067 \060\070\062\062\061\062\060\067\060\066\132\027\015\064\062\060 \070\062\062\061\062\060\067\060\066\132\060\161\061\013\060\011 \006\003\125\004\006\023\002\110\125\061\021\060\017\006\003\125 \004\007\014\010\102\165\144\141\160\145\163\164\061\026\060\024 \006\003\125\004\012\014\015\115\151\143\162\157\163\145\143\040 \114\164\144\056\061\027\060\025\006\003\125\004\141\014\016\126 \101\124\110\125\055\062\063\065\070\064\064\071\067\061\036\060 \034\006\003\125\004\003\014\025\145\055\123\172\151\147\156\157 \040\122\157\157\164\040\103\101\040\062\060\061\067\060\131\060 \023\006\007\052\206\110\316\075\002\001\006\010\052\206\110\316 \075\003\001\007\003\102\000\004\226\334\075\212\330\260\173\157 \306\047\276\104\220\261\263\126\025\173\216\103\044\175\032\204 \131\356\143\150\262\306\136\207\320\025\110\036\250\220\255\275 \123\242\332\336\072\220\246\140\137\150\062\265\206\101\337\207 \133\054\173\305\376\174\172\332\243\143\060\141\060\017\006\003 \125\035\023\001\001\377\004\005\060\003\001\001\377\060\016\006 \003\125\035\017\001\001\377\004\004\003\002\001\006\060\0635\006 \003\125\035\016\004\026\004\024\207\021\025\010\321\252\301\170 \014\261\257\316\306\311\220\357\277\060\004\300\060\037\006\003 \125\035\043\004\030\060\026\200\024\207\021\025\010\321\252\301 \170\014\261\257\316\306\311\220\357\277\060\004\300\060\012\006 \010\052\206\110\316\075\004\003\002\003\111\000\060\106\002\041 \000\265\127\335\327\212\125\013\066\341\206\104\372\324\331\150 \215\270\334\043\212\212\015\324\057\175\352\163\354\277\115\154 \250\002\041\000\313\245\264\022\372\347\265\350\317\176\223\374 \363\065\217\157\116\132\174\264\274\116\262\374\162\252\133\131 \371\347\334\061 END CKA\_NSS\_MOZILLA\_CA\_POLICY CK\_BBOOL CK\_TRUE

CKA\_NSS\_SERVER\_DISTRUST\_AFTER CK\_BBOOL CK\_FALSE

# Trust for "e-Szigno Root CA 2017"

# Issuer: CN=e-Szigno Root CA 2017,OID.2.5.4.97=VATHU-23584497,O=Microsec Ltd.,L=Budapest,C=HU

# Serial Number:01:54:48:ef:21:fd:97:59:0d:f5:04:0a

# Subject: CN=e-Szigno Root CA 2017,OID.2.5.4.97=VATHU-23584497,O=Microsec Ltd.,L=Budapest,C=HU

# Not Valid Before: Tue Aug 22 12:07:06 2017

# Not Valid After : Fri Aug 22 12:07:06 2042

# Fingerprint (SHA-256):

BE:B0:0B:30:83:9B:9B:C3:2C:32:E4:44:79:05:95:06:41:F2:64:21:B1:5E:D0:89:19:8B:51:8A:E2:EA:1B:99 #

Fingerprint (SHA1): 89:D4:83:03:4F:9E:9A:48:80:5F:72:37:D4:A9:A6:EF:CB:7C:1F:D1

CKA\_CLASS CK\_OBJECT\_CLASS CKO\_NSS\_TRUST

CKA\_TOKEN CK\_BBOOL CK\_TRUE

CKA\_PRIVATE CK\_BBOOL CK\_FALSE

CKA\_MODIFIABLE CK\_BBOOL CK\_FALSE

CKA\_LABEL UTF8 "e-Szigno Root CA 2017"

CKA\_CERT\_SHA1\_HASH MULTILINE\_OCTAL

\211\324\203\003\117\236\232\110\200\137\162\067\324\251\246\357

\313\174\037\321

END

CKA\_CERT\_MD5\_HASH MULTILINE\_OCTAL

\336\037\366\236\204\256\247\264\041\316\036\130\175\321\204\230 END

CKA\_ISSUER MULTILINE\_OCTAL

```
\060\161\061\013\060\011\006\003\125\004\006\023\002\110\125\061
\021\060\017\006\003\125\004\007\014\010\102\165\144\141\160\145
\163\164\061\026\060\024\006\003\125\004\012\014\015\115\151\143
\162\157\163\145\143\040\114\164\144\056\061\027\060\025\006\003
\125\004\141\014\016\126\101\124\110\125\055\062\063\065\070\064
\064\071\067\061\036\060\034\006\003\125\004\003\014\025\145\055
\123\172\151\147\156\157\040\122\157\157\164\040\103\101\040\062
\060\061\067
```
END

CKA\_SERIAL\_NUMBER

MULTILINE\_OCTAL

\002\014\001\124\110\357\041\375\227\131\015\365\004\012

END

CKA\_TRUST\_SERVER\_AUTH CK\_TRUST CKT\_NSS\_TRUSTED\_DELEGATOR CKA\_TRUST\_EMAIL\_PROTECTION CK\_TRUST CKT\_NSS\_TRUSTED\_DELEGATOR CKA\_TRUST\_CODE\_SIGNING CK\_TRUST CKT\_NSS\_MUST\_VERIFY\_TRUST CKA\_TRUST\_STEP\_UP\_APPROVED CK\_BBOOL CK\_FALSE

# # Certificate "certSIGN Root CA G2" # # Issuer: OU=certSIGN ROOT CA G2,O=CERTSIGN SA,C=RO

# Serial Number:11:00:34:b6:4e:c6:36:2d:36

# Subject: OU=certSIGN ROOT CA G2,O=CERTSIGN SA,C=RO

# Not Valid Before: Mon Feb 06 09:27:35 2017

# Not Valid After : Thu Feb 06 09:27:35 2042

# Fingerprint (SHA-256):

65:7C:FE:2F:A7:3F:AA:38:46:25:71:F3:32:A2:36:3A:46:FC:E7:02:09:51:71:07:02:CD:FB:B6:EE:DA:33:05

# Fingerprint (SHA1): 26:F9:93:B4:ED:3D:28:27:B0:B9:4B:A7:E9:15:1D:A3:8D:92:E5:32

CKA\_CLASS CK\_OBJECT\_CLASS CKO\_CERTIFICATE

CKA\_TOKEN CK\_BBOOL CK\_TRUE

CKA\_PRIVATE CK\_BBOOL CK\_FALSE

CKA\_MODIFIABLE CK\_BBOOL CK\_FALSE

CKA\_LABEL UTF8 "certSIGN Root CA G2"

CKA\_CERTIFICATE\_TYPE CK\_CERTIFICATE\_TYPE CKC\_X\_509

CKA\_SUBJECT

MULTILINE\_OCTAL

\060\101\061\013\060\011\006\003\125\004\006\023\002\122\117\061 \024\060\022\006\003\125\004\012\023\013\103\105\122\124\123\111 \107\116\040\123\101\061\034\060\032\006\003\125\004\013\023\023

\143\145\162\164\123\111\107\116\040\122\117\117\124\040\103\101

\040\107\062

END

CKA\_ID UTF8 "0"

CKA\_ISSUER MULTILINE\_OCTAL

\060\101\061\013\060\011\006\003\125\004\006\023\002\122\117\061 \024\060\022\006\003\125\004\012\023\013\103\105\122\124\123\111 \107\116\040\123\101\061\034\060\032\006\003\125\004\013\023\023 \143\145\162\164\123\111\107\116\040\122\117\117\124\040\103\101 \040\107\062

END

CKA\_SERIAL\_NUMBER MULTILINE\_OCTAL

\002\011\021\000\064\266\116\306\066\055\066

END

CKA\_VALUE MULTILINE\_OCTAL

\060\202\005\107\060\202\003\057\240\003\002\001\002\002\011\021 \000\064\266\116\306\066\055\066\060\015\006\011\052\206\110\206 \367\015\001\001\013\005\000\060\101\061\013\060\011\006\003\125 \004\006\023\002\122\117\061\024\060\022\006\003\125\004\012\023 \013\103\105\122\124\123\111\107\116\040\123\101\061\034\060\032 \006\003\125\004\013\023\023\143\145\162\164\123\111\107\116\040 \122\117\117\124\040\103\101\040\107\062\060\036\027\015\061\067 \060\062\060\066\060\071\062\067\063\065\132\027\015\064\062\060 \062\060\066\060\071\062\067\063\065\132\060\101\061\013\060\011 \006\003\125\004\006\023\002\122\117\061\024\060\022\006\003\125 \004\012\023\013\103\105\122\124\123\111\107\116\040\123\101\061 \034\060\032\006\003\125\004\013\023\023\143\145\162\164\123\111 \107\116\040\122\117\117\124\040\103\101\040\107\062\060\202\002 \042\060\015\006\011\052\206\110\206\367\015\001\001\001\005\000 \003\202\002\017\000\060\202\002\012\002\202\002\001\000\300\305 \165\031\221\175\104\164\164\207\376\016\073\226\334\330\001\026

\314\356\143\221\347\013\157\316\073\012\151\032\174\302\343\257 \202\216\206\327\136\217\127\353\323\041\131\375\071\067\102\060 \276\120\352\266\017\251\210\330\056\055\151\041\347\321\067\030 \116\175\221\325\026\137\153\133\000\302\071\103\015\066\205\122 \271\123\145\017\035\102\345\217\317\005\323\356\334\014\032\331 \270\213\170\042\147\344\151\260\150\305\074\344\154\132\106\347 \315\307\372\357\304\354\113\275\152\244\254\375\314\050\121\357 \222\264\051\253\253\065\232\114\344\304\010\306\046\314\370\151 \237\344\234\360\051\323\134\371\306\026\045\236\043\303\040\301 \075\017\077\070\100\260\376\202\104\070\252\132\032\212\153\143 \130\070\264\025\323\266\021\151\173\036\124\356\214\032\042\254 \162\227\077\043\131\233\311\042\204\301\007\117\314\177\342\127 \312\022\160\273\246\145\363\151\165\143\275\225\373\033\227\315 \344\250\257\366\321\116\250\331\212\161\044\315\066\075\274\226 \304\361\154\251\256\345\317\015\156\050\015\260\016\265\312\121 \173\170\024\303\040\057\177\373\024\125\341\021\231\375\325\012 \241\236\002\343\142\137\353\065\113\054\270\162\350\076\075\117 \254\054\273\056\206\342\243\166\217\345\223\052\317\245\253\310 \134\215\113\006\377\022\106\254\170\313\024\007\065\340\251\337 \213\351\257\025\117\026\211\133\275\366\215\306\131\256\210\205 \016\301\211\353\037\147\305\105\216\377\155\067\066\053\170\146 \203\221\121\053\075\377\121\167\166\142\241\354\147\076\076\201 \203\340\126\251\120\037\037\172\231\253\143\277\204\027\167\361 \015\073\337\367\234\141\263\065\230\212\072\262\354\074\032\067 \077\176\217\222\317\331\022\024\144\332\020\002\025\101\377\117 \304\353\034\243\311\372\231\367\106\351\341\030\331\261\270\062 \055\313\024\014\120\330\203\145\203\356\271\134\317\313\005\132 \114\372\031\227\153\326\135\023\323\302\134\124\274\062\163\240 \170\365\361\155\036\313\237\245\246\237\042\334\321\121\236\202 \171\144\140\051\023\076\243\375\117\162\152\253\342\324\345\270 \044\125\054\104\113\212\210\104\234\312\204\323\052\073\002\003 \001\000\001\243\102\060\100\060\017\006\003\125\035\023\001\001 \377\004\005\060\003\001\001\377\060\016\006\003\125\035\017\001 \001\377\004\004\003\002\001\006\060\035\006\003\125\035\016\004 \026\004\024\202\041\055\146\306\327\240\340\025\353\316\114\011 \167\304\140\236\124\156\003\060\015\006\011\052\206\110\206\367 \015\001\001\013\005\000\003\202\002\001\000\140\336\032\270\347 \362\140\202\325\003\063\201\313\006\212\361\042\111\351\350\352 \221\177\306\063\136\150\031\003\206\073\103\001\317\007\160\344 \010\036\145\205\221\346\021\042\267\365\002\043\216\256\271\036 \175\037\176\154\346\275\045\325\225\032\362\005\246\257\205\002 \157\256\370\326\061\377\045\311\112\310\307\212\251\331\237\113 \111\233\021\127\231\222\103\021\336\266\063\244\314\327\215\144 \175\324\315\074\050\054\264\232\226\352\115\365\304\104\304\045 \252\040\200\330\051\125\367\340\101\374\006\046\377\271\066\365 \103\024\003\146\170\341\021\261\332\040\137\106\000\170\000\041 \245\036\000\050\141\170\157\250\001\001\217\235\064\232\377\364 \070\220\373\270\321\263\162\006\311\161\346\201\305\171\355\013

\246\171\362\023\013\234\367\135\016\173\044\223\264\110\333\206 \137\336\120\206\170\347\100\346\061\250\220\166\160\141\257\234 \067\054\021\265\202\267\252\256\044\064\133\162\014\151\015\315 \131\237\366\161\257\234\013\321\012\070\371\006\042\203\123\045 \014\374\121\304\346\276\342\071\225\013\044\255\257\321\225\344 \226\327\164\144\153\161\116\002\074\252\205\363\040\243\103\071 \166\133\154\120\376\232\234\024\036\145\024\212\025\275\243\202 \105\132\111\126\152\322\234\261\143\062\345\141\340\123\042\016 \247\012\111\352\313\176\037\250\342\142\200\366\020\105\122\230 \006\030\336\245\315\057\177\252\324\351\076\010\162\354\043\003 \002\074\246\252\330\274\147\164\075\024\027\373\124\113\027\343 \323\171\075\155\153\111\311\050\016\056\164\120\277\014\331\106 \072\020\206\311\247\077\351\240\354\177\353\245\167\130\151\161 \346\203\012\067\362\206\111\152\276\171\010\220\366\002\026\144 \076\345\332\114\176\014\064\311\371\137\266\263\050\121\247\247 \053\252\111\372\215\145\051\116\343\153\023\247\224\243\055\121 \155\170\014\104\313\337\336\010\157\316\243\144\253\323\225\204 \324\271\122\124\162\173\226\045\314\274\151\343\110\156\015\320 \307\235\047\232\252\370\023\222\335\036\337\143\237\065\251\026 \066\354\214\270\203\364\075\211\217\315\264\027\136\327\263\027 \101\020\135\047\163\140\205\127\111\042\007 END CKA\_NSS\_MOZILLA\_CA\_POLICY CK\_BBOOL CK\_TRUE CKA\_NSS\_SERVER\_DISTRUST\_AFTER CK\_BBOOL CK\_FALSE CKA\_NSS\_EMAIL\_DISTRUST\_AFTER CK\_BBOOL CK\_FALSE # Trust for "certSIGN Root CA G2" # Issuer: OU=certSIGN ROOT CA G2,O=CERTSIGN SA,C=RO # Serial Number:11:00:34:b6:4e:c6:36:2d:36 # Subject: OU=certSIGN ROOT CA G2,O=CERTSIGN SA,C=RO # Not Valid Before: Mon Feb 06 09:27:35 2017 # Not Valid After : Thu Feb 06 09:27:35 2042 # Fingerprint (SHA-256): 65:7C:FE:2F:A7:3F:AA:38:46:25:71:F3:32:A2:36:3A:46:FC:E7:02:09:51:71:07:02:CD:FB:B6:EE:DA:33:05 # Fingerprint (SHA1): 26:F9:93:B4:ED:3D:28:27:B0:B9:4B:A7:E9:15:1D:A3:8D:92:E5:32 CKA\_CLASS CK\_OBJECT\_CLASS CKO\_NSS\_TRUST CKA\_TOKEN CK\_BBOOL CK\_TRUE CKA\_PRIVATE CK\_BBOOL CK\_FALSE CKA\_MODIFIABLE CK\_BBOOL CK\_FALSE CKA\_LABEL UTF8 "certSIGN Root CA G2" CKA CERT SHA1 HASH MULTILINE OCTAL \046\371\223\264\355\075\050\047\260\271\113\247\351\025\035\243 \215\222\345\062 END CKA\_CERT\_MD5\_HASH MULTILINE\_OCTAL \214\361\165\212\306\031\317\224\267\367\145\040\207\303\227\307

## END

CKA\_ISSUER MULTILINE\_OCTAL \060\101\061\013\060\011\006\003\125\004\006\023\002\122\117\061 \024\060\022\006\003\125\004\012\023\013\103\105\122\124\123\111 \107\116\040\123\101\061\034\060\032\006\003\125\004\013\023\023 \143\145\162\164\123\111\107\116\040\122\117\117\124\040\103\101 \040\107\062 END CKA\_SERIAL\_NUMBER MULTILINE\_OCTAL \002\011\021\000\064\266\116\306\066\055\066 END CKA\_TRUST\_SERVER\_AUTH CK\_TRUST CKT\_NSS\_TRUSTED\_DELEGATOR CKA\_TRUST\_EMAIL\_PROTECTION CK\_TRUST CKT\_NSS\_MUST\_VERIFY\_TRUST CKA\_TRUST\_CODE\_SIGNING CK\_TRUST CKT\_NSS\_MUST\_VERIFY\_TRUST CKA\_TRUST\_STEP\_UP\_APPROVED CK\_BBOOL CK\_FALSE # # Certificate "Trustwave Global Certification Authority" # # Issuer: CN=Trustwave Global Certification Authority,O="Trustwave Holdings, Inc.",L=Chicago,ST=Illinois,C=US # Serial Number:05:f7:0e:86:da:49:f3:46:35:2e:ba:b2 # Subject: CN=Trustwave Global Certification Authority,O="Trustwave Holdings, Inc.",L=Chicago,ST=Illinois,C=US # Not Valid Before: Wed Aug 23 19:34:12 2017 # Not Valid After : Sat Aug 23 19:34:12 2042 # Fingerprint (SHA-256): 97:55:20:15:F5:DD:FC:3C:87:88:C0:06:94:45:55:40:88:94:45:00:84:F1:00:86:70:86:BC:1A:2B:B5:8D:C8 # Fingerprint (SHA1): 2F:8F:36:4F:E1:58:97:44:21:59:87:A5:2A:9A:D0:69:95:26:7F:B5 CKA\_CLASS CK\_OBJECT\_CLASS CKO\_CERTIFICATE CKA\_TOKEN CK\_BBOOL CK\_TRUE CKA\_PRIVATE CK\_BBOOL CK\_FALSE CKA\_MODIFIABLE CK\_BBOOL CK\_FALSE CKA\_LABEL UTF8 "Trustwave Global Certification Authority" CKA\_CERTIFICATE\_TYPE CK\_CERTIFICATE\_TYPE CKC\_X\_509 CKA\_SUBJECT MULTILINE\_OCTAL \060\201\210\061\013\060\011\006\003\125\004\006\023\002\125\123 \061\021\060\017\006\003\125\004\010\014\010\111\154\154\151\156 \157\151\163\061\020\060\016\006\003\125\004\007\014\007\103\150 \151\143\141\147\157\061\041\060\037\006\003\125\004\012\014\030 \124\162\165\163\164\167\141\166\145\040\110\157\154\144\151\156 \147\163\054\040\111\156\143\056\061\061\060\057\006\003\125\004 \003\014\050\124\162\165\163\164\167\141\166\145\040\107\154\157 \142\141\154\040\103\145\162\164\151\146\151\143\141\164\151\157 \156\040\101\165\164\150\157\162\151\164\171 END CKA\_ID

\060\202\005\332\060\202\003\302\240\003\002\001\002\002\014\005 \367\016\206\332\111\363\106\065\056\272\262\060\015\006\011\052 \206\110\206\367\015\001\001\013\005\000\060\201\210\061\013\060 \011\006\003\125\004\006\023\002\125\123\061\021\060\017\006\003 \125\004\010\014\010\111\154\154\151\156\157\151\163\061\020\060 \016\006\003\125\004\007\014\007\103\150\151\143\141\147\157\061 \041\060\037\006\003\125\004\012\014\030\124\162\165\163\164\167 \141\166\145\040\110\157\154\144\151\156\147\163\054\040\111\156 \143\056\061\061\060\057\006\003\125\004\003\014\050\124\162\165 \163\164\167\141\166\145\040\107\154\157\142\141\154\040\103\145 \162\164\151\146\151\143\141\164\151\157\156\040\101\165\164\150 \157\162\151\164\171\060\036\027\015\061\067\060\070\062\063\061 \071\063\064\061\062\132\027\015\064\062\060\070\062\063\061\071 \063\064\061\062\132\060\201\210\061\013\060\011\006\003\125\004 \006\023\002\125\123\061\021\060\017\006\003\125\004\010\014\010 \111\154\154\151\156\157\151\163\061\020\060\016\006\003\125\004 \007\014\007\103\150\151\143\141\147\157\061\041\060\037\006\003 \125\004\012\014\030\124\162\165\163\164\167\141\166\145\040\110 \157\154\144\151\156\147\163\054\040\111\156\143\056\061\061\060 \057\006\003\125\004\003\014\050\124\162\165\163\164\167\141\166 \145\040\107\154\157\142\141\154\040\103\145\162\164\151\146\151 \143\141\164\151\157\156\040\101\165\164\150\157\162\151\164\171 \060\202\002\042\060\015\006\011\052\206\110\206\367\015\001\001 \001\005\000\003\202\002\017\000\060\202\002\012\002\202\002\001 \000\271\135\121\050\113\074\067\222\321\202\316\275\035\275\315 \335\270\253\317\012\076\341\135\345\334\252\011\271\127\002\076 \346\143\141\337\362\017\202\143\256\243\367\254\163\321\174\347 \263\013\257\010\000\011\131\177\315\051\052\210\223\207\027\030 \200\355\210\262\264\266\020\037\055\326\137\125\242\023\135\321 \306\353\006\126\211\210\376\254\062\235\375\134\303\005\307\156 \356\206\211\272\210\003\235\162\041\206\220\256\217\003\245\334

CKA\_VALUE MULTILINE\_OCTAL

END

CKA\_SERIAL\_NUMBER MULTILINE\_OCTAL \002\014\005\367\016\206\332\111\363\106\065\056\272\262

END

\156\040\101\165\164\150\157\162\151\164\171

CKA\_ISSUER MULTILINE\_OCTAL \060\201\210\061\013\060\011\006\003\125\004\006\023\002\125\123 \061\021\060\017\006\003\125\004\010\014\010\111\154\154\151\156 \157\151\163\061\020\060\016\006\003\125\004\007\014\007\103\150 \151\143\141\147\157\061\041\060\037\006\003\125\004\012\014\030 \124\162\165\163\164\167\141\166\145\040\110\157\154\144\151\156 \147\163\054\040\111\156\143\056\061\061\060\057\006\003\125\004 \003\014\050\124\162\165\163\164\167\141\166\145\040\107\154\157 \142\141\154\040\103\145\162\164\151\146\151\143\141\164\151\157

UTF8 "0"

\237\210\050\313\243\222\111\017\354\320\017\342\155\104\117\200 \152\262\324\347\240\012\123\001\272\216\227\221\166\156\274\374 \325\153\066\346\100\210\326\173\057\137\005\350\054\155\021\363 \347\262\276\222\104\114\322\227\244\376\322\162\201\103\007\234 \351\021\076\365\213\032\131\175\037\150\130\335\004\000\054\226 \363\103\263\176\230\031\164\331\234\163\331\030\276\101\307\064 \171\331\364\142\302\103\271\263\047\260\042\313\371\075\122\307 \060\107\263\311\076\270\152\342\347\350\201\160\136\102\213\117 \046\245\376\072\302\040\156\273\370\026\216\315\014\251\264\033 \154\166\020\341\130\171\106\076\124\316\200\250\127\011\067\051 \033\231\023\217\014\310\326\054\034\373\005\350\010\225\075\145 \106\334\356\315\151\342\115\217\207\050\116\064\013\076\317\024 \331\273\335\266\120\232\255\167\324\031\326\332\032\210\310\116 \033\047\165\330\262\010\361\256\203\060\271\021\016\315\207\360 \204\215\025\162\174\241\357\314\362\210\141\272\364\151\273\014 \214\013\165\127\004\270\116\052\024\056\075\017\034\036\062\246 \142\066\356\146\342\042\270\005\100\143\020\042\363\063\035\164 \162\212\054\365\071\051\240\323\347\033\200\204\055\305\075\343 \115\261\375\032\157\272\145\007\073\130\354\102\105\046\373\330 \332\045\162\304\366\000\261\042\171\275\343\174\131\142\112\234 \005\157\075\316\346\326\107\143\231\306\044\157\162\022\310\254 \177\220\264\013\221\160\350\267\346\026\020\161\027\316\336\006 \117\110\101\175\065\112\243\211\362\311\113\173\101\021\155\147 \267\010\230\114\345\021\031\256\102\200\334\373\220\005\324\370 \120\312\276\344\255\307\302\224\327\026\235\346\027\217\257\066 \373\002\003\001\000\001\243\102\060\100\060\017\006\003\125\035 \023\001\001\377\004\005\060\003\001\001\377\060\035\006\003\125 \035\016\004\026\004\024\231\340\031\147\015\142\333\166\263\332 \075\270\133\350\375\102\322\061\016\207\060\016\006\003\125\035 \017\001\001\377\004\004\003\002\001\006\060\015\006\011\052\206 \110\206\367\015\001\001\013\005\000\003\202\002\001\000\230\163 \160\342\260\323\355\071\354\114\140\331\251\022\206\027\036\226 \320\350\124\050\073\144\055\041\246\370\235\126\023\152\110\075 \117\307\076\051\333\155\130\203\124\075\207\175\043\005\324\344 \034\334\350\070\145\206\305\165\247\132\333\065\005\275\167\336 \273\051\067\100\005\007\303\224\122\237\312\144\335\361\033\053 \334\106\012\020\002\061\375\112\150\015\007\144\220\346\036\365 \052\241\250\273\074\135\371\243\010\013\021\014\361\077\055\020 \224\157\376\342\064\207\203\326\317\345\033\065\155\322\003\341 \260\015\250\240\252\106\047\202\066\247\025\266\010\246\102\124 \127\266\231\132\342\013\171\220\327\127\022\121\065\031\210\101 \150\045\324\067\027\204\025\373\001\162\334\225\336\122\046\040 \230\046\342\166\365\047\157\372\000\073\112\141\331\015\313\121 \223\052\375\026\006\226\247\043\232\043\110\376\121\275\266\304 \260\261\124\316\336\154\101\255\026\147\176\333\375\070\315\271 \070\116\262\301\140\313\235\027\337\130\236\172\142\262\046\217 \164\225\233\344\133\035\322\017\335\230\034\233\131\271\043\323 \061\240\246\377\070\335\317\040\117\351\130\126\072\147\303\321

\366\231\231\235\272\066\266\200\057\210\107\117\206\277\104\072 \200\344\067\034\246\272\352\227\230\021\320\204\142\107\144\036 \252\356\100\277\064\261\234\217\116\341\362\222\117\037\216\363 \236\227\336\363\246\171\152\211\161\117\113\047\027\110\376\354 \364\120\017\117\111\175\314\105\343\275\172\100\305\101\334\141 \126\047\006\151\345\162\101\201\323\266\001\211\240\057\072\162 \171\376\072\060\277\101\354\307\142\076\221\113\307\331\061\166 \102\371\367\074\143\354\046\214\163\014\175\032\035\352\250\174 \207\250\302\047\174\341\063\101\017\317\317\374\000\240\042\200 \236\112\247\157\000\260\101\105\267\042\312\150\110\305\102\242 \256\335\035\362\340\156\116\005\130\261\300\220\026\052\244\075 \020\100\276\217\142\143\203\251\234\202\175\055\002\351\203\060 \174\313\047\311\375\036\146\000\260\056\323\041\057\216\063\026 \154\230\355\020\250\007\326\314\223\317\333\321\151\034\344\312 \311\340\266\234\351\316\161\161\336\154\077\026\244\171 END CKA\_NSS\_MOZILLA\_CA\_POLICY

CK\_BBOOL CK\_TRUE

CKA\_NSS\_SERVER\_DISTRUST\_AFTER CK\_BBOOL CK\_FALSE

CKA\_NSS\_EMAIL\_DISTRUST\_AFTER CK\_BBOOL CK\_FALSE

# Trust for "Trustwave Global Certification Authority"

# Issuer: CN=Trustwave Global Certification Authority,O="Trustwave Holdings,

Inc.",L=Chicago,ST=Illinois,C=US

# Serial Number:05:f7:0e:86:da:49:f3:46:35:2e:ba:b2

# Subject: CN=Trustwave Global Certification Authority,O="Trustwave Holdings,

Inc.",L=Chicago,ST=Illinois,C=US

# Not Valid Before: Wed Aug 23 19:34:12 2017

# Not Valid After : Sat Aug 23 19:34:12 2042

# Fingerprint (SHA-256):

97:55:20:15:F5:DD:FC:3C:87:88:C0:06:94:45:55:40:88:94:45:00:84:F1:00:86:70:86:BC:1A:2B:B5:8D:C8

# Fingerprint (SHA1): 2F:8F:36:4F:E1:58:97:44:21:59:87:A5:2A:9A:D0:69:95:26:7F:B5

CKA\_CLASS CK\_OBJECT\_CLASS CKO\_NSS\_TRUST

CKA\_TOKEN CK\_BBOOL CK\_TRUE

CKA\_PRIVATE

CK\_BBOOL CK\_FALSE

CKA\_MODIFIABLE CK\_BBOOL CK\_FALSE

CKA\_LABEL UTF8 "Trustwave Global Certification Authority"

CKA\_CERT\_SHA1\_HASH MULTILINE\_OCTAL

\057\217\066\117\341\130\227\104\041\131\207\245\052\232\320\151

\225\046\177\265

END

CKA\_CERT\_MD5\_HASH MULTILINE\_OCTAL

\370\034\030\055\057\272\137\155\241\154\274\307\253\221\307\016 END

CKA\_ISSUER MULTILINE\_OCTAL

\060\201\210\061\013\060\011\006\003\125\004\006\023\002\125\123

\061\021\060\017\006\003\125\004\010\014\010\111\154\154\151\156

\157\151\163\061\020\060\016\006\003\125\004\007\014\007\103\150 \151\143\141\147\157\061\041\060\037\006\003\125\004\012\014\030 \124\162\165\163\164\167\141\166\145\040\110\157\154\144\151\156 \147\163\054\040\111\156\143\056\061\061\060\057\006\003\125\004 \003\014\050\124\162\165\163\164\167\141\166\145\040\107\154\157 \142\141\154\040\103\145\162\164\151\146\151\143\141\164\151\157 \156\040\101\165\164\150\157\162\151\164\171

END

CKA\_SERIAL\_NUMBER MULTILINE\_OCTAL

\002\014\005\367\016\206\332\111\363\106\065\056\272\262 END

CKA\_TRUST\_SERVER\_AUTH

CK\_TRUST CKT\_NSS\_TRUSTED\_DELEGATOR

CKA\_TRUST\_EMAIL\_PROTECTION CK\_TRUST CKT\_NSS\_TRUSTED\_DELEGATOR

CKA\_TRUST\_CODE\_SIGNING CK\_TRUST CKT\_NSS\_MUST\_VERIFY\_TRUST

CKA\_TRUST\_STEP\_UP\_APPROVED CK\_BBOOL CK\_FALSE

#

# Certificate "Trustwave Global ECC P256 Certification Authority"

#

# Issuer: CN=Trustwave Global ECC P256 Certification Authority,O="Trustwave Holdings,

Inc.",L=Chicago,ST=Illinois,C=US

# Serial Number:0d:6a:5f:08:3f:28:5c:3e:51:95:df:5d

# Subject: CN=Trustwave Global ECC P256 Certification Authority,O="Trustwave Holdings,

Inc.",L=Chicago,ST=Illinois,C=US

```
# Not Valid Before: Wed Aug 23 19:35:10 2017
```
# Not Valid After : Sat Aug 23 19:35:10 2042

# Fingerprint (SHA-256):

94:5B:BC:82:5E:A5:54:F4:89:D1:FD:51:A7:3D:DF:2E:A6:24:AC:70:19:A0:52:05:22:5C:22:A7:8C:CF:A8:B4

# Fingerprint (SHA1): B4:90:82:DD:45:0C:BE:8B:5B:B1:66:D3:E2:A4:08:26:CD:ED:42:CF

CKA\_CLASS CK\_OBJECT\_CLASS CKO\_CERTIFICATE

CKA\_TOKEN CK\_BBOOL CK\_TRUE

CKA\_PRIVATE CK\_BBOOL CK\_FALSE

CKA\_MODIFIABLE

CK\_BBOOL CK\_FALSE

CKA\_LABEL UTF8 "Trustwave Global ECC P256 Certification Authority"

```
CKA_CERTIFICATE_TYPE CK_CERTIFICATE_TYPE CKC_X_509
```
CKA\_SUBJECT MULTILINE\_OCTAL

```
\060\201\221\061\013\060\011\006\003\125\004\006\023\002\125\123
\061\021\060\017\006\003\125\004\010\023\010\111\154\154\151\156
\157\151\163\061\020\060\016\006\003\125\004\007\023\007\103\150
\151\143\141\147\157\061\041\060\037\006\003\125\004\012\023\030
\124\162\165\163\164\167\141\166\145\040\110\157\154\144\151\156
\147\163\054\040\111\156\143\056\061\072\060\070\006\003\125\004
\003\023\061\124\162\165\163\164\167\141\166\145\040\107\154\157
\142\141\154\040\105\103\103\040\120\062\065\066\040\103\145\162
\164\151\146\151\143\141\164\151\157\156\040\101\165\164\150\157
```

```
\162\151\164\171
```
END CKA\_VALUE MULTILINE\_OCTAL \060\202\002\140\060\202\002\007\240\003\002\001\002\002\014\015 \152\137\010\077\050\134\076\121\225\337\135\060\012\006\010\052 \206\110\316\075\004\003\002\060\201\221\061\013\060\011\006\003 \125\004\006\023\002\125\123\061\021\060\017\006\003\125\004\010 \023\010\111\154\154\151\156\157\151\163\061\020\060\016\006\003 \125\004\007\023\007\103\150\151\143\141\147\157\061\041\060\037 \006\003\125\004\012\023\030\124\162\165\163\164\167\141\166\145 \040\110\157\154\144\151\156\147\163\054\040\111\156\143\056\061 \072\060\070\006\003\125\004\003\023\061\124\162\165\163\164\167 \141\166\145\040\107\154\157\142\141\154\040\105\103\103\040\120 \062\065\066\040\103\145\162\164\151\146\151\143\141\164\151\157 \156\040\101\165\164\150\157\162\151\164\171\060\036\027\015\061 \067\060\070\062\063\061\071\063\065\061\060\132\027\015\064\062 \060\070\062\063\061\071\063\065\061\060\132\060\201\221\061\013 \060\011\006\003\125\004\006\023\002\125\123\061\021\060\017\006 \003\125\004\010\023\010\111\154\154\151\156\157\151\163\061\020 \060\016\006\003\125\004\007\023\007\103\150\151\143\141\147\157 \061\041\060\037\006\003\125\004\012\023\030\124\162\165\163\164 \167\141\166\145\040\110\157\154\144\151\156\147\163\054\040\111 \156\143\056\061\072\060\070\006\003\125\004\003\023\061\124\162 \165\163\164\167\141\166\145\040\107\154\157\142\141\154\040\105 \103\103\040\120\062\065\066\040\103\145\162\164\151\146\151\143 \141\164\151\157\156\040\101\165\164\150\157\162\151\164\171\060 \131\060\023\006\007\052\206\110\316\075\002\001\006\010\052\206 \110\316\075\003\001\007\003\102\000\004\176\373\154\346\043\343 \163\062\010\312\140\346\123\234\272\164\215\030\260\170\220\122 \200\335\070\300\112\035\321\250\314\223\244\227\006\070\312\015 \025\142\306\216\001\052\145\235\252\337\064\221\056\201\301\344 \063\222\061\304\375\011\072\246\077\255\243\103\060\101\060\017

 MULTILINE\_OCTAL \002\014\015\152\137\010\077\050\134\076\121\225\337\135

CKA\_SERIAL\_NUMBER

END

\162\151\164\171

CKA\_ISSUER MULTILINE\_OCTAL \060\201\221\061\013\060\011\006\003\125\004\006\023\002\125\123 \061\021\060\017\006\003\125\004\010\023\010\111\154\154\151\156 \157\151\163\061\020\060\016\006\003\125\004\007\023\007\103\150 \151\143\141\147\157\061\041\060\037\006\003\125\004\012\023\030 \124\162\165\163\164\167\141\166\145\040\110\157\154\144\151\156 \147\163\054\040\111\156\143\056\061\072\060\070\006\003\125\004 \003\023\061\124\162\165\163\164\167\141\166\145\040\107\154\157 \142\141\154\040\105\103\103\040\120\062\065\066\040\103\145\162 \164\151\146\151\143\141\164\151\157\156\040\101\165\164\150\157

CKA\_ID UTF8 "0"

\006\003\125\035\023\001\001\377\004\005\060\003\001\001\377\060 \017\006\003\125\035\017\001\001\377\004\005\003\003\007\006\000 \060\035\006\003\125\035\016\004\026\004\024\243\101\006\254\220 \155\321\112\353\165\245\112\020\231\263\261\241\213\112\367\060 \012\006\010\052\206\110\316\075\004\003\002\003\107\000\060\104 \002\040\007\346\124\332\016\240\132\262\256\021\237\207\305\266 \377\151\336\045\276\370\240\267\010\363\104\316\052\337\010\041 \014\067\002\040\055\046\003\240\005\275\153\321\366\134\370\145 \314\206\155\263\234\064\110\143\204\011\305\215\167\032\342\314 \234\341\164\173 END CKA\_NSS\_MOZILLA\_CA\_POLICY CK\_BBOOL CK\_TRUE CKA\_NSS\_SERVER\_DISTRUST\_AFTER CK\_BBOOL CK\_FALSE CKA\_NSS\_EMAIL\_DISTRUST\_AFTER CK\_BBOOL CK\_FALSE # Trust for "Trustwave Global ECC P256 Certification Authority" # Issuer: CN=Trustwave Global ECC P256 Certification Authority,O="Trustwave Holdings, Inc.",L=Chicago,ST=Illinois,C=US # Serial Number:0d:6a:5f:08:3f:28:5c:3e:51:95:df:5d # Subject: CN=Trustwave Global ECC P256 Certification Authority,O="Trustwave Holdings, Inc.",L=Chicago,ST=Illinois,C=US # Not Valid Before: Wed Aug 23 19:35:10 2017 # Not Valid After : Sat Aug 23 19:35:10 2042 # Fingerprint (SHA-256): 94:5B:BC:82:5E:A5:54:F4:89:D1:FD:51:A7:3D:DF:2E:A6:24:AC:70:19:A0:52:05:22:5C:22:A7:8C:CF:A8:B4 # Fingerprint (SHA1): B4:90:82:DD:45:0C:BE:8B:5B:B1:66:D3:E2:A4:08:26:CD:ED:42:CF CKA\_CLASS CK\_OBJECT\_CLASS CKO\_NSS\_TRUST CKA\_TOKEN CK\_BBOOL CK\_TRUE CKA\_PRIVATE CK\_BBOOL CK\_FALSE CKA\_MODIFIABLE CK\_BBOOL CK\_FALSE CKA\_LABEL UTF8 "Trustwave Global ECC P256 Certification Authority" CKA\_CERT\_SHA1\_HASH MULTILINE\_OCTAL \264\220\202\335\105\014\276\213\133\261\146\323\342\244\010\046 \315\355\102\317 END CKA\_CERT\_MD5\_HASH MULTILINE\_OCTAL \133\104\343\215\135\066\206\046\350\015\005\322\131\247\203\124 END CKA\_ISSUER MULTILINE\_OCTAL \060\201\221\061\013\060\011\006\003\125\004\006\023\002\125\123 \061\021\060\017\006\003\125\004\010\023\010\111\154\154\151\156 \157\151\163\061\020\060\016\006\003\125\004\007\023\007\103\150 \151\143\141\147\157\061\041\060\037\006\003\125\004\012\023\030 \124\162\165\163\164\167\141\166\145\040\110\157\154\144\151\156 \147\163\054\040\111\156\143\056\061\072\060\070\006\003\125\004 \003\023\061\124\162\165\163\164\167\141\166\145\040\107\154\157

\142\141\154\040\105\103\103\040\120\062\065\066\040\103\145\162 \164\151\146\151\143\141\164\151\157\156\040\101\165\164\150\157 \162\151\164\171 END CKA\_SERIAL\_NUMBER MULTILINE\_OCTAL \002\014\015\152\137\010\077\050\134\076\121\225\337\135 END CKA\_TRUST\_SERVER\_AUTH CK\_TRUST CKT\_NSS\_TRUSTED\_DELEGATOR CKA TRUST\_EMAIL\_PROTECTION CK\_TRUST CKT\_NSS\_TRUSTED\_DELEGATOR CKA\_TRUST\_CODE\_SIGNING CK\_TRUST CKT\_NSS\_MUST\_VERIFY\_TRUST CKA\_TRUST\_STEP\_UP\_APPROVED CK\_BBOOL CK\_FALSE

#

# Certificate "Trustwave Global ECC P384 Certification Authority"

#

# Issuer: CN=Trustwave Global ECC P384 Certification Authority,O="Trustwave Holdings,

Inc.",L=Chicago,ST=Illinois,C=US

# Serial Number:08:bd:85:97:6c:99:27:a4:80:68:47:3b

# Subject: CN=Trustwave Global ECC P384 Certification Authority,O="Trustwave Holdings,

Inc.",L=Chicago,ST=Illinois,C=US

# Not Valid Before: Wed Aug 23 19:36:43 2017

# Not Valid After : Sat Aug 23 19:36:43 2042

# Fingerprint (SHA-256):

55:90:38:59:C8:C0:C3:EB:B8:75:9E:CE:4E:25:57:22:5F:F5:75:8B:BD:38:EB:D4:82:76:60:1E:1B:D5:80:97

# Fingerprint (SHA1): E7:F3:A3:C8:CF:6F:C3:04:2E:6D:0E:67:32:C5:9E:68:95:0D:5E:D2

CKA\_CLASS CK\_OBJECT\_CLASS CKO\_CERTIFICATE

CKA\_TOKEN CK\_BBOOL CK\_TRUE

CKA\_PRIVATE CK\_BBOOL CK\_FALSE

CKA\_MODIFIABLE CK\_BBOOL CK\_FALSE

CKA\_LABEL

UTF8 "Trustwave Global ECC P384 Certification Authority"

CKA\_CERTIFICATE\_TYPE CK\_CERTIFICATE\_TYPE CKC\_X\_509

CKA\_SUBJECT MULTILINE\_OCTAL

```
\060\201\221\061\013\060\011\006\003\125\004\006\023\002\125\123
\061\021\060\017\006\003\125\004\010\023\010\111\154\154\151\156
\157\151\163\061\020\060\016\006\003\125\004\007\023\007\103\150
\151\143\141\147\157\061\041\060\037\006\003\125\004\012\023\030
\124\162\165\163\164\167\141\166\145\040\110\157\154\144\151\156
\147\163\054\040\111\156\143\056\061\072\060\070\006\003\125\004
\003\023\061\124\162\165\163\164\167\141\166\145\040\107\154\157
\142\141\154\040\105\103\103\040\120\063\070\064\040\103\145\162
\164\151\146\151\143\141\164\151\157\156\040\101\165\164\150\157
\162\151\164\171
END
CKA_ID UTF8 "0"
```
CKA\_ISSUER MULTILINE\_OCTAL

\060\201\221\061\013\060\011\006\003\125\004\006\023\002\125\123

CKA\_VALUE MULTILINE\_OCTAL \060\202\002\235\060\202\002\044\240\003\002\001\002\002\014\010 \275\205\227\154\231\047\244\200\150\107\073\060\012\006\010\052 \206\110\316\075\004\003\003\060\201\221\061\013\060\011\006\003 \125\004\006\023\002\125\123\061\021\060\017\006\003\125\004\010 \023\010\111\154\154\151\156\157\151\163\061\020\060\016\006\003 \125\004\007\023\007\103\150\151\143\141\147\157\061\041\060\037 \006\003\125\004\012\023\030\124\162\165\163\164\167\141\166\145 \040\110\157\154\144\151\156\147\163\054\040\111\156\143\056\061 \072\060\070\006\003\125\004\003\023\061\124\162\165\163\164\167 \141\166\145\040\107\154\157\142\141\154\040\105\103\103\040\120 \063\070\064\040\103\145\162\164\151\146\151\143\141\164\151\157 \156\040\101\165\164\150\157\162\151\164\171\060\036\027\015\061 \067\060\070\062\063\061\071\063\066\064\063\132\027\015\064\062 \060\070\062\063\061\071\063\066\064\063\132\060\201\221\061\013 \060\011\006\003\125\004\006\023\002\125\123\061\021\060\017\006 \003\125\004\010\023\010\111\154\154\151\156\157\151\163\061\020 \060\016\006\003\125\004\007\023\007\103\150\151\143\141\147\157 \061\041\060\037\006\003\125\004\012\023\030\124\162\165\163\164 \167\141\166\145\040\110\157\154\144\151\156\147\163\054\040\111 \156\143\056\061\072\060\070\006\003\125\004\003\023\061\124\162 \165\163\164\167\141\166\145\040\107\154\157\142\141\154\040\105 \103\103\040\120\063\070\064\040\103\145\162\164\151\146\151\143 \141\164\151\157\156\040\101\165\164\150\157\162\151\164\171\060 \166\060\020\006\007\052\206\110\316\075\002\001\006\005\053\201 \004\000\042\003\142\000\004\153\332\015\165\065\010\061\107\005 \256\105\231\125\361\021\023\056\112\370\020\061\043\243\176\203 \323\177\050\010\072\046\032\072\317\227\202\037\200\267\047\011 \217\321\216\060\304\012\233\016\254\130\004\253\367\066\175\224 \043\244\233\012\212\213\253\353\375\071\045\146\361\136\376\214 \256\215\101\171\235\011\140\316\050\251\323\212\155\363\326\105 \324\362\230\204\070\145\240\243\103\060\101\060\017\006\003\125 \035\023\001\001\377\004\005\060\003\001\001\377\060\017\006\003 \125\035\017\001\001\377\004\005\003\003\007\006\000\060\035\006

END

 MULTILINE\_OCTAL \002\014\010\275\205\227\154\231\047\244\200\150\107\073

CKA\_SERIAL\_NUMBER

END

\162\151\164\171

\061\021\060\017\006\003\125\004\010\023\010\111\154\154\151\156 \157\151\163\061\020\060\016\006\003\125\004\007\023\007\103\150 \151\143\141\147\157\061\041\060\037\006\003\125\004\012\023\030 \124\162\165\163\164\167\141\166\145\040\110\157\154\144\151\156 \147\163\054\040\111\156\143\056\061\072\060\070\006\003\125\004 \003\023\061\124\162\165\163\164\167\141\166\145\040\107\154\157 \142\141\154\040\105\103\103\040\120\063\070\064\040\103\145\162 \164\151\146\151\143\141\164\151\157\156\040\101\165\164\150\157

\003\125\035\016\004\026\004\024\125\251\204\211\322\301\062\275 \030\313\154\246\007\116\310\347\235\276\202\220\060\012\006\010 \052\206\110\316\075\004\003\003\003\147\000\060\144\002\060\067 \001\222\227\105\022\176\240\363\076\255\031\072\162\335\364\120 \223\003\022\276\104\322\117\101\244\214\234\235\037\243\366\302 \222\347\110\024\376\116\233\245\221\127\256\306\067\162\273\002 \060\147\045\012\261\014\136\356\251\143\222\157\345\220\013\376 \146\042\312\107\375\212\061\367\203\376\172\277\020\276\030\053 \036\217\366\051\036\224\131\357\216\041\067\313\121\230\245\156 \113 END CKA\_NSS\_MOZILLA\_CA\_POLICY CK\_BBOOL CK\_TRUE CKA\_NSS\_SERVER\_DISTRUST\_AFTER CK\_BBOOL CK\_FALSE CKA\_NSS\_EMAIL\_DISTRUST\_AFTER CK\_BBOOL CK\_FALSE # Trust for "Trustwave Global ECC P384 Certification Authority" # Issuer: CN=Trustwave Global ECC P384 Certification Authority,O="Trustwave Holdings, Inc.",L=Chicago,ST=Illinois,C=US # Serial Number:08:bd:85:97:6c:99:27:a4:80:68:47:3b # Subject: CN=Trustwave Global ECC P384 Certification Authority,O="Trustwave Holdings, Inc.",L=Chicago,ST=Illinois,C=US # Not Valid Before: Wed Aug 23 19:36:43 2017 # Not Valid After : Sat Aug 23 19:36:43 2042 # Fingerprint (SHA-256): 55:90:38:59:C8:C0:C3:EB:B8:75:9E:CE:4E:25:57:22:5F:F5:75:8B:BD:38:EB:D4:82:76:60:1E:1B:D5:80:97 # Fingerprint (SHA1): E7:F3:A3:C8:CF:6F:C3:04:2E:6D:0E:67:32:C5:9E:68:95:0D:5E:D2 CKA\_CLASS CK\_OBJECT\_CLASS CKO\_NSS\_TRUST CKA\_TOKEN CK\_BBOOL CK\_TRUE CKA\_PRIVATE CK\_BBOOL CK\_FALSE CKA\_MODIFIABLE CK\_BBOOL CK\_FALSE CKA\_LABEL UTF8 "Trustwave Global ECC P384 Certification Authority" CKA\_CERT\_SHA1\_HASH MULTILINE\_OCTAL \347\363\243\310\317\157\303\004\056\155\016\147\062\305\236\150 \225\015\136\322 END CKA\_CERT\_MD5\_HASH MULTILINE\_OCTAL \352\317\140\304\073\271\025\051\100\241\227\355\170\047\223\326 END CKA\_ISSUER MULTILINE\_OCTAL \060\201\221\061\013\060\011\006\003\125\004\006\023\002\125\123 \061\021\060\017\006\003\125\004\010\023\010\111\154\154\151\156 \157\151\163\061\020\060\016\006\003\125\004\007\023\007\103\150 \151\143\141\147\157\061\041\060\037\006\003\125\004\012\023\030 \124\162\165\163\164\167\141\166\145\040\110\157\154\144\151\156 \147\163\054\040\111\156\143\056\061\072\060\070\006\003\125\004 \003\023\061\124\162\165\163\164\167\141\166\145\040\107\154\157

```
\142\141\154\040\105\103\103\040\120\063\070\064\040\103\145\162
\164\151\146\151\143\141\164\151\157\156\040\101\165\164\150\157
\162\151\164\171
END
CKA_SERIAL_NUMBER
 MULTILINE_OCTAL
\002\014\010\275\205\227\154\231\047\244\200\150\107\073
END
CKA_TRUST_SERVER_AUTH CK_TRUST CKT_NSS_TRUSTED_DELEGATOR
CKA TRUST_EMAIL_PROTECTION CK_TRUST CKT_NSS_TRUSTED_DELEGATOR
CKA_TRUST_CODE_SIGNING CK_TRUST CKT_NSS_MUST_VERIFY_TRUST
CKA_TRUST_STEP_UP_APPROVED CK_BBOOL CK_FALSE
#
# Certificate "NAVER Global Root Certification Authority"
#
# Issuer: CN=NAVER Global Root Certification Authority,O=NAVER BUSINESS PLATFORM Corp.,C=KR
# Serial Number:01:94:30:1e:a2:0b:dd:f5:c5:33:2a:b1:43:44:71:f8:d6:50:4d:0d
# Subject: CN=NAVER Global Root Certification Authority,O=NAVER BUSINESS PLATFORM Corp.,C=KR
# Not Valid Before: Fri Aug 18 08:58:42 2017
# Not Valid After : Tue Aug 18 23:59:59 2037
# Fingerprint (SHA-256):
88:F4:38:DC:F8:FF:D1:FA:8F:42:91:15:FF:E5:F8:2A:E1:E0:6E:0C:70:C3:75:FA:AD:71:7B:34:A4:9E:72:65
# Fingerprint (SHA1): 8F:6B:F2:A9:27:4A:DA:14:A0:C4:F4:8E:61:27:F9:C0:1E:78:5D:D1
CKA_CLASS
CK_OBJECT_CLASS CKO_CERTIFICATE
CKA_TOKEN CK_BBOOL CK_TRUE
CKA_PRIVATE CK_BBOOL CK_FALSE
CKA_MODIFIABLE CK_BBOOL CK_FALSE
CKA_LABEL UTF8 "NAVER Global Root Certification Authority"
CKA_CERTIFICATE_TYPE CK_CERTIFICATE_TYPE CKC_X_509
CKA_SUBJECT MULTILINE_OCTAL
\060\151\061\013\060\011\006\003\125\004\006\023\002\113\122\061
\046\060\044\006\003\125\004\012\014\035\116\101\126\105\122\040
\102\125\123\111\116\105\123\123\040\120\114\101\124\106\117\122
\115\040\103\157\162\160\056\061\062\060\060\006\003\125\004\003
\014\051\116\101\126\105\122\040\107\154\157\142\141\154\040\122
\157\157\164\040\103\145\162\164\151\146\151\143\141\164\151\157
\156\040\101\165\164\150\157\162\151\164\171
END
CKA_ID UTF8 "0"
CKA_ISSUER MULTILINE_OCTAL
\060\151\061\013\060\011\006\003\125\004\006\023\002\113\122\061
\046\060\044\006\003\125\004\012\014\035\116\101\126\105\122\040
\102\125\123\111\116\105\123\123\040\120\114\101\124\106\117\122
\115\040\103\157\162\160\056\061\062\060\060\006\003\125\004\003
\014\051\116\101\126\105\122\040\107\154\157\142\141\154\040\122
\157\157\164\040\103\145\162\164\151\146\151\143\141\164\151\157
```
\266\151\247\051\373\043\316\210\330\022\234\000\110\250\246\017 \263\073\222\215\161\016\164\305\213\310\114\371\364\233\216\270 \074\151\355\157\073\120\057\130\355\304\260\320\034\033\152\014 \342\274\104\252\330\315\024\135\224\170\141\277\016\156\332\052 \274\057\014\013\161\246\263\026\077\234\346\371\314\237\123\065 \342\003\240\240\030\277\273\361\276\364\326\214\207\015\102\367 \006\271\361\155\355\004\224\250\376\266\323\006\306\100\141\337 \235\235\363\124\166\316\123\072\001\246\222\101\354\004\243\217

CKA\_VALUE MULTILINE\_OCTAL \060\202\005\242\060\202\003\212\240\003\002\001\002\002\024\001 \224\060\036\242\013\335\365\305\063\052\261\103\104\161\370\326 \120\115\015\060\015\006\011\052\206\110\206\367\015\001\001\014 \005\000\060\151\061\013\060\011\006\003\125\004\006\023\002\113 \122\061\046\060\044\006\003\125\004\012\014\035\116\101\126\105 \122\040\102\125\123\111\116\105\123\123\040\120\114\101\124\106 \117\122\115\040\103\157\162\160\056\061\062\060\060\006\003\125

\004\003\014\051\116\101\126\105\122\040\107\154\157\142\141\154 \040\122\157\157\164\040\103\145\162\164\151\146\151\143\141\164 \151\157\156\040\101\165\164\150\157\162\151\164\171\060\036\027 \015\061\067\060\070\061\070\060\070\065\070\064\062\132\027\015 \063\067\060\070\061\070\062\063\065\071\065\071\132\060\151\061 \013\060\011\006\003\125\004\006\023\002\113\122\061\046\060\044 \006\003\125\004\012\014\035\116\101\126\105\122\040\102\125\123 \111\116\105\123\123\040\120\114\101\124\106\117\122\115\040\103 \157\162\160\056\061\062\060\060\006\003\125\004\003\014\051\116 \101\126\105\122\040\107\154\157\142\141\154\040\122\157\157\164 \040\103\145\162\164\151\146\151\143\141\164\151\157\156\040\101 \165\164\150\157\162\151\164\171\060\202\002\042\060\015\006\011 \052\206\110\206\367\015\001\001\001\005\000\003\202\002\017\000 \060\202\002\012\002\202\002\001\000\266\324\361\223\134\265\100 \211\012\253\015\220\133\120\143\256\220\224\164\027\105\162\326 \173\145\132\051\113\247\126\240\113\270\057\102\165\351\331\173 \044\132\061\145\253\027\027\321\063\072\331\021\334\100\066\207 \337\307\152\351\046\136\131\212\167\343\350\110\234\061\026\372 \076\221\261\312\311\243\342\237\316\041\123\243\002\066\060\313 \122\002\345\332\062\135\303\305\346\371\356\021\307\213\311\104 \036\204\223\030\112\264\237\345\022\144\151\320\046\205\142\001 \266\311\002\035\276\203\121\273\134\332\370\255\025\152\231\367 \222\124\367\064\133\351\277\352\051\201\022\324\123\221\226\263 \221\132\335\376\220\163\050\373\060\106\265\312\010\007\307\161 \162\311\146\323\064\227\366\214\364\030\112\341\320\075\132\105

CKA\_SERIAL\_NUMBER MULTILINE\_OCTAL \002\024\001\224\060\036\242\013\335\365\305\063\052\261\103\104 \161\370\326\120\115\015

\156\040\101\165\164\150\157\162\151\164\171

END

END

\015\242\325\011\312\326\313\232\361\357\103\135\300\253\245\101 \317\134\123\160\160\311\210\246\055\324\153\141\163\120\046\206 \141\016\137\033\302\053\342\214\325\273\235\301\003\102\272\224 \332\137\251\260\312\314\115\012\357\107\151\003\057\042\373\361 \050\316\277\135\120\145\250\220\155\263\164\260\010\307\254\250 \321\353\076\234\374\135\032\203\056\053\313\265\363\104\235\072 \247\027\141\226\242\161\323\160\226\025\115\267\114\163\356\031 \134\305\133\076\101\376\254\165\140\073\033\143\316\000\335\332 \010\220\142\264\345\055\356\110\247\153\027\231\124\276\207\112 \343\251\136\004\114\353\020\155\124\326\357\361\350\362\142\026 \313\200\153\355\075\355\365\037\060\245\256\113\311\023\355\212 \001\001\311\270\121\130\300\146\072\261\146\113\304\325\061\002 \142\351\164\204\014\333\115\106\055\002\003\001\000\001\243\102 \060\100\060\035\006\003\125\035\016\004\026\004\024\322\237\210 \337\241\315\054\275\354\365\073\001\001\223\063\047\262\353\140 \113\060\016\006\003\125\035\017\001\001\377\004\004\003\002\001 \006\060\017\006\003\125\035\023\001\001\377\004\005\060\003\001 \001\377\060\015\006\011\052\206\110\206\367\015\001\001\014\005 \000\003\202\002\001\000\062\312\200\263\235\075\124\006\335\322 \322\056\360\244\001\041\013\147\110\312\155\216\340\310\252\015 \252\215\041\127\217\306\076\172\312\333\121\324\122\263\324\226 \204\245\130\140\177\345\013\216\037\365\334\012\025\201\345\073 \266\267\042\057\011\234\023\026\261\154\014\065\010\155\253\143 \162\355\334\276\354\307\127\346\060\040\161\326\327\020\301\023 \125\001\214\052\103\344\101\361\317\072\172\123\222\316\242\003 \005\015\070\337\002\273\020\056\331\073\322\233\172\300\241\246 \370\265\061\346\364\165\311\271\123\231\165\107\042\132\024\025 \307\170\033\266\235\351\014\370\033\166\361\205\204\336\241\332 \022\357\244\342\020\227\172\170\336\014\121\227\250\041\100\213 \206\275\015\360\136\116\113\066\273\073\040\037\212\102\126\341 \013\032\277\173\320\042\103\054\104\214\373\345\052\264\154\034 \034\272\224\340\023\176\041\346\232\302\313\305\102\144\264\036 \224\173\010\045\310\161\314\207\105\127\205\323\237\051\142\042 \203\121\227\000\030\227\167\152\230\222\311\174\140\154\337\154 \175\112\344\160\114\302\236\270\035\367\320\064\307\017\314\373 \247\377\003\276\255\160\220\332\013\335\310\155\227\137\232\177 \011\062\101\375\315\242\314\132\155\114\362\252\111\376\146\370 \351\330\065\353\016\050\036\356\110\057\072\320\171\011\070\174 \246\042\202\223\225\320\003\276\276\002\240\005\335\040\042\343 \157\035\210\064\140\306\346\012\271\011\165\013\360\007\350\151 \226\065\307\373\043\201\216\070\071\270\105\053\103\170\242\321 \054\024\377\015\050\162\162\225\233\136\011\333\211\104\230\252 \241\111\273\161\122\362\277\366\377\047\241\066\257\270\266\167 \210\335\072\244\155\233\064\220\334\024\135\060\277\267\353\027 \344\207\267\161\320\241\327\167\025\324\102\327\362\363\061\231 \135\233\335\026\155\077\352\006\043\370\106\242\042\355\223\366 \335\232\346\052\207\261\230\124\361\042\367\153\105\343\342\216 \166\035\232\215\304\006\215\066\267\024\363\235\124\151\267\216

\074\325\244\155\223\201\267\255\366\275\144\173\302\311\150\071 \240\222\234\315\064\206\221\220\372\144\121\235\376\376\375\245 \365\165\336\211\367\162 END CKA\_NSS\_MOZILLA\_CA\_POLICY CK\_BBOOL CK\_TRUE CKA\_NSS\_SERVER\_DISTRUST\_AFTER CK\_BBOOL CK\_FALSE CKA\_NSS\_EMAIL\_DISTRUST\_AFTER CK\_BBOOL CK\_FALSE # Trust for "NAVER Global Root Certification Authority" # Issuer: CN=NAVER Global Root Certification Authority,O=NAVER BUSINESS PLATFORM Corp.,C=KR # Serial Number:01:94:30:1e:a2:0b:dd:f5:c5:33:2a:b1:43:44:71:f8:d6:50:4d:0d # Subject: CN=NAVER Global Root Certification Authority,O=NAVER BUSINESS PLATFORM Corp.,C=KR # Not Valid Before: Fri Aug 18 08:58:42 2017 # Not Valid After : Tue Aug 18 23:59:59 2037 # Fingerprint (SHA-256): 88:F4:38:DC:F8:FF:D1:FA:8F:42:91:15:FF:E5:F8:2A:E1:E0:6E:0C:70:C3:75:FA:AD:71:7B:34:A4:9E:72:65 # Fingerprint (SHA1): 8F:6B:F2:A9:27:4A:DA:14:A0:C4:F4:8E:61:27:F9:C0:1E:78:5D:D1 CKA\_CLASS CK\_OBJECT\_CLASS CKO\_NSS\_TRUST CKA\_TOKEN CK\_BBOOL CK\_TRUE CKA\_PRIVATE CK\_BBOOL CK\_FALSE CKA\_MODIFIABLE CK\_BBOOL CK\_FALSE CKA\_LABEL UTF8 "NAVER Global Root Certification Authority" CKA\_CERT\_SHA1\_HASH MULTILINE\_OCTAL \217\153\362\251\047\112\332\024\240\304\364\216\141\047\371\300 \036\170\135\321 END CKA\_CERT\_MD5\_HASH MULTILINE\_OCTAL \310\176\101\366\045\073\365\011\263\027\350\106\075\277\320\233 END CKA\_ISSUER MULTILINE\_OCTAL \060\151\061\013\060\011\006\003\125\004\006\023\002\113\122\061 \046\060\044\006\003\125\004\012\014\035\116\101\126\105\122\040 \102\125\123\111\116\105\123\123\040\120\114\101\124\106\117\122 \115\040\103\157\162\160\056\061\062\060\060\006\003\125\004\003 \014\051\116\101\126\105\122\040\107\154\157\142\141\154\040\122 \157\157\164\040\103\145\162\164\151\146\151\143\141\164\151\157 \156\040\101\165\164\150\157\162\151\164\171 END CKA\_SERIAL\_NUMBER MULTILINE\_OCTAL \002\024\001\224\060\036\242\013\335\365\305\063\052\261\103\104 \161\370\326\120\115\015 END CKA\_TRUST\_SERVER\_AUTH CK\_TRUST CKT\_NSS\_TRUSTED\_DELEGATOR CKA\_TRUST\_EMAIL\_PROTECTION CK\_TRUST CKT\_NSS\_MUST\_VERIFY\_TRUST CKA\_TRUST\_CODE\_SIGNING CK\_TRUST CKT\_NSS\_MUST\_VERIFY\_TRUST

#

# Certificate "AC RAIZ FNMT-RCM SERVIDORES SEGUROS"

#

# Issuer: CN=AC RAIZ FNMT-RCM SERVIDORES SEGUROS,OID.2.5.4.97=VATES-

Q2826004J,OU=Ceres,O=FNMT-RCM,C=ES

# Serial Number:62:f6:32:6c:e5:c4:e3:68:5c:1b:62:dd:9c:2e:9d:95

# Subject: CN=AC RAIZ FNMT-RCM SERVIDORES SEGUROS,OID.2.5.4.97=VATES-

Q2826004J,OU=Ceres,O=FNMT-RCM,C=ES

# Not Valid Before: Thu Dec 20 09:37:33 2018

# Not Valid After : Sun Dec 20 09:37:33 2043

# Fingerprint (SHA-256):

55:41:53:B1:3D:2C:F9:DD:B7:53:BF:BE:1A:4E:0A:E0:8D:0A:A4:18:70:58:FE:60:A2:B8:62:B2:E4:B8:7B:CB

# Fingerprint (SHA1): 62:FF:D9:9E:C0:65:0D:03:CE:75:93:D2:ED:3F:2D:32:C9:E3:E5:4A

CKA\_CLASS CK\_OBJECT\_CLASS CKO\_CERTIFICATE

CKA\_TOKEN CK\_BBOOL CK\_TRUE

CKA\_PRIVATE CK\_BBOOL CK\_FALSE

CKA\_MODIFIABLE CK\_BBOOL CK\_FALSE

CKA\_LABEL UTF8

"AC RAIZ FNMT-RCM SERVIDORES SEGUROS"

CKA\_CERTIFICATE\_TYPE CK\_CERTIFICATE\_TYPE CKC\_X\_509

CKA\_SUBJECT MULTILINE\_OCTAL

\060\170\061\013\060\011\006\003\125\004\006\023\002\105\123\061

\021\060\017\006\003\125\004\012\014\010\106\116\115\124\055\122

\103\115\061\016\060\014\006\003\125\004\013\014\005\103\145\162

\145\163\061\030\060\026\006\003\125\004\141\014\017\126\101\124

\105\123\055\121\062\070\062\066\060\060\064\112\061\054\060\052 \006\003\125\004\003\014\043\101\103\040\122\101\111\132\040\106

\116\115\124\055\122\103\115\040\123\105\122\126\111\104\117\122

\105\123\040\123\105\107\125\122\117\123

END

CKA\_ID UTF8 "0"

CKA\_ISSUER MULTILINE\_OCTAL

\060\170\061\013\060\011\006\003\125\004\006\023\002\105\123\061 \021\060\017\006\003\125\004\012\014\010\106\116\115\124\055\122 \103\115\061\016\060\014\006\003\125\004\013\014\005\103\145\162 \145\163\061\030\060\026\006\003\125\004\141\014\017\126\101\124 \105\123\055\121\062\070\062\066\060\060\064\112\061\054\060\052 \006\003\125\004\003\014\043\101\103\040\122\101\111\132\040\106 \116\115\124\055\122\103\115\040\123\105\122\126\111\104\117\122 \105\123\040\123\105\107\125\122\117\123

END

CKA\_SERIAL\_NUMBER

MULTILINE\_OCTAL

\002\020\142\366\062\154\345\304\343\150\134\033\142\335\234\056 \235\225

END

\060\202\002\156\060\202\001\363\240\003\002\001\002\002\020\142 \366\062\154\345\304\343\150\134\033\142\335\234\056\235\225\060 \012\006\010\052\206\110\316\075\004\003\003\060\170\061\013\060 \011\006\003\125\004\006\023\002\105\123\061\021\060\017\006\003 \125\004\012\014\010\106\116\115\124\055\122\103\115\061\016\060 \014\006\003\125\004\013\014\005\103\145\162\145\163\061\030\060 \026\006\003\125\004\141\014\017\126\101\124\105\123\055\121\062 \070\062\066\060\060\064\112\061\054\060\052\006\003\125\004\003 \014\043\101\103\040\122\101\111\132\040\106\116\115\124\055\122 \103\115\040\123\105\122\126\111\104\117\122\105\123\040\123\105 \107\125\122\117\123\060\036\027\015\061\070\061\062\062\060\060 \071\063\067\063\063\132\027\015\064\063\061\062\062\060\060\071 \063\067\063\063\132\060\170\061\013\060\011\006\003\125\004\006 \023\002\105\123\061\021\060\017\006\003\125\004\012\014\010\106 \116\115\124\055\122\103\115\061\016\060\014\006\003\125\004\013 \014\005\103\145\162\145\163\061\030\060\026\006\003\125\004\141 \014\017\126\101\124\105\123\055\121\062\070\062\066\060\060\064 \112\061\054\060\052\006\003\125\004\003\014\043\101\103\040\122 \101\111\132\040\106\116\115\124\055\122\103\115\040\123\105\122 \126\111\104\117\122\105\123\040\123\105\107\125\122\117\123\060 \166\060\020\006\007\052\206\110\316\075\002\001\006\005\053\201 \004\000\042\003\142\000\004\366\272\127\123\310\312\253\337\066 \112\122\041\344\227\322\203\147\236\360\145\121\320\136\207\307 \107\261\131\362\127\107\233\000\002\223\104\027\151\333\102\307 \261\262\072\030\016\264\135\214\263\146\135\241\064\371\066\054 \111\333\363\106\374\263\104\151\104\023\146\375\327\305\375\257 \066\115\316\003\115\007\161\317\257\152\005\322\242\103\132\012 \122\157\001\003\116\216\213\243\102\060\100\060\017\006\003\125 \035\023\001\001\377\004\005\060\003\001\001\377\060\016\006\003 \125\035\017\001\001\377\004\004\003\002\001\006\060\035\006\003 \125\035\016\004\026\004\024\001\271\057\357\277\021\206\140\362 \117\320\101\156\253\163\037\347\322\156\111\060\012\006\010\052 \206\110\316\075\004\003\003\003\151\000\060\146\002\061\000\256 \112\343\053\100\303\164\021\362\225\255\026\043\336\116\014\032 \346\135\245\044\136\153\104\173\374\070\342\117\313\234\105\027 \021\114\024\047\046\125\071\165\112\003\314\023\220\237\222\002 \061\000\372\112\154\140\210\163\363\356\270\230\142\251\316\053 \302\331\212\246\160\061\035\257\260\224\114\353\117\306\343\321 \363\142\247\074\377\223\056\007\134\111\001\147\151\022\002\162 \277\347 END CKA\_NSS\_MOZILLA\_CA\_POLICY CK\_BBOOL CK\_TRUE

CKA\_VALUE MULTILINE\_OCTAL

CKA\_NSS\_SERVER\_DISTRUST\_AFTER CK\_BBOOL CK\_FALSE CKA\_NSS\_EMAIL\_DISTRUST\_AFTER CK\_BBOOL CK\_FALSE

# Trust for "AC

RAIZ FNMT-RCM SERVIDORES SEGUROS"

# Issuer: CN=AC RAIZ FNMT-RCM SERVIDORES SEGUROS,OID.2.5.4.97=VATES-

Q2826004J,OU=Ceres,O=FNMT-RCM,C=ES

# Serial Number:62:f6:32:6c:e5:c4:e3:68:5c:1b:62:dd:9c:2e:9d:95

# Subject: CN=AC RAIZ FNMT-RCM SERVIDORES SEGUROS,OID.2.5.4.97=VATES-

Q2826004J,OU=Ceres,O=FNMT-RCM,C=ES

# Not Valid Before: Thu Dec 20 09:37:33 2018

# Not Valid After : Sun Dec 20 09:37:33 2043

# Fingerprint (SHA-256):

55:41:53:B1:3D:2C:F9:DD:B7:53:BF:BE:1A:4E:0A:E0:8D:0A:A4:18:70:58:FE:60:A2:B8:62:B2:E4:B8:7B:CB

# Fingerprint (SHA1): 62:FF:D9:9E:C0:65:0D:03:CE:75:93:D2:ED:3F:2D:32:C9:E3:E5:4A

CKA\_CLASS CK\_OBJECT\_CLASS CKO\_NSS\_TRUST

CKA\_TOKEN CK\_BBOOL CK\_TRUE

CKA\_PRIVATE CK\_BBOOL CK\_FALSE

CKA\_MODIFIABLE CK\_BBOOL CK\_FALSE

CKA\_LABEL UTF8 "AC RAIZ FNMT-RCM SERVIDORES SEGUROS"

CKA\_CERT\_SHA1\_HASH MULTILINE\_OCTAL

\142\377\331\236\300\145\015\003\316\165\223\322\355\077\055\062

\311\343\345\112

END

CKA\_CERT\_MD5\_HASH MULTILINE\_OCTAL

\031\066\234\122\003\057\322\321\273\043\314\335\036\022\125\273 END

CKA\_ISSUER

MULTILINE\_OCTAL

\060\170\061\013\060\011\006\003\125\004\006\023\002\105\123\061 \021\060\017\006\003\125\004\012\014\010\106\116\115\124\055\122 \103\115\061\016\060\014\006\003\125\004\013\014\005\103\145\162 \145\163\061\030\060\026\006\003\125\004\141\014\017\126\101\124 \105\123\055\121\062\070\062\066\060\060\064\112\061\054\060\052 \006\003\125\004\003\014\043\101\103\040\122\101\111\132\040\106 \116\115\124\055\122\103\115\040\123\105\122\126\111\104\117\122 \105\123\040\123\105\107\125\122\117\123

END

CKA\_SERIAL\_NUMBER MULTILINE\_OCTAL

\002\020\142\366\062\154\345\304\343\150\134\033\142\335\234\056

\235\225

END

CKA\_TRUST\_SERVER\_AUTH CK\_TRUST CKT\_NSS\_TRUSTED\_DELEGATOR CKA TRUST\_EMAIL\_PROTECTION CK\_TRUST CKT\_NSS\_MUST\_VERIFY\_TRUST CKA\_TRUST\_CODE\_SIGNING CK\_TRUST CKT\_NSS\_MUST\_VERIFY\_TRUST CKA\_TRUST\_STEP\_UP\_APPROVED CK\_BBOOL CK\_FALSE

#

# Certificate "GlobalSign Secure Mail Root R45"

#

# Issuer: CN=GlobalSign Secure Mail Root R45,O=GlobalSign nv-sa,C=BE

# Serial Number:76:53:fe:a8:4c:50:ab:9f:8d:32:b5:1d:03:8f:57:dc

#

Subject: CN=GlobalSign Secure Mail Root R45,O=GlobalSign nv-sa,C=BE

# Not Valid Before: Wed Mar 18 00:00:00 2020

# Not Valid After : Sat Mar 18 00:00:00 2045

# Fingerprint (SHA-256):

31:9A:F0:A7:72:9E:6F:89:26:9C:13:1E:A6:A3:A1:6F:CD:86:38:9F:DC:AB:3C:47:A4:A6:75:C1:61:A3:F9:74

# Fingerprint (SHA1): 76:18:D1:F3:80:24:3D:52:40:C6:11:6A:AD:57:77:09:7D:81:30:A0

CKA\_CLASS CK\_OBJECT\_CLASS CKO\_CERTIFICATE

CKA\_TOKEN CK\_BBOOL CK\_TRUE

CKA\_PRIVATE CK\_BBOOL CK\_FALSE

CKA\_MODIFIABLE CK\_BBOOL CK\_FALSE

CKA\_LABEL UTF8 "GlobalSign Secure Mail Root R45"

CKA\_CERTIFICATE\_TYPE CK\_CERTIFICATE\_TYPE CKC\_X\_509

CKA\_SUBJECT MULTILINE\_OCTAL

\060\122\061\013\060\011\006\003\125\004\006\023\002\102\105\061

\031\060\027\006\003\125\004\012\023\020\107\154\157\142\141\154

\123\151\147\156\040\156\166\055\163\141\061\050\060\046\006\003

\125\004\003\023\037\107\154\157\142\141\154\123\151\147\156\040

\123\145\143\165\162\145\040\115\141\151\154\040\122\157\157\164

\040\122\064\065

END

CKA\_ID

UTF8 "0"

CKA\_ISSUER MULTILINE\_OCTAL

\060\122\061\013\060\011\006\003\125\004\006\023\002\102\105\061 \031\060\027\006\003\125\004\012\023\020\107\154\157\142\141\154 \123\151\147\156\040\156\166\055\163\141\061\050\060\046\006\003 \125\004\003\023\037\107\154\157\142\141\154\123\151\147\156\040 \123\145\143\165\162\145\040\115\141\151\154\040\122\157\157\164 \040\122\064\065

END

CKA\_SERIAL\_NUMBER MULTILINE\_OCTAL

\002\020\166\123\376\250\114\120\253\237\215\062\265\035\003\217 \127\334

END

## CKA\_VALUE MULTILINE\_OCTAL

\060\202\005\160\060\202\003\130\240\003\002\001\002\002\020\166 \123\376\250\114\120\253\237\215\062\265\035\003\217\127\334\060 \015\006\011\052\206\110\206\367\015\001\001\014\005\000\060\122 \061\013\060\011\006\003\125\004\006\023\002\102\105\061\031\060 \027\006\003\125\004\012\023\020\107\154\157\142\141\154\123\151 \147\156\040\156\166\055\163\141\061\050\060\046\006\003\125\004 \003\023\037\107\154\157\142\141\154\123\151\147\156\040\123\145 \143\165\162\145\040\115\141\151\154\040\122\157\157\164\040\122 \064\065\060\036\027\015\062\060\060\063\061\070\060\060\060\060\060 \060\060\132\027\015\064\065\060\063\061\070\060\060\060\060\060 \060\132\060\122\061\013\060\011\006\003\125\004\006\023\002\102 \105\061\031\060\027\006\003\125\004\012\023\020\107\154\157\142
\141\154\123\151\147\156\040\156\166\055\163\141\061\050\060\046 \006\003\125\004\003\023\037\107\154\157\142\141\154\123\151\147 \156\040\123\145\143\165\162\145\040\115\141\151\154\040\122\157 \157\164\040\122\064\065\060\202\002\042\060\015\006\011\052\206 \110\206\367\015\001\001\001\005\000\003\202\002\017\000\060\202 \002\012\002\202\002\001\000\334\171\314\155\006\371\155\273\340 \126\004\154\177\340\165\314\055\005\111\350\113\334\124\354\133 \167\225\162\277\177\142\235\205\251\212\044\120\137\123\345\333 \164\157\244\051\133\023\052\011\255\232\305\057\302\367\166\073 \241\105\106\252\103\346\044\376\053\260\157\062\160\031\106\132 \171\046\057\374\075\175\137\144\313\127\314\141\141\250\331\225 \156\343\225\240\156\177\107\022\030\326\357\003\311\373\212\372 \232\275\202\025\251\125\167\113\021\117\131\340\153\303\161\363 \014\330\124\325\201\150\076\023\271\025\056\207\212\074\104\047 \066\142\044\156\370\054\005\162\060\141\275\102\221\043\304\235 \045\247\331\124\232\024\243\061\255\200\171\014\247\143\154\230 \243\254\127\107\063\037\145\226\341\320\322\065\332\371\161\367 \241\246\045\265\101\135\337\076\140\330\321\366\237\245\362\270 \314\023\252\217\371\262\156\341\203\055\223\335\076\205\032\335 \350\261\134\046\001\313\111\205\374\374\322\324\177\205\142\206 \164\371\313\354\065\042\242\014\060\217\073\253\171\353\126\362 \372\102\363\355\371\037\105\211\100\051\255\352\222\164\352\122 \375\126\264\053\332\242\355\165\302\156\253\316\122\220\113\366 \336\360\111\217\232\110\324\210\031\155\105\346\314\214\271\335 \144\140\140\002\100\370\271\317\274\130\353\075\205\271\306\012 \323\234\007\146\217\307\030\071\043\106\341\074\036\243\057\120 \141\222\013\075\053\154\361\243\107\070\127\221\253\015\217\306 \235\115\004\322\046\122\134\345\245\375\052\055\026\052\001\151 \347\251\175\341\066\267\261\052\305\331\261\215\275\271\213\316 \314\213\241\076\013\110\315\120\225\064\304\330\010\131\330\153 \046\364\276\365\324\042\027\000\127\311\256\233\004\060\063\237 \013\373\337\126\242\311\156\124\166\332\261\227\142\047\131\017 \021\212\042\033\144\226\077\250\361\267\044\112\215\074\123\174 \155\203\166\075\262\046\110\163\365\104\026\001\055\011\052\216 \026\226\120\320\163\006\135\273\042\110\202\114\012\106\132\077 \200\377\134\362\362\232\254\054\010\340\326\352\360\022\070\201 \117\246\020\355\106\253\314\026\234\013\317\144\246\231\002\205 \104\147\106\255\375\115\347\002\003\001\000\001\243\102\060\100 \060\016\006\003\125\035\017\001\001\377\004\004\003\002\001\206 \060\017\006\003\125\035\023\001\001\377\004\005\060\003\001\001 \377\060\035\006\003\125\035\016\004\026\004\024\240\223\025\050 \156\356\217\010\262\065\306\236\142\171\164\247\261\016\053\173 \060\015\006\011\052\206\110\206\367\015\001\001\014\005\000\003 \202\002\001\000\105\012\370\321\134\254\142\201\320\004\327\266 \377\127\121\211\013\014\313\336\044\145\067\373\253\236\355\146 \364\352\014\031\151\211\270\031\261\060\126\264\331\366\367\276 \306\256\227\313\105\366\021\214\072\060\144\114\301\237\131\300 \106\102\010\006\107\144\027\170\340\225\007\006\326\214\242\254

\251\331\077\323\173\126\117\374\304\207\050\337\266\053\026\043 \300\237\037\133\343\326\104\136\042\117\043\004\214\065\026\265 \171\007\206\134\057\227\342\366\010\144\246\334\333\250\212\343 \244\173\167\015\321\051\223\050\040\264\123\243\113\116\137\336 \301\366\165\043\374\037\074\170\117\160\061\170\057\242\065\124 \161\004\254\310\304\155\303\366\221\261\376\315\356\104\156\201 \366\100\305\076\052\001\277\253\114\261\003\077\015\021\344\017 \322\044\343\042\210\233\237\137\107\075\121\111\340\011\067\176 \027\041\061\166\267\147\161\110\050\113\045\327\020\350\237\141 \131\026\305\076\062\116\037\014\316\243\314\017\344\307\021\007 \042\057\070\010\335\133\227\353\102\154\131\232\232\356\172\320 \235\337\305\333\011\103\056\012\252\031\075\153\350\152\060\172 \127\346\277\263\152\071\251\217\343\361\117\145\150\266\275\237 \050\217\241\026\132\011\120\072\062\056\035\057\104\021\102\246 \000\346\061\230\377\055\241\017\346\244\140\126\317\171\327\262 \116\327\260\372\156\014\127\043\307\316\037\245\261\114\155\031 \111\236\016\177\160\217\161\077\130\050\237\165\335\141\340\072 \267\071\266\356\227\324\065\121\373\213\111\140\310\074\146\256 \227\356\215\046\131\127\273\170\360\172\120\060\011\260\140\252 \237\116\334\311\076\036\072\334\142\223\063\260\072\124\164\157 \054\061\105\321\153\021\062\152\150\166\366\075\366\152\023\136 \044\230\347\352\035\232\317\170\202\007\140\367\115\020\323\201 \232\105\215\236\257\233\334\200\307\103\262\225\150\244\303\016 \350\012\107\025\277\124\063\334\001\347\325\246\036\163\330\172 \262\277\057\255\343\125\060\236\337\016\101\274\340\021\365\241 \014\250\042\341\343\000\243\116\160\174\222\343\004\321\172\102 \212\165\220\131\343\233\321\114\242\144\275\163\171\233\157\362 \263\301\366\074 END CKA\_NSS\_MOZILLA\_CA\_POLICY

CK\_BBOOL CK\_TRUE

CKA\_NSS\_SERVER\_DISTRUST\_AFTER CK\_BBOOL CK\_FALSE CKA\_NSS\_EMAIL\_DISTRUST\_AFTER CK\_BBOOL CK\_FALSE

# Trust for "GlobalSign Secure Mail Root R45"

# Issuer: CN=GlobalSign Secure Mail Root R45,O=GlobalSign nv-sa,C=BE

# Serial Number:76:53:fe:a8:4c:50:ab:9f:8d:32:b5:1d:03:8f:57:dc

# Subject: CN=GlobalSign Secure Mail Root R45,O=GlobalSign nv-sa,C=BE

# Not Valid Before: Wed Mar 18 00:00:00 2020

# Not Valid After : Sat Mar 18 00:00:00 2045

# Fingerprint (SHA-256):

31:9A:F0:A7:72:9E:6F:89:26:9C:13:1E:A6:A3:A1:6F:CD:86:38:9F:DC:AB:3C:47:A4:A6:75:C1:61:A3:F9:74

# Fingerprint (SHA1): 76:18:D1:F3:80:24:3D:52:40:C6:11:6A:AD:57:77:09:7D:81:30:A0

CKA\_CLASS CK\_OBJECT\_CLASS CKO\_NSS\_TRUST

CKA\_TOKEN CK\_BBOOL CK\_TRUE

CKA\_PRIVATE CK\_BBOOL CK\_FALSE

CKA\_MODIFIABLE

CK\_BBOOL CK\_FALSE

CKA\_LABEL UTF8 "GlobalSign Secure Mail Root R45"

#### CKA\_CERT\_SHA1\_HASH MULTILINE\_OCTAL

\166\030\321\363\200\044\075\122\100\306\021\152\255\127\167\011

\175\201\060\240

END

CKA\_CERT\_MD5\_HASH MULTILINE\_OCTAL

\223\304\173\263\016\124\107\034\103\054\213\276\160\205\142\051 END

CKA\_ISSUER MULTILINE\_OCTAL

\060\122\061\013\060\011\006\003\125\004\006\023\002\102\105\061 \031\060\027\006\003\125\004\012\023\020\107\154\157\142\141\154 \123\151\147\156\040\156\166\055\163\141\061\050\060\046\006\003 \125\004\003\023\037\107\154\157\142\141\154\123\151\147\156\040 \123\145\143\165\162\145\040\115\141\151\154\040\122\157\157\164 \040\122\064\065

END

CKA\_SERIAL\_NUMBER MULTILINE\_OCTAL

\002\020\166\123\376\250\114\120\253\237\215\062\265\035\003\217 \127\334

END

CKA\_TRUST\_SERVER\_AUTH CK\_TRUST CKT\_NSS\_MUST\_VERIFY\_TRUST CKA\_TRUST\_EMAIL\_PROTECTION CK\_TRUST CKT\_NSS\_TRUSTED\_DELEGATOR CKA\_TRUST\_CODE\_SIGNING CK\_TRUST CKT\_NSS\_MUST\_VERIFY\_TRUST CKA\_TRUST\_STEP\_UP\_APPROVED CK\_BBOOL CK\_FALSE

#

# Certificate "GlobalSign Secure Mail Root E45"

#

# Issuer: CN=GlobalSign Secure Mail Root E45,O=GlobalSign nv-sa,C=BE

# Serial Number:76:53:fe:aa:27:1d:95:46:5d:d6:f1:9e:e5:b8:90:0a

# Subject: CN=GlobalSign Secure Mail Root E45,O=GlobalSign nv-sa,C=BE

# Not Valid Before: Wed Mar 18 00:00:00 2020

# Not Valid After : Sat Mar 18 00:00:00 2045

# Fingerprint (SHA-256):

5C:BF:6F:B8:1F:D4:17:EA:41:28:CD:6F:81:72:A3:C9:40:20:94:F7:4A:B2:ED:3A:06:B4:40:5D:04:F3:0B:19

# Fingerprint (SHA1): 18:2E:1F:32:4F:89:DF:BE:FE:88:89:F0:93:C2:C4:A0:2B:67:75:21

CKA\_CLASS CK\_OBJECT\_CLASS CKO\_CERTIFICATE

CKA\_TOKEN CK\_BBOOL CK\_TRUE

CKA\_PRIVATE CK\_BBOOL CK\_FALSE

CKA\_MODIFIABLE CK\_BBOOL CK\_FALSE

CKA\_LABEL UTF8 "GlobalSign Secure Mail Root E45"

CKA\_CERTIFICATE\_TYPE CK\_CERTIFICATE\_TYPE CKC\_X\_509

CKA\_SUBJECT MULTILINE\_OCTAL

\060\122\061\013\060\011\006\003\125\004\006\023\002\102\105\061

\031\060\027\006\003\125\004\012\023\020\107\154\157\142\141\154

\123\151\147\156\040\156\166\055\163\141\061\050\060\046\006\003

\060\202\002\041\060\202\001\247\240\003\002\001\002\002\02020\166 \123\376\252\047\035\225\106\135\326\361\236\345\270\220\012\060 \012\006\010\052\206\110\316\075\004\003\003\060\122\061\013\060 \011\006\003\125\004\006\023\002\102\105\061\031\060\027\006\003 \125\004\012\023\020\107\154\157\142\141\154\123\151\147\156\040 \156\166\055\163\141\061\050\060\046\006\003\125\004\003\023\037 \107\154\157\142\141\154\123\151\147\156\040\123\145\143\165\162 \145\040\115\141\151\154\040\122\157\157\164\040\105\064\065\060 \036\027\015\062\060\060\063\061\070\060\060\060\060\060\060\060\132 \027\015\064\065\060\063\061\070\060\060\060\060\060\060\060\132\060 \122\061\013\060\011\006\003\125\004\006\023\002\102\105\061\031 \060\027\006\003\125\004\012\023\020\107\154\157\142\141\154\123 \151\147\156\040\156\166\055\163\141\061\050\060\046\006\003\125 \004\003\023\037\107\154\157\142\141\154\123\151\147\156\040\123 \145\143\165\162\145\040\115\141\151\154\040\122\157\157\164\040 \105\064\065\060\166\060\020\006\007\052\206\110\316\075\002\001 \006\005\053\201\004\000\042\003\142\000\004\371\171\213\201\107 \067\211\226\077\105\111\120\177\032\046\013\223\062\176\056\300 \300\247\010\232\303\156\217\233\076\013\042\354\067\123\267\157 \212\260\274\047\067\113\155\251\106\073\331\037\377\245\241\104 \273\055\163\277\236\101\007\134\123\233\121\010\072\132\273\157 \070\307\026\221\170\302\112\023\151\035\202\337\132\057\000\210 \226\242\056\034\164\371\235\176\146\067\212\243\102\060\100\060 \016\006\003\125\035\017\001\001\377\004\004\003\002\001\206\060 \017\006\003\125\035\023\001\001\377\004\005\060\003\001\001\377 \060\035\006\003\125\035\016\004\026\004\024\337\023\136\213\137 \302\100\002\375\126\267\224\114\266\036\325\246\261\024\226\060 \012\006\010\052\206\110\316\075\004\003\003\003\150\000\060\145 \002\060\023\260\276\327\161\040\076\344\253\234\316\066\022\175

CKA\_SERIAL\_NUMBER MULTILINE\_OCTAL \002\020\166\123\376\252\047\035\225\106\135\326\361\236\345\270

\220\012 END

END

\040\105\064\065

CKA\_VALUE MULTILINE\_OCTAL

CKA\_ISSUER MULTILINE\_OCTAL \060\122\061\013\060\011\006\003\125\004\006\023\002\102\105\061 \031\060\027\006\003\125\004\012\023\020\107\154\157\142\141\154 \123\151\147\156\040\156\166\055\163\141\061\050\060\046\006\003 \125\004\003\023\037\107\154\157\142\141\154\123\151\147\156\040 \123\145\143\165\162\145\040\115\141\151\154\040\122\157\157\164

CKA\_ID UTF8 "0"

END

\040\105\064\065

\125\004\003\023\037\107\154\157\142\141\154\123\151\147\156\040 \123\145\143\165\162\145\040\115\141\151\154\040\122\157\157\164

\137\114\037\052\265\151\105\063\137\323\055\132\262\344\210\307 \336\012\066\102\062\171\235\246\153\272\341\371\104\052\173\212 \303\022\002\061\000\240\146\034\116\207\235\207\311\355\231\114 \033\012\356\055\140\303\067\307\035\315\265\162\260\331\306\357 \274\362\377\077\360\122\335\010\347\252\144\171\303\344\151\127 \221\057\244\313\174 END CKA\_NSS\_MOZILLA\_CA\_POLICY CK\_BBOOL CK\_TRUE CKA\_NSS\_SERVER\_DISTRUST\_AFTER CK\_BBOOL CK\_FALSE CKA\_NSS\_EMAIL\_DISTRUST\_AFTER CK\_BBOOL CK\_FALSE # Trust for "GlobalSign Secure Mail Root E45" # Issuer: CN=GlobalSign Secure Mail Root E45,O=GlobalSign nv-sa,C=BE # Serial Number:76:53:fe:aa:27:1d:95:46:5d:d6:f1:9e:e5:b8:90:0a # Subject: CN=GlobalSign Secure Mail Root E45,O=GlobalSign nv-sa,C=BE # Not Valid Before: Wed Mar 18 00:00:00 2020 # Not Valid After : Sat Mar 18 00:00:00 2045 # Fingerprint (SHA-256): 5C:BF:6F:B8:1F:D4:17:EA:41:28:CD:6F:81:72:A3:C9:40:20:94:F7:4A:B2:ED:3A:06:B4:40:5D:04:F3:0B:19 # Fingerprint (SHA1): 18:2E:1F:32:4F:89:DF:BE:FE:88:89:F0:93:C2:C4:A0:2B:67:75:21 CKA\_CLASS CK\_OBJECT\_CLASS CKO\_NSS\_TRUST CKA\_TOKEN CK\_BBOOL CK\_TRUE CKA\_PRIVATE CK\_BBOOL CK\_FALSE CKA\_MODIFIABLE CK\_BBOOL CK\_FALSE CKA\_LABEL UTF8 "GlobalSign Secure Mail Root E45" CKA\_CERT\_SHA1\_HASH MULTILINE\_OCTAL \030\056\037\062\117\211\337\276\376\210\211\360\223\302\304\240 \053\147\165\041 END CKA\_CERT\_MD5\_HASH MULTILINE\_OCTAL \305\374\306\056\237\364\122\055\052\250\244\272\373\147\062\377 END CKA\_ISSUER MULTILINE\_OCTAL \060\122\061\013\060\011\006\003\125\004\006\023\002\102\105\061 \031\060\027\006\003\125\004\012\023\020\107\154\157\142\141\154 \123\151\147\156\040\156\166\055\163\141\061\050\060\046\006\003 \125\004\003\023\037\107\154\157\142\141\154\123\151\147\156\040 \123\145\143\165\162\145\040\115\141\151\154\040\122\157\157\164 \040\105\064\065 END CKA\_SERIAL\_NUMBER MULTILINE\_OCTAL \002\020\166\123\376\252\047\035\225\106\135\326\361\236\345\270 \220\012 END CKA\_TRUST\_SERVER\_AUTH CK\_TRUST CKT\_NSS\_MUST\_VERIFY\_TRUST

CKA TRUST\_EMAIL\_PROTECTION CK\_TRUST CKT\_NSS\_TRUSTED\_DELEGATOR CKA\_TRUST\_CODE\_SIGNING CK\_TRUST CKT\_NSS\_MUST\_VERIFY\_TRUST CKA\_TRUST\_STEP\_UP\_APPROVED CK\_BBOOL CK\_FALSE

#

# Certificate "GlobalSign Root R46"

#

# Issuer: CN=GlobalSign Root R46,O=GlobalSign nv-sa,C=BE

# Serial Number:11:d2:bb:b9:d7:23:18:9e:40:5f:0a:9d:2d:d0:df:25:67:d1

# Subject: CN=GlobalSign Root R46,O=GlobalSign nv-sa,C=BE

# Not Valid Before: Wed Mar 20 00:00:00 2019

# Not

Valid After : Tue Mar 20 00:00:00 2046

# Fingerprint (SHA-256):

4F:A3:12:6D:8D:3A:11:D1:C4:85:5A:4F:80:7C:BA:D6:CF:91:9D:3A:5A:88:B0:3B:EA:2C:63:72:D9:3C:40:C9

# Fingerprint (SHA1): 53:A2:B0:4B:CA:6B:D6:45:E6:39:8A:8E:C4:0D:D2:BF:77:C3:A2:90

CKA\_CLASS CK\_OBJECT\_CLASS CKO\_CERTIFICATE

CKA\_TOKEN CK\_BBOOL CK\_TRUE

CKA\_PRIVATE CK\_BBOOL CK\_FALSE

CKA\_MODIFIABLE CK\_BBOOL CK\_FALSE

CKA\_LABEL UTF8 "GlobalSign Root R46"

CKA\_CERTIFICATE\_TYPE CK\_CERTIFICATE\_TYPE CKC\_X\_509

CKA\_SUBJECT MULTILINE\_OCTAL

\060\106\061\013\060\011\006\003\125\004\006\023\002\102\105\061

\031\060\027\006\003\125\004\012\023\020\107\154\157\142\141\154

\123\151\147\156\040\156\166\055\163\141\061\034\060\032\006\003

\125\004\003\023\023\107\154\157\142\141\154\123\151\147\156\040

\122\157\157\164\040\122\064\066

END

CKA\_ID UTF8 "0"

CKA\_ISSUER MULTILINE\_OCTAL

\060\106\061\013\060\011\006\003\125\004\006\023\002\102\105\061 \031\060\027\006\003\125\004\012\023\020\107\154\157\142\141\154 \123\151\147\156\040\156\166\055\163\141\061\034\060\032\006\003 \125\004\003\023\023\107\154\157\142\141\154\123\151\147\156\040

\122\157\157\164\040\122\064\066

END

CKA\_SERIAL\_NUMBER

MULTILINE\_OCTAL

\002\022\021\322\273\271\327\043\030\236\100\137\012\235\055\320 \337\045\147\321

END

CKA\_VALUE MULTILINE\_OCTAL

\060\202\005\132\060\202\003\102\240\003\002\001\002\002\022\021 \322\273\271\327\043\030\236\100\137\012\235\055\320\337\045\147 \321\060\015\006\011\052\206\110\206\367\015\001\001\014\005\000 \060\106\061\013\060\011\006\003\125\004\006\023\002\102\105\061 \031\060\027\006\003\125\004\012\023\020\107\154\157\142\141\154

\123\151\147\156\040\156\166\055\163\141\061\034\060\032\006\003 \125\004\003\023\023\107\154\157\142\141\154\123\151\147\156\040 \122\157\157\164\040\122\064\066\060\036\027\015\061\071\060\063 \062\060\060\060\060\060\060\060\132\027\015\064\066\060\063\062 \060\060\060\060\060\060\060\132\060\106\061\013\060\011\006\003 \125\004\006\023\002\102\105\061\031\060\027\006\003\125\004\012 \023\020\107\154\157\142\141\154\123\151\147\156\040\156\166\055 \163\141\061\034\060\032\006\003\125\004\003\023\023\107\154\157 \142\141\154\123\151\147\156\040\122\157\157\164\040\122\064\066 \060\202\002\042\060\015\006\011\052\206\110\206\367\015\001\001 \001\005\000\003\202\002\017\000\060\202\002\012\002\202\002\001 \000\254\254\164\062\350\263\145\345\272\355\103\046\035\246\211 \015\105\272\051\210\262\244\035\143\335\323\301\054\011\127\211 \071\241\125\351\147\064\167\014\156\344\125\035\122\045\322\023 \153\136\341\035\251\267\175\211\062\137\015\236\237\054\172\143 \140\100\037\246\260\266\170\217\231\124\226\010\130\256\344\006 \274\142\005\002\026\277\257\250\043\003\266\224\017\274\156\154 \302\313\325\246\273\014\351\366\301\002\373\041\336\146\335\027 \253\164\102\357\360\164\057\045\364\352\153\125\133\220\333\235 \337\136\207\012\100\373\255\031\153\373\367\312\140\210\336\332 \301\217\326\256\325\177\324\074\203\356\327\026\114\203\105\063 \153\047\320\206\320\034\055\153\363\253\175\361\205\251\365\050 \322\255\357\363\204\113\034\207\374\023\243\072\162\242\132\021 \053\326\047\161\047\355\201\055\155\146\201\222\207\264\033\130 \172\314\077\012\372\106\117\115\170\134\370\053\110\343\004\204 \313\135\366\264\152\263\145\374\102\236\121\046\043\040\313\075 \024\371\201\355\145\026\000\117\032\144\227\146\010\317\214\173 \343\053\300\235\371\024\362\033\361\126\152\026\277\054\205\205 \315\170\070\232\353\102\152\002\064\030\203\027\116\224\126\370 \266\202\265\363\226\335\075\363\276\177\040\167\076\173\031\043 \153\054\324\162\163\103\127\175\340\370\327\151\117\027\066\004 \371\300\220\140\067\105\336\346\014\330\164\215\256\234\242\155 \164\135\102\276\006\365\331\144\156\002\020\254\211\260\114\073 \007\115\100\176\044\305\212\230\202\171\216\244\247\202\040\215 \043\372\047\161\311\337\306\101\164\240\115\366\221\026\334\106 \214\137\051\143\061\131\161\014\330\157\302\266\062\175\373\346 \135\123\246\176\025\374\273\165\174\135\354\370\366\027\034\354 \307\153\031\313\363\173\360\053\007\245\331\154\171\124\166\154 \235\034\246\156\016\351\171\014\250\043\152\243\337\033\060\061 \237\261\124\173\376\152\313\146\252\334\145\320\242\236\112\232 \007\041\153\201\217\333\304\131\372\336\042\300\004\234\343\252 \133\066\223\350\075\275\172\241\235\013\166\261\013\307\235\375 \317\230\250\006\302\370\052\243\241\203\240\267\045\162\245\002 \343\002\003\001\000\001\243\102\060\100\060\016\006\003\125\035 \017\001\001\377\004\004\003\002\001\206\060\017\006\003\125\035 \023\001\001\377\004\005\060\003\001\001\377\060\035\006\003\125 \035\016\004\026\004\024\003\134\253\163\201\207\250\314\260\246 \325\224\342\066\226\111\377\005\231\054\060\015\006\011\052\206

\110\206\367\015\001\001\014\005\000\003\202\002\001\000\174\170 \354\366\002\054\273\133\176\222\053\135\071\334\276\330\035\242 \102\063\115\371\357\244\052\073\104\151\036\254\331\105\243\116 \074\247\330\044\121\262\124\034\223\116\304\357\173\223\205\140 \046\352\011\110\340\365\273\307\351\150\322\273\152\061\161\314 \171\256\021\250\360\231\375\345\037\274\057\250\314\127\353\166 \304\041\246\107\123\125\115\150\277\005\244\356\327\046\253\142 \332\103\067\113\342\306\265\345\262\203\031\072\307\323\333\115 \236\010\172\363\356\317\076\142\373\254\350\140\314\321\307\241 \134\203\105\304\105\314\363\027\153\024\311\004\002\076\322\044 \246\171\351\036\316\242\347\301\131\025\237\035\342\113\232\076 \237\166\010\055\153\330\272\127\024\332\203\352\376\214\125\351 \320\116\251\314\167\061\261\104\021\172\134\261\076\323\024\105 \025\030\142\044\023\322\313\115\316\134\203\301\066\362\020\265 \016\210\155\270\341\126\237\211\336\226\146\071\107\144\054\156 \115\256\142\173\277\140\164\031\270\126\254\222\254\026\062\355 \255\150\125\376\230\272\323\064\336\364\311\141\303\016\206\366 \113\204\140\356\015\173\265\062\130\171\221\125\054\201\103\263 \164\037\172\252\045\236\035\327\241\213\271\315\102\056\004\244 \146\203\115\211\065\266\154\250\066\112\171\041\170\042\320\102 \274\321\100\061\220\241\276\004\317\312\147\355\365\360\200\323 \140\311\203\052\042\005\320\007\073\122\277\014\236\252\053\371 \273\346\037\217\045\272\205\215\027\036\002\376\135\120\004\127 \317\376\055\274\357\134\300\032\253\266\237\044\306\337\163\150 \110\220\054\024\364\077\122\032\344\322\313\024\303\141\151\317 \342\371\030\305\272\063\237\024\243\004\135\271\161\367\265\224 \330\366\063\301\132\301\064\213\174\233\335\223\072\347\023\242 \160\141\237\257\217\353\330\305\165\370\063\146\324\164\147\072 \067\167\234\347\335\244\017\166\103\146\212\103\362\237\373\014 \102\170\143\321\342\017\157\173\324\241\075\164\227\205\267\110 \071\101\326\040\374\320\072\263\372\350\157\304\212\272\161\067 \276\213\227\261\170\061\117\263\347\266\003\023\316\124\235\256 \045\131\314\177\065\137\010\367\100\105\061\170\052\172 END

CKA\_NSS\_MOZILLA\_CA\_POLICY CK\_BBOOL CK\_TRUE CKA\_NSS\_SERVER\_DISTRUST\_AFTER CK\_BBOOL CK\_FALSE CKA\_NSS\_EMAIL\_DISTRUST\_AFTER CK\_BBOOL CK\_FALSE

#

Trust for "GlobalSign Root R46"

# Issuer: CN=GlobalSign Root R46,O=GlobalSign nv-sa,C=BE

# Serial Number:11:d2:bb:b9:d7:23:18:9e:40:5f:0a:9d:2d:d0:df:25:67:d1

# Subject: CN=GlobalSign Root R46,O=GlobalSign nv-sa,C=BE

# Not Valid Before: Wed Mar 20 00:00:00 2019

# Not Valid After : Tue Mar 20 00:00:00 2046

# Fingerprint (SHA-256):

4F:A3:12:6D:8D:3A:11:D1:C4:85:5A:4F:80:7C:BA:D6:CF:91:9D:3A:5A:88:B0:3B:EA:2C:63:72:D9:3C:40:C9

# Fingerprint (SHA1): 53:A2:B0:4B:CA:6B:D6:45:E6:39:8A:8E:C4:0D:D2:BF:77:C3:A2:90 CKA\_CLASS CK\_OBJECT\_CLASS CKO\_NSS\_TRUST CKA\_TOKEN CK\_BBOOL CK\_TRUE CKA\_PRIVATE CK\_BBOOL CK\_FALSE CKA\_MODIFIABLE CK\_BBOOL CK\_FALSE CKA\_LABEL UTF8 "GlobalSign Root R46" CKA\_CERT\_SHA1\_HASH MULTILINE\_OCTAL \123\242\260\113\312\153\326\105\346\071\212\216\304\015\322\277 \167\303\242\220 END CKA\_CERT\_MD5\_HASH MULTILINE\_OCTAL \304\024\060\344\372\146\103\224\052\152\033\044\137\031\320\357 END CKA\_ISSUER MULTILINE\_OCTAL \060\106\061\013\060\011\006\003\125\004\006\023\002\102\105\061 \031\060\027\006\003\125\004\012\023\020\107\154\157\142\141\154 \123\151\147\156\040\156\166\055\163\141\061\034\060\032\006\003 \125\004\003\023\023\107\154\157\142\141\154\123\151\147\156\040 \122\157\157\164\040\122\064\066 END CKA\_SERIAL\_NUMBER MULTILINE\_OCTAL \002\022\021\322\273\271\327\043\030\236\100\137\012\235\055\320 \337\045\147\321 END CKA\_TRUST\_SERVER\_AUTH CK\_TRUST CKT\_NSS\_TRUSTED\_DELEGATOR CKA TRUST\_EMAIL\_PROTECTION CK\_TRUST CKT\_NSS\_MUST\_VERIFY\_TRUST CKA\_TRUST\_CODE\_SIGNING CK\_TRUST CKT\_NSS\_MUST\_VERIFY\_TRUST CKA\_TRUST\_STEP\_UP\_APPROVED CK\_BBOOL CK\_FALSE # # Certificate "GlobalSign Root E46" # # Issuer: CN=GlobalSign Root E46,O=GlobalSign nv-sa,C=BE # Serial Number:11:d2:bb:ba:33:6e:d4:bc:e6:24:68:c5:0d:84:1d:98:e8:43 # Subject: CN=GlobalSign Root E46,O=GlobalSign nv-sa,C=BE # Not Valid Before: Wed Mar 20 00:00:00 2019

# Not Valid After : Tue Mar 20 00:00:00 2046

# Fingerprint (SHA-256):

CB:B9:C4:4D:84:B8:04:3E:10:50:EA:31:A6:9F:51:49:55:D7:BF:D2:E2:C6:B4:93:01:01:9A:D6:1D:9F:50:58 #

Fingerprint (SHA1): 39:B4:6C:D5:FE:80:06:EB:E2:2F:4A:BB:08:33:A0:AF:DB:B9:DD:84

CKA\_CLASS CK\_OBJECT\_CLASS CKO\_CERTIFICATE

CKA\_TOKEN CK\_BBOOL CK\_TRUE

CKA\_PRIVATE CK\_BBOOL CK\_FALSE

CKA\_MODIFIABLE CK\_BBOOL CK\_FALSE

CKA\_LABEL UTF8 "GlobalSign Root E46"

CKA\_CERTIFICATE\_TYPE CK\_CERTIFICATE\_TYPE CKC\_X\_509

\013\060\011\006\003\125\004\006\023\002\102\105\061\031\060\027 \006\003\125\004\012\023\020\107\154\157\142\141\154\123\151\147 \156\040\156\166\055\163\141\061\034\060\032\006\003\125\004\003 \023\023\107\154\157\142\141\154\123\151\147\156\040\122\157\157 \164\040\105\064\066\060\036\027\015\061\071\060\063\062\060\060\060 \060\060\060\060\060\132\027\015\064\066\060\063\062\060\060\060\060 \060\060\060\060\132\060\106\061\013\060\011\006\003\125\004\006 \023\002\102\105\061\031\060\027\006\003\125\004\012\023\020\107 \154\157\142\141\154\123\151\147\156\040\156\166\055\163\141\061 \034\060\032\006\003\125\004\003\023\023\107\154\157\142\141\154 \123\151\147\156\040\122\157\157\164\040\105\064\066\060\166\060 \020\006\007\052\206\110\316\075\002\001\006\005\053\201\004\000 \042\003\142\000\004\234\016\261\317\267\350\236\122\167\165\064 \372\245\106\247\255\062\031\062\264\007\251\047\312\224\273\014 \322\012\020\307\332\211\260\227\014\160\023\011\001\216\330\352 \107\352\276\262\200\053\315\374\050\015\333\254\274\244\206\067 \355\160\010\000\165\352\223\013\173\056\122\234\043\150\043\006 \103\354\222\057\123\204\333\373\107\024\007\350\137\224\147\135 \311\172\201\074\040\243\102\060\100\060\016\006\003\125\035\017 \001\001\377\004\004\003\002\001\206\060\017\006\003\125\035\023 \001\001\377\004\005\060\003\001\001\377\060\035\006\003\125\035 \016\004\026\004\024\061\012\220\217\266\306\235\322\104\113\200 \265\242\346\037\261\022\117\033\225\060\012\006\010\052\206\110 \316\075\004\003\003\003\150\000\060\145\002\061\000\337\124\220

MULTILINE\_OCTAL

CKA\_SUBJECT MULTILINE\_OCTAL

\122\157\157\164\040\105\064\066

CKA\_ISSUER MULTILINE\_OCTAL

\122\157\157\164\040\105\064\066

CKA\_SERIAL\_NUMBER MULTILINE\_OCTAL

\060\106\061\013\060\011\006\003\125\004\006\023\002\102\105\061 \031\060\027\006\003\125\004\012\023\020\107\154\157\142\141\154 \123\151\147\156\040\156\166\055\163\141\061\034\060\032\006\003 \125\004\003\023\023\107\154\157\142\141\154\123\151\147\156\040

\060\106\061\013\060\011\006\003\125\004\006\023\002\102\105\061 \031\060\027\006\003\125\004\012\023\020\107\154\157\142\141\154 \123\151\147\156\040\156\166\055\163\141\061\034\060\032\006\003 \125\004\003\023\023\107\154\157\142\141\154\123\151\147\156\040

\002\022\021\322\273\272\063\156\324\274\346\044\150\305\015\204

\060\202\002\013\060\202\001\221\240\003\002\001\002\002\022\021 \322\273\272\063\156\324\274\346\044\150\305\015\204\035\230\350 \103\060\012\006\010\052\206\110\316\075\004\003\003\060\106\061

END

END

END

CKA\_ID UTF8 "0"

\035\230\350\103

CKA\_VALUE

\355\233\357\213\224\002\223\027\202\231\276\263\236\054\366\013 \221\214\237\112\024\261\366\144\274\273\150\121\023\014\003\367 \025\213\204\140\271\213\377\122\216\347\214\274\034\002\060\074 \371\021\324\214\116\300\301\141\302\025\114\252\253\035\013\061 \137\073\034\342\000\227\104\061\346\376\163\226\057\332\226\323 \376\010\007\263\064\211\274\005\237\367\036\206\356\213\160 END

CKA\_NSS\_MOZILLA\_CA\_POLICY CK\_BBOOL CK\_TRUE CKA\_NSS\_SERVER\_DISTRUST\_AFTER CK\_BBOOL CK\_FALSE CKA\_NSS\_EMAIL\_DISTRUST\_AFTER CK\_BBOOL CK\_FALSE

# Trust for "GlobalSign Root E46"

# Issuer: CN=GlobalSign Root E46,O=GlobalSign nv-sa,C=BE

# Serial Number:11:d2:bb:ba:33:6e:d4:bc:e6:24:68:c5:0d:84:1d:98:e8:43

# Subject: CN=GlobalSign Root E46,O=GlobalSign nv-sa,C=BE

# Not Valid Before: Wed Mar 20 00:00:00 2019

# Not Valid After : Tue Mar 20 00:00:00 2046

# Fingerprint (SHA-256):

CB:B9:C4:4D:84:B8:04:3E:10:50:EA:31:A6:9F:51:49:55:D7:BF:D2:E2:C6:B4:93:01:01:9A:D6:1D:9F:50:58

# Fingerprint (SHA1): 39:B4:6C:D5:FE:80:06:EB:E2:2F:4A:BB:08:33:A0:AF:DB:B9:DD:84

CKA\_CLASS CK\_OBJECT\_CLASS CKO\_NSS\_TRUST

CKA\_TOKEN CK\_BBOOL CK\_TRUE

CKA\_PRIVATE CK\_BBOOL

CK\_FALSE

CKA\_MODIFIABLE CK\_BBOOL CK\_FALSE

CKA\_LABEL UTF8 "GlobalSign Root E46"

CKA\_CERT\_SHA1\_HASH MULTILINE\_OCTAL

\071\264\154\325\376\200\006\353\342\057\112\273\010\063\240\257

\333\271\335\204

END

CKA\_CERT\_MD5\_HASH MULTILINE\_OCTAL

```
\265\270\146\355\336\010\203\343\311\342\001\064\006\254\121\157
END
```
CKA\_ISSUER MULTILINE\_OCTAL

\060\106\061\013\060\011\006\003\125\004\006\023\002\102\105\061 \031\060\027\006\003\125\004\012\023\020\107\154\157\142\141\154 \123\151\147\156\040\156\166\055\163\141\061\034\060\032\006\003 \125\004\003\023\023\107\154\157\142\141\154\123\151\147\156\040 \122\157\157\164\040\105\064\066

END

CKA\_SERIAL\_NUMBER MULTILINE\_OCTAL

\002\022\021\322\273\272\063\156\324\274\346\044\150\305\015\204 \035\230\350\103

END

CKA TRUST SERVER AUTH CK TRUST CKT\_NSS\_TRUSTED\_DELEGATOR CKA\_TRUST\_EMAIL\_PROTECTION CK\_TRUST CKT\_NSS\_MUST\_VERIFY\_TRUST CKA\_TRUST\_CODE\_SIGNING CK\_TRUST CKT\_NSS\_MUST\_VERIFY\_TRUST

# # Certificate "GLOBALTRUST 2020" # # Issuer: CN=GLOBALTRUST 2020,O=e-commerce monitoring GmbH,C=AT # Serial Number:5a:4b:bd:5a:fb:4f:8a:5b:fa:65:e5 # Subject: CN=GLOBALTRUST 2020,O=e-commerce monitoring GmbH,C=AT # Not Valid Before: Mon Feb 10 00:00:00 2020 # Not Valid After : Sun Jun 10 00:00:00 2040 # Fingerprint (SHA-256): 9A:29:6A:51:82:D1:D4:51:A2:E3:7F:43:9B:74:DA:AF:A2:67:52:33:29:F9:0F:9A:0D:20:07:C3:34:E2:3C:9A # Fingerprint (SHA1): D0:67:C1:13:51:01:0C:AA:D0:C7:6A:65:37:31:16:26:4F:53:71:A2 CKA\_CLASS CK\_OBJECT\_CLASS CKO\_CERTIFICATE CKA\_TOKEN CK\_BBOOL CK\_TRUE CKA\_PRIVATE CK\_BBOOL CK\_FALSE CKA\_MODIFIABLE CK\_BBOOL CK\_FALSE CKA\_LABEL UTF8 "GLOBALTRUST 2020" CKA\_CERTIFICATE\_TYPE CK\_CERTIFICATE\_TYPE CKC\_X\_509 CKA\_SUBJECT MULTILINE\_OCTAL \060\115\061\013\060\011\006\003\125\004\006\023\002\101\124\061 \043\060\041\006\003\125\004\012\023\032\145\055\143\157\155\155 \145\162\143\145\040\155\157\156\151\164\157\162\151\156\147\040 \107\155\142\110\061\031\060\027\006\003\125\004\003\023\020\107 \114\117\102\101\114\124\122\125\123\124\040\062\060\062\060 END CKA\_ID UTF8 "0" CKA\_ISSUER MULTILINE\_OCTAL \060\115\061\013\060\011\006\003\125\004\006\023\002\101\124\061 \043\060\041\006\003\125\004\012\023\032\145\055\143\157\155\155 \145\162\143\145\040\155\157\156\151\164\157\162\151\156\147\040 \107\155\142\110\061\031\060\027\006\003\125\004\003\023\020\107 \114\117\102\101\114\124\122\125\123\124\040\062\060\062\060 END CKA\_SERIAL\_NUMBER MULTILINE\_OCTAL \002\013\132\113\275\132\373\117\212\133\372\145\345 END CKA\_VALUE MULTILINE\_OCTAL \060\202\005\202\060\202\003\152\240\003\002\001\002\002\013\132 \113\275\132\373\117\212\133\372\145\345\060\015\006\011\052\206 \110\206\367\015\001\001\013\005\000\060\115\061\013\060\011\006 \003\125\004\006\023\002\101\124\061\043\060\041\006\003\125\004 \012\023\032\145\055\143\157\155\155\145\162\143\145\040\155\157 \156\151\164\157\162\151\156\147\040\107\155\142\110\061\031\060 \027\006\003\125\004\003\023\020\107\114\117\102\101\114\124\122 \125\123\124\040\062\060\062\060\060\036\027\015\062\060\060\062

\061\060\060\060\060\060\060\060\060\132\027\015\064\060\060\066\061 \060\060\060\060\060\060\060\132\060\115\061\013\060\011\006\003 \125\004\006\023\002\101\124\061\043\060\041\006\003\125\004\012 \023\032\145\055\143\157\155\155\145\162\143\145\040\155\157\156 \151\164\157\162\151\156\147\040\107\155\142\110\061\031\060\027 \006\003\125\004\003\023\020\107\114\117\102\101\114\124\122\125 \123\124\040\062\060\062\060\060\202\002\042\060\015\006\011\052 \206\110\206\367\015\001\001\001\005\000\003\202\002\017\000\060 \202\002\012\002\202\002\001\000\256\056\126\255\033\034\357\366 \225\217\240\167\033\053\323\143\217\204\115\105\242\017\237\133 \105\253\131\173\121\064\371\354\213\212\170\305\335\153\257\275 \304\337\223\105\036\277\221\070\013\256\016\026\347\101\163\370 \333\273\321\270\121\340\313\203\073\163\070\156\167\212\017\131 \143\046\315\247\052\316\124\373\270\342\300\174\107\316\140\174 \077\262\163\362\300\031\266\212\222\207\065\015\220\050\242\344 \025\004\143\076\272\257\356\174\136\314\246\213\120\262\070\367 \101\143\312\316\377\151\217\150\016\225\066\345\314\271\214\011 \312\113\335\061\220\226\310\314\037\375\126\226\064\333\216\034 \352\054\276\205\056\143\335\252\251\225\323\375\051\225\023\360 \310\230\223\331\055\026\107\220\021\203\242\072\042\242\050\127 \242\353\376\300\214\050\240\246\175\347\052\102\073\202\200\143 \245\143\037\031\314\174\262\146\250\302\323\155\067\157\342\176 \006\121\331\105\204\037\022\316\044\122\144\205\013\110\200\116 \207\261\042\042\060\252\353\256\276\340\002\340\100\350\260\102 \200\003\121\252\264\176\252\104\327\103\141\363\242\153\026\211 \111\244\243\244\053\212\002\304\170\364\150\212\301\344\172\066 \261\157\033\226\033\167\111\215\324\311\006\162\217\317\123\343 \334\027\205\040\112\334\230\047\323\221\046\053\107\036\151\007 \257\336\242\344\344\324\153\013\263\136\174\324\044\200\107\051 \151\073\156\350\254\375\100\353\330\355\161\161\053\362\350\130 \035\353\101\227\042\305\037\324\071\320\047\217\207\343\030\364 \340\251\106\015\365\164\072\202\056\320\156\054\221\243\061\134 \073\106\352\173\004\020\126\136\200\035\365\245\145\350\202\374 \342\007\214\142\105\365\040\336\106\160\206\241\274\223\323\036 \164\246\154\260\054\367\003\014\210\014\313\324\162\123\206\274 \140\106\363\230\152\302\361\277\103\371\160\040\167\312\067\101 \171\125\122\143\215\133\022\237\305\150\304\210\235\254\362\060 \253\267\243\061\227\147\255\217\027\017\154\307\163\355\044\224 \153\310\203\232\320\232\067\111\004\253\261\026\310\154\111\111 \055\253\241\320\214\222\362\101\112\171\041\045\333\143\327\266 \234\247\176\102\151\373\072\143\002\003\001\000\001\243\143\060 \141\060\017\006\003\125\035\023\001\001\377\004\005\060\003\001 \001\377\060\016\006\003\125\035\017\001\001\377\004\004\003\002 \001\006\060\035\006\003\125\035\016\004\026\004\024\334\056\037 \321\141\067\171\344\253\325\325\263\022\161\150\075\152\150\234 \042\060\037\006\003\125\035\043\004\030\060\026\200\024\334\056 \037\321\141\067\171\344\253\325\325\263\022\161\150\075\152\150 \234\042\060\015\006\011\052\206\110\206\367\015\001\001\013\005

\000\003\202\002\001\000\221\360\102\002\150\100\356\303\150\300 \124\057\337\354\142\303\303\236\212\240\061\050\252\203\216\244 \126\226\022\020\206\126\272\227\162\322\124\060\174\255\031\325 \035\150\157\373\024\102\330\215\016\363\265\321\245\343\002\102 \136\334\350\106\130\007\065\002\060\340\274\164\112\301\103\052 \377\333\032\320\260\257\154\303\375\313\263\365\177\155\003\056 \131\126\235\055\055\065\214\262\326\103\027\054\222\012\313\135 \350\214\017\113\160\103\320\202\377\250\314\277\244\224\300\276 \207\275\212\343\223\173\306\217\233\026\235\047\145\274\172\305 \102\202\154\134\007\320\251\301\210\140\104\351\230\205\026\137 \370\217\312\001\020\316\045\303\371\140\033\240\305\227\303\323 \054\210\061\242\275\060\354\320\320\300\022\361\301\071\343\345 \365\370\326\112\335\064\315\373\157\301\117\343\000\213\126\342 \222\367\050\262\102\167\162\043\147\307\077\021\025\262\304\003 \005\276\273\021\173\012\277\250\156\347\377\130\103\317\233\147 \240\200\007\266\035\312\255\155\352\101\021\176\055\164\223\373 \302\274\276\121\104\305\357\150\045\047\200\343\310\240\324\022 \354\331\245\067\035\067\174\264\221\312\332\324\261\226\201\357 \150\134\166\020\111\257\176\245\067\200\261\034\122\275\063\201 \114\217\371\335\145\331\024\315\212\045\130\364\342\305\203\245 \011\220\324\154\024\143\265\100\337\353\300\374\304\130\176\015 \024\026\207\124\047\156\126\344\160\204\270\154\062\022\176\202 \061\103\276\327\335\174\241\255\256\326\253\040\022\357\012\303 \020\214\111\226\065\334\013\165\136\261\117\325\117\064\016\021 \040\007\165\103\105\351\243\021\332\254\243\231\302\266\171\047 \342\271\357\310\342\366\065\051\172\164\372\305\177\202\005\142 \246\012\352\150\262\171\107\006\156\362\127\250\025\063\306\367 \170\112\075\102\173\153\176\376\367\106\352\321\353\216\357\210 \150\133\350\301\331\161\176\375\144\357\377\147\107\210\130\045 \057\076\206\007\275\373\250\345\202\250\254\245\323\151\103\315 \061\210\111\204\123\222\300\261\071\033\071\203\001\060\304\362 \251\372\320\003\275\162\067\140\126\037\066\174\275\071\221\365 \155\015\277\173\327\222

END

CKA\_NSS\_MOZILLA\_CA\_POLICY CK\_BBOOL CK\_TRUE CKA\_NSS\_SERVER\_DISTRUST\_AFTER CK\_BBOOL CK\_FALSE CKA\_NSS\_EMAIL\_DISTRUST\_AFTER CK\_BBOOL CK\_FALSE

# Trust for "GLOBALTRUST 2020"

# Issuer: CN=GLOBALTRUST 2020,O=e-commerce monitoring GmbH,C=AT

# Serial Number:5a:4b:bd:5a:fb:4f:8a:5b:fa:65:e5

# Subject: CN=GLOBALTRUST 2020,O=e-commerce monitoring GmbH,C=AT

# Not Valid Before: Mon Feb 10 00:00:00 2020

# Not Valid After : Sun Jun 10 00:00:00 2040

# Fingerprint (SHA-256):

9A:29:6A:51:82:D1:D4:51:A2:E3:7F:43:9B:74:DA:AF:A2:67:52:33:29:F9:0F:9A:0D:20:07:C3:34:E2:3C:9A # Fingerprint (SHA1): D0:67:C1:13:51:01:0C:AA:D0:C7:6A:65:37:31:16:26:4F:53:71:A2

CKA\_CLASS CK\_OBJECT\_CLASS CKO\_NSS\_TRUST CKA\_TOKEN CK\_BBOOL CK\_TRUE CKA\_PRIVATE CK\_BBOOL CK\_FALSE CKA\_MODIFIABLE CK\_BBOOL CK\_FALSE CKA\_LABEL UTF8 "GLOBALTRUST 2020" CKA\_CERT\_SHA1\_HASH MULTILINE\_OCTAL \320\147\301\023\121\001\014\252\320\307\152\145\067\061\026\046 \117\123\161\242 END CKA\_CERT\_MD5\_HASH MULTILINE\_OCTAL \212\307\157\313\155\343\314\242\361\174\203\372\016\170\327\350 END CKA\_ISSUER MULTILINE\_OCTAL \060\115\061\013\060\011\006\003\125\004\006\023\002\101\124\061 \043\060\041\006\003\125\004\012\023\032\145\055\143\157\155\155 \145\162\143\145\040\155\157\156\151\164\157\162\151\156\147\040 \107\155\142\110\061\031\060\027\006\003\125\004\003\023\020\107 \114\117\102\101\114\124\122\125\123\124\040\062\060\062\060 END CKA\_SERIAL\_NUMBER MULTILINE\_OCTAL \002\013\132\113\275\132\373\117\212\133\372\145\345 END CKA TRUST\_SERVER\_AUTH CK\_TRUST CKT\_NSS\_TRUSTED\_DELEGATOR CKA\_TRUST\_EMAIL\_PROTECTION CK\_TRUST CKT\_NSS\_TRUSTED\_DELEGATOR CKA\_TRUST\_CODE\_SIGNING CK\_TRUST CKT\_NSS\_MUST\_VERIFY\_TRUST CKA\_TRUST\_STEP\_UP\_APPROVED CK\_BBOOL CK\_FALSE # # Certificate "ANF Secure Server Root CA" # # Issuer: CN=ANF Secure Server Root CA,OU=ANF CA Raiz,O=ANF Autoridad de Certificacion,C=ES,serialNumber=G63287510 # Serial Number:0d:d3:e3:bc:6c:f9:6b:b1 # Subject: CN=ANF Secure Server Root CA,OU=ANF CA Raiz,O=ANF Autoridad de Certificacion,C=ES,serialNumber=G63287510 # Not Valid Before: Wed Sep 04 10:00:38 2019 # Not Valid After : Tue Aug 30 10:00:38 2039 # Fingerprint (SHA-256): FB:8F:EC:75:91:69:B9:10:6B:1E:51:16:44:C6:18:C5:13:04:37:3F:6C:06:43:08:8D:8B:EF:FD:1B:99:75:99 # Fingerprint (SHA1): 5B:6E:68:D0:CC:15:B6:A0:5F:1E:C1:5F:AE:02:FC:6B:2F:5D:6F:74 CKA\_CLASS CK\_OBJECT\_CLASS CKO\_CERTIFICATE CKA\_TOKEN CK\_BBOOL CK\_TRUE CKA\_PRIVATE CK\_BBOOL CK\_FALSE CKA\_MODIFIABLE CK\_BBOOL CK\_FALSE CKA\_LABEL UTF8 "ANF Secure Server Root CA" CKA\_CERTIFICATE\_TYPE CK\_CERTIFICATE\_TYPE CKC\_X\_509

CKA\_VALUE MULTILINE\_OCTAL \060\202\005\357\060\202\003\327\240\003\002\001\002\002\010\015 \323\343\274\154\371\153\261\060\015\006\011\052\206\110\206\367 \015\001\001\013\005\000\060\201\204\061\022\060\020\006\003\125 \004\005\023\011\107\066\063\062\070\067\065\061\060\061\013\060 \011\006\003\125\004\006\023\002\105\123\061\047\060\045\006\003 \125\004\012\023\036\101\116\106\040\101\165\164\157\162\151\144 \141\144\040\144\145\040\103\145\162\164\151\146\151\143\141\143 \151\157\156\061\024\060\022\006\003\125\004\013\023\013\101\116 \106\040\103\101\040\122\141\151\172\061\042\060\040\006\003\125 \004\003\023\031\101\116\106\040\123\145\143\165\162\145\040\123 \145\162\166\145\162\040\122\157\157\164\040\103\101\060\036\027 \015\061\071\060\071\060\064\061\060\060\060\063\070\132\027\015 \063\071\060\070\063\060\061\060\060\060\063\070\132\060\201\204 \061\022\060\020\006\003\125\004\005\023\011\107\066\063\062\070 \067\065\061\060\061\013\060\011\006\003\125\004\006\023\002\105 \123\061\047\060\045\006\003\125\004\012\023\036\101\116\106\040 \101\165\164\157\162\151\144\141\144\040\144\145\040\103\145\162 \164\151\146\151\143\141\143\151\157\156\061\024\060\022\006\003 \125\004\013\023\013\101\116\106\040\103\101\040\122\141\151\172

END

\002\010\015\323\343\274\154\371\153\261

MULTILINE\_OCTAL

CKA\_SERIAL\_NUMBER

END

\122\157\157\164\040\103\101

CKA\_ISSUER MULTILINE\_OCTAL \060\201\204\061\022\060\020\006\003\125\004\005\023\011\107\066 \063\062\070\067\065\061\060\061\013\060\011\006\003\125\004\006 \023\002\105\123\061\047\060\045\006\003\125\004\012\023\036\101 \116\106\040\101\165\164\157\162\151\144\141\144\040\144\145\040 \103\145\162\164\151\146\151\143\141\143\151\157\156\061\024\060 \022\006\003\125\004\013\023\013\101\116\106\040\103\101\040\122 \141\151\172\061\042\060\040\006\003\125\004\003\023\031\101\116 \106\040\123\145\143\165\162\145\040\123\145\162\166\145\162\040

UTF8 "0"

CKA\_ID

END

\122\157\157\164\040\103\101

CKA\_SUBJECT MULTILINE\_OCTAL \060\201\204\061\022\060\020\006\003\125\004\005\023\011\107\066 \063\062\070\067\065\061\060\061\013\060\011\006\003\125\004\006 \023\002\105\123\061\047\060\045\006\003\125\004\012\023\036\101 \116\106\040\101\165\164\157\162\151\144\141\144\040\144\145\040 \103\145\162\164\151\146\151\143\141\143\151\157\156\061\024\060 \022\006\003\125\004\013\023\013\101\116\106\040\103\101\040\122 \141\151\172\061\042\060\040\006\003\125\004\003\023\031\101\116 \106\040\123\145\143\165\162\145\040\123\145\162\166\145\162\040

\061\042\060\040\006\003\125\004\003\023\031\101\116\106\040\123 \145\143\165\162\145\040\123\145\162\166\145\162\040\122\157\157 \164\040\103\101\060\202\002\042\060\015\006\011\052\206\110\206 \367\015\001\001\001\005\000\003\202\002\017\000\060\202\002\012 \002\202\002\001\000\333\353\153\053\346\144\124\225\202\220\243 \162\244\031\001\235\234\013\201\137\163\111\272\247\254\363\004 \116\173\226\013\354\021\340\133\246\034\316\033\322\015\203\034 \053\270\236\035\176\105\062\140\017\007\351\167\130\176\237\152 \310\141\116\266\046\301\114\215\377\114\357\064\262\037\145\330 \271\170\365\255\251\161\271\357\117\130\035\245\336\164\040\227 \241\355\150\114\336\222\027\113\274\253\377\145\232\236\373\107 \331\127\162\363\011\241\256\166\104\023\156\234\055\104\071\274 \371\307\073\244\130\075\101\275\264\302\111\243\310\015\322\227 \057\007\145\122\000\247\156\310\257\150\354\364\024\226\266\127 \037\126\303\071\237\053\155\344\363\076\366\065\144\332\014\034 \241\204\113\057\113\113\342\054\044\235\155\223\100\353\265\043 \216\062\312\157\105\323\250\211\173\036\317\036\372\133\103\213 \315\315\250\017\152\312\014\136\271\236\107\217\360\331\266\012 \013\130\145\027\063\271\043\344\167\031\175\313\112\056\222\173 \117\057\020\167\261\215\057\150\234\142\314\340\120\370\354\221 \247\124\114\127\011\325\166\143\305\350\145\036\356\155\152\317 \011\235\372\174\117\255\140\010\375\126\231\017\025\054\173\251 \200\253\214\141\217\112\007\166\102\336\075\364\335\262\044\063 \133\270\265\243\104\311\254\177\167\074\035\043\354\202\251\246 \342\310\006\114\002\376\254\134\231\231\013\057\020\212\246\364 \177\325\207\164\015\131\111\105\366\360\161\134\071\051\326\277 \112\043\213\365\137\001\143\322\207\163\050\265\113\012\365\370 \253\202\054\176\163\045\062\035\013\143\012\027\201\000\377\266 \166\136\347\264\261\100\312\041\273\325\200\121\345\110\122\147 \054\322\141\211\007\015\017\316\102\167\300\104\163\234\104\120 \240\333\020\012\055\225\034\201\257\344\034\345\024\036\361\066 \101\001\002\057\175\163\247\336\102\314\114\351\211\015\126\367 \237\221\324\003\306\154\311\217\333\330\034\340\100\230\135\146 \231\230\200\156\055\377\001\305\316\313\106\037\254\002\306\103 \346\256\242\204\074\305\116\036\075\155\311\024\114\343\056\101 \273\312\071\277\066\074\052\031\252\101\207\116\245\316\113\062 \171\335\220\111\177\002\003\001\000\001\243\143\060\141\060\037 \006\003\125\035\043\004\030\060\026\200\024\234\137\320\154\143 \243\137\223\312\223\230\010\255\214\207\245\054\134\301\067\060 \035\006\003\125\035\016\004\026\004\024\234\137\320\154\143\243 \137\223\312\223\230\010\255\214\207\245\054\134\301\067\060\016 \006\003\125\035\017\001\001\377\004\004\003\002\001\206\060\017 \006\003\125\035\023\001\001\377\004\005\060\003\001\001\377\060 \015\006\011\052\206\110\206\367\015\001\001\013\005\000\003\202 \002\001\000\116\036\271\212\306\240\230\077\156\303\151\300\152 \134\111\122\254\313\053\135\170\070\301\325\124\204\237\223\360 \207\031\075\054\146\211\353\015\102\374\314\360\165\205\077\213 \364\200\135\171\345\027\147\275\065\202\342\362\074\216\175\133

\066\313\132\200\000\051\362\316\053\054\361\217\252\155\005\223 \154\162\307\126\353\337\120\043\050\345\105\020\075\350\147\243 \257\016\125\017\220\011\142\357\113\131\242\366\123\361\300\065 \344\057\301\044\275\171\057\116\040\042\073\375\032\040\260\244 \016\054\160\355\164\077\270\023\225\006\121\310\350\207\046\312  $\label{24}$ <br/> $\label{244}$ \350\030\303\174\211\362\213\120\076\275\021\342\025\003\250\066 \175\063\001\154\110\025\327\210\220\231\004\305\314\346\007\364 \274\364\220\355\023\342\352\213\303\217\243\063\017\301\051\114 \023\116\332\025\126\161\163\162\202\120\366\232\063\174\242\261 \250\032\064\164\145\134\316\321\353\253\123\340\032\200\330\352 \072\111\344\046\060\233\345\034\212\250\251\025\062\206\231\222 \012\020\043\126\022\340\366\316\114\342\273\276\333\215\222\163 \001\146\057\142\076\262\162\047\105\066\355\115\126\343\227\231 \377\072\065\076\245\124\112\122\131\113\140\333\356\376\170\021 \177\112\334\024\171\140\266\153\144\003\333\025\203\341\242\276 \366\043\227\120\360\011\063\066\247\161\226\045\363\271\102\175 \333\070\077\054\130\254\350\102\341\016\330\323\073\114\056\202 \351\203\056\153\061\331\335\107\206\117\155\227\221\056\117\342 \050\161\065\026\321\362\163\376\045\053\007\107\044\143\047\310 \370\366\331\153\374\022\061\126\010\300\123\102\257\234\320\063 \176\374\006\360\061\104\003\024\361\130\352\362\152\015\251\021 \262\203\276\305\032\277\007\352\131\334\243\210\065\357\234\166 \062\074\115\006\042\316\025\345\335\236\330\217\332\336\322\304 \071\345\027\201\317\070\107\353\177\210\155\131\033\337\237\102 \024\256\176\317\250\260\146\145\332\067\257\237\252\075\352\050 \266\336\325\061\130\026\202\133\352\273\031\165\002\163\032\312 \110\032\041\223\220\012\216\223\204\247\175\073\043\030\222\211 \240\215\254 END

CKA\_NSS\_MOZILLA\_CA\_POLICY CK\_BBOOL CK\_TRUE CKA\_NSS\_SERVER\_DISTRUST\_AFTER CK\_BBOOL CK\_FALSE CKA\_NSS\_EMAIL\_DISTRUST\_AFTER CK\_BBOOL CK\_FALSE

# Trust for "ANF Secure Server Root CA"

# Issuer: CN=ANF Secure Server Root CA,OU=ANF CA Raiz,O=ANF Autoridad de

Certificacion,C=ES,serialNumber=G63287510

# Serial Number:0d:d3:e3:bc:6c:f9:6b:b1

# Subject: CN=ANF Secure Server Root CA,OU=ANF CA Raiz,O=ANF Autoridad de

Certificacion,C=ES,serialNumber=G63287510

# Not Valid Before: Wed Sep 04 10:00:38 2019

# Not Valid After : Tue Aug 30 10:00:38 2039

# Fingerprint (SHA-256):

FB:8F:EC:75:91:69:B9:10:6B:1E:51:16:44:C6:18:C5:13:04:37:3F:6C:06:43:08:8D:8B:EF:FD:1B:99:75:99 # Fingerprint (SHA1): 5B:6E:68:D0:CC:15:B6:A0:5F:1E:C1:5F:AE:02:FC:6B:2F:5D:6F:74 CKA\_CLASS

CK\_OBJECT\_CLASS CKO\_NSS\_TRUST CKA\_TOKEN CK\_BBOOL CK\_TRUE CKA\_PRIVATE CK\_BBOOL CK\_FALSE CKA\_MODIFIABLE CK\_BBOOL CK\_FALSE CKA\_LABEL UTF8 "ANF Secure Server Root CA" CKA\_CERT\_SHA1\_HASH MULTILINE\_OCTAL \133\156\150\320\314\025\266\240\137\036\301\137\256\002\374\153 \057\135\157\164 END CKA\_CERT\_MD5\_HASH MULTILINE\_OCTAL

\046\246\104\132\331\257\116\057\262\035\266\145\260\116\350\226 END

CKA\_ISSUER MULTILINE\_OCTAL

```
\060\201\204\061\022\060\020\006\003\125\004\005\023\011\107\066
\063\062\070\067\065\061\060\061\013\060\011\006\003\125\004\006
\023\002\105\123\061\047\060\045\006\003\125\004\012\023\036\101
\116\106\040\101\165\164\157\162\151\144\141\144\040\144\145\040
\103\145\162\164\151\146\151\143\141\143\151\157\156\061\024\060
\022\006\003\125\004\013\023\013\101\116\106\040\103\101\040\122
\141\151\172\061\042\060\040\006\003\125\004\003\023\031\101\116
\106\040\123\145\143\165\162\145\040\123\145\162\166\145\162\040
\122\157\157\164\040\103\101
```
END

CKA\_SERIAL\_NUMBER

MULTILINE\_OCTAL

\002\010\015\323\343\274\154\371\153\261

END

CKA\_TRUST\_SERVER\_AUTH CK\_TRUST CKT\_NSS\_TRUSTED\_DELEGATOR CKA TRUST\_EMAIL\_PROTECTION CK\_TRUST CKT\_NSS\_MUST\_VERIFY\_TRUST CKA TRUST\_CODE\_SIGNING CK\_TRUST CKT\_NSS\_MUST\_VERIFY\_TRUST CKA\_TRUST\_STEP\_UP\_APPROVED CK\_BBOOL CK\_FALSE

#

# Certificate "Certum EC-384 CA"

#

```
# Issuer: CN=Certum EC-384 CA,OU=Certum Certification Authority,O=Asseco Data Systems S.A.,C=PL
```
# Serial Number:78:8f:27:5c:81:12:52:20:a5:04:d0:2d:dd:ba:73:f4

```
# Subject: CN=Certum EC-384 CA,OU=Certum Certification Authority,O=Asseco Data Systems S.A.,C=PL
```
# Not Valid Before: Mon Mar 26 07:24:54 2018

# Not Valid After : Thu Mar 26 07:24:54 2043

# Fingerprint (SHA-256):

6B:32:80:85:62:53:18:AA:50:D1:73:C9:8D:8B:DA:09:D5:7E:27:41:3D:11:4C:F7:87:A0:F5:D0:6C:03:0C:F6 # Fingerprint (SHA1): F3:3E:78:3C:AC:DF:F4:A2:CC:AC:67:55:69:56:D7:E5:16:3C:E1:ED

CKA\_CLASS CK\_OBJECT\_CLASS CKO\_CERTIFICATE

CKA\_TOKEN CK\_BBOOL CK\_TRUE

CKA\_PRIVATE CK\_BBOOL CK\_FALSE

CKA\_MODIFIABLE

CKA\_VALUE MULTILINE\_OCTAL \060\202\002\145\060\202\001\353\240\003\002\001\002\002\020\170 \217\047\134\201\022\122\040\245\004\320\055\335\272\163\364\060 \012\006\010\052\206\110\316\075\004\003\003\060\164\061\013\060 \011\006\003\125\004\006\023\002\120\114\061\041\060\037\006\003 \125\004\012\023\030\101\163\163\145\143\157\040\104\141\164\141 \040\123\171\163\164\145\155\163\040\123\056\101\056\061\047\060 \045\006\003\125\004\013\023\036\103\145\162\164\165\155\040\103 \145\162\164\151\146\151\143\141\164\151\157\156\040\101\165\164 \150\157\162\151\164\171\061\031\060\027\006\003\125\004\003\023 \020\103\145\162\164\165\155\040\105\103\055\063\070\064\040\103 \101\060\036\027\015\061\070\060\063\062\066\060\067\062\064\065 \064\132\027\015\064\063\060\063\062\066\060\067\062\064\065\064 \132\060\164\061\013\060\011\006\003\125\004\006\023\002\120\114 \061\041\060\037\006\003\125\004\012\023\030\101\163\163\145\143 \157\040\104\141\164\141\040\123\171\163\164\145\155\163\040\123 \056\101\056\061\047\060\045\006\003\125\004\013\023\036\103\145 \162\164\165\155\040\103\145\162\164\151\146\151\143\141\164\151 \157\156\040\101\165\164\150\157\162\151\164\171\061\031\060\027

END

\163\364

\002\020\170\217\047\134\201\022\122\040\245\004\320\055\335\272

MULTILINE\_OCTAL

CKA\_SERIAL\_NUMBER

END

\063\070\064\040\103\101

CKA\_ISSUER MULTILINE\_OCTAL \060\164\061\013\060\011\006\003\125\004\006\023\002\120\114\061 \041\060\037\006\003\125\004\012\023\030\101\163\163\145\143\157 \040\104\141\164\141\040\123\171\163\164\145\155\163\040\123\056 \101\056\061\047\060\045\006\003\125\004\013\023\036\103\145\162 \164\165\155\040\103\145\162\164\151\146\151\143\141\164\151\157 \156\040\101\165\164\150\157\162\151\164\171\061\031\060\027\006 \003\125\004\003\023\020\103\145\162\164\165\155\040\105\103\055

CKA\_ID UTF8 "0"

END

\063\070\064\040\103\101

\101\056\061\047\060\045\006\003\125\004\013\023\036\103\145\162 \164\165\155\040\103\145\162\164\151\146\151\143\141\164\151\157 \156\040\101\165\164\150\157\162\151\164\171\061\031\060\027\006 \003\125\004\003\023\020\103\145\162\164\165\155\040\105\103\055

CKA\_LABEL UTF8 "Certum EC-384 CA" CKA\_CERTIFICATE\_TYPE CK\_CERTIFICATE\_TYPE CKC\_X\_509 CKA\_SUBJECT MULTILINE\_OCTAL

\060\164\061\013\060\011\006\003\125\004\006\023\002\120\114\061 \041\060\037\006\003\125\004\012\023\030\101\163\163\145\143\157 \040\104\141\164\141\040\123\171\163\164\145\155\163\040\123\056

CK\_BBOOL CK\_FALSE

\006\003\125\004\003\023\020\103\145\162\164\165\155\040\105\103 \055\063\070\064\040\103\101\060\166\060\020\006\007\052\206\110 \316\075\002\001\006\005\053\201\004\000\042\003\142\000\004\304 \050\216\253\030\133\152\276\156\144\067\143\344\315\354\253\072 \367\314\241\270\016\202\111\327\206\051\237\241\224\362\343\140 \170\230\201\170\006\115\362\354\232\016\127\140\203\237\264\346 \027\057\032\263\135\002\133\211\043\074\302\021\005\052\247\210 \023\030\363\120\204\327\275\064\054\047\211\125\377\316\114\347 \337\246\037\050\304\360\124\303\271\174\267\123\255\353\302\243 \102\060\100\060\017\006\003\125\035\023\001\001\377\004\005\060 \003\001\001\377\060\035\006\003\125\035\016\004\026\004\024\215 \006\146\164\044\166\072\363\211\367\274\326\275\107\175\057\274 \020\137\113\060\016\006\003\125\035\017\001\001\377\004\004\003 \002\001\006\060\012\006\010\052\206\110\316\075\004\003\003\003 \150\000\060\145\002\060\003\125\055\246\346\030\304\174\357\311 \120\156\301\047\017\234\207\257\156\325\033\010\030\275\222\051 \301\357\224\221\170\322\072\034\125\211\142\345\033\011\036\272 \144\153\361\166\264\324\002\061\000\264\102\204\231\377\253\347 \236\373\221\227\047\135\334\260\133\060\161\316\136\070\032\152 \331\045\347\352\367\141\222\126\370\352\332\066\302\207\145\226 \056\162\045\057\177\337\303\023\311 END CKA\_NSS\_MOZILLA\_CA\_POLICY CK\_BBOOL CK\_TRUE CKA\_NSS\_SERVER\_DISTRUST\_AFTER CK\_BBOOL CK\_FALSE CKA\_NSS\_EMAIL\_DISTRUST\_AFTER CK\_BBOOL CK\_FALSE # Trust for "Certum EC-384 CA" # Issuer: CN=Certum EC-384 CA,OU=Certum Certification Authority,O=Asseco Data Systems S.A.,C=PL # Serial Number:78:8f:27:5c:81:12:52:20:a5:04:d0:2d:dd:ba:73:f4 # Subject: CN=Certum EC-384 CA,OU=Certum Certification Authority,O=Asseco Data Systems S.A.,C=PL # Not Valid Before: Mon Mar 26 07:24:54 2018 # Not Valid After : Thu Mar 26 07:24:54 2043 # Fingerprint (SHA-256): 6B:32:80:85:62:53:18:AA:50:D1:73:C9:8D:8B:DA:09:D5:7E:27:41:3D:11:4C:F7:87:A0:F5:D0:6C:03:0C:F6 # Fingerprint (SHA1): F3:3E:78:3C:AC:DF:F4:A2:CC:AC:67:55:69:56:D7:E5:16:3C:E1:ED CKA\_CLASS CK\_OBJECT\_CLASS CKO\_NSS\_TRUST CKA\_TOKEN CK\_BBOOL CK\_TRUE CKA\_PRIVATE CK\_BBOOL CK\_FALSE CKA\_MODIFIABLE CK\_BBOOL CK\_FALSE CKA\_LABEL UTF8 "Certum EC-384 CA" CKA\_CERT\_SHA1\_HASH MULTILINE\_OCTAL \363\076\170\074\254\337\364\242\314\254\147\125\151\126\327\345 \026\074\341\355 END CKA\_CERT\_MD5\_HASH MULTILINE\_OCTAL \266\145\263\226\140\227\022\241\354\116\341\075\243\306\311\361

#### END

CKA\_ISSUER MULTILINE\_OCTAL

\060\164\061\013\060\011\006\003\125\004\006\023\002\120\114\061 \041\060\037\006\003\125\004\012\023\030\101\163\163\145\143\157 \040\104\141\164\141\040\123\171\163\164\145\155\163\040\123\056 \101\056\061\047\060\045\006\003\125\004\013\023\036\103\145\162 \164\165\155\040\103\145\162\164\151\146\151\143\141\164\151\157 \156\040\101\165\164\150\157\162\151\164\171\061\031\060\027\006 \003\125\004\003\023\020\103\145\162\164\165\155\040\105\103\055 \063\070\064\040\103\101

END

CKA\_SERIAL\_NUMBER

MULTILINE\_OCTAL

\002\020\170\217\047\134\201\022\122\040\245\004\320\055\335\272

\163\364

END

CKA\_TRUST\_SERVER\_AUTH CK\_TRUST CKT\_NSS\_TRUSTED\_DELEGATOR CKA TRUST\_EMAIL\_PROTECTION CK\_TRUST CKT\_NSS\_TRUSTED\_DELEGATOR CKA\_TRUST\_CODE\_SIGNING CK\_TRUST CKT\_NSS\_MUST\_VERIFY\_TRUST CKA\_TRUST\_STEP\_UP\_APPROVED CK\_BBOOL CK\_FALSE

#

# Certificate "Certum Trusted Root CA"

#

# Issuer: CN=Certum Trusted Root CA,OU=Certum Certification Authority,O=Asseco Data Systems S.A.,C=PL

# Serial Number:1e:bf:59:50:b8:c9:80:37:4c:06:f7:eb:55:4f:b5:ed

# Subject: CN=Certum Trusted Root

CA,OU=Certum Certification Authority,O=Asseco Data Systems S.A.,C=PL

# Not Valid Before: Fri Mar 16 12:10:13 2018

# Not Valid After : Mon Mar 16 12:10:13 2043

# Fingerprint (SHA-256):

FE:76:96:57:38:55:77:3E:37:A9:5E:7A:D4:D9:CC:96:C3:01:57:C1:5D:31:76:5B:A9:B1:57:04:E1:AE:78:FD # Fingerprint (SHA1): C8:83:44:C0:18:AE:9F:CC:F1:87:B7:8F:22:D1:C5:D7:45:84:BA:E5

CKA\_CLASS CK\_OBJECT\_CLASS CKO\_CERTIFICATE

CKA\_TOKEN CK\_BBOOL CK\_TRUE

CKA\_PRIVATE CK\_BBOOL CK\_FALSE

CKA\_MODIFIABLE CK\_BBOOL CK\_FALSE

CKA\_LABEL UTF8 "Certum Trusted Root CA"

CKA\_CERTIFICATE\_TYPE CK\_CERTIFICATE\_TYPE CKC\_X\_509

CKA\_SUBJECT MULTILINE\_OCTAL

\060\172\061\013\060\011\006\003\125\004\006\023\002\120\114\061

\041\060\037\006\003\125\004\012\023\030\101\163\163\145\143\157

\040\104\141\164\141\040\123\171\163\164\145\155\163\040\123\056

\101\056\061\047\060\045\006\003\125\004\013\023\036\103\145\162

\164\165\155\040\103\145\162\164\151\146\151\143\141\164\151\157

\156\040\101\165\164\150\157\162\151\164\171\061\037\060\035\006

\003\125\004\003\023\026\103\145\162\164\165\155\040\124\162\165

\163\164\145\144\040\122\157\157\164\040\103\101

\060\202\005\300\060\202\003\250\240\003\002\001\002\002\020\020\036 \277\131\120\270\311\200\067\114\006\367\353\125\117\265\355\060 \015\006\011\052\206\110\206\367\015\001\001\015\005\000\060\172 \061\013\060\011\006\003\125\004\006\023\002\120\114\061\041\060 \037\006\003\125\004\012\023\030\101\163\163\145\143\157\040\104 \141\164\141\040\123\171\163\164\145\155\163\040\123\056\101\056 \061\047\060\045\006\003\125\004\013\023\036\103\145\162\164\165 \155\040\103\145\162\164\151\146\151\143\141\164\151\157\156\040 \101\165\164\150\157\162\151\164\171\061\037\060\035\006\003\125 \004\003\023\026\103\145\162\164\165\155\040\124\162\165\163\164 \145\144\040\122\157\157\164\040\103\101\060\036\027\015\061\070 \060\063\061\066\061\062\061\060\061\063\132\027\015\064\063\060 \063\061\066\061\062\061\060\061\063\132\060\172\061\013\060\011 \006\003\125\004\006\023\002\120\114\061\041\060\037\006\003\125 \004\012\023\030\101\163\163\145\143\157\040\104\141\164\141\040 \123\171\163\164\145\155\163\040\123\056\101\056\061\047\060\045 \006\003\125\004\013\023\036\103\145\162\164\165\155\040\103\145 \162\164\151\146\151\143\141\164\151\157\156\040\101\165\164\150 \157\162\151\164\171\061\037\060\035\006\003\125\004\003\023\026 \103\145\162\164\165\155\040\124\162\165\163\164\145\144\040\122 \157\157\164\040\103\101\060\202\002\042\060\015\006\011\052\206 \110\206\367\015\001\001\001\005\000\003\202\002\017\000\060\202 \002\012\002\202\002\001\000\321\055\216\273\267\066\352\155\067 \221\237\116\223\247\005\344\051\003\045\316\034\202\367\174\231 \237\101\006\315\355\243\272\300\333\011\054\301\174\337\051\176 \113\145\057\223\247\324\001\153\003\050\030\243\330\235\005\301 \052\330\105\361\221\336\337\073\320\200\002\214\317\070\017\352 \247\134\170\021\244\301\310\205\134\045\323\323\262\347\045\317 \021\124\227\253\065\300\036\166\034\357\000\123\237\071\334\024 \245\054\042\045\263\162\162\374\215\263\345\076\010\036\024\052

END

 $\frac{265}{355}$ 

CKA\_SERIAL\_NUMBER MULTILINE\_OCTAL \002\020\036\277\131\120\270\311\200\067\114\006\367\353\125\117

END

\163\164\145\144\040\122\157\157\164\040\103\101

CKA\_VALUE MULTILINE\_OCTAL

CKA\_ISSUER MULTILINE\_OCTAL \060\172\061\013\060\011\006\003\125\004\006\023\002\120\114\061 \041\060\037\006\003\125\004\012\023\030\101\163\163\145\143\157 \040\104\141\164\141\040\123\171\163\164\145\155\163\040\123\056 \101\056\061\047\060\045\006\003\125\004\013\023\036\103\145\162 \164\165\155\040\103\145\162\164\151\146\151\143\141\164\151\157 \156\040\101\165\164\150\157\162\151\164\171\061\037\060\035\006 \003\125\004\003\023\026\103\145\162\164\165\155\040\124\162\165

END CKA\_ID

UTF8 "0"

\067\013\210\074\312\260\364\310\302\241\256\274\301\276\051\147 \125\342\374\255\131\134\376\275\127\054\260\220\215\302\355\067 \266\174\231\210\265\325\003\232\075\025\015\075\072\250\250\105 \360\225\116\045\131\035\315\230\151\273\323\314\062\311\215\357 \201\376\255\175\211\273\272\140\023\312\145\225\147\240\363\031 \366\003\126\324\152\323\047\342\241\255\203\360\112\022\042\167 \034\005\163\342\031\161\102\300\354\165\106\232\220\130\340\152 \216\053\245\106\060\004\216\031\262\027\343\276\251\272\177\126 \361\044\003\327\262\041\050\166\016\066\060\114\171\325\101\232 \232\250\270\065\272\014\072\362\104\033\040\210\367\305\045\327 \075\306\343\076\103\335\207\376\304\352\365\123\076\114\145\377 \073\112\313\170\132\153\027\137\015\307\303\117\116\232\052\242 \355\127\115\042\342\106\232\077\017\221\064\044\175\125\343\214 \225\067\323\032\360\011\053\054\322\311\215\264\015\000\253\147 \051\050\330\001\365\031\004\266\035\276\166\376\162\134\304\205 \312\322\200\101\337\005\250\243\325\204\220\117\013\363\340\077 \233\031\322\067\211\077\362\173\122\034\214\366\341\367\074\007 \227\214\016\242\131\201\014\262\220\075\323\343\131\106\355\017 \251\247\336\200\153\132\252\007\266\031\313\274\127\363\227\041 \172\014\261\053\164\076\353\332\247\147\055\114\304\230\236\066 \011\166\146\146\374\032\077\352\110\124\034\276\060\275\200\120 \277\174\265\316\000\366\014\141\331\347\044\003\340\343\001\201 \016\275\330\205\064\210\275\262\066\250\173\134\010\345\104\200 \214\157\370\057\325\041\312\035\034\320\373\304\265\207\321\072 \116\307\166\265\065\110\265\002\003\001\000\001\243\102\060\100 \060\017\006\003\125\035\023\001\001\377\004\005\060\003\001\001 \377\060\035\006\003\125\035\016\004\026\004\024\214\373\034\165 \274\002\323\237\116\056\110\331\371\140\124\252\304\263\117\372 \060\016\006\003\125\035\017\001\001\377\004\004\003\002\001\006 \060\015\006\011\052\206\110\206\367\015\001\001\015\005\000\003 \202\002\001\000\110\242\325\000\013\056\320\077\274\034\325\265 \124\111\036\132\153\364\344\362\340\100\067\340\314\024\173\271 \311\372\065\265\165\027\223\152\005\151\205\234\315\117\031\170 \133\031\201\363\143\076\303\316\133\217\365\057\136\001\166\023 \077\054\000\271\315\226\122\071\111\155\004\116\305\351\017\206 \015\341\372\263\137\202\022\361\072\316\146\006\044\064\053\350 \314\312\347\151\334\207\235\302\064\327\171\321\323\167\270\252 \131\130\376\235\046\372\070\206\076\235\212\207\144\127\345\027 \072\342\371\215\271\343\063\170\301\220\330\270\335\267\203\121 \344\304\314\043\325\006\174\346\121\323\315\064\061\300\366\106 \273\013\255\374\075\020\005\052\073\112\221\045\356\214\324\204 \207\200\052\274\011\214\252\072\023\137\350\064\171\120\301\020 \031\371\323\050\036\324\321\121\060\051\263\256\220\147\326\037 \012\143\261\305\251\306\102\061\143\027\224\357\151\313\057\372 \214\024\175\304\103\030\211\331\360\062\100\346\200\342\106\137 \345\343\301\000\131\250\371\350\040\274\211\054\016\107\064\013 \352\127\302\123\066\374\247\324\257\061\315\376\002\345\165\372 \271\047\011\371\363\365\073\312\175\237\251\042\313\210\311\252

\321\107\075\066\167\250\131\144\153\047\317\357\047\301\343\044 \265\206\367\256\176\062\115\260\171\150\321\071\350\220\130\303 \203\274\017\054\326\227\353\316\014\341\040\307\332\267\076\303 \077\277\057\334\064\244\373\053\041\315\147\217\113\364\343\352 \324\077\347\117\272\271\245\223\105\034\146\037\041\372\144\136 \157\340\166\224\062\313\165\365\156\345\366\217\307\270\244\314 \250\226\175\144\373\044\132\112\003\154\153\070\306\350\003\103 \232\367\127\271\263\051\151\223\070\364\003\362\273\373\202\153 \007\040\321\122\037\232\144\002\173\230\146\333\134\115\132\017 \320\204\225\240\074\024\103\006\312\312\333\270\101\066\332\152 \104\147\207\257\257\343\105\021\025\151\010\262\276\026\071\227 \044\157\022\105\321\147\135\011\250\311\025\332\372\322\246\137 \023\141\037\277\205\254\264\255\255\005\224\010\203\036\165\027 \323\161\073\223\120\043\131\240\355\074\221\124\235\166\000\305 \303\270\070\333 END

CKA\_NSS\_MOZILLA\_CA\_POLICY CK\_BBOOL CK\_TRUE CKA\_NSS\_SERVER\_DISTRUST\_AFTER CK\_BBOOL CK\_FALSE CKA\_NSS\_EMAIL\_DISTRUST\_AFTER CK\_BBOOL CK\_FALSE

# Trust for "Certum Trusted Root CA"

# Issuer: CN=Certum

Trusted Root CA,OU=Certum Certification Authority,O=Asseco Data Systems S.A.,C=PL

# Serial Number:1e:bf:59:50:b8:c9:80:37:4c:06:f7:eb:55:4f:b5:ed

# Subject: CN=Certum Trusted Root CA,OU=Certum Certification Authority,O=Asseco Data Systems S.A.,C=PL

# Not Valid Before: Fri Mar 16 12:10:13 2018

# Not Valid After : Mon Mar 16 12:10:13 2043

# Fingerprint (SHA-256):

FE:76:96:57:38:55:77:3E:37:A9:5E:7A:D4:D9:CC:96:C3:01:57:C1:5D:31:76:5B:A9:B1:57:04:E1:AE:78:FD

# Fingerprint (SHA1): C8:83:44:C0:18:AE:9F:CC:F1:87:B7:8F:22:D1:C5:D7:45:84:BA:E5

CKA\_CLASS CK\_OBJECT\_CLASS CKO\_NSS\_TRUST

CKA\_TOKEN CK\_BBOOL CK\_TRUE

CKA\_PRIVATE CK\_BBOOL CK\_FALSE

CKA\_MODIFIABLE CK\_BBOOL CK\_FALSE

CKA\_LABEL UTF8 "Certum Trusted Root CA"

CKA\_CERT\_SHA1\_HASH MULTILINE\_OCTAL

\310\203\104\300\030\256\237\314\361\207\267\217\042\321\305\327

\105\204\272\345

END

CKA\_CERT\_MD5\_HASH MULTILINE\_OCTAL

\121\341\302\347\376\114\204\257\131\016\057\364\124\157\352\051

END

CKA\_ISSUER MULTILINE\_OCTAL

\060\172\061\013\060\011\006\003\125\004\006\023\002\120\114\061 \041\060\037\006\003\125\004\012\023\030\101\163\163\163\145\143\157 \040\104\141\164\141\040\123\171\163\164\145\155\163\040\123\056 \101\056\061\047\060\045\006\003\125\004\013\023\036\103\145\162

```
\164\165\155\040\103\145\162\164\151\146\151\143\141\164\151\157
\156\040\101\165\164\150\157\162\151\164\171\061\037\060\035\006
\003\125\004\003\023\026\103\145\162\164\165\155\040\124\162\165
\163\164\145\144\040\122\157\157\164\040\103\101
END
CKA_SERIAL_NUMBER
 MULTILINE_OCTAL
\002\020\036\277\131\120\270\311\200\067\114\006\367\353\125\117
\265\355
END
CKA_TRUST_SERVER_AUTH CK_TRUST CKT_NSS_TRUSTED_DELEGATOR
CKA_TRUST_EMAIL_PROTECTION CK_TRUST CKT_NSS_TRUSTED_DELEGATOR
CKA TRUST_CODE_SIGNING CK_TRUST CKT_NSS_MUST_VERIFY_TRUST
CKA_TRUST_STEP_UP_APPROVED CK_BBOOL CK_FALSE
#
# Certificate "TunTrust Root CA"
#
# Issuer: CN=TunTrust Root CA,O=Agence Nationale de Certification Electronique,C=TN
# Serial Number:13:02:d5:e2:40:4c:92:46:86:16:67:5d:b4:bb:bb:b2:6b:3e:fc:13
#
 Subject: CN=TunTrust Root CA,O=Agence Nationale de Certification Electronique,C=TN
# Not Valid Before: Fri Apr 26 08:57:56 2019
# Not Valid After : Tue Apr 26 08:57:56 2044
# Fingerprint (SHA-256):
2E:44:10:2A:B5:8C:B8:54:19:45:1C:8E:19:D9:AC:F3:66:2C:AF:BC:61:4B:6A:53:96:0A:30:F7:D0:E2:EB:41
# Fingerprint (SHA1): CF:E9:70:84:0F:E0:73:0F:9D:F6:0C:7F:2C:4B:EE:20:46:34:9C:BB
CKA_CLASS CK_OBJECT_CLASS CKO_CERTIFICATE
CKA_TOKEN CK_BBOOL CK_TRUE
CKA_PRIVATE CK_BBOOL CK_FALSE
CKA_MODIFIABLE CK_BBOOL CK_FALSE
CKA_LABEL UTF8 "TunTrust Root CA"
CKA_CERTIFICATE_TYPE CK_CERTIFICATE_TYPE CKC_X_509
CKA_SUBJECT MULTILINE_OCTAL
\060\141\061\013\060\011\006\003\125\004\006\023\002\124\116\061
\067\060\065\006\003\125\004\012\014\056\101\147\145\156\143\145
\040\116\141\164\151\157\156\141\154\145\040\144\145\040\103\145
\162\164\151\146\151\143\141\164\151\157\156\040\105\154\145\143
\164\162\157\156\151\161\165\145\061\031\060\027\006\003\125\004
\003\014\020\124\165\156\124\162\165\163\164\040\122\157\157\164
\040\103\101
END
CKA_ID
 UTF8 "0"
CKA_ISSUER MULTILINE_OCTAL
\060\141\061\013\060\011\006\003\125\004\006\023\002\124\116\061
\067\060\065\006\003\125\004\012\014\056\101\147\145\156\143\145
\040\116\141\164\151\157\156\141\154\145\040\144\145\040\103\145
```
CKA\_VALUE MULTILINE\_OCTAL \060\202\005\263\060\202\003\233\240\003\002\001\002\002\024\023 \002\325\342\100\114\222\106\206\026\147\135\264\273\273\262\153 \076\374\023\060\015\006\011\052\206\110\206\367\015\001\001\013 \005\000\060\141\061\013\060\011\006\003\125\004\006\023\002\124 \116\061\067\060\065\006\003\125\004\012\014\056\101\147\145\156 \143\145\040\116\141\164\151\157\156\141\154\145\040\144\145\040 \103\145\162\164\151\146\151\143\141\164\151\157\156\040\105\154 \145\143\164\162\157\156\151\161\165\145\061\031\060\027\006\003 \125\004\003\014\020\124\165\156\124\162\165\165\164\040\122\157 \157\164\040\103\101\060\036\027\015\061\071\060\064\062\066\060 \070\065\067\065\066\132\027\015\064\064\060\064\062\066\060\070 \065\067\065\066\132\060\141\061\013\060\011\006\003\125\004\006 \023\002\124\116\061\067\060\065\006\003\125\004\012\014\056\101 \147\145\156\143\145\040\116\141\164\151\157\156\141\154\145\040 \144\145\040\103\145\162\164\151\146\151\143\141\164\151\157\156 \040\105\154\145\143\164\162\157\156\151\161\165\145\061\031\060 \027\006\003\125\004\003\014\020\124\165\156\124\162\165\165\163\164 \040\122\157\157\164\040\103\101\060\202\002\042\060\015\006\011 \052\206\110\206\367\015\001\001\001\005\000\003\202\002\017\000 \060\202\002\012\002\202\002\001\000\303\315\323\374\275\004\123 \335\014\040\072\325\210\056\005\113\101\365\203\202\176\367\131 \237\236\236\143\350\163\332\366\006\251\117\037\264\371\013\037 \071\214\232\040\320\176\006\324\354\064\331\206\274\165\133\207 \210\360\322\331\324\243\012\262\154\033\353\111\054\076\254\135 \330\224\003\240\354\064\345\060\304\065\175\373\046\115\033\156 \060\124\330\365\200\105\234\071\255\234\311\045\004\115\232\220 \076\116\100\156\212\153\315\051\147\306\314\055\340\164\350\005 \127\012\110\120\372\172\103\332\176\354\133\232\016\142\166\376 \352\235\035\205\162\354\021\273\065\350\037\047\277\301\241\307 \273\110\026\335\126\327\314\116\240\341\271\254\333\325\203\031 \032\205\321\224\227\327\312\243\145\013\363\070\371\002\256\335 \366\147\317\311\077\365\212\054\107\032\231\157\005\015\375\320 \035\202\061\374\051\314\000\130\227\221\114\200\000\034\063\205 \226\057\313\101\302\213\020\204\303\011\044\211\037\265\017\331 \331\167\107\030\222\224\140\134\307\231\003\074\376\367\225\247 \175\120\241\200\302\251\203\255\130\226\125\041\333\206\131\324 \257\306\274\335\201\156\007\333\140\142\376\354\020\156\332\150 \001\364\203\033\251\076\242\133\043\327\144\306\337\334\242\175

END

\273\262\153\076\374\023

CKA\_SERIAL\_NUMBER MULTILINE\_OCTAL \002\024\023\002\325\342\100\114\222\106\206\026\147\135\264\273

END

\040\103\101

\162\164\151\146\151\143\141\164\151\157\156\040\105\154\145\143 \164\162\157\156\151\161\165\145\061\031\060\027\006\003\125\004 \003\014\020\124\165\156\124\162\165\163\164\040\122\157\157\164

\330\113\272\202\322\121\370\146\277\006\106\344\171\052\046\066 \171\217\037\116\231\035\262\217\014\016\034\377\311\135\300\375 \220\020\246\261\067\363\315\072\044\156\264\205\220\277\200\271 \014\214\325\233\326\310\361\126\077\032\200\211\172\251\342\033 \062\121\054\076\362\337\173\366\135\172\051\031\216\345\310\275 \066\161\213\135\114\302\035\077\255\130\242\317\075\160\115\246 \120\230\045\334\043\371\270\130\101\010\161\277\117\270\204\240 \217\000\124\025\374\221\155\130\247\226\073\353\113\226\047\315 \153\242\241\206\254\015\174\124\346\146\114\146\137\220\276\041 \232\002\106\055\344\203\302\200\271\317\113\076\350\177\074\001 \354\217\136\315\177\322\050\102\001\225\212\342\227\075\020\041 \175\366\235\034\305\064\241\354\054\016\012\122\054\022\125\160 \044\075\313\302\024\065\103\135\047\116\276\300\275\252\174\226 \347\374\236\141\255\104\323\000\227\002\003\001\000\001\243\143 \060\141\060\035\006\003\125\035\016\004\026\004\024\006\232\233 \037\123\175\361\365\244\310\323\206\076\241\163\131\264\367\104 \041\060\017\006\003\125\035\023\001\001\377\004\005\060\003\001 \001\377\060\037\006\003\125\035\043\004\030\060\026\200\024\006 \232\233\037\123\175\361\365\244\310\323\206\076\241\163\131\264 \367\104\041\060\016\006\003\125\035\017\001\001\377\004\004\003 \002\001\006\060\015\006\011\052\206\110\206\367\015\001\001\013 \005\000\003\202\002\001\000\252\005\156\266\335\025\311\277\263 \306\040\366\006\107\260\206\223\045\323\215\271\310\000\077\227 \365\122\047\210\161\311\164\375\353\312\144\333\133\357\036\135 \272\277\321\353\356\134\151\272\026\310\363\271\217\323\066\056 \100\111\007\015\131\336\213\020\260\111\005\342\377\221\077\113 \267\335\002\216\370\201\050\134\314\334\155\257\137\024\234\175 \130\170\015\366\200\011\271\351\016\227\051\031\270\267\353\370 \026\313\125\022\344\306\175\273\304\354\370\265\034\116\076\147 \277\305\137\033\155\155\107\050\252\004\130\141\326\166\277\042 \177\320\007\152\247\144\123\360\227\215\235\200\077\273\301\007 \333\145\257\346\233\062\232\303\124\223\304\034\010\303\104\373 \173\143\021\103\321\152\032\141\152\171\155\220\117\051\216\107 \005\301\022\151\151\326\306\066\061\341\374\372\200\272\134\117 \304\353\267\062\254\370\165\141\027\327\020\031\271\361\322\011 \357\172\102\235\133\132\013\324\306\225\116\052\316\377\007\327 \117\176\030\006\210\361\031\265\331\230\273\256\161\304\034\347 \164\131\130\357\014\211\317\213\037\165\223\032\004\024\222\110 \120\251\353\127\051\000\026\343\066\034\310\370\277\360\063\325 \101\017\304\314\074\335\351\063\103\001\221\020\053\036\321\271 \135\315\062\031\213\217\214\040\167\327\042\304\102\334\204\026 \233\045\155\350\264\125\161\177\260\174\263\323\161\111\271\317 \122\244\004\077\334\075\240\273\257\063\236\012\060\140\216\333 \235\135\224\250\275\140\347\142\200\166\201\203\014\214\314\060 \106\111\342\014\322\250\257\353\141\161\357\347\042\142\251\367 \134\144\154\237\026\214\147\066\047\105\365\011\173\277\366\020 \012\361\260\215\124\103\214\004\272\243\077\357\342\065\307\371 \164\340\157\064\101\320\277\163\145\127\040\371\233\147\172\146

\150\044\116\200\145\275\020\231\006\131\362\145\257\270\306\107 \273\375\220\170\213\101\163\056\257\125\037\334\073\222\162\156 \204\323\320\141\114\015\314\166\127\342\055\205\042\025\066\015 \353\001\235\353\330\353\304\204\231\373\300\014\314\062\350\343 \167\332\203\104\213\236\125\050\300\213\130\323\220\076\116\033 \000\361\025\255\203\053\232 END CKA\_NSS\_MOZILLA\_CA\_POLICY CK\_BBOOL CK\_TRUE CKA\_NSS\_SERVER\_DISTRUST\_AFTER CK\_BBOOL CK\_FALSE CKA\_NSS\_EMAIL\_DISTRUST\_AFTER CK\_BBOOL CK\_FALSE # Trust for "TunTrust Root CA" # Issuer: CN=TunTrust Root CA,O=Agence Nationale de Certification Electronique,C=TN # Serial Number:13:02:d5:e2:40:4c:92:46:86:16:67:5d:b4:bb:bb:b2:6b:3e:fc:13 # Subject: CN=TunTrust Root CA,O=Agence Nationale de Certification Electronique,C=TN # Not Valid Before: Fri Apr 26 08:57:56 2019 # Not Valid After : Tue Apr 26 08:57:56 2044 # Fingerprint (SHA-256): 2E:44:10:2A:B5:8C:B8:54:19:45:1C:8E:19:D9:AC:F3:66:2C:AF:BC:61:4B:6A:53:96:0A:30:F7:D0:E2:EB:41 # Fingerprint (SHA1): CF:E9:70:84:0F:E0:73:0F:9D:F6:0C:7F:2C:4B:EE:20:46:34:9C:BB CKA\_CLASS CK\_OBJECT\_CLASS CKO\_NSS\_TRUST CKA\_TOKEN CK\_BBOOL CK\_TRUE CKA\_PRIVATE CK\_BBOOL CK\_FALSE CKA\_MODIFIABLE CK\_BBOOL CK\_FALSE CKA\_LABEL UTF8 "TunTrust Root CA" CKA\_CERT\_SHA1\_HASH MULTILINE\_OCTAL \317\351\160\204\017\340\163\017\235\366\014\177\054\113\356\040 \106\064\234\273 END CKA\_CERT\_MD5\_HASH MULTILINE\_OCTAL \205\023\271\220\133\066\134\266\136\270\132\370\340\061\127\264 END CKA\_ISSUER MULTILINE\_OCTAL \060\141\061\013\060\011\006\003\125\004\006\023\002\124\116\061 \067\060\065\006\003\125\004\012\014\056\101\147\145\156\143\145 \040\116\141\164\151\157\156\141\154\145\040\144\145\040\103\145 \162\164\151\146\151\143\141\164\151\157\156\040\105\154\145\143 \164\162\157\156\151\161\165\145\061\031\060\027\006\003\125\004 \003\014\020\124\165\156\124\162\165\163\164\040\122\157\157\164 \040\103\101 END CKA\_SERIAL\_NUMBER MULTILINE\_OCTAL

\002\024\023\002\325\342\100\114\222\106\206\026\147\135\264\273 \273\262\153\076\374\023

END

CKA\_TRUST\_SERVER\_AUTH CK\_TRUST CKT\_NSS\_TRUSTED\_DELEGATOR CKA TRUST\_EMAIL\_PROTECTION CK\_TRUST CKT\_NSS\_MUST\_VERIFY\_TRUST CKA\_TRUST\_CODE\_SIGNING CK\_TRUST CKT\_NSS\_MUST\_VERIFY\_TRUST CKA\_TRUST\_STEP\_UP\_APPROVED CK\_BBOOL CK\_FALSE

#

# Certificate "HARICA TLS RSA Root CA 2021"

#

# Issuer: CN=HARICA TLS RSA Root CA 2021,O=Hellenic Academic and Research Institutions CA,C=GR

# Serial Number:39:ca:93:1c:ef:43:f3:c6:8e:93:c7:f4:64:89:38:7e

# Subject: CN=HARICA TLS RSA Root CA 2021,O=Hellenic Academic and Research Institutions CA,C=GR

# Not Valid Before: Fri Feb 19 10:55:38 2021

# Not Valid After : Mon Feb 13 10:55:37 2045

# Fingerprint (SHA-256):

D9:5D:0E:8E:DA:79:52:5B:F9:BE:B1:1B:14:D2:10:0D:32:94:98:5F:0C:62:D9:FA:BD:9C:D9:99:EC:CB:7B:1D

# Fingerprint

(SHA1): 02:2D:05:82:FA:88:CE:14:0C:06:79:DE:7F:14:10:E9:45:D7:A5:6D

CKA\_CLASS CK\_OBJECT\_CLASS CKO\_CERTIFICATE

CKA\_TOKEN CK\_BBOOL CK\_TRUE

CKA\_PRIVATE CK\_BBOOL CK\_FALSE

CKA\_MODIFIABLE CK\_BBOOL CK\_FALSE

CKA\_LABEL UTF8 "HARICA TLS RSA Root CA 2021"

CKA\_CERTIFICATE\_TYPE CK\_CERTIFICATE\_TYPE CKC\_X\_509

CKA\_SUBJECT MULTILINE\_OCTAL

\060\154\061\013\060\011\006\003\125\004\006\023\002\107\122\061

\067\060\065\006\003\125\004\012\014\056\110\145\154\154\145\156

\151\143\040\101\143\141\144\145\155\151\143\040\141\156\144\040

\122\145\163\145\141\162\143\150\040\111\156\163\164\151\164\165

\164\151\157\156\163\040\103\101\061\044\060\042\006\003\125\004

\003\014\033\110\101\122\111\103\101\040\124\114\123\040\122\123

\101\040\122\157\157\164\040\103\101\040\062\060\062\061

END

CKA\_ID UTF8 "0"

CKA\_ISSUER MULTILINE\_OCTAL

\060\154\061\013\060\011\006\003\125\004\006\023\002\107\122\061 \067\060\065\006\003\125\004\012\014\056\110\145\154\154\145\156 \151\143\040\101\143\141\144\145\155\151\143\040\141\156\144\040 \122\145\163\145\141\162\143\150\040\111\156\163\164\151\164\165 \164\151\157\156\163\040\103\101\061\044\060\042\006\003\125\004 \003\014\033\110\101\122\111\103\101\040\124\114\123\040\122\123 \101\040\122\157\157\164\040\103\101\040\062\060\062\061

END

CKA\_SERIAL\_NUMBER

MULTILINE\_OCTAL

\002\020\071\312\223\034\357\103\363\306\216\223\307\364\144\211

\070\176

END

CKA\_VALUE MULTILINE\_OCTAL

\060\202\005\244\060\202\003\214\240\003\002\001\002\002\020\071 \312\223\034\357\103\363\306\216\223\307\364\144\211\070\176\060 \015\006\011\052\206\110\206\367\015\001\001\013\005\000\060\154 \061\013\060\011\006\003\125\004\006\023\002\107\122\061\067\060 \065\006\003\125\004\012\014\056\110\145\154\154\145\156\151\143 \040\101\143\141\144\145\155\151\143\040\141\156\144\040\122\145 \163\145\141\162\143\150\040\111\156\163\164\151\164\165\164\151 \157\156\163\040\103\101\061\044\060\042\006\003\125\004\003\014 \033\110\101\122\111\103\101\040\124\114\123\040\122\123\101\040 \122\157\157\164\040\103\101\040\062\060\062\061\060\036\027\015 \062\061\060\062\061\071\061\060\065\065\063\070\132\027\015\064 \065\060\062\061\063\061\060\065\065\063\067\132\060\154\061\013 \060\011\006\003\125\004\006\023\002\107\122\061\067\060\065\006 \003\125\004\012\014\056\110\145\154\154\145\156\151\143\040\101 \143\141\144\145\155\151\143\040\141\156\144\040\122\145\163\145 \141\162\143\150\040\111\156\163\164\151\164\165\164\151\157\156 \163\040\103\101\061\044\060\042\006\003\125\004\003\014\033\110 \101\122\111\103\101\040\124\114\123\040\122\123\101\040\122\157 \157\164\040\103\101\040\062\060\062\061\060\202\002\042\060\015 \006\011\052\206\110\206\367\015\001\001\001\005\000\003\202\002 \017\000\060\202\002\012\002\202\002\001\000\213\302\347\257\145 \233\005\147\226\311\015\044\271\320\016\144\374\316\342\044\030 \054\204\177\167\121\313\004\021\066\270\136\355\151\161\247\236 \344\045\011\227\147\301\107\302\317\221\026\066\142\075\070\004 \341\121\202\377\254\322\264\151\335\056\354\021\243\105\356\153 \153\073\114\277\214\215\244\036\235\021\271\351\070\371\172\016 \014\230\342\043\035\321\116\143\324\347\270\101\104\373\153\257 \153\332\037\323\305\221\210\133\244\211\222\321\201\346\214\071 \130\240\326\151\103\251\255\230\122\130\156\333\012\373\153\317 \150\372\343\244\136\072\105\163\230\007\352\137\002\162\336\014 \245\263\237\256\251\035\267\035\263\374\212\131\347\156\162\145 \255\365\060\224\043\007\363\202\026\113\065\230\234\123\273\057 \312\344\132\331\307\215\035\374\230\231\373\054\244\202\153\360 \052\037\216\013\137\161\134\134\256\102\173\051\211\201\313\003 \243\231\312\210\236\013\100\011\101\063\333\346\130\172\375\256 \231\160\300\132\017\326\023\206\161\057\166\151\374\220\335\333 \055\156\321\362\233\365\032\153\236\157\025\214\172\360\113\050 \240\042\070\200\044\154\066\244\073\362\060\221\363\170\023\317 \301\077\065\253\361\035\021\043\265\103\042\236\001\222\267\030 \002\345\021\321\202\333\025\000\314\141\067\301\052\174\232\341 \320\272\263\120\106\356\202\254\235\061\370\373\043\342\003\000 \110\160\243\011\046\171\025\123\140\363\070\134\255\070\352\201 \000\143\024\271\063\136\335\013\333\240\105\007\032\063\011\370 \115\264\247\002\246\151\364\302\131\005\210\145\205\126\256\113 \313\340\336\074\175\055\032\310\351\373\037\243\141\112\326\052 \023\255\167\114\032\030\233\221\017\130\330\006\124\305\227\370 \252\077\040\212\246\205\246\167\366\246\374\034\342\356\156\224 \063\052\203\120\204\012\345\117\206\370\120\105\170\000\201\353

\133\150\343\046\215\314\173\134\121\364\024\054\100\276\032\140 \035\172\162\141\035\037\143\055\210\252\316\242\105\220\010\374 \153\276\263\120\052\132\375\250\110\030\106\326\220\100\222\220 \012\204\136\150\061\370\353\355\015\323\035\306\175\231\030\125 \126\047\145\056\215\105\305\044\354\316\343\002\003\001\000\001 \243\102\060\100\060\017\006\003\125\035\023\001\001\377\004\005 \060\003\001\001\377\060\035\006\003\125\035\016\004\026\004\024 \012\110\043\246\140\244\222\012\063\352\223\133\305\127\352\045 \115\275\022\356\060\016\006\003\125\035\017\001\001\377\004\004 \003\002\001\206\060\015\006\011\052\206\110\206\367\015\001\001 \013\005\000\003\202\002\001\000\076\220\110\252\156\142\025\045 \146\173\014\325\214\213\211\235\327\355\116\007\357\234\320\024 \137\136\120\275\150\226\220\244\024\021\252\150\155\011\065\071 \100\011\332\364\011\054\064\245\173\131\204\111\051\227\164\310 \007\036\107\155\362\316\034\120\046\343\236\075\100\123\077\367 \177\226\166\020\305\106\245\320\040\113\120\364\065\073\030\364 \125\152\101\033\107\006\150\074\273\011\010\142\331\137\125\102 \252\254\123\205\254\225\126\066\126\253\344\005\214\305\250\332 \037\243\151\275\123\017\304\377\334\312\343\176\362\114\210\206 \107\106\032\363\000\365\200\221\242\334\103\102\224\233\040\360 \321\315\262\353\054\123\302\123\170\112\117\004\224\101\232\217 \047\062\301\345\111\031\277\361\362\302\213\250\012\071\061\050 \264\175\142\066\054\115\354\037\063\266\176\167\155\176\120\360 \237\016\327\021\217\317\030\305\343\047\376\046\357\005\235\317 \317\067\305\320\173\332\073\260\026\204\014\072\223\326\276\027 \333\017\076\016\031\170\011\307\251\002\162\042\113\367\067\166 \272\165\304\205\003\132\143\325\261\165\005\302\271\275\224\255 \214\025\231\247\223\175\366\305\363\252\164\317\004\205\224\230 \000\364\342\371\312\044\145\277\340\142\257\310\305\372\262\311 \236\126\110\332\171\375\226\166\025\276\243\216\126\304\263\064 \374\276\107\364\301\264\250\374\325\060\210\150\356\313\256\311 \143\304\166\276\254\070\030\341\136\134\317\256\072\042\121\353 \321\213\263\363\053\063\007\124\207\372\264\262\023\173\272\123 \004\142\001\235\361\300\117\356\341\072\324\213\040\020\372\002 \127\346\357\301\013\267\220\106\234\031\051\214\334\157\240\112 \151\151\224\267\044\145\240\377\254\077\316\001\373\041\056\375 \150\370\233\362\245\317\061\070\134\025\252\346\227\000\301\337 \132\245\247\071\252\351\204\177\074\121\250\072\331\224\133\214 \277\117\010\161\345\333\250\134\324\322\246\376\000\243\306\026 \307\017\350\200\316\034\050\144\164\031\010\323\102\343\316\000 \135\177\261\334\023\260\341\005\313\321\040\252\206\164\236\071 \347\221\375\377\133\326\367\255\246\057\003\013\155\343\127\124 \353\166\123\030\215\021\230\272 END CKA\_NSS\_MOZILLA\_CA\_POLICY

CK\_BBOOL CK\_TRUE

CKA\_NSS\_SERVER\_DISTRUST\_AFTER CK\_BBOOL CK\_FALSE CKA\_NSS\_EMAIL\_DISTRUST\_AFTER CK\_BBOOL CK\_FALSE

# Trust for "HARICA TLS RSA Root CA 2021"

# Issuer: CN=HARICA TLS RSA Root CA 2021,O=Hellenic Academic and Research Institutions CA,C=GR

# Serial Number:39:ca:93:1c:ef:43:f3:c6:8e:93:c7:f4:64:89:38:7e

# Subject: CN=HARICA TLS RSA Root CA 2021,O=Hellenic Academic and Research Institutions CA,C=GR

# Not Valid Before: Fri Feb 19 10:55:38 2021

# Not Valid After : Mon Feb 13 10:55:37 2045

# Fingerprint (SHA-256):

D9:5D:0E:8E:DA:79:52:5B:F9:BE:B1:1B:14:D2:10:0D:32:94:98:5F:0C:62:D9:FA:BD:9C:D9:99:EC:CB:7B:1D

# Fingerprint (SHA1): 02:2D:05:82:FA:88:CE:14:0C:06:79:DE:7F:14:10:E9:45:D7:A5:6D

CKA\_CLASS

CK\_OBJECT\_CLASS CKO\_NSS\_TRUST

CKA\_TOKEN CK\_BBOOL CK\_TRUE

CKA\_PRIVATE CK\_BBOOL CK\_FALSE

CKA\_MODIFIABLE CK\_BBOOL CK\_FALSE

CKA\_LABEL UTF8 "HARICA TLS RSA Root CA 2021"

CKA\_CERT\_SHA1\_HASH MULTILINE\_OCTAL

\002\055\005\202\372\210\316\024\014\006\171\336\177\024\020\351

\105\327\245\155

END

CKA\_CERT\_MD5\_HASH MULTILINE\_OCTAL

\145\107\233\130\206\335\054\360\374\242\204\037\036\226\304\221 END

CKA\_ISSUER MULTILINE\_OCTAL

 $\060\154\061\013\060\011\006\003\125\004\006\023\002\107\122\061$ \067\060\065\006\003\125\004\012\014\056\110\145\154\154\145\156 \151\143\040\101\143\141\144\145\155\151\143\040\141\156\144\040 \122\145\163\145\141\162\143\150\040\111\156\163\164\151\164\165 \164\151\157\156\163\040\103\101\061\044\060\042\006\003\125\004 \003\014\033\110\101\122\111\103\101\040\124\114\123\040\122\123

\101\040\122\157\157\164\040\103\101\040\062\060\062\061

END

CKA\_SERIAL\_NUMBER MULTILINE\_OCTAL

\002\020\071\312\223\034\357\103\363\306\216\223\307\364\144\211 \070\176

END

CKA\_TRUST\_SERVER\_AUTH

CK\_TRUST CKT\_NSS\_TRUSTED\_DELEGATOR

CKA\_TRUST\_EMAIL\_PROTECTION CK\_TRUST CKT\_NSS\_MUST\_VERIFY\_TRUST

CKA TRUST CODE\_SIGNING CK\_TRUST CKT\_NSS\_MUST\_VERIFY\_TRUST

CKA\_TRUST\_STEP\_UP\_APPROVED CK\_BBOOL CK\_FALSE

#

# Certificate "HARICA TLS ECC Root CA 2021"

#

# Issuer: CN=HARICA TLS ECC Root CA 2021,O=Hellenic Academic and Research Institutions CA,C=GR

# Serial Number:67:74:9d:8d:77:d8:3b:6a:db:22:f4:ff:59:e2:bf:ce

# Subject: CN=HARICA TLS ECC Root CA 2021,O=Hellenic Academic and Research Institutions CA,C=GR

3F:99:CC:47:4A:CF:CE:4D:FE:D5:87:94:66:5E:47:8D:15:47:73:9F:2E:78:0F:1B:B4:CA:9B:13:30:97:D4:01

# Not Valid Before: Fri Feb 19 11:01:10 2021 # Not Valid After : Mon Feb 13 11:01:09 2045

# Fingerprint (SHA1): BC:B0:C1:9D:E9:98:92:70:19:38:57:E9:8D:A7:B4:5D:6E:EE:01:48

# CKA\_CLASS CK\_OBJECT\_CLASS CKO\_CERTIFICATE

CKA\_TOKEN CK\_BBOOL CK\_TRUE

# Fingerprint (SHA-256):

CKA\_PRIVATE CK\_BBOOL CK\_FALSE

CKA\_MODIFIABLE CK\_BBOOL CK\_FALSE

CKA\_LABEL UTF8 "HARICA TLS ECC Root

CA 2021"

CKA\_CERTIFICATE\_TYPE CK\_CERTIFICATE\_TYPE CKC\_X\_509 CKA\_SUBJECT MULTILINE\_OCTAL

\060\154\061\013\060\011\006\003\125\004\006\023\002\107\122\061 \067\060\065\006\003\125\004\012\014\056\110\145\154\154\145\156 \151\143\040\101\143\141\144\145\155\151\143\040\141\156\144\040 \122\145\163\145\141\162\143\150\040\111\156\163\164\151\164\165 \164\151\157\156\163\040\103\101\061\044\060\042\006\003\125\004 \003\014\033\110\101\122\111\103\101\040\124\114\123\040\105\103 \103\040\122\157\157\164\040\103\101\040\062\060\062\061

### END

CKA\_ID UTF8 "0"

CKA\_ISSUER MULTILINE\_OCTAL

```
\060\154\061\013\060\011\006\003\125\004\006\023\002\107\122\061
\067\060\065\006\003\125\004\012\014\056\110\145\154\154\145\156
\151\143\040\101\143\141\144\145\155\151\143\040\141\156\144\040
\122\145\163\145\141\162\143\150\040\111\156\163\164\151\164\165
\164\151\157\156\163\040\103\101\061\044\060\042\006\003\125\004
\003\014\033\110\101\122\111\103\101\040\124\114\123\040\105\103
```

```
\103\040\122\157\157\164\040\103\101\040\062\060\062\061
```
END

### CKA\_SERIAL\_NUMBER

MULTILINE\_OCTAL

\002\020\147\164\235\215\167\330\073\152\333\042\364\377\131\342 \277\316

END

## CKA\_VALUE MULTILINE\_OCTAL

```
\060\202\002\124\060\202\001\333\240\003\002\001\002\002\020\147
\164\235\215\167\330\073\152\333\042\364\377\131\342\277\316\060
\012\006\010\052\206\110\316\075\004\003\003\060\154\061\013\060
\011\006\003\125\004\006\023\002\107\122\061\067\060\065\006\003
\125\004\012\014\056\110\145\154\154\145\156\151\143\040\101\143
\141\144\145\155\151\143\040\141\156\144\040\122\145\163\145\141
\162\143\150\040\111\156\163\164\151\164\165\164\151\157\156\163
\040\103\101\061\044\060\042\006\003\125\004\003\014\033\110\101
\122\111\103\101\040\124\114\123\040\105\103\103\040\122\157\157
\164\040\103\101\040\062\060\062\061\060\036\027\015\062\061\060
\062\061\071\061\061\060\061\061\060\132\027\015\064\065\060\062
```
\061\063\061\061\060\061\060\071\132\060\154\061\013\060\011\006 \003\125\004\006\023\002\107\122\061\067\060\065\006\003\125\004 \012\014\056\110\145\154\154\145\156\151\143\040\101\143\141\144 \145\155\151\143\040\141\156\144\040\122\145\163\145\141\162\143 \150\040\111\156\163\164\151\164\165\164\151\157\156\163\040\103 \101\061\044\060\042\006\003\125\004\003\014\033\110\101\122\111 \103\101\040\124\114\123\040\105\103\103\040\122\157\157\164\040 \103\101\040\062\060\062\061\060\166\060\020\006\007\052\206\110 \316\075\002\001\006\005\053\201\004\000\042\003\142\000\004\070 \010\376\261\240\226\322\172\254\257\111\072\320\300\340\303\073 \050\252\361\162\155\145\000\107\210\204\374\232\046\153\252\113 \272\154\004\012\210\136\027\362\125\207\374\060\260\064\342\064 \130\127\032\204\123\351\060\331\251\362\226\164\303\121\037\130 \111\061\314\230\116\140\021\207\165\323\162\224\220\117\233\020 \045\052\250\170\055\276\220\101\130\220\025\162\247\241\267\243 \102\060\100\060\017\006\003\125\035\023\001\001\377\004\005\060 \003\001\001\377\060\035\006\003\125\035\016\004\026\004\024\311 \033\123\201\022\376\004\325\026\321\252\274\232\157\267\240\225 \031\156\312\060\016\006\003\125\035\017\001\001\377\004\004\003 \002\001\206\060\012\006\010\052\206\110\316\075\004\003\003\003 \147\000\060\144\002\060\021\336\256\370\334\116\210\260\251\360 \042\255\302\121\100\357\140\161\055\356\217\002\304\135\003\160 \111\244\222\352\305\024\210\160\246\323\015\260\252\312\054\100 \234\373\351\202\156\232\002\060\053\107\232\007\306\321\302\201 \174\312\013\226\030\101\033\243\364\060\011\236\265\043\050\015 \237\024\266\074\123\242\114\006\151\175\372\154\221\306\052\111 \105\346\354\267\023\341\072\154 END

CKA\_NSS\_MOZILLA\_CA\_POLICY CK\_BBOOL CK\_TRUE CKA\_NSS\_SERVER\_DISTRUST\_AFTER CK\_BBOOL CK\_FALSE CKA\_NSS\_EMAIL\_DISTRUST\_AFTER CK\_BBOOL CK\_FALSE

```
# Trust for "HARICA TLS ECC Root CA 2021"
```
# Issuer: CN=HARICA TLS ECC Root CA 2021,O=Hellenic Academic and Research Institutions CA,C=GR

# Serial Number:67:74:9d:8d:77:d8:3b:6a:db:22:f4:ff:59:e2:bf:ce

# Subject: CN=HARICA TLS ECC Root CA 2021,O=Hellenic

Academic and Research Institutions CA,C=GR

# Not Valid Before: Fri Feb 19 11:01:10 2021

# Not Valid After : Mon Feb 13 11:01:09 2045

# Fingerprint (SHA-256):

3F:99:CC:47:4A:CF:CE:4D:FE:D5:87:94:66:5E:47:8D:15:47:73:9F:2E:78:0F:1B:B4:CA:9B:13:30:97:D4:01

# Fingerprint (SHA1): BC:B0:C1:9D:E9:98:92:70:19:38:57:E9:8D:A7:B4:5D:6E:EE:01:48

CKA\_CLASS CK\_OBJECT\_CLASS CKO\_NSS\_TRUST

CKA\_TOKEN CK\_BBOOL CK\_TRUE

CKA\_PRIVATE CK\_BBOOL CK\_FALSE

CKA\_MODIFIABLE CK\_BBOOL CK\_FALSE

CKA\_LABEL UTF8 "HARICA TLS ECC Root CA 2021"

CKA\_CERT\_SHA1\_HASH MULTILINE\_OCTAL \274\260\301\235\351\230\222\160\031\070\127\351\215\247\264\135 \156\356\001\110 END CKA\_CERT\_MD5\_HASH MULTILINE\_OCTAL \256\367\114\345\146\065\321\267\233\214\042\223\164\323\113\260 END CKA\_ISSUER MULTILINE\_OCTAL \060\154\061\013\060\011\006\003\125\004\006\023\002\107\122\061 \067\060\065\006\003\125\004\012\014\056\110\145\154\154\145\156 \151\143\040\101\143\141\144\145\155\151\143\040\141\156\144\040 \122\145\163\145\141\162\143\150\040\111\156\163\164\151\164\165 \164\151\157\156\163\040\103\101\061\044\060\042\006\003\125\004 \003\014\033\110\101\122\111\103\101\040\124\114\123\040\105\103 \103\040\122\157\157\164\040\103\101\040\062\060\062\061 END CKA\_SERIAL\_NUMBER MULTILINE\_OCTAL \002\020\147\164\235\215\167\330\073\152\333\042\364\377\131\342 \277\316 END CKA\_TRUST\_SERVER\_AUTH CK\_TRUST CKT\_NSS\_TRUSTED\_DELEGATOR CKA\_TRUST\_EMAIL\_PROTECTION CK\_TRUST CKT\_NSS\_MUST\_VERIFY\_TRUST CKA\_TRUST\_CODE\_SIGNING CK\_TRUST CKT\_NSS\_MUST\_VERIFY\_TRUST CKA\_TRUST\_STEP\_UP\_APPROVED CK\_BBOOL CK\_FALSE # # Certificate "HARICA Client RSA Root CA 2021" # # Issuer: CN=HARICA Client RSA Root CA 2021,O=Hellenic Academic and Research Institutions CA,C=GR # Serial Number:55:52:f8:1e:db:1b:24:2c:9e:bb:96:18:cd:02:28:3e # Subject: CN=HARICA Client RSA Root CA 2021,O=Hellenic Academic and Research Institutions CA,C=GR # Not Valid Before: Fri Feb 19 10:58:46 2021 # Not Valid After : Mon Feb 13 10:58:45 2045 # Fingerprint (SHA-256): 1B:E7:AB:E3:06:86:B1:63:48:AF:D1:C6:1B:68:66:A0:EA:7F:48:21:E6:7D:5E:8A:F9:37:CF:80:11:BC:75:0D # Fingerprint (SHA1): 46:C6:90:0A:77:3A:B6:BC:F4:65:AD:AC:FC:E3:F7:07:00:6E:DE:6E CKA\_CLASS CK\_OBJECT\_CLASS CKO\_CERTIFICATE

CKA\_TOKEN CK\_BBOOL CK\_TRUE

CKA\_PRIVATE CK\_BBOOL CK\_FALSE

CKA\_MODIFIABLE CK\_BBOOL CK\_FALSE

CKA\_LABEL UTF8 "HARICA Client RSA Root CA 2021"

CKA\_CERTIFICATE\_TYPE CK\_CERTIFICATE\_TYPE CKC\_X\_509

CKA\_SUBJECT MULTILINE\_OCTAL

\060\157\061\013\060\011\006\003\125\004\006\023\002\107\122\061

\067\060\065\006\003\125\004\012\014\056\110\145\154\154\145\156

\151\143\040\101\143\141\144\145\155\151\143\040\141\156\144\040
CKA\_VALUE MULTILINE\_OCTAL \060\202\005\252\060\202\003\222\240\003\002\001\002\002\020\125 \122\370\036\333\033\044\054\236\273\226\030\315\002\050\076\060 \015\006\011\052\206\110\206\367\015\001\001\013\005\000\060\157 \061\013\060\011\006\003\125\004\006\023\002\107\122\061\067\060 \065\006\003\125\004\012\014\056\110\145\154\154\145\156\151\143 \040\101\143\141\144\145\155\151\143\040\141\156\144\040\122\145 \163\145\141\162\143\150\040\111\156\163\164\151\164\165\164\151 \157\156\163\040\103\101\061\047\060\045\006\003\125\004\003\014 \036\110\101\122\111\103\101\040\103\154\151\145\156\164\040\122 \123\101\040\122\157\157\164\040\103\101\040\062\060\062\061\060 \036\027\015\062\061\060\062\061\071\061\060\065\070\064\066\132 \027\015\064\065\060\062\061\063\061\060\065\070\064\065\132\060 \157\061\013\060\011\006\003\125\004\006\023\002\107\122\061\067 \060\065\006\003\125\004\012\014\056\110\145\154\154\145\156\151 \143\040\101\143\141\144\145\155\151\143\040\141\156\144\040\122 \145\163\145\141\162\143\150\040\111\156\163\164\151\164\165\164 \151\157\156\163\040\103\101\061\047\060\045\006\003\125\004\003 \014\036\110\101\122\111\103\101\040\103\154\151\145\156\164\040 \122\123\101\040\122\157\157\164\040\103\101\040\062\060\062\061 \060\202\002\042\060\015\006\011\052\206\110\206\367\015\001\001 \001\005\000\003\202\002\017\000\060\202\002\012\002\202\002\001 \000\201\333\127\102\220\054\164\065\364\370\270\164\031\115\253 \011\132\167\105\201\163\142\260\065\237\370\320\267\063\000\207 \023\266\226\253\016\124\022\060\007\274\233\267\110\327\321\031 \203\256\216\330\251\361\251\000\204\260\214\136\236\350\014\217

END

\050\076

 MULTILINE\_OCTAL \002\020\125\122\370\036\333\033\044\054\236\273\226\030\315\002

CKA\_SERIAL\_NUMBER

END

 $\sqrt{061}$ 

CKA\_ISSUER MULTILINE\_OCTAL \060\157\061\013\060\011\006\003\125\004\006\023\002\107\122\061 \067\060\065\006\003\125\004\012\014\056\110\145\154\154\145\156 \151\143\040\101\143\141\144\145\155\151\143\040\141\156\144\040 \122\145\163\145\141\162\143\150\040\111\156\163\164\151\164\165 \164\151\157\156\163\040\103\101\061\047\060\045\006\003\125\004 \003\014\036\110\101\122\111\103\101\040\103\154\151\145\156\164 \040\122\123\101\040\122\157\157\164\040\103\101\040\062\060\062

CKA\_ID UTF8 "0"

\061 END

\122\145\163\145\141\162\143\150\040\111\156\163\164\151\164\165 \164\151\157\156\163\040\103\101\061\047\060\045\006\003\125\004 \003\014\036\110\101\122\111\103\101\040\103\154\151\145\156\164 \040\122\123\101\040\122\157\157\164\040\103\101\040\062\060\062

\124\151\277\366\324\010\117\046\160\376\030\101\143\032\263\062 \213\100\370\007\253\127\061\360\306\026\166\147\232\264\335\057 \362\321\153\305\320\222\204\221\161\156\017\056\143\351\037\123 \244\335\122\023\314\011\203\051\201\014\305\123\165\104\261\016 \147\123\030\320\303\037\210\113\237\224\044\264\051\274\273\350 \116\375\157\322\025\035\111\334\215\160\362\021\032\040\121\125 \021\272\210\157\304\367\120\171\326\252\061\342\204\075\136\062 \310\167\052\120\161\345\013\057\351\266\352\357\253\012\063\071 \016\375\217\245\147\103\202\216\230\151\011\011\033\100\315\070 \147\107\352\311\354\227\161\022\336\044\365\162\074\321\367\103 \114\046\367\220\262\211\351\105\113\125\075\061\005\172\101\342 \225\272\103\300\027\305\266\205\075\031\215\144\160\363\133\254 \315\237\323\051\165\207\113\225\147\152\246\370\321\335\274\220 \206\211\103\051\251\067\133\365\135\260\046\132\123\102\166\220 \053\317\236\126\154\053\124\317\134\232\145\337\133\213\110\140 \070\174\373\305\013\317\166\004\143\002\063\052\175\365\203\147 \347\372\306\103\375\053\017\324\046\057\167\244\062\301\044\352 \144\235\277\263\070\161\061\104\362\107\270\242\146\101\241\373 \233\173\274\307\106\152\165\277\132\242\214\350\152\104\301\270 \226\265\300\062\010\055\173\164\065\163\262\312\306\376\257\021 \162\030\366\347\310\302\317\245\052\352\173\326\131\350\174\240 \262\152\100\011\151\016\245\226\333\321\000\271\361\210\156\066 \360\210\262\235\361\122\362\303\174\277\060\211\074\012\151\371 \042\244\145\341\233\340\164\306\261\205\227\226\054\256\224\217 \120\246\071\022\037\276\107\362\201\170\323\165\066\236\175\132 \040\227\342\122\256\231\237\306\174\233\146\363\376\330\317\356 \275\227\006\035\055\205\334\076\066\123\226\173\040\272\350\310 \341\255\226\142\076\021\174\263\000\204\236\247\114\161\253\112 \067\002\003\001\000\001\243\102\060\100\060\017\006\003\125\035 \023\001\001\377\004\005\060\003\001\001\377\060\035\006\003\125 \035\016\004\026\004\024\240\326\007\075\136\044\367\173\240\104 \056\044\122\015\031\252\053\004\221\247\060\016\006\003\125\035 \017\001\001\377\004\004\003\002\001\206\060\015\006\011\052\206 \110\206\367\015\001\001\013\005\000\003\202\002\001\000\015\107 \371\011\146\061\122\354\171\356\302\250\362\150\076\355\226\105 \313\072\246\230\143\077\352\053\115\116\003\320\034\202\341\313 \323\345\326\253\133\147\050\274\235\376\014\231\012\200\125\247 \316\033\043\141\015\260\127\360\376\340\312\276\346\220\333\203 \054\276\203\216\364\171\266\376\320\015\102\247\130\037\151\352 \201\365\005\245\376\106\150\353\154\170\311\340\352\347\346\336 \061\305\322\325\054\202\143\050\235\135\250\032\176\210\346\347 \053\361\054\325\320\005\236\334\055\275\067\146\324\004\242\247 \255\277\072\302\250\073\255\377\215\235\063\340\271\232\204\241 \207\037\166\364\202\164\327\016\371\060\110\076\133\210\076\252 \134\153\326\057\014\350\216\163\302\030\221\203\071\266\146\132 \320\037\140\047\135\115\343\366\072\015\146\120\234\170\173\253 \363\023\020\256\017\057\253\350\144\263\030\040\235\106\065\144 \045\163\352\233\020\134\130\065\211\261\106\110\247\364\254\324

\035\236\133\314\251\245\032\023\117\044\120\252\331\033\155\261 \100\373\235\335\130\164\304\302\157\024\162\354\333\065\237\270 \124\165\105\303\246\310\032\050\065\072\256\145\362\251\230\316 \257\133\311\070\214\061\073\177\314\334\226\375\342\133\326\320 \131\364\166\272\013\313\117\203\020\307\100\320\035\140\351\052 \345\110\130\167\014\105\151\276\031\161\004\044\342\343\044\037 \112\310\301\076\231\365\226\230\070\110\045\241\025\260\033\327 \342\204\030\133\366\161\065\232\150\173\100\314\030\134\014\044 \235\324\225\365\231\252\106\352\256\254\277\364\024\031\044\350 \214\354\343\365\274\006\150\212\052\014\005\137\012\227\165\247 \334\176\300\375\327\172\030\337\060\321\070\113\037\260\230\160 \277\314\174\163\360\156\304\061\245\244\227\035\254\277\316\154 \041\112\276\047\043\147\363\006\126\201\012\221\216\266\341\003 \005\063\054\332\064\010\115\116\120\043\255\037\245\305\324\172 \376\352\011\354\247\050\140\213\106\174\265\352\233\335\117\371 \347\153\025\306\210\317\103\333\345\047\334\004\126\156\157\106 \025\361\126\055\350\134\014\163\303\043\201\070\040\313\311\014 \151\317\054\253\073\204\140\063\031\122\375\151\024\063 END CKA\_NSS\_MOZILLA\_CA\_POLICY

CK\_BBOOL CK\_TRUE

CKA\_NSS\_SERVER\_DISTRUST\_AFTER CK\_BBOOL CK\_FALSE

CKA\_NSS\_EMAIL\_DISTRUST\_AFTER CK\_BBOOL CK\_FALSE

# Trust for "HARICA Client RSA Root CA 2021"

# Issuer: CN=HARICA Client RSA Root CA 2021,O=Hellenic Academic and Research Institutions CA,C=GR

# Serial Number:55:52:f8:1e:db:1b:24:2c:9e:bb:96:18:cd:02:28:3e

# Subject: CN=HARICA Client RSA Root CA 2021,O=Hellenic Academic and Research Institutions CA,C=GR

# Not Valid Before: Fri Feb 19 10:58:46 2021

# Not Valid After : Mon Feb 13 10:58:45 2045

# Fingerprint (SHA-256):

1B:E7:AB:E3:06:86:B1:63:48:AF:D1:C6:1B:68:66:A0:EA:7F:48:21:E6:7D:5E:8A:F9:37:CF:80:11:BC:75:0D #

Fingerprint (SHA1): 46:C6:90:0A:77:3A:B6:BC:F4:65:AD:AC:FC:E3:F7:07:00:6E:DE:6E

CKA\_CLASS CK\_OBJECT\_CLASS CKO\_NSS\_TRUST

CKA\_TOKEN CK\_BBOOL CK\_TRUE

CKA\_PRIVATE CK\_BBOOL CK\_FALSE

CKA\_MODIFIABLE CK\_BBOOL CK\_FALSE

CKA\_LABEL UTF8 "HARICA Client RSA Root CA 2021"

CKA\_CERT\_SHA1\_HASH MULTILINE\_OCTAL

\106\306\220\012\167\072\266\274\364\145\255\254\374\343\367\007

\000\156\336\156

END

CKA\_CERT\_MD5\_HASH MULTILINE\_OCTAL

\157\355\134\327\210\314\070\251\334\351\335\331\135\333\330\355

END

CKA\_ISSUER MULTILINE\_OCTAL

\060\157\061\013\060\011\006\003\125\004\006\023\002\107\122\061

\067\060\065\006\003\125\004\012\014\056\110\145\154\154\145\156 \151\143\040\101\143\141\144\145\155\151\143\040\141\156\144\040 \122\145\163\145\141\162\143\150\040\111\156\163\164\151\164\165 \164\151\157\156\163\040\103\101\061\047\060\045\006\003\125\004 \003\014\036\110\101\122\111\103\101\040\103\154\151\145\156\164 \040\122\123\101\040\122\157\157\164\040\103\101\040\062\060\062  $\setminus 061$ 

END

CKA\_SERIAL\_NUMBER

MULTILINE\_OCTAL

\002\020\125\122\370\036\333\033\044\054\236\273\226\030\315\002

\050\076

END

CKA\_TRUST\_SERVER\_AUTH CK\_TRUST CKT\_NSS\_MUST\_VERIFY\_TRUST CKA\_TRUST\_EMAIL\_PROTECTION CK\_TRUST CKT\_NSS\_TRUSTED\_DELEGATOR CKA\_TRUST\_CODE\_SIGNING CK\_TRUST CKT\_NSS\_MUST\_VERIFY\_TRUST CKA\_TRUST\_STEP\_UP\_APPROVED CK\_BBOOL CK\_FALSE

#

# Certificate "HARICA Client ECC Root CA 2021"

#

# Issuer: CN=HARICA Client ECC Root CA 2021,O=Hellenic Academic and Research Institutions CA,C=GR # Serial Number:31:68:d9:d8:e1:62:57:1e:d2:19:44:88:e6:10:7d:f0

# Subject: CN=HARICA Client ECC Root CA 2021,O=Hellenic Academic and Research Institutions CA,C=GR

# Not Valid Before: Fri Feb 19 11:03:34 2021

# Not Valid After : Mon Feb 13 11:03:33 2045

# Fingerprint (SHA-256):

8D:D4:B5:37:3C:B0:DE:36:76:9C:12:33:92:80:D8:27:46:B3:AA:6C:D4:26:E7:97:A3:1B:AB:E4:27:9C:F0:0B # Fingerprint (SHA1): BE:64:D3:DA:14:4B:D2:6B:CD:AF:8F:DB:A6:A6:72:F8:DE:26:F9:00

CKA\_CLASS

CK\_OBJECT\_CLASS CKO\_CERTIFICATE

CKA\_TOKEN CK\_BBOOL CK\_TRUE

CKA\_PRIVATE CK\_BBOOL CK\_FALSE

CKA\_MODIFIABLE CK\_BBOOL CK\_FALSE

CKA\_LABEL UTF8 "HARICA Client ECC Root CA 2021"

CKA\_CERTIFICATE\_TYPE CK\_CERTIFICATE\_TYPE CKC\_X\_509

CKA\_SUBJECT MULTILINE\_OCTAL

\060\157\061\013\060\011\006\003\125\004\006\023\002\107\122\061 \067\060\065\006\003\125\004\012\014\056\110\145\154\154\145\156 \151\143\040\101\143\141\144\145\155\151\143\040\141\156\144\040 \122\145\163\145\141\162\143\150\040\111\156\163\164\151\164\165

\164\151\157\156\163\040\103\101\061\047\060\045\006\003\125\004

\003\014\036\110\101\122\111\103\101\040\103\154\151\145\156\164

\040\105\103\103\040\122\157\157\164\040\103\101\040\062\060\062

 $\sqrt{061}$ 

END

CKA\_ID UTF8 "0"

CKA\_ISSUER MULTILINE\_OCTAL

\060\157\061\013\060\011\006\003\125\004\006\023\002\107\122\061 \067\060\065\006\003\125\004\012\014\056\110\145\154\154\145\156 \151\143\040\101\143\141\144\145\155\151\143\040\141\156\144\040 \122\145\163\145\141\162\143\150\040\111\156\163\164\151\164\165 \164\151\157\156\163\040\103\101\061\047\060\045\006\003\125\004 \003\014\036\110\101\122\111\103\101\040\103\154\151\145\156\164 \040\105\103\103\040\122\157\157\164\040\103\101\040\062\060\062

\002\020\061\150\331\330\341\142\127\036\322\031\104\210\346\020

 $\sqrt{061}$ END

\175\360 END

CKA\_SERIAL\_NUMBER MULTILINE\_OCTAL

CKA\_VALUE MULTILINE\_OCTAL \060\202\002\132\060\202\001\341\240\003\002\001\002\002\020\061 \150\331\330\341\142\127\036\322\031\104\210\346\020\175\360\060 \012\006\010\052\206\110\316\075\004\003\003\060\157\061\013\060 \011\006\003\125\004\006\023\002\107\122\061\067\060\065\006\003 \125\004\012\014\056\110\145\154\154\145\156\151\143\040\101\143 \141\144\145\155\151\143\040\141\156\144\040\122\145\163\145\141 \162\143\150\040\111\156\163\164\151\164\165\164\151\157\156\163 \040\103\101\061\047\060\045\006\003\125\004\003\014\036\110\101 \122\111\103\101\040\103\154\151\145\156\164\040\105\103\103\040 \122\157\157\164\040\103\101\040\062\060\062\061\060\036\027\015 \062\061\060\062\061\071\061\061\060\063\063\064\132\027\015\064 \065\060\062\061\063\061\061\060\063\063\063\132\060\157\061\013 \060\011\006\003\125\004\006\023\002\107\122\061\067\060\065\006 \003\125\004\012\014\056\110\145\154\154\145\156\151\143\040\101 \143\141\144\145\155\151\143\040\141\156\144\040\122\145\163\145 \141\162\143\150\040\111\156\163\164\151\164\165\164\151\157\156 \163\040\103\101\061\047\060\045\006\003\125\004\003\014\036\110 \101\122\111\103\101\040\103\154\151\145\156\164\040\105\103\103\103 \040\122\157\157\164\040\103\101\040\062\060\062\061\060\166\060 \020\006\007\052\206\110\316\075\002\001\006\005\053\201\004\000 \042\003\142\000\004\007\030\255\225\226\224\320\134\017\202\367 \052\100\372\002\311\311\075\066\246\243\004\152\301\155\225\001 \210\140\022\124\154\134\242\053\156\023\072\210\225\014\034\046 \206\066\112\211\031\267\030\336\073\350\250\120\037\312\337\133 \277\111\200\025\333\343\060\341\035\132\307\052\212\001\007\376 \155\054\064\357\050\050\227\274\301\371\127\206\225\213\065\317 \236\132\321\150\225\243\102\060\100\060\017\006\003\125\035\023 \001\001\377\004\005\060\003\001\001\377\060\035\006\003\125\035 \016\004\026\004\024\122\010\322\276\062\201\045\375\365\032\227 \354\116\137\032\273\123\315\220\255\060\016\006\003\125\035\017 \001\001\377\004\004\003\002\001\206\060\012\006\010\052\206\110 \316\075\004\003\003\003\147\000\060\144\002\060\114\061\105\106 \117\250\346\276\303\167\262\032\030\113\055\210\173\130\346\253

\224\153\104\003\260\027\377\337\202\163\104\121\054\375\223\035 \006\173\024\322\211\354\100\014\357\041\001\056\002\060\057\311 \056\132\154\054\035\331\225\340\236\260\271\134\122\174\366\370 \070\312\056\361\324\035\362\242\111\242\225\370\301\130\136\117 \376\163\012\357\061\260\253\043\130\023\214\213\336\073 END

CKA\_NSS\_MOZILLA\_CA\_POLICY CK\_BBOOL CK\_TRUE

CKA\_NSS\_SERVER\_DISTRUST\_AFTER CK\_BBOOL CK\_FALSE

CKA\_NSS\_EMAIL\_DISTRUST\_AFTER CK\_BBOOL CK\_FALSE

# Trust for "HARICA

Client ECC Root CA 2021"

# Issuer: CN=HARICA Client ECC Root CA 2021,O=Hellenic Academic and Research Institutions CA,C=GR

# Serial Number:31:68:d9:d8:e1:62:57:1e:d2:19:44:88:e6:10:7d:f0

# Subject: CN=HARICA Client ECC Root CA 2021,O=Hellenic Academic and Research Institutions CA,C=GR

# Not Valid Before: Fri Feb 19 11:03:34 2021

# Not Valid After : Mon Feb 13 11:03:33 2045

# Fingerprint (SHA-256):

8D:D4:B5:37:3C:B0:DE:36:76:9C:12:33:92:80:D8:27:46:B3:AA:6C:D4:26:E7:97:A3:1B:AB:E4:27:9C:F0:0B

# Fingerprint (SHA1): BE:64:D3:DA:14:4B:D2:6B:CD:AF:8F:DB:A6:A6:72:F8:DE:26:F9:00

CKA\_CLASS CK\_OBJECT\_CLASS CKO\_NSS\_TRUST

CKA\_TOKEN CK\_BBOOL CK\_TRUE

CKA\_PRIVATE CK\_BBOOL CK\_FALSE

CKA\_MODIFIABLE CK\_BBOOL CK\_FALSE

CKA\_LABEL UTF8 "HARICA Client ECC Root CA 2021"

CKA\_CERT\_SHA1\_HASH MULTILINE\_OCTAL

\276\144\323\332\024\113\322\153\315\257\217\333\246\246\162\370

\336\046\371\000

END

CKA\_CERT\_MD5\_HASH MULTILINE\_OCTAL

\255\270\120\246\251\202\172\154\075\032\252\244\322\143\244\104 END

CKA\_ISSUER MULTILINE\_OCTAL

\060\157\061\013\060\011\006\003\125\004\006\023\002\107\122\061 \067\060\065\006\003\125\004\012\014\056\110\145\154\154\145\156 \151\143\040\101\143\141\144\145\155\151\143\040\141\156\144\040 \122\145\163\145\141\162\143\150\040\111\156\163\164\151\164\165 \164\151\157\156\163\040\103\101\061\047\060\045\006\003\125\004 \003\014\036\110\101\122\111\103\101\040\103\154\151\145\156\164 \040\105\103\103\040\122\157\157\164\040\103\101\040\062\060\062 \061 END

CKA\_SERIAL\_NUMBER

MULTILINE\_OCTAL

\002\020\061\150\331\330\341\142\127\036\322\031\104\210\346\020 \175\360

END

CKA\_TRUST\_SERVER\_AUTH CK\_TRUST CKT\_NSS\_MUST\_VERIFY\_TRUST CKA TRUST\_EMAIL\_PROTECTION CK\_TRUST CKT\_NSS\_TRUSTED\_DELEGATOR CKA\_TRUST\_CODE\_SIGNING CK\_TRUST CKT\_NSS\_MUST\_VERIFY\_TRUST CKA\_TRUST\_STEP\_UP\_APPROVED CK\_BBOOL CK\_FALSE

#

# Certificate "Autoridad de Certificacion Firmaprofesional CIF A62634068" # # Issuer: CN=Autoridad de Certificacion Firmaprofesional CIF A62634068,C=ES # Serial Number:1b:70:e9:d2:ff:ae:6c:71 # Subject: CN=Autoridad de Certificacion Firmaprofesional CIF A62634068,C=ES # Not Valid Before: Tue Sep 23 15:22:07 2014 # Not Valid After : Mon May 05 15:22:07 2036 # Fingerprint (SHA-256): 57:DE:05:83:EF:D2:B2:6E:03:61:DA:99:DA:9D:F4:64:8D:EF:7E:E8:44:1C:3B:72:8A:FA:9B:CD:E0:F9:B2:6A # Fingerprint (SHA1): 0B:BE:C2:27:22:49:CB:39:AA:DB:35:5C:53:E3:8C:AE:78:FF:B6:FE CKA\_CLASS CK\_OBJECT\_CLASS CKO\_CERTIFICATE CKA\_TOKEN CK\_BBOOL CK\_TRUE CKA\_PRIVATE CK\_BBOOL CK\_FALSE CKA\_MODIFIABLE CK\_BBOOL CK\_FALSE CKA\_LABEL UTF8 "Autoridad de Certificacion Firmaprofesional CIF A62634068" CKA\_CERTIFICATE\_TYPE CK\_CERTIFICATE\_TYPE CKC\_X\_509 CKA\_SUBJECT MULTILINE\_OCTAL  $\060\121\061\013\060\011\006\003\125\004\006\023\002\105\123\061$ \102\060\100\006\003\125\004\003\014\071\101\165\164\157\162\151 \144\141\144\040\144\145\040\103\145\162\164\151\146\151\143\141 \143\151\157\156\040\106\151\162\155\141\160\162\157\146\145\163 \151\157\156\141\154\040\103\111\106\040\101\066\062\066\063\064 \060\066\070 END CKA\_ID UTF8 "0" CKA\_ISSUER MULTILINE\_OCTAL \060\121\061\013\060\011\006\003\125\004\006\023\002\105\123\061 \102\060\100\006\003\125\004\003\014\071\101\165\164\157\162\151 \144\141\144\040\144\145\040\103\145\162\164\151\146\151\143\141 \143\151\157\156\040\106\151\162\155\141\160\162\157\146\145\163 \151\157\156\141\154\040\103\111\106\040\101\066\062\066\063\064 \060\066\070 END CKA\_SERIAL\_NUMBER MULTILINE\_OCTAL \002\010\033\160\351\322\377\256\154\161 END CKA\_VALUE MULTILINE\_OCTAL \060\202\006\024\060\202\003\374\240\003\002\001\002\002\010\033 \160\351\322\377\256\154\161\060\015\006\011\052\206\110\206\367 \015\001\001\013\005\000\060\121\061\013\060\011\006\003\125\004

\006\023\002\105\123\061\102\060\100\006\003\125\004\003\014\071 \101\165\164\157\162\151\144\141\144\040\144\145\040\103\145\162 \164\151\146\151\143\141\143\151\157\156\040\106\151\162\155\141 \160\162\157\146\145\163\151\157\156\141\154\040\103\111\106\040 \101\066\062\066\063\064\060\066\070\060\036\027\015\061\064\060 \071\062\063\061\065\062\062\060\067\132\027\015\063\066\060\065 \060\065\061\065\062\062\060\067\132\060\121\061\013\060\011\006 \003\125\004\006\023\002\105\123\061\102\060\100\006\003\125\004 \003\014\071\101\165\164\157\162\151\144\141\144\040\144\145\040 \103\145\162\164\151\146\151\143\141\143\151\157\156\040\106\151 \162\155\141\160\162\157\146\145\163\151\157\156\141\154\040\103 \111\106\040\101\066\062\066\063\064\060\066\070\060\202\002\042 \060\015\006\011\052\206\110\206\367\015\001\001\001\005\000\003 \202\002\017\000\060\202\002\012\002\202\002\001\000\312\226\153 \216\352\370\373\361\242\065\340\177\114\332\340\303\122\327\175 \266\020\310\002\136\263\103\052\304\117\152\262\312\034\135\050 \232\170\021\032\151\131\127\257\265\040\102\344\213\017\346\337 \133\246\003\222\057\365\021\344\142\327\062\161\070\331\004\014 \161\253\075\121\176\017\007\337\143\005\134\351\277\224\157\301 \051\202\300\264\332\121\260\301\074\273\255\067\112\134\312\361 \113\066\016\044\253\277\303\204\167\375\250\120\364\261\347\306 \057\322\055\131\215\172\012\116\226\151\122\002\252\066\230\354 \374\372\024\203\014\067\037\311\222\067\177\327\201\055\345\304 \271\340\076\064\376\147\364\076\146\321\323\364\100\317\136\142 \064\017\160\006\076\040\030\132\316\367\162\033\045\154\223\164 \024\223\243\163\261\016\252\207\020\043\131\137\040\005\031\107 \355\150\216\222\022\312\135\374\326\053\262\222\074\040\317\341 \137\257\040\276\240\166\177\166\345\354\032\206\141\063\076\347 \173\264\077\240\017\216\242\271\152\157\271\207\046\157\101\154 \210\246\120\375\152\143\013\365\223\026\033\031\217\262\355\233 \233\311\220\365\001\014\337\031\075\017\076\070\043\311\057\217 \014\321\002\376\033\125\326\116\320\215\074\257\117\244\363\376 \257\052\323\005\235\171\010\241\313\127\061\264\234\310\220\262 \147\364\030\026\223\072\374\107\330\321\170\226\061\037\272\053 \014\137\135\231\255\143\211\132\044\040\166\330\337\375\253\116 \246\042\252\235\136\346\047\212\175\150\051\243\347\212\270\332 \021\273\027\055\231\235\023\044\106\367\305\342\330\237\216\177 \307\217\164\155\132\262\350\162\365\254\356\044\020\255\057\024 \332\377\055\232\106\161\107\276\102\337\273\001\333\364\177\323 \050\217\061\131\133\323\311\002\246\264\122\312\156\227\373\103 \305\010\046\157\212\364\273\375\237\050\252\015\325\105\363\023 \072\035\330\300\170\217\101\147\074\036\224\144\256\173\013\305 \350\331\001\210\071\032\227\206\144\101\325\073\207\014\156\372 \017\306\275\110\024\277\071\115\324\236\101\266\217\226\035\143 \226\223\331\225\006\170\061\150\236\067\006\073\200\211\105\141 \071\043\307\033\104\243\025\345\034\370\222\060\273\002\003\001 \000\001\243\201\357\060\201\354\060\035\006\003\125\035\016\004 \026\004\024\145\315\353\253\065\036\000\076\176\325\164\300\034

\264\163\107\016\032\144\057\060\022\006\003\125\035\023\001\001 \377\004\010\060\006\001\001\377\002\001\001\060\201\246\006\003 \125\035\040\004\201\236\060\201\233\060\201\230\006\004\125\035 \040\000\060\201\217\060\057\006\010\053\006\001\005\005\007\002 \001\026\043\150\164\164\160\072\057\057\167\167\167\056\146\151 \162\155\141\160\162\157\146\145\163\151\157\156\141\154\056\143 \157\155\057\143\160\163\060\134\006\010\053\006\001\005\005\007 \002\002\060\120\036\116\000\120\000\141\000\163\000\145\000\157 \000\040\000\144\000\145\000\040\000\154\000\141\000\040\000\102 \000\157\000\156\000\141\000\156\000\157\000\166\000\141\000\040 \000\064\000\067\000\040\000\102\000\141\000\162\000\143\000\145 \000\154\000\157\000\156\000\141\000\040\000\060\000\070\000\060 \000\061\000\067\060\016\006\003\125\035\017\001\001\377\004\004 \003\002\001\006\060\015\006\011\052\206\110\206\367\015\001\001 \013\005\000\003\202\002\001\000\164\207\050\002\053\167\037\146 \211\144\355\217\164\056\106\034\273\250\370\370\013\035\203\266 \072\247\350\105\212\007\267\340\076\040\313\341\010\333\023\010 \370\050\241\065\262\200\263\013\121\300\323\126\232\215\063\105 \111\257\111\360\340\075\007\172\105\023\132\377\310\227\330\323 \030\054\175\226\370\335\242\145\103\160\223\220\025\272\220\337 \350\031\260\333\054\212\140\017\267\157\224\007\036\035\246\311 \205\366\275\064\370\100\170\142\020\160\072\276\175\113\071\201 \251\020\324\226\101\273\370\137\034\013\035\010\362\261\260\211 \172\362\367\240\340\304\217\213\170\265\073\130\245\043\216\117 \125\376\066\073\340\014\267\312\052\060\101\040\264\200\315\256 \374\166\146\163\250\256\156\341\174\332\003\350\224\040\346\042 \243\320\037\220\135\040\123\024\046\127\332\124\227\337\026\104 \020\001\036\210\146\217\162\070\223\335\040\267\064\276\327\361 \356\143\216\107\171\050\006\374\363\131\105\045\140\042\063\033 \243\137\250\272\052\332\032\075\315\100\352\214\356\005\025\225 \325\245\054\040\057\247\230\050\356\105\374\361\270\210\000\054 \217\102\332\121\325\234\345\023\150\161\105\103\213\236\013\041 \074\113\134\005\334\032\237\230\216\332\275\042\236\162\315\255 \012\313\314\243\147\233\050\164\304\233\327\032\074\004\130\246 \202\235\255\307\173\157\377\200\226\351\370\215\152\275\030\220 \035\377\111\032\220\122\067\223\057\074\002\135\202\166\013\121 \347\026\307\127\370\070\371\247\315\233\042\124\357\143\260\025 \155\123\145\003\112\136\112\240\262\247\216\111\000\131\070\325 \307\364\200\144\365\156\225\120\270\021\176\025\160\070\112\260 \177\320\304\062\160\300\031\377\311\070\055\024\054\146\364\102 \104\346\125\166\033\200\025\127\377\300\247\247\252\071\252\330 \323\160\320\056\272\353\224\152\372\137\064\206\347\142\265\375 \212\360\060\205\224\311\257\044\002\057\157\326\335\147\376\343 \260\125\117\004\230\117\244\101\126\342\223\320\152\350\326\363 \373\145\340\316\165\304\061\131\014\356\202\310\014\140\063\112 \031\272\204\147\047\017\274\102\135\275\044\124\015\354\035\160 \006\137\244\274\372\040\174\125 END

CKA\_NSS\_MOZILLA\_CA\_POLICY CK\_BBOOL CK\_TRUE CKA\_NSS\_SERVER\_DISTRUST\_AFTER CK\_BBOOL CK\_FALSE CKA\_NSS\_EMAIL\_DISTRUST\_AFTER CK\_BBOOL CK\_FALSE

# Trust for "Autoridad de Certificacion Firmaprofesional CIF A62634068" # Issuer: CN=Autoridad de Certificacion Firmaprofesional CIF A62634068,C=ES # Serial Number:1b:70:e9:d2:ff:ae:6c:71 # Subject: CN=Autoridad de Certificacion Firmaprofesional CIF A62634068,C=ES # Not Valid Before: Tue Sep 23 15:22:07 2014 # Not Valid After : Mon May 05 15:22:07 2036 # Fingerprint (SHA-256): 57:DE:05:83:EF:D2:B2:6E:03:61:DA:99:DA:9D:F4:64:8D:EF:7E:E8:44:1C:3B:72:8A:FA:9B:CD:E0:F9:B2:6A # Fingerprint (SHA1): 0B:BE:C2:27:22:49:CB:39:AA:DB:35:5C:53:E3:8C:AE:78:FF:B6:FE CKA\_CLASS CK\_OBJECT\_CLASS CKO\_NSS\_TRUST CKA\_TOKEN CK\_BBOOL CK\_TRUE CKA\_PRIVATE CK\_BBOOL CK\_FALSE CKA\_MODIFIABLE CK\_BBOOL CK\_FALSE CKA\_LABEL UTF8 "Autoridad de Certificacion Firmaprofesional CIF A62634068" CKA\_CERT\_SHA1\_HASH MULTILINE\_OCTAL \013\276\302\047\042\111\313\071\252\333\065\134\123\343\214\256 \170\377\266\376 END CKA\_CERT\_MD5\_HASH MULTILINE\_OCTAL \116\156\233\124\114\312\267\372\110\344\220\261\025\113\034\243 END CKA\_ISSUER MULTILINE\_OCTAL \060\121\061\013\060\011\006\003\125\004\006\023\002\105\123\061 \102\060\100\006\003\125\004\003\014\071\101\165\164\157\162\151 \144\141\144\040\144\145\040\103\145\162\164\151\146\151\143\141 \143\151\157\156\040\106\151\162\155\141\160\162\157\146\145\163 \151\157\156\141\154\040\103\111\106\040\101\066\062\066\063\064 \060\066\070 END CKA\_SERIAL\_NUMBER MULTILINE\_OCTAL \002\010\033\160\351\322\377\256\154\161 END CKA\_TRUST\_SERVER\_AUTH CK\_TRUST CKT\_NSS\_TRUSTED\_DELEGATOR CKA\_TRUST\_EMAIL\_PROTECTION CK\_TRUST CKT\_NSS\_TRUSTED\_DELEGATOR CKA TRUST\_CODE\_SIGNING CK\_TRUST CKT\_NSS\_MUST\_VERIFY\_TRUST CKA\_TRUST\_STEP\_UP\_APPROVED CK\_BBOOL CK\_FALSE # # Certificate "vTrus ECC Root CA"

#

# Issuer: CN=vTrus ECC Root CA,O="iTrusChina Co.,Ltd.",C=CN

# Serial Number:6e:6a:bc:59:aa:53:be:98:39:67:a2:d2:6b:a4:3b:e6:6d:1c:d6:da

# Subject: CN=vTrus ECC Root CA,O="iTrusChina Co.,Ltd.",C=CN

# Not Valid Before: Tue Jul 31 07:26:44 2018

# Not Valid After : Fri Jul 31 07:26:44 2043

# Fingerprint (SHA-256):

30:FB:BA:2C:32:23:8E:2A:98:54:7A:F9:79:31:E5:50:42:8B:9B:3F:1C:8E:EB:66:33:DC:FA:86:C5:B2:7D:D3 #

Fingerprint (SHA1): F6:9C:DB:B0:FC:F6:02:13:B6:52:32:A6:A3:91:3F:16:70:DA:C3:E1

CKA\_CLASS CK\_OBJECT\_CLASS CKO\_CERTIFICATE

CKA\_TOKEN CK\_BBOOL CK\_TRUE

CKA\_PRIVATE CK\_BBOOL CK\_FALSE

CKA\_MODIFIABLE CK\_BBOOL CK\_FALSE

CKA\_LABEL UTF8 "vTrus ECC Root CA"

CKA\_CERTIFICATE\_TYPE CK\_CERTIFICATE\_TYPE CKC\_X\_509

CKA\_SUBJECT MULTILINE\_OCTAL

\060\107\061\013\060\011\006\003\125\004\006\023\002\103\116\061 \034\060\032\006\003\125\004\012\023\023\151\124\162\165\163\103 \150\151\156\141\040\103\157\056\054\114\164\144\056\061\032\060

\030\006\003\125\004\003\023\021\166\124\162\165\163\040\105\103

\103\040\122\157\157\164\040\103\101

# END

CKA\_ID UTF8 "0"

CKA\_ISSUER MULTILINE\_OCTAL

\060\107\061\013\060\011\006\003\125\004\006\023\002\103\116\061 \034\060\032\006\003\125\004\012\023\023\151\124\162\165\163\103 \150\151\156\141\040\103\157\056\054\114\164\144\056\061\032\060 \030\006\003\125\004\003\023\021\166\124\162\165\163\040\105\103

\103\040\122\157\157\164\040\103\101

END

# CKA\_SERIAL\_NUMBER

MULTILINE\_OCTAL

\002\024\156\152\274\131\252\123\276\230\071\147\242\322\153\244 \073\346\155\034\326\332

END

CKA\_VALUE MULTILINE\_OCTAL

\060\202\002\017\060\202\001\225\240\003\002\001\002\002\024\156 \152\274\131\252\123\276\230\071\147\242\322\153\244\073\346\155 \034\326\332\060\012\006\010\052\206\110\316\075\004\003\003\060 \107\061\013\060\011\006\003\125\004\006\023\002\103\116\061\034 \060\032\006\003\125\004\012\023\023\151\124\162\165\163\103\150 \151\156\141\040\103\157\056\054\114\164\144\056\061\032\060\030 \006\003\125\004\003\023\021\166\124\162\165\163\040\105\103\103 \040\122\157\157\164\040\103\101\060\036\027\015\061\070\060\067 \063\061\060\067\062\066\064\064\132\027\015\064\063\060\067\063 \061\060\067\062\066\064\064\132\060\107\061\013\060\011\006\003 \125\004\006\023\002\103\116\061\034\060\032\006\003\125\004\012 \023\023\151\124\162\165\163\103\150\151\156\141\040\103\157\056 \054\114\164\144\056\061\032\060\030\006\003\125\004\003\023\021

\166\124\162\165\163\040\105\103\103\040\122\157\157\164\040\103 \101\060\166\060\020\006\007\052\206\110\316\075\002\001\006\005 \053\201\004\000\042\003\142\000\004\145\120\112\256\214\171\226 \112\252\034\010\303\243\242\315\376\131\126\101\167\375\046\224 \102\273\035\315\010\333\163\262\133\165\363\317\234\116\202\364 \277\370\141\046\205\154\326\205\133\162\160\322\375\333\142\264 \337\123\213\275\261\104\130\142\102\011\307\372\177\133\020\347 \376\100\375\300\330\303\053\062\347\160\246\267\246\040\125\035 \173\200\135\113\217\147\114\361\020\243\102\060\100\060\035\006 \003\125\035\016\004\026\004\024\230\071\315\276\330\262\214\367 \262\253\341\255\044\257\173\174\241\333\037\317\060\017\006\003 \125\035\023\001\001\377\004\005\060\003\001\001\377\060\016\006 \003\125\035\017\001\001\377\004\004\003\002\001\006\060\012\006 \010\052\206\110\316\075\004\003\003\003\150\000\060\145\002\060 \127\235\335\126\361\307\343\351\270\111\120\153\233\151\303\157 \354\303\175\045\344\127\225\023\100\233\122\323\073\363\100\031 \274\046\307\055\006\236\265\173\066\237\365\045\324\143\153\000 \002\061\000\351\323\306\236\126\232\052\314\241\332\077\310\146 \053\323\130\234\040\205\372\253\221\212\160\160\021\070\140\144 \013\142\011\221\130\000\371\115\373\064\150\332\011\255\041\006 \030\224\316 END CKA\_NSS\_MOZILLA\_CA\_POLICY CK\_BBOOL CK\_TRUE CKA\_NSS\_SERVER\_DISTRUST\_AFTER CK\_BBOOL CK\_FALSE CKA\_NSS\_EMAIL\_DISTRUST\_AFTER CK\_BBOOL CK\_FALSE # Trust for "vTrus ECC Root CA" # Issuer: CN=vTrus ECC Root CA,O="iTrusChina Co.,Ltd.",C=CN # Serial Number:6e:6a:bc:59:aa:53:be:98:39:67:a2:d2:6b:a4:3b:e6:6d:1c:d6:da # Subject: CN=vTrus ECC Root CA,O="iTrusChina Co.,Ltd.",C=CN # Not Valid Before: Tue Jul 31 07:26:44 2018 # Not Valid After : Fri Jul 31 07:26:44 2043 # Fingerprint (SHA-256): 30:FB:BA:2C:32:23:8E:2A:98:54:7A:F9:79:31:E5:50:42:8B:9B:3F:1C:8E:EB:66:33:DC:FA:86:C5:B2:7D:D3 # Fingerprint (SHA1): F6:9C:DB:B0:FC:F6:02:13:B6:52:32:A6:A3:91:3F:16:70:DA:C3:E1 CKA\_CLASS CK\_OBJECT\_CLASS CKO\_NSS\_TRUST CKA\_TOKEN CK\_BBOOL CK\_TRUE CKA\_PRIVATE CK\_BBOOL CK\_FALSE CKA\_MODIFIABLE CK\_BBOOL CK\_FALSE CKA\_LABEL UTF8 "vTrus ECC Root CA" CKA CERT SHA1 HASH MULTILINE OCTAL

\366\234\333\260\374\366\002\023\266\122\062\246\243\221\077\026

\160\332\303\341

END

CKA\_CERT\_MD5\_HASH MULTILINE\_OCTAL

\336\113\301\365\122\214\233\103\341\076\217\125\124\027\215\205

### END

CKA\_ISSUER MULTILINE\_OCTAL

\060\107\061\013\060\011\006\003\125\004\006\023\002\103\116\061 \034\060\032\006\003\125\004\012\023\023\151\124\162\165\163\103 \150\151\156\141\040\103\157\056\054\114\164\144\056\061\032\060 \030\006\003\125\004\003\023\021\166\124\162\165\163\040\105\103 \103\040\122\157\157\164\040\103\101

END

CKA\_SERIAL\_NUMBER MULTILINE\_OCTAL

\002\024\156\152\274\131\252\123\276\230\071\147\242\322\153\244

\073\346\155\034\326\332

END

CKA TRUST\_SERVER\_AUTH CK\_TRUST CKT\_NSS\_TRUSTED\_DELEGATOR

CKA\_TRUST\_EMAIL\_PROTECTION CK\_TRUST CKT\_NSS\_MUST\_VERIFY\_TRUST

CKA\_TRUST\_CODE\_SIGNING

CK\_TRUST CKT\_NSS\_MUST\_VERIFY\_TRUST

CKA\_TRUST\_STEP\_UP\_APPROVED CK\_BBOOL CK\_FALSE

#

# Certificate "vTrus Root CA"

#

# Issuer: CN=vTrus Root CA,O="iTrusChina Co.,Ltd.",C=CN

# Serial Number:43:e3:71:13:d8:b3:59:14:5d:b7:ce:8c:fd:35:fd:6f:bc:05:8d:45

# Subject: CN=vTrus Root CA,O="iTrusChina Co.,Ltd.",C=CN

# Not Valid Before: Tue Jul 31 07:24:05 2018

# Not Valid After : Fri Jul 31 07:24:05 2043

# Fingerprint (SHA-256):

8A:71:DE:65:59:33:6F:42:6C:26:E5:38:80:D0:0D:88:A1:8D:A4:C6:A9:1F:0D:CB:61:94:E2:06:C5:C9:63:87

# Fingerprint (SHA1): 84:1A:69:FB:F5:CD:1A:25:34:13:3D:E3:F8:FC:B8:99:D0:C9:14:B7

CKA\_CLASS CK\_OBJECT\_CLASS CKO\_CERTIFICATE

CKA\_TOKEN CK\_BBOOL CK\_TRUE

CKA\_PRIVATE CK\_BBOOL CK\_FALSE

CKA\_MODIFIABLE CK\_BBOOL CK\_FALSE

CKA\_LABEL UTF8 "vTrus Root CA"

CKA\_CERTIFICATE\_TYPE CK\_CERTIFICATE\_TYPE CKC\_X\_509

CKA\_SUBJECT MULTILINE\_OCTAL

\060\103\061\013\060\011\006\003\125\004\006\023\002\103\116\061 \034\060\032\006\003\125\004\012\023\023\151\124\162\165\163\103 \150\151\156\141\040\103\157\056\054\114\164\144\056\061\026\060

\024\006\003\125\004\003\023\015\166\124\162\165\163\040\122\157

\157\164\040\103\101

END

CKA\_ID

UTF8 "0"

CKA\_ISSUER MULTILINE\_OCTAL

\060\103\061\013\060\011\006\003\125\004\006\023\002\103\116\061 \034\060\032\006\003\125\004\012\023\023\151\124\162\165\163\103 \150\151\156\141\040\103\157\056\054\114\164\144\056\061\026\060

\024\006\003\125\004\003\023\015\166\124\162\165\163\040\122\157 \157\164\040\103\101

\002\024\103\343\161\023\330\263\131\024\135\267\316\214\375\065

CKA\_SERIAL\_NUMBER MULTILINE\_OCTAL

\375\157\274\005\215\105

END

END

 **Open Source Used In Cisco AIOps 4.0 14054**

CKA\_VALUE MULTILINE\_OCTAL \060\202\005\126\060\202\003\076\240\003\002\001\002\002\024\103 \343\161\023\330\263\131\024\135\267\316\214\375\065\375\157\274 \005\215\105\060\015\006\011\052\206\110\206\367\015\001\001\013 \005\000\060\103\061\013\060\011\006\003\125\004\006\023\002\103 \116\061\034\060\032\006\003\125\004\012\023\023\151\124\162\165 \163\103\150\151\156\141\040\103\157\056\054\114\164\144\056\061 \026\060\024\006\003\125\004\003\023\015\166\124\162\165\163\040 \122\157\157\164\040\103\101\060\036\027\015\061\070\060\067\063 \061\060\067\062\064\060\065\132\027\015\064\063\060\067\063\061 \060\067\062\064\060\065\132\060\103\061\013\060\011\006\003\125 \004\006\023\002\103\116\061\034\060\032\006\003\125\004\012\023 \023\151\124\162\165\163\103\150\151\156\141\040\103\157\056\054 \114\164\144\056\061\026\060\024\006\003\125\004\003\023\015\166 \124\162\165\163\040\122\157\157\164\040\103\101\060\202\002\042 \060\015\006\011\052\206\110\206\367\015\001\001\001\005\000\003 \202\002\017\000\060\202\002\012\002\202\002\001\000\275\125\174 \141\323\270\035\004\142\005\240\256\154\267\160\264\101\352\113 \003\136\020\077\220\132\034\213\073\260\146\213\154\110\246\034 \042\272\325\100\222\356\063\262\043\131\311\216\274\130\332\213 \236\320\031\362\057\131\306\214\143\132\272\237\243\013\260\263 \232\134\272\021\270\022\351\014\273\317\156\154\200\207\051\024 \003\054\215\044\232\310\144\203\265\152\254\023\054\063\361\237 \334\054\141\074\032\077\160\125\233\255\000\122\177\317\004\271 \376\066\372\234\300\026\256\142\376\226\114\103\176\125\024\276 \032\263\322\155\302\257\166\146\225\153\052\260\224\167\205\136 \004\017\142\035\143\165\367\153\347\313\133\232\160\354\076\147 \005\360\376\007\010\200\317\050\333\005\306\024\047\057\206\175 \360\047\336\377\346\176\063\110\347\013\036\130\321\047\053\123 \016\127\112\145\327\373\242\200\140\374\114\274\065\123\001\152 \227\162\202\257\361\035\160\350\234\365\357\136\302\154\307\107 \176\132\224\205\046\115\073\272\353\114\350\260\011\302\145\302 \235\235\011\233\116\265\227\005\254\365\006\240\367\066\005\176 \364\220\262\153\304\264\371\144\352\351\032\012\310\015\250\355 \047\311\324\347\263\271\253\202\042\220\047\075\052\350\174\220 \357\274\117\375\342\012\044\247\336\145\044\244\135\352\300\166 \060\323\167\120\370\015\004\233\224\066\001\163\312\006\130\246 \323\073\334\372\004\106\023\125\212\311\104\107\270\121\071\032 \056\350\064\342\171\313\131\112\012\177\274\246\357\037\003\147 \152\131\053\045\142\223\331\123\031\146\074\047\142\051\206\115 \244\153\356\377\324\116\272\325\264\342\216\110\132\000\031\011

\361\005\331\316\221\261\367\353\351\071\117\366\157\004\103\232 \125\365\076\005\024\275\277\263\131\264\330\216\063\204\243\220 \122\252\263\002\225\140\371\014\114\150\371\356\325\027\015\370 \161\127\265\045\344\051\356\145\135\257\321\356\074\027\013\132 \103\305\245\206\352\044\236\342\005\007\334\064\102\022\221\326 \071\164\256\114\101\202\333\362\246\110\321\263\233\363\063\252 \363\246\300\305\116\365\364\235\166\143\346\002\306\042\113\301 \225\077\120\144\054\124\345\266\360\074\051\317\127\002\003\001 \000\001\243\102\060\100\060\035\006\003\125\035\016\004\026\004 \024\124\142\160\143\361\165\204\103\130\216\321\026\040\261\306 \254\032\274\366\211\060\017\006\003\125\035\023\001\001\377\004 \005\060\003\001\001\377\060\016\006\003\125\035\017\001\001\377 \004\004\003\002\001\006\060\015\006\011\052\206\110\206\367\015 \001\001\013\005\000\003\202\002\001\000\051\272\222\111\247\255 \360\361\160\303\344\227\360\237\251\045\325\153\236\064\376\346 \032\144\366\072\153\122\262\020\170\032\237\114\332\212\332\354 \034\067\122\340\102\113\373\154\166\312\044\013\071\022\025\235 \237\021\055\374\171\144\334\340\340\365\335\340\127\311\245\262 \166\160\120\244\376\267\012\160\325\240\064\361\165\327\115\111 \272\021\321\263\330\354\202\377\353\016\304\277\144\055\175\143 \156\027\170\354\135\174\210\310\353\216\127\166\331\131\004\372 \274\122\037\105\254\360\172\200\354\354\157\166\256\221\333\020 \216\004\334\222\337\240\366\346\256\111\323\301\154\022\033\314 \051\252\371\010\245\342\067\024\312\261\270\146\357\032\202\344 \360\370\361\247\026\151\267\333\251\141\074\237\365\061\313\344 \000\106\302\057\164\261\261\327\201\356\250\046\225\274\210\257 \114\065\007\052\002\312\170\024\155\107\053\100\126\351\313\052 \140\241\147\003\240\316\214\274\260\162\147\304\061\316\333\064 \345\045\003\140\045\173\161\230\344\300\033\053\137\164\102\322 \113\305\131\010\007\207\276\305\303\177\347\226\331\341\334\050 \227\326\217\005\343\365\233\116\312\035\120\107\005\123\260\312 \071\347\205\240\211\301\005\073\001\067\323\077\111\342\167\353 \043\310\210\146\073\075\071\166\041\106\361\354\137\043\270\353 \242\146\165\164\301\100\367\330\150\232\223\342\055\251\056\275 \034\243\036\310\164\306\244\055\172\040\253\073\270\260\106\375 \157\335\137\122\125\165\142\360\227\240\174\327\070\375\045\337 \315\240\233\020\317\213\270\070\136\136\305\264\246\002\066\241 \036\137\034\317\342\226\235\051\252\375\230\256\122\341\363\101 \122\373\251\056\162\226\237\047\343\252\163\175\370\032\043\146 \173\073\253\145\260\062\001\113\025\076\075\242\117\014\053\065 \242\306\331\147\022\065\060\315\166\056\026\263\231\236\115\117 \116\055\073\064\103\341\232\016\015\244\146\227\272\322\034\112 \114\054\052\213\213\201\117\161\032\251\335\134\173\173\010\305 \000\015\067\100\343\174\173\124\137\057\205\137\166\366\367\247 \260\034\127\126\301\162\350\255\242\257\215\063\111\272\037\212 \334\346\164\174\140\206\157\207\227\173 END

CKA\_NSS\_MOZILLA\_CA\_POLICY

 CK\_BBOOL CK\_TRUE CKA\_NSS\_SERVER\_DISTRUST\_AFTER CK\_BBOOL CK\_FALSE CKA\_NSS\_EMAIL\_DISTRUST\_AFTER CK\_BBOOL CK\_FALSE

# Trust for "vTrus Root CA"

# Issuer: CN=vTrus Root CA,O="iTrusChina Co.,Ltd.",C=CN

# Serial Number:43:e3:71:13:d8:b3:59:14:5d:b7:ce:8c:fd:35:fd:6f:bc:05:8d:45

# Subject: CN=vTrus Root CA,O="iTrusChina Co.,Ltd.",C=CN

# Not Valid Before: Tue Jul 31 07:24:05 2018

# Not Valid After : Fri Jul 31 07:24:05 2043

# Fingerprint (SHA-256):

8A:71:DE:65:59:33:6F:42:6C:26:E5:38:80:D0:0D:88:A1:8D:A4:C6:A9:1F:0D:CB:61:94:E2:06:C5:C9:63:87

# Fingerprint (SHA1): 84:1A:69:FB:F5:CD:1A:25:34:13:3D:E3:F8:FC:B8:99:D0:C9:14:B7

CKA\_CLASS CK\_OBJECT\_CLASS CKO\_NSS\_TRUST

CKA\_TOKEN CK\_BBOOL CK\_TRUE

CKA\_PRIVATE CK\_BBOOL CK\_FALSE

CKA\_MODIFIABLE CK\_BBOOL CK\_FALSE

CKA\_LABEL UTF8 "vTrus Root CA"

CKA\_CERT\_SHA1\_HASH

MULTILINE\_OCTAL

\204\032\151\373\365\315\032\045\064\023\075\343\370\374\270\231

\320\311\024\267

END

CKA\_CERT\_MD5\_HASH MULTILINE\_OCTAL

\270\311\067\337\372\153\061\204\144\305\352\021\152\033\165\374 END

CKA\_ISSUER MULTILINE\_OCTAL

\060\103\061\013\060\011\006\003\125\004\006\023\002\103\116\061 \034\060\032\006\003\125\004\012\023\023\151\124\162\165\163\103 \150\151\156\141\040\103\157\056\054\114\164\144\056\061\026\060 \024\006\003\125\004\003\023\015\166\124\162\165\163\040\122\157 \157\164\040\103\101

END

CKA\_SERIAL\_NUMBER MULTILINE\_OCTAL

\002\024\103\343\161\023\330\263\131\024\135\267\316\214\375\065 \375\157\274\005\215\105

END

CKA\_TRUST\_SERVER\_AUTH CK\_TRUST CKT\_NSS\_TRUSTED\_DELEGATOR CKA\_TRUST\_EMAIL\_PROTECTION CK\_TRUST CKT\_NSS\_MUST\_VERIFY\_TRUST CKA\_TRUST\_CODE\_SIGNING CK\_TRUST CKT\_NSS\_MUST\_VERIFY\_TRUST CKA\_TRUST\_STEP\_UP\_APPROVED CK\_BBOOL CK\_FALSE

#

# Certificate "ISRG Root X2"

#

# Issuer: CN=ISRG Root X2,O=Internet Security Research Group,C=US

# Serial Number:41:d2:9d:d1:72:ea:ee:a7:80:c1:2c:6c:e9:2f:87:52

#

 Subject: CN=ISRG Root X2,O=Internet Security Research Group,C=US # Not Valid Before: Fri Sep 04 00:00:00 2020 # Not Valid After : Mon Sep 17 16:00:00 2040 # Fingerprint (SHA-256): 69:72:9B:8E:15:A8:6E:FC:17:7A:57:AF:B7:17:1D:FC:64:AD:D2:8C:2F:CA:8C:F1:50:7E:34:45:3C:CB:14:70 # Fingerprint (SHA1): BD:B1:B9:3C:D5:97:8D:45:C6:26:14:55:F8:DB:95:C7:5A:D1:53:AF CKA\_CLASS CK\_OBJECT\_CLASS CKO\_CERTIFICATE CKA\_TOKEN CK\_BBOOL CK\_TRUE CKA\_PRIVATE CK\_BBOOL CK\_FALSE CKA\_MODIFIABLE CK\_BBOOL CK\_FALSE CKA\_LABEL UTF8 "ISRG Root X2" CKA\_CERTIFICATE\_TYPE CK\_CERTIFICATE\_TYPE CKC\_X\_509 CKA\_SUBJECT MULTILINE\_OCTAL \060\117\061\013\060\011\006\003\125\004\006\023\002\125\123\061 \051\060\047\006\003\125\004\012\023\040\111\156\164\145\162\156 \145\164\040\123\145\143\165\162\151\164\171\040\122\145\163\145 \141\162\143\150\040\107\162\157\165\160\061\025\060\023\006\003 \125\004\003\023\014\111\123\122\107\040\122\157\157\164\040\130  $\setminus 062$ END CKA\_ID UTF8 "0" CKA\_ISSUER MULTILINE\_OCTAL \060\117\061\013\060\011\006\003\125\004\006\023\002\125\123\061 \051\060\047\006\003\125\004\012\023\040\111\156\164\145\162\156 \145\164\040\123\145\143\165\162\151\164\171\040\122\145\163\145 \141\162\143\150\040\107\162\157\165\160\061\025\060\023\006\003 \125\004\003\023\014\111\123\122\107\040\122\157\157\164\040\130  $\setminus 062$ END CKA\_SERIAL\_NUMBER MULTILINE\_OCTAL \002\020\101\322\235\321\162\352\356\247\200\301\054\154\351\057 \207\122 END CKA\_VALUE MULTILINE\_OCTAL \060\202\002\033\060\202\001\241\240\003\002\001\002\002\020\101 \322\235\321\162\352\356\247\200\301\054\154\351\057\207\122\060 \012\006\010\052\206\110\316\075\004\003\003\060\117\061\013\060 \011\006\003\125\004\006\023\002\125\123\061\051\060\047\006\003 \125\004\012\023\040\111\156\164\145\162\156\145\164\040\123\145 \143\165\162\151\164\171\040\122\145\163\145\141\162\143\150\040 \107\162\157\165\160\061\025\060\023\006\003\125\004\003\023\014 \111\123\122\107\040\122\157\157\164\040\130\062\060\036\027\015 \062\060\060\071\060\064\060\060\060\060\060\060\060\132\027\015\064 \060\060\071\061\067\061\066\060\060\060\060\132\060\117\061\013 \060\011\006\003\125\004\006\023\002\125\123\061\051\060\047\006 \003\125\004\012\023\040\111\156\164\145\162\156\145\164\040\123 \145\143\165\162\151\164\171\040\122\145\163\145\141\162\143\150

\040\107\162\157\165\160\061\025\060\023\006\003\125\004\003\023 \014\111\123\122\107\040\122\157\157\164\040\130\062\060\166\060 \020\006\007\052\206\110\316\075\002\001\006\005\053\201\004\000 \042\003\142\000\004\315\233\325\237\200\203\012\354\011\112\363 \026\112\076\134\317\167\254\336\147\005\015\035\007\266\334\026 \373\132\213\024\333\342\161\140\304\272\105\225\021\211\216\352 \006\337\367\052\026\034\244\271\305\305\062\340\003\340\036\202 \030\070\213\327\105\330\012\152\156\346\000\167\373\002\121\175 \\042\330\\012\156\232\133\167\337\360\372\101\354\071\334\165\312 \150\007\014\037\352\243\102\060\100\060\016\006\003\125\035\017 \001\001\377\004\004\003\002\001\006\060\017\006\003\125\035\023 \001\001\377\004\005\060\003\001\001\377\060\035\006\003\125\035 \016\004\026\004\024\174\102\226\256\336\113\110\073\372\222\370 \236\214\317\155\213\251\162\067\225\060\012\006\010\052\206\110 \316\075\004\003\003\003\150\000\060\145\002\060\173\171\116\106 \120\204\302\104\207\106\033\105\160\377\130\231\336\364\375\244 \322\125\246\040\055\164\326\064\274\101\243\120\137\001\047\126 \264\276\047\165\006\257\022\056\165\230\215\374\002\061\000\213 \365\167\154\324\310\145\252\340\013\054\356\024\235\047\067\244 \371\123\245\121\344\051\203\327\370\220\061\133\102\237\012\365 \376\256\000\150\347\214\111\017\266\157\133\133\025\362\347 END CKA\_NSS\_MOZILLA\_CA\_POLICY CK\_BBOOL CK\_TRUE CKA\_NSS\_SERVER\_DISTRUST\_AFTER CK\_BBOOL CK\_FALSE

CKA\_NSS\_EMAIL\_DISTRUST\_AFTER CK\_BBOOL CK\_FALSE

# Trust for "ISRG Root X2"

# Issuer: CN=ISRG Root X2,O=Internet Security Research Group,C=US

# Serial Number:41:d2:9d:d1:72:ea:ee:a7:80:c1:2c:6c:e9:2f:87:52

#

Subject: CN=ISRG Root X2,O=Internet Security Research Group,C=US

# Not Valid Before: Fri Sep 04 00:00:00 2020

# Not Valid After : Mon Sep 17 16:00:00 2040

# Fingerprint (SHA-256):

```
69:72:9B:8E:15:A8:6E:FC:17:7A:57:AF:B7:17:1D:FC:64:AD:D2:8C:2F:CA:8C:F1:50:7E:34:45:3C:CB:14:70
# Fingerprint (SHA1): BD:B1:B9:3C:D5:97:8D:45:C6:26:14:55:F8:DB:95:C7:5A:D1:53:AF
```
CKA\_CLASS CK\_OBJECT\_CLASS CKO\_NSS\_TRUST

CKA\_TOKEN CK\_BBOOL CK\_TRUE

CKA\_PRIVATE CK\_BBOOL CK\_FALSE

CKA\_MODIFIABLE CK\_BBOOL CK\_FALSE

CKA\_LABEL UTF8 "ISRG Root X2"

CKA CERT SHA1 HASH MULTILINE OCTAL

\275\261\271\074\325\227\215\105\306\046\024\125\370\333\225\307

\132\321\123\257

END

CKA\_CERT\_MD5\_HASH MULTILINE\_OCTAL

\323\236\304\036\043\074\246\337\317\243\176\155\340\024\346\345

### END

#### CKA\_ISSUER MULTILINE\_OCTAL

\060\117\061\013\060\011\006\003\125\004\006\023\002\125\123\061 \051\060\047\006\003\125\004\012\023\040\111\156\164\145\162\156 \145\164\040\123\145\143\165\162\151\164\171\040\122\145\163\145 \141\162\143\150\040\107\162\157\165\160\061\025\060\023\006\003 \125\004\003\023\014\111\123\122\107\040\122\157\157\164\040\130  $\sqrt{062}$ 

END

CKA\_SERIAL\_NUMBER

MULTILINE\_OCTAL

\002\020\101\322\235\321\162\352\356\247\200\301\054\154\351\057

\207\122

END

CKA\_TRUST\_SERVER\_AUTH CK\_TRUST CKT\_NSS\_TRUSTED\_DELEGATOR CKA\_TRUST\_EMAIL\_PROTECTION CK\_TRUST CKT\_NSS\_MUST\_VERIFY\_TRUST CKA\_TRUST\_CODE\_SIGNING CK\_TRUST CKT\_NSS\_MUST\_VERIFY\_TRUST CKA\_TRUST\_STEP\_UP\_APPROVED CK\_BBOOL CK\_FALSE

#

# Certificate "HiPKI Root CA - G1"

#

# Issuer: CN=HiPKI Root CA - G1,O="Chunghwa Telecom Co., Ltd.",C=TW

# Serial Number:2d:dd:ac:ce:62:97:94:a1:43:e8:b0:cd:76:6a:5e:60

# Subject: CN=HiPKI Root CA - G1,O="Chunghwa Telecom Co., Ltd.",C=TW

# Not Valid Before: Fri Feb 22 09:46:04 2019

# Not Valid After : Thu Dec 31 15:59:59 2037

# Fingerprint (SHA-256):

F0:15:CE:3C:C2:39:BF:EF:06:4B:E9:F1:D2:C4:17:E1:A0:26:4A:0A:94:BE:1F:0C:8D:12:18:64:EB:69:49:CC

# Fingerprint (SHA1): 6A:92:E4:A8:EE:1B:EC:96:45:37:E3:29:57:49:CD:96:E3:E5:D2:60

CKA\_CLASS CK\_OBJECT\_CLASS

CKO\_CERTIFICATE

CKA\_TOKEN CK\_BBOOL CK\_TRUE

CKA\_PRIVATE CK\_BBOOL CK\_FALSE

CKA\_MODIFIABLE CK\_BBOOL CK\_FALSE

CKA\_LABEL UTF8 "HiPKI Root CA - G1"

CKA\_CERTIFICATE\_TYPE CK\_CERTIFICATE\_TYPE CKC\_X\_509

CKA\_SUBJECT MULTILINE\_OCTAL

\060\117\061\013\060\011\006\003\125\004\006\023\002\124\127\061

\043\060\041\006\003\125\004\012\014\032\103\150\165\156\147\150

\167\141\040\124\145\154\145\143\157\155\040\103\157\056\054\040

\114\164\144\056\061\033\060\031\006\003\125\004\003\014\022\110

\151\120\113\111\040\122\157\157\164\040\103\101\040\055\040\107

\061

END

CKA\_ID UTF8 "0"

CKA\_ISSUER MULTILINE\_OCTAL

\060\117\061\013\060\011\006\003\125\004\006\023\002\124\127\061

END CKA\_VALUE MULTILINE\_OCTAL \060\202\005\152\060\202\003\122\240\003\002\001\002\002\020\055 \335\254\316\142\227\224\241\103\350\260\315\166\152\136\140\060 \015\006\011\052\206\110\206\367\015\001\001\013\005\000\060\117 \061\013\060\011\006\003\125\004\006\023\002\124\127\061\043\060 \041\006\003\125\004\012\014\032\103\150\165\156\147\150\167\141 \040\124\145\154\145\143\157\155\040\103\157\056\054\040\114\164 \144\056\061\033\060\031\006\003\125\004\003\014\022\110\151\120 \113\111\040\122\157\157\164\040\103\101\040\055\040\107\061\060 \036\027\015\061\071\060\062\062\062\060\071\064\066\060\064\132 \027\015\063\067\061\062\063\061\061\065\065\071\065\071\132\060 \117\061\013\060\011\006\003\125\004\006\023\002\124\127\061\043 \060\041\006\003\125\004\012\014\032\103\150\165\156\147\150\167 \141\040\124\145\154\145\143\157\155\040\103\157\056\054\040\114 \164\144\056\061\033\060\031\006\003\125\004\003\014\022\110\151 \120\113\111\040\122\157\157\164\040\103\101\040\055\040\107\061 \060\202\002\042\060\015\006\011\052\206\110\206\367\015\001\001 \001\005\000\003\202\002\017\000\060\202\002\012\002\202\002\001 \000\364\036\177\122\163\062\014\163\344\275\023\164\243\324\060 \250\320\256\113\330\266\337\165\107\146\364\174\347\071\004\036 \152\160\040\322\132\107\162\147\125\364\245\350\235\325\036\041 \241\360\147\272\314\041\150\276\104\123\277\215\371\342\334\057 \125\310\067\077\037\244\300\234\263\344\167\134\240\106\376\167 \372\032\240\070\352\355\232\162\336\053\275\224\127\072\272\354 \171\347\137\175\102\144\071\172\046\066\367\044\360\325\057\272 \225\230\021\146\255\227\065\326\165\001\200\340\257\364\204\141 \214\015\036\137\174\207\226\136\101\257\353\207\352\370\135\361 \056\210\005\076\114\042\273\332\037\052\335\122\106\144\071\363 \102\316\331\236\014\263\260\167\227\144\234\300\364\243\056\037 \225\007\260\027\337\060\333\000\030\226\114\241\201\113\335\004 \155\123\243\075\374\007\254\324\305\067\202\353\344\225\010\031 \050\202\322\102\072\243\330\123\354\171\211\140\110\140\310\162 \222\120\334\003\217\203\077\262\102\127\132\333\152\351\021\227 \335\205\050\274\060\114\253\343\302\261\105\104\107\037\340\212 \026\007\226\322\041\017\123\300\355\251\176\324\116\354\233\011 \354\257\102\254\060\326\277\321\020\105\340\246\026\262\245\305 \323\117\163\224\063\161\002\241\152\243\326\063\227\117\041\143

\136\140

CKA\_SERIAL\_NUMBER MULTILINE\_OCTAL \002\020\055\335\254\316\142\227\224\241\103\350\260\315\166\152

 $\sqrt{061}$ END

\043\060\041\006\003\125\004\012\014\032\103\150\165\156\147\150 \167\141\040\124\145\154\145\143\157\155\040\103\157\056\054\040 \114\164\144\056\061\033\060\031\006\003\125\004\003\014\022\110 \151\120\113\111\040\122\157\157\164\040\103\101\040\055\040\107

\036\133\217\331\301\136\105\161\167\017\201\135\137\041\232\255 \203\314\372\136\326\215\043\137\033\075\101\257\040\165\146\132 \112\366\237\373\253\030\367\161\300\266\035\061\354\073\040\353 \313\342\270\365\256\222\262\367\341\204\113\362\242\362\223\232 \042\236\323\024\157\066\124\275\037\136\131\025\271\163\250\301 \174\157\173\142\351\026\154\107\132\145\363\016\021\233\106\331 \375\155\334\326\234\300\264\175\245\260\335\077\126\157\241\371 \366\344\022\110\375\006\177\022\127\266\251\043\117\133\003\303 \340\161\052\043\267\367\260\261\073\274\230\275\326\230\250\014 \153\366\216\022\147\246\362\262\130\344\002\011\023\074\251\273 \020\264\322\060\105\361\354\367\000\021\337\145\370\334\053\103 \125\277\026\227\304\017\325\054\141\204\252\162\206\376\346\072 \176\302\077\175\356\374\057\024\076\346\205\335\120\157\267\111 \355\002\003\001\000\001\243\102\060\100\060\017\006\003\125\035 \023\001\001\377\004\005\060\003\001\001\377\060\035\006\003\125 \035\016\004\026\004\024\362\167\027\372\136\250\376\366\075\161 \325\150\272\311\106\014\070\330\257\260\060\016\006\003\125\035 \017\001\001\377\004\004\003\002\001\206\060\015\006\011\052\206 \110\206\367\015\001\001\013\005\000\003\202\002\001\000\120\121 \360\165\334\160\004\343\377\252\165\324\161\242\313\236\217\250 \251\323\257\165\307\124\317\072\034\004\231\042\254\304\021\342 \357\063\112\246\043\035\016\015\107\330\067\307\157\257\064\177 \117\201\153\065\117\351\162\245\061\342\170\347\367\116\224\030 \133\100\175\317\153\041\124\206\346\225\172\373\306\312\352\234 \110\116\127\011\135\057\254\364\245\264\227\063\130\325\254\171 \251\314\137\371\205\372\122\305\215\370\221\024\353\072\015\027 \320\122\302\173\343\302\163\216\106\170\006\070\054\350\134\332 \146\304\364\244\360\126\031\063\051\132\145\222\005\107\106\112 \253\204\303\036\047\241\037\021\222\231\047\165\223\017\274\066 \073\227\127\217\046\133\014\273\234\017\324\156\060\007\324\334 \137\066\150\146\071\203\226\047\046\212\310\304\071\376\232\041 \157\325\162\206\351\177\142\345\227\116\320\044\320\100\260\320 \165\010\216\275\150\356\010\327\156\174\020\160\106\033\174\340 \210\262\236\162\206\231\001\343\277\237\111\031\264\045\276\126 \145\256\027\143\345\036\337\350\377\107\245\277\341\046\005\204 \344\260\300\257\347\010\231\250\014\136\046\200\105\324\370\150 \057\226\217\256\342\112\034\234\026\014\023\157\070\207\366\273 \310\064\137\222\003\121\171\160\246\337\313\365\231\115\171\315 \116\274\127\237\103\116\153\056\053\030\370\152\163\214\272\305 \065\357\071\152\101\036\317\161\250\242\262\206\007\133\072\311 \341\357\077\145\004\200\107\062\104\160\225\116\061\147\152\164 \133\020\105\165\352\260\237\320\346\065\376\116\237\213\314\053 \222\105\133\156\045\140\205\106\315\321\252\260\166\146\223\167 \226\276\203\276\070\266\044\116\046\013\314\355\172\126\032\340 \351\132\306\144\255\114\172\000\110\104\057\271\100\273\023\076 \276\025\170\235\205\201\112\052\127\336\325\031\103\332\333\312 \133\107\206\203\013\077\266\015\166\170\163\171\042\136\261\200 \037\317\276\321\077\126\020\230\053\225\207\241\037\235\144\024

\140\071\054\263\000\125\056\344\365\263\016\127\304\221\101\000 \234\077\350\245\337\352\366\377\310\360\255\155\122\250\027\253 \233\141\374\022\121\065\344\045\375\257\252\152\206\071 END CKA\_NSS\_MOZILLA\_CA\_POLICY CK\_BBOOL CK\_TRUE CKA\_NSS\_SERVER\_DISTRUST\_AFTER CK\_BBOOL CK\_FALSE CKA\_NSS\_EMAIL\_DISTRUST\_AFTER CK\_BBOOL CK\_FALSE # Trust for "HiPKI Root CA - G1" # Issuer: CN=HiPKI Root CA - G1,O="Chunghwa Telecom Co., Ltd.",C=TW # Serial Number:2d:dd:ac:ce:62:97:94:a1:43:e8:b0:cd:76:6a:5e:60 # Subject: CN=HiPKI Root CA - G1,O="Chunghwa Telecom Co., Ltd.",C=TW # Not Valid Before: Fri Feb 22 09:46:04 2019 # Not Valid After : Thu Dec 31 15:59:59 2037 # Fingerprint (SHA-256): F0:15:CE:3C:C2:39:BF:EF:06:4B:E9:F1:D2:C4:17:E1:A0:26:4A:0A:94:BE:1F:0C:8D:12:18:64:EB:69:49:CC # Fingerprint (SHA1): 6A:92:E4:A8:EE:1B:EC:96:45:37:E3:29:57:49:CD:96:E3:E5:D2:60 CKA\_CLASS CK\_OBJECT\_CLASS CKO\_NSS\_TRUST CKA\_TOKEN CK\_BBOOL CK\_TRUE CKA\_PRIVATE CK\_BBOOL CK\_FALSE CKA\_MODIFIABLE CK\_BBOOL CK\_FALSE CKA\_LABEL UTF8 "HiPKI Root CA - G1" CKA\_CERT\_SHA1\_HASH MULTILINE\_OCTAL \152\222\344\250\356\033\354\226\105\067\343\051\127\111\315\226 \343\345\322\140 END CKA\_CERT\_MD5\_HASH MULTILINE\_OCTAL \151\105\337\026\145\113\350\150\232\217\166\137\377\200\236\323 END CKA\_ISSUER MULTILINE\_OCTAL \060\117\061\013\060\011\006\003\125\004\006\023\002\124\127\061 \043\060\041\006\003\125\004\012\014\032\103\150\165\156\147\150 \167\141\040\124\145\154\145\143\157\155\040\103\157\056\054\040 \114\164\144\056\061\033\060\031\006\003\125\004\003\014\022\110 \151\120\113\111\040\122\157\157\164\040\103\101\040\055\040\107  $\setminus 061$ END CKA\_SERIAL\_NUMBER MULTILINE\_OCTAL \002\020\055\335\254\316\142\227\224\241\103\350\260\315\166\152 \136\140 END CKA\_TRUST\_SERVER\_AUTH CK\_TRUST CKT\_NSS\_TRUSTED\_DELEGATOR CKA TRUST\_EMAIL\_PROTECTION CK\_TRUST CKT\_NSS\_MUST\_VERIFY\_TRUST CKA TRUST\_CODE\_SIGNING CK\_TRUST CKT\_NSS\_MUST\_VERIFY\_TRUST CKA\_TRUST\_STEP\_UP\_APPROVED CK\_BBOOL CK\_FALSE

#

# Certificate "GlobalSign ECC Root CA - R4"

#

# Issuer: CN=GlobalSign,O=GlobalSign,OU=GlobalSign ECC Root CA - R4

# Serial Number:02:03:e5:7e:f5:3f:93:fd:a5:09:21:b2:a6

# Subject: CN=GlobalSign,O=GlobalSign,OU=GlobalSign ECC Root CA - R4

# Not Valid Before: Tue Nov 13 00:00:00 2012

# Not Valid After : Tue Jan 19 03:14:07 2038

# Fingerprint (SHA-256):

B0:85:D7:0B:96:4F:19:1A:73:E4:AF:0D:54:AE:7A:0E:07:AA:FD:AF:9B:71:DD:08:62:13:8A:B7:32:5A:24:A2

# Fingerprint (SHA1): 6B:A0:B0:98:E1:71:EF:5A:AD:FE:48:15:80:77:10:F4:BD:6F:0B:28

CKA\_CLASS

CK\_OBJECT\_CLASS CKO\_CERTIFICATE

CKA\_TOKEN CK\_BBOOL CK\_TRUE

CKA\_PRIVATE CK\_BBOOL CK\_FALSE

CKA\_MODIFIABLE CK\_BBOOL CK\_FALSE

CKA\_LABEL UTF8 "GlobalSign ECC Root CA - R4"

CKA\_CERTIFICATE\_TYPE CK\_CERTIFICATE\_TYPE CKC\_X\_509

CKA\_SUBJECT MULTILINE\_OCTAL

\060\120\061\044\060\042\006\003\125\004\013\023\033\107\154\157 \142\141\154\123\151\147\156\040\105\103\103\040\122\157\157\164

\040\103\101\040\055\040\122\064\061\023\060\021\006\003\125\004 \012\023\012\107\154\157\142\141\154\123\151\147\156\061\023\060

\021\006\003\125\004\003\023\012\107\154\157\142\141\154\123\151

\147\156

END

CKA\_ID UTF8 "0"

CKA\_ISSUER MULTILINE\_OCTAL

\060\120\061\044\060\042\006\003\125\004\013\023\033\107\154\157 \142\141\154\123\151\147\156\040\105\103\103\040\122\157\157\164 \040\103\101\040\055\040\122\064\061\023\060\021\006\003\125\004 \012\023\012\107\154\157\142\141\154\123\151\147\156\061\023\060 \021\006\003\125\004\003\023\012\107\154\157\142\141\154\123\151 \147\156

END

CKA\_SERIAL\_NUMBER

MULTILINE\_OCTAL

\002\015\002\003\345\176\365\077\223\375\245\011\041\262\246 END

CKA\_VALUE MULTILINE\_OCTAL

\060\202\001\334\060\202\001\203\240\003\002\001\002\002\015\002 \003\345\176\365\077\223\375\245\011\041\262\246\060\012\006\010 \052\206\110\316\075\004\003\002\060\120\061\044\060\042\006\003 \125\004\013\023\033\107\154\157\142\141\154\123\151\147\156\040 \105\103\103\040\122\157\157\164\040\103\101\040\055\040\122\064 \061\023\060\021\006\003\125\004\012\023\012\107\154\157\142\141 \154\123\151\147\156\061\023\060\021\006\003\125\004\003\023\012

\107\154\157\142\141\154\123\151\147\156\060\036\027\015\061\062 \061\061\063\060\060\060\060\060\060\132\027\015\063\070\060 \061\061\071\060\063\061\064\060\067\132\060\120\061\044\060\042 \006\003\125\004\013\023\033\107\154\157\142\141\154\123\151\147 \156\040\105\103\103\040\122\157\157\164\040\103\101\040\055\040 \122\064\061\023\060\021\006\003\125\004\012\023\012\107\154\157 \142\141\154\123\151\147\156\061\023\060\021\006\003\125\004\003 \023\012\107\154\157\142\141\154\123\151\147\156\060\131\060\023 \006\007\052\206\110\316\075\002\001\006\010\052\206\110\316\075 \003\001\007\003\102\000\004\270\306\171\323\217\154\045\016\237 \056\071\031\034\003\244\256\232\345\071\007\011\026\312\143\261 \271\206\370\212\127\301\127\316\102\372\163\241\367\145\102\377 \036\301\000\262\156\163\016\377\307\041\345\030\244\252\331\161 \077\250\324\271\316\214\035\243\102\060\100\060\016\006\003\125 \035\017\001\001\377\004\004\003\002\001\206\060\017\006\003\125 \035\023\001\001\377\004\005\060\003\001\001\377\060\035\006\003 \125\035\016\004\026\004\024\124\260\173\255\105\270\342\100\177 \373\012\156\373\276\063\311\074\243\204\325\060\012\006\010\052 \206\110\316\075\004\003\002\003\107\000\060\104\002\040\042\117 \164\162\271\140\257\361\346\234\240\026\005\120\137\303\136\073 \156\141\164\357\276\001\304\276\030\110\131\141\202\062\002\040 \046\235\124\143\100\336\067\140\120\317\310\330\355\235\202\256 \067\230\274\243\217\114\114\251\064\053\154\357\373\225\233\046 END

CKA\_NSS\_MOZILLA\_CA\_POLICY

CK\_BBOOL CK\_TRUE

CKA\_NSS\_SERVER\_DISTRUST\_AFTER CK\_BBOOL CK\_FALSE CKA\_NSS\_EMAIL\_DISTRUST\_AFTER CK\_BBOOL CK\_FALSE

```
# Trust for "GlobalSign ECC Root CA - R4"
```
# Issuer: CN=GlobalSign,O=GlobalSign,OU=GlobalSign ECC Root CA - R4

# Serial Number:02:03:e5:7e:f5:3f:93:fd:a5:09:21:b2:a6

# Subject: CN=GlobalSign,O=GlobalSign,OU=GlobalSign ECC Root CA - R4

# Not Valid Before: Tue Nov 13 00:00:00 2012

# Not Valid After : Tue Jan 19 03:14:07 2038

# Fingerprint (SHA-256):

B0:85:D7:0B:96:4F:19:1A:73:E4:AF:0D:54:AE:7A:0E:07:AA:FD:AF:9B:71:DD:08:62:13:8A:B7:32:5A:24:A2 # Fingerprint (SHA1): 6B:A0:B0:98:E1:71:EF:5A:AD:FE:48:15:80:77:10:F4:BD:6F:0B:28

CKA\_CLASS CK\_OBJECT\_CLASS CKO\_NSS\_TRUST

CKA\_TOKEN CK\_BBOOL CK\_TRUE

CKA\_PRIVATE CK\_BBOOL CK\_FALSE

CKA\_MODIFIABLE CK\_BBOOL CK\_FALSE

CKA\_LABEL UTF8 "GlobalSign ECC Root CA - R4"

CKA\_CERT\_SHA1\_HASH MULTILINE\_OCTAL

\153\240\260\230\341\161\357\132\255\376\110\025\200\167\020\364

\275\157\013\050

END

CKA\_CERT\_MD5\_HASH

MULTILINE\_OCTAL

\046\051\370\155\341\210\277\242\145\177\252\304\315\017\177\374 END

CKA\_ISSUER MULTILINE\_OCTAL

\060\120\061\044\060\042\006\003\125\004\013\023\033\107\154\157 \142\141\154\123\151\147\156\040\105\103\103\040\122\157\157\164 \040\103\101\040\055\040\122\064\061\023\060\021\006\003\125\004 \012\023\012\107\154\157\142\141\154\123\151\147\156\061\023\060

\021\006\003\125\004\003\023\012\107\154\157\142\141\154\123\151 \147\156

END

CKA\_SERIAL\_NUMBER MULTILINE\_OCTAL

\002\015\002\003\345\176\365\077\223\375\245\011\041\262\246 END

CKA\_TRUST\_SERVER\_AUTH CK\_TRUST CKT\_NSS\_TRUSTED\_DELEGATOR CKA\_TRUST\_EMAIL\_PROTECTION CK\_TRUST CKT\_NSS\_TRUSTED\_DELEGATOR CKA\_TRUST\_CODE\_SIGNING CK\_TRUST CKT\_NSS\_MUST\_VERIFY\_TRUST CKA\_TRUST\_STEP\_UP\_APPROVED CK\_BBOOL CK\_FALSE

#

# Certificate "GTS Root R1"

#

# Issuer: CN=GTS Root R1,O=Google Trust Services LLC,C=US

# Serial Number:02:03:e5:93:6f:31:b0:13:49:88:6b:a2:17

# Subject: CN=GTS Root R1,O=Google Trust

Services LLC,C=US

# Not Valid Before: Wed Jun 22 00:00:00 2016

# Not Valid After : Sun Jun 22 00:00:00 2036

# Fingerprint (SHA-256):

D9:47:43:2A:BD:E7:B7:FA:90:FC:2E:6B:59:10:1B:12:80:E0:E1:C7:E4:E4:0F:A3:C6:88:7F:FF:57:A7:F4:CF

# Fingerprint (SHA1): E5:8C:1C:C4:91:3B:38:63:4B:E9:10:6E:E3:AD:8E:6B:9D:D9:81:4A

CKA\_CLASS CK\_OBJECT\_CLASS CKO\_CERTIFICATE

CKA\_TOKEN CK\_BBOOL CK\_TRUE

CKA\_PRIVATE CK\_BBOOL CK\_FALSE

CKA\_MODIFIABLE CK\_BBOOL CK\_FALSE

CKA\_LABEL UTF8 "GTS Root R1"

CKA\_CERTIFICATE\_TYPE CK\_CERTIFICATE\_TYPE CKC\_X\_509

CKA\_SUBJECT MULTILINE\_OCTAL

\060\107\061\013\060\011\006\003\125\004\006\023\002\125\123\061

\042\060\040\006\003\125\004\012\023\031\107\157\157\147\154\145

\040\124\162\165\163\164\040\123\145\162\166\151\143\145\163\040

\114\114\103\061\024\060\022\006\003\125\004\003\023\013\107\124

\123\040\122\157\157\164\040\122\061

END

CKA\_ID UTF8 "0"

CKA\_ISSUER MULTILINE\_OCTAL

\060\107\061\013\060\011\006\003\125\004\006\023\002\125\123\061

\042\060\040\006\003\125\004\012\023\031\107\157\157\147\154\145

CKA\_VALUE MULTILINE\_OCTAL \060\202\005\127\060\202\003\077\240\003\002\001\002\002\015\002 \003\345\223\157\061\260\023\111\210\153\242\027\060\015\006\011 \052\206\110\206\367\015\001\001\014\005\000\060\107\061\013\060 \011\006\003\125\004\006\023\002\125\123\061\042\060\040\006\003 \125\004\012\023\031\107\157\157\147\154\145\040\124\162\165\163 \164\040\123\145\162\166\151\143\145\163\040\114\114\103\061\024 \060\022\006\003\125\004\003\023\013\107\124\123\040\122\157\157 \164\040\122\061\060\036\027\015\061\066\060\066\062\062\060\060\060 \060\060\060\060\132\027\015\063\066\060\066\062\062\060\060\060\060 \060\060\060\132\060\107\061\013\060\011\006\003\125\004\006\023 \002\125\123\061\042\060\040\006\003\125\004\012\023\031\107\157 \157\147\154\145\040\124\162\165\163\164\040\123\145\162\166\151 \143\145\163\040\114\114\103\061\024\060\022\006\003\125\004\003 \023\013\107\124\123\040\122\157\157\164\040\122\061\060\202\002 \042\060\015\006\011\052\206\110\206\367\015\001\001\001\005\000 \003\202\002\017\000\060\202\002\012\002\202\002\001\000\266\021 \002\213\036\343\241\167\233\073\334\277\224\076\267\225\247\100 \074\241\375\202\371\175\062\006\202\161\366\366\214\177\373\350 \333\274\152\056\227\227\243\214\113\371\053\366\261\371\316\204 \035\261\371\305\227\336\357\271\362\243\351\274\022\211\136\247 \252\122\253\370\043\047\313\244\261\234\143\333\327\231\176\360 \012\136\353\150\246\364\306\132\107\015\115\020\063\343\116\261 \023\243\310\030\154\113\354\374\011\220\337\235\144\051\045\043 \007\241\264\322\075\056\140\340\317\322\011\207\273\315\110\360 \115\302\302\172\210\212\273\272\317\131\031\326\257\217\260\007 \260\236\061\361\202\301\300\337\056\246\155\154\031\016\265\330 \176\046\032\105\003\075\260\171\244\224\050\255\017\177\046\345 \250\010\376\226\350\074\150\224\123\356\203\072\210\053\025\226 \011\262\340\172\214\056\165\326\234\353\247\126\144\217\226\117 \150\256\075\227\302\204\217\300\274\100\300\013\134\275\366\207 \263\065\154\254\030\120\177\204\340\114\315\222\323\040\351\063 \274\122\231\257\062\265\051\263\045\052\264\110\371\162\341\312 \144\367\346\202\020\215\350\235\302\212\210\372\070\146\212\374 \143\371\001\371\170\375\173\134\167\372\166\207\372\354\337\261 \016\171\225\127\264\275\046\357\326\001\321\353\026\012\273\216 \013\265\305\305\212\125\253\323\254\352\221\113\051\314\031\244 \062\045\116\052\361\145\104\320\002\316\252\316\111\264\352\237 \174\203\260\100\173\347\103\253\247\154\243\217\175\211\201\372 \114\245\377\325\216\303\316\113\340\265\330\263\216\105\317\166

 **Open Source Used In Cisco AIOps 4.0 14066**

END

 MULTILINE\_OCTAL \002\015\002\003\345\223\157\061\260\023\111\210\153\242\027

CKA\_SERIAL\_NUMBER

END

\123\040\122\157\157\164\040\122\061

\114\114\103\061\024\060\022\006\003\125\004\003\023\013\107\124

\040\124\162\165\163\164\040\123\145\162\166\151\143\145\163\040

\300\355\100\053\375\123\017\260\247\325\073\015\261\212\242\003 \336\061\255\314\167\352\157\173\076\326\337\221\042\022\346\276 \372\330\062\374\020\143\024\121\162\336\135\326\026\223\275\051 \150\063\357\072\146\354\007\212\046\337\023\327\127\145\170\047 \336\136\111\024\000\242\000\177\232\250\041\266\251\261\225\260 \245\271\015\026\021\332\307\154\110\074\100\340\176\015\132\315 \126\074\321\227\005\271\313\113\355\071\113\234\304\077\322\125 \023\156\044\260\326\161\372\364\301\272\314\355\033\365\376\201 \101\330\000\230\075\072\310\256\172\230\067\030\005\225\002\003 \001\000\001\243\102\060\100\060\016\006\003\125\035\017\001\001 \377\004\004\003\002\001\206\060\017\006\003\125\035\023\001\001 \377\004\005\060\003\001\001\377\060\035\006\003\125\035\016\004 \026\004\024\344\257\053\046\161\032\053\110\047\205\057\122\146 \054\357\360\211\023\161\076\060\015\006\011\052\206\110\206\367 \015\001\001\014\005\000\003\202\002\001\000\237\252\102\046\333 \013\233\276\377\036\226\222\056\076\242\145\112\152\230\272\042 \313\175\301\072\330\202\012\006\306\366\245\336\300\116\207\146 \171\241\371\246\130\234\252\371\265\346\140\347\340\350\261\036 \102\101\063\013\067\075\316\211\160\025\312\265\044\250\317\153 \265\322\100\041\230\317\042\064\317\073\305\042\204\340\305\016 \212\174\135\210\344\065\044\316\233\076\032\124\036\156\333\262 \207\247\374\363\372\201\125\024\142\012\131\251\042\005\061\076 \202\326\356\333\127\064\274\063\225\323\027\033\350\047\242\213 \173\116\046\032\172\132\144\266\321\254\067\361\375\240\363\070 \354\162\360\021\165\235\313\064\122\215\346\166\153\027\306\337 \206\253\047\216\111\053\165\146\201\020\041\246\352\076\364\256 \045\377\174\025\336\316\214\045\077\312\142\160\012\367\057\011 \146\007\310\077\034\374\360\333\105\060\337\142\210\301\265\017 \235\303\237\112\336\131\131\107\305\207\042\066\346\202\247\355 \012\271\342\007\240\215\173\172\112\074\161\322\342\003\241\037 \062\007\335\033\344\102\316\014\000\105\141\200\265\013\040\131 \051\170\275\371\125\313\143\305\074\114\364\266\377\333\152\137 \061\153\231\236\054\301\153\120\244\327\346\030\024\275\205\077 \147\253\106\237\240\377\102\247\072\177\134\313\135\260\160\035 \053\064\365\324\166\011\014\353\170\114\131\005\363\063\102\303 \141\025\020\033\167\115\316\042\214\324\205\362\105\175\267\123 \352\357\100\132\224\012\134\040\137\116\100\135\142\042\166\337 \377\316\141\275\214\043\170\322\067\002\340\216\336\321\021\067 \211\366\277\355\111\007\142\256\222\354\100\032\257\024\011\331 \320\116\262\242\367\276\356\356\330\377\334\032\055\336\270\066 \161\342\374\171\267\224\045\321\110\163\133\241\065\347\263\231 \147\165\301\031\072\053\107\116\323\102\216\375\061\310\026\146 \332\322\014\074\333\263\216\311\241\015\200\017\173\026\167\024 \277\377\333\011\224\262\223\274\040\130\025\351\333\161\103\363 \336\020\303\000\334\250\052\225\266\302\326\077\220\153\166\333 \154\376\214\274\362\160\065\014\334\231\031\065\334\327\310\106 \143\325\066\161\256\127\373\267\202\155\334 END

CKA\_NSS\_MOZILLA\_CA\_POLICY CK\_BBOOL CK\_TRUE CKA\_NSS\_SERVER\_DISTRUST\_AFTER CK\_BBOOL CK\_FALSE CKA\_NSS\_EMAIL\_DISTRUST\_AFTER CK\_BBOOL CK\_FALSE

# Trust for "GTS Root R1"

# Issuer: CN=GTS Root R1,O=Google Trust Services LLC,C=US # Serial Number:02:03:e5:93:6f:31:b0:13:49:88:6b:a2:17 # Subject: CN=GTS Root R1,O=Google Trust Services LLC,C=US # Not Valid Before: Wed Jun 22 00:00:00 2016 # Not Valid After : Sun Jun 22 00:00:00 2036 # Fingerprint (SHA-256): D9:47:43:2A:BD:E7:B7:FA:90:FC:2E:6B:59:10:1B:12:80:E0:E1:C7:E4:E4:0F:A3:C6:88:7F:FF:57:A7:F4:CF # Fingerprint (SHA1): E5:8C:1C:C4:91:3B:38:63:4B:E9:10:6E:E3:AD:8E:6B:9D:D9:81:4A CKA\_CLASS CK\_OBJECT\_CLASS CKO\_NSS\_TRUST CKA\_TOKEN CK\_BBOOL CK\_TRUE CKA\_PRIVATE CK\_BBOOL CK\_FALSE CKA\_MODIFIABLE CK\_BBOOL CK\_FALSE CKA\_LABEL UTF8 "GTS Root R1" CKA\_CERT\_SHA1\_HASH MULTILINE\_OCTAL \345\214\034\304\221\073\070\143\113\351\020\156\343\255\216\153 \235\331\201\112 END CKA\_CERT\_MD5\_HASH MULTILINE\_OCTAL \005\376\320\277\161\250\243\166\143\332\001\340\330\122\334\100 END CKA\_ISSUER MULTILINE\_OCTAL \060\107\061\013\060\011\006\003\125\004\006\023\002\125\123\061 \042\060\040\006\003\125\004\012\023\031\107\157\157\147\154\145 \040\124\162\165\163\164\040\123\145\162\166\151\143\145\163\040 \114\114\103\061\024\060\022\006\003\125\004\003\023\013\107\124 \123\040\122\157\157\164\040\122\061 END CKA\_SERIAL\_NUMBER MULTILINE\_OCTAL \002\015\002\003\345\223\157\061\260\023\111\210\153\242\027 END CKA\_TRUST\_SERVER\_AUTH CK\_TRUST CKT\_NSS\_TRUSTED\_DELEGATOR CKA\_TRUST\_EMAIL\_PROTECTION CK\_TRUST CKT\_NSS\_TRUSTED\_DELEGATOR CKA\_TRUST\_CODE\_SIGNING CK\_TRUST CKT\_NSS\_MUST\_VERIFY\_TRUST CKA\_TRUST\_STEP\_UP\_APPROVED CK\_BBOOL CK\_FALSE # # Certificate "GTS Root R2" #

# Issuer: CN=GTS Root R2,O=Google Trust Services LLC,C=US

# Serial Number:02:03:e5:ae:c5:8d:04:25:1a:ab:11:25:aa

# Subject: CN=GTS Root R2,O=Google Trust Services LLC,C=US # Not Valid Before: Wed Jun 22 00:00:00 2016

# Not Valid After : Sun Jun 22 00:00:00 2036

# Fingerprint (SHA-256):

8D:25:CD:97:22:9D:BF:70:35:6B:DA:4E:B3:CC:73:40:31:E2:4C:F0:0F:AF:CF:D3:2D:C7:6E:B5:84:1C:7E:A8

# Fingerprint (SHA1): 9A:44:49:76:32:DB:DE:FA:D0:BC:FB:5A:7B:17:BD:9E:56:09:24:94

CKA\_CLASS

CK\_OBJECT\_CLASS CKO\_CERTIFICATE

CKA\_TOKEN CK\_BBOOL CK\_TRUE

CKA\_PRIVATE CK\_BBOOL CK\_FALSE

CKA\_MODIFIABLE CK\_BBOOL CK\_FALSE

CKA\_LABEL UTF8 "GTS Root R2"

CKA\_CERTIFICATE\_TYPE CK\_CERTIFICATE\_TYPE CKC\_X\_509

CKA\_SUBJECT MULTILINE\_OCTAL

\060\107\061\013\060\011\006\003\125\004\006\023\002\125\123\061

\042\060\040\006\003\125\004\012\023\031\107\157\157\147\154\145

\040\124\162\165\163\164\040\123\145\162\166\151\143\145\163\040

\114\114\103\061\024\060\022\006\003\125\004\003\023\013\107\124

\123\040\122\157\157\164\040\122\062

END

CKA\_ID UTF8 "0"

CKA\_ISSUER MULTILINE\_OCTAL

\060\107\061\013\060\011\006\003\125\004\006\023\002\125\123\061 \042\060\040\006\003\125\004\012\023\031\107\157\157\147\154\145 \040\124\162\165\163\164\040\123\145\162\166\151\143\145\163\040 \114\114\103\061\024\060\022\006\003\125\004\003\023\013\107\124

\123\040\122\157\157\164\040\122\062

END

CKA\_SERIAL\_NUMBER MULTILINE\_OCTAL

\002\015\002\003\345\256\305\215\004\045\032\253\021\045\252 END

CKA\_VALUE

MULTILINE\_OCTAL

\060\202\005\127\060\202\003\077\240\003\002\001\002\002\015\002 \003\345\256\305\215\004\045\032\253\021\045\252\060\015\006\011 \052\206\110\206\367\015\001\001\014\005\000\060\107\061\013\060 \011\006\003\125\004\006\023\002\125\123\061\042\060\040\006\003 \125\004\012\023\031\107\157\157\147\154\145\040\124\162\165\163 \164\040\123\145\162\166\151\143\145\163\040\114\114\103\061\024 \060\022\006\003\125\004\003\023\013\107\124\123\040\122\157\157 \164\040\122\062\060\036\027\015\061\066\060\066\062\062\060\060\060 \060\060\060\060\132\027\015\063\066\060\066\062\062\060\060\060\060 \060\060\060\132\060\107\061\013\060\011\006\003\125\004\006\023 \002\125\123\061\042\060\040\006\003\125\004\012\023\031\107\157 \157\147\154\145\040\124\162\165\163\164\040\123\145\162\166\151 \143\145\163\040\114\114\103\061\024\060\022\006\003\125\004\003 \023\013\107\124\123\040\122\157\157\164\040\122\062\060\202\002 \042\060\015\006\011\052\206\110\206\367\015\001\001\001\005\000

\003\202\002\017\000\060\202\002\012\002\202\002\001\000\316\336 \375\246\373\354\354\024\064\074\007\006\132\154\131\367\031\065 \335\367\301\235\125\252\323\315\073\244\223\162\357\012\372\155 \235\366\360\205\200\133\241\110\122\237\071\305\267\356\050\254 \357\313\166\150\024\271\337\255\001\154\231\037\304\042\035\237 \376\162\167\340\054\133\257\344\004\277\117\162\240\032\064\230 \350\071\150\354\225\045\173\166\241\346\151\271\205\031\275\211 \214\376\255\355\066\352\163\274\377\203\342\313\175\301\322\316 \112\263\215\005\236\213\111\223\337\301\133\320\156\136\360\056 \060\056\202\374\372\274\264\027\012\110\345\210\233\305\233\153 \336\260\312\264\003\360\332\364\220\270\145\144\367\134\114\255 \350\176\146\136\231\327\270\302\076\310\320\023\235\255\356\344 \105\173\211\125\367\212\037\142\122\204\022\263\302\100\227\343 \212\037\107\221\246\164\132\322\370\261\143\050\020\270\263\011 \270\126\167\100\242\046\230\171\306\376\337\045\356\076\345\240 \177\324\141\017\121\113\074\077\214\332\341\160\164\330\302\150 \241\371\301\014\351\241\342\177\273\125\074\166\006\356\152\116 \314\222\210\060\115\232\275\117\013\110\232\204\265\230\243\325 \373\163\301\127\141\335\050\126\165\023\256\207\216\347\014\121 \011\020\165\210\114\274\215\371\173\074\324\042\110\037\052\334 \353\153\273\104\261\313\063\161\062\106\257\255\112\361\214\350 \164\072\254\347\032\042\163\200\322\060\367\045\102\307\042\073 \073\022\255\226\056\306\303\166\007\252\040\267\065\111\127\351 \222\111\350\166\026\162\061\147\053\226\176\212\243\307\224\126 \042\277\152\113\176\001\041\262\043\062\337\344\232\104\155\131 \133\135\365\000\240\034\233\306\170\227\215\220\377\233\310\252 \264\257\021\121\071\136\331\373\147\255\325\133\021\235\062\232 \033\275\325\272\133\245\311\313\045\151\123\125\047\134\340\312 \066\313\210\141\373\036\267\320\313\356\026\373\323\246\114\336 \222\245\324\342\337\365\006\124\336\056\235\113\264\223\060\252 \201\316\335\032\334\121\163\015\117\160\351\345\266\026\041\031 \171\262\346\211\013\165\144\312\325\253\274\011\301\030\241\377 \324\124\241\205\074\375\024\044\003\262\207\323\244\267\002\003 \001\000\001\243\102\060\100\060\016\006\003\125\035\017\001\001 \377\004\004\003\002\001\206\060\017\006\003\125\035\023\001\001 \377\004\005\060\003\001\001\377\060\035\006\003\125\035\016\004 \026\004\024\273\377\312\216\043\237\117\231\312\333\342\150\246 \245\025\047\027\036\331\016\060\015\006\011\052\206\110\206\367 \015\001\001\014\005\000\003\202\002\001\000\037\312\316\335\307 \276\241\237\331\047\114\013\334\027\230\021\152\210\336\075\346 \161\126\162\262\236\032\116\234\325\053\230\044\135\233\153\173 \260\063\202\011\275\337\045\106\352\230\236\266\033\376\203\074 \322\142\141\301\004\355\316\340\305\311\310\023\023\125\347\250 \143\255\214\173\001\376\167\060\341\316\150\233\005\370\022\356 \171\061\240\101\105\065\050\012\161\244\044\117\214\334\074\202 \007\137\146\334\175\020\376\014\141\263\005\225\356\341\256\201 \017\250\370\307\217\115\250\043\002\046\153\035\203\122\125\316 \265\057\000\312\200\100\340\341\164\254\140\365\207\200\235\256

\066\144\221\135\260\150\030\352\212\141\311\167\250\227\304\311 \307\245\374\125\113\363\360\177\271\145\075\047\150\320\314\153 \372\123\235\341\221\032\311\135\032\226\155\062\207\355\003\040 \310\002\316\132\276\331\352\375\262\115\304\057\033\337\137\172 \365\370\213\306\356\061\072\045\121\125\147\215\144\062\173\351 \236\303\202\272\052\055\351\036\264\340\110\006\242\374\147\257 \037\042\002\163\373\040\012\257\235\124\113\241\315\377\140\107 \260\077\135\357\033\126\275\227\041\226\055\012\321\136\235\070 \002\107\154\271\364\366\043\045\270\240\152\232\053\167\010\372 \304\261\050\220\046\130\010\074\342\176\252\327\075\157\272\061 \210\012\005\353\047\265\241\111\356\240\105\124\173\346\047\145 \231\040\041\250\243\274\373\030\226\273\122\157\014\355\203\121 \114\351\131\342\040\140\305\302\145\222\202\214\363\020\037\016 \212\227\276\167\202\155\077\217\035\135\274\111\047\275\314\117 \017\341\316\166\206\004\043\305\300\214\022\133\375\333\204\240 \044\361\110\377\144\174\320\276\134\026\321\357\231\255\300\037 \373\313\256\274\070\042\006\046\144\332\332\227\016\077\050\025 \104\250\117\000\312\360\232\314\317\164\152\264\076\074\353\225 \354\265\323\132\330\201\231\351\103\030\067\353\263\273\321\130 \142\101\363\146\322\217\252\170\225\124\040\303\132\056\164\053 \325\321\276\030\151\300\254\325\244\317\071\272\121\204\003\145 \351\142\300\142\376\330\115\125\226\342\320\021\372\110\064\021 \354\236\355\005\035\344\310\326\035\206\313 END CKA\_NSS\_MOZILLA\_CA\_POLICY CK\_BBOOL CK\_TRUE CKA\_NSS\_SERVER\_DISTRUST\_AFTER CK\_BBOOL CK\_FALSE CKA\_NSS\_EMAIL\_DISTRUST\_AFTER CK\_BBOOL CK\_FALSE # Trust for "GTS Root R2" # Issuer: CN=GTS Root R2,O=Google Trust Services LLC,C=US # Serial Number:02:03:e5:ae:c5:8d:04:25:1a:ab:11:25:aa # Subject: CN=GTS Root R2,O=Google Trust Services LLC,C=US # Not Valid Before: Wed Jun 22 00:00:00 2016 # Not Valid After : Sun Jun 22 00:00:00 2036 # Fingerprint (SHA-256): 8D:25:CD:97:22:9D:BF:70:35:6B:DA:4E:B3:CC:73:40:31:E2:4C:F0:0F:AF:CF:D3:2D:C7:6E:B5:84:1C:7E:A8 # Fingerprint (SHA1): 9A:44:49:76:32:DB:DE:FA:D0:BC:FB:5A:7B:17:BD:9E:56:09:24:94 CKA\_CLASS CK\_OBJECT\_CLASS CKO\_NSS\_TRUST CKA\_TOKEN CK\_BBOOL CK\_TRUE CKA\_PRIVATE CK\_BBOOL CK\_FALSE CKA\_MODIFIABLE CK\_BBOOL CK\_FALSE CKA\_LABEL UTF8 "GTS Root R2" CKA\_CERT\_SHA1\_HASH MULTILINE\_OCTAL \232\104\111\166\062\333\336\372\320\274\373\132\173\027\275\236 \126\011\044\224 END

CKA\_CERT\_MD5\_HASH MULTILINE\_OCTAL

\036\071\300\123\346\036\051\202\013\312\122\125\066\135\127\334 END

CKA\_ISSUER MULTILINE\_OCTAL

\060\107\061\013\060\011\006\003\125\004\006\023\002\125\123\061

\042\060\040\006\003\125\004\012\023\031\107\157\157\147\154\145

\040\124\162\165\163\164\040\123\145\162\166\151\143\145\163\040 \114\114\103\061\024\060\022\006\003\125\004\003\023\013\107\124

\123\040\122\157\157\164\040\122\062

END

CKA\_SERIAL\_NUMBER

MULTILINE\_OCTAL

\002\015\002\003\345\256\305\215\004\045\032\253\021\045\252

END

CKA\_TRUST\_SERVER\_AUTH CK\_TRUST CKT\_NSS\_TRUSTED\_DELEGATOR CKA\_TRUST\_EMAIL\_PROTECTION CK\_TRUST CKT\_NSS\_TRUSTED\_DELEGATOR CKA\_TRUST\_CODE\_SIGNING CK\_TRUST CKT\_NSS\_MUST\_VERIFY\_TRUST CKA\_TRUST\_STEP\_UP\_APPROVED CK\_BBOOL CK\_FALSE

#

# Certificate "GTS Root R3"

#

# Issuer: CN=GTS Root R3,O=Google Trust Services LLC,C=US

# Serial Number:02:03:e5:b8:82:eb:20:f8:25:27:6d:3d:66

# Subject: CN=GTS Root R3,O=Google Trust Services LLC,C=US

# Not Valid Before: Wed Jun 22 00:00:00 2016

# Not Valid After : Sun Jun 22 00:00:00 2036

# Fingerprint (SHA-256):

34:D8:A7:3E:E2:08:D9:BC:DB:0D:95:65:20:93:4B:4E:40:E6:94:82:59:6E:8B:6F:73:C8:42:6B:01:0A:6F:48

# Fingerprint (SHA1): ED:E5:71:80:2B:C8:92:B9:5B:83:3C:D2:32:68:3F:09:CD:A0:1E:46

CKA\_CLASS CK\_OBJECT\_CLASS CKO\_CERTIFICATE

CKA\_TOKEN CK\_BBOOL CK\_TRUE

CKA\_PRIVATE CK\_BBOOL CK\_FALSE

CKA\_MODIFIABLE CK\_BBOOL CK\_FALSE

CKA\_LABEL UTF8 "GTS Root R3"

CKA\_CERTIFICATE\_TYPE CK\_CERTIFICATE\_TYPE

CKC\_X\_509

CKA\_SUBJECT MULTILINE\_OCTAL

\060\107\061\013\060\011\006\003\125\004\006\023\002\125\123\061

\042\060\040\006\003\125\004\012\023\031\107\157\157\147\154\145

\040\124\162\165\163\164\040\123\145\162\166\151\143\145\163\040

\114\114\103\061\024\060\022\006\003\125\004\003\023\013\107\124

\123\040\122\157\157\164\040\122\063

END

CKA\_ID UTF8 "0"

CKA\_ISSUER MULTILINE\_OCTAL

\060\107\061\013\060\011\006\003\125\004\006\023\002\125\123\061 \042\060\040\006\003\125\004\012\023\031\107\157\157\147\154\145

\002\015\002\003\345\270\202\353\040\370\045\047\155\075\146 END CKA\_VALUE MULTILINE\_OCTAL \060\202\002\011\060\202\001\216\240\003\002\001\002\002\015\002 \003\345\270\202\353\040\370\045\047\155\075\146\060\012\006\010 \052\206\110\316\075\004\003\003\060\107\061\013\060\011\006\003 \125\004\006\023\002\125\123\061\042\060\040\006\003\125\004\012 \023\031\107\157\157\147\154\145\040\124\162\165\163\164\040\123 \145\162\166\151\143\145\163\040\114\114\103\061\024\060\022\006 \003\125\004\003\023\013\107\124\123\040\122\157\157\164\040\122 \063\060\036\027\015\061\066\060\066\062\062\060\060\060\060\060 \060\132\027\015\063\066\060\066\062\062\060\060\060\060\060\060 \132\060\107\061\013\060\011\006\003\125\004\006\023\002\125\123 \061\042\060\040\006\003\125\004\012\023\031\107\157\157\147\154 \145\040\124\162\165\163\164\040\123\145\162\166\151\143\145\163 \040\114\114\103\061\024\060\022\006\003\125\004\003\023\013\107 \124\123\040\122\157\157\164\040\122\063\060\166\060\020\006\007 \052\206\110\316\075\002\001\006\005\053\201\004\000\042\003\142 \000\004\037\117\063\207\063\051\212\241\204\336\313\307\041\130 \101\211\352\126\235\053\113\205\306\035\114\047\274\177\046\121 \162\157\342\237\326\243\312\314\105\024\106\213\255\357\176\206 \214\354\261\176\057\377\251\161\235\030\204\105\004\101\125\156 \053\352\046\177\273\220\001\343\113\031\272\344\124\226\105\011 \261\325\154\221\104\255\204\023\216\232\214\015\200\014\062\366 \340\047\243\102\060\100\060\016\006\003\125\035\017\001\001\377 \004\004\003\002\001\206\060\017\006\003\125\035\023\001\001\377 \004\005\060\003\001\001\377\060\035\006\003\125\035\016\004\026 \004\024\301\361\046\272\240\055\256\205\201\317\323\361\052\022 \275\270\012\147\375\274\060\012\006\010\052\206\110\316\075\004 \003\003\003\151\000\060\146\002\061\000\366\341\040\225\024\173 \124\243\220\026\021\277\204\310\352\157\153\027\236\036\106\230 \040\233\237\323\015\331\254\323\057\315\174\370\133\056\125\273 \277\335\222\367\244\014\334\061\341\242\002\061\000\374\227\146 \146\345\103\026\023\203\335\307\337\057\276\024\070\355\001\316 \261\027\032\021\165\351\275\003\217\046\176\204\345\311\140\246 \225\327\124\131\267\347\021\054\211\324\271\356\027 END CKA\_NSS\_MOZILLA\_CA\_POLICY CK\_BBOOL CK\_TRUE CKA\_NSS\_SERVER\_DISTRUST\_AFTER CK\_BBOOL CK\_FALSE CKA\_NSS\_EMAIL\_DISTRUST\_AFTER CK\_BBOOL CK\_FALSE

CKA\_SERIAL\_NUMBER MULTILINE\_OCTAL

END

\123\040\122\157\157\164\040\122\063

\040\124\162\165\163\164\040\123\145\162\166\151\143\145\163\040 \114\114\103\061\024\060\022\006\003\125\004\003\023\013\107\124

 **Open Source Used In Cisco AIOps 4.0 14073**

# Trust for "GTS Root R3"

# Issuer: CN=GTS Root R3,O=Google Trust Services LLC,C=US

# Serial Number:02:03:e5:b8:82:eb:20:f8:25:27:6d:3d:66

# Subject: CN=GTS Root R3,O=Google Trust Services LLC,C=US

# Not Valid Before: Wed Jun 22 00:00:00 2016

# Not Valid After : Sun Jun 22 00:00:00 2036

# Fingerprint (SHA-256):

34:D8:A7:3E:E2:08:D9:BC:DB:0D:95:65:20:93:4B:4E:40:E6:94:82:59:6E:8B:6F:73:C8:42:6B:01:0A:6F:48

# Fingerprint (SHA1): ED:E5:71:80:2B:C8:92:B9:5B:83:3C:D2:32:68:3F:09:CD:A0:1E:46

CKA\_CLASS CK\_OBJECT\_CLASS CKO\_NSS\_TRUST

CKA\_TOKEN CK\_BBOOL CK\_TRUE

CKA\_PRIVATE CK\_BBOOL CK\_FALSE

CKA\_MODIFIABLE CK\_BBOOL CK\_FALSE

CKA\_LABEL UTF8 "GTS Root R3"

CKA\_CERT\_SHA1\_HASH MULTILINE\_OCTAL

\355\345\161\200\053\310\222\271\133\203\074\322\062\150\077\011

\315\240\036\106

END

CKA\_CERT\_MD5\_HASH MULTILINE\_OCTAL

\076\347\235\130\002\224\106\121\224\345\340\042\112\213\347\163 END

CKA\_ISSUER MULTILINE\_OCTAL

\060\107\061\013\060\011\006\003\125\004\006\023\002\125\123\061 \042\060\040\006\003\125\004\012\023\031\107\157\157\147\154\145

\040\124\162\165\163\164\040\123\145\162\166\151\143\145\163\040

\114\114\103\061\024\060\022\006\003\125\004\003\023\013\107\124

\123\040\122\157\157\164\040\122\063

END

CKA\_SERIAL\_NUMBER

MULTILINE\_OCTAL

\002\015\002\003\345\270\202\353\040\370\045\047\155\075\146

END

CKA TRUST SERVER AUTH CK TRUST CKT\_NSS\_TRUSTED\_DELEGATOR CKA TRUST\_EMAIL\_PROTECTION CK\_TRUST CKT\_NSS\_TRUSTED\_DELEGATOR CKA\_TRUST\_CODE\_SIGNING CK\_TRUST CKT\_NSS\_MUST\_VERIFY\_TRUST CKA\_TRUST\_STEP\_UP\_APPROVED CK\_BBOOL CK\_FALSE

#

# Certificate "GTS Root R4"

#

# Issuer: CN=GTS Root R4,O=Google Trust Services LLC,C=US

# Serial Number:02:03:e5:c0:68:ef:63:1a:9c:72:90:50:52

# Subject: CN=GTS Root R4,O=Google Trust Services LLC,C=US

# Not Valid Before: Wed Jun 22 00:00:00 2016

# Not Valid After : Sun Jun 22 00:00:00 2036

# Fingerprint (SHA-256):

34:9D:FA:40:58:C5:E2:63:12:3B:39:8A:E7:95:57:3C:4E:13:13:C8:3F:E6:8F:93:55:6C:D5:E8:03:1B:3C:7D #

Fingerprint (SHA1): 77:D3:03:67:B5:E0:0C:15:F6:0C:38:61:DF:7C:E1:3B:92:46:4D:47

CKA\_CLASS CK\_OBJECT\_CLASS CKO\_CERTIFICATE

CKA\_TOKEN CK\_BBOOL CK\_TRUE

CKA\_PRIVATE CK\_BBOOL CK\_FALSE

CKA\_MODIFIABLE CK\_BBOOL CK\_FALSE

CKA\_LABEL UTF8 "GTS Root R4"

CKA\_CERTIFICATE\_TYPE CK\_CERTIFICATE\_TYPE CKC\_X\_509 CKA\_SUBJECT MULTILINE\_OCTAL

\060\107\061\013\060\011\006\003\125\004\006\023\002\125\123\061 \042\060\040\006\003\125\004\012\023\031\107\157\157\147\154\145 \040\124\162\165\163\164\040\123\145\162\166\151\143\145\163\040 \114\114\103\061\024\060\022\006\003\125\004\003\023\013\107\124 \123\040\122\157\157\164\040\122\064

## END

CKA\_ID UTF8 "0"

CKA\_ISSUER MULTILINE\_OCTAL

\060\107\061\013\060\011\006\003\125\004\006\023\002\125\123\061 \042\060\040\006\003\125\004\012\023\031\107\157\157\147\154\145 \040\124\162\165\163\164\040\123\145\162\166\151\143\145\163\040 \114\114\103\061\024\060\022\006\003\125\004\003\023\013\107\124

\123\040\122\157\157\164\040\122\064

END

CKA\_SERIAL\_NUMBER

MULTILINE\_OCTAL

\002\015\002\003\345\300\150\357\143\032\234\162\220\120\122

END

# CKA\_VALUE MULTILINE\_OCTAL

\060\202\002\011\060\202\001\216\240\003\002\001\002\002\015\002 \003\345\300\150\357\143\032\234\162\220\120\122\060\012\006\010 \052\206\110\316\075\004\003\003\060\107\061\013\060\011\006\003 \125\004\006\023\002\125\123\061\042\060\040\006\003\125\004\012 \023\031\107\157\157\147\154\145\040\124\162\165\163\164\040\123 \145\162\166\151\143\145\163\040\114\114\103\061\024\060\022\006 \003\125\004\003\023\013\107\124\123\040\122\157\157\164\040\122 \064\060\036\027\015\061\066\060\066\062\062\060\060\060\060\060 \060\132\027\015\063\066\060\066\062\062\060\060\060\060\060\060 \132\060\107\061\013\060\011\006\003\125\004\006\023\002\125\123 \061\042\060\040\006\003\125\004\012\023\031\107\157\157\147\154 \145\040\124\162\165\163\164\040\123\145\162\166\151\143\145\163 \040\114\114\103\061\024\060\022\006\003\125\004\003\023\013\107 \124\123\040\122\157\157\164\040\122\064\060\166\060\020\006\007 \052\206\110\316\075\002\001\006\005\053\201\004\000\042\003\142 \000\004\363\164\163\247\150\213\140\256\103\270\065\305\201\060 \173\113\111\235\373\301\141\316\346\336\106\275\153\325\141\030 \065\256\100\335\163\367\211\221\060\132\353\074\356\205\174\242 \100\166\073\251\306\270\107\330\052\347\222\221\152\163\351\261 \162\071\237\051\237\242\230\323\137\136\130\206\145\017\241\204 \145\006\321\334\213\311\307\163\310\214\152\057\345\304\253\321

\035\212\243\102\060\100\060\016\006\003\125\035\017\001\001\377 \004\004\003\002\001\206\060\017\006\003\125\035\023\001\001\377 \004\005\060\003\001\001\377\060\035\006\003\125\035\016\004\026 \004\024\200\114\326\353\164\377\111\066\243\325\330\374\265\076 \305\152\360\224\035\214\060\012\006\010\052\206\110\316\075\004 \003\003\003\151\000\060\146\002\061\000\350\100\377\203\336\003 \364\237\256\035\172\247\056\271\257\117\366\203\035\016\055\205 \001\035\321\331\152\354\017\302\257\307\136\126\136\134\325\034 \130\042\050\013\367\060\266\057\261\174\002\061\000\360\141\074 \247\364\240\202\343\041\325\204\035\163\206\234\055\257\312\064 \233\361\237\271\043\066\342\274\140\003\235\200\263\232\126\310 \341\342\273\024\171\312\315\041\324\224\265\111\103 END CKA\_NSS\_MOZILLA\_CA\_POLICY CK\_BBOOL CK\_TRUE CKA\_NSS\_SERVER\_DISTRUST\_AFTER CK\_BBOOL CK\_FALSE CKA\_NSS\_EMAIL\_DISTRUST\_AFTER CK\_BBOOL CK\_FALSE # Trust for "GTS Root R4" # Issuer: CN=GTS Root R4,O=Google Trust Services LLC,C=US # Serial Number:02:03:e5:c0:68:ef:63:1a:9c:72:90:50:52 # Subject: CN=GTS Root R4,O=Google Trust Services LLC,C=US # Not Valid Before: Wed Jun 22 00:00:00 2016 # Not Valid After : Sun Jun 22 00:00:00 2036 # Fingerprint (SHA-256): 34:9D:FA:40:58:C5:E2:63:12:3B:39:8A:E7:95:57:3C:4E:13:13:C8:3F:E6:8F:93:55:6C:D5:E8:03:1B:3C:7D # Fingerprint (SHA1): 77:D3:03:67:B5:E0:0C:15:F6:0C:38:61:DF:7C:E1:3B:92:46:4D:47 CKA\_CLASS CK\_OBJECT\_CLASS CKO\_NSS\_TRUST CKA\_TOKEN CK\_BBOOL CK\_TRUE CKA\_PRIVATE CK\_BBOOL CK\_FALSE CKA\_MODIFIABLE CK\_BBOOL CK\_FALSE CKA\_LABEL UTF8 "GTS Root R4" CKA\_CERT\_SHA1\_HASH MULTILINE\_OCTAL \167\323\003\147\265\340\014\025\366\014\070\141\337\174\341\073 \222\106\115\107 END CKA\_CERT\_MD5\_HASH MULTILINE\_OCTAL \103\226\203\167\031\115\166\263\235\145\122\344\035\042\245\350 END CKA\_ISSUER MULTILINE\_OCTAL \060\107\061\013\060\011\006\003\125\004\006\023\002\125\123\061 \042\060\040\006\003\125\004\012\023\031\107\157\157\147\154\145 \040\124\162\165\163\164\040\123\145\162\166\151\143\145\163\040 \114\114\103\061\024\060\022\006\003\125\004\003\023\013\107\124 \123\040\122\157\157\164\040\122\064 END CKA\_SERIAL\_NUMBER MULTILINE\_OCTAL
\002\015\002\003\345\300\150\357\143\032\234\162\220\120\122 END CKA\_TRUST\_SERVER\_AUTH CK\_TRUST CKT\_NSS\_TRUSTED\_DELEGATOR CKA\_TRUST\_EMAIL\_PROTECTION CK\_TRUST CKT\_NSS\_TRUSTED\_DELEGATOR CKA\_TRUST\_CODE\_SIGNING CK\_TRUST CKT\_NSS\_MUST\_VERIFY\_TRUST CKA\_TRUST\_STEP\_UP\_APPROVED CK\_BBOOL CK\_FALSE # # Certificate "Telia Root CA v2" # # Issuer: CN=Telia Root CA v2,O=Telia Finland Oyj,C=FI # Serial Number:01:67:5f:27:d6:fe:7a:e3:e4:ac:be:09:5b:05:9e # Subject: CN=Telia Root CA v2,O=Telia Finland Oyj,C=FI # Not Valid Before: Thu Nov 29 11:55:54 2018 # Not Valid After : Sun Nov 29 11:55:54 2043 # Fingerprint (SHA-256): 24:2B:69:74:2F:CB:1E:5B:2A:BF:98:89:8B:94:57:21:87:54:4E:5B:4D:99:11:78:65:73:62:1F:6A:74:B8:2C # Fingerprint (SHA1): B9:99:CD:D1:73:50:8A:C4:47:05:08:9C:8C:88:FB:BE:A0:2B:40:CD CKA\_CLASS CK\_OBJECT\_CLASS CKO\_CERTIFICATE CKA\_TOKEN CK\_BBOOL CK\_TRUE CKA\_PRIVATE CK\_BBOOL CK\_FALSE CKA\_MODIFIABLE CK\_BBOOL CK\_FALSE CKA\_LABEL UTF8 "Telia Root CA v2" CKA\_CERTIFICATE\_TYPE CK\_CERTIFICATE\_TYPE CKC\_X\_509 CKA\_SUBJECT MULTILINE\_OCTAL \060\104\061\013\060\011\006\003\125\004\006\023\002\106\111\061 \032\060\030\006\003\125\004\012\014\021\124\145\154\151\141\040 \106\151\156\154\141\156\144\040\117\171\152\061\031\060\027\006 \003\125\004\003\014\020\124\145\154\151\141\040\122\157\157\164 \040\103\101\040\166\062 END CKA\_ID UTF8 "0" CKA\_ISSUER MULTILINE\_OCTAL \060\104\061\013\060\011\006\003\125\004\006\023\002\106\111\061 \032\060\030\006\003\125\004\012\014\021\124\145\154\151\141\040 \106\151\156\154\141\156\144\040\117\171\152\061\031\060\027\006 \003\125\004\003\014\020\124\145\154\151\141\040\122\157\157\164 \040\103\101\040\166\062 END CKA\_SERIAL\_NUMBER MULTILINE\_OCTAL \002\017\001\147\137\047\326\376\172\343\344\254\276\011\133\005 \236 END CKA\_VALUE MULTILINE\_OCTAL \060\202\005\164\060\202\003\134\240\003\002\001\002\002\017\001 \147\137\047\326\376\172\343\344\254\276\011\133\005\236\060\015

\006\011\052\206\110\206\367\015\001\001\013\005\000\060\104\061 \013\060\011\006\003\125\004\006\023\002\106\111\061\032\060\030 \006\003\125\004\012\014\021\124\145\154\151\141\040\106\151\156 \154\141\156\144\040\117\171\152\061\031\060\027\006\003\125\004 \003\014\020\124\145\154\151\141\040\122\157\157\164\040\103\101 \040\166\062\060\036\027\015\061\070\061\061\062\071\061\061\061\065 \065\065\064\132\027\015\064\063\061\061\062\071\061\061\065\065 \065\064\132\060\104\061\013\060\011\006\003\125\004\006\023\002 \106\111\061\032\060\030\006\003\125\004\012\014\021\124\145\154 \151\141\040\106\151\156\154\141\156\144\040\117\171\152\061\031 \060\027\006\003\125\004\003\014\020\124\145\154\151\141\040\122 \157\157\164\040\103\101\040\166\062\060\202\002\042\060\015\006 \011\052\206\110\206\367\015\001\001\001\005\000\003\202\002\017 \000\060\202\002\012\002\202\002\001\000\262\320\077\007\274\342 \173\320\153\231\370\342\167\151\347\316\235\244\003\274\202\155 \241\376\201\145\037\114\047\254\216\000\272\026\173\353\060\152 \000\300\263\164\150\176\262\257\307\325\142\263\172\077\120\312 \214\066\104\044\143\322\066\351\014\205\366\103\166\325\114\241 \140\162\147\342\050\063\245\313\061\270\072\042\043\064\270\175 \275\126\042\100\235\352\364\173\003\255\150\374\262\201\117\230 \320\164\352\215\345\175\315\143\303\243\366\336\222\302\130\031 \340\226\273\305\304\251\075\245\164\226\376\257\371\211\252\275 \225\027\124\330\170\104\361\014\167\025\222\340\230\102\247\244 \326\252\040\222\315\301\240\263\226\262\072\204\102\215\175\325 \225\344\326\333\351\142\304\130\263\171\305\214\323\065\063\203 \237\165\241\122\047\141\070\361\131\075\216\120\340\275\171\074 \347\154\226\376\136\331\002\145\264\216\134\320\021\064\337\135 \277\122\247\201\000\303\177\231\105\231\025\325\027\310\012\123 \354\143\363\231\175\314\151\022\206\302\027\360\001\236\277\204 \274\321\122\313\033\222\146\316\244\123\345\241\277\304\333\011 \326\346\211\126\053\310\343\174\336\343\377\211\345\065\156\050 \350\154\013\043\121\251\045\005\353\110\370\335\261\312\372\154 \010\121\357\267\030\154\104\312\046\341\163\306\211\006\201\345 \212\254\260\342\051\306\271\044\263\153\104\021\364\245\103\302 \114\103\345\160\066\214\266\063\127\172\225\056\202\240\364\134 \020\263\141\203\366\002\005\206\056\174\055\154\334\003\106\156 \065\223\325\172\225\057\336\040\330\133\176\224\220\004\152\272 \131\075\004\005\165\235\067\242\016\056\075\353\301\244\122\203 \376\320\153\324\146\216\334\306\351\022\116\035\052\127\252\020 \274\174\136\202\175\246\246\311\362\055\271\365\027\047\255\321 \016\211\124\053\225\372\300\255\035\230\024\170\063\102\206\012 \251\163\265\373\164\015\267\033\060\031\304\132\016\034\047\267 \332\030\320\377\212\310\005\272\361\252\034\242\067\267\346\110 \244\106\054\224\352\250\166\142\107\213\020\123\007\110\127\154 \342\222\115\266\256\005\313\334\301\112\136\217\254\075\031\116 \302\355\140\165\053\333\301\312\102\325\002\003\001\000\001\243 \143\060\141\060\037\006\003\125\035\043\004\030\060\026\200\024 \162\254\344\063\171\252\105\207\366\375\254\035\236\326\307\057

\206\330\044\071\060\035\006\003\125\035\016\004\026\004\024\162 \254\344\063\171\252\105\207\366\375\254\035\236\326\307\057\206 \330\044\071\060\016\006\003\125\035\017\001\001\377\004\004\003 \002\001\006\060\017\006\003\125\035\023\001\001\377\004\005\060 \003\001\001\377\060\015\006\011\052\206\110\206\367\015\001\001 \013\005\000\003\202\002\001\000\240\073\131\247\011\224\076\066 \204\322\176\057\071\245\226\227\372\021\255\374\147\363\161\011 \362\262\211\204\147\104\257\271\357\355\226\354\234\144\333\062 \060\157\147\232\254\176\137\262\253\001\066\176\201\372\344\204 \136\322\254\066\340\153\142\305\175\113\016\202\155\322\166\142 \321\376\227\370\237\060\174\030\371\264\122\167\202\035\166\333 \323\035\251\360\301\232\000\275\155\165\330\175\347\372\307\070 \243\234\160\350\106\171\003\257\056\164\333\165\370\156\123\014 \003\310\231\032\211\065\031\074\323\311\124\174\250\360\054\346 \156\007\171\157\152\341\346\352\221\202\151\012\035\303\176\131 \242\236\153\106\025\230\133\323\257\106\035\142\310\316\200\122 \111\021\077\311\004\022\303\023\174\077\073\212\226\333\074\240 \036\012\264\213\124\262\044\147\015\357\202\313\276\074\175\321 \342\177\256\026\326\126\130\271\332\040\261\203\025\241\357\212 \115\062\157\101\057\023\122\202\224\327\032\301\170\242\121\335 \053\160\155\267\032\371\367\260\340\147\227\126\333\174\141\123 \011\003\050\002\100\307\263\330\375\234\160\152\306\050\303\205 \351\342\355\032\223\240\336\113\230\242\204\076\005\167\001\226 \075\373\264\040\017\234\162\002\172\022\057\325\243\272\121\170 \257\052\053\104\145\116\265\375\012\350\301\315\171\207\141\053 \336\200\127\105\277\147\361\233\221\136\245\244\354\131\110\020 \015\070\307\260\372\303\104\155\004\365\170\120\034\222\226\133 \332\365\270\056\272\133\317\345\360\152\235\113\057\130\163\055 \117\055\304\034\076\364\263\077\253\025\016\073\031\101\212\244 \301\127\022\146\161\114\372\123\343\127\353\142\225\011\236\124 \335\321\302\074\127\074\275\070\255\230\144\267\270\003\232\123 \126\140\135\263\330\102\033\134\113\022\212\034\353\353\175\306 \172\151\307\047\177\244\370\213\362\344\224\146\207\113\351\224 \007\011\022\171\212\262\353\164\004\334\316\364\104\131\340\026 \312\305\054\130\327\074\173\317\142\206\152\120\175\065\066\146 \247\373\067\347\050\307\330\320\255\245\151\224\217\350\301\337 \044\370\033\007\061\207\201\330\135\366\350\050\330\112\122\200 \254\023\356\120\024\036\230\307

## END

CKA\_NSS\_MOZILLA\_CA\_POLICY

CK\_BBOOL CK\_TRUE

CKA\_NSS\_SERVER\_DISTRUST\_AFTER CK\_BBOOL CK\_FALSE CKA\_NSS\_EMAIL\_DISTRUST\_AFTER CK\_BBOOL CK\_FALSE

# Trust for "Telia Root CA v2"

# Issuer: CN=Telia Root CA v2,O=Telia Finland Oyj,C=FI

# Serial Number:01:67:5f:27:d6:fe:7a:e3:e4:ac:be:09:5b:05:9e

# Subject: CN=Telia Root CA v2,O=Telia Finland Oyj,C=FI

# Not Valid Before: Thu Nov 29 11:55:54 2018 # Not Valid After : Sun Nov 29 11:55:54 2043 # Fingerprint (SHA-256): 24:2B:69:74:2F:CB:1E:5B:2A:BF:98:89:8B:94:57:21:87:54:4E:5B:4D:99:11:78:65:73:62:1F:6A:74:B8:2C # Fingerprint (SHA1): B9:99:CD:D1:73:50:8A:C4:47:05:08:9C:8C:88:FB:BE:A0:2B:40:CD CKA\_CLASS CK\_OBJECT\_CLASS CKO\_NSS\_TRUST CKA\_TOKEN CK\_BBOOL CK\_TRUE CKA\_PRIVATE CK\_BBOOL CK\_FALSE CKA\_MODIFIABLE CK\_BBOOL CK\_FALSE CKA\_LABEL UTF8 "Telia Root CA v2" CKA\_CERT\_SHA1\_HASH MULTILINE\_OCTAL \271\231\315\321\163\120\212\304\107\005\010\234\214\210\373\276 \240\053\100\315 END CKA\_CERT\_MD5\_HASH MULTILINE\_OCTAL \016\217\254\252\202\337\205\261\364\334\020\034\374\231\331\110 END CKA\_ISSUER MULTILINE\_OCTAL \060\104\061\013\060\011\006\003\125\004\006\023\002\106\111\061 \032\060\030\006\003\125\004\012\014\021\124\145\154\151\141\040 \106\151\156\154\141\156\144\040\117\171\152\061\031\060\027\006 \003\125\004\003\014\020\124\145\154\151\141\040\122\157\157\164 \040\103\101\040\166\062 END CKA\_SERIAL\_NUMBER MULTILINE\_OCTAL \002\017\001\147\137\047\326\376\172\343\344\254\276\011\133\005 \236 END CKA TRUST\_SERVER\_AUTH CK\_TRUST CKT\_NSS\_TRUSTED\_DELEGATOR CKA\_TRUST\_EMAIL\_PROTECTION CK\_TRUST CKT\_NSS\_TRUSTED\_DELEGATOR CKA\_TRUST\_CODE\_SIGNING CK\_TRUST CKT\_NSS\_MUST\_VERIFY\_TRUST CKA\_TRUST\_STEP\_UP\_APPROVED CK\_BBOOL CK\_FALSE # # Certificate "D-TRUST BR Root CA 1 2020" # # Issuer: CN=D-TRUST BR Root CA 1 2020,O=D-Trust GmbH,C=DE # Serial Number:7c:c9:8f:2b:84:d7:df:ea:0f:c9:65:9a:d3:4b:4d:96 # Subject: CN=D-TRUST BR Root CA 1 2020,O=D-Trust GmbH,C=DE # Not Valid Before: Tue Feb 11 09:45:00 2020 # Not Valid After : Sun Feb 11 09:44:59 2035 # Fingerprint (SHA-256): E5:9A:AA:81:60:09:C2:2B:FF:5B:25:BA:D3:7D:F3:06:F0:49:79:7C:1F:81:D8:5A:B0:89:E6:57:BD:8F:00:44 # Fingerprint (SHA1): 1F:5B:98:F0:E3:B5:F7:74:3C:ED:E6:B0:36:7D:32:CD:F4:09:41:67 CKA\_CLASS CK\_OBJECT\_CLASS CKO\_CERTIFICATE CKA\_TOKEN CK\_BBOOL CK\_TRUE

\060\202\002\333\060\202\002\140\240\003\002\001\002\002\020\174 \311\217\053\204\327\337\352\017\311\145\232\323\113\115\226\060 \012\006\010\052\206\110\316\075\004\003\003\060\110\061\013\060 \011\006\003\125\004\006\023\002\104\105\061\025\060\023\006\003 \125\004\012\023\014\104\055\124\162\165\163\164\040\107\155\142 \110\061\042\060\040\006\003\125\004\003\023\031\104\055\124\122 \125\123\124\040\102\122\040\122\157\157\164\040\103\101\040\061 \040\062\060\062\060\060\060\036\027\015\062\060\060\062\061\061\060 \071\064\065\060\060\132\027\015\063\065\060\062\061\061\060\071 \064\064\065\071\132\060\110\061\013\060\011\006\003\125\004\006 \023\002\104\105\061\025\060\023\006\003\125\004\012\023\014\104 \055\124\162\165\163\164\040\107\155\142\110\061\042\060\040\006 \003\125\004\003\023\031\104\055\124\122\125\123\124\040\102\122 \040\122\157\157\164\040\103\101\040\061\040\062\060\062\060\060 \166\060\020\006\007\052\206\110\316\075\002\001\006\005\053\201 \004\000\042\003\142\000\004\306\313\307\050\321\373\204\365\232 \357\102\024\040\341\103\153\156\165\255\374\053\003\204\324\166 \223\045\327\131\073\101\145\153\036\346\064\052\273\164\366\022 \316\350\155\347\253\344\074\116\077\104\010\213\315\026\161\313 \277\222\231\364\244\327\074\120\124\122\220\205\203\170\224\147 \147\243\034\011\031\075\165\064\205\336\355\140\175\307\014\264 \101\122\271\156\345\356\102\243\202\001\015\060\202\001\011\060 \017\006\003\125\035\023\001\001\377\004\005\060\003\001\001\377

END

 MULTILINE\_OCTAL \002\020\174\311\217\053\204\327\337\352\017\311\145\232\323\113 \115\226

CKA\_SERIAL\_NUMBER

END

\040\103\101\040\061\040\062\060\062\060

CKA\_VALUE MULTILINE\_OCTAL

\060\110\061\013\060\011\006\003\125\004\006\023\002\104\105\061 \025\060\023\006\003\125\004\012\023\014\104\055\124\162\165\163 \164\040\107\155\142\110\061\042\060\040\006\003\125\004\003\023 \031\104\055\124\122\125\123\124\040\102\122\040\122\157\157\164

CKA\_ISSUER MULTILINE\_OCTAL

CKA\_ID UTF8 "0"

END

\040\103\101\040\061\040\062\060\062\060

\060\110\061\013\060\011\006\003\125\004\006\023\002\104\105\061 \025\060\023\006\003\125\004\012\023\014\104\055\124\162\165\163 \164\040\107\155\142\110\061\042\060\040\006\003\125\004\003\023 \031\104\055\124\122\125\123\124\040\102\122\040\122\157\157\164

CKA\_CERTIFICATE\_TYPE CK\_CERTIFICATE\_TYPE CKC\_X\_509 CKA\_SUBJECT MULTILINE\_OCTAL

CKA\_LABEL UTF8 "D-TRUST BR Root CA 1 2020"

CKA\_MODIFIABLE CK\_BBOOL CK\_FALSE

CKA\_PRIVATE CK\_BBOOL CK\_FALSE

\060\035\006\003\125\035\016\004\026\004\024\163\221\020\253\377 \125\263\132\174\011\045\325\262\272\010\240\153\253\037\155\060 \016\006\003\125\035\017\001\001\377\004\004\003\002\001\006\060 \201\306\006\003\125\035\037\004\201\276\060\201\273\060\076\240 \074\240\072\206\070\150\164\164\160\072\057\057\143\162\154\056 \144\055\164\162\165\163\164\056\156\145\164\057\143\162\154\057 \144\055\164\162\165\163\164\137\142\162\137\162\157\157\164\137 \143\141\137\061\137\062\060\062\060\056\143\162\154\060\171\240 \167\240\165\206\163\154\144\141\160\072\057\057\144\151\162\145 \143\164\157\162\171\056\144\055\164\162\165\163\164\056\156\145 \164\057\103\116\075\104\055\124\122\125\123\124\045\062\060\102 \122\045\062\060\122\157\157\164\045\062\060\103\101\045\062\060 \061\045\062\060\062\060\062\060\054\117\075\104\055\124\162\165 \163\164\045\062\060\107\155\142\110\054\103\075\104\105\077\143 \145\162\164\151\146\151\143\141\164\145\162\145\166\157\143\141 \164\151\157\156\154\151\163\164\060\012\006\010\052\206\110\316 \075\004\003\003\003\151\000\060\146\002\061\000\224\220\055\023 \372\341\143\370\141\143\350\255\205\170\124\221\234\270\223\070 \076\032\101\332\100\026\123\102\010\312\057\216\361\076\201\126 \300\252\330\355\030\304\260\256\364\076\372\046\002\061\000\363 \050\342\306\333\053\231\373\267\121\270\044\243\244\224\172\032 \077\346\066\342\003\127\063\212\060\313\202\307\326\024\021\325 \165\143\133\024\225\234\037\001\317\330\325\162\247\017\073 END

CKA\_NSS\_MOZILLA\_CA\_POLICY

CK\_BBOOL CK\_TRUE

CKA\_NSS\_SERVER\_DISTRUST\_AFTER CK\_BBOOL CK\_FALSE CKA\_NSS\_EMAIL\_DISTRUST\_AFTER CK\_BBOOL CK\_FALSE

# Trust for "D-TRUST BR Root CA 1 2020"

# Issuer: CN=D-TRUST BR Root CA 1 2020,O=D-Trust GmbH,C=DE

# Serial Number:7c:c9:8f:2b:84:d7:df:ea:0f:c9:65:9a:d3:4b:4d:96

# Subject: CN=D-TRUST BR Root CA 1 2020,O=D-Trust GmbH,C=DE

# Not Valid Before: Tue Feb 11 09:45:00 2020

# Not Valid After : Sun Feb 11 09:44:59 2035

# Fingerprint (SHA-256):

E5:9A:AA:81:60:09:C2:2B:FF:5B:25:BA:D3:7D:F3:06:F0:49:79:7C:1F:81:D8:5A:B0:89:E6:57:BD:8F:00:44 # Fingerprint (SHA1): 1F:5B:98:F0:E3:B5:F7:74:3C:ED:E6:B0:36:7D:32:CD:F4:09:41:67

CKA\_CLASS

CK\_OBJECT\_CLASS CKO\_NSS\_TRUST

CKA\_TOKEN CK\_BBOOL CK\_TRUE

CKA\_PRIVATE CK\_BBOOL CK\_FALSE

CKA\_MODIFIABLE CK\_BBOOL CK\_FALSE

CKA\_LABEL UTF8 "D-TRUST BR Root CA 1 2020"

CKA\_CERT\_SHA1\_HASH MULTILINE\_OCTAL

\037\133\230\360\343\265\367\164\074\355\346\260\066\175\062\315

\364\011\101\147

## END

CKA\_CERT\_MD5\_HASH MULTILINE\_OCTAL

\265\252\113\325\355\367\343\125\056\217\162\012\363\165\270\355 END

CKA\_ISSUER MULTILINE\_OCTAL

\060\110\061\013\060\011\006\003\125\004\006\023\002\104\105\061 \025\060\023\006\003\125\004\012\023\014\104\055\124\162\165\163 \164\040\107\155\142\110\061\042\060\040\006\003\125\004\003\023 \031\104\055\124\122\125\123\124\040\102\122\040\122\157\157\164

\040\103\101\040\061\040\062\060\062\060

END

CKA\_SERIAL\_NUMBER MULTILINE\_OCTAL

\002\020\174\311\217\053\204\327\337\352\017\311\145\232\323\113 \115\226

END

CKA\_TRUST\_SERVER\_AUTH CK\_TRUST CKT\_NSS\_TRUSTED\_DELEGATOR CKA\_TRUST\_EMAIL\_PROTECTION CK\_TRUST CKT\_NSS\_MUST\_VERIFY\_TRUST CKA\_TRUST\_CODE\_SIGNING CK\_TRUST CKT\_NSS\_MUST\_VERIFY\_TRUST CKA\_TRUST\_STEP\_UP\_APPROVED CK\_BBOOL CK\_FALSE

#

# Certificate "D-TRUST EV Root CA 1 2020"

#

# Issuer: CN=D-TRUST EV Root CA 1 2020,O=D-Trust GmbH,C=DE

# Serial Number:5f:02:41:d7:7a:87:7c:4c:03:a3:ac:96:8d:fb:ff:d0

# Subject: CN=D-TRUST EV Root CA 1 2020,O=D-Trust GmbH,C=DE

# Not Valid Before: Tue Feb 11 10:00:00 2020

# Not Valid After : Sun Feb 11 09:59:59 2035

# Fingerprint (SHA-256):

08:17:0D:1A:A3:64:53:90:1A:2F:95:92:45:E3:47:DB:0C:8D:37:AB:AA:BC:56:B8:1A:A1:00:DC:95:89:70:DB

# Fingerprint (SHA1): 61:DB:8C:21:59:69:03:90:D8:7C:9C:12:86:54:CF:9D:3D:F4:DD:07

CKA\_CLASS CK\_OBJECT\_CLASS CKO\_CERTIFICATE

CKA\_TOKEN CK\_BBOOL CK\_TRUE

CKA\_PRIVATE CK\_BBOOL CK\_FALSE

CKA\_MODIFIABLE CK\_BBOOL CK\_FALSE

CKA\_LABEL UTF8 "D-TRUST EV Root CA 1 2020"

CKA\_CERTIFICATE\_TYPE CK\_CERTIFICATE\_TYPE CKC\_X\_509

CKA\_SUBJECT MULTILINE\_OCTAL

\060\110\061\013\060\011\006\003\125\004\006\023\002\104\105\061

\025\060\023\006\003\125\004\012\023\014\104\055\124\162\165\163

\164\040\107\155\142\110\061\042\060\040\006\003\125\004\003\023

\031\104\055\124\122\125\123\124\040\105\126\040\122\157\157\164

\040\103\101\040\061\040\062\060\062\060

END

CKA\_ID

UTF8 "0"

CKA\_ISSUER MULTILINE\_OCTAL

\060\110\061\013\060\011\006\003\125\004\006\023\002\104\105\061

END CKA\_VALUE MULTILINE\_OCTAL \060\202\002\333\060\202\002\140\240\003\002\001\002\002\020\137 \002\101\327\172\207\174\114\003\243\254\226\215\373\377\320\060 \012\006\010\052\206\110\316\075\004\003\003\060\110\061\013\060 \011\006\003\125\004\006\023\002\104\105\061\025\060\023\006\003 \125\004\012\023\014\104\055\124\162\165\163\164\040\107\155\142 \110\061\042\060\040\006\003\125\004\003\023\031\104\055\124\122 \125\123\124\040\105\126\040\122\157\157\164\040\103\101\040\061 \040\062\060\062\060\060\036\027\015\062\060\060\062\061\061\061 \060\060\060\060\060\132\027\015\063\065\060\062\061\061\060\071 \065\071\065\071\132\060\110\061\013\060\011\006\003\125\004\006 \023\002\104\105\061\025\060\023\006\003\125\004\012\023\014\104 \055\124\162\165\163\164\040\107\155\142\110\061\042\060\040\006 \003\125\004\003\023\031\104\055\124\122\125\123\124\040\105\126 \040\122\157\157\164\040\103\101\040\061\040\062\060\062\060\060\060 \166\060\020\006\007\052\206\110\316\075\002\001\006\005\053\201 \004\000\042\003\142\000\004\361\013\335\206\103\040\031\337\227 \205\350\042\112\233\317\235\230\277\264\005\046\311\313\343\246 \322\217\305\236\170\173\061\211\251\211\255\047\074\145\020\202 \374\337\303\235\116\360\063\043\304\322\062\365\034\260\337\063 \027\135\305\360\261\212\371\357\271\267\024\312\051\112\302\017 \251\177\165\145\111\052\060\147\364\144\367\326\032\167\332\303 \302\227\141\102\173\111\255\243\202\001\015\060\202\001\011\060 \017\006\003\125\035\023\001\001\377\004\005\060\003\001\001\377 \060\035\006\003\125\035\016\004\026\004\024\177\020\001\026\067 \072\244\050\344\120\370\244\367\354\153\062\266\376\351\213\060 \016\006\003\125\035\017\001\001\377\004\004\003\002\001\006\060 \201\306\006\003\125\035\037\004\201\276\060\201\273\060\076\240 \074\240\072\206\070\150\164\164\160\072\057\057\143\162\154\056 \144\055\164\162\165\163\164\056\156\145\164\057\143\162\154\057 \144\055\164\162\165\163\164\137\145\166\137\162\157\157\164\137 \143\141\137\061\137\062\060\062\060\056\143\162\154\060\171\240 \167\240\165\206\163\154\144\141\160\072\057\057\144\151\162\145 \143\164\157\162\171\056\144\055\164\162\165\163\164\056\156\145 \164\057\103\116\075\104\055\124\122\125\123\124\045\062\060\105 \126\045\062\060\122\157\157\164\045\062\060\103\101\045\062\060 \061\045\062\060\062\060\062\060\054\117\075\104\055\124\162\165 \163\164\045\062\060\107\155\142\110\054\103\075\104\105\077\143 \145\162\164\151\146\151\143\141\164\145\162\145\166\157\143\141

\377\320

CKA\_SERIAL\_NUMBER MULTILINE\_OCTAL \002\020\137\002\101\327\172\207\174\114\003\243\254\226\215\373

END

\040\103\101\040\061\040\062\060\062\060

\025\060\023\006\003\125\004\012\023\014\104\055\124\162\165\163 \164\040\107\155\142\110\061\042\060\040\006\003\125\004\003\023 \031\104\055\124\122\125\123\124\040\105\126\040\122\157\157\164

\164\151\157\156\154\151\163\164\060\012\006\010\052\206\110\316 \075\004\003\003\003\151\000\060\146\002\061\000\312\074\306\052 \165\302\136\165\142\071\066\000\140\132\213\301\223\231\314\331 \333\101\073\073\207\231\027\073\325\314\117\312\042\367\240\200 \313\371\264\261\033\126\365\162\322\374\031\321\002\061\000\221 \367\060\223\077\020\106\053\161\244\320\073\104\233\300\051\002 \005\262\101\167\121\363\171\132\236\216\024\240\116\102\322\133 \201\363\064\152\003\347\042\070\120\133\355\031\117\103\026 END CKA\_NSS\_MOZILLA\_CA\_POLICY CK\_BBOOL CK\_TRUE CKA\_NSS\_SERVER\_DISTRUST\_AFTER CK\_BBOOL CK\_FALSE CKA\_NSS\_EMAIL\_DISTRUST\_AFTER CK\_BBOOL CK\_FALSE # Trust for "D-TRUST EV Root CA 1 2020" # Issuer: CN=D-TRUST EV Root CA 1 2020,O=D-Trust GmbH,C=DE # Serial Number:5f:02:41:d7:7a:87:7c:4c:03:a3:ac:96:8d:fb:ff:d0

# Subject: CN=D-TRUST EV Root CA 1 2020,O=D-Trust GmbH,C=DE

# Not Valid Before: Tue

Feb 11 10:00:00 2020

# Not Valid After : Sun Feb 11 09:59:59 2035

# Fingerprint (SHA-256):

08:17:0D:1A:A3:64:53:90:1A:2F:95:92:45:E3:47:DB:0C:8D:37:AB:AA:BC:56:B8:1A:A1:00:DC:95:89:70:DB

# Fingerprint (SHA1): 61:DB:8C:21:59:69:03:90:D8:7C:9C:12:86:54:CF:9D:3D:F4:DD:07

CKA\_CLASS CK\_OBJECT\_CLASS CKO\_NSS\_TRUST

CKA\_TOKEN CK\_BBOOL CK\_TRUE

CKA\_PRIVATE CK\_BBOOL CK\_FALSE

CKA\_MODIFIABLE CK\_BBOOL CK\_FALSE

CKA\_LABEL UTF8 "D-TRUST EV Root CA 1 2020"

CKA\_CERT\_SHA1\_HASH MULTILINE\_OCTAL

\141\333\214\041\131\151\003\220\330\174\234\022\206\124\317\235

\075\364\335\007

END

CKA\_CERT\_MD5\_HASH MULTILINE\_OCTAL

\214\055\235\160\237\110\231\021\006\021\373\351\313\060\300\156 END

CKA\_ISSUER MULTILINE\_OCTAL

\060\110\061\013\060\011\006\003\125\004\006\023\002\104\105\061 \025\060\023\006\003\125\004\012\023\014\104\055\124\162\165\163 \164\040\107\155\142\110\061\042\060\040\006\003\125\004\003\023 \031\104\055\124\122\125\123\124\040\105\126\040\122\157\157\164 \040\103\101\040\061\040\062\060\062\060

END

CKA\_SERIAL\_NUMBER

MULTILINE\_OCTAL

```
\002\020\137\002\101\327\172\207\174\114\003\243\254\226\215\373
\377\320
```
END

CKA TRUST SERVER AUTH CK TRUST CKT\_NSS\_TRUSTED\_DELEGATOR CKA TRUST\_EMAIL\_PROTECTION CK\_TRUST CKT\_NSS\_MUST\_VERIFY\_TRUST CKA\_TRUST\_CODE\_SIGNING CK\_TRUST CKT\_NSS\_MUST\_VERIFY\_TRUST CKA\_TRUST\_STEP\_UP\_APPROVED CK\_BBOOL CK\_FALSE

#

# Certificate "DigiCert TLS ECC P384 Root G5"

#

# Issuer: CN=DigiCert TLS ECC P384 Root G5,O="DigiCert, Inc.",C=US

# Serial Number:09:e0:93:65:ac:f7:d9:c8:b9:3e:1c:0b:04:2a:2e:f3

# Subject: CN=DigiCert TLS ECC P384 Root G5,O="DigiCert, Inc.",C=US

# Not Valid Before: Fri Jan 15 00:00:00 2021

# Not Valid After : Sun Jan 14 23:59:59 2046

# Fingerprint (SHA-256):

01:8E:13:F0:77:25:32:CF:80:9B:D1:B1:72:81:86:72:83:FC:48:C6:E1:3B:E9:C6:98:12:85:4A:49:0C:1B:05

# Fingerprint (SHA1): 17:F3:DE:5E:9F:0F:19:E9:8E:F6:1F:32:26:6E:20:C4:07:AE:30:EE

CKA\_CLASS CK\_OBJECT\_CLASS CKO\_CERTIFICATE

CKA\_TOKEN CK\_BBOOL CK\_TRUE

CKA\_PRIVATE CK\_BBOOL CK\_FALSE

CKA\_MODIFIABLE CK\_BBOOL

CK\_FALSE

CKA\_LABEL UTF8 "DigiCert TLS ECC P384 Root G5"

CKA\_CERTIFICATE\_TYPE CK\_CERTIFICATE\_TYPE CKC\_X\_509

CKA\_SUBJECT MULTILINE\_OCTAL

\060\116\061\013\060\011\006\003\125\004\006\023\002\125\123\061 \027\060\025\006\003\125\004\012\023\016\104\151\147\151\103\145 \162\164\054\040\111\156\143\056\061\046\060\044\006\003\125\004 \003\023\035\104\151\147\151\103\145\162\164\040\124\114\123\040 \105\103\103\040\120\063\070\064\040\122\157\157\164\040\107\065 END

CKA\_ID UTF8 "0"

CKA\_ISSUER MULTILINE\_OCTAL

\060\116\061\013\060\011\006\003\125\004\006\023\002\125\123\061 \027\060\025\006\003\125\004\012\023\016\104\151\147\151\103\145 \162\164\054\040\111\156\143\056\061\046\060\044\006\003\125\004 \003\023\035\104\151\147\151\103\145\162\164\040\124\114\123\040 \105\103\103\040\120\063\070\064\040\122\157\157\164\040\107\065 END

CKA\_SERIAL\_NUMBER MULTILINE\_OCTAL

\002\020\011\340\223\145\254\367\331\310\271\076\034\013\004\052 \056\363

END

CKA\_VALUE MULTILINE\_OCTAL

\060\202\002\031\060\202\001\237\240\003\002\001\002\002\020\011 \340\223\145\254\367\331\310\271\076\034\013\004\052\056\363\060 \012\006\010\052\206\110\316\075\004\003\003\060\116\061\013\060 \011\006\003\125\004\006\023\002\125\123\061\027\060\025\006\003 \125\004\012\023\016\104\151\147\151\103\145\162\164\054\040\111

\156\143\056\061\046\060\044\006\003\125\004\003\023\035\104\151 \147\151\103\145\162\164\040\124\114\123\040\105\103\103\040\120 \063\070\064\040\122\157\157\164\040\107\065\060\036\027\015\062 \061\060\061\061\065\060\060\060\060\060\060\132\027\015\064\066 \060\061\061\064\062\063\065\071\065\071\132\060\116\061\013\060 \011\006\003\125\004\006\023\002\125\123\061\027\060\025\006\003 \125\004\012\023\016\104\151\147\151\103\145\162\164\054\040\111 \156\143\056\061\046\060\044\006\003\125\004\003\023\035\104\151 \147\151\103\145\162\164\040\124\114\123\040\105\103\103\040\120 \063\070\064\040\122\157\157\164\040\107\065\060\166\060\020\006 \007\052\206\110\316\075\002\001\006\005\053\201\004\000\042\003 \142\000\004\301\104\241\317\021\227\120\232\336\043\202\065\007 \315\320\313\030\235\322\361\177\167\065\117\073\335\224\162\122 \355\302\073\370\354\372\173\153\130\040\354\231\256\311\374\150 \263\165\271\333\011\354\310\023\365\116\306\012\035\146\060\114 \273\037\107\012\074\141\020\102\051\174\245\010\016\340\042\351 \323\065\150\316\233\143\237\204\265\231\115\130\240\216\365\124 \347\225\311\243\102\060\100\060\035\006\003\125\035\016\004\026 \004\024\301\121\105\120\131\253\076\347\054\132\372\040\042\022 \007\200\210\174\021\152\060\016\006\003\125\035\017\001\001\377 \004\004\003\002\001\206\060\017\006\003\125\035\023\001\001\377 \004\005\060\003\001\001\377\060\012\006\010\052\206\110\316\075 \004\003\003\003\150\000\060\145\002\061\000\211\152\215\107\347 \354\374\156\125\003\331\147\154\046\116\203\306\375\311\373\053 \023\274\267\172\214\264\145\322\151\151\143\023\143\073\046\120 \056\001\241\171\006\221\235\110\277\302\276\002\060\107\303\025 \173\261\240\221\231\111\223\250\074\174\350\106\006\213\054\362 \061\000\224\235\142\310\211\275\031\204\024\351\245\373\001\270 \015\166\103\214\056\123\313\174\337\014\027\226\120 END

CKA\_NSS\_MOZILLA\_CA\_POLICY CK\_BBOOL CK\_TRUE CKA\_NSS\_SERVER\_DISTRUST\_AFTER CK\_BBOOL CK\_FALSE

CKA\_NSS\_EMAIL\_DISTRUST\_AFTER CK\_BBOOL CK\_FALSE

# Trust for "DigiCert TLS ECC P384 Root G5"

# Issuer: CN=DigiCert TLS ECC P384 Root G5,O="DigiCert, Inc.",C=US

# Serial Number:09:e0:93:65:ac:f7:d9:c8:b9:3e:1c:0b:04:2a:2e:f3

# Subject: CN=DigiCert TLS ECC P384 Root G5,O="DigiCert, Inc.",C=US

# Not Valid Before: Fri Jan 15 00:00:00 2021

# Not Valid After : Sun Jan 14 23:59:59 2046

# Fingerprint (SHA-256):

01:8E:13:F0:77:25:32:CF:80:9B:D1:B1:72:81:86:72:83:FC:48:C6:E1:3B:E9:C6:98:12:85:4A:49:0C:1B:05

# Fingerprint (SHA1): 17:F3:DE:5E:9F:0F:19:E9:8E:F6:1F:32:26:6E:20:C4:07:AE:30:EE

CKA\_CLASS CK\_OBJECT\_CLASS CKO\_NSS\_TRUST

CKA\_TOKEN CK\_BBOOL CK\_TRUE

CKA\_PRIVATE CK\_BBOOL CK\_FALSE

CKA\_MODIFIABLE CK\_BBOOL CK\_FALSE

CKA\_LABEL UTF8 "DigiCert TLS ECC P384 Root G5" CKA\_CERT\_SHA1\_HASH MULTILINE\_OCTAL \027\363\336\136\237\017\031\351\216\366\037\062\046\156\040\304 \007\256\060\356 END CKA\_CERT\_MD5\_HASH MULTILINE\_OCTAL \323\161\004\152\103\034\333\246\131\341\250\243\252\305\161\355 END CKA\_ISSUER MULTILINE\_OCTAL \060\116\061\013\060\011\006\003\125\004\006\023\002\125\123\061 \027\060\025\006\003\125\004\012\023\016\104\151\147\151\103\145 \162\164\054\040\111\156\143\056\061\046\060\044\006\003\125\004 \003\023\035\104\151\147\151\103\145\162\164\040\124\114\123\040 \105\103\103\040\120\063\070\064\040\122\157\157\164\040\107\065 END CKA\_SERIAL\_NUMBER MULTILINE\_OCTAL \002\020\011\340\223\145\254\367\331\310\271\076\034\013\004\052  $\sqrt{056}\cdot363$ END CKA\_TRUST\_SERVER\_AUTH CK\_TRUST CKT\_NSS\_TRUSTED\_DELEGATOR CKA\_TRUST\_EMAIL\_PROTECTION CK\_TRUST CKT\_NSS\_MUST\_VERIFY\_TRUST CKA\_TRUST\_CODE\_SIGNING CK\_TRUST CKT\_NSS\_MUST\_VERIFY\_TRUST CKA\_TRUST\_STEP\_UP\_APPROVED CK\_BBOOL CK\_FALSE # # Certificate "DigiCert TLS RSA4096 Root G5" # # Issuer: CN=DigiCert TLS RSA4096 Root G5,O="DigiCert, Inc.",C=US # Serial Number:08:f9:b4:78:a8:fa:7e:da:6a:33:37:89:de:7c:cf:8a # Subject: CN=DigiCert TLS RSA4096 Root G5,O="DigiCert, Inc.",C=US # Not Valid Before: Fri Jan 15 00:00:00 2021 # Not Valid After : Sun Jan 14 23:59:59 2046 # Fingerprint (SHA-256): 37:1A:00:DC:05:33:B3:72:1A:7E:EB:40:E8:41:9E:70:79:9D:2B:0A:0F:2C:1D:80:69:31:65:F7:CE:C4:AD:75 # Fingerprint (SHA1): A7:88:49:DC:5D:7C:75:8C:8C:DE:39:98:56:B3:AA:D0:B2:A5:71:35 CKA\_CLASS CK\_OBJECT\_CLASS CKO\_CERTIFICATE CKA\_TOKEN CK\_BBOOL CK\_TRUE CKA\_PRIVATE CK\_BBOOL CK\_FALSE CKA\_MODIFIABLE CK\_BBOOL CK\_FALSE CKA\_LABEL UTF8 "DigiCert TLS RSA4096 Root G5" CKA\_CERTIFICATE\_TYPE CK\_CERTIFICATE\_TYPE CKC\_X\_509 CKA\_SUBJECT MULTILINE\_OCTAL \060\115\061\013\060\011\006\003\125\004\006\023\002\125\123\061 \027\060\025\006\003\125\004\012\023\016\104\151\147\151\103\145 \162\164\054\040\111\156\143\056\061\045\060\043\006\003\125\004 \003\023\034\104\151\147\151\103\145\162\164\040\124\114\123\040

\015\006\011\052\206\110\206\367\015\001\001\014\005\000\060\115 \061\013\060\011\006\003\125\004\006\023\002\125\123\061\027\060 \025\006\003\125\004\012\023\016\104\151\147\151\103\145\162\164 \054\040\111\156\143\056\061\045\060\043\006\003\125\004\003\023 \034\104\151\147\151\103\145\162\164\040\124\114\123\040\122\123 \101\064\060\071\066\040\122\157\157\164\040\107\065\060\036\027 \015\062\061\060\061\061\065\060\060\060\060\060\060\132\027\015 \064\066\060\061\061\064\062\063\065\071\065\071\132\060\115\061 \013\060\011\006\003\125\004\006\023\002\125\123\061\027\060\025 \006\003\125\004\012\023\016\104\151\147\151\103\145\162\164\054 \040\111\156\143\056\061\045\060\043\006\003\125\004\003\023\034 \104\151\147\151\103\145\162\164\040\124\114\123\040\122\123\101 \064\060\071\066\040\122\157\157\164\040\107\065\060\202\002\042 \060\015\006\011\052\206\110\206\367\015\001\001\001\005\000\003 \202\002\017\000\060\202\002\012\002\202\002\001\000\263\320\364 \311\171\021\235\375\374\146\201\347\314\325\344\274\354\201\076 \152\065\216\056\267\347\336\257\371\007\115\317\060\235\352\011 \013\231\275\154\127\332\030\112\270\170\254\072\071\250\246\110 \254\056\162\345\275\353\361\032\315\347\244\003\251\077\021\264 \330\057\211\026\373\224\001\075\273\057\370\023\005\241\170\034 \216\050\340\105\340\203\364\131\033\225\263\256\176\003\105\345 \276\302\102\376\356\362\074\266\205\023\230\062\235\026\250\051 \302\013\034\070\334\237\061\167\134\277\047\243\374\047\254\267 \053\275\164\233\027\055\362\201\332\135\260\341\043\027\076\210 \112\022\043\320\352\317\235\336\003\027\261\102\112\240\026\114 \244\155\223\351\077\072\356\072\174\235\130\235\364\116\217\374 \073\043\310\155\270\342\005\332\314\353\354\303\061\364\327\247 \051\124\200\317\104\133\114\157\060\236\363\314\335\037\224\103 \235\115\177\160\160\015\324\072\321\067\360\154\235\233\300\024 \223\130\357\315\101\070\165\274\023\003\225\174\177\343\134\351

CKA\_VALUE MULTILINE\_OCTAL

END

\317\212

CKA\_SERIAL\_NUMBER MULTILINE\_OCTAL \002\020\010\371\264\170\250\372\176\332\152\063\067\211\336\174

\060\202\005\146\060\202\003\116\240\003\002\001\002\002\020\010 \371\264\170\250\372\176\332\152\063\067\211\336\174\317\212\060

END

\060\115\061\013\060\011\006\003\125\004\006\023\002\125\123\061 \027\060\025\006\003\125\004\012\023\016\104\151\147\151\103\145 \162\164\054\040\111\156\143\056\061\045\060\043\006\003\125\004 \003\023\034\104\151\147\151\103\145\162\164\040\124\114\123\040 \122\123\101\064\060\071\066\040\122\157\157\164\040\107\065

CKA\_ISSUER MULTILINE\_OCTAL

UTF8 "0"

CKA\_ID

END

\122\123\101\064\060\071\066\040\122\157\157\164\040\107\065

\325\015\325\342\174\020\142\252\153\360\075\166\363\077\243\350 \260\301\375\357\252\127\115\254\206\247\030\264\051\301\054\016 \277\144\276\051\214\330\002\055\315\134\057\362\177\357\025\364 \014\025\254\012\260\361\323\015\117\152\115\167\227\001\240\361 \146\267\267\316\357\316\354\354\245\165\312\254\343\341\143\367 \270\241\004\310\274\173\077\135\055\026\042\126\355\110\111\376 \247\057\171\060\045\233\272\153\055\077\235\073\304\027\347\035 \056\373\362\317\246\374\343\024\054\226\230\041\214\264\221\351 \031\140\203\362\060\053\006\163\120\325\230\073\006\351\307\212 \014\140\214\050\370\122\233\156\341\366\115\273\006\044\233\327 \053\046\077\375\052\057\161\365\326\044\276\177\061\236\017\155 \350\217\117\115\243\077\377\065\352\337\111\136\101\217\206\371 \361\167\171\113\033\264\243\136\057\373\106\002\320\146\023\136 \136\205\117\316\330\160\210\173\316\001\265\226\227\327\315\175 \375\202\370\302\044\301\312\001\071\117\215\242\301\024\100\037 \234\146\325\014\011\106\326\362\320\321\110\166\126\072\103\313 \266\012\021\071\272\214\023\154\006\265\236\317\353\002\003\001 \000\001\243\102\060\100\060\035\006\003\125\035\016\004\026\004 \024\121\063\034\355\066\100\257\027\323\045\315\151\150\362\257 \116\043\076\263\101\060\016\006\003\125\035\017\001\001\377\004 \004\003\002\001\206\060\017\006\003\125\035\023\001\001\377\004 \005\060\003\001\001\377\060\015\006\011\052\206\110\206\367\015 \001\001\014\005\000\003\202\002\001\000\140\246\257\133\137\127 \332\211\333\113\120\251\304\043\065\041\377\320\141\060\204\221 \267\077\020\317\045\216\311\277\106\064\331\301\041\046\034\160 \031\162\036\243\311\207\376\251\103\144\226\072\310\123\004\012 \266\101\273\304\107\000\331\237\030\030\073\262\016\363\064\352 \044\367\335\257\040\140\256\222\050\137\066\347\135\344\336\307 \074\333\120\071\255\273\075\050\115\226\174\166\306\133\364\301 \333\024\245\253\031\142\007\030\100\137\227\221\334\234\307\253 \265\121\015\346\151\123\125\314\071\175\332\305\021\125\162\305 \073\213\211\370\064\055\244\027\345\027\346\231\175\060\210\041 \067\315\060\027\075\270\362\274\250\165\240\103\334\076\211\113 \220\256\155\003\340\034\243\240\226\011\273\175\243\267\052\020 \104\113\106\007\064\143\355\061\271\004\356\243\233\232\256\346 \061\170\364\352\044\141\073\253\130\144\377\273\207\047\142\045 \201\337\334\241\057\366\355\247\377\172\217\121\056\060\370\244 \001\322\205\071\137\001\231\226\157\132\133\160\031\106\376\206 \140\076\255\200\020\011\335\071\045\057\130\177\273\322\164\360 \367\106\037\106\071\112\330\123\320\363\056\073\161\245\324\157 \374\363\147\344\007\217\335\046\031\341\215\133\372\243\223\021 \233\351\310\072\303\125\150\232\222\341\122\166\070\350\341\272 \275\373\117\325\357\263\347\110\203\061\360\202\041\343\266\276 \247\253\157\357\237\337\114\317\001\270\142\152\043\075\347\011 \115\200\033\173\060\244\303\335\007\177\064\276\244\046\262\366 \101\350\011\035\343\040\230\252\067\117\377\367\361\342\051\160 \061\107\077\164\320\024\026\372\041\212\002\325\212\011\224\167 \056\362\131\050\213\174\120\222\012\146\170\070\203\165\304\265

\132\250\021\306\345\301\235\146\125\317\123\304\257\327\165\205 \251\102\023\126\354\041\167\201\223\132\014\352\226\331\111\312 \241\010\362\227\073\155\233\004\030\044\104\216\174\001\362\334 \045\330\136\206\232\261\071\333\365\221\062\152\321\246\160\212 \242\367\336\244\105\205\046\250\036\214\135\051\133\310\113\330 \232\152\003\136\160\362\205\117\154\113\150\057\312\124\366\214 \332\062\376\303\153\203\077\070\306\176 END

CKA\_NSS\_MOZILLA\_CA\_POLICY CK\_BBOOL CK\_TRUE CKA\_NSS\_SERVER\_DISTRUST\_AFTER CK\_BBOOL CK\_FALSE CKA\_NSS\_EMAIL\_DISTRUST\_AFTER CK\_BBOOL CK\_FALSE

# Trust for "DigiCert TLS RSA4096 Root G5"

# Issuer: CN=DigiCert TLS RSA4096 Root G5,O="DigiCert, Inc.",C=US

# Serial Number:08:f9:b4:78:a8:fa:7e:da:6a:33:37:89:de:7c:cf:8a

# Subject: CN=DigiCert TLS RSA4096 Root G5,O="DigiCert, Inc.",C=US

# Not Valid Before: Fri Jan 15 00:00:00 2021

# Not Valid After : Sun Jan 14 23:59:59 2046

# Fingerprint (SHA-256):

37:1A:00:DC:05:33:B3:72:1A:7E:EB:40:E8:41:9E:70:79:9D:2B:0A:0F:2C:1D:80:69:31:65:F7:CE:C4:AD:75

# Fingerprint (SHA1): A7:88:49:DC:5D:7C:75:8C:8C:DE:39:98:56:B3:AA:D0:B2:A5:71:35

CKA\_CLASS CK\_OBJECT\_CLASS CKO\_NSS\_TRUST

CKA\_TOKEN CK\_BBOOL CK\_TRUE

CKA\_PRIVATE CK\_BBOOL CK\_FALSE

CKA\_MODIFIABLE CK\_BBOOL CK\_FALSE

CKA\_LABEL

UTF8 "DigiCert TLS RSA4096 Root G5"

CKA\_CERT\_SHA1\_HASH MULTILINE\_OCTAL

\247\210\111\334\135\174\165\214\214\336\071\230\126\263\252\320

\262\245\161\065

END

CKA\_CERT\_MD5\_HASH MULTILINE\_OCTAL

\254\376\367\064\226\251\362\263\264\022\113\344\047\101\157\341 END

CKA\_ISSUER MULTILINE\_OCTAL

\060\115\061\013\060\011\006\003\125\004\006\023\002\125\123\061 \027\060\025\006\003\125\004\012\023\016\104\151\147\151\103\145 \162\164\054\040\111\156\143\056\061\045\060\043\006\003\125\004 \003\023\034\104\151\147\151\103\145\162\164\040\124\114\123\040 \122\123\101\064\060\071\066\040\122\157\157\164\040\107\065

END

CKA\_SERIAL\_NUMBER MULTILINE\_OCTAL

\002\020\010\371\264\170\250\372\176\332\152\063\067\211\336\174 \317\212

END

CKA TRUST\_SERVER\_AUTH CK\_TRUST CKT\_NSS\_TRUSTED\_DELEGATOR CKA TRUST\_EMAIL\_PROTECTION CK\_TRUST CKT\_NSS\_MUST\_VERIFY\_TRUST CKA TRUST CODE\_SIGNING CK\_TRUST CKT\_NSS\_MUST\_VERIFY\_TRUST CKA\_TRUST\_STEP\_UP\_APPROVED CK\_BBOOL CK\_FALSE

# # Certificate "DigiCert SMIME ECC P384 Root G5" # # Issuer: CN=DigiCert SMIME ECC P384 Root G5,O="DigiCert, Inc.",C=US # Serial Number:05:3f:6e:a0:06:01:72:7d:ed:3f:c3:a3:b6:a3:d6:ef # Subject: CN=DigiCert SMIME ECC P384 Root G5,O="DigiCert, Inc.",C=US # Not Valid Before: Fri Jan 15 00:00:00 2021 # Not Valid After : Sun Jan 14 23:59:59 2046 # Fingerprint (SHA-256): E8:E8:17:65:36:A6:0C:C2:C4:E1:01:87:C3:BE:FC:A2:0E:F2:63:49:70:18:F5:66:D5:BE:A0:F9:4D:0C:11:1B # Fingerprint (SHA1): 1C:B8:A7:08:C9:0D:20:79:01:A0:B2:36:7F:F0:95:65:E4:53:24:FE CKA\_CLASS CK\_OBJECT\_CLASS CKO\_CERTIFICATE CKA\_TOKEN CK\_BBOOL CK\_TRUE CKA\_PRIVATE CK\_BBOOL CK\_FALSE CKA\_MODIFIABLE CK\_BBOOL CK\_FALSE CKA\_LABEL UTF8 "DigiCert SMIME ECC P384 Root G5" CKA\_CERTIFICATE\_TYPE CK\_CERTIFICATE\_TYPE CKC\_X\_509 CKA\_SUBJECT MULTILINE\_OCTAL \060\120\061\013\060\011\006\003\125\004\006\023\002\125\123\061 \027\060\025\006\003\125\004\012\023\016\104\151\147\151\103\145 \162\164\054\040\111\156\143\056\061\050\060\046\006\003\125\004 \003\023\037\104\151\147\151\103\145\162\164\040\123\115\111\115 \105\040\105\103\103\040\120\063\070\064\040\122\157\157\164\040 \107\065 END CKA\_ID UTF8 "0" CKA\_ISSUER MULTILINE\_OCTAL \060\120\061\013\060\011\006\003\125\004\006\023\002\125\123\061 \027\060\025\006\003\125\004\012\023\016\104\151\147\151\103\145 \162\164\054\040\111\156\143\056\061\050\060\046\006\003\125\004 \003\023\037\104\151\147\151\103\145\162\164\040\123\115\111\115 \105\040\105\103\103\040\120\063\070\064\040\122\157\157\164\040 \107\065 END CKA\_SERIAL\_NUMBER MULTILINE\_OCTAL \002\020\005\077\156\240\006\001\162\175\355\077\303\243\266\243 \326\357 END CKA\_VALUE MULTILINE\_OCTAL \060\202\002\034\060\202\001\243\240\003\002\001\002\002\020\005 \077\156\240\006\001\162\175\355\077\303\243\266\243\326\357\060 \012\006\010\052\206\110\316\075\004\003\003\060\120\061\013\060 \011\006\003\125\004\006\023\002\125\123\061\027\060\025\006\003

\125\004\012\023\016\104\151\147\151\103\145\162\164\054\040\111 \156\143\056\061\050\060\046\006\003\125\004\003\023\037\104\151 \147\151\103\145\162\164\040\123\115\111\115\105\040\105\103\103 \040\120\063\070\064\040\122\157\157\164\040\107\065\060\036\027 \015\062\061\060\061\061\065\060\060\060\060\060\060\060\132\027\015 \064\066\060\061\061\064\062\063\065\071\065\071\132\060\120\061 \013\060\011\006\003\125\004\006\023\002\125\123\061\027\060\025 \006\003\125\004\012\023\016\104\151\147\151\103\145\162\164\054 \040\111\156\143\056\061\050\060\046\006\003\125\004\003\023\037 \104\151\147\151\103\145\162\164\040\123\115\111\115\105\040\105 \103\103\040\120\063\070\064\040\122\157\157\164\040\107\065\060 \166\060\020\006\007\052\206\110\316\075\002\001\006\005\053\201 \004\000\042\003\142\000\004\026\235\125\345\266\324\373\373\147 \153\032\324\241\252\322\167\225\076\210\345\007\237\266\160\146 \040\050\244\210\354\160\065\257\263\062\377\067\023\112\236\274 \001\003\336\204\301\270\306\346\145\107\211\362\023\125\277\315 \245\036\010\140\177\255\177\350\141\222\051\317\011\107\136\013 \034\300\037\244\277\362\133\274\230\357\231\114\314\160\153\266 \272\320\050\035\277\276\004\243\102\060\100\060\035\006\003\125 \035\016\004\026\004\024\163\172\153\226\333\102\007\213\122\146 \302\144\062\027\376\340\147\220\056\255\060\016\006\003\125\035 \017\001\001\377\004\004\003\002\001\206\060\017\006\003\125\035 \023\001\001\377\004\005\060\003\001\001\377\060\012\006\010\052 \206\110\316\075\004\003\003\003\147\000\060\144\002\060\067\104 \365\062\200\343\161\353\364\155\317\174\314\221\232\303\156\161 \330\322\043\135\222\115\202\102\155\134\141\225\366\221\365\247 \010\366\152\227\351\234\224\055\230\160\375\063\266\011\002\060 \007\074\057\271\130\202\136\017\243\142\250\223\147\360\040\303 \151\277\003\054\073\120\247\073\257\101\070\311\122\110\221\326 \016\373\274\140\060\174\144\077\022\036\105\177\121\076\364\246 END

CKA\_NSS\_MOZILLA\_CA\_POLICY

CK\_BBOOL CK\_TRUE

CKA\_NSS\_SERVER\_DISTRUST\_AFTER CK\_BBOOL CK\_FALSE CKA\_NSS\_EMAIL\_DISTRUST\_AFTER CK\_BBOOL CK\_FALSE

# Trust for "DigiCert SMIME ECC P384 Root G5" # Issuer: CN=DigiCert SMIME ECC P384 Root G5,O="DigiCert, Inc.",C=US # Serial Number:05:3f:6e:a0:06:01:72:7d:ed:3f:c3:a3:b6:a3:d6:ef # Subject: CN=DigiCert SMIME ECC P384 Root G5,O="DigiCert, Inc.",C=US # Not Valid Before: Fri Jan 15 00:00:00 2021 # Not Valid After : Sun Jan 14 23:59:59 2046 # Fingerprint (SHA-256): E8:E8:17:65:36:A6:0C:C2:C4:E1:01:87:C3:BE:FC:A2:0E:F2:63:49:70:18:F5:66:D5:BE:A0:F9:4D:0C:11:1B # Fingerprint (SHA1): 1C:B8:A7:08:C9:0D:20:79:01:A0:B2:36:7F:F0:95:65:E4:53:24:FE CKA\_CLASS CK\_OBJECT\_CLASS CKO\_NSS\_TRUST CKA\_TOKEN CK\_BBOOL CK\_TRUE

CKA\_PRIVATE CK\_BBOOL CK\_FALSE CKA\_MODIFIABLE CK\_BBOOL CK\_FALSE CKA\_LABEL UTF8 "DigiCert SMIME ECC P384 Root G5" CKA\_CERT\_SHA1\_HASH MULTILINE\_OCTAL \034\270\247\010\311\015\040\171\001\240\262\066\177\360\225\145 \344\123\044\376 END

CKA\_CERT\_MD5\_HASH MULTILINE\_OCTAL

\246\376\364\122\066\104\330\356\015\267\003\013\357\164\263\003 END

CKA\_ISSUER MULTILINE\_OCTAL

\060\120\061\013\060\011\006\003\125\004\006\023\002\125\123\061 \027\060\025\006\003\125\004\012\023\016\104\151\147\151\103\145 \162\164\054\040\111\156\143\056\061\050\060\046\006\003\125\004 \003\023\037\104\151\147\151\103\145\162\164\040\123\115\111\115 \105\040\105\103\103\040\120\063\070\064\040\122\157\157\164\040 \107\065

END

CKA\_SERIAL\_NUMBER

MULTILINE\_OCTAL

\002\020\005\077\156\240\006\001\162\175\355\077\303\243\266\243

\326\357 END

CKA\_TRUST\_SERVER\_AUTH CK\_TRUST CKT\_NSS\_MUST\_VERIFY\_TRUST CKA\_TRUST\_EMAIL\_PROTECTION CK\_TRUST CKT\_NSS\_TRUSTED\_DELEGATOR CKA\_TRUST\_CODE\_SIGNING CK\_TRUST CKT\_NSS\_MUST\_VERIFY\_TRUST CKA\_TRUST\_STEP\_UP\_APPROVED CK\_BBOOL CK\_FALSE

#

# Certificate "DigiCert SMIME RSA4096 Root G5"

#

# Issuer: CN=DigiCert SMIME RSA4096 Root G5,O="DigiCert, Inc.",C=US

# Serial Number:05:f6:ba:04:23:83:46:cb:7d:5c:e6:b9:5b:ba:1c:55

# Subject: CN=DigiCert SMIME RSA4096 Root G5,O="DigiCert, Inc.",C=US

# Not Valid Before: Fri Jan 15 00:00:00 2021

# Not Valid After : Sun Jan 14 23:59:59 2046

# Fingerprint (SHA-256):

90:37:0D:3E:FA:88:BF:58:C3:01:05:BA:25:10:4A:35:84:60:A7:FA:52:DF:C2:01:1D:F2:33:A0:F4:17:91:2A #

Fingerprint (SHA1): 5B:C5:AD:E2:9A:A7:54:DA:84:89:53:A5:FE:D7:5B:46:86:D0:57:08

CKA\_CLASS CK\_OBJECT\_CLASS CKO\_CERTIFICATE

CKA\_TOKEN CK\_BBOOL CK\_TRUE

CKA\_PRIVATE CK\_BBOOL CK\_FALSE

CKA\_MODIFIABLE CK\_BBOOL CK\_FALSE

CKA\_LABEL UTF8 "DigiCert SMIME RSA4096 Root G5"

CKA\_CERTIFICATE\_TYPE CK\_CERTIFICATE\_TYPE CKC\_X\_509

CKA\_SUBJECT MULTILINE\_OCTAL

\060\117\061\013\060\011\006\003\125\004\006\023\002\125\123\061

\060\202\005\152\060\202\003\122\240\003\002\001\002\002\020\005 \366\272\004\043\203\106\313\175\134\346\271\133\272\034\125\060 \015\006\011\052\206\110\206\367\015\001\001\014\005\000\060\117 \061\013\060\011\006\003\125\004\006\023\002\125\123\061\027\060 \025\006\003\125\004\012\023\016\104\151\147\151\103\145\162\164 \054\040\111\156\143\056\061\047\060\045\006\003\125\004\003\023 \036\104\151\147\151\103\145\162\164\040\123\115\111\115\105\040 \122\123\101\064\060\071\066\040\122\157\157\164\040\107\065\060 \036\027\015\062\061\060\061\061\065\060\060\060\060\060\060\060\060\132 \027\015\064\066\060\061\061\064\062\063\065\071\065\071\132\060 \117\061\013\060\011\006\003\125\004\006\023\002\125\123\061\027 \060\025\006\003\125\004\012\023\016\104\151\147\151\103\145\162 \164\054\040\111\156\143\056\061\047\060\045\006\003\125\004\003 \023\036\104\151\147\151\103\145\162\164\040\123\115\111\115\105 \040\122\123\101\064\060\071\066\040\122\157\157\164\040\107\065 \060\202\002\042\060\015\006\011\052\206\110\206\367\015\001\001 \001\005\000\003\202\002\017\000\060\202\002\012\002\202\002\001 \000\340\152\133\331\370\371\175\354\265\173\357\137\335\134\064 \330\332\135\321\313\145\165\253\041\174\133\000\324\202\157\105 \205\101\212\251\022\002\162\062\360\024\365\003\165\273\143\227 \111\017\100\231\013\032\036\126\247\322\320\341\253\335\345\004 \033\343\037\024\022\002\210\365\240\200\011\366\047\232\120\360 \272\343\242\340\254\152\024\221\265\153\070\020\172\242\061\341 \221\033\267\271\360\053\133\310\167\011\166\267\121\304\066\012 \231\123\124\104\045\267\011\065\206\027\005\126\223\075\101\267 \002\327\142\037\212\222\021\207\352\021\155\352\010\021\334\261 \170\110\111\222\366\264\121\200\170\043\330\376\341\126\032\072

END

CKA\_VALUE MULTILINE\_OCTAL

\034\125

\002\020\005\366\272\004\043\203\106\313\175\134\346\271\133\272

MULTILINE\_OCTAL

CKA\_SERIAL\_NUMBER

END

\065

CKA\_ISSUER MULTILINE\_OCTAL \060\117\061\013\060\011\006\003\125\004\006\023\002\125\123\061 \027\060\025\006\003\125\004\012\023\016\104\151\147\151\103\145 \162\164\054\040\111\156\143\056\061\047\060\045\006\003\125\004 \003\023\036\104\151\147\151\103\145\162\164\040\123\115\111\115 \105\040\122\123\101\064\060\071\066\040\122\157\157\164\040\107

CKA\_ID UTF8 "0"

END

\065

\027\060\025\006\003\125\004\012\023\016\104\151\147\151\103\145 \162\164\054\040\111\156\143\056\061\047\060\045\006\003\125\004 \003\023\036\104\151\147\151\103\145\162\164\040\123\115\111\115 \105\040\122\123\101\064\060\071\066\040\122\157\157\164\040\107

\220\023\126\064\211\325\342\225\213\137\336\262\314\373\077\070 \267\205\367\352\236\277\056\241\056\057\115\175\152\021\056\066 \240\377\021\010\004\225\125\340\033\073\147\223\251\224\125\352 \062\355\006\072\177\302\177\343\255\023\047\321\064\101\263\060 \303\277\264\210\370\003\202\244\337\076\253\170\167\240\131\223 \161\347\335\353\000\004\173\314\110\071\050\340\036\243\025\151 \310\066\262\241\013\227\337\125\326\357\221\234\244\366\026\367 \121\012\356\003\043\221\334\004\377\340\335\070\366\042\003\000 \302\007\161\032\022\311\327\106\052\224\033\315\326\273\033\356 \277\276\115\120\130\260\013\315\060\166\051\365\317\345\266\152 \057\166\260\260\151\152\320\155\145\030\065\176\223\274\162\027 \301\125\102\315\057\302\045\273\364\375\035\241\144\042\124\135 \342\236\162\101\204\156\161\226\352\105\007\266\136\172\112\206 \235\163\144\167\070\003\322\017\123\245\125\040\304\115\377\150 \157\125\251\352\335\161\344\117\331\205\243\174\116\051\002\236 \013\011\362\032\123\314\000\246\335\321\064\366\015\301\060\261 \234\002\144\254\065\355\245\260\051\261\322\225\063\017\322\040 \063\275\354\043\113\362\031\371\332\230\144\344\054\061\037\056 \341\215\034\004\225\050\115\214\130\315\113\345\163\202\206\214 \354\250\326\171\134\373\144\273\334\014\114\050\366\027\257\342 \150\326\026\206\230\333\374\001\334\061\272\370\234\016\371\050 \106\112\341\375\226\006\105\171\021\150\027\145\134\213\046\207 \133\002\003\001\000\001\243\102\060\100\060\035\006\003\125\035 \016\004\026\004\024\321\243\324\127\035\117\125\333\165\114\134 \102\236\143\026\316\264\306\073\037\060\016\006\003\125\035\017 \001\001\377\004\004\003\002\001\206\060\017\006\003\125\035\023 \001\001\377\004\005\060\003\001\001\377\060\015\006\011\052\206 \110\206\367\015\001\001\014\005\000\003\202\002\001\000\007\247 \012\336\123\273\232\353\160\277\262\066\220\315\344\247\270\361 \014\344\135\132\035\170\145\374\311\270\036\043\021\127\174\151 \065\155\001\377\123\120\277\007\016\272\307\001\077\130\052\224 \165\003\253\034\013\043\334\033\212\036\067\075\035\130\217\163 \331\263\052\157\337\020\240\133\014\247\312\260\177\271\044\242 \001\065\062\345\136\106\101\353\330\177\163\347\102\351\244\121 \046\167\201\012\250\353\017\012\120\235\176\212\040\147\374\013 \216\072\021\323\305\214\140\030\331\113\261\374\324\361\264\111 \116\256\207\341\321\373\166\241\137\363\006\317\227\226\014\351 \236\165\201\134\123\015\042\374\066\346\111\156\164\333\000\205 \215\174\042\240\216\373\020\114\324\142\023\133\357\113\162\046 \213\374\116\212\217\376\227\020\123\305\170\213\102\144\033\137 \340\211\375\273\011\177\120\340\124\205\046\021\152\035\145\371 \111\051\334\174\066\337\373\075\367\322\254\356\062\215\156\246 \175\071\234\105\304\312\015\365\073\264\171\123\245\057\126\307 \121\305\212\114\144\135\220\103\043\216\153\114\027\170\314\350 \277\365\073\344\250\110\317\255\233\014\337\062\112\323\331\022 \216\043\170\015\055\257\237\257\236\074\011\302\227\000\355\072 \151\034\161\077\071\337\323\217\304\146\365\357\066\224\017\363 \335\222\266\226\137\220\246\335\163\252\246\040\224\224\045\152

\011\014\162\344\023\043\140\114\243\312\027\056\173\147\000\333 \320\315\352\172\037\071\046\127\211\060\167\313\116\345\225\105 \117\137\373\066\134\075\371\040\265\072\020\045\117\223\062\132 \356\301\226\350\351\126\004\260\111\141\115\354\170\250\235\030 \301\377\330\352\057\126\357\225\053\173\004\136\147\343\125\100 \355\071\004\371\013\171\365\152\214\134\017\211\232\220\307\315 \213\336\333\046\065\241\156\315\263\102\362\242\017\073\014\216 \223\377\024\317\374\367\223\367\344\101\010\156\031\122\021\017 \123\031\163\170\014\317\330\205\201\370\255\125\310\260\236\106 \143\257\234\122\356\134\277\360\300\133\067\036\011\040\322\076 \043\306\241\025\112\016\066\176\060\305\171\152\274\042\210\331 \014\122\100\037\335\116\017\147\046\026\322\255\027\034 END CKA\_NSS\_MOZILLA\_CA\_POLICY CK\_BBOOL CK\_TRUE CKA\_NSS\_SERVER\_DISTRUST\_AFTER CK\_BBOOL CK\_FALSE CKA\_NSS\_EMAIL\_DISTRUST\_AFTER CK\_BBOOL CK\_FALSE # Trust for "DigiCert SMIME RSA4096 Root G5" # Issuer: CN=DigiCert SMIME RSA4096 Root G5,O="DigiCert, Inc.",C=US # Serial Number:05:f6:ba:04:23:83:46:cb:7d:5c:e6:b9:5b:ba:1c:55 # Subject: CN=DigiCert SMIME RSA4096 Root G5,O="DigiCert, Inc.",C=US # Not Valid Before: Fri Jan 15 00:00:00 2021 # Not Valid After : Sun Jan 14 23:59:59 2046 # Fingerprint (SHA-256): 90:37:0D:3E:FA:88:BF:58:C3:01:05:BA:25:10:4A:35:84:60:A7:FA:52:DF:C2:01:1D:F2:33:A0:F4:17:91:2A # Fingerprint (SHA1): 5B:C5:AD:E2:9A:A7:54:DA:84:89:53:A5:FE:D7:5B:46:86:D0:57:08 CKA\_CLASS CK\_OBJECT\_CLASS CKO\_NSS\_TRUST CKA\_TOKEN CK\_BBOOL CK\_TRUE CKA\_PRIVATE CK\_BBOOL CK\_FALSE CKA\_MODIFIABLE CK\_BBOOL CK\_FALSE CKA\_LABEL UTF8 "DigiCert SMIME RSA4096 Root G5" CKA\_CERT\_SHA1\_HASH MULTILINE\_OCTAL \133\305\255\342\232\247\124\332\204\211\123\245\376\327\133\106 \206\320\127\010 END CKA\_CERT\_MD5\_HASH MULTILINE\_OCTAL \321\173\340\265\077\065\162\237\175\276\013\245\244\035\251\156 END CKA\_ISSUER MULTILINE\_OCTAL \060\117\061\013\060\011\006\003\125\004\006\023\002\125\123\061 \027\060\025\006\003\125\004\012\023\016\104\151\147\151\103\145 \162\164\054\040\111\156\143\056\061\047\060\045\006\003\125\004 \003\023\036\104\151\147\151\103\145\162\164\040\123\115\111\115 \105\040\122\123\101\064\060\071\066\040\122\157\157\164\040\107 \065

END CKA\_SERIAL\_NUMBER MULTILINE\_OCTAL \002\020\005\366\272\004\043\203\106\313\175\134\346\271\133\272 \034\125 END CKA\_TRUST\_SERVER\_AUTH CK\_TRUST CKT\_NSS\_MUST\_VERIFY\_TRUST CKA TRUST\_EMAIL\_PROTECTION CK\_TRUST CKT\_NSS\_TRUSTED\_DELEGATOR CKA\_TRUST\_CODE\_SIGNING CK\_TRUST CKT\_NSS\_MUST\_VERIFY\_TRUST CKA\_TRUST\_STEP\_UP\_APPROVED CK\_BBOOL CK\_FALSE

#

# Certificate "Certainly Root R1"

#

# Issuer: CN=Certainly Root R1,O=Certainly,C=US

# Serial Number:00:8e:0f:f9:4b:90:71:68:65:33:54:f4:d4:44:39:b7:e0

# Subject: CN=Certainly Root R1,O=Certainly,C=US

# Not Valid Before: Thu Apr 01 00:00:00 2021

# Not Valid After : Sun Apr 01 00:00:00 2046

#

Fingerprint (SHA-256):

77:B8:2C:D8:64:4C:43:05:F7:AC:C5:CB:15:6B:45:67:50:04:03:3D:51:C6:0C:62:02:A8:E0:C3:34:67:D3:A0

# Fingerprint (SHA1): A0:50:EE:0F:28:71:F4:27:B2:12:6D:6F:50:96:25:BA:CC:86:42:AF

CKA\_CLASS CK\_OBJECT\_CLASS CKO\_CERTIFICATE

CKA\_TOKEN CK\_BBOOL CK\_TRUE

CKA\_PRIVATE CK\_BBOOL CK\_FALSE

CKA\_MODIFIABLE CK\_BBOOL CK\_FALSE

CKA\_LABEL UTF8 "Certainly Root R1"

CKA\_CERTIFICATE\_TYPE CK\_CERTIFICATE\_TYPE CKC\_X\_509

CKA\_SUBJECT MULTILINE\_OCTAL

\060\075\061\013\060\011\006\003\125\004\006\023\002\125\123\061

\022\060\020\006\003\125\004\012\023\011\103\145\162\164\141\151

\156\154\171\061\032\060\030\006\003\125\004\003\023\021\103\145

\162\164\141\151\156\154\171\040\122\157\157\164\040\122\061

END

CKA\_ID UTF8 "0"

CKA\_ISSUER MULTILINE\_OCTAL

\060\075\061\013\060\011\006\003\125\004\006\023\002\125\123\061 \022\060\020\006\003\125\004\012\023\011\103\145\162\164\141\151 \156\154\171\061\032\060\030\006\003\125\004\003\023\021\103\145 \162\164\141\151\156\154\171\040\122\157\157\164\040\122\061 END

CKA\_SERIAL\_NUMBER

MULTILINE\_OCTAL

\002\021\000\216\017\371\113\220\161\150\145\063\124\364\324\104 \071\267\340

END

CKA\_VALUE MULTILINE\_OCTAL

\060\202\005\107\060\202\003\057\240\003\002\001\002\002\021\000

\216\017\371\113\220\161\150\145\063\124\364\324\104\071\267\340 \060\015\006\011\052\206\110\206\367\015\001\001\013\005\000\060 \075\061\013\060\011\006\003\125\004\006\023\002\125\123\061\022 \060\020\006\003\125\004\012\023\011\103\145\162\164\141\151\156 \154\171\061\032\060\030\006\003\125\004\003\023\021\103\145\162 \164\141\151\156\154\171\040\122\157\157\164\040\122\061\060\036 \027\015\062\061\060\064\060\061\060\060\060\060\060\060\060\132\027 \015\064\066\060\064\060\061\060\060\060\060\060\060\132\060\075 \061\013\060\011\006\003\125\004\006\023\002\125\123\061\022\060 \020\006\003\125\004\012\023\011\103\145\162\164\141\151\156\154 \171\061\032\060\030\006\003\125\004\003\023\021\103\145\162\164 \141\151\156\154\171\040\122\157\157\164\040\122\061\060\202\002 \042\060\015\006\011\052\206\110\206\367\015\001\001\001\005\000 \003\202\002\017\000\060\202\002\012\002\202\002\001\000\320\066 \324\037\352\335\253\344\321\266\346\373\042\300\335\023\015\152 \173\042\023\034\227\074\150\143\146\062\234\003\265\215\244\201 \203\332\170\060\021\317\334\262\053\276\222\277\216\344\304\023 \276\244\150\114\332\002\150\026\164\276\262\335\004\344\153\052 \335\067\037\140\054\333\365\367\241\174\225\267\014\160\206\056 \361\072\357\122\367\314\323\233\371\213\276\016\337\061\267\235 \150\134\222\246\365\345\363\012\064\265\377\173\242\344\207\241 \306\257\027\000\357\003\221\355\251\034\116\161\075\322\213\154 \211\364\170\206\346\152\111\240\316\265\322\260\253\233\366\364 \324\056\343\162\371\066\306\353\025\267\045\214\072\374\045\015 \263\042\163\041\164\310\112\226\141\222\365\057\013\030\245\364 \255\342\356\101\275\001\171\372\226\214\215\027\002\060\264\371 \257\170\032\214\264\066\020\020\007\005\160\320\364\061\220\212 \121\305\206\046\171\262\021\210\136\305\360\012\124\315\111\246 \277\002\234\322\104\247\355\343\170\357\106\136\155\161\321\171 \160\034\106\137\121\351\311\067\334\137\176\151\173\101\337\064 \105\340\073\204\364\241\212\012\066\236\067\314\142\122\341\211 \015\050\371\172\043\261\015\075\075\232\375\235\201\357\054\220 \300\173\104\116\273\111\340\016\112\126\222\274\313\265\335\171 \027\211\221\336\141\211\164\222\250\343\062\205\276\116\205\244 \113\131\313\053\305\170\216\161\124\320\002\067\231\214\345\111 \352\340\124\162\244\021\006\057\013\214\301\133\276\265\241\260 \123\156\234\270\140\221\037\131\153\371\055\364\224\012\227\265 \354\305\166\003\124\033\145\122\272\114\222\126\121\065\240\100 \330\051\333\256\122\166\073\055\060\100\233\212\320\102\126\264 \267\210\001\244\207\073\123\226\315\243\026\217\363\146\252\027 \261\307\140\340\301\103\005\014\356\233\133\140\157\006\134\207 \133\047\371\100\021\236\234\063\301\267\345\065\127\005\177\047 \316\027\040\214\034\374\361\373\332\061\051\111\355\365\013\204 \247\117\301\366\116\302\050\234\372\356\340\257\007\373\063\021 \172\041\117\013\041\020\266\100\072\253\042\072\004\234\213\233 \204\206\162\232\322\247\245\304\264\165\221\251\053\043\002\003 \001\000\001\243\102\060\100\060\016\006\003\125\035\017\001\001 \377\004\004\003\002\001\006\060\017\006\003\125\035\023\001\001

\377\004\005\060\003\001\001\377\060\035\006\003\125\035\016\004 \026\004\024\340\252\077\045\215\237\104\134\301\072\350\056\256 \167\114\204\076\147\014\364\060\015\006\011\052\206\110\206\367 \015\001\001\013\005\000\003\202\002\001\000\271\127\257\270\022 \332\127\203\217\150\013\063\035\003\123\125\364\225\160\344\053 \075\260\071\353\372\211\142\375\367\326\030\004\057\041\064\335 \361\150\360\325\226\132\336\302\200\243\301\215\306\152\367\131 \167\256\025\144\317\133\171\005\167\146\352\214\323\153\015\335 \361\131\054\301\063\245\060\200\025\105\007\105\032\061\042\266 \222\000\253\231\115\072\217\167\257\251\042\312\057\143\312\025 \326\307\306\360\075\154\374\034\015\230\020\141\236\021\242\042 \327\012\362\221\172\153\071\016\057\060\303\066\111\237\340\351 \017\002\104\120\067\224\125\175\352\237\366\073\272\224\245\114 \351\274\076\121\264\350\312\222\066\124\155\134\045\050\332\335 \255\024\375\323\356\342\042\005\353\320\362\267\150\022\327\132 \212\101\032\306\222\245\132\073\143\105\117\277\341\072\167\042 \057\134\277\106\371\132\003\205\023\102\137\312\336\123\327\142 \265\246\065\004\302\107\377\231\375\204\337\134\316\351\136\200 \050\101\362\175\347\036\220\330\117\166\076\202\074\015\374\245 \003\372\173\032\331\105\036\140\332\304\216\371\374\053\311\173 \225\305\052\377\252\211\337\202\061\017\162\377\014\047\327\012 \036\126\000\120\036\014\220\301\226\265\330\024\205\273\247\015 \026\301\370\007\044\033\272\205\241\032\005\011\200\272\225\143 \311\072\354\045\237\177\235\272\244\107\025\233\104\160\361\152 \113\326\070\136\103\363\030\176\120\156\351\132\050\346\145\346 \167\033\072\375\035\276\003\046\243\333\324\341\273\176\226\047 \053\035\356\244\373\332\045\124\023\003\336\071\306\303\037\115 \220\354\217\033\112\322\034\355\205\225\070\120\171\106\326\301 \220\120\061\251\134\232\156\035\365\063\126\213\247\231\322\362 \310\054\063\223\222\060\307\116\214\145\063\020\144\027\375\044 \027\226\321\215\302\072\152\053\353\023\213\104\362\041\363\112 \032\267\167\137\327\355\210\244\162\345\071\037\225\235\276\147 \301\160\021\075\273\364\370\111\267\343\046\227\072\237\322\137 \174\373\300\231\174\071\051\340\173\035\277\015\247\217\322\051 \064\156\044\025\313\336\220\136\277\032\304\146\352\302\346\272 \071\137\212\231\251\101\131\007\260\054\257

END

CKA\_NSS\_MOZILLA\_CA\_POLICY

CK\_BBOOL CK\_TRUE

CKA\_NSS\_SERVER\_DISTRUST\_AFTER CK\_BBOOL CK\_FALSE CKA\_NSS\_EMAIL\_DISTRUST\_AFTER CK\_BBOOL CK\_FALSE

# Trust for "Certainly Root R1"

# Issuer: CN=Certainly Root R1,O=Certainly,C=US

# Serial Number:00:8e:0f:f9:4b:90:71:68:65:33:54:f4:d4:44:39:b7:e0

# Subject: CN=Certainly Root R1,O=Certainly,C=US

# Not

Valid Before: Thu Apr 01 00:00:00 2021

# Not Valid After : Sun Apr 01 00:00:00 2046

# Fingerprint (SHA-256):

77:B8:2C:D8:64:4C:43:05:F7:AC:C5:CB:15:6B:45:67:50:04:03:3D:51:C6:0C:62:02:A8:E0:C3:34:67:D3:A0

# Fingerprint (SHA1): A0:50:EE:0F:28:71:F4:27:B2:12:6D:6F:50:96:25:BA:CC:86:42:AF

CKA\_CLASS CK\_OBJECT\_CLASS CKO\_NSS\_TRUST

CKA\_TOKEN CK\_BBOOL CK\_TRUE

CKA\_PRIVATE CK\_BBOOL CK\_FALSE

CKA\_MODIFIABLE CK\_BBOOL CK\_FALSE

CKA\_LABEL UTF8 "Certainly Root R1"

CKA\_CERT\_SHA1\_HASH MULTILINE\_OCTAL

\240\120\356\017\050\161\364\047\262\022\155\157\120\226\045\272

\314\206\102\257

END

CKA\_CERT\_MD5\_HASH MULTILINE\_OCTAL

\007\160\324\076\202\207\240\372\063\066\023\364\372\063\347\022 END

CKA\_ISSUER MULTILINE\_OCTAL

\060\075\061\013\060\011\006\003\125\004\006\023\002\125\123\061 \022\060\020\006\003\125\004\012\023\011\103\145\162\164\141\151 \156\154\171\061\032\060\030\006\003\125\004\003\023\021\103\145 \162\164\141\151\156\154\171\040\122\157\157\164\040\122\061

END

CKA\_SERIAL\_NUMBER MULTILINE\_OCTAL

\002\021\000\216\017\371\113\220\161\150\145\063\124\364\324\104 \071\267\340

END

CKA\_TRUST\_SERVER\_AUTH

CK\_TRUST CKT\_NSS\_TRUSTED\_DELEGATOR

CKA\_TRUST\_EMAIL\_PROTECTION CK\_TRUST CKT\_NSS\_MUST\_VERIFY\_TRUST CKA\_TRUST\_CODE\_SIGNING CK\_TRUST CKT\_NSS\_MUST\_VERIFY\_TRUST

CKA\_TRUST\_STEP\_UP\_APPROVED CK\_BBOOL CK\_FALSE

#

# Certificate "Certainly Root E1"

#

# Issuer: CN=Certainly Root E1,O=Certainly,C=US

# Serial Number:06:25:33:b1:47:03:33:27:5c:f9:8d:9a:b9:bf:cc:f8

# Subject: CN=Certainly Root E1,O=Certainly,C=US

# Not Valid Before: Thu Apr 01 00:00:00 2021

# Not Valid After : Sun Apr 01 00:00:00 2046

# Fingerprint (SHA-256):

B4:58:5F:22:E4:AC:75:6A:4E:86:12:A1:36:1C:5D:9D:03:1A:93:FD:84:FE:BB:77:8F:A3:06:8B:0F:C4:2D:C2

# Fingerprint (SHA1): F9:E1:6D:DC:01:89:CF:D5:82:45:63:3E:C5:37:7D:C2:EB:93:6F:2B

CKA\_CLASS CK\_OBJECT\_CLASS CKO\_CERTIFICATE

CKA\_TOKEN CK\_BBOOL CK\_TRUE

CKA\_PRIVATE CK\_BBOOL CK\_FALSE

CKA\_MODIFIABLE CK\_BBOOL CK\_FALSE

CKA\_VALUE MULTILINE\_OCTAL \060\202\001\367\060\202\001\175\240\003\002\001\002\002\020\006 \045\063\261\107\003\063\047\134\371\215\232\271\277\314\370\060 \012\006\010\052\206\110\316\075\004\003\003\060\075\061\013\060 \011\006\003\125\004\006\023\002\125\123\061\022\060\020\006\003 \125\004\012\023\011\103\145\162\164\141\151\156\154\171\061\032 \060\030\006\003\125\004\003\023\021\103\145\162\164\141\151\156 \154\171\040\122\157\157\164\040\105\061\060\036\027\015\062\061 \060\064\060\061\060\060\060\060\060\060\132\027\015\064\066\060 \064\060\061\060\060\060\060\060\060\132\060\075\061\013\060\011 \006\003\125\004\006\023\002\125\123\061\022\060\020\006\003\125 \004\012\023\011\103\145\162\164\141\151\156\154\171\061\032\060 \030\006\003\125\004\003\023\021\103\145\162\164\141\151\156\154 \171\040\122\157\157\164\040\105\061\060\166\060\020\006\007\052 \206\110\316\075\002\001\006\005\053\201\004\000\042\003\142\000 \004\336\157\370\177\034\337\355\371\107\207\206\261\244\300\212 \370\202\227\200\352\217\310\112\136\052\175\210\150\247\001\142 \024\221\044\172\134\236\243\027\175\212\206\041\064\030\120\033 \020\336\320\067\113\046\307\031\140\200\351\064\275\140\031\066 \100\326\051\207\011\074\221\172\366\274\023\043\335\131\116\004 \136\317\310\002\034\030\123\301\061\330\332\040\351\104\215\344 \166\243\102\060\100\060\016\006\003\125\035\017\001\001\377\004 \004\003\002\001\006\060\017\006\003\125\035\023\001\001\377\004 \005\060\003\001\001\377\060\035\006\003\125\035\016\004\026\004 \024\363\050\030\313\144\165\356\051\052\353\355\256\043\130\070 \205\353\310\042\007\060\012\006\010\052\206\110\316\075\004\003 \003\003\150\000\060\145\002\061\000\261\216\132\040\303\262\031 \142\115\336\260\117\337\156\322\160\212\361\237\176\152\214\346

\314\370 END

CKA\_SERIAL\_NUMBER MULTILINE\_OCTAL \002\020\006\045\063\261\107\003\063\047\134\371\215\232\271\277

CKA\_ISSUER MULTILINE\_OCTAL \060\075\061\013\060\011\006\003\125\004\006\023\002\125\123\061 \022\060\020\006\003\125\004\012\023\011\103\145\162\164\141\151 \156\154\171\061\032\060\030\006\003\125\004\003\023\021\103\145 \162\164\141\151\156\154\171\040\122\157\157\164\040\105\061 END

CKA\_SUBJECT MULTILINE\_OCTAL \060\075\061\013\060\011\006\003\125\004\006\023\002\125\123\061 \022\060\020\006\003\125\004\012\023\011\103\145\162\164\141\151 \156\154\171\061\032\060\030\006\003\125\004\003\023\021\103\145 \162\164\141\151\156\154\171\040\122\157\157\164\040\105\061 END

CKC X 509

CKA\_ID UTF8 "0"

CKA\_CERTIFICATE\_TYPE CK\_CERTIFICATE\_TYPE

CKA\_LABEL UTF8 "Certainly Root E1"

\272\336\203\151\312\151\263\251\005\265\226\222\027\207\302\322 \352\320\173\316\330\101\133\174\256\002\060\106\336\352\313\135 \232\354\062\302\145\026\260\114\060\134\060\363\332\116\163\206 \006\330\316\211\004\110\067\067\370\335\063\121\235\160\257\173 \125\330\001\056\175\005\144\016\206\270\221 END CKA\_NSS\_MOZILLA\_CA\_POLICY CK\_BBOOL CK\_TRUE CKA\_NSS\_SERVER\_DISTRUST\_AFTER CK\_BBOOL CK\_FALSE CKA\_NSS\_EMAIL\_DISTRUST\_AFTER CK\_BBOOL CK\_FALSE # Trust for "Certainly Root E1" # Issuer: CN=Certainly Root E1,O=Certainly,C=US # Serial Number:06:25:33:b1:47:03:33:27:5c:f9:8d:9a:b9:bf:cc:f8 # Subject: CN=Certainly Root E1,O=Certainly,C=US # Not Valid Before: Thu Apr 01 00:00:00 2021 # Not Valid After : Sun Apr 01 00:00:00 2046 # Fingerprint (SHA-256): B4:58:5F:22:E4:AC:75:6A:4E:86:12:A1:36:1C:5D:9D:03:1A:93:FD:84:FE:BB:77:8F:A3:06:8B:0F:C4:2D:C2 # Fingerprint (SHA1): F9:E1:6D:DC:01:89:CF:D5:82:45:63:3E:C5:37:7D:C2:EB:93:6F:2B CKA\_CLASS CK\_OBJECT\_CLASS CKO\_NSS\_TRUST CKA\_TOKEN CK\_BBOOL CK\_TRUE CKA\_PRIVATE CK\_BBOOL CK\_FALSE CKA\_MODIFIABLE CK\_BBOOL CK\_FALSE CKA\_LABEL UTF8 "Certainly Root E1" CKA\_CERT\_SHA1\_HASH MULTILINE\_OCTAL \371\341\155\334\001\211\317\325\202\105\143\076\305\067\175\302 \353\223\157\053 END CKA\_CERT\_MD5\_HASH MULTILINE\_OCTAL \012\236\312\315\076\122\120\306\066\363\113\243\355\247\123\351 END CKA\_ISSUER MULTILINE\_OCTAL \060\075\061\013\060\011\006\003\125\004\006\023\002\125\123\061 \022\060\020\006\003\125\004\012\023\011\103\145\162\164\141\151 \156\154\171\061\032\060\030\006\003\125\004\003\023\021\103\145 \162\164\141\151\156\154\171\040\122\157\157\164\040\105\061 END CKA\_SERIAL\_NUMBER MULTILINE\_OCTAL \002\020\006\045\063\261\107\003\063\047\134\371\215\232\271\277 \314\370 END CKA\_TRUST\_SERVER\_AUTH CK\_TRUST CKT\_NSS\_TRUSTED\_DELEGATOR CKA TRUST\_EMAIL\_PROTECTION CK\_TRUST CKT\_NSS\_MUST\_VERIFY\_TRUST CKA TRUST\_CODE\_SIGNING CK\_TRUST CKT\_NSS\_MUST\_VERIFY\_TRUST CKA\_TRUST\_STEP\_UP\_APPROVED CK\_BBOOL CK\_FALSE

#

# Certificate "E-Tugra Global Root CA RSA v3"

#

# Issuer: CN=E-Tugra Global Root CA RSA v3,OU=E-Tugra Trust Center,O=E-Tugra EBG A.S.,L=Ankara,C=TR

# Serial Number:0d:4d:c5:cd:16:22:95:96:08:7e:b8:0b:7f:15:06:34:fb:79:10:34

# Subject: CN=E-Tugra Global Root CA RSA v3,OU=E-Tugra Trust Center,O=E-Tugra EBG

A.S.,L=Ankara,C=TR

# Not Valid Before: Wed Mar 18 09:07:17 2020

# Not Valid After : Sun Mar 12 09:07:17 2045

# Fingerprint (SHA-256):

EF:66:B0:B1:0A:3C:DB:9F:2E:36:48:C7:6B:D2:AF:18:EA:D2:BF:E6:F1:17:65:5E:28:C4:06:0D:A1:A3:F4:C2 # Fingerprint (SHA1):

E9:A8:5D:22:14:52:1C:5B:AA:0A:B4:BE:24:6A:23:8A:C9:BA:E2:A9

CKA\_CLASS CK\_OBJECT\_CLASS CKO\_CERTIFICATE

CKA\_TOKEN CK\_BBOOL CK\_TRUE

CKA\_PRIVATE CK\_BBOOL CK\_FALSE

CKA\_MODIFIABLE CK\_BBOOL CK\_FALSE

CKA\_LABEL UTF8 "E-Tugra Global Root CA RSA v3"

CKA\_CERTIFICATE\_TYPE CK\_CERTIFICATE\_TYPE CKC\_X\_509

CKA\_SUBJECT MULTILINE\_OCTAL

\060\201\200\061\013\060\011\006\003\125\004\006\023\002\124\122

\061\017\060\015\006\003\125\004\007\023\006\101\156\153\141\162

\141\061\031\060\027\006\003\125\004\012\023\020\105\055\124\165

\147\162\141\040\105\102\107\040\101\056\123\056\061\035\060\033 \006\003\125\004\013\023\024\105\055\124\165\147\162\141\040\124 \162\165\163\164\040\103\145\156\164\145\162\061\046\060\044\006 \003\125\004\003\023\035\105\055\124\165\147\162\141\040\107\154

\157\142\141\154\040\122\157\157\164\040\103\101\040\122\123\101

\040\166\063

END

CKA\_ID UTF8 "0"

CKA\_ISSUER MULTILINE\_OCTAL

\060\201\200\061\013\060\011\006\003\125\004\006\023\002\124\122 \061\017\060\015\006\003\125\004\007\023\006\101\156\153\141\162 \141\061\031\060\027\006\003\125\004\012\023\020\105\055\124\165 \147\162\141\040\105\102\107\040\101\056\123\056\061\035\060\033 \006\003\125\004\013\023\024\105\055\124\165\147\162\141\040\124 \162\165\163\164\040\103\145\156\164\145\162\061\046\060\044\006 \003\125\004\003\023\035\105\055\124\165\147\162\141\040\107\154 \157\142\141\154\040\122\157\157\164\040\103\101\040\122\123\101 \040\166\063

END

CKA\_SERIAL\_NUMBER

MULTILINE\_OCTAL

\002\024\015\115\305\315\026\042\225\226\010\176\270\013\177\025 \006\064\373\171\020\064

END

CKA\_VALUE MULTILINE\_OCTAL \060\202\005\363\060\202\003\333\240\003\002\001\002\002\024\015 \115\305\315\026\042\225\226\010\176\270\013\177\025\006\064\373 \171\020\064\060\015\006\011\052\206\110\206\367\015\001\001\013 \005\000\060\201\200\061\013\060\011\006\003\125\004\006\023\002 \124\122\061\017\060\015\006\003\125\004\007\023\006\101\156\153 \141\162\141\061\031\060\027\006\003\125\004\012\023\020\105\055 \124\165\147\162\141\040\105\102\107\040\101\056\123\056\061\035 \060\033\006\003\125\004\013\023\024\105\055\124\165\147\162\141 \040\124\162\165\163\164\040\103\145\156\164\145\162\061\046\060 \044\006\003\125\004\003\023\035\105\055\124\165\147\162\141\040 \107\154\157\142\141\154\040\122\157\157\164\040\103\101\040\122 \123\101\040\166\063\060\036\027\015\062\060\060\063\061\070\060 \071\060\067\061\067\132\027\015\064\065\060\063\061\062\060\071 \060\067\061\067\132\060\201\200\061\013\060\011\006\003\125\004 \006\023\002\124\122\061\017\060\015\006\003\125\004\007\023\006 \101\156\153\141\162\141\061\031\060\027\006\003\125\004\012\023 \020\105\055\124\165\147\162\141\040\105\102\107\040\101\056\123 \056\061\035\060\033\006\003\125\004\013\023\024\105\055\124\165 \147\162\141\040\124\162\165\163\164\040\103\145\156\164\145\162 \061\046\060\044\006\003\125\004\003\023\035\105\055\124\165\147 \162\141\040\107\154\157\142\141\154\040\122\157\157\164\040\103 \101\040\122\123\101\040\166\063\060\202\002\042\060\015\006\011 \052\206\110\206\367\015\001\001\001\005\000\003\202\002\017\000 \060\202\002\012\002\202\002\001\000\242\146\360\211\267\162\173 \356\011\311\143\322\323\103\335\136\303\246\204\070\112\361\215 \201\273\024\275\107\350\100\027\363\075\303\170\105\162\246\056 \220\336\232\072\324\040\161\312\274\237\035\113\227\012\307\061 \272\076\327\376\045\251\052\216\066\364\321\057\307\267\251\135 \063\334\060\160\370\100\154\113\262\246\061\141\321\064\074\075 \061\172\307\257\304\247\247\204\341\227\244\350\113\366\027\174 \356\074\007\355\342\212\127\334\266\373\370\103\045\120\352\047 \201\250\206\274\217\122\112\226\072\140\032\226\273\375\163\364 \205\375\203\375\177\204\155\064\154\177\152\267\113\001\003\277 \255\151\267\327\062\331\365\127\152\351\206\202\076\245\146\061 \263\026\075\302\363\046\140\062\323\122\036\260\154\244\067\076 \364\365\257\353\341\337\200\006\317\052\101\347\146\011\341\113 \227\347\167\275\041\155\051\266\147\303\055\176\355\326\171\145 \321\317\072\266\321\261\136\126\141\120\172\132\316\116\120\061 \200\003\230\107\347\344\030\174\104\132\306\244\263\073\306\306 \303\072\360\154\303\213\310\244\221\005\363\365\331\266\252\006 \241\267\253\344\261\352\041\024\134\203\244\374\377\266\120\323 \214\022\046\231\166\160\351\300\017\246\164\374\273\320\033\170 \316\162\222\342\050\234\274\346\351\011\330\072\323\211\346\276 \056\167\337\001\012\157\226\366\345\215\074\115\122\166\032\126 \341\163\176\027\254\075\255\154\243\122\022\030\160\346\200\116 \063\362\176\046\062\254\005\215\070\244\346\166\074\237\020\151 \016\155\235\322\301\171\040\153\133\317\063\215\321\224\166\065

\347\135\125\307\267\254\050\253\106\314\347\073\041\265\012\012 \344\112\131\334\201\065\113\104\225\022\012\147\245\241\377\133 \000\007\322\300\314\371\077\374\237\063\362\000\370\214\154\207 \235\006\055\361\357\343\346\006\372\305\146\023\133\374\120\007 \236\161\206\262\332\157\164\060\317\223\123\350\334\042\326\336 \040\037\141\215\243\056\243\170\062\220\154\334\254\062\265\005 \344\365\074\063\015\326\340\207\167\027\114\235\260\330\011\250 \015\127\367\104\205\360\310\004\276\134\135\132\343\027\216\124 \143\151\177\111\164\144\005\214\243\002\003\001\000\001\243\143 \060\141\060\017\006\003\125\035\023\001\001\377\004\005\060\003 \001\001\377\060\037\006\003\125\035\043\004\030\060\026\200\024 \262\264\256\346\055\367\046\325\252\165\055\166\113\300\033\123 \041\320\110\357\060\035\006\003\125\035\016\004\026\004\024\262 \264\256\346\055\367\046\325\252\165\055\166\113\300\033\123\041 \320\110\357\060\016\006\003\125\035\017\001\001\377\004\004\003 \002\001\006\060\015\006\011\052\206\110\206\367\015\001\001\013 \005\000\003\202\002\001\000\211\250\162\177\214\353\316\056\030 \304\020\200\055\020\014\377\373\024\315\004\340\024\074\116\232 \373\237\051\277\042\236\127\271\202\163\022\143\046\265\314\220 \351\322\052\051\356\234\055\314\054\231\276\105\047\344\261\161 \355\344\070\225\061\101\362\175\172\143\170\337\312\066\026\057 \202\210\237\274\021\107\117\166\115\310\055\216\353\337\055\174 \116\073\332\256\366\343\332\135\024\246\256\350\205\104\235\006 \156\216\373\357\172\112\152\055\053\050\030\376\277\220\054\165 \026\237\017\352\226\175\005\356\233\023\245\104\154\370\003\320 \335\043\341\375\003\022\022\010\364\030\064\263\340\067\013\167 \021\001\110\277\141\264\265\370\031\331\313\115\352\243\214\357 \375\360\006\265\155\222\364\112\141\120\204\355\354\111\323\344 \276\150\346\056\343\061\013\124\013\032\222\326\202\330\266\242 \145\074\146\004\371\125\332\154\373\333\265\024\146\115\224\203 \073\315\036\246\053\262\376\167\100\206\253\347\337\012\311\375 \366\335\207\126\030\330\260\054\125\140\226\372\010\176\122\220 \365\113\246\056\207\174\313\040\333\006\076\240\135\003\167\175 \242\074\023\033\051\242\023\125\240\075\024\042\257\157\270\320 \232\033\162\335\005\001\215\206\140\277\244\147\356\265\245\015 \321\177\346\032\053\142\146\303\007\272\347\240\110\034\070\303 \351\105\373\247\177\374\355\002\150\032\312\167\022\167\246\000 \125\050\024\354\326\307\022\242\033\145\102\351\221\350\313\076 \207\211\124\135\331\257\235\227\234\151\347\012\377\017\132\170 \213\143\052\114\175\107\224\077\336\113\351\123\320\060\361\305 \366\236\111\337\073\240\221\243\243\376\315\130\314\352\337\257 \157\050\073\240\151\233\217\354\254\256\053\124\235\233\004\261 \107\040\257\226\022\076\143\224\035\004\347\056\273\206\307\014 \232\210\277\166\107\357\367\260\013\227\146\322\104\317\140\122 \007\341\325\054\112\072\047\141\167\312\327\217\347\207\016\060 \377\014\273\004\342\141\303\242\310\227\141\216\264\060\152\074 \155\302\007\137\112\163\057\077\371\026\212\001\146\357\272\221 \312\122\127\173\256\324\346\017\335\013\172\177\213\236\046\040

\317\073\357\201\161\203\131 END CKA\_NSS\_MOZILLA\_CA\_POLICY CK\_BBOOL CK\_TRUE CKA\_NSS\_SERVER\_DISTRUST\_AFTER CK\_BBOOL CK\_FALSE CKA\_NSS\_EMAIL\_DISTRUST\_AFTER CK\_BBOOL CK\_FALSE # Trust for "E-Tugra Global Root CA RSA v3" # Issuer: CN=E-Tugra Global Root CA RSA v3,OU=E-Tugra Trust Center,O=E-Tugra EBG A.S.,L=Ankara,C=TR # Serial Number:0d:4d:c5:cd:16:22:95:96:08:7e:b8:0b:7f:15:06:34:fb:79:10:34 # Subject: CN=E-Tugra Global Root CA RSA v3,OU=E-Tugra Trust Center,O=E-Tugra EBG A.S.,L=Ankara,C=TR # Not Valid Before: Wed Mar 18 09:07:17 2020 # Not Valid After : Sun Mar 12 09:07:17 2045 # Fingerprint (SHA-256): EF:66:B0:B1:0A:3C:DB:9F:2E:36:48:C7:6B:D2:AF:18:EA:D2:BF:E6:F1:17:65:5E:28:C4:06:0D:A1:A3:F4:C2 # Fingerprint (SHA1): E9:A8:5D:22:14:52:1C:5B:AA:0A:B4:BE:24:6A:23:8A:C9:BA:E2:A9 CKA\_CLASS CK\_OBJECT\_CLASS CKO\_NSS\_TRUST CKA\_TOKEN CK\_BBOOL CK\_TRUE CKA\_PRIVATE CK\_BBOOL CK\_FALSE CKA\_MODIFIABLE CK\_BBOOL CK\_FALSE CKA\_LABEL UTF8 "E-Tugra Global Root CA RSA v3" CKA\_CERT\_SHA1\_HASH MULTILINE\_OCTAL \351\250\135\042\024\122\034\133\252\012\264\276\044\152\043\212 \311\272\342\251 END CKA\_CERT\_MD5\_HASH MULTILINE\_OCTAL \042\276\020\366\302\370\003\210\163\137\063\051\107\050\107\244 END CKA\_ISSUER MULTILINE\_OCTAL \060\201\200\061\013\060\011\006\003\125\004\006\023\002\124\122 \061\017\060\015\006\003\125\004\007\023\006\101\156\153\141\162 \141\061\031\060\027\006\003\125\004\012\023\020\105\055\124\165 \147\162\141\040\105\102\107\040\101\056\123\056\061\035\060\033 \006\003\125\004\013\023\024\105\055\124\165\147\162\141\040\124 \162\165\163\164\040\103\145\156\164\145\162\061\046\060\044\006 \003\125\004\003\023\035\105\055\124\165\147\162\141\040\107\154 \157\142\141\154\040\122\157\157\164\040\103\101\040\122\123\101 \040\166\063 END CKA\_SERIAL\_NUMBER MULTILINE\_OCTAL \002\024\015\115\305\315\026\042\225\226\010\176\270\013\177\025 \006\064\373\171\020\064 END CKA TRUST\_SERVER\_AUTH CK\_TRUST CKT\_NSS\_TRUSTED\_DELEGATOR CKA TRUST\_EMAIL\_PROTECTION CK\_TRUST CKT\_NSS\_MUST\_VERIFY\_TRUST

## CKA\_TRUST\_CODE\_SIGNING CK\_TRUST CKT\_NSS\_MUST\_VERIFY\_TRUST CKA\_TRUST\_STEP\_UP\_APPROVED CK\_BBOOL CK\_FALSE

#

# # Issuer: CN=E-Tugra Global Root CA ECC v3,OU=E-Tugra Trust Center,O=E-Tugra EBG A.S.,L=Ankara,C=TR # Serial Number:26:46:19:77:31:e1:4f:6f:28:36:de:39:51:86:e6:d4:97:88:22:c1 # Subject: CN=E-Tugra Global Root CA ECC v3,OU=E-Tugra Trust Center,O=E-Tugra EBG

# Certificate "E-Tugra Global Root CA ECC v3"

A.S.,L=Ankara,C=TR

# Not Valid Before: Wed Mar 18 09:46:58 2020

# Not Valid After : Sun Mar 12 09:46:58 2045

# Fingerprint (SHA-256):

87:3F:46:85:FA:7F:56:36:25:25:2E:6D:36:BC:D7:F1:6F:C2:49:51:F2:64:E4:7E:1B:95:4F:49:08:CD:CA:13

# Fingerprint (SHA1): 8A:2F:AF:57:53:B1:B0:E6:A1:04:EC:5B:6A:69:71:6D:F6:1C:E2:84

CKA\_CLASS CK\_OBJECT\_CLASS CKO\_CERTIFICATE

CKA\_TOKEN CK\_BBOOL CK\_TRUE

CKA\_PRIVATE CK\_BBOOL CK\_FALSE

CKA\_MODIFIABLE CK\_BBOOL CK\_FALSE

CKA\_LABEL UTF8 "E-Tugra Global Root CA ECC v3"

CKA\_CERTIFICATE\_TYPE CK\_CERTIFICATE\_TYPE CKC\_X\_509

CKA\_SUBJECT MULTILINE\_OCTAL

\060\201\200\061\013\060\011\006\003\125\004\006\023\002\124\122

\061\017\060\015\006\003\125\004\007\023\006\101\156\153\141\162

\141\061\031\060\027\006\003\125\004\012\023\020\105\055\124\165 \147\162\141\040\105\102\107\040\101\056\123\056\061\035\060\033

\006\003\125\004\013\023\024\105\055\124\165\147\162\141\040\124

\162\165\163\164\040\103\145\156\164\145\162\061\046\060\044\006

\003\125\004\003\023\035\105\055\124\165\147\162\141\040\107\154

\157\142\141\154\040\122\157\157\164\040\103\101\040\105\103\103\103

\040\166\063

END

CKA\_ID

UTF8 "0"

CKA\_ISSUER MULTILINE\_OCTAL

\060\201\200\061\013\060\011\006\003\125\004\006\023\002\124\122 \061\017\060\015\006\003\125\004\007\023\006\101\156\153\141\162 \141\061\031\060\027\006\003\125\004\012\023\020\105\055\124\165 \147\162\141\040\105\102\107\040\101\056\123\056\061\035\060\033 \006\003\125\004\013\023\024\105\055\124\165\147\162\141\040\124 \162\165\163\164\040\103\145\156\164\145\162\061\046\060\044\006 \003\125\004\003\023\035\105\055\124\165\147\162\141\040\107\154 \157\142\141\154\040\122\157\157\164\040\103\101\040\105\103\103 \040\166\063

END

CKA\_SERIAL\_NUMBER MULTILINE\_OCTAL

\002\024\046\106\031\167\061\341\117\157\050\066\336\071\121\206

END CKA\_VALUE

MULTILINE\_OCTAL

\060\202\002\245\060\202\002\052\240\003\002\001\002\002\024\046 \106\031\167\061\341\117\157\050\066\336\071\121\206\346\324\227 \210\042\301\060\012\006\010\052\206\110\316\075\004\003\003\060 \201\200\061\013\060\011\006\003\125\004\006\023\002\124\122\061 \017\060\015\006\003\125\004\007\023\006\101\156\153\141\162\141 \061\031\060\027\006\003\125\004\012\023\020\105\055\124\165\147 \162\141\040\105\102\107\040\101\056\123\056\061\035\060\033\006 \003\125\004\013\023\024\105\055\124\165\147\162\141\040\124\162 \165\163\164\040\103\145\156\164\145\162\061\046\060\044\006\003 \125\004\003\023\035\105\055\124\165\147\162\141\040\107\154\157 \142\141\154\040\122\157\157\164\040\103\101\040\105\103\103\040 \166\063\060\036\027\015\062\060\060\063\061\070\060\071\064\066 \065\070\132\027\015\064\065\060\063\061\062\060\071\064\066\065 \070\132\060\201\200\061\013\060\011\006\003\125\004\006\023\002 \124\122\061\017\060\015\006\003\125\004\007\023\006\101\156\153 \141\162\141\061\031\060\027\006\003\125\004\012\023\020\105\055 \124\165\147\162\141\040\105\102\107\040\101\056\123\056\061\035 \060\033\006\003\125\004\013\023\024\105\055\124\165\147\162\141 \040\124\162\165\163\164\040\103\145\156\164\145\162\061\046\060 \044\006\003\125\004\003\023\035\105\055\124\165\147\162\141\040 \107\154\157\142\141\154\040\122\157\157\164\040\103\101\040\105 \103\103\040\166\063\060\166\060\020\006\007\052\206\110\316\075 \002\001\006\005\053\201\004\000\042\003\142\000\004\216\230\051 \277\307\020\036\047\333\253\003\314\050\054\330\136\110\031\020 \051\314\313\131\201\314\214\270\222\027\211\203\052\222\366\303 \244\035\114\142\325\237\326\240\106\334\034\274\166\301\343\107 \320\133\023\332\347\245\263\146\110\347\041\232\112\117\206\012 \175\154\352\115\062\200\012\262\172\011\233\151\113\230\201\342 \056\354\002\160\226\037\375\365\106\316\312\334\202\243\143\060 \141\060\017\006\003\125\035\023\001\001\377\004\005\060\003\001 \001\377\060\037\006\003\125\035\043\004\030\060\026\200\024\377 \202\061\162\076\371\304\146\154\255\070\236\321\260\121\210\245 \220\314\365\060\035\006\003\125\035\016\004\026\004\024\377\202 \061\162\076\371\304\146\154\255\070\236\321\260\121\210\245\220 \314\365\060\016\006\003\125\035\017\001\001\377\004\004\003\002 \001\006\060\012\006\010\052\206\110\316\075\004\003\003\003\151 \000\060\146\002\061\000\346\005\130\151\141\345\055\312\015\313 \361\031\010\275\326\375\121\222\032\176\143\124\004\220\221\232 \065\221\071\231\372\007\251\146\223\272\310\150\324\212\077\372 \355\156\026\002\047\267\002\061\000\335\132\027\053\166\035\145 \102\226\246\254\135\212\171\126\330\212\033\337\232\336\137\307 \120\217\261\133\161\014\046\337\152\100\000\354\063\221\041\161 \276\150\344\043\244\331\255\241\067 END

CKA\_NSS\_MOZILLA\_CA\_POLICY CK\_BBOOL CK\_TRUE CKA\_NSS\_SERVER\_DISTRUST\_AFTER CK\_BBOOL CK\_FALSE CKA\_NSS\_EMAIL\_DISTRUST\_AFTER CK\_BBOOL CK\_FALSE # Trust for "E-Tugra Global Root CA ECC v3" # Issuer: CN=E-Tugra Global Root CA ECC v3,OU=E-Tugra Trust Center,O=E-Tugra EBG A.S.,L=Ankara,C=TR # Serial Number:26:46:19:77:31:e1:4f:6f:28:36:de:39:51:86:e6:d4:97:88:22:c1 # Subject: CN=E-Tugra Global Root CA ECC v3,OU=E-Tugra Trust Center,O=E-Tugra EBG A.S.,L=Ankara,C=TR # Not Valid Before: Wed Mar 18 09:46:58 2020 # Not Valid After : Sun Mar 12 09:46:58 2045 # Fingerprint (SHA-256): 87:3F:46:85:FA:7F:56:36:25:25:2E:6D:36:BC:D7:F1:6F:C2:49:51:F2:64:E4:7E:1B:95:4F:49:08:CD:CA:13 # Fingerprint (SHA1): 8A:2F:AF:57:53:B1:B0:E6:A1:04:EC:5B:6A:69:71:6D:F6:1C:E2:84 CKA\_CLASS CK\_OBJECT\_CLASS CKO\_NSS\_TRUST CKA\_TOKEN CK\_BBOOL CK\_TRUE CKA\_PRIVATE CK\_BBOOL CK\_FALSE CKA\_MODIFIABLE CK\_BBOOL CK\_FALSE CKA\_LABEL UTF8 "E-Tugra Global Root CA ECC v3" CKA\_CERT\_SHA1\_HASH MULTILINE\_OCTAL \212\057\257\127\123\261\260\346\241\004\354\133\152\151\161\155 \366\034\342\204 END CKA\_CERT\_MD5\_HASH MULTILINE\_OCTAL \106\274\201\273\361\265\036\367\113\226\274\024\342\347\047\144 END CKA\_ISSUER MULTILINE\_OCTAL \060\201\200\061\013\060\011\006\003\125\004\006\023\002\124\122 \061\017\060\015\006\003\125\004\007\023\006\101\156\153\141\162 \141\061\031\060\027\006\003\125\004\012\023\020\105\055\124\165 \147\162\141\040\105\102\107\040\101\056\123\056\061\035\060\033 \006\003\125\004\013\023\024\105\055\124\165\147\162\141\040\124 \162\165\163\164\040\103\145\156\164\145\162\061\046\060\044\006 \003\125\004\003\023\035\105\055\124\165\147\162\141\040\107\154 \157\142\141\154\040\122\157\157\164\040\103\101\040\105\103\103\103 \040\166\063 END CKA\_SERIAL\_NUMBER MULTILINE\_OCTAL \002\024\046\106\031\167\061\341\117\157\050\066\336\071\121\206 \346\324\227\210\042\301 END CKA TRUST\_SERVER\_AUTH CK\_TRUST CKT\_NSS\_TRUSTED\_DELEGATOR CKA TRUST\_EMAIL\_PROTECTION CK\_TRUST CKT\_NSS\_MUST\_VERIFY\_TRUST CKA TRUST\_CODE\_SIGNING CK\_TRUST CKT\_NSS\_MUST\_VERIFY\_TRUST CKA\_TRUST\_STEP\_UP\_APPROVED CK\_BBOOL CK\_FALSE

#

# Certificate "DIGITALSIGN GLOBAL ROOT RSA CA"

#

# Issuer: CN=DIGITALSIGN GLOBAL ROOT RSA CA,O=DigitalSign Certificadora Digital,C=PT # Serial

Number:5d:59:c8:ca:ab:09:57:f5:e6:b5:da:29:94:04:6a:ff:c5:d4:95:87

# Subject: CN=DIGITALSIGN GLOBAL ROOT RSA CA,O=DigitalSign Certificadora Digital,C=PT

# Not Valid Before: Thu Jan 21 10:50:34 2021

# Not Valid After : Mon Jan 15 10:50:34 2046

# Fingerprint (SHA-256):

82:BD:5D:85:1A:CF:7F:6E:1B:A7:BF:CB:C5:30:30:D0:E7:BC:3C:21:DF:77:2D:85:8C:AB:41:D1:99:BD:F5:95

# Fingerprint (SHA1): B9:82:07:97:AE:52:A5:68:6F:46:07:DF:FD:03:72:3D:92:86:88:2D

CKA\_CLASS CK\_OBJECT\_CLASS CKO\_CERTIFICATE

CKA\_TOKEN CK\_BBOOL CK\_TRUE

CKA\_PRIVATE CK\_BBOOL CK\_FALSE

CKA\_MODIFIABLE CK\_BBOOL CK\_FALSE

CKA\_LABEL UTF8 "DIGITALSIGN GLOBAL ROOT RSA CA"

CKA\_CERTIFICATE\_TYPE CK\_CERTIFICATE\_TYPE CKC\_X\_509

CKA\_SUBJECT MULTILINE\_OCTAL

\060\142\061\013\060\011\006\003\125\004\006\023\002\120\124\061

\052\060\050\006\003\125\004\012\014\041\104\151\147\151\164\141

\154\123\151\147\156\040\103\145\162\164\151\146\151\143\141\144

\157\162\141\040\104\151\147\151\164\141\154\061\047\060\045\006

\003\125\004\003\014\036\104\111\107\111\124\101\114\123\111\107

\116\040\107\114\117\102\101\114\040\122\117\117\124\040\122\123

\101\040\103\101

END

CKA\_ID

UTF8 "0"

CKA\_ISSUER MULTILINE\_OCTAL

\060\142\061\013\060\011\006\003\125\004\006\023\002\120\124\061 \052\060\050\006\003\125\004\012\014\041\104\151\147\151\164\141 \154\123\151\147\156\040\103\145\162\164\151\146\151\143\141\144 \157\162\141\040\104\151\147\151\164\141\154\061\047\060\045\006 \003\125\004\003\014\036\104\111\107\111\124\101\114\123\111\107 \116\040\107\114\117\102\101\114\040\122\117\117\124\040\122\123

\101\040\103\101

END

CKA\_SERIAL\_NUMBER MULTILINE\_OCTAL

\002\024\135\131\310\312\253\011\127\365\346\265\332\051\224\004 \152\377\305\324\225\207

END

CKA\_VALUE MULTILINE\_OCTAL

\060\202\005\265\060\202\003\235\240\003\002\001\002\002\024\135 \131\310\312\253\011\127\365\346\265\332\051\224\004\152\377\305 \324\225\207\060\015\006\011\052\206\110\206\367\015\001\001\015 \005\000\060\142\061\013\060\011\006\003\125\004\006\023\002\120

\124\061\052\060\050\006\003\125\004\012\014\041\104\151\147\151 \164\141\154\123\151\147\156\040\103\145\162\164\151\146\151\143 \141\144\157\162\141\040\104\151\147\151\164\141\154\061\047\060 \045\006\003\125\004\003\014\036\104\111\107\111\124\101\114\123 \111\107\116\040\107\114\117\102\101\114\040\122\117\117\124\040 \122\123\101\040\103\101\060\036\027\015\062\061\060\061\062\061 \061\060\065\060\063\064\132\027\015\064\066\060\061\061\065\061 \060\065\060\063\064\132\060\142\061\013\060\011\006\003\125\004 \006\023\002\120\124\061\052\060\050\006\003\125\004\012\014\041 \104\151\147\151\164\141\154\123\151\147\156\040\103\145\162\164 \151\146\151\143\141\144\157\162\141\040\104\151\147\151\164\141 \154\061\047\060\045\006\003\125\004\003\014\036\104\111\107\111 \124\101\114\123\111\107\116\040\107\114\117\102\101\114\040\122 \117\117\124\040\122\123\101\040\103\101\060\202\002\042\060\015 \006\011\052\206\110\206\367\015\001\001\001\005\000\003\202\002 \017\000\060\202\002\012\002\202\002\001\000\310\207\266\070\323 \034\360\336\022\370\203\307\304\212\342\211\270\264\042\172\170 \370\014\146\121\150\166\067\012\325\117\302\132\010\270\026\134 \367\162\001\011\067\204\201\052\124\153\327\222\320\154\372\250 \247\103\022\064\353\016\333\067\017\051\376\212\061\121\102\350 \113\234\220\250\310\054\021\323\375\240\051\176\316\336\224\366 \202\340\130\264\116\105\045\361\042\362\075\323\017\173\124\032 \334\062\266\326\121\116\176\101\264\127\270\054\306\271\016\056 \312\127\361\325\310\323\130\347\245\351\102\021\256\323\040\045 \224\151\327\217\312\242\015\303\323\237\007\150\077\025\322\147 \056\123\375\166\202\233\013\163\251\051\015\236\021\223\024\010 \230\354\236\124\022\112\126\242\006\025\354\153\154\056\222\140 \056\206\015\256\202\037\121\115\343\262\007\327\020\031\127\042 \366\251\151\104\204\363\331\075\240\006\277\314\210\176\177\365 \316\133\245\302\052\152\164\102\352\157\246\377\371\150\261\320 \137\275\221\322\125\157\063\127\114\036\235\344\342\213\301\205 \145\240\340\152\234\000\000\210\222\335\130\010\026\362\160\061 \250\034\341\336\275\116\161\351\326\276\176\265\241\132\303\115 \367\277\233\275\224\244\375\365\252\123\223\106\311\046\001\004 \160\304\240\161\272\316\045\146\373\221\176\125\160\356\111\012 \115\142\177\302\120\232\162\362\030\147\235\351\105\250\064\204 \350\370\201\366\321\132\042\036\007\117\073\263\177\335\021\245 \163\334\276\251\031\072\151\251\155\033\062\342\211\252\245\047 \013\132\176\164\342\017\144\071\135\176\134\271\301\027\374\307 \215\136\311\354\044\355\322\362\077\172\204\105\067\002\276\076 \153\131\304\346\133\026\155\300\252\236\252\265\131\056\054\160 \125\234\314\231\226\230\044\124\321\216\332\312\264\021\264\267 \160\103\037\157\220\013\040\240\250\166\023\145\333\333\043\132 \165\113\241\013\061\167\012\356\175\150\141\032\023\214\352\121 \176\134\126\243\127\114\135\241\353\023\145\277\124\024\314\363 \356\334\327\354\074\227\362\170\126\270\337\162\134\160\374\316 \006\335\237\322\007\061\357\347\122\221\236\315\272\327\300\030 \104\007\061\145\111\062\151\023\112\353\217\002\003\001\000\001
\243\143\060\141\060\017\006\003\125\035\023\001\001\377\004\005 \060\003\001\001\377\060\037\006\003\125\035\043\004\030\060\026 \200\024\265\066\274\074\214\032\253\054\366\131\031\055\203\024 \332\223\045\025\326\206\060\035\006\003\125\035\016\004\026\004 \024\265\066\274\074\214\032\253\054\366\131\031\055\203\024\332 \223\045\025\326\206\060\016\006\003\125\035\017\001\001\377\004 \004\003\002\001\006\060\015\006\011\052\206\110\206\367\015\001 \001\015\005\000\003\202\002\001\000\024\373\061\045\070\061\370 \312\010\262\043\166\070\255\370\323\131\365\314\264\127\045\341 \104\276\176\374\026\354\256\372\046\237\117\147\026\112\126\360 \375\355\307\031\001\064\216\220\132\055\326\200\134\354\161\322 \201\045\202\036\000\161\337\232\321\325\035\042\273\321\245\363 \142\017\264\353\334\044\163\376\246\126\315\232\024\305\004\065 \026\061\242\007\353\245\000\342\266\370\137\162\375\077\141\111 \216\336\176\115\070\327\172\036\164\067\154\121\334\276\000\004 \270\070\024\363\040\301\355\233\247\043\375\015\102\204\035\177 \362\163\303\320\170\143\361\237\354\327\133\351\361\276\154\240 \113\003\236\215\151\341\024\332\210\020\201\043\123\377\332\124 \053\013\306\271\226\225\004\030\106\363\173\250\227\330\133\150 \244\344\070\034\016\105\345\230\323\011\256\232\136\354\263\171 \015\071\162\362\364\224\235\016\236\140\042\346\250\366\114\205 \315\007\202\072\150\071\315\075\137\343\070\364\266\257\073\153 \112\237\140\121\105\242\100\002\345\252\014\343\076\321\170\324 \242\164\234\046\272\005\232\050\160\112\076\246\013\320\035\111 \360\272\370\256\101\020\176\244\007\022\275\250\317\051\075\127 \273\307\361\103\107\000\076\256\160\030\132\040\173\011\313\072 \072\160\200\345\114\140\230\301\025\301\035\112\367\310\360\233 \341\162\255\347\135\150\130\013\004\261\214\274\237\267\373\156 \213\133\004\125\373\353\043\125\327\170\120\332\045\313\276\047 \066\273\044\032\171\034\121\321\376\023\273\377\170\054\334\244 \276\057\366\305\113\123\317\247\114\231\136\160\254\131\210\004 \256\144\004\277\173\246\172\115\323\350\167\275\241\176\120\025 \363\357\111\060\205\115\041\127\252\333\054\165\227\255\201\001 \207\242\261\160\235\036\006\132\003\140\261\077\246\155\202\054 \324\024\261\201\245\350\075\210\035\264\162\054\130\067\212\216 \070\224\270\163\335\251\340\270\366\167\242\263\174\130\336\256 \151\072\265\213\245\032\273\362\330\164\006\234\375\142\163\040 \041\166\261\176\160\236\031\324\353\027\142\031\070\231\315\066 \053\107\376\061\313\337\271\344\254\010\323\330\246\353\324\236 \176\113\144\244\125\135\053\027\311 END CKA\_NSS\_MOZILLA\_CA\_POLICY

CK\_BBOOL CK\_TRUE

CKA\_NSS\_SERVER\_DISTRUST\_AFTER CK\_BBOOL CK\_FALSE CKA\_NSS\_EMAIL\_DISTRUST\_AFTER CK\_BBOOL CK\_FALSE

# Trust for "DIGITALSIGN GLOBAL ROOT RSA CA" # Issuer: CN=DIGITALSIGN GLOBAL ROOT RSA CA,O=DigitalSign Certificadora Digital,C=PT

# Subject: CN=DIGITALSIGN GLOBAL ROOT RSA CA,O=DigitalSign Certificadora Digital,C=PT # Not Valid Before: Thu Jan 21 10:50:34 2021 # Not Valid After : Mon Jan 15 10:50:34 2046 # Fingerprint (SHA-256): 82:BD:5D:85:1A:CF:7F:6E:1B:A7:BF:CB:C5:30:30:D0:E7:BC:3C:21:DF:77:2D:85:8C:AB:41:D1:99:BD:F5:95 # Fingerprint (SHA1): B9:82:07:97:AE:52:A5:68:6F:46:07:DF:FD:03:72:3D:92:86:88:2D CKA\_CLASS CK\_OBJECT\_CLASS CKO\_NSS\_TRUST CKA\_TOKEN CK\_BBOOL CK\_TRUE CKA\_PRIVATE CK\_BBOOL CK\_FALSE CKA\_MODIFIABLE CK\_BBOOL CK\_FALSE CKA\_LABEL UTF8 "DIGITALSIGN GLOBAL ROOT RSA CA" CKA\_CERT\_SHA1\_HASH MULTILINE\_OCTAL \271\202\007\227\256\122\245\150\157\106\007\337\375\003\162\075 \222\206\210\055 END CKA\_CERT\_MD5\_HASH MULTILINE\_OCTAL \033\032\275\032\171\306\333\264\355\263\207\314\251\323\116\170 END CKA\_ISSUER MULTILINE\_OCTAL \060\142\061\013\060\011\006\003\125\004\006\023\002\120\124\061 \052\060\050\006\003\125\004\012\014\041\104\151\147\151\164\141 \154\123\151\147\156\040\103\145\162\164\151\146\151\143\141\144 \157\162\141\040\104\151\147\151\164\141\154\061\047\060\045\006 \003\125\004\003\014\036\104\111\107\111\124\101\114\123\111\107 \116\040\107\114\117\102\101\114\040\122\117\117\124\040\122\123 \101\040\103\101 END CKA\_SERIAL\_NUMBER MULTILINE\_OCTAL \002\024\135\131\310\312\253\011\127\365\346\265\332\051\224\004 \152\377\305\324\225\207 END CKA\_TRUST\_SERVER\_AUTH CK\_TRUST CKT\_NSS\_MUST\_VERIFY\_TRUST CKA\_TRUST\_EMAIL\_PROTECTION CK\_TRUST CKT\_NSS\_TRUSTED\_DELEGATOR CKA\_TRUST\_CODE\_SIGNING CK\_TRUST CKT\_NSS\_MUST\_VERIFY\_TRUST CKA\_TRUST\_STEP\_UP\_APPROVED CK\_BBOOL CK\_FALSE # # Certificate "DIGITALSIGN GLOBAL ROOT ECDSA CA" #

# Serial Number:5d:59:c8:ca:ab:09:57:f5:e6:b5:da:29:94:04:6a:ff:c5:d4:95:87

# Issuer: CN=DIGITALSIGN GLOBAL ROOT ECDSA CA,O=DigitalSign Certificadora Digital,C=PT

# Serial Number:36:2d:8f:72:88:a2:28:27:e4:00:ff:24:c6:2d:e4:eb:fa:9d:b6:e1

# Subject: CN=DIGITALSIGN GLOBAL ROOT ECDSA CA,O=DigitalSign Certificadora Digital,C=PT

# Not Valid Before: Thu Jan 21 11:07:50 2021

# Not Valid After : Mon Jan 15 11:07:50 2046

# Fingerprint

CKA\_VALUE MULTILINE\_OCTAL \060\202\002\152\060\202\001\360\240\003\002\001\002\002\024\066 \055\217\162\210\242\050\047\344\000\377\044\306\055\344\353\372 \235\266\341\060\012\006\010\052\206\110\316\075\004\003\003\060 \144\061\013\060\011\006\003\125\004\006\023\002\120\124\061\052 \060\050\006\003\125\004\012\014\041\104\151\147\151\164\141\154 \123\151\147\156\040\103\145\162\164\151\146\151\143\141\144\157 \162\141\040\104\151\147\151\164\141\154\061\051\060\047\006\003 \125\004\003\014\040\104\111\107\111\124\101\114\123\111\107\116 \040\107\114\117\102\101\114\040\122\117\117\124\040\105\103\104 \123\101\040\103\101\060\036\027\015\062\061\060\061\062\061\061 \061\060\067\065\060\132\027\015\064\066\060\061\061\065\061\061\061 \060\067\065\060\132\060\144\061\013\060\011\006\003\125\004\006 \023\002\120\124\061\052\060\050\006\003\125\004\012\014\041\104 \151\147\151\164\141\154\123\151\147\156\040\103\145\162\164\151

END

\344\353\372\235\266\341

 MULTILINE\_OCTAL \002\024\066\055\217\162\210\242\050\047\344\000\377\044\306\055

CKA\_SERIAL\_NUMBER

END

\104\123\101\040\103\101

\060\144\061\013\060\011\006\003\125\004\006\023\002\120\124\061 \052\060\050\006\003\125\004\012\014\041\104\151\147\151\164\141 \154\123\151\147\156\040\103\145\162\164\151\146\151\143\141\144 \157\162\141\040\104\151\147\151\164\141\154\061\051\060\047\006 \003\125\004\003\014\040\104\111\107\111\124\101\114\123\111\107 \116\040\107\114\117\102\101\114\040\122\117\117\124\040\105\103

CKA\_ID UTF8 "0" CKA\_ISSUER MULTILINE\_OCTAL

END

\104\123\101\040\103\101

\060\144\061\013\060\011\006\003\125\004\006\023\002\120\124\061 \052\060\050\006\003\125\004\012\014\041\104\151\147\151\164\141 \154\123\151\147\156\040\103\145\162\164\151\146\151\143\141\144 \157\162\141\040\104\151\147\151\164\141\154\061\051\060\047\006 \003\125\004\003\014\040\104\111\107\111\124\101\114\123\111\107 \116\040\107\114\117\102\101\114\040\122\117\117\124\040\105\103

CKA\_CERTIFICATE\_TYPE CK\_CERTIFICATE\_TYPE CKC\_X\_509 CKA\_SUBJECT MULTILINE\_OCTAL

CKA\_LABEL UTF8 "DIGITALSIGN GLOBAL ROOT ECDSA CA"

CKA\_MODIFIABLE CK\_BBOOL CK\_FALSE

CKA\_PRIVATE CK\_BBOOL CK\_FALSE

CKA\_TOKEN CK\_BBOOL CK\_TRUE

CKA\_CLASS CK\_OBJECT\_CLASS CKO\_CERTIFICATE

# Fingerprint (SHA1): 67:A8:08:EB:8F:88:F5:80:6C:05:45:1B:17:F3:D7:00:2F:D2:4A:8A

26:1D:71:14:AE:5F:8F:F2:D8:C7:20:9A:9D:E4:28:9E:6A:FC:9D:71:70:23:D8:54:50:90:91:99:F1:85:7C:FE

(SHA-256):

\146\151\143\141\144\157\162\141\040\104\151\147\151\164\141\154 \061\051\060\047\006\003\125\004\003\014\040\104\111\107\111\124 \101\114\123\111\107\116\040\107\114\117\102\101\114\040\122\117 \117\124\040\105\103\104\123\101\040\103\101\060\166\060\020\006 \007\052\206\110\316\075\002\001\006\005\053\201\004\000\042\003 \142\000\004\156\013\243\253\063\115\034\352\112\350\374\004\215 \024\240\175\360\010\054\137\203\253\223\321\322\173\272\327\111 \175\217\354\022\120\137\324\271\313\345\360\371\063\143\037\311 \127\354\100\330\021\013\227\350\122\026\314\051\216\364\006\206 \036\070\334\075\127\304\356\252\275\310\124\004\046\132\047\023 \121\107\075\037\037\032\216\250\225\244\063\320\314\107\314\155 \270\374\110\243\143\060\141\060\017\006\003\125\035\023\001\001 \377\004\005\060\003\001\001\377\060\037\006\003\125\035\043\004 \030\060\026\200\024\316\257\112\213\032\165\342\361\070\347\002 \360\026\255\136\352\144\325\173\264\060\035\006\003\125\035\016 \004\026\004\024\316\257\112\213\032\165\342\361\070\347\002\360 \026\255\136\352\144\325\173\264\060\016\006\003\125\035\017\001 \001\377\004\004\003\002\001\006\060\012\006\010\052\206\110\316 \075\004\003\003\003\150\000\060\145\002\060\012\210\304\161\234 \104\003\115\215\264\307\274\250\256\331\060\047\065\152\153\026 \143\327\374\347\131\341\247\211\033\114\061\232\043\125\104\346 \363\103\041\325\107\047\157\155\127\001\252\002\061\000\373\262 \352\342\227\177\121\265\237\110\353\274\157\065\211\250\144\160 \253\127\166\315\300\306\024\140\312\177\342\202\000\163\367\314 \065\352\216\044\233\345\010\131\307\004\214\163\170\376 END CKA\_NSS\_MOZILLA\_CA\_POLICY

CK\_BBOOL CK\_TRUE

CKA\_NSS\_SERVER\_DISTRUST\_AFTER CK\_BBOOL CK\_FALSE

CKA\_NSS\_EMAIL\_DISTRUST\_AFTER CK\_BBOOL CK\_FALSE

# Trust for "DIGITALSIGN GLOBAL ROOT ECDSA CA"

# Issuer: CN=DIGITALSIGN GLOBAL ROOT ECDSA CA,O=DigitalSign Certificadora Digital,C=PT

# Serial Number:36:2d:8f:72:88:a2:28:27:e4:00:ff:24:c6:2d:e4:eb:fa:9d:b6:e1

# Subject: CN=DIGITALSIGN GLOBAL ROOT ECDSA CA,O=DigitalSign Certificadora Digital,C=PT

# Not Valid Before: Thu Jan 21 11:07:50 2021

# Not Valid After : Mon Jan 15 11:07:50 2046

# Fingerprint (SHA-256):

26:1D:71:14:AE:5F:8F:F2:D8:C7:20:9A:9D:E4:28:9E:6A:FC:9D:71:70:23:D8:54:50:90:91:99:F1:85:7C:FE # Fingerprint (SHA1): 67:A8:08:EB:8F:88:F5:80:6C:05:45:1B:17:F3:D7:00:2F:D2:4A:8A

CKA\_CLASS CK\_OBJECT\_CLASS CKO\_NSS\_TRUST

CKA\_TOKEN CK\_BBOOL CK\_TRUE

CKA\_PRIVATE CK\_BBOOL CK\_FALSE

CKA\_MODIFIABLE CK\_BBOOL CK\_FALSE

CKA\_LABEL UTF8 "DIGITALSIGN GLOBAL ROOT ECDSA CA"

CKA\_CERT\_SHA1\_HASH MULTILINE\_OCTAL

\147\250\010\353\217\210\365\200\154\005\105\033\027\363\327\000

\057\322\112\212

```
END
CKA CERT MD5 HASH
 MULTILINE_OCTAL
\252\055\241\316\377\041\302\210\313\132\036\214\341\311\222\217
END
CKA_ISSUER MULTILINE_OCTAL
\060\144\061\013\060\011\006\003\125\004\006\023\002\120\124\061
\052\060\050\006\003\125\004\012\014\041\104\151\147\151\164\141
\154\123\151\147\156\040\103\145\162\164\151\146\151\143\141\144
\157\162\141\040\104\151\147\151\164\141\154\061\051\060\047\006
\003\125\004\003\014\040\104\111\107\111\124\101\114\123\111\107
\116\040\107\114\117\102\101\114\040\122\117\117\124\040\105\103
\104\123\101\040\103\101
END
CKA_SERIAL_NUMBER MULTILINE_OCTAL
\002\024\066\055\217\162\210\242\050\047\344\000\377\044\306\055
\344\353\372\235\266\341
END
CKA_TRUST_SERVER_AUTH CK_TRUST CKT_NSS_MUST_VERIFY_TRUST
CKA_TRUST_EMAIL_PROTECTION CK_TRUST CKT_NSS_TRUSTED_DELEGATOR
CKA_TRUST_CODE_SIGNING CK_TRUST CKT_NSS_MUST_VERIFY_TRUST
CKA_TRUST_STEP_UP_APPROVED CK_BBOOL CK_FALSE
#
# Certificate "Security Communication RootCA3"
#
#
 Issuer: CN=Security Communication RootCA3,O="SECOM Trust Systems CO.,LTD.",C=JP
# Serial Number:00:e1:7c:37:40:fd:1b:fe:67
# Subject: CN=Security Communication RootCA3,O="SECOM Trust Systems CO.,LTD.",C=JP
# Not Valid Before: Thu Jun 16 06:17:16 2016
# Not Valid After : Mon Jan 18 06:17:16 2038
# Fingerprint (SHA-256):
24:A5:5C:2A:B0:51:44:2D:06:17:76:65:41:23:9A:4A:D0:32:D7:C5:51:75:AA:34:FF:DE:2F:BC:4F:5C:52:94
# Fingerprint (SHA1): C3:03:C8:22:74:92:E5:61:A2:9C:5F:79:91:2B:1E:44:13:91:30:3A
CKA_CLASS CK_OBJECT_CLASS CKO_CERTIFICATE
CKA_TOKEN CK_BBOOL CK_TRUE
CKA_PRIVATE CK_BBOOL CK_FALSE
CKA_MODIFIABLE CK_BBOOL CK_FALSE
CKA_LABEL UTF8 "Security Communication RootCA3"
CKA_CERTIFICATE_TYPE CK_CERTIFICATE_TYPE CKC_X_509
CKA_SUBJECT MULTILINE_OCTAL
\060\135\061\013\060\011\006\003\125\004\006\023\002\112\120\061
\045\060\043\006\003\125\004\012\023\034\123\105\103\117\115\040
\124\162\165\163\164\040\123\171\163\164\145\155\163\040\103\117
\056\054\114\124\104\056\061\047\060\045\006\003\125\004\003\023
\036\123\145\143\165\162\151\164\171\040\103\157\155\155\165\156
\151\143\141\164\151\157\156\040\122\157\157\164\103\101\063
```
\341\174\067\100\375\033\376\147\060\015\006\011\052\206\110\206 \367\015\001\001\014\005\000\060\135\061\013\060\011\006\003\125 \004\006\023\002\112\120\061\045\060\043\006\003\125\004\012\023 \034\123\105\103\117\115\040\124\162\165\163\164\040\123\171\163 \164\145\155\163\040\103\117\056\054\114\124\104\056\061\047\060 \045\006\003\125\004\003\023\036\123\145\143\165\162\151\164\171 \040\103\157\155\155\165\156\151\143\141\164\151\157\156\040\122 \157\157\164\103\101\063\060\036\027\015\061\066\060\066\061\066 \060\066\061\067\061\066\132\027\015\063\070\060\061\061\070\060 \066\061\067\061\066\132\060\135\061\013\060\011\006\003\125\004 \006\023\002\112\120\061\045\060\043\006\003\125\004\012\023\034 \123\105\103\117\115\040\124\162\165\163\164\040\123\171\163\164 \145\155\163\040\103\117\056\054\114\124\104\056\061\047\060\045 \006\003\125\004\003\023\036\123\145\143\165\162\151\164\171\040 \103\157\155\155\165\156\151\143\141\164\151\157\156\040\122\157 \157\164\103\101\063\060\202\002\042\060\015\006\011\052\206\110 \206\367\015\001\001\001\005\000\003\202\002\017\000\060\202\002 \012\002\202\002\001\000\343\311\162\111\367\060\336\011\174\251 \100\201\130\323\264\072\335\272\141\017\223\120\156\151\074\065 \302\356\133\163\220\033\147\114\041\354\137\065\273\071\076\053 \012\140\357\273\155\053\206\373\161\242\310\254\344\126\224\371 \311\257\261\162\324\040\254\164\322\270\025\255\121\376\205\164 \241\271\020\376\005\200\371\122\223\263\100\075\165\020\254\300 \226\267\247\176\166\274\343\033\122\031\316\021\037\013\004\064 \365\330\365\151\074\167\363\144\364\015\252\205\336\340\011\120 \004\027\226\204\267\310\212\274\115\162\374\034\273\317\363\006 \115\371\237\144\367\176\246\146\206\065\161\310\021\200\114\301 \161\100\130\036\276\240\163\366\374\076\120\341\340\057\046\075 \176\134\043\265\171\160\336\372\340\321\245\326\014\101\161\173 \367\352\214\034\210\307\354\213\365\321\057\125\226\106\174\132 \073\130\073\373\272\330\055\265\045\332\172\116\317\104\256\041 \246\236\230\312\040\156\174\273\210\205\133\373\300\020\142\273

## CKA\_VALUE MULTILINE\_OCTAL

END

\002\011\000\341\174\067\100\375\033\376\147

CKA\_SERIAL\_NUMBER MULTILINE\_OCTAL

END

CKA\_ISSUER MULTILINE\_OCTAL \060\135\061\013\060\011\006\003\125\004\006\023\002\112\120\061 \045\060\043\006\003\125\004\012\023\034\123\105\103\117\115\040 \124\162\165\163\164\040\123\171\163\164\145\155\163\040\103\117 \056\054\114\124\104\056\061\047\060\045\006\003\125\004\003\023 \036\123\145\143\165\162\151\164\171\040\103\157\155\155\165\156 \151\143\141\164\151\157\156\040\122\157\157\164\103\101\063

\060\202\005\177\060\202\003\147\240\003\002\001\002\002\011\000

CKA\_ID

UTF8 "0"

END

\362\371\047\107\357\321\211\071\103\304\337\336\341\101\277\124 \163\040\227\055\154\332\363\324\007\243\346\271\330\157\256\374 \214\031\056\323\147\147\053\225\333\130\134\265\152\002\363\270 \203\136\264\153\276\101\176\127\011\165\104\120\125\315\132\021 \141\041\012\141\302\251\210\375\023\274\055\211\057\315\141\340 \225\276\312\265\173\341\173\064\147\013\037\266\014\307\174\036 \031\123\312\247\261\112\025\040\126\024\160\075\053\202\054\017 \235\025\035\107\200\107\377\170\231\016\061\257\157\076\217\355 \206\151\036\173\030\210\024\262\302\374\202\063\056\234\113\055 \373\160\073\161\252\053\173\046\047\363\032\302\334\373\027\270 \241\352\313\240\264\256\323\224\176\172\320\253\303\354\070\055 \021\056\210\277\324\077\255\022\073\102\254\217\002\156\175\314 \321\137\141\276\241\274\072\152\110\352\046\125\042\026\135\137 \015\377\047\063\237\030\003\164\212\133\122\040\107\153\105\115 \042\167\214\125\047\360\257\036\214\311\203\042\124\267\232\320 \117\331\316\374\331\056\034\226\050\261\002\323\003\275\045\122 \034\064\146\117\043\253\364\167\202\226\035\321\127\060\010\021 \005\375\127\321\331\307\002\003\001\000\001\243\102\060\100\060 \035\006\003\125\035\016\004\026\004\024\144\024\174\374\130\162 \026\246\012\051\064\025\157\052\313\274\374\257\250\253\060\016 \006\003\125\035\017\001\001\377\004\004\003\002\001\006\060\017 \006\003\125\035\023\001\001\377\004\005\060\003\001\001\377\060 \015\006\011\052\206\110\206\367\015\001\001\014\005\000\003\202 \002\001\000\334\002\043\010\342\357\041\072\307\015\267\046\322 \142\223\247\245\043\162\007\040\202\140\337\030\327\124\255\151 \045\222\236\331\024\317\231\271\122\201\317\256\154\212\073\132 \071\310\154\001\103\302\042\155\002\360\142\315\116\143\103\300 \024\332\364\143\360\352\364\161\356\116\207\343\161\251\364\311 \127\345\056\137\034\171\273\043\252\207\104\127\351\275\065\115 \101\273\113\050\243\230\262\033\331\013\027\007\345\367\352\235 \365\166\327\277\304\266\201\130\377\310\377\144\151\142\171\255 \156\016\037\177\356\035\151\345\267\162\161\263\376\245\001\065 \224\124\053\300\122\155\217\125\304\311\322\270\313\312\064\010 \121\205\240\365\274\264\027\130\352\012\134\172\275\143\306\072 \057\377\226\111\031\204\352\147\330\004\261\141\364\000\133\112 \267\234\161\067\031\205\171\277\201\260\307\023\016\166\161\076 \072\200\006\256\006\026\247\215\265\302\304\313\377\100\245\134 \215\245\311\072\355\162\201\312\134\230\074\322\064\003\167\010 \375\360\051\131\135\041\010\307\140\277\244\161\173\270\331\036 \202\276\011\257\145\157\050\253\277\113\265\356\076\010\107\047 \240\017\157\017\213\077\254\225\030\363\271\016\334\147\125\156 \142\236\106\016\321\004\170\312\162\256\166\331\245\370\262\337 \210\011\141\213\357\044\116\321\131\077\132\324\075\311\223\074 \053\144\365\201\015\026\226\367\222\303\376\061\157\350\052\062 \164\016\364\114\230\112\030\016\060\124\325\305\353\274\305\025 \236\350\231\041\353\047\053\011\012\333\361\346\160\030\126\273 \014\344\276\371\350\020\244\023\222\270\034\340\333\147\035\123 \003\244\042\247\334\135\222\020\074\352\377\374\033\020\032\303

\330\320\234\235\145\313\320\053\047\061\003\036\066\341\075\166 \165\014\377\105\046\271\335\121\274\043\307\137\330\330\207\020 \100\022\015\075\070\067\347\104\074\030\300\123\011\144\217\377 \325\232\246\174\160\056\163\125\041\350\337\377\203\271\035\076 \062\036\326\246\175\054\361\146\351\134\035\247\243\316\136\045 \062\053\343\225\254\052\007\316\264\050\170\206\074\055\246\235 \115\322\164\060\335\144\121\025\333\203\203\121\327\257\375\063 \235\115\146 END CKA\_NSS\_MOZILLA\_CA\_POLICY CK\_BBOOL CK\_TRUE CKA\_NSS\_SERVER\_DISTRUST\_AFTER CK\_BBOOL CK\_FALSE CKA\_NSS\_EMAIL\_DISTRUST\_AFTER CK\_BBOOL CK\_FALSE

# Trust for "Security Communication RootCA3"

# Issuer: CN=Security Communication RootCA3,O="SECOM Trust Systems CO.,LTD.",C=JP

# Serial Number:00:e1:7c:37:40:fd:1b:fe:67

# Subject: CN=Security Communication RootCA3,O="SECOM Trust Systems CO.,LTD.",C=JP

# Not Valid Before: Thu Jun 16 06:17:16 2016

# Not Valid After : Mon Jan 18 06:17:16 2038

# Fingerprint (SHA-256):

24:A5:5C:2A:B0:51:44:2D:06:17:76:65:41:23:9A:4A:D0:32:D7:C5:51:75:AA:34:FF:DE:2F:BC:4F:5C:52:94 #

Fingerprint (SHA1): C3:03:C8:22:74:92:E5:61:A2:9C:5F:79:91:2B:1E:44:13:91:30:3A

CKA\_CLASS CK\_OBJECT\_CLASS CKO\_NSS\_TRUST

CKA\_TOKEN CK\_BBOOL CK\_TRUE

CKA\_PRIVATE CK\_BBOOL CK\_FALSE

CKA\_MODIFIABLE CK\_BBOOL CK\_FALSE

CKA\_LABEL UTF8 "Security Communication RootCA3"

CKA\_CERT\_SHA1\_HASH MULTILINE\_OCTAL

\303\003\310\042\164\222\345\141\242\234\137\171\221\053\036\104

\023\221\060\072

END

CKA\_CERT\_MD5\_HASH MULTILINE\_OCTAL

\034\232\026\377\236\134\340\115\212\024\001\364\065\135\051\046 END

CKA\_ISSUER MULTILINE\_OCTAL

```
\060\135\061\013\060\011\006\003\125\004\006\023\002\112\120\061
\045\060\043\006\003\125\004\012\023\034\123\105\103\117\115\040
\124\162\165\163\164\040\123\171\163\164\145\155\163\040\103\117
\056\054\114\124\104\056\061\047\060\045\006\003\125\004\003\023
\036\123\145\143\165\162\151\164\171\040\103\157\155\155\155\165\156
\151\143\141\164\151\157\156\040\122\157\157\164\103\101\063
END
```
CKA\_SERIAL\_NUMBER MULTILINE\_OCTAL \\002\011\000\341\174\067\100\375\033\376\147 END CKA\_TRUST\_SERVER\_AUTH

 **Open Source Used In Cisco AIOps 4.0 14120**

CK\_TRUST CKT\_NSS\_TRUSTED\_DELEGATOR CKA\_TRUST\_EMAIL\_PROTECTION CK\_TRUST CKT\_NSS\_TRUSTED\_DELEGATOR CKA\_TRUST\_CODE\_SIGNING CK\_TRUST CKT\_NSS\_MUST\_VERIFY\_TRUST CKA\_TRUST\_STEP\_UP\_APPROVED CK\_BBOOL CK\_FALSE

#

# Certificate "Security Communication ECC RootCA1"

#

# Issuer: CN=Security Communication ECC RootCA1,O="SECOM Trust Systems CO.,LTD.",C=JP

# Serial Number:00:d6:5d:9b:b3:78:81:2e:eb

# Subject: CN=Security Communication ECC RootCA1,O="SECOM Trust Systems CO.,LTD.",C=JP

# Not Valid Before: Thu Jun 16 05:15:28 2016

# Not Valid After : Mon Jan 18 05:15:28 2038

# Fingerprint (SHA-256):

E7:4F:BD:A5:5B:D5:64:C4:73:A3:6B:44:1A:A7:99:C8:A6:8E:07:74:40:E8:28:8B:9F:A1:E5:0E:4B:BA:CA:11

# Fingerprint (SHA1): B8:0E:26:A9:BF:D2:B2:3B:C0:EF:46:C9:BA:C7:BB:F6:1D:0D:41:41

CKA\_CLASS CK\_OBJECT\_CLASS CKO\_CERTIFICATE

CKA\_TOKEN CK\_BBOOL CK\_TRUE

CKA\_PRIVATE CK\_BBOOL CK\_FALSE

CKA\_MODIFIABLE CK\_BBOOL CK\_FALSE

CKA\_LABEL UTF8 "Security Communication ECC RootCA1"

CKA\_CERTIFICATE\_TYPE

CK\_CERTIFICATE\_TYPE CKC\_X\_509

CKA\_SUBJECT MULTILINE\_OCTAL

\060\141\061\013\060\011\006\003\125\004\006\023\002\112\120\061

\045\060\043\006\003\125\004\012\023\034\123\105\103\117\115\040

\124\162\165\163\164\040\123\171\163\164\145\155\163\040\103\117

\056\054\114\124\104\056\061\053\060\051\006\003\125\004\003\023 \\\042\123\145\143\165\162\151\164\171\040\103\157\155\155\165\156

\151\143\141\164\151\157\156\040\105\103\103\040\122\157\157\164

\103\101\061

END

CKA\_ID UTF8 "0"

CKA\_ISSUER MULTILINE\_OCTAL

\060\141\061\013\060\011\006\003\125\004\006\023\002\112\120\061 \045\060\043\006\003\125\004\012\023\034\123\105\103\117\115\040 \124\162\165\163\164\040\123\171\163\164\145\155\163\040\103\117 \056\054\114\124\104\056\061\053\060\051\006\003\125\004\003\023 \042\123\145\143\165\162\151\164\171\040\103\157\155\155\165\156 \151\143\141\164\151\157\156\040\105\103\103\040\122\157\157\164 \103\101\061

END

CKA\_SERIAL\_NUMBER MULTILINE\_OCTAL \\002\011\000\326\135\233\263\170\201\056\353

END

CKA\_VALUE

MULTILINE\_OCTAL

\060\202\002\070\060\202\001\276\240\003\002\001\002\002\011\000

\326\135\233\263\170\201\056\353\060\012\006\010\052\206\110\316 \075\004\003\003\060\141\061\013\060\011\006\003\125\004\006\023 \002\112\120\061\045\060\043\006\003\125\004\012\023\034\123\105 \103\117\115\040\124\162\165\163\164\040\123\171\163\164\145\155 \163\040\103\117\056\054\114\124\104\056\061\053\060\051\006\003 \125\004\003\023\042\123\145\143\165\162\151\164\171\040\103\157 \155\155\165\156\151\143\141\164\151\157\156\040\105\103\103\040 \122\157\157\164\103\101\061\060\036\027\015\061\066\060\066\061\ \066\060\065\061\065\062\070\132\027\015\063\070\060\061\061\070 \060\065\061\065\062\070\132\060\141\061\013\060\011\006\003\125 \004\006\023\002\112\120\061\045\060\043\006\003\125\004\012\023 \034\123\105\103\117\115\040\124\162\165\163\164\040\123\171\163 \164\145\155\163\040\103\117\056\054\114\124\104\056\061\053\060 \051\006\003\125\004\003\023\042\123\145\143\165\162\151\164\171 \040\103\157\155\155\165\156\151\143\141\164\151\157\156\040\105 \103\103\040\122\157\157\164\103\101\061\060\166\060\020\006\007 \052\206\110\316\075\002\001\006\005\053\201\004\000\042\003\142 \000\004\244\245\157\140\003\003\303\275\061\364\323\027\234\053 \204\165\254\345\375\075\127\156\327\143\277\346\004\211\222\216 \201\234\343\351\107\156\312\220\022\310\023\340\247\235\367\145 \164\037\154\020\262\350\344\351\357\155\205\062\231\104\261\136 \375\314\166\020\330\133\275\242\306\371\326\102\344\127\166\334 \220\302\065\251\113\210\074\022\107\155\134\377\111\117\032\112 \120\261\243\102\060\100\060\035\006\003\125\035\016\004\026\004 \024\206\034\347\376\055\245\112\213\010\376\050\021\372\276\243 \146\370\140\131\057\060\016\006\003\125\035\017\001\001\377\004 \004\003\002\001\006\060\017\006\003\125\035\023\001\001\377\004 \005\060\003\001\001\377\060\012\006\010\052\206\110\316\075\004 \003\003\003\150\000\060\145\002\060\025\135\102\075\374\266\356 \367\073\261\066\350\236\366\304\106\050\111\063\320\130\103\052 \143\051\314\115\261\264\172\242\271\015\070\245\135\110\052\375 \313\262\163\135\243\210\010\307\014\002\061\000\300\253\055\016 \155\355\030\242\333\123\351\045\333\125\010\340\120\314\337\104 \141\026\202\253\111\260\262\201\354\163\207\170\264\114\262\142 \033\022\372\026\115\045\113\143\275\036\067\331 END

CKA\_NSS\_MOZILLA\_CA\_POLICY CK\_BBOOL CK\_TRUE CKA\_NSS\_SERVER\_DISTRUST\_AFTER CK\_BBOOL CK\_FALSE CKA\_NSS\_EMAIL\_DISTRUST\_AFTER CK\_BBOOL CK\_FALSE

# Trust for "Security Communication ECC RootCA1"

# Issuer: CN=Security Communication ECC RootCA1,O="SECOM Trust Systems CO.,LTD.",C=JP

# Serial Number:00:d6:5d:9b:b3:78:81:2e:eb

# Subject: CN=Security Communication ECC RootCA1,O="SECOM Trust Systems CO.,LTD.",C=JP

# Not Valid Before: Thu Jun 16 05:15:28 2016

# Not Valid After : Mon Jan 18 05:15:28 2038

# Fingerprint (SHA-256):

E7:4F:BD:A5:5B:D5:64:C4:73:A3:6B:44:1A:A7:99:C8:A6:8E:07:74:40:E8:28:8B:9F:A1:E5:0E:4B:BA:CA:11 # Fingerprint (SHA1):

B8:0E:26:A9:BF:D2:B2:3B:C0:EF:46:C9:BA:C7:BB:F6:1D:0D:41:41

CKA\_CLASS CK\_OBJECT\_CLASS CKO\_NSS\_TRUST

CKA\_TOKEN CK\_BBOOL CK\_TRUE

CKA\_PRIVATE CK\_BBOOL CK\_FALSE

CKA\_MODIFIABLE CK\_BBOOL CK\_FALSE

CKA\_LABEL UTF8 "Security Communication ECC RootCA1"

#### CKA\_CERT\_SHA1\_HASH MULTILINE\_OCTAL

\270\016\046\251\277\322\262\073\300\357\106\311\272\307\273\366 \035\015\101\101

END

CKA\_CERT\_MD5\_HASH MULTILINE\_OCTAL

\176\103\260\222\150\354\005\103\114\230\253\135\065\056\176\206 END

CKA\_ISSUER MULTILINE\_OCTAL

\060\141\061\013\060\011\006\003\125\004\006\023\002\112\120\061 \045\060\043\006\003\125\004\012\023\034\123\105\103\117\115\040 \124\162\165\163\164\040\123\171\163\164\145\155\163\040\103\117 \056\054\114\124\104\056\061\053\060\051\006\003\125\004\003\023 \\\042\123\145\143\165\162\151\164\171\040\103\157\155\155\165\156 \151\143\141\164\151\157\156\040\105\103\103\040\122\157\157\164 \103\101\061

END

CKA\_SERIAL\_NUMBER MULTILINE\_OCTAL

\002\011\000\326\135\233\263\170\201\056\353

END

CKA\_TRUST\_SERVER\_AUTH

CK\_TRUST CKT\_NSS\_TRUSTED\_DELEGATOR

CKA\_TRUST\_EMAIL\_PROTECTION CK\_TRUST CKT\_NSS\_TRUSTED\_DELEGATOR CKA\_TRUST\_CODE\_SIGNING CK\_TRUST CKT\_NSS\_MUST\_VERIFY\_TRUST CKA\_TRUST\_STEP\_UP\_APPROVED CK\_BBOOL CK\_FALSE

#

# Certificate "BJCA Global Root CA1"

#

# Issuer: CN=BJCA Global Root CA1,O=BEIJING CERTIFICATE AUTHORITY,C=CN

# Serial Number:55:6f:65:e3:b4:d9:90:6a:1b:09:d1:6c:3e:c0:6c:20

# Subject: CN=BJCA Global Root CA1,O=BEIJING CERTIFICATE AUTHORITY,C=CN

# Not Valid Before: Thu Dec 19 03:16:17 2019

# Not Valid After : Mon Dec 12 03:16:17 2044

# Fingerprint (SHA-256):

F3:89:6F:88:FE:7C:0A:88:27:66:A7:FA:6A:D2:74:9F:B5:7A:7F:3E:98:FB:76:9C:1F:A7:B0:9C:2C:44:D5:AE

# Fingerprint (SHA1): D5:EC:8D:7B:4C:BA:79:F4:E7:E8:CB:9D:6B:AE:77:83:10:03:21:6A

CKA\_CLASS CK\_OBJECT\_CLASS CKO\_CERTIFICATE

CKA\_TOKEN CK\_BBOOL CK\_TRUE

CKA\_PRIVATE CK\_BBOOL CK\_FALSE

CKA\_MODIFIABLE CK\_BBOOL CK\_FALSE

CKA\_VALUE MULTILINE\_OCTAL \060\202\005\164\060\202\003\134\240\003\002\001\002\002\020\125 \157\145\343\264\331\220\152\033\011\321\154\076\300\154\040\060 \015\006\011\052\206\110\206\367\015\001\001\013\005\000\060\124 \061\013\060\011\006\003\125\004\006\023\002\103\116\061\046\060 \044\006\003\125\004\012\014\035\102\105\111\112\111\116\107\040 \103\105\122\124\111\106\111\103\101\124\105\040\101\125\124\110 \117\122\111\124\131\061\035\060\033\006\003\125\004\003\014\024 \102\112\103\101\040\107\154\157\142\141\154\040\122\157\157\164 \040\103\101\061\060\036\027\015\061\071\061\062\061\071\060\063 \061\066\061\067\132\027\015\064\064\061\062\061\062\060\063\061 \066\061\067\132\060\124\061\013\060\011\006\003\125\004\006\023 \002\103\116\061\046\060\044\006\003\125\004\012\014\035\102\105 \111\112\111\116\107\040\103\105\122\124\111\106\111\103\101\124 \105\040\101\125\124\110\117\122\111\124\131\061\035\060\033\006 \003\125\004\003\014\024\102\112\103\101\040\107\154\157\142\141 \154\040\122\157\157\164\040\103\101\061\060\202\002\042\060\015 \006\011\052\206\110\206\367\015\001\001\001\005\000\003\202\002 \017\000\060\202\002\012\002\202\002\001\000\361\146\010\275\331 \305\025\141\313\204\004\101\245\151\067\167\035\301\260\173\372 \303\167\110\220\023\162\144\321\270\174\220\065\235\030\171\210 \343\227\001\074\107\201\362\016\242\230\015\236\077\067\340\031 \262\220\362\106\034\222\261\072\141\316\372\267\106\236\003\206 \327\063\156\355\367\105\214\166\067\336\156\226\221\367\327\176

END

\154\040

CKA\_SERIAL\_NUMBER MULTILINE\_OCTAL \002\020\125\157\145\343\264\331\220\152\033\011\321\154\076\300

END

\157\164\040\103\101\061

CKA\_ISSUER MULTILINE\_OCTAL \060\124\061\013\060\011\006\003\125\004\006\023\002\103\116\061 \046\060\044\006\003\125\004\012\014\035\102\105\111\112\111\116 \107\040\103\105\122\124\111\106\111\103\101\124\105\040\101\125 \124\110\117\122\111\124\131\061\035\060\033\006\003\125\004\003 \014\024\102\112\103\101\040\107\154\157\142\141\154\040\122\157

UTF8 "0"

CKA\_ID

END

\157\164\040\103\101\061

CKA\_SUBJECT MULTILINE\_OCTAL \060\124\061\013\060\011\006\003\125\004\006\023\002\103\116\061 \046\060\044\006\003\125\004\012\014\035\102\105\111\112\111\116  $\label{1070401031031122124111110611111031001124105} 0401011125$ \124\110\117\122\111\124\131\061\035\060\033\006\003\125\004\003 \014\024\102\112\103\101\040\107\154\157\142\141\154\040\122\157

CKA\_LABEL UTF8 "BJCA Global Root CA1" CKA\_CERTIFICATE\_TYPE CK\_CERTIFICATE\_TYPE CKC\_X\_509

\053\207\027\325\213\065\356\204\221\162\127\334\140\303\303\271 \347\307\147\044\043\117\143\012\143\366\146\175\113\125\247\077 \170\144\111\151\022\227\340\114\015\323\011\240\062\060\072\372 \237\300\362\234\305\022\052\056\034\265\004\063\332\244\070\021 \152\336\306\030\366\107\072\042\101\207\042\374\304\211\050\124 \330\214\245\060\012\370\027\026\312\254\067\375\171\247\221\027 \170\070\231\255\130\355\262\336\314\211\175\003\234\263\211\145 \347\343\073\261\042\206\217\006\155\170\007\375\221\022\177\260 \153\034\211\015\371\270\313\164\133\007\302\310\364\065\321\144 \143\172\351\156\232\050\326\060\275\346\033\335\025\257\204\352 \234\307\312\365\016\352\362\135\051\207\217\151\163\071\276\056 \044\157\105\041\254\305\324\151\045\006\203\255\172\110\205\023 \054\015\006\270\154\171\126\374\243\147\062\201\365\127\245\312 \127\102\151\351\134\044\141\357\342\060\030\116\104\230\125\157 \172\302\223\330\031\266\336\174\107\212\021\116\111\107\333\050 \224\002\013\224\112\054\371\022\320\117\350\061\176\154\172\277 \246\077\233\071\075\002\026\243\030\263\147\254\133\077\054\203 \053\147\071\201\134\271\176\224\325\144\335\236\217\156\256\350 \174\133\264\327\152\107\110\327\176\263\324\055\216\126\166\116 \317\151\361\156\104\154\324\044\352\215\044\241\030\277\275\127 \376\251\231\065\265\333\020\167\270\075\110\272\326\301\347\361 \043\076\327\337\205\235\047\074\324\100\275\012\014\275\365\347 \215\045\326\201\164\207\106\324\051\165\242\102\154\367\163\211 \347\175\277\172\112\037\323\042\311\025\125\317\337\157\174\125 \320\244\213\007\021\067\137\203\246\046\127\246\001\133\176\376 \130\150\007\251\351\172\331\271\350\377\120\037\253\302\264\300 \316\350\352\375\017\275\215\115\270\274\161\002\003\001\000\001 \243\102\060\100\060\035\006\003\125\035\016\004\026\004\024\305 \357\355\314\330\215\041\306\110\344\343\327\024\056\247\026\223 \345\230\001\060\017\006\003\125\035\023\001\001\377\004\005\060 \003\001\001\377\060\016\006\003\125\035\017\001\001\377\004\004 \003\002\001\006\060\015\006\011\052\206\110\206\367\015\001\001 \013\005\000\003\202\002\001\000\122\202\254\041\064\037\043\362 \242\330\371\270\257\067\066\040\211\321\067\003\326\151\237\270 \141\020\272\242\061\230\131\107\350\321\015\045\036\025\101\014 \340\052\125\325\127\122\313\370\344\307\151\243\035\115\161\002 \136\137\041\105\140\110\134\011\216\111\020\301\004\334\251\142 \153\002\360\103\310\116\235\070\111\164\311\062\160\124\155\301 \107\374\216\264\066\236\324\234\275\335\040\326\123\311\030\251 \265\126\271\166\213\225\147\146\356\275\230\376\256\357\276\156 \373\140\366\375\131\306\052\033\077\043\112\224\044\060\047\310 \211\274\353\104\044\232\313\075\276\117\325\172\316\216\027\313 \142\301\331\336\036\016\172\377\103\206\064\122\274\141\077\074 \137\273\331\166\264\123\274\227\263\376\212\114\022\056\053\363 \327\316\341\242\377\335\173\160\373\073\241\115\244\143\002\375 \070\227\225\077\005\160\240\153\337\142\201\103\213\264\131\015 \112\214\124\234\305\273\201\237\315\175\245\357\013\045\036\072 \040\333\034\374\037\230\147\002\012\324\163\104\023\333\121\204

\032\125\003\126\340\000\176\164\006\377\070\304\162\035\323\250 \077\150\061\135\323\011\307\056\214\133\143\340\350\334\036\322 \354\141\036\362\336\345\357\366\231\166\140\055\036\224\162\161 \306\013\052\062\307\222\116\325\106\327\035\371\251\031\012\310 \372\225\316\155\043\230\252\013\070\255\232\126\015\157\215\361 \061\000\210\301\027\234\315\031\066\065\376\125\123\240\340\074 \063\137\226\136\342\062\351\337\063\273\006\112\251\330\204\163 \316\167\322\306\254\161\341\134\243\035\014\273\012\337\137\342 \243\161\330\332\067\132\240\170\053\364\324\175\353\166\355\362 \141\160\245\145\232\323\211\064\030\253\373\162\076\327\264\075 \171\134\330\037\241\063\173\331\202\120\014\223\027\252\154\334 \302\202\273\002\127\066\257\230\047\052\071\120\341\260\211\365 \045\227\176\107\150\020\264\354\163\312\263\227\321\044\334\366 \142\240\050\323\265\243\270\144\267\210\142\102\317\235\123\315 \231\276\144\150\217\117\036\022\110\367\322\051\303\230\050\312 \362\062\013\223\214\051\117\074\140\062\315\005\226\141\354\362 \257\376\263\160\054\056\246\362 END

CKA\_NSS\_MOZILLA\_CA\_POLICY

CK\_BBOOL CK\_TRUE

CKA\_NSS\_SERVER\_DISTRUST\_AFTER CK\_BBOOL CK\_FALSE CKA\_NSS\_EMAIL\_DISTRUST\_AFTER CK\_BBOOL CK\_FALSE

# Trust for "BJCA Global Root CA1"

# Issuer: CN=BJCA Global Root CA1,O=BEIJING CERTIFICATE AUTHORITY,C=CN

# Serial Number:55:6f:65:e3:b4:d9:90:6a:1b:09:d1:6c:3e:c0:6c:20

# Subject: CN=BJCA Global Root CA1,O=BEIJING CERTIFICATE AUTHORITY,C=CN

# Not Valid Before: Thu Dec 19 03:16:17

2019

# Not Valid After : Mon Dec 12 03:16:17 2044

# Fingerprint (SHA-256):

F3:89:6F:88:FE:7C:0A:88:27:66:A7:FA:6A:D2:74:9F:B5:7A:7F:3E:98:FB:76:9C:1F:A7:B0:9C:2C:44:D5:AE # Fingerprint (SHA1): D5:EC:8D:7B:4C:BA:79:F4:E7:E8:CB:9D:6B:AE:77:83:10:03:21:6A

CKA\_CLASS CK\_OBJECT\_CLASS CKO\_NSS\_TRUST

CKA\_TOKEN CK\_BBOOL CK\_TRUE

CKA\_PRIVATE CK\_BBOOL CK\_FALSE

CKA\_MODIFIABLE CK\_BBOOL CK\_FALSE

CKA\_LABEL UTF8 "BJCA Global Root CA1"

CKA\_CERT\_SHA1\_HASH MULTILINE\_OCTAL

\325\354\215\173\114\272\171\364\347\350\313\235\153\256\167\203

\020\003\041\152

END

CKA\_CERT\_MD5\_HASH MULTILINE\_OCTAL

\102\062\231\166\103\063\066\044\065\007\202\233\050\371\320\220 END

CKA\_ISSUER MULTILINE\_OCTAL

\060\124\061\013\060\011\006\003\125\004\006\023\002\103\116\061 \046\060\044\006\003\125\004\012\014\035\102\105\111\112\111\116

```
\107\040\103\105\122\124\111\106\111\103\101\124\105\040\101\125
\124\110\117\122\111\124\131\061\035\060\033\006\003\125\004\003
\014\024\102\112\103\101\040\107\154\157\142\141\154\040\122\157
\157\164\040\103\101\061
END
CKA_SERIAL_NUMBER
 MULTILINE_OCTAL
\002\020\125\157\145\343\264\331\220\152\033\011\321\154\076\300
\154\040
END
CKA_TRUST_SERVER_AUTH CK_TRUST CKT_NSS_TRUSTED_DELEGATOR
CKA_TRUST_EMAIL_PROTECTION CK_TRUST CKT_NSS_TRUSTED_DELEGATOR
CKA TRUST CODE SIGNING CK TRUST CKT_NSS_MUST_VERIFY_TRUST
CKA_TRUST_STEP_UP_APPROVED CK_BBOOL CK_FALSE
#
# Certificate "BJCA Global Root CA2"
#
# Issuer: CN=BJCA Global Root CA2,O=BEIJING CERTIFICATE AUTHORITY,C=CN
# Serial Number:2c:17:08:7d:64:2a:c0:fe:85:18:59:06:cf:b4:4a:eb
# Subject: CN=BJCA Global Root CA2,O=BEIJING CERTIFICATE AUTHORITY,C=CN
# Not Valid Before: Thu Dec 19 03:18:21 2019
# Not Valid After : Mon Dec 12 03:18:21 2044
# Fingerprint (SHA-256):
57:4D:F6:93:1E:27:80:39:66:7B:72:0A:FD:C1:60:0F:C2:7E:B6:6D:D3:09:29:79:FB:73:85:64:87:21:28:82
# Fingerprint (SHA1): F4:27:86:EB:6E:B8:6D:88:31:67:02:FB:BA:66:A4:53:00:AA:7A:A6
CKA_CLASS CK_OBJECT_CLASS CKO_CERTIFICATE
CKA_TOKEN CK_BBOOL CK_TRUE
CKA_PRIVATE CK_BBOOL CK_FALSE
CKA_MODIFIABLE
 CK_BBOOL CK_FALSE
CKA_LABEL UTF8 "BJCA Global Root CA2"
CKA_CERTIFICATE_TYPE CK_CERTIFICATE_TYPE CKC_X_509
CKA_SUBJECT MULTILINE_OCTAL
\060\124\061\013\060\011\006\003\125\004\006\023\002\103\116\061
\046\060\044\006\003\125\004\012\014\035\102\105\111\112\111\116
\107\040\103\105\122\124\111\106\111\103\101\124\105\040\101\125
\124\110\117\122\111\124\131\061\035\060\033\006\003\125\004\003
\014\024\102\112\103\101\040\107\154\157\142\141\154\040\122\157
\157\164\040\103\101\062
END
CKA_ID UTF8 "0"
CKA_ISSUER MULTILINE_OCTAL
\060\124\061\013\060\011\006\003\125\004\006\023\002\103\116\061
\046\060\044\006\003\125\004\012\014\035\102\105\111\112\111\116
\107\040\103\105\122\124\111\106\111\103\101\124\105\040\101\125
\124\110\117\122\111\124\131\061\035\060\033\006\003\125\004\003
\014\024\102\112\103\101\040\107\154\157\142\141\154\040\122\157
```
END CKA\_VALUE MULTILINE\_OCTAL \060\202\002\045\060\202\001\253\240\003\002\001\002\002\020\020\054 \027\010\175\144\052\300\376\205\030\131\006\317\264\112\353\060 \012\006\010\052\206\110\316\075\004\003\003\060\124\061\013\060 \011\006\003\125\004\006\023\002\103\116\061\046\060\044\006\003 \125\004\012\014\035\102\105\111\112\111\116\107\040\103\105\122 \124\111\106\111\103\101\124\105\040\101\125\124\110\117\122\111 \124\131\061\035\060\033\006\003\125\004\003\014\024\102\112\103 \101\040\107\154\157\142\141\154\040\122\157\157\164\040\103\101 \062\060\036\027\015\061\071\061\062\061\071\060\063\061\070\062 \061\132\027\015\064\064\061\062\061\062\060\063\061\070\062\061 \132\060\124\061\013\060\011\006\003\125\004\006\023\002\103\116 \061\046\060\044\006\003\125\004\012\014\035\102\105\111\112\111 \116\107\040\103\105\122\124\111\106\111\103\101\124\105\040\101 \125\124\110\117\122\111\124\131\061\035\060\033\006\003\125\004 \003\014\024\102\112\103\101\040\107\154\157\142\141\154\040\122 \157\157\164\040\103\101\062\060\166\060\020\006\007\052\206\110 \316\075\002\001\006\005\053\201\004\000\042\003\142\000\004\235 \313\200\221\215\123\147\265\271\120\261\003\370\345\111\037\101 \042\011\260\121\122\130\326\053\064\217\305\022\106\024\305\213 \057\054\204\377\054\156\250\325\361\011\343\003\041\024\304\103 \075\174\301\054\304\113\152\112\315\351\207\340\175\366\042\276 \372\112\121\270\060\212\375\341\336\030\022\012\366\107\267\347 \027\277\047\212\324\101\114\226\074\140\226\301\375\025\034\243 \102\060\100\060\035\006\003\125\035\016\004\026\004\024\322\112 \261\121\177\006\360\321\202\037\116\156\137\253\203\374\110\324 \260\221\060\017\006\003\125\035\023\001\001\377\004\005\060\003 \001\001\377\060\016\006\003\125\035\017\001\001\377\004\004\003 \002\001\006\060\012\006\010\052\206\110\316\075\004\003\003\003 \150\000\060\145\002\060\032\274\133\327\376\251\322\124\016\112 \135\322\155\261\100\334\364\103\325\322\112\231\031\022\126\200 \367\203\064\341\065\116\110\155\004\017\127\061\060\060\055\261 \252\235\003\070\333\006\002\061\000\313\314\207\123\313\172\337 \040\121\163\220\300\250\133\141\320\305\120\071\375\205\376\301 \343\170\370\246\326\113\275\233\207\217\017\345\326\123\226\253 \074\310\100\332\141\367\123\243\367 END CKA\_NSS\_MOZILLA\_CA\_POLICY CK\_BBOOL CK\_TRUE

\157\164\040\103\101\062

CKA\_SERIAL\_NUMBER MULTILINE\_OCTAL

\002\020\054\027\010\175\144\052\300\376\205\030\131\006\317\264

END

\112\353

CKA\_NSS\_SERVER\_DISTRUST\_AFTER CK\_BBOOL CK\_FALSE CKA\_NSS\_EMAIL\_DISTRUST\_AFTER CK\_BBOOL CK\_FALSE

# Trust for "BJCA Global Root CA2" # Issuer: CN=BJCA Global Root CA2,O=BEIJING CERTIFICATE AUTHORITY,C=CN # Serial Number:2c:17:08:7d:64:2a:c0:fe:85:18:59:06:cf:b4:4a:eb # Subject: CN=BJCA Global Root CA2,O=BEIJING CERTIFICATE AUTHORITY,C=CN # Not Valid Before: Thu Dec 19 03:18:21 2019 # Not Valid After : Mon Dec 12 03:18:21 2044 # Fingerprint (SHA-256): 57:4D:F6:93:1E:27:80:39:66:7B:72:0A:FD:C1:60:0F:C2:7E:B6:6D:D3:09:29:79:FB:73:85:64:87:21:28:82 # Fingerprint (SHA1): F4:27:86:EB:6E:B8:6D:88:31:67:02:FB:BA:66:A4:53:00:AA:7A:A6 CKA\_CLASS CK\_OBJECT\_CLASS CKO\_NSS\_TRUST CKA\_TOKEN CK\_BBOOL CK\_TRUE CKA\_PRIVATE CK\_BBOOL CK\_FALSE CKA\_MODIFIABLE CK\_BBOOL CK\_FALSE CKA\_LABEL UTF8 "BJCA Global Root CA2" CKA\_CERT\_SHA1\_HASH MULTILINE\_OCTAL \364\047\206\353\156\270\155\210\061\147\002\373\272\146\244\123 \000\252\172\246 END CKA\_CERT\_MD5\_HASH MULTILINE\_OCTAL \136\012\366\107\137\246\024\350\021\001\225\077\115\001\353\074 END CKA\_ISSUER MULTILINE\_OCTAL  $\060\124\061\013\060\011\006\003\125\004\006\023\002\103\116\061$ \046\060\044\006\003\125\004\012\014\035\102\105\111\112\111\116 \107\040\103\105\122\124\111\106\111\103\101\124\105\040\101\125 \124\110\117\122\111\124\131\061\035\060\033\006\003\125\004\003 \014\024\102\112\103\101\040\107\154\157\142\141\154\040\122\157 \157\164\040\103\101\062 END CKA\_SERIAL\_NUMBER MULTILINE\_OCTAL \002\020\054\027\010\175\144\052\300\376\205\030\131\006\317\264 \112\353 END CKA\_TRUST\_SERVER\_AUTH CK\_TRUST CKT\_NSS\_TRUSTED\_DELEGATOR CKA\_TRUST\_EMAIL\_PROTECTION CK\_TRUST CKT\_NSS\_TRUSTED\_DELEGATOR CKA\_TRUST\_CODE\_SIGNING CK\_TRUST CKT\_NSS\_MUST\_VERIFY\_TRUST CKA\_TRUST\_STEP\_UP\_APPROVED CK\_BBOOL CK\_FALSE Found in path(s): \* /opt/cola/permits/1919538345\_1710807720.5754924/0/ca-certificates-20230506-tar-bz2/ca-certificates-20230506/certdata.txt No license file was found, but licenses were detected in source scan.

#!/usr/bin/env perl

# \*\*\*\*\*\*\*\*\*\*\*\*\*\*\*\*\*\*\*\*\*\*\*\*\*\*\*\*\*\*\*\*\*\*\*\*\*\*\*\*\*\*\*\*\*\*\*\*\*\*\*\*\*\*\*\*\*\*\*\*\*\*\*\*\*\*\*\*\*\*\*\*\*\*\*

```
# * - _ _ _ _ _ _ _
\# * \text{ Project} |||| \||
# * / __| | | | |_) | |
# * | (__| |_| | _ <| |___
\# * \qquad \qquad \qquad \qquad# *
# * Copyright (C) 1998 - 2020, Daniel Stenberg, <daniel@haxx.se>, et al.
# *
# * This software is licensed as described in the file COPYING, which
# * you should have received as part of this distribution. The terms
# * are also available at https://curl.haxx.se/docs/copyright.html.
# *
# * You may opt to use, copy, modify, merge, publish, distribute and/or sell
# * copies of the Software, and permit persons to whom the Software is
# * furnished to do so, under the terms of the COPYING file.
# *
# * This software is distributed on an "AS IS" basis, WITHOUT
 WARRANTY OF ANY
# * KIND, either express or implied.
# *
# ***************************************************************************
# This Perl script creates a fresh ca-bundle.crt file for use with libcurl.
# It downloads certdata.txt from Mozilla's source tree (see URL below),
# then parses certdata.txt and extracts CA Root Certificates into PEM format.
# These are then processed with the OpenSSL commandline tool to produce the
# final ca-bundle.crt file.
# The script is based on the parse-certs script written by Roland Krikava.
# This Perl script works on almost any platform since its only external
# dependency is the OpenSSL commandline tool for optional text listing.
# Hacked by Guenter Knauf.
#
use Encode;
use Getopt::Std;
use MIME::Base64;
use strict;
use warnings;
use vars qw($opt_b $opt_d $opt_f $opt_h $opt_i $opt_k $opt_l $opt_m $opt_n $opt_p $opt_q $opt_s $opt_t $opt_u
$opt_v $opt_w);
use List::Util;
use Text::Wrap;
use Time::Local;
my $MOD$ SHA = "Digest::SHA":eval "require
 $MOD_SHA";
if ($@) {
 $MOD_SHA = "Digest::SHA::PurePerl";
 eval "require $MOD_SHA";
}
```
eval "require LWP::UserAgent";

my % urls  $=$  ( 'nss' => 'https://hg.mozilla.org/projects/nss/raw-file/default/lib/ckfw/builtins/certdata.txt', 'central' => 'https://hg.mozilla.org/mozilla-central/raw-file/default/security/nss/lib/ckfw/builtins/certdata.txt', 'beta'  $\Rightarrow$  'https://hg.mozilla.org/releases/mozilla-beta/raw-file/default/security/nss/lib/ckfw/builtins/certdata.txt', 'release' => 'https://hg.mozilla.org/releases/mozilla-release/raw-file/default/security/nss/lib/ckfw/builtins/certdata.txt', );  $$opt_d = 'release';$ 

# If the OpenSSL commandline is not in search path you can configure it here! my  $\text{Sopenssl} = \text{'openssl'}$ ;

my  $\text{Sversion} = '1.27';$ 

\$opt  $w = 76$ ; # default base64 encoded lines length

```
# default cert types to include in the output (default is to include CAs which may issue SSL server certs)
my $default_mozilla_trust_purposes = "SERVER_AUTH";
my $default_mozilla_trust_levels
 = "TRUSTED_DELEGATOR";
$opt_p = $default_mozilla_trust_purposes . ":" . $default_mozilla_trust_levels;
```

```
my @valid_mozilla_trust_purposes = (
 "DIGITAL_SIGNATURE",
 "NON_REPUDIATION",
 "KEY_ENCIPHERMENT",
 "DATA_ENCIPHERMENT",
 "KEY_AGREEMENT",
 "KEY_CERT_SIGN",
 "CRL_SIGN",
 "SERVER_AUTH",
 "CLIENT_AUTH",
 "CODE_SIGNING",
 "EMAIL_PROTECTION",
 "IPSEC_END_SYSTEM",
 "IPSEC_TUNNEL",
 "IPSEC_USER",
 "TIME_STAMPING",
 "STEP_UP_APPROVED"
);
```
my @valid mozilla\_trust\_levels =  $($ 

"TRUSTED\_DELEGATOR", # CAs

"NOT\_TRUSTED", # Don't trust these certs.

 "MUST\_VERIFY\_TRUST", # This explicitly tells us that it ISN'T a CA but is otherwise ok. In other words, this should tell the app to ignore any other sources that claim this is a CA.

 "TRUSTED" # This cert is trusted, but only for itself and not for delegates (i.e. it is not a CA). );

```
my $default_signature_algorithms = 6pt_s = "MD5";
```

```
my @valid_signature_algorithms = ( "MD5",
 "SHA1",
  "SHA256",
 "SHA384",
 "SHA512"
);
$0 = \sim \mathcal{S}(\omega, \mathcal{K}/\vert \setminus \rangle) \omega(\omega);$Getopt::Std::STANDARD_HELP_VERSION = 1;
getopts('bd:fhiklmnp:qs:tuvw:');
if(!defined($opt_d)) {
  # to make plain "-d" use not cause warnings, and actually still work
 \text{Spot } d = \text{'release':}}
# Use predefined URL or else custom URL specified on command line.
my $url;
if(defined($urls{$opt_d})) {
$url = $urls{$opt_d};if(!$opt_k && $url !~ /^https:\sqrt{\frac{1}{i}} {
  die "The URL for '$opt_d' is not HTTPS. Use -k to override (insecure).\n";
 }
}
else {
$url = $opt_d;}
my $curl = `curl -V';if (Sopt i) {
print ("=" x 78 . "\n");
print "Script Version : $version\n";
print "Perl Version : \lVert \mathbf{h} \rVert:
print "Operating System Name : $^O\n";
print "Getopt::Std.pm Version : ${Getopt::Std::VERSION}\n";
print "Encode::Encoding.pm Version : ${Encode::Encoding::VERSION}\n";
print "MIME::Base64.pm Version : ${MIME::Base64::VERSION}\n";
```

```
 print "LWP::UserAgent.pm
Version : ${LWP::UserAgent::VERSION}\n" if($LWP::UserAgent::VERSION);
print "LWP.pm Version : ${LWP::VERSION}\n" if($LWP::VERSION);
print "Digest::SHA.pm Version : ${Digest::SHA::VERSION}\n" if ($Digest::SHA::VERSION);
 print "Digest::SHA::PurePerl.pm Version : ${Digest::SHA::PurePerl::VERSION}\n" if
($Digest::SHA::PurePerl::VERSION);
print ("=" \times 78 . "\n");
}
sub warning message() {
if (\text{Soft_d} = \sim m/\text{risk}) { # Long Form Warning and Exit
 print "Warning: Use of this script may pose some risk:\n";
  print "\n";
 print " 1) If you use HTTP URLs they are subject to a man in the middle attack\n";
  print " 2) Default to 'release', but more recent updates may be found in other trees\n";
 print " 3) certdata.txt file format may change, lag time to update this script\n";
 print " 4) Generally unwise to blindly trust CAs without manual review & verification\langle n''; print " 5) Mozilla apps use additional security
 checks aren't represented in certdata\n";
 print " 6) Use of this script will make a security engineer grind his teeth and\n";
 print " swear at you. ;\ln";
  exit;
 } else { # Short Form Warning
  print "Warning: Use of this script may pose some risk, -d risk for more details.\n";
 }
}
sub HELP_MESSAGE() {
 print "Usage:\t${0} [-b] [-d<certdata>] [-f] [-i] [-k] [-l] [-n] [-p<purposes:levels>] [-q] [-s<algorithms>] [-t] [-u] [-
v] [-w<1>] [<outputfile>]\n";
 print "\t-b\tbackup an existing version of ca-bundle.crt\n";
 print "\t-d\tspecify Mozilla tree to pull certdata.txt or custom URL\n";
 print "\t\t Valid names are:\n";
print "\t\t ", join(", ", map { (\_ =~ m/\$opt_d/ ) ? "\$_ (default)" : "\$_" } sort keys %urls ), "\n";
 print "\t-f\tforce rebuild even if certdata.txt is current\n";
print "\t-i\tprint version info about used modules\n";
print "\t-k\tallow URLs other than HTTPS, enable HTTP fallback (insecure)\n";
 print "\t-l\tprint license info
 about certdata.txt\n";
 print "\t-m\tinclude meta data in output\n";
 print "\t-n\tno download of certdata.txt (to use existing)\n";
print wrap("\t","\t\t", "-p\tlist of Mozilla trust purposes and levels for certificates to include in output. Takes the
form of a comma separated list of purposes, a colon, and a comma separated list of levels. (default:
$default_mozilla_trust_purposes:$default_mozilla_trust_levels)"), "\n";
 print "\t\t Valid purposes are:\n";
print wrap("\t\t ","\t\t ", join(", ", "ALL", @valid_mozilla_trust_purposes ) ), "\n";
 print "\t\t Valid levels are:\n";
print wrap("\t\t ","\t\t ", join(",", "ALL", @valid_mozilla_trust_levels ) ), "\n";
```

```
print "\text{t-q}\tbe really quiet (no progress output at all)\n";
print wrap("\t","\t\t", "-s\tcomma separated list of certificate signatures/hashes to output in plain text mode. (default:
$default_signature_algorithms)\n");
print "\t\t Valid signature algorithms are:\n";
print wrap(\forall t \in ","\t\t
   ", join( ", ", "ALL", @valid_signature_algorithms ) ), "\n";
 print "\t-t\tinclude plain text listing of certificates\n";
 print "\t-u\tunlink (remove) certdata.txt after processing\n";
print "\t-v\tbe verbose and print out processed CAs\n";
print "\t-w <l>\twrap base64 output lines after <l> chars (default: \{opt_w\}\n\in";
 exit;
}
sub VERSION_MESSAGE() {
print "\{0\} version \{\text{version}\} running Perl \{|\} on \{\O\}\n\infty";
}
warning_message() unless ($opt_q || $url =~ m/^(ht|f)tps:/i );
HELP_MESSAGE() if ($opt_h);
sub report($@) {
my \text{South} = \text{shift};
 print STDERR $output . "\n" unless $opt_q;
}
sub is_in_list(\@) {
 my $target = shift;
return defined(List::Util::first { $target eq $_ } @_);
}
# Parses $param_string as a case insensitive comma separated list with optional whitespace
# validates that only allowed parameters are supplied
sub parse_csv_param($$@) {
my \text{Stescription} = \text{shift}; my $param_string = shift;
my @ valid_values = @;
my @ values = map {
  s/\sqrt{s+1}; # strip leading spaces
```

```
s\sqrt{s+1}, # strip trailing spaces
```

```
uc \frac{1}{2} # return the modified string as upper case
```

```
 } split( ',', $param_string );
```

```
 # Find all values which are not in the list of valid values or "ALL"
my @invalid = grep { ! is in list($, "ALL",@valid_values) } @values;
```

```
if (scalar(@invalid) > 0 ) {
  # Tell the user which parameters were invalid and print the standard help message which will exit
 print "Error: Invalid ", $description, scalar(@invalid) == 1 ? ": " : "s: ", join( ", ", map { "\"$_\"" } @invalid ),
"\n";
  HELP_MESSAGE();
 }
@values = @valid_values if ( is_in_list("ALL", @values) );
 return @values;
}
sub sha256 {
 my $result;
 if ($Digest::SHA::VERSION || $Digest::SHA::PurePerl::VERSION) {
  open(FILE, $_[0]) or die "Can't open '$_[0]': $!";
  binmode(FILE);
  $result = $MOD_SHA->new(256)->addfile(*FILE)->hexdigest;
  close(FILE);
 } else {
  # Use OpenSSL command if Perl Digest::SHA modules not available
  $result ="$openssl" dgst -r -sha256"[0]";
 $result = ~ s/^(0-9a-f]{64}). +/$1/is;
 }
 return $result;
}
sub oldhash {
my \text{Shash} = \text{""};
open(C, "\leq$[0]") || return 0;
while(<b>C</b>) {
  chomp;
 if($_ =~ /^\#\# SHA256: (.*)/) {
   \text{Shash} = $1; last;
   }
 }
 close(C);
 return $hash;
}
if ( \text{Spot } p := m/:/ ) {
 print "Error: Mozilla trust identifier list must include both purposes and levels\n";
HELP_MESSAGE();
}
```
(my \$included\_mozilla\_trust\_purposes\_string, my \$included\_mozilla\_trust\_levels\_string) = split( $'$ :', \$opt\_p );

my @included\_mozilla\_trust\_purposes = parse\_csv\_param( "trust purpose", \$included\_mozilla\_trust\_purposes\_string, @valid\_mozilla\_trust\_purposes ); my @included\_mozilla\_trust\_levels = parse\_csv\_param( "trust level", \$included\_mozilla\_trust\_levels\_string, @valid\_mozilla\_trust\_levels );

```
my @included_signature_algorithms = parse_csv_param( "signature algorithm", $opt_s,
@valid_signature_algorithms );
```

```
sub should_output_cert(%) {
 my
%trust_purposes_by_level = @_;
 foreach my $level (@included_mozilla_trust_levels) {
   # for each level we want to output, see if any of our desired purposes are included
  return 1 if ( defined( List::Util::first { is_in_list( $_, @included_mozilla_trust_purposes ) }
@{$trust_purposes_by_level{$level}} ) );
 }
 return 0;
}
my x = $ARGV[0] || 'ca-bundle.crt';(my $txt = $url) = ~ s@(.*/\langle ?,* \rangle@@g;my $stdout = $crt eq' -;
my $resp;
my $fetched;
my \deltaoldhash = oldhash(\mathcal{S}crt);
report "SHA256 of old file: $oldhash";
if(!$opt_n) {
 report "Downloading $txt ...";
 # If we have an HTTPS URL then use curl
if($url =~ /^https:\sqrt{\frac{1}{i}} {
   if($curl) {
   if($curl =~ /^Protocols:.* https(|\$)/m) {
     report "Get certdata with curl!";
    my \text{~foroto} = !\text{~for} \text{~k} ? "--proto =https" : "";
    my \text{Squiet} = \text{Sopt}_q ? \text{ "--s" : "";}my @out = `curl -w % { response code } $proto $quiet -o "$txt" "$url"`;
    if(!$? && @out && $out[0] == 200) {
      $fetched = 1:
       report "Downloaded $txt";
      }
```

```
 else {
```

```
 report "Failed downloading via HTTPS with curl";
      if(-e $txt && !unlink($txt)) {
        report "Failed to remove '$txt': $!";
       }
     }
    }
    else {
     report "curl lacks https support";
    }
   }
  else {
   report "curl not found";
   }
 }
 # If nothing was fetched then use LWP
 if(!$fetched) {
 if($url =~ /^https:\sqrt{\frac{1}{i}} {
    report "Falling back to HTTP";
   $url =~s/^{\text{https:///http:///http:///i};} }
  if(!$opt_k) {
   report "URLs other than HTTPS are disabled by default, to enable use -k";
   exit 1;
   }
  report "Get certdata with LWP!";
  if(!defined(${LWP::UserAgent::VERSION})) {
    report "LWP is not available (LWP::UserAgent not found)";
   exit 1;
   }
 my s_{\text{ua}} = new LWP::UserAgent(agent => "$0/\text{Sversion}");
  $ua->env_proxy();
  $resp = $ua->mirror($url, $txt);
  if($resp && $resp->code eq '304') {
    report "Not modified";
    exit 0 if -e $crt && !$opt_f;
   }
  else {
   $fetched = 1; report "Downloaded $txt";
   }
 if(!$resp || $resp->code !~ \sqrt{(?:200|304)} }
    report "Unable to download latest data: "
     . ($resp? $resp->code . ' - ' . $resp->message : "LWP failed");
   exit 1 if -e $crt || ! -r $txt;
   }
 }
}
```

```
my $filedate = $resp ? $resp->last_modified : (stat($txt))[9];
my $datesrc = "as of";
if(!$filedate) {
  # mxr.mozilla.org gave us a time, hg.mozilla.org does not!
 $filedate = time(); $datesrc="downloaded on";
}
# get the hash from the download file
my $newhash= sha256($txt);
if(!$opt_f && $oldhash eq $newhash) {
  report "Downloaded file identical to previous run\'s source file. Exiting";
  if($opt_u && -e $txt && !unlink($txt)) {
     report "Failed to remove $txt: $!\n";
   }
  exit;
}
report "SHA256 of new file: $newhash";
my $currentdate = scalar gmtime($filedate);
my \text{Sformat} = \text{Spot}_t ? "plain text and " : "";
if( $stdout
\left( \right) open(CRT, '> -') or die "Couldn't open STDOUT: $!\n";
} else {
  open(CRT,">$crt.~") or die "Couldn't open $crt.~: $!\n";
}
print CRT <<EOT;
##
## Bundle of CA Root Certificates
##
## Certificate data from Mozilla ${datesrc}: ${currentdate} GMT
##
## This is a bundle of X.509 certificates of public Certificate Authorities
## (CA). These were automatically extracted from Mozilla's root certificates
## file (certdata.txt). This file can be found in the mozilla source tree:
## ${url}
##
## It contains the certificates in ${format}PEM format and therefore
## can be directly used with curl / libcurl / php_curl, or with
## an Apache+mod ssl webserver for SSL client authentication.
## Just configure this file as the SSLCACertificateFile.
##
## Conversion done with mk-ca-bundle.pl version $version.
```

```
## SHA256: $newhash
##
EOT
report "Processing '$txt' ...";
my $caname;
my $certnum = 0;my \deltaskipnum = 0;
my $start_of_cert = 0;my @precert;
my $cka_value;
my \text{Svalid} = 1;
open(TXT,"$txt")
 or die "Couldn't open $txt: $!\n";
while (\langle \text{TXT}\rangle) {
if (\wedge^*\langle^*\rangle^*\rangle^*\ BEGIN LICENSE BLOCK \langle^*\rangle^*\langle^*\rangle^*\rangle^*\ print CRT;
   print if ($opt_l);
   while (<TXT>) {
    print CRT;
    print if ($opt_l);
   last if (\wedge^*)^* \*\*\*\* END LICENSE BLOCK \*\*\*\*\*\;
   }
 }
 elsif(/^# (Issuer|Serial Number|Subject|Not Valid Before|Not Valid After |Fingerprint \(MD5\)|Fingerprint
\langle(SHA1\)):/) {
    push @precert, $_;
   \text{bvalid} = 1;
    next;
 }
elsif(/^#|^\s*$/) {
    undef @precert;
    next;
 }
 chomp;
 # Example:
 # CKA_NSS_SERVER_DISTRUST_AFTER MULTILINE_OCTAL
 # \062\060\060\066\061\067\060\060\060\060\060\060\132
 # END
 if (/^CKA_NSS_SERVER_DISTRUST_AFTER (CK_BBOOL CK_FALSE|MULTILINE_OCTAL)/) {
    if($1 eq "MULTILINE_OCTAL") {
       my @timestamp;
       while (<TXT>) {
        last if (/^END/);
```

```
 chomp;
       my @ octets = split(\land \lor);
        shift @octets;
        for (@octets) {
          push
 @timestamp, chr(oct);
        }
      }
     # A trailing Z in the timestamp signifies UTC
    if($time stamp[12] ne "Z") {
        report "distrust date stamp is not using UTC";
      }
      # Example date: 200617000000Z
      # Means 2020-06-17 00:00:00 UTC
      my $distrustat =
       timegm($timestamp[10] . $timestamp[11], # second
           $timestamp[8] . $timestamp[9], # minute
           $timestamp[6] . $timestamp[7], # hour
           $timestamp[4] . $timestamp[5], # day
           ($timestamp[2] . $timestamp[3]) - 1, # month
           "20" . $timestamp[0] . $timestamp[1]); # year
    if(time >= $distrustat) {
        # not trusted anymore
        $skipnum++;
        report "Skipping: $caname is not trusted anymore" if ($opt_v);
       \text{bvalid} = 0;
      }
     else {
        # still trusted
      }
   }
   next;
 }
 # this
 is a match for the start of a certificate
 if (/^CKA_CLASS CK_OBJECT_CLASS CKO_CERTIFICATE/) {
 \$start_of_cert = 1 }
if ($start_of_cert && /^CKA_LABEL UTF8 \"(.*)\"/) {
 \text{Scaname} = $1;
 }
 my %trust_purposes_by_level;
 if ($start_of_cert && /^CKA_VALUE MULTILINE_OCTAL/) {
  $cka_value="";
  while (<TXT>) {
  last if (/^END/);
   chomp;
```

```
my @ octets = split(\wedge\vee);
   shift @octets;
   for (@octets) {
   \&cka_value := chr(oct); }
  }
 }
 if(/^CKA_CLASS CK_OBJECT_CLASS CKO_NSS_TRUST/ && $valid) {
  # now scan the trust part to determine how we should trust this cert
 while (<TXT) {
  last if (\frac{\lambda}{\mu});
   if (/^CKA_TRUST_([A-Z_]+)\s+CK_TRUST\s+CKT_NSS_([A-Z_]+)\s*$/) {
    if ( !is_in_list($1,@valid_mozilla_trust_purposes) ) {
      report "Warning: Unrecognized trust purpose for cert: $caname. Trust purpose: $1. Trust Level: $2";
     } elsif ( !is_in_list($2,@valid_mozilla_trust_levels) ) {
      report "Warning:
 Unrecognized trust level for cert: $caname. Trust purpose: $1. Trust Level: $2";
     } else {
      push @{$trust_purposes_by_level{$2}}, $1;
     }
   }
  }
  if ( !should_output_cert(%trust_purposes_by_level) ) {
   $skipnum ++;
   report "Skipping: $caname" if ($opt_v);
  } else {
   my $data = $cka_value;
  \&cka value = "";
   my $encoded = MIME::Base64::encode_base64($data, '');
  \text{~sencoded} = \frac{\sqrt{(1, \$\{opt_w\})}{\$1\}}{n/g};my open = "---BEGIN CERTIFICATE---\n<sub>n</sub> . $encoded
        . "-----END CERTIFICATE-----\n";
   print CRT "\n$caname\n";
   print CRT @precert if($opt_m);
   my $maxStringLength = length(decode('UTF-8', $caname, Encode::FB_CROAK | Encode::LEAVE_SRC));
  if (\text{Spot}_t) {
    foreach my $key (keys %trust_purposes_by_level) {
     my \text{String} = \text{Skey}. ": " . join(", ", @{\text{Strust} purposes by level{\text{Skey}}});
      $maxStringLength = List::Util::max( length($string), $maxStringLength
 );
      print CRT $string . "\n";
     }
   }
   print CRT ("=" x $maxStringLength . "\n");
  if (!\text{Spot } t) {
    print CRT $pem;
```

```
 } else {
    my \text{Spipe} = \text{""}; foreach my $hash (@included_signature_algorithms) {
       $pipe = "|$openssl x509 -" . $hash . " -fingerprint -noout -inform PEM";
      if (!$stdout) {
       $pipe = " >> $crt.~";
        close(CRT) or die "Couldn't close $crt.~: $!";
       }
       open(TMP, $pipe) or die "Couldn't open openssl pipe: $!";
       print TMP $pem;
       close(TMP) or die "Couldn't close openssl pipe: $!";
      if (!$stdout) {
        open(CRT, ">>$crt.~") or die "Couldn't open $crt.~: $!";
      }
     }
     $pipe = "|$openssl x509 -text -inform PEM";
     if (!$stdout) {
     \text{Spipe} = " \gg \text{Sert.~" close(CRT) or die "Couldn't close $crt.~: $!";
     }
     open(TMP, $pipe) or die "Couldn't open openssl pipe: $!";
     print TMP
 $pem;
     close(TMP) or die "Couldn't close openssl pipe: $!";
     if (!$stdout) {
      open(CRT, ">>$crt.~") or die "Couldn't open $crt.~: $!";
     }
    }
    report "Parsing: $caname" if ($opt_v);
    $certnum ++;
   \text{Start\_of\_cert} = 0; }
  undef @precert;
 }
}
close(TXT) or die "Couldn't close $txt: $!\n";
close(CRT) or die "Couldn't close $crt.~: $!\n";
unless( $stdout ) {
 if ($opt b && -e $crt) {
    my b = 1;
     while (-e "$crt.~${bk}~") {
       $bk++; }
     rename $crt, "$crt.~${bk}~" or die "Failed to create backup $crt.~$bk}~: $!\n";
   } elsif( -e $crt ) {
     unlink( $crt ) or die "Failed to remove $crt: $!\n";
   }
```

```
 rename "$crt.~", $crt or die "Failed to rename $crt.~ to $crt: $!\n";
}
if($opt_u && -e $txt && !unlink($txt)) {
 report "Failed to remove $txt: $!\n";
}
report "Done ($certnum CA certs processed, $skipnum skipped).";
Found in path(s):
```
\* /opt/cola/permits/1919538345\_1710807720.5754924/0/ca-certificates-20230506-tar-bz2/ca-certificates-20230506/mk-ca-bundle.pl

# **1.902 tomcat 10.1.19 1.902.1 Available under license :**

 Apache License Version 2.0, January 2004 http://www.apache.org/licenses/

#### TERMS AND CONDITIONS FOR USE, REPRODUCTION, AND DISTRIBUTION

#### 1. Definitions.

 "License" shall mean the terms and conditions for use, reproduction, and distribution as defined by Sections 1 through 9 of this document.

 "Licensor" shall mean the copyright owner or entity authorized by the copyright owner that is granting the License.

 "Legal Entity" shall mean the union of the acting entity and all other entities that control, are controlled by, or are under common control with that entity. For the purposes of this definition, "control" means (i) the power, direct or indirect, to cause the direction or management of such entity, whether by contract or otherwise, or (ii) ownership of fifty percent (50%) or more of the outstanding shares, or (iii) beneficial ownership of such entity.

 "You" (or "Your") shall mean an individual or Legal Entity exercising permissions granted by this License.

 "Source" form shall mean the preferred form for making modifications, including but not limited to software source code, documentation source, and configuration files.

 "Object" form shall mean any form resulting from mechanical transformation or translation of a Source form, including but

 not limited to compiled object code, generated documentation, and conversions to other media types.

 "Work" shall mean the work of authorship, whether in Source or Object form, made available under the License, as indicated by a copyright notice that is included in or attached to the work (an example is provided in the Appendix below).

 "Derivative Works" shall mean any work, whether in Source or Object form, that is based on (or derived from) the Work and for which the editorial

 revisions, annotations, elaborations, or other modifications represent, as a whole, an original work of authorship. For the purposes of this License, Derivative Works shall not include works that remain separable from, or merely link (or bind by name) to the interfaces of, the Work and Derivative Works thereof.

 "Contribution" shall mean any work of authorship, including the original version of the Work and any modifications or additions to that Work or Derivative Works thereof, that is intentionally submitted to Licensor for inclusion in the Work by the copyright owner or by an individual or Legal Entity authorized to submit on behalf of the copyright owner. For the purposes of this definition, "submitted" means any form of electronic, verbal, or written communication sent to the Licensor or its representatives, including but not limited to communication on electronic mailing lists, source code control systems, and issue tracking systems that are managed by, or on behalf of, the Licensor for the purpose of discussing and improving the Work, but excluding communication that is conspicuously marked or otherwise designated in writing by the copyright owner as "Not a Contribution."

 "Contributor" shall mean Licensor and any individual or Legal Entity on behalf of whom a Contribution has been received by Licensor and subsequently incorporated within the Work.

- 2. Grant of Copyright License. Subject to the terms and conditions of this License, each Contributor hereby grants to You a perpetual, worldwide, non-exclusive, no-charge, royalty-free, irrevocable copyright license to reproduce, prepare Derivative Works of, publicly display, publicly perform, sublicense, and distribute the Work and such Derivative Works in Source or Object form.
- 3. Grant of Patent License. Subject to the terms and conditions of this
- License, each Contributor hereby grants to You a perpetual, worldwide, non-exclusive, no-charge, royalty-free, irrevocable (except as stated in this section) patent license to make, have made, use, offer to sell, sell, import, and otherwise transfer the Work,

 where such license applies only to those patent claims licensable by such Contributor that are necessarily infringed by their Contribution(s) alone or by combination of their Contribution(s) with the Work to which such Contribution(s) was submitted. If You institute patent litigation against any entity (including a cross-claim or counterclaim in a lawsuit) alleging that the Work or a Contribution incorporated within the Work constitutes direct or contributory patent infringement, then any patent licenses granted to You under this License for that Work shall terminate as of the date such litigation is filed.

 4. Redistribution. You may reproduce and distribute copies of the

 Work or Derivative Works thereof in any medium, with or without modifications, and in Source or Object form, provided that You meet the following conditions:

- (a) You must give any other recipients of the Work or Derivative Works a copy of this License; and
- (b) You must cause any modified files to carry prominent notices stating that You changed the files; and
- (c) You must retain, in the Source form of any Derivative Works that You distribute, all copyright, patent, trademark, and attribution notices from the Source form of the Work, excluding those notices that do not pertain to any part of the Derivative Works; and
- (d) If the Work includes a "NOTICE" text file as part of its distribution, then any Derivative Works that You distribute must include a readable copy of the attribution notices contained within such NOTICE file, excluding

those notices that do not

 pertain to any part of the Derivative Works, in at least one of the following places: within a NOTICE text file distributed as part of the Derivative Works; within the Source form or documentation, if provided along with the Derivative Works; or, within a display generated by the Derivative Works, if and wherever such third-party notices normally appear. The contents of the NOTICE file are for informational purposes only and do not modify the License. You may add Your own attribution notices within Derivative Works that You distribute, alongside or as an addendum to the NOTICE text from the Work, provided that such additional attribution notices cannot be construed as modifying the License.

You may add Your own copyright statement to Your modifications and

may provide additional or different license terms and conditions

- for use, reproduction, or distribution of Your modifications, or for any such Derivative Works as a whole, provided Your use, reproduction, and distribution of the Work otherwise complies with the conditions stated in this License.
- 5. Submission of Contributions. Unless You explicitly state otherwise, any Contribution intentionally submitted for inclusion in the Work by You to the Licensor shall be under the terms and conditions of this License, without any additional terms or conditions. Notwithstanding the above, nothing herein shall supersede or modify the terms of any separate license agreement you may have executed with Licensor regarding such Contributions.
- 6. Trademarks. This License does not grant permission to use the trade names, trademarks, service marks, or product names of the Licensor, except as required for reasonable and customary use in describing the origin of the Work and reproducing the content of the NOTICE file.
- 7. Disclaimer of Warranty. Unless required by applicable law or agreed to in writing, Licensor provides the Work (and each Contributor provides its Contributions) on an "AS IS" BASIS, WITHOUT WARRANTIES OR CONDITIONS OF ANY KIND, either express or implied, including, without limitation, any warranties or conditions of TITLE, NON-INFRINGEMENT, MERCHANTABILITY, or FITNESS FOR A PARTICULAR PURPOSE. You are solely responsible for determining the appropriateness of using or redistributing the Work and assume any risks associated with Your exercise of permissions under this License.
- 8. Limitation of Liability. In no event and under no legal theory, whether in tort (including negligence), contract, or otherwise, unless required by applicable law (such as deliberate and grossly negligent acts) or agreed to in writing, shall any Contributor be liable to You for damages, including any direct,

#### indirect, special,

 incidental, or consequential damages of any character arising as a result of this License or out of the use or inability to use the Work (including but not limited to damages for loss of goodwill, work stoppage, computer failure or malfunction, or any and all other commercial damages or losses), even if such Contributor has been advised of the possibility of such damages.

 9. Accepting Warranty or Additional Liability. While redistributing the Work or Derivative Works thereof, You may choose to offer, and charge a fee for, acceptance of support, warranty, indemnity, or other liability obligations and/or rights consistent with this

 License. However, in accepting such obligations, You may act only on Your own behalf and on Your sole responsibility, not on behalf of any other Contributor, and only if You agree to indemnify, defend, and hold each Contributor harmless for any liability incurred by, or claims asserted against, such Contributor by reason of your accepting any such warranty or additional liability.

#### END OF TERMS AND CONDITIONS

APPENDIX: How to apply the Apache License to your work.

 To apply the Apache License to your work, attach the following boilerplate notice, with the fields enclosed by brackets "[]" replaced with your own identifying information. (Don't include the brackets!) The text should be enclosed in the appropriate comment syntax for the file format. We also recommend that a file or class name and description of purpose be included on the same "printed page" as the copyright notice for easier identification within third-party archives.

Copyright [yyyy] [name of copyright owner]

 Licensed under the Apache License, Version 2.0 (the "License"); you may not use this file except in compliance with the License. You may obtain a copy of the License at

http://www.apache.org/licenses/LICENSE-2.0

 Unless required by applicable law or agreed to in writing, software distributed under the License is distributed on an "AS IS" BASIS, WITHOUT WARRANTIES OR CONDITIONS OF ANY KIND, either express or implied. See the License for the specific language governing permissions and limitations under the License.

#### APACHE TOMCAT SUBCOMPONENTS:

Apache Tomcat includes a number of subcomponents with separate copyright notices and license terms. Your use of these subcomponents is subject to the terms and conditions of the following licenses.

For the Eclipse JDT Core Batch Compiler (ecj-x.x.x.jar) component and the following Jakarta EE Schemas:

- jakartaee\_9.xsd

- jakartaee\_10.xsd

- jakarta\_web-services\_2\_0.xsd

- jakarta\_web-services\_client\_2\_0.xsd

- jsp\_3\_0.xsd

- jsp\_3\_1.xsd
- web-app\_5\_0.xsd
- web-app\_6\_0.xsd
- web-commonn\_5\_0.xsd
- web-commonn\_6\_0.xsd
- web-fragment\_5\_0.xsd
- web-fragment\_6\_0.xsd
- web-jsptaglibrary\_3\_0.xsd
- web-jsptaglibrary\_3\_1.xsd

Eclipse Public License - v 2.0

### THE ACCOMPANYING PROGRAM IS PROVIDED UNDER THE TERMS OF THIS ECLIPSE PUBLIC LICENSE ("AGREEMENT"). ANY USE, REPRODUCTION OR DISTRIBUTION OF THE PROGRAM CONSTITUTES RECIPIENT'S ACCEPTANCE OF THIS AGREEMENT.

#### 1. DEFINITIONS

"Contribution" means:

 a) in the case of the initial Contributor, the initial content Distributed under this Agreement, and

b) in the case of each subsequent Contributor:

i) changes to the Program, and

ii) additions to the Program;

 where such changes and/or additions to the Program originate from and are Distributed by that particular Contributor. A Contribution "originates" from a Contributor if it was added to the Program by such Contributor itself or anyone acting on such Contributor's behalf. Contributions do not include changes or additions to the Program that are not Modified Works.

"Contributor" means any person or entity that Distributes the Program.

"Licensed Patents" mean patent claims licensable by a Contributor which are necessarily infringed by the use or sale of its Contribution alone or when combined with the Program.

"Program" means the Contributions Distributed in accordance with this Agreement.

"Recipient" means anyone who receives the Program under this Agreement or any Secondary License (as applicable), including Contributors.
"Derivative Works" shall mean any work, whether in Source Code or other form, that is based on (or derived from) the Program and for which the editorial revisions, annotations, elaborations, or other modifications represent, as a whole, an original work of authorship.

"Modified Works" shall mean any work in Source Code or other form that results from an addition to, deletion from, or modification of the contents of the Program, including, for purposes of clarity any new file in Source Code form that contains any contents of the Program. Modified Works shall not include works that contain only declarations, interfaces,

 types, classes, structures, or files of the Program solely in each case in order to link to, bind by name, or subclass the Program or Modified Works thereof.

"Distribute" means the acts of a) distributing or b) making available in any manner that enables the transfer of a copy.

"Source Code" means the form of a Program preferred for making modifications, including but not limited to software source code, documentation source, and configuration files.

"Secondary License" means either the GNU General Public License, Version 2.0, or any later versions of that license, including any exceptions or additional permissions as identified by the initial Contributor.

# 2. GRANT OF RIGHTS

 a) Subject to the terms of this Agreement, each Contributor hereby grants Recipient a non-exclusive, worldwide, royalty-free copyright license to reproduce, prepare Derivative Works of, publicly display, publicly perform, Distribute and sublicense the Contribution of such Contributor, if any, and such Derivative Works.

 b) Subject to the terms of this Agreement, each Contributor hereby grants Recipient a non-exclusive, worldwide, royalty-free patent license under Licensed Patents to make, use, sell, offer to sell, import and otherwise transfer the Contribution of such Contributor, if any, in Source Code or other form. This patent license shall apply to the combination of the Contribution and the Program if, at the time the Contribution is added by the Contributor, such addition of the Contribution causes such combination to be covered by the Licensed Patents. The patent license shall not apply to any other combinations which include the Contribution. No hardware per se is licensed hereunder.

 c) Recipient understands that although each Contributor grants the licenses to its Contributions set forth herein, no assurances are provided by any Contributor that the Program does not infringe the patent or other intellectual property rights of any other entity.

 Each Contributor disclaims any liability to Recipient for claims brought by any other entity based on infringement of intellectual property rights or otherwise. As a condition to exercising the rights and licenses granted hereunder, each Recipient hereby assumes sole responsibility to secure any other intellectual property rights needed, if any. For example, if a third party patent license is required to allow Recipient to Distribute the Program, it is Recipient's responsibility to acquire that license before distributing the Program.

 d) Each Contributor represents that to its knowledge it has sufficient copyright rights in its Contribution, if any, to grant the copyright license set forth in this Agreement.

 e) Notwithstanding the terms of any Secondary License, no Contributor makes additional grants to any Recipient (other than those set forth in this Agreement) as a result of such Recipient's receipt of the Program under the terms of a Secondary License (if permitted under the terms of Section 3).

# 3. REQUIREMENTS

3.1 If a Contributor Distributes the Program in any form, then:

 a) the Program must also be made available as Source Code, in accordance with section 3.2, and the Contributor must accompany the Program with a statement that the Source Code for the Program is available under this Agreement, and informs Recipients how to obtain it in a reasonable manner on or through a medium customarily used for software exchange; and

 b) the Contributor may Distribute the Program under a license different than this Agreement, provided that such license:

 i) effectively disclaims on behalf of all other Contributors all warranties and conditions, express and implied, including warranties or conditions of title and non-infringement, and implied warranties or conditions of merchantability and fitness for a particular purpose;

ii) effectively excludes on behalf of all other Contributors

all

 liability for damages, including direct, indirect, special, incidental and consequential damages, such as lost profits;

 iii) does not attempt to limit or alter the recipients' rights in the Source Code under section 3.2; and

 iv) requires any subsequent distribution of the Program by any party to be under a license that satisfies the requirements of this section 3.

3.2 When the Program is Distributed as Source Code:

 a) it must be made available under this Agreement, or if the Program (i) is combined with other material in a separate file or files made available under a Secondary License, and (ii) the initial Contributor attached to the Source Code the notice described in Exhibit A of this Agreement, then the Program may be made available under the terms of such Secondary Licenses, and

 b) a copy of this Agreement must be included with each copy of the Program.

3.3 Contributors may not remove or alter any copyright, patent, trademark,

 attribution notices, disclaimers of warranty, or limitations of liability ("notices") contained within the Program from any copy of the Program which they Distribute, provided that Contributors may add their own appropriate notices.

# 4. COMMERCIAL DISTRIBUTION

Commercial distributors of software may accept certain responsibilities with respect to end users, business partners and the like. While this license is intended to facilitate the commercial use of the Program, the Contributor who includes the Program in a commercial product offering should do so in a manner which does not create potential liability for other Contributors. Therefore, if a Contributor includes the Program in a commercial product offering, such Contributor ("Commercial Contributor") hereby agrees to defend and indemnify every other Contributor ("Indemnified Contributor") against any losses, damages and costs (collectively "Losses") arising from claims, lawsuits and other legal actions brought by a third party against the Indemnified Contributor to the extent caused by the acts or omissions of such

Commercial Contributor in connection with its distribution of the Program in a commercial product offering. The obligations in this section do not apply to any claims or Losses relating to any actual or alleged

intellectual property infringement. In order to qualify, an Indemnified Contributor must: a) promptly notify the Commercial Contributor in writing of such claim, and b) allow the Commercial Contributor to control, and cooperate with the Commercial Contributor in, the defense and any related settlement negotiations. The Indemnified Contributor may participate in any such claim at its own expense.

For example, a Contributor might include the Program in a commercial product offering, Product X. That Contributor is then a Commercial Contributor. If that Commercial Contributor then makes performance claims, or offers warranties related to Product X, those performance claims and warranties

 are such Commercial Contributor's responsibility alone. Under this section, the Commercial Contributor would have to defend claims against the other Contributors related to those performance claims and warranties, and if a court requires any other Contributor to pay any damages as a result, the Commercial Contributor must pay those damages.

#### 5. NO WARRANTY

EXCEPT AS EXPRESSLY SET FORTH IN THIS AGREEMENT, AND TO THE EXTENT PERMITTED BY APPLICABLE LAW, THE PROGRAM IS PROVIDED ON AN "AS IS" BASIS, WITHOUT WARRANTIES OR CONDITIONS OF ANY KIND, EITHER EXPRESS OR IMPLIED INCLUDING, WITHOUT LIMITATION, ANY WARRANTIES OR CONDITIONS OF TITLE, NON-INFRINGEMENT, MERCHANTABILITY OR FITNESS FOR A PARTICULAR PURPOSE. Each Recipient is solely responsible for determining the appropriateness of using and distributing the Program and assumes all risks associated with its exercise of rights under this Agreement, including but not limited to the risks and costs of program errors, compliance with applicable laws, damage to or loss of data, programs or equipment, and unavailability or interruption of operations.

# 6. DISCLAIMER OF LIABILITY

EXCEPT AS EXPRESSLY SET FORTH IN THIS AGREEMENT, AND TO THE EXTENT PERMITTED BY APPLICABLE LAW, NEITHER RECIPIENT NOR ANY CONTRIBUTORS SHALL HAVE ANY LIABILITY FOR ANY DIRECT, INDIRECT, INCIDENTAL, SPECIAL, EXEMPLARY, OR CONSEQUENTIAL DAMAGES (INCLUDING WITHOUT LIMITATION LOST PROFITS), HOWEVER CAUSED AND ON ANY THEORY OF LIABILITY, WHETHER IN CONTRACT, STRICT LIABILITY, OR TORT (INCLUDING NEGLIGENCE OR OTHERWISE) ARISING IN ANY WAY OUT OF THE USE OR DISTRIBUTION OF THE PROGRAM OR THE EXERCISE OF ANY RIGHTS GRANTED HEREUNDER, EVEN IF ADVISED OF THE POSSIBILITY OF SUCH DAMAGES.

# 7. GENERAL

If any provision of this Agreement is invalid or unenforceable under applicable law, it shall not affect the validity or enforceability of the remainder of the terms of this Agreement, and without further action by the parties hereto, such provision shall be reformed to the

minimum extent necessary to make such provision valid and enforceable.

If Recipient institutes patent litigation against any entity (including a cross-claim or counterclaim in a lawsuit) alleging that the Program itself (excluding combinations of the Program with other software or hardware) infringes such Recipient's patent(s), then such Recipient's rights granted under Section 2(b) shall terminate as of the date such litigation is filed.

All Recipient's rights under this Agreement shall terminate if it fails to comply with any of the material terms or conditions of this Agreement and does not cure such failure in a reasonable period of time after becoming aware of such noncompliance. If all Recipient's rights under this Agreement terminate, Recipient agrees to cease use and distribution of the Program as soon as reasonably practicable. However, Recipient's obligations under this Agreement and any licenses granted by Recipient relating to the Program shall continue and survive.

#### Everyone

 is permitted to copy and distribute copies of this Agreement, but in order to avoid inconsistency the Agreement is copyrighted and may only be modified in the following manner. The Agreement Steward reserves the right to publish new versions (including revisions) of this Agreement from time to time. No one other than the Agreement Steward has the right to modify this Agreement. The Eclipse Foundation is the initial Agreement Steward. The Eclipse Foundation may assign the responsibility to serve as the Agreement Steward to a suitable separate entity. Each new version of the Agreement will be given a distinguishing version number. The Program (including Contributions) may always be Distributed subject to the version of the Agreement under which it was received. In addition, after a new version of the Agreement is published, Contributor may elect to Distribute the Program (including its Contributions) under the new version.

# Except as expressly stated in Sections 2(a) and 2(b) above, Recipient

receives no rights or licenses to the intellectual property of any Contributor under this Agreement, whether expressly, by implication, estoppel or otherwise. All rights in the Program not expressly granted under this Agreement are reserved. Nothing in this Agreement is intended to be enforceable by any entity that is not a Contributor or Recipient. No third-party beneficiary rights are created under this Agreement.

#### Exhibit A - Form of Secondary Licenses Notice

"This Source Code may also be made available under the following Secondary Licenses when the conditions for such availability set forth in the Eclipse Public License, v. 2.0 are satisfied: {name license(s), version(s), and exceptions or additional permissions here}."

 Simply including a copy of this Agreement, including this Exhibit A is not sufficient to license the Source Code under Secondary Licenses.

 If it is not possible or desirable to put the notice in a particular file, then You may include the notice in a location (such as a LICENSE file in a relevant directory) where a recipient would be likely to look for such a notice.

You may add additional accurate notices of copyright ownership.

For the Windows Installer component:

- \* All NSIS source code, plug-ins, documentation, examples, header files and graphics, with the exception of the compression modules and where otherwise noted, are licensed under the zlib/libpng license.
- \* The zlib compression module for NSIS is licensed under the zlib/libpng license.
- \* The bzip2 compression module for NSIS is licensed under the bzip2 license.
- \* The lzma compression module for NSIS is licensed under the Common Public License version 1.0.

# zlib/libpng license

This software is provided 'as-is', without any express or implied warranty. In no event will the authors be held liable for any damages arising from the use of this software.

Permission is granted to anyone to use this software for any purpose, including commercial applications, and to alter it and redistribute it freely, subject to the following restrictions:

- 1. The origin of this software must not be misrepresented; you must not claim that you wrote the original software. If you use this software in a product, an acknowledgment in the product documentation would be appreciated but is not required.
- 2. Altered source versions must be plainly marked as such, and must not be misrepresented as being the original software.
- 3. This notice may not be removed or altered from any source distribution.

#### bzip2 license

Redistribution and use in source and binary forms, with or without modification, are permitted provided that the following conditions are met:

- 1. Redistributions of source code must retain the above copyright notice, this list of conditions and the following disclaimer.
- 2. The origin of this software must not be misrepresented; you must not claim

 that you wrote the original software. If you use this software in a product, an acknowledgment in the product documentation would be appreciated but is not required.

- 3. Altered source versions must be plainly marked as such, and must not be misrepresented as being the original software.
- 4. The name of the author may not be used to endorse or promote products derived from this software without specific prior written permission.

THIS SOFTWARE IS PROVIDED BY THE AUTHOR ``AS IS AND ANY EXPRESS OR IMPLIED WARRANTIES, INCLUDING, BUT NOT LIMITED TO, THE IMPLIED WARRANTIES OF MERCHANTABILITY AND FITNESS FOR A PARTICULAR PURPOSE ARE DISCLAIMED. IN NO EVENT SHALL THE AUTHOR BE LIABLE FOR ANY DIRECT, INDIRECT, INCIDENTAL, SPECIAL, EXEMPLARY, OR CONSEQUENTIAL DAMAGES (INCLUDING, BUT NOT LIMITED TO, PROCUREMENT OF SUBSTITUTE GOODS OR SERVICES; LOSS OF USE, DATA, OR PROFITS; OR BUSINESS INTERRUPTION) HOWEVER CAUSED AND ON ANY THEORY OF LIABILITY, WHETHER IN CONTRACT,

 STRICT LIABILITY, OR TORT (INCLUDING NEGLIGENCE OR OTHERWISE) ARISING IN ANY WAY OUT OF THE USE OF THIS SOFTWARE, EVEN IF ADVISED OF THE POSSIBILITY OF SUCH DAMAGE.

Julian Seward, Cambridge, UK.

jseward@acm.org Common Public License version 1.0

THE ACCOMPANYING PROGRAM IS PROVIDED UNDER THE TERMS OF THIS COMMON PUBLIC LICENSE ("AGREEMENT"). ANY USE, REPRODUCTION OR DISTRIBUTION OF THE PROGRAM CONSTITUTES RECIPIENT'S ACCEPTANCE OF THIS AGREEMENT.

# 1. DEFINITIONS

"Contribution" means:

a) in the case of the initial Contributor, the initial code and documentation distributed under this Agreement, and b) in the case of each subsequent Contributor:

i) changes to the Program, and

#### ii) additions to the Program;

derivative works of the Program.

where such changes and/or additions to the Program originate from and are distributed by that particular Contributor. A Contribution 'originates' from a Contributor if it was added to the Program by such Contributor itself or anyone acting on such Contributor's behalf. Contributions do not include additions to the Program which: (i) are separate modules of software distributed in conjunction with the Program under their own license agreement, and (ii) are not

"Contributor" means any person or entity that distributes the Program.

"Licensed Patents " mean patent claims licensable by a Contributor which are necessarily infringed by the use or sale of its Contribution alone or when combined with the Program.

"Program" means the Contributions distributed in accordance with this Agreement.

"Recipient" means anyone who receives the Program under this Agreement, including all Contributors.

#### 2. GRANT OF RIGHTS

a) Subject to the terms of this Agreement, each Contributor hereby grants Recipient a non-exclusive, worldwide, royalty-free copyright license to reproduce, prepare derivative works of, publicly display, publicly perform, distribute and sublicense the Contribution of such Contributor, if any, and such derivative works, in

source code and object code form.

b) Subject to the terms of this Agreement, each Contributor hereby grants Recipient a non-exclusive, worldwide, royalty-free patent license under Licensed Patents to make, use, sell, offer to sell, import and otherwise transfer the Contribution of such Contributor, if any, in source code and object code form. This patent license shall apply to the combination of the Contribution and the Program if, at the time the Contribution is added by the Contributor, such addition of the Contribution causes such combination to be covered by the Licensed Patents. The patent license shall not apply to any other combinations which include the Contribution. No hardware per se is licensed hereunder.

c) Recipient understands that although each Contributor grants the licenses to its Contributions set forth herein, no assurances are provided by any Contributor that the Program does not infringe the patent or other intellectual property rights of any other entity. Each Contributor disclaims any liability to Recipient for claims brought by any other entity based on infringement of

intellectual property rights or otherwise. As a condition to exercising the rights and licenses granted hereunder, each Recipient hereby assumes sole responsibility to secure any other intellectual property rights needed, if any. For example, if a third party patent license is required to allow Recipient to distribute the Program, it is Recipient's responsibility to acquire that license before distributing the Program.

d) Each Contributor represents that to its knowledge it has sufficient copyright rights in its Contribution, if any, to grant the copyright license set forth in this Agreement.

#### 3. REQUIREMENTS

A Contributor may choose to distribute the Program in object code form under its own license agreement, provided that:

a) it complies with the terms and conditions of this Agreement; and

b) its license agreement:

i) effectively disclaims on behalf of all Contributors all warranties and

conditions, express and implied, including warranties or conditions of title and non-infringement, and implied warranties or conditions of merchantability and fitness for a particular purpose;

ii) effectively excludes on behalf of all Contributors all liability for damages, including direct, indirect, special, incidental and consequential damages, such as lost profits;

iii) states that any provisions which differ from this Agreement are offered by that Contributor alone and not by any other party; and

iv) states that source code for the Program is available from such Contributor, and informs licensees how to obtain it in a reasonable manner on or through a medium customarily used for software exchange.

When the Program is made available in source code form:

a) it must be made available under this Agreement; and

b) a copy of this Agreement must be included with each copy of the Program.

Contributors may not remove or alter any copyright notices contained within the

Program.

Each Contributor must identify itself as the originator of its Contribution, if

any, in a manner that reasonably allows subsequent Recipients to identify the originator of the Contribution.

#### 4. COMMERCIAL DISTRIBUTION

Commercial distributors of software may accept certain responsibilities with respect to end users, business partners and the like. While this license is intended to facilitate the commercial use of the Program, the Contributor who includes the Program in a commercial product offering should do so in a manner which does not create potential liability for other Contributors. Therefore, if a Contributor includes the Program in a commercial product offering, such Contributor ("Commercial Contributor") hereby agrees to defend and indemnify every other Contributor ("Indemnified Contributor") against any losses, damages and costs (collectively "Losses") arising from claims, lawsuits and other legal actions brought by a third party against the Indemnified Contributor to the

extent caused by the acts or omissions of such Commercial Contributor in connection with its distribution of the Program in a commercial product offering. The obligations in this section do not apply to any claims or Losses relating to any actual or alleged intellectual property infringement. In order to qualify, an Indemnified Contributor must: a) promptly notify the Commercial Contributor in writing of such claim, and b) allow the Commercial Contributor to control, and cooperate with the Commercial Contributor in, the defense and any related settlement negotiations. The Indemnified Contributor may participate in any such claim at its own expense.

For example, a Contributor might include the Program in a commercial product offering, Product X. That Contributor is then a Commercial Contributor. If that Commercial Contributor then makes performance claims, or offers warranties related to Product X, those performance claims and warranties are such Commercial Contributor's

responsibility alone. Under this section, the

Commercial Contributor would have to defend claims against the other Contributors related to those performance claims and warranties, and if a court requires any other Contributor to pay any damages as a result, the Commercial Contributor must pay those damages.

#### 5. NO WARRANTY

EXCEPT AS EXPRESSLY SET FORTH IN THIS AGREEMENT, THE PROGRAM IS PROVIDED ON AN "AS IS" BASIS, WITHOUT WARRANTIES OR CONDITIONS OF ANY KIND, EITHER EXPRESS OR IMPLIED INCLUDING, WITHOUT LIMITATION, ANY WARRANTIES OR CONDITIONS OF TITLE, NON-INFRINGEMENT, MERCHANTABILITY OR FITNESS FOR A PARTICULAR PURPOSE. Each Recipient is solely responsible for determining the appropriateness of using and distributing the Program and assumes all risks associated with its exercise of rights under this Agreement, including but not limited to the risks and costs of program errors, compliance with applicable laws, damage to or loss of data, programs or equipment, and unavailability or

# 6. DISCLAIMER OF LIABILITY

EXCEPT AS EXPRESSLY SET FORTH IN THIS AGREEMENT, NEITHER RECIPIENT NOR ANY CONTRIBUTORS SHALL HAVE ANY LIABILITY FOR ANY DIRECT, INDIRECT, INCIDENTAL, SPECIAL, EXEMPLARY, OR CONSEQUENTIAL DAMAGES (INCLUDING WITHOUT LIMITATION LOST PROFITS), HOWEVER CAUSED AND ON ANY THEORY OF LIABILITY, WHETHER IN CONTRACT, STRICT LIABILITY, OR TORT (INCLUDING NEGLIGENCE OR OTHERWISE) ARISING IN ANY WAY OUT OF THE USE OR DISTRIBUTION OF THE PROGRAM OR THE EXERCISE OF ANY RIGHTS GRANTED HEREUNDER, EVEN IF ADVISED OF THE POSSIBILITY OF SUCH DAMAGES.

#### 7. GENERAL

If any provision of this Agreement is invalid or unenforceable under applicable law, it shall not affect the validity or enforceability of the remainder of the terms of this Agreement, and without further action by the parties hereto, such provision shall be reformed to the minimum extent necessary to make such provision valid and enforceable.

#### If Recipient institutes patent litigation against

a Contributor with respect to

a patent applicable to software (including a cross-claim or counterclaim in a lawsuit), then any patent licenses granted by that Contributor to such Recipient under this Agreement shall terminate as of the date such litigation is filed. In addition, if Recipient institutes patent litigation against any entity (including a cross-claim or counterclaim in a lawsuit) alleging that the Program itself (excluding combinations of the Program with other software or hardware) infringes such Recipient's patent(s), then such Recipient's rights granted under Section 2(b) shall terminate as of the date such litigation is filed.

All Recipient's rights under this Agreement shall terminate if it fails to comply with any of the material terms or conditions of this Agreement and does not cure such failure in a reasonable period of time after becoming aware of such noncompliance. If all Recipient's rights under this Agreement terminate, Recipient agrees to cease use and

distribution of the Program as soon as

reasonably practicable. However, Recipient's obligations under this Agreement and any licenses granted by Recipient relating to the Program shall continue and survive.

Everyone is permitted to copy and distribute copies of this Agreement, but in order to avoid inconsistency the Agreement is copyrighted and may only be modified in the following manner. The Agreement Steward reserves the right to publish new versions (including revisions) of this Agreement from time to time. No one other than the Agreement Steward has the right to modify this Agreement. IBM is the initial Agreement Steward. IBM may assign the responsibility to serve as the Agreement Steward to a suitable separate entity. Each new version of the

Agreement will be given a distinguishing version number. The Program (including Contributions) may always be distributed subject to the version of the Agreement under which it was received. In addition, after a new version of the Agreement is

 published, Contributor may elect to distribute the Program (including its Contributions) under the new version. Except as expressly stated in Sections 2(a) and 2(b) above, Recipient receives no rights or licenses to the intellectual property of any Contributor under this Agreement, whether expressly, by implication, estoppel or otherwise. All rights in the Program not expressly granted under this Agreement are reserved.

This Agreement is governed by the laws of the State of New York and the intellectual property laws of the United States of America. No party to this Agreement will bring a legal action under this Agreement more than one year after the cause of action arose. Each party waives its rights to a jury trial in any resulting litigation.

Special exception for LZMA compression module

Igor Pavlov and Amir Szekely, the authors of the LZMA compression module for NSIS, expressly permit you to statically or dynamically link your code (or bind by name) to the files from the LZMA compression module for NSIS without subjecting your linked code to the terms of the Common Public license version 1.0. Any modifications or additions to files from the LZMA compression module for NSIS, however, are subject to the terms of the Common Public License version 1.0.

For the following XML Schemas for Java EE Deployment Descriptors:

- javaee\_5.xsd
- javaee\_web\_services\_1\_2.xsd
- javaee\_web\_services\_client\_1\_2.xsd
- javaee\_6.xsd
- javaee\_web\_services\_1\_3.xsd
- javaee\_web\_services\_client\_1\_3.xsd
- jsp\_2\_2.xsd
- web-app\_3\_0.xsd
- web-common\_3\_0.xsd
- web-fragment\_3\_0.xsd
- javaee\_7.xsd
- javaee\_web\_services\_1\_4.xsd
- javaee web services client 1 4.xsd
- jsp\_2\_3.xsd
- web-app\_3\_1.xsd
- web-common\_3\_1.xsd
- web-fragment\_3\_1.xsd
- javaee\_8.xsd

- web-app\_4\_0.xsd

- web-common\_4\_0.xsd

- web-fragment\_4\_0.xsd

#### COMMON DEVELOPMENT AND DISTRIBUTION LICENSE (CDDL) Version 1.0

1. Definitions.

- 1.1. Contributor. means each individual or entity that creates or contributes to the creation of Modifications.
- 1.2. Contributor Version. means the combination of the Original Software, prior Modifications used by a Contributor (if any), and the Modifications made by that particular Contributor.
- 1.3. Covered Software. means (a) the Original Software, or (b) Modifications, or (c) the combination of files containing Original Software with files containing Modifications, in each case including portions thereof.
- 1.4. Executable. means the Covered Software in any form other than Source Code.
- 1.5. Initial Developer. means the individual or entity that first makes Original Software available under this License.
- 1.6. Larger Work. means a work which combines Covered Software or portions thereof with code not governed by the terms of this License.
- 1.7. License. means this document.
- 1.8. Licensable. means having the right to grant, to the maximum extent possible, whether
- at the time of the initial grant or subsequently acquired, any and all of the rights conveyed herein.
- 1.9. Modifications. means the Source Code and Executable form of any of the following:
	- A. Any file that results from an addition to, deletion from or modification of the contents of a file containing Original Software or previous Modifications;
	- B. Any new file that contains any part of the Original Software or previous Modification; or
	- C. Any new file that is contributed or otherwise made available under the terms of this License.
- 1.10. Original Software. means the Source Code and Executable form of computer software code that is originally released under this License.
- 1.11. Patent Claims. means any patent claim(s), now owned or hereafter acquired, including without limitation, method, process, and apparatus claims, in any patent Licensable by grantor.

#### 1.12.

- Source Code. means (a) the common form of computer software code in which modifications are made and (b) associated documentation included in or with such code.
- 1.13. You. (or .Your.) means an individual or a legal entity exercising rights under, and complying with all of the terms of, this License. For legal entities, .You. includes any entity which controls, is controlled by, or is under common control with You. For purposes of this definition, .control. means (a) the power, direct or indirect, to cause the direction or management of such entity, whether by contract or otherwise, or (b) ownership of more than fifty percent (50%) of the outstanding shares or beneficial ownership of such entity.

#### 2. License Grants.

2.1. The Initial Developer Grant.

 Conditioned upon Your compliance with Section 3.1 below and subject to third party intellectual property claims, the Initial Developer hereby

grants You a world-wide, royalty-free, non-exclusive license:

- (a) under intellectual property rights (other than patent or trademark) Licensable by Initial Developer, to use, reproduce, modify, display, perform, sublicense and distribute the Original Software (or portions thereof), with or without Modifications, and/or as part of a Larger Work; and
- (b) under Patent Claims infringed by the making, using or selling of Original Software, to make, have made, use, practice, sell, and offer for sale, and/or otherwise dispose of the Original Software (or portions thereof).
- (c) The licenses granted in Sections 2.1(a) and (b) are effective on the date Initial Developer first distributes or otherwise makes the Original Software available to a third party under the terms of this License.
- (d) Notwithstanding Section 2.1(b) above,

no patent license is granted:

 (1) for code that You delete from the Original Software, or (2) for infringements caused by: (i) the modification of the Original Software, or (ii) the combination of the Original Software with other software or devices.

2.2. Contributor Grant.

 Conditioned upon Your compliance with Section 3.1 below and subject to third party intellectual property claims, each Contributor hereby grants You a world-wide, royalty-free, non-exclusive license:

 (a) under intellectual property rights (other than patent or trademark) Licensable by Contributor to use, reproduce, modify, display, perform, sublicense and distribute the Modifications created by such Contributor (or portions thereof), either on an unmodified basis, with other Modifications, as Covered Software and/or as part of a Larger Work; and

- (b) under Patent Claims infringed
- by the making, using, or selling of

 Modifications made by that Contributor either alone and/or in combination with its Contributor Version (or portions of such combination), to make, use, sell, offer for sale, have made, and/or otherwise dispose of: (1) Modifications made by that Contributor (or portions thereof); and (2) the combination of Modifications made by that Contributor with its Contributor Version (or portions of such combination).

- (c) The licenses granted in Sections 2.2(a) and 2.2(b) are effective on the date Contributor first distributes or otherwise makes the Modifications available to a third party.
- (d) Notwithstanding Section 2.2(b) above, no patent license is granted: (1) for any code that Contributor has deleted from the Contributor Version; (2) for infringements caused by: (i) third party modifications

 of Contributor Version, or (ii) the combination of Modifications made by that Contributor with other software (except as part of the Contributor Version) or other devices; or (3) under Patent Claims infringed by Covered Software in the absence of Modifications made by that Contributor.

3. Distribution Obligations.

3.1. Availability of Source Code.

 Any Covered Software that You distribute or otherwise make available in Executable form must also be made available in Source Code form and that  Source Code form must be distributed only under the terms of this License. You must include a copy of this License with every copy of the Source Code form of the Covered Software You distribute or otherwise make available. You must inform recipients of any such Covered Software in Executable form as to how they can obtain such Covered Software in Source Code form in a reasonable manner on or through

 a medium customarily used for software exchange.

# 3.2. Modifications.

 The Modifications that You create or to which You contribute are governed by the terms of this License. You represent that You believe Your Modifications are Your original creation(s) and/or You have sufficient rights to grant the rights conveyed by this License.

#### 3.3. Required Notices.

 You must include a notice in each of Your Modifications that identifies You as the Contributor of the Modification. You may not remove or alter any copyright, patent or trademark notices contained within the Covered Software, or any notices of licensing or any descriptive text giving attribution to any Contributor or the Initial Developer.

#### 3.4. Application of Additional Terms.

 You may not offer or impose any terms on any Covered Software in Source Code form that alters or restricts the applicable version of this License or the recipients.

rights hereunder. You may choose to offer, and to

 charge a fee for, warranty, support, indemnity or liability obligations to one or more recipients of Covered Software. However, you may do so only on Your own behalf, and not on behalf of the Initial Developer or any Contributor. You must make it absolutely clear that any such warranty, support, indemnity or liability obligation is offered by You alone, and You hereby agree to indemnify the Initial Developer and every Contributor for any liability incurred by the Initial Developer or such Contributor as a result of warranty, support, indemnity or liability terms You offer.

#### 3.5. Distribution of Executable Versions.

 You may distribute the Executable form of the Covered Software under the terms of this License or under the terms of a license of Your choice, which may contain terms different from this License, provided that You are in compliance with the terms

#### of this License and that the license for the

 Executable form does not attempt to limit or alter the recipient.s rights in the Source Code form from the rights set forth in this License. If You distribute the Covered Software in Executable form under a different license, You must make it absolutely clear that any terms which differ from this License are offered by You alone, not by the Initial Developer or Contributor. You hereby agree to indemnify the Initial Developer and  every Contributor for any liability incurred by the Initial Developer or such Contributor as a result of any such terms You offer.

#### 3.6. Larger Works.

 You may create a Larger Work by combining Covered Software with other code not governed by the terms of this License and distribute the Larger Work as a single product. In such a case, You must make sure the requirements of this License are fulfilled for the Covered Software.

# 4. Versions of

# the License.

#### 4.1. New Versions.

 Sun Microsystems, Inc. is the initial license steward and may publish revised and/or new versions of this License from time to time. Each version will be given a distinguishing version number. Except as provided in Section 4.3, no one other than the license steward has the right to modify this License.

#### 4.2. Effect of New Versions.

 You may always continue to use, distribute or otherwise make the Covered Software available under the terms of the version of the License under which You originally received the Covered Software. If the Initial Developer includes a notice in the Original Software prohibiting it from being distributed or otherwise made available under any subsequent version of the License, You must distribute and make the Covered Software available under the terms of the version of the License under which You originally received the Covered Software. Otherwise,

#### You may also choose

 to use, distribute or otherwise make the Covered Software available under the terms of any subsequent version of the License published by the license steward.

# 4.3. Modified Versions.

 When You are an Initial Developer and You want to create a new license for Your Original Software, You may create and use a modified version of this License if You: (a) rename the license and remove any references to the name of the license steward (except to note that the license differs from this License); and (b) otherwise make it clear that the license contains terms which differ from this License.

# 5. DISCLAIMER OF WARRANTY.

 COVERED SOFTWARE IS PROVIDED UNDER THIS LICENSE ON AN .AS IS. BASIS, WITHOUT WARRANTY OF ANY KIND, EITHER EXPRESSED OR IMPLIED, INCLUDING, WITHOUT LIMITATION, WARRANTIES THAT THE COVERED SOFTWARE IS FREE OF DEFECTS, MERCHANTABLE, FIT FOR A PARTICULAR PURPOSE OR NON-INFRINGING. THE

# ENTIRE RISK

 AS TO THE QUALITY AND PERFORMANCE OF THE COVERED SOFTWARE IS WITH YOU. SHOULD ANY COVERED SOFTWARE PROVE DEFECTIVE IN ANY RESPECT, YOU (NOT THE INITIAL DEVELOPER OR ANY OTHER CONTRIBUTOR) ASSUME THE COST OF ANY NECESSARY SERVICING, REPAIR OR CORRECTION. THIS DISCLAIMER OF WARRANTY CONSTITUTES AN ESSENTIAL PART OF THIS LICENSE. NO USE OF ANY COVERED SOFTWARE IS AUTHORIZED HEREUNDER EXCEPT UNDER THIS DISCLAIMER.

#### 6. TERMINATION.

- 6.1. This License and the rights granted hereunder will terminate automatically if You fail to comply with terms herein and fail to cure such breach within 30 days of becoming aware of the breach. Provisions which, by their nature, must remain in effect beyond the termination of this License shall survive.
- 6.2. If You assert a patent infringement claim (excluding declaratory judgment actions) against Initial Developer or a Contributor (the Initial Developer
- or Contributor against whom You assert such claim

 is referred to as .Participant.) alleging that the Participant Software (meaning the Contributor Version where the Participant is a Contributor or the Original Software where the Participant is the Initial Developer) directly or indirectly infringes any patent, then any and all rights granted directly or indirectly to You by such Participant, the Initial Developer (if the Initial Developer is not the Participant) and all Contributors under Sections 2.1 and/or 2.2 of this License shall, upon 60 days notice from Participant terminate prospectively and automatically at the expiration of such 60 day notice period, unless if within such 60 day period You withdraw Your claim with respect to the Participant Software against such Participant either unilaterally or pursuant to a written agreement with

Participant.

 6.3. In the event of termination under Sections 6.1 or 6.2 above, all end user licenses that have been validly granted by You or any distributor hereunder prior to termination (excluding licenses granted to You by any distributor) shall survive termination.

# 7. LIMITATION OF LIABILITY.

 UNDER NO CIRCUMSTANCES AND UNDER NO LEGAL THEORY, WHETHER TORT (INCLUDING NEGLIGENCE), CONTRACT, OR OTHERWISE, SHALL YOU, THE INITIAL DEVELOPER, ANY OTHER CONTRIBUTOR, OR ANY DISTRIBUTOR OF COVERED SOFTWARE, OR ANY SUPPLIER OF ANY OF SUCH PARTIES, BE LIABLE TO ANY PERSON FOR ANY INDIRECT, SPECIAL, INCIDENTAL, OR CONSEQUENTIAL DAMAGES OF ANY CHARACTER INCLUDING, WITHOUT LIMITATION, DAMAGES FOR LOST PROFITS, LOSS OF GOODWILL, WORK STOPPAGE,

 COMPUTER FAILURE OR MALFUNCTION, OR ANY AND ALL OTHER COMMERCIAL DAMAGES OR LOSSES, EVEN IF SUCH PARTY SHALL HAVE BEEN INFORMED OF THE POSSIBILITY OF SUCH DAMAGES. THIS LIMITATION OF LIABILITY SHALL NOT APPLY TO LIABILITY FOR DEATH OR PERSONAL INJURY RESULTING FROM SUCH PARTY.S NEGLIGENCE TO THE EXTENT APPLICABLE LAW PROHIBITS SUCH LIMITATION. SOME JURISDICTIONS DO NOT ALLOW THE EXCLUSION OR LIMITATION OF INCIDENTAL OR CONSEQUENTIAL DAMAGES, SO THIS EXCLUSION AND LIMITATION MAY NOT APPLY TO YOU.

#### 8. U.S. GOVERNMENT END USERS.

 The Covered Software is a .commercial item,. as that term is defined in 48 C.F.R. 2.101 (Oct. 1995), consisting of .commercial computer software. (as that term is defined at 48 C.F.R. ? 252.227-7014(a)(1)) and commercial computer software documentation. as such terms are used in 48 C.F.R. 12.212 (Sept. 1995). Consistent with 48 C.F.R. 12.212 and 48 C.F.R. 227.7202-1 through 227.7202-4 (June 1995), all U.S. Government End Users acquire Covered Software with only those rights set forth herein. This U.S. Government Rights clause is in lieu of, and supersedes, any other FAR, DFAR, or other clause or provision that

 addresses Government rights in computer software under this License.

#### 9. MISCELLANEOUS.

 This License represents the complete agreement concerning subject matter hereof. If any provision of this License is held to be unenforceable, such provision shall be reformed only to the extent necessary to make it enforceable. This License shall be governed by the law of the jurisdiction specified in a notice contained within the Original Software (except to the extent applicable law, if any, provides otherwise), excluding such jurisdiction's conflict-of-law provisions. Any litigation relating to this License shall be subject to the jurisdiction of the courts located in the jurisdiction and venue specified in a notice contained within the Original Software, with the losing party responsible for costs, including, without limitation, court costs and reasonable attorneys. fees and expenses. The application of the United Nations Convention on Contracts for the International Sale of Goods is expressly excluded. Any law or regulation which provides that the language of a contract shall be construed against the drafter shall not apply to this License. You agree that You alone are responsible for compliance with the United States export administration regulations (and the export control laws and regulation of any other countries) when You use, distribute or otherwise make available any Covered Software.

#### 10. RESPONSIBILITY FOR CLAIMS.

As between Initial Developer and the Contributors, each party is responsible

 for claims and damages arising, directly or indirectly, out of its utilization of rights under this License and You agree to work with Initial Developer and Contributors to distribute such responsibility on an equitable basis. Nothing herein is intended or shall be deemed to constitute any admission of liability.

# NOTICE PURSUANT TO SECTION 9 OF THE COMMON DEVELOPMENT AND DISTRIBUTION LICENSE (CDDL)

 The code released under the CDDL shall be governed by the laws of the State of California (excluding conflict-of-law provisions). Any litigation relating to this License shall be subject to the jurisdiction of the Federal Courts of the Northern District of California and the state courts of the State of California, with venue lying in Santa Clara County, California.

> Apache License Version 2.0, January 2004 http://www.apache.org/licenses/

#### TERMS AND CONDITIONS FOR USE, REPRODUCTION, AND DISTRIBUTION

#### 1. Definitions.

 "License" shall mean the terms and conditions for use, reproduction, and distribution as defined by Sections 1 through 9 of this document.

 "Licensor" shall mean the copyright owner or entity authorized by the copyright owner that is granting the License.

 "Legal Entity" shall mean the union of the acting entity and all other entities that control, are controlled by, or are under common control with that entity. For the purposes of this definition, "control" means (i) the power, direct or indirect, to cause the direction or management of such entity, whether by contract or otherwise, or (ii) ownership of fifty percent (50%) or more of the outstanding shares, or (iii) beneficial ownership of such entity.

 "You" (or "Your") shall mean an individual or Legal Entity exercising permissions granted by this License.

 "Source" form shall mean the preferred form for making modifications, including but not limited to software source code, documentation source, and configuration files.

 "Object" form shall mean any form resulting from mechanical transformation or translation of a Source form, including but not limited to compiled object code, generated documentation, and conversions to other media types.

 "Work" shall mean the work of authorship, whether in Source or Object form, made available under the License, as indicated by a copyright notice that is included in or attached to the work (an example is provided in the Appendix below).

 "Derivative Works" shall mean any work, whether in Source or Object form, that is based on (or derived from) the Work and for which the editorial

 revisions, annotations, elaborations, or other modifications represent, as a whole, an original work of authorship. For the purposes of this License, Derivative Works shall not include works that remain separable from, or merely link (or bind by name) to the interfaces of, the Work and Derivative Works thereof.

 "Contribution" shall mean any work of authorship, including the original version of the Work and any modifications or additions to that Work or Derivative Works thereof, that is intentionally submitted to Licensor for inclusion in the Work by the copyright owner or by an individual or Legal Entity authorized to submit on behalf of the copyright owner. For the purposes of this definition, "submitted" means any form of electronic, verbal, or written communication sent to the Licensor or its representatives, including but not limited to communication on electronic mailing lists, source code control systems, and issue tracking systems that are managed by, or on behalf of, the Licensor for the purpose of discussing and improving the Work, but excluding communication that is conspicuously marked or otherwise designated in writing by the copyright owner as "Not a Contribution."

 "Contributor" shall mean Licensor and any individual or Legal Entity on behalf of whom a Contribution has been received by Licensor and subsequently incorporated within the Work.

- 2. Grant of Copyright License. Subject to the terms and conditions of this License, each Contributor hereby grants to You a perpetual, worldwide, non-exclusive, no-charge, royalty-free, irrevocable copyright license to reproduce, prepare Derivative Works of, publicly display, publicly perform, sublicense, and distribute the Work and such Derivative Works in Source or Object form.
- 3. Grant of Patent License. Subject to the terms and conditions of this
- License, each Contributor hereby grants to You a perpetual, worldwide, non-exclusive, no-charge, royalty-free, irrevocable (except as stated in this section) patent license to make, have made, use, offer to sell, sell, import, and otherwise transfer the Work, where such license applies only to those patent claims licensable

 by such Contributor that are necessarily infringed by their Contribution(s) alone or by combination of their Contribution(s) with the Work to which such Contribution(s) was submitted. If You institute patent litigation against any entity (including a cross-claim or counterclaim in a lawsuit) alleging that the Work or a Contribution incorporated within the Work constitutes direct or contributory patent infringement, then any patent licenses granted to You under this License for that Work shall terminate as of the date such litigation is filed.

 4. Redistribution. You may reproduce and distribute copies of the

 Work or Derivative Works thereof in any medium, with or without modifications, and in Source or Object form, provided that You meet the following conditions:

- (a) You must give any other recipients of the Work or Derivative Works a copy of this License; and
- (b) You must cause any modified files to carry prominent notices stating that You changed the files; and
- (c) You must retain, in the Source form of any Derivative Works that You distribute, all copyright, patent, trademark, and attribution notices from the Source form of the Work, excluding those notices that do not pertain to any part of the Derivative Works; and
- (d) If the Work includes a "NOTICE" text file as part of its distribution, then any Derivative Works that You distribute must include a readable copy of the attribution notices contained within such NOTICE file, excluding

those notices that do not

 pertain to any part of the Derivative Works, in at least one of the following places: within a NOTICE text file distributed as part of the Derivative Works; within the Source form or documentation, if provided along with the Derivative Works; or, within a display generated by the Derivative Works, if and wherever such third-party notices normally appear. The contents of the NOTICE file are for informational purposes only and do not modify the License. You may add Your own attribution notices within Derivative Works that You distribute, alongside or as an addendum to the NOTICE text from the Work, provided that such additional attribution notices cannot be construed as modifying the License.

 You may add Your own copyright statement to Your modifications and may provide additional or different license terms and conditions

 for use, reproduction, or distribution of Your modifications, or for any such Derivative Works as a whole, provided Your use, reproduction, and distribution of the Work otherwise complies with the conditions stated in this License.

- 5. Submission of Contributions. Unless You explicitly state otherwise, any Contribution intentionally submitted for inclusion in the Work by You to the Licensor shall be under the terms and conditions of this License, without any additional terms or conditions. Notwithstanding the above, nothing herein shall supersede or modify the terms of any separate license agreement you may have executed with Licensor regarding such Contributions.
- 6. Trademarks. This License does not grant permission to use the trade names, trademarks, service marks, or product names of the Licensor, except as required for reasonable and customary use in describing the origin of the Work and reproducing the content of the NOTICE file.
- 7. Disclaimer of Warranty. Unless required by applicable law or agreed to in writing, Licensor provides the Work (and each Contributor provides its Contributions) on an "AS IS" BASIS, WITHOUT WARRANTIES OR CONDITIONS OF ANY KIND, either express or implied, including, without limitation, any warranties or conditions of TITLE, NON-INFRINGEMENT, MERCHANTABILITY, or FITNESS FOR A PARTICULAR PURPOSE. You are solely responsible for determining the appropriateness of using or redistributing the Work and assume any risks associated with Your exercise of permissions under this License.
- 8. Limitation of Liability. In no event and under no legal theory, whether in tort (including negligence), contract, or otherwise, unless required by applicable law (such as deliberate and grossly negligent acts) or agreed to in writing, shall any Contributor be liable to You for damages, including any direct,

indirect, special,

 incidental, or consequential damages of any character arising as a result of this License or out of the use or inability to use the Work (including but not limited to damages for loss of goodwill, work stoppage, computer failure or malfunction, or any and all other commercial damages or losses), even if such Contributor has been advised of the possibility of such damages.

 9. Accepting Warranty or Additional Liability. While redistributing the Work or Derivative Works thereof, You may choose to offer, and charge a fee for, acceptance of support, warranty, indemnity, or other liability obligations and/or rights consistent with this License. However, in accepting such obligations, You may act only  on Your own behalf and on Your sole responsibility, not on behalf of any other Contributor, and only if You agree to indemnify, defend, and hold each Contributor harmless for any liability incurred by, or claims asserted against, such Contributor by reason of your accepting any such warranty or additional liability.

#### END OF TERMS AND CONDITIONS

APPENDIX: How to apply the Apache License to your work.

 To apply the Apache License to your work, attach the following boilerplate notice, with the fields enclosed by brackets "[]" replaced with your own identifying information. (Don't include the brackets!) The text should be enclosed in the appropriate comment syntax for the file format. We also recommend that a file or class name and description of purpose be included on the same "printed page" as the copyright notice for easier identification within third-party archives.

Copyright [yyyy] [name of copyright owner]

 Licensed under the Apache License, Version 2.0 (the "License"); you may not use this file except in compliance with the License. You may obtain a copy of the License at

http://www.apache.org/licenses/LICENSE-2.0

 Unless required by applicable law or agreed to in writing, software distributed under the License is distributed on an "AS IS" BASIS, WITHOUT WARRANTIES OR CONDITIONS OF ANY KIND, either express or implied. See the License for the specific language governing permissions and limitations under the License.

#### APACHE TOMCAT SUBCOMPONENTS:

Apache Tomcat includes a number of subcomponents with separate copyright notices and license terms. Your use of these subcomponents is subject to the terms and conditions of the following licenses.

For the ecj-x.x.x.jar component and the EnclosingMethod and LocalVariableTypeTable classes in the org.apache.tomcat.util.bcel.classfile package:

Eclipse Public License - v 1.0

# THE ACCOMPANYING PROGRAM IS PROVIDED UNDER THE TERMS OF THIS ECLIPSE PUBLIC LICENSE ("AGREEMENT"). ANY USE, REPRODUCTION OR DISTRIBUTION OF THE PROGRAM CONSTITUTES RECIPIENT'S ACCEPTANCE OF THIS AGREEMENT.

#### 1. DEFINITIONS

"Contribution" means:

a) in the case of the initial Contributor, the initial code and documentation distributed under this Agreement, and

b) in the case of each subsequent Contributor:

i) changes to the Program, and

ii) additions to the Program;

where such changes and/or additions to the Program originate from and are distributed by that particular Contributor. A Contribution 'originates' from a Contributor if it was added to the Program by such Contributor itself or anyone acting on such Contributor's behalf. Contributions do not include additions to the Program which: (i) are separate modules of software distributed in conjunction with the Program under their own license agreement, and (ii) are not derivative works of the Program.

"Contributor" means any person or entity that distributes the Program.

"Licensed Patents" mean patent claims licensable by a Contributor which are necessarily infringed by the use or sale of its Contribution alone or when combined with the Program.

#### "Program"

means the Contributions distributed in accordance with this Agreement.

"Recipient" means anyone who receives the Program under this Agreement, including all Contributors.

#### 2. GRANT OF RIGHTS

a) Subject to the terms of this Agreement, each Contributor hereby grants Recipient a non-exclusive, worldwide, royalty-free copyright license to reproduce, prepare derivative works of, publicly display, publicly perform, distribute and sublicense the Contribution of such Contributor, if any, and such derivative works, in source code and object code form.

b) Subject to the terms of this Agreement, each Contributor hereby grants Recipient a non-exclusive, worldwide, royalty-free patent license under Licensed Patents to make, use, sell, offer to sell, import and otherwise transfer the Contribution of such Contributor, if any, in source code and object code form. This patent license shall apply to the combination of the Contribution and the Program if, at the time the Contribution is added by the Contributor, such

addition of the Contribution causes such combination to be covered by the Licensed Patents. The patent license shall not apply to any other combinations which include the Contribution. No hardware per se is licensed hereunder.

c) Recipient understands that although each Contributor grants the licenses to its Contributions set forth herein, no assurances are provided by any Contributor that the Program does not infringe the patent or other intellectual property rights of any other entity. Each Contributor disclaims any liability to Recipient for claims brought by any other entity based on infringement of intellectual property rights or otherwise. As a condition to exercising the rights and licenses granted hereunder, each Recipient hereby assumes sole responsibility to secure any other intellectual property rights needed, if any. For example, if a third party patent license is required to allow Recipient to distribute the Program, it is Recipient's responsibility to acquire that license

before distributing the Program.

d) Each Contributor represents that to its knowledge it has sufficient copyright rights in its Contribution, if any, to grant the copyright license set forth in this Agreement.

#### 3. REQUIREMENTS

A Contributor may choose to distribute the Program in object code form under its own license agreement, provided that:

a) it complies with the terms and conditions of this Agreement; and

b) its license agreement:

i) effectively disclaims on behalf of all Contributors all warranties and conditions, express and implied, including warranties or conditions of title and non-infringement, and implied warranties or conditions of merchantability and fitness for a particular purpose;

ii) effectively excludes on behalf of all Contributors all liability for damages, including direct, indirect, special, incidental and consequential damages, such as lost profits;

iii) states that any provisions which differ from this Agreement are offered by that

Contributor alone and not by any other party; and

iv) states that source code for the Program is available from such Contributor, and informs licensees how to obtain it in a reasonable manner on or through a medium customarily used for software exchange.

When the Program is made available in source code form:

a) it must be made available under this Agreement; and

b) a copy of this Agreement must be included with each copy of the Program.

Contributors may not remove or alter any copyright notices contained within the Program.

Each Contributor must identify itself as the originator of its Contribution, if any, in a manner that reasonably allows subsequent Recipients to identify the originator of the Contribution.

#### 4. COMMERCIAL DISTRIBUTION

Commercial distributors of software may accept certain responsibilities with respect to end users, business partners and the like. While this license is intended to facilitate the commercial use of the Program, the Contributor who includes the

 Program in a commercial product offering should do so in a manner which does not create potential liability for other Contributors. Therefore, if a Contributor includes the Program in a commercial product offering, such Contributor ("Commercial Contributor") hereby agrees to defend and indemnify every other Contributor ("Indemnified Contributor") against any losses, damages and costs (collectively "Losses") arising from claims, lawsuits and other legal actions brought by a third party against the Indemnified Contributor to the extent caused by the acts or omissions of such Commercial Contributor in connection with its distribution of the Program in a commercial product offering. The obligations in this section do not apply to any claims or Losses relating to any actual or alleged intellectual property infringement. In order to qualify, an Indemnified Contributor must: a) promptly notify the Commercial Contributor in writing of such claim, and b) allow the Commercial Contributor to control,

 and cooperate with the Commercial Contributor in, the defense and any related settlement negotiations. The Indemnified Contributor may participate in any such claim at its own expense.

For example, a Contributor might include the Program in a commercial product offering, Product X. That Contributor is then a Commercial Contributor. If that Commercial Contributor then makes performance claims, or offers warranties related to Product X, those performance claims and warranties are such Commercial Contributor's responsibility alone. Under this section, the Commercial Contributor would have to defend claims against the other Contributors related to those performance claims and warranties, and if a court

requires any other Contributor to pay any damages as a result, the Commercial Contributor must pay those damages.

#### 5. NO WARRANTY

EXCEPT AS EXPRESSLY SET FORTH IN THIS AGREEMENT, THE PROGRAM IS PROVIDED ON AN "AS IS" BASIS, WITHOUT WARRANTIES OR CONDITIONS OF ANY KIND, EITHER EXPRESS OR

IMPLIED INCLUDING, WITHOUT LIMITATION, ANY WARRANTIES OR CONDITIONS OF TITLE, NON-INFRINGEMENT, MERCHANTABILITY OR FITNESS FOR A PARTICULAR PURPOSE. Each Recipient is solely responsible for determining the appropriateness of using and distributing the Program and assumes all risks associated with its exercise of rights under this Agreement , including but not limited to the risks and costs of program errors, compliance with applicable laws, damage to or loss of data, programs or equipment, and unavailability or interruption of operations.

#### 6. DISCLAIMER OF LIABILITY

EXCEPT AS EXPRESSLY SET FORTH IN THIS AGREEMENT, NEITHER RECIPIENT NOR ANY CONTRIBUTORS SHALL HAVE ANY LIABILITY FOR ANY DIRECT, INDIRECT, INCIDENTAL, SPECIAL, EXEMPLARY, OR CONSEQUENTIAL DAMAGES (INCLUDING WITHOUT LIMITATION LOST PROFITS), HOWEVER CAUSED AND ON ANY THEORY OF LIABILITY, WHETHER IN CONTRACT, STRICT LIABILITY, OR TORT (INCLUDING NEGLIGENCE OR OTHERWISE) ARISING IN ANY WAY OUT OF THE USE OR DISTRIBUTION OF THE PROGRAM OR THE EXERCISE OF ANY RIGHTS GRANTED HEREUNDER, EVEN IF ADVISED OF THE POSSIBILITY OF SUCH DAMAGES.

#### 7. GENERAL

If any provision of this Agreement is invalid or unenforceable under applicable law, it shall not affect the validity or enforceability of the remainder of the terms of this Agreement, and without further action by the parties hereto, such provision shall be reformed to the minimum extent necessary to make such provision valid and enforceable.

If Recipient institutes patent litigation against any entity (including a cross-claim or counterclaim in a lawsuit) alleging that the Program itself (excluding combinations of the Program with other software or hardware) infringes such Recipient's patent(s), then such Recipient's rights granted under Section 2(b) shall terminate as of the date such litigation is filed.

All Recipient's rights under this Agreement shall terminate if it fails to comply with any of the material terms or conditions of this Agreement and does not

 cure such failure in a reasonable period of time after becoming aware of such noncompliance. If all Recipient's rights under this Agreement terminate, Recipient agrees to cease use and distribution of the Program as soon as reasonably practicable. However, Recipient's obligations under this Agreement and any licenses granted by Recipient relating to the Program shall continue and survive.

Everyone is permitted to copy and distribute copies of this Agreement, but in order to avoid inconsistency the Agreement is copyrighted and may only be modified in the following manner. The Agreement Steward reserves the right to publish new versions (including revisions) of this Agreement from time to time. No one other than the Agreement Steward has the right to modify this Agreement. The Eclipse Foundation is the initial Agreement Steward. The Eclipse Foundation may assign the responsibility to serve as the Agreement Steward to a suitable separate entity. Each new version of the Agreement will be given a

distinguishing version number. The Program (including Contributions) may always be distributed subject to the version of the Agreement under which it was received. In addition, after a new version of the Agreement is published, Contributor may elect to distribute the Program (including its Contributions) under the new version. Except as expressly stated in Sections  $2(a)$  and  $2(b)$ above, Recipient receives no rights or licenses to the intellectual property of any Contributor under this Agreement, whether expressly, by implication, estoppel or otherwise. All rights in the Program not expressly granted under this Agreement are reserved.

This Agreement is governed by the laws of the State of New York and the intellectual property laws of the United States of America. No party to this Agreement will bring a legal action under this Agreement more than one year after the cause of action arose. Each party waives its rights to a jury trial in any resulting litigation.

For the Windows Installer component:

- \* All NSIS source code, plug-ins, documentation, examples, header files and graphics, with the exception of the compression modules and where otherwise noted, are licensed under the zlib/libpng license.
- \* The zlib compression module for NSIS is licensed under the zlib/libpng license.
- \* The bzip2 compression module for NSIS is licensed under the bzip2 license.
- \* The lzma compression module for NSIS is licensed under the Common Public License version 1.0.

#### zlib/libpng license

This software is provided 'as-is', without any express or implied warranty. In no event will the authors be held liable for any damages arising from the use of this software.

Permission is granted to anyone to use this software for any purpose, including

commercial applications, and to alter it and redistribute it freely, subject to the following restrictions:

1. The origin of this software must not be misrepresented; you must not claim

 that you wrote the original software. If you use this software in a product, an acknowledgment in the product documentation would be appreciated but is not required.

- 2. Altered source versions must be plainly marked as such, and must not be misrepresented as being the original software.
- 3. This notice may not be removed or altered from any source distribution.

bzip2 license

Redistribution and use in source and binary forms, with or without modification, are permitted provided that the following conditions are met:

- 1. Redistributions of source code must retain the above copyright notice, this list of conditions and the following disclaimer.
- 2. The origin of this software must not be misrepresented; you must not claim that you wrote the original software. If you use this software in a product, an acknowledgment in the product documentation would be appreciated but is not required.
- 3. Altered source versions must be

plainly marked as such, and must not be

misrepresented as being the original software.

 4. The name of the author may not be used to endorse or promote products derived from this software without specific prior written permission.

THIS SOFTWARE IS PROVIDED BY THE AUTHOR ``AS IS AND ANY EXPRESS OR IMPLIED WARRANTIES, INCLUDING, BUT NOT LIMITED TO, THE IMPLIED WARRANTIES OF MERCHANTABILITY AND FITNESS FOR A PARTICULAR PURPOSE ARE DISCLAIMED. IN NO EVENT SHALL THE AUTHOR BE LIABLE FOR ANY DIRECT, INDIRECT, INCIDENTAL, SPECIAL, EXEMPLARY, OR CONSEQUENTIAL DAMAGES (INCLUDING, BUT NOT LIMITED TO, PROCUREMENT OF SUBSTITUTE GOODS OR SERVICES; LOSS OF USE, DATA, OR PROFITS; OR BUSINESS INTERRUPTION) HOWEVER CAUSED AND ON ANY THEORY OF LIABILITY, WHETHER IN CONTRACT, STRICT LIABILITY, OR TORT (INCLUDING NEGLIGENCE OR OTHERWISE) ARISING IN ANY WAY OUT OF THE USE OF THIS SOFTWARE, EVEN IF ADVISED OF THE POSSIBILITY OF SUCH DAMAGE.

Julian Seward, Cambridge, UK.

jseward@acm.org Common Public License version 1.0

THE ACCOMPANYING PROGRAM IS PROVIDED UNDER THE TERMS OF THIS COMMON PUBLIC LICENSE ("AGREEMENT"). ANY USE, REPRODUCTION OR DISTRIBUTION OF THE PROGRAM

# CONSTITUTES RECIPIENT'S ACCEPTANCE OF THIS AGREEMENT.

#### 1. DEFINITIONS

"Contribution" means:

a) in the case of the initial Contributor, the initial code and documentation distributed under this Agreement, and b) in the case of each subsequent Contributor:

i) changes to the Program, and

ii) additions to the Program;

where such changes and/or additions to the Program originate from and are distributed by that particular Contributor. A Contribution 'originates' from a Contributor if it was added to the Program by such Contributor itself or anyone acting on such Contributor's behalf. Contributions do not include additions to the Program which: (i) are separate modules of software distributed in conjunction with the Program under their own license agreement, and (ii) are not derivative works of the Program.

"Contributor"

means any person or entity that distributes the Program.

"Licensed Patents " mean patent claims licensable by a Contributor which are necessarily infringed by the use or sale of its Contribution alone or when combined with the Program.

"Program" means the Contributions distributed in accordance with this Agreement.

"Recipient" means anyone who receives the Program under this Agreement, including all Contributors.

#### 2. GRANT OF RIGHTS

a) Subject to the terms of this Agreement, each Contributor hereby grants Recipient a non-exclusive, worldwide, royalty-free copyright license to reproduce, prepare derivative works of, publicly display, publicly perform, distribute and sublicense the Contribution of such Contributor, if any, and such derivative works, in source code and object code form.

b) Subject to the terms of this Agreement, each Contributor hereby grants Recipient a non-exclusive, worldwide, royalty-free patent license under Licensed Patents to make, use, sell,

offer to sell, import and otherwise transfer the

Contribution of such Contributor, if any, in source code and object code form. This patent license shall apply to the combination of the Contribution and the

Program if, at the time the Contribution is added by the Contributor, such addition of the Contribution causes such combination to be covered by the Licensed Patents. The patent license shall not apply to any other combinations which include the Contribution. No hardware per se is licensed hereunder.

c) Recipient understands that although each Contributor grants the licenses to its Contributions set forth herein, no assurances are provided by any Contributor that the Program does not infringe the patent or other intellectual property rights of any other entity. Each Contributor disclaims any liability to Recipient for claims brought by any other entity based on infringement of intellectual property rights or otherwise. As a condition to exercising the rights and licenses granted hereunder,

each Recipient hereby assumes sole

responsibility to secure any other intellectual property rights needed, if any. For example, if a third party patent license is required to allow Recipient to distribute the Program, it is Recipient's responsibility to acquire that license before distributing the Program.

d) Each Contributor represents that to its knowledge it has sufficient copyright rights in its Contribution, if any, to grant the copyright license set forth in this Agreement.

#### 3. REQUIREMENTS

A Contributor may choose to distribute the Program in object code form under its own license agreement, provided that:

a) it complies with the terms and conditions of this Agreement; and

b) its license agreement:

i) effectively disclaims on behalf of all Contributors all warranties and conditions, express and implied, including warranties or conditions of title and non-infringement, and implied warranties or conditions of merchantability and fitness for a particular purpose;

#### ii)

 effectively excludes on behalf of all Contributors all liability for damages, including direct, indirect, special, incidental and consequential damages, such as lost profits;

iii) states that any provisions which differ from this Agreement are offered by that Contributor alone and not by any other party; and

iv) states that source code for the Program is available from such Contributor, and informs licensees how to obtain it in a reasonable manner on or through a medium customarily used for software exchange.

When the Program is made available in source code form:

a) it must be made available under this Agreement; and

b) a copy of this Agreement must be included with each copy of the Program.

Contributors may not remove or alter any copyright notices contained within the Program.

Each Contributor must identify itself as the originator of its Contribution, if any, in a manner that reasonably allows subsequent Recipients to identify the originator of the Contribution.

# 4. COMMERCIAL DISTRIBUTION

Commercial distributors of software may accept certain responsibilities with respect to end users, business partners and the like. While this license is intended to facilitate the commercial use of the Program, the Contributor who includes the Program in a commercial product offering should do so in a manner which does not create potential liability for other Contributors. Therefore, if a Contributor includes the Program in a commercial product offering, such Contributor ("Commercial Contributor") hereby agrees to defend and indemnify every other Contributor ("Indemnified Contributor") against any losses, damages and costs (collectively "Losses") arising from claims, lawsuits and other legal actions brought by a third party against the Indemnified Contributor to the extent caused by the acts or omissions of such Commercial Contributor in connection with its distribution of the Program in a commercial product offering. The obligations in this section do not apply to any claims or Losses

relating to any actual or alleged intellectual property infringement. In order to qualify, an Indemnified Contributor must: a) promptly notify the Commercial Contributor in writing of such claim, and b) allow the Commercial Contributor to control, and cooperate with the Commercial Contributor in, the defense and any related settlement negotiations. The Indemnified Contributor may participate in any such claim at its own expense.

For example, a Contributor might include the Program in a commercial product offering, Product X. That Contributor is then a Commercial Contributor. If that Commercial Contributor then makes performance claims, or offers warranties related to Product X, those performance claims and warranties are such Commercial Contributor's responsibility alone. Under this section, the Commercial Contributor would have to defend claims against the other Contributors related to those performance claims and warranties, and if a court requires any other Contributor

 to pay any damages as a result, the Commercial Contributor must pay those damages.

EXCEPT AS EXPRESSLY SET FORTH IN THIS AGREEMENT, THE PROGRAM IS PROVIDED ON AN "AS IS" BASIS, WITHOUT WARRANTIES OR CONDITIONS OF ANY KIND, EITHER EXPRESS OR IMPLIED INCLUDING, WITHOUT LIMITATION, ANY WARRANTIES OR CONDITIONS OF TITLE, NON-INFRINGEMENT, MERCHANTABILITY OR FITNESS FOR A PARTICULAR PURPOSE. Each Recipient is solely responsible for determining the appropriateness of using and distributing the Program and assumes all risks associated with its exercise of rights under this Agreement, including but not limited to the risks and costs of program errors, compliance with applicable laws, damage to or loss of data, programs or equipment, and unavailability or interruption of operations.

# 6. DISCLAIMER OF LIABILITY

EXCEPT AS EXPRESSLY SET FORTH IN THIS AGREEMENT, NEITHER RECIPIENT NOR ANY CONTRIBUTORS SHALL HAVE ANY LIABILITY FOR ANY DIRECT, INDIRECT, INCIDENTAL, SPECIAL, EXEMPLARY,

 OR CONSEQUENTIAL DAMAGES (INCLUDING WITHOUT LIMITATION LOST PROFITS), HOWEVER CAUSED AND ON ANY THEORY OF LIABILITY, WHETHER IN CONTRACT, STRICT LIABILITY, OR TORT (INCLUDING NEGLIGENCE OR OTHERWISE) ARISING IN ANY WAY OUT OF THE USE OR DISTRIBUTION OF THE PROGRAM OR THE EXERCISE OF ANY RIGHTS GRANTED HEREUNDER, EVEN IF ADVISED OF THE POSSIBILITY OF SUCH DAMAGES.

# 7. GENERAL

If any provision of this Agreement is invalid or unenforceable under applicable law, it shall not affect the validity or enforceability of the remainder of the terms of this Agreement, and without further action by the parties hereto, such provision shall be reformed to the minimum extent necessary to make such provision valid and enforceable.

If Recipient institutes patent litigation against a Contributor with respect to a patent applicable to software (including a cross-claim or counterclaim in a lawsuit), then any patent licenses granted by that Contributor to such Recipient under this Agreement shall terminate as of the date such litigation is filed. In addition, if Recipient institutes patent litigation against any entity (including a cross-claim or counterclaim in a lawsuit) alleging that the Program itself (excluding combinations of the Program with other software or hardware) infringes such Recipient's patent(s), then such Recipient's rights granted under

Section 2(b) shall terminate as of the date such litigation is filed.

All Recipient's rights under this Agreement shall terminate if it fails to comply with any of the material terms or conditions of this Agreement and does not cure such failure in a reasonable period of time after becoming aware of such noncompliance. If all Recipient's rights under this Agreement terminate, Recipient agrees to cease use and distribution of the Program as soon as reasonably practicable. However, Recipient's obligations under this Agreement

and any licenses granted by Recipient relating to the Program shall continue and survive.

#### Everyone is

 permitted to copy and distribute copies of this Agreement, but in order to avoid inconsistency the Agreement is copyrighted and may only be modified in the following manner. The Agreement Steward reserves the right to publish new versions (including revisions) of this Agreement from time to time. No one other than the Agreement Steward has the right to modify this Agreement. IBM is the initial Agreement Steward. IBM may assign the responsibility to serve as the Agreement Steward to a suitable separate entity. Each new version of the Agreement will be given a distinguishing version number. The Program (including Contributions) may always be distributed subject to the version of the Agreement under which it was received. In addition, after a new version of the Agreement is published, Contributor may elect to distribute the Program (including its Contributions) under the new version. Except as expressly stated in Sections 2(a) and 2(b) above, Recipient receives no rights or licenses to the

intellectual property of any Contributor under this Agreement, whether expressly, by implication, estoppel or otherwise. All rights in the Program not expressly granted under this Agreement are reserved.

This Agreement is governed by the laws of the State of New York and the intellectual property laws of the United States of America. No party to this Agreement will bring a legal action under this Agreement more than one year after the cause of action arose. Each party waives its rights to a jury trial in any resulting litigation.

Special exception for LZMA compression module

Igor Pavlov and Amir Szekely, the authors of the LZMA compression module for NSIS, expressly permit you to statically or dynamically link your code (or bind by name) to the files from the LZMA compression module for NSIS without subjecting your linked code to the terms of the Common Public license version 1.0. Any modifications or additions to files from the LZMA compression module for NSIS, however, are subject to the terms of the Common Public License version 1.0.

For the following XML Schemas for Java EE Deployment Descriptors:

- javaee\_5.xsd

- javaee web services 1 2.xsd
- javaee\_web\_services\_client\_1\_2.xsd
- javaee\_6.xsd
- javaee web services 1 3.xsd
- javaee\_web\_services\_client\_1\_3.xsd
- web-app\_3\_0.xsd

- web-common\_3\_0.xsd

- web-fragment\_3\_0.xsd

#### COMMON DEVELOPMENT AND DISTRIBUTION LICENSE (CDDL) Version 1.0

#### 1. Definitions.

- 1.1. Contributor. means each individual or entity that creates or contributes to the creation of Modifications.
- 1.2. Contributor Version. means the combination of the Original Software, prior Modifications used by a Contributor (if any), and the Modifications made by that particular Contributor.
- 1.3. Covered Software. means (a) the Original Software, or (b) Modifications, or (c) the combination of files containing Original Software with files containing Modifications, in each case including portions thereof.
- 1.4. Executable. means the Covered Software in any form other than Source Code.
- 1.5. Initial Developer. means the individual or entity that first makes Original Software available under this License.
- 1.6. Larger Work. means a work which combines Covered Software or portions thereof with code not governed by the terms of this License.
- 1.7. License. means this document.
- 1.8. Licensable. means having the right to grant, to the maximum extent possible, whether at the time of the initial grant or subsequently acquired, any and all of the rights conveyed herein.
- 1.9. Modifications. means the Source Code and Executable form of any of the following:
	- A. Any file that results from an addition to, deletion from or modification of the contents of a file containing Original Software or previous Modifications;
	- B. Any new file that contains any part of the Original Software or

previous Modification; or

 C. Any new file that is contributed or otherwise made available under the terms of this License.
- 1.10. Original Software. means the Source Code and Executable form of computer software code that is originally released under this License.
- 1.11. Patent Claims. means any patent claim(s), now owned or hereafter acquired, including without limitation, method, process, and apparatus claims, in any patent Licensable by grantor.
- 1.12. Source Code. means (a) the common form of computer software code in which modifications are made and (b) associated documentation included in or with such code.
- 1.13. You. (or .Your.) means an individual or a legal entity exercising rights under, and complying with all of the terms of, this License. For legal entities, .You. includes any entity which controls, is controlled by, or is under common control with You. For purposes

#### of this

 definition, .control. means (a) the power, direct or indirect, to cause the direction or management of such entity, whether by contract or otherwise, or (b) ownership of more than fifty percent (50%) of the outstanding shares or beneficial ownership of such entity.

# 2. License Grants.

2.1. The Initial Developer Grant.

 Conditioned upon Your compliance with Section 3.1 below and subject to third party intellectual property claims, the Initial Developer hereby grants You a world-wide, royalty-free, non-exclusive license:

 (a) under intellectual property rights (other than patent or trademark) Licensable by Initial Developer, to use, reproduce, modify, display, perform, sublicense and distribute the Original Software (or portions thereof), with or without Modifications, and/or as part of a Larger Work; and

(b) under Patent Claims infringed by the making,

# using or selling of

 Original Software, to make, have made, use, practice, sell, and offer for sale, and/or otherwise dispose of the Original Software (or portions thereof).

- (c) The licenses granted in Sections 2.1(a) and (b) are effective on the date Initial Developer first distributes or otherwise makes the Original Software available to a third party under the terms of this License.
- (d) Notwithstanding Section 2.1(b) above, no patent license is granted: (1) for code that You delete from the Original Software, or (2) for

 infringements caused by: (i) the modification of the Original Software, or (ii) the combination of the Original Software with other software or devices.

2.2. Contributor Grant.

 Conditioned upon Your compliance with Section 3.1 below and subject to third party intellectual property claims, each Contributor hereby grants You a

world-wide, royalty-free, non-exclusive license:

- (a) under intellectual property rights (other than patent or trademark) Licensable by Contributor to use, reproduce, modify, display, perform, sublicense and distribute the Modifications created by such Contributor (or portions thereof), either on an unmodified basis, with other Modifications, as Covered Software and/or as part of a Larger Work; and
- (b) under Patent Claims infringed by the making, using, or selling of Modifications made by that Contributor either alone and/or in combination with its Contributor Version (or portions of such combination), to make, use, sell, offer for sale, have made, and/or otherwise dispose of: (1) Modifications made by that Contributor (or portions thereof); and (2) the combination of Modifications made by that Contributor with its Contributor

 Version (or portions of such combination).

- (c) The licenses granted in Sections 2.2(a) and 2.2(b) are effective on the date Contributor first distributes or otherwise makes the Modifications available to a third party.
- (d) Notwithstanding Section 2.2(b) above, no patent license is granted: (1) for any code that Contributor has deleted from the Contributor Version; (2) for infringements caused by: (i) third party modifications of Contributor Version, or (ii) the combination of Modifications made by that Contributor with other software (except as part of the Contributor Version) or other devices; or (3) under Patent Claims infringed by Covered Software in the absence of Modifications made by that Contributor.

# 3. Distribution Obligations.

3.1. Availability of Source Code.

 Any Covered Software that You distribute or otherwise make available in

 Executable form must also be made available in Source Code form and that Source Code form must be distributed only under the terms of this License.

 You must include a copy of this License with every copy of the Source Code form of the Covered Software You distribute or otherwise make available. You must inform recipients of any such Covered Software in Executable form as to how they can obtain such Covered Software in Source Code form in a reasonable manner on or through a medium customarily used for software exchange.

## 3.2. Modifications.

 The Modifications that You create or to which You contribute are governed by the terms of this License. You represent that You believe Your Modifications are Your original creation(s) and/or You have sufficient rights to grant the rights conveyed by this License.

#### 3.3. Required Notices.

 You must include a notice in each of Your Modifications that identifies You as the Contributor of the Modification. You may not remove or alter any copyright, patent or trademark notices contained within the Covered Software, or any notices of licensing or any descriptive text giving attribution to any Contributor or the Initial Developer.

#### 3.4. Application of Additional Terms.

 You may not offer or impose any terms on any Covered Software in Source Code form that alters or restricts the applicable version of this License or the recipients. rights hereunder. You may choose to offer, and to charge a fee for, warranty, support, indemnity or liability obligations to one or more recipients of Covered Software. However, you may do so only on Your own behalf, and not on behalf of the Initial Developer or any Contributor. You must make it absolutely clear that any such warranty, support, indemnity or liability obligation is offered by You alone, and You hereby agree to indemnify the

Initial Developer and every Contributor

 for any liability incurred by the Initial Developer or such Contributor as a result of warranty, support, indemnity or liability terms You offer.

#### 3.5. Distribution of Executable Versions.

 You may distribute the Executable form of the Covered Software under the terms of this License or under the terms of a license of Your choice, which may contain terms different from this License, provided that You are in compliance with the terms of this License and that the license for the Executable form does not attempt to limit or alter the recipient.s rights in the Source Code form from the rights set forth in this License. If You distribute the Covered Software in Executable form under a different license, You must make it absolutely clear that any terms which differ from this License are offered by You alone, not by the Initial Developer or Contributor. You hereby agree to indemnify

#### the Initial Developer and

 every Contributor for any liability incurred by the Initial Developer or such Contributor as a result of any such terms You offer.

## 3.6. Larger Works.

 You may create a Larger Work by combining Covered Software with other code not governed by the terms of this License and distribute the Larger Work as a single product. In such a case, You must make sure the requirements of this License are fulfilled for the Covered Software.

## 4. Versions of the License.

# 4.1. New Versions.

 Sun Microsystems, Inc. is the initial license steward and may publish revised and/or new versions of this License from time to time. Each version will be given a distinguishing version number. Except as provided in Section 4.3, no one other than the license steward has the right to modify this License.

## 4.2. Effect of New Versions.

 You may always continue to use, distribute or otherwise make the Covered

 Software available under the terms of the version of the License under which You originally received the Covered Software. If the Initial Developer includes a notice in the Original Software prohibiting it from being distributed or otherwise made available under any subsequent version of the License, You must distribute and make the Covered Software available under the terms of the version of the License under which You originally received the Covered Software. Otherwise, You may also choose to use, distribute or otherwise make the Covered Software available under the terms of any subsequent version of the License published by the license steward.

# 4.3. Modified Versions.

 When You are an Initial Developer and You want to create a new license for Your Original Software, You may create and use a modified version of this License if You: (a) rename the license and remove any references to the

 name of the license steward (except to note that the license differs from this License); and (b) otherwise make it clear that the license contains terms which differ from this License.

# 5. DISCLAIMER OF WARRANTY.

 COVERED SOFTWARE IS PROVIDED UNDER THIS LICENSE ON AN .AS IS. BASIS, WITHOUT WARRANTY OF ANY KIND, EITHER EXPRESSED OR IMPLIED, INCLUDING, WITHOUT LIMITATION, WARRANTIES THAT THE COVERED SOFTWARE IS FREE OF DEFECTS, MERCHANTABLE, FIT FOR A PARTICULAR PURPOSE OR NON-INFRINGING. THE ENTIRE RISK AS TO THE QUALITY AND PERFORMANCE OF THE COVERED SOFTWARE IS WITH YOU. SHOULD ANY COVERED SOFTWARE PROVE DEFECTIVE IN ANY RESPECT, YOU (NOT THE INITIAL DEVELOPER OR ANY OTHER CONTRIBUTOR) ASSUME THE COST OF ANY NECESSARY

# SERVICING, REPAIR OR CORRECTION. THIS DISCLAIMER OF WARRANTY CONSTITUTES AN ESSENTIAL PART OF THIS LICENSE. NO USE OF ANY COVERED SOFTWARE IS AUTHORIZED HEREUNDER EXCEPT UNDER THIS DISCLAIMER.

# 6. TERMINATION.

6.1. This License

and the rights granted hereunder will terminate

 automatically if You fail to comply with terms herein and fail to cure such breach within 30 days of becoming aware of the breach. Provisions which, by their nature, must remain in effect beyond the termination of this License shall survive.

 6.2. If You assert a patent infringement claim (excluding declaratory judgment actions) against Initial Developer or a Contributor (the Initial Developer or Contributor against whom You assert such claim is referred to as .Participant.) alleging that the Participant Software (meaning the Contributor Version where the Participant is a Contributor or the Original Software where the Participant is the Initial Developer) directly or indirectly infringes any patent, then any and all rights granted directly or indirectly to You by such Participant, the Initial Developer

(if the Initial Developer is not

 the Participant) and all Contributors under Sections 2.1 and/or 2.2 of this License shall, upon 60 days notice from Participant terminate prospectively and automatically at the expiration of such 60 day notice period, unless if within such 60 day period You withdraw Your claim with respect to the Participant Software against such Participant either unilaterally or pursuant to a written agreement with Participant.

 6.3. In the event of termination under Sections 6.1 or 6.2 above, all end user licenses that have been validly granted by You or any distributor hereunder prior to termination (excluding licenses granted to You by any distributor) shall survive termination.

# 7. LIMITATION OF LIABILITY.

 UNDER NO CIRCUMSTANCES AND UNDER NO LEGAL THEORY, WHETHER TORT (INCLUDING NEGLIGENCE), CONTRACT, OR OTHERWISE, SHALL YOU, THE INITIAL DEVELOPER, ANY

 OTHER CONTRIBUTOR, OR ANY DISTRIBUTOR OF COVERED SOFTWARE, OR ANY SUPPLIER OF ANY OF SUCH PARTIES, BE LIABLE TO ANY PERSON FOR ANY INDIRECT, SPECIAL, INCIDENTAL, OR CONSEQUENTIAL DAMAGES OF ANY CHARACTER INCLUDING, WITHOUT LIMITATION, DAMAGES FOR LOST PROFITS, LOSS OF GOODWILL, WORK STOPPAGE, COMPUTER FAILURE OR MALFUNCTION, OR ANY AND ALL OTHER COMMERCIAL DAMAGES OR LOSSES, EVEN IF SUCH PARTY SHALL HAVE BEEN INFORMED OF THE POSSIBILITY OF SUCH DAMAGES. THIS LIMITATION OF LIABILITY SHALL NOT APPLY TO LIABILITY FOR

 DEATH OR PERSONAL INJURY RESULTING FROM SUCH PARTY.S NEGLIGENCE TO THE EXTENT APPLICABLE LAW PROHIBITS SUCH LIMITATION. SOME JURISDICTIONS DO NOT ALLOW THE EXCLUSION OR LIMITATION OF INCIDENTAL OR CONSEQUENTIAL DAMAGES, SO THIS EXCLUSION AND LIMITATION MAY NOT APPLY TO YOU.

# 8. U.S. GOVERNMENT END USERS.

 The Covered Software is a .commercial item,. as that term is defined in 48 C.F.R. 2.101 (Oct. 1995), consisting of .commercial computer software. (as that term is defined at 48 C.F.R. ? 252.227-7014(a)(1)) and commercial computer software documentation. as such terms are used in 48 C.F.R. 12.212 (Sept. 1995). Consistent with 48 C.F.R. 12.212 and 48 C.F.R. 227.7202-1 through 227.7202-4 (June 1995), all U.S. Government End Users acquire Covered Software with only those rights set forth herein. This U.S. Government Rights clause is in lieu of, and supersedes, any other FAR, DFAR, or other clause or provision that addresses Government rights in computer software under this License.

# 9. MISCELLANEOUS.

 This License represents the complete agreement concerning subject matter hereof. If any provision of this License is held to be unenforceable, such provision shall be reformed only to the extent necessary to make it enforceable. This License shall be governed by the law of the jurisdiction specified in a notice contained within the Original Software (except to the extent

 applicable law, if any, provides otherwise), excluding such jurisdiction's conflict-of-law provisions. Any litigation relating to this License shall be subject to the jurisdiction of the courts located in the jurisdiction and venue specified in a notice contained within the Original Software, with the losing party responsible for costs, including, without limitation, court costs and reasonable attorneys. fees and expenses. The application of the United Nations Convention on Contracts for the International Sale of Goods is expressly excluded. Any law or regulation which provides that the language of a contract shall be construed against the drafter shall not apply to this License. You agree that You alone are responsible for compliance with the United States export administration regulations (and the export control laws and regulation of any other countries) when You use, distribute or otherwise make available any Covered Software.

10. RESPONSIBILITY FOR CLAIMS.

 As between Initial Developer and the Contributors, each party is responsible for claims and damages arising, directly or indirectly, out of its utilization of rights under this License and You agree to work with Initial

 Developer and Contributors to distribute such responsibility on an equitable basis. Nothing herein is intended or shall be deemed to constitute any admission of liability.

# NOTICE PURSUANT TO SECTION 9 OF THE COMMON DEVELOPMENT AND DISTRIBUTION LICENSE (CDDL)

 The code released under the CDDL shall be governed by the laws of the State of California (excluding conflict-of-law provisions). Any litigation relating to this License shall be subject to the jurisdiction of the Federal Courts of the Northern District of California and the state courts of the State of California, with venue lying in Santa Clara County, California. Apache Tomcat Copyright 1999-@YEAR@ The Apache Software Foundation

This product includes software developed at The Apache Software Foundation (http://www.apache.org/). Apache Tomcat JDBC Pool Copyright 2008-2024 The Apache Software Foundation

This product includes software developed at The Apache Software Foundation (http://www.apache.org/).

Apache Standard Taglib Implementation Copyright 2001-2015 The Apache Software Foundation

This product includes software developed at The Apache Software Foundation (http://www.apache.org/).

> Apache License Version 2.0, January 2004 http://www.apache.org/licenses/

# TERMS AND CONDITIONS FOR USE, REPRODUCTION, AND DISTRIBUTION

1. Definitions.

 "License" shall mean the terms and conditions for use, reproduction, and distribution as defined by Sections 1 through 9 of this document.

 "Licensor" shall mean the copyright owner or entity authorized by the copyright owner that is granting the License.

 "Legal Entity" shall mean the union of the acting entity and all other entities that control, are controlled by, or are under common control with that entity. For the purposes of this definition, "control" means (i) the power, direct or indirect, to cause the direction or management of such entity, whether by contract or

 otherwise, or (ii) ownership of fifty percent (50%) or more of the outstanding shares, or (iii) beneficial ownership of such entity.

 "You" (or "Your") shall mean an individual or Legal Entity exercising permissions granted by this License.

 "Source" form shall mean the preferred form for making modifications, including but not limited to software source code, documentation source, and configuration files.

 "Object" form shall mean any form resulting from mechanical transformation or translation of a Source form, including but not limited to compiled object code, generated documentation, and conversions to other media types.

 "Work" shall mean the work of authorship, whether in Source or Object form, made available under the License, as indicated by a copyright notice that is included in or attached to the work (an example is provided in the Appendix below).

 "Derivative Works" shall mean any work, whether in Source or Object form, that is based on (or derived from) the Work and for which the editorial

 revisions, annotations, elaborations, or other modifications represent, as a whole, an original work of authorship. For the purposes of this License, Derivative Works shall not include works that remain separable from, or merely link (or bind by name) to the interfaces of, the Work and Derivative Works thereof.

 "Contribution" shall mean any work of authorship, including the original version of the Work and any modifications or additions to that Work or Derivative Works thereof, that is intentionally submitted to Licensor for inclusion in the Work by the copyright owner or by an individual or Legal Entity authorized to submit on behalf of the copyright owner. For the purposes of this definition, "submitted" means any form of electronic, verbal, or written communication sent to the Licensor or its representatives, including but not limited to communication on electronic mailing lists, source code control systems, and issue tracking systems that are managed by, or on behalf of, the Licensor for the purpose of discussing and improving the Work, but excluding communication that is conspicuously marked or otherwise designated in writing by the copyright owner as "Not a Contribution."

 "Contributor" shall mean Licensor and any individual or Legal Entity on behalf of whom a Contribution has been received by Licensor and subsequently incorporated within the Work.

- 2. Grant of Copyright License. Subject to the terms and conditions of this License, each Contributor hereby grants to You a perpetual, worldwide, non-exclusive, no-charge, royalty-free, irrevocable copyright license to reproduce, prepare Derivative Works of, publicly display, publicly perform, sublicense, and distribute the Work and such Derivative Works in Source or Object form.
- 3. Grant of Patent License. Subject to the terms and conditions of this

 License, each Contributor hereby grants to You a perpetual, worldwide, non-exclusive, no-charge, royalty-free, irrevocable (except as stated in this section) patent license to make, have made, use, offer to sell, sell, import, and otherwise transfer the Work, where such license applies only to those patent claims licensable by such Contributor that are necessarily infringed by their Contribution(s) alone or by combination of their Contribution(s) with the Work to which such Contribution(s) was submitted. If You institute patent litigation against any entity (including a cross-claim or counterclaim in a lawsuit) alleging that the Work or a Contribution incorporated within the Work constitutes direct or contributory patent infringement, then any patent licenses granted to You under this License for that Work shall terminate as of the date such litigation is filed.

 4. Redistribution. You may reproduce and distribute copies of the

 Work or Derivative Works thereof in any medium, with or without modifications, and in Source or Object form, provided that You meet the following conditions:

- (a) You must give any other recipients of the Work or Derivative Works a copy of this License; and
- (b) You must cause any modified files to carry prominent notices stating that You changed the files; and
- (c) You must retain, in the Source form of any Derivative Works that You distribute, all copyright, patent, trademark, and attribution notices from the Source form of the Work, excluding those notices that do not pertain to any part of the Derivative Works; and
- (d) If the Work includes a "NOTICE" text file as part of its distribution, then any Derivative Works that You distribute must include a readable copy of the attribution notices contained within such NOTICE file, excluding

 those notices that do not pertain to any part of the Derivative Works, in at least one  of the following places: within a NOTICE text file distributed as part of the Derivative Works; within the Source form or documentation, if provided along with the Derivative Works; or, within a display generated by the Derivative Works, if and wherever such third-party notices normally appear. The contents of the NOTICE file are for informational purposes only and do not modify the License. You may add Your own attribution notices within Derivative Works that You distribute, alongside or as an addendum to the NOTICE text from the Work, provided that such additional attribution notices cannot be construed as modifying the License.

 You may add Your own copyright statement to Your modifications and may provide additional or different license terms and conditions

 for use, reproduction, or distribution of Your modifications, or for any such Derivative Works as a whole, provided Your use, reproduction, and distribution of the Work otherwise complies with the conditions stated in this License.

- 5. Submission of Contributions. Unless You explicitly state otherwise, any Contribution intentionally submitted for inclusion in the Work by You to the Licensor shall be under the terms and conditions of this License, without any additional terms or conditions. Notwithstanding the above, nothing herein shall supersede or modify the terms of any separate license agreement you may have executed with Licensor regarding such Contributions.
- 6. Trademarks. This License does not grant permission to use the trade names, trademarks, service marks, or product names of the Licensor, except as required for reasonable and customary use in describing the origin of the Work and reproducing the content of the NOTICE file.
- 7. Disclaimer of Warranty. Unless required by applicable law or agreed to in writing, Licensor provides the Work (and each Contributor provides its Contributions) on an "AS IS" BASIS, WITHOUT WARRANTIES OR CONDITIONS OF ANY KIND, either express or implied, including, without limitation, any warranties or conditions of TITLE, NON-INFRINGEMENT, MERCHANTABILITY, or FITNESS FOR A PARTICULAR PURPOSE. You are solely responsible for determining the appropriateness of using or redistributing the Work and assume any risks associated with Your exercise of permissions under this License.
- 8. Limitation of Liability. In no event and under no legal theory, whether in tort (including negligence), contract, or otherwise, unless required by applicable law (such as deliberate and grossly negligent acts) or agreed to in writing, shall any Contributor be

 liable to You for damages, including any direct, indirect, special,

 incidental, or consequential damages of any character arising as a result of this License or out of the use or inability to use the Work (including but not limited to damages for loss of goodwill, work stoppage, computer failure or malfunction, or any and all other commercial damages or losses), even if such Contributor has been advised of the possibility of such damages.

 9. Accepting Warranty or Additional Liability. While redistributing the Work or Derivative Works thereof, You may choose to offer, and charge a fee for, acceptance of support, warranty, indemnity, or other liability obligations and/or rights consistent with this License. However, in accepting such obligations, You may act only on Your own behalf and on Your sole responsibility, not on behalf of any other Contributor, and only if You agree to indemnify, defend, and hold each Contributor harmless for any liability incurred by, or claims asserted against, such Contributor by reason of your accepting any such warranty or additional liability.

## END OF TERMS AND CONDITIONS

APPENDIX: How to apply the Apache License to your work.

 To apply the Apache License to your work, attach the following boilerplate notice, with the fields enclosed by brackets "[]" replaced with your own identifying information. (Don't include the brackets!) The text should be enclosed in the appropriate comment syntax for the file format. We also recommend that a file or class name and description of purpose be included on the same "printed page" as the copyright notice for easier identification within third-party archives.

Copyright [yyyy] [name of copyright owner]

 Licensed under the Apache License, Version 2.0 (the "License"); you may not use this file except in compliance with the License. You may obtain a copy of the License at

http://www.apache.org/licenses/LICENSE-2.0

 Unless required by applicable law or agreed to in writing, software distributed under the License is distributed on an "AS IS" BASIS, WITHOUT WARRANTIES OR CONDITIONS OF ANY KIND, either express or implied. See the License for the specific language governing permissions and limitations under the License.

> Apache License Version 2.0, January 2004

## TERMS AND CONDITIONS FOR USE, REPRODUCTION, AND DISTRIBUTION

# 1. Definitions.

 "License" shall mean the terms and conditions for use, reproduction, and distribution as defined by Sections 1 through 9 of this document.

 "Licensor" shall mean the copyright owner or entity authorized by the copyright owner that is granting the License.

 "Legal Entity" shall mean the union of the acting entity and all other entities that control, are controlled by, or are under common control with that entity. For the purposes of this definition, "control" means (i) the power, direct or indirect, to cause the direction or management of such entity, whether by contract or otherwise, or (ii) ownership of fifty percent (50%) or more of the outstanding shares, or (iii) beneficial ownership of such entity.

 "You" (or "Your") shall mean an individual or Legal Entity exercising permissions granted by this License.

 "Source" form shall mean the preferred form for making modifications, including but not limited to software source code, documentation source, and configuration files.

 "Object" form shall mean any form resulting from mechanical transformation or translation of a Source form, including but not limited to compiled object code, generated documentation, and conversions to other media types.

 "Work" shall mean the work of authorship, whether in Source or Object form, made available under the License, as indicated by a copyright notice that is included in or attached to the work (an example is provided in the Appendix below).

 "Derivative Works" shall mean any work, whether in Source or Object form, that is based on (or derived from) the Work and for which the editorial

 revisions, annotations, elaborations, or other modifications represent, as a whole, an original work of authorship. For the purposes of this License, Derivative Works shall not include works that remain separable from, or merely link (or bind by name) to the interfaces of, the Work and Derivative Works thereof.

"Contribution" shall mean any work of authorship, including

 the original version of the Work and any modifications or additions to that Work or Derivative Works thereof, that is intentionally submitted to Licensor for inclusion in the Work by the copyright owner or by an individual or Legal Entity authorized to submit on behalf of the copyright owner. For the purposes of this definition, "submitted" means any form of electronic, verbal, or written communication sent to the Licensor or its representatives, including but not limited to communication on electronic mailing lists, source code control systems, and issue tracking systems that are managed by, or on behalf of, the Licensor for the purpose of discussing and improving the Work, but excluding communication that is conspicuously marked or otherwise designated in writing by the copyright owner as "Not a Contribution."

 "Contributor" shall mean Licensor and any individual or Legal Entity on behalf of whom a Contribution has been received by Licensor and subsequently incorporated within the Work.

- 2. Grant of Copyright License. Subject to the terms and conditions of this License, each Contributor hereby grants to You a perpetual, worldwide, non-exclusive, no-charge, royalty-free, irrevocable copyright license to reproduce, prepare Derivative Works of, publicly display, publicly perform, sublicense, and distribute the Work and such Derivative Works in Source or Object form.
- 3. Grant of Patent License. Subject to the terms and conditions of this License,

each Contributor hereby grants to You a perpetual,

 worldwide, non-exclusive, no-charge, royalty-free, irrevocable (except as stated in this section) patent license to make, have made, use, offer to sell, sell, import, and otherwise transfer the Work, where such license applies only to those patent claims licensable by such Contributor that are necessarily infringed by their Contribution(s) alone or by combination of their Contribution(s) with the Work to which such Contribution(s) was submitted. If You institute patent litigation against any entity (including a cross-claim or counterclaim in a lawsuit) alleging that the Work or a Contribution incorporated within the Work constitutes direct or contributory patent infringement, then any patent licenses granted to You under this License for that Work shall terminate as of the date such litigation is filed.

 4. Redistribution. You may reproduce and distribute copies of the

 Work or Derivative Works thereof in any medium, with or without modifications, and in Source or Object form, provided that You meet the following conditions:

(a) You must give any other recipients of the Work or

Derivative Works a copy of this License; and

- (b) You must cause any modified files to carry prominent notices stating that You changed the files; and
- (c) You must retain, in the Source form of any Derivative Works that You distribute, all copyright, patent, trademark, and attribution notices from the Source form of the Work, excluding those notices that do not pertain to any part of the Derivative Works; and
- (d) If the Work includes a "NOTICE" text file as part of its distribution, then any Derivative Works that You distribute must include a readable copy of the attribution notices contained within such NOTICE file, excluding

those notices that do not

 pertain to any part of the Derivative Works, in at least one of the following places: within a NOTICE text file distributed as part of the Derivative Works; within the Source form or documentation, if provided along with the Derivative Works; or, within a display generated by the Derivative Works, if and wherever such third-party notices normally appear. The contents of the NOTICE file are for informational purposes only and do not modify the License. You may add Your own attribution notices within Derivative Works that You distribute, alongside or as an addendum to the NOTICE text from the Work, provided that such additional attribution notices cannot be construed as modifying the License.

 You may add Your own copyright statement to Your modifications and may provide additional or different license terms and conditions

- for use, reproduction, or distribution of Your modifications, or for any such Derivative Works as a whole, provided Your use, reproduction, and distribution of the Work otherwise complies with the conditions stated in this License.
- 5. Submission of Contributions. Unless You explicitly state otherwise, any Contribution intentionally submitted for inclusion in the Work by You to the Licensor shall be under the terms and conditions of this License, without any additional terms or conditions. Notwithstanding the above, nothing herein shall supersede or modify the terms of any separate license agreement you may have executed with Licensor regarding such Contributions.
- 6. Trademarks. This License does not grant permission to use the trade names, trademarks, service marks, or product names of the Licensor, except as required for reasonable and customary use in describing the

 origin of the Work and reproducing the content of the NOTICE file.

- 7. Disclaimer of Warranty. Unless required by applicable law or agreed to in writing, Licensor provides the Work (and each Contributor provides its Contributions) on an "AS IS" BASIS, WITHOUT WARRANTIES OR CONDITIONS OF ANY KIND, either express or implied, including, without limitation, any warranties or conditions of TITLE, NON-INFRINGEMENT, MERCHANTABILITY, or FITNESS FOR A PARTICULAR PURPOSE. You are solely responsible for determining the appropriateness of using or redistributing the Work and assume any risks associated with Your exercise of permissions under this License.
- 8. Limitation of Liability. In no event and under no legal theory, whether in tort (including negligence), contract, or otherwise, unless required by applicable law (such as deliberate and grossly negligent acts) or agreed to in writing, shall any Contributor be liable to You for damages, including any direct,

indirect, special,

 incidental, or consequential damages of any character arising as a result of this License or out of the use or inability to use the Work (including but not limited to damages for loss of goodwill, work stoppage, computer failure or malfunction, or any and all other commercial damages or losses), even if such Contributor has been advised of the possibility of such damages.

 9. Accepting Warranty or Additional Liability. While redistributing the Work or Derivative Works thereof, You may choose to offer, and charge a fee for, acceptance of support, warranty, indemnity, or other liability obligations and/or rights consistent with this License. However, in accepting such obligations, You may act only on Your own behalf and on Your sole responsibility, not on behalf of any other Contributor, and only if You agree to indemnify, defend, and hold each Contributor harmless for any liability incurred by, or claims asserted against, such Contributor by reason of your accepting any such warranty or additional liability.

## END OF TERMS AND CONDITIONS

APPENDIX: How to apply the Apache License to your work.

 To apply the Apache License to your work, attach the following boilerplate notice, with the fields enclosed by brackets "[]" replaced with your own identifying information. (Don't include the brackets!) The text should be enclosed in the appropriate comment syntax for the file format. We also recommend that a file or class name and description of purpose be included on the same "printed page" as the copyright notice for easier

identification within third-party archives.

Copyright [yyyy] [name of copyright owner]

 Licensed under the Apache License, Version 2.0 (the "License"); you may not use this file except in compliance with the License. You may obtain a copy of the License at

http://www.apache.org/licenses/LICENSE-2.0

 Unless required by applicable law or agreed to in writing, software distributed under the License is distributed on an "AS IS" BASIS, WITHOUT WARRANTIES OR CONDITIONS OF ANY KIND, either express or implied. See the License for the specific language governing permissions and limitations under the License.

/\*

\* Licensed to the Apache Software Foundation (ASF) under one or more

\* contributor license agreements. See the NOTICE file distributed with

\* this work for additional information regarding copyright ownership.

\* The ASF licenses this file to You under the Apache License, Version 2.0

\* (the "License"); you may not use this file except in compliance with

\* the License. You may obtain a copy of the License at

\*

\* http://www.apache.org/licenses/LICENSE-2.0

\*

\* Unless required by applicable law or agreed to in writing, software

\* distributed under the License is distributed on an "AS IS" BASIS,

\* WITHOUT WARRANTIES OR CONDITIONS OF ANY KIND, either express or implied.

\* See the License for the specific language governing permissions and

\* limitations under the License.

\*/

Apache Standard Taglib Specification API Copyright 2001-2015 The Apache Software Foundation

This product includes software developed at The Apache Software Foundation (http://www.apache.org/). Apache Tomcat Copyright 1999-@YEAR@ The Apache Software Foundation

This product includes software developed at The Apache Software Foundation (http://www.apache.org/).

The original XML Schemas for Java EE Deployment Descriptors:

- javaee\_5.xsd

- javaee web services 1 2.xsd

- javaee\_web\_services\_client\_1\_2.xsd

- javaee\_6.xsd

- javaee\_web\_services\_1\_3.xsd

- javaee\_web\_services\_client\_1\_3.xsd
- jsp\_2\_2.xsd
- web-app\_3\_0.xsd
- web-common\_3\_0.xsd
- web-fragment\_3\_0.xsd
- javaee\_7.xsd
- javaee\_web\_services\_1\_4.xsd
- javaee\_web\_services\_client\_1\_4.xsd
- jsp\_2\_3.xsd
- web-app\_3\_1.xsd
- web-common\_3\_1.xsd
- web-fragment\_3\_1.xsd
- javaee\_8.xsd
- web-app\_4\_0.xsd
- web-common\_4\_0.xsd
- web-fragment\_4\_0.xsd

may be obtained from:

http://www.oracle.com/webfolder/technetwork/jsc/xml/ns/javaee/index.html Apache Tomcat Copyright 1999-2024 The Apache Software Foundation

This product includes software developed at The Apache Software Foundation (https://www.apache.org/).

This software contains code derived from netty-native developed by the Netty project (https://netty.io, https://github.com/netty/netty-tcnative/) and from finagle-native developed at Twitter (https://github.com/twitter/finagle).

This software contains code derived from jgroups-kubernetes developed by the JGroups project (http://www.jgroups.org/).

The Windows Installer is built with the Nullsoft Scriptable Install System (NSIS), which is open source software. The original software and related information is available at http://nsis.sourceforge.net.

Java compilation software for JSP pages is provided by the Eclipse JDT Core Batch Compiler component, which is open source software. The original software and related information is available at https://www.eclipse.org/jdt/core/.

org.apache.tomcat.util.json.JSONParser.jj is

 a public domain javacc grammar for JSON written by Robert Fischer. https://github.com/RobertFischer/json-parser

For portions of the Tomcat JNI OpenSSL API and the OpenSSL JSSE integration The org.apache.tomcat.jni and the org.apache.tomcat.net.openssl packages are derivative work originating from the Netty project and the finagle-native project developed at Twitter

- \* Copyright 2014 The Netty Project
- \* Copyright 2014 Twitter

For portions of the Tomcat cloud support The org.apache.catalina.tribes.membership.cloud package contains derivative work originating from the jgroups project. https://github.com/jgroups-extras/jgroups-kubernetes Copyright 2002-2018 Red Hat Inc.

The original XML Schemas for Java EE Deployment Descriptors:

- javaee\_5.xsd
- javaee\_web\_services\_1\_2.xsd
- javaee\_web\_services\_client\_1\_2.xsd
- javaee\_6.xsd
- javaee\_web\_services\_1\_3.xsd
- javaee\_web\_services\_client\_1\_3.xsd
- jsp\_2\_2.xsd
- web-app\_3\_0.xsd
- web-common\_3\_0.xsd
- web-fragment\_3\_0.xsd
- javaee\_7.xsd
- javaee\_web\_services\_1\_4.xsd
- javaee\_web\_services\_client\_1\_4.xsd
- jsp\_2\_3.xsd
- web-app\_3\_1.xsd
- web-common\_3\_1.xsd
- web-fragment\_3\_1.xsd
- javaee\_8.xsd
- web-app\_4\_0.xsd
- web-common\_4\_0.xsd
- web-fragment\_4\_0.xsd

may be obtained from: http://www.oracle.com/webfolder/technetwork/jsc/xml/ns/javaee/index.html

> Apache License Version 2.0, January 2004 http://www.apache.org/licenses/

TERMS AND CONDITIONS FOR USE, REPRODUCTION, AND DISTRIBUTION

# 1. Definitions.

 "License" shall mean the terms and conditions for use, reproduction, and distribution as defined by Sections 1 through 9 of this document.

 "Licensor" shall mean the copyright owner or entity authorized by the copyright owner that is granting the License.

 "Legal Entity" shall mean the union of the acting entity and all other entities that control, are controlled by, or are under common control with that entity. For the purposes of this definition, "control" means (i) the power, direct or indirect, to cause the direction or management of such entity, whether by contract or otherwise, or (ii) ownership of fifty percent (50%) or more of the outstanding shares, or (iii) beneficial ownership of such entity.

 "You" (or "Your") shall mean an individual or Legal Entity exercising permissions granted by this License.

 "Source" form shall mean the preferred form for making modifications, including but not limited to software source code, documentation source, and configuration files.

 "Object" form shall mean any form resulting from mechanical transformation or translation of a Source form, including but not limited to compiled object code, generated documentation, and conversions to other media types.

 "Work" shall mean the work of authorship, whether in Source or Object form, made available under the License, as indicated by a copyright notice that is included in or attached to the work (an example is provided in the Appendix below).

 "Derivative Works" shall mean any work, whether in Source or Object form, that is based on (or derived from) the Work and for which the editorial

 revisions, annotations, elaborations, or other modifications represent, as a whole, an original work of authorship. For the purposes of this License, Derivative Works shall not include works that remain separable from, or merely link (or bind by name) to the interfaces of, the Work and Derivative Works thereof.

 "Contribution" shall mean any work of authorship, including the original version of the Work and any modifications or additions to that Work or Derivative Works thereof, that is intentionally submitted to Licensor for inclusion in the Work by the copyright owner  or by an individual or Legal Entity authorized to submit on behalf of the copyright owner. For the purposes of this definition, "submitted" means any form of electronic, verbal, or written communication sent to the Licensor or its representatives, including but not limited to communication on electronic mailing lists, source code control systems, and issue tracking systems that are managed by, or on behalf of, the Licensor for the purpose of discussing and improving the Work, but excluding communication that is conspicuously marked or otherwise designated in writing by the copyright owner as "Not a Contribution."

 "Contributor" shall mean Licensor and any individual or Legal Entity on behalf of whom a Contribution has been received by Licensor and subsequently incorporated within the Work.

- 2. Grant of Copyright License. Subject to the terms and conditions of this License, each Contributor hereby grants to You a perpetual, worldwide, non-exclusive, no-charge, royalty-free, irrevocable copyright license to reproduce, prepare Derivative Works of, publicly display, publicly perform, sublicense, and distribute the Work and such Derivative Works in Source or Object form.
- 3. Grant of Patent License. Subject to the terms and conditions of this
- License, each Contributor hereby grants to You a perpetual, worldwide, non-exclusive, no-charge, royalty-free, irrevocable (except as stated in this section) patent license to make, have made, use, offer to sell, sell, import, and otherwise transfer the Work, where such license applies only to those patent claims licensable by such Contributor that are necessarily infringed by their Contribution(s) alone or by combination of their Contribution(s) with the Work to which such Contribution(s) was submitted. If You institute patent litigation against any entity (including a cross-claim or counterclaim in a lawsuit) alleging that the Work or a Contribution incorporated within the Work constitutes direct or contributory patent infringement, then any patent licenses granted to You under this License for that Work shall terminate as of the date such litigation is filed.
- 4. Redistribution. You may reproduce and distribute copies of the
	- Work or Derivative Works thereof in any medium, with or without modifications, and in Source or Object form, provided that You meet the following conditions:
	- (a) You must give any other recipients of the Work or Derivative Works a copy of this License; and
	- (b) You must cause any modified files to carry prominent notices

stating that You changed the files; and

- (c) You must retain, in the Source form of any Derivative Works that You distribute, all copyright, patent, trademark, and attribution notices from the Source form of the Work, excluding those notices that do not pertain to any part of the Derivative Works; and
- (d) If the Work includes a "NOTICE" text file as part of its distribution, then any Derivative Works that You distribute must include a readable copy of the attribution notices contained within such NOTICE file, excluding

those notices that do not

 pertain to any part of the Derivative Works, in at least one of the following places: within a NOTICE text file distributed as part of the Derivative Works; within the Source form or documentation, if provided along with the Derivative Works; or, within a display generated by the Derivative Works, if and wherever such third-party notices normally appear. The contents of the NOTICE file are for informational purposes only and do not modify the License. You may add Your own attribution notices within Derivative Works that You distribute, alongside or as an addendum to the NOTICE text from the Work, provided that such additional attribution notices cannot be construed as modifying the License.

 You may add Your own copyright statement to Your modifications and may provide additional or different license terms and conditions

 for use, reproduction, or distribution of Your modifications, or for any such Derivative Works as a whole, provided Your use, reproduction, and distribution of the Work otherwise complies with the conditions stated in this License.

- 5. Submission of Contributions. Unless You explicitly state otherwise, any Contribution intentionally submitted for inclusion in the Work by You to the Licensor shall be under the terms and conditions of this License, without any additional terms or conditions. Notwithstanding the above, nothing herein shall supersede or modify the terms of any separate license agreement you may have executed with Licensor regarding such Contributions.
- 6. Trademarks. This License does not grant permission to use the trade names, trademarks, service marks, or product names of the Licensor, except as required for reasonable and customary use in describing the origin of the Work and reproducing the content of the NOTICE file.
- 7. Disclaimer of Warranty. Unless required by applicable law or agreed to in writing, Licensor provides the Work (and each Contributor provides its Contributions) on an "AS IS" BASIS, WITHOUT WARRANTIES OR CONDITIONS OF ANY KIND, either express or implied, including, without limitation, any warranties or conditions of TITLE, NON-INFRINGEMENT, MERCHANTABILITY, or FITNESS FOR A PARTICULAR PURPOSE. You are solely responsible for determining the appropriateness of using or redistributing the Work and assume any risks associated with Your exercise of permissions under this License.
- 8. Limitation of Liability. In no event and under no legal theory, whether in tort (including negligence), contract, or otherwise, unless required by applicable law (such as deliberate and grossly negligent acts) or agreed to in writing, shall any Contributor be liable to You for damages, including any direct,

# indirect, special,

 incidental, or consequential damages of any character arising as a result of this License or out of the use or inability to use the Work (including but not limited to damages for loss of goodwill, work stoppage, computer failure or malfunction, or any and all other commercial damages or losses), even if such Contributor has been advised of the possibility of such damages.

 9. Accepting Warranty or Additional Liability. While redistributing the Work or Derivative Works thereof, You may choose to offer, and charge a fee for, acceptance of support, warranty, indemnity, or other liability obligations and/or rights consistent with this License. However, in accepting such obligations, You may act only on Your own behalf and on Your sole responsibility, not on behalf of any other Contributor, and only if You agree to indemnify, defend, and hold each Contributor harmless for any liability incurred by, or claims asserted against, such Contributor by reason of your accepting any such warranty or additional liability.

# END OF TERMS AND CONDITIONS

APPENDIX: How to apply the Apache License to your work.

 To apply the Apache License to your work, attach the following boilerplate notice, with the fields enclosed by brackets "[]" replaced with your own identifying information. (Don't include the brackets!) The text should be enclosed in the appropriate comment syntax for the file format. We also recommend that a file or class name and description of purpose be included on the same "printed page" as the copyright notice for easier identification within third-party archives.

Copyright [yyyy] [name of copyright owner]

 Licensed under the Apache License, Version 2.0 (the "License"); you may not use this file except in compliance with the License. You may obtain a copy of the License at

http://www.apache.org/licenses/LICENSE-2.0

 Unless required by applicable law or agreed to in writing, software distributed under the License is distributed on an "AS IS" BASIS, WITHOUT WARRANTIES OR CONDITIONS OF ANY KIND, either express or implied. See the License for the specific language governing permissions and limitations under the License.

# APACHE TOMCAT SUBCOMPONENTS:

Apache Tomcat includes a number of subcomponents with separate copyright notices and license terms. Your use of these subcomponents is subject to the terms and conditions of the following licenses.

For the following XML Schemas for Java EE Deployment Descriptors:

- javaee\_5.xsd
- javaee\_web\_services\_1\_2.xsd
- javaee\_web\_services\_client\_1\_2.xsd
- javaee\_6.xsd
- javaee\_web\_services\_1\_3.xsd
- javaee\_web\_services\_client\_1\_3.xsd
- jsp\_2\_2.xsd
- web-app\_3\_0.xsd
- web-common\_3\_0.xsd
- web-fragment\_3\_0.xsd
- javaee\_7.xsd
- javaee\_web\_services\_1\_4.xsd
- javaee\_web\_services\_client\_1\_4.xsd
- jsp\_2\_3.xsd
- web-app\_3\_1.xsd
- web-common\_3\_1.xsd
- web-fragment\_3\_1.xsd
- javaee\_8.xsd
- web-app\_4\_0.xsd
- web-common\_4\_0.xsd
- web-fragment\_4\_0.xsd

# COMMON DEVELOPMENT AND DISTRIBUTION LICENSE (CDDL) Version 1.0

1. Definitions.

- 1.1. Contributor. means each individual or entity that creates or contributes to the creation of Modifications.
- 1.2. Contributor Version. means the combination of the Original Software, prior Modifications used by a Contributor (if any), and the Modifications made by that particular Contributor.
- 1.3. Covered Software. means (a) the Original Software, or (b) Modifications, or (c) the combination of files containing Original Software with files containing Modifications, in each case including portions thereof.
- 1.4. Executable. means the Covered Software in any form other than Source Code.
- 1.5. Initial Developer. means the individual or entity that first makes Original Software available under this License.
- 1.6. Larger Work. means a work which combines Covered Software or portions thereof with code not governed by the terms of this License.
- 1.7. License. means this document.
- 1.8. Licensable. means having the right to grant, to the maximum extent possible, whether at the time of the initial grant or subsequently acquired, any and all of the rights conveyed herein.
- 1.9. Modifications. means the Source Code and Executable form of any of the following:
	- A. Any file that results from an addition to, deletion from or modification of the contents of a file containing Original Software or previous Modifications;
	- B. Any new file that contains any part of the Original Software or previous Modification; or
	- C. Any new file that is contributed or otherwise made available under the terms of this License.

 1.10. Original Software. means the Source Code and Executable form of

computer software code that is originally released under this License.

 1.11. Patent Claims. means any patent claim(s), now owned or hereafter acquired, including without limitation, method, process, and apparatus claims, in any patent Licensable by grantor.

- 1.12. Source Code. means (a) the common form of computer software code in which modifications are made and (b) associated documentation included in or with such code.
- 1.13. You. (or .Your.) means an individual or a legal entity exercising rights under, and complying with all of the terms of, this License. For legal entities, .You. includes any entity which controls, is controlled by, or is under common control with You. For purposes of this definition, .control. means (a) the power, direct or indirect, to cause the direction or management of such entity, whether by contract or otherwise, or (b) ownership of more
- than fifty percent (50%) of the

outstanding shares or beneficial ownership of such entity.

- 2. License Grants.
	- 2.1. The Initial Developer Grant.

 Conditioned upon Your compliance with Section 3.1 below and subject to third party intellectual property claims, the Initial Developer hereby grants You a world-wide, royalty-free, non-exclusive license:

- (a) under intellectual property rights (other than patent or trademark) Licensable by Initial Developer, to use, reproduce, modify, display, perform, sublicense and distribute the Original Software (or portions thereof), with or without Modifications, and/or as part of a Larger Work; and
- (b) under Patent Claims infringed by the making, using or selling of Original Software, to make, have made, use, practice, sell, and offer for sale, and/or otherwise dispose of the Original Software (or portions thereof).
- (c) The licenses granted in Sections 2.1(a) and (b) are effective on the date Initial Developer first distributes or otherwise makes the Original Software available to a third party under the terms of this License.
- (d) Notwithstanding Section 2.1(b) above, no patent license is granted: (1) for code that You delete from the Original Software, or (2) for infringements caused by: (i) the modification of the Original Software, or (ii) the combination of the Original Software with other software or devices.
- 2.2. Contributor Grant.

Conditioned upon Your compliance with Section 3.1 below and subject to third

 party intellectual property claims, each Contributor hereby grants You a world-wide, royalty-free, non-exclusive license:

- (a) under intellectual property rights (other than patent or trademark) Licensable by Contributor to use, reproduce, modify, display, perform, sublicense and distribute the Modifications created by such Contributor (or portions thereof), either on an unmodified basis, with other Modifications, as Covered Software and/or as part of a Larger Work; and
- (b) under Patent Claims infringed by the making, using, or selling of Modifications made by that Contributor either alone and/or in combination with its Contributor Version (or portions of such combination), to make, use, sell, offer for sale, have made, and/or otherwise dispose of: (1) Modifications made by that Contributor (or portions thereof); and (2) the combination of Modifications made by that Contributor with its Contributor Version (or portions of such combination).
- (c) The licenses granted in Sections 2.2(a) and 2.2(b) are effective on the date Contributor first distributes or otherwise makes the Modifications available to a third party.
- (d) Notwithstanding Section 2.2(b) above, no patent license is granted: (1) for any code that Contributor has deleted from the Contributor Version; (2) for infringements caused by: (i) third party modifications of Contributor Version, or (ii) the combination of Modifications made by that Contributor with other software (except as part of the Contributor Version) or other devices; or (3) under Patent Claims infringed by Covered Software in the absence of Modifications made by that Contributor.

### 3. Distribution Obligations.

3.1. Availability of Source Code.

 Any Covered Software that You distribute or otherwise make available in Executable form must also be made available in Source Code form and that Source Code form must be distributed only under the terms of this License. You must include a copy of this License

with every copy of the Source Code

 form of the Covered Software You distribute or otherwise make available. You must inform recipients of any such Covered Software in Executable form as to how they can obtain such Covered Software in Source Code form in a reasonable manner on or through a medium customarily used for software exchange.

## 3.2. Modifications.

The Modifications that You create or to which You contribute are governed

 by the terms of this License. You represent that You believe Your Modifications are Your original creation(s) and/or You have sufficient rights to grant the rights conveyed by this License.

#### 3.3. Required Notices.

 You must include a notice in each of Your Modifications that identifies You as the Contributor of the Modification. You may not remove or alter any copyright, patent or trademark notices contained within the Covered Software, or any notices of licensing or any descriptive

# text giving

attribution to any Contributor or the Initial Developer.

#### 3.4. Application of Additional Terms.

 You may not offer or impose any terms on any Covered Software in Source Code form that alters or restricts the applicable version of this License or the recipients. rights hereunder. You may choose to offer, and to charge a fee for, warranty, support, indemnity or liability obligations to one or more recipients of Covered Software. However, you may do so only on Your own behalf, and not on behalf of the Initial Developer or any Contributor. You must make it absolutely clear that any such warranty, support, indemnity or liability obligation is offered by You alone, and You hereby agree to indemnify the Initial Developer and every Contributor for any liability incurred by the Initial Developer or such Contributor as a result of warranty, support, indemnity or liability terms You offer.

#### 3.5.

Distribution of Executable Versions.

 You may distribute the Executable form of the Covered Software under the terms of this License or under the terms of a license of Your choice, which may contain terms different from this License, provided that You are in compliance with the terms of this License and that the license for the Executable form does not attempt to limit or alter the recipient.s rights in the Source Code form from the rights set forth in this License. If You distribute the Covered Software in Executable form under a different license, You must make it absolutely clear that any terms which differ from this License are offered by You alone, not by the Initial Developer or Contributor. You hereby agree to indemnify the Initial Developer and every Contributor for any liability incurred by the Initial Developer or such Contributor as a result of any such terms You offer.

#### 3.6. Larger Works.

You

- may create a Larger Work by combining Covered Software with other code not governed by the terms of this License and distribute the Larger Work as a single product. In such a case, You must make sure the requirements of this License are fulfilled for the Covered Software.
- 4. Versions of the License.

## 4.1. New Versions.

 Sun Microsystems, Inc. is the initial license steward and may publish revised and/or new versions of this License from time to time. Each version will be given a distinguishing version number. Except as provided in Section 4.3, no one other than the license steward has the right to modify this License.

## 4.2. Effect of New Versions.

 You may always continue to use, distribute or otherwise make the Covered Software available under the terms of the version of the License under which You originally received the Covered Software. If the Initial Developer includes a notice in the Original Software

## prohibiting it from

 being distributed or otherwise made available under any subsequent version of the License, You must distribute and make the Covered Software available under the terms of the version of the License under which You originally received the Covered Software. Otherwise, You may also choose to use, distribute or otherwise make the Covered Software available under the terms of any subsequent version of the License published by the license steward.

## 4.3. Modified Versions.

 When You are an Initial Developer and You want to create a new license for Your Original Software, You may create and use a modified version of this License if You: (a) rename the license and remove any references to the name of the license steward (except to note that the license differs from this License); and (b) otherwise make it clear that the license contains terms which differ from this License.

# 5. DISCLAIMER

# OF WARRANTY.

 COVERED SOFTWARE IS PROVIDED UNDER THIS LICENSE ON AN .AS IS. BASIS, WITHOUT WARRANTY OF ANY KIND, EITHER EXPRESSED OR IMPLIED, INCLUDING, WITHOUT LIMITATION, WARRANTIES THAT THE COVERED SOFTWARE IS FREE OF DEFECTS, MERCHANTABLE, FIT FOR A PARTICULAR PURPOSE OR NON-INFRINGING. THE ENTIRE RISK AS TO THE QUALITY AND PERFORMANCE OF THE COVERED SOFTWARE IS WITH YOU. SHOULD ANY COVERED SOFTWARE PROVE DEFECTIVE IN ANY RESPECT, YOU (NOT THE INITIAL DEVELOPER OR ANY OTHER CONTRIBUTOR) ASSUME THE COST OF ANY NECESSARY SERVICING, REPAIR OR CORRECTION. THIS DISCLAIMER OF WARRANTY CONSTITUTES AN ESSENTIAL PART OF THIS LICENSE. NO USE OF ANY COVERED SOFTWARE IS AUTHORIZED HEREUNDER EXCEPT UNDER THIS DISCLAIMER.

# 6. TERMINATION.

 6.1. This License and the rights granted hereunder will terminate automatically if You fail to comply with terms herein and fail to cure such breach within 30 days of becoming aware of the breach.

 Provisions which, by their nature, must remain in effect beyond the termination of this License shall survive.

- 6.2. If You assert a patent infringement claim (excluding declaratory judgment actions) against Initial Developer or a Contributor (the Initial Developer or Contributor against whom You assert such claim is referred to as .Participant.) alleging that the Participant Software (meaning the Contributor Version where the Participant is a Contributor or the Original Software where the Participant is the Initial Developer) directly or indirectly infringes any patent, then any and all rights granted directly or indirectly to You by such Participant, the Initial Developer (if the Initial Developer is not the Participant) and all Contributors under Sections 2.1 and/or 2.2 of this License shall, upon 60 days notice from Participant terminate
- prospectively and automatically at the expiration of such 60 day notice period, unless if within such 60 day period You withdraw Your claim with respect to the Participant Software against such Participant either unilaterally or pursuant to a written agreement with Participant.
	- 6.3. In the event of termination under Sections 6.1 or 6.2 above, all end user licenses that have been validly granted by You or any distributor hereunder prior to termination (excluding licenses granted to You by any distributor) shall survive termination.

# 7. LIMITATION OF LIABILITY.

 UNDER NO CIRCUMSTANCES AND UNDER NO LEGAL THEORY, WHETHER TORT (INCLUDING NEGLIGENCE), CONTRACT, OR OTHERWISE, SHALL YOU, THE INITIAL DEVELOPER, ANY OTHER CONTRIBUTOR, OR ANY DISTRIBUTOR OF COVERED SOFTWARE, OR ANY SUPPLIER OF ANY OF SUCH PARTIES, BE LIABLE TO ANY PERSON FOR ANY INDIRECT, SPECIAL, INCIDENTAL, OR CONSEQUENTIAL DAMAGES

# OF ANY CHARACTER INCLUDING, WITHOUT

 LIMITATION, DAMAGES FOR LOST PROFITS, LOSS OF GOODWILL, WORK STOPPAGE, COMPUTER FAILURE OR MALFUNCTION, OR ANY AND ALL OTHER COMMERCIAL DAMAGES OR LOSSES, EVEN IF SUCH PARTY SHALL HAVE BEEN INFORMED OF THE POSSIBILITY OF SUCH DAMAGES. THIS LIMITATION OF LIABILITY SHALL NOT APPLY TO LIABILITY FOR DEATH OR PERSONAL INJURY RESULTING FROM SUCH PARTY.S NEGLIGENCE TO THE EXTENT APPLICABLE LAW PROHIBITS SUCH LIMITATION. SOME JURISDICTIONS DO NOT ALLOW THE EXCLUSION OR LIMITATION OF INCIDENTAL OR CONSEQUENTIAL DAMAGES, SO THIS EXCLUSION AND LIMITATION MAY NOT APPLY TO YOU.

# 8. U.S. GOVERNMENT END USERS.

The Covered Software is a .commercial item,. as that term is defined in 48

 C.F.R. 2.101 (Oct. 1995), consisting of .commercial computer software. (as that term is defined at 48 C.F.R. ? 252.227-7014(a)(1)) and commercial computer software documentation. as such terms are used in 48 C.F.R. 12.212 (Sept. 1995). Consistent

with 48 C.F.R. 12.212 and 48 C.F.R. 227.7202-1

 through 227.7202-4 (June 1995), all U.S. Government End Users acquire Covered Software with only those rights set forth herein. This U.S. Government Rights clause is in lieu of, and supersedes, any other FAR, DFAR, or other clause or provision that addresses Government rights in computer software under this License.

# 9. MISCELLANEOUS.

 This License represents the complete agreement concerning subject matter hereof. If any provision of this License is held to be unenforceable, such provision shall be reformed only to the extent necessary to make it enforceable. This License shall be governed by the law of the jurisdiction specified in a notice contained within the Original Software (except to the extent applicable law, if any, provides otherwise), excluding such jurisdiction's conflict-of-law provisions. Any litigation relating to this License shall be subject to the jurisdiction of the courts located in the

 jurisdiction and venue specified in a notice contained within the Original Software, with the losing party responsible for costs, including, without limitation, court costs and reasonable attorneys. fees and expenses. The application of the United Nations Convention on Contracts for the International Sale of Goods is expressly excluded. Any law or regulation which provides that the language of a contract shall be construed against the drafter shall not apply to this License. You agree that You alone are responsible for compliance with the United States export administration regulations (and the export control laws and regulation of any other countries) when You use, distribute or otherwise make available any Covered Software.

# 10. RESPONSIBILITY FOR CLAIMS.

 As between Initial Developer and the Contributors, each party is responsible for claims and damages arising, directly or indirectly, out of its utilization of rights under this License and You agree to work with Initial Developer and Contributors to distribute such responsibility on an equitable basis. Nothing herein is intended or shall be deemed to constitute any admission of liability.

# NOTICE PURSUANT TO SECTION 9 OF THE COMMON DEVELOPMENT AND DISTRIBUTION LICENSE (CDDL)

The code released under the CDDL shall be governed by the laws of the State

 of California (excluding conflict-of-law provisions). Any litigation relating to this License shall be subject to the jurisdiction of the Federal Courts of the Northern District of California and the state courts of the State of California, with venue lying in Santa Clara County, California.

For the following Jakarta EE Schemas:

- jakartaee\_9.xsd
- jakartaee\_10.xsd
- jakarta\_web-services\_2\_0.xsd
- jakarta\_web-services\_client\_2\_0.xsd
- jsp\_3\_0.xsd
- jsp\_3\_1.xsd
- web-app\_5\_0.xsd
- web-app\_6\_0.xsd
- web-commonn\_5\_0.xsd
- web-commonn\_6\_0.xsd
- web-fragment\_5\_0.xsd
- web-fragment\_6\_0.xsd
- -
- web-jsptaglibrary\_3\_0.xsd
- web-jsptaglibrary\_3\_1.xsd

Eclipse Public License - v 2.0

# THE ACCOMPANYING PROGRAM IS PROVIDED UNDER THE TERMS OF THIS ECLIPSE PUBLIC LICENSE ("AGREEMENT"). ANY USE, REPRODUCTION OR DISTRIBUTION OF THE PROGRAM CONSTITUTES RECIPIENT'S ACCEPTANCE OF THIS AGREEMENT.

#### 1. DEFINITIONS

"Contribution" means:

 a) in the case of the initial Contributor, the initial content Distributed under this Agreement, and

b) in the case of each subsequent Contributor:

i) changes to the Program, and

ii) additions to the Program;

 where such changes and/or additions to the Program originate from and are Distributed by that particular Contributor. A Contribution "originates" from a Contributor if it was added to the Program by such Contributor itself or anyone acting on such Contributor's behalf. Contributions do not include changes or additions to the Program that are not Modified Works.

"Contributor" means any person or entity that

Distributes the Program.

"Licensed Patents" mean patent claims licensable by a Contributor which are necessarily infringed by the use or sale of its Contribution alone or when combined with the Program.

"Program" means the Contributions Distributed in accordance with this Agreement.

"Recipient" means anyone who receives the Program under this Agreement or any Secondary License (as applicable), including Contributors.

"Derivative Works" shall mean any work, whether in Source Code or other form, that is based on (or derived from) the Program and for which the editorial revisions, annotations, elaborations, or other modifications represent, as a whole, an original work of authorship.

"Modified Works" shall mean any work in Source Code or other form that results from an addition to, deletion from, or modification of the contents of the Program, including, for purposes of clarity any new file in Source Code form that contains any contents of the Program. Modified Works shall not include works that contain only declarations, interfaces, types, classes, structures, or files of the Program solely

in each case in order to link to, bind by name, or subclass the Program or Modified Works thereof.

"Distribute" means the acts of a) distributing or b) making available in any manner that enables the transfer of a copy.

"Source Code" means the form of a Program preferred for making modifications, including but not limited to software source code, documentation source, and configuration files.

"Secondary License" means either the GNU General Public License, Version 2.0, or any later versions of that license, including any exceptions or additional permissions as identified by the initial Contributor.

# 2. GRANT OF RIGHTS

 a) Subject to the terms of this Agreement, each Contributor hereby grants Recipient a non-exclusive, worldwide, royalty-free copyright license to reproduce, prepare Derivative Works of, publicly display, publicly perform, Distribute and sublicense the Contribution of such Contributor, if any, and such Derivative Works.

 b) Subject to the terms of this Agreement, each Contributor hereby grants Recipient a non-exclusive, worldwide, royalty-free patent license under Licensed Patents to make, use, sell, offer to sell, import and otherwise transfer the Contribution of such Contributor, if any, in Source Code or other form. This patent license shall apply to the combination of the Contribution and the Program if, at the time the Contribution is added by the Contributor, such addition of the Contribution causes such combination to be covered by the Licensed Patents. The patent license shall not apply to any other combinations which include the Contribution. No hardware per se is licensed hereunder.

 c) Recipient understands that although each Contributor grants the licenses to its Contributions set forth herein, no assurances are provided by any Contributor that the Program does not infringe the patent or other

 intellectual property rights of any other entity. Each Contributor disclaims any liability to Recipient for claims brought by any other entity based on infringement of intellectual property rights or otherwise. As a condition to exercising the rights and licenses granted hereunder, each Recipient hereby assumes sole responsibility to secure any other intellectual property rights needed, if any. For example, if a third party patent license is required to allow Recipient to Distribute the Program, it is Recipient's responsibility to acquire that license before distributing the Program.

 d) Each Contributor represents that to its knowledge it has sufficient copyright rights in its Contribution, if any, to grant the copyright license set forth in this Agreement.

 e) Notwithstanding the terms of any Secondary License, no Contributor makes additional grants to any Recipient (other than those set forth in this Agreement) as a result of such Recipient's receipt

 of the Program under the terms of a Secondary License (if permitted under the terms of Section 3).

# 3. REQUIREMENTS

3.1 If a Contributor Distributes the Program in any form, then:

 a) the Program must also be made available as Source Code, in accordance with section 3.2, and the Contributor must accompany the Program with a statement that the Source Code for the Program is available under this Agreement, and informs Recipients how to obtain it in a reasonable manner on or through a medium customarily used for software exchange; and

 b) the Contributor may Distribute the Program under a license different than this Agreement, provided that such license: i) effectively disclaims on behalf of all other Contributors all warranties and conditions, express and implied, including warranties or conditions of title and non-infringement, and implied warranties or conditions of merchantability and fitness for a particular purpose;

## ii) effectively

 excludes on behalf of all other Contributors all liability for damages, including direct, indirect, special, incidental and consequential damages, such as lost profits;

 iii) does not attempt to limit or alter the recipients' rights in the Source Code under section 3.2; and

 iv) requires any subsequent distribution of the Program by any party to be under a license that satisfies the requirements of this section 3.

3.2 When the Program is Distributed as Source Code:

 a) it must be made available under this Agreement, or if the Program (i) is combined with other material in a separate file or files made available under a Secondary License, and (ii) the initial Contributor attached to the Source Code the notice described in Exhibit A of this Agreement, then the Program may be made available under the terms of such Secondary Licenses, and

 b) a copy of this Agreement must be included with each copy of the Program.

#### 3.3 Contributors may

 not remove or alter any copyright, patent, trademark, attribution notices, disclaimers of warranty, or limitations of liability ("notices") contained within the Program from any copy of the Program which they Distribute, provided that Contributors may add their own appropriate notices.

# 4. COMMERCIAL DISTRIBUTION

Commercial distributors of software may accept certain responsibilities with respect to end users, business partners and the like. While this license is intended to facilitate the commercial use of the Program, the Contributor who includes the Program in a commercial product offering should do so in a manner which does not create potential liability for other Contributors. Therefore, if a Contributor includes

the Program in a commercial product offering, such Contributor ("Commercial Contributor") hereby agrees to defend and indemnify every other Contributor ("Indemnified Contributor") against any losses, damages and costs (collectively "Losses") arising from claims, lawsuits and

 other legal actions brought by a third party against the Indemnified Contributor to the extent caused by the acts or omissions of such Commercial Contributor in connection with its distribution of the Program in a commercial product offering. The obligations in this section do not apply to any claims or Losses relating to any actual or alleged intellectual property infringement. In order to qualify, an Indemnified Contributor must: a) promptly notify the Commercial Contributor in writing of such claim, and b) allow the Commercial Contributor to control, and cooperate with the Commercial Contributor in, the defense and any related settlement negotiations. The Indemnified Contributor may participate in any such claim at its own expense.

For example, a Contributor might include the Program in a commercial product offering, Product X. That Contributor is then a Commercial Contributor. If that Commercial Contributor then makes performance claims, or offers warranties related to Product

X, those performance

claims and warranties are such Commercial Contributor's responsibility alone. Under this section, the Commercial Contributor would have to defend claims against the other Contributors related to those performance claims and warranties, and if a court requires any other Contributor to pay any damages as a result, the Commercial Contributor must pay those damages.

# 5. NO WARRANTY

EXCEPT AS EXPRESSLY SET FORTH IN THIS AGREEMENT, AND TO THE EXTENT PERMITTED BY APPLICABLE LAW, THE PROGRAM IS PROVIDED ON AN "AS IS" BASIS, WITHOUT WARRANTIES OR CONDITIONS OF ANY KIND, EITHER EXPRESS OR IMPLIED INCLUDING, WITHOUT LIMITATION, ANY WARRANTIES OR CONDITIONS OF TITLE, NON-INFRINGEMENT, MERCHANTABILITY OR FITNESS FOR A PARTICULAR PURPOSE. Each Recipient is solely responsible for determining the appropriateness of using and distributing the Program and assumes all risks associated with its exercise of rights under this Agreement, including but not limited to the risks and costs of program errors, compliance with applicable laws, damage to or loss of data, programs or equipment, and unavailability or interruption of operations.

# 6. DISCLAIMER OF LIABILITY

# EXCEPT AS EXPRESSLY SET FORTH IN THIS AGREEMENT, AND TO THE EXTENT PERMITTED BY APPLICABLE LAW, NEITHER RECIPIENT NOR ANY CONTRIBUTORS

SHALL HAVE ANY LIABILITY FOR ANY DIRECT, INDIRECT, INCIDENTAL, SPECIAL, EXEMPLARY, OR CONSEQUENTIAL DAMAGES (INCLUDING WITHOUT LIMITATION LOST PROFITS), HOWEVER CAUSED AND ON ANY THEORY OF LIABILITY, WHETHER IN CONTRACT, STRICT LIABILITY, OR TORT (INCLUDING NEGLIGENCE OR OTHERWISE) ARISING IN ANY WAY OUT OF THE USE OR DISTRIBUTION OF THE PROGRAM OR THE EXERCISE OF ANY RIGHTS GRANTED HEREUNDER, EVEN IF ADVISED OF THE POSSIBILITY OF SUCH DAMAGES.

# 7. GENERAL

If any provision of this Agreement is invalid or unenforceable under applicable law, it shall not affect the validity or enforceability of the remainder of the terms of this Agreement, and without further action by the

 parties hereto, such provision shall be reformed to the minimum extent necessary to make such provision valid and enforceable.

If Recipient institutes patent litigation against any entity (including a cross-claim or counterclaim in a lawsuit) alleging that the Program itself (excluding combinations of the Program with other software or hardware) infringes such Recipient's patent(s), then such Recipient's rights granted under Section 2(b) shall terminate as of the date such litigation is filed.

All Recipient's rights under this Agreement shall terminate if it fails to comply with any of the material terms or conditions of this Agreement and does not cure such failure in a reasonable period of time after becoming aware of such noncompliance. If all Recipient's rights under this Agreement terminate, Recipient agrees to cease use and distribution of the Program as soon as reasonably practicable. However, Recipient's obligations under this Agreement and any licenses granted by Recipient

relating to the Program shall continue and survive.

Everyone is permitted to copy and distribute copies of this Agreement, but in order to avoid inconsistency the Agreement is copyrighted and may only be modified in the following manner. The Agreement Steward reserves the right to publish new versions (including revisions) of this Agreement from time to time. No one other than the Agreement Steward has the right to modify this Agreement. The Eclipse Foundation is the initial Agreement Steward. The Eclipse Foundation may assign the responsibility to serve as the Agreement Steward to a suitable separate entity. Each new version of the Agreement will be given a distinguishing version number. The Program (including Contributions) may always be Distributed subject to the version of the Agreement under which it was received. In addition, after a new version of the Agreement is published, Contributor may elect to Distribute the Program (including its Contributions) under the new version.
#### Except

 as expressly stated in Sections 2(a) and 2(b) above, Recipient receives no rights or licenses to the intellectual property of any Contributor under this Agreement, whether expressly, by implication, estoppel or otherwise. All rights in the Program not expressly granted under this Agreement are reserved. Nothing in this Agreement is intended to be enforceable by any entity that is not a Contributor or Recipient. No third-party beneficiary rights are created under this Agreement.

Exhibit A - Form of Secondary Licenses Notice

"This Source Code may also be made available under the following Secondary Licenses when the conditions for such availability set forth in the Eclipse Public License, v. 2.0 are satisfied: {name license(s), version(s), and exceptions or additional permissions here}."

 Simply including a copy of this Agreement, including this Exhibit A is not sufficient to license the Source Code under Secondary Licenses.

 If it is not possible or desirable to put the notice in a particular file, then You may include the notice in a location (such as a LICENSE file in a relevant directory) where a recipient would be likely to look for such a notice.

You may add additional accurate notices of copyright ownership.

### **1.903 jaxb-core 2.3.2 1.903.1 Available under license :**

 Apache License Version 2.0, January 2004 http://www.apache.org/licenses/

#### TERMS AND CONDITIONS FOR USE, REPRODUCTION, AND DISTRIBUTION

1. Definitions.

 "License" shall mean the terms and conditions for use, reproduction, and distribution as defined by Sections 1 through 9 of this document.

 "Licensor" shall mean the copyright owner or entity authorized by the copyright owner that is granting the License.

"Legal Entity" shall mean the union of the acting entity and all

 other entities that control, are controlled by, or are under common control with that entity. For the purposes of this definition, "control" means (i) the power, direct or indirect, to cause the direction or management of such entity, whether by contract or otherwise, or (ii) ownership of fifty percent (50%) or more of the outstanding shares, or (iii) beneficial ownership of such entity.

 "You" (or "Your") shall mean an individual or Legal Entity exercising permissions granted by this License.

 "Source" form shall mean the preferred form for making modifications, including but not limited to software source code, documentation source, and configuration files.

 "Object" form shall mean any form resulting from mechanical transformation or translation of a Source form, including but not limited to compiled object code, generated documentation, and conversions to other media types.

 "Work" shall mean the work of authorship, whether in Source or Object form, made available under the License, as indicated by a copyright notice that is included in or attached to the work (an example is provided in the Appendix below).

 "Derivative Works" shall mean any work, whether in Source or Object form, that is based on (or derived from) the Work and for which the editorial

 revisions, annotations, elaborations, or other modifications represent, as a whole, an original work of authorship. For the purposes of this License, Derivative Works shall not include works that remain separable from, or merely link (or bind by name) to the interfaces of, the Work and Derivative Works thereof.

 "Contribution" shall mean any work of authorship, including the original version of the Work and any modifications or additions to that Work or Derivative Works thereof, that is intentionally submitted to Licensor for inclusion in the Work by the copyright owner or by an individual or Legal Entity authorized to submit on behalf of the copyright owner. For the purposes of this definition, "submitted" means any form of electronic, verbal, or written communication sent to the Licensor or its representatives, including but not limited to communication on electronic mailing lists, source code control systems, and issue tracking systems that are managed by, or on behalf of, the Licensor for the purpose of discussing and improving the Work, but excluding communication that is conspicuously marked or otherwise designated in writing by the copyright owner as "Not a Contribution."

 "Contributor" shall mean Licensor and any individual or Legal Entity on behalf of whom a Contribution has been received by Licensor and subsequently incorporated within the Work.

- 2. Grant of Copyright License. Subject to the terms and conditions of this License, each Contributor hereby grants to You a perpetual, worldwide, non-exclusive, no-charge, royalty-free, irrevocable copyright license to reproduce, prepare Derivative Works of, publicly display, publicly perform, sublicense, and distribute the Work and such Derivative Works in Source or Object form.
- 3. Grant of Patent License. Subject to the terms and conditions of this
- License, each Contributor hereby grants to You a perpetual, worldwide, non-exclusive, no-charge, royalty-free, irrevocable (except as stated in this section) patent license to make, have made, use, offer to sell, sell, import, and otherwise transfer the Work, where such license applies only to those patent claims licensable by such Contributor that are necessarily infringed by their Contribution(s) alone or by combination of their Contribution(s) with the Work to which such Contribution(s) was submitted. If You institute patent litigation against any entity (including a cross-claim or counterclaim in a lawsuit) alleging that the Work or a Contribution incorporated within the Work constitutes direct or contributory patent infringement, then any patent licenses granted to You under this License for that Work shall terminate as of the date such litigation is filed.

#### 4. Redistribution. You may reproduce and distribute copies of the

 Work or Derivative Works thereof in any medium, with or without modifications, and in Source or Object form, provided that You meet the following conditions:

- (a) You must give any other recipients of the Work or Derivative Works a copy of this License; and
- (b) You must cause any modified files to carry prominent notices stating that You changed the files; and
- (c) You must retain, in the Source form of any Derivative Works that You distribute, all copyright, patent, trademark, and attribution notices from the Source form of the Work, excluding those notices that do not pertain to any part of the Derivative Works; and
- (d) If the Work includes a "NOTICE" text file as part of its distribution, then any Derivative Works that You distribute must

 include a readable copy of the attribution notices contained within such NOTICE file, excluding

those notices that do not

 pertain to any part of the Derivative Works, in at least one of the following places: within a NOTICE text file distributed as part of the Derivative Works; within the Source form or documentation, if provided along with the Derivative Works; or, within a display generated by the Derivative Works, if and wherever such third-party notices normally appear. The contents of the NOTICE file are for informational purposes only and do not modify the License. You may add Your own attribution notices within Derivative Works that You distribute, alongside or as an addendum to the NOTICE text from the Work, provided that such additional attribution notices cannot be construed as modifying the License.

 You may add Your own copyright statement to Your modifications and may provide additional or different license terms and conditions

 for use, reproduction, or distribution of Your modifications, or for any such Derivative Works as a whole, provided Your use, reproduction, and distribution of the Work otherwise complies with the conditions stated in this License.

- 5. Submission of Contributions. Unless You explicitly state otherwise, any Contribution intentionally submitted for inclusion in the Work by You to the Licensor shall be under the terms and conditions of this License, without any additional terms or conditions. Notwithstanding the above, nothing herein shall supersede or modify the terms of any separate license agreement you may have executed with Licensor regarding such Contributions.
- 6. Trademarks. This License does not grant permission to use the trade names, trademarks, service marks, or product names of the Licensor, except as required for reasonable and customary use in describing the origin of the Work and reproducing the content of the NOTICE file.

 7. Disclaimer of Warranty. Unless required by applicable law or agreed to in writing, Licensor provides the Work (and each Contributor provides its Contributions) on an "AS IS" BASIS, WITHOUT WARRANTIES OR CONDITIONS OF ANY KIND, either express or implied, including, without limitation, any warranties or conditions of TITLE, NON-INFRINGEMENT, MERCHANTABILITY, or FITNESS FOR A PARTICULAR PURPOSE. You are solely responsible for determining the appropriateness of using or redistributing the Work and assume any risks associated with Your exercise of permissions under this License.

 8. Limitation of Liability. In no event and under no legal theory, whether in tort (including negligence), contract, or otherwise, unless required by applicable law (such as deliberate and grossly negligent acts) or agreed to in writing, shall any Contributor be liable to You for damages, including any direct,

#### indirect, special,

 incidental, or consequential damages of any character arising as a result of this License or out of the use or inability to use the Work (including but not limited to damages for loss of goodwill, work stoppage, computer failure or malfunction, or any and all other commercial damages or losses), even if such Contributor has been advised of the possibility of such damages.

 9. Accepting Warranty or Additional Liability. While redistributing the Work or Derivative Works thereof, You may choose to offer, and charge a fee for, acceptance of support, warranty, indemnity, or other liability obligations and/or rights consistent with this License. However, in accepting such obligations, You may act only on Your own behalf and on Your sole responsibility, not on behalf of any other Contributor, and only if You agree to indemnify, defend, and hold each Contributor harmless for any liability incurred by, or claims asserted against, such Contributor by reason of your accepting any such warranty or additional liability.

#### END OF TERMS AND CONDITIONS

APPENDIX: How to apply the Apache License to your work.

 To apply the Apache License to your work, attach the following boilerplate notice, with the fields enclosed by brackets "[]" replaced with your own identifying information. (Don't include the brackets!) The text should be enclosed in the appropriate comment syntax for the file format. We also recommend that a file or class name and description of purpose be included on the same "printed page" as the copyright notice for easier identification within third-party archives.

#### Copyright [yyyy] [name of copyright owner]

 Licensed under the Apache License, Version 2.0 (the "License"); you may not use this file except in compliance with the License. You may obtain a copy of the License at

http://www.apache.org/licenses/LICENSE-2.0

 Unless required by applicable law or agreed to in writing, software distributed under the License is distributed on an "AS IS" BASIS, WITHOUT WARRANTIES OR CONDITIONS OF ANY KIND, either express or implied.  See the License for the specific language governing permissions and limitations under the License.

Apache CXF Copyright 2006-2011 The Apache Software Foundation

This product includes software developed at The Apache Software Foundation (http://www.apache.org/).

### **1.904 istack-commons 3.0.8 1.904.1 Available under license :**

Copyright (c) 2017 Oracle and/or its affiliates. All rights reserved.

 Redistribution and use in source and binary forms, with or without modification, are permitted provided that the following conditions are met:

- Redistributions of source code must retain the above copyright notice, this list of conditions and the following disclaimer.
- Redistributions in binary form must reproduce the above copyright notice, this list of conditions and the following disclaimer in the documentation and/or other materials provided with the distribution.
- Neither the name of the Eclipse Foundation, Inc. nor the names of its contributors may be used to endorse or promote products derived from this software without specific prior written permission.

 THIS SOFTWARE IS PROVIDED BY THE COPYRIGHT HOLDERS AND CONTRIBUTORS "AS IS" AND ANY EXPRESS OR IMPLIED WARRANTIES, INCLUDING, BUT NOT LIMITED TO, THE IMPLIED

 WARRANTIES OF MERCHANTABILITY AND FITNESS FOR A PARTICULAR PURPOSE ARE DISCLAIMED. IN NO EVENT SHALL THE COPYRIGHT OWNER OR CONTRIBUTORS BE LIABLE FOR ANY DIRECT, INDIRECT, INCIDENTAL, SPECIAL, EXEMPLARY, OR CONSEQUENTIAL DAMAGES (INCLUDING, BUT NOT LIMITED TO, PROCUREMENT OF SUBSTITUTE GOODS OR SERVICES; LOSS OF USE, DATA, OR PROFITS; OR BUSINESS INTERRUPTION) HOWEVER CAUSED AND ON ANY THEORY OF LIABILITY, WHETHER IN CONTRACT, STRICT LIABILITY, OR TORT (INCLUDING NEGLIGENCE OR OTHERWISE) ARISING IN ANY WAY OUT OF THE USE OF THIS SOFTWARE, EVEN IF ADVISED OF THE POSSIBILITY OF SUCH DAMAGE. # Notices for Eclipse Implementation of JAXB

This content is produced and maintained by the Eclipse Implementation of JAXB project.

\* Project home: https://projects.eclipse.org/projects/ee4j.jaxb-impl

## Trademarks

Eclipse Implementation of JAXB is a trademark of the Eclipse Foundation.

## Copyright

All content is the property of the respective authors or their employers. For more information regarding authorship of content, please consult the listed source code repository logs.

## Declared Project Licenses

This program and the accompanying materials are made available under the terms of the Eclipse Distribution License v. 1.0 which is available at http://www.eclipse.org/org/documents/edl-v10.php.

SPDX-License-Identifier: BSD-3-Clause

## Source Code

The project maintains the following source code repositories:

\* https://github.com/eclipse-ee4j/jaxb-ri

\* https://github.com/eclipse-ee4j/jaxb-istack-commons

\* https://github.com/eclipse-ee4j/jaxb-dtd-parser

\* https://github.com/eclipse-ee4j/jaxb-fi

\* https://github.com/eclipse-ee4j/jaxb-stax-ex

\* https://github.com/eclipse-ee4j/jax-rpc-ri

## Third-party Content

This project leverages the following third party content.

Apache Ant (1.10.2)

\* License: Apache-2.0 AND W3C AND LicenseRef-Public-Domain

Apache Ant (1.10.2)

\* License: Apache-2.0 AND W3C AND LicenseRef-Public-Domain

Apache Felix (1.2.0)

\* License: Apache License, 2.0

args4j (2.33)

\* License: MIT License

dom4j (1.6.1)

\* License: Custom license based on Apache 1.1

file-management (3.0.0)

\* License: Apache-2.0

\* Project: https://maven.apache.org/shared/file-management/

\* Source:

https://svn.apache.org/viewvc/maven/shared/tags/file-management-3.0.0/

JUnit (4.12)

\* License: Eclipse Public License

JUnit (4.12)

\* License: Eclipse Public License

maven-compat (3.5.2)

\* License: Apache-2.0

\* Project: https://maven.apache.org/ref/3.5.2/maven-compat/

\* Source:

https://mvnrepository.com/artifact/org.apache.maven/maven-compat/3.5.2

maven-core

 $(3.5.2)$ 

\* License: Apache-2.0

\* Project: https://maven.apache.org/ref/3.5.2/maven-core/index.html

\* Source: https://mvnrepository.com/artifact/org.apache.maven/maven-core/3.5.2

maven-plugin-annotations (3.5)

\* License: Apache-2.0

\* Project: https://maven.apache.org/plugin-tools/maven-plugin-annotations/

\* Source:

https://github.com/apache/maven-plugin-tools/tree/master/maven-plugin-annotations

maven-plugin-api (3.5.2)

\* License: Apache-2.0

maven-resolver-api (1.1.1)

\* License: Apache-2.0

maven-resolver-api (1.1.1)

\* License: Apache-2.0

maven-resolver-connector-basic (1.1.1)

\* License: Apache-2.0

maven-resolver-impl (1.1.1)

\* License: Apache-2.0

maven-resolver-spi (1.1.1)

\* License: Apache-2.0

maven-resolver-transport-file (1.1.1)

\* License: Apache-2.0

\* Project: https://maven.apache.org/resolver/maven-resolver-transport-file/

\* Source:

https://github.com/apache/maven-resolver/tree/master/maven-resolver-transport-file

maven-resolver-util (1.1.1)

\* License: Apache-2.0

maven-settings (3.5.2)

\* License: Apache-2.0

\* Source:

https://mvnrepository.com/artifact/org.apache.maven/maven-settings/3.5.2

OSGi Service Platform Core Companion Code (6.0)

\* License: Apache License, 2.0

plexus-archiver (3.5)

\* License: Apache-2.0

\* Project: https://codehaus-plexus.github.io/plexus-archiver/

\* Source: https://github.com/codehaus-plexus/plexus-archiver

plexus-io (3.0.0)

\* License: Apache-2.0

plexus-utils (3.1.0)

\* License: Apache- 2.0 or Apache- 1.1 or BSD or Public Domain or Indiana University Extreme! Lab Software License V1.1.1 (Apache 1.1 style)

relaxng-datatype (1.0)

\* License: New BSD license

Sax (0.2)

\* License: SAX-PD

\* Project: http://www.megginson.com/downloads/SAX/

\* Source: http://sourceforge.net/project/showfiles.php?group\_id=29449

testng (6.14.2)

\* License: Apache-2.0 AND (MIT OR GPL-1.0+)

\* Project: https://testng.org/doc/index.html

\* Source: https://github.com/cbeust/testng

wagon-http-lightweight (3.0.0)

\* License: Pending

\*

Project: https://maven.apache.org/wagon/

\* Source:

https://mvnrepository.com/artifact/org.apache.maven.wagon/wagon-http-lightweight/3.0.0

xz for java (1.8)

\* License: LicenseRef-Public-Domain

## Cryptography

Content may contain encryption software. The country in which you are currently may have restrictions on the import, possession, and use, and/or re-export to another country, of encryption software. BEFORE using any encryption software, please check the country's laws, regulations and policies concerning the import, possession, or use, and re-export of encryption software, to see if this is permitted.

## **1.905 side-channel 1.0.6**

### **1.905.1 Available under license :**

MIT License

Copyright (c) 2019 Jordan Harband

Permission is hereby granted, free of charge, to any person obtaining a copy of this software and associated documentation files (the "Software"), to deal in the Software without restriction, including without limitation the rights to use, copy, modify, merge, publish, distribute, sublicense, and/or sell copies of the Software, and to permit persons to whom the Software is furnished to do so, subject to the following conditions:

The above copyright notice and this permission notice shall be included in all copies or substantial portions of the Software.

THE SOFTWARE IS PROVIDED "AS IS", WITHOUT WARRANTY OF ANY KIND, EXPRESS OR IMPLIED, INCLUDING BUT NOT LIMITED TO THE WARRANTIES OF MERCHANTABILITY, FITNESS FOR A PARTICULAR PURPOSE AND NONINFRINGEMENT. IN NO EVENT SHALL THE AUTHORS OR COPYRIGHT HOLDERS BE LIABLE FOR ANY CLAIM, DAMAGES OR OTHER LIABILITY, WHETHER IN AN ACTION OF CONTRACT, TORT OR OTHERWISE, ARISING FROM, OUT OF OR IN CONNECTION WITH THE SOFTWARE OR THE USE OR OTHER DEALINGS IN THE SOFTWARE. MIT

### **1.906 grpc-go 1.62.0 1.906.1 Available under license :**

 Apache License Version 2.0, January 2004 http://www.apache.org/licenses/

#### TERMS AND CONDITIONS FOR USE, REPRODUCTION, AND DISTRIBUTION

1. Definitions.

 "License" shall mean the terms and conditions for use, reproduction, and distribution as defined by Sections 1 through 9 of this document.

 "Licensor" shall mean the copyright owner or entity authorized by the copyright owner that is granting the License.

"Legal Entity" shall mean the union of the acting entity and all

 other entities that control, are controlled by, or are under common control with that entity. For the purposes of this definition, "control" means (i) the power, direct or indirect, to cause the direction or management of such entity, whether by contract or otherwise, or (ii) ownership of fifty percent (50%) or more of the outstanding shares, or (iii) beneficial ownership of such entity.

 "You" (or "Your") shall mean an individual or Legal Entity exercising permissions granted by this License.

 "Source" form shall mean the preferred form for making modifications, including but not limited to software source code, documentation source, and configuration files.

 "Object" form shall mean any form resulting from mechanical transformation or translation of a Source form, including but not limited to compiled object code, generated documentation, and conversions to other media types.

 "Work" shall mean the work of authorship, whether in Source or Object form, made available under the License, as indicated by a copyright notice that is included in or attached to the work (an example is provided in the Appendix below).

 "Derivative Works" shall mean any work, whether in Source or Object form, that is based on (or derived from) the Work and for which the editorial

 revisions, annotations, elaborations, or other modifications represent, as a whole, an original work of authorship. For the purposes of this License, Derivative Works shall not include works that remain separable from, or merely link (or bind by name) to the interfaces of, the Work and Derivative Works thereof.

 "Contribution" shall mean any work of authorship, including the original version of the Work and any modifications or additions to that Work or Derivative Works thereof, that is intentionally submitted to Licensor for inclusion in the Work by the copyright owner or by an individual or Legal Entity authorized to submit on behalf of the copyright owner. For the purposes of this definition, "submitted" means any form of electronic, verbal, or written communication sent to the Licensor or its representatives, including but not limited to communication on electronic mailing lists, source code control systems, and issue tracking systems that are managed by, or on behalf of, the Licensor for the purpose of discussing and improving the Work, but excluding communication that is conspicuously marked or otherwise designated in writing by the copyright owner as "Not a Contribution."

 "Contributor" shall mean Licensor and any individual or Legal Entity on behalf of whom a Contribution has been received by Licensor and subsequently incorporated within the Work.

- 2. Grant of Copyright License. Subject to the terms and conditions of this License, each Contributor hereby grants to You a perpetual, worldwide, non-exclusive, no-charge, royalty-free, irrevocable copyright license to reproduce, prepare Derivative Works of, publicly display, publicly perform, sublicense, and distribute the Work and such Derivative Works in Source or Object form.
- 3. Grant of Patent License. Subject to the terms and conditions of this
- License, each Contributor hereby grants to You a perpetual, worldwide, non-exclusive, no-charge, royalty-free, irrevocable (except as stated in this section) patent license to make, have made, use, offer to sell, sell, import, and otherwise transfer the Work, where such license applies only to those patent claims licensable by such Contributor that are necessarily infringed by their Contribution(s) alone or by combination of their Contribution(s) with the Work to which such Contribution(s) was submitted. If You institute patent litigation against any entity (including a cross-claim or counterclaim in a lawsuit) alleging that the Work or a Contribution incorporated within the Work constitutes direct or contributory patent infringement, then any patent licenses granted to You under this License for that Work shall terminate as of the date such litigation is filed.

#### 4. Redistribution. You may reproduce and distribute copies of the

 Work or Derivative Works thereof in any medium, with or without modifications, and in Source or Object form, provided that You meet the following conditions:

- (a) You must give any other recipients of the Work or Derivative Works a copy of this License; and
- (b) You must cause any modified files to carry prominent notices stating that You changed the files; and
- (c) You must retain, in the Source form of any Derivative Works that You distribute, all copyright, patent, trademark, and attribution notices from the Source form of the Work, excluding those notices that do not pertain to any part of the Derivative Works; and
- (d) If the Work includes a "NOTICE" text file as part of its distribution, then any Derivative Works that You distribute must

 include a readable copy of the attribution notices contained within such NOTICE file, excluding

those notices that do not

 pertain to any part of the Derivative Works, in at least one of the following places: within a NOTICE text file distributed as part of the Derivative Works; within the Source form or documentation, if provided along with the Derivative Works; or, within a display generated by the Derivative Works, if and wherever such third-party notices normally appear. The contents of the NOTICE file are for informational purposes only and do not modify the License. You may add Your own attribution notices within Derivative Works that You distribute, alongside or as an addendum to the NOTICE text from the Work, provided that such additional attribution notices cannot be construed as modifying the License.

 You may add Your own copyright statement to Your modifications and may provide additional or different license terms and conditions

 for use, reproduction, or distribution of Your modifications, or for any such Derivative Works as a whole, provided Your use, reproduction, and distribution of the Work otherwise complies with the conditions stated in this License.

- 5. Submission of Contributions. Unless You explicitly state otherwise, any Contribution intentionally submitted for inclusion in the Work by You to the Licensor shall be under the terms and conditions of this License, without any additional terms or conditions. Notwithstanding the above, nothing herein shall supersede or modify the terms of any separate license agreement you may have executed with Licensor regarding such Contributions.
- 6. Trademarks. This License does not grant permission to use the trade names, trademarks, service marks, or product names of the Licensor, except as required for reasonable and customary use in describing the origin of the Work and reproducing the content of the NOTICE file.

 7. Disclaimer of Warranty. Unless required by applicable law or agreed to in writing, Licensor provides the Work (and each Contributor provides its Contributions) on an "AS IS" BASIS, WITHOUT WARRANTIES OR CONDITIONS OF ANY KIND, either express or implied, including, without limitation, any warranties or conditions of TITLE, NON-INFRINGEMENT, MERCHANTABILITY, or FITNESS FOR A PARTICULAR PURPOSE. You are solely responsible for determining the appropriateness of using or redistributing the Work and assume any risks associated with Your exercise of permissions under this License.

 8. Limitation of Liability. In no event and under no legal theory, whether in tort (including negligence), contract, or otherwise, unless required by applicable law (such as deliberate and grossly negligent acts) or agreed to in writing, shall any Contributor be liable to You for damages, including any direct,

#### indirect, special,

 incidental, or consequential damages of any character arising as a result of this License or out of the use or inability to use the Work (including but not limited to damages for loss of goodwill, work stoppage, computer failure or malfunction, or any and all other commercial damages or losses), even if such Contributor has been advised of the possibility of such damages.

 9. Accepting Warranty or Additional Liability. While redistributing the Work or Derivative Works thereof, You may choose to offer, and charge a fee for, acceptance of support, warranty, indemnity, or other liability obligations and/or rights consistent with this License. However, in accepting such obligations, You may act only on Your own behalf and on Your sole responsibility, not on behalf of any other Contributor, and only if You agree to indemnify, defend, and hold each Contributor harmless for any liability incurred by, or claims asserted against, such Contributor by reason of your accepting any such warranty or additional liability.

#### END OF TERMS AND CONDITIONS

APPENDIX: How to apply the Apache License to your work.

 To apply the Apache License to your work, attach the following boilerplate notice, with the fields enclosed by brackets "[]" replaced with your own identifying information. (Don't include the brackets!) The text should be enclosed in the appropriate comment syntax for the file format. We also recommend that a file or class name and description of purpose be included on the same "printed page" as the copyright notice for easier identification within third-party archives.

#### Copyright [yyyy] [name of copyright owner]

 Licensed under the Apache License, Version 2.0 (the "License"); you may not use this file except in compliance with the License. You may obtain a copy of the License at

http://www.apache.org/licenses/LICENSE-2.0

 Unless required by applicable law or agreed to in writing, software distributed under the License is distributed on an "AS IS" BASIS, WITHOUT WARRANTIES OR CONDITIONS OF ANY KIND, either express or implied.

 See the License for the specific language governing permissions and limitations under the License. Copyright 2014 gRPC authors.

Licensed under the Apache License, Version 2.0 (the "License"); you may not use this file except in compliance with the License. You may obtain a copy of the License at

http://www.apache.org/licenses/LICENSE-2.0

Unless required by applicable law or agreed to in writing, software distributed under the License is distributed on an "AS IS" BASIS, WITHOUT WARRANTIES OR CONDITIONS OF ANY KIND, either express or implied. See the License for the specific language governing permissions and limitations under the License.

## **1.907 tzdata 2024a-0ubuntu0.20.04**

### **1.907.1 Available under license :**

Unless specified below, all files in the tz code and data (including this LICENSE file) are in the public domain.

If the files date.c, newstrftime.3, and strftime.c are present, they contain material derived from BSD and use the BSD 3-clause license.

# **1.908 google-golang-org-genprotogoogleapis-api 0.0.0-20240227224415- 6ceb2ff114de**

**1.908.1 Available under license :** 

 Apache License Version 2.0, January 2004 http://www.apache.org/licenses/

TERMS AND CONDITIONS FOR USE, REPRODUCTION, AND DISTRIBUTION

1. Definitions.

 "License" shall mean the terms and conditions for use, reproduction, and distribution as defined by Sections 1 through 9 of this document.

 "Licensor" shall mean the copyright owner or entity authorized by the copyright owner that is granting the License.

 "Legal Entity" shall mean the union of the acting entity and all other entities that control, are controlled by, or are under common control with that entity. For the purposes of this definition, "control" means (i) the power, direct or indirect, to cause the direction or management of such entity, whether by contract or otherwise, or (ii) ownership of fifty percent (50%) or more of the outstanding shares, or (iii) beneficial ownership of such entity.

 "You" (or "Your") shall mean an individual or Legal Entity exercising permissions granted by this License.

 "Source" form shall mean the preferred form for making modifications, including but not limited to software source code, documentation source, and configuration files.

 "Object" form shall mean any form resulting from mechanical transformation or translation of a Source form, including but not limited to compiled object code, generated documentation, and conversions to other media types.

 "Work" shall mean the work of authorship, whether in Source or Object form, made available under the License, as indicated by a copyright notice that is included in or attached to the work (an example is provided in the Appendix below).

 "Derivative Works" shall mean any work, whether in Source or Object form, that is based on (or derived from) the Work and for which the editorial

 revisions, annotations, elaborations, or other modifications represent, as a whole, an original work of authorship. For the purposes of this License, Derivative Works shall not include works that remain separable from, or merely link (or bind by name) to the interfaces of, the Work and Derivative Works thereof.

 "Contribution" shall mean any work of authorship, including the original version of the Work and any modifications or additions to that Work or Derivative Works thereof, that is intentionally submitted to Licensor for inclusion in the Work by the copyright owner or by an individual or Legal Entity authorized to submit on behalf of the copyright owner. For the purposes of this definition, "submitted" means any form of electronic, verbal, or written communication sent to the Licensor or its representatives, including but not limited to communication on electronic mailing lists, source code control systems, and issue tracking systems that are managed by, or on behalf of, the Licensor for the purpose of discussing and improving the Work, but excluding communication that is conspicuously marked or otherwise

designated in writing by the copyright owner as "Not a Contribution."

 "Contributor" shall mean Licensor and any individual or Legal Entity on behalf of whom a Contribution has been received by Licensor and subsequently incorporated within the Work.

- 2. Grant of Copyright License. Subject to the terms and conditions of this License, each Contributor hereby grants to You a perpetual, worldwide, non-exclusive, no-charge, royalty-free, irrevocable copyright license to reproduce, prepare Derivative Works of, publicly display, publicly perform, sublicense, and distribute the Work and such Derivative Works in Source or Object form.
- 3. Grant of Patent License. Subject to the terms and conditions of this

 License, each Contributor hereby grants to You a perpetual, worldwide, non-exclusive, no-charge, royalty-free, irrevocable (except as stated in this section) patent license to make, have made, use, offer to sell, sell, import, and otherwise transfer the Work, where such license applies only to those patent claims licensable by such Contributor that are necessarily infringed by their Contribution(s) alone or by combination of their Contribution(s) with the Work to which such Contribution(s) was submitted. If You institute patent litigation against any entity (including a cross-claim or counterclaim in a lawsuit) alleging that the Work or a Contribution incorporated within the Work constitutes direct or contributory patent infringement, then any patent licenses granted to You under this License for that Work shall terminate as of the date such litigation is filed.

 4. Redistribution. You may reproduce and distribute copies of the

 Work or Derivative Works thereof in any medium, with or without modifications, and in Source or Object form, provided that You meet the following conditions:

- (a) You must give any other recipients of the Work or Derivative Works a copy of this License; and
- (b) You must cause any modified files to carry prominent notices stating that You changed the files; and
- (c) You must retain, in the Source form of any Derivative Works that You distribute, all copyright, patent, trademark, and attribution notices from the Source form of the Work, excluding those notices that do not pertain to any part of the Derivative Works; and

 (d) If the Work includes a "NOTICE" text file as part of its distribution, then any Derivative Works that You distribute must include a readable copy of the attribution notices contained within such NOTICE file, excluding

those notices that do not

 pertain to any part of the Derivative Works, in at least one of the following places: within a NOTICE text file distributed as part of the Derivative Works; within the Source form or documentation, if provided along with the Derivative Works; or, within a display generated by the Derivative Works, if and wherever such third-party notices normally appear. The contents of the NOTICE file are for informational purposes only and do not modify the License. You may add Your own attribution notices within Derivative Works that You distribute, alongside or as an addendum to the NOTICE text from the Work, provided that such additional attribution notices cannot be construed as modifying the License.

 You may add Your own copyright statement to Your modifications and may provide additional or different license terms and conditions

 for use, reproduction, or distribution of Your modifications, or for any such Derivative Works as a whole, provided Your use, reproduction, and distribution of the Work otherwise complies with the conditions stated in this License.

- 5. Submission of Contributions. Unless You explicitly state otherwise, any Contribution intentionally submitted for inclusion in the Work by You to the Licensor shall be under the terms and conditions of this License, without any additional terms or conditions. Notwithstanding the above, nothing herein shall supersede or modify the terms of any separate license agreement you may have executed with Licensor regarding such Contributions.
- 6. Trademarks. This License does not grant permission to use the trade names, trademarks, service marks, or product names of the Licensor, except as required for reasonable and customary use in describing the origin of the Work and reproducing the content of the NOTICE file.
- 7. Disclaimer of Warranty. Unless required by applicable law or agreed to in writing, Licensor provides the Work (and each Contributor provides its Contributions) on an "AS IS" BASIS, WITHOUT WARRANTIES OR CONDITIONS OF ANY KIND, either express or implied, including, without limitation, any warranties or conditions of TITLE, NON-INFRINGEMENT, MERCHANTABILITY, or FITNESS FOR A PARTICULAR PURPOSE. You are solely responsible for determining the appropriateness of using or redistributing the Work and assume any

risks associated with Your exercise of permissions under this License.

 8. Limitation of Liability. In no event and under no legal theory, whether in tort (including negligence), contract, or otherwise, unless required by applicable law (such as deliberate and grossly negligent acts) or agreed to in writing, shall any Contributor be liable to You for damages, including any direct, indirect, special,

 incidental, or consequential damages of any character arising as a result of this License or out of the use or inability to use the Work (including but not limited to damages for loss of goodwill, work stoppage, computer failure or malfunction, or any and all other commercial damages or losses), even if such Contributor has been advised of the possibility of such damages.

 9. Accepting Warranty or Additional Liability. While redistributing the Work or Derivative Works thereof, You may choose to offer, and charge a fee for, acceptance of support, warranty, indemnity, or other liability obligations and/or rights consistent with this License. However, in accepting such obligations, You may act only on Your own behalf and on Your sole responsibility, not on behalf of any other Contributor, and only if You agree to indemnify, defend, and hold each Contributor harmless for any liability incurred by, or claims asserted against, such Contributor by reason of your accepting any such warranty or additional liability.

#### END OF TERMS AND CONDITIONS

APPENDIX: How to apply the Apache License to your work.

 To apply the Apache License to your work, attach the following boilerplate notice, with the fields enclosed by brackets "[]" replaced with your own identifying information. (Don't include the brackets!) The text should be enclosed in the appropriate comment syntax for the file format. We also recommend that a file or class name and description of purpose be included on the same "printed page" as the copyright notice for easier identification within third-party archives.

#### Copyright [yyyy] [name of copyright owner]

 Licensed under the Apache License, Version 2.0 (the "License"); you may not use this file except in compliance with the License. You may obtain a copy of the License at

http://www.apache.org/licenses/LICENSE-2.0

 Unless required by applicable law or agreed to in writing, software distributed under the License is distributed on an "AS IS" BASIS, WITHOUT WARRANTIES OR CONDITIONS OF ANY KIND, either express or implied. See the License for the specific language governing permissions and limitations under the License.

## **1.909 genproto-googleapis-api 0.0.0- 20240227224415-6ceb2ff114de 1.909.1 Available under license :**

 Apache License Version 2.0, January 2004 http://www.apache.org/licenses/

#### TERMS AND CONDITIONS FOR USE, REPRODUCTION, AND DISTRIBUTION

#### 1. Definitions.

 "License" shall mean the terms and conditions for use, reproduction, and distribution as defined by Sections 1 through 9 of this document.

 "Licensor" shall mean the copyright owner or entity authorized by the copyright owner that is granting the License.

 "Legal Entity" shall mean the union of the acting entity and all other entities that control, are controlled by, or are under common control with that entity. For the purposes of this definition, "control" means (i) the power, direct or indirect, to cause the direction or management of such entity, whether by contract or otherwise, or (ii) ownership of fifty percent (50%) or more of the outstanding shares, or (iii) beneficial ownership of such entity.

 "You" (or "Your") shall mean an individual or Legal Entity exercising permissions granted by this License.

 "Source" form shall mean the preferred form for making modifications, including but not limited to software source code, documentation source, and configuration files.

 "Object" form shall mean any form resulting from mechanical transformation or translation of a Source form, including but not limited to compiled object code, generated documentation, and conversions to other media types.

 "Work" shall mean the work of authorship, whether in Source or Object form, made available under the License, as indicated by a copyright notice that is included in or attached to the work (an example is provided in the Appendix below).

 "Derivative Works" shall mean any work, whether in Source or Object form, that is based on (or derived from) the Work and for which the editorial

 revisions, annotations, elaborations, or other modifications represent, as a whole, an original work of authorship. For the purposes of this License, Derivative Works shall not include works that remain separable from, or merely link (or bind by name) to the interfaces of, the Work and Derivative Works thereof.

 "Contribution" shall mean any work of authorship, including the original version of the Work and any modifications or additions to that Work or Derivative Works thereof, that is intentionally submitted to Licensor for inclusion in the Work by the copyright owner or by an individual or Legal Entity authorized to submit on behalf of the copyright owner. For the purposes of this definition, "submitted" means any form of electronic, verbal, or written communication sent to the Licensor or its representatives, including but not limited to communication on electronic mailing lists, source code control systems, and issue tracking systems that are managed by, or on behalf of, the Licensor for the purpose of discussing and improving the Work, but excluding communication that is conspicuously marked or otherwise designated in writing by the copyright owner as "Not a Contribution."

 "Contributor" shall mean Licensor and any individual or Legal Entity on behalf of whom a Contribution has been received by Licensor and subsequently incorporated within the Work.

- 2. Grant of Copyright License. Subject to the terms and conditions of this License, each Contributor hereby grants to You a perpetual, worldwide, non-exclusive, no-charge, royalty-free, irrevocable copyright license to reproduce, prepare Derivative Works of, publicly display, publicly perform, sublicense, and distribute the Work and such Derivative Works in Source or Object form.
- 3. Grant of Patent License. Subject to the terms and conditions of this
- License, each Contributor hereby grants to You a perpetual, worldwide, non-exclusive, no-charge, royalty-free, irrevocable (except as stated in this section) patent license to make, have made, use, offer to sell, sell, import, and otherwise transfer the Work, where such license applies only to those patent claims licensable by such Contributor that are necessarily infringed by their Contribution(s) alone or by combination of their Contribution(s)

 with the Work to which such Contribution(s) was submitted. If You institute patent litigation against any entity (including a cross-claim or counterclaim in a lawsuit) alleging that the Work or a Contribution incorporated within the Work constitutes direct or contributory patent infringement, then any patent licenses granted to You under this License for that Work shall terminate as of the date such litigation is filed.

 4. Redistribution. You may reproduce and distribute copies of the

 Work or Derivative Works thereof in any medium, with or without modifications, and in Source or Object form, provided that You meet the following conditions:

- (a) You must give any other recipients of the Work or Derivative Works a copy of this License; and
- (b) You must cause any modified files to carry prominent notices stating that You changed the files; and
- (c) You must retain, in the Source form of any Derivative Works that You distribute, all copyright, patent, trademark, and attribution notices from the Source form of the Work, excluding those notices that do not pertain to any part of the Derivative Works; and
- (d) If the Work includes a "NOTICE" text file as part of its distribution, then any Derivative Works that You distribute must include a readable copy of the attribution notices contained within such NOTICE file, excluding

those notices that do not

 pertain to any part of the Derivative Works, in at least one of the following places: within a NOTICE text file distributed as part of the Derivative Works; within the Source form or documentation, if provided along with the Derivative Works; or, within a display generated by the Derivative Works, if and wherever such third-party notices normally appear. The contents of the NOTICE file are for informational purposes only and do not modify the License. You may add Your own attribution notices within Derivative Works that You distribute, alongside or as an addendum to the NOTICE text from the Work, provided that such additional attribution notices cannot be construed as modifying the License.

 You may add Your own copyright statement to Your modifications and may provide additional or different license terms and conditions

 for use, reproduction, or distribution of Your modifications, or for any such Derivative Works as a whole, provided Your use, reproduction, and distribution of the Work otherwise complies with the conditions stated in this License.

- 5. Submission of Contributions. Unless You explicitly state otherwise, any Contribution intentionally submitted for inclusion in the Work by You to the Licensor shall be under the terms and conditions of this License, without any additional terms or conditions. Notwithstanding the above, nothing herein shall supersede or modify the terms of any separate license agreement you may have executed with Licensor regarding such Contributions.
- 6. Trademarks. This License does not grant permission to use the trade names, trademarks, service marks, or product names of the Licensor, except as required for reasonable and customary use in describing the origin of the Work and reproducing the content of the NOTICE file.
- 7. Disclaimer of Warranty. Unless required by applicable law or agreed to in writing, Licensor provides the Work (and each Contributor provides its Contributions) on an "AS IS" BASIS, WITHOUT WARRANTIES OR CONDITIONS OF ANY KIND, either express or implied, including, without limitation, any warranties or conditions of TITLE, NON-INFRINGEMENT, MERCHANTABILITY, or FITNESS FOR A PARTICULAR PURPOSE. You are solely responsible for determining the appropriateness of using or redistributing the Work and assume any risks associated with Your exercise of permissions under this License.
- 8. Limitation of Liability. In no event and under no legal theory, whether in tort (including negligence), contract, or otherwise, unless required by applicable law (such as deliberate and grossly negligent acts) or agreed to in writing, shall any Contributor be liable to You for damages, including any direct,

indirect, special,

 incidental, or consequential damages of any character arising as a result of this License or out of the use or inability to use the Work (including but not limited to damages for loss of goodwill, work stoppage, computer failure or malfunction, or any and all other commercial damages or losses), even if such Contributor has been advised of the possibility of such damages.

 9. Accepting Warranty or Additional Liability. While redistributing the Work or Derivative Works thereof, You may choose to offer, and charge a fee for, acceptance of support, warranty, indemnity, or other liability obligations and/or rights consistent with this License. However, in accepting such obligations, You may act only on Your own behalf and on Your sole responsibility, not on behalf

 of any other Contributor, and only if You agree to indemnify, defend, and hold each Contributor harmless for any liability incurred by, or claims asserted against, such Contributor by reason of your accepting any such warranty or additional liability.

#### END OF TERMS AND CONDITIONS

APPENDIX: How to apply the Apache License to your work.

 To apply the Apache License to your work, attach the following boilerplate notice, with the fields enclosed by brackets "[]" replaced with your own identifying information. (Don't include the brackets!) The text should be enclosed in the appropriate comment syntax for the file format. We also recommend that a file or class name and description of purpose be included on the same "printed page" as the copyright notice for easier identification within third-party archives.

Copyright [yyyy] [name of copyright owner]

 Licensed under the Apache License, Version 2.0 (the "License"); you may not use this file except in compliance with the License. You may obtain a copy of the License at

http://www.apache.org/licenses/LICENSE-2.0

 Unless required by applicable law or agreed to in writing, software distributed under the License is distributed on an "AS IS" BASIS, WITHOUT WARRANTIES OR CONDITIONS OF ANY KIND, either express or implied. See the License for the specific language governing permissions and limitations under the License.

### **1.910 knadh-koanf 2.1.0**

### **1.910.1 Available under license :**

The MIT License

Copyright (c) 2019, Kailash Nadh. https://github.com/knadh

Permission is hereby granted, free of charge, to any person obtaining a copy of this software and associated documentation files (the "Software"), to deal in the Software without restriction, including without limitation the rights to use, copy, modify, merge, publish, distribute, sublicense, and/or sell copies of the Software, and to permit persons to whom the Software is furnished to do so, subject to the following conditions:

The above copyright notice and this permission notice shall be included in

all copies or substantial portions of the Software.

THE SOFTWARE IS PROVIDED "AS IS", WITHOUT WARRANTY OF ANY KIND, EXPRESS OR IMPLIED, INCLUDING BUT NOT LIMITED TO THE WARRANTIES OF MERCHANTABILITY, FITNESS FOR A PARTICULAR PURPOSE AND NONINFRINGEMENT. IN NO EVENT SHALL THE AUTHORS OR COPYRIGHT HOLDERS BE LIABLE FOR ANY CLAIM, DAMAGES OR OTHER LIABILITY, WHETHER IN AN ACTION OF CONTRACT, TORT OR OTHERWISE, ARISING **FROM** 

OUT OF OR IN CONNECTION WITH THE SOFTWARE OR THE USE OR OTHER DEALINGS IN THE SOFTWARE.

## **1.911**

# **google.golang.org/genproto/googleapis/rpc 0.0.0-20240227224415-6ceb2ff114de**

**1.911.1 Available under license :** 

 Apache License Version 2.0, January 2004 http://www.apache.org/licenses/

#### TERMS AND CONDITIONS FOR USE, REPRODUCTION, AND DISTRIBUTION

1. Definitions.

 "License" shall mean the terms and conditions for use, reproduction, and distribution as defined by Sections 1 through 9 of this document.

 "Licensor" shall mean the copyright owner or entity authorized by the copyright owner that is granting the License.

 "Legal Entity" shall mean the union of the acting entity and all other entities that control, are controlled by, or are under common control with that entity. For the purposes of this definition, "control" means (i) the power, direct or indirect, to cause the direction or management of such entity, whether by contract or otherwise, or (ii) ownership of fifty percent (50%) or more of the outstanding shares, or (iii) beneficial ownership of such entity.

 "You" (or "Your") shall mean an individual or Legal Entity exercising permissions granted by this License.

 "Source" form shall mean the preferred form for making modifications, including but not limited to software source code, documentation

source, and configuration files.

 "Object" form shall mean any form resulting from mechanical transformation or translation of a Source form, including but not limited to compiled object code, generated documentation, and conversions to other media types.

 "Work" shall mean the work of authorship, whether in Source or Object form, made available under the License, as indicated by a copyright notice that is included in or attached to the work (an example is provided in the Appendix below).

 "Derivative Works" shall mean any work, whether in Source or Object form, that is based on (or derived from) the Work and for which the editorial

 revisions, annotations, elaborations, or other modifications represent, as a whole, an original work of authorship. For the purposes of this License, Derivative Works shall not include works that remain separable from, or merely link (or bind by name) to the interfaces of, the Work and Derivative Works thereof.

 "Contribution" shall mean any work of authorship, including the original version of the Work and any modifications or additions to that Work or Derivative Works thereof, that is intentionally submitted to Licensor for inclusion in the Work by the copyright owner or by an individual or Legal Entity authorized to submit on behalf of the copyright owner. For the purposes of this definition, "submitted" means any form of electronic, verbal, or written communication sent to the Licensor or its representatives, including but not limited to communication on electronic mailing lists, source code control systems, and issue tracking systems that are managed by, or on behalf of, the Licensor for the purpose of discussing and improving the Work, but excluding communication that is conspicuously marked or otherwise designated in writing by the copyright owner as "Not a Contribution."

 "Contributor" shall mean Licensor and any individual or Legal Entity on behalf of whom a Contribution has been received by Licensor and subsequently incorporated within the Work.

- 2. Grant of Copyright License. Subject to the terms and conditions of this License, each Contributor hereby grants to You a perpetual, worldwide, non-exclusive, no-charge, royalty-free, irrevocable copyright license to reproduce, prepare Derivative Works of, publicly display, publicly perform, sublicense, and distribute the Work and such Derivative Works in Source or Object form.
- 3. Grant of Patent License. Subject to the terms and conditions of this

 License, each Contributor hereby grants to You a perpetual, worldwide, non-exclusive, no-charge, royalty-free, irrevocable (except as stated in this section) patent license to make, have made, use, offer to sell, sell, import, and otherwise transfer the Work, where such license applies only to those patent claims licensable by such Contributor that are necessarily infringed by their Contribution(s) alone or by combination of their Contribution(s) with the Work to which such Contribution(s) was submitted. If You institute patent litigation against any entity (including a cross-claim or counterclaim in a lawsuit) alleging that the Work or a Contribution incorporated within the Work constitutes direct or contributory patent infringement, then any patent licenses granted to You under this License for that Work shall terminate as of the date such litigation is filed.

 4. Redistribution. You may reproduce and distribute copies of the

 Work or Derivative Works thereof in any medium, with or without modifications, and in Source or Object form, provided that You meet the following conditions:

- (a) You must give any other recipients of the Work or Derivative Works a copy of this License; and
- (b) You must cause any modified files to carry prominent notices stating that You changed the files; and
- (c) You must retain, in the Source form of any Derivative Works that You distribute, all copyright, patent, trademark, and attribution notices from the Source form of the Work, excluding those notices that do not pertain to any part of the Derivative Works; and
- (d) If the Work includes a "NOTICE" text file as part of its distribution, then any Derivative Works that You distribute must include a readable copy of the attribution notices contained within such NOTICE file, excluding

#### those notices that do not

 pertain to any part of the Derivative Works, in at least one of the following places: within a NOTICE text file distributed as part of the Derivative Works; within the Source form or documentation, if provided along with the Derivative Works; or, within a display generated by the Derivative Works, if and wherever such third-party notices normally appear. The contents of the NOTICE file are for informational purposes only and do not modify the License. You may add Your own attribution notices within Derivative Works that You distribute, alongside or as an addendum to the NOTICE text from the Work, provided  that such additional attribution notices cannot be construed as modifying the License.

 You may add Your own copyright statement to Your modifications and may provide additional or different license terms and conditions

 for use, reproduction, or distribution of Your modifications, or for any such Derivative Works as a whole, provided Your use, reproduction, and distribution of the Work otherwise complies with the conditions stated in this License.

 5. Submission of Contributions. Unless You explicitly state otherwise, any Contribution intentionally submitted for inclusion in the Work by You to the Licensor shall be under the terms and conditions of this License, without any additional terms or conditions. Notwithstanding the above, nothing herein shall supersede or modify the terms of any separate license agreement you may have executed with Licensor regarding such Contributions.

 6. Trademarks. This License does not grant permission to use the trade names, trademarks, service marks, or product names of the Licensor, except as required for reasonable and customary use in describing the origin of the Work and reproducing the content of the NOTICE file.

 7. Disclaimer of Warranty. Unless required by applicable law or agreed to in writing, Licensor provides the Work (and each Contributor provides its Contributions) on an "AS IS" BASIS, WITHOUT WARRANTIES OR CONDITIONS OF ANY KIND, either express or implied, including, without limitation, any warranties or conditions of TITLE, NON-INFRINGEMENT, MERCHANTABILITY, or FITNESS FOR A PARTICULAR PURPOSE. You are solely responsible for determining the appropriateness of using or redistributing the Work and assume any risks associated with Your exercise of permissions under this License.

 8. Limitation of Liability. In no event and under no legal theory, whether in tort (including negligence), contract, or otherwise, unless required by applicable law (such as deliberate and grossly negligent acts) or agreed to in writing, shall any Contributor be liable to You for damages, including any direct, indirect, special,

incidental, or consequential damages of any character arising as a

 result of this License or out of the use or inability to use the Work (including but not limited to damages for loss of goodwill, work stoppage, computer failure or malfunction, or any and all other commercial damages or losses), even if such Contributor has been advised of the possibility of such damages.

 9. Accepting Warranty or Additional Liability. While redistributing the Work or Derivative Works thereof, You may choose to offer, and charge a fee for, acceptance of support, warranty, indemnity, or other liability obligations and/or rights consistent with this License. However, in accepting such obligations, You may act only on Your own behalf and on Your sole responsibility, not on behalf of any other Contributor, and only if You agree to indemnify, defend, and hold each Contributor harmless for any liability incurred by, or claims asserted against, such Contributor by reason of your accepting any such warranty or additional liability.

#### END OF TERMS AND CONDITIONS

APPENDIX: How to apply the Apache License to your work.

 To apply the Apache License to your work, attach the following boilerplate notice, with the fields enclosed by brackets "[]" replaced with your own identifying information. (Don't include the brackets!) The text should be enclosed in the appropriate comment syntax for the file format. We also recommend that a file or class name and description of purpose be included on the same "printed page" as the copyright notice for easier identification within third-party archives.

Copyright [yyyy] [name of copyright owner]

 Licensed under the Apache License, Version 2.0 (the "License"); you may not use this file except in compliance with the License. You may obtain a copy of the License at

http://www.apache.org/licenses/LICENSE-2.0

 Unless required by applicable law or agreed to in writing, software distributed under the License is distributed on an "AS IS" BASIS, WITHOUT WARRANTIES OR CONDITIONS OF ANY KIND, either express or implied. See the License for the specific language governing permissions and limitations under the License.

### **1.912 google-golang-org-grpc 1.62.0 1.912.1 Available under license :**

 Apache License Version 2.0, January 2004 http://www.apache.org/licenses/

TERMS AND CONDITIONS FOR USE, REPRODUCTION, AND DISTRIBUTION

#### 1. Definitions.

 "License" shall mean the terms and conditions for use, reproduction, and distribution as defined by Sections 1 through 9 of this document.

 "Licensor" shall mean the copyright owner or entity authorized by the copyright owner that is granting the License.

 "Legal Entity" shall mean the union of the acting entity and all other entities that control, are controlled by, or are under common control with that entity. For the purposes of this definition, "control" means (i) the power, direct or indirect, to cause the direction or management of such entity, whether by contract or otherwise, or (ii) ownership of fifty percent (50%) or more of the outstanding shares, or (iii) beneficial ownership of such entity.

 "You" (or "Your") shall mean an individual or Legal Entity exercising permissions granted by this License.

 "Source" form shall mean the preferred form for making modifications, including but not limited to software source code, documentation source, and configuration files.

 "Object" form shall mean any form resulting from mechanical transformation or translation of a Source form, including but not limited to compiled object code, generated documentation, and conversions to other media types.

 "Work" shall mean the work of authorship, whether in Source or Object form, made available under the License, as indicated by a copyright notice that is included in or attached to the work (an example is provided in the Appendix below).

 "Derivative Works" shall mean any work, whether in Source or Object form, that is based on (or derived from) the Work and for which the editorial

 revisions, annotations, elaborations, or other modifications represent, as a whole, an original work of authorship. For the purposes of this License, Derivative Works shall not include works that remain separable from, or merely link (or bind by name) to the interfaces of, the Work and Derivative Works thereof.

 "Contribution" shall mean any work of authorship, including the original version of the Work and any modifications or additions to that Work or Derivative Works thereof, that is intentionally submitted to Licensor for inclusion in the Work by the copyright owner  or by an individual or Legal Entity authorized to submit on behalf of the copyright owner. For the purposes of this definition, "submitted" means any form of electronic, verbal, or written communication sent to the Licensor or its representatives, including but not limited to communication on electronic mailing lists, source code control systems, and issue tracking systems that are managed by, or on behalf of, the Licensor for the purpose of discussing and improving the Work, but excluding communication that is conspicuously marked or otherwise designated in writing by the copyright owner as "Not a Contribution."

 "Contributor" shall mean Licensor and any individual or Legal Entity on behalf of whom a Contribution has been received by Licensor and subsequently incorporated within the Work.

- 2. Grant of Copyright License. Subject to the terms and conditions of this License, each Contributor hereby grants to You a perpetual, worldwide, non-exclusive, no-charge, royalty-free, irrevocable copyright license to reproduce, prepare Derivative Works of, publicly display, publicly perform, sublicense, and distribute the Work and such Derivative Works in Source or Object form.
- 3. Grant of Patent License. Subject to the terms and conditions of this
- License, each Contributor hereby grants to You a perpetual, worldwide, non-exclusive, no-charge, royalty-free, irrevocable (except as stated in this section) patent license to make, have made, use, offer to sell, sell, import, and otherwise transfer the Work, where such license applies only to those patent claims licensable by such Contributor that are necessarily infringed by their Contribution(s) alone or by combination of their Contribution(s) with the Work to which such Contribution(s) was submitted. If You institute patent litigation against any entity (including a cross-claim or counterclaim in a lawsuit) alleging that the Work or a Contribution incorporated within the Work constitutes direct or contributory patent infringement, then any patent licenses granted to You under this License for that Work shall terminate as of the date such litigation is filed.
- 4. Redistribution. You may reproduce and distribute copies of the
	- Work or Derivative Works thereof in any medium, with or without modifications, and in Source or Object form, provided that You meet the following conditions:
	- (a) You must give any other recipients of the Work or Derivative Works a copy of this License; and
	- (b) You must cause any modified files to carry prominent notices

stating that You changed the files; and

- (c) You must retain, in the Source form of any Derivative Works that You distribute, all copyright, patent, trademark, and attribution notices from the Source form of the Work, excluding those notices that do not pertain to any part of the Derivative Works; and
- (d) If the Work includes a "NOTICE" text file as part of its distribution, then any Derivative Works that You distribute must include a readable copy of the attribution notices contained within such NOTICE file, excluding

those notices that do not

 pertain to any part of the Derivative Works, in at least one of the following places: within a NOTICE text file distributed as part of the Derivative Works; within the Source form or documentation, if provided along with the Derivative Works; or, within a display generated by the Derivative Works, if and wherever such third-party notices normally appear. The contents of the NOTICE file are for informational purposes only and do not modify the License. You may add Your own attribution notices within Derivative Works that You distribute, alongside or as an addendum to the NOTICE text from the Work, provided that such additional attribution notices cannot be construed as modifying the License.

 You may add Your own copyright statement to Your modifications and may provide additional or different license terms and conditions

 for use, reproduction, or distribution of Your modifications, or for any such Derivative Works as a whole, provided Your use, reproduction, and distribution of the Work otherwise complies with the conditions stated in this License.

- 5. Submission of Contributions. Unless You explicitly state otherwise, any Contribution intentionally submitted for inclusion in the Work by You to the Licensor shall be under the terms and conditions of this License, without any additional terms or conditions. Notwithstanding the above, nothing herein shall supersede or modify the terms of any separate license agreement you may have executed with Licensor regarding such Contributions.
- 6. Trademarks. This License does not grant permission to use the trade names, trademarks, service marks, or product names of the Licensor, except as required for reasonable and customary use in describing the origin of the Work and reproducing the content of the NOTICE file.
- 7. Disclaimer of Warranty. Unless required by applicable law or agreed to in writing, Licensor provides the Work (and each Contributor provides its Contributions) on an "AS IS" BASIS, WITHOUT WARRANTIES OR CONDITIONS OF ANY KIND, either express or implied, including, without limitation, any warranties or conditions of TITLE, NON-INFRINGEMENT, MERCHANTABILITY, or FITNESS FOR A PARTICULAR PURPOSE. You are solely responsible for determining the appropriateness of using or redistributing the Work and assume any risks associated with Your exercise of permissions under this License.
- 8. Limitation of Liability. In no event and under no legal theory, whether in tort (including negligence), contract, or otherwise, unless required by applicable law (such as deliberate and grossly negligent acts) or agreed to in writing, shall any Contributor be liable to You for damages, including any direct,

#### indirect, special,

 incidental, or consequential damages of any character arising as a result of this License or out of the use or inability to use the Work (including but not limited to damages for loss of goodwill, work stoppage, computer failure or malfunction, or any and all other commercial damages or losses), even if such Contributor has been advised of the possibility of such damages.

 9. Accepting Warranty or Additional Liability. While redistributing the Work or Derivative Works thereof, You may choose to offer, and charge a fee for, acceptance of support, warranty, indemnity, or other liability obligations and/or rights consistent with this License. However, in accepting such obligations, You may act only on Your own behalf and on Your sole responsibility, not on behalf of any other Contributor, and only if You agree to indemnify, defend, and hold each Contributor harmless for any liability incurred by, or claims asserted against, such Contributor by reason of your accepting any such warranty or additional liability.

#### END OF TERMS AND CONDITIONS

APPENDIX: How to apply the Apache License to your work.

 To apply the Apache License to your work, attach the following boilerplate notice, with the fields enclosed by brackets "[]" replaced with your own identifying information. (Don't include the brackets!) The text should be enclosed in the appropriate comment syntax for the file format. We also recommend that a file or class name and description of purpose be included on the same "printed page" as the copyright notice for easier identification within third-party archives.

Copyright [yyyy] [name of copyright owner]

 Licensed under the Apache License, Version 2.0 (the "License"); you may not use this file except in compliance with the License. You may obtain a copy of the License at

http://www.apache.org/licenses/LICENSE-2.0

 Unless required by applicable law or agreed to in writing, software distributed under the License is distributed on an "AS IS" BASIS, WITHOUT WARRANTIES OR CONDITIONS OF ANY KIND, either express or implied. See the License for the specific language governing permissions and limitations under the License. Copyright 2014 gRPC authors.

Licensed under the Apache License, Version 2.0 (the "License"); you may not use this file except in compliance with the License. You may obtain a copy of the License at

http://www.apache.org/licenses/LICENSE-2.0

Unless required by applicable law or agreed to in writing, software distributed under the License is distributed on an "AS IS" BASIS, WITHOUT WARRANTIES OR CONDITIONS OF ANY KIND, either express or implied. See the License for the specific language governing permissions and limitations under the License.

# **1.913 genproto-googleapis-rpc 0.0.0- 20240227224415-6ceb2ff114de**

**1.913.1 Available under license :** 

 Apache License Version 2.0, January 2004 http://www.apache.org/licenses/

#### TERMS AND CONDITIONS FOR USE, REPRODUCTION, AND DISTRIBUTION

1. Definitions.

 "License" shall mean the terms and conditions for use, reproduction, and distribution as defined by Sections 1 through 9 of this document.

 "Licensor" shall mean the copyright owner or entity authorized by the copyright owner that is granting the License.

"Legal Entity" shall mean the union of the acting entity and all

 other entities that control, are controlled by, or are under common control with that entity. For the purposes of this definition, "control" means (i) the power, direct or indirect, to cause the direction or management of such entity, whether by contract or otherwise, or (ii) ownership of fifty percent (50%) or more of the outstanding shares, or (iii) beneficial ownership of such entity.

 "You" (or "Your") shall mean an individual or Legal Entity exercising permissions granted by this License.

 "Source" form shall mean the preferred form for making modifications, including but not limited to software source code, documentation source, and configuration files.

 "Object" form shall mean any form resulting from mechanical transformation or translation of a Source form, including but not limited to compiled object code, generated documentation, and conversions to other media types.

 "Work" shall mean the work of authorship, whether in Source or Object form, made available under the License, as indicated by a copyright notice that is included in or attached to the work (an example is provided in the Appendix below).

 "Derivative Works" shall mean any work, whether in Source or Object form, that is based on (or derived from) the Work and for which the editorial

 revisions, annotations, elaborations, or other modifications represent, as a whole, an original work of authorship. For the purposes of this License, Derivative Works shall not include works that remain separable from, or merely link (or bind by name) to the interfaces of, the Work and Derivative Works thereof.

 "Contribution" shall mean any work of authorship, including the original version of the Work and any modifications or additions to that Work or Derivative Works thereof, that is intentionally submitted to Licensor for inclusion in the Work by the copyright owner or by an individual or Legal Entity authorized to submit on behalf of the copyright owner. For the purposes of this definition, "submitted" means any form of electronic, verbal, or written communication sent to the Licensor or its representatives, including but not limited to communication on electronic mailing lists, source code control systems, and issue tracking systems that are managed by, or on behalf of, the Licensor for the purpose of discussing and improving the Work, but excluding communication that is conspicuously marked or otherwise designated in writing by the copyright owner as "Not a Contribution."
"Contributor" shall mean Licensor and any individual or Legal Entity on behalf of whom a Contribution has been received by Licensor and subsequently incorporated within the Work.

- 2. Grant of Copyright License. Subject to the terms and conditions of this License, each Contributor hereby grants to You a perpetual, worldwide, non-exclusive, no-charge, royalty-free, irrevocable copyright license to reproduce, prepare Derivative Works of, publicly display, publicly perform, sublicense, and distribute the Work and such Derivative Works in Source or Object form.
- 3. Grant of Patent License. Subject to the terms and conditions of this
- License, each Contributor hereby grants to You a perpetual, worldwide, non-exclusive, no-charge, royalty-free, irrevocable (except as stated in this section) patent license to make, have made, use, offer to sell, sell, import, and otherwise transfer the Work, where such license applies only to those patent claims licensable by such Contributor that are necessarily infringed by their Contribution(s) alone or by combination of their Contribution(s) with the Work to which such Contribution(s) was submitted. If You institute patent litigation against any entity (including a cross-claim or counterclaim in a lawsuit) alleging that the Work or a Contribution incorporated within the Work constitutes direct or contributory patent infringement, then any patent licenses granted to You under this License for that Work shall terminate as of the date such litigation is filed.

#### 4. Redistribution. You may reproduce and distribute copies of the

 Work or Derivative Works thereof in any medium, with or without modifications, and in Source or Object form, provided that You meet the following conditions:

- (a) You must give any other recipients of the Work or Derivative Works a copy of this License; and
- (b) You must cause any modified files to carry prominent notices stating that You changed the files; and
- (c) You must retain, in the Source form of any Derivative Works that You distribute, all copyright, patent, trademark, and attribution notices from the Source form of the Work, excluding those notices that do not pertain to any part of the Derivative Works; and
- (d) If the Work includes a "NOTICE" text file as part of its distribution, then any Derivative Works that You distribute must

 include a readable copy of the attribution notices contained within such NOTICE file, excluding

those notices that do not

 pertain to any part of the Derivative Works, in at least one of the following places: within a NOTICE text file distributed as part of the Derivative Works; within the Source form or documentation, if provided along with the Derivative Works; or, within a display generated by the Derivative Works, if and wherever such third-party notices normally appear. The contents of the NOTICE file are for informational purposes only and do not modify the License. You may add Your own attribution notices within Derivative Works that You distribute, alongside or as an addendum to the NOTICE text from the Work, provided that such additional attribution notices cannot be construed as modifying the License.

 You may add Your own copyright statement to Your modifications and may provide additional or different license terms and conditions

 for use, reproduction, or distribution of Your modifications, or for any such Derivative Works as a whole, provided Your use, reproduction, and distribution of the Work otherwise complies with the conditions stated in this License.

- 5. Submission of Contributions. Unless You explicitly state otherwise, any Contribution intentionally submitted for inclusion in the Work by You to the Licensor shall be under the terms and conditions of this License, without any additional terms or conditions. Notwithstanding the above, nothing herein shall supersede or modify the terms of any separate license agreement you may have executed with Licensor regarding such Contributions.
- 6. Trademarks. This License does not grant permission to use the trade names, trademarks, service marks, or product names of the Licensor, except as required for reasonable and customary use in describing the origin of the Work and reproducing the content of the NOTICE file.

 7. Disclaimer of Warranty. Unless required by applicable law or agreed to in writing, Licensor provides the Work (and each Contributor provides its Contributions) on an "AS IS" BASIS, WITHOUT WARRANTIES OR CONDITIONS OF ANY KIND, either express or implied, including, without limitation, any warranties or conditions of TITLE, NON-INFRINGEMENT, MERCHANTABILITY, or FITNESS FOR A PARTICULAR PURPOSE. You are solely responsible for determining the appropriateness of using or redistributing the Work and assume any risks associated with Your exercise of permissions under this License.

 8. Limitation of Liability. In no event and under no legal theory, whether in tort (including negligence), contract, or otherwise, unless required by applicable law (such as deliberate and grossly negligent acts) or agreed to in writing, shall any Contributor be liable to You for damages, including any direct,

#### indirect, special,

 incidental, or consequential damages of any character arising as a result of this License or out of the use or inability to use the Work (including but not limited to damages for loss of goodwill, work stoppage, computer failure or malfunction, or any and all other commercial damages or losses), even if such Contributor has been advised of the possibility of such damages.

 9. Accepting Warranty or Additional Liability. While redistributing the Work or Derivative Works thereof, You may choose to offer, and charge a fee for, acceptance of support, warranty, indemnity, or other liability obligations and/or rights consistent with this License. However, in accepting such obligations, You may act only on Your own behalf and on Your sole responsibility, not on behalf of any other Contributor, and only if You agree to indemnify, defend, and hold each Contributor harmless for any liability incurred by, or claims asserted against, such Contributor by reason of your accepting any such warranty or additional liability.

#### END OF TERMS AND CONDITIONS

APPENDIX: How to apply the Apache License to your work.

 To apply the Apache License to your work, attach the following boilerplate notice, with the fields enclosed by brackets "[]" replaced with your own identifying information. (Don't include the brackets!) The text should be enclosed in the appropriate comment syntax for the file format. We also recommend that a file or class name and description of purpose be included on the same "printed page" as the copyright notice for easier identification within third-party archives.

#### Copyright [yyyy] [name of copyright owner]

 Licensed under the Apache License, Version 2.0 (the "License"); you may not use this file except in compliance with the License. You may obtain a copy of the License at

http://www.apache.org/licenses/LICENSE-2.0

 Unless required by applicable law or agreed to in writing, software distributed under the License is distributed on an "AS IS" BASIS, WITHOUT WARRANTIES OR CONDITIONS OF ANY KIND, either express or implied.  See the License for the specific language governing permissions and limitations under the License.

## **1.914 es5-ext 0.10.64**

### **1.914.1 Available under license :**

ISC License

Copyright (c) 2011-2024, Mariusz Nowak, @medikoo, medikoo.com

Permission to use, copy, modify, and/or distribute this software for any purpose with or without fee is hereby granted, provided that the above copyright notice and this permission notice appear in all copies.

THE SOFTWARE IS PROVIDED "AS IS" AND THE AUTHOR DISCLAIMS ALL WARRANTIES WITH REGARD TO THIS SOFTWARE INCLUDING ALL IMPLIED WARRANTIES OF MERCHANTABILITY AND FITNESS. IN NO EVENT SHALL THE AUTHOR BE LIABLE FOR ANY SPECIAL, DIRECT, INDIRECT, OR CONSEQUENTIAL DAMAGES OR ANY DAMAGES WHATSOEVER RESULTING FROM LOSS OF USE, DATA OR PROFITS, WHETHER IN AN ACTION OF CONTRACT, NEGLIGENCE OR OTHER TORTIOUS ACTION, ARISING OUT OF OR IN CONNECTION WITH THE USE OR PERFORMANCE OF THIS SOFTWARE. ISC

## **1.915 es6-symbol 3.1.4**

### **1.915.1 Available under license :**

ISC License

Copyright (c) 2013-2024, Mariusz Nowak, @medikoo, medikoo.com

Permission to use, copy, modify, and/or distribute this software for any purpose with or without fee is hereby granted, provided that the above copyright notice and this permission notice appear in all copies.

THE SOFTWARE IS PROVIDED "AS IS" AND THE AUTHOR DISCLAIMS ALL WARRANTIES WITH REGARD TO THIS SOFTWARE INCLUDING ALL IMPLIED WARRANTIES OF MERCHANTABILITY AND FITNESS. IN NO EVENT SHALL THE AUTHOR BE LIABLE FOR ANY SPECIAL, DIRECT, INDIRECT, OR CONSEQUENTIAL DAMAGES OR ANY DAMAGES WHATSOEVER RESULTING FROM LOSS OF USE, DATA OR PROFITS, WHETHER IN AN ACTION OF CONTRACT, NEGLIGENCE OR OTHER TORTIOUS ACTION, ARISING OUT OF OR IN CONNECTION WITH THE USE OR PERFORMANCE OF THIS SOFTWARE. ISC

## **1.916 d 1.0.2 1.916.1 Available under license :**

ISC License

Copyright (c) 2013-2024, Mariusz Nowak, @medikoo, medikoo.com

Permission to use, copy, modify, and/or distribute this software for any purpose with or without fee is hereby granted, provided that the above copyright notice and this permission notice appear in all copies.

THE SOFTWARE IS PROVIDED "AS IS" AND THE AUTHOR DISCLAIMS ALL WARRANTIES WITH REGARD TO THIS SOFTWARE INCLUDING ALL IMPLIED WARRANTIES OF MERCHANTABILITY AND FITNESS. IN NO EVENT SHALL THE AUTHOR BE LIABLE FOR ANY SPECIAL, DIRECT, INDIRECT, OR CONSEQUENTIAL DAMAGES OR ANY DAMAGES WHATSOEVER RESULTING FROM LOSS OF USE, DATA OR PROFITS, WHETHER IN AN ACTION OF CONTRACT, NEGLIGENCE OR OTHER TORTIOUS ACTION, ARISING OUT OF OR IN CONNECTION WITH THE USE OR PERFORMANCE OF THIS SOFTWARE. ISC

## **1.917 @opentelemetry/api 1.8.0**

### **1.917.1 Available under license :**

Apache License 2.0

 Apache License Version 2.0, January 2004 http://www.apache.org/licenses/

#### TERMS AND CONDITIONS FOR USE, REPRODUCTION, AND DISTRIBUTION

1. Definitions.

 "License" shall mean the terms and conditions for use, reproduction, and distribution as defined by Sections 1 through 9 of this document.

 "Licensor" shall mean the copyright owner or entity authorized by the copyright owner that is granting the License.

 "Legal Entity" shall mean the union of the acting entity and all other entities that control, are controlled by, or are under common control with that entity. For the purposes of this definition, "control" means (i) the power, direct or indirect, to cause the direction or management of such entity, whether by contract or otherwise, or (ii) ownership of fifty percent (50%) or more of the outstanding shares, or (iii) beneficial ownership

of such entity.

 "You" (or "Your") shall mean an individual or Legal Entity exercising permissions granted by this License.

 "Source" form shall mean the preferred form for making modifications, including but not limited to software source code, documentation source, and configuration files.

 "Object" form shall mean any form resulting from mechanical transformation or translation of a Source form, including but not limited to compiled object code, generated documentation, and conversions to other media types.

 "Work" shall mean the work of authorship, whether in Source or Object form, made available under the License, as indicated by a copyright notice that is included in or attached to the work (an example is provided in the Appendix below).

 "Derivative Works" shall mean any work, whether in Source or Object form, that is based on (or derived from) the Work and for which the editorial

 revisions, annotations, elaborations, or other modifications represent, as a whole, an original work of authorship. For the purposes of this License, Derivative Works shall not include works that remain separable from, or merely link (or bind by name) to the interfaces of, the Work and Derivative Works thereof.

 "Contribution" shall mean any work of authorship, including the original version of the Work and any modifications or additions to that Work or Derivative Works thereof, that is intentionally submitted to Licensor for inclusion in the Work by the copyright owner or by an individual or Legal Entity authorized to submit on behalf of the copyright owner. For the purposes of this definition, "submitted" means any form of electronic, verbal, or written communication sent to the Licensor or its representatives, including but not limited to communication on electronic mailing lists, source code control systems, and issue tracking systems that are managed by, or on behalf of, the Licensor for the purpose of discussing and improving the Work, but excluding communication that is conspicuously marked or otherwise designated in writing by the copyright owner as "Not a Contribution."

 "Contributor" shall mean Licensor and any individual or Legal Entity on behalf of whom a Contribution has been received by Licensor and subsequently incorporated within the Work.

 2. Grant of Copyright License. Subject to the terms and conditions of this License, each Contributor hereby grants to You a perpetual,

 worldwide, non-exclusive, no-charge, royalty-free, irrevocable copyright license to reproduce, prepare Derivative Works of, publicly display, publicly perform, sublicense, and distribute the Work and such Derivative Works in Source or Object form.

 3. Grant of Patent License. Subject to the terms and conditions of this License,

each Contributor hereby grants to You a perpetual,

 worldwide, non-exclusive, no-charge, royalty-free, irrevocable (except as stated in this section) patent license to make, have made, use, offer to sell, sell, import, and otherwise transfer the Work, where such license applies only to those patent claims licensable by such Contributor that are necessarily infringed by their Contribution(s) alone or by combination of their Contribution(s) with the Work to which such Contribution(s) was submitted. If You institute patent litigation against any entity (including a cross-claim or counterclaim in a lawsuit) alleging that the Work or a Contribution incorporated within the Work constitutes direct or contributory patent infringement, then any patent licenses granted to You under this License for that Work shall terminate as of the date such litigation is filed.

 4. Redistribution. You may reproduce and distribute copies of the

 Work or Derivative Works thereof in any medium, with or without modifications, and in Source or Object form, provided that You meet the following conditions:

- (a) You must give any other recipients of the Work or Derivative Works a copy of this License; and
- (b) You must cause any modified files to carry prominent notices stating that You changed the files; and
- (c) You must retain, in the Source form of any Derivative Works that You distribute, all copyright, patent, trademark, and attribution notices from the Source form of the Work, excluding those notices that do not pertain to any part of the Derivative Works; and
- (d) If the Work includes a "NOTICE" text file as part of its distribution, then any Derivative Works that You distribute must include a readable copy of the attribution notices contained within such NOTICE file, excluding

those notices that do not

 pertain to any part of the Derivative Works, in at least one of the following places: within a NOTICE text file distributed as part of the Derivative Works; within the Source form or

 documentation, if provided along with the Derivative Works; or, within a display generated by the Derivative Works, if and wherever such third-party notices normally appear. The contents of the NOTICE file are for informational purposes only and do not modify the License. You may add Your own attribution notices within Derivative Works that You distribute, alongside or as an addendum to the NOTICE text from the Work, provided that such additional attribution notices cannot be construed as modifying the License.

 You may add Your own copyright statement to Your modifications and may provide additional or different license terms and conditions

- for use, reproduction, or distribution of Your modifications, or for any such Derivative Works as a whole, provided Your use, reproduction, and distribution of the Work otherwise complies with the conditions stated in this License.
- 5. Submission of Contributions. Unless You explicitly state otherwise, any Contribution intentionally submitted for inclusion in the Work by You to the Licensor shall be under the terms and conditions of this License, without any additional terms or conditions. Notwithstanding the above, nothing herein shall supersede or modify the terms of any separate license agreement you may have executed with Licensor regarding such Contributions.
- 6. Trademarks. This License does not grant permission to use the trade names, trademarks, service marks, or product names of the Licensor, except as required for reasonable and customary use in describing the origin of the Work and reproducing the content of the NOTICE file.
- 7. Disclaimer of Warranty. Unless required by applicable law or agreed to in writing, Licensor provides the Work (and each Contributor provides its Contributions) on an "AS IS" BASIS, WITHOUT WARRANTIES OR CONDITIONS OF ANY KIND, either express or implied, including, without limitation, any warranties or conditions of TITLE, NON-INFRINGEMENT, MERCHANTABILITY, or FITNESS FOR A PARTICULAR PURPOSE. You are solely responsible for determining the appropriateness of using or redistributing the Work and assume any risks associated with Your exercise of permissions under this License.
- 8. Limitation of Liability. In no event and under no legal theory, whether in tort (including negligence), contract, or otherwise, unless required by applicable law (such as deliberate and grossly negligent acts) or agreed to in writing, shall any Contributor be liable to You for damages, including any direct,

indirect, special,

 incidental, or consequential damages of any character arising as a result of this License or out of the use or inability to use the Work (including but not limited to damages for loss of goodwill, work stoppage, computer failure or malfunction, or any and all other commercial damages or losses), even if such Contributor has been advised of the possibility of such damages.

 9. Accepting Warranty or Additional Liability. While redistributing the Work or Derivative Works thereof, You may choose to offer, and charge a fee for, acceptance of support, warranty, indemnity, or other liability obligations and/or rights consistent with this License. However, in accepting such obligations, You may act only on Your own behalf and on Your sole responsibility, not on behalf of any other Contributor, and only if You agree to indemnify, defend, and hold each Contributor harmless for any liability incurred by, or claims asserted against, such Contributor by reason of your accepting any such warranty or additional liability.

#### END OF TERMS AND CONDITIONS

APPENDIX: How to apply the Apache License to your work.

 To apply the Apache License to your work, attach the following boilerplate notice, with the fields enclosed by brackets "[]" replaced with your own identifying information. (Don't include the brackets!) The text should be enclosed in the appropriate comment syntax for the file format. We also recommend that a file or class name and description of purpose be included on the same "printed page" as the copyright notice for easier identification within third-party archives.

Copyright [yyyy] [name of copyright owner]

 Licensed under the Apache License, Version 2.0 (the "License"); you may not use this file except in compliance with the License. You may obtain a copy of the License at

http://www.apache.org/licenses/LICENSE-2.0

 Unless required by applicable law or agreed to in writing, software distributed under the License is distributed on an "AS IS" BASIS, WITHOUT WARRANTIES OR CONDITIONS OF ANY KIND, either express or implied. See the License for the specific language governing permissions and limitations under the License.

# **1.918 hasown 2.0.2**

### **1.918.1 Available under license :**

MIT License

Copyright (c) Jordan Harband and contributors

Permission is hereby granted, free of charge, to any person obtaining a copy of this software and associated documentation files (the "Software"), to deal in the Software without restriction, including without limitation the rights to use, copy, modify, merge, publish, distribute, sublicense, and/or sell copies of the Software, and to permit persons to whom the Software is furnished to do so, subject to the following conditions:

The above copyright notice and this permission notice shall be included in all copies or substantial portions of the Software.

THE SOFTWARE IS PROVIDED "AS IS", WITHOUT WARRANTY OF ANY KIND, EXPRESS OR IMPLIED, INCLUDING BUT NOT LIMITED TO THE WARRANTIES OF MERCHANTABILITY, FITNESS FOR A PARTICULAR PURPOSE AND NONINFRINGEMENT. IN NO EVENT SHALL THE AUTHORS OR COPYRIGHT HOLDERS BE LIABLE FOR ANY CLAIM, DAMAGES OR OTHER LIABILITY, WHETHER IN AN ACTION OF CONTRACT, TORT OR OTHERWISE, ARISING FROM, OUT OF

 OR IN CONNECTION WITH THE SOFTWARE OR THE USE OR OTHER DEALINGS IN THE SOFTWARE.

MIT

# **1.919 set-function-length 1.2.2**

## **1.919.1 Available under license :**

MIT License

Copyright (c) Jordan Harband and contributors

Permission is hereby granted, free of charge, to any person obtaining a copy of this software and associated documentation files (the "Software"), to deal in the Software without restriction, including without limitation the rights to use, copy, modify, merge, publish, distribute, sublicense, and/or sell copies of the Software, and to permit persons to whom the Software is furnished to do so, subject to the following conditions:

The above copyright notice and this permission notice shall be included in all copies or substantial portions of the Software.

#### THE SOFTWARE IS PROVIDED "AS IS", WITHOUT WARRANTY OF ANY KIND, EXPRESS OR IMPLIED, INCLUDING BUT NOT LIMITED TO THE WARRANTIES OF MERCHANTABILITY,

FITNESS FOR A PARTICULAR PURPOSE AND NONINFRINGEMENT. IN NO EVENT SHALL THE AUTHORS OR COPYRIGHT HOLDERS BE LIABLE FOR ANY CLAIM, DAMAGES OR OTHER LIABILITY, WHETHER IN AN ACTION OF CONTRACT, TORT OR OTHERWISE, ARISING FROM, OUT OF

 OR IN CONNECTION WITH THE SOFTWARE OR THE USE OR OTHER DEALINGS IN THE SOFTWARE.

MIT

## **1.920 otel-sdk 1.24.0**

### **1.920.1 Available under license :**

 Apache License Version 2.0, January 2004 http://www.apache.org/licenses/

#### TERMS AND CONDITIONS FOR USE, REPRODUCTION, AND DISTRIBUTION

1. Definitions.

 "License" shall mean the terms and conditions for use, reproduction, and distribution as defined by Sections 1 through 9 of this document.

 "Licensor" shall mean the copyright owner or entity authorized by the copyright owner that is granting the License.

 "Legal Entity" shall mean the union of the acting entity and all other entities that control, are controlled by, or are under common control with that entity. For the purposes of this definition, "control" means (i) the power, direct or indirect, to cause the direction or management of such entity, whether by contract or otherwise, or (ii) ownership of fifty percent (50%) or more of the outstanding shares, or (iii) beneficial ownership of such entity.

 "You" (or "Your") shall mean an individual or Legal Entity exercising permissions granted by this License.

 "Source" form shall mean the preferred form for making modifications, including but not limited to software source code, documentation source, and configuration files.

 "Object" form shall mean any form resulting from mechanical transformation or translation of a Source form, including but not limited to compiled object code, generated documentation, and conversions to other media types.

"Work" shall mean the work of authorship, whether in Source or

 Object form, made available under the License, as indicated by a copyright notice that is included in or attached to the work (an example is provided in the Appendix below).

 "Derivative Works" shall mean any work, whether in Source or Object form, that is based on (or derived from) the Work and for which the editorial

 revisions, annotations, elaborations, or other modifications represent, as a whole, an original work of authorship. For the purposes of this License, Derivative Works shall not include works that remain separable from, or merely link (or bind by name) to the interfaces of, the Work and Derivative Works thereof.

 "Contribution" shall mean any work of authorship, including the original version of the Work and any modifications or additions to that Work or Derivative Works thereof, that is intentionally submitted to Licensor for inclusion in the Work by the copyright owner or by an individual or Legal Entity authorized to submit on behalf of the copyright owner. For the purposes of this definition, "submitted" means any form of electronic, verbal, or written communication sent to the Licensor or its representatives, including but not limited to communication on electronic mailing lists, source code control systems, and issue tracking systems that are managed by, or on behalf of, the Licensor for the purpose of discussing and improving the Work, but excluding communication that is conspicuously marked or otherwise designated in writing by the copyright owner as "Not a Contribution."

 "Contributor" shall mean Licensor and any individual or Legal Entity on behalf of whom a Contribution has been received by Licensor and subsequently incorporated within the Work.

- 2. Grant of Copyright License. Subject to the terms and conditions of this License, each Contributor hereby grants to You a perpetual, worldwide, non-exclusive, no-charge, royalty-free, irrevocable copyright license to reproduce, prepare Derivative Works of, publicly display, publicly perform, sublicense, and distribute the Work and such Derivative Works in Source or Object form.
- 3. Grant of Patent License. Subject to the terms and conditions of this License,

 each Contributor hereby grants to You a perpetual, worldwide, non-exclusive, no-charge, royalty-free, irrevocable (except as stated in this section) patent license to make, have made, use, offer to sell, sell, import, and otherwise transfer the Work, where such license applies only to those patent claims licensable by such Contributor that are necessarily infringed by their Contribution(s) alone or by combination of their Contribution(s) with the Work to which such Contribution(s) was submitted. If You  institute patent litigation against any entity (including a cross-claim or counterclaim in a lawsuit) alleging that the Work or a Contribution incorporated within the Work constitutes direct or contributory patent infringement, then any patent licenses granted to You under this License for that Work shall terminate as of the date such litigation is filed.

 4. Redistribution. You may reproduce and distribute copies of the

 Work or Derivative Works thereof in any medium, with or without modifications, and in Source or Object form, provided that You meet the following conditions:

- (a) You must give any other recipients of the Work or Derivative Works a copy of this License; and
- (b) You must cause any modified files to carry prominent notices stating that You changed the files; and
- (c) You must retain, in the Source form of any Derivative Works that You distribute, all copyright, patent, trademark, and attribution notices from the Source form of the Work, excluding those notices that do not pertain to any part of the Derivative Works; and
- (d) If the Work includes a "NOTICE" text file as part of its distribution, then any Derivative Works that You distribute must include a readable copy of the attribution notices contained within such NOTICE file, excluding

#### those notices that do not

 pertain to any part of the Derivative Works, in at least one of the following places: within a NOTICE text file distributed as part of the Derivative Works; within the Source form or documentation, if provided along with the Derivative Works; or, within a display generated by the Derivative Works, if and wherever such third-party notices normally appear. The contents of the NOTICE file are for informational purposes only and do not modify the License. You may add Your own attribution notices within Derivative Works that You distribute, alongside or as an addendum to the NOTICE text from the Work, provided that such additional attribution notices cannot be construed as modifying the License.

 You may add Your own copyright statement to Your modifications and may provide additional or different license terms and conditions

 for use, reproduction, or distribution of Your modifications, or for any such Derivative Works as a whole, provided Your use,  reproduction, and distribution of the Work otherwise complies with the conditions stated in this License.

- 5. Submission of Contributions. Unless You explicitly state otherwise, any Contribution intentionally submitted for inclusion in the Work by You to the Licensor shall be under the terms and conditions of this License, without any additional terms or conditions. Notwithstanding the above, nothing herein shall supersede or modify the terms of any separate license agreement you may have executed with Licensor regarding such Contributions.
- 6. Trademarks. This License does not grant permission to use the trade names, trademarks, service marks, or product names of the Licensor, except as required for reasonable and customary use in describing the origin of the Work and reproducing the content of the NOTICE file.
- 7. Disclaimer of Warranty. Unless required by applicable law or agreed to in writing, Licensor provides the Work (and each Contributor provides its Contributions) on an "AS IS" BASIS, WITHOUT WARRANTIES OR CONDITIONS OF ANY KIND, either express or implied, including, without limitation, any warranties or conditions of TITLE, NON-INFRINGEMENT, MERCHANTABILITY, or FITNESS FOR A PARTICULAR PURPOSE. You are solely responsible for determining the appropriateness of using or redistributing the Work and assume any risks associated with Your exercise of permissions under this License.
- 8. Limitation of Liability. In no event and under no legal theory, whether in tort (including negligence), contract, or otherwise, unless required by applicable law (such as deliberate and grossly negligent acts) or agreed to in writing, shall any Contributor be liable to You for damages, including any direct,

indirect, special,

 incidental, or consequential damages of any character arising as a result of this License or out of the use or inability to use the Work (including but not limited to damages for loss of goodwill, work stoppage, computer failure or malfunction, or any and all other commercial damages or losses), even if such Contributor has been advised of the possibility of such damages.

 9. Accepting Warranty or Additional Liability. While redistributing the Work or Derivative Works thereof, You may choose to offer, and charge a fee for, acceptance of support, warranty, indemnity, or other liability obligations and/or rights consistent with this License. However, in accepting such obligations, You may act only on Your own behalf and on Your sole responsibility, not on behalf of any other Contributor, and only if You agree to indemnify, defend, and hold each Contributor harmless for any liability

 incurred by, or claims asserted against, such Contributor by reason of your accepting any such warranty or additional liability.

#### END OF TERMS AND CONDITIONS

APPENDIX: How to apply the Apache License to your work.

 To apply the Apache License to your work, attach the following boilerplate notice, with the fields enclosed by brackets "[]" replaced with your own identifying information. (Don't include the brackets!) The text should be enclosed in the appropriate comment syntax for the file format. We also recommend that a file or class name and description of purpose be included on the same "printed page" as the copyright notice for easier identification within third-party archives.

Copyright [yyyy] [name of copyright owner]

 Licensed under the Apache License, Version 2.0 (the "License"); you may not use this file except in compliance with the License. You may obtain a copy of the License at

http://www.apache.org/licenses/LICENSE-2.0

 Unless required by applicable law or agreed to in writing, software distributed under the License is distributed on an "AS IS" BASIS, WITHOUT WARRANTIES OR CONDITIONS OF ANY KIND, either express or implied. See the License for the specific language governing permissions and limitations under the License.

## **1.921 otel-trace 1.24.0**

### **1.921.1 Available under license :**

 Apache License Version 2.0, January 2004 http://www.apache.org/licenses/

#### TERMS AND CONDITIONS FOR USE, REPRODUCTION, AND DISTRIBUTION

1. Definitions.

 "License" shall mean the terms and conditions for use, reproduction, and distribution as defined by Sections 1 through 9 of this document.

 "Licensor" shall mean the copyright owner or entity authorized by the copyright owner that is granting the License.

 "Legal Entity" shall mean the union of the acting entity and all other entities that control, are controlled by, or are under common control with that entity. For the purposes of this definition, "control" means (i) the power, direct or indirect, to cause the direction or management of such entity, whether by contract or otherwise, or (ii) ownership of fifty percent (50%) or more of the outstanding shares, or (iii) beneficial ownership of such entity.

 "You" (or "Your") shall mean an individual or Legal Entity exercising permissions granted by this License.

 "Source" form shall mean the preferred form for making modifications, including but not limited to software source code, documentation source, and configuration files.

 "Object" form shall mean any form resulting from mechanical transformation or translation of a Source form, including but not limited to compiled object code, generated documentation, and conversions to other media types.

 "Work" shall mean the work of authorship, whether in Source or Object form, made available under the License, as indicated by a copyright notice that is included in or attached to the work (an example is provided in the Appendix below).

 "Derivative Works" shall mean any work, whether in Source or Object form, that is based on (or derived from) the Work and for which the editorial

 revisions, annotations, elaborations, or other modifications represent, as a whole, an original work of authorship. For the purposes of this License, Derivative Works shall not include works that remain separable from, or merely link (or bind by name) to the interfaces of, the Work and Derivative Works thereof.

 "Contribution" shall mean any work of authorship, including the original version of the Work and any modifications or additions to that Work or Derivative Works thereof, that is intentionally submitted to Licensor for inclusion in the Work by the copyright owner or by an individual or Legal Entity authorized to submit on behalf of the copyright owner. For the purposes of this definition, "submitted" means any form of electronic, verbal, or written communication sent to the Licensor or its representatives, including but not limited to communication on electronic mailing lists, source code control systems, and issue tracking systems that are managed by, or on behalf of, the Licensor for the purpose of discussing and improving the Work, but excluding communication that is conspicuously marked or otherwise designated in writing by the copyright owner as "Not a Contribution."

 "Contributor" shall mean Licensor and any individual or Legal Entity on behalf of whom a Contribution has been received by Licensor and subsequently incorporated within the Work.

 2. Grant of Copyright License. Subject to the terms and conditions of this License, each Contributor hereby grants to You a perpetual, worldwide, non-exclusive, no-charge, royalty-free, irrevocable copyright license to reproduce, prepare Derivative Works of, publicly display, publicly perform, sublicense, and distribute the Work and such Derivative Works in Source or Object form.

 3. Grant of Patent License. Subject to the terms and conditions of this License,

each Contributor hereby grants to You a perpetual,

 worldwide, non-exclusive, no-charge, royalty-free, irrevocable (except as stated in this section) patent license to make, have made, use, offer to sell, sell, import, and otherwise transfer the Work, where such license applies only to those patent claims licensable by such Contributor that are necessarily infringed by their Contribution(s) alone or by combination of their Contribution(s) with the Work to which such Contribution(s) was submitted. If You institute patent litigation against any entity (including a cross-claim or counterclaim in a lawsuit) alleging that the Work or a Contribution incorporated within the Work constitutes direct or contributory patent infringement, then any patent licenses granted to You under this License for that Work shall terminate as of the date such litigation is filed.

 4. Redistribution. You may reproduce and distribute copies of the

 Work or Derivative Works thereof in any medium, with or without modifications, and in Source or Object form, provided that You meet the following conditions:

- (a) You must give any other recipients of the Work or Derivative Works a copy of this License; and
- (b) You must cause any modified files to carry prominent notices stating that You changed the files; and
- (c) You must retain, in the Source form of any Derivative Works that You distribute, all copyright, patent, trademark, and attribution notices from the Source form of the Work, excluding those notices that do not pertain to any part of the Derivative Works; and
- (d) If the Work includes a "NOTICE" text file as part of its

 distribution, then any Derivative Works that You distribute must include a readable copy of the attribution notices contained within such NOTICE file, excluding

those notices that do not

 pertain to any part of the Derivative Works, in at least one of the following places: within a NOTICE text file distributed as part of the Derivative Works; within the Source form or documentation, if provided along with the Derivative Works; or, within a display generated by the Derivative Works, if and wherever such third-party notices normally appear. The contents of the NOTICE file are for informational purposes only and do not modify the License. You may add Your own attribution notices within Derivative Works that You distribute, alongside or as an addendum to the NOTICE text from the Work, provided that such additional attribution notices cannot be construed as modifying the License.

 You may add Your own copyright statement to Your modifications and may provide additional or different license terms and conditions

- for use, reproduction, or distribution of Your modifications, or for any such Derivative Works as a whole, provided Your use, reproduction, and distribution of the Work otherwise complies with the conditions stated in this License.
- 5. Submission of Contributions. Unless You explicitly state otherwise, any Contribution intentionally submitted for inclusion in the Work by You to the Licensor shall be under the terms and conditions of this License, without any additional terms or conditions. Notwithstanding the above, nothing herein shall supersede or modify the terms of any separate license agreement you may have executed with Licensor regarding such Contributions.
- 6. Trademarks. This License does not grant permission to use the trade names, trademarks, service marks, or product names of the Licensor, except as required for reasonable and customary use in describing the origin of the Work and reproducing the content of the NOTICE file.
- 7. Disclaimer of Warranty. Unless required by applicable law or agreed to in writing, Licensor provides the Work (and each Contributor provides its Contributions) on an "AS IS" BASIS, WITHOUT WARRANTIES OR CONDITIONS OF ANY KIND, either express or implied, including, without limitation, any warranties or conditions of TITLE, NON-INFRINGEMENT, MERCHANTABILITY, or FITNESS FOR A PARTICULAR PURPOSE. You are solely responsible for determining the appropriateness of using or redistributing the Work and assume any risks associated with Your exercise of permissions under this License.

 8. Limitation of Liability. In no event and under no legal theory, whether in tort (including negligence), contract, or otherwise, unless required by applicable law (such as deliberate and grossly negligent acts) or agreed to in writing, shall any Contributor be liable to You for damages, including any direct,

#### indirect, special,

 incidental, or consequential damages of any character arising as a result of this License or out of the use or inability to use the Work (including but not limited to damages for loss of goodwill, work stoppage, computer failure or malfunction, or any and all other commercial damages or losses), even if such Contributor has been advised of the possibility of such damages.

 9. Accepting Warranty or Additional Liability. While redistributing the Work or Derivative Works thereof, You may choose to offer, and charge a fee for, acceptance of support, warranty, indemnity, or other liability obligations and/or rights consistent with this License. However, in accepting such obligations, You may act only on Your own behalf and on Your sole responsibility, not on behalf of any other Contributor, and only if You agree to indemnify, defend, and hold each Contributor harmless for any liability incurred by, or claims asserted against, such Contributor by reason of your accepting any such warranty or additional liability.

#### END OF TERMS AND CONDITIONS

APPENDIX: How to apply the Apache License to your work.

 To apply the Apache License to your work, attach the following boilerplate notice, with the fields enclosed by brackets "[]" replaced with your own identifying information. (Don't include the brackets!) The text should be enclosed in the appropriate comment syntax for the file format. We also recommend that a file or class name and description of purpose be included on the same "printed page" as the copyright notice for easier identification within third-party archives.

#### Copyright [yyyy] [name of copyright owner]

 Licensed under the Apache License, Version 2.0 (the "License"); you may not use this file except in compliance with the License. You may obtain a copy of the License at

http://www.apache.org/licenses/LICENSE-2.0

 Unless required by applicable law or agreed to in writing, software distributed under the License is distributed on an "AS IS" BASIS,

 WITHOUT WARRANTIES OR CONDITIONS OF ANY KIND, either express or implied. See the License for the specific language governing permissions and limitations under the License.

## **1.922 otel-metric 1.24.0**

### **1.922.1 Available under license :**

 Apache License Version 2.0, January 2004 http://www.apache.org/licenses/

#### TERMS AND CONDITIONS FOR USE, REPRODUCTION, AND DISTRIBUTION

#### 1. Definitions.

 "License" shall mean the terms and conditions for use, reproduction, and distribution as defined by Sections 1 through 9 of this document.

 "Licensor" shall mean the copyright owner or entity authorized by the copyright owner that is granting the License.

 "Legal Entity" shall mean the union of the acting entity and all other entities that control, are controlled by, or are under common control with that entity. For the purposes of this definition, "control" means (i) the power, direct or indirect, to cause the direction or management of such entity, whether by contract or otherwise, or (ii) ownership of fifty percent (50%) or more of the outstanding shares, or (iii) beneficial ownership of such entity.

 "You" (or "Your") shall mean an individual or Legal Entity exercising permissions granted by this License.

 "Source" form shall mean the preferred form for making modifications, including but not limited to software source code, documentation source, and configuration files.

 "Object" form shall mean any form resulting from mechanical transformation or translation of a Source form, including but not limited to compiled object code, generated documentation, and conversions to other media types.

 "Work" shall mean the work of authorship, whether in Source or Object form, made available under the License, as indicated by a copyright notice that is included in or attached to the work (an example is provided in the Appendix below).

 "Derivative Works" shall mean any work, whether in Source or Object form, that is based on (or derived from) the Work and for which the editorial

 revisions, annotations, elaborations, or other modifications represent, as a whole, an original work of authorship. For the purposes of this License, Derivative Works shall not include works that remain separable from, or merely link (or bind by name) to the interfaces of, the Work and Derivative Works thereof.

 "Contribution" shall mean any work of authorship, including the original version of the Work and any modifications or additions to that Work or Derivative Works thereof, that is intentionally submitted to Licensor for inclusion in the Work by the copyright owner or by an individual or Legal Entity authorized to submit on behalf of the copyright owner. For the purposes of this definition, "submitted" means any form of electronic, verbal, or written communication sent to the Licensor or its representatives, including but not limited to communication on electronic mailing lists, source code control systems, and issue tracking systems that are managed by, or on behalf of, the Licensor for the purpose of discussing and improving the Work, but excluding communication that is conspicuously marked or otherwise designated in writing by the copyright owner as "Not a Contribution."

 "Contributor" shall mean Licensor and any individual or Legal Entity on behalf of whom a Contribution has been received by Licensor and subsequently incorporated within the Work.

- 2. Grant of Copyright License. Subject to the terms and conditions of this License, each Contributor hereby grants to You a perpetual, worldwide, non-exclusive, no-charge, royalty-free, irrevocable copyright license to reproduce, prepare Derivative Works of, publicly display, publicly perform, sublicense, and distribute the Work and such Derivative Works in Source or Object form.
- 3. Grant of Patent License. Subject to the terms and conditions of this License,

 each Contributor hereby grants to You a perpetual, worldwide, non-exclusive, no-charge, royalty-free, irrevocable (except as stated in this section) patent license to make, have made, use, offer to sell, sell, import, and otherwise transfer the Work, where such license applies only to those patent claims licensable by such Contributor that are necessarily infringed by their Contribution(s) alone or by combination of their Contribution(s) with the Work to which such Contribution(s) was submitted. If You institute patent litigation against any entity (including a cross-claim or counterclaim in a lawsuit) alleging that the Work or a Contribution incorporated within the Work constitutes direct or contributory patent infringement, then any patent licenses

 granted to You under this License for that Work shall terminate as of the date such litigation is filed.

 4. Redistribution. You may reproduce and distribute copies of the

 Work or Derivative Works thereof in any medium, with or without modifications, and in Source or Object form, provided that You meet the following conditions:

- (a) You must give any other recipients of the Work or Derivative Works a copy of this License; and
- (b) You must cause any modified files to carry prominent notices stating that You changed the files; and
- (c) You must retain, in the Source form of any Derivative Works that You distribute, all copyright, patent, trademark, and attribution notices from the Source form of the Work, excluding those notices that do not pertain to any part of the Derivative Works; and
- (d) If the Work includes a "NOTICE" text file as part of its distribution, then any Derivative Works that You distribute must include a readable copy of the attribution notices contained within such NOTICE file, excluding

those notices that do not

 pertain to any part of the Derivative Works, in at least one of the following places: within a NOTICE text file distributed as part of the Derivative Works; within the Source form or documentation, if provided along with the Derivative Works; or, within a display generated by the Derivative Works, if and wherever such third-party notices normally appear. The contents of the NOTICE file are for informational purposes only and do not modify the License. You may add Your own attribution notices within Derivative Works that You distribute, alongside or as an addendum to the NOTICE text from the Work, provided that such additional attribution notices cannot be construed as modifying the License.

 You may add Your own copyright statement to Your modifications and may provide additional or different license terms and conditions

- for use, reproduction, or distribution of Your modifications, or for any such Derivative Works as a whole, provided Your use, reproduction, and distribution of the Work otherwise complies with the conditions stated in this License.
- 5. Submission of Contributions. Unless You explicitly state otherwise,

 any Contribution intentionally submitted for inclusion in the Work by You to the Licensor shall be under the terms and conditions of this License, without any additional terms or conditions. Notwithstanding the above, nothing herein shall supersede or modify the terms of any separate license agreement you may have executed with Licensor regarding such Contributions.

- 6. Trademarks. This License does not grant permission to use the trade names, trademarks, service marks, or product names of the Licensor, except as required for reasonable and customary use in describing the origin of the Work and reproducing the content of the NOTICE file.
- 7. Disclaimer of Warranty. Unless required by applicable law or agreed to in writing, Licensor provides the Work (and each Contributor provides its Contributions) on an "AS IS" BASIS, WITHOUT WARRANTIES OR CONDITIONS OF ANY KIND, either express or implied, including, without limitation, any warranties or conditions of TITLE, NON-INFRINGEMENT, MERCHANTABILITY, or FITNESS FOR A PARTICULAR PURPOSE. You are solely responsible for determining the appropriateness of using or redistributing the Work and assume any risks associated with Your exercise of permissions under this License.
- 8. Limitation of Liability. In no event and under no legal theory, whether in tort (including negligence), contract, or otherwise, unless required by applicable law (such as deliberate and grossly negligent acts) or agreed to in writing, shall any Contributor be liable to You for damages, including any direct,

indirect, special,

 incidental, or consequential damages of any character arising as a result of this License or out of the use or inability to use the Work (including but not limited to damages for loss of goodwill, work stoppage, computer failure or malfunction, or any and all other commercial damages or losses), even if such Contributor has been advised of the possibility of such damages.

 9. Accepting Warranty or Additional Liability. While redistributing the Work or Derivative Works thereof, You may choose to offer, and charge a fee for, acceptance of support, warranty, indemnity, or other liability obligations and/or rights consistent with this License. However, in accepting such obligations, You may act only on Your own behalf and on Your sole responsibility, not on behalf of any other Contributor, and only if You agree to indemnify, defend, and hold each Contributor harmless for any liability incurred by, or claims asserted against, such Contributor by reason of your accepting any such warranty or additional liability.

#### END OF TERMS AND CONDITIONS

APPENDIX: How to apply the Apache License to your work.

 To apply the Apache License to your work, attach the following boilerplate notice, with the fields enclosed by brackets "[]" replaced with your own identifying information. (Don't include the brackets!) The text should be enclosed in the appropriate comment syntax for the file format. We also recommend that a file or class name and description of purpose be included on the same "printed page" as the copyright notice for easier identification within third-party archives.

Copyright [yyyy] [name of copyright owner]

 Licensed under the Apache License, Version 2.0 (the "License"); you may not use this file except in compliance with the License. You may obtain a copy of the License at

http://www.apache.org/licenses/LICENSE-2.0

 Unless required by applicable law or agreed to in writing, software distributed under the License is distributed on an "AS IS" BASIS, WITHOUT WARRANTIES OR CONDITIONS OF ANY KIND, either express or implied. See the License for the specific language governing permissions and limitations under the License.

## **1.923 commons-compress 1.26.1**

### **1.923.1 Available under license :**

Apache Commons Compress Copyright 2002-2024 The Apache Software Foundation

This product includes software developed at The Apache Software Foundation (https://www.apache.org/). Apache License Version 2.0, January 2004 http://www.apache.org/licenses/

TERMS AND CONDITIONS FOR USE, REPRODUCTION, AND DISTRIBUTION

1. Definitions.

 "License" shall mean the terms and conditions for use, reproduction, and distribution as defined by Sections 1 through 9 of this document.

 "Licensor" shall mean the copyright owner or entity authorized by the copyright owner that is granting the License.

 "Legal Entity" shall mean the union of the acting entity and all other entities that control, are controlled by, or are under common control with that entity. For the purposes of this definition, "control" means (i) the power, direct or indirect, to cause the direction or management of such entity, whether by contract or otherwise, or (ii) ownership of fifty percent (50%) or more of the outstanding shares, or (iii) beneficial ownership of such entity.

 "You" (or "Your") shall mean an individual or Legal Entity exercising permissions granted by this License.

 "Source" form shall mean the preferred form for making modifications, including but not limited to software source code, documentation source, and configuration files.

 "Object" form shall mean any form resulting from mechanical transformation or translation of a Source form, including but not limited to compiled object code, generated documentation, and conversions to other media types.

 "Work" shall mean the work of authorship, whether in Source or Object form, made available under the License, as indicated by a copyright notice that is included in or attached to the work (an example is provided in the Appendix below).

 "Derivative Works" shall mean any work, whether in Source or Object form, that is based on (or derived from) the Work and for which the editorial

 revisions, annotations, elaborations, or other modifications represent, as a whole, an original work of authorship. For the purposes of this License, Derivative Works shall not include works that remain separable from, or merely link (or bind by name) to the interfaces of, the Work and Derivative Works thereof.

 "Contribution" shall mean any work of authorship, including the original version of the Work and any modifications or additions to that Work or Derivative Works thereof, that is intentionally submitted to Licensor for inclusion in the Work by the copyright owner or by an individual or Legal Entity authorized to submit on behalf of the copyright owner. For the purposes of this definition, "submitted" means any form of electronic, verbal, or written communication sent to the Licensor or its representatives, including but not limited to communication on electronic mailing lists, source code control systems, and issue tracking systems that are managed by, or on behalf of, the Licensor for the purpose of discussing and improving the Work, but excluding communication that is conspicuously marked or otherwise

designated in writing by the copyright owner as "Not a Contribution."

 "Contributor" shall mean Licensor and any individual or Legal Entity on behalf of whom a Contribution has been received by Licensor and subsequently incorporated within the Work.

- 2. Grant of Copyright License. Subject to the terms and conditions of this License, each Contributor hereby grants to You a perpetual, worldwide, non-exclusive, no-charge, royalty-free, irrevocable copyright license to reproduce, prepare Derivative Works of, publicly display, publicly perform, sublicense, and distribute the Work and such Derivative Works in Source or Object form.
- 3. Grant of Patent License. Subject to the terms and conditions of this License,

 each Contributor hereby grants to You a perpetual, worldwide, non-exclusive, no-charge, royalty-free, irrevocable (except as stated in this section) patent license to make, have made, use, offer to sell, sell, import, and otherwise transfer the Work, where such license applies only to those patent claims licensable by such Contributor that are necessarily infringed by their Contribution(s) alone or by combination of their Contribution(s) with the Work to which such Contribution(s) was submitted. If You institute patent litigation against any entity (including a cross-claim or counterclaim in a lawsuit) alleging that the Work or a Contribution incorporated within the Work constitutes direct or contributory patent infringement, then any patent licenses granted to You under this License for that Work shall terminate as of the date such litigation is filed.

#### 4. Redistribution. You may reproduce and distribute copies of the

 Work or Derivative Works thereof in any medium, with or without modifications, and in Source or Object form, provided that You meet the following conditions:

- (a) You must give any other recipients of the Work or Derivative Works a copy of this License; and
- (b) You must cause any modified files to carry prominent notices stating that You changed the files; and
- (c) You must retain, in the Source form of any Derivative Works that You distribute, all copyright, patent, trademark, and attribution notices from the Source form of the Work, excluding those notices that do not pertain to any part of the Derivative Works; and

 (d) If the Work includes a "NOTICE" text file as part of its distribution, then any Derivative Works that You distribute must include a readable copy of the attribution notices contained within such NOTICE file, excluding

those notices that do not

 pertain to any part of the Derivative Works, in at least one of the following places: within a NOTICE text file distributed as part of the Derivative Works; within the Source form or documentation, if provided along with the Derivative Works; or, within a display generated by the Derivative Works, if and wherever such third-party notices normally appear. The contents of the NOTICE file are for informational purposes only and do not modify the License. You may add Your own attribution notices within Derivative Works that You distribute, alongside or as an addendum to the NOTICE text from the Work, provided that such additional attribution notices cannot be construed as modifying the License.

 You may add Your own copyright statement to Your modifications and may provide additional or different license terms and conditions

- for use, reproduction, or distribution of Your modifications, or for any such Derivative Works as a whole, provided Your use, reproduction, and distribution of the Work otherwise complies with the conditions stated in this License.
- 5. Submission of Contributions. Unless You explicitly state otherwise, any Contribution intentionally submitted for inclusion in the Work by You to the Licensor shall be under the terms and conditions of this License, without any additional terms or conditions. Notwithstanding the above, nothing herein shall supersede or modify the terms of any separate license agreement you may have executed with Licensor regarding such Contributions.
- 6. Trademarks. This License does not grant permission to use the trade names, trademarks, service marks, or product names of the Licensor, except as required for reasonable and customary use in describing the origin of the Work and reproducing the content of the NOTICE file.
- 7. Disclaimer of Warranty. Unless required by applicable law or agreed to in writing, Licensor provides the Work (and each Contributor provides its Contributions) on an "AS IS" BASIS, WITHOUT WARRANTIES OR CONDITIONS OF ANY KIND, either express or implied, including, without limitation, any warranties or conditions of TITLE, NON-INFRINGEMENT, MERCHANTABILITY, or FITNESS FOR A PARTICULAR PURPOSE. You are solely responsible for determining the appropriateness of using or redistributing the Work and assume any

risks associated with Your exercise of permissions under this License.

 8. Limitation of Liability. In no event and under no legal theory, whether in tort (including negligence), contract, or otherwise, unless required by applicable law (such as deliberate and grossly negligent acts) or agreed to in writing, shall any Contributor be liable to You for damages, including any direct, indirect, special,

 incidental, or consequential damages of any character arising as a result of this License or out of the use or inability to use the Work (including but not limited to damages for loss of goodwill, work stoppage, computer failure or malfunction, or any and all other commercial damages or losses), even if such Contributor has been advised of the possibility of such damages.

 9. Accepting Warranty or Additional Liability. While redistributing the Work or Derivative Works thereof, You may choose to offer, and charge a fee for, acceptance of support, warranty, indemnity, or other liability obligations and/or rights consistent with this License. However, in accepting such obligations, You may act only on Your own behalf and on Your sole responsibility, not on behalf of any other Contributor, and only if You agree to indemnify, defend, and hold each Contributor harmless for any liability incurred by, or claims asserted against, such Contributor by reason of your accepting any such warranty or additional liability.

#### END OF TERMS AND CONDITIONS

APPENDIX: How to apply the Apache License to your work.

 To apply the Apache License to your work, attach the following boilerplate notice, with the fields enclosed by brackets "[]" replaced with your own identifying information. (Don't include the brackets!) The text should be enclosed in the appropriate comment syntax for the file format. We also recommend that a file or class name and description of purpose be included on the same "printed page" as the copyright notice for easier identification within third-party archives.

#### Copyright [yyyy] [name of copyright owner]

 Licensed under the Apache License, Version 2.0 (the "License"); you may not use this file except in compliance with the License. You may obtain a copy of the License at

http://www.apache.org/licenses/LICENSE-2.0

 Unless required by applicable law or agreed to in writing, software distributed under the License is distributed on an "AS IS" BASIS, WITHOUT WARRANTIES OR CONDITIONS OF ANY KIND, either express or implied. See the License for the specific language governing permissions and limitations under the License.

## **1.924 google.golang.org/grpc/examples 0.0.0- 20240228223710-2a617ca67a6b 1.924.1 Available under license :**

 Apache License Version 2.0, January 2004 http://www.apache.org/licenses/

#### TERMS AND CONDITIONS FOR USE, REPRODUCTION, AND DISTRIBUTION

#### 1. Definitions.

 "License" shall mean the terms and conditions for use, reproduction, and distribution as defined by Sections 1 through 9 of this document.

 "Licensor" shall mean the copyright owner or entity authorized by the copyright owner that is granting the License.

 "Legal Entity" shall mean the union of the acting entity and all other entities that control, are controlled by, or are under common control with that entity. For the purposes of this definition, "control" means (i) the power, direct or indirect, to cause the direction or management of such entity, whether by contract or otherwise, or (ii) ownership of fifty percent (50%) or more of the outstanding shares, or (iii) beneficial ownership of such entity.

 "You" (or "Your") shall mean an individual or Legal Entity exercising permissions granted by this License.

 "Source" form shall mean the preferred form for making modifications, including but not limited to software source code, documentation source, and configuration files.

 "Object" form shall mean any form resulting from mechanical transformation or translation of a Source form, including but not limited to compiled object code, generated documentation, and conversions to other media types.

 "Work" shall mean the work of authorship, whether in Source or Object form, made available under the License, as indicated by a copyright notice that is included in or attached to the work (an example is provided in the Appendix below).

 "Derivative Works" shall mean any work, whether in Source or Object form, that is based on (or derived from) the Work and for which the editorial

 revisions, annotations, elaborations, or other modifications represent, as a whole, an original work of authorship. For the purposes of this License, Derivative Works shall not include works that remain separable from, or merely link (or bind by name) to the interfaces of, the Work and Derivative Works thereof.

 "Contribution" shall mean any work of authorship, including the original version of the Work and any modifications or additions to that Work or Derivative Works thereof, that is intentionally submitted to Licensor for inclusion in the Work by the copyright owner or by an individual or Legal Entity authorized to submit on behalf of the copyright owner. For the purposes of this definition, "submitted" means any form of electronic, verbal, or written communication sent to the Licensor or its representatives, including but not limited to communication on electronic mailing lists, source code control systems, and issue tracking systems that are managed by, or on behalf of, the Licensor for the purpose of discussing and improving the Work, but excluding communication that is conspicuously marked or otherwise designated in writing by the copyright owner as "Not a Contribution."

 "Contributor" shall mean Licensor and any individual or Legal Entity on behalf of whom a Contribution has been received by Licensor and subsequently incorporated within the Work.

- 2. Grant of Copyright License. Subject to the terms and conditions of this License, each Contributor hereby grants to You a perpetual, worldwide, non-exclusive, no-charge, royalty-free, irrevocable copyright license to reproduce, prepare Derivative Works of, publicly display, publicly perform, sublicense, and distribute the Work and such Derivative Works in Source or Object form.
- 3. Grant of Patent License. Subject to the terms and conditions of this
- License, each Contributor hereby grants to You a perpetual, worldwide, non-exclusive, no-charge, royalty-free, irrevocable (except as stated in this section) patent license to make, have made, use, offer to sell, sell, import, and otherwise transfer the Work, where such license applies only to those patent claims licensable by such Contributor that are necessarily infringed by their Contribution(s) alone or by combination of their Contribution(s)

 with the Work to which such Contribution(s) was submitted. If You institute patent litigation against any entity (including a cross-claim or counterclaim in a lawsuit) alleging that the Work or a Contribution incorporated within the Work constitutes direct or contributory patent infringement, then any patent licenses granted to You under this License for that Work shall terminate as of the date such litigation is filed.

 4. Redistribution. You may reproduce and distribute copies of the

 Work or Derivative Works thereof in any medium, with or without modifications, and in Source or Object form, provided that You meet the following conditions:

- (a) You must give any other recipients of the Work or Derivative Works a copy of this License; and
- (b) You must cause any modified files to carry prominent notices stating that You changed the files; and
- (c) You must retain, in the Source form of any Derivative Works that You distribute, all copyright, patent, trademark, and attribution notices from the Source form of the Work, excluding those notices that do not pertain to any part of the Derivative Works; and
- (d) If the Work includes a "NOTICE" text file as part of its distribution, then any Derivative Works that You distribute must include a readable copy of the attribution notices contained within such NOTICE file, excluding

those notices that do not

 pertain to any part of the Derivative Works, in at least one of the following places: within a NOTICE text file distributed as part of the Derivative Works; within the Source form or documentation, if provided along with the Derivative Works; or, within a display generated by the Derivative Works, if and wherever such third-party notices normally appear. The contents of the NOTICE file are for informational purposes only and do not modify the License. You may add Your own attribution notices within Derivative Works that You distribute, alongside or as an addendum to the NOTICE text from the Work, provided that such additional attribution notices cannot be construed as modifying the License.

 You may add Your own copyright statement to Your modifications and may provide additional or different license terms and conditions

 for use, reproduction, or distribution of Your modifications, or for any such Derivative Works as a whole, provided Your use, reproduction, and distribution of the Work otherwise complies with the conditions stated in this License.

- 5. Submission of Contributions. Unless You explicitly state otherwise, any Contribution intentionally submitted for inclusion in the Work by You to the Licensor shall be under the terms and conditions of this License, without any additional terms or conditions. Notwithstanding the above, nothing herein shall supersede or modify the terms of any separate license agreement you may have executed with Licensor regarding such Contributions.
- 6. Trademarks. This License does not grant permission to use the trade names, trademarks, service marks, or product names of the Licensor, except as required for reasonable and customary use in describing the origin of the Work and reproducing the content of the NOTICE file.
- 7. Disclaimer of Warranty. Unless required by applicable law or agreed to in writing, Licensor provides the Work (and each Contributor provides its Contributions) on an "AS IS" BASIS, WITHOUT WARRANTIES OR CONDITIONS OF ANY KIND, either express or implied, including, without limitation, any warranties or conditions of TITLE, NON-INFRINGEMENT, MERCHANTABILITY, or FITNESS FOR A PARTICULAR PURPOSE. You are solely responsible for determining the appropriateness of using or redistributing the Work and assume any risks associated with Your exercise of permissions under this License.
- 8. Limitation of Liability. In no event and under no legal theory, whether in tort (including negligence), contract, or otherwise, unless required by applicable law (such as deliberate and grossly negligent acts) or agreed to in writing, shall any Contributor be liable to You for damages, including any direct,

indirect, special,

 incidental, or consequential damages of any character arising as a result of this License or out of the use or inability to use the Work (including but not limited to damages for loss of goodwill, work stoppage, computer failure or malfunction, or any and all other commercial damages or losses), even if such Contributor has been advised of the possibility of such damages.

 9. Accepting Warranty or Additional Liability. While redistributing the Work or Derivative Works thereof, You may choose to offer, and charge a fee for, acceptance of support, warranty, indemnity, or other liability obligations and/or rights consistent with this License. However, in accepting such obligations, You may act only on Your own behalf and on Your sole responsibility, not on behalf

 of any other Contributor, and only if You agree to indemnify, defend, and hold each Contributor harmless for any liability incurred by, or claims asserted against, such Contributor by reason of your accepting any such warranty or additional liability.

#### END OF TERMS AND CONDITIONS

APPENDIX: How to apply the Apache License to your work.

 To apply the Apache License to your work, attach the following boilerplate notice, with the fields enclosed by brackets "[]" replaced with your own identifying information. (Don't include the brackets!) The text should be enclosed in the appropriate comment syntax for the file format. We also recommend that a file or class name and description of purpose be included on the same "printed page" as the copyright notice for easier identification within third-party archives.

Copyright [yyyy] [name of copyright owner]

 Licensed under the Apache License, Version 2.0 (the "License"); you may not use this file except in compliance with the License. You may obtain a copy of the License at

http://www.apache.org/licenses/LICENSE-2.0

 Unless required by applicable law or agreed to in writing, software distributed under the License is distributed on an "AS IS" BASIS, WITHOUT WARRANTIES OR CONDITIONS OF ANY KIND, either express or implied. See the License for the specific language governing permissions and limitations under the License. Copyright 2014 gRPC authors.

Licensed under the Apache License, Version 2.0 (the "License"); you may not use this file except in compliance with the License. You may obtain a copy of the License at

http://www.apache.org/licenses/LICENSE-2.0

Unless required by applicable law or agreed to in writing, software distributed under the License is distributed on an "AS IS" BASIS, WITHOUT WARRANTIES OR CONDITIONS OF ANY KIND, either express or implied. See the License for the specific language governing permissions and limitations under the License.

## **1.925 github.com/knadh/koanf/v2 2.1.0**

### **1.925.1 Available under license :**

The MIT License

Copyright (c) 2019, Kailash Nadh. https://github.com/knadh

Permission is hereby granted, free of charge, to any person obtaining a copy of this software and associated documentation files (the "Software"), to deal in the Software without restriction, including without limitation the rights to use, copy, modify, merge, publish, distribute, sublicense, and/or sell copies of the Software, and to permit persons to whom the Software is furnished to do so, subject to the following conditions:

The above copyright notice and this permission notice shall be included in all copies or substantial portions of the Software.

THE SOFTWARE IS PROVIDED "AS IS", WITHOUT WARRANTY OF ANY KIND, EXPRESS OR IMPLIED, INCLUDING BUT NOT LIMITED TO THE WARRANTIES OF MERCHANTABILITY, FITNESS FOR A PARTICULAR PURPOSE AND NONINFRINGEMENT. IN NO EVENT SHALL THE AUTHORS OR COPYRIGHT HOLDERS BE LIABLE FOR ANY CLAIM, DAMAGES OR OTHER LIABILITY, WHETHER IN AN ACTION OF CONTRACT, TORT OR OTHERWISE, ARISING FROM,

OUT OF OR IN CONNECTION WITH THE SOFTWARE OR THE USE OR OTHER DEALINGS IN THE SOFTWARE.

## **1.926 otel-sdk-metric 1.24.0**

### **1.926.1 Available under license :**

 Apache License Version 2.0, January 2004 http://www.apache.org/licenses/

#### TERMS AND CONDITIONS FOR USE, REPRODUCTION, AND DISTRIBUTION

1. Definitions.

 "License" shall mean the terms and conditions for use, reproduction, and distribution as defined by Sections 1 through 9 of this document.

 "Licensor" shall mean the copyright owner or entity authorized by the copyright owner that is granting the License.

 "Legal Entity" shall mean the union of the acting entity and all other entities that control, are controlled by, or are under common control with that entity. For the purposes of this definition,

 "control" means (i) the power, direct or indirect, to cause the direction or management of such entity, whether by contract or otherwise, or (ii) ownership of fifty percent (50%) or more of the outstanding shares, or (iii) beneficial ownership of such entity.

 "You" (or "Your") shall mean an individual or Legal Entity exercising permissions granted by this License.

 "Source" form shall mean the preferred form for making modifications, including but not limited to software source code, documentation source, and configuration files.

 "Object" form shall mean any form resulting from mechanical transformation or translation of a Source form, including but not limited to compiled object code, generated documentation, and conversions to other media types.

 "Work" shall mean the work of authorship, whether in Source or Object form, made available under the License, as indicated by a copyright notice that is included in or attached to the work (an example is provided in the Appendix below).

 "Derivative Works" shall mean any work, whether in Source or Object form, that is based on (or derived from) the Work and for which the editorial

 revisions, annotations, elaborations, or other modifications represent, as a whole, an original work of authorship. For the purposes of this License, Derivative Works shall not include works that remain separable from, or merely link (or bind by name) to the interfaces of, the Work and Derivative Works thereof.

 "Contribution" shall mean any work of authorship, including the original version of the Work and any modifications or additions to that Work or Derivative Works thereof, that is intentionally submitted to Licensor for inclusion in the Work by the copyright owner or by an individual or Legal Entity authorized to submit on behalf of the copyright owner. For the purposes of this definition, "submitted" means any form of electronic, verbal, or written communication sent to the Licensor or its representatives, including but not limited to communication on electronic mailing lists, source code control systems, and issue tracking systems that are managed by, or on behalf of, the Licensor for the purpose of discussing and improving the Work, but excluding communication that is conspicuously marked or otherwise designated in writing by the copyright owner as "Not a Contribution."

 "Contributor" shall mean Licensor and any individual or Legal Entity on behalf of whom a Contribution has been received by Licensor and subsequently incorporated within the Work.

- 2. Grant of Copyright License. Subject to the terms and conditions of this License, each Contributor hereby grants to You a perpetual, worldwide, non-exclusive, no-charge, royalty-free, irrevocable copyright license to reproduce, prepare Derivative Works of, publicly display, publicly perform, sublicense, and distribute the Work and such Derivative Works in Source or Object form.
- 3. Grant of Patent License. Subject to the terms and conditions of this License,

each Contributor hereby grants to You a perpetual,

 worldwide, non-exclusive, no-charge, royalty-free, irrevocable (except as stated in this section) patent license to make, have made, use, offer to sell, sell, import, and otherwise transfer the Work, where such license applies only to those patent claims licensable by such Contributor that are necessarily infringed by their Contribution(s) alone or by combination of their Contribution(s) with the Work to which such Contribution(s) was submitted. If You institute patent litigation against any entity (including a cross-claim or counterclaim in a lawsuit) alleging that the Work or a Contribution incorporated within the Work constitutes direct or contributory patent infringement, then any patent licenses granted to You under this License for that Work shall terminate as of the date such litigation is filed.

 4. Redistribution. You may reproduce and distribute copies of the

 Work or Derivative Works thereof in any medium, with or without modifications, and in Source or Object form, provided that You meet the following conditions:

- (a) You must give any other recipients of the Work or Derivative Works a copy of this License; and
- (b) You must cause any modified files to carry prominent notices stating that You changed the files; and
- (c) You must retain, in the Source form of any Derivative Works that You distribute, all copyright, patent, trademark, and attribution notices from the Source form of the Work, excluding those notices that do not pertain to any part of the Derivative Works; and
- (d) If the Work includes a "NOTICE" text file as part of its distribution, then any Derivative Works that You distribute must include a readable copy of the attribution notices contained within such NOTICE file, excluding
those notices that do not

 pertain to any part of the Derivative Works, in at least one of the following places: within a NOTICE text file distributed as part of the Derivative Works; within the Source form or documentation, if provided along with the Derivative Works; or, within a display generated by the Derivative Works, if and wherever such third-party notices normally appear. The contents of the NOTICE file are for informational purposes only and do not modify the License. You may add Your own attribution notices within Derivative Works that You distribute, alongside or as an addendum to the NOTICE text from the Work, provided that such additional attribution notices cannot be construed as modifying the License.

 You may add Your own copyright statement to Your modifications and may provide additional or different license terms and conditions

 for use, reproduction, or distribution of Your modifications, or for any such Derivative Works as a whole, provided Your use, reproduction, and distribution of the Work otherwise complies with the conditions stated in this License.

- 5. Submission of Contributions. Unless You explicitly state otherwise, any Contribution intentionally submitted for inclusion in the Work by You to the Licensor shall be under the terms and conditions of this License, without any additional terms or conditions. Notwithstanding the above, nothing herein shall supersede or modify the terms of any separate license agreement you may have executed with Licensor regarding such Contributions.
- 6. Trademarks. This License does not grant permission to use the trade names, trademarks, service marks, or product names of the Licensor, except as required for reasonable and customary use in describing the origin of the Work and reproducing the content of the NOTICE file.
- 7. Disclaimer of Warranty. Unless required by applicable law or agreed to in writing, Licensor provides the Work (and each Contributor provides its Contributions) on an "AS IS" BASIS, WITHOUT WARRANTIES OR CONDITIONS OF ANY KIND, either express or implied, including, without limitation, any warranties or conditions of TITLE, NON-INFRINGEMENT, MERCHANTABILITY, or FITNESS FOR A PARTICULAR PURPOSE. You are solely responsible for determining the appropriateness of using or redistributing the Work and assume any risks associated with Your exercise of permissions under this License.
- 8. Limitation of Liability. In no event and under no legal theory, whether in tort (including negligence), contract, or otherwise.

 unless required by applicable law (such as deliberate and grossly negligent acts) or agreed to in writing, shall any Contributor be liable to You for damages, including any direct, indirect, special,

 incidental, or consequential damages of any character arising as a result of this License or out of the use or inability to use the Work (including but not limited to damages for loss of goodwill, work stoppage, computer failure or malfunction, or any and all other commercial damages or losses), even if such Contributor has been advised of the possibility of such damages.

 9. Accepting Warranty or Additional Liability. While redistributing the Work or Derivative Works thereof, You may choose to offer, and charge a fee for, acceptance of support, warranty, indemnity, or other liability obligations and/or rights consistent with this License. However, in accepting such obligations, You may act only on Your own behalf and on Your sole responsibility, not on behalf of any other Contributor, and only if You agree to indemnify, defend, and hold each Contributor harmless for any liability incurred by, or claims asserted against, such Contributor by reason of your accepting any such warranty or additional liability.

### END OF TERMS AND CONDITIONS

APPENDIX: How to apply the Apache License to your work.

 To apply the Apache License to your work, attach the following boilerplate notice, with the fields enclosed by brackets "[]" replaced with your own identifying information. (Don't include the brackets!) The text should be enclosed in the appropriate comment syntax for the file format. We also recommend that a file or class name and description of purpose be included on the same "printed page" as the copyright notice for easier identification within third-party archives.

Copyright [yyyy] [name of copyright owner]

 Licensed under the Apache License, Version 2.0 (the "License"); you may not use this file except in compliance with the License. You may obtain a copy of the License at

http://www.apache.org/licenses/LICENSE-2.0

 Unless required by applicable law or agreed to in writing, software distributed under the License is distributed on an "AS IS" BASIS, WITHOUT WARRANTIES OR CONDITIONS OF ANY KIND, either express or implied. See the License for the specific language governing permissions and limitations under the License.

# **1.927 jackson-datatype-jsr310 2.17.0**

## **1.927.1 Available under license :**

This copy of Jackson JSON processor Java 8 Date/Time module is licensed under the Apache (Software) License, version 2.0 ("the License"). See the License for details about distribution rights, and the specific rights regarding derivative works.

You may obtain a copy of the License at:

http://www.apache.org/licenses/LICENSE-2.0 # Jackson JSON processor

Jackson is a high-performance, Free/Open Source JSON processing library. It was originally written by Tatu Saloranta (tatu.saloranta@iki.fi), and has been in development since 2007. It is currently developed by a community of developers.

## Licensing

Jackson components are licensed under Apache (Software) License, version 2.0, as per accompanying LICENSE file.

## Credits

A list of contributors may be found from CREDITS file, which is included in some artifacts (usually source distributions); but is always available from the source code management (SCM) system project uses.

# **1.928 jackson-databind 2.17.0 1.928.1 Available under license :**

 Apache License Version 2.0, January 2004 http://www.apache.org/licenses/

### TERMS AND CONDITIONS FOR USE, REPRODUCTION, AND DISTRIBUTION

1. Definitions.

 "License" shall mean the terms and conditions for use, reproduction, and distribution as defined by Sections 1 through 9 of this document.

"Licensor" shall mean the copyright owner or entity authorized by

the copyright owner that is granting the License.

 "Legal Entity" shall mean the union of the acting entity and all other entities that control, are controlled by, or are under common control with that entity. For the purposes of this definition, "control" means (i) the power, direct or indirect, to cause the direction or management of such entity, whether by contract or otherwise, or (ii) ownership of fifty percent (50%) or more of the outstanding shares, or (iii) beneficial ownership of such entity.

 "You" (or "Your") shall mean an individual or Legal Entity exercising permissions granted by this License.

 "Source" form shall mean the preferred form for making modifications, including but not limited to software source code, documentation source, and configuration files.

 "Object" form shall mean any form resulting from mechanical transformation or translation of a Source form, including but not limited to compiled object code, generated documentation, and conversions to other media types.

 "Work" shall mean the work of authorship, whether in Source or Object form, made available under the License, as indicated by a copyright notice that is included in or attached to the work (an example is provided in the Appendix below).

 "Derivative Works" shall mean any work, whether in Source or Object form, that is based on (or derived from) the Work and for which the editorial

 revisions, annotations, elaborations, or other modifications represent, as a whole, an original work of authorship. For the purposes of this License, Derivative Works shall not include works that remain separable from, or merely link (or bind by name) to the interfaces of, the Work and Derivative Works thereof.

 "Contribution" shall mean any work of authorship, including the original version of the Work and any modifications or additions to that Work or Derivative Works thereof, that is intentionally submitted to Licensor for inclusion in the Work by the copyright owner or by an individual or Legal Entity authorized to submit on behalf of the copyright owner. For the purposes of this definition, "submitted" means any form of electronic, verbal, or written communication sent to the Licensor or its representatives, including but not limited to communication on electronic mailing lists, source code control systems, and issue tracking systems that are managed by, or on behalf of, the Licensor for the purpose of discussing and improving the Work, but

 excluding communication that is conspicuously marked or otherwise designated in writing by the copyright owner as "Not a Contribution."

 "Contributor" shall mean Licensor and any individual or Legal Entity on behalf of whom a Contribution has been received by Licensor and subsequently incorporated within the Work.

- 2. Grant of Copyright License. Subject to the terms and conditions of this License, each Contributor hereby grants to You a perpetual, worldwide, non-exclusive, no-charge, royalty-free, irrevocable copyright license to reproduce, prepare Derivative Works of, publicly display, publicly perform, sublicense, and distribute the Work and such Derivative Works in Source or Object form.
- 3. Grant of Patent License. Subject to the terms and conditions of this
- License, each Contributor hereby grants to You a perpetual, worldwide, non-exclusive, no-charge, royalty-free, irrevocable (except as stated in this section) patent license to make, have made, use, offer to sell, sell, import, and otherwise transfer the Work, where such license applies only to those patent claims licensable by such Contributor that are necessarily infringed by their Contribution(s) alone or by combination of their Contribution(s) with the Work to which such Contribution(s) was submitted. If You institute patent litigation against any entity (including a cross-claim or counterclaim in a lawsuit) alleging that the Work or a Contribution incorporated within the Work constitutes direct or contributory patent infringement, then any patent licenses granted to You under this License for that Work shall terminate as of the date such litigation is filed.

 4. Redistribution. You may reproduce and distribute copies of the

 Work or Derivative Works thereof in any medium, with or without modifications, and in Source or Object form, provided that You meet the following conditions:

- (a) You must give any other recipients of the Work or Derivative Works a copy of this License; and
- (b) You must cause any modified files to carry prominent notices stating that You changed the files; and
- (c) You must retain, in the Source form of any Derivative Works that You distribute, all copyright, patent, trademark, and attribution notices from the Source form of the Work, excluding those notices that do not pertain to any part of the Derivative Works; and

 (d) If the Work includes a "NOTICE" text file as part of its distribution, then any Derivative Works that You distribute must include a readable copy of the attribution notices contained within such NOTICE file, excluding

those notices that do not

 pertain to any part of the Derivative Works, in at least one of the following places: within a NOTICE text file distributed as part of the Derivative Works; within the Source form or documentation, if provided along with the Derivative Works; or, within a display generated by the Derivative Works, if and wherever such third-party notices normally appear. The contents of the NOTICE file are for informational purposes only and do not modify the License. You may add Your own attribution notices within Derivative Works that You distribute, alongside or as an addendum to the NOTICE text from the Work, provided that such additional attribution notices cannot be construed as modifying the License.

 You may add Your own copyright statement to Your modifications and may provide additional or different license terms and conditions

- for use, reproduction, or distribution of Your modifications, or for any such Derivative Works as a whole, provided Your use, reproduction, and distribution of the Work otherwise complies with the conditions stated in this License.
- 5. Submission of Contributions. Unless You explicitly state otherwise, any Contribution intentionally submitted for inclusion in the Work by You to the Licensor shall be under the terms and conditions of this License, without any additional terms or conditions. Notwithstanding the above, nothing herein shall supersede or modify the terms of any separate license agreement you may have executed with Licensor regarding such Contributions.
- 6. Trademarks. This License does not grant permission to use the trade names, trademarks, service marks, or product names of the Licensor, except as required for reasonable and customary use in describing the origin of the Work and reproducing the content of the NOTICE file.
- 7. Disclaimer of Warranty. Unless required by applicable law or agreed to in writing, Licensor provides the Work (and each Contributor provides its Contributions) on an "AS IS" BASIS, WITHOUT WARRANTIES OR CONDITIONS OF ANY KIND, either express or implied, including, without limitation, any warranties or conditions of TITLE, NON-INFRINGEMENT, MERCHANTABILITY, or FITNESS FOR A PARTICULAR PURPOSE. You are solely responsible for determining the

 appropriateness of using or redistributing the Work and assume any risks associated with Your exercise of permissions under this License.

 8. Limitation of Liability. In no event and under no legal theory, whether in tort (including negligence), contract, or otherwise, unless required by applicable law (such as deliberate and grossly negligent acts) or agreed to in writing, shall any Contributor be liable to You for damages, including any direct,

indirect, special,

 incidental, or consequential damages of any character arising as a result of this License or out of the use or inability to use the Work (including but not limited to damages for loss of goodwill, work stoppage, computer failure or malfunction, or any and all other commercial damages or losses), even if such Contributor has been advised of the possibility of such damages.

 9. Accepting Warranty or Additional Liability. While redistributing the Work or Derivative Works thereof, You may choose to offer, and charge a fee for, acceptance of support, warranty, indemnity, or other liability obligations and/or rights consistent with this License. However, in accepting such obligations, You may act only on Your own behalf and on Your sole responsibility, not on behalf of any other Contributor, and only if You agree to indemnify, defend, and hold each Contributor harmless for any liability incurred by, or claims asserted against, such Contributor by reason of your accepting any such warranty or additional liability.

### END OF TERMS AND CONDITIONS

APPENDIX: How to apply the Apache License to your work.

 To apply the Apache License to your work, attach the following boilerplate notice, with the fields enclosed by brackets "[]" replaced with your own identifying information. (Don't include the brackets!) The text should be enclosed in the appropriate comment syntax for the file format. We also recommend that a file or class name and description of purpose be included on the same "printed page" as the copyright notice for easier identification within third-party archives.

#### Copyright [yyyy] [name of copyright owner]

 Licensed under the Apache License, Version 2.0 (the "License"); you may not use this file except in compliance with the License. You may obtain a copy of the License at

http://www.apache.org/licenses/LICENSE-2.0

 Unless required by applicable law or agreed to in writing, software distributed under the License is distributed on an "AS IS" BASIS, WITHOUT WARRANTIES OR CONDITIONS OF ANY KIND, either express or implied. See the License for the specific language governing permissions and limitations under the License.

# Jackson JSON processor

Jackson is a high-performance, Free/Open Source JSON processing library. It was originally written by Tatu Saloranta (tatu.saloranta@iki.fi), and has been in development since 2007. It is currently developed by a community of developers.

## Copyright

Copyright 2007-, Tatu Saloranta (tatu.saloranta@iki.fi)

## Licensing

Jackson 2.x core and extension components are licensed under Apache License 2.0 To find the details that apply to this artifact see the accompanying LICENSE file.

## Credits

A list of contributors may be found from CREDITS(-2.x) file, which is included in some artifacts (usually source distributions); but is always available from the source code management (SCM) system project uses.

# **1.929 jackson-annotations 2.17.0 1.929.1 Available under license :**

 Apache License Version 2.0, January 2004 http://www.apache.org/licenses/

TERMS AND CONDITIONS FOR USE, REPRODUCTION, AND DISTRIBUTION

1. Definitions.

 "License" shall mean the terms and conditions for use, reproduction, and distribution as defined by Sections 1 through 9 of this document.

 "Licensor" shall mean the copyright owner or entity authorized by the copyright owner that is granting the License.

 "Legal Entity" shall mean the union of the acting entity and all other entities that control, are controlled by, or are under common

 control with that entity. For the purposes of this definition, "control" means (i) the power, direct or indirect, to cause the direction or management of such entity, whether by contract or otherwise, or (ii) ownership of fifty percent (50%) or more of the outstanding shares, or (iii) beneficial ownership of such entity.

 "You" (or "Your") shall mean an individual or Legal Entity exercising permissions granted by this License.

 "Source" form shall mean the preferred form for making modifications, including but not limited to software source code, documentation source, and configuration files.

 "Object" form shall mean any form resulting from mechanical transformation or translation of a Source form, including but not limited to compiled object code, generated documentation, and conversions to other media types.

 "Work" shall mean the work of authorship, whether in Source or Object form, made available under the License, as indicated by a copyright notice that is included in or attached to the work (an example is provided in the Appendix below).

 "Derivative Works" shall mean any work, whether in Source or Object form, that is based on (or derived from) the Work and for which the editorial

 revisions, annotations, elaborations, or other modifications represent, as a whole, an original work of authorship. For the purposes of this License, Derivative Works shall not include works that remain separable from, or merely link (or bind by name) to the interfaces of, the Work and Derivative Works thereof.

 "Contribution" shall mean any work of authorship, including the original version of the Work and any modifications or additions to that Work or Derivative Works thereof, that is intentionally submitted to Licensor for inclusion in the Work by the copyright owner or by an individual or Legal Entity authorized to submit on behalf of the copyright owner. For the purposes of this definition, "submitted" means any form of electronic, verbal, or written communication sent to the Licensor or its representatives, including but not limited to communication on electronic mailing lists, source code control systems, and issue tracking systems that are managed by, or on behalf of, the Licensor for the purpose of discussing and improving the Work, but excluding communication that is conspicuously marked or otherwise designated in writing by the copyright owner as "Not a Contribution."

"Contributor" shall mean Licensor and any individual or Legal Entity

 on behalf of whom a Contribution has been received by Licensor and subsequently incorporated within the Work.

- 2. Grant of Copyright License. Subject to the terms and conditions of this License, each Contributor hereby grants to You a perpetual, worldwide, non-exclusive, no-charge, royalty-free, irrevocable copyright license to reproduce, prepare Derivative Works of, publicly display, publicly perform, sublicense, and distribute the Work and such Derivative Works in Source or Object form.
- 3. Grant of Patent License. Subject to the terms and conditions of this
- License, each Contributor hereby grants to You a perpetual, worldwide, non-exclusive, no-charge, royalty-free, irrevocable (except as stated in this section) patent license to make, have made, use, offer to sell, sell, import, and otherwise transfer the Work, where such license applies only to those patent claims licensable by such Contributor that are necessarily infringed by their Contribution(s) alone or by combination of their Contribution(s) with the Work to which such Contribution(s) was submitted. If You institute patent litigation against any entity (including a cross-claim or counterclaim in a lawsuit) alleging that the Work or a Contribution incorporated within the Work constitutes direct or contributory patent infringement, then any patent licenses granted to You under this License for that Work shall terminate as of the date such litigation is filed.

### 4. Redistribution. You may reproduce and distribute copies of the

 Work or Derivative Works thereof in any medium, with or without modifications, and in Source or Object form, provided that You meet the following conditions:

- (a) You must give any other recipients of the Work or Derivative Works a copy of this License; and
- (b) You must cause any modified files to carry prominent notices stating that You changed the files; and
- (c) You must retain, in the Source form of any Derivative Works that You distribute, all copyright, patent, trademark, and attribution notices from the Source form of the Work, excluding those notices that do not pertain to any part of the Derivative Works; and
- (d) If the Work includes a "NOTICE" text file as part of its distribution, then any Derivative Works that You distribute must include a readable copy of the attribution notices contained

within such NOTICE file, excluding

those notices that do not

 pertain to any part of the Derivative Works, in at least one of the following places: within a NOTICE text file distributed as part of the Derivative Works; within the Source form or documentation, if provided along with the Derivative Works; or, within a display generated by the Derivative Works, if and wherever such third-party notices normally appear. The contents of the NOTICE file are for informational purposes only and do not modify the License. You may add Your own attribution notices within Derivative Works that You distribute, alongside or as an addendum to the NOTICE text from the Work, provided that such additional attribution notices cannot be construed as modifying the License.

 You may add Your own copyright statement to Your modifications and may provide additional or different license terms and conditions

 for use, reproduction, or distribution of Your modifications, or for any such Derivative Works as a whole, provided Your use, reproduction, and distribution of the Work otherwise complies with the conditions stated in this License.

- 5. Submission of Contributions. Unless You explicitly state otherwise, any Contribution intentionally submitted for inclusion in the Work by You to the Licensor shall be under the terms and conditions of this License, without any additional terms or conditions. Notwithstanding the above, nothing herein shall supersede or modify the terms of any separate license agreement you may have executed with Licensor regarding such Contributions.
- 6. Trademarks. This License does not grant permission to use the trade names, trademarks, service marks, or product names of the Licensor, except as required for reasonable and customary use in describing the origin of the Work and reproducing the content of the NOTICE file.
- 7. Disclaimer of Warranty. Unless required by applicable law or agreed to in writing, Licensor provides the Work (and each Contributor provides its Contributions) on an "AS IS" BASIS, WITHOUT WARRANTIES OR CONDITIONS OF ANY KIND, either express or implied, including, without limitation, any warranties or conditions of TITLE, NON-INFRINGEMENT, MERCHANTABILITY, or FITNESS FOR A PARTICULAR PURPOSE. You are solely responsible for determining the appropriateness of using or redistributing the Work and assume any risks associated with Your exercise of permissions under this License.

8. Limitation of Liability. In no event and under no legal theory,

 whether in tort (including negligence), contract, or otherwise, unless required by applicable law (such as deliberate and grossly negligent acts) or agreed to in writing, shall any Contributor be liable to You for damages, including any direct,

### indirect, special,

 incidental, or consequential damages of any character arising as a result of this License or out of the use or inability to use the Work (including but not limited to damages for loss of goodwill, work stoppage, computer failure or malfunction, or any and all other commercial damages or losses), even if such Contributor has been advised of the possibility of such damages.

 9. Accepting Warranty or Additional Liability. While redistributing the Work or Derivative Works thereof, You may choose to offer, and charge a fee for, acceptance of support, warranty, indemnity, or other liability obligations and/or rights consistent with this License. However, in accepting such obligations, You may act only on Your own behalf and on Your sole responsibility, not on behalf of any other Contributor, and only if You agree to indemnify, defend, and hold each Contributor harmless for any liability incurred by, or claims asserted against, such Contributor by reason of your accepting any such warranty or additional liability.

### END OF TERMS AND CONDITIONS

APPENDIX: How to apply the Apache License to your work.

 To apply the Apache License to your work, attach the following boilerplate notice, with the fields enclosed by brackets "[]" replaced with your own identifying information. (Don't include the brackets!) The text should be enclosed in the appropriate comment syntax for the file format. We also recommend that a file or class name and description of purpose be included on the same "printed page" as the copyright notice for easier identification within third-party archives.

### Copyright [yyyy] [name of copyright owner]

 Licensed under the Apache License, Version 2.0 (the "License"); you may not use this file except in compliance with the License. You may obtain a copy of the License at

#### http://www.apache.org/licenses/LICENSE-2.0

 Unless required by applicable law or agreed to in writing, software distributed under the License is distributed on an "AS IS" BASIS, WITHOUT WARRANTIES OR CONDITIONS OF ANY KIND, either express or implied. See the License for the specific language governing permissions and

 limitations under the License. # Jackson JSON processor

Jackson is a high-performance, Free/Open Source JSON processing library. It was originally written by Tatu Saloranta (tatu.saloranta@iki.fi), and has been in development since 2007. It is currently developed by a community of developers.

## Copyright

Copyright 2007-, Tatu Saloranta (tatu.saloranta@iki.fi)

## Licensing

Jackson 2.x core and extension components are licensed under Apache License 2.0 To find the details that apply to this artifact see the accompanying LICENSE file.

## Credits

A list of contributors may be found from CREDITS(-2.x) file, which is included in some artifacts (usually source distributions); but is always available from the source code management (SCM) system project uses.

# **1.930 ipaddr.js 1.9.1**

## **1.930.1 Available under license :**

Copyright (C) 2011-2017 whitequark <whitequark@whitequark.org>

Permission is hereby granted, free of charge, to any person obtaining a copy of this software and associated documentation files (the "Software"), to deal in the Software without restriction, including without limitation the rights to use, copy, modify, merge, publish, distribute, sublicense, and/or sell copies of the Software, and to permit persons to whom the Software is furnished to do so, subject to the following conditions:

The above copyright notice and this permission notice shall be included in all copies or substantial portions of the Software.

THE SOFTWARE IS PROVIDED "AS IS", WITHOUT WARRANTY OF ANY KIND, EXPRESS OR IMPLIED, INCLUDING BUT NOT LIMITED TO THE WARRANTIES OF MERCHANTABILITY, FITNESS FOR A PARTICULAR PURPOSE AND NONINFRINGEMENT. IN NO EVENT SHALL THE AUTHORS OR COPYRIGHT HOLDERS BE LIABLE FOR ANY CLAIM, DAMAGES OR OTHER LIABILITY, WHETHER IN AN ACTION OF CONTRACT, TORT OR OTHERWISE, ARISING FROM, **OUT** 

 OF OR IN CONNECTION WITH THE SOFTWARE OR THE USE OR OTHER DEALINGS IN THE SOFTWARE.

# **1.931 proxy-addr 2.0.7 1.931.1 Available under license :**

MIT (The MIT License)

Copyright (c) 2014-2016 Douglas Christopher Wilson

Permission is hereby granted, free of charge, to any person obtaining a copy of this software and associated documentation files (the 'Software'), to deal in the Software without restriction, including without limitation the rights to use, copy, modify, merge, publish, distribute, sublicense, and/or sell copies of the Software, and to permit persons to whom the Software is furnished to do so, subject to the following conditions:

The above copyright notice and this permission notice shall be included in all copies or substantial portions of the Software.

THE SOFTWARE IS PROVIDED 'AS IS', WITHOUT WARRANTY OF ANY KIND, EXPRESS OR IMPLIED, INCLUDING BUT NOT LIMITED TO THE WARRANTIES OF MERCHANTABILITY, FITNESS FOR A PARTICULAR PURPOSE AND NONINFRINGEMENT. IN NO EVENT SHALL THE AUTHORS OR COPYRIGHT HOLDERS BE LIABLE FOR ANY CLAIM, DAMAGES OR OTHER LIABILITY, WHETHER IN AN ACTION OF CONTRACT, TORT OR OTHERWISE, ARISING FROM, OUT OF OR IN CONNECTION WITH THE SOFTWARE OR THE USE OR OTHER DEALINGS IN THE SOFTWARE.

# **1.932 encodeurl 1.0.2**

## **1.932.1 Available under license :**

**MIT** (The MIT License)

Copyright (c) 2016 Douglas Christopher Wilson

Permission is hereby granted, free of charge, to any person obtaining a copy of this software and associated documentation files (the 'Software'), to deal in the Software without restriction, including without limitation the rights to use, copy, modify, merge, publish, distribute, sublicense, and/or sell copies of the Software, and to permit persons to whom the Software is furnished to do so, subject to the following conditions:

The above copyright notice and this permission notice shall be included in all copies or substantial portions of the Software.

THE SOFTWARE IS PROVIDED 'AS IS', WITHOUT WARRANTY OF ANY KIND, EXPRESS OR IMPLIED, INCLUDING BUT NOT LIMITED TO THE WARRANTIES OF MERCHANTABILITY, FITNESS FOR A PARTICULAR PURPOSE AND NONINFRINGEMENT. IN NO EVENT SHALL THE AUTHORS OR COPYRIGHT HOLDERS BE LIABLE FOR ANY CLAIM, DAMAGES OR OTHER LIABILITY, WHETHER IN AN ACTION OF CONTRACT, TORT OR OTHERWISE, ARISING FROM, OUT OF OR IN CONNECTION WITH THE SOFTWARE OR THE USE OR OTHER DEALINGS IN THE SOFTWARE.

# **1.933 ieee754 1.2.1**

## **1.933.1 Available under license :**

### BSD-3-Clause

Copyright 2008 Fair Oaks Labs, Inc.

Redistribution and use in source and binary forms, with or without modification, are permitted provided that the following conditions are met:

1. Redistributions of source code must retain the above copyright notice, this list of conditions and the following disclaimer.

2. Redistributions in binary form must reproduce the above copyright notice, this list of conditions and the following disclaimer in the documentation and/or other materials provided with the distribution.

3. Neither the name of the copyright holder nor the names of its contributors may be used to endorse or promote products derived from this software without specific prior written permission.

THIS SOFTWARE IS PROVIDED BY THE COPYRIGHT HOLDERS AND CONTRIBUTORS "AS IS" AND ANY EXPRESS OR IMPLIED WARRANTIES, INCLUDING, BUT NOT LIMITED TO, THE IMPLIED WARRANTIES OF MERCHANTABILITY AND FITNESS FOR A PARTICULAR PURPOSE ARE DISCLAIMED. IN NO EVENT SHALL THE COPYRIGHT HOLDER OR CONTRIBUTORS BE LIABLE FOR ANY DIRECT, INDIRECT, INCIDENTAL, SPECIAL, EXEMPLARY, OR CONSEQUENTIAL DAMAGES (INCLUDING, BUT NOT LIMITED TO, PROCUREMENT OF SUBSTITUTE GOODS OR SERVICES; LOSS OF USE, DATA, OR PROFITS; OR BUSINESS INTERRUPTION) HOWEVER CAUSED AND ON ANY THEORY OF LIABILITY, WHETHER IN CONTRACT, STRICT LIABILITY, OR TORT (INCLUDING NEGLIGENCE OR OTHERWISE) ARISING IN ANY WAY OUT OF THE USE OF THIS SOFTWARE, EVEN IF ADVISED OF THE POSSIBILITY OF SUCH DAMAGE.

# **1.934 npm-package-arg 11.0.1**

## **1.934.1 Available under license :**

The ISC License

Copyright (c) npm, Inc.

Permission to use, copy, modify, and/or distribute this software for any purpose with or without fee is hereby granted, provided that the above copyright notice and this permission notice appear in all copies.

THE SOFTWARE IS PROVIDED "AS IS" AND THE AUTHOR DISCLAIMS ALL WARRANTIES WITH REGARD TO THIS SOFTWARE INCLUDING ALL IMPLIED WARRANTIES OF MERCHANTABILITY AND FITNESS. IN NO EVENT SHALL THE AUTHOR BE LIABLE FOR ANY SPECIAL, DIRECT, INDIRECT, OR CONSEQUENTIAL DAMAGES OR ANY DAMAGES WHATSOEVER RESULTING FROM LOSS OF USE, DATA OR PROFITS, WHETHER IN AN ACTION OF CONTRACT, NEGLIGENCE OR OTHER TORTIOUS ACTION, ARISING OUT OF OR IN CONNECTION WITH THE USE OR PERFORMANCE OF THIS SOFTWARE. ISC

# **1.935 parseurl 1.3.3**

## **1.935.1 Available under license :**

**MIT** 

(The MIT License)

Copyright (c) 2014 Jonathan Ong <me@jongleberry.com> Copyright (c) 2014-2017 Douglas Christopher Wilson <doug@somethingdoug.com>

Permission is hereby granted, free of charge, to any person obtaining a copy of this software and associated documentation files (the 'Software'), to deal in the Software without restriction, including without limitation the rights to use, copy, modify, merge, publish, distribute, sublicense, and/or sell copies of the Software, and to permit persons to whom the Software is furnished to do so, subject to the following conditions:

The above copyright notice and this permission notice shall be included in all copies or substantial portions of the Software.

THE SOFTWARE IS PROVIDED 'AS IS', WITHOUT WARRANTY OF ANY KIND, EXPRESS OR IMPLIED, INCLUDING BUT NOT LIMITED TO THE WARRANTIES OF MERCHANTABILITY, FITNESS FOR A PARTICULAR PURPOSE AND NONINFRINGEMENT. IN NO EVENT SHALL THE AUTHORS OR COPYRIGHT HOLDERS BE LIABLE FOR ANY CLAIM, DAMAGES OR OTHER LIABILITY, WHETHER IN AN ACTION OF CONTRACT, TORT OR OTHERWISE, ARISING FROM, OUT OF OR IN CONNECTION WITH THE SOFTWARE OR THE USE OR OTHER DEALINGS IN THE SOFTWARE.

## **1.936 vary 1.1.2 1.936.1 Available under license :**

(The MIT License)

Copyright (c) 2014-2017 Douglas Christopher Wilson

Permission is hereby granted, free of charge, to any person obtaining a copy of this software and associated documentation files (the 'Software'), to deal in the Software without restriction, including without limitation the rights to use, copy, modify, merge, publish, distribute, sublicense, and/or sell copies of the Software, and to permit persons to whom the Software is furnished to do so, subject to the following conditions:

The above copyright notice and this permission notice shall be included in all copies or substantial portions of the Software.

THE SOFTWARE IS PROVIDED 'AS IS', WITHOUT WARRANTY OF ANY KIND, EXPRESS OR IMPLIED, INCLUDING BUT NOT LIMITED TO THE WARRANTIES OF MERCHANTABILITY, FITNESS FOR A PARTICULAR PURPOSE AND NONINFRINGEMENT. IN NO EVENT SHALL THE AUTHORS OR COPYRIGHT HOLDERS BE LIABLE FOR ANY CLAIM, DAMAGES OR OTHER LIABILITY, WHETHER IN AN ACTION OF CONTRACT, TORT OR OTHERWISE, ARISING FROM, OUT OF OR IN CONNECTION WITH THE SOFTWARE OR THE USE OR OTHER DEALINGS IN THE SOFTWARE. **MIT** 

# **1.937 accepts 1.3.8**

## **1.937.1 Available under license :**

(The MIT License)

Copyright (c) 2014 Jonathan Ong <me@jongleberry.com> Copyright (c) 2015 Douglas Christopher Wilson <doug@somethingdoug.com>

Permission is hereby granted, free of charge, to any person obtaining a copy of this software and associated documentation files (the 'Software'), to deal in the Software without restriction, including without limitation the rights to use, copy, modify, merge, publish, distribute, sublicense, and/or sell copies of the Software, and to permit persons to whom the Software is furnished to do so, subject to the following conditions:

The above copyright notice and this permission notice shall be

THE SOFTWARE IS PROVIDED 'AS IS', WITHOUT WARRANTY OF ANY KIND, EXPRESS OR IMPLIED, INCLUDING BUT NOT LIMITED TO THE WARRANTIES OF MERCHANTABILITY, FITNESS FOR A PARTICULAR PURPOSE AND NONINFRINGEMENT. IN NO EVENT SHALL THE AUTHORS OR COPYRIGHT HOLDERS BE LIABLE FOR ANY CLAIM, DAMAGES OR OTHER LIABILITY, WHETHER IN AN ACTION OF CONTRACT, TORT OR OTHERWISE, ARISING FROM, OUT OF OR IN CONNECTION WITH THE SOFTWARE OR THE USE OR OTHER DEALINGS IN THE SOFTWARE.

**MIT** 

# **1.938 base64-js 1.5.1**

## **1.938.1 Available under license :**

The MIT License (MIT)

Copyright (c) 2014 Jameson Little

Permission is hereby granted, free of charge, to any person obtaining a copy of this software and associated documentation files (the "Software"), to deal in the Software without restriction, including without limitation the rights to use, copy, modify, merge, publish, distribute, sublicense, and/or sell copies of the Software, and to permit persons to whom the Software is furnished to do so, subject to the following conditions:

The above copyright notice and this permission notice shall be included in all copies or substantial portions of the Software.

THE SOFTWARE IS PROVIDED "AS IS", WITHOUT WARRANTY OF ANY KIND, EXPRESS OR IMPLIED, INCLUDING BUT NOT LIMITED TO THE WARRANTIES OF MERCHANTABILITY, FITNESS FOR A PARTICULAR PURPOSE AND NONINFRINGEMENT. IN NO EVENT SHALL THE AUTHORS OR COPYRIGHT HOLDERS BE LIABLE FOR ANY CLAIM, DAMAGES OR OTHER LIABILITY, WHETHER IN AN ACTION OF CONTRACT, TORT OR OTHERWISE, ARISING FROM, OUT OF OR IN CONNECTION WITH THE SOFTWARE OR THE USE OR OTHER DEALINGS IN

THE SOFTWARE. MIT

## **1.939 range-parser 1.2.1**

## **1.939.1 Available under license :**

**MIT** 

(The MIT License)

Copyright (c) 2012-2014 TJ Holowaychuk <tj@vision-media.ca>

Copyright (c) 2015-2016 Douglas Christopher Wilson <doug@somethingdoug.com

Permission is hereby granted, free of charge, to any person obtaining a copy of this software and associated documentation files (the 'Software'), to deal in the Software without restriction, including without limitation the rights to use, copy, modify, merge, publish, distribute, sublicense, and/or sell copies of the Software, and to permit persons to whom the Software is furnished to do so, subject to the following conditions:

The above copyright notice and this permission notice shall be included in all copies or substantial portions of the Software.

THE SOFTWARE IS PROVIDED 'AS IS', WITHOUT WARRANTY OF ANY KIND, EXPRESS OR IMPLIED, INCLUDING BUT NOT LIMITED TO THE WARRANTIES OF MERCHANTABILITY, FITNESS FOR A PARTICULAR PURPOSE AND NONINFRINGEMENT. IN NO EVENT SHALL THE AUTHORS OR COPYRIGHT HOLDERS BE LIABLE FOR ANY CLAIM, DAMAGES OR OTHER LIABILITY, WHETHER IN AN ACTION OF CONTRACT, TORT OR OTHERWISE, ARISING FROM, OUT OF OR IN CONNECTION WITH THE SOFTWARE OR THE USE OR OTHER DEALINGS IN THE SOFTWARE.

# **1.940 content-type 1.0.5**

## **1.940.1 Available under license :**

(The MIT License)

Copyright (c) 2015 Douglas Christopher Wilson

Permission is hereby granted, free of charge, to any person obtaining a copy of this software and associated documentation files (the 'Software'), to deal in the Software without restriction, including without limitation the rights to use, copy, modify, merge, publish, distribute, sublicense, and/or sell copies of the Software, and to permit persons to whom the Software is furnished to do so, subject to the following conditions:

The above copyright notice and this permission notice shall be included in all copies or substantial portions of the Software.

THE SOFTWARE IS PROVIDED 'AS IS', WITHOUT WARRANTY OF ANY KIND, EXPRESS OR IMPLIED, INCLUDING BUT NOT LIMITED TO THE WARRANTIES OF MERCHANTABILITY, FITNESS FOR A PARTICULAR PURPOSE AND NONINFRINGEMENT. IN NO EVENT SHALL THE AUTHORS OR COPYRIGHT HOLDERS BE LIABLE FOR ANY CLAIM, DAMAGES OR OTHER LIABILITY, WHETHER IN AN ACTION OF CONTRACT, TORT OR OTHERWISE, ARISING FROM,

 OUT OF OR IN CONNECTION WITH THE SOFTWARE OR THE USE OR OTHER DEALINGS IN THE SOFTWARE. MIT

# **1.941 object-inspect 1.13.1**

## **1.941.1 Available under license :**

MIT License

Copyright (c) 2013 James Halliday

Permission is hereby granted, free of charge, to any person obtaining a copy of this software and associated documentation files (the "Software"), to deal in the Software without restriction, including without limitation the rights to use, copy, modify, merge, publish, distribute, sublicense, and/or sell copies of the Software, and to permit persons to whom the Software is furnished to do so, subject to the following conditions:

The above copyright notice and this permission notice shall be included in all copies or substantial portions of the Software.

THE SOFTWARE IS PROVIDED "AS IS", WITHOUT WARRANTY OF ANY KIND, EXPRESS OR IMPLIED, INCLUDING BUT NOT LIMITED TO THE WARRANTIES OF MERCHANTABILITY, FITNESS FOR A PARTICULAR PURPOSE AND NONINFRINGEMENT. IN NO EVENT SHALL THE AUTHORS OR COPYRIGHT HOLDERS BE LIABLE FOR ANY CLAIM, DAMAGES OR OTHER LIABILITY, WHETHER IN AN ACTION OF CONTRACT, TORT OR OTHERWISE, ARISING FROM, OUT OF OR IN CONNECTION WITH THE SOFTWARE OR THE USE OR OTHER DEALINGS IN THE SOFTWARE. MIT

# **1.942 has-proto 1.0.3**

## **1.942.1 Available under license :**

MIT License

Copyright (c) 2022 Inspect JS

Permission is hereby granted, free of charge, to any person obtaining a copy of this software and associated documentation files (the "Software"), to deal in the Software without restriction, including without limitation the rights to use, copy, modify, merge, publish, distribute, sublicense, and/or sell copies of the Software, and to permit persons to whom the Software is furnished to do so, subject to the following conditions:

The above copyright notice and this permission notice shall be included in all

THE SOFTWARE IS PROVIDED "AS IS", WITHOUT WARRANTY OF ANY KIND, EXPRESS OR IMPLIED, INCLUDING BUT NOT LIMITED TO THE WARRANTIES OF MERCHANTABILITY, FITNESS FOR A PARTICULAR PURPOSE AND NONINFRINGEMENT. IN NO EVENT SHALL THE AUTHORS OR COPYRIGHT HOLDERS BE LIABLE FOR ANY CLAIM, DAMAGES OR OTHER LIABILITY, WHETHER IN AN ACTION OF CONTRACT, TORT OR OTHERWISE, ARISING FROM, OUT OF OR IN CONNECTION

 WITH THE SOFTWARE OR THE USE OR OTHER DEALINGS IN THE **SOFTWARE** 

**MIT** 

# **1.943 npm-pick-manifest 9.0.0**

## **1.943.1 Available under license :**

ISC License

Copyright (c) npm, Inc.

Permission to use, copy, modify, and/or distribute this software for any purpose with or without fee is hereby granted, provided that the above copyright notice and this permission notice appear in all copies.

THE SOFTWARE IS PROVIDED "AS IS" AND THE COPYRIGHT HOLDER DISCLAIMS ALL WARRANTIES WITH REGARD TO THIS SOFTWARE INCLUDING ALL IMPLIED WARRANTIES OF MERCHANTABILITY AND FITNESS. IN NO EVENT SHALL THE COPYRIGHT HOLDER BE LIABLE FOR ANY SPECIAL, DIRECT, INDIRECT, OR CONSEQUENTIAL DAMAGES OR ANY DAMAGES WHATSOEVER RESULTING FROM LOSS OF USE, DATA OR PROFITS, WHETHER IN AN ACTION OF CONTRACT, NEGLIGENCE OR OTHER TORTIOUS ACTION, ARISING OUT OF OR IN CONNECTION WITH THE USE OR PERFORMANCE OF THIS SOFTWARE. ISC

# **1.944 npm-packlist 8.0.1**

## **1.944.1 Available under license :**

The ISC License

Copyright (c) Isaac Z. Schlueter and Contributors

Permission to use, copy, modify, and/or distribute this software for any purpose with or without fee is hereby granted, provided that the above copyright notice and this permission notice appear in all copies.

THE SOFTWARE IS PROVIDED "AS IS" AND THE AUTHOR DISCLAIMS ALL WARRANTIES WITH REGARD TO THIS SOFTWARE INCLUDING ALL IMPLIED WARRANTIES OF

MERCHANTABILITY AND FITNESS. IN NO EVENT SHALL THE AUTHOR BE LIABLE FOR ANY SPECIAL, DIRECT, INDIRECT, OR CONSEQUENTIAL DAMAGES OR ANY DAMAGES WHATSOEVER RESULTING FROM LOSS OF USE, DATA OR PROFITS, WHETHER IN AN ACTION OF CONTRACT, NEGLIGENCE OR OTHER TORTIOUS ACTION, ARISING OUT OF OR IN CONNECTION WITH THE USE OR PERFORMANCE OF THIS SOFTWARE. ISC

# **1.945 @sigstore/protobuf-specs 0.2.1**

## **1.945.1 Available under license :**

Apache License 2.0

 Apache License Version 2.0, January 2004 http://www.apache.org/licenses/

### TERMS AND CONDITIONS FOR USE, REPRODUCTION, AND DISTRIBUTION

### 1. Definitions.

 "License" shall mean the terms and conditions for use, reproduction, and distribution as defined by Sections 1 through 9 of this document.

 "Licensor" shall mean the copyright owner or entity authorized by the copyright owner that is granting the License.

 "Legal Entity" shall mean the union of the acting entity and all other entities that control, are controlled by, or are under common control with that entity. For the purposes of this definition, "control" means (i) the power, direct or indirect, to cause the direction or management of such entity, whether by contract or otherwise, or (ii) ownership of fifty percent (50%) or more of the outstanding shares, or (iii) beneficial ownership of such entity.

 "You" (or "Your") shall mean an individual or Legal Entity exercising permissions granted by this License.

 "Source" form shall mean the preferred form for making modifications, including but not limited to software source code, documentation source, and configuration files.

 "Object" form shall mean any form resulting from mechanical transformation or translation of a Source form, including but not limited to compiled object code, generated documentation, and conversions to other media types.

 "Work" shall mean the work of authorship, whether in Source or Object form, made available under the License, as indicated by a copyright notice that is included in or attached to the work (an example is provided in the Appendix below).

 "Derivative Works" shall mean any work, whether in Source or Object form, that is based on (or derived from) the Work and for which the editorial

 revisions, annotations, elaborations, or other modifications represent, as a whole, an original work of authorship. For the purposes of this License, Derivative Works shall not include works that remain separable from, or merely link (or bind by name) to the interfaces of, the Work and Derivative Works thereof.

 "Contribution" shall mean any work of authorship, including the original version of the Work and any modifications or additions to that Work or Derivative Works thereof, that is intentionally submitted to Licensor for inclusion in the Work by the copyright owner or by an individual or Legal Entity authorized to submit on behalf of the copyright owner. For the purposes of this definition, "submitted" means any form of electronic, verbal, or written communication sent to the Licensor or its representatives, including but not limited to communication on electronic mailing lists, source code control systems, and issue tracking systems that are managed by, or on behalf of, the Licensor for the purpose of discussing and improving the Work, but excluding communication that is conspicuously marked or otherwise designated in writing by the copyright owner as "Not a Contribution."

 "Contributor" shall mean Licensor and any individual or Legal Entity on behalf of whom a Contribution has been received by Licensor and subsequently incorporated within the Work.

- 2. Grant of Copyright License. Subject to the terms and conditions of this License, each Contributor hereby grants to You a perpetual, worldwide, non-exclusive, no-charge, royalty-free, irrevocable copyright license to reproduce, prepare Derivative Works of, publicly display, publicly perform, sublicense, and distribute the Work and such Derivative Works in Source or Object form.
- 3. Grant of Patent License. Subject to the terms and conditions of this
- License, each Contributor hereby grants to You a perpetual, worldwide, non-exclusive, no-charge, royalty-free, irrevocable (except as stated in this section) patent license to make, have made, use, offer to sell, sell, import, and otherwise transfer the Work, where such license applies only to those patent claims licensable by such Contributor that are necessarily infringed by their Contribution(s) alone or by combination of their Contribution(s)

 with the Work to which such Contribution(s) was submitted. If You institute patent litigation against any entity (including a cross-claim or counterclaim in a lawsuit) alleging that the Work or a Contribution incorporated within the Work constitutes direct or contributory patent infringement, then any patent licenses granted to You under this License for that Work shall terminate as of the date such litigation is filed.

 4. Redistribution. You may reproduce and distribute copies of the

 Work or Derivative Works thereof in any medium, with or without modifications, and in Source or Object form, provided that You meet the following conditions:

- (a) You must give any other recipients of the Work or Derivative Works a copy of this License; and
- (b) You must cause any modified files to carry prominent notices stating that You changed the files; and
- (c) You must retain, in the Source form of any Derivative Works that You distribute, all copyright, patent, trademark, and attribution notices from the Source form of the Work, excluding those notices that do not pertain to any part of the Derivative Works; and
- (d) If the Work includes a "NOTICE" text file as part of its distribution, then any Derivative Works that You distribute must include a readable copy of the attribution notices contained within such NOTICE file, excluding

those notices that do not

 pertain to any part of the Derivative Works, in at least one of the following places: within a NOTICE text file distributed as part of the Derivative Works; within the Source form or documentation, if provided along with the Derivative Works; or, within a display generated by the Derivative Works, if and wherever such third-party notices normally appear. The contents of the NOTICE file are for informational purposes only and do not modify the License. You may add Your own attribution notices within Derivative Works that You distribute, alongside or as an addendum to the NOTICE text from the Work, provided that such additional attribution notices cannot be construed as modifying the License.

 You may add Your own copyright statement to Your modifications and may provide additional or different license terms and conditions

 for use, reproduction, or distribution of Your modifications, or for any such Derivative Works as a whole, provided Your use, reproduction, and distribution of the Work otherwise complies with the conditions stated in this License.

- 5. Submission of Contributions. Unless You explicitly state otherwise, any Contribution intentionally submitted for inclusion in the Work by You to the Licensor shall be under the terms and conditions of this License, without any additional terms or conditions. Notwithstanding the above, nothing herein shall supersede or modify the terms of any separate license agreement you may have executed with Licensor regarding such Contributions.
- 6. Trademarks. This License does not grant permission to use the trade names, trademarks, service marks, or product names of the Licensor, except as required for reasonable and customary use in describing the origin of the Work and reproducing the content of the NOTICE file.
- 7. Disclaimer of Warranty. Unless required by applicable law or agreed to in writing, Licensor provides the Work (and each Contributor provides its Contributions) on an "AS IS" BASIS, WITHOUT WARRANTIES OR CONDITIONS OF ANY KIND, either express or implied, including, without limitation, any warranties or conditions of TITLE, NON-INFRINGEMENT, MERCHANTABILITY, or FITNESS FOR A PARTICULAR PURPOSE. You are solely responsible for determining the appropriateness of using or redistributing the Work and assume any risks associated with Your exercise of permissions under this License.
- 8. Limitation of Liability. In no event and under no legal theory, whether in tort (including negligence), contract, or otherwise, unless required by applicable law (such as deliberate and grossly negligent acts) or agreed to in writing, shall any Contributor be liable to You for damages, including any direct,

indirect, special,

 incidental, or consequential damages of any character arising as a result of this License or out of the use or inability to use the Work (including but not limited to damages for loss of goodwill, work stoppage, computer failure or malfunction, or any and all other commercial damages or losses), even if such Contributor has been advised of the possibility of such damages.

 9. Accepting Warranty or Additional Liability. While redistributing the Work or Derivative Works thereof, You may choose to offer, and charge a fee for, acceptance of support, warranty, indemnity, or other liability obligations and/or rights consistent with this License. However, in accepting such obligations, You may act only on Your own behalf and on Your sole responsibility, not on behalf

 of any other Contributor, and only if You agree to indemnify, defend, and hold each Contributor harmless for any liability incurred by, or claims asserted against, such Contributor by reason of your accepting any such warranty or additional liability.

### END OF TERMS AND CONDITIONS

APPENDIX: How to apply the Apache License to your work.

 To apply the Apache License to your work, attach the following boilerplate notice, with the fields enclosed by brackets "[]" replaced with your own identifying information. (Don't include the brackets!) The text should be enclosed in the appropriate comment syntax for the file format. We also recommend that a file or class name and description of purpose be included on the same "printed page" as the copyright notice for easier identification within third-party archives.

Copyright 2023 The Sigstore Authors

 Licensed under the Apache License, Version 2.0 (the "License"); you may not use this file except in compliance with the License. You may obtain a copy of the License at

http://www.apache.org/licenses/LICENSE-2.0

 Unless required by applicable law or agreed to in writing, software distributed under the License is distributed on an "AS IS" BASIS, WITHOUT WARRANTIES OR CONDITIONS OF ANY KIND, either express or implied. See the License for the specific language governing permissions and limitations under the License.

# **1.946 @sigstore/sign 2.2.0**

## **1.946.1 Available under license :**

Apache License 2.0

 Apache License Version 2.0, January 2004 http://www.apache.org/licenses/

### TERMS AND CONDITIONS FOR USE, REPRODUCTION, AND DISTRIBUTION

### 1. Definitions.

 "License" shall mean the terms and conditions for use, reproduction, and distribution as defined by Sections 1 through 9 of this document.  "Licensor" shall mean the copyright owner or entity authorized by the copyright owner that is granting the License.

 "Legal Entity" shall mean the union of the acting entity and all other entities that control, are controlled by, or are under common control with that entity. For the purposes of this definition, "control" means (i) the power, direct or indirect, to cause the direction or management of such entity, whether by contract or otherwise, or (ii) ownership of fifty percent (50%) or more of the outstanding shares, or (iii) beneficial ownership of such entity.

 "You" (or "Your") shall mean an individual or Legal Entity exercising permissions granted by this License.

 "Source" form shall mean the preferred form for making modifications, including but not limited to software source code, documentation source, and configuration files.

 "Object" form shall mean any form resulting from mechanical transformation or translation of a Source form, including but not limited to compiled object code, generated documentation, and conversions to other media types.

 "Work" shall mean the work of authorship, whether in Source or Object form, made available under the License, as indicated by a copyright notice that is included in or attached to the work (an example is provided in the Appendix below).

 "Derivative Works" shall mean any work, whether in Source or Object form, that is based on (or derived from) the Work and for which the editorial

 revisions, annotations, elaborations, or other modifications represent, as a whole, an original work of authorship. For the purposes of this License, Derivative Works shall not include works that remain separable from, or merely link (or bind by name) to the interfaces of, the Work and Derivative Works thereof.

 "Contribution" shall mean any work of authorship, including the original version of the Work and any modifications or additions to that Work or Derivative Works thereof, that is intentionally submitted to Licensor for inclusion in the Work by the copyright owner or by an individual or Legal Entity authorized to submit on behalf of the copyright owner. For the purposes of this definition, "submitted" means any form of electronic, verbal, or written communication sent to the Licensor or its representatives, including but not limited to communication on electronic mailing lists, source code control systems,

 and issue tracking systems that are managed by, or on behalf of, the Licensor for the purpose of discussing and improving the Work, but excluding communication that is conspicuously marked or otherwise designated in writing by the copyright owner as "Not a Contribution."

 "Contributor" shall mean Licensor and any individual or Legal Entity on behalf of whom a Contribution has been received by Licensor and subsequently incorporated within the Work.

- 2. Grant of Copyright License. Subject to the terms and conditions of this License, each Contributor hereby grants to You a perpetual, worldwide, non-exclusive, no-charge, royalty-free, irrevocable copyright license to reproduce, prepare Derivative Works of, publicly display, publicly perform, sublicense, and distribute the Work and such Derivative Works in Source or Object form.
- 3. Grant of Patent License. Subject to the terms and conditions of this
- License, each Contributor hereby grants to You a perpetual, worldwide, non-exclusive, no-charge, royalty-free, irrevocable (except as stated in this section) patent license to make, have made, use, offer to sell, sell, import, and otherwise transfer the Work, where such license applies only to those patent claims licensable by such Contributor that are necessarily infringed by their Contribution(s) alone or by combination of their Contribution(s) with the Work to which such Contribution(s) was submitted. If You institute patent litigation against any entity (including a cross-claim or counterclaim in a lawsuit) alleging that the Work or a Contribution incorporated within the Work constitutes direct or contributory patent infringement, then any patent licenses granted to You under this License for that Work shall terminate as of the date such litigation is filed.

 4. Redistribution. You may reproduce and distribute copies of the

 Work or Derivative Works thereof in any medium, with or without modifications, and in Source or Object form, provided that You meet the following conditions:

- (a) You must give any other recipients of the Work or Derivative Works a copy of this License; and
- (b) You must cause any modified files to carry prominent notices stating that You changed the files; and
- (c) You must retain, in the Source form of any Derivative Works that You distribute, all copyright, patent, trademark, and attribution notices from the Source form of the Work,

 excluding those notices that do not pertain to any part of the Derivative Works; and

 (d) If the Work includes a "NOTICE" text file as part of its distribution, then any Derivative Works that You distribute must include a readable copy of the attribution notices contained within such NOTICE file, excluding

those notices that do not

 pertain to any part of the Derivative Works, in at least one of the following places: within a NOTICE text file distributed as part of the Derivative Works; within the Source form or documentation, if provided along with the Derivative Works; or, within a display generated by the Derivative Works, if and wherever such third-party notices normally appear. The contents of the NOTICE file are for informational purposes only and do not modify the License. You may add Your own attribution notices within Derivative Works that You distribute, alongside or as an addendum to the NOTICE text from the Work, provided that such additional attribution notices cannot be construed as modifying the License.

 You may add Your own copyright statement to Your modifications and may provide additional or different license terms and conditions

 for use, reproduction, or distribution of Your modifications, or for any such Derivative Works as a whole, provided Your use, reproduction, and distribution of the Work otherwise complies with the conditions stated in this License.

- 5. Submission of Contributions. Unless You explicitly state otherwise, any Contribution intentionally submitted for inclusion in the Work by You to the Licensor shall be under the terms and conditions of this License, without any additional terms or conditions. Notwithstanding the above, nothing herein shall supersede or modify the terms of any separate license agreement you may have executed with Licensor regarding such Contributions.
- 6. Trademarks. This License does not grant permission to use the trade names, trademarks, service marks, or product names of the Licensor, except as required for reasonable and customary use in describing the origin of the Work and reproducing the content of the NOTICE file.
- 7. Disclaimer of Warranty. Unless required by applicable law or agreed to in writing, Licensor provides the Work (and each Contributor provides its Contributions) on an "AS IS" BASIS, WITHOUT WARRANTIES OR CONDITIONS OF ANY KIND, either express or implied, including, without limitation, any warranties or conditions

 of TITLE, NON-INFRINGEMENT, MERCHANTABILITY, or FITNESS FOR A PARTICULAR PURPOSE. You are solely responsible for determining the appropriateness of using or redistributing the Work and assume any risks associated with Your exercise of permissions under this License.

 8. Limitation of Liability. In no event and under no legal theory, whether in tort (including negligence), contract, or otherwise, unless required by applicable law (such as deliberate and grossly negligent acts) or agreed to in writing, shall any Contributor be liable to You for damages, including any direct, indirect, special,

 incidental, or consequential damages of any character arising as a result of this License or out of the use or inability to use the Work (including but not limited to damages for loss of goodwill, work stoppage, computer failure or malfunction, or any and all other commercial damages or losses), even if such Contributor has been advised of the possibility of such damages.

 9. Accepting Warranty or Additional Liability. While redistributing the Work or Derivative Works thereof, You may choose to offer, and charge a fee for, acceptance of support, warranty, indemnity, or other liability obligations and/or rights consistent with this License. However, in accepting such obligations, You may act only on Your own behalf and on Your sole responsibility, not on behalf of any other Contributor, and only if You agree to indemnify, defend, and hold each Contributor harmless for any liability incurred by, or claims asserted against, such Contributor by reason of your accepting any such warranty or additional liability.

#### END OF TERMS AND CONDITIONS

APPENDIX: How to apply the Apache License to your work.

 To apply the Apache License to your work, attach the following boilerplate notice, with the fields enclosed by brackets "[]" replaced with your own identifying information. (Don't include the brackets!) The text should be enclosed in the appropriate comment syntax for the file format. We also recommend that a file or class name and description of purpose be included on the same "printed page" as the copyright notice for easier identification within third-party archives.

#### Copyright 2023 The Sigstore Authors

 Licensed under the Apache License, Version 2.0 (the "License"); you may not use this file except in compliance with the License. You may obtain a copy of the License at

 Unless required by applicable law or agreed to in writing, software distributed under the License is distributed on an "AS IS" BASIS, WITHOUT WARRANTIES OR CONDITIONS OF ANY KIND, either express or implied. See the License for the specific language governing permissions and limitations under the License.

## **1.947 @npmcli/query 3.0.1 1.947.1 Available under license :**

ISC

<!-- This file is automatically added by @npmcli/template-oss. Do not edit. -->

ISC License

Copyright npm, Inc.

Permission to use, copy, modify, and/or distribute this software for any purpose with or without fee is hereby granted, provided that the above copyright notice and this permission notice appear in all copies.

THE SOFTWARE IS PROVIDED "AS IS" AND NPM DISCLAIMS ALL WARRANTIES WITH REGARD TO THIS SOFTWARE INCLUDING ALL IMPLIED WARRANTIES OF MERCHANTABILITY AND FITNESS. IN NO EVENT SHALL NPM BE LIABLE FOR ANY SPECIAL, DIRECT, INDIRECT, OR CONSEQUENTIAL DAMAGES OR ANY DAMAGES WHATSOEVER RESULTING FROM LOSS OF USE, DATA OR PROFITS, WHETHER IN AN ACTION OF CONTRACT, NEGLIGENCE OR OTHER TORTIOUS ACTION, ARISING OUT OF OR IN CONNECTION WITH THE USE OR PERFORMANCE OF THIS SOFTWARE.

# **1.948 @sigstore/bundle 2.1.0**

## **1.948.1 Available under license :**

Apache License 2.0

 Apache License Version 2.0, January 2004 http://www.apache.org/licenses/

### TERMS AND CONDITIONS FOR USE, REPRODUCTION, AND DISTRIBUTION

1. Definitions.

 "License" shall mean the terms and conditions for use, reproduction, and distribution as defined by Sections 1 through 9 of this document.

 "Licensor" shall mean the copyright owner or entity authorized by the copyright owner that is granting the License.

 "Legal Entity" shall mean the union of the acting entity and all other entities that control, are controlled by, or are under common control with that entity. For the purposes of this definition, "control" means (i) the power, direct or indirect, to cause the direction or management of such entity, whether by contract or otherwise, or (ii) ownership of fifty percent (50%) or more of the outstanding shares, or (iii) beneficial ownership of such entity.

 "You" (or "Your") shall mean an individual or Legal Entity exercising permissions granted by this License.

 "Source" form shall mean the preferred form for making modifications, including but not limited to software source code, documentation source, and configuration files.

 "Object" form shall mean any form resulting from mechanical transformation or translation of a Source form, including but not limited to compiled object code, generated documentation, and conversions to other media types.

 "Work" shall mean the work of authorship, whether in Source or Object form, made available under the License, as indicated by a copyright notice that is included in or attached to the work (an example is provided in the Appendix below).

 "Derivative Works" shall mean any work, whether in Source or Object form, that is based on (or derived from) the Work and for which the editorial

 revisions, annotations, elaborations, or other modifications represent, as a whole, an original work of authorship. For the purposes of this License, Derivative Works shall not include works that remain separable from, or merely link (or bind by name) to the interfaces of, the Work and Derivative Works thereof.

 "Contribution" shall mean any work of authorship, including the original version of the Work and any modifications or additions to that Work or Derivative Works thereof, that is intentionally submitted to Licensor for inclusion in the Work by the copyright owner or by an individual or Legal Entity authorized to submit on behalf of the copyright owner. For the purposes of this definition, "submitted" means any form of electronic, verbal, or written communication sent

 to the Licensor or its representatives, including but not limited to communication on electronic mailing lists, source code control systems, and issue tracking systems that are managed by, or on behalf of, the Licensor for the purpose of discussing and improving the Work, but excluding communication that is conspicuously marked or otherwise designated in writing by the copyright owner as "Not a Contribution."

 "Contributor" shall mean Licensor and any individual or Legal Entity on behalf of whom a Contribution has been received by Licensor and subsequently incorporated within the Work.

- 2. Grant of Copyright License. Subject to the terms and conditions of this License, each Contributor hereby grants to You a perpetual, worldwide, non-exclusive, no-charge, royalty-free, irrevocable copyright license to reproduce, prepare Derivative Works of, publicly display, publicly perform, sublicense, and distribute the Work and such Derivative Works in Source or Object form.
- 3. Grant of Patent License. Subject to the terms and conditions of this
- License, each Contributor hereby grants to You a perpetual, worldwide, non-exclusive, no-charge, royalty-free, irrevocable (except as stated in this section) patent license to make, have made, use, offer to sell, sell, import, and otherwise transfer the Work, where such license applies only to those patent claims licensable by such Contributor that are necessarily infringed by their Contribution(s) alone or by combination of their Contribution(s) with the Work to which such Contribution(s) was submitted. If You institute patent litigation against any entity (including a cross-claim or counterclaim in a lawsuit) alleging that the Work or a Contribution incorporated within the Work constitutes direct or contributory patent infringement, then any patent licenses granted to You under this License for that Work shall terminate as of the date such litigation is filed.

 4. Redistribution. You may reproduce and distribute copies of the

 Work or Derivative Works thereof in any medium, with or without modifications, and in Source or Object form, provided that You meet the following conditions:

- (a) You must give any other recipients of the Work or Derivative Works a copy of this License; and
- (b) You must cause any modified files to carry prominent notices stating that You changed the files; and
- (c) You must retain, in the Source form of any Derivative Works

 that You distribute, all copyright, patent, trademark, and attribution notices from the Source form of the Work, excluding those notices that do not pertain to any part of the Derivative Works; and

 (d) If the Work includes a "NOTICE" text file as part of its distribution, then any Derivative Works that You distribute must include a readable copy of the attribution notices contained within such NOTICE file, excluding

### those notices that do not

 pertain to any part of the Derivative Works, in at least one of the following places: within a NOTICE text file distributed as part of the Derivative Works; within the Source form or documentation, if provided along with the Derivative Works; or, within a display generated by the Derivative Works, if and wherever such third-party notices normally appear. The contents of the NOTICE file are for informational purposes only and do not modify the License. You may add Your own attribution notices within Derivative Works that You distribute, alongside or as an addendum to the NOTICE text from the Work, provided that such additional attribution notices cannot be construed as modifying the License.

 You may add Your own copyright statement to Your modifications and may provide additional or different license terms and conditions

 for use, reproduction, or distribution of Your modifications, or for any such Derivative Works as a whole, provided Your use, reproduction, and distribution of the Work otherwise complies with the conditions stated in this License.

- 5. Submission of Contributions. Unless You explicitly state otherwise, any Contribution intentionally submitted for inclusion in the Work by You to the Licensor shall be under the terms and conditions of this License, without any additional terms or conditions. Notwithstanding the above, nothing herein shall supersede or modify the terms of any separate license agreement you may have executed with Licensor regarding such Contributions.
- 6. Trademarks. This License does not grant permission to use the trade names, trademarks, service marks, or product names of the Licensor, except as required for reasonable and customary use in describing the origin of the Work and reproducing the content of the NOTICE file.
- 7. Disclaimer of Warranty. Unless required by applicable law or agreed to in writing, Licensor provides the Work (and each Contributor provides its Contributions) on an "AS IS" BASIS,

 WITHOUT WARRANTIES OR CONDITIONS OF ANY KIND, either express or implied, including, without limitation, any warranties or conditions of TITLE, NON-INFRINGEMENT, MERCHANTABILITY, or FITNESS FOR A PARTICULAR PURPOSE. You are solely responsible for determining the appropriateness of using or redistributing the Work and assume any risks associated with Your exercise of permissions under this License.

 8. Limitation of Liability. In no event and under no legal theory, whether in tort (including negligence), contract, or otherwise, unless required by applicable law (such as deliberate and grossly negligent acts) or agreed to in writing, shall any Contributor be liable to You for damages, including any direct, indirect, special,

 incidental, or consequential damages of any character arising as a result of this License or out of the use or inability to use the Work (including but not limited to damages for loss of goodwill, work stoppage, computer failure or malfunction, or any and all other commercial damages or losses), even if such Contributor has been advised of the possibility of such damages.

 9. Accepting Warranty or Additional Liability. While redistributing the Work or Derivative Works thereof, You may choose to offer, and charge a fee for, acceptance of support, warranty, indemnity, or other liability obligations and/or rights consistent with this License. However, in accepting such obligations, You may act only on Your own behalf and on Your sole responsibility, not on behalf of any other Contributor, and only if You agree to indemnify, defend, and hold each Contributor harmless for any liability incurred by, or claims asserted against, such Contributor by reason of your accepting any such warranty or additional liability.

### END OF TERMS AND CONDITIONS

APPENDIX: How to apply the Apache License to your work.

 To apply the Apache License to your work, attach the following boilerplate notice, with the fields enclosed by brackets "[]" replaced with your own identifying information. (Don't include the brackets!) The text should be enclosed in the appropriate comment syntax for the file format. We also recommend that a file or class name and description of purpose be included on the same "printed page" as the copyright notice for easier identification within third-party archives.

Copyright 2023 The Sigstore Authors

 Licensed under the Apache License, Version 2.0 (the "License"); you may not use this file except in compliance with the License.

You may obtain a copy of the License at

http://www.apache.org/licenses/LICENSE-2.0

 Unless required by applicable law or agreed to in writing, software distributed under the License is distributed on an "AS IS" BASIS, WITHOUT WARRANTIES OR CONDITIONS OF ANY KIND, either express or implied. See the License for the specific language governing permissions and limitations under the License.

# **1.949 npm-registry-fetch 16.1.0**

## **1.949.1 Available under license :**

ISC

<!-- This file is automatically added by @npmcli/template-oss. Do not edit. -->

ISC License

Copyright npm, Inc.

Permission to use, copy, modify, and/or distribute this software for any purpose with or without fee is hereby granted, provided that the above copyright notice and this permission notice appear in all copies.

THE SOFTWARE IS PROVIDED "AS IS" AND NPM DISCLAIMS ALL WARRANTIES WITH REGARD TO THIS SOFTWARE INCLUDING ALL IMPLIED WARRANTIES OF MERCHANTABILITY AND FITNESS. IN NO EVENT SHALL NPM BE LIABLE FOR ANY SPECIAL, DIRECT, INDIRECT, OR CONSEQUENTIAL DAMAGES OR ANY DAMAGES WHATSOEVER RESULTING FROM LOSS OF USE, DATA OR PROFITS, WHETHER IN AN ACTION OF CONTRACT, NEGLIGENCE OR OTHER TORTIOUS ACTION, ARISING OUT OF OR IN CONNECTION WITH THE USE OR PERFORMANCE OF THIS SOFTWARE.

# **1.950 cidr-regex 4.0.3**

### **1.950.1 Available under license :**

Copyright (c) silverwind All rights reserved.

Redistribution and use in source and binary forms, with or without modification, are permitted provided that the following conditions are met:

1. Redistributions of source code must retain the above copyright notice, this list of conditions and the following disclaimer.
2. Redistributions in binary form must reproduce the above copyright notice, this list of conditions and the following disclaimer in the documentation and/or other materials provided with the distribution.

THIS SOFTWARE IS PROVIDED BY THE COPYRIGHT HOLDERS AND CONTRIBUTORS "AS IS" AND ANY EXPRESS OR IMPLIED WARRANTIES, INCLUDING, BUT NOT LIMITED TO, THE IMPLIED WARRANTIES OF MERCHANTABILITY AND FITNESS FOR A PARTICULAR PURPOSE ARE DISCLAIMED. IN NO EVENT SHALL THE COPYRIGHT OWNER OR CONTRIBUTORS BE LIABLE FOR ANY DIRECT, INDIRECT, INCIDENTAL, SPECIAL, EXEMPLARY, OR CONSEQUENTIAL DAMAGES (INCLUDING, BUT NOT LIMITED TO, PROCUREMENT OF SUBSTITUTE GOODS OR SERVICES; LOSS

 OF USE, DATA, OR PROFITS; OR BUSINESS INTERRUPTION) HOWEVER CAUSED AND ON ANY THEORY OF LIABILITY, WHETHER IN CONTRACT, STRICT LIABILITY, OR TORT (INCLUDING NEGLIGENCE OR OTHERWISE) ARISING IN ANY WAY OUT OF THE USE OF THIS SOFTWARE, EVEN IF ADVISED OF THE POSSIBILITY OF SUCH DAMAGE. BSD-2-Clause

## **1.951 @sigstore/tuf 2.2.0**

### **1.951.1 Available under license :**

Apache License 2.0

 Apache License Version 2.0, January 2004 http://www.apache.org/licenses/

#### TERMS AND CONDITIONS FOR USE, REPRODUCTION, AND DISTRIBUTION

#### 1. Definitions.

 "License" shall mean the terms and conditions for use, reproduction, and distribution as defined by Sections 1 through 9 of this document.

 "Licensor" shall mean the copyright owner or entity authorized by the copyright owner that is granting the License.

 "Legal Entity" shall mean the union of the acting entity and all other entities that control, are controlled by, or are under common control with that entity. For the purposes of this definition, "control" means (i) the power, direct or indirect, to cause the direction or management of such entity, whether by contract or otherwise, or (ii) ownership of fifty percent (50%) or more of the outstanding shares, or (iii) beneficial ownership of such entity.

 "You" (or "Your") shall mean an individual or Legal Entity exercising permissions granted by this License.

 "Source" form shall mean the preferred form for making modifications, including but not limited to software source code, documentation source, and configuration files.

 "Object" form shall mean any form resulting from mechanical transformation or translation of a Source form, including but not limited to compiled object code, generated documentation, and conversions to other media types.

 "Work" shall mean the work of authorship, whether in Source or Object form, made available under the License, as indicated by a copyright notice that is included in or attached to the work (an example is provided in the Appendix below).

 "Derivative Works" shall mean any work, whether in Source or Object form, that is based on (or derived from) the Work and for which the editorial

 revisions, annotations, elaborations, or other modifications represent, as a whole, an original work of authorship. For the purposes of this License, Derivative Works shall not include works that remain separable from, or merely link (or bind by name) to the interfaces of, the Work and Derivative Works thereof.

 "Contribution" shall mean any work of authorship, including the original version of the Work and any modifications or additions to that Work or Derivative Works thereof, that is intentionally submitted to Licensor for inclusion in the Work by the copyright owner or by an individual or Legal Entity authorized to submit on behalf of the copyright owner. For the purposes of this definition, "submitted" means any form of electronic, verbal, or written communication sent to the Licensor or its representatives, including but not limited to communication on electronic mailing lists, source code control systems, and issue tracking systems that are managed by, or on behalf of, the Licensor for the purpose of discussing and improving the Work, but excluding communication that is conspicuously marked or otherwise designated in writing by the copyright owner as "Not a Contribution."

 "Contributor" shall mean Licensor and any individual or Legal Entity on behalf of whom a Contribution has been received by Licensor and subsequently incorporated within the Work.

 2. Grant of Copyright License. Subject to the terms and conditions of this License, each Contributor hereby grants to You a perpetual, worldwide, non-exclusive, no-charge, royalty-free, irrevocable copyright license to reproduce, prepare Derivative Works of, publicly display, publicly perform, sublicense, and distribute the Work and such Derivative Works in Source or Object form.

- 3. Grant of Patent License. Subject to the terms and conditions of this
- License, each Contributor hereby grants to You a perpetual, worldwide, non-exclusive, no-charge, royalty-free, irrevocable (except as stated in this section) patent license to make, have made, use, offer to sell, sell, import, and otherwise transfer the Work, where such license applies only to those patent claims licensable by such Contributor that are necessarily infringed by their Contribution(s) alone or by combination of their Contribution(s) with the Work to which such Contribution(s) was submitted. If You institute patent litigation against any entity (including a cross-claim or counterclaim in a lawsuit) alleging that the Work or a Contribution incorporated within the Work constitutes direct or contributory patent infringement, then any patent licenses granted to You under this License for that Work shall terminate as of the date such litigation is filed.

 4. Redistribution. You may reproduce and distribute copies of the

 Work or Derivative Works thereof in any medium, with or without modifications, and in Source or Object form, provided that You meet the following conditions:

- (a) You must give any other recipients of the Work or Derivative Works a copy of this License; and
- (b) You must cause any modified files to carry prominent notices stating that You changed the files; and
- (c) You must retain, in the Source form of any Derivative Works that You distribute, all copyright, patent, trademark, and attribution notices from the Source form of the Work, excluding those notices that do not pertain to any part of the Derivative Works; and
- (d) If the Work includes a "NOTICE" text file as part of its distribution, then any Derivative Works that You distribute must include a readable copy of the attribution notices contained within such NOTICE file, excluding

those notices that do not

 pertain to any part of the Derivative Works, in at least one of the following places: within a NOTICE text file distributed as part of the Derivative Works; within the Source form or documentation, if provided along with the Derivative Works; or, within a display generated by the Derivative Works, if and wherever such third-party notices normally appear. The contents of the NOTICE file are for informational purposes only and

 do not modify the License. You may add Your own attribution notices within Derivative Works that You distribute, alongside or as an addendum to the NOTICE text from the Work, provided that such additional attribution notices cannot be construed as modifying the License.

 You may add Your own copyright statement to Your modifications and may provide additional or different license terms and conditions

 for use, reproduction, or distribution of Your modifications, or for any such Derivative Works as a whole, provided Your use, reproduction, and distribution of the Work otherwise complies with the conditions stated in this License.

- 5. Submission of Contributions. Unless You explicitly state otherwise, any Contribution intentionally submitted for inclusion in the Work by You to the Licensor shall be under the terms and conditions of this License, without any additional terms or conditions. Notwithstanding the above, nothing herein shall supersede or modify the terms of any separate license agreement you may have executed with Licensor regarding such Contributions.
- 6. Trademarks. This License does not grant permission to use the trade names, trademarks, service marks, or product names of the Licensor, except as required for reasonable and customary use in describing the origin of the Work and reproducing the content of the NOTICE file.
- 7. Disclaimer of Warranty. Unless required by applicable law or agreed to in writing, Licensor provides the Work (and each Contributor provides its Contributions) on an "AS IS" BASIS, WITHOUT WARRANTIES OR CONDITIONS OF ANY KIND, either express or implied, including, without limitation, any warranties or conditions of TITLE, NON-INFRINGEMENT, MERCHANTABILITY, or FITNESS FOR A PARTICULAR PURPOSE. You are solely responsible for determining the appropriateness of using or redistributing the Work and assume any risks associated with Your exercise of permissions under this License.
- 8. Limitation of Liability. In no event and under no legal theory, whether in tort (including negligence), contract, or otherwise, unless required by applicable law (such as deliberate and grossly negligent acts) or agreed to in writing, shall any Contributor be liable to You for damages, including any direct,

#### indirect, special,

 incidental, or consequential damages of any character arising as a result of this License or out of the use or inability to use the Work (including but not limited to damages for loss of goodwill, work stoppage, computer failure or malfunction, or any and all

 other commercial damages or losses), even if such Contributor has been advised of the possibility of such damages.

 9. Accepting Warranty or Additional Liability. While redistributing the Work or Derivative Works thereof, You may choose to offer, and charge a fee for, acceptance of support, warranty, indemnity, or other liability obligations and/or rights consistent with this License. However, in accepting such obligations, You may act only on Your own behalf and on Your sole responsibility, not on behalf of any other Contributor, and only if You agree to indemnify, defend, and hold each Contributor harmless for any liability incurred by, or claims asserted against, such Contributor by reason of your accepting any such warranty or additional liability.

#### END OF TERMS AND CONDITIONS

APPENDIX: How to apply the Apache License to your work.

 To apply the Apache License to your work, attach the following boilerplate notice, with the fields enclosed by brackets "[]" replaced with your own identifying information. (Don't include the brackets!) The text should be enclosed in the appropriate comment syntax for the file format. We also recommend that a file or class name and description of purpose be included on the same "printed page" as the copyright notice for easier identification within third-party archives.

Copyright 2023 The Sigstore Authors

 Licensed under the Apache License, Version 2.0 (the "License"); you may not use this file except in compliance with the License. You may obtain a copy of the License at

http://www.apache.org/licenses/LICENSE-2.0

 Unless required by applicable law or agreed to in writing, software distributed under the License is distributed on an "AS IS" BASIS, WITHOUT WARRANTIES OR CONDITIONS OF ANY KIND, either express or implied. See the License for the specific language governing permissions and limitations under the License.

### **1.952 json-parse-even-better-errors 3.0.1 1.952.1 Available under license :**

Copyright 2017 Kat Marchn Copyright npm, Inc.

Permission is hereby granted, free of charge, to any person obtaining a copy of this software and associated documentation files (the "Software"), to deal in the Software without restriction, including without limitation the rights to use, copy, modify, merge, publish, distribute, sublicense, and/or sell copies of the Software, and to permit persons to whom the Software is furnished to do so, subject to the following conditions:

The above copyright notice and this permission notice shall be included in all copies or substantial portions of the Software.

THE SOFTWARE IS PROVIDED "AS IS", WITHOUT WARRANTY OF ANY KIND, EXPRESS OR IMPLIED, INCLUDING BUT NOT LIMITED TO THE WARRANTIES OF MERCHANTABILITY, FITNESS FOR A PARTICULAR PURPOSE AND NONINFRINGEMENT. IN NO EVENT SHALL THE AUTHORS OR COPYRIGHT HOLDERS BE LIABLE FOR ANY CLAIM, DAMAGES OR OTHER LIABILITY, WHETHER IN AN ACTION OF CONTRACT, TORT OR OTHERWISE, ARISING FROM, OUT OF OR IN CONNECTION WITH THE SOFTWARE OR THE USE OR OTHER DEALINGS IN THE SOFTWARE.

---

This library is a fork of 'better-json-errors' by Kat Marchn, extended and distributed under the terms of the MIT license above. **MIT** 

## **1.953 bin-links 4.0.3**

**1.953.1 Available under license :** 

The ISC License

Copyright (c) npm, Inc.

Permission to use, copy, modify, and/or distribute this software for any purpose with or without fee is hereby granted, provided that the above copyright notice and this permission notice appear in all copies.

THE SOFTWARE IS PROVIDED "AS IS" AND THE AUTHOR DISCLAIMS ALL WARRANTIES WITH REGARD TO THIS SOFTWARE INCLUDING ALL IMPLIED WARRANTIES OF MERCHANTABILITY AND FITNESS. IN NO EVENT SHALL THE AUTHOR BE LIABLE FOR ANY SPECIAL, DIRECT, INDIRECT, OR CONSEQUENTIAL DAMAGES OR ANY DAMAGES WHATSOEVER RESULTING FROM LOSS OF USE, DATA OR PROFITS, WHETHER IN AN ACTION OF CONTRACT, NEGLIGENCE OR OTHER TORTIOUS ACTION, ARISING OUT OF OR IN CONNECTION WITH THE USE OR PERFORMANCE OF THIS SOFTWARE. ISC

# **1.954 ignore-walk 6.0.4**

### **1.954.1 Available under license :**

The ISC License

Copyright (c) Isaac Z. Schlueter and Contributors

Permission to use, copy, modify, and/or distribute this software for any purpose with or without fee is hereby granted, provided that the above copyright notice and this permission notice appear in all copies.

THE SOFTWARE IS PROVIDED "AS IS" AND THE AUTHOR DISCLAIMS ALL WARRANTIES WITH REGARD TO THIS SOFTWARE INCLUDING ALL IMPLIED WARRANTIES OF MERCHANTABILITY AND FITNESS. IN NO EVENT SHALL THE AUTHOR BE LIABLE FOR ANY SPECIAL, DIRECT, INDIRECT, OR CONSEQUENTIAL DAMAGES OR ANY DAMAGES WHATSOEVER RESULTING FROM LOSS OF USE, DATA OR PROFITS, WHETHER IN AN ACTION OF CONTRACT, NEGLIGENCE OR OTHER TORTIOUS ACTION, ARISING OUT OF OR IN CONNECTION WITH THE USE OR PERFORMANCE OF THIS SOFTWARE. ISC

# **1.955 npm-install-checks 6.3.0**

### **1.955.1 Available under license :**

#### BSD-2-Clause

Copyright (c) Robert Kowalski and Isaac Z. Schlueter ("Authors") All rights reserved.

The BSD License

Redistribution and use in source and binary forms, with or without modification, are permitted provided that the following conditions are met:

1. Redistributions of source code must retain the above copyright notice, this list of conditions and the following disclaimer.

2. Redistributions in binary form must reproduce the above copyright notice, this list of conditions and the following disclaimer in the documentation and/or other materials provided with the distribution.

THIS SOFTWARE IS PROVIDED BY THE AUTHORS AND CONTRIBUTORS ``AS IS'' AND ANY EXPRESS OR IMPLIED WARRANTIES, INCLUDING, BUT NOT LIMITED TO, THE IMPLIED WARRANTIES OF MERCHANTABILITY AND FITNESS FOR A PARTICULAR PURPOSE ARE DISCLAIMED. IN NO EVENT SHALL THE AUTHORS OR CONTRIBUTORS BE LIABLE FOR ANY DIRECT, INDIRECT, INCIDENTAL, SPECIAL, EXEMPLARY, OR CONSEQUENTIAL DAMAGES (INCLUDING, BUT NOT LIMITED TO, PROCUREMENT

OF

SUBSTITUTE GOODS OR SERVICES; LOSS OF USE, DATA, OR PROFITS; OR BUSINESS INTERRUPTION) HOWEVER CAUSED AND ON ANY THEORY OF LIABILITY, WHETHER IN CONTRACT, STRICT LIABILITY, OR TORT (INCLUDING NEGLIGENCE OR OTHERWISE) ARISING IN ANY WAY OUT OF THE USE OF THIS SOFTWARE, EVEN IF ADVISED OF THE POSSIBILITY OF SUCH DAMAGE.

# **1.956 @npmcli/config 8.0.3**

### **1.956.1 Available under license :**

The ISC License

Copyright (c) npm, Inc.

Permission to use, copy, modify, and/or distribute this software for any purpose with or without fee is hereby granted, provided that the above copyright notice and this permission notice appear in all copies.

THE SOFTWARE IS PROVIDED "AS IS" AND THE AUTHOR DISCLAIMS ALL WARRANTIES WITH REGARD TO THIS SOFTWARE INCLUDING ALL IMPLIED WARRANTIES OF MERCHANTABILITY AND FITNESS. IN NO EVENT SHALL THE AUTHOR BE LIABLE FOR ANY SPECIAL, DIRECT, INDIRECT, OR CONSEQUENTIAL DAMAGES OR ANY DAMAGES WHATSOEVER RESULTING FROM LOSS OF USE, DATA OR PROFITS, WHETHER IN AN ACTION OF CONTRACT, NEGLIGENCE OR OTHER TORTIOUS ACTION, ARISING OUT OF OR IN CONNECTION WITH THE USE OR PERFORMANCE OF THIS SOFTWARE. ISC

## **1.957 @tufjs/canonical-json 2.0.0 1.957.1 Available under license :**

MIT License

Copyright (c) 2022 GitHub and the TUF Contributors

Permission is hereby granted, free of charge, to any person obtaining a copy of this software and associated documentation files (the "Software"), to deal in the Software without restriction, including without limitation the rights to use, copy, modify, merge, publish, distribute, sublicense, and/or sell copies of the Software, and to permit persons to whom the Software is furnished to do so, subject to the following conditions:

The above copyright notice and this permission notice shall be included in all copies or substantial portions of the Software.

THE SOFTWARE IS PROVIDED "AS IS", WITHOUT WARRANTY OF ANY KIND, EXPRESS OR IMPLIED, INCLUDING BUT NOT LIMITED TO THE WARRANTIES OF MERCHANTABILITY,

FITNESS FOR A PARTICULAR PURPOSE AND NONINFRINGEMENT. IN NO EVENT SHALL THE AUTHORS OR COPYRIGHT HOLDERS BE LIABLE FOR ANY CLAIM, DAMAGES OR OTHER LIABILITY, WHETHER IN AN ACTION OF CONTRACT, TORT OR OTHERWISE, ARISING FROM, **OUT** 

 OF OR IN CONNECTION WITH THE SOFTWARE OR THE USE OR OTHER DEALINGS IN THE SOFTWARE.

MIT

## **1.958 sigstore 2.1.0**

#### **1.958.1 Available under license :**

Apache License 2.0

 Apache License Version 2.0, January 2004 http://www.apache.org/licenses/

#### TERMS AND CONDITIONS FOR USE, REPRODUCTION, AND DISTRIBUTION

1. Definitions.

 "License" shall mean the terms and conditions for use, reproduction, and distribution as defined by Sections 1 through 9 of this document.

 "Licensor" shall mean the copyright owner or entity authorized by the copyright owner that is granting the License.

 "Legal Entity" shall mean the union of the acting entity and all other entities that control, are controlled by, or are under common control with that entity. For the purposes of this definition, "control" means (i) the power, direct or indirect, to cause the direction or management of such entity, whether by contract or otherwise, or (ii) ownership of fifty percent (50%) or more of the outstanding shares, or (iii) beneficial ownership of such entity.

 "You" (or "Your") shall mean an individual or Legal Entity exercising permissions granted by this License.

 "Source" form shall mean the preferred form for making modifications, including but not limited to software source code, documentation source, and configuration files.

 "Object" form shall mean any form resulting from mechanical transformation or translation of a Source form, including but not limited to compiled object code, generated documentation, and conversions to other media types.

 "Work" shall mean the work of authorship, whether in Source or Object form, made available under the License, as indicated by a copyright notice that is included in or attached to the work (an example is provided in the Appendix below).

 "Derivative Works" shall mean any work, whether in Source or Object form, that is based on (or derived from) the Work and for which the editorial

 revisions, annotations, elaborations, or other modifications represent, as a whole, an original work of authorship. For the purposes of this License, Derivative Works shall not include works that remain separable from, or merely link (or bind by name) to the interfaces of, the Work and Derivative Works thereof.

 "Contribution" shall mean any work of authorship, including the original version of the Work and any modifications or additions to that Work or Derivative Works thereof, that is intentionally submitted to Licensor for inclusion in the Work by the copyright owner or by an individual or Legal Entity authorized to submit on behalf of the copyright owner. For the purposes of this definition, "submitted" means any form of electronic, verbal, or written communication sent to the Licensor or its representatives, including but not limited to communication on electronic mailing lists, source code control systems, and issue tracking systems that are managed by, or on behalf of, the Licensor for the purpose of discussing and improving the Work, but excluding communication that is conspicuously marked or otherwise designated in writing by the copyright owner as "Not a Contribution."

 "Contributor" shall mean Licensor and any individual or Legal Entity on behalf of whom a Contribution has been received by Licensor and subsequently incorporated within the Work.

- 2. Grant of Copyright License. Subject to the terms and conditions of this License, each Contributor hereby grants to You a perpetual, worldwide, non-exclusive, no-charge, royalty-free, irrevocable copyright license to reproduce, prepare Derivative Works of, publicly display, publicly perform, sublicense, and distribute the Work and such Derivative Works in Source or Object form.
- 3. Grant of Patent License. Subject to the terms and conditions of this
- License, each Contributor hereby grants to You a perpetual, worldwide, non-exclusive, no-charge, royalty-free, irrevocable (except as stated in this section) patent license to make, have made, use, offer to sell, sell, import, and otherwise transfer the Work, where such license applies only to those patent claims licensable by such Contributor that are necessarily infringed by their

 Contribution(s) alone or by combination of their Contribution(s) with the Work to which such Contribution(s) was submitted. If You institute patent litigation against any entity (including a cross-claim or counterclaim in a lawsuit) alleging that the Work or a Contribution incorporated within the Work constitutes direct or contributory patent infringement, then any patent licenses granted to You under this License for that Work shall terminate as of the date such litigation is filed.

 4. Redistribution. You may reproduce and distribute copies of the

 Work or Derivative Works thereof in any medium, with or without modifications, and in Source or Object form, provided that You meet the following conditions:

- (a) You must give any other recipients of the Work or Derivative Works a copy of this License; and
- (b) You must cause any modified files to carry prominent notices stating that You changed the files; and
- (c) You must retain, in the Source form of any Derivative Works that You distribute, all copyright, patent, trademark, and attribution notices from the Source form of the Work, excluding those notices that do not pertain to any part of the Derivative Works; and
- (d) If the Work includes a "NOTICE" text file as part of its distribution, then any Derivative Works that You distribute must include a readable copy of the attribution notices contained within such NOTICE file, excluding

those notices that do not

 pertain to any part of the Derivative Works, in at least one of the following places: within a NOTICE text file distributed as part of the Derivative Works; within the Source form or documentation, if provided along with the Derivative Works; or, within a display generated by the Derivative Works, if and wherever such third-party notices normally appear. The contents of the NOTICE file are for informational purposes only and do not modify the License. You may add Your own attribution notices within Derivative Works that You distribute, alongside or as an addendum to the NOTICE text from the Work, provided that such additional attribution notices cannot be construed as modifying the License.

 You may add Your own copyright statement to Your modifications and may provide additional or different license terms and conditions

 for use, reproduction, or distribution of Your modifications, or for any such Derivative Works as a whole, provided Your use, reproduction, and distribution of the Work otherwise complies with the conditions stated in this License.

- 5. Submission of Contributions. Unless You explicitly state otherwise, any Contribution intentionally submitted for inclusion in the Work by You to the Licensor shall be under the terms and conditions of this License, without any additional terms or conditions. Notwithstanding the above, nothing herein shall supersede or modify the terms of any separate license agreement you may have executed with Licensor regarding such Contributions.
- 6. Trademarks. This License does not grant permission to use the trade names, trademarks, service marks, or product names of the Licensor, except as required for reasonable and customary use in describing the origin of the Work and reproducing the content of the NOTICE file.
- 7. Disclaimer of Warranty. Unless required by applicable law or agreed to in writing, Licensor provides the Work (and each Contributor provides its Contributions) on an "AS IS" BASIS, WITHOUT WARRANTIES OR CONDITIONS OF ANY KIND, either express or implied, including, without limitation, any warranties or conditions of TITLE, NON-INFRINGEMENT, MERCHANTABILITY, or FITNESS FOR A PARTICULAR PURPOSE. You are solely responsible for determining the appropriateness of using or redistributing the Work and assume any risks associated with Your exercise of permissions under this License.
- 8. Limitation of Liability. In no event and under no legal theory, whether in tort (including negligence), contract, or otherwise, unless required by applicable law (such as deliberate and grossly negligent acts) or agreed to in writing, shall any Contributor be liable to You for damages, including any direct,

indirect, special,

 incidental, or consequential damages of any character arising as a result of this License or out of the use or inability to use the Work (including but not limited to damages for loss of goodwill, work stoppage, computer failure or malfunction, or any and all other commercial damages or losses), even if such Contributor has been advised of the possibility of such damages.

 9. Accepting Warranty or Additional Liability. While redistributing the Work or Derivative Works thereof, You may choose to offer, and charge a fee for, acceptance of support, warranty, indemnity, or other liability obligations and/or rights consistent with this License. However, in accepting such obligations, You may act only on Your own behalf and on Your sole responsibility, not on behalf

 of any other Contributor, and only if You agree to indemnify, defend, and hold each Contributor harmless for any liability incurred by, or claims asserted against, such Contributor by reason of your accepting any such warranty or additional liability.

#### END OF TERMS AND CONDITIONS

APPENDIX: How to apply the Apache License to your work.

 To apply the Apache License to your work, attach the following boilerplate notice, with the fields enclosed by brackets "[]" replaced with your own identifying information. (Don't include the brackets!) The text should be enclosed in the appropriate comment syntax for the file format. We also recommend that a file or class name and description of purpose be included on the same "printed page" as the copyright notice for easier identification within third-party archives.

Copyright 2023 The Sigstore Authors

 Licensed under the Apache License, Version 2.0 (the "License"); you may not use this file except in compliance with the License. You may obtain a copy of the License at

http://www.apache.org/licenses/LICENSE-2.0

 Unless required by applicable law or agreed to in writing, software distributed under the License is distributed on an "AS IS" BASIS, WITHOUT WARRANTIES OR CONDITIONS OF ANY KIND, either express or implied. See the License for the specific language governing permissions and limitations under the License.

## **1.959 @npmcli/run-script 7.0.2**

#### **1.959.1 Available under license :**

The ISC License

Copyright (c) npm, Inc.

Permission to use, copy, modify, and/or distribute this software for any purpose with or without fee is hereby granted, provided that the above copyright notice and this permission notice appear in all copies.

THE SOFTWARE IS PROVIDED "AS IS" AND THE AUTHOR DISCLAIMS ALL WARRANTIES WITH REGARD TO THIS SOFTWARE INCLUDING ALL IMPLIED WARRANTIES OF MERCHANTABILITY AND FITNESS. IN NO EVENT SHALL THE AUTHOR BE LIABLE FOR ANY SPECIAL, DIRECT, INDIRECT, OR CONSEQUENTIAL DAMAGES OR ANY DAMAGES

WHATSOEVER RESULTING FROM LOSS OF USE, DATA OR PROFITS, WHETHER IN AN ACTION OF CONTRACT, NEGLIGENCE OR OTHER TORTIOUS ACTION, ARISING OUT OF OR IN CONNECTION WITH THE USE OR PERFORMANCE OF THIS SOFTWARE. ISC

## **1.960 cacache 18.0.1**

### **1.960.1 Available under license :**

ISC License

Copyright (c) npm, Inc.

Permission to use, copy, modify, and/or distribute this software for any purpose with or without fee is hereby granted, provided that the above copyright notice and this permission notice appear in all copies.

THE SOFTWARE IS PROVIDED "AS IS" AND THE COPYRIGHT HOLDER DISCLAIMS ALL WARRANTIES WITH REGARD TO THIS SOFTWARE INCLUDING ALL IMPLIED WARRANTIES OF MERCHANTABILITY AND FITNESS. IN NO EVENT SHALL THE COPYRIGHT HOLDER BE LIABLE FOR ANY SPECIAL, DIRECT, INDIRECT, OR CONSEQUENTIAL DAMAGES OR ANY DAMAGES WHATSOEVER RESULTING FROM LOSS OF USE, DATA OR PROFITS, WHETHER IN AN ACTION OF CONTRACT, NEGLIGENCE OR OTHER TORTIOUS ACTION, ARISING OUT OF OR IN CONNECTION WITH THE USE OR PERFORMANCE OF THIS SOFTWARE. ISC

## **1.961 pacote 17.0.5**

### **1.961.1 Available under license :**

 $ICC$ The ISC License

Copyright (c) Isaac Z. Schlueter, Kat Marchn, npm, Inc., and Contributors

Permission to use, copy, modify, and/or distribute this software for any purpose with or without fee is hereby granted, provided that the above copyright notice and this permission notice appear in all copies.

THE SOFTWARE IS PROVIDED "AS IS" AND THE AUTHOR DISCLAIMS ALL WARRANTIES WITH REGARD TO THIS SOFTWARE INCLUDING ALL IMPLIED WARRANTIES OF MERCHANTABILITY AND FITNESS. IN NO EVENT SHALL THE AUTHOR BE LIABLE FOR ANY SPECIAL, DIRECT, INDIRECT, OR CONSEQUENTIAL DAMAGES OR ANY DAMAGES WHATSOEVER RESULTING FROM LOSS OF USE, DATA OR PROFITS, WHETHER IN AN ACTION OF CONTRACT, NEGLIGENCE OR OTHER TORTIOUS ACTION, ARISING OUT OF OR IN CONNECTION WITH THE USE OR PERFORMANCE OF THIS SOFTWARE.

# **1.962 cmd-shim 6.0.2**

### **1.962.1 Available under license :**

The ISC License

Copyright (c) npm, Inc. and Contributors

Permission to use, copy, modify, and/or distribute this software for any purpose with or without fee is hereby granted, provided that the above copyright notice and this permission notice appear in all copies.

THE SOFTWARE IS PROVIDED "AS IS" AND THE AUTHOR DISCLAIMS ALL WARRANTIES WITH REGARD TO THIS SOFTWARE INCLUDING ALL IMPLIED WARRANTIES OF MERCHANTABILITY AND FITNESS. IN NO EVENT SHALL THE AUTHOR BE LIABLE FOR ANY SPECIAL, DIRECT, INDIRECT, OR CONSEQUENTIAL DAMAGES OR ANY DAMAGES WHATSOEVER RESULTING FROM LOSS OF USE, DATA OR PROFITS, WHETHER IN AN ACTION OF CONTRACT, NEGLIGENCE OR OTHER TORTIOUS ACTION, ARISING OUT OF OR IN CONNECTION WITH THE USE OR PERFORMANCE OF THIS SOFTWARE. ISC

# **1.963 binary-extensions 2.2.0**

### **1.963.1 Available under license :**

MIT License

Copyright (c) 2019 Sindre Sorhus <sindresorhus@gmail.com> (https://sindresorhus.com), Paul Miller (https://paulmillr.com)

Permission is hereby granted, free of charge, to any person obtaining a copy of this software and associated documentation files (the "Software"), to deal in the Software without restriction, including without limitation the rights to use, copy, modify, merge, publish, distribute, sublicense, and/or sell copies of the Software, and to permit persons to whom the Software is furnished to do so, subject to the following conditions:

The above copyright notice and this permission notice shall be included in all copies or substantial portions of the Software.

THE SOFTWARE IS PROVIDED "AS IS", WITHOUT WARRANTY OF ANY KIND, EXPRESS OR IMPLIED, INCLUDING BUT NOT LIMITED TO THE WARRANTIES OF MERCHANTABILITY, FITNESS FOR A PARTICULAR PURPOSE AND NONINFRINGEMENT. IN NO EVENT SHALL THE AUTHORS OR COPYRIGHT HOLDERS BE LIABLE FOR ANY CLAIM, DAMAGES OR OTHER LIABILITY, WHETHER IN AN ACTION OF CONTRACT, TORT OR OTHERWISE, ARISING FROM, OUT OF OR IN CONNECTION WITH THE SOFTWARE OR THE USE OR OTHER DEALINGS IN THE SOFTWARE. **MIT** 

## **1.964 are-we-there-yet 4.0.1**

### **1.964.1 Available under license :**

ISC License

Copyright npm, Inc.

Permission to use, copy, modify, and/or distribute this software for any purpose with or without fee is hereby granted, provided that the above copyright notice and this permission notice appear in all copies.

THE SOFTWARE IS PROVIDED "AS IS" AND NPM DISCLAIMS ALL WARRANTIES WITH REGARD TO THIS SOFTWARE INCLUDING ALL IMPLIED WARRANTIES OF MERCHANTABILITY AND FITNESS. IN NO EVENT SHALL NPM BE LIABLE FOR ANY SPECIAL, DIRECT, INDIRECT, OR CONSEQUENTIAL DAMAGES OR ANY DAMAGES WHATSOEVER RESULTING FROM LOSS OF USE, DATA OR PROFITS, WHETHER IN AN ACTION OF CONTRACT, NEGLIGENCE OR OTHER TORTIOUS ACTION, ARISING OUT OF OR IN CONNECTION WITH THE USE OR PERFORMANCE OF THIS SOFTWARE. ISC

# **1.965 @npmcli/arborist 7.2.2**

### **1.965.1 Available under license :**

ISC

<!-- This file is automatically added by @npmcli/template-oss. Do not edit. -->

ISC License

Copyright npm, Inc.

Permission to use, copy, modify, and/or distribute this software for any purpose with or without fee is hereby granted, provided that the above copyright notice and this permission notice appear in all copies.

THE SOFTWARE IS PROVIDED "AS IS" AND NPM DISCLAIMS ALL WARRANTIES WITH REGARD TO THIS SOFTWARE INCLUDING ALL IMPLIED WARRANTIES OF MERCHANTABILITY AND FITNESS. IN NO EVENT SHALL NPM BE LIABLE FOR ANY SPECIAL, DIRECT, INDIRECT, OR CONSEQUENTIAL DAMAGES OR ANY DAMAGES WHATSOEVER RESULTING FROM LOSS OF USE, DATA OR PROFITS, WHETHER IN AN ACTION OF CONTRACT, NEGLIGENCE OR OTHER TORTIOUS ACTION, ARISING OUT OF OR IN CONNECTION WITH THE

## **1.966 @tufjs/models 2.0.0 1.966.1 Available under license :**

MIT License

Copyright (c) 2022 GitHub and the TUF Contributors

Permission is hereby granted, free of charge, to any person obtaining a copy of this software and associated documentation files (the "Software"), to deal in the Software without restriction, including without limitation the rights to use, copy, modify, merge, publish, distribute, sublicense, and/or sell copies of the Software, and to permit persons to whom the Software is furnished to do so, subject to the following conditions:

The above copyright notice and this permission notice shall be included in all copies or substantial portions of the Software.

THE SOFTWARE IS PROVIDED "AS IS", WITHOUT WARRANTY OF ANY KIND, EXPRESS OR IMPLIED, INCLUDING BUT NOT LIMITED TO THE WARRANTIES OF MERCHANTABILITY, FITNESS FOR A PARTICULAR PURPOSE AND NONINFRINGEMENT. IN NO EVENT SHALL THE AUTHORS OR COPYRIGHT HOLDERS BE LIABLE FOR ANY CLAIM, DAMAGES OR OTHER LIABILITY, WHETHER IN AN ACTION OF CONTRACT, TORT OR OTHERWISE, ARISING FROM, **OUT** 

 OF OR IN CONNECTION WITH THE SOFTWARE OR THE USE OR OTHER DEALINGS IN THE SOFTWARE.

**MIT** 

## **1.967 npmcli-git 5.0.3 1.967.1 Available under license :**

The ISC License

Copyright (c) npm, Inc.

Permission to use, copy, modify, and/or distribute this software for any purpose with or without fee is hereby granted, provided that the above copyright notice and this permission notice appear in all copies.

THE SOFTWARE IS PROVIDED "AS IS" AND THE NPM DISCLAIMS ALL WARRANTIES WITH REGARD TO THIS SOFTWARE INCLUDING ALL IMPLIED WARRANTIES OF MERCHANTABILITY AND FITNESS. IN NO EVENT SHALL THE NPM BE LIABLE FOR ANY SPECIAL, DIRECT, INDIRECT, OR CONSEQUENTIAL DAMAGES OR ANY DAMAGES WHATSOEVER RESULTING FROM LOSS OF USE,

DATA OR PROFITS, WHETHER IN AN ACTION OF CONTRACT, NEGLIGENCE OR OTHER TORTIOUS

ACTION, ARISING OUT OF OR IN CONNECTION WITH THE USE OR PERFORMANCE OF THIS SOFTWARE.

ISC

# **1.968 otel-exporters-otlp-otlpmetricotlpmetricgrpc 1.24.0**

**1.968.1 Available under license :** 

 Apache License Version 2.0, January 2004 http://www.apache.org/licenses/

TERMS AND CONDITIONS FOR USE, REPRODUCTION, AND DISTRIBUTION

1. Definitions.

 "License" shall mean the terms and conditions for use, reproduction, and distribution as defined by Sections 1 through 9 of this document.

 "Licensor" shall mean the copyright owner or entity authorized by the copyright owner that is granting the License.

 "Legal Entity" shall mean the union of the acting entity and all other entities that control, are controlled by, or are under common control with that entity. For the purposes of this definition, "control" means (i) the power, direct or indirect, to cause the direction or management of such entity, whether by contract or otherwise, or (ii) ownership of fifty percent (50%) or more of the outstanding shares, or (iii) beneficial ownership of such entity.

 "You" (or "Your") shall mean an individual or Legal Entity exercising permissions granted by this License.

 "Source" form shall mean the preferred form for making modifications, including but not limited to software source code, documentation source, and configuration files.

 "Object" form shall mean any form resulting from mechanical transformation or translation of a Source form, including but not limited to compiled object code, generated documentation, and conversions to other media types.

 "Work" shall mean the work of authorship, whether in Source or Object form, made available under the License, as indicated by a copyright notice that is included in or attached to the work

(an example is provided in the Appendix below).

 "Derivative Works" shall mean any work, whether in Source or Object form, that is based on (or derived from) the Work and for which the editorial

 revisions, annotations, elaborations, or other modifications represent, as a whole, an original work of authorship. For the purposes of this License, Derivative Works shall not include works that remain separable from, or merely link (or bind by name) to the interfaces of, the Work and Derivative Works thereof.

 "Contribution" shall mean any work of authorship, including the original version of the Work and any modifications or additions to that Work or Derivative Works thereof, that is intentionally submitted to Licensor for inclusion in the Work by the copyright owner or by an individual or Legal Entity authorized to submit on behalf of the copyright owner. For the purposes of this definition, "submitted" means any form of electronic, verbal, or written communication sent to the Licensor or its representatives, including but not limited to communication on electronic mailing lists, source code control systems, and issue tracking systems that are managed by, or on behalf of, the Licensor for the purpose of discussing and improving the Work, but excluding communication that is conspicuously marked or otherwise designated in writing by the copyright owner as "Not a Contribution."

 "Contributor" shall mean Licensor and any individual or Legal Entity on behalf of whom a Contribution has been received by Licensor and subsequently incorporated within the Work.

- 2. Grant of Copyright License. Subject to the terms and conditions of this License, each Contributor hereby grants to You a perpetual, worldwide, non-exclusive, no-charge, royalty-free, irrevocable copyright license to reproduce, prepare Derivative Works of, publicly display, publicly perform, sublicense, and distribute the Work and such Derivative Works in Source or Object form.
- 3. Grant of Patent License. Subject to the terms and conditions of this License,

 each Contributor hereby grants to You a perpetual, worldwide, non-exclusive, no-charge, royalty-free, irrevocable (except as stated in this section) patent license to make, have made, use, offer to sell, sell, import, and otherwise transfer the Work, where such license applies only to those patent claims licensable by such Contributor that are necessarily infringed by their Contribution(s) alone or by combination of their Contribution(s) with the Work to which such Contribution(s) was submitted. If You institute patent litigation against any entity (including a cross-claim or counterclaim in a lawsuit) alleging that the Work

 or a Contribution incorporated within the Work constitutes direct or contributory patent infringement, then any patent licenses granted to You under this License for that Work shall terminate as of the date such litigation is filed.

#### 4. Redistribution. You may reproduce and distribute copies of the

 Work or Derivative Works thereof in any medium, with or without modifications, and in Source or Object form, provided that You meet the following conditions:

- (a) You must give any other recipients of the Work or Derivative Works a copy of this License; and
- (b) You must cause any modified files to carry prominent notices stating that You changed the files; and
- (c) You must retain, in the Source form of any Derivative Works that You distribute, all copyright, patent, trademark, and attribution notices from the Source form of the Work, excluding those notices that do not pertain to any part of the Derivative Works; and
- (d) If the Work includes a "NOTICE" text file as part of its distribution, then any Derivative Works that You distribute must include a readable copy of the attribution notices contained within such NOTICE file, excluding

those notices that do not

 pertain to any part of the Derivative Works, in at least one of the following places: within a NOTICE text file distributed as part of the Derivative Works; within the Source form or documentation, if provided along with the Derivative Works; or, within a display generated by the Derivative Works, if and wherever such third-party notices normally appear. The contents of the NOTICE file are for informational purposes only and do not modify the License. You may add Your own attribution notices within Derivative Works that You distribute, alongside or as an addendum to the NOTICE text from the Work, provided that such additional attribution notices cannot be construed as modifying the License.

 You may add Your own copyright statement to Your modifications and may provide additional or different license terms and conditions

 for use, reproduction, or distribution of Your modifications, or for any such Derivative Works as a whole, provided Your use, reproduction, and distribution of the Work otherwise complies with the conditions stated in this License.

- 5. Submission of Contributions. Unless You explicitly state otherwise, any Contribution intentionally submitted for inclusion in the Work by You to the Licensor shall be under the terms and conditions of this License, without any additional terms or conditions. Notwithstanding the above, nothing herein shall supersede or modify the terms of any separate license agreement you may have executed with Licensor regarding such Contributions.
- 6. Trademarks. This License does not grant permission to use the trade names, trademarks, service marks, or product names of the Licensor, except as required for reasonable and customary use in describing the origin of the Work and reproducing the content of the NOTICE file.
- 7. Disclaimer of Warranty. Unless required by applicable law or agreed to in writing, Licensor provides the Work (and each Contributor provides its Contributions) on an "AS IS" BASIS, WITHOUT WARRANTIES OR CONDITIONS OF ANY KIND, either express or implied, including, without limitation, any warranties or conditions of TITLE, NON-INFRINGEMENT, MERCHANTABILITY, or FITNESS FOR A PARTICULAR PURPOSE. You are solely responsible for determining the appropriateness of using or redistributing the Work and assume any risks associated with Your exercise of permissions under this License.
- 8. Limitation of Liability. In no event and under no legal theory, whether in tort (including negligence), contract, or otherwise, unless required by applicable law (such as deliberate and grossly negligent acts) or agreed to in writing, shall any Contributor be liable to You for damages, including any direct,

indirect, special,

 incidental, or consequential damages of any character arising as a result of this License or out of the use or inability to use the Work (including but not limited to damages for loss of goodwill, work stoppage, computer failure or malfunction, or any and all other commercial damages or losses), even if such Contributor has been advised of the possibility of such damages.

 9. Accepting Warranty or Additional Liability. While redistributing the Work or Derivative Works thereof, You may choose to offer, and charge a fee for, acceptance of support, warranty, indemnity, or other liability obligations and/or rights consistent with this License. However, in accepting such obligations, You may act only on Your own behalf and on Your sole responsibility, not on behalf of any other Contributor, and only if You agree to indemnify, defend, and hold each Contributor harmless for any liability incurred by, or claims asserted against, such Contributor by reason of your accepting any such warranty or additional liability.

#### END OF TERMS AND CONDITIONS

APPENDIX: How to apply the Apache License to your work.

 To apply the Apache License to your work, attach the following boilerplate notice, with the fields enclosed by brackets "[]" replaced with your own identifying information. (Don't include the brackets!) The text should be enclosed in the appropriate comment syntax for the file format. We also recommend that a file or class name and description of purpose be included on the same "printed page" as the copyright notice for easier identification within third-party archives.

Copyright [yyyy] [name of copyright owner]

 Licensed under the Apache License, Version 2.0 (the "License"); you may not use this file except in compliance with the License. You may obtain a copy of the License at

http://www.apache.org/licenses/LICENSE-2.0

 Unless required by applicable law or agreed to in writing, software distributed under the License is distributed on an "AS IS" BASIS, WITHOUT WARRANTIES OR CONDITIONS OF ANY KIND, either express or implied. See the License for the specific language governing permissions and limitations under the License.

### **1.969 micrometer-observation 1.12.4 1.969.1 Available under license :**

No license file was found, but licenses were detected in source scan.

/\*

\* Copyright 2002-2021 the original author or authors.

\*

- \* Licensed under the Apache License, Version 2.0 (the "License");
- \* you may not use this file except in compliance with the License.
- \* You may obtain a copy of the License at
- \*
- \* https://www.apache.org/licenses/LICENSE-2.0

\*

- \* Unless required by applicable law or agreed to in writing, software
- \* distributed under the License is distributed on an "AS IS" BASIS,
- \* WITHOUT WARRANTIES OR CONDITIONS OF ANY KIND, either express or implied.
- \* See the License for the specific language governing permissions and
- \* limitations under the License.

Found in path(s):

\* /opt/cola/permits/1940259221\_1710869722.9759374/0/micrometer-observation-1-12-4-sourcesjar/io/micrometer/observation/contextpropagation/ObservationThreadLocalAccessor.java No license file was found, but licenses were detected in source scan.

/\*

\* Copyright 2022 VMware, Inc.

\*

\* Licensed under the Apache License, Version 2.0 (the "License");

\* you may not use this file except in compliance with the License.

\* You may obtain a copy of the License at

\*

\* https://www.apache.org/licenses/LICENSE-2.0

\*

\* Unless required by applicable law or agreed to in writing, software

\* distributed under the License is distributed on an "AS IS" BASIS,

\* WITHOUT WARRANTIES OR CONDITIONS OF ANY KIND, either express or implied.

\* See the License for the specific language governing permissions and

\* limitations under the License.

\*/

Found in path(s):

\* /opt/cola/permits/1940259221\_1710869722.9759374/0/micrometer-observation-1-12-4-sourcesjar/io/micrometer/observation/NoopObservationConfig.java

\* /opt/cola/permits/1940259221\_1710869722.9759374/0/micrometer-observation-1-12-4-sourcesjar/io/micrometer/observation/SimpleObservationRegistry.java

\* /opt/cola/permits/1940259221\_1710869722.9759374/0/micrometer-observation-1-12-4-sourcesjar/io/micrometer/observation/transport/package-info.java

\*

 /opt/cola/permits/1940259221\_1710869722.9759374/0/micrometer-observation-1-12-4-sourcesjar/io/micrometer/observation/docs/package-info.java

\* /opt/cola/permits/1940259221\_1710869722.9759374/0/micrometer-observation-1-12-4-sourcesjar/io/micrometer/observation/GlobalObservationConvention.java

\* /opt/cola/permits/1940259221\_1710869722.9759374/0/micrometer-observation-1-12-4-sourcesjar/io/micrometer/observation/transport/Propagator.java

\* /opt/cola/permits/1940259221\_1710869722.9759374/0/micrometer-observation-1-12-4-sourcesjar/io/micrometer/observation/ObservationHandler.java

\* /opt/cola/permits/1940259221\_1710869722.9759374/0/micrometer-observation-1-12-4-sourcesjar/io/micrometer/observation/NoopObservation.java

\* /opt/cola/permits/1940259221\_1710869722.9759374/0/micrometer-observation-1-12-4-sourcesjar/io/micrometer/observation/ObservationRegistry.java

\*

 /opt/cola/permits/1940259221\_1710869722.9759374/0/micrometer-observation-1-12-4-sourcesjar/io/micrometer/observation/SimpleObservation.java

\* /opt/cola/permits/1940259221\_1710869722.9759374/0/micrometer-observation-1-12-4-sourcesjar/io/micrometer/observation/transport/RequestReplySenderContext.java

\*/

\* /opt/cola/permits/1940259221\_1710869722.9759374/0/micrometer-observation-1-12-4-sourcesjar/io/micrometer/observation/annotation/Observed.java

\* /opt/cola/permits/1940259221\_1710869722.9759374/0/micrometer-observation-1-12-4-sourcesjar/io/micrometer/observation/docs/ObservationDocumentation.java

\* /opt/cola/permits/1940259221\_1710869722.9759374/0/micrometer-observation-1-12-4-sourcesjar/io/micrometer/observation/package-info.java

\* /opt/cola/permits/1940259221\_1710869722.9759374/0/micrometer-observation-1-12-4-sourcesjar/io/micrometer/observation/KeyValuesConvention.java

\* /opt/cola/permits/1940259221\_1710869722.9759374/0/micrometer-observation-1-12-4-sourcesjar/io/micrometer/observation/ObservationConvention.java

\*

 /opt/cola/permits/1940259221\_1710869722.9759374/0/micrometer-observation-1-12-4-sourcesjar/io/micrometer/observation/aop/package-info.java

\* /opt/cola/permits/1940259221\_1710869722.9759374/0/micrometer-observation-1-12-4-sourcesjar/io/micrometer/observation/aop/ObservedAspectObservationDocumentation.java

\* /opt/cola/permits/1940259221\_1710869722.9759374/0/micrometer-observation-1-12-4-sourcesjar/io/micrometer/observation/Observation.java

\* /opt/cola/permits/1940259221\_1710869722.9759374/0/micrometer-observation-1-12-4-sourcesjar/io/micrometer/observation/ObservationView.java

\* /opt/cola/permits/1940259221\_1710869722.9759374/0/micrometer-observation-1-12-4-sourcesjar/io/micrometer/observation/ObservationFilter.java

\* /opt/cola/permits/1940259221\_1710869722.9759374/0/micrometer-observation-1-12-4-sourcesjar/io/micrometer/observation/transport/ReceiverContext.java

\* /opt/cola/permits/1940259221\_1710869722.9759374/0/micrometer-observation-1-12-4-sourcesjar/io/micrometer/observation/contextpropagation/package-info.java

\*

 /opt/cola/permits/1940259221\_1710869722.9759374/0/micrometer-observation-1-12-4-sourcesjar/io/micrometer/observation/annotation/package-info.java

\* /opt/cola/permits/1940259221\_1710869722.9759374/0/micrometer-observation-1-12-4-sourcesjar/io/micrometer/observation/transport/SenderContext.java

\* /opt/cola/permits/1940259221\_1710869722.9759374/0/micrometer-observation-1-12-4-sourcesjar/io/micrometer/observation/NoopObservationConvention.java

\* /opt/cola/permits/1940259221\_1710869722.9759374/0/micrometer-observation-1-12-4-sourcesjar/io/micrometer/observation/ObservationTextPublisher.java

\* /opt/cola/permits/1940259221\_1710869722.9759374/0/micrometer-observation-1-12-4-sourcesjar/io/micrometer/observation/ObservationPredicate.java

\* /opt/cola/permits/1940259221\_1710869722.9759374/0/micrometer-observation-1-12-4-sourcesjar/io/micrometer/observation/transport/RequestReplyReceiverContext.java

\* /opt/cola/permits/1940259221\_1710869722.9759374/0/micrometer-observation-1-12-4-sourcesjar/io/micrometer/observation/transport/ResponseContext.java

\*

 /opt/cola/permits/1940259221\_1710869722.9759374/0/micrometer-observation-1-12-4-sourcesjar/io/micrometer/observation/aop/ObservedAspect.java

\* /opt/cola/permits/1940259221\_1710869722.9759374/0/micrometer-observation-1-12-4-sourcesjar/io/micrometer/observation/NoopObservationRegistry.java

No license file was found, but licenses were detected in source scan.

/\*

\* Copyright 2021 VMware, Inc.

\*

\* Licensed under the Apache License, Version 2.0 (the "License");

\* you may not use this file except in compliance with the License.

\* You may obtain a copy of the License at

\*

\* https://www.apache.org/licenses/LICENSE-2.0

\*

\* Unless required by applicable law or agreed to in writing, software

\* distributed under the License is distributed on an "AS IS" BASIS,

\* WITHOUT WARRANTIES OR CONDITIONS OF ANY KIND, either express or implied.

\* See the License for the specific language governing permissions and

\* limitations under the License.

\*/

Found in path(s):

\* /opt/cola/permits/1940259221\_1710869722.9759374/0/micrometer-observation-1-12-4-sourcesjar/io/micrometer/observation/transport/Kind.java No license file was found, but licenses were detected in source scan.

/\*

\* Copyright 2023 VMware, Inc.

\*

\* Licensed under the Apache License, Version 2.0 (the "License");

\* you may not use this file except in compliance with the License.

\* You may obtain a copy of the License at

\*

\* https://www.apache.org/licenses/LICENSE-2.0

\*

\* Unless required by applicable law or agreed to in writing, software

\* distributed under the License is distributed on an "AS IS" BASIS,

\* WITHOUT WARRANTIES OR CONDITIONS OF ANY KIND, either express or implied.

\* See the License for the specific language governing permissions and

\* limitations under the License.

\*/

Found in path(s):

\* /opt/cola/permits/1940259221\_1710869722.9759374/0/micrometer-observation-1-12-4-sourcesjar/io/micrometer/observation/SimpleEvent.java

\* /opt/cola/permits/1940259221\_1710869722.9759374/0/micrometer-observation-1-12-4-sourcesjar/io/micrometer/observation/NullObservation.java

# **1.970 spring-aop 6.1.5**

### **1.970.1 Available under license :**

No license file was found, but licenses were detected in source scan.

/\*

- \* Copyright 2002-2014 the original author or authors.
- \*
- \* Licensed under the Apache License, Version 2.0 (the "License");
- \* you may not use this file except in compliance with the License.
- \* You may obtain a copy of the License at
- \*
- https://www.apache.org/licenses/LICENSE-2.0
- \*
- \* Unless required by applicable law or agreed to in writing, software
- \* distributed under the License is distributed on an "AS IS" BASIS,
- \* WITHOUT WARRANTIES OR CONDITIONS OF ANY KIND, either express or implied.
- \* See the License for the specific language governing permissions and
- \* limitations under the License.
- \*/

Found in path(s):

\* /opt/cola/permits/1940259290\_1710869754.7295995/0/spring-aop-6-1-5-sources-

jar/org/springframework/aop/target/PrototypeTargetSource.java

\* /opt/cola/permits/1940259290\_1710869754.7295995/0/spring-aop-6-1-5-sources-

jar/org/springframework/aop/support/NameMatchMethodPointcutAdvisor.java

No license file was found, but licenses were detected in source scan.

/\*

\* Copyright 2002-2019 the original author or authors.

\*

- \* Licensed under the Apache License, Version 2.0 (the "License");
- \* you may not use this file except in compliance with the License.
- \* You may obtain a copy of the License at
- \*
- \* https://www.apache.org/licenses/LICENSE-2.0
- \*
- \* Unless required by applicable law or agreed to in writing, software
- \* distributed under the License is distributed on an "AS IS" BASIS,
- \* WITHOUT WARRANTIES OR CONDITIONS OF ANY KIND, either express or implied.
- \* See the License for the specific language governing permissions and
- \* limitations under the License.

\*/

Found in path(s):

\* /opt/cola/permits/1940259290\_1710869754.7295995/0/spring-aop-6-1-5-sourcesjar/org/springframework/aop/interceptor/AsyncUncaughtExceptionHandler.java \* /opt/cola/permits/1940259290\_1710869754.7295995/0/spring-aop-6-1-5-sourcesjar/org/aopalliance/intercept/Interceptor.java

No license file was found, but licenses were detected in source scan.

/\*

\* Copyright 2002-2023 the original author or authors.

\*

\* Licensed under the Apache License, Version 2.0 (the "License");

\* you may not use this file except in compliance with the License.

\* You may obtain a copy of the License at

\*

\* https://www.apache.org/licenses/LICENSE-2.0

\*

\* Unless required by applicable law or agreed to in writing, software

\* distributed under the License is distributed on an "AS IS" BASIS,

\* WITHOUT WARRANTIES OR CONDITIONS OF ANY KIND, either express or implied.

\* See the License for the specific language governing permissions and

\* limitations under the License.

\*/

Found in path(s):

\* /opt/cola/permits/1940259290\_1710869754.7295995/0/spring-aop-6-1-5-sources-

jar/org/springframework/aop/framework/autoproxy/target/AbstractBeanFactoryBasedTargetSourceCreator.java

\* /opt/cola/permits/1940259290\_1710869754.7295995/0/spring-aop-6-1-5-sources-

jar/org/springframework/aop/support/DefaultIntroductionAdvisor.java

\*

 /opt/cola/permits/1940259290\_1710869754.7295995/0/spring-aop-6-1-5-sourcesjar/org/springframework/aop/aspectj/TypePatternClassFilter.java

\* /opt/cola/permits/1940259290\_1710869754.7295995/0/spring-aop-6-1-5-sources-

jar/org/springframework/aop/config/AspectEntry.java

\* /opt/cola/permits/1940259290\_1710869754.7295995/0/spring-aop-6-1-5-sourcesjar/org/springframework/aop/support/AbstractPointcutAdvisor.java

\* /opt/cola/permits/1940259290\_1710869754.7295995/0/spring-aop-6-1-5-sourcesjar/org/springframework/aop/MethodMatcher.java

\* /opt/cola/permits/1940259290\_1710869754.7295995/0/spring-aop-6-1-5-sourcesjar/org/springframework/aop/TargetSource.java

\* /opt/cola/permits/1940259290\_1710869754.7295995/0/spring-aop-6-1-5-sourcesjar/org/springframework/aop/support/StaticMethodMatcherPointcutAdvisor.java

\* /opt/cola/permits/1940259290\_1710869754.7295995/0/spring-aop-6-1-5-sourcesjar/org/springframework/aop/target/SingletonTargetSource.java

\* /opt/cola/permits/1940259290\_1710869754.7295995/0/spring-aop-6-1-5-sourcesjar/org/springframework/aop/support/annotation/AnnotationMethodMatcher.java \*

 /opt/cola/permits/1940259290\_1710869754.7295995/0/spring-aop-6-1-5-sourcesjar/org/springframework/aop/aspectj/AspectJAdviceParameterNameDiscoverer.java \* /opt/cola/permits/1940259290\_1710869754.7295995/0/spring-aop-6-1-5-sourcesjar/org/springframework/aop/framework/ProxyFactoryBean.java

\* /opt/cola/permits/1940259290\_1710869754.7295995/0/spring-aop-6-1-5-sourcesjar/org/springframework/aop/support/ComposablePointcut.java

\* /opt/cola/permits/1940259290\_1710869754.7295995/0/spring-aop-6-1-5-sources-

jar/org/springframework/aop/target/CommonsPool2TargetSource.java \* /opt/cola/permits/1940259290\_1710869754.7295995/0/spring-aop-6-1-5-sourcesjar/org/springframework/aop/framework/autoproxy/BeanFactoryAdvisorRetrievalHelper.java \* /opt/cola/permits/1940259290\_1710869754.7295995/0/spring-aop-6-1-5-sourcesjar/org/springframework/aop/config/ConfigBeanDefinitionParser.java \* /opt/cola/permits/1940259290\_1710869754.7295995/0/spring-aop-6-1-5-sourcesjar/org/aopalliance/intercept/ConstructorInterceptor.java \* /opt/cola/permits/1940259290\_1710869754.7295995/0/spring-aop-6-1-5-sourcesjar/org/springframework/aop/aspectj/annotation/AspectJAdvisorBeanRegistrationAotProcessor.java \* /opt/cola/permits/1940259290\_1710869754.7295995/0/spring-aop-6-1-5-sourcesjar/org/springframework/aop/framework/AopProxyUtils.java \* /opt/cola/permits/1940259290\_1710869754.7295995/0/spring-aop-6-1-5-sourcesjar/org/springframework/aop/aspectj/AbstractAspectJAdvice.java \* /opt/cola/permits/1940259290\_1710869754.7295995/0/spring-aop-6-1-5-sourcesjar/org/springframework/aop/framework/AbstractAdvisingBeanPostProcessor.java \* /opt/cola/permits/1940259290\_1710869754.7295995/0/spring-aop-6-1-5-sourcesjar/org/springframework/aop/support/RootClassFilter.java \* /opt/cola/permits/1940259290\_1710869754.7295995/0/spring-aop-6-1-5-sources-

jar/org/springframework/aop/target/ThreadLocalTargetSource.java

\*

 /opt/cola/permits/1940259290\_1710869754.7295995/0/spring-aop-6-1-5-sourcesjar/org/springframework/aop/aspectj/annotation/AspectJBeanFactoryInitializationAotProcessor.java \* /opt/cola/permits/1940259290\_1710869754.7295995/0/spring-aop-6-1-5-sourcesjar/org/springframework/aop/support/ClassFilters.java

\* /opt/cola/permits/1940259290\_1710869754.7295995/0/spring-aop-6-1-5-sourcesjar/org/springframework/aop/Advisor.java

\* /opt/cola/permits/1940259290\_1710869754.7295995/0/spring-aop-6-1-5-sourcesjar/org/springframework/aop/target/HotSwappableTargetSource.java

\* /opt/cola/permits/1940259290\_1710869754.7295995/0/spring-aop-6-1-5-sourcesjar/org/springframework/aop/framework/autoproxy/AbstractAutoProxyCreator.java \* /opt/cola/permits/1940259290\_1710869754.7295995/0/spring-aop-6-1-5-sourcesjar/org/springframework/aop/aspectj/annotation/ReflectiveAspectJAdvisorFactory.java \* /opt/cola/permits/1940259290\_1710869754.7295995/0/spring-aop-6-1-5-sourcesjar/org/springframework/aop/config/ScopedProxyBeanDefinitionDecorator.java \*

 /opt/cola/permits/1940259290\_1710869754.7295995/0/spring-aop-6-1-5-sourcesjar/org/springframework/aop/aspectj/AspectJPointcutAdvisor.java \* /opt/cola/permits/1940259290\_1710869754.7295995/0/spring-aop-6-1-5-sourcesjar/org/springframework/aop/target/AbstractLazyCreationTargetSource.java \* /opt/cola/permits/1940259290\_1710869754.7295995/0/spring-aop-6-1-5-sourcesjar/org/springframework/aop/interceptor/CustomizableTraceInterceptor.java \* /opt/cola/permits/1940259290\_1710869754.7295995/0/spring-aop-6-1-5-sourcesjar/org/springframework/aop/framework/ProxyCreatorSupport.java \* /opt/cola/permits/1940259290\_1710869754.7295995/0/spring-aop-6-1-5-sourcesjar/org/springframework/aop/support/annotation/AnnotationMatchingPointcut.java \* /opt/cola/permits/1940259290\_1710869754.7295995/0/spring-aop-6-1-5-sourcesjar/org/springframework/aop/aspectj/MethodInvocationProceedingJoinPoint.java

\* /opt/cola/permits/1940259290\_1710869754.7295995/0/spring-aop-6-1-5-sourcesjar/org/springframework/aop/framework/DefaultAdvisorChainFactory.java

\*

 /opt/cola/permits/1940259290\_1710869754.7295995/0/spring-aop-6-1-5-sourcesjar/org/springframework/aop/framework/InterceptorAndDynamicMethodMatcher.java \* /opt/cola/permits/1940259290\_1710869754.7295995/0/spring-aop-6-1-5-sourcesjar/org/springframework/aop/target/EmptyTargetSource.java

\* /opt/cola/permits/1940259290\_1710869754.7295995/0/spring-aop-6-1-5-sourcesjar/org/springframework/aop/target/LazyInitTargetSource.java

\* /opt/cola/permits/1940259290\_1710869754.7295995/0/spring-aop-6-1-5-sourcesjar/org/springframework/aop/framework/ReflectiveMethodInvocation.java \* /opt/cola/permits/1940259290\_1710869754.7295995/0/spring-aop-6-1-5-sourcesjar/org/springframework/aop/interceptor/AsyncExecutionAspectSupport.java \* /opt/cola/permits/1940259290\_1710869754.7295995/0/spring-aop-6-1-5-sources-

jar/org/springframework/aop/support/MethodMatchers.java \* /opt/cola/permits/1940259290\_1710869754.7295995/0/spring-aop-6-1-5-sourcesjar/org/springframework/aop/support/NameMatchMethodPointcut.java \*

 /opt/cola/permits/1940259290\_1710869754.7295995/0/spring-aop-6-1-5-sourcesjar/org/springframework/aop/framework/adapter/ThrowsAdviceInterceptor.java \* /opt/cola/permits/1940259290\_1710869754.7295995/0/spring-aop-6-1-5-sourcesjar/org/springframework/aop/support/AbstractRegexpMethodPointcut.java \* /opt/cola/permits/1940259290\_1710869754.7295995/0/spring-aop-6-1-5-sourcesjar/org/springframework/aop/framework/DefaultAopProxyFactory.java \* /opt/cola/permits/1940259290\_1710869754.7295995/0/spring-aop-6-1-5-sourcesjar/org/springframework/aop/scope/ScopedProxyBeanRegistrationAotProcessor.java \* /opt/cola/permits/1940259290\_1710869754.7295995/0/spring-aop-6-1-5-sourcesjar/org/springframework/aop/support/annotation/AnnotationClassFilter.java \* /opt/cola/permits/1940259290\_1710869754.7295995/0/spring-aop-6-1-5-sourcesjar/org/springframework/aop/target/dynamic/AbstractRefreshableTargetSource.java \*

 /opt/cola/permits/1940259290\_1710869754.7295995/0/spring-aop-6-1-5-sourcesjar/org/springframework/aop/aspectj/DeclareParentsAdvisor.java

\* /opt/cola/permits/1940259290\_1710869754.7295995/0/spring-aop-6-1-5-sourcesjar/org/springframework/aop/aspectj/annotation/MetadataAwareAspectInstanceFactory.java \* /opt/cola/permits/1940259290\_1710869754.7295995/0/spring-aop-6-1-5-sourcesjar/org/springframework/aop/ClassFilter.java

\* /opt/cola/permits/1940259290\_1710869754.7295995/0/spring-aop-6-1-5-sourcesjar/org/springframework/aop/aspectj/annotation/AbstractAspectJAdvisorFactory.java \* /opt/cola/permits/1940259290\_1710869754.7295995/0/spring-aop-6-1-5-sourcesjar/org/springframework/aop/target/AbstractBeanFactoryBasedTargetSource.java No license file was found, but licenses were detected in source scan.

/\*

\* Copyright 2002-2012 the original author or authors.

\*

\* Licensed under the Apache License, Version 2.0 (the "License");

\* you may not use this file except in compliance with the License.

- \* You may obtain a copy of the License at
- \*
- \* https://www.apache.org/licenses/LICENSE-2.0
- \*
- \* Unless required by applicable law or agreed to in writing, software
- \* distributed under the License is distributed on an "AS IS" BASIS,
- \* WITHOUT WARRANTIES OR CONDITIONS OF ANY KIND, either express or implied.
- \* See the License for the specific language governing permissions and
- \* limitations under the License.
- \*/

\*

Found in path(s):

\* /opt/cola/permits/1940259290\_1710869754.7295995/0/spring-aop-6-1-5-sourcesjar/org/springframework/aop/framework/adapter/MethodBeforeAdviceAdapter.java \* /opt/cola/permits/1940259290\_1710869754.7295995/0/spring-aop-6-1-5-sourcesjar/org/springframework/aop/scope/DefaultScopedObject.java

 /opt/cola/permits/1940259290\_1710869754.7295995/0/spring-aop-6-1-5-sourcesjar/org/springframework/aop/framework/adapter/AfterReturningAdviceAdapter.java \* /opt/cola/permits/1940259290\_1710869754.7295995/0/spring-aop-6-1-5-sourcesjar/org/springframework/aop/config/PointcutComponentDefinition.java

\* /opt/cola/permits/1940259290\_1710869754.7295995/0/spring-aop-6-1-5-sourcesjar/org/springframework/aop/config/SpringConfiguredBeanDefinitionParser.java

\* /opt/cola/permits/1940259290\_1710869754.7295995/0/spring-aop-6-1-5-sourcesjar/org/springframework/aop/support/JdkRegexpMethodPointcut.java

\* /opt/cola/permits/1940259290\_1710869754.7295995/0/spring-aop-6-1-5-sourcesjar/org/springframework/aop/PointcutAdvisor.java

\* /opt/cola/permits/1940259290\_1710869754.7295995/0/spring-aop-6-1-5-sourcesjar/org/springframework/aop/target/dynamic/Refreshable.java

\* /opt/cola/permits/1940259290\_1710869754.7295995/0/spring-aop-6-1-5-sourcesjar/org/springframework/aop/AopInvocationException.java

\* /opt/cola/permits/1940259290\_1710869754.7295995/0/spring-aop-6-1-5-sourcesjar/org/springframework/aop/AfterReturningAdvice.java

\*

 /opt/cola/permits/1940259290\_1710869754.7295995/0/spring-aop-6-1-5-sourcesjar/org/springframework/aop/framework/adapter/UnknownAdviceTypeException.java \* /opt/cola/permits/1940259290\_1710869754.7295995/0/spring-aop-6-1-5-sourcesjar/org/springframework/aop/IntroductionInfo.java

\* /opt/cola/permits/1940259290\_1710869754.7295995/0/spring-aop-6-1-5-sourcesjar/org/springframework/aop/target/SimpleBeanTargetSource.java

\* /opt/cola/permits/1940259290\_1710869754.7295995/0/spring-aop-6-1-5-sourcesjar/org/springframework/aop/target/ThreadLocalTargetSourceStats.java

\* /opt/cola/permits/1940259290\_1710869754.7295995/0/spring-aop-6-1-5-sourcesjar/org/springframework/aop/support/DynamicMethodMatcherPointcut.java

\* /opt/cola/permits/1940259290\_1710869754.7295995/0/spring-aop-6-1-5-sourcesjar/org/springframework/aop/Pointcut.java

\* /opt/cola/permits/1940259290\_1710869754.7295995/0/spring-aop-6-1-5-sourcesjar/org/springframework/aop/framework/AopConfigException.java

 /opt/cola/permits/1940259290\_1710869754.7295995/0/spring-aop-6-1-5-sourcesjar/org/springframework/aop/target/PoolingConfig.java

\* /opt/cola/permits/1940259290\_1710869754.7295995/0/spring-aop-6-1-5-sourcesjar/org/springframework/aop/framework/AopProxyFactory.java

\* /opt/cola/permits/1940259290\_1710869754.7295995/0/spring-aop-6-1-5-sourcesjar/org/springframework/aop/framework/adapter/AdvisorAdapter.java

\* /opt/cola/permits/1940259290\_1710869754.7295995/0/spring-aop-6-1-5-sourcesjar/org/springframework/aop/support/StaticMethodMatcherPointcut.java

\* /opt/cola/permits/1940259290\_1710869754.7295995/0/spring-aop-6-1-5-sourcesjar/org/springframework/aop/scope/ScopedObject.java

\* /opt/cola/permits/1940259290\_1710869754.7295995/0/spring-aop-6-1-5-sourcesjar/org/springframework/aop/IntroductionAdvisor.java

No license file was found, but licenses were detected in source scan.

/\*

\*

\* Copyright 2002-2006 the original author or authors.

\*

\* Licensed under the Apache License, Version 2.0 (the "License");

\* you may not use this file except in compliance with the License.

\* You may obtain a copy of the License at

\*

\* https://www.apache.org/licenses/LICENSE-2.0

\*

\* Unless required by applicable law or agreed to in writing, software

\* distributed under the License is distributed on an "AS IS" BASIS,

\* WITHOUT WARRANTIES OR CONDITIONS OF ANY KIND, either express or implied.

\* See the License for the specific language governing permissions and

\* limitations under the License.

\*/

Found in path(s):

\* /opt/cola/permits/1940259290\_1710869754.7295995/0/spring-aop-6-1-5-sourcesjar/org/springframework/aop/aspectj/InstantiationModelAwarePointcutAdvisor.java No license file was found, but licenses were detected in source scan.

/\*

\* Copyright 2002-2007 the original author or authors.

\*

\* Licensed under the Apache License, Version 2.0 (the "License");

\* you may not use this file except in compliance with the License.

\* You may obtain a copy of the License at

\*

\* https://www.apache.org/licenses/LICENSE-2.0

\*

\* Unless required by applicable law or agreed to in writing, software

\* distributed under the License is distributed on an "AS IS" BASIS,

\* WITHOUT WARRANTIES OR CONDITIONS OF ANY KIND, either express or implied.

\* See the License for the specific language governing permissions and

\* limitations under the License.

\*/

Found in path(s):

\* /opt/cola/permits/1940259290\_1710869754.7295995/0/spring-aop-6-1-5-sourcesjar/org/springframework/aop/AfterAdvice.java

\* /opt/cola/permits/1940259290\_1710869754.7295995/0/spring-aop-6-1-5-sourcesjar/org/springframework/aop/framework/AopInfrastructureBean.java

\* /opt/cola/permits/1940259290\_1710869754.7295995/0/spring-aop-6-1-5-sourcesjar/org/springframework/aop/SpringProxy.java

\*

 /opt/cola/permits/1940259290\_1710869754.7295995/0/spring-aop-6-1-5-sourcesjar/org/springframework/aop/RawTargetAccess.java

\* /opt/cola/permits/1940259290\_1710869754.7295995/0/spring-aop-6-1-5-sourcesjar/org/springframework/aop/IntroductionInterceptor.java

\* /opt/cola/permits/1940259290\_1710869754.7295995/0/spring-aop-6-1-5-sourcesjar/org/springframework/aop/BeforeAdvice.java

\* /opt/cola/permits/1940259290\_1710869754.7295995/0/spring-aop-6-1-5-sourcesjar/org/springframework/aop/framework/AdvisedSupportListener.java No license file was found, but licenses were detected in source scan.

/\*

\* Copyright 2002-2021 the original author or authors.

\*

\* Licensed under the Apache License, Version 2.0 (the "License");

\* you may not use this file except in compliance with the License.

\* You may obtain a copy of the License at

\*

\* https://www.apache.org/licenses/LICENSE-2.0

\*

\* Unless required by applicable law or agreed to in writing, software

\* distributed under the License is distributed on an "AS IS" BASIS,

\* WITHOUT WARRANTIES OR CONDITIONS OF ANY KIND, either express or implied.

\* See the License for the specific language governing permissions and

\* limitations under the License.

\*/

Found in path(s):

\* /opt/cola/permits/1940259290\_1710869754.7295995/0/spring-aop-6-1-5-sourcesjar/org/springframework/aop/framework/ProxyConfig.java \* /opt/cola/permits/1940259290\_1710869754.7295995/0/spring-aop-6-1-5-sourcesjar/org/springframework/aop/interceptor/PerformanceMonitorInterceptor.java \* /opt/cola/permits/1940259290\_1710869754.7295995/0/spring-aop-6-1-5-sourcesjar/org/springframework/aop/DynamicIntroductionAdvice.java \*

 /opt/cola/permits/1940259290\_1710869754.7295995/0/spring-aop-6-1-5-sourcesjar/org/springframework/aop/scope/ScopedProxyFactoryBean.java

\* /opt/cola/permits/1940259290\_1710869754.7295995/0/spring-aop-6-1-5-sourcesjar/org/springframework/aop/target/AbstractPoolingTargetSource.java

\* /opt/cola/permits/1940259290\_1710869754.7295995/0/spring-aop-6-1-5-sourcesjar/org/springframework/aop/config/AspectJAutoProxyBeanDefinitionParser.java \* /opt/cola/permits/1940259290\_1710869754.7295995/0/spring-aop-6-1-5-sourcesjar/org/springframework/aop/aspectj/AspectJAroundAdvice.java \* /opt/cola/permits/1940259290\_1710869754.7295995/0/spring-aop-6-1-5-sourcesjar/org/springframework/aop/framework/adapter/ThrowsAdviceAdapter.java \* /opt/cola/permits/1940259290\_1710869754.7295995/0/spring-aop-6-1-5-sources-

jar/org/springframework/aop/interceptor/ExposeBeanNameAdvisors.java \*

 /opt/cola/permits/1940259290\_1710869754.7295995/0/spring-aop-6-1-5-sourcesjar/org/aopalliance/intercept/Joinpoint.java No license file was found, but licenses were detected in source scan.

#### /\*

\* Copyright 2002-2020 the original author or authors.

\*

\* Licensed under the Apache License, Version 2.0 (the "License");

\* you may not use this file except in compliance with the License.

\* You may obtain a copy of the License at

\*

\* https://www.apache.org/licenses/LICENSE-2.0

\*

\* Unless required by applicable law or agreed to in writing, software

\* distributed under the License is distributed on an "AS IS" BASIS,

\* WITHOUT WARRANTIES OR CONDITIONS OF ANY KIND, either express or implied.

\* See the License for the specific language governing permissions and

\* limitations under the License.

\*/

Found in path(s):

\* /opt/cola/permits/1940259290\_1710869754.7295995/0/spring-aop-6-1-5-sourcesjar/org/springframework/aop/config/AopNamespaceHandler.java

\* /opt/cola/permits/1940259290\_1710869754.7295995/0/spring-aop-6-1-5-sourcesjar/org/springframework/aop/aspectj/autoproxy/AspectJPrecedenceComparator.java \*

 /opt/cola/permits/1940259290\_1710869754.7295995/0/spring-aop-6-1-5-sourcesjar/org/springframework/aop/framework/adapter/AfterReturningAdviceInterceptor.java \* /opt/cola/permits/1940259290\_1710869754.7295995/0/spring-aop-6-1-5-sourcesjar/org/springframework/aop/framework/Advised.java

\* /opt/cola/permits/1940259290\_1710869754.7295995/0/spring-aop-6-1-5-sources-

jar/org/springframework/aop/interceptor/SimpleTraceInterceptor.java

\* /opt/cola/permits/1940259290\_1710869754.7295995/0/spring-aop-6-1-5-sourcesjar/org/springframework/aop/aspectj/AspectJAfterThrowingAdvice.java

\* /opt/cola/permits/1940259290\_1710869754.7295995/0/spring-aop-6-1-5-sourcesjar/org/springframework/aop/framework/AopContext.java

\* /opt/cola/permits/1940259290\_1710869754.7295995/0/spring-aop-6-1-5-sources-

jar/org/springframework/aop/interceptor/AbstractTraceInterceptor.java \* /opt/cola/permits/1940259290\_1710869754.7295995/0/spring-aop-6-1-5-sourcesjar/org/springframework/aop/config/AdviceEntry.java

\* /opt/cola/permits/1940259290\_1710869754.7295995/0/spring-aop-6-1-5-sourcesjar/org/springframework/aop/interceptor/AbstractMonitoringInterceptor.java \*

 /opt/cola/permits/1940259290\_1710869754.7295995/0/spring-aop-6-1-5-sourcesjar/org/springframework/aop/interceptor/ExposeInvocationInterceptor.java \* /opt/cola/permits/1940259290\_1710869754.7295995/0/spring-aop-6-1-5-sourcesjar/org/springframework/aop/framework/autoproxy/BeanNameAutoProxyCreator.java \* /opt/cola/permits/1940259290\_1710869754.7295995/0/spring-aop-6-1-5-sourcesjar/org/springframework/aop/aspectj/AspectJAfterAdvice.java \* /opt/cola/permits/1940259290\_1710869754.7295995/0/spring-aop-6-1-5-sourcesjar/org/springframework/aop/aspectj/annotation/BeanFactoryAspectJAdvisorsBuilder.java \* /opt/cola/permits/1940259290\_1710869754.7295995/0/spring-aop-6-1-5-sourcesjar/org/springframework/aop/interceptor/ConcurrencyThrottleInterceptor.java \* /opt/cola/permits/1940259290\_1710869754.7295995/0/spring-aop-6-1-5-sourcesjar/org/springframework/aop/config/AdvisorEntry.java \*

 /opt/cola/permits/1940259290\_1710869754.7295995/0/spring-aop-6-1-5-sourcesjar/org/springframework/aop/interceptor/DebugInterceptor.java

\* /opt/cola/permits/1940259290\_1710869754.7295995/0/spring-aop-6-1-5-sourcesjar/org/springframework/aop/config/PointcutEntry.java

\* /opt/cola/permits/1940259290\_1710869754.7295995/0/spring-aop-6-1-5-sourcesjar/org/springframework/aop/framework/adapter/MethodBeforeAdviceInterceptor.java No license file was found, but licenses were detected in source scan.

/\*

\* Copyright 2002-2015 the original author or authors.

\*

\* Licensed under the Apache License, Version 2.0 (the "License");

\* you may not use this file except in compliance with the License.

\* You may obtain a copy of the License at

\*

\* https://www.apache.org/licenses/LICENSE-2.0

\*

\* Unless required by applicable law or agreed to in writing, software

\* distributed under the License is distributed on an "AS IS" BASIS,

\* WITHOUT WARRANTIES OR CONDITIONS OF ANY KIND, either express or implied.

\* See the License for the specific language governing permissions and

\* limitations under the License.

\*/

Found in path(s):

\* /opt/cola/permits/1940259290\_1710869754.7295995/0/spring-aop-6-1-5-sourcesjar/org/springframework/aop/aspectj/AspectJMethodBeforeAdvice.java \* /opt/cola/permits/1940259290\_1710869754.7295995/0/spring-aop-6-1-5-sourcesjar/org/springframework/aop/aspectj/annotation/AspectJAdvisorFactory.java

\*

 /opt/cola/permits/1940259290\_1710869754.7295995/0/spring-aop-6-1-5-sourcesjar/org/springframework/aop/aspectj/annotation/PrototypeAspectInstanceFactory.java \* /opt/cola/permits/1940259290\_1710869754.7295995/0/spring-aop-6-1-5-sourcesjar/org/springframework/aop/TargetClassAware.java \* /opt/cola/permits/1940259290\_1710869754.7295995/0/spring-aop-6-1-5-sourcesjar/org/springframework/aop/ProxyMethodInvocation.java No license file was found, but licenses were detected in source scan.

/\*

\* Copyright 2002-2024 the original author or authors.

\*

\* Licensed under the Apache License, Version 2.0 (the "License");

\* you may not use this file except in compliance with the License.

\* You may obtain a copy of the License at

\*

\* https://www.apache.org/licenses/LICENSE-2.0

\*

\* Unless required by applicable law or agreed to in writing, software

\* distributed under the License is distributed on an "AS IS" BASIS,

\* WITHOUT WARRANTIES OR CONDITIONS OF ANY KIND, either express or implied.

\* See the License for the specific language governing permissions and

\* limitations under the License.

\*/

Found in path(s):

\* /opt/cola/permits/1940259290\_1710869754.7295995/0/spring-aop-6-1-5-sources-

jar/org/springframework/aop/framework/CoroutinesUtils.java

\* /opt/cola/permits/1940259290\_1710869754.7295995/0/spring-aop-6-1-5-sources-

jar/org/springframework/aop/aspectj/annotation/InstantiationModelAwarePointcutAdvisorImpl.java \*

/opt/cola/permits/1940259290\_1710869754.7295995/0/spring-aop-6-1-5-sources-

jar/org/springframework/aop/framework/AdvisedSupport.java

\* /opt/cola/permits/1940259290\_1710869754.7295995/0/spring-aop-6-1-5-sources-

jar/org/springframework/aop/framework/JdkDynamicAopProxy.java

\* /opt/cola/permits/1940259290\_1710869754.7295995/0/spring-aop-6-1-5-sourcesjar/org/springframework/aop/support/ControlFlowPointcut.java

\* /opt/cola/permits/1940259290\_1710869754.7295995/0/spring-aop-6-1-5-sourcesjar/org/springframework/aop/interceptor/AsyncExecutionInterceptor.java

\* /opt/cola/permits/1940259290\_1710869754.7295995/0/spring-aop-6-1-5-sourcesjar/org/springframework/aop/support/AopUtils.java

\* /opt/cola/permits/1940259290\_1710869754.7295995/0/spring-aop-6-1-5-sourcesjar/org/springframework/aop/framework/CglibAopProxy.java

\* /opt/cola/permits/1940259290\_1710869754.7295995/0/spring-aop-6-1-5-sourcesjar/org/springframework/aop/aspectj/AspectJExpressionPointcut.java

\* /opt/cola/permits/1940259290\_1710869754.7295995/0/spring-aop-6-1-5-sourcesjar/org/springframework/aop/support/Pointcuts.java

No license file was found, but licenses were detected in source scan.

/\*

\* Copyright 2002-2016 the original author or authors.

\*

\* Licensed under the Apache License, Version 2.0 (the "License");

\* you may not use this file except in compliance with the License.

\* You may obtain a copy of the License at

\*

https://www.apache.org/licenses/LICENSE-2.0

\*

\* Unless required by applicable law or agreed to in writing, software

\* distributed under the License is distributed on an "AS IS" BASIS,

\* WITHOUT WARRANTIES OR CONDITIONS OF ANY KIND, either express or implied.

\* See the License for the specific language governing permissions and

\* limitations under the License.

\*/

Found in path(s):

\* /opt/cola/permits/1940259290\_1710869754.7295995/0/spring-aop-6-1-5-sources-

jar/org/aopalliance/aop/Advice.java

\* /opt/cola/permits/1940259290\_1710869754.7295995/0/spring-aop-6-1-5-sources-

jar/org/springframework/aop/aspectj/annotation/SimpleMetadataAwareAspectInstanceFactory.java

\* /opt/cola/permits/1940259290\_1710869754.7295995/0/spring-aop-6-1-5-sources-

jar/org/springframework/aop/aspectj/AspectJAfterReturningAdvice.java

\*

/opt/cola/permits/1940259290\_1710869754.7295995/0/spring-aop-6-1-5-sources-

jar/org/springframework/aop/framework/autoproxy/TargetSourceCreator.java

\* /opt/cola/permits/1940259290\_1710869754.7295995/0/spring-aop-6-1-5-sourcesjar/org/aopalliance/intercept/MethodInvocation.java

\* /opt/cola/permits/1940259290\_1710869754.7295995/0/spring-aop-6-1-5-sources-

jar/org/springframework/aop/aspectj/annotation/SingletonMetadataAwareAspectInstanceFactory.java

\* /opt/cola/permits/1940259290\_1710869754.7295995/0/spring-aop-6-1-5-sources-

jar/org/aopalliance/intercept/Invocation.java

No license file was found, but licenses were detected in source scan.

/\*

\* Copyright 2002-2018 the original author or authors.

\*

\* Licensed under the Apache License, Version 2.0 (the "License");

\* you may not use this file except in compliance with the License.

\* You may obtain a copy of the License at

\*

\* https://www.apache.org/licenses/LICENSE-2.0

\*

\* Unless required by applicable law or agreed to in writing, software

\* distributed under the License is distributed on an "AS IS" BASIS,

\* WITHOUT WARRANTIES OR CONDITIONS OF ANY KIND, either express or implied.
\* See the License for the specific language governing permissions and

\* limitations under the License.

\*/

Found in path(s):

\* /opt/cola/permits/1940259290\_1710869754.7295995/0/spring-aop-6-1-5-sourcesjar/org/springframework/aop/config/AdvisorComponentDefinition.java \* /opt/cola/permits/1940259290\_1710869754.7295995/0/spring-aop-6-1-5-sourcesjar/org/springframework/aop/framework/autoproxy/target/QuickTargetSourceCreator.java \* /opt/cola/permits/1940259290\_1710869754.7295995/0/spring-aop-6-1-5-sourcesjar/org/springframework/aop/support/RegexpMethodPointcutAdvisor.java \* /opt/cola/permits/1940259290\_1710869754.7295995/0/spring-aop-6-1-5-sourcesjar/org/springframework/aop/config/AopConfigUtils.java \* /opt/cola/permits/1940259290\_1710869754.7295995/0/spring-aop-6-1-5-sourcesjar/org/aopalliance/intercept/ConstructorInvocation.java \* /opt/cola/permits/1940259290\_1710869754.7295995/0/spring-aop-6-1-5-sourcesjar/org/aopalliance/aop/AspectException.java \* /opt/cola/permits/1940259290\_1710869754.7295995/0/spring-aop-6-1-5-sourcesjar/org/springframework/aop/framework/autoproxy/AutoProxyUtils.java \* /opt/cola/permits/1940259290\_1710869754.7295995/0/spring-aop-6-1-5-sourcesjar/org/springframework/aop/support/StaticMethodMatcher.java \* /opt/cola/permits/1940259290\_1710869754.7295995/0/spring-aop-6-1-5-sourcesjar/org/aopalliance/intercept/MethodInterceptor.java \* /opt/cola/permits/1940259290\_1710869754.7295995/0/spring-aop-6-1-5-sourcesjar/org/springframework/aop/framework/autoproxy/ProxyCreationContext.java \* /opt/cola/permits/1940259290\_1710869754.7295995/0/spring-aop-6-1-5-sourcesjar/org/springframework/aop/MethodBeforeAdvice.java \* /opt/cola/permits/1940259290\_1710869754.7295995/0/spring-aop-6-1-5-sourcesjar/org/springframework/aop/aspectj/annotation/NotAnAtAspectException.java \* /opt/cola/permits/1940259290\_1710869754.7295995/0/spring-aop-6-1-5-sourcesjar/org/springframework/aop/interceptor/SimpleAsyncUncaughtExceptionHandler.java \* /opt/cola/permits/1940259290\_1710869754.7295995/0/spring-aop-6-1-5-sourcesjar/org/springframework/aop/aspectj/AspectJPrecedenceInformation.java \* /opt/cola/permits/1940259290\_1710869754.7295995/0/spring-aop-6-1-5-sourcesjar/org/springframework/aop/framework/adapter/AdvisorAdapterRegistry.java \* /opt/cola/permits/1940259290\_1710869754.7295995/0/spring-aop-6-1-5-sourcesjar/org/springframework/aop/framework/autoproxy/DefaultAdvisorAutoProxyCreator.java \* /opt/cola/permits/1940259290\_1710869754.7295995/0/spring-aop-6-1-5-sources-

jar/org/springframework/aop/support/DynamicMethodMatcher.java \* /opt/cola/permits/1940259290\_1710869754.7295995/0/spring-aop-6-1-5-sourcesjar/org/springframework/aop/aspectj/SimpleAspectInstanceFactory.java \* /opt/cola/permits/1940259290\_1710869754.7295995/0/spring-aop-6-1-5-sourcesjar/org/springframework/aop/IntroductionAwareMethodMatcher.java \* /opt/cola/permits/1940259290\_1710869754.7295995/0/spring-aop-6-1-5-sourcesjar/org/springframework/aop/TrueClassFilter.java

\* /opt/cola/permits/1940259290\_1710869754.7295995/0/spring-aop-6-1-5-sourcesjar/org/springframework/aop/support/IntroductionInfoSupport.java

\* /opt/cola/permits/1940259290\_1710869754.7295995/0/spring-aop-6-1-5-sourcesjar/org/springframework/aop/TrueMethodMatcher.java

\* /opt/cola/permits/1940259290\_1710869754.7295995/0/spring-aop-6-1-5-sourcesjar/org/springframework/aop/framework/AdvisorChainFactory.java

\* /opt/cola/permits/1940259290\_1710869754.7295995/0/spring-aop-6-1-5-sourcesjar/org/springframework/aop/config/AopNamespaceUtils.java \*

 /opt/cola/permits/1940259290\_1710869754.7295995/0/spring-aop-6-1-5-sourcesjar/org/springframework/aop/framework/ProxyProcessorSupport.java

\* /opt/cola/permits/1940259290\_1710869754.7295995/0/spring-aop-6-1-5-sourcesjar/org/springframework/aop/TruePointcut.java

\* /opt/cola/permits/1940259290\_1710869754.7295995/0/spring-aop-6-1-5-sourcesjar/org/springframework/aop/framework/adapter/GlobalAdvisorAdapterRegistry.java No license file was found, but licenses were detected in source scan.

/\*

\* Copyright 2002-2008 the original author or authors.

\*

\* Licensed under the Apache License, Version 2.0 (the "License");

\* you may not use this file except in compliance with the License.

\* You may obtain a copy of the License at

\*

\* https://www.apache.org/licenses/LICENSE-2.0

\*

\* Unless required by applicable law or agreed to in writing, software

\* distributed under the License is distributed on an "AS IS" BASIS,

\* WITHOUT WARRANTIES OR CONDITIONS OF ANY KIND, either express or implied.

\* See the License for the specific language governing permissions and

\* limitations under the License.

\*/

Found in path(s):

\* /opt/cola/permits/1940259290\_1710869754.7295995/0/spring-aop-6-1-5-sources-

jar/org/springframework/aop/ThrowsAdvice.java

No license file was found, but licenses were detected in source scan.

/\*

\* Copyright 2002-2017 the original author or authors.

\*

\* Licensed under the Apache License, Version 2.0 (the "License");

\* you may not use this file except in compliance with the License.

\* You may obtain a copy of the License at

\*

https://www.apache.org/licenses/LICENSE-2.0

\*

\* Unless required by applicable law or agreed to in writing, software

- \* distributed under the License is distributed on an "AS IS" BASIS,
- \* WITHOUT WARRANTIES OR CONDITIONS OF ANY KIND, either express or implied.
- \* See the License for the specific language governing permissions and
- \* limitations under the License.

\*/

### Found in path(s):

\* /opt/cola/permits/1940259290\_1710869754.7295995/0/spring-aop-6-1-5-sourcesjar/org/springframework/aop/support/DefaultPointcutAdvisor.java \* /opt/cola/permits/1940259290\_1710869754.7295995/0/spring-aop-6-1-5-sourcesjar/org/springframework/aop/support/AbstractExpressionPointcut.java \* /opt/cola/permits/1940259290\_1710869754.7295995/0/spring-aop-6-1-5-sourcesjar/org/springframework/aop/support/AbstractGenericPointcutAdvisor.java \* /opt/cola/permits/1940259290\_1710869754.7295995/0/spring-aop-6-1-5-sourcesjar/org/springframework/aop/framework/autoproxy/InfrastructureAdvisorAutoProxyCreator.java \* /opt/cola/permits/1940259290\_1710869754.7295995/0/spring-aop-6-1-5-sourcesjar/org/springframework/aop/support/ExpressionPointcut.java \* /opt/cola/permits/1940259290\_1710869754.7295995/0/spring-aop-6-1-5-sourcesjar/org/springframework/aop/aspectj/AspectInstanceFactory.java \* /opt/cola/permits/1940259290\_1710869754.7295995/0/spring-aop-6-1-5-sourcesjar/org/springframework/aop/aspectj/annotation/AnnotationAwareAspectJAutoProxyCreator.java \* /opt/cola/permits/1940259290\_1710869754.7295995/0/spring-aop-6-1-5-sourcesjar/org/springframework/aop/support/DefaultBeanFactoryPointcutAdvisor.java \* /opt/cola/permits/1940259290\_1710869754.7295995/0/spring-aop-6-1-5-sourcesjar/org/springframework/aop/aspectj/AspectJExpressionPointcutAdvisor.java \*

 /opt/cola/permits/1940259290\_1710869754.7295995/0/spring-aop-6-1-5-sourcesjar/org/springframework/aop/aspectj/annotation/LazySingletonAspectInstanceFactoryDecorator.java \* /opt/cola/permits/1940259290\_1710869754.7295995/0/spring-aop-6-1-5-sourcesjar/org/springframework/aop/config/MethodLocatingFactoryBean.java \* /opt/cola/permits/1940259290\_1710869754.7295995/0/spring-aop-6-1-5-sourcesjar/org/springframework/aop/config/AspectComponentDefinition.java No license file was found, but licenses were detected in source scan.

/\*

\* Copyright 2002-2022 the original author or authors.

\*

\* Licensed under the Apache License, Version 2.0 (the "License");

\* you may not use this file except in compliance with the License.

- \* You may obtain a copy of the License at
- \*

https://www.apache.org/licenses/LICENSE-2.0

\*

\* Unless required by applicable law or agreed to in writing, software

\* distributed under the License is distributed on an "AS IS" BASIS,

\* WITHOUT WARRANTIES OR CONDITIONS OF ANY KIND, either express or implied.

\* See the License for the specific language governing permissions and

\* limitations under the License.

```
*/
```
Found in path(s):

\* /opt/cola/permits/1940259290\_1710869754.7295995/0/spring-aop-6-1-5-sourcesjar/org/springframework/aop/support/DelegatingIntroductionInterceptor.java \* /opt/cola/permits/1940259290\_1710869754.7295995/0/spring-aop-6-1-5-sourcesjar/org/springframework/aop/aspectj/annotation/BeanFactoryAspectInstanceFactory.java \*

 /opt/cola/permits/1940259290\_1710869754.7295995/0/spring-aop-6-1-5-sourcesjar/org/springframework/aop/framework/autoproxy/target/LazyInitTargetSourceCreator.java \* /opt/cola/permits/1940259290\_1710869754.7295995/0/spring-aop-6-1-5-sourcesjar/org/springframework/aop/config/AbstractInterceptorDrivenBeanDefinitionDecorator.java \* /opt/cola/permits/1940259290\_1710869754.7295995/0/spring-aop-6-1-5-sourcesjar/org/springframework/aop/aspectj/AspectJAopUtils.java

\* /opt/cola/permits/1940259290\_1710869754.7295995/0/spring-aop-6-1-5-sourcesjar/org/springframework/aop/framework/ProxyFactory.java

\* /opt/cola/permits/1940259290\_1710869754.7295995/0/spring-aop-6-1-5-sourcesjar/org/springframework/aop/aspectj/AspectJProxyUtils.java

\* /opt/cola/permits/1940259290\_1710869754.7295995/0/spring-aop-6-1-5-sources-

jar/org/springframework/aop/framework/ObjenesisCglibAopProxy.java

\* /opt/cola/permits/1940259290\_1710869754.7295995/0/spring-aop-6-1-5-sourcesjar/org/springframework/aop/support/DelegatePerTargetObjectIntroductionInterceptor.java \*

 /opt/cola/permits/1940259290\_1710869754.7295995/0/spring-aop-6-1-5-sourcesjar/org/springframework/aop/target/AbstractPrototypeBasedTargetSource.java \* /opt/cola/permits/1940259290\_1710869754.7295995/0/spring-aop-6-1-5-sources-

jar/org/springframework/aop/framework/AopProxy.java

\* /opt/cola/permits/1940259290\_1710869754.7295995/0/spring-aop-6-1-5-sourcesjar/org/springframework/aop/aspectj/SingletonAspectInstanceFactory.java

\* /opt/cola/permits/1940259290\_1710869754.7295995/0/spring-aop-6-1-5-sources-

jar/org/springframework/aop/framework/adapter/AdvisorAdapterRegistrationManager.java

\* /opt/cola/permits/1940259290\_1710869754.7295995/0/spring-aop-6-1-5-sources-

jar/org/springframework/aop/aspectj/autoproxy/AspectJAwareAdvisorAutoProxyCreator.java

\* /opt/cola/permits/1940259290\_1710869754.7295995/0/spring-aop-6-1-5-sources-

jar/org/springframework/aop/scope/ScopedProxyUtils.java

\* /opt/cola/permits/1940259290\_1710869754.7295995/0/spring-aop-6-1-5-sources-

jar/org/springframework/aop/framework/autoproxy/AbstractBeanFactoryAwareAdvisingPostProcessor.java \*

/opt/cola/permits/1940259290\_1710869754.7295995/0/spring-aop-6-1-5-sources-

jar/org/springframework/aop/aspectj/RuntimeTestWalker.java

\* /opt/cola/permits/1940259290\_1710869754.7295995/0/spring-aop-6-1-5-sources-

jar/org/springframework/aop/config/SimpleBeanFactoryAwareAspectInstanceFactory.java

\* /opt/cola/permits/1940259290\_1710869754.7295995/0/spring-aop-6-1-5-sources-

jar/org/springframework/aop/support/AbstractBeanFactoryPointcutAdvisor.java

\* /opt/cola/permits/1940259290\_1710869754.7295995/0/spring-aop-6-1-5-sources-

jar/org/springframework/aop/target/dynamic/BeanFactoryRefreshableTargetSource.java

\* /opt/cola/permits/1940259290\_1710869754.7295995/0/spring-aop-6-1-5-sources-

jar/org/springframework/aop/framework/adapter/DefaultAdvisorAdapterRegistry.java \* /opt/cola/permits/1940259290\_1710869754.7295995/0/spring-aop-6-1-5-sourcesjar/org/springframework/aop/aspectj/annotation/AspectJProxyFactory.java \*

 /opt/cola/permits/1940259290\_1710869754.7295995/0/spring-aop-6-1-5-sourcesjar/org/springframework/aop/aspectj/annotation/AspectMetadata.java \* /opt/cola/permits/1940259290\_1710869754.7295995/0/spring-aop-6-1-5-sourcesjar/org/springframework/aop/framework/AbstractSingletonProxyFactoryBean.java \* /opt/cola/permits/1940259290\_1710869754.7295995/0/spring-aop-6-1-5-sourcesjar/org/springframework/aop/framework/autoproxy/AbstractAdvisorAutoProxyCreator.java No license file was found, but licenses were detected in source scan.

/\*

\* Copyright 2002-2013 the original author or authors.

\*

\* Licensed under the Apache License, Version 2.0 (the "License");

\* you may not use this file except in compliance with the License.

\* You may obtain a copy of the License at

\*

\* https://www.apache.org/licenses/LICENSE-2.0

\*

\* Unless required by applicable law or agreed to in writing, software

\* distributed under the License is distributed on an "AS IS" BASIS,

\* WITHOUT WARRANTIES OR CONDITIONS OF ANY KIND, either express or implied.

\* See the License for the specific language governing permissions and

\* limitations under the License.

\*/

Found in path(s):

\* /opt/cola/permits/1940259290\_1710869754.7295995/0/spring-aop-6-1-5-sourcesjar/org/springframework/aop/aspectj/AspectJWeaverMessageHandler.java

# **1.971 spring-framework 6.1.5**

## **1.971.1 Available under license :**

No license file was found, but licenses were detected in source scan.

/\*

\* Copyright 2002-2023 the original author or authors.

\*

\* Licensed under the Apache License, Version 2.0 (the "License");

\* you may not use this file except in compliance with the License.

\* You may obtain a copy of the License at

\*

https://www.apache.org/licenses/LICENSE-2.0

\*

\* Unless required by applicable law or agreed to in writing, software

\* distributed under the License is distributed on an "AS IS" BASIS,

\* WITHOUT WARRANTIES OR CONDITIONS OF ANY KIND, either express or implied.

\* See the License for the specific language governing permissions and

\* limitations under the License.

\*/

Found in path(s):

\* /opt/cola/permits/1940259212\_1710869732.5030732/0/spring-core-6-1-5-sourcesjar/org/springframework/util/comparator/Comparators.java

\* /opt/cola/permits/1940259212\_1710869732.5030732/0/spring-core-6-1-5-sourcesjar/org/springframework/core/NestedCheckedException.java

\* /opt/cola/permits/1940259212\_1710869732.5030732/0/spring-core-6-1-5-sourcesjar/org/springframework/core/Conventions.java

\*

 /opt/cola/permits/1940259212\_1710869732.5030732/0/spring-core-6-1-5-sourcesjar/org/springframework/util/Base64Utils.java

\* /opt/cola/permits/1940259212\_1710869732.5030732/0/spring-core-6-1-5-sourcesjar/org/springframework/util/DigestUtils.java

\* /opt/cola/permits/1940259212\_1710869732.5030732/0/spring-core-6-1-5-sourcesjar/org/springframework/core/type/AnnotationMetadata.java

\* /opt/cola/permits/1940259212\_1710869732.5030732/0/spring-core-6-1-5-sourcesjar/org/springframework/lang/NonNullFields.java

\* /opt/cola/permits/1940259212\_1710869732.5030732/0/spring-core-6-1-5-sourcesjar/org/springframework/core/convert/support/CollectionToStringConverter.java

\* /opt/cola/permits/1940259212\_1710869732.5030732/0/spring-core-6-1-5-sourcesjar/org/springframework/util/MethodInvoker.java

\* /opt/cola/permits/1940259212\_1710869732.5030732/0/spring-core-6-1-5-sourcesjar/org/springframework/aot/generate/GeneratedClass.java

\*

 /opt/cola/permits/1940259212\_1710869732.5030732/0/spring-core-6-1-5-sourcesjar/org/springframework/core/task/support/CompositeTaskDecorator.java

\* /opt/cola/permits/1940259212\_1710869732.5030732/0/spring-core-6-1-5-sourcesjar/org/springframework/core/convert/support/ObjectToOptionalConverter.java

\* /opt/cola/permits/1940259212\_1710869732.5030732/0/spring-core-6-1-5-sourcesjar/org/springframework/core/NestedRuntimeException.java

\* /opt/cola/permits/1940259212\_1710869732.5030732/0/spring-core-6-1-5-sourcesjar/org/springframework/util/TypeUtils.java

\* /opt/cola/permits/1940259212\_1710869732.5030732/0/spring-core-6-1-5-sourcesjar/org/springframework/util/InstanceFilter.java

\* /opt/cola/permits/1940259212\_1710869732.5030732/0/spring-core-6-1-5-sourcesjar/org/springframework/core/type/StandardMethodMetadata.java

\* /opt/cola/permits/1940259212\_1710869732.5030732/0/spring-core-6-1-5-sourcesjar/org/springframework/core/type/classreading/SimpleAnnotationMetadata.java \*

 /opt/cola/permits/1940259212\_1710869732.5030732/0/spring-core-6-1-5-sourcesjar/org/springframework/aot/hint/support/SpringFactoriesLoaderRuntimeHints.java \* /opt/cola/permits/1940259212\_1710869732.5030732/0/spring-core-6-1-5-sourcesjar/org/springframework/core/serializer/support/DeserializingConverter.java

\* /opt/cola/permits/1940259212\_1710869732.5030732/0/spring-core-6-1-5-sourcesjar/org/springframework/core/task/TaskRejectedException.java

\* /opt/cola/permits/1940259212\_1710869732.5030732/0/spring-core-6-1-5-sourcesjar/org/springframework/core/annotation/RepeatableContainers.java

\* /opt/cola/permits/1940259212\_1710869732.5030732/0/spring-core-6-1-5-sourcesjar/org/springframework/util/NumberUtils.java

\* /opt/cola/permits/1940259212\_1710869732.5030732/0/spring-core-6-1-5-sourcesjar/org/springframework/core/PriorityOrdered.java

\* /opt/cola/permits/1940259212\_1710869732.5030732/0/spring-core-6-1-5-sourcesjar/org/springframework/core/io/support/EncodedResource.java

\*

 /opt/cola/permits/1940259212\_1710869732.5030732/0/spring-core-6-1-5-sourcesjar/org/springframework/core/io/InputStreamResource.java

\* /opt/cola/permits/1940259212\_1710869732.5030732/0/spring-core-6-1-5-sourcesjar/org/springframework/core/task/support/ContextPropagatingTaskDecorator.java

\* /opt/cola/permits/1940259212\_1710869732.5030732/0/spring-core-6-1-5-sourcesjar/org/springframework/util/ConcurrentLruCache.java

\* /opt/cola/permits/1940259212\_1710869732.5030732/0/spring-core-6-1-5-sourcesjar/org/springframework/util/MultiValueMapAdapter.java

\* /opt/cola/permits/1940259212\_1710869732.5030732/0/spring-core-6-1-5-sourcesjar/org/springframework/util/xml/ListBasedXMLEventReader.java

\* /opt/cola/permits/1940259212\_1710869732.5030732/0/spring-core-6-1-5-sourcesjar/org/springframework/util/xml/TransformerUtils.java

\* /opt/cola/permits/1940259212\_1710869732.5030732/0/spring-core-6-1-5-sourcesjar/org/springframework/core/io/support/SpringFactoriesLoader.java

\* /opt/cola/permits/1940259212\_1710869732.5030732/0/spring-core-6-1-5-sourcesjar/org/springframework/aot/hint/predicate/ReflectionHintsPredicates.java \*

 /opt/cola/permits/1940259212\_1710869732.5030732/0/spring-core-6-1-5-sourcesjar/org/springframework/core/io/support/ResourceArrayPropertyEditor.java

\* /opt/cola/permits/1940259212\_1710869732.5030732/0/spring-core-6-1-5-sourcesjar/org/springframework/aot/nativex/ResourceHintsWriter.java

\* /opt/cola/permits/1940259212\_1710869732.5030732/0/spring-core-6-1-5-sourcesjar/org/springframework/aot/hint/JdkProxyHint.java

\* /opt/cola/permits/1940259212\_1710869732.5030732/0/spring-core-6-1-5-sourcesjar/org/springframework/core/ParameterizedTypeReference.java

\* /opt/cola/permits/1940259212\_1710869732.5030732/0/spring-core-6-1-5-sourcesjar/org/springframework/util/StreamUtils.java

\* /opt/cola/permits/1940259212\_1710869732.5030732/0/spring-core-6-1-5-sourcesjar/org/springframework/util/xml/StaxEventXMLReader.java

\* /opt/cola/permits/1940259212\_1710869732.5030732/0/spring-core-6-1-5-sourcesjar/org/springframework/aot/generate/InMemoryGeneratedFiles.java

\*

 /opt/cola/permits/1940259212\_1710869732.5030732/0/spring-core-6-1-5-sourcesjar/org/springframework/aot/generate/ValueCodeGenerator.java

\* /opt/cola/permits/1940259212\_1710869732.5030732/0/spring-core-6-1-5-sourcesjar/org/springframework/core/io/DescriptiveResource.java

jar/org/springframework/core/io/UrlResource.java \* /opt/cola/permits/1940259212\_1710869732.5030732/0/spring-core-6-1-5-sourcesjar/org/springframework/core/io/buffer/NettyDataBufferFactory.java \* /opt/cola/permits/1940259212\_1710869732.5030732/0/spring-core-6-1-5-sourcesjar/org/springframework/util/PatternMatchUtils.java \* /opt/cola/permits/1940259212\_1710869732.5030732/0/spring-core-6-1-5-sourcesjar/org/springframework/core/io/PathResource.java \* /opt/cola/permits/1940259212\_1710869732.5030732/0/spring-core-6-1-5-sourcesjar/org/springframework/core/task/VirtualThreadDelegate.java \* /opt/cola/permits/1940259212\_1710869732.5030732/0/spring-core-6-1-5-sourcesjar/org/springframework/core/type/classreading/SimpleAnnotationMetadataReadingVisitor.java \* /opt/cola/permits/1940259212\_1710869732.5030732/0/spring-core-6-1-5-sourcesjar/org/springframework/core/log/LogMessage.java \* /opt/cola/permits/1940259212\_1710869732.5030732/0/spring-core-6-1-5-sourcesjar/org/springframework/core/serializer/DefaultDeserializer.java \* /opt/cola/permits/1940259212\_1710869732.5030732/0/spring-core-6-1-5-sourcesjar/org/springframework/core/Constants.java \* /opt/cola/permits/1940259212\_1710869732.5030732/0/spring-core-6-1-5-sourcesjar/org/springframework/util/concurrent/FutureAdapter.java \* /opt/cola/permits/1940259212\_1710869732.5030732/0/spring-core-6-1-5-sourcesjar/org/springframework/core/ReactiveTypeDescriptor.java \* /opt/cola/permits/1940259212\_1710869732.5030732/0/spring-core-6-1-5-sourcesjar/org/springframework/aot/nativex/feature/PreComputeFieldFeature.java \* /opt/cola/permits/1940259212\_1710869732.5030732/0/spring-core-6-1-5-sourcesjar/org/springframework/util/comparator/NullSafeComparator.java \* /opt/cola/permits/1940259212\_1710869732.5030732/0/spring-core-6-1-5-sourcesjar/org/springframework/aot/hint/ResourcePatternHint.java \* /opt/cola/permits/1940259212\_1710869732.5030732/0/spring-core-6-1-5-sourcesjar/org/springframework/core/annotation/AnnotationTypeMapping.java \* /opt/cola/permits/1940259212\_1710869732.5030732/0/spring-core-6-1-5-sourcesjar/org/springframework/core/annotation/SynthesizedMergedAnnotationInvocationHandler.java \* /opt/cola/permits/1940259212\_1710869732.5030732/0/spring-core-6-1-5-sourcesjar/org/springframework/core/AttributeAccessorSupport.java \* /opt/cola/permits/1940259212\_1710869732.5030732/0/spring-core-6-1-5-sourcesjar/org/springframework/core/task/TaskExecutor.java \* /opt/cola/permits/1940259212\_1710869732.5030732/0/spring-core-6-1-5-sourcesjar/org/springframework/util/CollectionUtils.java \* /opt/cola/permits/1940259212\_1710869732.5030732/0/spring-core-6-1-5-sourcesjar/org/springframework/core/io/buffer/Netty5DataBuffer.java \* /opt/cola/permits/1940259212\_1710869732.5030732/0/spring-core-6-1-5-sourcesjar/org/springframework/aot/hint/AbstractTypeReference.java \* /opt/cola/permits/1940259212\_1710869732.5030732/0/spring-core-6-1-5-sourcesjar/org/springframework/core/GenericTypeResolver.java \* /opt/cola/permits/1940259212\_1710869732.5030732/0/spring-core-6-1-5-sourcesjar/org/springframework/core/codec/AbstractDataBufferDecoder.java

\* /opt/cola/permits/1940259212\_1710869732.5030732/0/spring-core-6-1-5-sourcesjar/org/springframework/core/annotation/AnnotationTypeMappings.java

\* /opt/cola/permits/1940259212\_1710869732.5030732/0/spring-core-6-1-5-sourcesjar/org/springframework/core/io/buffer/DataBufferWrapper.java

\* /opt/cola/permits/1940259212\_1710869732.5030732/0/spring-core-6-1-5-sourcesjar/org/springframework/util/xml/StaxStreamXMLReader.java

\* /opt/cola/permits/1940259212\_1710869732.5030732/0/spring-core-6-1-5-sourcesjar/org/springframework/core/io/buffer/DataBufferUtils.java

 /opt/cola/permits/1940259212\_1710869732.5030732/0/spring-core-6-1-5-sourcesjar/org/springframework/aot/hint/ReflectionTypeReference.java

\* /opt/cola/permits/1940259212\_1710869732.5030732/0/spring-core-6-1-5-sourcesjar/org/springframework/aot/hint/TypeHintExtensions.kt

\* /opt/cola/permits/1940259212\_1710869732.5030732/0/spring-core-6-1-5-sourcesjar/org/springframework/core/type/classreading/ClassFormatException.java

\* /opt/cola/permits/1940259212\_1710869732.5030732/0/spring-core-6-1-5-sourcesjar/org/springframework/core/task/support/ExecutorServiceAdapter.java

\* /opt/cola/permits/1940259212\_1710869732.5030732/0/spring-core-6-1-5-sourcesjar/org/springframework/aot/hint/JavaSerializationHint.java

\* /opt/cola/permits/1940259212\_1710869732.5030732/0/spring-core-6-1-5-sourcesjar/org/springframework/core/io/buffer/Netty5DataBufferFactory.java

\* /opt/cola/permits/1940259212\_1710869732.5030732/0/spring-core-6-1-5-sourcesjar/org/springframework/lang/NonNullApi.java

\*

\*

 /opt/cola/permits/1940259212\_1710869732.5030732/0/spring-core-6-1-5-sourcesjar/org/springframework/core/codec/AbstractCharSequenceDecoder.java

\* /opt/cola/permits/1940259212\_1710869732.5030732/0/spring-core-6-1-5-sourcesjar/org/springframework/aot/hint/ProxyHintsExtensions.kt

\* /opt/cola/permits/1940259212\_1710869732.5030732/0/spring-core-6-1-5-sourcesjar/org/springframework/util/concurrent/ListenableFutureAdapter.java

\* /opt/cola/permits/1940259212\_1710869732.5030732/0/spring-core-6-1-5-sourcesjar/org/springframework/util/SystemPropertyUtils.java

\* /opt/cola/permits/1940259212\_1710869732.5030732/0/spring-core-6-1-5-sourcesjar/org/springframework/aot/generate/MethodName.java

\* /opt/cola/permits/1940259212\_1710869732.5030732/0/spring-core-6-1-5-sourcesjar/org/springframework/aot/hint/ResourceHintsExtensions.kt

\* /opt/cola/permits/1940259212\_1710869732.5030732/0/spring-core-6-1-5-sourcesjar/org/springframework/aot/nativex/ProxyHintsWriter.java

\*

 /opt/cola/permits/1940259212\_1710869732.5030732/0/spring-core-6-1-5-sourcesjar/org/springframework/core/convert/ConversionService.java

\* /opt/cola/permits/1940259212\_1710869732.5030732/0/spring-core-6-1-5-sourcesjar/org/springframework/core/env/CompositePropertySource.java

\* /opt/cola/permits/1940259212\_1710869732.5030732/0/spring-core-6-1-5-sourcesjar/org/springframework/core/io/buffer/OutputStreamPublisher.java

\* /opt/cola/permits/1940259212\_1710869732.5030732/0/spring-core-6-1-5-sourcesjar/org/springframework/aot/hint/MemberCategory.java

jar/org/springframework/aot/hint/support/ClassHintUtils.java

\* /opt/cola/permits/1940259212\_1710869732.5030732/0/spring-core-6-1-5-sourcesjar/org/springframework/util/ResourceUtils.java

\* /opt/cola/permits/1940259212\_1710869732.5030732/0/spring-core-6-1-5-sourcesjar/org/springframework/core/codec/StringDecoder.java

\*

 /opt/cola/permits/1940259212\_1710869732.5030732/0/spring-core-6-1-5-sourcesjar/org/springframework/core/io/ByteArrayResource.java

\* /opt/cola/permits/1940259212\_1710869732.5030732/0/spring-core-6-1-5-sourcesjar/org/springframework/core/OrderComparator.java

\* /opt/cola/permits/1940259212\_1710869732.5030732/0/spring-core-6-1-5-sourcesjar/org/springframework/core/env/ProfilesParser.java

\* /opt/cola/permits/1940259212\_1710869732.5030732/0/spring-core-6-1-5-sourcesjar/org/springframework/aot/generate/GeneratedClasses.java

\* /opt/cola/permits/1940259212\_1710869732.5030732/0/spring-core-6-1-5-sourcesjar/org/springframework/core/ReactiveAdapterRegistry.java

\* /opt/cola/permits/1940259212\_1710869732.5030732/0/spring-core-6-1-5-sourcesjar/org/springframework/core/env/AbstractEnvironment.java

\* /opt/cola/permits/1940259212\_1710869732.5030732/0/spring-core-6-1-5-sourcesjar/org/springframework/aot/generate/AccessControl.java

\* /opt/cola/permits/1940259212\_1710869732.5030732/0/spring-core-6-1-5-sourcesjar/org/springframework/util/AutoPopulatingList.java

\*

 /opt/cola/permits/1940259212\_1710869732.5030732/0/spring-core-6-1-5-sourcesjar/org/springframework/aot/hint/support/ObjectToObjectConverterRuntimeHints.java \* /opt/cola/permits/1940259212\_1710869732.5030732/0/spring-core-6-1-5-sourcesjar/org/springframework/util/xml/AbstractStaxXMLReader.java

\* /opt/cola/permits/1940259212\_1710869732.5030732/0/spring-core-6-1-5-sourcesjar/org/springframework/aot/hint/support/FilePatternResourceHintsRegistrar.java

\* /opt/cola/permits/1940259212\_1710869732.5030732/0/spring-core-6-1-5-sourcesjar/org/springframework/util/StringValueResolver.java

\* /opt/cola/permits/1940259212\_1710869732.5030732/0/spring-core-6-1-5-sourcesjar/org/springframework/aot/hint/TypeReference.java

\* /opt/cola/permits/1940259212\_1710869732.5030732/0/spring-core-6-1-5-sourcesjar/org/springframework/lang/Nullable.java

\* /opt/cola/permits/1940259212\_1710869732.5030732/0/spring-core-6-1-5-sourcesjar/org/springframework/core/KotlinReflectionParameterNameDiscoverer.java \*

 /opt/cola/permits/1940259212\_1710869732.5030732/0/spring-core-6-1-5-sourcesjar/org/springframework/aot/generate/ValueCodeGeneratorDelegates.java

\* /opt/cola/permits/1940259212\_1710869732.5030732/0/spring-core-6-1-5-sourcesjar/org/springframework/core/annotation/AnnotationAttributes.java

\* /opt/cola/permits/1940259212\_1710869732.5030732/0/spring-core-6-1-5-sourcesjar/org/springframework/core/type/StandardClassMetadata.java

\* /opt/cola/permits/1940259212\_1710869732.5030732/0/spring-core-6-1-5-sourcesjar/org/springframework/lang/NonNull.java

\* /opt/cola/permits/1940259212\_1710869732.5030732/0/spring-core-6-1-5-sourcesjar/org/springframework/core/env/CommandLinePropertySource.java

\* /opt/cola/permits/1940259212\_1710869732.5030732/0/spring-core-6-1-5-sourcesjar/org/springframework/cglib/core/SpringNamingPolicy.java

\* /opt/cola/permits/1940259212\_1710869732.5030732/0/spring-core-6-1-5-sourcesjar/org/springframework/core/convert/support/DefaultConversionService.java \*

 /opt/cola/permits/1940259212\_1710869732.5030732/0/spring-core-6-1-5-sourcesjar/org/springframework/core/serializer/support/SerializingConverter.java

\* /opt/cola/permits/1940259212\_1710869732.5030732/0/spring-core-6-1-5-sourcesjar/org/springframework/aot/hint/ResourceBundleHint.java

\* /opt/cola/permits/1940259212\_1710869732.5030732/0/spring-core-6-1-5-sourcesjar/org/springframework/aot/generate/DefaultGenerationContext.java

\* /opt/cola/permits/1940259212\_1710869732.5030732/0/spring-core-6-1-5-sourcesjar/org/springframework/core/codec/Decoder.java

\* /opt/cola/permits/1940259212\_1710869732.5030732/0/spring-core-6-1-5-sourcesjar/org/springframework/core/style/DefaultValueStyler.java

\* /opt/cola/permits/1940259212\_1710869732.5030732/0/spring-core-6-1-5-sourcesjar/org/springframework/util/function/SingletonSupplier.java

\* /opt/cola/permits/1940259212\_1710869732.5030732/0/spring-core-6-1-5-sourcesjar/org/springframework/aot/hint/ResourceHints.java

\*

 /opt/cola/permits/1940259212\_1710869732.5030732/0/spring-core-6-1-5-sourcesjar/org/springframework/util/ObjectUtils.java

\* /opt/cola/permits/1940259212\_1710869732.5030732/0/spring-core-6-1-5-sourcesjar/org/springframework/core/type/classreading/MetadataReaderFactory.java

\* /opt/cola/permits/1940259212\_1710869732.5030732/0/spring-core-6-1-5-sourcesjar/org/springframework/core/env/Environment.java

\* /opt/cola/permits/1940259212\_1710869732.5030732/0/spring-core-6-1-5-sourcesjar/org/springframework/util/StopWatch.java

\* /opt/cola/permits/1940259212\_1710869732.5030732/0/spring-core-6-1-5-sourcesjar/org/springframework/aot/nativex/SerializationHintsWriter.java

\* /opt/cola/permits/1940259212\_1710869732.5030732/0/spring-core-6-1-5-sourcesjar/org/springframework/aot/nativex/BasicJsonWriter.java

\* /opt/cola/permits/1940259212\_1710869732.5030732/0/spring-core-6-1-5-sourcesjar/org/springframework/core/convert/support/StringToArrayConverter.java

\* /opt/cola/permits/1940259212\_1710869732.5030732/0/spring-core-6-1-5-sourcesjar/org/springframework/util/MimeTypeUtils.java

\*

 /opt/cola/permits/1940259212\_1710869732.5030732/0/spring-core-6-1-5-sourcesjar/org/springframework/core/MethodParameter.java

\* /opt/cola/permits/1940259212\_1710869732.5030732/0/spring-core-6-1-5-sourcesjar/org/springframework/aot/generate/UnsupportedTypeValueCodeGenerationException.java

\* /opt/cola/permits/1940259212\_1710869732.5030732/0/spring-core-6-1-5-sourcesjar/org/springframework/core/MethodClassKey.java

\* /opt/cola/permits/1940259212\_1710869732.5030732/0/spring-core-6-1-5-sourcesjar/org/springframework/util/FileCopyUtils.java

\* /opt/cola/permits/1940259212\_1710869732.5030732/0/spring-core-6-1-5-sources-

jar/org/springframework/aot/hint/support/PathMatchingResourcePatternResolverRuntimeHints.java

jar/org/springframework/core/SpringProperties.java

\* /opt/cola/permits/1940259212\_1710869732.5030732/0/spring-core-6-1-5-sourcesjar/org/springframework/util/AntPathMatcher.java

 /opt/cola/permits/1940259212\_1710869732.5030732/0/spring-core-6-1-5-sourcesjar/org/springframework/core/annotation/AbstractMergedAnnotation.java

\* /opt/cola/permits/1940259212\_1710869732.5030732/0/spring-core-6-1-5-sourcesjar/org/springframework/core/type/classreading/SimpleMethodMetadata.java

\* /opt/cola/permits/1940259212\_1710869732.5030732/0/spring-core-6-1-5-sourcesjar/org/springframework/aot/hint/ExecutableHint.java

\* /opt/cola/permits/1940259212\_1710869732.5030732/0/spring-core-6-1-5-sourcesjar/org/springframework/core/io/buffer/NettyDataBuffer.java

\* /opt/cola/permits/1940259212\_1710869732.5030732/0/spring-core-6-1-5-sourcesjar/org/springframework/core/convert/support/StringToPatternConverter.java

\* /opt/cola/permits/1940259212\_1710869732.5030732/0/spring-core-6-1-5-sourcesjar/org/springframework/core/task/VirtualThreadTaskExecutor.java

\* /opt/cola/permits/1940259212\_1710869732.5030732/0/spring-core-6-1-5-sourcesjar/org/springframework/core/codec/ByteBufferDecoder.java

\*

\*

 /opt/cola/permits/1940259212\_1710869732.5030732/0/spring-core-6-1-5-sourcesjar/org/springframework/core/io/AbstractResource.java

\* /opt/cola/permits/1940259212\_1710869732.5030732/0/spring-core-6-1-5-sourcesjar/org/springframework/core/convert/support/GenericConversionService.java

\* /opt/cola/permits/1940259212\_1710869732.5030732/0/spring-core-6-1-5-sourcesjar/org/springframework/util/FileSystemUtils.java

\* /opt/cola/permits/1940259212\_1710869732.5030732/0/spring-core-6-1-5-sourcesjar/org/springframework/aot/hint/SimpleTypeReference.java

\* /opt/cola/permits/1940259212\_1710869732.5030732/0/spring-core-6-1-5-sourcesjar/org/springframework/core/NativeDetector.java

\* /opt/cola/permits/1940259212\_1710869732.5030732/0/spring-core-6-1-5-sourcesjar/org/springframework/aot/hint/SerializationHintsExtensions.kt

\* /opt/cola/permits/1940259212\_1710869732.5030732/0/spring-core-6-1-5-sourcesjar/org/springframework/core/convert/ConversionFailedException.java \*

 /opt/cola/permits/1940259212\_1710869732.5030732/0/spring-core-6-1-5-sourcesjar/org/springframework/core/env/PropertySource.java

\* /opt/cola/permits/1940259212\_1710869732.5030732/0/spring-core-6-1-5-sourcesjar/org/springframework/aot/AotDetector.java

\* /opt/cola/permits/1940259212\_1710869732.5030732/0/spring-core-6-1-5-sourcesjar/org/springframework/core/CollectionFactory.java

\* /opt/cola/permits/1940259212\_1710869732.5030732/0/spring-core-6-1-5-sourcesjar/org/springframework/util/Assert.java

\* /opt/cola/permits/1940259212\_1710869732.5030732/0/spring-core-6-1-5-sourcesjar/org/springframework/core/env/SimpleCommandLinePropertySource.java

\* /opt/cola/permits/1940259212\_1710869732.5030732/0/spring-core-6-1-5-sourcesjar/org/springframework/core/task/AsyncTaskExecutor.java

\* /opt/cola/permits/1940259212\_1710869732.5030732/0/spring-core-6-1-5-sourcesjar/org/springframework/util/UnmodifiableMultiValueMap.java

\* /opt/cola/permits/1940259212\_1710869732.5030732/0/spring-core-6-1-5-sourcesjar/org/springframework/core/type/classreading/MergedAnnotationReadingVisitor.java \*

 /opt/cola/permits/1940259212\_1710869732.5030732/0/spring-core-6-1-5-sourcesjar/org/springframework/core/annotation/AnnotationAwareOrderComparator.java \* /opt/cola/permits/1940259212\_1710869732.5030732/0/spring-core-6-1-5-sourcesjar/org/springframework/core/io/buffer/LimitedDataBufferList.java

\* /opt/cola/permits/1940259212\_1710869732.5030732/0/spring-core-6-1-5-sourcesjar/org/springframework/util/xml/SimpleNamespaceContext.java

\* /opt/cola/permits/1940259212\_1710869732.5030732/0/spring-core-6-1-5-sourcesjar/org/springframework/core/env/PropertyResolverExtensions.kt

\* /opt/cola/permits/1940259212\_1710869732.5030732/0/spring-core-6-1-5-sourcesjar/org/springframework/core/type/filter/AbstractTypeHierarchyTraversingFilter.java \* /opt/cola/permits/1940259212\_1710869732.5030732/0/spring-core-6-1-5-sourcesjar/org/springframework/aot/generate/GeneratedFiles.java

\* /opt/cola/permits/1940259212\_1710869732.5030732/0/spring-core-6-1-5-sourcesjar/org/springframework/util/comparator/BooleanComparator.java

\*

 /opt/cola/permits/1940259212\_1710869732.5030732/0/spring-core-6-1-5-sourcesjar/org/springframework/core/annotation/TypeMappedAnnotation.java

\* /opt/cola/permits/1940259212\_1710869732.5030732/0/spring-core-6-1-5-sourcesjar/org/springframework/aot/generate/Generated.java

\* /opt/cola/permits/1940259212\_1710869732.5030732/0/spring-core-6-1-5-sourcesjar/org/springframework/aot/hint/TypeHint.java

\* /opt/cola/permits/1940259212\_1710869732.5030732/0/spring-core-6-1-5-sourcesjar/org/springframework/core/convert/support/StringToRegexConverter.java

\* /opt/cola/permits/1940259212\_1710869732.5030732/0/spring-core-6-1-5-sourcesjar/org/springframework/core/codec/ResourceDecoder.java

\* /opt/cola/permits/1940259212\_1710869732.5030732/0/spring-core-6-1-5-sourcesjar/org/springframework/core/io/FileSystemResource.java

\* /opt/cola/permits/1940259212\_1710869732.5030732/0/spring-core-6-1-5-sourcesjar/org/springframework/core/io/VfsResource.java

\*

 /opt/cola/permits/1940259212\_1710869732.5030732/0/spring-core-6-1-5-sourcesjar/org/springframework/util/ReflectionUtils.java

\* /opt/cola/permits/1940259212\_1710869732.5030732/0/spring-core-6-1-5-sourcesjar/org/springframework/aot/hint/JdkProxyHintExtensions.kt

\* /opt/cola/permits/1940259212\_1710869732.5030732/0/spring-core-6-1-5-sourcesjar/org/springframework/core/io/AbstractFileResolvingResource.java

\* /opt/cola/permits/1940259212\_1710869732.5030732/0/spring-core-6-1-5-sourcesjar/org/springframework/util/function/ThrowingSupplier.java

\* /opt/cola/permits/1940259212\_1710869732.5030732/0/spring-core-6-1-5-sourcesjar/org/springframework/util/LinkedCaseInsensitiveMap.java

\* /opt/cola/permits/1940259212\_1710869732.5030732/0/spring-core-6-1-5-sourcesjar/org/springframework/core/annotation/MergedAnnotations.java

\* /opt/cola/permits/1940259212\_1710869732.5030732/0/spring-core-6-1-5-sources-

jar/org/springframework/aot/hint/support/SpringPropertiesRuntimeHints.java

 /opt/cola/permits/1940259212\_1710869732.5030732/0/spring-core-6-1-5-sourcesjar/org/springframework/aot/generate/ValueCodeGenerationException.java

\* /opt/cola/permits/1940259212\_1710869732.5030732/0/spring-core-6-1-5-sourcesjar/org/springframework/core/convert/TypeDescriptor.java

\* /opt/cola/permits/1940259212\_1710869732.5030732/0/spring-core-6-1-5-sourcesjar/org/springframework/core/codec/CharBufferDecoder.java

\* /opt/cola/permits/1940259212\_1710869732.5030732/0/spring-core-6-1-5-sourcesjar/org/springframework/aot/generate/AppendableConsumerInputStreamSource.java \* /opt/cola/permits/1940259212\_1710869732.5030732/0/spring-core-6-1-5-sourcesjar/org/springframework/aot/nativex/ReflectionHintsWriter.java

\* /opt/cola/permits/1940259212\_1710869732.5030732/0/spring-core-6-1-5-sourcesjar/org/springframework/core/io/support/PropertySourceProcessor.java

\* /opt/cola/permits/1940259212\_1710869732.5030732/0/spring-core-6-1-5-sourcesjar/org/springframework/core/task/support/TaskExecutorAdapter.java

\*

 /opt/cola/permits/1940259212\_1710869732.5030732/0/spring-core-6-1-5-sourcesjar/org/springframework/util/backoff/BackOff.java

\* /opt/cola/permits/1940259212\_1710869732.5030732/0/spring-core-6-1-5-sourcesjar/org/springframework/aot/hint/ReflectionHints.java

\* /opt/cola/permits/1940259212\_1710869732.5030732/0/spring-core-6-1-5-sourcesjar/org/springframework/core/codec/CharSequenceEncoder.java

\* /opt/cola/permits/1940259212\_1710869732.5030732/0/spring-core-6-1-5-sourcesjar/org/springframework/core/MethodIntrospector.java

\* /opt/cola/permits/1940259212\_1710869732.5030732/0/spring-core-6-1-5-sourcesjar/org/springframework/core/convert/support/ArrayToCollectionConverter.java

\* /opt/cola/permits/1940259212\_1710869732.5030732/0/spring-core-6-1-5-sourcesjar/org/springframework/core/convert/Property.java

\* /opt/cola/permits/1940259212\_1710869732.5030732/0/spring-core-6-1-5-sourcesjar/org/springframework/cglib/beans/BeanMap.java

\*

 /opt/cola/permits/1940259212\_1710869732.5030732/0/spring-core-6-1-5-sourcesjar/org/springframework/core/io/ModuleResource.java

\* /opt/cola/permits/1940259212\_1710869732.5030732/0/spring-core-6-1-5-sourcesjar/org/springframework/aot/hint/ReflectionHintsExtensions.kt

\* /opt/cola/permits/1940259212\_1710869732.5030732/0/spring-core-6-1-5-sourcesjar/org/springframework/util/FastByteArrayOutputStream.java

\* /opt/cola/permits/1940259212\_1710869732.5030732/0/spring-core-6-1-5-sourcesjar/org/springframework/aot/hint/support/KotlinDetectorRuntimeHints.java

\* /opt/cola/permits/1940259212\_1710869732.5030732/0/spring-core-6-1-5-sourcesjar/org/springframework/core/DefaultParameterNameDiscoverer.java

\* /opt/cola/permits/1940259212\_1710869732.5030732/0/spring-core-6-1-5-sourcesjar/org/springframework/util/comparator/ComparableComparator.java

\* /opt/cola/permits/1940259212\_1710869732.5030732/0/spring-core-6-1-5-sourcesjar/org/springframework/aot/hint/ResourcePatternHints.java

\* /opt/cola/permits/1940259212\_1710869732.5030732/0/spring-core-6-1-5-sourcesjar/org/springframework/core/io/ClassPathResource.java

\*

 /opt/cola/permits/1940259212\_1710869732.5030732/0/spring-core-6-1-5-sourcesjar/org/springframework/core/type/AnnotatedTypeMetadata.java

\* /opt/cola/permits/1940259212\_1710869732.5030732/0/spring-core-6-1-5-sourcesjar/org/springframework/core/env/JOptCommandLinePropertySource.java

\* /opt/cola/permits/1940259212\_1710869732.5030732/0/spring-core-6-1-5-sourcesjar/org/springframework/util/MimeType.java

\* /opt/cola/permits/1940259212\_1710869732.5030732/0/spring-core-6-1-5-sourcesjar/org/springframework/core/log/LogFormatUtils.java

\* /opt/cola/permits/1940259212\_1710869732.5030732/0/spring-core-6-1-5-sourcesjar/org/springframework/util/unit/DataSize.java

\* /opt/cola/permits/1940259212\_1710869732.5030732/0/spring-core-6-1-5-sourcesjar/org/springframework/core/NamedThreadLocal.java

\* /opt/cola/permits/1940259212\_1710869732.5030732/0/spring-core-6-1-5-sourcesjar/org/springframework/core/type/classreading/SimpleMetadataReader.java \*

 /opt/cola/permits/1940259212\_1710869732.5030732/0/spring-core-6-1-5-sourcesjar/org/springframework/core/io/support/PropertySourceDescriptor.java

\* /opt/cola/permits/1940259212\_1710869732.5030732/0/spring-core-6-1-5-sourcesjar/org/springframework/core/env/Profiles.java

\* /opt/cola/permits/1940259212\_1710869732.5030732/0/spring-core-6-1-5-sources-

jar/org/springframework/core/io/support/PropertySourceFactory.java

\* /opt/cola/permits/1940259212\_1710869732.5030732/0/spring-core-6-1-5-sourcesjar/org/springframework/util/ConcurrentReferenceHashMap.java

No license file was found, but licenses were detected in source scan.

/\*

\* Copyright 2002-2011 the original author or authors.

\*

\* Licensed under the Apache License, Version 2.0 (the "License");

\* you may not use this file except in compliance with the License.

\* You may obtain a copy of the License at

\*

\* https://www.apache.org/licenses/LICENSE-2.0

\*

\* Unless required by applicable law or agreed to in writing, software

\* distributed under the License is distributed on an "AS IS" BASIS,

\* WITHOUT WARRANTIES OR CONDITIONS OF ANY KIND, either express or implied.

\* See the License for the specific language governing permissions and

- \* limitations under the License.
- \*/

Found in path(s):

\* /opt/cola/permits/1940259212\_1710869732.5030732/0/spring-core-6-1-5-sourcesjar/org/springframework/core/convert/support/ConfigurableConversionService.java No license file was found, but licenses were detected in source scan.

/\*

\* Copyright 2002-2024 the original author or authors.

- \*
- \* Licensed under the Apache License, Version 2.0 (the "License");
- \* you may not use this file except in compliance with the License.

\* You may obtain a copy of the License at

- \*
- \* https://www.apache.org/licenses/LICENSE-2.0
- \*

\* Unless required by applicable law or agreed to in writing, software

- \* distributed under the License is distributed on an "AS IS" BASIS,
- \* WITHOUT WARRANTIES OR CONDITIONS OF ANY KIND, either express or implied.
- \* See the License for the specific language governing permissions and
- \* limitations under the License.
- \*/

Found in path(s):

\* /opt/cola/permits/1940259212\_1710869732.5030732/0/spring-core-6-1-5-sourcesjar/org/springframework/core/annotation/AnnotationsScanner.java

\* /opt/cola/permits/1940259212\_1710869732.5030732/0/spring-core-6-1-5-sourcesjar/org/springframework/core/io/support/PathMatchingResourcePatternResolver.java \*

 /opt/cola/permits/1940259212\_1710869732.5030732/0/spring-core-6-1-5-sourcesjar/org/springframework/core/task/SimpleAsyncTaskExecutor.java

\* /opt/cola/permits/1940259212\_1710869732.5030732/0/spring-core-6-1-5-sourcesjar/org/springframework/core/KotlinDetector.java

\* /opt/cola/permits/1940259212\_1710869732.5030732/0/spring-core-6-1-5-sourcesjar/org/springframework/core/CoroutinesUtils.java

\* /opt/cola/permits/1940259212\_1710869732.5030732/0/spring-core-6-1-5-sourcesjar/org/springframework/core/ResolvableType.java

\* /opt/cola/permits/1940259212\_1710869732.5030732/0/spring-core-6-1-5-sourcesjar/org/springframework/core/BridgeMethodResolver.java

\* /opt/cola/permits/1940259212\_1710869732.5030732/0/spring-core-6-1-5-sourcesjar/org/springframework/aot/hint/BindingReflectionHintsRegistrar.java

\* /opt/cola/permits/1940259212\_1710869732.5030732/0/spring-core-6-1-5-sourcesjar/org/springframework/aot/hint/annotation/RegisterReflectionForBinding.java

\* /opt/cola/permits/1940259212\_1710869732.5030732/0/spring-core-6-1-5-sourcesjar/org/springframework/util/ConcurrencyThrottleSupport.java

\*

 /opt/cola/permits/1940259212\_1710869732.5030732/0/spring-core-6-1-5-sourcesjar/org/springframework/core/SimpleAliasRegistry.java

\* /opt/cola/permits/1940259212\_1710869732.5030732/0/spring-core-6-1-5-sourcesjar/org/springframework/core/env/MutablePropertySources.java

\* /opt/cola/permits/1940259212\_1710869732.5030732/0/spring-core-6-1-5-sourcesjar/org/springframework/core/annotation/OrderUtils.java

\* /opt/cola/permits/1940259212\_1710869732.5030732/0/spring-core-6-1-5-sourcesjar/org/springframework/core/io/buffer/DefaultDataBuffer.java

\* /opt/cola/permits/1940259212\_1710869732.5030732/0/spring-core-6-1-5-sourcesjar/org/springframework/util/StringUtils.java

jar/org/springframework/core/annotation/AnnotationUtils.java \* /opt/cola/permits/1940259212\_1710869732.5030732/0/spring-core-6-1-5-sources-

jar/org/springframework/core/io/Resource.java

 /opt/cola/permits/1940259212\_1710869732.5030732/0/spring-core-6-1-5-sourcesjar/org/springframework/core/SerializableTypeWrapper.java

\* /opt/cola/permits/1940259212\_1710869732.5030732/0/spring-core-6-1-5-sourcesjar/org/springframework/core/annotation/AnnotatedMethod.java

\* /opt/cola/permits/1940259212\_1710869732.5030732/0/spring-core-6-1-5-sourcesjar/org/springframework/util/backoff/ExponentialBackOff.java

\* /opt/cola/permits/1940259212\_1710869732.5030732/0/spring-core-6-1-5-sourcesjar/org/springframework/util/ClassUtils.java

\* /opt/cola/permits/1940259212\_1710869732.5030732/0/spring-core-6-1-5-sourcesjar/org/springframework/core/annotation/AttributeMethods.java

\* /opt/cola/permits/1940259212\_1710869732.5030732/0/spring-core-6-1-5-sourcesjar/org/springframework/util/function/SupplierUtils.java

\* /opt/cola/permits/1940259212\_1710869732.5030732/0/spring-core-6-1-5-sources-

jar/org/springframework/core/io/buffer/DataBuffer.java

No license file was found, but licenses were detected in source scan.

# Copyright 2002-2020 the original author or authors.

#

\*

# Licensed under the Apache License, Version 2.0 (the "License");

# you may not use this file except in compliance with the License.

# You may obtain a copy of the License at

#

# https://www.apache.org/licenses/LICENSE-2.0

#

# Unless required by applicable law or agreed to in writing, software

# distributed under the License is distributed on an "AS IS" BASIS,

# WITHOUT WARRANTIES OR CONDITIONS OF ANY KIND, either express or implied.

# See the License for the specific language governing permissions and

# limitations under the License.

org.springframework.core.ReactiveAdapterRegistry\$SpringCoreBlockHoundIntegration

Found in path(s):

\* /opt/cola/permits/1940259212\_1710869732.5030732/0/spring-core-6-1-5-sources-jar/META-INF/services/reactor.blockhound.integration.BlockHoundIntegration No license file was found, but licenses were detected in source scan.

/\*\*\*

\* ASM: a very small and fast Java bytecode manipulation framework

\* Copyright (c) 2000-2005 INRIA, France Telecom

\* All rights reserved.

\*

\* Redistribution and use in source and binary forms, with or without

\* modification, are permitted provided that the following conditions

\* are met:

- \* 1. Redistributions of source code must retain the above copyright
- notice, this list of conditions and the following disclaimer.
- \* 2. Redistributions in binary form must reproduce the above copyright
- \* notice, this list of conditions and the following disclaimer in the
- documentation and/or other materials provided with the distribution.
- \* 3. Neither the name of the copyright holders nor the names of its
- \* contributors may be used to endorse or promote products derived from
- this software without specific prior written permission.

\*

\* THIS SOFTWARE IS PROVIDED BY THE COPYRIGHT HOLDERS AND CONTRIBUTORS "AS IS"

\* AND ANY EXPRESS OR IMPLIED WARRANTIES, INCLUDING, BUT NOT LIMITED TO, THE \* IMPLIED WARRANTIES OF MERCHANTABILITY AND FITNESS FOR A PARTICULAR PURPOSE \* ARE DISCLAIMED. IN NO EVENT SHALL THE COPYRIGHT OWNER OR CONTRIBUTORS BE \* LIABLE FOR ANY DIRECT, INDIRECT, INCIDENTAL, SPECIAL, EXEMPLARY, OR \* CONSEQUENTIAL DAMAGES (INCLUDING, BUT NOT LIMITED TO, PROCUREMENT OF \* SUBSTITUTE GOODS OR SERVICES; LOSS OF USE, DATA, OR PROFITS; OR BUSINESS \* INTERRUPTION) HOWEVER CAUSED AND ON ANY THEORY OF LIABILITY, WHETHER IN \* CONTRACT, STRICT LIABILITY, OR TORT (INCLUDING NEGLIGENCE OR OTHERWISE) \* ARISING IN ANY WAY OUT OF THE USE OF THIS SOFTWARE, EVEN IF ADVISED OF \* THE POSSIBILITY OF SUCH DAMAGE.

\*/

Found in path(s):

\* /opt/cola/permits/1940259212\_1710869732.5030732/0/spring-core-6-1-5-sourcesjar/org/springframework/cglib/core/LocalVariablesSorter.java

No license file was found, but licenses were detected in source scan.

// All rights reserved.

// Redistribution and use in source and binary forms, with or without

// modification, are permitted provided that the following conditions // are met:

// 1. Redistributions of source code must retain the above copyright

// notice, this list of conditions and the following disclaimer.

- // 2. Redistributions in binary form must reproduce the above copyright
- // notice, this list of conditions and the following disclaimer in the
- // documentation and/or other materials provided with the distribution.
- // 3. Neither the name of the copyright holders nor the names of its
- // this software without specific prior written permission.

Found in path(s):

\* /opt/cola/permits/1940259212\_1710869732.5030732/0/spring-core-6-1-5-sourcesjar/org/springframework/asm/AnnotationVisitor.java

\* /opt/cola/permits/1940259212\_1710869732.5030732/0/spring-core-6-1-5-sources-

jar/org/springframework/asm/ClassWriter.java

\*

 /opt/cola/permits/1940259212\_1710869732.5030732/0/spring-core-6-1-5-sourcesjar/org/springframework/asm/TypePath.java

\* /opt/cola/permits/1940259212\_1710869732.5030732/0/spring-core-6-1-5-sourcesjar/org/springframework/asm/Handle.java

\* /opt/cola/permits/1940259212\_1710869732.5030732/0/spring-core-6-1-5-sourcesjar/org/springframework/asm/Symbol.java

\* /opt/cola/permits/1940259212\_1710869732.5030732/0/spring-core-6-1-5-sourcesjar/org/springframework/asm/Frame.java

\* /opt/cola/permits/1940259212\_1710869732.5030732/0/spring-core-6-1-5-sourcesjar/org/springframework/asm/ConstantDynamic.java

\* /opt/cola/permits/1940259212\_1710869732.5030732/0/spring-core-6-1-5-sourcesjar/org/springframework/asm/Handler.java

\* /opt/cola/permits/1940259212\_1710869732.5030732/0/spring-core-6-1-5-sourcesjar/org/springframework/asm/Attribute.java

\* /opt/cola/permits/1940259212\_1710869732.5030732/0/spring-core-6-1-5-sourcesjar/org/springframework/asm/Label.java

\* /opt/cola/permits/1940259212\_1710869732.5030732/0/spring-core-6-1-5-sourcesjar/org/springframework/asm/ClassTooLargeException.java

\*

 /opt/cola/permits/1940259212\_1710869732.5030732/0/spring-core-6-1-5-sourcesjar/org/springframework/asm/MethodTooLargeException.java

\* /opt/cola/permits/1940259212\_1710869732.5030732/0/spring-core-6-1-5-sourcesjar/org/springframework/asm/AnnotationWriter.java

\* /opt/cola/permits/1940259212\_1710869732.5030732/0/spring-core-6-1-5-sourcesjar/org/springframework/asm/ModuleVisitor.java

\* /opt/cola/permits/1940259212\_1710869732.5030732/0/spring-core-6-1-5-sourcesjar/org/springframework/asm/MethodVisitor.java

\* /opt/cola/permits/1940259212\_1710869732.5030732/0/spring-core-6-1-5-sourcesjar/org/springframework/asm/TypeReference.java

\* /opt/cola/permits/1940259212\_1710869732.5030732/0/spring-core-6-1-5-sourcesjar/org/springframework/asm/ClassReader.java

\* /opt/cola/permits/1940259212\_1710869732.5030732/0/spring-core-6-1-5-sourcesjar/org/springframework/asm/MethodWriter.java

\* /opt/cola/permits/1940259212\_1710869732.5030732/0/spring-core-6-1-5-sourcesjar/org/springframework/asm/RecordComponentVisitor.java

\*

 /opt/cola/permits/1940259212\_1710869732.5030732/0/spring-core-6-1-5-sourcesjar/org/springframework/asm/ModuleWriter.java

\* /opt/cola/permits/1940259212\_1710869732.5030732/0/spring-core-6-1-5-sourcesjar/org/springframework/asm/RecordComponentWriter.java

\* /opt/cola/permits/1940259212\_1710869732.5030732/0/spring-core-6-1-5-sourcesjar/org/springframework/asm/CurrentFrame.java

\* /opt/cola/permits/1940259212\_1710869732.5030732/0/spring-core-6-1-5-sourcesjar/org/springframework/asm/SymbolTable.java

\* /opt/cola/permits/1940259212\_1710869732.5030732/0/spring-core-6-1-5-sourcesjar/org/springframework/asm/FieldVisitor.java

\* /opt/cola/permits/1940259212\_1710869732.5030732/0/spring-core-6-1-5-sourcesjar/org/springframework/asm/ClassVisitor.java

\* /opt/cola/permits/1940259212\_1710869732.5030732/0/spring-core-6-1-5-sourcesjar/org/springframework/asm/Constants.java

\* /opt/cola/permits/1940259212\_1710869732.5030732/0/spring-core-6-1-5-sourcesjar/org/springframework/asm/ByteVector.java

\*

 /opt/cola/permits/1940259212\_1710869732.5030732/0/spring-core-6-1-5-sourcesjar/org/springframework/asm/Opcodes.java

\* /opt/cola/permits/1940259212\_1710869732.5030732/0/spring-core-6-1-5-sourcesjar/org/springframework/asm/Edge.java

\* /opt/cola/permits/1940259212\_1710869732.5030732/0/spring-core-6-1-5-sourcesjar/org/springframework/asm/FieldWriter.java

\* /opt/cola/permits/1940259212\_1710869732.5030732/0/spring-core-6-1-5-sourcesjar/org/springframework/asm/Context.java

\* /opt/cola/permits/1940259212\_1710869732.5030732/0/spring-core-6-1-5-sourcesjar/org/springframework/asm/Type.java

No license file was found, but licenses were detected in source scan.

### /\*

- \* Copyright 2003 The Apache Software Foundation
- \*
- \* Licensed under the Apache License, Version 2.0 (the "License");
- \* you may not use this file except in compliance with the License.
- \* You may obtain a copy of the License at
- \*

\* https://www.apache.org/licenses/LICENSE-2.0

\*

\* Unless required by applicable law or agreed to in writing, software

- \* distributed under the License is distributed on an "AS IS" BASIS,
- \* WITHOUT WARRANTIES OR CONDITIONS OF ANY KIND, either express or implied.
- \* See the License for the specific language governing permissions and
- \* limitations under the License.

\*/

Found in path(s):

\* /opt/cola/permits/1940259212\_1710869732.5030732/0/spring-core-6-1-5-sourcesjar/org/springframework/cglib/core/ClassTransformer.java

\* /opt/cola/permits/1940259212\_1710869732.5030732/0/spring-core-6-1-5-sourcesjar/org/springframework/cglib/core/Constants.java

\* /opt/cola/permits/1940259212\_1710869732.5030732/0/spring-core-6-1-5-sourcesjar/org/springframework/cglib/transform/impl/FieldProvider.java

\*

 /opt/cola/permits/1940259212\_1710869732.5030732/0/spring-core-6-1-5-sourcesjar/org/springframework/cglib/transform/AbstractClassTransformer.java

\* /opt/cola/permits/1940259212\_1710869732.5030732/0/spring-core-6-1-5-sourcesjar/org/springframework/cglib/transform/impl/AddDelegateTransformer.java

\* /opt/cola/permits/1940259212\_1710869732.5030732/0/spring-core-6-1-5-sources-

jar/org/springframework/cglib/util/ParallelSorterEmitter.java

jar/org/springframework/cglib/transform/FieldVisitorTee.java

\* /opt/cola/permits/1940259212\_1710869732.5030732/0/spring-core-6-1-5-sourcesjar/org/springframework/cglib/core/ClassesKey.java

\* /opt/cola/permits/1940259212\_1710869732.5030732/0/spring-core-6-1-5-sourcesjar/org/springframework/cglib/beans/BulkBeanException.java

\* /opt/cola/permits/1940259212\_1710869732.5030732/0/spring-core-6-1-5-sourcesjar/org/springframework/cglib/core/NamingPolicy.java

\*

 /opt/cola/permits/1940259212\_1710869732.5030732/0/spring-core-6-1-5-sourcesjar/org/springframework/cglib/proxy/Dispatcher.java

\* /opt/cola/permits/1940259212\_1710869732.5030732/0/spring-core-6-1-5-sourcesjar/org/springframework/cglib/transform/impl/UndeclaredThrowableTransformer.java \* /opt/cola/permits/1940259212\_1710869732.5030732/0/spring-core-6-1-5-sourcesjar/org/springframework/cglib/util/SorterTemplate.java

\* /opt/cola/permits/1940259212\_1710869732.5030732/0/spring-core-6-1-5-sourcesjar/org/springframework/cglib/transform/impl/InterceptFieldEnabled.java

\* /opt/cola/permits/1940259212\_1710869732.5030732/0/spring-core-6-1-5-sourcesjar/org/springframework/cglib/core/DuplicatesPredicate.java

\* /opt/cola/permits/1940259212\_1710869732.5030732/0/spring-core-6-1-5-sourcesjar/org/springframework/cglib/transform/ClassReaderGenerator.java

\* /opt/cola/permits/1940259212\_1710869732.5030732/0/spring-core-6-1-5-sourcesjar/org/springframework/cglib/util/StringSwitcher.java

\*

 /opt/cola/permits/1940259212\_1710869732.5030732/0/spring-core-6-1-5-sourcesjar/org/springframework/cglib/beans/BulkBean.java

\* /opt/cola/permits/1940259212\_1710869732.5030732/0/spring-core-6-1-5-sourcesjar/org/springframework/cglib/transform/ClassFilter.java

\* /opt/cola/permits/1940259212\_1710869732.5030732/0/spring-core-6-1-5-sourcesjar/org/springframework/cglib/transform/impl/UndeclaredThrowableStrategy.java

\* /opt/cola/permits/1940259212\_1710869732.5030732/0/spring-core-6-1-5-sourcesjar/org/springframework/cglib/reflect/FastConstructor.java

\* /opt/cola/permits/1940259212\_1710869732.5030732/0/spring-core-6-1-5-sourcesjar/org/springframework/cglib/core/Signature.java

\* /opt/cola/permits/1940259212\_1710869732.5030732/0/spring-core-6-1-5-sourcesjar/org/springframework/cglib/core/ProcessSwitchCallback.java

\* /opt/cola/permits/1940259212\_1710869732.5030732/0/spring-core-6-1-5-sourcesjar/org/springframework/cglib/transform/TransformingClassLoader.java

\*

 /opt/cola/permits/1940259212\_1710869732.5030732/0/spring-core-6-1-5-sourcesjar/org/springframework/cglib/proxy/MixinBeanEmitter.java

\* /opt/cola/permits/1940259212\_1710869732.5030732/0/spring-core-6-1-5-sourcesjar/org/springframework/cglib/proxy/ProxyRefDispatcher.java

\* /opt/cola/permits/1940259212\_1710869732.5030732/0/spring-core-6-1-5-sourcesjar/org/springframework/cglib/core/ObjectSwitchCallback.java

\* /opt/cola/permits/1940259212\_1710869732.5030732/0/spring-core-6-1-5-sourcesjar/org/springframework/cglib/transform/impl/FieldProviderTransformer.java

\* /opt/cola/permits/1940259212\_1710869732.5030732/0/spring-core-6-1-5-sourcesjar/org/springframework/cglib/proxy/InvocationHandler.java

\* /opt/cola/permits/1940259212\_1710869732.5030732/0/spring-core-6-1-5-sourcesjar/org/springframework/cglib/transform/MethodFilterTransformer.java

\* /opt/cola/permits/1940259212\_1710869732.5030732/0/spring-core-6-1-5-sourcesjar/org/springframework/cglib/core/ClassGenerator.java

\*

 /opt/cola/permits/1940259212\_1710869732.5030732/0/spring-core-6-1-5-sourcesjar/org/springframework/cglib/proxy/LazyLoader.java

\* /opt/cola/permits/1940259212\_1710869732.5030732/0/spring-core-6-1-5-sourcesjar/org/springframework/cglib/reflect/ConstructorDelegate.java

\* /opt/cola/permits/1940259212\_1710869732.5030732/0/spring-core-6-1-5-sourcesjar/org/springframework/cglib/core/ClassEmitter.java

\* /opt/cola/permits/1940259212\_1710869732.5030732/0/spring-core-6-1-5-sourcesjar/org/springframework/cglib/reflect/FastMember.java

\* /opt/cola/permits/1940259212\_1710869732.5030732/0/spring-core-6-1-5-sourcesjar/org/springframework/cglib/transform/impl/AccessFieldTransformer.java

\* /opt/cola/permits/1940259212\_1710869732.5030732/0/spring-core-6-1-5-sourcesjar/org/springframework/cglib/transform/ClassTransformerFactory.java

\* /opt/cola/permits/1940259212\_1710869732.5030732/0/spring-core-6-1-5-sourcesjar/org/springframework/cglib/core/Transformer.java

\* /opt/cola/permits/1940259212\_1710869732.5030732/0/spring-core-6-1-5-sourcesjar/org/springframework/cglib/transform/MethodVisitorTee.java

\*

 /opt/cola/permits/1940259212\_1710869732.5030732/0/spring-core-6-1-5-sourcesjar/org/springframework/cglib/transform/AnnotationVisitorTee.java

\* /opt/cola/permits/1940259212\_1710869732.5030732/0/spring-core-6-1-5-sourcesjar/org/springframework/cglib/core/Block.java

\* /opt/cola/permits/1940259212\_1710869732.5030732/0/spring-core-6-1-5-sourcesjar/org/springframework/cglib/beans/FixedKeySet.java

\* /opt/cola/permits/1940259212\_1710869732.5030732/0/spring-core-6-1-5-sourcesjar/org/springframework/cglib/beans/BeanGenerator.java

\* /opt/cola/permits/1940259212\_1710869732.5030732/0/spring-core-6-1-5-sourcesjar/org/springframework/cglib/core/TinyBitSet.java

\* /opt/cola/permits/1940259212\_1710869732.5030732/0/spring-core-6-1-5-sourcesjar/org/springframework/cglib/proxy/Callback.java

\* /opt/cola/permits/1940259212\_1710869732.5030732/0/spring-core-6-1-5-sourcesjar/org/springframework/cglib/transform/impl/InterceptFieldTransformer.java \*

 /opt/cola/permits/1940259212\_1710869732.5030732/0/spring-core-6-1-5-sourcesjar/org/springframework/cglib/core/Customizer.java

\* /opt/cola/permits/1940259212\_1710869732.5030732/0/spring-core-6-1-5-sourcesjar/org/springframework/cglib/core/ClassNameReader.java

\* /opt/cola/permits/1940259212\_1710869732.5030732/0/spring-core-6-1-5-sourcesjar/org/springframework/cglib/transform/ClassEmitterTransformer.java

\* /opt/cola/permits/1940259212\_1710869732.5030732/0/spring-core-6-1-5-sourcesjar/org/springframework/cglib/core/ProcessArrayCallback.java

\* /opt/cola/permits/1940259212\_1710869732.5030732/0/spring-core-6-1-5-sourcesjar/org/springframework/cglib/core/Converter.java

jar/org/springframework/cglib/core/Local.java

\* /opt/cola/permits/1940259212\_1710869732.5030732/0/spring-core-6-1-5-sourcesjar/org/springframework/cglib/core/GeneratorStrategy.java

 /opt/cola/permits/1940259212\_1710869732.5030732/0/spring-core-6-1-5-sourcesjar/org/springframework/cglib/core/CodeGenerationException.java

\* /opt/cola/permits/1940259212\_1710869732.5030732/0/spring-core-6-1-5-sourcesjar/org/springframework/cglib/transform/ClassVisitorTee.java

\* /opt/cola/permits/1940259212\_1710869732.5030732/0/spring-core-6-1-5-sourcesjar/org/springframework/cglib/core/DefaultGeneratorStrategy.java

\* /opt/cola/permits/1940259212\_1710869732.5030732/0/spring-core-6-1-5-sourcesjar/org/springframework/cglib/transform/ClassTransformerTee.java

\* /opt/cola/permits/1940259212\_1710869732.5030732/0/spring-core-6-1-5-sourcesjar/org/springframework/cglib/util/ParallelSorter.java

\* /opt/cola/permits/1940259212\_1710869732.5030732/0/spring-core-6-1-5-sourcesjar/org/springframework/cglib/transform/TransformingClassGenerator.java

\* /opt/cola/permits/1940259212\_1710869732.5030732/0/spring-core-6-1-5-sourcesjar/org/springframework/cglib/proxy/FixedValue.java

\* /opt/cola/permits/1940259212\_1710869732.5030732/0/spring-core-6-1-5-sourcesjar/org/springframework/cglib/transform/MethodFilter.java

\*

\*

 /opt/cola/permits/1940259212\_1710869732.5030732/0/spring-core-6-1-5-sourcesjar/org/springframework/cglib/transform/impl/InterceptFieldFilter.java

\* /opt/cola/permits/1940259212\_1710869732.5030732/0/spring-core-6-1-5-sourcesjar/org/springframework/cglib/transform/impl/InterceptFieldCallback.java

\* /opt/cola/permits/1940259212\_1710869732.5030732/0/spring-core-6-1-5-sourcesjar/org/springframework/cglib/core/Predicate.java

\* /opt/cola/permits/1940259212\_1710869732.5030732/0/spring-core-6-1-5-sourcesjar/org/springframework/cglib/proxy/NoOp.java

\* /opt/cola/permits/1940259212\_1710869732.5030732/0/spring-core-6-1-5-sourcesjar/org/springframework/cglib/transform/impl/AddPropertyTransformer.java No license file was found, but licenses were detected in source scan.

/\*

\* Copyright 2002-2014 the original author or authors.

\*

\* Licensed under the Apache License, Version 2.0 (the "License");

\* you may not use this file except in compliance with the License.

- \* You may obtain a copy of the License at
- \*

\* https://www.apache.org/licenses/LICENSE-2.0

\*

\* Unless required by applicable law or agreed to in writing, software

\* distributed under the License is distributed on an "AS IS" BASIS,

\* WITHOUT WARRANTIES OR CONDITIONS OF ANY KIND, either express or implied.

\* See the License for the specific language governing permissions and

\* limitations under the License.

\*/

Found in path(s):

\* /opt/cola/permits/1940259212\_1710869732.5030732/0/spring-core-6-1-5-sourcesjar/org/springframework/core/convert/support/ArrayToObjectConverter.java \* /opt/cola/permits/1940259212\_1710869732.5030732/0/spring-core-6-1-5-sourcesjar/org/springframework/core/convert/converter/ConditionalConverter.java \*

 /opt/cola/permits/1940259212\_1710869732.5030732/0/spring-core-6-1-5-sourcesjar/org/springframework/util/xml/StaxStreamHandler.java

\* /opt/cola/permits/1940259212\_1710869732.5030732/0/spring-core-6-1-5-sourcesjar/org/springframework/core/convert/support/StringToCollectionConverter.java \* /opt/cola/permits/1940259212\_1710869732.5030732/0/spring-core-6-1-5-sourcesjar/org/springframework/core/convert/support/PropertiesToStringConverter.java \* /opt/cola/permits/1940259212\_1710869732.5030732/0/spring-core-6-1-5-sourcesjar/org/springframework/cglib/SpringCglibInfo.java

\* /opt/cola/permits/1940259212\_1710869732.5030732/0/spring-core-6-1-5-sourcesjar/org/springframework/core/convert/support/ObjectToCollectionConverter.java \* /opt/cola/permits/1940259212\_1710869732.5030732/0/spring-core-6-1-5-sourcesjar/org/springframework/core/type/filter/AbstractClassTestingTypeFilter.java \* /opt/cola/permits/1940259212\_1710869732.5030732/0/spring-core-6-1-5-sourcesjar/org/springframework/core/convert/support/CollectionToCollectionConverter.java \*

 /opt/cola/permits/1940259212\_1710869732.5030732/0/spring-core-6-1-5-sourcesjar/org/springframework/core/convert/support/ObjectToStringConverter.java \* /opt/cola/permits/1940259212\_1710869732.5030732/0/spring-core-6-1-5-sourcesjar/org/springframework/core/convert/support/ArrayToStringConverter.java \* /opt/cola/permits/1940259212\_1710869732.5030732/0/spring-core-6-1-5-sourcesjar/org/springframework/util/ExceptionTypeFilter.java No license file was found, but licenses were detected in source scan.

/\*

\* Copyright 2012-2020 the original author or authors.

\*

\* Licensed under the Apache License, Version 2.0 (the "License");

\* you may not use this file except in compliance with the License.

\* You may obtain a copy of the License at

\*

\* https://www.apache.org/licenses/LICENSE-2.0

\*

\* Unless required by applicable law or agreed to in writing, software

\* distributed under the License is distributed on an "AS IS" BASIS,

\* WITHOUT WARRANTIES OR CONDITIONS OF ANY KIND, either express or implied.

\* See the License for the specific language governing permissions and

\* limitations under the License.

\*/

Found in path(s):

jar/org/springframework/core/metrics/jfr/FlightRecorderStartupStep.java No license file was found, but licenses were detected in source scan.

/\*

\* Copyright 2002-2015 the original author or authors.

\*

\* Licensed under the Apache License, Version 2.0 (the "License");

- \* you may not use this file except in compliance with the License.
- \* You may obtain a copy of the License at

\*

https://www.apache.org/licenses/LICENSE-2.0

\*

\* Unless required by applicable law or agreed to in writing, software

\* distributed under the License is distributed on an "AS IS" BASIS,

\* WITHOUT WARRANTIES OR CONDITIONS OF ANY KIND, either express or implied.

\* See the License for the specific language governing permissions and

\* limitations under the License.

\*/

Found in path(s):

\* /opt/cola/permits/1940259212\_1710869732.5030732/0/spring-core-6-1-5-sourcesjar/org/springframework/core/serializer/support/SerializationDelegate.java \* /opt/cola/permits/1940259212\_1710869732.5030732/0/spring-core-6-1-5-sourcesjar/org/springframework/core/convert/support/FallbackObjectToStringConverter.java \*

 /opt/cola/permits/1940259212\_1710869732.5030732/0/spring-core-6-1-5-sourcesjar/org/springframework/core/serializer/DefaultSerializer.java

\* /opt/cola/permits/1940259212\_1710869732.5030732/0/spring-core-6-1-5-sourcesjar/org/springframework/util/ResizableByteArrayOutputStream.java

\* /opt/cola/permits/1940259212\_1710869732.5030732/0/spring-core-6-1-5-sourcesjar/org/springframework/core/convert/converter/ConditionalGenericConverter.java \* /opt/cola/permits/1940259212\_1710869732.5030732/0/spring-core-6-1-5-sources-

jar/org/springframework/util/JdkIdGenerator.java

\* /opt/cola/permits/1940259212\_1710869732.5030732/0/spring-core-6-1-5-sourcesjar/org/springframework/util/AlternativeJdkIdGenerator.java

No license file was found, but licenses were detected in source scan.

/\*

\* Copyright 2002-2016 the original author or authors.

\*

\* Licensed under the Apache License, Version 2.0 (the "License");

\* you may not use this file except in compliance with the License.

\* You may obtain a copy of the License at

\*

https://www.apache.org/licenses/LICENSE-2.0

\*

\* Unless required by applicable law or agreed to in writing, software

\* distributed under the License is distributed on an "AS IS" BASIS,

\* WITHOUT WARRANTIES OR CONDITIONS OF ANY KIND, either express or implied.

\* See the License for the specific language governing permissions and

\* limitations under the License.

\*/

#### Found in path(s):

\* /opt/cola/permits/1940259212\_1710869732.5030732/0/spring-core-6-1-5-sourcesjar/org/springframework/core/convert/support/ZonedDateTimeToCalendarConverter.java \* /opt/cola/permits/1940259212\_1710869732.5030732/0/spring-core-6-1-5-sourcesjar/org/springframework/core/convert/support/CharacterToNumberFactory.java \*

 /opt/cola/permits/1940259212\_1710869732.5030732/0/spring-core-6-1-5-sourcesjar/org/springframework/core/convert/support/ZoneIdToTimeZoneConverter.java \* /opt/cola/permits/1940259212\_1710869732.5030732/0/spring-core-6-1-5-sourcesjar/org/springframework/core/convert/support/EnumToIntegerConverter.java \* /opt/cola/permits/1940259212\_1710869732.5030732/0/spring-core-6-1-5-sourcesjar/org/springframework/core/env/ConfigurablePropertyResolver.java \* /opt/cola/permits/1940259212\_1710869732.5030732/0/spring-core-6-1-5-sourcesjar/org/springframework/core/convert/support/EnumToStringConverter.java \* /opt/cola/permits/1940259212\_1710869732.5030732/0/spring-core-6-1-5-sourcesjar/org/springframework/core/env/CommandLineArgs.java

\* /opt/cola/permits/1940259212\_1710869732.5030732/0/spring-core-6-1-5-sourcesjar/org/springframework/core/convert/converter/ConverterRegistry.java

\* /opt/cola/permits/1940259212\_1710869732.5030732/0/spring-core-6-1-5-sourcesjar/org/springframework/core/io/ProtocolResolver.java

\*

 /opt/cola/permits/1940259212\_1710869732.5030732/0/spring-core-6-1-5-sourcesjar/org/springframework/core/type/filter/TypeFilter.java

\* /opt/cola/permits/1940259212\_1710869732.5030732/0/spring-core-6-1-5-sourcesjar/org/springframework/util/backoff/BackOffExecution.java

\* /opt/cola/permits/1940259212\_1710869732.5030732/0/spring-core-6-1-5-sourcesjar/org/springframework/util/ErrorHandler.java

\* /opt/cola/permits/1940259212\_1710869732.5030732/0/spring-core-6-1-5-sourcesjar/org/springframework/core/type/filter/AssignableTypeFilter.java

\* /opt/cola/permits/1940259212\_1710869732.5030732/0/spring-core-6-1-5-sourcesjar/org/springframework/core/convert/support/StringToPropertiesConverter.java No license file was found, but licenses were detected in source scan.

/\*

\* Copyright 2002-2009 the original author or authors.

\*

\* Licensed under the Apache License, Version 2.0 (the "License");

\* you may not use this file except in compliance with the License.

\* You may obtain a copy of the License at

\*

https://www.apache.org/licenses/LICENSE-2.0

\*

\* Unless required by applicable law or agreed to in writing, software

\* distributed under the License is distributed on an "AS IS" BASIS,

- \* WITHOUT WARRANTIES OR CONDITIONS OF ANY KIND, either express or implied.
- \* See the License for the specific language governing permissions and

\* limitations under the License.

\*/

Found in path(s):

\* /opt/cola/permits/1940259212\_1710869732.5030732/0/spring-core-6-1-5-sourcesjar/org/springframework/core/type/classreading/MetadataReader.java No license file was found, but licenses were detected in source scan.

/\*

\* Copyright 2002-2019 the original author or authors.

\*

\* Licensed under the Apache License, Version 2.0 (the "License");

\* you may not use this file except in compliance with the License.

\* You may obtain a copy of the License at

\*

\* https://www.apache.org/licenses/LICENSE-2.0

\*

\* Unless required by applicable law or agreed to in writing, software

\* distributed under the License is distributed on an "AS IS" BASIS,

\* WITHOUT WARRANTIES OR CONDITIONS OF ANY KIND, either express or implied.

\* See the License for the specific language governing permissions and

\* limitations under the License.

\*/

Found in path(s):

\* /opt/cola/permits/1940259212\_1710869732.5030732/0/spring-core-6-1-5-sourcesjar/org/springframework/core/env/PropertiesPropertySource.java

\* /opt/cola/permits/1940259212\_1710869732.5030732/0/spring-core-6-1-5-sourcesjar/org/springframework/core/DecoratingProxy.java

\* /opt/cola/permits/1940259212\_1710869732.5030732/0/spring-core-6-1-5-sourcesjar/org/springframework/core/codec/ByteBufferEncoder.java

\*

 /opt/cola/permits/1940259212\_1710869732.5030732/0/spring-core-6-1-5-sourcesjar/org/springframework/core/annotation/SynthesizingMethodParameter.java \* /opt/cola/permits/1940259212\_1710869732.5030732/0/spring-core-6-1-5-sources-

jar/org/springframework/core/annotation/MergedAnnotationSelector.java

\* /opt/cola/permits/1940259212\_1710869732.5030732/0/spring-core-6-1-5-sourcesjar/org/springframework/util/SimpleRouteMatcher.java

\* /opt/cola/permits/1940259212\_1710869732.5030732/0/spring-core-6-1-5-sourcesjar/org/springframework/core/ReactiveAdapter.java

\* /opt/cola/permits/1940259212\_1710869732.5030732/0/spring-core-6-1-5-sourcesjar/org/springframework/core/annotation/PackagesAnnotationFilter.java

\* /opt/cola/permits/1940259212\_1710869732.5030732/0/spring-core-6-1-5-sourcesjar/org/springframework/cglib/core/ClassLoaderAwareGeneratorStrategy.java

jar/org/springframework/core/codec/ResourceEncoder.java

\*

 /opt/cola/permits/1940259212\_1710869732.5030732/0/spring-core-6-1-5-sourcesjar/org/springframework/util/PathMatcher.java

\* /opt/cola/permits/1940259212\_1710869732.5030732/0/spring-core-6-1-5-sourcesjar/org/springframework/core/annotation/MergedAnnotationSelectors.java

\* /opt/cola/permits/1940259212\_1710869732.5030732/0/spring-core-6-1-5-sourcesjar/org/springframework/core/annotation/IntrospectionFailureLogger.java

\* /opt/cola/permits/1940259212\_1710869732.5030732/0/spring-core-6-1-5-sourcesjar/org/springframework/core/SpringVersion.java

\* /opt/cola/permits/1940259212\_1710869732.5030732/0/spring-core-6-1-5-sourcesjar/org/springframework/core/Ordered.java

\* /opt/cola/permits/1940259212\_1710869732.5030732/0/spring-core-6-1-5-sourcesjar/org/springframework/core/codec/AbstractDecoder.java

\* /opt/cola/permits/1940259212\_1710869732.5030732/0/spring-core-6-1-5-sourcesjar/org/springframework/core/codec/ByteArrayEncoder.java

\*

 /opt/cola/permits/1940259212\_1710869732.5030732/0/spring-core-6-1-5-sourcesjar/org/springframework/core/convert/support/ConversionUtils.java

\* /opt/cola/permits/1940259212\_1710869732.5030732/0/spring-core-6-1-5-sourcesjar/org/springframework/core/type/filter/AnnotationTypeFilter.java

\* /opt/cola/permits/1940259212\_1710869732.5030732/0/spring-core-6-1-5-sourcesjar/org/springframework/util/unit/DataUnit.java

\* /opt/cola/permits/1940259212\_1710869732.5030732/0/spring-core-6-1-5-sourcesjar/org/springframework/core/annotation/MissingMergedAnnotation.java

\* /opt/cola/permits/1940259212\_1710869732.5030732/0/spring-core-6-1-5-sourcesjar/org/springframework/core/codec/DataBufferEncoder.java

\* /opt/cola/permits/1940259212\_1710869732.5030732/0/spring-core-6-1-5-sourcesjar/org/springframework/util/RouteMatcher.java

\* /opt/cola/permits/1940259212\_1710869732.5030732/0/spring-core-6-1-5-sourcesjar/org/springframework/util/MultiValueMap.java

\* /opt/cola/permits/1940259212\_1710869732.5030732/0/spring-core-6-1-5-sourcesjar/org/springframework/core/convert/support/IntegerToEnumConverterFactory.java \*

 /opt/cola/permits/1940259212\_1710869732.5030732/0/spring-core-6-1-5-sourcesjar/org/springframework/core/codec/ByteArrayDecoder.java

No license file was found, but licenses were detected in source scan.

/\*

\* Copyright 2011 The Apache Software Foundation

\*

\* Licensed under the Apache License, Version 2.0 (the "License");

\* you may not use this file except in compliance with the License.

\* You may obtain a copy of the License at

\*

https://www.apache.org/licenses/LICENSE-2.0

\*

\* Unless required by applicable law or agreed to in writing, software

\* distributed under the License is distributed on an "AS IS" BASIS,

- \* WITHOUT WARRANTIES OR CONDITIONS OF ANY KIND, either express or implied.
- \* See the License for the specific language governing permissions and

\* limitations under the License.

\*/

Found in path(s):

\* /opt/cola/permits/1940259212\_1710869732.5030732/0/spring-core-6-1-5-sourcesjar/org/springframework/cglib/proxy/BridgeMethodResolver.java No license file was found, but licenses were detected in source scan.

/\*

\* Copyright (C) 2015 Square, Inc.

\*

\* Licensed under the Apache License, Version 2.0 (the "License");

\* you may not use this file except in compliance with the License.

\* You may obtain a copy of the License at

\*

\* http://www.apache.org/licenses/LICENSE-2.0

\*

\* Unless required by applicable law or agreed to in writing, software

\* distributed under the License is distributed on an "AS IS" BASIS,

\* WITHOUT WARRANTIES OR CONDITIONS OF ANY KIND, either express or implied.

\* See the License for the specific language governing permissions and

\* limitations under the License.

\*/

Found in path(s):

\* /opt/cola/permits/1940259212\_1710869732.5030732/0/spring-core-6-1-5-sourcesjar/org/springframework/javapoet/ParameterSpec.java

\* /opt/cola/permits/1940259212\_1710869732.5030732/0/spring-core-6-1-5-sourcesjar/org/springframework/javapoet/JavaFile.java

\* /opt/cola/permits/1940259212\_1710869732.5030732/0/spring-core-6-1-5-sourcesjar/org/springframework/javapoet/MethodSpec.java

\*

 /opt/cola/permits/1940259212\_1710869732.5030732/0/spring-core-6-1-5-sourcesjar/org/springframework/javapoet/TypeSpec.java

\* /opt/cola/permits/1940259212\_1710869732.5030732/0/spring-core-6-1-5-sourcesjar/org/springframework/javapoet/ArrayTypeName.java

\* /opt/cola/permits/1940259212\_1710869732.5030732/0/spring-core-6-1-5-sourcesjar/org/springframework/javapoet/CodeWriter.java

\* /opt/cola/permits/1940259212\_1710869732.5030732/0/spring-core-6-1-5-sourcesjar/org/springframework/javapoet/WildcardTypeName.java

\* /opt/cola/permits/1940259212\_1710869732.5030732/0/spring-core-6-1-5-sourcesjar/org/springframework/javapoet/TypeVariableName.java

\* /opt/cola/permits/1940259212\_1710869732.5030732/0/spring-core-6-1-5-sourcesjar/org/springframework/javapoet/FieldSpec.java

jar/org/springframework/javapoet/AnnotationSpec.java

\* /opt/cola/permits/1940259212\_1710869732.5030732/0/spring-core-6-1-5-sourcesjar/org/springframework/javapoet/CodeBlock.java

 /opt/cola/permits/1940259212\_1710869732.5030732/0/spring-core-6-1-5-sourcesjar/org/springframework/javapoet/TypeName.java

\* /opt/cola/permits/1940259212\_1710869732.5030732/0/spring-core-6-1-5-sourcesjar/org/springframework/javapoet/Util.java

\* /opt/cola/permits/1940259212\_1710869732.5030732/0/spring-core-6-1-5-sourcesjar/org/springframework/javapoet/ParameterizedTypeName.java

\* /opt/cola/permits/1940259212\_1710869732.5030732/0/spring-core-6-1-5-sourcesjar/org/springframework/javapoet/NameAllocator.java

No license file was found, but licenses were detected in source scan.

/\*

\*

\* Copyright 2006-2022 the original author or authors.

\*

\* Licensed under the Apache License, Version 2.0 (the "License");

\* you may not use this file except in compliance with the License.

\* You may obtain a copy of the License at

\*

\* http://www.apache.org/licenses/LICENSE-2.0

\*

\* Unless required by applicable law or agreed to in writing, software

\* distributed under the License is distributed on an "AS IS" BASIS,

\* WITHOUT WARRANTIES OR CONDITIONS OF ANY KIND, either express or implied.

\* See the License for the specific language governing permissions and

\* limitations under the License.

\*/

Found in path(s):

\* /opt/cola/permits/1940259212\_1710869732.5030732/0/spring-core-6-1-5-sourcesjar/org/springframework/objenesis/instantiator/ObjectInstantiator.java \* /opt/cola/permits/1940259212\_1710869732.5030732/0/spring-core-6-1-5-sourcesjar/org/springframework/objenesis/instantiator/gcj/GCJSerializationInstantiator.java \* /opt/cola/permits/1940259212\_1710869732.5030732/0/spring-core-6-1-5-sourcesjar/org/springframework/objenesis/instantiator/basic/NullInstantiator.java \* /opt/cola/permits/1940259212\_1710869732.5030732/0/spring-core-6-1-5-sourcesjar/org/springframework/objenesis/instantiator/basic/DelegatingToExoticInstantiator.java \* /opt/cola/permits/1940259212\_1710869732.5030732/0/spring-core-6-1-5-sourcesjar/org/springframework/objenesis/strategy/SerializingInstantiatorStrategy.java \* /opt/cola/permits/1940259212\_1710869732.5030732/0/spring-core-6-1-5-sourcesjar/org/springframework/objenesis/instantiator/perc/PercSerializationInstantiator.java

\* /opt/cola/permits/1940259212\_1710869732.5030732/0/spring-core-6-1-5-sources-

jar/org/springframework/objenesis/strategy/BaseInstantiatorStrategy.java

\* /opt/cola/permits/1940259212\_1710869732.5030732/0/spring-core-6-1-5-sources-

jar/org/springframework/objenesis/instantiator/sun/SunReflectionFactorySerializationInstantiator.java

\* /opt/cola/permits/1940259212\_1710869732.5030732/0/spring-core-6-1-5-sourcesjar/org/springframework/objenesis/instantiator/sun/SunReflectionFactoryInstantiator.java \*

 /opt/cola/permits/1940259212\_1710869732.5030732/0/spring-core-6-1-5-sourcesjar/org/springframework/objenesis/ObjenesisStd.java

\* /opt/cola/permits/1940259212\_1710869732.5030732/0/spring-core-6-1-5-sourcesjar/org/springframework/objenesis/instantiator/android/Android17Instantiator.java \* /opt/cola/permits/1940259212\_1710869732.5030732/0/spring-core-6-1-5-sourcesjar/org/springframework/objenesis/strategy/InstantiatorStrategy.java \* /opt/cola/permits/1940259212\_1710869732.5030732/0/spring-core-6-1-5-sources-

jar/org/springframework/objenesis/strategy/SingleInstantiatorStrategy.java

\* /opt/cola/permits/1940259212\_1710869732.5030732/0/spring-core-6-1-5-sourcesjar/org/springframework/objenesis/ObjenesisSerializer.java

\* /opt/cola/permits/1940259212\_1710869732.5030732/0/spring-core-6-1-5-sourcesjar/org/springframework/objenesis/ObjenesisBase.java

\* /opt/cola/permits/1940259212\_1710869732.5030732/0/spring-core-6-1-5-sourcesjar/org/springframework/objenesis/instantiator/util/UnsafeUtils.java \* /opt/cola/permits/1940259212\_1710869732.5030732/0/spring-core-6-1-5-sourcesjar/org/springframework/objenesis/instantiator/android/Android10Instantiator.java \* /opt/cola/permits/1940259212\_1710869732.5030732/0/spring-core-6-1-5-sourcesjar/org/springframework/objenesis/instantiator/basic/FailingInstantiator.java

\* /opt/cola/permits/1940259212\_1710869732.5030732/0/spring-core-6-1-5-sourcesjar/org/springframework/objenesis/instantiator/basic/ObjectInputStreamInstantiator.java \* /opt/cola/permits/1940259212\_1710869732.5030732/0/spring-core-6-1-5-sourcesjar/org/springframework/objenesis/ObjenesisException.java

\* /opt/cola/permits/1940259212\_1710869732.5030732/0/spring-core-6-1-5-sourcesjar/org/springframework/objenesis/instantiator/annotations/Instantiator.java \* /opt/cola/permits/1940259212\_1710869732.5030732/0/spring-core-6-1-5-sourcesjar/org/springframework/objenesis/ObjenesisHelper.java \*

 /opt/cola/permits/1940259212\_1710869732.5030732/0/spring-core-6-1-5-sourcesjar/org/springframework/objenesis/instantiator/android/Android18Instantiator.java \* /opt/cola/permits/1940259212\_1710869732.5030732/0/spring-core-6-1-5-sourcesjar/org/springframework/objenesis/instantiator/perc/PercInstantiator.java \* /opt/cola/permits/1940259212\_1710869732.5030732/0/spring-core-6-1-5-sourcesjar/org/springframework/objenesis/instantiator/gcj/GCJInstantiatorBase.java \* /opt/cola/permits/1940259212\_1710869732.5030732/0/spring-core-6-1-5-sourcesjar/org/springframework/objenesis/strategy/StdInstantiatorStrategy.java \* /opt/cola/permits/1940259212\_1710869732.5030732/0/spring-core-6-1-5-sourcesjar/org/springframework/objenesis/instantiator/basic/NewInstanceInstantiator.java \* /opt/cola/permits/1940259212\_1710869732.5030732/0/spring-core-6-1-5-sourcesjar/org/springframework/objenesis/instantiator/android/AndroidSerializationInstantiator.java \*

 /opt/cola/permits/1940259212\_1710869732.5030732/0/spring-core-6-1-5-sourcesjar/org/springframework/objenesis/instantiator/annotations/Typology.java \* /opt/cola/permits/1940259212\_1710869732.5030732/0/spring-core-6-1-5-sourcesjar/org/springframework/objenesis/strategy/PlatformDescription.java

\* /opt/cola/permits/1940259212\_1710869732.5030732/0/spring-core-6-1-5-sourcesjar/org/springframework/objenesis/instantiator/SerializationInstantiatorHelper.java \* /opt/cola/permits/1940259212\_1710869732.5030732/0/spring-core-6-1-5-sources-

jar/org/springframework/objenesis/Objenesis.java

\* /opt/cola/permits/1940259212\_1710869732.5030732/0/spring-core-6-1-5-sourcesjar/org/springframework/objenesis/instantiator/basic/AccessibleInstantiator.java \* /opt/cola/permits/1940259212\_1710869732.5030732/0/spring-core-6-1-5-sourcesjar/org/springframework/objenesis/instantiator/basic/ConstructorInstantiator.java \* /opt/cola/permits/1940259212\_1710869732.5030732/0/spring-core-6-1-5-sourcesjar/org/springframework/objenesis/instantiator/basic/ObjectStreamClassInstantiator.java \*

 /opt/cola/permits/1940259212\_1710869732.5030732/0/spring-core-6-1-5-sourcesjar/org/springframework/objenesis/instantiator/util/ClassUtils.java \* /opt/cola/permits/1940259212\_1710869732.5030732/0/spring-core-6-1-5-sourcesjar/org/springframework/objenesis/instantiator/basic/ProxyingInstantiator.java \* /opt/cola/permits/1940259212\_1710869732.5030732/0/spring-core-6-1-5-sourcesjar/org/springframework/objenesis/instantiator/sun/UnsafeFactoryInstantiator.java \* /opt/cola/permits/1940259212\_1710869732.5030732/0/spring-core-6-1-5-sourcesjar/org/springframework/objenesis/instantiator/sun/MagicInstantiator.java \* /opt/cola/permits/1940259212\_1710869732.5030732/0/spring-core-6-1-5-sourcesjar/org/springframework/objenesis/instantiator/sun/SunReflectionFactoryHelper.java \* /opt/cola/permits/1940259212\_1710869732.5030732/0/spring-core-6-1-5-sourcesjar/org/springframework/objenesis/instantiator/gcj/GCJInstantiator.java No license file was found, but licenses were detected in source scan.

/\*

\* Copyright 2002-2020 the original author or authors.

\*

\* Licensed under the Apache License, Version 2.0 (the "License");

\* you may not use this file except in compliance with the License.

\* You may obtain a copy of the License at

\*

\* https://www.apache.org/licenses/LICENSE-2.0

\*

\* Unless required by applicable law or agreed to in writing, software

\* distributed under the License is distributed on an "AS IS" BASIS,

\* WITHOUT WARRANTIES OR CONDITIONS OF ANY KIND, either express or implied.

\* See the License for the specific language governing permissions and

\* limitations under the License.

\*/

Found in path(s):

\* /opt/cola/permits/1940259212\_1710869732.5030732/0/spring-core-6-1-5-sourcesjar/org/springframework/core/serializer/Deserializer.java

\* /opt/cola/permits/1940259212\_1710869732.5030732/0/spring-core-6-1-5-sources-

jar/org/springframework/util/comparator/InstanceComparator.java

\* /opt/cola/permits/1940259212\_1710869732.5030732/0/spring-core-6-1-5-sources-

jar/org/springframework/util/CommonsLogWriter.java

\*

 /opt/cola/permits/1940259212\_1710869732.5030732/0/spring-core-6-1-5-sourcesjar/org/springframework/core/env/EnumerablePropertySource.java

\* /opt/cola/permits/1940259212\_1710869732.5030732/0/spring-core-6-1-5-sourcesjar/org/springframework/core/env/SimpleCommandLineArgsParser.java

\* /opt/cola/permits/1940259212\_1710869732.5030732/0/spring-core-6-1-5-sourcesjar/org/springframework/core/AliasRegistry.java

\* /opt/cola/permits/1940259212\_1710869732.5030732/0/spring-core-6-1-5-sourcesjar/org/springframework/core/log/LogAccessor.java

\* /opt/cola/permits/1940259212\_1710869732.5030732/0/spring-core-6-1-5-sourcesjar/org/springframework/core/convert/support/MapToMapConverter.java

\* /opt/cola/permits/1940259212\_1710869732.5030732/0/spring-core-6-1-5-sourcesjar/org/springframework/util/LinkedMultiValueMap.java

\* /opt/cola/permits/1940259212\_1710869732.5030732/0/spring-core-6-1-5-sourcesjar/org/springframework/core/SortedProperties.java

\*

\*

 /opt/cola/permits/1940259212\_1710869732.5030732/0/spring-core-6-1-5-sourcesjar/org/springframework/core/serializer/Serializer.java

\* /opt/cola/permits/1940259212\_1710869732.5030732/0/spring-core-6-1-5-sourcesjar/org/springframework/core/convert/support/StringToCharacterConverter.java

\* /opt/cola/permits/1940259212\_1710869732.5030732/0/spring-core-6-1-5-sourcesjar/org/springframework/core/task/TaskDecorator.java

\* /opt/cola/permits/1940259212\_1710869732.5030732/0/spring-core-6-1-5-sourcesjar/org/springframework/core/annotation/MergedAnnotationCollectors.java

\* /opt/cola/permits/1940259212\_1710869732.5030732/0/spring-core-6-1-5-sourcesjar/org/springframework/core/env/PropertyResolver.java

\* /opt/cola/permits/1940259212\_1710869732.5030732/0/spring-core-6-1-5-sourcesjar/org/springframework/core/io/FileUrlResource.java

\* /opt/cola/permits/1940259212\_1710869732.5030732/0/spring-core-6-1-5-sourcesjar/org/springframework/core/convert/support/StringToNumberConverterFactory.java \*

 /opt/cola/permits/1940259212\_1710869732.5030732/0/spring-core-6-1-5-sourcesjar/org/springframework/core/metrics/ApplicationStartup.java

\* /opt/cola/permits/1940259212\_1710869732.5030732/0/spring-core-6-1-5-sourcesjar/org/springframework/util/CustomizableThreadCreator.java

\* /opt/cola/permits/1940259212\_1710869732.5030732/0/spring-core-6-1-5-sourcesjar/org/springframework/core/convert/support/StringToEnumConverterFactory.java \* /opt/cola/permits/1940259212\_1710869732.5030732/0/spring-core-6-1-5-sourcesjar/org/springframework/core/convert/support/StringToUUIDConverter.java

\* /opt/cola/permits/1940259212\_1710869732.5030732/0/spring-core-6-1-5-sourcesjar/org/springframework/util/SimpleIdGenerator.java

\* /opt/cola/permits/1940259212\_1710869732.5030732/0/spring-core-6-1-5-sourcesjar/org/springframework/core/env/MapPropertySource.java

\* /opt/cola/permits/1940259212\_1710869732.5030732/0/spring-core-6-1-5-sourcesjar/org/springframework/core/metrics/StartupStep.java

 /opt/cola/permits/1940259212\_1710869732.5030732/0/spring-core-6-1-5-sourcesjar/org/springframework/core/convert/support/NumberToNumberConverterFactory.java

\* /opt/cola/permits/1940259212\_1710869732.5030732/0/spring-core-6-1-5-sourcesjar/org/springframework/core/metrics/jfr/FlightRecorderStartupEvent.java

\* /opt/cola/permits/1940259212\_1710869732.5030732/0/spring-core-6-1-5-sourcesjar/org/springframework/util/IdGenerator.java

\* /opt/cola/permits/1940259212\_1710869732.5030732/0/spring-core-6-1-5-sourcesjar/org/springframework/core/env/AbstractPropertyResolver.java

\* /opt/cola/permits/1940259212\_1710869732.5030732/0/spring-core-6-1-5-sourcesjar/org/springframework/core/PrioritizedParameterNameDiscoverer.java

\* /opt/cola/permits/1940259212\_1710869732.5030732/0/spring-core-6-1-5-sourcesjar/org/springframework/core/codec/ResourceRegionEncoder.java No license file was found, but licenses were detected in source scan.

/\*

\*

\* Copyright 2002-2010 the original author or authors.

\* Licensed under the Apache License, Version 2.0 (the "License");

\* you may not use this file except in compliance with the License.

\* You may obtain a copy of the License at

\*

\* https://www.apache.org/licenses/LICENSE-2.0

\*

\* Unless required by applicable law or agreed to in writing, software

\* distributed under the License is distributed on an "AS IS" BASIS,

\* WITHOUT WARRANTIES OR CONDITIONS OF ANY KIND, either express or implied.

\* See the License for the specific language governing permissions and

\* limitations under the License.

\*/

Found in path(s):

\* /opt/cola/permits/1940259212\_1710869732.5030732/0/spring-core-6-1-5-sourcesjar/org/springframework/core/convert/ConversionException.java No license file was found, but licenses were detected in source scan.

/\*

\* Copyright 2002-2021 the original author or authors.

\*

\* Licensed under the Apache License, Version 2.0 (the "License");

\* you may not use this file except in compliance with the License.

\* You may obtain a copy of the License at

\*

\* https://www.apache.org/licenses/LICENSE-2.0

\*

\* Unless required by applicable law or agreed to in writing, software

\* distributed under the License is distributed on an "AS IS" BASIS,

\* WITHOUT WARRANTIES OR CONDITIONS OF ANY KIND, either express or implied.

\* See the License for the specific language governing permissions and

\* limitations under the License.

\*/

Found in path(s):

\* /opt/cola/permits/1940259212\_1710869732.5030732/0/spring-core-6-1-5-sourcesjar/org/springframework/core/AttributeAccessor.java

\* /opt/cola/permits/1940259212\_1710869732.5030732/0/spring-core-6-1-5-sourcesjar/org/springframework/core/io/ResourceLoader.java

\* /opt/cola/permits/1940259212\_1710869732.5030732/0/spring-core-6-1-5-sourcesjar/org/springframework/core/ConfigurableObjectInputStream.java \*

 /opt/cola/permits/1940259212\_1710869732.5030732/0/spring-core-6-1-5-sourcesjar/org/springframework/core/env/SystemEnvironmentPropertySource.java

\* /opt/cola/permits/1940259212\_1710869732.5030732/0/spring-core-6-1-5-sourcesjar/org/springframework/core/codec/Encoder.java

\* /opt/cola/permits/1940259212\_1710869732.5030732/0/spring-core-6-1-5-sourcesjar/org/springframework/util/xml/XMLEventStreamReader.java

\* /opt/cola/permits/1940259212\_1710869732.5030732/0/spring-core-6-1-5-sourcesjar/org/springframework/core/annotation/AnnotationFilter.java

\* /opt/cola/permits/1940259212\_1710869732.5030732/0/spring-core-6-1-5-sourcesjar/org/springframework/core/type/StandardAnnotationMetadata.java

\* /opt/cola/permits/1940259212\_1710869732.5030732/0/spring-core-6-1-5-sourcesjar/org/springframework/asm/SpringAsmInfo.java

\* /opt/cola/permits/1940259212\_1710869732.5030732/0/spring-core-6-1-5-sourcesjar/org/springframework/objenesis/SpringObjenesis.java

\*

 /opt/cola/permits/1940259212\_1710869732.5030732/0/spring-core-6-1-5-sourcesjar/org/springframework/core/env/StandardEnvironment.java

\* /opt/cola/permits/1940259212\_1710869732.5030732/0/spring-core-6-1-5-sourcesjar/org/springframework/core/io/InputStreamSource.java

\* /opt/cola/permits/1940259212\_1710869732.5030732/0/spring-core-6-1-5-sourcesjar/org/springframework/core/log/LogDelegateFactory.java

\* /opt/cola/permits/1940259212\_1710869732.5030732/0/spring-core-6-1-5-sourcesjar/org/springframework/core/convert/support/ByteBufferConverter.java

\* /opt/cola/permits/1940259212\_1710869732.5030732/0/spring-core-6-1-5-sourcesjar/org/springframework/core/annotation/AnnotationsProcessor.java

\* /opt/cola/permits/1940259212\_1710869732.5030732/0/spring-core-6-1-5-sourcesjar/org/springframework/core/annotation/ValueExtractor.java

\* /opt/cola/permits/1940259212\_1710869732.5030732/0/spring-core-6-1-5-sourcesjar/org/springframework/core/io/buffer/DataBufferLimitException.java \*

 /opt/cola/permits/1940259212\_1710869732.5030732/0/spring-core-6-1-5-sourcesjar/org/springframework/core/type/classreading/SimpleMethodMetadataReadingVisitor.java \* /opt/cola/permits/1940259212\_1710869732.5030732/0/spring-core-6-1-5-sourcesjar/org/springframework/core/metrics/DefaultApplicationStartup.java \* /opt/cola/permits/1940259212\_1710869732.5030732/0/spring-core-6-1-5-sourcesjar/org/springframework/core/SmartClassLoader.java \* /opt/cola/permits/1940259212\_1710869732.5030732/0/spring-core-6-1-5-sources-

jar/org/springframework/util/PropertyPlaceholderHelper.java

jar/org/springframework/core/annotation/MergedAnnotationsCollection.java \* /opt/cola/permits/1940259212\_1710869732.5030732/0/spring-core-6-1-5-sourcesjar/org/springframework/core/type/MethodMetadata.java No license file was found, but licenses were detected in source scan.

/\*

- \* Copyright 2004 The Apache Software Foundation
- \*
- \* Licensed under the Apache License, Version 2.0 (the "License");
- \* you may not use this file except in compliance with the License.
- \* You may obtain a copy of the License at
- \*
- \* https://www.apache.org/licenses/LICENSE-2.0
- \*

\* Unless required by applicable law or agreed to in writing, software

\* distributed under the License is distributed on an "AS IS" BASIS,

\* WITHOUT WARRANTIES OR CONDITIONS OF ANY KIND, either express or implied.

\* See the License for the specific language governing permissions and

\* limitations under the License.

\*/

Found in path(s):

\* /opt/cola/permits/1940259212\_1710869732.5030732/0/spring-core-6-1-5-sourcesjar/org/springframework/cglib/transform/impl/AbstractInterceptFieldCallback.java

\* /opt/cola/permits/1940259212\_1710869732.5030732/0/spring-core-6-1-5-sourcesjar/org/springframework/cglib/core/ClassInfo.java

\* /opt/cola/permits/1940259212\_1710869732.5030732/0/spring-core-6-1-5-sourcesjar/org/springframework/cglib/transform/AbstractClassFilterTransformer.java \*

 /opt/cola/permits/1940259212\_1710869732.5030732/0/spring-core-6-1-5-sourcesjar/org/springframework/cglib/transform/impl/AddInitTransformer.java

\* /opt/cola/permits/1940259212\_1710869732.5030732/0/spring-core-6-1-5-sourcesjar/org/springframework/cglib/proxy/InterfaceMaker.java

\* /opt/cola/permits/1940259212\_1710869732.5030732/0/spring-core-6-1-5-sourcesjar/org/springframework/cglib/core/MethodInfo.java

\* /opt/cola/permits/1940259212\_1710869732.5030732/0/spring-core-6-1-5-sourcesjar/org/springframework/cglib/core/MethodInfoTransformer.java

\* /opt/cola/permits/1940259212\_1710869732.5030732/0/spring-core-6-1-5-sourcesjar/org/springframework/cglib/proxy/MixinEverythingEmitter.java

\* /opt/cola/permits/1940259212\_1710869732.5030732/0/spring-core-6-1-5-sourcesjar/org/springframework/cglib/core/RejectModifierPredicate.java

\* /opt/cola/permits/1940259212\_1710869732.5030732/0/spring-core-6-1-5-sourcesjar/org/springframework/cglib/proxy/CallbackHelper.java

\*

 /opt/cola/permits/1940259212\_1710869732.5030732/0/spring-core-6-1-5-sourcesjar/org/springframework/cglib/proxy/CallbackInfo.java

No license file was found, but licenses were detected in source scan.
```
/*
```

```
* Copyright 2002,2003,2004 The Apache Software Foundation
```
- \*
- \* Licensed under the Apache License, Version 2.0 (the "License");
- \* you may not use this file except in compliance with the License.
- \* You may obtain a copy of the License at
- \*
- \* https://www.apache.org/licenses/LICENSE-2.0
- \*
- \* Unless required by applicable law or agreed to in writing, software
- \* distributed under the License is distributed on an "AS IS" BASIS,
- \* WITHOUT WARRANTIES OR CONDITIONS OF ANY KIND, either express or implied.
- \* See the License for the specific language governing permissions and
- \* limitations under the License.

\*/

Found in path(s):

\* /opt/cola/permits/1940259212\_1710869732.5030732/0/spring-core-6-1-5-sourcesjar/org/springframework/cglib/proxy/Enhancer.java No license file was found, but licenses were detected in source scan.

/\*

\* Copyright 2002,2003 The Apache Software Foundation

\*

\* Licensed under the Apache License, Version 2.0 (the "License");

- \* you may not use this file except in compliance with the License.
- \* You may obtain a copy of the License at
- \*
- \* https://www.apache.org/licenses/LICENSE-2.0
- \*
- \* Unless required by applicable law or agreed to in writing, software
- \* distributed under the License is distributed on an "AS IS" BASIS,

\* WITHOUT WARRANTIES OR CONDITIONS OF ANY KIND, either express or implied.

- \* See the License for the specific language governing permissions and
- \* limitations under the License.

\*/

Found in path(s):

\* /opt/cola/permits/1940259212\_1710869732.5030732/0/spring-core-6-1-5-sources-

jar/org/springframework/cglib/proxy/MethodInterceptor.java

\* /opt/cola/permits/1940259212\_1710869732.5030732/0/spring-core-6-1-5-sources-

jar/org/springframework/cglib/proxy/UndeclaredThrowableException.java

\* /opt/cola/permits/1940259212\_1710869732.5030732/0/spring-core-6-1-5-sources-

jar/org/springframework/cglib/proxy/Factory.java

No license file was found, but licenses were detected in source scan.

/\*

\* Copyright 2002-2017 the original author or authors.

- \*
- \* Licensed under the Apache License, Version 2.0 (the "License");
- \* you may not use this file except in compliance with the License.
- \* You may obtain a copy of the License at
- \*
- \* https://www.apache.org/licenses/LICENSE-2.0
- \*
- \* Unless required by applicable law or agreed to in writing, software
- \* distributed under the License is distributed on an "AS IS" BASIS,
- \* WITHOUT WARRANTIES OR CONDITIONS OF ANY KIND, either express or implied.
- \* See the License for the specific language governing permissions and
- \* limitations under the License.
- \*/

\*

Found in path(s):

\* /opt/cola/permits/1940259212\_1710869732.5030732/0/spring-core-6-1-5-sourcesjar/org/springframework/core/convert/ConverterNotFoundException.java

\* /opt/cola/permits/1940259212\_1710869732.5030732/0/spring-core-6-1-5-sourcesjar/org/springframework/core/DecoratingClassLoader.java

\* /opt/cola/permits/1940259212\_1710869732.5030732/0/spring-core-6-1-5-sourcesjar/org/springframework/core/convert/support/ConvertingPropertyEditorAdapter.java \*

 /opt/cola/permits/1940259212\_1710869732.5030732/0/spring-core-6-1-5-sourcesjar/org/springframework/core/convert/support/AbstractConditionalEnumConverter.java \* /opt/cola/permits/1940259212\_1710869732.5030732/0/spring-core-6-1-5-sourcesjar/org/springframework/core/io/WritableResource.java

\* /opt/cola/permits/1940259212\_1710869732.5030732/0/spring-core-6-1-5-sourcesjar/org/springframework/core/convert/support/CollectionToObjectConverter.java

\* /opt/cola/permits/1940259212\_1710869732.5030732/0/spring-core-6-1-5-sourcesjar/org/springframework/core/io/support/VfsPatternUtils.java

\* /opt/cola/permits/1940259212\_1710869732.5030732/0/spring-core-6-1-5-sourcesjar/org/springframework/core/codec/EncodingException.java

\* /opt/cola/permits/1940259212\_1710869732.5030732/0/spring-core-6-1-5-sourcesjar/org/springframework/util/xml/StaxResult.java

 /opt/cola/permits/1940259212\_1710869732.5030732/0/spring-core-6-1-5-sourcesjar/org/springframework/core/codec/CodecException.java

\* /opt/cola/permits/1940259212\_1710869732.5030732/0/spring-core-6-1-5-sourcesjar/org/springframework/core/io/support/DefaultPropertySourceFactory.java

\* /opt/cola/permits/1940259212\_1710869732.5030732/0/spring-core-6-1-5-sourcesjar/org/springframework/core/env/MissingRequiredPropertiesException.java

\* /opt/cola/permits/1940259212\_1710869732.5030732/0/spring-core-6-1-5-sourcesjar/org/springframework/core/style/DefaultToStringStyler.java

\* /opt/cola/permits/1940259212\_1710869732.5030732/0/spring-core-6-1-5-sourcesjar/org/springframework/core/convert/support/CollectionToArrayConverter.java \* /opt/cola/permits/1940259212\_1710869732.5030732/0/spring-core-6-1-5-sources-

jar/org/springframework/core/env/EnvironmentCapable.java

\* /opt/cola/permits/1940259212\_1710869732.5030732/0/spring-core-6-1-5-sources-

jar/org/springframework/util/InvalidMimeTypeException.java

\*

 /opt/cola/permits/1940259212\_1710869732.5030732/0/spring-core-6-1-5-sourcesjar/org/springframework/core/type/filter/AspectJTypeFilter.java

\* /opt/cola/permits/1940259212\_1710869732.5030732/0/spring-core-6-1-5-sourcesjar/org/springframework/core/convert/support/ObjectToArrayConverter.java

\* /opt/cola/permits/1940259212\_1710869732.5030732/0/spring-core-6-1-5-sourcesjar/org/springframework/core/io/ResourceEditor.java

\* /opt/cola/permits/1940259212\_1710869732.5030732/0/spring-core-6-1-5-sourcesjar/org/springframework/core/style/ToStringStyler.java

\* /opt/cola/permits/1940259212\_1710869732.5030732/0/spring-core-6-1-5-sourcesjar/org/springframework/util/xml/AbstractStaxHandler.java

\* /opt/cola/permits/1940259212\_1710869732.5030732/0/spring-core-6-1-5-sourcesjar/org/springframework/util/xml/AbstractXMLReader.java

\* /opt/cola/permits/1940259212\_1710869732.5030732/0/spring-core-6-1-5-sourcesjar/org/springframework/core/codec/DecodingException.java

\* /opt/cola/permits/1940259212\_1710869732.5030732/0/spring-core-6-1-5-sourcesjar/org/springframework/core/convert/support/IdToEntityConverter.java \*

 /opt/cola/permits/1940259212\_1710869732.5030732/0/spring-core-6-1-5-sourcesjar/org/springframework/core/type/ClassMetadata.java

\* /opt/cola/permits/1940259212\_1710869732.5030732/0/spring-core-6-1-5-sourcesjar/org/springframework/core/ResolvableTypeProvider.java

\* /opt/cola/permits/1940259212\_1710869732.5030732/0/spring-core-6-1-5-sourcesjar/org/springframework/core/annotation/Order.java

\* /opt/cola/permits/1940259212\_1710869732.5030732/0/spring-core-6-1-5-sourcesjar/org/springframework/core/convert/converter/GenericConverter.java

\* /opt/cola/permits/1940259212\_1710869732.5030732/0/spring-core-6-1-5-sourcesjar/org/springframework/core/io/FileSystemResourceLoader.java

\* /opt/cola/permits/1940259212\_1710869732.5030732/0/spring-core-6-1-5-sourcesjar/org/springframework/core/convert/support/StreamConverter.java No license file was found, but licenses were detected in source scan.

/\*

\* Copyright (C) 2014 Google, Inc.

\*

\* Licensed under the Apache License, Version 2.0 (the "License");

\* you may not use this file except in compliance with the License.

\*

\* http://www.apache.org/licenses/LICENSE-2.0

\*

\* Unless required by applicable law or agreed to in writing, software

\* distributed under the License is distributed on an "AS IS" BASIS,

\* WITHOUT WARRANTIES OR CONDITIONS OF ANY KIND, either express or implied.

\* See the License for the specific language governing permissions and

\* limitations under the License.

\*/

<sup>\*</sup> You may obtain a copy of the License at

Found in path(s):

\* /opt/cola/permits/1940259212\_1710869732.5030732/0/spring-core-6-1-5-sourcesjar/org/springframework/javapoet/ClassName.java No license file was found, but licenses were detected in source scan.

/\*

\* Copyright 2002-2012 the original author or authors.

\*

\* Licensed under the Apache License, Version 2.0 (the "License");

\* you may not use this file except in compliance with the License.

\* You may obtain a copy of the License at

\*

https://www.apache.org/licenses/LICENSE-2.0

\*

\* Unless required by applicable law or agreed to in writing, software

\* distributed under the License is distributed on an "AS IS" BASIS,

\* WITHOUT WARRANTIES OR CONDITIONS OF ANY KIND, either express or implied.

\* See the License for the specific language governing permissions and

\* limitations under the License.

\*/

Found in path(s):

\* /opt/cola/permits/1940259212\_1710869732.5030732/0/spring-core-6-1-5-sourcesjar/org/springframework/util/xml/SimpleSaxErrorHandler.java

\* /opt/cola/permits/1940259212\_1710869732.5030732/0/spring-core-6-1-5-sources-

jar/org/springframework/core/serializer/support/SerializationFailedException.java \*

 /opt/cola/permits/1940259212\_1710869732.5030732/0/spring-core-6-1-5-sourcesjar/org/springframework/core/InfrastructureProxy.java

\* /opt/cola/permits/1940259212\_1710869732.5030732/0/spring-core-6-1-5-sourcesjar/org/springframework/core/style/StylerUtils.java

\* /opt/cola/permits/1940259212\_1710869732.5030732/0/spring-core-6-1-5-sourcesjar/org/springframework/core/convert/support/NumberToCharacterConverter.java

\* /opt/cola/permits/1940259212\_1710869732.5030732/0/spring-core-6-1-5-sourcesjar/org/springframework/core/io/ClassRelativeResourceLoader.java

\* /opt/cola/permits/1940259212\_1710869732.5030732/0/spring-core-6-1-5-sourcesjar/org/springframework/util/xml/SimpleTransformErrorListener.java

\* /opt/cola/permits/1940259212\_1710869732.5030732/0/spring-core-6-1-5-sourcesjar/org/springframework/core/task/SyncTaskExecutor.java

No license file was found, but licenses were detected in source scan.

/\*

\* Copyright 2003,2004 The Apache Software Foundation

\*

\* Licensed under the Apache License, Version 2.0 (the "License");

\* you may not use this file except in compliance with the License.

\* You may obtain a copy of the License at

- \*
	- https://www.apache.org/licenses/LICENSE-2.0
- \*
- \* Unless required by applicable law or agreed to in writing, software
- \* distributed under the License is distributed on an "AS IS" BASIS,

\* WITHOUT WARRANTIES OR CONDITIONS OF ANY KIND, either express or implied.

- \* See the License for the specific language governing permissions and
- \* limitations under the License.
- \*/

Found in path(s):

\* /opt/cola/permits/1940259212\_1710869732.5030732/0/spring-core-6-1-5-sourcesjar/org/springframework/cglib/proxy/InvocationHandlerGenerator.java

\* /opt/cola/permits/1940259212\_1710869732.5030732/0/spring-core-6-1-5-sourcesjar/org/springframework/cglib/proxy/Mixin.java

\* /opt/cola/permits/1940259212\_1710869732.5030732/0/spring-core-6-1-5-sourcesjar/org/springframework/cglib/proxy/MixinEmitter.java

\*

 /opt/cola/permits/1940259212\_1710869732.5030732/0/spring-core-6-1-5-sourcesjar/org/springframework/cglib/proxy/CallbackGenerator.java

\* /opt/cola/permits/1940259212\_1710869732.5030732/0/spring-core-6-1-5-sourcesjar/org/springframework/cglib/reflect/FastClass.java

\* /opt/cola/permits/1940259212\_1710869732.5030732/0/spring-core-6-1-5-sourcesjar/org/springframework/cglib/transform/impl/AddStaticInitTransformer.java

\* /opt/cola/permits/1940259212\_1710869732.5030732/0/spring-core-6-1-5-sourcesjar/org/springframework/cglib/transform/ClassFilterTransformer.java

\* /opt/cola/permits/1940259212\_1710869732.5030732/0/spring-core-6-1-5-sourcesjar/org/springframework/cglib/reflect/MethodDelegate.java

\* /opt/cola/permits/1940259212\_1710869732.5030732/0/spring-core-6-1-5-sourcesjar/org/springframework/cglib/core/DefaultNamingPolicy.java

\* /opt/cola/permits/1940259212\_1710869732.5030732/0/spring-core-6-1-5-sourcesjar/org/springframework/cglib/core/ReflectUtils.java

\*

 /opt/cola/permits/1940259212\_1710869732.5030732/0/spring-core-6-1-5-sourcesjar/org/springframework/cglib/proxy/FixedValueGenerator.java

\* /opt/cola/permits/1940259212\_1710869732.5030732/0/spring-core-6-1-5-sourcesjar/org/springframework/cglib/core/CollectionUtils.java

\* /opt/cola/permits/1940259212\_1710869732.5030732/0/spring-core-6-1-5-sourcesjar/org/springframework/cglib/core/CodeEmitter.java

\* /opt/cola/permits/1940259212\_1710869732.5030732/0/spring-core-6-1-5-sourcesjar/org/springframework/cglib/beans/BulkBeanEmitter.java

\* /opt/cola/permits/1940259212\_1710869732.5030732/0/spring-core-6-1-5-sourcesjar/org/springframework/cglib/core/DebuggingClassWriter.java

\* /opt/cola/permits/1940259212\_1710869732.5030732/0/spring-core-6-1-5-sourcesjar/org/springframework/cglib/reflect/FastMethod.java

\* /opt/cola/permits/1940259212\_1710869732.5030732/0/spring-core-6-1-5-sources-

jar/org/springframework/cglib/proxy/MethodProxy.java

 /opt/cola/permits/1940259212\_1710869732.5030732/0/spring-core-6-1-5-sourcesjar/org/springframework/cglib/proxy/NoOpGenerator.java

\* /opt/cola/permits/1940259212\_1710869732.5030732/0/spring-core-6-1-5-sourcesjar/org/springframework/cglib/core/MethodWrapper.java

\* /opt/cola/permits/1940259212\_1710869732.5030732/0/spring-core-6-1-5-sourcesjar/org/springframework/cglib/proxy/DispatcherGenerator.java

\* /opt/cola/permits/1940259212\_1710869732.5030732/0/spring-core-6-1-5-sourcesjar/org/springframework/cglib/proxy/LazyLoaderGenerator.java

\* /opt/cola/permits/1940259212\_1710869732.5030732/0/spring-core-6-1-5-sourcesjar/org/springframework/cglib/proxy/MethodInterceptorGenerator.java

\* /opt/cola/permits/1940259212\_1710869732.5030732/0/spring-core-6-1-5-sourcesjar/org/springframework/cglib/beans/ImmutableBean.java

\* /opt/cola/permits/1940259212\_1710869732.5030732/0/spring-core-6-1-5-sourcesjar/org/springframework/cglib/core/EmitUtils.java

\* /opt/cola/permits/1940259212\_1710869732.5030732/0/spring-core-6-1-5-sourcesjar/org/springframework/cglib/proxy/CallbackFilter.java

\*

 /opt/cola/permits/1940259212\_1710869732.5030732/0/spring-core-6-1-5-sourcesjar/org/springframework/cglib/reflect/MulticastDelegate.java

\* /opt/cola/permits/1940259212\_1710869732.5030732/0/spring-core-6-1-5-sourcesjar/org/springframework/cglib/core/AbstractClassGenerator.java

\* /opt/cola/permits/1940259212\_1710869732.5030732/0/spring-core-6-1-5-sourcesjar/org/springframework/cglib/core/AsmApi.java

\* /opt/cola/permits/1940259212\_1710869732.5030732/0/spring-core-6-1-5-sourcesjar/org/springframework/cglib/core/VisibilityPredicate.java

\* /opt/cola/permits/1940259212\_1710869732.5030732/0/spring-core-6-1-5-sourcesjar/org/springframework/cglib/beans/BeanCopier.java

\* /opt/cola/permits/1940259212\_1710869732.5030732/0/spring-core-6-1-5-sourcesjar/org/springframework/cglib/beans/BeanMapEmitter.java

\* /opt/cola/permits/1940259212\_1710869732.5030732/0/spring-core-6-1-5-sourcesjar/org/springframework/cglib/core/KeyFactory.java

\*

 /opt/cola/permits/1940259212\_1710869732.5030732/0/spring-core-6-1-5-sourcesjar/org/springframework/cglib/core/TypeUtils.java

\* /opt/cola/permits/1940259212\_1710869732.5030732/0/spring-core-6-1-5-sourcesjar/org/springframework/cglib/reflect/FastClassEmitter.java

\* /opt/cola/permits/1940259212\_1710869732.5030732/0/spring-core-6-1-5-sourcesjar/org/springframework/cglib/transform/ClassTransformerChain.java

\* /opt/cola/permits/1940259212\_1710869732.5030732/0/spring-core-6-1-5-sourcesjar/org/springframework/cglib/transform/AbstractClassLoader.java

\* /opt/cola/permits/1940259212\_1710869732.5030732/0/spring-core-6-1-5-sourcesjar/org/springframework/cglib/proxy/Proxy.java

No license file was found, but licenses were detected in source scan.

#### /\*

\* Copyright (C) 2016 Square, Inc.

\*

\* Licensed under the Apache License, Version 2.0 (the "License");

- \* you may not use this file except in compliance with the License.
- \* You may obtain a copy of the License at
- \*
- \* http://www.apache.org/licenses/LICENSE-2.0

\*

- \* Unless required by applicable law or agreed to in writing, software
- \* distributed under the License is distributed on an "AS IS" BASIS,
- \* WITHOUT WARRANTIES OR CONDITIONS OF ANY KIND, either express or implied.
- \* See the License for the specific language governing permissions and
- \* limitations under the License.

\*/

Found in path(s):

\* /opt/cola/permits/1940259212\_1710869732.5030732/0/spring-core-6-1-5-sourcesjar/org/springframework/javapoet/LineWrapper.java No license file was found, but licenses were detected in source scan.

/\*

\* Copyright 2002-2007 the original author or authors.

\*

- \* Licensed under the Apache License, Version 2.0 (the "License");
- \* you may not use this file except in compliance with the License.
- \* You may obtain a copy of the License at
- \*
- \* https://www.apache.org/licenses/LICENSE-2.0

\*

- \* Unless required by applicable law or agreed to in writing, software
- \* distributed under the License is distributed on an "AS IS" BASIS,
- \* WITHOUT WARRANTIES OR CONDITIONS OF ANY KIND, either express or implied.
- \* See the License for the specific language governing permissions and
- \* limitations under the License.

\*/

Found in path(s):

\* /opt/cola/permits/1940259212\_1710869732.5030732/0/spring-core-6-1-5-sourcesjar/org/springframework/core/style/ValueStyler.java

\* /opt/cola/permits/1940259212\_1710869732.5030732/0/spring-core-6-1-5-sourcesjar/org/springframework/core/type/filter/RegexPatternTypeFilter.java

\* /opt/cola/permits/1940259212\_1710869732.5030732/0/spring-core-6-1-5-sources-

jar/org/springframework/core/io/ContextResource.java

No license file was found, but licenses were detected in source scan.

/\*

\* Copyright 2002-2018 the original author or authors.

\*

\* Licensed under the Apache License, Version 2.0 (the "License");

\* you may not use this file except in compliance with the License.

\* You may obtain a copy of the License at

- \*
	- https://www.apache.org/licenses/LICENSE-2.0
- \*
- \* Unless required by applicable law or agreed to in writing, software
- \* distributed under the License is distributed on an "AS IS" BASIS,

\* WITHOUT WARRANTIES OR CONDITIONS OF ANY KIND, either express or implied.

- \* See the License for the specific language governing permissions and
- \* limitations under the License.
- \*/

Found in path(s):

\* /opt/cola/permits/1940259212\_1710869732.5030732/0/spring-core-6-1-5-sourcesjar/org/springframework/core/io/support/LocalizedResourceHelper.java

\* /opt/cola/permits/1940259212\_1710869732.5030732/0/spring-core-6-1-5-sourcesjar/org/springframework/core/io/support/ResourcePropertySource.java

\*

 /opt/cola/permits/1940259212\_1710869732.5030732/0/spring-core-6-1-5-sourcesjar/org/springframework/core/style/ToStringCreator.java

\* /opt/cola/permits/1940259212\_1710869732.5030732/0/spring-core-6-1-5-sourcesjar/org/springframework/core/ParameterNameDiscoverer.java

\* /opt/cola/permits/1940259212\_1710869732.5030732/0/spring-core-6-1-5-sourcesjar/org/springframework/core/env/PropertySources.java

\* /opt/cola/permits/1940259212\_1710869732.5030732/0/spring-core-6-1-5-sourcesjar/org/springframework/core/OverridingClassLoader.java

\* /opt/cola/permits/1940259212\_1710869732.5030732/0/spring-core-6-1-5-sourcesjar/org/springframework/core/ExceptionDepthComparator.java

\* /opt/cola/permits/1940259212\_1710869732.5030732/0/spring-core-6-1-5-sourcesjar/org/springframework/util/CompositeIterator.java

\* /opt/cola/permits/1940259212\_1710869732.5030732/0/spring-core-6-1-5-sourcesjar/org/springframework/util/xml/StaxEventHandler.java

\* /opt/cola/permits/1940259212\_1710869732.5030732/0/spring-core-6-1-5-sourcesjar/org/springframework/util/xml/XMLEventStreamWriter.java \*

 /opt/cola/permits/1940259212\_1710869732.5030732/0/spring-core-6-1-5-sourcesjar/org/springframework/util/concurrent/DelegatingCompletableFuture.java

\* /opt/cola/permits/1940259212\_1710869732.5030732/0/spring-core-6-1-5-sourcesjar/org/springframework/util/xml/StaxSource.java

\* /opt/cola/permits/1940259212\_1710869732.5030732/0/spring-core-6-1-5-sourcesjar/org/springframework/core/convert/converter/ConverterFactory.java

\* /opt/cola/permits/1940259212\_1710869732.5030732/0/spring-core-6-1-5-sourcesjar/org/springframework/core/type/classreading/SimpleMetadataReaderFactory.java \* /opt/cola/permits/1940259212\_1710869732.5030732/0/spring-core-6-1-5-sourcesjar/org/springframework/util/xml/AbstractXMLEventReader.java

\* /opt/cola/permits/1940259212\_1710869732.5030732/0/spring-core-6-1-5-sourcesjar/org/springframework/util/backoff/FixedBackOff.java

\* /opt/cola/permits/1940259212\_1710869732.5030732/0/spring-core-6-1-5-sourcesjar/org/springframework/util/xml/AbstractXMLStreamReader.java

 /opt/cola/permits/1940259212\_1710869732.5030732/0/spring-core-6-1-5-sourcesjar/org/springframework/core/NamedInheritableThreadLocal.java \* /opt/cola/permits/1940259212\_1710869732.5030732/0/spring-core-6-1-5-sourcesjar/org/springframework/util/UpdateMessageDigestInputStream.java No license file was found, but licenses were detected in source scan.

/\*

\* Copyright 2002-2022 the original author or authors.

\*

\* Licensed under the Apache License, Version 2.0 (the "License");

\* you may not use this file except in compliance with the License.

\* You may obtain a copy of the License at

\*

\* https://www.apache.org/licenses/LICENSE-2.0

\*

\* Unless required by applicable law or agreed to in writing, software

\* distributed under the License is distributed on an "AS IS" BASIS,

\* WITHOUT WARRANTIES OR CONDITIONS OF ANY KIND, either express or implied.

\* See the License for the specific language governing permissions and

\* limitations under the License.

\*/

\*

Found in path(s):

\* /opt/cola/permits/1940259212\_1710869732.5030732/0/spring-core-6-1-5-sourcesjar/org/springframework/core/convert/converter/ConvertingComparator.java \* /opt/cola/permits/1940259212\_1710869732.5030732/0/spring-core-6-1-5-sourcesjar/org/springframework/core/io/buffer/DefaultDataBufferFactory.java \*

 /opt/cola/permits/1940259212\_1710869732.5030732/0/spring-core-6-1-5-sourcesjar/org/springframework/aot/hint/ConditionalHint.java

\* /opt/cola/permits/1940259212\_1710869732.5030732/0/spring-core-6-1-5-sourcesjar/org/springframework/core/io/DefaultResourceLoader.java

\* /opt/cola/permits/1940259212\_1710869732.5030732/0/spring-core-6-1-5-sourcesjar/org/springframework/util/concurrent/FutureUtils.java

\* /opt/cola/permits/1940259212\_1710869732.5030732/0/spring-core-6-1-5-sourcesjar/org/springframework/util/xml/StaxUtils.java

\* /opt/cola/permits/1940259212\_1710869732.5030732/0/spring-core-6-1-5-sourcesjar/org/springframework/core/io/support/PropertiesLoaderSupport.java

\* /opt/cola/permits/1940259212\_1710869732.5030732/0/spring-core-6-1-5-sourcesjar/org/springframework/core/codec/Hints.java

\* /opt/cola/permits/1940259212\_1710869732.5030732/0/spring-core-6-1-5-sourcesjar/org/springframework/core/task/TaskTimeoutException.java

\* /opt/cola/permits/1940259212\_1710869732.5030732/0/spring-core-6-1-5-sourcesjar/org/springframework/core/convert/support/ArrayToArrayConverter.java

 /opt/cola/permits/1940259212\_1710869732.5030732/0/spring-core-6-1-5-sourcesjar/org/springframework/core/convert/support/StringToBooleanConverter.java \* /opt/cola/permits/1940259212\_1710869732.5030732/0/spring-core-6-1-5-sourcesjar/org/springframework/util/concurrent/FailureCallback.java \* /opt/cola/permits/1940259212\_1710869732.5030732/0/spring-core-6-1-5-sourcesjar/org/springframework/core/io/buffer/TouchableDataBuffer.java \* /opt/cola/permits/1940259212\_1710869732.5030732/0/spring-core-6-1-5-sourcesjar/org/springframework/util/SerializationUtils.java \* /opt/cola/permits/1940259212\_1710869732.5030732/0/spring-core-6-1-5-sources-

jar/org/springframework/core/codec/AbstractSingleValueEncoder.java \* /opt/cola/permits/1940259212\_1710869732.5030732/0/spring-core-6-1-5-sourcesjar/org/springframework/core/convert/support/StringToTimeZoneConverter.java \* /opt/cola/permits/1940259212\_1710869732.5030732/0/spring-core-6-1-5-sourcesjar/org/springframework/aot/generate/GeneratedMethod.java \*

 /opt/cola/permits/1940259212\_1710869732.5030732/0/spring-core-6-1-5-sourcesjar/org/springframework/aot/hint/predicate/RuntimeHintsPredicates.java \* /opt/cola/permits/1940259212\_1710869732.5030732/0/spring-core-6-1-5-sourcesjar/org/springframework/core/convert/support/StringToCharsetConverter.java \* /opt/cola/permits/1940259212\_1710869732.5030732/0/spring-core-6-1-5-sourcesjar/org/springframework/aot/hint/annotation/ReflectiveRuntimeHintsRegistrar.java \* /opt/cola/permits/1940259212\_1710869732.5030732/0/spring-core-6-1-5-sourcesjar/org/springframework/core/annotation/MergedAnnotation.java \* /opt/cola/permits/1940259212\_1710869732.5030732/0/spring-core-6-1-5-sourcesjar/org/springframework/util/function/ThrowingFunction.java \* /opt/cola/permits/1940259212\_1710869732.5030732/0/spring-core-6-1-5-sources-

jar/org/springframework/core/codec/Netty5BufferDecoder.java

\* /opt/cola/permits/1940259212\_1710869732.5030732/0/spring-core-6-1-5-sourcesjar/org/springframework/core/annotation/AliasFor.java \*

 /opt/cola/permits/1940259212\_1710869732.5030732/0/spring-core-6-1-5-sourcesjar/org/springframework/core/io/buffer/DataBufferOutputStream.java

\* /opt/cola/permits/1940259212\_1710869732.5030732/0/spring-core-6-1-5-sourcesjar/org/springframework/aot/hint/RuntimeHints.java

\* /opt/cola/permits/1940259212\_1710869732.5030732/0/spring-core-6-1-5-sourcesjar/org/springframework/core/codec/Netty5BufferEncoder.java

\* /opt/cola/permits/1940259212\_1710869732.5030732/0/spring-core-6-1-5-sourcesjar/org/springframework/aot/hint/annotation/SimpleReflectiveProcessor.java

\* /opt/cola/permits/1940259212\_1710869732.5030732/0/spring-core-6-1-5-sourcesjar/org/springframework/util/concurrent/ListenableFuture.java

\* /opt/cola/permits/1940259212\_1710869732.5030732/0/spring-core-6-1-5-sourcesjar/org/springframework/core/io/support/ResourcePatternUtils.java

\* /opt/cola/permits/1940259212\_1710869732.5030732/0/spring-core-6-1-5-sourcesjar/org/springframework/util/function/ThrowingBiFunction.java

\*

 /opt/cola/permits/1940259212\_1710869732.5030732/0/spring-core-6-1-5-sourcesjar/org/springframework/aot/hint/annotation/ReflectiveProcessor.java

\* /opt/cola/permits/1940259212\_1710869732.5030732/0/spring-core-6-1-5-sourcesjar/org/springframework/core/env/ConfigurableEnvironment.java

\* /opt/cola/permits/1940259212\_1710869732.5030732/0/spring-core-6-1-5-sourcesjar/org/springframework/aot/generate/GeneratedMethods.java

\* /opt/cola/permits/1940259212\_1710869732.5030732/0/spring-core-6-1-5-sourcesjar/org/springframework/core/annotation/AnnotationConfigurationException.java

\* /opt/cola/permits/1940259212\_1710869732.5030732/0/spring-core-6-1-5-sourcesjar/org/springframework/aot/generate/GeneratedTypeReference.java

\* /opt/cola/permits/1940259212\_1710869732.5030732/0/spring-core-6-1-5-sourcesjar/org/springframework/aot/hint/ExecutableMode.java

\* /opt/cola/permits/1940259212\_1710869732.5030732/0/spring-core-6-1-5-sourcesjar/org/springframework/aot/nativex/feature/ThrowawayClassLoader.java \*

 /opt/cola/permits/1940259212\_1710869732.5030732/0/spring-core-6-1-5-sourcesjar/org/springframework/core/log/CompositeLog.java

\* /opt/cola/permits/1940259212\_1710869732.5030732/0/spring-core-6-1-5-sourcesjar/org/springframework/core/io/support/PropertiesLoaderUtils.java

\* /opt/cola/permits/1940259212\_1710869732.5030732/0/spring-core-6-1-5-sourcesjar/org/springframework/core/style/SimpleValueStyler.java

\* /opt/cola/permits/1940259212\_1710869732.5030732/0/spring-core-6-1-5-sourcesjar/org/springframework/aot/hint/predicate/SerializationHintsPredicates.java

\* /opt/cola/permits/1940259212\_1710869732.5030732/0/spring-core-6-1-5-sourcesjar/org/springframework/core/codec/DataBufferDecoder.java

\* /opt/cola/permits/1940259212\_1710869732.5030732/0/spring-core-6-1-5-sourcesjar/org/springframework/aot/hint/RuntimeHintsRegistrar.java

\* /opt/cola/permits/1940259212\_1710869732.5030732/0/spring-core-6-1-5-sourcesjar/org/springframework/core/io/VfsUtils.java

\*

 /opt/cola/permits/1940259212\_1710869732.5030732/0/spring-core-6-1-5-sourcesjar/org/springframework/aot/hint/ProxyHints.java

\* /opt/cola/permits/1940259212\_1710869732.5030732/0/spring-core-6-1-5-sourcesjar/org/springframework/util/PropertiesPersister.java

\* /opt/cola/permits/1940259212\_1710869732.5030732/0/spring-core-6-1-5-sourcesjar/org/springframework/util/xml/DomContentHandler.java

\* /opt/cola/permits/1940259212\_1710869732.5030732/0/spring-core-6-1-5-sourcesjar/org/springframework/core/convert/support/ConversionServiceFactory.java

\* /opt/cola/permits/1940259212\_1710869732.5030732/0/spring-core-6-1-5-sourcesjar/org/springframework/core/env/PropertySourcesPropertyResolver.java

\* /opt/cola/permits/1940259212\_1710869732.5030732/0/spring-core-6-1-5-sourcesjar/org/springframework/aot/nativex/FileNativeConfigurationWriter.java

\* /opt/cola/permits/1940259212\_1710869732.5030732/0/spring-core-6-1-5-sourcesjar/org/springframework/core/io/support/ResourcePatternResolver.java \*

 /opt/cola/permits/1940259212\_1710869732.5030732/0/spring-core-6-1-5-sourcesjar/org/springframework/aot/hint/predicate/ProxyHintsPredicates.java \* /opt/cola/permits/1940259212\_1710869732.5030732/0/spring-core-6-1-5-sourcesjar/org/springframework/core/convert/support/ObjectToObjectConverter.java \* /opt/cola/permits/1940259212\_1710869732.5030732/0/spring-core-6-1-5-sources-

jar/org/springframework/aot/hint/MemberHint.java

\* /opt/cola/permits/1940259212\_1710869732.5030732/0/spring-core-6-1-5-sourcesjar/org/springframework/aot/hint/annotation/RegisterReflectionForBindingProcessor.java \* /opt/cola/permits/1940259212\_1710869732.5030732/0/spring-core-6-1-5-sourcesjar/org/springframework/util/concurrent/ListenableFutureTask.java \* /opt/cola/permits/1940259212\_1710869732.5030732/0/spring-core-6-1-5-sourcesjar/org/springframework/util/concurrent/ListenableFutureCallback.java \* /opt/cola/permits/1940259212\_1710869732.5030732/0/spring-core-6-1-5-sourcesjar/org/springframework/aot/generate/FileSystemGeneratedFiles.java \*

 /opt/cola/permits/1940259212\_1710869732.5030732/0/spring-core-6-1-5-sourcesjar/org/springframework/aot/nativex/NativeConfigurationWriter.java

\* /opt/cola/permits/1940259212\_1710869732.5030732/0/spring-core-6-1-5-sourcesjar/org/springframework/core/codec/NettyByteBufEncoder.java

\* /opt/cola/permits/1940259212\_1710869732.5030732/0/spring-core-6-1-5-sourcesjar/org/springframework/util/xml/DomUtils.java

\* /opt/cola/permits/1940259212\_1710869732.5030732/0/spring-core-6-1-5-sourcesjar/org/springframework/core/io/buffer/PooledDataBuffer.java

\* /opt/cola/permits/1940259212\_1710869732.5030732/0/spring-core-6-1-5-sourcesjar/org/springframework/util/concurrent/MonoToListenableFutureAdapter.java \* /opt/cola/permits/1940259212\_1710869732.5030732/0/spring-core-6-1-5-sourcesjar/org/springframework/util/concurrent/CompletableToListenableFutureAdapter.java \* /opt/cola/permits/1940259212\_1710869732.5030732/0/spring-core-6-1-5-sourcesjar/org/springframework/util/concurrent/SuccessCallback.java

 /opt/cola/permits/1940259212\_1710869732.5030732/0/spring-core-6-1-5-sourcesjar/org/springframework/core/StandardReflectionParameterNameDiscoverer.java \* /opt/cola/permits/1940259212\_1710869732.5030732/0/spring-core-6-1-5-sourcesjar/org/springframework/aot/nativex/substitution/Target\_ClassFinder.java \* /opt/cola/permits/1940259212\_1710869732.5030732/0/spring-core-6-1-5-sourcesjar/org/springframework/core/convert/converter/Converter.java

\*

\* /opt/cola/permits/1940259212\_1710869732.5030732/0/spring-core-6-1-5-sourcesjar/org/springframework/core/task/AsyncListenableTaskExecutor.java

\* /opt/cola/permits/1940259212\_1710869732.5030732/0/spring-core-6-1-5-sourcesjar/org/springframework/core/NestedExceptionUtils.java

\* /opt/cola/permits/1940259212\_1710869732.5030732/0/spring-core-6-1-5-sourcesjar/org/springframework/core/codec/AbstractEncoder.java

\* /opt/cola/permits/1940259212\_1710869732.5030732/0/spring-core-6-1-5-sourcesjar/org/springframework/aot/hint/annotation/Reflective.java \*

 /opt/cola/permits/1940259212\_1710869732.5030732/0/spring-core-6-1-5-sourcesjar/org/springframework/core/annotation/MergedAnnotationPredicates.java \* /opt/cola/permits/1940259212\_1710869732.5030732/0/spring-core-6-1-5-sourcesjar/org/springframework/core/type/classreading/CachingMetadataReaderFactory.java \* /opt/cola/permits/1940259212\_1710869732.5030732/0/spring-core-6-1-5-sourcesjar/org/springframework/core/convert/support/StringToCurrencyConverter.java \* /opt/cola/permits/1940259212\_1710869732.5030732/0/spring-core-6-1-5-sourcesjar/org/springframework/aot/nativex/substitution/Target\_Introspector.java \* /opt/cola/permits/1940259212\_1710869732.5030732/0/spring-core-6-1-5-sourcesjar/org/springframework/util/xml/XmlValidationModeDetector.java \* /opt/cola/permits/1940259212\_1710869732.5030732/0/spring-core-6-1-5-sourcesjar/org/springframework/core/io/buffer/DataBufferFactory.java

\* /opt/cola/permits/1940259212\_1710869732.5030732/0/spring-core-6-1-5-sourcesjar/org/springframework/core/io/support/ResourceRegion.java

\* /opt/cola/permits/1940259212\_1710869732.5030732/0/spring-core-6-1-5-sourcesjar/org/springframework/aot/generate/MethodReference.java \* /opt/cola/permits/1940259212\_1710869732.5030732/0/spring-core-6-1-5-sourcesjar/org/springframework/util/DefaultPropertiesPersister.java \* /opt/cola/permits/1940259212\_1710869732.5030732/0/spring-core-6-1-5-sourcesjar/org/springframework/aot/generate/DefaultMethodReference.java \* /opt/cola/permits/1940259212\_1710869732.5030732/0/spring-core-6-1-5-sourcesjar/org/springframework/aot/generate/GenerationContext.java \* /opt/cola/permits/1940259212\_1710869732.5030732/0/spring-core-6-1-5-sourcesjar/org/springframework/core/codec/NettyByteBufDecoder.java \* /opt/cola/permits/1940259212\_1710869732.5030732/0/spring-core-6-1-5-sourcesjar/org/springframework/aot/hint/predicate/ResourceHintsPredicates.java \* /opt/cola/permits/1940259212\_1710869732.5030732/0/spring-core-6-1-5-sourcesjar/org/springframework/core/io/buffer/CloseableDataBuffer.java \* /opt/cola/permits/1940259212\_1710869732.5030732/0/spring-core-6-1-5-sourcesjar/org/springframework/core/annotation/AnnotatedElementUtils.java \* /opt/cola/permits/1940259212\_1710869732.5030732/0/spring-core-6-1-5-sourcesjar/org/springframework/core/convert/support/StringToLocaleConverter.java

\* /opt/cola/permits/1940259212\_1710869732.5030732/0/spring-core-6-1-5-sourcesjar/org/springframework/core/metrics/jfr/FlightRecorderApplicationStartup.java

\* /opt/cola/permits/1940259212\_1710869732.5030732/0/spring-core-6-1-5-sourcesjar/org/springframework/core/io/buffer/DataBufferInputStream.java

\* /opt/cola/permits/1940259212\_1710869732.5030732/0/spring-core-6-1-5-sourcesjar/org/springframework/aot/hint/SerializationHints.java

\* /opt/cola/permits/1940259212\_1710869732.5030732/0/spring-core-6-1-5-sourcesjar/org/springframework/aot/hint/FieldHint.java

\* /opt/cola/permits/1940259212\_1710869732.5030732/0/spring-core-6-1-5-sourcesjar/org/springframework/util/concurrent/SettableListenableFuture.java \*

 /opt/cola/permits/1940259212\_1710869732.5030732/0/spring-core-6-1-5-sourcesjar/org/springframework/util/function/ThrowingConsumer.java

\* /opt/cola/permits/1940259212\_1710869732.5030732/0/spring-core-6-1-5-sourcesjar/org/springframework/aot/generate/ClassNameGenerator.java

\* /opt/cola/permits/1940259212\_1710869732.5030732/0/spring-core-6-1-5-sourcesjar/org/springframework/util/concurrent/ListenableFutureCallbackRegistry.java \* /opt/cola/permits/1940259212\_1710869732.5030732/0/spring-core-6-1-5-sourcesjar/org/springframework/core/annotation/TypeMappedAnnotations.java

# **1.972 spring-context 6.1.5**

## **1.972.1 Available under license :**

No license file was found, but licenses were detected in source scan.

/\*

\* Copyright 2002-2020 the original author or authors.

\*

\* Licensed under the Apache License, Version 2.0 (the "License");

\* you may not use this file except in compliance with the License.

\* You may obtain a copy of the License at

\*

https://www.apache.org/licenses/LICENSE-2.0

\*

\* Unless required by applicable law or agreed to in writing, software

\* distributed under the License is distributed on an "AS IS" BASIS,

\* WITHOUT WARRANTIES OR CONDITIONS OF ANY KIND, either express or implied.

\* See the License for the specific language governing permissions and

\* limitations under the License.

\*/

\*

Found in path(s):

\* /opt/cola/permits/1940259274\_1710869726.9840212/0/spring-context-6-1-5-sourcesjar/org/springframework/instrument/classloading/ShadowingClassLoader.java \* /opt/cola/permits/1940259274\_1710869726.9840212/0/spring-context-6-1-5-sourcesjar/org/springframework/context/annotation/ImportSelector.java

 /opt/cola/permits/1940259274\_1710869726.9840212/0/spring-context-6-1-5-sourcesjar/org/springframework/context/annotation/ScannedGenericBeanDefinition.java \* /opt/cola/permits/1940259274\_1710869726.9840212/0/spring-context-6-1-5-sourcesjar/org/springframework/format/number/money/Jsr354NumberFormatAnnotationFormatterFactory.java \* /opt/cola/permits/1940259274\_1710869726.9840212/0/spring-context-6-1-5-sourcesjar/org/springframework/jmx/support/RegistrationPolicy.java \* /opt/cola/permits/1940259274\_1710869726.9840212/0/spring-context-6-1-5-sourcesjar/org/springframework/jmx/export/annotation/ManagedAttribute.java \* /opt/cola/permits/1940259274\_1710869726.9840212/0/spring-context-6-1-5-sourcesjar/org/springframework/context/annotation/AutoProxyRegistrar.java \* /opt/cola/permits/1940259274\_1710869726.9840212/0/spring-context-6-1-5-sourcesjar/org/springframework/context/annotation/DeferredImportSelector.java \* /opt/cola/permits/1940259274\_1710869726.9840212/0/spring-context-6-1-5-sourcesjar/org/springframework/context/annotation/ConfigurationCondition.java \* /opt/cola/permits/1940259274\_1710869726.9840212/0/spring-context-6-1-5-sourcesjar/org/springframework/validation/MessageCodeFormatter.java \* /opt/cola/permits/1940259274\_1710869726.9840212/0/spring-context-6-1-5-sourcesjar/org/springframework/jmx/export/assembler/InterfaceBasedMBeanInfoAssembler.java \* /opt/cola/permits/1940259274\_1710869726.9840212/0/spring-context-6-1-5-sources-

jar/org/springframework/cache/support/AbstractValueAdaptingCache.java

\* /opt/cola/permits/1940259274\_1710869726.9840212/0/spring-context-6-1-5-sourcesjar/org/springframework/context/annotation/ScopedProxyMode.java

\* /opt/cola/permits/1940259274\_1710869726.9840212/0/spring-context-6-1-5-sourcesjar/org/springframework/context/event/DefaultEventListenerFactory.java \* /opt/cola/permits/1940259274\_1710869726.9840212/0/spring-context-6-1-5-sourcesjar/org/springframework/jmx/export/metadata/AbstractJmxAttribute.java \* /opt/cola/permits/1940259274\_1710869726.9840212/0/spring-context-6-1-5-sourcesjar/org/springframework/context/ApplicationStartupAware.java \*

 /opt/cola/permits/1940259274\_1710869726.9840212/0/spring-context-6-1-5-sourcesjar/org/springframework/context/annotation/FullyQualifiedAnnotationBeanNameGenerator.java \* /opt/cola/permits/1940259274\_1710869726.9840212/0/spring-context-6-1-5-sourcesjar/org/springframework/context/ApplicationContextInitializer.java \* /opt/cola/permits/1940259274\_1710869726.9840212/0/spring-context-6-1-5-sourcesjar/org/springframework/scheduling/annotation/SchedulingConfiguration.java \* /opt/cola/permits/1940259274\_1710869726.9840212/0/spring-context-6-1-5-sourcesjar/org/springframework/validation/MapBindingResult.java \* /opt/cola/permits/1940259274\_1710869726.9840212/0/spring-context-6-1-5-sourcesjar/org/springframework/context/annotation/ConditionContext.java \* /opt/cola/permits/1940259274\_1710869726.9840212/0/spring-context-6-1-5-sources-

jar/org/springframework/ejb/config/AbstractJndiLocatingBeanDefinitionParser.java \*

 /opt/cola/permits/1940259274\_1710869726.9840212/0/spring-context-6-1-5-sourcesjar/org/springframework/context/event/EventPublicationInterceptor.java No license file was found, but licenses were detected in source scan.

### /\*

\* Copyright 2002-2024 the original author or authors.

\*

\* Licensed under the Apache License, Version 2.0 (the "License");

\* you may not use this file except in compliance with the License.

- \* You may obtain a copy of the License at
- \*

\* https://www.apache.org/licenses/LICENSE-2.0

\*

\* Unless required by applicable law or agreed to in writing, software

\* distributed under the License is distributed on an "AS IS" BASIS,

\* WITHOUT WARRANTIES OR CONDITIONS OF ANY KIND, either express or implied.

\* See the License for the specific language governing permissions and

\* limitations under the License.

\*/

Found in path(s):

\* /opt/cola/permits/1940259274\_1710869726.9840212/0/spring-context-6-1-5-sourcesjar/org/springframework/cache/interceptor/VariableNotAvailableException.java

\* /opt/cola/permits/1940259274\_1710869726.9840212/0/spring-context-6-1-5-sourcesjar/org/springframework/cache/interceptor/AbstractFallbackCacheOperationSource.java \*

 /opt/cola/permits/1940259274\_1710869726.9840212/0/spring-context-6-1-5-sourcesjar/org/springframework/context/support/AbstractApplicationContext.java

\* /opt/cola/permits/1940259274\_1710869726.9840212/0/spring-context-6-1-5-sourcesjar/org/springframework/context/support/AbstractResourceBasedMessageSource.java \* /opt/cola/permits/1940259274\_1710869726.9840212/0/spring-context-6-1-5-sourcesjar/org/springframework/scheduling/support/DefaultScheduledTaskObservationConvention.java \* /opt/cola/permits/1940259274\_1710869726.9840212/0/spring-context-6-1-5-sourcesjar/org/springframework/context/annotation/CommonAnnotationBeanPostProcessor.java \* /opt/cola/permits/1940259274\_1710869726.9840212/0/spring-context-6-1-5-sourcesjar/org/springframework/validation/beanvalidation/SpringValidatorAdapter.java \* /opt/cola/permits/1940259274\_1710869726.9840212/0/spring-context-6-1-5-sourcesjar/org/springframework/context/annotation/Primary.java

\* /opt/cola/permits/1940259274\_1710869726.9840212/0/spring-context-6-1-5-sourcesjar/org/springframework/context/event/GenericApplicationListener.java \*

 /opt/cola/permits/1940259274\_1710869726.9840212/0/spring-context-6-1-5-sourcesjar/org/springframework/scheduling/support/CronField.java

\* /opt/cola/permits/1940259274\_1710869726.9840212/0/spring-context-6-1-5-sourcesjar/org/springframework/scheduling/annotation/Scheduled.java

\* /opt/cola/permits/1940259274\_1710869726.9840212/0/spring-context-6-1-5-sourcesjar/org/springframework/validation/method/ParameterValidationResult.java

\* /opt/cola/permits/1940259274\_1710869726.9840212/0/spring-context-6-1-5-sourcesjar/org/springframework/scheduling/concurrent/SimpleAsyncTaskScheduler.java

\* /opt/cola/permits/1940259274\_1710869726.9840212/0/spring-context-6-1-5-sourcesjar/org/springframework/cache/interceptor/CacheOperationSource.java

\* /opt/cola/permits/1940259274\_1710869726.9840212/0/spring-context-6-1-5-sourcesjar/org/springframework/cache/interceptor/CacheOperationSourcePointcut.java \*

 /opt/cola/permits/1940259274\_1710869726.9840212/0/spring-context-6-1-5-sourcesjar/org/springframework/scheduling/support/CronTrigger.java

\* /opt/cola/permits/1940259274\_1710869726.9840212/0/spring-context-6-1-5-sourcesjar/org/springframework/scheduling/concurrent/ThreadPoolExecutorFactoryBean.java \* /opt/cola/permits/1940259274\_1710869726.9840212/0/spring-context-6-1-5-sourcesjar/org/springframework/scheduling/support/CronExpression.java

\* /opt/cola/permits/1940259274\_1710869726.9840212/0/spring-context-6-1-5-sourcesjar/org/springframework/context/annotation/ConfigurationClass.java

\* /opt/cola/permits/1940259274\_1710869726.9840212/0/spring-context-6-1-5-sourcesjar/org/springframework/scheduling/concurrent/ThreadPoolTaskExecutor.java

\* /opt/cola/permits/1940259274\_1710869726.9840212/0/spring-context-6-1-5-sourcesjar/org/springframework/validation/AbstractErrors.java

\* /opt/cola/permits/1940259274\_1710869726.9840212/0/spring-context-6-1-5-sourcesjar/org/springframework/context/support/ReloadableResourceBundleMessageSource.java \*

 /opt/cola/permits/1940259274\_1710869726.9840212/0/spring-context-6-1-5-sourcesjar/org/springframework/scheduling/support/QuartzCronField.java

\* /opt/cola/permits/1940259274\_1710869726.9840212/0/spring-context-6-1-5-sourcesjar/org/springframework/validation/method/ParameterErrors.java

\* /opt/cola/permits/1940259274\_1710869726.9840212/0/spring-context-6-1-5-sourcesjar/org/springframework/context/annotation/Condition.java

jar/org/springframework/scheduling/annotation/AsyncAnnotationBeanPostProcessor.java \* /opt/cola/permits/1940259274\_1710869726.9840212/0/spring-context-6-1-5-sourcesjar/org/springframework/scheduling/support/BitsCronField.java

\* /opt/cola/permits/1940259274\_1710869726.9840212/0/spring-context-6-1-5-sourcesjar/org/springframework/scheduling/annotation/ScheduledAnnotationBeanPostProcessor.java \* /opt/cola/permits/1940259274\_1710869726.9840212/0/spring-context-6-1-5-sourcesjar/org/springframework/cache/interceptor/CacheEvaluationContext.java \*

 /opt/cola/permits/1940259274\_1710869726.9840212/0/spring-context-6-1-5-sourcesjar/org/springframework/context/support/DefaultLifecycleProcessor.java \* /opt/cola/permits/1940259274\_1710869726.9840212/0/spring-context-6-1-5-sourcesjar/org/springframework/scheduling/concurrent/ExecutorLifecycleDelegate.java \* /opt/cola/permits/1940259274\_1710869726.9840212/0/spring-context-6-1-5-sourcesjar/org/springframework/validation/beanvalidation/MethodValidationAdapter.java \* /opt/cola/permits/1940259274\_1710869726.9840212/0/spring-context-6-1-5-sourcesjar/org/springframework/context/annotation/EnableLoadTimeWeaving.java \* /opt/cola/permits/1940259274\_1710869726.9840212/0/spring-context-6-1-5-sourcesjar/org/springframework/context/SmartLifecycle.java

\* /opt/cola/permits/1940259274\_1710869726.9840212/0/spring-context-6-1-5-sourcesjar/org/springframework/context/support/ApplicationContextAwareProcessor.java \*

 /opt/cola/permits/1940259274\_1710869726.9840212/0/spring-context-6-1-5-sourcesjar/org/springframework/scheduling/concurrent/ExecutorConfigurationSupport.java \* /opt/cola/permits/1940259274\_1710869726.9840212/0/spring-context-6-1-5-sourcesjar/org/springframework/context/event/GenericApplicationListenerDelegate.java \* /opt/cola/permits/1940259274\_1710869726.9840212/0/spring-context-6-1-5-sourcesjar/org/springframework/context/event/SimpleApplicationEventMulticaster.java \* /opt/cola/permits/1940259274\_1710869726.9840212/0/spring-context-6-1-5-sourcesjar/org/springframework/context/expression/StandardBeanExpressionResolver.java No license file was found, but licenses were detected in source scan.

/\*

\* Copyright 2002-2023 the original author or authors.

\*

\* Licensed under the Apache License, Version 2.0 (the "License");

\* you may not use this file except in compliance with the License.

- \* You may obtain a copy of the License at
- \*

\* https://www.apache.org/licenses/LICENSE-2.0

\*

\* Unless required by applicable law or agreed to in writing, software

- \* distributed under the License is distributed on an "AS IS" BASIS,
- \* WITHOUT WARRANTIES OR CONDITIONS OF ANY KIND, either express or implied.
- \* See the License for the specific language governing permissions and
- \* limitations under the License.
- \*/

/\*\*

\* Abstract the invocation of a cache operation.

```
*
```
\* <p>Does not provide a way to transmit checked exceptions but

\* provides a special exception that should be used to wrap any

\* exception that was thrown by the underlying invocation.

\* Callers are expected to handle this issue type specifically.

\*

\* @author Stephane Nicoll

 $*$  @since 4.1

\*/

Found in path(s):

\* /opt/cola/permits/1940259274\_1710869726.9840212/0/spring-context-6-1-5-sourcesjar/org/springframework/cache/interceptor/CacheOperationInvoker.java No license file was found, but licenses were detected in source scan.

/\*

\* Copyright 2002-2023 the original author or authors.

\*

\* Licensed under the Apache License, Version 2.0 (the "License");

\* you may not use this file except in compliance with the License.

\* You may obtain a copy of the License at

\*

\* https://www.apache.org/licenses/LICENSE-2.0

\*

\* Unless required by applicable law or agreed to in writing, software

\* distributed under the License is distributed on an "AS IS" BASIS,

\* WITHOUT WARRANTIES OR CONDITIONS OF ANY KIND, either express or implied.

\* See the License for the specific language governing permissions and

\* limitations under the License.

\*/

Found in path(s):

\* /opt/cola/permits/1940259274\_1710869726.9840212/0/spring-context-6-1-5-sourcesjar/org/springframework/scheduling/support/CompositeCronField.java

\* /opt/cola/permits/1940259274\_1710869726.9840212/0/spring-context-6-1-5-sourcesjar/org/springframework/stereotype/Service.java

\* /opt/cola/permits/1940259274\_1710869726.9840212/0/spring-context-6-1-5-sourcesjar/org/springframework/ui/context/support/UiApplicationContextUtils.java \*

 /opt/cola/permits/1940259274\_1710869726.9840212/0/spring-context-6-1-5-sourcesjar/org/springframework/context/annotation/Profile.java

\* /opt/cola/permits/1940259274\_1710869726.9840212/0/spring-context-6-1-5-sourcesjar/org/springframework/context/support/ContextTypeMatchClassLoader.java

\* /opt/cola/permits/1940259274\_1710869726.9840212/0/spring-context-6-1-5-sourcesjar/org/springframework/cache/interceptor/CacheAspectSupport.java

\* /opt/cola/permits/1940259274\_1710869726.9840212/0/spring-context-6-1-5-sourcesjar/org/springframework/scheduling/TaskScheduler.java

jar/org/springframework/context/annotation/AnnotationConfigApplicationContext.java \* /opt/cola/permits/1940259274\_1710869726.9840212/0/spring-context-6-1-5-sourcesjar/org/springframework/context/annotation/Configuration.java

 /opt/cola/permits/1940259274\_1710869726.9840212/0/spring-context-6-1-5-sourcesjar/org/springframework/context/annotation/Lazy.java

\*

\* /opt/cola/permits/1940259274\_1710869726.9840212/0/spring-context-6-1-5-sourcesjar/org/springframework/ui/context/support/ResourceBundleThemeSource.java \* /opt/cola/permits/1940259274\_1710869726.9840212/0/spring-context-6-1-5-sourcesjar/org/springframework/scheduling/concurrent/ConcurrentTaskExecutor.java \* /opt/cola/permits/1940259274\_1710869726.9840212/0/spring-context-6-1-5-sourcesjar/org/springframework/context/aot/ApplicationContextAotGenerator.java \* /opt/cola/permits/1940259274\_1710869726.9840212/0/spring-context-6-1-5-sourcesjar/org/springframework/scheduling/concurrent/ConcurrentTaskScheduler.java \* /opt/cola/permits/1940259274\_1710869726.9840212/0/spring-context-6-1-5-sourcesjar/org/springframework/cache/support/SimpleCacheManager.java \* /opt/cola/permits/1940259274\_1710869726.9840212/0/spring-context-6-1-5-sourcesjar/org/springframework/context/annotation/Bean.java \*

 /opt/cola/permits/1940259274\_1710869726.9840212/0/spring-context-6-1-5-sourcesjar/org/springframework/cache/interceptor/AbstractCacheResolver.java \* /opt/cola/permits/1940259274\_1710869726.9840212/0/spring-context-6-1-5-sourcesjar/org/springframework/scheduling/config/TaskSchedulerRouter.java \* /opt/cola/permits/1940259274\_1710869726.9840212/0/spring-context-6-1-5-sourcesjar/org/springframework/validation/beanvalidation/LocalValidatorFactoryBean.java \* /opt/cola/permits/1940259274\_1710869726.9840212/0/spring-context-6-1-5-sourcesjar/org/springframework/context/aot/KotlinReflectionBeanRegistrationAotProcessor.java \* /opt/cola/permits/1940259274\_1710869726.9840212/0/spring-context-6-1-5-sourcesjar/org/springframework/jmx/export/assembler/AutodetectCapableMBeanInfoAssembler.java \* /opt/cola/permits/1940259274\_1710869726.9840212/0/spring-context-6-1-5-sourcesjar/org/springframework/format/support/FormattingConversionService.java \*

 /opt/cola/permits/1940259274\_1710869726.9840212/0/spring-context-6-1-5-sourcesjar/org/springframework/jmx/export/annotation/AnnotationJmxAttributeSource.java \* /opt/cola/permits/1940259274\_1710869726.9840212/0/spring-context-6-1-5-sourcesjar/org/springframework/jmx/export/annotation/AnnotationMBeanExporter.java \* /opt/cola/permits/1940259274\_1710869726.9840212/0/spring-context-6-1-5-sourcesjar/org/springframework/cache/interceptor/CacheEvaluationContextFactory.java \* /opt/cola/permits/1940259274\_1710869726.9840212/0/spring-context-6-1-5-sourcesjar/org/springframework/cache/concurrent/ConcurrentMapCache.java \* /opt/cola/permits/1940259274\_1710869726.9840212/0/spring-context-6-1-5-sourcesjar/org/springframework/cache/interceptor/SimpleKeyGenerator.java \* /opt/cola/permits/1940259274\_1710869726.9840212/0/spring-context-6-1-5-sourcesjar/org/springframework/cache/concurrent/ConcurrentMapCacheManager.java \* /opt/cola/permits/1940259274\_1710869726.9840212/0/spring-context-6-1-5-sourcesjar/org/springframework/cache/support/NullValue.java

\*

 /opt/cola/permits/1940259274\_1710869726.9840212/0/spring-context-6-1-5-sourcesjar/org/springframework/context/annotation/ProfileCondition.java

\* /opt/cola/permits/1940259274\_1710869726.9840212/0/spring-context-6-1-5-sourcesjar/org/springframework/stereotype/Repository.java

\* /opt/cola/permits/1940259274\_1710869726.9840212/0/spring-context-6-1-5-sourcesjar/org/springframework/cache/interceptor/BeanFactoryCacheOperationSourceAdvisor.java \* /opt/cola/permits/1940259274\_1710869726.9840212/0/spring-context-6-1-5-sourcesjar/org/springframework/context/annotation/AnnotatedBeanDefinitionReader.java \* /opt/cola/permits/1940259274\_1710869726.9840212/0/spring-context-6-1-5-sourcesjar/org/springframework/cache/interceptor/NameMatchCacheOperationSource.java \* /opt/cola/permits/1940259274\_1710869726.9840212/0/spring-context-6-1-5-sourcesjar/org/springframework/context/index/CandidateComponentsIndexLoader.java \* /opt/cola/permits/1940259274\_1710869726.9840212/0/spring-context-6-1-5-sourcesjar/org/springframework/context/support/PostProcessorRegistrationDelegate.java \*

 /opt/cola/permits/1940259274\_1710869726.9840212/0/spring-context-6-1-5-sourcesjar/org/springframework/ui/ConcurrentModel.java

\* /opt/cola/permits/1940259274\_1710869726.9840212/0/spring-context-6-1-5-sourcesjar/org/springframework/context/config/SpringConfiguredBeanDefinitionParser.java \* /opt/cola/permits/1940259274\_1710869726.9840212/0/spring-context-6-1-5-sourcesjar/org/springframework/cache/annotation/AnnotationCacheOperationSource.java \* /opt/cola/permits/1940259274\_1710869726.9840212/0/spring-context-6-1-5-sourcesjar/org/springframework/context/weaving/LoadTimeWeaverAwareProcessor.java \* /opt/cola/permits/1940259274\_1710869726.9840212/0/spring-context-6-1-5-sourcesjar/org/springframework/validation/AbstractBindingResult.java \* /opt/cola/permits/1940259274\_1710869726.9840212/0/spring-context-6-1-5-sourcesjar/org/springframework/scripting/support/StandardScriptEvaluator.java

\*

 /opt/cola/permits/1940259274\_1710869726.9840212/0/spring-context-6-1-5-sourcesjar/org/springframework/validation/Errors.java

\* /opt/cola/permits/1940259274\_1710869726.9840212/0/spring-context-6-1-5-sourcesjar/org/springframework/cache/annotation/CacheConfig.java

\* /opt/cola/permits/1940259274\_1710869726.9840212/0/spring-context-6-1-5-sourcesjar/org/springframework/validation/SmartValidator.java

\* /opt/cola/permits/1940259274\_1710869726.9840212/0/spring-context-6-1-5-sourcesjar/org/springframework/scheduling/config/IntervalTask.java

\* /opt/cola/permits/1940259274\_1710869726.9840212/0/spring-context-6-1-5-sourcesjar/org/springframework/validation/BindingResultUtils.java

\* /opt/cola/permits/1940259274\_1710869726.9840212/0/spring-context-6-1-5-sourcesjar/org/springframework/scripting/groovy/GroovyScriptEvaluator.java

\* /opt/cola/permits/1940259274\_1710869726.9840212/0/spring-context-6-1-5-sourcesjar/org/springframework/scheduling/support/ScheduledMethodRunnable.java \*

 /opt/cola/permits/1940259274\_1710869726.9840212/0/spring-context-6-1-5-sourcesjar/org/springframework/context/support/AbstractXmlApplicationContext.java

\* /opt/cola/permits/1940259274\_1710869726.9840212/0/spring-context-6-1-5-sourcesjar/org/springframework/format/number/PercentStyleFormatter.java

jar/org/springframework/context/expression/CachedExpressionEvaluator.java

\* /opt/cola/permits/1940259274\_1710869726.9840212/0/spring-context-6-1-5-sourcesjar/org/springframework/jmx/support/JmxUtils.java

\* /opt/cola/permits/1940259274\_1710869726.9840212/0/spring-context-6-1-5-sourcesjar/org/springframework/scheduling/TriggerContext.java

\* /opt/cola/permits/1940259274\_1710869726.9840212/0/spring-context-6-1-5-sourcesjar/org/springframework/validation/ObjectError.java

\* /opt/cola/permits/1940259274\_1710869726.9840212/0/spring-context-6-1-5-sourcesjar/org/springframework/validation/method/MethodValidator.java \*

 /opt/cola/permits/1940259274\_1710869726.9840212/0/spring-context-6-1-5-sourcesjar/org/springframework/validation/BeanPropertyBindingResult.java

\* /opt/cola/permits/1940259274\_1710869726.9840212/0/spring-context-6-1-5-sourcesjar/org/springframework/context/ApplicationListener.java

\* /opt/cola/permits/1940259274\_1710869726.9840212/0/spring-context-6-1-5-sourcesjar/org/springframework/format/datetime/standard/InstantFormatter.java

\* /opt/cola/permits/1940259274\_1710869726.9840212/0/spring-context-6-1-5-sourcesjar/org/springframework/validation/method/MethodValidationException.java

\* /opt/cola/permits/1940259274\_1710869726.9840212/0/spring-context-6-1-5-sourcesjar/org/springframework/context/event/EventExpressionRootObject.java

\* /opt/cola/permits/1940259274\_1710869726.9840212/0/spring-context-6-1-5-sourcesjar/org/springframework/scheduling/support/ScheduledTaskObservationConvention.java \* /opt/cola/permits/1940259274\_1710869726.9840212/0/spring-context-6-1-5-sourcesjar/org/springframework/cache/interceptor/CacheOperationExpressionEvaluator.java \*

 /opt/cola/permits/1940259274\_1710869726.9840212/0/spring-context-6-1-5-sourcesjar/org/springframework/validation/method/MethodValidationResult.java \* /opt/cola/permits/1940259274\_1710869726.9840212/0/spring-context-6-1-5-sourcesjar/org/springframework/scheduling/annotation/ScheduledAnnotationReactiveSupport.java \* /opt/cola/permits/1940259274\_1710869726.9840212/0/spring-context-6-1-5-sourcesjar/org/springframework/format/datetime/standard/DateTimeContext.java \* /opt/cola/permits/1940259274\_1710869726.9840212/0/spring-context-6-1-5-sourcesjar/org/springframework/ejb/config/LocalStatelessSessionBeanDefinitionParser.java \* /opt/cola/permits/1940259274\_1710869726.9840212/0/spring-context-6-1-5-sourcesjar/org/springframework/context/annotation/ImportRuntimeHints.java \* /opt/cola/permits/1940259274\_1710869726.9840212/0/spring-context-6-1-5-sourcesjar/org/springframework/scripting/support/StandardScriptFactory.java \*

 /opt/cola/permits/1940259274\_1710869726.9840212/0/spring-context-6-1-5-sourcesjar/org/springframework/format/support/FormattingConversionServiceRuntimeHints.java \* /opt/cola/permits/1940259274\_1710869726.9840212/0/spring-context-6-1-5-sourcesjar/org/springframework/scheduling/concurrent/ReschedulingRunnable.java

\* /opt/cola/permits/1940259274\_1710869726.9840212/0/spring-context-6-1-5-sourcesjar/org/springframework/scheduling/config/DelayedTask.java

\* /opt/cola/permits/1940259274\_1710869726.9840212/0/spring-context-6-1-5-sourcesjar/org/springframework/context/annotation/ClassPathScanningCandidateComponentProvider.java \* /opt/cola/permits/1940259274\_1710869726.9840212/0/spring-context-6-1-5-sourcesjar/org/springframework/validation/ValidationUtils.java

\* /opt/cola/permits/1940259274\_1710869726.9840212/0/spring-context-6-1-5-sourcesjar/org/springframework/cache/interceptor/AbstractCacheInvoker.java

\* /opt/cola/permits/1940259274\_1710869726.9840212/0/spring-context-6-1-5-sourcesjar/org/springframework/context/annotation/ComponentScan.java

 /opt/cola/permits/1940259274\_1710869726.9840212/0/spring-context-6-1-5-sourcesjar/org/springframework/validation/beanvalidation/MethodValidationInterceptor.java \* /opt/cola/permits/1940259274\_1710869726.9840212/0/spring-context-6-1-5-sourcesjar/org/springframework/jmx/export/MBeanExporter.java

\* /opt/cola/permits/1940259274\_1710869726.9840212/0/spring-context-6-1-5-sourcesjar/org/springframework/cache/interceptor/CacheInterceptor.java

\* /opt/cola/permits/1940259274\_1710869726.9840212/0/spring-context-6-1-5-sourcesjar/org/springframework/context/event/GenericApplicationListenerAdapter.java \* /opt/cola/permits/1940259274\_1710869726.9840212/0/spring-context-6-1-5-sourcesjar/org/springframework/scheduling/concurrent/DefaultManagedTaskScheduler.java \* /opt/cola/permits/1940259274\_1710869726.9840212/0/spring-context-6-1-5-sourcesjar/org/springframework/context/aot/ApplicationContextInitializationCodeGenerator.java \*

 /opt/cola/permits/1940259274\_1710869726.9840212/0/spring-context-6-1-5-sourcesjar/org/springframework/scheduling/config/ScheduledTaskRegistrar.java

\* /opt/cola/permits/1940259274\_1710869726.9840212/0/spring-context-6-1-5-sourcesjar/org/springframework/context/support/ApplicationObjectSupport.java

\* /opt/cola/permits/1940259274\_1710869726.9840212/0/spring-context-6-1-5-sourcesjar/org/springframework/scheduling/support/TaskUtils.java

\* /opt/cola/permits/1940259274\_1710869726.9840212/0/spring-context-6-1-5-sourcesjar/org/springframework/context/annotation/PropertySourceRegistry.java

\* /opt/cola/permits/1940259274\_1710869726.9840212/0/spring-context-6-1-5-sourcesjar/org/springframework/scheduling/config/ExecutorBeanDefinitionParser.java

\* /opt/cola/permits/1940259274\_1710869726.9840212/0/spring-context-6-1-5-sourcesjar/org/springframework/scripting/bsh/BshScriptUtils.java

\* /opt/cola/permits/1940259274\_1710869726.9840212/0/spring-context-6-1-5-sourcesjar/org/springframework/context/annotation/ClassPathBeanDefinitionScanner.java \*

 /opt/cola/permits/1940259274\_1710869726.9840212/0/spring-context-6-1-5-sourcesjar/org/springframework/context/annotation/BeanMethod.java

\* /opt/cola/permits/1940259274\_1710869726.9840212/0/spring-context-6-1-5-sourcesjar/org/springframework/cache/support/NoOpCacheManager.java

\* /opt/cola/permits/1940259274\_1710869726.9840212/0/spring-context-6-1-5-sourcesjar/org/springframework/context/expression/AnnotatedElementKey.java

\* /opt/cola/permits/1940259274\_1710869726.9840212/0/spring-context-6-1-5-sourcesjar/org/springframework/context/support/GenericApplicationContext.java

\* /opt/cola/permits/1940259274\_1710869726.9840212/0/spring-context-6-1-5-sourcesjar/org/springframework/jndi/JndiObjectFactoryBean.java

\* /opt/cola/permits/1940259274\_1710869726.9840212/0/spring-context-6-1-5-sourcesjar/org/springframework/cache/annotation/Cacheable.java

\* /opt/cola/permits/1940259274\_1710869726.9840212/0/spring-context-6-1-5-sourcesjar/org/springframework/context/i18n/LocaleContextHolder.java

\*

 /opt/cola/permits/1940259274\_1710869726.9840212/0/spring-context-6-1-5-sourcesjar/org/springframework/context/ApplicationEventPublisher.java

\* /opt/cola/permits/1940259274\_1710869726.9840212/0/spring-context-6-1-5-sourcesjar/org/springframework/context/annotation/ConditionEvaluator.java \* /opt/cola/permits/1940259274\_1710869726.9840212/0/spring-context-6-1-5-sourcesjar/org/springframework/context/expression/MethodBasedEvaluationContext.java \* /opt/cola/permits/1940259274\_1710869726.9840212/0/spring-context-6-1-5-sourcesjar/org/springframework/jmx/export/assembler/MetadataMBeanInfoAssembler.java \* /opt/cola/permits/1940259274\_1710869726.9840212/0/spring-context-6-1-5-sourcesjar/org/springframework/context/annotation/ConfigurationClassBeanDefinitionReader.java \* /opt/cola/permits/1940259274\_1710869726.9840212/0/spring-context-6-1-5-sourcesjar/org/springframework/context/annotation/ContextAnnotationAutowireCandidateResolver.java \*

 /opt/cola/permits/1940259274\_1710869726.9840212/0/spring-context-6-1-5-sourcesjar/org/springframework/context/annotation/ImportAwareAotBeanPostProcessor.java \* /opt/cola/permits/1940259274\_1710869726.9840212/0/spring-context-6-1-5-sourcesjar/org/springframework/context/annotation/LoadTimeWeavingConfigurer.java \* /opt/cola/permits/1940259274\_1710869726.9840212/0/spring-context-6-1-5-sourcesjar/org/springframework/context/event/EventExpressionEvaluator.java \* /opt/cola/permits/1940259274\_1710869726.9840212/0/spring-context-6-1-5-sourcesjar/org/springframework/context/i18n/SimpleTimeZoneAwareLocaleContext.java \* /opt/cola/permits/1940259274\_1710869726.9840212/0/spring-context-6-1-5-sourcesjar/org/springframework/context/annotation/LoadTimeWeavingConfiguration.java \* /opt/cola/permits/1940259274\_1710869726.9840212/0/spring-context-6-1-5-sourcesjar/org/springframework/jmx/export/naming/MetadataNamingStrategy.java \* /opt/cola/permits/1940259274\_1710869726.9840212/0/spring-context-6-1-5-sourcesjar/org/springframework/context/support/DefaultMessageSourceResolvable.java \*

 /opt/cola/permits/1940259274\_1710869726.9840212/0/spring-context-6-1-5-sourcesjar/org/springframework/context/annotation/ConfigurationClassPostProcessor.java \* /opt/cola/permits/1940259274\_1710869726.9840212/0/spring-context-6-1-5-sourcesjar/org/springframework/validation/Validator.java

\* /opt/cola/permits/1940259274\_1710869726.9840212/0/spring-context-6-1-5-sourcesjar/org/springframework/validation/beanvalidation/MethodValidationPostProcessor.java \* /opt/cola/permits/1940259274\_1710869726.9840212/0/spring-context-6-1-5-sourcesjar/org/springframework/stereotype/Component.java

\* /opt/cola/permits/1940259274\_1710869726.9840212/0/spring-context-6-1-5-sourcesjar/org/springframework/validation/DataBinder.java

\* /opt/cola/permits/1940259274\_1710869726.9840212/0/spring-context-6-1-5-sourcesjar/org/springframework/context/support/MessageSourceSupport.java

\* /opt/cola/permits/1940259274\_1710869726.9840212/0/spring-context-6-1-5-sourcesjar/org/springframework/jmx/export/notification/ModelMBeanNotificationPublisher.java \*

 /opt/cola/permits/1940259274\_1710869726.9840212/0/spring-context-6-1-5-sourcesjar/org/springframework/validation/beanvalidation/BeanValidationBeanRegistrationAotProcessor.java \* /opt/cola/permits/1940259274\_1710869726.9840212/0/spring-context-6-1-5-sources-

jar/org/springframework/context/annotation/ConfigurationClassUtils.java

jar/org/springframework/scheduling/concurrent/ScheduledExecutorFactoryBean.java \* /opt/cola/permits/1940259274\_1710869726.9840212/0/spring-context-6-1-5-sourcesjar/org/springframework/scripting/support/StandardScriptUtils.java \* /opt/cola/permits/1940259274\_1710869726.9840212/0/spring-context-6-1-5-sourcesjar/org/springframework/scripting/groovy/GroovyScriptFactory.java \* /opt/cola/permits/1940259274\_1710869726.9840212/0/spring-context-6-1-5-sourcesjar/org/springframework/scripting/support/ScriptFactoryPostProcessor.java \*

 /opt/cola/permits/1940259274\_1710869726.9840212/0/spring-context-6-1-5-sourcesjar/org/springframework/scheduling/support/NoOpTaskScheduler.java

\* /opt/cola/permits/1940259274\_1710869726.9840212/0/spring-context-6-1-5-sourcesjar/org/springframework/scheduling/support/ScheduledTaskObservationContext.java \* /opt/cola/permits/1940259274\_1710869726.9840212/0/spring-context-6-1-5-sourcesjar/org/springframework/scheduling/SchedulingAwareRunnable.java

\* /opt/cola/permits/1940259274\_1710869726.9840212/0/spring-context-6-1-5-sourcesjar/org/springframework/validation/BindException.java

\* /opt/cola/permits/1940259274\_1710869726.9840212/0/spring-context-6-1-5-sourcesjar/org/springframework/context/config/PropertyPlaceholderBeanDefinitionParser.java \* /opt/cola/permits/1940259274\_1710869726.9840212/0/spring-context-6-1-5-sourcesjar/org/springframework/context/annotation/AnnotationConfigUtils.java \* /opt/cola/permits/1940259274\_1710869726.9840212/0/spring-context-6-1-5-sourcesjar/org/springframework/scheduling/SchedulingTaskExecutor.java \*

 /opt/cola/permits/1940259274\_1710869726.9840212/0/spring-context-6-1-5-sourcesjar/org/springframework/context/event/AbstractApplicationEventMulticaster.java \* /opt/cola/permits/1940259274\_1710869726.9840212/0/spring-context-6-1-5-sourcesjar/org/springframework/scheduling/support/SimpleTriggerContext.java \* /opt/cola/permits/1940259274\_1710869726.9840212/0/spring-context-6-1-5-sourcesjar/org/springframework/scheduling/concurrent/DefaultManagedTaskExecutor.java \* /opt/cola/permits/1940259274\_1710869726.9840212/0/spring-context-6-1-5-sourcesjar/org/springframework/scheduling/annotation/AsyncAnnotationAdvisor.java \* /opt/cola/permits/1940259274\_1710869726.9840212/0/spring-context-6-1-5-sourcesjar/org/springframework/validation/annotation/ValidationAnnotationUtils.java \* /opt/cola/permits/1940259274\_1710869726.9840212/0/spring-context-6-1-5-sourcesjar/org/springframework/cache/support/SimpleValueWrapper.java \*

 /opt/cola/permits/1940259274\_1710869726.9840212/0/spring-context-6-1-5-sourcesjar/org/springframework/cache/annotation/SpringCacheAnnotationParser.java \* /opt/cola/permits/1940259274\_1710869726.9840212/0/spring-context-6-1-5-sources-

jar/org/springframework/format/datetime/DateFormatter.java

\* /opt/cola/permits/1940259274\_1710869726.9840212/0/spring-context-6-1-5-sourcesjar/org/springframework/cache/interceptor/SimpleKey.java

\* /opt/cola/permits/1940259274\_1710869726.9840212/0/spring-context-6-1-5-sourcesjar/org/springframework/context/support/SimpleThreadScope.java

\* /opt/cola/permits/1940259274\_1710869726.9840212/0/spring-context-6-1-5-sourcesjar/org/springframework/scheduling/support/ScheduledTaskObservationDocumentation.java \* /opt/cola/permits/1940259274\_1710869726.9840212/0/spring-context-6-1-5-sourcesjar/org/springframework/validation/FieldError.java

\* /opt/cola/permits/1940259274\_1710869726.9840212/0/spring-context-6-1-5-sourcesjar/org/springframework/validation/TypedValidator.java

\*

 /opt/cola/permits/1940259274\_1710869726.9840212/0/spring-context-6-1-5-sourcesjar/org/springframework/cache/support/NoOpCache.java

\* /opt/cola/permits/1940259274\_1710869726.9840212/0/spring-context-6-1-5-sourcesjar/org/springframework/context/PayloadApplicationEvent.java

\* /opt/cola/permits/1940259274\_1710869726.9840212/0/spring-context-6-1-5-sourcesjar/org/springframework/context/annotation/ResourceElementResolver.java

\* /opt/cola/permits/1940259274\_1710869726.9840212/0/spring-context-6-1-5-sourcesjar/org/springframework/context/annotation/AnnotationBeanNameGenerator.java \* /opt/cola/permits/1940259274\_1710869726.9840212/0/spring-context-6-1-5-sourcesjar/org/springframework/scheduling/annotation/AnnotationAsyncExecutionInterceptor.java

\* /opt/cola/permits/1940259274\_1710869726.9840212/0/spring-context-6-1-5-sourcesjar/org/springframework/scripting/bsh/BshScriptFactory.java

\* /opt/cola/permits/1940259274\_1710869726.9840212/0/spring-context-6-1-5-sourcesjar/org/springframework/jmx/support/ObjectNameManager.java

\*

\*

 /opt/cola/permits/1940259274\_1710869726.9840212/0/spring-context-6-1-5-sourcesjar/org/springframework/context/support/ApplicationListenerDetector.java \* /opt/cola/permits/1940259274\_1710869726.9840212/0/spring-context-6-1-5-sourcesjar/org/springframework/validation/method/EmptyMethodValidationResult.java \* /opt/cola/permits/1940259274\_1710869726.9840212/0/spring-context-6-1-5-sourcesjar/org/springframework/context/event/EventListenerMethodProcessor.java \* /opt/cola/permits/1940259274\_1710869726.9840212/0/spring-context-6-1-5-sourcesjar/org/springframework/context/support/PropertySourcesPlaceholderConfigurer.java

\* /opt/cola/permits/1940259274\_1710869726.9840212/0/spring-context-6-1-5-sourcesjar/org/springframework/scheduling/annotation/AsyncResult.java

\* /opt/cola/permits/1940259274\_1710869726.9840212/0/spring-context-6-1-5-sourcesjar/org/springframework/ejb/config/RemoteStatelessSessionBeanDefinitionParser.java \*

 /opt/cola/permits/1940259274\_1710869726.9840212/0/spring-context-6-1-5-sourcesjar/org/springframework/scheduling/config/OneTimeTask.java

\* /opt/cola/permits/1940259274\_1710869726.9840212/0/spring-context-6-1-5-sourcesjar/org/springframework/validation/DirectFieldBindingResult.java

\* /opt/cola/permits/1940259274\_1710869726.9840212/0/spring-context-6-1-5-sourcesjar/org/springframework/context/support/BeanDefinitionDsl.kt

\* /opt/cola/permits/1940259274\_1710869726.9840212/0/spring-context-6-1-5-sourcesjar/org/springframework/cache/Cache.java

\* /opt/cola/permits/1940259274\_1710869726.9840212/0/spring-context-6-1-5-sourcesjar/org/springframework/context/support/DelegatingMessageSource.java

\* /opt/cola/permits/1940259274\_1710869726.9840212/0/spring-context-6-1-5-sourcesjar/org/springframework/context/weaving/DefaultContextLoadTimeWeaver.java

\* /opt/cola/permits/1940259274\_1710869726.9840212/0/spring-context-6-1-5-sourcesjar/org/springframework/scheduling/Trigger.java

 /opt/cola/permits/1940259274\_1710869726.9840212/0/spring-context-6-1-5-sourcesjar/org/springframework/validation/method/DefaultMethodValidationResult.java

\* /opt/cola/permits/1940259274\_1710869726.9840212/0/spring-context-6-1-5-sourcesjar/org/springframework/context/event/ApplicationEventMulticaster.java

\* /opt/cola/permits/1940259274\_1710869726.9840212/0/spring-context-6-1-5-sourcesjar/org/springframework/jmx/support/NotificationListenerHolder.java

\* /opt/cola/permits/1940259274\_1710869726.9840212/0/spring-context-6-1-5-sourcesjar/org/springframework/scheduling/config/FixedRateTask.java

\* /opt/cola/permits/1940259274\_1710869726.9840212/0/spring-context-6-1-5-sourcesjar/org/springframework/stereotype/Controller.java

\* /opt/cola/permits/1940259274\_1710869726.9840212/0/spring-context-6-1-5-sourcesjar/org/springframework/cache/annotation/EnableCaching.java

\* /opt/cola/permits/1940259274\_1710869726.9840212/0/spring-context-6-1-5-sourcesjar/org/springframework/jndi/JndiObjectTargetSource.java

\*

 /opt/cola/permits/1940259274\_1710869726.9840212/0/spring-context-6-1-5-sourcesjar/org/springframework/context/index/CandidateComponentsIndex.java

\* /opt/cola/permits/1940259274\_1710869726.9840212/0/spring-context-6-1-5-sourcesjar/org/springframework/context/event/ApplicationListenerMethodAdapter.java

\* /opt/cola/permits/1940259274\_1710869726.9840212/0/spring-context-6-1-5-sourcesjar/org/springframework/jmx/access/MBeanClientInterceptor.java

\* /opt/cola/permits/1940259274\_1710869726.9840212/0/spring-context-6-1-5-sourcesjar/org/springframework/cache/annotation/CachingConfigurer.java

\* /opt/cola/permits/1940259274\_1710869726.9840212/0/spring-context-6-1-5-sourcesjar/org/springframework/scheduling/annotation/SchedulingConfigurer.java

\* /opt/cola/permits/1940259274\_1710869726.9840212/0/spring-context-6-1-5-sourcesjar/org/springframework/context/event/SourceFilteringListener.java

\* /opt/cola/permits/1940259274\_1710869726.9840212/0/spring-context-6-1-5-sources-

jar/org/springframework/format/datetime/DateTimeFormatAnnotationFormatterFactory.java \*

 /opt/cola/permits/1940259274\_1710869726.9840212/0/spring-context-6-1-5-sourcesjar/org/springframework/context/annotation/ComponentScanBeanDefinitionParser.java \* /opt/cola/permits/1940259274\_1710869726.9840212/0/spring-context-6-1-5-sourcesjar/org/springframework/format/support/FormattingConversionServiceFactoryBean.java \* /opt/cola/permits/1940259274\_1710869726.9840212/0/spring-context-6-1-5-sourcesjar/org/springframework/format/datetime/standard/DateTimeConverters.java

\* /opt/cola/permits/1940259274\_1710869726.9840212/0/spring-context-6-1-5-sourcesjar/org/springframework/validation/SimpleErrors.java

\* /opt/cola/permits/1940259274\_1710869726.9840212/0/spring-context-6-1-5-sourcesjar/org/springframework/context/annotation/PropertySource.java

\* /opt/cola/permits/1940259274\_1710869726.9840212/0/spring-context-6-1-5-sourcesjar/org/springframework/scheduling/concurrent/ThreadPoolTaskScheduler.java

\* /opt/cola/permits/1940259274\_1710869726.9840212/0/spring-context-6-1-5-sourcesjar/org/springframework/format/support/DefaultFormattingConversionService.java \*

 /opt/cola/permits/1940259274\_1710869726.9840212/0/spring-context-6-1-5-sourcesjar/org/springframework/ui/ModelMap.java

\* /opt/cola/permits/1940259274\_1710869726.9840212/0/spring-context-6-1-5-sourcesjar/org/springframework/scheduling/support/PeriodicTrigger.java

jar/org/springframework/context/support/AbstractRefreshableApplicationContext.java \* /opt/cola/permits/1940259274\_1710869726.9840212/0/spring-context-6-1-5-sourcesjar/org/springframework/context/annotation/ConfigurationClassParser.java No license file was found, but licenses were detected in source scan.

/\*

\* Copyright 2002-2007 the original author or authors.

\*

\* Licensed under the Apache License, Version 2.0 (the "License");

\* you may not use this file except in compliance with the License.

\* You may obtain a copy of the License at

\*

\* https://www.apache.org/licenses/LICENSE-2.0

\*

\* Unless required by applicable law or agreed to in writing, software

\* distributed under the License is distributed on an "AS IS" BASIS,

\* WITHOUT WARRANTIES OR CONDITIONS OF ANY KIND, either express or implied.

\* See the License for the specific language governing permissions and

\* limitations under the License.

\*/

Found in path(s):

\* /opt/cola/permits/1940259274\_1710869726.9840212/0/spring-context-6-1-5-sourcesjar/org/springframework/jmx/export/SpringModelMBean.java

\* /opt/cola/permits/1940259274\_1710869726.9840212/0/spring-context-6-1-5-sources-

jar/org/springframework/jmx/export/metadata/ManagedOperationParameter.java

No license file was found, but licenses were detected in source scan.

/\*

\* Copyright 2002-2018 the original author or authors.

\*

\* Licensed under the Apache License, Version 2.0 (the "License");

\* you may not use this file except in compliance with the License.

\* You may obtain a copy of the License at

\*

\* https://www.apache.org/licenses/LICENSE-2.0

\*

\* Unless required by applicable law or agreed to in writing, software

\* distributed under the License is distributed on an "AS IS" BASIS,

\* WITHOUT WARRANTIES OR CONDITIONS OF ANY KIND, either express or implied.

\* See the License for the specific language governing permissions and

\* limitations under the License.

\*/

Found in path(s):

\* /opt/cola/permits/1940259274\_1710869726.9840212/0/spring-context-6-1-5-sources-

jar/org/springframework/cache/interceptor/SimpleCacheResolver.java

jar/org/springframework/context/annotation/AdviceModeImportSelector.java \*

 /opt/cola/permits/1940259274\_1710869726.9840212/0/spring-context-6-1-5-sourcesjar/org/springframework/format/FormatterRegistry.java

\* /opt/cola/permits/1940259274\_1710869726.9840212/0/spring-context-6-1-5-sourcesjar/org/springframework/jmx/export/assembler/AbstractReflectiveMBeanInfoAssembler.java \* /opt/cola/permits/1940259274\_1710869726.9840212/0/spring-context-6-1-5-sourcesjar/org/springframework/validation/beanvalidation/BeanValidationPostProcessor.java \* /opt/cola/permits/1940259274\_1710869726.9840212/0/spring-context-6-1-5-sourcesjar/org/springframework/context/annotation/ScopedProxyCreator.java \* /opt/cola/permits/1940259274\_1710869726.9840212/0/spring-context-6-1-5-sourcesjar/org/springframework/context/support/FileSystemXmlApplicationContext.java \* /opt/cola/permits/1940259274\_1710869726.9840212/0/spring-context-6-1-5-sourcesjar/org/springframework/jmx/export/naming/KeyNamingStrategy.java \* /opt/cola/permits/1940259274\_1710869726.9840212/0/spring-context-6-1-5-sourcesjar/org/springframework/format/annotation/NumberFormat.java \*

 /opt/cola/permits/1940259274\_1710869726.9840212/0/spring-context-6-1-5-sourcesjar/org/springframework/instrument/classloading/WeavingTransformer.java \* /opt/cola/permits/1940259274\_1710869726.9840212/0/spring-context-6-1-5-sourcesjar/org/springframework/scripting/config/ScriptingDefaultsParser.java \* /opt/cola/permits/1940259274\_1710869726.9840212/0/spring-context-6-1-5-sourcesjar/org/springframework/jndi/JndiLocatorSupport.java \* /opt/cola/permits/1940259274\_1710869726.9840212/0/spring-context-6-1-5-sourcesjar/org/springframework/context/weaving/AspectJWeavingEnabler.java \* /opt/cola/permits/1940259274\_1710869726.9840212/0/spring-context-6-1-5-sourcesjar/org/springframework/validation/AbstractPropertyBindingResult.java \* /opt/cola/permits/1940259274\_1710869726.9840212/0/spring-context-6-1-5-sourcesjar/org/springframework/jmx/export/assembler/SimpleReflectiveMBeanInfoAssembler.java \* /opt/cola/permits/1940259274\_1710869726.9840212/0/spring-context-6-1-5-sourcesjar/org/springframework/context/expression/BeanFactoryResolver.java \*

 /opt/cola/permits/1940259274\_1710869726.9840212/0/spring-context-6-1-5-sourcesjar/org/springframework/jmx/export/naming/IdentityNamingStrategy.java \* /opt/cola/permits/1940259274\_1710869726.9840212/0/spring-context-6-1-5-sources-

jar/org/springframework/validation/DefaultBindingErrorProcessor.java

\* /opt/cola/permits/1940259274\_1710869726.9840212/0/spring-context-6-1-5-sourcesjar/org/springframework/format/datetime/standard/MonthFormatter.java

\* /opt/cola/permits/1940259274\_1710869726.9840212/0/spring-context-6-1-5-sourcesjar/org/springframework/cache/interceptor/CacheOperationInvocationContext.java \* /opt/cola/permits/1940259274\_1710869726.9840212/0/spring-context-6-1-5-sourcesjar/org/springframework/context/Lifecycle.java

\* /opt/cola/permits/1940259274\_1710869726.9840212/0/spring-context-6-1-5-sourcesjar/org/springframework/context/annotation/BeanAnnotationHelper.java

 /opt/cola/permits/1940259274\_1710869726.9840212/0/spring-context-6-1-5-sourcesjar/org/springframework/scripting/ScriptCompilationException.java

\* /opt/cola/permits/1940259274\_1710869726.9840212/0/spring-context-6-1-5-sources-

\*

jar/org/springframework/context/support/MessageSourceAccessor.java

\* /opt/cola/permits/1940259274\_1710869726.9840212/0/spring-context-6-1-5-sourcesjar/org/springframework/context/annotation/DependsOn.java

\* /opt/cola/permits/1940259274\_1710869726.9840212/0/spring-context-6-1-5-sourcesjar/org/springframework/jmx/export/metadata/ManagedAttribute.java

\* /opt/cola/permits/1940259274\_1710869726.9840212/0/spring-context-6-1-5-sourcesjar/org/springframework/jndi/JndiObjectLocator.java

\* /opt/cola/permits/1940259274\_1710869726.9840212/0/spring-context-6-1-5-sourcesjar/org/springframework/context/EmbeddedValueResolverAware.java

\* /opt/cola/permits/1940259274\_1710869726.9840212/0/spring-context-6-1-5-sourcesjar/org/springframework/cache/interceptor/CacheExpressionRootObject.java \*

 /opt/cola/permits/1940259274\_1710869726.9840212/0/spring-context-6-1-5-sourcesjar/org/springframework/jmx/export/MBeanExportOperations.java

\* /opt/cola/permits/1940259274\_1710869726.9840212/0/spring-context-6-1-5-sourcesjar/org/springframework/jmx/support/MBeanRegistrationSupport.java

\* /opt/cola/permits/1940259274\_1710869726.9840212/0/spring-context-6-1-5-sourcesjar/org/springframework/jndi/JndiTemplate.java

\* /opt/cola/permits/1940259274\_1710869726.9840212/0/spring-context-6-1-5-sourcesjar/org/springframework/scripting/config/LangNamespaceUtils.java

\* /opt/cola/permits/1940259274\_1710869726.9840212/0/spring-context-6-1-5-sourcesjar/org/springframework/context/annotation/AdviceMode.java

\* /opt/cola/permits/1940259274\_1710869726.9840212/0/spring-context-6-1-5-sourcesjar/org/springframework/context/annotation/ImportRegistry.java

\* /opt/cola/permits/1940259274\_1710869726.9840212/0/spring-context-6-1-5-sourcesjar/org/springframework/jmx/export/notification/NotificationPublisher.java \*

 /opt/cola/permits/1940259274\_1710869726.9840212/0/spring-context-6-1-5-sourcesjar/org/springframework/scheduling/config/TaskManagementConfigUtils.java

\* /opt/cola/permits/1940259274\_1710869726.9840212/0/spring-context-6-1-5-sourcesjar/org/springframework/cache/config/CacheManagementConfigUtils.java

\* /opt/cola/permits/1940259274\_1710869726.9840212/0/spring-context-6-1-5-sourcesjar/org/springframework/context/annotation/Scope.java

\* /opt/cola/permits/1940259274\_1710869726.9840212/0/spring-context-6-1-5-sourcesjar/org/springframework/scripting/config/ScriptBeanDefinitionParser.java

\* /opt/cola/permits/1940259274\_1710869726.9840212/0/spring-context-6-1-5-sourcesjar/org/springframework/instrument/classloading/ReflectiveLoadTimeWeaver.java

\* /opt/cola/permits/1940259274\_1710869726.9840212/0/spring-context-6-1-5-sourcesjar/org/springframework/format/datetime/standard/YearFormatter.java

\* /opt/cola/permits/1940259274\_1710869726.9840212/0/spring-context-6-1-5-sourcesjar/org/springframework/cache/interceptor/CacheResolver.java

\*

 /opt/cola/permits/1940259274\_1710869726.9840212/0/spring-context-6-1-5-sourcesjar/org/springframework/scheduling/concurrent/ForkJoinPoolFactoryBean.java No license file was found, but licenses were detected in source scan.

/\*

\* Copyright 2002-2012 the original author or authors.

- \*
- \* Licensed under the Apache License, Version 2.0 (the "License");
- \* you may not use this file except in compliance with the License.
- \* You may obtain a copy of the License at
- \*
- \* https://www.apache.org/licenses/LICENSE-2.0
- \*
- \* Unless required by applicable law or agreed to in writing, software
- \* distributed under the License is distributed on an "AS IS" BASIS,
- \* WITHOUT WARRANTIES OR CONDITIONS OF ANY KIND, either express or implied.
- \* See the License for the specific language governing permissions and
- \* limitations under the License.
- \*/

Found in path(s):

\* /opt/cola/permits/1940259274\_1710869726.9840212/0/spring-context-6-1-5-sourcesjar/org/springframework/context/annotation/ScopeMetadata.java

\* /opt/cola/permits/1940259274\_1710869726.9840212/0/spring-context-6-1-5-sourcesjar/org/springframework/context/event/ContextClosedEvent.java

\* /opt/cola/permits/1940259274\_1710869726.9840212/0/spring-context-6-1-5-sourcesjar/org/springframework/format/number/AbstractNumberFormatter.java

\*

 /opt/cola/permits/1940259274\_1710869726.9840212/0/spring-context-6-1-5-sourcesjar/org/springframework/jmx/JmxException.java

\* /opt/cola/permits/1940259274\_1710869726.9840212/0/spring-context-6-1-5-sourcesjar/org/springframework/ejb/config/JeeNamespaceHandler.java

\* /opt/cola/permits/1940259274\_1710869726.9840212/0/spring-context-6-1-5-sourcesjar/org/springframework/jmx/access/MBeanConnectFailureException.java

\* /opt/cola/permits/1940259274\_1710869726.9840212/0/spring-context-6-1-5-sourcesjar/org/springframework/context/event/ContextStoppedEvent.java

\* /opt/cola/permits/1940259274\_1710869726.9840212/0/spring-context-6-1-5-sourcesjar/org/springframework/jndi/JndiLookupFailureException.java

\* /opt/cola/permits/1940259274\_1710869726.9840212/0/spring-context-6-1-5-sourcesjar/org/springframework/jmx/export/metadata/InvalidMetadataException.java \*

 /opt/cola/permits/1940259274\_1710869726.9840212/0/spring-context-6-1-5-sourcesjar/org/springframework/context/event/ContextStartedEvent.java

\* /opt/cola/permits/1940259274\_1710869726.9840212/0/spring-context-6-1-5-sourcesjar/org/springframework/jmx/access/InvalidInvocationException.java

\* /opt/cola/permits/1940259274\_1710869726.9840212/0/spring-context-6-1-5-sourcesjar/org/springframework/scheduling/config/TaskNamespaceHandler.java

\* /opt/cola/permits/1940259274\_1710869726.9840212/0/spring-context-6-1-5-sourcesjar/org/springframework/format/Formatter.java

\* /opt/cola/permits/1940259274\_1710869726.9840212/0/spring-context-6-1-5-sourcesjar/org/springframework/context/annotation/AnnotationConfigBeanDefinitionParser.java

\* /opt/cola/permits/1940259274\_1710869726.9840212/0/spring-context-6-1-5-sourcesjar/org/springframework/scheduling/SchedulingException.java

jar/org/springframework/validation/MessageCodesResolver.java

 /opt/cola/permits/1940259274\_1710869726.9840212/0/spring-context-6-1-5-sourcesjar/org/springframework/jmx/access/MBeanInfoRetrievalException.java

\* /opt/cola/permits/1940259274\_1710869726.9840212/0/spring-context-6-1-5-sourcesjar/org/springframework/jmx/export/notification/UnableToSendNotificationException.java \* /opt/cola/permits/1940259274\_1710869726.9840212/0/spring-context-6-1-5-sourcesjar/org/springframework/context/ApplicationContextException.java

\* /opt/cola/permits/1940259274\_1710869726.9840212/0/spring-context-6-1-5-sourcesjar/org/springframework/context/Phased.java

\* /opt/cola/permits/1940259274\_1710869726.9840212/0/spring-context-6-1-5-sourcesjar/org/springframework/jmx/export/metadata/JmxAttributeSource.java

\* /opt/cola/permits/1940259274\_1710869726.9840212/0/spring-context-6-1-5-sourcesjar/org/springframework/scripting/ScriptSource.java

\* /opt/cola/permits/1940259274\_1710869726.9840212/0/spring-context-6-1-5-sourcesjar/org/springframework/scheduling/support/DelegatingErrorHandlingRunnable.java \*

 /opt/cola/permits/1940259274\_1710869726.9840212/0/spring-context-6-1-5-sourcesjar/org/springframework/jmx/MBeanServerNotFoundException.java

\* /opt/cola/permits/1940259274\_1710869726.9840212/0/spring-context-6-1-5-sourcesjar/org/springframework/jmx/export/assembler/MBeanInfoAssembler.java

\* /opt/cola/permits/1940259274\_1710869726.9840212/0/spring-context-6-1-5-sourcesjar/org/springframework/scripting/support/RefreshableScriptTargetSource.java

\* /opt/cola/permits/1940259274\_1710869726.9840212/0/spring-context-6-1-5-sourcesjar/org/springframework/context/NoSuchMessageException.java

\* /opt/cola/permits/1940259274\_1710869726.9840212/0/spring-context-6-1-5-sourcesjar/org/springframework/jmx/access/InvocationFailureException.java

\* /opt/cola/permits/1940259274\_1710869726.9840212/0/spring-context-6-1-5-sourcesjar/org/springframework/jmx/export/MBeanExporterListener.java

\* /opt/cola/permits/1940259274\_1710869726.9840212/0/spring-context-6-1-5-sourcesjar/org/springframework/context/event/ApplicationContextEvent.java

\*

\*

 /opt/cola/permits/1940259274\_1710869726.9840212/0/spring-context-6-1-5-sourcesjar/org/springframework/jmx/export/naming/SelfNaming.java

\* /opt/cola/permits/1940259274\_1710869726.9840212/0/spring-context-6-1-5-sourcesjar/org/springframework/validation/BindingErrorProcessor.java

\* /opt/cola/permits/1940259274\_1710869726.9840212/0/spring-context-6-1-5-sourcesjar/org/springframework/context/annotation/EnableMBeanExport.java

\* /opt/cola/permits/1940259274\_1710869726.9840212/0/spring-context-6-1-5-sourcesjar/org/springframework/context/event/ContextRefreshedEvent.java

\* /opt/cola/permits/1940259274\_1710869726.9840212/0/spring-context-6-1-5-sourcesjar/org/springframework/ejb/config/JndiLookupBeanDefinitionParser.java

\* /opt/cola/permits/1940259274\_1710869726.9840212/0/spring-context-6-1-5-sourcesjar/org/springframework/validation/beanvalidation/LocaleContextMessageInterpolator.java \* /opt/cola/permits/1940259274\_1710869726.9840212/0/spring-context-6-1-5-sourcesjar/org/springframework/context/ApplicationContextAware.java

 /opt/cola/permits/1940259274\_1710869726.9840212/0/spring-context-6-1-5-sourcesjar/org/springframework/jmx/export/MBeanExportException.java

\* /opt/cola/permits/1940259274\_1710869726.9840212/0/spring-context-6-1-5-sourcesjar/org/springframework/scheduling/config/SchedulerBeanDefinitionParser.java \* /opt/cola/permits/1940259274\_1710869726.9840212/0/spring-context-6-1-5-sourcesjar/org/springframework/jmx/export/UnableToRegisterMBeanException.java \* /opt/cola/permits/1940259274\_1710869726.9840212/0/spring-context-6-1-5-sourcesjar/org/springframework/context/config/ContextNamespaceHandler.java \* /opt/cola/permits/1940259274\_1710869726.9840212/0/spring-context-6-1-5-sourcesjar/org/springframework/context/weaving/LoadTimeWeaverAware.java \* /opt/cola/permits/1940259274\_1710869726.9840212/0/spring-context-6-1-5-sourcesjar/org/springframework/instrument/classloading/LoadTimeWeaver.java \*

 /opt/cola/permits/1940259274\_1710869726.9840212/0/spring-context-6-1-5-sourcesjar/org/springframework/context/HierarchicalMessageSource.java No license file was found, but licenses were detected in source scan.

#### /\*

\* Copyright 2002-2016 the original author or authors.

\*

\* Licensed under the Apache License, Version 2.0 (the "License");

- \* you may not use this file except in compliance with the License.
- \* You may obtain a copy of the License at
- \*

\* https://www.apache.org/licenses/LICENSE-2.0

\*

\* Unless required by applicable law or agreed to in writing, software

\* distributed under the License is distributed on an "AS IS" BASIS,

\* WITHOUT WARRANTIES OR CONDITIONS OF ANY KIND, either express or implied.

\* See the License for the specific language governing permissions and

\* limitations under the License.

\*/

Found in path(s):

\* /opt/cola/permits/1940259274\_1710869726.9840212/0/spring-context-6-1-5-sourcesjar/org/springframework/format/datetime/standard/DurationFormatter.java

\* /opt/cola/permits/1940259274\_1710869726.9840212/0/spring-context-6-1-5-sourcesjar/org/springframework/format/Parser.java

\* /opt/cola/permits/1940259274\_1710869726.9840212/0/spring-context-6-1-5-sourcesjar/org/springframework/format/datetime/standard/YearMonthFormatter.java \*

 /opt/cola/permits/1940259274\_1710869726.9840212/0/spring-context-6-1-5-sourcesjar/org/springframework/format/support/FormatterPropertyEditorAdapter.java

\* /opt/cola/permits/1940259274\_1710869726.9840212/0/spring-context-6-1-5-sourcesjar/org/springframework/format/datetime/standard/MonthDayFormatter.java

\* /opt/cola/permits/1940259274\_1710869726.9840212/0/spring-context-6-1-5-sources-

jar/org/springframework/context/config/PropertyOverrideBeanDefinitionParser.java

jar/org/springframework/jndi/JndiPropertySource.java

\* /opt/cola/permits/1940259274\_1710869726.9840212/0/spring-context-6-1-5-sourcesjar/org/springframework/format/Printer.java

\* /opt/cola/permits/1940259274\_1710869726.9840212/0/spring-context-6-1-5-sourcesjar/org/springframework/scripting/groovy/GroovyObjectCustomizer.java \*

 /opt/cola/permits/1940259274\_1710869726.9840212/0/spring-context-6-1-5-sourcesjar/org/springframework/scheduling/config/ScheduledTasksBeanDefinitionParser.java \* /opt/cola/permits/1940259274\_1710869726.9840212/0/spring-context-6-1-5-sourcesjar/org/springframework/jndi/JndiLocatorDelegate.java

\* /opt/cola/permits/1940259274\_1710869726.9840212/0/spring-context-6-1-5-sourcesjar/org/springframework/cache/support/CompositeCacheManager.java

\* /opt/cola/permits/1940259274\_1710869726.9840212/0/spring-context-6-1-5-sourcesjar/org/springframework/context/support/GenericXmlApplicationContext.java

\* /opt/cola/permits/1940259274\_1710869726.9840212/0/spring-context-6-1-5-sourcesjar/org/springframework/cache/interceptor/KeyGenerator.java

\* /opt/cola/permits/1940259274\_1710869726.9840212/0/spring-context-6-1-5-sourcesjar/org/springframework/format/datetime/standard/TemporalAccessorPrinter.java \* /opt/cola/permits/1940259274\_1710869726.9840212/0/spring-context-6-1-5-sourcesjar/org/springframework/context/annotation/ScopeMetadataResolver.java \*

 /opt/cola/permits/1940259274\_1710869726.9840212/0/spring-context-6-1-5-sourcesjar/org/springframework/context/config/AbstractPropertyLoadingBeanDefinitionParser.java \* /opt/cola/permits/1940259274\_1710869726.9840212/0/spring-context-6-1-5-sourcesjar/org/springframework/format/datetime/standard/PeriodFormatter.java \* /opt/cola/permits/1940259274\_1710869726.9840212/0/spring-context-6-1-5-sourcesjar/org/springframework/scheduling/annotation/Schedules.java No license file was found, but licenses were detected in source scan.

#### /\*

\* Copyright 2002-2014 the original author or authors.

\*

\* Licensed under the Apache License, Version 2.0 (the "License");

\* you may not use this file except in compliance with the License.

\* You may obtain a copy of the License at

\*

https://www.apache.org/licenses/LICENSE-2.0

\*

\* Unless required by applicable law or agreed to in writing, software

\* distributed under the License is distributed on an "AS IS" BASIS,

\* WITHOUT WARRANTIES OR CONDITIONS OF ANY KIND, either express or implied.

\* See the License for the specific language governing permissions and

\* limitations under the License.

\*/

Found in path(s):

\* /opt/cola/permits/1940259274\_1710869726.9840212/0/spring-context-6-1-5-sourcesjar/org/springframework/validation/annotation/Validated.java

\* /opt/cola/permits/1940259274\_1710869726.9840212/0/spring-context-6-1-5-sourcesjar/org/springframework/cache/interceptor/BasicOperation.java

\* /opt/cola/permits/1940259274\_1710869726.9840212/0/spring-context-6-1-5-sourcesjar/org/springframework/context/annotation/PropertySources.java \*

 /opt/cola/permits/1940259274\_1710869726.9840212/0/spring-context-6-1-5-sourcesjar/org/springframework/validation/beanvalidation/MessageSourceResourceBundleLocator.java \* /opt/cola/permits/1940259274\_1710869726.9840212/0/spring-context-6-1-5-sourcesjar/org/springframework/context/ApplicationContext.java

\* /opt/cola/permits/1940259274\_1710869726.9840212/0/spring-context-6-1-5-sourcesjar/org/springframework/format/AnnotationFormatterFactory.java

\* /opt/cola/permits/1940259274\_1710869726.9840212/0/spring-context-6-1-5-sourcesjar/org/springframework/scheduling/config/ContextLifecycleScheduledTaskRegistrar.java No license file was found, but licenses were detected in source scan.

/\*

\* Copyright 2002-2019 the original author or authors.

\*

\* Licensed under the Apache License, Version 2.0 (the "License");

\* you may not use this file except in compliance with the License.

\* You may obtain a copy of the License at

\*

\* https://www.apache.org/licenses/LICENSE-2.0

\*

\* Unless required by applicable law or agreed to in writing, software

\* distributed under the License is distributed on an "AS IS" BASIS,

\* WITHOUT WARRANTIES OR CONDITIONS OF ANY KIND, either express or implied.

\* See the License for the specific language governing permissions and

\* limitations under the License.

\*/

Found in path(s):

\* /opt/cola/permits/1940259274\_1710869726.9840212/0/spring-context-6-1-5-sourcesjar/org/springframework/instrument/classloading/jboss/JBossLoadTimeWeaver.java \* /opt/cola/permits/1940259274\_1710869726.9840212/0/spring-context-6-1-5-sourcesjar/org/springframework/cache/interceptor/CompositeCacheOperationSource.java \*

```
 /opt/cola/permits/1940259274_1710869726.9840212/0/spring-context-6-1-5-sources-
jar/org/springframework/context/annotation/AnnotationConfigRegistry.java
* /opt/cola/permits/1940259274_1710869726.9840212/0/spring-context-6-1-5-sources-
jar/org/springframework/cache/annotation/CacheAnnotationParser.java
* /opt/cola/permits/1940259274_1710869726.9840212/0/spring-context-6-1-5-sources-
jar/org/springframework/context/support/GenericApplicationContextExtensions.kt
* /opt/cola/permits/1940259274_1710869726.9840212/0/spring-context-6-1-5-sources-
jar/org/springframework/context/annotation/AnnotationConfigApplicationContextExtensions.kt
* /opt/cola/permits/1940259274_1710869726.9840212/0/spring-context-6-1-5-sources-
jar/org/springframework/cache/interceptor/CacheProxyFactoryBean.java
* /opt/cola/permits/1940259274_1710869726.9840212/0/spring-context-6-1-5-sources-
```
jar/org/springframework/context/support/StaticApplicationContext.java \* /opt/cola/permits/1940259274\_1710869726.9840212/0/spring-context-6-1-5-sourcesjar/org/springframework/context/support/StaticMessageSource.java \*

 /opt/cola/permits/1940259274\_1710869726.9840212/0/spring-context-6-1-5-sourcesjar/org/springframework/jmx/support/MBeanServerFactoryBean.java

\* /opt/cola/permits/1940259274\_1710869726.9840212/0/spring-context-6-1-5-sourcesjar/org/springframework/context/annotation/Import.java

\* /opt/cola/permits/1940259274\_1710869726.9840212/0/spring-context-6-1-5-sourcesjar/org/springframework/cache/CacheManager.java

\* /opt/cola/permits/1940259274\_1710869726.9840212/0/spring-context-6-1-5-sourcesjar/org/springframework/context/annotation/ImportBeanDefinitionRegistrar.java

\* /opt/cola/permits/1940259274\_1710869726.9840212/0/spring-context-6-1-5-sources-

jar/org/springframework/instrument/classloading/InstrumentationLoadTimeWeaver.java \* /opt/cola/permits/1940259274\_1710869726.9840212/0/spring-context-6-1-5-sourcesjar/org/springframework/jndi/JndiTemplateEditor.java

\* /opt/cola/permits/1940259274\_1710869726.9840212/0/spring-context-6-1-5-sourcesjar/org/springframework/context/MessageSource.java

No license file was found, but licenses were detected in source scan.

/\*

\* Copyright 2002-2020 the original author or authors.

\*

\* Licensed under the Apache License, Version 2.0 (the "License");

\* you may not use this file except in compliance with the License.

\* You may obtain a copy of the License at

\*

\* https://www.apache.org/licenses/LICENSE-2.0

\*

\* Unless required by applicable law or agreed to in writing, software

\* distributed under the License is distributed on an "AS IS" BASIS,

\* WITHOUT WARRANTIES OR CONDITIONS OF ANY KIND, either express or implied.

\* See the License for the specific language governing permissions and

\* limitations under the License.

\*/

/\*\*

\* Indicates that a component is only eligible for registration when all

\* {@linkplain #value specified conditions} match.

\*

\* <p>A <em>condition</em> is any state that can be determined programmatically

\* before the bean definition is due to be registered (see {@link Condition} for details).

\* \*

> $\langle p \rangle$ The {@code @Conditional} annotation may be used in any of the following ways:  $*$   $<$ ul $>$

\* <li>as a type-level annotation on any class directly or indirectly annotated with

\* {@code @Component}, including {@link Configuration @Configuration} classes</li>

\* <li>as a meta-annotation, for the purpose of composing custom stereotype

\* annotations</li>

\* <li>as a method-level annotation on any {@link Bean @Bean} method</li>

 $*$   $<$ /ul $>$ 

\*

\* <p>If a {@code @Configuration} class is marked with {@code @Conditional},

\* all of the {@code @Bean} methods, {@link Import @Import} annotations, and

\* {@link ComponentScan @ComponentScan} annotations associated with that

\* class will be subject to the conditions.

\*

- \* <p><strong>NOTE</strong>: Inheritance of {@code @Conditional} annotations
- \* is not supported; any conditions from superclasses or from overridden

\* methods will not be considered. In order to enforce these semantics,

\* {@code @Conditional} itself is not declared as

\* {@link java.lang.annotation.Inherited

@Inherited}; furthermore, any

\* custom <em>composed annotation</em> that is meta-annotated with

\* {@code @Conditional} must not be declared as {@code @Inherited}.

\*

\* @author Phillip Webb

\* @author Sam Brannen

- $*$  @since 4.0
- \* @see Condition

\*/

Found in path(s):

\* /opt/cola/permits/1940259274\_1710869726.9840212/0/spring-context-6-1-5-sources-

jar/org/springframework/context/annotation/Conditional.java

No license file was found, but licenses were detected in source scan.

/\*

```
* Copyright 2002-2017 the original author or authors.
```
\*

\* Licensed under the Apache License, Version 2.0 (the "License");

\* you may not use this file except in compliance with the License.

\* You may obtain a copy of the License at

\*

```
* https://www.apache.org/licenses/LICENSE-2.0
```
\*

\* Unless required by applicable law or agreed to in writing, software

\* distributed under the License is distributed on an "AS IS" BASIS,

\* WITHOUT WARRANTIES OR CONDITIONS OF ANY KIND, either express or implied.

\* See the License for the specific language governing permissions and

\* limitations under the License.

\*/

Found in path(s):

\* /opt/cola/permits/1940259274\_1710869726.9840212/0/spring-context-6-1-5-sourcesjar/org/springframework/scheduling/config/ScheduledTaskHolder.java
\* /opt/cola/permits/1940259274\_1710869726.9840212/0/spring-context-6-1-5-sourcesjar/org/springframework/scheduling/config/TriggerTask.java

\*

 /opt/cola/permits/1940259274\_1710869726.9840212/0/spring-context-6-1-5-sourcesjar/org/springframework/cache/concurrent/ConcurrentMapCacheFactoryBean.java \* /opt/cola/permits/1940259274\_1710869726.9840212/0/spring-context-6-1-5-sourcesjar/org/springframework/context/annotation/AspectJAutoProxyRegistrar.java \* /opt/cola/permits/1940259274\_1710869726.9840212/0/spring-context-6-1-5-sourcesjar/org/springframework/scheduling/support/MethodInvokingRunnable.java \* /opt/cola/permits/1940259274\_1710869726.9840212/0/spring-context-6-1-5-sourcesjar/org/springframework/instrument/classloading/SimpleThrowawayClassLoader.java \* /opt/cola/permits/1940259274\_1710869726.9840212/0/spring-context-6-1-5-sourcesjar/org/springframework/cache/interceptor/SimpleCacheErrorHandler.java \* /opt/cola/permits/1940259274\_1710869726.9840212/0/spring-context-6-1-5-sourcesjar/org/springframework/instrument/classloading/glassfish/GlassFishLoadTimeWeaver.java \* /opt/cola/permits/1940259274\_1710869726.9840212/0/spring-context-6-1-5-sourcesjar/org/springframework/jndi/JndiAccessor.java \*

 /opt/cola/permits/1940259274\_1710869726.9840212/0/spring-context-6-1-5-sourcesjar/org/springframework/scheduling/config/Task.java

\* /opt/cola/permits/1940259274\_1710869726.9840212/0/spring-context-6-1-5-sourcesjar/org/springframework/stereotype/Indexed.java

\* /opt/cola/permits/1940259274\_1710869726.9840212/0/spring-context-6-1-5-sourcesjar/org/springframework/scripting/ScriptFactory.java

\* /opt/cola/permits/1940259274\_1710869726.9840212/0/spring-context-6-1-5-sourcesjar/org/springframework/validation/beanvalidation/CustomValidatorBean.java

\* /opt/cola/permits/1940259274\_1710869726.9840212/0/spring-context-6-1-5-sourcesjar/org/springframework/jmx/export/NotificationListenerBean.java

\* /opt/cola/permits/1940259274\_1710869726.9840212/0/spring-context-6-1-5-sourcesjar/org/springframework/instrument/classloading/SimpleLoadTimeWeaver.java

\* /opt/cola/permits/1940259274\_1710869726.9840212/0/spring-context-6-1-5-sourcesjar/org/springframework/scripting/support/StaticScriptSource.java \*

 /opt/cola/permits/1940259274\_1710869726.9840212/0/spring-context-6-1-5-sourcesjar/org/springframework/context/MessageSourceResolvable.java

\* /opt/cola/permits/1940259274\_1710869726.9840212/0/spring-context-6-1-5-sourcesjar/org/springframework/context/support/EmbeddedValueResolutionSupport.java

\* /opt/cola/permits/1940259274\_1710869726.9840212/0/spring-context-6-1-5-sourcesjar/org/springframework/cache/config/CacheNamespaceHandler.java

\* /opt/cola/permits/1940259274\_1710869726.9840212/0/spring-context-6-1-5-sourcesjar/org/springframework/jmx/export/metadata/ManagedNotification.java

\* /opt/cola/permits/1940259274\_1710869726.9840212/0/spring-context-6-1-5-sourcesjar/org/springframework/jndi/TypeMismatchNamingException.java

\* /opt/cola/permits/1940259274\_1710869726.9840212/0/spring-context-6-1-5-sourcesjar/org/springframework/format/datetime/standard/DateTimeFormatterFactoryBean.java \* /opt/cola/permits/1940259274\_1710869726.9840212/0/spring-context-6-1-5-sourcesjar/org/springframework/context/expression/EnvironmentAccessor.java \*

 /opt/cola/permits/1940259274\_1710869726.9840212/0/spring-context-6-1-5-sourcesjar/org/springframework/format/number/money/MonetaryAmountFormatter.java \* /opt/cola/permits/1940259274\_1710869726.9840212/0/spring-context-6-1-5-sourcesjar/org/springframework/jmx/export/naming/ObjectNamingStrategy.java \* /opt/cola/permits/1940259274\_1710869726.9840212/0/spring-context-6-1-5-sourcesjar/org/springframework/scheduling/concurrent/ScheduledExecutorTask.java \* /opt/cola/permits/1940259274\_1710869726.9840212/0/spring-context-6-1-5-sourcesjar/org/springframework/jmx/export/metadata/JmxMetadataUtils.java \* /opt/cola/permits/1940259274\_1710869726.9840212/0/spring-context-6-1-5-sourcesjar/org/springframework/context/support/AbstractRefreshableConfigApplicationContext.java \* /opt/cola/permits/1940259274\_1710869726.9840212/0/spring-context-6-1-5-sourcesjar/org/springframework/format/number/CurrencyStyleFormatter.java \*

 /opt/cola/permits/1940259274\_1710869726.9840212/0/spring-context-6-1-5-sourcesjar/org/springframework/jmx/support/MetricType.java

\* /opt/cola/permits/1940259274\_1710869726.9840212/0/spring-context-6-1-5-sourcesjar/org/springframework/validation/DefaultMessageCodesResolver.java

\* /opt/cola/permits/1940259274\_1710869726.9840212/0/spring-context-6-1-5-sourcesjar/org/springframework/context/support/ClassPathXmlApplicationContext.java \* /opt/cola/permits/1940259274\_1710869726.9840212/0/spring-context-6-1-5-sources-

jar/org/springframework/jmx/export/metadata/ManagedResource.java

\* /opt/cola/permits/1940259274\_1710869726.9840212/0/spring-context-6-1-5-sourcesjar/org/springframework/jmx/export/metadata/ManagedMetric.java

\* /opt/cola/permits/1940259274\_1710869726.9840212/0/spring-context-6-1-5-sourcesjar/org/springframework/format/number/NumberFormatAnnotationFormatterFactory.java \* /opt/cola/permits/1940259274\_1710869726.9840212/0/spring-context-6-1-5-sourcesjar/org/springframework/context/support/ConversionServiceFactoryBean.java \*

 /opt/cola/permits/1940259274\_1710869726.9840212/0/spring-context-6-1-5-sourcesjar/org/springframework/scripting/bsh/BshScriptEvaluator.java

\* /opt/cola/permits/1940259274\_1710869726.9840212/0/spring-context-6-1-5-sourcesjar/org/springframework/context/EnvironmentAware.java

\* /opt/cola/permits/1940259274\_1710869726.9840212/0/spring-context-6-1-5-sourcesjar/org/springframework/jmx/export/assembler/AbstractMBeanInfoAssembler.java

\* /opt/cola/permits/1940259274\_1710869726.9840212/0/spring-context-6-1-5-sourcesjar/org/springframework/cache/interceptor/CacheErrorHandler.java

\* /opt/cola/permits/1940259274\_1710869726.9840212/0/spring-context-6-1-5-sourcesjar/org/springframework/jmx/access/ConnectorDelegate.java

\* /opt/cola/permits/1940259274\_1710869726.9840212/0/spring-context-6-1-5-sourcesjar/org/springframework/jmx/access/MBeanProxyFactoryBean.java

\* /opt/cola/permits/1940259274\_1710869726.9840212/0/spring-context-6-1-5-sourcesjar/org/springframework/instrument/classloading/tomcat/TomcatLoadTimeWeaver.java \*

 /opt/cola/permits/1940259274\_1710869726.9840212/0/spring-context-6-1-5-sourcesjar/org/springframework/instrument/classloading/SimpleInstrumentableClassLoader.java \* /opt/cola/permits/1940259274\_1710869726.9840212/0/spring-context-6-1-5-sourcesjar/org/springframework/context/config/LoadTimeWeaverBeanDefinitionParser.java

No license file was found, but licenses were detected in source scan.

/\*

\* Copyright 2002-2015 the original author or authors.

\*

\* Licensed under the Apache License, Version 2.0 (the "License");

\* you may not use this file except in compliance with the License.

\* You may obtain a copy of the License at

\*

\* https://www.apache.org/licenses/LICENSE-2.0

\*

\* Unless required by applicable law or agreed to in writing, software

\* distributed under the License is distributed on an "AS IS" BASIS,

\* WITHOUT WARRANTIES OR CONDITIONS OF ANY KIND, either express or implied.

\* See the License for the specific language governing permissions and

\* limitations under the License.

\*/

Found in path(s):

\* /opt/cola/permits/1940259274\_1710869726.9840212/0/spring-context-6-1-5-sourcesjar/org/springframework/scripting/ScriptEvaluator.java

\* /opt/cola/permits/1940259274\_1710869726.9840212/0/spring-context-6-1-5-sourcesjar/org/springframework/context/event/EventListenerFactory.java

\* /opt/cola/permits/1940259274\_1710869726.9840212/0/spring-context-6-1-5-sourcesjar/org/springframework/format/number/money/CurrencyUnitFormatter.java \*

 /opt/cola/permits/1940259274\_1710869726.9840212/0/spring-context-6-1-5-sourcesjar/org/springframework/context/annotation/ImportResource.java

\* /opt/cola/permits/1940259274\_1710869726.9840212/0/spring-context-6-1-5-sourcesjar/org/springframework/context/annotation/ComponentScans.java

\* /opt/cola/permits/1940259274\_1710869726.9840212/0/spring-context-6-1-5-sourcesjar/org/springframework/scripting/config/LangNamespaceHandler.java

\* /opt/cola/permits/1940259274\_1710869726.9840212/0/spring-context-6-1-5-sourcesjar/org/springframework/scripting/support/StandardScriptEvalException.java

\* /opt/cola/permits/1940259274\_1710869726.9840212/0/spring-context-6-1-5-sourcesjar/org/springframework/validation/beanvalidation/SpringConstraintValidatorFactory.java \* /opt/cola/permits/1940259274\_1710869726.9840212/0/spring-context-6-1-5-sourcesjar/org/springframework/context/annotation/Role.java \*

 /opt/cola/permits/1940259274\_1710869726.9840212/0/spring-context-6-1-5-sourcesjar/org/springframework/jmx/export/annotation/ManagedMetric.java \* /opt/cola/permits/1940259274\_1710869726.9840212/0/spring-context-6-1-5-sourcesjar/org/springframework/scheduling/config/AnnotationDrivenBeanDefinitionParser.java

No license file was found, but licenses were detected in source scan.

### /\*

\* Copyright 2002-2022 the original author or authors.

\*

- \* Licensed under the Apache License, Version 2.0 (the "License");
- \* you may not use this file except in compliance with the License.
- \* You may obtain a copy of the License at
- \*
- \* https://www.apache.org/licenses/LICENSE-2.0
- \*
- \* Unless required by applicable law or agreed to in writing, software
- \* distributed under the License is distributed on an "AS IS" BASIS,
- \* WITHOUT WARRANTIES OR CONDITIONS OF ANY KIND, either express or implied.
- \* See the License for the specific language governing permissions and
- \* limitations under the License.
- \*/

Found in path(s):

\* /opt/cola/permits/1940259274\_1710869726.9840212/0/spring-context-6-1-5-sourcesjar/org/springframework/ui/context/HierarchicalThemeSource.java

\* /opt/cola/permits/1940259274\_1710869726.9840212/0/spring-context-6-1-5-sourcesjar/org/springframework/jmx/export/annotation/ManagedOperationParameters.java \*

 /opt/cola/permits/1940259274\_1710869726.9840212/0/spring-context-6-1-5-sourcesjar/org/springframework/jmx/export/assembler/MethodExclusionMBeanInfoAssembler.java \* /opt/cola/permits/1940259274\_1710869726.9840212/0/spring-context-6-1-5-sourcesjar/org/springframework/scheduling/config/FixedDelayTask.java

\* /opt/cola/permits/1940259274\_1710869726.9840212/0/spring-context-6-1-5-sourcesjar/org/springframework/jmx/access/NotificationListenerRegistrar.java

\* /opt/cola/permits/1940259274\_1710869726.9840212/0/spring-context-6-1-5-sourcesjar/org/springframework/context/aot/RuntimeHintsBeanFactoryInitializationAotProcessor.java \* /opt/cola/permits/1940259274\_1710869726.9840212/0/spring-context-6-1-5-sourcesjar/org/springframework/ui/context/support/SimpleTheme.java

\* /opt/cola/permits/1940259274\_1710869726.9840212/0/spring-context-6-1-5-sourcesjar/org/springframework/context/aot/AbstractAotProcessor.java

\* /opt/cola/permits/1940259274\_1710869726.9840212/0/spring-context-6-1-5-sourcesjar/org/springframework/cache/annotation/AbstractCachingConfiguration.java \*

 /opt/cola/permits/1940259274\_1710869726.9840212/0/spring-context-6-1-5-sourcesjar/org/springframework/context/support/AbstractMessageSource.java

\* /opt/cola/permits/1940259274\_1710869726.9840212/0/spring-context-6-1-5-sourcesjar/org/springframework/ui/Model.java

\* /opt/cola/permits/1940259274\_1710869726.9840212/0/spring-context-6-1-5-sourcesjar/org/springframework/context/i18n/SimpleLocaleContext.java

\* /opt/cola/permits/1940259274\_1710869726.9840212/0/spring-context-6-1-5-sourcesjar/org/springframework/scheduling/annotation/AbstractAsyncConfiguration.java

\* /opt/cola/permits/1940259274\_1710869726.9840212/0/spring-context-6-1-5-sources-

jar/org/springframework/scheduling/annotation/AsyncConfigurationSelector.java

\* /opt/cola/permits/1940259274\_1710869726.9840212/0/spring-context-6-1-5-sourcesjar/org/springframework/context/MessageSourceAware.java

\* /opt/cola/permits/1940259274\_1710869726.9840212/0/spring-context-6-1-5-sources-

jar/org/springframework/format/datetime/standard/Jsr310DateTimeFormatAnnotationFormatterFactory.java

 /opt/cola/permits/1940259274\_1710869726.9840212/0/spring-context-6-1-5-sourcesjar/org/springframework/cache/annotation/CachingConfigurationSelector.java \* /opt/cola/permits/1940259274\_1710869726.9840212/0/spring-context-6-1-5-sourcesjar/org/springframework/context/aot/CglibClassHandler.java \* /opt/cola/permits/1940259274\_1710869726.9840212/0/spring-context-6-1-5-sourcesjar/org/springframework/jmx/export/assembler/MethodNameBasedMBeanInfoAssembler.java \* /opt/cola/permits/1940259274\_1710869726.9840212/0/spring-context-6-1-5-sourcesjar/org/springframework/jmx/export/annotation/ManagedOperationParameter.java \* /opt/cola/permits/1940259274\_1710869726.9840212/0/spring-context-6-1-5-sourcesjar/org/springframework/scheduling/annotation/AsyncConfigurerSupport.java \* /opt/cola/permits/1940259274\_1710869726.9840212/0/spring-context-6-1-5-sourcesjar/org/springframework/ui/context/ThemeSource.java

\*

\*

 /opt/cola/permits/1940259274\_1710869726.9840212/0/spring-context-6-1-5-sourcesjar/org/springframework/context/aot/ReflectiveProcessorBeanFactoryInitializationAotProcessor.java \* /opt/cola/permits/1940259274\_1710869726.9840212/0/spring-context-6-1-5-sourcesjar/org/springframework/cache/annotation/CachingConfigurerSupport.java \* /opt/cola/permits/1940259274\_1710869726.9840212/0/spring-context-6-1-5-sources-

jar/org/springframework/jmx/export/annotation/ManagedNotifications.java

\* /opt/cola/permits/1940259274\_1710869726.9840212/0/spring-context-6-1-5-sourcesjar/org/springframework/cache/annotation/CachePut.java

\* /opt/cola/permits/1940259274\_1710869726.9840212/0/spring-context-6-1-5-sourcesjar/org/springframework/cache/annotation/CacheEvict.java

\* /opt/cola/permits/1940259274\_1710869726.9840212/0/spring-context-6-1-5-sourcesjar/org/springframework/jmx/export/annotation/ManagedResource.java

\* /opt/cola/permits/1940259274\_1710869726.9840212/0/spring-context-6-1-5-sourcesjar/org/springframework/validation/BindingResult.java

\*

 /opt/cola/permits/1940259274\_1710869726.9840212/0/spring-context-6-1-5-sourcesjar/org/springframework/context/event/EventListener.java

\* /opt/cola/permits/1940259274\_1710869726.9840212/0/spring-context-6-1-5-sourcesjar/org/springframework/jmx/export/annotation/ManagedOperation.java

\* /opt/cola/permits/1940259274\_1710869726.9840212/0/spring-context-6-1-5-sourcesjar/org/springframework/context/annotation/ConfigurationClassEnhancer.java

\* /opt/cola/permits/1940259274\_1710869726.9840212/0/spring-context-6-1-5-sourcesjar/org/springframework/jmx/export/annotation/ManagedNotification.java

\* /opt/cola/permits/1940259274\_1710869726.9840212/0/spring-context-6-1-5-sourcesjar/org/springframework/cache/interceptor/LoggingCacheErrorHandler.java

\* /opt/cola/permits/1940259274\_1710869726.9840212/0/spring-context-6-1-5-sourcesjar/org/springframework/format/datetime/standard/DateTimeFormatterRegistrar.java \* /opt/cola/permits/1940259274\_1710869726.9840212/0/spring-context-6-1-5-sourcesjar/org/springframework/context/aot/BeanFactoryInitializationAotContributions.java \*

 /opt/cola/permits/1940259274\_1710869726.9840212/0/spring-context-6-1-5-sourcesjar/org/springframework/scheduling/annotation/ProxyAsyncConfiguration.java \* /opt/cola/permits/1940259274\_1710869726.9840212/0/spring-context-6-1-5-sourcesjar/org/springframework/ui/context/Theme.java

\* /opt/cola/permits/1940259274\_1710869726.9840212/0/spring-context-6-1-5-sourcesjar/org/springframework/format/datetime/standard/TemporalAccessorParser.java

\* /opt/cola/permits/1940259274\_1710869726.9840212/0/spring-context-6-1-5-sourcesjar/org/springframework/context/expression/BeanFactoryAccessor.java

\* /opt/cola/permits/1940259274\_1710869726.9840212/0/spring-context-6-1-5-sourcesjar/org/springframework/context/annotation/TypeFilterUtils.java

\* /opt/cola/permits/1940259274\_1710869726.9840212/0/spring-context-6-1-5-sourcesjar/org/springframework/context/ConfigurableApplicationContext.java \*

 /opt/cola/permits/1940259274\_1710869726.9840212/0/spring-context-6-1-5-sourcesjar/org/springframework/context/aot/ContextAotProcessor.java

\* /opt/cola/permits/1940259274\_1710869726.9840212/0/spring-context-6-1-5-sourcesjar/org/springframework/scheduling/config/ScheduledTask.java

\* /opt/cola/permits/1940259274\_1710869726.9840212/0/spring-context-6-1-5-sourcesjar/org/springframework/cache/interceptor/NamedCacheResolver.java

\* /opt/cola/permits/1940259274\_1710869726.9840212/0/spring-context-6-1-5-sourcesjar/org/springframework/format/datetime/standard/DateTimeFormatterFactory.java

\* /opt/cola/permits/1940259274\_1710869726.9840212/0/spring-context-6-1-5-sourcesjar/org/springframework/scheduling/annotation/Async.java

\* /opt/cola/permits/1940259274\_1710869726.9840212/0/spring-context-6-1-5-sourcesjar/org/springframework/ui/context/support/DelegatingThemeSource.java

\* /opt/cola/permits/1940259274\_1710869726.9840212/0/spring-context-6-1-5-sourcesjar/org/springframework/context/support/GenericGroovyApplicationContext.java \*

 /opt/cola/permits/1940259274\_1710869726.9840212/0/spring-context-6-1-5-sourcesjar/org/springframework/context/annotation/ParserStrategyUtils.java

\* /opt/cola/permits/1940259274\_1710869726.9840212/0/spring-context-6-1-5-sourcesjar/org/springframework/cache/annotation/Caching.java

\* /opt/cola/permits/1940259274\_1710869726.9840212/0/spring-context-6-1-5-sourcesjar/org/springframework/context/expression/BeanExpressionContextAccessor.java

\* /opt/cola/permits/1940259274\_1710869726.9840212/0/spring-context-6-1-5-sourcesjar/org/springframework/context/aot/AotApplicationContextInitializer.java

\* /opt/cola/permits/1940259274\_1710869726.9840212/0/spring-context-6-1-5-sourcesjar/org/springframework/ui/ExtendedModelMap.java

No license file was found, but licenses were detected in source scan.

/\*

\* Copyright 2002-2023 the original author or authors

\*

\* Licensed under the Apache License, Version 2.0 (the "License");

\* you may not use this file except in compliance with the License.

\* You may obtain a copy of the License at

\*

\* https://www.apache.org/licenses/LICENSE-2.0

\*

\* Unless required by applicable law or agreed to in writing, software

\* distributed under the License is distributed on an "AS IS" BASIS,

\* WITHOUT WARRANTIES OR CONDITIONS OF ANY KIND, either express or implied.

\* See the License for the specific language governing permissions and

\* limitations under the License.

\*/

Found in path(s):

\* /opt/cola/permits/1940259274\_1710869726.9840212/0/spring-context-6-1-5-sourcesjar/org/springframework/ui/ModelExtensions.kt No license file was found, but licenses were detected in source scan.

/\*

\* Copyright 2002-2021 the original author or authors.

\*

\* Licensed under the Apache License, Version 2.0 (the "License");

\* you may not use this file except in compliance with the License.

\* You may obtain a copy of the License at

\*

\* https://www.apache.org/licenses/LICENSE-2.0

\*

\* Unless required by applicable law or agreed to in writing, software

\* distributed under the License is distributed on an "AS IS" BASIS,

\* WITHOUT WARRANTIES OR CONDITIONS OF ANY KIND, either express or implied.

\* See the License for the specific language governing permissions and

\* limitations under the License.

\*/

Found in path(s):

\* /opt/cola/permits/1940259274\_1710869726.9840212/0/spring-context-6-1-5-sourcesjar/org/springframework/validation/support/BindingAwareConcurrentModel.java \* /opt/cola/permits/1940259274\_1710869726.9840212/0/spring-context-6-1-5-sourcesjar/org/springframework/context/expression/MapAccessor.java

\*

 /opt/cola/permits/1940259274\_1710869726.9840212/0/spring-context-6-1-5-sourcesjar/org/springframework/format/FormatterRegistrar.java

\* /opt/cola/permits/1940259274\_1710869726.9840212/0/spring-context-6-1-5-sourcesjar/org/springframework/jmx/support/MBeanServerConnectionFactoryBean.java

\* /opt/cola/permits/1940259274\_1710869726.9840212/0/spring-context-6-1-5-sourcesjar/org/springframework/scripting/support/ResourceScriptSource.java

\* /opt/cola/permits/1940259274\_1710869726.9840212/0/spring-context-6-1-5-sourcesjar/org/springframework/format/number/NumberStyleFormatter.java

\* /opt/cola/permits/1940259274\_1710869726.9840212/0/spring-context-6-1-5-sourcesjar/org/springframework/format/datetime/DateFormatterRegistrar.java

\* /opt/cola/permits/1940259274\_1710869726.9840212/0/spring-context-6-1-5-sourcesjar/org/springframework/context/annotation/MBeanExportConfiguration.java

\* /opt/cola/permits/1940259274\_1710869726.9840212/0/spring-context-6-1-5-sourcesjar/org/springframework/format/datetime/standard/DateTimeFormatterUtils.java \*

 /opt/cola/permits/1940259274\_1710869726.9840212/0/spring-context-6-1-5-sourcesjar/org/springframework/format/annotation/DateTimeFormat.java

\* /opt/cola/permits/1940259274\_1710869726.9840212/0/spring-context-6-1-5-sourcesjar/org/springframework/context/annotation/ComponentScanAnnotationParser.java

\* /opt/cola/permits/1940259274\_1710869726.9840212/0/spring-context-6-1-5-sourcesjar/org/springframework/scheduling/annotation/AsyncConfigurer.java

\* /opt/cola/permits/1940259274\_1710869726.9840212/0/spring-context-6-1-5-sourcesjar/org/springframework/cache/config/CacheAdviceParser.java

\* /opt/cola/permits/1940259274\_1710869726.9840212/0/spring-context-6-1-5-sourcesjar/org/springframework/cache/interceptor/CacheEvictOperation.java

\* /opt/cola/permits/1940259274\_1710869726.9840212/0/spring-context-6-1-5-sourcesjar/org/springframework/cache/interceptor/CacheableOperation.java

\* /opt/cola/permits/1940259274\_1710869726.9840212/0/spring-context-6-1-5-sourcesjar/org/springframework/validation/support/BindingAwareModelMap.java \*

 /opt/cola/permits/1940259274\_1710869726.9840212/0/spring-context-6-1-5-sourcesjar/org/springframework/format/datetime/standard/DateTimeContextHolder.java \* /opt/cola/permits/1940259274\_1710869726.9840212/0/spring-context-6-1-5-sourcesjar/org/springframework/cache/interceptor/CachePutOperation.java

\* /opt/cola/permits/1940259274\_1710869726.9840212/0/spring-context-6-1-5-sourcesjar/org/springframework/context/annotation/ConfigurationMethod.java

\* /opt/cola/permits/1940259274\_1710869726.9840212/0/spring-context-6-1-5-sources-

jar/org/springframework/context/support/ResourceBundleMessageSource.java \* /opt/cola/permits/1940259274\_1710869726.9840212/0/spring-context-6-1-5-sources-

jar/org/springframework/scheduling/concurrent/DefaultManagedAwareThreadFactory.java

\* /opt/cola/permits/1940259274\_1710869726.9840212/0/spring-context-6-1-5-sources-

jar/org/springframework/instrument/classloading/ResourceOverridingShadowingClassLoader.java \*

 /opt/cola/permits/1940259274\_1710869726.9840212/0/spring-context-6-1-5-sourcesjar/org/springframework/context/ResourceLoaderAware.java

\* /opt/cola/permits/1940259274\_1710869726.9840212/0/spring-context-6-1-5-sourcesjar/org/springframework/context/annotation/AnnotationScopeMetadataResolver.java \* /opt/cola/permits/1940259274\_1710869726.9840212/0/spring-context-6-1-5-sourcesjar/org/springframework/context/annotation/EnableAspectJAutoProxy.java

\* /opt/cola/permits/1940259274\_1710869726.9840212/0/spring-context-6-1-5-sourcesjar/org/springframework/jmx/support/ConnectorServerFactoryBean.java \* /opt/cola/permits/1940259274\_1710869726.9840212/0/spring-context-6-1-5-sources-

jar/org/springframework/context/ApplicationEvent.java

\* /opt/cola/permits/1940259274\_1710869726.9840212/0/spring-context-6-1-5-sourcesjar/org/springframework/scheduling/config/TaskExecutorFactoryBean.java

\* /opt/cola/permits/1940259274\_1710869726.9840212/0/spring-context-6-1-5-sourcesjar/org/springframework/cache/annotation/ProxyCachingConfiguration.java \*

 /opt/cola/permits/1940259274\_1710869726.9840212/0/spring-context-6-1-5-sourcesjar/org/springframework/context/config/MBeanExportBeanDefinitionParser.java

\* /opt/cola/permits/1940259274\_1710869726.9840212/0/spring-context-6-1-5-sourcesjar/org/springframework/cache/CacheManagerExtensions.kt

\* /opt/cola/permits/1940259274\_1710869726.9840212/0/spring-context-6-1-5-sourcesjar/org/springframework/jndi/support/SimpleJndiBeanFactory.java

\* /opt/cola/permits/1940259274\_1710869726.9840212/0/spring-context-6-1-5-sources-

jar/org/springframework/jndi/JndiCallback.java

\* /opt/cola/permits/1940259274\_1710869726.9840212/0/spring-context-6-1-5-sourcesjar/org/springframework/scheduling/annotation/EnableAsync.java \* /opt/cola/permits/1940259274\_1710869726.9840212/0/spring-context-6-1-5-sourcesjar/org/springframework/context/annotation/Jsr330ScopeMetadataResolver.java \* /opt/cola/permits/1940259274\_1710869726.9840212/0/spring-context-6-1-5-sourcesjar/org/springframework/cache/interceptor/CacheOperation.java \*

 /opt/cola/permits/1940259274\_1710869726.9840212/0/spring-context-6-1-5-sourcesjar/org/springframework/cache/config/AnnotationDrivenCacheBeanDefinitionParser.java \* /opt/cola/permits/1940259274\_1710869726.9840212/0/spring-context-6-1-5-sourcesjar/org/springframework/context/config/MBeanServerBeanDefinitionParser.java \* /opt/cola/permits/1940259274\_1710869726.9840212/0/spring-context-6-1-5-sourcesjar/org/springframework/scheduling/annotation/EnableScheduling.java \* /opt/cola/permits/1940259274\_1710869726.9840212/0/spring-context-6-1-5-sourcesjar/org/springframework/cache/support/AbstractCacheManager.java \* /opt/cola/permits/1940259274\_1710869726.9840212/0/spring-context-6-1-5-sourcesjar/org/springframework/context/event/SmartApplicationListener.java

\* /opt/cola/permits/1940259274\_1710869726.9840212/0/spring-context-6-1-5-sourcesjar/org/springframework/scheduling/config/CronTask.java

\* /opt/cola/permits/1940259274\_1710869726.9840212/0/spring-context-6-1-5-sourcesjar/org/springframework/jmx/export/assembler/AbstractConfigurableMBeanInfoAssembler.java \*

 /opt/cola/permits/1940259274\_1710869726.9840212/0/spring-context-6-1-5-sourcesjar/org/springframework/cache/CacheExtensions.kt No license file was found, but licenses were detected in source scan.

/\*

\* Copyright 2002-2005 the original author or authors.

\*

\* Licensed under the Apache License, Version 2.0 (the "License");

\* you may not use this file except in compliance with the License.

\* You may obtain a copy of the License at

\*

\* https://www.apache.org/licenses/LICENSE-2.0

\*

\* Unless required by applicable law or agreed to in writing, software

\* distributed under the License is distributed on an "AS IS" BASIS,

\* WITHOUT WARRANTIES OR CONDITIONS OF ANY KIND, either express or implied.

\* See the License for the specific language governing permissions and

\* limitations under the License.

\*/

Found in path(s):

\* /opt/cola/permits/1940259274\_1710869726.9840212/0/spring-context-6-1-5-sourcesjar/org/springframework/jmx/export/metadata/ManagedOperation.java No license file was found, but licenses were detected in source scan.

```
/*
```
\* Copyright 2002-2009 the original author or authors.

\*

- \* Licensed under the Apache License, Version 2.0 (the "License");
- \* you may not use this file except in compliance with the License.
- \* You may obtain a copy of the License at
- \*
- \* https://www.apache.org/licenses/LICENSE-2.0
- \*
- \* Unless required by applicable law or agreed to in writing, software
- \* distributed under the License is distributed on an "AS IS" BASIS,
- \* WITHOUT WARRANTIES OR CONDITIONS OF ANY KIND, either express or implied.
- \* See the License for the specific language governing permissions and
- \* limitations under the License.

\*/

Found in path(s):

\* /opt/cola/permits/1940259274\_1710869726.9840212/0/spring-context-6-1-5-sourcesjar/org/springframework/context/LifecycleProcessor.java No license file was found, but licenses were detected in source scan.

/\*

\* Copyright 2002-2017 the original author or authors

\*

\* Licensed under the Apache License, Version 2.0 (the "License");

\* you may not use this file except in compliance with the License.

\* You may obtain a copy of the License at

\*

\* https://www.apache.org/licenses/LICENSE-2.0

\*

\* Unless required by applicable law or agreed to in writing, software

\* distributed under the License is distributed on an "AS IS" BASIS,

\* WITHOUT WARRANTIES OR CONDITIONS OF ANY KIND, either express or implied.

- \* See the License for the specific language governing permissions and
- \* limitations under the License.

\*/

Found in path(s):

\* /opt/cola/permits/1940259274\_1710869726.9840212/0/spring-context-6-1-5-sourcesjar/org/springframework/ui/ModelMapExtensions.kt

No license file was found, but licenses were detected in source scan.

/\*

\* Copyright 2002-2011 the original author or authors.

\*

\* Licensed under the Apache License, Version 2.0 (the "License");

\* you may not use this file except in compliance with the License.

\* You may obtain a copy of the License at

- \*
	- https://www.apache.org/licenses/LICENSE-2.0
- \*
- \* Unless required by applicable law or agreed to in writing, software
- \* distributed under the License is distributed on an "AS IS" BASIS,

\* WITHOUT WARRANTIES OR CONDITIONS OF ANY KIND, either express or implied.

- \* See the License for the specific language governing permissions and
- \* limitations under the License.
- \*/

### Found in path(s):

\* /opt/cola/permits/1940259274\_1710869726.9840212/0/spring-context-6-1-5-sourcesjar/org/springframework/context/annotation/ImportAware.java \* /opt/cola/permits/1940259274\_1710869726.9840212/0/spring-context-6-1-5-sourcesjar/org/springframework/context/ApplicationEventPublisherAware.java

\*

 /opt/cola/permits/1940259274\_1710869726.9840212/0/spring-context-6-1-5-sourcesjar/org/springframework/jmx/export/notification/NotificationPublisherAware.java \* /opt/cola/permits/1940259274\_1710869726.9840212/0/spring-context-6-1-5-sourcesjar/org/springframework/context/annotation/ConflictingBeanDefinitionException.java No license file was found, but licenses were detected in source scan.

/\*

\* Copyright 2002-2013 the original author or authors.

- \*
- \* Licensed under the Apache License, Version 2.0 (the "License");
- \* you may not use this file except in compliance with the License.
- \* You may obtain a copy of the License at
- \*
- \* https://www.apache.org/licenses/LICENSE-2.0

\*

\* Unless required by applicable law or agreed to in writing, software

\* distributed under the License is distributed on an "AS IS" BASIS,

\* WITHOUT WARRANTIES OR CONDITIONS OF ANY KIND, either express or implied.

\* See the License for the specific language governing permissions and

\* limitations under the License.

\*/

Found in path(s):

\* /opt/cola/permits/1940259274\_1710869726.9840212/0/spring-context-6-1-5-sourcesjar/org/springframework/context/i18n/TimeZoneAwareLocaleContext.java \* /opt/cola/permits/1940259274\_1710869726.9840212/0/spring-context-6-1-5-sources-

jar/org/springframework/context/annotation/Description.java

\*

 /opt/cola/permits/1940259274\_1710869726.9840212/0/spring-context-6-1-5-sourcesjar/org/springframework/validation/beanvalidation/OptionalValidatorFactoryBean.java \* /opt/cola/permits/1940259274\_1710869726.9840212/0/spring-context-6-1-5-sourcesjar/org/springframework/context/i18n/LocaleContext.java

\* /opt/cola/permits/1940259274\_1710869726.9840212/0/spring-context-6-1-5-sourcesjar/org/springframework/scheduling/concurrent/CustomizableThreadFactory.java \* /opt/cola/permits/1940259274\_1710869726.9840212/0/spring-context-6-1-5-sourcesjar/org/springframework/context/support/MessageSourceResourceBundle.java \* /opt/cola/permits/1940259274\_1710869726.9840212/0/spring-context-6-1-5-sourcesjar/org/springframework/context/annotation/FilterType.java

# **1.973 spring-beans 6.1.5**

## **1.973.1 Available under license :**

No license file was found, but licenses were detected in source scan.

#### /\*

\* Copyright 2002-2024 the original author or authors.

\*

- \* Licensed under the Apache License, Version 2.0 (the "License");
- \* you may not use this file except in compliance with the License.
- \* You may obtain a copy of the License at

\*

\* https://www.apache.org/licenses/LICENSE-2.0

\*

- \* Unless required by applicable law or agreed to in writing, software
- \* distributed under the License is distributed on an "AS IS" BASIS,
- \* WITHOUT WARRANTIES OR CONDITIONS OF ANY KIND, either express or implied.
- \* See the License for the specific language governing permissions and
- \* limitations under the License.
- \*/

Found in path(s):

\* /opt/cola/permits/1940259189\_1710869810.2296543/0/spring-beans-6-1-5-sourcesjar/org/springframework/beans/factory/annotation/AutowiredAnnotationBeanPostProcessor.java \* /opt/cola/permits/1940259189\_1710869810.2296543/0/spring-beans-6-1-5-sourcesjar/org/springframework/beans/factory/aot/BeanDefinitionPropertiesCodeGenerator.java \* /opt/cola/permits/1940259189\_1710869810.2296543/0/spring-beans-6-1-5-sources-

jar/org/springframework/beans/factory/support/AbstractBeanFactory.java \* /opt/cola/permits/1940259189\_1710869810.2296543/0/spring-beans-6-1-5-sourcesjar/org/springframework/beans/GenericTypeAwarePropertyDescriptor.java \* /opt/cola/permits/1940259189\_1710869810.2296543/0/spring-beans-6-1-5-sourcesjar/org/springframework/beans/factory/annotation/QualifierAnnotationAutowireCandidateResolver.java \* /opt/cola/permits/1940259189\_1710869810.2296543/0/spring-beans-6-1-5-sourcesjar/org/springframework/beans/factory/support/ConstructorResolver.java \* /opt/cola/permits/1940259189\_1710869810.2296543/0/spring-beans-6-1-5-sourcesjar/org/springframework/beans/factory/support/DefaultSingletonBeanRegistry.java \* /opt/cola/permits/1940259189\_1710869810.2296543/0/spring-beans-6-1-5-sourcesjar/org/springframework/beans/PropertyDescriptorUtils.java \* /opt/cola/permits/1940259189\_1710869810.2296543/0/spring-beans-6-1-5-sourcesjar/org/springframework/beans/BeanWrapperImpl.java

\*

 /opt/cola/permits/1940259189\_1710869810.2296543/0/spring-beans-6-1-5-sourcesjar/org/springframework/beans/factory/support/AbstractAutowireCapableBeanFactory.java \* /opt/cola/permits/1940259189\_1710869810.2296543/0/spring-beans-6-1-5-sourcesjar/org/springframework/beans/MutablePropertyValues.java \* /opt/cola/permits/1940259189\_1710869810.2296543/0/spring-beans-6-1-5-sources-

jar/org/springframework/beans/BeanUtils.java

\* /opt/cola/permits/1940259189\_1710869810.2296543/0/spring-beans-6-1-5-sourcesjar/org/springframework/beans/factory/support/DisposableBeanAdapter.java \* /opt/cola/permits/1940259189\_1710869810.2296543/0/spring-beans-6-1-5-sourcesjar/org/springframework/beans/factory/support/MethodDescriptor.java No license file was found, but licenses were detected in source scan.

/\*

\* Copyright 2002-2007 the original author or authors.

\*

\* Licensed under the Apache License, Version 2.0 (the "License");

\* you may not use this file except in compliance with the License.

\* You may obtain a copy of the License at

\*

\* https://www.apache.org/licenses/LICENSE-2.0

\*

\* Unless required by applicable law or agreed to in writing, software

\* distributed under the License is distributed on an "AS IS" BASIS,

\* WITHOUT WARRANTIES OR CONDITIONS OF ANY KIND, either express or implied.

\* See the License for the specific language governing permissions and

\* limitations under the License.

\*/

Found in path(s):

\* /opt/cola/permits/1940259189\_1710869810.2296543/0/spring-beans-6-1-5-sourcesjar/org/springframework/beans/factory/parsing/DefaultsDefinition.java \* /opt/cola/permits/1940259189\_1710869810.2296543/0/spring-beans-6-1-5-sourcesjar/org/springframework/beans/factory/serviceloader/ServiceLoaderFactoryBean.java

\*

 /opt/cola/permits/1940259189\_1710869810.2296543/0/spring-beans-6-1-5-sourcesjar/org/springframework/beans/factory/parsing/ReaderEventListener.java

\* /opt/cola/permits/1940259189\_1710869810.2296543/0/spring-beans-6-1-5-sourcesjar/org/springframework/beans/factory/serviceloader/ServiceFactoryBean.java

\* /opt/cola/permits/1940259189\_1710869810.2296543/0/spring-beans-6-1-5-sources-

jar/org/springframework/beans/factory/support/BeanNameGenerator.java

\* /opt/cola/permits/1940259189\_1710869810.2296543/0/spring-beans-6-1-5-sourcesjar/org/springframework/beans/PropertyValuesEditor.java

No license file was found, but licenses were detected in source scan.

#### /\*

\* Copyright 2002-2022 the original author or authors.

- \*
- \* Licensed under the Apache License, Version 2.0 (the "License");
- \* you may not use this file except in compliance with the License.
- \* You may obtain a copy of the License at
- \*
- \* https://www.apache.org/licenses/LICENSE-2.0
- \*
- \* Unless required by applicable law or agreed to in writing, software
- \* distributed under the License is distributed on an "AS IS" BASIS,
- \* WITHOUT WARRANTIES OR CONDITIONS OF ANY KIND, either express or implied.
- \* See the License for the specific language governing permissions and
- \* limitations under the License.
- \*/

Found in path(s):

\* /opt/cola/permits/1940259189\_1710869810.2296543/0/spring-beans-6-1-5-sourcesjar/org/springframework/beans/propertyeditors/ZoneIdEditor.java \* /opt/cola/permits/1940259189\_1710869810.2296543/0/spring-beans-6-1-5-sources-

jar/org/springframework/beans/factory/support/InstantiationStrategy.java \*

 /opt/cola/permits/1940259189\_1710869810.2296543/0/spring-beans-6-1-5-sourcesjar/org/springframework/beans/factory/aot/BeanRegistrationExcludeFilter.java \* /opt/cola/permits/1940259189\_1710869810.2296543/0/spring-beans-6-1-5-sourcesjar/org/springframework/beans/factory/aot/AutowiredArgumentsCodeGenerator.java \* /opt/cola/permits/1940259189\_1710869810.2296543/0/spring-beans-6-1-5-sourcesjar/org/springframework/beans/factory/config/PropertyResourceConfigurer.java \* /opt/cola/permits/1940259189\_1710869810.2296543/0/spring-beans-6-1-5-sourcesjar/org/springframework/beans/SimpleBeanInfoFactory.java

\* /opt/cola/permits/1940259189\_1710869810.2296543/0/spring-beans-6-1-5-sourcesjar/org/springframework/beans/factory/aot/BeanDefinitionMethodGeneratorFactory.java \* /opt/cola/permits/1940259189\_1710869810.2296543/0/spring-beans-6-1-5-sourcesjar/org/springframework/beans/AbstractPropertyAccessor.java

\* /opt/cola/permits/1940259189\_1710869810.2296543/0/spring-beans-6-1-5-sourcesjar/org/springframework/beans/propertyeditors/TimeZoneEditor.java \*

 /opt/cola/permits/1940259189\_1710869810.2296543/0/spring-beans-6-1-5-sourcesjar/org/springframework/beans/TypeMismatchException.java

\* /opt/cola/permits/1940259189\_1710869810.2296543/0/spring-beans-6-1-5-sourcesjar/org/springframework/beans/factory/config/ConfigurableListableBeanFactory.java \* /opt/cola/permits/1940259189\_1710869810.2296543/0/spring-beans-6-1-5-sourcesjar/org/springframework/beans/factory/support/ManagedList.java

\* /opt/cola/permits/1940259189\_1710869810.2296543/0/spring-beans-6-1-5-sourcesjar/org/springframework/beans/factory/aot/BeanRegistrationsCode.java

\* /opt/cola/permits/1940259189\_1710869810.2296543/0/spring-beans-6-1-5-sourcesjar/org/springframework/beans/factory/aot/BeanFactoryInitializationAotContribution.java \* /opt/cola/permits/1940259189\_1710869810.2296543/0/spring-beans-6-1-5-sourcesjar/org/springframework/beans/factory/support/ManagedSet.java

\* /opt/cola/permits/1940259189\_1710869810.2296543/0/spring-beans-6-1-5-sources-

jar/org/springframework/beans/factory/UnsatisfiedDependencyException.java \*

 /opt/cola/permits/1940259189\_1710869810.2296543/0/spring-beans-6-1-5-sourcesjar/org/springframework/beans/factory/support/SimpleAutowireCandidateResolver.java \* /opt/cola/permits/1940259189\_1710869810.2296543/0/spring-beans-6-1-5-sourcesjar/org/springframework/beans/factory/ListableBeanFactoryExtensions.kt \* /opt/cola/permits/1940259189\_1710869810.2296543/0/spring-beans-6-1-5-sources-

jar/org/springframework/beans/factory/aot/BeanRegistrationCode.java

\* /opt/cola/permits/1940259189\_1710869810.2296543/0/spring-beans-6-1-5-sourcesjar/org/springframework/beans/factory/BeanFactoryUtils.java

\* /opt/cola/permits/1940259189\_1710869810.2296543/0/spring-beans-6-1-5-sourcesjar/org/springframework/beans/factory/support/PropertiesBeanDefinitionReader.java \* /opt/cola/permits/1940259189\_1710869810.2296543/0/spring-beans-6-1-5-sourcesjar/org/springframework/beans/factory/annotation/BeanFactoryAnnotationUtils.java \*

 /opt/cola/permits/1940259189\_1710869810.2296543/0/spring-beans-6-1-5-sourcesjar/org/springframework/beans/factory/aot/BeanFactoryInitializationCode.java \* /opt/cola/permits/1940259189\_1710869810.2296543/0/spring-beans-6-1-5-sources-

jar/org/springframework/beans/factory/support/ManagedMap.java

\* /opt/cola/permits/1940259189\_1710869810.2296543/0/spring-beans-6-1-5-sources-

jar/org/springframework/beans/factory/support/BeanDefinitionOverrideException.java

\* /opt/cola/permits/1940259189\_1710869810.2296543/0/spring-beans-6-1-5-sources-

jar/org/springframework/beans/factory/config/SmartInstantiationAwareBeanPostProcessor.java

\* /opt/cola/permits/1940259189\_1710869810.2296543/0/spring-beans-6-1-5-sources-

jar/org/springframework/beans/factory/ListableBeanFactory.java

\* /opt/cola/permits/1940259189\_1710869810.2296543/0/spring-beans-6-1-5-sources-

jar/org/springframework/beans/ExtendedBeanInfoFactory.java

\* /opt/cola/permits/1940259189\_1710869810.2296543/0/spring-beans-6-1-5-sources-

jar/org/springframework/beans/factory/serviceloader/AbstractServiceLoaderBasedFactoryBean.java \*

 /opt/cola/permits/1940259189\_1710869810.2296543/0/spring-beans-6-1-5-sourcesjar/org/springframework/beans/factory/aot/AutowiredArguments.java

\* /opt/cola/permits/1940259189\_1710869810.2296543/0/spring-beans-6-1-5-sources-

jar/org/springframework/beans/factory/support/AutowireCandidateResolver.java

\* /opt/cola/permits/1940259189\_1710869810.2296543/0/spring-beans-6-1-5-sourcesjar/org/springframework/beans/PropertyAccessor.java

\* /opt/cola/permits/1940259189\_1710869810.2296543/0/spring-beans-6-1-5-sourcesjar/org/springframework/beans/propertyeditors/CurrencyEditor.java

\* /opt/cola/permits/1940259189\_1710869810.2296543/0/spring-beans-6-1-5-sourcesjar/org/springframework/beans/propertyeditors/CharsetEditor.java

\* /opt/cola/permits/1940259189\_1710869810.2296543/0/spring-beans-6-1-5-sourcesjar/org/springframework/beans/factory/config/BeanExpressionResolver.java

\* /opt/cola/permits/1940259189\_1710869810.2296543/0/spring-beans-6-1-5-sourcesjar/org/springframework/beans/factory/xml/ResourceEntityResolver.java

 /opt/cola/permits/1940259189\_1710869810.2296543/0/spring-beans-6-1-5-sourcesjar/org/springframework/beans/factory/aot/AotServices.java

\*

No license file was found, but licenses were detected in source scan.

/\*

\* Copyright 2002-2015 the original author or authors.

\*

\* Licensed under the Apache License, Version 2.0 (the "License");

\* you may not use this file except in compliance with the License.

\* You may obtain a copy of the License at

\*

\* https://www.apache.org/licenses/LICENSE-2.0

\*

\* Unless required by applicable law or agreed to in writing, software

\* distributed under the License is distributed on an "AS IS" BASIS,

\* WITHOUT WARRANTIES OR CONDITIONS OF ANY KIND, either express or implied.

\* See the License for the specific language governing permissions and

\* limitations under the License.

\*/

Found in path(s):

\* /opt/cola/permits/1940259189\_1710869810.2296543/0/spring-beans-6-1-5-sources-

jar/org/springframework/beans/factory/config/SingletonBeanRegistry.java

\* /opt/cola/permits/1940259189\_1710869810.2296543/0/spring-beans-6-1-5-sourcesjar/org/springframework/beans/factory/xml/BeanDefinitionDocumentReader.java

No license file was found, but licenses were detected in source scan.

/\*

\* Copyright 2002-2021 the original author or authors.

\*

\* Licensed under the Apache License, Version 2.0 (the "License");

\* you may not use this file except in compliance with the License.

\* You may obtain a copy of the License at

\*

\* https://www.apache.org/licenses/LICENSE-2.0

\*

\* Unless required by applicable law or agreed to in writing, software

\* distributed under the License is distributed on an "AS IS" BASIS,

\* WITHOUT WARRANTIES OR CONDITIONS OF ANY KIND, either express or implied.

\* See the License for the specific language governing permissions and

\* limitations under the License.

\*/

Found in path(s):

\* /opt/cola/permits/1940259189\_1710869810.2296543/0/spring-beans-6-1-5-sourcesjar/org/springframework/beans/factory/xml/ParserContext.java

\* /opt/cola/permits/1940259189\_1710869810.2296543/0/spring-beans-6-1-5-sources-

jar/org/springframework/beans/factory/xml/SimpleConstructorNamespaceHandler.java \*

 /opt/cola/permits/1940259189\_1710869810.2296543/0/spring-beans-6-1-5-sourcesjar/org/springframework/beans/propertyeditors/LocaleEditor.java

\* /opt/cola/permits/1940259189\_1710869810.2296543/0/spring-beans-6-1-5-sourcesjar/org/springframework/beans/factory/config/InstantiationAwareBeanPostProcessor.java \* /opt/cola/permits/1940259189\_1710869810.2296543/0/spring-beans-6-1-5-sourcesjar/org/springframework/beans/factory/support/BeanDefinitionReader.java \* /opt/cola/permits/1940259189\_1710869810.2296543/0/spring-beans-6-1-5-sourcesjar/org/springframework/beans/factory/annotation/CustomAutowireConfigurer.java \* /opt/cola/permits/1940259189\_1710869810.2296543/0/spring-beans-6-1-5-sourcesjar/org/springframework/beans/factory/annotation/ParameterResolutionDelegate.java \* /opt/cola/permits/1940259189\_1710869810.2296543/0/spring-beans-6-1-5-sourcesjar/org/springframework/beans/factory/xml/DefaultBeanDefinitionDocumentReader.java \* /opt/cola/permits/1940259189\_1710869810.2296543/0/spring-beans-6-1-5-sourcesjar/org/springframework/beans/factory/support/MethodReplacer.java \*

 /opt/cola/permits/1940259189\_1710869810.2296543/0/spring-beans-6-1-5-sourcesjar/org/springframework/beans/factory/xml/SimplePropertyNamespaceHandler.java No license file was found, but licenses were detected in source scan.

/\*

\* Copyright 2002-2023 the original author or authors.

\*

\* Licensed under the Apache License, Version 2.0 (the "License");

\* you may not use this file except in compliance with the License.

\* You may obtain a copy of the License at

\*

\* https://www.apache.org/licenses/LICENSE-2.0

\*

\* Unless required by applicable law or agreed to in writing, software

\* distributed under the License is distributed on an "AS IS" BASIS,

\* WITHOUT WARRANTIES OR CONDITIONS OF ANY KIND, either express or implied.

\* See the License for the specific language governing permissions and

\* limitations under the License.

\*/

Found in path(s):

\* /opt/cola/permits/1940259189\_1710869810.2296543/0/spring-beans-6-1-5-sourcesjar/org/springframework/beans/PropertyValue.java

\* /opt/cola/permits/1940259189\_1710869810.2296543/0/spring-beans-6-1-5-sourcesjar/org/springframework/beans/DirectFieldAccessor.java

\* /opt/cola/permits/1940259189\_1710869810.2296543/0/spring-beans-6-1-5-sourcesjar/org/springframework/beans/factory/support/BeanDefinitionDefaults.java

\*

 /opt/cola/permits/1940259189\_1710869810.2296543/0/spring-beans-6-1-5-sourcesjar/org/springframework/beans/factory/support/LookupOverride.java

\* /opt/cola/permits/1940259189\_1710869810.2296543/0/spring-beans-6-1-5-sources-

jar/org/springframework/beans/factory/config/RuntimeBeanNameReference.java

\* /opt/cola/permits/1940259189\_1710869810.2296543/0/spring-beans-6-1-5-sources-

jar/org/springframework/beans/BeanUtilsRuntimeHints.java \* /opt/cola/permits/1940259189\_1710869810.2296543/0/spring-beans-6-1-5-sourcesjar/org/springframework/beans/factory/support/SimpleInstantiationStrategy.java \* /opt/cola/permits/1940259189\_1710869810.2296543/0/spring-beans-6-1-5-sourcesjar/org/springframework/beans/factory/aot/CodeWarnings.java \* /opt/cola/permits/1940259189\_1710869810.2296543/0/spring-beans-6-1-5-sourcesjar/org/springframework/beans/factory/aot/BeanRegistrationCodeFragmentsDecorator.java

\* /opt/cola/permits/1940259189\_1710869810.2296543/0/spring-beans-6-1-5-sourcesjar/org/springframework/beans/factory/support/RootBeanDefinition.java \* /opt/cola/permits/1940259189\_1710869810.2296543/0/spring-beans-6-1-5-sourcesjar/org/springframework/beans/factory/support/BeanDefinitionValueResolver.java \* /opt/cola/permits/1940259189\_1710869810.2296543/0/spring-beans-6-1-5-sourcesjar/org/springframework/beans/factory/config/DependencyDescriptor.java \* /opt/cola/permits/1940259189\_1710869810.2296543/0/spring-beans-6-1-5-sourcesjar/org/springframework/beans/PropertyEditorRegistrySupport.java \* /opt/cola/permits/1940259189\_1710869810.2296543/0/spring-beans-6-1-5-sourcesjar/org/springframework/beans/factory/aot/InstanceSupplierCodeGenerator.java \* /opt/cola/permits/1940259189\_1710869810.2296543/0/spring-beans-6-1-5-sourcesjar/org/springframework/beans/factory/support/InstanceSupplier.java \* /opt/cola/permits/1940259189\_1710869810.2296543/0/spring-beans-6-1-5-sourcesjar/org/springframework/beans/support/ResourceEditorRegistrar.java \*

 /opt/cola/permits/1940259189\_1710869810.2296543/0/spring-beans-6-1-5-sourcesjar/org/springframework/beans/factory/config/BeanDefinitionHolder.java \* /opt/cola/permits/1940259189\_1710869810.2296543/0/spring-beans-6-1-5-sourcesjar/org/springframework/beans/factory/aot/BeanRegistrationsAotProcessor.java \* /opt/cola/permits/1940259189\_1710869810.2296543/0/spring-beans-6-1-5-sourcesjar/org/springframework/beans/factory/xml/DefaultNamespaceHandlerResolver.java \* /opt/cola/permits/1940259189\_1710869810.2296543/0/spring-beans-6-1-5-sourcesjar/org/springframework/beans/factory/aot/BeanDefinitionMethodGenerator.java \* /opt/cola/permits/1940259189\_1710869810.2296543/0/spring-beans-6-1-5-sourcesjar/org/springframework/beans/factory/aot/AutowiredFieldValueResolver.java \* /opt/cola/permits/1940259189\_1710869810.2296543/0/spring-beans-6-1-5-sourcesjar/org/springframework/beans/factory/config/YamlProcessor.java \* /opt/cola/permits/1940259189\_1710869810.2296543/0/spring-beans-6-1-5-sourcesjar/org/springframework/beans/factory/parsing/BeanComponentDefinition.java \*

 /opt/cola/permits/1940259189\_1710869810.2296543/0/spring-beans-6-1-5-sourcesjar/org/springframework/beans/factory/config/CustomScopeConfigurer.java \* /opt/cola/permits/1940259189\_1710869810.2296543/0/spring-beans-6-1-5-sourcesjar/org/springframework/beans/factory/config/RuntimeBeanReference.java \* /opt/cola/permits/1940259189\_1710869810.2296543/0/spring-beans-6-1-5-sourcesjar/org/springframework/beans/factory/aot/BeanRegistrationKey.java \* /opt/cola/permits/1940259189\_1710869810.2296543/0/spring-beans-6-1-5-sourcesjar/org/springframework/beans/factory/config/BeanExpressionContext.java \* /opt/cola/permits/1940259189\_1710869810.2296543/0/spring-beans-6-1-5-sourcesjar/org/springframework/beans/factory/aot/DefaultBeanRegistrationCodeFragments.java

\* /opt/cola/permits/1940259189\_1710869810.2296543/0/spring-beans-6-1-5-sourcesjar/org/springframework/beans/factory/groovy/GroovyBeanDefinitionWrapper.java \*

 /opt/cola/permits/1940259189\_1710869810.2296543/0/spring-beans-6-1-5-sourcesjar/org/springframework/beans/factory/support/AutowireUtils.java \* /opt/cola/permits/1940259189\_1710869810.2296543/0/spring-beans-6-1-5-sourcesjar/org/springframework/beans/factory/config/AbstractFactoryBean.java \* /opt/cola/permits/1940259189\_1710869810.2296543/0/spring-beans-6-1-5-sourcesjar/org/springframework/beans/factory/annotation/JakartaAnnotationsRuntimeHints.java \* /opt/cola/permits/1940259189\_1710869810.2296543/0/spring-beans-6-1-5-sourcesjar/org/springframework/beans/PropertyAccessorUtils.java \* /opt/cola/permits/1940259189\_1710869810.2296543/0/spring-beans-6-1-5-sourcesjar/org/springframework/beans/factory/xml/BeanDefinitionParserDelegate.java \* /opt/cola/permits/1940259189\_1710869810.2296543/0/spring-beans-6-1-5-sourcesjar/org/springframework/beans/factory/config/ServiceLocatorFactoryBean.java \* /opt/cola/permits/1940259189\_1710869810.2296543/0/spring-beans-6-1-5-sourcesjar/org/springframework/beans/factory/parsing/ParseState.java \*

 /opt/cola/permits/1940259189\_1710869810.2296543/0/spring-beans-6-1-5-sourcesjar/org/springframework/beans/factory/wiring/BeanConfigurerSupport.java \* /opt/cola/permits/1940259189\_1710869810.2296543/0/spring-beans-6-1-5-sourcesjar/org/springframework/beans/factory/config/YamlPropertiesFactoryBean.java \* /opt/cola/permits/1940259189\_1710869810.2296543/0/spring-beans-6-1-5-sourcesjar/org/springframework/beans/TypeConverterSupport.java

\* /opt/cola/permits/1940259189\_1710869810.2296543/0/spring-beans-6-1-5-sourcesjar/org/springframework/beans/factory/InjectionPoint.java

\* /opt/cola/permits/1940259189\_1710869810.2296543/0/spring-beans-6-1-5-sourcesjar/org/springframework/beans/factory/aot/BeanRegistrationCodeGenerator.java \* /opt/cola/permits/1940259189\_1710869810.2296543/0/spring-beans-6-1-5-sourcesjar/org/springframework/beans/factory/aot/BeanRegistrationsAotContribution.java \*

 /opt/cola/permits/1940259189\_1710869810.2296543/0/spring-beans-6-1-5-sourcesjar/org/springframework/beans/factory/support/ManagedProperties.java \* /opt/cola/permits/1940259189\_1710869810.2296543/0/spring-beans-6-1-5-sourcesjar/org/springframework/beans/factory/aot/BeanRegistrationAotContribution.java \* /opt/cola/permits/1940259189\_1710869810.2296543/0/spring-beans-6-1-5-sourcesjar/org/springframework/beans/factory/config/PlaceholderConfigurerSupport.java \* /opt/cola/permits/1940259189\_1710869810.2296543/0/spring-beans-6-1-5-sourcesjar/org/springframework/beans/factory/NoUniqueBeanDefinitionException.java \* /opt/cola/permits/1940259189\_1710869810.2296543/0/spring-beans-6-1-5-sourcesjar/org/springframework/beans/TypeConverterDelegate.java

\* /opt/cola/permits/1940259189\_1710869810.2296543/0/spring-beans-6-1-5-sourcesjar/org/springframework/beans/BeanMetadataAttribute.java

\* /opt/cola/permits/1940259189\_1710869810.2296543/0/spring-beans-6-1-5-sourcesjar/org/springframework/beans/factory/support/DefaultListableBeanFactory.java \*

 /opt/cola/permits/1940259189\_1710869810.2296543/0/spring-beans-6-1-5-sourcesjar/org/springframework/beans/factory/config/PropertyPathFactoryBean.java

\* /opt/cola/permits/1940259189\_1710869810.2296543/0/spring-beans-6-1-5-sourcesjar/org/springframework/beans/factory/support/RegisteredBean.java

\* /opt/cola/permits/1940259189\_1710869810.2296543/0/spring-beans-6-1-5-sourcesjar/org/springframework/beans/factory/support/AbstractBeanDefinitionReader.java \* /opt/cola/permits/1940259189\_1710869810.2296543/0/spring-beans-6-1-5-sourcesjar/org/springframework/beans/factory/groovy/GroovyBeanDefinitionReader.java \* /opt/cola/permits/1940259189\_1710869810.2296543/0/spring-beans-6-1-5-sourcesjar/org/springframework/beans/factory/aot/AutowiredElementResolver.java \* /opt/cola/permits/1940259189\_1710869810.2296543/0/spring-beans-6-1-5-sourcesjar/org/springframework/beans/factory/config/AutowiredPropertyMarker.java \* /opt/cola/permits/1940259189\_1710869810.2296543/0/spring-beans-6-1-5-sourcesjar/org/springframework/beans/factory/config/ConfigurableBeanFactory.java \*

 /opt/cola/permits/1940259189\_1710869810.2296543/0/spring-beans-6-1-5-sourcesjar/org/springframework/beans/factory/BeanFactory.java

\* /opt/cola/permits/1940259189\_1710869810.2296543/0/spring-beans-6-1-5-sourcesjar/org/springframework/beans/propertyeditors/PropertiesEditor.java

\* /opt/cola/permits/1940259189\_1710869810.2296543/0/spring-beans-6-1-5-sourcesjar/org/springframework/beans/factory/support/NullBean.java

\* /opt/cola/permits/1940259189\_1710869810.2296543/0/spring-beans-6-1-5-sourcesjar/org/springframework/beans/factory/config/YamlMapFactoryBean.java \* /opt/cola/permits/1940259189\_1710869810.2296543/0/spring-beans-6-1-5-sourcesjar/org/springframework/beans/factory/annotation/InjectionMetadata.java \* /opt/cola/permits/1940259189\_1710869810.2296543/0/spring-beans-6-1-5-sources-

jar/org/springframework/beans/factory/support/StaticListableBeanFactory.java \* /opt/cola/permits/1940259189\_1710869810.2296543/0/spring-beans-6-1-5-sourcesjar/org/springframework/beans/factory/aot/BeanInstanceSupplier.java \*

 /opt/cola/permits/1940259189\_1710869810.2296543/0/spring-beans-6-1-5-sourcesjar/org/springframework/beans/CachedIntrospectionResults.java \* /opt/cola/permits/1940259189\_1710869810.2296543/0/spring-beans-6-1-5-sources-

jar/org/springframework/beans/factory/support/GenericBeanDefinition.java \* /opt/cola/permits/1940259189\_1710869810.2296543/0/spring-beans-6-1-5-sources-

jar/org/springframework/beans/factory/BeanCreationException.java

\* /opt/cola/permits/1940259189\_1710869810.2296543/0/spring-beans-6-1-5-sourcesjar/org/springframework/beans/factory/annotation/InitDestroyAnnotationBeanPostProcessor.java \* /opt/cola/permits/1940259189\_1710869810.2296543/0/spring-beans-6-1-5-sourcesjar/org/springframework/beans/factory/support/CglibSubclassingInstantiationStrategy.java \* /opt/cola/permits/1940259189\_1710869810.2296543/0/spring-beans-6-1-5-sourcesjar/org/springframework/beans/factory/support/BeanDefinitionResource.java \*

 /opt/cola/permits/1940259189\_1710869810.2296543/0/spring-beans-6-1-5-sourcesjar/org/springframework/beans/factory/aot/BeanRegistrationCodeFragments.java \* /opt/cola/permits/1940259189\_1710869810.2296543/0/spring-beans-6-1-5-sourcesjar/org/springframework/beans/factory/xml/XmlBeanDefinitionReader.java \* /opt/cola/permits/1940259189\_1710869810.2296543/0/spring-beans-6-1-5-sourcesjar/org/springframework/beans/factory/support/ReplaceOverride.java \* /opt/cola/permits/1940259189\_1710869810.2296543/0/spring-beans-6-1-5-sourcesjar/org/springframework/beans/factory/aot/BeanDefinitionPropertyValueCodeGeneratorDelegates.java \* /opt/cola/permits/1940259189\_1710869810.2296543/0/spring-beans-6-1-5-sourcesjar/org/springframework/beans/factory/support/MethodOverrides.java \* /opt/cola/permits/1940259189\_1710869810.2296543/0/spring-beans-6-1-5-sourcesjar/org/springframework/beans/propertyeditors/PathEditor.java \* /opt/cola/permits/1940259189\_1710869810.2296543/0/spring-beans-6-1-5-sourcesjar/org/springframework/beans/factory/support/BeanDefinitionRegistryPostProcessor.java \*

 /opt/cola/permits/1940259189\_1710869810.2296543/0/spring-beans-6-1-5-sourcesjar/org/springframework/beans/factory/support/FactoryBeanRegistrySupport.java \* /opt/cola/permits/1940259189\_1710869810.2296543/0/spring-beans-6-1-5-sourcesjar/org/springframework/beans/factory/config/TypedStringValue.java \* /opt/cola/permits/1940259189\_1710869810.2296543/0/spring-beans-6-1-5-sourcesjar/org/springframework/beans/factory/support/ChildBeanDefinition.java \* /opt/cola/permits/1940259189\_1710869810.2296543/0/spring-beans-6-1-5-sourcesjar/org/springframework/beans/factory/support/AbstractBeanDefinition.java \* /opt/cola/permits/1940259189\_1710869810.2296543/0/spring-beans-6-1-5-sourcesjar/org/springframework/beans/factory/groovy/GroovyDynamicElementReader.java \* /opt/cola/permits/1940259189\_1710869810.2296543/0/spring-beans-6-1-5-sourcesjar/org/springframework/beans/factory/aot/AutowiredMethodArgumentsResolver.java \*

 /opt/cola/permits/1940259189\_1710869810.2296543/0/spring-beans-6-1-5-sourcesjar/org/springframework/beans/factory/xml/XmlBeanDefinitionStoreException.java \* /opt/cola/permits/1940259189\_1710869810.2296543/0/spring-beans-6-1-5-sourcesjar/org/springframework/beans/ConfigurablePropertyAccessor.java

\* /opt/cola/permits/1940259189\_1710869810.2296543/0/spring-beans-6-1-5-sourcesjar/org/springframework/beans/ExtendedBeanInfo.java

\* /opt/cola/permits/1940259189\_1710869810.2296543/0/spring-beans-6-1-5-sourcesjar/org/springframework/beans/support/PropertyComparator.java

\* /opt/cola/permits/1940259189\_1710869810.2296543/0/spring-beans-6-1-5-sourcesjar/org/springframework/beans/StandardBeanInfoFactory.java

\* /opt/cola/permits/1940259189\_1710869810.2296543/0/spring-beans-6-1-5-sourcesjar/org/springframework/beans/support/ArgumentConvertingMethodInvoker.java \* /opt/cola/permits/1940259189\_1710869810.2296543/0/spring-beans-6-1-5-sourcesjar/org/springframework/beans/factory/config/AutowireCapableBeanFactory.java \*

 /opt/cola/permits/1940259189\_1710869810.2296543/0/spring-beans-6-1-5-sourcesjar/org/springframework/beans/factory/support/MethodOverride.java

\* /opt/cola/permits/1940259189\_1710869810.2296543/0/spring-beans-6-1-5-sourcesjar/org/springframework/beans/AbstractNestablePropertyAccessor.java

\* /opt/cola/permits/1940259189\_1710869810.2296543/0/spring-beans-6-1-5-sourcesjar/org/springframework/beans/factory/annotation/Autowired.java

\* /opt/cola/permits/1940259189\_1710869810.2296543/0/spring-beans-6-1-5-sourcesjar/org/springframework/beans/factory/config/ConstructorArgumentValues.java

\* /opt/cola/permits/1940259189\_1710869810.2296543/0/spring-beans-6-1-5-sourcesjar/org/springframework/beans/factory/BeanFactoryExtensions.kt

\* /opt/cola/permits/1940259189\_1710869810.2296543/0/spring-beans-6-1-5-sourcesjar/org/springframework/beans/propertyeditors/CustomNumberEditor.java

\* /opt/cola/permits/1940259189\_1710869810.2296543/0/spring-beans-6-1-5-sourcesjar/org/springframework/beans/factory/config/PropertyPlaceholderConfigurer.java \*

 /opt/cola/permits/1940259189\_1710869810.2296543/0/spring-beans-6-1-5-sourcesjar/org/springframework/beans/factory/support/BeanDefinitionBuilder.java \* /opt/cola/permits/1940259189\_1710869810.2296543/0/spring-beans-6-1-5-sourcesjar/org/springframework/beans/factory/config/BeanDefinitionVisitor.java \* /opt/cola/permits/1940259189\_1710869810.2296543/0/spring-beans-6-1-5-sourcesjar/org/springframework/beans/factory/support/BeanDefinitionRegistry.java \* /opt/cola/permits/1940259189\_1710869810.2296543/0/spring-beans-6-1-5-sourcesjar/org/springframework/beans/support/MutableSortDefinition.java \* /opt/cola/permits/1940259189\_1710869810.2296543/0/spring-beans-6-1-5-sourcesjar/org/springframework/beans/factory/config/MethodInvokingBean.java \* /opt/cola/permits/1940259189\_1710869810.2296543/0/spring-beans-6-1-5-sourcesjar/org/springframework/beans/factory/support/GenericTypeAwareAutowireCandidateResolver.java No license file was found, but licenses were detected in source scan.

/\*

- \* Copyright 2002-2012 the original author or authors.
- \*
- \* Licensed under the Apache License, Version 2.0 (the "License");
- \* you may not use this file except in compliance with the License.
- \* You may obtain a copy of the License at
- \*
- \* https://www.apache.org/licenses/LICENSE-2.0
- \*

\* Unless required by applicable law or agreed to in writing, software

- \* distributed under the License is distributed on an "AS IS" BASIS,
- \* WITHOUT WARRANTIES OR CONDITIONS OF ANY KIND, either express or implied.
- \* See the License for the specific language governing permissions and
- \* limitations under the License.
- \*/

Found in path(s):

\* /opt/cola/permits/1940259189\_1710869810.2296543/0/spring-beans-6-1-5-sourcesjar/org/springframework/beans/factory/xml/NamespaceHandler.java \* /opt/cola/permits/1940259189\_1710869810.2296543/0/spring-beans-6-1-5-sourcesjar/org/springframework/beans/factory/annotation/Configurable.java \*

 /opt/cola/permits/1940259189\_1710869810.2296543/0/spring-beans-6-1-5-sourcesjar/org/springframework/beans/factory/parsing/ConstructorArgumentEntry.java \* /opt/cola/permits/1940259189\_1710869810.2296543/0/spring-beans-6-1-5-sourcesjar/org/springframework/beans/factory/wiring/ClassNameBeanWiringInfoResolver.java \* /opt/cola/permits/1940259189\_1710869810.2296543/0/spring-beans-6-1-5-sourcesjar/org/springframework/beans/factory/parsing/AbstractComponentDefinition.java \* /opt/cola/permits/1940259189\_1710869810.2296543/0/spring-beans-6-1-5-sourcesjar/org/springframework/beans/factory/wiring/BeanWiringInfoResolver.java \* /opt/cola/permits/1940259189\_1710869810.2296543/0/spring-beans-6-1-5-sourcesjar/org/springframework/beans/factory/parsing/EmptyReaderEventListener.java \* /opt/cola/permits/1940259189\_1710869810.2296543/0/spring-beans-6-1-5-sourcesjar/org/springframework/beans/factory/FactoryBeanNotInitializedException.java \* /opt/cola/permits/1940259189\_1710869810.2296543/0/spring-beans-6-1-5-sourcesjar/org/springframework/beans/PropertyEditorRegistrar.java \*

 /opt/cola/permits/1940259189\_1710869810.2296543/0/spring-beans-6-1-5-sourcesjar/org/springframework/beans/factory/BeanCreationNotAllowedException.java \* /opt/cola/permits/1940259189\_1710869810.2296543/0/spring-beans-6-1-5-sourcesjar/org/springframework/beans/support/SortDefinition.java \* /opt/cola/permits/1940259189\_1710869810.2296543/0/spring-beans-6-1-5-sourcesjar/org/springframework/beans/factory/parsing/ProblemReporter.java \* /opt/cola/permits/1940259189\_1710869810.2296543/0/spring-beans-6-1-5-sourcesjar/org/springframework/beans/factory/parsing/ComponentDefinition.java \* /opt/cola/permits/1940259189\_1710869810.2296543/0/spring-beans-6-1-5-sourcesjar/org/springframework/beans/factory/BeanFactoryAware.java \* /opt/cola/permits/1940259189\_1710869810.2296543/0/spring-beans-6-1-5-sourcesjar/org/springframework/beans/factory/BeanCurrentlyInCreationException.java \* /opt/cola/permits/1940259189\_1710869810.2296543/0/spring-beans-6-1-5-sourcesjar/org/springframework/beans/factory/parsing/NullSourceExtractor.java \*

 /opt/cola/permits/1940259189\_1710869810.2296543/0/spring-beans-6-1-5-sourcesjar/org/springframework/beans/factory/config/BeanReference.java \* /opt/cola/permits/1940259189\_1710869810.2296543/0/spring-beans-6-1-5-sourcesjar/org/springframework/beans/factory/support/BeanDefinitionValidationException.java \* /opt/cola/permits/1940259189\_1710869810.2296543/0/spring-beans-6-1-5-sourcesjar/org/springframework/beans/factory/xml/BeanDefinitionDecorator.java \* /opt/cola/permits/1940259189\_1710869810.2296543/0/spring-beans-6-1-5-sourcesjar/org/springframework/beans/factory/parsing/BeanDefinitionParsingException.java \* /opt/cola/permits/1940259189\_1710869810.2296543/0/spring-beans-6-1-5-sourcesjar/org/springframework/beans/factory/parsing/PassThroughSourceExtractor.java \* /opt/cola/permits/1940259189\_1710869810.2296543/0/spring-beans-6-1-5-sourcesjar/org/springframework/beans/factory/BeanIsAbstractException.java \*

 /opt/cola/permits/1940259189\_1710869810.2296543/0/spring-beans-6-1-5-sourcesjar/org/springframework/beans/factory/BeanExpressionException.java \* /opt/cola/permits/1940259189\_1710869810.2296543/0/spring-beans-6-1-5-sourcesjar/org/springframework/beans/factory/HierarchicalBeanFactory.java \* /opt/cola/permits/1940259189\_1710869810.2296543/0/spring-beans-6-1-5-sourcesjar/org/springframework/beans/propertyeditors/InputSourceEditor.java \* /opt/cola/permits/1940259189\_1710869810.2296543/0/spring-beans-6-1-5-sourcesjar/org/springframework/beans/factory/BeanIsNotAFactoryException.java \* /opt/cola/permits/1940259189\_1710869810.2296543/0/spring-beans-6-1-5-sourcesjar/org/springframework/beans/ConversionNotSupportedException.java \* /opt/cola/permits/1940259189\_1710869810.2296543/0/spring-beans-6-1-5-sourcesjar/org/springframework/beans/PropertyEditorRegistry.java \* /opt/cola/permits/1940259189\_1710869810.2296543/0/spring-beans-6-1-5-sourcesjar/org/springframework/beans/factory/xml/DocumentLoader.java

No license file was found, but licenses were detected in source scan.

/\*

\* Copyright 2002-2020 the original author or authors.

\*

\* Licensed under the Apache License, Version 2.0 (the "License");

\* you may not use this file except in compliance with the License.

\* You may obtain a copy of the License at

\*

\* https://www.apache.org/licenses/LICENSE-2.0

\*

\* Unless required by applicable law or agreed to in writing, software

\* distributed under the License is distributed on an "AS IS" BASIS,

\* WITHOUT WARRANTIES OR CONDITIONS OF ANY KIND, either express or implied.

\* See the License for the specific language governing permissions and

\* limitations under the License.

\*/

Found in path(s):

\* /opt/cola/permits/1940259189\_1710869810.2296543/0/spring-beans-6-1-5-sourcesjar/org/springframework/beans/factory/parsing/ReaderContext.java \* /opt/cola/permits/1940259189\_1710869810.2296543/0/spring-beans-6-1-5-sourcesjar/org/springframework/beans/factory/support/BeanDefinitionReaderUtils.java \* /opt/cola/permits/1940259189\_1710869810.2296543/0/spring-beans-6-1-5-sourcesjar/org/springframework/beans/factory/config/BeanDefinition.java \* /opt/cola/permits/1940259189\_1710869810.2296543/0/spring-beans-6-1-5-sourcesjar/org/springframework/beans/factory/serviceloader/ServiceListFactoryBean.java \* /opt/cola/permits/1940259189\_1710869810.2296543/0/spring-beans-6-1-5-sourcesjar/org/springframework/beans/factory/annotation/Value.java \* /opt/cola/permits/1940259189\_1710869810.2296543/0/spring-beans-6-1-5-sourcesjar/org/springframework/beans/propertyeditors/URIEditor.java \* /opt/cola/permits/1940259189\_1710869810.2296543/0/spring-beans-6-1-5-sourcesjar/org/springframework/beans/factory/config/MapFactoryBean.java \* /opt/cola/permits/1940259189\_1710869810.2296543/0/spring-beans-6-1-5-sourcesjar/org/springframework/beans/factory/annotation/Lookup.java \* /opt/cola/permits/1940259189\_1710869810.2296543/0/spring-beans-6-1-5-sourcesjar/org/springframework/beans/factory/parsing/QualifierEntry.java \* /opt/cola/permits/1940259189\_1710869810.2296543/0/spring-beans-6-1-5-sourcesjar/org/springframework/beans/factory/FactoryBean.java \* /opt/cola/permits/1940259189\_1710869810.2296543/0/spring-beans-6-1-5-sourcesjar/org/springframework/beans/factory/support/ScopeNotActiveException.java \* /opt/cola/permits/1940259189\_1710869810.2296543/0/spring-beans-6-1-5-sourcesjar/org/springframework/beans/factory/parsing/PropertyEntry.java \* /opt/cola/permits/1940259189\_1710869810.2296543/0/spring-beans-6-1-5-sources-

jar/org/springframework/beans/factory/parsing/BeanEntry.java

No license file was found, but licenses were detected in source scan.

/\*

\* Copyright 2002-2013 the original author or authors.

\*

\* Licensed under the Apache License, Version 2.0 (the "License");

\* you may not use this file except in compliance with the License.

\* You may obtain a copy of the License at

\*

https://www.apache.org/licenses/LICENSE-2.0

\*

\* Unless required by applicable law or agreed to in writing, software

\* distributed under the License is distributed on an "AS IS" BASIS,

\* WITHOUT WARRANTIES OR CONDITIONS OF ANY KIND, either express or implied.

\* See the License for the specific language governing permissions and

\* limitations under the License.

\*/

Found in path(s):

\* /opt/cola/permits/1940259189\_1710869810.2296543/0/spring-beans-6-1-5-sources-

jar/org/springframework/beans/SimpleTypeConverter.java

\* /opt/cola/permits/1940259189\_1710869810.2296543/0/spring-beans-6-1-5-sources-

jar/org/springframework/beans/BeanInfoFactory.java

No license file was found, but licenses were detected in source scan.

/\*

\* Copyright 2002-2022 the original author or authors.

\*

\* Licensed under the Apache License, Version 2.0 (the "License");

\* you may not use this file except in compliance with the License.

\* You may obtain a copy of the License at

\*

\* https://www.apache.org/licenses/LICENSE-2.0

\*

\* Unless required by applicable law or agreed to in writing, software

\* distributed under the License is distributed on an "AS IS" BASIS,

\* WITHOUT WARRANTIES OR CONDITIONS OF ANY KIND, either express or implied.

\* See the License for the specific language governing permissions and

\* limitations under the License.

\*/ /\*\*

 \* Process the given {@link ConfigurableListableBeanFactory} instance

 \* ahead-of-time and return a contribution or {@code null}.

 \* <p>Processors are free to use any techniques they like to analyze the given

 \* bean factory. Most typically use reflection to find fields or methods to

 \* use in the

contribution. Contributions typically generate source code or

 \* resource files that can be used when the AOT optimized application runs.

 \* <p>If the given bean factory does not contain anything that is relevant to

 \* the processor, this method should return a {@code null} contribution.

 \* @param beanFactory the bean factory to process

 \* @return a {@link BeanFactoryInitializationAotContribution} or {@code null}

 \*/

#### Found in path(s):

\* /opt/cola/permits/1940259189\_1710869810.2296543/0/spring-beans-6-1-5-sourcesjar/org/springframework/beans/factory/aot/BeanFactoryInitializationAotProcessor.java No license file was found, but licenses were detected in source scan.

/\*

\* Copyright 2002-2022 the original author or authors.

\*

\* Licensed under the Apache License, Version 2.0 (the "License");

\* you may not use this file except in compliance with the License.

\* You may obtain a copy of the License at

\*

\* https://www.apache.org/licenses/LICENSE-2.0

\*

\* Unless required by applicable law or agreed to in writing, software

\* distributed under the License is distributed on an "AS IS" BASIS,

\* WITHOUT WARRANTIES OR CONDITIONS OF ANY KIND, either express or implied.

\* See the License for the specific language governing permissions and

\* limitations under the License.

\*/ /\*\*

 \* Process the given {@link RegisteredBean} instance ahead-of-time and

 \* return a contribution or {@code null}.

 $*$  <p>

 \* Processors are free to use any techniques they like to analyze the given

 \* instance. Most typically use reflection to find fields or methods to use

 \* in the contribution. Contributions

typically generate source code or

 \* resource files that can be used when the AOT optimized application runs.

 $*$  <p>

 \* If the given instance isn't relevant to the processor, it should return a

 \* {@code null} contribution.

 \* @param registeredBean the registered bean to process

 \* @return a {@link BeanRegistrationAotContribution} or {@code null}

 \*/

Found in path(s):

\* /opt/cola/permits/1940259189\_1710869810.2296543/0/spring-beans-6-1-5-sourcesjar/org/springframework/beans/factory/aot/BeanRegistrationAotProcessor.java No license file was found, but licenses were detected in source scan.

/\*

- \* Copyright 2002-2016 the original author or authors.
- \*
- \* Licensed under the Apache License, Version 2.0 (the "License");
- \* you may not use this file except in compliance with the License.
- \* You may obtain a copy of the License at
- \*
- \* https://www.apache.org/licenses/LICENSE-2.0
- \*
- \* Unless required by applicable law or agreed to in writing, software
- \* distributed under the License is distributed on an "AS IS" BASIS,
- \* WITHOUT WARRANTIES OR CONDITIONS OF ANY KIND, either express or implied.
- \* See the License for the specific language governing permissions and
- \* limitations under the License.
- \*/

#### Found in path(s):

\* /opt/cola/permits/1940259189\_1710869810.2296543/0/spring-beans-6-1-5-sourcesjar/org/springframework/beans/propertyeditors/URLEditor.java

\* /opt/cola/permits/1940259189\_1710869810.2296543/0/spring-beans-6-1-5-sourcesjar/org/springframework/beans/factory/NamedBean.java

\* /opt/cola/permits/1940259189\_1710869810.2296543/0/spring-beans-6-1-5-sourcesjar/org/springframework/beans/factory/BeanNameAware.java

\*

 /opt/cola/permits/1940259189\_1710869810.2296543/0/spring-beans-6-1-5-sourcesjar/org/springframework/beans/propertyeditors/FileEditor.java \* /opt/cola/permits/1940259189\_1710869810.2296543/0/spring-beans-6-1-5-sourcesjar/org/springframework/beans/factory/config/BeanDefinitionCustomizer.java \* /opt/cola/permits/1940259189\_1710869810.2296543/0/spring-beans-6-1-5-sourcesjar/org/springframework/beans/factory/xml/NamespaceHandlerResolver.java \* /opt/cola/permits/1940259189\_1710869810.2296543/0/spring-beans-6-1-5-sourcesjar/org/springframework/beans/propertyeditors/ReaderEditor.java \* /opt/cola/permits/1940259189\_1710869810.2296543/0/spring-beans-6-1-5-sourcesjar/org/springframework/beans/factory/config/Scope.java \* /opt/cola/permits/1940259189\_1710869810.2296543/0/spring-beans-6-1-5-sourcesjar/org/springframework/beans/factory/support/ImplicitlyAppearedSingletonException.java \* /opt/cola/permits/1940259189\_1710869810.2296543/0/spring-beans-6-1-5-sourcesjar/org/springframework/beans/propertyeditors/InputStreamEditor.java \* /opt/cola/permits/1940259189\_1710869810.2296543/0/spring-beans-6-1-5-sourcesjar/org/springframework/beans/factory/xml/UtilNamespaceHandler.java \* /opt/cola/permits/1940259189\_1710869810.2296543/0/spring-beans-6-1-5-sourcesjar/org/springframework/beans/NullValueInNestedPathException.java

\* /opt/cola/permits/1940259189\_1710869810.2296543/0/spring-beans-6-1-5-sources-

jar/org/springframework/beans/factory/parsing/SourceExtractor.java

\* /opt/cola/permits/1940259189\_1710869810.2296543/0/spring-beans-6-1-5-sourcesjar/org/springframework/beans/factory/BeanInitializationException.java No license file was found, but licenses were detected in source scan.

```
/*
```
\* Copyright 2002-2014 the original author or authors.

\*

\* Licensed under the Apache License, Version 2.0 (the "License");

\* you may not use this file except in compliance with the License.

\* You may obtain a copy of the License at

\*

https://www.apache.org/licenses/LICENSE-2.0

\*

\* Unless required by applicable law or agreed to in writing, software

\* distributed under the License is distributed on an "AS IS" BASIS,

\* WITHOUT WARRANTIES OR CONDITIONS OF ANY KIND, either express or implied.

\* See the License for the specific language governing permissions and

\* limitations under the License.

\*/

Found in path(s):

\* /opt/cola/permits/1940259189\_1710869810.2296543/0/spring-beans-6-1-5-sourcesjar/org/springframework/beans/factory/xml/AbstractSimpleBeanDefinitionParser.java \* /opt/cola/permits/1940259189\_1710869810.2296543/0/spring-beans-6-1-5-sourcesjar/org/springframework/beans/factory/annotation/AnnotatedBeanDefinition.java \*

 /opt/cola/permits/1940259189\_1710869810.2296543/0/spring-beans-6-1-5-sourcesjar/org/springframework/beans/NotReadablePropertyException.java \* /opt/cola/permits/1940259189\_1710869810.2296543/0/spring-beans-6-1-5-sources-

jar/org/springframework/beans/factory/SmartInitializingSingleton.java

No license file was found, but licenses were detected in source scan.

/\*

\* Copyright 2002-2017 the original author or authors.

\*

\* Licensed under the Apache License, Version 2.0 (the "License");

\* you may not use this file except in compliance with the License.

\* You may obtain a copy of the License at

\*

\* https://www.apache.org/licenses/LICENSE-2.0

\*

\* Unless required by applicable law or agreed to in writing, software

\* distributed under the License is distributed on an "AS IS" BASIS,

\* WITHOUT WARRANTIES OR CONDITIONS OF ANY KIND, either express or implied.

\* See the License for the specific language governing permissions and

\* limitations under the License.

\*/

Found in path(s):

\* /opt/cola/permits/1940259189\_1710869810.2296543/0/spring-beans-6-1-5-sources-

jar/org/springframework/beans/factory/xml/DocumentDefaultsDefinition.java

\* /opt/cola/permits/1940259189\_1710869810.2296543/0/spring-beans-6-1-5-sources-

jar/org/springframework/beans/propertyeditors/CharacterEditor.java

\*

 /opt/cola/permits/1940259189\_1710869810.2296543/0/spring-beans-6-1-5-sourcesjar/org/springframework/beans/propertyeditors/ClassArrayEditor.java

\* /opt/cola/permits/1940259189\_1710869810.2296543/0/spring-beans-6-1-5-sourcesjar/org/springframework/beans/factory/config/ListFactoryBean.java

\* /opt/cola/permits/1940259189\_1710869810.2296543/0/spring-beans-6-1-5-sourcesjar/org/springframework/beans/BeanWrapper.java

\* /opt/cola/permits/1940259189\_1710869810.2296543/0/spring-beans-6-1-5-sourcesjar/org/springframework/beans/factory/config/PropertiesFactoryBean.java

\* /opt/cola/permits/1940259189\_1710869810.2296543/0/spring-beans-6-1-5-sourcesjar/org/springframework/beans/factory/config/ObjectFactoryCreatingFactoryBean.java \* /opt/cola/permits/1940259189\_1710869810.2296543/0/spring-beans-6-1-5-sourcesjar/org/springframework/beans/factory/parsing/Problem.java

\* /opt/cola/permits/1940259189\_1710869810.2296543/0/spring-beans-6-1-5-sourcesjar/org/springframework/beans/factory/xml/AbstractSingleBeanDefinitionParser.java \*

 /opt/cola/permits/1940259189\_1710869810.2296543/0/spring-beans-6-1-5-sourcesjar/org/springframework/beans/propertyeditors/PatternEditor.java

\* /opt/cola/permits/1940259189\_1710869810.2296543/0/spring-beans-6-1-5-sourcesjar/org/springframework/beans/factory/xml/XmlReaderContext.java

\* /opt/cola/permits/1940259189\_1710869810.2296543/0/spring-beans-6-1-5-sourcesjar/org/springframework/beans/propertyeditors/ResourceBundleEditor.java

\* /opt/cola/permits/1940259189\_1710869810.2296543/0/spring-beans-6-1-5-sourcesjar/org/springframework/beans/propertyeditors/ByteArrayPropertyEditor.java \* /opt/cola/permits/1940259189\_1710869810.2296543/0/spring-beans-6-1-5-sources-

jar/org/springframework/beans/BeansException.java

\* /opt/cola/permits/1940259189\_1710869810.2296543/0/spring-beans-6-1-5-sourcesjar/org/springframework/beans/factory/BeanClassLoaderAware.java

\* /opt/cola/permits/1940259189\_1710869810.2296543/0/spring-beans-6-1-5-sourcesjar/org/springframework/beans/propertyeditors/CharArrayPropertyEditor.java \*

 /opt/cola/permits/1940259189\_1710869810.2296543/0/spring-beans-6-1-5-sourcesjar/org/springframework/beans/factory/xml/NamespaceHandlerSupport.java \* /opt/cola/permits/1940259189\_1710869810.2296543/0/spring-beans-6-1-5-sourcesjar/org/springframework/beans/factory/parsing/ImportDefinition.java \* /opt/cola/permits/1940259189\_1710869810.2296543/0/spring-beans-6-1-5-sourcesjar/org/springframework/beans/factory/config/ProviderCreatingFactoryBean.java \* /opt/cola/permits/1940259189\_1710869810.2296543/0/spring-beans-6-1-5-sourcesjar/org/springframework/beans/factory/config/EmbeddedValueResolver.java \* /opt/cola/permits/1940259189\_1710869810.2296543/0/spring-beans-6-1-5-sourcesjar/org/springframework/beans/factory/config/SetFactoryBean.java \* /opt/cola/permits/1940259189\_1710869810.2296543/0/spring-beans-6-1-5-sourcesjar/org/springframework/beans/factory/config/DeprecatedBeanWarner.java \* /opt/cola/permits/1940259189\_1710869810.2296543/0/spring-beans-6-1-5-sourcesjar/org/springframework/beans/BeanMetadataAttributeAccessor.java

\*

 /opt/cola/permits/1940259189\_1710869810.2296543/0/spring-beans-6-1-5-sourcesjar/org/springframework/beans/factory/wiring/BeanWiringInfo.java

\* /opt/cola/permits/1940259189\_1710869810.2296543/0/spring-beans-6-1-5-sourcesjar/org/springframework/beans/factory/parsing/AliasDefinition.java

\* /opt/cola/permits/1940259189\_1710869810.2296543/0/spring-beans-6-1-5-sourcesjar/org/springframework/beans/FatalBeanException.java

\* /opt/cola/permits/1940259189\_1710869810.2296543/0/spring-beans-6-1-5-sourcesjar/org/springframework/beans/factory/parsing/Location.java

\* /opt/cola/permits/1940259189\_1710869810.2296543/0/spring-beans-6-1-5-sourcesjar/org/springframework/beans/propertyeditors/ClassEditor.java No license file was found, but licenses were detected in source scan.

/\*

\* Copyright 2002-2011 the original author or authors.

\* \* Licensed under the Apache License, Version 2.0 (the "License");

\* you may not use this file except in compliance with the License.

\* You may obtain a copy of the License at

\*

\* https://www.apache.org/licenses/LICENSE-2.0

\*

\* Unless required by applicable law or agreed to in writing, software

\* distributed under the License is distributed on an "AS IS" BASIS,

\* WITHOUT WARRANTIES OR CONDITIONS OF ANY KIND, either express or implied.

\* See the License for the specific language governing permissions and

\* limitations under the License.

\*/

Found in path(s):

\* /opt/cola/permits/1940259189\_1710869810.2296543/0/spring-beans-6-1-5-sourcesjar/org/springframework/beans/factory/annotation/Qualifier.java

\* /opt/cola/permits/1940259189\_1710869810.2296543/0/spring-beans-6-1-5-sources-

jar/org/springframework/beans/factory/xml/BeanDefinitionParser.java

No license file was found, but licenses were detected in source scan.

/\*

\* Copyright 2002-2019 the original author or authors.

\*

\* Licensed under the Apache License, Version 2.0 (the "License");

\* you may not use this file except in compliance with the License.

\* You may obtain a copy of the License at

\*

https://www.apache.org/licenses/LICENSE-2.0

\*

\* Unless required by applicable law or agreed to in writing, software

\* distributed under the License is distributed on an "AS IS" BASIS,

\* WITHOUT WARRANTIES OR CONDITIONS OF ANY KIND, either express or implied.

\* See the License for the specific language governing permissions and

\* limitations under the License.

\*/

Found in path(s):

\* /opt/cola/permits/1940259189\_1710869810.2296543/0/spring-beans-6-1-5-sourcesjar/org/springframework/beans/factory/config/BeanFactoryPostProcessor.java \* /opt/cola/permits/1940259189\_1710869810.2296543/0/spring-beans-6-1-5-sourcesjar/org/springframework/beans/factory/support/DefaultBeanNameGenerator.java \*

 /opt/cola/permits/1940259189\_1710869810.2296543/0/spring-beans-6-1-5-sourcesjar/org/springframework/beans/factory/config/BeanPostProcessor.java \* /opt/cola/permits/1940259189\_1710869810.2296543/0/spring-beans-6-1-5-sourcesjar/org/springframework/beans/propertyeditors/CustomCollectionEditor.java \* /opt/cola/permits/1940259189\_1710869810.2296543/0/spring-beans-6-1-5-sourcesjar/org/springframework/beans/propertyeditors/StringTrimmerEditor.java \* /opt/cola/permits/1940259189\_1710869810.2296543/0/spring-beans-6-1-5-sourcesjar/org/springframework/beans/propertyeditors/UUIDEditor.java \* /opt/cola/permits/1940259189\_1710869810.2296543/0/spring-beans-6-1-5-sourcesjar/org/springframework/beans/factory/xml/BeansDtdResolver.java \* /opt/cola/permits/1940259189\_1710869810.2296543/0/spring-beans-6-1-5-sourcesjar/org/springframework/beans/factory/xml/DelegatingEntityResolver.java \* /opt/cola/permits/1940259189\_1710869810.2296543/0/spring-beans-6-1-5-sourcesjar/org/springframework/beans/factory/annotation/AnnotatedGenericBeanDefinition.java \*

 /opt/cola/permits/1940259189\_1710869810.2296543/0/spring-beans-6-1-5-sourcesjar/org/springframework/beans/factory/xml/PluggableSchemaResolver.java \* /opt/cola/permits/1940259189\_1710869810.2296543/0/spring-beans-6-1-5-sources-

jar/org/springframework/beans/propertyeditors/CustomMapEditor.java \* /opt/cola/permits/1940259189\_1710869810.2296543/0/spring-beans-6-1-5-sources-

jar/org/springframework/beans/propertyeditors/StringArrayPropertyEditor.java

\* /opt/cola/permits/1940259189\_1710869810.2296543/0/spring-beans-6-1-5-sourcesjar/org/springframework/beans/TypeConverter.java

\* /opt/cola/permits/1940259189\_1710869810.2296543/0/spring-beans-6-1-5-sourcesjar/org/springframework/beans/factory/config/PreferencesPlaceholderConfigurer.java \* /opt/cola/permits/1940259189\_1710869810.2296543/0/spring-beans-6-1-5-sourcesjar/org/springframework/beans/BeanMetadataElement.java

\* /opt/cola/permits/1940259189\_1710869810.2296543/0/spring-beans-6-1-5-sourcesjar/org/springframework/beans/PropertyBatchUpdateException.java No license file was found, but licenses were detected in source scan.

/\*

\* Copyright 2002-2018 the original author or authors.

\*

\* Licensed under the Apache License, Version 2.0 (the "License");

\* you may not use this file except in compliance with the License.

\* You may obtain a copy of the License at

\*

https://www.apache.org/licenses/LICENSE-2.0

\*

\* Unless required by applicable law or agreed to in writing, software

\* distributed under the License is distributed on an "AS IS" BASIS,

\* WITHOUT WARRANTIES OR CONDITIONS OF ANY KIND, either express or implied.

\* See the License for the specific language governing permissions and

\* limitations under the License.

\*/

\*

#### Found in path(s):

\* /opt/cola/permits/1940259189\_1710869810.2296543/0/spring-beans-6-1-5-sourcesjar/org/springframework/beans/BeanInstantiationException.java

\* /opt/cola/permits/1940259189\_1710869810.2296543/0/spring-beans-6-1-5-sourcesjar/org/springframework/beans/PropertyAccessException.java

\* /opt/cola/permits/1940259189\_1710869810.2296543/0/spring-beans-6-1-5-sourcesjar/org/springframework/beans/factory/support/SimpleBeanDefinitionRegistry.java \*

 /opt/cola/permits/1940259189\_1710869810.2296543/0/spring-beans-6-1-5-sourcesjar/org/springframework/beans/factory/config/PropertyOverrideConfigurer.java \* /opt/cola/permits/1940259189\_1710869810.2296543/0/spring-beans-6-1-5-sourcesjar/org/springframework/beans/factory/DisposableBean.java \* /opt/cola/permits/1940259189\_1710869810.2296543/0/spring-beans-6-1-5-sources-

jar/org/springframework/beans/factory/InitializingBean.java

\* /opt/cola/permits/1940259189\_1710869810.2296543/0/spring-beans-6-1-5-sourcesjar/org/springframework/beans/factory/config/CustomEditorConfigurer.java

\* /opt/cola/permits/1940259189\_1710869810.2296543/0/spring-beans-6-1-5-sourcesjar/org/springframework/beans/factory/BeanDefinitionStoreException.java \* /opt/cola/permits/1940259189\_1710869810.2296543/0/spring-beans-6-1-5-sources-

jar/org/springframework/beans/PropertyValues.java

 /opt/cola/permits/1940259189\_1710869810.2296543/0/spring-beans-6-1-5-sourcesjar/org/springframework/beans/propertyeditors/CustomBooleanEditor.java \* /opt/cola/permits/1940259189\_1710869810.2296543/0/spring-beans-6-1-5-sourcesjar/org/springframework/beans/factory/config/MethodInvokingFactoryBean.java \* /opt/cola/permits/1940259189\_1710869810.2296543/0/spring-beans-6-1-5-sourcesjar/org/springframework/beans/factory/config/FieldRetrievingFactoryBean.java \* /opt/cola/permits/1940259189\_1710869810.2296543/0/spring-beans-6-1-5-sourcesjar/org/springframework/beans/factory/BeanNotOfRequiredTypeException.java \* /opt/cola/permits/1940259189\_1710869810.2296543/0/spring-beans-6-1-5-sourcesjar/org/springframework/beans/factory/support/AutowireCandidateQualifier.java \* /opt/cola/permits/1940259189\_1710869810.2296543/0/spring-beans-6-1-5-sourcesjar/org/springframework/beans/propertyeditors/CustomDateEditor.java \* /opt/cola/permits/1940259189\_1710869810.2296543/0/spring-beans-6-1-5-sourcesjar/org/springframework/beans/factory/CannotLoadBeanClassException.java \*

 /opt/cola/permits/1940259189\_1710869810.2296543/0/spring-beans-6-1-5-sourcesjar/org/springframework/beans/factory/support/ManagedArray.java \* /opt/cola/permits/1940259189\_1710869810.2296543/0/spring-beans-6-1-5-sourcesjar/org/springframework/beans/factory/parsing/FailFastProblemReporter.java

\* /opt/cola/permits/1940259189\_1710869810.2296543/0/spring-beans-6-1-5-sourcesjar/org/springframework/beans/InvalidPropertyException.java

\* /opt/cola/permits/1940259189\_1710869810.2296543/0/spring-beans-6-1-5-sourcesjar/org/springframework/beans/MethodInvocationException.java

\* /opt/cola/permits/1940259189\_1710869810.2296543/0/spring-beans-6-1-5-sourcesjar/org/springframework/beans/factory/parsing/CompositeComponentDefinition.java \* /opt/cola/permits/1940259189\_1710869810.2296543/0/spring-beans-6-1-5-sourcesjar/org/springframework/beans/NotWritablePropertyException.java

\* /opt/cola/permits/1940259189\_1710869810.2296543/0/spring-beans-6-1-5-sourcesjar/org/springframework/beans/factory/annotation/AnnotationBeanWiringInfoResolver.java \*

 /opt/cola/permits/1940259189\_1710869810.2296543/0/spring-beans-6-1-5-sourcesjar/org/springframework/beans/factory/ObjectProvider.java

\* /opt/cola/permits/1940259189\_1710869810.2296543/0/spring-beans-6-1-5-sources-

jar/org/springframework/beans/factory/xml/DefaultDocumentLoader.java

\* /opt/cola/permits/1940259189\_1710869810.2296543/0/spring-beans-6-1-5-sourcesjar/org/springframework/beans/support/PagedListHolder.java

\* /opt/cola/permits/1940259189\_1710869810.2296543/0/spring-beans-6-1-5-sourcesjar/org/springframework/beans/factory/Aware.java

\* /opt/cola/permits/1940259189\_1710869810.2296543/0/spring-beans-6-1-5-sourcesjar/org/springframework/beans/Mergeable.java

\* /opt/cola/permits/1940259189\_1710869810.2296543/0/spring-beans-6-1-5-sourcesjar/org/springframework/beans/PropertyMatches.java

\* /opt/cola/permits/1940259189\_1710869810.2296543/0/spring-beans-6-1-5-sourcesjar/org/springframework/beans/factory/SmartFactoryBean.java \*

 /opt/cola/permits/1940259189\_1710869810.2296543/0/spring-beans-6-1-5-sourcesjar/org/springframework/beans/factory/config/NamedBeanHolder.java

\* /opt/cola/permits/1940259189\_1710869810.2296543/0/spring-beans-6-1-5-sourcesjar/org/springframework/beans/PropertyAccessorFactory.java

\* /opt/cola/permits/1940259189\_1710869810.2296543/0/spring-beans-6-1-5-sourcesjar/org/springframework/beans/factory/NoSuchBeanDefinitionException.java

\* /opt/cola/permits/1940259189\_1710869810.2296543/0/spring-beans-6-1-5-sourcesjar/org/springframework/beans/factory/support/MergedBeanDefinitionPostProcessor.java \* /opt/cola/permits/1940259189\_1710869810.2296543/0/spring-beans-6-1-5-sourcesjar/org/springframework/beans/factory/ObjectFactory.java

\* /opt/cola/permits/1940259189\_1710869810.2296543/0/spring-beans-6-1-5-sourcesjar/org/springframework/beans/factory/xml/AbstractBeanDefinitionParser.java \* /opt/cola/permits/1940259189\_1710869810.2296543/0/spring-beans-6-1-5-sourcesjar/org/springframework/beans/factory/config/DestructionAwareBeanPostProcessor.java No license file was found, but licenses were detected in source scan.

/\*

\* Copyright 2002-2009 the original author or authors.

\*

\* Licensed under the Apache License, Version 2.0 (the "License");

\* you may not use this file except in compliance with the License.

\* You may obtain a copy of the License at

- \*
- https://www.apache.org/licenses/LICENSE-2.0
- \*
- \* Unless required by applicable law or agreed to in writing, software
- \* distributed under the License is distributed on an "AS IS" BASIS,
- \* WITHOUT WARRANTIES OR CONDITIONS OF ANY KIND, either express or implied.
- \* See the License for the specific language governing permissions and
- \* limitations under the License.
- \*/

Found in path(s):

\* /opt/cola/permits/1940259189\_1710869810.2296543/0/spring-beans-6-1-5-sourcesjar/org/springframework/beans/factory/annotation/Autowire.java

# **1.974 spring-expression 6.1.5**

## **1.974.1 Available under license :**

No license file was found, but licenses were detected in source scan.

```
/*
```

```
* Copyright 2002-2013 the original author or authors.
```
\*

```
* Licensed under the Apache License, Version 2.0 (the "License");
```
\* you may not use this file except in compliance with the License.

\* You may obtain a copy of the License at

- \*
- \* https://www.apache.org/licenses/LICENSE-2.0
- \*

\* Unless required by applicable law or agreed to in writing, software

\* distributed under the License is distributed on an "AS IS" BASIS,

\* WITHOUT WARRANTIES OR CONDITIONS OF ANY KIND, either express or implied.

\* See the License for the specific language governing permissions and

\* limitations under the License.

```
*/
```
Found in path(s):

\* /opt/cola/permits/1940259327\_1710869814.3279822/0/spring-expression-6-1-5-sourcesjar/org/springframework/expression/ExpressionInvocationTargetException.java \* /opt/cola/permits/1940259327\_1710869814.3279822/0/spring-expression-6-1-5-sourcesjar/org/springframework/expression/common/TemplateParserContext.java No license file was found, but licenses were detected in source scan.

/\*

\* Copyright 2002-2024 the original author or authors.

\*

\* Licensed under the Apache License, Version 2.0 (the "License");

\* you may not use this file except in compliance with the License.

- \* You may obtain a copy of the License at
- \*
- \* https://www.apache.org/licenses/LICENSE-2.0
- \*
- \* Unless required by applicable law or agreed to in writing, software
- \* distributed under the License is distributed on an "AS IS" BASIS,
- \* WITHOUT WARRANTIES OR CONDITIONS OF ANY KIND, either express or implied.
- \* See the License for the specific language governing permissions and
- \* limitations under the License.
- \*/

Found in path(s):

\* /opt/cola/permits/1940259327\_1710869814.3279822/0/spring-expression-6-1-5-sourcesjar/org/springframework/expression/spel/SpelEvaluationException.java

\* /opt/cola/permits/1940259327\_1710869814.3279822/0/spring-expression-6-1-5-sourcesjar/org/springframework/expression/common/TemplateAwareExpressionParser.java

\*

 /opt/cola/permits/1940259327\_1710869814.3279822/0/spring-expression-6-1-5-sourcesjar/org/springframework/expression/spel/support/StandardEvaluationContext.java

\* /opt/cola/permits/1940259327\_1710869814.3279822/0/spring-expression-6-1-5-sourcesjar/org/springframework/expression/MethodExecutor.java

\* /opt/cola/permits/1940259327\_1710869814.3279822/0/spring-expression-6-1-5-sourcesjar/org/springframework/expression/spel/support/ReflectiveMethodResolver.java

\* /opt/cola/permits/1940259327\_1710869814.3279822/0/spring-expression-6-1-5-sourcesjar/org/springframework/expression/Expression.java

\* /opt/cola/permits/1940259327\_1710869814.3279822/0/spring-expression-6-1-5-sourcesjar/org/springframework/expression/OperatorOverloader.java

\* /opt/cola/permits/1940259327\_1710869814.3279822/0/spring-expression-6-1-5-sourcesjar/org/springframework/expression/spel/ast/SpelNodeImpl.java

\* /opt/cola/permits/1940259327\_1710869814.3279822/0/spring-expression-6-1-5-sourcesjar/org/springframework/expression/spel/SpelParserConfiguration.java

\*

 /opt/cola/permits/1940259327\_1710869814.3279822/0/spring-expression-6-1-5-sourcesjar/org/springframework/expression/spel/support/DataBindingPropertyAccessor.java

\* /opt/cola/permits/1940259327\_1710869814.3279822/0/spring-expression-6-1-5-sourcesjar/org/springframework/expression/spel/ast/Projection.java

\* /opt/cola/permits/1940259327\_1710869814.3279822/0/spring-expression-6-1-5-sourcesjar/org/springframework/expression/spel/standard/Tokenizer.java

\* /opt/cola/permits/1940259327\_1710869814.3279822/0/spring-expression-6-1-5-sourcesjar/org/springframework/expression/BeanResolver.java

\* /opt/cola/permits/1940259327\_1710869814.3279822/0/spring-expression-6-1-5-sourcesjar/org/springframework/expression/spel/support/ReflectiveConstructorResolver.java

\* /opt/cola/permits/1940259327\_1710869814.3279822/0/spring-expression-6-1-5-sourcesjar/org/springframework/expression/spel/CodeFlow.java

\* /opt/cola/permits/1940259327\_1710869814.3279822/0/spring-expression-6-1-5-sourcesjar/org/springframework/expression/spel/ast/TypeReference.java

 /opt/cola/permits/1940259327\_1710869814.3279822/0/spring-expression-6-1-5-sourcesjar/org/springframework/expression/spel/SpelMessage.java

\* /opt/cola/permits/1940259327\_1710869814.3279822/0/spring-expression-6-1-5-sourcesjar/org/springframework/expression/spel/support/ReflectionHelper.java

\* /opt/cola/permits/1940259327\_1710869814.3279822/0/spring-expression-6-1-5-sourcesjar/org/springframework/expression/ConstructorResolver.java

\* /opt/cola/permits/1940259327\_1710869814.3279822/0/spring-expression-6-1-5-sourcesjar/org/springframework/expression/MethodResolver.java

\* /opt/cola/permits/1940259327\_1710869814.3279822/0/spring-expression-6-1-5-sourcesjar/org/springframework/expression/TypedValue.java

\* /opt/cola/permits/1940259327\_1710869814.3279822/0/spring-expression-6-1-5-sourcesjar/org/springframework/expression/spel/ast/OperatorBetween.java

\* /opt/cola/permits/1940259327\_1710869814.3279822/0/spring-expression-6-1-5-sourcesjar/org/springframework/expression/spel/standard/Token.java

\*

 /opt/cola/permits/1940259327\_1710869814.3279822/0/spring-expression-6-1-5-sourcesjar/org/springframework/expression/common/LiteralExpression.java

\* /opt/cola/permits/1940259327\_1710869814.3279822/0/spring-expression-6-1-5-sourcesjar/org/springframework/expression/spel/support/ReflectivePropertyAccessor.java

\* /opt/cola/permits/1940259327\_1710869814.3279822/0/spring-expression-6-1-5-sourcesjar/org/springframework/expression/spel/CompilablePropertyAccessor.java

\* /opt/cola/permits/1940259327\_1710869814.3279822/0/spring-expression-6-1-5-sourcesjar/org/springframework/expression/spel/support/DataBindingMethodResolver.java

\* /opt/cola/permits/1940259327\_1710869814.3279822/0/spring-expression-6-1-5-sourcesjar/org/springframework/expression/spel/support/SimpleEvaluationContext.java

\* /opt/cola/permits/1940259327\_1710869814.3279822/0/spring-expression-6-1-5-sources-

jar/org/springframework/expression/spel/ast/PropertyOrFieldReference.java \*

 /opt/cola/permits/1940259327\_1710869814.3279822/0/spring-expression-6-1-5-sourcesjar/org/springframework/expression/spel/ast/VariableReference.java

\* /opt/cola/permits/1940259327\_1710869814.3279822/0/spring-expression-6-1-5-sourcesjar/org/springframework/expression/spel/ast/OpInc.java

\* /opt/cola/permits/1940259327\_1710869814.3279822/0/spring-expression-6-1-5-sourcesjar/org/springframework/expression/common/CompositeStringExpression.java

\* /opt/cola/permits/1940259327\_1710869814.3279822/0/spring-expression-6-1-5-sourcesjar/org/springframework/expression/spel/ast/InlineMap.java

\* /opt/cola/permits/1940259327\_1710869814.3279822/0/spring-expression-6-1-5-sourcesjar/org/springframework/expression/spel/ast/InlineList.java

\* /opt/cola/permits/1940259327\_1710869814.3279822/0/spring-expression-6-1-5-sourcesjar/org/springframework/expression/spel/ast/TypeCode.java

\* /opt/cola/permits/1940259327\_1710869814.3279822/0/spring-expression-6-1-5-sourcesjar/org/springframework/expression/spel/ast/FormatHelper.java

\*

 /opt/cola/permits/1940259327\_1710869814.3279822/0/spring-expression-6-1-5-sourcesjar/org/springframework/expression/spel/ast/Indexer.java

\* /opt/cola/permits/1940259327\_1710869814.3279822/0/spring-expression-6-1-5-sourcesjar/org/springframework/expression/ConstructorExecutor.java

\* /opt/cola/permits/1940259327\_1710869814.3279822/0/spring-expression-6-1-5-sources-
jar/org/springframework/expression/spel/ast/Selection.java

\* /opt/cola/permits/1940259327\_1710869814.3279822/0/spring-expression-6-1-5-sourcesjar/org/springframework/expression/spel/support/ReflectiveMethodExecutor.java

\* /opt/cola/permits/1940259327\_1710869814.3279822/0/spring-expression-6-1-5-sources-

jar/org/springframework/expression/spel/ast/FunctionReference.java

\* /opt/cola/permits/1940259327\_1710869814.3279822/0/spring-expression-6-1-5-sources-

jar/org/springframework/expression/spel/ast/OpDec.java

No license file was found, but licenses were detected in source scan.

/\*

\* Copyright 2002-2014 the original author or authors.

\*

\* Licensed under the Apache License, Version 2.0 (the "License");

\* you may not use this file except in compliance with the License.

\* You may obtain a copy of the License at

\*

\* https://www.apache.org/licenses/LICENSE-2.0

\*

\* Unless required by applicable law or agreed to in writing, software

\* distributed under the License is distributed on an "AS IS" BASIS,

\* WITHOUT WARRANTIES OR CONDITIONS OF ANY KIND, either express or implied.

\* See the License for the specific language governing permissions and

\* limitations under the License.

\*/

Found in path(s):

\* /opt/cola/permits/1940259327\_1710869814.3279822/0/spring-expression-6-1-5-sourcesjar/org/springframework/expression/spel/SpelCompilerMode.java No license file was found, but licenses were detected in source scan.

/\*

\* Copyright 2002-2016 the original author or authors.

\*

\* Licensed under the Apache License, Version 2.0 (the "License");

\* you may not use this file except in compliance with the License.

\* You may obtain a copy of the License at

\*

\* https://www.apache.org/licenses/LICENSE-2.0

\*

\* Unless required by applicable law or agreed to in writing, software

\* distributed under the License is distributed on an "AS IS" BASIS,

\* WITHOUT WARRANTIES OR CONDITIONS OF ANY KIND, either express or implied.

\* See the License for the specific language governing permissions and

\* limitations under the License.

\*/

Found in path(s):

\* /opt/cola/permits/1940259327\_1710869814.3279822/0/spring-expression-6-1-5-sources-

jar/org/springframework/expression/EvaluationException.java

\* /opt/cola/permits/1940259327\_1710869814.3279822/0/spring-expression-6-1-5-sourcesjar/org/springframework/expression/spel/standard/TokenKind.java

\*

 /opt/cola/permits/1940259327\_1710869814.3279822/0/spring-expression-6-1-5-sourcesjar/org/springframework/expression/MethodFilter.java No license file was found, but licenses were detected in source scan.

/\*

\* Copyright 2002-2012 the original author or authors.

\*

\* Licensed under the Apache License, Version 2.0 (the "License");

\* you may not use this file except in compliance with the License.

\* You may obtain a copy of the License at

\*

\* https://www.apache.org/licenses/LICENSE-2.0

\*

\* Unless required by applicable law or agreed to in writing, software

\* distributed under the License is distributed on an "AS IS" BASIS,

\* WITHOUT WARRANTIES OR CONDITIONS OF ANY KIND, either express or implied.

\* See the License for the specific language governing permissions and

\* limitations under the License.

\*/

Found in path(s):

\* /opt/cola/permits/1940259327\_1710869814.3279822/0/spring-expression-6-1-5-sourcesjar/org/springframework/expression/spel/InternalParseException.java No license file was found, but licenses were detected in source scan.

/\*

\* Copyright 2002-2018 the original author or authors.

\*

\* Licensed under the Apache License, Version 2.0 (the "License");

\* you may not use this file except in compliance with the License.

\* You may obtain a copy of the License at

\*

```
* https://www.apache.org/licenses/LICENSE-2.0
```
\*

\* Unless required by applicable law or agreed to in writing, software

\* distributed under the License is distributed on an "AS IS" BASIS,

\* WITHOUT WARRANTIES OR CONDITIONS OF ANY KIND, either express or implied.

\* See the License for the specific language governing permissions and

\* limitations under the License.

\*/

Found in path(s):

\* /opt/cola/permits/1940259327\_1710869814.3279822/0/spring-expression-6-1-5-sourcesjar/org/springframework/expression/Operation.java

\* /opt/cola/permits/1940259327\_1710869814.3279822/0/spring-expression-6-1-5-sourcesjar/org/springframework/expression/spel/support/BooleanTypedValue.java

\*

 /opt/cola/permits/1940259327\_1710869814.3279822/0/spring-expression-6-1-5-sourcesjar/org/springframework/expression/spel/SpelNode.java No license file was found, but licenses were detected in source scan.

/\*

\* Copyright 2002-2019 the original author or authors.

\*

\* Licensed under the Apache License, Version 2.0 (the "License");

\* you may not use this file except in compliance with the License.

\* You may obtain a copy of the License at

\*

\* https://www.apache.org/licenses/LICENSE-2.0

\*

\* Unless required by applicable law or agreed to in writing, software

\* distributed under the License is distributed on an "AS IS" BASIS,

\* WITHOUT WARRANTIES OR CONDITIONS OF ANY KIND, either express or implied.

\* See the License for the specific language governing permissions and

\* limitations under the License.

\*/

Found in path(s):

\* /opt/cola/permits/1940259327\_1710869814.3279822/0/spring-expression-6-1-5-sourcesjar/org/springframework/expression/spel/ast/BooleanLiteral.java

\* /opt/cola/permits/1940259327\_1710869814.3279822/0/spring-expression-6-1-5-sourcesjar/org/springframework/expression/spel/ast/NullLiteral.java

\*

 /opt/cola/permits/1940259327\_1710869814.3279822/0/spring-expression-6-1-5-sourcesjar/org/springframework/expression/spel/ast/RealLiteral.java

\* /opt/cola/permits/1940259327\_1710869814.3279822/0/spring-expression-6-1-5-sourcesjar/org/springframework/expression/spel/ast/LongLiteral.java

\* /opt/cola/permits/1940259327\_1710869814.3279822/0/spring-expression-6-1-5-sourcesjar/org/springframework/expression/spel/ast/OpNE.java

\* /opt/cola/permits/1940259327\_1710869814.3279822/0/spring-expression-6-1-5-sourcesjar/org/springframework/expression/spel/ast/OpAnd.java

\* /opt/cola/permits/1940259327\_1710869814.3279822/0/spring-expression-6-1-5-sourcesjar/org/springframework/expression/spel/ast/FloatLiteral.java

\* /opt/cola/permits/1940259327\_1710869814.3279822/0/spring-expression-6-1-5-sourcesjar/org/springframework/expression/spel/ast/IntLiteral.java

\* /opt/cola/permits/1940259327\_1710869814.3279822/0/spring-expression-6-1-5-sourcesjar/org/springframework/expression/spel/ast/OperatorNot.java

\*

 /opt/cola/permits/1940259327\_1710869814.3279822/0/spring-expression-6-1-5-sourcesjar/org/springframework/expression/spel/ast/ValueRef.java

\* /opt/cola/permits/1940259327\_1710869814.3279822/0/spring-expression-6-1-5-sourcesjar/org/springframework/expression/PropertyAccessor.java

\* /opt/cola/permits/1940259327\_1710869814.3279822/0/spring-expression-6-1-5-sourcesjar/org/springframework/expression/spel/ast/OpOr.java

\* /opt/cola/permits/1940259327\_1710869814.3279822/0/spring-expression-6-1-5-sourcesjar/org/springframework/expression/spel/ast/Identifier.java

\* /opt/cola/permits/1940259327\_1710869814.3279822/0/spring-expression-6-1-5-sourcesjar/org/springframework/expression/spel/ast/OpEQ.java

No license file was found, but licenses were detected in source scan.

/\*

\* Copyright 2002-2023 the original author or authors.

\*

\* Licensed under the Apache License, Version 2.0 (the "License");

\* you may not use this file except in compliance with the License.

\* You may obtain a copy of the License at

\*

\* https://www.apache.org/licenses/LICENSE-2.0

\*

\* Unless required by applicable law or agreed to in writing, software

\* distributed under the License is distributed on an "AS IS" BASIS,

\* WITHOUT WARRANTIES OR CONDITIONS OF ANY KIND, either express or implied.

\* See the License for the specific language governing permissions and

\* limitations under the License.

\*/

Found in path(s):

\* /opt/cola/permits/1940259327\_1710869814.3279822/0/spring-expression-6-1-5-sourcesjar/org/springframework/expression/spel/support/StandardTypeLocator.java \* /opt/cola/permits/1940259327\_1710869814.3279822/0/spring-expression-6-1-5-sources-

jar/org/springframework/expression/spel/standard/SpelCompiler.java

\*

 /opt/cola/permits/1940259327\_1710869814.3279822/0/spring-expression-6-1-5-sourcesjar/org/springframework/expression/spel/support/StandardOperatorOverloader.java

\* /opt/cola/permits/1940259327\_1710869814.3279822/0/spring-expression-6-1-5-sourcesjar/org/springframework/expression/spel/ast/Assign.java

\* /opt/cola/permits/1940259327\_1710869814.3279822/0/spring-expression-6-1-5-sourcesjar/org/springframework/expression/spel/ast/OpMultiply.java

\* /opt/cola/permits/1940259327\_1710869814.3279822/0/spring-expression-6-1-5-sourcesjar/org/springframework/expression/spel/ast/ConstructorReference.java

\* /opt/cola/permits/1940259327\_1710869814.3279822/0/spring-expression-6-1-5-sourcesjar/org/springframework/expression/spel/ast/OpMinus.java

\* /opt/cola/permits/1940259327\_1710869814.3279822/0/spring-expression-6-1-5-sourcesjar/org/springframework/expression/spel/standard/SpelExpressionParser.java

\* /opt/cola/permits/1940259327\_1710869814.3279822/0/spring-expression-6-1-5-sourcesjar/org/springframework/expression/spel/ExpressionState.java

\*

 /opt/cola/permits/1940259327\_1710869814.3279822/0/spring-expression-6-1-5-sourcesjar/org/springframework/expression/spel/ast/OpPlus.java

\* /opt/cola/permits/1940259327\_1710869814.3279822/0/spring-expression-6-1-5-sources-

jar/org/springframework/expression/spel/ast/OperatorMatches.java

\* /opt/cola/permits/1940259327\_1710869814.3279822/0/spring-expression-6-1-5-sourcesjar/org/springframework/expression/spel/ast/MethodReference.java

\* /opt/cola/permits/1940259327\_1710869814.3279822/0/spring-expression-6-1-5-sourcesjar/org/springframework/expression/TypeLocator.java

\* /opt/cola/permits/1940259327\_1710869814.3279822/0/spring-expression-6-1-5-sourcesjar/org/springframework/expression/spel/standard/InternalSpelExpressionParser.java

\* /opt/cola/permits/1940259327\_1710869814.3279822/0/spring-expression-6-1-5-sourcesjar/org/springframework/expression/ParserContext.java

\* /opt/cola/permits/1940259327\_1710869814.3279822/0/spring-expression-6-1-5-sourcesjar/org/springframework/expression/spel/ast/Literal.java

\*

 /opt/cola/permits/1940259327\_1710869814.3279822/0/spring-expression-6-1-5-sourcesjar/org/springframework/expression/spel/support/StandardTypeComparator.java

\* /opt/cola/permits/1940259327\_1710869814.3279822/0/spring-expression-6-1-5-sourcesjar/org/springframework/expression/spel/ast/CompoundExpression.java

\* /opt/cola/permits/1940259327\_1710869814.3279822/0/spring-expression-6-1-5-sourcesjar/org/springframework/expression/spel/ast/Elvis.java

\* /opt/cola/permits/1940259327\_1710869814.3279822/0/spring-expression-6-1-5-sourcesjar/org/springframework/expression/EvaluationContext.java

No license file was found, but licenses were detected in source scan.

/\*

\* Copyright 2002-2009 the original author or authors.

\*

\* Licensed under the Apache License, Version 2.0 (the "License");

\* you may not use this file except in compliance with the License.

\* You may obtain a copy of the License at

\*

\* https://www.apache.org/licenses/LICENSE-2.0

\*

\* Unless required by applicable law or agreed to in writing, software

\* distributed under the License is distributed on an "AS IS" BASIS,

\* WITHOUT WARRANTIES OR CONDITIONS OF ANY KIND, either express or implied.

\* See the License for the specific language governing permissions and

\* limitations under the License.

\*/

Found in path(s):

\* /opt/cola/permits/1940259327\_1710869814.3279822/0/spring-expression-6-1-5-sourcesjar/org/springframework/expression/ExpressionParser.java No license file was found, but licenses were detected in source scan.

/\*

\* Copyright 2002-2020 the original author or authors.

\*

\* Licensed under the Apache License, Version 2.0 (the "License");

\* you may not use this file except in compliance with the License.

- \* You may obtain a copy of the License at
- \*
- \* https://www.apache.org/licenses/LICENSE-2.0
- \*
- \* Unless required by applicable law or agreed to in writing, software
- \* distributed under the License is distributed on an "AS IS" BASIS,
- \* WITHOUT WARRANTIES OR CONDITIONS OF ANY KIND, either express or implied.
- \* See the License for the specific language governing permissions and
- \* limitations under the License.
- \*/

Found in path(s):

\* /opt/cola/permits/1940259327\_1710869814.3279822/0/spring-expression-6-1-5-sourcesjar/org/springframework/expression/spel/ast/AstUtils.java

No license file was found, but licenses were detected in source scan.

/\*

\* Copyright 2002-2022 the original author or authors.

\*

- \* Licensed under the Apache License, Version 2.0 (the "License");
- \* you may not use this file except in compliance with the License.
- \* You may obtain a copy of the License at
- \*
- \* https://www.apache.org/licenses/LICENSE-2.0
- \*
- \* Unless required by applicable law or agreed to in writing, software
- \* distributed under the License is distributed on an "AS IS" BASIS,
- \* WITHOUT WARRANTIES OR CONDITIONS OF ANY KIND, either express or implied.
- \* See the License for the specific language governing permissions and
- \* limitations under the License.

\*/

Found in path(s):

\* /opt/cola/permits/1940259327\_1710869814.3279822/0/spring-expression-6-1-5-sourcesjar/org/springframework/expression/spel/ast/OpModulus.java

\* /opt/cola/permits/1940259327\_1710869814.3279822/0/spring-expression-6-1-5-sourcesjar/org/springframework/expression/spel/ast/StringLiteral.java

\*

 /opt/cola/permits/1940259327\_1710869814.3279822/0/spring-expression-6-1-5-sourcesjar/org/springframework/expression/spel/ast/OpDivide.java

\* /opt/cola/permits/1940259327\_1710869814.3279822/0/spring-expression-6-1-5-sourcesjar/org/springframework/expression/spel/ast/Ternary.java

\* /opt/cola/permits/1940259327\_1710869814.3279822/0/spring-expression-6-1-5-sourcesjar/org/springframework/expression/spel/standard/SpelExpression.java

\* /opt/cola/permits/1940259327\_1710869814.3279822/0/spring-expression-6-1-5-sourcesjar/org/springframework/expression/ExpressionException.java

\* /opt/cola/permits/1940259327\_1710869814.3279822/0/spring-expression-6-1-5-sourcesjar/org/springframework/expression/spel/ast/OperatorInstanceof.java

No license file was found, but licenses were detected in source scan.

/\*

\* Copyright 2002-2021 the original author or authors.

\*

\* Licensed under the Apache License, Version 2.0 (the "License");

\* you may not use this file except in compliance with the License.

\* You may obtain a copy of the License at

\*

\* https://www.apache.org/licenses/LICENSE-2.0

\*

\* Unless required by applicable law or agreed to in writing, software

\* distributed under the License is distributed on an "AS IS" BASIS,

\* WITHOUT WARRANTIES OR CONDITIONS OF ANY KIND, either express or implied.

\* See the License for the specific language governing permissions and

\* limitations under the License.

\*/

Found in path(s):

\* /opt/cola/permits/1940259327\_1710869814.3279822/0/spring-expression-6-1-5-sourcesjar/org/springframework/expression/TypeConverter.java

\* /opt/cola/permits/1940259327\_1710869814.3279822/0/spring-expression-6-1-5-sourcesjar/org/springframework/expression/spel/ast/OpLE.java

\* /opt/cola/permits/1940259327\_1710869814.3279822/0/spring-expression-6-1-5-sourcesjar/org/springframework/expression/spel/ast/QualifiedIdentifier.java

\*

 /opt/cola/permits/1940259327\_1710869814.3279822/0/spring-expression-6-1-5-sourcesjar/org/springframework/expression/spel/ast/OpGT.java

\* /opt/cola/permits/1940259327\_1710869814.3279822/0/spring-expression-6-1-5-sourcesjar/org/springframework/expression/spel/ast/OperatorPower.java

\* /opt/cola/permits/1940259327\_1710869814.3279822/0/spring-expression-6-1-5-sourcesjar/org/springframework/expression/spel/ast/OpLT.java

\* /opt/cola/permits/1940259327\_1710869814.3279822/0/spring-expression-6-1-5-sourcesjar/org/springframework/expression/spel/ast/OpGE.java

\* /opt/cola/permits/1940259327\_1710869814.3279822/0/spring-expression-6-1-5-sourcesjar/org/springframework/expression/spel/ast/Operator.java

\* /opt/cola/permits/1940259327\_1710869814.3279822/0/spring-expression-6-1-5-sourcesjar/org/springframework/expression/spel/ast/BeanReference.java

\* /opt/cola/permits/1940259327\_1710869814.3279822/0/spring-expression-6-1-5-sourcesjar/org/springframework/expression/TypeComparator.java

\*

 /opt/cola/permits/1940259327\_1710869814.3279822/0/spring-expression-6-1-5-sourcesjar/org/springframework/expression/spel/support/StandardTypeConverter.java No license file was found, but licenses were detected in source scan.

### /\*

\* Copyright 2002-2017 the original author or authors.

\*

- \* Licensed under the Apache License, Version 2.0 (the "License");
- \* you may not use this file except in compliance with the License.
- \* You may obtain a copy of the License at
- \*
- \* https://www.apache.org/licenses/LICENSE-2.0
- \*
- \* Unless required by applicable law or agreed to in writing, software
- \* distributed under the License is distributed on an "AS IS" BASIS,
- \* WITHOUT WARRANTIES OR CONDITIONS OF ANY KIND, either express or implied.
- \* See the License for the specific language governing permissions and
- \* limitations under the License.
- \*/

\*

Found in path(s):

\* /opt/cola/permits/1940259327\_1710869814.3279822/0/spring-expression-6-1-5-sourcesjar/org/springframework/expression/common/ExpressionUtils.java

\* /opt/cola/permits/1940259327\_1710869814.3279822/0/spring-expression-6-1-5-sourcesjar/org/springframework/expression/spel/SpelParseException.java

 /opt/cola/permits/1940259327\_1710869814.3279822/0/spring-expression-6-1-5-sourcesjar/org/springframework/expression/AccessException.java

\* /opt/cola/permits/1940259327\_1710869814.3279822/0/spring-expression-6-1-5-sourcesjar/org/springframework/expression/spel/CompiledExpression.java

\* /opt/cola/permits/1940259327\_1710869814.3279822/0/spring-expression-6-1-5-sourcesjar/org/springframework/expression/spel/support/ReflectiveConstructorExecutor.java

\* /opt/cola/permits/1940259327\_1710869814.3279822/0/spring-expression-6-1-5-sources-

jar/org/springframework/expression/ParseException.java

## **1.975 spring-web-mvc 6.1.5**

### **1.975.1 Available under license :**

No license file was found, but licenses were detected in source scan.

/\*

\* Copyright 2002-2024 the original author or authors.

\*

- \* Licensed under the Apache License, Version 2.0 (the "License");
- \* you may not use this file except in compliance with the License.
- \* You may obtain a copy of the License at
- \*
- \* https://www.apache.org/licenses/LICENSE-2.0

\*

- \* Unless required by applicable law or agreed to in writing, software
- \* distributed under the License is distributed on an "AS IS" BASIS,
- \* WITHOUT WARRANTIES OR CONDITIONS OF ANY KIND, either express or implied.
- \* See the License for the specific language governing permissions and
- \* limitations under the License.

### Found in path(s):

\* /opt/cola/permits/1940259266\_1710869762.2069702/0/spring-webmvc-6-1-5-sourcesjar/org/springframework/web/servlet/function/support/RouterFunctionMapping.java \* /opt/cola/permits/1940259266\_1710869762.2069702/0/spring-webmvc-6-1-5-sourcesjar/org/springframework/web/servlet/function/ServerResponse.java \*

 /opt/cola/permits/1940259266\_1710869762.2069702/0/spring-webmvc-6-1-5-sourcesjar/org/springframework/web/servlet/handler/HandlerMappingIntrospector.java \* /opt/cola/permits/1940259266\_1710869762.2069702/0/spring-webmvc-6-1-5-sourcesjar/org/springframework/web/servlet/function/RouterFunctionBuilder.java \* /opt/cola/permits/1940259266\_1710869762.2069702/0/spring-webmvc-6-1-5-sourcesjar/org/springframework/web/servlet/function/RouterFunctions.java \* /opt/cola/permits/1940259266\_1710869762.2069702/0/spring-webmvc-6-1-5-sourcesjar/org/springframework/web/servlet/function/RouterFunctionDsl.kt \* /opt/cola/permits/1940259266\_1710869762.2069702/0/spring-webmvc-6-1-5-sourcesjar/org/springframework/web/servlet/mvc/method/annotation/RequestMappingHandlerMapping.java \* /opt/cola/permits/1940259266\_1710869762.2069702/0/spring-webmvc-6-1-5-sourcesjar/org/springframework/web/servlet/mvc/method/annotation/ResponseEntityExceptionHandler.java \* /opt/cola/permits/1940259266\_1710869762.2069702/0/spring-webmvc-6-1-5-sourcesjar/org/springframework/web/servlet/mvc/method/annotation/ServletInvocableHandlerMethod.java \*

 /opt/cola/permits/1940259266\_1710869762.2069702/0/spring-webmvc-6-1-5-sourcesjar/org/springframework/web/servlet/view/document/AbstractPdfView.java \* /opt/cola/permits/1940259266\_1710869762.2069702/0/spring-webmvc-6-1-5-sourcesjar/org/springframework/web/servlet/handler/AbstractHandlerMethodMapping.java \* /opt/cola/permits/1940259266\_1710869762.2069702/0/spring-webmvc-6-1-5-sourcesjar/org/springframework/web/servlet/function/support/HandlerFunctionAdapter.java \* /opt/cola/permits/1940259266\_1710869762.2069702/0/spring-webmvc-6-1-5-sourcesjar/org/springframework/web/servlet/mvc/method/annotation/ServletRequestMethodArgumentResolver.java \* /opt/cola/permits/1940259266\_1710869762.2069702/0/spring-webmvc-6-1-5-sourcesjar/org/springframework/web/servlet/function/PredicateResourceLookupFunction.java \* /opt/cola/permits/1940259266\_1710869762.2069702/0/spring-webmvc-6-1-5-sourcesjar/org/springframework/web/servlet/mvc/support/DefaultHandlerExceptionResolver.java \*

 /opt/cola/permits/1940259266\_1710869762.2069702/0/spring-webmvc-6-1-5-sourcesjar/org/springframework/web/servlet/function/DefaultServerRequest.java \* /opt/cola/permits/1940259266\_1710869762.2069702/0/spring-webmvc-6-1-5-sourcesjar/org/springframework/web/servlet/function/RequestPredicates.java \* /opt/cola/permits/1940259266\_1710869762.2069702/0/spring-webmvc-6-1-5-sourcesjar/org/springframework/web/servlet/mvc/method/annotation/RequestMappingHandlerAdapter.java \* /opt/cola/permits/1940259266\_1710869762.2069702/0/spring-webmvc-6-1-5-sourcesjar/org/springframework/web/servlet/config/annotation/CorsRegistration.java \* /opt/cola/permits/1940259266\_1710869762.2069702/0/spring-webmvc-6-1-5-sourcesjar/org/springframework/web/servlet/mvc/method/annotation/MvcUriComponentsBuilder.java No license file was found, but licenses were detected in source scan.

```
/*
```
\* Copyright 2002-2016 the original author or authors.

\*

\* Licensed under the Apache License, Version 2.0 (the "License");

\* you may not use this file except in compliance with the License.

\* You may obtain a copy of the License at

\*

https://www.apache.org/licenses/LICENSE-2.0

\*

\* Unless required by applicable law or agreed to in writing, software

\* distributed under the License is distributed on an "AS IS" BASIS,

\* WITHOUT WARRANTIES OR CONDITIONS OF ANY KIND, either express or implied.

\* See the License for the specific language governing permissions and

\* limitations under the License.

\*/

Found in path(s):

\* /opt/cola/permits/1940259266\_1710869762.2069702/0/spring-webmvc-6-1-5-sourcesjar/org/springframework/web/servlet/config/annotation/WebMvcConfigurerComposite.java \* /opt/cola/permits/1940259266\_1710869762.2069702/0/spring-webmvc-6-1-5-sourcesjar/org/springframework/web/servlet/resource/ResourceTransformer.java \*

 /opt/cola/permits/1940259266\_1710869762.2069702/0/spring-webmvc-6-1-5-sourcesjar/org/springframework/web/servlet/mvc/condition/RequestCondition.java \* /opt/cola/permits/1940259266\_1710869762.2069702/0/spring-webmvc-6-1-5-sourcesjar/org/springframework/web/servlet/config/InterceptorsBeanDefinitionParser.java No license file was found, but licenses were detected in source scan.

/\*

\* Copyright 2002-2020 the original author or authors.

\*

\* Licensed under the Apache License, Version 2.0 (the "License");

\* you may not use this file except in compliance with the License.

\* You may obtain a copy of the License at

\*

\* https://www.apache.org/licenses/LICENSE-2.0

\*

\* Unless required by applicable law or agreed to in writing, software

\* distributed under the License is distributed on an "AS IS" BASIS,

\* WITHOUT WARRANTIES OR CONDITIONS OF ANY KIND, either express or implied.

\* See the License for the specific language governing permissions and

\* limitations under the License.

\*/

Found in path(s):

\* /opt/cola/permits/1940259266\_1710869762.2069702/0/spring-webmvc-6-1-5-sourcesjar/org/springframework/web/servlet/handler/ConversionServiceExposingInterceptor.java \* /opt/cola/permits/1940259266\_1710869762.2069702/0/spring-webmvc-6-1-5-sourcesjar/org/springframework/web/servlet/support/WebContentGenerator.java \*

 /opt/cola/permits/1940259266\_1710869762.2069702/0/spring-webmvc-6-1-5-sourcesjar/org/springframework/web/servlet/mvc/method/annotation/PrincipalMethodArgumentResolver.java \* /opt/cola/permits/1940259266\_1710869762.2069702/0/spring-webmvc-6-1-5-sourcesjar/org/springframework/web/servlet/support/ServletUriComponentsBuilder.java \* /opt/cola/permits/1940259266\_1710869762.2069702/0/spring-webmvc-6-1-5-sourcesjar/org/springframework/web/servlet/resource/ResourceUrlProviderExposingInterceptor.java \* /opt/cola/permits/1940259266\_1710869762.2069702/0/spring-webmvc-6-1-5-sourcesjar/org/springframework/web/servlet/support/AbstractFlashMapManager.java \* /opt/cola/permits/1940259266\_1710869762.2069702/0/spring-webmvc-6-1-5-sourcesjar/org/springframework/web/servlet/view/AbstractTemplateViewResolver.java \* /opt/cola/permits/1940259266\_1710869762.2069702/0/spring-webmvc-6-1-5-sourcesjar/org/springframework/web/servlet/function/AsyncServerResponse.java \* /opt/cola/permits/1940259266\_1710869762.2069702/0/spring-webmvc-6-1-5-sourcesjar/org/springframework/web/servlet/ViewResolver.java \*

 /opt/cola/permits/1940259266\_1710869762.2069702/0/spring-webmvc-6-1-5-sourcesjar/org/springframework/web/servlet/config/ResourcesBeanDefinitionParser.java \* /opt/cola/permits/1940259266\_1710869762.2069702/0/spring-webmvc-6-1-5-sourcesjar/org/springframework/web/servlet/view/xslt/XsltViewResolver.java \* /opt/cola/permits/1940259266\_1710869762.2069702/0/spring-webmvc-6-1-5-sourcesjar/org/springframework/web/servlet/view/freemarker/FreeMarkerViewResolver.java \* /opt/cola/permits/1940259266\_1710869762.2069702/0/spring-webmvc-6-1-5-sourcesjar/org/springframework/web/servlet/view/BeanNameViewResolver.java \* /opt/cola/permits/1940259266\_1710869762.2069702/0/spring-webmvc-6-1-5-sourcesjar/org/springframework/web/servlet/config/annotation/InterceptorRegistration.java \* /opt/cola/permits/1940259266\_1710869762.2069702/0/spring-webmvc-6-1-5-sourcesjar/org/springframework/web/servlet/mvc/method/annotation/ContinuationHandlerMethodArgumentResolver.java \*

/opt/cola/permits/1940259266\_1710869762.2069702/0/spring-webmvc-6-1-5-sources-

jar/org/springframework/web/servlet/config/annotation/CorsRegistry.java

\* /opt/cola/permits/1940259266\_1710869762.2069702/0/spring-webmvc-6-1-5-sources-

jar/org/springframework/web/servlet/mvc/method/annotation/ModelAndViewResolverMethodReturnValueHandler.j ava

\* /opt/cola/permits/1940259266\_1710869762.2069702/0/spring-webmvc-6-1-5-sourcesjar/org/springframework/web/servlet/HandlerMapping.java

\* /opt/cola/permits/1940259266\_1710869762.2069702/0/spring-webmvc-6-1-5-sourcesjar/org/springframework/web/servlet/view/XmlViewResolver.java

\* /opt/cola/permits/1940259266\_1710869762.2069702/0/spring-webmvc-6-1-5-sourcesjar/org/springframework/web/servlet/handler/UserRoleAuthorizationInterceptor.java \* /opt/cola/permits/1940259266\_1710869762.2069702/0/spring-webmvc-6-1-5-sourcesjar/org/springframework/web/servlet/config/annotation/ContentNegotiationConfigurer.java \*

 /opt/cola/permits/1940259266\_1710869762.2069702/0/spring-webmvc-6-1-5-sourcesjar/org/springframework/web/servlet/view/InternalResourceViewResolver.java \* /opt/cola/permits/1940259266\_1710869762.2069702/0/spring-webmvc-6-1-5-sourcesjar/org/springframework/web/servlet/view/script/ScriptTemplateViewResolver.java

\* /opt/cola/permits/1940259266\_1710869762.2069702/0/spring-webmvc-6-1-5-sourcesjar/org/springframework/web/servlet/view/ResourceBundleViewResolver.java \* /opt/cola/permits/1940259266\_1710869762.2069702/0/spring-webmvc-6-1-5-sourcesjar/org/springframework/web/servlet/mvc/UrlFilenameViewController.java No license file was found, but licenses were detected in source scan.

/\*

\* Copyright 2002-2018 the original author or authors.

\*

\* Licensed under the Apache License, Version 2.0 (the "License");

\* you may not use this file except in compliance with the License.

\* You may obtain a copy of the License at

\*

\* https://www.apache.org/licenses/LICENSE-2.0

\*

\* Unless required by applicable law or agreed to in writing, software

\* distributed under the License is distributed on an "AS IS" BASIS,

\* WITHOUT WARRANTIES OR CONDITIONS OF ANY KIND, either express or implied.

\* See the License for the specific language governing permissions and

\* limitations under the License.

\*/

/\*\*

\* A contract for inspecting and potentially modifying request data values such

\* as URL query parameters or form field values before they are rendered by a

\* view or before a redirect.

\*

\* <p>Implementations may use this contract for example as part of a solution

\* to provide data integrity, confidentiality,

protection against cross-site

\* request forgery (CSRF), and others or for other tasks such as automatically

\* adding a hidden field to all forms and URLs.

\*

\* <p>View technologies that support this contract can obtain an instance to

\* delegate to via {@link RequestContext#getRequestDataValueProcessor()}.

```
*
```
\* @author Rossen Stoyanchev

```
* @since 3.1
```
\*/

Found in path(s):

\* /opt/cola/permits/1940259266\_1710869762.2069702/0/spring-webmvc-6-1-5-sourcesjar/org/springframework/web/servlet/support/RequestDataValueProcessor.java No license file was found, but licenses were detected in source scan.

/\*

\* Copyright 2002-2014 the original author or authors.

\*

\* Licensed under the Apache License, Version 2.0 (the "License");

- \* you may not use this file except in compliance with the License.
- \* You may obtain a copy of the License at
- \*
- \* https://www.apache.org/licenses/LICENSE-2.0
- \*
- \* Unless required by applicable law or agreed to in writing, software
- \* distributed under the License is distributed on an "AS IS" BASIS,
- \* WITHOUT WARRANTIES OR CONDITIONS OF ANY KIND, either express or implied.
- \* See the License for the specific language governing permissions and
- \* limitations under the License.
- \*/

Found in path(s):

\* /opt/cola/permits/1940259266\_1710869762.2069702/0/spring-webmvc-6-1-5-sourcesjar/org/springframework/web/servlet/config/annotation/UrlBasedViewResolverRegistration.java \* /opt/cola/permits/1940259266\_1710869762.2069702/0/spring-webmvc-6-1-5-sourcesjar/org/springframework/web/servlet/support/SessionFlashMapManager.java \*

 /opt/cola/permits/1940259266\_1710869762.2069702/0/spring-webmvc-6-1-5-sourcesjar/org/springframework/web/servlet/FlashMapManager.java No license file was found, but licenses were detected in source scan.

/\*

\* Copyright 2002-2012 the original author or authors.

\*

- \* Licensed under the Apache License, Version 2.0 (the "License");
- \* you may not use this file except in compliance with the License.
- \* You may obtain a copy of the License at
- \*
- \* https://www.apache.org/licenses/LICENSE-2.0

\*

\* Unless required by applicable law or agreed to in writing, software

\* distributed under the License is distributed on an "AS IS" BASIS,

\* WITHOUT WARRANTIES OR CONDITIONS OF ANY KIND, either express or implied.

\* See the License for the specific language governing permissions and

\* limitations under the License.

\*/

Found in path(s):

\* /opt/cola/permits/1940259266\_1710869762.2069702/0/spring-webmvc-6-1-5-sourcesjar/org/springframework/web/servlet/tags/form/TagIdGenerator.java

\* /opt/cola/permits/1940259266\_1710869762.2069702/0/spring-webmvc-6-1-5-sourcesjar/org/springframework/web/servlet/SmartView.java

\* /opt/cola/permits/1940259266\_1710869762.2069702/0/spring-webmvc-6-1-5-sourcesjar/org/springframework/web/servlet/mvc/condition/MediaTypeExpression.java \*

 /opt/cola/permits/1940259266\_1710869762.2069702/0/spring-webmvc-6-1-5-sourcesjar/org/springframework/web/servlet/mvc/AbstractUrlViewController.java

\* /opt/cola/permits/1940259266\_1710869762.2069702/0/spring-webmvc-6-1-5-sourcesjar/org/springframework/web/servlet/mvc/support/RedirectAttributes.java No license file was found, but licenses were detected in source scan.

/\*

\* Copyright 2002-2015 the original author or authors.

\*

\* Licensed under the Apache License, Version 2.0 (the "License");

\* you may not use this file except in compliance with the License.

\* You may obtain a copy of the License at

\*

\* https://www.apache.org/licenses/LICENSE-2.0

\*

\* Unless required by applicable law or agreed to in writing, software

\* distributed under the License is distributed on an "AS IS" BASIS,

\* WITHOUT WARRANTIES OR CONDITIONS OF ANY KIND, either express or implied.

\* See the License for the specific language governing permissions and

\* limitations under the License.

\*/

Found in path(s):

\* /opt/cola/permits/1940259266\_1710869762.2069702/0/spring-webmvc-6-1-5-sourcesjar/org/springframework/web/servlet/resource/VersionPathStrategy.java \* /opt/cola/permits/1940259266\_1710869762.2069702/0/spring-webmvc-6-1-5-sourcesjar/org/springframework/web/servlet/resource/VersionStrategy.java \*

 /opt/cola/permits/1940259266\_1710869762.2069702/0/spring-webmvc-6-1-5-sourcesjar/org/springframework/web/servlet/view/document/AbstractXlsxStreamingView.java \* /opt/cola/permits/1940259266\_1710869762.2069702/0/spring-webmvc-6-1-5-sourcesjar/org/springframework/web/servlet/mvc/annotation/ModelAndViewResolver.java \* /opt/cola/permits/1940259266\_1710869762.2069702/0/spring-webmvc-6-1-5-sourcesjar/org/springframework/web/servlet/tags/ArgumentAware.java

\* /opt/cola/permits/1940259266\_1710869762.2069702/0/spring-webmvc-6-1-5-sourcesjar/org/springframework/web/servlet/view/groovy/GroovyMarkupConfig.java

\* /opt/cola/permits/1940259266\_1710869762.2069702/0/spring-webmvc-6-1-5-sourcesjar/org/springframework/web/servlet/view/document/AbstractXlsxView.java No license file was found, but licenses were detected in source scan.

/\*

\* Copyright 2002-2021 the original author or authors.

\*

\* Licensed under the Apache License, Version 2.0 (the "License");

\* you may not use this file except in compliance with the License.

\* You may obtain a copy of the License at

\*

https://www.apache.org/licenses/LICENSE-2.0

\*

\* Unless required by applicable law or agreed to in writing, software

\* distributed under the License is distributed on an "AS IS" BASIS,

- \* WITHOUT WARRANTIES OR CONDITIONS OF ANY KIND, either express or implied.
- \* See the License for the specific language governing permissions and

\* limitations under the License.

\*/

#### Found in path(s):

\* /opt/cola/permits/1940259266\_1710869762.2069702/0/spring-webmvc-6-1-5-sourcesjar/org/springframework/web/servlet/handler/AbstractDetectingUrlHandlerMapping.java \* /opt/cola/permits/1940259266\_1710869762.2069702/0/spring-webmvc-6-1-5-sourcesjar/org/springframework/web/servlet/config/ViewResolversBeanDefinitionParser.java \*

 /opt/cola/permits/1940259266\_1710869762.2069702/0/spring-webmvc-6-1-5-sourcesjar/org/springframework/web/servlet/config/FreeMarkerConfigurerBeanDefinitionParser.java \* /opt/cola/permits/1940259266\_1710869762.2069702/0/spring-webmvc-6-1-5-sourcesjar/org/springframework/web/servlet/mvc/condition/HeadersRequestCondition.java \* /opt/cola/permits/1940259266\_1710869762.2069702/0/spring-webmvc-6-1-5-sourcesjar/org/springframework/web/servlet/config/annotation/ViewControllerRegistry.java \* /opt/cola/permits/1940259266\_1710869762.2069702/0/spring-webmvc-6-1-5-sourcesjar/org/springframework/web/servlet/handler/WebRequestHandlerInterceptorAdapter.java \* /opt/cola/permits/1940259266\_1710869762.2069702/0/spring-webmvc-6-1-5-sourcesjar/org/springframework/web/servlet/mvc/LastModified.java

\* /opt/cola/permits/1940259266\_1710869762.2069702/0/spring-webmvc-6-1-5-sourcesjar/org/springframework/web/servlet/config/MvcNamespaceHandler.java \* /opt/cola/permits/1940259266\_1710869762.2069702/0/spring-webmvc-6-1-5-sources-

jar/org/springframework/web/servlet/handler/SimpleServletHandlerAdapter.java \*

 /opt/cola/permits/1940259266\_1710869762.2069702/0/spring-webmvc-6-1-5-sourcesjar/org/springframework/web/servlet/mvc/method/annotation/MatrixVariableMethodArgumentResolver.java \* /opt/cola/permits/1940259266\_1710869762.2069702/0/spring-webmvc-6-1-5-sourcesjar/org/springframework/web/servlet/mvc/method/annotation/RequestBodyAdviceAdapter.java \* /opt/cola/permits/1940259266\_1710869762.2069702/0/spring-webmvc-6-1-5-sourcesjar/org/springframework/web/servlet/view/DefaultRequestToViewNameTranslator.java \* /opt/cola/permits/1940259266\_1710869762.2069702/0/spring-webmvc-6-1-5-sourcesjar/org/springframework/web/servlet/handler/MatchableHandlerMapping.java \* /opt/cola/permits/1940259266\_1710869762.2069702/0/spring-webmvc-6-1-5-sourcesjar/org/springframework/web/servlet/mvc/method/annotation/RequestResponseBodyAdviceChain.java \* /opt/cola/permits/1940259266\_1710869762.2069702/0/spring-webmvc-6-1-5-sourcesjar/org/springframework/web/servlet/handler/SimpleMappingExceptionResolver.java \*

 /opt/cola/permits/1940259266\_1710869762.2069702/0/spring-webmvc-6-1-5-sourcesjar/org/springframework/web/servlet/view/freemarker/FreeMarkerConfig.java \* /opt/cola/permits/1940259266\_1710869762.2069702/0/spring-webmvc-6-1-5-sourcesjar/org/springframework/web/servlet/i18n/LocaleChangeInterceptor.java \* /opt/cola/permits/1940259266\_1710869762.2069702/0/spring-webmvc-6-1-5-sourcesjar/org/springframework/web/servlet/function/RequestPredicate.java \* /opt/cola/permits/1940259266\_1710869762.2069702/0/spring-webmvc-6-1-5-sources-

jar/org/springframework/web/servlet/mvc/method/annotation/RequestBodyAdvice.java

\* /opt/cola/permits/1940259266\_1710869762.2069702/0/spring-webmvc-6-1-5-sourcesjar/org/springframework/web/servlet/tags/form/TagWriter.java

\* /opt/cola/permits/1940259266\_1710869762.2069702/0/spring-webmvc-6-1-5-sourcesjar/org/springframework/web/servlet/config/annotation/ResourceHandlerRegistry.java \*

 /opt/cola/permits/1940259266\_1710869762.2069702/0/spring-webmvc-6-1-5-sourcesjar/org/springframework/web/servlet/HandlerAdapter.java

\* /opt/cola/permits/1940259266\_1710869762.2069702/0/spring-webmvc-6-1-5-sourcesjar/org/springframework/web/servlet/view/freemarker/FreeMarkerConfigurer.java \* /opt/cola/permits/1940259266\_1710869762.2069702/0/spring-webmvc-6-1-5-sourcesjar/org/springframework/web/servlet/view/groovy/GroovyMarkupViewResolver.java

\* /opt/cola/permits/1940259266\_1710869762.2069702/0/spring-webmvc-6-1-5-sourcesjar/org/springframework/web/servlet/tags/form/SelectedValueComparator.java \* /opt/cola/permits/1940259266\_1710869762.2069702/0/spring-webmvc-6-1-5-sourcesjar/org/springframework/web/servlet/HandlerInterceptor.java

\* /opt/cola/permits/1940259266\_1710869762.2069702/0/spring-webmvc-6-1-5-sourcesjar/org/springframework/web/servlet/config/annotation/ViewResolverRegistry.java \* /opt/cola/permits/1940259266\_1710869762.2069702/0/spring-webmvc-6-1-5-sourcesjar/org/springframework/web/servlet/function/ChangePathPatternParserVisitor.java \*

 /opt/cola/permits/1940259266\_1710869762.2069702/0/spring-webmvc-6-1-5-sourcesjar/org/springframework/web/servlet/support/JspAwareRequestContext.java \* /opt/cola/permits/1940259266\_1710869762.2069702/0/spring-webmvc-6-1-5-sources-

jar/org/springframework/web/servlet/HandlerExecutionChain.java

\* /opt/cola/permits/1940259266\_1710869762.2069702/0/spring-webmvc-6-1-5-sourcesjar/org/springframework/web/servlet/config/annotation/EnableWebMvc.java

\* /opt/cola/permits/1940259266\_1710869762.2069702/0/spring-webmvc-6-1-5-sourcesjar/org/springframework/web/servlet/mvc/Controller.java

No license file was found, but licenses were detected in source scan.

/\*

\* Copyright 2002-2010 the original author or authors.

\*

\* Licensed under the Apache License, Version 2.0 (the "License");

\* you may not use this file except in compliance with the License.

\* You may obtain a copy of the License at

\*

\* https://www.apache.org/licenses/LICENSE-2.0

\*

\* Unless required by applicable law or agreed to in writing, software

\* distributed under the License is distributed on an "AS IS" BASIS,

\* WITHOUT WARRANTIES OR CONDITIONS OF ANY KIND, either express or implied.

\* See the License for the specific language governing permissions and

\* limitations under the License.

\*/

Found in path(s):

\* /opt/cola/permits/1940259266\_1710869762.2069702/0/spring-webmvc-6-1-5-sources-

jar/org/springframework/web/servlet/handler/DispatcherServletWebRequest.java No license file was found, but licenses were detected in source scan.

/\*

\* Copyright 2002-2019 the original author or authors.

\*

\* Licensed under the Apache License, Version 2.0 (the "License");

- \* you may not use this file except in compliance with the License.
- \* You may obtain a copy of the License at

\*

https://www.apache.org/licenses/LICENSE-2.0

\*

\* Unless required by applicable law or agreed to in writing, software

\* distributed under the License is distributed on an "AS IS" BASIS,

\* WITHOUT WARRANTIES OR CONDITIONS OF ANY KIND, either express or implied.

\* See the License for the specific language governing permissions and

\* limitations under the License.

\*/

Found in path(s):

\* /opt/cola/permits/1940259266\_1710869762.2069702/0/spring-webmvc-6-1-5-sources-

jar/org/springframework/web/servlet/mvc/ServletWrappingController.java

\* /opt/cola/permits/1940259266\_1710869762.2069702/0/spring-webmvc-6-1-5-sources-

jar/org/springframework/web/servlet/mvc/method/annotation/ViewNameMethodReturnValueHandler.java \*

 /opt/cola/permits/1940259266\_1710869762.2069702/0/spring-webmvc-6-1-5-sourcesjar/org/springframework/web/servlet/handler/HandlerExceptionResolverComposite.java \* /opt/cola/permits/1940259266\_1710869762.2069702/0/spring-webmvc-6-1-5-sourcesjar/org/springframework/web/servlet/function/RenderingResponse.java \* /opt/cola/permits/1940259266\_1710869762.2069702/0/spring-webmvc-6-1-5-sourcesjar/org/springframework/web/servlet/mvc/method/annotation/StreamingResponseBodyReturnValueHandler.java \* /opt/cola/permits/1940259266\_1710869762.2069702/0/spring-webmvc-6-1-5-sourcesjar/org/springframework/web/servlet/function/HandlerFunction.java \* /opt/cola/permits/1940259266\_1710869762.2069702/0/spring-webmvc-6-1-5-sourcesjar/org/springframework/web/servlet/function/ServerRequestExtensions.kt \* /opt/cola/permits/1940259266\_1710869762.2069702/0/spring-webmvc-6-1-5-sourcesjar/org/springframework/web/servlet/function/RouterFunction.java \* /opt/cola/permits/1940259266\_1710869762.2069702/0/spring-webmvc-6-1-5-sourcesjar/org/springframework/web/servlet/function/EntityResponse.java \* /opt/cola/permits/1940259266\_1710869762.2069702/0/spring-webmvc-6-1-5-sourcesjar/org/springframework/web/servlet/mvc/condition/AbstractRequestCondition.java \* /opt/cola/permits/1940259266\_1710869762.2069702/0/spring-webmvc-6-1-5-sourcesjar/org/springframework/web/servlet/resource/CachingResourceTransformer.java

\* /opt/cola/permits/1940259266\_1710869762.2069702/0/spring-webmvc-6-1-5-sources-

jar/org/springframework/web/servlet/function/ServerResponseExtensions.kt

\* /opt/cola/permits/1940259266\_1710869762.2069702/0/spring-webmvc-6-1-5-sources-

jar/org/springframework/web/servlet/mvc/method/annotation/SessionAttributeMethodArgumentResolver.java

\* /opt/cola/permits/1940259266\_1710869762.2069702/0/spring-webmvc-6-1-5-sourcesjar/org/springframework/web/servlet/view/script/ScriptTemplateConfig.java

\* /opt/cola/permits/1940259266\_1710869762.2069702/0/spring-webmvc-6-1-5-sourcesjar/org/springframework/web/servlet/view/script/ScriptTemplateConfigurer.java \*

 /opt/cola/permits/1940259266\_1710869762.2069702/0/spring-webmvc-6-1-5-sourcesjar/org/springframework/web/servlet/mvc/method/RequestMappingInfoHandlerMethodMappingNamingStrategy.jav a

\* /opt/cola/permits/1940259266\_1710869762.2069702/0/spring-webmvc-6-1-5-sourcesjar/org/springframework/web/servlet/config/annotation/DelegatingWebMvcConfiguration.java \* /opt/cola/permits/1940259266\_1710869762.2069702/0/spring-webmvc-6-1-5-sourcesjar/org/springframework/web/servlet/config/annotation/DefaultServletHandlerConfigurer.java No license file was found, but licenses were detected in source scan.

/\*

\* Copyright 2002-2023 the original author or authors.

\*

\* Licensed under the Apache License, Version 2.0 (the "License");

\* you may not use this file except in compliance with the License.

- \* You may obtain a copy of the License at
- \*

\* https://www.apache.org/licenses/LICENSE-2.0

\*

\* Unless required by applicable law or agreed to in writing, software

\* distributed under the License is distributed on an "AS IS" BASIS,

\* WITHOUT WARRANTIES OR CONDITIONS OF ANY KIND, either express or implied.

\* See the License for the specific language governing permissions and

\* limitations under the License.

\*/

Found in path(s):

\* /opt/cola/permits/1940259266\_1710869762.2069702/0/spring-webmvc-6-1-5-sources-

jar/org/springframework/web/servlet/mvc/method/annotation/MatrixVariableMapMethodArgumentResolver.java

\* /opt/cola/permits/1940259266\_1710869762.2069702/0/spring-webmvc-6-1-5-sources-

jar/org/springframework/web/servlet/handler/AbstractHandlerExceptionResolver.java

\*

 /opt/cola/permits/1940259266\_1710869762.2069702/0/spring-webmvc-6-1-5-sourcesjar/org/springframework/web/servlet/function/PathResourceLookupFunction.java

\* /opt/cola/permits/1940259266\_1710869762.2069702/0/spring-webmvc-6-1-5-sources-

jar/org/springframework/web/servlet/resource/DefaultServletHttpRequestHandler.java

\* /opt/cola/permits/1940259266\_1710869762.2069702/0/spring-webmvc-6-1-5-sources-

jar/org/springframework/web/servlet/support/JstlUtils.java

\* /opt/cola/permits/1940259266\_1710869762.2069702/0/spring-webmvc-6-1-5-sources-

jar/org/springframework/web/servlet/mvc/method/annotation/SseEmitter.java

\* /opt/cola/permits/1940259266\_1710869762.2069702/0/spring-webmvc-6-1-5-sources-

jar/org/springframework/web/servlet/mvc/method/annotation/ServletModelAttributeMethodProcessor.java

\* /opt/cola/permits/1940259266\_1710869762.2069702/0/spring-webmvc-6-1-5-sources-

jar/org/springframework/web/servlet/resource/VersionResourceResolver.java

\*

 /opt/cola/permits/1940259266\_1710869762.2069702/0/spring-webmvc-6-1-5-sourcesjar/org/springframework/web/servlet/ModelAndView.java

\* /opt/cola/permits/1940259266\_1710869762.2069702/0/spring-webmvc-6-1-5-sourcesjar/org/springframework/web/servlet/mvc/method/annotation/ExtendedServletRequestDataBinder.java \* /opt/cola/permits/1940259266\_1710869762.2069702/0/spring-webmvc-6-1-5-sourcesjar/org/springframework/web/servlet/resource/CachingResourceResolver.java \* /opt/cola/permits/1940259266\_1710869762.2069702/0/spring-webmvc-6-1-5-sourcesjar/org/springframework/web/servlet/view/xml/MarshallingView.java \* /opt/cola/permits/1940259266\_1710869762.2069702/0/spring-webmvc-6-1-5-sourcesjar/org/springframework/web/servlet/mvc/method/annotation/ResponseBodyEmitter.java \* /opt/cola/permits/1940259266\_1710869762.2069702/0/spring-webmvc-6-1-5-sourcesjar/org/springframework/web/servlet/function/ServerRequest.java \* /opt/cola/permits/1940259266\_1710869762.2069702/0/spring-webmvc-6-1-5-sourcesjar/org/springframework/web/servlet/mvc/condition/RequestMethodsRequestCondition.java

\*

 /opt/cola/permits/1940259266\_1710869762.2069702/0/spring-webmvc-6-1-5-sourcesjar/org/springframework/web/servlet/mvc/SimpleControllerHandlerAdapter.java \* /opt/cola/permits/1940259266\_1710869762.2069702/0/spring-webmvc-6-1-5-sourcesjar/org/springframework/web/servlet/i18n/AcceptHeaderLocaleResolver.java \* /opt/cola/permits/1940259266\_1710869762.2069702/0/spring-webmvc-6-1-5-sourcesjar/org/springframework/web/servlet/mvc/ParameterizableViewController.java \* /opt/cola/permits/1940259266\_1710869762.2069702/0/spring-webmvc-6-1-5-sourcesjar/org/springframework/web/servlet/mvc/method/annotation/RequestResponseBodyMethodProcessor.java \* /opt/cola/permits/1940259266\_1710869762.2069702/0/spring-webmvc-6-1-5-sourcesjar/org/springframework/web/servlet/function/DefaultAsyncServerResponse.java \* /opt/cola/permits/1940259266\_1710869762.2069702/0/spring-webmvc-6-1-5-sourcesjar/org/springframework/web/servlet/resource/ResourceHttpRequestHandler.java \*

 /opt/cola/permits/1940259266\_1710869762.2069702/0/spring-webmvc-6-1-5-sourcesjar/org/springframework/web/servlet/DispatcherServlet.java

\* /opt/cola/permits/1940259266\_1710869762.2069702/0/spring-webmvc-6-1-5-sourcesjar/org/springframework/web/servlet/function/HandlerFilterFunction.java

\* /opt/cola/permits/1940259266\_1710869762.2069702/0/spring-webmvc-6-1-5-sourcesjar/org/springframework/web/servlet/handler/PathPatternMatchableHandlerMapping.java \* /opt/cola/permits/1940259266\_1710869762.2069702/0/spring-webmvc-6-1-5-sourcesjar/org/springframework/web/servlet/tags/form/RadioButtonTag.java

\* /opt/cola/permits/1940259266\_1710869762.2069702/0/spring-webmvc-6-1-5-sourcesjar/org/springframework/web/servlet/view/ContentNegotiatingViewResolver.java \* /opt/cola/permits/1940259266\_1710869762.2069702/0/spring-webmvc-6-1-5-sourcesjar/org/springframework/web/servlet/tags/HtmlEscapeTag.java

\* /opt/cola/permits/1940259266\_1710869762.2069702/0/spring-webmvc-6-1-5-sourcesjar/org/springframework/web/servlet/handler/AbstractHandlerMapping.java \*

 /opt/cola/permits/1940259266\_1710869762.2069702/0/spring-webmvc-6-1-5-sourcesjar/org/springframework/web/servlet/view/freemarker/FreeMarkerView.java \* /opt/cola/permits/1940259266\_1710869762.2069702/0/spring-webmvc-6-1-5-sourcesjar/org/springframework/web/servlet/tags/MessageTag.java

\* /opt/cola/permits/1940259266\_1710869762.2069702/0/spring-webmvc-6-1-5-sourcesjar/org/springframework/web/servlet/view/AbstractTemplateView.java

\* /opt/cola/permits/1940259266\_1710869762.2069702/0/spring-webmvc-6-1-5-sourcesjar/org/springframework/web/servlet/tags/HtmlEscapingAwareTag.java

\* /opt/cola/permits/1940259266\_1710869762.2069702/0/spring-webmvc-6-1-5-sourcesjar/org/springframework/web/servlet/config/annotation/WebMvcConfigurer.java

\* /opt/cola/permits/1940259266\_1710869762.2069702/0/spring-webmvc-6-1-5-sourcesjar/org/springframework/web/servlet/tags/form/OptionTag.java

\* /opt/cola/permits/1940259266\_1710869762.2069702/0/spring-webmvc-6-1-5-sourcesjar/org/springframework/web/servlet/config/DefaultServletHandlerBeanDefinitionParser.java \*

 /opt/cola/permits/1940259266\_1710869762.2069702/0/spring-webmvc-6-1-5-sourcesjar/org/springframework/web/servlet/config/annotation/InterceptorRegistry.java

\* /opt/cola/permits/1940259266\_1710869762.2069702/0/spring-webmvc-6-1-5-sources-

jar/org/springframework/web/servlet/config/AnnotationDrivenBeanDefinitionParser.java

\* /opt/cola/permits/1940259266\_1710869762.2069702/0/spring-webmvc-6-1-5-sources-

jar/org/springframework/web/servlet/resource/WebJarsResourceResolver.java

\* /opt/cola/permits/1940259266\_1710869762.2069702/0/spring-webmvc-6-1-5-sources-

jar/org/springframework/web/servlet/mvc/method/annotation/AbstractMessageConverterMethodProcessor.java

\* /opt/cola/permits/1940259266\_1710869762.2069702/0/spring-webmvc-6-1-5-sources-

jar/org/springframework/web/servlet/tags/form/LabelTag.java

\* /opt/cola/permits/1940259266\_1710869762.2069702/0/spring-webmvc-6-1-5-sourcesjar/org/springframework/web/servlet/tags/form/InputTag.java

\*

/opt/cola/permits/1940259266\_1710869762.2069702/0/spring-webmvc-6-1-5-sources-

jar/org/springframework/web/servlet/mvc/method/annotation/ViewMethodReturnValueHandler.java

\* /opt/cola/permits/1940259266\_1710869762.2069702/0/spring-webmvc-6-1-5-sources-

jar/org/springframework/web/servlet/mvc/method/annotation/AbstractMessageConverterMethodArgumentResolver. java

\* /opt/cola/permits/1940259266\_1710869762.2069702/0/spring-webmvc-6-1-5-sources-

jar/org/springframework/web/servlet/tags/form/OptionsTag.java

\* /opt/cola/permits/1940259266\_1710869762.2069702/0/spring-webmvc-6-1-5-sources-

jar/org/springframework/web/servlet/view/UrlBasedViewResolver.java

\* /opt/cola/permits/1940259266\_1710869762.2069702/0/spring-webmvc-6-1-5-sources-

jar/org/springframework/web/servlet/view/AbstractCachingViewResolver.java

\* /opt/cola/permits/1940259266\_1710869762.2069702/0/spring-webmvc-6-1-5-sourcesjar/org/springframework/web/servlet/FrameworkServlet.java

\*

 /opt/cola/permits/1940259266\_1710869762.2069702/0/spring-webmvc-6-1-5-sourcesjar/org/springframework/web/servlet/tags/BindTag.java

\* /opt/cola/permits/1940259266\_1710869762.2069702/0/spring-webmvc-6-1-5-sourcesjar/org/springframework/web/servlet/handler/MappedInterceptor.java

\* /opt/cola/permits/1940259266\_1710869762.2069702/0/spring-webmvc-6-1-5-sourcesjar/org/springframework/web/servlet/mvc/method/RequestMappingInfo.java

\* /opt/cola/permits/1940259266\_1710869762.2069702/0/spring-webmvc-6-1-5-sourcesjar/org/springframework/web/servlet/view/RedirectView.java

\* /opt/cola/permits/1940259266\_1710869762.2069702/0/spring-webmvc-6-1-5-sourcesjar/org/springframework/web/servlet/tags/form/PasswordInputTag.java

\* /opt/cola/permits/1940259266\_1710869762.2069702/0/spring-webmvc-6-1-5-sourcesjar/org/springframework/web/servlet/resource/CssLinkResourceTransformer.java \* /opt/cola/permits/1940259266\_1710869762.2069702/0/spring-webmvc-6-1-5-sourcesjar/org/springframework/web/servlet/function/AbstractServerResponse.java \*

 /opt/cola/permits/1940259266\_1710869762.2069702/0/spring-webmvc-6-1-5-sourcesjar/org/springframework/web/servlet/tags/form/AbstractHtmlElementTag.java \* /opt/cola/permits/1940259266\_1710869762.2069702/0/spring-webmvc-6-1-5-sourcesjar/org/springframework/web/servlet/resource/EncodedResourceResolver.java \* /opt/cola/permits/1940259266\_1710869762.2069702/0/spring-webmvc-6-1-5-sourcesjar/org/springframework/web/servlet/mvc/method/annotation/RequestAttributeMethodArgumentResolver.java \* /opt/cola/permits/1940259266\_1710869762.2069702/0/spring-webmvc-6-1-5-sourcesjar/org/springframework/web/servlet/tags/form/CheckboxTag.java \* /opt/cola/permits/1940259266\_1710869762.2069702/0/spring-webmvc-6-1-5-sourcesjar/org/springframework/web/servlet/mvc/method/annotation/ServletCookieValueMethodArgumentResolver.java \* /opt/cola/permits/1940259266\_1710869762.2069702/0/spring-webmvc-6-1-5-sourcesjar/org/springframework/web/servlet/tags/form/FormTag.java \*

 /opt/cola/permits/1940259266\_1710869762.2069702/0/spring-webmvc-6-1-5-sourcesjar/org/springframework/web/servlet/resource/ResourceUrlEncodingFilter.java \* /opt/cola/permits/1940259266\_1710869762.2069702/0/spring-webmvc-6-1-5-sourcesjar/org/springframework/web/servlet/mvc/method/annotation/ExceptionHandlerExceptionResolver.java \* /opt/cola/permits/1940259266\_1710869762.2069702/0/spring-webmvc-6-1-5-sourcesjar/org/springframework/web/servlet/config/annotation/ResourceHandlerRegistration.java \* /opt/cola/permits/1940259266\_1710869762.2069702/0/spring-webmvc-6-1-5-sourcesjar/org/springframework/web/servlet/function/DefaultServerResponseBuilder.java \* /opt/cola/permits/1940259266\_1710869762.2069702/0/spring-webmvc-6-1-5-sourcesjar/org/springframework/web/servlet/handler/AbstractHandlerMethodExceptionResolver.java \* /opt/cola/permits/1940259266\_1710869762.2069702/0/spring-webmvc-6-1-5-sourcesjar/org/springframework/web/servlet/tags/form/ErrorsTag.java

\* /opt/cola/permits/1940259266\_1710869762.2069702/0/spring-webmvc-6-1-5-sourcesjar/org/springframework/web/servlet/mvc/method/annotation/RequestPartMethodArgumentResolver.java \*

 /opt/cola/permits/1940259266\_1710869762.2069702/0/spring-webmvc-6-1-5-sourcesjar/org/springframework/web/servlet/handler/SimpleServletPostProcessor.java \* /opt/cola/permits/1940259266\_1710869762.2069702/0/spring-webmvc-6-1-5-sourcesjar/org/springframework/web/servlet/tags/form/AbstractDataBoundFormElementTag.java \* /opt/cola/permits/1940259266\_1710869762.2069702/0/spring-webmvc-6-1-5-sourcesjar/org/springframework/web/servlet/tags/form/SelectTag.java \* /opt/cola/permits/1940259266\_1710869762.2069702/0/spring-webmvc-6-1-5-sourcesjar/org/springframework/web/servlet/tags/form/CheckboxesTag.java \* /opt/cola/permits/1940259266\_1710869762.2069702/0/spring-webmvc-6-1-5-sourcesjar/org/springframework/web/servlet/view/json/MappingJackson2JsonView.java \* /opt/cola/permits/1940259266\_1710869762.2069702/0/spring-webmvc-6-1-5-sourcesjar/org/springframework/web/servlet/function/DefaultServerRequestBuilder.java \*

 /opt/cola/permits/1940259266\_1710869762.2069702/0/spring-webmvc-6-1-5-sourcesjar/org/springframework/web/servlet/mvc/condition/ProducesRequestCondition.java

\* /opt/cola/permits/1940259266\_1710869762.2069702/0/spring-webmvc-6-1-5-sourcesjar/org/springframework/web/servlet/function/ResourceHandlerFunction.java \* /opt/cola/permits/1940259266\_1710869762.2069702/0/spring-webmvc-6-1-5-sourcesjar/org/springframework/web/servlet/mvc/method/RequestMappingInfoHandlerMapping.java \* /opt/cola/permits/1940259266\_1710869762.2069702/0/spring-webmvc-6-1-5-sourcesjar/org/springframework/web/servlet/config/MvcNamespaceUtils.java \* /opt/cola/permits/1940259266\_1710869762.2069702/0/spring-webmvc-6-1-5-sourcesjar/org/springframework/web/servlet/config/annotation/WebMvcConfigurationSupport.java \* /opt/cola/permits/1940259266\_1710869762.2069702/0/spring-webmvc-6-1-5-sourcesjar/org/springframework/web/servlet/view/script/ScriptTemplateView.java \* /opt/cola/permits/1940259266\_1710869762.2069702/0/spring-webmvc-6-1-5-sources-

jar/org/springframework/web/servlet/mvc/method/annotation/ReactiveTypeHandler.java \* /opt/cola/permits/1940259266\_1710869762.2069702/0/spring-webmvc-6-1-5-sourcesjar/org/springframework/web/servlet/tags/form/AbstractFormTag.java

\* /opt/cola/permits/1940259266\_1710869762.2069702/0/spring-webmvc-6-1-5-sourcesjar/org/springframework/web/servlet/tags/form/RadioButtonsTag.java

\* /opt/cola/permits/1940259266\_1710869762.2069702/0/spring-webmvc-6-1-5-sourcesjar/org/springframework/web/servlet/mvc/condition/PathPatternsRequestCondition.java \* /opt/cola/permits/1940259266\_1710869762.2069702/0/spring-webmvc-6-1-5-sourcesjar/org/springframework/web/servlet/mvc/method/AbstractHandlerMethodAdapter.java \* /opt/cola/permits/1940259266\_1710869762.2069702/0/spring-webmvc-6-1-5-sourcesjar/org/springframework/web/servlet/function/ToStringVisitor.java

\* /opt/cola/permits/1940259266\_1710869762.2069702/0/spring-webmvc-6-1-5-sourcesjar/org/springframework/web/servlet/mvc/method/annotation/PathVariableMethodArgumentResolver.java \*

/opt/cola/permits/1940259266\_1710869762.2069702/0/spring-webmvc-6-1-5-sources-

jar/org/springframework/web/servlet/mvc/method/annotation/ModelAndViewMethodReturnValueHandler.java

\* /opt/cola/permits/1940259266\_1710869762.2069702/0/spring-webmvc-6-1-5-sources-

jar/org/springframework/web/servlet/mvc/WebContentInterceptor.java

\* /opt/cola/permits/1940259266\_1710869762.2069702/0/spring-webmvc-6-1-5-sourcesjar/org/springframework/web/servlet/resource/ResourceUrlProvider.java

\* /opt/cola/permits/1940259266\_1710869762.2069702/0/spring-webmvc-6-1-5-sourcesjar/org/springframework/web/servlet/mvc/condition/ParamsRequestCondition.java

\* /opt/cola/permits/1940259266\_1710869762.2069702/0/spring-webmvc-6-1-5-sources-

jar/org/springframework/web/servlet/tags/form/TextareaTag.java

\* /opt/cola/permits/1940259266\_1710869762.2069702/0/spring-webmvc-6-1-5-sourcesjar/org/springframework/web/servlet/tags/form/AbstractMultiCheckedElementTag.java \*

 /opt/cola/permits/1940259266\_1710869762.2069702/0/spring-webmvc-6-1-5-sourcesjar/org/springframework/web/servlet/FlashMap.java

\* /opt/cola/permits/1940259266\_1710869762.2069702/0/spring-webmvc-6-1-5-sources-

jar/org/springframework/web/servlet/mvc/condition/AbstractMediaTypeExpression.java

\* /opt/cola/permits/1940259266\_1710869762.2069702/0/spring-webmvc-6-1-5-sources-

jar/org/springframework/web/servlet/mvc/method/annotation/AbstractMappingJacksonResponseBodyAdvice.java

\* /opt/cola/permits/1940259266\_1710869762.2069702/0/spring-webmvc-6-1-5-sources-

jar/org/springframework/web/servlet/function/SseServerResponse.java

\* /opt/cola/permits/1940259266\_1710869762.2069702/0/spring-webmvc-6-1-5-sources-

jar/org/springframework/web/servlet/tags/form/OptionWriter.java \* /opt/cola/permits/1940259266\_1710869762.2069702/0/spring-webmvc-6-1-5-sourcesjar/org/springframework/web/servlet/function/ErrorHandlingServerResponse.java \* /opt/cola/permits/1940259266\_1710869762.2069702/0/spring-webmvc-6-1-5-sourcesjar/org/springframework/web/servlet/tags/form/HiddenInputTag.java \*

 /opt/cola/permits/1940259266\_1710869762.2069702/0/spring-webmvc-6-1-5-sourcesjar/org/springframework/web/servlet/mvc/condition/PatternsRequestCondition.java \* /opt/cola/permits/1940259266\_1710869762.2069702/0/spring-webmvc-6-1-5-sourcesjar/org/springframework/web/servlet/mvc/method/annotation/ResponseBodyEmitterReturnValueHandler.java \* /opt/cola/permits/1940259266\_1710869762.2069702/0/spring-webmvc-6-1-5-sourcesjar/org/springframework/web/servlet/mvc/annotation/ResponseStatusExceptionResolver.java \* /opt/cola/permits/1940259266\_1710869762.2069702/0/spring-webmvc-6-1-5-sourcesjar/org/springframework/web/servlet/tags/form/ButtonTag.java \* /opt/cola/permits/1940259266\_1710869762.2069702/0/spring-webmvc-6-1-5-sourcesjar/org/springframework/web/servlet/handler/SimpleUrlHandlerMapping.java \* /opt/cola/permits/1940259266\_1710869762.2069702/0/spring-webmvc-6-1-5-sourcesjar/org/springframework/web/servlet/function/DefaultEntityResponseBuilder.java \*

 /opt/cola/permits/1940259266\_1710869762.2069702/0/spring-webmvc-6-1-5-sourcesjar/org/springframework/web/servlet/mvc/method/annotation/ServletRequestDataBinderFactory.java \* /opt/cola/permits/1940259266\_1710869762.2069702/0/spring-webmvc-6-1-5-sourcesjar/org/springframework/web/servlet/mvc/method/annotation/RedirectAttributesMethodArgumentResolver.java \* /opt/cola/permits/1940259266\_1710869762.2069702/0/spring-webmvc-6-1-5-sourcesjar/org/springframework/web/servlet/support/RequestContext.java \* /opt/cola/permits/1940259266\_1710869762.2069702/0/spring-webmvc-6-1-5-sourcesjar/org/springframework/web/servlet/config/annotation/AsyncSupportConfigurer.java \* /opt/cola/permits/1940259266\_1710869762.2069702/0/spring-webmvc-6-1-5-sourcesjar/org/springframework/web/servlet/resource/PathResourceResolver.java \* /opt/cola/permits/1940259266\_1710869762.2069702/0/spring-webmvc-6-1-5-sourcesjar/org/springframework/web/servlet/tags/UrlTag.java

\*

 /opt/cola/permits/1940259266\_1710869762.2069702/0/spring-webmvc-6-1-5-sourcesjar/org/springframework/web/servlet/resource/NoResourceFoundException.java \* /opt/cola/permits/1940259266\_1710869762.2069702/0/spring-webmvc-6-1-5-sourcesjar/org/springframework/web/servlet/mvc/HttpRequestHandlerAdapter.java No license file was found, but licenses were detected in source scan.

/\*

\* Copyright 2002-2017 the original author or authors.

\*

\* Licensed under the Apache License, Version 2.0 (the "License");

\* you may not use this file except in compliance with the License.

\* You may obtain a copy of the License at

\*

https://www.apache.org/licenses/LICENSE-2.0

\*

\* Unless required by applicable law or agreed to in writing, software

\* distributed under the License is distributed on an "AS IS" BASIS,

- \* WITHOUT WARRANTIES OR CONDITIONS OF ANY KIND, either express or implied.
- \* See the License for the specific language governing permissions and
- \* limitations under the License.

\*/

### Found in path(s):

\* /opt/cola/permits/1940259266\_1710869762.2069702/0/spring-webmvc-6-1-5-sourcesjar/org/springframework/web/servlet/config/annotation/ViewControllerRegistration.java \* /opt/cola/permits/1940259266\_1710869762.2069702/0/spring-webmvc-6-1-5-sourcesjar/org/springframework/web/servlet/view/feed/AbstractRssFeedView.java \*

 /opt/cola/permits/1940259266\_1710869762.2069702/0/spring-webmvc-6-1-5-sourcesjar/org/springframework/web/servlet/mvc/support/RedirectAttributesModelMap.java \* /opt/cola/permits/1940259266\_1710869762.2069702/0/spring-webmvc-6-1-5-sourcesjar/org/springframework/web/servlet/view/InternalResourceView.java \* /opt/cola/permits/1940259266\_1710869762.2069702/0/spring-webmvc-6-1-5-sourcesjar/org/springframework/web/servlet/mvc/method/annotation/HttpHeadersReturnValueHandler.java \* /opt/cola/permits/1940259266\_1710869762.2069702/0/spring-webmvc-6-1-5-sourcesjar/org/springframework/web/servlet/i18n/FixedLocaleResolver.java \* /opt/cola/permits/1940259266\_1710869762.2069702/0/spring-webmvc-6-1-5-sourcesjar/org/springframework/web/servlet/AsyncHandlerInterceptor.java \* /opt/cola/permits/1940259266\_1710869762.2069702/0/spring-webmvc-6-1-5-sourcesjar/org/springframework/web/servlet/mvc/method/annotation/JsonViewResponseBodyAdvice.java \* /opt/cola/permits/1940259266\_1710869762.2069702/0/spring-webmvc-6-1-5-sourcesjar/org/springframework/web/servlet/resource/AbstractResourceResolver.java \*

 /opt/cola/permits/1940259266\_1710869762.2069702/0/spring-webmvc-6-1-5-sourcesjar/org/springframework/web/servlet/mvc/method/annotation/JsonViewRequestBodyAdvice.java \* /opt/cola/permits/1940259266\_1710869762.2069702/0/spring-webmvc-6-1-5-sourcesjar/org/springframework/web/servlet/view/AbstractUrlBasedView.java

```
* /opt/cola/permits/1940259266_1710869762.2069702/0/spring-webmvc-6-1-5-sources-
jar/org/springframework/web/servlet/tags/Param.java
```
\* /opt/cola/permits/1940259266\_1710869762.2069702/0/spring-webmvc-6-1-5-sourcesjar/org/springframework/web/servlet/mvc/method/annotation/UriComponentsBuilderMethodArgumentResolver.jav a

\* /opt/cola/permits/1940259266\_1710869762.2069702/0/spring-webmvc-6-1-5-sources-

jar/org/springframework/web/servlet/mvc/method/annotation/CallableMethodReturnValueHandler.java

\* /opt/cola/permits/1940259266\_1710869762.2069702/0/spring-webmvc-6-1-5-sources-

jar/org/springframework/web/servlet/config/annotation/ResourceChainRegistration.java \*

 /opt/cola/permits/1940259266\_1710869762.2069702/0/spring-webmvc-6-1-5-sourcesjar/org/springframework/web/servlet/RequestToViewNameTranslator.java

\* /opt/cola/permits/1940259266\_1710869762.2069702/0/spring-webmvc-6-1-5-sources-

jar/org/springframework/web/servlet/mvc/condition/RequestConditionHolder.java

\* /opt/cola/permits/1940259266\_1710869762.2069702/0/spring-webmvc-6-1-5-sources-

jar/org/springframework/web/servlet/mvc/method/annotation/AsyncTaskMethodReturnValueHandler.java

\* /opt/cola/permits/1940259266\_1710869762.2069702/0/spring-webmvc-6-1-5-sources-

jar/org/springframework/web/servlet/resource/HttpResource.java \* /opt/cola/permits/1940259266\_1710869762.2069702/0/spring-webmvc-6-1-5-sourcesjar/org/springframework/web/servlet/config/CorsBeanDefinitionParser.java \* /opt/cola/permits/1940259266\_1710869762.2069702/0/spring-webmvc-6-1-5-sourcesjar/org/springframework/web/servlet/mvc/method/annotation/ServletWebArgumentResolverAdapter.java \* /opt/cola/permits/1940259266\_1710869762.2069702/0/spring-webmvc-6-1-5-sources-

jar/org/springframework/web/servlet/view/JstlView.java

\* /opt/cola/permits/1940259266\_1710869762.2069702/0/spring-webmvc-6-1-5-sources-

jar/org/springframework/web/servlet/view/document/AbstractXlsView.java

\* /opt/cola/permits/1940259266\_1710869762.2069702/0/spring-webmvc-6-1-5-sources-

jar/org/springframework/web/servlet/mvc/ServletForwardingController.java

\* /opt/cola/permits/1940259266\_1710869762.2069702/0/spring-webmvc-6-1-5-sources-

jar/org/springframework/web/servlet/resource/ResourceResolver.java

No license file was found, but licenses were detected in source scan.

/\*

\* Copyright 2002-2021 the original author or authors.

\*

\* Licensed under the Apache License, Version 2.0 (the "License");

\* you may not use this file except in compliance with the License.

- \* You may obtain a copy of the License at
- \*

\* https://www.apache.org/licenses/LICENSE-2.0

\*

\* Unless required by applicable law or agreed to in writing, software

\* distributed under the License is distributed on an "AS IS" BASIS,

\* WITHOUT WARRANTIES OR CONDITIONS OF ANY KIND, either express or implied.

\* See the License for the specific language governing permissions and

\* limitations under the License.

\*/

/\*\*

\* XSLT-driven View that allows for response context to be rendered as the

\* result of an XSLT transformation.

\*

\* <p>The XSLT Source object is supplied as a parameter in the model and then

\* {@link #locateSource detected} during response rendering. Users can either specify

\* a specific entry in the

model via the {@link #setSourceKey sourceKey} property or

\* have Spring locate the Source object. This class also provides basic conversion

\* of objects into Source implementations. See {@link #getSourceTypes() here}

\* for more details.

\*

\* <p>All model parameters are passed to the XSLT Transformer as parameters.

\* In addition the user can configure {@link #setOutputProperties output properties}

\* to be passed to the Transformer.

\*

\* @author Rob Harrop

```
* @author Juergen Hoeller
```
\* @since 2.0

```
*/
```
Found in path(s):

\* /opt/cola/permits/1940259266\_1710869762.2069702/0/spring-webmvc-6-1-5-sourcesjar/org/springframework/web/servlet/view/xslt/XsltView.java No license file was found, but licenses were detected in source scan.

/\*

\* Copyright 2002-2018 the original author or authors.

\*

\* Licensed under the Apache License, Version 2.0 (the "License");

\* you may not use this file except in compliance with the License.

\* You may obtain a copy of the License at

\*

\* https://www.apache.org/licenses/LICENSE-2.0

\*

\* Unless required by applicable law or agreed to in writing, software

\* distributed under the License is distributed on an "AS IS" BASIS,

\* WITHOUT WARRANTIES OR CONDITIONS OF ANY KIND, either express or implied.

\* See the License for the specific language governing permissions and

\* limitations under the License.

\*/

Found in path(s):

\* /opt/cola/permits/1940259266\_1710869762.2069702/0/spring-webmvc-6-1-5-sourcesjar/org/springframework/web/servlet/view/document/AbstractPdfStamperView.java \* /opt/cola/permits/1940259266\_1710869762.2069702/0/spring-webmvc-6-1-5-sourcesjar/org/springframework/web/servlet/tags/NestedPathTag.java

\*

 /opt/cola/permits/1940259266\_1710869762.2069702/0/spring-webmvc-6-1-5-sourcesjar/org/springframework/web/servlet/mvc/condition/AbstractNameValueExpression.java \* /opt/cola/permits/1940259266\_1710869762.2069702/0/spring-webmvc-6-1-5-sourcesjar/org/springframework/web/servlet/resource/TransformedResource.java \* /opt/cola/permits/1940259266\_1710869762.2069702/0/spring-webmvc-6-1-5-sourcesjar/org/springframework/web/servlet/view/feed/AbstractAtomFeedView.java \* /opt/cola/permits/1940259266\_1710869762.2069702/0/spring-webmvc-6-1-5-sourcesjar/org/springframework/web/servlet/mvc/method/annotation/ServletResponseMethodArgumentResolver.java \* /opt/cola/permits/1940259266\_1710869762.2069702/0/spring-webmvc-6-1-5-sourcesjar/org/springframework/web/servlet/mvc/method/annotation/ResponseBodyAdvice.java \* /opt/cola/permits/1940259266\_1710869762.2069702/0/spring-webmvc-6-1-5-sourcesjar/org/springframework/web/servlet/resource/AbstractVersionStrategy.java \* /opt/cola/permits/1940259266\_1710869762.2069702/0/spring-webmvc-6-1-5-sourcesjar/org/springframework/web/servlet/resource/ResourceTransformerChain.java \*

 /opt/cola/permits/1940259266\_1710869762.2069702/0/spring-webmvc-6-1-5-sourcesjar/org/springframework/web/servlet/mvc/AbstractController.java

\* /opt/cola/permits/1940259266\_1710869762.2069702/0/spring-webmvc-6-1-5-sourcesjar/org/springframework/web/servlet/tags/form/AbstractHtmlInputElementTag.java \* /opt/cola/permits/1940259266\_1710869762.2069702/0/spring-webmvc-6-1-5-sourcesjar/org/springframework/web/servlet/view/feed/AbstractFeedView.java \* /opt/cola/permits/1940259266\_1710869762.2069702/0/spring-webmvc-6-1-5-sourcesjar/org/springframework/web/servlet/tags/ParamTag.java \* /opt/cola/permits/1940259266\_1710869762.2069702/0/spring-webmvc-6-1-5-sourcesjar/org/springframework/web/servlet/resource/ResourceTransformerSupport.java \* /opt/cola/permits/1940259266\_1710869762.2069702/0/spring-webmvc-6-1-5-sourcesjar/org/springframework/web/servlet/tags/RequestContextAwareTag.java \* /opt/cola/permits/1940259266\_1710869762.2069702/0/spring-webmvc-6-1-5-sourcesjar/org/springframework/web/servlet/tags/EditorAwareTag.java \* /opt/cola/permits/1940259266\_1710869762.2069702/0/spring-webmvc-6-1-5-sourcesjar/org/springframework/web/servlet/support/AbstractAnnotationConfigDispatcherServletInitializer.java \* /opt/cola/permits/1940259266\_1710869762.2069702/0/spring-webmvc-6-1-5-sourcesjar/org/springframework/web/servlet/HandlerExceptionResolver.java \* /opt/cola/permits/1940259266\_1710869762.2069702/0/spring-webmvc-6-1-5-sourcesjar/org/springframework/web/servlet/tags/EscapeBodyTag.java \* /opt/cola/permits/1940259266\_1710869762.2069702/0/spring-webmvc-6-1-5-sourcesjar/org/springframework/web/servlet/config/GroovyMarkupConfigurerBeanDefinitionParser.java \* /opt/cola/permits/1940259266\_1710869762.2069702/0/spring-webmvc-6-1-5-sourcesjar/org/springframework/web/servlet/tags/form/AbstractCheckedElementTag.java \* /opt/cola/permits/1940259266\_1710869762.2069702/0/spring-webmvc-6-1-5-sourcesjar/org/springframework/web/servlet/tags/form/AbstractSingleCheckedElementTag.java \* /opt/cola/permits/1940259266\_1710869762.2069702/0/spring-webmvc-6-1-5-sources-

jar/org/springframework/web/servlet/resource/ResourceResolverChain.java \* /opt/cola/permits/1940259266\_1710869762.2069702/0/spring-webmvc-6-1-5-sourcesjar/org/springframework/web/servlet/mvc/condition/NameValueExpression.java \* /opt/cola/permits/1940259266\_1710869762.2069702/0/spring-webmvc-6-1-5-sourcesjar/org/springframework/web/servlet/config/ScriptTemplateConfigurerBeanDefinitionParser.java \* /opt/cola/permits/1940259266\_1710869762.2069702/0/spring-webmvc-6-1-5-sourcesjar/org/springframework/web/servlet/ModelAndViewDefiningException.java \* /opt/cola/permits/1940259266\_1710869762.2069702/0/spring-webmvc-6-1-5-sourcesjar/org/springframework/web/servlet/tags/BindErrorsTag.java

\* /opt/cola/permits/1940259266\_1710869762.2069702/0/spring-webmvc-6-1-5-sourcesjar/org/springframework/web/servlet/handler/HandlerMethodMappingNamingStrategy.java \*

 /opt/cola/permits/1940259266\_1710869762.2069702/0/spring-webmvc-6-1-5-sourcesjar/org/springframework/web/servlet/HttpServletBean.java

\* /opt/cola/permits/1940259266\_1710869762.2069702/0/spring-webmvc-6-1-5-sourcesjar/org/springframework/web/servlet/resource/FixedVersionStrategy.java

\* /opt/cola/permits/1940259266\_1710869762.2069702/0/spring-webmvc-6-1-5-sourcesjar/org/springframework/web/servlet/tags/EvalTag.java

\* /opt/cola/permits/1940259266\_1710869762.2069702/0/spring-webmvc-6-1-5-sourcesjar/org/springframework/web/servlet/resource/DefaultResourceResolverChain.java

\* /opt/cola/permits/1940259266\_1710869762.2069702/0/spring-webmvc-6-1-5-sources-

jar/org/springframework/web/servlet/view/script/RenderingContext.java

\* /opt/cola/permits/1940259266\_1710869762.2069702/0/spring-webmvc-6-1-5-sourcesjar/org/springframework/web/servlet/View.java

\* /opt/cola/permits/1940259266\_1710869762.2069702/0/spring-webmvc-6-1-5-sourcesjar/org/springframework/web/servlet/resource/DefaultResourceTransformerChain.java \*

 /opt/cola/permits/1940259266\_1710869762.2069702/0/spring-webmvc-6-1-5-sourcesjar/org/springframework/web/servlet/tags/TransformTag.java

\* /opt/cola/permits/1940259266\_1710869762.2069702/0/spring-webmvc-6-1-5-sourcesjar/org/springframework/web/servlet/resource/ContentVersionStrategy.java

\* /opt/cola/permits/1940259266\_1710869762.2069702/0/spring-webmvc-6-1-5-sourcesjar/org/springframework/web/servlet/tags/ArgumentTag.java

\* /opt/cola/permits/1940259266\_1710869762.2069702/0/spring-webmvc-6-1-5-sourcesjar/org/springframework/web/servlet/tags/form/ValueFormatter.java

No license file was found, but licenses were detected in source scan.

/\*

\* Copyright 2002-2022 the original author or authors.

\*

\* Licensed under the Apache License, Version 2.0 (the "License");

\* you may not use this file except in compliance with the License.

\* You may obtain a copy of the License at

\*

\* https://www.apache.org/licenses/LICENSE-2.0

\*

\* Unless required by applicable law or agreed to in writing, software

\* distributed under the License is distributed on an "AS IS" BASIS,

\* WITHOUT WARRANTIES OR CONDITIONS OF ANY KIND, either express or implied.

\* See the License for the specific language governing permissions and

\* limitations under the License.

\*/

Found in path(s):

\* /opt/cola/permits/1940259266\_1710869762.2069702/0/spring-webmvc-6-1-5-sources-

jar/org/springframework/web/servlet/mvc/method/annotation/DeferredResultMethodReturnValueHandler.java

\* /opt/cola/permits/1940259266\_1710869762.2069702/0/spring-webmvc-6-1-5-sources-

jar/org/springframework/web/servlet/function/DefaultRenderingResponseBuilder.java \*

/opt/cola/permits/1940259266\_1710869762.2069702/0/spring-webmvc-6-1-5-sources-

jar/org/springframework/web/servlet/support/RequestContextUtils.java

\* /opt/cola/permits/1940259266\_1710869762.2069702/0/spring-webmvc-6-1-5-sources-

jar/org/springframework/web/servlet/handler/AbstractUrlHandlerMapping.java

\* /opt/cola/permits/1940259266\_1710869762.2069702/0/spring-webmvc-6-1-5-sources-

jar/org/springframework/web/servlet/view/json/AbstractJackson2View.java

\* /opt/cola/permits/1940259266\_1710869762.2069702/0/spring-webmvc-6-1-5-sourcesjar/org/springframework/web/servlet/i18n/CookieLocaleResolver.java

\* /opt/cola/permits/1940259266\_1710869762.2069702/0/spring-webmvc-6-1-5-sources-

jar/org/springframework/web/servlet/theme/ThemeChangeInterceptor.java

\* /opt/cola/permits/1940259266\_1710869762.2069702/0/spring-webmvc-6-1-5-sourcesjar/org/springframework/web/servlet/handler/RequestMatchResult.java

\* /opt/cola/permits/1940259266\_1710869762.2069702/0/spring-webmvc-6-1-5-sourcesjar/org/springframework/web/servlet/mvc/method/annotation/HttpEntityMethodProcessor.java \*

 /opt/cola/permits/1940259266\_1710869762.2069702/0/spring-webmvc-6-1-5-sourcesjar/org/springframework/web/servlet/NoHandlerFoundException.java

\* /opt/cola/permits/1940259266\_1710869762.2069702/0/spring-webmvc-6-1-5-sourcesjar/org/springframework/web/servlet/mvc/condition/ConsumesRequestCondition.java

\* /opt/cola/permits/1940259266\_1710869762.2069702/0/spring-webmvc-6-1-5-sourcesjar/org/springframework/web/servlet/view/AbstractView.java

\* /opt/cola/permits/1940259266\_1710869762.2069702/0/spring-webmvc-6-1-5-sourcesjar/org/springframework/web/servlet/tags/ThemeTag.java

\* /opt/cola/permits/1940259266\_1710869762.2069702/0/spring-webmvc-6-1-5-sourcesjar/org/springframework/web/servlet/ThemeResolver.java

\* /opt/cola/permits/1940259266\_1710869762.2069702/0/spring-webmvc-6-1-5-sourcesjar/org/springframework/web/servlet/theme/SessionThemeResolver.java

\* /opt/cola/permits/1940259266\_1710869762.2069702/0/spring-webmvc-6-1-5-sourcesjar/org/springframework/web/servlet/config/annotation/RedirectViewControllerRegistration.java \*

 /opt/cola/permits/1940259266\_1710869762.2069702/0/spring-webmvc-6-1-5-sourcesjar/org/springframework/web/servlet/config/ViewControllerBeanDefinitionParser.java \* /opt/cola/permits/1940259266\_1710869762.2069702/0/spring-webmvc-6-1-5-sourcesjar/org/springframework/web/servlet/LocaleResolver.java

\* /opt/cola/permits/1940259266\_1710869762.2069702/0/spring-webmvc-6-1-5-sourcesjar/org/springframework/web/servlet/theme/CookieThemeResolver.java

\* /opt/cola/permits/1940259266\_1710869762.2069702/0/spring-webmvc-6-1-5-sourcesjar/org/springframework/web/servlet/view/groovy/GroovyMarkupView.java

\* /opt/cola/permits/1940259266\_1710869762.2069702/0/spring-webmvc-6-1-5-sourcesjar/org/springframework/web/servlet/support/BindStatus.java

\* /opt/cola/permits/1940259266\_1710869762.2069702/0/spring-webmvc-6-1-5-sourcesjar/org/springframework/web/servlet/theme/AbstractThemeResolver.java \*

 /opt/cola/permits/1940259266\_1710869762.2069702/0/spring-webmvc-6-1-5-sourcesjar/org/springframework/web/servlet/LocaleContextResolver.java

\* /opt/cola/permits/1940259266\_1710869762.2069702/0/spring-webmvc-6-1-5-sourcesjar/org/springframework/web/servlet/theme/FixedThemeResolver.java

\* /opt/cola/permits/1940259266\_1710869762.2069702/0/spring-webmvc-6-1-5-sourcesjar/org/springframework/web/servlet/config/annotation/PathMatchConfigurer.java

\* /opt/cola/permits/1940259266\_1710869762.2069702/0/spring-webmvc-6-1-5-sourcesjar/org/springframework/web/servlet/tags/ParamAware.java

\* /opt/cola/permits/1940259266\_1710869762.2069702/0/spring-webmvc-6-1-5-sourcesjar/org/springframework/web/servlet/view/groovy/GroovyMarkupConfigurer.java

\* /opt/cola/permits/1940259266\_1710869762.2069702/0/spring-webmvc-6-1-5-sourcesjar/org/springframework/web/servlet/handler/BeanNameUrlHandlerMapping.java \* /opt/cola/permits/1940259266\_1710869762.2069702/0/spring-webmvc-6-1-5-sourcesjar/org/springframework/web/servlet/i18n/SessionLocaleResolver.java

 /opt/cola/permits/1940259266\_1710869762.2069702/0/spring-webmvc-6-1-5-sourcesjar/org/springframework/web/servlet/tags/form/AbstractHtmlElementBodyTag.java \* /opt/cola/permits/1940259266\_1710869762.2069702/0/spring-webmvc-6-1-5-sourcesjar/org/springframework/web/servlet/view/xml/MappingJackson2XmlView.java \* /opt/cola/permits/1940259266\_1710869762.2069702/0/spring-webmvc-6-1-5-sourcesjar/org/springframework/web/servlet/mvc/condition/CompositeRequestCondition.java \* /opt/cola/permits/1940259266\_1710869762.2069702/0/spring-webmvc-6-1-5-sourcesjar/org/springframework/web/servlet/i18n/AbstractLocaleResolver.java \* /opt/cola/permits/1940259266\_1710869762.2069702/0/spring-webmvc-6-1-5-sourcesjar/org/springframework/web/servlet/support/AbstractDispatcherServletInitializer.java \* /opt/cola/permits/1940259266\_1710869762.2069702/0/spring-webmvc-6-1-5-sourcesjar/org/springframework/web/servlet/view/ViewResolverComposite.java \*

 /opt/cola/permits/1940259266\_1710869762.2069702/0/spring-webmvc-6-1-5-sourcesjar/org/springframework/web/servlet/mvc/method/annotation/PathVariableMapMethodArgumentResolver.java \* /opt/cola/permits/1940259266\_1710869762.2069702/0/spring-webmvc-6-1-5-sourcesjar/org/springframework/web/servlet/mvc/method/annotation/StreamingResponseBody.java \* /opt/cola/permits/1940259266\_1710869762.2069702/0/spring-webmvc-6-1-5-sourcesjar/org/springframework/web/servlet/i18n/AbstractLocaleContextResolver.java

# **1.976 jre 17.0.10+7-LTS**

## **1.976.1 Available under license :**

No license file was found, but licenses were detected in source scan.

### # semeru17-binaries

The home for releases and nightlies for all IBM Semeru Runtime for Java 17 binaries

Please note these are not certified and are released under [GNU GPLv2 with Classpath Exception](https://openjdk.java.net/legal/gplv2+ce.html).

Found in path(s):

\* /opt/cola/permits/1940323460\_1710876055.6554065/0/semeru17-binaries-jdk-17-0-8-1-1-openj9-0-40-0 tar/semeru17-binaries-jdk-17.0.8.1-1\_openj9-0.40.0/README.md

## **1.977 spring-web 6.1.5**

### **1.977.1 Available under license :**

No license file was found, but licenses were detected in source scan.

### /\*

- \* Copyright 2002-2016 the original author or authors.
- \*
- \* Licensed under the Apache License, Version 2.0 (the "License");
- \* you may not use this file except in compliance with the License.
- \* You may obtain a copy of the License at

\*

- \* https://www.apache.org/licenses/LICENSE-2.0
- \*
- \* Unless required by applicable law or agreed to in writing, software
- \* distributed under the License is distributed on an "AS IS" BASIS,

\* WITHOUT WARRANTIES OR CONDITIONS OF ANY KIND, either express or implied.

- \* See the License for the specific language governing permissions and
- \* limitations under the License.
- \*/

```
Found in path(s):
```
\* /opt/cola/permits/1940499415\_1710886052.9862368/0/spring-web-6-1-5-sourcesjar/org/springframework/web/context/annotation/SessionScope.java

\* /opt/cola/permits/1940499415\_1710886052.9862368/0/spring-web-6-1-5-sourcesjar/org/springframework/web/filter/CompositeFilter.java

\* /opt/cola/permits/1940499415\_1710886052.9862368/0/spring-web-6-1-5-sourcesjar/org/springframework/web/server/WebExceptionHandler.java

\*

/opt/cola/permits/1940499415\_1710886052.9862368/0/spring-web-6-1-5-sources-

jar/org/springframework/web/cors/CorsConfigurationSource.java

\* /opt/cola/permits/1940499415\_1710886052.9862368/0/spring-web-6-1-5-sourcesjar/org/springframework/web/server/WebHandler.java

\* /opt/cola/permits/1940499415\_1710886052.9862368/0/spring-web-6-1-5-sourcesjar/org/springframework/web/server/session/WebSessionManager.java

\* /opt/cola/permits/1940499415\_1710886052.9862368/0/spring-web-6-1-5-sources-

jar/org/springframework/web/context/request/WebRequestInterceptor.java

\* /opt/cola/permits/1940499415\_1710886052.9862368/0/spring-web-6-1-5-sources-

jar/org/springframework/http/client/ClientHttpRequestFactory.java

\* /opt/cola/permits/1940499415\_1710886052.9862368/0/spring-web-6-1-5-sources-

jar/org/springframework/web/context/request/async/TimeoutDeferredResultProcessingInterceptor.java \*

/opt/cola/permits/1940499415\_1710886052.9862368/0/spring-web-6-1-5-sources-

jar/org/springframework/http/converter/json/SpringHandlerInstantiator.java

\* /opt/cola/permits/1940499415\_1710886052.9862368/0/spring-web-6-1-5-sourcesjar/org/springframework/web/context/request/RequestScope.java

\* /opt/cola/permits/1940499415\_1710886052.9862368/0/spring-web-6-1-5-sourcesjar/org/springframework/web/context/request/FacesWebRequest.java

\* /opt/cola/permits/1940499415\_1710886052.9862368/0/spring-web-6-1-5-sourcesjar/org/springframework/web/context/request/SessionScope.java

\* /opt/cola/permits/1940499415\_1710886052.9862368/0/spring-web-6-1-5-sources-

jar/org/springframework/http/ReactiveHttpInputMessage.java

\* /opt/cola/permits/1940499415\_1710886052.9862368/0/spring-web-6-1-5-sourcesjar/org/springframework/web/util/WebAppRootListener.java

\* /opt/cola/permits/1940499415\_1710886052.9862368/0/spring-web-6-1-5-sourcesjar/org/springframework/web/bind/annotation/SessionAttribute.java

\* /opt/cola/permits/1940499415\_1710886052.9862368/0/spring-web-6-1-5-sources-

jar/org/springframework/web/context/WebApplicationContext.java

 /opt/cola/permits/1940499415\_1710886052.9862368/0/spring-web-6-1-5-sourcesjar/org/springframework/web/context/annotation/ApplicationScope.java \* /opt/cola/permits/1940499415\_1710886052.9862368/0/spring-web-6-1-5-sourcesjar/org/springframework/http/ReactiveHttpOutputMessage.java \* /opt/cola/permits/1940499415\_1710886052.9862368/0/spring-web-6-1-5-sourcesjar/org/springframework/web/bind/annotation/RequestAttribute.java \* /opt/cola/permits/1940499415\_1710886052.9862368/0/spring-web-6-1-5-sourcesjar/org/springframework/web/multipart/MultipartRequest.java \* /opt/cola/permits/1940499415\_1710886052.9862368/0/spring-web-6-1-5-sourcesjar/org/springframework/web/method/annotation/RequestHeaderMapMethodArgumentResolver.java \* /opt/cola/permits/1940499415\_1710886052.9862368/0/spring-web-6-1-5-sourcesjar/org/springframework/web/context/annotation/RequestScope.java \* /opt/cola/permits/1940499415\_1710886052.9862368/0/spring-web-6-1-5-sourcesjar/org/springframework/http/client/ClientHttpRequestExecution.java \*

 /opt/cola/permits/1940499415\_1710886052.9862368/0/spring-web-6-1-5-sourcesjar/org/springframework/web/cors/reactive/CorsConfigurationSource.java No license file was found, but licenses were detected in source scan.

/\*

\* Copyright 2002-2024 the original author or authors.

\*

\* Licensed under the Apache License, Version 2.0 (the "License");

\* you may not use this file except in compliance with the License.

\* You may obtain a copy of the License at

\*

\* https://www.apache.org/licenses/LICENSE-2.0

\*

\* Unless required by applicable law or agreed to in writing, software

\* distributed under the License is distributed on an "AS IS" BASIS,

\* WITHOUT WARRANTIES OR CONDITIONS OF ANY KIND, either express or implied.

\* See the License for the specific language governing permissions and

\* limitations under the License.

\*/

Found in path(s):

\* /opt/cola/permits/1940499415\_1710886052.9862368/0/spring-web-6-1-5-sourcesjar/org/springframework/http/converter/AbstractHttpMessageConverter.java \* /opt/cola/permits/1940499415\_1710886052.9862368/0/spring-web-6-1-5-sourcesjar/org/springframework/http/client/reactive/JdkClientHttpResponse.java \*

 /opt/cola/permits/1940499415\_1710886052.9862368/0/spring-web-6-1-5-sourcesjar/org/springframework/web/context/support/RequestHandledEvent.java \* /opt/cola/permits/1940499415\_1710886052.9862368/0/spring-web-6-1-5-sourcesjar/org/springframework/http/client/reactive/AbstractClientHttpResponse.java \* /opt/cola/permits/1940499415\_1710886052.9862368/0/spring-web-6-1-5-sourcesjar/org/springframework/http/codec/KotlinSerializationStringEncoder.java \* /opt/cola/permits/1940499415\_1710886052.9862368/0/spring-web-6-1-5-sourcesjar/org/springframework/web/service/invoker/HttpServiceMethod.java \* /opt/cola/permits/1940499415\_1710886052.9862368/0/spring-web-6-1-5-sourcesjar/org/springframework/web/util/DefaultUriBuilderFactory.java \* /opt/cola/permits/1940499415\_1710886052.9862368/0/spring-web-6-1-5-sourcesjar/org/springframework/web/util/HierarchicalUriComponents.java \* /opt/cola/permits/1940499415\_1710886052.9862368/0/spring-web-6-1-5-sourcesjar/org/springframework/web/util/HtmlCharacterEntityReferences.java \*

 /opt/cola/permits/1940499415\_1710886052.9862368/0/spring-web-6-1-5-sourcesjar/org/springframework/web/method/annotation/AbstractNamedValueMethodArgumentResolver.java \* /opt/cola/permits/1940499415\_1710886052.9862368/0/spring-web-6-1-5-sourcesjar/org/springframework/http/server/reactive/JettyHttpHandlerAdapter.java \* /opt/cola/permits/1940499415\_1710886052.9862368/0/spring-web-6-1-5-sourcesjar/org/springframework/web/context/request/async/WebAsyncTask.java \* /opt/cola/permits/1940499415\_1710886052.9862368/0/spring-web-6-1-5-sourcesjar/org/springframework/http/client/observation/ClientRequestObservationContext.java \* /opt/cola/permits/1940499415\_1710886052.9862368/0/spring-web-6-1-5-sourcesjar/org/springframework/web/client/RestClientResponseException.java \* /opt/cola/permits/1940499415\_1710886052.9862368/0/spring-web-6-1-5-sourcesjar/org/springframework/web/server/session/InMemoryWebSessionStore.java \* /opt/cola/permits/1940499415\_1710886052.9862368/0/spring-web-6-1-5-sourcesjar/org/springframework/http/converter/xml/SourceHttpMessageConverter.java \*

 /opt/cola/permits/1940499415\_1710886052.9862368/0/spring-web-6-1-5-sourcesjar/org/springframework/http/server/reactive/AbstractListenerWriteProcessor.java \* /opt/cola/permits/1940499415\_1710886052.9862368/0/spring-web-6-1-5-sourcesjar/org/springframework/web/bind/annotation/PutMapping.java

\* /opt/cola/permits/1940499415\_1710886052.9862368/0/spring-web-6-1-5-sourcesjar/org/springframework/web/method/annotation/SessionAttributesHandler.java \* /opt/cola/permits/1940499415\_1710886052.9862368/0/spring-web-6-1-5-sourcesjar/org/springframework/web/client/DefaultRestClientBuilder.java

\* /opt/cola/permits/1940499415\_1710886052.9862368/0/spring-web-6-1-5-sourcesjar/org/springframework/http/server/reactive/ReactorNetty2ServerHttpResponse.java \* /opt/cola/permits/1940499415\_1710886052.9862368/0/spring-web-6-1-5-sourcesjar/org/springframework/http/client/reactive/HttpComponentsClientHttpResponse.java \*

 /opt/cola/permits/1940499415\_1710886052.9862368/0/spring-web-6-1-5-sourcesjar/org/springframework/web/bind/annotation/CrossOrigin.java

\* /opt/cola/permits/1940499415\_1710886052.9862368/0/spring-web-6-1-5-sourcesjar/org/springframework/web/bind/annotation/DeleteMapping.java

\* /opt/cola/permits/1940499415\_1710886052.9862368/0/spring-web-6-1-5-sourcesjar/org/springframework/http/server/reactive/AbstractListenerReadPublisher.java

\* /opt/cola/permits/1940499415\_1710886052.9862368/0/spring-web-6-1-5-sourcesjar/org/springframework/web/bind/annotation/RequestMapping.java

\* /opt/cola/permits/1940499415\_1710886052.9862368/0/spring-web-6-1-5-sourcesjar/org/springframework/web/util/UriComponentsBuilder.java

\* /opt/cola/permits/1940499415\_1710886052.9862368/0/spring-web-6-1-5-sourcesjar/org/springframework/web/bind/annotation/GetMapping.java

\* /opt/cola/permits/1940499415\_1710886052.9862368/0/spring-web-6-1-5-sourcesjar/org/springframework/web/method/annotation/HandlerMethodValidator.java

\*

 /opt/cola/permits/1940499415\_1710886052.9862368/0/spring-web-6-1-5-sourcesjar/org/springframework/web/method/annotation/ModelFactory.java

\* /opt/cola/permits/1940499415\_1710886052.9862368/0/spring-web-6-1-5-sourcesjar/org/springframework/http/ResponseCookie.java

\* /opt/cola/permits/1940499415\_1710886052.9862368/0/spring-web-6-1-5-sourcesjar/org/springframework/web/method/support/InvocableHandlerMethod.java

\* /opt/cola/permits/1940499415\_1710886052.9862368/0/spring-web-6-1-5-sourcesjar/org/springframework/http/client/AbstractClientHttpRequestFactoryWrapper.java \* /opt/cola/permits/1940499415\_1710886052.9862368/0/spring-web-6-1-5-sourcesjar/org/springframework/web/util/UriTemplate.java

\* /opt/cola/permits/1940499415\_1710886052.9862368/0/spring-web-6-1-5-sourcesjar/org/springframework/http/codec/multipart/PartEventHttpMessageReader.java \* /opt/cola/permits/1940499415\_1710886052.9862368/0/spring-web-6-1-5-sourcesjar/org/springframework/web/bind/annotation/PatchMapping.java \*

 /opt/cola/permits/1940499415\_1710886052.9862368/0/spring-web-6-1-5-sourcesjar/org/springframework/web/context/request/async/StandardServletAsyncWebRequest.java \* /opt/cola/permits/1940499415\_1710886052.9862368/0/spring-web-6-1-5-sourcesjar/org/springframework/http/converter/StringHttpMessageConverter.java \* /opt/cola/permits/1940499415\_1710886052.9862368/0/spring-web-6-1-5-sourcesjar/org/springframework/web/context/request/async/AsyncRequestNotUsableException.java \* /opt/cola/permits/1940499415\_1710886052.9862368/0/spring-web-6-1-5-sourcesjar/org/springframework/http/client/JdkClientHttpRequest.java \* /opt/cola/permits/1940499415\_1710886052.9862368/0/spring-web-6-1-5-sources-

jar/org/springframework/http/server/reactive/ReactorServerHttpResponse.java \* /opt/cola/permits/1940499415\_1710886052.9862368/0/spring-web-6-1-5-sourcesjar/org/springframework/web/context/request/async/WebAsyncUtils.java \* /opt/cola/permits/1940499415\_1710886052.9862368/0/spring-web-6-1-5-sourcesjar/org/springframework/http/converter/json/AbstractJackson2HttpMessageConverter.java \*

 /opt/cola/permits/1940499415\_1710886052.9862368/0/spring-web-6-1-5-sourcesjar/org/springframework/http/codec/KotlinSerializationStringDecoder.java \* /opt/cola/permits/1940499415\_1710886052.9862368/0/spring-web-6-1-5-sourcesjar/org/springframework/http/converter/ResourceHttpMessageConverter.java \* /opt/cola/permits/1940499415\_1710886052.9862368/0/spring-web-6-1-5-sourcesjar/org/springframework/web/util/ContentCachingResponseWrapper.java \* /opt/cola/permits/1940499415\_1710886052.9862368/0/spring-web-6-1-5-sourcesjar/org/springframework/http/server/reactive/ChannelSendOperator.java \* /opt/cola/permits/1940499415\_1710886052.9862368/0/spring-web-6-1-5-sourcesjar/org/springframework/web/client/DefaultRestClient.java \* /opt/cola/permits/1940499415\_1710886052.9862368/0/spring-web-6-1-5-sourcesjar/org/springframework/web/server/ResponseStatusException.java \* /opt/cola/permits/1940499415\_1710886052.9862368/0/spring-web-6-1-5-sourcesjar/org/springframework/web/method/annotation/HandlerMethodValidationException.java \*

 /opt/cola/permits/1940499415\_1710886052.9862368/0/spring-web-6-1-5-sourcesjar/org/springframework/web/context/support/ServletRequestHandledEvent.java

\* /opt/cola/permits/1940499415\_1710886052.9862368/0/spring-web-6-1-5-sourcesjar/org/springframework/web/util/DisconnectedClientHelper.java

\* /opt/cola/permits/1940499415\_1710886052.9862368/0/spring-web-6-1-5-sourcesjar/org/springframework/web/client/RestOperations.java

\* /opt/cola/permits/1940499415\_1710886052.9862368/0/spring-web-6-1-5-sourcesjar/org/springframework/web/client/RestTemplate.java

\* /opt/cola/permits/1940499415\_1710886052.9862368/0/spring-web-6-1-5-sourcesjar/org/springframework/web/service/annotation/HttpExchange.java

\* /opt/cola/permits/1940499415\_1710886052.9862368/0/spring-web-6-1-5-sourcesjar/org/springframework/web/util/ContentCachingRequestWrapper.java

\* /opt/cola/permits/1940499415\_1710886052.9862368/0/spring-web-6-1-5-sourcesjar/org/springframework/web/client/support/RestClientAdapter.java

\*

 /opt/cola/permits/1940499415\_1710886052.9862368/0/spring-web-6-1-5-sourcesjar/org/springframework/web/context/request/async/WebAsyncManager.java \* /opt/cola/permits/1940499415\_1710886052.9862368/0/spring-web-6-1-5-sources-

jar/org/springframework/web/method/HandlerMethod.java

\* /opt/cola/permits/1940499415\_1710886052.9862368/0/spring-web-6-1-5-sourcesjar/org/springframework/web/bind/annotation/PostMapping.java

\* /opt/cola/permits/1940499415\_1710886052.9862368/0/spring-web-6-1-5-sourcesjar/org/springframework/http/converter/xml/AbstractXmlHttpMessageConverter.java \* /opt/cola/permits/1940499415\_1710886052.9862368/0/spring-web-6-1-5-sourcesjar/org/springframework/http/server/reactive/ServletServerHttpResponse.java \* /opt/cola/permits/1940499415\_1710886052.9862368/0/spring-web-6-1-5-sourcesjar/org/springframework/http/client/ReactorNettyClientRequestFactory.java \* /opt/cola/permits/1940499415\_1710886052.9862368/0/spring-web-6-1-5-sourcesjar/org/springframework/http/client/InterceptingClientHttpRequest.java \*

 /opt/cola/permits/1940499415\_1710886052.9862368/0/spring-web-6-1-5-sourcesjar/org/springframework/http/codec/json/KotlinSerializationJsonEncoder.java \* /opt/cola/permits/1940499415\_1710886052.9862368/0/spring-web-6-1-5-sourcesjar/org/springframework/web/cors/CorsConfiguration.java

\* /opt/cola/permits/1940499415\_1710886052.9862368/0/spring-web-6-1-5-sourcesjar/org/springframework/http/client/reactive/JettyClientHttpResponse.java No license file was found, but licenses were detected in source scan.

/\*

\* Copyright 2002-2013 the original author or authors.

\*

\* Licensed under the Apache License, Version 2.0 (the "License");

\* you may not use this file except in compliance with the License.

\* You may obtain a copy of the License at

\*

https://www.apache.org/licenses/LICENSE-2.0

\*

\* Unless required by applicable law or agreed to in writing, software

\* distributed under the License is distributed on an "AS IS" BASIS,

- \* WITHOUT WARRANTIES OR CONDITIONS OF ANY KIND, either express or implied.
- \* See the License for the specific language governing permissions and

\* limitations under the License.

\*/

Found in path(s):

\* /opt/cola/permits/1940499415\_1710886052.9862368/0/spring-web-6-1-5-sourcesjar/org/springframework/http/server/ServerHttpResponse.java No license file was found, but licenses were detected in source scan.

/\*

\* Copyright 2023-2023 the original author or authors.

\*

\* Licensed under the Apache License, Version 2.0 (the "License");

\* you may not use this file except in compliance with the License.

\* You may obtain a copy of the License at

\*

\* https://www.apache.org/licenses/LICENSE-2.0

\*

\* Unless required by applicable law or agreed to in writing, software

\* distributed under the License is distributed on an "AS IS" BASIS,

\* WITHOUT WARRANTIES OR CONDITIONS OF ANY KIND, either express or implied.

\* See the License for the specific language governing permissions and

\* limitations under the License.

\*/

Found in path(s):

\* /opt/cola/permits/1940499415\_1710886052.9862368/0/spring-web-6-1-5-sourcesjar/org/springframework/http/client/JdkClientHttpRequestFactory.java \* /opt/cola/permits/1940499415\_1710886052.9862368/0/spring-web-6-1-5-sourcesjar/org/springframework/http/client/JdkClientHttpResponse.java No license file was found, but licenses were detected in source scan.

/\*

\* Copyright 2002-2009 the original author or authors.

\*

\* Licensed under the Apache License, Version 2.0 (the "License");

\* you may not use this file except in compliance with the License.

\* You may obtain a copy of the License at

\*

\* https://www.apache.org/licenses/LICENSE-2.0

\*

\* Unless required by applicable law or agreed to in writing, software

\* distributed under the License is distributed on an "AS IS" BASIS,

\* WITHOUT WARRANTIES OR CONDITIONS OF ANY KIND, either express or implied.

\* See the License for the specific language governing permissions and

\* limitations under the License.
\*/

Found in path(s):

\* /opt/cola/permits/1940499415\_1710886052.9862368/0/spring-web-6-1-5-sourcesjar/org/springframework/web/bind/annotation/Mapping.java No license file was found, but licenses were detected in source scan.

/\*

\* Copyright 2002-2007 the original author or authors.

\*

\* Licensed under the Apache License, Version 2.0 (the "License");

\* you may not use this file except in compliance with the License.

\* You may obtain a copy of the License at

\*

\* https://www.apache.org/licenses/LICENSE-2.0

\*

\* Unless required by applicable law or agreed to in writing, software

\* distributed under the License is distributed on an "AS IS" BASIS,

\* WITHOUT WARRANTIES OR CONDITIONS OF ANY KIND, either express or implied.

\* See the License for the specific language governing permissions and

\* limitations under the License.

\*/

Found in path(s):

\* /opt/cola/permits/1940499415\_1710886052.9862368/0/spring-web-6-1-5-sourcesjar/org/springframework/web/bind/support/SessionStatus.java No license file was found, but licenses were detected in source scan.

/\*

\* Copyright 2002-2023 the original author or authors.

\*

\* Licensed under the Apache License, Version 2.0 (the "License");

\* you may not use this file except in compliance with the License.

\* You may obtain a copy of the License at

\*

\* https://www.apache.org/licenses/LICENSE-2.0

\*

\* Unless required by applicable law or agreed to in writing, software

\* distributed under the License is distributed on an "AS IS" BASIS,

\* WITHOUT WARRANTIES OR CONDITIONS OF ANY KIND, either express or implied.

\* See the License for the specific language governing permissions and

\* limitations under the License.

\*/

Found in path(s):

\* /opt/cola/permits/1940499415\_1710886052.9862368/0/spring-web-6-1-5-sources-

jar/org/springframework/web/bind/annotation/ResponseStatus.java

\* /opt/cola/permits/1940499415\_1710886052.9862368/0/spring-web-6-1-5-sources-

jar/org/springframework/web/context/request/async/DeferredResultProcessingInterceptor.java \*

 /opt/cola/permits/1940499415\_1710886052.9862368/0/spring-web-6-1-5-sourcesjar/org/springframework/web/util/ServletRequestPathUtils.java \* /opt/cola/permits/1940499415\_1710886052.9862368/0/spring-web-6-1-5-sourcesjar/org/springframework/web/cors/reactive/CorsUtils.java \* /opt/cola/permits/1940499415\_1710886052.9862368/0/spring-web-6-1-5-sourcesjar/org/springframework/web/bind/annotation/BindParam.java \* /opt/cola/permits/1940499415\_1710886052.9862368/0/spring-web-6-1-5-sourcesjar/org/springframework/web/bind/annotation/RequestMethod.java \* /opt/cola/permits/1940499415\_1710886052.9862368/0/spring-web-6-1-5-sourcesjar/org/springframework/http/client/BufferingClientHttpRequestWrapper.java \* /opt/cola/permits/1940499415\_1710886052.9862368/0/spring-web-6-1-5-sourcesjar/org/springframework/web/method/support/HandlerMethodArgumentResolverComposite.java \* /opt/cola/permits/1940499415\_1710886052.9862368/0/spring-web-6-1-5-sourcesjar/org/springframework/web/multipart/support/MultipartFilter.java \*

 /opt/cola/permits/1940499415\_1710886052.9862368/0/spring-web-6-1-5-sourcesjar/org/springframework/web/client/StatusHandler.java

\* /opt/cola/permits/1940499415\_1710886052.9862368/0/spring-web-6-1-5-sourcesjar/org/springframework/web/context/request/async/CallableProcessingInterceptor.java \* /opt/cola/permits/1940499415\_1710886052.9862368/0/spring-web-6-1-5-sourcesjar/org/springframework/http/client/OkHttp3ClientHttpRequestFactory.java \* /opt/cola/permits/1940499415\_1710886052.9862368/0/spring-web-6-1-5-sourcesjar/org/springframework/http/server/reactive/DefaultServerHttpRequestBuilder.java \* /opt/cola/permits/1940499415\_1710886052.9862368/0/spring-web-6-1-5-sourcesjar/org/springframework/http/server/reactive/TomcatHttpHandlerAdapter.java \* /opt/cola/permits/1940499415\_1710886052.9862368/0/spring-web-6-1-5-sourcesjar/org/springframework/http/codec/json/AbstractJackson2Encoder.java \* /opt/cola/permits/1940499415\_1710886052.9862368/0/spring-web-6-1-5-sourcesjar/org/springframework/web/util/BindErrorUtils.java \*

 /opt/cola/permits/1940499415\_1710886052.9862368/0/spring-web-6-1-5-sourcesjar/org/springframework/http/ProblemDetail.java

\* /opt/cola/permits/1940499415\_1710886052.9862368/0/spring-web-6-1-5-sourcesjar/org/springframework/http/codec/multipart/MultipartHttpMessageWriter.java \* /opt/cola/permits/1940499415\_1710886052.9862368/0/spring-web-6-1-5-sourcesjar/org/springframework/http/client/reactive/ReactorClientHttpResponse.java \* /opt/cola/permits/1940499415\_1710886052.9862368/0/spring-web-6-1-5-sourcesjar/org/springframework/web/method/annotation/RequestParamMethodArgumentResolver.java \* /opt/cola/permits/1940499415\_1710886052.9862368/0/spring-web-6-1-5-sourcesjar/org/springframework/http/client/SimpleClientHttpRequestFactory.java \* /opt/cola/permits/1940499415\_1710886052.9862368/0/spring-web-6-1-5-sourcesjar/org/springframework/web/multipart/support/StandardMultipartHttpServletRequest.java \* /opt/cola/permits/1940499415\_1710886052.9862368/0/spring-web-6-1-5-sourcesjar/org/springframework/web/HttpRequestMethodNotSupportedException.java \*

 /opt/cola/permits/1940499415\_1710886052.9862368/0/spring-web-6-1-5-sourcesjar/org/springframework/http/client/MultipartBodyBuilder.java

\* /opt/cola/permits/1940499415\_1710886052.9862368/0/spring-web-6-1-5-sourcesjar/org/springframework/web/service/invoker/HttpServiceProxyFactoryExtensions.kt \* /opt/cola/permits/1940499415\_1710886052.9862368/0/spring-web-6-1-5-sourcesjar/org/springframework/web/server/ServerWebExchangeExtensions.kt \* /opt/cola/permits/1940499415\_1710886052.9862368/0/spring-web-6-1-5-sourcesjar/org/springframework/web/service/invoker/HttpRequestValues.java \* /opt/cola/permits/1940499415\_1710886052.9862368/0/spring-web-6-1-5-sourcesjar/org/springframework/http/converter/json/Jackson2ObjectMapperBuilder.java \* /opt/cola/permits/1940499415\_1710886052.9862368/0/spring-web-6-1-5-sourcesjar/org/springframework/http/client/reactive/JettyClientHttpRequest.java \*

 /opt/cola/permits/1940499415\_1710886052.9862368/0/spring-web-6-1-5-sourcesjar/org/springframework/web/context/request/FacesRequestAttributes.java \* /opt/cola/permits/1940499415\_1710886052.9862368/0/spring-web-6-1-5-sourcesjar/org/springframework/http/client/support/InterceptingHttpAccessor.java \* /opt/cola/permits/1940499415\_1710886052.9862368/0/spring-web-6-1-5-sourcesjar/org/springframework/http/client/reactive/ReactorNetty2ClientHttpResponse.java \* /opt/cola/permits/1940499415\_1710886052.9862368/0/spring-web-6-1-5-sourcesjar/org/springframework/web/util/pattern/PathPatternParser.java

\* /opt/cola/permits/1940499415\_1710886052.9862368/0/spring-web-6-1-5-sourcesjar/org/springframework/http/client/reactive/HttpComponentsClientHttpRequest.java \* /opt/cola/permits/1940499415\_1710886052.9862368/0/spring-web-6-1-5-sourcesjar/org/springframework/http/codec/json/Jackson2JsonDecoder.java \* /opt/cola/permits/1940499415\_1710886052.9862368/0/spring-web-6-1-5-sourcesjar/org/springframework/http/codec/json/AbstractJackson2Decoder.java

\*

 /opt/cola/permits/1940499415\_1710886052.9862368/0/spring-web-6-1-5-sourcesjar/org/springframework/http/client/OkHttp3ClientHttpRequest.java \* /opt/cola/permits/1940499415\_1710886052.9862368/0/spring-web-6-1-5-sourcesjar/org/springframework/http/converter/xml/MarshallingHttpMessageConverter.java

\* /opt/cola/permits/1940499415\_1710886052.9862368/0/spring-web-6-1-5-sourcesjar/org/springframework/http/client/reactive/ReactorResourceFactory.java

\* /opt/cola/permits/1940499415\_1710886052.9862368/0/spring-web-6-1-5-sourcesjar/org/springframework/web/util/pattern/WildcardPathElement.java

\* /opt/cola/permits/1940499415\_1710886052.9862368/0/spring-web-6-1-5-sourcesjar/org/springframework/web/server/adapter/ForwardedHeaderTransformer.java \* /opt/cola/permits/1940499415\_1710886052.9862368/0/spring-web-6-1-5-sourcesjar/org/springframework/http/converter/BufferedImageHttpMessageConverter.java \* /opt/cola/permits/1940499415\_1710886052.9862368/0/spring-web-6-1-5-sourcesjar/org/springframework/web/filter/reactive/ServerWebExchangeContextFilter.java \*

 /opt/cola/permits/1940499415\_1710886052.9862368/0/spring-web-6-1-5-sourcesjar/org/springframework/web/multipart/MaxUploadSizeExceededException.java \* /opt/cola/permits/1940499415\_1710886052.9862368/0/spring-web-6-1-5-sourcesjar/org/springframework/http/DefaultHttpStatusCode.java

\* /opt/cola/permits/1940499415\_1710886052.9862368/0/spring-web-6-1-5-sources-

jar/org/springframework/http/client/reactive/ReactorNetty2ClientHttpRequest.java \* /opt/cola/permits/1940499415\_1710886052.9862368/0/spring-web-6-1-5-sourcesjar/org/springframework/http/codec/FormHttpMessageReader.java

\* /opt/cola/permits/1940499415\_1710886052.9862368/0/spring-web-6-1-5-sourcesjar/org/springframework/http/codec/xml/Jaxb2Helper.java

\* /opt/cola/permits/1940499415\_1710886052.9862368/0/spring-web-6-1-5-sourcesjar/org/springframework/http/server/reactive/ReactorNetty2ServerHttpRequest.java \* /opt/cola/permits/1940499415\_1710886052.9862368/0/spring-web-6-1-5-sourcesjar/org/springframework/web/server/session/HeaderWebSessionIdResolver.java \*

 /opt/cola/permits/1940499415\_1710886052.9862368/0/spring-web-6-1-5-sourcesjar/org/springframework/http/MediaType.java

\* /opt/cola/permits/1940499415\_1710886052.9862368/0/spring-web-6-1-5-sourcesjar/org/springframework/http/client/AbstractBufferingClientHttpRequest.java

\* /opt/cola/permits/1940499415\_1710886052.9862368/0/spring-web-6-1-5-sourcesjar/org/springframework/web/server/CoWebFilter.kt

\* /opt/cola/permits/1940499415\_1710886052.9862368/0/spring-web-6-1-5-sourcesjar/org/springframework/http/HttpRange.java

\* /opt/cola/permits/1940499415\_1710886052.9862368/0/spring-web-6-1-5-sourcesjar/org/springframework/http/HttpHeaders.java

\* /opt/cola/permits/1940499415\_1710886052.9862368/0/spring-web-6-1-5-sourcesjar/org/springframework/http/client/ReactorResourceFactory.java

\* /opt/cola/permits/1940499415\_1710886052.9862368/0/spring-web-6-1-5-sourcesjar/org/springframework/http/server/reactive/observation/ServerRequestObservationContext.java \*

 /opt/cola/permits/1940499415\_1710886052.9862368/0/spring-web-6-1-5-sourcesjar/org/springframework/http/HttpStatusCode.java

\* /opt/cola/permits/1940499415\_1710886052.9862368/0/spring-web-6-1-5-sourcesjar/org/springframework/web/method/ControllerAdviceBean.java

\* /opt/cola/permits/1940499415\_1710886052.9862368/0/spring-web-6-1-5-sourcesjar/org/springframework/http/client/BufferingClientHttpResponseWrapper.java

\* /opt/cola/permits/1940499415\_1710886052.9862368/0/spring-web-6-1-5-sourcesjar/org/springframework/http/client/SimpleClientHttpRequest.java

\* /opt/cola/permits/1940499415\_1710886052.9862368/0/spring-web-6-1-5-sourcesjar/org/springframework/http/converter/json/JsonbHttpMessageConverter.java

\* /opt/cola/permits/1940499415\_1710886052.9862368/0/spring-web-6-1-5-sourcesjar/org/springframework/http/HttpMethod.java

\* /opt/cola/permits/1940499415\_1710886052.9862368/0/spring-web-6-1-5-sourcesjar/org/springframework/http/server/reactive/TomcatHeadersAdapter.java \*

 /opt/cola/permits/1940499415\_1710886052.9862368/0/spring-web-6-1-5-sourcesjar/org/springframework/web/bind/ServletRequestDataBinder.java

\* /opt/cola/permits/1940499415\_1710886052.9862368/0/spring-web-6-1-5-sourcesjar/org/springframework/http/server/ServletServerHttpRequest.java

\* /opt/cola/permits/1940499415\_1710886052.9862368/0/spring-web-6-1-5-sourcesjar/org/springframework/http/codec/xml/Jaxb2XmlEncoder.java

\* /opt/cola/permits/1940499415\_1710886052.9862368/0/spring-web-6-1-5-sourcesjar/org/springframework/web/util/UriUtils.java

\* /opt/cola/permits/1940499415\_1710886052.9862368/0/spring-web-6-1-5-sourcesjar/org/springframework/http/codec/protobuf/ProtobufDecoder.java

\* /opt/cola/permits/1940499415\_1710886052.9862368/0/spring-web-6-1-5-sourcesjar/org/springframework/http/ReadOnlyHttpHeaders.java

\* /opt/cola/permits/1940499415\_1710886052.9862368/0/spring-web-6-1-5-sourcesjar/org/springframework/web/client/HttpServerErrorException.java \*

 /opt/cola/permits/1940499415\_1710886052.9862368/0/spring-web-6-1-5-sourcesjar/org/springframework/web/bind/support/ConfigurableWebBindingInitializer.java \* /opt/cola/permits/1940499415\_1710886052.9862368/0/spring-web-6-1-5-sourcesjar/org/springframework/web/filter/DelegatingFilterProxy.java

\* /opt/cola/permits/1940499415\_1710886052.9862368/0/spring-web-6-1-5-sourcesjar/org/springframework/http/client/OutputStreamPublisher.java

\* /opt/cola/permits/1940499415\_1710886052.9862368/0/spring-web-6-1-5-sourcesjar/org/springframework/web/bind/support/BindParamNameResolver.java

\* /opt/cola/permits/1940499415\_1710886052.9862368/0/spring-web-6-1-5-sourcesjar/org/springframework/web/bind/support/WebDataBinderFactory.java

\* /opt/cola/permits/1940499415\_1710886052.9862368/0/spring-web-6-1-5-sourcesjar/org/springframework/http/client/JettyClientHttpResponse.java

\* /opt/cola/permits/1940499415\_1710886052.9862368/0/spring-web-6-1-5-sourcesjar/org/springframework/web/context/ContextLoader.java

\*

 /opt/cola/permits/1940499415\_1710886052.9862368/0/spring-web-6-1-5-sourcesjar/org/springframework/web/context/request/async/DeferredResult.java

\* /opt/cola/permits/1940499415\_1710886052.9862368/0/spring-web-6-1-5-sourcesjar/org/springframework/http/HttpRequest.java

\* /opt/cola/permits/1940499415\_1710886052.9862368/0/spring-web-6-1-5-sourcesjar/org/springframework/web/bind/MissingServletRequestParameterException.java \* /opt/cola/permits/1940499415\_1710886052.9862368/0/spring-web-6-1-5-sourcesjar/org/springframework/web/context/ContextLoaderListener.java

\* /opt/cola/permits/1940499415\_1710886052.9862368/0/spring-web-6-1-5-sources-

jar/org/springframework/web/HttpMediaTypeNotSupportedException.java

\* /opt/cola/permits/1940499415\_1710886052.9862368/0/spring-web-6-1-5-sourcesjar/org/springframework/web/util/pattern/PathPattern.java

\* /opt/cola/permits/1940499415\_1710886052.9862368/0/spring-web-6-1-5-sourcesjar/org/springframework/http/codec/json/Jackson2CodecSupport.java \*

 /opt/cola/permits/1940499415\_1710886052.9862368/0/spring-web-6-1-5-sourcesjar/org/springframework/web/client/RestClientExtensions.kt

\* /opt/cola/permits/1940499415\_1710886052.9862368/0/spring-web-6-1-5-sourcesjar/org/springframework/web/service/invoker/RequestPartArgumentResolver.java \* /opt/cola/permits/1940499415\_1710886052.9862368/0/spring-web-6-1-5-sourcesjar/org/springframework/http/client/AbstractClientHttpResponse.java

\* /opt/cola/permits/1940499415\_1710886052.9862368/0/spring-web-6-1-5-sourcesjar/org/springframework/http/server/reactive/ReactorUriHelper.java

\* /opt/cola/permits/1940499415\_1710886052.9862368/0/spring-web-6-1-5-sourcesjar/org/springframework/web/bind/MissingPathVariableException.java

\* /opt/cola/permits/1940499415\_1710886052.9862368/0/spring-web-6-1-5-sources-

jar/org/springframework/http/converter/xml/Jaxb2RootElementHttpMessageConverter.java \* /opt/cola/permits/1940499415\_1710886052.9862368/0/spring-web-6-1-5-sourcesjar/org/springframework/http/codec/multipart/PartGenerator.java

\*

\*

 /opt/cola/permits/1940499415\_1710886052.9862368/0/spring-web-6-1-5-sourcesjar/org/springframework/http/converter/ObjectToStringHttpMessageConverter.java \* /opt/cola/permits/1940499415\_1710886052.9862368/0/spring-web-6-1-5-sourcesjar/org/springframework/web/client/ClientHttpResponseDecorator.java \* /opt/cola/permits/1940499415\_1710886052.9862368/0/spring-web-6-1-5-sourcesjar/org/springframework/http/client/JettyClientHttpRequest.java \* /opt/cola/permits/1940499415\_1710886052.9862368/0/spring-web-6-1-5-sourcesjar/org/springframework/web/service/invoker/AbstractNamedValueArgumentResolver.java \* /opt/cola/permits/1940499415\_1710886052.9862368/0/spring-web-6-1-5-sourcesjar/org/springframework/http/server/reactive/AbstractServerHttpResponse.java \* /opt/cola/permits/1940499415\_1710886052.9862368/0/spring-web-6-1-5-sourcesjar/org/springframework/web/cors/reactive/DefaultCorsProcessor.java \* /opt/cola/permits/1940499415\_1710886052.9862368/0/spring-web-6-1-5-sourcesjar/org/springframework/http/client/ReactorNettyClientRequest.java

 /opt/cola/permits/1940499415\_1710886052.9862368/0/spring-web-6-1-5-sourcesjar/org/springframework/web/util/TagUtils.java

\* /opt/cola/permits/1940499415\_1710886052.9862368/0/spring-web-6-1-5-sourcesjar/org/springframework/web/util/pattern/LiteralPathElement.java

\* /opt/cola/permits/1940499415\_1710886052.9862368/0/spring-web-6-1-5-sourcesjar/org/springframework/http/client/ClientHttpResponse.java

\* /opt/cola/permits/1940499415\_1710886052.9862368/0/spring-web-6-1-5-sourcesjar/org/springframework/web/server/handler/ExceptionHandlingWebHandler.java \* /opt/cola/permits/1940499415\_1710886052.9862368/0/spring-web-6-1-5-sources-

jar/org/springframework/http/codec/json/Jackson2Tokenizer.java

\* /opt/cola/permits/1940499415\_1710886052.9862368/0/spring-web-6-1-5-sourcesjar/org/springframework/web/client/RestClient.java

\* /opt/cola/permits/1940499415\_1710886052.9862368/0/spring-web-6-1-5-sourcesjar/org/springframework/web/server/adapter/HttpWebHandlerAdapter.java \*

 /opt/cola/permits/1940499415\_1710886052.9862368/0/spring-web-6-1-5-sourcesjar/org/springframework/web/service/invoker/HttpServiceProxyFactory.java

\* /opt/cola/permits/1940499415\_1710886052.9862368/0/spring-web-6-1-5-sourcesjar/org/springframework/web/service/invoker/RequestBodyArgumentResolver.java \* /opt/cola/permits/1940499415\_1710886052.9862368/0/spring-web-6-1-5-sourcesjar/org/springframework/http/codec/xml/Jaxb2XmlDecoder.java

\* /opt/cola/permits/1940499415\_1710886052.9862368/0/spring-web-6-1-5-sourcesjar/org/springframework/http/client/reactive/ReactorNetty2ResourceFactory.java

\* /opt/cola/permits/1940499415\_1710886052.9862368/0/spring-web-6-1-5-sourcesjar/org/springframework/http/HttpStatus.java

\* /opt/cola/permits/1940499415\_1710886052.9862368/0/spring-web-6-1-5-sourcesjar/org/springframework/web/bind/support/WebRequestDataBinder.java

\* /opt/cola/permits/1940499415\_1710886052.9862368/0/spring-web-6-1-5-sourcesjar/org/springframework/http/codec/xml/XmlEventDecoder.java

 /opt/cola/permits/1940499415\_1710886052.9862368/0/spring-web-6-1-5-sourcesjar/org/springframework/web/filter/reactive/ServerHttpObservationFilter.java \* /opt/cola/permits/1940499415\_1710886052.9862368/0/spring-web-6-1-5-sourcesjar/org/springframework/web/server/UnsupportedMediaTypeStatusException.java \* /opt/cola/permits/1940499415\_1710886052.9862368/0/spring-web-6-1-5-sourcesjar/org/springframework/web/bind/annotation/ControllerMappingReflectiveProcessor.java \* /opt/cola/permits/1940499415\_1710886052.9862368/0/spring-web-6-1-5-sourcesjar/org/springframework/http/client/JettyClientHttpRequestFactory.java \* /opt/cola/permits/1940499415\_1710886052.9862368/0/spring-web-6-1-5-sourcesjar/org/springframework/http/server/DefaultPathContainer.java \* /opt/cola/permits/1940499415\_1710886052.9862368/0/spring-web-6-1-5-sourcesjar/org/springframework/http/converter/xml/MappingJackson2XmlHttpMessageConverter.java \* /opt/cola/permits/1940499415\_1710886052.9862368/0/spring-web-6-1-5-sourcesjar/org/springframework/web/accept/AbstractMappingContentNegotiationStrategy.java \*

\*

 /opt/cola/permits/1940499415\_1710886052.9862368/0/spring-web-6-1-5-sourcesjar/org/springframework/web/context/support/AnnotationConfigWebApplicationContext.java \* /opt/cola/permits/1940499415\_1710886052.9862368/0/spring-web-6-1-5-sourcesjar/org/springframework/http/converter/protobuf/ProtobufHttpMessageConverter.java \* /opt/cola/permits/1940499415\_1710886052.9862368/0/spring-web-6-1-5-sourcesjar/org/springframework/http/client/ReactorNettyClientResponse.java \* /opt/cola/permits/1940499415\_1710886052.9862368/0/spring-web-6-1-5-sourcesjar/org/springframework/http/client/reactive/ReactorClientHttpConnector.java \* /opt/cola/permits/1940499415\_1710886052.9862368/0/spring-web-6-1-5-sourcesjar/org/springframework/http/client/reactive/ReactorClientHttpRequest.java \* /opt/cola/permits/1940499415\_1710886052.9862368/0/spring-web-6-1-5-sourcesjar/org/springframework/http/ResponseEntity.java \*

 /opt/cola/permits/1940499415\_1710886052.9862368/0/spring-web-6-1-5-sourcesjar/org/springframework/http/support/Netty5HeadersAdapter.java \* /opt/cola/permits/1940499415\_1710886052.9862368/0/spring-web-6-1-5-sources-

jar/org/springframework/http/client/observation/DefaultClientRequestObservationConvention.java

\* /opt/cola/permits/1940499415\_1710886052.9862368/0/spring-web-6-1-5-sources-

jar/org/springframework/http/client/OkHttp3ClientHttpResponse.java

\* /opt/cola/permits/1940499415\_1710886052.9862368/0/spring-web-6-1-5-sourcesjar/org/springframework/web/util/UrlPathHelper.java

\* /opt/cola/permits/1940499415\_1710886052.9862368/0/spring-web-6-1-5-sourcesjar/org/springframework/web/util/pattern/PatternParseException.java \* /opt/cola/permits/1940499415\_1710886052.9862368/0/spring-web-6-1-5-sources-

jar/org/springframework/web/filter/ServletRequestPathFilter.java

\* /opt/cola/permits/1940499415\_1710886052.9862368/0/spring-web-6-1-5-sourcesjar/org/springframework/http/client/reactive/HttpComponentsClientHttpConnector.java \*

 /opt/cola/permits/1940499415\_1710886052.9862368/0/spring-web-6-1-5-sourcesjar/org/springframework/http/server/reactive/ReactorServerHttpRequest.java \* /opt/cola/permits/1940499415\_1710886052.9862368/0/spring-web-6-1-5-sourcesjar/org/springframework/http/converter/json/GsonBuilderUtils.java

\* /opt/cola/permits/1940499415\_1710886052.9862368/0/spring-web-6-1-5-sourcesjar/org/springframework/http/converter/ResourceRegionHttpMessageConverter.java \* /opt/cola/permits/1940499415\_1710886052.9862368/0/spring-web-6-1-5-sourcesjar/org/springframework/http/client/HttpComponentsClientHttpResponse.java \* /opt/cola/permits/1940499415\_1710886052.9862368/0/spring-web-6-1-5-sourcesjar/org/springframework/web/bind/support/DefaultDataBinderFactory.java \* /opt/cola/permits/1940499415\_1710886052.9862368/0/spring-web-6-1-5-sourcesjar/org/springframework/http/server/reactive/observation/DefaultServerRequestObservationConvention.java \*

 /opt/cola/permits/1940499415\_1710886052.9862368/0/spring-web-6-1-5-sourcesjar/org/springframework/http/converter/json/ProblemDetailJacksonXmlMixin.java \* /opt/cola/permits/1940499415\_1710886052.9862368/0/spring-web-6-1-5-sourcesjar/org/springframework/http/HttpEntity.java

\* /opt/cola/permits/1940499415\_1710886052.9862368/0/spring-web-6-1-5-sourcesjar/org/springframework/web/context/request/RequestContextHolder.java

\* /opt/cola/permits/1940499415\_1710886052.9862368/0/spring-web-6-1-5-sourcesjar/org/springframework/web/method/annotation/ModelAttributeMethodProcessor.java \* /opt/cola/permits/1940499415\_1710886052.9862368/0/spring-web-6-1-5-sourcesjar/org/springframework/http/HttpCookie.java

\* /opt/cola/permits/1940499415\_1710886052.9862368/0/spring-web-6-1-5-sourcesjar/org/springframework/http/server/PathContainer.java

\* /opt/cola/permits/1940499415\_1710886052.9862368/0/spring-web-6-1-5-sourcesjar/org/springframework/web/cors/DefaultCorsProcessor.java

\* /opt/cola/permits/1940499415\_1710886052.9862368/0/spring-web-6-1-5-sourcesjar/org/springframework/http/client/reactive/JettyClientHttpConnector.java \*

 /opt/cola/permits/1940499415\_1710886052.9862368/0/spring-web-6-1-5-sourcesjar/org/springframework/web/util/pattern/SingleCharWildcardedPathElement.java \* /opt/cola/permits/1940499415\_1710886052.9862368/0/spring-web-6-1-5-sourcesjar/org/springframework/http/converter/json/ProblemDetailRuntimeHints.java \* /opt/cola/permits/1940499415\_1710886052.9862368/0/spring-web-6-1-5-sourcesjar/org/springframework/web/service/invoker/HttpClientAdapter.java \* /opt/cola/permits/1940499415\_1710886052.9862368/0/spring-web-6-1-5-sourcesjar/org/springframework/http/client/AbstractStreamingClientHttpRequest.java \* /opt/cola/permits/1940499415\_1710886052.9862368/0/spring-web-6-1-5-sourcesjar/org/springframework/web/bind/annotation/ControllerAdvice.java \* /opt/cola/permits/1940499415\_1710886052.9862368/0/spring-web-6-1-5-sourcesjar/org/springframework/http/support/JettyHeadersAdapter.java \*

 /opt/cola/permits/1940499415\_1710886052.9862368/0/spring-web-6-1-5-sourcesjar/org/springframework/web/bind/support/WebExchangeBindException.java \* /opt/cola/permits/1940499415\_1710886052.9862368/0/spring-web-6-1-5-sourcesjar/org/springframework/http/client/SimpleClientHttpResponse.java \* /opt/cola/permits/1940499415\_1710886052.9862368/0/spring-web-6-1-5-sourcesjar/org/springframework/http/support/HttpComponentsHeadersAdapter.java \* /opt/cola/permits/1940499415\_1710886052.9862368/0/spring-web-6-1-5-sourcesjar/org/springframework/http/converter/FormHttpMessageConverter.java \* /opt/cola/permits/1940499415\_1710886052.9862368/0/spring-web-6-1-5-sourcesjar/org/springframework/web/client/RestClientUtils.java

\* /opt/cola/permits/1940499415\_1710886052.9862368/0/spring-web-6-1-5-sourcesjar/org/springframework/web/client/UnknownContentTypeException.java \* /opt/cola/permits/1940499415\_1710886052.9862368/0/spring-web-6-1-5-sourcesjar/org/springframework/web/client/support/RestTemplateAdapter.java \*

 /opt/cola/permits/1940499415\_1710886052.9862368/0/spring-web-6-1-5-sourcesjar/org/springframework/http/StreamingHttpOutputMessage.java

\* /opt/cola/permits/1940499415\_1710886052.9862368/0/spring-web-6-1-5-sourcesjar/org/springframework/http/CacheControl.java

\* /opt/cola/permits/1940499415\_1710886052.9862368/0/spring-web-6-1-5-sourcesjar/org/springframework/web/cors/CorsUtils.java

\* /opt/cola/permits/1940499415\_1710886052.9862368/0/spring-web-6-1-5-sourcesjar/org/springframework/http/support/Netty4HeadersAdapter.java

\* /opt/cola/permits/1940499415\_1710886052.9862368/0/spring-web-6-1-5-sourcesjar/org/springframework/http/server/reactive/ServletServerHttpRequest.java

\* /opt/cola/permits/1940499415\_1710886052.9862368/0/spring-web-6-1-5-sources-

jar/org/springframework/web/method/annotation/MethodArgumentTypeMismatchException.java

\* /opt/cola/permits/1940499415\_1710886052.9862368/0/spring-web-6-1-5-sources-

jar/org/springframework/web/service/annotation/HttpExchangeBeanRegistrationAotProcessor.java \*

 /opt/cola/permits/1940499415\_1710886052.9862368/0/spring-web-6-1-5-sourcesjar/org/springframework/http/client/observation/ClientHttpObservationDocumentation.java \* /opt/cola/permits/1940499415\_1710886052.9862368/0/spring-web-6-1-5-sourcesjar/org/springframework/web/server/ServerWebExchangeDecorator.java \* /opt/cola/permits/1940499415\_1710886052.9862368/0/spring-web-6-1-5-sourcesjar/org/springframework/web/server/i18n/AcceptHeaderLocaleContextResolver.java \* /opt/cola/permits/1940499415\_1710886052.9862368/0/spring-web-6-1-5-sourcesjar/org/springframework/web/util/ForwardedHeaderUtils.java

\* /opt/cola/permits/1940499415\_1710886052.9862368/0/spring-web-6-1-5-sourcesjar/org/springframework/web/service/invoker/AbstractReactorHttpExchangeAdapter.java \* /opt/cola/permits/1940499415\_1710886052.9862368/0/spring-web-6-1-5-sourcesjar/org/springframework/http/client/reactive/ClientHttpResponse.java \* /opt/cola/permits/1940499415\_1710886052.9862368/0/spring-web-6-1-5-sourcesjar/org/springframework/web/server/adapter/WebHttpHandlerBuilder.java \*

 /opt/cola/permits/1940499415\_1710886052.9862368/0/spring-web-6-1-5-sourcesjar/org/springframework/web/server/session/CookieWebSessionIdResolver.java \* /opt/cola/permits/1940499415\_1710886052.9862368/0/spring-web-6-1-5-sourcesjar/org/springframework/web/filter/ShallowEtagHeaderFilter.java \* /opt/cola/permits/1940499415\_1710886052.9862368/0/spring-web-6-1-5-sourcesjar/org/springframework/web/service/invoker/ReactorHttpExchangeAdapter.java \* /opt/cola/permits/1940499415\_1710886052.9862368/0/spring-web-6-1-5-sourcesjar/org/springframework/web/multipart/MultipartFileResource.java \* /opt/cola/permits/1940499415\_1710886052.9862368/0/spring-web-6-1-5-sourcesjar/org/springframework/http/server/reactive/ServletHttpHandlerAdapter.java \* /opt/cola/permits/1940499415\_1710886052.9862368/0/spring-web-6-1-5-sourcesjar/org/springframework/http/client/reactive/JettyResourceFactory.java

\* /opt/cola/permits/1940499415\_1710886052.9862368/0/spring-web-6-1-5-sourcesjar/org/springframework/http/client/reactive/ReactorNetty2ClientHttpConnector.java \*

 /opt/cola/permits/1940499415\_1710886052.9862368/0/spring-web-6-1-5-sourcesjar/org/springframework/web/bind/support/WebExchangeDataBinder.java \* /opt/cola/permits/1940499415\_1710886052.9862368/0/spring-web-6-1-5-sourcesjar/org/springframework/web/context/support/ServletContextResource.java \* /opt/cola/permits/1940499415\_1710886052.9862368/0/spring-web-6-1-5-sourcesjar/org/springframework/web/method/annotation/MethodArgumentConversionNotSupportedException.java \* /opt/cola/permits/1940499415\_1710886052.9862368/0/spring-web-6-1-5-sourcesjar/org/springframework/http/server/reactive/UndertowServerHttpResponse.java \* /opt/cola/permits/1940499415\_1710886052.9862368/0/spring-web-6-1-5-sourcesjar/org/springframework/http/converter/AbstractGenericHttpMessageConverter.java \* /opt/cola/permits/1940499415\_1710886052.9862368/0/spring-web-6-1-5-sourcesjar/org/springframework/web/DefaultErrorResponseBuilder.java \*

 /opt/cola/permits/1940499415\_1710886052.9862368/0/spring-web-6-1-5-sourcesjar/org/springframework/http/client/ClientHttpRequestInterceptor.java \* /opt/cola/permits/1940499415\_1710886052.9862368/0/spring-web-6-1-5-sourcesjar/org/springframework/http/codec/multipart/MultipartParser.java \* /opt/cola/permits/1940499415\_1710886052.9862368/0/spring-web-6-1-5-sourcesjar/org/springframework/http/converter/json/ProblemDetailJacksonMixin.java \* /opt/cola/permits/1940499415\_1710886052.9862368/0/spring-web-6-1-5-sourcesjar/org/springframework/web/context/support/ServletContextParameterFactoryBean.java \* /opt/cola/permits/1940499415\_1710886052.9862368/0/spring-web-6-1-5-sourcesjar/org/springframework/web/ErrorResponse.java

\* /opt/cola/permits/1940499415\_1710886052.9862368/0/spring-web-6-1-5-sourcesjar/org/springframework/http/codec/multipart/DefaultPartEvents.java

\* /opt/cola/permits/1940499415\_1710886052.9862368/0/spring-web-6-1-5-sourcesjar/org/springframework/web/context/request/async/DeferredResultInterceptorChain.java \*

 /opt/cola/permits/1940499415\_1710886052.9862368/0/spring-web-6-1-5-sourcesjar/org/springframework/web/service/invoker/ReactiveHttpRequestValues.java \* /opt/cola/permits/1940499415\_1710886052.9862368/0/spring-web-6-1-5-sourcesjar/org/springframework/http/server/ServletServerHttpAsyncRequestControl.java \* /opt/cola/permits/1940499415\_1710886052.9862368/0/spring-web-6-1-5-sourcesjar/org/springframework/http/server/observation/DefaultServerRequestObservationConvention.java \* /opt/cola/permits/1940499415\_1710886052.9862368/0/spring-web-6-1-5-sourcesjar/org/springframework/web/bind/WebDataBinder.java \* /opt/cola/permits/1940499415\_1710886052.9862368/0/spring-web-6-1-5-sourcesjar/org/springframework/http/converter/json/GsonHttpMessageConverter.java \* /opt/cola/permits/1940499415\_1710886052.9862368/0/spring-web-6-1-5-sources-

jar/org/springframework/http/client/reactive/AbstractClientHttpRequest.java \*

 /opt/cola/permits/1940499415\_1710886052.9862368/0/spring-web-6-1-5-sourcesjar/org/springframework/http/ContentDisposition.java

\* /opt/cola/permits/1940499415\_1710886052.9862368/0/spring-web-6-1-5-sourcesjar/org/springframework/http/codec/json/Jackson2JsonEncoder.java

\* /opt/cola/permits/1940499415\_1710886052.9862368/0/spring-web-6-1-5-sourcesjar/org/springframework/http/codec/multipart/MultipartHttpMessageReader.java \* /opt/cola/permits/1940499415\_1710886052.9862368/0/spring-web-6-1-5-sourcesjar/org/springframework/http/client/HttpComponentsClientHttpRequestFactory.java \* /opt/cola/permits/1940499415\_1710886052.9862368/0/spring-web-6-1-5-sourcesjar/org/springframework/http/server/reactive/UndertowServerHttpRequest.java \* /opt/cola/permits/1940499415\_1710886052.9862368/0/spring-web-6-1-5-sourcesjar/org/springframework/web/client/HttpMessageConverterExtractor.java \* /opt/cola/permits/1940499415\_1710886052.9862368/0/spring-web-6-1-5-sourcesjar/org/springframework/web/context/support/ServletContextAttributeFactoryBean.java \*

 /opt/cola/permits/1940499415\_1710886052.9862368/0/spring-web-6-1-5-sourcesjar/org/springframework/web/context/request/async/CallableInterceptorChain.java \* /opt/cola/permits/1940499415\_1710886052.9862368/0/spring-web-6-1-5-sourcesjar/org/springframework/web/service/invoker/HttpExchangeAdapter.java \* /opt/cola/permits/1940499415\_1710886052.9862368/0/spring-web-6-1-5-sourcesjar/org/springframework/http/codec/multipart/DefaultPartHttpMessageReader.java \* /opt/cola/permits/1940499415\_1710886052.9862368/0/spring-web-6-1-5-sourcesjar/org/springframework/http/converter/ByteArrayHttpMessageConverter.java \* /opt/cola/permits/1940499415\_1710886052.9862368/0/spring-web-6-1-5-sourcesjar/org/springframework/web/util/NestedServletException.java

\* /opt/cola/permits/1940499415\_1710886052.9862368/0/spring-web-6-1-5-sourcesjar/org/springframework/web/accept/MappingMediaTypeFileExtensionResolver.java \* /opt/cola/permits/1940499415\_1710886052.9862368/0/spring-web-6-1-5-sourcesjar/org/springframework/web/bind/EscapedErrors.java

\*

\*

 /opt/cola/permits/1940499415\_1710886052.9862368/0/spring-web-6-1-5-sourcesjar/org/springframework/web/bind/MethodArgumentNotValidException.java \* /opt/cola/permits/1940499415\_1710886052.9862368/0/spring-web-6-1-5-sourcesjar/org/springframework/web/server/adapter/DefaultServerWebExchange.java \* /opt/cola/permits/1940499415\_1710886052.9862368/0/spring-web-6-1-5-sourcesjar/org/springframework/web/util/OpaqueUriComponents.java \* /opt/cola/permits/1940499415\_1710886052.9862368/0/spring-web-6-1-5-sourcesjar/org/springframework/http/client/support/HttpAccessor.java \* /opt/cola/permits/1940499415\_1710886052.9862368/0/spring-web-6-1-5-sourcesjar/org/springframework/http/converter/feed/AbstractWireFeedHttpMessageConverter.java \* /opt/cola/permits/1940499415\_1710886052.9862368/0/spring-web-6-1-5-sourcesjar/org/springframework/http/client/reactive/JdkClientHttpRequest.java \* /opt/cola/permits/1940499415\_1710886052.9862368/0/spring-web-6-1-5-sourcesjar/org/springframework/web/util/UriBuilder.java

 /opt/cola/permits/1940499415\_1710886052.9862368/0/spring-web-6-1-5-sourcesjar/org/springframework/web/service/invoker/UriBuilderFactoryArgumentResolver.java \* /opt/cola/permits/1940499415\_1710886052.9862368/0/spring-web-6-1-5-sourcesjar/org/springframework/http/client/HttpComponentsClientHttpRequest.java \* /opt/cola/permits/1940499415\_1710886052.9862368/0/spring-web-6-1-5-sourcesjar/org/springframework/web/multipart/support/MultipartResolutionDelegate.java \* /opt/cola/permits/1940499415\_1710886052.9862368/0/spring-web-6-1-5-sourcesjar/org/springframework/http/converter/AbstractKotlinSerializationHttpMessageConverter.java \* /opt/cola/permits/1940499415\_1710886052.9862368/0/spring-web-6-1-5-sourcesjar/org/springframework/http/server/reactive/AbstractServerHttpRequest.java \* /opt/cola/permits/1940499415\_1710886052.9862368/0/spring-web-6-1-5-sourcesjar/org/springframework/web/bind/annotation/RestControllerAdvice.java \*

 /opt/cola/permits/1940499415\_1710886052.9862368/0/spring-web-6-1-5-sourcesjar/org/springframework/web/filter/ForwardedHeaderFilter.java

\* /opt/cola/permits/1940499415\_1710886052.9862368/0/spring-web-6-1-5-sourcesjar/org/springframework/http/codec/KotlinSerializationSupport.java

\* /opt/cola/permits/1940499415\_1710886052.9862368/0/spring-web-6-1-5-sourcesjar/org/springframework/http/codec/multipart/DefaultParts.java

\* /opt/cola/permits/1940499415\_1710886052.9862368/0/spring-web-6-1-5-sources-

jar/org/springframework/http/codec/ResourceHttpMessageWriter.java

\* /opt/cola/permits/1940499415\_1710886052.9862368/0/spring-web-6-1-5-sources-

jar/org/springframework/http/converter/json/MappingJackson2HttpMessageConverter.java

\* /opt/cola/permits/1940499415\_1710886052.9862368/0/spring-web-6-1-5-sources-

jar/org/springframework/web/util/WebUtils.java

No license file was found, but licenses were detected in source scan.

/\*

\* Copyright 2002-2021 the original author or authors.

\*

\* Licensed under the Apache License, Version 2.0 (the "License");

\* you may not use this file except in compliance with the License.

\* You may obtain a copy of the License at

\*

\* https://www.apache.org/licenses/LICENSE-2.0

\*

\* Unless required by applicable law or agreed to in writing, software

\* distributed under the License is distributed on an "AS IS" BASIS,

\* WITHOUT WARRANTIES OR CONDITIONS OF ANY KIND, either express or implied.

\* See the License for the specific language governing permissions and

\* limitations under the License.

\*/

Found in path(s):

\* /opt/cola/permits/1940499415\_1710886052.9862368/0/spring-web-6-1-5-sourcesjar/org/springframework/http/server/reactive/AbstractListenerServerHttpResponse.java \* /opt/cola/permits/1940499415\_1710886052.9862368/0/spring-web-6-1-5-sourcesjar/org/springframework/web/context/support/SpringBeanAutowiringSupport.java \*

 /opt/cola/permits/1940499415\_1710886052.9862368/0/spring-web-6-1-5-sourcesjar/org/springframework/web/filter/reactive/HiddenHttpMethodFilter.java \* /opt/cola/permits/1940499415\_1710886052.9862368/0/spring-web-6-1-5-sourcesjar/org/springframework/web/jsf/el/WebApplicationContextFacesELResolver.java \* /opt/cola/permits/1940499415\_1710886052.9862368/0/spring-web-6-1-5-sourcesjar/org/springframework/http/codec/multipart/FileStorage.java

\* /opt/cola/permits/1940499415\_1710886052.9862368/0/spring-web-6-1-5-sourcesjar/org/springframework/http/server/reactive/ServerHttpRequest.java

\* /opt/cola/permits/1940499415\_1710886052.9862368/0/spring-web-6-1-5-sourcesjar/org/springframework/web/util/UriComponents.java

\* /opt/cola/permits/1940499415\_1710886052.9862368/0/spring-web-6-1-5-sourcesjar/org/springframework/web/accept/ContentNegotiationManagerFactoryBean.java \* /opt/cola/permits/1940499415\_1710886052.9862368/0/spring-web-6-1-5-sourcesjar/org/springframework/web/multipart/support/StringMultipartFileEditor.java \*

 /opt/cola/permits/1940499415\_1710886052.9862368/0/spring-web-6-1-5-sourcesjar/org/springframework/web/method/annotation/RequestHeaderMethodArgumentResolver.java \* /opt/cola/permits/1940499415\_1710886052.9862368/0/spring-web-6-1-5-sourcesjar/org/springframework/http/codec/HttpMessageReader.java

\* /opt/cola/permits/1940499415\_1710886052.9862368/0/spring-web-6-1-5-sourcesjar/org/springframework/http/converter/protobuf/ProtobufJsonFormatHttpMessageConverter.java \* /opt/cola/permits/1940499415\_1710886052.9862368/0/spring-web-6-1-5-sourcesjar/org/springframework/web/filter/FormContentFilter.java

\* /opt/cola/permits/1940499415\_1710886052.9862368/0/spring-web-6-1-5-sourcesjar/org/springframework/web/HttpRequestHandler.java

\* /opt/cola/permits/1940499415\_1710886052.9862368/0/spring-web-6-1-5-sourcesjar/org/springframework/web/cors/reactive/PreFlightRequestWebFilter.java

\* /opt/cola/permits/1940499415\_1710886052.9862368/0/spring-web-6-1-5-sourcesjar/org/springframework/web/bind/annotation/RequestPart.java

\*

 /opt/cola/permits/1940499415\_1710886052.9862368/0/spring-web-6-1-5-sourcesjar/org/springframework/http/server/reactive/UndertowHeadersAdapter.java \* /opt/cola/permits/1940499415\_1710886052.9862368/0/spring-web-6-1-5-sourcesjar/org/springframework/web/context/support/ServletContextResourcePatternResolver.java \* /opt/cola/permits/1940499415\_1710886052.9862368/0/spring-web-6-1-5-sourcesjar/org/springframework/web/multipart/MultipartResolver.java \* /opt/cola/permits/1940499415\_1710886052.9862368/0/spring-web-6-1-5-sourcesjar/org/springframework/web/server/handler/DefaultWebFilterChain.java \* /opt/cola/permits/1940499415\_1710886052.9862368/0/spring-web-6-1-5-sourcesjar/org/springframework/web/multipart/MultipartHttpServletRequest.java \* /opt/cola/permits/1940499415\_1710886052.9862368/0/spring-web-6-1-5-sourcesjar/org/springframework/http/converter/HttpMessageConverter.java \* /opt/cola/permits/1940499415\_1710886052.9862368/0/spring-web-6-1-5-sourcesjar/org/springframework/web/multipart/support/RequestPartServletServerHttpRequest.java \*

 /opt/cola/permits/1940499415\_1710886052.9862368/0/spring-web-6-1-5-sourcesjar/org/springframework/web/jsf/DecoratingNavigationHandler.java \* /opt/cola/permits/1940499415\_1710886052.9862368/0/spring-web-6-1-5-sourcesjar/org/springframework/web/method/support/CompositeUriComponentsContributor.java \* /opt/cola/permits/1940499415\_1710886052.9862368/0/spring-web-6-1-5-sourcesjar/org/springframework/web/method/annotation/ExceptionHandlerMethodResolver.java \* /opt/cola/permits/1940499415\_1710886052.9862368/0/spring-web-6-1-5-sourcesjar/org/springframework/http/server/reactive/HttpHandlerDecoratorFactory.java \* /opt/cola/permits/1940499415\_1710886052.9862368/0/spring-web-6-1-5-sourcesjar/org/springframework/web/bind/annotation/CookieValue.java \* /opt/cola/permits/1940499415\_1710886052.9862368/0/spring-web-6-1-5-sourcesjar/org/springframework/http/MediaTypeFactory.java

\*

 /opt/cola/permits/1940499415\_1710886052.9862368/0/spring-web-6-1-5-sourcesjar/org/springframework/web/util/pattern/WildcardTheRestPathElement.java \* /opt/cola/permits/1940499415\_1710886052.9862368/0/spring-web-6-1-5-sourcesjar/org/springframework/http/server/reactive/AbstractListenerWriteFlushProcessor.java \* /opt/cola/permits/1940499415\_1710886052.9862368/0/spring-web-6-1-5-sourcesjar/org/springframework/web/client/RequestCallback.java \* /opt/cola/permits/1940499415\_1710886052.9862368/0/spring-web-6-1-5-sourcesjar/org/springframework/web/SpringServletContainerInitializer.java

\* /opt/cola/permits/1940499415\_1710886052.9862368/0/spring-web-6-1-5-sourcesjar/org/springframework/web/filter/HiddenHttpMethodFilter.java

\* /opt/cola/permits/1940499415\_1710886052.9862368/0/spring-web-6-1-5-sourcesjar/org/springframework/web/util/HtmlUtils.java

\* /opt/cola/permits/1940499415\_1710886052.9862368/0/spring-web-6-1-5-sourcesjar/org/springframework/web/bind/support/WebBindingInitializer.java \*

 /opt/cola/permits/1940499415\_1710886052.9862368/0/spring-web-6-1-5-sourcesjar/org/springframework/http/client/reactive/JdkClientHttpConnector.java

\* /opt/cola/permits/1940499415\_1710886052.9862368/0/spring-web-6-1-5-sourcesjar/org/springframework/web/multipart/MultipartFile.java

\* /opt/cola/permits/1940499415\_1710886052.9862368/0/spring-web-6-1-5-sourcesjar/org/springframework/web/WebApplicationInitializer.java

\* /opt/cola/permits/1940499415\_1710886052.9862368/0/spring-web-6-1-5-sourcesjar/org/springframework/http/codec/FormHttpMessageWriter.java

\* /opt/cola/permits/1940499415\_1710886052.9862368/0/spring-web-6-1-5-sourcesjar/org/springframework/http/codec/HttpMessageWriter.java

\* /opt/cola/permits/1940499415\_1710886052.9862368/0/spring-web-6-1-5-sources-

jar/org/springframework/web/multipart/support/AbstractMultipartHttpServletRequest.java

\* /opt/cola/permits/1940499415\_1710886052.9862368/0/spring-web-6-1-5-sources-

- jar/org/springframework/http/codec/multipart/FilePart.java
- \*

 /opt/cola/permits/1940499415\_1710886052.9862368/0/spring-web-6-1-5-sourcesjar/org/springframework/web/util/HtmlCharacterEntityDecoder.java

\* /opt/cola/permits/1940499415\_1710886052.9862368/0/spring-web-6-1-5-sources-

jar/org/springframework/web/method/annotation/AbstractCookieValueMethodArgumentResolver.java

\* /opt/cola/permits/1940499415\_1710886052.9862368/0/spring-web-6-1-5-sources-

```
jar/org/springframework/http/codec/ServerSentEvent.java
```
\* /opt/cola/permits/1940499415\_1710886052.9862368/0/spring-web-6-1-5-sources-

jar/org/springframework/web/cors/reactive/PreFlightRequestHandler.java

\* /opt/cola/permits/1940499415\_1710886052.9862368/0/spring-web-6-1-5-sources-

jar/org/springframework/http/server/reactive/WriteResultPublisher.java

\* /opt/cola/permits/1940499415\_1710886052.9862368/0/spring-web-6-1-5-sources-

jar/org/springframework/web/multipart/support/DefaultMultipartHttpServletRequest.java

\* /opt/cola/permits/1940499415\_1710886052.9862368/0/spring-web-6-1-5-sources-

jar/org/springframework/web/context/support/HttpRequestHandlerServlet.java

No license file was found, but licenses were detected in source scan.

/\*

\* Copyright 2002-2012 the original author or authors.

\*

\* Licensed under the Apache License, Version 2.0 (the "License");

\* you may not use this file except in compliance with the License.

\* You may obtain a copy of the License at

\*

https://www.apache.org/licenses/LICENSE-2.0

\*

\* Unless required by applicable law or agreed to in writing, software

\* distributed under the License is distributed on an "AS IS" BASIS,

\* WITHOUT WARRANTIES OR CONDITIONS OF ANY KIND, either express or implied.

\* See the License for the specific language governing permissions and

\* limitations under the License.

\*/

Found in path(s):

\* /opt/cola/permits/1940499415\_1710886052.9862368/0/spring-web-6-1-5-sourcesjar/org/springframework/web/context/ConfigurableWebEnvironment.java

\* /opt/cola/permits/1940499415\_1710886052.9862368/0/spring-web-6-1-5-sourcesjar/org/springframework/web/client/ResourceAccessException.java

\* /opt/cola/permits/1940499415\_1710886052.9862368/0/spring-web-6-1-5-sourcesjar/org/springframework/web/bind/annotation/ValueConstants.java

\*

 /opt/cola/permits/1940499415\_1710886052.9862368/0/spring-web-6-1-5-sourcesjar/org/springframework/http/MediaTypeEditor.java

\* /opt/cola/permits/1940499415\_1710886052.9862368/0/spring-web-6-1-5-sourcesjar/org/springframework/web/util/IntrospectorCleanupListener.java

\* /opt/cola/permits/1940499415\_1710886052.9862368/0/spring-web-6-1-5-sources-

jar/org/springframework/web/jsf/DelegatingPhaseListenerMulticaster.java

\* /opt/cola/permits/1940499415\_1710886052.9862368/0/spring-web-6-1-5-sources-

jar/org/springframework/web/bind/support/SimpleSessionStatus.java

No license file was found, but licenses were detected in source scan.

/\*

\* Copyright 2002-2022 the original author or authors.

\*

\* Licensed under the Apache License, Version 2.0 (the "License");

\* you may not use this file except in compliance with the License.

\* You may obtain a copy of the License at

\*

\* https://www.apache.org/licenses/LICENSE-2.0

\*

\* Unless required by applicable law or agreed to in writing, software

\* distributed under the License is distributed on an "AS IS" BASIS,

\* WITHOUT WARRANTIES OR CONDITIONS OF ANY KIND, either express or implied.

\* See the License for the specific language governing permissions and

\* limitations under the License.

\*/

## Found in path(s):

\* /opt/cola/permits/1940499415\_1710886052.9862368/0/spring-web-6-1-5-sourcesjar/org/springframework/web/ErrorResponseException.java \* /opt/cola/permits/1940499415\_1710886052.9862368/0/spring-web-6-1-5-sourcesjar/org/springframework/web/filter/AbstractRequestLoggingFilter.java \* /opt/cola/permits/1940499415\_1710886052.9862368/0/spring-web-6-1-5-sourcesjar/org/springframework/web/cors/UrlBasedCorsConfigurationSource.java \* /opt/cola/permits/1940499415\_1710886052.9862368/0/spring-web-6-1-5-sourcesjar/org/springframework/web/service/invoker/HttpServiceArgumentResolver.java \* /opt/cola/permits/1940499415\_1710886052.9862368/0/spring-web-6-1-5-sourcesjar/org/springframework/web/client/support/RestGatewaySupport.java \* /opt/cola/permits/1940499415\_1710886052.9862368/0/spring-web-6-1-5-sourcesjar/org/springframework/web/server/MethodNotAllowedException.java \* /opt/cola/permits/1940499415\_1710886052.9862368/0/spring-web-6-1-5-sourcesjar/org/springframework/web/filter/ServerHttpObservationFilter.java \* /opt/cola/permits/1940499415\_1710886052.9862368/0/spring-web-6-1-5-sourcesjar/org/springframework/http/codec/multipart/FilePartEvent.java \* /opt/cola/permits/1940499415\_1710886052.9862368/0/spring-web-6-1-5-sources-

jar/org/springframework/http/converter/json/KotlinSerializationJsonHttpMessageConverter.java \*

 /opt/cola/permits/1940499415\_1710886052.9862368/0/spring-web-6-1-5-sourcesjar/org/springframework/http/client/support/HttpRequestWrapper.java \* /opt/cola/permits/1940499415\_1710886052.9862368/0/spring-web-6-1-5-sourcesjar/org/springframework/http/server/reactive/observation/ServerRequestObservationConvention.java \* /opt/cola/permits/1940499415\_1710886052.9862368/0/spring-web-6-1-5-sourcesjar/org/springframework/http/converter/smile/MappingJackson2SmileHttpMessageConverter.java \* /opt/cola/permits/1940499415\_1710886052.9862368/0/spring-web-6-1-5-sourcesjar/org/springframework/web/service/annotation/PatchExchange.java \* /opt/cola/permits/1940499415\_1710886052.9862368/0/spring-web-6-1-5-sourcesjar/org/springframework/http/server/reactive/ServerHttpRequestDecorator.java \* /opt/cola/permits/1940499415\_1710886052.9862368/0/spring-web-6-1-5-sourcesjar/org/springframework/http/server/reactive/observation/ServerHttpObservationDocumentation.java \* /opt/cola/permits/1940499415\_1710886052.9862368/0/spring-web-6-1-5-sourcesjar/org/springframework/web/server/UnsatisfiedRequestParameterException.java \*

 /opt/cola/permits/1940499415\_1710886052.9862368/0/spring-web-6-1-5-sourcesjar/org/springframework/web/context/support/WebApplicationObjectSupport.java \* /opt/cola/permits/1940499415\_1710886052.9862368/0/spring-web-6-1-5-sourcesjar/org/springframework/http/codec/support/BaseDefaultCodecs.java \* /opt/cola/permits/1940499415\_1710886052.9862368/0/spring-web-6-1-5-sourcesjar/org/springframework/web/server/session/WebSessionStore.java \* /opt/cola/permits/1940499415\_1710886052.9862368/0/spring-web-6-1-5-sourcesjar/org/springframework/http/codec/json/Jackson2SmileEncoder.java

\* /opt/cola/permits/1940499415\_1710886052.9862368/0/spring-web-6-1-5-sourcesjar/org/springframework/web/context/support/ServletContextAwareProcessor.java \* /opt/cola/permits/1940499415\_1710886052.9862368/0/spring-web-6-1-5-sourcesjar/org/springframework/web/util/pattern/CaptureVariablePathElement.java \*

 /opt/cola/permits/1940499415\_1710886052.9862368/0/spring-web-6-1-5-sourcesjar/org/springframework/web/HttpMediaTypeNotAcceptableException.java \* /opt/cola/permits/1940499415\_1710886052.9862368/0/spring-web-6-1-5-sourcesjar/org/springframework/web/context/request/ServletWebRequest.java \* /opt/cola/permits/1940499415\_1710886052.9862368/0/spring-web-6-1-5-sourcesjar/org/springframework/web/util/CookieGenerator.java \* /opt/cola/permits/1940499415\_1710886052.9862368/0/spring-web-6-1-5-sourcesjar/org/springframework/web/util/pattern/InternalPathPatternParser.java \* /opt/cola/permits/1940499415\_1710886052.9862368/0/spring-web-6-1-5-sourcesjar/org/springframework/web/service/annotation/PostExchange.java \* /opt/cola/permits/1940499415\_1710886052.9862368/0/spring-web-6-1-5-sourcesjar/org/springframework/web/jsf/FacesContextUtils.java

\* /opt/cola/permits/1940499415\_1710886052.9862368/0/spring-web-6-1-5-sourcesjar/org/springframework/web/server/ServerWebInputException.java \*

 /opt/cola/permits/1940499415\_1710886052.9862368/0/spring-web-6-1-5-sourcesjar/org/springframework/http/converter/support/AllEncompassingFormHttpMessageConverter.java \* /opt/cola/permits/1940499415\_1710886052.9862368/0/spring-web-6-1-5-sourcesjar/org/springframework/http/codec/protobuf/KotlinSerializationProtobufDecoder.java \* /opt/cola/permits/1940499415\_1710886052.9862368/0/spring-web-6-1-5-sourcesjar/org/springframework/http/server/reactive/DefaultSslInfo.java \* /opt/cola/permits/1940499415\_1710886052.9862368/0/spring-web-6-1-5-sourcesjar/org/springframework/http/server/ServletServerHttpResponse.java \* /opt/cola/permits/1940499415\_1710886052.9862368/0/spring-web-6-1-5-sourcesjar/org/springframework/web/client/ExtractingResponseErrorHandler.java \* /opt/cola/permits/1940499415\_1710886052.9862368/0/spring-web-6-1-5-sourcesjar/org/springframework/web/util/pattern/RegexPathElement.java \* /opt/cola/permits/1940499415\_1710886052.9862368/0/spring-web-6-1-5-sourcesjar/org/springframework/http/RequestEntity.java

 /opt/cola/permits/1940499415\_1710886052.9862368/0/spring-web-6-1-5-sourcesjar/org/springframework/http/codec/multipart/PartEvent.java \* /opt/cola/permits/1940499415\_1710886052.9862368/0/spring-web-6-1-5-sourcesjar/org/springframework/http/client/reactive/JdkHttpClientResourceFactory.java \* /opt/cola/permits/1940499415\_1710886052.9862368/0/spring-web-6-1-5-sourcesjar/org/springframework/http/codec/ServerSentEventHttpMessageWriter.java \* /opt/cola/permits/1940499415\_1710886052.9862368/0/spring-web-6-1-5-sourcesjar/org/springframework/http/codec/KotlinSerializationBinaryEncoder.java \* /opt/cola/permits/1940499415\_1710886052.9862368/0/spring-web-6-1-5-sourcesjar/org/springframework/http/codec/multipart/FormPartEvent.java \* /opt/cola/permits/1940499415\_1710886052.9862368/0/spring-web-6-1-5-sourcesjar/org/springframework/web/context/support/GenericWebApplicationContext.java \* /opt/cola/permits/1940499415\_1710886052.9862368/0/spring-web-6-1-5-sources-

\*

jar/org/springframework/http/server/reactive/ServerHttpResponse.java \*

 /opt/cola/permits/1940499415\_1710886052.9862368/0/spring-web-6-1-5-sourcesjar/org/springframework/web/method/annotation/MapMethodProcessor.java \* /opt/cola/permits/1940499415\_1710886052.9862368/0/spring-web-6-1-5-sourcesjar/org/springframework/web/client/IntrospectingClientHttpResponse.java \* /opt/cola/permits/1940499415\_1710886052.9862368/0/spring-web-6-1-5-sourcesjar/org/springframework/http/codec/DecoderHttpMessageReader.java \* /opt/cola/permits/1940499415\_1710886052.9862368/0/spring-web-6-1-5-sourcesjar/org/springframework/http/codec/json/KotlinSerializationJsonDecoder.java \* /opt/cola/permits/1940499415\_1710886052.9862368/0/spring-web-6-1-5-sourcesjar/org/springframework/http/server/observation/ServerHttpObservationDocumentation.java \* /opt/cola/permits/1940499415\_1710886052.9862368/0/spring-web-6-1-5-sourcesjar/org/springframework/web/method/support/ModelAndViewContainer.java \* /opt/cola/permits/1940499415\_1710886052.9862368/0/spring-web-6-1-5-sourcesjar/org/springframework/http/codec/multipart/PartHttpMessageWriter.java \*

 /opt/cola/permits/1940499415\_1710886052.9862368/0/spring-web-6-1-5-sourcesjar/org/springframework/web/server/adapter/AbstractReactiveWebInitializer.java \* /opt/cola/permits/1940499415\_1710886052.9862368/0/spring-web-6-1-5-sourcesjar/org/springframework/web/context/support/AbstractRefreshableWebApplicationContext.java \* /opt/cola/permits/1940499415\_1710886052.9862368/0/spring-web-6-1-5-sourcesjar/org/springframework/web/util/pattern/PathPatternRouteMatcher.java \* /opt/cola/permits/1940499415\_1710886052.9862368/0/spring-web-6-1-5-sourcesjar/org/springframework/web/util/WebUtilRuntimeHints.java \* /opt/cola/permits/1940499415\_1710886052.9862368/0/spring-web-6-1-5-sourcesjar/org/springframework/http/codec/cbor/KotlinSerializationCborDecoder.java \* /opt/cola/permits/1940499415\_1710886052.9862368/0/spring-web-6-1-5-sourcesjar/org/springframework/http/converter/xml/Jaxb2CollectionHttpMessageConverter.java \*

 /opt/cola/permits/1940499415\_1710886052.9862368/0/spring-web-6-1-5-sourcesjar/org/springframework/http/converter/cbor/KotlinSerializationCborHttpMessageConverter.java \* /opt/cola/permits/1940499415\_1710886052.9862368/0/spring-web-6-1-5-sourcesjar/org/springframework/web/bind/annotation/ExceptionHandlerReflectiveProcessor.java \* /opt/cola/permits/1940499415\_1710886052.9862368/0/spring-web-6-1-5-sourcesjar/org/springframework/web/service/invoker/RequestHeaderArgumentResolver.java \* /opt/cola/permits/1940499415\_1710886052.9862368/0/spring-web-6-1-5-sourcesjar/org/springframework/web/service/invoker/RequestParamArgumentResolver.java \* /opt/cola/permits/1940499415\_1710886052.9862368/0/spring-web-6-1-5-sourcesjar/org/springframework/http/converter/json/Jackson2ObjectMapperFactoryBean.java \* /opt/cola/permits/1940499415\_1710886052.9862368/0/spring-web-6-1-5-sourcesjar/org/springframework/web/method/HandlerTypePredicate.java \* /opt/cola/permits/1940499415\_1710886052.9862368/0/spring-web-6-1-5-sourcesjar/org/springframework/web/method/annotation/ModelMethodProcessor.java \*

 /opt/cola/permits/1940499415\_1710886052.9862368/0/spring-web-6-1-5-sourcesjar/org/springframework/web/service/annotation/GetExchange.java \* /opt/cola/permits/1940499415\_1710886052.9862368/0/spring-web-6-1-5-sources-

jar/org/springframework/http/codec/CodecConfigurerRuntimeHints.java \* /opt/cola/permits/1940499415\_1710886052.9862368/0/spring-web-6-1-5-sourcesjar/org/springframework/web/filter/GenericFilterBean.java \* /opt/cola/permits/1940499415\_1710886052.9862368/0/spring-web-6-1-5-sourcesjar/org/springframework/web/context/request/RequestContextListener.java \* /opt/cola/permits/1940499415\_1710886052.9862368/0/spring-web-6-1-5-sourcesjar/org/springframework/web/filter/RelativeRedirectFilter.java \* /opt/cola/permits/1940499415\_1710886052.9862368/0/spring-web-6-1-5-sourcesjar/org/springframework/http/codec/protobuf/KotlinSerializationProtobufEncoder.java \* /opt/cola/permits/1940499415\_1710886052.9862368/0/spring-web-6-1-5-sourcesjar/org/springframework/http/codec/CodecConfigurer.java

\* /opt/cola/permits/1940499415\_1710886052.9862368/0/spring-web-6-1-5-sourcesjar/org/springframework/web/bind/UnsatisfiedServletRequestParameterException.java \* /opt/cola/permits/1940499415\_1710886052.9862368/0/spring-web-6-1-5-sourcesjar/org/springframework/http/codec/cbor/KotlinSerializationCborEncoder.java \* /opt/cola/permits/1940499415\_1710886052.9862368/0/spring-web-6-1-5-sourcesjar/org/springframework/web/server/ServerErrorException.java \* /opt/cola/permits/1940499415\_1710886052.9862368/0/spring-web-6-1-5-sources-

jar/org/springframework/web/util/pattern/CaptureTheRestPathElement.java \* /opt/cola/permits/1940499415\_1710886052.9862368/0/spring-web-6-1-5-sourcesjar/org/springframework/web/util/pattern/PathElement.java \* /opt/cola/permits/1940499415\_1710886052.9862368/0/spring-web-6-1-5-sourcesjar/org/springframework/http/codec/ServerCodecConfigurer.java \*

 /opt/cola/permits/1940499415\_1710886052.9862368/0/spring-web-6-1-5-sourcesjar/org/springframework/web/method/support/HandlerMethodReturnValueHandler.java \* /opt/cola/permits/1940499415\_1710886052.9862368/0/spring-web-6-1-5-sourcesjar/org/springframework/http/server/observation/ServerRequestObservationContext.java \* /opt/cola/permits/1940499415\_1710886052.9862368/0/spring-web-6-1-5-sourcesjar/org/springframework/web/context/support/WebApplicationContextUtils.java \* /opt/cola/permits/1940499415\_1710886052.9862368/0/spring-web-6-1-5-sourcesjar/org/springframework/web/util/pattern/SeparatorPathElement.java \* /opt/cola/permits/1940499415\_1710886052.9862368/0/spring-web-6-1-5-sourcesjar/org/springframework/http/codec/support/ClientDefaultCodecsImpl.java \* /opt/cola/permits/1940499415\_1710886052.9862368/0/spring-web-6-1-5-sourcesjar/org/springframework/web/service/annotation/PutExchange.java \* /opt/cola/permits/1940499415\_1710886052.9862368/0/spring-web-6-1-5-sourcesjar/org/springframework/http/codec/json/Jackson2SmileDecoder.java \*

 /opt/cola/permits/1940499415\_1710886052.9862368/0/spring-web-6-1-5-sourcesjar/org/springframework/web/context/support/StandardServletEnvironment.java \* /opt/cola/permits/1940499415\_1710886052.9862368/0/spring-web-6-1-5-sourcesjar/org/springframework/web/filter/OncePerRequestFilter.java \* /opt/cola/permits/1940499415\_1710886052.9862368/0/spring-web-6-1-5-sourcesjar/org/springframework/http/codec/EncoderHttpMessageWriter.java \* /opt/cola/permits/1940499415\_1710886052.9862368/0/spring-web-6-1-5-sourcesjar/org/springframework/web/context/request/async/AsyncRequestTimeoutException.java

\* /opt/cola/permits/1940499415\_1710886052.9862368/0/spring-web-6-1-5-sourcesjar/org/springframework/http/server/reactive/UndertowHttpHandlerAdapter.java \* /opt/cola/permits/1940499415\_1710886052.9862368/0/spring-web-6-1-5-sourcesjar/org/springframework/web/bind/MissingRequestHeaderException.java \* /opt/cola/permits/1940499415\_1710886052.9862368/0/spring-web-6-1-5-sourcesjar/org/springframework/web/multipart/support/MissingServletRequestPartException.java \*

 /opt/cola/permits/1940499415\_1710886052.9862368/0/spring-web-6-1-5-sourcesjar/org/springframework/web/service/annotation/DeleteExchange.java \* /opt/cola/permits/1940499415\_1710886052.9862368/0/spring-web-6-1-5-sourcesjar/org/springframework/web/method/support/HandlerMethodReturnValueHandlerComposite.java \* /opt/cola/permits/1940499415\_1710886052.9862368/0/spring-web-6-1-5-sourcesjar/org/springframework/http/converter/KotlinSerializationStringHttpMessageConverter.java \* /opt/cola/permits/1940499415\_1710886052.9862368/0/spring-web-6-1-5-sourcesjar/org/springframework/web/service/invoker/RequestAttributeArgumentResolver.java \* /opt/cola/permits/1940499415\_1710886052.9862368/0/spring-web-6-1-5-sourcesjar/org/springframework/http/codec/support/DefaultClientCodecConfigurer.java \* /opt/cola/permits/1940499415\_1710886052.9862368/0/spring-web-6-1-5-sourcesjar/org/springframework/web/bind/annotation/ExceptionHandler.java \*

 /opt/cola/permits/1940499415\_1710886052.9862368/0/spring-web-6-1-5-sourcesjar/org/springframework/http/HttpMimeTypesRuntimeHints.java \* /opt/cola/permits/1940499415\_1710886052.9862368/0/spring-web-6-1-5-sourcesjar/org/springframework/web/bind/ServletRequestBindingException.java \* /opt/cola/permits/1940499415\_1710886052.9862368/0/spring-web-6-1-5-sourcesjar/org/springframework/http/codec/multipart/MultipartUtils.java \* /opt/cola/permits/1940499415\_1710886052.9862368/0/spring-web-6-1-5-sourcesjar/org/springframework/http/codec/ServerSentEventHttpMessageReader.java \* /opt/cola/permits/1940499415\_1710886052.9862368/0/spring-web-6-1-5-sourcesjar/org/springframework/http/codec/multipart/MultipartWriterSupport.java \* /opt/cola/permits/1940499415\_1710886052.9862368/0/spring-web-6-1-5-sourcesjar/org/springframework/web/context/support/StaticWebApplicationContext.java \* /opt/cola/permits/1940499415\_1710886052.9862368/0/spring-web-6-1-5-sourcesjar/org/springframework/http/converter/KotlinSerializationBinaryHttpMessageConverter.java \*

 /opt/cola/permits/1940499415\_1710886052.9862368/0/spring-web-6-1-5-sourcesjar/org/springframework/web/filter/RelativeRedirectResponseWrapper.java \* /opt/cola/permits/1940499415\_1710886052.9862368/0/spring-web-6-1-5-sourcesjar/org/springframework/web/bind/MissingRequestValueException.java \* /opt/cola/permits/1940499415\_1710886052.9862368/0/spring-web-6-1-5-sourcesjar/org/springframework/web/HttpMediaTypeException.java \* /opt/cola/permits/1940499415\_1710886052.9862368/0/spring-web-6-1-5-sourcesjar/org/springframework/web/service/invoker/UrlArgumentResolver.java \* /opt/cola/permits/1940499415\_1710886052.9862368/0/spring-web-6-1-5-sourcesjar/org/springframework/web/bind/MissingMatrixVariableException.java \* /opt/cola/permits/1940499415\_1710886052.9862368/0/spring-web-6-1-5-sourcesjar/org/springframework/http/codec/ClientCodecConfigurer.java \* /opt/cola/permits/1940499415\_1710886052.9862368/0/spring-web-6-1-5-sourcesjar/org/springframework/web/client/DefaultResponseErrorHandler.java \*

 /opt/cola/permits/1940499415\_1710886052.9862368/0/spring-web-6-1-5-sourcesjar/org/springframework/http/server/observation/ServerRequestObservationConvention.java \* /opt/cola/permits/1940499415\_1710886052.9862368/0/spring-web-6-1-5-sourcesjar/org/springframework/http/client/observation/ClientRequestObservationConvention.java \* /opt/cola/permits/1940499415\_1710886052.9862368/0/spring-web-6-1-5-sourcesjar/org/springframework/web/jsf/DelegatingNavigationHandlerProxy.java \* /opt/cola/permits/1940499415\_1710886052.9862368/0/spring-web-6-1-5-sourcesjar/org/springframework/http/server/reactive/ReactorNetty2HttpHandlerAdapter.java \* /opt/cola/permits/1940499415\_1710886052.9862368/0/spring-web-6-1-5-sourcesjar/org/springframework/web/service/invoker/HttpMethodArgumentResolver.java \* /opt/cola/permits/1940499415\_1710886052.9862368/0/spring-web-6-1-5-sourcesjar/org/springframework/http/codec/KotlinSerializationBinaryDecoder.java \*

 /opt/cola/permits/1940499415\_1710886052.9862368/0/spring-web-6-1-5-sourcesjar/org/springframework/web/server/NotAcceptableStatusException.java \* /opt/cola/permits/1940499415\_1710886052.9862368/0/spring-web-6-1-5-sourcesjar/org/springframework/http/client/reactive/ClientHttpResponseDecorator.java \* /opt/cola/permits/1940499415\_1710886052.9862368/0/spring-web-6-1-5-sourcesjar/org/springframework/web/bind/annotation/InitBinder.java

\* /opt/cola/permits/1940499415\_1710886052.9862368/0/spring-web-6-1-5-sourcesjar/org/springframework/web/util/JavaScriptUtils.java

\* /opt/cola/permits/1940499415\_1710886052.9862368/0/spring-web-6-1-5-sourcesjar/org/springframework/http/converter/json/JacksonModulesRuntimeHints.java \* /opt/cola/permits/1940499415\_1710886052.9862368/0/spring-web-6-1-5-sourcesjar/org/springframework/web/server/MissingRequestValueException.java \* /opt/cola/permits/1940499415\_1710886052.9862368/0/spring-web-6-1-5-sourcesjar/org/springframework/web/service/annotation/HttpExchangeReflectiveProcessor.java \*

 /opt/cola/permits/1940499415\_1710886052.9862368/0/spring-web-6-1-5-sourcesjar/org/springframework/http/converter/cbor/MappingJackson2CborHttpMessageConverter.java \* /opt/cola/permits/1940499415\_1710886052.9862368/0/spring-web-6-1-5-sourcesjar/org/springframework/web/service/invoker/CookieValueArgumentResolver.java \* /opt/cola/permits/1940499415\_1710886052.9862368/0/spring-web-6-1-5-sourcesjar/org/springframework/http/codec/support/ServerDefaultCodecsImpl.java \* /opt/cola/permits/1940499415\_1710886052.9862368/0/spring-web-6-1-5-sourcesjar/org/springframework/http/codec/protobuf/ProtobufCodecSupport.java \* /opt/cola/permits/1940499415\_1710886052.9862368/0/spring-web-6-1-5-sourcesjar/org/springframework/http/server/RequestPath.java

\* /opt/cola/permits/1940499415\_1710886052.9862368/0/spring-web-6-1-5-sourcesjar/org/springframework/http/codec/support/BaseCodecConfigurer.java \* /opt/cola/permits/1940499415\_1710886052.9862368/0/spring-web-6-1-5-sourcesjar/org/springframework/web/service/invoker/PathVariableArgumentResolver.java \*

 /opt/cola/permits/1940499415\_1710886052.9862368/0/spring-web-6-1-5-sourcesjar/org/springframework/web/server/handler/ResponseStatusExceptionHandler.java \* /opt/cola/permits/1940499415\_1710886052.9862368/0/spring-web-6-1-5-sources-

jar/org/springframework/web/server/session/WebSessionIdResolver.java \* /opt/cola/permits/1940499415\_1710886052.9862368/0/spring-web-6-1-5-sourcesjar/org/springframework/http/codec/protobuf/ProtobufEncoder.java \* /opt/cola/permits/1940499415\_1710886052.9862368/0/spring-web-6-1-5-sourcesjar/org/springframework/web/bind/annotation/ModelAttribute.java \* /opt/cola/permits/1940499415\_1710886052.9862368/0/spring-web-6-1-5-sourcesjar/org/springframework/web/accept/ContentNegotiationManager.java \* /opt/cola/permits/1940499415\_1710886052.9862368/0/spring-web-6-1-5-sourcesjar/org/springframework/http/server/reactive/ServerHttpResponseDecorator.java \* /opt/cola/permits/1940499415\_1710886052.9862368/0/spring-web-6-1-5-sources-

jar/org/springframework/http/converter/protobuf/KotlinSerializationProtobufHttpMessageConverter.java \* /opt/cola/permits/1940499415\_1710886052.9862368/0/spring-web-6-1-5-sourcesjar/org/springframework/web/context/request/AbstractRequestAttributesScope.java \* /opt/cola/permits/1940499415\_1710886052.9862368/0/spring-web-6-1-5-sourcesjar/org/springframework/web/multipart/support/StandardServletMultipartResolver.java \* /opt/cola/permits/1940499415\_1710886052.9862368/0/spring-web-6-1-5-sourcesjar/org/springframework/web/context/ContextCleanupListener.java \* /opt/cola/permits/1940499415\_1710886052.9862368/0/spring-web-6-1-5-sourcesjar/org/springframework/web/bind/MissingRequestCookieException.java \* /opt/cola/permits/1940499415\_1710886052.9862368/0/spring-web-6-1-5-sourcesjar/org/springframework/http/codec/multipart/PartEventHttpMessageWriter.java No license file was found, but licenses were detected in source scan.

## /\*

\* Copyright 2002-2023 the original author or authors.

\* \* Licensed under the Apache License, Version 2.0 (the "License");

\* you may not use this file except in compliance with the License.

- \* You may obtain a copy of the License at
- \*

\* https://www.apache.org/licenses/LICENSE-2.0

\*

\* Unless required by applicable law or agreed to in writing, software

\* distributed under the License is distributed on an "AS IS" BASIS,

\* WITHOUT WARRANTIES OR CONDITIONS OF ANY KIND, either express or implied.

\* See the License for the specific language governing permissions and

\* limitations under the License.

\*/

/\*\*

 \* Return the web session for the current request. Always guaranteed to

 \* return an instance either matching to the session id requested by the

 \* client, or with a new session id either because the client did not

 \* specify one or because the underlying session had expired. Use of this

 \* method

does not automatically create a session. See {@link WebSession}

 \* for more details.

 \*/

Found in path(s):

\* /opt/cola/permits/1940499415\_1710886052.9862368/0/spring-web-6-1-5-sourcesjar/org/springframework/web/server/ServerWebExchange.java No license file was found, but licenses were detected in source scan.

/\*

\* Copyright 2002-2019 the original author or authors.

\*

\* Licensed under the Apache License, Version 2.0 (the "License");

\* you may not use this file except in compliance with the License.

\* You may obtain a copy of the License at

\*

https://www.apache.org/licenses/LICENSE-2.0

\*

\* Unless required by applicable law or agreed to in writing, software

\* distributed under the License is distributed on an "AS IS" BASIS,

\* WITHOUT WARRANTIES OR CONDITIONS OF ANY KIND, either express or implied.

\* See the License for the specific language governing permissions and

\* limitations under the License.

\*/

Found in path(s):

\* /opt/cola/permits/1940499415\_1710886052.9862368/0/spring-web-6-1-5-sourcesjar/org/springframework/http/codec/cbor/Jackson2CborEncoder.java \* /opt/cola/permits/1940499415\_1710886052.9862368/0/spring-web-6-1-5-sourcesjar/org/springframework/http/codec/cbor/Jackson2CborDecoder.java \* /opt/cola/permits/1940499415\_1710886052.9862368/0/spring-web-6-1-5-sourcesjar/org/springframework/web/client/HttpClientErrorException.java \*

 /opt/cola/permits/1940499415\_1710886052.9862368/0/spring-web-6-1-5-sourcesjar/org/springframework/web/client/RestOperationsExtensions.kt

\* /opt/cola/permits/1940499415\_1710886052.9862368/0/spring-web-6-1-5-sourcesjar/org/springframework/web/cors/reactive/CorsWebFilter.java

\* /opt/cola/permits/1940499415\_1710886052.9862368/0/spring-web-6-1-5-sourcesjar/org/springframework/http/codec/support/DefaultServerCodecConfigurer.java \* /opt/cola/permits/1940499415\_1710886052.9862368/0/spring-web-6-1-5-sourcesjar/org/springframework/web/accept/MediaTypeFileExtensionResolver.java \* /opt/cola/permits/1940499415\_1710886052.9862368/0/spring-web-6-1-5-sources-

jar/org/springframework/http/converter/xml/AbstractJaxb2HttpMessageConverter.java \* /opt/cola/permits/1940499415\_1710886052.9862368/0/spring-web-6-1-5-sourcesjar/org/springframework/http/client/support/BasicAuthenticationInterceptor.java \*

 /opt/cola/permits/1940499415\_1710886052.9862368/0/spring-web-6-1-5-sourcesjar/org/springframework/web/context/request/ServletRequestAttributes.java \* /opt/cola/permits/1940499415\_1710886052.9862368/0/spring-web-6-1-5-sourcesjar/org/springframework/web/context/support/ServletContextScope.java \* /opt/cola/permits/1940499415\_1710886052.9862368/0/spring-web-6-1-5-sources-

jar/org/springframework/http/codec/xml/JaxbContextContainer.java \* /opt/cola/permits/1940499415\_1710886052.9862368/0/spring-web-6-1-5-sourcesjar/org/springframework/http/server/ServerHttpRequest.java \* /opt/cola/permits/1940499415\_1710886052.9862368/0/spring-web-6-1-5-sourcesjar/org/springframework/web/client/UnknownHttpStatusCodeException.java \* /opt/cola/permits/1940499415\_1710886052.9862368/0/spring-web-6-1-5-sourcesjar/org/springframework/http/client/ClientHttpRequestInitializer.java \* /opt/cola/permits/1940499415\_1710886052.9862368/0/spring-web-6-1-5-sourcesjar/org/springframework/web/method/annotation/AbstractWebArgumentResolverAdapter.java \* /opt/cola/permits/1940499415\_1710886052.9862368/0/spring-web-6-1-5-sourcesjar/org/springframework/web/method/support/AsyncHandlerMethodReturnValueHandler.java \* /opt/cola/permits/1940499415\_1710886052.9862368/0/spring-web-6-1-5-sourcesjar/org/springframework/web/client/HttpStatusCodeException.java \* /opt/cola/permits/1940499415\_1710886052.9862368/0/spring-web-6-1-5-sourcesjar/org/springframework/web/accept/FixedContentNegotiationStrategy.java \* /opt/cola/permits/1940499415\_1710886052.9862368/0/spring-web-6-1-5-sourcesjar/org/springframework/web/server/handler/WebHandlerDecorator.java

No license file was found, but licenses were detected in source scan.

# Copyright 2002-2021 the original author or authors.

#

# Licensed under the Apache License, Version 2.0 (the "License");

# you may not use this file except in compliance with the License.

# You may obtain a copy of the License at

#

# https://www.apache.org/licenses/LICENSE-2.0

#

# Unless required by applicable law or agreed to in writing, software

# distributed under the License is distributed on an "AS IS" BASIS,

# WITHOUT WARRANTIES OR CONDITIONS OF ANY KIND, either express or implied.

# See the License for the specific language governing permissions and

# limitations under the License.

org.springframework.web.server.adapter.WebHttpHandlerBuilder\$SpringWebBlockHoundIntegration

Found in path(s):

\* /opt/cola/permits/1940499415\_1710886052.9862368/0/spring-web-6-1-5-sources-jar/META-INF/services/reactor.blockhound.integration.BlockHoundIntegration No license file was found, but licenses were detected in source scan.

/\*

\* Copyright 2002-2010 the original author or authors.

\*

\* Licensed under the Apache License, Version 2.0 (the "License");

\* you may not use this file except in compliance with the License.

\* You may obtain a copy of the License at

\*

- https://www.apache.org/licenses/LICENSE-2.0
- \*
- \* Unless required by applicable law or agreed to in writing, software
- \* distributed under the License is distributed on an "AS IS" BASIS,

\* WITHOUT WARRANTIES OR CONDITIONS OF ANY KIND, either express or implied.

- \* See the License for the specific language governing permissions and
- \* limitations under the License.
- \*/

Found in path(s):

\* /opt/cola/permits/1940499415\_1710886052.9862368/0/spring-web-6-1-5-sourcesjar/org/springframework/web/context/support/ServletContextResourceLoader.java No license file was found, but licenses were detected in source scan.

/\*

\* Copyright 2002-2018 the original author or authors.

\*

- \* Licensed under the Apache License, Version 2.0 (the "License");
- \* you may not use this file except in compliance with the License.
- \* You may obtain a copy of the License at
- \*
- \* https://www.apache.org/licenses/LICENSE-2.0
- \*
- \* Unless required by applicable law or agreed to in writing, software
- \* distributed under the License is distributed on an "AS IS" BASIS,
- \* WITHOUT WARRANTIES OR CONDITIONS OF ANY KIND, either express or implied.
- \* See the License for the specific language governing permissions and
- \* limitations under the License.
- \*/
- Found in path(s):

\* /opt/cola/permits/1940499415\_1710886052.9862368/0/spring-web-6-1-5-sourcesjar/org/springframework/http/ZeroCopyHttpOutputMessage.java

\* /opt/cola/permits/1940499415\_1710886052.9862368/0/spring-web-6-1-5-sourcesjar/org/springframework/http/client/InterceptingClientHttpRequestFactory.java \*

 /opt/cola/permits/1940499415\_1710886052.9862368/0/spring-web-6-1-5-sourcesjar/org/springframework/http/HttpInputMessage.java

\* /opt/cola/permits/1940499415\_1710886052.9862368/0/spring-web-6-1-5-sourcesjar/org/springframework/web/bind/annotation/RequestHeader.java

```
* /opt/cola/permits/1940499415_1710886052.9862368/0/spring-web-6-1-5-sources-
jar/org/springframework/http/client/reactive/ClientHttpConnector.java
```
\* /opt/cola/permits/1940499415\_1710886052.9862368/0/spring-web-6-1-5-sourcesjar/org/springframework/web/accept/HeaderContentNegotiationStrategy.java

\* /opt/cola/permits/1940499415\_1710886052.9862368/0/spring-web-6-1-5-sourcesjar/org/springframework/web/method/annotation/InitBinderDataBinderFactory.java \* /opt/cola/permits/1940499415\_1710886052.9862368/0/spring-web-6-1-5-sourcesjar/org/springframework/http/converter/json/MappingJacksonValue.java

\* /opt/cola/permits/1940499415\_1710886052.9862368/0/spring-web-6-1-5-sourcesjar/org/springframework/web/context/request/AbstractRequestAttributes.java

\*

 /opt/cola/permits/1940499415\_1710886052.9862368/0/spring-web-6-1-5-sourcesjar/org/springframework/web/filter/CharacterEncodingFilter.java

\* /opt/cola/permits/1940499415\_1710886052.9862368/0/spring-web-6-1-5-sourcesjar/org/springframework/web/cors/CorsProcessor.java

\* /opt/cola/permits/1940499415\_1710886052.9862368/0/spring-web-6-1-5-sourcesjar/org/springframework/web/util/UriTemplateHandler.java

\* /opt/cola/permits/1940499415\_1710886052.9862368/0/spring-web-6-1-5-sourcesjar/org/springframework/web/context/ServletConfigAware.java

\* /opt/cola/permits/1940499415\_1710886052.9862368/0/spring-web-6-1-5-sourcesjar/org/springframework/http/InvalidMediaTypeException.java

\* /opt/cola/permits/1940499415\_1710886052.9862368/0/spring-web-6-1-5-sourcesjar/org/springframework/http/codec/LoggingCodecSupport.java

\* /opt/cola/permits/1940499415\_1710886052.9862368/0/spring-web-6-1-5-sourcesjar/org/springframework/http/server/reactive/ReactorHttpHandlerAdapter.java \* /opt/cola/permits/1940499415\_1710886052.9862368/0/spring-web-6-1-5-sourcesjar/org/springframework/http/codec/CodecConfigurerFactory.java \*

 /opt/cola/permits/1940499415\_1710886052.9862368/0/spring-web-6-1-5-sourcesjar/org/springframework/web/accept/ParameterContentNegotiationStrategy.java \* /opt/cola/permits/1940499415\_1710886052.9862368/0/spring-web-6-1-5-sourcesjar/org/springframework/web/context/support/XmlWebApplicationContext.java \* /opt/cola/permits/1940499415\_1710886052.9862368/0/spring-web-6-1-5-sourcesjar/org/springframework/web/server/i18n/FixedLocaleContextResolver.java \* /opt/cola/permits/1940499415\_1710886052.9862368/0/spring-web-6-1-5-sourcesjar/org/springframework/web/bind/annotation/MatrixVariable.java \* /opt/cola/permits/1940499415\_1710886052.9862368/0/spring-web-6-1-5-sourcesjar/org/springframework/web/context/support/GroovyWebApplicationContext.java \* /opt/cola/permits/1940499415\_1710886052.9862368/0/spring-web-6-1-5-sourcesjar/org/springframework/web/accept/ContentNegotiationStrategy.java \*

 /opt/cola/permits/1940499415\_1710886052.9862368/0/spring-web-6-1-5-sourcesjar/org/springframework/web/method/annotation/ExpressionValueMethodArgumentResolver.java \* /opt/cola/permits/1940499415\_1710886052.9862368/0/spring-web-6-1-5-sourcesjar/org/springframework/web/bind/ServletRequestParameterPropertyValues.java \* /opt/cola/permits/1940499415\_1710886052.9862368/0/spring-web-6-1-5-sourcesjar/org/springframework/web/context/AbstractContextLoaderInitializer.java \* /opt/cola/permits/1940499415\_1710886052.9862368/0/spring-web-6-1-5-sourcesjar/org/springframework/http/server/reactive/ContextPathCompositeHandler.java \* /opt/cola/permits/1940499415\_1710886052.9862368/0/spring-web-6-1-5-sourcesjar/org/springframework/web/client/ResponseErrorHandler.java \* /opt/cola/permits/1940499415\_1710886052.9862368/0/spring-web-6-1-5-sourcesjar/org/springframework/http/codec/HttpMessageDecoder.java \* /opt/cola/permits/1940499415\_1710886052.9862368/0/spring-web-6-1-5-sourcesjar/org/springframework/http/converter/HttpMessageNotReadableException.java

 /opt/cola/permits/1940499415\_1710886052.9862368/0/spring-web-6-1-5-sourcesjar/org/springframework/web/bind/annotation/PathVariable.java

\* /opt/cola/permits/1940499415\_1710886052.9862368/0/spring-web-6-1-5-sourcesjar/org/springframework/web/method/annotation/ErrorsMethodArgumentResolver.java \* /opt/cola/permits/1940499415\_1710886052.9862368/0/spring-web-6-1-5-sourcesjar/org/springframework/web/bind/annotation/ResponseBody.java

\* /opt/cola/permits/1940499415\_1710886052.9862368/0/spring-web-6-1-5-sourcesjar/org/springframework/http/codec/HttpMessageEncoder.java

\* /opt/cola/permits/1940499415\_1710886052.9862368/0/spring-web-6-1-5-sourcesjar/org/springframework/web/server/DefaultServerWebExchangeBuilder.java

\* /opt/cola/permits/1940499415\_1710886052.9862368/0/spring-web-6-1-5-sourcesjar/org/springframework/http/codec/protobuf/ProtobufHttpMessageWriter.java

\* /opt/cola/permits/1940499415\_1710886052.9862368/0/spring-web-6-1-5-sourcesjar/org/springframework/web/context/support/ServletContextAttributeExporter.java \*

 /opt/cola/permits/1940499415\_1710886052.9862368/0/spring-web-6-1-5-sourcesjar/org/springframework/web/HttpSessionRequiredException.java

\* /opt/cola/permits/1940499415\_1710886052.9862368/0/spring-web-6-1-5-sourcesjar/org/springframework/http/HttpLogging.java

\* /opt/cola/permits/1940499415\_1710886052.9862368/0/spring-web-6-1-5-sourcesjar/org/springframework/http/server/reactive/SslInfo.java

\* /opt/cola/permits/1940499415\_1710886052.9862368/0/spring-web-6-1-5-sourcesjar/org/springframework/http/HttpOutputMessage.java

\* /opt/cola/permits/1940499415\_1710886052.9862368/0/spring-web-6-1-5-sourcesjar/org/springframework/web/bind/annotation/RequestParam.java

\* /opt/cola/permits/1940499415\_1710886052.9862368/0/spring-web-6-1-5-sourcesjar/org/springframework/web/server/handler/FilteringWebHandler.java

\* /opt/cola/permits/1940499415\_1710886052.9862368/0/spring-web-6-1-5-sourcesjar/org/springframework/web/context/ServletContextAware.java \*

 /opt/cola/permits/1940499415\_1710886052.9862368/0/spring-web-6-1-5-sourcesjar/org/springframework/http/server/reactive/HttpHandler.java

\* /opt/cola/permits/1940499415\_1710886052.9862368/0/spring-web-6-1-5-sourcesjar/org/springframework/web/bind/annotation/RequestBody.java

\* /opt/cola/permits/1940499415\_1710886052.9862368/0/spring-web-6-1-5-sourcesjar/org/springframework/web/server/WebSession.java

\* /opt/cola/permits/1940499415\_1710886052.9862368/0/spring-web-6-1-5-sourcesjar/org/springframework/http/converter/GenericHttpMessageConverter.java

\* /opt/cola/permits/1940499415\_1710886052.9862368/0/spring-web-6-1-5-sourcesjar/org/springframework/web/client/ResponseExtractor.java

\* /opt/cola/permits/1940499415\_1710886052.9862368/0/spring-web-6-1-5-sourcesjar/org/springframework/http/client/BufferingClientHttpRequestFactory.java No license file was found, but licenses were detected in source scan.

## /\*

\* Copyright 2002-2015 the original author or authors.

\*

\* Licensed under the Apache License, Version 2.0 (the "License");

- \* you may not use this file except in compliance with the License.
- \* You may obtain a copy of the License at
- \*
- \* https://www.apache.org/licenses/LICENSE-2.0
- \*
- \* Unless required by applicable law or agreed to in writing, software
- \* distributed under the License is distributed on an "AS IS" BASIS,
- \* WITHOUT WARRANTIES OR CONDITIONS OF ANY KIND, either express or implied.
- \* See the License for the specific language governing permissions and
- \* limitations under the License.

\*/

Found in path(s):

\* /opt/cola/permits/1940499415\_1710886052.9862368/0/spring-web-6-1-5-sourcesjar/org/springframework/http/converter/HttpMessageConversionException.java \* /opt/cola/permits/1940499415\_1710886052.9862368/0/spring-web-6-1-5-sourcesjar/org/springframework/web/filter/CommonsRequestLoggingFilter.java \*

 /opt/cola/permits/1940499415\_1710886052.9862368/0/spring-web-6-1-5-sourcesjar/org/springframework/web/server/WebFilter.java

\* /opt/cola/permits/1940499415\_1710886052.9862368/0/spring-web-6-1-5-sourcesjar/org/springframework/web/server/WebFilterChain.java

\* /opt/cola/permits/1940499415\_1710886052.9862368/0/spring-web-6-1-5-sourcesjar/org/springframework/web/bind/annotation/SessionAttributes.java

\* /opt/cola/permits/1940499415\_1710886052.9862368/0/spring-web-6-1-5-sourcesjar/org/springframework/web/context/request/DestructionCallbackBindingListener.java \* /opt/cola/permits/1940499415\_1710886052.9862368/0/spring-web-6-1-5-sourcesjar/org/springframework/http/converter/HttpMessageNotWritableException.java \* /opt/cola/permits/1940499415\_1710886052.9862368/0/spring-web-6-1-5-sourcesjar/org/springframework/web/bind/support/SpringWebConstraintValidatorFactory.java \* /opt/cola/permits/1940499415\_1710886052.9862368/0/spring-web-6-1-5-sourcesjar/org/springframework/web/filter/RequestContextFilter.java \*

 /opt/cola/permits/1940499415\_1710886052.9862368/0/spring-web-6-1-5-sourcesjar/org/springframework/http/HttpMessage.java

\* /opt/cola/permits/1940499415\_1710886052.9862368/0/spring-web-6-1-5-sourcesjar/org/springframework/web/util/HttpSessionMutexListener.java No license file was found, but licenses were detected in source scan.

/\*

\* Copyright 2002-2014 the original author or authors.

\*

\* Licensed under the Apache License, Version 2.0 (the "License");

\* you may not use this file except in compliance with the License.

- \* You may obtain a copy of the License at
- \*

```
* https://www.apache.org/licenses/LICENSE-2.0
```
\*

- \* Unless required by applicable law or agreed to in writing, software
- \* distributed under the License is distributed on an "AS IS" BASIS,
- \* WITHOUT WARRANTIES OR CONDITIONS OF ANY KIND, either express or implied.

\* See the License for the specific language governing permissions and

\* limitations under the License.

\*/

## Found in path(s):

\* /opt/cola/permits/1940499415\_1710886052.9862368/0/spring-web-6-1-5-sourcesjar/org/springframework/http/converter/feed/AtomFeedHttpMessageConverter.java \* /opt/cola/permits/1940499415\_1710886052.9862368/0/spring-web-6-1-5-sourcesjar/org/springframework/web/context/support/ServletConfigPropertySource.java \*

 /opt/cola/permits/1940499415\_1710886052.9862368/0/spring-web-6-1-5-sourcesjar/org/springframework/http/server/ServerHttpAsyncRequestControl.java \* /opt/cola/permits/1940499415\_1710886052.9862368/0/spring-web-6-1-5-sourcesjar/org/springframework/web/context/support/ServletContextPropertySource.java \* /opt/cola/permits/1940499415\_1710886052.9862368/0/spring-web-6-1-5-sourcesjar/org/springframework/web/method/support/HandlerMethodArgumentResolver.java \* /opt/cola/permits/1940499415\_1710886052.9862368/0/spring-web-6-1-5-sourcesjar/org/springframework/http/client/ClientHttpRequest.java

\* /opt/cola/permits/1940499415\_1710886052.9862368/0/spring-web-6-1-5-sourcesjar/org/springframework/web/context/ConfigurableWebApplicationContext.java No license file was found, but licenses were detected in source scan.

/\*

\* Copyright 2002-2020 the original author or authors.

\*

\* Licensed under the Apache License, Version 2.0 (the "License");

\* you may not use this file except in compliance with the License.

\* You may obtain a copy of the License at

\*

\* https://www.apache.org/licenses/LICENSE-2.0

\*

\* Unless required by applicable law or agreed to in writing, software

\* distributed under the License is distributed on an "AS IS" BASIS,

\* WITHOUT WARRANTIES OR CONDITIONS OF ANY KIND, either express or implied.

\* See the License for the specific language governing permissions and

\* limitations under the License.

\*/

Found in path(s):

\* /opt/cola/permits/1940499415\_1710886052.9862368/0/spring-web-6-1-5-sourcesjar/org/springframework/web/server/session/DefaultWebSessionManager.java \* /opt/cola/permits/1940499415\_1710886052.9862368/0/spring-web-6-1-5-sourcesjar/org/springframework/http/client/reactive/ClientHttpRequest.java \*

 /opt/cola/permits/1940499415\_1710886052.9862368/0/spring-web-6-1-5-sourcesjar/org/springframework/http/server/DelegatingServerHttpResponse.java \* /opt/cola/permits/1940499415\_1710886052.9862368/0/spring-web-6-1-5-sourcesjar/org/springframework/http/codec/ResourceHttpMessageReader.java \* /opt/cola/permits/1940499415\_1710886052.9862368/0/spring-web-6-1-5-sourcesjar/org/springframework/web/accept/ServletPathExtensionContentNegotiationStrategy.java \* /opt/cola/permits/1940499415\_1710886052.9862368/0/spring-web-6-1-5-sourcesjar/org/springframework/http/server/reactive/HttpHeadResponseDecorator.java \* /opt/cola/permits/1940499415\_1710886052.9862368/0/spring-web-6-1-5-sourcesjar/org/springframework/web/util/UriBuilderFactory.java

\* /opt/cola/permits/1940499415\_1710886052.9862368/0/spring-web-6-1-5-sourcesjar/org/springframework/http/server/DefaultRequestPath.java

\* /opt/cola/permits/1940499415\_1710886052.9862368/0/spring-web-6-1-5-sourcesjar/org/springframework/web/multipart/support/StandardServletPartUtils.java \*

 /opt/cola/permits/1940499415\_1710886052.9862368/0/spring-web-6-1-5-sourcesjar/org/springframework/web/cors/reactive/UrlBasedCorsConfigurationSource.java \* /opt/cola/permits/1940499415\_1710886052.9862368/0/spring-web-6-1-5-sourcesjar/org/springframework/http/converter/json/AbstractJsonHttpMessageConverter.java \* /opt/cola/permits/1940499415\_1710886052.9862368/0/spring-web-6-1-5-sourcesjar/org/springframework/web/context/request/WebRequest.java

\* /opt/cola/permits/1940499415\_1710886052.9862368/0/spring-web-6-1-5-sourcesjar/org/springframework/http/client/AbstractClientHttpRequest.java

\* /opt/cola/permits/1940499415\_1710886052.9862368/0/spring-web-6-1-5-sourcesjar/org/springframework/http/client/reactive/ClientHttpRequestDecorator.java \* /opt/cola/permits/1940499415\_1710886052.9862368/0/spring-web-6-1-5-sources-

jar/org/springframework/web/client/RestClientException.java

\* /opt/cola/permits/1940499415\_1710886052.9862368/0/spring-web-6-1-5-sourcesjar/org/springframework/web/accept/PathExtensionContentNegotiationStrategy.java \*

 /opt/cola/permits/1940499415\_1710886052.9862368/0/spring-web-6-1-5-sourcesjar/org/springframework/web/filter/CorsFilter.java

\* /opt/cola/permits/1940499415\_1710886052.9862368/0/spring-web-6-1-5-sources-

jar/org/springframework/web/util/ServletContextPropertyUtils.java

\* /opt/cola/permits/1940499415\_1710886052.9862368/0/spring-web-6-1-5-sources-

jar/org/springframework/web/method/annotation/RequestParamMapMethodArgumentResolver.java No license file was found, but licenses were detected in source scan.

# This file maps Internet media types to unique file extension(s).

# Although created for httpd, this file is used by many software systems

# and has been placed in the public domain for unlimited redistribution.

#

# The table below contains both registered and (common) unregistered types.

# A type that has no unique extension can be ignored -- they are listed

# here to guide configurations toward known types and to make it easier to

# identify "new" types. File extensions are also commonly used to indicate

# content languages and encodings, so choose them carefully.

# Internet media types should be registered as described in RFC 4288.

# The registry is at <https://www.iana.org/assignments/media-types/>.

#

# This file was retrieved from

https://svn.apache.org/viewvc/httpd/httpd/trunk/docs/conf/mime.types?revision=1752884&view=co #

# MIME type (lowercased) Extensions

# ============================================ ==========

#

 application/1d-interleaved-parityfec # application/3gpdash-qoe-report+xml # application/3gpp-ims+xml # application/a2l # application/activemessage # application/alto-costmap+json # application/alto-costmapfilter+json # application/alto-directory+json # application/alto-endpointcost+json # application/alto-endpointcostparams+json # application/alto-endpointprop+json # application/alto-endpointpropparams+json # application/alto-error+json # application/alto-networkmap+json # application/alto-networkmapfilter+json # application/aml application/andrew-inset ez # application/applefile application/applixware aw # application/atf # application/atfx application/atom+xml atom application/atomcat+xml atomcat # application/atomdeleted+xml # application/atomicmail application/atomsvc+xml atomsvc # application/atxml # application/auth-policy+xml # application/bacnet-xdd+zip # application/batch-smtp # application/beep+xml # application/calendar+json # application/calendar+xml # application/call-completion # application/cals-1840 # application/cbor # application/ccmp+xml application/ccxml+xml  $ccx$ ml

# application/cdfx+xml application/cdmi-capability cdmia application/cdmi-container cdmic application/cdmi-domain cdmid application/cdmi-object cdmio application/cdmi-queue cdmiq # application/cdni # application/cea # application/cea-2018+xml # application/cellml+xml # application/cfw # application/cms # application/cnrp+xml # application/coap-group+json # application/commonground # application/conference-info+xml # application/cpl+xml # application/csrattrs # application/csta+xml # application/cstadata+xml # application/csvm+json application/cu-seeme cu # application/cybercash # application/dash+xml # application/dashdelta application/davmount+xml davmount # application/dca-rft # application/dcd # application/dec-dx # application/dialog-info+xml # application/dicom # application/dii # application/dit # application/dns application/docbook+xml dbk # application/dskpp+xml application/dssc+der dssc application/dssc+xml xdssc # application/dvcs application/ecmascript ecma # application/edi-consent # application/edi-x12 # application/edifact # application/efi # application/emergencycalldata.comment+xml # application/emergencycalldata.deviceinfo+xml # application/emergencycalldata.providerinfo+xml # application/emergencycalldata.serviceinfo+xml # application/emergencycalldata.subscriberinfo+xml application/emma+xml emma # application/emotionml+xml # application/encaprtp # application/epp+xml application/epub+zip epub # application/eshop # application/example application/exi exi # application/fastinfoset # application/fastsoap # application/fdt+xml # application/fits # application/font-sfnt application/font-tdpfr pfr application/font-woff woff # application/framework-attributes+xml # application/geo+json application/gml+xml gml application/gpx+xml  $gpx$ application/gxf gxf # application/gzip # application/h224 # application/held+xml # application/http application/hyperstudio stk # application/ibe-key-request+xml # application/ibe-pkg-reply+xml # application/ibe-pp-data # application/iges # application/im-iscomposing+xml # application/index # application/index.cmd # application/index.obj # application/index.response # application/index.vnd application/inkml+xml ink inkml # application/iotp  $application/iffix$  ipfix # application/ipp # application/isup # application/its+xml application/java-archive jar application/java-serialized-object ser application/java-vm class application/javascript is

# application/jose # application/jose+json # application/jrd+json application/json json # application/json-patch+json # application/json-seq application/jsonml+json jsonml # application/jwk+json # application/jwk-set+json # application/jwt # application/kpml-request+xml # application/kpml-response+xml # application/ld+json # application/lgr+xml # application/link-format # application/load-control+xml application/lost+xml lostxml # application/lostsync+xml # application/lxf application/mac-binhex40 hqx application/mac-compactpro cpt # application/macwriteii application/mads+xml mads application/marc mrc application/marcxml+xml mrcx application/mathematica ma nb mb application/mathml+xml mathml # application/mathml-content+xml # application/mathml-presentation+xml # application/mbms-associated-procedure-description+xml # application/mbms-deregister+xml # application/mbms-envelope+xml # application/mbms-msk+xml # application/mbms-msk-response+xml # application/mbms-protection-description+xml # application/mbms-reception-report+xml # application/mbms-register+xml # application/mbms-register-response+xml # application/mbms-schedule+xml # application/mbms-user-service-description+xml application/mbox mbox # application/media-policy-dataset+xml # application/media\_control+xml application/mediaservercontrol+xml mscml # application/merge-patch+json application/metalink+xml metalink application/metalink4+xml meta4

application/mets+xml mets # application/mf4 # application/mikey application/mods+xml mods # application/moss-keys # application/moss-signature # application/mosskey-data # application/mosskey-request application/mp21  $m21$  mp21 application/mp4  $mp4s$ # application/mpeg4-generic # application/mpeg4-iod # application/mpeg4-iod-xmt # application/mrb-consumer+xml # application/mrb-publish+xml # application/msc-ivr+xml # application/msc-mixer+xml application/msword doc dot application/mxf mxf # application/nasdata # application/news-checkgroups # application/news-groupinfo # application/news-transmission # application/nlsml+xml # application/nss # application/ocsp-request # application/ocsp-response application/octet-stream bin dms lrf mar so dist distz pkg bpk dump elc deploy application/oda oda # application/odx application/oebps-package+xml opf application/ogg ogx application/omdoc+xml omdoc application/onenote onetoc onetoc2 onetmp onepkg application/oxps oxps # application/p2p-overlay+xml # application/parityfec application/patch-ops-error+xml xer application/pdf pdf # application/pdx application/pgp-encrypted pgp # application/pgp-keys application/pgp-signature  $\alpha$ sc sig application/pics-rules prf # application/pidf+xml # application/pidf-diff+xml

application/pkcs10  $p10$ # application/pkcs12 application/pkcs7-mime  $p7m p7c$ application/pkcs7-signature p7s application/pkcs8 p8 application/pkix-attr-cert ac application/pkix-cert cer application/pkix-crl crl application/pkix-pkipath pkipath application/pkixcmp pki application/pls+xml pls # application/poc-settings+xml application/postscript ai eps ps # application/ppsp-tracker+json # application/problem+json # application/problem+xml # application/provenance+xml # application/prs.alvestrand.titrax-sheet application/prs.cww cww # application/prs.hpub+zip # application/prs.nprend # application/prs.plucker # application/prs.rdf-xml-crypt # application/prs.xsf+xml application/pskc+xml pskcxml # application/qsig # application/raptorfec # application/rdap+json application/rdf+xml rdf application/reginfo+xml rif application/relax-ng-compact-syntax rnc # application/remote-printing # application/reputon+json application/resource-lists+xml rl application/resource-lists-diff+xml rld # application/rfc+xml # application/riscos # application/rlmi+xml application/rls-services+xml rs application/rpki-ghostbusters gbr application/rpki-manifest mft application/rpki-roa roa # application/rpki-updown application/rsd+xml rsd application/rss+xml rss application/rtf rtf # application/rtploopback
# application/rtx # application/samlassertion+xml # application/samlmetadata+xml application/sbml+xml sbml # application/scaip+xml # application/scim+json application/scvp-cv-request scq application/scvp-cv-response scs application/scvp-vp-request spq application/scvp-vp-response spp application/sdp sdp # application/sep+xml # application/sep-exi # application/session-info # application/set-payment application/set-payment-initiation setpay # application/set-registration application/set-registration-initiation setreg # application/sgml # application/sgml-open-catalog application/shf+xml shf # application/sieve # application/simple-filter+xml # application/simple-message-summary # application/simplesymbolcontainer # application/slate # application/smil application/smil+xml smi smil # application/smpte336m # application/soap+fastinfoset # application/soap+xml application/sparql-query rq application/sparql-results+xml srx # application/spirits-event+xml # application/sql application/srgs gram application/srgs+xml grxml application/sru+xml sru application/ssdl+xml ssdl application/ssml+xml ssml # application/tamp-apex-update # application/tamp-apex-update-confirm # application/tamp-community-update # application/tamp-community-update-confirm # application/tamp-error # application/tamp-sequence-adjust

# application/tamp-sequence-adjust-confirm # application/tamp-status-query # application/tamp-status-response # application/tamp-update # application/tamp-update-confirm application/tei+xml tei teicorpus application/thraud+xml tfi # application/timestamp-query # application/timestamp-reply application/timestamped-data tsd # application/ttml+xml # application/tve-trigger # application/ulpfec # application/urc-grpsheet+xml # application/urc-ressheet+xml # application/urc-targetdesc+xml # application/urc-uisocketdesc+xml # application/vcard+json # application/vcard+xml # application/vemmi # application/vividence.scriptfile # application/vnd.3gpp-prose+xml # application/vnd.3gpp-prose-pc3ch+xml # application/vnd.3gpp.access-transfer-events+xml # application/vnd.3gpp.bsf+xml # application/vnd.3gpp.mid-call+xml application/vnd.3gpp.pic-bw-large plb application/vnd.3gpp.pic-bw-small psb application/vnd.3gpp.pic-bw-var pvb # application/vnd.3gpp.sms # application/vnd.3gpp.sms+xml # application/vnd.3gpp.srvcc-ext+xml # application/vnd.3gpp.srvcc-info+xml # application/vnd.3gpp.state-and-event-info+xml # application/vnd.3gpp.ussd+xml # application/vnd.3gpp2.bcmcsinfo+xml # application/vnd.3gpp2.sms application/vnd.3gpp2.tcap tcap # application/vnd.3lightssoftware.imagescal application/vnd.3m.post-it-notes pwn application/vnd.accpac.simply.aso aso application/vnd.accpac.simply.imp imp application/vnd.acucobol acu application/vnd.acucorp atc acutc application/vnd.adobe.air-application-installer-package+zip air # application/vnd.adobe.flash.movie application/vnd.adobe.formscentral.fcdt fcdt

application/vnd.adobe.fxp fxp fxpl # application/vnd.adobe.partial-upload application/vnd.adobe.xdp+xml xdp application/vnd.adobe.xfdf xfdf # application/vnd.aether.imp # application/vnd.ah-barcode application/vnd.ahead.space ahead application/vnd.airzip.filesecure.azf azf application/vnd.airzip.filesecure.azs azs application/vnd.amazon.ebook azw # application/vnd.amazon.mobi8-ebook application/vnd.americandynamics.acc acc application/vnd.amiga.ami ami # application/vnd.amundsen.maze+xml application/vnd.android.package-archive apk # application/vnd.anki application/vnd.anser-web-certificate-issue-initiation cii application/vnd.anser-web-funds-transfer-initiation fti application/vnd.antix.game-component atx # application/vnd.apache.thrift.binary # application/vnd.apache.thrift.compact # application/vnd.apache.thrift.json # application/vnd.api+json application/vnd.apple.installer+xml mpkg application/vnd.apple.mpegurl m3u8 # application/vnd.arastra.swi application/vnd.aristanetworks.swi swi # application/vnd.artsquare application/vnd.astraea-software.iota iota application/vnd.audiograph aep # application/vnd.autopackage # application/vnd.avistar+xml # application/vnd.balsamiq.bmml+xml # application/vnd.balsamiq.bmpr # application/vnd.bekitzur-stech+json # application/vnd.biopax.rdf+xml application/vnd.blueice.multipass mpm # application/vnd.bluetooth.ep.oob # application/vnd.bluetooth.le.oob application/vnd.bmi bmi application/vnd.businessobjects rep # application/vnd.cab-jscript # application/vnd.canon-cpdl # application/vnd.canon-lips # application/vnd.cendio.thinlinc.clientconf # application/vnd.century-systems.tcp\_stream

application/vnd.chemdraw+xml cdxml # application/vnd.chess-pgn application/vnd.chipnuts.karaoke-mmd mmd application/vnd.cinderella cdy # application/vnd.cirpack.isdn-ext # application/vnd.citationstyles.style+xml application/vnd.claymore cla application/vnd.cloanto.rp9 rp9 application/vnd.clonk.c4group c4g c4d c4f c4p c4u application/vnd.cluetrust.cartomobile-config c11amc application/vnd.cluetrust.cartomobile-config-pkg c11amz # application/vnd.coffeescript # application/vnd.collection+json # application/vnd.collection.doc+json # application/vnd.collection.next+json #

 application/vnd.comicbook+zip # application/vnd.commerce-battelle application/vnd.commonspace csp application/vnd.contact.cmsg cdbcmsg # application/vnd.coreos.ignition+json application/vnd.cosmocaller cmc application/vnd.crick.clicker clkx application/vnd.crick.clicker.keyboard clkk application/vnd.crick.clicker.palette clkp application/vnd.crick.clicker.template clkt application/vnd.crick.clicker.wordbank clkw application/vnd.criticaltools.wbs+xml wbs application/vnd.ctc-posml pml # application/vnd.ctct.ws+xml # application/vnd.cups-pdf # application/vnd.cups-postscript application/vnd.cups-ppd ppd # application/vnd.cups-raster # application/vnd.cups-raw # application/vnd.curl application/vnd.curl.car car application/vnd.curl.pcurl pcurl # application/vnd.cyan.dean.root+xml # application/vnd.cybank application/vnd.dart dart application/vnd.data-vision.rdz rdz # application/vnd.debian.binary-package application/vnd.dece.data uvf uvvf uvd uvvd application/vnd.dece.ttml+xml uvt uvvt application/vnd.dece.unspecified uvx uvvx application/vnd.dece.zip uvz uvvz

application/vnd.denovo.fcselayout-link fe\_launch # application/vnd.desmume.movie # application/vnd.dir-bi.plate-dl-nosuffix # application/vnd.dm.delegation+xml application/vnd.dna dna # application/vnd.document+json application/vnd.dolby.mlp  $mlp$ # application/vnd.dolby.mobile.1 # application/vnd.dolby.mobile.2 # application/vnd.doremir.scorecloud-binary-document application/vnd.dpgraph dpg application/vnd.dreamfactory dfac # application/vnd.drive+json application/vnd.ds-keypoint kpxx # application/vnd.dtg.local # application/vnd.dtg.local.flash # application/vnd.dtg.local.html application/vnd.dvb.ait ait # application/vnd.dvb.dvbj # application/vnd.dvb.esgcontainer # application/vnd.dvb.ipdcdftnotifaccess # application/vnd.dvb.ipdcesgaccess # application/vnd.dvb.ipdcesgaccess2 # application/vnd.dvb.ipdcesgpdd # application/vnd.dvb.ipdcroaming # application/vnd.dvb.iptv.alfec-base # application/vnd.dvb.iptv.alfec-enhancement # application/vnd.dvb.notif-aggregate-root+xml # application/vnd.dvb.notif-container+xml # application/vnd.dvb.notif-generic+xml # application/vnd.dvb.notif-ia-msglist+xml # application/vnd.dvb.notif-ia-registration-request+xml # application/vnd.dvb.notif-ia-registration-response+xml # application/vnd.dvb.notif-init+xml # application/vnd.dvb.pfr application/vnd.dvb.service svc # application/vnd.dxr application/vnd.dynageo geo # application/vnd.dzr # application/vnd.easykaraoke.cdgdownload # application/vnd.ecdis-update application/vnd.ecowin.chart mag # application/vnd.ecowin.filerequest # application/vnd.ecowin.fileupdate # application/vnd.ecowin.series # application/vnd.ecowin.seriesrequest # application/vnd.ecowin.seriesupdate

# application/vnd.emclient.accessrequest+xml application/vnd.enliven nml # application/vnd.enphase.envoy # application/vnd.eprints.data+xml application/vnd.epson.esf esf application/vnd.epson.msf msf application/vnd.epson.quickanime qam application/vnd.epson.salt slt application/vnd.epson.ssf ssf # application/vnd.ericsson.quickcall application/vnd.eszigno3+xml es3 et3 # application/vnd.etsi.aoc+xml # application/vnd.etsi.asic-e+zip # application/vnd.etsi.asic-s+zip # application/vnd.etsi.cug+xml # application/vnd.etsi.iptvcommand+xml # application/vnd.etsi.iptvdiscovery+xml # application/vnd.etsi.iptvprofile+xml # application/vnd.etsi.iptvsad-bc+xml # application/vnd.etsi.iptvsad-cod+xml # application/vnd.etsi.iptvsad-npvr+xml # application/vnd.etsi.iptvservice+xml # application/vnd.etsi.iptvsync+xml # application/vnd.etsi.iptvueprofile+xml # application/vnd.etsi.mcid+xml # application/vnd.etsi.mheg5 # application/vnd.etsi.overload-control-policy-dataset+xml # application/vnd.etsi.pstn+xml # application/vnd.etsi.sci+xml # application/vnd.etsi.simservs+xml # application/vnd.etsi.timestamp-token # application/vnd.etsi.tsl+xml # application/vnd.etsi.tsl.der # application/vnd.eudora.data application/vnd.ezpix-album ez2 application/vnd.ezpix-package ez3 # application/vnd.f-secure.mobile # application/vnd.fastcopy-disk-image application/vnd.fdf fdf application/vnd.fdsn.mseed mseed application/vnd.fdsn.seed seed dataless # application/vnd.ffsns # application/vnd.filmit.zfc # application/vnd.fints # application/vnd.firemonkeys.cloudcell application/vnd.flographit gph

application/vnd.fluxtime.clip ftc # application/vnd.font-fontforge-sfd application/vnd.framemaker fm frame maker book application/vnd.frogans.fnc fnc application/vnd.frogans.ltf ltf application/vnd.fsc.weblaunch fsc application/vnd.fujitsu.oasys oas application/vnd.fujitsu.oasys2 oa2 application/vnd.fujitsu.oasys3 oa3 application/vnd.fujitsu.oasysgp fg5 application/vnd.fujitsu.oasysprs bh2 # application/vnd.fujixerox.art-ex # application/vnd.fujixerox.art4 application/vnd.fujixerox.ddd ddd application/vnd.fujixerox.docuworks xdw application/vnd.fujixerox.docuworks.binder xbd # application/vnd.fujixerox.docuworks.container # application/vnd.fujixerox.hbpl # application/vnd.fut-misnet application/vnd.fuzzysheet fzs application/vnd.genomatix.tuxedo txd # application/vnd.geo+json # application/vnd.geocube+xml application/vnd.geogebra.file ggb application/vnd.geogebra.tool ggt application/vnd.geometry-explorer gex gre application/vnd.geonext gxt application/vnd.geoplan  $g2w$ application/vnd.geospace g3w # application/vnd.gerber # application/vnd.globalplatform.card-content-mgt # application/vnd.globalplatform.card-content-mgt-response application/vnd.gmx gmx application/vnd.google-earth.kml+xml kml application/vnd.google-earth.kmz kmz # application/vnd.gov.sk.e-form+xml # application/vnd.gov.sk.e-form+zip # application/vnd.gov.sk.xmldatacontainer+xml application/vnd.grafeq gqf gqs # application/vnd.gridmp application/vnd.groove-account gac application/vnd.groove-help ghf application/vnd.groove-identity-message gim application/vnd.groove-injector grv application/vnd.groove-tool-message gtm application/vnd.groove-tool-template tpl application/vnd.groove-vcard vcg

#

 application/vnd.hal+json application/vnd.hal+xml hal application/vnd.handheld-entertainment+xml zmm application/vnd.hbci hbci # application/vnd.hcl-bireports # application/vnd.hdt # application/vnd.heroku+json application/vnd.hhe.lesson-player les application/vnd.hp-hpgl hpgl application/vnd.hp-hpid hpid application/vnd.hp-hps hps application/vnd.hp-jlyt jlt application/vnd.hp-pcl pcl application/vnd.hp-pclxl pclxl # application/vnd.httphone application/vnd.hydrostatix.sof-data sfd-hdstx # application/vnd.hyperdrive+json # application/vnd.hzn-3d-crossword # application/vnd.ibm.afplinedata # application/vnd.ibm.electronic-media application/vnd.ibm.minipay mpy application/vnd.ibm.modcap afp listafp list3820 application/vnd.ibm.rights-management irm application/vnd.ibm.secure-container sc application/vnd.iccprofile icc icm # application/vnd.ieee.1905 application/vnd.igloader igl application/vnd.immervision-ivp ivp application/vnd.immervision-ivu ivu # application/vnd.ims.imsccv1p1 # application/vnd.ims.imsccv1p2 # application/vnd.ims.imsccv1p3 # application/vnd.ims.lis.v2.result+json # application/vnd.ims.lti.v2.toolconsumerprofile+json # application/vnd.ims.lti.v2.toolproxy+json # application/vnd.ims.lti.v2.toolproxy.id+json # application/vnd.ims.lti.v2.toolsettings+json # application/vnd.ims.lti.v2.toolsettings.simple+json # application/vnd.informedcontrol.rms+xml # application/vnd.informix-visionary # application/vnd.infotech.project # application/vnd.infotech.project+xml # application/vnd.innopath.wamp.notification application/vnd.insors.igm igm application/vnd.intercon.formnet xpw xpx application/vnd.intergeo i2g

# application/vnd.intertrust.digibox # application/vnd.intertrust.nncp application/vnd.intu.qbo qbo application/vnd.intu.qfx qfx # application/vnd.iptc.g2.catalogitem+xml # application/vnd.iptc.g2.conceptitem+xml # application/vnd.iptc.g2.knowledgeitem+xml # application/vnd.iptc.g2.newsitem+xml # application/vnd.iptc.g2.newsmessage+xml # application/vnd.iptc.g2.packageitem+xml # application/vnd.iptc.g2.planningitem+xml application/vnd.ipunplugged.rcprofile rcprofile application/vnd.irepository.package+xml irp application/vnd.is-xpr xpr application/vnd.isac.fcs fcs application/vnd.jam jam # application/vnd.japannet-directory-service # application/vnd.japannet-jpnstore-wakeup # application/vnd.japannet-payment-wakeup # application/vnd.japannet-registration # application/vnd.japannet-registration-wakeup # application/vnd.japannet-setstore-wakeup # application/vnd.japannet-verification # application/vnd.japannet-verification-wakeup application/vnd.jcp.javame.midlet-rms rms application/vnd.jisp jisp application/vnd.joost.joda-archive joda # application/vnd.jsk.isdn-ngn application/vnd.kahootz ktz ktr application/vnd.kde.karbon karbon application/vnd.kde.kchart chrt application/vnd.kde.kformula kfo application/vnd.kde.kivio flw application/vnd.kde.kontour kon application/vnd.kde.kpresenter kpr kpt application/vnd.kde.kspread ksp application/vnd.kde.kword kwd kwt application/vnd.kenameaapp htke application/vnd.kidspiration kia application/vnd.kinar kne knp application/vnd.koan skp skd skt skm application/vnd.kodak-descriptor sse application/vnd.las.las+xml lasxml # application/vnd.liberty-request+xml application/vnd.llamagraphics.life-balance.desktop lbd application/vnd.llamagraphics.life-balance.exchange+xml lbe

application/vnd.lotus-1-2-3 123 application/vnd.lotus-approach apr application/vnd.lotus-freelance pre application/vnd.lotus-notes nsf application/vnd.lotus-organizer org application/vnd.lotus-screencam scm application/vnd.lotus-wordpro lwp application/vnd.macports.portpkg portpkg # application/vnd.mapbox-vector-tile # application/vnd.marlin.drm.actiontoken+xml # application/vnd.marlin.drm.conftoken+xml # application/vnd.marlin.drm.license+xml # application/vnd.marlin.drm.mdcf # application/vnd.mason+json # application/vnd.maxmind.maxmind-db application/vnd.mcd mcd application/vnd.medcalcdata mc1 application/vnd.mediastation.cdkey cdkey # application/vnd.meridian-slingshot application/vnd.mfer mwf application/vnd.mfmp mfm # application/vnd.micro+json application/vnd.micrografx.flo flo application/vnd.micrografx.igx igx # application/vnd.microsoft.portable-executable # application/vnd.miele+json application/vnd.mif mif # application/vnd.minisoft-hp3000-save # application/vnd.mitsubishi.misty-guard.trustweb application/vnd.mobius.daf daf application/vnd.mobius.dis dis application/vnd.mobius.mbk mbk application/vnd.mobius.mqy mqy application/vnd.mobius.msl msl application/vnd.mobius.plc plc application/vnd.mobius.txf txf application/vnd.mophun.application mpn application/vnd.mophun.certificate mpc # application/vnd.motorola.flexsuite # application/vnd.motorola.flexsuite.adsi # application/vnd.motorola.flexsuite.fis # application/vnd.motorola.flexsuite.gotap # application/vnd.motorola.flexsuite.kmr

- # application/vnd.motorola.flexsuite.ttc
- # application/vnd.motorola.flexsuite.wem
- # application/vnd.motorola.iprm

application/vnd.mozilla.xul+xml xul # application/vnd.ms-3mfdocument application/vnd.ms-artgalry cil # application/vnd.ms-asf application/vnd.ms-cab-compressed cab # application/vnd.ms-color.iccprofile application/vnd.ms-excel xls xlm xla xlc xlt xlw application/vnd.ms-excel.addin.macroenabled.12 xlam application/vnd.ms-excel.sheet.binary.macroenabled.12 xlsb application/vnd.ms-excel.sheet.macroenabled.12 xlsm application/vnd.ms-excel.template.macroenabled.12 xltm application/vnd.ms-fontobject eot application/vnd.ms-htmlhelp chm application/vnd.ms-ims ims application/vnd.ms-lrm lrm # application/vnd.ms-office.activex+xml application/vnd.ms-officetheme thmx # application/vnd.ms-opentype # application/vnd.ms-package.obfuscated-opentype application/vnd.ms-pki.seccat cat application/vnd.ms-pki.stl stl # application/vnd.ms-playready.initiator+xml application/vnd.ms-powerpoint ppt pps pot application/vnd.ms-powerpoint.addin.macroenabled.12 ppam application/vnd.ms-powerpoint.presentation.macroenabled.12 pptm application/vnd.ms-powerpoint.slide.macroenabled.12 sldm application/vnd.ms-powerpoint.slideshow.macroenabled.12 ppsm application/vnd.ms-powerpoint.template.macroenabled.12 potm # application/vnd.ms-printdevicecapabilities+xml # application/vnd.ms-printing.printticket+xml # application/vnd.ms-printschematicket+xml application/vnd.ms-project mpp mpt # application/vnd.ms-tnef # application/vnd.ms-windows.devicepairing # application/vnd.ms-windows.nwprinting.oob # application/vnd.ms-windows.printerpairing # application/vnd.ms-windows.wsd.oob # application/vnd.ms-wmdrm.lic-chlg-req # application/vnd.ms-wmdrm.lic-resp # application/vnd.ms-wmdrm.meter-chlg-req # application/vnd.ms-wmdrm.meter-resp application/vnd.ms-word.document.macroenabled.12 docm application/vnd.ms-word.template.macroenabled.12 dotm application/vnd.ms-works wps wks wcm wdb application/vnd.ms-wpl wpl application/vnd.ms-xpsdocument xps

# application/vnd.msa-disk-image application/vnd.mseq mseq # application/vnd.msign # application/vnd.multiad.creator # application/vnd.multiad.creator.cif # application/vnd.music-niff application/vnd.musician mus application/vnd.muvee.style msty application/vnd.mynfc taglet # application/vnd.ncd.control # application/vnd.ncd.reference # application/vnd.nervana # application/vnd.netfpx application/vnd.neurolanguage.nlu nlu # application/vnd.nintendo.nitro.rom # application/vnd.nintendo.snes.rom application/vnd.nitf ntf nitf application/vnd.noblenet-directory nnd application/vnd.noblenet-sealer nns application/vnd.noblenet-web nnw # application/vnd.nokia.catalogs # application/vnd.nokia.conml+wbxml # application/vnd.nokia.conml+xml # application/vnd.nokia.iptv.config+xml # application/vnd.nokia.isds-radio-presets # application/vnd.nokia.landmark+xml

# application/vnd.nokia.landmark+wbxml # application/vnd.nokia.landmarkcollection+xml # application/vnd.nokia.n-gage.ac+xml application/vnd.nokia.n-gage.data ngdat application/vnd.nokia.n-gage.symbian.install n-gage # application/vnd.nokia.ncd # application/vnd.nokia.pcd+wbxml # application/vnd.nokia.pcd+xml application/vnd.nokia.radio-preset rpst application/vnd.nokia.radio-presets rpss application/vnd.novadigm.edm edm application/vnd.novadigm.edx edx application/vnd.novadigm.ext ext # application/vnd.ntt-local.content-share # application/vnd.ntt-local.file-transfer # application/vnd.ntt-local.ogw\_remote-access # application/vnd.ntt-local.sip-ta\_remote # application/vnd.ntt-local.sip-ta\_tcp\_stream application/vnd.oasis.opendocument.chart odc application/vnd.oasis.opendocument.chart-template otc application/vnd.oasis.opendocument.database odb

application/vnd.oasis.opendocument.formula odf application/vnd.oasis.opendocument.formula-template odft application/vnd.oasis.opendocument.graphics odg application/vnd.oasis.opendocument.graphics-template otg application/vnd.oasis.opendocument.image odi application/vnd.oasis.opendocument.image-template oti application/vnd.oasis.opendocument.presentation odp application/vnd.oasis.opendocument.presentation-template otp application/vnd.oasis.opendocument.spreadsheet ods application/vnd.oasis.opendocument.spreadsheet-template ots application/vnd.oasis.opendocument.text odt application/vnd.oasis.opendocument.text-master odm application/vnd.oasis.opendocument.text-template ott application/vnd.oasis.opendocument.text-web oth #

application/vnd.obn

# application/vnd.oftn.l10n+json

# application/vnd.oipf.contentaccessdownload+xml

# application/vnd.oipf.contentaccessstreaming+xml

# application/vnd.oipf.cspg-hexbinary

# application/vnd.oipf.dae.svg+xml

#

application/vnd.oipf.dae.xhtml+xml

# application/vnd.oipf.mippvcontrolmessage+xml

# application/vnd.oipf.pae.gem

# application/vnd.oipf.spdiscovery+xml

# application/vnd.oipf.spdlist+xml

# application/vnd.oipf.ueprofile+xml

# application/vnd.oipf.userprofile+xml

application/vnd.olpc-sugar xo

# application/vnd.oma-scws-config

# application/vnd.oma-scws-http-request

# application/vnd.oma-scws-http-response

# application/vnd.oma.bcast.associated-procedure-parameter+xml

# application/vnd.oma.bcast.drm-trigger+xml

# application/vnd.oma.bcast.imd+xml

# application/vnd.oma.bcast.ltkm

# application/vnd.oma.bcast.notification+xml

# application/vnd.oma.bcast.provisioningtrigger

# application/vnd.oma.bcast.sgboot

# application/vnd.oma.bcast.sgdd+xml

# application/vnd.oma.bcast.sgdu

# application/vnd.oma.bcast.simple-symbol-container

# application/vnd.oma.bcast.smartcard-trigger+xml

# application/vnd.oma.bcast.sprov+xml

# application/vnd.oma.bcast.stkm

# application/vnd.oma.cab-address-book+xml

 application/vnd.oma.cab-feature-handler+xml # application/vnd.oma.cab-pcc+xml # application/vnd.oma.cab-subs-invite+xml # application/vnd.oma.cab-user-prefs+xml # application/vnd.oma.dcd # application/vnd.oma.dcdc application/vnd.oma.dd2+xml dd2 # application/vnd.oma.drm.risd+xml # application/vnd.oma.group-usage-list+xml # application/vnd.oma.lwm2m+json # application/vnd.oma.lwm2m+tlv # application/vnd.oma.pal+xml # application/vnd.oma.poc.detailed-progress-report+xml # application/vnd.oma.poc.final-report+xml # application/vnd.oma.poc.groups+xml # application/vnd.oma.poc.invocation-descriptor+xml # application/vnd.oma.poc.optimized-progress-report+xml # application/vnd.oma.push # application/vnd.oma.scidm.messages+xml # application/vnd.oma.xcap-directory+xml # application/vnd.omads-email+xml # application/vnd.omads-file+xml # application/vnd.omads-folder+xml # application/vnd.omaloc-supl-init # application/vnd.onepager # application/vnd.openblox.game+xml # application/vnd.openblox.game-binary # application/vnd.openeye.oeb application/vnd.openofficeorg.extension oxt # application/vnd.openxmlformats-officedocument.custom-properties+xml

# application/vnd.openxmlformats-officedocument.customxmlproperties+xml

# application/vnd.openxmlformats-officedocument.drawing+xml

# application/vnd.openxmlformats-officedocument.drawingml.chart+xml

# application/vnd.openxmlformats-officedocument.drawingml.chartshapes+xml

# application/vnd.openxmlformats-officedocument.drawingml.diagramcolors+xml

# application/vnd.openxmlformats-officedocument.drawingml.diagramdata+xml

# application/vnd.openxmlformats-officedocument.drawingml.diagramlayout+xml

# application/vnd.openxmlformats-officedocument.drawingml.diagramstyle+xml

# application/vnd.openxmlformats-officedocument.extended-properties+xml

# application/vnd.openxmlformats-officedocument.presentationml.commentauthors+xml

# application/vnd.openxmlformats-officedocument.presentationml.comments+xml

# application/vnd.openxmlformats-officedocument.presentationml.handoutmaster+xml #

 application/vnd.openxmlformats-officedocument.presentationml.notesmaster+xml # application/vnd.openxmlformats-officedocument.presentationml.notesslide+xml application/vnd.openxmlformats-officedocument.presentationml.presentation pptx # application/vnd.openxmlformats-officedocument.presentationml.presentation.main+xml

# application/vnd.openxmlformats-officedocument.presentationml.presprops+xml application/vnd.openxmlformats-officedocument.presentationml.slide sldx # application/vnd.openxmlformats-officedocument.presentationml.slide+xml # application/vnd.openxmlformats-officedocument.presentationml.slidelayout+xml # application/vnd.openxmlformats-officedocument.presentationml.slidemaster+xml application/vnd.openxmlformats-officedocument.presentationml.slideshow ppsx # application/vnd.openxmlformats-officedocument.presentationml.slideshow.main+xml # application/vnd.openxmlformats-officedocument.presentationml.slideupdateinfo+xml #

 application/vnd.openxmlformats-officedocument.presentationml.tablestyles+xml # application/vnd.openxmlformats-officedocument.presentationml.tags+xml application/vnd.openxmlformats-officedocument.presentationml.template potx # application/vnd.openxmlformats-officedocument.presentationml.template.main+xml # application/vnd.openxmlformats-officedocument.presentationml.viewprops+xml # application/vnd.openxmlformats-officedocument.spreadsheetml.calcchain+xml # application/vnd.openxmlformats-officedocument.spreadsheetml.chartsheet+xml # application/vnd.openxmlformats-officedocument.spreadsheetml.comments+xml # application/vnd.openxmlformats-officedocument.spreadsheetml.connections+xml # application/vnd.openxmlformats-officedocument.spreadsheetml.dialogsheet+xml # application/vnd.openxmlformats-officedocument.spreadsheetml.externallink+xml # application/vnd.openxmlformats-officedocument.spreadsheetml.pivotcachedefinition+xml # application/vnd.openxmlformats-officedocument.spreadsheetml.pivotcacherecords+xml #

 application/vnd.openxmlformats-officedocument.spreadsheetml.pivottable+xml # application/vnd.openxmlformats-officedocument.spreadsheetml.querytable+xml # application/vnd.openxmlformats-officedocument.spreadsheetml.revisionheaders+xml # application/vnd.openxmlformats-officedocument.spreadsheetml.revisionlog+xml # application/vnd.openxmlformats-officedocument.spreadsheetml.sharedstrings+xml application/vnd.openxmlformats-officedocument.spreadsheetml.sheet xlsx # application/vnd.openxmlformats-officedocument.spreadsheetml.sheet.main+xml # application/vnd.openxmlformats-officedocument.spreadsheetml.sheetmetadata+xml # application/vnd.openxmlformats-officedocument.spreadsheetml.styles+xml # application/vnd.openxmlformats-officedocument.spreadsheetml.table+xml # application/vnd.openxmlformats-officedocument.spreadsheetml.tablesinglecells+xml application/vnd.openxmlformats-officedocument.spreadsheetml.template xltx # application/vnd.openxmlformats-officedocument.spreadsheetml.template.main+xml #

 application/vnd.openxmlformats-officedocument.spreadsheetml.usernames+xml # application/vnd.openxmlformats-officedocument.spreadsheetml.volatiledependencies+xml # application/vnd.openxmlformats-officedocument.spreadsheetml.worksheet+xml # application/vnd.openxmlformats-officedocument.theme+xml # application/vnd.openxmlformats-officedocument.themeoverride+xml # application/vnd.openxmlformats-officedocument.vmldrawing # application/vnd.openxmlformats-officedocument.wordprocessingml.comments+xml application/vnd.openxmlformats-officedocument.wordprocessingml.document docx # application/vnd.openxmlformats-officedocument.wordprocessingml.document.glossary+xml # application/vnd.openxmlformats-officedocument.wordprocessingml.document.main+xml # application/vnd.openxmlformats-officedocument.wordprocessingml.endnotes+xml

# application/vnd.openxmlformats-officedocument.wordprocessingml.fonttable+xml # application/vnd.openxmlformats-officedocument.wordprocessingml.footer+xml #

 application/vnd.openxmlformats-officedocument.wordprocessingml.footnotes+xml # application/vnd.openxmlformats-officedocument.wordprocessingml.numbering+xml # application/vnd.openxmlformats-officedocument.wordprocessingml.settings+xml # application/vnd.openxmlformats-officedocument.wordprocessingml.styles+xml application/vnd.openxmlformats-officedocument.wordprocessingml.template dotx # application/vnd.openxmlformats-officedocument.wordprocessingml.template.main+xml # application/vnd.openxmlformats-officedocument.wordprocessingml.websettings+xml # application/vnd.openxmlformats-package.core-properties+xml # application/vnd.openxmlformats-package.digital-signature-xmlsignature+xml # application/vnd.openxmlformats-package.relationships+xml # application/vnd.oracle.resource+json # application/vnd.orange.indata # application/vnd.osa.netdeploy application/vnd.osgeo.mapguide.package mgp # application/vnd.osgi.bundle application/vnd.osgi.dp dp application/vnd.osgi.subsystem esa # application/vnd.otps.ct-kip+xml # application/vnd.oxli.countgraph # application/vnd.pagerduty+json application/vnd.palm pdb pqa oprc # application/vnd.panoply # application/vnd.paos.xml application/vnd.pawaafile paw # application/vnd.pcos application/vnd.pg.format str application/vnd.pg.osasli ei6 # application/vnd.piaccess.application-licence application/vnd.picsel efif application/vnd.pmi.widget wg # application/vnd.poc.group-advertisement+xml application/vnd.pocketlearn plf application/vnd.powerbuilder6 pbd # application/vnd.powerbuilder6-s # application/vnd.powerbuilder7 # application/vnd.powerbuilder7-s # application/vnd.powerbuilder75 # application/vnd.powerbuilder75-s # application/vnd.preminet application/vnd.previewsystems.box box application/vnd.proteus.magazine mgz application/vnd.publishare-delta-tree qps application/vnd.pvi.ptid1 ptid # application/vnd.pwg-multiplexed

# application/vnd.pwg-xhtml-print+xml # application/vnd.qualcomm.brew-app-res # application/vnd.quarantainenet application/vnd.quark.quarkxpress qxd qxt qwd qwt qxl qxb # application/vnd.quobject-quoxdocument # application/vnd.radisys.moml+xml # application/vnd.radisys.msml+xml # application/vnd.radisys.msml-audit+xml # application/vnd.radisys.msml-audit-conf+xml # application/vnd.radisys.msml-audit-conn+xml # application/vnd.radisys.msml-audit-dialog+xml # application/vnd.radisys.msml-audit-stream+xml # application/vnd.radisys.msml-conf+xml # application/vnd.radisys.msml-dialog+xml # application/vnd.radisys.msml-dialog-base+xml # application/vnd.radisys.msml-dialog-fax-detect+xml # application/vnd.radisys.msml-dialog-fax-sendrecv+xml # application/vnd.radisys.msml-dialog-group+xml # application/vnd.radisys.msml-dialog-speech+xml # application/vnd.radisys.msml-dialog-transform+xml # application/vnd.rainstor.data # application/vnd.rapid # application/vnd.rar application/vnd.realvnc.bed bed application/vnd.recordare.musicxml mxl application/vnd.recordare.musicxml+xml musicxml # application/vnd.renlearn.rlprint application/vnd.rig.cryptonote cryptonote application/vnd.rim.cod cod application/vnd.rn-realmedia rm application/vnd.rn-realmedia-vbr rmvb application/vnd.route66.link66+xml link66 # application/vnd.rs-274x # application/vnd.ruckus.download # application/vnd.s3sms application/vnd.sailingtracker.track st # application/vnd.sbm.cid # application/vnd.sbm.mid2 # application/vnd.scribus # application/vnd.sealed.3df # application/vnd.sealed.csf # application/vnd.sealed.doc # application/vnd.sealed.eml # application/vnd.sealed.mht # application/vnd.sealed.net # application/vnd.sealed.ppt

# application/vnd.sealed.tiff # application/vnd.sealed.xls # application/vnd.sealedmedia.softseal.html # application/vnd.sealedmedia.softseal.pdf application/vnd.seemail see application/vnd.sema sema application/vnd.semd semd application/vnd.semf semf application/vnd.shana.informed.formdata ifm application/vnd.shana.informed.formtemplate itp application/vnd.shana.informed.interchange iif application/vnd.shana.informed.package ipk application/vnd.simtech-mindmapper twd twds # application/vnd.siren+json application/vnd.smaf mmf # application/vnd.smart.notebook application/vnd.smart.teacher teacher # application/vnd.software602.filler.form+xml # application/vnd.software602.filler.form-xml-zip application/vnd.solent.sdkm+xml sdkm sdkd application/vnd.spotfire.dxp dxp application/vnd.spotfire.sfs sfs # application/vnd.sss-cod # application/vnd.sss-dtf # application/vnd.sss-ntf application/vnd.stardivision.calc sdc application/vnd.stardivision.draw sda application/vnd.stardivision.impress sdd application/vnd.stardivision.math smf application/vnd.stardivision.writer sdw vor application/vnd.stardivision.writer-global sgl application/vnd.stepmania.package smzip application/vnd.stepmania.stepchart sm # application/vnd.street-stream # application/vnd.sun.wadl+xml application/vnd.sun.xml.calc sxc application/vnd.sun.xml.calc.template stc application/vnd.sun.xml.draw sxd application/vnd.sun.xml.draw.template std application/vnd.sun.xml.impress sxi application/vnd.sun.xml.impress.template sti application/vnd.sun.xml.math sxm application/vnd.sun.xml.writer sxw application/vnd.sun.xml.writer.global sxg application/vnd.sun.xml.writer.template stw application/vnd.sus-calendar sus

#### susp

application/vnd.svd svd # application/vnd.swiftview-ics application/vnd.symbian.install sis sisx application/vnd.syncml+xml xsm application/vnd.syncml.dm+wbxml bdm application/vnd.syncml.dm+xml xdm # application/vnd.syncml.dm.notification # application/vnd.syncml.dmddf+wbxml # application/vnd.syncml.dmddf+xml # application/vnd.syncml.dmtnds+wbxml # application/vnd.syncml.dmtnds+xml # application/vnd.syncml.ds.notification application/vnd.tao.intent-module-archive tao application/vnd.tcpdump.pcap pcap cap dmp # application/vnd.tmd.mediaflex.api+xml # application/vnd.tml application/vnd.tmobile-livety tmo application/vnd.trid.tpt tpt application/vnd.triscape.mxs mxs application/vnd.trueapp tra # application/vnd.truedoc # application/vnd.ubisoft.webplayer application/vnd.ufdl ufd ufdl application/vnd.uiq.theme utz application/vnd.umajin umj application/vnd.unity unityweb application/vnd.uoml+xml uoml # application/vnd.uplanet.alert # application/vnd.uplanet.alert-wbxml # application/vnd.uplanet.bearer-choice # application/vnd.uplanet.bearer-choice-wbxml # application/vnd.uplanet.cacheop # application/vnd.uplanet.cacheop-wbxml # application/vnd.uplanet.channel # application/vnd.uplanet.channel-wbxml # application/vnd.uplanet.list # application/vnd.uplanet.list-wbxml # application/vnd.uplanet.listcmd # application/vnd.uplanet.listcmd-wbxml # application/vnd.uplanet.signal

# application/vnd.uri-map

# application/vnd.valve.source.material

application/vnd.vcx  $vcx$ 

# application/vnd.vd-study

# application/vnd.vectorworks

# application/vnd.vel+json

#

 application/vnd.verimatrix.vcas # application/vnd.vidsoft.vidconference application/vnd.visio vsd vst vss vsw application/vnd.visionary vis # application/vnd.vividence.scriptfile application/vnd.vsf vsf # application/vnd.wap.sic # application/vnd.wap.slc application/vnd.wap.wbxml wbxml application/vnd.wap.wmlc wmlc application/vnd.wap.wmlscriptc wmlsc application/vnd.webturbo wtb # application/vnd.wfa.p2p # application/vnd.wfa.wsc # application/vnd.windows.devicepairing # application/vnd.wmc # application/vnd.wmf.bootstrap # application/vnd.wolfram.mathematica # application/vnd.wolfram.mathematica.package application/vnd.wolfram.player nbp application/vnd.wordperfect wpd application/vnd.wqd wqd # application/vnd.wrq-hp3000-labelled application/vnd.wt.stf stf # application/vnd.wv.csp+wbxml # application/vnd.wv.csp+xml # application/vnd.wv.ssp+xml # application/vnd.xacml+json application/vnd.xara xar application/vnd.xfdl xfdl # application/vnd.xfdl.webform # application/vnd.xmi+xml # application/vnd.xmpie.cpkg # application/vnd.xmpie.dpkg # application/vnd.xmpie.plan # application/vnd.xmpie.ppkg # application/vnd.xmpie.xlim application/vnd.yamaha.hv-dic hvd application/vnd.yamaha.hv-script hvs application/vnd.yamaha.hv-voice hvp application/vnd.yamaha.openscoreformat osf application/vnd.yamaha.openscoreformat.osfpvg+xml osfpvg # application/vnd.yamaha.remote-setup application/vnd.yamaha.smaf-audio saf application/vnd.yamaha.smaf-phrase spf

# application/vnd.yamaha.through-ngn

# application/vnd.yamaha.tunnel-udpencap # application/vnd.yaoweme application/vnd.yellowriver-custom-menu cmp application/vnd.zul zir zirz application/vnd.zzazz.deck+xml zaz application/voicexml+xml vxml # application/vq-rtcpxr # application/watcherinfo+xml # application/whoispp-query # application/whoispp-response application/widget wgt application/winhlp hlp # application/wita # application/wordperfect5.1 application/wsdl+xml wsdl application/wspolicy+xml wspolicy application/x-7z-compressed 7z application/ $x$ -abiword abw application/x-ace-compressed ace # application/x-amf application/x-apple-diskimage dmg application/x-authorware-bin aab x32 u32 vox application/x-authorware-map aam application/x-authorware-seg aas application/x-bcpio bcpio application/x-bittorrent torrent application/x-blorb blb blorb application/ $x$ -bzip bz application/x-bzip2  $bz2$  boz application/ $x$ -cbr cbr cba cbt cbz cb7 application/ $x$ -cdlink vcd application/x-cfs-compressed cfs application/x-chat chat application/ $x$ -chess-pgn pgn # application/x-compress application/x-conference nsc  $application/x\text{-cpio}$  cpio application/x-csh csh application/x-debian-package deb udeb application/x-dgc-compressed dgc application/ $x$ -director dir dcr dxr cst cct cxt w3d fgd swa application/ $x$ -doom wad application/ $x$ -dtbnc $x+ x$ ml nc $x$ application/x-dtbook+xml dtb application/x-dtbresource+xml res application/ $x$ -dvi dvi application/ $x$ -envoy evy

application/x-eva eva application/ $x$ -font-bdf bdf # application/x-font-dos # application/x-font-framemaker application/x-font-ghostscript gsf # application/x-font-libgrx application/x-font-linux-psf psf application/x-font-otf otf application/ $x$ -font-pcf pcf application/x-font-snf snf # application/x-font-speedo # application/x-font-sunos-news application/ $x$ -font-ttf ttf ttc application/ $x$ -font-type1 pfa pfb pfm afm # application/x-font-vfont application/x-freearc arc application/x-futuresplash spl application/x-gca-compressed gca application/x-glulx ulx application/x-gnumeric gnumeric application/x-gramps-xml gramps application/ $x$ -gtar gtar # application/x-gzip application/x-hdf hdf application/x-install-instructions install application/ $x$ -iso9660-image iso application/x-java-jnlp-file jnlp application/x-latex latex application/x-lzh-compressed lzh lha application/x-mie mie application/x-mobipocket-ebook prc mobi application/x-ms-application application application/x-ms-shortcut lnk application/x-ms-wmd wmd application/x-ms-wmz wmz application/ $x$ -ms- $x$ bap  $x$ bap application/x-msaccess mdb application/x-msbinder obd application/ $x$ -mscardfile crd application/ $x$ -msclip clp application/x-msdownload exe dll com bat msi application/x-msmediaview mvb m13 m14 application/ $x$ -msmetafile wmf wmz emf emz application/ $x$ -msmoney mny application/ $x$ -mspublisher pub application/x-msschedule scd

application/x-msterminal trm application/ $x$ -mswrite wri application/ $x$ -netcdf nc cdf application/x-nzb nzb application/x-pkcs12  $p12$  p12 pfx application/ $x$ -pkcs7-certificates  $p7b$  spc application/x-pkcs7-certreqresp p7r application/x-rar-compressed rar application/x-research-info-systems ris application/ $x$ -sh sh application/ $x$ -shar shar application/x-shockwave-flash swf  $application/x-silverlight-app$   $xap$ application/ $x$ -sql sql application/ $x$ -stuffit sit application/ $x$ -stuffitx sitx application/ $x$ -subrip srt  $application/x-sv4cpio$   $sv4cpio$ application/x-sv4crc sv4crc application/x-t3vm-image t3 application/x-tads gam application/x-tar tar application/x-tcl tcl application/ $x$ -tex tex application/x-tex-tfm tfm application/x-texinfo texinfo texi application/x-tgif obj application/ $x$ -ustar ustar application/x-wais-source src # application/x-www-form-urlencoded application/ $x-x509$ -ca-cert der crt application/ $x$ -xfig fig application/x-xliff+xml xlf  $application/x-xpinstall$  xpi application/ $x$ - $xz$   $xz$ application/x-zmachine  $z1$  z2 z3 z4 z5 z6 z7 z8 # application/x400-bp # application/xacml+xml application/xaml+xml  $x$ aml # application/xcap-att+xml # application/xcap-caps+xml application/xcap-diff+xml xdf # application/xcap-el+xml # application/xcap-error+xml # application/xcap-ns+xml # application/xcon-conference-info+xml # application/xcon-conference-info-diff+xml

application/xenc+xml xenc application/xhtml+xml xhtml xht # application/xhtml-voice+xml application/ $x$ ml  $x$ ml  $x$ sl application/xml-dtd dtd # application/xml-external-parsed-entity # application/xml-patch+xml # application/xmpp+xml application/ $xop+xml$  xop application/xproc+xml xpl application/xslt+xml xslt application/xspf+xml xspf application/xv+xml mxml xhvml xvml xvm application/yang yang application/yin+xml yin application/zip zip # application/zlib # audio/1d-interleaved-parityfec # audio/32kadpcm # audio/3gpp # audio/3gpp2 # audio/ac3 audio/adpcm adp # audio/amr # audio/amr-wb # audio/amr-wb+ # audio/aptx # audio/asc # audio/atrac-advanced-lossless # audio/atrac-x # audio/atrac3 audio/basic au snd # audio/bv16 # audio/bv32 # audio/clearmode # audio/cn # audio/dat12 # audio/dls # audio/dsr-es201108 # audio/dsr-es202050 # audio/dsr-es202211 # audio/dsr-es202212 # audio/dv # audio/dvi4 # audio/eac3 # audio/encaprtp # audio/evrc

# audio/evrc-qcp # audio/evrc0 # audio/evrc1 # audio/evrcb # audio/evrcb0 # audio/evrcb1 # audio/evrcnw # audio/evrcnw0 # audio/evrcnw1 # audio/evrcwb # audio/evrcwb0 # audio/evrcwb1 # audio/evs # audio/example # audio/fwdred # audio/g711-0 # audio/g719 # audio/g722 # audio/g7221 # audio/g723 # audio/g726-16 # audio/g726-24 # audio/g726-32 # audio/g726-40 # audio/g728 # audio/g729 # audio/g7291 # audio/g729d # audio/g729e # audio/gsm # audio/gsm-efr # audio/gsm-hr-08 # audio/ilbc # audio/ip-mr\_v2.5 # audio/isac # audio/l16 # audio/l20 # audio/l24 # audio/l8 # audio/lpc audio/midi mid midi kar rmi # audio/mobile-xmf audio/mp4 m4a mp4a # audio/mp4a-latm # audio/mpa # audio/mpa-robust audio/mpeg mpga mp2 mp2a mp3 m2a m3a # audio/mpeg4-generic # audio/musepack audio/ogg oga ogg spx # audio/opus # audio/parityfec # audio/pcma # audio/pcma-wb # audio/pcmu # audio/pcmu-wb # audio/prs.sid # audio/qcelp # audio/raptorfec # audio/red # audio/rtp-enc-aescm128 # audio/rtp-midi # audio/rtploopback # audio/rtx audio/s3m s3m audio/silk sil # audio/smv # audio/smv-qcp # audio/smv0 # audio/sp-midi # audio/speex # audio/t140c # audio/t38 # audio/telephone-event # audio/tone # audio/uemclip # audio/ulpfec # audio/vdvi # audio/vmr-wb # audio/vnd.3gpp.iufp # audio/vnd.4sb # audio/vnd.audiokoz # audio/vnd.celp # audio/vnd.cisco.nse # audio/vnd.cmles.radio-events # audio/vnd.cns.anp1 # audio/vnd.cns.inf1 audio/vnd.dece.audio uva uvva audio/vnd.digital-winds eol # audio/vnd.dlna.adts # audio/vnd.dolby.heaac.1 # audio/vnd.dolby.heaac.2 # audio/vnd.dolby.mlp # audio/vnd.dolby.mps

# audio/vnd.dolby.pl2 # audio/vnd.dolby.pl2x # audio/vnd.dolby.pl2z # audio/vnd.dolby.pulse.1 audio/vnd.dra dra audio/vnd.dts dts audio/vnd.dts.hd dtshd # audio/vnd.dvb.file # audio/vnd.everad.plj # audio/vnd.hns.audio audio/vnd.lucent.voice lvp audio/vnd.ms-playready.media.pya pya # audio/vnd.nokia.mobile-xmf # audio/vnd.nortel.vbk audio/vnd.nuera.ecelp4800 ecelp4800 audio/vnd.nuera.ecelp7470 ecelp7470 audio/vnd.nuera.ecelp9600 ecelp9600 # audio/vnd.octel.sbc # audio/vnd.qcelp # audio/vnd.rhetorex.32kadpcm audio/vnd.rip rip # audio/vnd.sealedmedia.softseal.mpeg # audio/vnd.vmx.cvsd # audio/vorbis # audio/vorbis-config audio/webm weba audio/ $x$ -aac aac audio/x-aiff aif aiff aifc audio/x-caf caf audio/ $x$ -flac flac audio/x-matroska mka audio/ $x$ -mpegurl m3u audio/x-ms-wax wax audio/x-ms-wma wma audio/x-pn-realaudio ram ra audio/x-pn-realaudio-plugin rmp # audio/x-tta audio/x-wav wav audio/xm xm chemical/x-cdx cdx chemical/x-cif cif  $chemical/x-cmdf$  cmdf chemical/x-cml cml chemical/x-csml csml # chemical/x-pdb chemical/x-xyz xyz image/bmp bmp

image/cgm cgm # image/dicom-rle # image/emf # image/example # image/fits  $image/g3$ fax  $g3$  $image/gif$  gif image/ief ief # image/jls # image/jp2 image/jpeg jpeg jpg jpe # image/jpm # image/jpx image/ktx ktx # image/naplps image/png png image/prs.btif btif # image/prs.pti # image/pwg-raster image/sgi sgi image/svg+xml svg svgz # image/t38 image/tiff tiff tif # image/tiff-fx image/vnd.adobe.photoshop psd # image/vnd.airzip.accelerator.azv # image/vnd.cns.inf2 image/vnd.dece.graphic uvi uvvi uvg uvvg image/vnd.djvu djvu djv image/vnd.dvb.subtitle sub image/vnd.dwg dwg image/vnd.dxf dxf image/vnd.fastbidsheet fbs image/vnd.fpx fpx image/vnd.fst fst image/vnd.fujixerox.edmics-mmr mmr image/vnd.fujixerox.edmics-rlc rlc # image/vnd.globalgraphics.pgb # image/vnd.microsoft.icon # image/vnd.mix # image/vnd.mozilla.apng image/vnd.ms-modi mdi image/vnd.ms-photo wdp image/vnd.net-fpx npx # image/vnd.radiance # image/vnd.sealed.png # image/vnd.sealedmedia.softseal.gif

# image/vnd.sealedmedia.softseal.jpg # image/vnd.svf # image/vnd.tencent.tap # image/vnd.valve.source.texture image/vnd.wap.wbmp wbmp image/vnd.xiff xif # image/vnd.zbrush.pcx image/webp webp # image/wmf  $image/x-3ds$  3ds  $image/x$ -cmu-raster ras image/x-cmx cmx image/x-freehand fh fhc fh4 fh5 fh7 image/x-icon ico  $image/x$ -mrsid-image sid image/x-pcx pcx  $image/x-pict$  pic pct image/x-portable-anymap pnm image/x-portable-bitmap pbm image/x-portable-graymap pgm image/x-portable-pixmap ppm  $image/x-rgb$  rgb image/x-tga tga image/x-xbitmap xbm image/x-xpixmap xpm image/x-xwindowdump xwd # message/cpim # message/delivery-status # message/disposition-notification # message/example # message/external-body # message/feedback-report # message/global # message/global-delivery-status # message/global-disposition-notification # message/global-headers # message/http # message/imdn+xml # message/news # message/partial  $message/rfc822$  eml mime # message/s-http # message/sip # message/sipfrag # message/tracking-status # message/vnd.si.simp # message/vnd.wfa.wsc

# model/example # model/gltf+json model/iges igs iges model/mesh msh mesh silo model/vnd.collada+xml dae model/vnd.dwf dwf # model/vnd.flatland.3dml model/vnd.gdl gdl # model/vnd.gs-gdl # model/vnd.gs.gdl model/vnd.gtw gtw # model/vnd.moml+xml model/vnd.mts mts # model/vnd.opengex # model/vnd.parasolid.transmit.binary # model/vnd.parasolid.transmit.text # model/vnd.rosette.annotated-data-model # model/vnd.valve.source.compiled-map model/vnd.vtu vtu model/vrml wrl vrml model/x3d+binary x3db x3dbz # model/x3d+fastinfoset model/x3d+vrml x3dv x3dvz model/x3d+xml x3d x3dz # model/x3d-vrml # multipart/alternative # multipart/appledouble # multipart/byteranges # multipart/digest # multipart/encrypted # multipart/example # multipart/form-data # multipart/header-set # multipart/mixed # multipart/parallel # multipart/related # multipart/report # multipart/signed # multipart/voice-message # multipart/x-mixed-replace # text/1d-interleaved-parityfec text/cache-manifest appcache text/calendar ics ifb  $text/css$   $\cos$ text/csv csv # text/csv-schema #

 text/directory # text/dns # text/ecmascript # text/encaprtp # text/enriched # text/example # text/fwdred # text/grammar-ref-list text/html html htm # text/javascript # text/jcr-cnd # text/markdown # text/mizar  $text/n3$   $n3$ # text/parameters # text/parityfec text/plain txt text conf def list log in # text/provenance-notation # text/prs.fallenstein.rst text/prs.lines.tag dsc # text/prs.prop.logic # text/raptorfec # text/red # text/rfc822-headers text/richtext rtx # text/rtf # text/rtp-enc-aescm128 # text/rtploopback # text/rtx text/sgml sgml sgm # text/t $140$ text/tab-separated-values tsv text/troff t tr roff man me ms text/turtle ttl # text/ulpfec text/uri-list uri uris urls text/vcard vcard # text/vnd.a # text/vnd.abc text/vnd.curl curl text/vnd.curl.dcurl dcurl text/vnd.curl.mcurl mcurl text/vnd.curl.scurl scurl # text/vnd.debian.copyright # text/vnd.dmclientscript text/vnd.dvb.subtitle sub # text/vnd.esmertec.theme-descriptor text/vnd.fly fly

text/vnd.fmi.flexstor flx text/vnd.graphviz gv text/vnd.in3d.3dml 3dml text/vnd.in3d.spot spot # text/vnd.iptc.newsml # text/vnd.iptc.nitf # text/vnd.latex-z # text/vnd.motorola.reflex # text/vnd.ms-mediapackage # text/vnd.net2phone.commcenter.command # text/vnd.radisys.msml-basic-layout # text/vnd.si.uricatalogue text/vnd.sun.j2me.app-descriptor jad # text/vnd.trolltech.linguist # text/vnd.wap.si # text/vnd.wap.sl text/vnd.wap.wml wml text/vnd.wap.wmlscript wmls text/x-asm s asm  $text/x-c$  c cc cxx cpp h hh dic text/x-fortran  $f$  for f77 f90 text/x-java-source java text/x-nfo nfo text/x-opml opml text/x-pascal p pas text/x-setext etx  $text/x-sfv$  sfv text/x-uuencode uu text/x-vcalendar vcs  $text/x-vcard$  vcf # text/xml # text/xml-external-parsed-entity # video/1d-interleaved-parityfec  $video/3gpp$   $3gp$ # video/3gpp-tt video/3gpp2 3g2 # video/bmpeg # video/bt656 # video/celb # video/dv # video/encaprtp # video/example video/h261 h261 video/h263 h263 # video/h263-1998 # video/h263-2000

video/h264 h264 # video/h264-rcdo # video/h264-svc # video/h265 # video/iso.segment video/jpeg jpgv # video/jpeg2000 video/jpm jpm jpgm video/mj2 mj2 mjp2 # video/mp1s # video/mp2p # video/mp2t video/mp4 mp4 mp4v mpg4 # video/mp4v-es video/mpeg mpeg mpg mpe m1v m2v # video/mpeg4-generic # video/mpv # video/nv video/ogg ogv # video/parityfec # video/pointer video/quicktime qt mov # video/raptorfec # video/raw # video/rtp-enc-aescm128 # video/rtploopback # video/rtx # video/smpte292m # video/ulpfec # video/vc1 # video/vnd.cctv video/vnd.dece.hd uvh uvvh video/vnd.dece.mobile uvm uvvm # video/vnd.dece.mp4 video/vnd.dece.pd uvp uvvp video/vnd.dece.sd uvs uvvs video/vnd.dece.video uvv uvvv # video/vnd.directv.mpeg # video/vnd.directv.mpeg-tts # video/vnd.dlna.mpeg-tts video/vnd.dvb.file dvb video/vnd.fvt fvt # video/vnd.hns.video # video/vnd.iptvforum.1dparityfec-1010 # video/vnd.iptvforum.1dparityfec-2005 # video/vnd.iptvforum.2dparityfec-1010 # video/vnd.iptvforum.2dparityfec-2005

# video/vnd.iptvforum.ttsavc # video/vnd.iptvforum.ttsmpeg2 # video/vnd.motorola.video # video/vnd.motorola.videop video/vnd.mpegurl mxu m4u video/vnd.ms-playready.media.pyv pyv # video/vnd.nokia.interleaved-multimedia # video/vnd.nokia.videovoip # video/vnd.objectvideo # video/vnd.radgamettools.bink # video/vnd.radgamettools.smacker # video/vnd.sealed.mpeg1 # video/vnd.sealed.mpeg4 # video/vnd.sealed.swf # video/vnd.sealedmedia.softseal.mov video/vnd.uvvu.mp4 uvu uvvu video/vnd.vivo viv # video/vp8 video/webm webm video/x-f4v  $f4v$ video/x-fli fli video/x-flv flv video/x-m4v  $m4v$ video/x-matroska mkv mk3d mks video/ $x$ -mng mng video/x-ms-asf  $\quad$  asf asx video/x-ms-vob vob video/x-ms-wm wm video/x-ms-wmv wmv video/x-ms-wmx wmx video/x-ms-wvx wvx video/x-msvideo avi video/x-sgi-movie movie video/x-smv smv x-conference/x-cooltalk ice

### Found

in path(s):

\* /opt/cola/permits/1940499415\_1710886052.9862368/0/spring-web-6-1-5-sourcesjar/org/springframework/http/mime.types No license file was found, but licenses were detected in source scan.

/\*

\* Copyright 2002-2017 the original author or authors.

\*

\* Licensed under the Apache License, Version 2.0 (the "License");

\* you may not use this file except in compliance with the License.

\* You may obtain a copy of the License at

- \*
	- https://www.apache.org/licenses/LICENSE-2.0
- \*
- \* Unless required by applicable law or agreed to in writing, software
- \* distributed under the License is distributed on an "AS IS" BASIS,

\* WITHOUT WARRANTIES OR CONDITIONS OF ANY KIND, either express or implied.

- \* See the License for the specific language governing permissions and
- \* limitations under the License.
- \*/

### Found in path(s):

\* /opt/cola/permits/1940499415\_1710886052.9862368/0/spring-web-6-1-5-sourcesjar/org/springframework/web/context/request/async/AsyncWebRequest.java \* /opt/cola/permits/1940499415\_1710886052.9862368/0/spring-web-6-1-5-sourcesjar/org/springframework/http/codec/multipart/FormFieldPart.java \*

 /opt/cola/permits/1940499415\_1710886052.9862368/0/spring-web-6-1-5-sourcesjar/org/springframework/web/method/support/UriComponentsContributor.java \* /opt/cola/permits/1940499415\_1710886052.9862368/0/spring-web-6-1-5-sourcesjar/org/springframework/web/context/support/ContextExposingHttpServletRequest.java \* /opt/cola/permits/1940499415\_1710886052.9862368/0/spring-web-6-1-5-sourcesjar/org/springframework/web/multipart/MultipartException.java \* /opt/cola/permits/1940499415\_1710886052.9862368/0/spring-web-6-1-5-sourcesjar/org/springframework/web/bind/support/WebArgumentResolver.java \* /opt/cola/permits/1940499415\_1710886052.9862368/0/spring-web-6-1-5-sourcesjar/org/springframework/web/multipart/support/ByteArrayMultipartFileEditor.java \* /opt/cola/permits/1940499415\_1710886052.9862368/0/spring-web-6-1-5-sourcesjar/org/springframework/web/server/i18n/LocaleContextResolver.java \* /opt/cola/permits/1940499415\_1710886052.9862368/0/spring-web-6-1-5-sourcesjar/org/springframework/http/codec/multipart/Part.java \*

 /opt/cola/permits/1940499415\_1710886052.9862368/0/spring-web-6-1-5-sourcesjar/org/springframework/web/bind/ServletRequestUtils.java

\* /opt/cola/permits/1940499415\_1710886052.9862368/0/spring-web-6-1-5-sourcesjar/org/springframework/http/converter/feed/RssChannelHttpMessageConverter.java \* /opt/cola/permits/1940499415\_1710886052.9862368/0/spring-web-6-1-5-sourcesjar/org/springframework/web/bind/annotation/RestController.java

\* /opt/cola/permits/1940499415\_1710886052.9862368/0/spring-web-6-1-5-sourcesjar/org/springframework/web/context/request/AsyncWebRequestInterceptor.java \* /opt/cola/permits/1940499415\_1710886052.9862368/0/spring-web-6-1-5-sourcesjar/org/springframework/http/converter/json/MappingJacksonInputMessage.java \* /opt/cola/permits/1940499415\_1710886052.9862368/0/spring-web-6-1-5-sources-

jar/org/springframework/web/cors/reactive/CorsProcessor.java

\* /opt/cola/permits/1940499415\_1710886052.9862368/0/spring-web-6-1-5-sourcesjar/org/springframework/http/client/support/ProxyFactoryBean.java \*

 /opt/cola/permits/1940499415\_1710886052.9862368/0/spring-web-6-1-5-sourcesjar/org/springframework/web/context/request/RequestAttributes.java

\* /opt/cola/permits/1940499415\_1710886052.9862368/0/spring-web-6-1-5-sourcesjar/org/springframework/web/context/request/NativeWebRequest.java \* /opt/cola/permits/1940499415\_1710886052.9862368/0/spring-web-6-1-5-sourcesjar/org/springframework/web/bind/support/DefaultSessionAttributeStore.java \* /opt/cola/permits/1940499415\_1710886052.9862368/0/spring-web-6-1-5-sourcesjar/org/springframework/web/bind/support/SessionAttributeStore.java \* /opt/cola/permits/1940499415\_1710886052.9862368/0/spring-web-6-1-5-sourcesjar/org/springframework/http/converter/json/GsonFactoryBean.java \* /opt/cola/permits/1940499415\_1710886052.9862368/0/spring-web-6-1-5-sourcesjar/org/springframework/web/jsf/el/SpringBeanFacesELResolver.java \* /opt/cola/permits/1940499415\_1710886052.9862368/0/spring-web-6-1-5-sourcesjar/org/springframework/web/method/annotation/SessionStatusMethodArgumentResolver.java \*

 /opt/cola/permits/1940499415\_1710886052.9862368/0/spring-web-6-1-5-sourcesjar/org/springframework/web/context/request/async/TimeoutCallableProcessingInterceptor.java No license file was found, but licenses were detected in source scan.

/\*

- \* Copyright 2002-2005 the original author or authors.
- \*
- \* Licensed under the Apache License, Version 2.0 (the "License");
- \* you may not use this file except in compliance with the License.
- \* You may obtain a copy of the License at
- \*
- \* https://www.apache.org/licenses/LICENSE-2.0
- \*
- \* Unless required by applicable law or agreed to in writing, software
- \* distributed under the License is distributed on an "AS IS" BASIS,
- \* WITHOUT WARRANTIES OR CONDITIONS OF ANY KIND, either express or implied.
- \* See the License for the specific language governing permissions and
- \* limitations under the License.

\*/

Found in path(s):

\* /opt/cola/permits/1940499415\_1710886052.9862368/0/spring-web-6-1-5-sourcesjar/org/springframework/web/filter/ServletContextRequestLoggingFilter.java

# **1.978 zookeeper 3.9.2**

## **1.978.1 Available under license :**

No license file was found, but licenses were detected in source scan.

### /\*\*

- \* Licensed to the Apache Software Foundation (ASF) under one
- \* or more contributor license agreements. See the NOTICE file
- \* distributed with this work for additional information
- \* regarding copyright ownership. The ASF licenses this file
- \* to you under the Apache License, Version 2.0 (the
- \* "License"); you may not use this file except in compliance
- \* with the License. You may obtain a copy of the License at
- \*

\* http://www.apache.org/licenses/LICENSE-2.0

- \*
- \* Unless required by applicable law or agreed to in writing, software
- \* distributed under the License is distributed on an "AS IS" BASIS,
- \* WITHOUT WARRANTIES OR CONDITIONS OF ANY KIND, either express or implied.
- \* See the License for the specific language governing permissions and
- \* limitations under the License.
- \*/

Found in path(s):

\* /opt/cola/permits/1941304025\_1710947376.6570852/0/zookeeper-3-9-2-sourcesjar/org/apache/zookeeper/server/quorum/MultipleAddresses.java No license file was found, but licenses were detected in source scan.

/\*

- \* Licensed to the Apache Software Foundation (ASF) under one
- \* or more contributor license agreements. See the NOTICE file
- \* distributed with this work for additional information
- \* regarding copyright ownership. The ASF licenses this file
- \* to you under the Apache License, Version 2.0 (the
- \* "License"); you may not use this file except in compliance
- \* with the License. You may obtain a copy of the License at
- $*$  <p>
- \* http://www.apache.org/licenses/LICENSE-2.0
- $*$  <p>
- \* Unless required by applicable law or agreed to in writing, software
- \* distributed under the License is distributed on an "AS IS" BASIS,

\* WITHOUT WARRANTIES OR CONDITIONS OF ANY KIND, either express or implied.

- \* See the License for the specific language governing permissions and
- \* limitations under the License.
- \*/

Found in path(s):

\* /opt/cola/permits/1941304025\_1710947376.6570852/0/zookeeper-3-9-2-sourcesjar/org/apache/zookeeper/server/util/RequestPathMetricsCollector.java \*

 /opt/cola/permits/1941304025\_1710947376.6570852/0/zookeeper-3-9-2-sourcesjar/org/apache/zookeeper/server/admin/StreamOutputter.java

\* /opt/cola/permits/1941304025\_1710947376.6570852/0/zookeeper-3-9-2-sources-

jar/org/apache/zookeeper/server/util/RateLimiter.java

\* /opt/cola/permits/1941304025\_1710947376.6570852/0/zookeeper-3-9-2-sources-

jar/org/apache/zookeeper/server/SnapshotFormatter.java

No license file was found, but licenses were detected in source scan.

/\*

\* Licensed to the Apache Software Foundation (ASF) under one

\* or more contributor license agreements. See the NOTICE file

\* distributed with this work for additional information

\* regarding copyright ownership. The ASF licenses this file

\* to you under the Apache License, Version 2.0 (the

\* "License"); you may not use this file except in compliance

\* with the License. You may obtain a copy of the License at

\*

http://www.apache.org/licenses/LICENSE-2.0

### \*uuuuu

\* Unless required by applicable law or agreed to in writing, software

\* distributed under the License is distributed on an "/RequuuAS IS" BASIS,

\* WITHOUT WARRANTIES OR CONDITIONS OF ANY KIND, either express or implied.

\* See the License for the specific language governing permissions and

\* limitations under the License.

\*/

Found in path(s):

\* /opt/cola/permits/1941304025\_1710947376.6570852/0/zookeeper-3-9-2-sourcesjar/org/apache/zookeeper/server/SimpleRequestRecord.java

\*

 /opt/cola/permits/1941304025\_1710947376.6570852/0/zookeeper-3-9-2-sourcesjar/org/apache/zookeeper/server/RequestRecord.java

\* /opt/cola/permits/1941304025\_1710947376.6570852/0/zookeeper-3-9-2-sourcesjar/org/apache/zookeeper/server/Request.java

\* /opt/cola/permits/1941304025\_1710947376.6570852/0/zookeeper-3-9-2-sources-

jar/org/apache/zookeeper/server/ByteBufferRequestRecord.java

No license file was found, but licenses were detected in source scan.

/\* Licensed to the Apache Software Foundation (ASF) under one

\* or more contributor license agreements. See the NOTICE file

\* distributed with this work for additional information

\* regarding copyright ownership. The ASF licenses this file

\* to you under the Apache License, Version 2.0 (the

\* "License"); you may not use this file except in compliance

\* with the License. You may obtain a copy of the License at

\*

\* http://www.apache.org/licenses/LICENSE-2.0

\*

\* Unless required by applicable law or agreed to in writing, software

\* distributed under the License is distributed on an "AS IS" BASIS,

\* WITHOUT WARRANTIES OR CONDITIONS OF ANY KIND, either express or implied.

\* See the License for the specific language governing permissions and

\* limitations under the License.

\*/

Found in path(s):

\* /opt/cola/permits/1941304025\_1710947376.6570852/0/zookeeper-3-9-2-sourcesjar/org/apache/zookeeper/common/StringUtils.java No license file was found, but licenses were detected in source scan.

/\*

- \* Licensed to the Apache Software Foundation (ASF) under one or more
- \* contributor license agreements. See the NOTICE file distributed with this
- \* work for additional information regarding copyright ownership. The ASF
- \* licenses this file to you under the Apache License, Version 2.0 (the
- \* "License"); you may not use this file except in compliance with the License.
- \* You may obtain a copy of the License at
- \*

\* http://www.apache.org/licenses/LICENSE-2.0

\*

\* Unless required by applicable law or agreed to in writing, software

\* distributed under the License is distributed on an "AS IS" BASIS, WITHOUT

\* WARRANTIES OR CONDITIONS OF ANY KIND, either express or implied. See the

\* License for the specific language governing permissions and limitations under

\* the License.

\*/

Found in path(s):

\* /opt/cola/permits/1941304025\_1710947376.6570852/0/zookeeper-3-9-2-sourcesjar/org/apache/zookeeper/cli/GetAclCommand.java

\*

 /opt/cola/permits/1941304025\_1710947376.6570852/0/zookeeper-3-9-2-sourcesjar/org/apache/zookeeper/cli/SyncCommand.java

\* /opt/cola/permits/1941304025\_1710947376.6570852/0/zookeeper-3-9-2-sourcesjar/org/apache/zookeeper/cli/VersionCommand.java

\* /opt/cola/permits/1941304025\_1710947376.6570852/0/zookeeper-3-9-2-sourcesjar/org/apache/zookeeper/cli/GetEphemeralsCommand.java

\* /opt/cola/permits/1941304025\_1710947376.6570852/0/zookeeper-3-9-2-sourcesjar/org/apache/zookeeper/cli/GetAllChildrenNumberCommand.java

\* /opt/cola/permits/1941304025\_1710947376.6570852/0/zookeeper-3-9-2-sourcesjar/org/apache/zookeeper/cli/LsCommand.java

No license file was found, but licenses were detected in source scan.

/\*

- \* Licensed to the Apache Software Foundation (ASF) under one or more
- \* contributor license agreements. See the NOTICE file distributed with
- \* this work for additional information regarding copyright ownership.
- \* The ASF licenses this file to You under the Apache License, Version 2.0
- \* (the "License"); you may not use this file except in compliance with
- \* the License. You may obtain a copy of the License at
- \*
- http://www.apache.org/licenses/LICENSE-2.0
- \*
- \* Unless required by applicable law or agreed to in writing, software

\* distributed under the License is distributed on an "AS IS" BASIS,

- \* WITHOUT WARRANTIES OR CONDITIONS OF ANY KIND, either express or implied.
- \* See the License for the specific language governing permissions and

\* limitations under the License.

\*/

Found in path(s):

\* /opt/cola/permits/1941304025\_1710947376.6570852/0/zookeeper-3-9-2-sourcesjar/org/apache/zookeeper/server/watch/WatchesReport.java

\*

 /opt/cola/permits/1941304025\_1710947376.6570852/0/zookeeper-3-9-2-sourcesjar/org/apache/zookeeper/server/ZooKeeperServerConf.java

\* /opt/cola/permits/1941304025\_1710947376.6570852/0/zookeeper-3-9-2-sourcesjar/org/apache/zookeeper/server/admin/CommandResponse.java

\* /opt/cola/permits/1941304025\_1710947376.6570852/0/zookeeper-3-9-2-sourcesjar/org/apache/zookeeper/Op.java

\* /opt/cola/permits/1941304025\_1710947376.6570852/0/zookeeper-3-9-2-sourcesjar/org/apache/zookeeper/OpResult.java

\* /opt/cola/permits/1941304025\_1710947376.6570852/0/zookeeper-3-9-2-sourcesjar/org/apache/zookeeper/MultiResponse.java

\* /opt/cola/permits/1941304025\_1710947376.6570852/0/zookeeper-3-9-2-sourcesjar/org/apache/zookeeper/Transaction.java

\* /opt/cola/permits/1941304025\_1710947376.6570852/0/zookeeper-3-9-2-sourcesjar/org/apache/zookeeper/server/watch/WatchesSummary.java

\* /opt/cola/permits/1941304025\_1710947376.6570852/0/zookeeper-3-9-2-sourcesjar/org/apache/zookeeper/MultiOperationRecord.java

\*

 /opt/cola/permits/1941304025\_1710947376.6570852/0/zookeeper-3-9-2-sourcesjar/org/apache/zookeeper/server/watch/WatchesPathReport.java No license file was found, but licenses were detected in source scan.

/\*

\* Licensed to the Apache Software Foundation (ASF) under one

\* or more contributor license agreements. See the NOTICE file

\* distributed with this work for additional information

\* regarding copyright ownership. The ASF licenses this file

\* to you under the Apache License, Version 2.0 (the

\* "License"); you may not use this file except in compliance

\* with the License. You may obtain a copy of the License at

\*

\* http://www.apache.org/licenses/LICENSE-2.0

\*

\* Unless required by applicable law or agreed to in writing, software

\* distributed under the License is distributed on an "AS IS" BASIS,

\* WITHOUT WARRANTIES OR CONDITIONS OF ANY KIND, either express or implied.

\* See the License for the specific language governing permissions and

\* limitations under the License.

\*/

Found in path(s):

\* /opt/cola/permits/1941304025\_1710947376.6570852/0/zookeeper-3-9-2-sourcesjar/org/apache/zookeeper/common/PathTrie.java \*

 /opt/cola/permits/1941304025\_1710947376.6570852/0/zookeeper-3-9-2-sourcesjar/org/apache/zookeeper/common/PathUtils.java No license file was found, but licenses were detected in source scan.

#### /\*\*

\* Licensed to the Apache Software Foundation (ASF) under one

\* or more contributor license agreements. See the NOTICE file

\* distributed with this work for additional information

\* regarding copyright ownership. The ASF licenses this file

\* to you under the Apache License, Version 2.0 (the

\* "License"); you may not use this file except in compliance

\* with the License. You may obtain a copy of the License at

\*

\* http://www.apache.org/licenses/LICENSE-2.0

\*

\* Unless required by applicable law or agreed to in writing, software

\* distributed under the License is distributed on an "AS IS" BASIS,

\* WITHOUT WARRANTIES OR CONDITIONS OF ANY KIND, either express or implied.

\* See the License for the specific language governing permissions and

\* limitations under the License.

\*/

Found in path(s):

\* /opt/cola/permits/1941304025\_1710947376.6570852/0/zookeeper-3-9-2-sourcesjar/org/apache/zookeeper/util/CircularBlockingQueue.java

\*

 /opt/cola/permits/1941304025\_1710947376.6570852/0/zookeeper-3-9-2-sourcesjar/org/apache/zookeeper/server/embedded/ZooKeeperServerEmbedded.java \* /opt/cola/permits/1941304025\_1710947376.6570852/0/zookeeper-3-9-2-sourcesjar/org/apache/zookeeper/server/controller/CommandClient.java \* /opt/cola/permits/1941304025\_1710947376.6570852/0/zookeeper-3-9-2-sourcesjar/org/apache/zookeeper/server/watch/PathParentIterator.java \* /opt/cola/permits/1941304025\_1710947376.6570852/0/zookeeper-3-9-2-sourcesjar/org/apache/zookeeper/server/controller/ControllerServerConfig.java \* /opt/cola/permits/1941304025\_1710947376.6570852/0/zookeeper-3-9-2-sourcesjar/org/apache/zookeeper/server/controller/ControllableConnectionFactory.java \* /opt/cola/permits/1941304025\_1710947376.6570852/0/zookeeper-3-9-2-sourcesjar/org/apache/zookeeper/common/BCFKSFileLoader.java \* /opt/cola/permits/1941304025\_1710947376.6570852/0/zookeeper-3-9-2-sourcesjar/org/apache/zookeeper/server/SnapshotComparer.java \* /opt/cola/permits/1941304025\_1710947376.6570852/0/zookeeper-3-9-2-sources-

jar/org/apache/zookeeper/server/watch/WatcherMode.java

\* /opt/cola/permits/1941304025\_1710947376.6570852/0/zookeeper-3-9-2-sourcesjar/org/apache/zookeeper/server/TxnLogEntry.java \* /opt/cola/permits/1941304025\_1710947376.6570852/0/zookeeper-3-9-2-sourcesjar/org/apache/zookeeper/server/controller/ControlCommand.java \* /opt/cola/permits/1941304025\_1710947376.6570852/0/zookeeper-3-9-2-sourcesjar/org/apache/zookeeper/server/embedded/ExitHandler.java No license file was found, but licenses were detected in source scan.

 $\lt!$ !--

 Licensed to the Apache Software Foundation (ASF) under one or more contributor license agreements. See the NOTICE file distributed with this work for additional information regarding copyright ownership. The ASF licenses this file to You under the Apache License, Version 2.0 (the "License"); you may not use this file except in compliance with the License. You may obtain a copy of the License at

http://www.apache.org/licenses/LICENSE-2.0

 Unless required by applicable law or agreed to in writing, software distributed under the License is distributed on an "AS IS" BASIS, WITHOUT WARRANTIES OR CONDITIONS OF ANY KIND, either express or implied. See the License for the specific language governing permissions and limitations under the License.

-->

Found in path(s):

\* /opt/cola/permits/1941304025\_1710947376.6570852/0/zookeeper-3-9-2-sourcesjar/org/apache/zookeeper/server/package.html No license file was found, but licenses were detected in source scan.

/\*\*

- \* Licensed to the Apache Software Foundation (ASF) under one
- \* or more contributor license agreements. See the NOTICE file
- \* distributed with this work for additional information
- \* regarding copyright ownership. The ASF licenses this file
- \* to you under the Apache License, Version 2.0 (the
- \* "License"); you may not use this file except in compliance
- \* with the License. You may obtain a copy of the License at

 $*$  <p>

- \* http://www.apache.org/licenses/LICENSE-2.0
- $*$  <p>
- \* Unless required by applicable law or agreed to in writing, software
- \* distributed under the License is distributed on an "AS IS" BASIS,
- \* WITHOUT WARRANTIES OR CONDITIONS OF ANY KIND, either express or implied.
- \* See the License for the specific language governing permissions and
- \* limitations under the License.

\*/

Found in path(s):

\* /opt/cola/permits/1941304025\_1710947376.6570852/0/zookeeper-3-9-2-sourcesjar/org/apache/zookeeper/server/controller/ControllerService.java \* /opt/cola/permits/1941304025\_1710947376.6570852/0/zookeeper-3-9-2-sourcesjar/org/apache/zookeeper/server/util/MessageTracker.java \* /opt/cola/permits/1941304025\_1710947376.6570852/0/zookeeper-3-9-2-sourcesjar/org/apache/zookeeper/server/controller/CommandListener.java \* /opt/cola/permits/1941304025\_1710947376.6570852/0/zookeeper-3-9-2-sourcesjar/org/apache/zookeeper/server/util/CircularBuffer.java \* /opt/cola/permits/1941304025\_1710947376.6570852/0/zookeeper-3-9-2-sourcesjar/org/apache/zookeeper/server/controller/ControllableConnection.java \* /opt/cola/permits/1941304025\_1710947376.6570852/0/zookeeper-3-9-2-sourcesjar/org/apache/zookeeper/server/controller/ZooKeeperServerController.java

\* /opt/cola/permits/1941304025\_1710947376.6570852/0/zookeeper-3-9-2-sources-

jar/org/apache/zookeeper/server/SnapshotRecursiveSummary.java

No license file was found, but licenses were detected in source scan.

/\*

\* Licensed to the Apache Software Foundation (ASF) under one

\* or more contributor license agreements. See the NOTICE file

\* distributed with this work for additional information

\* regarding copyright ownership. The ASF licenses this file

\* to you under the Apache License, Version 2.0 (the

\* "License"); you may not use this file except in compliance

\* with the License. You may obtain a copy of the License at

\*

\* http://www.apache.org/licenses/LICENSE-2.0

\*

\* Unless required by applicable law or agreed to in writing, software

\* distributed under the License is distributed on an "AS IS" BASIS,

\* WITHOUT WARRANTIES OR CONDITIONS OF ANY KIND, either express or implied.

\* See the License for the specific language governing permissions and

\* limitations under the License.

\*/

Found in path(s):

\* /opt/cola/permits/1941304025\_1710947376.6570852/0/zookeeper-3-9-2-sourcesjar/org/apache/zookeeper/server/EphemeralType.java

\*

/opt/cola/permits/1941304025\_1710947376.6570852/0/zookeeper-3-9-2-sources-

jar/org/apache/zookeeper/server/EphemeralTypeEmulate353.java

\* /opt/cola/permits/1941304025\_1710947376.6570852/0/zookeeper-3-9-2-sources-

jar/org/apache/zookeeper/server/ContainerManager.java

No license file was found, but licenses were detected in source scan.

 $\epsilon$ 

/\*\*

- \* Licensed to the Apache Software Foundation (ASF) under one
- \* or more contributor license agreements. See the NOTICE file
- \* distributed with this work for additional information
- \* regarding copyright ownership. The ASF licenses this file
- \* to you under the Apache License, Version 2.0 (the
- \* "License"); you may not use this file except in compliance
- \* with the License. You may obtain a copy of the License at

\*

\* http://www.apache.org/licenses/LICENSE-2.0

\*

- \* Unless required by applicable law or agreed to in writing, software
- \* distributed under the License is distributed on an "AS IS" BASIS,
- \* WITHOUT WARRANTIES OR CONDITIONS OF ANY KIND, either express or implied.
- \* See the License for the specific language governing permissions and
- \* limitations under the License.
- \*/

-->

Found in path(s):

```
* /opt/cola/permits/1941304025_1710947376.6570852/0/zookeeper-3-9-2-sources-jar/META-
```
INF/maven/org.apache.zookeeper/zookeeper/pom.xml

No license file was found, but licenses were detected in source scan.

/\*\*

\* Licensed to the Apache Software Foundation (ASF) under one or more contributor license agreements. See the NOTICE file distributed with this work for additional information regarding copyright

\* ownership. The ASF licenses this file to you under the Apache License, Version 2.0 (the "License"); you may not use this file except in compliance with the License. You may obtain a copy of the

\* License at

\*

\* http://www.apache.org/licenses/LICENSE-2.0

\*

\* Unless required by applicable law or agreed to in writing, software distributed under the License is distributed on an "AS IS" BASIS, WITHOUT WARRANTIES OR CONDITIONS OF ANY KIND, either express or \* implied. See the License for the specific language governing permissions and limitations under the License. \*/

Found in path(s):

\* /opt/cola/permits/1941304025\_1710947376.6570852/0/zookeeper-3-9-2-sourcesjar/org/apache/zookeeper/server/embedded/ZooKeeperServerEmbeddedImpl.java No license file was found, but licenses were detected in source scan.

/\*

- \* Licensed to the Apache Software Foundation (ASF) under one
- \* or more contributor license agreements. See the NOTICE file
- \* distributed with this work for additional information
- \* regarding copyright ownership. The ASF licenses this file
- \* to you under the Apache License, Version 2.0 (the
- \* "License"); you may not use this file except in compliance
- \* with the License. You may obtain a copy of the License at
- \*
- \* http://www.apache.org/licenses/LICENSE-2.0
- \*
- \* Unless required by applicable law or agreed to in writing, software
- \* distributed under the License is distributed on an "AS IS" BASIS,
- \* WITHOUT WARRANTIES OR CONDITIONS OF ANY KIND, either express or implied.
- \* See the License for the specific language governing permissions and
- \* limitations under the License.
- \*/

Found in path(s):

\* /opt/cola/permits/1941304025\_1710947376.6570852/0/zookeeper-3-9-2-sourcesjar/org/apache/zookeeper/server/ServerWatcher.java

\*

 /opt/cola/permits/1941304025\_1710947376.6570852/0/zookeeper-3-9-2-sourcesjar/org/apache/zookeeper/server/quorum/flexible/QuorumVerifier.java

\* /opt/cola/permits/1941304025\_1710947376.6570852/0/zookeeper-3-9-2-sourcesjar/org/apache/zookeeper/server/persistence/Util.java

\* /opt/cola/permits/1941304025\_1710947376.6570852/0/zookeeper-3-9-2-sourcesjar/org/apache/zookeeper/server/auth/KeyAuthenticationProvider.java

\* /opt/cola/permits/1941304025\_1710947376.6570852/0/zookeeper-3-9-2-sourcesjar/org/apache/zookeeper/server/quorum/RemotePeerBean.java

\* /opt/cola/permits/1941304025\_1710947376.6570852/0/zookeeper-3-9-2-sourcesjar/org/apache/zookeeper/server/Stats.java

\* /opt/cola/permits/1941304025\_1710947376.6570852/0/zookeeper-3-9-2-sourcesjar/org/apache/zookeeper/server/quorum/LearnerHandlerBean.java

\* /opt/cola/permits/1941304025\_1710947376.6570852/0/zookeeper-3-9-2-sourcesjar/org/apache/zookeeper/server/admin/GetCommand.java

\* /opt/cola/permits/1941304025\_1710947376.6570852/0/zookeeper-3-9-2-sourcesjar/org/apache/zookeeper/Quotas.java

\*

 /opt/cola/permits/1941304025\_1710947376.6570852/0/zookeeper-3-9-2-sourcesjar/org/apache/zookeeper/server/util/BitHashSet.java

\* /opt/cola/permits/1941304025\_1710947376.6570852/0/zookeeper-3-9-2-sourcesjar/org/apache/zookeeper/server/command/IsroCommand.java

\* /opt/cola/permits/1941304025\_1710947376.6570852/0/zookeeper-3-9-2-sourcesjar/org/apache/zookeeper/server/quorum/LeaderElectionBean.java

\* /opt/cola/permits/1941304025\_1710947376.6570852/0/zookeeper-3-9-2-sourcesjar/org/apache/zookeeper/DeleteContainerRequest.java

\* /opt/cola/permits/1941304025\_1710947376.6570852/0/zookeeper-3-9-2-sourcesjar/org/apache/zookeeper/server/watch/WatchManagerFactory.java

\* /opt/cola/permits/1941304025\_1710947376.6570852/0/zookeeper-3-9-2-sourcesjar/org/apache/zookeeper/server/persistence/SnapShot.java

\* /opt/cola/permits/1941304025\_1710947376.6570852/0/zookeeper-3-9-2-sources-

jar/org/apache/zookeeper/server/ZooKeeperServerMain.java

 /opt/cola/permits/1941304025\_1710947376.6570852/0/zookeeper-3-9-2-sourcesjar/org/apache/zookeeper/server/quorum/Vote.java

\* /opt/cola/permits/1941304025\_1710947376.6570852/0/zookeeper-3-9-2-sourcesjar/org/apache/zookeeper/ZooKeeper.java

\* /opt/cola/permits/1941304025\_1710947376.6570852/0/zookeeper-3-9-2-sourcesjar/org/apache/zookeeper/server/command/ConfCommand.java

\* /opt/cola/permits/1941304025\_1710947376.6570852/0/zookeeper-3-9-2-sourcesjar/org/apache/zookeeper/server/command/DigestCommand.java

\* /opt/cola/permits/1941304025\_1710947376.6570852/0/zookeeper-3-9-2-sourcesjar/org/apache/zookeeper/WatchedEvent.java

\* /opt/cola/permits/1941304025\_1710947376.6570852/0/zookeeper-3-9-2-sourcesjar/org/apache/zookeeper/server/ExpiryQueue.java

\* /opt/cola/permits/1941304025\_1710947376.6570852/0/zookeeper-3-9-2-sourcesjar/org/apache/zookeeper/server/quorum/LearnerZooKeeperServer.java

\* /opt/cola/permits/1941304025\_1710947376.6570852/0/zookeeper-3-9-2-sourcesjar/org/apache/zookeeper/server/util/SerializeUtils.java

\*

 /opt/cola/permits/1941304025\_1710947376.6570852/0/zookeeper-3-9-2-sourcesjar/org/apache/zookeeper/server/DataTreeBean.java

\* /opt/cola/permits/1941304025\_1710947376.6570852/0/zookeeper-3-9-2-sourcesjar/org/apache/zookeeper/CreateOptions.java

\* /opt/cola/permits/1941304025\_1710947376.6570852/0/zookeeper-3-9-2-sourcesjar/org/apache/zookeeper/server/quorum/LeaderSessionTracker.java

\* /opt/cola/permits/1941304025\_1710947376.6570852/0/zookeeper-3-9-2-sourcesjar/org/apache/zookeeper/server/ZooKeeperSaslServer.java

\* /opt/cola/permits/1941304025\_1710947376.6570852/0/zookeeper-3-9-2-sourcesjar/org/apache/zookeeper/server/RateLogger.java

\* /opt/cola/permits/1941304025\_1710947376.6570852/0/zookeeper-3-9-2-sourcesjar/org/apache/zookeeper/server/RequestThrottler.java

\* /opt/cola/permits/1941304025\_1710947376.6570852/0/zookeeper-3-9-2-sourcesjar/org/apache/zookeeper/server/ExitCode.java

\* /opt/cola/permits/1941304025\_1710947376.6570852/0/zookeeper-3-9-2-sourcesjar/org/apache/zookeeper/ClientCnxnSocketNIO.java

\*

 /opt/cola/permits/1941304025\_1710947376.6570852/0/zookeeper-3-9-2-sourcesjar/org/apache/zookeeper/server/quorum/LearnerHandler.java

\* /opt/cola/permits/1941304025\_1710947376.6570852/0/zookeeper-3-9-2-sourcesjar/org/apache/zookeeper/server/auth/WrappedAuthenticationProvider.java

\* /opt/cola/permits/1941304025\_1710947376.6570852/0/zookeeper-3-9-2-sourcesjar/org/apache/zookeeper/server/auth/DigestLoginModule.java

\* /opt/cola/permits/1941304025\_1710947376.6570852/0/zookeeper-3-9-2-sourcesjar/org/apache/zookeeper/server/auth/ProviderRegistry.java

\* /opt/cola/permits/1941304025\_1710947376.6570852/0/zookeeper-3-9-2-sourcesjar/org/apache/zookeeper/metrics/Summary.java

\* /opt/cola/permits/1941304025\_1710947376.6570852/0/zookeeper-3-9-2-sourcesjar/org/apache/zookeeper/server/quorum/PrependableSocket.java

\* /opt/cola/permits/1941304025\_1710947376.6570852/0/zookeeper-3-9-2-sourcesjar/org/apache/zookeeper/server/quorum/ServerBean.java

\*

 /opt/cola/permits/1941304025\_1710947376.6570852/0/zookeeper-3-9-2-sourcesjar/org/apache/zookeeper/client/HostProvider.java

\* /opt/cola/permits/1941304025\_1710947376.6570852/0/zookeeper-3-9-2-sourcesjar/org/apache/zookeeper/KeeperException.java

\* /opt/cola/permits/1941304025\_1710947376.6570852/0/zookeeper-3-9-2-sourcesjar/org/apache/zookeeper/cli/CloseCommand.java

\* /opt/cola/permits/1941304025\_1710947376.6570852/0/zookeeper-3-9-2-sourcesjar/org/apache/zookeeper/server/metric/AvgMinMaxPercentileCounterSet.java

\* /opt/cola/permits/1941304025\_1710947376.6570852/0/zookeeper-3-9-2-sourcesjar/org/apache/zookeeper/server/quorum/ReadOnlyRequestProcessor.java

\* /opt/cola/permits/1941304025\_1710947376.6570852/0/zookeeper-3-9-2-sourcesjar/org/apache/zookeeper/client/ZooKeeperSaslClient.java

\* /opt/cola/permits/1941304025\_1710947376.6570852/0/zookeeper-3-9-2-sourcesjar/org/apache/zookeeper/cli/CommandFactory.java

\* /opt/cola/permits/1941304025\_1710947376.6570852/0/zookeeper-3-9-2-sourcesjar/org/apache/zookeeper/server/quorum/SyncThrottleException.java

\*

\*

 /opt/cola/permits/1941304025\_1710947376.6570852/0/zookeeper-3-9-2-sourcesjar/org/apache/zookeeper/metrics/MetricsProvider.java

\* /opt/cola/permits/1941304025\_1710947376.6570852/0/zookeeper-3-9-2-sourcesjar/org/apache/zookeeper/server/quorum/QuorumPeerMain.java

\* /opt/cola/permits/1941304025\_1710947376.6570852/0/zookeeper-3-9-2-sourcesjar/org/apache/zookeeper/common/IOUtils.java

\* /opt/cola/permits/1941304025\_1710947376.6570852/0/zookeeper-3-9-2-sourcesjar/org/apache/zookeeper/common/FileKeyStoreLoader.java

\* /opt/cola/permits/1941304025\_1710947376.6570852/0/zookeeper-3-9-2-sourcesjar/org/apache/zookeeper/metrics/MetricsContext.java

\* /opt/cola/permits/1941304025\_1710947376.6570852/0/zookeeper-3-9-2-sourcesjar/org/apache/zookeeper/server/NodeHashMap.java

\* /opt/cola/permits/1941304025\_1710947376.6570852/0/zookeeper-3-9-2-sourcesjar/org/apache/zookeeper/server/quorum/LearnerMaster.java

\* /opt/cola/permits/1941304025\_1710947376.6570852/0/zookeeper-3-9-2-sourcesjar/org/apache/zookeeper/server/NIOServerCnxn.java

 /opt/cola/permits/1941304025\_1710947376.6570852/0/zookeeper-3-9-2-sourcesjar/org/apache/zookeeper/cli/WhoAmICommand.java

\* /opt/cola/permits/1941304025\_1710947376.6570852/0/zookeeper-3-9-2-sourcesjar/org/apache/zookeeper/server/quorum/ObserverMaster.java

\* /opt/cola/permits/1941304025\_1710947376.6570852/0/zookeeper-3-9-2-sourcesjar/org/apache/zookeeper/server/ClientCnxnLimitException.java

\* /opt/cola/permits/1941304025\_1710947376.6570852/0/zookeeper-3-9-2-sourcesjar/org/apache/zookeeper/common/SecretUtils.java

\* /opt/cola/permits/1941304025\_1710947376.6570852/0/zookeeper-3-9-2-sourcesjar/org/apache/zookeeper/server/command/StatResetCommand.java

\* /opt/cola/permits/1941304025\_1710947376.6570852/0/zookeeper-3-9-2-sourcesjar/org/apache/zookeeper/StatsTrack.java

\* /opt/cola/permits/1941304025\_1710947376.6570852/0/zookeeper-3-9-2-sources-

jar/org/apache/zookeeper/client/ZKClientConfig.java

\*

 /opt/cola/permits/1941304025\_1710947376.6570852/0/zookeeper-3-9-2-sourcesjar/org/apache/zookeeper/common/KeyStoreLoader.java

\* /opt/cola/permits/1941304025\_1710947376.6570852/0/zookeeper-3-9-2-sourcesjar/org/apache/zookeeper/server/quorum/LearnerHandlerMXBean.java

\* /opt/cola/permits/1941304025\_1710947376.6570852/0/zookeeper-3-9-2-sourcesjar/org/apache/zookeeper/cli/CliCommand.java

\* /opt/cola/permits/1941304025\_1710947376.6570852/0/zookeeper-3-9-2-sourcesjar/org/apache/zookeeper/server/quorum/LearnerSessionTracker.java

\* /opt/cola/permits/1941304025\_1710947376.6570852/0/zookeeper-3-9-2-sourcesjar/org/apache/zookeeper/metrics/impl/MetricsProviderBootstrap.java

\* /opt/cola/permits/1941304025\_1710947376.6570852/0/zookeeper-3-9-2-sourcesjar/org/apache/zookeeper/metrics/impl/DefaultMetricsProvider.java

\* /opt/cola/permits/1941304025\_1710947376.6570852/0/zookeeper-3-9-2-sourcesjar/org/apache/zookeeper/server/command/WatchCommand.java

\* /opt/cola/permits/1941304025\_1710947376.6570852/0/zookeeper-3-9-2-sourcesjar/org/apache/zookeeper/server/SyncRequestProcessor.java

\*

 /opt/cola/permits/1941304025\_1710947376.6570852/0/zookeeper-3-9-2-sourcesjar/org/apache/zookeeper/common/X509Util.java

\* /opt/cola/permits/1941304025\_1710947376.6570852/0/zookeeper-3-9-2-sourcesjar/org/apache/zookeeper/ZKWatchManager.java

\* /opt/cola/permits/1941304025\_1710947376.6570852/0/zookeeper-3-9-2-sourcesjar/org/apache/zookeeper/server/watch/IWatchManager.java

\* /opt/cola/permits/1941304025\_1710947376.6570852/0/zookeeper-3-9-2-sourcesjar/org/apache/zookeeper/server/ServerConfig.java

\* /opt/cola/permits/1941304025\_1710947376.6570852/0/zookeeper-3-9-2-sourcesjar/org/apache/zookeeper/common/ZKConfig.java

\* /opt/cola/permits/1941304025\_1710947376.6570852/0/zookeeper-3-9-2-sourcesjar/org/apache/zookeeper/server/auth/IPAuthenticationProvider.java

\* /opt/cola/permits/1941304025\_1710947376.6570852/0/zookeeper-3-9-2-sourcesjar/org/apache/zookeeper/server/quorum/ObserverRequestProcessor.java \*

 /opt/cola/permits/1941304025\_1710947376.6570852/0/zookeeper-3-9-2-sourcesjar/org/apache/zookeeper/server/ServerStats.java

\* /opt/cola/permits/1941304025\_1710947376.6570852/0/zookeeper-3-9-2-sourcesjar/org/apache/zookeeper/server/util/JvmPauseMonitor.java

\* /opt/cola/permits/1941304025\_1710947376.6570852/0/zookeeper-3-9-2-sourcesjar/org/apache/zookeeper/server/quorum/LeaderRequestProcessor.java

\* /opt/cola/permits/1941304025\_1710947376.6570852/0/zookeeper-3-9-2-sourcesjar/org/apache/zookeeper/server/quorum/SendAckRequestProcessor.java

\* /opt/cola/permits/1941304025\_1710947376.6570852/0/zookeeper-3-9-2-sourcesjar/org/apache/zookeeper/server/quorum/FollowerRequestProcessor.java

\* /opt/cola/permits/1941304025\_1710947376.6570852/0/zookeeper-3-9-2-sourcesjar/org/apache/zookeeper/cli/ReconfigCommand.java

\* /opt/cola/permits/1941304025\_1710947376.6570852/0/zookeeper-3-9-2-sourcesjar/org/apache/zookeeper/server/admin/AdminServerFactory.java

\* /opt/cola/permits/1941304025\_1710947376.6570852/0/zookeeper-3-9-2-sourcesjar/org/apache/zookeeper/Environment.java

\*

 /opt/cola/permits/1941304025\_1710947376.6570852/0/zookeeper-3-9-2-sourcesjar/org/apache/zookeeper/server/metric/SimpleCounterSet.java

\* /opt/cola/permits/1941304025\_1710947376.6570852/0/zookeeper-3-9-2-sourcesjar/org/apache/zookeeper/cli/StatPrinter.java

\* /opt/cola/permits/1941304025\_1710947376.6570852/0/zookeeper-3-9-2-sourcesjar/org/apache/zookeeper/server/admin/CommandOutputter.java

\* /opt/cola/permits/1941304025\_1710947376.6570852/0/zookeeper-3-9-2-sourcesjar/org/apache/zookeeper/server/quorum/QuorumCnxManager.java

\* /opt/cola/permits/1941304025\_1710947376.6570852/0/zookeeper-3-9-2-sourcesjar/org/apache/zookeeper/server/util/QuotaMetricsUtils.java

\* /opt/cola/permits/1941304025\_1710947376.6570852/0/zookeeper-3-9-2-sourcesjar/org/apache/zookeeper/server/admin/AuthRequest.java

\* /opt/cola/permits/1941304025\_1710947376.6570852/0/zookeeper-3-9-2-sourcesjar/org/apache/zookeeper/server/ZKDatabase.java

\*

\*

 /opt/cola/permits/1941304025\_1710947376.6570852/0/zookeeper-3-9-2-sourcesjar/org/apache/zookeeper/common/NetUtils.java

\* /opt/cola/permits/1941304025\_1710947376.6570852/0/zookeeper-3-9-2-sourcesjar/org/apache/zookeeper/ZookeeperBanner.java

\* /opt/cola/permits/1941304025\_1710947376.6570852/0/zookeeper-3-9-2-sourcesjar/org/apache/zookeeper/server/admin/ReadAheadEndpoint.java

\* /opt/cola/permits/1941304025\_1710947376.6570852/0/zookeeper-3-9-2-sourcesjar/org/apache/zookeeper/jmx/ZKMBeanInfo.java

\* /opt/cola/permits/1941304025\_1710947376.6570852/0/zookeeper-3-9-2-sourcesjar/org/apache/zookeeper/server/quorum/QuorumPeer.java

\* /opt/cola/permits/1941304025\_1710947376.6570852/0/zookeeper-3-9-2-sourcesjar/org/apache/zookeeper/server/quorum/UpgradeableSessionTracker.java

\* /opt/cola/permits/1941304025\_1710947376.6570852/0/zookeeper-3-9-2-sourcesjar/org/apache/zookeeper/metrics/SummarySet.java

\* /opt/cola/permits/1941304025\_1710947376.6570852/0/zookeeper-3-9-2-sourcesjar/org/apache/zookeeper/common/PEMFileLoader.java

 /opt/cola/permits/1941304025\_1710947376.6570852/0/zookeeper-3-9-2-sourcesjar/org/apache/zookeeper/server/admin/CommandBase.java

\* /opt/cola/permits/1941304025\_1710947376.6570852/0/zookeeper-3-9-2-sourcesjar/org/apache/zookeeper/server/command/StatCommand.java

\* /opt/cola/permits/1941304025\_1710947376.6570852/0/zookeeper-3-9-2-sourcesjar/org/apache/zookeeper/server/metric/AvgMinMaxPercentileCounter.java

\* /opt/cola/permits/1941304025\_1710947376.6570852/0/zookeeper-3-9-2-sourcesjar/org/apache/zookeeper/server/DatadirCleanupManager.java

\* /opt/cola/permits/1941304025\_1710947376.6570852/0/zookeeper-3-9-2-sourcesjar/org/apache/zookeeper/common/FileChangeWatcher.java

\* /opt/cola/permits/1941304025\_1710947376.6570852/0/zookeeper-3-9-2-sourcesjar/org/apache/zookeeper/server/TxnLogProposalIterator.java

\* /opt/cola/permits/1941304025\_1710947376.6570852/0/zookeeper-3-9-2-sources-

jar/org/apache/zookeeper/server/quorum/ReadOnlyBean.java \* /opt/cola/permits/1941304025\_1710947376.6570852/0/zookeeper-3-9-2-sourcesjar/org/apache/zookeeper/server/UnimplementedRequestProcessor.java \* /opt/cola/permits/1941304025\_1710947376.6570852/0/zookeeper-3-9-2-sourcesjar/org/apache/zookeeper/server/admin/UnifiedConnectionFactory.java \* /opt/cola/permits/1941304025\_1710947376.6570852/0/zookeeper-3-9-2-sourcesjar/org/apache/zookeeper/SaslClientCallbackHandler.java \* /opt/cola/permits/1941304025\_1710947376.6570852/0/zookeeper-3-9-2-sources-

jar/org/apache/zookeeper/server/quorum/ReadOnlyZooKeeperServer.java

\* /opt/cola/permits/1941304025\_1710947376.6570852/0/zookeeper-3-9-2-sourcesjar/org/apache/zookeeper/audit/Slf4jAuditLogger.java

\* /opt/cola/permits/1941304025\_1710947376.6570852/0/zookeeper-3-9-2-sourcesjar/org/apache/zookeeper/server/quorum/LocalPeerMXBean.java

\* /opt/cola/permits/1941304025\_1710947376.6570852/0/zookeeper-3-9-2-sourcesjar/org/apache/zookeeper/server/quorum/ServerMXBean.java

\* /opt/cola/permits/1941304025\_1710947376.6570852/0/zookeeper-3-9-2-sourcesjar/org/apache/zookeeper/server/auth/DigestAuthenticationProvider.java \*

 /opt/cola/permits/1941304025\_1710947376.6570852/0/zookeeper-3-9-2-sourcesjar/org/apache/zookeeper/cli/ListQuotaCommand.java

\* /opt/cola/permits/1941304025\_1710947376.6570852/0/zookeeper-3-9-2-sourcesjar/org/apache/zookeeper/server/auth/EnsembleAuthenticationProvider.java

\* /opt/cola/permits/1941304025\_1710947376.6570852/0/zookeeper-3-9-2-sourcesjar/org/apache/zookeeper/audit/AuditLogger.java

\* /opt/cola/permits/1941304025\_1710947376.6570852/0/zookeeper-3-9-2-sourcesjar/org/apache/zookeeper/server/quorum/FollowerBean.java

\* /opt/cola/permits/1941304025\_1710947376.6570852/0/zookeeper-3-9-2-sourcesjar/org/apache/zookeeper/server/quorum/ProposalRequestProcessor.java

\* /opt/cola/permits/1941304025\_1710947376.6570852/0/zookeeper-3-9-2-sourcesjar/org/apache/zookeeper/client/FourLetterWordMain.java

\* /opt/cola/permits/1941304025\_1710947376.6570852/0/zookeeper-3-9-2-sourcesjar/org/apache/zookeeper/server/quorum/auth/NullQuorumAuthLearner.java \*

 /opt/cola/permits/1941304025\_1710947376.6570852/0/zookeeper-3-9-2-sourcesjar/org/apache/zookeeper/server/metric/AvgMinMaxCounterSet.java

\* /opt/cola/permits/1941304025\_1710947376.6570852/0/zookeeper-3-9-2-sourcesjar/org/apache/zookeeper/server/DumbWatcher.java

\* /opt/cola/permits/1941304025\_1710947376.6570852/0/zookeeper-3-9-2-sourcesjar/org/apache/zookeeper/common/KeyStoreFileType.java

\* /opt/cola/permits/1941304025\_1710947376.6570852/0/zookeeper-3-9-2-sourcesjar/org/apache/zookeeper/server/WorkerService.java

\* /opt/cola/permits/1941304025\_1710947376.6570852/0/zookeeper-3-9-2-sourcesjar/org/apache/zookeeper/audit/ZKAuditProvider.java

\* /opt/cola/permits/1941304025\_1710947376.6570852/0/zookeeper-3-9-2-sourcesjar/org/apache/zookeeper/client/ConnectStringParser.java

\* /opt/cola/permits/1941304025\_1710947376.6570852/0/zookeeper-3-9-2-sourcesjar/org/apache/zookeeper/server/ReferenceCountedACLCache.java

\* /opt/cola/permits/1941304025\_1710947376.6570852/0/zookeeper-3-9-2-sourcesjar/org/apache/zookeeper/server/admin/JsonOutputter.java

\*

 /opt/cola/permits/1941304025\_1710947376.6570852/0/zookeeper-3-9-2-sourcesjar/org/apache/zookeeper/common/QuorumX509Util.java

\* /opt/cola/permits/1941304025\_1710947376.6570852/0/zookeeper-3-9-2-sourcesjar/org/apache/zookeeper/server/util/OSMXBean.java

\* /opt/cola/permits/1941304025\_1710947376.6570852/0/zookeeper-3-9-2-sourcesjar/org/apache/zookeeper/server/NIOServerCnxnFactory.java

\* /opt/cola/permits/1941304025\_1710947376.6570852/0/zookeeper-3-9-2-sourcesjar/org/apache/zookeeper/cli/SetCommand.java

\* /opt/cola/permits/1941304025\_1710947376.6570852/0/zookeeper-3-9-2-sourcesjar/org/apache/zookeeper/server/quorum/BufferStats.java

\* /opt/cola/permits/1941304025\_1710947376.6570852/0/zookeeper-3-9-2-sourcesjar/org/apache/zookeeper/cli/RemoveWatchesCommand.java

\* /opt/cola/permits/1941304025\_1710947376.6570852/0/zookeeper-3-9-2-sourcesjar/org/apache/zookeeper/server/quorum/auth/QuorumAuth.java

\*

\*

 /opt/cola/permits/1941304025\_1710947376.6570852/0/zookeeper-3-9-2-sourcesjar/org/apache/zookeeper/cli/CreateCommand.java

\* /opt/cola/permits/1941304025\_1710947376.6570852/0/zookeeper-3-9-2-sourcesjar/org/apache/zookeeper/server/TraceFormatter.java

\* /opt/cola/permits/1941304025\_1710947376.6570852/0/zookeeper-3-9-2-sourcesjar/org/apache/zookeeper/server/quorum/LearnerSyncRequest.java

\* /opt/cola/permits/1941304025\_1710947376.6570852/0/zookeeper-3-9-2-sourcesjar/org/apache/zookeeper/server/metric/SimpleCounter.java

\* /opt/cola/permits/1941304025\_1710947376.6570852/0/zookeeper-3-9-2-sourcesjar/org/apache/zookeeper/cli/MalformedCommandException.java

\* /opt/cola/permits/1941304025\_1710947376.6570852/0/zookeeper-3-9-2-sourcesjar/org/apache/zookeeper/server/quorum/QuorumZooKeeperServer.java

\* /opt/cola/permits/1941304025\_1710947376.6570852/0/zookeeper-3-9-2-sourcesjar/org/apache/zookeeper/server/quorum/LeaderElectionMXBean.java

\* /opt/cola/permits/1941304025\_1710947376.6570852/0/zookeeper-3-9-2-sourcesjar/org/apache/zookeeper/client/StaticHostProvider.java

 /opt/cola/permits/1941304025\_1710947376.6570852/0/zookeeper-3-9-2-sourcesjar/org/apache/zookeeper/server/FinalRequestProcessor.java

\* /opt/cola/permits/1941304025\_1710947376.6570852/0/zookeeper-3-9-2-sourcesjar/org/apache/zookeeper/DigestWatcher.java

\* /opt/cola/permits/1941304025\_1710947376.6570852/0/zookeeper-3-9-2-sourcesjar/org/apache/zookeeper/server/PurgeTxnLog.java

\* /opt/cola/permits/1941304025\_1710947376.6570852/0/zookeeper-3-9-2-sourcesjar/org/apache/zookeeper/JLineZNodeCompleter.java

\* /opt/cola/permits/1941304025\_1710947376.6570852/0/zookeeper-3-9-2-sourcesjar/org/apache/zookeeper/server/ByteBufferInputStream.java

\* /opt/cola/permits/1941304025\_1710947376.6570852/0/zookeeper-3-9-2-sourcesjar/org/apache/zookeeper/server/watch/WatchStats.java

\* /opt/cola/permits/1941304025\_1710947376.6570852/0/zookeeper-3-9-2-sources-

jar/org/apache/zookeeper/Login.java

\* /opt/cola/permits/1941304025\_1710947376.6570852/0/zookeeper-3-9-2-sourcesjar/org/apache/zookeeper/server/auth/AuthenticationProvider.java

 /opt/cola/permits/1941304025\_1710947376.6570852/0/zookeeper-3-9-2-sourcesjar/org/apache/zookeeper/util/PemReader.java

\* /opt/cola/permits/1941304025\_1710947376.6570852/0/zookeeper-3-9-2-sourcesjar/org/apache/zookeeper/version/Info.java

\* /opt/cola/permits/1941304025\_1710947376.6570852/0/zookeeper-3-9-2-sourcesjar/org/apache/zookeeper/metrics/GaugeSet.java

\* /opt/cola/permits/1941304025\_1710947376.6570852/0/zookeeper-3-9-2-sourcesjar/org/apache/zookeeper/server/ServerCnxnFactory.java

\* /opt/cola/permits/1941304025\_1710947376.6570852/0/zookeeper-3-9-2-sourcesjar/org/apache/zookeeper/util/SecurityUtils.java

\* /opt/cola/permits/1941304025\_1710947376.6570852/0/zookeeper-3-9-2-sourcesjar/org/apache/zookeeper/server/quorum/RemotePeerMXBean.java

\* /opt/cola/permits/1941304025\_1710947376.6570852/0/zookeeper-3-9-2-sourcesjar/org/apache/zookeeper/AddWatchMode.java

\* /opt/cola/permits/1941304025\_1710947376.6570852/0/zookeeper-3-9-2-sourcesjar/org/apache/zookeeper/server/ZooKeeperServer.java

\*

\*

\*

 /opt/cola/permits/1941304025\_1710947376.6570852/0/zookeeper-3-9-2-sourcesjar/org/apache/zookeeper/server/ZooKeeperServerListener.java

\* /opt/cola/permits/1941304025\_1710947376.6570852/0/zookeeper-3-9-2-sourcesjar/org/apache/zookeeper/server/quorum/auth/SaslQuorumServerCallbackHandler.java \* /opt/cola/permits/1941304025\_1710947376.6570852/0/zookeeper-3-9-2-sourcesjar/org/apache/zookeeper/SaslServerPrincipal.java

\* /opt/cola/permits/1941304025\_1710947376.6570852/0/zookeeper-3-9-2-sourcesjar/org/apache/zookeeper/cli/CommandNotFoundException.java

\* /opt/cola/permits/1941304025\_1710947376.6570852/0/zookeeper-3-9-2-sourcesjar/org/apache/zookeeper/server/quorum/auth/SaslQuorumAuthLearner.java

\* /opt/cola/permits/1941304025\_1710947376.6570852/0/zookeeper-3-9-2-sourcesjar/org/apache/zookeeper/server/quorum/Election.java

\* /opt/cola/permits/1941304025\_1710947376.6570852/0/zookeeper-3-9-2-sourcesjar/org/apache/zookeeper/server/ConnectionMXBean.java

 /opt/cola/permits/1941304025\_1710947376.6570852/0/zookeeper-3-9-2-sourcesjar/org/apache/zookeeper/jmx/ManagedUtil.java

\* /opt/cola/permits/1941304025\_1710947376.6570852/0/zookeeper-3-9-2-sourcesjar/org/apache/zookeeper/admin/ZooKeeperAdmin.java

\* /opt/cola/permits/1941304025\_1710947376.6570852/0/zookeeper-3-9-2-sourcesjar/org/apache/zookeeper/server/quorum/CommitProcessor.java

\* /opt/cola/permits/1941304025\_1710947376.6570852/0/zookeeper-3-9-2-sourcesjar/org/apache/zookeeper/server/ObserverBean.java

\* /opt/cola/permits/1941304025\_1710947376.6570852/0/zookeeper-3-9-2-sourcesjar/org/apache/zookeeper/server/ZooKeeperServerListenerImpl.java

\* /opt/cola/permits/1941304025\_1710947376.6570852/0/zookeeper-3-9-2-sourcesjar/org/apache/zookeeper/server/ResponseCache.java

\* /opt/cola/permits/1941304025\_1710947376.6570852/0/zookeeper-3-9-2-sourcesjar/org/apache/zookeeper/server/quorum/Leader.java

\* /opt/cola/permits/1941304025\_1710947376.6570852/0/zookeeper-3-9-2-sourcesjar/org/apache/zookeeper/version/VersionInfoMain.java

\*

 /opt/cola/permits/1941304025\_1710947376.6570852/0/zookeeper-3-9-2-sourcesjar/org/apache/zookeeper/common/NettyUtils.java

\* /opt/cola/permits/1941304025\_1710947376.6570852/0/zookeeper-3-9-2-sourcesjar/org/apache/zookeeper/server/quorum/LearnerSyncThrottler.java

\* /opt/cola/permits/1941304025\_1710947376.6570852/0/zookeeper-3-9-2-sourcesjar/org/apache/zookeeper/server/quorum/Learner.java

\* /opt/cola/permits/1941304025\_1710947376.6570852/0/zookeeper-3-9-2-sourcesjar/org/apache/zookeeper/server/admin/PostCommand.java

\* /opt/cola/permits/1941304025\_1710947376.6570852/0/zookeeper-3-9-2-sourcesjar/org/apache/zookeeper/common/AtomicFileWritingIdiom.java

\* /opt/cola/permits/1941304025\_1710947376.6570852/0/zookeeper-3-9-2-sourcesjar/org/apache/zookeeper/AsyncCallback.java

\* /opt/cola/permits/1941304025\_1710947376.6570852/0/zookeeper-3-9-2-sourcesjar/org/apache/zookeeper/Testable.java

\*

 /opt/cola/permits/1941304025\_1710947376.6570852/0/zookeeper-3-9-2-sourcesjar/org/apache/zookeeper/server/quorum/FollowerZooKeeperServer.java

\* /opt/cola/permits/1941304025\_1710947376.6570852/0/zookeeper-3-9-2-sourcesjar/org/apache/zookeeper/common/ZKHostnameVerifier.java

\* /opt/cola/permits/1941304025\_1710947376.6570852/0/zookeeper-3-9-2-sourcesjar/org/apache/zookeeper/server/admin/AdminServer.java

\* /opt/cola/permits/1941304025\_1710947376.6570852/0/zookeeper-3-9-2-sourcesjar/org/apache/zookeeper/cli/AddAuthCommand.java

\* /opt/cola/permits/1941304025\_1710947376.6570852/0/zookeeper-3-9-2-sourcesjar/org/apache/zookeeper/ZooKeeperTestable.java

\* /opt/cola/permits/1941304025\_1710947376.6570852/0/zookeeper-3-9-2-sourcesjar/org/apache/zookeeper/server/persistence/TxnLog.java

\* /opt/cola/permits/1941304025\_1710947376.6570852/0/zookeeper-3-9-2-sourcesjar/org/apache/zookeeper/server/command/RuokCommand.java

\* /opt/cola/permits/1941304025\_1710947376.6570852/0/zookeeper-3-9-2-sourcesjar/org/apache/zookeeper/server/quorum/auth/QuorumAuthServer.java \*

 /opt/cola/permits/1941304025\_1710947376.6570852/0/zookeeper-3-9-2-sourcesjar/org/apache/zookeeper/server/quorum/flexible/QuorumHierarchical.java

\* /opt/cola/permits/1941304025\_1710947376.6570852/0/zookeeper-3-9-2-sourcesjar/org/apache/zookeeper/server/quorum/SyncedLearnerTracker.java

\* /opt/cola/permits/1941304025\_1710947376.6570852/0/zookeeper-3-9-2-sourcesjar/org/apache/zookeeper/common/Time.java

\* /opt/cola/permits/1941304025\_1710947376.6570852/0/zookeeper-3-9-2-sourcesjar/org/apache/zookeeper/metrics/MetricsProviderLifeCycleException.java

\* /opt/cola/permits/1941304025\_1710947376.6570852/0/zookeeper-3-9-2-sourcesjar/org/apache/zookeeper/Shell.java

\* /opt/cola/permits/1941304025\_1710947376.6570852/0/zookeeper-3-9-2-sources-

jar/org/apache/zookeeper/server/quorum/flexible/QuorumMaj.java \* /opt/cola/permits/1941304025\_1710947376.6570852/0/zookeeper-3-9-2-sourcesjar/org/apache/zookeeper/server/command/TraceMaskCommand.java \*

 /opt/cola/permits/1941304025\_1710947376.6570852/0/zookeeper-3-9-2-sourcesjar/org/apache/zookeeper/server/ConnectionBean.java

\* /opt/cola/permits/1941304025\_1710947376.6570852/0/zookeeper-3-9-2-sourcesjar/org/apache/zookeeper/server/ServerCnxn.java

\* /opt/cola/permits/1941304025\_1710947376.6570852/0/zookeeper-3-9-2-sourcesjar/org/apache/zookeeper/common/ClientX509Util.java

\* /opt/cola/permits/1941304025\_1710947376.6570852/0/zookeeper-3-9-2-sourcesjar/org/apache/zookeeper/server/util/KerberosUtil.java

\* /opt/cola/permits/1941304025\_1710947376.6570852/0/zookeeper-3-9-2-sourcesjar/org/apache/zookeeper/cli/CliWrapperException.java

\* /opt/cola/permits/1941304025\_1710947376.6570852/0/zookeeper-3-9-2-sourcesjar/org/apache/zookeeper/cli/GetConfigCommand.java

\* /opt/cola/permits/1941304025\_1710947376.6570852/0/zookeeper-3-9-2-sourcesjar/org/apache/zookeeper/common/PKCS12FileLoader.java

\* /opt/cola/permits/1941304025\_1710947376.6570852/0/zookeeper-3-9-2-sourcesjar/org/apache/zookeeper/server/persistence/FileTxnSnapLog.java

\*

 /opt/cola/permits/1941304025\_1710947376.6570852/0/zookeeper-3-9-2-sourcesjar/org/apache/zookeeper/server/ZooKeeperCriticalThread.java

\* /opt/cola/permits/1941304025\_1710947376.6570852/0/zookeeper-3-9-2-sourcesjar/org/apache/zookeeper/server/ServerMetrics.java

\* /opt/cola/permits/1941304025\_1710947376.6570852/0/zookeeper-3-9-2-sourcesjar/org/apache/zookeeper/server/DataTree.java

\* /opt/cola/permits/1941304025\_1710947376.6570852/0/zookeeper-3-9-2-sourcesjar/org/apache/zookeeper/server/metric/AvgMinMaxCounter.java

\* /opt/cola/permits/1941304025\_1710947376.6570852/0/zookeeper-3-9-2-sourcesjar/org/apache/zookeeper/jmx/MBeanRegistry.java

\* /opt/cola/permits/1941304025\_1710947376.6570852/0/zookeeper-3-9-2-sourcesjar/org/apache/zookeeper/server/quorum/QuorumPeerConfig.java

\* /opt/cola/permits/1941304025\_1710947376.6570852/0/zookeeper-3-9-2-sourcesjar/org/apache/zookeeper/audit/AuditHelper.java

\* /opt/cola/permits/1941304025\_1710947376.6570852/0/zookeeper-3-9-2-sourcesjar/org/apache/zookeeper/cli/CliParseException.java

\*

 /opt/cola/permits/1941304025\_1710947376.6570852/0/zookeeper-3-9-2-sourcesjar/org/apache/zookeeper/server/NettyServerCnxnFactory.java

\* /opt/cola/permits/1941304025\_1710947376.6570852/0/zookeeper-3-9-2-sourcesjar/org/apache/zookeeper/ZooKeeperMain.java

\* /opt/cola/permits/1941304025\_1710947376.6570852/0/zookeeper-3-9-2-sourcesjar/org/apache/zookeeper/server/persistence/SnapStream.java

\* /opt/cola/permits/1941304025\_1710947376.6570852/0/zookeeper-3-9-2-sourcesjar/org/apache/zookeeper/common/JKSFileLoader.java

\* /opt/cola/permits/1941304025\_1710947376.6570852/0/zookeeper-3-9-2-sourcesjar/org/apache/zookeeper/cli/MalformedPathException.java

\* /opt/cola/permits/1941304025\_1710947376.6570852/0/zookeeper-3-9-2-sourcesjar/org/apache/zookeeper/server/command/NopCommand.java

\* /opt/cola/permits/1941304025\_1710947376.6570852/0/zookeeper-3-9-2-sourcesjar/org/apache/zookeeper/WatchDeregistration.java

\*

 /opt/cola/permits/1941304025\_1710947376.6570852/0/zookeeper-3-9-2-sourcesjar/org/apache/zookeeper/server/util/ZxidUtils.java

\* /opt/cola/permits/1941304025\_1710947376.6570852/0/zookeeper-3-9-2-sourcesjar/org/apache/zookeeper/server/command/DirsCommand.java

\* /opt/cola/permits/1941304025\_1710947376.6570852/0/zookeeper-3-9-2-sourcesjar/org/apache/zookeeper/server/util/AuthUtil.java

\* /opt/cola/permits/1941304025\_1710947376.6570852/0/zookeeper-3-9-2-sourcesjar/org/apache/zookeeper/server/quorum/LeaderZooKeeperServer.java

\* /opt/cola/permits/1941304025\_1710947376.6570852/0/zookeeper-3-9-2-sourcesjar/org/apache/zookeeper/server/quorum/auth/NullQuorumAuthServer.java

\* /opt/cola/permits/1941304025\_1710947376.6570852/0/zookeeper-3-9-2-sourcesjar/org/apache/zookeeper/server/persistence/FileTxnLog.java

\* /opt/cola/permits/1941304025\_1710947376.6570852/0/zookeeper-3-9-2-sourcesjar/org/apache/zookeeper/cli/DeleteAllCommand.java

\* /opt/cola/permits/1941304025\_1710947376.6570852/0/zookeeper-3-9-2-sourcesjar/org/apache/zookeeper/server/quorum/Follower.java

\*

 /opt/cola/permits/1941304025\_1710947376.6570852/0/zookeeper-3-9-2-sourcesjar/org/apache/zookeeper/server/quorum/LocalPeerBean.java

\* /opt/cola/permits/1941304025\_1710947376.6570852/0/zookeeper-3-9-2-sourcesjar/org/apache/zookeeper/server/admin/JettyAdminServer.java

\* /opt/cola/permits/1941304025\_1710947376.6570852/0/zookeeper-3-9-2-sourcesjar/org/apache/zookeeper/server/auth/ServerAuthenticationProvider.java

\* /opt/cola/permits/1941304025\_1710947376.6570852/0/zookeeper-3-9-2-sourcesjar/org/apache/zookeeper/server/auth/SASLAuthenticationProvider.java

\* /opt/cola/permits/1941304025\_1710947376.6570852/0/zookeeper-3-9-2-sourcesjar/org/apache/zookeeper/server/ZooKeeperThread.java

\* /opt/cola/permits/1941304025\_1710947376.6570852/0/zookeeper-3-9-2-sourcesjar/org/apache/zookeeper/ClientCnxnSocket.java

\* /opt/cola/permits/1941304025\_1710947376.6570852/0/zookeeper-3-9-2-sourcesjar/org/apache/zookeeper/server/quorum/StateSummary.java

\*

 /opt/cola/permits/1941304025\_1710947376.6570852/0/zookeeper-3-9-2-sourcesjar/org/apache/zookeeper/common/SSLContextAndOptions.java

\* /opt/cola/permits/1941304025\_1710947376.6570852/0/zookeeper-3-9-2-sourcesjar/org/apache/zookeeper/audit/AuditEvent.java

\* /opt/cola/permits/1941304025\_1710947376.6570852/0/zookeeper-3-9-2-sourcesjar/org/apache/zookeeper/server/SessionTrackerImpl.java

\* /opt/cola/permits/1941304025\_1710947376.6570852/0/zookeeper-3-9-2-sourcesjar/org/apache/zookeeper/server/command/EnvCommand.java

\* /opt/cola/permits/1941304025\_1710947376.6570852/0/zookeeper-3-9-2-sourcesjar/org/apache/zookeeper/server/DigestCalculator.java

\* /opt/cola/permits/1941304025\_1710947376.6570852/0/zookeeper-3-9-2-sources-

jar/org/apache/zookeeper/server/admin/DummyAdminServer.java \* /opt/cola/permits/1941304025\_1710947376.6570852/0/zookeeper-3-9-2-sourcesjar/org/apache/zookeeper/server/command/AbstractFourLetterCommand.java \* /opt/cola/permits/1941304025\_1710947376.6570852/0/zookeeper-3-9-2-sourcesjar/org/apache/zookeeper/cli/GetCommand.java \*

 /opt/cola/permits/1941304025\_1710947376.6570852/0/zookeeper-3-9-2-sourcesjar/org/apache/zookeeper/common/X509Exception.java

\* /opt/cola/permits/1941304025\_1710947376.6570852/0/zookeeper-3-9-2-sourcesjar/org/apache/zookeeper/server/command/MonitorCommand.java

\* /opt/cola/permits/1941304025\_1710947376.6570852/0/zookeeper-3-9-2-sourcesjar/org/apache/zookeeper/server/admin/Commands.java

\* /opt/cola/permits/1941304025\_1710947376.6570852/0/zookeeper-3-9-2-sourcesjar/org/apache/zookeeper/server/util/VerifyingFileFactory.java

\* /opt/cola/permits/1941304025\_1710947376.6570852/0/zookeeper-3-9-2-sourcesjar/org/apache/zookeeper/server/DataTreeMXBean.java

\* /opt/cola/permits/1941304025\_1710947376.6570852/0/zookeeper-3-9-2-sourcesjar/org/apache/zookeeper/server/admin/Command.java

\* /opt/cola/permits/1941304025\_1710947376.6570852/0/zookeeper-3-9-2-sourcesjar/org/apache/zookeeper/Watcher.java

\* /opt/cola/permits/1941304025\_1710947376.6570852/0/zookeeper-3-9-2-sourcesjar/org/apache/zookeeper/server/watch/WatcherCleaner.java

\*

 /opt/cola/permits/1941304025\_1710947376.6570852/0/zookeeper-3-9-2-sourcesjar/org/apache/zookeeper/metrics/CounterSet.java

\* /opt/cola/permits/1941304025\_1710947376.6570852/0/zookeeper-3-9-2-sourcesjar/org/apache/zookeeper/audit/AuditConstants.java

\* /opt/cola/permits/1941304025\_1710947376.6570852/0/zookeeper-3-9-2-sourcesjar/org/apache/zookeeper/metrics/Gauge.java

\* /opt/cola/permits/1941304025\_1710947376.6570852/0/zookeeper-3-9-2-sourcesjar/org/apache/zookeeper/server/command/SetTraceMaskCommand.java

\* /opt/cola/permits/1941304025\_1710947376.6570852/0/zookeeper-3-9-2-sourcesjar/org/apache/zookeeper/ClientCnxn.java

\* /opt/cola/permits/1941304025\_1710947376.6570852/0/zookeeper-3-9-2-sourcesjar/org/apache/zookeeper/cli/DelQuotaCommand.java

\* /opt/cola/permits/1941304025\_1710947376.6570852/0/zookeeper-3-9-2-sourcesjar/org/apache/zookeeper/server/auth/KerberosName.java

\* /opt/cola/permits/1941304025\_1710947376.6570852/0/zookeeper-3-9-2-sourcesjar/org/apache/zookeeper/server/ZooKeeperServerMXBean.java \*

 /opt/cola/permits/1941304025\_1710947376.6570852/0/zookeeper-3-9-2-sourcesjar/org/apache/zookeeper/server/ZooKeeperServerBean.java

\* /opt/cola/permits/1941304025\_1710947376.6570852/0/zookeeper-3-9-2-sourcesjar/org/apache/zookeeper/server/watch/WatchManager.java

\* /opt/cola/permits/1941304025\_1710947376.6570852/0/zookeeper-3-9-2-sourcesjar/org/apache/zookeeper/cli/AclParser.java

\* /opt/cola/permits/1941304025\_1710947376.6570852/0/zookeeper-3-9-2-sourcesjar/org/apache/zookeeper/server/util/BitMap.java

\* /opt/cola/permits/1941304025\_1710947376.6570852/0/zookeeper-3-9-2-sourcesjar/org/apache/zookeeper/ServerAdminClient.java

\* /opt/cola/permits/1941304025\_1710947376.6570852/0/zookeeper-3-9-2-sourcesjar/org/apache/zookeeper/common/StandardTypeFileKeyStoreLoader.java \* /opt/cola/permits/1941304025\_1710947376.6570852/0/zookeeper-3-9-2-sourcesjar/org/apache/zookeeper/server/quorum/flexible/QuorumOracleMaj.java

\*

 /opt/cola/permits/1941304025\_1710947376.6570852/0/zookeeper-3-9-2-sourcesjar/org/apache/zookeeper/server/util/LogChopper.java

\* /opt/cola/permits/1941304025\_1710947376.6570852/0/zookeeper-3-9-2-sourcesjar/org/apache/zookeeper/ClientCnxnSocketNetty.java

\* /opt/cola/permits/1941304025\_1710947376.6570852/0/zookeeper-3-9-2-sourcesjar/org/apache/zookeeper/server/BlueThrottle.java

\* /opt/cola/permits/1941304025\_1710947376.6570852/0/zookeeper-3-9-2-sourcesjar/org/apache/zookeeper/server/watch/WatchManagerOptimized.java

\* /opt/cola/permits/1941304025\_1710947376.6570852/0/zookeeper-3-9-2-sourcesjar/org/apache/zookeeper/server/quorum/auth/SaslQuorumAuthServer.java

\* /opt/cola/permits/1941304025\_1710947376.6570852/0/zookeeper-3-9-2-sourcesjar/org/apache/zookeeper/server/watch/WatcherOrBitSet.java

\* /opt/cola/permits/1941304025\_1710947376.6570852/0/zookeeper-3-9-2-sourcesjar/org/apache/zookeeper/server/quorum/AckRequestProcessor.java

\* /opt/cola/permits/1941304025\_1710947376.6570852/0/zookeeper-3-9-2-sourcesjar/org/apache/zookeeper/compat/ProtocolManager.java

\*

 /opt/cola/permits/1941304025\_1710947376.6570852/0/zookeeper-3-9-2-sourcesjar/org/apache/zookeeper/server/persistence/SnapshotInfo.java

\* /opt/cola/permits/1941304025\_1710947376.6570852/0/zookeeper-3-9-2-sourcesjar/org/apache/zookeeper/CreateMode.java

\* /opt/cola/permits/1941304025\_1710947376.6570852/0/zookeeper-3-9-2-sourcesjar/org/apache/zookeeper/server/auth/SaslServerCallbackHandler.java

\* /opt/cola/permits/1941304025\_1710947376.6570852/0/zookeeper-3-9-2-sourcesjar/org/apache/zookeeper/server/command/CnxnStatResetCommand.java

\* /opt/cola/permits/1941304025\_1710947376.6570852/0/zookeeper-3-9-2-sourcesjar/org/apache/zookeeper/server/quorum/LearnerSender.java

\* /opt/cola/permits/1941304025\_1710947376.6570852/0/zookeeper-3-9-2-sourcesjar/org/apache/zookeeper/server/quorum/FollowerMXBean.java

\* /opt/cola/permits/1941304025\_1710947376.6570852/0/zookeeper-3-9-2-sourcesjar/org/apache/zookeeper/Version.java

\*

 /opt/cola/permits/1941304025\_1710947376.6570852/0/zookeeper-3-9-2-sourcesjar/org/apache/zookeeper/server/quorum/QuorumMXBean.java

\* /opt/cola/permits/1941304025\_1710947376.6570852/0/zookeeper-3-9-2-sourcesjar/org/apache/zookeeper/util/ServiceUtils.java

\* /opt/cola/permits/1941304025\_1710947376.6570852/0/zookeeper-3-9-2-sourcesjar/org/apache/zookeeper/server/persistence/FileSnap.java

\* /opt/cola/permits/1941304025\_1710947376.6570852/0/zookeeper-3-9-2-sourcesjar/org/apache/zookeeper/server/persistence/TxnLogToolkit.java

\* /opt/cola/permits/1941304025\_1710947376.6570852/0/zookeeper-3-9-2-sources-

jar/org/apache/zookeeper/server/util/ConfigUtils.java

\* /opt/cola/permits/1941304025\_1710947376.6570852/0/zookeeper-3-9-2-sourcesjar/org/apache/zookeeper/server/auth/X509AuthenticationProvider.java \* /opt/cola/permits/1941304025\_1710947376.6570852/0/zookeeper-3-9-2-sourcesjar/org/apache/zookeeper/common/FileKeyStoreLoaderBuilderProvider.java \* /opt/cola/permits/1941304025\_1710947376.6570852/0/zookeeper-3-9-2-sourcesjar/org/apache/zookeeper/server/NettyServerCnxn.java \*

 /opt/cola/permits/1941304025\_1710947376.6570852/0/zookeeper-3-9-2-sourcesjar/org/apache/zookeeper/server/ZooTrace.java

\* /opt/cola/permits/1941304025\_1710947376.6570852/0/zookeeper-3-9-2-sourcesjar/org/apache/zookeeper/server/quorum/auth/QuorumAuthLearner.java

\* /opt/cola/permits/1941304025\_1710947376.6570852/0/zookeeper-3-9-2-sourcesjar/org/apache/zookeeper/server/RequestProcessor.java

\* /opt/cola/permits/1941304025\_1710947376.6570852/0/zookeeper-3-9-2-sourcesjar/org/apache/zookeeper/cli/SetQuotaCommand.java

\* /opt/cola/permits/1941304025\_1710947376.6570852/0/zookeeper-3-9-2-sourcesjar/org/apache/zookeeper/server/metric/Metric.java

\* /opt/cola/permits/1941304025\_1710947376.6570852/0/zookeeper-3-9-2-sourcesjar/org/apache/zookeeper/server/ZooKeeperServerShutdownHandler.java

\* /opt/cola/permits/1941304025\_1710947376.6570852/0/zookeeper-3-9-2-sourcesjar/org/apache/zookeeper/server/quorum/Observer.java

\*

 /opt/cola/permits/1941304025\_1710947376.6570852/0/zookeeper-3-9-2-sourcesjar/org/apache/zookeeper/common/AtomicFileOutputStream.java

\* /opt/cola/permits/1941304025\_1710947376.6570852/0/zookeeper-3-9-2-sourcesjar/org/apache/zookeeper/common/ZKTrustManager.java

\* /opt/cola/permits/1941304025\_1710947376.6570852/0/zookeeper-3-9-2-sourcesjar/org/apache/zookeeper/server/command/CommandExecutor.java

\* /opt/cola/permits/1941304025\_1710947376.6570852/0/zookeeper-3-9-2-sourcesjar/org/apache/zookeeper/metrics/impl/NullMetricsProvider.java

\* /opt/cola/permits/1941304025\_1710947376.6570852/0/zookeeper-3-9-2-sourcesjar/org/apache/zookeeper/server/command/DumpCommand.java

\* /opt/cola/permits/1941304025\_1710947376.6570852/0/zookeeper-3-9-2-sourcesjar/org/apache/zookeeper/server/SessionTracker.java

\* /opt/cola/permits/1941304025\_1710947376.6570852/0/zookeeper-3-9-2-sourcesjar/org/apache/zookeeper/server/command/ConsCommand.java

\* /opt/cola/permits/1941304025\_1710947376.6570852/0/zookeeper-3-9-2-sourcesjar/org/apache/zookeeper/server/util/AdHash.java

\*

 /opt/cola/permits/1941304025\_1710947376.6570852/0/zookeeper-3-9-2-sourcesjar/org/apache/zookeeper/cli/StatCommand.java

\* /opt/cola/permits/1941304025\_1710947376.6570852/0/zookeeper-3-9-2-sourcesjar/org/apache/zookeeper/ZooDefs.java

\* /opt/cola/permits/1941304025\_1710947376.6570852/0/zookeeper-3-9-2-sourcesjar/org/apache/zookeeper/ClientWatchManager.java

\* /opt/cola/permits/1941304025\_1710947376.6570852/0/zookeeper-3-9-2-sourcesjar/org/apache/zookeeper/server/PrepRequestProcessor.java

\* /opt/cola/permits/1941304025\_1710947376.6570852/0/zookeeper-3-9-2-sourcesjar/org/apache/zookeeper/server/ByteBufferOutputStream.java

\* /opt/cola/permits/1941304025\_1710947376.6570852/0/zookeeper-3-9-2-sourcesjar/org/apache/zookeeper/server/ServerCnxnHelper.java

\* /opt/cola/permits/1941304025\_1710947376.6570852/0/zookeeper-3-9-2-sourcesjar/org/apache/zookeeper/server/quorum/LeaderBean.java

\*

 /opt/cola/permits/1941304025\_1710947376.6570852/0/zookeeper-3-9-2-sourcesjar/org/apache/zookeeper/ZKUtil.java

\* /opt/cola/permits/1941304025\_1710947376.6570852/0/zookeeper-3-9-2-sourcesjar/org/apache/zookeeper/server/persistence/FilePadding.java

\* /opt/cola/permits/1941304025\_1710947376.6570852/0/zookeeper-3-9-2-sourcesjar/org/apache/zookeeper/server/quorum/LeaderMXBean.java

\* /opt/cola/permits/1941304025\_1710947376.6570852/0/zookeeper-3-9-2-sourcesjar/org/apache/zookeeper/cli/DeleteCommand.java

\* /opt/cola/permits/1941304025\_1710947376.6570852/0/zookeeper-3-9-2-sourcesjar/org/apache/zookeeper/server/NodeHashMapImpl.java

\* /opt/cola/permits/1941304025\_1710947376.6570852/0/zookeeper-3-9-2-sourcesjar/org/apache/zookeeper/server/quorum/QuorumStats.java

\* /opt/cola/permits/1941304025\_1710947376.6570852/0/zookeeper-3-9-2-sourcesjar/org/apache/zookeeper/server/quorum/FastLeaderElection.java

\* /opt/cola/permits/1941304025\_1710947376.6570852/0/zookeeper-3-9-2-sourcesjar/org/apache/zookeeper/server/DataNode.java

\*

 /opt/cola/permits/1941304025\_1710947376.6570852/0/zookeeper-3-9-2-sourcesjar/org/apache/zookeeper/server/quorum/UnifiedServerSocket.java

\* /opt/cola/permits/1941304025\_1710947376.6570852/0/zookeeper-3-9-2-sourcesjar/org/apache/zookeeper/server/quorum/QuorumBean.java

\* /opt/cola/permits/1941304025\_1710947376.6570852/0/zookeeper-3-9-2-sourcesjar/org/apache/zookeeper/server/quorum/ObserverZooKeeperServer.java

\* /opt/cola/permits/1941304025\_1710947376.6570852/0/zookeeper-3-9-2-sourcesjar/org/apache/zookeeper/metrics/Counter.java

\* /opt/cola/permits/1941304025\_1710947376.6570852/0/zookeeper-3-9-2-sourcesjar/org/apache/zookeeper/server/quorum/ObserverMXBean.java

\* /opt/cola/permits/1941304025\_1710947376.6570852/0/zookeeper-3-9-2-sourcesjar/org/apache/zookeeper/cli/AddWatchCommand.java

\* /opt/cola/permits/1941304025\_1710947376.6570852/0/zookeeper-3-9-2-sourcesjar/org/apache/zookeeper/server/command/FourLetterCommands.java

\* /opt/cola/permits/1941304025\_1710947376.6570852/0/zookeeper-3-9-2-sourcesjar/org/apache/zookeeper/server/AuthenticationHelper.java

\*

 /opt/cola/permits/1941304025\_1710947376.6570852/0/zookeeper-3-9-2-sourcesjar/org/apache/zookeeper/server/quorum/LocalSessionTracker.java

\* /opt/cola/permits/1941304025\_1710947376.6570852/0/zookeeper-3-9-2-sourcesjar/org/apache/zookeeper/cli/SetAclCommand.java

\* /opt/cola/permits/1941304025\_1710947376.6570852/0/zookeeper-3-9-2-sourcesjar/org/apache/zookeeper/server/watch/IDeadWatcherListener.java

\* /opt/cola/permits/1941304025\_1710947376.6570852/0/zookeeper-3-9-2-sources-

# **1.979 zookeeper-jute 3.9.2**

## **1.979.1 Available under license :**

No license file was found, but licenses were detected in source scan.

 $\lt!$ !--

/\*\*

- \* Licensed to the Apache Software Foundation (ASF) under one
- \* or more contributor license agreements. See the NOTICE file

\* distributed with this work for additional information

- \* regarding copyright ownership. The ASF licenses this file
- \* to you under the Apache License, Version 2.0 (the
- \* "License"); you may not use this file except in compliance
- \* with the License. You may obtain a copy of the License at

\*

\* http://www.apache.org/licenses/LICENSE-2.0

\*

- \* Unless required by applicable law or agreed to in writing, software
- \* distributed under the License is distributed on an "AS IS" BASIS,
- \* WITHOUT WARRANTIES OR CONDITIONS OF ANY KIND, either express or implied.
- \* See the License for the specific language governing permissions and
- \* limitations under the License.
- \*/
- -->

Found in path(s):

\* /opt/cola/permits/1941304047\_1710947381.185432/0/zookeeper-jute-3-9-2-sources-jar/META-INF/maven/org.apache.zookeeper/zookeeper-jute/pom.xml

No license file was found, but licenses were detected in source scan.

/\*\*

- \* Licensed to the Apache Software Foundation (ASF) under one
- \* or more contributor license agreements. See the NOTICE file
- \* distributed with this work for additional information
- \* regarding copyright ownership. The ASF licenses this file
- \* to you under the Apache License, Version 2.0 (the
- \* "License"); you may not use this file except in compliance
- \* with the License. You may obtain a copy of the License at
- \*
- \* http://www.apache.org/licenses/LICENSE-2.0
- \*
- \* Unless required by applicable law or agreed to in writing, software
- \* distributed under the License is distributed on an "AS IS" BASIS,
- \* WITHOUT WARRANTIES OR CONDITIONS OF ANY KIND, either express or implied.
- \* See the License for the specific language governing permissions and

\* limitations under the License.

\*/

Found in path(s):

\* /opt/cola/permits/1941304047\_1710947381.185432/0/zookeeper-jute-3-9-2-sourcesjar/org/apache/jute/compiler/generated/SimpleCharStream.java

\*

 /opt/cola/permits/1941304047\_1710947381.185432/0/zookeeper-jute-3-9-2-sourcesjar/org/apache/jute/compiler/generated/RccTokenManager.java

\* /opt/cola/permits/1941304047\_1710947381.185432/0/zookeeper-jute-3-9-2-sourcesjar/org/apache/jute/compiler/generated/RccConstants.java

\* /opt/cola/permits/1941304047\_1710947381.185432/0/zookeeper-jute-3-9-2-sourcesjar/org/apache/jute/compiler/generated/rcc.jj

\* /opt/cola/permits/1941304047\_1710947381.185432/0/zookeeper-jute-3-9-2-sourcesjar/org/apache/jute/compiler/generated/TokenMgrError.java

\* /opt/cola/permits/1941304047\_1710947381.185432/0/zookeeper-jute-3-9-2-sourcesjar/org/apache/jute/compiler/generated/ParseException.java

\* /opt/cola/permits/1941304047\_1710947381.185432/0/zookeeper-jute-3-9-2-sourcesjar/org/apache/jute/compiler/generated/Rcc.java

\* /opt/cola/permits/1941304047\_1710947381.185432/0/zookeeper-jute-3-9-2-sourcesjar/org/apache/jute/compiler/generated/Token.java

No license file was found, but licenses were detected in source scan.

 $\leq$   $\frac{1}{2}$ 

 Licensed to the Apache Software Foundation (ASF) under one or more contributor license agreements. See the NOTICE file distributed with this work for additional information regarding copyright ownership. The ASF licenses this file to You under the Apache License, Version 2.0 (the "License"); you may not use this file except in compliance with the License. You may obtain a copy of the License at

http://www.apache.org/licenses/LICENSE-2.0

 Unless required by applicable law or agreed to in writing, software distributed under the License is distributed on an "AS IS" BASIS, WITHOUT WARRANTIES OR CONDITIONS OF ANY KIND, either express or implied. See the License for the specific language governing permissions and limitations under the License.

-->

Found in path(s):

\* /opt/cola/permits/1941304047\_1710947381.185432/0/zookeeper-jute-3-9-2-sourcesjar/org/apache/jute/compiler/generated/package.html

\*

 /opt/cola/permits/1941304047\_1710947381.185432/0/zookeeper-jute-3-9-2-sourcesjar/org/apache/jute/compiler/package.html

\* /opt/cola/permits/1941304047\_1710947381.185432/0/zookeeper-jute-3-9-2-sourcesjar/org/apache/jute/package.html

No license file was found, but licenses were detected in source scan.

/\*\*

- \* Licensed to the Apache Software Foundation (ASF) under one
- \* or more contributor license agreements. See the NOTICE file
- \* distributed with this work for additional information
- \* regarding copyright ownership. The ASF licenses this file
- \* to you under the Apache License, Version 2.0 (the
- \* "License"); you may not use this file except in compliance
- \* with the License. You may obtain a copy of the License at

\*

- \* http://www.apache.org/licenses/LICENSE-2.0
- \*

\* Unless required by applicable law or agreed to in writing, software

\* distributed under the License is distributed on an "AS IS" BASIS,

\* WITHOUT WARRANTIES OR CONDITIONS OF ANY KIND, either express or implied.

\* See the License for the specific language governing permissions and

- \* limitations under the License.
- \*/

Found in path(s):

\* /opt/cola/permits/1941304047\_1710947381.185432/0/zookeeper-jute-3-9-2-sourcesjar/org/apache/zookeeper/txn/DeleteTxn.java

\*

 /opt/cola/permits/1941304047\_1710947381.185432/0/zookeeper-jute-3-9-2-sourcesjar/org/apache/zookeeper/data/Stat.java

\* /opt/cola/permits/1941304047\_1710947381.185432/0/zookeeper-jute-3-9-2-sourcesjar/org/apache/zookeeper/proto/CreateResponse.java

\* /opt/cola/permits/1941304047\_1710947381.185432/0/zookeeper-jute-3-9-2-sourcesjar/org/apache/zookeeper/proto/MultiHeader.java

\* /opt/cola/permits/1941304047\_1710947381.185432/0/zookeeper-jute-3-9-2-sourcesjar/org/apache/zookeeper/proto/DeleteRequest.java

\* /opt/cola/permits/1941304047\_1710947381.185432/0/zookeeper-jute-3-9-2-sourcesjar/org/apache/zookeeper/data/StatPersisted.java

\* /opt/cola/permits/1941304047\_1710947381.185432/0/zookeeper-jute-3-9-2-sourcesjar/org/apache/zookeeper/proto/GetDataRequest.java

\* /opt/cola/permits/1941304047\_1710947381.185432/0/zookeeper-jute-3-9-2-sourcesjar/org/apache/zookeeper/proto/GetSASLRequest.java

\* /opt/cola/permits/1941304047\_1710947381.185432/0/zookeeper-jute-3-9-2-sourcesjar/org/apache/zookeeper/proto/SetDataRequest.java

\*

 /opt/cola/permits/1941304047\_1710947381.185432/0/zookeeper-jute-3-9-2-sourcesjar/org/apache/zookeeper/data/ClientInfo.java

\* /opt/cola/permits/1941304047\_1710947381.185432/0/zookeeper-jute-3-9-2-sourcesjar/org/apache/zookeeper/proto/WhoAmIResponse.java

\* /opt/cola/permits/1941304047\_1710947381.185432/0/zookeeper-jute-3-9-2-sourcesjar/org/apache/zookeeper/proto/ConnectRequest.java

\* /opt/cola/permits/1941304047\_1710947381.185432/0/zookeeper-jute-3-9-2-sources-

jar/org/apache/zookeeper/proto/GetChildren2Request.java

\* /opt/cola/permits/1941304047\_1710947381.185432/0/zookeeper-jute-3-9-2-sourcesjar/org/apache/zookeeper/server/quorum/QuorumPacket.java

\* /opt/cola/permits/1941304047\_1710947381.185432/0/zookeeper-jute-3-9-2-sourcesjar/org/apache/zookeeper/txn/TxnHeader.java

\* /opt/cola/permits/1941304047\_1710947381.185432/0/zookeeper-jute-3-9-2-sourcesjar/org/apache/zookeeper/proto/GetChildrenRequest.java

\* /opt/cola/permits/1941304047\_1710947381.185432/0/zookeeper-jute-3-9-2-sourcesjar/org/apache/zookeeper/txn/CreateTxnV0.java

\*

 /opt/cola/permits/1941304047\_1710947381.185432/0/zookeeper-jute-3-9-2-sourcesjar/org/apache/zookeeper/proto/RemoveWatchesRequest.java

\* /opt/cola/permits/1941304047\_1710947381.185432/0/zookeeper-jute-3-9-2-sourcesjar/org/apache/zookeeper/txn/ErrorTxn.java

\* /opt/cola/permits/1941304047\_1710947381.185432/0/zookeeper-jute-3-9-2-sourcesjar/org/apache/zookeeper/proto/CreateTTLRequest.java

\* /opt/cola/permits/1941304047\_1710947381.185432/0/zookeeper-jute-3-9-2-sourcesjar/org/apache/zookeeper/proto/SetDataResponse.java

\* /opt/cola/permits/1941304047\_1710947381.185432/0/zookeeper-jute-3-9-2-sourcesjar/org/apache/zookeeper/proto/ExistsResponse.java

\* /opt/cola/permits/1941304047\_1710947381.185432/0/zookeeper-jute-3-9-2-sourcesjar/org/apache/zookeeper/txn/CheckVersionTxn.java

\* /opt/cola/permits/1941304047\_1710947381.185432/0/zookeeper-jute-3-9-2-sourcesjar/org/apache/zookeeper/proto/SyncRequest.java

\* /opt/cola/permits/1941304047\_1710947381.185432/0/zookeeper-jute-3-9-2-sourcesjar/org/apache/zookeeper/proto/CheckVersionRequest.java

\*

 /opt/cola/permits/1941304047\_1710947381.185432/0/zookeeper-jute-3-9-2-sourcesjar/org/apache/zookeeper/proto/SetMaxChildrenRequest.java

\* /opt/cola/permits/1941304047\_1710947381.185432/0/zookeeper-jute-3-9-2-sourcesjar/org/apache/zookeeper/proto/ConnectResponse.java

\* /opt/cola/permits/1941304047\_1710947381.185432/0/zookeeper-jute-3-9-2-sourcesjar/org/apache/zookeeper/proto/SetWatches2.java

\* /opt/cola/permits/1941304047\_1710947381.185432/0/zookeeper-jute-3-9-2-sourcesjar/org/apache/zookeeper/proto/SetWatches.java

\* /opt/cola/permits/1941304047\_1710947381.185432/0/zookeeper-jute-3-9-2-sourcesjar/org/apache/zookeeper/proto/SetACLRequest.java

\* /opt/cola/permits/1941304047\_1710947381.185432/0/zookeeper-jute-3-9-2-sourcesjar/org/apache/zookeeper/txn/SetACLTxn.java

\* /opt/cola/permits/1941304047\_1710947381.185432/0/zookeeper-jute-3-9-2-sourcesjar/org/apache/zookeeper/data/ACL.java

\*

 /opt/cola/permits/1941304047\_1710947381.185432/0/zookeeper-jute-3-9-2-sourcesjar/org/apache/zookeeper/proto/CreateRequest.java

\* /opt/cola/permits/1941304047\_1710947381.185432/0/zookeeper-jute-3-9-2-sourcesjar/org/apache/zookeeper/proto/GetMaxChildrenResponse.java

\* /opt/cola/permits/1941304047\_1710947381.185432/0/zookeeper-jute-3-9-2-sourcesjar/org/apache/zookeeper/proto/RequestHeader.java

\* /opt/cola/permits/1941304047\_1710947381.185432/0/zookeeper-jute-3-9-2-sourcesjar/org/apache/zookeeper/proto/SetSASLResponse.java

\* /opt/cola/permits/1941304047\_1710947381.185432/0/zookeeper-jute-3-9-2-sourcesjar/org/apache/zookeeper/proto/ExistsRequest.java

\* /opt/cola/permits/1941304047\_1710947381.185432/0/zookeeper-jute-3-9-2-sourcesjar/org/apache/zookeeper/proto/SyncResponse.java

\* /opt/cola/permits/1941304047\_1710947381.185432/0/zookeeper-jute-3-9-2-sourcesjar/org/apache/zookeeper/proto/GetACLRequest.java

\* /opt/cola/permits/1941304047\_1710947381.185432/0/zookeeper-jute-3-9-2-sourcesjar/org/apache/zookeeper/proto/WatcherEvent.java

\*

 /opt/cola/permits/1941304047\_1710947381.185432/0/zookeeper-jute-3-9-2-sourcesjar/org/apache/zookeeper/txn/MultiTxn.java

\* /opt/cola/permits/1941304047\_1710947381.185432/0/zookeeper-jute-3-9-2-sourcesjar/org/apache/zookeeper/proto/GetEphemeralsRequest.java

\* /opt/cola/permits/1941304047\_1710947381.185432/0/zookeeper-jute-3-9-2-sourcesjar/org/apache/zookeeper/proto/Create2Response.java

\* /opt/cola/permits/1941304047\_1710947381.185432/0/zookeeper-jute-3-9-2-sourcesjar/org/apache/zookeeper/proto/GetChildren2Response.java

\* /opt/cola/permits/1941304047\_1710947381.185432/0/zookeeper-jute-3-9-2-sourcesjar/org/apache/zookeeper/proto/AuthPacket.java

\* /opt/cola/permits/1941304047\_1710947381.185432/0/zookeeper-jute-3-9-2-sourcesjar/org/apache/zookeeper/proto/SetSASLRequest.java

\* /opt/cola/permits/1941304047\_1710947381.185432/0/zookeeper-jute-3-9-2-sourcesjar/org/apache/zookeeper/server/quorum/LearnerInfo.java

\*

 /opt/cola/permits/1941304047\_1710947381.185432/0/zookeeper-jute-3-9-2-sourcesjar/org/apache/zookeeper/proto/GetEphemeralsResponse.java

\* /opt/cola/permits/1941304047\_1710947381.185432/0/zookeeper-jute-3-9-2-sourcesjar/org/apache/zookeeper/server/quorum/QuorumAuthPacket.java

\* /opt/cola/permits/1941304047\_1710947381.185432/0/zookeeper-jute-3-9-2-sourcesjar/org/apache/zookeeper/txn/CloseSessionTxn.java

\* /opt/cola/permits/1941304047\_1710947381.185432/0/zookeeper-jute-3-9-2-sourcesjar/org/apache/zookeeper/txn/TxnDigest.java

\* /opt/cola/permits/1941304047\_1710947381.185432/0/zookeeper-jute-3-9-2-sourcesjar/org/apache/zookeeper/proto/GetACLResponse.java

\* /opt/cola/permits/1941304047\_1710947381.185432/0/zookeeper-jute-3-9-2-sourcesjar/org/apache/zookeeper/server/persistence/FileHeader.java

\* /opt/cola/permits/1941304047\_1710947381.185432/0/zookeeper-jute-3-9-2-sourcesjar/org/apache/zookeeper/txn/CreateSessionTxn.java

\* /opt/cola/permits/1941304047\_1710947381.185432/0/zookeeper-jute-3-9-2-sourcesjar/org/apache/zookeeper/proto/CheckWatchesRequest.java

\*

 /opt/cola/permits/1941304047\_1710947381.185432/0/zookeeper-jute-3-9-2-sourcesjar/org/apache/zookeeper/txn/CreateTTLTxn.java

\* /opt/cola/permits/1941304047\_1710947381.185432/0/zookeeper-jute-3-9-2-sourcesjar/org/apache/zookeeper/proto/ErrorResponse.java

\* /opt/cola/permits/1941304047\_1710947381.185432/0/zookeeper-jute-3-9-2-sources-

jar/org/apache/zookeeper/proto/SetACLResponse.java

\* /opt/cola/permits/1941304047\_1710947381.185432/0/zookeeper-jute-3-9-2-sourcesjar/org/apache/zookeeper/proto/AddWatchRequest.java

\* /opt/cola/permits/1941304047\_1710947381.185432/0/zookeeper-jute-3-9-2-sourcesjar/org/apache/zookeeper/proto/ReplyHeader.java

\* /opt/cola/permits/1941304047\_1710947381.185432/0/zookeeper-jute-3-9-2-sourcesjar/org/apache/zookeeper/proto/GetChildrenResponse.java

\* /opt/cola/permits/1941304047\_1710947381.185432/0/zookeeper-jute-3-9-2-sourcesjar/org/apache/zookeeper/txn/CreateContainerTxn.java

\* /opt/cola/permits/1941304047\_1710947381.185432/0/zookeeper-jute-3-9-2-sourcesjar/org/apache/zookeeper/txn/CreateTxn.java

\*

 /opt/cola/permits/1941304047\_1710947381.185432/0/zookeeper-jute-3-9-2-sourcesjar/org/apache/zookeeper/proto/GetDataResponse.java

\* /opt/cola/permits/1941304047\_1710947381.185432/0/zookeeper-jute-3-9-2-sourcesjar/org/apache/zookeeper/proto/ReconfigRequest.java

\* /opt/cola/permits/1941304047\_1710947381.185432/0/zookeeper-jute-3-9-2-sourcesjar/org/apache/zookeeper/proto/GetMaxChildrenRequest.java

\* /opt/cola/permits/1941304047\_1710947381.185432/0/zookeeper-jute-3-9-2-sourcesjar/org/apache/zookeeper/txn/Txn.java

\* /opt/cola/permits/1941304047\_1710947381.185432/0/zookeeper-jute-3-9-2-sourcesjar/org/apache/zookeeper/txn/SetMaxChildrenTxn.java

\* /opt/cola/permits/1941304047\_1710947381.185432/0/zookeeper-jute-3-9-2-sourcesjar/org/apache/zookeeper/txn/SetDataTxn.java

\* /opt/cola/permits/1941304047\_1710947381.185432/0/zookeeper-jute-3-9-2-sourcesjar/org/apache/zookeeper/proto/GetAllChildrenNumberRequest.java \*

 /opt/cola/permits/1941304047\_1710947381.185432/0/zookeeper-jute-3-9-2-sourcesjar/org/apache/zookeeper/data/Id.java

\* /opt/cola/permits/1941304047\_1710947381.185432/0/zookeeper-jute-3-9-2-sourcesjar/org/apache/zookeeper/proto/GetAllChildrenNumberResponse.java No license file was found, but licenses were detected in source scan.

/\*

- \* Licensed to the Apache Software Foundation (ASF) under one
- \* or more contributor license agreements. See the NOTICE file
- \* distributed with this work for additional information
- \* regarding copyright ownership. The ASF licenses this file
- \* to you under the Apache License, Version 2.0 (the
- \* "License"); you may not use this file except in compliance
- \* with the License. You may obtain a copy of the License at
- \*
- http://www.apache.org/licenses/LICENSE-2.0
- \*
- \* Unless required by applicable law or agreed to in writing, software
- \* distributed under the License is distributed on an "AS IS" BASIS,

\* WITHOUT WARRANTIES OR CONDITIONS OF ANY KIND, either express or implied.

\* See the License for the specific language governing permissions and

\* limitations under the License.

\*/

Found in path(s):

\* /opt/cola/permits/1941304047\_1710947381.185432/0/zookeeper-jute-3-9-2-sourcesjar/org/apache/jute/compiler/JCompType.java

\*

 /opt/cola/permits/1941304047\_1710947381.185432/0/zookeeper-jute-3-9-2-sources-jar/org/apache/jute/Record.java \* /opt/cola/permits/1941304047\_1710947381.185432/0/zookeeper-jute-3-9-2-sourcesjar/org/apache/jute/compiler/JDouble.java \* /opt/cola/permits/1941304047\_1710947381.185432/0/zookeeper-jute-3-9-2-sourcesjar/org/apache/jute/compiler/JType.java \* /opt/cola/permits/1941304047\_1710947381.185432/0/zookeeper-jute-3-9-2-sourcesjar/org/apache/jute/compiler/CGenerator.java \* /opt/cola/permits/1941304047\_1710947381.185432/0/zookeeper-jute-3-9-2-sourcesjar/org/apache/jute/BinaryInputArchive.java \* /opt/cola/permits/1941304047\_1710947381.185432/0/zookeeper-jute-3-9-2-sourcesjar/org/apache/jute/compiler/JInt.java \* /opt/cola/permits/1941304047\_1710947381.185432/0/zookeeper-jute-3-9-2-sourcesjar/org/apache/jute/compiler/CSharpGenerator.java \* /opt/cola/permits/1941304047\_1710947381.185432/0/zookeeper-jute-3-9-2-sourcesjar/org/apache/jute/compiler/JVector.java \* /opt/cola/permits/1941304047\_1710947381.185432/0/zookeeper-jute-3-9-2-sources-jar/org/apache/jute/Index.java

\*

 /opt/cola/permits/1941304047\_1710947381.185432/0/zookeeper-jute-3-9-2-sourcesjar/org/apache/jute/compiler/JavaGenerator.java

\* /opt/cola/permits/1941304047\_1710947381.185432/0/zookeeper-jute-3-9-2-sourcesjar/org/apache/jute/compiler/JFile.java

\* /opt/cola/permits/1941304047\_1710947381.185432/0/zookeeper-jute-3-9-2-sourcesjar/org/apache/jute/RecordReader.java

\* /opt/cola/permits/1941304047\_1710947381.185432/0/zookeeper-jute-3-9-2-sourcesjar/org/apache/jute/compiler/JMap.java

\* /opt/cola/permits/1941304047\_1710947381.185432/0/zookeeper-jute-3-9-2-sourcesjar/org/apache/jute/compiler/JString.java

\* /opt/cola/permits/1941304047\_1710947381.185432/0/zookeeper-jute-3-9-2-sourcesjar/org/apache/jute/compiler/CppGenerator.java

\* /opt/cola/permits/1941304047\_1710947381.185432/0/zookeeper-jute-3-9-2-sourcesjar/org/apache/jute/RecordWriter.java

\* /opt/cola/permits/1941304047\_1710947381.185432/0/zookeeper-jute-3-9-2-sources-

jar/org/apache/jute/compiler/JFloat.java

\*

 /opt/cola/permits/1941304047\_1710947381.185432/0/zookeeper-jute-3-9-2-sources-jar/org/apache/jute/Utils.java \* /opt/cola/permits/1941304047\_1710947381.185432/0/zookeeper-jute-3-9-2-sourcesjar/org/apache/jute/OutputArchive.java

\* /opt/cola/permits/1941304047\_1710947381.185432/0/zookeeper-jute-3-9-2-sourcesjar/org/apache/jute/compiler/JField.java

\* /opt/cola/permits/1941304047\_1710947381.185432/0/zookeeper-jute-3-9-2-sourcesjar/org/apache/jute/compiler/JBuffer.java

\* /opt/cola/permits/1941304047\_1710947381.185432/0/zookeeper-jute-3-9-2-sourcesjar/org/apache/jute/ToStringOutputArchive.java

\* /opt/cola/permits/1941304047\_1710947381.185432/0/zookeeper-jute-3-9-2-sourcesjar/org/apache/jute/compiler/JBoolean.java

\* /opt/cola/permits/1941304047\_1710947381.185432/0/zookeeper-jute-3-9-2-sourcesjar/org/apache/jute/compiler/JLong.java

\* /opt/cola/permits/1941304047\_1710947381.185432/0/zookeeper-jute-3-9-2-sourcesjar/org/apache/jute/compiler/JRecord.java

 /opt/cola/permits/1941304047\_1710947381.185432/0/zookeeper-jute-3-9-2-sourcesjar/org/apache/jute/compiler/JByte.java

\* /opt/cola/permits/1941304047\_1710947381.185432/0/zookeeper-jute-3-9-2-sourcesjar/org/apache/jute/InputArchive.java

\* /opt/cola/permits/1941304047\_1710947381.185432/0/zookeeper-jute-3-9-2-sourcesjar/org/apache/jute/BinaryOutputArchive.java

# **1.980 open-telemetry-opentelemetry-**

## **collector-contrib 1.24.0**

## **1.980.1 Available under license :**

 Apache License Version 2.0, January 2004 http://www.apache.org/licenses/

## TERMS AND CONDITIONS FOR USE, REPRODUCTION, AND DISTRIBUTION

## 1. Definitions.

\*

 "License" shall mean the terms and conditions for use, reproduction, and distribution as defined by Sections 1 through 9 of this document.

 "Licensor" shall mean the copyright owner or entity authorized by the copyright owner that is granting the License.

 "Legal Entity" shall mean the union of the acting entity and all other entities that control, are controlled by, or are under common control with that entity. For the purposes of this definition, "control" means (i) the power, direct or indirect, to cause the direction or management of such entity, whether by contract or otherwise, or (ii) ownership of fifty percent (50%) or more of the outstanding shares, or (iii) beneficial ownership of such entity.

 "You" (or "Your") shall mean an individual or Legal Entity exercising permissions granted by this License.

 "Source" form shall mean the preferred form for making modifications, including but not limited to software source code, documentation source, and configuration files.

 "Object" form shall mean any form resulting from mechanical transformation or translation of a Source form, including but not limited to compiled object code, generated documentation, and conversions to other media types.

 "Work" shall mean the work of authorship, whether in Source or Object form, made available under the License, as indicated by a copyright notice that is included in or attached to the work (an example is provided in the Appendix below).

 "Derivative Works" shall mean any work, whether in Source or Object form, that is based on (or derived from) the Work and for which the editorial

 revisions, annotations, elaborations, or other modifications represent, as a whole, an original work of authorship. For the purposes of this License, Derivative Works shall not include works that remain separable from, or merely link (or bind by name) to the interfaces of, the Work and Derivative Works thereof.

 "Contribution" shall mean any work of authorship, including the original version of the Work and any modifications or additions to that Work or Derivative Works thereof, that is intentionally submitted to Licensor for inclusion in the Work by the copyright owner or by an individual or Legal Entity authorized to submit on behalf of the copyright owner. For the purposes of this definition, "submitted" means any form of electronic, verbal, or written communication sent to the Licensor or its representatives, including but not limited to communication on electronic mailing lists, source code control systems, and issue tracking systems that are managed by, or on behalf of, the Licensor for the purpose of discussing and improving the Work, but excluding communication that is conspicuously marked or otherwise designated in writing by the copyright owner as "Not a Contribution."

 "Contributor" shall mean Licensor and any individual or Legal Entity on behalf of whom a Contribution has been received by Licensor and subsequently incorporated within the Work.

 2. Grant of Copyright License. Subject to the terms and conditions of this License, each Contributor hereby grants to You a perpetual, worldwide, non-exclusive, no-charge, royalty-free, irrevocable copyright license to reproduce, prepare Derivative Works of, publicly display, publicly perform, sublicense, and distribute the Work and such Derivative Works in Source or Object form.

- 3. Grant of Patent License. Subject to the terms and conditions of this License,
- each Contributor hereby grants to You a perpetual,

 worldwide, non-exclusive, no-charge, royalty-free, irrevocable (except as stated in this section) patent license to make, have made, use, offer to sell, sell, import, and otherwise transfer the Work, where such license applies only to those patent claims licensable by such Contributor that are necessarily infringed by their Contribution(s) alone or by combination of their Contribution(s) with the Work to which such Contribution(s) was submitted. If You institute patent litigation against any entity (including a cross-claim or counterclaim in a lawsuit) alleging that the Work or a Contribution incorporated within the Work constitutes direct or contributory patent infringement, then any patent licenses granted to You under this License for that Work shall terminate as of the date such litigation is filed.

 4. Redistribution. You may reproduce and distribute copies of the

 Work or Derivative Works thereof in any medium, with or without modifications, and in Source or Object form, provided that You meet the following conditions:

- (a) You must give any other recipients of the Work or Derivative Works a copy of this License; and
- (b) You must cause any modified files to carry prominent notices stating that You changed the files; and
- (c) You must retain, in the Source form of any Derivative Works that You distribute, all copyright, patent, trademark, and attribution notices from the Source form of the Work, excluding those notices that do not pertain to any part of the Derivative Works; and
- (d) If the Work includes a "NOTICE" text file as part of its distribution, then any Derivative Works that You distribute must include a readable copy of the attribution notices contained within such NOTICE file, excluding

those notices that do not

 pertain to any part of the Derivative Works, in at least one of the following places: within a NOTICE text file distributed as part of the Derivative Works; within the Source form or documentation, if provided along with the Derivative Works; or, within a display generated by the Derivative Works, if and wherever such third-party notices normally appear. The contents of the NOTICE file are for informational purposes only and do not modify the License. You may add Your own attribution

 notices within Derivative Works that You distribute, alongside or as an addendum to the NOTICE text from the Work, provided that such additional attribution notices cannot be construed as modifying the License.

 You may add Your own copyright statement to Your modifications and may provide additional or different license terms and conditions

- for use, reproduction, or distribution of Your modifications, or for any such Derivative Works as a whole, provided Your use, reproduction, and distribution of the Work otherwise complies with the conditions stated in this License.
- 5. Submission of Contributions. Unless You explicitly state otherwise, any Contribution intentionally submitted for inclusion in the Work by You to the Licensor shall be under the terms and conditions of this License, without any additional terms or conditions. Notwithstanding the above, nothing herein shall supersede or modify the terms of any separate license agreement you may have executed with Licensor regarding such Contributions.
- 6. Trademarks. This License does not grant permission to use the trade names, trademarks, service marks, or product names of the Licensor, except as required for reasonable and customary use in describing the origin of the Work and reproducing the content of the NOTICE file.
- 7. Disclaimer of Warranty. Unless required by applicable law or agreed to in writing, Licensor provides the Work (and each Contributor provides its Contributions) on an "AS IS" BASIS, WITHOUT WARRANTIES OR CONDITIONS OF ANY KIND, either express or implied, including, without limitation, any warranties or conditions of TITLE, NON-INFRINGEMENT, MERCHANTABILITY, or FITNESS FOR A PARTICULAR PURPOSE. You are solely responsible for determining the appropriateness of using or redistributing the Work and assume any risks associated with Your exercise of permissions under this License.
- 8. Limitation of Liability. In no event and under no legal theory, whether in tort (including negligence), contract, or otherwise, unless required by applicable law (such as deliberate and grossly negligent acts) or agreed to in writing, shall any Contributor be liable to You for damages, including any direct, indirect, special,

 incidental, or consequential damages of any character arising as a result of this License or out of the use or inability to use the Work (including but not limited to damages for loss of goodwill, work stoppage, computer failure or malfunction, or any and all other commercial damages or losses), even if such Contributor

has been advised of the possibility of such damages.

 9. Accepting Warranty or Additional Liability. While redistributing the Work or Derivative Works thereof, You may choose to offer, and charge a fee for, acceptance of support, warranty, indemnity, or other liability obligations and/or rights consistent with this License. However, in accepting such obligations, You may act only on Your own behalf and on Your sole responsibility, not on behalf of any other Contributor, and only if You agree to indemnify, defend, and hold each Contributor harmless for any liability incurred by, or claims asserted against, such Contributor by reason of your accepting any such warranty or additional liability.

### END OF TERMS AND CONDITIONS

APPENDIX: How to apply the Apache License to your work.

 To apply the Apache License to your work, attach the following boilerplate notice, with the fields enclosed by brackets "[]" replaced with your own identifying information. (Don't include the brackets!) The text should be enclosed in the appropriate comment syntax for the file format. We also recommend that a file or class name and description of purpose be included on the same "printed page" as the copyright notice for easier identification within third-party archives.

Copyright [yyyy] [name of copyright owner]

 Licensed under the Apache License, Version 2.0 (the "License"); you may not use this file except in compliance with the License. You may obtain a copy of the License at

http://www.apache.org/licenses/LICENSE-2.0

 Unless required by applicable law or agreed to in writing, software distributed under the License is distributed on an "AS IS" BASIS, WITHOUT WARRANTIES OR CONDITIONS OF ANY KIND, either express or implied. See the License for the specific language governing permissions and limitations under the License.

## **1.981 go.opentelemetry.io/otel/sdk 1.24.0 1.981.1 Available under license :**

 Apache License Version 2.0, January 2004 http://www.apache.org/licenses/

#### 1. Definitions.

 "License" shall mean the terms and conditions for use, reproduction, and distribution as defined by Sections 1 through 9 of this document.

 "Licensor" shall mean the copyright owner or entity authorized by the copyright owner that is granting the License.

 "Legal Entity" shall mean the union of the acting entity and all other entities that control, are controlled by, or are under common control with that entity. For the purposes of this definition, "control" means (i) the power, direct or indirect, to cause the direction or management of such entity, whether by contract or otherwise, or (ii) ownership of fifty percent (50%) or more of the outstanding shares, or (iii) beneficial ownership of such entity.

 "You" (or "Your") shall mean an individual or Legal Entity exercising permissions granted by this License.

 "Source" form shall mean the preferred form for making modifications, including but not limited to software source code, documentation source, and configuration files.

 "Object" form shall mean any form resulting from mechanical transformation or translation of a Source form, including but not limited to compiled object code, generated documentation, and conversions to other media types.

 "Work" shall mean the work of authorship, whether in Source or Object form, made available under the License, as indicated by a copyright notice that is included in or attached to the work (an example is provided in the Appendix below).

 "Derivative Works" shall mean any work, whether in Source or Object form, that is based on (or derived from) the Work and for which the editorial

 revisions, annotations, elaborations, or other modifications represent, as a whole, an original work of authorship. For the purposes of this License, Derivative Works shall not include works that remain separable from, or merely link (or bind by name) to the interfaces of, the Work and Derivative Works thereof.

 "Contribution" shall mean any work of authorship, including the original version of the Work and any modifications or additions to that Work or Derivative Works thereof, that is intentionally
submitted to Licensor for inclusion in the Work by the copyright owner or by an individual or Legal Entity authorized to submit on behalf of the copyright owner. For the purposes of this definition, "submitted" means any form of electronic, verbal, or written communication sent to the Licensor or its representatives, including but not limited to communication on electronic mailing lists, source code control systems, and issue tracking systems that are managed by, or on behalf of, the Licensor for the purpose of discussing and improving the Work, but excluding communication that is conspicuously marked or otherwise designated in writing by the copyright owner as "Not a Contribution."

 "Contributor" shall mean Licensor and any individual or Legal Entity on behalf of whom a Contribution has been received by Licensor and subsequently incorporated within the Work.

- 2. Grant of Copyright License. Subject to the terms and conditions of this License, each Contributor hereby grants to You a perpetual, worldwide, non-exclusive, no-charge, royalty-free, irrevocable copyright license to reproduce, prepare Derivative Works of, publicly display, publicly perform, sublicense, and distribute the Work and such Derivative Works in Source or Object form.
- 3. Grant of Patent License. Subject to the terms and conditions of this License,
- each Contributor hereby grants to You a perpetual, worldwide, non-exclusive, no-charge, royalty-free, irrevocable (except as stated in this section) patent license to make, have made, use, offer to sell, sell, import, and otherwise transfer the Work, where such license applies only to those patent claims licensable by such Contributor that are necessarily infringed by their Contribution(s) alone or by combination of their Contribution(s) with the Work to which such Contribution(s) was submitted. If You institute patent litigation against any entity (including a cross-claim or counterclaim in a lawsuit) alleging that the Work or a Contribution incorporated within the Work constitutes direct or contributory patent infringement, then any patent licenses granted to You under this License for that Work shall terminate as of the date such litigation is filed.
- 4. Redistribution. You may reproduce and distribute copies of the
	- Work or Derivative Works thereof in any medium, with or without modifications, and in Source or Object form, provided that You meet the following conditions:
	- (a) You must give any other recipients of the Work or Derivative Works a copy of this License; and
- (b) You must cause any modified files to carry prominent notices stating that You changed the files; and
- (c) You must retain, in the Source form of any Derivative Works that You distribute, all copyright, patent, trademark, and attribution notices from the Source form of the Work, excluding those notices that do not pertain to any part of the Derivative Works; and
- (d) If the Work includes a "NOTICE" text file as part of its distribution, then any Derivative Works that You distribute must include a readable copy of the attribution notices contained within such NOTICE file, excluding

those notices that do not

 pertain to any part of the Derivative Works, in at least one of the following places: within a NOTICE text file distributed as part of the Derivative Works; within the Source form or documentation, if provided along with the Derivative Works; or, within a display generated by the Derivative Works, if and wherever such third-party notices normally appear. The contents of the NOTICE file are for informational purposes only and do not modify the License. You may add Your own attribution notices within Derivative Works that You distribute, alongside or as an addendum to the NOTICE text from the Work, provided that such additional attribution notices cannot be construed as modifying the License.

 You may add Your own copyright statement to Your modifications and may provide additional or different license terms and conditions

- for use, reproduction, or distribution of Your modifications, or for any such Derivative Works as a whole, provided Your use, reproduction, and distribution of the Work otherwise complies with the conditions stated in this License.
- 5. Submission of Contributions. Unless You explicitly state otherwise, any Contribution intentionally submitted for inclusion in the Work by You to the Licensor shall be under the terms and conditions of this License, without any additional terms or conditions. Notwithstanding the above, nothing herein shall supersede or modify the terms of any separate license agreement you may have executed with Licensor regarding such Contributions.
- 6. Trademarks. This License does not grant permission to use the trade names, trademarks, service marks, or product names of the Licensor, except as required for reasonable and customary use in describing the origin of the Work and reproducing the

content of the NOTICE file.

- 7. Disclaimer of Warranty. Unless required by applicable law or agreed to in writing, Licensor provides the Work (and each Contributor provides its Contributions) on an "AS IS" BASIS, WITHOUT WARRANTIES OR CONDITIONS OF ANY KIND, either express or implied, including, without limitation, any warranties or conditions of TITLE, NON-INFRINGEMENT, MERCHANTABILITY, or FITNESS FOR A PARTICULAR PURPOSE. You are solely responsible for determining the appropriateness of using or redistributing the Work and assume any risks associated with Your exercise of permissions under this License.
- 8. Limitation of Liability. In no event and under no legal theory, whether in tort (including negligence), contract, or otherwise, unless required by applicable law (such as deliberate and grossly negligent acts) or agreed to in writing, shall any Contributor be liable to You for damages, including any direct,

indirect, special,

 incidental, or consequential damages of any character arising as a result of this License or out of the use or inability to use the Work (including but not limited to damages for loss of goodwill, work stoppage, computer failure or malfunction, or any and all other commercial damages or losses), even if such Contributor has been advised of the possibility of such damages.

 9. Accepting Warranty or Additional Liability. While redistributing the Work or Derivative Works thereof, You may choose to offer, and charge a fee for, acceptance of support, warranty, indemnity, or other liability obligations and/or rights consistent with this License. However, in accepting such obligations, You may act only on Your own behalf and on Your sole responsibility, not on behalf of any other Contributor, and only if You agree to indemnify, defend, and hold each Contributor harmless for any liability incurred by, or claims asserted against, such Contributor by reason of your accepting any such warranty or additional liability.

#### END OF TERMS AND CONDITIONS

APPENDIX: How to apply the Apache License to your work.

 To apply the Apache License to your work, attach the following boilerplate notice, with the fields enclosed by brackets "[]" replaced with your own identifying information. (Don't include the brackets!) The text should be enclosed in the appropriate comment syntax for the file format. We also recommend that a file or class name and description of purpose be included on the same "printed page" as the copyright notice for easier identification within third-party archives.

Copyright [yyyy] [name of copyright owner]

 Licensed under the Apache License, Version 2.0 (the "License"); you may not use this file except in compliance with the License. You may obtain a copy of the License at

http://www.apache.org/licenses/LICENSE-2.0

 Unless required by applicable law or agreed to in writing, software distributed under the License is distributed on an "AS IS" BASIS, WITHOUT WARRANTIES OR CONDITIONS OF ANY KIND, either express or implied. See the License for the specific language governing permissions and limitations under the License.

## **1.982 go.opentelemetry.io/otel/trace 1.24.0 1.982.1 Available under license :**

 Apache License Version 2.0, January 2004 http://www.apache.org/licenses/

#### TERMS AND CONDITIONS FOR USE, REPRODUCTION, AND DISTRIBUTION

1. Definitions.

 "License" shall mean the terms and conditions for use, reproduction, and distribution as defined by Sections 1 through 9 of this document.

 "Licensor" shall mean the copyright owner or entity authorized by the copyright owner that is granting the License.

 "Legal Entity" shall mean the union of the acting entity and all other entities that control, are controlled by, or are under common control with that entity. For the purposes of this definition, "control" means (i) the power, direct or indirect, to cause the direction or management of such entity, whether by contract or otherwise, or (ii) ownership of fifty percent (50%) or more of the outstanding shares, or (iii) beneficial ownership of such entity.

 "You" (or "Your") shall mean an individual or Legal Entity exercising permissions granted by this License.

 "Source" form shall mean the preferred form for making modifications, including but not limited to software source code, documentation source, and configuration files.

 "Object" form shall mean any form resulting from mechanical transformation or translation of a Source form, including but not limited to compiled object code, generated documentation, and conversions to other media types.

 "Work" shall mean the work of authorship, whether in Source or Object form, made available under the License, as indicated by a copyright notice that is included in or attached to the work (an example is provided in the Appendix below).

 "Derivative Works" shall mean any work, whether in Source or Object form, that is based on (or derived from) the Work and for which the editorial

 revisions, annotations, elaborations, or other modifications represent, as a whole, an original work of authorship. For the purposes of this License, Derivative Works shall not include works that remain separable from, or merely link (or bind by name) to the interfaces of, the Work and Derivative Works thereof.

 "Contribution" shall mean any work of authorship, including the original version of the Work and any modifications or additions to that Work or Derivative Works thereof, that is intentionally submitted to Licensor for inclusion in the Work by the copyright owner or by an individual or Legal Entity authorized to submit on behalf of the copyright owner. For the purposes of this definition, "submitted" means any form of electronic, verbal, or written communication sent to the Licensor or its representatives, including but not limited to communication on electronic mailing lists, source code control systems, and issue tracking systems that are managed by, or on behalf of, the Licensor for the purpose of discussing and improving the Work, but excluding communication that is conspicuously marked or otherwise designated in writing by the copyright owner as "Not a Contribution."

 "Contributor" shall mean Licensor and any individual or Legal Entity on behalf of whom a Contribution has been received by Licensor and subsequently incorporated within the Work.

- 2. Grant of Copyright License. Subject to the terms and conditions of this License, each Contributor hereby grants to You a perpetual, worldwide, non-exclusive, no-charge, royalty-free, irrevocable copyright license to reproduce, prepare Derivative Works of, publicly display, publicly perform, sublicense, and distribute the Work and such Derivative Works in Source or Object form.
- 3. Grant of Patent License. Subject to the terms and conditions of this License,

each Contributor hereby grants to You a perpetual,

 worldwide, non-exclusive, no-charge, royalty-free, irrevocable (except as stated in this section) patent license to make, have made, use, offer to sell, sell, import, and otherwise transfer the Work, where such license applies only to those patent claims licensable by such Contributor that are necessarily infringed by their Contribution(s) alone or by combination of their Contribution(s) with the Work to which such Contribution(s) was submitted. If You institute patent litigation against any entity (including a cross-claim or counterclaim in a lawsuit) alleging that the Work or a Contribution incorporated within the Work constitutes direct or contributory patent infringement, then any patent licenses granted to You under this License for that Work shall terminate as of the date such litigation is filed.

 4. Redistribution. You may reproduce and distribute copies of the

 Work or Derivative Works thereof in any medium, with or without modifications, and in Source or Object form, provided that You meet the following conditions:

- (a) You must give any other recipients of the Work or Derivative Works a copy of this License; and
- (b) You must cause any modified files to carry prominent notices stating that You changed the files; and
- (c) You must retain, in the Source form of any Derivative Works that You distribute, all copyright, patent, trademark, and attribution notices from the Source form of the Work, excluding those notices that do not pertain to any part of the Derivative Works; and
- (d) If the Work includes a "NOTICE" text file as part of its distribution, then any Derivative Works that You distribute must include a readable copy of the attribution notices contained within such NOTICE file, excluding

those notices that do not

 pertain to any part of the Derivative Works, in at least one of the following places: within a NOTICE text file distributed as part of the Derivative Works; within the Source form or documentation, if provided along with the Derivative Works; or, within a display generated by the Derivative Works, if and wherever such third-party notices normally appear. The contents of the NOTICE file are for informational purposes only and do not modify the License. You may add Your own attribution notices within Derivative Works that You distribute, alongside or as an addendum to the NOTICE text from the Work, provided  that such additional attribution notices cannot be construed as modifying the License.

 You may add Your own copyright statement to Your modifications and may provide additional or different license terms and conditions

- for use, reproduction, or distribution of Your modifications, or for any such Derivative Works as a whole, provided Your use, reproduction, and distribution of the Work otherwise complies with the conditions stated in this License.
- 5. Submission of Contributions. Unless You explicitly state otherwise, any Contribution intentionally submitted for inclusion in the Work by You to the Licensor shall be under the terms and conditions of this License, without any additional terms or conditions. Notwithstanding the above, nothing herein shall supersede or modify the terms of any separate license agreement you may have executed with Licensor regarding such Contributions.
- 6. Trademarks. This License does not grant permission to use the trade names, trademarks, service marks, or product names of the Licensor, except as required for reasonable and customary use in describing the origin of the Work and reproducing the content of the NOTICE file.
- 7. Disclaimer of Warranty. Unless required by applicable law or agreed to in writing, Licensor provides the Work (and each Contributor provides its Contributions) on an "AS IS" BASIS, WITHOUT WARRANTIES OR CONDITIONS OF ANY KIND, either express or implied, including, without limitation, any warranties or conditions of TITLE, NON-INFRINGEMENT, MERCHANTABILITY, or FITNESS FOR A PARTICULAR PURPOSE. You are solely responsible for determining the appropriateness of using or redistributing the Work and assume any risks associated with Your exercise of permissions under this License.
- 8. Limitation of Liability. In no event and under no legal theory, whether in tort (including negligence), contract, or otherwise, unless required by applicable law (such as deliberate and grossly negligent acts) or agreed to in writing, shall any Contributor be liable to You for damages, including any direct, indirect, special,

 incidental, or consequential damages of any character arising as a result of this License or out of the use or inability to use the Work (including but not limited to damages for loss of goodwill, work stoppage, computer failure or malfunction, or any and all other commercial damages or losses), even if such Contributor has been advised of the possibility of such damages.

 9. Accepting Warranty or Additional Liability. While redistributing the Work or Derivative Works thereof, You may choose to offer, and charge a fee for, acceptance of support, warranty, indemnity, or other liability obligations and/or rights consistent with this License. However, in accepting such obligations, You may act only on Your own behalf and on Your sole responsibility, not on behalf of any other Contributor, and only if You agree to indemnify, defend, and hold each Contributor harmless for any liability incurred by, or claims asserted against, such Contributor by reason of your accepting any such warranty or additional liability.

#### END OF TERMS AND CONDITIONS

APPENDIX: How to apply the Apache License to your work.

 To apply the Apache License to your work, attach the following boilerplate notice, with the fields enclosed by brackets "[]" replaced with your own identifying information. (Don't include the brackets!) The text should be enclosed in the appropriate comment syntax for the file format. We also recommend that a file or class name and description of purpose be included on the same "printed page" as the copyright notice for easier identification within third-party archives.

Copyright [yyyy] [name of copyright owner]

 Licensed under the Apache License, Version 2.0 (the "License"); you may not use this file except in compliance with the License. You may obtain a copy of the License at

http://www.apache.org/licenses/LICENSE-2.0

 Unless required by applicable law or agreed to in writing, software distributed under the License is distributed on an "AS IS" BASIS, WITHOUT WARRANTIES OR CONDITIONS OF ANY KIND, either express or implied. See the License for the specific language governing permissions and limitations under the License.

# **1.983 otel 1.24.0**

## **1.983.1 Available under license :**

 Apache License Version 2.0, January 2004 http://www.apache.org/licenses/

TERMS AND CONDITIONS FOR USE, REPRODUCTION, AND DISTRIBUTION

#### 1. Definitions.

 "License" shall mean the terms and conditions for use, reproduction, and distribution as defined by Sections 1 through 9 of this document.

 "Licensor" shall mean the copyright owner or entity authorized by the copyright owner that is granting the License.

 "Legal Entity" shall mean the union of the acting entity and all other entities that control, are controlled by, or are under common control with that entity. For the purposes of this definition, "control" means (i) the power, direct or indirect, to cause the direction or management of such entity, whether by contract or otherwise, or (ii) ownership of fifty percent (50%) or more of the outstanding shares, or (iii) beneficial ownership of such entity.

 "You" (or "Your") shall mean an individual or Legal Entity exercising permissions granted by this License.

 "Source" form shall mean the preferred form for making modifications, including but not limited to software source code, documentation source, and configuration files.

 "Object" form shall mean any form resulting from mechanical transformation or translation of a Source form, including but not limited to compiled object code, generated documentation, and conversions to other media types.

 "Work" shall mean the work of authorship, whether in Source or Object form, made available under the License, as indicated by a copyright notice that is included in or attached to the work (an example is provided in the Appendix below).

 "Derivative Works" shall mean any work, whether in Source or Object form, that is based on (or derived from) the Work and for which the editorial

 revisions, annotations, elaborations, or other modifications represent, as a whole, an original work of authorship. For the purposes of this License, Derivative Works shall not include works that remain separable from, or merely link (or bind by name) to the interfaces of, the Work and Derivative Works thereof.

 "Contribution" shall mean any work of authorship, including the original version of the Work and any modifications or additions to that Work or Derivative Works thereof, that is intentionally submitted to Licensor for inclusion in the Work by the copyright owner or by an individual or Legal Entity authorized to submit on behalf of

 the copyright owner. For the purposes of this definition, "submitted" means any form of electronic, verbal, or written communication sent to the Licensor or its representatives, including but not limited to communication on electronic mailing lists, source code control systems, and issue tracking systems that are managed by, or on behalf of, the Licensor for the purpose of discussing and improving the Work, but excluding communication that is conspicuously marked or otherwise designated in writing by the copyright owner as "Not a Contribution."

 "Contributor" shall mean Licensor and any individual or Legal Entity on behalf of whom a Contribution has been received by Licensor and subsequently incorporated within the Work.

- 2. Grant of Copyright License. Subject to the terms and conditions of this License, each Contributor hereby grants to You a perpetual, worldwide, non-exclusive, no-charge, royalty-free, irrevocable copyright license to reproduce, prepare Derivative Works of, publicly display, publicly perform, sublicense, and distribute the Work and such Derivative Works in Source or Object form.
- 3. Grant of Patent License. Subject to the terms and conditions of this License,

 each Contributor hereby grants to You a perpetual, worldwide, non-exclusive, no-charge, royalty-free, irrevocable (except as stated in this section) patent license to make, have made, use, offer to sell, sell, import, and otherwise transfer the Work, where such license applies only to those patent claims licensable by such Contributor that are necessarily infringed by their Contribution(s) alone or by combination of their Contribution(s) with the Work to which such Contribution(s) was submitted. If You institute patent litigation against any entity (including a cross-claim or counterclaim in a lawsuit) alleging that the Work or a Contribution incorporated within the Work constitutes direct or contributory patent infringement, then any patent licenses granted to You under this License for that Work shall terminate as of the date such litigation is filed.

 4. Redistribution. You may reproduce and distribute copies of the

 Work or Derivative Works thereof in any medium, with or without modifications, and in Source or Object form, provided that You meet the following conditions:

- (a) You must give any other recipients of the Work or Derivative Works a copy of this License; and
- (b) You must cause any modified files to carry prominent notices stating that You changed the files; and
- (c) You must retain, in the Source form of any Derivative Works that You distribute, all copyright, patent, trademark, and attribution notices from the Source form of the Work, excluding those notices that do not pertain to any part of the Derivative Works; and
- (d) If the Work includes a "NOTICE" text file as part of its distribution, then any Derivative Works that You distribute must include a readable copy of the attribution notices contained within such NOTICE file, excluding

those notices that do not

 pertain to any part of the Derivative Works, in at least one of the following places: within a NOTICE text file distributed as part of the Derivative Works; within the Source form or documentation, if provided along with the Derivative Works; or, within a display generated by the Derivative Works, if and wherever such third-party notices normally appear. The contents of the NOTICE file are for informational purposes only and do not modify the License. You may add Your own attribution notices within Derivative Works that You distribute, alongside or as an addendum to the NOTICE text from the Work, provided that such additional attribution notices cannot be construed as modifying the License.

 You may add Your own copyright statement to Your modifications and may provide additional or different license terms and conditions

- for use, reproduction, or distribution of Your modifications, or for any such Derivative Works as a whole, provided Your use, reproduction, and distribution of the Work otherwise complies with the conditions stated in this License.
- 5. Submission of Contributions. Unless You explicitly state otherwise, any Contribution intentionally submitted for inclusion in the Work by You to the Licensor shall be under the terms and conditions of this License, without any additional terms or conditions. Notwithstanding the above, nothing herein shall supersede or modify the terms of any separate license agreement you may have executed with Licensor regarding such Contributions.
- 6. Trademarks. This License does not grant permission to use the trade names, trademarks, service marks, or product names of the Licensor, except as required for reasonable and customary use in describing the origin of the Work and reproducing the content of the NOTICE file.
- 7. Disclaimer of Warranty. Unless required by applicable law or

 agreed to in writing, Licensor provides the Work (and each Contributor provides its Contributions) on an "AS IS" BASIS, WITHOUT WARRANTIES OR CONDITIONS OF ANY KIND, either express or implied, including, without limitation, any warranties or conditions of TITLE, NON-INFRINGEMENT, MERCHANTABILITY, or FITNESS FOR A PARTICULAR PURPOSE. You are solely responsible for determining the appropriateness of using or redistributing the Work and assume any risks associated with Your exercise of permissions under this License.

 8. Limitation of Liability. In no event and under no legal theory, whether in tort (including negligence), contract, or otherwise, unless required by applicable law (such as deliberate and grossly negligent acts) or agreed to in writing, shall any Contributor be liable to You for damages, including any direct, indirect, special,

 incidental, or consequential damages of any character arising as a result of this License or out of the use or inability to use the Work (including but not limited to damages for loss of goodwill, work stoppage, computer failure or malfunction, or any and all other commercial damages or losses), even if such Contributor has been advised of the possibility of such damages.

 9. Accepting Warranty or Additional Liability. While redistributing the Work or Derivative Works thereof, You may choose to offer, and charge a fee for, acceptance of support, warranty, indemnity, or other liability obligations and/or rights consistent with this License. However, in accepting such obligations, You may act only on Your own behalf and on Your sole responsibility, not on behalf of any other Contributor, and only if You agree to indemnify, defend, and hold each Contributor harmless for any liability incurred by, or claims asserted against, such Contributor by reason of your accepting any such warranty or additional liability.

### END OF TERMS AND CONDITIONS

APPENDIX: How to apply the Apache License to your work.

 To apply the Apache License to your work, attach the following boilerplate notice, with the fields enclosed by brackets "[]" replaced with your own identifying information. (Don't include the brackets!) The text should be enclosed in the appropriate comment syntax for the file format. We also recommend that a file or class name and description of purpose be included on the same "printed page" as the copyright notice for easier identification within third-party archives.

Copyright [yyyy] [name of copyright owner]

 Licensed under the Apache License, Version 2.0 (the "License"); you may not use this file except in compliance with the License. You may obtain a copy of the License at

http://www.apache.org/licenses/LICENSE-2.0

 Unless required by applicable law or agreed to in writing, software distributed under the License is distributed on an "AS IS" BASIS, WITHOUT WARRANTIES OR CONDITIONS OF ANY KIND, either express or implied. See the License for the specific language governing permissions and limitations under the License.

# **1.984 body-parser 1.20.2**

## **1.984.1 Available under license :**

(The MIT License)

Copyright (c) 2014 Jonathan Ong <me@jongleberry.com> Copyright (c) 2014-2015 Douglas Christopher Wilson <doug@somethingdoug.com>

Permission is hereby granted, free of charge, to any person obtaining a copy of this software and associated documentation files (the 'Software'), to deal in the Software without restriction, including without limitation the rights to use, copy, modify, merge, publish, distribute, sublicense, and/or sell copies of the Software, and to permit persons to whom the Software is furnished to do so, subject to the following conditions:

The above copyright notice and this permission notice shall be included in all copies or substantial portions of the Software.

THE SOFTWARE IS PROVIDED 'AS IS', WITHOUT WARRANTY OF ANY KIND, EXPRESS OR IMPLIED, INCLUDING BUT NOT LIMITED TO THE WARRANTIES OF MERCHANTABILITY, FITNESS FOR A PARTICULAR PURPOSE AND NONINFRINGEMENT. IN NO EVENT SHALL THE AUTHORS OR COPYRIGHT HOLDERS BE LIABLE FOR ANY CLAIM, DAMAGES OR OTHER LIABILITY, WHETHER IN AN ACTION OF CONTRACT, TORT OR OTHERWISE, ARISING FROM, OUT OF OR IN CONNECTION WITH THE SOFTWARE OR THE USE OR OTHER DEALINGS IN THE SOFTWARE. MIT

# **1.985 c-ares 1.27.0-r0**

## **1.985.1 Available under license :**

# c-ares license

MIT License

Copyright (c) 1998 Massachusetts Institute of Technology Copyright (c) 2007 - 2023 Daniel Stenberg with many contributors, see AUTHORS file.

Permission is hereby granted, free of charge, to any person obtaining a copy of this software and associated documentation files (the "Software"), to deal in the Software without restriction, including without limitation the rights to use, copy, modify, merge, publish, distribute, sublicense, and/or sell copies of the Software, and to permit persons to whom the Software is furnished to do so, subject to the following conditions:

The above copyright notice and this permission notice (including the next paragraph) shall be included in all copies or substantial portions of the Software.

THE SOFTWARE IS PROVIDED "AS IS", WITHOUT WARRANTY OF ANY KIND, EXPRESS OR IMPLIED, INCLUDING BUT NOT LIMITED TO THE WARRANTIES OF MERCHANTABILITY, FITNESS FOR A PARTICULAR PURPOSE AND NONINFRINGEMENT. IN NO EVENT SHALL THE AUTHORS OR

 COPYRIGHT HOLDERS BE LIABLE FOR ANY CLAIM, DAMAGES OR OTHER LIABILITY, WHETHER IN AN ACTION OF CONTRACT, TORT OR OTHERWISE, ARISING FROM, OUT OF OR IN CONNECTION WITH THE SOFTWARE OR THE USE OR OTHER DEALINGS IN THE SOFTWARE.

# **1.986 express 4.19.2**

### **1.986.1 Available under license :**

**MIT** (The MIT License)

Copyright (c) 2009-2014 TJ Holowaychuk <tj@vision-media.ca> Copyright (c) 2013-2014 Roman Shtylman <shtylman+expressjs@gmail.com> Copyright (c) 2014-2015 Douglas Christopher Wilson <doug@somethingdoug.com>

Permission is hereby granted, free of charge, to any person obtaining a copy of this software and associated documentation files (the 'Software'), to deal in the Software without restriction, including without limitation the rights to use, copy, modify, merge, publish, distribute, sublicense, and/or sell copies of the Software, and to permit persons to whom the Software is furnished to do so, subject to the following conditions:

The above copyright notice and this permission notice shall be included in all copies or substantial portions of the Software.

THE SOFTWARE IS PROVIDED 'AS IS', WITHOUT WARRANTY OF ANY KIND, EXPRESS OR IMPLIED, INCLUDING BUT NOT LIMITED TO THE WARRANTIES OF MERCHANTABILITY, FITNESS FOR A PARTICULAR PURPOSE AND NONINFRINGEMENT. IN NO EVENT

 SHALL THE AUTHORS OR COPYRIGHT HOLDERS BE LIABLE FOR ANY CLAIM, DAMAGES OR OTHER LIABILITY, WHETHER IN AN ACTION OF CONTRACT, TORT OR OTHERWISE, ARISING FROM, OUT OF OR IN CONNECTION WITH THE SOFTWARE OR THE USE OR OTHER DEALINGS IN THE SOFTWARE.

# **1.987 micrometer-core 1.12.4**

### **1.987.1 Available under license :**

No license file was found, but licenses were detected in source scan.

```
/*
```

```
* Copyright 2019 VMware, Inc.
```
\*

- \* Licensed under the Apache License, Version 2.0 (the "License");
- \* you may not use this file except in compliance with the License.
- \* You may obtain a copy of the License at

\*

\* https://www.apache.org/licenses/LICENSE-2.0

\*

- \* Unless required by applicable law or agreed to in writing, software
- \* distributed under the License is distributed on an "AS IS" BASIS,
- \* WITHOUT WARRANTIES OR CONDITIONS OF ANY KIND, either express or implied.
- \* See the License for the specific language governing permissions and
- \* limitations under the License.

\*/ /\*

\* Copyright 2017 The Netty Project

```
*
```
- \* The Netty Project licenses this file to you under the Apache License,
- \* version 2.0 (the "License"); you may not use this file except in compliance

```
* with the License. You may obtain a copy of the License at:
```

```
*
```
\* https://www.apache.org/licenses/LICENSE-2.0

\*

- \* Unless required by applicable
- law or agreed to in writing, software
- \* distributed under the License is distributed on an "AS IS" BASIS, WITHOUT
- \* WARRANTIES OR CONDITIONS OF ANY KIND, either express or implied. See the
- \* License for the specific language governing permissions and limitations

\* under the License.

\*/

Found in path(s):

\* /opt/cola/permits/1950018830\_1711452249.5987594/0/micrometer-core-1-12-4-sourcesjar/io/micrometer/core/util/internal/logging/LocationAwareSlf4JLogger.java No license file was found, but licenses were detected in source scan.

/\*

\* Copyright 2023 VMware, Inc.

\*

\* Licensed under the Apache License, Version 2.0 (the "License");

\* you may not use this file except in compliance with the License.

\* You may obtain a copy of the License at

\*

\* https://www.apache.org/licenses/LICENSE-2.0

\*

\* Unless required by applicable law or agreed to in writing, software

\* distributed under the License is distributed on an "AS IS" BASIS,

\* WITHOUT WARRANTIES OR CONDITIONS OF ANY KIND, either express or implied.

\* See the License for the specific language governing permissions and

\* limitations under the License.

\*/

Found in path(s):

\* /opt/cola/permits/1950018830\_1711452249.5987594/0/micrometer-core-1-12-4-sources-

jar/io/micrometer/core/instrument/binder/httpcomponents/hc5/package-info.java

\* /opt/cola/permits/1950018830\_1711452249.5987594/0/micrometer-core-1-12-4-sources-

jar/io/micrometer/core/instrument/binder/httpcomponents/hc5/DefaultApacheHttpClientObservationConvention.jav

a

\* /opt/cola/permits/1950018830\_1711452249.5987594/0/micrometer-core-1-12-4-sourcesjar/io/micrometer/core/instrument/binder/httpcomponents/hc5/ObservationExecChainHandler.java \* /opt/cola/permits/1950018830\_1711452249.5987594/0/micrometer-core-1-12-4-sourcesjar/io/micrometer/core/instrument/binder/jetty/JettyClientObservationDocumentation.java \* /opt/cola/permits/1950018830\_1711452249.5987594/0/micrometer-core-1-12-4-sourcesjar/io/micrometer/core/instrument/distribution/StepBucketHistogram.java \* /opt/cola/permits/1950018830\_1711452249.5987594/0/micrometer-core-1-12-4-sourcesjar/io/micrometer/core/instrument/binder/jetty/JettyClientObservationConvention.java \* /opt/cola/permits/1950018830\_1711452249.5987594/0/micrometer-core-1-12-4-sourcesjar/io/micrometer/core/instrument/binder/netty4/NettyMeters.java \* /opt/cola/permits/1950018830\_1711452249.5987594/0/micrometer-core-1-12-4-sourcesjar/io/micrometer/core/aop/MeterTagAnnotationHandler.java \* /opt/cola/permits/1950018830\_1711452249.5987594/0/micrometer-core-1-12-4-sourcesjar/io/micrometer/core/instrument/binder/http/HttpJakartaServletRequestTags.java \* /opt/cola/permits/1950018830\_1711452249.5987594/0/micrometer-core-1-12-4-sources-

jar/io/micrometer/core/instrument/binder/jetty/JettyClientKeyValues.java

\* /opt/cola/permits/1950018830\_1711452249.5987594/0/micrometer-core-1-12-4-sources-

jar/io/micrometer/core/instrument/binder/netty4/NettyEventExecutorMetrics.java

\* /opt/cola/permits/1950018830\_1711452249.5987594/0/micrometer-core-1-12-4-sources-

jar/io/micrometer/core/instrument/binder/httpcomponents/hc5/ApacheHttpClientObservationDocumentation.java

\* /opt/cola/permits/1950018830\_1711452249.5987594/0/micrometer-core-1-12-4-sources-

jar/io/micrometer/core/instrument/binder/netty4/NettyAllocatorMetrics.java

\* /opt/cola/permits/1950018830\_1711452249.5987594/0/micrometer-core-1-12-4-sourcesjar/io/micrometer/core/instrument/binder/jetty/DefaultJettyClientObservationConvention.java \*

 /opt/cola/permits/1950018830\_1711452249.5987594/0/micrometer-core-1-12-4-sourcesjar/io/micrometer/core/instrument/binder/httpcomponents/hc5/MicrometerHttpClientInterceptor.java \* /opt/cola/permits/1950018830\_1711452249.5987594/0/micrometer-core-1-12-4-sourcesjar/io/micrometer/core/instrument/binder/httpcomponents/hc5/MicrometerHttpRequestExecutor.java \* /opt/cola/permits/1950018830\_1711452249.5987594/0/micrometer-core-1-12-4-sourcesjar/io/micrometer/core/instrument/step/StepMeter.java

\* /opt/cola/permits/1950018830\_1711452249.5987594/0/micrometer-core-1-12-4-sourcesjar/io/micrometer/core/instrument/binder/httpcomponents/hc5/HttpContextUtils.java

\* /opt/cola/permits/1950018830\_1711452249.5987594/0/micrometer-core-1-12-4-sources-

jar/io/micrometer/core/instrument/binder/httpcomponents/hc5/ApacheHttpClientObservationConvention.java

\* /opt/cola/permits/1950018830\_1711452249.5987594/0/micrometer-core-1-12-4-sources-

jar/io/micrometer/core/instrument/binder/httpcomponents/hc5/ApacheHttpClientContext.java \*

 /opt/cola/permits/1950018830\_1711452249.5987594/0/micrometer-core-1-12-4-sourcesjar/io/micrometer/core/instrument/binder/httpcomponents/hc5/DefaultUriMapper.java \* /opt/cola/permits/1950018830\_1711452249.5987594/0/micrometer-core-1-12-4-sources-

jar/io/micrometer/core/instrument/binder/jetty/JettyClientContext.java

\* /opt/cola/permits/1950018830\_1711452249.5987594/0/micrometer-core-1-12-4-sources-

jar/io/micrometer/core/instrument/distribution/FixedBoundaryHistogram.java

\* /opt/cola/permits/1950018830\_1711452249.5987594/0/micrometer-core-1-12-4-sources-

jar/io/micrometer/core/instrument/binder/netty4/package-info.java

No license file was found, but licenses were detected in source scan.

/\*\*

\* Copyright 2023 the original author or authors.

\*

\* Licensed under the Apache License, Version 2.0 (the "License");

\* you may not use this file except in compliance with the License.

\* You may obtain a copy of the License at

\*

\* https://www.apache.org/licenses/LICENSE-2.0

\*

\* Unless required by applicable law or agreed to in writing, software

\* distributed under the License is distributed on an "AS IS" BASIS,

\* WITHOUT WARRANTIES OR CONDITIONS OF ANY KIND, either express or implied.

\* See the License for the specific language governing permissions and

\* limitations under the License.

\*/

Found in path(s):

\* /opt/cola/permits/1950018830\_1711452249.5987594/0/micrometer-core-1-12-4-sourcesjar/io/micrometer/core/aop/MeterTag.java No license file was found, but licenses were detected in source scan.

/\*

\* Copyright 2019 VMware, Inc.

\*

\* Licensed under the Apache License, Version 2.0 (the "License");

- \* you may not use this file except in compliance with the License.
- \* You may obtain a copy of the License at
- \*

\* https://www.apache.org/licenses/LICENSE-2.0

\*

\* Unless required by applicable law or agreed to in writing, software

\* distributed under the License is distributed on an "AS IS" BASIS,

\* WITHOUT WARRANTIES OR CONDITIONS OF ANY KIND, either express or implied.

- \* See the License for the specific language governing permissions and
- \* limitations under the License.

\*/ /\*

\* Copyright 2012 The Netty Project

\*

\* The Netty Project licenses this file to you under the Apache License,

\* version 2.0 (the "License"); you may not use this file except in compliance

\* with the License. You may obtain a copy of the License at:

\*

\* https://www.apache.org/licenses/LICENSE-2.0

\*

\* Unless required by applicable

law or agreed to in writing, software

\* distributed under the License is distributed on an "AS IS" BASIS, WITHOUT

\* WARRANTIES OR CONDITIONS OF ANY KIND, either express or implied. See the

\* License for the specific language governing permissions and limitations

\* under the License.

\*/

Found in path(s):

```
* /opt/cola/permits/1950018830_1711452249.5987594/0/micrometer-core-1-12-4-sources-
jar/io/micrometer/core/util/internal/logging/Slf4JLoggerFactory.java
```
\* /opt/cola/permits/1950018830\_1711452249.5987594/0/micrometer-core-1-12-4-sourcesjar/io/micrometer/core/util/internal/logging/JdkLoggerFactory.java

\* /opt/cola/permits/1950018830\_1711452249.5987594/0/micrometer-core-1-12-4-sources-

jar/io/micrometer/core/util/internal/logging/AbstractInternalLogger.java

\* /opt/cola/permits/1950018830\_1711452249.5987594/0/micrometer-core-1-12-4-sourcesjar/io/micrometer/core/util/internal/logging/InternalLoggerFactory.java

\* /opt/cola/permits/1950018830\_1711452249.5987594/0/micrometer-core-1-12-4-sources-

jar/io/micrometer/core/util/internal/logging/InternalLogLevel.java

\*

```
 /opt/cola/permits/1950018830_1711452249.5987594/0/micrometer-core-1-12-4-sources-
jar/io/micrometer/core/util/internal/logging/Slf4JLogger.java
No license file was found, but licenses were detected in source scan.
```
/\*

```
* Copyright 2019 VMware, Inc.
```
- \*
- \* Licensed under the Apache License, Version 2.0 (the "License");
- \* you may not use this file except in compliance with the License.
- \* You may obtain a copy of the License at
- \*
- \* https://www.apache.org/licenses/LICENSE-2.0
- \*
- \* Unless required by applicable law or agreed to in writing, software
- \* distributed under the License is distributed on an "AS IS" BASIS,
- \* WITHOUT WARRANTIES OR CONDITIONS OF ANY KIND, either express or implied.
- \* See the License for the specific language governing permissions and
- \* limitations under the License.
- \*/
- /\*
- \* Copyright 2013 The Netty Project
- \*
- \* The Netty Project licenses this file to you under the Apache License,
- \* version 2.0 (the "License"); you may not use this file except in compliance
- \* with the License. You may obtain a copy of the License at:
- \*
- \* https://www.apache.org/licenses/LICENSE-2.0
- \*
- \* Unless required by applicable
- law or agreed to in writing, software
- \* distributed under the License is distributed on an "AS IS" BASIS, WITHOUT
- \* WARRANTIES OR CONDITIONS OF ANY KIND, either express or implied. See the
- \* License for the specific language governing permissions and limitations
- \* under the License.
- \*/

```
/**
```
- \* Copyright (c) 2004-2011 QOS.ch
- \* All rights reserved.
- \*
- \* Permission is hereby granted, free of charge, to any person obtaining
- \* a copy of this software and associated documentation files (the
- \* "Software"), to deal in the Software without restriction, including
- \* without limitation the rights to use, copy, modify, merge, publish,
- \* distribute, sublicense, and/or sell copies of the Software, and to
- \* permit persons to whom the Software is furnished to do so, subject to
- \* the following conditions:
- \*

\* The above copyright notice and this permission notice shall be

\* included in all copies or substantial portions of the Software.

\*

### \* THE SOFTWARE

IS PROVIDED "AS IS", WITHOUT WARRANTY OF ANY KIND,

\* EXPRESS OR IMPLIED, INCLUDING BUT NOT LIMITED TO THE WARRANTIES OF

\* MERCHANTABILITY, FITNESS FOR A PARTICULAR PURPOSE AND

\* NONINFRINGEMENT. IN NO EVENT SHALL THE AUTHORS OR COPYRIGHT HOLDERS BE

\* LIABLE FOR ANY CLAIM, DAMAGES OR OTHER LIABILITY, WHETHER IN AN ACTION

\* OF CONTRACT, TORT OR OTHERWISE, ARISING FROM, OUT OF OR IN CONNECTION

\* WITH THE SOFTWARE OR THE USE OR OTHER DEALINGS IN THE SOFTWARE.

\* \*/

Found in path(s):

\* /opt/cola/permits/1950018830\_1711452249.5987594/0/micrometer-core-1-12-4-sourcesjar/io/micrometer/core/util/internal/logging/MessageFormatter.java

\* /opt/cola/permits/1950018830\_1711452249.5987594/0/micrometer-core-1-12-4-sources-

jar/io/micrometer/core/util/internal/logging/FormattingTuple.java

No license file was found, but licenses were detected in source scan.

/\*

\* Copyright 2020 VMware, Inc.

\*

\* Licensed under the Apache License, Version 2.0 (the "License");

\* you may not use this file except in compliance with the License.

\* You may obtain a copy of the License at

\*

\* https://www.apache.org/licenses/LICENSE-2.0

\*

\* Unless required by applicable law or agreed to in writing, software

\* distributed under the License is distributed on an "AS IS" BASIS,

\* WITHOUT WARRANTIES OR CONDITIONS OF ANY KIND, either express or implied.

\* See the License for the specific language governing permissions and

\* limitations under the License.

\*/

Found in path(s):

\* /opt/cola/permits/1950018830\_1711452249.5987594/0/micrometer-core-1-12-4-sourcesjar/io/micrometer/core/instrument/binder/jetty/JettyClientMetrics.java

\* /opt/cola/permits/1950018830\_1711452249.5987594/0/micrometer-core-1-12-4-sourcesjar/io/micrometer/core/instrument/binder/jpa/HibernateQueryMetrics.java

\* /opt/cola/permits/1950018830\_1711452249.5987594/0/micrometer-core-1-12-4-sourcesjar/io/micrometer/core/instrument/binder/http/DefaultHttpServletRequestTagsProvider.java \*

 /opt/cola/permits/1950018830\_1711452249.5987594/0/micrometer-core-1-12-4-sourcesjar/io/micrometer/core/instrument/binder/kafka/KafkaClientMetrics.java

\* /opt/cola/permits/1950018830\_1711452249.5987594/0/micrometer-core-1-12-4-sources-

jar/io/micrometer/core/instrument/config/validate/PropertyValidator.java

\* /opt/cola/permits/1950018830\_1711452249.5987594/0/micrometer-core-1-12-4-sourcesjar/io/micrometer/core/instrument/distribution/TimeWindowSum.java

\* /opt/cola/permits/1950018830\_1711452249.5987594/0/micrometer-core-1-12-4-sourcesjar/io/micrometer/core/instrument/step/StepValue.java

\* /opt/cola/permits/1950018830\_1711452249.5987594/0/micrometer-core-1-12-4-sourcesjar/io/micrometer/core/instrument/binder/http/HttpServletRequestTagsProvider.java \* /opt/cola/permits/1950018830\_1711452249.5987594/0/micrometer-core-1-12-4-sources-

jar/io/micrometer/core/instrument/binder/jetty/JettyClientTags.java \*

 /opt/cola/permits/1950018830\_1711452249.5987594/0/micrometer-core-1-12-4-sourcesjar/io/micrometer/core/instrument/binder/httpcomponents/HttpContextUtils.java

\* /opt/cola/permits/1950018830\_1711452249.5987594/0/micrometer-core-1-12-4-sourcesjar/io/micrometer/core/instrument/config/validate/Validated.java

\* /opt/cola/permits/1950018830\_1711452249.5987594/0/micrometer-core-1-12-4-sourcesjar/io/micrometer/core/instrument/config/MeterRegistryConfigValidator.java

\* /opt/cola/permits/1950018830\_1711452249.5987594/0/micrometer-core-1-12-4-sourcesjar/io/micrometer/core/instrument/internal/CumulativeHistogramLongTaskTimer.java

\* /opt/cola/permits/1950018830\_1711452249.5987594/0/micrometer-core-1-12-4-sourcesjar/io/micrometer/core/instrument/binder/http/Outcome.java

\* /opt/cola/permits/1950018830\_1711452249.5987594/0/micrometer-core-1-12-4-sourcesjar/io/micrometer/core/instrument/step/StepTuple2.java

\* /opt/cola/permits/1950018830\_1711452249.5987594/0/micrometer-core-1-12-4-sourcesjar/io/micrometer/core/instrument/config/validate/DurationValidator.java \*

 /opt/cola/permits/1950018830\_1711452249.5987594/0/micrometer-core-1-12-4-sourcesjar/io/micrometer/core/instrument/binder/jetty/JettyClientTagsProvider.java \* /opt/cola/permits/1950018830\_1711452249.5987594/0/micrometer-core-1-12-4-sourcesjar/io/micrometer/core/instrument/binder/db/JooqExecuteListener.java \* /opt/cola/permits/1950018830\_1711452249.5987594/0/micrometer-core-1-12-4-sourcesjar/io/micrometer/core/instrument/config/validate/ValidationException.java \* /opt/cola/permits/1950018830\_1711452249.5987594/0/micrometer-core-1-12-4-sourcesjar/io/micrometer/core/instrument/config/validate/InvalidReason.java \* /opt/cola/permits/1950018830\_1711452249.5987594/0/micrometer-core-1-12-4-sourcesjar/io/micrometer/core/instrument/binder/httpcomponents/DefaultUriMapper.java \* /opt/cola/permits/1950018830\_1711452249.5987594/0/micrometer-core-1-12-4-sourcesjar/io/micrometer/core/instrument/binder/http/HttpRequestTags.java \*

 /opt/cola/permits/1950018830\_1711452249.5987594/0/micrometer-core-1-12-4-sourcesjar/io/micrometer/core/instrument/binder/mongodb/MongoConnectionPoolTagsProvider.java \* /opt/cola/permits/1950018830\_1711452249.5987594/0/micrometer-core-1-12-4-sourcesjar/io/micrometer/core/instrument/binder/db/MetricsDSLContext.java

\* /opt/cola/permits/1950018830\_1711452249.5987594/0/micrometer-core-1-12-4-sourcesjar/io/micrometer/core/instrument/binder/cache/HazelcastIMapAdapter.java

\* /opt/cola/permits/1950018830\_1711452249.5987594/0/micrometer-core-1-12-4-sourcesjar/io/micrometer/core/instrument/binder/jetty/JettySslHandshakeMetrics.java

\* /opt/cola/permits/1950018830\_1711452249.5987594/0/micrometer-core-1-12-4-sourcesjar/io/micrometer/core/instrument/binder/kafka/KafkaStreamsMetrics.java

\* /opt/cola/permits/1950018830\_1711452249.5987594/0/micrometer-core-1-12-4-sourcesjar/io/micrometer/core/instrument/binder/kafka/KafkaMetrics.java

\*

 /opt/cola/permits/1950018830\_1711452249.5987594/0/micrometer-core-1-12-4-sourcesjar/io/micrometer/core/instrument/AbstractTimerBuilder.java

\* /opt/cola/permits/1950018830\_1711452249.5987594/0/micrometer-core-1-12-4-sourcesjar/io/micrometer/core/instrument/binder/jvm/JvmHeapPressureMetrics.java

\* /opt/cola/permits/1950018830\_1711452249.5987594/0/micrometer-core-1-12-4-sourcesjar/io/micrometer/core/instrument/binder/httpcomponents/MicrometerHttpClientInterceptor.java \* /opt/cola/permits/1950018830\_1711452249.5987594/0/micrometer-core-1-12-4-sourcesjar/io/micrometer/core/instrument/binder/commonspool2/CommonsObjectPool2Metrics.java \* /opt/cola/permits/1950018830\_1711452249.5987594/0/micrometer-core-1-12-4-sourcesjar/io/micrometer/core/instrument/binder/okhttp3/OkHttpConnectionPoolMetrics.java \* /opt/cola/permits/1950018830\_1711452249.5987594/0/micrometer-core-1-12-4-sourcesjar/io/micrometer/core/instrument/distribution/FixedBoundaryVictoriaMetricsHistogram.java

No license file was found, but licenses were detected in source scan.

#### /\*

\* Copyright 2017 VMware, Inc.

\*

\* Licensed under the Apache License, Version 2.0 (the "License");

\* you may not use this file except in compliance with the License.

- \* You may obtain a copy of the License at
- \*

\* https://www.apache.org/licenses/LICENSE-2.0

\*

\* Unless required by applicable law or agreed to in writing, software

\* distributed under the License is distributed on an "AS IS" BASIS,

\* WITHOUT WARRANTIES OR CONDITIONS OF ANY KIND, either express or implied.

\* See the License for the specific language governing permissions and

\* limitations under the License.

\*/

Found in path(s):

\* /opt/cola/permits/1950018830\_1711452249.5987594/0/micrometer-core-1-12-4-sourcesjar/io/micrometer/core/instrument/noop/NoopGauge.java

\* /opt/cola/permits/1950018830\_1711452249.5987594/0/micrometer-core-1-12-4-sourcesjar/io/micrometer/core/instrument/composite/CompositeFunctionCounter.java

\* /opt/cola/permits/1950018830\_1711452249.5987594/0/micrometer-core-1-12-4-sourcesjar/io/micrometer/core/instrument/util/DoubleFormat.java

\*

 /opt/cola/permits/1950018830\_1711452249.5987594/0/micrometer-core-1-12-4-sourcesjar/io/micrometer/core/instrument/Tag.java

\* /opt/cola/permits/1950018830\_1711452249.5987594/0/micrometer-core-1-12-4-sourcesjar/io/micrometer/core/instrument/Clock.java

\* /opt/cola/permits/1950018830\_1711452249.5987594/0/micrometer-core-1-12-4-sources-

jar/io/micrometer/core/instrument/binder/hystrix/MicrometerMetricsPublisherCommand.java

\* /opt/cola/permits/1950018830\_1711452249.5987594/0/micrometer-core-1-12-4-sources-

jar/io/micrometer/core/instrument/cumulative/CumulativeCounter.java

\* /opt/cola/permits/1950018830\_1711452249.5987594/0/micrometer-core-1-12-4-sourcesjar/io/micrometer/core/instrument/search/Search.java

\* /opt/cola/permits/1950018830\_1711452249.5987594/0/micrometer-core-1-12-4-sourcesjar/io/micrometer/core/instrument/composite/package-info.java

\* /opt/cola/permits/1950018830\_1711452249.5987594/0/micrometer-core-1-12-4-sourcesjar/io/micrometer/core/instrument/push/package-info.java

\*

 /opt/cola/permits/1950018830\_1711452249.5987594/0/micrometer-core-1-12-4-sourcesjar/io/micrometer/core/instrument/distribution/AbstractTimeWindowHistogram.java \* /opt/cola/permits/1950018830\_1711452249.5987594/0/micrometer-core-1-12-4-sourcesjar/io/micrometer/core/instrument/distribution/DistributionStatisticConfig.java

\* /opt/cola/permits/1950018830\_1711452249.5987594/0/micrometer-core-1-12-4-sourcesjar/io/micrometer/core/instrument/composite/CompositeDistributionSummary.java

\* /opt/cola/permits/1950018830\_1711452249.5987594/0/micrometer-core-1-12-4-sourcesjar/io/micrometer/core/instrument/noop/NoopLongTaskTimer.java

\* /opt/cola/permits/1950018830\_1711452249.5987594/0/micrometer-core-1-12-4-sourcesjar/io/micrometer/core/instrument/dropwizard/DropwizardConfig.java

\* /opt/cola/permits/1950018830\_1711452249.5987594/0/micrometer-core-1-12-4-sourcesjar/io/micrometer/core/instrument/binder/jersey/server/JerseyTagsProvider.java \*

 /opt/cola/permits/1950018830\_1711452249.5987594/0/micrometer-core-1-12-4-sourcesjar/io/micrometer/core/instrument/config/MeterFilter.java

\* /opt/cola/permits/1950018830\_1711452249.5987594/0/micrometer-core-1-12-4-sourcesjar/io/micrometer/core/instrument/binder/okhttp3/DefaultOkHttpObservationConvention.java \* /opt/cola/permits/1950018830\_1711452249.5987594/0/micrometer-core-1-12-4-sourcesjar/io/micrometer/core/instrument/Measurement.java

\* /opt/cola/permits/1950018830\_1711452249.5987594/0/micrometer-core-1-12-4-sourcesjar/io/micrometer/core/instrument/distribution/Histogram.java

\* /opt/cola/permits/1950018830\_1711452249.5987594/0/micrometer-core-1-12-4-sourcesjar/io/micrometer/core/instrument/util/StringUtils.java

\* /opt/cola/permits/1950018830\_1711452249.5987594/0/micrometer-core-1-12-4-sourcesjar/io/micrometer/core/instrument/distribution/TimeWindowFixedBoundaryHistogram.java \* /opt/cola/permits/1950018830\_1711452249.5987594/0/micrometer-core-1-12-4-sourcesjar/io/micrometer/core/instrument/binder/jersey/server/JerseyTags.java \*

 /opt/cola/permits/1950018830\_1711452249.5987594/0/micrometer-core-1-12-4-sourcesjar/io/micrometer/core/instrument/binder/okhttp3/OkHttpMetricsEventListener.java

\* /opt/cola/permits/1950018830\_1711452249.5987594/0/micrometer-core-1-12-4-sourcesjar/io/micrometer/core/instrument/logging/package-info.java

\* /opt/cola/permits/1950018830\_1711452249.5987594/0/micrometer-core-1-12-4-sourcesjar/io/micrometer/core/instrument/Metrics.java

\* /opt/cola/permits/1950018830\_1711452249.5987594/0/micrometer-core-1-12-4-sourcesjar/io/micrometer/core/instrument/distribution/pause/ClockDriftPauseDetector.java

\* /opt/cola/permits/1950018830\_1711452249.5987594/0/micrometer-core-1-12-4-sourcesjar/io/micrometer/core/instrument/MockClock.java

\* /opt/cola/permits/1950018830\_1711452249.5987594/0/micrometer-core-1-12-4-sourcesjar/io/micrometer/core/instrument/binder/hystrix/MicrometerMetricsPublisher.java

\*

 /opt/cola/permits/1950018830\_1711452249.5987594/0/micrometer-core-1-12-4-sourcesjar/io/micrometer/core/instrument/util/AbstractPartition.java

\* /opt/cola/permits/1950018830\_1711452249.5987594/0/micrometer-core-1-12-4-sourcesjar/io/micrometer/core/instrument/distribution/TimeWindowMax.java

\* /opt/cola/permits/1950018830\_1711452249.5987594/0/micrometer-core-1-12-4-sourcesjar/io/micrometer/core/instrument/composite/AbstractCompositeMeter.java

\* /opt/cola/permits/1950018830\_1711452249.5987594/0/micrometer-core-1-12-4-sourcesjar/io/micrometer/core/instrument/internal/TimedExecutorService.java

\* /opt/cola/permits/1950018830\_1711452249.5987594/0/micrometer-core-1-12-4-sourcesjar/io/micrometer/core/instrument/distribution/package-info.java

\* /opt/cola/permits/1950018830\_1711452249.5987594/0/micrometer-core-1-12-4-sourcesjar/io/micrometer/core/instrument/dropwizard/DropwizardDistributionSummary.java

\* /opt/cola/permits/1950018830\_1711452249.5987594/0/micrometer-core-1-12-4-sourcesjar/io/micrometer/core/instrument/util/MeterEquivalence.java

\*

 /opt/cola/permits/1950018830\_1711452249.5987594/0/micrometer-core-1-12-4-sourcesjar/io/micrometer/core/instrument/distribution/TimeWindowPercentileHistogram.java

\* /opt/cola/permits/1950018830\_1711452249.5987594/0/micrometer-core-1-12-4-sourcesjar/io/micrometer/core/instrument/step/StepTimer.java

\* /opt/cola/permits/1950018830\_1711452249.5987594/0/micrometer-core-1-12-4-sourcesjar/io/micrometer/core/instrument/distribution/CountAtBucket.java

\* /opt/cola/permits/1950018830\_1711452249.5987594/0/micrometer-core-1-12-4-sourcesjar/io/micrometer/core/annotation/Counted.java

\* /opt/cola/permits/1950018830\_1711452249.5987594/0/micrometer-core-1-12-4-sourcesjar/io/micrometer/core/instrument/LongTaskTimer.java

\* /opt/cola/permits/1950018830\_1711452249.5987594/0/micrometer-core-1-12-4-sourcesjar/io/micrometer/core/instrument/Gauge.java

\* /opt/cola/permits/1950018830\_1711452249.5987594/0/micrometer-core-1-12-4-sourcesjar/io/micrometer/core/instrument/noop/package-info.java

\*

 /opt/cola/permits/1950018830\_1711452249.5987594/0/micrometer-core-1-12-4-sourcesjar/io/micrometer/core/instrument/binder/cache/HazelcastCacheMetrics.java

\* /opt/cola/permits/1950018830\_1711452249.5987594/0/micrometer-core-1-12-4-sourcesjar/io/micrometer/core/instrument/binder/cache/EhCache2Metrics.java

\* /opt/cola/permits/1950018830\_1711452249.5987594/0/micrometer-core-1-12-4-sourcesjar/io/micrometer/core/instrument/binder/jvm/ClassLoaderMetrics.java

\* /opt/cola/permits/1950018830\_1711452249.5987594/0/micrometer-core-1-12-4-sourcesjar/io/micrometer/core/instrument/config/NamingConvention.java

\* /opt/cola/permits/1950018830\_1711452249.5987594/0/micrometer-core-1-12-4-sourcesjar/io/micrometer/core/instrument/step/StepFunctionCounter.java

\* /opt/cola/permits/1950018830\_1711452249.5987594/0/micrometer-core-1-12-4-sourcesjar/io/micrometer/core/instrument/composite/CompositeCustomMeter.java

\* /opt/cola/permits/1950018830\_1711452249.5987594/0/micrometer-core-1-12-4-sourcesjar/io/micrometer/core/instrument/internal/DefaultLongTaskTimer.java \*

 /opt/cola/permits/1950018830\_1711452249.5987594/0/micrometer-core-1-12-4-sourcesjar/io/micrometer/core/instrument/dropwizard/package-info.java

\* /opt/cola/permits/1950018830\_1711452249.5987594/0/micrometer-core-1-12-4-sourcesjar/io/micrometer/core/instrument/step/StepCounter.java

\* /opt/cola/permits/1950018830\_1711452249.5987594/0/micrometer-core-1-12-4-sourcesjar/io/micrometer/core/instrument/util/HierarchicalNameMapper.java

\* /opt/cola/permits/1950018830\_1711452249.5987594/0/micrometer-core-1-12-4-sourcesjar/io/micrometer/core/instrument/binder/cache/CaffeineCacheMetrics.java

\* /opt/cola/permits/1950018830\_1711452249.5987594/0/micrometer-core-1-12-4-sourcesjar/io/micrometer/core/instrument/dropwizard/DropwizardRate.java

\* /opt/cola/permits/1950018830\_1711452249.5987594/0/micrometer-core-1-12-4-sourcesjar/io/micrometer/core/instrument/dropwizard/DropwizardClock.java

\* /opt/cola/permits/1950018830\_1711452249.5987594/0/micrometer-core-1-12-4-sourcesjar/io/micrometer/core/instrument/binder/jvm/ExecutorServiceMetrics.java

 /opt/cola/permits/1950018830\_1711452249.5987594/0/micrometer-core-1-12-4-sourcesjar/io/micrometer/core/instrument/binder/system/FileDescriptorMetrics.java

\* /opt/cola/permits/1950018830\_1711452249.5987594/0/micrometer-core-1-12-4-sourcesjar/io/micrometer/core/instrument/binder/BaseUnits.java

\* /opt/cola/permits/1950018830\_1711452249.5987594/0/micrometer-core-1-12-4-sourcesjar/io/micrometer/core/instrument/search/package-info.java

\* /opt/cola/permits/1950018830\_1711452249.5987594/0/micrometer-core-1-12-4-sourcesjar/io/micrometer/core/instrument/binder/jetty/JettyStatisticsMetrics.java

\* /opt/cola/permits/1950018830\_1711452249.5987594/0/micrometer-core-1-12-4-sourcesjar/io/micrometer/core/instrument/config/InvalidConfigurationException.java

\* /opt/cola/permits/1950018830\_1711452249.5987594/0/micrometer-core-1-12-4-sourcesjar/io/micrometer/core/instrument/noop/NoopTimeGauge.java

\*

\*

 /opt/cola/permits/1950018830\_1711452249.5987594/0/micrometer-core-1-12-4-sourcesjar/io/micrometer/core/instrument/binder/cache/package-info.java

\* /opt/cola/permits/1950018830\_1711452249.5987594/0/micrometer-core-1-12-4-sourcesjar/io/micrometer/core/instrument/binder/jersey/server/MetricsApplicationEventListener.java \* /opt/cola/permits/1950018830\_1711452249.5987594/0/micrometer-core-1-12-4-sources-

jar/io/micrometer/core/aop/TimedAspect.java

\* /opt/cola/permits/1950018830\_1711452249.5987594/0/micrometer-core-1-12-4-sourcesjar/io/micrometer/core/instrument/config/MeterFilterReply.java

\* /opt/cola/permits/1950018830\_1711452249.5987594/0/micrometer-core-1-12-4-sourcesjar/io/micrometer/core/instrument/step/StepFunctionTimer.java

\* /opt/cola/permits/1950018830\_1711452249.5987594/0/micrometer-core-1-12-4-sourcesjar/io/micrometer/core/instrument/FunctionCounter.java

\* /opt/cola/permits/1950018830\_1711452249.5987594/0/micrometer-core-1-12-4-sourcesjar/io/micrometer/core/instrument/internal/DefaultMeter.java

\*

 /opt/cola/permits/1950018830\_1711452249.5987594/0/micrometer-core-1-12-4-sourcesjar/io/micrometer/core/annotation/TimedSet.java

\* /opt/cola/permits/1950018830\_1711452249.5987594/0/micrometer-core-1-12-4-sourcesjar/io/micrometer/core/instrument/FunctionTimer.java

\* /opt/cola/permits/1950018830\_1711452249.5987594/0/micrometer-core-1-12-4-sourcesjar/io/micrometer/core/instrument/binder/db/PostgreSQLDatabaseMetrics.java

\* /opt/cola/permits/1950018830\_1711452249.5987594/0/micrometer-core-1-12-4-sources-

jar/io/micrometer/core/instrument/binder/okhttp3/OkHttpObservationDocumentation.java \* /opt/cola/permits/1950018830\_1711452249.5987594/0/micrometer-core-1-12-4-sourcesjar/io/micrometer/core/instrument/internal/package-info.java

\* /opt/cola/permits/1950018830\_1711452249.5987594/0/micrometer-core-1-12-4-sourcesjar/io/micrometer/core/instrument/composite/CompositeFunctionTimer.java \* /opt/cola/permits/1950018830\_1711452249.5987594/0/micrometer-core-1-12-4-sources-

jar/io/micrometer/core/instrument/distribution/ValueAtPercentile.java \*

 /opt/cola/permits/1950018830\_1711452249.5987594/0/micrometer-core-1-12-4-sourcesjar/io/micrometer/core/instrument/cumulative/CumulativeTimer.java

\* /opt/cola/permits/1950018830\_1711452249.5987594/0/micrometer-core-1-12-4-sourcesjar/io/micrometer/core/instrument/binder/logging/Log4j2Metrics.java

\* /opt/cola/permits/1950018830\_1711452249.5987594/0/micrometer-core-1-12-4-sourcesjar/io/micrometer/core/instrument/step/StepDistributionSummary.java

\* /opt/cola/permits/1950018830\_1711452249.5987594/0/micrometer-core-1-12-4-sourcesjar/io/micrometer/core/instrument/binder/jpa/HibernateMetrics.java

\* /opt/cola/permits/1950018830\_1711452249.5987594/0/micrometer-core-1-12-4-sourcesjar/io/micrometer/core/instrument/distribution/pause/PauseDetector.java

\* /opt/cola/permits/1950018830\_1711452249.5987594/0/micrometer-core-1-12-4-sourcesjar/io/micrometer/core/instrument/binder/jersey/server/DefaultJerseyTagsProvider.java \*

 /opt/cola/permits/1950018830\_1711452249.5987594/0/micrometer-core-1-12-4-sourcesjar/io/micrometer/core/instrument/composite/CompositeMeter.java

\* /opt/cola/permits/1950018830\_1711452249.5987594/0/micrometer-core-1-12-4-sourcesjar/io/micrometer/core/instrument/distribution/PercentileHistogramBuckets.java

\* /opt/cola/permits/1950018830\_1711452249.5987594/0/micrometer-core-1-12-4-sourcesjar/io/micrometer/core/instrument/cumulative/package-info.java

\* /opt/cola/permits/1950018830\_1711452249.5987594/0/micrometer-core-1-12-4-sourcesjar/io/micrometer/core/instrument/simple/package-info.java

\* /opt/cola/permits/1950018830\_1711452249.5987594/0/micrometer-core-1-12-4-sourcesjar/io/micrometer/core/instrument/cumulative/CumulativeFunctionCounter.java

\* /opt/cola/permits/1950018830\_1711452249.5987594/0/micrometer-core-1-12-4-sourcesjar/io/micrometer/core/instrument/binder/system/UptimeMetrics.java

\* /opt/cola/permits/1950018830\_1711452249.5987594/0/micrometer-core-1-12-4-sourcesjar/io/micrometer/core/instrument/step/package-info.java

 /opt/cola/permits/1950018830\_1711452249.5987594/0/micrometer-core-1-12-4-sourcesjar/io/micrometer/core/instrument/binder/okhttp3/OkHttpObservationConvention.java

\* /opt/cola/permits/1950018830\_1711452249.5987594/0/micrometer-core-1-12-4-sourcesjar/io/micrometer/core/instrument/dropwizard/DropwizardGauge.java

\* /opt/cola/permits/1950018830\_1711452249.5987594/0/micrometer-core-1-12-4-sourcesjar/io/micrometer/core/instrument/cumulative/CumulativeFunctionTimer.java

\* /opt/cola/permits/1950018830\_1711452249.5987594/0/micrometer-core-1-12-4-sourcesjar/io/micrometer/core/instrument/binder/jvm/JvmMemoryMetrics.java

\* /opt/cola/permits/1950018830\_1711452249.5987594/0/micrometer-core-1-12-4-sourcesjar/io/micrometer/core/instrument/composite/CompositeTimeGauge.java

\* /opt/cola/permits/1950018830\_1711452249.5987594/0/micrometer-core-1-12-4-sourcesjar/io/micrometer/core/instrument/internal/TimedExecutor.java

\*

\*

 /opt/cola/permits/1950018830\_1711452249.5987594/0/micrometer-core-1-12-4-sourcesjar/io/micrometer/core/instrument/AbstractTimer.java

\* /opt/cola/permits/1950018830\_1711452249.5987594/0/micrometer-core-1-12-4-sourcesjar/io/micrometer/core/instrument/binder/okhttp3/OkHttpObservationInterceptor.java \* /opt/cola/permits/1950018830\_1711452249.5987594/0/micrometer-core-1-12-4-sources-

jar/io/micrometer/core/instrument/composite/CompositeTimer.java

\* /opt/cola/permits/1950018830\_1711452249.5987594/0/micrometer-core-1-12-4-sourcesjar/io/micrometer/core/instrument/simple/SimpleConfig.java

\* /opt/cola/permits/1950018830\_1711452249.5987594/0/micrometer-core-1-12-4-sourcesjar/io/micrometer/core/instrument/composite/CompositeLongTaskTimer.java

\* /opt/cola/permits/1950018830\_1711452249.5987594/0/micrometer-core-1-12-4-sourcesjar/io/micrometer/core/instrument/composite/CompositeCounter.java

\* /opt/cola/permits/1950018830\_1711452249.5987594/0/micrometer-core-1-12-4-sourcesjar/io/micrometer/core/instrument/binder/hystrix/HystrixMetricsBinder.java \*

 /opt/cola/permits/1950018830\_1711452249.5987594/0/micrometer-core-1-12-4-sourcesjar/io/micrometer/core/instrument/config/MissingRequiredConfigurationException.java \* /opt/cola/permits/1950018830\_1711452249.5987594/0/micrometer-core-1-12-4-sourcesjar/io/micrometer/core/instrument/binder/jersey/server/MetricsRequestEventListener.java \* /opt/cola/permits/1950018830\_1711452249.5987594/0/micrometer-core-1-12-4-sourcesjar/io/micrometer/core/instrument/distribution/NoopHistogram.java

\* /opt/cola/permits/1950018830\_1711452249.5987594/0/micrometer-core-1-12-4-sourcesjar/io/micrometer/core/instrument/simple/SimpleMeterRegistry.java

\* /opt/cola/permits/1950018830\_1711452249.5987594/0/micrometer-core-1-12-4-sourcesjar/io/micrometer/core/instrument/noop/NoopFunctionTimer.java

\* /opt/cola/permits/1950018830\_1711452249.5987594/0/micrometer-core-1-12-4-sourcesjar/io/micrometer/core/instrument/util/TimeUtils.java

\* /opt/cola/permits/1950018830\_1711452249.5987594/0/micrometer-core-1-12-4-sourcesjar/io/micrometer/core/instrument/config/package-info.java

\*

 /opt/cola/permits/1950018830\_1711452249.5987594/0/micrometer-core-1-12-4-sourcesjar/io/micrometer/core/instrument/binder/cache/CacheMeterBinder.java

\* /opt/cola/permits/1950018830\_1711452249.5987594/0/micrometer-core-1-12-4-sourcesjar/io/micrometer/core/instrument/step/StepMeterRegistry.java

\* /opt/cola/permits/1950018830\_1711452249.5987594/0/micrometer-core-1-12-4-sourcesjar/io/micrometer/core/instrument/dropwizard/DropwizardMeterRegistry.java

\* /opt/cola/permits/1950018830\_1711452249.5987594/0/micrometer-core-1-12-4-sourcesjar/io/micrometer/core/instrument/MeterRegistry.java

\* /opt/cola/permits/1950018830\_1711452249.5987594/0/micrometer-core-1-12-4-sourcesjar/io/micrometer/core/instrument/AbstractMeter.java

\* /opt/cola/permits/1950018830\_1711452249.5987594/0/micrometer-core-1-12-4-sourcesjar/io/micrometer/core/instrument/composite/CompositeMeterRegistry.java \*

 /opt/cola/permits/1950018830\_1711452249.5987594/0/micrometer-core-1-12-4-sourcesjar/io/micrometer/core/instrument/distribution/pause/NoPauseDetector.java

\* /opt/cola/permits/1950018830\_1711452249.5987594/0/micrometer-core-1-12-4-sourcesjar/io/micrometer/core/instrument/Statistic.java

\* /opt/cola/permits/1950018830\_1711452249.5987594/0/micrometer-core-1-12-4-sourcesjar/io/micrometer/core/instrument/binder/cache/GuavaCacheMetrics.java

\* /opt/cola/permits/1950018830\_1711452249.5987594/0/micrometer-core-1-12-4-sourcesjar/io/micrometer/core/instrument/distribution/HistogramGauges.java

\* /opt/cola/permits/1950018830\_1711452249.5987594/0/micrometer-core-1-12-4-sourcesjar/io/micrometer/core/instrument/Tags.java

\* /opt/cola/permits/1950018830\_1711452249.5987594/0/micrometer-core-1-12-4-sourcesjar/io/micrometer/core/instrument/binder/logging/LogbackMetrics.java

\* /opt/cola/permits/1950018830\_1711452249.5987594/0/micrometer-core-1-12-4-sourcesjar/io/micrometer/core/annotation/Timed.java

\*

 /opt/cola/permits/1950018830\_1711452249.5987594/0/micrometer-core-1-12-4-sourcesjar/io/micrometer/core/instrument/AbstractDistributionSummary.java

\* /opt/cola/permits/1950018830\_1711452249.5987594/0/micrometer-core-1-12-4-sourcesjar/io/micrometer/core/instrument/noop/NoopTimer.java

\* /opt/cola/permits/1950018830\_1711452249.5987594/0/micrometer-core-1-12-4-sourcesjar/io/micrometer/core/instrument/util/StringEscapeUtils.java

\* /opt/cola/permits/1950018830\_1711452249.5987594/0/micrometer-core-1-12-4-sourcesjar/io/micrometer/core/instrument/binder/jvm/JvmGcMetrics.java

\* /opt/cola/permits/1950018830\_1711452249.5987594/0/micrometer-core-1-12-4-sourcesjar/io/micrometer/core/instrument/composite/CompositeGauge.java

\* /opt/cola/permits/1950018830\_1711452249.5987594/0/micrometer-core-1-12-4-sourcesjar/io/micrometer/core/instrument/binder/db/DatabaseTableMetrics.java

\* /opt/cola/permits/1950018830\_1711452249.5987594/0/micrometer-core-1-12-4-sourcesjar/io/micrometer/core/instrument/binder/cache/JCacheMetrics.java

\*

 /opt/cola/permits/1950018830\_1711452249.5987594/0/micrometer-core-1-12-4-sourcesjar/io/micrometer/core/instrument/util/IOUtils.java

\* /opt/cola/permits/1950018830\_1711452249.5987594/0/micrometer-core-1-12-4-sourcesjar/io/micrometer/core/instrument/util/MeterPartition.java

\* /opt/cola/permits/1950018830\_1711452249.5987594/0/micrometer-core-1-12-4-sourcesjar/io/micrometer/core/instrument/step/StepDouble.java

\* /opt/cola/permits/1950018830\_1711452249.5987594/0/micrometer-core-1-12-4-sourcesjar/io/micrometer/core/instrument/internal/Mergeable.java

\* /opt/cola/permits/1950018830\_1711452249.5987594/0/micrometer-core-1-12-4-sourcesjar/io/micrometer/core/instrument/util/package-info.java

\* /opt/cola/permits/1950018830\_1711452249.5987594/0/micrometer-core-1-12-4-sourcesjar/io/micrometer/core/instrument/Counter.java

\* /opt/cola/permits/1950018830\_1711452249.5987594/0/micrometer-core-1-12-4-sourcesjar/io/micrometer/core/instrument/dropwizard/DropwizardFunctionTimer.java \*

 /opt/cola/permits/1950018830\_1711452249.5987594/0/micrometer-core-1-12-4-sourcesjar/io/micrometer/core/instrument/noop/NoopFunctionCounter.java

\* /opt/cola/permits/1950018830\_1711452249.5987594/0/micrometer-core-1-12-4-sourcesjar/io/micrometer/core/instrument/binder/system/DiskSpaceMetrics.java

\* /opt/cola/permits/1950018830\_1711452249.5987594/0/micrometer-core-1-12-4-sourcesjar/io/micrometer/core/instrument/search/MeterNotFoundException.java

\* /opt/cola/permits/1950018830\_1711452249.5987594/0/micrometer-core-1-12-4-sources-

jar/io/micrometer/core/instrument/noop/NoopCounter.java

\* /opt/cola/permits/1950018830\_1711452249.5987594/0/micrometer-core-1-12-4-sources-

jar/io/micrometer/core/instrument/distribution/HistogramSupport.java

\* /opt/cola/permits/1950018830\_1711452249.5987594/0/micrometer-core-1-12-4-sourcesjar/io/micrometer/core/instrument/binder/tomcat/TomcatMetrics.java

\* /opt/cola/permits/1950018830\_1711452249.5987594/0/micrometer-core-1-12-4-sourcesjar/io/micrometer/core/instrument/config/MeterRegistryConfig.java

\*

 /opt/cola/permits/1950018830\_1711452249.5987594/0/micrometer-core-1-12-4-sourcesjar/io/micrometer/core/instrument/noop/NoopMeter.java

\* /opt/cola/permits/1950018830\_1711452249.5987594/0/micrometer-core-1-12-4-sourcesjar/io/micrometer/core/instrument/internal/DefaultGauge.java

\* /opt/cola/permits/1950018830\_1711452249.5987594/0/micrometer-core-1-12-4-sourcesjar/io/micrometer/core/instrument/binder/jersey/server/TimedFinder.java

\* /opt/cola/permits/1950018830\_1711452249.5987594/0/micrometer-core-1-12-4-sourcesjar/io/micrometer/core/instrument/dropwizard/DropwizardFunctionCounter.java

\* /opt/cola/permits/1950018830\_1711452249.5987594/0/micrometer-core-1-12-4-sourcesjar/io/micrometer/core/instrument/binder/jvm/DiskSpaceMetrics.java

\* /opt/cola/permits/1950018830\_1711452249.5987594/0/micrometer-core-1-12-4-sourcesjar/io/micrometer/core/annotation/Incubating.java

\* /opt/cola/permits/1950018830\_1711452249.5987594/0/micrometer-core-1-12-4-sourcesjar/io/micrometer/core/instrument/search/RequiredSearch.java

\*

 /opt/cola/permits/1950018830\_1711452249.5987594/0/micrometer-core-1-12-4-sourcesjar/io/micrometer/core/instrument/simple/CountingMode.java

\* /opt/cola/permits/1950018830\_1711452249.5987594/0/micrometer-core-1-12-4-sourcesjar/io/micrometer/core/instrument/package-info.java

\* /opt/cola/permits/1950018830\_1711452249.5987594/0/micrometer-core-1-12-4-sourcesjar/io/micrometer/core/instrument/distribution/pause/package-info.java

\* /opt/cola/permits/1950018830\_1711452249.5987594/0/micrometer-core-1-12-4-sourcesjar/io/micrometer/core/instrument/binder/jvm/JvmThreadMetrics.java

\* /opt/cola/permits/1950018830\_1711452249.5987594/0/micrometer-core-1-12-4-sourcesjar/io/micrometer/core/instrument/distribution/HistogramSnapshot.java

\* /opt/cola/permits/1950018830\_1711452249.5987594/0/micrometer-core-1-12-4-sourcesjar/io/micrometer/core/instrument/binder/okhttp3/OkHttpContext.java

\* /opt/cola/permits/1950018830\_1711452249.5987594/0/micrometer-core-1-12-4-sourcesjar/io/micrometer/core/instrument/step/StepRegistryConfig.java

\*

 /opt/cola/permits/1950018830\_1711452249.5987594/0/micrometer-core-1-12-4-sourcesjar/io/micrometer/core/instrument/Meter.java

\* /opt/cola/permits/1950018830\_1711452249.5987594/0/micrometer-core-1-12-4-sourcesjar/io/micrometer/core/instrument/ImmutableTag.java

\* /opt/cola/permits/1950018830\_1711452249.5987594/0/micrometer-core-1-12-4-sourcesjar/io/micrometer/core/instrument/DistributionSummary.java

\* /opt/cola/permits/1950018830\_1711452249.5987594/0/micrometer-core-1-12-4-sourcesjar/io/micrometer/core/instrument/dropwizard/DropwizardTimer.java

\* /opt/cola/permits/1950018830\_1711452249.5987594/0/micrometer-core-1-12-4-sourcesjar/io/micrometer/core/instrument/binder/jersey/server/AnnotationFinder.java

\* /opt/cola/permits/1950018830\_1711452249.5987594/0/micrometer-core-1-12-4-sourcesjar/io/micrometer/core/instrument/binder/package-info.java

\* /opt/cola/permits/1950018830\_1711452249.5987594/0/micrometer-core-1-12-4-sourcesjar/io/micrometer/core/instrument/step/StepLong.java

\*

 /opt/cola/permits/1950018830\_1711452249.5987594/0/micrometer-core-1-12-4-sourcesjar/io/micrometer/core/aop/CountedAspect.java

\* /opt/cola/permits/1950018830\_1711452249.5987594/0/micrometer-core-1-12-4-sourcesjar/io/micrometer/core/instrument/noop/NoopDistributionSummary.java

\* /opt/cola/permits/1950018830\_1711452249.5987594/0/micrometer-core-1-12-4-sourcesjar/io/micrometer/core/instrument/dropwizard/DropwizardCounter.java

\* /opt/cola/permits/1950018830\_1711452249.5987594/0/micrometer-core-1-12-4-sourcesjar/io/micrometer/core/instrument/binder/hystrix/MicrometerMetricsPublisherThreadPool.java \* /opt/cola/permits/1950018830\_1711452249.5987594/0/micrometer-core-1-12-4-sourcesjar/io/micrometer/core/instrument/binder/MeterBinder.java

\* /opt/cola/permits/1950018830\_1711452249.5987594/0/micrometer-core-1-12-4-sourcesjar/io/micrometer/core/instrument/TimeGauge.java

\* /opt/cola/permits/1950018830\_1711452249.5987594/0/micrometer-core-1-12-4-sourcesjar/io/micrometer/core/instrument/cumulative/CumulativeDistributionSummary.java \*

 /opt/cola/permits/1950018830\_1711452249.5987594/0/micrometer-core-1-12-4-sourcesjar/io/micrometer/core/instrument/binder/system/ProcessorMetrics.java

\* /opt/cola/permits/1950018830\_1711452249.5987594/0/micrometer-core-1-12-4-sourcesjar/io/micrometer/core/instrument/binder/jvm/JvmCompilationMetrics.java No license file was found, but licenses were detected in source scan.

/\*

\* Copyright 2002-2017 the original author or authors.

\* Copyright 2017-2021 VMware, Inc.

\*

\* Licensed under the Apache License, Version 2.0 (the "License");

\* you may not use this file except in compliance with the License.

\*

\* https://www.apache.org/licenses/LICENSE-2.0

\*

\* Unless required by applicable law or agreed to in writing, software

\* distributed under the License is distributed on an "AS IS" BASIS,

\* WITHOUT WARRANTIES OR CONDITIONS OF ANY KIND, either express or implied.

\* See the License for the specific language governing permissions and

\* limitations under the License.

\*/

Found in path(s):

\* /opt/cola/permits/1950018830\_1711452249.5987594/0/micrometer-core-1-12-4-sourcesjar/io/micrometer/core/lang/NonNullFields.java

\* /opt/cola/permits/1950018830\_1711452249.5987594/0/micrometer-core-1-12-4-sourcesjar/io/micrometer/core/lang/NonNull.java

<sup>\*</sup> You may obtain a copy of the License at

\* /opt/cola/permits/1950018830\_1711452249.5987594/0/micrometer-core-1-12-4-sourcesjar/io/micrometer/core/lang/Nullable.java

\*

 /opt/cola/permits/1950018830\_1711452249.5987594/0/micrometer-core-1-12-4-sourcesjar/io/micrometer/core/lang/NonNullApi.java No license file was found, but licenses were detected in source scan.

/\*

\* Copyright 2018 VMware, Inc.

\*

\* Licensed under the Apache License, Version 2.0 (the "License");

\* you may not use this file except in compliance with the License.

\* You may obtain a copy of the License at

\*

\* https://www.apache.org/licenses/LICENSE-2.0

\*

\* Unless required by applicable law or agreed to in writing, software

\* distributed under the License is distributed on an "AS IS" BASIS,

\* WITHOUT WARRANTIES OR CONDITIONS OF ANY KIND, either express or implied.

\* See the License for the specific language governing permissions and

\* limitations under the License.

\*/

Found in path(s):

\* /opt/cola/permits/1950018830\_1711452249.5987594/0/micrometer-core-1-12-4-sourcesjar/io/micrometer/core/instrument/logging/LoggingMeterRegistry.java

\* /opt/cola/permits/1950018830\_1711452249.5987594/0/micrometer-core-1-12-4-sourcesjar/io/micrometer/core/instrument/StrongReferenceGaugeFunction.java

\* /opt/cola/permits/1950018830\_1711452249.5987594/0/micrometer-core-1-12-4-sourcesjar/io/micrometer/core/instrument/push/PushRegistryConfig.java

\*

\*

 /opt/cola/permits/1950018830\_1711452249.5987594/0/micrometer-core-1-12-4-sourcesjar/io/micrometer/core/ipc/http/OkHttpSender.java

\* /opt/cola/permits/1950018830\_1711452249.5987594/0/micrometer-core-1-12-4-sourcesjar/io/micrometer/core/instrument/push/PushMeterRegistry.java

\* /opt/cola/permits/1950018830\_1711452249.5987594/0/micrometer-core-1-12-4-sourcesjar/io/micrometer/core/ipc/http/HttpStatusClass.java

\* /opt/cola/permits/1950018830\_1711452249.5987594/0/micrometer-core-1-12-4-sourcesjar/io/micrometer/core/instrument/logging/LoggingRegistryConfig.java

\* /opt/cola/permits/1950018830\_1711452249.5987594/0/micrometer-core-1-12-4-sourcesjar/io/micrometer/core/instrument/binder/kafka/KafkaConsumerMetrics.java

\* /opt/cola/permits/1950018830\_1711452249.5987594/0/micrometer-core-1-12-4-sourcesjar/io/micrometer/core/ipc/http/HttpUrlConnectionSender.java

\* /opt/cola/permits/1950018830\_1711452249.5987594/0/micrometer-core-1-12-4-sourcesjar/io/micrometer/core/instrument/util/NamedThreadFactory.java

 /opt/cola/permits/1950018830\_1711452249.5987594/0/micrometer-core-1-12-4-sourcesjar/io/micrometer/core/instrument/MultiGauge.java

\* /opt/cola/permits/1950018830\_1711452249.5987594/0/micrometer-core-1-12-4-sourcesjar/io/micrometer/core/ipc/http/HttpSender.java No license file was found, but licenses were detected in source scan.

/\*

\* Copyright 2022 the original author or authors.

\*

\* Licensed under the Apache License, Version 2.0 (the "License");

\* you may not use this file except in compliance with the License.

\* You may obtain a copy of the License at

\*

\* https://www.apache.org/licenses/LICENSE-2.0

\*

\* Unless required by applicable law or agreed to in writing, software

\* distributed under the License is distributed on an "AS IS" BASIS,

\* WITHOUT WARRANTIES OR CONDITIONS OF ANY KIND, either express or implied.

\* See the License for the specific language governing permissions and

\* limitations under the License.

\*/

Found in path(s):

\* /opt/cola/permits/1950018830\_1711452249.5987594/0/micrometer-core-1-12-4-sourcesjar/io/micrometer/core/instrument/binder/grpc/GrpcClientObservationConvention.java \* /opt/cola/permits/1950018830\_1711452249.5987594/0/micrometer-core-1-12-4-sourcesjar/io/micrometer/core/instrument/binder/grpc/GrpcClientObservationContext.java \*

 /opt/cola/permits/1950018830\_1711452249.5987594/0/micrometer-core-1-12-4-sourcesjar/io/micrometer/core/instrument/binder/grpc/ObservationGrpcServerCall.java \* /opt/cola/permits/1950018830\_1711452249.5987594/0/micrometer-core-1-12-4-sourcesjar/io/micrometer/core/instrument/binder/grpc/DefaultGrpcClientObservationConvention.java \* /opt/cola/permits/1950018830\_1711452249.5987594/0/micrometer-core-1-12-4-sourcesjar/io/micrometer/core/instrument/binder/grpc/ObservationGrpcClientCallListener.java \* /opt/cola/permits/1950018830\_1711452249.5987594/0/micrometer-core-1-12-4-sourcesjar/io/micrometer/core/instrument/binder/grpc/ObservationGrpcClientInterceptor.java \* /opt/cola/permits/1950018830\_1711452249.5987594/0/micrometer-core-1-12-4-sourcesjar/io/micrometer/core/instrument/binder/grpc/ObservationGrpcServerInterceptor.java \* /opt/cola/permits/1950018830\_1711452249.5987594/0/micrometer-core-1-12-4-sourcesjar/io/micrometer/core/instrument/binder/grpc/GrpcObservationDocumentation.java \*

 /opt/cola/permits/1950018830\_1711452249.5987594/0/micrometer-core-1-12-4-sourcesjar/io/micrometer/core/instrument/binder/grpc/ObservationGrpcClientCall.java \* /opt/cola/permits/1950018830\_1711452249.5987594/0/micrometer-core-1-12-4-sourcesjar/io/micrometer/core/instrument/binder/grpc/ObservationGrpcServerCallListener.java \* /opt/cola/permits/1950018830\_1711452249.5987594/0/micrometer-core-1-12-4-sourcesjar/io/micrometer/core/instrument/binder/grpc/DefaultGrpcServerObservationConvention.java \* /opt/cola/permits/1950018830\_1711452249.5987594/0/micrometer-core-1-12-4-sourcesjar/io/micrometer/core/instrument/binder/grpc/GrpcServerObservationConvention.java \* /opt/cola/permits/1950018830\_1711452249.5987594/0/micrometer-core-1-12-4-sourcesjar/io/micrometer/core/instrument/binder/grpc/GrpcServerObservationContext.java No license file was found, but licenses were detected in source scan.

/\*

\* Copyright 2019 VMware, Inc.

\*

\* Licensed under the Apache License, Version 2.0 (the "License");

- \* you may not use this file except in compliance with the License.
- \* You may obtain a copy of the License at
- \*

```
* https://www.apache.org/licenses/LICENSE-2.0
```
\*

\* Unless required by applicable law or agreed to in writing, software

\* distributed under the License is distributed on an "AS IS" BASIS,

\* WITHOUT WARRANTIES OR CONDITIONS OF ANY KIND, either express or implied.

\* See the License for the specific language governing permissions and

\* limitations under the License.

\*/

/\*

\* Copyright 2012 The Netty Project

\*

\* The Netty Project licenses this file to you under the Apache License,

\* version 2.0 (the "License"); you may not use this file except in compliance

\* with the License. You may obtain a copy of the License at:

\*

\* https://www.apache.org/licenses/LICENSE-2.0

\*

\* Unless required by applicable

law or agreed to in writing, software

\* distributed under the License is distributed on an "AS IS" BASIS, WITHOUT

\* WARRANTIES OR CONDITIONS OF ANY KIND, either express or implied. See the

\* License for the specific language governing permissions and limitations

\* under the License.

\*/ /\*\*

\* Copyright (c) 2004-2011 QOS.ch

\* All rights reserved.

\*

\* Permission is hereby granted, free of charge, to any person obtaining

\* a copy of this software and associated documentation files (the

\* "Software"), to deal in the Software without restriction, including

\* without limitation the rights to use, copy, modify, merge, publish,

\* distribute, sublicense, and/or sell copies of the Software, and to

\* permit persons to whom the Software is furnished to do so, subject to

\* the following conditions:

\*

\* The above copyright notice and this permission notice shall be

\* included in all copies or substantial portions of the Software.

\*

\* THE SOFTWARE

 IS PROVIDED "AS IS", WITHOUT WARRANTY OF ANY KIND, \* EXPRESS OR IMPLIED, INCLUDING BUT NOT LIMITED TO THE WARRANTIES OF \* MERCHANTABILITY, FITNESS FOR A PARTICULAR PURPOSE AND \* NONINFRINGEMENT. IN NO EVENT SHALL THE AUTHORS OR COPYRIGHT HOLDERS BE \* LIABLE FOR ANY CLAIM, DAMAGES OR OTHER LIABILITY, WHETHER IN AN ACTION \* OF CONTRACT, TORT OR OTHERWISE, ARISING FROM, OUT OF OR IN CONNECTION \* WITH THE SOFTWARE OR THE USE OR OTHER DEALINGS IN THE SOFTWARE. \* \*/

Found in path(s):

\* /opt/cola/permits/1950018830\_1711452249.5987594/0/micrometer-core-1-12-4-sourcesjar/io/micrometer/core/util/internal/logging/InternalLogger.java

\* /opt/cola/permits/1950018830\_1711452249.5987594/0/micrometer-core-1-12-4-sources-

jar/io/micrometer/core/util/internal/logging/JdkLogger.java

No license file was found, but licenses were detected in source scan.

/\*

\* Copyright 2019 VMware, Inc.

\*

\* Licensed under the Apache License, Version 2.0 (the "License");

\* you may not use this file except in compliance with the License.

\* You may obtain a copy of the License at

\*

\* https://www.apache.org/licenses/LICENSE-2.0

\*

\* Unless required by applicable law or agreed to in writing, software

\* distributed under the License is distributed on an "AS IS" BASIS,

\* WITHOUT WARRANTIES OR CONDITIONS OF ANY KIND, either express or implied.

\* See the License for the specific language governing permissions and

\* limitations under the License.

\*/

Found in path(s):

\* /opt/cola/permits/1950018830\_1711452249.5987594/0/micrometer-core-1-12-4-sources-

jar/io/micrometer/core/instrument/binder/httpcomponents/hc5/PoolingHttpClientConnectionManagerMetricsBinder. java

\* /opt/cola/permits/1950018830\_1711452249.5987594/0/micrometer-core-1-12-4-sources-

jar/io/micrometer/core/instrument/binder/jetty/InstrumentedQueuedThreadPool.java

\*

/opt/cola/permits/1950018830\_1711452249.5987594/0/micrometer-core-1-12-4-sources-

jar/io/micrometer/core/instrument/internal/TimedRunnable.java

\* /opt/cola/permits/1950018830\_1711452249.5987594/0/micrometer-core-1-12-4-sources-

jar/io/micrometer/core/instrument/binder/jvm/JvmMemory.java

\* /opt/cola/permits/1950018830\_1711452249.5987594/0/micrometer-core-1-12-4-sources-

jar/io/micrometer/core/instrument/binder/jetty/JettyServerThreadPoolMetrics.java

\* /opt/cola/permits/1950018830\_1711452249.5987594/0/micrometer-core-1-12-4-sources-

jar/io/micrometer/core/util/internal/logging/WarnThenDebugLogger.java

\* /opt/cola/permits/1950018830\_1711452249.5987594/0/micrometer-core-1-12-4-sources-

jar/io/micrometer/core/instrument/binder/httpcomponents/PoolingHttpClientConnectionManagerMetricsBinder.java

\* /opt/cola/permits/1950018830\_1711452249.5987594/0/micrometer-core-1-12-4-sources-

jar/io/micrometer/core/instrument/internal/TimedScheduledExecutorService.java

\*

 /opt/cola/permits/1950018830\_1711452249.5987594/0/micrometer-core-1-12-4-sourcesjar/io/micrometer/core/instrument/binder/mongodb/MongoMetricsCommandListener.java \* /opt/cola/permits/1950018830\_1711452249.5987594/0/micrometer-core-1-12-4-sourcesjar/io/micrometer/core/instrument/binder/jetty/OnCompletionAsyncListener.java \* /opt/cola/permits/1950018830\_1711452249.5987594/0/micrometer-core-1-12-4-sourcesjar/io/micrometer/core/instrument/binder/jetty/JettyConnectionMetrics.java \* /opt/cola/permits/1950018830\_1711452249.5987594/0/micrometer-core-1-12-4-sourcesjar/io/micrometer/core/instrument/internal/TimedCallable.java \* /opt/cola/permits/1950018830\_1711452249.5987594/0/micrometer-core-1-12-4-sourcesjar/io/micrometer/core/instrument/binder/jetty/TimedHandler.java \* /opt/cola/permits/1950018830\_1711452249.5987594/0/micrometer-core-1-12-4-sources-

jar/io/micrometer/core/instrument/binder/httpcomponents/MicrometerHttpRequestExecutor.java \* /opt/cola/permits/1950018830\_1711452249.5987594/0/micrometer-core-1-12-4-sourcesjar/io/micrometer/core/instrument/binder/mongodb/MongoMetricsConnectionPoolListener.java \*

 /opt/cola/permits/1950018830\_1711452249.5987594/0/micrometer-core-1-12-4-sourcesjar/io/micrometer/core/instrument/Timer.java

No license file was found, but licenses were detected in source scan.

#### /\*

\* Copyright 2019 VMware, Inc.

\*

\* Licensed under the Apache License, Version 2.0 (the "License");

\* you may not use this file except in compliance with the License.

\* You may obtain a copy of the License at

\*

\* https://www.apache.org/licenses/LICENSE-2.0

\*

\* Unless required by applicable law or agreed to in writing, software

\* distributed under the License is distributed on an "AS IS" BASIS,

\* WITHOUT WARRANTIES OR CONDITIONS OF ANY KIND, either express or implied.

\* See the License for the specific language governing permissions and

\* limitations under the License.

\*/ /\*

\* Copyright 2013 The Netty Project

\*

\* The Netty Project licenses this file to you under the Apache License,

\* version 2.0 (the "License"); you may not use this file except in compliance

\* with the License. You may obtain a copy of the License at:

\*

https://www.apache.org/licenses/LICENSE-2.0

\*

\* Unless required by applicable

law or agreed to in writing, software

\* distributed under the License is distributed on an "AS IS" BASIS, WITHOUT

\* WARRANTIES OR CONDITIONS OF ANY KIND, either express or implied. See the

\* License for the specific language governing permissions and limitations

\* under the License.

\*/

Found in path(s):

\* /opt/cola/permits/1950018830\_1711452249.5987594/0/micrometer-core-1-12-4-sourcesjar/io/micrometer/core/util/internal/logging/package-info.java No license file was found, but licenses were detected in source scan.

/\*

\* Copyright 2022 VMware, Inc.

\*

\* Licensed under the Apache License, Version 2.0 (the "License");

\* you may not use this file except in compliance with the License.

\* You may obtain a copy of the License at

\*

\* https://www.apache.org/licenses/LICENSE-2.0

\*

\* Unless required by applicable law or agreed to in writing, software

\* distributed under the License is distributed on an "AS IS" BASIS,

\* WITHOUT WARRANTIES OR CONDITIONS OF ANY KIND, either express or implied.

\* See the License for the specific language governing permissions and

\* limitations under the License.

\*/

Found in path(s):

\* /opt/cola/permits/1950018830\_1711452249.5987594/0/micrometer-core-1-12-4-sources-

jar/io/micrometer/core/instrument/binder/kafka/package-info.java

\* /opt/cola/permits/1950018830\_1711452249.5987594/0/micrometer-core-1-12-4-sources-

jar/io/micrometer/core/instrument/config/validate/package-info.java

\* /opt/cola/permits/1950018830\_1711452249.5987594/0/micrometer-core-1-12-4-sources-

jar/io/micrometer/core/instrument/observation/ObservationOrTimerCompatibleInstrumentation.java \*

/opt/cola/permits/1950018830\_1711452249.5987594/0/micrometer-core-1-12-4-sources-

jar/io/micrometer/core/instrument/binder/jersey/server/JerseyObservationDocumentation.java

\* /opt/cola/permits/1950018830\_1711452249.5987594/0/micrometer-core-1-12-4-sources-

jar/io/micrometer/core/instrument/binder/jetty/package-info.java

\* /opt/cola/permits/1950018830\_1711452249.5987594/0/micrometer-core-1-12-4-sourcesjar/io/micrometer/core/instrument/binder/system/package-info.java

\* /opt/cola/permits/1950018830\_1711452249.5987594/0/micrometer-core-1-12-4-sources-

jar/io/micrometer/core/instrument/binder/okhttp3/package-info.java

\* /opt/cola/permits/1950018830\_1711452249.5987594/0/micrometer-core-1-12-4-sources-
jar/io/micrometer/core/instrument/binder/jersey/server/JerseyObservationConvention.java \* /opt/cola/permits/1950018830\_1711452249.5987594/0/micrometer-core-1-12-4-sourcesjar/io/micrometer/core/instrument/HighCardinalityTagsDetector.java

 /opt/cola/permits/1950018830\_1711452249.5987594/0/micrometer-core-1-12-4-sourcesjar/io/micrometer/core/instrument/observation/package-info.java

\* /opt/cola/permits/1950018830\_1711452249.5987594/0/micrometer-core-1-12-4-sourcesjar/io/micrometer/core/instrument/observation/DefaultMeterObservationHandler.java

\* /opt/cola/permits/1950018830\_1711452249.5987594/0/micrometer-core-1-12-4-sourcesjar/io/micrometer/core/instrument/kotlin/package-info.java

\* /opt/cola/permits/1950018830\_1711452249.5987594/0/micrometer-core-1-12-4-sourcesjar/io/micrometer/core/instrument/binder/hystrix/package-info.java

\* /opt/cola/permits/1950018830\_1711452249.5987594/0/micrometer-core-1-12-4-sourcesjar/io/micrometer/core/instrument/binder/db/package-info.java

\* /opt/cola/permits/1950018830\_1711452249.5987594/0/micrometer-core-1-12-4-sourcesjar/io/micrometer/core/instrument/observation/MeterObservationHandler.java

 /opt/cola/permits/1950018830\_1711452249.5987594/0/micrometer-core-1-12-4-sourcesjar/io/micrometer/core/annotation/package-info.java

\* /opt/cola/permits/1950018830\_1711452249.5987594/0/micrometer-core-1-12-4-sourcesjar/io/micrometer/core/ipc/http/package-info.java

\* /opt/cola/permits/1950018830\_1711452249.5987594/0/micrometer-core-1-12-4-sourcesjar/io/micrometer/core/instrument/binder/http/DefaultHttpJakartaServletRequestTagsProvider.java \* /opt/cola/permits/1950018830\_1711452249.5987594/0/micrometer-core-1-12-4-sourcesjar/io/micrometer/core/instrument/binder/commonspool2/package-info.java \* /opt/cola/permits/1950018830\_1711452249.5987594/0/micrometer-core-1-12-4-sourcesjar/io/micrometer/core/instrument/binder/httpcomponents/ApacheHttpClientContext.java \* /opt/cola/permits/1950018830\_1711452249.5987594/0/micrometer-core-1-12-4-sourcesjar/io/micrometer/core/instrument/binder/jersey/server/DefaultJerseyObservationConvention.java \* /opt/cola/permits/1950018830\_1711452249.5987594/0/micrometer-core-1-12-4-sourcesjar/io/micrometer/core/instrument/binder/jvm/package-info.java

\*

\*

\*

 /opt/cola/permits/1950018830\_1711452249.5987594/0/micrometer-core-1-12-4-sourcesjar/io/micrometer/core/instrument/binder/jersey/server/JerseyContext.java

\* /opt/cola/permits/1950018830\_1711452249.5987594/0/micrometer-core-1-12-4-sources-

jar/io/micrometer/core/instrument/binder/jersey/server/JerseyKeyValues.java

\* /opt/cola/permits/1950018830\_1711452249.5987594/0/micrometer-core-1-12-4-sources-

jar/io/micrometer/core/instrument/binder/httpcomponents/ApacheHttpClientObservationDocumentation.java

\* /opt/cola/permits/1950018830\_1711452249.5987594/0/micrometer-core-1-12-4-sources-

jar/io/micrometer/core/instrument/binder/jpa/package-info.java

\* /opt/cola/permits/1950018830\_1711452249.5987594/0/micrometer-core-1-12-4-sourcesjar/io/micrometer/core/instrument/binder/http/package-info.java

\* /opt/cola/permits/1950018830\_1711452249.5987594/0/micrometer-core-1-12-4-sources-

jar/io/micrometer/core/instrument/binder/jersey/server/ObservationRequestEventListener.java

\*

/opt/cola/permits/1950018830\_1711452249.5987594/0/micrometer-core-1-12-4-sources-

jar/io/micrometer/core/instrument/binder/httpcomponents/ApacheHttpClientObservationConvention.java

\* /opt/cola/permits/1950018830\_1711452249.5987594/0/micrometer-core-1-12-4-sources-

jar/io/micrometer/core/aop/package-info.java

\* /opt/cola/permits/1950018830\_1711452249.5987594/0/micrometer-core-1-12-4-sourcesjar/io/micrometer/core/instrument/binder/httpcomponents/DefaultApacheHttpClientObservationConvention.java \* /opt/cola/permits/1950018830\_1711452249.5987594/0/micrometer-core-1-12-4-sourcesjar/io/micrometer/core/instrument/binder/logging/package-info.java \* /opt/cola/permits/1950018830\_1711452249.5987594/0/micrometer-core-1-12-4-sourcesjar/io/micrometer/core/instrument/binder/http/HttpJakartaServletRequestTagsProvider.java \* /opt/cola/permits/1950018830\_1711452249.5987594/0/micrometer-core-1-12-4-sourcesjar/io/micrometer/core/instrument/binder/mongodb/package-info.java \* /opt/cola/permits/1950018830\_1711452249.5987594/0/micrometer-core-1-12-4-sourcesjar/io/micrometer/core/instrument/binder/httpcomponents/package-info.java \* /opt/cola/permits/1950018830\_1711452249.5987594/0/micrometer-core-1-12-4-sourcesjar/io/micrometer/core/instrument/binder/jersey/server/package-info.java \* /opt/cola/permits/1950018830\_1711452249.5987594/0/micrometer-core-1-12-4-sourcesjar/io/micrometer/core/instrument/docs/package-info.java \* /opt/cola/permits/1950018830\_1711452249.5987594/0/micrometer-core-1-12-4-sourcesjar/io/micrometer/core/instrument/binder/tomcat/package-info.java \* /opt/cola/permits/1950018830\_1711452249.5987594/0/micrometer-core-1-12-4-sources-

jar/io/micrometer/core/instrument/binder/jersey/server/ObservationApplicationEventListener.java

\* /opt/cola/permits/1950018830\_1711452249.5987594/0/micrometer-core-1-12-4-sources-

jar/io/micrometer/core/lang/package-info.java

No license file was found, but licenses were detected in source scan.

/\*

\* Copyright 2021 VMware, Inc.

\*

\* Licensed under the Apache License, Version 2.0 (the "License");

\* you may not use this file except in compliance with the License.

\* You may obtain a copy of the License at

\*

\* https://www.apache.org/licenses/LICENSE-2.0

\*

\* Unless required by applicable law or agreed to in writing, software

\* distributed under the License is distributed on an "AS IS" BASIS,

\* WITHOUT WARRANTIES OR CONDITIONS OF ANY KIND, either express or implied.

\* See the License for the specific language governing permissions and

\* limitations under the License.

\*/

Found in path(s):

\* /opt/cola/permits/1950018830\_1711452249.5987594/0/micrometer-core-1-12-4-sourcesjar/io/micrometer/core/instrument/binder/grpc/MetricCollectingClientCallListener.java \* /opt/cola/permits/1950018830\_1711452249.5987594/0/micrometer-core-1-12-4-sourcesjar/io/micrometer/core/instrument/binder/mongodb/MongoCommandTagsProvider.java \*

 /opt/cola/permits/1950018830\_1711452249.5987594/0/micrometer-core-1-12-4-sourcesjar/io/micrometer/core/instrument/binder/mongodb/DefaultMongoCommandTagsProvider.java

\* /opt/cola/permits/1950018830\_1711452249.5987594/0/micrometer-core-1-12-4-sourcesjar/io/micrometer/core/instrument/binder/grpc/AbstractMetricCollectingInterceptor.java \* /opt/cola/permits/1950018830\_1711452249.5987594/0/micrometer-core-1-12-4-sourcesjar/io/micrometer/core/instrument/binder/grpc/MetricCollectingClientInterceptor.java \* /opt/cola/permits/1950018830\_1711452249.5987594/0/micrometer-core-1-12-4-sourcesjar/io/micrometer/core/instrument/binder/grpc/MetricCollectingClientCall.java \* /opt/cola/permits/1950018830\_1711452249.5987594/0/micrometer-core-1-12-4-sourcesjar/io/micrometer/core/instrument/binder/grpc/MetricCollectingServerInterceptor.java \* /opt/cola/permits/1950018830\_1711452249.5987594/0/micrometer-core-1-12-4-sourcesjar/io/micrometer/core/instrument/binder/jvm/JvmInfoMetrics.java \* /opt/cola/permits/1950018830\_1711452249.5987594/0/micrometer-core-1-12-4-sourcesjar/io/micrometer/core/instrument/binder/cache/CaffeineStatsCounter.java \*

 /opt/cola/permits/1950018830\_1711452249.5987594/0/micrometer-core-1-12-4-sourcesjar/io/micrometer/core/instrument/binder/grpc/MetricCollectingServerCall.java \* /opt/cola/permits/1950018830\_1711452249.5987594/0/micrometer-core-1-12-4-sourcesjar/io/micrometer/core/instrument/binder/grpc/MetricCollectingServerCallListener.java \* /opt/cola/permits/1950018830\_1711452249.5987594/0/micrometer-core-1-12-4-sourcesjar/io/micrometer/core/instrument/binder/mongodb/DefaultMongoConnectionPoolTagsProvider.java \* /opt/cola/permits/1950018830\_1711452249.5987594/0/micrometer-core-1-12-4-sourcesjar/io/micrometer/core/instrument/binder/grpc/package-info.java No license file was found, but licenses were detected in source scan.

/\*

\* Copyright 2013-2022 the original author or authors.

\*

\* Licensed under the Apache License, Version 2.0 (the "License");

\* you may not use this file except in compliance with the License.

\* You may obtain a copy of the License at

\*

https://www.apache.org/licenses/LICENSE-2.0

\*

\* Unless required by applicable law or agreed to in writing, software

\* distributed under the License is distributed on an "AS IS" BASIS,

\* WITHOUT WARRANTIES OR CONDITIONS OF ANY KIND, either express or implied.

\* See the License for the specific language governing permissions and

- \* limitations under the License.
- \*/

Found in path(s):

\* /opt/cola/permits/1950018830\_1711452249.5987594/0/micrometer-core-1-12-4-sourcesjar/io/micrometer/core/instrument/kotlin/KotlinObservationContextElement.java \* /opt/cola/permits/1950018830\_1711452249.5987594/0/micrometer-core-1-12-4-sources-

jar/io/micrometer/core/instrument/docs/MeterDocumentation.java

\*

 /opt/cola/permits/1950018830\_1711452249.5987594/0/micrometer-core-1-12-4-sourcesjar/io/micrometer/core/instrument/kotlin/AsContextElement.kt

No license file was found, but licenses were detected in source scan.

/\*

- \* Copyright 2012-2019 the original author or authors.
- \*
- \* Licensed under the Apache License, Version 2.0 (the "License");
- \* you may not use this file except in compliance with the License.
- \* You may obtain a copy of the License at

\*

\* https://www.apache.org/licenses/LICENSE-2.0

\*

- \* Unless required by applicable law or agreed to in writing, software
- \* distributed under the License is distributed on an "AS IS" BASIS,
- \* WITHOUT WARRANTIES OR CONDITIONS OF ANY KIND, either express or implied.
- \* See the License for the specific language governing permissions and
- \* limitations under the License.

\*/

Found in path(s):

```
* /opt/cola/permits/1950018830_1711452249.5987594/0/micrometer-core-1-12-4-sources-
jar/io/micrometer/core/instrument/internal/OnlyOnceLoggingDenyMeterFilter.java
```
## **1.988 micrometer-jakarta9 1.12.4**

## **1.988.1 Available under license :**

No license file was found, but licenses were detected in source scan.

/\*

- \* Copyright 2023 VMware, Inc.
- \*
- \* Licensed under the Apache License, Version 2.0 (the "License");
- \* you may not use this file except in compliance with the License.
- \* You may obtain a copy of the License at
- \*

```
* https://www.apache.org/licenses/LICENSE-2.0
```
\*

- \* Unless required by applicable law or agreed to in writing, software
- \* distributed under the License is distributed on an "AS IS" BASIS,
- \* WITHOUT WARRANTIES OR CONDITIONS OF ANY KIND, either express or implied.
- \* See the License for the specific language governing permissions and
- \* limitations under the License.

\*/

Found in path(s):

```
* /opt/cola/permits/1950018844_1711452612.8530076/0/micrometer-jakarta9-1-12-4-sources-
jar/io/micrometer/jakarta9/instrument/jms/DefaultJmsPublishObservationConvention.java
* /opt/cola/permits/1950018844_1711452612.8530076/0/micrometer-jakarta9-1-12-4-sources-
```
jar/io/micrometer/jakarta9/instrument/jms/DefaultJmsProcessObservationConvention.java \*

 /opt/cola/permits/1950018844\_1711452612.8530076/0/micrometer-jakarta9-1-12-4-sourcesjar/io/micrometer/jakarta9/instrument/jms/MessageProducerInvocationHandler.java

\* /opt/cola/permits/1950018844\_1711452612.8530076/0/micrometer-jakarta9-1-12-4-sourcesjar/io/micrometer/jakarta9/instrument/jms/JmsProcessObservationContext.java

\* /opt/cola/permits/1950018844\_1711452612.8530076/0/micrometer-jakarta9-1-12-4-sourcesjar/io/micrometer/jakarta9/instrument/jms/JmsInstrumentation.java

\* /opt/cola/permits/1950018844\_1711452612.8530076/0/micrometer-jakarta9-1-12-4-sourcesjar/io/micrometer/jakarta9/instrument/jms/JmsObservationDocumentation.java

\* /opt/cola/permits/1950018844\_1711452612.8530076/0/micrometer-jakarta9-1-12-4-sourcesjar/io/micrometer/jakarta9/instrument/jms/package-info.java

\* /opt/cola/permits/1950018844\_1711452612.8530076/0/micrometer-jakarta9-1-12-4-sourcesjar/io/micrometer/jakarta9/instrument/jms/MessageConsumerInvocationHandler.java

\* /opt/cola/permits/1950018844\_1711452612.8530076/0/micrometer-jakarta9-1-12-4-sourcesjar/io/micrometer/jakarta9/instrument/jms/JmsProcessObservationConvention.java

\*

 /opt/cola/permits/1950018844\_1711452612.8530076/0/micrometer-jakarta9-1-12-4-sourcesjar/io/micrometer/jakarta9/instrument/jms/SessionInvocationHandler.java

\* /opt/cola/permits/1950018844\_1711452612.8530076/0/micrometer-jakarta9-1-12-4-sourcesjar/io/micrometer/jakarta9/instrument/jms/JmsPublishObservationConvention.java No license file was found, but licenses were detected in source scan.

/\*

\* Copyright 2002-2023 the original author or authors.

\*

\* Licensed under the Apache License, Version 2.0 (the "License");

\* you may not use this file except in compliance with the License.

\* You may obtain a copy of the License at

\*

\* https://www.apache.org/licenses/LICENSE-2.0

\*

\* Unless required by applicable law or agreed to in writing, software

\* distributed under the License is distributed on an "AS IS" BASIS,

\* WITHOUT WARRANTIES OR CONDITIONS OF ANY KIND, either express or implied.

\* See the License for the specific language governing permissions and

\* limitations under the License.

\*/

Found in path(s):

\* /opt/cola/permits/1950018844\_1711452612.8530076/0/micrometer-jakarta9-1-12-4-sourcesjar/io/micrometer/jakarta9/instrument/jms/JmsPublishObservationContext.java

# **1.989 spring-security-core 6.2.3**

## **1.989.1 Available under license :**

No license file was found, but licenses were detected in source scan.

/\*

\* Copyright 2002-2021 the original author or authors.

\*

\* Licensed under the Apache License, Version 2.0 (the "License");

\* you may not use this file except in compliance with the License.

\* You may obtain a copy of the License at

\*

https://www.apache.org/licenses/LICENSE-2.0

\*

\* Unless required by applicable law or agreed to in writing, software

\* distributed under the License is distributed on an "AS IS" BASIS,

\* WITHOUT WARRANTIES OR CONDITIONS OF ANY KIND, either express or implied.

\* See the License for the specific language governing permissions and

\* limitations under the License.

\*/

Found in path(s):

\* /opt/cola/permits/1950083077\_1711452351.3960748/0/spring-security-core-6-2-3-sourcesjar/org/springframework/security/authorization/method/ExpressionAttribute.java \* /opt/cola/permits/1950083077\_1711452351.3960748/0/spring-security-core-6-2-3-sourcesjar/org/springframework/security/authorization/AuthorityReactiveAuthorizationManager.java \*

 /opt/cola/permits/1950083077\_1711452351.3960748/0/spring-security-core-6-2-3-sourcesjar/org/springframework/security/scheduling/DelegatingSecurityContextTaskScheduler.java \* /opt/cola/permits/1950083077\_1711452351.3960748/0/spring-security-core-6-2-3-sourcesjar/org/springframework/security/authorization/AuthorizationDecision.java \* /opt/cola/permits/1950083077\_1711452351.3960748/0/spring-security-core-6-2-3-sourcesjar/org/springframework/security/converter/RsaKeyConverters.java \* /opt/cola/permits/1950083077\_1711452351.3960748/0/spring-security-core-6-2-3-sourcesjar/org/springframework/security/authorization/ExpressionAuthorizationDecision.java \* /opt/cola/permits/1950083077\_1711452351.3960748/0/spring-security-core-6-2-3-sourcesjar/org/springframework/security/authorization/method/AbstractAuthorizationManagerRegistry.java \* /opt/cola/permits/1950083077\_1711452351.3960748/0/spring-security-core-6-2-3-sourcesjar/org/springframework/security/core/context/SecurityContextChangedListener.java \*

 /opt/cola/permits/1950083077\_1711452351.3960748/0/spring-security-core-6-2-3-sourcesjar/org/springframework/security/authorization/method/ExpressionAttributeAuthorizationDecision.java \* /opt/cola/permits/1950083077\_1711452351.3960748/0/spring-security-core-6-2-3-sourcesjar/org/springframework/security/core/context/SecurityContextChangedEvent.java \* /opt/cola/permits/1950083077\_1711452351.3960748/0/spring-security-core-6-2-3-sourcesjar/org/springframework/security/authorization/method/MethodInvocationResult.java \* /opt/cola/permits/1950083077\_1711452351.3960748/0/spring-security-core-6-2-3-sourcesjar/org/springframework/security/authorization/method/AbstractExpressionAttributeRegistry.java \* /opt/cola/permits/1950083077\_1711452351.3960748/0/spring-security-core-6-2-3-sourcesjar/org/springframework/security/authorization/AuthorityAuthorizationDecision.java

\* /opt/cola/permits/1950083077\_1711452351.3960748/0/spring-security-core-6-2-3-sourcesjar/org/springframework/security/authorization/method/AuthorizationInterceptorsOrder.java No license file was found, but licenses were detected in source scan.

/\*

\* Copyright 2002-2017 the original author or authors.

\*

\* Licensed under the Apache License, Version 2.0 (the "License");

\* you may not use this file except in compliance with the License.

\* You may obtain a copy of the License at

\*

\* https://www.apache.org/licenses/LICENSE-2.0

\*

\* Unless required by applicable law or agreed to in writing, software

\* distributed under the License is distributed on an "AS IS" BASIS,

\* WITHOUT WARRANTIES OR CONDITIONS OF ANY KIND, either express or implied.

\* See the License for the specific language governing permissions and

\* limitations under the License.

\*/

Found in path(s):

\* /opt/cola/permits/1950083077\_1711452351.3960748/0/spring-security-core-6-2-3-sourcesjar/org/springframework/security/authorization/ReactiveAuthorizationManager.java \* /opt/cola/permits/1950083077\_1711452351.3960748/0/spring-security-core-6-2-3-sourcesjar/org/springframework/security/authorization/AuthenticatedReactiveAuthorizationManager.java \*

 /opt/cola/permits/1950083077\_1711452351.3960748/0/spring-security-core-6-2-3-sourcesjar/org/springframework/security/core/SpringSecurityCoreVersion.java

\* /opt/cola/permits/1950083077\_1711452351.3960748/0/spring-security-core-6-2-3-sourcesjar/org/springframework/security/core/userdetails/MapReactiveUserDetailsService.java

\* /opt/cola/permits/1950083077\_1711452351.3960748/0/spring-security-core-6-2-3-sourcesjar/org/springframework/security/core/AuthenticatedPrincipal.java

\* /opt/cola/permits/1950083077\_1711452351.3960748/0/spring-security-core-6-2-3-sourcesjar/org/springframework/security/core/context/ReactiveSecurityContextHolder.java

\* /opt/cola/permits/1950083077\_1711452351.3960748/0/spring-security-core-6-2-3-sourcesjar/org/springframework/security/core/parameters/P.java

\* /opt/cola/permits/1950083077\_1711452351.3960748/0/spring-security-core-6-2-3-sourcesjar/org/springframework/security/core/userdetails/ReactiveUserDetailsService.java \*

 /opt/cola/permits/1950083077\_1711452351.3960748/0/spring-security-core-6-2-3-sourcesjar/org/springframework/security/authentication/ReactiveAuthenticationManager.java No license file was found, but licenses were detected in source scan.

/\*

\* Copyright 2002-2016 the original author or authors.

\*

\* Licensed under the Apache License, Version 2.0 (the "License");

\* you may not use this file except in compliance with the License.

- \* You may obtain a copy of the License at
- \*
- \* https://www.apache.org/licenses/LICENSE-2.0
- \*
- \* Unless required by applicable law or agreed to in writing, software
- \* distributed under the License is distributed on an "AS IS" BASIS,
- \* WITHOUT WARRANTIES OR CONDITIONS OF ANY KIND, either express or implied.
- \* See the License for the specific language governing permissions and
- \* limitations under the License.

\*/

/\*\*

- \* Determines if the {@link #getAuthentication()} has permission to access the target
- \* given the permission
- \* @param target the target domain object to check permission on
- \* @param permission the permission to check on the domain object (i.e. "read",
- \* "write", etc).
- \* @return true if permission
- is granted to the {@link #getAuthentication()}, else

 \* false

 \*/

Found in path(s):

\* /opt/cola/permits/1950083077\_1711452351.3960748/0/spring-security-core-6-2-3-sourcesjar/org/springframework/security/access/expression/SecurityExpressionOperations.java No license file was found, but licenses were detected in source scan.

/\*

\* Copyright 2015-2018 the original author or authors.

\*

- \* Licensed under the Apache License, Version 2.0 (the "License");
- \* you may not use this file except in compliance with the License.
- \* You may obtain a copy of the License at
- \*
- \* https://www.apache.org/licenses/LICENSE-2.0
- \*
- \* Unless required by applicable law or agreed to in writing, software
- \* distributed under the License is distributed on an "AS IS" BASIS,
- \* WITHOUT WARRANTIES OR CONDITIONS OF ANY KIND, either express or implied.
- \* See the License for the specific language governing permissions and
- \* limitations under the License.

\*/

Found in path(s):

\* /opt/cola/permits/1950083077\_1711452351.3960748/0/spring-security-core-6-2-3-sourcesjar/org/springframework/security/jackson2/UserDeserializer.java No license file was found, but licenses were detected in source scan.

/\*

- \* Copyright 2002-2013 the original author or authors.
- \*
- \* Licensed under the Apache License, Version 2.0 (the "License");
- \* you may not use this file except in compliance with the License.
- \* You may obtain a copy of the License at
- \*
- \* https://www.apache.org/licenses/LICENSE-2.0
- \*
- \* Unless required by applicable law or agreed to in writing, software
- \* distributed under the License is distributed on an "AS IS" BASIS,
- \* WITHOUT WARRANTIES OR CONDITIONS OF ANY KIND, either express or implied.
- \* See the License for the specific language governing permissions and
- \* limitations under the License.
- \*/

### Found in path(s):

\* /opt/cola/permits/1950083077\_1711452351.3960748/0/spring-security-core-6-2-3-sourcesjar/org/springframework/security/core/parameters/AnnotationParameterNameDiscoverer.java \* /opt/cola/permits/1950083077\_1711452351.3960748/0/spring-security-core-6-2-3-sourcesjar/org/springframework/security/core/annotation/AuthenticationPrincipal.java No license file was found, but licenses were detected in source scan.

/\*

\* Copyright 2002-2022 the original author or authors.

- \*
- \* Licensed under the Apache License, Version 2.0 (the "License");
- \* you may not use this file except in compliance with the License.
- \* You may obtain a copy of the License at
- \*
- \* https://www.apache.org/licenses/LICENSE-2.0
- \*

\* Unless required by applicable law or agreed to in writing, software

\* distributed under the License is distributed on an "AS IS" BASIS,

\* WITHOUT WARRANTIES OR CONDITIONS OF ANY KIND, either express or implied.

\* See the License for the specific language governing permissions and

\* limitations under the License.

\*/

Found in path(s):

\* /opt/cola/permits/1950083077\_1711452351.3960748/0/spring-security-core-6-2-3-sourcesjar/org/springframework/security/core/context/TransientSecurityContext.java

\* /opt/cola/permits/1950083077\_1711452351.3960748/0/spring-security-core-6-2-3-sources-

jar/org/springframework/security/access/expression/method/PostInvocationExpressionAttribute.java \*

 /opt/cola/permits/1950083077\_1711452351.3960748/0/spring-security-core-6-2-3-sourcesjar/org/springframework/security/access/prepost/PostInvocationAttribute.java

\* /opt/cola/permits/1950083077\_1711452351.3960748/0/spring-security-core-6-2-3-sources-

jar/org/springframework/security/access/prepost/PostInvocationAuthorizationAdvice.java

\* /opt/cola/permits/1950083077\_1711452351.3960748/0/spring-security-core-6-2-3-sourcesjar/org/springframework/security/access/prepost/PreInvocationAuthorizationAdvice.java \* /opt/cola/permits/1950083077\_1711452351.3960748/0/spring-security-core-6-2-3-sourcesjar/org/springframework/security/authorization/AuthorizationObservationConvention.java \* /opt/cola/permits/1950083077\_1711452351.3960748/0/spring-security-core-6-2-3-sourcesjar/org/springframework/security/authorization/AuthorizationObservationContext.java \* /opt/cola/permits/1950083077\_1711452351.3960748/0/spring-security-core-6-2-3-sourcesjar/org/springframework/security/access/expression/method/MethodSecurityEvaluationContext.java \*

 /opt/cola/permits/1950083077\_1711452351.3960748/0/spring-security-core-6-2-3-sourcesjar/org/springframework/security/access/annotation/Jsr250SecurityConfig.java \* /opt/cola/permits/1950083077\_1711452351.3960748/0/spring-security-core-6-2-3-sourcesjar/org/springframework/security/authentication/AbstractUserDetailsReactiveAuthenticationManager.java \* /opt/cola/permits/1950083077\_1711452351.3960748/0/spring-security-core-6-2-3-sourcesjar/org/springframework/security/authorization/AuthorizationManagers.java \* /opt/cola/permits/1950083077\_1711452351.3960748/0/spring-security-core-6-2-3-sourcesjar/org/springframework/security/authorization/AuthorizationEventPublisher.java \* /opt/cola/permits/1950083077\_1711452351.3960748/0/spring-security-core-6-2-3-sourcesjar/org/springframework/security/access/prepost/PreInvocationAttribute.java \* /opt/cola/permits/1950083077\_1711452351.3960748/0/spring-security-core-6-2-3-sourcesjar/org/springframework/security/provisioning/InMemoryUserDetailsManager.java \*

 /opt/cola/permits/1950083077\_1711452351.3960748/0/spring-security-core-6-2-3-sourcesjar/org/springframework/security/authorization/method/PostFilterExpressionAttributeRegistry.java \* /opt/cola/permits/1950083077\_1711452351.3960748/0/spring-security-core-6-2-3-sourcesjar/org/springframework/security/access/expression/method/PreInvocationExpressionAttribute.java \* /opt/cola/permits/1950083077\_1711452351.3960748/0/spring-security-core-6-2-3-sourcesjar/org/springframework/security/authorization/method/PreAuthorizeReactiveAuthorizationManager.java \* /opt/cola/permits/1950083077\_1711452351.3960748/0/spring-security-core-6-2-3-sourcesjar/org/springframework/security/authorization/method/MethodExpressionAuthorizationManager.java \* /opt/cola/permits/1950083077\_1711452351.3960748/0/spring-security-core-6-2-3-sourcesjar/org/springframework/security/access/expression/method/AbstractExpressionBasedMethodConfigAttribute.java \*

 /opt/cola/permits/1950083077\_1711452351.3960748/0/spring-security-core-6-2-3-sourcesjar/org/springframework/security/access/method/DelegatingMethodSecurityMetadataSource.java \* /opt/cola/permits/1950083077\_1711452351.3960748/0/spring-security-core-6-2-3-sourcesjar/org/springframework/security/authorization/method/PreAuthorizeExpressionAttributeRegistry.java \* /opt/cola/permits/1950083077\_1711452351.3960748/0/spring-security-core-6-2-3-sourcesjar/org/springframework/security/concurrent/DelegatingSecurityContextRunnable.java \* /opt/cola/permits/1950083077\_1711452351.3960748/0/spring-security-core-6-2-3-sourcesjar/org/springframework/security/authorization/method/PreFilterAuthorizationReactiveMethodInterceptor.java \* /opt/cola/permits/1950083077\_1711452351.3960748/0/spring-security-core-6-2-3-sourcesjar/org/springframework/security/access/expression/method/ExpressionBasedPostInvocationAdvice.java \* /opt/cola/permits/1950083077\_1711452351.3960748/0/spring-security-core-6-2-3-sourcesjar/org/springframework/security/core/context/DeferredSecurityContext.java \*

 /opt/cola/permits/1950083077\_1711452351.3960748/0/spring-security-core-6-2-3-sourcesjar/org/springframework/security/authorization/method/PostAuthorizeReactiveAuthorizationManager.java

\* /opt/cola/permits/1950083077\_1711452351.3960748/0/spring-security-core-6-2-3-sourcesjar/org/springframework/security/core/context/ListeningSecurityContextHolderStrategy.java \* /opt/cola/permits/1950083077\_1711452351.3960748/0/spring-security-core-6-2-3-sourcesjar/org/springframework/security/authentication/AuthenticationObservationContext.java \* /opt/cola/permits/1950083077\_1711452351.3960748/0/spring-security-core-6-2-3-sourcesjar/org/springframework/security/authorization/method/ReactiveExpressionUtils.java \* /opt/cola/permits/1950083077\_1711452351.3960748/0/spring-security-core-6-2-3-sourcesjar/org/springframework/security/authorization/method/PostAuthorizeExpressionAttributeRegistry.java \*

 /opt/cola/permits/1950083077\_1711452351.3960748/0/spring-security-core-6-2-3-sourcesjar/org/springframework/security/access/expression/method/ExpressionBasedAnnotationAttributeFactory.java \* /opt/cola/permits/1950083077\_1711452351.3960748/0/spring-security-core-6-2-3-sourcesjar/org/springframework/security/authorization/event/AuthorizationDeniedEvent.java \* /opt/cola/permits/1950083077\_1711452351.3960748/0/spring-security-core-6-2-3-sourcesjar/org/springframework/security/concurrent/DelegatingSecurityContextCallable.java \* /opt/cola/permits/1950083077\_1711452351.3960748/0/spring-security-core-6-2-3-sourcesjar/org/springframework/security/access/annotation/Jsr250Voter.java \* /opt/cola/permits/1950083077\_1711452351.3960748/0/spring-security-core-6-2-3-sourcesjar/org/springframework/security/jackson2/UnmodifiableMapMixin.java \* /opt/cola/permits/1950083077\_1711452351.3960748/0/spring-security-core-6-2-3-sources-

jar/org/springframework/security/access/expression/SecurityExpressionHandler.java

\*

 /opt/cola/permits/1950083077\_1711452351.3960748/0/spring-security-core-6-2-3-sourcesjar/org/springframework/security/core/context/ObservationSecurityContextChangedListener.java \* /opt/cola/permits/1950083077\_1711452351.3960748/0/spring-security-core-6-2-3-sourcesjar/org/springframework/security/jackson2/UnmodifiableMapDeserializer.java

\* /opt/cola/permits/1950083077\_1711452351.3960748/0/spring-security-core-6-2-3-sourcesjar/org/springframework/security/authorization/SpringAuthorizationEventPublisher.java \* /opt/cola/permits/1950083077\_1711452351.3960748/0/spring-security-core-6-2-3-sourcesjar/org/springframework/security/authorization/method/PostAuthorizeAuthorizationManager.java \* /opt/cola/permits/1950083077\_1711452351.3960748/0/spring-security-core-6-2-3-sourcesjar/org/springframework/security/core/authority/AuthorityUtils.java

\* /opt/cola/permits/1950083077\_1711452351.3960748/0/spring-security-core-6-2-3-sourcesjar/org/springframework/security/access/prepost/PrePostAnnotationSecurityMetadataSource.java \*

 /opt/cola/permits/1950083077\_1711452351.3960748/0/spring-security-core-6-2-3-sourcesjar/org/springframework/security/authorization/method/ReactiveAuthenticationUtils.java \* /opt/cola/permits/1950083077\_1711452351.3960748/0/spring-security-core-6-2-3-sourcesjar/org/springframework/security/access/vote/RoleHierarchyVoter.java \* /opt/cola/permits/1950083077\_1711452351.3960748/0/spring-security-core-6-2-3-sourcesjar/org/springframework/security/authorization/event/AuthorizationGrantedEvent.java \* /opt/cola/permits/1950083077\_1711452351.3960748/0/spring-security-core-6-2-3-sourcesjar/org/springframework/security/access/expression/method/MethodSecurityExpressionRoot.java \* /opt/cola/permits/1950083077\_1711452351.3960748/0/spring-security-core-6-2-3-sourcesjar/org/springframework/security/access/method/AbstractFallbackMethodSecurityMetadataSource.java \* /opt/cola/permits/1950083077\_1711452351.3960748/0/spring-security-core-6-2-3-sourcesjar/org/springframework/security/provisioning/JdbcUserDetailsManager.java \*

 /opt/cola/permits/1950083077\_1711452351.3960748/0/spring-security-core-6-2-3-sourcesjar/org/springframework/security/authorization/method/AuthorizationMethodPointcuts.java \* /opt/cola/permits/1950083077\_1711452351.3960748/0/spring-security-core-6-2-3-sourcesjar/org/springframework/security/concurrent/AbstractDelegatingSecurityContextSupport.java \* /opt/cola/permits/1950083077\_1711452351.3960748/0/spring-security-core-6-2-3-sourcesjar/org/springframework/security/authorization/method/ReactiveMethodInvocationUtils.java \* /opt/cola/permits/1950083077\_1711452351.3960748/0/spring-security-core-6-2-3-sourcesjar/org/springframework/security/access/prepost/PostInvocationAdviceProvider.java \* /opt/cola/permits/1950083077\_1711452351.3960748/0/spring-security-core-6-2-3-sourcesjar/org/springframework/security/authorization/AuthenticatedAuthorizationManager.java \* /opt/cola/permits/1950083077\_1711452351.3960748/0/spring-security-core-6-2-3-sourcesjar/org/springframework/security/authorization/method/PreAuthorizeAuthorizationManager.java \*

 /opt/cola/permits/1950083077\_1711452351.3960748/0/spring-security-core-6-2-3-sourcesjar/org/springframework/security/access/expression/AbstractSecurityExpressionHandler.java \* /opt/cola/permits/1950083077\_1711452351.3960748/0/spring-security-core-6-2-3-sourcesjar/org/springframework/security/access/prepost/PreInvocationAuthorizationAdviceVoter.java \* /opt/cola/permits/1950083077\_1711452351.3960748/0/spring-security-core-6-2-3-sourcesjar/org/springframework/security/aot/hint/CoreSecurityRuntimeHints.java \* /opt/cola/permits/1950083077\_1711452351.3960748/0/spring-security-core-6-2-3-sourcesjar/org/springframework/security/authorization/method/PreFilterExpressionAttributeRegistry.java

\* /opt/cola/permits/1950083077\_1711452351.3960748/0/spring-security-core-6-2-3-sourcesjar/org/springframework/security/access/annotation/AnnotationMetadataExtractor.java \* /opt/cola/permits/1950083077\_1711452351.3960748/0/spring-security-core-6-2-3-sourcesjar/org/springframework/security/authorization/AuthoritiesAuthorizationManager.java \*

 /opt/cola/permits/1950083077\_1711452351.3960748/0/spring-security-core-6-2-3-sourcesjar/org/springframework/security/authentication/AuthenticationObservationConvention.java \* /opt/cola/permits/1950083077\_1711452351.3960748/0/spring-security-core-6-2-3-sourcesjar/org/springframework/security/authorization/method/PostFilterAuthorizationReactiveMethodInterceptor.java \* /opt/cola/permits/1950083077\_1711452351.3960748/0/spring-security-core-6-2-3-sourcesjar/org/springframework/security/access/expression/method/DefaultMethodSecurityExpressionHandler.java \* /opt/cola/permits/1950083077\_1711452351.3960748/0/spring-security-core-6-2-3-sourcesjar/org/springframework/security/access/prepost/PrePostInvocationAttributeFactory.java \* /opt/cola/permits/1950083077\_1711452351.3960748/0/spring-security-core-6-2-3-sourcesjar/org/springframework/security/access/expression/method/ExpressionBasedPreInvocationAdvice.java \*

 /opt/cola/permits/1950083077\_1711452351.3960748/0/spring-security-core-6-2-3-sourcesjar/org/springframework/security/authorization/event/AuthorizationEvent.java No license file was found, but licenses were detected in source scan.

/\*

\* Copyright 2002-2016 the original author or authors.

\*

\* Licensed under the Apache License, Version 2.0 (the "License");

\* you may not use this file except in compliance with the License.

\* You may obtain a copy of the License at

\*

- https://www.apache.org/licenses/LICENSE-2.0
- \*
- \* Unless required by applicable law or agreed to in writing, software
- \* distributed under the License is distributed on an "AS IS" BASIS,

\* WITHOUT WARRANTIES OR CONDITIONS OF ANY KIND, either express or implied.

- \* See the License for the specific language governing permissions and
- \* limitations under the License.
- \*/

Found in path(s):

\* /opt/cola/permits/1950083077\_1711452351.3960748/0/spring-security-core-6-2-3-sourcesjar/org/springframework/security/core/token/DefaultToken.java

\* /opt/cola/permits/1950083077\_1711452351.3960748/0/spring-security-core-6-2-3-sourcesjar/org/springframework/security/core/authority/mapping/GrantedAuthoritiesMapper.java \*

 /opt/cola/permits/1950083077\_1711452351.3960748/0/spring-security-core-6-2-3-sourcesjar/org/springframework/security/access/hierarchicalroles/RoleHierarchyAuthoritiesMapper.java \* /opt/cola/permits/1950083077\_1711452351.3960748/0/spring-security-core-6-2-3-sourcesjar/org/springframework/security/access/method/package-info.java

\* /opt/cola/permits/1950083077\_1711452351.3960748/0/spring-security-core-6-2-3-sourcesjar/org/springframework/security/provisioning/MutableUser.java

\* /opt/cola/permits/1950083077\_1711452351.3960748/0/spring-security-core-6-2-3-sourcesjar/org/springframework/security/core/authority/mapping/NullAuthoritiesMapper.java \* /opt/cola/permits/1950083077\_1711452351.3960748/0/spring-security-core-6-2-3-sources-

jar/org/springframework/security/access/expression/method/MethodSecurityExpressionHandler.java \* /opt/cola/permits/1950083077\_1711452351.3960748/0/spring-security-core-6-2-3-sourcesjar/org/springframework/security/access/vote/package-info.java \*

 /opt/cola/permits/1950083077\_1711452351.3960748/0/spring-security-core-6-2-3-sourcesjar/org/springframework/security/provisioning/package-info.java

\* /opt/cola/permits/1950083077\_1711452351.3960748/0/spring-security-core-6-2-3-sourcesjar/org/springframework/security/core/authority/mapping/SimpleAttributes2GrantedAuthoritiesMapper.java \* /opt/cola/permits/1950083077\_1711452351.3960748/0/spring-security-core-6-2-3-sourcesjar/org/springframework/security/concurrent/DelegatingSecurityContextExecutorService.java

\* /opt/cola/permits/1950083077\_1711452351.3960748/0/spring-security-core-6-2-3-sourcesjar/org/springframework/security/authentication/jaas/package-info.java

\* /opt/cola/permits/1950083077\_1711452351.3960748/0/spring-security-core-6-2-3-sourcesjar/org/springframework/security/access/intercept/aspectj/package-info.java

\* /opt/cola/permits/1950083077\_1711452351.3960748/0/spring-security-core-6-2-3-sourcesjar/org/springframework/security/concurrent/DelegatingSecurityContextExecutor.java \*

 /opt/cola/permits/1950083077\_1711452351.3960748/0/spring-security-core-6-2-3-sourcesjar/org/springframework/security/core/session/package-info.java

\* /opt/cola/permits/1950083077\_1711452351.3960748/0/spring-security-core-6-2-3-sourcesjar/org/springframework/security/authentication/InternalAuthenticationServiceException.java \* /opt/cola/permits/1950083077\_1711452351.3960748/0/spring-security-core-6-2-3-sourcesjar/org/springframework/security/authentication/AccountStatusException.java

\* /opt/cola/permits/1950083077\_1711452351.3960748/0/spring-security-core-6-2-3-sources-

jar/org/springframework/security/access/intercept/aopalliance/package-info.java

\* /opt/cola/permits/1950083077\_1711452351.3960748/0/spring-security-core-6-2-3-sourcesjar/org/springframework/security/core/userdetails/jdbc/package-info.java

\* /opt/cola/permits/1950083077\_1711452351.3960748/0/spring-security-core-6-2-3-sourcesjar/org/springframework/security/core/token/package-info.java

\* /opt/cola/permits/1950083077\_1711452351.3960748/0/spring-security-core-6-2-3-sourcesjar/org/springframework/security/jackson2/package-info.java

\*

\*

 /opt/cola/permits/1950083077\_1711452351.3960748/0/spring-security-core-6-2-3-sourcesjar/org/springframework/security/core/authority/mapping/package-info.java

\* /opt/cola/permits/1950083077\_1711452351.3960748/0/spring-security-core-6-2-3-sourcesjar/org/springframework/security/context/DelegatingApplicationListener.java

\* /opt/cola/permits/1950083077\_1711452351.3960748/0/spring-security-core-6-2-3-sourcesjar/org/springframework/security/authentication/AuthenticationEventPublisher.java

\* /opt/cola/permits/1950083077\_1711452351.3960748/0/spring-security-core-6-2-3-sourcesjar/org/springframework/security/access/hierarchicalroles/NullRoleHierarchy.java

\* /opt/cola/permits/1950083077\_1711452351.3960748/0/spring-security-core-6-2-3-sourcesjar/org/springframework/security/util/package-info.java

\* /opt/cola/permits/1950083077\_1711452351.3960748/0/spring-security-core-6-2-3-sourcesjar/org/springframework/security/core/token/Sha512DigestUtils.java

 /opt/cola/permits/1950083077\_1711452351.3960748/0/spring-security-core-6-2-3-sourcesjar/org/springframework/security/access/hierarchicalroles/RoleHierarchy.java

\* /opt/cola/permits/1950083077\_1711452351.3960748/0/spring-security-core-6-2-3-sourcesjar/org/springframework/security/access/prepost/PreFilter.java

\* /opt/cola/permits/1950083077\_1711452351.3960748/0/spring-security-core-6-2-3-sourcesjar/org/springframework/security/core/authority/mapping/SimpleMappableAttributesRetriever.java \* /opt/cola/permits/1950083077\_1711452351.3960748/0/spring-security-core-6-2-3-sourcesjar/org/springframework/security/core/authority/package-info.java

\* /opt/cola/permits/1950083077\_1711452351.3960748/0/spring-security-core-6-2-3-sourcesjar/org/springframework/security/provisioning/UserDetailsManager.java

\* /opt/cola/permits/1950083077\_1711452351.3960748/0/spring-security-core-6-2-3-sourcesjar/org/springframework/security/access/intercept/package-info.java

\*

 /opt/cola/permits/1950083077\_1711452351.3960748/0/spring-security-core-6-2-3-sourcesjar/org/springframework/security/core/authority/GrantedAuthoritiesContainer.java

\* /opt/cola/permits/1950083077\_1711452351.3960748/0/spring-security-core-6-2-3-sourcesjar/org/springframework/security/core/ComparableVersion.java

\* /opt/cola/permits/1950083077\_1711452351.3960748/0/spring-security-core-6-2-3-sourcesjar/org/springframework/security/concurrent/DelegatingSecurityContextScheduledExecutorService.java \* /opt/cola/permits/1950083077\_1711452351.3960748/0/spring-security-core-6-2-3-sourcesjar/org/springframework/security/access/hierarchicalroles/CycleInRoleHierarchyException.java

\* /opt/cola/permits/1950083077\_1711452351.3960748/0/spring-security-core-6-2-3-sourcesjar/org/springframework/security/access/expression/ExpressionUtils.java

\* /opt/cola/permits/1950083077\_1711452351.3960748/0/spring-security-core-6-2-3-sourcesjar/org/springframework/security/access/package-info.java

 /opt/cola/permits/1950083077\_1711452351.3960748/0/spring-security-core-6-2-3-sourcesjar/org/springframework/security/core/CredentialsContainer.java

\* /opt/cola/permits/1950083077\_1711452351.3960748/0/spring-security-core-6-2-3-sourcesjar/org/springframework/security/access/PermissionCacheOptimizer.java

\* /opt/cola/permits/1950083077\_1711452351.3960748/0/spring-security-core-6-2-3-sourcesjar/org/springframework/security/access/expression/method/package-info.java

\* /opt/cola/permits/1950083077\_1711452351.3960748/0/spring-security-core-6-2-3-sourcesjar/org/springframework/security/core/userdetails/memory/package-info.java

\* /opt/cola/permits/1950083077\_1711452351.3960748/0/spring-security-core-6-2-3-sourcesjar/org/springframework/security/access/prepost/PreAuthorize.java

\* /opt/cola/permits/1950083077\_1711452351.3960748/0/spring-security-core-6-2-3-sourcesjar/org/springframework/security/task/DelegatingSecurityContextAsyncTaskExecutor.java \*

 /opt/cola/permits/1950083077\_1711452351.3960748/0/spring-security-core-6-2-3-sourcesjar/org/springframework/security/access/prepost/PostFilter.java

\* /opt/cola/permits/1950083077\_1711452351.3960748/0/spring-security-core-6-2-3-sourcesjar/org/springframework/security/authentication/jaas/memory/package-info.java

\* /opt/cola/permits/1950083077\_1711452351.3960748/0/spring-security-core-6-2-3-sourcesjar/org/springframework/security/access/prepost/package-info.java

\* /opt/cola/permits/1950083077\_1711452351.3960748/0/spring-security-core-6-2-3-sourcesjar/org/springframework/security/core/context/package-info.java

\* /opt/cola/permits/1950083077\_1711452351.3960748/0/spring-security-core-6-2-3-sourcesjar/org/springframework/security/core/userdetails/cache/package-info.java

\* /opt/cola/permits/1950083077\_1711452351.3960748/0/spring-security-core-6-2-3-sourcesjar/org/springframework/security/core/userdetails/cache/SpringCacheBasedUserCache.java \* /opt/cola/permits/1950083077\_1711452351.3960748/0/spring-security-core-6-2-3-sourcesjar/org/springframework/security/core/userdetails/AuthenticationUserDetailsService.java \*

 /opt/cola/permits/1950083077\_1711452351.3960748/0/spring-security-core-6-2-3-sourcesjar/org/springframework/security/task/DelegatingSecurityContextTaskExecutor.java \* /opt/cola/permits/1950083077\_1711452351.3960748/0/spring-security-core-6-2-3-sources-

jar/org/springframework/security/core/userdetails/UserDetailsByNameServiceWrapper.java

\* /opt/cola/permits/1950083077\_1711452351.3960748/0/spring-security-core-6-2-3-sourcesjar/org/springframework/security/authentication/jaas/event/package-info.java

\* /opt/cola/permits/1950083077\_1711452351.3960748/0/spring-security-core-6-2-3-sourcesjar/org/springframework/security/core/authority/mapping/SimpleAuthorityMapper.java

\* /opt/cola/permits/1950083077\_1711452351.3960748/0/spring-security-core-6-2-3-sourcesjar/org/springframework/security/core/token/TokenService.java

\* /opt/cola/permits/1950083077\_1711452351.3960748/0/spring-security-core-6-2-3-sourcesjar/org/springframework/security/access/expression/DenyAllPermissionEvaluator.java \*

 /opt/cola/permits/1950083077\_1711452351.3960748/0/spring-security-core-6-2-3-sourcesjar/org/springframework/security/access/method/P.java

\* /opt/cola/permits/1950083077\_1711452351.3960748/0/spring-security-core-6-2-3-sourcesjar/org/springframework/security/provisioning/GroupManager.java

\* /opt/cola/permits/1950083077\_1711452351.3960748/0/spring-security-core-6-2-3-sourcesjar/org/springframework/security/core/parameters/DefaultSecurityParameterNameDiscoverer.java \* /opt/cola/permits/1950083077\_1711452351.3960748/0/spring-security-core-6-2-3-sourcesjar/org/springframework/security/access/intercept/aspectj/AspectJMethodSecurityInterceptor.java \* /opt/cola/permits/1950083077\_1711452351.3960748/0/spring-security-core-6-2-3-sourcesjar/org/springframework/security/access/hierarchicalroles/package-info.java \* /opt/cola/permits/1950083077\_1711452351.3960748/0/spring-security-core-6-2-3-sourcesjar/org/springframework/security/core/package-info.java

 /opt/cola/permits/1950083077\_1711452351.3960748/0/spring-security-core-6-2-3-sourcesjar/org/springframework/security/scheduling/DelegatingSecurityContextSchedulingTaskExecutor.java \* /opt/cola/permits/1950083077\_1711452351.3960748/0/spring-security-core-6-2-3-sourcesjar/org/springframework/security/access/expression/method/MethodSecurityExpressionOperations.java \* /opt/cola/permits/1950083077\_1711452351.3960748/0/spring-security-core-6-2-3-sourcesjar/org/springframework/security/access/annotation/package-info.java \* /opt/cola/permits/1950083077\_1711452351.3960748/0/spring-security-core-6-2-3-sourcesjar/org/springframework/security/access/intercept/aspectj/MethodInvocationAdapter.java \* /opt/cola/permits/1950083077\_1711452351.3960748/0/spring-security-core-6-2-3-sourcesjar/org/springframework/security/core/userdetails/package-info.java

\* /opt/cola/permits/1950083077\_1711452351.3960748/0/spring-security-core-6-2-3-sourcesjar/org/springframework/security/core/authority/mapping/MapBasedAttributes2GrantedAuthoritiesMapper.java \*

/opt/cola/permits/1950083077\_1711452351.3960748/0/spring-security-core-6-2-3-sources-

jar/org/springframework/security/authentication/AccountStatusUserDetailsChecker.java

\* /opt/cola/permits/1950083077\_1711452351.3960748/0/spring-security-core-6-2-3-sourcesjar/org/springframework/security/authentication/package-info.java

\* /opt/cola/permits/1950083077\_1711452351.3960748/0/spring-security-core-6-2-3-sourcesjar/org/springframework/security/authentication/event/package-info.java

\* /opt/cola/permits/1950083077\_1711452351.3960748/0/spring-security-core-6-2-3-sourcesjar/org/springframework/security/access/prepost/PostAuthorize.java

\* /opt/cola/permits/1950083077\_1711452351.3960748/0/spring-security-core-6-2-3-sourcesjar/org/springframework/security/provisioning/MutableUserDetails.java

\* /opt/cola/permits/1950083077\_1711452351.3960748/0/spring-security-core-6-2-3-sourcesjar/org/springframework/security/access/expression/package-info.java

\*

\*

 /opt/cola/permits/1950083077\_1711452351.3960748/0/spring-security-core-6-2-3-sourcesjar/org/springframework/security/core/authority/mapping/Attributes2GrantedAuthoritiesMapper.java \* /opt/cola/permits/1950083077\_1711452351.3960748/0/spring-security-core-6-2-3-sources-

jar/org/springframework/security/core/authority/mapping/MappableAttributesRetriever.java

\* /opt/cola/permits/1950083077\_1711452351.3960748/0/spring-security-core-6-2-3-sourcesjar/org/springframework/security/authentication/dao/package-info.java

\* /opt/cola/permits/1950083077\_1711452351.3960748/0/spring-security-core-6-2-3-sourcesjar/org/springframework/security/access/event/package-info.java

\* /opt/cola/permits/1950083077\_1711452351.3960748/0/spring-security-core-6-2-3-sourcesjar/org/springframework/security/core/userdetails/UserDetailsChecker.java No license file was found, but licenses were detected in source scan.

/\*

\* Copyright 2002-2023 the original author or authors.

\*

\* Licensed under the Apache License, Version 2.0 (the "License");

- \* you may not use this file except in compliance with the License.
- \* You may obtain a copy of the License at
- \*
- https://www.apache.org/licenses/LICENSE-2.0
- \*
- \* Unless required by applicable law or agreed to in writing, software
- \* distributed under the License is distributed on an "AS IS" BASIS,
- \* WITHOUT WARRANTIES OR CONDITIONS OF ANY KIND, either express or implied.
- \* See the License for the specific language governing permissions and
- \* limitations under the License.
- \*/

Found in path(s):

\* /opt/cola/permits/1950083077\_1711452351.3960748/0/spring-security-core-6-2-3-sources-

jar/org/springframework/security/authorization/method/AuthorizationManagerBeforeMethodInterceptor.java

\* /opt/cola/permits/1950083077\_1711452351.3960748/0/spring-security-core-6-2-3-sources-

jar/org/springframework/security/authorization/method/AuthorizationAnnotationUtils.java

\*

/opt/cola/permits/1950083077\_1711452351.3960748/0/spring-security-core-6-2-3-sources-

jar/org/springframework/security/authorization/method/AuthorizationManagerAfterReactiveMethodInterceptor.java

\* /opt/cola/permits/1950083077\_1711452351.3960748/0/spring-security-core-6-2-3-sources-

jar/org/springframework/security/authentication/ObservationAuthenticationManager.java

\* /opt/cola/permits/1950083077\_1711452351.3960748/0/spring-security-core-6-2-3-sources-

jar/org/springframework/security/authorization/method/SecuredAuthorizationManager.java

\* /opt/cola/permits/1950083077\_1711452351.3960748/0/spring-security-core-6-2-3-sources-

jar/org/springframework/security/authentication/ObservationReactiveAuthenticationManager.java

\* /opt/cola/permits/1950083077\_1711452351.3960748/0/spring-security-core-6-2-3-sources-

jar/org/springframework/security/core/authority/SimpleGrantedAuthority.java

\* /opt/cola/permits/1950083077\_1711452351.3960748/0/spring-security-core-6-2-3-sources-

jar/org/springframework/security/authorization/ObservationReactiveAuthorizationManager.java \*

/opt/cola/permits/1950083077\_1711452351.3960748/0/spring-security-core-6-2-3-sources-

jar/org/springframework/security/authorization/method/AuthorizationManagerAfterMethodInterceptor.java

\* /opt/cola/permits/1950083077\_1711452351.3960748/0/spring-security-core-6-2-3-sources-

- jar/org/springframework/security/authorization/method/Jsr250AuthorizationManager.java
- \* /opt/cola/permits/1950083077\_1711452351.3960748/0/spring-security-core-6-2-3-sources-

jar/org/springframework/security/authorization/AuthorityAuthorizationManager.java

\* /opt/cola/permits/1950083077\_1711452351.3960748/0/spring-security-core-6-2-3-sources-

jar/org/springframework/security/authorization/method/AuthorizationManagerBeforeReactiveMethodInterceptor.jav a

\* /opt/cola/permits/1950083077\_1711452351.3960748/0/spring-security-core-6-2-3-sourcesjar/org/springframework/security/access/prepost/PrePostAdviceReactiveMethodInterceptor.java \*

 /opt/cola/permits/1950083077\_1711452351.3960748/0/spring-security-core-6-2-3-sourcesjar/org/springframework/security/access/expression/SecurityExpressionRoot.java \* /opt/cola/permits/1950083077\_1711452351.3960748/0/spring-security-core-6-2-3-sources-

jar/org/springframework/security/authorization/ObservationAuthorizationManager.java

\* /opt/cola/permits/1950083077\_1711452351.3960748/0/spring-security-core-6-2-3-sources-

jar/org/springframework/security/authorization/method/PostFilterAuthorizationMethodInterceptor.java \* /opt/cola/permits/1950083077\_1711452351.3960748/0/spring-security-core-6-2-3-sourcesjar/org/springframework/security/authorization/method/PreFilterAuthorizationMethodInterceptor.java No license file was found, but licenses were detected in source scan.

/\*

\* Copyright 2015-2016 the original author or authors.

\*

\* Licensed under the Apache License, Version 2.0 (the "License");

\* you may not use this file except in compliance with the License.

\* You may obtain a copy of the License at

\*

\* https://www.apache.org/licenses/LICENSE-2.0

\*

\* Unless required by applicable law or agreed to in writing, software

\* distributed under the License is distributed on an "AS IS" BASIS,

\* WITHOUT WARRANTIES OR CONDITIONS OF ANY KIND, either express or implied.

\* See the License for the specific language governing permissions and

\* limitations under the License.

\*/

Found in path(s):

\* /opt/cola/permits/1950083077\_1711452351.3960748/0/spring-security-core-6-2-3-sourcesjar/org/springframework/security/jackson2/RememberMeAuthenticationTokenMixin.java \* /opt/cola/permits/1950083077\_1711452351.3960748/0/spring-security-core-6-2-3-sourcesjar/org/springframework/security/jackson2/UnmodifiableSetDeserializer.java \*

 /opt/cola/permits/1950083077\_1711452351.3960748/0/spring-security-core-6-2-3-sourcesjar/org/springframework/security/jackson2/UnmodifiableSetMixin.java

\* /opt/cola/permits/1950083077\_1711452351.3960748/0/spring-security-core-6-2-3-sourcesjar/org/springframework/security/jackson2/CoreJackson2Module.java

\* /opt/cola/permits/1950083077\_1711452351.3960748/0/spring-security-core-6-2-3-sourcesjar/org/springframework/security/jackson2/AnonymousAuthenticationTokenMixin.java

\* /opt/cola/permits/1950083077\_1711452351.3960748/0/spring-security-core-6-2-3-sourcesjar/org/springframework/security/jackson2/UsernamePasswordAuthenticationTokenMixin.java \* /opt/cola/permits/1950083077\_1711452351.3960748/0/spring-security-core-6-2-3-sourcesjar/org/springframework/security/jackson2/SimpleGrantedAuthorityMixin.java

\* /opt/cola/permits/1950083077\_1711452351.3960748/0/spring-security-core-6-2-3-sourcesjar/org/springframework/security/jackson2/UserMixin.java

No license file was found, but licenses were detected in source scan.

/\*

\* Copyright 2015-2021 the original author or authors.

\*

\* Licensed under the Apache License, Version 2.0 (the "License");

\* you may not use this file except in compliance with the License.

\* You may obtain a copy of the License at

\*

- https://www.apache.org/licenses/LICENSE-2.0
- \*
- \* Unless required by applicable law or agreed to in writing, software
- \* distributed under the License is distributed on an "AS IS" BASIS,

\* WITHOUT WARRANTIES OR CONDITIONS OF ANY KIND, either express or implied.

- \* See the License for the specific language governing permissions and
- \* limitations under the License.
- \*/

Found in path(s):

\* /opt/cola/permits/1950083077\_1711452351.3960748/0/spring-security-core-6-2-3-sourcesjar/org/springframework/security/jackson2/SecurityJackson2Modules.java No license file was found, but licenses were detected in source scan.

/\*

\* Copyright 2004, 2005, 2006 Acegi Technology Pty Limited

\*

- \* Licensed under the Apache License, Version 2.0 (the "License");
- \* you may not use this file except in compliance with the License.
- \* You may obtain a copy of the License at
- \*
- \* https://www.apache.org/licenses/LICENSE-2.0
- \*
- \* Unless required by applicable law or agreed to in writing, software
- \* distributed under the License is distributed on an "AS IS" BASIS,
- \* WITHOUT WARRANTIES OR CONDITIONS OF ANY KIND, either express or implied.
- \* See the License for the specific language governing permissions and
- \* limitations under the License.
- \*/

Found in path(s):

\* /opt/cola/permits/1950083077\_1711452351.3960748/0/spring-security-core-6-2-3-sourcesjar/org/springframework/security/core/Authentication.java

\* /opt/cola/permits/1950083077\_1711452351.3960748/0/spring-security-core-6-2-3-sourcesjar/org/springframework/security/authentication/AnonymousAuthenticationToken.java \*

 /opt/cola/permits/1950083077\_1711452351.3960748/0/spring-security-core-6-2-3-sourcesjar/org/springframework/security/access/intercept/RunAsImplAuthenticationProvider.java

\* /opt/cola/permits/1950083077\_1711452351.3960748/0/spring-security-core-6-2-3-sourcesjar/org/springframework/security/authentication/RememberMeAuthenticationToken.java

\* /opt/cola/permits/1950083077\_1711452351.3960748/0/spring-security-core-6-2-3-sourcesjar/org/springframework/security/authentication/LockedException.java

\* /opt/cola/permits/1950083077\_1711452351.3960748/0/spring-security-core-6-2-3-sourcesjar/org/springframework/security/access/event/AuthorizedEvent.java

\* /opt/cola/permits/1950083077\_1711452351.3960748/0/spring-security-core-6-2-3-sourcesjar/org/springframework/security/authentication/event/LoggerListener.java

\* /opt/cola/permits/1950083077\_1711452351.3960748/0/spring-security-core-6-2-3-sourcesjar/org/springframework/security/authentication/jaas/JaasNameCallbackHandler.java

\*

/opt/cola/permits/1950083077\_1711452351.3960748/0/spring-security-core-6-2-3-sources-

jar/org/springframework/security/authentication/AbstractAuthenticationToken.java

\* /opt/cola/permits/1950083077\_1711452351.3960748/0/spring-security-core-6-2-3-sourcesjar/org/springframework/security/access/AfterInvocationProvider.java

\* /opt/cola/permits/1950083077\_1711452351.3960748/0/spring-security-core-6-2-3-sourcesjar/org/springframework/security/access/vote/RoleVoter.java

\* /opt/cola/permits/1950083077\_1711452351.3960748/0/spring-security-core-6-2-3-sources-

jar/org/springframework/security/access/intercept/aopalliance/MethodSecurityMetadataSourceAdvisor.java

\* /opt/cola/permits/1950083077\_1711452351.3960748/0/spring-security-core-6-2-3-sources-

jar/org/springframework/security/access/SecurityConfig.java

\* /opt/cola/permits/1950083077\_1711452351.3960748/0/spring-security-core-6-2-3-sourcesjar/org/springframework/security/authentication/DisabledException.java

\* /opt/cola/permits/1950083077\_1711452351.3960748/0/spring-security-core-6-2-3-sourcesjar/org/springframework/security/util/MethodInvocationUtils.java \*

 /opt/cola/permits/1950083077\_1711452351.3960748/0/spring-security-core-6-2-3-sourcesjar/org/springframework/security/authentication/event/AuthenticationFailureLockedEvent.java \* /opt/cola/permits/1950083077\_1711452351.3960748/0/spring-security-core-6-2-3-sourcesjar/org/springframework/security/access/intercept/AfterInvocationProviderManager.java \* /opt/cola/permits/1950083077\_1711452351.3960748/0/spring-security-core-6-2-3-sourcesjar/org/springframework/security/core/context/GlobalSecurityContextHolderStrategy.java \* /opt/cola/permits/1950083077\_1711452351.3960748/0/spring-security-core-6-2-3-sourcesjar/org/springframework/security/access/intercept/RunAsUserToken.java

\* /opt/cola/permits/1950083077\_1711452351.3960748/0/spring-security-core-6-2-3-sourcesjar/org/springframework/security/authentication/RememberMeAuthenticationProvider.java \* /opt/cola/permits/1950083077\_1711452351.3960748/0/spring-security-core-6-2-3-sourcesjar/org/springframework/security/authentication/TestingAuthenticationToken.java \*

 /opt/cola/permits/1950083077\_1711452351.3960748/0/spring-security-core-6-2-3-sourcesjar/org/springframework/security/access/method/MethodSecurityMetadataSource.java \* /opt/cola/permits/1950083077\_1711452351.3960748/0/spring-security-core-6-2-3-sourcesjar/org/springframework/security/authentication/event/AuthenticationSuccessEvent.java \* /opt/cola/permits/1950083077\_1711452351.3960748/0/spring-security-core-6-2-3-sourcesjar/org/springframework/security/core/AuthenticationException.java

\* /opt/cola/permits/1950083077\_1711452351.3960748/0/spring-security-core-6-2-3-sourcesjar/org/springframework/security/access/AccessDecisionVoter.java

\* /opt/cola/permits/1950083077\_1711452351.3960748/0/spring-security-core-6-2-3-sourcesjar/org/springframework/security/core/context/SecurityContextHolderStrategy.java \* /opt/cola/permits/1950083077\_1711452351.3960748/0/spring-security-core-6-2-3-sourcesjar/org/springframework/security/core/userdetails/User.java

 /opt/cola/permits/1950083077\_1711452351.3960748/0/spring-security-core-6-2-3-sourcesjar/org/springframework/security/authentication/jaas/DefaultLoginExceptionResolver.java

\*

\* /opt/cola/permits/1950083077\_1711452351.3960748/0/spring-security-core-6-2-3-sourcesjar/org/springframework/security/core/userdetails/cache/NullUserCache.java

\* /opt/cola/permits/1950083077\_1711452351.3960748/0/spring-security-core-6-2-3-sourcesjar/org/springframework/security/core/session/SessionRegistry.java

\* /opt/cola/permits/1950083077\_1711452351.3960748/0/spring-security-core-6-2-3-sourcesjar/org/springframework/security/access/intercept/aopalliance/MethodSecurityInterceptor.java \* /opt/cola/permits/1950083077\_1711452351.3960748/0/spring-security-core-6-2-3-sourcesjar/org/springframework/security/core/userdetails/memory/UserAttribute.java \* /opt/cola/permits/1950083077\_1711452351.3960748/0/spring-security-core-6-2-3-sourcesjar/org/springframework/security/authentication/event/AuthenticationFailureProxyUntrustedEvent.java \*

 /opt/cola/permits/1950083077\_1711452351.3960748/0/spring-security-core-6-2-3-sourcesjar/org/springframework/security/authentication/event/AbstractAuthenticationFailureEvent.java \* /opt/cola/permits/1950083077\_1711452351.3960748/0/spring-security-core-6-2-3-sourcesjar/org/springframework/security/access/vote/ConsensusBased.java

\* /opt/cola/permits/1950083077\_1711452351.3960748/0/spring-security-core-6-2-3-sourcesjar/org/springframework/security/authentication/jaas/event/JaasAuthenticationEvent.java \* /opt/cola/permits/1950083077\_1711452351.3960748/0/spring-security-core-6-2-3-sourcesjar/org/springframework/security/access/intercept/MethodInvocationPrivilegeEvaluator.java \* /opt/cola/permits/1950083077\_1711452351.3960748/0/spring-security-core-6-2-3-sourcesjar/org/springframework/security/authentication/AuthenticationTrustResolver.java \* /opt/cola/permits/1950083077\_1711452351.3960748/0/spring-security-core-6-2-3-sourcesjar/org/springframework/security/authentication/jaas/JaasAuthenticationCallbackHandler.java \*

 /opt/cola/permits/1950083077\_1711452351.3960748/0/spring-security-core-6-2-3-sourcesjar/org/springframework/security/authentication/jaas/SecurityContextLoginModule.java \* /opt/cola/permits/1950083077\_1711452351.3960748/0/spring-security-core-6-2-3-sourcesjar/org/springframework/security/core/userdetails/UserDetails.java

\* /opt/cola/permits/1950083077\_1711452351.3960748/0/spring-security-core-6-2-3-sourcesjar/org/springframework/security/authentication/ProviderNotFoundException.java

\* /opt/cola/permits/1950083077\_1711452351.3960748/0/spring-security-core-6-2-3-sourcesjar/org/springframework/security/authentication/BadCredentialsException.java

\* /opt/cola/permits/1950083077\_1711452351.3960748/0/spring-security-core-6-2-3-sourcesjar/org/springframework/security/access/vote/AuthenticatedVoter.java

\* /opt/cola/permits/1950083077\_1711452351.3960748/0/spring-security-core-6-2-3-sourcesjar/org/springframework/security/authentication/AuthenticationDetailsSource.java \*

 /opt/cola/permits/1950083077\_1711452351.3960748/0/spring-security-core-6-2-3-sourcesjar/org/springframework/security/core/userdetails/UsernameNotFoundException.java \* /opt/cola/permits/1950083077\_1711452351.3960748/0/spring-security-core-6-2-3-sourcesjar/org/springframework/security/access/intercept/NullRunAsManager.java \* /opt/cola/permits/1950083077\_1711452351.3960748/0/spring-security-core-6-2-3-sourcesjar/org/springframework/security/access/intercept/RunAsManager.java \* /opt/cola/permits/1950083077\_1711452351.3960748/0/spring-security-core-6-2-3-sourcesjar/org/springframework/security/authentication/AuthenticationTrustResolverImpl.java \* /opt/cola/permits/1950083077\_1711452351.3960748/0/spring-security-core-6-2-3-sourcesjar/org/springframework/security/core/userdetails/UserCache.java

\* /opt/cola/permits/1950083077\_1711452351.3960748/0/spring-security-core-6-2-3-sourcesjar/org/springframework/security/core/context/InheritableThreadLocalSecurityContextHolderStrategy.java \*

 /opt/cola/permits/1950083077\_1711452351.3960748/0/spring-security-core-6-2-3-sourcesjar/org/springframework/security/access/intercept/InterceptorStatusToken.java

\* /opt/cola/permits/1950083077\_1711452351.3960748/0/spring-security-core-6-2-3-sourcesjar/org/springframework/security/authentication/event/AuthenticationFailureProviderNotFoundEvent.java \* /opt/cola/permits/1950083077\_1711452351.3960748/0/spring-security-core-6-2-3-sourcesjar/org/springframework/security/access/intercept/AbstractSecurityInterceptor.java \* /opt/cola/permits/1950083077\_1711452351.3960748/0/spring-security-core-6-2-3-sourcesjar/org/springframework/security/access/vote/AffirmativeBased.java \* /opt/cola/permits/1950083077\_1711452351.3960748/0/spring-security-core-6-2-3-sourcesjar/org/springframework/security/authentication/jaas/JaasAuthenticationProvider.java \* /opt/cola/permits/1950083077\_1711452351.3960748/0/spring-security-core-6-2-3-sourcesjar/org/springframework/security/authentication/dao/AbstractUserDetailsAuthenticationProvider.java \*

 /opt/cola/permits/1950083077\_1711452351.3960748/0/spring-security-core-6-2-3-sourcesjar/org/springframework/security/core/userdetails/memory/UserAttributeEditor.java \* /opt/cola/permits/1950083077\_1711452351.3960748/0/spring-security-core-6-2-3-sourcesjar/org/springframework/security/authentication/jaas/LoginExceptionResolver.java \* /opt/cola/permits/1950083077\_1711452351.3960748/0/spring-security-core-6-2-3-sourcesjar/org/springframework/security/access/event/AbstractAuthorizationEvent.java \* /opt/cola/permits/1950083077\_1711452351.3960748/0/spring-security-core-6-2-3-sourcesjar/org/springframework/security/access/AuthorizationServiceException.java \* /opt/cola/permits/1950083077\_1711452351.3960748/0/spring-security-core-6-2-3-sourcesjar/org/springframework/security/core/userdetails/UserDetailsService.java \*

 /opt/cola/permits/1950083077\_1711452351.3960748/0/spring-security-core-6-2-3-sourcesjar/org/springframework/security/authentication/UsernamePasswordAuthenticationToken.java \* /opt/cola/permits/1950083077\_1711452351.3960748/0/spring-security-core-6-2-3-sourcesjar/org/springframework/security/core/context/SecurityContextHolder.java

\* /opt/cola/permits/1950083077\_1711452351.3960748/0/spring-security-core-6-2-3-sourcesjar/org/springframework/security/authentication/CredentialsExpiredException.java

\* /opt/cola/permits/1950083077\_1711452351.3960748/0/spring-security-core-6-2-3-sourcesjar/org/springframework/security/access/SecurityMetadataSource.java

\* /opt/cola/permits/1950083077\_1711452351.3960748/0/spring-security-core-6-2-3-sourcesjar/org/springframework/security/access/vote/AbstractAccessDecisionManager.java

\* /opt/cola/permits/1950083077\_1711452351.3960748/0/spring-security-core-6-2-3-sourcesjar/org/springframework/security/core/context/SecurityContextImpl.java

\* /opt/cola/permits/1950083077\_1711452351.3960748/0/spring-security-core-6-2-3-sourcesjar/org/springframework/security/access/AccessDeniedException.java \*

 /opt/cola/permits/1950083077\_1711452351.3960748/0/spring-security-core-6-2-3-sourcesjar/org/springframework/security/authentication/jaas/JaasPasswordCallbackHandler.java \* /opt/cola/permits/1950083077\_1711452351.3960748/0/spring-security-core-6-2-3-sourcesjar/org/springframework/security/core/GrantedAuthority.java

\* /opt/cola/permits/1950083077\_1711452351.3960748/0/spring-security-core-6-2-3-sourcesjar/org/springframework/security/access/annotation/SecuredAnnotationSecurityMetadataSource.java \* /opt/cola/permits/1950083077\_1711452351.3960748/0/spring-security-core-6-2-3-sourcesjar/org/springframework/security/authentication/AuthenticationManager.java

\* /opt/cola/permits/1950083077\_1711452351.3960748/0/spring-security-core-6-2-3-sourcesjar/org/springframework/security/authentication/event/AuthenticationFailureBadCredentialsEvent.java \* /opt/cola/permits/1950083077\_1711452351.3960748/0/spring-security-core-6-2-3-sourcesjar/org/springframework/security/authentication/event/AuthenticationFailureDisabledEvent.java \*

 /opt/cola/permits/1950083077\_1711452351.3960748/0/spring-security-core-6-2-3-sourcesjar/org/springframework/security/core/SpringSecurityMessageSource.java

\* /opt/cola/permits/1950083077\_1711452351.3960748/0/spring-security-core-6-2-3-sourcesjar/org/springframework/security/authentication/jaas/JaasGrantedAuthority.java \* /opt/cola/permits/1950083077\_1711452351.3960748/0/spring-security-core-6-2-3-sourcesjar/org/springframework/security/core/context/ThreadLocalSecurityContextHolderStrategy.java \* /opt/cola/permits/1950083077\_1711452351.3960748/0/spring-security-core-6-2-3-sourcesjar/org/springframework/security/authentication/InsufficientAuthenticationException.java \* /opt/cola/permits/1950083077\_1711452351.3960748/0/spring-security-core-6-2-3-sourcesjar/org/springframework/security/authentication/event/AbstractAuthenticationEvent.java \*

 /opt/cola/permits/1950083077\_1711452351.3960748/0/spring-security-core-6-2-3-sourcesjar/org/springframework/security/util/InMemoryResource.java

\* /opt/cola/permits/1950083077\_1711452351.3960748/0/spring-security-core-6-2-3-sourcesjar/org/springframework/security/authentication/jaas/JaasAuthenticationToken.java \* /opt/cola/permits/1950083077\_1711452351.3960748/0/spring-security-core-6-2-3-sourcesjar/org/springframework/security/authentication/jaas/event/JaasAuthenticationFailedEvent.java \* /opt/cola/permits/1950083077\_1711452351.3960748/0/spring-security-core-6-2-3-sourcesjar/org/springframework/security/authentication/TestingAuthenticationProvider.java \* /opt/cola/permits/1950083077\_1711452351.3960748/0/spring-security-core-6-2-3-sourcesjar/org/springframework/security/authentication/event/AuthenticationFailureExpiredEvent.java \* /opt/cola/permits/1950083077\_1711452351.3960748/0/spring-security-core-6-2-3-sourcesjar/org/springframework/security/core/session/SessionInformation.java \*

 /opt/cola/permits/1950083077\_1711452351.3960748/0/spring-security-core-6-2-3-sourcesjar/org/springframework/security/access/method/AbstractMethodSecurityMetadataSource.java \* /opt/cola/permits/1950083077\_1711452351.3960748/0/spring-security-core-6-2-3-sourcesjar/org/springframework/security/authentication/AccountExpiredException.java

\* /opt/cola/permits/1950083077\_1711452351.3960748/0/spring-security-core-6-2-3-sourcesjar/org/springframework/security/util/FieldUtils.java

\* /opt/cola/permits/1950083077\_1711452351.3960748/0/spring-security-core-6-2-3-sourcesjar/org/springframework/security/authentication/dao/DaoAuthenticationProvider.java \* /opt/cola/permits/1950083077\_1711452351.3960748/0/spring-security-core-6-2-3-sourcesjar/org/springframework/security/authentication/event/InteractiveAuthenticationSuccessEvent.java \* /opt/cola/permits/1950083077\_1711452351.3960748/0/spring-security-core-6-2-3-sourcesjar/org/springframework/security/access/event/PublicInvocationEvent.java \*

 /opt/cola/permits/1950083077\_1711452351.3960748/0/spring-security-core-6-2-3-sourcesjar/org/springframework/security/authentication/AuthenticationCredentialsNotFoundException.java \* /opt/cola/permits/1950083077\_1711452351.3960748/0/spring-security-core-6-2-3-sourcesjar/org/springframework/security/access/vote/AbstractAclVoter.java

\* /opt/cola/permits/1950083077\_1711452351.3960748/0/spring-security-core-6-2-3-sourcesjar/org/springframework/security/access/vote/UnanimousBased.java

\* /opt/cola/permits/1950083077\_1711452351.3960748/0/spring-security-core-6-2-3-sourcesjar/org/springframework/security/access/intercept/aspectj/AspectJCallback.java

\* /opt/cola/permits/1950083077\_1711452351.3960748/0/spring-security-core-6-2-3-sources-

jar/org/springframework/security/access/intercept/RunAsManagerImpl.java

\* /opt/cola/permits/1950083077\_1711452351.3960748/0/spring-security-core-6-2-3-sources-

jar/org/springframework/security/access/annotation/Jsr250MethodSecurityMetadataSource.java \*

 /opt/cola/permits/1950083077\_1711452351.3960748/0/spring-security-core-6-2-3-sourcesjar/org/springframework/security/core/context/SecurityContext.java

\* /opt/cola/permits/1950083077\_1711452351.3960748/0/spring-security-core-6-2-3-sourcesjar/org/springframework/security/access/AccessDecisionManager.java

\* /opt/cola/permits/1950083077\_1711452351.3960748/0/spring-security-core-6-2-3-sourcesjar/org/springframework/security/authentication/AnonymousAuthenticationProvider.java

\* /opt/cola/permits/1950083077\_1711452351.3960748/0/spring-security-core-6-2-3-sourcesjar/org/springframework/security/access/ConfigAttribute.java

\* /opt/cola/permits/1950083077\_1711452351.3960748/0/spring-security-core-6-2-3-sourcesjar/org/springframework/security/authentication/AuthenticationProvider.java

\* /opt/cola/permits/1950083077\_1711452351.3960748/0/spring-security-core-6-2-3-sourcesjar/org/springframework/security/authentication/jaas/AuthorityGranter.java

\* /opt/cola/permits/1950083077\_1711452351.3960748/0/spring-security-core-6-2-3-sources-

jar/org/springframework/security/authentication/event/AuthenticationFailureServiceExceptionEvent.java \*

/opt/cola/permits/1950083077\_1711452351.3960748/0/spring-security-core-6-2-3-sources-

jar/org/springframework/security/authentication/event/AuthenticationFailureCredentialsExpiredEvent.java

\* /opt/cola/permits/1950083077\_1711452351.3960748/0/spring-security-core-6-2-3-sources-

jar/org/springframework/security/access/annotation/Secured.java

\* /opt/cola/permits/1950083077\_1711452351.3960748/0/spring-security-core-6-2-3-sourcesjar/org/springframework/security/access/event/AuthorizationFailureEvent.java

\* /opt/cola/permits/1950083077\_1711452351.3960748/0/spring-security-core-6-2-3-sourcesjar/org/springframework/security/util/SimpleMethodInvocation.java

\* /opt/cola/permits/1950083077\_1711452351.3960748/0/spring-security-core-6-2-3-sourcesjar/org/springframework/security/access/method/MapBasedMethodSecurityMetadataSource.java \*

 /opt/cola/permits/1950083077\_1711452351.3960748/0/spring-security-core-6-2-3-sourcesjar/org/springframework/security/core/userdetails/jdbc/JdbcDaoImpl.java

\* /opt/cola/permits/1950083077\_1711452351.3960748/0/spring-security-core-6-2-3-sourcesjar/org/springframework/security/authentication/jaas/event/JaasAuthenticationSuccessEvent.java \* /opt/cola/permits/1950083077\_1711452351.3960748/0/spring-security-core-6-2-3-sourcesjar/org/springframework/security/core/session/SessionRegistryImpl.java

\* /opt/cola/permits/1950083077\_1711452351.3960748/0/spring-security-core-6-2-3-sourcesjar/org/springframework/security/authentication/AuthenticationServiceException.java

\* /opt/cola/permits/1950083077\_1711452351.3960748/0/spring-security-core-6-2-3-sourcesjar/org/springframework/security/access/event/AuthenticationCredentialsNotFoundEvent.java \* /opt/cola/permits/1950083077\_1711452351.3960748/0/spring-security-core-6-2-3-sourcesjar/org/springframework/security/access/event/LoggerListener.java No license file was found, but licenses were detected in source scan.

/\*

\* Copyright 2002-2016 the original author or authors.

\*

\* Licensed under the Apache License, Version 2.0 (the "License");

```
* you may not use this file except in compliance with the License.
```
- \* You may obtain a copy of the License at
- \*

```
* https://www.apache.org/licenses/LICENSE-2.0
```
\*

```
* Unless required by applicable law or agreed to in writing, software
```

```
* distributed under the License is distributed on an "AS IS" BASIS,
```

```
* WITHOUT WARRANTIES OR CONDITIONS OF ANY KIND, either express or implied.
```
\* See the License for the specific language governing permissions and

```
* limitations under the License.
```
\*/

/\*\*

\* A token issued by {@link TokenService}.

\*

 $*$  <p>

```
* It is important that the keys assigned to tokens are sufficiently randomised and
```
\* secured that they can serve as identifying a unique user session. Implementations of

\* {@link TokenService} are free to use encryption or encoding strategies of their choice.

\* It is strongly recommended that keys are of sufficient length to balance safety against

\* persistence cost. In relation to persistence cost, it is strongly recommended that

\* returned keys are small enough for encoding in a cookie.

```
* <p>
```

```
*
* @author Ben Alex
```

```
* @since 2.0.1
```

```
*/
```
Found in path(s):

```
* /opt/cola/permits/1950083077_1711452351.3960748/0/spring-security-core-6-2-3-sources-
jar/org/springframework/security/core/token/Token.java
No license file was found, but licenses were detected in source scan.
```
/\*

\* Copyright 2004, 2005, 2006 Acegi Technology Pty Limited

\*

```
* Licensed under the Apache License, Version 2.0 (the "License");
```
\* you may not use this file except in compliance with the License.

```
* You may obtain a copy of the License at
```

```
*
```
\* https://www.apache.org/licenses/LICENSE-2.0

\*

\* Unless required by applicable law or agreed to in writing, software

\* distributed under the License is distributed on an "AS IS" BASIS,

\* WITHOUT WARRANTIES OR CONDITIONS OF ANY KIND, either express or implied.

\* See the License for the specific language governing permissions and

\* limitations under the License.

\*/

- /\*\*
- \* Reviews the <code>Object</code> returned from a secure object invocation, being able to
- \* modify the  $<$ code>Object $<$ /code> or throw an {@link AccessDeniedException}.

 $*$  <p>

\* Typically used to ensure the principal is permitted to access the domain object

\* instance returned by a service layer bean.

- Can also be used to mutate the domain object
- \* instance so the principal is only able to access authorised bean properties or
- $* <$ code>Collection</code> elements.

 $*$  <n>

\* Special consideration should be given to using an  $\langle \text{code}\rangle$ AfterInvocationManager $\langle \text{code}\rangle$ 

\* on bean methods that modify a database. Typically an

- \*  $<$ code>AfterInvocationManager $<$ /code> is used with read-only methods, such as
- \* <code>public DomainObject getById(id)</code>. If used with methods that modify a

\* database, a transaction manager should be used to ensure any

\* <code>AccessDeniedException</code> will cause a rollback of the changes made by the

\* transaction.

\*  $\langle n \rangle$ 

- \*
- \* @author Ben Alex
- \* @see org.springframework.security.authorization.method.AuthorizationManagerBeforeMethodInterceptor
- \* @see org.springframework.security.authorization.method.AuthorizationManagerAfterMethodInterceptor

\* @deprecated Use delegation with {@link AuthorizationManager}

\*/

Found in path(s):

\* /opt/cola/permits/1950083077\_1711452351.3960748/0/spring-security-core-6-2-3-sourcesjar/org/springframework/security/access/intercept/AfterInvocationManager.java No license file was found, but licenses were detected in source scan.

/\*

\* Copyright 2002-2020 the original author or authors.

\*

\* Licensed under the Apache License, Version 2.0 (the "License");

\* you may not use this file except in compliance with the License.

\* You may obtain a copy of the License at

\*

\* https://www.apache.org/licenses/LICENSE-2.0

\*

\* Unless required by applicable law or agreed to in writing, software

\* distributed under the License is distributed on an "AS IS" BASIS,

\* WITHOUT WARRANTIES OR CONDITIONS OF ANY KIND, either express or implied.

\* See the License for the specific language governing permissions and

\* limitations under the License.

\*/

Found in path(s):

<sup>\* /</sup>opt/cola/permits/1950083077\_1711452351.3960748/0/spring-security-core-6-2-3-sources-

jar/org/springframework/security/authorization/AuthorizationManager.java \* /opt/cola/permits/1950083077\_1711452351.3960748/0/spring-security-core-6-2-3-sourcesjar/org/springframework/security/core/session/SessionIdChangedEvent.java \*

 /opt/cola/permits/1950083077\_1711452351.3960748/0/spring-security-core-6-2-3-sourcesjar/org/springframework/security/core/session/SessionDestroyedEvent.java \* /opt/cola/permits/1950083077\_1711452351.3960748/0/spring-security-core-6-2-3-sources-

jar/org/springframework/security/authentication/ProviderManager.java

\* /opt/cola/permits/1950083077\_1711452351.3960748/0/spring-security-core-6-2-3-sourcesjar/org/springframework/security/core/session/SessionCreationEvent.java

\* /opt/cola/permits/1950083077\_1711452351.3960748/0/spring-security-core-6-2-3-sourcesjar/org/springframework/security/core/session/AbstractSessionEvent.java

\* /opt/cola/permits/1950083077\_1711452351.3960748/0/spring-security-core-6-2-3-sourcesjar/org/springframework/security/authentication/DefaultAuthenticationEventPublisher.java No license file was found, but licenses were detected in source scan.

/\*

\* Copyright 2015-2022 the original author or authors.

\*

\* Licensed under the Apache License, Version 2.0 (the "License");

\* you may not use this file except in compliance with the License.

- \* You may obtain a copy of the License at
- \*

\* https://www.apache.org/licenses/LICENSE-2.0

\*

\* Unless required by applicable law or agreed to in writing, software

\* distributed under the License is distributed on an "AS IS" BASIS,

\* WITHOUT WARRANTIES OR CONDITIONS OF ANY KIND, either express or implied.

\* See the License for the specific language governing permissions and

\* limitations under the License.

\*/

Found in path(s):

\* /opt/cola/permits/1950083077\_1711452351.3960748/0/spring-security-core-6-2-3-sourcesjar/org/springframework/security/jackson2/UsernamePasswordAuthenticationTokenDeserializer.java No license file was found, but licenses were detected in source scan.

/\*

\* Copyright 2002-2018 the original author or authors.

\*

\* Licensed under the Apache License, Version 2.0 (the "License");

\* you may not use this file except in compliance with the License.

\* You may obtain a copy of the License at

\*

https://www.apache.org/licenses/LICENSE-2.0

\*

\* Unless required by applicable law or agreed to in writing, software

\* distributed under the License is distributed on an "AS IS" BASIS,

\* WITHOUT WARRANTIES OR CONDITIONS OF ANY KIND, either express or implied.

\* See the License for the specific language governing permissions and

\* limitations under the License.

\*/

### Found in path(s):

\* /opt/cola/permits/1950083077\_1711452351.3960748/0/spring-security-core-6-2-3-sourcesjar/org/springframework/security/core/Transient.java

\* /opt/cola/permits/1950083077\_1711452351.3960748/0/spring-security-core-6-2-3-sourcesjar/org/springframework/security/authentication/DelegatingReactiveAuthenticationManager.java \*

 /opt/cola/permits/1950083077\_1711452351.3960748/0/spring-security-core-6-2-3-sourcesjar/org/springframework/security/core/token/KeyBasedPersistenceTokenService.java

\* /opt/cola/permits/1950083077\_1711452351.3960748/0/spring-security-core-6-2-3-sources-

jar/org/springframework/security/jackson2/BadCredentialsExceptionMixin.java

\* /opt/cola/permits/1950083077\_1711452351.3960748/0/spring-security-core-6-2-3-sourcesjar/org/springframework/security/jackson2/UnmodifiableListMixin.java

\* /opt/cola/permits/1950083077\_1711452351.3960748/0/spring-security-core-6-2-3-sourcesjar/org/springframework/security/authentication/CachingUserDetailsService.java

\* /opt/cola/permits/1950083077\_1711452351.3960748/0/spring-security-core-6-2-3-sourcesjar/org/springframework/security/jackson2/UnmodifiableListDeserializer.java

\* /opt/cola/permits/1950083077\_1711452351.3960748/0/spring-security-core-6-2-3-sourcesjar/org/springframework/security/core/userdetails/ReactiveUserDetailsPasswordService.java No license file was found, but licenses were detected in source scan.

/\*

\* Copyright 2012-2016 the original author or authors.

\*

\* Licensed under the Apache License, Version 2.0 (the "License");

\* you may not use this file except in compliance with the License.

\* You may obtain a copy of the License at

\*

\* https://www.apache.org/licenses/LICENSE-2.0

\*

\* Unless required by applicable law or agreed to in writing, software

\* distributed under the License is distributed on an "AS IS" BASIS,

\* WITHOUT WARRANTIES OR CONDITIONS OF ANY KIND, either express or implied.

\* See the License for the specific language governing permissions and

\* limitations under the License.

\*/

Found in path(s):

\* /opt/cola/permits/1950083077\_1711452351.3960748/0/spring-security-core-6-2-3-sourcesjar/org/springframework/security/access/hierarchicalroles/RoleHierarchyUtils.java No license file was found, but licenses were detected in source scan.

/\*

\* Copyright 2010-2021 the original author or authors.

- \*
- \* Licensed under the Apache License, Version 2.0 (the "License");
- \* you may not use this file except in compliance with the License.

```
* You may obtain a copy of the License at
```
- \*
- \* https://www.apache.org/licenses/LICENSE-2.0
- \*
- \* Unless required by applicable law or agreed to in writing, software
- \* distributed under the License is distributed on an "AS IS" BASIS,
- \* WITHOUT WARRANTIES OR CONDITIONS OF ANY KIND, either express or implied.
- \* See the License for the specific language governing permissions and
- \* limitations under the License.

\*/

Found in path(s):

\* /opt/cola/permits/1950083077\_1711452351.3960748/0/spring-security-core-6-2-3-sourcesjar/org/springframework/security/authentication/jaas/AbstractJaasAuthenticationProvider.java No license file was found, but licenses were detected in source scan.

/\*

\* Copyright 2010-2016 the original author or authors.

\*

\* Licensed under the Apache License, Version 2.0 (the "License");

\* you may not use this file except in compliance with the License.

\* You may obtain a copy of the License at

\*

\* https://www.apache.org/licenses/LICENSE-2.0

\*

\* Unless required by applicable law or agreed to in writing, software

\* distributed under the License is distributed on an "AS IS" BASIS,

\* WITHOUT WARRANTIES OR CONDITIONS OF ANY KIND, either express or implied.

\* See the License for the specific language governing permissions and

\* limitations under the License.

\*/

Found in path(s):

\* /opt/cola/permits/1950083077\_1711452351.3960748/0/spring-security-core-6-2-3-sourcesjar/org/springframework/security/authentication/jaas/DefaultJaasAuthenticationProvider.java \* /opt/cola/permits/1950083077\_1711452351.3960748/0/spring-security-core-6-2-3-sourcesjar/org/springframework/security/authentication/jaas/memory/InMemoryConfiguration.java No license file was found, but licenses were detected in source scan.

/\*

\* Copyright 2002-2016 the original author or authors.

\*

\* Licensed under the Apache License, Version 2.0 (the "License");

\* you may not use this file except in compliance with the License.

\* You may obtain a copy of the License at

- \*
- \* https://www.apache.org/licenses/LICENSE-2.0
- \*
- \* Unless required by applicable law or agreed to in writing, software
- \* distributed under the License is distributed on an "AS IS" BASIS,

\* WITHOUT WARRANTIES OR CONDITIONS OF ANY KIND, either express or implied.

- \* See the License for the specific language governing permissions and
- \* limitations under the License.

\*/

/\*\*

- \* @param authentication represents the user in question. Should not be null.
- \* @param targetDomainObject the domain object for which permissions should be
- \* checked. May be null in which case implementations should return false, as the null
- \* condition can be checked explicitly in the expression.

\* @param permission a representation of the permission object as supplied by the

 \* expression system. Not null.

 \* @return true if the permission is granted, false otherwise

 \*/

Found in path(s):

\* /opt/cola/permits/1950083077\_1711452351.3960748/0/spring-security-core-6-2-3-sourcesjar/org/springframework/security/access/PermissionEvaluator.java No license file was found, but licenses were detected in source scan.

/\*

\* Copyright 2002-2019 the original author or authors.

\*

- \* Licensed under the Apache License, Version 2.0 (the "License");
- \* you may not use this file except in compliance with the License.
- \* You may obtain a copy of the License at
- \*

\* https://www.apache.org/licenses/LICENSE-2.0

\*

\* Unless required by applicable law or agreed to in writing, software

\* distributed under the License is distributed on an "AS IS" BASIS,

\* WITHOUT WARRANTIES OR CONDITIONS OF ANY KIND, either express or implied.

- \* See the License for the specific language governing permissions and
- \* limitations under the License.

\*/

Found in path(s):

\* /opt/cola/permits/1950083077\_1711452351.3960748/0/spring-security-core-6-2-3-sourcesjar/org/springframework/security/core/annotation/CurrentSecurityContext.java

\* /opt/cola/permits/1950083077\_1711452351.3960748/0/spring-security-core-6-2-3-sources-

jar/org/springframework/security/authentication/ReactiveAuthenticationManagerResolver.java \*

 /opt/cola/permits/1950083077\_1711452351.3960748/0/spring-security-core-6-2-3-sourcesjar/org/springframework/security/access/hierarchicalroles/RoleHierarchyImpl.java \* /opt/cola/permits/1950083077\_1711452351.3960748/0/spring-security-core-6-2-3-sourcesjar/org/springframework/security/core/userdetails/UserDetailsPasswordService.java \* /opt/cola/permits/1950083077\_1711452351.3960748/0/spring-security-core-6-2-3-sourcesjar/org/springframework/security/core/token/SecureRandomFactoryBean.java \* /opt/cola/permits/1950083077\_1711452351.3960748/0/spring-security-core-6-2-3-sourcesjar/org/springframework/security/authentication/event/LogoutSuccessEvent.java \* /opt/cola/permits/1950083077\_1711452351.3960748/0/spring-security-core-6-2-3-sourcesjar/org/springframework/security/authentication/ReactiveAuthenticationManagerAdapter.java \* /opt/cola/permits/1950083077\_1711452351.3960748/0/spring-security-core-6-2-3-sourcesjar/org/springframework/security/authentication/AuthenticationManagerResolver.java \*

 /opt/cola/permits/1950083077\_1711452351.3960748/0/spring-security-core-6-2-3-sourcesjar/org/springframework/security/authentication/UserDetailsRepositoryReactiveAuthenticationManager.java

# **1.990 tk-libssl1.1 1.1.1x.7.2.568-2004.1**

## **1.990.1 Available under license :**

This software is copyright (c) 2013 by Mark Jason Dominus  $\langle \text{mid@cpan.org} \rangle$ .

This is free software; you can redistribute it and/or modify it under the same terms as the Perl 5 programming language system itself.

Terms of the Perl programming language system itself

a) the GNU General Public License as published by the Free Software Foundation; either version 1, or (at your option) any later version, or b) the "Artistic License"

--- The GNU General Public License, Version 1, February 1989 ---

This software is Copyright (c) 2013 by Mark Jason Dominus <mjd@cpan.org>.

This is free software, licensed under:

The GNU General Public License, Version 1, February 1989

 GNU GENERAL PUBLIC LICENSE Version 1, February 1989

Copyright (C) 1989 Free Software Foundation, Inc. 51 Franklin St, Fifth Floor, Boston, MA 02110-1301 USA

Everyone is permitted to copy and distribute verbatim copies of this license document, but changing it is not allowed.

#### Preamble

 The license agreements of most software companies try to keep users at the mercy of those companies. By contrast, our General Public License is intended to guarantee your freedom to share and change free software--to make sure the software is free for all its users. The General Public License applies to the Free Software Foundation's software and to any other program whose authors commit to using it. You can use it for your programs, too.

 When we speak of free software, we are referring to freedom, not price. Specifically, the General Public License is designed to make sure that you have the freedom to give away or sell copies of free software, that you receive source code or can get it if you want it, that you can change the software or use pieces of it in new free programs; and that you know you can do these things.

 To protect your rights, we need to make restrictions that forbid anyone to deny you these rights or to ask you to surrender the rights.

These restrictions translate to certain responsibilities for you if you distribute copies of the software, or if you modify it.

 For example, if you distribute copies of a such a program, whether gratis or for a fee, you must give the recipients all the rights that you have. You must make sure that they, too, receive or can get the source code. And you must tell them their rights.

We protect your rights with two steps: (1) copyright the software, and (2) offer you this license which gives you legal permission to copy, distribute and/or modify the software.

 Also, for each author's protection and ours, we want to make certain that everyone understands that there is no warranty for this free software. If the software is modified by someone else and passed on, we want its recipients to know that what they have is not the original, so that any problems introduced by others will not reflect on the original authors' reputations.

 The precise terms and conditions for copying, distribution and modification follow.

## GNU GENERAL PUBLIC LICENSE TERMS AND CONDITIONS FOR COPYING, DISTRIBUTION AND MODIFICATION

0. This License Agreement applies to any program or other work which

contains a notice placed by the copyright holder saying it may be distributed under the terms of this General Public License. The "Program", below, refers to any such program or work, and a "work based on the Program" means either the Program or any work containing the Program or a portion of it, either verbatim or with modifications. Each licensee is addressed as "you".

 1. You may copy and distribute verbatim copies of the Program's source code as you receive it, in any medium, provided that you conspicuously and appropriately publish on each copy an appropriate copyright notice and disclaimer of warranty; keep intact all the notices that refer to this General Public License and to the absence of any warranty; and give any other recipients of the

 Program a copy of this General Public License along with the Program. You may charge a fee for the physical act of transferring a copy.

 2. You may modify your copy or copies of the Program or any portion of it, and copy and distribute such modifications under the terms of Paragraph 1 above, provided that you also do the following:

 a) cause the modified files to carry prominent notices stating that you changed the files and the date of any change; and

 b) cause the whole of any work that you distribute or publish, that in whole or in part contains the Program or any part thereof, either with or without modifications, to be licensed at no charge to all third parties under the terms of this General Public License (except that you may choose to grant warranty protection to some or all third parties, at your option).

 c) If the modified program normally reads commands interactively when run, you must cause it, when started running for such interactive use

 in the simplest and most usual way, to print or display an announcement including an appropriate copyright notice and a notice that there is no warranty (or else, saying that you provide a warranty) and that users may redistribute the program under these conditions, and telling the user how to view a copy of this General Public License.

 d) You may charge a fee for the physical act of transferring a copy, and you may at your option offer warranty protection in exchange for a fee.

Mere aggregation of another independent work with the Program (or its derivative) on a volume of a storage or distribution medium does not bring the other work under the scope of these terms.

 3. You may copy and distribute the Program (or a portion or derivative of it, under Paragraph 2) in object code or executable form under the terms of Paragraphs 1 and 2 above provided that you also do one of the following:

 a) accompany it with the complete corresponding machine-readable source code, which must be distributed under the terms of Paragraphs 1 and 2 above; or,

 b) accompany it with a written offer, valid for at least three years, to give any third party free (except for a nominal charge for the cost of distribution) a complete machine-readable copy of the corresponding source code, to be distributed under the terms of Paragraphs 1 and 2 above; or,

 c) accompany it with the information you received as to where the corresponding source code may be obtained. (This alternative is allowed only for noncommercial distribution and only if you received the program in object code or executable form alone.)

Source code for a work means the preferred form of the work for making modifications to it. For an executable file, complete source code means all the source code for all modules it contains; but, as a special exception, it need not include source code for modules which are standard libraries that

 accompany the operating system on which the executable file runs, or for standard header files or definitions files that accompany that operating system.

 4. You may not copy, modify, sublicense, distribute or transfer the Program except as expressly provided under this General Public License. Any attempt otherwise to copy, modify, sublicense, distribute or transfer the Program is void, and will automatically terminate your rights to use the Program under this License. However, parties who have received copies, or rights to use copies, from you under this General Public License will not have their licenses terminated so long as such parties remain in full compliance.

 5. By copying, distributing or modifying the Program (or any work based on the Program) you indicate your acceptance of this license to do so, and all its terms and conditions.

 6. Each time you redistribute the Program (or any work based on the Program), the recipient automatically receives a license from the original

licensor to copy, distribute or modify the Program subject to these terms and conditions. You may not impose any further restrictions on the recipients' exercise of the rights granted herein.

 7. The Free Software Foundation may publish revised and/or new versions of the General Public License from time to time. Such new versions will be similar in spirit to the present version, but may differ in detail to address new problems or concerns.

Each version is given a distinguishing version number. If the Program specifies a version number of the license which applies to it and "any later version", you have the option of following the terms and conditions either of that version or of any later version published by the Free Software Foundation. If the Program does not specify a version number of the license, you may choose any version ever published by the Free Software Foundation.

 8. If you wish to incorporate parts of the Program into other free programs whose distribution

 conditions are different, write to the author to ask for permission. For software which is copyrighted by the Free Software Foundation, write to the Free Software Foundation; we sometimes make exceptions for this. Our decision will be guided by the two goals of preserving the free status of all derivatives of our free software and of promoting the sharing and reuse of software generally.

## NO WARRANTY

 9. BECAUSE THE PROGRAM IS LICENSED FREE OF CHARGE, THERE IS NO WARRANTY FOR THE PROGRAM, TO THE EXTENT PERMITTED BY APPLICABLE LAW. EXCEPT WHEN OTHERWISE STATED IN WRITING THE COPYRIGHT HOLDERS AND/OR OTHER PARTIES PROVIDE THE PROGRAM "AS IS" WITHOUT WARRANTY OF ANY KIND, EITHER EXPRESSED OR IMPLIED, INCLUDING, BUT NOT LIMITED TO, THE IMPLIED WARRANTIES OF MERCHANTABILITY AND FITNESS FOR A PARTICULAR PURPOSE. THE ENTIRE RISK AS TO THE QUALITY AND PERFORMANCE OF THE PROGRAM IS WITH YOU. SHOULD THE PROGRAM PROVE DEFECTIVE, YOU ASSUME THE COST OF ALL NECESSARY SERVICING,

REPAIR OR CORRECTION.

 10. IN NO EVENT UNLESS REQUIRED BY APPLICABLE LAW OR AGREED TO IN WRITING WILL ANY COPYRIGHT HOLDER, OR ANY OTHER PARTY WHO MAY MODIFY AND/OR REDISTRIBUTE THE PROGRAM AS PERMITTED ABOVE, BE LIABLE TO YOU FOR DAMAGES, INCLUDING ANY GENERAL, SPECIAL, INCIDENTAL OR CONSEQUENTIAL DAMAGES ARISING OUT OF THE USE OR INABILITY TO USE THE PROGRAM (INCLUDING BUT NOT LIMITED TO LOSS OF DATA OR DATA BEING RENDERED INACCURATE OR LOSSES SUSTAINED BY YOU OR THIRD PARTIES OR A FAILURE OF THE PROGRAM TO OPERATE WITH ANY OTHER PROGRAMS), EVEN IF SUCH HOLDER OR OTHER PARTY HAS BEEN ADVISED OF THE POSSIBILITY OF SUCH DAMAGES.

## END OF TERMS AND CONDITIONS

Appendix: How to Apply These Terms to Your New Programs

 If you develop a new program, and you want it to be of the greatest possible use to humanity, the best way to achieve this is to make it free software which everyone can redistribute and change under these terms.

#### To do so,

 attach the following notices to the program. It is safest to attach them to the start of each source file to most effectively convey the exclusion of warranty; and each file should have at least the "copyright" line and a pointer to where the full notice is found.

 <one line to give the program's name and a brief idea of what it does.> Copyright (C)  $19yy$  <name of author>

 This program is free software; you can redistribute it and/or modify it under the terms of the GNU General Public License as published by the Free Software Foundation; either version 1, or (at your option) any later version.

 This program is distributed in the hope that it will be useful, but WITHOUT ANY WARRANTY; without even the implied warranty of MERCHANTABILITY or FITNESS FOR A PARTICULAR PURPOSE. See the GNU General Public License for more details.

 You should have received a copy of the GNU General Public License along with this program; if not, write to the Free Software Foundation, Inc., 51 Franklin Street, Fifth Floor, Boston MA 02110-1301 USA

Also add information on how to contact you by electronic and paper mail.

If the program is interactive, make it output a short notice like this when it starts in an interactive mode:

 Gnomovision version 69, Copyright (C) 19xx name of author Gnomovision comes with ABSOLUTELY NO WARRANTY; for details type `show w'. This is free software, and you are welcome to redistribute it under certain conditions; type `show c' for details.

The hypothetical commands `show w' and `show c' should show the appropriate parts of the General Public License. Of course, the commands you use may be called something other than `show w' and `show c'; they could even be mouse-clicks or menu items--whatever suits your program.
You should also get your employer (if you work as a programmer) or your school, if any, to sign a "copyright disclaimer" for the program, if necessary. Here a sample; alter the names:

 Yoyodyne, Inc., hereby disclaims all copyright interest in the program `Gnomovision' (a program to direct compilers to make passes at assemblers) written by James Hacker.

 <signature of Ty Coon>, 1 April 1989 Ty Coon, President of Vice

That's all there is to it!

--- The Artistic License 1.0 ---

This software is Copyright (c) 2013 by Mark Jason Dominus  $\langle m \rangle$ d@cpan.org>.

This is free software, licensed under:

The Artistic License 1.0

The Artistic License

#### Preamble

The intent of this document is to state the conditions under which a Package may be copied, such that the Copyright Holder maintains some semblance of artistic control over the development of the package, while giving the users of the package the right to use and distribute the Package in a more-or-less customary fashion, plus the right to make reasonable modifications.

#### Definitions:

 - "Package" refers to the collection of files distributed by the Copyright Holder, and derivatives of that collection

of files created through

- textual modification.
- "Standard Version" refers to such a Package if it has not been modified, or has been modified in accordance with the wishes of the Copyright Holder.
- "Copyright Holder" is whoever is named in the copyright or copyrights for the package.
- "You" is you, if you're thinking about copying or distributing this Package.
- "Reasonable copying fee" is whatever you can justify on the basis of media cost, duplication charges, time of people involved, and so on. (You will

 not be required to justify it to the Copyright Holder, but only to the computing community at large as a market that must bear the fee.)

 - "Freely Available" means that no fee is charged for the item itself, though there may be fees involved in handling the item. It also means that recipients of the item may redistribute it under the same conditions they received it.

1. You may make and give away verbatim copies of the source form of the Standard Version of this Package without restriction, provided that you

duplicate all of the original copyright notices and associated disclaimers.

2. You may apply bug fixes, portability fixes and other modifications derived from the Public Domain or from the Copyright Holder. A Package modified in such a way shall still be considered the Standard Version.

3. You may otherwise modify your copy of this Package in any way, provided that you insert a prominent notice in each changed file stating how and when you changed that file, and provided that you do at least ONE of the following:

 a) place your modifications in the Public Domain or otherwise make them Freely Available, such as by posting said modifications to Usenet or an equivalent medium, or placing the modifications on a major archive site such as ftp.uu.net, or by allowing the Copyright Holder to include your modifications in the Standard Version of the Package.

b) use the modified

Package only within your corporation or organization.

 c) rename any non-standard executables so the names do not conflict with standard executables, which must also be provided, and provide a separate manual page for each non-standard executable that clearly documents how it differs from the Standard Version.

d) make other distribution arrangements with the Copyright Holder.

4. You may distribute the programs of this Package in object code or executable form, provided that you do at least ONE of the following:

- a) distribute a Standard Version of the executables and library files, together with instructions (in the manual page or equivalent) on where to get the Standard Version.
- b) accompany the distribution with the machine-readable source of the Package with your modifications.
- c) accompany any non-standard executables with their corresponding Standard Version executables, giving the non-standard executables non-standard

names,

 and clearly documenting the differences in manual pages (or equivalent), together with instructions on where to get the Standard Version.

d) make other distribution arrangements with the Copyright Holder.

5. You may charge a reasonable copying fee for any distribution of this Package. You may charge any fee you choose for support of this Package. You may not charge a fee for this Package itself. However, you may distribute this Package in aggregate with other (possibly commercial) programs as part of a larger (possibly commercial) software distribution provided that you do not advertise this Package as a product of your own.

6. The scripts and library files supplied as input to or produced as output from the programs of this Package do not automatically fall under the copyright of this Package, but belong to whomever generated them, and may be sold commercially, and may be aggregated with this Package.

7. C or perl subroutines supplied by you and linked into this Package shall not be considered part of this Package.

8. The name of the Copyright Holder may not be used to endorse or promote products derived from this software without specific prior written permission.

9. THIS PACKAGE IS PROVIDED "AS IS" AND WITHOUT ANY EXPRESS OR IMPLIED WARRANTIES, INCLUDING, WITHOUT LIMITATION, THE IMPLIED WARRANTIES OF MERCHANTIBILITY AND FITNESS FOR A PARTICULAR PURPOSE.

The End

 Apache License Version 2.0, January 2004 https://www.apache.org/licenses/

### TERMS AND CONDITIONS FOR USE, REPRODUCTION, AND DISTRIBUTION

### 1. Definitions.

 "License" shall mean the terms and conditions for use, reproduction, and distribution as defined by Sections 1 through 9 of this document.

 "Licensor" shall mean the copyright owner or entity authorized by the copyright owner that is granting the License.

 "Legal Entity" shall mean the union of the acting entity and all other entities that control, are controlled by, or are under common

 control with that entity. For the purposes of this definition, "control" means (i) the power, direct or indirect, to cause the direction or management of such entity, whether by contract or otherwise, or (ii) ownership of fifty percent (50%) or more of the outstanding shares, or (iii) beneficial ownership of such entity.

 "You" (or "Your") shall mean an individual or Legal Entity exercising permissions granted by this License.

 "Source" form shall mean the preferred form for making modifications, including but not limited to software source code, documentation source, and configuration files.

 "Object" form shall mean any form resulting from mechanical transformation or translation of a Source form, including but not limited to compiled object code, generated documentation, and conversions to other media types.

 "Work" shall mean the work of authorship, whether in Source or Object form, made available under the License, as indicated by a copyright notice that is included in or attached to the work (an example is provided in the Appendix below).

 "Derivative Works" shall mean any work, whether in Source or Object form, that is based on (or derived from) the Work and for which the editorial

 revisions, annotations, elaborations, or other modifications represent, as a whole, an original work of authorship. For the purposes of this License, Derivative Works shall not include works that remain separable from, or merely link (or bind by name) to the interfaces of, the Work and Derivative Works thereof.

 "Contribution" shall mean any work of authorship, including the original version of the Work and any modifications or additions to that Work or Derivative Works thereof, that is intentionally submitted to Licensor for inclusion in the Work by the copyright owner or by an individual or Legal Entity authorized to submit on behalf of the copyright owner. For the purposes of this definition, "submitted" means any form of electronic, verbal, or written communication sent to the Licensor or its representatives, including but not limited to communication on electronic mailing lists, source code control systems, and issue tracking systems that are managed by, or on behalf of, the Licensor for the purpose of discussing and improving the Work, but excluding communication that is conspicuously marked or otherwise designated in writing by the copyright owner as "Not a Contribution."

"Contributor" shall mean Licensor and any individual or Legal Entity

 on behalf of whom a Contribution has been received by Licensor and subsequently incorporated within the Work.

- 2. Grant of Copyright License. Subject to the terms and conditions of this License, each Contributor hereby grants to You a perpetual, worldwide, non-exclusive, no-charge, royalty-free, irrevocable copyright license to reproduce, prepare Derivative Works of, publicly display, publicly perform, sublicense, and distribute the Work and such Derivative Works in Source or Object form.
- 3. Grant of Patent License. Subject to the terms and conditions of this
- License, each Contributor hereby grants to You a perpetual, worldwide, non-exclusive, no-charge, royalty-free, irrevocable (except as stated in this section) patent license to make, have made, use, offer to sell, sell, import, and otherwise transfer the Work, where such license applies only to those patent claims licensable by such Contributor that are necessarily infringed by their Contribution(s) alone or by combination of their Contribution(s) with the Work to which such Contribution(s) was submitted. If You institute patent litigation against any entity (including a cross-claim or counterclaim in a lawsuit) alleging that the Work or a Contribution incorporated within the Work constitutes direct or contributory patent infringement, then any patent licenses granted to You under this License for that Work shall terminate as of the date such litigation is filed.

### 4. Redistribution. You may reproduce and distribute copies of the

 Work or Derivative Works thereof in any medium, with or without modifications, and in Source or Object form, provided that You meet the following conditions:

- (a) You must give any other recipients of the Work or Derivative Works a copy of this License; and
- (b) You must cause any modified files to carry prominent notices stating that You changed the files; and
- (c) You must retain, in the Source form of any Derivative Works that You distribute, all copyright, patent, trademark, and attribution notices from the Source form of the Work, excluding those notices that do not pertain to any part of the Derivative Works; and
- (d) If the Work includes a "NOTICE" text file as part of its distribution, then any Derivative Works that You distribute must include a readable copy of the attribution notices contained

within such NOTICE file, excluding

those notices that do not

 pertain to any part of the Derivative Works, in at least one of the following places: within a NOTICE text file distributed as part of the Derivative Works; within the Source form or documentation, if provided along with the Derivative Works; or, within a display generated by the Derivative Works, if and wherever such third-party notices normally appear. The contents of the NOTICE file are for informational purposes only and do not modify the License. You may add Your own attribution notices within Derivative Works that You distribute, alongside or as an addendum to the NOTICE text from the Work, provided that such additional attribution notices cannot be construed as modifying the License.

 You may add Your own copyright statement to Your modifications and may provide additional or different license terms and conditions

 for use, reproduction, or distribution of Your modifications, or for any such Derivative Works as a whole, provided Your use, reproduction, and distribution of the Work otherwise complies with the conditions stated in this License.

- 5. Submission of Contributions. Unless You explicitly state otherwise, any Contribution intentionally submitted for inclusion in the Work by You to the Licensor shall be under the terms and conditions of this License, without any additional terms or conditions. Notwithstanding the above, nothing herein shall supersede or modify the terms of any separate license agreement you may have executed with Licensor regarding such Contributions.
- 6. Trademarks. This License does not grant permission to use the trade names, trademarks, service marks, or product names of the Licensor, except as required for reasonable and customary use in describing the origin of the Work and reproducing the content of the NOTICE file.
- 7. Disclaimer of Warranty. Unless required by applicable law or agreed to in writing, Licensor provides the Work (and each Contributor provides its Contributions) on an "AS IS" BASIS, WITHOUT WARRANTIES OR CONDITIONS OF ANY KIND, either express or implied, including, without limitation, any warranties or conditions of TITLE, NON-INFRINGEMENT, MERCHANTABILITY, or FITNESS FOR A PARTICULAR PURPOSE. You are solely responsible for determining the appropriateness of using or redistributing the Work and assume any risks associated with Your exercise of permissions under this License.

8. Limitation of Liability. In no event and under no legal theory,

 whether in tort (including negligence), contract, or otherwise, unless required by applicable law (such as deliberate and grossly negligent acts) or agreed to in writing, shall any Contributor be liable to You for damages, including any direct,

indirect, special,

 incidental, or consequential damages of any character arising as a result of this License or out of the use or inability to use the Work (including but not limited to damages for loss of goodwill, work stoppage, computer failure or malfunction, or any and all other commercial damages or losses), even if such Contributor has been advised of the possibility of such damages.

 9. Accepting Warranty or Additional Liability. While redistributing the Work or Derivative Works thereof, You may choose to offer, and charge a fee for, acceptance of support, warranty, indemnity, or other liability obligations and/or rights consistent with this License. However, in accepting such obligations, You may act only on Your own behalf and on Your sole responsibility, not on behalf of any other Contributor, and only if You agree to indemnify, defend, and hold each Contributor harmless for any liability incurred by, or claims asserted against, such Contributor by reason of your accepting any such warranty or additional liability.

END OF TERMS AND CONDITIONS

# **1.991 go.opentelemetry.io/otel/sdk/metric 1.24.0**

**1.991.1 Available under license :** 

 Apache License Version 2.0, January 2004 http://www.apache.org/licenses/

TERMS AND CONDITIONS FOR USE, REPRODUCTION, AND DISTRIBUTION

### 1. Definitions.

 "License" shall mean the terms and conditions for use, reproduction, and distribution as defined by Sections 1 through 9 of this document.

 "Licensor" shall mean the copyright owner or entity authorized by the copyright owner that is granting the License.

 "Legal Entity" shall mean the union of the acting entity and all other entities that control, are controlled by, or are under common control with that entity. For the purposes of this definition,

 "control" means (i) the power, direct or indirect, to cause the direction or management of such entity, whether by contract or otherwise, or (ii) ownership of fifty percent (50%) or more of the outstanding shares, or (iii) beneficial ownership of such entity.

 "You" (or "Your") shall mean an individual or Legal Entity exercising permissions granted by this License.

 "Source" form shall mean the preferred form for making modifications, including but not limited to software source code, documentation source, and configuration files.

 "Object" form shall mean any form resulting from mechanical transformation or translation of a Source form, including but not limited to compiled object code, generated documentation, and conversions to other media types.

 "Work" shall mean the work of authorship, whether in Source or Object form, made available under the License, as indicated by a copyright notice that is included in or attached to the work (an example is provided in the Appendix below).

 "Derivative Works" shall mean any work, whether in Source or Object form, that is based on (or derived from) the Work and for which the editorial

 revisions, annotations, elaborations, or other modifications represent, as a whole, an original work of authorship. For the purposes of this License, Derivative Works shall not include works that remain separable from, or merely link (or bind by name) to the interfaces of, the Work and Derivative Works thereof.

 "Contribution" shall mean any work of authorship, including the original version of the Work and any modifications or additions to that Work or Derivative Works thereof, that is intentionally submitted to Licensor for inclusion in the Work by the copyright owner or by an individual or Legal Entity authorized to submit on behalf of the copyright owner. For the purposes of this definition, "submitted" means any form of electronic, verbal, or written communication sent to the Licensor or its representatives, including but not limited to communication on electronic mailing lists, source code control systems, and issue tracking systems that are managed by, or on behalf of, the Licensor for the purpose of discussing and improving the Work, but excluding communication that is conspicuously marked or otherwise designated in writing by the copyright owner as "Not a Contribution."

 "Contributor" shall mean Licensor and any individual or Legal Entity on behalf of whom a Contribution has been received by Licensor and subsequently incorporated within the Work.

- 2. Grant of Copyright License. Subject to the terms and conditions of this License, each Contributor hereby grants to You a perpetual, worldwide, non-exclusive, no-charge, royalty-free, irrevocable copyright license to reproduce, prepare Derivative Works of, publicly display, publicly perform, sublicense, and distribute the Work and such Derivative Works in Source or Object form.
- 3. Grant of Patent License. Subject to the terms and conditions of this License,

each Contributor hereby grants to You a perpetual,

 worldwide, non-exclusive, no-charge, royalty-free, irrevocable (except as stated in this section) patent license to make, have made, use, offer to sell, sell, import, and otherwise transfer the Work, where such license applies only to those patent claims licensable by such Contributor that are necessarily infringed by their Contribution(s) alone or by combination of their Contribution(s) with the Work to which such Contribution(s) was submitted. If You institute patent litigation against any entity (including a cross-claim or counterclaim in a lawsuit) alleging that the Work or a Contribution incorporated within the Work constitutes direct or contributory patent infringement, then any patent licenses granted to You under this License for that Work shall terminate as of the date such litigation is filed.

 4. Redistribution. You may reproduce and distribute copies of the

 Work or Derivative Works thereof in any medium, with or without modifications, and in Source or Object form, provided that You meet the following conditions:

- (a) You must give any other recipients of the Work or Derivative Works a copy of this License; and
- (b) You must cause any modified files to carry prominent notices stating that You changed the files; and
- (c) You must retain, in the Source form of any Derivative Works that You distribute, all copyright, patent, trademark, and attribution notices from the Source form of the Work, excluding those notices that do not pertain to any part of the Derivative Works; and
- (d) If the Work includes a "NOTICE" text file as part of its distribution, then any Derivative Works that You distribute must include a readable copy of the attribution notices contained within such NOTICE file, excluding

those notices that do not

 pertain to any part of the Derivative Works, in at least one of the following places: within a NOTICE text file distributed as part of the Derivative Works; within the Source form or documentation, if provided along with the Derivative Works; or, within a display generated by the Derivative Works, if and wherever such third-party notices normally appear. The contents of the NOTICE file are for informational purposes only and do not modify the License. You may add Your own attribution notices within Derivative Works that You distribute, alongside or as an addendum to the NOTICE text from the Work, provided that such additional attribution notices cannot be construed as modifying the License.

 You may add Your own copyright statement to Your modifications and may provide additional or different license terms and conditions

 for use, reproduction, or distribution of Your modifications, or for any such Derivative Works as a whole, provided Your use, reproduction, and distribution of the Work otherwise complies with the conditions stated in this License.

- 5. Submission of Contributions. Unless You explicitly state otherwise, any Contribution intentionally submitted for inclusion in the Work by You to the Licensor shall be under the terms and conditions of this License, without any additional terms or conditions. Notwithstanding the above, nothing herein shall supersede or modify the terms of any separate license agreement you may have executed with Licensor regarding such Contributions.
- 6. Trademarks. This License does not grant permission to use the trade names, trademarks, service marks, or product names of the Licensor, except as required for reasonable and customary use in describing the origin of the Work and reproducing the content of the NOTICE file.
- 7. Disclaimer of Warranty. Unless required by applicable law or agreed to in writing, Licensor provides the Work (and each Contributor provides its Contributions) on an "AS IS" BASIS, WITHOUT WARRANTIES OR CONDITIONS OF ANY KIND, either express or implied, including, without limitation, any warranties or conditions of TITLE, NON-INFRINGEMENT, MERCHANTABILITY, or FITNESS FOR A PARTICULAR PURPOSE. You are solely responsible for determining the appropriateness of using or redistributing the Work and assume any risks associated with Your exercise of permissions under this License.
- 8. Limitation of Liability. In no event and under no legal theory, whether in tort (including negligence), contract, or otherwise.

 unless required by applicable law (such as deliberate and grossly negligent acts) or agreed to in writing, shall any Contributor be liable to You for damages, including any direct, indirect, special,

 incidental, or consequential damages of any character arising as a result of this License or out of the use or inability to use the Work (including but not limited to damages for loss of goodwill, work stoppage, computer failure or malfunction, or any and all other commercial damages or losses), even if such Contributor has been advised of the possibility of such damages.

 9. Accepting Warranty or Additional Liability. While redistributing the Work or Derivative Works thereof, You may choose to offer, and charge a fee for, acceptance of support, warranty, indemnity, or other liability obligations and/or rights consistent with this License. However, in accepting such obligations, You may act only on Your own behalf and on Your sole responsibility, not on behalf of any other Contributor, and only if You agree to indemnify, defend, and hold each Contributor harmless for any liability incurred by, or claims asserted against, such Contributor by reason of your accepting any such warranty or additional liability.

### END OF TERMS AND CONDITIONS

APPENDIX: How to apply the Apache License to your work.

 To apply the Apache License to your work, attach the following boilerplate notice, with the fields enclosed by brackets "[]" replaced with your own identifying information. (Don't include the brackets!) The text should be enclosed in the appropriate comment syntax for the file format. We also recommend that a file or class name and description of purpose be included on the same "printed page" as the copyright notice for easier identification within third-party archives.

Copyright [yyyy] [name of copyright owner]

 Licensed under the Apache License, Version 2.0 (the "License"); you may not use this file except in compliance with the License. You may obtain a copy of the License at

http://www.apache.org/licenses/LICENSE-2.0

 Unless required by applicable law or agreed to in writing, software distributed under the License is distributed on an "AS IS" BASIS, WITHOUT WARRANTIES OR CONDITIONS OF ANY KIND, either express or implied. See the License for the specific language governing permissions and limitations under the License.

## **1.992 netty-codec 4.1.108.Final**

### **1.992.1 Available under license :**

No license file was found, but licenses were detected in source scan.

### /\*

- \* Copyright 2012 The Netty Project
- \*
- \* The Netty Project licenses this file to you under the Apache License,
- \* version 2.0 (the "License"); you may not use this file except in compliance
- \* with the License. You may obtain a copy of the License at:
- \*
- \* https://www.apache.org/licenses/LICENSE-2.0
- \*
- \* Unless required by applicable law or agreed to in writing, software
- \* distributed under the License is distributed on an "AS IS" BASIS, WITHOUT
- \* WARRANTIES OR CONDITIONS OF ANY KIND, either express or implied. See the
- \* License for the specific language governing permissions and limitations
- \* under the License.
- \*/
- /\*\*
- \* A decoder that splits the received {@link ByteBuf}s dynamically by the
- \* value of the length field in the message. It is particularly useful when you
- \* decode a binary message which has an integer header field that represents the
- \* length of the message body or the whole message.
- \*

```
< p
```
- \* {@link LengthFieldBasedFrameDecoder} has many configuration parameters so
- \* that it can decode any message with a length field, which is often seen in
- \* proprietary client-server protocols. Here are some example that will give
- \* you the basic idea on which option does what.
- \*
- \* <h3>2 bytes length field at offset 0, do not strip header</h3>
- \*
- \* The value of the length field in this example is  $\langle$ tt $>$ 12 (0x0C) $\langle$ /tt $>$  which
- \* represents the length of "HELLO, WORLD". By default, the decoder assumes
- \* that the length field represents the number of the bytes that follows the
- \* length field. Therefore, it can be decoded with the simplistic parameter
- \* combination.
- $*$  <pre>
- $*$   $$
- $*$   $$
- $*$  lengthAdjustment  $= 0$
- \* initialBytesToStrip =  $0$  (= do not strip header)

```
*
```
\* BEFORE DECODE (14 bytes) AFTER DECODE (14 bytes)

```
* +--------+----------------+ +--------+----------------+
* | Length | Actual Content
 |----->| Length | Actual Content |
* | 0x000C | "HELLO, WORLD" | | 0x000C | "HELLO, WORLD" |
* +--------+----------------+ +--------+----------------+
* </pre>*
* <h3>2 bytes length field at offset 0, strip header</h3>
*
* Because we can get the length of the content by calling
* {@link ByteBuf#readableBytes()}, you might want to strip the length
* field by specifying <tt>initialBytesToStrip</tt>. In this example, we
* specified \langlett\rangle2\langlett\rangle, that is same with the length of the length field, to
* strip the first two bytes.
* <pre>
* lengthFieldOffset = 0* lengthFieldLength = 2
* lengthAdjustment = 0*  \ltb>initialBytesToStrip\lt/b> = \ltb\gt2\lt/b> (= the length of the Length field)
*
* BEFORE DECODE (14 bytes) AFTER DECODE (12 bytes)
* +--------+----------------+ +----------------+
* | Length | Actual Content |----->| Actual Content |
* | 0x000C | "HELLO, WORLD" | | "HELLO, WORLD" |
* +--------+----------------+ +----------------+
* \langlepre>
*
* <h3>2 bytes length field at offset 0, do not strip header, the length field
* represents the length of the whole message</h3>
*
* In most cases, the length field represents the length of the message body
* only, as shown in the previous examples. However, in some protocols, the
* length field represents the length of the whole message, including the
* message header. In such a case, we specify a non-zero
* <tt>lengthAdjustment</tt>. Because the length value in this example message
* is always greater than the body length by <tt>2</tt>, we specify <tt>-2</tt>* as <tt>lengthAdjustment</tt> for compensation.
* <pre>
* lengthFieldOffset = 0
* lengthFieldLength = 2
*  \le <b>b> lengthAdjustment\le b> = \le b>-2\le b> (= the length of the Length field)
* initialBytesToStrip = 0
*
* BEFORE DECODE (14 bytes) AFTER DECODE (14 bytes)
* +--------+----------------+ +--------+----------------+
* | Length | Actual Content |----->| Length | Actual
 Content |
* | 0x000E | "HELLO, WORLD" | | 0x000E | "HELLO, WORLD" |
```
\* +--------+----------------+ +--------+----------------+  $* <$ /pre $>$ \* \* <h3>3 bytes length field at the end of 5 bytes header, do not strip header</h3> \* \* The following message is a simple variation of the first example. An extra \* header value is prepended to the message. <tt>lengthAdjustment</tt> is zero \* again because the decoder always takes the length of the prepended data into \* account during frame length calculation.  $*$  <pre> \* <b>lengthFieldOffset</b> = <b>2</b> (= the length of Header 1) \*  $**3**$  $**3**$  $*$  lengthAdjustment  $= 0$  $*$  initialBytesToStrip = 0 \* \* BEFORE DECODE (17 bytes) AFTER DECODE (17 bytes) \* +----------+----------+----------------+ +----------+----------+----------------+ \* | Header 1 | Length | Actual Content |----->| Header 1 | Length | Actual Content | \* | 0xCAFE | 0x00000C | "HELLO, WORLD" | | 0xCAFE | 0x00000C | "HELLO, WORLD" | \* +----------+----------+----------------+ +----------+----------+----------------+  $* <$ /pre $>$ \* \* <h3>3 bytes length field at the beginning of 5 bytes header, do not strip header</h3> \* \* This is an advanced example that shows the case where there is an extra \* header between the length field and the message body. You have to specify a \* positive <tt>lengthAdjustment</tt> so that the decoder counts the extra \* header into the frame length calculation. \* <pre>  $*$  lengthFieldOffset = 0  $*$  lengthFieldLength = 3 \*  $\lt$ **b>lengthAdjustment** $\lt$ **/b> =**  $**2**$  $\lt$ **/b> (= the length of Header 1)**  $*$  initialBytesToStrip = 0 \* \* BEFORE DECODE (17 bytes) AFTER DECODE (17 bytes) \* +----------+----------+----------------+ +----------+----------+----------------+ \* | Length | Header 1 | Actual Content |----->| Length | Header 1 | Actual Content |  $*$  | 0x00000C | 0xCAFE | "HELLO, WORLD" |  $| 0x00000C | 0xCAFE |$  "HELLO, WORLD" | \* +----------+----------+----------------+ +----------+----------+----------------+  $* <$ /pre $>$ \* \* <h3>2 bytes length field at offset 1 in the middle of 4 bytes header, strip the first header field and the length field $\langle h3 \rangle$  $\mathbf{r}$ \* This is a combination of all the examples above. There are the prepended

```
* The prepended header affects the <tt>lengthFieldOffset</tt> and the extra
* header affects the <tt>lengthAdjustment</tt>. We also specified a non-zero
* <tt>initialBytesToStrip</tt> to strip the length field and the prepended
* header from the frame. If you don't want to strip the prepended header, you
* could specify <tt>0</tt> for <tt>initialBytesToSkip</tt>.
* <pre>
* lengthFieldOffset = 1 (= the length of HDR1)
* lengthFieldLength = 2* 
* 
 LEN)
*
* BEFORE DECODE (16 bytes) AFTER DECODE (13 bytes)
* +------+--------+------+----------------+ +------+----------------+
* | HDR1 | Length | HDR2 | Actual Content |----->| HDR2 | Actual Content |
* | 0xCA | 0x000C | 0xFE | "HELLO, WORLD" | | 0xFE | "HELLO, WORLD" |
* +------+--------+------+----------------+ +------+----------------+
* \langle/pre\rangle*
* <h3>2 bytes length field at offset 1 in the middle of 4 bytes header,
   strip the first header field and the length field, the length field
* represents the length of the whole message</h3>
*
* Let's give another twist to the previous example. The only difference from
* the previous example is that the length field represents the length of the
* whole message instead of the message body, just like the third example.
* We have to count the length of HDR1 and Length into <tt>lengthAdjustment</tt>.
* Please note that we don't need to take the length of HDR2 into account
* because
 the length field already includes the whole header length.
* <pre>
* lengthFieldOffset = 1
* lengthFieldLength = 2
* <b>lengthAdjustment</b> = <b>-3</b> (= the length of HDR1 + LEN, negative)
* 
*
* BEFORE DECODE (16 bytes) AFTER DECODE (13 bytes)
* +------+--------+------+----------------+ +------+----------------+
* | HDR1 | Length | HDR2 | Actual Content |----->| HDR2 | Actual Content |
* | 0xCA | 0x0010 | 0xFE | "HELLO, WORLD" | | 0xFE | "HELLO, WORLD" |
* +------+--------+------+----------------+ +------+----------------+
* </pre>* @see LengthFieldPrepender
*/
Found in path(s):
```
\* /opt/cola/permits/1953127415\_1711641257.7875633/0/netty-codec-4-1-108-final-sourcesjar/io/netty/handler/codec/LengthFieldBasedFrameDecoder.java

No license file was found, but licenses were detected in source scan.

/\* \* Copyright 2012 The Netty Project \* \* The Netty Project licenses this file to you under the Apache License, \* version 2.0 (the "License"); you may not use this file except in compliance \* with the License. You may obtain a copy of the License at: \* \* https://www.apache.org/licenses/LICENSE-2.0 \* \* Unless required by applicable law or agreed to in writing, software \* distributed under the License is distributed on an "AS IS" BASIS, WITHOUT \* WARRANTIES OR CONDITIONS OF ANY KIND, either express or implied. See the \* License for the specific language governing permissions and limitations \* under the License. \*/ /\* \* Written by Robert Harder and released to the public domain, as explained at \* https://creativecommons.org/licenses/publicdomain \*/ /\*\* \* Utility class for {@link ByteBuf} that encodes and decodes to and from \* <a href="https://en.wikipedia.org/wiki/Base64">Base64</a> notation.  $*$  <p> \* The encoding and decoding algorithm in this class has been derived from \* <a href="http://iharder.sourceforge.net/current/java/base64/">Robert Harder's Public Domain \* Base64 Encoder/Decoder</a>. \*/

Found in path(s):

\* /opt/cola/permits/1953127415\_1711641257.7875633/0/netty-codec-4-1-108-final-sourcesjar/io/netty/handler/codec/base64/Base64.java

No license file was found, but licenses were detected in source scan.

/\*

\* Copyright 2013 The Netty Project

\*

\* The Netty Project licenses this file to you under the Apache License,

\* version 2.0 (the "License"); you may not use this file except in compliance

\* with the License. You may obtain a copy of the License at:

\*

\* https://www.apache.org/licenses/LICENSE-2.0

\*

\* Unless required by applicable law or agreed to in writing, software

\* distributed under the License is distributed on an "AS IS" BASIS, WITHOUT

\* WARRANTIES OR CONDITIONS OF ANY KIND, either express or implied. See the

\* License for the specific language governing permissions and limitations

\* under the License.

\*/

Found in path(s):

\* /opt/cola/permits/1953127415\_1711641257.7875633/0/netty-codec-4-1-108-final-sourcesjar/io/netty/handler/codec/xml/XmlFrameDecoder.java

\* /opt/cola/permits/1953127415\_1711641257.7875633/0/netty-codec-4-1-108-final-sourcesjar/io/netty/handler/codec/compression/JdkZlibDecoder.java

\*

 /opt/cola/permits/1953127415\_1711641257.7875633/0/netty-codec-4-1-108-final-sourcesjar/io/netty/handler/codec/compression/Crc32c.java

No license file was found, but licenses were detected in source scan.

/\*

\* Copyright 2012 The Netty Project

\*

\* The Netty Project licenses this file to you under the Apache License,

\* version 2.0 (the "License"); you may not use this file except in compliance

\* with the License. You may obtain a copy of the License at:

\*

\* https://www.apache.org/licenses/LICENSE-2.0

\*

\* Unless required by applicable law or agreed to in writing, software

\* distributed under the License is distributed on an "AS IS" BASIS, WITHOUT

\* WARRANTIES OR CONDITIONS OF ANY KIND, either express or implied. See the

\* License for the specific language governing permissions and limitations

\* under the License.

\*/

Found in path(s):

\* /opt/cola/permits/1953127415\_1711641257.7875633/0/netty-codec-4-1-108-final-sourcesjar/io/netty/handler/codec/compression/ZlibUtil.java

\* /opt/cola/permits/1953127415\_1711641257.7875633/0/netty-codec-4-1-108-final-sourcesjar/io/netty/handler/codec/serialization/ClassResolvers.java

\*

 /opt/cola/permits/1953127415\_1711641257.7875633/0/netty-codec-4-1-108-final-sourcesjar/io/netty/handler/codec/marshalling/package-info.java

\* /opt/cola/permits/1953127415\_1711641257.7875633/0/netty-codec-4-1-108-final-sourcesjar/io/netty/handler/codec/serialization/ObjectEncoderOutputStream.java

\* /opt/cola/permits/1953127415\_1711641257.7875633/0/netty-codec-4-1-108-final-sourcesjar/io/netty/handler/codec/compression/JdkZlibEncoder.java

 $*$ /opt/cola/permits/1953127415 1711641257.7875633/0/netty-codec-4-1-108-final-sourcesjar/io/netty/handler/codec/DecoderException.java

\* /opt/cola/permits/1953127415\_1711641257.7875633/0/netty-codec-4-1-108-final-sourcesjar/io/netty/handler/codec/serialization/CompatibleObjectEncoder.java

\* /opt/cola/permits/1953127415\_1711641257.7875633/0/netty-codec-4-1-108-final-sourcesjar/io/netty/handler/codec/compression/ZlibCodecFactory.java

\* /opt/cola/permits/1953127415\_1711641257.7875633/0/netty-codec-4-1-108-final-sources-

jar/io/netty/handler/codec/protobuf/package-info.java

 /opt/cola/permits/1953127415\_1711641257.7875633/0/netty-codec-4-1-108-final-sourcesjar/io/netty/handler/codec/marshalling/DefaultUnmarshallerProvider.java

\* /opt/cola/permits/1953127415\_1711641257.7875633/0/netty-codec-4-1-108-final-sourcesjar/io/netty/handler/codec/FixedLengthFrameDecoder.java

\* /opt/cola/permits/1953127415\_1711641257.7875633/0/netty-codec-4-1-108-final-sourcesjar/io/netty/handler/codec/bytes/ByteArrayDecoder.java

\* /opt/cola/permits/1953127415\_1711641257.7875633/0/netty-codec-4-1-108-final-sourcesjar/io/netty/handler/codec/serialization/package-info.java

\* /opt/cola/permits/1953127415\_1711641257.7875633/0/netty-codec-4-1-108-final-sourcesjar/io/netty/handler/codec/marshalling/MarshallingEncoder.java

\* /opt/cola/permits/1953127415\_1711641257.7875633/0/netty-codec-4-1-108-final-sourcesjar/io/netty/handler/codec/MessageToMessageEncoder.java

\* /opt/cola/permits/1953127415\_1711641257.7875633/0/netty-codec-4-1-108-final-sourcesjar/io/netty/handler/codec/marshalling/ChannelBufferByteInput.java

\*

\*

 /opt/cola/permits/1953127415\_1711641257.7875633/0/netty-codec-4-1-108-final-sourcesjar/io/netty/handler/codec/package-info.java

\* /opt/cola/permits/1953127415\_1711641257.7875633/0/netty-codec-4-1-108-final-sourcesjar/io/netty/handler/codec/marshalling/MarshallerProvider.java

\* /opt/cola/permits/1953127415\_1711641257.7875633/0/netty-codec-4-1-108-final-sourcesjar/io/netty/handler/codec/marshalling/ThreadLocalUnmarshallerProvider.java

\* /opt/cola/permits/1953127415\_1711641257.7875633/0/netty-codec-4-1-108-final-sourcesjar/io/netty/handler/codec/serialization/CompactObjectInputStream.java

\* /opt/cola/permits/1953127415\_1711641257.7875633/0/netty-codec-4-1-108-final-sourcesjar/io/netty/handler/codec/TooLongFrameException.java

\* /opt/cola/permits/1953127415\_1711641257.7875633/0/netty-codec-4-1-108-final-sourcesjar/io/netty/handler/codec/xml/package-info.java

\* /opt/cola/permits/1953127415\_1711641257.7875633/0/netty-codec-4-1-108-final-sourcesjar/io/netty/handler/codec/LengthFieldPrepender.java

\*

 /opt/cola/permits/1953127415\_1711641257.7875633/0/netty-codec-4-1-108-final-sourcesjar/io/netty/handler/codec/bytes/ByteArrayEncoder.java

\* /opt/cola/permits/1953127415\_1711641257.7875633/0/netty-codec-4-1-108-final-sourcesjar/io/netty/handler/codec/marshalling/UnmarshallerProvider.java

\* /opt/cola/permits/1953127415\_1711641257.7875633/0/netty-codec-4-1-108-final-sourcesjar/io/netty/handler/codec/serialization/ClassLoaderClassResolver.java

\* /opt/cola/permits/1953127415\_1711641257.7875633/0/netty-codec-4-1-108-final-sourcesjar/io/netty/handler/codec/ByteToMessageCodec.java

\* /opt/cola/permits/1953127415\_1711641257.7875633/0/netty-codec-4-1-108-final-sourcesjar/io/netty/handler/codec/PrematureChannelClosureException.java

\* /opt/cola/permits/1953127415\_1711641257.7875633/0/netty-codec-4-1-108-final-sourcesjar/io/netty/handler/codec/string/StringDecoder.java

\* /opt/cola/permits/1953127415\_1711641257.7875633/0/netty-codec-4-1-108-final-sourcesjar/io/netty/handler/codec/serialization/WeakReferenceMap.java

\*

 /opt/cola/permits/1953127415\_1711641257.7875633/0/netty-codec-4-1-108-final-sourcesjar/io/netty/handler/codec/serialization/ObjectDecoderInputStream.java

\* /opt/cola/permits/1953127415\_1711641257.7875633/0/netty-codec-4-1-108-final-sourcesjar/io/netty/handler/codec/marshalling/CompatibleMarshallingEncoder.java

\* /opt/cola/permits/1953127415\_1711641257.7875633/0/netty-codec-4-1-108-final-sourcesjar/io/netty/handler/codec/string/StringEncoder.java

\* /opt/cola/permits/1953127415\_1711641257.7875633/0/netty-codec-4-1-108-final-sourcesjar/io/netty/handler/codec/marshalling/LimitingByteInput.java

\* /opt/cola/permits/1953127415\_1711641257.7875633/0/netty-codec-4-1-108-final-sourcesjar/io/netty/handler/codec/marshalling/MarshallingDecoder.java

\* /opt/cola/permits/1953127415\_1711641257.7875633/0/netty-codec-4-1-108-final-sourcesjar/io/netty/handler/codec/CodecException.java

\* /opt/cola/permits/1953127415\_1711641257.7875633/0/netty-codec-4-1-108-final-sourcesjar/io/netty/handler/codec/compression/package-info.java

\*

 /opt/cola/permits/1953127415\_1711641257.7875633/0/netty-codec-4-1-108-final-sourcesjar/io/netty/handler/codec/compression/CompressionException.java

\* /opt/cola/permits/1953127415\_1711641257.7875633/0/netty-codec-4-1-108-final-sourcesjar/io/netty/handler/codec/base64/Base64Decoder.java

\* /opt/cola/permits/1953127415\_1711641257.7875633/0/netty-codec-4-1-108-final-sourcesjar/io/netty/handler/codec/serialization/ClassResolver.java

\* /opt/cola/permits/1953127415\_1711641257.7875633/0/netty-codec-4-1-108-final-sourcesjar/io/netty/handler/codec/compression/JZlibEncoder.java

\* /opt/cola/permits/1953127415\_1711641257.7875633/0/netty-codec-4-1-108-final-sourcesjar/io/netty/handler/codec/ReplayingDecoder.java

\* /opt/cola/permits/1953127415\_1711641257.7875633/0/netty-codec-4-1-108-final-sourcesjar/io/netty/handler/codec/compression/SnappyFrameDecoder.java

\* /opt/cola/permits/1953127415\_1711641257.7875633/0/netty-codec-4-1-108-final-sourcesjar/io/netty/handler/codec/ByteToMessageDecoder.java

\*

 /opt/cola/permits/1953127415\_1711641257.7875633/0/netty-codec-4-1-108-final-sourcesjar/io/netty/handler/codec/marshalling/ChannelBufferByteOutput.java

\* /opt/cola/permits/1953127415\_1711641257.7875633/0/netty-codec-4-1-108-final-sourcesjar/io/netty/handler/codec/MessageToMessageDecoder.java

\* /opt/cola/permits/1953127415\_1711641257.7875633/0/netty-codec-4-1-108-final-sourcesjar/io/netty/handler/codec/compression/ZlibDecoder.java

\* /opt/cola/permits/1953127415\_1711641257.7875633/0/netty-codec-4-1-108-final-sourcesjar/io/netty/handler/codec/base64/Base64Encoder.java

\* /opt/cola/permits/1953127415\_1711641257.7875633/0/netty-codec-4-1-108-final-sourcesjar/io/netty/handler/codec/serialization/ObjectDecoder.java

\* /opt/cola/permits/1953127415\_1711641257.7875633/0/netty-codec-4-1-108-final-sourcesjar/io/netty/handler/codec/marshalling/ThreadLocalMarshallerProvider.java \*

 /opt/cola/permits/1953127415\_1711641257.7875633/0/netty-codec-4-1-108-final-sourcesjar/io/netty/handler/codec/MessageToByteEncoder.java

\* /opt/cola/permits/1953127415\_1711641257.7875633/0/netty-codec-4-1-108-final-sourcesjar/io/netty/handler/codec/serialization/CompactObjectOutputStream.java

\* /opt/cola/permits/1953127415\_1711641257.7875633/0/netty-codec-4-1-108-final-sources-

jar/io/netty/handler/codec/MessageAggregator.java

\* /opt/cola/permits/1953127415\_1711641257.7875633/0/netty-codec-4-1-108-final-sourcesjar/io/netty/handler/codec/serialization/ObjectEncoder.java

\* /opt/cola/permits/1953127415\_1711641257.7875633/0/netty-codec-4-1-108-final-sourcesjar/io/netty/handler/codec/MessageToMessageCodec.java

\* /opt/cola/permits/1953127415\_1711641257.7875633/0/netty-codec-4-1-108-final-sourcesjar/io/netty/handler/codec/DecoderResult.java

\* /opt/cola/permits/1953127415\_1711641257.7875633/0/netty-codec-4-1-108-final-sourcesjar/io/netty/handler/codec/string/package-info.java

\*

 /opt/cola/permits/1953127415\_1711641257.7875633/0/netty-codec-4-1-108-final-sourcesjar/io/netty/handler/codec/compression/ZlibWrapper.java

\* /opt/cola/permits/1953127415\_1711641257.7875633/0/netty-codec-4-1-108-final-sourcesjar/io/netty/handler/codec/compression/DecompressionException.java

\* /opt/cola/permits/1953127415\_1711641257.7875633/0/netty-codec-4-1-108-final-sourcesjar/io/netty/handler/codec/serialization/SoftReferenceMap.java

\* /opt/cola/permits/1953127415\_1711641257.7875633/0/netty-codec-4-1-108-final-sourcesjar/io/netty/handler/codec/LineBasedFrameDecoder.java

\* /opt/cola/permits/1953127415\_1711641257.7875633/0/netty-codec-4-1-108-final-sourcesjar/io/netty/handler/codec/DelimiterBasedFrameDecoder.java

\* /opt/cola/permits/1953127415\_1711641257.7875633/0/netty-codec-4-1-108-final-sourcesjar/io/netty/handler/codec/compression/JZlibDecoder.java

\* /opt/cola/permits/1953127415\_1711641257.7875633/0/netty-codec-4-1-108-final-sourcesjar/io/netty/handler/codec/serialization/ReferenceMap.java

\*

 /opt/cola/permits/1953127415\_1711641257.7875633/0/netty-codec-4-1-108-final-sourcesjar/io/netty/handler/codec/marshalling/ContextBoundUnmarshallerProvider.java

\* /opt/cola/permits/1953127415\_1711641257.7875633/0/netty-codec-4-1-108-final-sourcesjar/io/netty/handler/codec/marshalling/DefaultMarshallerProvider.java

\* /opt/cola/permits/1953127415\_1711641257.7875633/0/netty-codec-4-1-108-final-sourcesjar/io/netty/handler/codec/base64/package-info.java

\* /opt/cola/permits/1953127415\_1711641257.7875633/0/netty-codec-4-1-108-final-sourcesjar/io/netty/handler/codec/UnsupportedMessageTypeException.java

\* /opt/cola/permits/1953127415\_1711641257.7875633/0/netty-codec-4-1-108-final-sourcesjar/io/netty/handler/codec/ReplayingDecoderByteBuf.java

\* /opt/cola/permits/1953127415\_1711641257.7875633/0/netty-codec-4-1-108-final-sourcesjar/io/netty/handler/codec/compression/Snappy.java

\* /opt/cola/permits/1953127415\_1711641257.7875633/0/netty-codec-4-1-108-final-sourcesjar/io/netty/handler/codec/marshalling/CompatibleMarshallingDecoder.java \*

 /opt/cola/permits/1953127415\_1711641257.7875633/0/netty-codec-4-1-108-final-sourcesjar/io/netty/handler/codec/Delimiters.java

\* /opt/cola/permits/1953127415\_1711641257.7875633/0/netty-codec-4-1-108-final-sourcesjar/io/netty/handler/codec/compression/ZlibEncoder.java

\* /opt/cola/permits/1953127415\_1711641257.7875633/0/netty-codec-4-1-108-final-sourcesjar/io/netty/handler/codec/bytes/package-info.java

\* /opt/cola/permits/1953127415\_1711641257.7875633/0/netty-codec-4-1-108-final-sourcesjar/io/netty/handler/codec/EncoderException.java

\* /opt/cola/permits/1953127415\_1711641257.7875633/0/netty-codec-4-1-108-final-sourcesjar/io/netty/handler/codec/CorruptedFrameException.java

\* /opt/cola/permits/1953127415\_1711641257.7875633/0/netty-codec-4-1-108-final-sourcesjar/io/netty/handler/codec/compression/SnappyFrameEncoder.java

\* /opt/cola/permits/1953127415\_1711641257.7875633/0/netty-codec-4-1-108-final-sourcesjar/io/netty/handler/codec/serialization/CachingClassResolver.java No license file was found, but licenses were detected in source scan.

/\*

\* Copyright 2015 The Netty Project

\*

\* The Netty Project licenses this file to you under the Apache License,

\* version 2.0 (the "License"); you may not use this file except in compliance

\* with the License. You may obtain a copy of the License at:

\*

\* https://www.apache.org/licenses/LICENSE-2.0

\*

\* Unless required by applicable law or agreed to in writing, software

\* distributed under the License is distributed on an "AS IS" BASIS, WITHOUT

\* WARRANTIES OR CONDITIONS OF ANY KIND, either express or implied. See the

\* License for the specific language governing permissions and limitations

\* under the License.

\*/

Found in path(s):

\* /opt/cola/permits/1953127415\_1711641257.7875633/0/netty-codec-4-1-108-final-sourcesjar/io/netty/handler/codec/HeadersUtils.java

\* /opt/cola/permits/1953127415\_1711641257.7875633/0/netty-codec-4-1-108-final-sourcesjar/io/netty/handler/codec/UnsupportedValueConverter.java

\*

 /opt/cola/permits/1953127415\_1711641257.7875633/0/netty-codec-4-1-108-final-sourcesjar/io/netty/handler/codec/protobuf/ProtobufVarint32LengthFieldPrepender.java

\* /opt/cola/permits/1953127415\_1711641257.7875633/0/netty-codec-4-1-108-final-sourcesjar/io/netty/handler/codec/protobuf/ProtobufEncoder.java

\* /opt/cola/permits/1953127415\_1711641257.7875633/0/netty-codec-4-1-108-final-sourcesjar/io/netty/handler/codec/ProtocolDetectionState.java

\* /opt/cola/permits/1953127415\_1711641257.7875633/0/netty-codec-4-1-108-final-sourcesjar/io/netty/handler/codec/protobuf/ProtobufDecoderNano.java

\* /opt/cola/permits/1953127415\_1711641257.7875633/0/netty-codec-4-1-108-final-sourcesjar/io/netty/handler/codec/protobuf/ProtobufEncoderNano.java

\* /opt/cola/permits/1953127415\_1711641257.7875633/0/netty-codec-4-1-108-final-sourcesjar/io/netty/handler/codec/ProtocolDetectionResult.java

\* /opt/cola/permits/1953127415\_1711641257.7875633/0/netty-codec-4-1-108-final-sourcesjar/io/netty/handler/codec/protobuf/ProtobufDecoder.java

\*

 /opt/cola/permits/1953127415\_1711641257.7875633/0/netty-codec-4-1-108-final-sourcesjar/io/netty/handler/codec/protobuf/ProtobufVarint32FrameDecoder.java

No license file was found, but licenses were detected in source scan.

\* Copyright 2021 The Netty Project

\* The Netty Project licenses this file to you under the Apache License,

\* version 2.0 (the "License"); you may not use this file except in compliance

\* with the License. You may obtain a copy of the License at:

\*

/\*

\*

\* https://www.apache.org/licenses/LICENSE-2.0

\*

\* Unless required by applicable law or agreed to in writing, software

\* distributed under the License is distributed on an "AS IS" BASIS, WITHOUT

\* WARRANTIES OR CONDITIONS OF ANY KIND, either express or implied. See the

\* License for the specific language governing permissions and limitations

\* under the License.

\*/

Found in path(s):

\* /opt/cola/permits/1953127415\_1711641257.7875633/0/netty-codec-4-1-108-final-sourcesjar/io/netty/handler/codec/compression/ZstdOptions.java

\* /opt/cola/permits/1953127415\_1711641257.7875633/0/netty-codec-4-1-108-final-sourcesjar/io/netty/handler/codec/compression/StandardCompressionOptions.java

\*

 /opt/cola/permits/1953127415\_1711641257.7875633/0/netty-codec-4-1-108-final-sourcesjar/io/netty/handler/codec/compression/Brotli.java

\* /opt/cola/permits/1953127415\_1711641257.7875633/0/netty-codec-4-1-108-final-sourcesjar/io/netty/handler/codec/compression/ZstdConstants.java

\* /opt/cola/permits/1953127415\_1711641257.7875633/0/netty-codec-4-1-108-final-sourcesjar/io/netty/handler/codec/compression/Zstd.java

\* /opt/cola/permits/1953127415\_1711641257.7875633/0/netty-codec-4-1-108-final-sourcesjar/io/netty/handler/codec/compression/BrotliDecoder.java

\* /opt/cola/permits/1953127415\_1711641257.7875633/0/netty-codec-4-1-108-final-sourcesjar/io/netty/handler/codec/compression/ZstdEncoder.java

\* /opt/cola/permits/1953127415\_1711641257.7875633/0/netty-codec-4-1-108-final-sourcesjar/io/netty/handler/codec/compression/DeflateOptions.java

\* /opt/cola/permits/1953127415\_1711641257.7875633/0/netty-codec-4-1-108-final-sourcesjar/io/netty/handler/codec/compression/GzipOptions.java

\*

 /opt/cola/permits/1953127415\_1711641257.7875633/0/netty-codec-4-1-108-final-sourcesjar/io/netty/handler/codec/compression/BrotliEncoder.java

 $*$ /opt/cola/permits/1953127415 1711641257.7875633/0/netty-codec-4-1-108-final-sourcesjar/io/netty/handler/codec/compression/BrotliOptions.java

\* /opt/cola/permits/1953127415\_1711641257.7875633/0/netty-codec-4-1-108-final-sourcesjar/io/netty/handler/codec/compression/CompressionOptions.java

No license file was found, but licenses were detected in source scan.

/\*

\* Copyright 2016 The Netty Project

\*

\* The Netty Project licenses this file to you under the Apache License,

\* version 2.0 (the "License"); you may not use this file except in compliance

\* with the License. You may obtain a copy of the License at:

\*

\* https://www.apache.org/licenses/LICENSE-2.0

\*

\* Unless required by applicable law or agreed to in writing, software

\* distributed under the License is distributed on an "AS IS" BASIS, WITHOUT

\* WARRANTIES OR CONDITIONS OF ANY KIND, either express or implied. See the

\* License for the specific language governing permissions and limitations

\* under the License.

\*/

Found in path(s):

\* /opt/cola/permits/1953127415\_1711641257.7875633/0/netty-codec-4-1-108-final-sourcesjar/io/netty/handler/codec/DateFormatter.java

\* /opt/cola/permits/1953127415\_1711641257.7875633/0/netty-codec-4-1-108-final-sourcesjar/io/netty/handler/codec/string/LineEncoder.java

\* /opt/cola/permits/1953127415\_1711641257.7875633/0/netty-codec-4-1-108-final-sourcesjar/io/netty/handler/codec/DatagramPacketEncoder.java

\*

 /opt/cola/permits/1953127415\_1711641257.7875633/0/netty-codec-4-1-108-final-sourcesjar/io/netty/handler/codec/string/LineSeparator.java

\* /opt/cola/permits/1953127415\_1711641257.7875633/0/netty-codec-4-1-108-final-sourcesjar/io/netty/handler/codec/compression/CompressionUtil.java

\* /opt/cola/permits/1953127415\_1711641257.7875633/0/netty-codec-4-1-108-final-sourcesjar/io/netty/handler/codec/DatagramPacketDecoder.java

\* /opt/cola/permits/1953127415\_1711641257.7875633/0/netty-codec-4-1-108-final-sourcesjar/io/netty/handler/codec/CodecOutputList.java

\* /opt/cola/permits/1953127415\_1711641257.7875633/0/netty-codec-4-1-108-final-sourcesjar/io/netty/handler/codec/compression/ByteBufChecksum.java

No license file was found, but licenses were detected in source scan.

/\*

\* Copyright 2023 The Netty Project

\*

\* The Netty Project licenses this file to you under the Apache License,

\* version 2.0 (the "License"); you may not use this file except in compliance

\* with the License. You may obtain a copy of the License at:

\*

\* https://www.apache.org/licenses/LICENSE-2.0

\*

\* Unless required by applicable law or agreed to in writing, software

\* distributed under the License is distributed on an "AS IS" BASIS, WITHOUT

\* WARRANTIES OR CONDITIONS OF ANY KIND, either express or implied. See the

\* License for the specific language governing permissions and limitations

\* under the License.

\*/

Found in path(s):

\* /opt/cola/permits/1953127415\_1711641257.7875633/0/netty-codec-4-1-108-final-sourcesjar/io/netty/handler/codec/compression/EncoderUtil.java

\* /opt/cola/permits/1953127415\_1711641257.7875633/0/netty-codec-4-1-108-final-sources-

jar/io/netty/handler/codec/compression/SnappyOptions.java

No license file was found, but licenses were detected in source scan.

/\*

\* Copyright 2024 The Netty Project

\*

\* The Netty Project licenses this file to you under the Apache License,

\* version 2.0 (the "License"); you may not use this file except in compliance

\* with the License. You may obtain a copy of the License at:

\*

\* https://www.apache.org/licenses/LICENSE-2.0

\*

\* Unless required by applicable law or agreed to in writing, software

\* distributed under the License is distributed on an "AS IS" BASIS, WITHOUT

\* WARRANTIES OR CONDITIONS OF ANY KIND, either express or implied. See the

\* License for the specific language governing permissions and limitations

\* under the License.

\*/

Found in path(s):

\* /opt/cola/permits/1953127415\_1711641257.7875633/0/netty-codec-4-1-108-final-sourcesjar/io/netty/handler/codec/compression/ZstdDecoder.java No license file was found, but licenses were detected in source scan.

/\*

\* Copyright 2019 The Netty Project

\*

\* The Netty Project licenses this file to you under the Apache License,

\* version 2.0 (the "License"); you may not use this file except in compliance

\* with the License. You may obtain a copy of the License at:

\*

\* https://www.apache.org/licenses/LICENSE-2.0

\*

\* Unless required by applicable law or agreed to in writing, software

\* distributed under the License is distributed on an "AS IS" BASIS, WITHOUT

\* WARRANTIES OR CONDITIONS OF ANY KIND, either express or implied. See the

\* License for the specific language governing permissions and limitations

\* under the License.

\*/

Found in path(s):

\* /opt/cola/permits/1953127415\_1711641257.7875633/0/netty-codec-4-1-108-final-sourcesjar/io/netty/handler/codec/compression/Lz4XXHash32.java No license file was found, but licenses were detected in source scan.

/\* \* Copyright 2014 The Netty Project

\*

\* The Netty Project licenses this file to you under the Apache License, version 2.0 (the

- \* "License"); you may not use this file except in compliance with the License. You may obtain a
- \* copy of the License at:
- \*

\* https://www.apache.org/licenses/LICENSE-2.0

\*

\* Unless required by applicable law or agreed to in writing, software distributed under the License

\* is distributed on an "AS IS" BASIS, WITHOUT WARRANTIES OR CONDITIONS OF ANY KIND, either express

\* or implied. See the License for the specific language governing permissions and limitations under \* the License.

\*/

Found in path(s):

\* /opt/cola/permits/1953127415\_1711641257.7875633/0/netty-codec-4-1-108-final-sourcesjar/io/netty/handler/codec/DefaultHeaders.java

\* /opt/cola/permits/1953127415\_1711641257.7875633/0/netty-codec-4-1-108-final-sourcesjar/io/netty/handler/codec/EmptyHeaders.java

\* /opt/cola/permits/1953127415\_1711641257.7875633/0/netty-codec-4-1-108-final-sources-

jar/io/netty/handler/codec/Headers.java

No license file was found, but licenses were detected in source scan.

/\*

\* Copyright 2014 The Netty Project

\*

\* The Netty Project licenses this file to you under the Apache License,

\* version 2.0 (the "License"); you may not use this file except in compliance

\* with the License. You may obtain a copy of the License at:

\*

```
* https://www.apache.org/licenses/LICENSE-2.0
```
\*

\* Unless required by applicable law or agreed to in writing, software

\* distributed under the License is distributed on an "AS IS" BASIS, WITHOUT

\* WARRANTIES OR CONDITIONS OF ANY KIND, either express or implied. See the

\* License for the specific language governing permissions and limitations

\* under the License.

\*/

Found in path(s):

\* /opt/cola/permits/1953127415\_1711641257.7875633/0/netty-codec-4-1-108-final-sourcesjar/io/netty/handler/codec/compression/Bzip2BitReader.java

\* /opt/cola/permits/1953127415\_1711641257.7875633/0/netty-codec-4-1-108-final-sourcesjar/io/netty/handler/codec/compression/Bzip2HuffmanAllocator.java

\*

 /opt/cola/permits/1953127415\_1711641257.7875633/0/netty-codec-4-1-108-final-sourcesjar/io/netty/handler/codec/compression/Bzip2MoveToFrontTable.java

\* /opt/cola/permits/1953127415\_1711641257.7875633/0/netty-codec-4-1-108-final-sourcesjar/io/netty/handler/codec/compression/Bzip2Constants.java

\* /opt/cola/permits/1953127415\_1711641257.7875633/0/netty-codec-4-1-108-final-sourcesjar/io/netty/handler/codec/compression/Bzip2Decoder.java

\* /opt/cola/permits/1953127415\_1711641257.7875633/0/netty-codec-4-1-108-final-sourcesjar/io/netty/handler/codec/compression/Lz4FrameEncoder.java

\* /opt/cola/permits/1953127415\_1711641257.7875633/0/netty-codec-4-1-108-final-sourcesjar/io/netty/handler/codec/compression/Bzip2BitWriter.java

\* /opt/cola/permits/1953127415\_1711641257.7875633/0/netty-codec-4-1-108-final-sourcesjar/io/netty/handler/codec/compression/Bzip2Rand.java

\* /opt/cola/permits/1953127415\_1711641257.7875633/0/netty-codec-4-1-108-final-sourcesjar/io/netty/handler/codec/compression/Bzip2BlockDecompressor.java

\*

 /opt/cola/permits/1953127415\_1711641257.7875633/0/netty-codec-4-1-108-final-sourcesjar/io/netty/handler/codec/compression/LzmaFrameEncoder.java

\* /opt/cola/permits/1953127415\_1711641257.7875633/0/netty-codec-4-1-108-final-sourcesjar/io/netty/handler/codec/MessageAggregationException.java

\* /opt/cola/permits/1953127415\_1711641257.7875633/0/netty-codec-4-1-108-final-sourcesjar/io/netty/handler/codec/json/package-info.java

\* /opt/cola/permits/1953127415\_1711641257.7875633/0/netty-codec-4-1-108-final-sourcesjar/io/netty/handler/codec/compression/Lz4FrameDecoder.java

\* /opt/cola/permits/1953127415\_1711641257.7875633/0/netty-codec-4-1-108-final-sourcesjar/io/netty/handler/codec/compression/FastLzFrameDecoder.java

\* /opt/cola/permits/1953127415\_1711641257.7875633/0/netty-codec-4-1-108-final-sourcesjar/io/netty/handler/codec/compression/Bzip2HuffmanStageDecoder.java

\* /opt/cola/permits/1953127415\_1711641257.7875633/0/netty-codec-4-1-108-final-sourcesjar/io/netty/handler/codec/AsciiHeadersEncoder.java

\*

 /opt/cola/permits/1953127415\_1711641257.7875633/0/netty-codec-4-1-108-final-sourcesjar/io/netty/handler/codec/compression/Bzip2DivSufSort.java

\* /opt/cola/permits/1953127415\_1711641257.7875633/0/netty-codec-4-1-108-final-sourcesjar/io/netty/handler/codec/compression/Bzip2Encoder.java

\* /opt/cola/permits/1953127415\_1711641257.7875633/0/netty-codec-4-1-108-final-sourcesjar/io/netty/handler/codec/compression/FastLzFrameEncoder.java

\* /opt/cola/permits/1953127415\_1711641257.7875633/0/netty-codec-4-1-108-final-sourcesjar/io/netty/handler/codec/compression/FastLz.java

 $*$ /opt/cola/permits/1953127415 1711641257.7875633/0/netty-codec-4-1-108-final-sourcesjar/io/netty/handler/codec/compression/SnappyFramedEncoder.java

\* /opt/cola/permits/1953127415\_1711641257.7875633/0/netty-codec-4-1-108-final-sourcesjar/io/netty/handler/codec/compression/Crc32.java

\* /opt/cola/permits/1953127415\_1711641257.7875633/0/netty-codec-4-1-108-final-sourcesjar/io/netty/handler/codec/compression/Lz4Constants.java

\*

 /opt/cola/permits/1953127415\_1711641257.7875633/0/netty-codec-4-1-108-final-sourcesjar/io/netty/handler/codec/compression/LzfEncoder.java

\* /opt/cola/permits/1953127415\_1711641257.7875633/0/netty-codec-4-1-108-final-sourcesjar/io/netty/handler/codec/compression/Bzip2MTFAndRLE2StageEncoder.java

\* /opt/cola/permits/1953127415\_1711641257.7875633/0/netty-codec-4-1-108-final-sourcesjar/io/netty/handler/codec/compression/SnappyFramedDecoder.java

\* /opt/cola/permits/1953127415\_1711641257.7875633/0/netty-codec-4-1-108-final-sourcesjar/io/netty/handler/codec/compression/LzfDecoder.java

\* /opt/cola/permits/1953127415\_1711641257.7875633/0/netty-codec-4-1-108-final-sourcesjar/io/netty/handler/codec/json/JsonObjectDecoder.java

\* /opt/cola/permits/1953127415\_1711641257.7875633/0/netty-codec-4-1-108-final-sourcesjar/io/netty/handler/codec/DecoderResultProvider.java

\* /opt/cola/permits/1953127415\_1711641257.7875633/0/netty-codec-4-1-108-final-sourcesjar/io/netty/handler/codec/compression/Bzip2HuffmanStageEncoder.java

 /opt/cola/permits/1953127415\_1711641257.7875633/0/netty-codec-4-1-108-final-sourcesjar/io/netty/handler/codec/compression/Bzip2BlockCompressor.java No license file was found, but licenses were detected in source scan.

# The Netty Project licenses this file to you under the Apache License,

# version 2.0 (the "License"); you may not use this file except in compliance

# with the License. You may obtain a copy of the License at:

# distributed under the License is distributed on an "AS IS" BASIS, WITHOUT

Found in path(s):

\* /opt/cola/permits/1953127415\_1711641257.7875633/0/netty-codec-4-1-108-final-sources-jar/META-INF/nativeimage/io.netty/netty-codec/native-image.properties No license file was found, but licenses were detected in source scan.

/\*

\*

\* Copyright 2012 The Netty Project

\*

\* The Netty Project licenses this file to you under the Apache License,

\* version 2.0 (the "License"); you may not use this file except in compliance

\* with the License. You may obtain a copy of the License at:

\*

\* https://www.apache.org/licenses/LICENSE-2.0

\*

\* Unless required by applicable law or agreed to in writing, software

\* distributed under the License is distributed on an "AS IS" BASIS, WITHOUT

\* WARRANTIES OR CONDITIONS OF ANY KIND, either express or implied. See the

\* License for the specific language governing permissions and limitations

\* under the License.

\*/

/\*

\* Written by Robert Harder and released to the public domain, as explained at

\* https://creativecommons.org/licenses/publicdomain

\*/

/\*\*

\* Enumeration of supported Base64 dialects.

 $*$  <p>

\* The internal lookup tables in this class has been derived from

\* <a href="http://iharder.sourceforge.net/current/java/base64/">Robert

Harder's Public Domain

\* Base64 Encoder/Decoder</a>.

\*/

Found in path(s):

\* /opt/cola/permits/1953127415\_1711641257.7875633/0/netty-codec-4-1-108-final-sourcesjar/io/netty/handler/codec/base64/Base64Dialect.java No license file was found, but licenses were detected in source scan.

/\*

\* Copyright 2015 The Netty Project

\*

\* The Netty Project licenses this file to you under the Apache License, version 2.0 (the

\* "License"); you may not use this file except in compliance with the License. You may obtain a

\* copy of the License at:

\*

\* https://www.apache.org/licenses/LICENSE-2.0

\*

\* Unless required by applicable law or agreed to in writing, software distributed under the License

\* is distributed on an "AS IS" BASIS, WITHOUT WARRANTIES OR CONDITIONS OF ANY KIND, either express

\* or implied. See the License for the specific language governing permissions and limitations under \* the License.

\*/

Found in path(s):

\* /opt/cola/permits/1953127415\_1711641257.7875633/0/netty-codec-4-1-108-final-sourcesjar/io/netty/handler/codec/DefaultHeadersImpl.java

\* /opt/cola/permits/1953127415\_1711641257.7875633/0/netty-codec-4-1-108-final-sourcesjar/io/netty/handler/codec/ValueConverter.java

\* /opt/cola/permits/1953127415\_1711641257.7875633/0/netty-codec-4-1-108-final-sources-

jar/io/netty/handler/codec/CharSequenceValueConverter.java

No license file was found, but licenses were detected in source scan.

 $< 1 -$ 

~ Copyright 2012 The Netty Project

 $\sim$ 

~ The Netty Project licenses this file to you under the Apache License,

 $\sim$  version 2.0 (the "License"); you may not use this file except in compliance

~ with the License. You may obtain a copy of the License at:

 $\sim$ 

~ https://www.apache.org/licenses/LICENSE-2.0

 $\sim$ 

- ~ Unless required by applicable law or agreed to in writing, software
- ~ distributed under the License is distributed on an "AS IS" BASIS, WITHOUT
- ~ WARRANTIES OR CONDITIONS OF ANY KIND, either express or implied. See the
- ~ License for the specific language governing permissions and limitations

~ under the License.

-->

Found in path(s):

\* /opt/cola/permits/1953127415\_1711641257.7875633/0/netty-codec-4-1-108-final-sources-jar/META-INF/maven/io.netty/netty-codec/pom.xml

## **1.993 netty-codec-socks 4.1.108.Final**

### **1.993.1 Available under license :**

No license file was found, but licenses were detected in source scan.

/\*

- \* Copyright 2014 The Netty Project
- \*
- \* The Netty Project licenses this file to you under the Apache License,
- \* version 2.0 (the "License"); you may not use this file except in compliance
- \* with the License. You may obtain a copy of the License at:
- \*
- \* https://www.apache.org/licenses/LICENSE-2.0
- \*
- \* Unless required by applicable law or agreed to in writing, software
- \* distributed under the License is distributed on an "AS IS" BASIS, WITHOUT
- \* WARRANTIES OR CONDITIONS OF ANY KIND, either express or implied. See the
- \* License for the specific language governing permissions and limitations
- \* under the License.

\*/

Found in path(s):

\* /opt/cola/permits/1953127478\_1711641240.1591651/0/netty-codec-socks-4-1-108-final-sourcesjar/io/netty/handler/codec/socksx/v5/Socks5InitialResponseDecoder.java

\* /opt/cola/permits/1953127478\_1711641240.1591651/0/netty-codec-socks-4-1-108-final-sourcesjar/io/netty/handler/codec/socksx/v4/AbstractSocks4Message.java

\*

 /opt/cola/permits/1953127478\_1711641240.1591651/0/netty-codec-socks-4-1-108-final-sourcesjar/io/netty/handler/codec/socksx/v5/Socks5CommandResponseDecoder.java

 $*$ /opt/cola/permits/1953127478\_1711641240.1591651/0/netty-codec-socks-4-1-108-final-sourcesjar/io/netty/handler/codec/socksx/v4/package-info.java

\* /opt/cola/permits/1953127478\_1711641240.1591651/0/netty-codec-socks-4-1-108-final-sourcesjar/io/netty/handler/codec/socksx/v5/Socks5Message.java

\* /opt/cola/permits/1953127478\_1711641240.1591651/0/netty-codec-socks-4-1-108-final-sourcesjar/io/netty/handler/codec/socksx/package-info.java

\* /opt/cola/permits/1953127478\_1711641240.1591651/0/netty-codec-socks-4-1-108-final-sources-

jar/io/netty/handler/codec/socksx/AbstractSocksMessage.java

\* /opt/cola/permits/1953127478\_1711641240.1591651/0/netty-codec-socks-4-1-108-final-sourcesjar/io/netty/handler/codec/socksx/v5/AbstractSocks5Message.java

\* /opt/cola/permits/1953127478\_1711641240.1591651/0/netty-codec-socks-4-1-108-final-sourcesjar/io/netty/handler/codec/socksx/v4/Socks4ClientEncoder.java

\*

 /opt/cola/permits/1953127478\_1711641240.1591651/0/netty-codec-socks-4-1-108-final-sourcesjar/io/netty/handler/codec/socksx/v5/Socks5CommandRequestDecoder.java

\* /opt/cola/permits/1953127478\_1711641240.1591651/0/netty-codec-socks-4-1-108-final-sourcesjar/io/netty/handler/codec/socksx/v4/Socks4Message.java

\* /opt/cola/permits/1953127478\_1711641240.1591651/0/netty-codec-socks-4-1-108-final-sourcesjar/io/netty/handler/codec/socksx/v5/Socks5InitialRequestDecoder.java

\* /opt/cola/permits/1953127478\_1711641240.1591651/0/netty-codec-socks-4-1-108-final-sourcesjar/io/netty/handler/codec/socksx/v4/Socks4ServerEncoder.java

\* /opt/cola/permits/1953127478\_1711641240.1591651/0/netty-codec-socks-4-1-108-final-sourcesjar/io/netty/handler/codec/socksx/v5/Socks5ClientEncoder.java

\* /opt/cola/permits/1953127478\_1711641240.1591651/0/netty-codec-socks-4-1-108-final-sourcesjar/io/netty/handler/codec/socksx/v5/Socks5PasswordAuthRequestDecoder.java \*

 /opt/cola/permits/1953127478\_1711641240.1591651/0/netty-codec-socks-4-1-108-final-sourcesjar/io/netty/handler/codec/socksx/v5/Socks5ServerEncoder.java

\* /opt/cola/permits/1953127478\_1711641240.1591651/0/netty-codec-socks-4-1-108-final-sourcesjar/io/netty/handler/codec/socksx/v5/Socks5PasswordAuthResponseDecoder.java No license file was found, but licenses were detected in source scan.

/\*

\* Copyright 2012 The Netty Project

\*

\* The Netty Project licenses this file to you under the Apache License,

\* version 2.0 (the "License"); you may not use this file except in compliance

\* with the License. You may obtain a copy of the License at:

\*

\* https://www.apache.org/licenses/LICENSE-2.0

\*

\* Unless required by applicable law or agreed to in writing, software

\* distributed under the License is distributed on an "AS IS" BASIS, WITHOUT

\* WARRANTIES OR CONDITIONS OF ANY KIND, either express or implied. See the

\* License for the specific language governing permissions and limitations

\* under the License.

\*/

Found in path(s):

\* /opt/cola/permits/1953127478\_1711641240.1591651/0/netty-codec-socks-4-1-108-final-sourcesjar/io/netty/handler/codec/socksx/v5/DefaultSocks5PasswordAuthRequest.java

\* /opt/cola/permits/1953127478\_1711641240.1591651/0/netty-codec-socks-4-1-108-final-sourcesjar/io/netty/handler/codec/socks/SocksMessageEncoder.java

\*

 /opt/cola/permits/1953127478\_1711641240.1591651/0/netty-codec-socks-4-1-108-final-sourcesjar/io/netty/handler/codec/socksx/v4/DefaultSocks4CommandRequest.java

\* /opt/cola/permits/1953127478\_1711641240.1591651/0/netty-codec-socks-4-1-108-final-sourcesjar/io/netty/handler/codec/socks/SocksAuthRequest.java

\* /opt/cola/permits/1953127478\_1711641240.1591651/0/netty-codec-socks-4-1-108-final-sourcesjar/io/netty/handler/codec/socksx/v5/Socks5PasswordAuthResponse.java

\* /opt/cola/permits/1953127478\_1711641240.1591651/0/netty-codec-socks-4-1-108-final-sourcesjar/io/netty/handler/codec/socksx/v4/Socks4ClientDecoder.java

\* /opt/cola/permits/1953127478\_1711641240.1591651/0/netty-codec-socks-4-1-108-final-sourcesjar/io/netty/handler/codec/socksx/v5/Socks5CommandRequest.java

\* /opt/cola/permits/1953127478\_1711641240.1591651/0/netty-codec-socks-4-1-108-final-sourcesjar/io/netty/handler/codec/socks/SocksInitResponseDecoder.java

\* /opt/cola/permits/1953127478\_1711641240.1591651/0/netty-codec-socks-4-1-108-final-sourcesjar/io/netty/handler/codec/socks/package-info.java

\*

 /opt/cola/permits/1953127478\_1711641240.1591651/0/netty-codec-socks-4-1-108-final-sourcesjar/io/netty/handler/codec/socks/SocksCmdResponse.java

\* /opt/cola/permits/1953127478\_1711641240.1591651/0/netty-codec-socks-4-1-108-final-sourcesjar/io/netty/handler/codec/socks/SocksAuthRequestDecoder.java

\* /opt/cola/permits/1953127478\_1711641240.1591651/0/netty-codec-socks-4-1-108-final-sourcesjar/io/netty/handler/codec/socksx/v4/DefaultSocks4CommandResponse.java

\* /opt/cola/permits/1953127478\_1711641240.1591651/0/netty-codec-socks-4-1-108-final-sourcesjar/io/netty/handler/codec/socksx/v5/DefaultSocks5PasswordAuthResponse.java

\* /opt/cola/permits/1953127478\_1711641240.1591651/0/netty-codec-socks-4-1-108-final-sourcesjar/io/netty/handler/codec/socks/SocksResponse.java

\* /opt/cola/permits/1953127478\_1711641240.1591651/0/netty-codec-socks-4-1-108-final-sourcesjar/io/netty/handler/codec/socks/UnknownSocksResponse.java

\*

 /opt/cola/permits/1953127478\_1711641240.1591651/0/netty-codec-socks-4-1-108-final-sourcesjar/io/netty/handler/codec/socks/SocksAuthResponse.java

\* /opt/cola/permits/1953127478\_1711641240.1591651/0/netty-codec-socks-4-1-108-final-sourcesjar/io/netty/handler/codec/socksx/v5/Socks5InitialRequest.java

\* /opt/cola/permits/1953127478\_1711641240.1591651/0/netty-codec-socks-4-1-108-final-sourcesjar/io/netty/handler/codec/socksx/v4/Socks4CommandRequest.java

\* /opt/cola/permits/1953127478\_1711641240.1591651/0/netty-codec-socks-4-1-108-final-sourcesjar/io/netty/handler/codec/socksx/v4/Socks4CommandResponse.java

\* /opt/cola/permits/1953127478\_1711641240.1591651/0/netty-codec-socks-4-1-108-final-sourcesjar/io/netty/handler/codec/socksx/v5/Socks5InitialResponse.java

\* /opt/cola/permits/1953127478\_1711641240.1591651/0/netty-codec-socks-4-1-108-final-sourcesjar/io/netty/handler/codec/socks/SocksMessage.java

\* /opt/cola/permits/1953127478\_1711641240.1591651/0/netty-codec-socks-4-1-108-final-sourcesjar/io/netty/handler/codec/socksx/v4/Socks4ServerDecoder.java

\*

 /opt/cola/permits/1953127478\_1711641240.1591651/0/netty-codec-socks-4-1-108-final-sourcesjar/io/netty/handler/codec/socks/SocksCmdResponseDecoder.java

\* /opt/cola/permits/1953127478\_1711641240.1591651/0/netty-codec-socks-4-1-108-final-sourcesjar/io/netty/handler/codec/socksx/v5/package-info.java

\* /opt/cola/permits/1953127478\_1711641240.1591651/0/netty-codec-socks-4-1-108-final-sources-

jar/io/netty/handler/codec/socks/SocksInitRequestDecoder.java

\* /opt/cola/permits/1953127478\_1711641240.1591651/0/netty-codec-socks-4-1-108-final-sourcesjar/io/netty/handler/codec/socks/SocksRequest.java

\* /opt/cola/permits/1953127478\_1711641240.1591651/0/netty-codec-socks-4-1-108-final-sourcesjar/io/netty/handler/codec/socksx/SocksMessage.java

\* /opt/cola/permits/1953127478\_1711641240.1591651/0/netty-codec-socks-4-1-108-final-sourcesjar/io/netty/handler/codec/socksx/v5/DefaultSocks5InitialRequest.java

\*

 /opt/cola/permits/1953127478\_1711641240.1591651/0/netty-codec-socks-4-1-108-final-sourcesjar/io/netty/handler/codec/socksx/v5/DefaultSocks5InitialResponse.java

\* /opt/cola/permits/1953127478\_1711641240.1591651/0/netty-codec-socks-4-1-108-final-sourcesjar/io/netty/handler/codec/socksx/v5/Socks5PasswordAuthRequest.java

\* /opt/cola/permits/1953127478\_1711641240.1591651/0/netty-codec-socks-4-1-108-final-sourcesjar/io/netty/handler/codec/socksx/v5/DefaultSocks5CommandResponse.java

\* /opt/cola/permits/1953127478\_1711641240.1591651/0/netty-codec-socks-4-1-108-final-sourcesjar/io/netty/handler/codec/socks/SocksInitResponse.java

\* /opt/cola/permits/1953127478\_1711641240.1591651/0/netty-codec-socks-4-1-108-final-sourcesjar/io/netty/handler/codec/socks/SocksInitRequest.java

\* /opt/cola/permits/1953127478\_1711641240.1591651/0/netty-codec-socks-4-1-108-final-sourcesjar/io/netty/handler/codec/socks/SocksAuthResponseDecoder.java

\* /opt/cola/permits/1953127478\_1711641240.1591651/0/netty-codec-socks-4-1-108-final-sourcesjar/io/netty/handler/codec/socksx/v5/DefaultSocks5CommandRequest.java

 /opt/cola/permits/1953127478\_1711641240.1591651/0/netty-codec-socks-4-1-108-final-sourcesjar/io/netty/handler/codec/socks/SocksCommonUtils.java

\* /opt/cola/permits/1953127478\_1711641240.1591651/0/netty-codec-socks-4-1-108-final-sourcesjar/io/netty/handler/codec/socksx/v4/Socks4CommandType.java

\* /opt/cola/permits/1953127478\_1711641240.1591651/0/netty-codec-socks-4-1-108-final-sourcesjar/io/netty/handler/codec/socks/UnknownSocksRequest.java

\* /opt/cola/permits/1953127478\_1711641240.1591651/0/netty-codec-socks-4-1-108-final-sourcesjar/io/netty/handler/codec/socksx/v5/Socks5CommandResponse.java

\* /opt/cola/permits/1953127478\_1711641240.1591651/0/netty-codec-socks-4-1-108-final-sourcesjar/io/netty/handler/codec/socksx/v4/Socks4CommandStatus.java

\* /opt/cola/permits/1953127478\_1711641240.1591651/0/netty-codec-socks-4-1-108-final-sourcesjar/io/netty/handler/codec/socks/SocksCmdRequest.java

\*

\*

 /opt/cola/permits/1953127478\_1711641240.1591651/0/netty-codec-socks-4-1-108-final-sourcesjar/io/netty/handler/codec/socks/SocksCmdRequestDecoder.java No license file was found, but licenses were detected in source scan.

 $\lt!$ !--

~ Copyright 2012 The Netty Project

 $\sim$ 

~ The Netty Project licenses this file to you under the Apache License,

~ version 2.0 (the "License"); you may not use this file except in compliance

 $\sim$  with the License. You may obtain a copy of the License at:

 $\sim$ 

~ https://www.apache.org/licenses/LICENSE-2.0

 $\sim$ 

- $\sim$  Unless required by applicable law or agreed to in writing, software
- ~ distributed under the License is distributed on an "AS IS" BASIS, WITHOUT
- ~ WARRANTIES OR CONDITIONS OF ANY KIND, either express or implied. See the
- ~ License for the specific language governing permissions and limitations

~ under the License.

-->

Found in path(s):

\* /opt/cola/permits/1953127478\_1711641240.1591651/0/netty-codec-socks-4-1-108-final-sources-jar/META-INF/maven/io.netty/netty-codec-socks/pom.xml

No license file was found, but licenses were detected in source scan.

/\*

\* Copyright 2013 The Netty Project

\*

\* The Netty Project licenses this file to you under the Apache License,

- \* version 2.0 (the "License"); you may not use this file except in compliance
- \* with the License. You may obtain a copy of the License at:

\*

\* https://www.apache.org/licenses/LICENSE-2.0

\*

\* Unless required by applicable law or agreed to in writing, software

\* distributed under the License is distributed on an "AS IS" BASIS, WITHOUT

\* WARRANTIES OR CONDITIONS OF ANY KIND, either express or implied. See the

\* License for the specific language governing permissions and limitations

\* under the License.

\*/

Found in path(s):

\* /opt/cola/permits/1953127478\_1711641240.1591651/0/netty-codec-socks-4-1-108-final-sourcesjar/io/netty/handler/codec/socks/SocksResponseType.java

\* /opt/cola/permits/1953127478\_1711641240.1591651/0/netty-codec-socks-4-1-108-final-sourcesjar/io/netty/handler/codec/socks/SocksAuthScheme.java

\*

 /opt/cola/permits/1953127478\_1711641240.1591651/0/netty-codec-socks-4-1-108-final-sourcesjar/io/netty/handler/codec/socks/SocksAuthStatus.java

\* /opt/cola/permits/1953127478\_1711641240.1591651/0/netty-codec-socks-4-1-108-final-sourcesjar/io/netty/handler/codec/socks/SocksRequestType.java

\* /opt/cola/permits/1953127478\_1711641240.1591651/0/netty-codec-socks-4-1-108-final-sourcesjar/io/netty/handler/codec/socks/SocksSubnegotiationVersion.java

\* /opt/cola/permits/1953127478\_1711641240.1591651/0/netty-codec-socks-4-1-108-final-sourcesjar/io/netty/handler/codec/socks/SocksProtocolVersion.java

\* /opt/cola/permits/1953127478\_1711641240.1591651/0/netty-codec-socks-4-1-108-final-sourcesjar/io/netty/handler/codec/socksx/SocksVersion.java

\* /opt/cola/permits/1953127478\_1711641240.1591651/0/netty-codec-socks-4-1-108-final-sourcesjar/io/netty/handler/codec/socksx/v5/Socks5CommandType.java

\* /opt/cola/permits/1953127478\_1711641240.1591651/0/netty-codec-socks-4-1-108-final-sources-

jar/io/netty/handler/codec/socks/SocksAddressType.java

\*

 /opt/cola/permits/1953127478\_1711641240.1591651/0/netty-codec-socks-4-1-108-final-sourcesjar/io/netty/handler/codec/socksx/v5/Socks5CommandStatus.java

\* /opt/cola/permits/1953127478\_1711641240.1591651/0/netty-codec-socks-4-1-108-final-sourcesjar/io/netty/handler/codec/socks/SocksCmdStatus.java

\* /opt/cola/permits/1953127478\_1711641240.1591651/0/netty-codec-socks-4-1-108-final-sourcesjar/io/netty/handler/codec/socks/SocksMessageType.java

\* /opt/cola/permits/1953127478\_1711641240.1591651/0/netty-codec-socks-4-1-108-final-sourcesjar/io/netty/handler/codec/socksx/v5/Socks5AuthMethod.java

\* /opt/cola/permits/1953127478\_1711641240.1591651/0/netty-codec-socks-4-1-108-final-sourcesjar/io/netty/handler/codec/socksx/v5/Socks5AddressType.java

\* /opt/cola/permits/1953127478\_1711641240.1591651/0/netty-codec-socks-4-1-108-final-sourcesjar/io/netty/handler/codec/socksx/v5/Socks5PasswordAuthStatus.java

\* /opt/cola/permits/1953127478\_1711641240.1591651/0/netty-codec-socks-4-1-108-final-sourcesjar/io/netty/handler/codec/socks/SocksCmdType.java

No license file was found, but licenses were detected in source scan.

### /\*

\* Copyright 2015 The Netty Project

\*

\* The Netty Project licenses this file to you under the Apache License,

\* version 2.0 (the "License"); you may not use this file except in compliance

\* with the License. You may obtain a copy of the License at:

\*

\* https://www.apache.org/licenses/LICENSE-2.0

\*

\* Unless required by applicable law or agreed to in writing, software

- \* distributed under the License is distributed on an "AS IS" BASIS, WITHOUT
- \* WARRANTIES OR CONDITIONS OF ANY KIND, either express or implied. See the
- \* License for the specific language governing permissions and limitations
- \* under the License.

\*/

Found in path(s):

\* /opt/cola/permits/1953127478\_1711641240.1591651/0/netty-codec-socks-4-1-108-final-sourcesjar/io/netty/handler/codec/socksx/v5/Socks5AddressEncoder.java

\* /opt/cola/permits/1953127478\_1711641240.1591651/0/netty-codec-socks-4-1-108-final-sourcesjar/io/netty/handler/codec/socksx/SocksPortUnificationServerHandler.java \*

 /opt/cola/permits/1953127478\_1711641240.1591651/0/netty-codec-socks-4-1-108-final-sourcesjar/io/netty/handler/codec/socksx/v5/Socks5AddressDecoder.java

## **1.994 netty-handler 4.1.108.Final**

### **1.994.1 Available under license :**

No license file was found, but licenses were detected in source scan.

/\* \* Copyright 2016 The Netty Project \* \* The Netty Project licenses this file to you under the Apache License, \* version 2.0 (the "License"); you may not use this file except in compliance \* with the License. You may obtain a copy of the License at: \* \* https://www.apache.org/licenses/LICENSE-2.0 \* \* Unless required by applicable law or agreed to in writing, software \* distributed under the License is distributed on an "AS IS" BASIS, WITHOUT \* WARRANTIES OR CONDITIONS OF ANY KIND, either express or implied. See the \* License for the specific language governing permissions and limitations \* under the License. \*/ Found in path(s): \* /opt/cola/permits/1953127647\_1711641260.2460043/0/netty-handler-4-1-108-final-sourcesjar/io/netty/handler/ssl/PemX509Certificate.java \* /opt/cola/permits/1953127647\_1711641260.2460043/0/netty-handler-4-1-108-final-sourcesjar/io/netty/handler/ssl/PemPrivateKey.java \* /opt/cola/permits/1953127647\_1711641260.2460043/0/netty-handler-4-1-108-final-sourcesjar/io/netty/handler/ssl/PemValue.java \* /opt/cola/permits/1953127647\_1711641260.2460043/0/netty-handler-4-1-108-final-sourcesjar/io/netty/handler/flush/FlushConsolidationHandler.java \* /opt/cola/permits/1953127647\_1711641260.2460043/0/netty-handler-4-1-108-final-sourcesjar/io/netty/handler/flow/package-info.java \* /opt/cola/permits/1953127647\_1711641260.2460043/0/netty-handler-4-1-108-final-sourcesjar/io/netty/handler/ssl/ReferenceCountedOpenSslClientContext.java \* /opt/cola/permits/1953127647\_1711641260.2460043/0/netty-handler-4-1-108-final-sourcesjar/io/netty/handler/ssl/ReferenceCountedOpenSslContext.java \* /opt/cola/permits/1953127647\_1711641260.2460043/0/netty-handler-4-1-108-final-sourcesjar/io/netty/handler/ssl/PemEncoded.java \* /opt/cola/permits/1953127647\_1711641260.2460043/0/netty-handler-4-1-108-final-sourcesjar/io/netty/handler/ssl/ReferenceCountedOpenSslEngine.java \* /opt/cola/permits/1953127647\_1711641260.2460043/0/netty-handler-4-1-108-final-sourcesjar/io/netty/handler/ssl/util/X509TrustManagerWrapper.java \* /opt/cola/permits/1953127647\_1711641260.2460043/0/netty-handler-4-1-108-final-sourcesjar/io/netty/handler/flush/package-info.java \* /opt/cola/permits/1953127647\_1711641260.2460043/0/netty-handler-4-1-108-final-sourcesjar/io/netty/handler/ssl/OpenSslCertificateException.java \* /opt/cola/permits/1953127647\_1711641260.2460043/0/netty-handler-4-1-108-final-sourcesjar/io/netty/handler/ssl/DelegatingSslContext.java

\* /opt/cola/permits/1953127647\_1711641260.2460043/0/netty-handler-4-1-108-final-sourcesjar/io/netty/handler/ssl/OpenSslKeyMaterialManager.java

\* /opt/cola/permits/1953127647\_1711641260.2460043/0/netty-handler-4-1-108-final-sourcesjar/io/netty/handler/ssl/Java8SslUtils.java

\* /opt/cola/permits/1953127647\_1711641260.2460043/0/netty-handler-4-1-108-final-sourcesjar/io/netty/handler/ssl/ReferenceCountedOpenSslServerContext.java No license file was found, but licenses were detected in source scan.

# The Netty Project licenses this file to you under the Apache License,

# version 2.0 (the "License"); you may not use this file except in compliance

# with the License. You may obtain a copy of the License at:

# distributed under the License is distributed on an "AS IS" BASIS, WITHOUT

Found in path(s):

\* /opt/cola/permits/1953127647\_1711641260.2460043/0/netty-handler-4-1-108-final-sources-jar/META-INF/native-image/io.netty/netty-handler/native-image.properties No license file was found, but licenses were detected in source scan.

/\*

\* Copyright 2023 The Netty Project

\*

\* The Netty Project licenses this file to you under the Apache License,

\* version 2.0 (the "License"); you may not use this file except in compliance

\* with the License. You may obtain a copy of the License at:

\*

\* https://www.apache.org/licenses/LICENSE-2.0

\*

\* Unless required by applicable law or agreed to in writing, software

\* distributed under the License is distributed on an "AS IS" BASIS, WITHOUT

\* WARRANTIES OR CONDITIONS OF ANY KIND, either express or implied. See the

\* License for the specific language governing permissions and limitations

\* under the License.

\*/

Found in path(s):

\* /opt/cola/permits/1953127647\_1711641260.2460043/0/netty-handler-4-1-108-final-sourcesjar/io/netty/handler/ssl/StacklessSSLHandshakeException.java \* /opt/cola/permits/1953127647\_1711641260.2460043/0/netty-handler-4-1-108-final-sourcesjar/io/netty/handler/ssl/EnhancingX509ExtendedTrustManager.java

No license file was found, but licenses were detected in source scan.

/\*

\* Copyright 2014 The Netty Project

\*

\* The Netty Project licenses this file to you under the Apache License,

\* version 2.0 (the "License"); you may not use this file except in compliance

\* with the License. You may obtain a copy of the License at:

\*
- \* https://www.apache.org/licenses/LICENSE-2.0
- \*
- \* Unless required by applicable law or agreed to in writing, software
- \* distributed under the License is distributed on an "AS IS" BASIS, WITHOUT
- \* WARRANTIES OR CONDITIONS OF ANY KIND, either express or implied. See the
- \* License for the specific language governing permissions and limitations
- \* under the License.

\*/

// Try the OpenJDK's proprietary implementation.

#### Found in path(s):

\* /opt/cola/permits/1953127647\_1711641260.2460043/0/netty-handler-4-1-108-final-sourcesjar/io/netty/handler/ssl/util/SelfSignedCertificate.java No license file was found, but licenses were detected in source scan.

/\*

\* Copyright 2020 The Netty Project

\*

\* The Netty Project licenses this file to you under the Apache License,

\* version 2.0 (the "License"); you may not use this file except in compliance

\* with the License. You may obtain a copy of the License at:

\*

\* https://www.apache.org/licenses/LICENSE-2.0

\*

\* Unless required by applicable law or agreed to in writing, software

\* distributed under the License is distributed on an "AS IS" BASIS, WITHOUT

\* WARRANTIES OR CONDITIONS OF ANY KIND, either express or implied. See the

\* License for the specific language governing permissions and limitations

\* under the License.

\*/

Found in path(s):

\* /opt/cola/permits/1953127647\_1711641260.2460043/0/netty-handler-4-1-108-final-sourcesjar/io/netty/handler/ssl/SslClosedEngineException.java

\* /opt/cola/permits/1953127647\_1711641260.2460043/0/netty-handler-4-1-108-final-sourcesjar/io/netty/handler/ssl/util/FingerprintTrustManagerFactoryBuilder.java

\*

 /opt/cola/permits/1953127647\_1711641260.2460043/0/netty-handler-4-1-108-final-sourcesjar/io/netty/handler/ipfilter/IpSubnetFilter.java

\* /opt/cola/permits/1953127647\_1711641260.2460043/0/netty-handler-4-1-108-final-sourcesjar/io/netty/handler/address/ResolveAddressHandler.java

\* /opt/cola/permits/1953127647\_1711641260.2460043/0/netty-handler-4-1-108-final-sourcesjar/io/netty/handler/ipfilter/IpSubnetFilterRuleComparator.java

\* /opt/cola/permits/1953127647\_1711641260.2460043/0/netty-handler-4-1-108-final-sourcesjar/io/netty/handler/logging/ByteBufFormat.java

\* /opt/cola/permits/1953127647\_1711641260.2460043/0/netty-handler-4-1-108-final-sourcesjar/io/netty/handler/ssl/SslHandshakeTimeoutException.java

No license file was found, but licenses were detected in source scan.

/\*

\* Copyright 2012 The Netty Project

\*

\* The Netty Project licenses this file to you under the Apache License,

\* version 2.0 (the "License"); you may not use this file except in compliance

\* with the License. You may obtain a copy of the License at:

\*

\* https://www.apache.org/licenses/LICENSE-2.0

\*

\* Unless required by applicable law or agreed to in writing, software

\* distributed under the License is distributed on an "AS IS" BASIS, WITHOUT

\* WARRANTIES OR CONDITIONS OF ANY KIND, either express or implied. See the

\* License for the specific language governing permissions and limitations

\* under the License.

\*/

Found in path(s):

\* /opt/cola/permits/1953127647\_1711641260.2460043/0/netty-handler-4-1-108-final-sourcesjar/io/netty/handler/traffic/package-info.java

\* /opt/cola/permits/1953127647\_1711641260.2460043/0/netty-handler-4-1-108-final-sourcesjar/io/netty/handler/traffic/ChannelTrafficShapingHandler.java

\*

 /opt/cola/permits/1953127647\_1711641260.2460043/0/netty-handler-4-1-108-final-sourcesjar/io/netty/handler/traffic/TrafficCounter.java

\* /opt/cola/permits/1953127647\_1711641260.2460043/0/netty-handler-4-1-108-final-sourcesjar/io/netty/handler/traffic/GlobalTrafficShapingHandler.java

No license file was found, but licenses were detected in source scan.

/\*

\* Copyright 2017 The Netty Project

\*

\* The Netty Project licenses this file to you under the Apache License,

\* version 2.0 (the "License"); you may not use this file except in compliance

\* with the License. You may obtain a copy of the License at:

\*

\* https://www.apache.org/licenses/LICENSE-2.0

\*

\* Unless required by applicable law or agreed to in writing, software

\* distributed under the License is distributed on an "AS IS" BASIS, WITHOUT

\* WARRANTIES OR CONDITIONS OF ANY KIND, either express or implied. See the

\* License for the specific language governing permissions and limitations

\* under the License.

\*/

Found in path(s):

\* /opt/cola/permits/1953127647\_1711641260.2460043/0/netty-handler-4-1-108-final-sources-

jar/io/netty/handler/ssl/SniCompletionEvent.java

\* /opt/cola/permits/1953127647\_1711641260.2460043/0/netty-handler-4-1-108-final-sourcesjar/io/netty/handler/ssl/OptionalSslHandler.java

 /opt/cola/permits/1953127647\_1711641260.2460043/0/netty-handler-4-1-108-final-sourcesjar/io/netty/handler/ssl/JdkAlpnSslUtils.java

\* /opt/cola/permits/1953127647\_1711641260.2460043/0/netty-handler-4-1-108-final-sourcesjar/io/netty/handler/ssl/ocsp/OcspClientHandler.java

\* /opt/cola/permits/1953127647\_1711641260.2460043/0/netty-handler-4-1-108-final-sourcesjar/io/netty/handler/ssl/SslClientHelloHandler.java

\* /opt/cola/permits/1953127647\_1711641260.2460043/0/netty-handler-4-1-108-final-sourcesjar/io/netty/handler/ssl/Conscrypt.java

\* /opt/cola/permits/1953127647\_1711641260.2460043/0/netty-handler-4-1-108-final-sourcesjar/io/netty/handler/ssl/JdkAlpnSslEngine.java

\* /opt/cola/permits/1953127647\_1711641260.2460043/0/netty-handler-4-1-108-final-sourcesjar/io/netty/handler/ssl/SslCloseCompletionEvent.java

\* /opt/cola/permits/1953127647\_1711641260.2460043/0/netty-handler-4-1-108-final-sourcesjar/io/netty/handler/ssl/ocsp/package-info.java

\* /opt/cola/permits/1953127647\_1711641260.2460043/0/netty-handler-4-1-108-final-sourcesjar/io/netty/handler/ssl/SslCompletionEvent.java

\*

\*

 /opt/cola/permits/1953127647\_1711641260.2460043/0/netty-handler-4-1-108-final-sourcesjar/io/netty/handler/ssl/ConscryptAlpnSslEngine.java

\* /opt/cola/permits/1953127647\_1711641260.2460043/0/netty-handler-4-1-108-final-sourcesjar/io/netty/handler/ssl/AbstractSniHandler.java

No license file was found, but licenses were detected in source scan.

/\*

\* Copyright 2022 The Netty Project

\*

\* The Netty Project licenses this file to you under the Apache License, version

\* 2.0 (the "License"); you may not use this file except in compliance with the

\* License. You may obtain a copy of the License at:

\*

\* https://www.apache.org/licenses/LICENSE-2.0

\*

\* Unless required by applicable law or agreed to in writing, software

\* distributed under the License is distributed on an "AS IS" BASIS, WITHOUT

\* WARRANTIES OR CONDITIONS OF ANY KIND, either express or implied. See the

\* License for the specific language governing permissions and limitations under

\* the License.

\*/

Found in path(s):

\* /opt/cola/permits/1953127647\_1711641260.2460043/0/netty-handler-4-1-108-final-sourcesjar/io/netty/handler/ssl/OpenSslCertificateCompressionConfig.java No license file was found, but licenses were detected in source scan.

```
/*
```
\* Copyright 2014 The Netty Project

\*

\* The Netty Project licenses this file to you under the Apache License,

\* version 2.0 (the "License"); you may not use this file except in compliance

\* with the License. You may obtain a copy of the License at:

\*

\* https://www.apache.org/licenses/LICENSE-2.0

\*

\* Unless required by applicable law or agreed to in writing, software

\* distributed under the License is distributed on an "AS IS" BASIS, WITHOUT

\* WARRANTIES OR CONDITIONS OF ANY KIND, either express or implied. See the

\* License for the specific language governing permissions and limitations

\* under the License.

\*/

Found in path(s):

\* /opt/cola/permits/1953127647\_1711641260.2460043/0/netty-handler-4-1-108-final-sourcesjar/io/netty/handler/traffic/GlobalChannelTrafficShapingHandler.java No license file was found, but licenses were detected in source scan.

/\*

\* Copyright 2018 The Netty Project

\*

\* The Netty Project licenses this file to you under the Apache License,

\* version 2.0 (the "License"); you may not use this file except in compliance

\* with the License. You may obtain a copy of the License at:

\*

\* https://www.apache.org/licenses/LICENSE-2.0

\*

\* Unless required by applicable law or agreed to in writing, software

\* distributed under the License is distributed on an "AS IS" BASIS, WITHOUT

\* WARRANTIES OR CONDITIONS OF ANY KIND, either express or implied. See the

\* License for the specific language governing permissions and limitations

\* under the License.

\*/

Found in path(s):

\* /opt/cola/permits/1953127647\_1711641260.2460043/0/netty-handler-4-1-108-final-sourcesjar/io/netty/handler/ssl/OpenSslPrivateKey.java

\* /opt/cola/permits/1953127647\_1711641260.2460043/0/netty-handler-4-1-108-final-sourcesjar/io/netty/handler/ssl/OpenSslKeyMaterialProvider.java

\*

 /opt/cola/permits/1953127647\_1711641260.2460043/0/netty-handler-4-1-108-final-sourcesjar/io/netty/handler/ssl/OpenSslCachingKeyMaterialProvider.java

\* /opt/cola/permits/1953127647\_1711641260.2460043/0/netty-handler-4-1-108-final-sourcesjar/io/netty/handler/ssl/DefaultOpenSslKeyMaterial.java

\* /opt/cola/permits/1953127647\_1711641260.2460043/0/netty-handler-4-1-108-final-sources-

jar/io/netty/handler/ssl/OpenSslSession.java

\* /opt/cola/permits/1953127647\_1711641260.2460043/0/netty-handler-4-1-108-final-sourcesjar/io/netty/handler/ssl/OpenSslCachingX509KeyManagerFactory.java

\* /opt/cola/permits/1953127647\_1711641260.2460043/0/netty-handler-4-1-108-final-sourcesjar/io/netty/handler/ssl/OpenSslX509KeyManagerFactory.java

\* /opt/cola/permits/1953127647\_1711641260.2460043/0/netty-handler-4-1-108-final-sourcesjar/io/netty/handler/ssl/OpenSslKeyMaterial.java

\* /opt/cola/permits/1953127647\_1711641260.2460043/0/netty-handler-4-1-108-final-sourcesjar/io/netty/handler/ssl/ExtendedOpenSslSession.java

\*

 /opt/cola/permits/1953127647\_1711641260.2460043/0/netty-handler-4-1-108-final-sourcesjar/io/netty/handler/ssl/SignatureAlgorithmConverter.java

\* /opt/cola/permits/1953127647\_1711641260.2460043/0/netty-handler-4-1-108-final-sourcesjar/io/netty/handler/ssl/OpenSslX509TrustManagerWrapper.java

No license file was found, but licenses were detected in source scan.

/\*

\* Copyright 2019 The Netty Project

\*

\* The Netty Project licenses this file to you under the Apache License,

\* version 2.0 (the "License"); you may not use this file except in compliance

\* with the License. You may obtain a copy of the License at:

\*

\* https://www.apache.org/licenses/LICENSE-2.0

\*

\* Unless required by applicable law or agreed to in writing, software

\* distributed under the License is distributed on an "AS IS" BASIS, WITHOUT

\* WARRANTIES OR CONDITIONS OF ANY KIND, either express or implied. See the

\* License for the specific language governing permissions and limitations

\* under the License.

\*/

Found in path(s):

\* /opt/cola/permits/1953127647\_1711641260.2460043/0/netty-handler-4-1-108-final-sourcesjar/io/netty/handler/address/DynamicAddressConnectHandler.java

\* /opt/cola/permits/1953127647\_1711641260.2460043/0/netty-handler-4-1-108-final-sourcesjar/io/netty/handler/address/package-info.java

\*

 /opt/cola/permits/1953127647\_1711641260.2460043/0/netty-handler-4-1-108-final-sourcesjar/io/netty/handler/ssl/util/SimpleKeyManagerFactory.java

\* /opt/cola/permits/1953127647\_1711641260.2460043/0/netty-handler-4-1-108-final-sourcesjar/io/netty/handler/ssl/PseudoRandomFunction.java

\* /opt/cola/permits/1953127647\_1711641260.2460043/0/netty-handler-4-1-108-final-sourcesjar/io/netty/handler/ssl/util/KeyManagerFactoryWrapper.java

\* /opt/cola/permits/1953127647\_1711641260.2460043/0/netty-handler-4-1-108-final-sourcesjar/io/netty/handler/ssl/OpenSslPrivateKeyMethod.java

\* /opt/cola/permits/1953127647\_1711641260.2460043/0/netty-handler-4-1-108-final-sourcesjar/io/netty/handler/ssl/util/X509KeyManagerWrapper.java

\* /opt/cola/permits/1953127647\_1711641260.2460043/0/netty-handler-4-1-108-final-sourcesjar/io/netty/handler/ssl/util/TrustManagerFactoryWrapper.java

\* /opt/cola/permits/1953127647\_1711641260.2460043/0/netty-handler-4-1-108-final-sourcesjar/io/netty/handler/ssl/SslMasterKeyHandler.java

No license file was found, but licenses were detected in source scan.

/\*

\* Copyright 2014 The Netty Project

\*

\* The Netty Project licenses this file to you under the Apache License,

\* version 2.0 (the "License"); you may not use this file except in compliance

\* with the License. You may obtain a copy of the License at:

\*

\* https://www.apache.org/licenses/LICENSE-2.0

\*

\* Unless required by applicable law or agreed to in writing, software

\* distributed under the License is distributed on an "AS IS" BASIS, WITHOUT

\* WARRANTIES OR CONDITIONS OF ANY KIND, either express or implied. See the

\* License for the specific language governing permissions and limitations

\* under the License.

\*/

Found in path(s):

\* /opt/cola/permits/1953127647\_1711641260.2460043/0/netty-handler-4-1-108-final-sourcesjar/io/netty/handler/ssl/JdkNpnApplicationProtocolNegotiator.java

\* /opt/cola/permits/1953127647\_1711641260.2460043/0/netty-handler-4-1-108-final-sourcesjar/io/netty/handler/ssl/OpenSslSessionStats.java

\*

 /opt/cola/permits/1953127647\_1711641260.2460043/0/netty-handler-4-1-108-final-sourcesjar/io/netty/handler/ssl/SslProvider.java

\* /opt/cola/permits/1953127647\_1711641260.2460043/0/netty-handler-4-1-108-final-sourcesjar/io/netty/handler/ssl/util/InsecureTrustManagerFactory.java

\* /opt/cola/permits/1953127647\_1711641260.2460043/0/netty-handler-4-1-108-final-sourcesjar/io/netty/handler/ssl/ApplicationProtocolConfig.java

\* /opt/cola/permits/1953127647\_1711641260.2460043/0/netty-handler-4-1-108-final-sourcesjar/io/netty/handler/ssl/util/FingerprintTrustManagerFactory.java

\* /opt/cola/permits/1953127647\_1711641260.2460043/0/netty-handler-4-1-108-final-sourcesjar/io/netty/handler/ssl/util/SimpleTrustManagerFactory.java

\* /opt/cola/permits/1953127647\_1711641260.2460043/0/netty-handler-4-1-108-final-sourcesjar/io/netty/handler/ipfilter/AbstractRemoteAddressFilter.java

\* /opt/cola/permits/1953127647\_1711641260.2460043/0/netty-handler-4-1-108-final-sourcesjar/io/netty/handler/ssl/OpenSslApplicationProtocolNegotiator.java

\*

 /opt/cola/permits/1953127647\_1711641260.2460043/0/netty-handler-4-1-108-final-sourcesjar/io/netty/handler/ssl/CipherSuiteFilter.java

\* /opt/cola/permits/1953127647\_1711641260.2460043/0/netty-handler-4-1-108-final-sourcesjar/io/netty/handler/ssl/JdkBaseApplicationProtocolNegotiator.java

\* /opt/cola/permits/1953127647\_1711641260.2460043/0/netty-handler-4-1-108-final-sources-

jar/io/netty/handler/ssl/util/LazyX509Certificate.java

\* /opt/cola/permits/1953127647\_1711641260.2460043/0/netty-handler-4-1-108-final-sourcesjar/io/netty/handler/ssl/OpenSslSessionContext.java

\* /opt/cola/permits/1953127647\_1711641260.2460043/0/netty-handler-4-1-108-final-sourcesjar/io/netty/handler/ipfilter/IpFilterRuleType.java

\* /opt/cola/permits/1953127647\_1711641260.2460043/0/netty-handler-4-1-108-final-sourcesjar/io/netty/handler/ssl/Java7SslParametersUtils.java

\* /opt/cola/permits/1953127647\_1711641260.2460043/0/netty-handler-4-1-108-final-sourcesjar/io/netty/handler/ssl/OpenSslEngine.java

\*

 /opt/cola/permits/1953127647\_1711641260.2460043/0/netty-handler-4-1-108-final-sourcesjar/io/netty/handler/ssl/SupportedCipherSuiteFilter.java

\* /opt/cola/permits/1953127647\_1711641260.2460043/0/netty-handler-4-1-108-final-sourcesjar/io/netty/handler/ipfilter/package-info.java

\* /opt/cola/permits/1953127647\_1711641260.2460043/0/netty-handler-4-1-108-final-sourcesjar/io/netty/handler/ssl/JdkApplicationProtocolNegotiator.java

\* /opt/cola/permits/1953127647\_1711641260.2460043/0/netty-handler-4-1-108-final-sourcesjar/io/netty/handler/ssl/OpenSslEngineMap.java

\* /opt/cola/permits/1953127647\_1711641260.2460043/0/netty-handler-4-1-108-final-sourcesjar/io/netty/handler/ssl/util/OpenJdkSelfSignedCertGenerator.java

\* /opt/cola/permits/1953127647\_1711641260.2460043/0/netty-handler-4-1-108-final-sourcesjar/io/netty/handler/ssl/OpenSslNpnApplicationProtocolNegotiator.java

\* /opt/cola/permits/1953127647\_1711641260.2460043/0/netty-handler-4-1-108-final-sourcesjar/io/netty/handler/ssl/OpenSslServerContext.java

\*

 /opt/cola/permits/1953127647\_1711641260.2460043/0/netty-handler-4-1-108-final-sourcesjar/io/netty/handler/ssl/IdentityCipherSuiteFilter.java

\* /opt/cola/permits/1953127647\_1711641260.2460043/0/netty-handler-4-1-108-final-sourcesjar/io/netty/handler/ssl/JdkAlpnApplicationProtocolNegotiator.java

\* /opt/cola/permits/1953127647\_1711641260.2460043/0/netty-handler-4-1-108-final-sourcesjar/io/netty/handler/ssl/SslUtils.java

\* /opt/cola/permits/1953127647\_1711641260.2460043/0/netty-handler-4-1-108-final-sourcesjar/io/netty/handler/ssl/SniHandler.java

\* /opt/cola/permits/1953127647\_1711641260.2460043/0/netty-handler-4-1-108-final-sourcesjar/io/netty/handler/ssl/JdkDefaultApplicationProtocolNegotiator.java

\* /opt/cola/permits/1953127647\_1711641260.2460043/0/netty-handler-4-1-108-final-sourcesjar/io/netty/handler/ipfilter/IpFilterRule.java

\* /opt/cola/permits/1953127647\_1711641260.2460043/0/netty-handler-4-1-108-final-sourcesjar/io/netty/handler/ssl/ApplicationProtocolNegotiator.java

\*

 /opt/cola/permits/1953127647\_1711641260.2460043/0/netty-handler-4-1-108-final-sourcesjar/io/netty/handler/traffic/GlobalChannelTrafficCounter.java

\* /opt/cola/permits/1953127647\_1711641260.2460043/0/netty-handler-4-1-108-final-sourcesjar/io/netty/handler/ssl/JettyNpnSslEngine.java

\* /opt/cola/permits/1953127647\_1711641260.2460043/0/netty-handler-4-1-108-final-sourcesjar/io/netty/handler/ssl/OpenSslServerSessionContext.java

\* /opt/cola/permits/1953127647\_1711641260.2460043/0/netty-handler-4-1-108-final-sourcesjar/io/netty/handler/ssl/JdkSslClientContext.java

\* /opt/cola/permits/1953127647\_1711641260.2460043/0/netty-handler-4-1-108-final-sourcesjar/io/netty/handler/ssl/util/BouncyCastleSelfSignedCertGenerator.java

\* /opt/cola/permits/1953127647\_1711641260.2460043/0/netty-handler-4-1-108-final-sourcesjar/io/netty/handler/ssl/ApplicationProtocolUtil.java

\* /opt/cola/permits/1953127647\_1711641260.2460043/0/netty-handler-4-1-108-final-sourcesjar/io/netty/handler/ssl/JdkSslServerContext.java

 /opt/cola/permits/1953127647\_1711641260.2460043/0/netty-handler-4-1-108-final-sourcesjar/io/netty/handler/ipfilter/UniqueIpFilter.java

\* /opt/cola/permits/1953127647\_1711641260.2460043/0/netty-handler-4-1-108-final-sourcesjar/io/netty/handler/ssl/JdkSslEngine.java

\* /opt/cola/permits/1953127647\_1711641260.2460043/0/netty-handler-4-1-108-final-sourcesjar/io/netty/handler/ssl/OpenSslDefaultApplicationProtocolNegotiator.java

\* /opt/cola/permits/1953127647\_1711641260.2460043/0/netty-handler-4-1-108-final-sourcesjar/io/netty/handler/ssl/SslContext.java

\* /opt/cola/permits/1953127647\_1711641260.2460043/0/netty-handler-4-1-108-final-sourcesjar/io/netty/handler/ipfilter/IpSubnetFilterRule.java

\* /opt/cola/permits/1953127647\_1711641260.2460043/0/netty-handler-4-1-108-final-sourcesjar/io/netty/handler/ssl/JdkSslContext.java

\* /opt/cola/permits/1953127647\_1711641260.2460043/0/netty-handler-4-1-108-final-sourcesjar/io/netty/handler/ssl/OpenSslClientContext.java

\*

\*

 /opt/cola/permits/1953127647\_1711641260.2460043/0/netty-handler-4-1-108-final-sourcesjar/io/netty/handler/ssl/JettyAlpnSslEngine.java

\* /opt/cola/permits/1953127647\_1711641260.2460043/0/netty-handler-4-1-108-final-sourcesjar/io/netty/handler/ssl/OpenSsl.java

\* /opt/cola/permits/1953127647\_1711641260.2460043/0/netty-handler-4-1-108-final-sourcesjar/io/netty/handler/ssl/util/ThreadLocalInsecureRandom.java

\* /opt/cola/permits/1953127647\_1711641260.2460043/0/netty-handler-4-1-108-final-sourcesjar/io/netty/handler/ipfilter/RuleBasedIpFilter.java

\* /opt/cola/permits/1953127647\_1711641260.2460043/0/netty-handler-4-1-108-final-sourcesjar/io/netty/handler/ssl/PemReader.java

\* /opt/cola/permits/1953127647\_1711641260.2460043/0/netty-handler-4-1-108-final-sourcesjar/io/netty/handler/ssl/OpenSslContext.java

\* /opt/cola/permits/1953127647\_1711641260.2460043/0/netty-handler-4-1-108-final-sourcesjar/io/netty/handler/ssl/CipherSuiteConverter.java

No license file was found, but licenses were detected in source scan.

\* Copyright 2016 The Netty Project

\*

\* The Netty Project licenses this file to you under the Apache License, version

\* 2.0 (the "License"); you may not use this file except in compliance with the

\* License. You may obtain a copy of the License at:

\*

\* https://www.apache.org/licenses/LICENSE-2.0

\*

\* Unless required by applicable law or agreed to in writing, software

<sup>/\*</sup>

\* distributed under the License is distributed on an "AS IS" BASIS, WITHOUT

\* WARRANTIES OR CONDITIONS OF ANY KIND, either express or implied. See the

\* License for the specific language governing permissions and limitations under

\* the License.

\*/

Found in path(s):

\* /opt/cola/permits/1953127647\_1711641260.2460043/0/netty-handler-4-1-108-final-sourcesjar/io/netty/handler/flow/FlowControlHandler.java No license file was found, but licenses were detected in source scan.

/\*

\* Copyright 2015 The Netty Project

\*

\* The Netty Project licenses this file to you under the Apache License,

\* version 2.0 (the "License"); you may not use this file except in compliance

\* with the License. You may obtain a copy of the License at:

\*

\* https://www.apache.org/licenses/LICENSE-2.0

\*

\* Unless required by applicable law or agreed to in writing, software

\* distributed under the License is distributed on an "AS IS" BASIS, WITHOUT

\* WARRANTIES OR CONDITIONS OF ANY KIND, either express or implied. See the

\* License for the specific language governing permissions and limitations

\* under the License.

\*/

Found in path(s):

\* /opt/cola/permits/1953127647\_1711641260.2460043/0/netty-handler-4-1-108-final-sourcesjar/io/netty/handler/ssl/ClientAuth.java

\* /opt/cola/permits/1953127647\_1711641260.2460043/0/netty-handler-4-1-108-final-sourcesjar/io/netty/handler/ssl/ApplicationProtocolNames.java

\* /opt/cola/permits/1953127647\_1711641260.2460043/0/netty-handler-4-1-108-final-sourcesjar/io/netty/handler/ssl/OpenSslSessionTicketKey.java

\*

 /opt/cola/permits/1953127647\_1711641260.2460043/0/netty-handler-4-1-108-final-sourcesjar/io/netty/handler/ssl/util/LazyJavaxX509Certificate.java

\* /opt/cola/permits/1953127647\_1711641260.2460043/0/netty-handler-4-1-108-final-sourcesjar/io/netty/handler/ssl/SslContextBuilder.java

\* /opt/cola/permits/1953127647\_1711641260.2460043/0/netty-handler-4-1-108-final-sourcesjar/io/netty/handler/ssl/ApplicationProtocolAccessor.java

\* /opt/cola/permits/1953127647\_1711641260.2460043/0/netty-handler-4-1-108-final-sourcesjar/io/netty/handler/ssl/ApplicationProtocolNegotiationHandler.java

No license file was found, but licenses were detected in source scan.

#### /\*

\* Copyright 2011 The Netty Project

\*

- \* The Netty Project licenses this file to you under the Apache License,
- \* version 2.0 (the "License"); you may not use this file except in compliance
- \* with the License. You may obtain a copy of the License at:
- \*

\* https://www.apache.org/licenses/LICENSE-2.0

- \*
- \* Unless required by applicable law or agreed to in writing, software
- \* distributed under the License is distributed on an "AS IS" BASIS, WITHOUT
- \* WARRANTIES OR CONDITIONS OF ANY KIND, either express or implied. See the
- \* License for the specific language governing permissions and limitations
- \* under the License.
- \*/

Found in path(s):

\* /opt/cola/permits/1953127647\_1711641260.2460043/0/netty-handler-4-1-108-final-sourcesjar/io/netty/handler/traffic/AbstractTrafficShapingHandler.java No license file was found, but licenses were detected in source scan.

/\*

- \* Copyright 2012 The Netty Project
- \*
- \* The Netty Project licenses this file to you under the Apache License,
- \* version 2.0 (the "License"); you may not use this file except in compliance
- \* with the License. You may obtain a copy of the License at:
- \*
- \* https://www.apache.org/licenses/LICENSE-2.0
- \*
- \* Unless required by applicable law or agreed to in writing, software
- \* distributed under the License is distributed on an "AS IS" BASIS, WITHOUT
- \* WARRANTIES OR CONDITIONS OF ANY KIND, either express or implied. See the
- \* License for the specific language governing permissions and limitations
- \* under the License.

\*/

Found in path(s):

\* /opt/cola/permits/1953127647\_1711641260.2460043/0/netty-handler-4-1-108-final-sourcesjar/io/netty/handler/logging/LoggingHandler.java

\* /opt/cola/permits/1953127647\_1711641260.2460043/0/netty-handler-4-1-108-final-sourcesjar/io/netty/handler/timeout/IdleState.java

\* /opt/cola/permits/1953127647\_1711641260.2460043/0/netty-handler-4-1-108-final-sourcesjar/io/netty/handler/timeout/TimeoutException.java

\*

 /opt/cola/permits/1953127647\_1711641260.2460043/0/netty-handler-4-1-108-final-sourcesjar/io/netty/handler/stream/ChunkedWriteHandler.java

\* /opt/cola/permits/1953127647\_1711641260.2460043/0/netty-handler-4-1-108-final-sourcesjar/io/netty/handler/timeout/IdleStateHandler.java

\* /opt/cola/permits/1953127647\_1711641260.2460043/0/netty-handler-4-1-108-final-sourcesjar/io/netty/handler/timeout/package-info.java

\* /opt/cola/permits/1953127647\_1711641260.2460043/0/netty-handler-4-1-108-final-sourcesjar/io/netty/handler/stream/ChunkedNioStream.java

\* /opt/cola/permits/1953127647\_1711641260.2460043/0/netty-handler-4-1-108-final-sourcesjar/io/netty/handler/stream/ChunkedNioFile.java

\* /opt/cola/permits/1953127647\_1711641260.2460043/0/netty-handler-4-1-108-final-sourcesjar/io/netty/handler/logging/LogLevel.java

\* /opt/cola/permits/1953127647\_1711641260.2460043/0/netty-handler-4-1-108-final-sourcesjar/io/netty/handler/ssl/package-info.java

\*

 /opt/cola/permits/1953127647\_1711641260.2460043/0/netty-handler-4-1-108-final-sourcesjar/io/netty/handler/ssl/util/package-info.java

\* /opt/cola/permits/1953127647\_1711641260.2460043/0/netty-handler-4-1-108-final-sourcesjar/io/netty/handler/timeout/IdleStateEvent.java

\* /opt/cola/permits/1953127647\_1711641260.2460043/0/netty-handler-4-1-108-final-sourcesjar/io/netty/handler/stream/ChunkedInput.java

\* /opt/cola/permits/1953127647\_1711641260.2460043/0/netty-handler-4-1-108-final-sourcesjar/io/netty/handler/stream/ChunkedStream.java

\* /opt/cola/permits/1953127647\_1711641260.2460043/0/netty-handler-4-1-108-final-sourcesjar/io/netty/handler/timeout/WriteTimeoutException.java

\* /opt/cola/permits/1953127647\_1711641260.2460043/0/netty-handler-4-1-108-final-sourcesjar/io/netty/handler/timeout/ReadTimeoutHandler.java

\* /opt/cola/permits/1953127647\_1711641260.2460043/0/netty-handler-4-1-108-final-sourcesjar/io/netty/handler/ssl/NotSslRecordException.java

\*

 /opt/cola/permits/1953127647\_1711641260.2460043/0/netty-handler-4-1-108-final-sourcesjar/io/netty/handler/ssl/SslHandler.java

\* /opt/cola/permits/1953127647\_1711641260.2460043/0/netty-handler-4-1-108-final-sourcesjar/io/netty/handler/stream/package-info.java

\* /opt/cola/permits/1953127647\_1711641260.2460043/0/netty-handler-4-1-108-final-sourcesjar/io/netty/handler/timeout/WriteTimeoutHandler.java

\* /opt/cola/permits/1953127647\_1711641260.2460043/0/netty-handler-4-1-108-final-sourcesjar/io/netty/handler/stream/ChunkedFile.java

\* /opt/cola/permits/1953127647\_1711641260.2460043/0/netty-handler-4-1-108-final-sourcesjar/io/netty/handler/timeout/ReadTimeoutException.java

\* /opt/cola/permits/1953127647\_1711641260.2460043/0/netty-handler-4-1-108-final-sourcesjar/io/netty/handler/logging/package-info.java

No license file was found, but licenses were detected in source scan.

```
/*
```
\* Copyright 2013 The Netty Project

\*

\* The Netty Project licenses this file to you under the Apache License,

\* version 2.0 (the "License"); you may not use this file except in compliance

\* with the License. You may obtain a copy of the License at:

\*

\* https://www.apache.org/licenses/LICENSE-2.0

\*

\* Unless required by applicable law or agreed to in writing, software

\* distributed under the License is distributed on an "AS IS" BASIS, WITHOUT

\* WARRANTIES OR CONDITIONS OF ANY KIND, either express or implied. See the

\* License for the specific language governing permissions and limitations

\* under the License.

\*/

Found in path(s):

\* /opt/cola/permits/1953127647\_1711641260.2460043/0/netty-handler-4-1-108-final-sourcesjar/io/netty/handler/ssl/SslHandshakeCompletionEvent.java No license file was found, but licenses were detected in source scan.

/\*

\* Copyright 2023 The Netty Project

\*

\* The Netty Project licenses this file to you under the Apache License,

\* version 2.0 (the "License"); you may not use this file except in compliance

\* with the License. You may obtain a copy of the License at:

\*

\* https://www.apache.org/licenses/LICENSE-2.0

\*

\* Unless required by applicable law or agreed to in writing, software

\* distributed under the License is distributed on an "AS IS" BASIS, WITHOUT

\* WARRANTIES OR CONDITIONS OF ANY KIND, either express or implied. See the

\* License for the specific language governing permissions and limitations

\* under the License.

\*/

Found in path(s):

\* /opt/cola/permits/1953127647\_1711641260.2460043/0/netty-handler-4-1-108-final-sourcesjar/io/netty/handler/pcap/State.java

No license file was found, but licenses were detected in source scan.

 $\lt!$ !--

~ Copyright 2012 The Netty Project

 $\sim$ 

~ The Netty Project licenses this file to you under the Apache License,

 $\sim$  version 2.0 (the "License"); you may not use this file except in compliance

~ with the License. You may obtain a copy of the License at:

 $\sim$ 

~ https://www.apache.org/licenses/LICENSE-2.0

 $\sim$ 

 $\sim$  Unless required by applicable law or agreed to in writing, software

~ distributed under the License is distributed on an "AS IS" BASIS, WITHOUT

~ WARRANTIES OR CONDITIONS OF ANY KIND, either express or implied. See the

~ License for the specific language governing permissions and limitations

~ under the License.

-->

Found in path(s):

\* /opt/cola/permits/1953127647\_1711641260.2460043/0/netty-handler-4-1-108-final-sources-jar/META-INF/maven/io.netty/netty-handler/pom.xml No license file was found, but licenses were detected in source scan.

/\*

\* Copyright 2020 The Netty Project

\*

\* The Netty Project licenses this file to you under the Apache License,

\* version 2.0 (the "License"); you may not use this file except in compliance

\* with the License. You may obtain a copy of the License at:

\*

\* https://www.apache.org/licenses/LICENSE-2.0

\*

\* Unless required by applicable law or agreed to in writing, software

\* distributed under the License is distributed on an "AS IS" BASIS, WITHOUT

\* WARRANTIES OR CONDITIONS OF ANY KIND, either express or implied. See the

\* License for the specific language governing permissions and limitations

\* under the License.

\*/

Found in path(s):

\* /opt/cola/permits/1953127647\_1711641260.2460043/0/netty-handler-4-1-108-final-sourcesjar/io/netty/handler/pcap/TCPPacket.java

\* /opt/cola/permits/1953127647\_1711641260.2460043/0/netty-handler-4-1-108-final-sourcesjar/io/netty/handler/pcap/PcapWriteHandler.java

\* /opt/cola/permits/1953127647\_1711641260.2460043/0/netty-handler-4-1-108-final-sourcesjar/io/netty/handler/pcap/package-info.java

\*

 /opt/cola/permits/1953127647\_1711641260.2460043/0/netty-handler-4-1-108-final-sourcesjar/io/netty/handler/pcap/PcapWriter.java

\* /opt/cola/permits/1953127647\_1711641260.2460043/0/netty-handler-4-1-108-final-sourcesjar/io/netty/handler/pcap/EthernetPacket.java

\* /opt/cola/permits/1953127647\_1711641260.2460043/0/netty-handler-4-1-108-final-sourcesjar/io/netty/handler/pcap/UDPPacket.java

\* /opt/cola/permits/1953127647\_1711641260.2460043/0/netty-handler-4-1-108-final-sourcesjar/io/netty/handler/pcap/IPPacket.java

\* /opt/cola/permits/1953127647\_1711641260.2460043/0/netty-handler-4-1-108-final-sourcesjar/io/netty/handler/pcap/PcapHeaders.java

No license file was found, but licenses were detected in source scan.

/\*

\* Copyright 2022 The Netty Project

\*

\* The Netty Project licenses this file to you under the Apache License,

\* version 2.0 (the "License"); you may not use this file except in compliance

\* with the License. You may obtain a copy of the License at:

\*

\* https://www.apache.org/licenses/LICENSE-2.0

\*

- \* Unless required by applicable law or agreed to in writing, software
- \* distributed under the License is distributed on an "AS IS" BASIS, WITHOUT
- \* WARRANTIES OR CONDITIONS OF ANY KIND, either express or implied. See the
- \* License for the specific language governing permissions and limitations

\* under the License.

\*/

Found in path(s):

```
* /opt/cola/permits/1953127647_1711641260.2460043/0/netty-handler-4-1-108-final-sources-
jar/io/netty/handler/ssl/BouncyCastlePemReader.java
```
\* /opt/cola/permits/1953127647\_1711641260.2460043/0/netty-handler-4-1-108-final-sourcesjar/io/netty/handler/ssl/OpenSslCertificateCompressionAlgorithm.java

No license file was found, but licenses were detected in source scan.

/\*

\* Copyright 2021 The Netty Project

\*

\* The Netty Project licenses this file to you under the Apache License,

\* version 2.0 (the "License"); you may not use this file except in compliance

\* with the License. You may obtain a copy of the License at:

\*

\* https://www.apache.org/licenses/LICENSE-2.0

\*

\* Unless required by applicable law or agreed to in writing, software

\* distributed under the License is distributed on an "AS IS" BASIS, WITHOUT

\* WARRANTIES OR CONDITIONS OF ANY KIND, either express or implied. See the

\* License for the specific language governing permissions and limitations

\* under the License.

\*/

Found in path(s):

\* /opt/cola/permits/1953127647\_1711641260.2460043/0/netty-handler-4-1-108-final-sourcesjar/io/netty/handler/ssl/SslProtocols.java

\* /opt/cola/permits/1953127647\_1711641260.2460043/0/netty-handler-4-1-108-final-sourcesjar/io/netty/handler/ssl/SslContextOption.java

\* /opt/cola/permits/1953127647\_1711641260.2460043/0/netty-handler-4-1-108-final-sourcesjar/io/netty/handler/ssl/BouncyCastleAlpnSslUtils.java

\*

 /opt/cola/permits/1953127647\_1711641260.2460043/0/netty-handler-4-1-108-final-sourcesjar/io/netty/handler/ssl/GroupsConverter.java

\* /opt/cola/permits/1953127647\_1711641260.2460043/0/netty-handler-4-1-108-final-sourcesjar/io/netty/handler/ssl/OpenSslSessionId.java

\* /opt/cola/permits/1953127647\_1711641260.2460043/0/netty-handler-4-1-108-final-sourcesjar/io/netty/handler/ssl/OpenSslAsyncPrivateKeyMethod.java

\* /opt/cola/permits/1953127647\_1711641260.2460043/0/netty-handler-4-1-108-final-sourcesjar/io/netty/handler/ssl/AsyncRunnable.java

\* /opt/cola/permits/1953127647\_1711641260.2460043/0/netty-handler-4-1-108-final-sourcesjar/io/netty/handler/ssl/OpenSslClientSessionCache.java

\* /opt/cola/permits/1953127647\_1711641260.2460043/0/netty-handler-4-1-108-final-sourcesjar/io/netty/handler/ssl/OpenSslContextOption.java

\* /opt/cola/permits/1953127647\_1711641260.2460043/0/netty-handler-4-1-108-final-sourcesjar/io/netty/handler/ssl/Ciphers.java

\*

 /opt/cola/permits/1953127647\_1711641260.2460043/0/netty-handler-4-1-108-final-sourcesjar/io/netty/handler/ssl/OpenSslSessionCache.java

\* /opt/cola/permits/1953127647\_1711641260.2460043/0/netty-handler-4-1-108-final-sourcesjar/io/netty/handler/ssl/BouncyCastleAlpnSslEngine.java

\* /opt/cola/permits/1953127647\_1711641260.2460043/0/netty-handler-4-1-108-final-sourcesjar/io/netty/handler/ssl/BouncyCastle.java

# **1.995 netty-handler-proxy 4.1.108.Final**

### **1.995.1 Available under license :**

No license file was found, but licenses were detected in source scan.

```
<!--
```
~ Copyright 2014 The Netty Project

 $\sim$ 

 $\sim$  The Netty Project licenses this file to you under the Apache License,

 $\sim$  version 2.0 (the "License"); you may not use this file except in compliance

 $\sim$  with the License. You may obtain a copy of the License at:

 $\sim$ 

~ https://www.apache.org/licenses/LICENSE-2.0

 $\sim$ 

 $\sim$  Unless required by applicable law or agreed to in writing, software

~ distributed under the License is distributed on an "AS IS" BASIS, WITHOUT

~ WARRANTIES OR CONDITIONS OF ANY KIND, either express or implied. See the

~ License for the specific language governing permissions and limitations

~ under the License.

-->

Found in path(s):

\* /opt/cola/permits/1953127606\_1711641228.5046391/0/netty-handler-proxy-4-1-108-final-sources-jar/META-INF/maven/io.netty/netty-handler-proxy/pom.xml

No license file was found, but licenses were detected in source scan.

/\*

\* Copyright 2014 The Netty Project

\*

\* The Netty Project licenses this file to you under the Apache License,

\* version 2.0 (the "License"); you may not use this file except in compliance

\* with the License. You may obtain a copy of the License at:

\*

- \* https://www.apache.org/licenses/LICENSE-2.0
- \*
- \* Unless required by applicable law or agreed to in writing, software
- \* distributed under the License is distributed on an "AS IS" BASIS, WITHOUT
- \* WARRANTIES OR CONDITIONS OF ANY KIND, either express or implied. See the
- \* License for the specific language governing permissions and limitations
- \* under the License.
- \*/

Found in path(s):

\* /opt/cola/permits/1953127606\_1711641228.5046391/0/netty-handler-proxy-4-1-108-final-sourcesjar/io/netty/handler/proxy/ProxyConnectionEvent.java

\* /opt/cola/permits/1953127606\_1711641228.5046391/0/netty-handler-proxy-4-1-108-final-sourcesjar/io/netty/handler/proxy/ProxyHandler.java

\*

 /opt/cola/permits/1953127606\_1711641228.5046391/0/netty-handler-proxy-4-1-108-final-sourcesjar/io/netty/handler/proxy/Socks5ProxyHandler.java

\* /opt/cola/permits/1953127606\_1711641228.5046391/0/netty-handler-proxy-4-1-108-final-sourcesjar/io/netty/handler/proxy/Socks4ProxyHandler.java

\* /opt/cola/permits/1953127606\_1711641228.5046391/0/netty-handler-proxy-4-1-108-final-sourcesjar/io/netty/handler/proxy/ProxyConnectException.java

\* /opt/cola/permits/1953127606\_1711641228.5046391/0/netty-handler-proxy-4-1-108-final-sourcesjar/io/netty/handler/proxy/HttpProxyHandler.java

\* /opt/cola/permits/1953127606\_1711641228.5046391/0/netty-handler-proxy-4-1-108-final-sourcesjar/io/netty/handler/proxy/package-info.java

## **1.996 netty-codec-dns 4.1.108.Final**

### **1.996.1 Available under license :**

No license file was found, but licenses were detected in source scan.

```
/*
```
\* Copyright 2021 The Netty Project

\*

- \* The Netty Project licenses this file to you under the Apache License,
- \* version 2.0 (the "License"); you may not use this file except in compliance
- \* with the License. You may obtain a copy of the License at:
- \*
- \* https://www.apache.org/licenses/LICENSE-2.0
- \*
- \* Unless required by applicable law or agreed to in writing, software
- \* distributed under the License is distributed on an "AS IS" BASIS, WITHOUT
- \* WARRANTIES OR CONDITIONS OF ANY KIND, either express or implied. See the
- \* License for the specific language governing permissions and limitations
- \* under the License.

\*/

Found in path(s):

\* /opt/cola/permits/1953127607\_1711641221.246175/0/netty-codec-dns-4-1-108-final-sourcesjar/io/netty/handler/codec/dns/TcpDnsResponseEncoder.java \* /opt/cola/permits/1953127607\_1711641221.246175/0/netty-codec-dns-4-1-108-final-sourcesjar/io/netty/handler/codec/dns/TcpDnsQueryDecoder.java No license file was found, but licenses were detected in source scan.

/\*

\* Copyright 2015 The Netty Project

\*

\* The Netty Project licenses this file to you under the Apache License,

\* version 2.0 (the "License"); you may not use this file except in compliance

\* with the License. You may obtain a copy of the License at:

\*

\* https://www.apache.org/licenses/LICENSE-2.0

\*

\* Unless required by applicable law or agreed to in writing, software

\* distributed under the License is distributed on an "AS IS" BASIS, WITHOUT

\* WARRANTIES OR CONDITIONS OF ANY KIND, either express or implied. See the

\* License for the specific language governing permissions and limitations

\* under the License.

\*/

Found in path(s):

\* /opt/cola/permits/1953127607\_1711641221.246175/0/netty-codec-dns-4-1-108-final-sourcesjar/io/netty/handler/codec/dns/DnsResponse.java

\* /opt/cola/permits/1953127607\_1711641221.246175/0/netty-codec-dns-4-1-108-final-sourcesjar/io/netty/handler/codec/dns/DatagramDnsResponseEncoder.java

\*

 /opt/cola/permits/1953127607\_1711641221.246175/0/netty-codec-dns-4-1-108-final-sourcesjar/io/netty/handler/codec/dns/DefaultDnsRecordDecoder.java

\* /opt/cola/permits/1953127607\_1711641221.246175/0/netty-codec-dns-4-1-108-final-sourcesjar/io/netty/handler/codec/dns/AbstractDnsRecord.java

\* /opt/cola/permits/1953127607\_1711641221.246175/0/netty-codec-dns-4-1-108-final-sourcesjar/io/netty/handler/codec/dns/DnsMessage.java

\* /opt/cola/permits/1953127607\_1711641221.246175/0/netty-codec-dns-4-1-108-final-sourcesjar/io/netty/handler/codec/dns/DnsOpCode.java

\* /opt/cola/permits/1953127607\_1711641221.246175/0/netty-codec-dns-4-1-108-final-sourcesjar/io/netty/handler/codec/dns/DnsResponseCode.java

\* /opt/cola/permits/1953127607\_1711641221.246175/0/netty-codec-dns-4-1-108-final-sourcesjar/io/netty/handler/codec/dns/DatagramDnsResponseDecoder.java

\* /opt/cola/permits/1953127607\_1711641221.246175/0/netty-codec-dns-4-1-108-final-sourcesjar/io/netty/handler/codec/dns/DatagramDnsQueryDecoder.java

\*

 /opt/cola/permits/1953127607\_1711641221.246175/0/netty-codec-dns-4-1-108-final-sourcesjar/io/netty/handler/codec/dns/package-info.java

\* /opt/cola/permits/1953127607\_1711641221.246175/0/netty-codec-dns-4-1-108-final-sourcesjar/io/netty/handler/codec/dns/DatagramDnsQueryEncoder.java

\* /opt/cola/permits/1953127607\_1711641221.246175/0/netty-codec-dns-4-1-108-final-sourcesjar/io/netty/handler/codec/dns/DatagramDnsResponse.java

\* /opt/cola/permits/1953127607\_1711641221.246175/0/netty-codec-dns-4-1-108-final-sourcesjar/io/netty/handler/codec/dns/DnsSection.java

\* /opt/cola/permits/1953127607\_1711641221.246175/0/netty-codec-dns-4-1-108-final-sourcesjar/io/netty/handler/codec/dns/DnsMessageUtil.java

\* /opt/cola/permits/1953127607\_1711641221.246175/0/netty-codec-dns-4-1-108-final-sourcesjar/io/netty/handler/codec/dns/DnsRecordDecoder.java

\* /opt/cola/permits/1953127607\_1711641221.246175/0/netty-codec-dns-4-1-108-final-sourcesjar/io/netty/handler/codec/dns/DefaultDnsQuery.java

\*

 /opt/cola/permits/1953127607\_1711641221.246175/0/netty-codec-dns-4-1-108-final-sourcesjar/io/netty/handler/codec/dns/DefaultDnsResponse.java

\* /opt/cola/permits/1953127607\_1711641221.246175/0/netty-codec-dns-4-1-108-final-sourcesjar/io/netty/handler/codec/dns/DefaultDnsRawRecord.java

\* /opt/cola/permits/1953127607\_1711641221.246175/0/netty-codec-dns-4-1-108-final-sourcesjar/io/netty/handler/codec/dns/DefaultDnsQuestion.java

\* /opt/cola/permits/1953127607\_1711641221.246175/0/netty-codec-dns-4-1-108-final-sourcesjar/io/netty/handler/codec/dns/DefaultDnsRecordEncoder.java

\* /opt/cola/permits/1953127607\_1711641221.246175/0/netty-codec-dns-4-1-108-final-sourcesjar/io/netty/handler/codec/dns/DatagramDnsQuery.java

\* /opt/cola/permits/1953127607\_1711641221.246175/0/netty-codec-dns-4-1-108-final-sourcesjar/io/netty/handler/codec/dns/AbstractDnsMessage.java

\* /opt/cola/permits/1953127607\_1711641221.246175/0/netty-codec-dns-4-1-108-final-sourcesjar/io/netty/handler/codec/dns/DnsRecord.java

\*

 /opt/cola/permits/1953127607\_1711641221.246175/0/netty-codec-dns-4-1-108-final-sourcesjar/io/netty/handler/codec/dns/DnsRecordEncoder.java

\* /opt/cola/permits/1953127607\_1711641221.246175/0/netty-codec-dns-4-1-108-final-sourcesjar/io/netty/handler/codec/dns/DnsQuery.java

\* /opt/cola/permits/1953127607\_1711641221.246175/0/netty-codec-dns-4-1-108-final-sourcesjar/io/netty/handler/codec/dns/DnsRecordType.java

\* /opt/cola/permits/1953127607\_1711641221.246175/0/netty-codec-dns-4-1-108-final-sourcesjar/io/netty/handler/codec/dns/DnsQuestion.java

\* /opt/cola/permits/1953127607\_1711641221.246175/0/netty-codec-dns-4-1-108-final-sourcesjar/io/netty/handler/codec/dns/DnsRawRecord.java

No license file was found, but licenses were detected in source scan.

/\*

\* Copyright 2019 The Netty Project

\*

\* The Netty Project licenses this file to you under the Apache License,

\* version 2.0 (the "License"); you may not use this file except in compliance

\* with the License. You may obtain a copy of the License at:

\*

\* https://www.apache.org/licenses/LICENSE-2.0

\*

\* Unless required by applicable law or agreed to in writing, software

\* distributed under the License is distributed on an "AS IS" BASIS, WITHOUT

\* WARRANTIES OR CONDITIONS OF ANY KIND, either express or implied. See the

\* License for the specific language governing permissions and limitations

\* under the License.

\*/

Found in path(s):

\* /opt/cola/permits/1953127607\_1711641221.246175/0/netty-codec-dns-4-1-108-final-sourcesjar/io/netty/handler/codec/dns/TcpDnsResponseDecoder.java

\* /opt/cola/permits/1953127607\_1711641221.246175/0/netty-codec-dns-4-1-108-final-sourcesjar/io/netty/handler/codec/dns/DnsQueryEncoder.java

\*

 /opt/cola/permits/1953127607\_1711641221.246175/0/netty-codec-dns-4-1-108-final-sourcesjar/io/netty/handler/codec/dns/DnsCodecUtil.java

\* /opt/cola/permits/1953127607\_1711641221.246175/0/netty-codec-dns-4-1-108-final-sourcesjar/io/netty/handler/codec/dns/DnsResponseDecoder.java

\* /opt/cola/permits/1953127607\_1711641221.246175/0/netty-codec-dns-4-1-108-final-sourcesjar/io/netty/handler/codec/dns/TcpDnsQueryEncoder.java

No license file was found, but licenses were detected in source scan.

/\*

\* Copyright 2016 The Netty Project

\*

\* The Netty Project licenses this file to you under the Apache License,

\* version 2.0 (the "License"); you may not use this file except in compliance

\* with the License. You may obtain a copy of the License at:

\*

\* https://www.apache.org/licenses/LICENSE-2.0

\*

\* Unless required by applicable law or agreed to in writing, software

\* distributed under the License is distributed on an "AS IS" BASIS, WITHOUT

\* WARRANTIES OR CONDITIONS OF ANY KIND, either express or implied. See the

\* License for the specific language governing permissions and limitations

\* under the License.

\*/

Found in path(s):

\* /opt/cola/permits/1953127607\_1711641221.246175/0/netty-codec-dns-4-1-108-final-sourcesjar/io/netty/handler/codec/dns/DnsOptEcsRecord.java

\* /opt/cola/permits/1953127607\_1711641221.246175/0/netty-codec-dns-4-1-108-final-sourcesjar/io/netty/handler/codec/dns/DnsOptPseudoRecord.java

\*

 /opt/cola/permits/1953127607\_1711641221.246175/0/netty-codec-dns-4-1-108-final-sourcesjar/io/netty/handler/codec/dns/DefaultDnsOptEcsRecord.java

\* /opt/cola/permits/1953127607\_1711641221.246175/0/netty-codec-dns-4-1-108-final-sourcesjar/io/netty/handler/codec/dns/AbstractDnsOptPseudoRrRecord.java

\* /opt/cola/permits/1953127607\_1711641221.246175/0/netty-codec-dns-4-1-108-final-sourcesjar/io/netty/handler/codec/dns/DefaultDnsPtrRecord.java

\* /opt/cola/permits/1953127607\_1711641221.246175/0/netty-codec-dns-4-1-108-final-sourcesjar/io/netty/handler/codec/dns/DnsPtrRecord.java No license file was found, but licenses were detected in source scan.

 $\langle$  . .

 $\sim$ 

~ Copyright 2014 The Netty Project

~ The Netty Project licenses this file to you under the Apache License,

- $\sim$  version 2.0 (the "License"); you may not use this file except in compliance
- $\sim$  with the License. You may obtain a copy of the License at:

 $\sim$ 

- ~ https://www.apache.org/licenses/LICENSE-2.0
- $\sim$
- ~ Unless required by applicable law or agreed to in writing, software
- ~ distributed under the License is distributed on an "AS IS" BASIS, WITHOUT
- ~ WARRANTIES OR CONDITIONS OF ANY KIND, either express or implied. See the
- ~ License for the specific language governing permissions and limitations
- ~ under the License.

-->

Found in path(s):

\* /opt/cola/permits/1953127607\_1711641221.246175/0/netty-codec-dns-4-1-108-final-sources-jar/META-INF/maven/io.netty/netty-codec-dns/pom.xml

# **1.997 netty-transport-native-unix-common 4.1.108.Final**

### **1.997.1 Available under license :**

No license file was found, but licenses were detected in source scan.

/\*

\* Copyright 2014 The Netty Project

\*

- \* The Netty Project licenses this file to you under the Apache License,
- \* version 2.0 (the "License"); you may not use this file except in compliance
- \* with the License. You may obtain a copy of the License at:

\*

\* https://www.apache.org/licenses/LICENSE-2.0

\*

- \* Unless required by applicable law or agreed to in writing, software
- \* distributed under the License is distributed on an "AS IS" BASIS, WITHOUT
- \* WARRANTIES OR CONDITIONS OF ANY KIND, either express or implied. See the
- \* License for the specific language governing permissions and limitations
- \* under the License.

\*/

Found in path(s):

\* /opt/cola/permits/1953127491\_1711641245.6693923/0/netty-transport-native-unix-common-4-1-108-finalsources-jar/io/netty/channel/unix/UnixChannelOption.java

\* /opt/cola/permits/1953127491\_1711641245.6693923/0/netty-transport-native-unix-common-4-1-108-finalsources-jar/io/netty/channel/unix/IovArray.java

\*

 /opt/cola/permits/1953127491\_1711641245.6693923/0/netty-transport-native-unix-common-4-1-108-final-sourcesjar/io/netty/channel/unix/package-info.java

\* /opt/cola/permits/1953127491\_1711641245.6693923/0/netty-transport-native-unix-common-4-1-108-finalsources-jar/io/netty/channel/unix/Unix.java

No license file was found, but licenses were detected in source scan.

/\*

\* Copyright 2015 The Netty Project

\*

\* The Netty Project licenses this file to you under the Apache License,

\* version 2.0 (the "License"); you may not use this file except in compliance

\* with the License. You may obtain a copy of the License at:

\*

\* https://www.apache.org/licenses/LICENSE-2.0

\*

\* Unless required by applicable law or agreed to in writing, software

\* distributed under the License is distributed on an "AS IS" BASIS, WITHOUT

\* WARRANTIES OR CONDITIONS OF ANY KIND, either express or implied. See the

\* License for the specific language governing permissions and limitations

\* under the License.

\*/

Found in path(s):

\* /opt/cola/permits/1953127491\_1711641245.6693923/0/netty-transport-native-unix-common-4-1-108-finalsources-jar/netty\_unix\_socket.c

\* /opt/cola/permits/1953127491\_1711641245.6693923/0/netty-transport-native-unix-common-4-1-108-finalsources-jar/io/netty/channel/unix/Errors.java

\*

 /opt/cola/permits/1953127491\_1711641245.6693923/0/netty-transport-native-unix-common-4-1-108-final-sourcesjar/netty\_unix\_errors.c

\* /opt/cola/permits/1953127491\_1711641245.6693923/0/netty-transport-native-unix-common-4-1-108-finalsources-jar/io/netty/channel/unix/DomainSocketAddress.java

\* /opt/cola/permits/1953127491\_1711641245.6693923/0/netty-transport-native-unix-common-4-1-108-finalsources-jar/io/netty/channel/unix/ServerDomainSocketChannel.java

\* /opt/cola/permits/1953127491\_1711641245.6693923/0/netty-transport-native-unix-common-4-1-108-finalsources-jar/io/netty/channel/unix/UnixChannel.java

\* /opt/cola/permits/1953127491\_1711641245.6693923/0/netty-transport-native-unix-common-4-1-108-finalsources-jar/io/netty/channel/unix/DomainSocketReadMode.java

\* /opt/cola/permits/1953127491\_1711641245.6693923/0/netty-transport-native-unix-common-4-1-108-finalsources-jar/io/netty/channel/unix/DomainSocketChannel.java

\* /opt/cola/permits/1953127491\_1711641245.6693923/0/netty-transport-native-unix-common-4-1-108-finalsources-jar/io/netty/channel/unix/Socket.java

\*

 /opt/cola/permits/1953127491\_1711641245.6693923/0/netty-transport-native-unix-common-4-1-108-final-sourcesjar/netty\_unix\_errors.h

\* /opt/cola/permits/1953127491\_1711641245.6693923/0/netty-transport-native-unix-common-4-1-108-finalsources-jar/netty\_unix\_filedescriptor.c

\* /opt/cola/permits/1953127491\_1711641245.6693923/0/netty-transport-native-unix-common-4-1-108-finalsources-jar/io/netty/channel/unix/NativeInetAddress.java

\* /opt/cola/permits/1953127491\_1711641245.6693923/0/netty-transport-native-unix-common-4-1-108-finalsources-jar/netty\_unix\_socket.h

\* /opt/cola/permits/1953127491\_1711641245.6693923/0/netty-transport-native-unix-common-4-1-108-finalsources-jar/io/netty/channel/unix/DatagramSocketAddress.java

\* /opt/cola/permits/1953127491\_1711641245.6693923/0/netty-transport-native-unix-common-4-1-108-finalsources-jar/io/netty/channel/unix/FileDescriptor.java

\* /opt/cola/permits/1953127491\_1711641245.6693923/0/netty-transport-native-unix-common-4-1-108-finalsources-jar/netty\_unix\_filedescriptor.h

\*

 /opt/cola/permits/1953127491\_1711641245.6693923/0/netty-transport-native-unix-common-4-1-108-final-sourcesjar/io/netty/channel/unix/DomainSocketChannelConfig.java

No license file was found, but licenses were detected in source scan.

/\*

\* Copyright 2016 The Netty Project

\*

\* The Netty Project licenses this file to you under the Apache License,

\* version 2.0 (the "License"); you may not use this file except in compliance

\* with the License. You may obtain a copy of the License at:

\*

\* https://www.apache.org/licenses/LICENSE-2.0

\*

\* Unless required by applicable law or agreed to in writing, software

\* distributed under the License is distributed on an "AS IS" BASIS, WITHOUT

\* WARRANTIES OR CONDITIONS OF ANY KIND, either express or implied. See the

\* License for the specific language governing permissions and limitations

\* under the License.

\*/

Found in path(s):

\* /opt/cola/permits/1953127491\_1711641245.6693923/0/netty-transport-native-unix-common-4-1-108-finalsources-jar/netty\_unix\_limits.c

\* /opt/cola/permits/1953127491\_1711641245.6693923/0/netty-transport-native-unix-common-4-1-108-finalsources-jar/netty\_unix\_util.h

\* /opt/cola/permits/1953127491\_1711641245.6693923/0/netty-transport-native-unix-common-4-1-108-finalsources-jar/io/netty/channel/unix/SocketWritableByteChannel.java

\*

 /opt/cola/permits/1953127491\_1711641245.6693923/0/netty-transport-native-unix-common-4-1-108-final-sourcesjar/netty\_unix\_util.c

\* /opt/cola/permits/1953127491\_1711641245.6693923/0/netty-transport-native-unix-common-4-1-108-finalsources-jar/io/netty/channel/unix/Limits.java

\* /opt/cola/permits/1953127491\_1711641245.6693923/0/netty-transport-native-unix-common-4-1-108-finalsources-jar/io/netty/channel/unix/PeerCredentials.java

\* /opt/cola/permits/1953127491\_1711641245.6693923/0/netty-transport-native-unix-common-4-1-108-finalsources-jar/netty\_unix\_limits.h

\* /opt/cola/permits/1953127491\_1711641245.6693923/0/netty-transport-native-unix-common-4-1-108-finalsources-jar/io/netty/channel/unix/ErrorsStaticallyReferencedJniMethods.java

\* /opt/cola/permits/1953127491\_1711641245.6693923/0/netty-transport-native-unix-common-4-1-108-finalsources-jar/io/netty/channel/unix/LimitsStaticallyReferencedJniMethods.java

No license file was found, but licenses were detected in source scan.

/\*

- \* Copyright 2018 The Netty Project
- \*

\* The Netty Project licenses this file to you under the Apache License,

\* version 2.0 (the "License"); you may not use this file except in compliance

\* with the License. You may obtain a copy of the License at:

\*

\* https://www.apache.org/licenses/LICENSE-2.0

\*

\* Unless required by applicable law or agreed to in writing, software

\* distributed under the License is distributed on an "AS IS" BASIS, WITHOUT

\* WARRANTIES OR CONDITIONS OF ANY KIND, either express or implied. See the

\* License for the specific language governing permissions and limitations

\* under the License.

\*/

Found in path(s):

\* /opt/cola/permits/1953127491\_1711641245.6693923/0/netty-transport-native-unix-common-4-1-108-finalsources-jar/netty\_unix\_buffer.h

\* /opt/cola/permits/1953127491\_1711641245.6693923/0/netty-transport-native-unix-common-4-1-108-finalsources-jar/netty\_unix\_buffer.c

\* /opt/cola/permits/1953127491\_1711641245.6693923/0/netty-transport-native-unix-common-4-1-108-finalsources-jar/io/netty/channel/unix/PreferredDirectByteBufAllocator.java

\*

 /opt/cola/permits/1953127491\_1711641245.6693923/0/netty-transport-native-unix-common-4-1-108-final-sourcesjar/io/netty/channel/unix/Buffer.java

No license file was found, but licenses were detected in source scan.

 $\lt!$ !--

~ Copyright 2016 The Netty Project

 $\sim$ 

 $\sim$  The Netty Project licenses this file to you under the Apache License,

 $\sim$  version 2.0 (the "License"); you may not use this file except in compliance

~ with the License. You may obtain a copy of the License at:

 $\sim$ 

 $\sim$ 

~ https://www.apache.org/licenses/LICENSE-2.0

 $\sim$  Unless required by applicable law or agreed to in writing, software

~ distributed under the License is distributed on an "AS IS" BASIS, WITHOUT

~ WARRANTIES OR CONDITIONS OF ANY KIND, either express or implied. See the

~ License for the specific language governing permissions and limitations

~ under the License.

-->

Found in path(s):

\* /opt/cola/permits/1953127491\_1711641245.6693923/0/netty-transport-native-unix-common-4-1-108-finalsources-jar/META-INF/maven/io.netty/netty-transport-native-unix-common/pom.xml No license file was found, but licenses were detected in source scan.

/\*

\* Copyright 2017 The Netty Project

\*

\* The Netty Project licenses this file to you under the Apache License,

\* version 2.0 (the "License"); you may not use this file except in compliance

\* with the License. You may obtain a copy of the License at:

\*

\* https://www.apache.org/licenses/LICENSE-2.0

\*

\* Unless required by applicable law or agreed to in writing, software

\* distributed under the License is distributed on an "AS IS" BASIS, WITHOUT

\* WARRANTIES OR CONDITIONS OF ANY KIND, either express or implied. See the

\* License for the specific language governing permissions and limitations

\* under the License.

\*/

Found in path(s):

\* /opt/cola/permits/1953127491\_1711641245.6693923/0/netty-transport-native-unix-common-4-1-108-finalsources-jar/io/netty/channel/unix/UnixChannelUtil.java

\* /opt/cola/permits/1953127491\_1711641245.6693923/0/netty-transport-native-unix-common-4-1-108-finalsources-jar/netty\_unix\_jni.h

No license file was found, but licenses were detected in source scan.

/\*

\* Copyright 2021 The Netty Project

\*

\* The Netty Project licenses this file to you under the Apache License,

\* version 2.0 (the "License"); you may not use this file except in compliance

\* with the License. You may obtain a copy of the License at:

\*

\* https://www.apache.org/licenses/LICENSE-2.0

\*

\* Unless required by applicable law or agreed to in writing, software

\* distributed under the License is distributed on an "AS IS" BASIS, WITHOUT

\* WARRANTIES OR CONDITIONS OF ANY KIND, either express or implied. See the

\* License for the specific language governing permissions and limitations

\* under the License.

Found in path(s):

\* /opt/cola/permits/1953127491\_1711641245.6693923/0/netty-transport-native-unix-common-4-1-108-finalsources-jar/io/netty/channel/unix/DomainDatagramSocketAddress.java

\* /opt/cola/permits/1953127491\_1711641245.6693923/0/netty-transport-native-unix-common-4-1-108-finalsources-jar/io/netty/channel/unix/DomainDatagramChannelConfig.java

\*

 /opt/cola/permits/1953127491\_1711641245.6693923/0/netty-transport-native-unix-common-4-1-108-final-sourcesjar/io/netty/channel/unix/DomainDatagramChannel.java

\* /opt/cola/permits/1953127491\_1711641245.6693923/0/netty-transport-native-unix-common-4-1-108-finalsources-jar/io/netty/channel/unix/SegmentedDatagramPacket.java

\* /opt/cola/permits/1953127491\_1711641245.6693923/0/netty-transport-native-unix-common-4-1-108-finalsources-jar/io/netty/channel/unix/DomainDatagramPacket.java

No license file was found, but licenses were detected in source scan.

/\*

\* Copyright 2022 The Netty Project

\*

\* The Netty Project licenses this file to you under the Apache License,

\* version 2.0 (the "License"); you may not use this file except in compliance

\* with the License. You may obtain a copy of the License at:

\*

\* https://www.apache.org/licenses/LICENSE-2.0

\*

\* Unless required by applicable law or agreed to in writing, software

\* distributed under the License is distributed on an "AS IS" BASIS, WITHOUT

\* WARRANTIES OR CONDITIONS OF ANY KIND, either express or implied. See the

\* License for the specific language governing permissions and limitations

\* under the License.

\*/

Found in path(s):

\* /opt/cola/permits/1953127491\_1711641245.6693923/0/netty-transport-native-unix-common-4-1-108-finalsources-jar/io/netty/channel/unix/GenericUnixChannelOption.java

\* /opt/cola/permits/1953127491\_1711641245.6693923/0/netty-transport-native-unix-common-4-1-108-finalsources-jar/io/netty/channel/unix/RawUnixChannelOption.java

\*

 /opt/cola/permits/1953127491\_1711641245.6693923/0/netty-transport-native-unix-common-4-1-108-final-sourcesjar/io/netty/channel/unix/IntegerUnixChannelOption.java

No license file was found, but licenses were detected in source scan.

/\*

\* Copyright 2020 The Netty Project

\*

\* The Netty Project licenses this file to you under the Apache License,

\* version 2.0 (the "License"); you may not use this file except in compliance

\* with the License. You may obtain a copy of the License at:

\*

- \* https://www.apache.org/licenses/LICENSE-2.0
- \*
- \* Unless required by applicable law or agreed to in writing, software
- \* distributed under the License is distributed on an "AS IS" BASIS, WITHOUT

\* WARRANTIES OR CONDITIONS OF ANY KIND, either express or implied. See the

\* License for the specific language governing permissions and limitations

\* under the License.

\*/

Found in path(s):

\* /opt/cola/permits/1953127491\_1711641245.6693923/0/netty-transport-native-unix-common-4-1-108-finalsources-jar/netty\_unix.h

\* /opt/cola/permits/1953127491\_1711641245.6693923/0/netty-transport-native-unix-common-4-1-108-finalsources-jar/netty\_unix.c

# **1.998 netty-resolver 4.1.108.Final**

### **1.998.1 Available under license :**

No license file was found, but licenses were detected in source scan.

```
/*
```
\* Copyright 2017 The Netty Project

\*

- \* The Netty Project licenses this file to you under the Apache License,
- \* version 2.0 (the "License"); you may not use this file except in compliance
- \* with the License. You may obtain a copy of the License at:

\*

\* https://www.apache.org/licenses/LICENSE-2.0

\*

\* Unless required by applicable law or agreed to in writing, software

- \* distributed under the License is distributed on an "AS IS" BASIS, WITHOUT
- \* WARRANTIES OR CONDITIONS OF ANY KIND, either express or implied. See the
- \* License for the specific language governing permissions and limitations
- \* under the License.
- \*/

Found in path(s):

\* /opt/cola/permits/1953127466\_1711641225.1184177/0/netty-resolver-4-1-108-final-sourcesjar/io/netty/resolver/HostsFileEntries.java

 $*$ /opt/cola/permits/1953127466 1711641225.1184177/0/netty-resolver-4-1-108-final-sourcesjar/io/netty/resolver/ResolvedAddressTypes.java

No license file was found, but licenses were detected in source scan.

 $\leq$   $\sim$ 

~ Copyright 2014 The Netty Project

 $\sim$ 

~ The Netty Project licenses this file to you under the Apache License,

 $\sim$  version 2.0 (the "License"); you may not use this file except in compliance

~ with the License. You may obtain a copy of the License at:

 $\sim$ 

~ https://www.apache.org/licenses/LICENSE-2.0

 $\sim$ 

 $\sim$  Unless required by applicable law or agreed to in writing, software

~ distributed under the License is distributed on an "AS IS" BASIS, WITHOUT

~ WARRANTIES OR CONDITIONS OF ANY KIND, either express or implied. See the

~ License for the specific language governing permissions and limitations

~ under the License.

-->

Found in path(s):

\* /opt/cola/permits/1953127466\_1711641225.1184177/0/netty-resolver-4-1-108-final-sources-jar/META-INF/maven/io.netty/netty-resolver/pom.xml No license file was found, but licenses were detected in source scan.

/\*

\* Copyright 2014 The Netty Project

\*

\* The Netty Project licenses this file to you under the Apache License,

\* version 2.0 (the "License"); you may not use this file except in compliance

\* with the License. You may obtain a copy of the License at:

\*

\* https://www.apache.org/licenses/LICENSE-2.0

\*

\* Unless required by applicable law or agreed to in writing, software

\* distributed under the License is distributed on an "AS IS" BASIS, WITHOUT

\* WARRANTIES OR CONDITIONS OF ANY KIND, either express or implied. See the

\* License for the specific language governing permissions and limitations

\* under the License.

\*/

Found in path(s):

\* /opt/cola/permits/1953127466\_1711641225.1184177/0/netty-resolver-4-1-108-final-sourcesjar/io/netty/resolver/NoopAddressResolver.java

\* /opt/cola/permits/1953127466\_1711641225.1184177/0/netty-resolver-4-1-108-final-sourcesjar/io/netty/resolver/AddressResolverGroup.java

\*

 /opt/cola/permits/1953127466\_1711641225.1184177/0/netty-resolver-4-1-108-final-sourcesjar/io/netty/resolver/package-info.java

\* /opt/cola/permits/1953127466\_1711641225.1184177/0/netty-resolver-4-1-108-final-sourcesjar/io/netty/resolver/NoopAddressResolverGroup.java

 $*$ /opt/cola/permits/1953127466\_1711641225.1184177/0/netty-resolver-4-1-108-final-sourcesjar/io/netty/resolver/NameResolver.java

\* /opt/cola/permits/1953127466\_1711641225.1184177/0/netty-resolver-4-1-108-final-sourcesjar/io/netty/resolver/SimpleNameResolver.java

No license file was found, but licenses were detected in source scan.

\* Copyright 2016 The Netty Project \* The Netty Project licenses this file to you under the Apache License, \* version 2.0 (the "License"); you may not use this file except in compliance \* with the License. You may obtain a copy of the License at: \* https://www.apache.org/licenses/LICENSE-2.0 \* Unless required by applicable law or agreed to in writing, software \* distributed under the License is distributed on an "AS IS" BASIS, WITHOUT \* WARRANTIES OR CONDITIONS OF ANY KIND, either express or implied. See the \* License for the specific language governing permissions and limitations \* under the License. Found in path(s): \* /opt/cola/permits/1953127466\_1711641225.1184177/0/netty-resolver-4-1-108-final-sourcesjar/io/netty/resolver/RoundRobinInetAddressResolver.java No license file was found, but licenses were detected in source scan. \* Copyright 2021 The Netty Project \* The Netty Project licenses this file to you under the Apache License, \* version 2.0 (the "License"); you may not use this file except in compliance \* with the License. You may obtain a copy of the License at: \* https://www.apache.org/licenses/LICENSE-2.0 \* Unless required by applicable law or agreed to in writing, software \* distributed under the License is distributed on an "AS IS" BASIS, WITHOUT \* WARRANTIES OR CONDITIONS OF ANY KIND, either express or implied. See the \* License for the specific language governing permissions and limitations \* under the License. Found in path(s): \* /opt/cola/permits/1953127466\_1711641225.1184177/0/netty-resolver-4-1-108-final-sourcesjar/io/netty/resolver/HostsFileEntriesProvider.java No license file was found, but licenses were detected in source scan.

/\*

/\*

\*

\*

\*

\*/

/\*

\*

\*

\*

\*/

\* Copyright 2015 The Netty Project

\*

\* The Netty Project licenses this file to you under the Apache License,

\* version 2.0 (the "License"); you may not use this file except in compliance

- \* with the License. You may obtain a copy of the License at:
- \*
- \* https://www.apache.org/licenses/LICENSE-2.0

\*

- \* Unless required by applicable law or agreed to in writing, software
- \* distributed under the License is distributed on an "AS IS" BASIS, WITHOUT
- \* WARRANTIES OR CONDITIONS OF ANY KIND, either express or implied. See the
- \* License for the specific language governing permissions and limitations
- \* under the License.

\*/

Found in path(s):

\* /opt/cola/permits/1953127466\_1711641225.1184177/0/netty-resolver-4-1-108-final-sourcesjar/io/netty/resolver/AbstractAddressResolver.java

\* /opt/cola/permits/1953127466\_1711641225.1184177/0/netty-resolver-4-1-108-final-sourcesjar/io/netty/resolver/AddressResolver.java

\* /opt/cola/permits/1953127466\_1711641225.1184177/0/netty-resolver-4-1-108-final-sourcesjar/io/netty/resolver/DefaultHostsFileEntriesResolver.java

\*

 /opt/cola/permits/1953127466\_1711641225.1184177/0/netty-resolver-4-1-108-final-sourcesjar/io/netty/resolver/InetNameResolver.java

\* /opt/cola/permits/1953127466\_1711641225.1184177/0/netty-resolver-4-1-108-final-sourcesjar/io/netty/resolver/HostsFileParser.java

\* /opt/cola/permits/1953127466\_1711641225.1184177/0/netty-resolver-4-1-108-final-sourcesjar/io/netty/resolver/InetSocketAddressResolver.java

\* /opt/cola/permits/1953127466\_1711641225.1184177/0/netty-resolver-4-1-108-final-sourcesjar/io/netty/resolver/HostsFileEntriesResolver.java

\* /opt/cola/permits/1953127466\_1711641225.1184177/0/netty-resolver-4-1-108-final-sourcesjar/io/netty/resolver/CompositeNameResolver.java

\* /opt/cola/permits/1953127466\_1711641225.1184177/0/netty-resolver-4-1-108-final-sourcesjar/io/netty/resolver/DefaultAddressResolverGroup.java

\* /opt/cola/permits/1953127466\_1711641225.1184177/0/netty-resolver-4-1-108-final-sourcesjar/io/netty/resolver/DefaultNameResolver.java

# **1.999 netty-resolver-dns 4.1.108.Final**

### **1.999.1 Available under license :**

No license file was found, but licenses were detected in source scan.

/\*

\* Copyright 2020 The Netty Project

\*

- \* The Netty Project licenses this file to you under the Apache License,
- \* version 2.0 (the "License"); you may not use this file except in compliance
- \* with the License. You may obtain a copy of the License at:
- \*

\* https://www.apache.org/licenses/LICENSE-2.0

\*

\* Unless required by applicable law or agreed to in writing, software

\* distributed under the License is distributed on an "AS IS" BASIS, WITHOUT

\* WARRANTIES OR CONDITIONS OF ANY KIND, either express or implied. See the

\* License for the specific language governing permissions and limitations

\* under the License.

\*/

Found in path(s):

\* /opt/cola/permits/1953127591\_1711641243.1775641/0/netty-resolver-dns-4-1-108-final-sourcesjar/io/netty/resolver/dns/UnixResolverOptions.java

\* /opt/cola/permits/1953127591\_1711641243.1775641/0/netty-resolver-dns-4-1-108-final-sourcesjar/io/netty/resolver/dns/LoggingDnsQueryLifeCycleObserverFactory.java No license file was found, but licenses were detected in source scan.

/\*

\* Copyright 2019 The Netty Project

\*

\* The Netty Project licenses this file to you under the Apache License,

\* version 2.0 (the "License"); you may not use this file except in compliance

\* with the License. You may obtain a copy of the License at:

\*

\* https://www.apache.org/licenses/LICENSE-2.0

\*

\* Unless required by applicable law or agreed to in writing, software

\* distributed under the License is distributed on an "AS IS" BASIS, WITHOUT

\* WARRANTIES OR CONDITIONS OF ANY KIND, either express or implied. See the

\* License for the specific language governing permissions and limitations

\* under the License.

\*/

Found in path(s):

\* /opt/cola/permits/1953127591\_1711641243.1775641/0/netty-resolver-dns-4-1-108-final-sourcesjar/io/netty/resolver/dns/PreferredAddressTypeComparator.java

\* /opt/cola/permits/1953127591\_1711641243.1775641/0/netty-resolver-dns-4-1-108-final-sourcesjar/io/netty/resolver/dns/DatagramDnsQueryContext.java

\*

 /opt/cola/permits/1953127591\_1711641243.1775641/0/netty-resolver-dns-4-1-108-final-sourcesjar/io/netty/resolver/dns/TcpDnsQueryContext.java

No license file was found, but licenses were detected in source scan.

/\*

\* Copyright 2014 The Netty Project

\*

\* The Netty Project licenses this file to you under the Apache License,

\* version 2.0 (the "License"); you may not use this file except in compliance

\* with the License. You may obtain a copy of the License at:

\*

- \* https://www.apache.org/licenses/LICENSE-2.0
- \*
- \* Unless required by applicable law or agreed to in writing, software
- \* distributed under the License is distributed on an "AS IS" BASIS, WITHOUT

\* WARRANTIES OR CONDITIONS OF ANY KIND, either express or implied. See the

\* License for the specific language governing permissions and limitations

\* under the License.

\*/

```
Found in path(s):
```
\* /opt/cola/permits/1953127591\_1711641243.1775641/0/netty-resolver-dns-4-1-108-final-sourcesjar/io/netty/resolver/dns/DnsResolveContext.java

\* /opt/cola/permits/1953127591\_1711641243.1775641/0/netty-resolver-dns-4-1-108-final-sourcesjar/io/netty/resolver/dns/DnsNameResolver.java

\*

 /opt/cola/permits/1953127591\_1711641243.1775641/0/netty-resolver-dns-4-1-108-final-sourcesjar/io/netty/resolver/dns/DnsAddressResolverGroup.java

\* /opt/cola/permits/1953127591\_1711641243.1775641/0/netty-resolver-dns-4-1-108-final-sourcesjar/io/netty/resolver/dns/package-info.java

\* /opt/cola/permits/1953127591\_1711641243.1775641/0/netty-resolver-dns-4-1-108-final-sourcesjar/io/netty/resolver/dns/DnsQueryContext.java

\* /opt/cola/permits/1953127591\_1711641243.1775641/0/netty-resolver-dns-4-1-108-final-sourcesjar/io/netty/resolver/dns/DnsServerAddresses.java

No license file was found, but licenses were detected in source scan.

# The Netty Project licenses this file to you under the Apache License,

# version 2.0 (the "License"); you may not use this file except in compliance

# with the License. You may obtain a copy of the License at:

# distributed under the License is distributed on an "AS IS" BASIS, WITHOUT

Found in path(s):

\* /opt/cola/permits/1953127591\_1711641243.1775641/0/netty-resolver-dns-4-1-108-final-sources-jar/META-INF/native-image/io.netty/netty-resolver-dns/native-image.properties No license file was found, but licenses were detected in source scan.

/\*

\* Copyright 2015 The Netty Project

\*

\* The Netty Project licenses this file to you under the Apache License,

\* version 2.0 (the "License"); you may not use this file except in compliance

\* with the License. You may obtain a copy of the License at:

\*

\* https://www.apache.org/licenses/LICENSE-2.0

\*

\* Unless required by applicable law or agreed to in writing, software

\* distributed under the License is distributed on an "AS IS" BASIS, WITHOUT

\* WARRANTIES OR CONDITIONS OF ANY KIND, either express or implied. See the

\* License for the specific language governing permissions and limitations

\* under the License.

\*/

Found in path(s):

\* /opt/cola/permits/1953127591\_1711641243.1775641/0/netty-resolver-dns-4-1-108-final-sourcesjar/io/netty/resolver/dns/SequentialDnsServerAddressStream.java

\* /opt/cola/permits/1953127591\_1711641243.1775641/0/netty-resolver-dns-4-1-108-final-sourcesjar/io/netty/resolver/dns/DnsNameResolverException.java

\*

 /opt/cola/permits/1953127591\_1711641243.1775641/0/netty-resolver-dns-4-1-108-final-sourcesjar/io/netty/resolver/dns/RotationalDnsServerAddresses.java

\* /opt/cola/permits/1953127591\_1711641243.1775641/0/netty-resolver-dns-4-1-108-final-sourcesjar/io/netty/resolver/dns/DefaultDnsServerAddresses.java

\* /opt/cola/permits/1953127591\_1711641243.1775641/0/netty-resolver-dns-4-1-108-final-sourcesjar/io/netty/resolver/dns/DnsQueryContextManager.java

\* /opt/cola/permits/1953127591\_1711641243.1775641/0/netty-resolver-dns-4-1-108-final-sourcesjar/io/netty/resolver/dns/DnsServerAddressStream.java

\* /opt/cola/permits/1953127591\_1711641243.1775641/0/netty-resolver-dns-4-1-108-final-sourcesjar/io/netty/resolver/dns/DnsNameResolverBuilder.java

\* /opt/cola/permits/1953127591\_1711641243.1775641/0/netty-resolver-dns-4-1-108-final-sourcesjar/io/netty/resolver/dns/ShuffledDnsServerAddressStream.java

\* /opt/cola/permits/1953127591\_1711641243.1775641/0/netty-resolver-dns-4-1-108-final-sourcesjar/io/netty/resolver/dns/SingletonDnsServerAddresses.java

No license file was found, but licenses were detected in source scan.

/\*

\* Copyright 2022 The Netty Project

\*

\* The Netty Project licenses this file to you under the Apache License,

\* version 2.0 (the "License"); you may not use this file except in compliance

\* with the License. You may obtain a copy of the License at:

\*

\* https://www.apache.org/licenses/LICENSE-2.0

\*

\* Unless required by applicable law or agreed to in writing, software

\* distributed under the License is distributed on an "AS IS" BASIS, WITHOUT

\* WARRANTIES OR CONDITIONS OF ANY KIND, either express or implied. See the

\* License for the specific language governing permissions and limitations

\* under the License.

\*/

Found in path(s):

\* /opt/cola/permits/1953127591\_1711641243.1775641/0/netty-resolver-dns-4-1-108-final-sourcesjar/io/netty/resolver/dns/DnsServerResponseFeedbackAddressStream.java No license file was found, but licenses were detected in source scan.

/\*

\* Copyright 2017 The Netty Project

\*

\* The Netty Project licenses this file to you under the Apache License,

\* version 2.0 (the "License"); you may not use this file except in compliance

\* with the License. You may obtain a copy of the License at:

\*

\* https://www.apache.org/licenses/LICENSE-2.0

\*

\* Unless required by applicable law or agreed to in writing, software

\* distributed under the License is distributed on an "AS IS" BASIS, WITHOUT

\* WARRANTIES OR CONDITIONS OF ANY KIND, either express or implied. See the

\* License for the specific language governing permissions and limitations

\* under the License.

\*/

Found in path(s):

\* /opt/cola/permits/1953127591\_1711641243.1775641/0/netty-resolver-dns-4-1-108-final-sourcesjar/io/netty/resolver/dns/DnsQueryLifecycleObserverFactory.java

\* /opt/cola/permits/1953127591\_1711641243.1775641/0/netty-resolver-dns-4-1-108-final-sourcesjar/io/netty/resolver/dns/BiDnsQueryLifecycleObserverFactory.java

\*

 /opt/cola/permits/1953127591\_1711641243.1775641/0/netty-resolver-dns-4-1-108-final-sourcesjar/io/netty/resolver/dns/BiDnsQueryLifecycleObserver.java

\* /opt/cola/permits/1953127591\_1711641243.1775641/0/netty-resolver-dns-4-1-108-final-sourcesjar/io/netty/resolver/dns/DefaultDnsServerAddressStreamProvider.java

\* /opt/cola/permits/1953127591\_1711641243.1775641/0/netty-resolver-dns-4-1-108-final-sourcesjar/io/netty/resolver/dns/DnsServerAddressStreamProvider.java

\* /opt/cola/permits/1953127591\_1711641243.1775641/0/netty-resolver-dns-4-1-108-final-sourcesjar/io/netty/resolver/dns/DnsServerAddressStreamProviders.java

\* /opt/cola/permits/1953127591\_1711641243.1775641/0/netty-resolver-dns-4-1-108-final-sourcesjar/io/netty/resolver/dns/DnsNameResolverTimeoutException.java

\* /opt/cola/permits/1953127591\_1711641243.1775641/0/netty-resolver-dns-4-1-108-final-sourcesjar/io/netty/resolver/dns/LoggingDnsQueryLifecycleObserver.java

\* /opt/cola/permits/1953127591\_1711641243.1775641/0/netty-resolver-dns-4-1-108-final-sourcesjar/io/netty/resolver/dns/DnsQueryLifecycleObserver.java

\*

 /opt/cola/permits/1953127591\_1711641243.1775641/0/netty-resolver-dns-4-1-108-final-sourcesjar/io/netty/resolver/dns/NoopDnsQueryLifecycleObserverFactory.java

\* /opt/cola/permits/1953127591\_1711641243.1775641/0/netty-resolver-dns-4-1-108-final-sourcesjar/io/netty/resolver/dns/SequentialDnsServerAddressStreamProvider.java

\* /opt/cola/permits/1953127591\_1711641243.1775641/0/netty-resolver-dns-4-1-108-final-sourcesjar/io/netty/resolver/dns/UniSequentialDnsServerAddressStreamProvider.java

\* /opt/cola/permits/1953127591\_1711641243.1775641/0/netty-resolver-dns-4-1-108-final-sourcesjar/io/netty/resolver/dns/MultiDnsServerAddressStreamProvider.java

\* /opt/cola/permits/1953127591\_1711641243.1775641/0/netty-resolver-dns-4-1-108-final-sourcesjar/io/netty/resolver/dns/SingletonDnsServerAddressStreamProvider.java

\* /opt/cola/permits/1953127591\_1711641243.1775641/0/netty-resolver-dns-4-1-108-final-sourcesjar/io/netty/resolver/dns/DnsCacheEntry.java

\*

 /opt/cola/permits/1953127591\_1711641243.1775641/0/netty-resolver-dns-4-1-108-final-sourcesjar/io/netty/resolver/dns/UnixResolverDnsServerAddressStreamProvider.java \* /opt/cola/permits/1953127591\_1711641243.1775641/0/netty-resolver-dns-4-1-108-final-sourcesjar/io/netty/resolver/dns/NoopDnsQueryLifecycleObserver.java No license file was found, but licenses were detected in source scan.

/\*

\* Copyright 2018 The Netty Project

\*

\* The Netty Project licenses this file to you under the Apache License,

\* version 2.0 (the "License"); you may not use this file except in compliance

\* with the License. You may obtain a copy of the License at:

\*

\* https://www.apache.org/licenses/LICENSE-2.0

\*

\* Unless required by applicable law or agreed to in writing, software

\* distributed under the License is distributed on an "AS IS" BASIS, WITHOUT

\* WARRANTIES OR CONDITIONS OF ANY KIND, either express or implied. See the

\* License for the specific language governing permissions and limitations

\* under the License.

\*/

Found in path(s):

\* /opt/cola/permits/1953127591\_1711641243.1775641/0/netty-resolver-dns-4-1-108-final-sourcesjar/io/netty/resolver/dns/DnsAddressDecoder.java

\* /opt/cola/permits/1953127591\_1711641243.1775641/0/netty-resolver-dns-4-1-108-final-sourcesjar/io/netty/resolver/dns/AuthoritativeDnsServerCacheAdapter.java

\*

 /opt/cola/permits/1953127591\_1711641243.1775641/0/netty-resolver-dns-4-1-108-final-sourcesjar/io/netty/resolver/dns/DefaultAuthoritativeDnsServerCache.java

\* /opt/cola/permits/1953127591\_1711641243.1775641/0/netty-resolver-dns-4-1-108-final-sourcesjar/io/netty/resolver/dns/DnsCnameCache.java

\* /opt/cola/permits/1953127591\_1711641243.1775641/0/netty-resolver-dns-4-1-108-final-sourcesjar/io/netty/resolver/dns/Cache.java

\* /opt/cola/permits/1953127591\_1711641243.1775641/0/netty-resolver-dns-4-1-108-final-sourcesjar/io/netty/resolver/dns/AuthoritativeDnsServerCache.java

\* /opt/cola/permits/1953127591\_1711641243.1775641/0/netty-resolver-dns-4-1-108-final-sourcesjar/io/netty/resolver/dns/NameServerComparator.java

\* /opt/cola/permits/1953127591\_1711641243.1775641/0/netty-resolver-dns-4-1-108-final-sourcesjar/io/netty/resolver/dns/NoopAuthoritativeDnsServerCache.java

 $*$ /opt/cola/permits/1953127591\_1711641243.1775641/0/netty-resolver-dns-4-1-108-final-sourcesjar/io/netty/resolver/dns/NoopDnsCnameCache.java

\*

 /opt/cola/permits/1953127591\_1711641243.1775641/0/netty-resolver-dns-4-1-108-final-sourcesjar/io/netty/resolver/dns/DefaultDnsCnameCache.java

\* /opt/cola/permits/1953127591\_1711641243.1775641/0/netty-resolver-dns-4-1-108-final-sourcesjar/io/netty/resolver/dns/DirContextUtils.java

\* /opt/cola/permits/1953127591\_1711641243.1775641/0/netty-resolver-dns-4-1-108-final-sourcesjar/io/netty/resolver/dns/DnsAddressResolveContext.java

\* /opt/cola/permits/1953127591\_1711641243.1775641/0/netty-resolver-dns-4-1-108-final-sourcesjar/io/netty/resolver/dns/DnsRecordResolveContext.java

No license file was found, but licenses were detected in source scan.

/\*

\* Copyright 2016 The Netty Project

\*

\* The Netty Project licenses this file to you under the Apache License,

\* version 2.0 (the "License"); you may not use this file except in compliance

\* with the License. You may obtain a copy of the License at:

\*

\* https://www.apache.org/licenses/LICENSE-2.0

\*

\* Unless required by applicable law or agreed to in writing, software

\* distributed under the License is distributed on an "AS IS" BASIS, WITHOUT

\* WARRANTIES OR CONDITIONS OF ANY KIND, either express or implied. See the

\* License for the specific language governing permissions and limitations

\* under the License.

\*/

Found in path(s):

\* /opt/cola/permits/1953127591\_1711641243.1775641/0/netty-resolver-dns-4-1-108-final-sourcesjar/io/netty/resolver/dns/DefaultDnsCache.java

\* /opt/cola/permits/1953127591\_1711641243.1775641/0/netty-resolver-dns-4-1-108-final-sourcesjar/io/netty/resolver/dns/RoundRobinDnsAddressResolverGroup.java

\*

 /opt/cola/permits/1953127591\_1711641243.1775641/0/netty-resolver-dns-4-1-108-final-sourcesjar/io/netty/resolver/dns/NoopDnsCache.java

\* /opt/cola/permits/1953127591\_1711641243.1775641/0/netty-resolver-dns-4-1-108-final-sourcesjar/io/netty/resolver/dns/DnsCache.java

\* /opt/cola/permits/1953127591\_1711641243.1775641/0/netty-resolver-dns-4-1-108-final-sourcesjar/io/netty/resolver/dns/InflightNameResolver.java

No license file was found, but licenses were detected in source scan.

 $\langle$  --

~ Copyright 2014 The Netty Project

 $\sim$ 

 $\sim$  The Netty Project licenses this file to you under the Apache License,

 $\sim$  version 2.0 (the "License"); you may not use this file except in compliance

~ with the License. You may obtain a copy of the License at:

 $\sim$ 

~ https://www.apache.org/licenses/LICENSE-2.0

 $\sim$ 

 $\sim$  Unless required by applicable law or agreed to in writing, software

~ distributed under the License is distributed on an "AS IS" BASIS, WITHOUT

~ WARRANTIES OR CONDITIONS OF ANY KIND, either express or implied. See the

~ License for the specific language governing permissions and limitations

~ under the License.

-->

Found in path(s):

```
* /opt/cola/permits/1953127591_1711641243.1775641/0/netty-resolver-dns-4-1-108-final-sources-jar/META-
INF/maven/io.netty/netty-resolver-dns/pom.xml
```
No license file was found, but licenses were detected in source scan.

/\*

\* Copyright 2023 The Netty Project

\*

\* The Netty Project licenses this file to you under the Apache License,

\* version 2.0 (the "License"); you may not use this file except in compliance

\* with the License. You may obtain a copy of the License at:

\*

\* https://www.apache.org/licenses/LICENSE-2.0

\*

\* Unless required by applicable law or agreed to in writing, software

\* distributed under the License is distributed on an "AS IS" BASIS, WITHOUT

\* WARRANTIES OR CONDITIONS OF ANY KIND, either express or implied. See the

\* License for the specific language governing permissions and limitations

\* under the License.

\*/

Found in path(s):

\* /opt/cola/permits/1953127591\_1711641243.1775641/0/netty-resolver-dns-4-1-108-final-sourcesjar/io/netty/resolver/dns/DnsErrorCauseException.java

No license file was found, but licenses were detected in source scan.

/\*

\* Copyright 2024 The Netty Project

\*

\* The Netty Project licenses this file to you under the Apache License,

\* version 2.0 (the "License"); you may not use this file except in compliance

\* with the License. You may obtain a copy of the License at:

\*

\* https://www.apache.org/licenses/LICENSE-2.0

\*

\* Unless required by applicable law or agreed to in writing, software

\* distributed under the License is distributed on an "AS IS" BASIS, WITHOUT

\* WARRANTIES OR CONDITIONS OF ANY KIND, either express or implied. See the

\* License for the specific language governing permissions and limitations

\* under the License.

\*/

Found in path(s):

\* /opt/cola/permits/1953127591\_1711641243.1775641/0/netty-resolver-dns-4-1-108-final-sources-
jar/io/netty/resolver/dns/DnsQueryIdSpace.java

\* /opt/cola/permits/1953127591\_1711641243.1775641/0/netty-resolver-dns-4-1-108-final-sourcesjar/io/netty/resolver/dns/ResolvConf.java

 /opt/cola/permits/1953127591\_1711641243.1775641/0/netty-resolver-dns-4-1-108-final-sourcesjar/io/netty/resolver/dns/ThreadLocalNameServerAddressStream.java

# **1.1000 netty-codec-http 4.1.108.Final**

### **1.1000.1 Available under license :**

No license file was found, but licenses were detected in source scan.

/\*

\*

\* Copyright 2019 The Netty Project

\*

- \* The Netty Project licenses this file to you under the Apache License,
- \* version 2.0 (the "License"); you may not use this file except in compliance
- \* with the License. You may obtain a copy of the License at:

\*

\* https://www.apache.org/licenses/LICENSE-2.0

\*

\* Unless required by applicable law or agreed to in writing, software

- \* distributed under the License is distributed on an "AS IS" BASIS, WITHOUT
- \* WARRANTIES OR CONDITIONS OF ANY KIND, either express or implied. See the
- \* License for the specific language governing permissions and limitations
- \* under the License.

\*/

- /\*
- \* Adaptation of https://bjoern.hoehrmann.de/utf-8/decoder/dfa/

\*

\* Copyright (c) 2008-2009 Bjoern Hoehrmann <bjoern@hoehrmann.de>

\*

- \* Permission is hereby granted, free of charge, to any person obtaining a copy of this software
- \* and associated documentation files (the "Software"), to
- deal in the Software without restriction,
- \* including without limitation the rights to use, copy, modify, merge, publish, distribute,
- \* sublicense, and/or sell copies of the Software, and to permit persons to whom the Software is
- \* furnished to do so, subject to the following conditions:
- \*

\* The above copyright notice and this permission notice shall be included in all copies or

- \* substantial portions of the Software.
- \*

\* THE SOFTWARE IS PROVIDED "AS IS", WITHOUT WARRANTY OF ANY KIND, EXPRESS OR IMPLIED, INCLUDING

\* BUT NOT LIMITED TO THE WARRANTIES OF MERCHANTABILITY, FITNESS FOR A PARTICULAR PURPOSE AND

\* NONINFRINGEMENT. IN NO EVENT SHALL THE AUTHORS OR COPYRIGHT HOLDERS BE LIABLE

FOR ANY CLAIM,

\* DAMAGES OR OTHER LIABILITY, WHETHER IN AN ACTION OF CONTRACT, TORT OR OTHERWISE, ARISING FROM,

\* OUT OF OR IN CONNECTION WITH THE SOFTWARE OR THE USE OR OTHER DEALINGS IN THE **SOFTWARE** 

\*/

Found in path(s):

\* /opt/cola/permits/1953127627\_1711641232.066499/0/netty-codec-http-4-1-108-final-sourcesjar/io/netty/handler/codec/http/websocketx/Utf8Validator.java No license file was found, but licenses were detected in source scan.

/\*

\* Copyright 2019 The Netty Project

\*

\* The Netty Project licenses this file to you under the Apache License,

\* version 2.0 (the "License"); you may not use this file except in compliance

\* with the License. You may obtain a copy of the License at:

\*

\* https://www.apache.org/licenses/LICENSE-2.0

\*

\* Unless required by applicable law or agreed to in writing, software

\* distributed under the License is distributed on an "AS IS" BASIS, WITHOUT

\* WARRANTIES OR CONDITIONS OF ANY KIND, either express or implied. See the

\* License for the specific language governing permissions and limitations

\* under the License.

\*/

\*

Found in path(s):

\* /opt/cola/permits/1953127627\_1711641232.066499/0/netty-codec-http-4-1-108-final-sourcesjar/io/netty/handler/codec/http/websocketx/CorruptedWebSocketFrameException.java \* /opt/cola/permits/1953127627\_1711641232.066499/0/netty-codec-http-4-1-108-final-sourcesjar/io/netty/handler/codec/http/websocketx/WebSocketServerHandshaker13.java \*

 /opt/cola/permits/1953127627\_1711641232.066499/0/netty-codec-http-4-1-108-final-sourcesjar/io/netty/handler/codec/http/websocketx/WebSocketServerProtocolConfig.java \* /opt/cola/permits/1953127627\_1711641232.066499/0/netty-codec-http-4-1-108-final-sourcesjar/io/netty/handler/codec/http/websocketx/WebSocketServerHandshaker07.java \* /opt/cola/permits/1953127627\_1711641232.066499/0/netty-codec-http-4-1-108-final-sourcesjar/io/netty/handler/codec/http/websocketx/extensions/WebSocketExtensionFilter.java \* /opt/cola/permits/1953127627\_1711641232.066499/0/netty-codec-http-4-1-108-final-sourcesjar/io/netty/handler/codec/http/websocketx/WebSocketServerHandshakerFactory.java \* /opt/cola/permits/1953127627\_1711641232.066499/0/netty-codec-http-4-1-108-final-sourcesjar/io/netty/handler/codec/http/websocketx/WebSocketCloseStatus.java \* /opt/cola/permits/1953127627\_1711641232.066499/0/netty-codec-http-4-1-108-final-sourcesjar/io/netty/handler/codec/http/websocketx/WebSocketDecoderConfig.java

 /opt/cola/permits/1953127627\_1711641232.066499/0/netty-codec-http-4-1-108-final-sourcesjar/io/netty/handler/codec/http/websocketx/WebSocketServerHandshaker.java

\* /opt/cola/permits/1953127627\_1711641232.066499/0/netty-codec-http-4-1-108-final-sourcesjar/io/netty/handler/codec/http/websocketx/WebSocketServerProtocolHandshakeHandler.java

\* /opt/cola/permits/1953127627\_1711641232.066499/0/netty-codec-http-4-1-108-final-sourcesjar/io/netty/handler/codec/http/websocketx/WebSocketServerHandshaker00.java

\* /opt/cola/permits/1953127627\_1711641232.066499/0/netty-codec-http-4-1-108-final-sourcesjar/io/netty/handler/codec/http/websocketx/WebSocketServerHandshaker08.java

\* /opt/cola/permits/1953127627\_1711641232.066499/0/netty-codec-http-4-1-108-final-sourcesjar/io/netty/handler/codec/http/websocketx/WebSocketClientProtocolConfig.java

\* /opt/cola/permits/1953127627\_1711641232.066499/0/netty-codec-http-4-1-108-final-sourcesjar/io/netty/handler/codec/http/websocketx/extensions/WebSocketExtensionFilterProvider.java \*

 /opt/cola/permits/1953127627\_1711641232.066499/0/netty-codec-http-4-1-108-final-sourcesjar/io/netty/handler/codec/http/websocketx/CloseWebSocketFrame.java

\* /opt/cola/permits/1953127627\_1711641232.066499/0/netty-codec-http-4-1-108-final-sourcesjar/io/netty/handler/codec/http/websocketx/WebSocketServerProtocolHandler.java

\* /opt/cola/permits/1953127627\_1711641232.066499/0/netty-codec-http-4-1-108-final-sourcesjar/io/netty/handler/codec/http/websocketx/WebSocket00FrameDecoder.java No license file was found, but licenses were detected in source scan.

/\*

\* Copyright 2012 The Netty Project

\*

\* The Netty Project licenses this file to you under the Apache License,

\* version 2.0 (the "License"); you may not use this file except in compliance

\* with the License. You may obtain a copy of the License at:

\*

\* https://www.apache.org/licenses/LICENSE-2.0

\*

\* Unless required by applicable law or agreed to in writing, software

\* distributed under the License is distributed on an "AS IS" BASIS, WITHOUT

\* WARRANTIES OR CONDITIONS OF ANY KIND, either express or implied. See the

\* License for the specific language governing permissions and limitations

\* under the License.

\*/

Found in path(s):

\* /opt/cola/permits/1953127627\_1711641232.066499/0/netty-codec-http-4-1-108-final-sourcesjar/io/netty/handler/codec/http/HttpVersion.java

\* /opt/cola/permits/1953127627\_1711641232.066499/0/netty-codec-http-4-1-108-final-sourcesjar/io/netty/handler/codec/http/HttpRequest.java

\*

 /opt/cola/permits/1953127627\_1711641232.066499/0/netty-codec-http-4-1-108-final-sourcesjar/io/netty/handler/codec/http/websocketx/WebSocketClientHandshaker08.java

\* /opt/cola/permits/1953127627\_1711641232.066499/0/netty-codec-http-4-1-108-final-sourcesjar/io/netty/handler/codec/http/HttpObjectDecoder.java

\* /opt/cola/permits/1953127627\_1711641232.066499/0/netty-codec-http-4-1-108-final-sources-

jar/io/netty/handler/codec/http/multipart/InterfaceHttpPostRequestDecoder.java

\* /opt/cola/permits/1953127627\_1711641232.066499/0/netty-codec-http-4-1-108-final-sourcesjar/io/netty/handler/codec/http/HttpObject.java

\* /opt/cola/permits/1953127627\_1711641232.066499/0/netty-codec-http-4-1-108-final-sourcesjar/io/netty/handler/codec/http/DefaultHttpResponse.java

\* /opt/cola/permits/1953127627\_1711641232.066499/0/netty-codec-http-4-1-108-final-sourcesjar/io/netty/handler/codec/rtsp/RtspObjectEncoder.java

\* /opt/cola/permits/1953127627\_1711641232.066499/0/netty-codec-http-4-1-108-final-sourcesjar/io/netty/handler/codec/spdy/DefaultSpdySettingsFrame.java

\*

 /opt/cola/permits/1953127627\_1711641232.066499/0/netty-codec-http-4-1-108-final-sourcesjar/io/netty/handler/codec/http/HttpMethod.java

\* /opt/cola/permits/1953127627\_1711641232.066499/0/netty-codec-http-4-1-108-final-sourcesjar/io/netty/handler/codec/spdy/SpdyHttpResponseStreamIdHandler.java

\* /opt/cola/permits/1953127627\_1711641232.066499/0/netty-codec-http-4-1-108-final-sourcesjar/io/netty/handler/codec/http/multipart/FileUpload.java

\* /opt/cola/permits/1953127627\_1711641232.066499/0/netty-codec-http-4-1-108-final-sourcesjar/io/netty/handler/codec/http/multipart/HttpPostRequestEncoder.java

\* /opt/cola/permits/1953127627\_1711641232.066499/0/netty-codec-http-4-1-108-final-sourcesjar/io/netty/handler/codec/http/websocketx/PongWebSocketFrame.java

\* /opt/cola/permits/1953127627\_1711641232.066499/0/netty-codec-http-4-1-108-final-sourcesjar/io/netty/handler/codec/rtsp/RtspRequestDecoder.java

\* /opt/cola/permits/1953127627\_1711641232.066499/0/netty-codec-http-4-1-108-final-sourcesjar/io/netty/handler/codec/http/CookieDecoder.java

\*

 /opt/cola/permits/1953127627\_1711641232.066499/0/netty-codec-http-4-1-108-final-sourcesjar/io/netty/handler/codec/http/websocketx/WebSocketClientHandshaker.java

\* /opt/cola/permits/1953127627\_1711641232.066499/0/netty-codec-http-4-1-108-final-sourcesjar/io/netty/handler/codec/http/multipart/MemoryFileUpload.java

\* /opt/cola/permits/1953127627\_1711641232.066499/0/netty-codec-http-4-1-108-final-sourcesjar/io/netty/handler/codec/http/websocketx/WebSocketVersion.java

\* /opt/cola/permits/1953127627\_1711641232.066499/0/netty-codec-http-4-1-108-final-sourcesjar/io/netty/handler/codec/http/HttpResponse.java

\* /opt/cola/permits/1953127627\_1711641232.066499/0/netty-codec-http-4-1-108-final-sourcesjar/io/netty/handler/codec/http/multipart/CaseIgnoringComparator.java

\* /opt/cola/permits/1953127627\_1711641232.066499/0/netty-codec-http-4-1-108-final-sourcesjar/io/netty/handler/codec/rtsp/RtspRequestEncoder.java

\*

 /opt/cola/permits/1953127627\_1711641232.066499/0/netty-codec-http-4-1-108-final-sourcesjar/io/netty/handler/codec/http/multipart/HttpData.java

\* /opt/cola/permits/1953127627\_1711641232.066499/0/netty-codec-http-4-1-108-final-sourcesjar/io/netty/handler/codec/http/multipart/HttpPostBodyUtil.java

\* /opt/cola/permits/1953127627\_1711641232.066499/0/netty-codec-http-4-1-108-final-sourcesjar/io/netty/handler/codec/http/websocketx/WebSocketClientHandshaker00.java

\* /opt/cola/permits/1953127627\_1711641232.066499/0/netty-codec-http-4-1-108-final-sourcesjar/io/netty/handler/codec/rtsp/package-info.java

\* /opt/cola/permits/1953127627\_1711641232.066499/0/netty-codec-http-4-1-108-final-sourcesjar/io/netty/handler/codec/http/websocketx/TextWebSocketFrame.java

\* /opt/cola/permits/1953127627\_1711641232.066499/0/netty-codec-http-4-1-108-final-sourcesjar/io/netty/handler/codec/http/HttpObjectAggregator.java

\* /opt/cola/permits/1953127627\_1711641232.066499/0/netty-codec-http-4-1-108-final-sourcesjar/io/netty/handler/codec/http/websocketx/WebSocketClientHandshakerFactory.java \*

 /opt/cola/permits/1953127627\_1711641232.066499/0/netty-codec-http-4-1-108-final-sourcesjar/io/netty/handler/codec/rtsp/RtspMethods.java

\* /opt/cola/permits/1953127627\_1711641232.066499/0/netty-codec-http-4-1-108-final-sourcesjar/io/netty/handler/codec/http/multipart/HttpDataFactory.java

\* /opt/cola/permits/1953127627\_1711641232.066499/0/netty-codec-http-4-1-108-final-sourcesjar/io/netty/handler/codec/http/websocketx/WebSocketUtil.java

\* /opt/cola/permits/1953127627\_1711641232.066499/0/netty-codec-http-4-1-108-final-sourcesjar/io/netty/handler/codec/http/HttpContentDecoder.java

\* /opt/cola/permits/1953127627\_1711641232.066499/0/netty-codec-http-4-1-108-final-sourcesjar/io/netty/handler/codec/http/websocketx/WebSocket00FrameEncoder.java

\* /opt/cola/permits/1953127627\_1711641232.066499/0/netty-codec-http-4-1-108-final-sourcesjar/io/netty/handler/codec/http/HttpResponseStatus.java

\*

 /opt/cola/permits/1953127627\_1711641232.066499/0/netty-codec-http-4-1-108-final-sourcesjar/io/netty/handler/codec/http/websocketx/PingWebSocketFrame.java

\* /opt/cola/permits/1953127627\_1711641232.066499/0/netty-codec-http-4-1-108-final-sourcesjar/io/netty/handler/codec/http/multipart/MixedAttribute.java

\* /opt/cola/permits/1953127627\_1711641232.066499/0/netty-codec-http-4-1-108-final-sourcesjar/io/netty/handler/codec/http/multipart/HttpPostRequestDecoder.java

\* /opt/cola/permits/1953127627\_1711641232.066499/0/netty-codec-http-4-1-108-final-sourcesjar/io/netty/handler/codec/spdy/package-info.java

\* /opt/cola/permits/1953127627\_1711641232.066499/0/netty-codec-http-4-1-108-final-sourcesjar/io/netty/handler/codec/http/HttpHeaderDateFormat.java

\* /opt/cola/permits/1953127627\_1711641232.066499/0/netty-codec-http-4-1-108-final-sourcesjar/io/netty/handler/codec/http/websocketx/ContinuationWebSocketFrame.java

\* /opt/cola/permits/1953127627\_1711641232.066499/0/netty-codec-http-4-1-108-final-sourcesjar/io/netty/handler/codec/rtsp/RtspResponseEncoder.java

\*

\*

 /opt/cola/permits/1953127627\_1711641232.066499/0/netty-codec-http-4-1-108-final-sourcesjar/io/netty/handler/codec/http/multipart/DiskFileUpload.java

\* /opt/cola/permits/1953127627\_1711641232.066499/0/netty-codec-http-4-1-108-final-sourcesjar/io/netty/handler/codec/http/HttpResponseEncoder.java

\* /opt/cola/permits/1953127627\_1711641232.066499/0/netty-codec-http-4-1-108-final-sourcesjar/io/netty/handler/codec/http/HttpHeaders.java

\* /opt/cola/permits/1953127627\_1711641232.066499/0/netty-codec-http-4-1-108-final-sourcesjar/io/netty/handler/codec/http/multipart/HttpPostMultipartRequestDecoder.java

\* /opt/cola/permits/1953127627\_1711641232.066499/0/netty-codec-http-4-1-108-final-sourcesjar/io/netty/handler/codec/http/multipart/InternalAttribute.java

\* /opt/cola/permits/1953127627\_1711641232.066499/0/netty-codec-http-4-1-108-final-sourcesjar/io/netty/handler/codec/http/multipart/AbstractMemoryHttpData.java

 /opt/cola/permits/1953127627\_1711641232.066499/0/netty-codec-http-4-1-108-final-sourcesjar/io/netty/handler/codec/http/HttpMessage.java

\* /opt/cola/permits/1953127627\_1711641232.066499/0/netty-codec-http-4-1-108-final-sourcesjar/io/netty/handler/codec/http/DefaultHttpContent.java

\* /opt/cola/permits/1953127627\_1711641232.066499/0/netty-codec-http-4-1-108-final-sourcesjar/io/netty/handler/codec/http/websocketx/WebSocketClientHandshaker07.java

\* /opt/cola/permits/1953127627\_1711641232.066499/0/netty-codec-http-4-1-108-final-sourcesjar/io/netty/handler/codec/rtsp/RtspHeaders.java

\* /opt/cola/permits/1953127627\_1711641232.066499/0/netty-codec-http-4-1-108-final-sourcesjar/io/netty/handler/codec/http/multipart/Attribute.java

\* /opt/cola/permits/1953127627\_1711641232.066499/0/netty-codec-http-4-1-108-final-sourcesjar/io/netty/handler/codec/http/HttpClientCodec.java

\* /opt/cola/permits/1953127627\_1711641232.066499/0/netty-codec-http-4-1-108-final-sourcesjar/io/netty/handler/codec/http/multipart/DiskAttribute.java

\*

 /opt/cola/permits/1953127627\_1711641232.066499/0/netty-codec-http-4-1-108-final-sourcesjar/io/netty/handler/codec/http/multipart/InterfaceHttpData.java

\* /opt/cola/permits/1953127627\_1711641232.066499/0/netty-codec-http-4-1-108-final-sourcesjar/io/netty/handler/codec/http/HttpObjectEncoder.java

\* /opt/cola/permits/1953127627\_1711641232.066499/0/netty-codec-http-4-1-108-final-sourcesjar/io/netty/handler/codec/http/DefaultHttpRequest.java

\* /opt/cola/permits/1953127627\_1711641232.066499/0/netty-codec-http-4-1-108-final-sourcesjar/io/netty/handler/codec/rtsp/RtspResponseDecoder.java

\* /opt/cola/permits/1953127627\_1711641232.066499/0/netty-codec-http-4-1-108-final-sourcesjar/io/netty/handler/codec/http/HttpResponseDecoder.java

\* /opt/cola/permits/1953127627\_1711641232.066499/0/netty-codec-http-4-1-108-final-sourcesjar/io/netty/handler/codec/http/HttpContentCompressor.java

\* /opt/cola/permits/1953127627\_1711641232.066499/0/netty-codec-http-4-1-108-final-sourcesjar/io/netty/handler/codec/spdy/SpdySession.java

\*

 /opt/cola/permits/1953127627\_1711641232.066499/0/netty-codec-http-4-1-108-final-sourcesjar/io/netty/handler/codec/http/DefaultHttpHeaders.java

\* /opt/cola/permits/1953127627\_1711641232.066499/0/netty-codec-http-4-1-108-final-sourcesjar/io/netty/handler/codec/http/Cookie.java

\* /opt/cola/permits/1953127627\_1711641232.066499/0/netty-codec-http-4-1-108-final-sourcesjar/io/netty/handler/codec/http/websocketx/WebSocketFrame.java

\* /opt/cola/permits/1953127627\_1711641232.066499/0/netty-codec-http-4-1-108-final-sourcesjar/io/netty/handler/codec/http/multipart/AbstractHttpData.java

\* /opt/cola/permits/1953127627\_1711641232.066499/0/netty-codec-http-4-1-108-final-sourcesjar/io/netty/handler/codec/http/LastHttpContent.java

\* /opt/cola/permits/1953127627\_1711641232.066499/0/netty-codec-http-4-1-108-final-sourcesjar/io/netty/handler/codec/http/multipart/MixedFileUpload.java

\* /opt/cola/permits/1953127627\_1711641232.066499/0/netty-codec-http-4-1-108-final-sourcesjar/io/netty/handler/codec/http/websocketx/WebSocketClientHandshaker13.java

\*

 /opt/cola/permits/1953127627\_1711641232.066499/0/netty-codec-http-4-1-108-final-sourcesjar/io/netty/handler/codec/http/HttpRequestEncoder.java

\* /opt/cola/permits/1953127627\_1711641232.066499/0/netty-codec-http-4-1-108-final-sourcesjar/io/netty/handler/codec/rtsp/RtspVersions.java

\* /opt/cola/permits/1953127627\_1711641232.066499/0/netty-codec-http-4-1-108-final-sources-

jar/io/netty/handler/codec/http/DefaultHttpMessage.java

\* /opt/cola/permits/1953127627\_1711641232.066499/0/netty-codec-http-4-1-108-final-sourcesjar/io/netty/handler/codec/http/multipart/DefaultHttpDataFactory.java

\* /opt/cola/permits/1953127627\_1711641232.066499/0/netty-codec-http-4-1-108-final-sourcesjar/io/netty/handler/codec/rtsp/RtspResponseStatuses.java

\* /opt/cola/permits/1953127627\_1711641232.066499/0/netty-codec-http-4-1-108-final-sourcesjar/io/netty/handler/codec/spdy/SpdyHttpHeaders.java

\* /opt/cola/permits/1953127627\_1711641232.066499/0/netty-codec-http-4-1-108-final-sourcesjar/io/netty/handler/codec/http/HttpServerCodec.java

\*

 /opt/cola/permits/1953127627\_1711641232.066499/0/netty-codec-http-4-1-108-final-sourcesjar/io/netty/handler/codec/http/DefaultHttpObject.java

\* /opt/cola/permits/1953127627\_1711641232.066499/0/netty-codec-http-4-1-108-final-sourcesjar/io/netty/handler/codec/http/websocketx/WebSocketHandshakeException.java

\* /opt/cola/permits/1953127627\_1711641232.066499/0/netty-codec-http-4-1-108-final-sourcesjar/io/netty/handler/codec/http/DefaultCookie.java

\* /opt/cola/permits/1953127627\_1711641232.066499/0/netty-codec-http-4-1-108-final-sourcesjar/io/netty/handler/codec/http/HttpContent.java

\* /opt/cola/permits/1953127627\_1711641232.066499/0/netty-codec-http-4-1-108-final-sourcesjar/io/netty/handler/codec/spdy/SpdyHttpEncoder.java

\* /opt/cola/permits/1953127627\_1711641232.066499/0/netty-codec-http-4-1-108-final-sourcesjar/io/netty/handler/codec/http/package-info.java

\*

 /opt/cola/permits/1953127627\_1711641232.066499/0/netty-codec-http-4-1-108-final-sourcesjar/io/netty/handler/codec/rtsp/RtspObjectDecoder.java

\* /opt/cola/permits/1953127627\_1711641232.066499/0/netty-codec-http-4-1-108-final-sourcesjar/io/netty/handler/codec/http/multipart/MemoryAttribute.java

\* /opt/cola/permits/1953127627\_1711641232.066499/0/netty-codec-http-4-1-108-final-sourcesjar/io/netty/handler/codec/http/QueryStringDecoder.java

\* /opt/cola/permits/1953127627\_1711641232.066499/0/netty-codec-http-4-1-108-final-sourcesjar/io/netty/handler/codec/http/multipart/AbstractDiskHttpData.java

\* /opt/cola/permits/1953127627\_1711641232.066499/0/netty-codec-http-4-1-108-final-sourcesjar/io/netty/handler/codec/http/HttpConstants.java

\* /opt/cola/permits/1953127627\_1711641232.066499/0/netty-codec-http-4-1-108-final-sourcesjar/io/netty/handler/codec/http/multipart/HttpPostStandardRequestDecoder.java

\* /opt/cola/permits/1953127627\_1711641232.066499/0/netty-codec-http-4-1-108-final-sourcesjar/io/netty/handler/codec/http/HttpContentEncoder.java

\*

 /opt/cola/permits/1953127627\_1711641232.066499/0/netty-codec-http-4-1-108-final-sourcesjar/io/netty/handler/codec/http/DefaultLastHttpContent.java

\* /opt/cola/permits/1953127627\_1711641232.066499/0/netty-codec-http-4-1-108-final-sourcesjar/io/netty/handler/codec/http/websocketx/package-info.java

\* /opt/cola/permits/1953127627\_1711641232.066499/0/netty-codec-http-4-1-108-final-sourcesjar/io/netty/handler/codec/http/HttpRequestDecoder.java

\* /opt/cola/permits/1953127627\_1711641232.066499/0/netty-codec-http-4-1-108-final-sourcesjar/io/netty/handler/codec/http/websocketx/BinaryWebSocketFrame.java

\* /opt/cola/permits/1953127627\_1711641232.066499/0/netty-codec-http-4-1-108-final-sourcesjar/io/netty/handler/codec/http/QueryStringEncoder.java

\* /opt/cola/permits/1953127627\_1711641232.066499/0/netty-codec-http-4-1-108-final-sourcesjar/io/netty/handler/codec/http/HttpContentDecompressor.java

\* /opt/cola/permits/1953127627\_1711641232.066499/0/netty-codec-http-4-1-108-final-sourcesjar/io/netty/handler/codec/http/multipart/package-info.java No license file was found, but licenses were detected in source scan.

/\*

\* Copyright 2020 The Netty Project

\*

\* The Netty Project licenses this file to you under the Apache License,

\* version 2.0 (the "License"); you may not use this file except in compliance

\* with the License. You may obtain a copy of the License at:

\*

\* https://www.apache.org/licenses/LICENSE-2.0

\*

\* Unless required by applicable law or agreed to in writing, software

\* distributed under the License is distributed on an "AS IS" BASIS, WITHOUT

\* WARRANTIES OR CONDITIONS OF ANY KIND, either express or implied. See the

\* License for the specific language governing permissions and limitations

\* under the License.

\*/

Found in path(s):

\* /opt/cola/permits/1953127627\_1711641232.066499/0/netty-codec-http-4-1-108-final-sourcesjar/io/netty/handler/codec/http/multipart/DeleteFileOnExitHook.java

\* /opt/cola/permits/1953127627\_1711641232.066499/0/netty-codec-http-4-1-108-final-sourcesjar/io/netty/handler/codec/http/websocketx/WebSocketClientHandshakeException.java

\*

 /opt/cola/permits/1953127627\_1711641232.066499/0/netty-codec-http-4-1-108-final-sourcesjar/io/netty/handler/codec/http/websocketx/WebSocketServerHandshakeException.java No license file was found, but licenses were detected in source scan.

/\*

\* Copyright 2014 The Netty Project

\*

\* The Netty Project licenses this file to you under the Apache License, version 2.0 (the

\* "License"); you may not use this file except in compliance with the License. You may obtain a

\* copy of the License at:

\*

\* https://www.apache.org/licenses/LICENSE-2.0

\*

\* Unless required by applicable law or agreed to in writing, software distributed under the License

\* is distributed on an "AS IS" BASIS, WITHOUT WARRANTIES OR CONDITIONS OF ANY KIND, either express

\* or implied. See the License for the specific language governing permissions and limitations under \* the License.

\*/

Found in path(s):

\* /opt/cola/permits/1953127627\_1711641232.066499/0/netty-codec-http-4-1-108-final-sourcesjar/io/netty/handler/codec/http/HttpClientUpgradeHandler.java \* /opt/cola/permits/1953127627\_1711641232.066499/0/netty-codec-http-4-1-108-final-sourcesjar/io/netty/handler/codec/http/HttpServerUpgradeHandler.java No license file was found, but licenses were detected in source scan.

/\*

\* Copyright 2013 The Netty Project

\*

\* The Netty Project licenses this file to you under the Apache License,

\* version 2.0 (the "License"); you may not use this file except in compliance

\* with the License. You may obtain a copy of the License at:

\*

\* https://www.apache.org/licenses/LICENSE-2.0

\*

\* Unless required by applicable law or agreed to in writing, software

\* distributed under the License is distributed on an "AS IS" BASIS, WITHOUT

\* WARRANTIES OR CONDITIONS OF ANY KIND, either express or implied. See the

\* License for the specific language governing permissions and limitations

\* under the License.

\*/

Found in path(s):

\* /opt/cola/permits/1953127627\_1711641232.066499/0/netty-codec-http-4-1-108-final-sourcesjar/io/netty/handler/codec/spdy/SpdySessionHandler.java

\* /opt/cola/permits/1953127627\_1711641232.066499/0/netty-codec-http-4-1-108-final-sourcesjar/io/netty/handler/codec/spdy/SpdyHttpDecoder.java

\*

 /opt/cola/permits/1953127627\_1711641232.066499/0/netty-codec-http-4-1-108-final-sourcesjar/io/netty/handler/codec/spdy/SpdyCodecUtil.java

\* /opt/cola/permits/1953127627\_1711641232.066499/0/netty-codec-http-4-1-108-final-sourcesjar/io/netty/handler/codec/http/DefaultFullHttpRequest.java

\* /opt/cola/permits/1953127627\_1711641232.066499/0/netty-codec-http-4-1-108-final-sourcesjar/io/netty/handler/codec/spdy/SpdyStreamFrame.java

\* /opt/cola/permits/1953127627\_1711641232.066499/0/netty-codec-http-4-1-108-final-sourcesjar/io/netty/handler/codec/spdy/SpdyWindowUpdateFrame.java

\* /opt/cola/permits/1953127627\_1711641232.066499/0/netty-codec-http-4-1-108-final-sourcesjar/io/netty/handler/codec/spdy/DefaultSpdySynReplyFrame.java

\* /opt/cola/permits/1953127627\_1711641232.066499/0/netty-codec-http-4-1-108-final-sourcesjar/io/netty/handler/codec/spdy/DefaultSpdySynStreamFrame.java

\* /opt/cola/permits/1953127627\_1711641232.066499/0/netty-codec-http-4-1-108-final-sourcesjar/io/netty/handler/codec/http/cors/package-info.java

\*

 /opt/cola/permits/1953127627\_1711641232.066499/0/netty-codec-http-4-1-108-final-sourcesjar/io/netty/handler/codec/spdy/SpdyVersion.java

\* /opt/cola/permits/1953127627\_1711641232.066499/0/netty-codec-http-4-1-108-final-sourcesjar/io/netty/handler/codec/spdy/SpdyHttpCodec.java

\* /opt/cola/permits/1953127627\_1711641232.066499/0/netty-codec-http-4-1-108-final-sourcesjar/io/netty/handler/codec/spdy/DefaultSpdyWindowUpdateFrame.java

\* /opt/cola/permits/1953127627\_1711641232.066499/0/netty-codec-http-4-1-108-final-sourcesjar/io/netty/handler/codec/http/websocketx/WebSocketClientProtocolHandshakeHandler.java

\* /opt/cola/permits/1953127627\_1711641232.066499/0/netty-codec-http-4-1-108-final-sourcesjar/io/netty/handler/codec/http/FullHttpMessage.java

\* /opt/cola/permits/1953127627\_1711641232.066499/0/netty-codec-http-4-1-108-final-sourcesjar/io/netty/handler/codec/spdy/SpdyPingFrame.java

\* /opt/cola/permits/1953127627\_1711641232.066499/0/netty-codec-http-4-1-108-final-sourcesjar/io/netty/handler/codec/http/ComposedLastHttpContent.java

\*

 /opt/cola/permits/1953127627\_1711641232.066499/0/netty-codec-http-4-1-108-final-sourcesjar/io/netty/handler/codec/spdy/SpdySessionStatus.java

\* /opt/cola/permits/1953127627\_1711641232.066499/0/netty-codec-http-4-1-108-final-sourcesjar/io/netty/handler/codec/spdy/SpdyStreamStatus.java

\* /opt/cola/permits/1953127627\_1711641232.066499/0/netty-codec-http-4-1-108-final-sourcesjar/io/netty/handler/codec/http/FullHttpResponse.java

\* /opt/cola/permits/1953127627\_1711641232.066499/0/netty-codec-http-4-1-108-final-sourcesjar/io/netty/handler/codec/spdy/SpdySynReplyFrame.java

\* /opt/cola/permits/1953127627\_1711641232.066499/0/netty-codec-http-4-1-108-final-sourcesjar/io/netty/handler/codec/http/websocketx/WebSocketFrameAggregator.java

\* /opt/cola/permits/1953127627\_1711641232.066499/0/netty-codec-http-4-1-108-final-sourcesjar/io/netty/handler/codec/spdy/SpdyHeaderBlockRawEncoder.java

\* /opt/cola/permits/1953127627\_1711641232.066499/0/netty-codec-http-4-1-108-final-sourcesjar/io/netty/handler/codec/http/FullHttpRequest.java

\*

 /opt/cola/permits/1953127627\_1711641232.066499/0/netty-codec-http-4-1-108-final-sourcesjar/io/netty/handler/codec/spdy/SpdyHeaderBlockZlibEncoder.java

\* /opt/cola/permits/1953127627\_1711641232.066499/0/netty-codec-http-4-1-108-final-sourcesjar/io/netty/handler/codec/spdy/SpdyRstStreamFrame.java

\* /opt/cola/permits/1953127627\_1711641232.066499/0/netty-codec-http-4-1-108-final-sourcesjar/io/netty/handler/codec/spdy/DefaultSpdyHeaders.java

\* /opt/cola/permits/1953127627\_1711641232.066499/0/netty-codec-http-4-1-108-final-sourcesjar/io/netty/handler/codec/spdy/SpdyHeaders.java

\* /opt/cola/permits/1953127627\_1711641232.066499/0/netty-codec-http-4-1-108-final-sourcesjar/io/netty/handler/codec/http/websocketx/WebSocketFrameEncoder.java

\* /opt/cola/permits/1953127627\_1711641232.066499/0/netty-codec-http-4-1-108-final-sourcesjar/io/netty/handler/codec/spdy/DefaultSpdyDataFrame.java

\*

 /opt/cola/permits/1953127627\_1711641232.066499/0/netty-codec-http-4-1-108-final-sourcesjar/io/netty/handler/codec/spdy/DefaultSpdyGoAwayFrame.java

\* /opt/cola/permits/1953127627\_1711641232.066499/0/netty-codec-http-4-1-108-final-sourcesjar/io/netty/handler/codec/spdy/SpdyHeaderBlockEncoder.java

\* /opt/cola/permits/1953127627\_1711641232.066499/0/netty-codec-http-4-1-108-final-sourcesjar/io/netty/handler/codec/spdy/DefaultSpdyPingFrame.java

\* /opt/cola/permits/1953127627\_1711641232.066499/0/netty-codec-http-4-1-108-final-sourcesjar/io/netty/handler/codec/http/websocketx/WebSocketFrameDecoder.java

\* /opt/cola/permits/1953127627\_1711641232.066499/0/netty-codec-http-4-1-108-final-sources-

jar/io/netty/handler/codec/spdy/DefaultSpdyRstStreamFrame.java

\* /opt/cola/permits/1953127627\_1711641232.066499/0/netty-codec-http-4-1-108-final-sourcesjar/io/netty/handler/codec/spdy/SpdySynStreamFrame.java

\* /opt/cola/permits/1953127627\_1711641232.066499/0/netty-codec-http-4-1-108-final-sourcesjar/io/netty/handler/codec/http/websocketx/WebSocketClientProtocolHandler.java \*

 /opt/cola/permits/1953127627\_1711641232.066499/0/netty-codec-http-4-1-108-final-sourcesjar/io/netty/handler/codec/spdy/SpdyGoAwayFrame.java

\* /opt/cola/permits/1953127627\_1711641232.066499/0/netty-codec-http-4-1-108-final-sourcesjar/io/netty/handler/codec/http/DefaultFullHttpResponse.java

\* /opt/cola/permits/1953127627\_1711641232.066499/0/netty-codec-http-4-1-108-final-sourcesjar/io/netty/handler/codec/spdy/DefaultSpdyHeadersFrame.java

\* /opt/cola/permits/1953127627\_1711641232.066499/0/netty-codec-http-4-1-108-final-sourcesjar/io/netty/handler/codec/http/websocketx/WebSocketProtocolHandler.java

\* /opt/cola/permits/1953127627\_1711641232.066499/0/netty-codec-http-4-1-108-final-sourcesjar/io/netty/handler/codec/spdy/SpdySettingsFrame.java

\* /opt/cola/permits/1953127627\_1711641232.066499/0/netty-codec-http-4-1-108-final-sourcesjar/io/netty/handler/codec/spdy/SpdyDataFrame.java

\* /opt/cola/permits/1953127627\_1711641232.066499/0/netty-codec-http-4-1-108-final-sourcesjar/io/netty/handler/codec/spdy/DefaultSpdyStreamFrame.java

\*

 /opt/cola/permits/1953127627\_1711641232.066499/0/netty-codec-http-4-1-108-final-sourcesjar/io/netty/handler/codec/spdy/SpdyHeaderBlockJZlibEncoder.java

\* /opt/cola/permits/1953127627\_1711641232.066499/0/netty-codec-http-4-1-108-final-sourcesjar/io/netty/handler/codec/spdy/SpdyHeadersFrame.java

\* /opt/cola/permits/1953127627\_1711641232.066499/0/netty-codec-http-4-1-108-final-sources-

jar/io/netty/handler/codec/spdy/SpdyFrame.java

No license file was found, but licenses were detected in source scan.

/\*

\* Copyright 2023 The Netty Project

\*

\* The Netty Project licenses this file to you under the Apache License,

\* version 2.0 (the "License"); you may not use this file except in compliance

\* with the License. You may obtain a copy of the License at:

\*

\* https://www.apache.org/licenses/LICENSE-2.0

\*

\* Unless required by applicable law or agreed to in writing, software

\* distributed under the License is distributed on an "AS IS" BASIS, WITHOUT

\* WARRANTIES OR CONDITIONS OF ANY KIND, either express or implied. See the

\* License for the specific language governing permissions and limitations

\* under the License.

\*/

Found in path(s):

\* /opt/cola/permits/1953127627\_1711641232.066499/0/netty-codec-http-4-1-108-final-sourcesjar/io/netty/handler/codec/http/HttpDecoderConfig.java

\* /opt/cola/permits/1953127627\_1711641232.066499/0/netty-codec-http-4-1-108-final-sourcesjar/io/netty/handler/codec/http/DefaultHttpHeadersFactory.java

\*

 /opt/cola/permits/1953127627\_1711641232.066499/0/netty-codec-http-4-1-108-final-sourcesjar/io/netty/handler/codec/http/HttpHeadersFactory.java No license file was found, but licenses were detected in source scan.

/\*

\* Copyright 2019 The Netty Project

\*

\* The Netty Project licenses this file to you under the Apache License,

\* version 2.0 (the "License"); you may not use this file except in compliance

\* with the License. You may obtain a copy of the License at:

\*

\* https://www.apache.org/licenses/LICENSE-2.0

\*

\* Unless required by applicable law or agreed to in writing, software

\* distributed under the License is distributed on an "AS IS" BASIS, WITHOUT

\* WARRANTIES OR CONDITIONS OF ANY KIND, either express or implied. See the

\* License for the specific language governing permissions and limitations

\* under the License.

\*/

// (BSD License: https://www.opensource.org/licenses/bsd-license)

// All rights reserved.

// Redistribution and use in source and binary forms, with or

// \* Redistributions of source code must retain the above

// copyright notice, this list of conditions and the

// following disclaimer.

// \* Redistributions

in binary form must reproduce the above

// following disclaimer in the documentation and/or other

// \* Neither the name of the Webbit nor the names of

Found in path(s):

\* /opt/cola/permits/1953127627\_1711641232.066499/0/netty-codec-http-4-1-108-final-sourcesjar/io/netty/handler/codec/http/websocketx/WebSocket13FrameDecoder.java

\* /opt/cola/permits/1953127627\_1711641232.066499/0/netty-codec-http-4-1-108-final-sourcesjar/io/netty/handler/codec/http/websocketx/WebSocket07FrameDecoder.java

\* /opt/cola/permits/1953127627\_1711641232.066499/0/netty-codec-http-4-1-108-final-sources-

jar/io/netty/handler/codec/http/websocketx/WebSocket08FrameDecoder.java

No license file was found, but licenses were detected in source scan.

/\*

\* Copyright 2012 The Netty Project

\*

\* The Netty Project licenses this file to you under the Apache License,

\* version 2.0 (the "License"); you may not use this file except in compliance

\* with the License. You may obtain a copy of the License at:

\*

- \* https://www.apache.org/licenses/LICENSE-2.0
- \*
- \* Unless required by applicable law or agreed to in writing, software
- \* distributed under the License is distributed on an "AS IS" BASIS, WITHOUT

\* WARRANTIES OR CONDITIONS OF ANY KIND, either express or implied. See the

\* License for the specific language governing permissions and limitations

\* under the License.

\*/

// (BSD License: https://www.opensource.org/licenses/bsd-license)

// All rights reserved.

// Redistribution and use in source and binary forms, with or

 $// * Redistributions of source code must retain the above$ 

// copyright notice, this list of conditions and the

// following disclaimer.

// \* Redistributions

in binary form must reproduce the above

// following disclaimer in the documentation and/or other

 $// * Neither the name of the Webbit nor the names of the$ 

Found in path(s):

\* /opt/cola/permits/1953127627\_1711641232.066499/0/netty-codec-http-4-1-108-final-sourcesjar/io/netty/handler/codec/http/websocketx/WebSocket13FrameEncoder.java

\* /opt/cola/permits/1953127627\_1711641232.066499/0/netty-codec-http-4-1-108-final-sources-

jar/io/netty/handler/codec/http/websocketx/WebSocket07FrameEncoder.java

\* /opt/cola/permits/1953127627\_1711641232.066499/0/netty-codec-http-4-1-108-final-sources-

jar/io/netty/handler/codec/http/websocketx/WebSocket08FrameEncoder.java

No license file was found, but licenses were detected in source scan.

/\*

\* Copyright 2017 The Netty Project

\*

\* The Netty Project licenses this file to you under the Apache License,

\* version 2.0 (the "License"); you may not use this file except in compliance

\* with the License. You may obtain a copy of the License at:

\*

\* https://www.apache.org/licenses/LICENSE-2.0

\*

\* Unless required by applicable law or agreed to in writing, software

\* distributed under the License is distributed on an "AS IS" BASIS, WITHOUT

\* WARRANTIES OR CONDITIONS OF ANY KIND, either express or implied. See the

\* License for the specific language governing permissions and limitations

\* under the License.

\*/

Found in path(s):

\* /opt/cola/permits/1953127627\_1711641232.066499/0/netty-codec-http-4-1-108-final-sourcesjar/io/netty/handler/codec/http/websocketx/WebSocketScheme.java

\* /opt/cola/permits/1953127627\_1711641232.066499/0/netty-codec-http-4-1-108-final-sourcesjar/io/netty/handler/codec/http/ReadOnlyHttpHeaders.java

\*

 /opt/cola/permits/1953127627\_1711641232.066499/0/netty-codec-http-4-1-108-final-sourcesjar/io/netty/handler/codec/http/HttpServerExpectContinueHandler.java No license file was found, but licenses were detected in source scan.

# The Netty Project licenses this file to you under the Apache License, # version 2.0 (the "License"); you may not use this file except in compliance # with the License. You may obtain a copy of the License at: # distributed under the License is distributed on an "AS IS" BASIS, WITHOUT

Found in path(s):

\* /opt/cola/permits/1953127627\_1711641232.066499/0/netty-codec-http-4-1-108-final-sources-jar/META-INF/native-image/io.netty/netty-codec-http/native-image.properties No license file was found, but licenses were detected in source scan.

/\*

- \* Copyright 2021 The Netty Project
- \*

\* The Netty Project licenses this file to you under the Apache License,

\* version 2.0 (the "License"); you may not use this file except in compliance

\* with the License. You may obtain a copy of the License at:

\*

\* https://www.apache.org/licenses/LICENSE-2.0

\*

\* Unless required by applicable law or agreed to in writing, software

- \* distributed under the License is distributed on an "AS IS" BASIS, WITHOUT
- \* WARRANTIES OR CONDITIONS OF ANY KIND, either express or implied. See the
- \* License for the specific language governing permissions and limitations
- \* under the License.

\*/

Found in path(s):

\* /opt/cola/permits/1953127627\_1711641232.066499/0/netty-codec-http-4-1-108-final-sourcesjar/io/netty/handler/codec/http/CompressionEncoderFactory.java

\* /opt/cola/permits/1953127627\_1711641232.066499/0/netty-codec-http-4-1-108-final-sourcesjar/io/netty/handler/codec/http/HttpMessageDecoderResult.java

No license file was found, but licenses were detected in source scan.

/\*

\* Copyright 2014 The Netty Project

\*

- \* The Netty Project licenses this file to you under the Apache License,
- \* version 2.0 (the "License"); you may not use this file except in compliance
- \* with the License. You may obtain a copy of the License at:

\*

\* https://www.apache.org/licenses/LICENSE-2.0

\*

- \* Unless required by applicable law or agreed to in writing, software
- \* distributed under the License is distributed on an "AS IS" BASIS, WITHOUT
- \* WARRANTIES OR CONDITIONS OF ANY KIND, either express or implied. See the
- \* License for the specific language governing permissions and limitations

\* under the License.

\*/

#### Found in path(s):

\* /opt/cola/permits/1953127627\_1711641232.066499/0/netty-codec-http-4-1-108-final-sourcesjar/io/netty/handler/codec/http/websocketx/extensions/compression/PerMessageDeflateServerExtensionHandshaker. java

\* /opt/cola/permits/1953127627\_1711641232.066499/0/netty-codec-http-4-1-108-final-sourcesjar/io/netty/handler/codec/http/websocketx/extensions/WebSocketExtensionDecoder.java

\*

/opt/cola/permits/1953127627\_1711641232.066499/0/netty-codec-http-4-1-108-final-sources-

jar/io/netty/handler/codec/http/websocketx/extensions/WebSocketClientExtensionHandshaker.java

\* /opt/cola/permits/1953127627\_1711641232.066499/0/netty-codec-http-4-1-108-final-sources-

jar/io/netty/handler/codec/http/websocketx/extensions/compression/DeflateFrameServerExtensionHandshaker.java

\* /opt/cola/permits/1953127627\_1711641232.066499/0/netty-codec-http-4-1-108-final-sources-

jar/io/netty/handler/codec/http/websocketx/extensions/package-info.java

\* /opt/cola/permits/1953127627\_1711641232.066499/0/netty-codec-http-4-1-108-final-sourcesjar/io/netty/handler/codec/http/HttpHeaderValues.java

\* /opt/cola/permits/1953127627\_1711641232.066499/0/netty-codec-http-4-1-108-final-sourcesjar/io/netty/handler/codec/http/websocketx/extensions/WebSocketExtensionEncoder.java

\* /opt/cola/permits/1953127627\_1711641232.066499/0/netty-codec-http-4-1-108-final-sources-

jar/io/netty/handler/codec/http/HttpMessageUtil.java

\*

 /opt/cola/permits/1953127627\_1711641232.066499/0/netty-codec-http-4-1-108-final-sourcesjar/io/netty/handler/codec/http/websocketx/extensions/compression/PerMessageDeflateDecoder.java \* /opt/cola/permits/1953127627\_1711641232.066499/0/netty-codec-http-4-1-108-final-sourcesjar/io/netty/handler/codec/spdy/SpdyFrameEncoder.java

\* /opt/cola/permits/1953127627\_1711641232.066499/0/netty-codec-http-4-1-108-final-sources-

jar/io/netty/handler/codec/http/websocketx/extensions/compression/WebSocketClientCompressionHandler.java

\* /opt/cola/permits/1953127627\_1711641232.066499/0/netty-codec-http-4-1-108-final-sources-

jar/io/netty/handler/codec/http/ClientCookieEncoder.java

\* /opt/cola/permits/1953127627\_1711641232.066499/0/netty-codec-http-4-1-108-final-sourcesjar/io/netty/handler/codec/http/HttpHeaderNames.java

\* /opt/cola/permits/1953127627\_1711641232.066499/0/netty-codec-http-4-1-108-final-sourcesjar/io/netty/handler/codec/http/HttpHeadersEncoder.java

\*

 /opt/cola/permits/1953127627\_1711641232.066499/0/netty-codec-http-4-1-108-final-sourcesjar/io/netty/handler/codec/http/websocketx/extensions/compression/PerFrameDeflateDecoder.java

\* /opt/cola/permits/1953127627\_1711641232.066499/0/netty-codec-http-4-1-108-final-sources-

jar/io/netty/handler/codec/http/websocketx/extensions/compression/DeflateDecoder.java

\* /opt/cola/permits/1953127627\_1711641232.066499/0/netty-codec-http-4-1-108-final-sourcesjar/io/netty/handler/codec/http/ServerCookieEncoder.java

\* /opt/cola/permits/1953127627\_1711641232.066499/0/netty-codec-http-4-1-108-final-sources-

jar/io/netty/handler/codec/http/websocketx/Utf8FrameValidator.java

\* /opt/cola/permits/1953127627\_1711641232.066499/0/netty-codec-http-4-1-108-final-sourcesjar/io/netty/handler/codec/spdy/SpdyFrameDecoderDelegate.java

\* /opt/cola/permits/1953127627\_1711641232.066499/0/netty-codec-http-4-1-108-final-sourcesjar/io/netty/handler/codec/http/websocketx/extensions/WebSocketExtension.java \*

 /opt/cola/permits/1953127627\_1711641232.066499/0/netty-codec-http-4-1-108-final-sourcesjar/io/netty/handler/codec/http/websocketx/extensions/compression/PerMessageDeflateEncoder.java \* /opt/cola/permits/1953127627\_1711641232.066499/0/netty-codec-http-4-1-108-final-sourcesjar/io/netty/handler/codec/http/websocketx/extensions/compression/PerFrameDeflateEncoder.java \* /opt/cola/permits/1953127627\_1711641232.066499/0/netty-codec-http-4-1-108-final-sources-

jar/io/netty/handler/codec/rtsp/RtspHeaderNames.java

\* /opt/cola/permits/1953127627\_1711641232.066499/0/netty-codec-http-4-1-108-final-sourcesjar/io/netty/handler/codec/spdy/SpdyHeaderBlockDecoder.java

\* /opt/cola/permits/1953127627\_1711641232.066499/0/netty-codec-http-4-1-108-final-sources-

jar/io/netty/handler/codec/http/websocketx/extensions/compression/DeflateFrameClientExtensionHandshaker.java

\* /opt/cola/permits/1953127627\_1711641232.066499/0/netty-codec-http-4-1-108-final-sources-

jar/io/netty/handler/codec/spdy/SpdyHeaderBlockRawDecoder.java

\*

/opt/cola/permits/1953127627\_1711641232.066499/0/netty-codec-http-4-1-108-final-sources-

jar/io/netty/handler/codec/http/websocketx/extensions/WebSocketClientExtension.java

\* /opt/cola/permits/1953127627\_1711641232.066499/0/netty-codec-http-4-1-108-final-sources-

jar/io/netty/handler/codec/http/websocketx/extensions/compression/PerMessageDeflateClientExtensionHandshaker.j ava

\* /opt/cola/permits/1953127627\_1711641232.066499/0/netty-codec-http-4-1-108-final-sourcesjar/io/netty/handler/codec/rtsp/RtspHeaderValues.java

\* /opt/cola/permits/1953127627\_1711641232.066499/0/netty-codec-http-4-1-108-final-sourcesjar/io/netty/handler/codec/http/websocketx/extensions/WebSocketServerExtension.java

\* /opt/cola/permits/1953127627\_1711641232.066499/0/netty-codec-http-4-1-108-final-sourcesjar/io/netty/handler/codec/spdy/SpdyProtocolException.java

\* /opt/cola/permits/1953127627\_1711641232.066499/0/netty-codec-http-4-1-108-final-sourcesjar/io/netty/handler/codec/http/websocketx/extensions/WebSocketServerExtensionHandshaker.java \*

 /opt/cola/permits/1953127627\_1711641232.066499/0/netty-codec-http-4-1-108-final-sourcesjar/io/netty/handler/codec/http/websocketx/extensions/WebSocketServerExtensionHandler.java \* /opt/cola/permits/1953127627\_1711641232.066499/0/netty-codec-http-4-1-108-final-sourcesjar/io/netty/handler/codec/http/websocketx/extensions/WebSocketClientExtensionHandler.java \* /opt/cola/permits/1953127627\_1711641232.066499/0/netty-codec-http-4-1-108-final-sourcesjar/io/netty/handler/codec/http/HttpStatusClass.java

\* /opt/cola/permits/1953127627\_1711641232.066499/0/netty-codec-http-4-1-108-final-sourcesjar/io/netty/handler/codec/http/websocketx/extensions/compression/DeflateEncoder.java

\* /opt/cola/permits/1953127627\_1711641232.066499/0/netty-codec-http-4-1-108-final-sourcesjar/io/netty/handler/codec/http/websocketx/extensions/compression/package-info.java

\* /opt/cola/permits/1953127627\_1711641232.066499/0/netty-codec-http-4-1-108-final-sourcesjar/io/netty/handler/codec/http/websocketx/extensions/WebSocketExtensionData.java \*

 /opt/cola/permits/1953127627\_1711641232.066499/0/netty-codec-http-4-1-108-final-sourcesjar/io/netty/handler/codec/spdy/SpdyFrameDecoder.java

\* /opt/cola/permits/1953127627\_1711641232.066499/0/netty-codec-http-4-1-108-final-sources-

jar/io/netty/handler/codec/http/websocketx/extensions/WebSocketExtensionUtil.java

\* /opt/cola/permits/1953127627\_1711641232.066499/0/netty-codec-http-4-1-108-final-sources-

jar/io/netty/handler/codec/http/websocketx/extensions/compression/WebSocketServerCompressionHandler.java

\* /opt/cola/permits/1953127627\_1711641232.066499/0/netty-codec-http-4-1-108-final-sources-

jar/io/netty/handler/codec/spdy/SpdyFrameCodec.java

\* /opt/cola/permits/1953127627\_1711641232.066499/0/netty-codec-http-4-1-108-final-sourcesjar/io/netty/handler/codec/spdy/SpdyHeaderBlockZlibDecoder.java

\* /opt/cola/permits/1953127627\_1711641232.066499/0/netty-codec-http-4-1-108-final-sources-

jar/io/netty/handler/codec/http/HttpChunkedInput.java

No license file was found, but licenses were detected in source scan.

/\*

\* Copyright 2015 The Netty Project

\*

\* The Netty Project licenses this file to you under the Apache License, version

\* 2.0 (the "License"); you may not use this file except in compliance with the

\* License. You may obtain a copy of the License at:

\*

\* https://www.apache.org/licenses/LICENSE-2.0

\*

\* Unless required by applicable law or agreed to in writing, software

\* distributed under the License is distributed on an "AS IS" BASIS, WITHOUT

\* WARRANTIES OR CONDITIONS OF ANY KIND, either express or implied. See the

\* License for the specific language governing permissions and limitations under

\* the License.

\*/

Found in path(s):

\* /opt/cola/permits/1953127627\_1711641232.066499/0/netty-codec-http-4-1-108-final-sourcesjar/io/netty/handler/codec/http/cors/CorsConfigBuilder.java No license file was found, but licenses were detected in source scan.

/\*

\* Copyright 2013 The Netty Project

\*

\* The Netty Project licenses this file to you under the Apache License, version

\* 2.0 (the "License"); you may not use this file except in compliance with the

- \* License. You may obtain a copy of the License at:
- \*

\* https://www.apache.org/licenses/LICENSE-2.0

\*

\* Unless required by applicable law or agreed to in writing, software

\* distributed under the License is distributed on an "AS IS" BASIS, WITHOUT

\* WARRANTIES OR CONDITIONS OF ANY KIND, either express or implied. See the

\* License for the specific language governing permissions and limitations under

\* the License.

\*/

Found in path(s):

\* /opt/cola/permits/1953127627\_1711641232.066499/0/netty-codec-http-4-1-108-final-sourcesjar/io/netty/handler/codec/http/cors/CorsHandler.java

\* /opt/cola/permits/1953127627\_1711641232.066499/0/netty-codec-http-4-1-108-final-sourcesjar/io/netty/handler/codec/http/cors/CorsConfig.java

No license file was found, but licenses were detected in source scan.

/\*

\* Copyright 2015 The Netty Project

\*

\* The Netty Project licenses this file to you under the Apache License,

\* version 2.0 (the "License"); you may not use this file except in compliance

\* with the License. You may obtain a copy of the License at:

\*

\* https://www.apache.org/licenses/LICENSE-2.0

\*

\* Unless required by applicable law or agreed to in writing, software

\* distributed under the License is distributed on an "AS IS" BASIS, WITHOUT

\* WARRANTIES OR CONDITIONS OF ANY KIND, either express or implied. See the

\* License for the specific language governing permissions and limitations

\* under the License.

\*/

Found in path(s):

\* /opt/cola/permits/1953127627\_1711641232.066499/0/netty-codec-http-4-1-108-final-sourcesjar/io/netty/handler/codec/http/cookie/Cookie.java

\* /opt/cola/permits/1953127627\_1711641232.066499/0/netty-codec-http-4-1-108-final-sourcesjar/io/netty/handler/codec/http/cookie/CookieHeaderNames.java

\*

 /opt/cola/permits/1953127627\_1711641232.066499/0/netty-codec-http-4-1-108-final-sourcesjar/io/netty/handler/codec/http/cookie/CookieDecoder.java

\* /opt/cola/permits/1953127627\_1711641232.066499/0/netty-codec-http-4-1-108-final-sourcesjar/io/netty/handler/codec/rtsp/RtspDecoder.java

\* /opt/cola/permits/1953127627\_1711641232.066499/0/netty-codec-http-4-1-108-final-sourcesjar/io/netty/handler/codec/http/cookie/CookieUtil.java

\* /opt/cola/permits/1953127627\_1711641232.066499/0/netty-codec-http-4-1-108-final-sourcesjar/io/netty/handler/codec/http/cookie/ClientCookieDecoder.java

\* /opt/cola/permits/1953127627\_1711641232.066499/0/netty-codec-http-4-1-108-final-sourcesjar/io/netty/handler/codec/http/cookie/ServerCookieEncoder.java

\* /opt/cola/permits/1953127627\_1711641232.066499/0/netty-codec-http-4-1-108-final-sourcesjar/io/netty/handler/codec/http/CookieUtil.java

\* /opt/cola/permits/1953127627\_1711641232.066499/0/netty-codec-http-4-1-108-final-sourcesjar/io/netty/handler/codec/rtsp/RtspEncoder.java

\*

 /opt/cola/permits/1953127627\_1711641232.066499/0/netty-codec-http-4-1-108-final-sourcesjar/io/netty/handler/codec/http/HttpScheme.java

\* /opt/cola/permits/1953127627\_1711641232.066499/0/netty-codec-http-4-1-108-final-sources-

jar/io/netty/handler/codec/http/EmptyHttpHeaders.java

\* /opt/cola/permits/1953127627\_1711641232.066499/0/netty-codec-http-4-1-108-final-sourcesjar/io/netty/handler/codec/http/cookie/ServerCookieDecoder.java

\* /opt/cola/permits/1953127627\_1711641232.066499/0/netty-codec-http-4-1-108-final-sourcesjar/io/netty/handler/codec/http/HttpExpectationFailedEvent.java

\* /opt/cola/permits/1953127627\_1711641232.066499/0/netty-codec-http-4-1-108-final-sourcesjar/io/netty/handler/codec/http/cookie/ClientCookieEncoder.java

\* /opt/cola/permits/1953127627\_1711641232.066499/0/netty-codec-http-4-1-108-final-sourcesjar/io/netty/handler/codec/http/cookie/CookieEncoder.java

\* /opt/cola/permits/1953127627\_1711641232.066499/0/netty-codec-http-4-1-108-final-sourcesjar/io/netty/handler/codec/http/HttpUtil.java

\*

 /opt/cola/permits/1953127627\_1711641232.066499/0/netty-codec-http-4-1-108-final-sourcesjar/io/netty/handler/codec/http/CombinedHttpHeaders.java

\* /opt/cola/permits/1953127627\_1711641232.066499/0/netty-codec-http-4-1-108-final-sourcesjar/io/netty/handler/codec/http/cookie/DefaultCookie.java

\* /opt/cola/permits/1953127627\_1711641232.066499/0/netty-codec-http-4-1-108-final-sourcesjar/io/netty/handler/codec/http/cookie/package-info.java

No license file was found, but licenses were detected in source scan.

 $\lt!$ !--

~ Copyright 2012 The Netty Project

 $\sim$ 

~ The Netty Project licenses this file to you under the Apache License,

 $\sim$  version 2.0 (the "License"); you may not use this file except in compliance

 $\sim$  with the License. You may obtain a copy of the License at:

 $\sim$ 

~ https://www.apache.org/licenses/LICENSE-2.0

 $\sim$ 

 $\sim$  Unless required by applicable law or agreed to in writing, software

~ distributed under the License is distributed on an "AS IS" BASIS, WITHOUT

~ WARRANTIES OR CONDITIONS OF ANY KIND, either express or implied. See the

~ License for the specific language governing permissions and limitations

~ under the License.

-->

Found in path(s):

\* /opt/cola/permits/1953127627\_1711641232.066499/0/netty-codec-http-4-1-108-final-sources-jar/META-INF/maven/io.netty/netty-codec-http/pom.xml

No license file was found, but licenses were detected in source scan.

/\*

\* Copyright 2022 The Netty Project

\*

\* The Netty Project licenses this file to you under the Apache License,

\* version 2.0 (the "License"); you may not use this file except in compliance

\* with the License. You may obtain a copy of the License at:

\*

- \* https://www.apache.org/licenses/LICENSE-2.0
- \*
- \* Unless required by applicable law or agreed to in writing, software
- \* distributed under the License is distributed on an "AS IS" BASIS, WITHOUT
- \* WARRANTIES OR CONDITIONS OF ANY KIND, either express or implied. See the
- \* License for the specific language governing permissions and limitations
- \* under the License.
- \*/

Found in path(s):

\* /opt/cola/permits/1953127627\_1711641232.066499/0/netty-codec-http-4-1-108-final-sourcesjar/io/netty/handler/codec/http/TooLongHttpContentException.java

\* /opt/cola/permits/1953127627\_1711641232.066499/0/netty-codec-http-4-1-108-final-sourcesjar/io/netty/handler/codec/http/TooLongHttpLineException.java

\*

 /opt/cola/permits/1953127627\_1711641232.066499/0/netty-codec-http-4-1-108-final-sourcesjar/io/netty/handler/codec/http/TooLongHttpHeaderException.java

\* /opt/cola/permits/1953127627\_1711641232.066499/0/netty-codec-http-4-1-108-final-sourcesjar/io/netty/handler/codec/http/HttpHeaderValidationUtil.java

\* /opt/cola/permits/1953127627\_1711641232.066499/0/netty-codec-http-4-1-108-final-sourcesjar/io/netty/handler/codec/http/multipart/AbstractMixedHttpData.java

No license file was found, but licenses were detected in source scan.

/\*

\* Copyright 2016 The Netty Project

\*

\* The Netty Project licenses this file to you under the Apache License,

- \* version 2.0 (the "License"); you may not use this file except in compliance
- \* with the License. You may obtain a copy of the License at:

\*

\* https://www.apache.org/licenses/LICENSE-2.0

\*

\* Unless required by applicable law or agreed to in writing, software

\* distributed under the License is distributed on an "AS IS" BASIS, WITHOUT

- \* WARRANTIES OR CONDITIONS OF ANY KIND, either express or implied. See the
- \* License for the specific language governing permissions and limitations
- \* under the License.
- \*/

Found in path(s):

\* /opt/cola/permits/1953127627\_1711641232.066499/0/netty-codec-http-4-1-108-final-sourcesjar/io/netty/handler/codec/http/multipart/FileUploadUtil.java

\* /opt/cola/permits/1953127627\_1711641232.066499/0/netty-codec-http-4-1-108-final-sourcesjar/io/netty/handler/codec/http/HttpServerKeepAliveHandler.java

\*

 /opt/cola/permits/1953127627\_1711641232.066499/0/netty-codec-http-4-1-108-final-sourcesjar/io/netty/handler/codec/http/websocketx/WebSocketChunkedInput.java

# **1.1001 netty 4.1.108.Final**

### **1.1001.1 Available under license :**

No license file was found, but licenses were detected in source scan.

#### /\*

\* Copyright 2012 The Netty Project

- \*
- \* The Netty Project licenses this file to you under the Apache License,
- \* version 2.0 (the "License"); you may not use this file except in compliance
- \* with the License. You may obtain a copy of the License at:
- \*
- \* https://www.apache.org/licenses/LICENSE-2.0
- \*
- \* Unless required by applicable law or agreed to in writing, software
- \* distributed under the License is distributed on an "AS IS" BASIS, WITHOUT
- \* WARRANTIES OR CONDITIONS OF ANY KIND, either express or implied. See the
- \* License for the specific language governing permissions and limitations
- \* under the License.
- \*/

Found in path(s):

\* /opt/cola/permits/1953127479\_1711641254.162382/0/netty-common-4-1-108-final-sourcesjar/io/netty/util/AttributeKey.java

\* /opt/cola/permits/1953127479\_1711641254.162382/0/netty-common-4-1-108-final-sourcesjar/io/netty/util/concurrent/EventExecutorGroup.java

\* /opt/cola/permits/1953127479\_1711641254.162382/0/netty-common-4-1-108-final-sourcesjar/io/netty/util/concurrent/GlobalEventExecutor.java

\*

 /opt/cola/permits/1953127479\_1711641254.162382/0/netty-common-4-1-108-final-sourcesjar/io/netty/util/NetUtil.java

\* /opt/cola/permits/1953127479\_1711641254.162382/0/netty-common-4-1-108-final-sourcesjar/io/netty/util/concurrent/SucceededFuture.java

\* /opt/cola/permits/1953127479\_1711641254.162382/0/netty-common-4-1-108-final-sourcesjar/io/netty/util/internal/logging/JdkLoggerFactory.java

\* /opt/cola/permits/1953127479\_1711641254.162382/0/netty-common-4-1-108-final-sourcesjar/io/netty/util/internal/package-info.java

\* /opt/cola/permits/1953127479\_1711641254.162382/0/netty-common-4-1-108-final-sourcesjar/io/netty/util/concurrent/DefaultEventExecutorGroup.java

\* /opt/cola/permits/1953127479\_1711641254.162382/0/netty-common-4-1-108-final-sourcesjar/io/netty/util/package-info.java

\* /opt/cola/permits/1953127479\_1711641254.162382/0/netty-common-4-1-108-final-sourcesjar/io/netty/util/internal/logging/Slf4JLogger.java

\*

 /opt/cola/permits/1953127479\_1711641254.162382/0/netty-common-4-1-108-final-sourcesjar/io/netty/util/Constant.java

\* /opt/cola/permits/1953127479\_1711641254.162382/0/netty-common-4-1-108-final-sourcesjar/io/netty/util/internal/PlatformDependent.java

\* /opt/cola/permits/1953127479\_1711641254.162382/0/netty-common-4-1-108-final-sourcesjar/io/netty/util/internal/logging/InternalLogLevel.java

\* /opt/cola/permits/1953127479\_1711641254.162382/0/netty-common-4-1-108-final-sourcesjar/io/netty/util/concurrent/MultithreadEventExecutorGroup.java

\* /opt/cola/permits/1953127479\_1711641254.162382/0/netty-common-4-1-108-final-sourcesjar/io/netty/util/CharsetUtil.java

\* /opt/cola/permits/1953127479\_1711641254.162382/0/netty-common-4-1-108-final-sourcesjar/io/netty/util/concurrent/EventExecutor.java

\* /opt/cola/permits/1953127479\_1711641254.162382/0/netty-common-4-1-108-final-sourcesjar/io/netty/util/internal/logging/Slf4JLoggerFactory.java

\*

 /opt/cola/permits/1953127479\_1711641254.162382/0/netty-common-4-1-108-final-sourcesjar/io/netty/util/DefaultAttributeMap.java

\* /opt/cola/permits/1953127479\_1711641254.162382/0/netty-common-4-1-108-final-sourcesjar/io/netty/util/concurrent/FailedFuture.java

\* /opt/cola/permits/1953127479\_1711641254.162382/0/netty-common-4-1-108-final-sourcesjar/io/netty/util/TimerTask.java

\* /opt/cola/permits/1953127479\_1711641254.162382/0/netty-common-4-1-108-final-sourcesjar/io/netty/util/concurrent/DefaultEventExecutor.java

\* /opt/cola/permits/1953127479\_1711641254.162382/0/netty-common-4-1-108-final-sourcesjar/io/netty/util/concurrent/SingleThreadEventExecutor.java

\* /opt/cola/permits/1953127479\_1711641254.162382/0/netty-common-4-1-108-final-sourcesjar/io/netty/util/AttributeMap.java

\* /opt/cola/permits/1953127479\_1711641254.162382/0/netty-common-4-1-108-final-sourcesjar/io/netty/util/internal/SystemPropertyUtil.java

\* /opt/cola/permits/1953127479\_1711641254.162382/0/netty-common-4-1-108-final-sourcesjar/io/netty/util/Timer.java

\*

 /opt/cola/permits/1953127479\_1711641254.162382/0/netty-common-4-1-108-final-sourcesjar/io/netty/util/Timeout.java

\* /opt/cola/permits/1953127479\_1711641254.162382/0/netty-common-4-1-108-final-sourcesjar/io/netty/util/Attribute.java

\* /opt/cola/permits/1953127479\_1711641254.162382/0/netty-common-4-1-108-final-sourcesjar/io/netty/util/internal/logging/Log4JLoggerFactory.java

\* /opt/cola/permits/1953127479\_1711641254.162382/0/netty-common-4-1-108-final-sourcesjar/io/netty/util/internal/logging/AbstractInternalLogger.java

\* /opt/cola/permits/1953127479\_1711641254.162382/0/netty-common-4-1-108-final-sourcesjar/io/netty/util/internal/StringUtil.java

\* /opt/cola/permits/1953127479\_1711641254.162382/0/netty-common-4-1-108-final-sourcesjar/io/netty/util/internal/logging/InternalLoggerFactory.java

\* /opt/cola/permits/1953127479\_1711641254.162382/0/netty-common-4-1-108-final-sourcesjar/io/netty/util/internal/logging/CommonsLoggerFactory.java

\*

 /opt/cola/permits/1953127479\_1711641254.162382/0/netty-common-4-1-108-final-sourcesjar/io/netty/util/Signal.java

 $*$ /opt/cola/permits/1953127479\_1711641254.162382/0/netty-common-4-1-108-final-sources-

jar/io/netty/util/concurrent/BlockingOperationException.java

\* /opt/cola/permits/1953127479\_1711641254.162382/0/netty-common-4-1-108-final-sourcesjar/io/netty/util/HashedWheelTimer.java

\* /opt/cola/permits/1953127479\_1711641254.162382/0/netty-common-4-1-108-final-sourcesjar/io/netty/util/IllegalReferenceCountException.java

\* /opt/cola/permits/1953127479\_1711641254.162382/0/netty-common-4-1-108-final-sources-

jar/io/netty/util/AbstractConstant.java

No license file was found, but licenses were detected in source scan.

/\*

\* Copyright 2020 The Netty Project

\*

\* The Netty Project licenses this file to you under the Apache License,

\* version 2.0 (the "License"); you may not use this file except in compliance

\* with the License. You may obtain a copy of the License at:

\*

\* https://www.apache.org/licenses/LICENSE-2.0

\*

\* Unless required by applicable law or agreed to in writing, software

\* distributed under the License is distributed on an "AS IS" BASIS, WITHOUT

\* WARRANTIES OR CONDITIONS OF ANY KIND, either express or implied. See the

\* License for the specific language governing permissions and limitations

\* under the License.

\*/

Found in path(s):

\* /opt/cola/permits/1953127479\_1711641254.162382/0/netty-common-4-1-108-final-sourcesjar/io/netty/util/NetUtilSubstitutions.java

\* /opt/cola/permits/1953127479\_1711641254.162382/0/netty-common-4-1-108-final-sourcesjar/io/netty/util/DomainWildcardMappingBuilder.java

\* /opt/cola/permits/1953127479\_1711641254.162382/0/netty-common-4-1-108-final-sourcesjar/io/netty/util/NetUtilInitializations.java

No license file was found, but licenses were detected in source scan.

/\*

\* Copyright 2015 The Netty Project

\*

\* The Netty Project licenses this file to you under the Apache License,

\* version 2.0 (the "License"); you may not use this file except in compliance

\* with the License. You may obtain a copy of the License at:

\*

\* https://www.apache.org/licenses/LICENSE-2.0

\*

\* Unless required by applicable law or agreed to in writing, software

\* distributed under the License is distributed on an "AS IS" BASIS, WITHOUT

\* WARRANTIES OR CONDITIONS OF ANY KIND, either express or implied. See the

\* License for the specific language governing permissions and limitations

\* under the License.

\*/

Found in path(s):

\* /opt/cola/permits/1953127479\_1711641254.162382/0/netty-common-4-1-108-final-sourcesjar/io/netty/util/internal/LongCounter.java

\* /opt/cola/permits/1953127479\_1711641254.162382/0/netty-common-4-1-108-final-sourcesjar/io/netty/util/concurrent/AbstractScheduledEventExecutor.java

\*

 /opt/cola/permits/1953127479\_1711641254.162382/0/netty-common-4-1-108-final-sourcesjar/io/netty/util/concurrent/ThreadProperties.java

\* /opt/cola/permits/1953127479\_1711641254.162382/0/netty-common-4-1-108-final-sourcesjar/io/netty/util/internal/DefaultPriorityQueue.java

\* /opt/cola/permits/1953127479\_1711641254.162382/0/netty-common-4-1-108-final-sourcesjar/io/netty/util/DomainMappingBuilder.java

\* /opt/cola/permits/1953127479\_1711641254.162382/0/netty-common-4-1-108-final-sourcesjar/io/netty/util/AsyncMapping.java

\* /opt/cola/permits/1953127479\_1711641254.162382/0/netty-common-4-1-108-final-sourcesjar/io/netty/util/internal/PriorityQueueNode.java

\* /opt/cola/permits/1953127479\_1711641254.162382/0/netty-common-4-1-108-final-sourcesjar/io/netty/util/HashingStrategy.java

No license file was found, but licenses were detected in source scan.

/\*

\* Copyright 2014 The Netty Project

\*

\* The Netty Project licenses this file to you under the Apache License,

\* version 2.0 (the "License"); you may not use this file except in compliance

\* with the License. You may obtain a copy of the License at:

\*

\* https://www.apache.org/licenses/LICENSE-2.0

\*

\* Unless required by applicable law or agreed to in writing, software

\* distributed under the License is distributed on an "AS IS" BASIS, WITHOUT

\* WARRANTIES OR CONDITIONS OF ANY KIND, either express or implied. See the

\* License for the specific language governing permissions and limitations

\* under the License.

\*/

/\*

\* Written by Doug Lea with assistance from members of JCP JSR-166

\* Expert Group and released to the public domain, as explained at

\* https://creativecommons.org/publicdomain/zero/1.0/

\*/

Found in path(s):

 $*$ /opt/cola/permits/1953127479\_1711641254.162382/0/netty-common-4-1-108-final-sourcesjar/io/netty/util/internal/ThreadLocalRandom.java

No license file was found, but licenses were detected in source scan.

/\*

\* Copyright 2014 The Netty Project

\*

\* The Netty Project licenses this file to you under the Apache License, version 2.0 (the

\* "License"); you may not use this file except in compliance with the License. You may obtain a

\* copy of the License at:

\*

\* https://www.apache.org/licenses/LICENSE-2.0

\*

\* Unless required by applicable law or agreed to in writing, software distributed under the License

\* is distributed on an "AS IS" BASIS, WITHOUT WARRANTIES OR CONDITIONS OF ANY KIND, either express

\* or implied. See the License for the specific language governing permissions and limitations under \* the License.

\*/

Found in path(s):

\* /opt/cola/permits/1953127479\_1711641254.162382/0/netty-common-4-1-108-final-sourcesjar/io/netty/util/collection/CharCollections.java

\* /opt/cola/permits/1953127479\_1711641254.162382/0/netty-common-4-1-108-final-sourcesjar/io/netty/util/collection/IntObjectHashMap.java

\* /opt/cola/permits/1953127479\_1711641254.162382/0/netty-common-4-1-108-final-sourcesjar/io/netty/util/internal/ObjectUtil.java

\*

 /opt/cola/permits/1953127479\_1711641254.162382/0/netty-common-4-1-108-final-sourcesjar/io/netty/util/collection/ByteObjectHashMap.java

\* /opt/cola/permits/1953127479\_1711641254.162382/0/netty-common-4-1-108-final-sourcesjar/io/netty/util/collection/IntCollections.java

\* /opt/cola/permits/1953127479\_1711641254.162382/0/netty-common-4-1-108-final-sourcesjar/io/netty/util/collection/LongCollections.java

\* /opt/cola/permits/1953127479\_1711641254.162382/0/netty-common-4-1-108-final-sourcesjar/io/netty/util/collection/ShortObjectHashMap.java

\* /opt/cola/permits/1953127479\_1711641254.162382/0/netty-common-4-1-108-final-sourcesjar/io/netty/util/collection/LongObjectMap.java

\* /opt/cola/permits/1953127479\_1711641254.162382/0/netty-common-4-1-108-final-sourcesjar/io/netty/util/collection/CharObjectHashMap.java

\* /opt/cola/permits/1953127479\_1711641254.162382/0/netty-common-4-1-108-final-sourcesjar/io/netty/util/collection/ShortCollections.java

\*

 /opt/cola/permits/1953127479\_1711641254.162382/0/netty-common-4-1-108-final-sourcesjar/io/netty/util/collection/ByteCollections.java

\* /opt/cola/permits/1953127479\_1711641254.162382/0/netty-common-4-1-108-final-sourcesjar/io/netty/util/collection/LongObjectHashMap.java

\* /opt/cola/permits/1953127479\_1711641254.162382/0/netty-common-4-1-108-final-sourcesjar/io/netty/util/collection/CharObjectMap.java

\* /opt/cola/permits/1953127479\_1711641254.162382/0/netty-common-4-1-108-final-sourcesjar/io/netty/util/collection/ShortObjectMap.java

\* /opt/cola/permits/1953127479\_1711641254.162382/0/netty-common-4-1-108-final-sources-

jar/io/netty/util/collection/IntObjectMap.java

\* /opt/cola/permits/1953127479\_1711641254.162382/0/netty-common-4-1-108-final-sources-

jar/io/netty/util/collection/ByteObjectMap.java

No license file was found, but licenses were detected in source scan.

<project xmlns="http://maven.apache.org/POM/4.0.0" xmlns:xsi="http://www.w3.org/2001/XMLSchema-instance" xsi:schemaLocation="http://maven.apache.org/POM/4.0.0 http://maven.apache.org/maven-v4\_0\_0.xsd"> <modelVersion>4.0.0</modelVersion>

 <artifactId>jctools-core</artifactId> <groupId>org.jctools</groupId> <version>3.1.0</version> <name>Java Concurrency Tools Core Library</name> <description>Java Concurrency Tools Core Library</description> <packaging>bundle</packaging>

 <dependencies>

 <dependency>

 <groupId>org.hamcrest</groupId>

 <artifactId>hamcrest-all</artifactId>

 <version>\${hamcrest.version}</version>

 <scope>test</scope>

 </dependency>

 <dependency>

 <groupId>junit</groupId>

 <artifactId>junit</artifactId>

 <version>\${junit.version}</version>

 <scope>test</scope>

 </dependency>

 <dependency>

 <groupId>com.google.guava</groupId>

 <artifactId>guava-testlib</artifactId>

 <version>\${guava-testlib.version}</version>

 <scope>test</scope>

 </dependency>

 </dependencies>

 <build>

 <plugins>

 <plugin>

 <groupId>org.apache.maven.plugins</groupId>

 <artifactId>maven-surefire-plugin</artifactId>

 <version>3.0.0-M3</version>

 <configuration>

 <includes>

 <include>\*</include>

 </includes>

```
				</configuration>
			</plugin>
			<plugin>
 				<groupId>org.apache.felix</groupId>
 				<artifactId>maven-bundle-plugin</artifactId>
 				<version>4.2.1</version>
 				<extensions>true</extensions>
 				<configuration>
 					<instructions>
  						<Import-Package>sun.misc;resolution:=optional</Import-Package>
 					</instructions>
 				</configuration>
			</plugin>
			<plugin>
 				<groupId>org.apache.maven.plugins</groupId>
 				<artifactId>maven-source-plugin</artifactId>
 				<version>3.2.0</version>
 				<executions>
 					<execution>
  <id>attach-sources</id>
  						<phase>verify</phase>
  						<goals>
   							<goal>jar-no-fork</goal>
  						</goals>
 					</execution>
 				</executions>
			</plugin>
			<plugin>
 				<groupId>org.apache.maven.plugins</groupId>
 				<artifactId>maven-javadoc-plugin</artifactId>
 				<version>3.1.1</version>
 				<configuration>
 					<additionalOptions>
  						<additionalOption>-Xdoclint:none</additionalOption>
 					</additionalOptions>
 					<source>8</source>
 				</configuration>
 				<executions>
 					<execution>
  						<id>attach-javadocs</id>
  						<goals>
   							<goal>jar</goal>
  						</goals>
 					</execution>
 				</executions>
			</plugin>
		</plugins>
```

```
	</build>
```
 <distributionManagement>

 <repository>

 <id>bintray-jctools-jctools</id>

 <name>jctools-jctools</name>

 <url>https://api.bintray.com/maven/jctools/jctools/jctools-core/;publish=1</url>

 </repository>

 </distributionManagement>

 <url>https://github.com/JCTools</url> <inceptionYear>2013</inceptionYear>

 <licenses>

 <license>

 <name>Apache

License, Version 2.0</name>

 <url>http://www.apache.org/licenses/LICENSE-2.0.txt</url>

 <distribution>repo</distribution>

 </license>

 </licenses>

 $<$ scm $>$ 

 <url>https://github.com/JCTools/JCTools</url> <connection>scm:git:https://github.com/JCTools/JCTools</connection> <tag>HEAD</tag>  $\langle$ scm $\rangle$ 

 <developers> <developer> <url>https://github.com/nitsanw</url> </developer> <developer> <url>https://github.com/mjpt777</url> </developer> <developer> <url>https://github.com/RichardWarburton</url> </developer> <developer> <url>https://github.com/kay</url> </developer> <developer> <url>https://github.com/franz1981</url> </developer> </developers> <prerequisites>

 <maven>3.5.0</maven>

 </prerequisites>

 <properties>

 <project.build.sourceEncoding>UTF-8</project.build.sourceEncoding> <java.version>1.6</java.version> <java.test.version>1.8</java.test.version>

 <maven.compiler.source>\${java.version}</maven.compiler.source> <maven.compiler.target>\${java.version}</maven.compiler.target> <maven.compiler.testSource>\${java.test.version}</maven.compiler.testSource> <maven.compiler.testTarget>\${java.test.version}</maven.compiler.testTarget>

 <hamcrest.version>1.3</hamcrest.version>

 <junit.version>4.12</junit.version>

 <guava-testlib.version>21.0</guava-testlib.version>

 </properties>

</project>

Found

in path(s):

\* /opt/cola/permits/1953127479\_1711641254.162382/0/netty-common-4-1-108-final-sources-jar/META-INF/maven/org.jctools/jctools-core/pom.xml

No license file was found, but licenses were detected in source scan.

/\*

\* Copyright 2014 The Netty Project

\*

\* The Netty Project licenses this file to you under the Apache License,

\* version 2.0 (the "License"); you may not use this file except in compliance

\* with the License. You may obtain a copy of the License at:

\*

\* https://www.apache.org/licenses/LICENSE-2.0

\*

\* Unless required by applicable law or agreed to in writing, software

\* distributed under the License is distributed on an "AS IS" BASIS, WITHOUT

\* WARRANTIES OR CONDITIONS OF ANY KIND, either express or implied. See the

\* License for the specific language governing permissions and limitations

\* under the License.

\*/

Found in path(s):

\* /opt/cola/permits/1953127479\_1711641254.162382/0/netty-common-4-1-108-final-sourcesjar/io/netty/util/concurrent/FastThreadLocal.java

\* /opt/cola/permits/1953127479\_1711641254.162382/0/netty-common-4-1-108-final-sourcesjar/io/netty/util/DomainNameMapping.java

 $*$ /opt/cola/permits/1953127479\_1711641254.162382/0/netty-common-4-1-108-final-sourcesjar/io/netty/util/AsciiString.java

\*

 /opt/cola/permits/1953127479\_1711641254.162382/0/netty-common-4-1-108-final-sourcesjar/io/netty/util/concurrent/PromiseAggregator.java

\* /opt/cola/permits/1953127479\_1711641254.162382/0/netty-common-4-1-108-final-sourcesjar/io/netty/util/internal/InternalThreadLocalMap.java

\* /opt/cola/permits/1953127479\_1711641254.162382/0/netty-common-4-1-108-final-sourcesjar/io/netty/util/internal/UnpaddedInternalThreadLocalMap.java

\* /opt/cola/permits/1953127479\_1711641254.162382/0/netty-common-4-1-108-final-sourcesjar/io/netty/util/ResourceLeakHint.java

\* /opt/cola/permits/1953127479\_1711641254.162382/0/netty-common-4-1-108-final-sourcesjar/io/netty/util/Mapping.java

\* /opt/cola/permits/1953127479\_1711641254.162382/0/netty-common-4-1-108-final-sourcesjar/io/netty/util/ThreadDeathWatcher.java

\* /opt/cola/permits/1953127479\_1711641254.162382/0/netty-common-4-1-108-final-sourcesjar/io/netty/util/internal/NativeLibraryLoader.java

\*

 /opt/cola/permits/1953127479\_1711641254.162382/0/netty-common-4-1-108-final-sourcesjar/io/netty/util/internal/IntegerHolder.java

\* /opt/cola/permits/1953127479\_1711641254.162382/0/netty-common-4-1-108-final-sourcesjar/io/netty/util/concurrent/PromiseNotifier.java

No license file was found, but licenses were detected in source scan.

/\*

\* Copyright 2015 The Netty Project

\*

\* The Netty Project licenses this file to you under the Apache License, version 2.0 (the

\* "License"); you may not use this file except in compliance with the License. You may obtain a

\* copy of the License at:

\*

\* https://www.apache.org/licenses/LICENSE-2.0

\*

\* Unless required by applicable law or agreed to in writing, software distributed under the License

\* is distributed on an "AS IS" BASIS, WITHOUT WARRANTIES OR CONDITIONS OF ANY KIND, either express

\* or implied. See the License for the specific language governing permissions and limitations under \* the License.

\*/

Found in path(s):

\* /opt/cola/permits/1953127479\_1711641254.162382/0/netty-common-4-1-108-final-sourcesjar/io/netty/util/ByteProcessor.java

\* /opt/cola/permits/1953127479\_1711641254.162382/0/netty-common-4-1-108-final-sourcesjar/io/netty/util/internal/MathUtil.java

No license file was found, but licenses were detected in source scan.

/\*

\* Copyright 2014 The Netty Project

\*

\* The Netty Project licenses this file to you under the Apache License,

\* version 2.0 (the "License"); you may not use this file except in compliance

- \* with the License. You may obtain a copy of the License at:
- \*
- \* https://www.apache.org/licenses/LICENSE-2.0

\*

- \* Unless required by applicable law or agreed to in writing, software
- \* distributed under the License is distributed on an "AS IS" BASIS, WITHOUT
- \* WARRANTIES OR CONDITIONS OF ANY KIND, either express or implied. See the
- \* License for the specific language governing permissions and limitations
- \* under the License.

\*/

Found in path(s):

\* /opt/cola/permits/1953127479\_1711641254.162382/0/netty-common-4-1-108-final-sourcesjar/io/netty/util/concurrent/FastThreadLocalThread.java

\* /opt/cola/permits/1953127479\_1711641254.162382/0/netty-common-4-1-108-final-sources-

jar/io/netty/util/internal/CleanerJava6.java

No license file was found, but licenses were detected in source scan.

/\*

\* Copyright 2016 The Netty Project

\*

- \* The Netty Project licenses this file to you under the Apache License,
- \* version 2.0 (the "License"); you may not use this file except in compliance
- \* with the License. You may obtain a copy of the License at:
- \*
- \* https://www.apache.org/licenses/LICENSE-2.0
- \*
- \* Unless required by applicable law or agreed to in writing, software
- \* distributed under the License is distributed on an "AS IS" BASIS, WITHOUT

\* WARRANTIES OR CONDITIONS OF ANY KIND, either express or implied. See the

\* License for the specific language governing permissions and limitations

\* under the License.

\*/

Found in path(s):

\* /opt/cola/permits/1953127479\_1711641254.162382/0/netty-common-4-1-108-final-sourcesjar/io/netty/util/internal/PromiseNotificationUtil.java

\* /opt/cola/permits/1953127479\_1711641254.162382/0/netty-common-4-1-108-final-sourcesjar/io/netty/util/DomainNameMappingBuilder.java

\*

 /opt/cola/permits/1953127479\_1711641254.162382/0/netty-common-4-1-108-final-sourcesjar/io/netty/util/concurrent/NonStickyEventExecutorGroup.java

\* /opt/cola/permits/1953127479\_1711641254.162382/0/netty-common-4-1-108-final-sourcesjar/io/netty/util/internal/logging/Log4J2Logger.java

\* /opt/cola/permits/1953127479\_1711641254.162382/0/netty-common-4-1-108-final-sourcesjar/io/netty/util/BooleanSupplier.java

\* /opt/cola/permits/1953127479\_1711641254.162382/0/netty-common-4-1-108-final-sources-

jar/io/netty/util/internal/NativeLibraryUtil.java

\* /opt/cola/permits/1953127479\_1711641254.162382/0/netty-common-4-1-108-final-sourcesjar/io/netty/util/internal/ConstantTimeUtils.java

\* /opt/cola/permits/1953127479\_1711641254.162382/0/netty-common-4-1-108-final-sourcesjar/io/netty/util/concurrent/RejectedExecutionHandler.java

\* /opt/cola/permits/1953127479\_1711641254.162382/0/netty-common-4-1-108-final-sourcesjar/io/netty/util/concurrent/DefaultEventExecutorChooserFactory.java

\* /opt/cola/permits/1953127479\_1711641254.162382/0/netty-common-4-1-108-final-sourcesjar/io/netty/util/ResourceLeakDetectorFactory.java

\*

 /opt/cola/permits/1953127479\_1711641254.162382/0/netty-common-4-1-108-final-sourcesjar/io/netty/util/ResourceLeakTracker.java

\* /opt/cola/permits/1953127479\_1711641254.162382/0/netty-common-4-1-108-final-sourcesjar/io/netty/util/internal/logging/Log4J2LoggerFactory.java

\* /opt/cola/permits/1953127479\_1711641254.162382/0/netty-common-4-1-108-final-sourcesjar/io/netty/util/concurrent/UnorderedThreadPoolEventExecutor.java

\* /opt/cola/permits/1953127479\_1711641254.162382/0/netty-common-4-1-108-final-sourcesjar/io/netty/util/internal/ThrowableUtil.java

\* /opt/cola/permits/1953127479\_1711641254.162382/0/netty-common-4-1-108-final-sourcesjar/io/netty/util/internal/UnstableApi.java

\* /opt/cola/permits/1953127479\_1711641254.162382/0/netty-common-4-1-108-final-sourcesjar/io/netty/util/IntSupplier.java

\* /opt/cola/permits/1953127479\_1711641254.162382/0/netty-common-4-1-108-final-sourcesjar/io/netty/util/concurrent/PromiseCombiner.java

\*

 /opt/cola/permits/1953127479\_1711641254.162382/0/netty-common-4-1-108-final-sourcesjar/io/netty/util/concurrent/RejectedExecutionHandlers.java

\* /opt/cola/permits/1953127479\_1711641254.162382/0/netty-common-4-1-108-final-sourcesjar/io/netty/util/concurrent/EventExecutorChooserFactory.java

\* /opt/cola/permits/1953127479\_1711641254.162382/0/netty-common-4-1-108-final-sourcesjar/io/netty/util/concurrent/UnaryPromiseNotifier.java

\* /opt/cola/permits/1953127479\_1711641254.162382/0/netty-common-4-1-108-final-sourcesjar/io/netty/util/internal/SocketUtils.java

\* /opt/cola/permits/1953127479\_1711641254.162382/0/netty-common-4-1-108-final-sourcesjar/io/netty/util/internal/OutOfDirectMemoryError.java

\* /opt/cola/permits/1953127479\_1711641254.162382/0/netty-common-4-1-108-final-sourcesjar/io/netty/util/concurrent/OrderedEventExecutor.java

\* /opt/cola/permits/1953127479\_1711641254.162382/0/netty-common-4-1-108-final-sourcesjar/io/netty/util/internal/MacAddressUtil.java

No license file was found, but licenses were detected in source scan.

/\*

\* Copyright 2012 The Netty Project

\*

\* The Netty Project licenses this file to you under the Apache License,

\* version 2.0 (the "License"); you may not use this file except in compliance

\* with the License. You may obtain a copy of the License at:

\*

```
* https://www.apache.org/licenses/LICENSE-2.0
```
\*

```
* Unless required by applicable law or agreed to in writing, software
```
\* distributed under the License is distributed on an "AS IS" BASIS, WITHOUT

```
* WARRANTIES OR CONDITIONS OF ANY KIND, either express or implied. See the
```

```
* License for the specific language governing permissions and limitations
```
\* under the License.

\*/

/\*\*

```
* Copyright (c) 2004-2011 QOS.ch
```

```
* All rights reserved.
```
\*

\* Permission is hereby granted, free of charge, to any person obtaining

\* a copy of this software and associated documentation files (the

\* "Software"), to deal in the Software without restriction, including

\* without

limitation the rights to use, copy, modify, merge, publish,

\* distribute, sublicense, and/or sell copies of the Software, and to

\* permit persons to whom the Software is furnished to do so, subject to

```
* the following conditions:
```

```
*
```
\* The above copyright notice and this permission notice shall be

\* included in all copies or substantial portions of the Software.

\*

\* THE SOFTWARE IS PROVIDED "AS IS", WITHOUT WARRANTY OF ANY KIND,

\* EXPRESS OR IMPLIED, INCLUDING BUT NOT LIMITED TO THE WARRANTIES OF

\* MERCHANTABILITY, FITNESS FOR A PARTICULAR PURPOSE AND

\* NONINFRINGEMENT. IN NO EVENT SHALL THE AUTHORS OR COPYRIGHT HOLDERS BE

\* LIABLE FOR ANY CLAIM, DAMAGES OR OTHER LIABILITY, WHETHER IN AN ACTION

\* OF CONTRACT, TORT OR OTHERWISE, ARISING FROM, OUT OF OR IN CONNECTION

\* WITH THE SOFTWARE OR THE USE OR OTHER DEALINGS IN THE SOFTWARE.

\*

\*/

Found in path(s):

\* /opt/cola/permits/1953127479\_1711641254.162382/0/netty-common-4-1-108-final-sourcesjar/io/netty/util/internal/logging/JdkLogger.java

\*

/opt/cola/permits/1953127479\_1711641254.162382/0/netty-common-4-1-108-final-sources-

jar/io/netty/util/internal/logging/CommonsLogger.java

\* /opt/cola/permits/1953127479\_1711641254.162382/0/netty-common-4-1-108-final-sourcesjar/io/netty/util/internal/logging/InternalLogger.java

\* /opt/cola/permits/1953127479\_1711641254.162382/0/netty-common-4-1-108-final-sourcesjar/io/netty/util/internal/logging/Log4JLogger.java

No license file was found, but licenses were detected in source scan.

### /\*

\* Copyright 2013 The Netty Project

\*

- \* The Netty Project licenses this file to you under the Apache License,
- \* version 2.0 (the "License"); you may not use this file except in compliance
- \* with the License. You may obtain a copy of the License at:
- \*
- \* https://www.apache.org/licenses/LICENSE-2.0
- \*
- \* Unless required by applicable law or agreed to in writing, software
- \* distributed under the License is distributed on an "AS IS" BASIS, WITHOUT
- \* WARRANTIES OR CONDITIONS OF ANY KIND, either express or implied. See the
- \* License for the specific language governing permissions and limitations
- \* under the License.

\*/

Found in path(s):

\* /opt/cola/permits/1953127479\_1711641254.162382/0/netty-common-4-1-108-final-sourcesjar/io/netty/util/ResourceLeak.java

\* /opt/cola/permits/1953127479\_1711641254.162382/0/netty-common-4-1-108-final-sourcesjar/io/netty/util/concurrent/Promise.java

\* /opt/cola/permits/1953127479\_1711641254.162382/0/netty-common-4-1-108-final-sourcesjar/io/netty/util/concurrent/ThreadPerTaskExecutor.java

\*

 /opt/cola/permits/1953127479\_1711641254.162382/0/netty-common-4-1-108-final-sourcesjar/io/netty/util/concurrent/DefaultProgressivePromise.java

\* /opt/cola/permits/1953127479\_1711641254.162382/0/netty-common-4-1-108-final-sourcesjar/io/netty/util/internal/NoOpTypeParameterMatcher.java

\* /opt/cola/permits/1953127479\_1711641254.162382/0/netty-common-4-1-108-final-sourcesjar/io/netty/util/concurrent/DefaultThreadFactory.java

\* /opt/cola/permits/1953127479\_1711641254.162382/0/netty-common-4-1-108-final-sourcesjar/io/netty/util/concurrent/AbstractEventExecutorGroup.java

\* /opt/cola/permits/1953127479\_1711641254.162382/0/netty-common-4-1-108-final-sourcesjar/io/netty/util/concurrent/ImmediateExecutor.java

\* /opt/cola/permits/1953127479\_1711641254.162382/0/netty-common-4-1-108-final-sourcesjar/io/netty/util/concurrent/GenericProgressiveFutureListener.java

\* /opt/cola/permits/1953127479\_1711641254.162382/0/netty-common-4-1-108-final-sourcesjar/io/netty/util/internal/ConcurrentSet.java

\*

 /opt/cola/permits/1953127479\_1711641254.162382/0/netty-common-4-1-108-final-sourcesjar/io/netty/util/concurrent/AbstractEventExecutor.java

\* /opt/cola/permits/1953127479\_1711641254.162382/0/netty-common-4-1-108-final-sourcesjar/io/netty/util/AbstractReferenceCounted.java

\* /opt/cola/permits/1953127479\_1711641254.162382/0/netty-common-4-1-108-final-sourcesjar/io/netty/util/concurrent/ProgressivePromise.java

\* /opt/cola/permits/1953127479\_1711641254.162382/0/netty-common-4-1-108-final-sourcesjar/io/netty/util/internal/TypeParameterMatcher.java

\* /opt/cola/permits/1953127479\_1711641254.162382/0/netty-common-4-1-108-final-sourcesjar/io/netty/util/concurrent/ScheduledFutureTask.java

\* /opt/cola/permits/1953127479\_1711641254.162382/0/netty-common-4-1-108-final-sources-

jar/io/netty/util/concurrent/CompleteFuture.java

\* /opt/cola/permits/1953127479\_1711641254.162382/0/netty-common-4-1-108-final-sourcesjar/io/netty/util/concurrent/package-info.java

 /opt/cola/permits/1953127479\_1711641254.162382/0/netty-common-4-1-108-final-sourcesjar/io/netty/util/internal/PlatformDependent0.java

\* /opt/cola/permits/1953127479\_1711641254.162382/0/netty-common-4-1-108-final-sourcesjar/io/netty/util/concurrent/PromiseTask.java

\* /opt/cola/permits/1953127479\_1711641254.162382/0/netty-common-4-1-108-final-sourcesjar/io/netty/util/internal/logging/package-info.java

\* /opt/cola/permits/1953127479\_1711641254.162382/0/netty-common-4-1-108-final-sourcesjar/io/netty/util/internal/EmptyArrays.java

\* /opt/cola/permits/1953127479\_1711641254.162382/0/netty-common-4-1-108-final-sourcesjar/io/netty/util/concurrent/FutureListener.java

\* /opt/cola/permits/1953127479\_1711641254.162382/0/netty-common-4-1-108-final-sourcesjar/io/netty/util/ReferenceCounted.java

\* /opt/cola/permits/1953127479\_1711641254.162382/0/netty-common-4-1-108-final-sourcesjar/io/netty/util/Version.java

\* /opt/cola/permits/1953127479\_1711641254.162382/0/netty-common-4-1-108-final-sourcesjar/io/netty/util/Recycler.java

\*

\*

\*

 /opt/cola/permits/1953127479\_1711641254.162382/0/netty-common-4-1-108-final-sourcesjar/io/netty/util/ResourceLeakException.java

\* /opt/cola/permits/1953127479\_1711641254.162382/0/netty-common-4-1-108-final-sourcesjar/io/netty/util/concurrent/DefaultPromise.java

\* /opt/cola/permits/1953127479\_1711641254.162382/0/netty-common-4-1-108-final-sourcesjar/io/netty/util/concurrent/Future.java

\* /opt/cola/permits/1953127479\_1711641254.162382/0/netty-common-4-1-108-final-sourcesjar/io/netty/util/concurrent/ProgressiveFuture.java

\* /opt/cola/permits/1953127479\_1711641254.162382/0/netty-common-4-1-108-final-sourcesjar/io/netty/util/internal/AppendableCharSequence.java

\* /opt/cola/permits/1953127479\_1711641254.162382/0/netty-common-4-1-108-final-sourcesjar/io/netty/util/concurrent/ScheduledFuture.java

\* /opt/cola/permits/1953127479\_1711641254.162382/0/netty-common-4-1-108-final-sourcesjar/io/netty/util/concurrent/ImmediateEventExecutor.java

 /opt/cola/permits/1953127479\_1711641254.162382/0/netty-common-4-1-108-final-sourcesjar/io/netty/util/internal/RecyclableArrayList.java

\* /opt/cola/permits/1953127479\_1711641254.162382/0/netty-common-4-1-108-final-sourcesjar/io/netty/util/internal/PendingWrite.java

\* /opt/cola/permits/1953127479\_1711641254.162382/0/netty-common-4-1-108-final-sourcesjar/io/netty/util/internal/ReadOnlyIterator.java

\* /opt/cola/permits/1953127479\_1711641254.162382/0/netty-common-4-1-108-final-sourcesjar/io/netty/util/concurrent/DefaultFutureListeners.java

\* /opt/cola/permits/1953127479\_1711641254.162382/0/netty-common-4-1-108-final-sourcesjar/io/netty/util/concurrent/GenericFutureListener.java

\* /opt/cola/permits/1953127479\_1711641254.162382/0/netty-common-4-1-108-final-sourcesjar/io/netty/util/ReferenceCountUtil.java

\* /opt/cola/permits/1953127479\_1711641254.162382/0/netty-common-4-1-108-final-sourcesjar/io/netty/util/concurrent/AbstractFuture.java

\*

 /opt/cola/permits/1953127479\_1711641254.162382/0/netty-common-4-1-108-final-sourcesjar/io/netty/util/ConstantPool.java

\* /opt/cola/permits/1953127479\_1711641254.162382/0/netty-common-4-1-108-final-sourcesjar/io/netty/util/ResourceLeakDetector.java

No license file was found, but licenses were detected in source scan.

/\*

- \* Licensed under the Apache License, Version 2.0 (the "License");
- \* you may not use this file except in compliance with the License.
- \* You may obtain a copy of the License at
- \*

\* http://www.apache.org/licenses/LICENSE-2.0

\*

\* Unless required by applicable law or agreed to in writing, software

\* distributed under the License is distributed on an "AS IS" BASIS,

\* WITHOUT WARRANTIES OR CONDITIONS OF ANY KIND, either express or implied.

\* See the License for the specific language governing permissions and

\* limitations under the License.

\*/

Found in path(s):

\* /opt/cola/permits/1953127479\_1711641254.162382/0/netty-common-4-1-108-final-sourcesjar/io/netty/util/internal/shaded/org/jctools/queues/MpscChunkedArrayQueue.java

\* /opt/cola/permits/1953127479\_1711641254.162382/0/netty-common-4-1-108-final-sourcesjar/io/netty/util/internal/shaded/org/jctools/util/PortableJvmInfo.java

\* /opt/cola/permits/1953127479\_1711641254.162382/0/netty-common-4-1-108-final-sourcesjar/io/netty/util/internal/shaded/org/jctools/queues/MpscLinkedQueue.java

\*

 /opt/cola/permits/1953127479\_1711641254.162382/0/netty-common-4-1-108-final-sourcesjar/io/netty/util/internal/shaded/org/jctools/queues/MpscBlockingConsumerArrayQueue.java \* /opt/cola/permits/1953127479\_1711641254.162382/0/netty-common-4-1-108-final-sourcesjar/io/netty/util/internal/shaded/org/jctools/queues/SpscLinkedQueue.java

\* /opt/cola/permits/1953127479\_1711641254.162382/0/netty-common-4-1-108-final-sourcesjar/io/netty/util/internal/shaded/org/jctools/queues/atomic/MpmcAtomicArrayQueue.java

\* /opt/cola/permits/1953127479\_1711641254.162382/0/netty-common-4-1-108-final-sourcesjar/io/netty/util/internal/shaded/org/jctools/queues/atomic/MpscLinkedAtomicQueue.java \* /opt/cola/permits/1953127479\_1711641254.162382/0/netty-common-4-1-108-final-sources-

jar/io/netty/util/internal/shaded/org/jctools/queues/spec/Preference.java

\* /opt/cola/permits/1953127479\_1711641254.162382/0/netty-common-4-1-108-final-sourcesjar/io/netty/util/internal/shaded/org/jctools/util/UnsafeJvmInfo.java

\*

 /opt/cola/permits/1953127479\_1711641254.162382/0/netty-common-4-1-108-final-sourcesjar/io/netty/util/internal/shaded/org/jctools/queues/MpscCompoundQueue.java

\* /opt/cola/permits/1953127479\_1711641254.162382/0/netty-common-4-1-108-final-sourcesjar/io/netty/util/internal/shaded/org/jctools/util/UnsafeRefArrayAccess.java
\* /opt/cola/permits/1953127479\_1711641254.162382/0/netty-common-4-1-108-final-sourcesjar/io/netty/util/internal/shaded/org/jctools/maps/NonBlockingSetInt.java

\* /opt/cola/permits/1953127479\_1711641254.162382/0/netty-common-4-1-108-final-sourcesjar/io/netty/util/internal/shaded/org/jctools/util/UnsafeLongArrayAccess.java

\* /opt/cola/permits/1953127479\_1711641254.162382/0/netty-common-4-1-108-final-sourcesjar/io/netty/util/internal/shaded/org/jctools/queues/QueueFactory.java

\* /opt/cola/permits/1953127479\_1711641254.162382/0/netty-common-4-1-108-final-sourcesjar/io/netty/util/internal/shaded/org/jctools/maps/NonBlockingHashMapLong.java \*

 /opt/cola/permits/1953127479\_1711641254.162382/0/netty-common-4-1-108-final-sourcesjar/io/netty/util/internal/shaded/org/jctools/queues/atomic/SpscLinkedAtomicQueue.java \* /opt/cola/permits/1953127479\_1711641254.162382/0/netty-common-4-1-108-final-sourcesjar/io/netty/util/internal/shaded/org/jctools/queues/MpscUnboundedArrayQueue.java

\* /opt/cola/permits/1953127479\_1711641254.162382/0/netty-common-4-1-108-final-sourcesjar/io/netty/util/internal/shaded/org/jctools/queues/SpscGrowableArrayQueue.java

\* /opt/cola/permits/1953127479\_1711641254.162382/0/netty-common-4-1-108-final-sourcesjar/io/netty/util/internal/shaded/org/jctools/queues/MpmcArrayQueue.java

\* /opt/cola/permits/1953127479\_1711641254.162382/0/netty-common-4-1-108-final-sourcesjar/io/netty/util/internal/shaded/org/jctools/maps/NonBlockingHashMap.java

\* /opt/cola/permits/1953127479\_1711641254.162382/0/netty-common-4-1-108-final-sources-

jar/io/netty/util/internal/shaded/org/jctools/queues/atomic/BaseMpscLinkedAtomicArrayQueue.java \*

 /opt/cola/permits/1953127479\_1711641254.162382/0/netty-common-4-1-108-final-sourcesjar/io/netty/util/internal/shaded/org/jctools/queues/BaseSpscLinkedArrayQueue.java

\* /opt/cola/permits/1953127479\_1711641254.162382/0/netty-common-4-1-108-final-sourcesjar/io/netty/util/internal/shaded/org/jctools/queues/SpscArrayQueue.java

\* /opt/cola/permits/1953127479\_1711641254.162382/0/netty-common-4-1-108-final-sourcesjar/io/netty/util/internal/shaded/org/jctools/queues/IndexedQueueSizeUtil.java

\* /opt/cola/permits/1953127479\_1711641254.162382/0/netty-common-4-1-108-final-sourcesjar/io/netty/util/internal/shaded/org/jctools/queues/SpscUnboundedArrayQueue.java

\* /opt/cola/permits/1953127479\_1711641254.162382/0/netty-common-4-1-108-final-sourcesjar/io/netty/util/internal/shaded/org/jctools/queues/atomic/SpscAtomicArrayQueue.java \* /opt/cola/permits/1953127479\_1711641254.162382/0/netty-common-4-1-108-final-sources-

jar/io/netty/util/internal/shaded/org/jctools/util/Pow2.java

\* /opt/cola/permits/1953127479\_1711641254.162382/0/netty-common-4-1-108-final-sourcesjar/io/netty/util/internal/shaded/org/jctools/queues/MessagePassingQueueUtil.java \* /opt/cola/permits/1953127479\_1711641254.162382/0/netty-common-4-1-108-final-sourcesjar/io/netty/util/internal/shaded/org/jctools/queues/spec/Ordering.java \* /opt/cola/permits/1953127479\_1711641254.162382/0/netty-common-4-1-108-final-sourcesjar/io/netty/util/internal/shaded/org/jctools/queues/SpmcArrayQueue.java \* /opt/cola/permits/1953127479\_1711641254.162382/0/netty-common-4-1-108-final-sourcesjar/io/netty/util/internal/shaded/org/jctools/queues/atomic/AtomicQueueFactory.java \* /opt/cola/permits/1953127479\_1711641254.162382/0/netty-common-4-1-108-final-sourcesjar/io/netty/util/internal/shaded/org/jctools/queues/atomic/SpscChunkedAtomicArrayQueue.java \* /opt/cola/permits/1953127479\_1711641254.162382/0/netty-common-4-1-108-final-sourcesjar/io/netty/util/internal/shaded/org/jctools/queues/package-info.java \*

 /opt/cola/permits/1953127479\_1711641254.162382/0/netty-common-4-1-108-final-sourcesjar/io/netty/util/internal/shaded/org/jctools/queues/atomic/SpmcAtomicArrayQueue.java

\* /opt/cola/permits/1953127479\_1711641254.162382/0/netty-common-4-1-108-final-sourcesjar/io/netty/util/internal/shaded/org/jctools/maps/NonBlockingHashSet.java

\* /opt/cola/permits/1953127479\_1711641254.162382/0/netty-common-4-1-108-final-sourcesjar/io/netty/util/internal/shaded/org/jctools/util/UnsafeAccess.java

\* /opt/cola/permits/1953127479\_1711641254.162382/0/netty-common-4-1-108-final-sourcesjar/io/netty/util/internal/shaded/org/jctools/queues/SupportsIterator.java

\* /opt/cola/permits/1953127479\_1711641254.162382/0/netty-common-4-1-108-final-sourcesjar/io/netty/util/internal/shaded/org/jctools/queues/atomic/AtomicReferenceArrayQueue.java \* /opt/cola/permits/1953127479\_1711641254.162382/0/netty-common-4-1-108-final-sourcesjar/io/netty/util/internal/shaded/org/jctools/queues/atomic/MpscAtomicArrayQueue.java \*

 /opt/cola/permits/1953127479\_1711641254.162382/0/netty-common-4-1-108-final-sourcesjar/io/netty/util/internal/shaded/org/jctools/queues/ConcurrentCircularArrayQueue.java

\* /opt/cola/permits/1953127479\_1711641254.162382/0/netty-common-4-1-108-final-sourcesjar/io/netty/util/internal/shaded/org/jctools/queues/MpmcUnboundedXaddChunk.java

\* /opt/cola/permits/1953127479\_1711641254.162382/0/netty-common-4-1-108-final-sourcesjar/io/netty/util/internal/shaded/org/jctools/util/InternalAPI.java

\* /opt/cola/permits/1953127479\_1711641254.162382/0/netty-common-4-1-108-final-sourcesjar/io/netty/util/internal/shaded/org/jctools/maps/ConcurrentAutoTable.java

\* /opt/cola/permits/1953127479\_1711641254.162382/0/netty-common-4-1-108-final-sourcesjar/io/netty/util/internal/shaded/org/jctools/queues/BaseLinkedQueue.java

\* /opt/cola/permits/1953127479\_1711641254.162382/0/netty-common-4-1-108-final-sourcesjar/io/netty/util/internal/shaded/org/jctools/queues/MpmcUnboundedXaddArrayQueue.java \*

 /opt/cola/permits/1953127479\_1711641254.162382/0/netty-common-4-1-108-final-sourcesjar/io/netty/util/internal/shaded/org/jctools/queues/SpscChunkedArrayQueue.java

\* /opt/cola/permits/1953127479\_1711641254.162382/0/netty-common-4-1-108-final-sourcesjar/io/netty/util/internal/shaded/org/jctools/queues/MessagePassingQueue.java

\* /opt/cola/permits/1953127479\_1711641254.162382/0/netty-common-4-1-108-final-sourcesjar/io/netty/util/internal/shaded/org/jctools/queues/atomic/MpscUnboundedAtomicArrayQueue.java \* /opt/cola/permits/1953127479\_1711641254.162382/0/netty-common-4-1-108-final-sourcesjar/io/netty/util/internal/shaded/org/jctools/queues/atomic/SpscUnboundedAtomicArrayQueue.java \* /opt/cola/permits/1953127479\_1711641254.162382/0/netty-common-4-1-108-final-sourcesjar/io/netty/util/internal/shaded/org/jctools/queues/MpscArrayQueue.java

\* /opt/cola/permits/1953127479\_1711641254.162382/0/netty-common-4-1-108-final-sourcesjar/io/netty/util/internal/shaded/org/jctools/queues/BaseMpscLinkedArrayQueue.java \*

 /opt/cola/permits/1953127479\_1711641254.162382/0/netty-common-4-1-108-final-sourcesjar/io/netty/util/internal/shaded/org/jctools/queues/MpscUnboundedXaddArrayQueue.java \* /opt/cola/permits/1953127479\_1711641254.162382/0/netty-common-4-1-108-final-sourcesjar/io/netty/util/internal/shaded/org/jctools/queues/MpscGrowableArrayQueue.java \* /opt/cola/permits/1953127479\_1711641254.162382/0/netty-common-4-1-108-final-sourcesjar/io/netty/util/internal/shaded/org/jctools/queues/atomic/BaseSpscLinkedAtomicArrayQueue.java \* /opt/cola/permits/1953127479\_1711641254.162382/0/netty-common-4-1-108-final-sourcesjar/io/netty/util/internal/shaded/org/jctools/queues/atomic/MpscChunkedAtomicArrayQueue.java \* /opt/cola/permits/1953127479\_1711641254.162382/0/netty-common-4-1-108-final-sources-

#### jar/io/netty/util/internal/shaded/org/jctools/util/RangeUtil.java

\* /opt/cola/permits/1953127479\_1711641254.162382/0/netty-common-4-1-108-final-sourcesjar/io/netty/util/internal/shaded/org/jctools/queues/atomic/SpscGrowableAtomicArrayQueue.java \*

 /opt/cola/permits/1953127479\_1711641254.162382/0/netty-common-4-1-108-final-sourcesjar/io/netty/util/internal/shaded/org/jctools/queues/LinkedQueueNode.java \* /opt/cola/permits/1953127479\_1711641254.162382/0/netty-common-4-1-108-final-sourcesjar/io/netty/util/internal/shaded/org/jctools/queues/MpscUnboundedXaddChunk.java \* /opt/cola/permits/1953127479\_1711641254.162382/0/netty-common-4-1-108-final-sourcesjar/io/netty/util/internal/shaded/org/jctools/maps/NonBlockingIdentityHashMap.java \* /opt/cola/permits/1953127479\_1711641254.162382/0/netty-common-4-1-108-final-sourcesjar/io/netty/util/internal/shaded/org/jctools/queues/atomic/SequencedAtomicReferenceArrayQueue.java \* /opt/cola/permits/1953127479\_1711641254.162382/0/netty-common-4-1-108-final-sourcesjar/io/netty/util/internal/shaded/org/jctools/queues/atomic/MpscGrowableAtomicArrayQueue.java \* /opt/cola/permits/1953127479\_1711641254.162382/0/netty-common-4-1-108-final-sourcesjar/io/netty/util/internal/shaded/org/jctools/queues/spec/ConcurrentQueueSpec.java \*

 /opt/cola/permits/1953127479\_1711641254.162382/0/netty-common-4-1-108-final-sourcesjar/io/netty/util/internal/shaded/org/jctools/queues/atomic/LinkedQueueAtomicNode.java \* /opt/cola/permits/1953127479\_1711641254.162382/0/netty-common-4-1-108-final-sourcesjar/io/netty/util/internal/shaded/org/jctools/maps/AbstractEntry.java

\* /opt/cola/permits/1953127479\_1711641254.162382/0/netty-common-4-1-108-final-sourcesjar/io/netty/util/internal/shaded/org/jctools/queues/atomic/BaseLinkedAtomicQueue.java \* /opt/cola/permits/1953127479\_1711641254.162382/0/netty-common-4-1-108-final-sourcesjar/io/netty/util/internal/shaded/org/jctools/queues/ConcurrentSequencedCircularArrayQueue.java No license file was found, but licenses were detected in source scan.

/\*

\* Copyright 2018 The Netty Project

\*

\* The Netty Project licenses this file to you under the Apache License,

\* version 2.0 (the "License"); you may not use this file except in compliance

\* with the License. You may obtain a copy of the License at:

\*

\* https://www.apache.org/licenses/LICENSE-2.0

\*

\* Unless required by applicable law or agreed to in writing, software

\* distributed under the License is distributed on an "AS IS" BASIS, WITHOUT

\* WARRANTIES OR CONDITIONS OF ANY KIND, either express or implied. See the

\* License for the specific language governing permissions and limitations

\* under the License.

\*/

Found in path(s):

\* /opt/cola/permits/1953127479\_1711641254.162382/0/netty-common-4-1-108-final-sourcesjar/io/netty/util/internal/SuppressJava6Requirement.java

No license file was found, but licenses were detected in source scan.

# The Netty Project licenses this file to you under the Apache License, # version 2.0 (the "License"); you may not use this file except in compliance # with the License. You may obtain a copy of the License at: # distributed under the License is distributed on an "AS IS" BASIS, WITHOUT

Found in path(s):

\* /opt/cola/permits/1953127479\_1711641254.162382/0/netty-common-4-1-108-final-sources-jar/META-INF/native-image/io.netty/netty-common/native-image.properties No license file was found, but licenses were detected in source scan.

# Copyright 2019 The Netty Project

#

# The Netty Project licenses this file to you under the Apache License,

# version 2.0 (the "License"); you may not use this file except in compliance

# with the License. You may obtain a copy of the License at:

#

# https://www.apache.org/licenses/LICENSE-2.0

#

# Unless required by applicable law or agreed to in writing, software

# distributed under the License is distributed on an "AS IS" BASIS, WITHOUT

# WARRANTIES OR CONDITIONS OF ANY KIND, either express or implied. See the

# License for the specific language governing permissions and limitations

# under the License.

io.netty.util.internal.Hidden\$NettyBlockHoundIntegration

Found in path(s):

\* /opt/cola/permits/1953127479\_1711641254.162382/0/netty-common-4-1-108-final-sources-jar/META-INF/services/reactor.blockhound.integration.BlockHoundIntegration

No license file was found, but licenses were detected in source scan.

/\*

\* Copyright 2017 The Netty Project

\*

\* The Netty Project licenses this file to you under the Apache License,

\* version 2.0 (the "License"); you may not use this file except in compliance

\* with the License. You may obtain a copy of the License at:

\*

\* https://www.apache.org/licenses/LICENSE-2.0

\*

\* Unless required by applicable law or agreed to in writing, software

\* distributed under the License is distributed on an "AS IS" BASIS, WITHOUT

\* WARRANTIES OR CONDITIONS OF ANY KIND, either express or implied. See the

\* License for the specific language governing permissions and limitations

\* under the License.

\*/

Found in path(s):

\* /opt/cola/permits/1953127479\_1711641254.162382/0/netty-common-4-1-108-final-sources-

jar/io/netty/util/UncheckedBooleanSupplier.java

\* /opt/cola/permits/1953127479\_1711641254.162382/0/netty-common-4-1-108-final-sourcesjar/io/netty/util/internal/EmptyPriorityQueue.java

\* /opt/cola/permits/1953127479\_1711641254.162382/0/netty-common-4-1-108-final-sourcesjar/io/netty/util/internal/ObjectCleaner.java

\*

 /opt/cola/permits/1953127479\_1711641254.162382/0/netty-common-4-1-108-final-sourcesjar/io/netty/util/NettyRuntime.java

\* /opt/cola/permits/1953127479\_1711641254.162382/0/netty-common-4-1-108-final-sourcesjar/io/netty/util/internal/logging/LocationAwareSlf4JLogger.java

\* /opt/cola/permits/1953127479\_1711641254.162382/0/netty-common-4-1-108-final-sourcesjar/io/netty/util/internal/LongAdderCounter.java

\* /opt/cola/permits/1953127479\_1711641254.162382/0/netty-common-4-1-108-final-sourcesjar/io/netty/util/internal/ReflectionUtil.java

\* /opt/cola/permits/1953127479\_1711641254.162382/0/netty-common-4-1-108-final-sourcesjar/io/netty/util/SuppressForbidden.java

\* /opt/cola/permits/1953127479\_1711641254.162382/0/netty-common-4-1-108-final-sourcesjar/io/netty/util/internal/PriorityQueue.java

No license file was found, but licenses were detected in source scan.

/\*

\* Copyright 2019 The Netty Project

\*

\* The Netty Project licenses this file to you under the Apache License,

\* version 2.0 (the "License"); you may not use this file except in compliance

\* with the License. You may obtain a copy of the License at:

\*

\* https://www.apache.org/licenses/LICENSE-2.0

\*

\* Unless required by applicable law or agreed to in writing, software

\* distributed under the License is distributed on an "AS IS" BASIS, WITHOUT

\* WARRANTIES OR CONDITIONS OF ANY KIND, either express or implied. See the

\* License for the specific language governing permissions and limitations

\* under the License.

\*/

Found in path(s):

\* /opt/cola/permits/1953127479\_1711641254.162382/0/netty-common-4-1-108-final-sourcesjar/io/netty/util/internal/svm/PlatformDependent0Substitution.java

\* /opt/cola/permits/1953127479\_1711641254.162382/0/netty-common-4-1-108-final-sourcesjar/io/netty/util/internal/Hidden.java

\*

 /opt/cola/permits/1953127479\_1711641254.162382/0/netty-common-4-1-108-final-sourcesjar/io/netty/util/internal/svm/PlatformDependentSubstitution.java

\* /opt/cola/permits/1953127479\_1711641254.162382/0/netty-common-4-1-108-final-sourcesjar/io/netty/util/internal/svm/CleanerJava6Substitution.java

\* /opt/cola/permits/1953127479\_1711641254.162382/0/netty-common-4-1-108-final-sourcesjar/io/netty/util/internal/svm/package-info.java

\* /opt/cola/permits/1953127479\_1711641254.162382/0/netty-common-4-1-108-final-sourcesjar/io/netty/util/internal/ReferenceCountUpdater.java

\* /opt/cola/permits/1953127479\_1711641254.162382/0/netty-common-4-1-108-final-sourcesjar/io/netty/util/internal/svm/UnsafeRefArrayAccessSubstitution.java

\* /opt/cola/permits/1953127479\_1711641254.162382/0/netty-common-4-1-108-final-sourcesjar/io/netty/util/internal/ObjectPool.java

\* /opt/cola/permits/1953127479\_1711641254.162382/0/netty-common-4-1-108-final-sourcesjar/io/netty/util/internal/ThreadExecutorMap.java

No license file was found, but licenses were detected in source scan.

/\*

- \* Copyright 2021 The Netty Project
- \*

\* The Netty Project licenses this file to you under the Apache License,

\* version 2.0 (the "License"); you may not use this file except in compliance

\* with the License. You may obtain a copy of the License at:

\*

\* https://www.apache.org/licenses/LICENSE-2.0

\*

\* Unless required by applicable law or agreed to in writing, software

\* distributed under the License is distributed on an "AS IS" BASIS, WITHOUT

\* WARRANTIES OR CONDITIONS OF ANY KIND, either express or implied. See the

\* License for the specific language governing permissions and limitations

\* under the License.

\*/

Found in path(s):

\* /opt/cola/permits/1953127479\_1711641254.162382/0/netty-common-4-1-108-final-sourcesjar/io/netty/util/internal/ClassInitializerUtil.java

No license file was found, but licenses were detected in source scan.

 $\lt$   $\sim$ 

~ Copyright 2012 The Netty Project

 $\sim$ 

~ The Netty Project licenses this file to you under the Apache License,

 $\sim$  version 2.0 (the "License"); you may not use this file except in compliance

~ with the License. You may obtain a copy of the License at:

 $\sim$ 

~ https://www.apache.org/licenses/LICENSE-2.0

 $\sim$ 

 $\sim$  Unless required by applicable law or agreed to in writing, software

~ distributed under the License is distributed on an "AS IS" BASIS, WITHOUT

~ WARRANTIES OR CONDITIONS OF ANY KIND, either express or implied. See the

~ License for the specific language governing permissions and limitations

~ under the License.

-->

Found in path(s):

\* /opt/cola/permits/1953127479\_1711641254.162382/0/netty-common-4-1-108-final-sources-jar/META-INF/maven/io.netty/netty-common/pom.xml No license file was found, but licenses were detected in source scan.

/\*

\* Copyright 2017 The Netty Project

\*

\* The Netty Project licenses this file to you under the Apache License,

\* version 2.0 (the "License"); you may not use this file except in compliance

\* with the License. You may obtain a copy of the License at:

\*

\* https://www.apache.org/licenses/LICENSE-2.0

\*

\* Unless required by applicable law or agreed to in writing, software

\* distributed under the License is distributed on an "AS IS" BASIS, WITHOUT

\* WARRANTIES OR CONDITIONS OF ANY KIND, either express or implied. See the

\* License for the specific language governing permissions and limitations

\* under the License.

\*/

Found in path(s):

\* /opt/cola/permits/1953127479\_1711641254.162382/0/netty-common-4-1-108-final-sourcesjar/io/netty/util/concurrent/FastThreadLocalRunnable.java

\* /opt/cola/permits/1953127479\_1711641254.162382/0/netty-common-4-1-108-final-sourcesjar/io/netty/util/internal/Cleaner.java

\* /opt/cola/permits/1953127479\_1711641254.162382/0/netty-common-4-1-108-final-sources-

jar/io/netty/util/internal/CleanerJava9.java

No license file was found, but licenses were detected in source scan.

/\*

\* Copyright 2013 The Netty Project

\*

\* The Netty Project licenses this file to you under the Apache License,

\* version 2.0 (the "License"); you may not use this file except in compliance

\* with the License. You may obtain a copy of the License at:

\*

```
* https://www.apache.org/licenses/LICENSE-2.0
```
\*

\* Unless required by applicable law or agreed to in writing, software

\* distributed under the License is distributed on an "AS IS" BASIS, WITHOUT

\* WARRANTIES OR CONDITIONS OF ANY KIND, either express or implied. See the

\* License for the specific language governing permissions and limitations

\* under the License.

\*/

/\*\*

\* Copyright (c) 2004-2011 QOS.ch

\* All rights reserved.

\*

\* Permission is hereby granted, free of charge, to any person obtaining

\* a copy of this software and associated documentation files (the

\* "Software"), to deal in the Software without restriction, including \* without

limitation the rights to use, copy, modify, merge, publish,

\* distribute, sublicense, and/or sell copies of the Software, and to

\* permit persons to whom the Software is furnished to do so, subject to

\* the following conditions:

\*

\* The above copyright notice and this permission notice shall be

\* included in all copies or substantial portions of the Software.

\*

\* THE SOFTWARE IS PROVIDED "AS IS", WITHOUT WARRANTY OF ANY KIND, \* EXPRESS OR IMPLIED, INCLUDING BUT NOT LIMITED TO THE WARRANTIES OF \* MERCHANTABILITY, FITNESS FOR A PARTICULAR PURPOSE AND \* NONINFRINGEMENT. IN NO EVENT SHALL THE AUTHORS OR COPYRIGHT HOLDERS BE \* LIABLE FOR ANY CLAIM, DAMAGES OR OTHER LIABILITY, WHETHER IN AN ACTION \* OF CONTRACT, TORT OR OTHERWISE, ARISING FROM, OUT OF OR IN CONNECTION \* WITH THE SOFTWARE OR THE USE OR OTHER DEALINGS IN THE SOFTWARE. \*

\*/

Found in path(s):

\* /opt/cola/permits/1953127479\_1711641254.162382/0/netty-common-4-1-108-final-sourcesjar/io/netty/util/internal/logging/MessageFormatter.java

\*

/opt/cola/permits/1953127479\_1711641254.162382/0/netty-common-4-1-108-final-sources-

jar/io/netty/util/internal/logging/FormattingTuple.java

No license file was found, but licenses were detected in source scan.

/\*

\* Copyright 2018 The Netty Project

\*

\* The Netty Project licenses this file to you under the Apache License, version 2.0 (the

\* "License"); you may not use this file except in compliance with the License. You may obtain a

\* copy of the License at:

\*

\* https://www.apache.org/licenses/LICENSE-2.0

\*

\* Unless required by applicable law or agreed to in writing, software distributed under the License

\* is distributed on an "AS IS" BASIS, WITHOUT WARRANTIES OR CONDITIONS OF ANY KIND, either express

\* or implied. See the License for the specific language governing permissions and limitations under

\* the License.

\*/

Found in path(s):

\* /opt/cola/permits/1953127479\_1711641254.162382/0/netty-common-4-1-108-final-sources-

jar/io/netty/util/internal/ResourcesUtil.java \* /opt/cola/permits/1953127479\_1711641254.162382/0/netty-common-4-1-108-final-sourcesjar/io/netty/util/ByteProcessorUtils.java

### **1.1002 netty-transport-classes-epoll 4.1.108.Final**

#### **1.1002.1 Available under license :**

No license file was found, but licenses were detected in source scan.

/\*

\* Copyright 2013 The Netty Project

- \*
- \* The Netty Project licenses this file to you under the Apache License,
- \* version 2.0 (the "License"); you may not use this file except in compliance
- \* with the License. You may obtain a copy of the License at:
- \*
- \* https://www.apache.org/licenses/LICENSE-2.0

\*

- \* Unless required by applicable law or agreed to in writing, software
- \* distributed under the License is distributed on an "AS IS" BASIS, WITHOUT
- \* WARRANTIES OR CONDITIONS OF ANY KIND, either express or implied. See the
- \* License for the specific language governing permissions and limitations
- \* under the License.
- \*/

Found in path(s):

\* /opt/cola/permits/1953127443\_1711641219.3405714/0/netty-transport-classes-epoll-4-1-108-final-sourcesjar/io/netty/channel/epoll/Native.java

No license file was found, but licenses were detected in source scan.

/\*

\* Copyright 2015 The Netty Project

\*

- \* The Netty Project licenses this file to you under the Apache License,
- \* version 2.0 (the "License"); you may not use this file except in compliance
- \* with the License. You may obtain a copy of the License at:
- \*
- \* https://www.apache.org/licenses/LICENSE-2.0

\*

- \* Unless required by applicable law or agreed to in writing, software
- \* distributed under the License is distributed on an "AS IS" BASIS, WITHOUT
- \* WARRANTIES OR CONDITIONS OF ANY KIND, either express or implied. See the
- \* License for the specific language governing permissions and limitations
- \* under the License.

\*/

Found in path(s):

\* /opt/cola/permits/1953127443\_1711641219.3405714/0/netty-transport-classes-epoll-4-1-108-final-sourcesjar/io/netty/channel/epoll/AbstractEpollServerChannel.java

\* /opt/cola/permits/1953127443\_1711641219.3405714/0/netty-transport-classes-epoll-4-1-108-final-sourcesjar/io/netty/channel/epoll/EpollEventArray.java

\*

 /opt/cola/permits/1953127443\_1711641219.3405714/0/netty-transport-classes-epoll-4-1-108-final-sourcesjar/io/netty/channel/epoll/EpollRecvByteAllocatorHandle.java

\* /opt/cola/permits/1953127443\_1711641219.3405714/0/netty-transport-classes-epoll-4-1-108-final-sourcesjar/io/netty/channel/epoll/EpollMode.java

\* /opt/cola/permits/1953127443\_1711641219.3405714/0/netty-transport-classes-epoll-4-1-108-final-sourcesjar/io/netty/channel/epoll/TcpMd5Util.java

\* /opt/cola/permits/1953127443\_1711641219.3405714/0/netty-transport-classes-epoll-4-1-108-final-sourcesjar/io/netty/channel/epoll/EpollDomainSocketChannel.java

\* /opt/cola/permits/1953127443\_1711641219.3405714/0/netty-transport-classes-epoll-4-1-108-final-sourcesjar/io/netty/channel/epoll/EpollDomainSocketChannelConfig.java

\* /opt/cola/permits/1953127443\_1711641219.3405714/0/netty-transport-classes-epoll-4-1-108-final-sourcesjar/io/netty/channel/epoll/EpollServerChannelConfig.java

\* /opt/cola/permits/1953127443\_1711641219.3405714/0/netty-transport-classes-epoll-4-1-108-final-sourcesjar/io/netty/channel/epoll/EpollChannelConfig.java

\*

 /opt/cola/permits/1953127443\_1711641219.3405714/0/netty-transport-classes-epoll-4-1-108-final-sourcesjar/io/netty/channel/epoll/EpollServerDomainSocketChannel.java

\* /opt/cola/permits/1953127443\_1711641219.3405714/0/netty-transport-classes-epoll-4-1-108-final-sourcesjar/io/netty/channel/epoll/AbstractEpollStreamChannel.java

\* /opt/cola/permits/1953127443\_1711641219.3405714/0/netty-transport-classes-epoll-4-1-108-final-sourcesjar/io/netty/channel/epoll/EpollRecvByteAllocatorStreamingHandle.java

No license file was found, but licenses were detected in source scan.

/\*

\* Copyright 2016 The Netty Project

\*

\* The Netty Project licenses this file to you under the Apache License,

\* version 2.0 (the "License"); you may not use this file except in compliance

\* with the License. You may obtain a copy of the License at:

\*

\* https://www.apache.org/licenses/LICENSE-2.0

\*

\* Unless required by applicable law or agreed to in writing, software

\* distributed under the License is distributed on an "AS IS" BASIS, WITHOUT

\* WARRANTIES OR CONDITIONS OF ANY KIND, either express or implied. See the

\* License for the specific language governing permissions and limitations

\* under the License.

\*/

Found in path(s):

\* /opt/cola/permits/1953127443\_1711641219.3405714/0/netty-transport-classes-epoll-4-1-108-final-sources-

jar/io/netty/channel/epoll/LinuxSocket.java

\* /opt/cola/permits/1953127443\_1711641219.3405714/0/netty-transport-classes-epoll-4-1-108-final-sourcesjar/io/netty/channel/epoll/NativeStaticallyReferencedJniMethods.java No license file was found, but licenses were detected in source scan.

/\*

\* Copyright 2014 The Netty Project

\*

\* The Netty Project licenses this file to you under the Apache License,

\* version 2.0 (the "License"); you may not use this file except in compliance

\* with the License. You may obtain a copy of the License at:

\*

\* https://www.apache.org/licenses/LICENSE-2.0

\*

\* Unless required by applicable law or agreed to in writing, software

\* distributed under the License is distributed on an "AS IS" BASIS, WITHOUT

\* WARRANTIES OR CONDITIONS OF ANY KIND, either express or implied. See the

\* License for the specific language governing permissions and limitations

\* under the License.

\*/

Found in path(s):

\* /opt/cola/permits/1953127443\_1711641219.3405714/0/netty-transport-classes-epoll-4-1-108-final-sourcesjar/io/netty/channel/epoll/EpollEventLoop.java

\* /opt/cola/permits/1953127443\_1711641219.3405714/0/netty-transport-classes-epoll-4-1-108-final-sourcesjar/io/netty/channel/epoll/EpollSocketChannel.java

\*

 /opt/cola/permits/1953127443\_1711641219.3405714/0/netty-transport-classes-epoll-4-1-108-final-sourcesjar/io/netty/channel/epoll/EpollChannelOption.java

\* /opt/cola/permits/1953127443\_1711641219.3405714/0/netty-transport-classes-epoll-4-1-108-final-sourcesjar/io/netty/channel/epoll/EpollServerSocketChannel.java

\* /opt/cola/permits/1953127443\_1711641219.3405714/0/netty-transport-classes-epoll-4-1-108-final-sourcesjar/io/netty/channel/epoll/EpollEventLoopGroup.java

\* /opt/cola/permits/1953127443\_1711641219.3405714/0/netty-transport-classes-epoll-4-1-108-final-sourcesjar/io/netty/channel/epoll/EpollTcpInfo.java

\* /opt/cola/permits/1953127443\_1711641219.3405714/0/netty-transport-classes-epoll-4-1-108-final-sourcesjar/io/netty/channel/epoll/EpollDatagramChannel.java

\* /opt/cola/permits/1953127443\_1711641219.3405714/0/netty-transport-classes-epoll-4-1-108-final-sourcesjar/io/netty/channel/epoll/Epoll.java

\* /opt/cola/permits/1953127443\_1711641219.3405714/0/netty-transport-classes-epoll-4-1-108-final-sourcesjar/io/netty/channel/epoll/AbstractEpollChannel.java

\*

 /opt/cola/permits/1953127443\_1711641219.3405714/0/netty-transport-classes-epoll-4-1-108-final-sourcesjar/io/netty/channel/epoll/NativeDatagramPacketArray.java

\* /opt/cola/permits/1953127443\_1711641219.3405714/0/netty-transport-classes-epoll-4-1-108-final-sourcesjar/io/netty/channel/epoll/package-info.java

No license file was found, but licenses were detected in source scan.

```
/*
```
\* Copyright 2012 The Netty Project

\*

\* The Netty Project licenses this file to you under the Apache License,

\* version 2.0 (the "License"); you may not use this file except in compliance

\* with the License. You may obtain a copy of the License at:

\*

\* https://www.apache.org/licenses/LICENSE-2.0

\*

\* Unless required by applicable law or agreed to in writing, software

\* distributed under the License is distributed on an "AS IS" BASIS, WITHOUT

\* WARRANTIES OR CONDITIONS OF ANY KIND, either express or implied. See the

\* License for the specific language governing permissions and limitations

\* under the License.

\*/

Found in path(s):

\* /opt/cola/permits/1953127443\_1711641219.3405714/0/netty-transport-classes-epoll-4-1-108-final-sourcesjar/io/netty/channel/epoll/EpollDatagramChannelConfig.java No license file was found, but licenses were detected in source scan.

/\*

\* Copyright 2023 The Netty Project

\*

\* The Netty Project licenses this file to you under the Apache License,

\* version 2.0 (the "License"); you may not use this file except in compliance

\* with the License. You may obtain a copy of the License at:

\*

\* https://www.apache.org/licenses/LICENSE-2.0

\*

\* Unless required by applicable law or agreed to in writing, software

\* distributed under the License is distributed on an "AS IS" BASIS, WITHOUT

\* WARRANTIES OR CONDITIONS OF ANY KIND, either express or implied. See the

\* License for the specific language governing permissions and limitations

\* under the License.

\*/

Found in path(s):

\* /opt/cola/permits/1953127443\_1711641219.3405714/0/netty-transport-classes-epoll-4-1-108-final-sourcesjar/io/netty/channel/epoll/VSockAddress.java

No license file was found, but licenses were detected in source scan.

# The Netty Project licenses this file to you under the Apache License,

# version 2.0 (the "License"); you may not use this file except in compliance

# with the License. You may obtain a copy of the License at:

# distributed under the License is distributed on an "AS IS" BASIS, WITHOUT

Found in path(s):

\* /opt/cola/permits/1953127443\_1711641219.3405714/0/netty-transport-classes-epoll-4-1-108-final-sourcesjar/META-INF/native-image/io.netty/netty-transport-classes-epoll/native-image.properties No license file was found, but licenses were detected in source scan.

\* Copyright 2021 The Netty Project

\*

/\*

\* The Netty Project licenses this file to you under the Apache License,

\* version 2.0 (the "License"); you may not use this file except in compliance

\* with the License. You may obtain a copy of the License at:

\*

\* https://www.apache.org/licenses/LICENSE-2.0

\*

\* Unless required by applicable law or agreed to in writing, software

\* distributed under the License is distributed on an "AS IS" BASIS, WITHOUT

\* WARRANTIES OR CONDITIONS OF ANY KIND, either express or implied. See the

\* License for the specific language governing permissions and limitations

\* under the License.

\*/

Found in path(s):

\* /opt/cola/permits/1953127443\_1711641219.3405714/0/netty-transport-classes-epoll-4-1-108-final-sourcesjar/io/netty/channel/epoll/SegmentedDatagramPacket.java

\* /opt/cola/permits/1953127443\_1711641219.3405714/0/netty-transport-classes-epoll-4-1-108-final-sourcesjar/io/netty/channel/epoll/EpollDomainDatagramChannelConfig.java

\*

 /opt/cola/permits/1953127443\_1711641219.3405714/0/netty-transport-classes-epoll-4-1-108-final-sourcesjar/io/netty/channel/epoll/EpollDomainDatagramChannel.java

No license file was found, but licenses were detected in source scan.

/\*

\* Copyright 2014 The Netty Project

\*

\* The Netty Project licenses this file to you under the Apache License,

\* version 2.0 (the "License"); you may not use this file except in compliance

\* with the License. You may obtain a copy of the License at:

\*

\* https://www.apache.org/licenses/LICENSE-2.0

\*

\* Unless required by applicable law or agreed to in writing, software

\* distributed under the License is distributed on an "AS IS" BASIS, WITHOUT

\* WARRANTIES OR CONDITIONS OF ANY KIND, either express or implied. See the

\* License for the specific language governing permissions and limitations

\* under the License.

\*/ /\*\*

\* Set the {@code TCP\_MD5SIG} option on the socket. See {@code linux/tcp.h} for more details.

\* Keys can only be set on, not read to prevent a potential leak, as they are confidential.

\* Allowing them being read would mean anyone with access to the channel could get them.

 \*/ /\*\*

\* Set the {@code TCP\_QUICKACK} option on the socket.

- \* See <a href="https://linux.die.net//man/7/tcp">TCP\_QUICKACK</a>
- \* for more details.

\*/

Found in path(s):

\* /opt/cola/permits/1953127443\_1711641219.3405714/0/netty-transport-classes-epoll-4-1-108-final-sourcesjar/io/netty/channel/epoll/EpollSocketChannelConfig.java No license file was found, but licenses were detected in source scan.

/\*

\* Copyright 2014 The Netty Project

\*

- \* The Netty Project licenses this file to you under the Apache License,
- \* version 2.0 (the "License"); you may not use this file except in compliance
- \* with the License. You may obtain a copy of the License at:

\*

\* https://www.apache.org/licenses/LICENSE-2.0

\*

- \* Unless required by applicable law or agreed to in writing, software
- \* distributed under the License is distributed on an "AS IS" BASIS, WITHOUT
- \* WARRANTIES OR CONDITIONS OF ANY KIND, either express or implied. See the
- \* License for the specific language governing permissions and limitations
- \* under the License.

\*/

/\*\*

- \* Set the {@code TCP\_MD5SIG} option on the socket. See {@code linux/tcp.h} for more details.
- \* Keys can only be set on, not read to prevent a potential leak, as they are confidential.
- \* Allowing them being read would mean anyone with access to the channel could get them.

\*/

Found in path(s):

\* /opt/cola/permits/1953127443\_1711641219.3405714/0/netty-transport-classes-epoll-4-1-108-final-sourcesjar/io/netty/channel/epoll/EpollServerSocketChannelConfig.java No license file was found, but licenses were detected in source scan.

 $\lt!$ !--

~ Copyright 2021 The Netty Project

 $\sim$ 

- $\sim$  The Netty Project licenses this file to you under the Apache License,
- $\sim$  version 2.0 (the "License"); you may not use this file except in compliance
- $\sim$  with the License. You may obtain a copy of the License at:

 $\sim$ 

- ~ https://www.apache.org/licenses/LICENSE-2.0
- $\sim$
- ~ Unless required by applicable law or agreed to in writing, software
- ~ distributed under the License is distributed on an "AS IS" BASIS, WITHOUT
- ~ WARRANTIES OR CONDITIONS OF ANY KIND, either express or implied. See the
- ~ License for the specific language governing permissions and limitations

```
 ~ under the License.
```
-->

Found in path(s):

\* /opt/cola/permits/1953127443\_1711641219.3405714/0/netty-transport-classes-epoll-4-1-108-final-sourcesjar/META-INF/maven/io.netty/netty-transport-classes-epoll/pom.xml

### **1.1003 netty-transport 4.1.108.Final**

#### **1.1003.1 Available under license :**

No license file was found, but licenses were detected in source scan.

/\*

\* Copyright 2014 The Netty Project

\*

- \* The Netty Project licenses this file to you under the Apache License,
- \* version 2.0 (the "License"); you may not use this file except in compliance
- \* with the License. You may obtain a copy of the License at:

\*

- \* https://www.apache.org/licenses/LICENSE-2.0
- \*
- \* Unless required by applicable law or agreed to in writing, software
- \* distributed under the License is distributed on an "AS IS" BASIS, WITHOUT
- \* WARRANTIES OR CONDITIONS OF ANY KIND, either express or implied. See the
- \* License for the specific language governing permissions and limitations
- \* under the License.

\*/

Found in path(s):

\* /opt/cola/permits/1953127635\_1711641250.3471298/0/netty-transport-4-1-108-final-sourcesjar/io/netty/channel/ReflectiveChannelFactory.java

\* /opt/cola/permits/1953127635\_1711641250.3471298/0/netty-transport-4-1-108-final-sourcesjar/io/netty/channel/PendingWriteQueue.java

\*

 /opt/cola/permits/1953127635\_1711641250.3471298/0/netty-transport-4-1-108-final-sourcesjar/io/netty/channel/AbstractEventLoop.java

\* /opt/cola/permits/1953127635\_1711641250.3471298/0/netty-transport-4-1-108-final-sourcesjar/io/netty/channel/embedded/EmbeddedChannelId.java

\* /opt/cola/permits/1953127635\_1711641250.3471298/0/netty-transport-4-1-108-final-sourcesjar/io/netty/channel/ChannelFactory.java

No license file was found, but licenses were detected in source scan.

\* Copyright 2023 The Netty Project \* The Netty Project licenses this file to you under the Apache License, \* version 2.0 (the "License"); you may not use this file except in compliance \* with the License. You may obtain a copy of the License at:

\* https://www.apache.org/licenses/LICENSE-2.0

\*

\*

/\*

\*

\* Unless required by applicable law or agreed to in writing, software

\* distributed under the License is distributed on an "AS IS" BASIS, WITHOUT

\* WARRANTIES OR CONDITIONS OF ANY KIND, either express or implied. See the

\* License for the specific language governing permissions and limitations

\* under the License.

\*/

Found in path(s):

\* /opt/cola/permits/1953127635\_1711641250.3471298/0/netty-transport-4-1-108-final-sourcesjar/io/netty/bootstrap/ChannelInitializerExtensions.java

\* /opt/cola/permits/1953127635\_1711641250.3471298/0/netty-transport-4-1-108-final-sourcesjar/io/netty/bootstrap/ChannelInitializerExtension.java

No license file was found, but licenses were detected in source scan.

/\*

\* Copyright 2014 The Netty Project

\*

\* The Netty Project licenses this file to you under the Apache License,

\* version 2.0 (the "License"); you may not use this file except in compliance

\* with the License. You may obtain a copy of the License at:

\*

\* https://www.apache.org/licenses/LICENSE-2.0

\*

\* Unless required by applicable law or agreed to in writing, software

\* distributed under the License is distributed on an "AS IS" BASIS, WITHOUT

\* WARRANTIES OR CONDITIONS OF ANY KIND, either express or implied. See the

\* License for the specific language governing permissions and limitations

\* under the License.

\*/

Found in path(s):

\* /opt/cola/permits/1953127635\_1711641250.3471298/0/netty-transport-4-1-108-final-sourcesjar/io/netty/channel/DefaultChannelHandlerContext.java No license file was found, but licenses were detected in source scan.

/\*

\* Copyright 2012 The Netty Project

```
*
```
- \* The Netty Project licenses this file to you under the Apache License,
- \* version 2.0 (the "License"); you may not use this file except in compliance
- \* with the License. You may obtain a copy of the License at:
- \*
- \* https://www.apache.org/licenses/LICENSE-2.0
- \*
- \* Unless required by applicable law or agreed to in writing, software
- \* distributed under the License is distributed on an "AS IS" BASIS, WITHOUT
- \* WARRANTIES OR CONDITIONS OF ANY KIND, either express or implied. See the
- \* License for the specific language governing permissions and limitations
- \* under the License.

\*/ /\*\*

\* Handles an I/O event or intercepts an I/O operation, and forwards it to its next handler in

- \* its {@link ChannelPipeline}.
- \*
- $*$  <h3>Sub-types</h3>
- $*$  <p>

\* {@link ChannelHandler} itself does not provide many methods, but you usually have to implement one of its subtypes:

- $*$   $<$ ul $>$
- $*$  <li>{ @link
- ChannelInboundHandler} to handle inbound I/O events, and</li>
- \* <li>{@link ChannelOutboundHandler} to handle outbound I/O operations.</li>
- $*$   $<$ /ul $>$
- $*$
- $*$  <p>
- \* Alternatively, the following adapter classes are provided for your convenience:
- $*$   $<$ ul $>$
- \* <li>{@link ChannelInboundHandlerAdapter} to handle inbound I/O events,</li>
- \* <li>{@link ChannelOutboundHandlerAdapter} to handle outbound I/O operations, and</li>
- \* <li>{@link ChannelDuplexHandler} to handle both inbound and outbound events</li>
- $*$   $<$ /ul>
- $*$
- $*$  <p>
- \* For more information, please refer to the documentation of each subtype.
- $*$
- \*
- \* <h3>The context object</h3>
- $*$  <p>
- \* A {@link ChannelHandler} is provided with a {@link ChannelHandlerContext}
- \* object. A {@link ChannelHandler} is supposed to interact with the
- \* {@link ChannelPipeline} it belongs to via a context object. Using the
- \* context object, the {@link ChannelHandler} can pass events upstream or
- \* downstream, modify the pipeline dynamically,
- or store the information
- \* (using {@link AttributeKey}s) which is specific to the handler.

```
*
* <h3>State management</h3>
*
* A {@link ChannelHandler} often needs to store some stateful information.
* The simplest and recommended approach is to use member variables:
* <pre>
* public interface Message {
* // your methods here
* }
*
* public class DataServerHandler extends { @link SimpleChannelInboundHandler} & lt; Message & gt; {
*
* <b>private boolean loggedIn;</b>
*
* {@code @Override}
* public void channelRead0({@link ChannelHandlerContext} ctx, Message message) {
      if (message instanceof LoginMessage) {
* authenticate((LoginMessage) message);
* 
* } else (message instanceof GetDataMessage) {
* if (\langle b \rangle \text{loggedIn}\langle b \rangle) {
* ctx.writeAndFlush(fetchSecret((GetDataMessage) message));
* } else {
* fail();
* }
* 
 }
* }
* ...
* }
* </pre>
* Because the handler instance has a state variable which is dedicated to
* one connection, you have to create a new handler instance for each new
* channel to avoid a race condition where an unauthenticated client can get
* the confidential information:
* <pre>
* // Create a new handler instance per channel.
* // See {@link ChannelInitializer#initChannel(Channel)}.
* public class DataServerInitializer extends {@link ChannelInitializer}<{@link Channel}> {
    {@code @Override}
* public void initChannel({@link Channel} channel) {
* channel.pipeline().addLast("handler", <b>new DataServerHandler()</b>);
    \}* }
*
* </pre>
*
* <h4>Using {@link AttributeKey}s</h4>
```

```
*
```

```
* Although it's recommended to use member variables to store the state of a
```

```
* handler, for some reason you might not want to create many handler instances.
```

```
* In such a case, you can use {@link AttributeKey}s which is provided by
```

```
* {@link ChannelHandlerContext}:
```
\* <pre>

```
* public interface Message {
   // your methods here
* }
*
* {@code @Sharable}
* public class DataServerHandler extends {@link SimpleChannelInboundHandler}<Message> {
   private final {@link AttributeKey} < {@link Boolean} &gt; auth =
       * {@link AttributeKey#valueOf(String) AttributeKey.valueOf("auth")};
*
* {@code @Override}
```

```
public void channelRead({@link ChannelHandlerContext} ctx, Message message) {
```

```
{@link Attribute}< {@link Boolean}&gt; attr = ctx.attr(auth);
```

```
* if (message instanceof LoginMessage) {
```
- authenticate((LoginMessage) o);
- \* *<u>b*>attr.set(true)</b>;</u>

```
* } else (message instanceof GetDataMessage) {
```

```
if (<b>b</b>>Boolean.TRUE.equals(attr.get())<b>)</b>)
```

```
* ctx.writeAndFlush(fetchSecret((GetDataMessage) o));
```

```
* } else {
```

```
fail);
```

```
* }
```
- \* }
- $\cdot$  }

```
* ...
```

```
* }
```

```
* </pre>* Now that the
```
 state of the handler is attached to the {@link ChannelHandlerContext}, you can add the \* same handler instance to different pipelines:

```
* <pre>
```

```
* public class DataServerInitializer extends {@link ChannelInitializer}<{@link Channel}> {
*
```

```
* private static final DataServerHandler <b>SHARED</b> = new DataServerHandler();
```

```
*
```

```
* {@code @Override}
```

```
* public void initChannel({@link Channel} channel) {
```

```
* channel.pipeline().addLast("handler", <b>SHARED</b>);
```

```
* }
```

```
* }
* </pre>
```

```
*
```
\*

\* <h4>The {@code @Sharable} annotation</h4>

```
* <n>
```
\* In the example above which used an {@link AttributeKey},

\* you might have noticed the {@code @Sharable} annotation.

 $*$  <p>

- \* If a {@link ChannelHandler} is annotated with the {@code @Sharable}
- \* annotation, it means you can create an instance of the handler just once and
- \* add it to one or more {@link ChannelPipeline}s multiple times without
- \* a race condition.
- $*$  <n>
- \* If this annotation is not specified, you have to create
- a new handler
- \* instance every time you add it to a pipeline because it has unshared state
- \* such as member variables.
- $*$  <p>
- \* This annotation is provided for documentation purpose, just like
- \* <a href="http://www.javaconcurrencyinpractice.com/annotations/doc/">the JCIP annotations</a>.
- \*
- \* <h3>Additional resources worth reading</h3>
- $*$  <p>
- \* Please refer to the {@link ChannelHandler}, and
- \* {@link ChannelPipeline} to find out more about inbound and outbound operations,
- \* what fundamental differences they have, how they flow in a pipeline, and how to handle
- \* the operation in your application.

\*/

Found in path(s):

\* /opt/cola/permits/1953127635\_1711641250.3471298/0/netty-transport-4-1-108-final-sourcesjar/io/netty/channel/ChannelHandler.java

No license file was found, but licenses were detected in source scan.

/\*

- \* Copyright 2012 The Netty Project
- \*
- \* The Netty Project licenses this file to you under the Apache License,
- \* version 2.0 (the "License"); you may not use this file except in compliance
- \* with the License. You may obtain a copy of the License at:
- \*
- \* https://www.apache.org/licenses/LICENSE-2.0
- \*
- \* Unless required by applicable law or agreed to in writing, software
- \* distributed under the License is distributed on an "AS IS" BASIS, WITHOUT
- \* WARRANTIES OR CONDITIONS OF ANY KIND, either express or implied. See the
- \* License for the specific language governing permissions and limitations
- \* under the License.
- \*/

Found in path(s):

\* /opt/cola/permits/1953127635\_1711641250.3471298/0/netty-transport-4-1-108-final-sourcesjar/io/netty/channel/ChannelMetadata.java

\* /opt/cola/permits/1953127635\_1711641250.3471298/0/netty-transport-4-1-108-final-sourcesjar/io/netty/bootstrap/ServerBootstrap.java

\* /opt/cola/permits/1953127635\_1711641250.3471298/0/netty-transport-4-1-108-final-sourcesjar/io/netty/channel/AbstractChannelHandlerContext.java

 /opt/cola/permits/1953127635\_1711641250.3471298/0/netty-transport-4-1-108-final-sourcesjar/io/netty/channel/oio/OioEventLoopGroup.java

\* /opt/cola/permits/1953127635\_1711641250.3471298/0/netty-transport-4-1-108-final-sourcesjar/io/netty/channel/EventLoopGroup.java

\* /opt/cola/permits/1953127635\_1711641250.3471298/0/netty-transport-4-1-108-final-sourcesjar/io/netty/channel/embedded/EmbeddedChannel.java

\* /opt/cola/permits/1953127635\_1711641250.3471298/0/netty-transport-4-1-108-final-sourcesjar/io/netty/channel/ThreadPerChannelEventLoop.java

\* /opt/cola/permits/1953127635\_1711641250.3471298/0/netty-transport-4-1-108-final-sourcesjar/io/netty/channel/ChannelPromise.java

\* /opt/cola/permits/1953127635\_1711641250.3471298/0/netty-transport-4-1-108-final-sourcesjar/io/netty/channel/socket/DatagramChannelConfig.java

\* /opt/cola/permits/1953127635\_1711641250.3471298/0/netty-transport-4-1-108-final-sourcesjar/io/netty/channel/socket/DatagramPacket.java

\*

\*

 /opt/cola/permits/1953127635\_1711641250.3471298/0/netty-transport-4-1-108-final-sourcesjar/io/netty/channel/AbstractServerChannel.java

\* /opt/cola/permits/1953127635\_1711641250.3471298/0/netty-transport-4-1-108-final-sourcesjar/io/netty/channel/group/ChannelGroupFuture.java

\* /opt/cola/permits/1953127635\_1711641250.3471298/0/netty-transport-4-1-108-final-sourcesjar/io/netty/channel/DefaultEventLoopGroup.java

\* /opt/cola/permits/1953127635\_1711641250.3471298/0/netty-transport-4-1-108-final-sourcesjar/io/netty/channel/socket/nio/package-info.java

\* /opt/cola/permits/1953127635\_1711641250.3471298/0/netty-transport-4-1-108-final-sourcesjar/io/netty/channel/socket/DefaultDatagramChannelConfig.java

\* /opt/cola/permits/1953127635\_1711641250.3471298/0/netty-transport-4-1-108-final-sourcesjar/io/netty/channel/nio/NioEventLoop.java

\* /opt/cola/permits/1953127635\_1711641250.3471298/0/netty-transport-4-1-108-final-sourcesjar/io/netty/channel/socket/nio/NioServerSocketChannel.java

\*

 /opt/cola/permits/1953127635\_1711641250.3471298/0/netty-transport-4-1-108-final-sourcesjar/io/netty/channel/FixedRecvByteBufAllocator.java

\* /opt/cola/permits/1953127635\_1711641250.3471298/0/netty-transport-4-1-108-final-sourcesjar/io/netty/channel/local/LocalChannel.java

\* /opt/cola/permits/1953127635\_1711641250.3471298/0/netty-transport-4-1-108-final-sourcesjar/io/netty/channel/socket/package-info.java

\* /opt/cola/permits/1953127635\_1711641250.3471298/0/netty-transport-4-1-108-final-sourcesjar/io/netty/bootstrap/AbstractBootstrap.java

\* /opt/cola/permits/1953127635\_1711641250.3471298/0/netty-transport-4-1-108-final-sourcesjar/io/netty/channel/EventLoopException.java

\* /opt/cola/permits/1953127635\_1711641250.3471298/0/netty-transport-4-1-108-final-sources-

jar/io/netty/channel/ChannelFlushPromiseNotifier.java

\* /opt/cola/permits/1953127635\_1711641250.3471298/0/netty-transport-4-1-108-final-sourcesjar/io/netty/channel/ChannelOutboundHandler.java

 /opt/cola/permits/1953127635\_1711641250.3471298/0/netty-transport-4-1-108-final-sourcesjar/io/netty/channel/DefaultChannelPipeline.java

\* /opt/cola/permits/1953127635\_1711641250.3471298/0/netty-transport-4-1-108-final-sourcesjar/io/netty/channel/ChannelOption.java

\* /opt/cola/permits/1953127635\_1711641250.3471298/0/netty-transport-4-1-108-final-sourcesjar/io/netty/channel/ServerChannel.java

\* /opt/cola/permits/1953127635\_1711641250.3471298/0/netty-transport-4-1-108-final-sourcesjar/io/netty/channel/ChannelPromiseAggregator.java

\* /opt/cola/permits/1953127635\_1711641250.3471298/0/netty-transport-4-1-108-final-sourcesjar/io/netty/channel/socket/DefaultSocketChannelConfig.java

\* /opt/cola/permits/1953127635\_1711641250.3471298/0/netty-transport-4-1-108-final-sourcesjar/io/netty/channel/ChannelException.java

\* /opt/cola/permits/1953127635\_1711641250.3471298/0/netty-transport-4-1-108-final-sourcesjar/io/netty/channel/socket/ChannelInputShutdownEvent.java

\*

\*

 /opt/cola/permits/1953127635\_1711641250.3471298/0/netty-transport-4-1-108-final-sourcesjar/io/netty/channel/socket/oio/OioSocketChannel.java

\* /opt/cola/permits/1953127635\_1711641250.3471298/0/netty-transport-4-1-108-final-sourcesjar/io/netty/channel/socket/DefaultServerSocketChannelConfig.java

\* /opt/cola/permits/1953127635\_1711641250.3471298/0/netty-transport-4-1-108-final-sourcesjar/io/netty/channel/socket/oio/OioDatagramChannel.java

\* /opt/cola/permits/1953127635\_1711641250.3471298/0/netty-transport-4-1-108-final-sourcesjar/io/netty/channel/socket/ServerSocketChannelConfig.java

\* /opt/cola/permits/1953127635\_1711641250.3471298/0/netty-transport-4-1-108-final-sourcesjar/io/netty/channel/group/CombinedIterator.java

\* /opt/cola/permits/1953127635\_1711641250.3471298/0/netty-transport-4-1-108-final-sourcesjar/io/netty/channel/nio/NioTask.java

\* /opt/cola/permits/1953127635\_1711641250.3471298/0/netty-transport-4-1-108-final-sourcesjar/io/netty/channel/DefaultChannelConfig.java

\*

 /opt/cola/permits/1953127635\_1711641250.3471298/0/netty-transport-4-1-108-final-sourcesjar/io/netty/channel/oio/AbstractOioMessageChannel.java

\* /opt/cola/permits/1953127635\_1711641250.3471298/0/netty-transport-4-1-108-final-sourcesjar/io/netty/channel/VoidChannelPromise.java

\* /opt/cola/permits/1953127635\_1711641250.3471298/0/netty-transport-4-1-108-final-sourcesjar/io/netty/channel/nio/AbstractNioByteChannel.java

\* /opt/cola/permits/1953127635\_1711641250.3471298/0/netty-transport-4-1-108-final-sourcesjar/io/netty/channel/local/LocalServerChannel.java

\* /opt/cola/permits/1953127635\_1711641250.3471298/0/netty-transport-4-1-108-final-sourcesjar/io/netty/channel/RecvByteBufAllocator.java

\* /opt/cola/permits/1953127635\_1711641250.3471298/0/netty-transport-4-1-108-final-sourcesjar/io/netty/channel/CombinedChannelDuplexHandler.java

\* /opt/cola/permits/1953127635\_1711641250.3471298/0/netty-transport-4-1-108-final-sourcesjar/io/netty/channel/local/package-info.java

\*

 /opt/cola/permits/1953127635\_1711641250.3471298/0/netty-transport-4-1-108-final-sourcesjar/io/netty/channel/socket/SocketChannelConfig.java

\* /opt/cola/permits/1953127635\_1711641250.3471298/0/netty-transport-4-1-108-final-sourcesjar/io/netty/channel/oio/package-info.java

\* /opt/cola/permits/1953127635\_1711641250.3471298/0/netty-transport-4-1-108-final-sourcesjar/io/netty/bootstrap/Bootstrap.java

\* /opt/cola/permits/1953127635\_1711641250.3471298/0/netty-transport-4-1-108-final-sourcesjar/io/netty/channel/embedded/EmbeddedEventLoop.java

\* /opt/cola/permits/1953127635\_1711641250.3471298/0/netty-transport-4-1-108-final-sourcesjar/io/netty/channel/nio/package-info.java

\* /opt/cola/permits/1953127635\_1711641250.3471298/0/netty-transport-4-1-108-final-sourcesjar/io/netty/channel/MultithreadEventLoopGroup.java

\* /opt/cola/permits/1953127635\_1711641250.3471298/0/netty-transport-4-1-108-final-sourcesjar/io/netty/channel/FailedChannelFuture.java

\* /opt/cola/permits/1953127635\_1711641250.3471298/0/netty-transport-4-1-108-final-sourcesjar/io/netty/bootstrap/package-info.java

\*

\*

 /opt/cola/permits/1953127635\_1711641250.3471298/0/netty-transport-4-1-108-final-sourcesjar/io/netty/channel/ChannelPipeline.java

\* /opt/cola/permits/1953127635\_1711641250.3471298/0/netty-transport-4-1-108-final-sourcesjar/io/netty/channel/ChannelPipelineException.java

\* /opt/cola/permits/1953127635\_1711641250.3471298/0/netty-transport-4-1-108-final-sourcesjar/io/netty/channel/ChannelOutboundHandlerAdapter.java

\* /opt/cola/permits/1953127635\_1711641250.3471298/0/netty-transport-4-1-108-final-sourcesjar/io/netty/channel/CompleteChannelFuture.java

\* /opt/cola/permits/1953127635\_1711641250.3471298/0/netty-transport-4-1-108-final-sourcesjar/io/netty/channel/oio/AbstractOioByteChannel.java

\* /opt/cola/permits/1953127635\_1711641250.3471298/0/netty-transport-4-1-108-final-sourcesjar/io/netty/channel/ChannelPromiseNotifier.java

\* /opt/cola/permits/1953127635\_1711641250.3471298/0/netty-transport-4-1-108-final-sourcesjar/io/netty/channel/socket/oio/OioServerSocketChannel.java

 /opt/cola/permits/1953127635\_1711641250.3471298/0/netty-transport-4-1-108-final-sourcesjar/io/netty/channel/ChannelInboundHandler.java

\* /opt/cola/permits/1953127635\_1711641250.3471298/0/netty-transport-4-1-108-final-sourcesjar/io/netty/channel/ChannelHandlerContext.java

\* /opt/cola/permits/1953127635\_1711641250.3471298/0/netty-transport-4-1-108-final-sourcesjar/io/netty/channel/ThreadPerChannelEventLoopGroup.java

\* /opt/cola/permits/1953127635\_1711641250.3471298/0/netty-transport-4-1-108-final-sourcesjar/io/netty/channel/local/LocalChannelRegistry.java

\* /opt/cola/permits/1953127635\_1711641250.3471298/0/netty-transport-4-1-108-final-sourcesjar/io/netty/channel/socket/nio/NioDatagramChannelConfig.java

\* /opt/cola/permits/1953127635\_1711641250.3471298/0/netty-transport-4-1-108-final-sourcesjar/io/netty/channel/socket/nio/NioSocketChannel.java

\* /opt/cola/permits/1953127635\_1711641250.3471298/0/netty-transport-4-1-108-final-sourcesjar/io/netty/channel/package-info.java

\*

 /opt/cola/permits/1953127635\_1711641250.3471298/0/netty-transport-4-1-108-final-sourcesjar/io/netty/channel/ChannelInitializer.java

\* /opt/cola/permits/1953127635\_1711641250.3471298/0/netty-transport-4-1-108-final-sourcesjar/io/netty/channel/embedded/package-info.java

\* /opt/cola/permits/1953127635\_1711641250.3471298/0/netty-transport-4-1-108-final-sourcesjar/io/netty/channel/nio/AbstractNioMessageChannel.java

\* /opt/cola/permits/1953127635\_1711641250.3471298/0/netty-transport-4-1-108-final-sourcesjar/io/netty/channel/socket/InternetProtocolFamily.java

\* /opt/cola/permits/1953127635\_1711641250.3471298/0/netty-transport-4-1-108-final-sourcesjar/io/netty/channel/ChannelConfig.java

\* /opt/cola/permits/1953127635\_1711641250.3471298/0/netty-transport-4-1-108-final-sourcesjar/io/netty/channel/SucceededChannelFuture.java

\* /opt/cola/permits/1953127635\_1711641250.3471298/0/netty-transport-4-1-108-final-sourcesjar/io/netty/channel/socket/oio/package-info.java

\*

 /opt/cola/permits/1953127635\_1711641250.3471298/0/netty-transport-4-1-108-final-sourcesjar/io/netty/channel/oio/AbstractOioChannel.java

\* /opt/cola/permits/1953127635\_1711641250.3471298/0/netty-transport-4-1-108-final-sourcesjar/io/netty/channel/local/LocalEventLoopGroup.java

\* /opt/cola/permits/1953127635\_1711641250.3471298/0/netty-transport-4-1-108-final-sourcesjar/io/netty/channel/nio/AbstractNioChannel.java

\* /opt/cola/permits/1953127635\_1711641250.3471298/0/netty-transport-4-1-108-final-sourcesjar/io/netty/channel/group/DefaultChannelGroupFuture.java

\* /opt/cola/permits/1953127635\_1711641250.3471298/0/netty-transport-4-1-108-final-sourcesjar/io/netty/channel/FileRegion.java

\* /opt/cola/permits/1953127635\_1711641250.3471298/0/netty-transport-4-1-108-final-sourcesjar/io/netty/channel/SingleThreadEventLoop.java

\* /opt/cola/permits/1953127635\_1711641250.3471298/0/netty-transport-4-1-108-final-sourcesjar/io/netty/channel/ChannelFutureListener.java

\*

 /opt/cola/permits/1953127635\_1711641250.3471298/0/netty-transport-4-1-108-final-sourcesjar/io/netty/channel/AbstractChannel.java

\* /opt/cola/permits/1953127635\_1711641250.3471298/0/netty-transport-4-1-108-final-sourcesjar/io/netty/channel/ChannelDuplexHandler.java

\* /opt/cola/permits/1953127635\_1711641250.3471298/0/netty-transport-4-1-108-final-sourcesjar/io/netty/channel/DefaultFileRegion.java

\* /opt/cola/permits/1953127635\_1711641250.3471298/0/netty-transport-4-1-108-final-sourcesjar/io/netty/channel/Channel.java

\* /opt/cola/permits/1953127635\_1711641250.3471298/0/netty-transport-4-1-108-final-sourcesjar/io/netty/channel/ChannelFuture.java

\* /opt/cola/permits/1953127635\_1711641250.3471298/0/netty-transport-4-1-108-final-sourcesjar/io/netty/channel/DefaultChannelPromise.java

\* /opt/cola/permits/1953127635\_1711641250.3471298/0/netty-transport-4-1-108-final-sourcesjar/io/netty/channel/group/ChannelGroupFutureListener.java

\* /opt/cola/permits/1953127635\_1711641250.3471298/0/netty-transport-4-1-108-final-sourcesjar/io/netty/channel/DefaultEventLoop.java

 /opt/cola/permits/1953127635\_1711641250.3471298/0/netty-transport-4-1-108-final-sourcesjar/io/netty/channel/embedded/EmbeddedSocketAddress.java

\* /opt/cola/permits/1953127635\_1711641250.3471298/0/netty-transport-4-1-108-final-sourcesjar/io/netty/channel/group/package-info.java

\* /opt/cola/permits/1953127635\_1711641250.3471298/0/netty-transport-4-1-108-final-sourcesjar/io/netty/channel/socket/nio/ProtocolFamilyConverter.java

\* /opt/cola/permits/1953127635\_1711641250.3471298/0/netty-transport-4-1-108-final-sourcesjar/io/netty/channel/socket/ServerSocketChannel.java

\* /opt/cola/permits/1953127635\_1711641250.3471298/0/netty-transport-4-1-108-final-sourcesjar/io/netty/channel/local/LocalAddress.java

\* /opt/cola/permits/1953127635\_1711641250.3471298/0/netty-transport-4-1-108-final-sourcesjar/io/netty/channel/ChannelInboundHandlerAdapter.java

\* /opt/cola/permits/1953127635\_1711641250.3471298/0/netty-transport-4-1-108-final-sourcesjar/io/netty/channel/socket/DatagramChannel.java

\*

 /opt/cola/permits/1953127635\_1711641250.3471298/0/netty-transport-4-1-108-final-sourcesjar/io/netty/channel/socket/SocketChannel.java

\* /opt/cola/permits/1953127635\_1711641250.3471298/0/netty-transport-4-1-108-final-sourcesjar/io/netty/channel/nio/NioEventLoopGroup.java

\* /opt/cola/permits/1953127635\_1711641250.3471298/0/netty-transport-4-1-108-final-sourcesjar/io/netty/channel/socket/nio/NioDatagramChannel.java

\* /opt/cola/permits/1953127635\_1711641250.3471298/0/netty-transport-4-1-108-final-sourcesjar/io/netty/channel/AdaptiveRecvByteBufAllocator.java

\* /opt/cola/permits/1953127635\_1711641250.3471298/0/netty-transport-4-1-108-final-sourcesjar/io/netty/channel/EventLoop.java

No license file was found, but licenses were detected in source scan.

/\*

\* Copyright 2013 The Netty Project

\*

\* The Netty Project licenses this file to you under the Apache License,

\* version 2.0 (the "License"); you may not use this file except in compliance

\* with the License. You may obtain a copy of the License at:

\*

\* https://www.apache.org/licenses/LICENSE-2.0

\*

\* Unless required by applicable law or agreed to in writing, software

\* distributed under the License is distributed on an "AS IS" BASIS, WITHOUT

\* WARRANTIES OR CONDITIONS OF ANY KIND, either express or implied. See the

\* License for the specific language governing permissions and limitations

\* under the License.

\*/

Found in path(s):

\* /opt/cola/permits/1953127635\_1711641250.3471298/0/netty-transport-4-1-108-final-sourcesjar/io/netty/channel/group/ChannelGroup.java

\* /opt/cola/permits/1953127635\_1711641250.3471298/0/netty-transport-4-1-108-final-sourcesjar/io/netty/channel/DefaultChannelProgressivePromise.java

\*

 /opt/cola/permits/1953127635\_1711641250.3471298/0/netty-transport-4-1-108-final-sourcesjar/io/netty/channel/socket/oio/DefaultOioSocketChannelConfig.java

\* /opt/cola/permits/1953127635\_1711641250.3471298/0/netty-transport-4-1-108-final-sourcesjar/io/netty/channel/ChannelId.java

\* /opt/cola/permits/1953127635\_1711641250.3471298/0/netty-transport-4-1-108-final-sourcesjar/io/netty/channel/socket/oio/OioServerSocketChannelConfig.java

\* /opt/cola/permits/1953127635\_1711641250.3471298/0/netty-transport-4-1-108-final-sourcesjar/io/netty/channel/group/ChannelMatchers.java

\* /opt/cola/permits/1953127635\_1711641250.3471298/0/netty-transport-4-1-108-final-sourcesjar/io/netty/channel/AddressedEnvelope.java

\* /opt/cola/permits/1953127635\_1711641250.3471298/0/netty-transport-4-1-108-final-sourcesjar/io/netty/channel/socket/oio/OioSocketChannelConfig.java

\* /opt/cola/permits/1953127635\_1711641250.3471298/0/netty-transport-4-1-108-final-sourcesjar/io/netty/channel/ChannelHandlerAdapter.java

\*

 /opt/cola/permits/1953127635\_1711641250.3471298/0/netty-transport-4-1-108-final-sourcesjar/io/netty/channel/ChannelProgressivePromise.java

\* /opt/cola/permits/1953127635\_1711641250.3471298/0/netty-transport-4-1-108-final-sourcesjar/io/netty/channel/DefaultMessageSizeEstimator.java

\* /opt/cola/permits/1953127635\_1711641250.3471298/0/netty-transport-4-1-108-final-sourcesjar/io/netty/channel/ChannelProgressiveFutureListener.java

\* /opt/cola/permits/1953127635\_1711641250.3471298/0/netty-transport-4-1-108-final-sourcesjar/io/netty/channel/nio/SelectedSelectionKeySet.java

\* /opt/cola/permits/1953127635\_1711641250.3471298/0/netty-transport-4-1-108-final-sourcesjar/io/netty/channel/DefaultAddressedEnvelope.java

\* /opt/cola/permits/1953127635\_1711641250.3471298/0/netty-transport-4-1-108-final-sourcesjar/io/netty/channel/AbstractEventLoopGroup.java

\* /opt/cola/permits/1953127635\_1711641250.3471298/0/netty-transport-4-1-108-final-sourcesjar/io/netty/channel/MessageSizeEstimator.java

\*

\*

 /opt/cola/permits/1953127635\_1711641250.3471298/0/netty-transport-4-1-108-final-sourcesjar/io/netty/channel/group/DefaultChannelGroup.java

\* /opt/cola/permits/1953127635\_1711641250.3471298/0/netty-transport-4-1-108-final-sourcesjar/io/netty/channel/ChannelProgressiveFuture.java

\* /opt/cola/permits/1953127635\_1711641250.3471298/0/netty-transport-4-1-108-final-sourcesjar/io/netty/channel/socket/oio/DefaultOioServerSocketChannelConfig.java

\* /opt/cola/permits/1953127635\_1711641250.3471298/0/netty-transport-4-1-108-final-sourcesjar/io/netty/channel/SimpleChannelInboundHandler.java

\* /opt/cola/permits/1953127635\_1711641250.3471298/0/netty-transport-4-1-108-final-sourcesjar/io/netty/channel/group/ChannelMatcher.java

\* /opt/cola/permits/1953127635\_1711641250.3471298/0/netty-transport-4-1-108-final-sourcesjar/io/netty/channel/DefaultChannelId.java

\* /opt/cola/permits/1953127635\_1711641250.3471298/0/netty-transport-4-1-108-final-sourcesjar/io/netty/channel/ConnectTimeoutException.java

 /opt/cola/permits/1953127635\_1711641250.3471298/0/netty-transport-4-1-108-final-sourcesjar/io/netty/channel/group/ChannelGroupException.java

\* /opt/cola/permits/1953127635\_1711641250.3471298/0/netty-transport-4-1-108-final-sourcesjar/io/netty/bootstrap/ChannelFactory.java

\* /opt/cola/permits/1953127635\_1711641250.3471298/0/netty-transport-4-1-108-final-sourcesjar/io/netty/channel/ChannelOutboundBuffer.java

No license file was found, but licenses were detected in source scan.

/\*

\* Copyright 2013 The Netty Project

\*

\* The Netty Project licenses this file to you under the Apache License,

\* version 2.0 (the "License"); you may not use this file except in compliance

\* with the License. You may obtain a copy of the License at:

\*

\* https://www.apache.org/licenses/LICENSE-2.0

\*

\* Unless required by applicable law or agreed to in writing, software

\* distributed under the License is distributed on an "AS IS" BASIS, WITHOUT

\* WARRANTIES OR CONDITIONS OF ANY KIND, either express or implied. See the

\* License for the specific language governing permissions and limitations

\* under the License.

\*/

Found in path(s):

\* /opt/cola/permits/1953127635\_1711641250.3471298/0/netty-transport-4-1-108-final-sourcesjar/io/netty/channel/oio/OioByteStreamChannel.java No license file was found, but licenses were detected in source scan.

/\*

\* Copyright 2017 The Netty Project

\*

\* The Netty Project licenses this file to you under the Apache License,

\* version 2.0 (the "License"); you may not use this file except in compliance

\* with the License. You may obtain a copy of the License at:

\*

\* https://www.apache.org/licenses/LICENSE-2.0

\*

\* Unless required by applicable law or agreed to in writing, software

\* distributed under the License is distributed on an "AS IS" BASIS, WITHOUT

\* WARRANTIES OR CONDITIONS OF ANY KIND, either express or implied. See the

\* License for the specific language governing permissions and limitations

\* under the License.

\*/

Found in path(s):

\* /opt/cola/permits/1953127635\_1711641250.3471298/0/netty-transport-4-1-108-final-sourcesjar/io/netty/channel/internal/ChannelUtils.java

\* /opt/cola/permits/1953127635\_1711641250.3471298/0/netty-transport-4-1-108-final-sourcesjar/io/netty/channel/socket/ChannelOutputShutdownEvent.java

\*

 /opt/cola/permits/1953127635\_1711641250.3471298/0/netty-transport-4-1-108-final-sourcesjar/io/netty/channel/internal/package-info.java

\* /opt/cola/permits/1953127635\_1711641250.3471298/0/netty-transport-4-1-108-final-sourcesjar/io/netty/channel/nio/SelectedSelectionKeySetSelector.java

\* /opt/cola/permits/1953127635\_1711641250.3471298/0/netty-transport-4-1-108-final-sourcesjar/io/netty/channel/socket/ChannelOutputShutdownException.java

\* /opt/cola/permits/1953127635\_1711641250.3471298/0/netty-transport-4-1-108-final-sourcesjar/io/netty/channel/socket/oio/DefaultOioDatagramChannelConfig.java

\* /opt/cola/permits/1953127635\_1711641250.3471298/0/netty-transport-4-1-108-final-sourcesjar/io/netty/channel/PendingBytesTracker.java

\* /opt/cola/permits/1953127635\_1711641250.3471298/0/netty-transport-4-1-108-final-sourcesjar/io/netty/bootstrap/FailedChannel.java

\* /opt/cola/permits/1953127635\_1711641250.3471298/0/netty-transport-4-1-108-final-sourcesjar/io/netty/channel/DelegatingChannelPromiseNotifier.java

\*

 /opt/cola/permits/1953127635\_1711641250.3471298/0/netty-transport-4-1-108-final-sourcesjar/io/netty/channel/socket/ChannelInputShutdownReadComplete.java

\* /opt/cola/permits/1953127635\_1711641250.3471298/0/netty-transport-4-1-108-final-sourcesjar/io/netty/channel/socket/oio/OioDatagramChannelConfig.java

No license file was found, but licenses were detected in source scan.

/\*

\* Copyright 2018 The Netty Project

\*

\* The Netty Project licenses this file to you under the Apache License,

\* version 2.0 (the "License"); you may not use this file except in compliance

\* with the License. You may obtain a copy of the License at:

\*

\* https://www.apache.org/licenses/LICENSE-2.0

\*

\* Unless required by applicable law or agreed to in writing, software

\* distributed under the License is distributed on an "AS IS" BASIS, WITHOUT

\* WARRANTIES OR CONDITIONS OF ANY KIND, either express or implied. See the

\* License for the specific language governing permissions and limitations

\* under the License.

\*/

Found in path(s):

\* /opt/cola/permits/1953127635\_1711641250.3471298/0/netty-transport-4-1-108-final-sourcesjar/io/netty/channel/SimpleUserEventChannelHandler.java

\* /opt/cola/permits/1953127635\_1711641250.3471298/0/netty-transport-4-1-108-final-sources-

jar/io/netty/channel/socket/nio/NioChannelOption.java

No license file was found, but licenses were detected in source scan.

/\*

\* Copyright 2019 The Netty Project

\*

- \* The Netty Project licenses this file to you under the Apache License,
- \* version 2.0 (the "License"); you may not use this file except in compliance
- \* with the License. You may obtain a copy of the License at:
- \*

\* https://www.apache.org/licenses/LICENSE-2.0

- \*
- \* Unless required by applicable law or agreed to in writing, software
- \* distributed under the License is distributed on an "AS IS" BASIS, WITHOUT
- \* WARRANTIES OR CONDITIONS OF ANY KIND, either express or implied. See the
- \* License for the specific language governing permissions and limitations
- \* under the License.
- \*/

Found in path(s):

\* /opt/cola/permits/1953127635\_1711641250.3471298/0/netty-transport-4-1-108-final-sourcesjar/io/netty/channel/ExtendedClosedChannelException.java

\* /opt/cola/permits/1953127635\_1711641250.3471298/0/netty-transport-4-1-108-final-sourcesjar/io/netty/channel/EventLoopTaskQueueFactory.java

\*

 /opt/cola/permits/1953127635\_1711641250.3471298/0/netty-transport-4-1-108-final-sourcesjar/io/netty/channel/ChannelHandlerMask.java

No license file was found, but licenses were detected in source scan.

/\*

\* Copyright 2015 The Netty Project

\*

- \* The Netty Project licenses this file to you under the Apache License, version 2.0 (the
- \* "License"); you may not use this file except in compliance with the License. You may obtain a
- \* copy of the License at:
- \*

\* https://www.apache.org/licenses/LICENSE-2.0

\*

\* Unless required by applicable law or agreed to in writing, software distributed under the License

\* is distributed on an "AS IS" BASIS, WITHOUT WARRANTIES OR CONDITIONS OF ANY KIND, either express

\* or implied. See the License for the specific language governing permissions and limitations under

\* the License.

\*/

Found in path(s):

\* /opt/cola/permits/1953127635\_1711641250.3471298/0/netty-transport-4-1-108-final-sourcesjar/io/netty/channel/CoalescingBufferQueue.java

No license file was found, but licenses were detected in source scan.

/\*

\* Copyright 2020 The Netty Project

\*

\* The Netty Project licenses this file to you under the Apache License,

\* version 2.0 (the "License"); you may not use this file except in compliance

- \* with the License. You may obtain a copy of the License at:
- \*
- \* https://www.apache.org/licenses/LICENSE-2.0

\*

- \* Unless required by applicable law or agreed to in writing, software
- \* distributed under the License is distributed on an "AS IS" BASIS, WITHOUT
- \* WARRANTIES OR CONDITIONS OF ANY KIND, either express or implied. See the
- \* License for the specific language governing permissions and limitations
- \* under the License.

\*/

Found in path(s):

\* /opt/cola/permits/1953127635\_1711641250.3471298/0/netty-transport-4-1-108-final-sourcesjar/io/netty/channel/socket/DuplexChannelConfig.java

\* /opt/cola/permits/1953127635\_1711641250.3471298/0/netty-transport-4-1-108-final-sources-

jar/io/netty/channel/StacklessClosedChannelException.java

No license file was found, but licenses were detected in source scan.

/\*

\* Copyright 2017 The Netty Project

\*

\* The Netty Project licenses this file to you under the Apache License, version 2.0 (the

\* "License"); you may not use this file except in compliance with the License. You may obtain a

\* copy of the License at:

\*

\* https://www.apache.org/licenses/LICENSE-2.0

\*

\* Unless required by applicable law or agreed to in writing, software distributed under the License

\* is distributed on an "AS IS" BASIS, WITHOUT WARRANTIES OR CONDITIONS OF ANY KIND, either express

\* or implied. See the License for the specific language governing permissions and limitations under \* the License.

\*/

Found in path(s):

\* /opt/cola/permits/1953127635\_1711641250.3471298/0/netty-transport-4-1-108-final-sourcesjar/io/netty/channel/AbstractCoalescingBufferQueue.java

No license file was found, but licenses were detected in source scan.

/\*

\* Copyright 2016 The Netty Project

\*

\* The Netty Project licenses this file to you under the Apache License,

\* version 2.0 (the "License"); you may not use this file except in compliance

\* with the License. You may obtain a copy of the License at:

\*

\* https://www.apache.org/licenses/LICENSE-2.0

\*

- \* Unless required by applicable law or agreed to in writing, software
- \* distributed under the License is distributed on an "AS IS" BASIS, WITHOUT
- \* WARRANTIES OR CONDITIONS OF ANY KIND, either express or implied. See the
- \* License for the specific language governing permissions and limitations

\* under the License.

\*/

Found in path(s):

\* /opt/cola/permits/1953127635\_1711641250.3471298/0/netty-transport-4-1-108-final-sourcesjar/io/netty/channel/SelectStrategyFactory.java

\* /opt/cola/permits/1953127635\_1711641250.3471298/0/netty-transport-4-1-108-final-sourcesjar/io/netty/bootstrap/BootstrapConfig.java

\* /opt/cola/permits/1953127635\_1711641250.3471298/0/netty-transport-4-1-108-final-sourcesjar/io/netty/channel/socket/DuplexChannel.java

\*

 /opt/cola/permits/1953127635\_1711641250.3471298/0/netty-transport-4-1-108-final-sourcesjar/io/netty/channel/ChannelOutboundInvoker.java

\* /opt/cola/permits/1953127635\_1711641250.3471298/0/netty-transport-4-1-108-final-sourcesjar/io/netty/bootstrap/ServerBootstrapConfig.java

\* /opt/cola/permits/1953127635\_1711641250.3471298/0/netty-transport-4-1-108-final-sourcesjar/io/netty/channel/DefaultSelectStrategy.java

\* /opt/cola/permits/1953127635\_1711641250.3471298/0/netty-transport-4-1-108-final-sourcesjar/io/netty/channel/DefaultSelectStrategyFactory.java

\* /opt/cola/permits/1953127635\_1711641250.3471298/0/netty-transport-4-1-108-final-sourcesjar/io/netty/channel/WriteBufferWaterMark.java

\* /opt/cola/permits/1953127635\_1711641250.3471298/0/netty-transport-4-1-108-final-sourcesjar/io/netty/bootstrap/AbstractBootstrapConfig.java

\* /opt/cola/permits/1953127635\_1711641250.3471298/0/netty-transport-4-1-108-final-sourcesjar/io/netty/channel/PreferHeapByteBufAllocator.java

\*

 /opt/cola/permits/1953127635\_1711641250.3471298/0/netty-transport-4-1-108-final-sourcesjar/io/netty/channel/SelectStrategy.java

\* /opt/cola/permits/1953127635\_1711641250.3471298/0/netty-transport-4-1-108-final-sourcesjar/io/netty/channel/ChannelInboundInvoker.java

\* /opt/cola/permits/1953127635\_1711641250.3471298/0/netty-transport-4-1-108-final-sourcesjar/io/netty/channel/group/VoidChannelGroupFuture.java

No license file was found, but licenses were detected in source scan.

/\*

\* Copyright 2021 The Netty Project

\*

\* The Netty Project licenses this file to you under the Apache License,

\* version 2.0 (the "License"); you may not use this file except in compliance

\* with the License. You may obtain a copy of the License at:

\*

\* https://www.apache.org/licenses/LICENSE-2.0

\*

- \* Unless required by applicable law or agreed to in writing, software
- \* distributed under the License is distributed on an "AS IS" BASIS, WITHOUT
- \* WARRANTIES OR CONDITIONS OF ANY KIND, either express or implied. See the
- \* License for the specific language governing permissions and limitations

\* under the License.

\*/

Found in path(s):

\* /opt/cola/permits/1953127635\_1711641250.3471298/0/netty-transport-4-1-108-final-sourcesjar/io/netty/channel/ServerChannelRecvByteBufAllocator.java No license file was found, but licenses were detected in source scan.

/\*

\* Copyright 2022 The Netty Project

\*

\* The Netty Project licenses this file to you under the Apache License,

\* version 2.0 (the "License"); you may not use this file except in compliance

\* with the License. You may obtain a copy of the License at:

\*

\* https://www.apache.org/licenses/LICENSE-2.0

\*

\* Unless required by applicable law or agreed to in writing, software

\* distributed under the License is distributed on an "AS IS" BASIS, WITHOUT

\* WARRANTIES OR CONDITIONS OF ANY KIND, either express or implied. See the

\* License for the specific language governing permissions and limitations

\* under the License.

\*/

Found in path(s):

\* /opt/cola/permits/1953127635\_1711641250.3471298/0/netty-transport-4-1-108-final-sourcesjar/io/netty/channel/socket/nio/SelectorProviderUtil.java No license file was found, but licenses were detected in source scan.

 $\lt!$ !--

~ Copyright 2012 The Netty Project

 $\sim$ 

~ The Netty Project licenses this file to you under the Apache License,

 $\sim$  version 2.0 (the "License"); you may not use this file except in compliance

~ with the License. You may obtain a copy of the License at:

 $\sim$ 

~ https://www.apache.org/licenses/LICENSE-2.0

 $\sim$ 

 $\sim$  Unless required by applicable law or agreed to in writing, software

~ distributed under the License is distributed on an "AS IS" BASIS, WITHOUT

~ WARRANTIES OR CONDITIONS OF ANY KIND, either express or implied. See the

~ License for the specific language governing permissions and limitations

~ under the License.

-->

Found in path(s):

\* /opt/cola/permits/1953127635\_1711641250.3471298/0/netty-transport-4-1-108-final-sources-jar/META-INF/maven/io.netty/netty-transport/pom.xml

No license file was found, but licenses were detected in source scan.

/\*

\* Copyright 2015 The Netty Project

\*

\* The Netty Project licenses this file to you under the Apache License,

\* version 2.0 (the "License"); you may not use this file except in compliance

\* with the License. You may obtain a copy of the License at:

\*

\* https://www.apache.org/licenses/LICENSE-2.0

\*

\* Unless required by applicable law or agreed to in writing, software

\* distributed under the License is distributed on an "AS IS" BASIS, WITHOUT

\* WARRANTIES OR CONDITIONS OF ANY KIND, either express or implied. See the

\* License for the specific language governing permissions and limitations

\* under the License.

\*/

Found in path(s):

\* /opt/cola/permits/1953127635\_1711641250.3471298/0/netty-transport-4-1-108-final-sourcesjar/io/netty/channel/MaxBytesRecvByteBufAllocator.java

\* /opt/cola/permits/1953127635\_1711641250.3471298/0/netty-transport-4-1-108-final-sourcesjar/io/netty/channel/DefaultMaxMessagesRecvByteBufAllocator.java

\*

 /opt/cola/permits/1953127635\_1711641250.3471298/0/netty-transport-4-1-108-final-sourcesjar/io/netty/channel/MaxMessagesRecvByteBufAllocator.java

\* /opt/cola/permits/1953127635\_1711641250.3471298/0/netty-transport-4-1-108-final-sourcesjar/io/netty/channel/pool/ChannelPoolHandler.java

\* /opt/cola/permits/1953127635\_1711641250.3471298/0/netty-transport-4-1-108-final-sourcesjar/io/netty/channel/pool/package-info.java

\* /opt/cola/permits/1953127635\_1711641250.3471298/0/netty-transport-4-1-108-final-sourcesjar/io/netty/channel/pool/AbstractChannelPoolHandler.java

\* /opt/cola/permits/1953127635\_1711641250.3471298/0/netty-transport-4-1-108-final-sourcesjar/io/netty/channel/pool/SimpleChannelPool.java

\* /opt/cola/permits/1953127635\_1711641250.3471298/0/netty-transport-4-1-108-final-sourcesjar/io/netty/channel/pool/ChannelPoolMap.java

\* /opt/cola/permits/1953127635\_1711641250.3471298/0/netty-transport-4-1-108-final-sourcesjar/io/netty/channel/pool/AbstractChannelPoolMap.java

\*

 /opt/cola/permits/1953127635\_1711641250.3471298/0/netty-transport-4-1-108-final-sourcesjar/io/netty/channel/DefaultMaxBytesRecvByteBufAllocator.java

\* /opt/cola/permits/1953127635\_1711641250.3471298/0/netty-transport-4-1-108-final-sourcesjar/io/netty/channel/pool/ChannelHealthChecker.java

\* /opt/cola/permits/1953127635\_1711641250.3471298/0/netty-transport-4-1-108-final-sources-

jar/io/netty/channel/pool/FixedChannelPool.java \* /opt/cola/permits/1953127635\_1711641250.3471298/0/netty-transport-4-1-108-final-sourcesjar/io/netty/channel/pool/ChannelPool.java

## **1.1004 netty-transport-classes-kqueue 4.1.108.Final**

#### **1.1004.1 Available under license :**

No license file was found, but licenses were detected in source scan.

/\*

\* Copyright 2021 The Netty Project

- \*
- \* The Netty Project licenses this file to you under the Apache License,
- \* version 2.0 (the "License"); you may not use this file except in compliance
- \* with the License. You may obtain a copy of the License at:
- \*
- \* https://www.apache.org/licenses/LICENSE-2.0

\*

- \* Unless required by applicable law or agreed to in writing, software
- \* distributed under the License is distributed on an "AS IS" BASIS, WITHOUT
- \* WARRANTIES OR CONDITIONS OF ANY KIND, either express or implied. See the
- \* License for the specific language governing permissions and limitations
- \* under the License.
- \*/

Found in path(s):

\* /opt/cola/permits/1953130134\_1711641360.7101705/0/netty-transport-classes-kqueue-4-1-108-final-sourcesjar/io/netty/channel/kqueue/KQueueDomainDatagramChannelConfig.java

\* /opt/cola/permits/1953130134\_1711641360.7101705/0/netty-transport-classes-kqueue-4-1-108-final-sourcesjar/io/netty/channel/kqueue/KQueueDomainDatagramChannel.java

\*

 /opt/cola/permits/1953130134\_1711641360.7101705/0/netty-transport-classes-kqueue-4-1-108-final-sourcesjar/io/netty/channel/kqueue/AbstractKQueueDatagramChannel.java No license file was found, but licenses were detected in source scan.

 $\langle$  . .

- ~ Copyright 2021 The Netty Project
- $\sim$
- $\sim$  The Netty Project licenses this file to you under the Apache License,

 $\sim$  version 2.0 (the "License"); you may not use this file except in compliance

- $\sim$  with the License. You may obtain a copy of the License at:
- $\sim$
- ~ https://www.apache.org/licenses/LICENSE-2.0
- $\sim$

 $\sim$  Unless required by applicable law or agreed to in writing, software

~ distributed under the License is distributed on an "AS IS" BASIS, WITHOUT

~ WARRANTIES OR CONDITIONS OF ANY KIND, either express or implied. See the

~ License for the specific language governing permissions and limitations

~ under the License.

-->

Found in path(s):

\* /opt/cola/permits/1953130134\_1711641360.7101705/0/netty-transport-classes-kqueue-4-1-108-final-sourcesjar/META-INF/maven/io.netty/netty-transport-classes-kqueue/pom.xml No license file was found, but licenses were detected in source scan.

/\*

\* Copyright 2016 The Netty Project

\*

\* The Netty Project licenses this file to you under the Apache License,

\* version 2.0 (the "License"); you may not use this file except in compliance

\* with the License. You may obtain a copy of the License at:

\*

\* https://www.apache.org/licenses/LICENSE-2.0

\*

\* Unless required by applicable law or agreed to in writing, software

\* distributed under the License is distributed on an "AS IS" BASIS, WITHOUT

\* WARRANTIES OR CONDITIONS OF ANY KIND, either express or implied. See the

\* License for the specific language governing permissions and limitations

\* under the License.

\*/

Found in path(s):

\* /opt/cola/permits/1953130134\_1711641360.7101705/0/netty-transport-classes-kqueue-4-1-108-final-sourcesjar/io/netty/channel/kqueue/KQueueChannelOption.java

\* /opt/cola/permits/1953130134\_1711641360.7101705/0/netty-transport-classes-kqueue-4-1-108-final-sourcesjar/io/netty/channel/kqueue/BsdSocket.java

\*

\*

 /opt/cola/permits/1953130134\_1711641360.7101705/0/netty-transport-classes-kqueue-4-1-108-final-sourcesjar/io/netty/channel/kqueue/KQueueDomainSocketChannelConfig.java

\* /opt/cola/permits/1953130134\_1711641360.7101705/0/netty-transport-classes-kqueue-4-1-108-final-sourcesjar/io/netty/channel/kqueue/KQueueSocketChannel.java

\* /opt/cola/permits/1953130134\_1711641360.7101705/0/netty-transport-classes-kqueue-4-1-108-final-sourcesjar/io/netty/channel/kqueue/KQueueServerChannelConfig.java

\* /opt/cola/permits/1953130134\_1711641360.7101705/0/netty-transport-classes-kqueue-4-1-108-final-sourcesjar/io/netty/channel/kqueue/KQueueEventArray.java

\* /opt/cola/permits/1953130134\_1711641360.7101705/0/netty-transport-classes-kqueue-4-1-108-final-sourcesjar/io/netty/channel/kqueue/NativeLongArray.java

\* /opt/cola/permits/1953130134\_1711641360.7101705/0/netty-transport-classes-kqueue-4-1-108-final-sourcesjar/io/netty/channel/kqueue/KQueueServerSocketChannelConfig.java

 /opt/cola/permits/1953130134\_1711641360.7101705/0/netty-transport-classes-kqueue-4-1-108-final-sourcesjar/io/netty/channel/kqueue/KQueueEventLoopGroup.java

\* /opt/cola/permits/1953130134\_1711641360.7101705/0/netty-transport-classes-kqueue-4-1-108-final-sourcesjar/io/netty/channel/kqueue/AbstractKQueueStreamChannel.java

\* /opt/cola/permits/1953130134\_1711641360.7101705/0/netty-transport-classes-kqueue-4-1-108-final-sourcesjar/io/netty/channel/kqueue/AcceptFilter.java

\* /opt/cola/permits/1953130134\_1711641360.7101705/0/netty-transport-classes-kqueue-4-1-108-final-sourcesjar/io/netty/channel/kqueue/KQueueDatagramChannelConfig.java

\* /opt/cola/permits/1953130134\_1711641360.7101705/0/netty-transport-classes-kqueue-4-1-108-final-sourcesjar/io/netty/channel/kqueue/KQueueDatagramChannel.java

\* /opt/cola/permits/1953130134\_1711641360.7101705/0/netty-transport-classes-kqueue-4-1-108-final-sourcesjar/io/netty/channel/kqueue/package-info.java

\* /opt/cola/permits/1953130134\_1711641360.7101705/0/netty-transport-classes-kqueue-4-1-108-final-sourcesjar/io/netty/channel/kqueue/KQueueChannelConfig.java

\*

 /opt/cola/permits/1953130134\_1711641360.7101705/0/netty-transport-classes-kqueue-4-1-108-final-sourcesjar/io/netty/channel/kqueue/Native.java

\* /opt/cola/permits/1953130134\_1711641360.7101705/0/netty-transport-classes-kqueue-4-1-108-final-sourcesjar/io/netty/channel/kqueue/KQueueServerSocketChannel.java

\* /opt/cola/permits/1953130134\_1711641360.7101705/0/netty-transport-classes-kqueue-4-1-108-final-sourcesjar/io/netty/channel/kqueue/KQueueServerDomainSocketChannel.java

\* /opt/cola/permits/1953130134\_1711641360.7101705/0/netty-transport-classes-kqueue-4-1-108-final-sourcesjar/io/netty/channel/kqueue/AbstractKQueueChannel.java

\* /opt/cola/permits/1953130134\_1711641360.7101705/0/netty-transport-classes-kqueue-4-1-108-final-sourcesjar/io/netty/channel/kqueue/KQueueEventLoop.java

\* /opt/cola/permits/1953130134\_1711641360.7101705/0/netty-transport-classes-kqueue-4-1-108-final-sourcesjar/io/netty/channel/kqueue/KQueueRecvByteAllocatorHandle.java

\*

 /opt/cola/permits/1953130134\_1711641360.7101705/0/netty-transport-classes-kqueue-4-1-108-final-sourcesjar/io/netty/channel/kqueue/KQueueSocketChannelConfig.java

\* /opt/cola/permits/1953130134\_1711641360.7101705/0/netty-transport-classes-kqueue-4-1-108-final-sourcesjar/io/netty/channel/kqueue/KQueueStaticallyReferencedJniMethods.java

\* /opt/cola/permits/1953130134\_1711641360.7101705/0/netty-transport-classes-kqueue-4-1-108-final-sourcesjar/io/netty/channel/kqueue/KQueueDomainSocketChannel.java

\* /opt/cola/permits/1953130134\_1711641360.7101705/0/netty-transport-classes-kqueue-4-1-108-final-sourcesjar/io/netty/channel/kqueue/KQueue.java

\* /opt/cola/permits/1953130134\_1711641360.7101705/0/netty-transport-classes-kqueue-4-1-108-final-sourcesjar/io/netty/channel/kqueue/AbstractKQueueServerChannel.java

# **1.1005 netty-resolver-dns-classes-macos 4.1.108.Final**

### **1.1005.1 Available under license :**

No license file was found, but licenses were detected in source scan.

```
\geq \overline{1}.
```
~ Copyright 2021 The Netty Project

 $\sim$
~ The Netty Project licenses this file to you under the Apache License,

 $\sim$  version 2.0 (the "License"); you may not use this file except in compliance

- ~ with the License. You may obtain a copy of the License at:
- $\sim$

~ https://www.apache.org/licenses/LICENSE-2.0

- $\sim$
- $\sim$  Unless required by applicable law or agreed to in writing, software
- ~ distributed under the License is distributed on an "AS IS" BASIS, WITHOUT
- ~ WARRANTIES OR CONDITIONS OF ANY KIND, either express or implied. See the
- ~ License for the specific language governing permissions and limitations
- ~ under the License.
- -->

Found in path(s):

\* /opt/cola/permits/1953130214\_1711641353.398333/0/netty-resolver-dns-classes-macos-4-1-108-final-sourcesjar/META-INF/maven/io.netty/netty-resolver-dns-classes-macos/pom.xml No license file was found, but licenses were detected in source scan.

/\*

- \* Copyright 2019 The Netty Project
- \*
- \* The Netty Project licenses this file to you under the Apache License,
- \* version 2.0 (the "License"); you may not use this file except in compliance
- \* with the License. You may obtain a copy of the License at:
- \*
- \* https://www.apache.org/licenses/LICENSE-2.0
- \*
- \* Unless required by applicable law or agreed to in writing, software
- \* distributed under the License is distributed on an "AS IS" BASIS, WITHOUT
- \* WARRANTIES OR CONDITIONS OF ANY KIND, either express or implied. See the
- \* License for the specific language governing permissions and limitations
- \* under the License.
- \*/

Found in path(s):

\* /opt/cola/permits/1953130214\_1711641353.398333/0/netty-resolver-dns-classes-macos-4-1-108-final-sourcesjar/io/netty/resolver/dns/macos/DnsResolver.java

\* /opt/cola/permits/1953130214\_1711641353.398333/0/netty-resolver-dns-classes-macos-4-1-108-final-sourcesjar/io/netty/resolver/dns/macos/package-info.java

\*

 /opt/cola/permits/1953130214\_1711641353.398333/0/netty-resolver-dns-classes-macos-4-1-108-final-sourcesjar/io/netty/resolver/dns/macos/MacOSDnsServerAddressStreamProvider.java

### **1.1006 netty-transport-sctp 4.1.108.Final**

#### **1.1006.1 Available under license :**

No license file was found, but licenses were detected in source scan.

/\* \* Copyright 2011 The Netty Project \* \* The Netty Project licenses this file to you under the Apache License, \* version 2.0 (the "License"); you may not use this file except in compliance \* with the License. You may obtain a copy of the License at: \* \* https://www.apache.org/licenses/LICENSE-2.0 \* \* Unless required by applicable law or agreed to in writing, software \* distributed under the License is distributed on an "AS IS" BASIS, WITHOUT \* WARRANTIES OR CONDITIONS OF ANY KIND, either express or implied. See the \* License for the specific language governing permissions and limitations \* under the License. \*/ Found in path(s): \* /opt/cola/permits/1953130080\_1711641363.2140813/0/netty-transport-sctp-4-1-108-final-sourcesjar/io/netty/channel/sctp/DefaultSctpServerChannelConfig.java No license file was found, but licenses were detected in source scan. /\* \* Copyright 2013 The Netty Project \* \* The Netty Project licenses this file to you under the Apache License, \* version 2.0 (the "License"); you may not use this file except in compliance \* with the License. You may obtain a copy of the License at: \* \* https://www.apache.org/licenses/LICENSE-2.0 \* \* Unless required by applicable law or agreed to in writing, software \* distributed under the License is distributed on an "AS IS" BASIS, WITHOUT \* WARRANTIES OR CONDITIONS OF ANY KIND, either express or implied. See the \* License for the specific language governing permissions and limitations

\* under the License.

\*/

Found in path(s):

\* /opt/cola/permits/1953130080\_1711641363.2140813/0/netty-transport-sctp-4-1-108-final-sourcesjar/io/netty/channel/sctp/SctpChannelOption.java

No license file was found, but licenses were detected in source scan.

/\*

\* Copyright 2011 The Netty Project

\*

- \* The Netty Project licenses this file to you under the Apache License,
- \* version 2.0 (the "License"); you may not use this file except in compliance
- \* with the License. You may obtain a copy of the License at:
- \*

\* https://www.apache.org/licenses/LICENSE-2.0

- \*
- \* Unless required by applicable law or agreed to in writing, software
- \* distributed under the License is distributed on an "AS IS" BASIS, WITHOUT
- \* WARRANTIES OR CONDITIONS OF ANY KIND, either express or implied. See the
- \* License for the specific language governing permissions and limitations
- \* under the License.
- \*/

Found in path(s):

\* /opt/cola/permits/1953130080\_1711641363.2140813/0/netty-transport-sctp-4-1-108-final-sourcesjar/com/sun/nio/sctp/package-info.java

\* /opt/cola/permits/1953130080\_1711641363.2140813/0/netty-transport-sctp-4-1-108-final-sourcesjar/io/netty/channel/sctp/SctpServerChannelConfig.java

\*

 /opt/cola/permits/1953130080\_1711641363.2140813/0/netty-transport-sctp-4-1-108-final-sourcesjar/com/sun/nio/sctp/SendFailedNotification.java

\* /opt/cola/permits/1953130080\_1711641363.2140813/0/netty-transport-sctp-4-1-108-final-sourcesjar/io/netty/channel/sctp/SctpChannelConfig.java

\* /opt/cola/permits/1953130080\_1711641363.2140813/0/netty-transport-sctp-4-1-108-final-sourcesjar/com/sun/nio/sctp/HandlerResult.java

\* /opt/cola/permits/1953130080\_1711641363.2140813/0/netty-transport-sctp-4-1-108-final-sourcesjar/com/sun/nio/sctp/MessageInfo.java

\* /opt/cola/permits/1953130080\_1711641363.2140813/0/netty-transport-sctp-4-1-108-final-sourcesjar/io/netty/channel/sctp/DefaultSctpChannelConfig.java

\* /opt/cola/permits/1953130080\_1711641363.2140813/0/netty-transport-sctp-4-1-108-final-sourcesjar/io/netty/channel/sctp/SctpMessage.java

\* /opt/cola/permits/1953130080\_1711641363.2140813/0/netty-transport-sctp-4-1-108-final-sourcesjar/com/sun/nio/sctp/ShutdownNotification.java

\* /opt/cola/permits/1953130080\_1711641363.2140813/0/netty-transport-sctp-4-1-108-final-sourcesjar/com/sun/nio/sctp/NotificationHandler.java

\*

 /opt/cola/permits/1953130080\_1711641363.2140813/0/netty-transport-sctp-4-1-108-final-sourcesjar/com/sun/nio/sctp/SctpChannel.java

\* /opt/cola/permits/1953130080\_1711641363.2140813/0/netty-transport-sctp-4-1-108-final-sourcesjar/io/netty/channel/sctp/nio/NioSctpChannel.java

\* /opt/cola/permits/1953130080\_1711641363.2140813/0/netty-transport-sctp-4-1-108-final-sourcesjar/io/netty/channel/sctp/nio/NioSctpServerChannel.java

\* /opt/cola/permits/1953130080\_1711641363.2140813/0/netty-transport-sctp-4-1-108-final-sourcesjar/com/sun/nio/sctp/AssociationChangeNotification.java

\* /opt/cola/permits/1953130080\_1711641363.2140813/0/netty-transport-sctp-4-1-108-final-sourcesjar/io/netty/channel/sctp/SctpServerChannel.java

\* /opt/cola/permits/1953130080\_1711641363.2140813/0/netty-transport-sctp-4-1-108-final-sourcesjar/io/netty/channel/sctp/SctpNotificationHandler.java

\*

 /opt/cola/permits/1953130080\_1711641363.2140813/0/netty-transport-sctp-4-1-108-final-sourcesjar/com/sun/nio/sctp/SctpServerChannel.java

\* /opt/cola/permits/1953130080\_1711641363.2140813/0/netty-transport-sctp-4-1-108-final-sourcesjar/io/netty/channel/sctp/SctpChannel.java

\* /opt/cola/permits/1953130080\_1711641363.2140813/0/netty-transport-sctp-4-1-108-final-sourcesjar/com/sun/nio/sctp/AbstractNotificationHandler.java

\* /opt/cola/permits/1953130080\_1711641363.2140813/0/netty-transport-sctp-4-1-108-final-sourcesjar/com/sun/nio/sctp/SctpStandardSocketOptions.java

\* /opt/cola/permits/1953130080\_1711641363.2140813/0/netty-transport-sctp-4-1-108-final-sourcesjar/com/sun/nio/sctp/Association.java

\* /opt/cola/permits/1953130080\_1711641363.2140813/0/netty-transport-sctp-4-1-108-final-sourcesjar/com/sun/nio/sctp/Notification.java

\* /opt/cola/permits/1953130080\_1711641363.2140813/0/netty-transport-sctp-4-1-108-final-sourcesjar/com/sun/nio/sctp/SctpSocketOption.java

\* /opt/cola/permits/1953130080\_1711641363.2140813/0/netty-transport-sctp-4-1-108-final-sourcesjar/com/sun/nio/sctp/UnsupportedOperatingSystemException.java

\*

 /opt/cola/permits/1953130080\_1711641363.2140813/0/netty-transport-sctp-4-1-108-final-sourcesjar/com/sun/nio/sctp/PeerAddressChangeNotification.java

No license file was found, but licenses were detected in source scan.

/\*

\* Copyright 2012 The Netty Project

\*

\* The Netty Project licenses this file to you under the Apache License,

\* version 2.0 (the "License"); you may not use this file except in compliance

\* with the License. You may obtain a copy of the License at:

\*

\* https://www.apache.org/licenses/LICENSE-2.0

\*

\* Unless required by applicable law or agreed to in writing, software

\* distributed under the License is distributed on an "AS IS" BASIS, WITHOUT

\* WARRANTIES OR CONDITIONS OF ANY KIND, either express or implied. See the

\* License for the specific language governing permissions and limitations

\* under the License.

\*/

Found in path(s):

\* /opt/cola/permits/1953130080\_1711641363.2140813/0/netty-transport-sctp-4-1-108-final-sourcesjar/io/netty/handler/codec/sctp/SctpMessageToMessageDecoder.java

\* /opt/cola/permits/1953130080\_1711641363.2140813/0/netty-transport-sctp-4-1-108-final-sourcesjar/io/netty/handler/codec/sctp/SctpInboundByteStreamHandler.java

\*

 /opt/cola/permits/1953130080\_1711641363.2140813/0/netty-transport-sctp-4-1-108-final-sourcesjar/io/netty/handler/codec/sctp/package-info.java

\* /opt/cola/permits/1953130080\_1711641363.2140813/0/netty-transport-sctp-4-1-108-final-sourcesjar/io/netty/handler/codec/sctp/SctpMessageCompletionHandler.java

No license file was found, but licenses were detected in source scan.

 $\lt!$ !--

~ Copyright 2012 The Netty Project

 $\sim$ 

~ The Netty Project licenses this file to you under the Apache License,

 $\sim$  version 2.0 (the "License"); you may not use this file except in compliance

~ with the License. You may obtain a copy of the License at:

 $\sim$ 

~ https://www.apache.org/licenses/LICENSE-2.0

 $\sim$ 

~ Unless required by applicable law or agreed to in writing, software

~ distributed under the License is distributed on an "AS IS" BASIS, WITHOUT

~ WARRANTIES OR CONDITIONS OF ANY KIND, either express or implied. See the

~ License for the specific language governing permissions and limitations

~ under the License.

-->

Found in path(s):

\* /opt/cola/permits/1953130080\_1711641363.2140813/0/netty-transport-sctp-4-1-108-final-sources-jar/META-INF/maven/io.netty/netty-transport-sctp/pom.xml

No license file was found, but licenses were detected in source scan.

/\*

\* Copyright 2012 The Netty Project

\*

\* The Netty Project licenses this file to you under the Apache License,

\* version 2.0 (the "License"); you may not use this file except in compliance

\* with the License. You may obtain a copy of the License at:

\*

\* https://www.apache.org/licenses/LICENSE-2.0

\*

\* Unless required by applicable law or agreed to in writing, software

\* distributed under the License is distributed on an "AS IS" BASIS, WITHOUT

\* WARRANTIES OR CONDITIONS OF ANY KIND, either express or implied. See the

\* License for the specific language governing permissions and limitations

\* under the License.

\*/

Found in path(s):

\* /opt/cola/permits/1953130080\_1711641363.2140813/0/netty-transport-sctp-4-1-108-final-sourcesjar/io/netty/channel/sctp/oio/OioSctpChannel.java

\* /opt/cola/permits/1953130080\_1711641363.2140813/0/netty-transport-sctp-4-1-108-final-sourcesjar/io/netty/channel/sctp/nio/package-info.java

\*

 /opt/cola/permits/1953130080\_1711641363.2140813/0/netty-transport-sctp-4-1-108-final-sourcesjar/io/netty/channel/sctp/oio/package-info.java

\* /opt/cola/permits/1953130080\_1711641363.2140813/0/netty-transport-sctp-4-1-108-final-sources-

jar/io/netty/channel/sctp/package-info.java

\* /opt/cola/permits/1953130080\_1711641363.2140813/0/netty-transport-sctp-4-1-108-final-sources-

jar/io/netty/channel/sctp/oio/OioSctpServerChannel.java

\* /opt/cola/permits/1953130080\_1711641363.2140813/0/netty-transport-sctp-4-1-108-final-sourcesjar/io/netty/handler/codec/sctp/SctpOutboundByteStreamHandler.java

# **1.1007 netty-codec-xml 4.1.108.Final**

### **1.1007.1 Available under license :**

No license file was found, but licenses were detected in source scan.

 $\langle$  . .

 $\sim$ 

~ Copyright 2014 The Netty Project

~ The Netty Project licenses this file to you under the Apache License,

 $\sim$  version 2.0 (the "License"); you may not use this file except in compliance

 $\sim$  with the License. You may obtain a copy of the License at:

 $\sim$ 

~ https://www.apache.org/licenses/LICENSE-2.0

 $\sim$ 

 $\sim$  Unless required by applicable law or agreed to in writing, software

- ~ distributed under the License is distributed on an "AS IS" BASIS, WITHOUT
- ~ WARRANTIES OR CONDITIONS OF ANY KIND, either express or implied. See the

~ License for the specific language governing permissions and limitations

~ under the License.

-->

Found in path(s):

\* /opt/cola/permits/1953130136\_1711641375.361799/0/netty-codec-xml-4-1-108-final-sources-jar/META-INF/maven/io.netty/netty-codec-xml/pom.xml

No license file was found, but licenses were detected in source scan.

/\*

\* Copyright 2014 The Netty Project

\*

\* The Netty Project licenses this file to you under the Apache License,

\* version 2.0 (the "License"); you may not use this file except in compliance

\* with the License. You may obtain a copy of the License at:

\*

\* https://www.apache.org/licenses/LICENSE-2.0

\*

\* Unless required by applicable law or agreed to in writing, software

\* distributed under the License is distributed on an "AS IS" BASIS, WITHOUT

\* WARRANTIES OR CONDITIONS OF ANY KIND, either express or implied. See the

\* License for the specific language governing permissions and limitations

\* under the License.

\*/

Found in path(s):

\* /opt/cola/permits/1953130136\_1711641375.361799/0/netty-codec-xml-4-1-108-final-sourcesjar/io/netty/handler/codec/xml/XmlCharacters.java

\* /opt/cola/permits/1953130136\_1711641375.361799/0/netty-codec-xml-4-1-108-final-sourcesjar/io/netty/handler/codec/xml/XmlAttribute.java

\*

 /opt/cola/permits/1953130136\_1711641375.361799/0/netty-codec-xml-4-1-108-final-sourcesjar/io/netty/handler/codec/xml/XmlDocumentEnd.java

\* /opt/cola/permits/1953130136\_1711641375.361799/0/netty-codec-xml-4-1-108-final-sourcesjar/io/netty/handler/codec/xml/XmlProcessingInstruction.java

\* /opt/cola/permits/1953130136\_1711641375.361799/0/netty-codec-xml-4-1-108-final-sourcesjar/io/netty/handler/codec/xml/XmlDecoder.java

\* /opt/cola/permits/1953130136\_1711641375.361799/0/netty-codec-xml-4-1-108-final-sourcesjar/io/netty/handler/codec/xml/XmlElementEnd.java

\* /opt/cola/permits/1953130136\_1711641375.361799/0/netty-codec-xml-4-1-108-final-sourcesjar/io/netty/handler/codec/xml/XmlSpace.java

\* /opt/cola/permits/1953130136\_1711641375.361799/0/netty-codec-xml-4-1-108-final-sourcesjar/io/netty/handler/codec/xml/XmlDTD.java

\* /opt/cola/permits/1953130136\_1711641375.361799/0/netty-codec-xml-4-1-108-final-sourcesjar/io/netty/handler/codec/xml/package-info.java

\* /opt/cola/permits/1953130136\_1711641375.361799/0/netty-codec-xml-4-1-108-final-sourcesjar/io/netty/handler/codec/xml/XmlContent.java

\*

 /opt/cola/permits/1953130136\_1711641375.361799/0/netty-codec-xml-4-1-108-final-sourcesjar/io/netty/handler/codec/xml/XmlComment.java

\* /opt/cola/permits/1953130136\_1711641375.361799/0/netty-codec-xml-4-1-108-final-sourcesjar/io/netty/handler/codec/xml/XmlDocumentStart.java

\* /opt/cola/permits/1953130136\_1711641375.361799/0/netty-codec-xml-4-1-108-final-sourcesjar/io/netty/handler/codec/xml/XmlEntityReference.java

\* /opt/cola/permits/1953130136\_1711641375.361799/0/netty-codec-xml-4-1-108-final-sourcesjar/io/netty/handler/codec/xml/XmlElement.java

\* /opt/cola/permits/1953130136\_1711641375.361799/0/netty-codec-xml-4-1-108-final-sourcesjar/io/netty/handler/codec/xml/XmlNamespace.java

\* /opt/cola/permits/1953130136\_1711641375.361799/0/netty-codec-xml-4-1-108-final-sourcesjar/io/netty/handler/codec/xml/XmlCdata.java

\* /opt/cola/permits/1953130136\_1711641375.361799/0/netty-codec-xml-4-1-108-final-sourcesjar/io/netty/handler/codec/xml/XmlElementStart.java

### **1.1008 netty-codec-redis 4.1.108.Final 1.1008.1 Available under license :**

No license file was found, but licenses were detected in source scan.

```
/*
* Copyright 2018 The Netty Project
```
\*

\* The Netty Project licenses this file to you under the Apache License, version 2.0 (the

\* "License"); you may not use this file except in compliance with the License. You may obtain a

\* copy of the License at:

\*

\* https://www.apache.org/licenses/LICENSE-2.0

\*

\* Unless required by applicable law or agreed to in writing, software distributed under the License

\* is distributed on an "AS IS" BASIS, WITHOUT WARRANTIES OR CONDITIONS OF ANY KIND, either express

\* or implied. See the License for the specific language governing permissions and limitations under \* the License.

\*/

Found in path(s):

\* /opt/cola/permits/1953130207\_1711641355.1522775/0/netty-codec-redis-4-1-108-final-sourcesjar/io/netty/handler/codec/redis/InlineCommandRedisMessage.java No license file was found, but licenses were detected in source scan.

/\*

\* Copyright 2016 The Netty Project

\*

\* The Netty Project licenses this file to you under the Apache License, version 2.0 (the

\* "License"); you may not use this file except in compliance with the License. You may obtain a

\* copy of the License at:

\*

\* https://www.apache.org/licenses/LICENSE-2.0

\*

\* Unless required by applicable law or agreed to in writing, software distributed under the License

\* is distributed on an "AS IS" BASIS, WITHOUT WARRANTIES OR CONDITIONS OF ANY KIND, either express

\* or implied. See the License for the specific language governing permissions and limitations under \* the License.

\*/

Found in path(s):

\* /opt/cola/permits/1953130207\_1711641355.1522775/0/netty-codec-redis-4-1-108-final-sourcesjar/io/netty/handler/codec/redis/DefaultBulkStringRedisContent.java

\* /opt/cola/permits/1953130207\_1711641355.1522775/0/netty-codec-redis-4-1-108-final-sourcesjar/io/netty/handler/codec/redis/RedisEncoder.java

\*

 /opt/cola/permits/1953130207\_1711641355.1522775/0/netty-codec-redis-4-1-108-final-sourcesjar/io/netty/handler/codec/redis/AbstractStringRedisMessage.java

\* /opt/cola/permits/1953130207\_1711641355.1522775/0/netty-codec-redis-4-1-108-final-sourcesjar/io/netty/handler/codec/redis/IntegerRedisMessage.java

\* /opt/cola/permits/1953130207\_1711641355.1522775/0/netty-codec-redis-4-1-108-final-sourcesjar/io/netty/handler/codec/redis/DefaultLastBulkStringRedisContent.java

\* /opt/cola/permits/1953130207\_1711641355.1522775/0/netty-codec-redis-4-1-108-final-sourcesjar/io/netty/handler/codec/redis/ArrayHeaderRedisMessage.java

\* /opt/cola/permits/1953130207\_1711641355.1522775/0/netty-codec-redis-4-1-108-final-sourcesjar/io/netty/handler/codec/redis/RedisMessage.java

\* /opt/cola/permits/1953130207\_1711641355.1522775/0/netty-codec-redis-4-1-108-final-sourcesjar/io/netty/handler/codec/redis/LastBulkStringRedisContent.java

\* /opt/cola/permits/1953130207\_1711641355.1522775/0/netty-codec-redis-4-1-108-final-sourcesjar/io/netty/handler/codec/redis/BulkStringRedisContent.java

\*

 /opt/cola/permits/1953130207\_1711641355.1522775/0/netty-codec-redis-4-1-108-final-sourcesjar/io/netty/handler/codec/redis/RedisDecoder.java

\* /opt/cola/permits/1953130207\_1711641355.1522775/0/netty-codec-redis-4-1-108-final-sourcesjar/io/netty/handler/codec/redis/RedisCodecException.java

\* /opt/cola/permits/1953130207\_1711641355.1522775/0/netty-codec-redis-4-1-108-final-sourcesjar/io/netty/handler/codec/redis/RedisConstants.java

\* /opt/cola/permits/1953130207\_1711641355.1522775/0/netty-codec-redis-4-1-108-final-sourcesjar/io/netty/handler/codec/redis/package-info.java

\* /opt/cola/permits/1953130207\_1711641355.1522775/0/netty-codec-redis-4-1-108-final-sourcesjar/io/netty/handler/codec/redis/FullBulkStringRedisMessage.java

\* /opt/cola/permits/1953130207\_1711641355.1522775/0/netty-codec-redis-4-1-108-final-sourcesjar/io/netty/handler/codec/redis/FixedRedisMessagePool.java

\* /opt/cola/permits/1953130207\_1711641355.1522775/0/netty-codec-redis-4-1-108-final-sourcesjar/io/netty/handler/codec/redis/RedisMessagePool.java

\*

 /opt/cola/permits/1953130207\_1711641355.1522775/0/netty-codec-redis-4-1-108-final-sourcesjar/io/netty/handler/codec/redis/ArrayRedisMessage.java

\* /opt/cola/permits/1953130207\_1711641355.1522775/0/netty-codec-redis-4-1-108-final-sourcesjar/io/netty/handler/codec/redis/RedisBulkStringAggregator.java

\* /opt/cola/permits/1953130207\_1711641355.1522775/0/netty-codec-redis-4-1-108-final-sourcesjar/io/netty/handler/codec/redis/ErrorRedisMessage.java

\* /opt/cola/permits/1953130207\_1711641355.1522775/0/netty-codec-redis-4-1-108-final-sourcesjar/io/netty/handler/codec/redis/RedisMessageType.java

\* /opt/cola/permits/1953130207\_1711641355.1522775/0/netty-codec-redis-4-1-108-final-sourcesjar/io/netty/handler/codec/redis/RedisArrayAggregator.java

\* /opt/cola/permits/1953130207\_1711641355.1522775/0/netty-codec-redis-4-1-108-final-sourcesjar/io/netty/handler/codec/redis/BulkStringHeaderRedisMessage.java

\*

 /opt/cola/permits/1953130207\_1711641355.1522775/0/netty-codec-redis-4-1-108-final-sourcesjar/io/netty/handler/codec/redis/RedisCodecUtil.java

\* /opt/cola/permits/1953130207\_1711641355.1522775/0/netty-codec-redis-4-1-108-final-sourcesjar/io/netty/handler/codec/redis/SimpleStringRedisMessage.java

No license file was found, but licenses were detected in source scan.

 $\lt!$ !--

~ Copyright 2016 The Netty Project

 $\sim$ 

 $\sim$  The Netty Project licenses this file to you under the Apache License,

 $\sim$  version 2.0 (the "License"); you may not use this file except in compliance

 $\sim$  with the License. You may obtain a copy of the License at:

 $\sim$ 

- ~ https://www.apache.org/licenses/LICENSE-2.0
- $\sim$
- ~ Unless required by applicable law or agreed to in writing, software
- ~ distributed under the License is distributed on an "AS IS" BASIS, WITHOUT
- ~ WARRANTIES OR CONDITIONS OF ANY KIND, either express or implied. See the
- ~ License for the specific language governing permissions and limitations

```
 ~ under the License.
```
-->

Found in path(s):

\* /opt/cola/permits/1953130207\_1711641355.1522775/0/netty-codec-redis-4-1-108-final-sources-jar/META-INF/maven/io.netty/netty-codec-redis/pom.xml

### **1.1009 netty-handler-ssl-ocsp 4.1.108.Final**

#### **1.1009.1 Available under license :**

No license file was found, but licenses were detected in source scan.

```
/*
```

```
* Copyright 2022 The Netty Project
```
\*

- \* The Netty Project licenses this file to you under the Apache License,
- \* version 2.0 (the "License"); you may not use this file except in compliance
- \* with the License. You may obtain a copy of the License at:

\*

- \* https://www.apache.org/licenses/LICENSE-2.0
- \*

\* Unless required by applicable law or agreed to in writing, software

\* distributed under the License is distributed on an "AS IS" BASIS, WITHOUT

\* WARRANTIES OR CONDITIONS OF ANY KIND, either express or implied. See the

\* License for the specific language governing permissions and limitations

\* under the License.

\*/

Found in path(s):

\* /opt/cola/permits/1953130187\_1711641373.5130057/0/netty-handler-ssl-ocsp-4-1-108-final-sourcesjar/io/netty/handler/ssl/ocsp/IoTransport.java

\* /opt/cola/permits/1953130187\_1711641373.5130057/0/netty-handler-ssl-ocsp-4-1-108-final-sourcesjar/io/netty/handler/ssl/ocsp/OcspClient.java

\*

 /opt/cola/permits/1953130187\_1711641373.5130057/0/netty-handler-ssl-ocsp-4-1-108-final-sourcesjar/io/netty/handler/ssl/ocsp/OcspServerCertificateValidator.java

\* /opt/cola/permits/1953130187\_1711641373.5130057/0/netty-handler-ssl-ocsp-4-1-108-final-sourcesjar/io/netty/handler/ssl/ocsp/OcspResponse.java

\* /opt/cola/permits/1953130187\_1711641373.5130057/0/netty-handler-ssl-ocsp-4-1-108-final-sourcesjar/io/netty/handler/ssl/ocsp/OcspHttpHandler.java

\* /opt/cola/permits/1953130187\_1711641373.5130057/0/netty-handler-ssl-ocsp-4-1-108-final-sources-

jar/io/netty/handler/ssl/ocsp/OcspValidationEvent.java

\* /opt/cola/permits/1953130187\_1711641373.5130057/0/netty-handler-ssl-ocsp-4-1-108-final-sources-

jar/io/netty/handler/ssl/ocsp/package-info.java

No license file was found, but licenses were detected in source scan.

 $\lt!!$ --

~ Copyright 2022 The Netty Project

- $\sim$
- ~ The Netty Project licenses this file to you under the Apache License,
- $\sim$  version 2.0 (the "License"); you may not use this file except in compliance
- ~ with the License. You may obtain a copy of the License at:
- $\sim$
- ~ https://www.apache.org/licenses/LICENSE-2.0
- $\sim$
- ~ Unless required by applicable law or agreed to in writing, software
- ~ distributed under the License is distributed on an "AS IS" BASIS, WITHOUT
- ~ WARRANTIES OR CONDITIONS OF ANY KIND, either express or implied. See the
- $\sim$  License for the specific language governing permissions and limitations
- ~ under the License.

-->

Found in path(s):

\* /opt/cola/permits/1953130187\_1711641373.5130057/0/netty-handler-ssl-ocsp-4-1-108-final-sources-jar/META-INF/maven/io.netty/netty-handler-ssl-ocsp/pom.xml

# **1.1010 netty-transport-rxtx 4.1.108.Final**

#### **1.1010.1 Available under license :**

No license file was found, but licenses were detected in source scan.

```
/*
```

```
* Copyright 2013 The Netty Project
```
\*

- \* The Netty Project licenses this file to you under the Apache License,
- \* version 2.0 (the "License"); you may not use this file except in compliance
- \* with the License. You may obtain a copy of the License at:
- \*
- \* https://www.apache.org/licenses/LICENSE-2.0
- \*
- \* Unless required by applicable law or agreed to in writing, software
- \* distributed under the License is distributed on an "AS IS" BASIS, WITHOUT
- \* WARRANTIES OR CONDITIONS OF ANY KIND, either express or implied. See the
- \* License for the specific language governing permissions and limitations
- \* under the License.

```
*/
```
Found in path(s):

\* /opt/cola/permits/1953130094\_1711641356.836004/0/netty-transport-rxtx-4-1-108-final-sourcesjar/io/netty/channel/rxtx/RxtxChannelConfig.java

\* /opt/cola/permits/1953130094\_1711641356.836004/0/netty-transport-rxtx-4-1-108-final-sourcesjar/io/netty/channel/rxtx/RxtxChannelOption.java

\*

 /opt/cola/permits/1953130094\_1711641356.836004/0/netty-transport-rxtx-4-1-108-final-sourcesjar/io/netty/channel/rxtx/RxtxChannel.java

\* /opt/cola/permits/1953130094\_1711641356.836004/0/netty-transport-rxtx-4-1-108-final-sourcesjar/io/netty/channel/rxtx/package-info.java

\* /opt/cola/permits/1953130094\_1711641356.836004/0/netty-transport-rxtx-4-1-108-final-sourcesjar/io/netty/channel/rxtx/RxtxDeviceAddress.java

\* /opt/cola/permits/1953130094\_1711641356.836004/0/netty-transport-rxtx-4-1-108-final-sourcesjar/io/netty/channel/rxtx/DefaultRxtxChannelConfig.java

No license file was found, but licenses were detected in source scan.

 $\lt!$ !--

~ Copyright 2013 The Netty Project

 $\sim$ 

~ The Netty Project licenses this file to you under the Apache License,

 $\sim$  version 2.0 (the "License"); you may not use this file except in compliance

 $\sim$  with the License. You may obtain a copy of the License at:

 $\sim$ ~ https://www.apache.org/licenses/LICENSE-2.0

 $\sim$ 

~ Unless required by applicable law or agreed to in writing, software

~ distributed under the License is distributed on an "AS IS" BASIS, WITHOUT

~ WARRANTIES OR CONDITIONS OF ANY KIND, either express or implied. See the

~ License for the specific language governing permissions and limitations

~ under the License.

-->

Found in path(s):

\* /opt/cola/permits/1953130094\_1711641356.836004/0/netty-transport-rxtx-4-1-108-final-sources-jar/META-INF/maven/io.netty/netty-transport-rxtx/pom.xml

# **1.1011 netty-codec-smtp 4.1.108.Final**

#### **1.1011.1 Available under license :**

No license file was found, but licenses were detected in source scan.

 $\lt!$ !--

~ Copyright 2016 The Netty Project

 $\sim$ 

 $\sim$  The Netty Project licenses this file to you under the Apache License,

 $\sim$  version 2.0 (the "License"); you may not use this file except in compliance

 $\sim$  with the License. You may obtain a copy of the License at:

 $\sim$ 

- ~ https://www.apache.org/licenses/LICENSE-2.0
- $\sim$
- ~ Unless required by applicable law or agreed to in writing, software
- ~ distributed under the License is distributed on an "AS IS" BASIS, WITHOUT
- ~ WARRANTIES OR CONDITIONS OF ANY KIND, either express or implied. See the
- ~ License for the specific language governing permissions and limitations
- ~ under the License.

-->

Found in path(s):

\* /opt/cola/permits/1953130156\_1711641358.717098/0/netty-codec-smtp-4-1-108-final-sources-jar/META-INF/maven/io.netty/netty-codec-smtp/pom.xml

No license file was found, but licenses were detected in source scan.

/\*

\* Copyright 2016 The Netty Project

\*

\* The Netty Project licenses this file to you under the Apache License,

- \* version 2.0 (the "License"); you may not use this file except in compliance
- \* with the License. You may obtain a copy of the License at:

\*

\* https://www.apache.org/licenses/LICENSE-2.0

\*

- \* Unless required by applicable law or agreed to in writing, software
- \* distributed under the License is distributed on an "AS IS" BASIS, WITHOUT
- \* WARRANTIES OR CONDITIONS OF ANY KIND, either express or implied. See the
- \* License for the specific language governing permissions and limitations

\* under the License.

\*/

Found in path(s):

\* /opt/cola/permits/1953130156\_1711641358.717098/0/netty-codec-smtp-4-1-108-final-sourcesjar/io/netty/handler/codec/smtp/SmtpResponse.java

\* /opt/cola/permits/1953130156\_1711641358.717098/0/netty-codec-smtp-4-1-108-final-sourcesjar/io/netty/handler/codec/smtp/SmtpRequest.java

\*

 /opt/cola/permits/1953130156\_1711641358.717098/0/netty-codec-smtp-4-1-108-final-sourcesjar/io/netty/handler/codec/smtp/SmtpUtils.java

\* /opt/cola/permits/1953130156\_1711641358.717098/0/netty-codec-smtp-4-1-108-final-sourcesjar/io/netty/handler/codec/smtp/DefaultLastSmtpContent.java

\* /opt/cola/permits/1953130156\_1711641358.717098/0/netty-codec-smtp-4-1-108-final-sourcesjar/io/netty/handler/codec/smtp/LastSmtpContent.java

\* /opt/cola/permits/1953130156\_1711641358.717098/0/netty-codec-smtp-4-1-108-final-sourcesjar/io/netty/handler/codec/smtp/DefaultSmtpResponse.java

\* /opt/cola/permits/1953130156\_1711641358.717098/0/netty-codec-smtp-4-1-108-final-sourcesjar/io/netty/handler/codec/smtp/SmtpRequests.java

\* /opt/cola/permits/1953130156\_1711641358.717098/0/netty-codec-smtp-4-1-108-final-sourcesjar/io/netty/handler/codec/smtp/DefaultSmtpRequest.java

\* /opt/cola/permits/1953130156\_1711641358.717098/0/netty-codec-smtp-4-1-108-final-sourcesjar/io/netty/handler/codec/smtp/SmtpResponseDecoder.java

\*

 /opt/cola/permits/1953130156\_1711641358.717098/0/netty-codec-smtp-4-1-108-final-sourcesjar/io/netty/handler/codec/smtp/SmtpCommand.java

\* /opt/cola/permits/1953130156\_1711641358.717098/0/netty-codec-smtp-4-1-108-final-sourcesjar/io/netty/handler/codec/smtp/SmtpContent.java

\* /opt/cola/permits/1953130156\_1711641358.717098/0/netty-codec-smtp-4-1-108-final-sourcesjar/io/netty/handler/codec/smtp/SmtpRequestEncoder.java

\* /opt/cola/permits/1953130156\_1711641358.717098/0/netty-codec-smtp-4-1-108-final-sourcesjar/io/netty/handler/codec/smtp/package-info.java

\* /opt/cola/permits/1953130156\_1711641358.717098/0/netty-codec-smtp-4-1-108-final-sourcesjar/io/netty/handler/codec/smtp/DefaultSmtpContent.java

## **1.1012 netty-codec-stomp 4.1.108.Final**

#### **1.1012.1 Available under license :**

No license file was found, but licenses were detected in source scan.

```
/*
```
\* Copyright 2014 The Netty Project

\*

\* The Netty Project licenses this file to you under the Apache License,

\* version 2.0 (the "License"); you may not use this file except in compliance

\* with the License. You may obtain a copy of the License at:

\*

\* https://www.apache.org/licenses/LICENSE-2.0

\*

\* Unless required by applicable law or agreed to in writing, software

\* distributed under the License is distributed on an "AS IS" BASIS, WITHOUT

\* WARRANTIES OR CONDITIONS OF ANY KIND, either express or implied. See the

\* License for the specific language governing permissions and limitations

\* under the License.

\*/

Found in path(s):

\* /opt/cola/permits/1953130163\_1711641369.8328333/0/netty-codec-stomp-4-1-108-final-sourcesjar/io/netty/handler/codec/stomp/DefaultStompHeaders.java

\* /opt/cola/permits/1953130163\_1711641369.8328333/0/netty-codec-stomp-4-1-108-final-sourcesjar/io/netty/handler/codec/stomp/StompSubframeDecoder.java

\*

 /opt/cola/permits/1953130163\_1711641369.8328333/0/netty-codec-stomp-4-1-108-final-sourcesjar/io/netty/handler/codec/stomp/StompSubframeAggregator.java

\* /opt/cola/permits/1953130163\_1711641369.8328333/0/netty-codec-stomp-4-1-108-final-sourcesjar/io/netty/handler/codec/stomp/DefaultStompHeadersSubframe.java

\* /opt/cola/permits/1953130163\_1711641369.8328333/0/netty-codec-stomp-4-1-108-final-sourcesjar/io/netty/handler/codec/stomp/StompHeaders.java

\* /opt/cola/permits/1953130163\_1711641369.8328333/0/netty-codec-stomp-4-1-108-final-sourcesjar/io/netty/handler/codec/stomp/StompFrame.java

\* /opt/cola/permits/1953130163\_1711641369.8328333/0/netty-codec-stomp-4-1-108-final-sourcesjar/io/netty/handler/codec/stomp/StompSubframe.java

\* /opt/cola/permits/1953130163\_1711641369.8328333/0/netty-codec-stomp-4-1-108-final-sourcesjar/io/netty/handler/codec/stomp/StompContentSubframe.java

\* /opt/cola/permits/1953130163\_1711641369.8328333/0/netty-codec-stomp-4-1-108-final-sourcesjar/io/netty/handler/codec/stomp/StompSubframeEncoder.java

\*

 /opt/cola/permits/1953130163\_1711641369.8328333/0/netty-codec-stomp-4-1-108-final-sourcesjar/io/netty/handler/codec/stomp/package-info.java

\* /opt/cola/permits/1953130163\_1711641369.8328333/0/netty-codec-stomp-4-1-108-final-sourcesjar/io/netty/handler/codec/stomp/LastStompContentSubframe.java

\* /opt/cola/permits/1953130163\_1711641369.8328333/0/netty-codec-stomp-4-1-108-final-sourcesjar/io/netty/handler/codec/stomp/StompHeadersSubframe.java

\* /opt/cola/permits/1953130163\_1711641369.8328333/0/netty-codec-stomp-4-1-108-final-sourcesjar/io/netty/handler/codec/stomp/DefaultStompContentSubframe.java

\* /opt/cola/permits/1953130163\_1711641369.8328333/0/netty-codec-stomp-4-1-108-final-sourcesjar/io/netty/handler/codec/stomp/StompConstants.java

\* /opt/cola/permits/1953130163\_1711641369.8328333/0/netty-codec-stomp-4-1-108-final-sourcesjar/io/netty/handler/codec/stomp/DefaultLastStompContentSubframe.java

\* /opt/cola/permits/1953130163\_1711641369.8328333/0/netty-codec-stomp-4-1-108-final-sourcesjar/io/netty/handler/codec/stomp/DefaultStompFrame.java

\*

 /opt/cola/permits/1953130163\_1711641369.8328333/0/netty-codec-stomp-4-1-108-final-sourcesjar/io/netty/handler/codec/stomp/StompCommand.java

No license file was found, but licenses were detected in source scan.

 $\langle$  . .

~ Copyright 2014 The Netty Project

 $\sim$ 

~ The Netty Project licenses this file to you under the Apache License,

 $\sim$  version 2.0 (the "License"); you may not use this file except in compliance

~ with the License. You may obtain a copy of the License at:

 $\sim$ 

~ https://www.apache.org/licenses/LICENSE-2.0

 $\sim$ 

~ Unless required by applicable law or agreed to in writing, software

~ distributed under the License is distributed on an "AS IS" BASIS, WITHOUT

~ WARRANTIES OR CONDITIONS OF ANY KIND, either express or implied. See the

 $\sim$  License for the specific language governing permissions and limitations

~ under the License.

-->

Found in path(s):

\* /opt/cola/permits/1953130163\_1711641369.8328333/0/netty-codec-stomp-4-1-108-final-sources-jar/META-INF/maven/io.netty/netty-codec-stomp/pom.xml

## **1.1013 netty-codec-memcache 4.1.108.Final**

#### **1.1013.1 Available under license :**

No license file was found, but licenses were detected in source scan.

 $\langle$  . .

- ~ Copyright 2013 The Netty Project
- $\sim$
- ~ The Netty Project licenses this file to you under the Apache License,
- $\sim$  version 2.0 (the "License"); you may not use this file except in compliance
- $\sim$  with the License. You may obtain a copy of the License at:
- $\sim$
- ~ https://www.apache.org/licenses/LICENSE-2.0
- $\sim$
- ~ Unless required by applicable law or agreed to in writing, software
- ~ distributed under the License is distributed on an "AS IS" BASIS, WITHOUT
- ~ WARRANTIES OR CONDITIONS OF ANY KIND, either express or implied. See the
- ~ License for the specific language governing permissions and limitations
- ~ under the License.

-->

Found in path(s):

\* /opt/cola/permits/1953130186\_1711641351.415133/0/netty-codec-memcache-4-1-108-final-sources-jar/META-INF/maven/io.netty/netty-codec-memcache/pom.xml

No license file was found, but licenses were detected in source scan.

/\*

\* Copyright 2013 The Netty Project

\*

- \* The Netty Project licenses this file to you under the Apache License,
- \* version 2.0 (the "License"); you may not use this file except in compliance
- \* with the License. You may obtain a copy of the License at:
- \*
- \* https://www.apache.org/licenses/LICENSE-2.0

\*

- \* Unless required by applicable law or agreed to in writing, software
- \* distributed under the License is distributed on an "AS IS" BASIS, WITHOUT
- \* WARRANTIES OR CONDITIONS OF ANY KIND, either express or implied. See the
- \* License for the specific language governing permissions and limitations
- \* under the License.

\*/

Found in path(s):

\* /opt/cola/permits/1953130186\_1711641351.415133/0/netty-codec-memcache-4-1-108-final-sourcesjar/io/netty/handler/codec/memcache/MemcacheContent.java

 $*$ /opt/cola/permits/1953130186\_1711641351.415133/0/netty-codec-memcache-4-1-108-final-sources-

jar/io/netty/handler/codec/memcache/AbstractMemcacheObjectEncoder.java

\*

 /opt/cola/permits/1953130186\_1711641351.415133/0/netty-codec-memcache-4-1-108-final-sourcesjar/io/netty/handler/codec/memcache/binary/BinaryMemcacheClientCodec.java

\* /opt/cola/permits/1953130186\_1711641351.415133/0/netty-codec-memcache-4-1-108-final-sourcesjar/io/netty/handler/codec/memcache/DefaultMemcacheContent.java

\* /opt/cola/permits/1953130186\_1711641351.415133/0/netty-codec-memcache-4-1-108-final-sourcesjar/io/netty/handler/codec/memcache/binary/BinaryMemcacheResponseEncoder.java

\* /opt/cola/permits/1953130186\_1711641351.415133/0/netty-codec-memcache-4-1-108-final-sourcesjar/io/netty/handler/codec/memcache/AbstractMemcacheObjectDecoder.java

\* /opt/cola/permits/1953130186\_1711641351.415133/0/netty-codec-memcache-4-1-108-final-sourcesjar/io/netty/handler/codec/memcache/binary/AbstractBinaryMemcacheDecoder.java

\* /opt/cola/permits/1953130186\_1711641351.415133/0/netty-codec-memcache-4-1-108-final-sourcesjar/io/netty/handler/codec/memcache/binary/DefaultBinaryMemcacheRequest.java

\*

 /opt/cola/permits/1953130186\_1711641351.415133/0/netty-codec-memcache-4-1-108-final-sourcesjar/io/netty/handler/codec/memcache/MemcacheMessage.java

\* /opt/cola/permits/1953130186\_1711641351.415133/0/netty-codec-memcache-4-1-108-final-sourcesjar/io/netty/handler/codec/memcache/AbstractMemcacheObject.java

\* /opt/cola/permits/1953130186\_1711641351.415133/0/netty-codec-memcache-4-1-108-final-sourcesjar/io/netty/handler/codec/memcache/binary/FullBinaryMemcacheRequest.java

\* /opt/cola/permits/1953130186\_1711641351.415133/0/netty-codec-memcache-4-1-108-final-sourcesjar/io/netty/handler/codec/memcache/binary/FullBinaryMemcacheResponse.java

\* /opt/cola/permits/1953130186\_1711641351.415133/0/netty-codec-memcache-4-1-108-final-sourcesjar/io/netty/handler/codec/memcache/binary/BinaryMemcacheRequestEncoder.java

\* /opt/cola/permits/1953130186\_1711641351.415133/0/netty-codec-memcache-4-1-108-final-sourcesjar/io/netty/handler/codec/memcache/binary/BinaryMemcacheMessage.java

\*

 /opt/cola/permits/1953130186\_1711641351.415133/0/netty-codec-memcache-4-1-108-final-sourcesjar/io/netty/handler/codec/memcache/binary/BinaryMemcacheOpcodes.java

\* /opt/cola/permits/1953130186\_1711641351.415133/0/netty-codec-memcache-4-1-108-final-sourcesjar/io/netty/handler/codec/memcache/binary/AbstractBinaryMemcacheMessage.java

\* /opt/cola/permits/1953130186\_1711641351.415133/0/netty-codec-memcache-4-1-108-final-sourcesjar/io/netty/handler/codec/memcache/binary/BinaryMemcacheResponse.java

\* /opt/cola/permits/1953130186\_1711641351.415133/0/netty-codec-memcache-4-1-108-final-sourcesjar/io/netty/handler/codec/memcache/binary/package-info.java

\* /opt/cola/permits/1953130186\_1711641351.415133/0/netty-codec-memcache-4-1-108-final-sourcesjar/io/netty/handler/codec/memcache/binary/BinaryMemcacheServerCodec.java

\* /opt/cola/permits/1953130186\_1711641351.415133/0/netty-codec-memcache-4-1-108-final-sourcesjar/io/netty/handler/codec/memcache/LastMemcacheContent.java

\*

 /opt/cola/permits/1953130186\_1711641351.415133/0/netty-codec-memcache-4-1-108-final-sourcesjar/io/netty/handler/codec/memcache/binary/BinaryMemcacheResponseStatus.java

\* /opt/cola/permits/1953130186\_1711641351.415133/0/netty-codec-memcache-4-1-108-final-sourcesjar/io/netty/handler/codec/memcache/DefaultLastMemcacheContent.java

\* /opt/cola/permits/1953130186\_1711641351.415133/0/netty-codec-memcache-4-1-108-final-sourcesjar/io/netty/handler/codec/memcache/AbstractMemcacheObjectAggregator.java

\* /opt/cola/permits/1953130186\_1711641351.415133/0/netty-codec-memcache-4-1-108-final-sources-

```
jar/io/netty/handler/codec/memcache/binary/BinaryMemcacheObjectAggregator.java
* /opt/cola/permits/1953130186_1711641351.415133/0/netty-codec-memcache-4-1-108-final-sources-
jar/io/netty/handler/codec/memcache/binary/DefaultFullBinaryMemcacheRequest.java
* /opt/cola/permits/1953130186_1711641351.415133/0/netty-codec-memcache-4-1-108-final-sources-
jar/io/netty/handler/codec/memcache/binary/AbstractBinaryMemcacheEncoder.java
*
```
 /opt/cola/permits/1953130186\_1711641351.415133/0/netty-codec-memcache-4-1-108-final-sourcesjar/io/netty/handler/codec/memcache/MemcacheObject.java

\* /opt/cola/permits/1953130186\_1711641351.415133/0/netty-codec-memcache-4-1-108-final-sourcesjar/io/netty/handler/codec/memcache/binary/BinaryMemcacheResponseDecoder.java

\* /opt/cola/permits/1953130186\_1711641351.415133/0/netty-codec-memcache-4-1-108-final-sourcesjar/io/netty/handler/codec/memcache/binary/BinaryMemcacheRequest.java

\* /opt/cola/permits/1953130186\_1711641351.415133/0/netty-codec-memcache-4-1-108-final-sourcesjar/io/netty/handler/codec/memcache/binary/DefaultFullBinaryMemcacheResponse.java

\* /opt/cola/permits/1953130186\_1711641351.415133/0/netty-codec-memcache-4-1-108-final-sourcesjar/io/netty/handler/codec/memcache/FullMemcacheMessage.java

\* /opt/cola/permits/1953130186\_1711641351.415133/0/netty-codec-memcache-4-1-108-final-sourcesjar/io/netty/handler/codec/memcache/binary/BinaryMemcacheRequestDecoder.java \*

 /opt/cola/permits/1953130186\_1711641351.415133/0/netty-codec-memcache-4-1-108-final-sourcesjar/io/netty/handler/codec/memcache/binary/DefaultBinaryMemcacheResponse.java

\* /opt/cola/permits/1953130186\_1711641351.415133/0/netty-codec-memcache-4-1-108-final-sourcesjar/io/netty/handler/codec/memcache/package-info.java

## **1.1014 netty-codec-haproxy 4.1.108.Final**

#### **1.1014.1 Available under license :**

No license file was found, but licenses were detected in source scan.

```
/*
```
\* Copyright 2014 The Netty Project

\*

\* The Netty Project licenses this file to you under the Apache License,

\* version 2.0 (the "License"); you may not use this file except in compliance

\* with the License. You may obtain a copy of the License at:

\*

```
* https://www.apache.org/licenses/LICENSE-2.0
```
\*

\* Unless required by applicable law or agreed to in writing, software

\* distributed under the License is distributed on an "AS IS" BASIS, WITHOUT

\* WARRANTIES OR CONDITIONS OF ANY KIND, either express or implied. See the

\* License for the specific language governing permissions and limitations

\* under the License.

\*/

Found in path(s):

\* /opt/cola/permits/1953130147\_1711641371.6465805/0/netty-codec-haproxy-4-1-108-final-sources-

jar/io/netty/handler/codec/haproxy/package-info.java

\* /opt/cola/permits/1953130147\_1711641371.6465805/0/netty-codec-haproxy-4-1-108-final-sourcesjar/io/netty/handler/codec/haproxy/HAProxyMessageDecoder.java

\*

 /opt/cola/permits/1953130147\_1711641371.6465805/0/netty-codec-haproxy-4-1-108-final-sourcesjar/io/netty/handler/codec/haproxy/HAProxyCommand.java

\* /opt/cola/permits/1953130147\_1711641371.6465805/0/netty-codec-haproxy-4-1-108-final-sourcesjar/io/netty/handler/codec/haproxy/HAProxyProtocolVersion.java

\* /opt/cola/permits/1953130147\_1711641371.6465805/0/netty-codec-haproxy-4-1-108-final-sourcesjar/io/netty/handler/codec/haproxy/HAProxyMessage.java

\* /opt/cola/permits/1953130147\_1711641371.6465805/0/netty-codec-haproxy-4-1-108-final-sourcesjar/io/netty/handler/codec/haproxy/HAProxyProxiedProtocol.java

\* /opt/cola/permits/1953130147\_1711641371.6465805/0/netty-codec-haproxy-4-1-108-final-sourcesjar/io/netty/handler/codec/haproxy/HAProxyProtocolException.java

\* /opt/cola/permits/1953130147\_1711641371.6465805/0/netty-codec-haproxy-4-1-108-final-sourcesjar/io/netty/handler/codec/haproxy/HAProxyConstants.java

No license file was found, but licenses were detected in source scan.

/\*

\* Copyright 2016 The Netty Project

\*

\* The Netty Project licenses this file to you under the Apache License,

\* version 2.0 (the "License"); you may not use this file except in compliance

\* with the License. You may obtain a copy of the License at:

\*

\* https://www.apache.org/licenses/LICENSE-2.0

\*

\* Unless required by applicable law or agreed to in writing, software

- \* distributed under the License is distributed on an "AS IS" BASIS, WITHOUT
- \* WARRANTIES OR CONDITIONS OF ANY KIND, either express or implied. See the

\* License for the specific language governing permissions and limitations

\* under the License.

\*/

Found in path(s):

\* /opt/cola/permits/1953130147\_1711641371.6465805/0/netty-codec-haproxy-4-1-108-final-sourcesjar/io/netty/handler/codec/haproxy/HAProxyTLV.java

\* /opt/cola/permits/1953130147\_1711641371.6465805/0/netty-codec-haproxy-4-1-108-final-sourcesjar/io/netty/handler/codec/haproxy/HAProxySSLTLV.java

No license file was found, but licenses were detected in source scan.

 $\lt!$ !--

~ Copyright 2012 The Netty Project

 $\sim$ 

 $\sim$  The Netty Project licenses this file to you under the Apache License,

 $\sim$  version 2.0 (the "License"); you may not use this file except in compliance

 $\sim$  with the License. You may obtain a copy of the License at:

 $\sim$ 

- ~ https://www.apache.org/licenses/LICENSE-2.0
- $\sim$
- ~ Unless required by applicable law or agreed to in writing, software
- ~ distributed under the License is distributed on an "AS IS" BASIS, WITHOUT
- ~ WARRANTIES OR CONDITIONS OF ANY KIND, either express or implied. See the
- ~ License for the specific language governing permissions and limitations
- ~ under the License.

-->

Found in path(s):

\* /opt/cola/permits/1953130147\_1711641371.6465805/0/netty-codec-haproxy-4-1-108-final-sources-jar/META-INF/maven/io.netty/netty-codec-haproxy/pom.xml No license file was found, but licenses were detected in source scan.

/\*

\* Copyright 2020 The Netty Project

\*

- \* The Netty Project licenses this file to you under the Apache License,
- \* version 2.0 (the "License"); you may not use this file except in compliance
- \* with the License. You may obtain a copy of the License at:

\*

\* https://www.apache.org/licenses/LICENSE-2.0

\*

- \* Unless required by applicable law or agreed to in writing, software
- \* distributed under the License is distributed on an "AS IS" BASIS, WITHOUT
- \* WARRANTIES OR CONDITIONS OF ANY KIND, either express or implied. See the
- \* License for the specific language governing permissions and limitations
- \* under the License.

\*/

Found in path(s):

\* /opt/cola/permits/1953130147\_1711641371.6465805/0/netty-codec-haproxy-4-1-108-final-sourcesjar/io/netty/handler/codec/haproxy/HAProxyMessageEncoder.java

# **1.1015 spring-security-web 6.2.3**

### **1.1015.1 Available under license :**

No license file was found, but licenses were detected in source scan.

/\*

\* Copyright 2015-2016 the original author or authors.

\*

- \* Licensed under the Apache License, Version 2.0 (the "License");
- \* you may not use this file except in compliance with the License.
- \* You may obtain a copy of the License at

\*

\* https://www.apache.org/licenses/LICENSE-2.0

\*

- \* Unless required by applicable law or agreed to in writing, software
- \* distributed under the License is distributed on an "AS IS" BASIS,
- \* WITHOUT WARRANTIES OR CONDITIONS OF ANY KIND, either express or implied.
- \* See the License for the specific language governing permissions and

\* limitations under the License.

\*/

#### Found in path(s):

\* /opt/cola/permits/1953130167\_1711641365.7293777/0/spring-security-web-6-2-3-sourcesjar/org/springframework/security/web/jackson2/DefaultCsrfTokenMixin.java \* /opt/cola/permits/1953130167\_1711641365.7293777/0/spring-security-web-6-2-3-sourcesjar/org/springframework/security/web/jackson2/WebAuthenticationDetailsMixin.java \*

 /opt/cola/permits/1953130167\_1711641365.7293777/0/spring-security-web-6-2-3-sourcesjar/org/springframework/security/web/jackson2/CookieMixin.java

\* /opt/cola/permits/1953130167\_1711641365.7293777/0/spring-security-web-6-2-3-sourcesjar/org/springframework/security/web/session/SessionInformationExpiredStrategy.java \* /opt/cola/permits/1953130167\_1711641365.7293777/0/spring-security-web-6-2-3-sourcesjar/org/springframework/security/web/jackson2/PreAuthenticatedAuthenticationTokenMixin.java \* /opt/cola/permits/1953130167\_1711641365.7293777/0/spring-security-web-6-2-3-sourcesjar/org/springframework/security/web/jackson2/WebJackson2Module.java \* /opt/cola/permits/1953130167\_1711641365.7293777/0/spring-security-web-6-2-3-sourcesjar/org/springframework/security/web/jackson2/WebServletJackson2Module.java \* /opt/cola/permits/1953130167\_1711641365.7293777/0/spring-security-web-6-2-3-sourcesjar/org/springframework/security/web/jackson2/SavedCookieMixin.java \*

 /opt/cola/permits/1953130167\_1711641365.7293777/0/spring-security-web-6-2-3-sourcesjar/org/springframework/security/web/jackson2/DefaultSavedRequestMixin.java No license file was found, but licenses were detected in source scan.

/\*

\* Copyright 2002-2012 the original author or authors.

\*

- \* Licensed under the Apache License, Version 2.0 (the "License");
- \* you may not use this file except in compliance with the License.
- \* You may obtain a copy of the License at
- \*
- \* https://www.apache.org/licenses/LICENSE-2.0
- \*

\* Unless required by applicable law or agreed to in writing, software

- \* distributed under the License is distributed on an "AS IS" BASIS,
- \* WITHOUT WARRANTIES OR CONDITIONS OF ANY KIND, either express or implied.
- \* See the License for the specific language governing permissions and
- \* limitations under the License.

\*/

Found in path(s):

\* /opt/cola/permits/1953130167\_1711641365.7293777/0/spring-security-web-6-2-3-sourcesjar/org/springframework/security/web/authentication/rememberme/JdbcTokenRepositoryImpl.java No license file was found, but licenses were detected in source scan.

/\*

\* Copyright 2002-2017 the original author or authors.

\*

\* Licensed under the Apache License, Version 2.0 (the "License");

\* you may not use this file except in compliance with the License.

\* You may obtain a copy of the License at

\*

\* https://www.apache.org/licenses/LICENSE-2.0

\*

\* Unless required by applicable law or agreed to in writing, software

\* distributed under the License is distributed on an "AS IS" BASIS,

\* WITHOUT WARRANTIES OR CONDITIONS OF ANY KIND, either express or implied.

\* See the License for the specific language governing permissions and

\* limitations under the License.

\*/

Found in path(s):

\* /opt/cola/permits/1953130167\_1711641365.7293777/0/spring-security-web-6-2-3-sourcesjar/org/springframework/security/web/server/authentication/RedirectServerAuthenticationEntryPoint.java \* /opt/cola/permits/1953130167\_1711641365.7293777/0/spring-security-web-6-2-3-sourcesjar/org/springframework/security/web/server/SecurityWebFilterChain.java \*

 /opt/cola/permits/1953130167\_1711641365.7293777/0/spring-security-web-6-2-3-sourcesjar/org/springframework/security/web/server/context/NoOpServerSecurityContextRepository.java \* /opt/cola/permits/1953130167\_1711641365.7293777/0/spring-security-web-6-2-3-sourcesjar/org/springframework/security/web/server/authentication/logout/RedirectServerLogoutSuccessHandler.java \* /opt/cola/permits/1953130167\_1711641365.7293777/0/spring-security-web-6-2-3-sourcesjar/org/springframework/security/web/server/authentication/HttpBasicServerAuthenticationEntryPoint.java \* /opt/cola/permits/1953130167\_1711641365.7293777/0/spring-security-web-6-2-3-sourcesjar/org/springframework/security/web/server/WebFilterExchange.java \* /opt/cola/permits/1953130167\_1711641365.7293777/0/spring-security-web-6-2-3-sourcesjar/org/springframework/security/web/server/savedrequest/ServerRequestCache.java

\* /opt/cola/permits/1953130167\_1711641365.7293777/0/spring-security-web-6-2-3-sourcesjar/org/springframework/security/web/server/savedrequest/ServerRequestCacheWebFilter.java \*

 /opt/cola/permits/1953130167\_1711641365.7293777/0/spring-security-web-6-2-3-sourcesjar/org/springframework/security/web/server/authentication/logout/ServerLogoutHandler.java \* /opt/cola/permits/1953130167\_1711641365.7293777/0/spring-security-web-6-2-3-sourcesjar/org/springframework/security/web/authentication/rememberme/PersistentTokenBasedRememberMeServices.jav a

\* /opt/cola/permits/1953130167\_1711641365.7293777/0/spring-security-web-6-2-3-sourcesjar/org/springframework/security/web/server/savedrequest/NoOpServerRequestCache.java \* /opt/cola/permits/1953130167\_1711641365.7293777/0/spring-security-web-6-2-3-sourcesjar/org/springframework/security/web/server/csrf/ServerCsrfTokenRepository.java

\* /opt/cola/permits/1953130167\_1711641365.7293777/0/spring-security-web-6-2-3-sourcesjar/org/springframework/security/web/server/util/matcher/ServerWebExchangeMatcherEntry.java \*

 /opt/cola/permits/1953130167\_1711641365.7293777/0/spring-security-web-6-2-3-sourcesjar/org/springframework/security/web/server/authorization/HttpStatusServerAccessDeniedHandler.java \* /opt/cola/permits/1953130167\_1711641365.7293777/0/spring-security-web-6-2-3-sourcesjar/org/springframework/security/web/server/authentication/ServerAuthenticationFailureHandler.java \* /opt/cola/permits/1953130167\_1711641365.7293777/0/spring-security-web-6-2-3-sourcesjar/org/springframework/security/web/server/authentication/logout/SecurityContextServerLogoutHandler.java \* /opt/cola/permits/1953130167\_1711641365.7293777/0/spring-security-web-6-2-3-sourcesjar/org/springframework/security/web/server/authentication/logout/ServerLogoutSuccessHandler.java \* /opt/cola/permits/1953130167\_1711641365.7293777/0/spring-security-web-6-2-3-sourcesjar/org/springframework/security/web/server/csrf/CsrfToken.java \* /opt/cola/permits/1953130167\_1711641365.7293777/0/spring-security-web-6-2-3-sourcesjar/org/springframework/security/web/server/header/StrictTransportSecurityServerHttpHeadersWriter.java

\*

 /opt/cola/permits/1953130167\_1711641365.7293777/0/spring-security-web-6-2-3-sourcesjar/org/springframework/security/web/server/ServerAuthenticationEntryPoint.java \* /opt/cola/permits/1953130167\_1711641365.7293777/0/spring-security-web-6-2-3-sourcesjar/org/springframework/security/web/server/header/ServerHttpHeadersWriter.java \* /opt/cola/permits/1953130167\_1711641365.7293777/0/spring-security-web-6-2-3-sourcesjar/org/springframework/security/web/server/csrf/DefaultCsrfToken.java \* /opt/cola/permits/1953130167\_1711641365.7293777/0/spring-security-web-6-2-3-sourcesjar/org/springframework/security/web/server/csrf/WebSessionServerCsrfTokenRepository.java \* /opt/cola/permits/1953130167\_1711641365.7293777/0/spring-security-web-6-2-3-sourcesjar/org/springframework/security/web/server/authorization/ServerAccessDeniedHandler.java \* /opt/cola/permits/1953130167\_1711641365.7293777/0/spring-security-web-6-2-3-sourcesjar/org/springframework/security/web/server/context/ServerSecurityContextRepository.java \*

 /opt/cola/permits/1953130167\_1711641365.7293777/0/spring-security-web-6-2-3-sourcesjar/org/springframework/security/web/server/context/ReactorContextWebFilter.java

\* /opt/cola/permits/1953130167\_1711641365.7293777/0/spring-security-web-6-2-3-sourcesjar/org/springframework/security/web/server/authentication/WebFilterChainServerAuthenticationSuccessHandler.ja

va

\* /opt/cola/permits/1953130167\_1711641365.7293777/0/spring-security-web-6-2-3-sources-

jar/org/springframework/security/web/server/header/ContentTypeOptionsServerHttpHeadersWriter.java

\* /opt/cola/permits/1953130167\_1711641365.7293777/0/spring-security-web-6-2-3-sources-

jar/org/springframework/security/web/server/ServerRedirectStrategy.java

\* /opt/cola/permits/1953130167\_1711641365.7293777/0/spring-security-web-6-2-3-sources-

jar/org/springframework/security/web/server/header/CompositeServerHttpHeadersWriter.java

\* /opt/cola/permits/1953130167\_1711641365.7293777/0/spring-security-web-6-2-3-sources-

jar/org/springframework/security/web/server/header/XFrameOptionsServerHttpHeadersWriter.java \*

/opt/cola/permits/1953130167\_1711641365.7293777/0/spring-security-web-6-2-3-sources-

jar/org/springframework/security/web/server/authentication/RedirectServerAuthenticationSuccessHandler.java

\* /opt/cola/permits/1953130167\_1711641365.7293777/0/spring-security-web-6-2-3-sources-

jar/org/springframework/security/web/server/context/SecurityContextServerWebExchange.java

\* /opt/cola/permits/1953130167\_1711641365.7293777/0/spring-security-web-6-2-3-sources-

jar/org/springframework/security/web/server/authentication/ServerAuthenticationSuccessHandler.java \* /opt/cola/permits/1953130167\_1711641365.7293777/0/spring-security-web-6-2-3-sourcesjar/org/springframework/security/web/server/authentication/RedirectServerAuthenticationFailureHandler.java \* /opt/cola/permits/1953130167\_1711641365.7293777/0/spring-security-web-6-2-3-sourcesjar/org/springframework/security/web/server/authorization/AuthorizationContext.java \*

 /opt/cola/permits/1953130167\_1711641365.7293777/0/spring-security-web-6-2-3-sourcesjar/org/springframework/security/web/server/context/SecurityContextServerWebExchangeWebFilter.java \* /opt/cola/permits/1953130167\_1711641365.7293777/0/spring-security-web-6-2-3-sourcesjar/org/springframework/security/web/server/header/CacheControlServerHttpHeadersWriter.java \* /opt/cola/permits/1953130167\_1711641365.7293777/0/spring-security-web-6-2-3-sourcesjar/org/springframework/security/web/server/csrf/CsrfException.java \* /opt/cola/permits/1953130167\_1711641365.7293777/0/spring-security-web-6-2-3-sourcesjar/org/springframework/security/web/server/util/matcher/ServerWebExchangeMatcher.java \* /opt/cola/permits/1953130167\_1711641365.7293777/0/spring-security-web-6-2-3-sourcesjar/org/springframework/security/web/server/util/matcher/MediaTypeServerWebExchangeMatcher.java \* /opt/cola/permits/1953130167\_1711641365.7293777/0/spring-security-web-6-2-3-sourcesjar/org/springframework/security/web/server/header/HttpHeaderWriterWebFilter.java No license file was found, but licenses were detected in source scan.

/\*

\* Copyright 2002-2021 the original author or authors.

\*

\* Licensed under the Apache License, Version 2.0 (the "License");

\* you may not use this file except in compliance with the License.

\* You may obtain a copy of the License at

\* \* https://www.apache.org/licenses/LICENSE-2.0

\*

\* Unless required by applicable law or agreed to in writing, software

\* distributed under the License is distributed on an "AS IS" BASIS,

\* WITHOUT WARRANTIES OR CONDITIONS OF ANY KIND, either express or implied.

\* See the License for the specific language governing permissions and

\* limitations under the License.

\*/

Found in path(s):

\* /opt/cola/permits/1953130167\_1711641365.7293777/0/spring-security-web-6-2-3-sources-

jar/org/springframework/security/web/server/header/CrossOriginEmbedderPolicyServerHttpHeadersWriter.java

\* /opt/cola/permits/1953130167\_1711641365.7293777/0/spring-security-web-6-2-3-sources-

jar/org/springframework/security/web/csrf/MissingCsrfTokenException.java

\*

/opt/cola/permits/1953130167\_1711641365.7293777/0/spring-security-web-6-2-3-sources-

jar/org/springframework/security/web/DefaultSecurityFilterChain.java

\* /opt/cola/permits/1953130167\_1711641365.7293777/0/spring-security-web-6-2-3-sources-

jar/org/springframework/security/web/server/header/CrossOriginResourcePolicyServerHttpHeadersWriter.java

\* /opt/cola/permits/1953130167\_1711641365.7293777/0/spring-security-web-6-2-3-sources-

jar/org/springframework/security/web/util/matcher/RequestMatcherEntry.java

\* /opt/cola/permits/1953130167\_1711641365.7293777/0/spring-security-web-6-2-3-sources-

jar/org/springframework/security/web/header/writers/CrossOriginEmbedderPolicyHeaderWriter.java

\* /opt/cola/permits/1953130167\_1711641365.7293777/0/spring-security-web-6-2-3-sources-

jar/org/springframework/security/web/reactive/result/method/annotation/AuthenticationPrincipalArgumentResolver. java

\* /opt/cola/permits/1953130167\_1711641365.7293777/0/spring-security-web-6-2-3-sourcesjar/org/springframework/security/web/server/header/StaticServerHttpHeadersWriter.java \*

 /opt/cola/permits/1953130167\_1711641365.7293777/0/spring-security-web-6-2-3-sourcesjar/org/springframework/security/web/server/header/CrossOriginOpenerPolicyServerHttpHeadersWriter.java \* /opt/cola/permits/1953130167\_1711641365.7293777/0/spring-security-web-6-2-3-sourcesjar/org/springframework/security/web/FilterInvocation.java

\* /opt/cola/permits/1953130167\_1711641365.7293777/0/spring-security-web-6-2-3-sourcesjar/org/springframework/security/web/server/ExchangeMatcherRedirectWebFilter.java \* /opt/cola/permits/1953130167\_1711641365.7293777/0/spring-security-web-6-2-3-sourcesjar/org/springframework/security/web/header/writers/CrossOriginResourcePolicyHeaderWriter.java \* /opt/cola/permits/1953130167\_1711641365.7293777/0/spring-security-web-6-2-3-sourcesjar/org/springframework/security/web/header/writers/CrossOriginOpenerPolicyHeaderWriter.java \* /opt/cola/permits/1953130167\_1711641365.7293777/0/spring-security-web-6-2-3-sourcesjar/org/springframework/security/web/debug/DebugFilter.java \*

 /opt/cola/permits/1953130167\_1711641365.7293777/0/spring-security-web-6-2-3-sourcesjar/org/springframework/security/web/server/util/matcher/IpAddressServerWebExchangeMatcher.java \* /opt/cola/permits/1953130167\_1711641365.7293777/0/spring-security-web-6-2-3-sourcesjar/org/springframework/security/web/server/authentication/logout/WebSessionServerLogoutHandler.java \* /opt/cola/permits/1953130167\_1711641365.7293777/0/spring-security-web-6-2-3-sourcesjar/org/springframework/security/web/RequestMatcherRedirectFilter.java \* /opt/cola/permits/1953130167\_1711641365.7293777/0/spring-security-web-6-2-3-sourcesjar/org/springframework/security/web/server/authorization/IpAddressReactiveAuthorizationManager.java \* /opt/cola/permits/1953130167\_1711641365.7293777/0/spring-security-web-6-2-3-sources-

jar/org/springframework/security/web/authentication/logout/CookieClearingLogoutHandler.java No license file was found, but licenses were detected in source scan.

/\*

\* Copyright 2012-2019 the original author or authors.

\*

\* Licensed under the Apache License, Version 2.0 (the "License");

\* you may not use this file except in compliance with the License.

- \* You may obtain a copy of the License at
- \*

\* https://www.apache.org/licenses/LICENSE-2.0

\*

\* Unless required by applicable law or agreed to in writing, software

\* distributed under the License is distributed on an "AS IS" BASIS,

\* WITHOUT WARRANTIES OR CONDITIONS OF ANY KIND, either express or implied.

\* See the License for the specific language governing permissions and

\* limitations under the License.

\*/

Found in path(s):

\* /opt/cola/permits/1953130167\_1711641365.7293777/0/spring-security-web-6-2-3-sourcesjar/org/springframework/security/web/util/matcher/RequestVariablesExtractor.java No license file was found, but licenses were detected in source scan.

/\*

\* Copyright 2002-2014 the original author or authors.

\*

\* Licensed under the Apache License, Version 2.0 (the "License");

\* you may not use this file except in compliance with the License.

\* You may obtain a copy of the License at

\*

\* https://www.apache.org/licenses/LICENSE-2.0

\*

\* Unless required by applicable law or agreed to in writing, software

\* distributed under the License is distributed on an "AS IS" BASIS,

\* WITHOUT WARRANTIES OR CONDITIONS OF ANY KIND, either express or implied.

\* See the License for the specific language governing permissions and

\* limitations under the License.

\*/

Found in path(s):

\* /opt/cola/permits/1953130167\_1711641365.7293777/0/spring-security-web-6-2-3-sourcesjar/org/springframework/security/web/util/matcher/RequestHeaderRequestMatcher.java No license file was found, but licenses were detected in source scan.

/\*

\* Copyright 2002-2019 the original author or authors.

\*

\* Licensed under the Apache License, Version 2.0 (the "License");

\* you may not use this file except in compliance with the License.

\* You may obtain a copy of the License at

\*

\* https://www.apache.org/licenses/LICENSE-2.0

\*

\* Unless required by applicable law or agreed to in writing, software

\* distributed under the License is distributed on an "AS IS" BASIS,

\* WITHOUT WARRANTIES OR CONDITIONS OF ANY KIND, either express or implied.

\* See the License for the specific language governing permissions and

\* limitations under the License.

\*/

Found in path(s):

\* /opt/cola/permits/1953130167\_1711641365.7293777/0/spring-security-web-6-2-3-sourcesjar/org/springframework/security/web/header/writers/frameoptions/XFrameOptionsHeaderWriter.java \* /opt/cola/permits/1953130167\_1711641365.7293777/0/spring-security-web-6-2-3-sourcesjar/org/springframework/security/web/header/writers/ReferrerPolicyHeaderWriter.java

/opt/cola/permits/1953130167\_1711641365.7293777/0/spring-security-web-6-2-3-sources-

```
jar/org/springframework/security/web/server/transport/HttpsRedirectWebFilter.java
```
\* /opt/cola/permits/1953130167\_1711641365.7293777/0/spring-security-web-6-2-3-sources-

jar/org/springframework/security/web/server/header/ClearSiteDataServerHttpHeadersWriter.java

\* /opt/cola/permits/1953130167\_1711641365.7293777/0/spring-security-web-6-2-3-sources-

jar/org/springframework/security/web/header/writers/ContentSecurityPolicyHeaderWriter.java

\* /opt/cola/permits/1953130167\_1711641365.7293777/0/spring-security-web-6-2-3-sources-

jar/org/springframework/security/web/authentication/logout/HeaderWriterLogoutHandler.java

\* /opt/cola/permits/1953130167\_1711641365.7293777/0/spring-security-web-6-2-3-sources-

jar/org/springframework/security/web/access/expression/ExpressionBasedFilterInvocationSecurityMetadataSource.j ava

\* /opt/cola/permits/1953130167\_1711641365.7293777/0/spring-security-web-6-2-3-sourcesjar/org/springframework/security/web/reactive/result/method/annotation/CurrentSecurityContextArgumentResolver. java

\*

\*

 /opt/cola/permits/1953130167\_1711641365.7293777/0/spring-security-web-6-2-3-sourcesjar/org/springframework/security/web/authentication/AuthenticationConverter.java \* /opt/cola/permits/1953130167\_1711641365.7293777/0/spring-security-web-6-2-3-sourcesjar/org/springframework/security/web/util/matcher/IpAddressMatcher.java \* /opt/cola/permits/1953130167\_1711641365.7293777/0/spring-security-web-6-2-3-sourcesjar/org/springframework/security/web/header/writers/FeaturePolicyHeaderWriter.java \* /opt/cola/permits/1953130167\_1711641365.7293777/0/spring-security-web-6-2-3-sourcesjar/org/springframework/security/web/authentication/logout/LogoutSuccessEventPublishingLogoutHandler.java \* /opt/cola/permits/1953130167\_1711641365.7293777/0/spring-security-web-6-2-3-sourcesjar/org/springframework/security/web/util/matcher/RequestMatcher.java \*

 /opt/cola/permits/1953130167\_1711641365.7293777/0/spring-security-web-6-2-3-sourcesjar/org/springframework/security/web/util/matcher/MediaTypeRequestMatcher.java \* /opt/cola/permits/1953130167\_1711641365.7293777/0/spring-security-web-6-2-3-sourcesjar/org/springframework/security/web/header/HeaderWriterFilter.java \* /opt/cola/permits/1953130167\_1711641365.7293777/0/spring-security-web-6-2-3-sourcesjar/org/springframework/security/web/header/writers/StaticHeadersWriter.java \* /opt/cola/permits/1953130167\_1711641365.7293777/0/spring-security-web-6-2-3-sourcesjar/org/springframework/security/web/access/intercept/RequestKey.java \* /opt/cola/permits/1953130167\_1711641365.7293777/0/spring-security-web-6-2-3-sourcesjar/org/springframework/security/web/header/writers/HstsHeaderWriter.java \* /opt/cola/permits/1953130167\_1711641365.7293777/0/spring-security-web-6-2-3-sourcesjar/org/springframework/security/web/header/writers/HpkpHeaderWriter.java \* /opt/cola/permits/1953130167\_1711641365.7293777/0/spring-security-web-6-2-3-sourcesjar/org/springframework/security/web/header/writers/CompositeHeaderWriter.java \*

 /opt/cola/permits/1953130167\_1711641365.7293777/0/spring-security-web-6-2-3-sourcesjar/org/springframework/security/web/header/writers/ClearSiteDataHeaderWriter.java \* /opt/cola/permits/1953130167\_1711641365.7293777/0/spring-security-web-6-2-3-sourcesjar/org/springframework/security/web/server/authentication/logout/HeaderWriterServerLogoutHandler.java \* /opt/cola/permits/1953130167\_1711641365.7293777/0/spring-security-web-6-2-3-sources-

jar/org/springframework/security/web/server/authentication/ReactivePreAuthenticatedAuthenticationManager.java

No license file was found, but licenses were detected in source scan.

/\*

\* Copyright 2015-2018 the original author or authors.

\*

\* Licensed under the Apache License, Version 2.0 (the "License");

\* you may not use this file except in compliance with the License.

\* You may obtain a copy of the License at

\*

https://www.apache.org/licenses/LICENSE-2.0

\*

\* Unless required by applicable law or agreed to in writing, software

\* distributed under the License is distributed on an "AS IS" BASIS,

\* WITHOUT WARRANTIES OR CONDITIONS OF ANY KIND, either express or implied.

\* See the License for the specific language governing permissions and

\* limitations under the License.

\*/

Found in path(s):

\* /opt/cola/permits/1953130167\_1711641365.7293777/0/spring-security-web-6-2-3-sourcesjar/org/springframework/security/web/server/jackson2/DefaultCsrfServerTokenMixin.java \* /opt/cola/permits/1953130167\_1711641365.7293777/0/spring-security-web-6-2-3-sourcesjar/org/springframework/security/web/server/jackson2/WebServerJackson2Module.java \*

 /opt/cola/permits/1953130167\_1711641365.7293777/0/spring-security-web-6-2-3-sourcesjar/org/springframework/security/web/jackson2/PreAuthenticatedAuthenticationTokenDeserializer.java No license file was found, but licenses were detected in source scan.

/\*

\* Copyright 2002-2020 the original author or authors.

\*

\* Licensed under the Apache License, Version 2.0 (the "License");

\* you may not use this file except in compliance with the License.

\* You may obtain a copy of the License at

\*

\* https://www.apache.org/licenses/LICENSE-2.0

\*

\* Unless required by applicable law or agreed to in writing, software

\* distributed under the License is distributed on an "AS IS" BASIS,

\* WITHOUT WARRANTIES OR CONDITIONS OF ANY KIND, either express or implied.

\* See the License for the specific language governing permissions and

\* limitations under the License.

\*/

Found in path(s):

\* /opt/cola/permits/1953130167\_1711641365.7293777/0/spring-security-web-6-2-3-sourcesjar/org/springframework/security/web/server/util/matcher/OrServerWebExchangeMatcher.java \* /opt/cola/permits/1953130167\_1711641365.7293777/0/spring-security-web-6-2-3-sourcesjar/org/springframework/security/web/server/authentication/logout/LogoutWebFilter.java \*

 /opt/cola/permits/1953130167\_1711641365.7293777/0/spring-security-web-6-2-3-sourcesjar/org/springframework/security/web/server/authentication/AuthenticationConverterServerWebExchangeMatcher.j ava

\* /opt/cola/permits/1953130167\_1711641365.7293777/0/spring-security-web-6-2-3-sourcesjar/org/springframework/security/web/server/authorization/DelegatingReactiveAuthorizationManager.java \* /opt/cola/permits/1953130167\_1711641365.7293777/0/spring-security-web-6-2-3-sourcesjar/org/springframework/security/web/server/authorization/AuthorizationWebFilter.java \* /opt/cola/permits/1953130167\_1711641365.7293777/0/spring-security-web-6-2-3-sourcesjar/org/springframework/security/web/firewall/RequestRejectedHandler.java \* /opt/cola/permits/1953130167\_1711641365.7293777/0/spring-security-web-6-2-3-sourcesjar/org/springframework/security/web/firewall/DefaultRequestRejectedHandler.java \* /opt/cola/permits/1953130167\_1711641365.7293777/0/spring-security-web-6-2-3-sourcesjar/org/springframework/security/web/server/savedrequest/CookieServerRequestCache.java \*

 /opt/cola/permits/1953130167\_1711641365.7293777/0/spring-security-web-6-2-3-sourcesjar/org/springframework/security/web/server/util/matcher/AndServerWebExchangeMatcher.java \* /opt/cola/permits/1953130167\_1711641365.7293777/0/spring-security-web-6-2-3-sourcesjar/org/springframework/security/web/server/authentication/AuthenticationWebFilter.java \* /opt/cola/permits/1953130167\_1711641365.7293777/0/spring-security-web-6-2-3-sourcesjar/org/springframework/security/web/server/context/WebSessionServerSecurityContextRepository.java \* /opt/cola/permits/1953130167\_1711641365.7293777/0/spring-security-web-6-2-3-sourcesjar/org/springframework/security/web/server/savedrequest/WebSessionServerRequestCache.java \* /opt/cola/permits/1953130167\_1711641365.7293777/0/spring-security-web-6-2-3-sourcesjar/org/springframework/security/web/authentication/session/SessionFixationProtectionStrategy.java \*

 /opt/cola/permits/1953130167\_1711641365.7293777/0/spring-security-web-6-2-3-sourcesjar/org/springframework/security/web/server/authentication/AnonymousAuthenticationWebFilter.java \* /opt/cola/permits/1953130167\_1711641365.7293777/0/spring-security-web-6-2-3-sourcesjar/org/springframework/security/web/access/intercept/RequestAuthorizationContext.java \* /opt/cola/permits/1953130167\_1711641365.7293777/0/spring-security-web-6-2-3-sourcesjar/org/springframework/security/web/server/header/PermissionsPolicyServerHttpHeadersWriter.java \* /opt/cola/permits/1953130167\_1711641365.7293777/0/spring-security-web-6-2-3-sourcesjar/org/springframework/security/web/context/support/SecurityWebApplicationContextUtils.java \* /opt/cola/permits/1953130167\_1711641365.7293777/0/spring-security-web-6-2-3-sourcesjar/org/springframework/security/web/authentication/preauth/x509/SubjectDnX509PrincipalExtractor.java \* /opt/cola/permits/1953130167\_1711641365.7293777/0/spring-security-web-6-2-3-sourcesjar/org/springframework/security/web/firewall/HttpStatusRequestRejectedHandler.java \*

 /opt/cola/permits/1953130167\_1711641365.7293777/0/spring-security-web-6-2-3-sourcesjar/org/springframework/security/web/server/DefaultServerRedirectStrategy.java \* /opt/cola/permits/1953130167\_1711641365.7293777/0/spring-security-web-6-2-3-sourcesjar/org/springframework/security/web/server/util/matcher/NegatedServerWebExchangeMatcher.java \* /opt/cola/permits/1953130167\_1711641365.7293777/0/spring-security-web-6-2-3-sourcesjar/org/springframework/security/web/session/HttpSessionIdChangedEvent.java \* /opt/cola/permits/1953130167\_1711641365.7293777/0/spring-security-web-6-2-3-sources-

jar/org/springframework/security/web/authentication/session/ConcurrentSessionControlAuthenticationStrategy.java

\* /opt/cola/permits/1953130167\_1711641365.7293777/0/spring-security-web-6-2-3-sourcesjar/org/springframework/security/web/header/writers/PermissionsPolicyHeaderWriter.java \* /opt/cola/permits/1953130167\_1711641365.7293777/0/spring-security-web-6-2-3-sourcesjar/org/springframework/security/web/server/DelegatingServerAuthenticationEntryPoint.java No license file was found, but licenses were detected in source scan.

/\*

\* Copyright 2002-2022 the original author or authors.

\*

\* Licensed under the Apache License, Version 2.0 (the "License");

\* you may not use this file except in compliance with the License.

\* You may obtain a copy of the License at

\*

\* https://www.apache.org/licenses/LICENSE-2.0

\*

\* Unless required by applicable law or agreed to in writing, software

\* distributed under the License is distributed on an "AS IS" BASIS,

\* WITHOUT WARRANTIES OR CONDITIONS OF ANY KIND, either express or implied.

\* See the License for the specific language governing permissions and

\* limitations under the License.

```
*/
```
Found in path(s):

\* /opt/cola/permits/1953130167\_1711641365.7293777/0/spring-security-web-6-2-3-sourcesjar/org/springframework/security/web/context/RequestAttributeSecurityContextRepository.java \* /opt/cola/permits/1953130167\_1711641365.7293777/0/spring-security-web-6-2-3-sourcesjar/org/springframework/security/web/access/AuthorizationManagerWebInvocationPrivilegeEvaluator.java \*

 /opt/cola/permits/1953130167\_1711641365.7293777/0/spring-security-web-6-2-3-sourcesjar/org/springframework/security/web/csrf/CsrfTokenRequestAttributeHandler.java

\* /opt/cola/permits/1953130167\_1711641365.7293777/0/spring-security-web-6-2-3-sources-

jar/org/springframework/security/web/context/SupplierDeferredSecurityContext.java

\* /opt/cola/permits/1953130167\_1711641365.7293777/0/spring-security-web-6-2-3-sources-

jar/org/springframework/security/web/header/writers/XXssProtectionHeaderWriter.java

\* /opt/cola/permits/1953130167\_1711641365.7293777/0/spring-security-web-6-2-3-sources-

jar/org/springframework/security/web/server/csrf/CookieServerCsrfTokenRepository.java

\* /opt/cola/permits/1953130167\_1711641365.7293777/0/spring-security-web-6-2-3-sourcesjar/org/springframework/security/web/csrf/CsrfTokenRepository.java

\* /opt/cola/permits/1953130167\_1711641365.7293777/0/spring-security-web-6-2-3-sourcesjar/org/springframework/security/web/context/SecurityContextRepository.java

\*

 /opt/cola/permits/1953130167\_1711641365.7293777/0/spring-security-web-6-2-3-sourcesjar/org/springframework/security/web/authentication/www/BasicAuthenticationConverter.java \* /opt/cola/permits/1953130167\_1711641365.7293777/0/spring-security-web-6-2-3-sourcesjar/org/springframework/security/web/access/expression/WebExpressionVoter.java \* /opt/cola/permits/1953130167\_1711641365.7293777/0/spring-security-web-6-2-3-sourcesjar/org/springframework/security/web/context/AbstractSecurityWebApplicationInitializer.java \* /opt/cola/permits/1953130167\_1711641365.7293777/0/spring-security-web-6-2-3-sourcesjar/org/springframework/security/web/context/NullSecurityContextRepository.java \* /opt/cola/permits/1953130167\_1711641365.7293777/0/spring-security-web-6-2-3-sourcesjar/org/springframework/security/web/context/SecurityContextHolderFilter.java \* /opt/cola/permits/1953130167\_1711641365.7293777/0/spring-security-web-6-2-3-sourcesjar/org/springframework/security/web/server/csrf/ServerCsrfTokenRequestHandler.java \*

 /opt/cola/permits/1953130167\_1711641365.7293777/0/spring-security-web-6-2-3-sourcesjar/org/springframework/security/web/session/ForceEagerSessionCreationFilter.java \* /opt/cola/permits/1953130167\_1711641365.7293777/0/spring-security-web-6-2-3-sourcesjar/org/springframework/security/web/servlet/util/matcher/MvcRequestMatcher.java \* /opt/cola/permits/1953130167\_1711641365.7293777/0/spring-security-web-6-2-3-sourcesjar/org/springframework/security/web/method/annotation/CurrentSecurityContextArgumentResolver.java \* /opt/cola/permits/1953130167\_1711641365.7293777/0/spring-security-web-6-2-3-sourcesjar/org/springframework/security/web/csrf/CsrfTokenRequestResolver.java \* /opt/cola/permits/1953130167\_1711641365.7293777/0/spring-security-web-6-2-3-sourcesjar/org/springframework/security/web/access/RequestMatcherDelegatingWebInvocationPrivilegeEvaluator.java \* /opt/cola/permits/1953130167\_1711641365.7293777/0/spring-security-web-6-2-3-sourcesjar/org/springframework/security/web/server/ServerFormLoginAuthenticationConverter.java \*

 /opt/cola/permits/1953130167\_1711641365.7293777/0/spring-security-web-6-2-3-sourcesjar/org/springframework/security/web/access/CompositeAccessDeniedHandler.java \* /opt/cola/permits/1953130167\_1711641365.7293777/0/spring-security-web-6-2-3-sourcesjar/org/springframework/security/web/session/DisableEncodeUrlFilter.java \* /opt/cola/permits/1953130167\_1711641365.7293777/0/spring-security-web-6-2-3-sourcesjar/org/springframework/security/web/csrf/CsrfTokenRequestHandler.java \* /opt/cola/permits/1953130167\_1711641365.7293777/0/spring-security-web-6-2-3-sourcesjar/org/springframework/security/web/util/matcher/AntPathRequestMatcher.java \* /opt/cola/permits/1953130167\_1711641365.7293777/0/spring-security-web-6-2-3-sourcesjar/org/springframework/security/web/servletapi/HttpServlet3RequestFactory.java \* /opt/cola/permits/1953130167\_1711641365.7293777/0/spring-security-web-6-2-3-sourcesjar/org/springframework/security/web/access/ObservationMarkingAccessDeniedHandler.java \*

 /opt/cola/permits/1953130167\_1711641365.7293777/0/spring-security-web-6-2-3-sourcesjar/org/springframework/security/web/context/request/async/WebAsyncManagerIntegrationFilter.java \* /opt/cola/permits/1953130167\_1711641365.7293777/0/spring-security-web-6-2-3-sourcesjar/org/springframework/security/web/savedrequest/HttpSessionRequestCache.java \* /opt/cola/permits/1953130167\_1711641365.7293777/0/spring-security-web-6-2-3-sourcesjar/org/springframework/security/web/server/csrf/ServerCsrfTokenRequestResolver.java \* /opt/cola/permits/1953130167\_1711641365.7293777/0/spring-security-web-6-2-3-sourcesjar/org/springframework/security/web/firewall/ObservationMarkingRequestRejectedHandler.java \* /opt/cola/permits/1953130167\_1711641365.7293777/0/spring-security-web-6-2-3-sourcesjar/org/springframework/security/web/context/request/async/SecurityContextCallableProcessingInterceptor.java \*

 /opt/cola/permits/1953130167\_1711641365.7293777/0/spring-security-web-6-2-3-sourcesjar/org/springframework/security/web/csrf/CsrfAuthenticationStrategy.java

\* /opt/cola/permits/1953130167\_1711641365.7293777/0/spring-security-web-6-2-3-sources-

jar/org/springframework/security/web/authentication/preauth/AbstractPreAuthenticatedProcessingFilter.java

\* /opt/cola/permits/1953130167\_1711641365.7293777/0/spring-security-web-6-2-3-sources-

jar/org/springframework/security/web/jackson2/CookieDeserializer.java

\* /opt/cola/permits/1953130167\_1711641365.7293777/0/spring-security-web-6-2-3-sources-

jar/org/springframework/security/web/access/DefaultWebInvocationPrivilegeEvaluator.java

\* /opt/cola/permits/1953130167\_1711641365.7293777/0/spring-security-web-6-2-3-sources-

jar/org/springframework/security/web/server/csrf/CsrfWebFilter.java

\* /opt/cola/permits/1953130167\_1711641365.7293777/0/spring-security-web-6-2-3-sources-

jar/org/springframework/security/web/method/annotation/AuthenticationPrincipalArgumentResolver.java \*

/opt/cola/permits/1953130167\_1711641365.7293777/0/spring-security-web-6-2-3-sources-

jar/org/springframework/security/web/server/ServerHttpBasicAuthenticationConverter.java

\* /opt/cola/permits/1953130167\_1711641365.7293777/0/spring-security-web-6-2-3-sources-

jar/org/springframework/security/web/authentication/AuthenticationEntryPointFailureHandler.java

\* /opt/cola/permits/1953130167\_1711641365.7293777/0/spring-security-web-6-2-3-sources-

jar/org/springframework/security/web/authentication/RequestMatcherDelegatingAuthenticationManagerResolver.ja va

\* /opt/cola/permits/1953130167\_1711641365.7293777/0/spring-security-web-6-2-3-sources-

jar/org/springframework/security/web/firewall/CompositeRequestRejectedHandler.java

\* /opt/cola/permits/1953130167\_1711641365.7293777/0/spring-security-web-6-2-3-sources-

jar/org/springframework/security/web/session/ConcurrentSessionFilter.java

\* /opt/cola/permits/1953130167\_1711641365.7293777/0/spring-security-web-6-2-3-sources-

jar/org/springframework/security/web/server/header/XXssProtectionServerHttpHeadersWriter.java \*

/opt/cola/permits/1953130167\_1711641365.7293777/0/spring-security-web-6-2-3-sources-

jar/org/springframework/security/web/server/authentication/ServerWebExchangeDelegatingReactiveAuthentication ManagerResolver.java

\* /opt/cola/permits/1953130167\_1711641365.7293777/0/spring-security-web-6-2-3-sources-

jar/org/springframework/security/web/context/SecurityContextPersistenceFilter.java

\* /opt/cola/permits/1953130167\_1711641365.7293777/0/spring-security-web-6-2-3-sources-

jar/org/springframework/security/web/server/authentication/ServerAuthenticationEntryPointFailureHandler.java

\* /opt/cola/permits/1953130167\_1711641365.7293777/0/spring-security-web-6-2-3-sources-

jar/org/springframework/security/web/server/WebFilterChainProxy.java

\* /opt/cola/permits/1953130167\_1711641365.7293777/0/spring-security-web-6-2-3-sources-

jar/org/springframework/security/web/access/expression/WebSecurityExpressionRoot.java

\* /opt/cola/permits/1953130167\_1711641365.7293777/0/spring-security-web-6-2-3-sources-

jar/org/springframework/security/web/access/expression/DefaultHttpSecurityExpressionHandler.java \*

/opt/cola/permits/1953130167\_1711641365.7293777/0/spring-security-web-6-2-3-sources-

jar/org/springframework/security/web/csrf/DeferredCsrfToken.java

\* /opt/cola/permits/1953130167\_1711641365.7293777/0/spring-security-web-6-2-3-sources-

jar/org/springframework/security/web/csrf/RepositoryDeferredCsrfToken.java

\* /opt/cola/permits/1953130167\_1711641365.7293777/0/spring-security-web-6-2-3-sources-

jar/org/springframework/security/web/server/header/ServerWebExchangeDelegatingServerHttpHeadersWriter.java

\* /opt/cola/permits/1953130167\_1711641365.7293777/0/spring-security-web-6-2-3-sources-

jar/org/springframework/security/web/authentication/AuthenticationFilter.java

\* /opt/cola/permits/1953130167\_1711641365.7293777/0/spring-security-web-6-2-3-sources-

jar/org/springframework/security/web/session/SessionManagementFilter.java

 /opt/cola/permits/1953130167\_1711641365.7293777/0/spring-security-web-6-2-3-sourcesjar/org/springframework/security/web/server/csrf/ServerCsrfTokenRequestAttributeHandler.java \* /opt/cola/permits/1953130167\_1711641365.7293777/0/spring-security-web-6-2-3-sourcesjar/org/springframework/security/web/server/authentication/SwitchUserWebFilter.java \* /opt/cola/permits/1953130167\_1711641365.7293777/0/spring-security-web-6-2-3-sourcesjar/org/springframework/security/web/server/authorization/ExceptionTranslationWebFilter.java \* /opt/cola/permits/1953130167\_1711641365.7293777/0/spring-security-web-6-2-3-sourcesjar/org/springframework/security/web/access/expression/WebExpressionAuthorizationManager.java \* /opt/cola/permits/1953130167\_1711641365.7293777/0/spring-security-web-6-2-3-sourcesjar/org/springframework/security/web/context/SaveContextOnUpdateOrErrorResponseWrapper.java No license file was found, but licenses were detected in source scan.

/\*

\* Copyright 2010-2016 the original author or authors.

\*

\* Licensed under the Apache License, Version 2.0 (the "License");

\* you may not use this file except in compliance with the License.

\* You may obtain a copy of the License at

\*

\* https://www.apache.org/licenses/LICENSE-2.0

\*

\* Unless required by applicable law or agreed to in writing, software

\* distributed under the License is distributed on an "AS IS" BASIS,

\* WITHOUT WARRANTIES OR CONDITIONS OF ANY KIND, either express or implied.

\* See the License for the specific language governing permissions and

\* limitations under the License.

\*/

Found in path(s):

\* /opt/cola/permits/1953130167\_1711641365.7293777/0/spring-security-web-6-2-3-sourcesjar/org/springframework/security/web/util/matcher/RequestMatcherEditor.java

\* /opt/cola/permits/1953130167\_1711641365.7293777/0/spring-security-web-6-2-3-sources-

jar/org/springframework/security/web/authentication/DelegatingAuthenticationEntryPoint.java \*

 /opt/cola/permits/1953130167\_1711641365.7293777/0/spring-security-web-6-2-3-sourcesjar/org/springframework/security/web/util/matcher/ELRequestMatcher.java No license file was found, but licenses were detected in source scan.

/\*

\* Copyright 2004, 2005, 2006 Acegi Technology Pty Limited

\*

\* Licensed under the Apache License, Version 2.0 (the "License");

\* you may not use this file except in compliance with the License.

\* You may obtain a copy of the License at

\*

https://www.apache.org/licenses/LICENSE-2.0

\*

\* Unless required by applicable law or agreed to in writing, software

\* distributed under the License is distributed on an "AS IS" BASIS,

- \* WITHOUT WARRANTIES OR CONDITIONS OF ANY KIND, either express or implied.
- \* See the License for the specific language governing permissions and

\* limitations under the License.

\*/

#### Found in path(s):

\* /opt/cola/permits/1953130167\_1711641365.7293777/0/spring-security-web-6-2-3-sourcesjar/org/springframework/security/web/authentication/LoginUrlAuthenticationEntryPoint.java \* /opt/cola/permits/1953130167\_1711641365.7293777/0/spring-security-web-6-2-3-sourcesjar/org/springframework/security/web/access/channel/RetryWithHttpsEntryPoint.java \*

 /opt/cola/permits/1953130167\_1711641365.7293777/0/spring-security-web-6-2-3-sourcesjar/org/springframework/security/web/authentication/UsernamePasswordAuthenticationFilter.java \* /opt/cola/permits/1953130167\_1711641365.7293777/0/spring-security-web-6-2-3-sourcesjar/org/springframework/security/web/authentication/WebAuthenticationDetailsSource.java \* /opt/cola/permits/1953130167\_1711641365.7293777/0/spring-security-web-6-2-3-sourcesjar/org/springframework/security/web/session/HttpSessionEventPublisher.java \* /opt/cola/permits/1953130167\_1711641365.7293777/0/spring-security-web-6-2-3-sourcesjar/org/springframework/security/web/authentication/logout/LogoutHandler.java \* /opt/cola/permits/1953130167\_1711641365.7293777/0/spring-security-web-6-2-3-sourcesjar/org/springframework/security/web/session/HttpSessionDestroyedEvent.java \* /opt/cola/permits/1953130167\_1711641365.7293777/0/spring-security-web-6-2-3-sourcesjar/org/springframework/security/web/authentication/www/BasicAuthenticationEntryPoint.java \*

 /opt/cola/permits/1953130167\_1711641365.7293777/0/spring-security-web-6-2-3-sourcesjar/org/springframework/security/web/authentication/www/NonceExpiredException.java \* /opt/cola/permits/1953130167\_1711641365.7293777/0/spring-security-web-6-2-3-sourcesjar/org/springframework/security/web/savedrequest/SimpleSavedRequest.java \* /opt/cola/permits/1953130167\_1711641365.7293777/0/spring-security-web-6-2-3-sourcesjar/org/springframework/security/web/access/channel/RetryWithHttpEntryPoint.java \* /opt/cola/permits/1953130167\_1711641365.7293777/0/spring-security-web-6-2-3-sourcesjar/org/springframework/security/web/authentication/RememberMeServices.java \* /opt/cola/permits/1953130167\_1711641365.7293777/0/spring-security-web-6-2-3-sourcesjar/org/springframework/security/web/authentication/www/DigestAuthenticationEntryPoint.java \* /opt/cola/permits/1953130167\_1711641365.7293777/0/spring-security-web-6-2-3-sourcesjar/org/springframework/security/web/access/intercept/FilterSecurityInterceptor.java \*

 /opt/cola/permits/1953130167\_1711641365.7293777/0/spring-security-web-6-2-3-sourcesjar/org/springframework/security/web/authentication/AbstractAuthenticationProcessingFilter.java \* /opt/cola/permits/1953130167\_1711641365.7293777/0/spring-security-web-6-2-3-sourcesjar/org/springframework/security/web/access/channel/ChannelProcessingFilter.java \* /opt/cola/permits/1953130167\_1711641365.7293777/0/spring-security-web-6-2-3-sourcesjar/org/springframework/security/web/authentication/switchuser/AuthenticationSwitchUserEvent.java \* /opt/cola/permits/1953130167\_1711641365.7293777/0/spring-security-web-6-2-3-sourcesjar/org/springframework/security/web/authentication/logout/LogoutFilter.java \* /opt/cola/permits/1953130167\_1711641365.7293777/0/spring-security-web-6-2-3-sourcesjar/org/springframework/security/web/access/channel/ChannelDecisionManagerImpl.java

\* /opt/cola/permits/1953130167\_1711641365.7293777/0/spring-security-web-6-2-3-sourcesjar/org/springframework/security/web/access/intercept/FilterInvocationSecurityMetadataSource.java \*

 /opt/cola/permits/1953130167\_1711641365.7293777/0/spring-security-web-6-2-3-sourcesjar/org/springframework/security/web/access/AccessDeniedHandlerImpl.java \* /opt/cola/permits/1953130167\_1711641365.7293777/0/spring-security-web-6-2-3-sourcesjar/org/springframework/security/web/authentication/logout/SecurityContextLogoutHandler.java \* /opt/cola/permits/1953130167\_1711641365.7293777/0/spring-security-web-6-2-3-sourcesjar/org/springframework/security/web/authentication/AnonymousAuthenticationFilter.java \* /opt/cola/permits/1953130167\_1711641365.7293777/0/spring-security-web-6-2-3-sourcesjar/org/springframework/security/web/util/UrlUtils.java

\* /opt/cola/permits/1953130167\_1711641365.7293777/0/spring-security-web-6-2-3-sourcesjar/org/springframework/security/web/session/HttpSessionCreatedEvent.java

\* /opt/cola/permits/1953130167\_1711641365.7293777/0/spring-security-web-6-2-3-sourcesjar/org/springframework/security/web/authentication/switchuser/SwitchUserGrantedAuthority.java \*

 /opt/cola/permits/1953130167\_1711641365.7293777/0/spring-security-web-6-2-3-sourcesjar/org/springframework/security/web/access/WebInvocationPrivilegeEvaluator.java \* /opt/cola/permits/1953130167\_1711641365.7293777/0/spring-security-web-6-2-3-sources-

jar/org/springframework/security/web/FilterChainProxy.java

\* /opt/cola/permits/1953130167\_1711641365.7293777/0/spring-security-web-6-2-3-sources-

jar/org/springframework/security/web/access/AccessDeniedHandler.java

\* /opt/cola/permits/1953130167\_1711641365.7293777/0/spring-security-web-6-2-3-sources-

jar/org/springframework/security/web/access/intercept/DefaultFilterInvocationSecurityMetadataSource.java

\* /opt/cola/permits/1953130167\_1711641365.7293777/0/spring-security-web-6-2-3-sources-

jar/org/springframework/security/web/authentication/WebAuthenticationDetails.java

\* /opt/cola/permits/1953130167\_1711641365.7293777/0/spring-security-web-6-2-3-sources-

jar/org/springframework/security/web/authentication/NullRememberMeServices.java \*

 /opt/cola/permits/1953130167\_1711641365.7293777/0/spring-security-web-6-2-3-sourcesjar/org/springframework/security/web/AuthenticationEntryPoint.java

\* /opt/cola/permits/1953130167\_1711641365.7293777/0/spring-security-web-6-2-3-sourcesjar/org/springframework/security/web/PortMapper.java

\* /opt/cola/permits/1953130167\_1711641365.7293777/0/spring-security-web-6-2-3-sourcesjar/org/springframework/security/web/PortMapperImpl.java

\* /opt/cola/permits/1953130167\_1711641365.7293777/0/spring-security-web-6-2-3-sources-

jar/org/springframework/security/web/servletapi/SecurityContextHolderAwareRequestWrapper.java

\* /opt/cola/permits/1953130167\_1711641365.7293777/0/spring-security-web-6-2-3-sources-

jar/org/springframework/security/web/access/channel/InsecureChannelProcessor.java

\* /opt/cola/permits/1953130167\_1711641365.7293777/0/spring-security-web-6-2-3-sources-

jar/org/springframework/security/web/authentication/rememberme/TokenBasedRememberMeServices.java \*

/opt/cola/permits/1953130167\_1711641365.7293777/0/spring-security-web-6-2-3-sources-

jar/org/springframework/security/web/savedrequest/FastHttpDateFormat.java

\* /opt/cola/permits/1953130167\_1711641365.7293777/0/spring-security-web-6-2-3-sources-

jar/org/springframework/security/web/savedrequest/Enumerator.java

\* /opt/cola/permits/1953130167\_1711641365.7293777/0/spring-security-web-6-2-3-sources-

jar/org/springframework/security/web/authentication/switchuser/SwitchUserFilter.java

\* /opt/cola/permits/1953130167\_1711641365.7293777/0/spring-security-web-6-2-3-sourcesjar/org/springframework/security/web/access/channel/ChannelProcessor.java \* /opt/cola/permits/1953130167\_1711641365.7293777/0/spring-security-web-6-2-3-sources-

jar/org/springframework/security/web/access/channel/ChannelDecisionManager.java \* /opt/cola/permits/1953130167\_1711641365.7293777/0/spring-security-web-6-2-3-sourcesjar/org/springframework/security/web/PortResolver.java

 /opt/cola/permits/1953130167\_1711641365.7293777/0/spring-security-web-6-2-3-sourcesjar/org/springframework/security/web/PortResolverImpl.java

\* /opt/cola/permits/1953130167\_1711641365.7293777/0/spring-security-web-6-2-3-sourcesjar/org/springframework/security/web/savedrequest/SavedRequestAwareWrapper.java \* /opt/cola/permits/1953130167\_1711641365.7293777/0/spring-security-web-6-2-3-sourcesjar/org/springframework/security/web/authentication/rememberme/RememberMeAuthenticationFilter.java \* /opt/cola/permits/1953130167\_1711641365.7293777/0/spring-security-web-6-2-3-sourcesjar/org/springframework/security/web/authentication/www/BasicAuthenticationFilter.java \* /opt/cola/permits/1953130167\_1711641365.7293777/0/spring-security-web-6-2-3-sourcesjar/org/springframework/security/web/servletapi/SecurityContextHolderAwareRequestFilter.java \* /opt/cola/permits/1953130167\_1711641365.7293777/0/spring-security-web-6-2-3-sourcesjar/org/springframework/security/web/access/channel/ChannelEntryPoint.java \*

 /opt/cola/permits/1953130167\_1711641365.7293777/0/spring-security-web-6-2-3-sourcesjar/org/springframework/security/web/access/channel/SecureChannelProcessor.java No license file was found, but licenses were detected in source scan.

#### /\*

\*

\* Copyright 2002-2018 the original author or authors.

\* \* Licensed under the Apache License, Version 2.0 (the "License");

\* you may not use this file except in compliance with the License.

- \* You may obtain a copy of the License at
- \*

\* https://www.apache.org/licenses/LICENSE-2.0

\*

\* Unless required by applicable law or agreed to in writing, software

\* distributed under the License is distributed on an "AS IS" BASIS,

\* WITHOUT WARRANTIES OR CONDITIONS OF ANY KIND, either express or implied.

\* See the License for the specific language governing permissions and

\* limitations under the License.

\*/

Found in path(s):

\* /opt/cola/permits/1953130167\_1711641365.7293777/0/spring-security-web-6-2-3-sourcesjar/org/springframework/security/web/authentication/SimpleUrlAuthenticationFailureHandler.java \* /opt/cola/permits/1953130167\_1711641365.7293777/0/spring-security-web-6-2-3-sourcesjar/org/springframework/security/web/server/authentication/HttpStatusServerEntryPoint.java \*

 /opt/cola/permits/1953130167\_1711641365.7293777/0/spring-security-web-6-2-3-sourcesjar/org/springframework/security/web/reactive/result/view/CsrfRequestDataValueProcessor.java
\* /opt/cola/permits/1953130167\_1711641365.7293777/0/spring-security-web-6-2-3-sourcesjar/org/springframework/security/web/authentication/ForwardAuthenticationFailureHandler.java \* /opt/cola/permits/1953130167\_1711641365.7293777/0/spring-security-web-6-2-3-sourcesjar/org/springframework/security/web/http/SecurityHeaders.java

\* /opt/cola/permits/1953130167\_1711641365.7293777/0/spring-security-web-6-2-3-sourcesjar/org/springframework/security/web/server/authentication/ServerAuthenticationConverter.java \* /opt/cola/permits/1953130167\_1711641365.7293777/0/spring-security-web-6-2-3-sourcesjar/org/springframework/security/web/header/writers/CacheControlHeadersWriter.java \* /opt/cola/permits/1953130167\_1711641365.7293777/0/spring-security-web-6-2-3-sourcesjar/org/springframework/security/web/authentication/ExceptionMappingAuthenticationFailureHandler.java \*

 /opt/cola/permits/1953130167\_1711641365.7293777/0/spring-security-web-6-2-3-sourcesjar/org/springframework/security/web/server/authentication/ServerX509AuthenticationConverter.java \* /opt/cola/permits/1953130167\_1711641365.7293777/0/spring-security-web-6-2-3-sourcesjar/org/springframework/security/web/server/authentication/logout/DelegatingServerLogoutHandler.java \* /opt/cola/permits/1953130167\_1711641365.7293777/0/spring-security-web-6-2-3-sources-

jar/org/springframework/security/web/server/csrf/CsrfServerLogoutHandler.java

\* /opt/cola/permits/1953130167\_1711641365.7293777/0/spring-security-web-6-2-3-sources-

jar/org/springframework/security/web/server/authentication/ServerFormLoginAuthenticationConverter.java

\* /opt/cola/permits/1953130167\_1711641365.7293777/0/spring-security-web-6-2-3-sources-

jar/org/springframework/security/web/authentication/logout/ForwardLogoutSuccessHandler.java \*

/opt/cola/permits/1953130167\_1711641365.7293777/0/spring-security-web-6-2-3-sources-

jar/org/springframework/security/web/server/authentication/ServerHttpBasicAuthenticationConverter.java

\* /opt/cola/permits/1953130167\_1711641365.7293777/0/spring-security-web-6-2-3-sources-

jar/org/springframework/security/web/firewall/FirewalledResponse.java

\* /opt/cola/permits/1953130167\_1711641365.7293777/0/spring-security-web-6-2-3-sources-

jar/org/springframework/security/web/server/header/ContentSecurityPolicyServerHttpHeadersWriter.java

\* /opt/cola/permits/1953130167\_1711641365.7293777/0/spring-security-web-6-2-3-sources-

jar/org/springframework/security/web/access/RequestMatcherDelegatingAccessDeniedHandler.java

\* /opt/cola/permits/1953130167\_1711641365.7293777/0/spring-security-web-6-2-3-sources-

jar/org/springframework/security/web/server/authentication/logout/HttpStatusReturningServerLogoutSuccessHandle r.java

\* /opt/cola/permits/1953130167\_1711641365.7293777/0/spring-security-web-6-2-3-sourcesjar/org/springframework/security/web/authentication/ForwardAuthenticationSuccessHandler.java \*

/opt/cola/permits/1953130167\_1711641365.7293777/0/spring-security-web-6-2-3-sources-

jar/org/springframework/security/web/server/authentication/DelegatingServerAuthenticationSuccessHandler.java

\* /opt/cola/permits/1953130167\_1711641365.7293777/0/spring-security-web-6-2-3-sources-

jar/org/springframework/security/web/server/header/FeaturePolicyServerHttpHeadersWriter.java

\* /opt/cola/permits/1953130167\_1711641365.7293777/0/spring-security-web-6-2-3-sources-

jar/org/springframework/security/web/server/MatcherSecurityWebFilterChain.java

\* /opt/cola/permits/1953130167\_1711641365.7293777/0/spring-security-web-6-2-3-sources-

jar/org/springframework/security/web/server/authorization/ServerWebExchangeDelegatingServerAccessDeniedHan dler.java

\* /opt/cola/permits/1953130167\_1711641365.7293777/0/spring-security-web-6-2-3-sourcesjar/org/springframework/security/web/server/header/ReferrerPolicyServerHttpHeadersWriter.java No license file was found, but licenses were detected in source scan.

/\*

\* Copyright 2002-2013 the original author or authors.

\*

\* Licensed under the Apache License, Version 2.0 (the "License");

\* you may not use this file except in compliance with the License.

\* You may obtain a copy of the License at

\*

\* https://www.apache.org/licenses/LICENSE-2.0

\*

\* Unless required by applicable law or agreed to in writing, software

\* distributed under the License is distributed on an "AS IS" BASIS,

\* WITHOUT WARRANTIES OR CONDITIONS OF ANY KIND, either express or implied.

\* See the License for the specific language governing permissions and

\* limitations under the License.

\*/

Found in path(s):

\* /opt/cola/permits/1953130167\_1711641365.7293777/0/spring-security-web-6-2-3-sourcesjar/org/springframework/security/web/method/annotation/CsrfTokenArgumentResolver.java \* /opt/cola/permits/1953130167\_1711641365.7293777/0/spring-security-web-6-2-3-sourcesjar/org/springframework/security/web/csrf/InvalidCsrfTokenException.java \*

 /opt/cola/permits/1953130167\_1711641365.7293777/0/spring-security-web-6-2-3-sourcesjar/org/springframework/security/web/authentication/session/CompositeSessionAuthenticationStrategy.java \* /opt/cola/permits/1953130167\_1711641365.7293777/0/spring-security-web-6-2-3-sourcesjar/org/springframework/security/web/util/matcher/AnyRequestMatcher.java \* /opt/cola/permits/1953130167\_1711641365.7293777/0/spring-security-web-6-2-3-sourcesjar/org/springframework/security/web/authentication/session/AbstractSessionFixationProtectionStrategy.java \* /opt/cola/permits/1953130167\_1711641365.7293777/0/spring-security-web-6-2-3-sourcesjar/org/springframework/security/web/csrf/HttpSessionCsrfTokenRepository.java \* /opt/cola/permits/1953130167\_1711641365.7293777/0/spring-security-web-6-2-3-sourcesjar/org/springframework/security/web/csrf/CsrfToken.java \* /opt/cola/permits/1953130167\_1711641365.7293777/0/spring-security-web-6-2-3-sourcesjar/org/springframework/security/web/csrf/DefaultCsrfToken.java \* /opt/cola/permits/1953130167\_1711641365.7293777/0/spring-security-web-6-2-3-sourcesjar/org/springframework/security/web/header/HeaderWriter.java \* /opt/cola/permits/1953130167\_1711641365.7293777/0/spring-security-web-6-2-3-sourcesjar/org/springframework/security/web/header/writers/XContentTypeOptionsHeaderWriter.java \* /opt/cola/permits/1953130167\_1711641365.7293777/0/spring-security-web-6-2-3-sourcesjar/org/springframework/security/web/header/writers/DelegatingRequestMatcherHeaderWriter.java \* /opt/cola/permits/1953130167\_1711641365.7293777/0/spring-security-web-6-2-3-sources-

jar/org/springframework/security/web/bind/annotation/AuthenticationPrincipal.java

\* /opt/cola/permits/1953130167\_1711641365.7293777/0/spring-security-web-6-2-3-sourcesjar/org/springframework/security/web/csrf/CsrfLogoutHandler.java

\* /opt/cola/permits/1953130167\_1711641365.7293777/0/spring-security-web-6-2-3-sources-

jar/org/springframework/security/web/authentication/session/ChangeSessionIdAuthenticationStrategy.java \*

 /opt/cola/permits/1953130167\_1711641365.7293777/0/spring-security-web-6-2-3-sourcesjar/org/springframework/security/web/csrf/CsrfException.java

\* /opt/cola/permits/1953130167\_1711641365.7293777/0/spring-security-web-6-2-3-sourcesjar/org/springframework/security/web/servlet/support/csrf/CsrfRequestDataValueProcessor.java \* /opt/cola/permits/1953130167\_1711641365.7293777/0/spring-security-web-6-2-3-sourcesjar/org/springframework/security/web/bind/support/AuthenticationPrincipalArgumentResolver.java \* /opt/cola/permits/1953130167\_1711641365.7293777/0/spring-security-web-6-2-3-sourcesjar/org/springframework/security/web/session/InvalidSessionAccessDeniedHandler.java \* /opt/cola/permits/1953130167\_1711641365.7293777/0/spring-security-web-6-2-3-sourcesjar/org/springframework/security/web/authentication/session/SessionFixationProtectionEvent.java No license file was found, but licenses were detected in source scan.

/\*

\* Copyright 2010-2022 the original author or authors.

\*

\* Licensed under the Apache License, Version 2.0 (the "License");

- \* you may not use this file except in compliance with the License.
- \* You may obtain a copy of the License at
- \*
- \* https://www.apache.org/licenses/LICENSE-2.0
- \*
- \* Unless required by applicable law or agreed to in writing, software
- \* distributed under the License is distributed on an "AS IS" BASIS,

\* WITHOUT WARRANTIES OR CONDITIONS OF ANY KIND, either express or implied.

- \* See the License for the specific language governing permissions and
- \* limitations under the License.
- \*/

Found in path(s):

\* /opt/cola/permits/1953130167\_1711641365.7293777/0/spring-security-web-6-2-3-sourcesjar/org/springframework/security/web/jaasapi/JaasApiIntegrationFilter.java No license file was found, but licenses were detected in source scan.

/\*

\*

- \* Licensed under the Apache License, Version 2.0 (the "License");
- \* you may not use this file except in compliance with the License.
- \* You may obtain a copy of the License at
- \*
- https://www.apache.org/licenses/LICENSE-2.0
- \*
- \* Unless required by applicable law or agreed to in writing, software
- \* distributed under the License is distributed on an "AS IS" BASIS,
- \* WITHOUT WARRANTIES OR CONDITIONS OF ANY KIND, either express or implied.
- \* See the License for the specific language governing permissions and

<sup>\*</sup> Copyright 2009-2016 the original author or authors.

\* limitations under the License.

```
*/
```
Found in path(s):

\* /opt/cola/permits/1953130167\_1711641365.7293777/0/spring-security-web-6-2-3-sourcesjar/org/springframework/security/web/util/matcher/ELRequestMatcherContext.java No license file was found, but licenses were detected in source scan.

/\*

\* Copyright 2002-2023 the original author or authors.

\*

\* Licensed under the Apache License, Version 2.0 (the "License");

\* you may not use this file except in compliance with the License.

\* You may obtain a copy of the License at

\*

\* https://www.apache.org/licenses/LICENSE-2.0

\*

\* Unless required by applicable law or agreed to in writing, software

\* distributed under the License is distributed on an "AS IS" BASIS,

\* WITHOUT WARRANTIES OR CONDITIONS OF ANY KIND, either express or implied.

\* See the License for the specific language governing permissions and

\* limitations under the License.

\*/

Found in path(s):

\* /opt/cola/permits/1953130167\_1711641365.7293777/0/spring-security-web-6-2-3-sourcesjar/org/springframework/security/web/authentication/rememberme/AbstractRememberMeServices.java \* /opt/cola/permits/1953130167\_1711641365.7293777/0/spring-security-web-6-2-3-sourcesjar/org/springframework/security/web/context/HttpSessionSecurityContextRepository.java \*

 /opt/cola/permits/1953130167\_1711641365.7293777/0/spring-security-web-6-2-3-sourcesjar/org/springframework/security/web/access/NoOpAccessDeniedHandler.java \* /opt/cola/permits/1953130167\_1711641365.7293777/0/spring-security-web-6-2-3-sourcesjar/org/springframework/security/web/authentication/AbstractAuthenticationTargetUrlRequestHandler.java \* /opt/cola/permits/1953130167\_1711641365.7293777/0/spring-security-web-6-2-3-sourcesjar/org/springframework/security/web/server/util/matcher/ServerWebExchangeMatchers.java \* /opt/cola/permits/1953130167\_1711641365.7293777/0/spring-security-web-6-2-3-sourcesjar/org/springframework/security/web/server/util/matcher/PathPatternParserServerWebExchangeMatcher.java \* /opt/cola/permits/1953130167\_1711641365.7293777/0/spring-security-web-6-2-3-sourcesjar/org/springframework/security/web/server/csrf/XorServerCsrfTokenRequestAttributeHandler.java \* /opt/cola/permits/1953130167\_1711641365.7293777/0/spring-security-web-6-2-3-sourcesjar/org/springframework/security/web/util/matcher/RegexRequestMatcher.java \*

 /opt/cola/permits/1953130167\_1711641365.7293777/0/spring-security-web-6-2-3-sourcesjar/org/springframework/security/web/access/intercept/AuthorizationFilter.java \* /opt/cola/permits/1953130167\_1711641365.7293777/0/spring-security-web-6-2-3-sourcesjar/org/springframework/security/web/util/matcher/RequestMatchers.java \* /opt/cola/permits/1953130167\_1711641365.7293777/0/spring-security-web-6-2-3-sourcesjar/org/springframework/security/web/util/matcher/DispatcherTypeRequestMatcher.java \* /opt/cola/permits/1953130167\_1711641365.7293777/0/spring-security-web-6-2-3-sourcesjar/org/springframework/security/web/savedrequest/CookieRequestCache.java \* /opt/cola/permits/1953130167\_1711641365.7293777/0/spring-security-web-6-2-3-sourcesjar/org/springframework/security/web/util/matcher/OrRequestMatcher.java \* /opt/cola/permits/1953130167\_1711641365.7293777/0/spring-security-web-6-2-3-sourcesjar/org/springframework/security/web/savedrequest/SavedCookie.java \*

 /opt/cola/permits/1953130167\_1711641365.7293777/0/spring-security-web-6-2-3-sourcesjar/org/springframework/security/web/util/matcher/AndRequestMatcher.java \* /opt/cola/permits/1953130167\_1711641365.7293777/0/spring-security-web-6-2-3-sourcesjar/org/springframework/security/web/context/DelegatingSecurityContextRepository.java \* /opt/cola/permits/1953130167\_1711641365.7293777/0/spring-security-web-6-2-3-sourcesjar/org/springframework/security/web/session/RequestedUrlRedirectInvalidSessionStrategy.java \* /opt/cola/permits/1953130167\_1711641365.7293777/0/spring-security-web-6-2-3-sourcesjar/org/springframework/security/web/authentication/ui/DefaultLogoutPageGeneratingFilter.java \* /opt/cola/permits/1953130167\_1711641365.7293777/0/spring-security-web-6-2-3-sourcesjar/org/springframework/security/web/access/intercept/RequestMatcherDelegatingAuthorizationManager.java \* /opt/cola/permits/1953130167\_1711641365.7293777/0/spring-security-web-6-2-3-sourcesjar/org/springframework/security/web/access/HandlerMappingIntrospectorRequestTransformer.java \*

 /opt/cola/permits/1953130167\_1711641365.7293777/0/spring-security-web-6-2-3-sourcesjar/org/springframework/security/web/server/header/XContentTypeOptionsServerHttpHeadersWriter.java \* /opt/cola/permits/1953130167\_1711641365.7293777/0/spring-security-web-6-2-3-sourcesjar/org/springframework/security/web/csrf/CsrfFilter.java

\* /opt/cola/permits/1953130167\_1711641365.7293777/0/spring-security-web-6-2-3-sourcesjar/org/springframework/security/web/server/ui/LoginPageGeneratingWebFilter.java \* /opt/cola/permits/1953130167\_1711641365.7293777/0/spring-security-web-6-2-3-sourcesjar/org/springframework/security/web/ObservationFilterChainDecorator.java

\* /opt/cola/permits/1953130167\_1711641365.7293777/0/spring-security-web-6-2-3-sourcesjar/org/springframework/security/web/authentication/ui/DefaultLoginPageGeneratingFilter.java \* /opt/cola/permits/1953130167\_1711641365.7293777/0/spring-security-web-6-2-3-sourcesjar/org/springframework/security/web/DefaultRedirectStrategy.java \*

 /opt/cola/permits/1953130167\_1711641365.7293777/0/spring-security-web-6-2-3-sourcesjar/org/springframework/security/web/csrf/XorCsrfTokenRequestAttributeHandler.java \* /opt/cola/permits/1953130167\_1711641365.7293777/0/spring-security-web-6-2-3-sourcesjar/org/springframework/security/web/authentication/NoOpAuthenticationEntryPoint.java \* /opt/cola/permits/1953130167\_1711641365.7293777/0/spring-security-web-6-2-3-sourcesjar/org/springframework/security/web/server/ui/LogoutPageGeneratingWebFilter.java \* /opt/cola/permits/1953130167\_1711641365.7293777/0/spring-security-web-6-2-3-sourcesjar/org/springframework/security/web/savedrequest/DefaultSavedRequest.java No license file was found, but licenses were detected in source scan.

#### /\*

\* Copyright 2002-2024 the original author or authors.

\*

\* Licensed under the Apache License, Version 2.0 (the "License");

- \* you may not use this file except in compliance with the License.
- \* You may obtain a copy of the License at
- \*
- \* https://www.apache.org/licenses/LICENSE-2.0

\*

- \* Unless required by applicable law or agreed to in writing, software
- \* distributed under the License is distributed on an "AS IS" BASIS,
- \* WITHOUT WARRANTIES OR CONDITIONS OF ANY KIND, either express or implied.
- \* See the License for the specific language governing permissions and
- \* limitations under the License.

\*/

Found in path(s):

\* /opt/cola/permits/1953130167\_1711641365.7293777/0/spring-security-web-6-2-3-sourcesjar/org/springframework/security/web/aot/hint/WebMvcSecurityRuntimeHints.java \* /opt/cola/permits/1953130167\_1711641365.7293777/0/spring-security-web-6-2-3-sourcesjar/org/springframework/security/web/server/ObservationWebFilterChainDecorator.java No license file was found, but licenses were detected in source scan.

/\*

\* Copyright 2012-2023 the original author or authors.

\*

\* Licensed under the Apache License, Version 2.0 (the "License");

\* you may not use this file except in compliance with the License.

- \* You may obtain a copy of the License at
- \*
- \* https://www.apache.org/licenses/LICENSE-2.0
- \*

\* Unless required by applicable law or agreed to in writing, software

\* distributed under the License is distributed on an "AS IS" BASIS,

\* WITHOUT WARRANTIES OR CONDITIONS OF ANY KIND, either express or implied.

\* See the License for the specific language governing permissions and

\* limitations under the License.

\*/

Found in path(s):

\* /opt/cola/permits/1953130167\_1711641365.7293777/0/spring-security-web-6-2-3-sourcesjar/org/springframework/security/web/csrf/CookieCsrfTokenRepository.java No license file was found, but licenses were detected in source scan.

/\*

\* Copyright 2012-2016 the original author or authors.

\*

- \* Licensed under the Apache License, Version 2.0 (the "License");
- \* you may not use this file except in compliance with the License.
- \* You may obtain a copy of the License at

\*

\* https://www.apache.org/licenses/LICENSE-2.0

\*

- \* Unless required by applicable law or agreed to in writing, software
- \* distributed under the License is distributed on an "AS IS" BASIS,
- \* WITHOUT WARRANTIES OR CONDITIONS OF ANY KIND, either express or implied.
- \* See the License for the specific language governing permissions and

\* limitations under the License.

\*/

#### Found in path(s):

\* /opt/cola/permits/1953130167\_1711641365.7293777/0/spring-security-web-6-2-3-sourcesjar/org/springframework/security/web/session/SessionInformationExpiredEvent.java \* /opt/cola/permits/1953130167\_1711641365.7293777/0/spring-security-web-6-2-3-sourcesjar/org/springframework/security/web/access/expression/DelegatingEvaluationContext.java \*

 /opt/cola/permits/1953130167\_1711641365.7293777/0/spring-security-web-6-2-3-sourcesjar/org/springframework/security/web/csrf/LazyCsrfTokenRepository.java No license file was found, but licenses were detected in source scan.

/\*

\* Copyright 2004, 2005, 2006, 2009 Acegi Technology Pty Limited

\*

\* Licensed under the Apache License, Version 2.0 (the "License");

\* you may not use this file except in compliance with the License.

- \* You may obtain a copy of the License at
- \*
- \* https://www.apache.org/licenses/LICENSE-2.0
- \*

\* Unless required by applicable law or agreed to in writing, software

\* distributed under the License is distributed on an "AS IS" BASIS,

\* WITHOUT WARRANTIES OR CONDITIONS OF ANY KIND, either express or implied.

\* See the License for the specific language governing permissions and

\* limitations under the License.

\*/

Found in path(s):

\* /opt/cola/permits/1953130167\_1711641365.7293777/0/spring-security-web-6-2-3-sourcesjar/org/springframework/security/web/authentication/www/DigestAuthenticationFilter.java No license file was found, but licenses were detected in source scan.

/\*

\* Copyright 2012-2024 the original author or authors.

\*

\* Licensed under the Apache License, Version 2.0 (the "License");

\* you may not use this file except in compliance with the License.

```
* You may obtain a copy of the License at
```

```
*
```
\* https://www.apache.org/licenses/LICENSE-2.0

\*

- \* Unless required by applicable law or agreed to in writing, software
- \* distributed under the License is distributed on an "AS IS" BASIS,
- \* WITHOUT WARRANTIES OR CONDITIONS OF ANY KIND, either express or implied.
- \* See the License for the specific language governing permissions and

\* limitations under the License.

\*/

Found in path(s):

\* /opt/cola/permits/1953130167\_1711641365.7293777/0/spring-security-web-6-2-3-sourcesjar/org/springframework/security/web/firewall/StrictHttpFirewall.java No license file was found, but licenses were detected in source scan.

/\*

\* Copyright 2004-2022 the original author or authors.

\*

\* Licensed under the Apache License, Version 2.0 (the "License");

\* you may not use this file except in compliance with the License.

\* You may obtain a copy of the License at

\*

\* https://www.apache.org/licenses/LICENSE-2.0

\*

- \* Unless required by applicable law or agreed to in writing, software
- \* distributed under the License is distributed on an "AS IS" BASIS,
- \* WITHOUT WARRANTIES OR CONDITIONS OF ANY KIND, either express or implied.
- \* See the License for the specific language governing permissions and
- \* limitations under the License.

\*/

Found in path(s):

\* /opt/cola/permits/1953130167\_1711641365.7293777/0/spring-security-web-6-2-3-sourcesjar/org/springframework/security/web/access/ExceptionTranslationFilter.java No license file was found, but licenses were detected in source scan.

/\*

\* Copyright 2002-2015 the original author or authors.

\*

- \* Licensed under the Apache License, Version 2.0 (the "License");
- \* you may not use this file except in compliance with the License.
- \* You may obtain a copy of the License at
- \*
- \* https://www.apache.org/licenses/LICENSE-2.0

\*

- \* Unless required by applicable law or agreed to in writing, software
- \* distributed under the License is distributed on an "AS IS" BASIS,
- \* WITHOUT WARRANTIES OR CONDITIONS OF ANY KIND, either express or implied.
- \* See the License for the specific language governing permissions and
- \* limitations under the License.

\*/

Found in path(s):

\* /opt/cola/permits/1953130167\_1711641365.7293777/0/spring-security-web-6-2-3-sourcesjar/org/springframework/security/web/access/DelegatingAccessDeniedHandler.java \* /opt/cola/permits/1953130167\_1711641365.7293777/0/spring-security-web-6-2-3-sourcesjar/org/springframework/security/web/authentication/DelegatingAuthenticationFailureHandler.java \*

 /opt/cola/permits/1953130167\_1711641365.7293777/0/spring-security-web-6-2-3-sourcesjar/org/springframework/security/web/access/expression/AbstractVariableEvaluationContextPostProcessor.java \* /opt/cola/permits/1953130167\_1711641365.7293777/0/spring-security-web-6-2-3-sourcesjar/org/springframework/security/web/access/expression/EvaluationContextPostProcessor.java No license file was found, but licenses were detected in source scan.

/\*

\* Copyright 2002-2016 the original author or authors.

\*

\* Licensed under the Apache License, Version 2.0 (the "License");

\* you may not use this file except in compliance with the License.

\* You may obtain a copy of the License at

\*

\* https://www.apache.org/licenses/LICENSE-2.0

\*

\* Unless required by applicable law or agreed to in writing, software

\* distributed under the License is distributed on an "AS IS" BASIS,

\* WITHOUT WARRANTIES OR CONDITIONS OF ANY KIND, either express or implied.

\* See the License for the specific language governing permissions and

\* limitations under the License.

\*/

Found in path(s):

\* /opt/cola/permits/1953130167\_1711641365.7293777/0/spring-security-web-6-2-3-sources-

jar/org/springframework/security/web/authentication/preauth/PreAuthenticatedGrantedAuthoritiesWebAuthenticatio nDetails.java

\* /opt/cola/permits/1953130167\_1711641365.7293777/0/spring-security-web-6-2-3-sources-

jar/org/springframework/security/web/authentication/preauth/PreAuthenticatedCredentialsNotFoundException.java \*

/opt/cola/permits/1953130167\_1711641365.7293777/0/spring-security-web-6-2-3-sources-

jar/org/springframework/security/web/WebAttributes.java

\* /opt/cola/permits/1953130167\_1711641365.7293777/0/spring-security-web-6-2-3-sources-

jar/org/springframework/security/web/access/package-info.java

\* /opt/cola/permits/1953130167\_1711641365.7293777/0/spring-security-web-6-2-3-sources-

jar/org/springframework/security/web/authentication/preauth/websphere/DefaultWASUsernameAndGroupsExtracto r.java

\* /opt/cola/permits/1953130167\_1711641365.7293777/0/spring-security-web-6-2-3-sourcesjar/org/springframework/security/web/firewall/DefaultHttpFirewall.java

\* /opt/cola/permits/1953130167\_1711641365.7293777/0/spring-security-web-6-2-3-sources-

jar/org/springframework/security/web/authentication/rememberme/InvalidCookieException.java

\* /opt/cola/permits/1953130167\_1711641365.7293777/0/spring-security-web-6-2-3-sources-

jar/org/springframework/security/web/authentication/session/package-info.java \*

 /opt/cola/permits/1953130167\_1711641365.7293777/0/spring-security-web-6-2-3-sourcesjar/org/springframework/security/web/authentication/switchuser/package-info.java \* /opt/cola/permits/1953130167\_1711641365.7293777/0/spring-security-web-6-2-3-sourcesjar/org/springframework/security/web/authentication/logout/DelegatingLogoutSuccessHandler.java \* /opt/cola/permits/1953130167\_1711641365.7293777/0/spring-security-web-6-2-3-sourcesjar/org/springframework/security/web/util/package-info.java

\* /opt/cola/permits/1953130167\_1711641365.7293777/0/spring-security-web-6-2-3-sourcesjar/org/springframework/security/web/header/writers/frameoptions/StaticAllowFromStrategy.java \* /opt/cola/permits/1953130167\_1711641365.7293777/0/spring-security-web-6-2-3-sourcesjar/org/springframework/security/web/header/Header.java

\* /opt/cola/permits/1953130167\_1711641365.7293777/0/spring-security-web-6-2-3-sourcesjar/org/springframework/security/web/authentication/SavedRequestAwareAuthenticationSuccessHandler.java \*

 /opt/cola/permits/1953130167\_1711641365.7293777/0/spring-security-web-6-2-3-sourcesjar/org/springframework/security/web/authentication/preauth/package-info.java

\* /opt/cola/permits/1953130167\_1711641365.7293777/0/spring-security-web-6-2-3-sources-

jar/org/springframework/security/web/authentication/preauth/PreAuthenticatedAuthenticationToken.java

\* /opt/cola/permits/1953130167\_1711641365.7293777/0/spring-security-web-6-2-3-sources-

jar/org/springframework/security/web/authentication/rememberme/PersistentRememberMeToken.java

\* /opt/cola/permits/1953130167\_1711641365.7293777/0/spring-security-web-6-2-3-sources-

jar/org/springframework/security/web/authentication/logout/package-info.java

\* /opt/cola/permits/1953130167\_1711641365.7293777/0/spring-security-web-6-2-3-sources-

jar/org/springframework/security/web/authentication/preauth/websphere/package-info.java

\* /opt/cola/permits/1953130167\_1711641365.7293777/0/spring-security-web-6-2-3-sources-

jar/org/springframework/security/web/authentication/logout/HttpStatusReturningLogoutSuccessHandler.java \*

/opt/cola/permits/1953130167\_1711641365.7293777/0/spring-security-web-6-2-3-sources-

jar/org/springframework/security/web/savedrequest/SavedRequest.java

\* /opt/cola/permits/1953130167\_1711641365.7293777/0/spring-security-web-6-2-3-sourcesjar/org/springframework/security/web/servletapi/package-info.java

\* /opt/cola/permits/1953130167\_1711641365.7293777/0/spring-security-web-6-2-3-sources-

jar/org/springframework/security/web/authentication/preauth/PreAuthenticatedAuthenticationProvider.java

\* /opt/cola/permits/1953130167\_1711641365.7293777/0/spring-security-web-6-2-3-sources-

jar/org/springframework/security/web/authentication/rememberme/package-info.java

\* /opt/cola/permits/1953130167\_1711641365.7293777/0/spring-security-web-6-2-3-sources-

jar/org/springframework/security/web/header/writers/frameoptions/RegExpAllowFromStrategy.java \*

 /opt/cola/permits/1953130167\_1711641365.7293777/0/spring-security-web-6-2-3-sourcesjar/org/springframework/security/web/debug/Logger.java

\* /opt/cola/permits/1953130167\_1711641365.7293777/0/spring-security-web-6-2-3-sourcesjar/org/springframework/security/web/firewall/RequestWrapper.java

\* /opt/cola/permits/1953130167\_1711641365.7293777/0/spring-security-web-6-2-3-sourcesjar/org/springframework/security/web/authentication/AuthenticationSuccessHandler.java

\* /opt/cola/permits/1953130167\_1711641365.7293777/0/spring-security-web-6-2-3-sourcesjar/org/springframework/security/web/servletapi/HttpServletRequestFactory.java

\* /opt/cola/permits/1953130167\_1711641365.7293777/0/spring-security-web-6-2-3-sources-

jar/org/springframework/security/web/package-info.java

\* /opt/cola/permits/1953130167\_1711641365.7293777/0/spring-security-web-6-2-3-sourcesjar/org/springframework/security/web/authentication/preauth/x509/package-info.java \* /opt/cola/permits/1953130167\_1711641365.7293777/0/spring-security-web-6-2-3-sourcesjar/org/springframework/security/web/header/writers/frameoptions/WhiteListedAllowFromStrategy.java \*

 /opt/cola/permits/1953130167\_1711641365.7293777/0/spring-security-web-6-2-3-sourcesjar/org/springframework/security/web/context/HttpRequestResponseHolder.java \* /opt/cola/permits/1953130167\_1711641365.7293777/0/spring-security-web-6-2-3-sourcesjar/org/springframework/security/web/authentication/session/RegisterSessionAuthenticationStrategy.java \* /opt/cola/permits/1953130167\_1711641365.7293777/0/spring-security-web-6-2-3-sourcesjar/org/springframework/security/web/authentication/logout/SimpleUrlLogoutSuccessHandler.java \* /opt/cola/permits/1953130167\_1711641365.7293777/0/spring-security-web-6-2-3-sourcesjar/org/springframework/security/web/access/channel/AbstractRetryEntryPoint.java \* /opt/cola/permits/1953130167\_1711641365.7293777/0/spring-security-web-6-2-3-sourcesjar/org/springframework/security/web/access/expression/DefaultWebSecurityExpressionHandler.java \*

 /opt/cola/permits/1953130167\_1711641365.7293777/0/spring-security-web-6-2-3-sourcesjar/org/springframework/security/web/util/RedirectUrlBuilder.java

\* /opt/cola/permits/1953130167\_1711641365.7293777/0/spring-security-web-6-2-3-sources-

jar/org/springframework/security/web/authentication/www/package-info.java

\* /opt/cola/permits/1953130167\_1711641365.7293777/0/spring-security-web-6-2-3-sourcesjar/org/springframework/security/web/authentication/preauth/j2ee/J2eePreAuthenticatedProcessingFilter.java \* /opt/cola/permits/1953130167\_1711641365.7293777/0/spring-security-web-6-2-3-sourcesjar/org/springframework/security/web/access/intercept/package-info.java

\* /opt/cola/permits/1953130167\_1711641365.7293777/0/spring-security-web-6-2-3-sourcesjar/org/springframework/security/web/authentication/preauth/RequestAttributeAuthenticationFilter.java \* /opt/cola/permits/1953130167\_1711641365.7293777/0/spring-security-web-6-2-3-sourcesjar/org/springframework/security/web/authentication/session/SessionAuthenticationStrategy.java \*

 /opt/cola/permits/1953130167\_1711641365.7293777/0/spring-security-web-6-2-3-sourcesjar/org/springframework/security/web/authentication/session/NullAuthenticatedSessionStrategy.java \* /opt/cola/permits/1953130167\_1711641365.7293777/0/spring-security-web-6-2-3-sourcesjar/org/springframework/security/web/context/package-info.java

\* /opt/cola/permits/1953130167\_1711641365.7293777/0/spring-security-web-6-2-3-sources-

jar/org/springframework/security/web/authentication/rememberme/InMemoryTokenRepositoryImpl.java

\* /opt/cola/permits/1953130167\_1711641365.7293777/0/spring-security-web-6-2-3-sources-

jar/org/springframework/security/web/session/SimpleRedirectInvalidSessionStrategy.java

\* /opt/cola/permits/1953130167\_1711641365.7293777/0/spring-security-web-6-2-3-sources-

jar/org/springframework/security/web/jackson2/package-info.java

\* /opt/cola/permits/1953130167\_1711641365.7293777/0/spring-security-web-6-2-3-sources-

jar/org/springframework/security/web/authentication/preauth/PreAuthenticatedGrantedAuthoritiesUserDetailsServic e.java

\*

 /opt/cola/permits/1953130167\_1711641365.7293777/0/spring-security-web-6-2-3-sourcesjar/org/springframework/security/web/authentication/rememberme/PersistentTokenRepository.java \* /opt/cola/permits/1953130167\_1711641365.7293777/0/spring-security-web-6-2-3-sourcesjar/org/springframework/security/web/util/TextEscapeUtils.java

\* /opt/cola/permits/1953130167\_1711641365.7293777/0/spring-security-web-6-2-3-sourcesjar/org/springframework/security/web/authentication/HttpStatusEntryPoint.java

\* /opt/cola/permits/1953130167\_1711641365.7293777/0/spring-security-web-6-2-3-sourcesjar/org/springframework/security/web/authentication/SimpleUrlAuthenticationSuccessHandler.java \* /opt/cola/permits/1953130167\_1711641365.7293777/0/spring-security-web-6-2-3-sourcesjar/org/springframework/security/web/util/ThrowableAnalyzer.java

\* /opt/cola/permits/1953130167\_1711641365.7293777/0/spring-security-web-6-2-3-sourcesjar/org/springframework/security/web/access/expression/WebExpressionConfigAttribute.java \*

 /opt/cola/permits/1953130167\_1711641365.7293777/0/spring-security-web-6-2-3-sourcesjar/org/springframework/security/web/util/ThrowableCauseExtractor.java

\* /opt/cola/permits/1953130167\_1711641365.7293777/0/spring-security-web-6-2-3-sourcesjar/org/springframework/security/web/authentication/package-info.java

\* /opt/cola/permits/1953130167\_1711641365.7293777/0/spring-security-web-6-2-3-sourcesjar/org/springframework/security/web/authentication/preauth/x509/X509AuthenticationFilter.java \* /opt/cola/permits/1953130167\_1711641365.7293777/0/spring-security-web-6-2-3-sourcesjar/org/springframework/security/web/header/writers/frameoptions/AllowFromStrategy.java \* /opt/cola/permits/1953130167\_1711641365.7293777/0/spring-security-web-6-2-3-sourcesjar/org/springframework/security/web/savedrequest/NullRequestCache.java

\* /opt/cola/permits/1953130167\_1711641365.7293777/0/spring-security-web-6-2-3-sourcesjar/org/springframework/security/web/authentication/rememberme/CookieTheftException.java \*

/opt/cola/permits/1953130167\_1711641365.7293777/0/spring-security-web-6-2-3-sources-

jar/org/springframework/security/web/authentication/preauth/RequestHeaderAuthenticationFilter.java

\* /opt/cola/permits/1953130167\_1711641365.7293777/0/spring-security-web-6-2-3-sources-

jar/org/springframework/security/web/header/writers/frameoptions/AbstractRequestParameterAllowFromStrategy.ja va

\* /opt/cola/permits/1953130167\_1711641365.7293777/0/spring-security-web-6-2-3-sources-

jar/org/springframework/security/web/authentication/rememberme/RememberMeAuthenticationException.java

\* /opt/cola/permits/1953130167\_1711641365.7293777/0/spring-security-web-6-2-3-sources-

jar/org/springframework/security/web/firewall/RequestRejectedException.java

\* /opt/cola/permits/1953130167\_1711641365.7293777/0/spring-security-web-6-2-3-sources-

jar/org/springframework/security/web/session/InvalidSessionStrategy.java

\* /opt/cola/permits/1953130167\_1711641365.7293777/0/spring-security-web-6-2-3-sourcesjar/org/springframework/security/web/SecurityFilterChain.java

\*

 /opt/cola/permits/1953130167\_1711641365.7293777/0/spring-security-web-6-2-3-sourcesjar/org/springframework/security/web/access/expression/package-info.java

\* /opt/cola/permits/1953130167\_1711641365.7293777/0/spring-security-web-6-2-3-sources-

jar/org/springframework/security/web/authentication/preauth/j2ee/package-info.java

\* /opt/cola/permits/1953130167\_1711641365.7293777/0/spring-security-web-6-2-3-sources-

jar/org/springframework/security/web/access/channel/package-info.java

\* /opt/cola/permits/1953130167\_1711641365.7293777/0/spring-security-web-6-2-3-sourcesjar/org/springframework/security/web/RedirectStrategy.java

\* /opt/cola/permits/1953130167\_1711641365.7293777/0/spring-security-web-6-2-3-sources-

jar/org/springframework/security/web/authentication/preauth/x509/X509PrincipalExtractor.java

\* /opt/cola/permits/1953130167\_1711641365.7293777/0/spring-security-web-6-2-3-sources-

jar/org/springframework/security/web/authentication/preauth/websphere/WebSpherePreAuthenticatedProcessingFilt

#### er.java

\*

 /opt/cola/permits/1953130167\_1711641365.7293777/0/spring-security-web-6-2-3-sourcesjar/org/springframework/security/web/session/package-info.java

\* /opt/cola/permits/1953130167\_1711641365.7293777/0/spring-security-web-6-2-3-sourcesjar/org/springframework/security/web/savedrequest/RequestCacheAwareFilter.java

\* /opt/cola/permits/1953130167\_1711641365.7293777/0/spring-security-web-6-2-3-sources-

jar/org/springframework/security/web/savedrequest/package-info.java

\* /opt/cola/permits/1953130167\_1711641365.7293777/0/spring-security-web-6-2-3-sources-

jar/org/springframework/security/web/authentication/preauth/websphere/WebSpherePreAuthenticatedWebAuthentic ationDetailsSource.java

\* /opt/cola/permits/1953130167\_1711641365.7293777/0/spring-security-web-6-2-3-sourcesjar/org/springframework/security/web/authentication/www/DigestAuthUtils.java

\* /opt/cola/permits/1953130167\_1711641365.7293777/0/spring-security-web-6-2-3-sourcesjar/org/springframework/security/web/authentication/logout/CompositeLogoutHandler.java \*

 /opt/cola/permits/1953130167\_1711641365.7293777/0/spring-security-web-6-2-3-sourcesjar/org/springframework/security/web/firewall/HttpFirewall.java

\* /opt/cola/permits/1953130167\_1711641365.7293777/0/spring-security-web-6-2-3-sourcesjar/org/springframework/security/web/firewall/FirewalledRequest.java

\* /opt/cola/permits/1953130167\_1711641365.7293777/0/spring-security-web-6-2-3-sourcesjar/org/springframework/security/web/jaasapi/package-info.java

\* /opt/cola/permits/1953130167\_1711641365.7293777/0/spring-security-web-6-2-3-sourcesjar/org/springframework/security/web/authentication/AuthenticationFailureHandler.java

\* /opt/cola/permits/1953130167\_1711641365.7293777/0/spring-security-web-6-2-3-sources-

jar/org/springframework/security/web/session/SimpleRedirectSessionInformationExpiredStrategy.java

\* /opt/cola/permits/1953130167\_1711641365.7293777/0/spring-security-web-6-2-3-sources-

jar/org/springframework/security/web/authentication/Http403ForbiddenEntryPoint.java

\*

/opt/cola/permits/1953130167\_1711641365.7293777/0/spring-security-web-6-2-3-sources-

jar/org/springframework/security/web/authentication/session/SessionAuthenticationException.java

\* /opt/cola/permits/1953130167\_1711641365.7293777/0/spring-security-web-6-2-3-sources-

jar/org/springframework/security/web/authentication/switchuser/SwitchUserAuthorityChanger.java

\* /opt/cola/permits/1953130167\_1711641365.7293777/0/spring-security-web-6-2-3-sources-

jar/org/springframework/security/web/savedrequest/RequestCache.java

\* /opt/cola/permits/1953130167\_1711641365.7293777/0/spring-security-web-6-2-3-sources-

jar/org/springframework/security/web/authentication/preauth/j2ee/WebXmlMappableAttributesRetriever.java

\* /opt/cola/permits/1953130167\_1711641365.7293777/0/spring-security-web-6-2-3-sources-

jar/org/springframework/security/web/authentication/preauth/j2ee/J2eeBasedPreAuthenticatedWebAuthenticationD etailsSource.java

\*

/opt/cola/permits/1953130167\_1711641365.7293777/0/spring-security-web-6-2-3-sources-

jar/org/springframework/security/web/util/OnCommittedResponseWrapper.java

\* /opt/cola/permits/1953130167\_1711641365.7293777/0/spring-security-web-6-2-3-sources-

jar/org/springframework/security/web/authentication/preauth/websphere/WASUsernameAndGroupsExtractor.java

\* /opt/cola/permits/1953130167\_1711641365.7293777/0/spring-security-web-6-2-3-sources-

jar/org/springframework/security/web/util/matcher/NegatedRequestMatcher.java

\* /opt/cola/permits/1953130167\_1711641365.7293777/0/spring-security-web-6-2-3-sources-

jar/org/springframework/security/web/authentication/logout/LogoutSuccessHandler.java \* /opt/cola/permits/1953130167\_1711641365.7293777/0/spring-security-web-6-2-3-sourcesjar/org/springframework/security/web/authentication/ui/package-info.java

### **1.1016 netty-codec-mqtt 4.1.108.Final 1.1016.1 Available under license :**

No license file was found, but licenses were detected in source scan.

/\*

\* Copyright 2014 The Netty Project

\*

\* The Netty Project licenses this file to you under the Apache License, version 2.0 (the

\* "License"); you may not use this file except in compliance with the License. You may obtain a

\* copy of the License at:

\*

\* https://www.apache.org/licenses/LICENSE-2.0

\*

\* Unless required by applicable law or agreed to in writing, software distributed under the License

\* is distributed on an "AS IS" BASIS, WITHOUT WARRANTIES OR CONDITIONS OF ANY KIND, either express

\* or implied. See the License for the specific language governing permissions and limitations under

\* the License.

\*/

Found in path(s):

\* /opt/cola/permits/1953130089\_1711641350.061019/0/netty-codec-mqtt-4-1-108-final-sourcesjar/io/netty/handler/codec/mqtt/MqttQoS.java

\* /opt/cola/permits/1953130089\_1711641350.061019/0/netty-codec-mqtt-4-1-108-final-sourcesjar/io/netty/handler/codec/mqtt/package-info.java

No license file was found, but licenses were detected in source scan.

 $\lt!$ !--

~ Copyright 2014 The Netty Project

 $\sim$ 

~ The Netty Project licenses this file to you under the Apache License,

 $\sim$  version 2.0 (the "License"); you may not use this file except in compliance

~ with the License. You may obtain a copy of the License at:

 $\sim$ 

~ https://www.apache.org/licenses/LICENSE-2.0

 $\sim$ 

 $\sim$  Unless required by applicable law or agreed to in writing, software

~ distributed under the License is distributed on an "AS IS" BASIS, WITHOUT

~ WARRANTIES OR CONDITIONS OF ANY KIND, either express or implied. See the

~ License for the specific language governing permissions and limitations

~ under the License.

-->

Found in path(s):

\* /opt/cola/permits/1953130089\_1711641350.061019/0/netty-codec-mqtt-4-1-108-final-sources-jar/META-INF/maven/io.netty/netty-codec-mqtt/pom.xml

No license file was found, but licenses were detected in source scan.

/\* \* Copyright 2023 The Netty Project \* \* The Netty Project licenses this file to you under the Apache License,

\* version 2.0 (the "License"); you may not use this file except in compliance

\* with the License. You may obtain a copy of the License at:

\*

\* https://www.apache.org/licenses/LICENSE-2.0

\*

\* Unless required by applicable law or agreed to in writing, software

\* distributed under the License is distributed on an "AS IS" BASIS, WITHOUT

\* WARRANTIES OR CONDITIONS OF ANY KIND, either express or implied. See the

\* License for the specific language governing permissions and limitations

\* under the License.

\*/

Found in path(s):

\* /opt/cola/permits/1953130089\_1711641350.061019/0/netty-codec-mqtt-4-1-108-final-sourcesjar/io/netty/handler/codec/mqtt/MqttReasonCodes.java No license file was found, but licenses were detected in source scan.

/\*

\* Copyright 2021 The Netty Project

\*

\* The Netty Project licenses this file to you under the Apache License,

\* version 2.0 (the "License"); you may not use this file except in compliance

\* with the License. You may obtain a copy of the License at:

\*

\* https://www.apache.org/licenses/LICENSE-2.0

\*

\* Unless required by applicable law or agreed to in writing, software

\* distributed under the License is distributed on an "AS IS" BASIS, WITHOUT

\* WARRANTIES OR CONDITIONS OF ANY KIND, either express or implied. See the

\* License for the specific language governing permissions and limitations

\* under the License.

\*/

Found in path(s):

\* /opt/cola/permits/1953130089\_1711641350.061019/0/netty-codec-mqtt-4-1-108-final-sourcesjar/io/netty/handler/codec/mqtt/MqttConstant.java

No license file was found, but licenses were detected in source scan.

/\*

\* Copyright 2014 The Netty Project

\*

\* The Netty Project licenses this file to you under the Apache License,

\* version 2.0 (the "License"); you may not use this file except in compliance

\* with the License. You may obtain a copy of the License at:

\*

\* https://www.apache.org/licenses/LICENSE-2.0

\*

\* Unless required by applicable law or agreed to in writing, software

\* distributed under the License is distributed on an "AS IS" BASIS, WITHOUT

\* WARRANTIES OR CONDITIONS OF ANY KIND, either express or implied. See the

\* License for the specific language governing permissions and limitations

\* under the License.

\*/

Found in path(s):

\* /opt/cola/permits/1953130089\_1711641350.061019/0/netty-codec-mqtt-4-1-108-final-sourcesjar/io/netty/handler/codec/mqtt/MqttPublishMessage.java

\* /opt/cola/permits/1953130089\_1711641350.061019/0/netty-codec-mqtt-4-1-108-final-sourcesjar/io/netty/handler/codec/mqtt/MqttMessageIdVariableHeader.java

\*

 /opt/cola/permits/1953130089\_1711641350.061019/0/netty-codec-mqtt-4-1-108-final-sourcesjar/io/netty/handler/codec/mqtt/MqttSubAckMessage.java

\* /opt/cola/permits/1953130089\_1711641350.061019/0/netty-codec-mqtt-4-1-108-final-sourcesjar/io/netty/handler/codec/mqtt/MqttSubAckPayload.java

\* /opt/cola/permits/1953130089\_1711641350.061019/0/netty-codec-mqtt-4-1-108-final-sourcesjar/io/netty/handler/codec/mqtt/MqttConnectReturnCode.java

\* /opt/cola/permits/1953130089\_1711641350.061019/0/netty-codec-mqtt-4-1-108-final-sourcesjar/io/netty/handler/codec/mqtt/MqttEncoder.java

\* /opt/cola/permits/1953130089\_1711641350.061019/0/netty-codec-mqtt-4-1-108-final-sourcesjar/io/netty/handler/codec/mqtt/MqttSubscribeMessage.java

\* /opt/cola/permits/1953130089\_1711641350.061019/0/netty-codec-mqtt-4-1-108-final-sourcesjar/io/netty/handler/codec/mqtt/MqttConnAckVariableHeader.java

\* /opt/cola/permits/1953130089\_1711641350.061019/0/netty-codec-mqtt-4-1-108-final-sourcesjar/io/netty/handler/codec/mqtt/MqttVersion.java

\*

 /opt/cola/permits/1953130089\_1711641350.061019/0/netty-codec-mqtt-4-1-108-final-sourcesjar/io/netty/handler/codec/mqtt/MqttConnectMessage.java

\* /opt/cola/permits/1953130089\_1711641350.061019/0/netty-codec-mqtt-4-1-108-final-sourcesjar/io/netty/handler/codec/mqtt/MqttConnectVariableHeader.java

 $*$ /opt/cola/permits/1953130089 1711641350.061019/0/netty-codec-mqtt-4-1-108-final-sourcesjar/io/netty/handler/codec/mqtt/MqttMessageType.java

\* /opt/cola/permits/1953130089\_1711641350.061019/0/netty-codec-mqtt-4-1-108-final-sourcesjar/io/netty/handler/codec/mqtt/MqttUnsubscribeMessage.java

\* /opt/cola/permits/1953130089\_1711641350.061019/0/netty-codec-mqtt-4-1-108-final-sourcesjar/io/netty/handler/codec/mqtt/MqttConnAckMessage.java

\* /opt/cola/permits/1953130089\_1711641350.061019/0/netty-codec-mqtt-4-1-108-final-sources-

jar/io/netty/handler/codec/mqtt/MqttUnsubscribePayload.java

\* /opt/cola/permits/1953130089\_1711641350.061019/0/netty-codec-mqtt-4-1-108-final-sourcesjar/io/netty/handler/codec/mqtt/MqttConnectPayload.java

\*

 /opt/cola/permits/1953130089\_1711641350.061019/0/netty-codec-mqtt-4-1-108-final-sourcesjar/io/netty/handler/codec/mqtt/MqttSubscribePayload.java

\* /opt/cola/permits/1953130089\_1711641350.061019/0/netty-codec-mqtt-4-1-108-final-sourcesjar/io/netty/handler/codec/mqtt/MqttDecoder.java

\* /opt/cola/permits/1953130089\_1711641350.061019/0/netty-codec-mqtt-4-1-108-final-sourcesjar/io/netty/handler/codec/mqtt/MqttCodecUtil.java

\* /opt/cola/permits/1953130089\_1711641350.061019/0/netty-codec-mqtt-4-1-108-final-sourcesjar/io/netty/handler/codec/mqtt/MqttTopicSubscription.java

\* /opt/cola/permits/1953130089\_1711641350.061019/0/netty-codec-mqtt-4-1-108-final-sourcesjar/io/netty/handler/codec/mqtt/MqttPublishVariableHeader.java

\* /opt/cola/permits/1953130089\_1711641350.061019/0/netty-codec-mqtt-4-1-108-final-sourcesjar/io/netty/handler/codec/mqtt/MqttIdentifierRejectedException.java

\* /opt/cola/permits/1953130089\_1711641350.061019/0/netty-codec-mqtt-4-1-108-final-sourcesjar/io/netty/handler/codec/mqtt/MqttFixedHeader.java

\*

 /opt/cola/permits/1953130089\_1711641350.061019/0/netty-codec-mqtt-4-1-108-final-sourcesjar/io/netty/handler/codec/mqtt/MqttUnsubAckMessage.java

\* /opt/cola/permits/1953130089\_1711641350.061019/0/netty-codec-mqtt-4-1-108-final-sourcesjar/io/netty/handler/codec/mqtt/MqttUnacceptableProtocolVersionException.java

\* /opt/cola/permits/1953130089\_1711641350.061019/0/netty-codec-mqtt-4-1-108-final-sourcesjar/io/netty/handler/codec/mqtt/MqttMessage.java

\* /opt/cola/permits/1953130089\_1711641350.061019/0/netty-codec-mqtt-4-1-108-final-sourcesjar/io/netty/handler/codec/mqtt/MqttPubAckMessage.java

\* /opt/cola/permits/1953130089\_1711641350.061019/0/netty-codec-mqtt-4-1-108-final-sourcesjar/io/netty/handler/codec/mqtt/MqttMessageFactory.java

No license file was found, but licenses were detected in source scan.

/\*

\* Copyright 2020 The Netty Project

\*

\* The Netty Project licenses this file to you under the Apache License,

\* version 2.0 (the "License"); you may not use this file except in compliance

\* with the License. You may obtain a copy of the License at:

\*

\* https://www.apache.org/licenses/LICENSE-2.0

\*

\* Unless required by applicable law or agreed to in writing, software

\* distributed under the License is distributed on an "AS IS" BASIS, WITHOUT

\* WARRANTIES OR CONDITIONS OF ANY KIND, either express or implied. See the

\* License for the specific language governing permissions and limitations

\* under the License.

\*/

Found in path(s):

\* /opt/cola/permits/1953130089\_1711641350.061019/0/netty-codec-mqtt-4-1-108-final-sourcesjar/io/netty/handler/codec/mqtt/MqttSubscriptionOption.java

\* /opt/cola/permits/1953130089\_1711641350.061019/0/netty-codec-mqtt-4-1-108-final-sourcesjar/io/netty/handler/codec/mqtt/MqttPubReplyMessageVariableHeader.java \*

 /opt/cola/permits/1953130089\_1711641350.061019/0/netty-codec-mqtt-4-1-108-final-sourcesjar/io/netty/handler/codec/mqtt/MqttProperties.java

\* /opt/cola/permits/1953130089\_1711641350.061019/0/netty-codec-mqtt-4-1-108-final-sourcesjar/io/netty/handler/codec/mqtt/MqttMessageIdAndPropertiesVariableHeader.java

\* /opt/cola/permits/1953130089\_1711641350.061019/0/netty-codec-mqtt-4-1-108-final-sourcesjar/io/netty/handler/codec/mqtt/MqttReasonCodeAndPropertiesVariableHeader.java

\* /opt/cola/permits/1953130089\_1711641350.061019/0/netty-codec-mqtt-4-1-108-final-sourcesjar/io/netty/handler/codec/mqtt/MqttUnsubAckPayload.java

No license file was found, but licenses were detected in source scan.

/\*

\* Copyright 2017 The Netty Project

\*

\* The Netty Project licenses this file to you under the Apache License,

\* version 2.0 (the "License"); you may not use this file except in compliance

\* with the License. You may obtain a copy of the License at:

\*

\* https://www.apache.org/licenses/LICENSE-2.0

\*

\* Unless required by applicable law or agreed to in writing, software

\* distributed under the License is distributed on an "AS IS" BASIS, WITHOUT

\* WARRANTIES OR CONDITIONS OF ANY KIND, either express or implied. See the

\* License for the specific language governing permissions and limitations

\* under the License.

\*/

Found in path(s):

\* /opt/cola/permits/1953130089\_1711641350.061019/0/netty-codec-mqtt-4-1-108-final-sourcesjar/io/netty/handler/codec/mqtt/MqttMessageBuilders.java

### **1.1017 netty-transport-udt 4.1.108.Final 1.1017.1 Available under license :**

No license file was found, but licenses were detected in source scan.

/\*

\* Copyright 2012 The Netty Project

\*

\* The Netty Project licenses this file to you under the Apache License,

\* version 2.0 (the "License"); you may not use this file except in compliance

\* with the License. You may obtain a copy of the License at:

\*

\* https://www.apache.org/licenses/LICENSE-2.0

\*

- \* Unless required by applicable law or agreed to in writing, software
- \* distributed under the License is distributed on an "AS IS" BASIS, WITHOUT
- \* WARRANTIES OR CONDITIONS OF ANY KIND, either express or implied. See the
- \* License for the specific language governing permissions and limitations

\* under the License.

\*/

Found in path(s):

\* /opt/cola/permits/1953130176\_1711641367.8561072/0/netty-transport-udt-4-1-108-final-sourcesjar/io/netty/channel/udt/nio/NioUdtMessageConnectorChannel.java

\* /opt/cola/permits/1953130176\_1711641367.8561072/0/netty-transport-udt-4-1-108-final-sourcesjar/io/netty/channel/udt/nio/NioUdtByteConnectorChannel.java

\*

 /opt/cola/permits/1953130176\_1711641367.8561072/0/netty-transport-udt-4-1-108-final-sourcesjar/io/netty/channel/udt/nio/NioUdtAcceptorChannel.java

\* /opt/cola/permits/1953130176\_1711641367.8561072/0/netty-transport-udt-4-1-108-final-sourcesjar/io/netty/channel/udt/nio/NioUdtProvider.java

\* /opt/cola/permits/1953130176\_1711641367.8561072/0/netty-transport-udt-4-1-108-final-sourcesjar/io/netty/channel/udt/nio/NioUdtByteRendezvousChannel.java

\* /opt/cola/permits/1953130176\_1711641367.8561072/0/netty-transport-udt-4-1-108-final-sourcesjar/io/netty/channel/udt/nio/NioUdtByteAcceptorChannel.java

\* /opt/cola/permits/1953130176\_1711641367.8561072/0/netty-transport-udt-4-1-108-final-sourcesjar/io/netty/channel/udt/nio/NioUdtMessageRendezvousChannel.java

\* /opt/cola/permits/1953130176\_1711641367.8561072/0/netty-transport-udt-4-1-108-final-sourcesjar/io/netty/channel/udt/nio/NioUdtMessageAcceptorChannel.java

\* /opt/cola/permits/1953130176\_1711641367.8561072/0/netty-transport-udt-4-1-108-final-sourcesjar/io/netty/channel/udt/UdtChannel.java

No license file was found, but licenses were detected in source scan.

/\*

\* Copyright 2013 The Netty Project

\*

\* The Netty Project licenses this file to you under the Apache License,

\* version 2.0 (the "License"); you may not use this file except in compliance

\* with the License. You may obtain a copy of the License at:

\*

\* https://www.apache.org/licenses/LICENSE-2.0

\*

\* Unless required by applicable law or agreed to in writing, software

\* distributed under the License is distributed on an "AS IS" BASIS, WITHOUT

\* WARRANTIES OR CONDITIONS OF ANY KIND, either express or implied. See the

\* License for the specific language governing permissions and limitations

\* under the License.

\*/

Found in path(s):

\* /opt/cola/permits/1953130176\_1711641367.8561072/0/netty-transport-udt-4-1-108-final-sourcesjar/io/netty/channel/udt/UdtServerChannel.java No license file was found, but licenses were detected in source scan.

 $\langle$  . .

 $\sim$ 

~ Copyright 2012 The Netty Project

~ The Netty Project licenses this file to you under the Apache License,

 $\sim$  version 2.0 (the "License"); you may not use this file except in compliance

 $\sim$  with the License. You may obtain a copy of the License at:

 $\sim$ 

~ https://www.apache.org/licenses/LICENSE-2.0

 $\sim$ 

~ Unless required by applicable law or agreed to in writing, software

~ distributed under the License is distributed on an "AS IS" BASIS, WITHOUT

~ WARRANTIES OR CONDITIONS OF ANY KIND, either express or implied. See the

~ License for the specific language governing permissions and limitations

~ under the License.

-->

Found in path(s):

\* /opt/cola/permits/1953130176\_1711641367.8561072/0/netty-transport-udt-4-1-108-final-sources-jar/META-INF/maven/io.netty/netty-transport-udt/pom.xml

No license file was found, but licenses were detected in source scan.

/\*

\* Copyright 2013 The Netty Project

\*

\* The Netty Project licenses this file to you under the Apache License,

\* version 2.0 (the "License"); you may not use this file except in compliance

\* with the License. You may obtain a copy of the License at:

\*

\* https://www.apache.org/licenses/LICENSE-2.0

\*

\* Unless required by applicable law or agreed to in writing, software

\* distributed under the License is distributed on an "AS IS" BASIS, WITHOUT

\* WARRANTIES OR CONDITIONS OF ANY KIND, either express or implied. See the

\* License for the specific language governing permissions and limitations

\* under the License.

\*/

Found in path(s):

\* /opt/cola/permits/1953130176\_1711641367.8561072/0/netty-transport-udt-4-1-108-final-sourcesjar/io/netty/channel/udt/UdtServerChannelConfig.java

\* /opt/cola/permits/1953130176\_1711641367.8561072/0/netty-transport-udt-4-1-108-final-sourcesjar/io/netty/channel/udt/UdtChannelOption.java

\*

```
 /opt/cola/permits/1953130176_1711641367.8561072/0/netty-transport-udt-4-1-108-final-sources-
jar/io/netty/channel/udt/DefaultUdtServerChannelConfig.java
No license file was found, but licenses were detected in source scan.
```
/\* \* Copyright 2012 The Netty Project \* \* The Netty Project licenses this file to you under the Apache License,

\* version 2.0 (the "License"); you may not use this file except in compliance

\* with the License. You may obtain a copy of the License at:

\*

\* https://www.apache.org/licenses/LICENSE-2.0

\*

\* Unless required by applicable law or agreed to in writing, software

\* distributed under the License is distributed on an "AS IS" BASIS, WITHOUT

\* WARRANTIES OR CONDITIONS OF ANY KIND, either express or implied. See the

\* License for the specific language governing permissions and limitations

\* under the License.

\*/

Found in path(s):

\* /opt/cola/permits/1953130176\_1711641367.8561072/0/netty-transport-udt-4-1-108-final-sourcesjar/io/netty/channel/udt/DefaultUdtChannelConfig.java

\* /opt/cola/permits/1953130176\_1711641367.8561072/0/netty-transport-udt-4-1-108-final-sourcesjar/io/netty/channel/udt/package-info.java

\*

 /opt/cola/permits/1953130176\_1711641367.8561072/0/netty-transport-udt-4-1-108-final-sourcesjar/io/netty/channel/udt/UdtMessage.java

\* /opt/cola/permits/1953130176\_1711641367.8561072/0/netty-transport-udt-4-1-108-final-sourcesjar/io/netty/channel/udt/nio/package-info.java

\* /opt/cola/permits/1953130176\_1711641367.8561072/0/netty-transport-udt-4-1-108-final-sourcesjar/io/netty/channel/udt/UdtChannelConfig.java

# **1.1018 springdoc-openapi-starter-webmvcapi 2.4.0**

### **1.1018.1 Available under license :**

Copyright 2019-2023 the original author or authors.

Licensed under the Apache License, Version 2.0 (the "License"); you may not use this file except in compliance with the License. You may obtain a copy of the License at

https://www.apache.org/licenses/LICENSE-2.0

Unless required by applicable law or agreed to in writing, software

distributed under the License is distributed on an "AS IS" BASIS, WITHOUT WARRANTIES OR CONDITIONS OF ANY KIND, either express or implied. See the License for the specific language governing permissions and limitations under the License.

> Apache License Version 2.0, January 2004 http://www.apache.org/licenses/

#### TERMS AND CONDITIONS FOR USE, REPRODUCTION, AND DISTRIBUTION

1. Definitions.

 "License" shall mean the terms and conditions for use, reproduction, and distribution as defined by Sections 1 through 9 of this document.

 "Licensor" shall mean the copyright owner or entity authorized by the copyright owner that is granting the License.

 "Legal Entity" shall mean the union of the acting entity and all other entities that control, are controlled by, or are under common control with that entity. For the purposes of this definition, "control" means (i) the power, direct or indirect, to cause the direction or management of such entity, whether by contract or otherwise, or (ii) ownership of fifty percent (50%) or more of the outstanding shares, or (iii) beneficial ownership of such entity.

 "You" (or "Your") shall mean an individual or Legal Entity exercising permissions granted by this License.

 "Source" form shall mean the preferred form for making modifications, including but not limited to software source code, documentation source, and configuration files.

 "Object" form shall mean any form resulting from mechanical transformation or translation of a Source form, including but not limited to compiled object code, generated documentation, and conversions to other media types.

 "Work" shall mean the work of authorship, whether in Source or Object form, made available under the License, as indicated by a copyright notice that is included in or attached to the work (an example is provided in the Appendix below).

 "Derivative Works" shall mean any work, whether in Source or Object form, that is based on (or derived from) the Work and for which the editorial

 revisions, annotations, elaborations, or other modifications represent, as a whole, an original work of authorship. For the purposes of this License, Derivative Works shall not include works that remain separable from, or merely link (or bind by name) to the interfaces of, the Work and Derivative Works thereof.

 "Contribution" shall mean any work of authorship, including the original version of the Work and any modifications or additions to that Work or Derivative Works thereof, that is intentionally submitted to Licensor for inclusion in the Work by the copyright owner or by an individual or Legal Entity authorized to submit on behalf of the copyright owner. For the purposes of this definition, "submitted" means any form of electronic, verbal, or written communication sent to the Licensor or its representatives, including but not limited to communication on electronic mailing lists, source code control systems, and issue tracking systems that are managed by, or on behalf of, the Licensor for the purpose of discussing and improving the Work, but excluding communication that is conspicuously marked or otherwise designated in writing by the copyright owner as "Not a Contribution."

 "Contributor" shall mean Licensor and any individual or Legal Entity on behalf of whom a Contribution has been received by Licensor and subsequently incorporated within the Work.

 2. Grant of Copyright License. Subject to the terms and conditions of this License, each Contributor hereby grants to You a perpetual, worldwide, non-exclusive, no-charge, royalty-free, irrevocable copyright license to reproduce, prepare Derivative Works of, publicly display, publicly perform, sublicense, and distribute the Work and such Derivative Works in Source or Object form.

 3. Grant of Patent License. Subject to the terms and conditions of this License,

each Contributor hereby grants to You a perpetual,

 worldwide, non-exclusive, no-charge, royalty-free, irrevocable (except as stated in this section) patent license to make, have made, use, offer to sell, sell, import, and otherwise transfer the Work, where such license applies only to those patent claims licensable by such Contributor that are necessarily infringed by their Contribution(s) alone or by combination of their Contribution(s) with the Work to which such Contribution(s) was submitted. If You institute patent litigation against any entity (including a cross-claim or counterclaim in a lawsuit) alleging that the Work or a Contribution incorporated within the Work constitutes direct or contributory patent infringement, then any patent licenses granted to You under this License for that Work shall terminate as of the date such litigation is filed.

 4. Redistribution. You may reproduce and distribute copies of the

 Work or Derivative Works thereof in any medium, with or without modifications, and in Source or Object form, provided that You meet the following conditions:

- (a) You must give any other recipients of the Work or Derivative Works a copy of this License; and
- (b) You must cause any modified files to carry prominent notices stating that You changed the files; and
- (c) You must retain, in the Source form of any Derivative Works that You distribute, all copyright, patent, trademark, and attribution notices from the Source form of the Work, excluding those notices that do not pertain to any part of the Derivative Works; and
- (d) If the Work includes a "NOTICE" text file as part of its distribution, then any Derivative Works that You distribute must include a readable copy of the attribution notices contained within such NOTICE file, excluding

those notices that do not

 pertain to any part of the Derivative Works, in at least one of the following places: within a NOTICE text file distributed as part of the Derivative Works; within the Source form or documentation, if provided along with the Derivative Works; or, within a display generated by the Derivative Works, if and wherever such third-party notices normally appear. The contents of the NOTICE file are for informational purposes only and do not modify the License. You may add Your own attribution notices within Derivative Works that You distribute, alongside or as an addendum to the NOTICE text from the Work, provided that such additional attribution notices cannot be construed as modifying the License.

 You may add Your own copyright statement to Your modifications and may provide additional or different license terms and conditions

- for use, reproduction, or distribution of Your modifications, or for any such Derivative Works as a whole, provided Your use, reproduction, and distribution of the Work otherwise complies with the conditions stated in this License.
- 5. Submission of Contributions. Unless You explicitly state otherwise, any Contribution intentionally submitted for inclusion in the Work by You to the Licensor shall be under the terms and conditions of this License, without any additional terms or conditions.

 Notwithstanding the above, nothing herein shall supersede or modify the terms of any separate license agreement you may have executed with Licensor regarding such Contributions.

- 6. Trademarks. This License does not grant permission to use the trade names, trademarks, service marks, or product names of the Licensor, except as required for reasonable and customary use in describing the origin of the Work and reproducing the content of the NOTICE file.
- 7. Disclaimer of Warranty. Unless required by applicable law or agreed to in writing, Licensor provides the Work (and each Contributor provides its Contributions) on an "AS IS" BASIS, WITHOUT WARRANTIES OR CONDITIONS OF ANY KIND, either express or implied, including, without limitation, any warranties or conditions of TITLE, NON-INFRINGEMENT, MERCHANTABILITY, or FITNESS FOR A PARTICULAR PURPOSE. You are solely responsible for determining the appropriateness of using or redistributing the Work and assume any risks associated with Your exercise of permissions under this License.
- 8. Limitation of Liability. In no event and under no legal theory, whether in tort (including negligence), contract, or otherwise, unless required by applicable law (such as deliberate and grossly negligent acts) or agreed to in writing, shall any Contributor be liable to You for damages, including any direct,

indirect, special,

 incidental, or consequential damages of any character arising as a result of this License or out of the use or inability to use the Work (including but not limited to damages for loss of goodwill, work stoppage, computer failure or malfunction, or any and all other commercial damages or losses), even if such Contributor has been advised of the possibility of such damages.

 9. Accepting Warranty or Additional Liability. While redistributing the Work or Derivative Works thereof, You may choose to offer, and charge a fee for, acceptance of support, warranty, indemnity, or other liability obligations and/or rights consistent with this License. However, in accepting such obligations, You may act only on Your own behalf and on Your sole responsibility, not on behalf of any other Contributor, and only if You agree to indemnify, defend, and hold each Contributor harmless for any liability incurred by, or claims asserted against, such Contributor by reason of your accepting any such warranty or additional liability.

#### END OF TERMS AND CONDITIONS

APPENDIX: How to apply the Apache License to your work.

 To apply the Apache License to your work, attach the following boilerplate notice, with the fields enclosed by brackets "[]" replaced with your own identifying information. (Don't include the brackets!) The text should be enclosed in the appropriate comment syntax for the file format. We also recommend that a file or class name and description of purpose be included on the same "printed page" as the copyright notice for easier identification within third-party archives.

Copyright [yyyy] [name of copyright owner]

 Licensed under the Apache License, Version 2.0 (the "License"); you may not use this file except in compliance with the License. You may obtain a copy of the License at

http://www.apache.org/licenses/LICENSE-2.0

 Unless required by applicable law or agreed to in writing, software distributed under the License is distributed on an "AS IS" BASIS, WITHOUT WARRANTIES OR CONDITIONS OF ANY KIND, either express or implied. See the License for the specific language governing permissions and limitations under the License.

### **1.1019 swagger-annotations-jakarta 2.2.20 1.1019.1 Available under license :**

Swagger Core - swagger-annotations Copyright (c) 2015. SmartBear Software Inc. Swagger Core - swagger-annotations is licensed under Apache 2.0 license. Copy of the Apache 2.0 license can be found in `LICENSE` file.

> Apache License Version 2.0, January 2004 http://www.apache.org/licenses/

#### TERMS AND CONDITIONS FOR USE, REPRODUCTION, AND DISTRIBUTION

#### 1. Definitions.

 "License" shall mean the terms and conditions for use, reproduction, and distribution as defined by Sections 1 through 9 of this document.

 "Licensor" shall mean the copyright owner or entity authorized by the copyright owner that is granting the License.

 "Legal Entity" shall mean the union of the acting entity and all other entities that control, are controlled by, or are under common

 control with that entity. For the purposes of this definition, "control" means (i) the power, direct or indirect, to cause the direction or management of such entity, whether by contract or otherwise, or (ii) ownership of fifty percent (50%) or more of the outstanding shares, or (iii) beneficial ownership of such entity.

 "You" (or "Your") shall mean an individual or Legal Entity exercising permissions granted by this License.

 "Source" form shall mean the preferred form for making modifications, including but not limited to software source code, documentation source, and configuration files.

 "Object" form shall mean any form resulting from mechanical transformation or translation of a Source form, including but not limited to compiled object code, generated documentation, and conversions to other media types.

 "Work" shall mean the work of authorship, whether in Source or Object form, made available under the License, as indicated by a copyright notice that is included in or attached to the work (an example is provided in the Appendix below).

 "Derivative Works" shall mean any work, whether in Source or Object form, that is based on (or derived from) the Work and for which the editorial

 revisions, annotations, elaborations, or other modifications represent, as a whole, an original work of authorship. For the purposes of this License, Derivative Works shall not include works that remain separable from, or merely link (or bind by name) to the interfaces of, the Work and Derivative Works thereof.

 "Contribution" shall mean any work of authorship, including the original version of the Work and any modifications or additions to that Work or Derivative Works thereof, that is intentionally submitted to Licensor for inclusion in the Work by the copyright owner or by an individual or Legal Entity authorized to submit on behalf of the copyright owner. For the purposes of this definition, "submitted" means any form of electronic, verbal, or written communication sent to the Licensor or its representatives, including but not limited to communication on electronic mailing lists, source code control systems, and issue tracking systems that are managed by, or on behalf of, the Licensor for the purpose of discussing and improving the Work, but excluding communication that is conspicuously marked or otherwise designated in writing by the copyright owner as "Not a Contribution."

"Contributor" shall mean Licensor and any individual or Legal Entity

 on behalf of whom a Contribution has been received by Licensor and subsequently incorporated within the Work.

- 2. Grant of Copyright License. Subject to the terms and conditions of this License, each Contributor hereby grants to You a perpetual, worldwide, non-exclusive, no-charge, royalty-free, irrevocable copyright license to reproduce, prepare Derivative Works of, publicly display, publicly perform, sublicense, and distribute the Work and such Derivative Works in Source or Object form.
- 3. Grant of Patent License. Subject to the terms and conditions of this
- License, each Contributor hereby grants to You a perpetual, worldwide, non-exclusive, no-charge, royalty-free, irrevocable (except as stated in this section) patent license to make, have made, use, offer to sell, sell, import, and otherwise transfer the Work, where such license applies only to those patent claims licensable by such Contributor that are necessarily infringed by their Contribution(s) alone or by combination of their Contribution(s) with the Work to which such Contribution(s) was submitted. If You institute patent litigation against any entity (including a cross-claim or counterclaim in a lawsuit) alleging that the Work or a Contribution incorporated within the Work constitutes direct or contributory patent infringement, then any patent licenses granted to You under this License for that Work shall terminate as of the date such litigation is filed.

#### 4. Redistribution. You may reproduce and distribute copies of the

 Work or Derivative Works thereof in any medium, with or without modifications, and in Source or Object form, provided that You meet the following conditions:

- (a) You must give any other recipients of the Work or Derivative Works a copy of this License; and
- (b) You must cause any modified files to carry prominent notices stating that You changed the files; and
- (c) You must retain, in the Source form of any Derivative Works that You distribute, all copyright, patent, trademark, and attribution notices from the Source form of the Work, excluding those notices that do not pertain to any part of the Derivative Works; and
- (d) If the Work includes a "NOTICE" text file as part of its distribution, then any Derivative Works that You distribute must include a readable copy of the attribution notices contained

within such NOTICE file, excluding

those notices that do not

 pertain to any part of the Derivative Works, in at least one of the following places: within a NOTICE text file distributed as part of the Derivative Works; within the Source form or documentation, if provided along with the Derivative Works; or, within a display generated by the Derivative Works, if and wherever such third-party notices normally appear. The contents of the NOTICE file are for informational purposes only and do not modify the License. You may add Your own attribution notices within Derivative Works that You distribute, alongside or as an addendum to the NOTICE text from the Work, provided that such additional attribution notices cannot be construed as modifying the License.

 You may add Your own copyright statement to Your modifications and may provide additional or different license terms and conditions

 for use, reproduction, or distribution of Your modifications, or for any such Derivative Works as a whole, provided Your use, reproduction, and distribution of the Work otherwise complies with the conditions stated in this License.

- 5. Submission of Contributions. Unless You explicitly state otherwise, any Contribution intentionally submitted for inclusion in the Work by You to the Licensor shall be under the terms and conditions of this License, without any additional terms or conditions. Notwithstanding the above, nothing herein shall supersede or modify the terms of any separate license agreement you may have executed with Licensor regarding such Contributions.
- 6. Trademarks. This License does not grant permission to use the trade names, trademarks, service marks, or product names of the Licensor, except as required for reasonable and customary use in describing the origin of the Work and reproducing the content of the NOTICE file.
- 7. Disclaimer of Warranty. Unless required by applicable law or agreed to in writing, Licensor provides the Work (and each Contributor provides its Contributions) on an "AS IS" BASIS, WITHOUT WARRANTIES OR CONDITIONS OF ANY KIND, either express or implied, including, without limitation, any warranties or conditions of TITLE, NON-INFRINGEMENT, MERCHANTABILITY, or FITNESS FOR A PARTICULAR PURPOSE. You are solely responsible for determining the appropriateness of using or redistributing the Work and assume any risks associated with Your exercise of permissions under this License.

8. Limitation of Liability. In no event and under no legal theory,

 whether in tort (including negligence), contract, or otherwise, unless required by applicable law (such as deliberate and grossly negligent acts) or agreed to in writing, shall any Contributor be liable to You for damages, including any direct,

#### indirect, special,

 incidental, or consequential damages of any character arising as a result of this License or out of the use or inability to use the Work (including but not limited to damages for loss of goodwill, work stoppage, computer failure or malfunction, or any and all other commercial damages or losses), even if such Contributor has been advised of the possibility of such damages.

 9. Accepting Warranty or Additional Liability. While redistributing the Work or Derivative Works thereof, You may choose to offer, and charge a fee for, acceptance of support, warranty, indemnity, or other liability obligations and/or rights consistent with this License. However, in accepting such obligations, You may act only on Your own behalf and on Your sole responsibility, not on behalf of any other Contributor, and only if You agree to indemnify, defend, and hold each Contributor harmless for any liability incurred by, or claims asserted against, such Contributor by reason of your accepting any such warranty or additional liability.

#### END OF TERMS AND CONDITIONS

APPENDIX: How to apply the Apache License to your work.

 To apply the Apache License to your work, attach the following boilerplate notice, with the fields enclosed by brackets "[]" replaced with your own identifying information. (Don't include the brackets!) The text should be enclosed in the appropriate comment syntax for the file format. We also recommend that a file or class name and description of purpose be included on the same "printed page" as the copyright notice for easier identification within third-party archives.

#### Copyright (c) 2015. SmartBear Software Inc.

 Licensed under the Apache License, Version 2.0 (the "License"); you may not use this file except in compliance with the License. You may obtain a copy of the License at

http://www.apache.org/licenses/LICENSE-2.0

 Unless required by applicable law or agreed to in writing, software distributed under the License is distributed on an "AS IS" BASIS, WITHOUT WARRANTIES OR CONDITIONS OF ANY KIND, either express or implied. See the License for the specific language governing permissions and

## **1.1020 springdoc-openapi-starter-webmvc-ui 2.4.0 1.1020.1 Available under license :**

 Apache License Version 2.0, January 2004 http://www.apache.org/licenses/

TERMS AND CONDITIONS FOR USE, REPRODUCTION, AND DISTRIBUTION

1. Definitions.

 "License" shall mean the terms and conditions for use, reproduction, and distribution as defined by Sections 1 through 9 of this document.

 "Licensor" shall mean the copyright owner or entity authorized by the copyright owner that is granting the License.

 "Legal Entity" shall mean the union of the acting entity and all other entities that control, are controlled by, or are under common control with that entity. For the purposes of this definition, "control" means (i) the power, direct or indirect, to cause the direction or management of such entity, whether by contract or otherwise, or (ii) ownership of fifty percent (50%) or more of the outstanding shares, or (iii) beneficial ownership of such entity.

 "You" (or "Your") shall mean an individual or Legal Entity exercising permissions granted by this License.

 "Source" form shall mean the preferred form for making modifications, including but not limited to software source code, documentation source, and configuration files.

 "Object" form shall mean any form resulting from mechanical transformation or translation of a Source form, including but not limited to compiled object code, generated documentation, and conversions to other media types.

 "Work" shall mean the work of authorship, whether in Source or Object form, made available under the License, as indicated by a copyright notice that is included in or attached to the work (an example is provided in the Appendix below).

 "Derivative Works" shall mean any work, whether in Source or Object form, that is based on (or derived from) the Work and for which the editorial

 revisions, annotations, elaborations, or other modifications represent, as a whole, an original work of authorship. For the purposes of this License, Derivative Works shall not include works that remain separable from, or merely link (or bind by name) to the interfaces of, the Work and Derivative Works thereof.

 "Contribution" shall mean any work of authorship, including the original version of the Work and any modifications or additions to that Work or Derivative Works thereof, that is intentionally submitted to Licensor for inclusion in the Work by the copyright owner or by an individual or Legal Entity authorized to submit on behalf of the copyright owner. For the purposes of this definition, "submitted" means any form of electronic, verbal, or written communication sent to the Licensor or its representatives, including but not limited to communication on electronic mailing lists, source code control systems, and issue tracking systems that are managed by, or on behalf of, the Licensor for the purpose of discussing and improving the Work, but excluding communication that is conspicuously marked or otherwise designated in writing by the copyright owner as "Not a Contribution."

 "Contributor" shall mean Licensor and any individual or Legal Entity on behalf of whom a Contribution has been received by Licensor and subsequently incorporated within the Work.

- 2. Grant of Copyright License. Subject to the terms and conditions of this License, each Contributor hereby grants to You a perpetual, worldwide, non-exclusive, no-charge, royalty-free, irrevocable copyright license to reproduce, prepare Derivative Works of, publicly display, publicly perform, sublicense, and distribute the Work and such Derivative Works in Source or Object form.
- 3. Grant of Patent License. Subject to the terms and conditions of this License,

 each Contributor hereby grants to You a perpetual, worldwide, non-exclusive, no-charge, royalty-free, irrevocable (except as stated in this section) patent license to make, have made, use, offer to sell, sell, import, and otherwise transfer the Work, where such license applies only to those patent claims licensable by such Contributor that are necessarily infringed by their Contribution(s) alone or by combination of their Contribution(s) with the Work to which such Contribution(s) was submitted. If You institute patent litigation against any entity (including a cross-claim or counterclaim in a lawsuit) alleging that the Work or a Contribution incorporated within the Work constitutes direct or contributory patent infringement, then any patent licenses

 granted to You under this License for that Work shall terminate as of the date such litigation is filed.

 4. Redistribution. You may reproduce and distribute copies of the

 Work or Derivative Works thereof in any medium, with or without modifications, and in Source or Object form, provided that You meet the following conditions:

- (a) You must give any other recipients of the Work or Derivative Works a copy of this License; and
- (b) You must cause any modified files to carry prominent notices stating that You changed the files; and
- (c) You must retain, in the Source form of any Derivative Works that You distribute, all copyright, patent, trademark, and attribution notices from the Source form of the Work, excluding those notices that do not pertain to any part of the Derivative Works; and
- (d) If the Work includes a "NOTICE" text file as part of its distribution, then any Derivative Works that You distribute must include a readable copy of the attribution notices contained within such NOTICE file, excluding

those notices that do not

 pertain to any part of the Derivative Works, in at least one of the following places: within a NOTICE text file distributed as part of the Derivative Works; within the Source form or documentation, if provided along with the Derivative Works; or, within a display generated by the Derivative Works, if and wherever such third-party notices normally appear. The contents of the NOTICE file are for informational purposes only and do not modify the License. You may add Your own attribution notices within Derivative Works that You distribute, alongside or as an addendum to the NOTICE text from the Work, provided that such additional attribution notices cannot be construed as modifying the License.

 You may add Your own copyright statement to Your modifications and may provide additional or different license terms and conditions

- for use, reproduction, or distribution of Your modifications, or for any such Derivative Works as a whole, provided Your use, reproduction, and distribution of the Work otherwise complies with the conditions stated in this License.
- 5. Submission of Contributions. Unless You explicitly state otherwise,

 any Contribution intentionally submitted for inclusion in the Work by You to the Licensor shall be under the terms and conditions of this License, without any additional terms or conditions. Notwithstanding the above, nothing herein shall supersede or modify the terms of any separate license agreement you may have executed with Licensor regarding such Contributions.

- 6. Trademarks. This License does not grant permission to use the trade names, trademarks, service marks, or product names of the Licensor, except as required for reasonable and customary use in describing the origin of the Work and reproducing the content of the NOTICE file.
- 7. Disclaimer of Warranty. Unless required by applicable law or agreed to in writing, Licensor provides the Work (and each Contributor provides its Contributions) on an "AS IS" BASIS, WITHOUT WARRANTIES OR CONDITIONS OF ANY KIND, either express or implied, including, without limitation, any warranties or conditions of TITLE, NON-INFRINGEMENT, MERCHANTABILITY, or FITNESS FOR A PARTICULAR PURPOSE. You are solely responsible for determining the appropriateness of using or redistributing the Work and assume any risks associated with Your exercise of permissions under this License.
- 8. Limitation of Liability. In no event and under no legal theory, whether in tort (including negligence), contract, or otherwise, unless required by applicable law (such as deliberate and grossly negligent acts) or agreed to in writing, shall any Contributor be liable to You for damages, including any direct,

indirect, special,

 incidental, or consequential damages of any character arising as a result of this License or out of the use or inability to use the Work (including but not limited to damages for loss of goodwill, work stoppage, computer failure or malfunction, or any and all other commercial damages or losses), even if such Contributor has been advised of the possibility of such damages.

 9. Accepting Warranty or Additional Liability. While redistributing the Work or Derivative Works thereof, You may choose to offer, and charge a fee for, acceptance of support, warranty, indemnity, or other liability obligations and/or rights consistent with this License. However, in accepting such obligations, You may act only on Your own behalf and on Your sole responsibility, not on behalf of any other Contributor, and only if You agree to indemnify, defend, and hold each Contributor harmless for any liability incurred by, or claims asserted against, such Contributor by reason of your accepting any such warranty or additional liability.

#### END OF TERMS AND CONDITIONS

APPENDIX: How to apply the Apache License to your work.

 To apply the Apache License to your work, attach the following boilerplate notice, with the fields enclosed by brackets "[]" replaced with your own identifying information. (Don't include the brackets!) The text should be enclosed in the appropriate comment syntax for the file format. We also recommend that a file or class name and description of purpose be included on the same "printed page" as the copyright notice for easier identification within third-party archives.

Copyright [yyyy] [name of copyright owner]

 Licensed under the Apache License, Version 2.0 (the "License"); you may not use this file except in compliance with the License. You may obtain a copy of the License at

http://www.apache.org/licenses/LICENSE-2.0

 Unless required by applicable law or agreed to in writing, software distributed under the License is distributed on an "AS IS" BASIS, WITHOUT WARRANTIES OR CONDITIONS OF ANY KIND, either express or implied. See the License for the specific language governing permissions and limitations under the License. Copyright 2019-2023 the original author or authors.

Licensed under the Apache License, Version 2.0 (the "License"); you may not use this file except in compliance with the License. You may obtain a copy of the License at

https://www.apache.org/licenses/LICENSE-2.0

Unless required by applicable law or agreed to in writing, software distributed under the License is distributed on an "AS IS" BASIS, WITHOUT WARRANTIES OR CONDITIONS OF ANY KIND, either express or implied. See the License for the specific language governing permissions and limitations under the License.

### **1.1021 swagger-core-jakarta 2.2.20 1.1021.1 Available under license :**

 Apache License Version 2.0, January 2004 http://www.apache.org/licenses/

#### 1. Definitions.

 "License" shall mean the terms and conditions for use, reproduction, and distribution as defined by Sections 1 through 9 of this document.

 "Licensor" shall mean the copyright owner or entity authorized by the copyright owner that is granting the License.

 "Legal Entity" shall mean the union of the acting entity and all other entities that control, are controlled by, or are under common control with that entity. For the purposes of this definition, "control" means (i) the power, direct or indirect, to cause the direction or management of such entity, whether by contract or otherwise, or (ii) ownership of fifty percent (50%) or more of the outstanding shares, or (iii) beneficial ownership of such entity.

 "You" (or "Your") shall mean an individual or Legal Entity exercising permissions granted by this License.

 "Source" form shall mean the preferred form for making modifications, including but not limited to software source code, documentation source, and configuration files.

 "Object" form shall mean any form resulting from mechanical transformation or translation of a Source form, including but not limited to compiled object code, generated documentation, and conversions to other media types.

 "Work" shall mean the work of authorship, whether in Source or Object form, made available under the License, as indicated by a copyright notice that is included in or attached to the work (an example is provided in the Appendix below).

 "Derivative Works" shall mean any work, whether in Source or Object form, that is based on (or derived from) the Work and for which the editorial

 revisions, annotations, elaborations, or other modifications represent, as a whole, an original work of authorship. For the purposes of this License, Derivative Works shall not include works that remain separable from, or merely link (or bind by name) to the interfaces of, the Work and Derivative Works thereof.

 "Contribution" shall mean any work of authorship, including the original version of the Work and any modifications or additions to that Work or Derivative Works thereof, that is intentionally
submitted to Licensor for inclusion in the Work by the copyright owner or by an individual or Legal Entity authorized to submit on behalf of the copyright owner. For the purposes of this definition, "submitted" means any form of electronic, verbal, or written communication sent to the Licensor or its representatives, including but not limited to communication on electronic mailing lists, source code control systems, and issue tracking systems that are managed by, or on behalf of, the Licensor for the purpose of discussing and improving the Work, but excluding communication that is conspicuously marked or otherwise designated in writing by the copyright owner as "Not a Contribution."

 "Contributor" shall mean Licensor and any individual or Legal Entity on behalf of whom a Contribution has been received by Licensor and subsequently incorporated within the Work.

- 2. Grant of Copyright License. Subject to the terms and conditions of this License, each Contributor hereby grants to You a perpetual, worldwide, non-exclusive, no-charge, royalty-free, irrevocable copyright license to reproduce, prepare Derivative Works of, publicly display, publicly perform, sublicense, and distribute the Work and such Derivative Works in Source or Object form.
- 3. Grant of Patent License. Subject to the terms and conditions of this
- License, each Contributor hereby grants to You a perpetual, worldwide, non-exclusive, no-charge, royalty-free, irrevocable (except as stated in this section) patent license to make, have made, use, offer to sell, sell, import, and otherwise transfer the Work, where such license applies only to those patent claims licensable by such Contributor that are necessarily infringed by their Contribution(s) alone or by combination of their Contribution(s) with the Work to which such Contribution(s) was submitted. If You institute patent litigation against any entity (including a cross-claim or counterclaim in a lawsuit) alleging that the Work or a Contribution incorporated within the Work constitutes direct or contributory patent infringement, then any patent licenses granted to You under this License for that Work shall terminate as of the date such litigation is filed.
- 4. Redistribution. You may reproduce and distribute copies of the
	- Work or Derivative Works thereof in any medium, with or without modifications, and in Source or Object form, provided that You meet the following conditions:
	- (a) You must give any other recipients of the Work or Derivative Works a copy of this License; and
- (b) You must cause any modified files to carry prominent notices stating that You changed the files; and
- (c) You must retain, in the Source form of any Derivative Works that You distribute, all copyright, patent, trademark, and attribution notices from the Source form of the Work, excluding those notices that do not pertain to any part of the Derivative Works; and
- (d) If the Work includes a "NOTICE" text file as part of its distribution, then any Derivative Works that You distribute must include a readable copy of the attribution notices contained within such NOTICE file, excluding

those notices that do not

 pertain to any part of the Derivative Works, in at least one of the following places: within a NOTICE text file distributed as part of the Derivative Works; within the Source form or documentation, if provided along with the Derivative Works; or, within a display generated by the Derivative Works, if and wherever such third-party notices normally appear. The contents of the NOTICE file are for informational purposes only and do not modify the License. You may add Your own attribution notices within Derivative Works that You distribute, alongside or as an addendum to the NOTICE text from the Work, provided that such additional attribution notices cannot be construed as modifying the License.

 You may add Your own copyright statement to Your modifications and may provide additional or different license terms and conditions

- for use, reproduction, or distribution of Your modifications, or for any such Derivative Works as a whole, provided Your use, reproduction, and distribution of the Work otherwise complies with the conditions stated in this License.
- 5. Submission of Contributions. Unless You explicitly state otherwise, any Contribution intentionally submitted for inclusion in the Work by You to the Licensor shall be under the terms and conditions of this License, without any additional terms or conditions. Notwithstanding the above, nothing herein shall supersede or modify the terms of any separate license agreement you may have executed with Licensor regarding such Contributions.
- 6. Trademarks. This License does not grant permission to use the trade names, trademarks, service marks, or product names of the Licensor, except as required for reasonable and customary use in describing the origin of the Work and reproducing the

content of the NOTICE file.

- 7. Disclaimer of Warranty. Unless required by applicable law or agreed to in writing, Licensor provides the Work (and each Contributor provides its Contributions) on an "AS IS" BASIS, WITHOUT WARRANTIES OR CONDITIONS OF ANY KIND, either express or implied, including, without limitation, any warranties or conditions of TITLE, NON-INFRINGEMENT, MERCHANTABILITY, or FITNESS FOR A PARTICULAR PURPOSE. You are solely responsible for determining the appropriateness of using or redistributing the Work and assume any risks associated with Your exercise of permissions under this License.
- 8. Limitation of Liability. In no event and under no legal theory, whether in tort (including negligence), contract, or otherwise, unless required by applicable law (such as deliberate and grossly negligent acts) or agreed to in writing, shall any Contributor be liable to You for damages, including any direct,

indirect, special,

 incidental, or consequential damages of any character arising as a result of this License or out of the use or inability to use the Work (including but not limited to damages for loss of goodwill, work stoppage, computer failure or malfunction, or any and all other commercial damages or losses), even if such Contributor has been advised of the possibility of such damages.

 9. Accepting Warranty or Additional Liability. While redistributing the Work or Derivative Works thereof, You may choose to offer, and charge a fee for, acceptance of support, warranty, indemnity, or other liability obligations and/or rights consistent with this License. However, in accepting such obligations, You may act only on Your own behalf and on Your sole responsibility, not on behalf of any other Contributor, and only if You agree to indemnify, defend, and hold each Contributor harmless for any liability incurred by, or claims asserted against, such Contributor by reason of your accepting any such warranty or additional liability.

### END OF TERMS AND CONDITIONS

APPENDIX: How to apply the Apache License to your work.

 To apply the Apache License to your work, attach the following boilerplate notice, with the fields enclosed by brackets "[]" replaced with your own identifying information. (Don't include the brackets!) The text should be enclosed in the appropriate comment syntax for the file format. We also recommend that a file or class name and description of purpose be included on the same "printed page" as the copyright notice for easier identification within third-party archives.

Copyright (c) 2015. SmartBear Software Inc.

 Licensed under the Apache License, Version 2.0 (the "License"); you may not use this file except in compliance with the License. You may obtain a copy of the License at

http://www.apache.org/licenses/LICENSE-2.0

 Unless required by applicable law or agreed to in writing, software distributed under the License is distributed on an "AS IS" BASIS, WITHOUT WARRANTIES OR CONDITIONS OF ANY KIND, either express or implied. See the License for the specific language governing permissions and limitations under the License. Swagger Core - swagger-core Copyright (c) 2015. SmartBear Software Inc. Swagger Core - swagger-core is licensed under Apache 2.0 license. Copy of the Apache 2.0 license can be found in `LICENSE` file.

# **1.1022 springdoc-openapi-starter-common 2.4.0**

### **1.1022.1 Available under license :**

 Apache License Version 2.0, January 2004 http://www.apache.org/licenses/

TERMS AND CONDITIONS FOR USE, REPRODUCTION, AND DISTRIBUTION

1. Definitions.

 "License" shall mean the terms and conditions for use, reproduction, and distribution as defined by Sections 1 through 9 of this document.

 "Licensor" shall mean the copyright owner or entity authorized by the copyright owner that is granting the License.

 "Legal Entity" shall mean the union of the acting entity and all other entities that control, are controlled by, or are under common control with that entity. For the purposes of this definition, "control" means (i) the power, direct or indirect, to cause the direction or management of such entity, whether by contract or otherwise, or (ii) ownership of fifty percent (50%) or more of the outstanding shares, or (iii) beneficial ownership of such entity.

 "You" (or "Your") shall mean an individual or Legal Entity exercising permissions granted by this License.

 "Source" form shall mean the preferred form for making modifications, including but not limited to software source code, documentation source, and configuration files.

 "Object" form shall mean any form resulting from mechanical transformation or translation of a Source form, including but not limited to compiled object code, generated documentation, and conversions to other media types.

 "Work" shall mean the work of authorship, whether in Source or Object form, made available under the License, as indicated by a copyright notice that is included in or attached to the work (an example is provided in the Appendix below).

 "Derivative Works" shall mean any work, whether in Source or Object form, that is based on (or derived from) the Work and for which the editorial

 revisions, annotations, elaborations, or other modifications represent, as a whole, an original work of authorship. For the purposes of this License, Derivative Works shall not include works that remain separable from, or merely link (or bind by name) to the interfaces of, the Work and Derivative Works thereof.

 "Contribution" shall mean any work of authorship, including the original version of the Work and any modifications or additions to that Work or Derivative Works thereof, that is intentionally submitted to Licensor for inclusion in the Work by the copyright owner or by an individual or Legal Entity authorized to submit on behalf of the copyright owner. For the purposes of this definition, "submitted" means any form of electronic, verbal, or written communication sent to the Licensor or its representatives, including but not limited to communication on electronic mailing lists, source code control systems, and issue tracking systems that are managed by, or on behalf of, the Licensor for the purpose of discussing and improving the Work, but excluding communication that is conspicuously marked or otherwise designated in writing by the copyright owner as "Not a Contribution."

 "Contributor" shall mean Licensor and any individual or Legal Entity on behalf of whom a Contribution has been received by Licensor and subsequently incorporated within the Work.

 2. Grant of Copyright License. Subject to the terms and conditions of this License, each Contributor hereby grants to You a perpetual, worldwide, non-exclusive, no-charge, royalty-free, irrevocable copyright license to reproduce, prepare Derivative Works of,

 publicly display, publicly perform, sublicense, and distribute the Work and such Derivative Works in Source or Object form.

 3. Grant of Patent License. Subject to the terms and conditions of this License,

each Contributor hereby grants to You a perpetual,

 worldwide, non-exclusive, no-charge, royalty-free, irrevocable (except as stated in this section) patent license to make, have made, use, offer to sell, sell, import, and otherwise transfer the Work, where such license applies only to those patent claims licensable by such Contributor that are necessarily infringed by their Contribution(s) alone or by combination of their Contribution(s) with the Work to which such Contribution(s) was submitted. If You institute patent litigation against any entity (including a cross-claim or counterclaim in a lawsuit) alleging that the Work or a Contribution incorporated within the Work constitutes direct or contributory patent infringement, then any patent licenses granted to You under this License for that Work shall terminate as of the date such litigation is filed.

 4. Redistribution. You may reproduce and distribute copies of the

 Work or Derivative Works thereof in any medium, with or without modifications, and in Source or Object form, provided that You meet the following conditions:

- (a) You must give any other recipients of the Work or Derivative Works a copy of this License; and
- (b) You must cause any modified files to carry prominent notices stating that You changed the files; and
- (c) You must retain, in the Source form of any Derivative Works that You distribute, all copyright, patent, trademark, and attribution notices from the Source form of the Work, excluding those notices that do not pertain to any part of the Derivative Works; and
- (d) If the Work includes a "NOTICE" text file as part of its distribution, then any Derivative Works that You distribute must include a readable copy of the attribution notices contained within such NOTICE file, excluding

those notices that do not

 pertain to any part of the Derivative Works, in at least one of the following places: within a NOTICE text file distributed as part of the Derivative Works; within the Source form or documentation, if provided along with the Derivative Works; or, within a display generated by the Derivative Works, if and

 wherever such third-party notices normally appear. The contents of the NOTICE file are for informational purposes only and do not modify the License. You may add Your own attribution notices within Derivative Works that You distribute, alongside or as an addendum to the NOTICE text from the Work, provided that such additional attribution notices cannot be construed as modifying the License.

 You may add Your own copyright statement to Your modifications and may provide additional or different license terms and conditions

- for use, reproduction, or distribution of Your modifications, or for any such Derivative Works as a whole, provided Your use, reproduction, and distribution of the Work otherwise complies with the conditions stated in this License.
- 5. Submission of Contributions. Unless You explicitly state otherwise, any Contribution intentionally submitted for inclusion in the Work by You to the Licensor shall be under the terms and conditions of this License, without any additional terms or conditions. Notwithstanding the above, nothing herein shall supersede or modify the terms of any separate license agreement you may have executed with Licensor regarding such Contributions.
- 6. Trademarks. This License does not grant permission to use the trade names, trademarks, service marks, or product names of the Licensor, except as required for reasonable and customary use in describing the origin of the Work and reproducing the content of the NOTICE file.
- 7. Disclaimer of Warranty. Unless required by applicable law or agreed to in writing, Licensor provides the Work (and each Contributor provides its Contributions) on an "AS IS" BASIS, WITHOUT WARRANTIES OR CONDITIONS OF ANY KIND, either express or implied, including, without limitation, any warranties or conditions of TITLE, NON-INFRINGEMENT, MERCHANTABILITY, or FITNESS FOR A PARTICULAR PURPOSE. You are solely responsible for determining the appropriateness of using or redistributing the Work and assume any risks associated with Your exercise of permissions under this License.
- 8. Limitation of Liability. In no event and under no legal theory, whether in tort (including negligence), contract, or otherwise. unless required by applicable law (such as deliberate and grossly negligent acts) or agreed to in writing, shall any Contributor be liable to You for damages, including any direct,

indirect, special,

 incidental, or consequential damages of any character arising as a result of this License or out of the use or inability to use the

 Work (including but not limited to damages for loss of goodwill, work stoppage, computer failure or malfunction, or any and all other commercial damages or losses), even if such Contributor has been advised of the possibility of such damages.

 9. Accepting Warranty or Additional Liability. While redistributing the Work or Derivative Works thereof, You may choose to offer, and charge a fee for, acceptance of support, warranty, indemnity, or other liability obligations and/or rights consistent with this License. However, in accepting such obligations, You may act only on Your own behalf and on Your sole responsibility, not on behalf of any other Contributor, and only if You agree to indemnify, defend, and hold each Contributor harmless for any liability incurred by, or claims asserted against, such Contributor by reason of your accepting any such warranty or additional liability.

### END OF TERMS AND CONDITIONS

APPENDIX: How to apply the Apache License to your work.

 To apply the Apache License to your work, attach the following boilerplate notice, with the fields enclosed by brackets "[]" replaced with your own identifying information. (Don't include the brackets!) The text should be enclosed in the appropriate comment syntax for the file format. We also recommend that a file or class name and description of purpose be included on the same "printed page" as the copyright notice for easier identification within third-party archives.

### Copyright [yyyy] [name of copyright owner]

 Licensed under the Apache License, Version 2.0 (the "License"); you may not use this file except in compliance with the License. You may obtain a copy of the License at

http://www.apache.org/licenses/LICENSE-2.0

 Unless required by applicable law or agreed to in writing, software distributed under the License is distributed on an "AS IS" BASIS, WITHOUT WARRANTIES OR CONDITIONS OF ANY KIND, either express or implied. See the License for the specific language governing permissions and limitations under the License. Copyright 2019-2023 the original author or authors.

Licensed under the Apache License, Version 2.0 (the "License"); you may not use this file except in compliance with the License. You may obtain a copy of the License at

Unless required by applicable law or agreed to in writing, software distributed under the License is distributed on an "AS IS" BASIS, WITHOUT WARRANTIES OR CONDITIONS OF ANY KIND, either express or implied. See the License for the specific language governing permissions and limitations under the License.

# **1.1023 swagger-ui 5.11.8**

**1.1023.1 Available under license :** 

swagger-ui Copyright 2020-2021 SmartBear Software Inc. Apache License 2.0

> Apache License Version 2.0, January 2004 http://www.apache.org/licenses/

### TERMS AND CONDITIONS FOR USE, REPRODUCTION, AND DISTRIBUTION

### 1. Definitions.

 "License" shall mean the terms and conditions for use, reproduction, and distribution as defined by Sections 1 through 9 of this document.

 "Licensor" shall mean the copyright owner or entity authorized by the copyright owner that is granting the License.

 "Legal Entity" shall mean the union of the acting entity and all other entities that control, are controlled by, or are under common control with that entity. For the purposes of this definition, "control" means (i) the power, direct or indirect, to cause the direction or management of such entity, whether by contract or otherwise, or (ii) ownership of fifty percent (50%) or more of the outstanding shares, or (iii) beneficial ownership of such entity.

 "You" (or "Your") shall mean an individual or Legal Entity exercising permissions granted by this License.

 "Source" form shall mean the preferred form for making modifications, including but not limited to software source code, documentation source, and configuration files.

 "Object" form shall mean any form resulting from mechanical transformation or translation of a Source form, including but

 not limited to compiled object code, generated documentation, and conversions to other media types.

 "Work" shall mean the work of authorship, whether in Source or Object form, made available under the License, as indicated by a copyright notice that is included in or attached to the work (an example is provided in the Appendix below).

 "Derivative Works" shall mean any work, whether in Source or Object form, that is based on (or derived from) the Work and for which the editorial

 revisions, annotations, elaborations, or other modifications represent, as a whole, an original work of authorship. For the purposes of this License, Derivative Works shall not include works that remain separable from, or merely link (or bind by name) to the interfaces of, the Work and Derivative Works thereof.

 "Contribution" shall mean any work of authorship, including the original version of the Work and any modifications or additions to that Work or Derivative Works thereof, that is intentionally submitted to Licensor for inclusion in the Work by the copyright owner or by an individual or Legal Entity authorized to submit on behalf of the copyright owner. For the purposes of this definition, "submitted" means any form of electronic, verbal, or written communication sent to the Licensor or its representatives, including but not limited to communication on electronic mailing lists, source code control systems, and issue tracking systems that are managed by, or on behalf of, the Licensor for the purpose of discussing and improving the Work, but excluding communication that is conspicuously marked or otherwise designated in writing by the copyright owner as "Not a Contribution."

 "Contributor" shall mean Licensor and any individual or Legal Entity on behalf of whom a Contribution has been received by Licensor and subsequently incorporated within the Work.

- 2. Grant of Copyright License. Subject to the terms and conditions of this License, each Contributor hereby grants to You a perpetual, worldwide, non-exclusive, no-charge, royalty-free, irrevocable copyright license to reproduce, prepare Derivative Works of, publicly display, publicly perform, sublicense, and distribute the Work and such Derivative Works in Source or Object form.
- 3. Grant of Patent License. Subject to the terms and conditions of this
- License, each Contributor hereby grants to You a perpetual, worldwide, non-exclusive, no-charge, royalty-free, irrevocable (except as stated in this section) patent license to make, have made, use, offer to sell, sell, import, and otherwise transfer the Work,

 where such license applies only to those patent claims licensable by such Contributor that are necessarily infringed by their Contribution(s) alone or by combination of their Contribution(s) with the Work to which such Contribution(s) was submitted. If You institute patent litigation against any entity (including a cross-claim or counterclaim in a lawsuit) alleging that the Work or a Contribution incorporated within the Work constitutes direct or contributory patent infringement, then any patent licenses granted to You under this License for that Work shall terminate as of the date such litigation is filed.

 4. Redistribution. You may reproduce and distribute copies of the

 Work or Derivative Works thereof in any medium, with or without modifications, and in Source or Object form, provided that You meet the following conditions:

- (a) You must give any other recipients of the Work or Derivative Works a copy of this License; and
- (b) You must cause any modified files to carry prominent notices stating that You changed the files; and
- (c) You must retain, in the Source form of any Derivative Works that You distribute, all copyright, patent, trademark, and attribution notices from the Source form of the Work, excluding those notices that do not pertain to any part of the Derivative Works; and
- (d) If the Work includes a "NOTICE" text file as part of its distribution, then any Derivative Works that You distribute must include a readable copy of the attribution notices contained within such NOTICE file, excluding

those notices that do not

 pertain to any part of the Derivative Works, in at least one of the following places: within a NOTICE text file distributed as part of the Derivative Works; within the Source form or documentation, if provided along with the Derivative Works; or, within a display generated by the Derivative Works, if and wherever such third-party notices normally appear. The contents of the NOTICE file are for informational purposes only and do not modify the License. You may add Your own attribution notices within Derivative Works that You distribute, alongside or as an addendum to the NOTICE text from the Work, provided that such additional attribution notices cannot be construed as modifying the License.

You may add Your own copyright statement to Your modifications and

may provide additional or different license terms and conditions

- for use, reproduction, or distribution of Your modifications, or for any such Derivative Works as a whole, provided Your use, reproduction, and distribution of the Work otherwise complies with the conditions stated in this License.
- 5. Submission of Contributions. Unless You explicitly state otherwise, any Contribution intentionally submitted for inclusion in the Work by You to the Licensor shall be under the terms and conditions of this License, without any additional terms or conditions. Notwithstanding the above, nothing herein shall supersede or modify the terms of any separate license agreement you may have executed with Licensor regarding such Contributions.
- 6. Trademarks. This License does not grant permission to use the trade names, trademarks, service marks, or product names of the Licensor, except as required for reasonable and customary use in describing the origin of the Work and reproducing the content of the NOTICE file.
- 7. Disclaimer of Warranty. Unless required by applicable law or agreed to in writing, Licensor provides the Work (and each Contributor provides its Contributions) on an "AS IS" BASIS, WITHOUT WARRANTIES OR CONDITIONS OF ANY KIND, either express or implied, including, without limitation, any warranties or conditions of TITLE, NON-INFRINGEMENT, MERCHANTABILITY, or FITNESS FOR A PARTICULAR PURPOSE. You are solely responsible for determining the appropriateness of using or redistributing the Work and assume any risks associated with Your exercise of permissions under this License.
- 8. Limitation of Liability. In no event and under no legal theory, whether in tort (including negligence), contract, or otherwise, unless required by applicable law (such as deliberate and grossly negligent acts) or agreed to in writing, shall any Contributor be liable to You for damages, including any direct,

### indirect, special,

 incidental, or consequential damages of any character arising as a result of this License or out of the use or inability to use the Work (including but not limited to damages for loss of goodwill, work stoppage, computer failure or malfunction, or any and all other commercial damages or losses), even if such Contributor has been advised of the possibility of such damages.

 9. Accepting Warranty or Additional Liability. While redistributing the Work or Derivative Works thereof, You may choose to offer, and charge a fee for, acceptance of support, warranty, indemnity, or other liability obligations and/or rights consistent with this

 License. However, in accepting such obligations, You may act only on Your own behalf and on Your sole responsibility, not on behalf of any other Contributor, and only if You agree to indemnify, defend, and hold each Contributor harmless for any liability incurred by, or claims asserted against, such Contributor by reason of your accepting any such warranty or additional liability.

### END OF TERMS AND CONDITIONS

APPENDIX: How to apply the Apache License to your work.

 To apply the Apache License to your work, attach the following boilerplate notice, with the fields enclosed by brackets "[]" replaced with your own identifying information. (Don't include the brackets!) The text should be enclosed in the appropriate comment syntax for the file format. We also recommend that a file or class name and description of purpose be included on the same "printed page" as the copyright notice for easier identification within third-party archives.

Copyright [yyyy] [name of copyright owner]

 Licensed under the Apache License, Version 2.0 (the "License"); you may not use this file except in compliance with the License. You may obtain a copy of the License at

http://www.apache.org/licenses/LICENSE-2.0

 Unless required by applicable law or agreed to in writing, software distributed under the License is distributed on an "AS IS" BASIS, WITHOUT WARRANTIES OR CONDITIONS OF ANY KIND, either express or implied. See the License for the specific language governing permissions and limitations under the License.

## **1.1024 swagger-models-jakarta 2.2.20 1.1024.1 Available under license :**

 Apache License Version 2.0, January 2004 http://www.apache.org/licenses/

### TERMS AND CONDITIONS FOR USE, REPRODUCTION, AND DISTRIBUTION

1. Definitions.

"License" shall mean the terms and conditions for use, reproduction,

and distribution as defined by Sections 1 through 9 of this document.

 "Licensor" shall mean the copyright owner or entity authorized by the copyright owner that is granting the License.

 "Legal Entity" shall mean the union of the acting entity and all other entities that control, are controlled by, or are under common control with that entity. For the purposes of this definition, "control" means (i) the power, direct or indirect, to cause the direction or management of such entity, whether by contract or otherwise, or (ii) ownership of fifty percent (50%) or more of the outstanding shares, or (iii) beneficial ownership of such entity.

 "You" (or "Your") shall mean an individual or Legal Entity exercising permissions granted by this License.

 "Source" form shall mean the preferred form for making modifications, including but not limited to software source code, documentation source, and configuration files.

 "Object" form shall mean any form resulting from mechanical transformation or translation of a Source form, including but not limited to compiled object code, generated documentation, and conversions to other media types.

 "Work" shall mean the work of authorship, whether in Source or Object form, made available under the License, as indicated by a copyright notice that is included in or attached to the work (an example is provided in the Appendix below).

 "Derivative Works" shall mean any work, whether in Source or Object form, that is based on (or derived from) the Work and for which the editorial

 revisions, annotations, elaborations, or other modifications represent, as a whole, an original work of authorship. For the purposes of this License, Derivative Works shall not include works that remain separable from, or merely link (or bind by name) to the interfaces of, the Work and Derivative Works thereof.

 "Contribution" shall mean any work of authorship, including the original version of the Work and any modifications or additions to that Work or Derivative Works thereof, that is intentionally submitted to Licensor for inclusion in the Work by the copyright owner or by an individual or Legal Entity authorized to submit on behalf of the copyright owner. For the purposes of this definition, "submitted" means any form of electronic, verbal, or written communication sent to the Licensor or its representatives, including but not limited to

 communication on electronic mailing lists, source code control systems, and issue tracking systems that are managed by, or on behalf of, the Licensor for the purpose of discussing and improving the Work, but excluding communication that is conspicuously marked or otherwise designated in writing by the copyright owner as "Not a Contribution."

 "Contributor" shall mean Licensor and any individual or Legal Entity on behalf of whom a Contribution has been received by Licensor and subsequently incorporated within the Work.

- 2. Grant of Copyright License. Subject to the terms and conditions of this License, each Contributor hereby grants to You a perpetual, worldwide, non-exclusive, no-charge, royalty-free, irrevocable copyright license to reproduce, prepare Derivative Works of, publicly display, publicly perform, sublicense, and distribute the Work and such Derivative Works in Source or Object form.
- 3. Grant of Patent License. Subject to the terms and conditions of this
- License, each Contributor hereby grants to You a perpetual, worldwide, non-exclusive, no-charge, royalty-free, irrevocable (except as stated in this section) patent license to make, have made, use, offer to sell, sell, import, and otherwise transfer the Work, where such license applies only to those patent claims licensable by such Contributor that are necessarily infringed by their Contribution(s) alone or by combination of their Contribution(s) with the Work to which such Contribution(s) was submitted. If You institute patent litigation against any entity (including a cross-claim or counterclaim in a lawsuit) alleging that the Work or a Contribution incorporated within the Work constitutes direct or contributory patent infringement, then any patent licenses granted to You under this License for that Work shall terminate as of the date such litigation is filed.

 4. Redistribution. You may reproduce and distribute copies of the

 Work or Derivative Works thereof in any medium, with or without modifications, and in Source or Object form, provided that You meet the following conditions:

- (a) You must give any other recipients of the Work or Derivative Works a copy of this License; and
- (b) You must cause any modified files to carry prominent notices stating that You changed the files; and
- (c) You must retain, in the Source form of any Derivative Works that You distribute, all copyright, patent, trademark, and

 attribution notices from the Source form of the Work, excluding those notices that do not pertain to any part of the Derivative Works; and

 (d) If the Work includes a "NOTICE" text file as part of its distribution, then any Derivative Works that You distribute must include a readable copy of the attribution notices contained within such NOTICE file, excluding

#### those notices that do not

 pertain to any part of the Derivative Works, in at least one of the following places: within a NOTICE text file distributed as part of the Derivative Works; within the Source form or documentation, if provided along with the Derivative Works; or, within a display generated by the Derivative Works, if and wherever such third-party notices normally appear. The contents of the NOTICE file are for informational purposes only and do not modify the License. You may add Your own attribution notices within Derivative Works that You distribute, alongside or as an addendum to the NOTICE text from the Work, provided that such additional attribution notices cannot be construed as modifying the License.

 You may add Your own copyright statement to Your modifications and may provide additional or different license terms and conditions

 for use, reproduction, or distribution of Your modifications, or for any such Derivative Works as a whole, provided Your use, reproduction, and distribution of the Work otherwise complies with the conditions stated in this License.

- 5. Submission of Contributions. Unless You explicitly state otherwise, any Contribution intentionally submitted for inclusion in the Work by You to the Licensor shall be under the terms and conditions of this License, without any additional terms or conditions. Notwithstanding the above, nothing herein shall supersede or modify the terms of any separate license agreement you may have executed with Licensor regarding such Contributions.
- 6. Trademarks. This License does not grant permission to use the trade names, trademarks, service marks, or product names of the Licensor, except as required for reasonable and customary use in describing the origin of the Work and reproducing the content of the NOTICE file.
- 7. Disclaimer of Warranty. Unless required by applicable law or agreed to in writing, Licensor provides the Work (and each Contributor provides its Contributions) on an "AS IS" BASIS, WITHOUT WARRANTIES OR CONDITIONS OF ANY KIND, either express or

 implied, including, without limitation, any warranties or conditions of TITLE, NON-INFRINGEMENT, MERCHANTABILITY, or FITNESS FOR A PARTICULAR PURPOSE. You are solely responsible for determining the appropriateness of using or redistributing the Work and assume any risks associated with Your exercise of permissions under this License.

 8. Limitation of Liability. In no event and under no legal theory, whether in tort (including negligence), contract, or otherwise, unless required by applicable law (such as deliberate and grossly negligent acts) or agreed to in writing, shall any Contributor be liable to You for damages, including any direct,

indirect, special,

 incidental, or consequential damages of any character arising as a result of this License or out of the use or inability to use the Work (including but not limited to damages for loss of goodwill, work stoppage, computer failure or malfunction, or any and all other commercial damages or losses), even if such Contributor has been advised of the possibility of such damages.

 9. Accepting Warranty or Additional Liability. While redistributing the Work or Derivative Works thereof, You may choose to offer, and charge a fee for, acceptance of support, warranty, indemnity, or other liability obligations and/or rights consistent with this License. However, in accepting such obligations, You may act only on Your own behalf and on Your sole responsibility, not on behalf of any other Contributor, and only if You agree to indemnify, defend, and hold each Contributor harmless for any liability incurred by, or claims asserted against, such Contributor by reason of your accepting any such warranty or additional liability.

### END OF TERMS AND CONDITIONS

APPENDIX: How to apply the Apache License to your work.

 To apply the Apache License to your work, attach the following boilerplate notice, with the fields enclosed by brackets "[]" replaced with your own identifying information. (Don't include the brackets!) The text should be enclosed in the appropriate comment syntax for the file format. We also recommend that a file or class name and description of purpose be included on the same "printed page" as the copyright notice for easier identification within third-party archives.

Copyright (c) 2015. SmartBear Software Inc.

 Licensed under the Apache License, Version 2.0 (the "License"); you may not use this file except in compliance with the License. You may obtain a copy of the License at

http://www.apache.org/licenses/LICENSE-2.0

 Unless required by applicable law or agreed to in writing, software distributed under the License is distributed on an "AS IS" BASIS, WITHOUT WARRANTIES OR CONDITIONS OF ANY KIND, either express or implied. See the License for the specific language governing permissions and limitations under the License. Swagger Core - swagger-models Copyright (c) 2015. SmartBear Software Inc. Swagger Core - swagger-models is licensed under Apache 2.0 license. Copy of the Apache 2.0 license can be found in `LICENSE` file.

## **1.1025 spring-security-config 6.2.3**

### **1.1025.1 Available under license :**

No license file was found, but licenses were detected in source scan.

```
/*
```

```
* Copyright 2002-2023 the original author or authors.
```

```
*
```
- \* Licensed under the Apache License, Version 2.0 (the "License");
- \* you may not use this file except in compliance with the License.
- \* You may obtain a copy of the License at
- \*
- \* https://www.apache.org/licenses/LICENSE-2.0
- \*
- \* Unless required by applicable law or agreed to in writing, software
- \* distributed under the License is distributed on an "AS IS" BASIS,
- \* WITHOUT WARRANTIES OR CONDITIONS OF ANY KIND, either express or implied.
- \* See the License for the specific language governing permissions and
- \* limitations under the License.

\*/ /\*\*

- \* Adds the Security headers to the response. This is activated by default when using
- \* {@link EnableWebSecurity}. Accepting the default provided by
- \* {@link EnableWebSecurity} or only invoking {@link #headers()} without invoking
- \* additional methods on it, is the equivalent of:

```
	 *
```

```
	 * <pre>
```

```
	 *
```
@Configuration

- \* @EnableWebSecurity
- \* public class CsrfSecurityConfig {

```
	 *
```

```
* &#064:Bean
```
 \* public SecurityFilterChain securityFilterChain(HttpSecurity http) throws Exception {

```
	 * 		http
.headers()	 * 				.contentTypeOptions()
```
 $*$  .and()

```
* .xssProtection()
```
- $*$  .and()
- \* .cacheControl()
- $.and()$
- \* .httpStrictTransportSecurity()
- $*$  .and()

```
	 * 				.frameOptions()
```
- $*$  .and()
- \*  $\dots;$

```
* return http.build();
```
- \* }
- \* }
- \* </pre>
- \*

 \* You can disable the headers using the following:

- \*
- $*$  <pre>
- $*$  @ Configuration
- \* @EnableWebSecurity
- \* public class CsrfSecurityConfig {
- \*
- \* @Bean
- \* public SecurityFilterChain securityFilterChain(HttpSecurity http) throws Exception {
- \* http
- \* .headers().disable()
- $*$  ...;

```
* return http.build();
```
- \* }
- \* }
- \* </pre>
- \*
- \* You can enable only a few of the headers by first invoking

```
	 * {@link HeadersConfigurer#defaultsDisabled()} and then
```
invoking the appropriate

- \* methods on the {@link #headers()} result. For example, the following will enable
- \* {@link HeadersConfigurer#cacheControl()} and
- \* {@link HeadersConfigurer#frameOptions()} only.
- \*

```
* <pre>
```
- \* @Configuration
- \* @EnableWebSecurity
- \* public class CsrfSecurityConfig {

```
	 *
```
 $*$  &#064:Bean

```
	 * 	public SecurityFilterChain securityFilterChain(HttpSecurity http) throws Exception {
```

```
	 * 		http
```
- \* .headers()
- \* .defaultsDisabled()
- .cacheControl()
- $*$  .and()
- \* .frameOptions()
- $*$  .and()
- $*$  ...;
- $*$  return http.build();
- \* }
- \* }
- $*$   $<$ /pre $>$

 \*

- \* You can also choose to keep the defaults but explicitly disable a subset of
- \* headers. For example, the following will enable all the default headers except

```
	 * {@link HeadersConfigurer#frameOptions()}.
```
 \*

```
* <pre>
```
- \* @Configuration
- \* @EnableWebSecurity
- \* public class CsrfSecurityConfig {

 \*

- \* @Bean
- \* public SecurityFilterChain securityFilterChain(HttpSecurity

```
 http) throws Exception {
```

```
	 * 		http
```
- \* .headers()
- \* .frameOptions()
- \* .disable()

```
* .and()
```
 $*$  ...;

```
* return http.build();
```
 \* }

```
	 * }
```
- $* <$ /pre $>$
- \* @return the {@link HeadersConfigurer} for further customizations
- \* @throws Exception
- \* @deprecated For removal in 7.0. Use {@link #headers(Customizer)} or
- \* {@code headers(Customizer.withDefaults())} to stick with defaults. See the <a href=
- \* "https://docs.spring.io/spring-security/reference/migration-
- 7/configuration.html# use the lambda dsl">documentation</a>
- \* for more details.
- \* @see HeadersConfigurer
- \*/

Found in path(s):

```
* /opt/cola/permits/1955335226_1711978297.6432726/0/spring-security-config-6-2-3-sources-1-
```
jar/org/springframework/security/config/annotation/web/builders/HttpSecurity.java No license file was found, but licenses were detected in source scan.

/\*

\* Copyright 2012-2018 the original author or authors.

\*

\* Licensed under the Apache License, Version 2.0 (the "License");

- \* you may not use this file except in compliance with the License.
- \* You may obtain a copy of the License at
- \*
- \* https://www.apache.org/licenses/LICENSE-2.0
- \*

\* Unless required by applicable law or agreed to in writing, software

\* distributed under the License is distributed on an "AS IS" BASIS,

\* WITHOUT WARRANTIES OR CONDITIONS OF ANY KIND, either express or implied.

\* See the License for the specific language governing permissions and

\* limitations under the License.

\*/

Found in path(s):

\* /opt/cola/permits/1955335226\_1711978297.6432726/0/spring-security-config-6-2-3-sources-1 jar/org/springframework/security/config/http/GrantedAuthorityDefaultsParserUtils.java \* /opt/cola/permits/1955335226\_1711978297.6432726/0/spring-security-config-6-2-3-sources-1 jar/org/springframework/security/config/http/HandlerMappingIntrospectorFactoryBean.java No license file was found, but licenses were detected in source scan.

/\*

\* Copyright 2002-2013 the original author or authors.

\*

\* Licensed under the Apache License, Version 2.0 (the "License");

\* you may not use this file except in compliance with the License.

- \* You may obtain a copy of the License at
- \*

\* https://www.apache.org/licenses/LICENSE-2.0

\*

\* Unless required by applicable law or agreed to in writing, software

\* distributed under the License is distributed on an "AS IS" BASIS,

\* WITHOUT WARRANTIES OR CONDITIONS OF ANY KIND, either express or implied.

\* See the License for the specific language governing permissions and

\* limitations under the License.

\*/

Found in path(s):

\* /opt/cola/permits/1955335226\_1711978297.6432726/0/spring-security-config-6-2-3-sources-1 jar/org/springframework/security/config/annotation/authentication/ProviderManagerBuilder.java \* /opt/cola/permits/1955335226\_1711978297.6432726/0/spring-security-config-6-2-3-sources-1 jar/org/springframework/security/config/annotation/authentication/configurers/userdetails/UserDetailsServiceConfig urer.java

\*

/opt/cola/permits/1955335226\_1711978297.6432726/0/spring-security-config-6-2-3-sources-1-

jar/org/springframework/security/config/annotation/authentication/configurers/userdetails/DaoAuthenticationConfig urer.java

\* /opt/cola/permits/1955335226\_1711978297.6432726/0/spring-security-config-6-2-3-sources-1-

jar/org/springframework/security/config/annotation/ObjectPostProcessor.java

\* /opt/cola/permits/1955335226\_1711978297.6432726/0/spring-security-config-6-2-3-sources-1-

jar/org/springframework/security/config/annotation/web/configuration/SpringWebMvcImportSelector.java

\* /opt/cola/permits/1955335226\_1711978297.6432726/0/spring-security-config-6-2-3-sources-1-

jar/org/springframework/security/config/annotation/authentication/configurers/provisioning/InMemoryUserDetails ManagerConfigurer.java

\* /opt/cola/permits/1955335226\_1711978297.6432726/0/spring-security-config-6-2-3-sources-1-

jar/org/springframework/security/config/annotation/authentication/configurers/provisioning/JdbcUserDetailsManage rConfigurer.java

\*

 /opt/cola/permits/1955335226\_1711978297.6432726/0/spring-security-config-6-2-3-sources-1 jar/org/springframework/security/config/annotation/AbstractSecurityBuilder.java

\* /opt/cola/permits/1955335226\_1711978297.6432726/0/spring-security-config-6-2-3-sources-1 jar/org/springframework/security/config/annotation/SecurityConfigurer.java

\* /opt/cola/permits/1955335226\_1711978297.6432726/0/spring-security-config-6-2-3-sources-1-

jar/org/springframework/security/config/annotation/web/servlet/configuration/EnableWebMvcSecurity.java

\* /opt/cola/permits/1955335226\_1711978297.6432726/0/spring-security-config-6-2-3-sources-1-

jar/org/springframework/security/config/annotation/web/configurers/PortMapperConfigurer.java

\* /opt/cola/permits/1955335226\_1711978297.6432726/0/spring-security-config-6-2-3-sources-1-

jar/org/springframework/security/config/annotation/web/configurers/RequestCacheConfigurer.java \*

/opt/cola/permits/1955335226\_1711978297.6432726/0/spring-security-config-6-2-3-sources-1-

jar/org/springframework/security/config/annotation/authentication/configurers/userdetails/AbstractDaoAuthenticatio nConfigurer.java

\* /opt/cola/permits/1955335226\_1711978297.6432726/0/spring-security-config-6-2-3-sources-1-

jar/org/springframework/security/config/annotation/web/configurers/AbstractConfigAttributeRequestMatcherRegist ry.java

\* /opt/cola/permits/1955335226\_1711978297.6432726/0/spring-security-config-6-2-3-sources-1-

jar/org/springframework/security/config/annotation/authentication/configurers/userdetails/UserDetailsAwareConfig urer.java

\* /opt/cola/permits/1955335226\_1711978297.6432726/0/spring-security-config-6-2-3-sources-1-

jar/org/springframework/security/config/annotation/web/configuration/AutowiredWebSecurityConfigurersIgnorePar ents.java

\* /opt/cola/permits/1955335226\_1711978297.6432726/0/spring-security-config-6-2-3-sources-1-

jar/org/springframework/security/config/annotation/authentication/configurers/provisioning/UserDetailsManagerCo nfigurer.java

\*

 /opt/cola/permits/1955335226\_1711978297.6432726/0/spring-security-config-6-2-3-sources-1 jar/org/springframework/security/config/annotation/SecurityBuilder.java

\* /opt/cola/permits/1955335226\_1711978297.6432726/0/spring-security-config-6-2-3-sources-1-

jar/org/springframework/security/config/annotation/AlreadyBuiltException.java

No license file was found, but licenses were detected in source scan.

/\*

- \* Copyright 2020 the original author or authors.
- \*
- \* Licensed under the Apache License, Version 2.0 (the "License");
- \* you may not use this file except in compliance with the License.
- \* You may obtain a copy of the License at
- \*
- \* https://www.apache.org/licenses/LICENSE-2.0
- \*
- \* Unless required by applicable law or agreed to in writing, software
- \* distributed under the License is distributed on an "AS IS" BASIS,
- \* WITHOUT WARRANTIES OR CONDITIONS OF ANY KIND, either express or implied.
- \* See the License for the specific language governing permissions and
- \* limitations under the License.

\*/

### Found in path(s):

\* /opt/cola/permits/1955335226\_1711978297.6432726/0/spring-security-config-6-2-3-sources-1 jar/org/springframework/security/config/http/OrderDecorator.java No license file was found, but licenses were detected in source scan.

/\*

\* Copyright 2002-2011 the original author or authors.

\*

\* Licensed under the Apache License, Version 2.0 (the "License");

\* you may not use this file except in compliance with the License.

\* You may obtain a copy of the License at

\*

\* https://www.apache.org/licenses/LICENSE-2.0

\*

\* Unless required by applicable law or agreed to in writing, software

\* distributed under the License is distributed on an "AS IS" BASIS,

\* WITHOUT WARRANTIES OR CONDITIONS OF ANY KIND, either express or implied.

- \* See the License for the specific language governing permissions and
- \* limitations under the License.

\*/

Found in path(s):

\* /opt/cola/permits/1955335226\_1711978297.6432726/0/spring-security-config-6-2-3-sources-1 jar/org/springframework/security/config/debug/SecurityDebugBeanFactoryPostProcessor.java No license file was found, but licenses were detected in source scan.

/\*

\* Copyright 2002-2020 the original author or authors.

\*

\* Licensed under the Apache License, Version 2.0 (the "License");

\* you may not use this file except in compliance with the License.

\* You may obtain a copy of the License at

- \*
- \* https://www.apache.org/licenses/LICENSE-2.0
- \*
- \* Unless required by applicable law or agreed to in writing, software
- \* distributed under the License is distributed on an "AS IS" BASIS,

\* WITHOUT WARRANTIES OR CONDITIONS OF ANY KIND, either express or implied.

- \* See the License for the specific language governing permissions and
- \* limitations under the License.
- \*/

Found in path(s):

\* /opt/cola/permits/1955335226\_1711978297.6432726/0/spring-security-config-6-2-3-sources-1 jar/org/springframework/security/config/http/OAuth2ClientBeanDefinitionParserUtils.java \* /opt/cola/permits/1955335226\_1711978297.6432726/0/spring-security-config-6-2-3-sources-1 jar/org/springframework/security/config/annotation/web/oauth2/login/TokenEndpointDsl.kt \*

 /opt/cola/permits/1955335226\_1711978297.6432726/0/spring-security-config-6-2-3-sources-1 jar/org/springframework/security/config/web/server/ServerRequestCacheDsl.kt

\* /opt/cola/permits/1955335226\_1711978297.6432726/0/spring-security-config-6-2-3-sources-1 jar/org/springframework/security/config/annotation/web/AnonymousDsl.kt

\* /opt/cola/permits/1955335226\_1711978297.6432726/0/spring-security-config-6-2-3-sources-1 jar/org/springframework/security/config/annotation/web/X509Dsl.kt

\* /opt/cola/permits/1955335226\_1711978297.6432726/0/spring-security-config-6-2-3-sources-1 jar/org/springframework/security/config/web/server/ServerX509Dsl.kt

\* /opt/cola/permits/1955335226\_1711978297.6432726/0/spring-security-config-6-2-3-sources-1 jar/org/springframework/security/config/annotation/web/HttpBasicDsl.kt

\* /opt/cola/permits/1955335226\_1711978297.6432726/0/spring-security-config-6-2-3-sources-1 jar/org/springframework/security/config/web/server/ServerOAuth2ClientDsl.kt \*

 /opt/cola/permits/1955335226\_1711978297.6432726/0/spring-security-config-6-2-3-sources-1 jar/org/springframework/security/config/annotation/web/session/SessionFixationDsl.kt

\* /opt/cola/permits/1955335226\_1711978297.6432726/0/spring-security-config-6-2-3-sources-1 jar/org/springframework/security/config/web/server/ServerHttpBasicDsl.kt

\* /opt/cola/permits/1955335226\_1711978297.6432726/0/spring-security-config-6-2-3-sources-1 jar/org/springframework/security/config/web/server/ServerJwtDsl.kt

\* /opt/cola/permits/1955335226\_1711978297.6432726/0/spring-security-config-6-2-3-sources-1 jar/org/springframework/security/config/web/server/ServerReferrerPolicyDsl.kt

\* /opt/cola/permits/1955335226\_1711978297.6432726/0/spring-security-config-6-2-3-sources-1 jar/org/springframework/security/config/web/server/ServerHttpStrictTransportSecurityDsl.kt \* /opt/cola/permits/1955335226\_1711978297.6432726/0/spring-security-config-6-2-3-sources-1 jar/org/springframework/security/config/annotation/web/headers/ContentSecurityPolicyDsl.kt \*

 /opt/cola/permits/1955335226\_1711978297.6432726/0/spring-security-config-6-2-3-sources-1 jar/org/springframework/security/config/annotation/web/headers/ContentTypeOptionsDsl.kt \* /opt/cola/permits/1955335226\_1711978297.6432726/0/spring-security-config-6-2-3-sources-1 jar/org/springframework/security/config/annotation/web/headers/HttpStrictTransportSecurityDsl.kt \* /opt/cola/permits/1955335226\_1711978297.6432726/0/spring-security-config-6-2-3-sources-1 jar/org/springframework/security/config/annotation/web/RequestCacheDsl.kt

\* /opt/cola/permits/1955335226\_1711978297.6432726/0/spring-security-config-6-2-3-sources-1 jar/org/springframework/security/config/http/OAuth2ClientWebMvcSecurityPostProcessor.java \* /opt/cola/permits/1955335226\_1711978297.6432726/0/spring-security-config-6-2-3-sources-1 jar/org/springframework/security/config/annotation/web/oauth2/client/AuthorizationCodeGrantDsl.kt \* /opt/cola/permits/1955335226\_1711978297.6432726/0/spring-security-config-6-2-3-sources-1 jar/org/springframework/security/config/web/server/ServerLogoutDsl.kt \*

 /opt/cola/permits/1955335226\_1711978297.6432726/0/spring-security-config-6-2-3-sources-1 jar/org/springframework/security/config/oauth2/client/ClientRegistrationsBeanDefinitionParser.java \* /opt/cola/permits/1955335226\_1711978297.6432726/0/spring-security-config-6-2-3-sources-1 jar/org/springframework/security/config/web/server/ServerOAuth2LoginDsl.kt \* /opt/cola/permits/1955335226\_1711978297.6432726/0/spring-security-config-6-2-3-sources-1 jar/org/springframework/security/config/web/server/ServerContentTypeOptionsDsl.kt \* /opt/cola/permits/1955335226\_1711978297.6432726/0/spring-security-config-6-2-3-sources-1 jar/org/springframework/security/config/web/server/ServerSecurityMarker.kt \* /opt/cola/permits/1955335226\_1711978297.6432726/0/spring-security-config-6-2-3-sources-1 jar/org/springframework/security/config/annotation/web/oauth2/login/RedirectionEndpointDsl.kt \*

 /opt/cola/permits/1955335226\_1711978297.6432726/0/spring-security-config-6-2-3-sources-1 jar/org/springframework/security/config/annotation/web/SecurityMarker.kt \* /opt/cola/permits/1955335226\_1711978297.6432726/0/spring-security-config-6-2-3-sources-1 jar/org/springframework/security/config/annotation/web/headers/FrameOptionsDsl.kt \* /opt/cola/permits/1955335226\_1711978297.6432726/0/spring-security-config-6-2-3-sources-1 jar/org/springframework/security/config/annotation/web/headers/ReferrerPolicyDsl.kt \* /opt/cola/permits/1955335226\_1711978297.6432726/0/spring-security-config-6-2-3-sources-1 jar/org/springframework/security/config/annotation/web/headers/CacheControlDsl.kt \* /opt/cola/permits/1955335226\_1711978297.6432726/0/spring-security-config-6-2-3-sources-1 jar/org/springframework/security/config/annotation/web/ExceptionHandlingDsl.kt

\* /opt/cola/permits/1955335226\_1711978297.6432726/0/spring-security-config-6-2-3-sources-1 jar/org/springframework/security/config/annotation/web/session/SessionSecurityMarker.kt \*

 /opt/cola/permits/1955335226\_1711978297.6432726/0/spring-security-config-6-2-3-sources-1 jar/org/springframework/security/config/annotation/web/headers/HeadersSecurityMarker.kt \* /opt/cola/permits/1955335226\_1711978297.6432726/0/spring-security-config-6-2-3-sources-1 jar/org/springframework/security/config/web/server/ServerHttpsRedirectDsl.kt

\* /opt/cola/permits/1955335226\_1711978297.6432726/0/spring-security-config-6-2-3-sources-1 jar/org/springframework/security/config/web/server/ServerCacheControlDsl.kt

\* /opt/cola/permits/1955335226\_1711978297.6432726/0/spring-security-config-6-2-3-sources-1 jar/org/springframework/security/config/web/server/ServerAnonymousDsl.kt

\* /opt/cola/permits/1955335226\_1711978297.6432726/0/spring-security-config-6-2-3-sources-1 jar/org/springframework/security/config/annotation/web/oauth2/login/OAuth2LoginSecurityMarker.kt \* /opt/cola/permits/1955335226\_1711978297.6432726/0/spring-security-config-6-2-3-sources-1 jar/org/springframework/security/config/web/server/ServerOAuth2ResourceServerDsl.kt \*

 /opt/cola/permits/1955335226\_1711978297.6432726/0/spring-security-config-6-2-3-sources-1 jar/org/springframework/security/config/web/server/ServerCorsDsl.kt

\* /opt/cola/permits/1955335226\_1711978297.6432726/0/spring-security-config-6-2-3-sources-1 jar/org/springframework/security/config/web/server/ServerContentSecurityPolicyDsl.kt

\* /opt/cola/permits/1955335226\_1711978297.6432726/0/spring-security-config-6-2-3-sources-1 jar/org/springframework/security/config/annotation/web/RequiresChannelDsl.kt

\* /opt/cola/permits/1955335226\_1711978297.6432726/0/spring-security-config-6-2-3-sources-1-

jar/org/springframework/security/config/annotation/web/headers/PermissionsPolicyDsl.kt

\* /opt/cola/permits/1955335226\_1711978297.6432726/0/spring-security-config-6-2-3-sources-1-

jar/org/springframework/security/config/annotation/web/oauth2/resourceserver/OAuth2ResourceServerSecurityMar ker.kt

\* /opt/cola/permits/1955335226\_1711978297.6432726/0/spring-security-config-6-2-3-sources-1 jar/org/springframework/security/config/web/server/ServerFormLoginDsl.kt \*

 /opt/cola/permits/1955335226\_1711978297.6432726/0/spring-security-config-6-2-3-sources-1 jar/org/springframework/security/config/web/server/ServerExceptionHandlingDsl.kt \* /opt/cola/permits/1955335226\_1711978297.6432726/0/spring-security-config-6-2-3-sources-1 jar/org/springframework/security/config/annotation/web/LogoutDsl.kt \* /opt/cola/permits/1955335226\_1711978297.6432726/0/spring-security-config-6-2-3-sources-1 jar/org/springframework/security/config/annotation/web/oauth2/client/OAuth2ClientSecurityMarker.kt \* /opt/cola/permits/1955335226\_1711978297.6432726/0/spring-security-config-6-2-3-sources-1 jar/org/springframework/security/config/ldap/LdapServerBeanDefinitionParser.java \* /opt/cola/permits/1955335226\_1711978297.6432726/0/spring-security-config-6-2-3-sources-1 jar/org/springframework/security/config/annotation/web/PortMapperDsl.kt

 /opt/cola/permits/1955335226\_1711978297.6432726/0/spring-security-config-6-2-3-sources-1 jar/org/springframework/security/config/annotation/web/session/SessionConcurrencyDsl.kt \* /opt/cola/permits/1955335226\_1711978297.6432726/0/spring-security-config-6-2-3-sources-1 jar/org/springframework/security/config/annotation/web/headers/HttpPublicKeyPinningDsl.kt \* /opt/cola/permits/1955335226\_1711978297.6432726/0/spring-security-config-6-2-3-sources-1 jar/org/springframework/security/config/annotation/web/oauth2/login/AuthorizationEndpointDsl.kt \* /opt/cola/permits/1955335226\_1711978297.6432726/0/spring-security-config-6-2-3-sources-1 jar/org/springframework/security/config/web/server/ServerFrameOptionsDsl.kt No license file was found, but licenses were detected in source scan.

/\*

\*

\* Copyright 2002-2023 the original author or authors.

\*

\* Licensed under the Apache License, Version 2.0 (the "License");

\* you may not use this file except in compliance with the License.

\* You may obtain a copy of the License at

\*

\* https://www.apache.org/licenses/LICENSE-2.0

\*

\* Unless required by applicable law or agreed to in writing, software

\* distributed under the License is distributed on an "AS IS" BASIS,

\* WITHOUT WARRANTIES OR CONDITIONS OF ANY KIND, either express or implied.

\* See the License for the specific language governing permissions and

\* limitations under the License.

\*/

/\*\*

 \* @deprecated For removal in 7.0. Use {@link #jwt(Customizer)} or

 $*$  {@code jwt(Customizer.withDefaults())} to stick with defaults. See the  $\leq a$  href=

 \* "https://docs.spring.io/spring-security/reference/migration-

7/configuration.html#\_use\_the\_lambda\_dsl">documentation</a>

 \* for more details.

 \*/

Found in path(s):

\* /opt/cola/permits/1955335226\_1711978297.6432726/0/spring-security-config-6-2-3-sources-1 jar/org/springframework/security/config/annotation/web/configurers/oauth2/server/resource/OAuth2ResourceServer Configurer.java

No license file was found, but licenses were detected in source scan.

/\*

\* Copyright 2002-2024 the original author or authors.

\*

```
* Licensed under the Apache License, Version 2.0 (the "License");
```
\* you may not use this file except in compliance with the License.

\* You may obtain a copy of the License at

\*

```
* https://www.apache.org/licenses/LICENSE-2.0
```
\*

\* Unless required by applicable law or agreed to in writing, software

\* distributed under the License is distributed on an "AS IS" BASIS,

\* WITHOUT WARRANTIES OR CONDITIONS OF ANY KIND, either express or implied.

\* See the License for the specific language governing permissions and

```
* limitations under the License.
```
\*/

/\*\*

 \* Configures HTTPS redirection rules. If the default is used:

 \*

```
	 * <pre class="code">
```
\* @Bean

```
	 * 	public SecurityWebFilterChain springSecurityFilterChain(ServerHttpSecurity http) {
```

```
http
```

```
\mathcal{U} ...
```

```
.redirectToHttps();
```

```
return http.build();
```

```
	 * 	}
```

```
* </pre>
```

```
 *
```
 \* Then all non-HTTPS requests will be redirected to HTTPS.

 \*

```
	 * Typically, all requests should be HTTPS; however, the focus for redirection can
```

```
	 * also be narrowed:
```

```
	 *
```

```
	 * <pre class="code">
```
- \* @Bean
- public SecurityWebFilterChain springSecurityFilterChain(ServerHttpSecurity http) {
- http
- $\mathcal{U}$  ...
- .redirectToHttps()
- .httpsRedirectWhen((serverWebExchange) ->
- serverWebExchange.getRequest().getHeaders().containsKey("X-Requires-Https"))
- $return *http.build()*;$

 \* }

- $*$   $\langle$ /pre $\rangle$
- \* @return the {@link HttpsRedirectSpec} to customize
- \* @deprecated For removal in 7.0. Use {@link #redirectToHttps(Customizer)} or
- \* {@code redirectToHttps(Customizer.withDefaults())} to stick with defaults. See the
- \* <a href=
- \* "https://docs.spring.io/spring-security/reference/migration-

 $7$ /configuration.html# use the lambda dsl">documentation</a>

 \* for more details.

 \*/

Found in path(s):

\* /opt/cola/permits/1955335226\_1711978297.6432726/0/spring-security-config-6-2-3-sources-1 jar/org/springframework/security/config/web/server/ServerHttpSecurity.java No license file was found, but licenses were detected in source scan.

/\*

\* Copyright 2002-2019 the original author or authors.

\*

\* Licensed under the Apache License, Version 2.0 (the "License");

\* you may not use this file except in compliance with the License.

- \* You may obtain a copy of the License at
- \*

\* https://www.apache.org/licenses/LICENSE-2.0

\*

\* Unless required by applicable law or agreed to in writing, software

\* distributed under the License is distributed on an "AS IS" BASIS,

\* WITHOUT WARRANTIES OR CONDITIONS OF ANY KIND, either express or implied.

\* See the License for the specific language governing permissions and

\* limitations under the License.

\*/

Found in path(s):

\* /opt/cola/permits/1955335226\_1711978297.6432726/0/spring-security-config-6-2-3-sources-1-

jar/org/springframework/security/config/crypto/RsaKeyConversionServicePostProcessor.java

\* /opt/cola/permits/1955335226\_1711978297.6432726/0/spring-security-config-6-2-3-sources-1-

jar/org/springframework/security/config/annotation/method/configuration/ReactiveMethodSecurityConfiguration.ja va

\*

 /opt/cola/permits/1955335226\_1711978297.6432726/0/spring-security-config-6-2-3-sources-1 jar/org/springframework/security/config/Customizer.java

\* /opt/cola/permits/1955335226\_1711978297.6432726/0/spring-security-config-6-2-3-sources-1 jar/org/springframework/security/config/annotation/web/servlet/configuration/WebMvcSecurityConfiguration.java \* /opt/cola/permits/1955335226\_1711978297.6432726/0/spring-security-config-6-2-3-sources-1 jar/org/springframework/security/config/annotation/web/configuration/OAuth2ImportSelector.java \* /opt/cola/permits/1955335226\_1711978297.6432726/0/spring-security-config-6-2-3-sources-1 jar/org/springframework/security/config/annotation/configuration/ObjectPostProcessorConfiguration.java \* /opt/cola/permits/1955335226\_1711978297.6432726/0/spring-security-config-6-2-3-sources-1 jar/org/springframework/security/config/annotation/web/reactive/WebFluxSecurityConfiguration.java \*

 /opt/cola/permits/1955335226\_1711978297.6432726/0/spring-security-config-6-2-3-sources-1 jar/org/springframework/security/config/annotation/authentication/configuration/InitializeAuthenticationProviderBe anManagerConfigurer.java

\* /opt/cola/permits/1955335226\_1711978297.6432726/0/spring-security-config-6-2-3-sources-1 jar/org/springframework/security/config/annotation/authentication/configuration/InitializeUserDetailsBeanManager Configurer.java

No license file was found, but licenses were detected in source scan.

### /\*

\* Copyright 2002-2023 the original author or authors.

\*

\* Licensed under the Apache License, Version 2.0 (the "License");

\* you may not use this file except in compliance with the License.

\* You may obtain a copy of the License at

\*

\* https://www.apache.org/licenses/LICENSE-2.0

\*

\* Unless required by applicable law or agreed to in writing, software

\* distributed under the License is distributed on an "AS IS" BASIS,

\* WITHOUT WARRANTIES OR CONDITIONS OF ANY KIND, either express or implied.

\* See the License for the specific language governing permissions and

\* limitations under the License.

\*/

Found in path(s):

\* /opt/cola/permits/1955335226\_1711978297.6432726/0/spring-security-config-6-2-3-sources-1 jar/org/springframework/security/config/annotation/web/HttpSecurityDsl.kt

\* /opt/cola/permits/1955335226\_1711978297.6432726/0/spring-security-config-6-2-3-sources-1-

jar/org/springframework/security/config/annotation/method/configuration/MethodSecuritySelector.java \*

/opt/cola/permits/1955335226\_1711978297.6432726/0/spring-security-config-6-2-3-sources-1-

jar/org/springframework/security/config/annotation/authentication/builders/AuthenticationManagerBuilder.java

\* /opt/cola/permits/1955335226\_1711978297.6432726/0/spring-security-config-6-2-3-sources-1 jar/org/springframework/security/config/annotation/web/configurers/oauth2/client/OidcLogoutAuthenticationToken. java

\* /opt/cola/permits/1955335226\_1711978297.6432726/0/spring-security-config-6-2-3-sources-1 jar/org/springframework/security/config/web/server/OidcLogoutAuthenticationToken.java

\* /opt/cola/permits/1955335226\_1711978297.6432726/0/spring-security-config-6-2-3-sources-1 jar/org/springframework/security/config/http/CsrfBeanDefinitionParser.java

\* /opt/cola/permits/1955335226\_1711978297.6432726/0/spring-security-config-6-2-3-sources-1 jar/org/springframework/security/config/web/server/DefaultOidcLogoutTokenValidatorFactory.java \*

 /opt/cola/permits/1955335226\_1711978297.6432726/0/spring-security-config-6-2-3-sources-1 jar/org/springframework/security/config/web/server/ServerOidcBackChannelLogoutDsl.kt \* /opt/cola/permits/1955335226\_1711978297.6432726/0/spring-security-config-6-2-3-sources-1 jar/org/springframework/security/config/annotation/web/configurers/SessionManagementConfigurer.java \* /opt/cola/permits/1955335226\_1711978297.6432726/0/spring-security-config-6-2-3-sources-1 jar/org/springframework/security/config/annotation/web/configurers/CsrfConfigurer.java \* /opt/cola/permits/1955335226\_1711978297.6432726/0/spring-security-config-6-2-3-sources-1 jar/org/springframework/security/config/annotation/method/configuration/SecuredMethodSecurityConfiguration.jav

a

\* /opt/cola/permits/1955335226\_1711978297.6432726/0/spring-security-config-6-2-3-sources-1-

jar/org/springframework/security/config/aot/hint/WebMvcSecurityConfigurationRuntimeHints.java

\* /opt/cola/permits/1955335226\_1711978297.6432726/0/spring-security-config-6-2-3-sources-1-

jar/org/springframework/security/config/annotation/method/configuration/Jsr250MethodSecurityConfiguration.java \*

/opt/cola/permits/1955335226\_1711978297.6432726/0/spring-security-config-6-2-3-sources-1-

jar/org/springframework/security/config/annotation/SecurityConfigurerAdapter.java

\* /opt/cola/permits/1955335226\_1711978297.6432726/0/spring-security-config-6-2-3-sources-1 jar/org/springframework/security/config/web/server/ServerHttpSecurityDsl.kt

\* /opt/cola/permits/1955335226\_1711978297.6432726/0/spring-security-config-6-2-3-sources-1-

jar/org/springframework/security/config/annotation/web/AbstractRequestMatcherRegistry.java

\* /opt/cola/permits/1955335226\_1711978297.6432726/0/spring-security-config-6-2-3-sources-1-

jar/org/springframework/security/config/annotation/method/configuration/ReactiveAuthorizationManagerMethodSe curityConfiguration.java

\* /opt/cola/permits/1955335226\_1711978297.6432726/0/spring-security-config-6-2-3-sources-1 jar/org/springframework/security/config/annotation/web/configurers/RememberMeConfigurer.java \*

/opt/cola/permits/1955335226\_1711978297.6432726/0/spring-security-config-6-2-3-sources-1-

jar/org/springframework/security/config/annotation/web/configuration/HttpSecurityConfiguration.java

\* /opt/cola/permits/1955335226\_1711978297.6432726/0/spring-security-config-6-2-3-sources-1-

jar/org/springframework/security/config/annotation/web/socket/WebSocketMessageBrokerSecurityConfiguration.ja va

\* /opt/cola/permits/1955335226\_1711978297.6432726/0/spring-security-config-6-2-3-sources-1 jar/org/springframework/security/config/annotation/web/configurers/oauth2/client/OidcBackChannelLogoutFilter.ja va

\* /opt/cola/permits/1955335226\_1711978297.6432726/0/spring-security-config-6-2-3-sources-1 jar/org/springframework/security/config/annotation/AbstractConfiguredSecurityBuilder.java \* /opt/cola/permits/1955335226\_1711978297.6432726/0/spring-security-config-6-2-3-sources-1-

jar/org/springframework/security/config/annotation/web/configurers/X509Configurer.java

\*

 /opt/cola/permits/1955335226\_1711978297.6432726/0/spring-security-config-6-2-3-sources-1 jar/org/springframework/security/config/annotation/web/configurers/saml2/Saml2MetadataConfigurer.java \* /opt/cola/permits/1955335226\_1711978297.6432726/0/spring-security-config-6-2-3-sources-1 jar/org/springframework/security/config/annotation/web/configurers/oauth2/client/DefaultOidcLogoutTokenValidat orFactory.java

\* /opt/cola/permits/1955335226\_1711978297.6432726/0/spring-security-config-6-2-3-sources-1 jar/org/springframework/security/config/web/server/AbstractServerWebExchangeMatcherRegistry.java \* /opt/cola/permits/1955335226\_1711978297.6432726/0/spring-security-config-6-2-3-sources-1 jar/org/springframework/security/config/annotation/web/configurers/HttpBasicConfigurer.java \* /opt/cola/permits/1955335226\_1711978297.6432726/0/spring-security-config-6-2-3-sources-1 jar/org/springframework/security/config/annotation/web/configurers/oauth2/client/OAuth2ClientConfigurer.java \*

 /opt/cola/permits/1955335226\_1711978297.6432726/0/spring-security-config-6-2-3-sources-1 jar/org/springframework/security/config/annotation/web/configurers/oauth2/client/OidcLogoutAuthenticationConve rter.java

\* /opt/cola/permits/1955335226\_1711978297.6432726/0/spring-security-config-6-2-3-sources-1 jar/org/springframework/security/config/annotation/web/configurers/ChannelSecurityConfigurer.java \* /opt/cola/permits/1955335226\_1711978297.6432726/0/spring-security-config-6-2-3-sources-1 jar/org/springframework/security/config/annotation/method/configuration/MethodSecurityAdvisorRegistrar.java \* /opt/cola/permits/1955335226\_1711978297.6432726/0/spring-security-config-6-2-3-sources-1 jar/org/springframework/security/config/annotation/web/configurers/oauth2/client/OidcBackChannelLogoutAuthent ication.java

\* /opt/cola/permits/1955335226\_1711978297.6432726/0/spring-security-config-6-2-3-sources-1 jar/org/springframework/security/config/aot/hint/OAuth2LoginRuntimeHints.java

\* /opt/cola/permits/1955335226\_1711978297.6432726/0/spring-security-config-6-2-3-sources-1 jar/org/springframework/security/config/annotation/web/OidcLogoutDsl.kt \*

 /opt/cola/permits/1955335226\_1711978297.6432726/0/spring-security-config-6-2-3-sources-1 jar/org/springframework/security/config/annotation/method/configuration/EnableReactiveMethodSecurity.java \* /opt/cola/permits/1955335226\_1711978297.6432726/0/spring-security-config-6-2-3-sources-1 jar/org/springframework/security/config/annotation/web/configuration/WebMvcSecurityConfiguration.java \* /opt/cola/permits/1955335226\_1711978297.6432726/0/spring-security-config-6-2-3-sources-1 jar/org/springframework/security/config/annotation/web/configuration/OAuth2ClientConfiguration.java \* /opt/cola/permits/1955335226\_1711978297.6432726/0/spring-security-config-6-2-3-sources-1 jar/org/springframework/security/config/web/server/OidcLogoutServerAuthenticationConverter.java \* /opt/cola/permits/1955335226\_1711978297.6432726/0/spring-security-config-6-2-3-sources-1 jar/org/springframework/security/config/annotation/web/FormLoginDsl.kt \*

 /opt/cola/permits/1955335226\_1711978297.6432726/0/spring-security-config-6-2-3-sources-1 jar/org/springframework/security/config/http/OAuth2AuthorizedClientManagerRegistrar.java \* /opt/cola/permits/1955335226\_1711978297.6432726/0/spring-security-config-6-2-3-sources-1 jar/org/springframework/security/config/web/server/OidcBackChannelLogoutAuthentication.java \* /opt/cola/permits/1955335226\_1711978297.6432726/0/spring-security-config-6-2-3-sources-1 jar/org/springframework/security/config/web/server/OidcBackChannelLogoutWebFilter.java \* /opt/cola/permits/1955335226\_1711978297.6432726/0/spring-security-config-6-2-3-sources-1-

jar/org/springframework/security/config/annotation/web/configurers/oauth2/client/OidcBackChannelLogoutTokenV alidator.java

\* /opt/cola/permits/1955335226\_1711978297.6432726/0/spring-security-config-6-2-3-sources-1 jar/org/springframework/security/config/http/AuthenticationConfigBuilder.java \*

 /opt/cola/permits/1955335226\_1711978297.6432726/0/spring-security-config-6-2-3-sources-1 jar/org/springframework/security/config/saml2/RelyingPartyRegistrationsBeanDefinitionParser.java \* /opt/cola/permits/1955335226\_1711978297.6432726/0/spring-security-config-6-2-3-sources-1-

jar/org/springframework/security/config/annotation/method/configuration/DeferringObservationReactiveAuthorizati onManager.java

\* /opt/cola/permits/1955335226\_1711978297.6432726/0/spring-security-config-6-2-3-sources-1 jar/org/springframework/security/config/web/server/OidcBackChannelLogoutTokenValidator.java \* /opt/cola/permits/1955335226\_1711978297.6432726/0/spring-security-config-6-2-3-sources-1 jar/org/springframework/security/config/annotation/method/configuration/PrePostMethodSecurityConfiguration.jav a

\* /opt/cola/permits/1955335226\_1711978297.6432726/0/spring-security-config-6-2-3-sources-1 jar/org/springframework/security/config/annotation/web/configurers/AuthorizeHttpRequestsConfigurer.java \* /opt/cola/permits/1955335226\_1711978297.6432726/0/spring-security-config-6-2-3-sources-1 jar/org/springframework/security/config/annotation/web/configurers/AbstractAuthenticationFilterConfigurer.java

\*

/opt/cola/permits/1955335226\_1711978297.6432726/0/spring-security-config-6-2-3-sources-1-

jar/org/springframework/security/config/web/server/ServerOidcLogoutDsl.kt

\* /opt/cola/permits/1955335226\_1711978297.6432726/0/spring-security-config-6-2-3-sources-1-

jar/org/springframework/security/config/annotation/web/configurers/oauth2/client/OidcBackChannelLogoutAuthent icationProvider.java

\* /opt/cola/permits/1955335226\_1711978297.6432726/0/spring-security-config-6-2-3-sources-1-

jar/org/springframework/security/config/annotation/web/oauth2/login/OidcBackChannelLogoutDsl.kt

\* /opt/cola/permits/1955335226\_1711978297.6432726/0/spring-security-config-6-2-3-sources-1-

jar/org/springframework/security/config/web/server/OidcBackChannelLogoutReactiveAuthenticationManager.java No license file was found, but licenses were detected in source scan.

/\*

\* Copyright 2002-2023 the original author or authors.

\*

\* Licensed under the Apache License, Version 2.0 (the "License");

\* you may not use this file except in compliance with the License.

- \* You may obtain a copy of the License at
- \*

\* https://www.apache.org/licenses/LICENSE-2.0

\*

\* Unless required by applicable law or agreed to in writing, software

\* distributed under the License is distributed on an "AS IS" BASIS,

\* WITHOUT WARRANTIES OR CONDITIONS OF ANY KIND, either express or implied.

\* See the License for the specific language governing permissions and

\* limitations under the License.

\*/

/\*\*

 \* Configures the {@link XContentTypeOptionsHeaderWriter} which inserts the

 $*$  <a href= "https://msdn.microsoft.com/en-us/library/ie/gg622941(y=vs.85).aspx"

 \* >X-Content-Type-Options</a>:

 \*

 $*$  <pre>

 \* X-Content-Type-Options: nosniff

 $*$   $\langle$ /pre $>$ 

 \* @return the {@link ContentTypeOptionsConfig} for

additional customizations

- \* @deprecated For removal in 7.0. Use {@link #contentTypeOptions(Customizer)} or
- \* {@code contentTypeOptions(Customizer.withDefaults())} to stick with defaults. See
- $*$  the  $\langle$ a href $=$

 \* "https://docs.spring.io/spring-security/reference/migration-

7/configuration.html#\_use\_the\_lambda\_dsl">documentation</a>

 \* for more details.

 \*/

Found in path(s):

\* /opt/cola/permits/1955335226\_1711978297.6432726/0/spring-security-config-6-2-3-sources-1 jar/org/springframework/security/config/annotation/web/configurers/HeadersConfigurer.java No license file was found, but licenses were detected in source scan.

/\*

\* Copyright 2002-2018 the original author or authors.

\*

- \* Licensed under the Apache License, Version 2.0 (the "License");
- \* you may not use this file except in compliance with the License.
- \* You may obtain a copy of the License at
- \*
- \* https://www.apache.org/licenses/LICENSE-2.0
- \*
- \* Unless required by applicable law or agreed to in writing, software
- \* distributed under the License is distributed on an "AS IS" BASIS,
- \* WITHOUT WARRANTIES OR CONDITIONS OF ANY KIND, either express or implied.
- \* See the License for the specific language governing permissions and
- \* limitations under the License.
- \*/
- Found in path(s):
- \* /opt/cola/permits/1955335226\_1711978297.6432726/0/spring-security-config-6-2-3-sources-1-

jar/org/springframework/security/config/websocket/WebSocketMessageBrokerSecurityBeanDefinitionParser.java

\* /opt/cola/permits/1955335226\_1711978297.6432726/0/spring-security-config-6-2-3-sources-1-

jar/org/springframework/security/config/annotation/web/configurers/oauth2/client/OAuth2ClientConfigurerUtils.jav a

\*

 /opt/cola/permits/1955335226\_1711978297.6432726/0/spring-security-config-6-2-3-sources-1 jar/org/springframework/security/config/http/CorsBeanDefinitionParser.java

```
* /opt/cola/permits/1955335226_1711978297.6432726/0/spring-security-config-6-2-3-sources-1-
```
jar/org/springframework/security/config/annotation/configuration/AutowireBeanFactoryObjectPostProcessor.java

\* /opt/cola/permits/1955335226\_1711978297.6432726/0/spring-security-config-6-2-3-sources-1-

jar/org/springframework/security/config/core/userdetails/UserDetailsResourceFactoryBean.java

\* /opt/cola/permits/1955335226\_1711978297.6432726/0/spring-security-config-6-2-3-sources-1-

jar/org/springframework/security/config/authentication/AuthenticationManagerFactoryBean.java

\* /opt/cola/permits/1955335226\_1711978297.6432726/0/spring-security-config-6-2-3-sources-1-

jar/org/springframework/security/config/annotation/web/configurers/CorsConfigurer.java

\*

 /opt/cola/permits/1955335226\_1711978297.6432726/0/spring-security-config-6-2-3-sources-1 jar/org/springframework/security/config/http/FormLoginBeanDefinitionParser.java No license file was found, but licenses were detected in source scan.

/\*

\* Copyright 2002-2024 the original author or authors.

\*

\* Licensed under the Apache License, Version 2.0 (the "License");

\* you may not use this file except in compliance with the License.

\* You may obtain a copy of the License at

\*

\* https://www.apache.org/licenses/LICENSE-2.0

\*

\* Unless required by applicable law or agreed to in writing, software

\* distributed under the License is distributed on an "AS IS" BASIS,

\* WITHOUT WARRANTIES OR CONDITIONS OF ANY KIND, either express or implied.

\* See the License for the specific language governing permissions and

\* limitations under the License.

\*/ /\*\*

 \* Returns the {@link TokenEndpointConfig} for configuring the Authorization Server's

 \* Token Endpoint.

 \* @return the {@link TokenEndpointConfig}

 \* @deprecated For removal in 7.0. Use {@link #tokenEndpoint(Customizer)} or

 \* {@code tokenEndpoint(Customizer.withDefaults())} to stick with defaults.

See the

 $*$  <a href=

 \* "https://docs.spring.io/spring-security/reference/migration-

7/configuration.html# use the lambda dsl">documentation</a>

 \* for more details.

 \*/

Found in path(s):

\* /opt/cola/permits/1955335226\_1711978297.6432726/0/spring-security-config-6-2-3-sources-1-

jar/org/springframework/security/config/annotation/web/configurers/oauth2/client/OAuth2LoginConfigurer.java No license file was found, but licenses were detected in source scan.

/\*

\* Copyright 2019 the original author or authors.

\*

\* Licensed under the Apache License, Version 2.0 (the "License");

\* you may not use this file except in compliance with the License.

\* You may obtain a copy of the License at

\*

\* https://www.apache.org/licenses/LICENSE-2.0

\*

\* Unless required by applicable law or agreed to in writing, software

\* distributed under the License is distributed on an "AS IS" BASIS,

\* WITHOUT WARRANTIES OR CONDITIONS OF ANY KIND, either express or implied.

\* See the License for the specific language governing permissions and

\* limitations under the License.

\*/

### Found in path(s):

\* /opt/cola/permits/1955335226\_1711978297.6432726/0/spring-security-config-6-2-3-sources-1 jar/org/springframework/security/config/annotation/rsocket/EnableRSocketSecurity.java \* /opt/cola/permits/1955335226\_1711978297.6432726/0/spring-security-config-6-2-3-sources-1 jar/org/springframework/security/config/annotation/rsocket/RSocketSecurityConfiguration.java \*

 /opt/cola/permits/1955335226\_1711978297.6432726/0/spring-security-config-6-2-3-sources-1 jar/org/springframework/security/config/annotation/rsocket/PayloadInterceptorOrder.java \* /opt/cola/permits/1955335226\_1711978297.6432726/0/spring-security-config-6-2-3-sources-1 jar/org/springframework/security/config/annotation/rsocket/SecuritySocketAcceptorInterceptorConfiguration.java No license file was found, but licenses were detected in source scan.

/\*

- \* Copyright 2019-2021 the original author or authors.
- \*
- \* Licensed under the Apache License, Version 2.0 (the "License");
- \* you may not use this file except in compliance with the License.
- \* You may obtain a copy of the License at
- \*
- \* https://www.apache.org/licenses/LICENSE-2.0
- \*
- \* Unless required by applicable law or agreed to in writing, software
- \* distributed under the License is distributed on an "AS IS" BASIS,
- \* WITHOUT WARRANTIES OR CONDITIONS OF ANY KIND, either express or implied.
- \* See the License for the specific language governing permissions and
- \* limitations under the License.

\*/

Found in path(s):

\* /opt/cola/permits/1955335226\_1711978297.6432726/0/spring-security-config-6-2-3-sources-1 jar/org/springframework/security/config/annotation/rsocket/RSocketSecurity.java No license file was found, but licenses were detected in source scan.

/\*

- \* Copyright 2002-2021 the original author or authors.
- \*
- \* Licensed under the Apache License, Version 2.0 (the "License");
- \* you may not use this file except in compliance with the License.
- \* You may obtain a copy of the License at
- \*
- https://www.apache.org/licenses/LICENSE-2.0
- \*
- \* Unless required by applicable law or agreed to in writing, software

\* distributed under the License is distributed on an "AS IS" BASIS,

- \* WITHOUT WARRANTIES OR CONDITIONS OF ANY KIND, either express or implied.
- \* See the License for the specific language governing permissions and

\* limitations under the License.

\*/

### Found in path(s):

\* /opt/cola/permits/1955335226\_1711978297.6432726/0/spring-security-config-6-2-3-sources-1 jar/org/springframework/security/config/annotation/web/headers/CrossOriginOpenerPolicyDsl.kt \* /opt/cola/permits/1955335226\_1711978297.6432726/0/spring-security-config-6-2-3-sources-1 jar/org/springframework/security/config/annotation/web/CorsDsl.kt \*

 /opt/cola/permits/1955335226\_1711978297.6432726/0/spring-security-config-6-2-3-sources-1 jar/org/springframework/security/config/annotation/method/configuration/EnableMethodSecurity.java \* /opt/cola/permits/1955335226\_1711978297.6432726/0/spring-security-config-6-2-3-sources-1 jar/org/springframework/security/config/annotation/web/headers/CrossOriginEmbedderPolicyDsl.kt \* /opt/cola/permits/1955335226\_1711978297.6432726/0/spring-security-config-6-2-3-sources-1 jar/org/springframework/security/config/annotation/authentication/configurers/ldap/LdapAuthenticationProviderCon figurer.java

\* /opt/cola/permits/1955335226\_1711978297.6432726/0/spring-security-config-6-2-3-sources-1 jar/org/springframework/security/config/http/WellKnownChangePasswordBeanDefinitionParser.java \* /opt/cola/permits/1955335226\_1711978297.6432726/0/spring-security-config-6-2-3-sources-1 jar/org/springframework/security/config/annotation/web/configurers/PasswordManagementConfigurer.java \*

 /opt/cola/permits/1955335226\_1711978297.6432726/0/spring-security-config-6-2-3-sources-1 jar/org/springframework/security/config/annotation/web/headers/CrossOriginResourcePolicyDsl.kt \* /opt/cola/permits/1955335226\_1711978297.6432726/0/spring-security-config-6-2-3-sources-1 jar/org/springframework/security/config/annotation/web/reactive/ServerHttpSecurityConfiguration.java \* /opt/cola/permits/1955335226\_1711978297.6432726/0/spring-security-config-6-2-3-sources-1 jar/org/springframework/security/config/web/server/ServerHeadersDsl.kt

\* /opt/cola/permits/1955335226\_1711978297.6432726/0/spring-security-config-6-2-3-sources-1 jar/org/springframework/security/config/annotation/web/configuration/WebSecurityCustomizer.java \* /opt/cola/permits/1955335226\_1711978297.6432726/0/spring-security-config-6-2-3-sources-1 jar/org/springframework/security/config/web/server/ServerCrossOriginEmbedderPolicyDsl.kt \* /opt/cola/permits/1955335226\_1711978297.6432726/0/spring-security-config-6-2-3-sources-1 jar/org/springframework/security/config/annotation/web/Saml2Dsl.kt \*

 /opt/cola/permits/1955335226\_1711978297.6432726/0/spring-security-config-6-2-3-sources-1 jar/org/springframework/security/config/web/server/ServerCrossOriginOpenerPolicyDsl.kt \* /opt/cola/permits/1955335226\_1711978297.6432726/0/spring-security-config-6-2-3-sources-1 jar/org/springframework/security/config/authentication/AuthenticationManagerBeanDefinitionParser.java \* /opt/cola/permits/1955335226\_1711978297.6432726/0/spring-security-config-6-2-3-sources-1 jar/org/springframework/security/config/annotation/web/configurers/PermitAllSupport.java \* /opt/cola/permits/1955335226\_1711978297.6432726/0/spring-security-config-6-2-3-sources-1 jar/org/springframework/security/config/annotation/web/oauth2/resourceserver/JwtDsl.kt \* /opt/cola/permits/1955335226\_1711978297.6432726/0/spring-security-config-6-2-3-sources-1 jar/org/springframework/security/config/web/server/ServerPasswordManagementDsl.kt \* /opt/cola/permits/1955335226\_1711978297.6432726/0/spring-security-config-6-2-3-sources-1-
jar/org/springframework/security/config/web/server/AuthorizeExchangeDsl.kt \*

 /opt/cola/permits/1955335226\_1711978297.6432726/0/spring-security-config-6-2-3-sources-1 jar/org/springframework/security/config/annotation/web/RememberMeDsl.kt

\* /opt/cola/permits/1955335226\_1711978297.6432726/0/spring-security-config-6-2-3-sources-1 jar/org/springframework/security/config/annotation/web/PasswordManagementDsl.kt

\* /opt/cola/permits/1955335226\_1711978297.6432726/0/spring-security-config-6-2-3-sources-1 jar/org/springframework/security/config/http/HeadersBeanDefinitionParser.java

\* /opt/cola/permits/1955335226\_1711978297.6432726/0/spring-security-config-6-2-3-sources-1 jar/org/springframework/security/config/web/server/ServerPermissionsPolicyDsl.kt

\* /opt/cola/permits/1955335226\_1711978297.6432726/0/spring-security-config-6-2-3-sources-1 jar/org/springframework/security/config/annotation/web/HeadersDsl.kt

\* /opt/cola/permits/1955335226\_1711978297.6432726/0/spring-security-config-6-2-3-sources-1 jar/org/springframework/security/config/web/server/ServerCrossOriginResourcePolicyDsl.kt No license file was found, but licenses were detected in source scan.

/\*

\* Copyright 2002-2012 the original author or authors.

\*

\* Licensed under the Apache License, Version 2.0 (the "License");

\* you may not use this file except in compliance with the License.

- \* You may obtain a copy of the License at
- \*

\* https://www.apache.org/licenses/LICENSE-2.0

\*

\* Unless required by applicable law or agreed to in writing, software

\* distributed under the License is distributed on an "AS IS" BASIS,

\* WITHOUT WARRANTIES OR CONDITIONS OF ANY KIND, either express or implied.

\* See the License for the specific language governing permissions and

\* limitations under the License.

\*/

Found in path(s):

\* /opt/cola/permits/1955335226\_1711978297.6432726/0/spring-security-config-6-2-3-sources-1 jar/org/springframework/security/config/http/WebConfigUtils.java

\* /opt/cola/permits/1955335226\_1711978297.6432726/0/spring-security-config-6-2-3-sources-1 jar/org/springframework/security/config/method/MethodConfigUtils.java

No license file was found, but licenses were detected in source scan.

/\*

\* Copyright 2002-2023 the original author or authors.

\*

\* Licensed under the Apache License, Version 2.0 (the "License");

\* you may not use this file except in compliance with the License.

\* You may obtain a copy of the License at

```
*
```
\* https://www.apache.org/licenses/LICENSE-2.0

\*

- \* Unless required by applicable law or agreed to in writing, software
- \* distributed under the License is distributed on an "AS IS" BASIS,
- \* WITHOUT WARRANTIES OR CONDITIONS OF ANY KIND, either express or implied.
- \* See the License for the specific language governing permissions and

\* limitations under the License.

\*/ /\*\*

- \* Get configurer for SAML 2.0 Logout Request components
- \* @return the {@link LogoutRequestConfigurer} for further customizations
- \* @deprecated For removal in 7.0. Use {@link #logoutRequest(Customizer)} or
- \* {@code logoutRequest(Customizer.withDefaults())} to stick with defaults. See the
- \* <a href=

\* "https://docs.spring.io/spring-security/reference/migration-

7/configuration.html#\_use\_the\_lambda\_dsl">documentation</a>

 \* for more details.

 \*/

Found in path(s):

\* /opt/cola/permits/1955335226\_1711978297.6432726/0/spring-security-config-6-2-3-sources-1 jar/org/springframework/security/config/annotation/web/configurers/saml2/Saml2LogoutConfigurer.java No license file was found, but licenses were detected in source scan.

/\*

\* Copyright 2002-2015 the original author or authors.

\*

\* Licensed under the Apache License, Version 2.0 (the "License");

\* you may not use this file except in compliance with the License.

\* You may obtain a copy of the License at

\*

\* https://www.apache.org/licenses/LICENSE-2.0

\*

\* Unless required by applicable law or agreed to in writing, software

\* distributed under the License is distributed on an "AS IS" BASIS,

- \* WITHOUT WARRANTIES OR CONDITIONS OF ANY KIND, either express or implied.
- \* See the License for the specific language governing permissions and
- \* limitations under the License.
- \*/

Found in path(s):

\* /opt/cola/permits/1955335226\_1711978297.6432726/0/spring-security-config-6-2-3-sources-1 jar/org/springframework/security/config/http/RememberMeBeanDefinitionParser.java No license file was found, but licenses were detected in source scan.

/\*

\* Copyright 2002-2016 the original author or authors.

\*

\* Licensed under the Apache License, Version 2.0 (the "License");

- \* you may not use this file except in compliance with the License.
- \* You may obtain a copy of the License at
- \*
- \* https://www.apache.org/licenses/LICENSE-2.0
- \*
- \* Unless required by applicable law or agreed to in writing, software
- \* distributed under the License is distributed on an "AS IS" BASIS,
- \* WITHOUT WARRANTIES OR CONDITIONS OF ANY KIND, either express or implied.
- \* See the License for the specific language governing permissions and
- \* limitations under the License.
- \*/

Found in path(s):

\* /opt/cola/permits/1955335226\_1711978297.6432726/0/spring-security-config-6-2-3-sources-1 jar/org/springframework/security/config/authentication/JdbcUserServiceBeanDefinitionParser.java \* /opt/cola/permits/1955335226\_1711978297.6432726/0/spring-security-config-6-2-3-sources-1 jar/org/springframework/security/config/ldap/package-info.java \*

 /opt/cola/permits/1955335226\_1711978297.6432726/0/spring-security-config-6-2-3-sources-1 jar/org/springframework/security/config/http/package-info.java

\* /opt/cola/permits/1955335226\_1711978297.6432726/0/spring-security-config-6-2-3-sources-1 jar/org/springframework/security/config/ldap/LdapUserServiceBeanDefinitionParser.java

\* /opt/cola/permits/1955335226\_1711978297.6432726/0/spring-security-config-6-2-3-sources-1 jar/org/springframework/security/config/http/SessionCreationPolicy.java

\* /opt/cola/permits/1955335226\_1711978297.6432726/0/spring-security-config-6-2-3-sources-1 jar/org/springframework/security/config/package-info.java

\* /opt/cola/permits/1955335226\_1711978297.6432726/0/spring-security-config-6-2-3-sources-1 jar/org/springframework/security/config/ldap/ContextSourceSettingPostProcessor.java

\* /opt/cola/permits/1955335226\_1711978297.6432726/0/spring-security-config-6-2-3-sources-1 jar/org/springframework/security/config/core/GrantedAuthorityDefaults.java

\*

 /opt/cola/permits/1955335226\_1711978297.6432726/0/spring-security-config-6-2-3-sources-1 jar/org/springframework/security/config/http/HttpFirewallBeanDefinitionParser.java

\* /opt/cola/permits/1955335226\_1711978297.6432726/0/spring-security-config-6-2-3-sources-1 jar/org/springframework/security/config/authentication/AuthenticationProviderBeanDefinitionParser.java \* /opt/cola/permits/1955335226\_1711978297.6432726/0/spring-security-config-6-2-3-sources-1 jar/org/springframework/security/config/DebugBeanDefinitionParser.java

\* /opt/cola/permits/1955335226\_1711978297.6432726/0/spring-security-config-6-2-3-sources-1 jar/org/springframework/security/config/http/ChannelAttributeFactory.java

\* /opt/cola/permits/1955335226\_1711978297.6432726/0/spring-security-config-6-2-3-sources-1 jar/org/springframework/security/config/authentication/PasswordEncoderParser.java

\* /opt/cola/permits/1955335226\_1711978297.6432726/0/spring-security-config-6-2-3-sources-1 jar/org/springframework/security/config/authentication/UserServiceBeanDefinitionParser.java \*

 /opt/cola/permits/1955335226\_1711978297.6432726/0/spring-security-config-6-2-3-sources-1 jar/org/springframework/security/config/authentication/package-info.java

\* /opt/cola/permits/1955335226\_1711978297.6432726/0/spring-security-config-6-2-3-sources-1-

jar/org/springframework/security/config/authentication/AbstractUserDetailsServiceBeanDefinitionParser.java

\* /opt/cola/permits/1955335226\_1711978297.6432726/0/spring-security-config-6-2-3-sources-1 jar/org/springframework/security/config/method/package-info.java

\* /opt/cola/permits/1955335226\_1711978297.6432726/0/spring-security-config-6-2-3-sources-1 jar/org/springframework/security/config/http/UserDetailsServiceFactoryBean.java

\* /opt/cola/permits/1955335226\_1711978297.6432726/0/spring-security-config-6-2-3-sources-1 jar/org/springframework/security/config/BeanIds.java

\* /opt/cola/permits/1955335226\_1711978297.6432726/0/spring-security-config-6-2-3-sources-1 jar/org/springframework/security/config/http/PortMappingsBeanDefinitionParser.java \*

 /opt/cola/permits/1955335226\_1711978297.6432726/0/spring-security-config-6-2-3-sources-1 jar/org/springframework/security/config/ldap/LdapProviderBeanDefinitionParser.java No license file was found, but licenses were detected in source scan.

/\*

\* Copyright 2009-2022 the original author or authors.

\*

\* Licensed under the Apache License, Version 2.0 (the "License");

\* you may not use this file except in compliance with the License.

\* You may obtain a copy of the License at

\*

\* https://www.apache.org/licenses/LICENSE-2.0

\*

\* Unless required by applicable law or agreed to in writing, software

\* distributed under the License is distributed on an "AS IS" BASIS,

\* WITHOUT WARRANTIES OR CONDITIONS OF ANY KIND, either express or implied.

\* See the License for the specific language governing permissions and

\* limitations under the License.

\*/

Found in path(s):

\* /opt/cola/permits/1955335226\_1711978297.6432726/0/spring-security-config-6-2-3-sources-1 jar/org/springframework/security/config/SecurityNamespaceHandler.java No license file was found, but licenses were detected in source scan.

/\*

\* Copyright 2002-2022 the original author or authors.

\*

\* Licensed under the Apache License, Version 2.0 (the "License");

\* you may not use this file except in compliance with the License.

\* You may obtain a copy of the License at

\*

\* https://www.apache.org/licenses/LICENSE-2.0

\*

\* Unless required by applicable law or agreed to in writing, software

\* distributed under the License is distributed on an "AS IS" BASIS,

\* WITHOUT WARRANTIES OR CONDITIONS OF ANY KIND, either express or implied.

\* See the License for the specific language governing permissions and

\* limitations under the License.

#### Found in path(s):

\* /opt/cola/permits/1955335226\_1711978297.6432726/0/spring-security-config-6-2-3-sources-1 jar/org/springframework/security/config/annotation/web/configuration/EnableWebSecurity.java \* /opt/cola/permits/1955335226\_1711978297.6432726/0/spring-security-config-6-2-3-sources-1 jar/org/springframework/security/config/annotation/web/WebSecurityConfigurer.java \*

 /opt/cola/permits/1955335226\_1711978297.6432726/0/spring-security-config-6-2-3-sources-1 jar/org/springframework/security/config/annotation/web/messaging/MessageSecurityMetadataSourceRegistry.java \* /opt/cola/permits/1955335226\_1711978297.6432726/0/spring-security-config-6-2-3-sources-1 jar/org/springframework/security/config/http/SecurityFilters.java

\* /opt/cola/permits/1955335226\_1711978297.6432726/0/spring-security-config-6-2-3-sources-1 jar/org/springframework/security/config/annotation/web/oauth2/login/UserInfoEndpointDsl.kt \* /opt/cola/permits/1955335226\_1711978297.6432726/0/spring-security-config-6-2-3-sources-1 jar/org/springframework/security/config/method/MethodSecurityBeanDefinitionParser.java \* /opt/cola/permits/1955335226\_1711978297.6432726/0/spring-security-config-6-2-3-sources-1 jar/org/springframework/security/config/http/FilterChainMapBeanDefinitionDecorator.java \* /opt/cola/permits/1955335226\_1711978297.6432726/0/spring-security-config-6-2-3-sources-1 jar/org/springframework/security/config/annotation/web/socket/MessageMatcherAuthorizationManagerConfiguratio n.java

\*

 /opt/cola/permits/1955335226\_1711978297.6432726/0/spring-security-config-6-2-3-sources-1 jar/org/springframework/security/config/http/HttpConfigurationBuilder.java \* /opt/cola/permits/1955335226\_1711978297.6432726/0/spring-security-config-6-2-3-sources-1 jar/org/springframework/security/config/http/OAuth2ClientBeanDefinitionParser.java \* /opt/cola/permits/1955335226\_1711978297.6432726/0/spring-security-config-6-2-3-sources-1 jar/org/springframework/security/config/http/FilterChainBeanDefinitionParser.java \* /opt/cola/permits/1955335226\_1711978297.6432726/0/spring-security-config-6-2-3-sources-1 jar/org/springframework/security/config/http/DefaultFilterChainValidator.java \* /opt/cola/permits/1955335226\_1711978297.6432726/0/spring-security-config-6-2-3-sources-1-

jar/org/springframework/security/config/annotation/authentication/configuration/AuthenticationManagerBeanRegist rationAotProcessor.java

\*

 /opt/cola/permits/1955335226\_1711978297.6432726/0/spring-security-config-6-2-3-sources-1 jar/org/springframework/security/config/method/MethodSecurityMetadataSourceBeanDefinitionParser.java \* /opt/cola/permits/1955335226\_1711978297.6432726/0/spring-security-config-6-2-3-sources-1 jar/org/springframework/security/config/http/Saml2LoginBeanDefinitionParser.java \* /opt/cola/permits/1955335226\_1711978297.6432726/0/spring-security-config-6-2-3-sources-1 jar/org/springframework/security/config/annotation/web/OAuth2ClientDsl.kt \* /opt/cola/permits/1955335226\_1711978297.6432726/0/spring-security-config-6-2-3-sources-1 jar/org/springframework/security/config/oauth2/client/CommonOAuth2Provider.java \* /opt/cola/permits/1955335226\_1711978297.6432726/0/spring-security-config-6-2-3-sources-1 jar/org/springframework/security/config/annotation/web/configurers/saml2/Saml2LoginConfigurer.java \* /opt/cola/permits/1955335226\_1711978297.6432726/0/spring-security-config-6-2-3-sources-1 jar/org/springframework/security/config/annotation/method/configuration/GlobalMethodSecuritySelector.java \*

 /opt/cola/permits/1955335226\_1711978297.6432726/0/spring-security-config-6-2-3-sources-1 jar/org/springframework/security/config/method/PrefixBasedMethodMatcher.java \* /opt/cola/permits/1955335226\_1711978297.6432726/0/spring-security-config-6-2-3-sources-1 jar/org/springframework/security/config/annotation/web/builders/WebSecurity.java \* /opt/cola/permits/1955335226\_1711978297.6432726/0/spring-security-config-6-2-3-sources-1 jar/org/springframework/security/config/web/server/ServerXssProtectionDsl.kt \* /opt/cola/permits/1955335226\_1711978297.6432726/0/spring-security-config-6-2-3-sources-1 jar/org/springframework/security/config/http/LogoutBeanDefinitionParser.java \* /opt/cola/permits/1955335226\_1711978297.6432726/0/spring-security-config-6-2-3-sources-1 jar/org/springframework/security/config/annotation/authentication/configuration/EnableGlobalAuthentication.java \* /opt/cola/permits/1955335226\_1711978297.6432726/0/spring-security-config-6-2-3-sources-1 jar/org/springframework/security/config/annotation/web/configuration/WebSecurityConfiguration.java \* /opt/cola/permits/1955335226\_1711978297.6432726/0/spring-security-config-6-2-3-sources-1-

jar/org/springframework/security/config/method/PointcutDelegatingAuthorizationManager.java \* /opt/cola/permits/1955335226\_1711978297.6432726/0/spring-security-config-6-2-3-sources-1 jar/org/springframework/security/config/http/Saml2LogoutBeanDefinitionParser.java \* /opt/cola/permits/1955335226\_1711978297.6432726/0/spring-security-config-6-2-3-sources-1 jar/org/springframework/security/config/annotation/web/configurers/ExpressionUrlAuthorizationConfigurer.java \* /opt/cola/permits/1955335226\_1711978297.6432726/0/spring-security-config-6-2-3-sources-1 jar/org/springframework/security/config/method/InterceptMethodsBeanDefinitionDecorator.java \* /opt/cola/permits/1955335226\_1711978297.6432726/0/spring-security-config-6-2-3-sources-1 jar/org/springframework/security/config/annotation/web/configuration/SecurityReactorContextConfiguration.java \*

 /opt/cola/permits/1955335226\_1711978297.6432726/0/spring-security-config-6-2-3-sources-1 jar/org/springframework/security/config/http/AuthorizationFilterParser.java

\* /opt/cola/permits/1955335226\_1711978297.6432726/0/spring-security-config-6-2-3-sources-1-

jar/org/springframework/security/config/annotation/method/configuration/GlobalMethodSecurityConfiguration.java

\* /opt/cola/permits/1955335226\_1711978297.6432726/0/spring-security-config-6-2-3-sources-1-

jar/org/springframework/security/config/method/AspectJMethodMatcher.java

\* /opt/cola/permits/1955335226\_1711978297.6432726/0/spring-security-config-6-2-3-sources-1 jar/org/springframework/security/config/annotation/web/configurers/UrlAuthorizationConfigurer.java \* /opt/cola/permits/1955335226\_1711978297.6432726/0/spring-security-config-6-2-3-sources-1 jar/org/springframework/security/config/web/server/ServerCsrfDsl.kt

\* /opt/cola/permits/1955335226\_1711978297.6432726/0/spring-security-config-6-2-3-sources-1 jar/org/springframework/security/config/annotation/web/reactive/ReactiveOAuth2ClientImportSelector.java \* /opt/cola/permits/1955335226\_1711978297.6432726/0/spring-security-config-6-2-3-sources-1 jar/org/springframework/security/config/http/MatcherType.java \* /opt/cola/permits/1955335226\_1711978297.6432726/0/spring-security-config-6-2-3-sources-1 jar/org/springframework/security/config/annotation/web/OAuth2ResourceServerDsl.kt \* /opt/cola/permits/1955335226\_1711978297.6432726/0/spring-security-config-6-2-3-sources-1 jar/org/springframework/security/config/annotation/method/configuration/Jsr250MetadataSourceConfiguration.java \* /opt/cola/permits/1955335226\_1711978297.6432726/0/spring-security-config-6-2-3-sources-1 jar/org/springframework/security/config/http/Saml2LogoutBeanDefinitionParserUtils.java \* /opt/cola/permits/1955335226\_1711978297.6432726/0/spring-security-config-6-2-3-sources-1 jar/org/springframework/security/config/annotation/web/AbstractRequestMatcherDsl.kt \*

 **Open Source Used In Cisco AIOps 4.0 14946**

 /opt/cola/permits/1955335226\_1711978297.6432726/0/spring-security-config-6-2-3-sources-1 jar/org/springframework/security/config/annotation/web/socket/AbstractSecurityWebSocketMessageBrokerConfigu rer.java

\* /opt/cola/permits/1955335226\_1711978297.6432726/0/spring-security-config-6-2-3-sources-1 jar/org/springframework/security/config/annotation/web/configurers/JeeConfigurer.java \* /opt/cola/permits/1955335226\_1711978297.6432726/0/spring-security-config-6-2-3-sources-1 jar/org/springframework/security/config/http/OAuth2ResourceServerBeanDefinitionParser.java \* /opt/cola/permits/1955335226\_1711978297.6432726/0/spring-security-config-6-2-3-sources-1 jar/org/springframework/security/config/http/HttpSecurityBeanDefinitionParser.java \* /opt/cola/permits/1955335226\_1711978297.6432726/0/spring-security-config-6-2-3-sources-1 jar/org/springframework/security/config/http/FilterInvocationSecurityMetadataSourceParser.java \*

 /opt/cola/permits/1955335226\_1711978297.6432726/0/spring-security-config-6-2-3-sources-1 jar/org/springframework/security/config/http/Saml2LoginBeanDefinitionParserUtils.java \* /opt/cola/permits/1955335226\_1711978297.6432726/0/spring-security-config-6-2-3-sources-1 jar/org/springframework/security/config/annotation/web/oauth2/resourceserver/OpaqueTokenDsl.kt \* /opt/cola/permits/1955335226\_1711978297.6432726/0/spring-security-config-6-2-3-sources-1 jar/org/springframework/security/config/annotation/authentication/configuration/AuthenticationConfiguration.java \* /opt/cola/permits/1955335226\_1711978297.6432726/0/spring-security-config-6-2-3-sources-1 jar/org/springframework/security/config/annotation/web/configurers/FormLoginConfigurer.java \* /opt/cola/permits/1955335226\_1711978297.6432726/0/spring-security-config-6-2-3-sources-1 jar/org/springframework/security/config/annotation/web/AuthorizeRequestsDsl.kt \* /opt/cola/permits/1955335226\_1711978297.6432726/0/spring-security-config-6-2-3-sources-1 jar/org/springframework/security/config/method/GlobalMethodSecurityBeanDefinitionParser.java \*

 /opt/cola/permits/1955335226\_1711978297.6432726/0/spring-security-config-6-2-3-sources-1 jar/org/springframework/security/config/annotation/web/OAuth2LoginDsl.kt \* /opt/cola/permits/1955335226\_1711978297.6432726/0/spring-security-config-6-2-3-sources-1 jar/org/springframework/security/config/annotation/web/headers/XssProtectionConfigDsl.kt \* /opt/cola/permits/1955335226\_1711978297.6432726/0/spring-security-config-6-2-3-sources-1 jar/org/springframework/security/config/annotation/web/socket/EnableWebSocketSecurity.java \* /opt/cola/permits/1955335226\_1711978297.6432726/0/spring-security-config-6-2-3-sources-1 jar/org/springframework/security/config/annotation/web/configurers/SecurityContextConfigurer.java \* /opt/cola/permits/1955335226\_1711978297.6432726/0/spring-security-config-6-2-3-sources-1 jar/org/springframework/security/config/annotation/web/configurers/ExceptionHandlingConfigurer.java \*

 /opt/cola/permits/1955335226\_1711978297.6432726/0/spring-security-config-6-2-3-sources-1 jar/org/springframework/security/config/annotation/web/AuthorizeHttpRequestsDsl.kt

\* /opt/cola/permits/1955335226\_1711978297.6432726/0/spring-security-config-6-2-3-sources-1 jar/org/springframework/security/config/annotation/method/configuration/MethodSecurityAspectJAutoProxyRegistr ar.java

\* /opt/cola/permits/1955335226\_1711978297.6432726/0/spring-security-config-6-2-3-sources-1-

jar/org/springframework/security/config/annotation/web/configurers/DefaultLoginPageConfigurer.java

\* /opt/cola/permits/1955335226\_1711978297.6432726/0/spring-security-config-6-2-3-sources-1 jar/org/springframework/security/config/annotation/method/configuration/DeferringObservationAuthorizationMana ger.java

\* /opt/cola/permits/1955335226\_1711978297.6432726/0/spring-security-config-6-2-3-sources-1 jar/org/springframework/security/config/ldap/AbstractLdapAuthenticationManagerFactory.java

 /opt/cola/permits/1955335226\_1711978297.6432726/0/spring-security-config-6-2-3-sources-1 jar/org/springframework/security/config/annotation/web/SessionManagementDsl.kt

\* /opt/cola/permits/1955335226\_1711978297.6432726/0/spring-security-config-6-2-3-sources-1 jar/org/springframework/security/config/annotation/web/SecurityContextDsl.kt

\* /opt/cola/permits/1955335226\_1711978297.6432726/0/spring-security-config-6-2-3-sources-1 jar/org/springframework/security/config/Elements.java

\* /opt/cola/permits/1955335226\_1711978297.6432726/0/spring-security-config-6-2-3-sources-1 jar/org/springframework/security/config/annotation/web/configurers/ServletApiConfigurer.java \* /opt/cola/permits/1955335226\_1711978297.6432726/0/spring-security-config-6-2-3-sources-1 jar/org/springframework/security/config/ldap/LdapBindAuthenticationManagerFactory.java

\* /opt/cola/permits/1955335226\_1711978297.6432726/0/spring-security-config-6-2-3-sources-1-

jar/org/springframework/security/config/annotation/method/configuration/MethodSecurityMetadataSourceAdvisorR egistrar.java

\*

\*

 /opt/cola/permits/1955335226\_1711978297.6432726/0/spring-security-config-6-2-3-sources-1 jar/org/springframework/security/config/http/OAuth2LoginBeanDefinitionParser.java

\* /opt/cola/permits/1955335226\_1711978297.6432726/0/spring-security-config-6-2-3-sources-1 jar/org/springframework/security/config/annotation/web/CsrfDsl.kt

\* /opt/cola/permits/1955335226\_1711978297.6432726/0/spring-security-config-6-2-3-sources-1-

jar/org/springframework/security/config/annotation/method/configuration/EnableGlobalMethodSecurity.java

\* /opt/cola/permits/1955335226\_1711978297.6432726/0/spring-security-config-6-2-3-sources-1-

jar/org/springframework/security/config/method/ProtectPointcutPostProcessor.java

\* /opt/cola/permits/1955335226\_1711978297.6432726/0/spring-security-config-6-2-3-sources-1-

jar/org/springframework/security/config/annotation/method/configuration/ReactiveMethodSecuritySelector.java

\* /opt/cola/permits/1955335226\_1711978297.6432726/0/spring-security-config-6-2-3-sources-1-

jar/org/springframework/security/config/ldap/LdapPasswordComparisonAuthenticationManagerFactory.java \*

/opt/cola/permits/1955335226\_1711978297.6432726/0/spring-security-config-6-2-3-sources-1-

jar/org/springframework/security/config/annotation/web/Saml2MetadataDsl.kt

\* /opt/cola/permits/1955335226\_1711978297.6432726/0/spring-security-config-6-2-3-sources-1 jar/org/springframework/security/config/annotation/method/configuration/GlobalMethodSecurityAspectJAutoProxy Registrar.java

\* /opt/cola/permits/1955335226\_1711978297.6432726/0/spring-security-config-6-2-3-sources-1 jar/org/springframework/security/config/web/server/ServerOpaqueTokenDsl.kt

\* /opt/cola/permits/1955335226\_1711978297.6432726/0/spring-security-config-6-2-3-sources-1 jar/org/springframework/security/config/ldap/EmbeddedLdapServerContextSourceFactoryBean.java \* /opt/cola/permits/1955335226\_1711978297.6432726/0/spring-security-config-6-2-3-sources-1 jar/org/springframework/security/config/annotation/web/configurers/AbstractHttpConfigurer.java \*

 /opt/cola/permits/1955335226\_1711978297.6432726/0/spring-security-config-6-2-3-sources-1 jar/org/springframework/security/config/annotation/web/configurers/AbstractInterceptUrlConfigurer.java \* /opt/cola/permits/1955335226\_1711978297.6432726/0/spring-security-config-6-2-3-sources-1 jar/org/springframework/security/config/annotation/web/configurers/AnonymousConfigurer.java No license file was found, but licenses were detected in source scan.

/\*

\* Copyright 2002-2024 the original author or authors.

- \*
- \* Licensed under the Apache License, Version 2.0 (the "License");
- \* you may not use this file except in compliance with the License.

```
* You may obtain a copy of the License at
```
- \*
- \* https://www.apache.org/licenses/LICENSE-2.0
- \*
- \* Unless required by applicable law or agreed to in writing, software
- \* distributed under the License is distributed on an "AS IS" BASIS,
- \* WITHOUT WARRANTIES OR CONDITIONS OF ANY KIND, either express or implied.
- \* See the License for the specific language governing permissions and
- \* limitations under the License.
- \*/

Found in path(s):

\* /opt/cola/permits/1955335226\_1711978297.6432726/0/spring-security-config-6-2-3-sources-1 jar/org/springframework/security/config/web/server/OidcBackChannelServerLogoutHandler.java \* /opt/cola/permits/1955335226\_1711978297.6432726/0/spring-security-config-6-2-3-sources-1 jar/org/springframework/security/config/annotation/web/configurers/LogoutConfigurer.java \*

 /opt/cola/permits/1955335226\_1711978297.6432726/0/spring-security-config-6-2-3-sources-1 jar/org/springframework/security/config/annotation/web/HttpSecurityBuilder.java

\* /opt/cola/permits/1955335226\_1711978297.6432726/0/spring-security-config-6-2-3-sources-1-

jar/org/springframework/security/config/annotation/web/configurers/oauth2/client/OidcLogoutConfigurer.java

\* /opt/cola/permits/1955335226\_1711978297.6432726/0/spring-security-config-6-2-3-sources-1-

jar/org/springframework/security/config/annotation/web/builders/FilterOrderRegistration.java

\* /opt/cola/permits/1955335226\_1711978297.6432726/0/spring-security-config-6-2-3-sources-1-

jar/org/springframework/security/config/annotation/web/configurers/oauth2/client/OidcBackChannelLogoutHandler .java

No license file was found, but licenses were detected in source scan.

/\*

\* Copyright 2002-2017 the original author or authors.

\*

\* Licensed under the Apache License, Version 2.0 (the "License");

\* you may not use this file except in compliance with the License.

- \* You may obtain a copy of the License at
- \*
- \* https://www.apache.org/licenses/LICENSE-2.0
- \*

\* Unless required by applicable law or agreed to in writing, software

- \* distributed under the License is distributed on an "AS IS" BASIS,
- \* WITHOUT WARRANTIES OR CONDITIONS OF ANY KIND, either express or implied.
- \* See the License for the specific language governing permissions and
- \* limitations under the License.

\*/

Found in path(s):

\* /opt/cola/permits/1955335226\_1711978297.6432726/0/spring-security-config-6-2-3-sources-1 jar/org/springframework/security/config/annotation/web/reactive/EnableWebFluxSecurity.java \* /opt/cola/permits/1955335226\_1711978297.6432726/0/spring-security-config-6-2-3-sources-1 jar/org/springframework/security/config/core/userdetails/UserDetailsMapFactoryBean.java \*

 /opt/cola/permits/1955335226\_1711978297.6432726/0/spring-security-config-6-2-3-sources-1 jar/org/springframework/security/config/provisioning/UserDetailsManagerResourceFactoryBean.java \* /opt/cola/permits/1955335226\_1711978297.6432726/0/spring-security-config-6-2-3-sources-1 jar/org/springframework/security/config/annotation/authentication/configuration/GlobalAuthenticationConfigurerAd apter.java

\* /opt/cola/permits/1955335226\_1711978297.6432726/0/spring-security-config-6-2-3-sources-1 jar/org/springframework/security/config/core/userdetails/ReactiveUserDetailsServiceResourceFactoryBean.java \* /opt/cola/permits/1955335226\_1711978297.6432726/0/spring-security-config-6-2-3-sources-1 jar/org/springframework/security/config/web/server/SecurityWebFiltersOrder.java

## **1.1026 apk-tools 2.14.3-r1**

### **1.1026.1 Available under license :**

GNU GENERAL PUBLIC LICENSE

Version 2, June 1991

Copyright (C) 1989, 1991 Free Software Foundation, Inc.

51 Franklin Street, Fifth Floor, Boston, MA 02110-1301, USA

Everyone is permitted to copy and distribute verbatim copies of this license document, but changing it is not allowed.

Preamble

The licenses for most software are designed to take away your freedom to share and change it. By contrast, the GNU General Public License is intended to guarantee your freedom to share and change free software--to make sure the software is free for all its users. This General Public License applies to most of the Free Software Foundation's software and to any other program whose authors commit to using it. (Some other Free Software Foundation software is covered by the GNU Lesser General Public License instead.) You can apply it to your programs, too.

When we speak of free software, we are referring to freedom, not price. Our General Public Licenses are designed to make sure that you have the freedom

to distribute copies of free software (and charge for this service if you wish), that you receive source code or can get it if you want it, that you can change the software or use pieces of it in new free programs; and that you know you can do these things.

To protect your rights, we need to make restrictions that forbid anyone to deny you these rights or to ask you to surrender the rights. These restrictions translate to certain responsibilities for you if you distribute copies of the software, or if you modify it.

For example, if you distribute copies of such a program, whether gratis or for a fee, you must give the recipients all the rights that you have. You must make sure that they, too, receive or can get the source code. And you must show them these terms so they know their rights.

We protect your rights with two steps: (1) copyright the software, and (2) offer you this license which gives you legal permission to copy, distribute and/or modify the software.

#### Also, for

 each author's protection and ours, we want to make certain that everyone understands that there is no warranty for this free software. If the software is modified by someone else and passed on, we want its recipients to know that what they have is not the original, so that any problems introduced by others will not reflect on the original authors' reputations.

Finally, any free program is threatened constantly by software patents. We wish to avoid the danger that redistributors of a free program will individually obtain patent licenses, in effect making the program proprietary. To prevent this, we have made it clear that any patent must be licensed for everyone's free use or not licensed at all.

The precise terms and conditions for copying, distribution and modification follow.

#### TERMS AND CONDITIONS FOR COPYING, DISTRIBUTION AND MODIFICATION

0. This License applies to any program or other work which contains a notice placed by the copyright holder saying it may be distributed under the terms

of this General Public License. The "Program", below, refers to any such program or work, and a "work based on the Program" means either the Program or any derivative work under copyright law: that is to say, a work containing the Program or a portion of it, either verbatim or with modifications and/or translated into another language. (Hereinafter, translation is included without limitation in the term "modification".) Each licensee is addressed as "you".

Activities other than copying, distribution and modification are not covered by this License; they are outside its scope. The act of running the Program is not restricted, and the output from the Program is covered only if its contents constitute a work based on the Program (independent of having been made by running the Program). Whether that is true depends on what the Program does.

1. You may copy and distribute verbatim copies of the Program's source code as you receive it, in any medium, provided that you conspicuously and appropriately publish on each copy an appropriate copyright notice and disclaimer of warranty;

keep intact all the notices that refer to this License and to the absence of any warranty; and give any other recipients of the Program a copy of this License along with the Program.

You may charge a fee for the physical act of transferring a copy, and you may at your option offer warranty protection in exchange for a fee.

2. You may modify your copy or copies of the Program or any portion of it, thus forming a work based on the Program, and copy and distribute such modifications or work under the terms of Section 1 above, provided that you also meet all of these conditions:

a) You must cause the modified files to carry prominent notices stating that you changed the files and the date of any change.

b) You must cause any work that you distribute or publish, that in whole or in part contains or is derived from the Program or any part thereof, to be licensed as a whole at no charge to all third parties under the terms of this License.

c) If the modified program normally reads commands interactively when run, you must cause it, when started running for such interactive use in the most ordinary way, to print or display an announcement including an appropriate copyright notice and a notice that there is no warranty (or else, saying that you provide a warranty) and that users may redistribute the program under these conditions, and telling the user how to view a copy of this License. (Exception: if the Program itself is interactive but does not normally print such an announcement, your work based on the Program is not required to print an announcement.)

These requirements apply to the modified work as a whole. If identifiable sections of that work are not derived from the Program, and can be reasonably considered independent and separate works in themselves, then this License, and its terms, do not apply to those sections when you distribute them as separate works.

 But when you distribute the same sections as part of a whole which is a work based on the Program, the distribution of the whole must be on the terms of this License, whose permissions for other licensees extend to the entire whole, and thus to each and every part regardless of who wrote it.

Thus, it is not the intent of this section to claim rights or contest your rights to work written entirely by you; rather, the intent is to exercise the right to control the distribution of derivative or collective works based on the Program.

In addition, mere aggregation of another work not based on the Program with the Program (or with a work based on the Program) on a volume of a storage or distribution medium does not bring the other work under the scope of this License.

3. You may copy and distribute the Program (or a work based on it, under Section 2) in object code or executable form under the terms of Sections 1 and 2 above provided that you also do one of the following:

#### a) Accompany it

 with the complete corresponding machine-readable source code, which must be distributed under the terms of Sections 1 and 2 above on a medium customarily used for software interchange; or,

b) Accompany it with a written offer, valid for at least three years, to give any third party, for a charge no more than your cost of physically performing source distribution, a complete machine-readable copy of the corresponding source code, to be distributed under the terms of Sections 1 and 2 above on a medium customarily used for software interchange; or,

c) Accompany it with the information you received as to the offer to distribute corresponding source code. (This alternative is allowed only for noncommercial distribution and only if you received the program in object code or executable form with such an offer, in accord with Subsection b above.)

The source code for a work means the preferred form of the work for making modifications to it. For an executable work, complete source code means all

the source code for all modules it contains, plus any associated interface definition files, plus the scripts used to control compilation and installation of the executable. However, as a special exception, the source code distributed need not include anything that is normally distributed (in either source or binary form) with the major components (compiler, kernel, and so on) of the operating system on which the executable runs, unless that component itself accompanies the executable.

If distribution of executable or object code is made by offering access to copy from a designated place, then offering equivalent access to copy the source code from the same place counts as distribution of the source code, even though third parties are not compelled to copy the source along with the object code.

4. You may not copy, modify, sublicense, or distribute the Program except

as expressly provided under this License. Any attempt otherwise to copy, modify, sublicense or distribute the Program is void, and will automatically terminate your rights under this License. However, parties who have received copies, or rights, from you under this License will not have their licenses terminated so long as such parties remain in full compliance.

5. You are not required to accept this License, since you have not signed it. However, nothing else grants you permission to modify or distribute the Program or its derivative works. These actions are prohibited by law if you do not accept this License. Therefore, by modifying or distributing the Program (or any work based on the Program), you indicate your acceptance of this License to do so, and all its terms and conditions for copying, distributing or modifying the Program or works based on it.

6. Each time you redistribute the Program (or any work based on the Program), the recipient automatically receives a license from the original licensor to copy, distribute or modify the Program subject to these terms and conditions. You may

 not impose any further restrictions on the recipients' exercise of the rights granted herein. You are not responsible for enforcing compliance by third parties to this License.

7. If, as a consequence of a court judgment or allegation of patent infringement or for any other reason (not limited to patent issues), conditions are imposed on you (whether by court order, agreement or otherwise) that contradict the conditions of this License, they do not excuse you from the conditions of this License. If you cannot distribute so as to satisfy simultaneously your obligations under this License and any other pertinent obligations, then as a consequence you may not distribute the Program at all. For example, if a patent license would not permit royalty-free redistribution of the Program by all those who receive copies directly or indirectly through you, then the only way you could satisfy both it and this License would be to refrain entirely from distribution of the Program.

#### If any portion of

 this section is held invalid or unenforceable under any particular circumstance, the balance of the section is intended to apply and the section as a whole is intended to apply in other circumstances.

It is not the purpose of this section to induce you to infringe any patents or other property right claims or to contest validity of any such claims; this section has the sole purpose of protecting the integrity of the free software distribution system, which is implemented by public license practices. Many people have made generous contributions to the wide range of software distributed through that system in reliance on consistent application of that system; it is up to the author/donor to decide if he or she is willing to distribute software through any other system and a licensee cannot impose

that choice.

This section is intended to make thoroughly clear what is believed to be a consequence of the rest of this License.

8. If the distribution and/or use of the Program is restricted in certain

countries either by patents or by copyrighted interfaces, the original copyright holder who places the Program under this License may add an explicit geographical distribution limitation excluding those countries, so that distribution is permitted only in or among countries not thus excluded. In such case, this License incorporates the limitation as if written in the body of this License.

9. The Free Software Foundation may publish revised and/or new versions of the General Public License from time to time. Such new versions will be similar in spirit to the present version, but may differ in detail to address new problems or concerns.

Each version is given a distinguishing version number. If the Program specifies a version number of this License which applies to it and "any later version", you have the option of following the terms and conditions either of that version or of any later version published by the Free Software Foundation. If the Program does not specify a version number of this License, you may choose any version ever published by the Free Software Foundation.

10. If you wish to incorporate parts of the Program into other free programs whose distribution conditions are different, write to the author to ask for permission. For software which is copyrighted by the Free Software Foundation, write to the Free Software Foundation; we sometimes make exceptions for this. Our decision will be guided by the two goals of preserving the free status of all derivatives of our free software and of promoting the sharing and reuse of software generally.

#### NO WARRANTY

11. BECAUSE THE PROGRAM IS LICENSED FREE OF CHARGE, THERE IS NO WARRANTY FOR THE PROGRAM, TO THE EXTENT PERMITTED BY APPLICABLE LAW. EXCEPT WHEN OTHERWISE STATED IN WRITING THE COPYRIGHT HOLDERS AND/OR OTHER PARTIES PROVIDE THE PROGRAM "AS IS" WITHOUT WARRANTY OF ANY KIND, EITHER EXPRESSED OR IMPLIED, INCLUDING, BUT NOT LIMITED TO, THE IMPLIED WARRANTIES OF MERCHANTABILITY AND FITNESS FOR

 A PARTICULAR PURPOSE. THE ENTIRE RISK AS TO THE QUALITY AND PERFORMANCE OF THE PROGRAM IS WITH YOU. SHOULD THE PROGRAM PROVE DEFECTIVE, YOU ASSUME THE COST OF ALL NECESSARY SERVICING, REPAIR OR CORRECTION.

12. IN NO EVENT UNLESS REQUIRED BY APPLICABLE LAW OR AGREED TO IN WRITING WILL ANY COPYRIGHT HOLDER, OR ANY OTHER PARTY WHO MAY MODIFY AND/OR

#### REDISTRIBUTE

THE PROGRAM AS PERMITTED ABOVE, BE LIABLE TO YOU FOR DAMAGES, INCLUDING ANY GENERAL, SPECIAL, INCIDENTAL OR CONSEQUENTIAL DAMAGES ARISING OUT OF THE USE OR INABILITY TO USE THE PROGRAM (INCLUDING BUT NOT LIMITED TO LOSS OF DATA OR DATA BEING RENDERED INACCURATE OR LOSSES SUSTAINED BY YOU OR THIRD PARTIES OR A FAILURE OF THE PROGRAM TO OPERATE WITH ANY OTHER PROGRAMS), EVEN IF SUCH HOLDER OR OTHER PARTY HAS BEEN ADVISED OF THE POSSIBILITY OF SUCH DAMAGES. END OF TERMS AND CONDITIONS

How to Apply These Terms to Your New Programs

If you develop a new program, and you want it to be of the greatest possible use to the public, the best way to achieve this is to make it free software which everyone can redistribute and change under these terms.

To do so, attach the following notices to the program. It is safest to attach them to the start of each source file to most effectively convey the exclusion of warranty; and each file should have at least the "copyright" line and a pointer to where the full notice is found.

<one line to give the program's name and an idea of what it does.>

Copyright  $(C)$  < yyyy> <name of author>

This program is free software; you can redistribute it and/or modify it under the terms of the GNU General Public License as published by the Free Software Foundation; either version 2 of the License, or (at your option) any later version.

This program is distributed in the hope that it will be useful, but WITHOUT ANY WARRANTY; without even the implied warranty of MERCHANTABILITY or FITNESS FOR A PARTICULAR PURPOSE. See the GNU General Public License for more details.

You should have received a copy of the GNU General Public License along with this program; if not, write to the Free Software Foundation, Inc., 51 Franklin Street, Fifth Floor, Boston, MA 02110-1301, USA.

Also add information on how to contact you by electronic and paper mail.

If the program is interactive, make it output a short notice like this when it starts in an interactive mode:

Gnomovision version 69, Copyright (C) year name of author Gnomovision comes with ABSOLUTELY NO WARRANTY; for details type `show w'. This is free software, and you are welcome to redistribute it under certain conditions; type `show c' for details.

The hypothetical commands `show w' and `show c' should show the appropriate parts of the General Public License. Of course, the commands you use may be called something other than `show w' and `show c'; they could even be mouse-clicks or menu items--whatever suits your program.

You should also get your employer (if you work as a programmer) or your school, if any, to sign a "copyright disclaimer" for the program, if necessary. Here is a sample; alter the names:

Yoyodyne, Inc., hereby disclaims all copyright interest in the program `Gnomovision' (which makes passes at compilers) written by James Hacker.

<signature of Ty Coon >, 1 April 1989 Ty Coon, President of Vice This General Public License does not permit incorporating your program into proprietary programs. If your program is a subroutine library, you may consider it more useful to permit linking proprietary applications with the library. If this is what you want to do, use the GNU Lesser General Public License instead of this License.

# **1.1027 prom-client 15.1.1**

## **1.1027.1 Available under license :**

 Apache License Version 2.0, January 2004 http://www.apache.org/licenses/

#### TERMS AND CONDITIONS FOR USE, REPRODUCTION, AND DISTRIBUTION

1. Definitions.

 "License" shall mean the terms and conditions for use, reproduction, and distribution as defined by Sections 1 through 9 of this document.

 "Licensor" shall mean the copyright owner or entity authorized by the copyright owner that is granting the License.

 "Legal Entity" shall mean the union of the acting entity and all other entities that control, are controlled by, or are under common control with that entity. For the purposes of this definition, "control" means (i) the power, direct or indirect, to cause the direction or management of such entity, whether by contract or otherwise, or (ii) ownership of fifty percent (50%) or more of the outstanding shares, or (iii) beneficial ownership of such entity.

 "You" (or "Your") shall mean an individual or Legal Entity exercising permissions granted by this License.

 "Source" form shall mean the preferred form for making modifications, including but not limited to software source code, documentation source, and configuration files.

 "Object" form shall mean any form resulting from mechanical transformation or translation of a Source form, including but not limited to compiled object code, generated documentation, and conversions to other media types.

 "Work" shall mean the work of authorship, whether in Source or Object form, made available under the License, as indicated by a copyright notice that is included in or attached to the work (an example is provided in the Appendix below).

 "Derivative Works" shall mean any work, whether in Source or Object form, that is based on (or derived from) the Work and for which the editorial

 revisions, annotations, elaborations, or other modifications represent, as a whole, an original work of authorship. For the purposes of this License, Derivative Works shall not include works that remain separable from, or merely link (or bind by name) to the interfaces of, the Work and Derivative Works thereof.

 "Contribution" shall mean any work of authorship, including the original version of the Work and any modifications or additions to that Work or Derivative Works thereof, that is intentionally submitted to Licensor for inclusion in the Work by the copyright owner or by an individual or Legal Entity authorized to submit on behalf of the copyright owner. For the purposes of this definition, "submitted" means any form of electronic, verbal, or written communication sent to the Licensor or its representatives, including but not limited to communication on electronic mailing lists, source code control systems, and issue tracking systems that are managed by, or on behalf of, the Licensor for the purpose of discussing and improving the Work, but excluding communication that is conspicuously marked or otherwise designated in writing by the copyright owner as "Not a Contribution."

 "Contributor" shall mean Licensor and any individual or Legal Entity on behalf of whom a Contribution has been received by Licensor and subsequently incorporated within the Work.

 2. Grant of Copyright License. Subject to the terms and conditions of this License, each Contributor hereby grants to You a perpetual, worldwide, non-exclusive, no-charge, royalty-free, irrevocable copyright license to reproduce, prepare Derivative Works of,

 publicly display, publicly perform, sublicense, and distribute the Work and such Derivative Works in Source or Object form.

 3. Grant of Patent License. Subject to the terms and conditions of this License,

each Contributor hereby grants to You a perpetual,

 worldwide, non-exclusive, no-charge, royalty-free, irrevocable (except as stated in this section) patent license to make, have made, use, offer to sell, sell, import, and otherwise transfer the Work, where such license applies only to those patent claims licensable by such Contributor that are necessarily infringed by their Contribution(s) alone or by combination of their Contribution(s) with the Work to which such Contribution(s) was submitted. If You institute patent litigation against any entity (including a cross-claim or counterclaim in a lawsuit) alleging that the Work or a Contribution incorporated within the Work constitutes direct or contributory patent infringement, then any patent licenses granted to You under this License for that Work shall terminate as of the date such litigation is filed.

 4. Redistribution. You may reproduce and distribute copies of the

 Work or Derivative Works thereof in any medium, with or without modifications, and in Source or Object form, provided that You meet the following conditions:

- (a) You must give any other recipients of the Work or Derivative Works a copy of this License; and
- (b) You must cause any modified files to carry prominent notices stating that You changed the files; and
- (c) You must retain, in the Source form of any Derivative Works that You distribute, all copyright, patent, trademark, and attribution notices from the Source form of the Work, excluding those notices that do not pertain to any part of the Derivative Works; and
- (d) If the Work includes a "NOTICE" text file as part of its distribution, then any Derivative Works that You distribute must include a readable copy of the attribution notices contained within such NOTICE file, excluding

those notices that do not

 pertain to any part of the Derivative Works, in at least one of the following places: within a NOTICE text file distributed as part of the Derivative Works; within the Source form or documentation, if provided along with the Derivative Works; or, within a display generated by the Derivative Works, if and

 wherever such third-party notices normally appear. The contents of the NOTICE file are for informational purposes only and do not modify the License. You may add Your own attribution notices within Derivative Works that You distribute, alongside or as an addendum to the NOTICE text from the Work, provided that such additional attribution notices cannot be construed as modifying the License.

 You may add Your own copyright statement to Your modifications and may provide additional or different license terms and conditions

- for use, reproduction, or distribution of Your modifications, or for any such Derivative Works as a whole, provided Your use, reproduction, and distribution of the Work otherwise complies with the conditions stated in this License.
- 5. Submission of Contributions. Unless You explicitly state otherwise, any Contribution intentionally submitted for inclusion in the Work by You to the Licensor shall be under the terms and conditions of this License, without any additional terms or conditions. Notwithstanding the above, nothing herein shall supersede or modify the terms of any separate license agreement you may have executed with Licensor regarding such Contributions.
- 6. Trademarks. This License does not grant permission to use the trade names, trademarks, service marks, or product names of the Licensor, except as required for reasonable and customary use in describing the origin of the Work and reproducing the content of the NOTICE file.
- 7. Disclaimer of Warranty. Unless required by applicable law or agreed to in writing, Licensor provides the Work (and each Contributor provides its Contributions) on an "AS IS" BASIS, WITHOUT WARRANTIES OR CONDITIONS OF ANY KIND, either express or implied, including, without limitation, any warranties or conditions of TITLE, NON-INFRINGEMENT, MERCHANTABILITY, or FITNESS FOR A PARTICULAR PURPOSE. You are solely responsible for determining the appropriateness of using or redistributing the Work and assume any risks associated with Your exercise of permissions under this License.
- 8. Limitation of Liability. In no event and under no legal theory, whether in tort (including negligence), contract, or otherwise. unless required by applicable law (such as deliberate and grossly negligent acts) or agreed to in writing, shall any Contributor be liable to You for damages, including any direct,

#### indirect, special,

 incidental, or consequential damages of any character arising as a result of this License or out of the use or inability to use the

 Work (including but not limited to damages for loss of goodwill, work stoppage, computer failure or malfunction, or any and all other commercial damages or losses), even if such Contributor has been advised of the possibility of such damages.

 9. Accepting Warranty or Additional Liability. While redistributing the Work or Derivative Works thereof, You may choose to offer, and charge a fee for, acceptance of support, warranty, indemnity, or other liability obligations and/or rights consistent with this License. However, in accepting such obligations, You may act only on Your own behalf and on Your sole responsibility, not on behalf of any other Contributor, and only if You agree to indemnify, defend, and hold each Contributor harmless for any liability

 incurred by, or claims asserted against, such Contributor by reason of your accepting any such warranty or additional liability.

#### END OF TERMS AND CONDITIONS

APPENDIX: How to apply the Apache License to your work.

 To apply the Apache License to your work, attach the following boilerplate notice, with the fields enclosed by brackets "{}" replaced with your own identifying information. (Don't include the brackets!) The text should be enclosed in the appropriate comment syntax for the file format. We also recommend that a file or class name and description of purpose be included on the same "printed page" as the copyright notice for easier identification within third-party archives.

Copyright 2015 Simon Nyberg

 Licensed under the Apache License, Version 2.0 (the "License"); you may not use this file except in compliance with the License. You may obtain a copy of the License at

http://www.apache.org/licenses/LICENSE-2.0

 Unless required by applicable law or agreed to in writing, software distributed under the License is distributed on an "AS IS" BASIS, WITHOUT WARRANTIES OR CONDITIONS OF ANY KIND, either express or implied. See the License for the specific language governing permissions and limitations under the License. Apache License 2.0

## **1.1028 node.js 20.12.1 1.1028.1 Available under license :**

MIT License

Copyright (C) 2012-2020 by various contributors (see AUTHORS)

Permission is hereby granted, free of charge, to any person obtaining a copy of this software and associated documentation files (the "Software"), to deal in the Software without restriction, including without limitation the rights to use, copy, modify, merge, publish, distribute, sublicense, and/or sell copies of the Software, and to permit persons to whom the Software is furnished to do so, subject to the following conditions:

The above copyright notice and this permission notice shall be included in all copies or substantial portions of the Software.

THE SOFTWARE IS PROVIDED "AS IS", WITHOUT WARRANTY OF ANY KIND, EXPRESS OR IMPLIED, INCLUDING BUT NOT LIMITED TO THE WARRANTIES OF MERCHANTABILITY, FITNESS FOR A PARTICULAR PURPOSE AND NONINFRINGEMENT. IN NO EVENT SHALL THE AUTHORS OR COPYRIGHT HOLDERS BE LIABLE FOR ANY CLAIM, DAMAGES OR OTHER LIABILITY, WHETHER IN AN ACTION OF CONTRACT, TORT OR OTHERWISE, ARISING FROM,

OUT OF OR IN CONNECTION WITH THE SOFTWARE OR THE USE OR OTHER DEALINGS IN THE SOFTWARE.

Copyright 2011-2015 Paul Vorbach  $\langle$  paul@vorba.ch  $>$ 

Permission is hereby granted, free of charge, to any person obtaining a copy of this software and associated documentation files (the Software), to deal in the Software without restriction, including without limitation the rights to use, copy, modify, merge, publish, distribute, sublicense, and/or sell copies of the Software, and to permit persons to whom the Software is furnished to do so, subject to the following conditions:

The above copyright notice and this permission notice shall be included in all copies or substantial portions of the Software.

THE SOFTWARE IS PROVIDED AS IS, WITHOUT WARRANTY OF ANY KIND, EXPRESS OR IMPLIED, INCLUDING BUT NOT LIMITED TO THE WARRANTIES OF MERCHANTABILITY, FITNESS FOR A PARTICULAR PURPOSE AND NONINFRINGEMENT. IN NO EVENT SHALL THE AUTHORS OR COPYRIGHT HOLDERS BE LIABLE FOR ANY CLAIM, DAMAGES OR OTHER LIABILITY, WHETHER IN AN ACTION OF CONTRACT, TORT OR OTHERWISE, OUT OF OR IN CONNECTION WITH THE **SOFTWARE** 

OR THE USE OR OTHER DEALINGS IN THE SOFTWARE.

```
 'variables': {
'openssl_sources': [
```
{

 'openssl/ssl/bio\_ssl.c', 'openssl/ssl/d1\_lib.c', 'openssl/ssl/d1\_msg.c', 'openssl/ssl/d1\_srtp.c', 'openssl/ssl/methods.c', 'openssl/ssl/pqueue.c', 'openssl/ssl/s3\_enc.c', 'openssl/ssl/s3\_lib.c', 'openssl/ssl/s3\_msg.c', 'openssl/ssl/ssl\_asn1.c', 'openssl/ssl/ssl\_cert.c', 'openssl/ssl/ssl\_ciph.c', 'openssl/ssl/ssl\_conf.c', 'openssl/ssl/ssl\_err.c', 'openssl/ssl/ssl\_err\_legacy.c', 'openssl/ssl/ssl\_init.c', 'openssl/ssl/ssl\_lib.c', 'openssl/ssl/ssl\_mcnf.c', 'openssl/ssl/ssl\_quic.c', 'openssl/ssl/ssl\_rsa.c', 'openssl/ssl/ssl\_rsa\_legacy.c', 'openssl/ssl/ssl\_sess.c', 'openssl/ssl/ssl\_stat.c', 'openssl/ssl/ssl\_txt.c', 'openssl/ssl/ssl\_utst.c', 'openssl/ssl/t1\_enc.c', 'openssl/ssl/t1\_lib.c', 'openssl/ssl/t1\_trce.c', 'openssl/ssl/tls13\_enc.c', 'openssl/ssl/tls\_depr.c', 'openssl/ssl/tls\_srp.c', 'openssl/ssl/record/dtls1\_bitmap.c', 'openssl/ssl/record/rec\_layer\_d1.c', 'openssl/ssl/record/rec\_layer\_s3.c', 'openssl/ssl/record/ssl3\_buffer.c', 'openssl/ssl/record/ssl3\_record.c', 'openssl/ssl/record/ssl3\_record\_tls13.c', 'openssl/ssl/statem/extensions.c', 'openssl/ssl/statem/extensions\_clnt.c', 'openssl/ssl/statem/extensions\_cust.c', 'openssl/ssl/statem/extensions\_srvr.c', 'openssl/ssl/statem/statem.c', 'openssl/ssl/statem/statem\_clnt.c', 'openssl/ssl/statem/statem\_dtls.c', 'openssl/ssl/statem/statem\_lib.c', 'openssl/ssl/statem/statem\_quic.c', 'openssl/ssl/statem/statem\_srvr.c', 'openssl/crypto/aes/aes\_cfb.c',

 'openssl/crypto/aes/aes\_ecb.c', 'openssl/crypto/aes/aes\_ige.c', 'openssl/crypto/aes/aes\_misc.c', 'openssl/crypto/aes/aes\_ofb.c', 'openssl/crypto/aes/aes\_wrap.c', 'openssl/crypto/aria/aria.c', 'openssl/crypto/asn1/a\_bitstr.c', 'openssl/crypto/asn1/a\_d2i\_fp.c', 'openssl/crypto/asn1/a\_digest.c', 'openssl/crypto/asn1/a\_dup.c', 'openssl/crypto/asn1/a\_gentm.c', 'openssl/crypto/asn1/a\_i2d\_fp.c', 'openssl/crypto/asn1/a\_int.c', 'openssl/crypto/asn1/a\_mbstr.c', 'openssl/crypto/asn1/a\_object.c', 'openssl/crypto/asn1/a\_octet.c', 'openssl/crypto/asn1/a\_print.c', 'openssl/crypto/asn1/a\_sign.c', 'openssl/crypto/asn1/a\_strex.c', 'openssl/crypto/asn1/a\_strnid.c', 'openssl/crypto/asn1/a\_time.c', 'openssl/crypto/asn1/a\_type.c', 'openssl/crypto/asn1/a\_utctm.c', 'openssl/crypto/asn1/a\_utf8.c', 'openssl/crypto/asn1/a\_verify.c', 'openssl/crypto/asn1/ameth\_lib.c', 'openssl/crypto/asn1/asn1\_err.c', 'openssl/crypto/asn1/asn1\_gen.c', 'openssl/crypto/asn1/asn1\_item\_list.c', 'openssl/crypto/asn1/asn1\_lib.c', 'openssl/crypto/asn1/asn1\_parse.c', 'openssl/crypto/asn1/asn\_mime.c', 'openssl/crypto/asn1/asn\_moid.c', 'openssl/crypto/asn1/asn\_mstbl.c', 'openssl/crypto/asn1/asn\_pack.c', 'openssl/crypto/asn1/bio\_asn1.c', 'openssl/crypto/asn1/bio\_ndef.c', 'openssl/crypto/asn1/d2i\_param.c', 'openssl/crypto/asn1/d2i\_pr.c', 'openssl/crypto/asn1/d2i\_pu.c', 'openssl/crypto/asn1/evp\_asn1.c', 'openssl/crypto/asn1/f\_int.c', 'openssl/crypto/asn1/f\_string.c', 'openssl/crypto/asn1/i2d\_evp.c', 'openssl/crypto/asn1/n\_pkey.c', 'openssl/crypto/asn1/nsseq.c', 'openssl/crypto/asn1/p5\_pbe.c', 'openssl/crypto/asn1/p5\_pbev2.c',

 'openssl/crypto/asn1/p5\_scrypt.c', 'openssl/crypto/asn1/p8\_pkey.c', 'openssl/crypto/asn1/t\_bitst.c', 'openssl/crypto/asn1/t\_pkey.c', 'openssl/crypto/asn1/t\_spki.c', 'openssl/crypto/asn1/tasn\_dec.c', 'openssl/crypto/asn1/tasn\_enc.c', 'openssl/crypto/asn1/tasn\_fre.c', 'openssl/crypto/asn1/tasn\_new.c', 'openssl/crypto/asn1/tasn\_prn.c', 'openssl/crypto/asn1/tasn\_scn.c', 'openssl/crypto/asn1/tasn\_typ.c', 'openssl/crypto/asn1/tasn\_utl.c', 'openssl/crypto/asn1/x\_algor.c', 'openssl/crypto/asn1/x\_bignum.c', 'openssl/crypto/asn1/x\_info.c', 'openssl/crypto/asn1/x\_int64.c', 'openssl/crypto/asn1/x\_long.c', 'openssl/crypto/asn1/x\_pkey.c', 'openssl/crypto/asn1/x\_sig.c', 'openssl/crypto/asn1/x\_spki.c', 'openssl/crypto/asn1/x\_val.c', 'openssl/crypto/async/arch/async\_null.c', 'openssl/crypto/async/arch/async\_posix.c', 'openssl/crypto/async/arch/async\_win.c', 'openssl/crypto/async/async.c', 'openssl/crypto/async/async\_err.c', 'openssl/crypto/async/async\_wait.c', 'openssl/crypto/bf/bf\_cfb64.c', 'openssl/crypto/bf/bf\_ecb.c', 'openssl/crypto/bf/bf\_enc.c', 'openssl/crypto/bf/bf\_ofb64.c', 'openssl/crypto/bf/bf\_skey.c', 'openssl/crypto/bio/bf\_buff.c', 'openssl/crypto/bio/bf\_lbuf.c', 'openssl/crypto/bio/bf\_nbio.c', 'openssl/crypto/bio/bf\_null.c', 'openssl/crypto/bio/bf\_prefix.c', 'openssl/crypto/bio/bf\_readbuff.c', 'openssl/crypto/bio/bio\_addr.c', 'openssl/crypto/bio/bio\_cb.c', 'openssl/crypto/bio/bio\_dump.c', 'openssl/crypto/bio/bio\_err.c', 'openssl/crypto/bio/bio\_lib.c', 'openssl/crypto/bio/bio\_meth.c', 'openssl/crypto/bio/bio\_print.c', 'openssl/crypto/bio/bio\_sock.c', 'openssl/crypto/bio/bio\_sock2.c',

 'openssl/crypto/bio/bss\_acpt.c', 'openssl/crypto/bio/bss\_bio.c', 'openssl/crypto/bio/bss\_conn.c', 'openssl/crypto/bio/bss\_core.c', 'openssl/crypto/bio/bss\_dgram.c', 'openssl/crypto/bio/bss\_fd.c', 'openssl/crypto/bio/bss\_file.c', 'openssl/crypto/bio/bss\_log.c', 'openssl/crypto/bio/bss\_mem.c', 'openssl/crypto/bio/bss\_null.c', 'openssl/crypto/bio/bss\_sock.c', 'openssl/crypto/bio/ossl\_core\_bio.c',

 'openssl/crypto/bn/asm/x86\_64-gcc.c', 'openssl/crypto/bn/bn\_add.c', 'openssl/crypto/bn/bn\_blind.c', 'openssl/crypto/bn/bn\_const.c', 'openssl/crypto/bn/bn\_conv.c', 'openssl/crypto/bn/bn\_ctx.c', 'openssl/crypto/bn/bn\_depr.c', 'openssl/crypto/bn/bn\_dh.c', 'openssl/crypto/bn/bn\_div.c', 'openssl/crypto/bn/bn\_err.c', 'openssl/crypto/bn/bn\_exp.c', 'openssl/crypto/bn/bn\_exp2.c', 'openssl/crypto/bn/bn\_gcd.c', 'openssl/crypto/bn/bn\_gf2m.c', 'openssl/crypto/bn/bn\_intern.c', 'openssl/crypto/bn/bn\_kron.c', 'openssl/crypto/bn/bn\_lib.c', 'openssl/crypto/bn/bn\_mod.c', 'openssl/crypto/bn/bn\_mont.c', 'openssl/crypto/bn/bn\_mpi.c', 'openssl/crypto/bn/bn\_mul.c', 'openssl/crypto/bn/bn\_nist.c', 'openssl/crypto/bn/bn\_prime.c', 'openssl/crypto/bn/bn\_print.c', 'openssl/crypto/bn/bn\_rand.c', 'openssl/crypto/bn/bn\_recp.c', 'openssl/crypto/bn/bn\_rsa\_fips186\_4.c', 'openssl/crypto/bn/bn\_shift.c', 'openssl/crypto/bn/bn\_sqr.c', 'openssl/crypto/bn/bn\_sqrt.c', 'openssl/crypto/bn/bn\_srp.c', 'openssl/crypto/bn/bn\_word.c', 'openssl/crypto/bn/bn\_x931p.c', 'openssl/crypto/bn/rsaz\_exp.c', 'openssl/crypto/bn/rsaz\_exp\_x2.c',

 'openssl/crypto/buffer/buf\_err.c', 'openssl/crypto/buffer/buffer.c', 'openssl/crypto/camellia/cmll\_cfb.c', 'openssl/crypto/camellia/cmll\_ctr.c', 'openssl/crypto/camellia/cmll\_ecb.c', 'openssl/crypto/camellia/cmll\_misc.c', 'openssl/crypto/camellia/cmll\_ofb.c', 'openssl/crypto/cast/c\_cfb64.c', 'openssl/crypto/cast/c\_ecb.c', 'openssl/crypto/cast/c\_enc.c', 'openssl/crypto/cast/c\_ofb64.c', 'openssl/crypto/cast/c\_skey.c', 'openssl/crypto/cmac/cmac.c', 'openssl/crypto/cmp/cmp\_asn.c', 'openssl/crypto/cmp/cmp\_client.c', 'openssl/crypto/cmp/cmp\_ctx.c', 'openssl/crypto/cmp/cmp\_err.c', 'openssl/crypto/cmp/cmp\_hdr.c', 'openssl/crypto/cmp/cmp\_http.c', 'openssl/crypto/cmp/cmp\_msg.c', 'openssl/crypto/cmp/cmp\_protect.c', 'openssl/crypto/cmp/cmp\_server.c', 'openssl/crypto/cmp/cmp\_status.c', 'openssl/crypto/cmp/cmp\_util.c', 'openssl/crypto/cmp/cmp\_vfy.c', 'openssl/crypto/cms/cms\_asn1.c', 'openssl/crypto/cms/cms\_att.c', 'openssl/crypto/cms/cms\_cd.c', 'openssl/crypto/cms/cms\_dd.c', 'openssl/crypto/cms/cms\_dh.c', 'openssl/crypto/cms/cms\_ec.c', 'openssl/crypto/cms/cms\_enc.c', 'openssl/crypto/cms/cms\_env.c', 'openssl/crypto/cms/cms\_err.c', 'openssl/crypto/cms/cms\_ess.c', 'openssl/crypto/cms/cms\_io.c', 'openssl/crypto/cms/cms\_kari.c', 'openssl/crypto/cms/cms\_lib.c', 'openssl/crypto/cms/cms\_pwri.c', 'openssl/crypto/cms/cms\_rsa.c', 'openssl/crypto/cms/cms\_sd.c', 'openssl/crypto/cms/cms\_smime.c', 'openssl/crypto/conf/conf\_api.c', 'openssl/crypto/conf/conf\_def.c', 'openssl/crypto/conf/conf\_err.c', 'openssl/crypto/conf/conf\_lib.c', 'openssl/crypto/conf/conf\_mall.c', 'openssl/crypto/conf/conf\_mod.c',

 'openssl/crypto/conf/conf\_sap.c', 'openssl/crypto/conf/conf\_ssl.c', 'openssl/crypto/crmf/crmf\_asn.c', 'openssl/crypto/crmf/crmf\_err.c', 'openssl/crypto/crmf/crmf\_lib.c', 'openssl/crypto/crmf/crmf\_pbm.c', 'openssl/crypto/ct/ct\_b64.c', 'openssl/crypto/ct/ct\_err.c', 'openssl/crypto/ct/ct\_log.c', 'openssl/crypto/ct/ct\_oct.c', 'openssl/crypto/ct/ct\_policy.c', 'openssl/crypto/ct/ct\_prn.c', 'openssl/crypto/ct/ct\_sct.c', 'openssl/crypto/ct/ct\_sct\_ctx.c', 'openssl/crypto/ct/ct\_vfy.c', 'openssl/crypto/ct/ct\_x509v3.c', 'openssl/crypto/des/cbc\_cksm.c', 'openssl/crypto/des/cbc\_enc.c', 'openssl/crypto/des/cfb64ede.c', 'openssl/crypto/des/cfb64enc.c', 'openssl/crypto/des/cfb\_enc.c', 'openssl/crypto/des/des\_enc.c', 'openssl/crypto/des/ecb3\_enc.c', 'openssl/crypto/des/ecb\_enc.c', 'openssl/crypto/des/fcrypt.c', 'openssl/crypto/des/fcrypt\_b.c', 'openssl/crypto/des/ofb64ede.c', 'openssl/crypto/des/ofb64enc.c', 'openssl/crypto/des/ofb\_enc.c', 'openssl/crypto/des/pcbc\_enc.c', 'openssl/crypto/des/qud\_cksm.c', 'openssl/crypto/des/rand\_key.c', 'openssl/crypto/des/set\_key.c', 'openssl/crypto/des/str2key.c', 'openssl/crypto/des/xcbc\_enc.c', 'openssl/crypto/dh/dh\_ameth.c', 'openssl/crypto/dh/dh\_asn1.c', 'openssl/crypto/dh/dh\_backend.c', 'openssl/crypto/dh/dh\_check.c', 'openssl/crypto/dh/dh\_depr.c', 'openssl/crypto/dh/dh\_err.c', 'openssl/crypto/dh/dh\_gen.c', 'openssl/crypto/dh/dh\_group\_params.c', 'openssl/crypto/dh/dh\_kdf.c', 'openssl/crypto/dh/dh\_key.c', 'openssl/crypto/dh/dh\_lib.c', 'openssl/crypto/dh/dh\_meth.c', 'openssl/crypto/dh/dh\_pmeth.c',

 'openssl/crypto/dh/dh\_prn.c', 'openssl/crypto/dh/dh\_rfc5114.c', 'openssl/crypto/dsa/dsa\_ameth.c', 'openssl/crypto/dsa/dsa\_asn1.c', 'openssl/crypto/dsa/dsa\_backend.c', 'openssl/crypto/dsa/dsa\_check.c', 'openssl/crypto/dsa/dsa\_depr.c', 'openssl/crypto/dsa/dsa\_err.c', 'openssl/crypto/dsa/dsa\_gen.c', 'openssl/crypto/dsa/dsa\_key.c', 'openssl/crypto/dsa/dsa\_lib.c', 'openssl/crypto/dsa/dsa\_meth.c', 'openssl/crypto/dsa/dsa\_ossl.c', 'openssl/crypto/dsa/dsa\_pmeth.c', 'openssl/crypto/dsa/dsa\_prn.c', 'openssl/crypto/dsa/dsa\_sign.c', 'openssl/crypto/dsa/dsa\_vrf.c', 'openssl/crypto/dso/dso\_dl.c', 'openssl/crypto/dso/dso\_dlfcn.c', 'openssl/crypto/dso/dso\_err.c', 'openssl/crypto/dso/dso\_lib.c', 'openssl/crypto/dso/dso\_openssl.c', 'openssl/crypto/dso/dso\_vms.c', 'openssl/crypto/dso/dso\_win32.c', 'openssl/crypto/ec/curve448/arch\_32/f\_impl32.c', 'openssl/crypto/ec/curve448/arch\_64/f\_impl64.c', 'openssl/crypto/ec/curve448/curve448.c', 'openssl/crypto/ec/curve448/curve448\_tables.c', 'openssl/crypto/ec/curve448/eddsa.c', 'openssl/crypto/ec/curve448/f\_generic.c', 'openssl/crypto/ec/curve448/scalar.c', 'openssl/crypto/ec/curve25519.c', 'openssl/crypto/ec/ec2\_oct.c', 'openssl/crypto/ec/ec2\_smpl.c', 'openssl/crypto/ec/ec\_ameth.c', 'openssl/crypto/ec/ec\_asn1.c', 'openssl/crypto/ec/ec\_backend.c', 'openssl/crypto/ec/ec\_check.c', 'openssl/crypto/ec/ec\_curve.c', 'openssl/crypto/ec/ec\_cvt.c', 'openssl/crypto/ec/ec\_deprecated.c', 'openssl/crypto/ec/ec\_err.c', 'openssl/crypto/ec/ec\_key.c', 'openssl/crypto/ec/ec\_kmeth.c', 'openssl/crypto/ec/ec\_lib.c', 'openssl/crypto/ec/ec\_mult.c', 'openssl/crypto/ec/ec\_oct.c', 'openssl/crypto/ec/ec\_pmeth.c',

 'openssl/crypto/ec/ec\_print.c', 'openssl/crypto/ec/ecdh\_kdf.c', 'openssl/crypto/ec/ecdh\_ossl.c', 'openssl/crypto/ec/ecdsa\_ossl.c', 'openssl/crypto/ec/ecdsa\_sign.c', 'openssl/crypto/ec/ecdsa\_vrf.c', 'openssl/crypto/ec/eck\_prn.c', 'openssl/crypto/ec/ecp\_mont.c', 'openssl/crypto/ec/ecp\_nist.c', 'openssl/crypto/ec/ecp\_nistz256.c', 'openssl/crypto/ec/ecp\_oct.c', 'openssl/crypto/ec/ecp\_smpl.c', 'openssl/crypto/ec/ecx\_backend.c', 'openssl/crypto/ec/ecx\_key.c', 'openssl/crypto/ec/ecx\_meth.c', 'openssl/crypto/encode\_decode/decoder\_err.c', 'openssl/crypto/encode\_decode/decoder\_lib.c', 'openssl/crypto/encode\_decode/decoder\_meth.c', 'openssl/crypto/encode\_decode/decoder\_pkey.c', 'openssl/crypto/encode\_decode/encoder\_err.c', 'openssl/crypto/encode\_decode/encoder\_lib.c', 'openssl/crypto/encode\_decode/encoder\_meth.c', 'openssl/crypto/encode\_decode/encoder\_pkey.c', 'openssl/crypto/engine/eng\_all.c', 'openssl/crypto/engine/eng\_cnf.c', 'openssl/crypto/engine/eng\_ctrl.c', 'openssl/crypto/engine/eng\_dyn.c', 'openssl/crypto/engine/eng\_err.c', 'openssl/crypto/engine/eng\_fat.c', 'openssl/crypto/engine/eng\_init.c', 'openssl/crypto/engine/eng\_lib.c', 'openssl/crypto/engine/eng\_list.c', 'openssl/crypto/engine/eng\_openssl.c', 'openssl/crypto/engine/eng\_pkey.c', 'openssl/crypto/engine/eng\_rdrand.c', 'openssl/crypto/engine/eng\_table.c', 'openssl/crypto/engine/tb\_asnmth.c', 'openssl/crypto/engine/tb\_cipher.c', 'openssl/crypto/engine/tb\_dh.c', 'openssl/crypto/engine/tb\_digest.c', 'openssl/crypto/engine/tb\_dsa.c', 'openssl/crypto/engine/tb\_eckey.c', 'openssl/crypto/engine/tb\_pkmeth.c', 'openssl/crypto/engine/tb\_rand.c', 'openssl/crypto/engine/tb\_rsa.c', 'openssl/crypto/err/err.c', 'openssl/crypto/err/err\_all.c', 'openssl/crypto/err/err\_all\_legacy.c',

 'openssl/crypto/err/err\_blocks.c', 'openssl/crypto/err/err\_prn.c', 'openssl/crypto/ess/ess\_asn1.c', 'openssl/crypto/ess/ess\_err.c', 'openssl/crypto/ess/ess\_lib.c', 'openssl/crypto/evp/asymcipher.c', 'openssl/crypto/evp/bio\_b64.c', 'openssl/crypto/evp/bio\_enc.c', 'openssl/crypto/evp/bio\_md.c', 'openssl/crypto/evp/bio\_ok.c', 'openssl/crypto/evp/c\_allc.c', 'openssl/crypto/evp/c\_alld.c', 'openssl/crypto/evp/cmeth\_lib.c', 'openssl/crypto/evp/ctrl\_params\_translate.c', 'openssl/crypto/evp/dh\_ctrl.c', 'openssl/crypto/evp/dh\_support.c', 'openssl/crypto/evp/digest.c', 'openssl/crypto/evp/dsa\_ctrl.c', 'openssl/crypto/evp/e\_aes.c', 'openssl/crypto/evp/e\_aes\_cbc\_hmac\_sha1.c', 'openssl/crypto/evp/e\_aes\_cbc\_hmac\_sha256.c', 'openssl/crypto/evp/e\_aria.c', 'openssl/crypto/evp/e\_bf.c', 'openssl/crypto/evp/e\_camellia.c', 'openssl/crypto/evp/e\_cast.c', 'openssl/crypto/evp/e\_chacha20\_poly1305.c', 'openssl/crypto/evp/e\_des.c', 'openssl/crypto/evp/e\_des3.c', 'openssl/crypto/evp/e\_idea.c', 'openssl/crypto/evp/e\_null.c', 'openssl/crypto/evp/e\_old.c', 'openssl/crypto/evp/e\_rc2.c', 'openssl/crypto/evp/e\_rc4.c', 'openssl/crypto/evp/e\_rc4\_hmac\_md5.c', 'openssl/crypto/evp/e\_rc5.c', 'openssl/crypto/evp/e\_seed.c', 'openssl/crypto/evp/e\_sm4.c', 'openssl/crypto/evp/e\_xcbc\_d.c', 'openssl/crypto/evp/ec\_ctrl.c', 'openssl/crypto/evp/ec\_support.c', 'openssl/crypto/evp/encode.c', 'openssl/crypto/evp/evp\_cnf.c', 'openssl/crypto/evp/evp\_enc.c', 'openssl/crypto/evp/evp\_err.c', 'openssl/crypto/evp/evp\_fetch.c', 'openssl/crypto/evp/evp\_key.c', 'openssl/crypto/evp/evp\_lib.c', 'openssl/crypto/evp/evp\_pbe.c',

 'openssl/crypto/evp/evp\_pkey.c', 'openssl/crypto/evp/evp\_rand.c', 'openssl/crypto/evp/evp\_utils.c', 'openssl/crypto/evp/exchange.c', 'openssl/crypto/evp/kdf\_lib.c', 'openssl/crypto/evp/kdf\_meth.c', 'openssl/crypto/evp/kem.c', 'openssl/crypto/evp/keymgmt\_lib.c', 'openssl/crypto/evp/keymgmt\_meth.c', 'openssl/crypto/evp/legacy\_blake2.c', 'openssl/crypto/evp/legacy\_md4.c', 'openssl/crypto/evp/legacy\_md5.c', 'openssl/crypto/evp/legacy\_md5\_sha1.c', 'openssl/crypto/evp/legacy\_mdc2.c', 'openssl/crypto/evp/legacy\_ripemd.c', 'openssl/crypto/evp/legacy\_sha.c', 'openssl/crypto/evp/legacy\_wp.c', 'openssl/crypto/evp/m\_null.c', 'openssl/crypto/evp/m\_sigver.c', 'openssl/crypto/evp/mac\_lib.c', 'openssl/crypto/evp/mac\_meth.c', 'openssl/crypto/evp/names.c', 'openssl/crypto/evp/p5\_crpt.c', 'openssl/crypto/evp/p5\_crpt2.c', 'openssl/crypto/evp/p\_dec.c', 'openssl/crypto/evp/p\_enc.c', 'openssl/crypto/evp/p\_legacy.c', 'openssl/crypto/evp/p\_lib.c', 'openssl/crypto/evp/p\_open.c', 'openssl/crypto/evp/p\_seal.c', 'openssl/crypto/evp/p\_sign.c', 'openssl/crypto/evp/p\_verify.c', 'openssl/crypto/evp/pbe\_scrypt.c', 'openssl/crypto/evp/pmeth\_check.c', 'openssl/crypto/evp/pmeth\_gn.c', 'openssl/crypto/evp/pmeth\_lib.c', 'openssl/crypto/evp/signature.c', 'openssl/crypto/ffc/ffc\_backend.c', 'openssl/crypto/ffc/ffc\_dh.c', 'openssl/crypto/ffc/ffc\_key\_generate.c', 'openssl/crypto/ffc/ffc\_key\_validate.c', 'openssl/crypto/ffc/ffc\_params.c', 'openssl/crypto/ffc/ffc\_params\_generate.c', 'openssl/crypto/ffc/ffc\_params\_validate.c', 'openssl/crypto/hmac/hmac.c', 'openssl/crypto/http/http\_client.c', 'openssl/crypto/http/http\_err.c', 'openssl/crypto/http/http\_lib.c',

 'openssl/crypto/idea/i\_cbc.c', 'openssl/crypto/idea/i\_cfb64.c', 'openssl/crypto/idea/i\_ecb.c', 'openssl/crypto/idea/i\_ofb64.c', 'openssl/crypto/idea/i\_skey.c', 'openssl/crypto/kdf/kdf\_err.c', 'openssl/crypto/lhash/lh\_stats.c', 'openssl/crypto/lhash/lhash.c', 'openssl/crypto/asn1\_dsa.c', 'openssl/crypto/bsearch.c', 'openssl/crypto/context.c', 'openssl/crypto/core\_algorithm.c', 'openssl/crypto/core\_fetch.c', 'openssl/crypto/core\_namemap.c', 'openssl/crypto/cpt\_err.c', 'openssl/crypto/cpuid.c', 'openssl/crypto/cryptlib.c', 'openssl/crypto/ctype.c', 'openssl/crypto/cversion.c', 'openssl/crypto/der\_writer.c', 'openssl/crypto/ebcdic.c', 'openssl/crypto/ex\_data.c', 'openssl/crypto/getenv.c', 'openssl/crypto/info.c', 'openssl/crypto/init.c', 'openssl/crypto/initthread.c', 'openssl/crypto/mem.c', 'openssl/crypto/mem\_sec.c', 'openssl/crypto/o\_dir.c', 'openssl/crypto/o\_fopen.c', 'openssl/crypto/o\_init.c', 'openssl/crypto/o\_str.c', 'openssl/crypto/o\_time.c', 'openssl/crypto/packet.c', 'openssl/crypto/param\_build.c', 'openssl/crypto/param\_build\_set.c', 'openssl/crypto/params.c', 'openssl/crypto/params\_dup.c', 'openssl/crypto/params\_from\_text.c', 'openssl/crypto/passphrase.c', 'openssl/crypto/provider.c', 'openssl/crypto/provider\_child.c', 'openssl/crypto/provider\_conf.c', 'openssl/crypto/provider\_core.c', 'openssl/crypto/provider\_predefined.c', 'openssl/crypto/punycode.c', 'openssl/crypto/self\_test\_core.c', 'openssl/crypto/sparse\_array.c',

 'openssl/crypto/threads\_lib.c', 'openssl/crypto/threads\_none.c', 'openssl/crypto/threads\_pthread.c', 'openssl/crypto/threads\_win.c', 'openssl/crypto/trace.c', 'openssl/crypto/uid.c', 'openssl/crypto/md4/md4\_dgst.c', 'openssl/crypto/md4/md4\_one.c', 'openssl/crypto/md5/md5\_dgst.c', 'openssl/crypto/md5/md5\_one.c', 'openssl/crypto/md5/md5\_sha1.c', 'openssl/crypto/mdc2/mdc2\_one.c', 'openssl/crypto/mdc2/mdc2dgst.c', 'openssl/crypto/modes/cbc128.c', 'openssl/crypto/modes/ccm128.c', 'openssl/crypto/modes/cfb128.c', 'openssl/crypto/modes/ctr128.c', 'openssl/crypto/modes/cts128.c', 'openssl/crypto/modes/gcm128.c', 'openssl/crypto/modes/ocb128.c', 'openssl/crypto/modes/ofb128.c', 'openssl/crypto/modes/siv128.c', 'openssl/crypto/modes/wrap128.c', 'openssl/crypto/modes/xts128.c', 'openssl/crypto/objects/o\_names.c', 'openssl/crypto/objects/obj\_dat.c', 'openssl/crypto/objects/obj\_err.c', 'openssl/crypto/objects/obj\_lib.c', 'openssl/crypto/objects/obj\_xref.c', 'openssl/crypto/ocsp/ocsp\_asn.c', 'openssl/crypto/ocsp/ocsp\_cl.c', 'openssl/crypto/ocsp/ocsp\_err.c', 'openssl/crypto/ocsp/ocsp\_ext.c', 'openssl/crypto/ocsp/ocsp\_http.c', 'openssl/crypto/ocsp/ocsp\_lib.c', 'openssl/crypto/ocsp/ocsp\_prn.c', 'openssl/crypto/ocsp/ocsp\_srv.c', 'openssl/crypto/ocsp/ocsp\_vfy.c', 'openssl/crypto/ocsp/v3\_ocsp.c', 'openssl/crypto/pem/pem\_all.c', 'openssl/crypto/pem/pem\_err.c', 'openssl/crypto/pem/pem\_info.c', 'openssl/crypto/pem/pem\_lib.c', 'openssl/crypto/pem/pem\_oth.c', 'openssl/crypto/pem/pem\_pk8.c', 'openssl/crypto/pem/pem\_pkey.c', 'openssl/crypto/pem/pem\_sign.c', 'openssl/crypto/pem/pem\_x509.c',

 'openssl/crypto/pem/pem\_xaux.c', 'openssl/crypto/pem/pvkfmt.c', 'openssl/crypto/pkcs12/p12\_add.c', 'openssl/crypto/pkcs12/p12\_asn.c', 'openssl/crypto/pkcs12/p12\_attr.c', 'openssl/crypto/pkcs12/p12\_crpt.c', 'openssl/crypto/pkcs12/p12\_crt.c', 'openssl/crypto/pkcs12/p12\_decr.c', 'openssl/crypto/pkcs12/p12\_init.c', 'openssl/crypto/pkcs12/p12\_key.c', 'openssl/crypto/pkcs12/p12\_kiss.c', 'openssl/crypto/pkcs12/p12\_mutl.c', 'openssl/crypto/pkcs12/p12\_npas.c', 'openssl/crypto/pkcs12/p12\_p8d.c', 'openssl/crypto/pkcs12/p12\_p8e.c', 'openssl/crypto/pkcs12/p12\_sbag.c', 'openssl/crypto/pkcs12/p12\_utl.c', 'openssl/crypto/pkcs12/pk12err.c', 'openssl/crypto/pkcs7/bio\_pk7.c', 'openssl/crypto/pkcs7/pk7\_asn1.c', 'openssl/crypto/pkcs7/pk7\_attr.c', 'openssl/crypto/pkcs7/pk7\_doit.c', 'openssl/crypto/pkcs7/pk7\_lib.c', 'openssl/crypto/pkcs7/pk7\_mime.c', 'openssl/crypto/pkcs7/pk7\_smime.c', 'openssl/crypto/pkcs7/pkcs7err.c', 'openssl/crypto/poly1305/poly1305.c', 'openssl/crypto/property/defn\_cache.c', 'openssl/crypto/property/property.c', 'openssl/crypto/property/property\_err.c', 'openssl/crypto/property/property\_parse.c', 'openssl/crypto/property/property\_query.c', 'openssl/crypto/property/property\_string.c', 'openssl/crypto/rand/prov\_seed.c', 'openssl/crypto/rand/rand\_deprecated.c', 'openssl/crypto/rand/rand\_err.c', 'openssl/crypto/rand/rand\_lib.c', 'openssl/crypto/rand/rand\_meth.c', 'openssl/crypto/rand/rand\_pool.c', 'openssl/crypto/rand/randfile.c', 'openssl/crypto/rc2/rc2\_cbc.c', 'openssl/crypto/rc2/rc2\_ecb.c', 'openssl/crypto/rc2/rc2\_skey.c', 'openssl/crypto/rc2/rc2cfb64.c', 'openssl/crypto/rc2/rc2ofb64.c', 'openssl/crypto/ripemd/rmd\_dgst.c', 'openssl/crypto/ripemd/rmd\_one.c', 'openssl/crypto/rsa/rsa\_ameth.c',

 'openssl/crypto/rsa/rsa\_asn1.c', 'openssl/crypto/rsa/rsa\_backend.c', 'openssl/crypto/rsa/rsa\_chk.c', 'openssl/crypto/rsa/rsa\_crpt.c', 'openssl/crypto/rsa/rsa\_depr.c', 'openssl/crypto/rsa/rsa\_err.c', 'openssl/crypto/rsa/rsa\_gen.c', 'openssl/crypto/rsa/rsa\_lib.c', 'openssl/crypto/rsa/rsa\_meth.c', 'openssl/crypto/rsa/rsa\_mp.c', 'openssl/crypto/rsa/rsa\_mp\_names.c', 'openssl/crypto/rsa/rsa\_none.c', 'openssl/crypto/rsa/rsa\_oaep.c', 'openssl/crypto/rsa/rsa\_ossl.c', 'openssl/crypto/rsa/rsa\_pk1.c',

 'openssl/crypto/rsa/rsa\_pmeth.c', 'openssl/crypto/rsa/rsa\_prn.c', 'openssl/crypto/rsa/rsa\_pss.c', 'openssl/crypto/rsa/rsa\_saos.c', 'openssl/crypto/rsa/rsa\_schemes.c', 'openssl/crypto/rsa/rsa\_sign.c', 'openssl/crypto/rsa/rsa\_sp800\_56b\_check.c', 'openssl/crypto/rsa/rsa\_sp800\_56b\_gen.c', 'openssl/crypto/rsa/rsa\_x931.c', 'openssl/crypto/rsa/rsa\_x931g.c', 'openssl/crypto/seed/seed.c', 'openssl/crypto/seed/seed\_cbc.c', 'openssl/crypto/seed/seed\_cfb.c', 'openssl/crypto/seed/seed\_ecb.c', 'openssl/crypto/seed/seed\_ofb.c', 'openssl/crypto/sha/sha1\_one.c', 'openssl/crypto/sha/sha1dgst.c', 'openssl/crypto/sha/sha256.c', 'openssl/crypto/sha/sha3.c', 'openssl/crypto/sha/sha512.c', 'openssl/crypto/siphash/siphash.c', 'openssl/crypto/sm2/sm2\_crypt.c', 'openssl/crypto/sm2/sm2\_err.c', 'openssl/crypto/sm2/sm2\_key.c', 'openssl/crypto/sm2/sm2\_sign.c', 'openssl/crypto/sm3/legacy\_sm3.c', 'openssl/crypto/sm3/sm3.c', 'openssl/crypto/sm4/sm4.c', 'openssl/crypto/srp/srp\_lib.c', 'openssl/crypto/srp/srp\_vfy.c', 'openssl/crypto/stack/stack.c', 'openssl/crypto/store/store\_err.c',
'openssl/crypto/store/store\_init.c', 'openssl/crypto/store/store\_lib.c', 'openssl/crypto/store/store\_meth.c', 'openssl/crypto/store/store\_register.c', 'openssl/crypto/store/store\_result.c', 'openssl/crypto/store/store\_strings.c', 'openssl/crypto/ts/ts\_asn1.c', 'openssl/crypto/ts/ts\_conf.c', 'openssl/crypto/ts/ts\_err.c', 'openssl/crypto/ts/ts\_lib.c', 'openssl/crypto/ts/ts\_req\_print.c', 'openssl/crypto/ts/ts\_req\_utils.c', 'openssl/crypto/ts/ts\_rsp\_print.c', 'openssl/crypto/ts/ts\_rsp\_sign.c', 'openssl/crypto/ts/ts\_rsp\_utils.c', 'openssl/crypto/ts/ts\_rsp\_verify.c', 'openssl/crypto/ts/ts\_verify\_ctx.c', 'openssl/crypto/txt\_db/txt\_db.c', 'openssl/crypto/ui/ui\_err.c', 'openssl/crypto/ui/ui\_lib.c', 'openssl/crypto/ui/ui\_null.c', 'openssl/crypto/ui/ui\_openssl.c', 'openssl/crypto/ui/ui\_util.c', 'openssl/crypto/whrlpool/wp\_dgst.c', 'openssl/crypto/x509/by\_dir.c', 'openssl/crypto/x509/by\_file.c', 'openssl/crypto/x509/by\_store.c', 'openssl/crypto/x509/pcy\_cache.c', 'openssl/crypto/x509/pcy\_data.c', 'openssl/crypto/x509/pcy\_lib.c', 'openssl/crypto/x509/pcy\_map.c', 'openssl/crypto/x509/pcy\_node.c', 'openssl/crypto/x509/pcy\_tree.c', 'openssl/crypto/x509/t\_crl.c', 'openssl/crypto/x509/t\_req.c', 'openssl/crypto/x509/t\_x509.c', 'openssl/crypto/x509/v3\_addr.c', 'openssl/crypto/x509/v3\_admis.c', 'openssl/crypto/x509/v3\_akeya.c', 'openssl/crypto/x509/v3\_akid.c', 'openssl/crypto/x509/v3\_asid.c', 'openssl/crypto/x509/v3\_bcons.c', 'openssl/crypto/x509/v3\_bitst.c', 'openssl/crypto/x509/v3\_conf.c', 'openssl/crypto/x509/v3\_cpols.c', 'openssl/crypto/x509/v3\_crld.c', 'openssl/crypto/x509/v3\_enum.c', 'openssl/crypto/x509/v3\_extku.c',

 'openssl/crypto/x509/v3\_genn.c', 'openssl/crypto/x509/v3\_ia5.c', 'openssl/crypto/x509/v3\_info.c', 'openssl/crypto/x509/v3\_int.c', 'openssl/crypto/x509/v3\_ist.c', 'openssl/crypto/x509/v3\_lib.c', 'openssl/crypto/x509/v3\_ncons.c', 'openssl/crypto/x509/v3\_pci.c', 'openssl/crypto/x509/v3\_pcia.c', 'openssl/crypto/x509/v3\_pcons.c', 'openssl/crypto/x509/v3\_pku.c', 'openssl/crypto/x509/v3\_pmaps.c', 'openssl/crypto/x509/v3\_prn.c', 'openssl/crypto/x509/v3\_purp.c', 'openssl/crypto/x509/v3\_san.c', 'openssl/crypto/x509/v3\_skid.c', 'openssl/crypto/x509/v3\_sxnet.c', 'openssl/crypto/x509/v3\_tlsf.c', 'openssl/crypto/x509/v3\_utf8.c', 'openssl/crypto/x509/v3\_utl.c', 'openssl/crypto/x509/v3err.c', 'openssl/crypto/x509/x509\_att.c', 'openssl/crypto/x509/x509\_cmp.c', 'openssl/crypto/x509/x509\_d2.c', 'openssl/crypto/x509/x509\_def.c', 'openssl/crypto/x509/x509\_err.c', 'openssl/crypto/x509/x509\_ext.c', 'openssl/crypto/x509/x509\_lu.c', 'openssl/crypto/x509/x509\_meth.c', 'openssl/crypto/x509/x509\_obj.c', 'openssl/crypto/x509/x509\_r2x.c', 'openssl/crypto/x509/x509\_req.c', 'openssl/crypto/x509/x509\_set.c', 'openssl/crypto/x509/x509\_trust.c', 'openssl/crypto/x509/x509\_txt.c', 'openssl/crypto/x509/x509\_v3.c', 'openssl/crypto/x509/x509\_vfy.c', 'openssl/crypto/x509/x509\_vpm.c', 'openssl/crypto/x509/x509cset.c', 'openssl/crypto/x509/x509name.c', 'openssl/crypto/x509/x509rset.c', 'openssl/crypto/x509/x509spki.c', 'openssl/crypto/x509/x509type.c', 'openssl/crypto/x509/x\_all.c', 'openssl/crypto/x509/x\_attrib.c', 'openssl/crypto/x509/x\_crl.c', 'openssl/crypto/x509/x\_exten.c',

 'openssl/crypto/x509/x\_name.c', 'openssl/crypto/x509/x\_pubkey.c', 'openssl/crypto/x509/x\_req.c', 'openssl/crypto/x509/x\_x509.c', 'openssl/crypto/x509/x\_x509a.c', 'openssl/engines/e\_capi.c', 'openssl/engines/e\_devcrypto.c', 'openssl/engines/e\_padlock.c', 'openssl/providers/baseprov.c', 'openssl/providers/defltprov.c', 'openssl/providers/nullprov.c', 'openssl/providers/prov\_running.c', 'openssl/providers/common/der/der\_rsa\_sig.c', 'openssl/providers/common/der/der\_sm2\_key.c', 'openssl/providers/common/der/der\_sm2\_sig.c', 'openssl/providers/common/bio\_prov.c', 'openssl/providers/common/capabilities.c', 'openssl/providers/common/digest\_to\_nid.c', 'openssl/providers/common/provider\_seeding.c', 'openssl/providers/common/provider\_util.c', 'openssl/providers/common/securitycheck.c', 'openssl/providers/common/securitycheck\_default.c', 'openssl/providers/implementations/asymciphers/rsa\_enc.c', 'openssl/providers/implementations/asymciphers/sm2\_enc.c', 'openssl/providers/implementations/ciphers/cipher\_aes.c', 'openssl/providers/implementations/ciphers/cipher\_aes\_cbc\_hmac\_sha.c', 'openssl/providers/implementations/ciphers/cipher\_aes\_cbc\_hmac\_sha1\_hw.c', 'openssl/providers/implementations/ciphers/cipher\_aes\_cbc\_hmac\_sha256\_hw.c', 'openssl/providers/implementations/ciphers/cipher\_aes\_ccm.c', 'openssl/providers/implementations/ciphers/cipher\_aes\_ccm\_hw.c', 'openssl/providers/implementations/ciphers/cipher\_aes\_gcm.c', 'openssl/providers/implementations/ciphers/cipher\_aes\_gcm\_hw.c', 'openssl/providers/implementations/ciphers/cipher\_aes\_hw.c', 'openssl/providers/implementations/ciphers/cipher\_aes\_ocb.c', 'openssl/providers/implementations/ciphers/cipher\_aes\_ocb\_hw.c', 'openssl/providers/implementations/ciphers/cipher\_aes\_siv.c', 'openssl/providers/implementations/ciphers/cipher\_aes\_siv\_hw.c', 'openssl/providers/implementations/ciphers/cipher\_aes\_wrp.c', 'openssl/providers/implementations/ciphers/cipher\_aes\_xts.c', 'openssl/providers/implementations/ciphers/cipher\_aes\_xts\_fips.c', 'openssl/providers/implementations/ciphers/cipher\_aes\_xts\_hw.c', 'openssl/providers/implementations/ciphers/cipher\_aria.c', 'openssl/providers/implementations/ciphers/cipher\_aria\_ccm.c', 'openssl/providers/implementations/ciphers/cipher\_aria\_ccm\_hw.c', 'openssl/providers/implementations/ciphers/cipher\_aria\_gcm.c', 'openssl/providers/implementations/ciphers/cipher\_aria\_gcm\_hw.c', 'openssl/providers/implementations/ciphers/cipher\_aria\_hw.c', 'openssl/providers/implementations/ciphers/cipher\_camellia.c',

 'openssl/providers/implementations/ciphers/cipher\_camellia\_hw.c', 'openssl/providers/implementations/ciphers/cipher\_chacha20.c', 'openssl/providers/implementations/ciphers/cipher\_chacha20\_hw.c', 'openssl/providers/implementations/ciphers/cipher\_chacha20\_poly1305.c', 'openssl/providers/implementations/ciphers/cipher\_chacha20\_poly1305\_hw.c', 'openssl/providers/implementations/ciphers/cipher\_cts.c', 'openssl/providers/implementations/ciphers/cipher\_null.c', 'openssl/providers/implementations/ciphers/cipher\_sm4.c', 'openssl/providers/implementations/ciphers/cipher\_sm4\_hw.c', 'openssl/providers/implementations/ciphers/cipher\_tdes.c', 'openssl/providers/implementations/ciphers/cipher\_tdes\_common.c', 'openssl/providers/implementations/ciphers/cipher\_tdes\_default.c', 'openssl/providers/implementations/ciphers/cipher\_tdes\_default\_hw.c', 'openssl/providers/implementations/ciphers/cipher\_tdes\_hw.c', 'openssl/providers/implementations/ciphers/cipher\_tdes\_wrap.c', 'openssl/providers/implementations/ciphers/cipher\_tdes\_wrap\_hw.c', 'openssl/providers/implementations/digests/blake2\_prov.c', 'openssl/providers/implementations/digests/blake2b\_prov.c', 'openssl/providers/implementations/digests/blake2s\_prov.c', 'openssl/providers/implementations/digests/md5\_prov.c', 'openssl/providers/implementations/digests/md5\_sha1\_prov.c', 'openssl/providers/implementations/digests/null\_prov.c', 'openssl/providers/implementations/digests/ripemd\_prov.c', 'openssl/providers/implementations/digests/sha2\_prov.c', 'openssl/providers/implementations/digests/sha3\_prov.c', 'openssl/providers/implementations/digests/sm3\_prov.c', 'openssl/providers/implementations/encode\_decode/decode\_der2key.c', 'openssl/providers/implementations/encode\_decode/decode\_epki2pki.c', 'openssl/providers/implementations/encode\_decode/decode\_msblob2key.c', 'openssl/providers/implementations/encode\_decode/decode\_pem2der.c', 'openssl/providers/implementations/encode\_decode/decode\_pvk2key.c', 'openssl/providers/implementations/encode\_decode/decode\_spki2typespki.c', 'openssl/providers/implementations/encode\_decode/encode\_key2any.c', 'openssl/providers/implementations/encode\_decode/encode\_key2blob.c', 'openssl/providers/implementations/encode\_decode/encode\_key2ms.c', 'openssl/providers/implementations/encode\_decode/encode\_key2text.c', 'openssl/providers/implementations/encode\_decode/endecoder\_common.c', 'openssl/providers/implementations/exchange/dh\_exch.c', 'openssl/providers/implementations/exchange/ecdh\_exch.c', 'openssl/providers/implementations/exchange/ecx\_exch.c', 'openssl/providers/implementations/exchange/kdf\_exch.c', 'openssl/providers/implementations/kdfs/hkdf.c', 'openssl/providers/implementations/kdfs/kbkdf.c', 'openssl/providers/implementations/kdfs/krb5kdf.c', 'openssl/providers/implementations/kdfs/pbkdf2.c', 'openssl/providers/implementations/kdfs/pbkdf2\_fips.c', 'openssl/providers/implementations/kdfs/pkcs12kdf.c',

 'openssl/providers/implementations/kdfs/scrypt.c', 'openssl/providers/implementations/kdfs/sshkdf.c', 'openssl/providers/implementations/kdfs/sskdf.c', 'openssl/providers/implementations/kdfs/tls1\_prf.c', 'openssl/providers/implementations/kdfs/x942kdf.c', 'openssl/providers/implementations/kem/rsa\_kem.c', 'openssl/providers/implementations/keymgmt/dh\_kmgmt.c', 'openssl/providers/implementations/keymgmt/dsa\_kmgmt.c', 'openssl/providers/implementations/keymgmt/ec\_kmgmt.c', 'openssl/providers/implementations/keymgmt/ecx\_kmgmt.c', 'openssl/providers/implementations/keymgmt/kdf\_legacy\_kmgmt.c', 'openssl/providers/implementations/keymgmt/mac\_legacy\_kmgmt.c', 'openssl/providers/implementations/keymgmt/rsa\_kmgmt.c', 'openssl/providers/implementations/macs/blake2b\_mac.c', 'openssl/providers/implementations/macs/blake2s\_mac.c', 'openssl/providers/implementations/macs/cmac\_prov.c', 'openssl/providers/implementations/macs/gmac\_prov.c', 'openssl/providers/implementations/macs/hmac\_prov.c', 'openssl/providers/implementations/macs/kmac\_prov.c', 'openssl/providers/implementations/macs/poly1305\_prov.c', 'openssl/providers/implementations/macs/siphash\_prov.c', 'openssl/providers/implementations/rands/crngt.c', 'openssl/providers/implementations/rands/drbg.c', 'openssl/providers/implementations/rands/drbg\_ctr.c', 'openssl/providers/implementations/rands/drbg\_hash.c', 'openssl/providers/implementations/rands/drbg\_hmac.c', 'openssl/providers/implementations/rands/seed\_src.c', 'openssl/providers/implementations/rands/test\_rng.c', 'openssl/providers/implementations/rands/seeding/rand\_cpu\_x86.c', 'openssl/providers/implementations/rands/seeding/rand\_tsc.c', 'openssl/providers/implementations/rands/seeding/rand\_unix.c', 'openssl/providers/implementations/rands/seeding/rand\_win.c', 'openssl/providers/implementations/signature/dsa\_sig.c', 'openssl/providers/implementations/signature/ecdsa\_sig.c', 'openssl/providers/implementations/signature/eddsa\_sig.c', 'openssl/providers/implementations/signature/mac\_legacy\_sig.c', 'openssl/providers/implementations/signature/rsa\_sig.c', 'openssl/providers/implementations/signature/sm2\_sig.c', 'openssl/providers/implementations/storemgmt/file\_store.c', 'openssl/providers/implementations/storemgmt/file\_store\_any2obj.c', 'openssl/ssl/s3\_cbc.c', 'openssl/providers/common/der/der\_dsa\_key.c', 'openssl/providers/common/der/der\_dsa\_sig.c', 'openssl/providers/common/der/der\_ec\_key.c', 'openssl/providers/common/der/der\_ec\_sig.c', 'openssl/providers/common/der/der\_ecx\_key.c', 'openssl/providers/common/der/der\_rsa\_key.c', 'openssl/providers/common/provider\_ctx.c',

'openssl/providers/common/provider\_err.c',

 'openssl/providers/implementations/ciphers/ciphercommon.c', 'openssl/providers/implementations/ciphers/ciphercommon\_block.c', 'openssl/providers/implementations/ciphers/ciphercommon\_ccm.c', 'openssl/providers/implementations/ciphers/ciphercommon\_ccm\_hw.c', 'openssl/providers/implementations/ciphers/ciphercommon\_gcm.c', 'openssl/providers/implementations/ciphers/ciphercommon\_gcm\_hw.c', 'openssl/providers/implementations/ciphers/ciphercommon\_hw.c', 'openssl/providers/implementations/digests/digestcommon.c', 'openssl/ssl/record/tls\_pad.c',

 'openssl/providers/implementations/ciphers/cipher\_blowfish.c', 'openssl/providers/implementations/ciphers/cipher\_blowfish\_hw.c', 'openssl/providers/implementations/ciphers/cipher\_cast5.c', 'openssl/providers/implementations/ciphers/cipher\_cast5\_hw.c', 'openssl/providers/implementations/ciphers/cipher\_des.c', 'openssl/providers/implementations/ciphers/cipher\_des\_hw.c', 'openssl/providers/implementations/ciphers/cipher\_desx.c', 'openssl/providers/implementations/ciphers/cipher\_desx\_hw.c', 'openssl/providers/implementations/ciphers/cipher\_idea.c', 'openssl/providers/implementations/ciphers/cipher\_idea\_hw.c', 'openssl/providers/implementations/ciphers/cipher\_rc2.c', 'openssl/providers/implementations/ciphers/cipher\_rc2\_hw.c', 'openssl/providers/implementations/ciphers/cipher\_rc4.c', 'openssl/providers/implementations/ciphers/cipher\_rc4\_hmac\_md5.c', 'openssl/providers/implementations/ciphers/cipher\_rc4\_hmac\_md5\_hw.c', 'openssl/providers/implementations/ciphers/cipher\_rc4\_hw.c', 'openssl/providers/implementations/ciphers/cipher\_seed.c', 'openssl/providers/implementations/ciphers/cipher\_seed\_hw.c', 'openssl/providers/implementations/ciphers/cipher\_tdes\_common.c', 'openssl/providers/implementations/digests/md4\_prov.c', 'openssl/providers/implementations/digests/mdc2\_prov.c', 'openssl/providers/implementations/digests/ripemd\_prov.c', 'openssl/providers/implementations/digests/wp\_prov.c', 'openssl/providers/implementations/kdfs/pbkdf1.c', 'openssl/providers/prov\_running.c',

```
 'openssl/providers/legacyprov.c',
```
## ],

```
 'openssl_sources_BSD-x86_64': [
```
'./config/archs/BSD-x86\_64/asm/crypto/aes/aes-x86\_64.s',

'./config/archs/BSD-x86\_64/asm/crypto/aes/aesni-mb-x86\_64.s',

'./config/archs/BSD-x86\_64/asm/crypto/aes/aesni-sha1-x86\_64.s',

'./config/archs/BSD-x86\_64/asm/crypto/aes/aesni-sha256-x86\_64.s',

'./config/archs/BSD-x86\_64/asm/crypto/aes/aesni-x86\_64.s',

'./config/archs/BSD-x86\_64/asm/crypto/aes/bsaes-x86\_64.s',

'./config/archs/BSD-x86\_64/asm/crypto/aes/vpaes-x86\_64.s',

'./config/archs/BSD-x86\_64/asm/crypto/bn/rsaz-avx2.s',

'./config/archs/BSD-x86\_64/asm/crypto/bn/rsaz-avx512.s',

'./config/archs/BSD-x86\_64/asm/crypto/bn/rsaz-x86\_64.s',

 './config/archs/BSD-x86\_64/asm/crypto/bn/x86\_64-gf2m.s', './config/archs/BSD-x86\_64/asm/crypto/bn/x86\_64-mont.s', './config/archs/BSD-x86\_64/asm/crypto/bn/x86\_64-mont5.s', './config/archs/BSD-x86\_64/asm/crypto/camellia/cmll-x86\_64.s', './config/archs/BSD-x86\_64/asm/crypto/chacha/chacha-x86\_64.s', './config/archs/BSD-x86\_64/asm/crypto/ec/ecp\_nistz256-x86\_64.s', './config/archs/BSD-x86\_64/asm/crypto/ec/x25519-x86\_64.s', './config/archs/BSD-x86\_64/asm/crypto/x86\_64cpuid.s', './config/archs/BSD-x86\_64/asm/crypto/md5/md5-x86\_64.s', './config/archs/BSD-x86\_64/asm/crypto/modes/aesni-gcm-x86\_64.s', './config/archs/BSD-x86\_64/asm/crypto/modes/ghash-x86\_64.s', './config/archs/BSD-x86\_64/asm/crypto/poly1305/poly1305-x86\_64.s', './config/archs/BSD-x86\_64/asm/crypto/rc4/rc4-md5-x86\_64.s', './config/archs/BSD-x86\_64/asm/crypto/rc4/rc4-x86\_64.s', './config/archs/BSD-x86\_64/asm/crypto/sha/keccak1600-x86\_64.s', './config/archs/BSD-x86\_64/asm/crypto/sha/sha1-mb-x86\_64.s', './config/archs/BSD-x86\_64/asm/crypto/sha/sha1-x86\_64.s', './config/archs/BSD-x86\_64/asm/crypto/sha/sha256-mb-x86\_64.s', './config/archs/BSD-x86\_64/asm/crypto/sha/sha256-x86\_64.s', './config/archs/BSD-x86\_64/asm/crypto/sha/sha512-x86\_64.s', './config/archs/BSD-x86\_64/asm/crypto/whrlpool/wp-x86\_64.s', './config/archs/BSD-x86\_64/asm/engines/e\_padlock-x86\_64.s', './config/archs/BSD-x86\_64/asm/providers/common/der/der\_sm2\_gen.c', './config/archs/BSD-x86\_64/asm/providers/common/der/der\_digests\_gen.c', './config/archs/BSD-x86\_64/asm/providers/common/der/der\_dsa\_gen.c', './config/archs/BSD-x86\_64/asm/providers/common/der/der\_ec\_gen.c', './config/archs/BSD-x86\_64/asm/providers/common/der/der\_ecx\_gen.c', './config/archs/BSD-x86\_64/asm/providers/common/der/der\_rsa\_gen.c', './config/archs/BSD-x86\_64/asm/providers/common/der/der\_wrap\_gen.c', './config/archs/BSD-x86\_64/asm/providers/legacy.ld', './config/archs/BSD-x86\_64/asm/providers/fips.ld', ], 'openssl\_defines\_BSD-x86\_64': [ 'NDEBUG', 'L\_ENDIAN', 'OPENSSL\_BUILDING\_OPENSSL', 'AES\_ASM', 'BSAES\_ASM', 'CMLL\_ASM', 'ECP\_NISTZ256\_ASM', 'GHASH\_ASM', 'KECCAK1600\_ASM', 'MD5\_ASM', 'OPENSSL\_BN\_ASM\_GF2m', 'OPENSSL\_BN\_ASM\_MONT', 'OPENSSL\_BN\_ASM\_MONT5', 'OPENSSL\_CPUID\_OBJ', 'OPENSSL\_IA32\_SSE2',

```
 'PADLOCK_ASM',
    'POLY1305_ASM',
    'RC4_ASM',
    'SHA1_ASM',
    'SHA256_ASM',
    'SHA512_ASM',
    'VPAES_ASM',
    'WHIRLPOOL_ASM',
    'X25519_ASM',
    'OPENSSL_PIC',
  ],
   'openssl_cflags_BSD-x86_64': [
    '-Wa,--noexecstack',
    '-Wall -O3',
    '-pthread',
    '-Wall -O3',
  ],
   'openssl_ex_libs_BSD-x86_64': [
    '-pthread',
  ],
 },
 'include_dirs': [
  '.',
  './include',
  './crypto',
  './crypto/include/internal',
  './providers/common/include',
 ],
 'defines': ['<@(openssl_defines_BSD-x86_64)'],
  'cflags' : ['<@(openssl_cflags_BSD-x86_64)'],
 'libraries': ['<@(openssl_ex_libs_BSD-x86_64)'],
 'sources': ['<@(openssl_sources)', '<@(openssl_sources_BSD-x86_64)'],
 'direct_dependent_settings': {
  'include_dirs': ['./include', '.'],
  'defines': ['<@(openssl_defines_BSD-x86_64)'],
 },
}
Copyright JS Foundation and other contributors, https://js.foundation
Copyright (c) 2021 Brett Zamir
```
Permission is hereby granted, free of charge, to any person obtaining a copy of this software and associated documentation files (the "Software"), to deal in the Software without restriction, including without limitation the rights to use, copy, modify, merge, publish, distribute, sublicense, and/or sell copies of the Software, and to permit persons to whom the Software is furnished to do so, subject to the following conditions:

The above copyright notice and this permission notice shall be included in

all copies or substantial portions of the Software.

THE SOFTWARE IS PROVIDED "AS IS", WITHOUT WARRANTY OF ANY KIND, EXPRESS OR IMPLIED, INCLUDING BUT NOT LIMITED TO THE WARRANTIES OF MERCHANTABILITY, FITNESS FOR A PARTICULAR PURPOSE AND NONINFRINGEMENT. IN NO EVENT SHALL THE AUTHORS OR COPYRIGHT HOLDERS BE LIABLE FOR ANY CLAIM, DAMAGES OR OTHER LIABILITY, WHETHER IN AN ACTION OF CONTRACT,

TORT OR OTHERWISE, ARISING FROM,

OUT OF OR IN CONNECTION WITH THE SOFTWARE OR THE USE OR OTHER DEALINGS IN THE SOFTWARE.

0c6fa6970743d71fb1583281dd06600e

Copyright (c) 2009, 2010, 2013-2016 by the Brotli Authors.

Permission is hereby granted, free of charge, to any person obtaining a copy of this software and associated documentation files (the "Software"), to deal in the Software without restriction, including without limitation the rights to use, copy, modify, merge, publish, distribute, sublicense, and/or sell copies of the Software, and to permit persons to whom the Software is furnished to do so, subject to the following conditions:

The above copyright notice and this permission notice shall be included in all copies or substantial portions of the Software.

THE SOFTWARE IS PROVIDED "AS IS", WITHOUT WARRANTY OF ANY KIND, EXPRESS OR IMPLIED, INCLUDING BUT NOT LIMITED TO THE WARRANTIES OF MERCHANTABILITY, FITNESS FOR A PARTICULAR PURPOSE AND NONINFRINGEMENT. IN NO EVENT SHALL THE AUTHORS OR COPYRIGHT HOLDERS BE LIABLE FOR ANY CLAIM, DAMAGES OR OTHER LIABILITY, WHETHER IN AN ACTION OF CONTRACT, TORT OR OTHERWISE, ARISING FROM, OUT OF OR IN CONNECTION WITH THE SOFTWARE OR THE USE OR OTHER DEALINGS IN THE SOFTWARE.

The ISC License

Copyright (c) 2017-2023 npm, Inc., Isaac Z. Schlueter, and Contributors

Permission to use, copy, modify, and/or distribute this software for any purpose with or without fee is hereby granted, provided that the above copyright notice and this permission notice appear in all copies.

THE SOFTWARE IS PROVIDED "AS IS" AND THE AUTHOR DISCLAIMS ALL WARRANTIES WITH REGARD TO THIS SOFTWARE INCLUDING ALL IMPLIED WARRANTIES OF MERCHANTABILITY AND FITNESS. IN NO EVENT SHALL THE AUTHOR BE LIABLE FOR ANY SPECIAL, DIRECT, INDIRECT, OR CONSEQUENTIAL DAMAGES OR ANY DAMAGES WHATSOEVER RESULTING FROM LOSS OF USE, DATA OR PROFITS, WHETHER IN AN ACTION OF CONTRACT, NEGLIGENCE OR OTHER TORTIOUS ACTION, ARISING OUT OF OR IN CONNECTION WITH THE USE OR PERFORMANCE OF THIS SOFTWARE. MIT License

Permission is hereby granted, free of charge, to any person obtaining a copy of this software and associated documentation files (the "Software"), to deal in the Software without restriction, including without limitation the rights to use, copy, modify, merge, publish, distribute, sublicense, and/or sell copies of the Software, and to permit persons to whom the Software is furnished to do so, subject to the following conditions:

The above copyright notice and this permission notice shall be included in all copies or substantial portions of the Software.

THE SOFTWARE IS PROVIDED "AS IS", WITHOUT WARRANTY OF ANY KIND, EXPRESS OR IMPLIED, INCLUDING BUT NOT LIMITED TO THE WARRANTIES OF MERCHANTABILITY, FITNESS FOR A PARTICULAR PURPOSE AND NONINFRINGEMENT. IN NO EVENT SHALL THE AUTHORS OR COPYRIGHT HOLDERS BE LIABLE FOR ANY CLAIM, DAMAGES OR OTHER LIABILITY, WHETHER IN AN ACTION OF CONTRACT, TORT OR

 OTHERWISE, ARISING FROM, OUT OF OR IN CONNECTION WITH THE SOFTWARE OR THE USE OR OTHER DEALINGS IN THE SOFTWARE.

{

 'variables': { 'openssl\_sources': [ 'openssl/ssl/bio\_ssl.c', 'openssl/ssl/d1\_lib.c', 'openssl/ssl/d1\_msg.c', 'openssl/ssl/d1\_srtp.c', 'openssl/ssl/methods.c', 'openssl/ssl/pqueue.c', 'openssl/ssl/s3\_enc.c', 'openssl/ssl/s3\_lib.c', 'openssl/ssl/s3\_msg.c', 'openssl/ssl/ssl\_asn1.c', 'openssl/ssl/ssl\_cert.c', 'openssl/ssl/ssl\_ciph.c', 'openssl/ssl/ssl\_conf.c', 'openssl/ssl/ssl\_err.c', 'openssl/ssl/ssl\_err\_legacy.c', 'openssl/ssl/ssl\_init.c', 'openssl/ssl/ssl\_lib.c', 'openssl/ssl/ssl\_mcnf.c', 'openssl/ssl/ssl\_quic.c', 'openssl/ssl/ssl\_rsa.c', 'openssl/ssl/ssl\_rsa\_legacy.c', 'openssl/ssl/ssl\_sess.c', 'openssl/ssl/ssl\_stat.c', 'openssl/ssl/ssl\_txt.c', 'openssl/ssl/ssl\_utst.c', 'openssl/ssl/t1\_enc.c', 'openssl/ssl/t1\_lib.c', 'openssl/ssl/t1\_trce.c',

 'openssl/ssl/tls13\_enc.c', 'openssl/ssl/tls\_depr.c', 'openssl/ssl/tls\_srp.c', 'openssl/ssl/record/dtls1\_bitmap.c', 'openssl/ssl/record/rec\_layer\_d1.c', 'openssl/ssl/record/rec\_layer\_s3.c', 'openssl/ssl/record/ssl3\_buffer.c', 'openssl/ssl/record/ssl3\_record.c', 'openssl/ssl/record/ssl3\_record\_tls13.c', 'openssl/ssl/statem/extensions.c', 'openssl/ssl/statem/extensions\_clnt.c', 'openssl/ssl/statem/extensions\_cust.c', 'openssl/ssl/statem/extensions\_srvr.c', 'openssl/ssl/statem/statem.c', 'openssl/ssl/statem/statem\_clnt.c', 'openssl/ssl/statem/statem\_dtls.c', 'openssl/ssl/statem/statem\_lib.c', 'openssl/ssl/statem/statem\_quic.c', 'openssl/ssl/statem/statem\_srvr.c', 'openssl/crypto/aes/aes\_cfb.c', 'openssl/crypto/aes/aes\_ecb.c', 'openssl/crypto/aes/aes\_ige.c', 'openssl/crypto/aes/aes\_misc.c', 'openssl/crypto/aes/aes\_ofb.c', 'openssl/crypto/aes/aes\_wrap.c', 'openssl/crypto/aria/aria.c', 'openssl/crypto/asn1/a\_bitstr.c', 'openssl/crypto/asn1/a\_d2i\_fp.c', 'openssl/crypto/asn1/a\_digest.c', 'openssl/crypto/asn1/a\_dup.c', 'openssl/crypto/asn1/a\_gentm.c', 'openssl/crypto/asn1/a\_i2d\_fp.c', 'openssl/crypto/asn1/a\_int.c', 'openssl/crypto/asn1/a\_mbstr.c', 'openssl/crypto/asn1/a\_object.c', 'openssl/crypto/asn1/a\_octet.c', 'openssl/crypto/asn1/a\_print.c', 'openssl/crypto/asn1/a\_sign.c', 'openssl/crypto/asn1/a\_strex.c', 'openssl/crypto/asn1/a\_strnid.c', 'openssl/crypto/asn1/a\_time.c', 'openssl/crypto/asn1/a\_type.c', 'openssl/crypto/asn1/a\_utctm.c', 'openssl/crypto/asn1/a\_utf8.c', 'openssl/crypto/asn1/a\_verify.c', 'openssl/crypto/asn1/ameth\_lib.c', 'openssl/crypto/asn1/asn1\_err.c', 'openssl/crypto/asn1/asn1\_gen.c',

 'openssl/crypto/asn1/asn1\_item\_list.c', 'openssl/crypto/asn1/asn1\_lib.c', 'openssl/crypto/asn1/asn1\_parse.c', 'openssl/crypto/asn1/asn\_mime.c', 'openssl/crypto/asn1/asn\_moid.c', 'openssl/crypto/asn1/asn\_mstbl.c', 'openssl/crypto/asn1/asn\_pack.c', 'openssl/crypto/asn1/bio\_asn1.c', 'openssl/crypto/asn1/bio\_ndef.c', 'openssl/crypto/asn1/d2i\_param.c', 'openssl/crypto/asn1/d2i\_pr.c', 'openssl/crypto/asn1/d2i\_pu.c', 'openssl/crypto/asn1/evp\_asn1.c', 'openssl/crypto/asn1/f\_int.c', 'openssl/crypto/asn1/f\_string.c', 'openssl/crypto/asn1/i2d\_evp.c', 'openssl/crypto/asn1/n\_pkey.c', 'openssl/crypto/asn1/nsseq.c', 'openssl/crypto/asn1/p5\_pbe.c', 'openssl/crypto/asn1/p5\_pbev2.c', 'openssl/crypto/asn1/p5\_scrypt.c', 'openssl/crypto/asn1/p8\_pkey.c', 'openssl/crypto/asn1/t\_bitst.c', 'openssl/crypto/asn1/t\_pkey.c', 'openssl/crypto/asn1/t\_spki.c', 'openssl/crypto/asn1/tasn\_dec.c', 'openssl/crypto/asn1/tasn\_enc.c', 'openssl/crypto/asn1/tasn\_fre.c', 'openssl/crypto/asn1/tasn\_new.c', 'openssl/crypto/asn1/tasn\_prn.c', 'openssl/crypto/asn1/tasn\_scn.c', 'openssl/crypto/asn1/tasn\_typ.c', 'openssl/crypto/asn1/tasn\_utl.c', 'openssl/crypto/asn1/x\_algor.c', 'openssl/crypto/asn1/x\_bignum.c', 'openssl/crypto/asn1/x\_info.c', 'openssl/crypto/asn1/x\_int64.c', 'openssl/crypto/asn1/x\_long.c', 'openssl/crypto/asn1/x\_pkey.c', 'openssl/crypto/asn1/x\_sig.c', 'openssl/crypto/asn1/x\_spki.c', 'openssl/crypto/asn1/x\_val.c', 'openssl/crypto/async/arch/async\_null.c', 'openssl/crypto/async/arch/async\_posix.c', 'openssl/crypto/async/arch/async\_win.c', 'openssl/crypto/async/async.c', 'openssl/crypto/async/async\_err.c', 'openssl/crypto/async/async\_wait.c',

 'openssl/crypto/bf/bf\_cfb64.c', 'openssl/crypto/bf/bf\_ecb.c', 'openssl/crypto/bf/bf\_ofb64.c', 'openssl/crypto/bf/bf\_skey.c', 'openssl/crypto/bio/bf\_buff.c', 'openssl/crypto/bio/bf\_lbuf.c', 'openssl/crypto/bio/bf\_nbio.c', 'openssl/crypto/bio/bf\_null.c', 'openssl/crypto/bio/bf\_prefix.c', 'openssl/crypto/bio/bf\_readbuff.c', 'openssl/crypto/bio/bio\_addr.c', 'openssl/crypto/bio/bio\_cb.c', 'openssl/crypto/bio/bio\_dump.c', 'openssl/crypto/bio/bio\_err.c', 'openssl/crypto/bio/bio\_lib.c', 'openssl/crypto/bio/bio\_meth.c', 'openssl/crypto/bio/bio\_print.c', 'openssl/crypto/bio/bio\_sock.c', 'openssl/crypto/bio/bio\_sock2.c', 'openssl/crypto/bio/bss\_acpt.c', 'openssl/crypto/bio/bss\_bio.c', 'openssl/crypto/bio/bss\_conn.c', 'openssl/crypto/bio/bss\_core.c', 'openssl/crypto/bio/bss\_dgram.c', 'openssl/crypto/bio/bss\_fd.c', 'openssl/crypto/bio/bss\_file.c', 'openssl/crypto/bio/bss\_log.c', 'openssl/crypto/bio/bss\_mem.c', 'openssl/crypto/bio/bss\_null.c', 'openssl/crypto/bio/bss\_sock.c', 'openssl/crypto/bio/ossl\_core\_bio.c', 'openssl/crypto/bn/bn\_add.c',

 'openssl/crypto/bn/bn\_blind.c', 'openssl/crypto/bn/bn\_const.c', 'openssl/crypto/bn/bn\_conv.c', 'openssl/crypto/bn/bn\_ctx.c', 'openssl/crypto/bn/bn\_depr.c', 'openssl/crypto/bn/bn\_dh.c', 'openssl/crypto/bn/bn\_div.c', 'openssl/crypto/bn/bn\_err.c', 'openssl/crypto/bn/bn\_exp.c', 'openssl/crypto/bn/bn\_exp2.c', 'openssl/crypto/bn/bn\_gcd.c', 'openssl/crypto/bn/bn\_gf2m.c', 'openssl/crypto/bn/bn\_intern.c', 'openssl/crypto/bn/bn\_kron.c', 'openssl/crypto/bn/bn\_lib.c',

 'openssl/crypto/bn/bn\_mod.c', 'openssl/crypto/bn/bn\_mont.c', 'openssl/crypto/bn/bn\_mpi.c', 'openssl/crypto/bn/bn\_mul.c', 'openssl/crypto/bn/bn\_nist.c', 'openssl/crypto/bn/bn\_prime.c', 'openssl/crypto/bn/bn\_print.c', 'openssl/crypto/bn/bn\_rand.c', 'openssl/crypto/bn/bn\_recp.c', 'openssl/crypto/bn/bn\_rsa\_fips186\_4.c', 'openssl/crypto/bn/bn\_shift.c', 'openssl/crypto/bn/bn\_sqr.c',

 'openssl/crypto/bn/bn\_sqrt.c', 'openssl/crypto/bn/bn\_srp.c', 'openssl/crypto/bn/bn\_word.c', 'openssl/crypto/bn/bn\_x931p.c', 'openssl/crypto/buffer/buf\_err.c', 'openssl/crypto/buffer/buffer.c', 'openssl/crypto/camellia/cmll\_cfb.c', 'openssl/crypto/camellia/cmll\_ctr.c', 'openssl/crypto/camellia/cmll\_ecb.c', 'openssl/crypto/camellia/cmll\_ofb.c', 'openssl/crypto/cast/c\_cfb64.c', 'openssl/crypto/cast/c\_ecb.c', 'openssl/crypto/cast/c\_enc.c', 'openssl/crypto/cast/c\_ofb64.c', 'openssl/crypto/cast/c\_skey.c', 'openssl/crypto/cmac/cmac.c', 'openssl/crypto/cmp/cmp\_asn.c', 'openssl/crypto/cmp/cmp\_client.c', 'openssl/crypto/cmp/cmp\_ctx.c', 'openssl/crypto/cmp/cmp\_err.c', 'openssl/crypto/cmp/cmp\_hdr.c', 'openssl/crypto/cmp/cmp\_http.c', 'openssl/crypto/cmp/cmp\_msg.c', 'openssl/crypto/cmp/cmp\_protect.c', 'openssl/crypto/cmp/cmp\_server.c', 'openssl/crypto/cmp/cmp\_status.c', 'openssl/crypto/cmp/cmp\_util.c', 'openssl/crypto/cmp/cmp\_vfy.c', 'openssl/crypto/cms/cms\_asn1.c', 'openssl/crypto/cms/cms\_att.c', 'openssl/crypto/cms/cms\_cd.c', 'openssl/crypto/cms/cms\_dd.c', 'openssl/crypto/cms/cms\_dh.c', 'openssl/crypto/cms/cms\_ec.c', 'openssl/crypto/cms/cms\_enc.c',

 'openssl/crypto/cms/cms\_env.c', 'openssl/crypto/cms/cms\_err.c', 'openssl/crypto/cms/cms\_ess.c', 'openssl/crypto/cms/cms\_io.c', 'openssl/crypto/cms/cms\_kari.c', 'openssl/crypto/cms/cms\_lib.c', 'openssl/crypto/cms/cms\_pwri.c', 'openssl/crypto/cms/cms\_rsa.c', 'openssl/crypto/cms/cms\_sd.c', 'openssl/crypto/cms/cms\_smime.c', 'openssl/crypto/conf/conf\_api.c', 'openssl/crypto/conf/conf\_def.c', 'openssl/crypto/conf/conf\_err.c', 'openssl/crypto/conf/conf\_lib.c', 'openssl/crypto/conf/conf\_mall.c', 'openssl/crypto/conf/conf\_mod.c', 'openssl/crypto/conf/conf\_sap.c', 'openssl/crypto/conf/conf\_ssl.c', 'openssl/crypto/crmf/crmf\_asn.c', 'openssl/crypto/crmf/crmf\_err.c', 'openssl/crypto/crmf/crmf\_lib.c', 'openssl/crypto/crmf/crmf\_pbm.c', 'openssl/crypto/ct/ct\_b64.c', 'openssl/crypto/ct/ct\_err.c', 'openssl/crypto/ct/ct\_log.c', 'openssl/crypto/ct/ct\_oct.c', 'openssl/crypto/ct/ct\_policy.c', 'openssl/crypto/ct/ct\_prn.c', 'openssl/crypto/ct/ct\_sct.c', 'openssl/crypto/ct/ct\_sct\_ctx.c', 'openssl/crypto/ct/ct\_vfy.c', 'openssl/crypto/ct/ct\_x509v3.c', 'openssl/crypto/des/cbc\_cksm.c', 'openssl/crypto/des/cbc\_enc.c', 'openssl/crypto/des/cfb64ede.c', 'openssl/crypto/des/cfb64enc.c', 'openssl/crypto/des/cfb\_enc.c', 'openssl/crypto/des/ecb3\_enc.c', 'openssl/crypto/des/ecb\_enc.c', 'openssl/crypto/des/fcrypt.c', 'openssl/crypto/des/ofb64ede.c', 'openssl/crypto/des/ofb64enc.c', 'openssl/crypto/des/ofb\_enc.c', 'openssl/crypto/des/pcbc\_enc.c', 'openssl/crypto/des/qud\_cksm.c', 'openssl/crypto/des/rand\_key.c', 'openssl/crypto/des/set\_key.c', 'openssl/crypto/des/str2key.c',

 'openssl/crypto/des/xcbc\_enc.c', 'openssl/crypto/dh/dh\_ameth.c', 'openssl/crypto/dh/dh\_asn1.c', 'openssl/crypto/dh/dh\_backend.c', 'openssl/crypto/dh/dh\_check.c', 'openssl/crypto/dh/dh\_depr.c', 'openssl/crypto/dh/dh\_err.c', 'openssl/crypto/dh/dh\_gen.c', 'openssl/crypto/dh/dh\_group\_params.c', 'openssl/crypto/dh/dh\_kdf.c', 'openssl/crypto/dh/dh\_key.c', 'openssl/crypto/dh/dh\_lib.c', 'openssl/crypto/dh/dh\_meth.c', 'openssl/crypto/dh/dh\_pmeth.c', 'openssl/crypto/dh/dh\_prn.c', 'openssl/crypto/dh/dh\_rfc5114.c', 'openssl/crypto/dsa/dsa\_ameth.c', 'openssl/crypto/dsa/dsa\_asn1.c', 'openssl/crypto/dsa/dsa\_backend.c', 'openssl/crypto/dsa/dsa\_check.c', 'openssl/crypto/dsa/dsa\_depr.c', 'openssl/crypto/dsa/dsa\_err.c', 'openssl/crypto/dsa/dsa\_gen.c', 'openssl/crypto/dsa/dsa\_key.c', 'openssl/crypto/dsa/dsa\_lib.c', 'openssl/crypto/dsa/dsa\_meth.c', 'openssl/crypto/dsa/dsa\_ossl.c', 'openssl/crypto/dsa/dsa\_pmeth.c', 'openssl/crypto/dsa/dsa\_prn.c', 'openssl/crypto/dsa/dsa\_sign.c', 'openssl/crypto/dsa/dsa\_vrf.c', 'openssl/crypto/dso/dso\_dl.c', 'openssl/crypto/dso/dso\_dlfcn.c', 'openssl/crypto/dso/dso\_err.c', 'openssl/crypto/dso/dso\_lib.c', 'openssl/crypto/dso/dso\_openssl.c', 'openssl/crypto/dso/dso\_vms.c', 'openssl/crypto/dso/dso\_win32.c', 'openssl/crypto/ec/curve448/arch\_32/f\_impl32.c', 'openssl/crypto/ec/curve448/arch\_64/f\_impl64.c', 'openssl/crypto/ec/curve448/curve448.c', 'openssl/crypto/ec/curve448/curve448\_tables.c', 'openssl/crypto/ec/curve448/eddsa.c', 'openssl/crypto/ec/curve448/f\_generic.c', 'openssl/crypto/ec/curve448/scalar.c', 'openssl/crypto/ec/curve25519.c', 'openssl/crypto/ec/ec2\_oct.c', 'openssl/crypto/ec/ec2\_smpl.c',

 'openssl/crypto/ec/ec\_ameth.c', 'openssl/crypto/ec/ec\_asn1.c', 'openssl/crypto/ec/ec\_backend.c', 'openssl/crypto/ec/ec\_check.c', 'openssl/crypto/ec/ec\_curve.c', 'openssl/crypto/ec/ec\_cvt.c', 'openssl/crypto/ec/ec\_deprecated.c', 'openssl/crypto/ec/ec\_err.c', 'openssl/crypto/ec/ec\_key.c', 'openssl/crypto/ec/ec\_kmeth.c', 'openssl/crypto/ec/ec\_lib.c', 'openssl/crypto/ec/ec\_mult.c', 'openssl/crypto/ec/ec\_oct.c', 'openssl/crypto/ec/ec\_pmeth.c', 'openssl/crypto/ec/ec\_print.c', 'openssl/crypto/ec/ecdh\_kdf.c', 'openssl/crypto/ec/ecdh\_ossl.c', 'openssl/crypto/ec/ecdsa\_ossl.c', 'openssl/crypto/ec/ecdsa\_sign.c', 'openssl/crypto/ec/ecdsa\_vrf.c', 'openssl/crypto/ec/eck\_prn.c', 'openssl/crypto/ec/ecp\_mont.c', 'openssl/crypto/ec/ecp\_nist.c', 'openssl/crypto/ec/ecp\_nistz256.c', 'openssl/crypto/ec/ecp\_oct.c', 'openssl/crypto/ec/ecp\_smpl.c', 'openssl/crypto/ec/ecx\_backend.c', 'openssl/crypto/ec/ecx\_key.c', 'openssl/crypto/ec/ecx\_meth.c', 'openssl/crypto/encode\_decode/decoder\_err.c', 'openssl/crypto/encode\_decode/decoder\_lib.c', 'openssl/crypto/encode\_decode/decoder\_meth.c', 'openssl/crypto/encode\_decode/decoder\_pkey.c', 'openssl/crypto/encode\_decode/encoder\_err.c', 'openssl/crypto/encode\_decode/encoder\_lib.c', 'openssl/crypto/encode\_decode/encoder\_meth.c', 'openssl/crypto/encode\_decode/encoder\_pkey.c', 'openssl/crypto/engine/eng\_all.c', 'openssl/crypto/engine/eng\_cnf.c', 'openssl/crypto/engine/eng\_ctrl.c', 'openssl/crypto/engine/eng\_dyn.c', 'openssl/crypto/engine/eng\_err.c', 'openssl/crypto/engine/eng\_fat.c', 'openssl/crypto/engine/eng\_init.c', 'openssl/crypto/engine/eng\_lib.c',

 'openssl/crypto/engine/eng\_list.c', 'openssl/crypto/engine/eng\_openssl.c',  'openssl/crypto/engine/eng\_pkey.c', 'openssl/crypto/engine/eng\_rdrand.c', 'openssl/crypto/engine/eng\_table.c', 'openssl/crypto/engine/tb\_asnmth.c', 'openssl/crypto/engine/tb\_cipher.c', 'openssl/crypto/engine/tb\_dh.c', 'openssl/crypto/engine/tb\_digest.c', 'openssl/crypto/engine/tb\_dsa.c', 'openssl/crypto/engine/tb\_eckey.c', 'openssl/crypto/engine/tb\_pkmeth.c', 'openssl/crypto/engine/tb\_rand.c', 'openssl/crypto/engine/tb\_rsa.c', 'openssl/crypto/err/err.c', 'openssl/crypto/err/err\_all.c', 'openssl/crypto/err/err\_all\_legacy.c', 'openssl/crypto/err/err\_blocks.c', 'openssl/crypto/err/err\_prn.c', 'openssl/crypto/ess/ess\_asn1.c', 'openssl/crypto/ess/ess\_err.c', 'openssl/crypto/ess/ess\_lib.c', 'openssl/crypto/evp/asymcipher.c', 'openssl/crypto/evp/bio\_b64.c', 'openssl/crypto/evp/bio\_enc.c', 'openssl/crypto/evp/bio\_md.c', 'openssl/crypto/evp/bio\_ok.c', 'openssl/crypto/evp/c\_allc.c', 'openssl/crypto/evp/c\_alld.c', 'openssl/crypto/evp/cmeth\_lib.c', 'openssl/crypto/evp/ctrl\_params\_translate.c', 'openssl/crypto/evp/dh\_ctrl.c', 'openssl/crypto/evp/dh\_support.c', 'openssl/crypto/evp/digest.c', 'openssl/crypto/evp/dsa\_ctrl.c', 'openssl/crypto/evp/e\_aes.c', 'openssl/crypto/evp/e\_aes\_cbc\_hmac\_sha1.c', 'openssl/crypto/evp/e\_aes\_cbc\_hmac\_sha256.c', 'openssl/crypto/evp/e\_aria.c', 'openssl/crypto/evp/e\_bf.c', 'openssl/crypto/evp/e\_camellia.c', 'openssl/crypto/evp/e\_cast.c', 'openssl/crypto/evp/e\_chacha20\_poly1305.c', 'openssl/crypto/evp/e\_des.c', 'openssl/crypto/evp/e\_des3.c', 'openssl/crypto/evp/e\_idea.c', 'openssl/crypto/evp/e\_null.c', 'openssl/crypto/evp/e\_old.c', 'openssl/crypto/evp/e\_rc2.c', 'openssl/crypto/evp/e\_rc4.c',

 'openssl/crypto/evp/e\_rc4\_hmac\_md5.c', 'openssl/crypto/evp/e\_rc5.c', 'openssl/crypto/evp/e\_seed.c', 'openssl/crypto/evp/e\_sm4.c', 'openssl/crypto/evp/e\_xcbc\_d.c', 'openssl/crypto/evp/ec\_ctrl.c', 'openssl/crypto/evp/ec\_support.c', 'openssl/crypto/evp/encode.c', 'openssl/crypto/evp/evp\_cnf.c', 'openssl/crypto/evp/evp\_enc.c', 'openssl/crypto/evp/evp\_err.c', 'openssl/crypto/evp/evp\_fetch.c', 'openssl/crypto/evp/evp\_key.c', 'openssl/crypto/evp/evp\_lib.c', 'openssl/crypto/evp/evp\_pbe.c', 'openssl/crypto/evp/evp\_pkey.c', 'openssl/crypto/evp/evp\_rand.c', 'openssl/crypto/evp/evp\_utils.c', 'openssl/crypto/evp/exchange.c', 'openssl/crypto/evp/kdf\_lib.c', 'openssl/crypto/evp/kdf\_meth.c', 'openssl/crypto/evp/kem.c', 'openssl/crypto/evp/keymgmt\_lib.c', 'openssl/crypto/evp/keymgmt\_meth.c', 'openssl/crypto/evp/legacy\_blake2.c', 'openssl/crypto/evp/legacy\_md4.c', 'openssl/crypto/evp/legacy\_md5.c', 'openssl/crypto/evp/legacy\_md5\_sha1.c', 'openssl/crypto/evp/legacy\_mdc2.c', 'openssl/crypto/evp/legacy\_ripemd.c', 'openssl/crypto/evp/legacy\_sha.c', 'openssl/crypto/evp/legacy\_wp.c', 'openssl/crypto/evp/m\_null.c', 'openssl/crypto/evp/m\_sigver.c', 'openssl/crypto/evp/mac\_lib.c', 'openssl/crypto/evp/mac\_meth.c', 'openssl/crypto/evp/names.c', 'openssl/crypto/evp/p5\_crpt.c', 'openssl/crypto/evp/p5\_crpt2.c', 'openssl/crypto/evp/p\_dec.c', 'openssl/crypto/evp/p\_enc.c', 'openssl/crypto/evp/p\_legacy.c', 'openssl/crypto/evp/p\_lib.c', 'openssl/crypto/evp/p\_open.c', 'openssl/crypto/evp/p\_seal.c', 'openssl/crypto/evp/p\_sign.c', 'openssl/crypto/evp/p\_verify.c', 'openssl/crypto/evp/pbe\_scrypt.c',

 'openssl/crypto/evp/pmeth\_check.c', 'openssl/crypto/evp/pmeth\_gn.c', 'openssl/crypto/evp/pmeth\_lib.c',

 'openssl/crypto/evp/signature.c', 'openssl/crypto/ffc/ffc\_backend.c', 'openssl/crypto/ffc/ffc\_dh.c', 'openssl/crypto/ffc/ffc\_key\_generate.c', 'openssl/crypto/ffc/ffc\_key\_validate.c', 'openssl/crypto/ffc/ffc\_params.c', 'openssl/crypto/ffc/ffc\_params\_generate.c', 'openssl/crypto/ffc/ffc\_params\_validate.c', 'openssl/crypto/hmac/hmac.c', 'openssl/crypto/http/http\_client.c', 'openssl/crypto/http/http\_err.c', 'openssl/crypto/http/http\_lib.c', 'openssl/crypto/idea/i\_cbc.c', 'openssl/crypto/idea/i\_cfb64.c', 'openssl/crypto/idea/i\_ecb.c', 'openssl/crypto/idea/i\_ofb64.c', 'openssl/crypto/idea/i\_skey.c', 'openssl/crypto/kdf/kdf\_err.c', 'openssl/crypto/lhash/lh\_stats.c', 'openssl/crypto/lhash/lhash.c', 'openssl/crypto/asn1\_dsa.c', 'openssl/crypto/bsearch.c', 'openssl/crypto/context.c', 'openssl/crypto/core\_algorithm.c', 'openssl/crypto/core\_fetch.c',

 'openssl/crypto/core\_namemap.c', 'openssl/crypto/cpt\_err.c', 'openssl/crypto/cpuid.c', 'openssl/crypto/cryptlib.c', 'openssl/crypto/ctype.c', 'openssl/crypto/cversion.c', 'openssl/crypto/der\_writer.c', 'openssl/crypto/ebcdic.c', 'openssl/crypto/ex\_data.c', 'openssl/crypto/getenv.c', 'openssl/crypto/info.c', 'openssl/crypto/init.c', 'openssl/crypto/initthread.c', 'openssl/crypto/mem.c', 'openssl/crypto/mem\_sec.c', 'openssl/crypto/o\_dir.c', 'openssl/crypto/o\_fopen.c', 'openssl/crypto/o\_init.c',

 'openssl/crypto/o\_str.c', 'openssl/crypto/o\_time.c', 'openssl/crypto/packet.c', 'openssl/crypto/param\_build.c', 'openssl/crypto/param\_build\_set.c', 'openssl/crypto/params.c', 'openssl/crypto/params\_dup.c', 'openssl/crypto/params\_from\_text.c', 'openssl/crypto/passphrase.c', 'openssl/crypto/provider.c', 'openssl/crypto/provider\_child.c', 'openssl/crypto/provider\_conf.c', 'openssl/crypto/provider\_core.c', 'openssl/crypto/provider\_predefined.c', 'openssl/crypto/punycode.c', 'openssl/crypto/self\_test\_core.c', 'openssl/crypto/sparse\_array.c', 'openssl/crypto/threads\_lib.c', 'openssl/crypto/threads\_none.c', 'openssl/crypto/threads\_pthread.c', 'openssl/crypto/threads\_win.c', 'openssl/crypto/trace.c', 'openssl/crypto/uid.c', 'openssl/crypto/md4/md4\_dgst.c', 'openssl/crypto/md4/md4\_one.c', 'openssl/crypto/md5/md5\_dgst.c', 'openssl/crypto/md5/md5\_one.c', 'openssl/crypto/md5/md5\_sha1.c', 'openssl/crypto/mdc2/mdc2\_one.c', 'openssl/crypto/mdc2/mdc2dgst.c', 'openssl/crypto/modes/cbc128.c', 'openssl/crypto/modes/ccm128.c', 'openssl/crypto/modes/cfb128.c', 'openssl/crypto/modes/ctr128.c', 'openssl/crypto/modes/cts128.c', 'openssl/crypto/modes/gcm128.c', 'openssl/crypto/modes/ocb128.c', 'openssl/crypto/modes/ofb128.c', 'openssl/crypto/modes/siv128.c', 'openssl/crypto/modes/wrap128.c', 'openssl/crypto/modes/xts128.c', 'openssl/crypto/objects/o\_names.c', 'openssl/crypto/objects/obj\_dat.c', 'openssl/crypto/objects/obj\_err.c', 'openssl/crypto/objects/obj\_lib.c', 'openssl/crypto/objects/obj\_xref.c', 'openssl/crypto/ocsp/ocsp\_asn.c', 'openssl/crypto/ocsp/ocsp\_cl.c',

 'openssl/crypto/ocsp/ocsp\_err.c', 'openssl/crypto/ocsp/ocsp\_ext.c', 'openssl/crypto/ocsp/ocsp\_http.c', 'openssl/crypto/ocsp/ocsp\_lib.c', 'openssl/crypto/ocsp/ocsp\_prn.c', 'openssl/crypto/ocsp/ocsp\_srv.c', 'openssl/crypto/ocsp/ocsp\_vfy.c', 'openssl/crypto/ocsp/v3\_ocsp.c', 'openssl/crypto/pem/pem\_all.c', 'openssl/crypto/pem/pem\_err.c', 'openssl/crypto/pem/pem\_info.c', 'openssl/crypto/pem/pem\_lib.c', 'openssl/crypto/pem/pem\_oth.c', 'openssl/crypto/pem/pem\_pk8.c', 'openssl/crypto/pem/pem\_pkey.c', 'openssl/crypto/pem/pem\_sign.c', 'openssl/crypto/pem/pem\_x509.c', 'openssl/crypto/pem/pem\_xaux.c', 'openssl/crypto/pem/pvkfmt.c', 'openssl/crypto/pkcs12/p12\_add.c', 'openssl/crypto/pkcs12/p12\_asn.c', 'openssl/crypto/pkcs12/p12\_attr.c', 'openssl/crypto/pkcs12/p12\_crpt.c', 'openssl/crypto/pkcs12/p12\_crt.c', 'openssl/crypto/pkcs12/p12\_decr.c', 'openssl/crypto/pkcs12/p12\_init.c', 'openssl/crypto/pkcs12/p12\_key.c', 'openssl/crypto/pkcs12/p12\_kiss.c', 'openssl/crypto/pkcs12/p12\_mutl.c', 'openssl/crypto/pkcs12/p12\_npas.c', 'openssl/crypto/pkcs12/p12\_p8d.c', 'openssl/crypto/pkcs12/p12\_p8e.c', 'openssl/crypto/pkcs12/p12\_sbag.c', 'openssl/crypto/pkcs12/p12\_utl.c', 'openssl/crypto/pkcs12/pk12err.c', 'openssl/crypto/pkcs7/bio\_pk7.c', 'openssl/crypto/pkcs7/pk7\_asn1.c', 'openssl/crypto/pkcs7/pk7\_attr.c', 'openssl/crypto/pkcs7/pk7\_doit.c', 'openssl/crypto/pkcs7/pk7\_lib.c', 'openssl/crypto/pkcs7/pk7\_mime.c', 'openssl/crypto/pkcs7/pk7\_smime.c', 'openssl/crypto/pkcs7/pkcs7err.c', 'openssl/crypto/poly1305/poly1305.c', 'openssl/crypto/property/defn\_cache.c', 'openssl/crypto/property/property.c', 'openssl/crypto/property/property\_err.c', 'openssl/crypto/property/property\_parse.c',  'openssl/crypto/property/property\_query.c', 'openssl/crypto/property/property\_string.c', 'openssl/crypto/rand/prov\_seed.c', 'openssl/crypto/rand/rand\_deprecated.c', 'openssl/crypto/rand/rand\_err.c', 'openssl/crypto/rand/rand\_lib.c', 'openssl/crypto/rand/rand\_meth.c', 'openssl/crypto/rand/rand\_pool.c', 'openssl/crypto/rand/randfile.c', 'openssl/crypto/rc2/rc2\_cbc.c', 'openssl/crypto/rc2/rc2\_ecb.c', 'openssl/crypto/rc2/rc2\_skey.c', 'openssl/crypto/rc2/rc2cfb64.c', 'openssl/crypto/rc2/rc2ofb64.c', 'openssl/crypto/ripemd/rmd\_dgst.c', 'openssl/crypto/ripemd/rmd\_one.c', 'openssl/crypto/rsa/rsa\_ameth.c', 'openssl/crypto/rsa/rsa\_asn1.c', 'openssl/crypto/rsa/rsa\_backend.c', 'openssl/crypto/rsa/rsa\_chk.c', 'openssl/crypto/rsa/rsa\_crpt.c', 'openssl/crypto/rsa/rsa\_depr.c', 'openssl/crypto/rsa/rsa\_err.c', 'openssl/crypto/rsa/rsa\_gen.c', 'openssl/crypto/rsa/rsa\_lib.c', 'openssl/crypto/rsa/rsa\_meth.c', 'openssl/crypto/rsa/rsa\_mp.c', 'openssl/crypto/rsa/rsa\_mp\_names.c', 'openssl/crypto/rsa/rsa\_none.c', 'openssl/crypto/rsa/rsa\_oaep.c', 'openssl/crypto/rsa/rsa\_ossl.c', 'openssl/crypto/rsa/rsa\_pk1.c', 'openssl/crypto/rsa/rsa\_pmeth.c', 'openssl/crypto/rsa/rsa\_prn.c', 'openssl/crypto/rsa/rsa\_pss.c', 'openssl/crypto/rsa/rsa\_saos.c', 'openssl/crypto/rsa/rsa\_schemes.c', 'openssl/crypto/rsa/rsa\_sign.c', 'openssl/crypto/rsa/rsa\_sp800\_56b\_check.c', 'openssl/crypto/rsa/rsa\_sp800\_56b\_gen.c', 'openssl/crypto/rsa/rsa\_x931.c', 'openssl/crypto/rsa/rsa\_x931g.c', 'openssl/crypto/seed/seed.c', 'openssl/crypto/seed/seed\_cbc.c', 'openssl/crypto/seed/seed\_cfb.c', 'openssl/crypto/seed/seed\_ecb.c', 'openssl/crypto/seed/seed\_ofb.c', 'openssl/crypto/sha/keccak1600.c',

 'openssl/crypto/sha/sha1\_one.c', 'openssl/crypto/sha/sha1dgst.c', 'openssl/crypto/sha/sha256.c', 'openssl/crypto/sha/sha3.c', 'openssl/crypto/sha/sha512.c', 'openssl/crypto/siphash/siphash.c', 'openssl/crypto/sm2/sm2\_crypt.c', 'openssl/crypto/sm2/sm2\_err.c', 'openssl/crypto/sm2/sm2\_key.c', 'openssl/crypto/sm2/sm2\_sign.c', 'openssl/crypto/sm3/legacy\_sm3.c', 'openssl/crypto/sm3/sm3.c', 'openssl/crypto/sm4/sm4.c', 'openssl/crypto/srp/srp\_lib.c', 'openssl/crypto/srp/srp\_vfy.c', 'openssl/crypto/stack/stack.c', 'openssl/crypto/store/store\_err.c', 'openssl/crypto/store/store\_init.c', 'openssl/crypto/store/store\_lib.c', 'openssl/crypto/store/store\_meth.c', 'openssl/crypto/store/store\_register.c', 'openssl/crypto/store/store\_result.c', 'openssl/crypto/store/store\_strings.c', 'openssl/crypto/ts/ts\_asn1.c', 'openssl/crypto/ts/ts\_conf.c', 'openssl/crypto/ts/ts\_err.c', 'openssl/crypto/ts/ts\_lib.c', 'openssl/crypto/ts/ts\_req\_print.c', 'openssl/crypto/ts/ts\_req\_utils.c', 'openssl/crypto/ts/ts\_rsp\_print.c', 'openssl/crypto/ts/ts\_rsp\_sign.c', 'openssl/crypto/ts/ts\_rsp\_utils.c', 'openssl/crypto/ts/ts\_rsp\_verify.c', 'openssl/crypto/ts/ts\_verify\_ctx.c', 'openssl/crypto/txt\_db/txt\_db.c', 'openssl/crypto/ui/ui\_err.c', 'openssl/crypto/ui/ui\_lib.c', 'openssl/crypto/ui/ui\_null.c', 'openssl/crypto/ui/ui\_openssl.c', 'openssl/crypto/ui/ui\_util.c', 'openssl/crypto/whrlpool/wp\_block.c', 'openssl/crypto/whrlpool/wp\_dgst.c', 'openssl/crypto/x509/by\_dir.c', 'openssl/crypto/x509/by\_file.c', 'openssl/crypto/x509/by\_store.c', 'openssl/crypto/x509/pcy\_cache.c', 'openssl/crypto/x509/pcy\_data.c', 'openssl/crypto/x509/pcy\_lib.c',

 'openssl/crypto/x509/pcy\_map.c', 'openssl/crypto/x509/pcy\_node.c', 'openssl/crypto/x509/pcy\_tree.c', 'openssl/crypto/x509/t\_crl.c', 'openssl/crypto/x509/t\_req.c', 'openssl/crypto/x509/t\_x509.c', 'openssl/crypto/x509/v3\_addr.c', 'openssl/crypto/x509/v3\_admis.c', 'openssl/crypto/x509/v3\_akeya.c', 'openssl/crypto/x509/v3\_akid.c', 'openssl/crypto/x509/v3\_asid.c', 'openssl/crypto/x509/v3\_bcons.c', 'openssl/crypto/x509/v3\_bitst.c', 'openssl/crypto/x509/v3\_conf.c', 'openssl/crypto/x509/v3\_cpols.c', 'openssl/crypto/x509/v3\_crld.c', 'openssl/crypto/x509/v3\_enum.c', 'openssl/crypto/x509/v3\_extku.c', 'openssl/crypto/x509/v3\_genn.c', 'openssl/crypto/x509/v3\_ia5.c', 'openssl/crypto/x509/v3\_info.c', 'openssl/crypto/x509/v3\_int.c', 'openssl/crypto/x509/v3\_ist.c', 'openssl/crypto/x509/v3\_lib.c', 'openssl/crypto/x509/v3\_ncons.c', 'openssl/crypto/x509/v3\_pci.c', 'openssl/crypto/x509/v3\_pcia.c', 'openssl/crypto/x509/v3\_pcons.c', 'openssl/crypto/x509/v3\_pku.c', 'openssl/crypto/x509/v3\_pmaps.c', 'openssl/crypto/x509/v3\_prn.c', 'openssl/crypto/x509/v3\_purp.c', 'openssl/crypto/x509/v3\_san.c', 'openssl/crypto/x509/v3\_skid.c', 'openssl/crypto/x509/v3\_sxnet.c', 'openssl/crypto/x509/v3\_tlsf.c', 'openssl/crypto/x509/v3\_utf8.c', 'openssl/crypto/x509/v3\_utl.c', 'openssl/crypto/x509/v3err.c', 'openssl/crypto/x509/x509\_att.c', 'openssl/crypto/x509/x509\_cmp.c', 'openssl/crypto/x509/x509 $d2.c'.$  'openssl/crypto/x509/x509\_def.c', 'openssl/crypto/x509/x509\_err.c', 'openssl/crypto/x509/x509\_ext.c', 'openssl/crypto/x509/x509\_lu.c', 'openssl/crypto/x509/x509\_meth.c', 'openssl/crypto/x509/x509\_obj.c',

 'openssl/crypto/x509/x509\_r2x.c', 'openssl/crypto/x509/x509\_req.c', 'openssl/crypto/x509/x509\_set.c', 'openssl/crypto/x509/x509\_trust.c', 'openssl/crypto/x509/x509\_txt.c', 'openssl/crypto/x509/x509\_v3.c', 'openssl/crypto/x509/x509\_vfy.c', 'openssl/crypto/x509/x509\_vpm.c', 'openssl/crypto/x509/x509cset.c', 'openssl/crypto/x509/x509name.c', 'openssl/crypto/x509/x509rset.c', 'openssl/crypto/x509/x509spki.c', 'openssl/crypto/x509/x509type.c', 'openssl/crypto/x509/x\_all.c', 'openssl/crypto/x509/x\_attrib.c', 'openssl/crypto/x509/x\_crl.c', 'openssl/crypto/x509/x\_exten.c', 'openssl/crypto/x509/x\_name.c', 'openssl/crypto/x509/x\_pubkey.c', 'openssl/crypto/x509/x\_req.c', 'openssl/crypto/x509/x\_x509.c', 'openssl/crypto/x509/x\_x509a.c', 'openssl/engines/e\_capi.c', 'openssl/engines/e\_devcrypto.c', 'openssl/engines/e\_padlock.c', 'openssl/providers/baseprov.c', 'openssl/providers/defltprov.c', 'openssl/providers/nullprov.c', 'openssl/providers/prov\_running.c', 'openssl/providers/common/der/der\_rsa\_sig.c', 'openssl/providers/common/der/der\_sm2\_key.c', 'openssl/providers/common/der/der\_sm2\_sig.c', 'openssl/providers/common/bio\_prov.c', 'openssl/providers/common/capabilities.c', 'openssl/providers/common/digest\_to\_nid.c', 'openssl/providers/common/provider\_seeding.c', 'openssl/providers/common/provider\_util.c', 'openssl/providers/common/securitycheck.c', 'openssl/providers/common/securitycheck\_default.c', 'openssl/providers/implementations/asymciphers/rsa\_enc.c', 'openssl/providers/implementations/asymciphers/sm2\_enc.c', 'openssl/providers/implementations/ciphers/cipher\_aes.c', 'openssl/providers/implementations/ciphers/cipher\_aes\_cbc\_hmac\_sha.c', 'openssl/providers/implementations/ciphers/cipher\_aes\_cbc\_hmac\_sha1\_hw.c', 'openssl/providers/implementations/ciphers/cipher\_aes\_cbc\_hmac\_sha256\_hw.c', 'openssl/providers/implementations/ciphers/cipher\_aes\_ccm.c', 'openssl/providers/implementations/ciphers/cipher\_aes\_ccm\_hw.c', 'openssl/providers/implementations/ciphers/cipher\_aes\_gcm.c',

 'openssl/providers/implementations/ciphers/cipher\_aes\_gcm\_hw.c', 'openssl/providers/implementations/ciphers/cipher\_aes\_hw.c', 'openssl/providers/implementations/ciphers/cipher\_aes\_ocb.c', 'openssl/providers/implementations/ciphers/cipher\_aes\_ocb\_hw.c', 'openssl/providers/implementations/ciphers/cipher\_aes\_siv.c', 'openssl/providers/implementations/ciphers/cipher\_aes\_siv\_hw.c', 'openssl/providers/implementations/ciphers/cipher\_aes\_wrp.c', 'openssl/providers/implementations/ciphers/cipher\_aes\_xts.c', 'openssl/providers/implementations/ciphers/cipher\_aes\_xts\_fips.c', 'openssl/providers/implementations/ciphers/cipher\_aes\_xts\_hw.c', 'openssl/providers/implementations/ciphers/cipher\_aria.c', 'openssl/providers/implementations/ciphers/cipher\_aria\_ccm.c', 'openssl/providers/implementations/ciphers/cipher\_aria\_ccm\_hw.c', 'openssl/providers/implementations/ciphers/cipher\_aria\_gcm.c', 'openssl/providers/implementations/ciphers/cipher\_aria\_gcm\_hw.c', 'openssl/providers/implementations/ciphers/cipher\_aria\_hw.c', 'openssl/providers/implementations/ciphers/cipher\_camellia.c', 'openssl/providers/implementations/ciphers/cipher\_camellia\_hw.c', 'openssl/providers/implementations/ciphers/cipher\_chacha20.c', 'openssl/providers/implementations/ciphers/cipher\_chacha20\_hw.c', 'openssl/providers/implementations/ciphers/cipher\_chacha20\_poly1305.c', 'openssl/providers/implementations/ciphers/cipher\_chacha20\_poly1305\_hw.c', 'openssl/providers/implementations/ciphers/cipher\_cts.c', 'openssl/providers/implementations/ciphers/cipher\_null.c', 'openssl/providers/implementations/ciphers/cipher\_sm4.c', 'openssl/providers/implementations/ciphers/cipher\_sm4\_hw.c', 'openssl/providers/implementations/ciphers/cipher\_tdes.c', 'openssl/providers/implementations/ciphers/cipher\_tdes\_common.c', 'openssl/providers/implementations/ciphers/cipher\_tdes\_default.c', 'openssl/providers/implementations/ciphers/cipher\_tdes\_default\_hw.c', 'openssl/providers/implementations/ciphers/cipher\_tdes\_hw.c', 'openssl/providers/implementations/ciphers/cipher\_tdes\_wrap.c', 'openssl/providers/implementations/ciphers/cipher\_tdes\_wrap\_hw.c', 'openssl/providers/implementations/digests/blake2\_prov.c', 'openssl/providers/implementations/digests/blake2b\_prov.c', 'openssl/providers/implementations/digests/blake2s\_prov.c', 'openssl/providers/implementations/digests/md5\_prov.c', 'openssl/providers/implementations/digests/md5\_sha1\_prov.c', 'openssl/providers/implementations/digests/null\_prov.c', 'openssl/providers/implementations/digests/ripemd\_prov.c', 'openssl/providers/implementations/digests/sha2\_prov.c', 'openssl/providers/implementations/digests/sha3\_prov.c', 'openssl/providers/implementations/digests/sm3\_prov.c', 'openssl/providers/implementations/encode\_decode/decode\_der2key.c', 'openssl/providers/implementations/encode\_decode/decode\_epki2pki.c', 'openssl/providers/implementations/encode\_decode/decode\_msblob2key.c', 'openssl/providers/implementations/encode\_decode/decode\_pem2der.c', 'openssl/providers/implementations/encode\_decode/decode\_pvk2key.c',

 'openssl/providers/implementations/encode\_decode/decode\_spki2typespki.c', 'openssl/providers/implementations/encode\_decode/encode\_key2any.c', 'openssl/providers/implementations/encode\_decode/encode\_key2blob.c', 'openssl/providers/implementations/encode\_decode/encode\_key2ms.c', 'openssl/providers/implementations/encode\_decode/encode\_key2text.c', 'openssl/providers/implementations/encode\_decode/endecoder\_common.c', 'openssl/providers/implementations/exchange/dh\_exch.c', 'openssl/providers/implementations/exchange/ecdh\_exch.c', 'openssl/providers/implementations/exchange/ecx\_exch.c', 'openssl/providers/implementations/exchange/kdf\_exch.c', 'openssl/providers/implementations/kdfs/hkdf.c', 'openssl/providers/implementations/kdfs/kbkdf.c', 'openssl/providers/implementations/kdfs/krb5kdf.c', 'openssl/providers/implementations/kdfs/pbkdf2.c', 'openssl/providers/implementations/kdfs/pbkdf2\_fips.c', 'openssl/providers/implementations/kdfs/pkcs12kdf.c', 'openssl/providers/implementations/kdfs/scrypt.c', 'openssl/providers/implementations/kdfs/sshkdf.c', 'openssl/providers/implementations/kdfs/sskdf.c', 'openssl/providers/implementations/kdfs/tls1\_prf.c', 'openssl/providers/implementations/kdfs/x942kdf.c', 'openssl/providers/implementations/kem/rsa\_kem.c', 'openssl/providers/implementations/keymgmt/dh\_kmgmt.c', 'openssl/providers/implementations/keymgmt/dsa\_kmgmt.c', 'openssl/providers/implementations/keymgmt/ec\_kmgmt.c', 'openssl/providers/implementations/keymgmt/ecx\_kmgmt.c', 'openssl/providers/implementations/keymgmt/kdf\_legacy\_kmgmt.c', 'openssl/providers/implementations/keymgmt/mac\_legacy\_kmgmt.c', 'openssl/providers/implementations/keymgmt/rsa\_kmgmt.c', 'openssl/providers/implementations/macs/blake2b\_mac.c', 'openssl/providers/implementations/macs/blake2s\_mac.c', 'openssl/providers/implementations/macs/cmac\_prov.c', 'openssl/providers/implementations/macs/gmac\_prov.c', 'openssl/providers/implementations/macs/hmac\_prov.c', 'openssl/providers/implementations/macs/kmac\_prov.c', 'openssl/providers/implementations/macs/poly1305\_prov.c', 'openssl/providers/implementations/macs/siphash\_prov.c', 'openssl/providers/implementations/rands/crngt.c', 'openssl/providers/implementations/rands/drbg.c', 'openssl/providers/implementations/rands/drbg\_ctr.c', 'openssl/providers/implementations/rands/drbg\_hash.c', 'openssl/providers/implementations/rands/drbg\_hmac.c', 'openssl/providers/implementations/rands/seed\_src.c', 'openssl/providers/implementations/rands/test\_rng.c', 'openssl/providers/implementations/rands/seeding/rand\_cpu\_x86.c', 'openssl/providers/implementations/rands/seeding/rand\_tsc.c', 'openssl/providers/implementations/rands/seeding/rand\_unix.c', 'openssl/providers/implementations/rands/seeding/rand\_win.c',

 'openssl/providers/implementations/signature/dsa\_sig.c', 'openssl/providers/implementations/signature/ecdsa\_sig.c', 'openssl/providers/implementations/signature/eddsa\_sig.c', 'openssl/providers/implementations/signature/mac\_legacy\_sig.c', 'openssl/providers/implementations/signature/rsa\_sig.c', 'openssl/providers/implementations/signature/sm2\_sig.c', 'openssl/providers/implementations/storemgmt/file\_store.c', 'openssl/providers/implementations/storemgmt/file\_store\_any2obj.c', 'openssl/ssl/s3\_cbc.c', 'openssl/providers/common/der/der\_dsa\_key.c', 'openssl/providers/common/der/der\_dsa\_sig.c', 'openssl/providers/common/der/der\_ec\_key.c', 'openssl/providers/common/der/der\_ec\_sig.c', 'openssl/providers/common/der/der\_ecx\_key.c', 'openssl/providers/common/der/der\_rsa\_key.c', 'openssl/providers/common/provider\_ctx.c', 'openssl/providers/common/provider\_err.c', 'openssl/providers/implementations/ciphers/ciphercommon.c', 'openssl/providers/implementations/ciphers/ciphercommon\_block.c', 'openssl/providers/implementations/ciphers/ciphercommon\_ccm.c', 'openssl/providers/implementations/ciphers/ciphercommon\_ccm\_hw.c', 'openssl/providers/implementations/ciphers/ciphercommon\_gcm.c', 'openssl/providers/implementations/ciphers/ciphercommon\_gcm\_hw.c', 'openssl/providers/implementations/ciphers/ciphercommon\_hw.c', 'openssl/providers/implementations/digests/digestcommon.c', 'openssl/ssl/record/tls\_pad.c', 'openssl/providers/implementations/ciphers/cipher\_blowfish.c', 'openssl/providers/implementations/ciphers/cipher\_blowfish\_hw.c', 'openssl/providers/implementations/ciphers/cipher\_cast5.c', 'openssl/providers/implementations/ciphers/cipher\_cast5\_hw.c', 'openssl/providers/implementations/ciphers/cipher\_des.c', 'openssl/providers/implementations/ciphers/cipher\_des\_hw.c', 'openssl/providers/implementations/ciphers/cipher\_desx.c', 'openssl/providers/implementations/ciphers/cipher\_desx\_hw.c', 'openssl/providers/implementations/ciphers/cipher\_idea.c', 'openssl/providers/implementations/ciphers/cipher\_idea\_hw.c', 'openssl/providers/implementations/ciphers/cipher\_rc2.c', 'openssl/providers/implementations/ciphers/cipher\_rc2\_hw.c', 'openssl/providers/implementations/ciphers/cipher\_rc4.c', 'openssl/providers/implementations/ciphers/cipher\_rc4\_hmac\_md5.c', 'openssl/providers/implementations/ciphers/cipher\_rc4\_hmac\_md5\_hw.c', 'openssl/providers/implementations/ciphers/cipher\_rc4\_hw.c', 'openssl/providers/implementations/ciphers/cipher\_seed.c', 'openssl/providers/implementations/ciphers/cipher\_seed\_hw.c', 'openssl/providers/implementations/ciphers/cipher\_tdes\_common.c', 'openssl/providers/implementations/digests/md4\_prov.c', 'openssl/providers/implementations/digests/mdc2\_prov.c', 'openssl/providers/implementations/digests/ripemd\_prov.c',

 'openssl/providers/implementations/digests/wp\_prov.c', 'openssl/providers/implementations/kdfs/pbkdf1.c', 'openssl/providers/prov\_running.c',

'openssl/providers/legacyprov.c',

## ],

 'openssl\_sources\_BSD-x86': [ './config/archs/BSD-x86/asm\_avx2/crypto/aes/aes-586.S', './config/archs/BSD-x86/asm\_avx2/crypto/aes/aesni-x86.S', './config/archs/BSD-x86/asm\_avx2/crypto/aes/vpaes-x86.S', './config/archs/BSD-x86/asm\_avx2/crypto/bf/bf-586.S', './config/archs/BSD-x86/asm\_avx2/crypto/bn/bn-586.S', './config/archs/BSD-x86/asm\_avx2/crypto/bn/co-586.S', './config/archs/BSD-x86/asm\_avx2/crypto/bn/x86-gf2m.S', './config/archs/BSD-x86/asm\_avx2/crypto/bn/x86-mont.S', './config/archs/BSD-x86/asm\_avx2/crypto/camellia/cmll-x86.S', './config/archs/BSD-x86/asm\_avx2/crypto/chacha/chacha-x86.S', './config/archs/BSD-x86/asm\_avx2/crypto/des/crypt586.S', './config/archs/BSD-x86/asm\_avx2/crypto/des/des-586.S', './config/archs/BSD-x86/asm\_avx2/crypto/ec/ecp\_nistz256-x86.S', './config/archs/BSD-x86/asm\_avx2/crypto/x86cpuid.S', './config/archs/BSD-x86/asm\_avx2/crypto/md5/md5-586.S', './config/archs/BSD-x86/asm\_avx2/crypto/modes/ghash-x86.S', './config/archs/BSD-x86/asm\_avx2/crypto/poly1305/poly1305-x86.S', './config/archs/BSD-x86/asm\_avx2/crypto/rc4/rc4-586.S', './config/archs/BSD-x86/asm\_avx2/crypto/ripemd/rmd-586.S', './config/archs/BSD-x86/asm\_avx2/crypto/sha/sha1-586.S', './config/archs/BSD-x86/asm\_avx2/crypto/sha/sha256-586.S', './config/archs/BSD-x86/asm\_avx2/crypto/sha/sha512-586.S', './config/archs/BSD-x86/asm\_avx2/crypto/whrlpool/wp-mmx.S', './config/archs/BSD-x86/asm\_avx2/engines/e\_padlock-x86.S', './config/archs/BSD-x86/asm\_avx2/providers/common/der/der\_sm2\_gen.c', './config/archs/BSD-x86/asm\_avx2/providers/common/der/der\_digests\_gen.c', './config/archs/BSD-x86/asm\_avx2/providers/common/der/der\_dsa\_gen.c', './config/archs/BSD-x86/asm\_avx2/providers/common/der/der\_ec\_gen.c', './config/archs/BSD-x86/asm\_avx2/providers/common/der/der\_ecx\_gen.c', './config/archs/BSD-x86/asm\_avx2/providers/common/der/der\_rsa\_gen.c', './config/archs/BSD-x86/asm\_avx2/providers/common/der/der\_wrap\_gen.c', './config/archs/BSD-x86/asm\_avx2/providers/legacy.ld', './config/archs/BSD-x86/asm\_avx2/providers/fips.ld', ], 'openssl\_defines\_BSD-x86': [ 'NDEBUG', 'L\_ENDIAN', 'OPENSSL\_BUILDING\_OPENSSL', 'AES\_ASM', 'CMLL\_ASM',

'DES\_ASM',

```
 'ECP_NISTZ256_ASM',
    'GHASH_ASM',
    'MD5_ASM',
    'OPENSSL_BN_ASM_GF2m',
    'OPENSSL_BN_ASM_MONT',
    'OPENSSL_BN_ASM_PART_WORDS',
    'OPENSSL_CPUID_OBJ',
    'OPENSSL_IA32_SSE2',
    'PADLOCK_ASM',
    'POLY1305_ASM',
    'RC4_ASM',
    'RMD160_ASM',
    'SHA1_ASM',
    'SHA256_ASM',
    'SHA512_ASM',
    'VPAES_ASM',
    'WHIRLPOOL_ASM',
    'OPENSSL_PIC',
  ],
  'openssl_cflags_BSD-x86': [
   '-Wa,--noexecstack',
    '-Wall -O3 -fomit-frame-pointer',
    '-pthread',
    '-Wall -O3 -fomit-frame-pointer',
   ],
  'openssl_ex_libs_BSD-x86': [
   '-pthread',
  ],
 },
 'include_dirs': [
  '.',
  './include',
  './crypto',
  './crypto/include/internal',
  './providers/common/include',
 ],
 'defines': ['<@(openssl_defines_BSD-x86)'],
 'cflags' : ['<@(openssl_cflags_BSD-x86)'],
 'libraries': ['<@(openssl_ex_libs_BSD-x86)'],
 'sources': ['<@(openssl_sources)', '<@(openssl_sources_BSD-x86)'],
 'direct_dependent_settings': {
 'include dirs': ['./include', '.'],
  'defines': ['<@(openssl_defines_BSD-x86)'],
 },
}
Copyright (c) 2010 Jonathan Hartley
All rights reserved.
```
Redistribution and use in source and binary forms, with or without modification, are permitted provided that the following conditions are met:

\* Redistributions of source code must retain the above copyright notice, this list of conditions and the following disclaimer.

\* Redistributions in binary form must reproduce the above copyright notice, this list of conditions and the following disclaimer in the documentation and/or other materials provided with the distribution.

\* Neither the name of the copyright holders, nor those of its contributors may be used to endorse or promote products derived from this software without specific prior written permission.

THIS SOFTWARE IS PROVIDED BY THE COPYRIGHT HOLDERS AND CONTRIBUTORS "AS IS" AND ANY EXPRESS OR IMPLIED WARRANTIES, INCLUDING, BUT NOT LIMITED TO, THE IMPLIED WARRANTIES OF MERCHANTABILITY AND FITNESS FOR A PARTICULAR PURPOSE ARE DISCLAIMED. IN NO EVENT SHALL THE COPYRIGHT HOLDER OR CONTRIBUTORS BE LIABLE

FOR ANY DIRECT, INDIRECT, INCIDENTAL, SPECIAL, EXEMPLARY, OR CONSEQUENTIAL DAMAGES (INCLUDING, BUT NOT LIMITED TO, PROCUREMENT OF SUBSTITUTE GOODS OR SERVICES; LOSS OF USE, DATA, OR PROFITS; OR BUSINESS INTERRUPTION) HOWEVER CAUSED AND ON ANY THEORY OF LIABILITY, WHETHER IN CONTRACT, STRICT LIABILITY, OR TORT (INCLUDING NEGLIGENCE OR OTHERWISE) ARISING IN ANY WAY OUT OF THE USE OF THIS SOFTWARE, EVEN IF ADVISED OF THE POSSIBILITY OF SUCH DAMAGE. MIT License

Original Library

- Copyright (c) Marak Squires

Additional Functionality

- Copyright (c) Sindre Sorhus <sindresorhus@gmail.com> (sindresorhus.com)
- Copyright (c) DABH (https://github.com/DABH)

Permission is hereby granted, free of charge, to any person obtaining a copy of this software and associated documentation files (the "Software"), to deal in the Software without restriction, including without limitation the rights to use, copy, modify, merge, publish, distribute, sublicense, and/or sell copies of the Software, and to permit persons to whom the Software is furnished to do so, subject to the following conditions:

The above copyright notice and this permission notice shall be included in all copies or substantial portions of the Software.

THE SOFTWARE IS PROVIDED "AS IS", WITHOUT WARRANTY OF ANY KIND, EXPRESS OR IMPLIED, INCLUDING BUT NOT LIMITED TO THE WARRANTIES OF MERCHANTABILITY, FITNESS FOR A PARTICULAR PURPOSE AND NONINFRINGEMENT. IN NO EVENT SHALL THE **AUTHORS** 

 OR COPYRIGHT HOLDERS BE LIABLE FOR ANY CLAIM, DAMAGES OR OTHER LIABILITY, WHETHER IN AN ACTION OF CONTRACT, TORT OR OTHERWISE, ARISING FROM, OUT OF OR IN CONNECTION WITH THE SOFTWARE OR THE USE OR OTHER DEALINGS IN THE SOFTWARE.

> Apache License Version 2.0, January 2004 http://www.apache.org/licenses/

## TERMS AND CONDITIONS FOR USE, REPRODUCTION, AND DISTRIBUTION

1. Definitions.

 "License" shall mean the terms and conditions for use, reproduction, and distribution as defined by Sections 1 through 9 of this document.

 "Licensor" shall mean the copyright owner or entity authorized by the copyright owner that is granting the License.

 "Legal Entity" shall mean the union of the acting entity and all other entities that control, are controlled by, or are under common control with that entity. For the purposes of this definition, "control" means (i) the power, direct or indirect, to cause the direction or management of such entity, whether by contract or otherwise, or (ii) ownership of fifty percent (50%) or more of the outstanding shares, or (iii) beneficial ownership of such entity.

 "You" (or "Your") shall mean an individual or Legal Entity exercising permissions granted by this License.

 "Source" form shall mean the preferred form for making modifications, including but not limited to software source code, documentation source, and configuration files.

 "Object" form shall mean any form resulting from mechanical transformation or translation of a Source form, including but not limited to compiled object code, generated documentation, and conversions to other media types.

 "Work" shall mean the work of authorship, whether in Source or Object form, made available under the License, as indicated by a copyright notice that is included in or attached to the work (an example is provided in the Appendix below).

 "Derivative Works" shall mean any work, whether in Source or Object form, that is based on (or derived from) the Work and for which the editorial

 revisions, annotations, elaborations, or other modifications represent, as a whole, an original work of authorship. For the purposes of this License, Derivative Works shall not include works that remain separable from, or merely link (or bind by name) to the interfaces of, the Work and Derivative Works thereof.

 "Contribution" shall mean any work of authorship, including the original version of the Work and any modifications or additions to that Work or Derivative Works thereof, that is intentionally submitted to Licensor for inclusion in the Work by the copyright owner or by an individual or Legal Entity authorized to submit on behalf of the copyright owner. For the purposes of this definition, "submitted" means any form of electronic, verbal, or written communication sent to the Licensor or its representatives, including but not limited to communication on electronic mailing lists, source code control systems, and issue tracking systems that are managed by, or on behalf of, the Licensor for the purpose of discussing and improving the Work, but excluding communication that is conspicuously marked or otherwise designated in writing by the copyright owner as "Not a Contribution."

 "Contributor" shall mean Licensor and any individual or Legal Entity on behalf of whom a Contribution has been received by Licensor and subsequently incorporated within the Work.

- 2. Grant of Copyright License. Subject to the terms and conditions of this License, each Contributor hereby grants to You a perpetual, worldwide, non-exclusive, no-charge, royalty-free, irrevocable copyright license to reproduce, prepare Derivative Works of, publicly display, publicly perform, sublicense, and distribute the Work and such Derivative Works in Source or Object form.
- 3. Grant of Patent License. Subject to the terms and conditions of this
- License, each Contributor hereby grants to You a perpetual, worldwide, non-exclusive, no-charge, royalty-free, irrevocable (except as stated in this section) patent license to make, have made, use, offer to sell, sell, import, and otherwise transfer the Work, where such license applies only to those patent claims licensable by such Contributor that are necessarily infringed by their Contribution(s) alone or by combination of their Contribution(s) with the Work to which such Contribution(s) was submitted. If You institute patent litigation against any entity (including a cross-claim or counterclaim in a lawsuit) alleging that the Work or a Contribution incorporated within the Work constitutes direct or contributory patent infringement, then any patent licenses granted to You under this License for that Work shall terminate as of the date such litigation is filed.

 4. Redistribution. You may reproduce and distribute copies of the

 Work or Derivative Works thereof in any medium, with or without modifications, and in Source or Object form, provided that You meet the following conditions:

- (a) You must give any other recipients of the Work or Derivative Works a copy of this License; and
- (b) You must cause any modified files to carry prominent notices stating that You changed the files; and
- (c) You must retain, in the Source form of any Derivative Works that You distribute, all copyright, patent, trademark, and attribution notices from the Source form of the Work, excluding those notices that do not pertain to any part of the Derivative Works; and
- (d) If the Work includes a "NOTICE" text file as part of its distribution, then any Derivative Works that You distribute must include a readable copy of the attribution notices contained within such NOTICE file, excluding

those notices that do not

 pertain to any part of the Derivative Works, in at least one of the following places: within a NOTICE text file distributed as part of the Derivative Works; within the Source form or documentation, if provided along with the Derivative Works; or, within a display generated by the Derivative Works, if and wherever such third-party notices normally appear. The contents of the NOTICE file are for informational purposes only and do not modify the License. You may add Your own attribution notices within Derivative Works that You distribute, alongside or as an addendum to the NOTICE text from the Work, provided that such additional attribution notices cannot be construed as modifying the License.

 You may add Your own copyright statement to Your modifications and may provide additional or different license terms and conditions

- for use, reproduction, or distribution of Your modifications, or for any such Derivative Works as a whole, provided Your use, reproduction, and distribution of the Work otherwise complies with the conditions stated in this License.
- 5. Submission of Contributions. Unless You explicitly state otherwise, any Contribution intentionally submitted for inclusion in the Work by You to the Licensor shall be under the terms and conditions of this License, without any additional terms or conditions.

 Notwithstanding the above, nothing herein shall supersede or modify the terms of any separate license agreement you may have executed with Licensor regarding such Contributions.

- 6. Trademarks. This License does not grant permission to use the trade names, trademarks, service marks, or product names of the Licensor, except as required for reasonable and customary use in describing the origin of the Work and reproducing the content of the NOTICE file.
- 7. Disclaimer of Warranty. Unless required by applicable law or agreed to in writing, Licensor provides the Work (and each Contributor provides its Contributions) on an "AS IS" BASIS, WITHOUT WARRANTIES OR CONDITIONS OF ANY KIND, either express or implied, including, without limitation, any warranties or conditions of TITLE, NON-INFRINGEMENT, MERCHANTABILITY, or FITNESS FOR A PARTICULAR PURPOSE. You are solely responsible for determining the appropriateness of using or redistributing the Work and assume any risks associated with Your exercise of permissions under this License.
- 8. Limitation of Liability. In no event and under no legal theory, whether in tort (including negligence), contract, or otherwise, unless required by applicable law (such as deliberate and grossly negligent acts) or agreed to in writing, shall any Contributor be liable to You for damages, including any direct,

indirect, special,

 incidental, or consequential damages of any character arising as a result of this License or out of the use or inability to use the Work (including but not limited to damages for loss of goodwill, work stoppage, computer failure or malfunction, or any and all other commercial damages or losses), even if such Contributor has been advised of the possibility of such damages.

 9. Accepting Warranty or Additional Liability. While redistributing the Work or Derivative Works thereof, You may choose to offer, and charge a fee for, acceptance of support, warranty, indemnity, or other liability obligations and/or rights consistent with this License. However, in accepting such obligations, You may act only on Your own behalf and on Your sole responsibility, not on behalf of any other Contributor, and only if You agree to indemnify, defend, and hold each Contributor harmless for any liability incurred by, or claims asserted against, such Contributor by reason of your accepting any such warranty or additional liability.

## END OF TERMS AND CONDITIONS

APPENDIX: How to apply the Apache License to your work.
To apply the Apache License to your work, attach the following boilerplate notice, with the fields enclosed by brackets "[]" replaced with your own identifying information. (Don't include the brackets!) The text should be enclosed in the appropriate comment syntax for the file format. We also recommend that a file or class name and description of purpose be included on the same "printed page" as the copyright notice for easier identification within third-party archives.

Copyright [yyyy] [name of copyright owner]

 Licensed under the Apache License, Version 2.0 (the "License"); you may not use this file except in compliance with the License. You may obtain a copy of the License at

http://www.apache.org/licenses/LICENSE-2.0

 Unless required by applicable law or agreed to in writing, software distributed under the License is distributed on an "AS IS" BASIS, WITHOUT WARRANTIES OR CONDITIONS OF ANY KIND, either express or implied. See the License for the specific language governing permissions and limitations under the License.

==============================================================

This product also include the following software:

==============================================================

QRCode for JavaScript

Copyright (c) 2009 Kazuhiko Arase

URL: http://www.d-project.com/

Licensed under the MIT license: http://www.opensource.org/licenses/mit-license.php

The word "QR Code" is registered trademark of DENSO WAVE INCORPORATED http://www.denso-wave.com/qrcode/faqpatent-e.html

Located in ./vendor/QRCode - project has been modified to work in Node and some refactoring was done for code cleanup This software is licensed under the MIT License.

Copyright Fedor Indutny, 2018.

Permission is hereby granted, free of charge, to any person obtaining a copy of this software and associated documentation files (the

"Software"), to deal in the Software without restriction, including without limitation the rights to use, copy, modify, merge, publish, distribute, sublicense, and/or sell copies of the Software, and to permit persons to whom the Software is furnished to do so, subject to the following conditions:

The above copyright notice and this permission notice shall be included in all copies or substantial portions of the Software.

THE SOFTWARE IS PROVIDED "AS IS", WITHOUT WARRANTY OF ANY KIND, EXPRESS OR IMPLIED, INCLUDING BUT NOT LIMITED TO THE WARRANTIES OF MERCHANTABILITY, FITNESS FOR A PARTICULAR PURPOSE AND NONINFRINGEMENT. IN NO EVENT SHALL THE AUTHORS OR COPYRIGHT HOLDERS BE LIABLE FOR ANY CLAIM, DAMAGES OR OTHER LIABILITY, WHETHER IN AN ACTION OF CONTRACT, TORT OR OTHERWISE,

 ARISING FROM, OUT OF OR IN CONNECTION WITH THE SOFTWARE OR THE USE OR OTHER DEALINGS IN THE SOFTWARE. Copyright 2022 Justin Ridgewell <justin@ridgewell.name>

Permission is hereby granted, free of charge, to any person obtaining a copy of this software and associated documentation files (the "Software"), to deal in the Software without restriction, including without limitation the rights to use, copy, modify, merge, publish, distribute, sublicense, and/or sell copies of the Software, and to permit persons to whom the Software is furnished to do so, subject to the following conditions:

The above copyright notice and this permission notice shall be included in all copies or substantial portions of the Software.

THE SOFTWARE IS PROVIDED "AS IS", WITHOUT WARRANTY OF ANY KIND, EXPRESS OR IMPLIED, INCLUDING BUT NOT LIMITED TO THE WARRANTIES OF MERCHANTABILITY, FITNESS FOR A PARTICULAR PURPOSE AND NONINFRINGEMENT. IN NO EVENT SHALL THE AUTHORS OR COPYRIGHT HOLDERS BE LIABLE FOR ANY CLAIM, DAMAGES OR OTHER LIABILITY, WHETHER IN AN ACTION OF CONTRACT, TORT OR OTHERWISE, ARISING FROM, OUT OF OR

 IN CONNECTION WITH THE SOFTWARE OR THE USE OR OTHER DEALINGS IN THE **SOFTWARE** 

The ISC License

Copyright (c) npm Inc.

Permission to use, copy, modify, and/or distribute this software for any purpose with or without fee is hereby granted, provided that the above copyright notice and this permission notice appear in all copies.

THE SOFTWARE IS PROVIDED "AS IS" AND THE AUTHOR DISCLAIMS ALL WARRANTIES WITH REGARD TO THIS SOFTWARE INCLUDING ALL IMPLIED WARRANTIES OF MERCHANTABILITY AND FITNESS. IN NO EVENT SHALL THE AUTHOR BE LIABLE FOR

ANY SPECIAL, DIRECT, INDIRECT, OR CONSEQUENTIAL DAMAGES OR ANY DAMAGES WHATSOEVER RESULTING FROM LOSS OF USE, DATA OR PROFITS, WHETHER IN AN ACTION OF CONTRACT, NEGLIGENCE OR OTHER TORTIOUS ACTION, ARISING OUT OF OR IN CONNECTION WITH THE USE OR PERFORMANCE OF THIS SOFTWARE. Copyright (c) Ben Briggs <beneb.info@gmail.com> (http://beneb.info)

Permission is hereby granted, free of charge, to any person obtaining a copy of this software and associated documentation files (the "Software"), to deal in the Software without restriction, including without limitation the rights to use, copy, modify, merge, publish, distribute, sublicense, and/or sell copies of the Software, and to permit persons to whom the Software is furnished to do so, subject to the following conditions:

The above copyright notice and this permission notice shall be included in all copies or substantial portions of the Software.

THE SOFTWARE IS PROVIDED "AS IS", WITHOUT WARRANTY OF ANY KIND, EXPRESS OR IMPLIED, INCLUDING BUT NOT LIMITED TO THE WARRANTIES OF MERCHANTABILITY, FITNESS FOR A PARTICULAR PURPOSE AND NONINFRINGEMENT. IN NO EVENT SHALL THE AUTHORS OR COPYRIGHT HOLDERS BE LIABLE FOR ANY CLAIM, DAMAGES OR OTHER LIABILITY, WHETHER IN AN ACTION OF CONTRACT, TORT OR OTHERWISE, ARISING FROM,

 OUT OF OR IN CONNECTION WITH THE SOFTWARE OR THE USE OR OTHER DEALINGS IN THE SOFTWARE.

Copyright James Halliday (mail@substack.net) and Isaac Z. Schlueter (i@izs.me)

This project is free software released under the MIT license:

Permission is hereby granted, free of charge, to any person obtaining a copy of this software and associated documentation files (the "Software"), to deal in the Software without restriction, including without limitation the rights to use, copy, modify, merge, publish, distribute, sublicense, and/or sell copies of the Software, and to permit persons to whom the Software is furnished to do so, subject to the following conditions:

The above copyright notice and this permission notice shall be included in all copies or substantial portions of the Software.

THE SOFTWARE IS PROVIDED "AS IS", WITHOUT WARRANTY OF ANY KIND, EXPRESS OR IMPLIED, INCLUDING BUT NOT LIMITED TO THE WARRANTIES OF MERCHANTABILITY, FITNESS FOR A PARTICULAR PURPOSE AND NONINFRINGEMENT. IN NO EVENT SHALL THE AUTHORS OR COPYRIGHT HOLDERS BE LIABLE FOR ANY CLAIM, DAMAGES OR OTHER LIABILITY,

 WHETHER IN AN ACTION OF CONTRACT, TORT OR OTHERWISE, ARISING FROM, OUT OF OR IN CONNECTION WITH THE SOFTWARE OR THE USE OR OTHER DEALINGS IN THE SOFTWARE. The ISC License

Copyright (c) npm, Inc. and Contributors

Permission to use, copy, modify, and/or distribute this software for any purpose with or without fee is hereby granted, provided that the above copyright notice and this permission notice appear in all copies.

THE SOFTWARE IS PROVIDED "AS IS" AND THE AUTHOR DISCLAIMS ALL WARRANTIES WITH REGARD TO THIS SOFTWARE INCLUDING ALL IMPLIED WARRANTIES OF MERCHANTABILITY AND FITNESS. IN NO EVENT SHALL THE AUTHOR BE LIABLE FOR ANY SPECIAL, DIRECT, INDIRECT, OR CONSEQUENTIAL DAMAGES OR ANY DAMAGES WHATSOEVER RESULTING FROM LOSS OF USE, DATA OR PROFITS, WHETHER IN AN ACTION OF CONTRACT, NEGLIGENCE OR OTHER TORTIOUS ACTION, ARISING OUT OF OR IN CONNECTION WITH THE USE OR PERFORMANCE OF THIS SOFTWARE. Copyright Brian White. All rights reserved.

Permission is hereby granted, free of charge, to any person obtaining a copy of this software and associated documentation files (the "Software"), to deal in the Software without restriction, including without limitation the rights to use, copy, modify, merge, publish, distribute, sublicense, and/or sell copies of the Software, and to permit persons to whom the Software is furnished to do so, subject to the following conditions:

The above copyright notice and this permission notice shall be included in all copies or substantial portions of the Software.

THE SOFTWARE IS PROVIDED "AS IS", WITHOUT WARRANTY OF ANY KIND, EXPRESS OR IMPLIED, INCLUDING BUT NOT LIMITED TO THE WARRANTIES OF MERCHANTABILITY, FITNESS FOR A PARTICULAR PURPOSE AND NONINFRINGEMENT. IN NO EVENT SHALL THE AUTHORS OR COPYRIGHT HOLDERS BE LIABLE FOR ANY CLAIM, DAMAGES OR OTHER LIABILITY, WHETHER IN AN ACTION OF CONTRACT, TORT OR OTHERWISE, ARISING FROM, OUT OF OR IN CONNECTION WITH THE SOFTWARE OR THE USE OR OTHER DEALINGS IN THE SOFTWARE.

<!-- This file is automatically added by @npmcli/template-oss. Do not edit. -->

ISC License

Copyright npm, Inc.

Permission to use, copy, modify, and/or distribute this software for any purpose with or without fee is hereby granted, provided that the above copyright notice and this permission notice appear in all copies.

THE SOFTWARE IS PROVIDED "AS IS" AND NPM DISCLAIMS ALL

WARRANTIES WITH REGARD TO THIS SOFTWARE INCLUDING ALL IMPLIED WARRANTIES OF MERCHANTABILITY AND FITNESS. IN NO EVENT SHALL NPM BE LIABLE FOR ANY SPECIAL, DIRECT, INDIRECT, OR CONSEQUENTIAL DAMAGES OR ANY DAMAGES WHATSOEVER RESULTING FROM LOSS OF USE, DATA OR PROFITS, WHETHER IN AN ACTION OF CONTRACT, NEGLIGENCE OR OTHER TORTIOUS ACTION, ARISING OUT OF OR IN CONNECTION WITH THE USE OR PERFORMANCE OF THIS SOFTWARE. Alexander Rose [@arose](https://github.com/arose) Alexandru Mrteanu [@alexei](https://github.com/alexei) Andras [@andrasq](https://github.com/andrasq) Benoit Giannangeli [@giann](https://github.com/giann) Branden Visser [@mrvisser](https://github.com/mrvisser) David Baird daurnimator [@daurnimator](https://github.com/daurnimator) Doug Beck [@beck](https://github.com/beck) Dzmitry Litskalau [@litmit](https://github.com/litmit) Fred Ludlow [@fredludlow](https://github.com/fredludlow) Hans Pufal Henry [@alograg](https://github.com/alograg) Johnny Shields [@johnnyshields](https://github.com/johnnyshields) Kamal Abdali Matt Simerson [@msimerson](https://github.com/msimerson) Maxime Robert [@marob](https://github.com/marob) MeriemKhelifi [@MeriemKhelifi](https://github.com/MeriemKhelifi) Michael Schramm [@wodka](https://github.com/wodka) Nazar Mokrynskyi [@nazar-pc](https://github.com/nazar-pc) Oliver Salzburg [@oliversalzburg](https://github.com/oliversalzburg) Pablo [@ppollono](https://github.com/ppollono) Rabehaja Stevens [@RABEHAJA-STEVENS](https://github.com/RABEHAJA-STEVENS) Raphael Pigulla [@pigulla](https://github.com/pigulla) rebeccapeltz [@rebeccapeltz](https://github.com/rebeccapeltz) Stefan Tingstrm [@stingstrom](https://github.com/stingstrom) Tim Gates [@timgates42](https://github.com/timgates42)

ISC License

Copyright (c) 2018-2020, Andrea Giammarchi, @WebReflection

Permission to use, copy, modify, and/or distribute this software for any purpose with or without fee is hereby granted, provided that the above copyright notice and this permission notice appear in all copies.

THE SOFTWARE IS PROVIDED "AS IS" AND THE AUTHOR DISCLAIMS ALL WARRANTIES WITH REGARD TO THIS SOFTWARE INCLUDING ALL IMPLIED WARRANTIES OF MERCHANTABILITY AND FITNESS. IN NO EVENT SHALL THE AUTHOR BE LIABLE FOR ANY SPECIAL, DIRECT, INDIRECT, OR CONSEQUENTIAL DAMAGES OR ANY DAMAGES WHATSOEVER RESULTING FROM LOSS OF USE, DATA OR PROFITS, WHETHER IN AN ACTION OF CONTRACT, NEGLIGENCE

## OR OTHER TORTIOUS ACTION, ARISING OUT OF OR IN CONNECTION WITH THE USE OR PERFORMANCE OF THIS SOFTWARE.

Copyright (c) 2015, Rebecca Turner <me@re-becca.org>

Permission to use, copy, modify, and/or distribute this software for any purpose with or without fee is hereby granted, provided that the above copyright notice and this permission notice appear in all copies.

THE SOFTWARE IS PROVIDED "AS IS" AND THE AUTHOR DISCLAIMS ALL WARRANTIES WITH REGARD TO THIS SOFTWARE INCLUDING ALL IMPLIED WARRANTIES OF MERCHANTABILITY AND FITNESS. IN NO EVENT SHALL THE AUTHOR BE LIABLE FOR ANY SPECIAL, DIRECT, INDIRECT, OR CONSEQUENTIAL DAMAGES OR ANY DAMAGES WHATSOEVER RESULTING FROM LOSS OF USE, DATA OR PROFITS, WHETHER IN AN ACTION OF CONTRACT, NEGLIGENCE OR OTHER TORTIOUS ACTION, ARISING OUT OF OR IN CONNECTION WITH THE USE OR PERFORMANCE OF THIS SOFTWARE. BSD 3-Clause License

Copyright (c) 2009-2015, Kevin Decker <kpdecker@gmail.com> All rights reserved.

Redistribution and use in source and binary forms, with or without modification, are permitted provided that the following conditions are met:

- 1. Redistributions of source code must retain the above copyright notice, this list of conditions and the following disclaimer.
- 2. Redistributions in binary form must reproduce the above copyright notice, this list of conditions and the following disclaimer in the documentation and/or other materials provided with the distribution.
- 3. Neither the name of the copyright holder nor the names of its contributors may be used to endorse or promote products derived from this software without specific prior written permission.

THIS SOFTWARE IS PROVIDED BY THE COPYRIGHT HOLDERS AND CONTRIBUTORS "AS IS" AND ANY EXPRESS OR IMPLIED WARRANTIES, INCLUDING, BUT NOT LIMITED TO, THE IMPLIED WARRANTIES OF MERCHANTABILITY AND FITNESS FOR A PARTICULAR PURPOSE ARE

DISCLAIMED. IN NO EVENT SHALL THE COPYRIGHT HOLDER OR CONTRIBUTORS BE LIABLE FOR ANY DIRECT, INDIRECT, INCIDENTAL, SPECIAL, EXEMPLARY, OR CONSEQUENTIAL DAMAGES (INCLUDING, BUT NOT LIMITED TO, PROCUREMENT OF SUBSTITUTE GOODS OR SERVICES; LOSS OF USE, DATA, OR PROFITS; OR BUSINESS INTERRUPTION) HOWEVER CAUSED AND ON ANY THEORY OF LIABILITY, WHETHER IN CONTRACT, STRICT LIABILITY, OR TORT (INCLUDING NEGLIGENCE OR OTHERWISE) ARISING IN ANY WAY OUT OF THE USE OF THIS SOFTWARE, EVEN IF ADVISED OF THE POSSIBILITY OF SUCH DAMAGE. (The MIT License)

Copyright (c) 2016 Titus Wormer <tituswormer@gmail.com>

Permission is hereby granted, free of charge, to any person obtaining a copy of this software and associated documentation files (the 'Software'), to deal in the Software without restriction, including without limitation the rights to use, copy, modify, merge, publish, distribute, sublicense, and/or sell copies of the Software, and to permit persons to whom the Software is furnished to do so, subject to the following conditions:

The above copyright notice and this permission notice shall be included in all copies or substantial portions of the Software.

THE SOFTWARE IS PROVIDED 'AS IS', WITHOUT WARRANTY OF ANY KIND, EXPRESS OR IMPLIED, INCLUDING BUT NOT LIMITED TO THE WARRANTIES OF MERCHANTABILITY, FITNESS FOR A PARTICULAR PURPOSE AND NONINFRINGEMENT. IN NO EVENT SHALL THE AUTHORS OR COPYRIGHT HOLDERS BE LIABLE FOR ANY CLAIM, DAMAGES OR OTHER LIABILITY, WHETHER IN AN ACTION OF CONTRACT, TORT OR OTHERWISE, ARISING FROM, OUT OF OR IN CONNECTION WITH THE SOFTWARE OR THE USE OR OTHER DEALINGS IN THE SOFTWARE. MIT License

Copyright (c) 2017 Evgeny Poberezkin

Permission is hereby granted, free of charge, to any person obtaining a copy of this software and associated documentation files (the "Software"), to deal in the Software without restriction, including without limitation the rights to use, copy, modify, merge, publish, distribute, sublicense, and/or sell copies of the Software, and to permit persons to whom the Software is furnished to do so, subject to the following conditions:

The above copyright notice and this permission notice shall be included in all copies or substantial portions of the Software.

THE SOFTWARE IS PROVIDED "AS IS", WITHOUT WARRANTY OF ANY KIND, EXPRESS OR IMPLIED, INCLUDING BUT NOT LIMITED TO THE WARRANTIES OF MERCHANTABILITY, FITNESS FOR A PARTICULAR PURPOSE AND NONINFRINGEMENT. IN NO EVENT SHALL THE AUTHORS OR COPYRIGHT HOLDERS BE LIABLE FOR ANY CLAIM, DAMAGES OR OTHER LIABILITY, WHETHER IN AN ACTION OF CONTRACT, TORT OR OTHERWISE, ARISING FROM, OUT OF OR IN CONNECTION WITH THE SOFTWARE OR THE USE OR OTHER DEALINGS IN THE SOFTWARE. The ISC License

Copyright npm, Inc.

Permission to use, copy, modify, and/or distribute this software for any purpose with or without fee is hereby granted, provided that the above

copyright notice and this permission notice appear in all copies.

THE SOFTWARE IS PROVIDED "AS IS" AND NPM DISCLAIMS ALL WARRANTIES WITH REGARD TO THIS SOFTWARE INCLUDING ALL IMPLIED WARRANTIES OF MERCHANTABILITY AND FITNESS. IN NO EVENT SHALL NPM BE LIABLE FOR ANY SPECIAL, DIRECT, INDIRECT, OR CONSEQUENTIAL DAMAGES OR ANY DAMAGES WHATSOEVER RESULTING FROM LOSS OF USE, DATA OR PROFITS, WHETHER IN AN ACTION OF CONTRACT, NEGLIGENCE OR OTHER TORTIOUS ACTION, ARISING OUT OF OR IN CONNECTION WITH THE USE OR PERFORMANCE OF THIS SOFTWARE.

{

 'variables': { 'openssl\_sources': [ 'openssl/ssl/bio\_ssl.c', 'openssl/ssl/d1\_lib.c', 'openssl/ssl/d1\_msg.c', 'openssl/ssl/d1\_srtp.c', 'openssl/ssl/methods.c', 'openssl/ssl/pqueue.c', 'openssl/ssl/s3\_enc.c', 'openssl/ssl/s3\_lib.c', 'openssl/ssl/s3\_msg.c', 'openssl/ssl/ssl\_asn1.c', 'openssl/ssl/ssl\_cert.c', 'openssl/ssl/ssl\_ciph.c', 'openssl/ssl/ssl\_conf.c', 'openssl/ssl/ssl\_err.c', 'openssl/ssl/ssl\_err\_legacy.c', 'openssl/ssl/ssl\_init.c', 'openssl/ssl/ssl\_lib.c', 'openssl/ssl/ssl\_mcnf.c', 'openssl/ssl/ssl\_quic.c', 'openssl/ssl/ssl\_rsa.c', 'openssl/ssl/ssl\_rsa\_legacy.c', 'openssl/ssl/ssl\_sess.c', 'openssl/ssl/ssl\_stat.c', 'openssl/ssl/ssl\_txt.c', 'openssl/ssl/ssl\_utst.c', 'openssl/ssl/t1\_enc.c', 'openssl/ssl/t1\_lib.c', 'openssl/ssl/t1\_trce.c', 'openssl/ssl/tls13\_enc.c', 'openssl/ssl/tls\_depr.c', 'openssl/ssl/tls\_srp.c', 'openssl/ssl/record/dtls1\_bitmap.c', 'openssl/ssl/record/rec\_layer\_d1.c', 'openssl/ssl/record/rec\_layer\_s3.c', 'openssl/ssl/record/ssl3\_buffer.c', 'openssl/ssl/record/ssl3\_record.c',

 'openssl/ssl/record/ssl3\_record\_tls13.c', 'openssl/ssl/statem/extensions.c', 'openssl/ssl/statem/extensions\_clnt.c', 'openssl/ssl/statem/extensions\_cust.c', 'openssl/ssl/statem/extensions\_srvr.c', 'openssl/ssl/statem/statem.c', 'openssl/ssl/statem/statem\_clnt.c', 'openssl/ssl/statem/statem\_dtls.c', 'openssl/ssl/statem/statem\_lib.c', 'openssl/ssl/statem/statem\_quic.c', 'openssl/ssl/statem/statem\_srvr.c', 'openssl/crypto/aes/aes\_cfb.c', 'openssl/crypto/aes/aes\_ecb.c', 'openssl/crypto/aes/aes\_ige.c', 'openssl/crypto/aes/aes\_misc.c', 'openssl/crypto/aes/aes\_ofb.c', 'openssl/crypto/aes/aes\_wrap.c', 'openssl/crypto/aria/aria.c', 'openssl/crypto/asn1/a\_bitstr.c', 'openssl/crypto/asn1/a\_d2i\_fp.c', 'openssl/crypto/asn1/a\_digest.c', 'openssl/crypto/asn1/a\_dup.c', 'openssl/crypto/asn1/a\_gentm.c', 'openssl/crypto/asn1/a\_i2d\_fp.c', 'openssl/crypto/asn1/a\_int.c', 'openssl/crypto/asn1/a\_mbstr.c', 'openssl/crypto/asn1/a\_object.c', 'openssl/crypto/asn1/a\_octet.c', 'openssl/crypto/asn1/a\_print.c', 'openssl/crypto/asn1/a\_sign.c', 'openssl/crypto/asn1/a\_strex.c', 'openssl/crypto/asn1/a\_strnid.c', 'openssl/crypto/asn1/a\_time.c', 'openssl/crypto/asn1/a\_type.c', 'openssl/crypto/asn1/a\_utctm.c', 'openssl/crypto/asn1/a\_utf8.c', 'openssl/crypto/asn1/a\_verify.c', 'openssl/crypto/asn1/ameth\_lib.c', 'openssl/crypto/asn1/asn1\_err.c', 'openssl/crypto/asn1/asn1\_gen.c', 'openssl/crypto/asn1/asn1\_item\_list.c', 'openssl/crypto/asn1/asn1\_lib.c', 'openssl/crypto/asn1/asn1\_parse.c', 'openssl/crypto/asn1/asn\_mime.c', 'openssl/crypto/asn1/asn\_moid.c', 'openssl/crypto/asn1/asn\_mstbl.c', 'openssl/crypto/asn1/asn\_pack.c', 'openssl/crypto/asn1/bio\_asn1.c',

 'openssl/crypto/asn1/bio\_ndef.c', 'openssl/crypto/asn1/d2i\_param.c', 'openssl/crypto/asn1/d2i\_pr.c', 'openssl/crypto/asn1/d2i\_pu.c', 'openssl/crypto/asn1/evp\_asn1.c', 'openssl/crypto/asn1/f\_int.c', 'openssl/crypto/asn1/f\_string.c', 'openssl/crypto/asn1/i2d\_evp.c', 'openssl/crypto/asn1/n\_pkey.c', 'openssl/crypto/asn1/nsseq.c', 'openssl/crypto/asn1/p5\_pbe.c', 'openssl/crypto/asn1/p5\_pbev2.c', 'openssl/crypto/asn1/p5\_scrypt.c', 'openssl/crypto/asn1/p8\_pkey.c', 'openssl/crypto/asn1/t\_bitst.c', 'openssl/crypto/asn1/t\_pkey.c', 'openssl/crypto/asn1/t\_spki.c', 'openssl/crypto/asn1/tasn\_dec.c', 'openssl/crypto/asn1/tasn\_enc.c', 'openssl/crypto/asn1/tasn\_fre.c', 'openssl/crypto/asn1/tasn\_new.c', 'openssl/crypto/asn1/tasn\_prn.c', 'openssl/crypto/asn1/tasn\_scn.c', 'openssl/crypto/asn1/tasn\_typ.c', 'openssl/crypto/asn1/tasn\_utl.c', 'openssl/crypto/asn1/x\_algor.c', 'openssl/crypto/asn1/x\_bignum.c', 'openssl/crypto/asn1/x\_info.c', 'openssl/crypto/asn1/x\_int64.c', 'openssl/crypto/asn1/x\_long.c', 'openssl/crypto/asn1/x\_pkey.c', 'openssl/crypto/asn1/x\_sig.c', 'openssl/crypto/asn1/x\_spki.c', 'openssl/crypto/asn1/x\_val.c', 'openssl/crypto/async/arch/async\_null.c', 'openssl/crypto/async/arch/async\_posix.c', 'openssl/crypto/async/arch/async\_win.c', 'openssl/crypto/async/async.c', 'openssl/crypto/async/async\_err.c', 'openssl/crypto/async/async\_wait.c', 'openssl/crypto/bf/bf\_cfb64.c', 'openssl/crypto/bf/bf\_ecb.c', 'openssl/crypto/bf/bf\_ofb64.c', 'openssl/crypto/bf/bf\_skey.c', 'openssl/crypto/bio/bf\_buff.c', 'openssl/crypto/bio/bf\_lbuf.c', 'openssl/crypto/bio/bf\_nbio.c',

 'openssl/crypto/bio/bf\_null.c', 'openssl/crypto/bio/bf\_prefix.c', 'openssl/crypto/bio/bf\_readbuff.c', 'openssl/crypto/bio/bio\_addr.c', 'openssl/crypto/bio/bio\_cb.c', 'openssl/crypto/bio/bio\_dump.c', 'openssl/crypto/bio/bio\_err.c', 'openssl/crypto/bio/bio\_lib.c', 'openssl/crypto/bio/bio\_meth.c', 'openssl/crypto/bio/bio\_print.c', 'openssl/crypto/bio/bio\_sock.c', 'openssl/crypto/bio/bio\_sock2.c', 'openssl/crypto/bio/bss\_acpt.c', 'openssl/crypto/bio/bss\_bio.c', 'openssl/crypto/bio/bss\_conn.c', 'openssl/crypto/bio/bss\_core.c', 'openssl/crypto/bio/bss\_dgram.c', 'openssl/crypto/bio/bss\_fd.c', 'openssl/crypto/bio/bss\_file.c', 'openssl/crypto/bio/bss\_log.c', 'openssl/crypto/bio/bss\_mem.c', 'openssl/crypto/bio/bss\_null.c', 'openssl/crypto/bio/bss\_sock.c', 'openssl/crypto/bio/ossl\_core\_bio.c', 'openssl/crypto/bn/bn\_add.c',

 'openssl/crypto/bn/bn\_blind.c', 'openssl/crypto/bn/bn\_const.c', 'openssl/crypto/bn/bn\_conv.c', 'openssl/crypto/bn/bn\_ctx.c', 'openssl/crypto/bn/bn\_depr.c', 'openssl/crypto/bn/bn\_dh.c', 'openssl/crypto/bn/bn\_div.c', 'openssl/crypto/bn/bn\_err.c', 'openssl/crypto/bn/bn\_exp.c', 'openssl/crypto/bn/bn\_exp2.c', 'openssl/crypto/bn/bn\_gcd.c', 'openssl/crypto/bn/bn\_gf2m.c', 'openssl/crypto/bn/bn\_intern.c', 'openssl/crypto/bn/bn\_kron.c', 'openssl/crypto/bn/bn\_lib.c', 'openssl/crypto/bn/bn\_mod.c', 'openssl/crypto/bn/bn\_mont.c', 'openssl/crypto/bn/bn\_mpi.c', 'openssl/crypto/bn/bn\_mul.c', 'openssl/crypto/bn/bn\_nist.c', 'openssl/crypto/bn/bn\_prime.c', 'openssl/crypto/bn/bn\_print.c',

 'openssl/crypto/bn/bn\_rand.c', 'openssl/crypto/bn/bn\_recp.c', 'openssl/crypto/bn/bn\_rsa\_fips186\_4.c', 'openssl/crypto/bn/bn\_shift.c', 'openssl/crypto/bn/bn\_sqr.c',

 'openssl/crypto/bn/bn\_sqrt.c', 'openssl/crypto/bn/bn\_srp.c', 'openssl/crypto/bn/bn\_word.c', 'openssl/crypto/bn/bn\_x931p.c', 'openssl/crypto/buffer/buf\_err.c', 'openssl/crypto/buffer/buffer.c', 'openssl/crypto/camellia/cmll\_cfb.c', 'openssl/crypto/camellia/cmll\_ctr.c', 'openssl/crypto/camellia/cmll\_ecb.c', 'openssl/crypto/camellia/cmll\_ofb.c', 'openssl/crypto/cast/c\_cfb64.c', 'openssl/crypto/cast/c\_ecb.c', 'openssl/crypto/cast/c\_enc.c', 'openssl/crypto/cast/c\_ofb64.c', 'openssl/crypto/cast/c\_skey.c', 'openssl/crypto/cmac/cmac.c', 'openssl/crypto/cmp/cmp\_asn.c', 'openssl/crypto/cmp/cmp\_client.c', 'openssl/crypto/cmp/cmp\_ctx.c', 'openssl/crypto/cmp/cmp\_err.c', 'openssl/crypto/cmp/cmp\_hdr.c', 'openssl/crypto/cmp/cmp\_http.c', 'openssl/crypto/cmp/cmp\_msg.c', 'openssl/crypto/cmp/cmp\_protect.c', 'openssl/crypto/cmp/cmp\_server.c', 'openssl/crypto/cmp/cmp\_status.c', 'openssl/crypto/cmp/cmp\_util.c', 'openssl/crypto/cmp/cmp\_vfy.c', 'openssl/crypto/cms/cms\_asn1.c', 'openssl/crypto/cms/cms\_att.c', 'openssl/crypto/cms/cms\_cd.c', 'openssl/crypto/cms/cms\_dd.c', 'openssl/crypto/cms/cms\_dh.c', 'openssl/crypto/cms/cms\_ec.c', 'openssl/crypto/cms/cms\_enc.c', 'openssl/crypto/cms/cms\_env.c', 'openssl/crypto/cms/cms\_err.c', 'openssl/crypto/cms/cms\_ess.c', 'openssl/crypto/cms/cms\_io.c', 'openssl/crypto/cms/cms\_kari.c', 'openssl/crypto/cms/cms\_lib.c', 'openssl/crypto/cms/cms\_pwri.c',

 'openssl/crypto/cms/cms\_rsa.c', 'openssl/crypto/cms/cms\_sd.c', 'openssl/crypto/cms/cms\_smime.c', 'openssl/crypto/conf/conf\_api.c', 'openssl/crypto/conf/conf\_def.c', 'openssl/crypto/conf/conf\_err.c', 'openssl/crypto/conf/conf\_lib.c', 'openssl/crypto/conf/conf\_mall.c', 'openssl/crypto/conf/conf\_mod.c', 'openssl/crypto/conf/conf\_sap.c', 'openssl/crypto/conf/conf\_ssl.c', 'openssl/crypto/crmf/crmf\_asn.c', 'openssl/crypto/crmf/crmf\_err.c', 'openssl/crypto/crmf/crmf\_lib.c', 'openssl/crypto/crmf/crmf\_pbm.c', 'openssl/crypto/ct/ct\_b64.c', 'openssl/crypto/ct/ct\_err.c', 'openssl/crypto/ct/ct\_log.c', 'openssl/crypto/ct/ct\_oct.c', 'openssl/crypto/ct/ct\_policy.c', 'openssl/crypto/ct/ct\_prn.c', 'openssl/crypto/ct/ct\_sct.c', 'openssl/crypto/ct/ct\_sct\_ctx.c', 'openssl/crypto/ct/ct\_vfy.c', 'openssl/crypto/ct/ct\_x509v3.c', 'openssl/crypto/des/cbc\_cksm.c', 'openssl/crypto/des/cbc\_enc.c', 'openssl/crypto/des/cfb64ede.c', 'openssl/crypto/des/cfb64enc.c', 'openssl/crypto/des/cfb\_enc.c', 'openssl/crypto/des/ecb3\_enc.c', 'openssl/crypto/des/ecb\_enc.c', 'openssl/crypto/des/fcrypt.c', 'openssl/crypto/des/ofb64ede.c', 'openssl/crypto/des/ofb64enc.c', 'openssl/crypto/des/ofb\_enc.c', 'openssl/crypto/des/pcbc\_enc.c', 'openssl/crypto/des/qud\_cksm.c', 'openssl/crypto/des/rand\_key.c', 'openssl/crypto/des/set\_key.c', 'openssl/crypto/des/str2key.c', 'openssl/crypto/des/xcbc\_enc.c', 'openssl/crypto/dh/dh\_ameth.c', 'openssl/crypto/dh/dh\_asn1.c', 'openssl/crypto/dh/dh\_backend.c', 'openssl/crypto/dh/dh\_check.c', 'openssl/crypto/dh/dh\_depr.c', 'openssl/crypto/dh/dh\_err.c',

 'openssl/crypto/dh/dh\_gen.c', 'openssl/crypto/dh/dh\_group\_params.c', 'openssl/crypto/dh/dh\_kdf.c', 'openssl/crypto/dh/dh\_key.c', 'openssl/crypto/dh/dh\_lib.c', 'openssl/crypto/dh/dh\_meth.c', 'openssl/crypto/dh/dh\_pmeth.c', 'openssl/crypto/dh/dh\_prn.c', 'openssl/crypto/dh/dh\_rfc5114.c', 'openssl/crypto/dsa/dsa\_ameth.c', 'openssl/crypto/dsa/dsa\_asn1.c', 'openssl/crypto/dsa/dsa\_backend.c', 'openssl/crypto/dsa/dsa\_check.c', 'openssl/crypto/dsa/dsa\_depr.c', 'openssl/crypto/dsa/dsa\_err.c', 'openssl/crypto/dsa/dsa\_gen.c', 'openssl/crypto/dsa/dsa\_key.c', 'openssl/crypto/dsa/dsa\_lib.c', 'openssl/crypto/dsa/dsa\_meth.c', 'openssl/crypto/dsa/dsa\_ossl.c', 'openssl/crypto/dsa/dsa\_pmeth.c', 'openssl/crypto/dsa/dsa\_prn.c', 'openssl/crypto/dsa/dsa\_sign.c', 'openssl/crypto/dsa/dsa\_vrf.c', 'openssl/crypto/dso/dso\_dl.c', 'openssl/crypto/dso/dso\_dlfcn.c', 'openssl/crypto/dso/dso\_err.c', 'openssl/crypto/dso/dso\_lib.c', 'openssl/crypto/dso/dso\_openssl.c', 'openssl/crypto/dso/dso\_vms.c', 'openssl/crypto/dso/dso\_win32.c', 'openssl/crypto/ec/curve448/arch\_32/f\_impl32.c', 'openssl/crypto/ec/curve448/arch\_64/f\_impl64.c', 'openssl/crypto/ec/curve448/curve448.c', 'openssl/crypto/ec/curve448/curve448\_tables.c', 'openssl/crypto/ec/curve448/eddsa.c', 'openssl/crypto/ec/curve448/f\_generic.c', 'openssl/crypto/ec/curve448/scalar.c', 'openssl/crypto/ec/curve25519.c', 'openssl/crypto/ec/ec2\_oct.c', 'openssl/crypto/ec/ec2\_smpl.c', 'openssl/crypto/ec/ec\_ameth.c', 'openssl/crypto/ec/ec\_asn1.c', 'openssl/crypto/ec/ec\_backend.c', 'openssl/crypto/ec/ec\_check.c', 'openssl/crypto/ec/ec\_curve.c', 'openssl/crypto/ec/ec\_cvt.c', 'openssl/crypto/ec/ec\_deprecated.c',

 'openssl/crypto/ec/ec\_err.c', 'openssl/crypto/ec/ec\_key.c', 'openssl/crypto/ec/ec\_kmeth.c', 'openssl/crypto/ec/ec\_lib.c', 'openssl/crypto/ec/ec\_mult.c', 'openssl/crypto/ec/ec\_oct.c', 'openssl/crypto/ec/ec\_pmeth.c', 'openssl/crypto/ec/ec\_print.c', 'openssl/crypto/ec/ecdh\_kdf.c', 'openssl/crypto/ec/ecdh\_ossl.c', 'openssl/crypto/ec/ecdsa\_ossl.c', 'openssl/crypto/ec/ecdsa\_sign.c', 'openssl/crypto/ec/ecdsa\_vrf.c', 'openssl/crypto/ec/eck\_prn.c', 'openssl/crypto/ec/ecp\_mont.c', 'openssl/crypto/ec/ecp\_nist.c', 'openssl/crypto/ec/ecp\_nistz256.c', 'openssl/crypto/ec/ecp\_oct.c', 'openssl/crypto/ec/ecp\_smpl.c', 'openssl/crypto/ec/ecx\_backend.c', 'openssl/crypto/ec/ecx\_key.c', 'openssl/crypto/ec/ecx\_meth.c', 'openssl/crypto/encode\_decode/decoder\_err.c', 'openssl/crypto/encode\_decode/decoder\_lib.c', 'openssl/crypto/encode\_decode/decoder\_meth.c', 'openssl/crypto/encode\_decode/decoder\_pkey.c', 'openssl/crypto/encode\_decode/encoder\_err.c', 'openssl/crypto/encode\_decode/encoder\_lib.c', 'openssl/crypto/encode\_decode/encoder\_meth.c', 'openssl/crypto/encode\_decode/encoder\_pkey.c', 'openssl/crypto/engine/eng\_all.c', 'openssl/crypto/engine/eng\_cnf.c', 'openssl/crypto/engine/eng\_ctrl.c', 'openssl/crypto/engine/eng\_dyn.c', 'openssl/crypto/engine/eng\_err.c', 'openssl/crypto/engine/eng\_fat.c', 'openssl/crypto/engine/eng\_init.c', 'openssl/crypto/engine/eng\_lib.c', 'openssl/crypto/engine/eng\_list.c', 'openssl/crypto/engine/eng\_openssl.c', 'openssl/crypto/engine/eng\_pkey.c', 'openssl/crypto/engine/eng\_rdrand.c', 'openssl/crypto/engine/eng\_table.c', 'openssl/crypto/engine/tb\_asnmth.c',

'openssl/crypto/engine/tb\_cipher.c',

'openssl/crypto/engine/tb\_dh.c',

'openssl/crypto/engine/tb\_digest.c',

 'openssl/crypto/engine/tb\_dsa.c', 'openssl/crypto/engine/tb\_eckey.c', 'openssl/crypto/engine/tb\_pkmeth.c', 'openssl/crypto/engine/tb\_rand.c', 'openssl/crypto/engine/tb\_rsa.c', 'openssl/crypto/err/err.c', 'openssl/crypto/err/err\_all.c', 'openssl/crypto/err/err\_all\_legacy.c', 'openssl/crypto/err/err\_blocks.c', 'openssl/crypto/err/err\_prn.c', 'openssl/crypto/ess/ess\_asn1.c', 'openssl/crypto/ess/ess\_err.c', 'openssl/crypto/ess/ess\_lib.c', 'openssl/crypto/evp/asymcipher.c', 'openssl/crypto/evp/bio\_b64.c', 'openssl/crypto/evp/bio\_enc.c', 'openssl/crypto/evp/bio\_md.c', 'openssl/crypto/evp/bio\_ok.c', 'openssl/crypto/evp/c\_allc.c', 'openssl/crypto/evp/c\_alld.c', 'openssl/crypto/evp/cmeth\_lib.c', 'openssl/crypto/evp/ctrl\_params\_translate.c', 'openssl/crypto/evp/dh\_ctrl.c', 'openssl/crypto/evp/dh\_support.c', 'openssl/crypto/evp/digest.c', 'openssl/crypto/evp/dsa\_ctrl.c', 'openssl/crypto/evp/e\_aes.c', 'openssl/crypto/evp/e\_aes\_cbc\_hmac\_sha1.c', 'openssl/crypto/evp/e\_aes\_cbc\_hmac\_sha256.c', 'openssl/crypto/evp/e\_aria.c', 'openssl/crypto/evp/e\_bf.c', 'openssl/crypto/evp/e\_camellia.c', 'openssl/crypto/evp/e\_cast.c', 'openssl/crypto/evp/e\_chacha20\_poly1305.c', 'openssl/crypto/evp/e\_des.c', 'openssl/crypto/evp/e\_des3.c', 'openssl/crypto/evp/e\_idea.c', 'openssl/crypto/evp/e\_null.c', 'openssl/crypto/evp/e\_old.c', 'openssl/crypto/evp/e\_rc2.c', 'openssl/crypto/evp/e\_rc4.c', 'openssl/crypto/evp/e\_rc4\_hmac\_md5.c', 'openssl/crypto/evp/e\_rc5.c', 'openssl/crypto/evp/e\_seed.c', 'openssl/crypto/evp/e\_sm4.c', 'openssl/crypto/evp/e\_xcbc\_d.c', 'openssl/crypto/evp/ec\_ctrl.c', 'openssl/crypto/evp/ec\_support.c',

 'openssl/crypto/evp/encode.c', 'openssl/crypto/evp/evp\_cnf.c', 'openssl/crypto/evp/evp\_enc.c', 'openssl/crypto/evp/evp\_err.c', 'openssl/crypto/evp/evp\_fetch.c', 'openssl/crypto/evp/evp\_key.c', 'openssl/crypto/evp/evp\_lib.c', 'openssl/crypto/evp/evp\_pbe.c', 'openssl/crypto/evp/evp\_pkey.c', 'openssl/crypto/evp/evp\_rand.c', 'openssl/crypto/evp/evp\_utils.c', 'openssl/crypto/evp/exchange.c', 'openssl/crypto/evp/kdf\_lib.c', 'openssl/crypto/evp/kdf\_meth.c', 'openssl/crypto/evp/kem.c', 'openssl/crypto/evp/keymgmt\_lib.c', 'openssl/crypto/evp/keymgmt\_meth.c', 'openssl/crypto/evp/legacy\_blake2.c', 'openssl/crypto/evp/legacy\_md4.c', 'openssl/crypto/evp/legacy\_md5.c', 'openssl/crypto/evp/legacy\_md5\_sha1.c', 'openssl/crypto/evp/legacy\_mdc2.c', 'openssl/crypto/evp/legacy\_ripemd.c', 'openssl/crypto/evp/legacy\_sha.c', 'openssl/crypto/evp/legacy\_wp.c', 'openssl/crypto/evp/m\_null.c', 'openssl/crypto/evp/m\_sigver.c', 'openssl/crypto/evp/mac\_lib.c', 'openssl/crypto/evp/mac\_meth.c', 'openssl/crypto/evp/names.c', 'openssl/crypto/evp/p5\_crpt.c', 'openssl/crypto/evp/p5\_crpt2.c', 'openssl/crypto/evp/p\_dec.c', 'openssl/crypto/evp/p\_enc.c', 'openssl/crypto/evp/p\_legacy.c', 'openssl/crypto/evp/p\_lib.c', 'openssl/crypto/evp/p\_open.c', 'openssl/crypto/evp/p\_seal.c', 'openssl/crypto/evp/p\_sign.c', 'openssl/crypto/evp/p\_verify.c', 'openssl/crypto/evp/pbe\_scrypt.c', 'openssl/crypto/evp/pmeth\_check.c', 'openssl/crypto/evp/pmeth\_gn.c', 'openssl/crypto/evp/pmeth\_lib.c',

 'openssl/crypto/evp/signature.c', 'openssl/crypto/ffc/ffc\_backend.c', 'openssl/crypto/ffc/ffc\_dh.c',

 'openssl/crypto/ffc/ffc\_key\_generate.c', 'openssl/crypto/ffc/ffc\_key\_validate.c', 'openssl/crypto/ffc/ffc\_params.c', 'openssl/crypto/ffc/ffc\_params\_generate.c', 'openssl/crypto/ffc/ffc\_params\_validate.c', 'openssl/crypto/hmac/hmac.c', 'openssl/crypto/http/http\_client.c', 'openssl/crypto/http/http\_err.c', 'openssl/crypto/http/http\_lib.c', 'openssl/crypto/idea/i\_cbc.c', 'openssl/crypto/idea/i\_cfb64.c', 'openssl/crypto/idea/i\_ecb.c', 'openssl/crypto/idea/i\_ofb64.c', 'openssl/crypto/idea/i\_skey.c', 'openssl/crypto/kdf/kdf\_err.c', 'openssl/crypto/lhash/lh\_stats.c', 'openssl/crypto/lhash/lhash.c', 'openssl/crypto/asn1\_dsa.c', 'openssl/crypto/bsearch.c', 'openssl/crypto/context.c', 'openssl/crypto/core\_algorithm.c', 'openssl/crypto/core\_fetch.c',

 'openssl/crypto/core\_namemap.c', 'openssl/crypto/cpt\_err.c', 'openssl/crypto/cpuid.c', 'openssl/crypto/cryptlib.c', 'openssl/crypto/ctype.c', 'openssl/crypto/cversion.c', 'openssl/crypto/der\_writer.c', 'openssl/crypto/ebcdic.c', 'openssl/crypto/ex\_data.c', 'openssl/crypto/getenv.c', 'openssl/crypto/info.c', 'openssl/crypto/init.c', 'openssl/crypto/initthread.c', 'openssl/crypto/mem.c', 'openssl/crypto/mem\_sec.c', 'openssl/crypto/o\_dir.c', 'openssl/crypto/o\_fopen.c', 'openssl/crypto/o\_init.c', 'openssl/crypto/o\_str.c', 'openssl/crypto/o\_time.c', 'openssl/crypto/packet.c', 'openssl/crypto/param\_build.c', 'openssl/crypto/param\_build\_set.c', 'openssl/crypto/params.c', 'openssl/crypto/params\_dup.c',

 'openssl/crypto/params\_from\_text.c', 'openssl/crypto/passphrase.c', 'openssl/crypto/provider.c', 'openssl/crypto/provider\_child.c', 'openssl/crypto/provider\_conf.c', 'openssl/crypto/provider\_core.c', 'openssl/crypto/provider\_predefined.c', 'openssl/crypto/punycode.c', 'openssl/crypto/self\_test\_core.c', 'openssl/crypto/sparse\_array.c', 'openssl/crypto/threads\_lib.c', 'openssl/crypto/threads\_none.c', 'openssl/crypto/threads\_pthread.c', 'openssl/crypto/threads\_win.c', 'openssl/crypto/trace.c', 'openssl/crypto/uid.c', 'openssl/crypto/md4/md4\_dgst.c', 'openssl/crypto/md4/md4\_one.c', 'openssl/crypto/md5/md5\_dgst.c', 'openssl/crypto/md5/md5\_one.c', 'openssl/crypto/md5/md5\_sha1.c', 'openssl/crypto/mdc2/mdc2\_one.c', 'openssl/crypto/mdc2/mdc2dgst.c', 'openssl/crypto/modes/cbc128.c', 'openssl/crypto/modes/ccm128.c', 'openssl/crypto/modes/cfb128.c', 'openssl/crypto/modes/ctr128.c', 'openssl/crypto/modes/cts128.c', 'openssl/crypto/modes/gcm128.c', 'openssl/crypto/modes/ocb128.c', 'openssl/crypto/modes/ofb128.c', 'openssl/crypto/modes/siv128.c', 'openssl/crypto/modes/wrap128.c', 'openssl/crypto/modes/xts128.c', 'openssl/crypto/objects/o\_names.c', 'openssl/crypto/objects/obj\_dat.c', 'openssl/crypto/objects/obj\_err.c', 'openssl/crypto/objects/obj\_lib.c', 'openssl/crypto/objects/obj\_xref.c', 'openssl/crypto/ocsp/ocsp\_asn.c', 'openssl/crypto/ocsp/ocsp\_cl.c', 'openssl/crypto/ocsp/ocsp\_err.c', 'openssl/crypto/ocsp/ocsp\_ext.c', 'openssl/crypto/ocsp/ocsp\_http.c', 'openssl/crypto/ocsp/ocsp\_lib.c', 'openssl/crypto/ocsp/ocsp\_prn.c', 'openssl/crypto/ocsp/ocsp\_srv.c', 'openssl/crypto/ocsp/ocsp\_vfy.c',

 'openssl/crypto/ocsp/v3\_ocsp.c', 'openssl/crypto/pem/pem\_all.c', 'openssl/crypto/pem/pem\_err.c', 'openssl/crypto/pem/pem\_info.c', 'openssl/crypto/pem/pem\_lib.c', 'openssl/crypto/pem/pem\_oth.c', 'openssl/crypto/pem/pem\_pk8.c', 'openssl/crypto/pem/pem\_pkey.c', 'openssl/crypto/pem/pem\_sign.c', 'openssl/crypto/pem/pem\_x509.c', 'openssl/crypto/pem/pem\_xaux.c', 'openssl/crypto/pem/pvkfmt.c', 'openssl/crypto/pkcs12/p12\_add.c', 'openssl/crypto/pkcs12/p12\_asn.c', 'openssl/crypto/pkcs12/p12\_attr.c', 'openssl/crypto/pkcs12/p12\_crpt.c', 'openssl/crypto/pkcs12/p12\_crt.c', 'openssl/crypto/pkcs12/p12\_decr.c', 'openssl/crypto/pkcs12/p12\_init.c', 'openssl/crypto/pkcs12/p12\_key.c', 'openssl/crypto/pkcs12/p12\_kiss.c', 'openssl/crypto/pkcs12/p12\_mutl.c', 'openssl/crypto/pkcs12/p12\_npas.c', 'openssl/crypto/pkcs12/p12\_p8d.c', 'openssl/crypto/pkcs12/p12\_p8e.c', 'openssl/crypto/pkcs12/p12\_sbag.c', 'openssl/crypto/pkcs12/p12\_utl.c', 'openssl/crypto/pkcs12/pk12err.c', 'openssl/crypto/pkcs7/bio\_pk7.c', 'openssl/crypto/pkcs7/pk7\_asn1.c', 'openssl/crypto/pkcs7/pk7\_attr.c', 'openssl/crypto/pkcs7/pk7\_doit.c', 'openssl/crypto/pkcs7/pk7\_lib.c', 'openssl/crypto/pkcs7/pk7\_mime.c', 'openssl/crypto/pkcs7/pk7\_smime.c', 'openssl/crypto/pkcs7/pkcs7err.c', 'openssl/crypto/poly1305/poly1305.c', 'openssl/crypto/property/defn\_cache.c', 'openssl/crypto/property/property.c', 'openssl/crypto/property/property\_err.c', 'openssl/crypto/property/property\_parse.c', 'openssl/crypto/property/property\_query.c', 'openssl/crypto/property/property\_string.c', 'openssl/crypto/rand/prov\_seed.c', 'openssl/crypto/rand/rand\_deprecated.c', 'openssl/crypto/rand/rand\_err.c', 'openssl/crypto/rand/rand\_lib.c', 'openssl/crypto/rand/rand\_meth.c',

 'openssl/crypto/rand/rand\_pool.c', 'openssl/crypto/rand/randfile.c', 'openssl/crypto/rc2/rc2\_cbc.c', 'openssl/crypto/rc2/rc2\_ecb.c', 'openssl/crypto/rc2/rc2\_skey.c', 'openssl/crypto/rc2/rc2cfb64.c', 'openssl/crypto/rc2/rc2ofb64.c', 'openssl/crypto/ripemd/rmd\_dgst.c', 'openssl/crypto/ripemd/rmd\_one.c', 'openssl/crypto/rsa/rsa\_ameth.c', 'openssl/crypto/rsa/rsa\_asn1.c', 'openssl/crypto/rsa/rsa\_backend.c', 'openssl/crypto/rsa/rsa\_chk.c', 'openssl/crypto/rsa/rsa\_crpt.c', 'openssl/crypto/rsa/rsa\_depr.c', 'openssl/crypto/rsa/rsa\_err.c', 'openssl/crypto/rsa/rsa\_gen.c', 'openssl/crypto/rsa/rsa\_lib.c', 'openssl/crypto/rsa/rsa\_meth.c', 'openssl/crypto/rsa/rsa\_mp.c', 'openssl/crypto/rsa/rsa\_mp\_names.c', 'openssl/crypto/rsa/rsa\_none.c', 'openssl/crypto/rsa/rsa\_oaep.c', 'openssl/crypto/rsa/rsa\_ossl.c', 'openssl/crypto/rsa/rsa\_pk1.c', 'openssl/crypto/rsa/rsa\_pmeth.c', 'openssl/crypto/rsa/rsa\_prn.c', 'openssl/crypto/rsa/rsa\_pss.c', 'openssl/crypto/rsa/rsa\_saos.c', 'openssl/crypto/rsa/rsa\_schemes.c', 'openssl/crypto/rsa/rsa\_sign.c', 'openssl/crypto/rsa/rsa\_sp800\_56b\_check.c', 'openssl/crypto/rsa/rsa\_sp800\_56b\_gen.c', 'openssl/crypto/rsa/rsa\_x931.c', 'openssl/crypto/rsa/rsa\_x931g.c', 'openssl/crypto/seed/seed.c', 'openssl/crypto/seed/seed\_cbc.c', 'openssl/crypto/seed/seed\_cfb.c', 'openssl/crypto/seed/seed\_ecb.c', 'openssl/crypto/seed/seed\_ofb.c', 'openssl/crypto/sha/keccak1600.c', 'openssl/crypto/sha/sha1\_one.c', 'openssl/crypto/sha/sha1dgst.c', 'openssl/crypto/sha/sha256.c', 'openssl/crypto/sha/sha3.c', 'openssl/crypto/sha/sha512.c', 'openssl/crypto/siphash/siphash.c', 'openssl/crypto/sm2/sm2\_crypt.c',

 'openssl/crypto/sm2/sm2\_err.c', 'openssl/crypto/sm2/sm2\_key.c', 'openssl/crypto/sm2/sm2\_sign.c', 'openssl/crypto/sm3/legacy\_sm3.c', 'openssl/crypto/sm3/sm3.c', 'openssl/crypto/sm4/sm4.c', 'openssl/crypto/srp/srp\_lib.c', 'openssl/crypto/srp/srp\_vfy.c', 'openssl/crypto/stack/stack.c', 'openssl/crypto/store/store\_err.c', 'openssl/crypto/store/store\_init.c', 'openssl/crypto/store/store\_lib.c', 'openssl/crypto/store/store\_meth.c', 'openssl/crypto/store/store\_register.c', 'openssl/crypto/store/store\_result.c', 'openssl/crypto/store/store\_strings.c', 'openssl/crypto/ts/ts\_asn1.c', 'openssl/crypto/ts/ts\_conf.c', 'openssl/crypto/ts/ts\_err.c', 'openssl/crypto/ts/ts\_lib.c', 'openssl/crypto/ts/ts\_req\_print.c', 'openssl/crypto/ts/ts\_req\_utils.c', 'openssl/crypto/ts/ts\_rsp\_print.c', 'openssl/crypto/ts/ts\_rsp\_sign.c', 'openssl/crypto/ts/ts\_rsp\_utils.c', 'openssl/crypto/ts/ts\_rsp\_verify.c', 'openssl/crypto/ts/ts\_verify\_ctx.c', 'openssl/crypto/txt\_db/txt\_db.c', 'openssl/crypto/ui/ui\_err.c', 'openssl/crypto/ui/ui\_lib.c', 'openssl/crypto/ui/ui\_null.c', 'openssl/crypto/ui/ui\_openssl.c', 'openssl/crypto/ui/ui\_util.c', 'openssl/crypto/whrlpool/wp\_block.c', 'openssl/crypto/whrlpool/wp\_dgst.c', 'openssl/crypto/x509/by\_dir.c', 'openssl/crypto/x509/by\_file.c', 'openssl/crypto/x509/by\_store.c', 'openssl/crypto/x509/pcy\_cache.c', 'openssl/crypto/x509/pcy\_data.c', 'openssl/crypto/x509/pcy\_lib.c', 'openssl/crypto/x509/pcy\_map.c', 'openssl/crypto/x509/pcy\_node.c', 'openssl/crypto/x509/pcy\_tree.c', 'openssl/crypto/x509/t\_crl.c', 'openssl/crypto/x509/t\_req.c', 'openssl/crypto/x509/t\_x509.c', 'openssl/crypto/x509/v3\_addr.c',

 'openssl/crypto/x509/v3\_admis.c', 'openssl/crypto/x509/v3\_akeya.c', 'openssl/crypto/x509/v3\_akid.c', 'openssl/crypto/x509/v3\_asid.c', 'openssl/crypto/x509/v3\_bcons.c', 'openssl/crypto/x509/v3\_bitst.c', 'openssl/crypto/x509/v3\_conf.c', 'openssl/crypto/x509/v3\_cpols.c', 'openssl/crypto/x509/v3\_crld.c', 'openssl/crypto/x509/v3\_enum.c', 'openssl/crypto/x509/v3\_extku.c', 'openssl/crypto/x509/v3\_genn.c', 'openssl/crypto/x509/v3\_ia5.c', 'openssl/crypto/x509/v3\_info.c', 'openssl/crypto/x509/v3\_int.c', 'openssl/crypto/x509/v3\_ist.c', 'openssl/crypto/x509/v3\_lib.c', 'openssl/crypto/x509/v3\_ncons.c', 'openssl/crypto/x509/v3\_pci.c', 'openssl/crypto/x509/v3\_pcia.c', 'openssl/crypto/x509/v3\_pcons.c', 'openssl/crypto/x509/v3\_pku.c', 'openssl/crypto/x509/v3\_pmaps.c', 'openssl/crypto/x509/v3\_prn.c', 'openssl/crypto/x509/v3\_purp.c', 'openssl/crypto/x509/v3\_san.c', 'openssl/crypto/x509/v3\_skid.c', 'openssl/crypto/x509/v3\_sxnet.c', 'openssl/crypto/x509/v3\_tlsf.c', 'openssl/crypto/x509/v3\_utf8.c', 'openssl/crypto/x509/v3\_utl.c', 'openssl/crypto/x509/v3err.c', 'openssl/crypto/x509/x509\_att.c', 'openssl/crypto/x509/x509\_cmp.c', 'openssl/crypto/x509/x509\_d2.c', 'openssl/crypto/x509/x509\_def.c', 'openssl/crypto/x509/x509\_err.c', 'openssl/crypto/x509/x509\_ext.c', 'openssl/crypto/x509/x509\_lu.c', 'openssl/crypto/x509/x509\_meth.c', 'openssl/crypto/x509/x509\_obj.c', 'openssl/crypto/x509/x509\_r2x.c', 'openssl/crypto/x509/x509\_req.c', 'openssl/crypto/x509/x509\_set.c', 'openssl/crypto/x509/x509\_trust.c', 'openssl/crypto/x509/x509\_txt.c', 'openssl/crypto/x509/x509\_v3.c', 'openssl/crypto/x509/x509\_vfy.c',

 'openssl/crypto/x509/x509\_vpm.c', 'openssl/crypto/x509/x509cset.c', 'openssl/crypto/x509/x509name.c', 'openssl/crypto/x509/x509rset.c', 'openssl/crypto/x509/x509spki.c', 'openssl/crypto/x509/x509type.c', 'openssl/crypto/x509/x\_all.c', 'openssl/crypto/x509/x\_attrib.c', 'openssl/crypto/x509/x\_crl.c', 'openssl/crypto/x509/x\_exten.c', 'openssl/crypto/x509/x\_name.c', 'openssl/crypto/x509/x\_pubkey.c', 'openssl/crypto/x509/x\_req.c', 'openssl/crypto/x509/x\_x509.c', 'openssl/crypto/x509/x\_x509a.c', 'openssl/engines/e\_capi.c', 'openssl/engines/e\_devcrypto.c', 'openssl/engines/e\_padlock.c', 'openssl/providers/baseprov.c', 'openssl/providers/defltprov.c', 'openssl/providers/nullprov.c', 'openssl/providers/prov\_running.c', 'openssl/providers/common/der/der\_rsa\_sig.c', 'openssl/providers/common/der/der\_sm2\_key.c', 'openssl/providers/common/der/der\_sm2\_sig.c', 'openssl/providers/common/bio\_prov.c', 'openssl/providers/common/capabilities.c', 'openssl/providers/common/digest\_to\_nid.c', 'openssl/providers/common/provider\_seeding.c', 'openssl/providers/common/provider\_util.c', 'openssl/providers/common/securitycheck.c', 'openssl/providers/common/securitycheck\_default.c', 'openssl/providers/implementations/asymciphers/rsa\_enc.c', 'openssl/providers/implementations/asymciphers/sm2\_enc.c', 'openssl/providers/implementations/ciphers/cipher\_aes.c', 'openssl/providers/implementations/ciphers/cipher\_aes\_cbc\_hmac\_sha.c', 'openssl/providers/implementations/ciphers/cipher\_aes\_cbc\_hmac\_sha1\_hw.c', 'openssl/providers/implementations/ciphers/cipher\_aes\_cbc\_hmac\_sha256\_hw.c', 'openssl/providers/implementations/ciphers/cipher\_aes\_ccm.c', 'openssl/providers/implementations/ciphers/cipher\_aes\_ccm\_hw.c', 'openssl/providers/implementations/ciphers/cipher\_aes\_gcm.c', 'openssl/providers/implementations/ciphers/cipher\_aes\_gcm\_hw.c', 'openssl/providers/implementations/ciphers/cipher\_aes\_hw.c', 'openssl/providers/implementations/ciphers/cipher\_aes\_ocb.c', 'openssl/providers/implementations/ciphers/cipher\_aes\_ocb\_hw.c', 'openssl/providers/implementations/ciphers/cipher\_aes\_siv.c', 'openssl/providers/implementations/ciphers/cipher\_aes\_siv\_hw.c', 'openssl/providers/implementations/ciphers/cipher\_aes\_wrp.c',

 'openssl/providers/implementations/ciphers/cipher\_aes\_xts.c', 'openssl/providers/implementations/ciphers/cipher\_aes\_xts\_fips.c', 'openssl/providers/implementations/ciphers/cipher\_aes\_xts\_hw.c', 'openssl/providers/implementations/ciphers/cipher\_aria.c', 'openssl/providers/implementations/ciphers/cipher\_aria\_ccm.c', 'openssl/providers/implementations/ciphers/cipher\_aria\_ccm\_hw.c', 'openssl/providers/implementations/ciphers/cipher\_aria\_gcm.c', 'openssl/providers/implementations/ciphers/cipher\_aria\_gcm\_hw.c', 'openssl/providers/implementations/ciphers/cipher\_aria\_hw.c', 'openssl/providers/implementations/ciphers/cipher\_camellia.c', 'openssl/providers/implementations/ciphers/cipher\_camellia\_hw.c', 'openssl/providers/implementations/ciphers/cipher\_chacha20.c', 'openssl/providers/implementations/ciphers/cipher\_chacha20\_hw.c', 'openssl/providers/implementations/ciphers/cipher\_chacha20\_poly1305.c', 'openssl/providers/implementations/ciphers/cipher\_chacha20\_poly1305\_hw.c', 'openssl/providers/implementations/ciphers/cipher\_cts.c', 'openssl/providers/implementations/ciphers/cipher\_null.c', 'openssl/providers/implementations/ciphers/cipher\_sm4.c', 'openssl/providers/implementations/ciphers/cipher\_sm4\_hw.c', 'openssl/providers/implementations/ciphers/cipher\_tdes.c', 'openssl/providers/implementations/ciphers/cipher\_tdes\_common.c', 'openssl/providers/implementations/ciphers/cipher\_tdes\_default.c', 'openssl/providers/implementations/ciphers/cipher\_tdes\_default\_hw.c', 'openssl/providers/implementations/ciphers/cipher\_tdes\_hw.c', 'openssl/providers/implementations/ciphers/cipher\_tdes\_wrap.c', 'openssl/providers/implementations/ciphers/cipher\_tdes\_wrap\_hw.c', 'openssl/providers/implementations/digests/blake2\_prov.c', 'openssl/providers/implementations/digests/blake2b\_prov.c', 'openssl/providers/implementations/digests/blake2s\_prov.c', 'openssl/providers/implementations/digests/md5\_prov.c', 'openssl/providers/implementations/digests/md5\_sha1\_prov.c', 'openssl/providers/implementations/digests/null\_prov.c', 'openssl/providers/implementations/digests/ripemd\_prov.c', 'openssl/providers/implementations/digests/sha2\_prov.c', 'openssl/providers/implementations/digests/sha3\_prov.c', 'openssl/providers/implementations/digests/sm3\_prov.c', 'openssl/providers/implementations/encode\_decode/decode\_der2key.c', 'openssl/providers/implementations/encode\_decode/decode\_epki2pki.c', 'openssl/providers/implementations/encode\_decode/decode\_msblob2key.c', 'openssl/providers/implementations/encode\_decode/decode\_pem2der.c', 'openssl/providers/implementations/encode\_decode/decode\_pvk2key.c', 'openssl/providers/implementations/encode\_decode/decode\_spki2typespki.c', 'openssl/providers/implementations/encode\_decode/encode\_key2any.c', 'openssl/providers/implementations/encode\_decode/encode\_key2blob.c', 'openssl/providers/implementations/encode\_decode/encode\_key2ms.c', 'openssl/providers/implementations/encode\_decode/encode\_key2text.c', 'openssl/providers/implementations/encode\_decode/endecoder\_common.c', 'openssl/providers/implementations/exchange/dh\_exch.c',

 'openssl/providers/implementations/exchange/ecdh\_exch.c', 'openssl/providers/implementations/exchange/ecx\_exch.c', 'openssl/providers/implementations/exchange/kdf\_exch.c', 'openssl/providers/implementations/kdfs/hkdf.c', 'openssl/providers/implementations/kdfs/kbkdf.c', 'openssl/providers/implementations/kdfs/krb5kdf.c', 'openssl/providers/implementations/kdfs/pbkdf2.c', 'openssl/providers/implementations/kdfs/pbkdf2\_fips.c', 'openssl/providers/implementations/kdfs/pkcs12kdf.c', 'openssl/providers/implementations/kdfs/scrypt.c', 'openssl/providers/implementations/kdfs/sshkdf.c', 'openssl/providers/implementations/kdfs/sskdf.c', 'openssl/providers/implementations/kdfs/tls1\_prf.c', 'openssl/providers/implementations/kdfs/x942kdf.c', 'openssl/providers/implementations/kem/rsa\_kem.c', 'openssl/providers/implementations/keymgmt/dh\_kmgmt.c', 'openssl/providers/implementations/keymgmt/dsa\_kmgmt.c', 'openssl/providers/implementations/keymgmt/ec\_kmgmt.c', 'openssl/providers/implementations/keymgmt/ecx\_kmgmt.c', 'openssl/providers/implementations/keymgmt/kdf\_legacy\_kmgmt.c', 'openssl/providers/implementations/keymgmt/mac\_legacy\_kmgmt.c', 'openssl/providers/implementations/keymgmt/rsa\_kmgmt.c', 'openssl/providers/implementations/macs/blake2b\_mac.c', 'openssl/providers/implementations/macs/blake2s\_mac.c', 'openssl/providers/implementations/macs/cmac\_prov.c', 'openssl/providers/implementations/macs/gmac\_prov.c', 'openssl/providers/implementations/macs/hmac\_prov.c', 'openssl/providers/implementations/macs/kmac\_prov.c', 'openssl/providers/implementations/macs/poly1305\_prov.c', 'openssl/providers/implementations/macs/siphash\_prov.c', 'openssl/providers/implementations/rands/crngt.c', 'openssl/providers/implementations/rands/drbg.c', 'openssl/providers/implementations/rands/drbg\_ctr.c', 'openssl/providers/implementations/rands/drbg\_hash.c', 'openssl/providers/implementations/rands/drbg\_hmac.c', 'openssl/providers/implementations/rands/seed\_src.c', 'openssl/providers/implementations/rands/test\_rng.c', 'openssl/providers/implementations/rands/seeding/rand\_cpu\_x86.c', 'openssl/providers/implementations/rands/seeding/rand\_tsc.c', 'openssl/providers/implementations/rands/seeding/rand\_unix.c', 'openssl/providers/implementations/rands/seeding/rand\_win.c', 'openssl/providers/implementations/signature/dsa\_sig.c', 'openssl/providers/implementations/signature/ecdsa\_sig.c', 'openssl/providers/implementations/signature/eddsa\_sig.c', 'openssl/providers/implementations/signature/mac\_legacy\_sig.c', 'openssl/providers/implementations/signature/rsa\_sig.c', 'openssl/providers/implementations/signature/sm2\_sig.c', 'openssl/providers/implementations/storemgmt/file\_store.c',

 'openssl/providers/implementations/storemgmt/file\_store\_any2obj.c', 'openssl/ssl/s3\_cbc.c', 'openssl/providers/common/der/der\_dsa\_key.c', 'openssl/providers/common/der/der\_dsa\_sig.c', 'openssl/providers/common/der/der\_ec\_key.c', 'openssl/providers/common/der/der\_ec\_sig.c', 'openssl/providers/common/der/der\_ecx\_key.c', 'openssl/providers/common/der/der\_rsa\_key.c', 'openssl/providers/common/provider\_ctx.c', 'openssl/providers/common/provider\_err.c', 'openssl/providers/implementations/ciphers/ciphercommon.c', 'openssl/providers/implementations/ciphers/ciphercommon\_block.c', 'openssl/providers/implementations/ciphers/ciphercommon\_ccm.c', 'openssl/providers/implementations/ciphers/ciphercommon\_ccm\_hw.c', 'openssl/providers/implementations/ciphers/ciphercommon\_gcm.c', 'openssl/providers/implementations/ciphers/ciphercommon\_gcm\_hw.c', 'openssl/providers/implementations/ciphers/ciphercommon\_hw.c', 'openssl/providers/implementations/digests/digestcommon.c', 'openssl/ssl/record/tls\_pad.c', 'openssl/providers/implementations/ciphers/cipher\_blowfish.c', 'openssl/providers/implementations/ciphers/cipher\_blowfish\_hw.c', 'openssl/providers/implementations/ciphers/cipher\_cast5.c', 'openssl/providers/implementations/ciphers/cipher\_cast5\_hw.c', 'openssl/providers/implementations/ciphers/cipher\_des.c', 'openssl/providers/implementations/ciphers/cipher\_des\_hw.c', 'openssl/providers/implementations/ciphers/cipher\_desx.c', 'openssl/providers/implementations/ciphers/cipher\_desx\_hw.c', 'openssl/providers/implementations/ciphers/cipher\_idea.c', 'openssl/providers/implementations/ciphers/cipher\_idea\_hw.c', 'openssl/providers/implementations/ciphers/cipher\_rc2.c', 'openssl/providers/implementations/ciphers/cipher\_rc2\_hw.c', 'openssl/providers/implementations/ciphers/cipher\_rc4.c', 'openssl/providers/implementations/ciphers/cipher\_rc4\_hmac\_md5.c', 'openssl/providers/implementations/ciphers/cipher\_rc4\_hmac\_md5\_hw.c', 'openssl/providers/implementations/ciphers/cipher\_rc4\_hw.c', 'openssl/providers/implementations/ciphers/cipher\_seed.c', 'openssl/providers/implementations/ciphers/cipher\_seed\_hw.c', 'openssl/providers/implementations/ciphers/cipher\_tdes\_common.c', 'openssl/providers/implementations/digests/md4\_prov.c', 'openssl/providers/implementations/digests/mdc2\_prov.c', 'openssl/providers/implementations/digests/ripemd\_prov.c', 'openssl/providers/implementations/digests/wp\_prov.c', 'openssl/providers/implementations/kdfs/pbkdf1.c', 'openssl/providers/prov\_running.c',

 'openssl/providers/legacyprov.c', ], 'openssl\_sources\_BSD-x86': [

 './config/archs/BSD-x86/asm/crypto/aes/aes-586.S', './config/archs/BSD-x86/asm/crypto/aes/aesni-x86.S', './config/archs/BSD-x86/asm/crypto/aes/vpaes-x86.S', './config/archs/BSD-x86/asm/crypto/bf/bf-586.S', './config/archs/BSD-x86/asm/crypto/bn/bn-586.S', './config/archs/BSD-x86/asm/crypto/bn/co-586.S', './config/archs/BSD-x86/asm/crypto/bn/x86-gf2m.S', './config/archs/BSD-x86/asm/crypto/bn/x86-mont.S', './config/archs/BSD-x86/asm/crypto/camellia/cmll-x86.S', './config/archs/BSD-x86/asm/crypto/chacha/chacha-x86.S', './config/archs/BSD-x86/asm/crypto/des/crypt586.S', './config/archs/BSD-x86/asm/crypto/des/des-586.S', './config/archs/BSD-x86/asm/crypto/ec/ecp\_nistz256-x86.S', './config/archs/BSD-x86/asm/crypto/x86cpuid.S', './config/archs/BSD-x86/asm/crypto/md5/md5-586.S', './config/archs/BSD-x86/asm/crypto/modes/ghash-x86.S', './config/archs/BSD-x86/asm/crypto/poly1305/poly1305-x86.S', './config/archs/BSD-x86/asm/crypto/rc4/rc4-586.S', './config/archs/BSD-x86/asm/crypto/ripemd/rmd-586.S', './config/archs/BSD-x86/asm/crypto/sha/sha1-586.S', './config/archs/BSD-x86/asm/crypto/sha/sha256-586.S', './config/archs/BSD-x86/asm/crypto/sha/sha512-586.S', './config/archs/BSD-x86/asm/crypto/whrlpool/wp-mmx.S', './config/archs/BSD-x86/asm/engines/e\_padlock-x86.S', './config/archs/BSD-x86/asm/providers/common/der/der\_sm2\_gen.c', './config/archs/BSD-x86/asm/providers/common/der/der\_digests\_gen.c', './config/archs/BSD-x86/asm/providers/common/der/der\_dsa\_gen.c', './config/archs/BSD-x86/asm/providers/common/der/der\_ec\_gen.c', './config/archs/BSD-x86/asm/providers/common/der/der\_ecx\_gen.c', './config/archs/BSD-x86/asm/providers/common/der/der\_rsa\_gen.c', './config/archs/BSD-x86/asm/providers/common/der/der\_wrap\_gen.c', './config/archs/BSD-x86/asm/providers/legacy.ld', './config/archs/BSD-x86/asm/providers/fips.ld', ], 'openssl\_defines\_BSD-x86': [ 'NDEBUG', 'L\_ENDIAN',

```
 'OPENSSL_BUILDING_OPENSSL',
 'AES_ASM',
 'CMLL_ASM',
 'DES_ASM',
 'ECP_NISTZ256_ASM',
 'GHASH_ASM',
 'MD5_ASM',
 'OPENSSL_BN_ASM_GF2m',
 'OPENSSL_BN_ASM_MONT',
 'OPENSSL_BN_ASM_PART_WORDS',
 'OPENSSL_CPUID_OBJ',
```

```
 'OPENSSL_IA32_SSE2',
    'PADLOCK_ASM',
    'POLY1305_ASM',
    'RC4_ASM',
    'RMD160_ASM',
    'SHA1_ASM',
    'SHA256_ASM',
    'SHA512_ASM',
    'VPAES_ASM',
    'WHIRLPOOL_ASM',
    'OPENSSL_PIC',
   ],
   'openssl_cflags_BSD-x86': [
    '-Wa,--noexecstack',
    '-Wall -O3 -fomit-frame-pointer',
    '-pthread',
    '-Wall -O3 -fomit-frame-pointer',
  ],
   'openssl_ex_libs_BSD-x86': [
    '-pthread',
  ],
 },
 'include_dirs': [
  '.',
  './include',
  './crypto',
   './crypto/include/internal',
   './providers/common/include',
 ],
 'defines': ['<@(openssl_defines_BSD-x86)'],
 'cflags' : ['<@(openssl_cflags_BSD-x86)'],
 'libraries': ['<@(openssl_ex_libs_BSD-x86)'],
 'sources': ['<@(openssl_sources)', '<@(openssl_sources_BSD-x86)'],
 'direct_dependent_settings': {
  'include_dirs': ['./include', '.'],
  'defines': ['<@(openssl_defines_BSD-x86)'],
 },
}
The MIT License (MIT)
```

```
Copyright (c) 2014 Dave Justice
```
Permission is hereby granted, free of charge, to any person obtaining a copy of this software and associated documentation files (the "Software"), to deal in the Software without restriction, including without limitation the rights to use, copy, modify, merge, publish, distribute, sublicense, and/or sell copies of the Software, and to permit persons to whom the Software is furnished to do so, subject to the following conditions:

The above copyright notice and this permission notice shall be included in all copies or substantial portions of the Software.

THE SOFTWARE IS PROVIDED "AS IS", WITHOUT WARRANTY OF ANY KIND, EXPRESS OR IMPLIED, INCLUDING BUT NOT LIMITED TO THE WARRANTIES OF MERCHANTABILITY, FITNESS FOR A PARTICULAR PURPOSE AND NONINFRINGEMENT. IN NO EVENT SHALL THE AUTHORS OR COPYRIGHT HOLDERS BE LIABLE FOR ANY CLAIM, DAMAGES OR OTHER LIABILITY, WHETHER IN AN ACTION OF CONTRACT, TORT OR OTHERWISE, ARISING FROM, OUT OF OR IN CONNECTION WITH THE SOFTWARE OR THE USE OR OTHER DEALINGS IN THE SOFTWARE. **MIT** 

The MIT License (MIT)

Copyright (c) 2016 Zeit, Inc.

Permission is hereby granted, free of charge, to any person obtaining a copy of this software and associated documentation files (the "Software"), to deal in the Software without restriction, including without limitation the rights to use, copy, modify, merge, publish, distribute, sublicense, and/or sell copies of the Software, and to permit persons to whom the Software is furnished to do so, subject to the following conditions:

The above copyright notice and this permission notice shall be included in all copies or substantial portions of the Software.

THE SOFTWARE IS PROVIDED "AS IS", WITHOUT WARRANTY OF ANY KIND, EXPRESS OR IMPLIED, INCLUDING BUT NOT LIMITED TO THE WARRANTIES OF MERCHANTABILITY, FITNESS FOR A PARTICULAR PURPOSE AND NONINFRINGEMENT. IN NO EVENT SHALL THE AUTHORS OR COPYRIGHT HOLDERS BE LIABLE FOR ANY CLAIM, DAMAGES OR OTHER LIABILITY, WHETHER IN AN ACTION OF CONTRACT, TORT OR OTHERWISE, ARISING FROM, OUT OF OR IN

 CONNECTION WITH THE SOFTWARE OR THE USE OR OTHER DEALINGS IN THE SOFTWARE.

Copyright (c) 2007-present, Alexandru Mrteanu <hello@alexei.ro> All rights reserved.

Redistribution and use in source and binary forms, with or without modification, are permitted provided that the following conditions are met: \* Redistributions of source code must retain the above copyright notice, this list of conditions and the following disclaimer. \* Redistributions in binary form must reproduce the above copyright notice, this list of conditions and the following disclaimer in the documentation and/or other materials provided with the distribution. \* Neither the name of this software nor the names of its contributors may be used to endorse or promote products derived from this software without specific prior written permission.

THIS SOFTWARE IS PROVIDED BY THE COPYRIGHT HOLDERS AND CONTRIBUTORS "AS IS" AND ANY EXPRESS OR IMPLIED WARRANTIES, INCLUDING, BUT NOT LIMITED TO, THE IMPLIED WARRANTIES OF MERCHANTABILITY AND FITNESS FOR A PARTICULAR PURPOSE ARE DISCLAIMED. IN NO

 EVENT SHALL THE AUTHORS OR COPYRIGHT HOLDERS BE LIABLE FOR ANY DIRECT, INDIRECT, INCIDENTAL, SPECIAL, EXEMPLARY, OR CONSEQUENTIAL DAMAGES (INCLUDING, BUT NOT LIMITED TO, PROCUREMENT OF SUBSTITUTE GOODS OR SERVICES; LOSS OF USE, DATA, OR PROFITS; OR BUSINESS INTERRUPTION) HOWEVER CAUSED AND ON ANY THEORY OF LIABILITY, WHETHER IN CONTRACT, STRICT LIABILITY, OR TORT (INCLUDING NEGLIGENCE OR OTHERWISE) ARISING IN ANY WAY OUT OF THE USE OF THIS SOFTWARE, EVEN IF ADVISED OF THE POSSIBILITY OF SUCH DAMAGE. Copyright (C) 2012-2017 by Ingvar Stepanyan

Permission is hereby granted, free of charge, to any person obtaining a copy of this software and associated documentation files (the "Software"), to deal in the Software without restriction, including without limitation the rights to use, copy, modify, merge, publish, distribute, sublicense, and/or sell copies of the Software, and to permit persons to whom the Software is furnished to do so, subject to the following conditions:

The above copyright notice and this permission notice shall be included in all copies or substantial portions of the Software.

THE SOFTWARE IS PROVIDED "AS IS", WITHOUT WARRANTY OF ANY KIND, EXPRESS OR IMPLIED, INCLUDING BUT NOT LIMITED TO THE WARRANTIES OF MERCHANTABILITY, FITNESS FOR A PARTICULAR PURPOSE AND NONINFRINGEMENT. IN NO EVENT SHALL THE AUTHORS OR COPYRIGHT HOLDERS BE LIABLE FOR ANY CLAIM, DAMAGES OR OTHER LIABILITY, WHETHER IN AN ACTION OF CONTRACT, TORT OR OTHERWISE, ARISING FROM, OUT OF OR IN CONNECTION WITH THE SOFTWARE OR THE USE OR OTHER DEALINGS IN THE SOFTWARE. 5f6b5d3d7fba7daf8d8a8c827c8758a8

The MIT License (MIT)

Copyright (c) 2016 angus croll

Permission is hereby granted, free of charge, to any person obtaining a copy of this software and associated documentation files (the "Software"), to deal in the Software without restriction, including without limitation the rights to use, copy, modify, merge, publish, distribute, sublicense, and/or sell copies of the Software, and to permit persons to whom the Software is furnished to do so, subject to the following conditions:

The above copyright notice and this permission notice shall be included in all copies or substantial portions of the Software.

## THE SOFTWARE IS PROVIDED "AS IS", WITHOUT WARRANTY OF ANY KIND, EXPRESS OR IMPLIED, INCLUDING BUT NOT LIMITED TO THE WARRANTIES OF MERCHANTABILITY,

## FITNESS FOR A PARTICULAR PURPOSE AND NONINFRINGEMENT. IN NO EVENT SHALL THE AUTHORS OR COPYRIGHT HOLDERS BE LIABLE FOR ANY CLAIM, DAMAGES OR OTHER LIABILITY, WHETHER IN AN ACTION OF CONTRACT, TORT OR OTHERWISE, ARISING FROM, OUT OF OR IN CONNECTION WITH THE SOFTWARE OR THE USE OR OTHER DEALINGS IN THE SOFTWARE.

\*\*Copyright Corepack contributors\*\*

Permission is hereby granted, free of charge, to any person obtaining a copy of this software and associated documentation files (the "Software"), to deal in the Software without restriction, including without limitation the rights to use, copy, modify, merge, publish, distribute, sublicense, and/or sell copies of the Software, and to permit persons to whom the Software is furnished to do so, subject to the following conditions:

The above copyright notice and this permission notice shall be included in all copies or substantial portions of the Software.

THE SOFTWARE IS PROVIDED "AS IS", WITHOUT WARRANTY OF ANY KIND, EXPRESS OR IMPLIED, INCLUDING BUT NOT LIMITED TO THE WARRANTIES OF MERCHANTABILITY, FITNESS FOR A PARTICULAR PURPOSE AND NONINFRINGEMENT. IN NO EVENT SHALL THE AUTHORS OR COPYRIGHT HOLDERS BE LIABLE FOR ANY CLAIM, DAMAGES OR OTHER LIABILITY, WHETHER IN AN ACTION OF CONTRACT, TORT OR OTHERWISE, ARISING FROM, OUT OF OR IN CONNECTION WITH

 THE SOFTWARE OR THE USE OR OTHER DEALINGS IN THE SOFTWARE. Copyright JS Foundation and other contributors, https://js.foundation Copyright (C) 2012-2013 Yusuke Suzuki (twitter: @Constellation) and other contributors.

Redistribution and use in source and binary forms, with or without modification, are permitted provided that the following conditions are met:

- \* Redistributions of source code must retain the above copyright notice, this list of conditions and the following disclaimer.
- \* Redistributions in binary form must reproduce the above copyright notice, this list of conditions and the following disclaimer in the documentation and/or other materials provided with the distribution.

THIS SOFTWARE IS PROVIDED BY THE COPYRIGHT HOLDERS AND CONTRIBUTORS "AS IS" AND ANY EXPRESS OR IMPLIED WARRANTIES, INCLUDING, BUT NOT LIMITED TO, THE IMPLIED WARRANTIES OF MERCHANTABILITY AND FITNESS FOR A PARTICULAR PURPOSE ARE DISCLAIMED. IN NO EVENT SHALL <COPYRIGHT HOLDER> BE LIABLE FOR ANY DIRECT, INDIRECT, INCIDENTAL, SPECIAL, EXEMPLARY, OR CONSEQUENTIAL DAMAGES

(INCLUDING, BUT NOT LIMITED TO, PROCUREMENT OF SUBSTITUTE GOODS OR SERVICES; LOSS OF USE, DATA, OR PROFITS; OR BUSINESS INTERRUPTION) HOWEVER CAUSED AND ON ANY THEORY OF LIABILITY, WHETHER IN CONTRACT, STRICT LIABILITY, OR TORT (INCLUDING NEGLIGENCE OR OTHERWISE) ARISING IN ANY WAY OUT OF THE USE OF THIS SOFTWARE, EVEN IF ADVISED OF THE POSSIBILITY OF SUCH DAMAGE. 5f77919e95749b168b215190f9aacbf5

Permission is hereby granted, free of charge, to any person obtaining a copy of this software and associated documentation files (the "Software"), to deal in the Software without restriction, including without limitation the rights to use, copy, modify, merge, publish, distribute, sublicense, and/or sell copies of the Software, and to permit persons to whom the Software is furnished to do so, subject to the following conditions:

The above copyright notice and this permission notice shall be included in all copies or substantial portions of the Software.

THE SOFTWARE IS PROVIDED "AS IS", WITHOUT WARRANTY OF ANY KIND, EXPRESS OR IMPLIED, INCLUDING BUT NOT LIMITED TO THE WARRANTIES OF MERCHANTABILITY, FITNESS FOR A PARTICULAR PURPOSE AND NONINFRINGEMENT. IN NO EVENT SHALL THE AUTHORS OR COPYRIGHT HOLDERS BE LIABLE FOR ANY CLAIM, DAMAGES OR OTHER LIABILITY, WHETHER IN AN ACTION OF CONTRACT, TORT OR OTHERWISE, ARISING FROM, OUT OF OR IN **CONNECTION** WITH THE SOFTWARE OR THE USE OR OTHER DEALINGS IN THE SOFTWARE. MIT License

Copyright (c) 2013 Julian Gruber  $\langle$  julian@juliangruber.com $>$ 

Permission is hereby granted, free of charge, to any person obtaining a copy of this software and associated documentation files (the "Software"), to deal in the Software without restriction, including without limitation the rights to use, copy, modify, merge, publish, distribute, sublicense, and/or sell copies of the Software, and to permit persons to whom the Software is furnished to do so, subject to the following conditions:

The above copyright notice and this permission notice shall be included in all copies or substantial portions of the Software.

THE SOFTWARE IS PROVIDED "AS IS", WITHOUT WARRANTY OF ANY KIND, EXPRESS OR IMPLIED, INCLUDING BUT NOT LIMITED TO THE WARRANTIES OF MERCHANTABILITY, FITNESS FOR A PARTICULAR PURPOSE AND NONINFRINGEMENT. IN NO EVENT SHALL THE AUTHORS OR COPYRIGHT HOLDERS BE LIABLE FOR ANY CLAIM, DAMAGES OR OTHER LIABILITY, WHETHER IN AN ACTION OF CONTRACT, TORT OR OTHERWISE, ARISING FROM, OUT OF OR IN CONNECTION WITH THE SOFTWARE OR THE USE OR OTHER DEALINGS IN THE **SOFTWARE** 

(The MIT License)

Copyright (c) 2012-2014 Federico Romero Copyright (c) 2012-2014 Isaac Z. Schlueter Copyright (c) 2014-2015 Douglas Christopher Wilson Permission is hereby granted, free of charge, to any person obtaining a copy of this software and associated documentation files (the 'Software'), to deal in the Software without restriction, including without limitation the rights to use, copy, modify, merge, publish, distribute, sublicense, and/or sell copies of the Software, and to permit persons to whom the Software is furnished to do so, subject to the following conditions:

The above copyright notice and this permission notice shall be included in all copies or substantial portions of the Software.

THE SOFTWARE IS PROVIDED 'AS IS', WITHOUT WARRANTY OF ANY KIND, EXPRESS OR IMPLIED, INCLUDING BUT NOT LIMITED TO THE WARRANTIES OF MERCHANTABILITY, FITNESS FOR A PARTICULAR PURPOSE AND NONINFRINGEMENT. IN NO EVENT SHALL THE AUTHORS OR COPYRIGHT HOLDERS BE LIABLE FOR ANY CLAIM, DAMAGES OR OTHER LIABILITY, WHETHER IN AN ACTION OF CONTRACT, TORT OR OTHERWISE, ARISING FROM, OUT OF OR IN CONNECTION WITH THE SOFTWARE OR THE USE OR OTHER DEALINGS IN THE SOFTWARE. 9b06e0787814edfe98666e676afd12e4 Copyright (C) 2012-2014 by various contributors (see AUTHORS)

Permission is hereby granted, free of charge, to any person obtaining a copy of this software and associated documentation files (the "Software"), to deal in the Software without restriction, including without limitation the rights to use, copy, modify, merge, publish, distribute, sublicense, and/or sell copies of the Software, and to permit persons to whom the Software is furnished to do so, subject to the following conditions:

The above copyright notice and this permission notice shall be included in all copies or substantial portions of the Software.

THE SOFTWARE IS PROVIDED "AS IS", WITHOUT WARRANTY OF ANY KIND, EXPRESS OR IMPLIED, INCLUDING BUT NOT LIMITED TO THE WARRANTIES OF MERCHANTABILITY, FITNESS FOR A PARTICULAR PURPOSE AND NONINFRINGEMENT. IN NO EVENT SHALL THE AUTHORS OR COPYRIGHT HOLDERS BE LIABLE FOR ANY CLAIM, DAMAGES OR OTHER LIABILITY, WHETHER IN AN ACTION OF CONTRACT, TORT OR OTHERWISE, ARISING FROM, **OUT** 

 OF OR IN CONNECTION WITH THE SOFTWARE OR THE USE OR OTHER DEALINGS IN THE SOFTWARE. Copyright 2018 Kilian Valkhof

Permission to use, copy, modify, and/or distribute this software for any purpose with or without fee is hereby granted, provided that the above copyright notice and this permission notice appear in all copies.

THE SOFTWARE IS PROVIDED "AS IS" AND THE AUTHOR DISCLAIMS ALL WARRANTIES WITH REGARD TO THIS SOFTWARE INCLUDING ALL IMPLIED WARRANTIES OF MERCHANTABILITY AND FITNESS. IN NO EVENT SHALL THE AUTHOR BE LIABLE FOR ANY SPECIAL, DIRECT, INDIRECT, OR CONSEQUENTIAL DAMAGES OR ANY DAMAGES WHATSOEVER RESULTING FROM LOSS OF USE, DATA OR PROFITS, WHETHER IN AN ACTION OF CONTRACT, NEGLIGENCE OR OTHER TORTIOUS ACTION, ARISING OUT OF OR IN CONNECTION WITH THE USE OR PERFORMANCE OF THIS SOFTWARE.

Copyright 2020 Filament (Anomalous Technologies Limited)

Permission is hereby granted, free of charge, to any person obtaining a copy of this software and associated documentation files (the "Software"), to deal in the Software without restriction, including without limitation the rights to use, copy, modify, merge, publish, distribute, sublicense, and/or sell copies of the Software, and to permit persons to whom the Software is furnished to do so, subject to the following conditions:

The above copyright notice and this permission notice shall be included in all copies or substantial portions of the Software.

THE SOFTWARE IS PROVIDED "AS IS", WITHOUT WARRANTY OF ANY KIND, EXPRESS OR IMPLIED, INCLUDING BUT NOT LIMITED TO THE WARRANTIES OF MERCHANTABILITY, FITNESS FOR A PARTICULAR PURPOSE AND NONINFRINGEMENT. IN NO EVENT SHALL THE AUTHORS OR COPYRIGHT HOLDERS BE LIABLE FOR ANY CLAIM, DAMAGES OR OTHER LIABILITY, WHETHER IN AN ACTION OF CONTRACT, TORT OR OTHERWISE, ARISING FROM, OUT OF OR IN CONNECTION WITH THE SOFTWARE OR THE USE OR OTHER DEALINGS IN THE SOFTWARE. (The MIT License)

Copyright (c) 2012 Nathan Rajlich <nathan@tootallnate.net>

Permission is hereby granted, free of charge, to any person obtaining a copy of this software and associated documentation files (the "Software"), to deal in the Software without restriction, including without limitation the rights to use, copy, modify, merge, publish, distribute, sublicense, and/or sell copies of the Software, and to permit persons to whom the Software is furnished to do so, subject to the following conditions:

The above copyright notice and this permission notice shall be included in all copies or substantial portions of the Software.

THE SOFTWARE IS PROVIDED "AS IS", WITHOUT WARRANTY OF ANY KIND, EXPRESS OR IMPLIED, INCLUDING BUT NOT LIMITED TO THE WARRANTIES OF MERCHANTABILITY, FITNESS FOR A PARTICULAR PURPOSE AND NONINFRINGEMENT. IN NO EVENT SHALL THE AUTHORS OR COPYRIGHT HOLDERS BE LIABLE FOR ANY CLAIM, DAMAGES OR OTHER LIABILITY, WHETHER IN AN ACTION OF CONTRACT, TORT OR OTHERWISE, ARISING FROM,

 OUT OF OR IN CONNECTION WITH THE SOFTWARE OR THE USE OR OTHER DEALINGS IN THE SOFTWARE. ISC The MIT License (MIT)

Copyright (c) 2015 Matteo Collina

Permission is hereby granted, free of charge, to any person obtaining a copy of this software and associated documentation files (the "Software"), to deal in the Software without restriction, including without limitation the rights to use, copy, modify, merge, publish, distribute, sublicense, and/or sell copies of the Software, and to permit persons to whom the Software is furnished to do so, subject to the following conditions:

The above copyright notice and this permission notice shall be included in all copies or substantial portions of the Software.

THE SOFTWARE IS PROVIDED "AS IS", WITHOUT WARRANTY OF ANY KIND, EXPRESS OR IMPLIED, INCLUDING BUT NOT LIMITED TO THE WARRANTIES OF MERCHANTABILITY, FITNESS FOR A PARTICULAR PURPOSE AND NONINFRINGEMENT. IN NO EVENT SHALL THE AUTHORS OR COPYRIGHT HOLDERS BE LIABLE FOR ANY CLAIM, DAMAGES OR OTHER LIABILITY, WHETHER IN AN ACTION OF CONTRACT, TORT OR OTHERWISE, ARISING FROM, OUT OF OR IN CONNECTION WITH THE SOFTWARE OR THE USE OR OTHER DEALINGS IN THE SOFTWARE.

The ISC License

Copyright (c) 2017-2022 npm, Inc., Isaac Z. Schlueter, and Contributors

Permission to use, copy, modify, and/or distribute this software for any purpose with or without fee is hereby granted, provided that the above copyright notice and this permission notice appear in all copies.

THE SOFTWARE IS PROVIDED "AS IS" AND THE AUTHOR DISCLAIMS ALL WARRANTIES WITH REGARD TO THIS SOFTWARE INCLUDING ALL IMPLIED WARRANTIES OF MERCHANTABILITY AND FITNESS. IN NO EVENT SHALL THE AUTHOR BE LIABLE FOR ANY SPECIAL, DIRECT, INDIRECT, OR CONSEQUENTIAL DAMAGES OR ANY DAMAGES WHATSOEVER RESULTING FROM LOSS OF USE, DATA OR PROFITS, WHETHER IN AN ACTION OF CONTRACT, NEGLIGENCE OR OTHER TORTIOUS ACTION, ARISING OUT OF OR IN CONNECTION WITH THE USE OR PERFORMANCE OF THIS SOFTWARE. The ISC License

Copyright (c) 2015-2023 Benjamin Coe, Isaac Z. Schlueter, and Contributors

Permission to use, copy, modify, and/or distribute this software for any purpose with or without fee is hereby granted, provided that the above copyright notice and this permission notice appear in all copies.
THE SOFTWARE IS PROVIDED "AS IS" AND THE AUTHOR DISCLAIMS ALL WARRANTIES WITH REGARD TO THIS SOFTWARE INCLUDING ALL IMPLIED WARRANTIES OF MERCHANTABILITY AND FITNESS. IN NO EVENT SHALL THE AUTHOR BE LIABLE FOR ANY SPECIAL, DIRECT, INDIRECT, OR CONSEQUENTIAL DAMAGES OR ANY DAMAGES WHATSOEVER RESULTING FROM LOSS OF USE, DATA OR PROFITS, WHETHER IN AN ACTION OF CONTRACT, NEGLIGENCE OR OTHER TORTIOUS ACTION, ARISING OUT OF OR IN CONNECTION WITH THE USE OR PERFORMANCE OF THIS SOFTWARE. Copyright (c) 2014 IndigoUnited

Permission is hereby granted, free of charge, to any person obtaining a copy of this software and associated documentation files (the "Software"), to deal in the Software without restriction, including without limitation the rights to use, copy, modify, merge, publish, distribute, sublicense, and/or sell copies of the Software, and to permit persons to whom the Software is furnished to do so, subject to the following conditions:

The above copyright notice and this permission notice shall be included in all copies or substantial portions of the Software.

THE SOFTWARE IS PROVIDED "AS IS", WITHOUT WARRANTY OF ANY KIND, EXPRESS OR IMPLIED, INCLUDING BUT NOT LIMITED TO THE WARRANTIES OF MERCHANTABILITY, FITNESS FOR A PARTICULAR PURPOSE AND NONINFRINGEMENT. IN NO EVENT SHALL THE AUTHORS OR COPYRIGHT HOLDERS BE LIABLE FOR ANY CLAIM, DAMAGES OR OTHER LIABILITY, WHETHER IN AN ACTION OF CONTRACT, TORT OR OTHERWISE, ARISING FROM, OUT OF OR IN CONNECTION WITH THE SOFTWARE OR THE USE OR OTHER DEALINGS IN THE SOFTWARE. The MIT License (MIT)

Copyright (c) 2014, 2015, 2016, 2017, 2018 Simon Lydell

Permission is hereby granted, free of charge, to any person obtaining a copy of this software and associated documentation files (the "Software"), to deal in the Software without restriction, including without limitation the rights to use, copy, modify, merge, publish, distribute, sublicense, and/or sell copies of the Software, and to permit persons to whom the Software is furnished to do so, subject to the following conditions:

The above copyright notice and this permission notice shall be included in all copies or substantial portions of the Software.

THE SOFTWARE IS PROVIDED "AS IS", WITHOUT WARRANTY OF ANY KIND, EXPRESS OR IMPLIED, INCLUDING BUT NOT LIMITED TO THE WARRANTIES OF MERCHANTABILITY, FITNESS FOR A PARTICULAR PURPOSE AND NONINFRINGEMENT. IN NO EVENT SHALL THE AUTHORS OR COPYRIGHT HOLDERS BE LIABLE FOR ANY CLAIM, DAMAGES OR OTHER LIABILITY, WHETHER IN AN ACTION OF CONTRACT, TORT OR OTHERWISE,

## ARISING FROM,

OUT OF OR IN CONNECTION WITH THE SOFTWARE OR THE USE OR OTHER DEALINGS IN THE SOFTWARE.

> Apache License Version 2.0, January 2004 http://www.apache.org/licenses/

## TERMS AND CONDITIONS FOR USE, REPRODUCTION, AND DISTRIBUTION

1. Definitions.

 "License" shall mean the terms and conditions for use, reproduction, and distribution as defined by Sections 1 through 9 of this document.

 "Licensor" shall mean the copyright owner or entity authorized by the copyright owner that is granting the License.

 "Legal Entity" shall mean the union of the acting entity and all other entities that control, are controlled by, or are under common control with that entity. For the purposes of this definition, "control" means (i) the power, direct or indirect, to cause the direction or management of such entity, whether by contract or otherwise, or (ii) ownership of fifty percent (50%) or more of the outstanding shares, or (iii) beneficial ownership of such entity.

 "You" (or "Your") shall mean an individual or Legal Entity exercising permissions granted by this License.

 "Source" form shall mean the preferred form for making modifications, including but not limited to software source code, documentation source, and configuration files.

 "Object" form shall mean any form resulting from mechanical transformation or translation of a Source form, including but not limited to compiled object code, generated documentation, and conversions to other media types.

 "Work" shall mean the work of authorship, whether in Source or Object form, made available under the License, as indicated by a copyright notice that is included in or attached to the work (an example is provided in the Appendix below).

 "Derivative Works" shall mean any work, whether in Source or Object form, that is based on (or derived from) the Work and for which the editorial

 revisions, annotations, elaborations, or other modifications represent, as a whole, an original work of authorship. For the purposes  of this License, Derivative Works shall not include works that remain separable from, or merely link (or bind by name) to the interfaces of, the Work and Derivative Works thereof.

 "Contribution" shall mean any work of authorship, including the original version of the Work and any modifications or additions to that Work or Derivative Works thereof, that is intentionally submitted to Licensor for inclusion in the Work by the copyright owner or by an individual or Legal Entity authorized to submit on behalf of the copyright owner. For the purposes of this definition, "submitted" means any form of electronic, verbal, or written communication sent to the Licensor or its representatives, including but not limited to communication on electronic mailing lists, source code control systems, and issue tracking systems that are managed by, or on behalf of, the Licensor for the purpose of discussing and improving the Work, but excluding communication that is conspicuously marked or otherwise designated in writing by the copyright owner as "Not a Contribution."

 "Contributor" shall mean Licensor and any individual or Legal Entity on behalf of whom a Contribution has been received by Licensor and subsequently incorporated within the Work.

- 2. Grant of Copyright License. Subject to the terms and conditions of this License, each Contributor hereby grants to You a perpetual, worldwide, non-exclusive, no-charge, royalty-free, irrevocable copyright license to reproduce, prepare Derivative Works of, publicly display, publicly perform, sublicense, and distribute the Work and such Derivative Works in Source or Object form.
- 3. Grant of Patent License. Subject to the terms and conditions of this License,
- each Contributor hereby grants to You a perpetual, worldwide, non-exclusive, no-charge, royalty-free, irrevocable (except as stated in this section) patent license to make, have made, use, offer to sell, sell, import, and otherwise transfer the Work, where such license applies only to those patent claims licensable by such Contributor that are necessarily infringed by their Contribution(s) alone or by combination of their Contribution(s) with the Work to which such Contribution(s) was submitted. If You institute patent litigation against any entity (including a cross-claim or counterclaim in a lawsuit) alleging that the Work or a Contribution incorporated within the Work constitutes direct or contributory patent infringement, then any patent licenses granted to You under this License for that Work shall terminate as of the date such litigation is filed.

4. Redistribution. You may reproduce and distribute

copies of the

 Work or Derivative Works thereof in any medium, with or without modifications, and in Source or Object form, provided that You meet the following conditions:

- (a) You must give any other recipients of the Work or Derivative Works a copy of this License; and
- (b) You must cause any modified files to carry prominent notices stating that You changed the files; and
- (c) You must retain, in the Source form of any Derivative Works that You distribute, all copyright, patent, trademark, and attribution notices from the Source form of the Work, excluding those notices that do not pertain to any part of the Derivative Works; and
- (d) If the Work includes a "NOTICE" text file as part of its distribution, then any Derivative Works that You distribute must include a readable copy of the attribution notices contained within such NOTICE file, excluding

those notices that do not

 pertain to any part of the Derivative Works, in at least one of the following places: within a NOTICE text file distributed as part of the Derivative Works; within the Source form or documentation, if provided along with the Derivative Works; or, within a display generated by the Derivative Works, if and wherever such third-party notices normally appear. The contents of the NOTICE file are for informational purposes only and do not modify the License. You may add Your own attribution notices within Derivative Works that You distribute, alongside or as an addendum to the NOTICE text from the Work, provided that such additional attribution notices cannot be construed as modifying the License.

 You may add Your own copyright statement to Your modifications and may provide additional or different license terms and conditions

- for use, reproduction, or distribution of Your modifications, or for any such Derivative Works as a whole, provided Your use, reproduction, and distribution of the Work otherwise complies with the conditions stated in this License.
- 5. Submission of Contributions. Unless You explicitly state otherwise, any Contribution intentionally submitted for inclusion in the Work by You to the Licensor shall be under the terms and conditions of this License, without any additional terms or conditions. Notwithstanding the above, nothing herein shall supersede or modify

 the terms of any separate license agreement you may have executed with Licensor regarding such Contributions.

- 6. Trademarks. This License does not grant permission to use the trade names, trademarks, service marks, or product names of the Licensor, except as required for reasonable and customary use in describing the origin of the Work and reproducing the content of the NOTICE file.
- 7. Disclaimer of Warranty. Unless required by applicable law or agreed to in writing, Licensor provides the Work (and each Contributor provides its Contributions) on an "AS IS" BASIS, WITHOUT WARRANTIES OR CONDITIONS OF ANY KIND, either express or implied, including, without limitation, any warranties or conditions of TITLE, NON-INFRINGEMENT, MERCHANTABILITY, or FITNESS FOR A PARTICULAR PURPOSE. You are solely responsible for determining the appropriateness of using or redistributing the Work and assume any risks associated with Your exercise of permissions under this License.
- 8. Limitation of Liability. In no event and under no legal theory, whether in tort (including negligence), contract, or otherwise, unless required by applicable law (such as deliberate and grossly negligent acts) or agreed to in writing, shall any Contributor be liable to You for damages, including any direct,

indirect, special,

 incidental, or consequential damages of any character arising as a result of this License or out of the use or inability to use the Work (including but not limited to damages for loss of goodwill, work stoppage, computer failure or malfunction, or any and all other commercial damages or losses), even if such Contributor has been advised of the possibility of such damages.

 9. Accepting Warranty or Additional Liability. While redistributing the Work or Derivative Works thereof, You may choose to offer, and charge a fee for, acceptance of support, warranty, indemnity, or other liability obligations and/or rights consistent with this License. However, in accepting such obligations, You may act only on Your own behalf and on Your sole responsibility, not on behalf of any other Contributor, and only if You agree to indemnify, defend, and hold each Contributor harmless for any liability incurred by, or claims asserted against, such Contributor by reason of your accepting any such warranty or additional liability.

## END OF TERMS AND CONDITIONS

APPENDIX: How to apply the Apache License to your work.

To apply the Apache License to your work, attach the following

 boilerplate notice, with the fields enclosed by brackets "{}" replaced with your own identifying information. (Don't include the brackets!) The text should be enclosed in the appropriate comment syntax for the file format. We also recommend that a file or class name and description of purpose be included on the same "printed page" as the copyright notice for easier identification within third-party archives.

Copyright {yyyy} {name of copyright owner}

 Licensed under the Apache License, Version 2.0 (the "License"); you may not use this file except in compliance with the License. You may obtain a copy of the License at

http://www.apache.org/licenses/LICENSE-2.0

 Unless required by applicable law or agreed to in writing, software distributed under the License is distributed on an "AS IS" BASIS, WITHOUT WARRANTIES OR CONDITIONS OF ANY KIND, either express or implied. See the License for the specific language governing permissions and limitations under the License.

{

'variables': {

 'openssl\_sources': [ 'openssl/crypto/aes/aes\_ecb.c', 'openssl/crypto/aes/aes\_misc.c', 'openssl/crypto/bn/asm/x86\_64-gcc.c', 'openssl/crypto/bn/bn\_add.c', 'openssl/crypto/bn/bn\_blind.c', 'openssl/crypto/bn/bn\_const.c', 'openssl/crypto/bn/bn\_conv.c', 'openssl/crypto/bn/bn\_ctx.c', 'openssl/crypto/bn/bn\_dh.c', 'openssl/crypto/bn/bn\_div.c', 'openssl/crypto/bn/bn\_exp.c', 'openssl/crypto/bn/bn\_exp2.c', 'openssl/crypto/bn/bn\_gcd.c', 'openssl/crypto/bn/bn\_gf2m.c', 'openssl/crypto/bn/bn\_intern.c', 'openssl/crypto/bn/bn\_kron.c', 'openssl/crypto/bn/bn\_lib.c', 'openssl/crypto/bn/bn\_mod.c', 'openssl/crypto/bn/bn\_mont.c', 'openssl/crypto/bn/bn\_mpi.c', 'openssl/crypto/bn/bn\_mul.c', 'openssl/crypto/bn/bn\_nist.c', 'openssl/crypto/bn/bn\_prime.c', 'openssl/crypto/bn/bn\_rand.c',

 'openssl/crypto/bn/bn\_recp.c', 'openssl/crypto/bn/bn\_rsa\_fips186\_4.c', 'openssl/crypto/bn/bn\_shift.c', 'openssl/crypto/bn/bn\_sqr.c', 'openssl/crypto/bn/bn\_sqrt.c', 'openssl/crypto/bn/bn\_word.c', 'openssl/crypto/bn/rsaz\_exp.c', 'openssl/crypto/bn/rsaz\_exp\_x2.c', 'openssl/crypto/buffer/buffer.c', 'openssl/crypto/cmac/cmac.c', 'openssl/crypto/des/des\_enc.c', 'openssl/crypto/des/ecb3\_enc.c', 'openssl/crypto/des/fcrypt\_b.c', 'openssl/crypto/des/set\_key.c', 'openssl/crypto/dh/dh\_backend.c', 'openssl/crypto/dh/dh\_check.c', 'openssl/crypto/dh/dh\_gen.c', 'openssl/crypto/dh/dh\_group\_params.c', 'openssl/crypto/dh/dh\_kdf.c', 'openssl/crypto/dh/dh\_key.c', 'openssl/crypto/dh/dh\_lib.c', 'openssl/crypto/dsa/dsa\_backend.c', 'openssl/crypto/dsa/dsa\_check.c', 'openssl/crypto/dsa/dsa\_gen.c', 'openssl/crypto/dsa/dsa\_key.c', 'openssl/crypto/dsa/dsa\_lib.c', 'openssl/crypto/dsa/dsa\_ossl.c', 'openssl/crypto/dsa/dsa\_sign.c', 'openssl/crypto/dsa/dsa\_vrf.c', 'openssl/crypto/ec/curve448/arch\_32/f\_impl32.c', 'openssl/crypto/ec/curve448/arch\_64/f\_impl64.c', 'openssl/crypto/ec/curve448/curve448.c', 'openssl/crypto/ec/curve448/curve448\_tables.c', 'openssl/crypto/ec/curve448/eddsa.c', 'openssl/crypto/ec/curve448/f\_generic.c', 'openssl/crypto/ec/curve448/scalar.c', 'openssl/crypto/ec/curve25519.c', 'openssl/crypto/ec/ec2\_oct.c', 'openssl/crypto/ec/ec2\_smpl.c', 'openssl/crypto/ec/ec\_asn1.c', 'openssl/crypto/ec/ec\_backend.c', 'openssl/crypto/ec/ec\_check.c', 'openssl/crypto/ec/ec\_curve.c', 'openssl/crypto/ec/ec\_cvt.c', 'openssl/crypto/ec/ec\_key.c', 'openssl/crypto/ec/ec\_kmeth.c', 'openssl/crypto/ec/ec\_lib.c', 'openssl/crypto/ec/ec\_mult.c',

 'openssl/crypto/ec/ec\_oct.c', 'openssl/crypto/ec/ecdh\_kdf.c', 'openssl/crypto/ec/ecdh\_ossl.c', 'openssl/crypto/ec/ecdsa\_ossl.c', 'openssl/crypto/ec/ecdsa\_sign.c', 'openssl/crypto/ec/ecdsa\_vrf.c', 'openssl/crypto/ec/ecp\_mont.c', 'openssl/crypto/ec/ecp\_nist.c', 'openssl/crypto/ec/ecp\_nistz256.c', 'openssl/crypto/ec/ecp\_oct.c', 'openssl/crypto/ec/ecp\_smpl.c', 'openssl/crypto/ec/ecx\_backend.c', 'openssl/crypto/ec/ecx\_key.c', 'openssl/crypto/evp/asymcipher.c', 'openssl/crypto/evp/dh\_support.c', 'openssl/crypto/evp/digest.c', 'openssl/crypto/evp/ec\_support.c', 'openssl/crypto/evp/evp\_enc.c', 'openssl/crypto/evp/evp\_fetch.c', 'openssl/crypto/evp/evp\_lib.c', 'openssl/crypto/evp/evp\_rand.c', 'openssl/crypto/evp/evp\_utils.c', 'openssl/crypto/evp/exchange.c', 'openssl/crypto/evp/kdf\_lib.c', 'openssl/crypto/evp/kdf\_meth.c', 'openssl/crypto/evp/kem.c', 'openssl/crypto/evp/keymgmt\_lib.c', 'openssl/crypto/evp/keymgmt\_meth.c', 'openssl/crypto/evp/m\_sigver.c', 'openssl/crypto/evp/mac\_lib.c', 'openssl/crypto/evp/mac\_meth.c', 'openssl/crypto/evp/p\_lib.c', 'openssl/crypto/evp/pmeth\_check.c', 'openssl/crypto/evp/pmeth\_gn.c', 'openssl/crypto/evp/pmeth\_lib.c', 'openssl/crypto/evp/signature.c', 'openssl/crypto/ffc/ffc\_backend.c', 'openssl/crypto/ffc/ffc\_dh.c', 'openssl/crypto/ffc/ffc\_key\_generate.c', 'openssl/crypto/ffc/ffc\_key\_validate.c', 'openssl/crypto/ffc/ffc\_params.c', 'openssl/crypto/ffc/ffc\_params\_generate.c', 'openssl/crypto/ffc/ffc\_params\_validate.c', 'openssl/crypto/hmac/hmac.c', 'openssl/crypto/lhash/lhash.c', 'openssl/crypto/asn1\_dsa.c', 'openssl/crypto/bsearch.c', 'openssl/crypto/context.c',

 'openssl/crypto/core\_algorithm.c', 'openssl/crypto/core\_fetch.c', 'openssl/crypto/core\_namemap.c', 'openssl/crypto/cpuid.c', 'openssl/crypto/cryptlib.c', 'openssl/crypto/ctype.c', 'openssl/crypto/der\_writer.c', 'openssl/crypto/ex\_data.c', 'openssl/crypto/initthread.c', 'openssl/crypto/o\_str.c', 'openssl/crypto/packet.c', 'openssl/crypto/param\_build.c', 'openssl/crypto/param\_build\_set.c', 'openssl/crypto/params.c', 'openssl/crypto/params\_dup.c', 'openssl/crypto/params\_from\_text.c', 'openssl/crypto/provider\_core.c', 'openssl/crypto/provider\_predefined.c', 'openssl/crypto/self\_test\_core.c', 'openssl/crypto/sparse\_array.c', 'openssl/crypto/threads\_lib.c', 'openssl/crypto/threads\_none.c', 'openssl/crypto/threads\_pthread.c', 'openssl/crypto/threads\_win.c', 'openssl/crypto/modes/cbc128.c', 'openssl/crypto/modes/ccm128.c', 'openssl/crypto/modes/cfb128.c', 'openssl/crypto/modes/ctr128.c', 'openssl/crypto/modes/gcm128.c', 'openssl/crypto/modes/ofb128.c', 'openssl/crypto/modes/wrap128.c', 'openssl/crypto/modes/xts128.c', 'openssl/crypto/property/defn\_cache.c', 'openssl/crypto/property/property.c', 'openssl/crypto/property/property\_parse.c', 'openssl/crypto/property/property\_query.c', 'openssl/crypto/property/property\_string.c', 'openssl/crypto/rand/rand\_lib.c', 'openssl/crypto/rsa/rsa\_acvp\_test\_params.c', 'openssl/crypto/rsa/rsa\_backend.c', 'openssl/crypto/rsa/rsa\_chk.c', 'openssl/crypto/rsa/rsa\_crpt.c', 'openssl/crypto/rsa/rsa\_gen.c', 'openssl/crypto/rsa/rsa\_lib.c', 'openssl/crypto/rsa/rsa\_mp\_names.c', 'openssl/crypto/rsa/rsa\_none.c', 'openssl/crypto/rsa/rsa\_oaep.c', 'openssl/crypto/rsa/rsa\_ossl.c',

 'openssl/crypto/rsa/rsa\_pk1.c', 'openssl/crypto/rsa/rsa\_pss.c', 'openssl/crypto/rsa/rsa\_schemes.c', 'openssl/crypto/rsa/rsa\_sign.c', 'openssl/crypto/rsa/rsa\_sp800\_56b\_check.c', 'openssl/crypto/rsa/rsa\_sp800\_56b\_gen.c', 'openssl/crypto/rsa/rsa\_x931.c', 'openssl/crypto/sha/sha1dgst.c', 'openssl/crypto/sha/sha256.c', 'openssl/crypto/sha/sha3.c', 'openssl/crypto/sha/sha512.c', 'openssl/crypto/stack/stack.c', 'openssl/providers/common/der/der\_rsa\_sig.c', 'openssl/providers/common/bio\_prov.c', 'openssl/providers/common/capabilities.c', 'openssl/providers/common/digest\_to\_nid.c', 'openssl/providers/common/provider\_seeding.c', 'openssl/providers/common/provider\_util.c', 'openssl/providers/common/securitycheck.c', 'openssl/providers/common/securitycheck\_fips.c', 'openssl/providers/fips/fipsprov.c', 'openssl/providers/fips/self\_test.c', 'openssl/providers/fips/self\_test\_kats.c', 'openssl/providers/implementations/asymciphers/rsa\_enc.c', 'openssl/providers/implementations/ciphers/cipher\_aes.c', 'openssl/providers/implementations/ciphers/cipher\_aes\_cbc\_hmac\_sha.c', 'openssl/providers/implementations/ciphers/cipher\_aes\_cbc\_hmac\_sha1\_hw.c', 'openssl/providers/implementations/ciphers/cipher\_aes\_cbc\_hmac\_sha256\_hw.c', 'openssl/providers/implementations/ciphers/cipher\_aes\_ccm.c', 'openssl/providers/implementations/ciphers/cipher\_aes\_ccm\_hw.c', 'openssl/providers/implementations/ciphers/cipher\_aes\_gcm.c', 'openssl/providers/implementations/ciphers/cipher\_aes\_gcm\_hw.c', 'openssl/providers/implementations/ciphers/cipher\_aes\_hw.c', 'openssl/providers/implementations/ciphers/cipher\_aes\_ocb.c', 'openssl/providers/implementations/ciphers/cipher\_aes\_ocb\_hw.c', 'openssl/providers/implementations/ciphers/cipher\_aes\_wrp.c', 'openssl/providers/implementations/ciphers/cipher\_aes\_xts.c', 'openssl/providers/implementations/ciphers/cipher\_aes\_xts\_fips.c', 'openssl/providers/implementations/ciphers/cipher\_aes\_xts\_hw.c', 'openssl/providers/implementations/ciphers/cipher\_cts.c', 'openssl/providers/implementations/ciphers/cipher\_tdes.c', 'openssl/providers/implementations/ciphers/cipher\_tdes\_common.c', 'openssl/providers/implementations/ciphers/cipher\_tdes\_hw.c', 'openssl/providers/implementations/digests/sha2\_prov.c', 'openssl/providers/implementations/digests/sha3\_prov.c', 'openssl/providers/implementations/exchange/dh\_exch.c', 'openssl/providers/implementations/exchange/ecdh\_exch.c', 'openssl/providers/implementations/exchange/ecx\_exch.c',

 'openssl/providers/implementations/exchange/kdf\_exch.c', 'openssl/providers/implementations/kdfs/hkdf.c', 'openssl/providers/implementations/kdfs/kbkdf.c', 'openssl/providers/implementations/kdfs/pbkdf2.c', 'openssl/providers/implementations/kdfs/pbkdf2\_fips.c', 'openssl/providers/implementations/kdfs/sshkdf.c', 'openssl/providers/implementations/kdfs/sskdf.c', 'openssl/providers/implementations/kdfs/tls1\_prf.c', 'openssl/providers/implementations/kdfs/x942kdf.c', 'openssl/providers/implementations/kem/rsa\_kem.c', 'openssl/providers/implementations/keymgmt/dh\_kmgmt.c', 'openssl/providers/implementations/keymgmt/dsa\_kmgmt.c', 'openssl/providers/implementations/keymgmt/ec\_kmgmt.c', 'openssl/providers/implementations/keymgmt/ecx\_kmgmt.c', 'openssl/providers/implementations/keymgmt/kdf\_legacy\_kmgmt.c', 'openssl/providers/implementations/keymgmt/mac\_legacy\_kmgmt.c', 'openssl/providers/implementations/keymgmt/rsa\_kmgmt.c', 'openssl/providers/implementations/macs/cmac\_prov.c', 'openssl/providers/implementations/macs/gmac\_prov.c', 'openssl/providers/implementations/macs/hmac\_prov.c', 'openssl/providers/implementations/macs/kmac\_prov.c', 'openssl/providers/implementations/rands/crngt.c', 'openssl/providers/implementations/rands/drbg.c', 'openssl/providers/implementations/rands/drbg\_ctr.c', 'openssl/providers/implementations/rands/drbg\_hash.c', 'openssl/providers/implementations/rands/drbg\_hmac.c', 'openssl/providers/implementations/rands/test\_rng.c', 'openssl/providers/implementations/signature/dsa\_sig.c', 'openssl/providers/implementations/signature/ecdsa\_sig.c', 'openssl/providers/implementations/signature/eddsa\_sig.c', 'openssl/providers/implementations/signature/mac\_legacy\_sig.c', 'openssl/providers/implementations/signature/rsa\_sig.c', 'openssl/ssl/s3\_cbc.c', 'openssl/providers/common/der/der\_dsa\_key.c', 'openssl/providers/common/der/der\_dsa\_sig.c', 'openssl/providers/common/der/der\_ec\_key.c', 'openssl/providers/common/der/der\_ec\_sig.c', 'openssl/providers/common/der/der\_ecx\_key.c', 'openssl/providers/common/der/der\_rsa\_key.c', 'openssl/providers/common/provider\_ctx.c', 'openssl/providers/common/provider\_err.c', 'openssl/providers/implementations/ciphers/ciphercommon.c', 'openssl/providers/implementations/ciphers/ciphercommon\_block.c', 'openssl/providers/implementations/ciphers/ciphercommon\_ccm.c', 'openssl/providers/implementations/ciphers/ciphercommon\_ccm\_hw.c', 'openssl/providers/implementations/ciphers/ciphercommon\_gcm.c', 'openssl/providers/implementations/ciphers/ciphercommon\_gcm\_hw.c', 'openssl/providers/implementations/ciphers/ciphercommon\_hw.c',

 'openssl/providers/implementations/digests/digestcommon.c', 'openssl/ssl/record/tls\_pad.c', 'openssl/providers/fips/fips\_entry.c',

],

 'openssl\_sources\_BSD-x86\_64': [ './config/archs/BSD-x86\_64/asm/crypto/aes/aes-x86\_64.s', './config/archs/BSD-x86\_64/asm/crypto/aes/aesni-mb-x86\_64.s', './config/archs/BSD-x86\_64/asm/crypto/aes/aesni-sha1-x86\_64.s', './config/archs/BSD-x86\_64/asm/crypto/aes/aesni-sha256-x86\_64.s', './config/archs/BSD-x86\_64/asm/crypto/aes/aesni-x86\_64.s', './config/archs/BSD-x86\_64/asm/crypto/aes/bsaes-x86\_64.s', './config/archs/BSD-x86\_64/asm/crypto/aes/vpaes-x86\_64.s', './config/archs/BSD-x86\_64/asm/crypto/bn/rsaz-avx2.s', './config/archs/BSD-x86\_64/asm/crypto/bn/rsaz-avx512.s', './config/archs/BSD-x86\_64/asm/crypto/bn/rsaz-x86\_64.s', './config/archs/BSD-x86\_64/asm/crypto/bn/x86\_64-gf2m.s', './config/archs/BSD-x86\_64/asm/crypto/bn/x86\_64-mont.s', './config/archs/BSD-x86\_64/asm/crypto/bn/x86\_64-mont5.s', './config/archs/BSD-x86\_64/asm/crypto/camellia/cmll-x86\_64.s', './config/archs/BSD-x86\_64/asm/crypto/chacha/chacha-x86\_64.s', './config/archs/BSD-x86\_64/asm/crypto/ec/ecp\_nistz256-x86\_64.s', './config/archs/BSD-x86\_64/asm/crypto/ec/x25519-x86\_64.s', './config/archs/BSD-x86\_64/asm/crypto/x86\_64cpuid.s', './config/archs/BSD-x86\_64/asm/crypto/md5/md5-x86\_64.s', './config/archs/BSD-x86\_64/asm/crypto/modes/aesni-gcm-x86\_64.s', './config/archs/BSD-x86\_64/asm/crypto/modes/ghash-x86\_64.s', './config/archs/BSD-x86\_64/asm/crypto/poly1305/poly1305-x86\_64.s', './config/archs/BSD-x86\_64/asm/crypto/rc4/rc4-md5-x86\_64.s', './config/archs/BSD-x86\_64/asm/crypto/rc4/rc4-x86\_64.s', './config/archs/BSD-x86\_64/asm/crypto/sha/keccak1600-x86\_64.s', './config/archs/BSD-x86\_64/asm/crypto/sha/sha1-mb-x86\_64.s', './config/archs/BSD-x86\_64/asm/crypto/sha/sha1-x86\_64.s', './config/archs/BSD-x86\_64/asm/crypto/sha/sha256-mb-x86\_64.s', './config/archs/BSD-x86\_64/asm/crypto/sha/sha256-x86\_64.s', './config/archs/BSD-x86\_64/asm/crypto/sha/sha512-x86\_64.s', './config/archs/BSD-x86\_64/asm/crypto/whrlpool/wp-x86\_64.s', './config/archs/BSD-x86\_64/asm/engines/e\_padlock-x86\_64.s', './config/archs/BSD-x86\_64/asm/providers/common/der/der\_sm2\_gen.c', './config/archs/BSD-x86\_64/asm/providers/common/der/der\_digests\_gen.c', './config/archs/BSD-x86\_64/asm/providers/common/der/der\_dsa\_gen.c', './config/archs/BSD-x86\_64/asm/providers/common/der/der\_ec\_gen.c', './config/archs/BSD-x86\_64/asm/providers/common/der/der\_ecx\_gen.c', './config/archs/BSD-x86\_64/asm/providers/common/der/der\_rsa\_gen.c', './config/archs/BSD-x86\_64/asm/providers/common/der/der\_wrap\_gen.c', './config/archs/BSD-x86\_64/asm/providers/legacy.ld', './config/archs/BSD-x86\_64/asm/providers/fips.ld',

```
 ],
  'openssl_defines_BSD-x86_64': [
   'NDEBUG',
   'L_ENDIAN',
   'OPENSSL_BUILDING_OPENSSL',
   'AES_ASM',
   'BSAES_ASM',
   'ECP_NISTZ256_ASM',
   'FIPS_MODULE',
   'GHASH_ASM',
   'KECCAK1600_ASM',
   'OPENSSL_BN_ASM_GF2m',
   'OPENSSL_BN_ASM_MONT',
   'OPENSSL_BN_ASM_MONT5',
   'OPENSSL_CPUID_OBJ',
   'OPENSSL_IA32_SSE2',
   'SHA1_ASM',
   'SHA256_ASM',
   'SHA512_ASM',
   'VPAES_ASM',
   'X25519_ASM',
   'FIPS_MODULE',
  ],
  'openssl_cflags_BSD-x86_64': [
   '-Wa,--noexecstack',
   '-Wall -O3',
   '-pthread',
   '-Wall -O3',
  ],
  'openssl_ex_libs_BSD-x86_64': [
   '-pthread',
  ],
  'linker_script': ''
 },
 'include_dirs': [
  '.',
  './include',
  './crypto',
  './crypto/include/internal',
  './providers/common/include',
 ],
 'defines': ['<@(openssl_defines_BSD-x86_64)'],
 'cflags': ['<@(openssl_cflags_BSD-x86_64)'],
 'libraries': ['<@(openssl_ex_libs_BSD-x86_64)'],
 'sources': ['<@(openssl_sources)', '<@(openssl_sources_BSD-x86_64)'],
 'direct_dependent_settings': {
  'include_dirs': ['./include', '.'],
```

```
 'defines': ['<@(openssl_defines_BSD-x86_64)'],
 },
}
Copyright (c) 2015 Julian Gruber <julian@juliangruber.com>
```
Permission is hereby granted, free of charge, to any person obtaining a copy of this software and associated documentation files (the "Software"), to deal in the Software without restriction, including without limitation the rights to use, copy, modify, merge, publish, distribute, sublicense, and/or sell copies of the Software, and to permit persons to whom the Software is furnished to do so, subject to the following conditions:

The above copyright notice and this permission notice shall be included in all copies or substantial portions of the Software.

THE SOFTWARE IS PROVIDED "AS IS", WITHOUT WARRANTY OF ANY KIND, EXPRESS OR IMPLIED, INCLUDING BUT NOT LIMITED TO THE WARRANTIES OF MERCHANTABILITY, FITNESS FOR A PARTICULAR PURPOSE AND NONINFRINGEMENT. IN NO EVENT SHALL THE AUTHORS OR COPYRIGHT HOLDERS BE LIABLE FOR ANY CLAIM, DAMAGES OR OTHER LIABILITY, WHETHER IN AN ACTION OF CONTRACT, TORT OR OTHERWISE, ARISING FROM, OUT OF OR IN CONNECTION WITH THE SOFTWARE OR THE USE OR OTHER DEALINGS IN THE SOFTWARE. version 1.2.12, March 27th, 2022

Copyright (C) 1995-2022 Jean-loup Gailly and Mark Adler

This software is provided 'as-is', without any express or implied warranty. In no event will the authors be held liable for any damages arising from the use of this software.

Permission is granted to anyone to use this software for any purpose, including commercial applications, and to alter it and redistribute it freely, subject to the following restrictions:

- 1. The origin of this software must not be misrepresented; you must not claim that you wrote the original software. If you use this software in a product, an acknowledgment in the product documentation would be appreciated but is not required.
- 2. Altered source versions must be plainly marked as such, and must not be misrepresented as being the original software.
- 3. This notice may not be removed or altered from any source distribution. (The MIT License)

Copyright (c) 2014 Nathan Rajlich <nathan@tootallnate.net>

Permission is hereby granted, free of charge, to any person

obtaining a copy of this software and associated documentation files (the "Software"), to deal in the Software without restriction, including without limitation the rights to use, copy, modify, merge, publish, distribute, sublicense, and/or sell copies of the Software, and to permit persons to whom the Software is furnished to do so, subject to the following conditions:

The above copyright notice and this permission notice shall be included in all copies or substantial portions of the Software.

THE SOFTWARE IS PROVIDED "AS IS", WITHOUT WARRANTY OF ANY KIND, EXPRESS OR IMPLIED, INCLUDING BUT NOT LIMITED TO THE WARRANTIES OF MERCHANTABILITY, FITNESS FOR A PARTICULAR PURPOSE AND NONINFRINGEMENT. IN NO EVENT SHALL THE AUTHORS OR COPYRIGHT HOLDERS BE LIABLE FOR ANY CLAIM, DAMAGES OR OTHER LIABILITY, WHETHER IN AN ACTION OF CONTRACT, TORT OR OTHERWISE, ARISING FROM,

 OUT OF OR IN CONNECTION WITH THE SOFTWARE OR THE USE OR OTHER DEALINGS IN THE SOFTWARE. The MIT License

Copyright (c) 2017 Sergey Rubanov (https://github.com/chicoxyzzy)

Permission is hereby granted, free of charge, to any person obtaining a copy of this software and associated documentation files (the "Software"), to deal in the Software without restriction, including without limitation the rights to use, copy, modify, merge, publish, distribute, sublicense, and/or sell copies of the Software, and to permit persons to whom the Software is furnished to do so, subject to the following conditions:

The above copyright notice and this permission notice shall be included in all copies or substantial portions of the Software.

THE SOFTWARE IS PROVIDED "AS IS", WITHOUT WARRANTY OF ANY KIND, EXPRESS OR IMPLIED, INCLUDING BUT NOT LIMITED TO THE WARRANTIES OF MERCHANTABILITY, FITNESS FOR A PARTICULAR PURPOSE AND NONINFRINGEMENT. IN NO EVENT SHALL THE AUTHORS OR COPYRIGHT HOLDERS BE LIABLE FOR ANY CLAIM, DAMAGES OR OTHER LIABILITY, WHETHER IN AN ACTION OF CONTRACT, TORT OR OTHERWISE, ARISING FROM, OUT OF OR IN CONNECTION WITH THE SOFTWARE OR THE USE OR OTHER DEALINGS IN THE SOFTWARE. BSD-2-Clause The MIT License (MIT)

Copyright (c) 2014-2016, Jon Schlinkert

Permission is hereby granted, free of charge, to any person obtaining a copy

of this software and associated documentation files (the "Software"), to deal in the Software without restriction, including without limitation the rights to use, copy, modify, merge, publish, distribute, sublicense, and/or sell copies of the Software, and to permit persons to whom the Software is furnished to do so, subject to the following conditions:

The above copyright notice and this permission notice shall be included in all copies or substantial portions of the Software.

THE SOFTWARE IS PROVIDED "AS IS", WITHOUT WARRANTY OF ANY KIND, EXPRESS OR IMPLIED, INCLUDING BUT NOT LIMITED TO THE WARRANTIES OF MERCHANTABILITY, FITNESS FOR A PARTICULAR PURPOSE AND NONINFRINGEMENT. IN NO EVENT SHALL THE AUTHORS OR COPYRIGHT HOLDERS BE LIABLE FOR ANY CLAIM, DAMAGES OR OTHER LIABILITY, WHETHER IN AN ACTION OF CONTRACT, TORT OR OTHERWISE, ARISING FROM, OUT

 OF OR IN CONNECTION WITH THE SOFTWARE OR THE USE OR OTHER DEALINGS IN THE SOFTWARE.

Copyright (c) 1994-2006 Sun Microsystems Inc. All Rights Reserved.

Redistribution and use in source and binary forms, with or without modification, are permitted provided that the following conditions are met:

- Redistributions of source code must retain the above copyright notice, this list of conditions and the following disclaimer.

- Redistribution in binary form must reproduce the above copyright notice, this list of conditions and the following disclaimer in the documentation and/or other materials provided with the distribution.

- Neither the name of Sun Microsystems or the names of contributors may be used to endorse or promote products derived from this software without specific prior written permission.

THIS SOFTWARE IS PROVIDED BY THE COPYRIGHT HOLDERS AND CONTRIBUTORS "AS IS" AND ANY EXPRESS OR IMPLIED WARRANTIES, INCLUDING, BUT NOT LIMITED TO, THE IMPLIED WARRANTIES OF MERCHANTABILITY AND FITNESS FOR A PARTICULAR PURPOSE ARE DISCLAIMED. IN NO EVENT SHALL THE COPYRIGHT OWNER OR

CONTRIBUTORS BE LIABLE FOR ANY DIRECT, INDIRECT, INCIDENTAL, SPECIAL, EXEMPLARY, OR CONSEQUENTIAL DAMAGES (INCLUDING, BUT NOT LIMITED TO, PROCUREMENT OF SUBSTITUTE GOODS OR SERVICES; LOSS OF USE, DATA, OR PROFITS; OR BUSINESS INTERRUPTION) HOWEVER CAUSED AND ON ANY THEORY OF LIABILITY, WHETHER IN CONTRACT, STRICT LIABILITY, OR TORT (INCLUDING NEGLIGENCE OR OTHERWISE) ARISING IN ANY WAY OUT OF THE USE OF THIS SOFTWARE, EVEN IF ADVISED OF THE POSSIBILITY OF SUCH DAMAGE.

# MIT License

Copyright (C) 2012-2022 by various contributors (see AUTHORS)

Permission is hereby granted, free of charge, to any person obtaining a copy of this software and associated documentation files (the "Software"), to deal in the Software without restriction, including without limitation the rights to use, copy, modify, merge, publish, distribute, sublicense, and/or sell copies of the Software, and to permit persons to whom the Software is furnished to do so, subject to the following conditions:

The above copyright notice and this permission notice shall be included in all copies or substantial portions of the Software.

THE SOFTWARE IS PROVIDED "AS IS", WITHOUT WARRANTY OF ANY KIND, EXPRESS OR IMPLIED, INCLUDING BUT NOT LIMITED TO THE WARRANTIES OF MERCHANTABILITY, FITNESS FOR A PARTICULAR PURPOSE AND NONINFRINGEMENT. IN NO EVENT SHALL THE AUTHORS OR COPYRIGHT HOLDERS BE LIABLE FOR ANY CLAIM, DAMAGES OR OTHER LIABILITY, WHETHER IN AN ACTION OF CONTRACT, TORT OR OTHERWISE, ARISING FROM,

OUT OF OR IN CONNECTION WITH THE SOFTWARE OR THE USE OR OTHER DEALINGS IN THE SOFTWARE.

Copyright (c) 2006 Apple Computer, Inc. All rights reserved.

Redistribution and use in source and binary forms, with or without modification, are permitted provided that the following conditions are met:

1. Redistributions of source code must retain the above copyright notice, this list of conditions and the following disclaimer.

2. Redistributions in binary form must reproduce the above copyright notice, this list of conditions and the following disclaimer in the documentation and/or other materials provided with the distribution.

3. Neither the name of the copyright holder(s) nor the names of any contributors may be used to endorse or promote products derived from this software without specific prior written permission.

THIS SOFTWARE IS PROVIDED BY THE COPYRIGHT HOLDERS AND CONTRIBUTORS "AS IS" AND ANY EXPRESS OR IMPLIED WARRANTIES, INCLUDING, BUT NOT LIMITED TO, THE IMPLIED WARRANTIES OF MERCHANTABILITY AND FITNESS FOR A PARTICULAR PURPOSE ARE DISCLAIMED. IN NO EVENT SHALL THE **COPYRIGHT**  OWNER OR CONTRIBUTORS BE LIABLE FOR ANY DIRECT, INDIRECT, INCIDENTAL, SPECIAL, EXEMPLARY, OR CONSEQUENTIAL DAMAGES (INCLUDING, BUT NOT LIMITED TO, PROCUREMENT OF SUBSTITUTE GOODS OR

SERVICES; LOSS OF USE, DATA, OR PROFITS; OR BUSINESS INTERRUPTION) HOWEVER CAUSED AND ON ANY THEORY OF LIABILITY, WHETHER IN CONTRACT, STRICT LIABILITY, OR TORT (INCLUDING NEGLIGENCE OR OTHERWISE) ARISING IN ANY WAY OUT OF THE USE OF THIS SOFTWARE, EVEN IF ADVISED OF THE POSSIBILITY OF SUCH DAMAGE. The MIT License (MIT)

Copyright (c) 2015-2017 Evgeny Poberezkin

Permission is hereby granted, free of charge, to any person obtaining a copy of this software and associated documentation files (the "Software"), to deal in the Software without restriction, including without limitation the rights to use, copy, modify, merge, publish, distribute, sublicense, and/or sell copies of the Software, and to permit persons to whom the Software is furnished to do so, subject to the following conditions:

The above copyright notice and this permission notice shall be included in all copies or substantial portions of the Software.

THE SOFTWARE IS PROVIDED "AS IS", WITHOUT WARRANTY OF ANY KIND, EXPRESS OR IMPLIED, INCLUDING BUT NOT LIMITED TO THE WARRANTIES OF MERCHANTABILITY, FITNESS FOR A PARTICULAR PURPOSE AND NONINFRINGEMENT. IN NO EVENT SHALL THE AUTHORS OR COPYRIGHT HOLDERS BE LIABLE FOR ANY CLAIM, DAMAGES OR OTHER LIABILITY, WHETHER IN AN ACTION OF CONTRACT, TORT OR OTHERWISE, ARISING FROM, **OUT** 

 OF OR IN CONNECTION WITH THE SOFTWARE OR THE USE OR OTHER DEALINGS IN THE SOFTWARE.

{ 'variables': { 'openssl\_sources': [ 'openssl/crypto/aes/aes\_ecb.c', 'openssl/crypto/aes/aes\_misc.c', 'openssl/crypto/bn/bn\_add.c', 'openssl/crypto/bn/bn\_blind.c', 'openssl/crypto/bn/bn\_const.c', 'openssl/crypto/bn/bn\_conv.c', 'openssl/crypto/bn/bn\_ctx.c', 'openssl/crypto/bn/bn\_dh.c', 'openssl/crypto/bn/bn\_div.c', 'openssl/crypto/bn/bn\_exp.c', 'openssl/crypto/bn/bn\_exp2.c', 'openssl/crypto/bn/bn\_gcd.c', 'openssl/crypto/bn/bn\_gf2m.c', 'openssl/crypto/bn/bn\_intern.c', 'openssl/crypto/bn/bn\_kron.c', 'openssl/crypto/bn/bn\_lib.c', 'openssl/crypto/bn/bn\_mod.c', 'openssl/crypto/bn/bn\_mont.c',

 'openssl/crypto/bn/bn\_mpi.c', 'openssl/crypto/bn/bn\_mul.c', 'openssl/crypto/bn/bn\_nist.c', 'openssl/crypto/bn/bn\_prime.c', 'openssl/crypto/bn/bn\_rand.c', 'openssl/crypto/bn/bn\_recp.c', 'openssl/crypto/bn/bn\_rsa\_fips186\_4.c', 'openssl/crypto/bn/bn\_shift.c', 'openssl/crypto/bn/bn\_sqr.c', 'openssl/crypto/bn/bn\_sqrt.c', 'openssl/crypto/bn/bn\_word.c', 'openssl/crypto/buffer/buffer.c', 'openssl/crypto/cmac/cmac.c', 'openssl/crypto/des/ecb3\_enc.c', 'openssl/crypto/des/set\_key.c', 'openssl/crypto/dh/dh\_backend.c', 'openssl/crypto/dh/dh\_check.c', 'openssl/crypto/dh/dh\_gen.c', 'openssl/crypto/dh/dh\_group\_params.c', 'openssl/crypto/dh/dh\_kdf.c', 'openssl/crypto/dh/dh\_key.c', 'openssl/crypto/dh/dh\_lib.c', 'openssl/crypto/dsa/dsa\_backend.c', 'openssl/crypto/dsa/dsa\_check.c', 'openssl/crypto/dsa/dsa\_gen.c', 'openssl/crypto/dsa/dsa\_key.c', 'openssl/crypto/dsa/dsa\_lib.c', 'openssl/crypto/dsa/dsa\_ossl.c', 'openssl/crypto/dsa/dsa\_sign.c', 'openssl/crypto/dsa/dsa\_vrf.c', 'openssl/crypto/ec/curve448/arch\_32/f\_impl32.c', 'openssl/crypto/ec/curve448/arch\_64/f\_impl64.c', 'openssl/crypto/ec/curve448/curve448.c', 'openssl/crypto/ec/curve448/curve448\_tables.c', 'openssl/crypto/ec/curve448/eddsa.c', 'openssl/crypto/ec/curve448/f\_generic.c', 'openssl/crypto/ec/curve448/scalar.c', 'openssl/crypto/ec/curve25519.c', 'openssl/crypto/ec/ec2\_oct.c', 'openssl/crypto/ec/ec2\_smpl.c', 'openssl/crypto/ec/ec\_asn1.c', 'openssl/crypto/ec/ec\_backend.c', 'openssl/crypto/ec/ec\_check.c', 'openssl/crypto/ec/ec\_curve.c', 'openssl/crypto/ec/ec\_cvt.c', 'openssl/crypto/ec/ec\_key.c', 'openssl/crypto/ec/ec\_kmeth.c', 'openssl/crypto/ec/ec\_lib.c',

 'openssl/crypto/ec/ec\_mult.c', 'openssl/crypto/ec/ec\_oct.c', 'openssl/crypto/ec/ecdh\_kdf.c', 'openssl/crypto/ec/ecdh\_ossl.c', 'openssl/crypto/ec/ecdsa\_ossl.c', 'openssl/crypto/ec/ecdsa\_sign.c', 'openssl/crypto/ec/ecdsa\_vrf.c', 'openssl/crypto/ec/ecp\_mont.c', 'openssl/crypto/ec/ecp\_nist.c', 'openssl/crypto/ec/ecp\_nistz256.c', 'openssl/crypto/ec/ecp\_oct.c', 'openssl/crypto/ec/ecp\_smpl.c', 'openssl/crypto/ec/ecx\_backend.c', 'openssl/crypto/ec/ecx\_key.c', 'openssl/crypto/evp/asymcipher.c', 'openssl/crypto/evp/dh\_support.c', 'openssl/crypto/evp/digest.c', 'openssl/crypto/evp/ec\_support.c', 'openssl/crypto/evp/evp\_enc.c', 'openssl/crypto/evp/evp\_fetch.c', 'openssl/crypto/evp/evp\_lib.c', 'openssl/crypto/evp/evp\_rand.c', 'openssl/crypto/evp/evp\_utils.c', 'openssl/crypto/evp/exchange.c', 'openssl/crypto/evp/kdf\_lib.c', 'openssl/crypto/evp/kdf\_meth.c', 'openssl/crypto/evp/kem.c', 'openssl/crypto/evp/keymgmt\_lib.c', 'openssl/crypto/evp/keymgmt\_meth.c', 'openssl/crypto/evp/m\_sigver.c', 'openssl/crypto/evp/mac\_lib.c', 'openssl/crypto/evp/mac\_meth.c', 'openssl/crypto/evp/p\_lib.c', 'openssl/crypto/evp/pmeth\_check.c', 'openssl/crypto/evp/pmeth\_gn.c', 'openssl/crypto/evp/pmeth\_lib.c', 'openssl/crypto/evp/signature.c', 'openssl/crypto/ffc/ffc\_backend.c', 'openssl/crypto/ffc/ffc\_dh.c', 'openssl/crypto/ffc/ffc\_key\_generate.c', 'openssl/crypto/ffc/ffc\_key\_validate.c', 'openssl/crypto/ffc/ffc\_params.c', 'openssl/crypto/ffc/ffc\_params\_generate.c', 'openssl/crypto/ffc/ffc\_params\_validate.c', 'openssl/crypto/hmac/hmac.c', 'openssl/crypto/lhash/lhash.c', 'openssl/crypto/asn1\_dsa.c', 'openssl/crypto/bsearch.c',

 'openssl/crypto/context.c', 'openssl/crypto/core\_algorithm.c', 'openssl/crypto/core\_fetch.c', 'openssl/crypto/core\_namemap.c', 'openssl/crypto/cpuid.c', 'openssl/crypto/cryptlib.c', 'openssl/crypto/ctype.c', 'openssl/crypto/der\_writer.c', 'openssl/crypto/ex\_data.c', 'openssl/crypto/initthread.c', 'openssl/crypto/o\_str.c', 'openssl/crypto/packet.c', 'openssl/crypto/param\_build.c', 'openssl/crypto/param\_build\_set.c', 'openssl/crypto/params.c', 'openssl/crypto/params\_dup.c', 'openssl/crypto/params\_from\_text.c', 'openssl/crypto/provider\_core.c', 'openssl/crypto/provider\_predefined.c', 'openssl/crypto/self\_test\_core.c', 'openssl/crypto/sparse\_array.c', 'openssl/crypto/threads\_lib.c', 'openssl/crypto/threads\_none.c', 'openssl/crypto/threads\_pthread.c', 'openssl/crypto/threads\_win.c', 'openssl/crypto/modes/cbc128.c', 'openssl/crypto/modes/ccm128.c', 'openssl/crypto/modes/cfb128.c', 'openssl/crypto/modes/ctr128.c', 'openssl/crypto/modes/gcm128.c', 'openssl/crypto/modes/ofb128.c', 'openssl/crypto/modes/wrap128.c', 'openssl/crypto/modes/xts128.c', 'openssl/crypto/property/defn\_cache.c', 'openssl/crypto/property/property.c', 'openssl/crypto/property/property\_parse.c', 'openssl/crypto/property/property\_query.c', 'openssl/crypto/property/property\_string.c', 'openssl/crypto/rand/rand\_lib.c', 'openssl/crypto/rsa/rsa\_acvp\_test\_params.c', 'openssl/crypto/rsa/rsa\_backend.c', 'openssl/crypto/rsa/rsa\_chk.c', 'openssl/crypto/rsa/rsa\_crpt.c', 'openssl/crypto/rsa/rsa\_gen.c', 'openssl/crypto/rsa/rsa\_lib.c', 'openssl/crypto/rsa/rsa\_mp\_names.c', 'openssl/crypto/rsa/rsa\_none.c', 'openssl/crypto/rsa/rsa\_oaep.c',

 'openssl/crypto/rsa/rsa\_ossl.c', 'openssl/crypto/rsa/rsa\_pk1.c', 'openssl/crypto/rsa/rsa\_pss.c', 'openssl/crypto/rsa/rsa\_schemes.c', 'openssl/crypto/rsa/rsa\_sign.c', 'openssl/crypto/rsa/rsa\_sp800\_56b\_check.c', 'openssl/crypto/rsa/rsa\_sp800\_56b\_gen.c', 'openssl/crypto/rsa/rsa\_x931.c', 'openssl/crypto/sha/keccak1600.c', 'openssl/crypto/sha/sha1dgst.c', 'openssl/crypto/sha/sha256.c', 'openssl/crypto/sha/sha3.c', 'openssl/crypto/sha/sha512.c', 'openssl/crypto/stack/stack.c', 'openssl/providers/common/der/der\_rsa\_sig.c', 'openssl/providers/common/bio\_prov.c', 'openssl/providers/common/capabilities.c', 'openssl/providers/common/digest\_to\_nid.c', 'openssl/providers/common/provider\_seeding.c', 'openssl/providers/common/provider\_util.c', 'openssl/providers/common/securitycheck.c', 'openssl/providers/common/securitycheck\_fips.c', 'openssl/providers/fips/fipsprov.c', 'openssl/providers/fips/self\_test.c', 'openssl/providers/fips/self\_test\_kats.c', 'openssl/providers/implementations/asymciphers/rsa\_enc.c', 'openssl/providers/implementations/ciphers/cipher\_aes.c', 'openssl/providers/implementations/ciphers/cipher\_aes\_cbc\_hmac\_sha.c', 'openssl/providers/implementations/ciphers/cipher\_aes\_cbc\_hmac\_sha1\_hw.c', 'openssl/providers/implementations/ciphers/cipher\_aes\_cbc\_hmac\_sha256\_hw.c', 'openssl/providers/implementations/ciphers/cipher\_aes\_ccm.c', 'openssl/providers/implementations/ciphers/cipher\_aes\_ccm\_hw.c', 'openssl/providers/implementations/ciphers/cipher\_aes\_gcm.c', 'openssl/providers/implementations/ciphers/cipher\_aes\_gcm\_hw.c', 'openssl/providers/implementations/ciphers/cipher\_aes\_hw.c', 'openssl/providers/implementations/ciphers/cipher\_aes\_ocb.c', 'openssl/providers/implementations/ciphers/cipher\_aes\_ocb\_hw.c', 'openssl/providers/implementations/ciphers/cipher\_aes\_wrp.c', 'openssl/providers/implementations/ciphers/cipher\_aes\_xts.c', 'openssl/providers/implementations/ciphers/cipher\_aes\_xts\_fips.c', 'openssl/providers/implementations/ciphers/cipher\_aes\_xts\_hw.c', 'openssl/providers/implementations/ciphers/cipher\_cts.c', 'openssl/providers/implementations/ciphers/cipher\_tdes.c', 'openssl/providers/implementations/ciphers/cipher\_tdes\_common.c', 'openssl/providers/implementations/ciphers/cipher\_tdes\_hw.c', 'openssl/providers/implementations/digests/sha2\_prov.c', 'openssl/providers/implementations/digests/sha3\_prov.c',

 'openssl/providers/implementations/exchange/dh\_exch.c', 'openssl/providers/implementations/exchange/ecdh\_exch.c', 'openssl/providers/implementations/exchange/ecx\_exch.c', 'openssl/providers/implementations/exchange/kdf\_exch.c', 'openssl/providers/implementations/kdfs/hkdf.c', 'openssl/providers/implementations/kdfs/kbkdf.c', 'openssl/providers/implementations/kdfs/pbkdf2.c', 'openssl/providers/implementations/kdfs/pbkdf2\_fips.c', 'openssl/providers/implementations/kdfs/sshkdf.c', 'openssl/providers/implementations/kdfs/sskdf.c', 'openssl/providers/implementations/kdfs/tls1\_prf.c', 'openssl/providers/implementations/kdfs/x942kdf.c', 'openssl/providers/implementations/kem/rsa\_kem.c', 'openssl/providers/implementations/keymgmt/dh\_kmgmt.c', 'openssl/providers/implementations/keymgmt/dsa\_kmgmt.c', 'openssl/providers/implementations/keymgmt/ec\_kmgmt.c', 'openssl/providers/implementations/keymgmt/ecx\_kmgmt.c', 'openssl/providers/implementations/keymgmt/kdf\_legacy\_kmgmt.c', 'openssl/providers/implementations/keymgmt/mac\_legacy\_kmgmt.c', 'openssl/providers/implementations/keymgmt/rsa\_kmgmt.c', 'openssl/providers/implementations/macs/cmac\_prov.c', 'openssl/providers/implementations/macs/gmac\_prov.c', 'openssl/providers/implementations/macs/hmac\_prov.c', 'openssl/providers/implementations/macs/kmac\_prov.c', 'openssl/providers/implementations/rands/crngt.c', 'openssl/providers/implementations/rands/drbg.c', 'openssl/providers/implementations/rands/drbg\_ctr.c', 'openssl/providers/implementations/rands/drbg\_hash.c', 'openssl/providers/implementations/rands/drbg\_hmac.c', 'openssl/providers/implementations/rands/test\_rng.c', 'openssl/providers/implementations/signature/dsa\_sig.c', 'openssl/providers/implementations/signature/ecdsa\_sig.c', 'openssl/providers/implementations/signature/eddsa\_sig.c', 'openssl/providers/implementations/signature/mac\_legacy\_sig.c', 'openssl/providers/implementations/signature/rsa\_sig.c', 'openssl/ssl/s3\_cbc.c', 'openssl/providers/common/der/der\_dsa\_key.c', 'openssl/providers/common/der/der\_dsa\_sig.c', 'openssl/providers/common/der/der\_ec\_key.c', 'openssl/providers/common/der/der\_ec\_sig.c', 'openssl/providers/common/der/der\_ecx\_key.c', 'openssl/providers/common/der/der\_rsa\_key.c', 'openssl/providers/common/provider\_ctx.c', 'openssl/providers/common/provider\_err.c', 'openssl/providers/implementations/ciphers/ciphercommon.c', 'openssl/providers/implementations/ciphers/ciphercommon\_block.c', 'openssl/providers/implementations/ciphers/ciphercommon\_ccm.c', 'openssl/providers/implementations/ciphers/ciphercommon\_ccm\_hw.c',

 'openssl/providers/implementations/ciphers/ciphercommon\_gcm.c', 'openssl/providers/implementations/ciphers/ciphercommon\_gcm\_hw.c', 'openssl/providers/implementations/ciphers/ciphercommon\_hw.c', 'openssl/providers/implementations/digests/digestcommon.c', 'openssl/ssl/record/tls\_pad.c', 'openssl/providers/fips/fips\_entry.c',

## ],

 'openssl\_sources\_BSD-x86': [ './config/archs/BSD-x86/asm/crypto/aes/aes-586.S', './config/archs/BSD-x86/asm/crypto/aes/aesni-x86.S', './config/archs/BSD-x86/asm/crypto/aes/vpaes-x86.S', './config/archs/BSD-x86/asm/crypto/bf/bf-586.S', './config/archs/BSD-x86/asm/crypto/bn/bn-586.S', './config/archs/BSD-x86/asm/crypto/bn/co-586.S', './config/archs/BSD-x86/asm/crypto/bn/x86-gf2m.S', './config/archs/BSD-x86/asm/crypto/bn/x86-mont.S', './config/archs/BSD-x86/asm/crypto/camellia/cmll-x86.S', './config/archs/BSD-x86/asm/crypto/chacha/chacha-x86.S', './config/archs/BSD-x86/asm/crypto/des/crypt586.S', './config/archs/BSD-x86/asm/crypto/des/des-586.S', './config/archs/BSD-x86/asm/crypto/ec/ecp\_nistz256-x86.S', './config/archs/BSD-x86/asm/crypto/x86cpuid.S', './config/archs/BSD-x86/asm/crypto/md5/md5-586.S', './config/archs/BSD-x86/asm/crypto/modes/ghash-x86.S', './config/archs/BSD-x86/asm/crypto/poly1305/poly1305-x86.S', './config/archs/BSD-x86/asm/crypto/rc4/rc4-586.S', './config/archs/BSD-x86/asm/crypto/ripemd/rmd-586.S', './config/archs/BSD-x86/asm/crypto/sha/sha1-586.S', './config/archs/BSD-x86/asm/crypto/sha/sha256-586.S', './config/archs/BSD-x86/asm/crypto/sha/sha512-586.S', './config/archs/BSD-x86/asm/crypto/whrlpool/wp-mmx.S', './config/archs/BSD-x86/asm/engines/e\_padlock-x86.S', './config/archs/BSD-x86/asm/providers/common/der/der\_sm2\_gen.c', './config/archs/BSD-x86/asm/providers/common/der/der\_digests\_gen.c', './config/archs/BSD-x86/asm/providers/common/der/der\_dsa\_gen.c', './config/archs/BSD-x86/asm/providers/common/der/der\_ec\_gen.c', './config/archs/BSD-x86/asm/providers/common/der/der\_ecx\_gen.c', './config/archs/BSD-x86/asm/providers/common/der/der\_rsa\_gen.c', './config/archs/BSD-x86/asm/providers/common/der/der\_wrap\_gen.c', './config/archs/BSD-x86/asm/providers/legacy.ld', './config/archs/BSD-x86/asm/providers/fips.ld',

#### ],

 'openssl\_defines\_BSD-x86': [ 'NDEBUG', 'L\_ENDIAN', 'OPENSSL\_BUILDING\_OPENSSL',

```
 'AES_ASM',
    'DES_ASM',
    'ECP_NISTZ256_ASM',
    'FIPS_MODULE',
    'GHASH_ASM',
    'OPENSSL_BN_ASM_GF2m',
    'OPENSSL_BN_ASM_MONT',
    'OPENSSL_BN_ASM_PART_WORDS',
    'OPENSSL_CPUID_OBJ',
    'OPENSSL_IA32_SSE2',
    'SHA1_ASM',
    'SHA256_ASM',
    'SHA512_ASM',
    'VPAES_ASM',
    'FIPS_MODULE',
  ],
   'openssl_cflags_BSD-x86': [
   '-Wa,--noexecstack',
    '-Wall -O3 -fomit-frame-pointer',
    '-pthread',
    '-Wall -O3 -fomit-frame-pointer',
  ],
   'openssl_ex_libs_BSD-x86': [
   '-pthread',
   ],
  'linker_script': ''
 },
 'include_dirs': [
  '.',
  './include',
  './crypto',
  './crypto/include/internal',
  './providers/common/include',
 ],
 'defines': ['<@(openssl_defines_BSD-x86)'],
 'cflags': ['<@(openssl_cflags_BSD-x86)'],
 'libraries': ['<@(openssl_ex_libs_BSD-x86)'],
 'sources': ['<@(openssl_sources)', '<@(openssl_sources_BSD-x86)'],
 'direct_dependent_settings': {
  'include_dirs': ['./include', '.'],
 'defines': ['<@(openssl_defines_BSD-x86)'],
 },
}
The ISC License
```
Copyright (c) 2010-2023 Isaac Z. Schlueter and Contributors

Permission to use, copy, modify, and/or distribute this software for any purpose with or without fee is hereby granted, provided that the above copyright notice and this permission notice appear in all copies.

THE SOFTWARE IS PROVIDED "AS IS" AND THE AUTHOR DISCLAIMS ALL WARRANTIES WITH REGARD TO THIS SOFTWARE INCLUDING ALL IMPLIED WARRANTIES OF MERCHANTABILITY AND FITNESS. IN NO EVENT SHALL THE AUTHOR BE LIABLE FOR ANY SPECIAL, DIRECT, INDIRECT, OR CONSEQUENTIAL DAMAGES OR ANY DAMAGES WHATSOEVER RESULTING FROM LOSS OF USE, DATA OR PROFITS, WHETHER IN AN ACTION OF CONTRACT, NEGLIGENCE OR OTHER TORTIOUS ACTION, ARISING OUT OF OR IN CONNECTION WITH THE USE OR PERFORMANCE OF THIS SOFTWARE. # c-ares license

MIT License

Copyright (c) 1998 Massachusetts Institute of Technology Copyright (c) 2007 - 2023 Daniel Stenberg with many contributors, see AUTHORS file.

Permission is hereby granted, free of charge, to any person obtaining a copy of this software and associated documentation files (the "Software"), to deal in the Software without restriction, including without limitation the rights to use, copy, modify, merge, publish, distribute, sublicense, and/or sell copies of the Software, and to permit persons to whom the Software is furnished to do so, subject to the following conditions:

The above copyright notice and this permission notice (including the next paragraph) shall be included in all copies or substantial portions of the Software.

# THE SOFTWARE IS PROVIDED "AS IS", WITHOUT WARRANTY OF ANY KIND, EXPRESS OR IMPLIED, INCLUDING BUT NOT LIMITED TO THE WARRANTIES OF MERCHANTABILITY, FITNESS FOR A PARTICULAR PURPOSE AND NONINFRINGEMENT. IN NO EVENT SHALL THE AUTHORS OR

 COPYRIGHT HOLDERS BE LIABLE FOR ANY CLAIM, DAMAGES OR OTHER LIABILITY, WHETHER IN AN ACTION OF CONTRACT, TORT OR OTHERWISE, ARISING FROM, OUT OF OR IN CONNECTION WITH THE SOFTWARE OR THE USE OR OTHER DEALINGS IN THE SOFTWARE.

MIT License

Copyright (c) 2018 Toru Nagashima

Permission is hereby granted, free of charge, to any person obtaining a copy of this software and associated documentation files (the "Software"), to deal in the Software without restriction, including without limitation the rights to use, copy, modify, merge, publish, distribute, sublicense, and/or sell copies of the Software, and to permit persons to whom the Software is

furnished to do so, subject to the following conditions:

The above copyright notice and this permission notice shall be included in all copies or substantial portions of the Software.

THE SOFTWARE IS PROVIDED "AS IS", WITHOUT WARRANTY OF ANY KIND, EXPRESS OR IMPLIED, INCLUDING BUT NOT LIMITED TO THE WARRANTIES OF MERCHANTABILITY, FITNESS FOR A PARTICULAR PURPOSE AND NONINFRINGEMENT. IN NO EVENT SHALL THE AUTHORS OR COPYRIGHT HOLDERS BE LIABLE FOR ANY CLAIM, DAMAGES OR OTHER LIABILITY, WHETHER IN AN ACTION OF CONTRACT, TORT OR OTHERWISE, ARISING FROM, OUT OF OR IN CONNECTION WITH THE SOFTWARE OR THE USE OR OTHER DEALINGS IN THE SOFTWARE. The ISC License

Copyright (c) Isaac Z. Schlueter and Contributors

Permission to use, copy, modify, and/or distribute this software for any purpose with or without fee is hereby granted, provided that the above copyright notice and this permission notice appear in all copies.

THE SOFTWARE IS PROVIDED "AS IS" AND THE AUTHOR DISCLAIMS ALL WARRANTIES WITH REGARD TO THIS SOFTWARE INCLUDING ALL IMPLIED WARRANTIES OF MERCHANTABILITY AND FITNESS. IN NO EVENT SHALL THE AUTHOR BE LIABLE FOR ANY SPECIAL, DIRECT, INDIRECT, OR CONSEQUENTIAL DAMAGES OR ANY DAMAGES WHATSOEVER RESULTING FROM LOSS OF USE, DATA OR PROFITS, WHETHER IN AN ACTION OF CONTRACT, NEGLIGENCE OR OTHER TORTIOUS ACTION, ARISING OUT OF OR IN CONNECTION WITH THE USE OR PERFORMANCE OF THIS SOFTWARE.

----

This library bundles a version of the `fs.realpath` and `fs.realpathSync` methods from Node.js v0.10 under the terms of the Node.js MIT license.

Node's license follows, also included at the header of `old.js` which contains the licensed code:

Copyright Joyent, Inc. and other Node contributors.

 Permission is hereby granted, free of charge, to any person obtaining a copy of this software and associated documentation files (the "Software"), to deal in the Software without restriction, including without limitation the rights to use, copy, modify, merge, publish, distribute, sublicense, and/or sell copies of the Software, and to permit persons to whom the Software is furnished to do so, subject to the following conditions:

The above copyright notice and this permission notice shall be included in

all copies or substantial portions of the Software.

 THE SOFTWARE IS PROVIDED "AS IS", WITHOUT WARRANTY OF ANY KIND, EXPRESS OR IMPLIED, INCLUDING BUT NOT LIMITED TO THE WARRANTIES OF MERCHANTABILITY, FITNESS FOR A PARTICULAR PURPOSE AND NONINFRINGEMENT. IN NO EVENT SHALL THE AUTHORS OR COPYRIGHT HOLDERS BE LIABLE FOR ANY CLAIM, DAMAGES OR OTHER LIABILITY, WHETHER IN AN ACTION OF CONTRACT, TORT OR OTHERWISE, ARISING FROM, OUT OF OR IN CONNECTION WITH THE SOFTWARE OR THE USE OR OTHER DEALINGS IN THE SOFTWARE. (The MIT License)

Copyright (c) 2015 Titus Wormer <tituswormer@gmail.com>

Permission is hereby granted, free of charge, to any person obtaining a copy of this software and associated documentation files (the 'Software'), to deal in the Software without restriction, including without limitation the rights to use, copy, modify, merge, publish, distribute, sublicense, and/or sell copies of the Software, and to permit persons to whom the Software is furnished to do so, subject to the following conditions:

The above copyright notice and this permission notice shall be included in all copies or substantial portions of the Software.

THE SOFTWARE IS PROVIDED 'AS IS', WITHOUT WARRANTY OF ANY KIND, EXPRESS OR IMPLIED, INCLUDING BUT NOT LIMITED TO THE WARRANTIES OF MERCHANTABILITY, FITNESS FOR A PARTICULAR PURPOSE AND NONINFRINGEMENT. IN NO EVENT SHALL THE AUTHORS OR COPYRIGHT HOLDERS BE LIABLE FOR ANY CLAIM, DAMAGES OR OTHER LIABILITY, WHETHER IN AN ACTION OF CONTRACT, TORT OR OTHERWISE, ARISING FROM, OUT OF OR IN CONNECTION WITH THE SOFTWARE OR THE USE OR OTHER DEALINGS IN THE SOFTWARE. The MIT License (MIT)

Copyright (c) 2015 Roy Riojas

Permission is hereby granted, free of charge, to any person obtaining a copy of this software and associated documentation files (the "Software"), to deal in the Software without restriction, including without limitation the rights to use, copy, modify, merge, publish, distribute, sublicense, and/or sell copies of the Software, and to permit persons to whom the Software is furnished to do so, subject to the following conditions:

The above copyright notice and this permission notice shall be included in all copies or substantial portions of the Software.

THE SOFTWARE IS PROVIDED "AS IS", WITHOUT WARRANTY OF ANY KIND, EXPRESS OR

IMPLIED, INCLUDING BUT NOT LIMITED TO THE WARRANTIES OF MERCHANTABILITY, FITNESS FOR A PARTICULAR PURPOSE AND NONINFRINGEMENT. IN NO EVENT SHALL THE AUTHORS OR COPYRIGHT HOLDERS BE LIABLE FOR ANY CLAIM, DAMAGES OR OTHER LIABILITY, WHETHER IN AN ACTION OF CONTRACT, TORT OR OTHERWISE, ARISING FROM, OUT OF OR IN

 CONNECTION WITH THE SOFTWARE OR THE USE OR OTHER DEALINGS IN THE SOFTWARE.

{

 'variables': { 'openssl\_sources': [ 'openssl/ssl/bio\_ssl.c', 'openssl/ssl/d1\_lib.c', 'openssl/ssl/d1\_msg.c', 'openssl/ssl/d1\_srtp.c', 'openssl/ssl/methods.c', 'openssl/ssl/pqueue.c', 'openssl/ssl/s3\_enc.c', 'openssl/ssl/s3\_lib.c', 'openssl/ssl/s3\_msg.c', 'openssl/ssl/ssl\_asn1.c', 'openssl/ssl/ssl\_cert.c', 'openssl/ssl/ssl\_ciph.c', 'openssl/ssl/ssl\_conf.c', 'openssl/ssl/ssl\_err.c', 'openssl/ssl/ssl\_err\_legacy.c', 'openssl/ssl/ssl\_init.c', 'openssl/ssl/ssl\_lib.c', 'openssl/ssl/ssl\_mcnf.c', 'openssl/ssl/ssl\_quic.c', 'openssl/ssl/ssl\_rsa.c', 'openssl/ssl/ssl\_rsa\_legacy.c', 'openssl/ssl/ssl\_sess.c', 'openssl/ssl/ssl\_stat.c', 'openssl/ssl/ssl\_txt.c', 'openssl/ssl/ssl\_utst.c', 'openssl/ssl/t1\_enc.c', 'openssl/ssl/t1\_lib.c', 'openssl/ssl/t1\_trce.c', 'openssl/ssl/tls13\_enc.c', 'openssl/ssl/tls\_depr.c', 'openssl/ssl/tls\_srp.c', 'openssl/ssl/record/dtls1\_bitmap.c', 'openssl/ssl/record/rec\_layer\_d1.c', 'openssl/ssl/record/rec\_layer\_s3.c', 'openssl/ssl/record/ssl3\_buffer.c', 'openssl/ssl/record/ssl3\_record.c', 'openssl/ssl/record/ssl3\_record\_tls13.c', 'openssl/ssl/statem/extensions.c',

 'openssl/ssl/statem/extensions\_clnt.c', 'openssl/ssl/statem/extensions\_cust.c', 'openssl/ssl/statem/extensions\_srvr.c', 'openssl/ssl/statem/statem.c', 'openssl/ssl/statem/statem\_clnt.c', 'openssl/ssl/statem/statem\_dtls.c', 'openssl/ssl/statem/statem\_lib.c', 'openssl/ssl/statem/statem\_quic.c', 'openssl/ssl/statem/statem\_srvr.c', 'openssl/crypto/aes/aes\_cfb.c', 'openssl/crypto/aes/aes\_ecb.c', 'openssl/crypto/aes/aes\_ige.c', 'openssl/crypto/aes/aes\_misc.c', 'openssl/crypto/aes/aes\_ofb.c', 'openssl/crypto/aes/aes\_wrap.c', 'openssl/crypto/aria/aria.c', 'openssl/crypto/asn1/a\_bitstr.c', 'openssl/crypto/asn1/a\_d2i\_fp.c', 'openssl/crypto/asn1/a\_digest.c', 'openssl/crypto/asn1/a\_dup.c', 'openssl/crypto/asn1/a\_gentm.c', 'openssl/crypto/asn1/a\_i2d\_fp.c', 'openssl/crypto/asn1/a\_int.c', 'openssl/crypto/asn1/a\_mbstr.c', 'openssl/crypto/asn1/a\_object.c', 'openssl/crypto/asn1/a\_octet.c', 'openssl/crypto/asn1/a\_print.c', 'openssl/crypto/asn1/a\_sign.c', 'openssl/crypto/asn1/a\_strex.c', 'openssl/crypto/asn1/a\_strnid.c', 'openssl/crypto/asn1/a\_time.c', 'openssl/crypto/asn1/a\_type.c', 'openssl/crypto/asn1/a\_utctm.c', 'openssl/crypto/asn1/a\_utf8.c', 'openssl/crypto/asn1/a\_verify.c', 'openssl/crypto/asn1/ameth\_lib.c', 'openssl/crypto/asn1/asn1\_err.c', 'openssl/crypto/asn1/asn1\_gen.c', 'openssl/crypto/asn1/asn1\_item\_list.c', 'openssl/crypto/asn1/asn1\_lib.c', 'openssl/crypto/asn1/asn1\_parse.c', 'openssl/crypto/asn1/asn\_mime.c', 'openssl/crypto/asn1/asn\_moid.c', 'openssl/crypto/asn1/asn\_mstbl.c', 'openssl/crypto/asn1/asn\_pack.c', 'openssl/crypto/asn1/bio\_asn1.c', 'openssl/crypto/asn1/bio\_ndef.c', 'openssl/crypto/asn1/d2i\_param.c',

 'openssl/crypto/asn1/d2i\_pr.c', 'openssl/crypto/asn1/d2i\_pu.c', 'openssl/crypto/asn1/evp\_asn1.c', 'openssl/crypto/asn1/f\_int.c', 'openssl/crypto/asn1/f\_string.c', 'openssl/crypto/asn1/i2d\_evp.c', 'openssl/crypto/asn1/n\_pkey.c', 'openssl/crypto/asn1/nsseq.c', 'openssl/crypto/asn1/p5\_pbe.c', 'openssl/crypto/asn1/p5\_pbev2.c', 'openssl/crypto/asn1/p5\_scrypt.c', 'openssl/crypto/asn1/p8\_pkey.c', 'openssl/crypto/asn1/t\_bitst.c', 'openssl/crypto/asn1/t\_pkey.c', 'openssl/crypto/asn1/t\_spki.c', 'openssl/crypto/asn1/tasn\_dec.c', 'openssl/crypto/asn1/tasn\_enc.c', 'openssl/crypto/asn1/tasn\_fre.c', 'openssl/crypto/asn1/tasn\_new.c', 'openssl/crypto/asn1/tasn\_prn.c', 'openssl/crypto/asn1/tasn\_scn.c', 'openssl/crypto/asn1/tasn\_typ.c', 'openssl/crypto/asn1/tasn\_utl.c', 'openssl/crypto/asn1/x\_algor.c', 'openssl/crypto/asn1/x\_bignum.c', 'openssl/crypto/asn1/x\_info.c', 'openssl/crypto/asn1/x\_int64.c', 'openssl/crypto/asn1/x\_long.c', 'openssl/crypto/asn1/x\_pkey.c', 'openssl/crypto/asn1/x\_sig.c', 'openssl/crypto/asn1/x\_spki.c', 'openssl/crypto/asn1/x\_val.c', 'openssl/crypto/async/arch/async\_null.c', 'openssl/crypto/async/arch/async\_posix.c', 'openssl/crypto/async/arch/async\_win.c', 'openssl/crypto/async/async.c', 'openssl/crypto/async/async\_err.c', 'openssl/crypto/async/async\_wait.c', 'openssl/crypto/bf/bf\_cfb64.c', 'openssl/crypto/bf/bf\_ecb.c', 'openssl/crypto/bf/bf\_enc.c', 'openssl/crypto/bf/bf\_ofb64.c', 'openssl/crypto/bf/bf\_skey.c', 'openssl/crypto/bio/bf\_buff.c', 'openssl/crypto/bio/bf\_lbuf.c', 'openssl/crypto/bio/bf\_nbio.c', 'openssl/crypto/bio/bf\_null.c', 'openssl/crypto/bio/bf\_prefix.c',

 'openssl/crypto/bio/bf\_readbuff.c', 'openssl/crypto/bio/bio\_addr.c', 'openssl/crypto/bio/bio\_cb.c', 'openssl/crypto/bio/bio\_dump.c', 'openssl/crypto/bio/bio\_err.c', 'openssl/crypto/bio/bio\_lib.c', 'openssl/crypto/bio/bio\_meth.c', 'openssl/crypto/bio/bio\_print.c', 'openssl/crypto/bio/bio\_sock.c', 'openssl/crypto/bio/bio\_sock2.c', 'openssl/crypto/bio/bss\_acpt.c', 'openssl/crypto/bio/bss\_bio.c', 'openssl/crypto/bio/bss\_conn.c', 'openssl/crypto/bio/bss\_core.c', 'openssl/crypto/bio/bss\_dgram.c', 'openssl/crypto/bio/bss\_fd.c', 'openssl/crypto/bio/bss\_file.c', 'openssl/crypto/bio/bss\_log.c', 'openssl/crypto/bio/bss\_mem.c', 'openssl/crypto/bio/bss\_null.c', 'openssl/crypto/bio/bss\_sock.c', 'openssl/crypto/bio/ossl\_core\_bio.c',

 'openssl/crypto/bn/asm/x86\_64-gcc.c', 'openssl/crypto/bn/bn\_add.c', 'openssl/crypto/bn/bn\_blind.c', 'openssl/crypto/bn/bn\_const.c', 'openssl/crypto/bn/bn\_conv.c', 'openssl/crypto/bn/bn\_ctx.c', 'openssl/crypto/bn/bn\_depr.c', 'openssl/crypto/bn/bn\_dh.c', 'openssl/crypto/bn/bn\_div.c', 'openssl/crypto/bn/bn\_err.c', 'openssl/crypto/bn/bn\_exp.c', 'openssl/crypto/bn/bn\_exp2.c', 'openssl/crypto/bn/bn\_gcd.c', 'openssl/crypto/bn/bn\_gf2m.c', 'openssl/crypto/bn/bn\_intern.c', 'openssl/crypto/bn/bn\_kron.c', 'openssl/crypto/bn/bn\_lib.c', 'openssl/crypto/bn/bn\_mod.c', 'openssl/crypto/bn/bn\_mont.c', 'openssl/crypto/bn/bn\_mpi.c', 'openssl/crypto/bn/bn\_mul.c', 'openssl/crypto/bn/bn\_nist.c', 'openssl/crypto/bn/bn\_prime.c', 'openssl/crypto/bn/bn\_print.c', 'openssl/crypto/bn/bn\_rand.c',

 'openssl/crypto/bn/bn\_recp.c', 'openssl/crypto/bn/bn\_rsa\_fips186\_4.c', 'openssl/crypto/bn/bn\_shift.c', 'openssl/crypto/bn/bn\_sqr.c', 'openssl/crypto/bn/bn\_sqrt.c', 'openssl/crypto/bn/bn\_srp.c', 'openssl/crypto/bn/bn\_word.c', 'openssl/crypto/bn/bn\_x931p.c', 'openssl/crypto/bn/rsaz\_exp.c', 'openssl/crypto/bn/rsaz\_exp\_x2.c', 'openssl/crypto/buffer/buf\_err.c', 'openssl/crypto/buffer/buffer.c', 'openssl/crypto/camellia/cmll\_cfb.c', 'openssl/crypto/camellia/cmll\_ctr.c', 'openssl/crypto/camellia/cmll\_ecb.c', 'openssl/crypto/camellia/cmll\_misc.c', 'openssl/crypto/camellia/cmll\_ofb.c', 'openssl/crypto/cast/c\_cfb64.c', 'openssl/crypto/cast/c\_ecb.c', 'openssl/crypto/cast/c\_enc.c', 'openssl/crypto/cast/c\_ofb64.c', 'openssl/crypto/cast/c\_skey.c', 'openssl/crypto/cmac/cmac.c', 'openssl/crypto/cmp/cmp\_asn.c', 'openssl/crypto/cmp/cmp\_client.c', 'openssl/crypto/cmp/cmp\_ctx.c', 'openssl/crypto/cmp/cmp\_err.c', 'openssl/crypto/cmp/cmp\_hdr.c', 'openssl/crypto/cmp/cmp\_http.c', 'openssl/crypto/cmp/cmp\_msg.c', 'openssl/crypto/cmp/cmp\_protect.c', 'openssl/crypto/cmp/cmp\_server.c', 'openssl/crypto/cmp/cmp\_status.c', 'openssl/crypto/cmp/cmp\_util.c', 'openssl/crypto/cmp/cmp\_vfy.c', 'openssl/crypto/cms/cms\_asn1.c', 'openssl/crypto/cms/cms\_att.c', 'openssl/crypto/cms/cms\_cd.c', 'openssl/crypto/cms/cms\_dd.c', 'openssl/crypto/cms/cms\_dh.c', 'openssl/crypto/cms/cms\_ec.c', 'openssl/crypto/cms/cms\_enc.c', 'openssl/crypto/cms/cms\_env.c', 'openssl/crypto/cms/cms\_err.c', 'openssl/crypto/cms/cms\_ess.c', 'openssl/crypto/cms/cms\_io.c', 'openssl/crypto/cms/cms\_kari.c', 'openssl/crypto/cms/cms\_lib.c',

 'openssl/crypto/cms/cms\_pwri.c', 'openssl/crypto/cms/cms\_rsa.c', 'openssl/crypto/cms/cms\_sd.c', 'openssl/crypto/cms/cms\_smime.c', 'openssl/crypto/conf/conf\_api.c', 'openssl/crypto/conf/conf\_def.c', 'openssl/crypto/conf/conf\_err.c', 'openssl/crypto/conf/conf\_lib.c', 'openssl/crypto/conf/conf\_mall.c', 'openssl/crypto/conf/conf\_mod.c', 'openssl/crypto/conf/conf\_sap.c', 'openssl/crypto/conf/conf\_ssl.c', 'openssl/crypto/crmf/crmf\_asn.c', 'openssl/crypto/crmf/crmf\_err.c', 'openssl/crypto/crmf/crmf\_lib.c', 'openssl/crypto/crmf/crmf\_pbm.c', 'openssl/crypto/ct/ct\_b64.c', 'openssl/crypto/ct/ct\_err.c', 'openssl/crypto/ct/ct\_log.c', 'openssl/crypto/ct/ct\_oct.c', 'openssl/crypto/ct/ct\_policy.c', 'openssl/crypto/ct/ct\_prn.c', 'openssl/crypto/ct/ct\_sct.c', 'openssl/crypto/ct/ct\_sct\_ctx.c', 'openssl/crypto/ct/ct\_vfy.c', 'openssl/crypto/ct/ct\_x509v3.c', 'openssl/crypto/des/cbc\_cksm.c', 'openssl/crypto/des/cbc\_enc.c', 'openssl/crypto/des/cfb64ede.c', 'openssl/crypto/des/cfb64enc.c', 'openssl/crypto/des/cfb\_enc.c', 'openssl/crypto/des/des\_enc.c', 'openssl/crypto/des/ecb3\_enc.c', 'openssl/crypto/des/ecb\_enc.c', 'openssl/crypto/des/fcrypt.c', 'openssl/crypto/des/fcrypt\_b.c', 'openssl/crypto/des/ofb64ede.c', 'openssl/crypto/des/ofb64enc.c', 'openssl/crypto/des/ofb\_enc.c', 'openssl/crypto/des/pcbc\_enc.c', 'openssl/crypto/des/qud\_cksm.c', 'openssl/crypto/des/rand\_key.c', 'openssl/crypto/des/set\_key.c', 'openssl/crypto/des/str2key.c', 'openssl/crypto/des/xcbc\_enc.c', 'openssl/crypto/dh/dh\_ameth.c', 'openssl/crypto/dh/dh\_asn1.c', 'openssl/crypto/dh/dh\_backend.c',

 'openssl/crypto/dh/dh\_check.c', 'openssl/crypto/dh/dh\_depr.c', 'openssl/crypto/dh/dh\_err.c', 'openssl/crypto/dh/dh\_gen.c', 'openssl/crypto/dh/dh\_group\_params.c', 'openssl/crypto/dh/dh\_kdf.c', 'openssl/crypto/dh/dh\_key.c', 'openssl/crypto/dh/dh\_lib.c', 'openssl/crypto/dh/dh\_meth.c', 'openssl/crypto/dh/dh\_pmeth.c', 'openssl/crypto/dh/dh\_prn.c', 'openssl/crypto/dh/dh\_rfc5114.c', 'openssl/crypto/dsa/dsa\_ameth.c', 'openssl/crypto/dsa/dsa\_asn1.c', 'openssl/crypto/dsa/dsa\_backend.c', 'openssl/crypto/dsa/dsa\_check.c', 'openssl/crypto/dsa/dsa\_depr.c', 'openssl/crypto/dsa/dsa\_err.c', 'openssl/crypto/dsa/dsa\_gen.c', 'openssl/crypto/dsa/dsa\_key.c', 'openssl/crypto/dsa/dsa\_lib.c', 'openssl/crypto/dsa/dsa\_meth.c', 'openssl/crypto/dsa/dsa\_ossl.c', 'openssl/crypto/dsa/dsa\_pmeth.c', 'openssl/crypto/dsa/dsa\_prn.c', 'openssl/crypto/dsa/dsa\_sign.c', 'openssl/crypto/dsa/dsa\_vrf.c', 'openssl/crypto/dso/dso\_dl.c', 'openssl/crypto/dso/dso\_dlfcn.c', 'openssl/crypto/dso/dso\_err.c', 'openssl/crypto/dso/dso\_lib.c', 'openssl/crypto/dso/dso\_openssl.c', 'openssl/crypto/dso/dso\_vms.c', 'openssl/crypto/dso/dso\_win32.c', 'openssl/crypto/ec/curve448/arch\_32/f\_impl32.c', 'openssl/crypto/ec/curve448/arch\_64/f\_impl64.c', 'openssl/crypto/ec/curve448/curve448.c', 'openssl/crypto/ec/curve448/curve448\_tables.c', 'openssl/crypto/ec/curve448/eddsa.c', 'openssl/crypto/ec/curve448/f\_generic.c', 'openssl/crypto/ec/curve448/scalar.c', 'openssl/crypto/ec/curve25519.c', 'openssl/crypto/ec/ec2\_oct.c', 'openssl/crypto/ec/ec2\_smpl.c', 'openssl/crypto/ec/ec\_ameth.c', 'openssl/crypto/ec/ec\_asn1.c', 'openssl/crypto/ec/ec\_backend.c', 'openssl/crypto/ec/ec\_check.c',

 'openssl/crypto/ec/ec\_curve.c', 'openssl/crypto/ec/ec\_cvt.c', 'openssl/crypto/ec/ec\_deprecated.c', 'openssl/crypto/ec/ec\_err.c', 'openssl/crypto/ec/ec\_key.c', 'openssl/crypto/ec/ec\_kmeth.c', 'openssl/crypto/ec/ec\_lib.c', 'openssl/crypto/ec/ec\_mult.c', 'openssl/crypto/ec/ec\_oct.c', 'openssl/crypto/ec/ec\_pmeth.c', 'openssl/crypto/ec/ec\_print.c', 'openssl/crypto/ec/ecdh\_kdf.c', 'openssl/crypto/ec/ecdh\_ossl.c', 'openssl/crypto/ec/ecdsa\_ossl.c', 'openssl/crypto/ec/ecdsa\_sign.c', 'openssl/crypto/ec/ecdsa\_vrf.c', 'openssl/crypto/ec/eck\_prn.c', 'openssl/crypto/ec/ecp\_mont.c', 'openssl/crypto/ec/ecp\_nist.c', 'openssl/crypto/ec/ecp\_nistz256.c', 'openssl/crypto/ec/ecp\_oct.c', 'openssl/crypto/ec/ecp\_smpl.c', 'openssl/crypto/ec/ecx\_backend.c', 'openssl/crypto/ec/ecx\_key.c', 'openssl/crypto/ec/ecx\_meth.c', 'openssl/crypto/encode\_decode/decoder\_err.c', 'openssl/crypto/encode\_decode/decoder\_lib.c', 'openssl/crypto/encode\_decode/decoder\_meth.c', 'openssl/crypto/encode\_decode/decoder\_pkey.c', 'openssl/crypto/encode\_decode/encoder\_err.c', 'openssl/crypto/encode\_decode/encoder\_lib.c', 'openssl/crypto/encode\_decode/encoder\_meth.c', 'openssl/crypto/encode\_decode/encoder\_pkey.c', 'openssl/crypto/engine/eng\_all.c', 'openssl/crypto/engine/eng\_cnf.c', 'openssl/crypto/engine/eng\_ctrl.c', 'openssl/crypto/engine/eng\_dyn.c', 'openssl/crypto/engine/eng\_err.c', 'openssl/crypto/engine/eng\_fat.c', 'openssl/crypto/engine/eng\_init.c', 'openssl/crypto/engine/eng\_lib.c', 'openssl/crypto/engine/eng\_list.c', 'openssl/crypto/engine/eng\_openssl.c', 'openssl/crypto/engine/eng\_pkey.c', 'openssl/crypto/engine/eng\_rdrand.c', 'openssl/crypto/engine/eng\_table.c', 'openssl/crypto/engine/tb\_asnmth.c', 'openssl/crypto/engine/tb\_cipher.c',
'openssl/crypto/engine/tb\_dh.c', 'openssl/crypto/engine/tb\_digest.c', 'openssl/crypto/engine/tb\_dsa.c', 'openssl/crypto/engine/tb\_eckey.c', 'openssl/crypto/engine/tb\_pkmeth.c', 'openssl/crypto/engine/tb\_rand.c', 'openssl/crypto/engine/tb\_rsa.c', 'openssl/crypto/err/err.c', 'openssl/crypto/err/err\_all.c', 'openssl/crypto/err/err\_all\_legacy.c', 'openssl/crypto/err/err\_blocks.c', 'openssl/crypto/err/err\_prn.c', 'openssl/crypto/ess/ess\_asn1.c', 'openssl/crypto/ess/ess\_err.c', 'openssl/crypto/ess/ess\_lib.c', 'openssl/crypto/evp/asymcipher.c', 'openssl/crypto/evp/bio\_b64.c', 'openssl/crypto/evp/bio\_enc.c', 'openssl/crypto/evp/bio\_md.c', 'openssl/crypto/evp/bio\_ok.c', 'openssl/crypto/evp/c\_allc.c', 'openssl/crypto/evp/c\_alld.c', 'openssl/crypto/evp/cmeth\_lib.c', 'openssl/crypto/evp/ctrl\_params\_translate.c', 'openssl/crypto/evp/dh\_ctrl.c', 'openssl/crypto/evp/dh\_support.c', 'openssl/crypto/evp/digest.c', 'openssl/crypto/evp/dsa\_ctrl.c', 'openssl/crypto/evp/e\_aes.c', 'openssl/crypto/evp/e\_aes\_cbc\_hmac\_sha1.c', 'openssl/crypto/evp/e\_aes\_cbc\_hmac\_sha256.c', 'openssl/crypto/evp/e\_aria.c', 'openssl/crypto/evp/e\_bf.c', 'openssl/crypto/evp/e\_camellia.c', 'openssl/crypto/evp/e\_cast.c', 'openssl/crypto/evp/e\_chacha20\_poly1305.c', 'openssl/crypto/evp/e\_des.c', 'openssl/crypto/evp/e\_des3.c', 'openssl/crypto/evp/e\_idea.c', 'openssl/crypto/evp/e\_null.c', 'openssl/crypto/evp/e\_old.c', 'openssl/crypto/evp/e\_rc2.c', 'openssl/crypto/evp/e\_rc4.c', 'openssl/crypto/evp/e\_rc4\_hmac\_md5.c', 'openssl/crypto/evp/e\_rc5.c', 'openssl/crypto/evp/e\_seed.c', 'openssl/crypto/evp/e\_sm4.c', 'openssl/crypto/evp/e\_xcbc\_d.c',

 'openssl/crypto/evp/ec\_ctrl.c', 'openssl/crypto/evp/ec\_support.c', 'openssl/crypto/evp/encode.c', 'openssl/crypto/evp/evp\_cnf.c', 'openssl/crypto/evp/evp\_enc.c', 'openssl/crypto/evp/evp\_err.c', 'openssl/crypto/evp/evp\_fetch.c', 'openssl/crypto/evp/evp\_key.c', 'openssl/crypto/evp/evp\_lib.c', 'openssl/crypto/evp/evp\_pbe.c', 'openssl/crypto/evp/evp\_pkey.c', 'openssl/crypto/evp/evp\_rand.c', 'openssl/crypto/evp/evp\_utils.c', 'openssl/crypto/evp/exchange.c', 'openssl/crypto/evp/kdf\_lib.c', 'openssl/crypto/evp/kdf\_meth.c', 'openssl/crypto/evp/kem.c', 'openssl/crypto/evp/keymgmt\_lib.c', 'openssl/crypto/evp/keymgmt\_meth.c', 'openssl/crypto/evp/legacy\_blake2.c', 'openssl/crypto/evp/legacy\_md4.c', 'openssl/crypto/evp/legacy\_md5.c', 'openssl/crypto/evp/legacy\_md5\_sha1.c', 'openssl/crypto/evp/legacy\_mdc2.c', 'openssl/crypto/evp/legacy\_ripemd.c', 'openssl/crypto/evp/legacy\_sha.c', 'openssl/crypto/evp/legacy\_wp.c', 'openssl/crypto/evp/m\_null.c', 'openssl/crypto/evp/m\_sigver.c', 'openssl/crypto/evp/mac\_lib.c', 'openssl/crypto/evp/mac\_meth.c', 'openssl/crypto/evp/names.c', 'openssl/crypto/evp/p5\_crpt.c', 'openssl/crypto/evp/p5\_crpt2.c', 'openssl/crypto/evp/p\_dec.c', 'openssl/crypto/evp/p\_enc.c', 'openssl/crypto/evp/p\_legacy.c', 'openssl/crypto/evp/p\_lib.c', 'openssl/crypto/evp/p\_open.c', 'openssl/crypto/evp/p\_seal.c', 'openssl/crypto/evp/p\_sign.c', 'openssl/crypto/evp/p\_verify.c', 'openssl/crypto/evp/pbe\_scrypt.c', 'openssl/crypto/evp/pmeth\_check.c', 'openssl/crypto/evp/pmeth\_gn.c', 'openssl/crypto/evp/pmeth\_lib.c', 'openssl/crypto/evp/signature.c', 'openssl/crypto/ffc/ffc\_backend.c',

 'openssl/crypto/ffc/ffc\_dh.c', 'openssl/crypto/ffc/ffc\_key\_generate.c', 'openssl/crypto/ffc/ffc\_key\_validate.c', 'openssl/crypto/ffc/ffc\_params.c', 'openssl/crypto/ffc/ffc\_params\_generate.c', 'openssl/crypto/ffc/ffc\_params\_validate.c', 'openssl/crypto/hmac/hmac.c', 'openssl/crypto/http/http\_client.c', 'openssl/crypto/http/http\_err.c', 'openssl/crypto/http/http\_lib.c', 'openssl/crypto/idea/i\_cbc.c', 'openssl/crypto/idea/i\_cfb64.c', 'openssl/crypto/idea/i\_ecb.c', 'openssl/crypto/idea/i\_ofb64.c', 'openssl/crypto/idea/i\_skey.c', 'openssl/crypto/kdf/kdf\_err.c', 'openssl/crypto/lhash/lh\_stats.c', 'openssl/crypto/lhash/lhash.c', 'openssl/crypto/asn1\_dsa.c', 'openssl/crypto/bsearch.c', 'openssl/crypto/context.c', 'openssl/crypto/core\_algorithm.c', 'openssl/crypto/core\_fetch.c', 'openssl/crypto/core\_namemap.c', 'openssl/crypto/cpt\_err.c', 'openssl/crypto/cpuid.c', 'openssl/crypto/cryptlib.c', 'openssl/crypto/ctype.c', 'openssl/crypto/cversion.c', 'openssl/crypto/der\_writer.c', 'openssl/crypto/ebcdic.c', 'openssl/crypto/ex\_data.c', 'openssl/crypto/getenv.c', 'openssl/crypto/info.c', 'openssl/crypto/init.c', 'openssl/crypto/initthread.c', 'openssl/crypto/mem.c', 'openssl/crypto/mem\_sec.c', 'openssl/crypto/o\_dir.c', 'openssl/crypto/o\_fopen.c', 'openssl/crypto/o\_init.c', 'openssl/crypto/o\_str.c', 'openssl/crypto/o\_time.c', 'openssl/crypto/packet.c', 'openssl/crypto/param\_build.c', 'openssl/crypto/param\_build\_set.c', 'openssl/crypto/params.c', 'openssl/crypto/params\_dup.c',

 'openssl/crypto/params\_from\_text.c', 'openssl/crypto/passphrase.c', 'openssl/crypto/provider.c', 'openssl/crypto/provider\_child.c', 'openssl/crypto/provider\_conf.c', 'openssl/crypto/provider\_core.c', 'openssl/crypto/provider\_predefined.c', 'openssl/crypto/punycode.c', 'openssl/crypto/self\_test\_core.c', 'openssl/crypto/sparse\_array.c', 'openssl/crypto/threads\_lib.c', 'openssl/crypto/threads\_none.c', 'openssl/crypto/threads\_pthread.c', 'openssl/crypto/threads\_win.c', 'openssl/crypto/trace.c', 'openssl/crypto/uid.c', 'openssl/crypto/md4/md4\_dgst.c', 'openssl/crypto/md4/md4\_one.c', 'openssl/crypto/md5/md5\_dgst.c', 'openssl/crypto/md5/md5\_one.c', 'openssl/crypto/md5/md5\_sha1.c', 'openssl/crypto/mdc2/mdc2\_one.c', 'openssl/crypto/mdc2/mdc2dgst.c', 'openssl/crypto/modes/cbc128.c', 'openssl/crypto/modes/ccm128.c', 'openssl/crypto/modes/cfb128.c', 'openssl/crypto/modes/ctr128.c', 'openssl/crypto/modes/cts128.c', 'openssl/crypto/modes/gcm128.c', 'openssl/crypto/modes/ocb128.c', 'openssl/crypto/modes/ofb128.c', 'openssl/crypto/modes/siv128.c', 'openssl/crypto/modes/wrap128.c', 'openssl/crypto/modes/xts128.c', 'openssl/crypto/objects/o\_names.c', 'openssl/crypto/objects/obj\_dat.c', 'openssl/crypto/objects/obj\_err.c', 'openssl/crypto/objects/obj\_lib.c', 'openssl/crypto/objects/obj\_xref.c', 'openssl/crypto/ocsp/ocsp\_asn.c', 'openssl/crypto/ocsp/ocsp\_cl.c', 'openssl/crypto/ocsp/ocsp\_err.c', 'openssl/crypto/ocsp/ocsp\_ext.c', 'openssl/crypto/ocsp/ocsp\_http.c', 'openssl/crypto/ocsp/ocsp\_lib.c', 'openssl/crypto/ocsp/ocsp\_prn.c', 'openssl/crypto/ocsp/ocsp\_srv.c', 'openssl/crypto/ocsp/ocsp\_vfy.c',

 'openssl/crypto/ocsp/v3\_ocsp.c', 'openssl/crypto/pem/pem\_all.c', 'openssl/crypto/pem/pem\_err.c', 'openssl/crypto/pem/pem\_info.c', 'openssl/crypto/pem/pem\_lib.c', 'openssl/crypto/pem/pem\_oth.c', 'openssl/crypto/pem/pem\_pk8.c', 'openssl/crypto/pem/pem\_pkey.c', 'openssl/crypto/pem/pem\_sign.c', 'openssl/crypto/pem/pem\_x509.c', 'openssl/crypto/pem/pem\_xaux.c', 'openssl/crypto/pem/pvkfmt.c', 'openssl/crypto/pkcs12/p12\_add.c', 'openssl/crypto/pkcs12/p12\_asn.c', 'openssl/crypto/pkcs12/p12\_attr.c', 'openssl/crypto/pkcs12/p12\_crpt.c', 'openssl/crypto/pkcs12/p12\_crt.c', 'openssl/crypto/pkcs12/p12\_decr.c', 'openssl/crypto/pkcs12/p12\_init.c', 'openssl/crypto/pkcs12/p12\_key.c', 'openssl/crypto/pkcs12/p12\_kiss.c', 'openssl/crypto/pkcs12/p12\_mutl.c', 'openssl/crypto/pkcs12/p12\_npas.c', 'openssl/crypto/pkcs12/p12\_p8d.c', 'openssl/crypto/pkcs12/p12\_p8e.c', 'openssl/crypto/pkcs12/p12\_sbag.c', 'openssl/crypto/pkcs12/p12\_utl.c', 'openssl/crypto/pkcs12/pk12err.c', 'openssl/crypto/pkcs7/bio\_pk7.c', 'openssl/crypto/pkcs7/pk7\_asn1.c', 'openssl/crypto/pkcs7/pk7\_attr.c', 'openssl/crypto/pkcs7/pk7\_doit.c', 'openssl/crypto/pkcs7/pk7\_lib.c', 'openssl/crypto/pkcs7/pk7\_mime.c', 'openssl/crypto/pkcs7/pk7\_smime.c', 'openssl/crypto/pkcs7/pkcs7err.c', 'openssl/crypto/poly1305/poly1305.c', 'openssl/crypto/property/defn\_cache.c', 'openssl/crypto/property/property.c', 'openssl/crypto/property/property\_err.c', 'openssl/crypto/property/property\_parse.c', 'openssl/crypto/property/property\_query.c', 'openssl/crypto/property/property\_string.c', 'openssl/crypto/rand/prov\_seed.c', 'openssl/crypto/rand/rand\_deprecated.c', 'openssl/crypto/rand/rand\_err.c', 'openssl/crypto/rand/rand\_lib.c', 'openssl/crypto/rand/rand\_meth.c',

 'openssl/crypto/rand/rand\_pool.c', 'openssl/crypto/rand/randfile.c', 'openssl/crypto/rc2/rc2\_cbc.c', 'openssl/crypto/rc2/rc2\_ecb.c', 'openssl/crypto/rc2/rc2\_skey.c', 'openssl/crypto/rc2/rc2cfb64.c', 'openssl/crypto/rc2/rc2ofb64.c', 'openssl/crypto/ripemd/rmd\_dgst.c', 'openssl/crypto/ripemd/rmd\_one.c', 'openssl/crypto/rsa/rsa\_ameth.c', 'openssl/crypto/rsa/rsa\_asn1.c', 'openssl/crypto/rsa/rsa\_backend.c', 'openssl/crypto/rsa/rsa\_chk.c', 'openssl/crypto/rsa/rsa\_crpt.c', 'openssl/crypto/rsa/rsa\_depr.c', 'openssl/crypto/rsa/rsa\_err.c', 'openssl/crypto/rsa/rsa\_gen.c', 'openssl/crypto/rsa/rsa\_lib.c', 'openssl/crypto/rsa/rsa\_meth.c', 'openssl/crypto/rsa/rsa\_mp.c', 'openssl/crypto/rsa/rsa\_mp\_names.c', 'openssl/crypto/rsa/rsa\_none.c', 'openssl/crypto/rsa/rsa\_oaep.c', 'openssl/crypto/rsa/rsa\_ossl.c', 'openssl/crypto/rsa/rsa\_pk1.c',

 'openssl/crypto/rsa/rsa\_pmeth.c', 'openssl/crypto/rsa/rsa\_prn.c', 'openssl/crypto/rsa/rsa\_pss.c', 'openssl/crypto/rsa/rsa\_saos.c', 'openssl/crypto/rsa/rsa\_schemes.c', 'openssl/crypto/rsa/rsa\_sign.c', 'openssl/crypto/rsa/rsa\_sp800\_56b\_check.c', 'openssl/crypto/rsa/rsa\_sp800\_56b\_gen.c', 'openssl/crypto/rsa/rsa\_x931.c', 'openssl/crypto/rsa/rsa\_x931g.c', 'openssl/crypto/seed/seed.c', 'openssl/crypto/seed/seed\_cbc.c', 'openssl/crypto/seed/seed\_cfb.c', 'openssl/crypto/seed/seed\_ecb.c', 'openssl/crypto/seed/seed\_ofb.c', 'openssl/crypto/sha/sha1\_one.c', 'openssl/crypto/sha/sha1dgst.c', 'openssl/crypto/sha/sha256.c', 'openssl/crypto/sha/sha3.c', 'openssl/crypto/sha/sha512.c', 'openssl/crypto/siphash/siphash.c', 'openssl/crypto/sm2/sm2\_crypt.c',

 'openssl/crypto/sm2/sm2\_err.c', 'openssl/crypto/sm2/sm2\_key.c', 'openssl/crypto/sm2/sm2\_sign.c', 'openssl/crypto/sm3/legacy\_sm3.c', 'openssl/crypto/sm3/sm3.c', 'openssl/crypto/sm4/sm4.c', 'openssl/crypto/srp/srp\_lib.c', 'openssl/crypto/srp/srp\_vfy.c', 'openssl/crypto/stack/stack.c', 'openssl/crypto/store/store\_err.c', 'openssl/crypto/store/store\_init.c', 'openssl/crypto/store/store\_lib.c', 'openssl/crypto/store/store\_meth.c', 'openssl/crypto/store/store\_register.c', 'openssl/crypto/store/store\_result.c', 'openssl/crypto/store/store\_strings.c', 'openssl/crypto/ts/ts\_asn1.c', 'openssl/crypto/ts/ts\_conf.c', 'openssl/crypto/ts/ts\_err.c', 'openssl/crypto/ts/ts\_lib.c', 'openssl/crypto/ts/ts\_req\_print.c', 'openssl/crypto/ts/ts\_req\_utils.c', 'openssl/crypto/ts/ts\_rsp\_print.c', 'openssl/crypto/ts/ts\_rsp\_sign.c', 'openssl/crypto/ts/ts\_rsp\_utils.c', 'openssl/crypto/ts/ts\_rsp\_verify.c', 'openssl/crypto/ts/ts\_verify\_ctx.c', 'openssl/crypto/txt\_db/txt\_db.c', 'openssl/crypto/ui/ui\_err.c', 'openssl/crypto/ui/ui\_lib.c', 'openssl/crypto/ui/ui\_null.c', 'openssl/crypto/ui/ui\_openssl.c', 'openssl/crypto/ui/ui\_util.c', 'openssl/crypto/whrlpool/wp\_dgst.c', 'openssl/crypto/x509/by\_dir.c', 'openssl/crypto/x509/by\_file.c', 'openssl/crypto/x509/by\_store.c', 'openssl/crypto/x509/pcy\_cache.c', 'openssl/crypto/x509/pcy\_data.c', 'openssl/crypto/x509/pcy\_lib.c', 'openssl/crypto/x509/pcy\_map.c', 'openssl/crypto/x509/pcy\_node.c', 'openssl/crypto/x509/pcy\_tree.c', 'openssl/crypto/x509/t\_crl.c', 'openssl/crypto/x509/t\_req.c', 'openssl/crypto/x509/t\_x509.c', 'openssl/crypto/x509/v3\_addr.c', 'openssl/crypto/x509/v3\_admis.c',

 'openssl/crypto/x509/v3\_akeya.c', 'openssl/crypto/x509/v3\_akid.c', 'openssl/crypto/x509/v3\_asid.c', 'openssl/crypto/x509/v3\_bcons.c', 'openssl/crypto/x509/v3\_bitst.c', 'openssl/crypto/x509/v3\_conf.c', 'openssl/crypto/x509/v3\_cpols.c', 'openssl/crypto/x509/v3\_crld.c', 'openssl/crypto/x509/v3\_enum.c', 'openssl/crypto/x509/v3\_extku.c', 'openssl/crypto/x509/v3\_genn.c', 'openssl/crypto/x509/v3\_ia5.c', 'openssl/crypto/x509/v3\_info.c', 'openssl/crypto/x509/v3\_int.c', 'openssl/crypto/x509/v3\_ist.c', 'openssl/crypto/x509/v3\_lib.c', 'openssl/crypto/x509/v3\_ncons.c', 'openssl/crypto/x509/v3\_pci.c', 'openssl/crypto/x509/v3\_pcia.c', 'openssl/crypto/x509/v3\_pcons.c', 'openssl/crypto/x509/v3\_pku.c', 'openssl/crypto/x509/v3\_pmaps.c', 'openssl/crypto/x509/v3\_prn.c', 'openssl/crypto/x509/v3\_purp.c', 'openssl/crypto/x509/v3\_san.c', 'openssl/crypto/x509/v3\_skid.c', 'openssl/crypto/x509/v3\_sxnet.c', 'openssl/crypto/x509/v3\_tlsf.c', 'openssl/crypto/x509/v3\_utf8.c', 'openssl/crypto/x509/v3\_utl.c', 'openssl/crypto/x509/v3err.c', 'openssl/crypto/x509/x509\_att.c', 'openssl/crypto/x509/x509\_cmp.c', 'openssl/crypto/x509/x509\_d2.c', 'openssl/crypto/x509/x509\_def.c', 'openssl/crypto/x509/x509\_err.c', 'openssl/crypto/x509/x509\_ext.c', 'openssl/crypto/x509/x509\_lu.c', 'openssl/crypto/x509/x509\_meth.c', 'openssl/crypto/x509/x509\_obj.c', 'openssl/crypto/x509/x509\_r2x.c', 'openssl/crypto/x509/x509\_req.c', 'openssl/crypto/x509/x509\_set.c', 'openssl/crypto/x509/x509\_trust.c', 'openssl/crypto/x509/x509\_txt.c', 'openssl/crypto/x509/x509\_v3.c', 'openssl/crypto/x509/x509\_vfy.c', 'openssl/crypto/x509/x509\_vpm.c',

 'openssl/crypto/x509/x509cset.c', 'openssl/crypto/x509/x509name.c', 'openssl/crypto/x509/x509rset.c', 'openssl/crypto/x509/x509spki.c', 'openssl/crypto/x509/x509type.c', 'openssl/crypto/x509/x\_all.c', 'openssl/crypto/x509/x\_attrib.c', 'openssl/crypto/x509/x\_crl.c', 'openssl/crypto/x509/x\_exten.c', 'openssl/crypto/x509/x\_name.c', 'openssl/crypto/x509/x\_pubkey.c', 'openssl/crypto/x509/x\_req.c', 'openssl/crypto/x509/x\_x509.c', 'openssl/crypto/x509/x\_x509a.c', 'openssl/engines/e\_capi.c', 'openssl/engines/e\_devcrypto.c', 'openssl/engines/e\_padlock.c', 'openssl/providers/baseprov.c', 'openssl/providers/defltprov.c', 'openssl/providers/nullprov.c', 'openssl/providers/prov\_running.c', 'openssl/providers/common/der/der\_rsa\_sig.c', 'openssl/providers/common/der/der\_sm2\_key.c', 'openssl/providers/common/der/der\_sm2\_sig.c', 'openssl/providers/common/bio\_prov.c', 'openssl/providers/common/capabilities.c', 'openssl/providers/common/digest\_to\_nid.c', 'openssl/providers/common/provider\_seeding.c', 'openssl/providers/common/provider\_util.c', 'openssl/providers/common/securitycheck.c', 'openssl/providers/common/securitycheck\_default.c', 'openssl/providers/implementations/asymciphers/rsa\_enc.c', 'openssl/providers/implementations/asymciphers/sm2\_enc.c', 'openssl/providers/implementations/ciphers/cipher\_aes.c', 'openssl/providers/implementations/ciphers/cipher\_aes\_cbc\_hmac\_sha.c', 'openssl/providers/implementations/ciphers/cipher\_aes\_cbc\_hmac\_sha1\_hw.c', 'openssl/providers/implementations/ciphers/cipher\_aes\_cbc\_hmac\_sha256\_hw.c', 'openssl/providers/implementations/ciphers/cipher\_aes\_ccm.c', 'openssl/providers/implementations/ciphers/cipher\_aes\_ccm\_hw.c', 'openssl/providers/implementations/ciphers/cipher\_aes\_gcm.c', 'openssl/providers/implementations/ciphers/cipher\_aes\_gcm\_hw.c', 'openssl/providers/implementations/ciphers/cipher\_aes\_hw.c', 'openssl/providers/implementations/ciphers/cipher\_aes\_ocb.c', 'openssl/providers/implementations/ciphers/cipher\_aes\_ocb\_hw.c', 'openssl/providers/implementations/ciphers/cipher\_aes\_siv.c', 'openssl/providers/implementations/ciphers/cipher\_aes\_siv\_hw.c', 'openssl/providers/implementations/ciphers/cipher\_aes\_wrp.c', 'openssl/providers/implementations/ciphers/cipher\_aes\_xts.c',

 'openssl/providers/implementations/ciphers/cipher\_aes\_xts\_fips.c', 'openssl/providers/implementations/ciphers/cipher\_aes\_xts\_hw.c', 'openssl/providers/implementations/ciphers/cipher\_aria.c', 'openssl/providers/implementations/ciphers/cipher\_aria\_ccm.c', 'openssl/providers/implementations/ciphers/cipher\_aria\_ccm\_hw.c', 'openssl/providers/implementations/ciphers/cipher\_aria\_gcm.c', 'openssl/providers/implementations/ciphers/cipher\_aria\_gcm\_hw.c', 'openssl/providers/implementations/ciphers/cipher\_aria\_hw.c', 'openssl/providers/implementations/ciphers/cipher\_camellia.c', 'openssl/providers/implementations/ciphers/cipher\_camellia\_hw.c', 'openssl/providers/implementations/ciphers/cipher\_chacha20.c', 'openssl/providers/implementations/ciphers/cipher\_chacha20\_hw.c', 'openssl/providers/implementations/ciphers/cipher\_chacha20\_poly1305.c', 'openssl/providers/implementations/ciphers/cipher\_chacha20\_poly1305\_hw.c', 'openssl/providers/implementations/ciphers/cipher\_cts.c', 'openssl/providers/implementations/ciphers/cipher\_null.c', 'openssl/providers/implementations/ciphers/cipher\_sm4.c', 'openssl/providers/implementations/ciphers/cipher\_sm4\_hw.c', 'openssl/providers/implementations/ciphers/cipher\_tdes.c', 'openssl/providers/implementations/ciphers/cipher\_tdes\_common.c', 'openssl/providers/implementations/ciphers/cipher\_tdes\_default.c', 'openssl/providers/implementations/ciphers/cipher\_tdes\_default\_hw.c', 'openssl/providers/implementations/ciphers/cipher\_tdes\_hw.c', 'openssl/providers/implementations/ciphers/cipher\_tdes\_wrap.c', 'openssl/providers/implementations/ciphers/cipher\_tdes\_wrap\_hw.c', 'openssl/providers/implementations/digests/blake2\_prov.c', 'openssl/providers/implementations/digests/blake2b\_prov.c', 'openssl/providers/implementations/digests/blake2s\_prov.c', 'openssl/providers/implementations/digests/md5\_prov.c', 'openssl/providers/implementations/digests/md5\_sha1\_prov.c', 'openssl/providers/implementations/digests/null\_prov.c', 'openssl/providers/implementations/digests/ripemd\_prov.c', 'openssl/providers/implementations/digests/sha2\_prov.c', 'openssl/providers/implementations/digests/sha3\_prov.c', 'openssl/providers/implementations/digests/sm3\_prov.c', 'openssl/providers/implementations/encode\_decode/decode\_der2key.c', 'openssl/providers/implementations/encode\_decode/decode\_epki2pki.c', 'openssl/providers/implementations/encode\_decode/decode\_msblob2key.c', 'openssl/providers/implementations/encode\_decode/decode\_pem2der.c', 'openssl/providers/implementations/encode\_decode/decode\_pvk2key.c', 'openssl/providers/implementations/encode\_decode/decode\_spki2typespki.c', 'openssl/providers/implementations/encode\_decode/encode\_key2any.c', 'openssl/providers/implementations/encode\_decode/encode\_key2blob.c', 'openssl/providers/implementations/encode\_decode/encode\_key2ms.c', 'openssl/providers/implementations/encode\_decode/encode\_key2text.c', 'openssl/providers/implementations/encode\_decode/endecoder\_common.c', 'openssl/providers/implementations/exchange/dh\_exch.c', 'openssl/providers/implementations/exchange/ecdh\_exch.c',

 'openssl/providers/implementations/exchange/ecx\_exch.c', 'openssl/providers/implementations/exchange/kdf\_exch.c', 'openssl/providers/implementations/kdfs/hkdf.c', 'openssl/providers/implementations/kdfs/kbkdf.c', 'openssl/providers/implementations/kdfs/krb5kdf.c', 'openssl/providers/implementations/kdfs/pbkdf2.c', 'openssl/providers/implementations/kdfs/pbkdf2\_fips.c', 'openssl/providers/implementations/kdfs/pkcs12kdf.c', 'openssl/providers/implementations/kdfs/scrypt.c', 'openssl/providers/implementations/kdfs/sshkdf.c', 'openssl/providers/implementations/kdfs/sskdf.c', 'openssl/providers/implementations/kdfs/tls1\_prf.c', 'openssl/providers/implementations/kdfs/x942kdf.c', 'openssl/providers/implementations/kem/rsa\_kem.c', 'openssl/providers/implementations/keymgmt/dh\_kmgmt.c', 'openssl/providers/implementations/keymgmt/dsa\_kmgmt.c', 'openssl/providers/implementations/keymgmt/ec\_kmgmt.c', 'openssl/providers/implementations/keymgmt/ecx\_kmgmt.c', 'openssl/providers/implementations/keymgmt/kdf\_legacy\_kmgmt.c', 'openssl/providers/implementations/keymgmt/mac\_legacy\_kmgmt.c', 'openssl/providers/implementations/keymgmt/rsa\_kmgmt.c', 'openssl/providers/implementations/macs/blake2b\_mac.c', 'openssl/providers/implementations/macs/blake2s\_mac.c', 'openssl/providers/implementations/macs/cmac\_prov.c', 'openssl/providers/implementations/macs/gmac\_prov.c', 'openssl/providers/implementations/macs/hmac\_prov.c', 'openssl/providers/implementations/macs/kmac\_prov.c', 'openssl/providers/implementations/macs/poly1305\_prov.c', 'openssl/providers/implementations/macs/siphash\_prov.c', 'openssl/providers/implementations/rands/crngt.c', 'openssl/providers/implementations/rands/drbg.c', 'openssl/providers/implementations/rands/drbg\_ctr.c', 'openssl/providers/implementations/rands/drbg\_hash.c', 'openssl/providers/implementations/rands/drbg\_hmac.c', 'openssl/providers/implementations/rands/seed\_src.c', 'openssl/providers/implementations/rands/test\_rng.c', 'openssl/providers/implementations/rands/seeding/rand\_cpu\_x86.c', 'openssl/providers/implementations/rands/seeding/rand\_tsc.c', 'openssl/providers/implementations/rands/seeding/rand\_unix.c', 'openssl/providers/implementations/rands/seeding/rand\_win.c', 'openssl/providers/implementations/signature/dsa\_sig.c', 'openssl/providers/implementations/signature/ecdsa\_sig.c', 'openssl/providers/implementations/signature/eddsa\_sig.c', 'openssl/providers/implementations/signature/mac\_legacy\_sig.c', 'openssl/providers/implementations/signature/rsa\_sig.c', 'openssl/providers/implementations/signature/sm2\_sig.c', 'openssl/providers/implementations/storemgmt/file\_store.c', 'openssl/providers/implementations/storemgmt/file\_store\_any2obj.c',

'openssl/ssl/s3\_cbc.c',

 'openssl/providers/common/der/der\_dsa\_key.c', 'openssl/providers/common/der/der\_dsa\_sig.c', 'openssl/providers/common/der/der\_ec\_key.c', 'openssl/providers/common/der/der\_ec\_sig.c', 'openssl/providers/common/der/der\_ecx\_key.c', 'openssl/providers/common/der/der\_rsa\_key.c', 'openssl/providers/common/provider\_ctx.c', 'openssl/providers/common/provider\_err.c', 'openssl/providers/implementations/ciphers/ciphercommon.c', 'openssl/providers/implementations/ciphers/ciphercommon\_block.c', 'openssl/providers/implementations/ciphers/ciphercommon\_ccm.c', 'openssl/providers/implementations/ciphers/ciphercommon\_ccm\_hw.c', 'openssl/providers/implementations/ciphers/ciphercommon\_gcm.c', 'openssl/providers/implementations/ciphers/ciphercommon\_gcm\_hw.c', 'openssl/providers/implementations/ciphers/ciphercommon\_hw.c', 'openssl/providers/implementations/digests/digestcommon.c', 'openssl/ssl/record/tls\_pad.c', 'openssl/providers/implementations/ciphers/cipher\_blowfish.c', 'openssl/providers/implementations/ciphers/cipher\_blowfish\_hw.c', 'openssl/providers/implementations/ciphers/cipher\_cast5.c', 'openssl/providers/implementations/ciphers/cipher\_cast5\_hw.c', 'openssl/providers/implementations/ciphers/cipher\_des.c', 'openssl/providers/implementations/ciphers/cipher\_des\_hw.c', 'openssl/providers/implementations/ciphers/cipher\_desx.c', 'openssl/providers/implementations/ciphers/cipher\_desx\_hw.c', 'openssl/providers/implementations/ciphers/cipher\_idea.c', 'openssl/providers/implementations/ciphers/cipher\_idea\_hw.c', 'openssl/providers/implementations/ciphers/cipher\_rc2.c', 'openssl/providers/implementations/ciphers/cipher\_rc2\_hw.c', 'openssl/providers/implementations/ciphers/cipher\_rc4.c', 'openssl/providers/implementations/ciphers/cipher\_rc4\_hmac\_md5.c', 'openssl/providers/implementations/ciphers/cipher\_rc4\_hmac\_md5\_hw.c', 'openssl/providers/implementations/ciphers/cipher\_rc4\_hw.c', 'openssl/providers/implementations/ciphers/cipher\_seed.c', 'openssl/providers/implementations/ciphers/cipher\_seed\_hw.c', 'openssl/providers/implementations/ciphers/cipher\_tdes\_common.c', 'openssl/providers/implementations/digests/md4\_prov.c', 'openssl/providers/implementations/digests/mdc2\_prov.c', 'openssl/providers/implementations/digests/ripemd\_prov.c', 'openssl/providers/implementations/digests/wp\_prov.c', 'openssl/providers/implementations/kdfs/pbkdf1.c', 'openssl/providers/prov\_running.c', 'openssl/providers/legacyprov.c', ],

'openssl\_sources\_BSD-x86\_64': [

'./config/archs/BSD-x86\_64/asm\_avx2/crypto/aes/aes-x86\_64.s',

'./config/archs/BSD-x86\_64/asm\_avx2/crypto/aes/aesni-mb-x86\_64.s',

 './config/archs/BSD-x86\_64/asm\_avx2/crypto/aes/aesni-sha1-x86\_64.s', './config/archs/BSD-x86\_64/asm\_avx2/crypto/aes/aesni-sha256-x86\_64.s', './config/archs/BSD-x86\_64/asm\_avx2/crypto/aes/aesni-x86\_64.s', './config/archs/BSD-x86\_64/asm\_avx2/crypto/aes/bsaes-x86\_64.s', './config/archs/BSD-x86\_64/asm\_avx2/crypto/aes/vpaes-x86\_64.s', './config/archs/BSD-x86\_64/asm\_avx2/crypto/bn/rsaz-avx2.s', './config/archs/BSD-x86\_64/asm\_avx2/crypto/bn/rsaz-avx512.s', './config/archs/BSD-x86\_64/asm\_avx2/crypto/bn/rsaz-x86\_64.s', './config/archs/BSD-x86\_64/asm\_avx2/crypto/bn/x86\_64-gf2m.s', './config/archs/BSD-x86\_64/asm\_avx2/crypto/bn/x86\_64-mont.s', './config/archs/BSD-x86\_64/asm\_avx2/crypto/bn/x86\_64-mont5.s', './config/archs/BSD-x86\_64/asm\_avx2/crypto/camellia/cmll-x86\_64.s', './config/archs/BSD-x86\_64/asm\_avx2/crypto/chacha/chacha-x86\_64.s', './config/archs/BSD-x86\_64/asm\_avx2/crypto/ec/ecp\_nistz256-x86\_64.s', './config/archs/BSD-x86\_64/asm\_avx2/crypto/ec/x25519-x86\_64.s', './config/archs/BSD-x86\_64/asm\_avx2/crypto/x86\_64cpuid.s', './config/archs/BSD-x86\_64/asm\_avx2/crypto/md5/md5-x86\_64.s', './config/archs/BSD-x86\_64/asm\_avx2/crypto/modes/aesni-gcm-x86\_64.s', './config/archs/BSD-x86\_64/asm\_avx2/crypto/modes/ghash-x86\_64.s', './config/archs/BSD-x86\_64/asm\_avx2/crypto/poly1305/poly1305-x86\_64.s', './config/archs/BSD-x86\_64/asm\_avx2/crypto/rc4/rc4-md5-x86\_64.s', './config/archs/BSD-x86\_64/asm\_avx2/crypto/rc4/rc4-x86\_64.s', './config/archs/BSD-x86\_64/asm\_avx2/crypto/sha/keccak1600-x86\_64.s', './config/archs/BSD-x86\_64/asm\_avx2/crypto/sha/sha1-mb-x86\_64.s', './config/archs/BSD-x86\_64/asm\_avx2/crypto/sha/sha1-x86\_64.s', './config/archs/BSD-x86\_64/asm\_avx2/crypto/sha/sha256-mb-x86\_64.s', './config/archs/BSD-x86\_64/asm\_avx2/crypto/sha/sha256-x86\_64.s', './config/archs/BSD-x86\_64/asm\_avx2/crypto/sha/sha512-x86\_64.s', './config/archs/BSD-x86\_64/asm\_avx2/crypto/whrlpool/wp-x86\_64.s', './config/archs/BSD-x86\_64/asm\_avx2/engines/e\_padlock-x86\_64.s', './config/archs/BSD-x86\_64/asm\_avx2/providers/common/der/der\_sm2\_gen.c', './config/archs/BSD-x86\_64/asm\_avx2/providers/common/der/der\_digests\_gen.c', './config/archs/BSD-x86\_64/asm\_avx2/providers/common/der/der\_dsa\_gen.c', './config/archs/BSD-x86\_64/asm\_avx2/providers/common/der/der\_ec\_gen.c', './config/archs/BSD-x86\_64/asm\_avx2/providers/common/der/der\_ecx\_gen.c', './config/archs/BSD-x86\_64/asm\_avx2/providers/common/der/der\_rsa\_gen.c', './config/archs/BSD-x86\_64/asm\_avx2/providers/common/der/der\_wrap\_gen.c', './config/archs/BSD-x86\_64/asm\_avx2/providers/legacy.ld', './config/archs/BSD-x86\_64/asm\_avx2/providers/fips.ld', ], 'openssl\_defines\_BSD-x86\_64': [ 'NDEBUG', 'L\_ENDIAN', 'OPENSSL\_BUILDING\_OPENSSL', 'AES\_ASM',

```
 'BSAES_ASM',
```

```
 'CMLL_ASM',
 'ECP_NISTZ256_ASM',
```

```
 'GHASH_ASM',
    'KECCAK1600_ASM',
    'MD5_ASM',
    'OPENSSL_BN_ASM_GF2m',
    'OPENSSL_BN_ASM_MONT',
    'OPENSSL_BN_ASM_MONT5',
    'OPENSSL_CPUID_OBJ',
    'OPENSSL_IA32_SSE2',
    'PADLOCK_ASM',
    'POLY1305_ASM',
    'RC4_ASM',
    'SHA1_ASM',
    'SHA256_ASM',
    'SHA512_ASM',
    'VPAES_ASM',
    'WHIRLPOOL_ASM',
    'X25519_ASM',
    'OPENSSL_PIC',
  ],
  'openssl_cflags_BSD-x86_64': [
   '-Wa,--noexecstack',
    '-Wall -O3',
    '-pthread',
    '-Wall -O3',
  ],
  'openssl_ex_libs_BSD-x86_64': [
  '-pthread',
  ],
 },
 'include_dirs': [
  '.',
  './include',
  './crypto',
  './crypto/include/internal',
  './providers/common/include',
 ],
 'defines': ['<@(openssl_defines_BSD-x86_64)'],
 'cflags' : ['<@(openssl_cflags_BSD-x86_64)'],
 'libraries': ['<@(openssl_ex_libs_BSD-x86_64)'],
 'sources': ['<@(openssl_sources)', '<@(openssl_sources_BSD-x86_64)'],
 'direct_dependent_settings': {
  'include_dirs': ['./include', '.'],
  'defines': ['<@(openssl_defines_BSD-x86_64)'],
 },
}
MIT License
```
Permission is hereby granted, free of charge, to any person obtaining a copy of this software and associated documentation files (the "Software"), to deal in the Software without restriction, including without limitation the rights to use, copy, modify, merge, publish, distribute, sublicense, and/or sell copies of the Software, and to permit persons to whom the Software is furnished to do so, subject to the following conditions:

The above copyright notice and this permission notice shall be included in all copies or substantial portions of the Software.

THE SOFTWARE IS PROVIDED "AS IS", WITHOUT WARRANTY OF ANY KIND, EXPRESS OR IMPLIED, INCLUDING BUT NOT LIMITED TO THE WARRANTIES OF MERCHANTABILITY, FITNESS FOR A PARTICULAR PURPOSE AND NONINFRINGEMENT. IN NO EVENT SHALL THE AUTHORS OR COPYRIGHT HOLDERS BE LIABLE FOR ANY CLAIM, DAMAGES OR OTHER LIABILITY, WHETHER IN AN ACTION OF CONTRACT, TORT OR OTHERWISE, ARISING FROM, OUT OF

 OR IN CONNECTION WITH THE SOFTWARE OR THE USE OR OTHER DEALINGS IN THE SOFTWARE.

The << Software identified by reference to the Ecma Standard\* (Software)>> is protected by copyright and is being

made available under the BSD License, included below. This Software may be subject to third party rights (rights from parties other than Ecma International), including patent rights, and no licenses under such third party rights are granted under this license even if the third party concerned is a member of Ecma International. SEE THE ECMA

CODE OF CONDUCT IN PATENT MATTERS AVAILABLE AT http://www.ecma-

international.org/memento/codeofconduct.htm FOR

INFORMATION REGARDING THE LICENSING OF PATENT CLAIMS THAT ARE REQUIRED TO IMPLEMENT ECMA INTERNATIONAL STANDARDS\*.

Copyright <<2012>> <<Ecma International>> All rights reserved.

Redistribution and use in source and binary forms, with or without modification, are permitted provided that the following conditions are met:

1. Redistributions of source code must retain the above copyright notice, this list of conditions and the following

disclaimer.

- 2. Redistributions in binary form must reproduce the above copyright notice, this list of conditions and the following disclaimer in the documentation and/or other materials provided with the distribution.
- 3. Neither the name of the authors nor Ecma International may be used to endorse or promote products derived from

this software without specific prior written permission.

# THIS SOFTWARE IS PROVIDED BY THE ECMA INTERNATIONAL "AS IS" AND ANY EXPRESS OR IMPLIED WARRANTIES, INCLUDING, BUT NOT LIMITED TO, THE IMPLIED WARRANTIES OF MERCHANTABILITY AND FITNESS FOR A

PARTICULAR PURPOSE ARE DISCLAIMED. IN NO EVENT SHALL ECMA INTERNATIONAL BE LIABLE FOR ANY DIRECT, INDIRECT, INCIDENTAL, SPECIAL, EXEMPLARY, OR CONSEQUENTIAL DAMAGES (INCLUDING, BUT NOT LIMITED TO, PROCUREMENT OF SUBSTITUTE GOODS OR SERVICES; LOSS OF USE, DATA, OR PROFITS; OR BUSINESS INTERRUPTION) HOWEVER CAUSED AND ON ANY THEORY OF LIABILITY, WHETHER IN CONTRACT, STRICT LIABILITY, OR TORT (INCLUDING NEGLIGENCE OR OTHERWISE) ARISING IN ANY WAY OUT OF THE USE OF THIS SOFTWARE, EVEN IF ADVISED OF THE POSSIBILITY OF SUCH DAMAGE.

\* Ecma International Standards hereafter means Ecma International Standards as well as Ecma Technical Reports Copyright (c) 2011-2016 Heather Arthur <fayearthur@gmail.com>

Permission is hereby granted, free of charge, to any person obtaining a copy of this software and associated documentation files (the "Software"), to deal in the Software without restriction, including without limitation the rights to use, copy, modify, merge, publish, distribute, sublicense, and/or sell copies of the Software, and to permit persons to whom the Software is furnished to do so, subject to the following conditions:

The above copyright notice and this permission notice shall be included in all copies or substantial portions of the Software.

```
THE SOFTWARE IS PROVIDED "AS IS", WITHOUT WARRANTY OF ANY KIND,
EXPRESS OR IMPLIED, INCLUDING BUT NOT LIMITED TO THE WARRANTIES OF
MERCHANTABILITY, FITNESS FOR A PARTICULAR PURPOSE AND
NONINFRINGEMENT. IN NO EVENT SHALL THE AUTHORS OR COPYRIGHT HOLDERS BE
LIABLE FOR ANY CLAIM, DAMAGES OR OTHER LIABILITY, WHETHER IN AN ACTION
OF CONTRACT, TORT OR OTHERWISE, ARISING FROM, OUT
 OF OR IN CONNECTION
WITH THE SOFTWARE OR THE USE OR OTHER DEALINGS IN THE SOFTWARE.
```

```
 'variables': {
  'openssl_defines_BSD-x86': [
  'NDEBUG',
  'L_ENDIAN',
  'OPENSSL_BUILDING_OPENSSL',
  'AES_ASM',
  'CMLL_ASM',
  'DES_ASM',
  'ECP_NISTZ256_ASM',
  'GHASH_ASM',
  'MD5_ASM',
  'OPENSSL_BN_ASM_GF2m',
  'OPENSSL_BN_ASM_MONT',
```
{

```
 'OPENSSL_BN_ASM_PART_WORDS',
  'OPENSSL_CPUID_OBJ',
  'OPENSSL_IA32_SSE2',
  'PADLOCK_ASM',
  'POLY1305_ASM',
  'RC4_ASM',
  'RMD160_ASM',
  'SHA1_ASM',
  'SHA256_ASM',
  'SHA512_ASM',
  'VPAES_ASM',
  'WHIRLPOOL_ASM',
  'OPENSSL_PIC',
 ],
 'openssl_cflags_BSD-x86': [
  '-Wa,--noexecstack',
  '-Wall -O3 -fomit-frame-pointer',
  '-pthread',
  '-Wall -O3 -fomit-frame-pointer',
 ],
 'openssl_ex_libs_BSD-x86': [
  '-pthread',
 ],
 'openssl_cli_srcs_BSD-x86': [
  'openssl/apps/lib/cmp_mock_srv.c',
  'openssl/apps/asn1parse.c',
  'openssl/apps/ca.c',
  'openssl/apps/ciphers.c',
  'openssl/apps/cmp.c',
  'openssl/apps/cms.c',
  'openssl/apps/crl.c',
  'openssl/apps/crl2pkcs7.c',
  'openssl/apps/dgst.c',
  'openssl/apps/dhparam.c',
  'openssl/apps/dsa.c',
  'openssl/apps/dsaparam.c',
  'openssl/apps/ec.c',
  'openssl/apps/ecparam.c',
  'openssl/apps/enc.c',
  'openssl/apps/engine.c',
  'openssl/apps/errstr.c',
  'openssl/apps/fipsinstall.c',
  'openssl/apps/gendsa.c',
  'openssl/apps/genpkey.c',
  'openssl/apps/genrsa.c',
  'openssl/apps/info.c',
  'openssl/apps/kdf.c',
  'openssl/apps/list.c',
```
 'openssl/apps/mac.c', 'openssl/apps/nseq.c', 'openssl/apps/ocsp.c', 'openssl/apps/openssl.c', 'openssl/apps/passwd.c', 'openssl/apps/pkcs12.c', 'openssl/apps/pkcs7.c', 'openssl/apps/pkcs8.c', 'openssl/apps/pkey.c', 'openssl/apps/pkeyparam.c', 'openssl/apps/pkeyutl.c', 'openssl/apps/prime.c', './config/archs/BSD-x86/asm\_avx2/apps/progs.c', 'openssl/apps/rand.c', 'openssl/apps/rehash.c', 'openssl/apps/req.c', 'openssl/apps/rsa.c', 'openssl/apps/rsautl.c', 'openssl/apps/s\_client.c', 'openssl/apps/s\_server.c', 'openssl/apps/s\_time.c', 'openssl/apps/sess\_id.c', 'openssl/apps/smime.c', 'openssl/apps/speed.c', 'openssl/apps/spkac.c', 'openssl/apps/srp.c', 'openssl/apps/storeutl.c', 'openssl/apps/ts.c', 'openssl/apps/verify.c', 'openssl/apps/version.c', 'openssl/apps/x509.c', 'openssl/apps/lib/app\_libctx.c', 'openssl/apps/lib/app\_params.c', 'openssl/apps/lib/app\_provider.c', 'openssl/apps/lib/app\_rand.c', 'openssl/apps/lib/app\_x509.c', 'openssl/apps/lib/apps.c', 'openssl/apps/lib/apps\_ui.c', 'openssl/apps/lib/columns.c', 'openssl/apps/lib/engine.c', 'openssl/apps/lib/engine\_loader.c', 'openssl/apps/lib/fmt.c', 'openssl/apps/lib/http\_server.c', 'openssl/apps/lib/names.c',

 'openssl/apps/lib/opt.c', 'openssl/apps/lib/s\_cb.c', 'openssl/apps/lib/s\_socket.c',

```
 'openssl/apps/lib/tlssrp_depr.c',
  ],
 },
 'defines': ['<@(openssl_defines_BSD-x86)'],
 'include_dirs': [
  './include',
 ],
 'cflags' : ['<@(openssl_cflags_BSD-x86)'],
 'libraries': ['<@(openssl_ex_libs_BSD-x86)'],
 'sources': ['<@(openssl_cli_srcs_BSD-x86)'],
}
The ISC License
```
Copyright (c) 2015, 2019 Elan Shanker, 2021 Blaine Bublitz <blaine.bublitz@gmail.com>, Eric Schoffstall <yo@contra.io> and other contributors

Permission to use, copy, modify, and/or distribute this software for any purpose with or without fee is hereby granted, provided that the above copyright notice and this permission notice appear in all copies.

THE SOFTWARE IS PROVIDED "AS IS" AND THE AUTHOR DISCLAIMS ALL WARRANTIES WITH REGARD TO THIS SOFTWARE INCLUDING ALL IMPLIED WARRANTIES OF MERCHANTABILITY AND FITNESS. IN NO EVENT SHALL THE AUTHOR BE LIABLE FOR ANY SPECIAL, DIRECT, INDIRECT, OR CONSEQUENTIAL DAMAGES OR ANY DAMAGES WHATSOEVER RESULTING FROM LOSS OF USE, DATA OR PROFITS, WHETHER IN AN ACTION OF CONTRACT, NEGLIGENCE OR OTHER TORTIOUS ACTION, ARISING OUT OF OR IN CONNECTION WITH THE USE OR PERFORMANCE OF THIS SOFTWARE. The MIT License (MIT)

Copyright (c) Isaac Z. Schlueter and Contributors Copyright (c) 2016 David Frank

Permission is hereby granted, free of charge, to any person obtaining a copy of this software and associated documentation files (the "Software"), to deal in the Software without restriction, including without limitation the rights to use, copy, modify, merge, publish, distribute, sublicense, and/or sell copies of the Software, and to permit persons to whom the Software is furnished to do so, subject to the following conditions:

The above copyright notice and this permission notice shall be included in all copies or substantial portions of the Software.

THE SOFTWARE IS PROVIDED "AS IS", WITHOUT WARRANTY OF ANY KIND, EXPRESS OR IMPLIED, INCLUDING BUT NOT LIMITED TO THE WARRANTIES OF MERCHANTABILITY, FITNESS FOR A PARTICULAR PURPOSE AND NONINFRINGEMENT. IN NO EVENT SHALL THE AUTHORS OR COPYRIGHT HOLDERS BE LIABLE FOR ANY CLAIM, DAMAGES OR OTHER LIABILITY, WHETHER IN AN ACTION OF CONTRACT,

# TORT OR OTHERWISE, ARISING FROM,

# OUT OF OR IN CONNECTION WITH THE SOFTWARE OR THE USE OR OTHER DEALINGS IN THE SOFTWARE.

---

Note: This is a derivative work based on "node-fetch" by David Frank, modified and distributed under the terms of the MIT license above. https://github.com/bitinn/node-fetch Python/Jython The MIT License (MIT)

### Copyright (c) Denis Malinochkin

Permission is hereby granted, free of charge, to any person obtaining a copy of this software and associated documentation files (the "Software"), to deal in the Software without restriction, including without limitation the rights to use, copy, modify, merge, publish, distribute, sublicense, and/or sell copies of the Software, and to permit persons to whom the Software is furnished to do so, subject to the following conditions:

The above copyright notice and this permission notice shall be included in all copies or substantial portions of the Software.

THE SOFTWARE IS PROVIDED "AS IS", WITHOUT WARRANTY OF ANY KIND, EXPRESS OR IMPLIED, INCLUDING BUT NOT LIMITED TO THE WARRANTIES OF MERCHANTABILITY, FITNESS FOR A PARTICULAR PURPOSE AND NONINFRINGEMENT. IN NO EVENT SHALL THE AUTHORS OR COPYRIGHT HOLDERS BE LIABLE FOR ANY CLAIM, DAMAGES OR OTHER LIABILITY, WHETHER IN AN ACTION OF CONTRACT, TORT OR OTHERWISE, ARISING FROM, OUT OF OR

 IN CONNECTION WITH THE SOFTWARE OR THE USE OR OTHER DEALINGS IN THE **SOFTWARE** 

Attribution 4.0 International

=======================================================================

Creative Commons Corporation ("Creative Commons") is not a law firm and does not provide legal services or legal advice. Distribution of Creative Commons public licenses does not create a lawyer-client or other relationship. Creative Commons makes its licenses and related information available on an "as-is" basis. Creative Commons gives no warranties regarding its licenses, any material licensed under their terms and conditions, or any related information. Creative Commons disclaims all liability for damages resulting from their use to the fullest extent possible.

Using Creative Commons Public Licenses

Creative Commons public licenses provide a standard set of terms and conditions that creators and other rights holders may use to share original works of authorship and other material subject to copyright and certain other rights specified in the public license below. The following considerations

 are for informational purposes only, are not exhaustive, and do not form part of our licenses.

 Considerations for licensors: Our public licenses are intended for use by those authorized to give the public permission to use material in ways otherwise restricted by copyright and certain other rights. Our licenses are irrevocable. Licensors should read and understand the terms and conditions of the license they choose before applying it. Licensors should also secure all rights necessary before applying our licenses so that the public can reuse the material as expected. Licensors should clearly mark any material not subject to the license. This includes other CC licensed material, or material used under an exception or limitation to copyright. More considerations for licensors: wiki.creativecommons.org/Considerations for licensors

 Considerations for the public: By using one of our public licenses, a licensor

grants the public permission to use the

 licensed material under specified terms and conditions. If the licensor's permission is not necessary for any reason--for example, because of any applicable exception or limitation to copyright--then that use is not regulated by the license. Our licenses grant only permissions under copyright and certain other rights that a licensor has authority to grant. Use of the licensed material may still be restricted for other reasons, including because others have copyright or other rights in the material. A licensor may make special requests, such as asking that all changes be marked or described. Although not required by our licenses, you are encouraged to respect those requests where reasonable. More\_considerations for the public:

 wiki.creativecommons.org/Considerations\_for\_licensees

Creative Commons Attribution 4.0 International Public License

By exercising the Licensed Rights (defined below), You accept and agree to be bound by the terms and conditions of this Creative Commons Attribution 4.0 International Public License ("Public License"). To the

=======================================================================

extent this Public License may be interpreted as a contract, You are granted the Licensed Rights in consideration of Your acceptance of these terms and conditions, and the Licensor grants You such rights in consideration of benefits the Licensor receives from making the Licensed Material available under these terms and conditions.

Section 1 -- Definitions.

 a. Adapted Material means material subject to Copyright and Similar Rights that is derived from or based upon the Licensed Material and in which the Licensed Material is translated, altered, arranged, transformed, or otherwise modified in a manner requiring permission under the Copyright and Similar Rights held by the Licensor. For purposes of this Public License,

where the Licensed

 Material is a musical work, performance, or sound recording, Adapted Material is always produced where the Licensed Material is synched in timed relation with a moving image.

- b. Adapter's License means the license You apply to Your Copyright and Similar Rights in Your contributions to Adapted Material in accordance with the terms and conditions of this Public License.
- c. Copyright and Similar Rights means copyright and/or similar rights closely related to copyright including, without limitation, performance, broadcast, sound recording, and Sui Generis Database Rights, without regard to how the rights are labeled or categorized. For purposes of this Public License, the rights specified in Section 2(b)(1)-(2) are not Copyright and Similar Rights.
- d. Effective Technological Measures means those measures that, in the absence of proper authority, may not be circumvented under laws fulfilling obligations

 under Article 11 of the WIPO Copyright Treaty adopted on December 20, 1996, and/or similar international agreements.

- e. Exceptions and Limitations means fair use, fair dealing, and/or any other exception or limitation to Copyright and Similar Rights that applies to Your use of the Licensed Material.
- f. Licensed Material means the artistic or literary work, database, or other material to which the Licensor applied this Public License.
- g. Licensed Rights means the rights granted to You subject to the

 terms and conditions of this Public License, which are limited to all Copyright and Similar Rights that apply to Your use of the Licensed Material and that the Licensor has authority to license.

- h. Licensor means the individual(s) or entity(ies) granting rights under this Public License.
- i. Share means to provide material to the public by any means or process that requires permission under the Licensed Rights, such as reproduction, public display, public performance, distribution, dissemination, communication, or importation, and to make material available to the public including in ways that members of the public may access the material from a place and at a time individually chosen by them.
- j. Sui Generis Database Rights means rights other than copyright resulting from Directive 96/9/EC of the European Parliament and of the Council of 11 March 1996 on the legal protection of databases, as amended and/or succeeded, as well as other essentially equivalent rights anywhere in the world.
- k. You means the individual or entity exercising the Licensed Rights under this Public License. Your has a corresponding meaning.

Section 2 -- Scope.

a. License grant.

 1. Subject to the terms and conditions of this Public License, the Licensor hereby grants You a worldwide, royalty-free, non-sublicensable, non-exclusive, irrevocable

#### license to

exercise the Licensed Rights in the Licensed Material to:

- a. reproduce and Share the Licensed Material, in whole or in part; and
- b. produce, reproduce, and Share Adapted Material.
- 2. Exceptions and Limitations. For the avoidance of doubt, where Exceptions and Limitations apply to Your use, this Public License does not apply, and You do not need to comply with its terms and conditions.
- 3. Term. The term of this Public License is specified in Section 6(a).

 4. Media and formats; technical modifications allowed. The Licensor authorizes You to exercise the Licensed Rights in all media and formats whether now known or hereafter created, and to make technical modifications necessary to do so. The Licensor waives and/or agrees not to assert any right or authority to forbid You from making technical modifications necessary to exercise the Licensed Rights, including technical modifications necessary to circumvent Effective Technological Measures. For purposes of this Public License, simply making modifications authorized by this Section 2(a) (4) never produces Adapted Material.

### 5. Downstream recipients.

- a. Offer from the Licensor -- Licensed Material. Every recipient of the Licensed Material automatically receives an offer from the Licensor to exercise the Licensed Rights under the terms and conditions of this Public License.
- b. No downstream restrictions. You may not offer or impose any additional or different terms or conditions on, or apply any Effective Technological Measures to, the Licensed Material if doing so restricts exercise of the Licensed Rights by any recipient of the Licensed

#### Material.

 6. No endorsement. Nothing in this Public License constitutes or may be construed as permission to assert or imply that You are, or that Your use of the Licensed Material is, connected with, or sponsored, endorsed, or granted official status by, the Licensor or others designated to receive attribution as provided in Section 3(a)(1)(A)(i).

#### b. Other rights.

- 1. Moral rights, such as the right of integrity, are not licensed under this Public License, nor are publicity, privacy, and/or other similar personality rights; however, to the extent possible, the Licensor waives and/or agrees not to assert any such rights held by the Licensor to the limited extent necessary to allow You to exercise the Licensed Rights, but not otherwise.
- 2. Patent and trademark rights are not licensed under this Public License.

#### 3. To the extent

#### possible, the Licensor waives any right to

 collect royalties from You for the exercise of the Licensed Rights, whether directly or through a collecting society under any voluntary or waivable statutory or compulsory licensing scheme. In all other cases the Licensor expressly reserves any right to collect such royalties.

Section 3 -- License Conditions.

Your exercise of the Licensed Rights is expressly made subject to the following conditions.

#### a. Attribution.

- 1. If You Share the Licensed Material (including in modified form), You must:
	- a. retain the following if it is supplied by the Licensor with the Licensed Material:
		- i. identification of the creator(s) of the Licensed Material and any others designated to receive attribution, in any reasonable manner requested by the Licensor (including by pseudonym if

designated);

- ii. a copyright notice;
- iii. a notice that refers to this Public License;
- iv. a notice that refers to the disclaimer of warranties;
- v. a URI or hyperlink to the Licensed Material to the extent reasonably practicable;
- b. indicate if You modified the Licensed Material and retain an indication of any previous modifications; and
- c. indicate the Licensed Material is licensed under this Public License, and include the text of, or the URI or hyperlink to, this Public License.
- 2. You may satisfy the conditions in Section  $3(a)(1)$  in any reasonable manner based on the medium, means, and context in

 which You Share the Licensed Material. For example, it may be reasonable to satisfy the conditions by providing a URI or hyperlink to a resource that includes the required

information.

- 3. If requested by the Licensor, You must remove any of the information required by Section  $3(a)(1)(A)$  to the extent reasonably practicable.
- 4. If You Share Adapted Material You produce, the Adapter's License You apply must not prevent recipients of the Adapted Material from complying with this Public License.

Section 4 -- Sui Generis Database Rights.

Where the Licensed Rights include Sui Generis Database Rights that apply to Your use of the Licensed Material:

- a. for the avoidance of doubt, Section  $2(a)(1)$  grants You the right to extract, reuse, reproduce, and Share all or a substantial portion of the contents of the database;
- b. if You include all or a substantial portion of the database contents in a database in which You have Sui Generis Database Rights, then the database in which You have Sui Generis Database Rights (but not its individual contents) is Adapted Material; and
- c. You must comply with the conditions in Section 3(a) if You Share all or a substantial portion of the contents of the database.

For the avoidance of doubt, this Section 4 supplements and does not replace Your obligations under this Public License where the Licensed Rights include other Copyright and Similar Rights.

Section 5 -- Disclaimer of Warranties and Limitation of Liability.

 a. UNLESS OTHERWISE SEPARATELY UNDERTAKEN BY THE LICENSOR, TO THE EXTENT POSSIBLE, THE LICENSOR OFFERS THE LICENSED MATERIAL AS-IS AND AS-AVAILABLE, AND MAKES NO REPRESENTATIONS OR WARRANTIES OF ANY KIND CONCERNING THE LICENSED MATERIAL, WHETHER EXPRESS, IMPLIED, STATUTORY, OR OTHER. THIS INCLUDES, WITHOUT LIMITATION, WARRANTIES OF TITLE, MERCHANTABILITY, FITNESS FOR A PARTICULAR PURPOSE, NON-INFRINGEMENT, ABSENCE OF LATENT OR OTHER DEFECTS, ACCURACY, OR THE PRESENCE OR ABSENCE OF ERRORS, WHETHER OR NOT

KNOWN OR DISCOVERABLE.

 WHERE DISCLAIMERS OF WARRANTIES ARE NOT ALLOWED IN FULL OR IN PART, THIS DISCLAIMER MAY NOT APPLY TO YOU.

- b. TO THE EXTENT POSSIBLE, IN NO EVENT WILL THE LICENSOR BE LIABLE TO YOU ON ANY LEGAL THEORY (INCLUDING, WITHOUT LIMITATION, NEGLIGENCE) OR OTHERWISE FOR ANY DIRECT, SPECIAL, INDIRECT, INCIDENTAL, CONSEQUENTIAL, PUNITIVE, EXEMPLARY, OR OTHER LOSSES, COSTS, EXPENSES, OR DAMAGES ARISING OUT OF THIS PUBLIC LICENSE OR USE OF THE LICENSED MATERIAL, EVEN IF THE LICENSOR HAS BEEN ADVISED OF THE POSSIBILITY OF SUCH LOSSES, COSTS, EXPENSES, OR DAMAGES. WHERE A LIMITATION OF LIABILITY IS NOT ALLOWED IN FULL OR IN PART, THIS LIMITATION MAY NOT APPLY TO YOU.
- c. The disclaimer of warranties and limitation of liability provided above shall be interpreted in a manner that, to the extent possible, most closely approximates an absolute disclaimer and waiver of all liability.

Section 6 -- Term and Termination.

a. This Public License

 applies for the term of the Copyright and Similar Rights licensed here. However, if You fail to comply with this Public License, then Your rights under this Public License terminate automatically.

- b. Where Your right to use the Licensed Material has terminated under Section 6(a), it reinstates:
	- 1. automatically as of the date the violation is cured, provided it is cured within 30 days of Your discovery of the violation; or
	- 2. upon express reinstatement by the Licensor.

 For the avoidance of doubt, this Section 6(b) does not affect any right the Licensor may have to seek remedies for Your violations of this Public License.

- c. For the avoidance of doubt, the Licensor may also offer the Licensed Material under separate terms or conditions or stop distributing the Licensed Material at any time; however, doing so will not terminate this Public License.
- d. Sections 1, 5, 6, 7, and 8 survive termination

 of this Public License.

Section 7 -- Other Terms and Conditions.

- a. The Licensor shall not be bound by any additional or different terms or conditions communicated by You unless expressly agreed.
- b. Any arrangements, understandings, or agreements regarding the Licensed Material not stated herein are separate from and independent of the terms and conditions of this Public License.

Section 8 -- Interpretation.

- a. For the avoidance of doubt, this Public License does not, and shall not be interpreted to, reduce, limit, restrict, or impose conditions on any use of the Licensed Material that could lawfully be made without permission under this Public License.
- b. To the extent possible, if any provision of this Public License is deemed unenforceable, it shall be automatically reformed to the minimum extent necessary to make it enforceable. If the provision cannot be reformed, it shall be severed from this Public License without affecting the enforceability of the remaining terms and conditions.
- c. No term or condition of this Public License will be waived and no failure to comply consented to unless expressly agreed to by the Licensor.
- d. Nothing in this Public License constitutes or may be interpreted as a limitation upon, or waiver of, any privileges and immunities that apply to the Licensor or You, including from the legal processes of any jurisdiction or authority.

Creative Commons is not a party to its public licenses. Notwithstanding, Creative Commons may elect to apply one of its public licenses to material it publishes and in those instances will be considered the Licensor. The text of the Creative Commons public licenses is dedicated to the public domain under the CC0 Public Domain Dedication. Except for the limited purpose of indicating that material is shared under a Creative

=======================================================================

#### Commons public license or as

otherwise permitted by the Creative Commons policies published at creativecommons.org/policies, Creative Commons does not authorize the use of the trademark "Creative Commons" or any other trademark or logo of Creative Commons without its prior written consent including, without limitation, in connection with any unauthorized modifications to any of its public licenses or any other arrangements, understandings, or agreements concerning use of licensed material. For the avoidance of doubt, this paragraph does not form part of the public licenses.

Creative Commons may be contacted at creativecommons.org.

 Apache License Version 2.0, January 2004 http://www.apache.org/licenses/

#### TERMS AND CONDITIONS FOR USE, REPRODUCTION, AND DISTRIBUTION

## 1. Definitions.

 "License" shall mean the terms and conditions for use, reproduction, and distribution as defined by Sections 1 through 9 of this document.

 "Licensor" shall mean the copyright owner or entity authorized by the copyright owner that is granting the License.

 "Legal Entity" shall mean the union of the acting entity and all other entities that control, are controlled by, or are under common control with that entity. For the purposes of this definition, "control" means (i) the power, direct or indirect, to cause the direction or management of such entity, whether by contract or otherwise, or (ii) ownership of fifty percent (50%) or more of the outstanding shares, or (iii) beneficial ownership of such entity.

 "You" (or "Your") shall mean an individual or Legal Entity exercising permissions granted by this License.

 "Source" form shall mean the preferred form for making modifications, including but not limited to software source code, documentation source, and configuration files.

 "Object" form shall mean any form resulting from mechanical transformation or translation of a Source form, including but not limited to compiled object code, generated documentation, and conversions to other media types.

 "Work" shall mean the work of authorship, whether in Source or Object form, made available under the License, as indicated by a copyright notice that is included in or attached to the work (an example is provided in the Appendix below).

 "Derivative Works" shall mean any work, whether in Source or Object form, that is based on (or derived from) the Work and for which the editorial

 revisions, annotations, elaborations, or other modifications represent, as a whole, an original work of authorship. For the purposes of this License, Derivative Works shall not include works that remain separable from, or merely link (or bind by name) to the interfaces of, the Work and Derivative Works thereof.

 "Contribution" shall mean any work of authorship, including the original version of the Work and any modifications or additions to that Work or Derivative Works thereof, that is intentionally submitted to Licensor for inclusion in the Work by the copyright owner or by an individual or Legal Entity authorized to submit on behalf of the copyright owner. For the purposes of this definition, "submitted" means any form of electronic, verbal, or written communication sent to the Licensor or its representatives, including but not limited to communication on electronic mailing lists, source code control systems, and issue tracking systems that are managed by, or on behalf of, the Licensor for the purpose of discussing and improving the Work, but excluding communication that is conspicuously marked or otherwise designated in writing by the copyright owner as "Not a Contribution."

 "Contributor" shall mean Licensor and any individual or Legal Entity on behalf of whom a Contribution has been received by Licensor and subsequently incorporated within the Work.

- 2. Grant of Copyright License. Subject to the terms and conditions of this License, each Contributor hereby grants to You a perpetual, worldwide, non-exclusive, no-charge, royalty-free, irrevocable copyright license to reproduce, prepare Derivative Works of, publicly display, publicly perform, sublicense, and distribute the Work and such Derivative Works in Source or Object form.
- 3. Grant of Patent License. Subject to the terms and conditions of this
- License, each Contributor hereby grants to You a perpetual, worldwide, non-exclusive, no-charge, royalty-free, irrevocable (except as stated in this section) patent license to make, have made, use, offer to sell, sell, import, and otherwise transfer the Work, where such license applies only to those patent claims licensable by such Contributor that are necessarily infringed by their Contribution(s) alone or by combination of their Contribution(s)

 with the Work to which such Contribution(s) was submitted. If You institute patent litigation against any entity (including a cross-claim or counterclaim in a lawsuit) alleging that the Work or a Contribution incorporated within the Work constitutes direct or contributory patent infringement, then any patent licenses granted to You under this License for that Work shall terminate as of the date such litigation is filed.

 4. Redistribution. You may reproduce and distribute copies of the

 Work or Derivative Works thereof in any medium, with or without modifications, and in Source or Object form, provided that You meet the following conditions:

- (a) You must give any other recipients of the Work or Derivative Works a copy of this License; and
- (b) You must cause any modified files to carry prominent notices stating that You changed the files; and
- (c) You must retain, in the Source form of any Derivative Works that You distribute, all copyright, patent, trademark, and attribution notices from the Source form of the Work, excluding those notices that do not pertain to any part of the Derivative Works; and
- (d) If the Work includes a "NOTICE" text file as part of its distribution, then any Derivative Works that You distribute must include a readable copy of the attribution notices contained within such NOTICE file, excluding

those notices that do not

 pertain to any part of the Derivative Works, in at least one of the following places: within a NOTICE text file distributed as part of the Derivative Works; within the Source form or documentation, if provided along with the Derivative Works; or, within a display generated by the Derivative Works, if and wherever such third-party notices normally appear. The contents of the NOTICE file are for informational purposes only and do not modify the License. You may add Your own attribution notices within Derivative Works that You distribute, alongside or as an addendum to the NOTICE text from the Work, provided that such additional attribution notices cannot be construed as modifying the License.

 You may add Your own copyright statement to Your modifications and may provide additional or different license terms and conditions

 for use, reproduction, or distribution of Your modifications, or for any such Derivative Works as a whole, provided Your use, reproduction, and distribution of the Work otherwise complies with the conditions stated in this License.

- 5. Submission of Contributions. Unless You explicitly state otherwise, any Contribution intentionally submitted for inclusion in the Work by You to the Licensor shall be under the terms and conditions of this License, without any additional terms or conditions. Notwithstanding the above, nothing herein shall supersede or modify the terms of any separate license agreement you may have executed with Licensor regarding such Contributions.
- 6. Trademarks. This License does not grant permission to use the trade names, trademarks, service marks, or product names of the Licensor, except as required for reasonable and customary use in describing the origin of the Work and reproducing the content of the NOTICE file.
- 7. Disclaimer of Warranty. Unless required by applicable law or agreed to in writing, Licensor provides the Work (and each Contributor provides its Contributions) on an "AS IS" BASIS, WITHOUT WARRANTIES OR CONDITIONS OF ANY KIND, either express or implied, including, without limitation, any warranties or conditions of TITLE, NON-INFRINGEMENT, MERCHANTABILITY, or FITNESS FOR A PARTICULAR PURPOSE. You are solely responsible for determining the appropriateness of using or redistributing the Work and assume any risks associated with Your exercise of permissions under this License.
- 8. Limitation of Liability. In no event and under no legal theory, whether in tort (including negligence), contract, or otherwise, unless required by applicable law (such as deliberate and grossly negligent acts) or agreed to in writing, shall any Contributor be liable to You for damages, including any direct,

indirect, special,

 incidental, or consequential damages of any character arising as a result of this License or out of the use or inability to use the Work (including but not limited to damages for loss of goodwill, work stoppage, computer failure or malfunction, or any and all other commercial damages or losses), even if such Contributor has been advised of the possibility of such damages.

 9. Accepting Warranty or Additional Liability. While redistributing the Work or Derivative Works thereof, You may choose to offer, and charge a fee for, acceptance of support, warranty, indemnity, or other liability obligations and/or rights consistent with this License. However, in accepting such obligations, You may act only on Your own behalf and on Your sole responsibility, not on behalf

 of any other Contributor, and only if You agree to indemnify, defend, and hold each Contributor harmless for any liability incurred by, or claims asserted against, such Contributor by reason of your accepting any such warranty or additional liability.

# END OF TERMS AND CONDITIONS Copyright (C) 1993-2004 by Sun Microsystems, Inc. All rights reserved.

Developed at SunSoft, a Sun Microsystems, Inc. business. Permission to use, copy, modify, and distribute this software is freely granted, provided that this notice is preserved. The ISC License

Copyright npm, Inc

Permission to use, copy, modify, and/or distribute this software for any purpose with or without fee is hereby granted, provided that the above copyright notice and this permission notice appear in all copies.

THE SOFTWARE IS PROVIDED "AS IS" AND THE AUTHOR DISCLAIMS ALL WARRANTIES WITH REGARD TO THIS SOFTWARE INCLUDING ALL IMPLIED WARRANTIES OF MERCHANTABILITY AND FITNESS. IN NO EVENT SHALL THE AUTHOR BE LIABLE FOR ANY SPECIAL, DIRECT, INDIRECT, OR CONSEQUENTIAL DAMAGES OR ANY DAMAGES WHATSOEVER RESULTING FROM LOSS OF USE, DATA OR PROFITS, WHETHER IN AN ACTION OF CONTRACT, NEGLIGENCE OR OTHER TORTIOUS ACTION, ARISING OUT OF OR IN CONNECTION WITH THE USE OR PERFORMANCE OF THIS SOFTWARE. Copyright (c) 2013 Raynos.

Permission is hereby granted, free of charge, to any person obtaining a copy of this software and associated documentation files (the "Software"), to deal in the Software without restriction, including without limitation the rights to use, copy, modify, merge, publish, distribute, sublicense, and/or sell copies of the Software, and to permit persons to whom the Software is furnished to do so, subject to the following conditions:

The above copyright notice and this permission notice shall be included in all copies or substantial portions of the Software.

THE SOFTWARE IS PROVIDED "AS IS", WITHOUT WARRANTY OF ANY KIND, EXPRESS OR IMPLIED, INCLUDING BUT NOT LIMITED TO THE WARRANTIES OF MERCHANTABILITY, FITNESS FOR A PARTICULAR PURPOSE AND NONINFRINGEMENT. IN NO EVENT SHALL THE AUTHORS OR COPYRIGHT HOLDERS BE LIABLE FOR ANY CLAIM, DAMAGES OR OTHER LIABILITY, WHETHER IN AN ACTION OF CONTRACT, TORT OR OTHERWISE, ARISING FROM, OUT OF OR IN CONNECTION WITH THE SOFTWARE OR THE USE OR OTHER DEALINGS IN THE SOFTWARE.

# MIT License

Copyright (c) 2012-2018 Aseem Kishore, and [others].

Permission is hereby granted, free of charge, to any person obtaining a copy of this software and associated documentation files (the "Software"), to deal in the Software without restriction, including without limitation the rights to use, copy, modify, merge, publish, distribute, sublicense, and/or sell copies of the Software, and to permit persons to whom the Software is furnished to do so, subject to the following conditions:

The above copyright notice and this permission notice shall be included in all copies or substantial portions of the Software.

THE SOFTWARE IS PROVIDED "AS IS", WITHOUT WARRANTY OF ANY KIND, EXPRESS OR IMPLIED, INCLUDING BUT NOT LIMITED TO THE WARRANTIES OF MERCHANTABILITY, FITNESS FOR A PARTICULAR PURPOSE AND NONINFRINGEMENT. IN NO EVENT SHALL THE AUTHORS OR COPYRIGHT HOLDERS BE LIABLE FOR ANY CLAIM, DAMAGES OR OTHER LIABILITY, WHETHER IN AN ACTION OF CONTRACT, TORT OR OTHERWISE, ARISING FROM, **OUT** 

 OF OR IN CONNECTION WITH THE SOFTWARE OR THE USE OR OTHER DEALINGS IN THE SOFTWARE.

[others]: https://github.com/json5/json5/contributors MIT License

Copyright (c) 2020 Kasper Unn Weihe

Permission is hereby granted, free of charge, to any person obtaining a copy of this software and associated documentation files (the "Software"), to deal in the Software without restriction, including without limitation the rights to use, copy, modify, merge, publish, distribute, sublicense, and/or sell copies of the Software, and to permit persons to whom the Software is furnished to do so, subject to the following conditions:

The above copyright notice and this permission notice shall be included in all copies or substantial portions of the Software.

THE SOFTWARE IS PROVIDED "AS IS", WITHOUT WARRANTY OF ANY KIND, EXPRESS OR IMPLIED, INCLUDING BUT NOT LIMITED TO THE WARRANTIES OF MERCHANTABILITY, FITNESS FOR A PARTICULAR PURPOSE AND NONINFRINGEMENT. IN NO EVENT SHALL THE AUTHORS OR COPYRIGHT HOLDERS BE LIABLE FOR ANY CLAIM, DAMAGES OR OTHER LIABILITY, WHETHER IN AN ACTION OF CONTRACT, TORT OR OTHERWISE, ARISING FROM, OUT OF OR IN CONNECTION WITH THE SOFTWARE OR THE USE OR OTHER DEALINGS IN THE **SOFTWARE** MIT License

Copyright (c) Sindre Sorhus <sindresorhus@gmail.com> (https://sindresorhus.com)

Permission is hereby granted, free of charge, to any person obtaining a copy of this software and associated documentation files (the "Software"), to deal in the Software without restriction, including without limitation the rights to use, copy, modify, merge, publish, distribute, sublicense, and/or sell copies of the Software, and to permit persons to whom the Software is furnished to do so, subject to the following conditions:

The above copyright notice and this permission notice shall be included in all copies or substantial portions of the Software.

THE SOFTWARE IS PROVIDED "AS IS", WITHOUT WARRANTY OF ANY KIND, EXPRESS OR IMPLIED, INCLUDING BUT NOT LIMITED TO THE WARRANTIES OF MERCHANTABILITY, FITNESS FOR A PARTICULAR PURPOSE AND NONINFRINGEMENT. IN NO EVENT SHALL THE AUTHORS OR COPYRIGHT HOLDERS BE LIABLE FOR ANY CLAIM, DAMAGES OR OTHER LIABILITY, WHETHER IN AN ACTION OF CONTRACT, TORT

 OR OTHERWISE, ARISING FROM, OUT OF OR IN CONNECTION WITH THE SOFTWARE OR THE USE OR OTHER DEALINGS IN THE SOFTWARE.

wcwidth.js: JavaScript Portng of Markus Kuhn's wcwidth() Implementation

=======================================================================

Copyright (C) 2012 by Jun Woong.

This package is a JavaScript porting of `wcwidth()` implementation [by Markus Kuhn](http://www.cl.cam.ac.uk/~mgk25/ucs/wcwidth.c).

Permission is hereby granted, free of charge, to any person obtaining a copy of this software and associated documentation files (the "Software"), to deal in the Software without restriction, including without limitation the rights to use, copy, modify, merge, publish, distribute, sublicense, and/or sell copies of the Software, and to permit persons to whom the Software is furnished to do so, subject to the following conditions:

The above copyright notice and this permission notice shall be included in all copies or substantial portions of the Software.

# THIS SOFTWARE IS PROVIDED ``AS IS'' AND ANY EXPRESS OR IMPLIED WARRANTIES, INCLUDING, BUT NOT LIMITED TO, THE IMPLIED WARRANTIES

#### OF MERCHANTABILITY AND

FITNESS FOR A PARTICULAR PURPOSE ARE DISCLAIMED. IN NO EVENT SHALL THE AUTHOR OR CONTRIBUTORS BE LIABLE FOR ANY DIRECT, INDIRECT, INCIDENTAL, SPECIAL, EXEMPLARY, OR CONSEQUENTIAL DAMAGES (INCLUDING, BUT NOT LIMITED TO, PROCUREMENT OF SUBSTITUTE GOODS OR SERVICES; LOSS OF USE, DATA, OR PROFITS; OR BUSINESS INTERRUPTION) HOWEVER CAUSED AND ON ANY THEORY OF LIABILITY, WHETHER IN CONTRACT, STRICT LIABILITY, OR TORT (INCLUDING NEGLIGENCE OR OTHERWISE) ARISING IN ANY WAY OUT OF THE USE OF THIS SOFTWARE, EVEN IF ADVISED OF THE POSSIBILITY OF SUCH DAMAGE.

# MIT License

Copyright (c) Matteo Collina and Undici contributors

Permission is hereby granted, free of charge, to any person obtaining a copy of this software and associated documentation files (the "Software"), to deal in the Software without restriction, including without limitation the rights to use, copy, modify, merge, publish, distribute, sublicense, and/or sell copies of the Software, and to permit persons to whom the Software is furnished to do so, subject to the following conditions:

The above copyright notice and this permission notice shall be included in all copies or substantial portions of the Software.

THE SOFTWARE IS PROVIDED "AS IS", WITHOUT WARRANTY OF ANY KIND, EXPRESS OR IMPLIED, INCLUDING BUT NOT LIMITED TO THE WARRANTIES OF MERCHANTABILITY, FITNESS FOR A PARTICULAR PURPOSE AND NONINFRINGEMENT. IN NO EVENT SHALL THE AUTHORS OR COPYRIGHT HOLDERS BE LIABLE FOR ANY CLAIM, DAMAGES OR OTHER LIABILITY, WHETHER IN AN ACTION OF CONTRACT, TORT OR OTHERWISE, ARISING FROM, **OUT** 

 OF OR IN CONNECTION WITH THE SOFTWARE OR THE USE OR OTHER DEALINGS IN THE SOFTWARE. Creative Commons CC0 BSD-3-Clause

MIT License

Copyright (c) 2014 Petka Antonov 2015 Sindre Sorhus

Permission is hereby granted, free of charge, to any person obtaining a copy of this software and associated documentation files (the "Software"), to deal in the Software without restriction, including without limitation the rights to use, copy, modify, merge, publish, distribute, sublicense, and/or sell copies of the Software, and to permit persons to whom the Software is furnished to do so, subject to the following conditions:

The above copyright notice and this permission notice shall be included in all copies or substantial portions of the Software.

THE SOFTWARE IS PROVIDED "AS IS", WITHOUT WARRANTY OF ANY KIND, EXPRESS OR IMPLIED, INCLUDING BUT NOT LIMITED TO THE WARRANTIES OF MERCHANTABILITY, FITNESS FOR A PARTICULAR PURPOSE AND NONINFRINGEMENT. IN NO EVENT SHALL THE AUTHORS OR COPYRIGHT HOLDERS BE LIABLE FOR ANY CLAIM, DAMAGES OR OTHER LIABILITY, WHETHER IN AN ACTION OF CONTRACT, TORT OR OTHERWISE,

 ARISING FROM, OUT OF OR IN CONNECTION WITH THE SOFTWARE OR THE USE OR OTHER DEALINGS IN THE SOFTWARE.

UNICODE LICENSE V3

COPYRIGHT AND PERMISSION NOTICE
Copyright 2016-2023 Unicode, Inc.

NOTICE TO USER: Carefully read the following legal agreement. BY DOWNLOADING, INSTALLING, COPYING OR OTHERWISE USING DATA FILES, AND/OR SOFTWARE, YOU UNEQUIVOCALLY ACCEPT, AND AGREE TO BE BOUND BY, ALL OF THE TERMS AND CONDITIONS OF THIS AGREEMENT. IF YOU DO NOT AGREE, DO NOT DOWNLOAD, INSTALL, COPY, DISTRIBUTE OR USE THE DATA FILES OR SOFTWARE.

Permission is hereby granted, free of charge, to any person obtaining a copy of data files and any associated documentation (the "Data Files") or software and any associated documentation (the "Software") to deal in the Data Files or Software without restriction, including without limitation the rights to use, copy, modify, merge, publish, distribute, and/or sell copies of the Data Files or Software, and to permit persons to whom the Data Files or Software are furnished to do so, provided that either (a) this copyright and permission notice appear with all copies of the Data Files or Software, or (b) this copyright and permission notice appear in associated Documentation.

THE DATA FILES AND SOFTWARE ARE PROVIDED "AS IS", WITHOUT WARRANTY OF ANY KIND, EXPRESS OR IMPLIED, INCLUDING BUT NOT LIMITED TO THE WARRANTIES OF MERCHANTABILITY, FITNESS FOR A PARTICULAR PURPOSE AND NONINFRINGEMENT OF THIRD PARTY RIGHTS.

IN NO EVENT SHALL THE COPYRIGHT HOLDER OR HOLDERS INCLUDED IN THIS NOTICE BE LIABLE FOR ANY CLAIM, OR ANY SPECIAL INDIRECT OR CONSEQUENTIAL DAMAGES, OR ANY DAMAGES WHATSOEVER RESULTING FROM LOSS OF USE, DATA OR PROFITS, WHETHER IN AN ACTION OF CONTRACT, NEGLIGENCE OR OTHER TORTIOUS ACTION, ARISING OUT OF OR IN CONNECTION WITH THE USE OR PERFORMANCE OF THE DATA FILES OR SOFTWARE.

Except as contained in this notice, the name of a copyright holder shall not be used in advertising or otherwise to promote the sale, use or other dealings in these Data Files or Software without prior written authorization of the copyright holder.

----------------------------------------------------------------------

Third-Party Software Licenses

This section contains third-party software notices and/or additional terms for licensed third-party software components included within ICU **libraries** 

----------------------------------------------------------------------

ICU License - ICU 1.8.1 to ICU 57.1

#### COPYRIGHT AND PERMISSION NOTICE

Copyright (c) 1995-2016 International Business Machines Corporation and others All rights reserved.

Permission is hereby granted, free of charge, to any person obtaining a copy of this software and associated documentation files (the "Software"), to deal in the Software without restriction, including without limitation the rights to use, copy, modify, merge, publish, distribute, and/or sell copies of the Software, and to permit persons to whom the Software is furnished to do so, provided that the above copyright notice(s) and this permission notice appear in all copies of the Software and that both the above copyright notice(s) and this permission notice appear in supporting documentation.

THE SOFTWARE IS PROVIDED "AS IS", WITHOUT WARRANTY OF ANY KIND, EXPRESS OR IMPLIED, INCLUDING BUT NOT LIMITED TO THE WARRANTIES OF MERCHANTABILITY, FITNESS FOR A PARTICULAR PURPOSE AND NONINFRINGEMENT OF THIRD PARTY RIGHTS. IN NO EVENT SHALL THE COPYRIGHT HOLDER OR HOLDERS INCLUDED IN THIS NOTICE BE LIABLE FOR ANY CLAIM, OR ANY SPECIAL INDIRECT OR CONSEQUENTIAL DAMAGES, OR ANY DAMAGES WHATSOEVER RESULTING FROM LOSS OF USE, DATA OR PROFITS, WHETHER IN AN ACTION OF CONTRACT, NEGLIGENCE OR OTHER TORTIOUS ACTION, ARISING OUT OF OR IN CONNECTION WITH THE USE OR PERFORMANCE OF THIS SOFTWARE.

Except as contained in this notice, the name of a copyright holder shall not be used in advertising or otherwise to promote the sale, use or other dealings in this Software without prior written authorization of the copyright holder.

All trademarks and registered trademarks mentioned herein are the property of their respective owners.

----------------------------------------------------------------------

Chinese/Japanese Word Break Dictionary Data (cjdict.txt)

# The Google Chrome software developed by Google is licensed under

# the BSD license. Other software included in this distribution is

# provided under other licenses, as set forth below.

#

- # The BSD License
- # http://opensource.org/licenses/bsd-license.php
- # Copyright (C) 2006-2008, Google Inc.

# # All rights reserved. # # Redistribution and use in source and binary forms, with or without # modification, are permitted provided that the following conditions are met: # # Redistributions of source code must retain the above copyright notice, # this list of conditions and the following disclaimer. # Redistributions in binary form must reproduce the above # copyright notice, this list of conditions and the following # disclaimer in the documentation and/or other materials provided with # the distribution. # Neither the name of Google Inc. nor the names of its # contributors may be used to endorse or promote products derived from # this software without specific prior written permission. # # # THIS SOFTWARE IS PROVIDED BY THE COPYRIGHT HOLDERS AND # CONTRIBUTORS "AS IS" AND ANY EXPRESS OR IMPLIED WARRANTIES, # INCLUDING, BUT NOT LIMITED TO, THE IMPLIED WARRANTIES OF # MERCHANTABILITY AND FITNESS FOR A PARTICULAR PURPOSE ARE # DISCLAIMED. IN NO EVENT SHALL THE COPYRIGHT OWNER OR CONTRIBUTORS BE # LIABLE FOR ANY DIRECT, INDIRECT, INCIDENTAL, SPECIAL, EXEMPLARY, OR # CONSEQUENTIAL DAMAGES (INCLUDING, BUT NOT LIMITED TO, PROCUREMENT OF # SUBSTITUTE GOODS OR SERVICES; LOSS OF USE, DATA, OR PROFITS; OR # BUSINESS INTERRUPTION) HOWEVER CAUSED AND ON ANY THEORY OF # LIABILITY, WHETHER IN CONTRACT, STRICT LIABILITY, OR TORT (INCLUDING # NEGLIGENCE OR OTHERWISE) ARISING IN ANY WAY OUT OF THE USE OF THIS # SOFTWARE, EVEN IF ADVISED OF THE POSSIBILITY OF SUCH DAMAGE. # # # The word list in cjdict.txt are generated by combining three word lists # listed below with further processing for compound word breaking. The # frequency is generated with an iterative training against Google web # corpora. # # \* Libtabe (Chinese) # - https://sourceforge.net/project/?group\_id=1519 # - Its license terms and conditions are shown below. # # \* IPADIC (Japanese) # - http://chasen.aist-nara.ac.jp/chasen/distribution.html # - Its license terms and conditions are shown below. # # ---------COPYING.libtabe ---- BEGIN--------------------

#

- # /\*
- # \* Copyright (c) 1999 TaBE Project.
- # \* Copyright (c) 1999 Pai-Hsiang Hsiao.
- # \* All rights reserved.
- # \*
- # \* Redistribution and use in source and binary forms, with or without
- # \* modification, are permitted provided that the following conditions
- # \* are met:
- # \*
- # \* . Redistributions of source code must retain the above copyright
- # \* notice, this list of conditions and the following
- disclaimer.
- # \* . Redistributions in binary form must reproduce the above copyright
- # \* notice, this list of conditions and the following disclaimer in
- # \* the documentation and/or other materials provided with the
- # \* distribution.
- # \* . Neither the name of the TaBE Project nor the names of its
- # \* contributors may be used to endorse or promote products derived
- # \* from this software without specific prior written permission.
- # \*
- # \* THIS SOFTWARE IS PROVIDED BY THE COPYRIGHT HOLDERS AND CONTRIBUTORS
- # \* "AS IS" AND ANY EXPRESS OR IMPLIED WARRANTIES, INCLUDING, BUT NOT
- # \* LIMITED TO, THE IMPLIED WARRANTIES OF MERCHANTABILITY AND FITNESS
- # \* FOR A PARTICULAR PURPOSE ARE DISCLAIMED. IN NO EVENT SHALL THE
- # \* REGENTS OR CONTRIBUTORS BE LIABLE FOR ANY DIRECT, INDIRECT,
- # \* INCIDENTAL, SPECIAL, EXEMPLARY, OR CONSEQUENTIAL DAMAGES
- # \* (INCLUDING, BUT NOT LIMITED TO, PROCUREMENT OF SUBSTITUTE GOODS OR
- # \* SERVICES; LOSS OF USE, DATA,

OR PROFITS; OR BUSINESS INTERRUPTION)

- # \* HOWEVER CAUSED AND ON ANY THEORY OF LIABILITY, WHETHER IN CONTRACT,
- # \* STRICT LIABILITY, OR TORT (INCLUDING NEGLIGENCE OR OTHERWISE)
- # \* ARISING IN ANY WAY OUT OF THE USE OF THIS SOFTWARE, EVEN IF ADVISED
- # \* OF THE POSSIBILITY OF SUCH DAMAGE.
- # \*/
- #
- # /\*
- # \* Copyright (c) 1999 Computer Systems and Communication Lab,
- # \* Institute of Information Science, Academia
- # \* Sinica. All rights reserved.
- # \*
- # \* Redistribution and use in source and binary forms, with or without
- # \* modification, are permitted provided that the following conditions
- # \* are met:
- # \*
- # \* . Redistributions of source code must retain the above copyright
- # \* notice, this list of conditions and the following disclaimer.
- # \* . Redistributions in binary form must reproduce the above copyright
- # \* notice, this list of conditions and the following disclaimer in

# \* the documentation

and/or other materials provided with the

- # \* distribution.
- # \* . Neither the name of the Computer Systems and Communication Lab
- # \* nor the names of its contributors may be used to endorse or
- # \* promote products derived from this software without specific
- # \* prior written permission.

# \*

- # \* THIS SOFTWARE IS PROVIDED BY THE COPYRIGHT HOLDERS AND CONTRIBUTORS
- # \* "AS IS" AND ANY EXPRESS OR IMPLIED WARRANTIES, INCLUDING, BUT NOT
- # \* LIMITED TO, THE IMPLIED WARRANTIES OF MERCHANTABILITY AND FITNESS
- # \* FOR A PARTICULAR PURPOSE ARE DISCLAIMED. IN NO EVENT SHALL THE
- # \* REGENTS OR CONTRIBUTORS BE LIABLE FOR ANY DIRECT, INDIRECT,
- # \* INCIDENTAL, SPECIAL, EXEMPLARY, OR CONSEQUENTIAL DAMAGES
- # \* (INCLUDING, BUT NOT LIMITED TO, PROCUREMENT OF SUBSTITUTE GOODS OR
- # \* SERVICES; LOSS OF USE, DATA, OR PROFITS; OR BUSINESS INTERRUPTION)

```
# * HOWEVER CAUSED AND ON ANY THEORY OF LIABILITY, WHETHER IN CONTRACT,
```
- # \* STRICT LIABILITY, OR
- TORT (INCLUDING NEGLIGENCE OR OTHERWISE)
- # \* ARISING IN ANY WAY OUT OF THE USE OF THIS SOFTWARE, EVEN IF ADVISED
- # \* OF THE POSSIBILITY OF SUCH DAMAGE.
- # \*/
- #

# Copyright 1996 Chih-Hao Tsai @ Beckman Institute,

- # University of Illinois
- # c-tsai4@uiuc.edu http://casper.beckman.uiuc.edu/~c-tsai4
- #
- # ---------------COPYING.libtabe-----END--------------------------------
- #
- #
- # ---------------COPYING.ipadic-----BEGIN-------------------------------
- #
- # Copyright 2000, 2001, 2002, 2003 Nara Institute of Science
- # and Technology. All Rights Reserved.
- # Use, reproduction, and distribution of this software is permitted.
- # Any copy of this software, whether in its original form or modified,
- # must include both the above copyright notice and the following
- # paragraphs.
- #

#

- # Nara Institute of Science and Technology (NAIST),
- # the copyright holders, disclaims all warranties with regard to this
- # software, including all implied warranties of merchantability
- and
- # fitness, in no event shall NAIST be liable for
- # any special, indirect or consequential damages or any damages
- # whatsoever resulting from loss of use, data or profits, whether in an
- # action of contract, negligence or other tortuous action, arising out

# of or in connection with the use or performance of this software.

#

# A large portion of the dictionary entries

# originate from ICOT Free Software. The following conditions for ICOT

# Free Software applies to the current dictionary as well.

#

# Each User may also freely distribute the Program, whether in its

# original form or modified, to any third party or parties, PROVIDED

# that the provisions of Section 3 ("NO WARRANTY") will ALWAYS appear

# on, or be attached to, the Program, which is distributed substantially

# in the same form as set out herein and that such intended

# distribution, if actually made, will neither violate or otherwise

# contravene any of the laws and regulations

of the countries having

# jurisdiction over the User or the intended distribution itself.

#

# NO WARRANTY

#

# The program was produced on an experimental basis in the course of the

# research and development conducted during the project and is provided

# to users as so produced on an experimental basis. Accordingly, the

# program is provided without any warranty whatsoever, whether express,

# implied, statutory or otherwise. The term "warranty" used herein

# includes, but is not limited to, any warranty of the quality,

# performance, merchantability and fitness for a particular purpose of

# the program and the nonexistence of any infringement or violation of

# any right of any third party.

#

# Each user of the program will agree and understand, and be deemed to

# have agreed and understood, that there is no warranty whatsoever for

# the program and, accordingly, the entire risk arising from or

# otherwise connected with the program is assumed by the user. #

# Therefore, neither ICOT, the copyright holder, or any other

# organization that participated in or was otherwise related to the

# development of the program and their respective officials, directors,

# officers and other employees shall be held liable for any and all

# damages, including, without limitation, general, special, incidental

# and consequential damages, arising out of or otherwise in connection

# with the use or inability to use the program or any product, material

# or result produced or otherwise obtained by using the program,

# regardless of whether they have been advised of, or otherwise had

# knowledge of, the possibility of such damages at any time during the

# project or thereafter. Each user will be deemed to have agreed to the

# foregoing by his or her commencement of use of the program. The term

# "use" as used herein includes, but is not limited to, the use,

# modification, copying and distribution of the program and the

#

production of secondary products from the program.

# # In the case where the program, whether in its original form or # modified, was distributed or delivered to or received by a user from # any person, organization or entity other than ICOT, unless it makes or # grants independently of ICOT any specific warranty to the user in # writing, such person, organization or entity, will also be exempted # from and not be held liable to the user for any such damages as noted # above as far as the program is concerned. # # ---------------COPYING.ipadic-----END---------------------------------- ---------------------------------------------------------------------- Lao Word Break Dictionary Data (laodict.txt) # Copyright (C) 2016 and later: Unicode, Inc. and others. # License & terms of use: http://www.unicode.org/copyright.html # Copyright (c) 2015 International Business Machines Corporation # and others. All Rights Reserved. # # Project: https://github.com/rober42539/lao-dictionary # Dictionary: https://github.com/rober42539/lao-dictionary/laodict.txt # License: https://github.com/rober42539/lao-dictionary/LICENSE.txt # (copied below) # # This file is derived from the above dictionary version of Nov 22, 2020 # ---------------------------------------------------------------------- # Copyright (C) 2013 Brian Eugene Wilson, Robert Martin Campbell. # All rights reserved. # # Redistribution and use in source and binary forms, with or without # modification, are permitted provided that the following conditions are met: # # Redistributions of source code must retain the above copyright notice, this # list of conditions and the following disclaimer. Redistributions in binary # form must reproduce the above copyright notice, this list of conditions and # the following disclaimer in the documentation and/or other materials # provided with the distribution. # # THIS SOFTWARE IS PROVIDED BY THE COPYRIGHT HOLDERS AND CONTRIBUTORS # "AS IS" AND ANY EXPRESS OR IMPLIED WARRANTIES, INCLUDING, BUT NOT # LIMITED TO, THE IMPLIED WARRANTIES OF MERCHANTABILITY AND FITNESS # FOR A PARTICULAR PURPOSE ARE DISCLAIMED. IN NO EVENT SHALL THE # COPYRIGHT HOLDER OR CONTRIBUTORS BE LIABLE FOR ANY DIRECT, # INDIRECT, INCIDENTAL, SPECIAL, EXEMPLARY, OR CONSEQUENTIAL DAMAGES # (INCLUDING, BUT NOT LIMITED TO, PROCUREMENT OF SUBSTITUTE GOODS OR

 **Open Source Used In Cisco AIOps 4.0 15127**

# SERVICES; LOSS OF USE, DATA, OR PROFITS; OR BUSINESS INTERRUPTION)

# # HOWEVER CAUSED AND ON ANY THEORY OF LIABILITY, WHETHER IN CONTRACT, # STRICT LIABILITY, OR TORT (INCLUDING NEGLIGENCE OR OTHERWISE) # ARISING IN ANY WAY OUT OF THE USE OF THIS SOFTWARE, EVEN IF ADVISED # OF THE POSSIBILITY OF SUCH DAMAGE.

# --------------------------------------------------------------------------

----------------------------------------------------------------------

Burmese Word Break Dictionary Data (burmesedict.txt)

# Copyright (c) 2014 International Business Machines Corporation # and others. All Rights Reserved. # # This list is part of a project hosted at: # github.com/kanyawtech/myanmar-karen-word-lists # # -------------------------------------------------------------------------- # Copyright (c) 2013, LeRoy Benjamin Sharon # All rights reserved. # # Redistribution and use in source and binary forms, with or without # modification, are permitted provided that the following conditions # are met: Redistributions of source code must retain the above # copyright notice, this list of conditions and the following # disclaimer. Redistributions in binary form must reproduce the # above copyright notice, this list of conditions and the following # disclaimer in the documentation and/or other materials provided # with the distribution. # # Neither the name Myanmar Karen Word Lists, nor the names of its # contributors may be used to endorse or promote products derived # from this software without specific prior written permission. # # THIS SOFTWARE IS PROVIDED BY THE COPYRIGHT HOLDERS AND # CONTRIBUTORS "AS IS" AND ANY EXPRESS OR IMPLIED WARRANTIES, # INCLUDING, BUT NOT LIMITED TO, THE IMPLIED WARRANTIES OF # MERCHANTABILITY AND FITNESS FOR A PARTICULAR PURPOSE ARE # DISCLAIMED. IN NO EVENT SHALL THE COPYRIGHT HOLDER OR CONTRIBUTORS # BE LIABLE FOR ANY DIRECT, INDIRECT, INCIDENTAL, SPECIAL, # EXEMPLARY, OR CONSEQUENTIAL DAMAGES (INCLUDING, BUT NOT LIMITED # TO, PROCUREMENT OF SUBSTITUTE GOODS OR SERVICES; LOSS OF USE, # DATA, OR PROFITS; OR BUSINESS INTERRUPTION) HOWEVER CAUSED AND ON # ANY THEORY OF LIABILITY, WHETHER IN CONTRACT, STRICT LIABILITY, OR # TORT (INCLUDING NEGLIGENCE OR OTHERWISE) ARISING IN ANY WAY OUT OF # THE USE OF THIS SOFTWARE, EVEN IF ADVISED OF THE POSSIBILITY OF # SUCH DAMAGE. # --------------------------------------------------------------------------

----------------------------------------------------------------------

Time Zone Database

ICU

 uses the public domain data and code derived from Time Zone Database for its time zone support. The ownership of the TZ database is explained in BCP 175: Procedure for Maintaining the Time Zone Database section 7.

# 7. Database Ownership

#

- # The TZ database itself is not an IETF Contribution or an IETF
- # document. Rather it is a pre-existing and regularly updated work
- # that is in the public domain, and is intended to remain in the
- # public domain. Therefore, BCPs 78 [RFC5378] and 79 [RFC3979] do
- # not apply to the TZ Database or contributions that individuals make
- # to it. Should any claims be made and substantiated against the TZ
- # Database, the organization that is providing the IANA
- # Considerations defined in this RFC, under the memorandum of
- # understanding with the IETF, currently ICANN, may act in accordance
- # with all competent court orders. No ownership claims will be made
- # by ICANN or the IETF Trust on the database or the

code. Any person

- # making a contribution to the database or code waives all rights to
- # future claims in that contribution or in the TZ Database.

----------------------------------------------------------------------

Google double-conversion

Copyright 2006-2011, the V8 project authors. All rights reserved. Redistribution and use in source and binary forms, with or without modification, are permitted provided that the following conditions are met:

- \* Redistributions of source code must retain the above copyright notice, this list of conditions and the following disclaimer.
- \* Redistributions in binary form must reproduce the above copyright notice, this list of conditions and the following disclaimer in the documentation and/or other materials provided with the distribution.
- \* Neither the name of Google Inc. nor the names of its contributors may be used to endorse or promote products derived from this software without specific

prior written permission.

THIS SOFTWARE IS PROVIDED BY THE COPYRIGHT HOLDERS AND CONTRIBUTORS "AS IS" AND ANY EXPRESS OR IMPLIED WARRANTIES, INCLUDING, BUT NOT LIMITED TO, THE IMPLIED WARRANTIES OF MERCHANTABILITY AND FITNESS FOR A PARTICULAR PURPOSE ARE DISCLAIMED. IN NO EVENT SHALL THE COPYRIGHT OWNER OR CONTRIBUTORS BE LIABLE FOR ANY DIRECT, INDIRECT, INCIDENTAL, SPECIAL, EXEMPLARY, OR CONSEQUENTIAL DAMAGES (INCLUDING, BUT NOT LIMITED TO, PROCUREMENT OF SUBSTITUTE GOODS OR SERVICES; LOSS OF USE, DATA, OR PROFITS; OR BUSINESS INTERRUPTION) HOWEVER CAUSED AND ON ANY THEORY OF LIABILITY, WHETHER IN CONTRACT, STRICT LIABILITY, OR TORT (INCLUDING NEGLIGENCE OR OTHERWISE) ARISING IN ANY WAY OUT OF THE USE OF THIS SOFTWARE, EVEN IF ADVISED OF THE POSSIBILITY OF SUCH DAMAGE.

File: aclocal.m4 (only for ICU4C) Section: pkg.m4 - Macros to locate and utilise pkg-config.

----------------------------------------------------------------------

Copyright 2004 Scott James Remnant <scott@netsplit.com>. Copyright 2012-2015 Dan Nicholson <dbn.lists@gmail.com>

This program is free software; you can redistribute it and/or modify it under the terms of the GNU General Public License as published by the Free Software Foundation; either version 2 of the License, or (at your option) any later version.

This program is distributed in the hope that it will be useful, but WITHOUT ANY WARRANTY; without even the implied warranty of MERCHANTABILITY or FITNESS FOR A PARTICULAR PURPOSE. See the GNU General Public License for more details.

You should have received a copy of the GNU General Public License along with this program; if not, write to the Free Software Foundation, Inc., 59 Temple Place - Suite 330, Boston, MA 02111-1307, USA.

As a special exception to the GNU General Public License, if you distribute this file as part of a program that contains a configuration script generated by Autoconf, you may include it under the same distribution terms that you use for the rest of that program.

(The

 condition for the exception is fulfilled because ICU4C includes a configuration script generated by Autoconf, namely the `configure` script.)

----------------------------------------------------------------------

File: config.guess (only for ICU4C)

This file is free software; you can redistribute it and/or modify it under the terms of the GNU General Public License as published by the Free Software Foundation; either version 3 of the License, or (at your option) any later version.

This program is distributed in the hope that it will be useful, but WITHOUT ANY WARRANTY; without even the implied warranty of MERCHANTABILITY or FITNESS FOR A PARTICULAR PURPOSE. See the GNU General Public License for more details.

You should have received a copy of the GNU General Public License along with this program; if not, see <https://www.gnu.org/licenses/>.

As a special exception to the GNU General Public License, if you distribute this file as part of a program that contains a configuration script generated by Autoconf, you may include it under the same distribution terms that you use for the rest of that program. This Exception is an additional permission under section 7 of the GNU General Public License, version 3 ("GPLv3").

(The condition for the exception is fulfilled because ICU4C includes a configuration script generated by Autoconf, namely the `configure` script.)

----------------------------------------------------------------------

File: install-sh (only for ICU4C)

Copyright 1991 by the Massachusetts Institute of Technology

Permission to use, copy, modify, distribute, and sell this software and its documentation for any purpose is hereby granted without fee, provided that the above copyright notice appear in all copies and that both that copyright notice and this permission notice appear in supporting documentation, and that the name of M.I.T. not be used in advertising or publicity pertaining to distribution of the software without specific, written

 prior permission. M.I.T. makes no representations about the suitability of this software for any purpose. It is provided "as is"

without express or implied warranty. (The MIT License)

Copyright (C) 2011-2015 by Vitaly Puzrin

Permission is hereby granted, free of charge, to any person obtaining a copy of this software and associated documentation files (the "Software"), to deal in the Software without restriction, including without limitation the rights to use, copy, modify, merge, publish, distribute, sublicense, and/or sell copies of the Software, and to permit persons to whom the Software is furnished to do so, subject to the following conditions:

The above copyright notice and this permission notice shall be included in all copies or substantial portions of the Software.

THE SOFTWARE IS PROVIDED "AS IS", WITHOUT WARRANTY OF ANY KIND, EXPRESS OR IMPLIED, INCLUDING BUT NOT LIMITED TO THE WARRANTIES OF MERCHANTABILITY, FITNESS FOR A PARTICULAR PURPOSE AND NONINFRINGEMENT. IN NO EVENT SHALL THE AUTHORS OR COPYRIGHT HOLDERS BE LIABLE FOR ANY CLAIM, DAMAGES OR OTHER LIABILITY, WHETHER IN AN ACTION OF CONTRACT, TORT OR OTHERWISE, ARISING FROM, OUT OF OR IN CONNECTION WITH THE SOFTWARE OR THE USE OR OTHER DEALINGS IN

THE SOFTWARE. ISC License

Copyright 2021 (c) npm, Inc.

Permission to use, copy, modify, and/or distribute this software for any purpose with or without fee is hereby granted, provided that the above copyright notice and this permission notice appear in all copies.

THE SOFTWARE IS PROVIDED "AS IS" AND THE COPYRIGHT HOLDER DISCLAIMS ALL WARRANTIES WITH REGARD TO THIS SOFTWARE INCLUDING ALL IMPLIED WARRANTIES OF MERCHANTABILITY AND FITNESS. IN NO EVENT SHALL THE COPYRIGHT HOLDER BE LIABLE FOR ANY SPECIAL, DIRECT, INDIRECT, OR CONSEQUENTIAL DAMAGES OR ANY DAMAGES WHATSOEVER RESULTING FROM LOSS OF USE, DATA OR PROFITS, WHETHER IN AN ACTION OF CONTRACT, NEGLIGENCE OR OTHER TORTIOUS ACTION, ARISING OUT OF OR IN CONNECTION WITH THE USE OR PERFORMANCE OF THIS SOFTWARE. 83e854a9093200a7fc978812dda7da46 Tests included here are based on build output generated by the six-speed benchmark suite.

Copyright (c) 2015 Kevin Decker

Permission is hereby granted, free of charge, to any person obtaining a copy of this software and associated documentation files (the "Software"), to deal in the Software without restriction, including without limitation the rights to

use, copy, modify, merge, publish, distribute, sublicense, and/or sell copies of the Software, and to permit persons to whom the Software is furnished to do so, subject to the following conditions:

The above copyright notice and this permission notice shall be included in all copies or substantial portions of the Software.

THE SOFTWARE IS PROVIDED "AS IS", WITHOUT WARRANTY OF ANY KIND, EXPRESS OR IMPLIED, INCLUDING BUT NOT LIMITED TO THE WARRANTIES OF MERCHANTABILITY, FITNESS FOR A PARTICULAR PURPOSE AND NONINFRINGEMENT. IN NO EVENT SHALL THE AUTHORS OR COPYRIGHT HOLDERS BE LIABLE FOR ANY CLAIM, DAMAGES OR OTHER LIABILITY, WHETHER IN AN ACTION OF CONTRACT, TORT OR OTHERWISE, ARISING FROM,

OUT OF OR IN CONNECTION WITH THE SOFTWARE OR THE USE OR OTHER DEALINGS IN THE SOFTWARE.

This software is copyright (c) 2013 by Mark Jason Dominus  $\langle m \rangle$ d@cpan.org>.

This is free software; you can redistribute it and/or modify it under the same terms as the Perl 5 programming language system itself.

Terms of the Perl programming language system itself

a) the GNU General Public License as published by the Free Software Foundation; either version 1, or (at your option) any later version, or

b) the "Artistic License"

--- The GNU General Public License, Version 1, February 1989 ---

This software is Copyright (c) 2013 by Mark Jason Dominus <mjd@cpan.org>.

This is free software, licensed under:

The GNU General Public License, Version 1, February 1989

 GNU GENERAL PUBLIC LICENSE Version 1, February 1989

Copyright (C) 1989 Free Software Foundation, Inc. 51 Franklin St, Fifth Floor, Boston, MA 02110-1301 USA

Everyone is permitted to copy and distribute verbatim copies of this license document, but changing it is not allowed.

Preamble

 The license agreements of most software companies try to keep users at the mercy of those companies. By contrast, our General Public

License is intended to guarantee your freedom to share and change free software--to make sure the software is free for all its users. The General Public License applies to the Free Software Foundation's software and to any other program whose authors commit to using it. You can use it for your programs, too.

 When we speak of free software, we are referring to freedom, not price. Specifically, the General Public License is designed to make sure that you have the freedom to give away or sell copies of free software, that you receive source code or can get it if you want it, that you can change the software or use pieces of it in new free programs; and that you know you can do these things.

 To protect your rights, we need to make restrictions that forbid anyone to deny you these rights or to ask you to surrender the rights.

These restrictions translate to certain responsibilities for you if you distribute copies of the software, or if you modify it.

 For example, if you distribute copies of a such a program, whether gratis or for a fee, you must give the recipients all the rights that you have. You must make sure that they, too, receive or can get the source code. And you must tell them their rights.

We protect your rights with two steps: (1) copyright the software, and (2) offer you this license which gives you legal permission to copy, distribute and/or modify the software.

 Also, for each author's protection and ours, we want to make certain that everyone understands that there is no warranty for this free software. If the software is modified by someone else and passed on, we want its recipients to know that what they have is not the original, so that any problems introduced by others will not reflect on the original authors' reputations.

 The precise terms and conditions for copying, distribution and modification follow.

# GNU GENERAL PUBLIC LICENSE TERMS AND CONDITIONS FOR COPYING, DISTRIBUTION AND MODIFICATION

 0. This License Agreement applies to any program or other work which contains a notice placed by the copyright holder saying it may be distributed under the terms of this General Public License. The "Program", below, refers to any such program or work, and a "work based on the Program" means either the Program or any work containing the Program or a portion of it, either verbatim or with modifications. Each

licensee is addressed as "you".

 1. You may copy and distribute verbatim copies of the Program's source code as you receive it, in any medium, provided that you conspicuously and appropriately publish on each copy an appropriate copyright notice and disclaimer of warranty; keep intact all the notices that refer to this General Public License and to the absence of any warranty; and give any other recipients of the

 Program a copy of this General Public License along with the Program. You may charge a fee for the physical act of transferring a copy.

 2. You may modify your copy or copies of the Program or any portion of it, and copy and distribute such modifications under the terms of Paragraph 1 above, provided that you also do the following:

 a) cause the modified files to carry prominent notices stating that you changed the files and the date of any change; and

 b) cause the whole of any work that you distribute or publish, that in whole or in part contains the Program or any part thereof, either with or without modifications, to be licensed at no charge to all third parties under the terms of this General Public License (except that you may choose to grant warranty protection to some or all third parties, at your option).

 c) If the modified program normally reads commands interactively when run, you must cause it, when started running for such interactive use

 in the simplest and most usual way, to print or display an announcement including an appropriate copyright notice and a notice that there is no warranty (or else, saying that you provide a warranty) and that users may redistribute the program under these conditions, and telling the user how to view a copy of this General Public License.

 d) You may charge a fee for the physical act of transferring a copy, and you may at your option offer warranty protection in exchange for a fee.

Mere aggregation of another independent work with the Program (or its derivative) on a volume of a storage or distribution medium does not bring the other work under the scope of these terms.

 3. You may copy and distribute the Program (or a portion or derivative of it, under Paragraph 2) in object code or executable form under the terms of Paragraphs 1 and 2 above provided that you also do one of the following:

 a) accompany it with the complete corresponding machine-readable source code, which must be distributed under the terms of Paragraphs 1 and 2 above; or,

 b) accompany it with a written offer, valid for at least three years, to give any third party free (except for a nominal charge for the cost of distribution) a complete machine-readable copy of the corresponding source code, to be distributed under the terms of Paragraphs 1 and 2 above; or,

 c) accompany it with the information you received as to where the corresponding source code may be obtained. (This alternative is allowed only for noncommercial distribution and only if you received the program in object code or executable form alone.)

Source code for a work means the preferred form of the work for making modifications to it. For an executable file, complete source code means all the source code for all modules it contains; but, as a special exception, it need not include source code for modules which are standard libraries that

 accompany the operating system on which the executable file runs, or for standard header files or definitions files that accompany that operating system.

 4. You may not copy, modify, sublicense, distribute or transfer the Program except as expressly provided under this General Public License. Any attempt otherwise to copy, modify, sublicense, distribute or transfer the Program is void, and will automatically terminate your rights to use the Program under this License. However, parties who have received copies, or rights to use copies, from you under this General Public License will not have their licenses terminated so long as such parties remain in full compliance.

 5. By copying, distributing or modifying the Program (or any work based on the Program) you indicate your acceptance of this license to do so, and all its terms and conditions.

 6. Each time you redistribute the Program (or any work based on the Program), the recipient automatically receives a license from the original

licensor to copy, distribute or modify the Program subject to these terms and conditions. You may not impose any further restrictions on the recipients' exercise of the rights granted herein.

 7. The Free Software Foundation may publish revised and/or new versions of the General Public License from time to time. Such new versions will be similar in spirit to the present version, but may differ in detail to

address new problems or concerns.

Each version is given a distinguishing version number. If the Program specifies a version number of the license which applies to it and "any later version", you have the option of following the terms and conditions either of that version or of any later version published by the Free Software Foundation. If the Program does not specify a version number of the license, you may choose any version ever published by the Free Software Foundation.

 8. If you wish to incorporate parts of the Program into other free programs whose distribution conditions are different, write to the author to ask for permission. For software which is copyrighted by the Free Software Foundation, write to the Free Software Foundation; we sometimes make exceptions for this. Our decision will be guided by the two goals of preserving the free status of all derivatives of our free software and of promoting the sharing and reuse of software generally.

### NO WARRANTY

 9. BECAUSE THE PROGRAM IS LICENSED FREE OF CHARGE, THERE IS NO WARRANTY FOR THE PROGRAM, TO THE EXTENT PERMITTED BY APPLICABLE LAW. EXCEPT WHEN OTHERWISE STATED IN WRITING THE COPYRIGHT HOLDERS AND/OR OTHER PARTIES PROVIDE THE PROGRAM "AS IS" WITHOUT WARRANTY OF ANY KIND, EITHER EXPRESSED OR IMPLIED, INCLUDING, BUT NOT LIMITED TO, THE IMPLIED WARRANTIES OF MERCHANTABILITY AND FITNESS FOR A PARTICULAR PURPOSE. THE ENTIRE RISK AS TO THE QUALITY AND PERFORMANCE OF THE PROGRAM IS WITH YOU. SHOULD THE PROGRAM PROVE DEFECTIVE, YOU ASSUME THE COST OF ALL NECESSARY SERVICING,

REPAIR OR CORRECTION.

 10. IN NO EVENT UNLESS REQUIRED BY APPLICABLE LAW OR AGREED TO IN WRITING WILL ANY COPYRIGHT HOLDER, OR ANY OTHER PARTY WHO MAY MODIFY AND/OR REDISTRIBUTE THE PROGRAM AS PERMITTED ABOVE, BE LIABLE TO YOU FOR DAMAGES, INCLUDING ANY GENERAL, SPECIAL, INCIDENTAL OR CONSEQUENTIAL DAMAGES ARISING OUT OF THE USE OR INABILITY TO USE THE PROGRAM (INCLUDING BUT NOT LIMITED TO LOSS OF DATA OR DATA BEING RENDERED INACCURATE OR LOSSES SUSTAINED BY YOU OR THIRD PARTIES OR A FAILURE OF THE PROGRAM TO OPERATE WITH ANY OTHER PROGRAMS), EVEN IF SUCH HOLDER OR OTHER PARTY HAS BEEN ADVISED OF THE POSSIBILITY OF SUCH DAMAGES.

## END OF TERMS AND CONDITIONS

Appendix: How to Apply These Terms to Your New Programs

 If you develop a new program, and you want it to be of the greatest possible use to humanity, the best way to achieve this is to make it

free software which everyone can redistribute and change under these terms.

#### To do so,

 attach the following notices to the program. It is safest to attach them to the start of each source file to most effectively convey the exclusion of warranty; and each file should have at least the "copyright" line and a pointer to where the full notice is found.

 $\alpha$  a solution to give the program's name and a brief idea of what it does. Copyright (C)  $19yy$  <name of author>

 This program is free software; you can redistribute it and/or modify it under the terms of the GNU General Public License as published by the Free Software Foundation; either version 1, or (at your option) any later version.

 This program is distributed in the hope that it will be useful, but WITHOUT ANY WARRANTY; without even the implied warranty of MERCHANTABILITY or FITNESS FOR A PARTICULAR PURPOSE. See the GNU General Public License for more details.

 You should have received a copy of the GNU General Public License along with this program; if not, write to the Free Software Foundation, Inc., 51 Franklin Street, Fifth Floor, Boston MA 02110-1301 USA

Also add information on how to contact you by electronic and paper mail.

If the program is interactive, make it output a short notice like this when it starts in an interactive mode:

 Gnomovision version 69, Copyright (C) 19xx name of author Gnomovision comes with ABSOLUTELY NO WARRANTY; for details type `show w'. This is free software, and you are welcome to redistribute it under certain conditions; type `show c' for details.

The hypothetical commands `show w' and `show c' should show the appropriate parts of the General Public License. Of course, the commands you use may be called something other than `show w' and `show c'; they could even be mouse-clicks or menu items--whatever suits your program.

You should also get your employer (if you work as a programmer) or your school, if any, to sign a "copyright disclaimer" for the program, if necessary. Here a sample; alter

#### the names:

 Yoyodyne, Inc., hereby disclaims all copyright interest in the program `Gnomovision' (a program to direct compilers to make passes at assemblers) written by James Hacker.

 <signature of Ty Coon>, 1 April 1989 Ty Coon, President of Vice

That's all there is to it!

--- The Artistic License 1.0 ---

This software is Copyright (c) 2013 by Mark Jason Dominus  $\langle m \rangle$ d@cpan.org>.

This is free software, licensed under:

The Artistic License 1.0

The Artistic License

### Preamble

The intent of this document is to state the conditions under which a Package may be copied, such that the Copyright Holder maintains some semblance of artistic control over the development of the package, while giving the users of the package the right to use and distribute the Package in a more-or-less customary fashion, plus the right to make reasonable modifications.

### Definitions:

- "Package" refers to the collection of files distributed by the Copyright Holder, and derivatives of that collection
- of files created through

textual modification.

- "Standard Version" refers to such a Package if it has not been modified, or has been modified in accordance with the wishes of the Copyright Holder.
- "Copyright Holder" is whoever is named in the copyright or copyrights for the package.
- "You" is you, if you're thinking about copying or distributing this Package.
- "Reasonable copying fee" is whatever you can justify on the basis of media cost, duplication charges, time of people involved, and so on. (You will not be required to justify it to the Copyright Holder, but only to the computing community at large as a market that must bear the fee.)
- "Freely Available" means that no fee is charged for the item itself, though there may be fees involved in handling the item. It also means that

 recipients of the item may redistribute it under the same conditions they received it.

1. You may make and give away verbatim copies of the source form of the Standard Version of this Package without restriction, provided that you duplicate all of the original copyright notices and associated disclaimers.

2. You may apply bug fixes, portability fixes and other modifications derived from the Public Domain or from the Copyright Holder. A Package modified in such a way shall still be considered the Standard Version.

3. You may otherwise modify your copy of this Package in any way, provided that you insert a prominent notice in each changed file stating how and when you changed that file, and provided that you do at least ONE of the following:

 a) place your modifications in the Public Domain or otherwise make them Freely Available, such as by posting said modifications to Usenet or an equivalent medium, or placing the modifications on a major archive site such as ftp.uu.net, or by allowing the Copyright Holder to include your modifications in the Standard Version of the Package.

b) use the modified

Package only within your corporation or organization.

 c) rename any non-standard executables so the names do not conflict with standard executables, which must also be provided, and provide a separate manual page for each non-standard executable that clearly documents how it differs from the Standard Version.

d) make other distribution arrangements with the Copyright Holder.

4. You may distribute the programs of this Package in object code or executable form, provided that you do at least ONE of the following:

- a) distribute a Standard Version of the executables and library files, together with instructions (in the manual page or equivalent) on where to get the Standard Version.
- b) accompany the distribution with the machine-readable source of the Package with your modifications.
- c) accompany any non-standard executables with their corresponding Standard Version executables, giving the non-standard executables non-standard names,
- and clearly documenting the differences in manual pages (or equivalent), together with instructions on where to get the Standard Version.

d) make other distribution arrangements with the Copyright Holder.

5. You may charge a reasonable copying fee for any distribution of this Package. You may charge any fee you choose for support of this Package. You may not charge a fee for this Package itself. However, you may distribute this Package in aggregate with other (possibly commercial) programs as part of a larger (possibly commercial) software distribution provided that you do not advertise this Package as a product of your own.

6. The scripts and library files supplied as input to or produced as output from the programs of this Package do not automatically fall under the copyright of this Package, but belong to whomever generated them, and may be sold commercially, and may be aggregated with this Package.

7. C or perl subroutines supplied by you and linked into this Package shall not be considered part of this Package.

8. The name of the Copyright Holder may not be used to endorse or promote products derived from this software without specific prior written permission.

9. THIS PACKAGE IS PROVIDED "AS IS" AND WITHOUT ANY EXPRESS OR IMPLIED WARRANTIES, INCLUDING, WITHOUT LIMITATION, THE IMPLIED WARRANTIES OF MERCHANTIBILITY AND FITNESS FOR A PARTICULAR PURPOSE.

The End The ISC License

Copyright (c) Isaac Z. Schlueter, Kat Marchn, npm, Inc., and Contributors

Permission to use, copy, modify, and/or distribute this software for any purpose with or without fee is hereby granted, provided that the above copyright notice and this permission notice appear in all copies.

THE SOFTWARE IS PROVIDED "AS IS" AND THE AUTHOR DISCLAIMS ALL WARRANTIES WITH REGARD TO THIS SOFTWARE INCLUDING ALL IMPLIED WARRANTIES OF MERCHANTABILITY AND FITNESS. IN NO EVENT SHALL THE AUTHOR BE LIABLE FOR ANY SPECIAL, DIRECT, INDIRECT, OR CONSEQUENTIAL DAMAGES OR ANY DAMAGES WHATSOEVER RESULTING FROM LOSS OF USE, DATA OR PROFITS, WHETHER IN AN ACTION OF CONTRACT, NEGLIGENCE OR OTHER TORTIOUS ACTION, ARISING OUT OF OR IN CONNECTION WITH THE USE OR PERFORMANCE OF THIS SOFTWARE. Minizlib was created by Isaac Z. Schlueter. It is a derivative work of the Node.js project.

. . . . .

Copyright Isaac Z. Schlueter and Contributors Copyright Node.js contributors. All rights reserved. Copyright Joyent, Inc. and other Node contributors. All rights reserved.

Permission is hereby granted, free of charge, to any person obtaining a copy of this software and associated documentation files (the "Software"), to deal in the Software without restriction, including without limitation the rights to use, copy, modify, merge, publish, distribute, sublicense, and/or sell copies of the Software, and to permit persons to whom the Software is furnished to do so, subject to the following conditions:

The above copyright notice and this permission notice shall be included in all copies or substantial portions of the Software.

THE SOFTWARE IS PROVIDED "AS IS", WITHOUT WARRANTY OF ANY KIND, EXPRESS OR IMPLIED, INCLUDING BUT NOT LIMITED TO THE WARRANTIES OF MERCHANTABILITY, FITNESS FOR A PARTICULAR PURPOSE AND NONINFRINGEMENT. IN NO EVENT SHALL THE AUTHORS OR COPYRIGHT HOLDERS BE LIABLE FOR ANY CLAIM, DAMAGES OR OTHER LIABILITY, WHETHER IN AN ACTION OF CONTRACT, TORT OR OTHERWISE, ARISING FROM, OUT OF OR IN CONNECTION WITH THE SOFTWARE OR THE USE OR OTHER DEALINGS IN THE SOFTWARE. """

The MIT License (MIT)

Copyright (c) 2013-2017 Josh Glazebrook

Permission is hereby granted, free of charge, to any person obtaining a copy of this software and associated documentation files (the "Software"), to deal in the Software without restriction, including without limitation the rights to use, copy, modify, merge, publish, distribute, sublicense, and/or sell copies of the Software, and to permit persons to whom the Software is furnished to do so, subject to the following conditions:

The above copyright notice and this permission notice shall be included in all copies or substantial portions of the Software.

```
THE SOFTWARE IS PROVIDED "AS IS", WITHOUT WARRANTY OF ANY KIND, EXPRESS OR
IMPLIED, INCLUDING BUT NOT LIMITED TO THE WARRANTIES OF MERCHANTABILITY, FITNESS
FOR A PARTICULAR PURPOSE AND NONINFRINGEMENT. IN NO EVENT SHALL THE AUTHORS OR
COPYRIGHT HOLDERS BE LIABLE FOR ANY CLAIM, DAMAGES OR OTHER LIABILITY, WHETHER
IN AN ACTION OF CONTRACT, TORT OR OTHERWISE, ARISING FROM, OUT
 OF OR IN
CONNECTION WITH THE SOFTWARE OR THE USE OR OTHER DEALINGS IN THE SOFTWARE.
The MIT License (MIT)
```
Copyright (c) 2016 Thomas Watson Steen

Permission is hereby granted, free of charge, to any person obtaining a copy of this software and associated documentation files (the "Software"), to deal in the Software without restriction, including without limitation the rights to use, copy, modify, merge, publish, distribute, sublicense, and/or sell copies of the Software, and to permit persons to whom the Software is furnished to do so, subject to the following conditions:

The above copyright notice and this permission notice shall be included in all copies or substantial portions of the Software.

THE SOFTWARE IS PROVIDED "AS IS", WITHOUT WARRANTY OF ANY KIND, EXPRESS OR IMPLIED, INCLUDING BUT NOT LIMITED TO THE WARRANTIES OF MERCHANTABILITY, FITNESS FOR A PARTICULAR PURPOSE AND NONINFRINGEMENT. IN NO EVENT SHALL THE AUTHORS OR COPYRIGHT HOLDERS BE LIABLE FOR ANY CLAIM, DAMAGES OR OTHER LIABILITY, WHETHER IN AN ACTION OF CONTRACT, TORT OR OTHERWISE, ARISING FROM, **OUT** 

 OF OR IN CONNECTION WITH THE SOFTWARE OR THE USE OR OTHER DEALINGS IN THE SOFTWARE.

(The MIT License)

Copyright (c) 2011 TJ Holowaychuk <tj@vision-media.ca>

Permission is hereby granted, free of charge, to any person obtaining a copy of this software and associated documentation files (the 'Software'), to deal in the Software without restriction, including without limitation the rights to use, copy, modify, merge, publish, distribute, sublicense, and/or sell copies of the Software, and to permit persons to whom the Software is furnished to do so, subject to the following conditions:

The above copyright notice and this permission notice shall be included in all copies or substantial portions of the Software.

THE SOFTWARE IS PROVIDED 'AS IS', WITHOUT WARRANTY OF ANY KIND, EXPRESS OR IMPLIED, INCLUDING BUT NOT LIMITED TO THE WARRANTIES OF MERCHANTABILITY, FITNESS FOR A PARTICULAR PURPOSE AND NONINFRINGEMENT. IN NO EVENT SHALL THE AUTHORS OR COPYRIGHT HOLDERS BE LIABLE FOR ANY CLAIM, DAMAGES OR OTHER LIABILITY, WHETHER IN AN ACTION OF CONTRACT, TORT OR OTHERWISE, ARISING FROM, OUT OF OR IN CONNECTION WITH THE SOFTWARE OR THE USE OR OTHER DEALINGS IN THE SOFTWARE. The MIT License (MIT)

Copyright (c) Feross Aboukhadijeh

Permission is hereby granted, free of charge, to any person obtaining a copy of this software and associated documentation files (the "Software"), to deal in the Software without restriction, including without limitation the rights to use, copy, modify, merge, publish, distribute, sublicense, and/or sell copies of the Software, and to permit persons to whom the Software is furnished to do so, subject to the following conditions:

The above copyright notice and this permission notice shall be included in all copies or substantial portions of the Software.

THE SOFTWARE IS PROVIDED "AS IS", WITHOUT WARRANTY OF ANY KIND, EXPRESS OR IMPLIED, INCLUDING BUT NOT LIMITED TO THE WARRANTIES OF MERCHANTABILITY, FITNESS FOR A PARTICULAR PURPOSE AND NONINFRINGEMENT. IN NO EVENT SHALL THE AUTHORS OR COPYRIGHT HOLDERS BE LIABLE FOR ANY CLAIM, DAMAGES OR OTHER LIABILITY, WHETHER IN AN ACTION OF CONTRACT, TORT OR OTHERWISE, ARISING FROM, OUT OF OR IN

CONNECTION WITH THE SOFTWARE OR THE USE OR OTHER DEALINGS IN THE SOFTWARE. The MIT License (MIT)

Copyright (c) 2022 Sindre Sorhus Copyright (c) 2015 Elijah Insua

Permission is hereby granted, free of charge, to any person obtaining a copy of this software and associated documentation files (the "Software"), to deal in the Software without restriction, including without limitation the rights to use, copy, modify, merge, publish, distribute, sublicense, and/or sell copies of the Software, and to permit persons to whom the Software is furnished to do so, subject to the following conditions:

The above copyright notice and this permission notice shall be included in all copies or substantial portions of the Software.

THE SOFTWARE IS PROVIDED "AS IS", WITHOUT WARRANTY OF ANY KIND, EXPRESS OR IMPLIED, INCLUDING BUT NOT LIMITED TO THE WARRANTIES OF MERCHANTABILITY, FITNESS FOR A PARTICULAR PURPOSE AND NONINFRINGEMENT. IN NO EVENT SHALL THE AUTHORS OR COPYRIGHT HOLDERS BE LIABLE FOR ANY CLAIM, DAMAGES OR OTHER LIABILITY, WHETHER IN AN ACTION OF CONTRACT, TORT OR OTHERWISE, ARISING FROM,

OUT OF OR IN CONNECTION WITH THE SOFTWARE OR THE USE OR OTHER DEALINGS IN THE SOFTWARE.

 $\Gamma$  "0BSD", "AAL", "ADSL", "AFL-1.1", "AFL-1.2", "AFL-2.0", "AFL-2.1", "AFL-3.0", "AGPL-1.0-only", "AGPL-1.0-or-later", "AGPL-3.0-only", "AGPL-3.0-or-later",

 "AMDPLPA", "AML", "AML-glslang", "AMPAS", "ANTLR-PD", "ANTLR-PD-fallback", "APAFML", "APL-1.0", "APSL-1.0", "APSL-1.1", "APSL-1.2", "APSL-2.0", "ASWF-Digital-Assets-1.0", "ASWF-Digital-Assets-1.1", "Abstyles", "AdaCore-doc", "Adobe-2006", "Adobe-Display-PostScript", "Adobe-Glyph", "Adobe-Utopia", "Afmparse", "Aladdin", "Apache-1.0", "Apache-1.1", "Apache-2.0", "App-s2p", "Arphic-1999", "Artistic-1.0", "Artistic-1.0-Perl", "Artistic-1.0-cl8", "Artistic-2.0", "BSD-1-Clause", "BSD-2-Clause", "BSD-2-Clause-Darwin", "BSD-2-Clause-Patent", "BSD-2-Clause-Views", "BSD-3-Clause", "BSD-3-Clause-Attribution", "BSD-3-Clause-Clear", "BSD-3-Clause-HP", "BSD-3-Clause-LBNL", "BSD-3-Clause-Modification", "BSD-3-Clause-No-Military-License", "BSD-3-Clause-No-Nuclear-License", "BSD-3-Clause-No-Nuclear-License-2014", "BSD-3-Clause-No-Nuclear-Warranty", "BSD-3-Clause-Open-MPI", "BSD-3-Clause-Sun",

 "BSD-3-Clause-acpica", "BSD-3-Clause-flex", "BSD-4-Clause", "BSD-4-Clause-Shortened", "BSD-4-Clause-UC", "BSD-4.3RENO", "BSD-4.3TAHOE", "BSD-Advertising-Acknowledgement", "BSD-Attribution-HPND-disclaimer", "BSD-Inferno-Nettverk", "BSD-Protection", "BSD-Source-Code", "BSD-Source-beginning-file", "BSD-Systemics", "BSD-Systemics-W3Works", "BSL-1.0", "BUSL-1.1", "Baekmuk", "Bahyph", "Barr", "Beerware", "BitTorrent-1.0", "BitTorrent-1.1", "Bitstream-Charter", "Bitstream-Vera", "BlueOak-1.0.0", "Boehm-GC", "Borceux", "Brian-Gladman-2-Clause", "Brian-Gladman-3-Clause", "C-UDA-1.0", "CAL-1.0", "CAL-1.0-Combined-Work-Exception", "CATOSL-1.1", "CC-BY-1.0", "CC-BY-2.0", "CC-BY-2.5", "CC-BY-2.5-AU", "CC-BY-3.0", "CC-BY-3.0-AT", "CC-BY-3.0-AU", "CC-BY-3.0-DE", "CC-BY-3.0-IGO", "CC-BY-3.0-NL", "CC-BY-3.0-US", "CC-BY-4.0", "CC-BY-NC-1.0", "CC-BY-NC-2.0",

 "CC-BY-NC-2.5", "CC-BY-NC-3.0", "CC-BY-NC-3.0-DE", "CC-BY-NC-4.0", "CC-BY-NC-ND-1.0", "CC-BY-NC-ND-2.0", "CC-BY-NC-ND-2.5", "CC-BY-NC-ND-3.0", "CC-BY-NC-ND-3.0-DE", "CC-BY-NC-ND-3.0-IGO", "CC-BY-NC-ND-4.0", "CC-BY-NC-SA-1.0", "CC-BY-NC-SA-2.0", "CC-BY-NC-SA-2.0-DE", "CC-BY-NC-SA-2.0-FR", "CC-BY-NC-SA-2.0-UK", "CC-BY-NC-SA-2.5", "CC-BY-NC-SA-3.0", "CC-BY-NC-SA-3.0-DE", "CC-BY-NC-SA-3.0-IGO", "CC-BY-NC-SA-4.0", "CC-BY-ND-1.0", "CC-BY-ND-2.0", "CC-BY-ND-2.5", "CC-BY-ND-3.0", "CC-BY-ND-3.0-DE", "CC-BY-ND-4.0", "CC-BY-SA-1.0", "CC-BY-SA-2.0", "CC-BY-SA-2.0-UK", "CC-BY-SA-2.1-JP", "CC-BY-SA-2.5", "CC-BY-SA-3.0", "CC-BY-SA-3.0-AT", "CC-BY-SA-3.0-DE", "CC-BY-SA-3.0-IGO", "CC-BY-SA-4.0", "CC-PDDC", "CC0-1.0", "CDDL-1.0", "CDDL-1.1", "CDL-1.0", "CDLA-Permissive-1.0", "CDLA-Permissive-2.0", "CDLA-Sharing-1.0", "CECILL-1.0", "CECILL-1.1", "CECILL-2.0",

 "CECILL-2.1", "CECILL-B", "CECILL-C", "CERN-OHL-1.1", "CERN-OHL-1.2", "CERN-OHL-P-2.0", "CERN-OHL-S-2.0", "CERN-OHL-W-2.0", "CFITSIO", "CMU-Mach", "CMU-Mach-nodoc", "CNRI-Jython", "CNRI-Python", "CNRI-Python-GPL-Compatible", "COIL-1.0", "CPAL-1.0", "CPL-1.0", "CPOL-1.02", "CUA-OPL-1.0", "Caldera", "Caldera-no-preamble", "ClArtistic", "Clips", "Community-Spec-1.0", "Condor-1.1", "Cornell-Lossless-JPEG", "Cronyx", "Crossword", "CrystalStacker", "Cube", "D-FSL-1.0", "DEC-3-Clause", "DL-DE-BY-2.0", "DL-DE-ZERO-2.0", "DOC", "DRL-1.0", "DRL-1.1", "DSDP", "Dotseqn", "ECL-1.0", "ECL-2.0", "EFL-1.0", "EFL-2.0", "EPICS", "EPL-1.0", "EPL-2.0", "EUDatagrid", "EUPL-1.0",

 "EUPL-1.1", "EUPL-1.2", "Elastic-2.0", "Entessa", "ErlPL-1.1", "Eurosym", "FBM", "FDK-AAC", "FSFAP", "FSFAP-no-warranty-disclaimer", "FSFUL", "FSFULLR", "FSFULLRWD", "FTL", "Fair", "Ferguson-Twofish", "Frameworx-1.0", "FreeBSD-DOC", "FreeImage", "Furuseth", "GCR-docs", "GD", "GFDL-1.1-invariants-only", "GFDL-1.1-invariants-or-later", "GFDL-1.1-no-invariants-only", "GFDL-1.1-no-invariants-or-later", "GFDL-1.1-only", "GFDL-1.1-or-later", "GFDL-1.2-invariants-only", "GFDL-1.2-invariants-or-later", "GFDL-1.2-no-invariants-only", "GFDL-1.2-no-invariants-or-later", "GFDL-1.2-only", "GFDL-1.2-or-later", "GFDL-1.3-invariants-only", "GFDL-1.3-invariants-or-later", "GFDL-1.3-no-invariants-only", "GFDL-1.3-no-invariants-or-later", "GFDL-1.3-only", "GFDL-1.3-or-later", "GL2PS", "GLWTPL", "GPL-1.0-only", "GPL-1.0-or-later", "GPL-2.0-only", "GPL-2.0-or-later", "GPL-3.0-only", "GPL-3.0-or-later",

 "Giftware", "Glide", "Glulxe", "Graphics-Gems", "HP-1986", "HP-1989", "HPND", "HPND-DEC", "HPND-Fenneberg-Livingston", "HPND-INRIA-IMAG", "HPND-Kevlin-Henney", "HPND-MIT-disclaimer", "HPND-Markus-Kuhn", "HPND-Pbmplus", "HPND-UC", "HPND-doc", "HPND-doc-sell", "HPND-export-US", "HPND-export-US-modify", "HPND-sell-MIT-disclaimer-xserver", "HPND-sell-regexpr", "HPND-sell-variant", "HPND-sell-variant-MIT-disclaimer", "HTMLTIDY", "HaskellReport", "Hippocratic-2.1", "IBM-pibs", "ICU", "IEC-Code-Components-EULA", "IJG", "IJG-short", "IPA", "IPL-1.0", "ISC", "ISC-Veillard", "ImageMagick", "Imlib2", "Info-ZIP", "Inner-Net-2.0", "Intel", "Intel-ACPI", "Interbase-1.0", "JPL-image", "JPNIC", "JSON", "Jam", "JasPer-2.0", "Kastrup",

 "Kazlib", "Knuth-CTAN", "LAL-1.2", "LAL-1.3", "LGPL-2.0-only", "LGPL-2.0-or-later", "LGPL-2.1-only", "LGPL-2.1-or-later", "LGPL-3.0-only", "LGPL-3.0-or-later", "LGPLLR", "LOOP", "LPD-document", "LPL-1.0", "LPL-1.02", "LPPL-1.0", "LPPL-1.1", "LPPL-1.2", "LPPL-1.3a", "LPPL-1.3c", "LZMA-SDK-9.11-to-9.20", "LZMA-SDK-9.22", "Latex2e", "Latex2e-translated-notice", "Leptonica", "LiLiQ-P-1.1", "LiLiQ-R-1.1", "LiLiQ-Rplus-1.1", "Libpng", "Linux-OpenIB", "Linux-man-pages-1-para", "Linux-man-pages-copyleft", "Linux-man-pages-copyleft-2-para", "Linux-man-pages-copyleft-var", "Lucida-Bitmap-Fonts", "MIT", "MIT-0", "MIT-CMU", "MIT-Festival", "MIT-Modern-Variant", "MIT-Wu", "MIT-advertising", "MIT-enna", "MIT-feh", "MIT-open-group", "MIT-testregex", "MITNFA", "MMIXware",

 "MPEG-SSG", "MPL-1.0", "MPL-1.1", "MPL-2.0", "MPL-2.0-no-copyleft-exception", "MS-LPL", "MS-PL", "MS-RL", "MTLL", "Mackerras-3-Clause", "Mackerras-3-Clause-acknowledgment", "MakeIndex", "Martin-Birgmeier", "McPhee-slideshow", "Minpack", "MirOS", "Motosoto", "MulanPSL-1.0", "MulanPSL-2.0", "Multics", "Mup", "NAIST-2003", "NASA-1.3", "NBPL-1.0", "NCGL-UK-2.0", "NCSA", "NGPL", "NICTA-1.0", "NIST-PD", "NIST-PD-fallback", "NIST-Software", "NLOD-1.0", "NLOD-2.0", "NLPL", "NOSL", "NPL-1.0", "NPL-1.1", "NPOSL-3.0", "NRL", "NTP", "NTP-0", "Naumen", "Net-SNMP", "NetCDF", "Newsletr", "Nokia", "Noweb", "O-UDA-1.0",

 "OCCT-PL", "OCLC-2.0", "ODC-By-1.0", "ODbL-1.0", "OFFIS", "OFL-1.0", "OFL-1.0-RFN", "OFL-1.0-no-RFN", "OFL-1.1", "OFL-1.1-RFN", "OFL-1.1-no-RFN", "OGC-1.0", "OGDL-Taiwan-1.0", "OGL-Canada-2.0", "OGL-UK-1.0", "OGL-UK-2.0", "OGL-UK-3.0", "OGTSL", "OLDAP-1.1", "OLDAP-1.2", "OLDAP-1.3", "OLDAP-1.4", "OLDAP-2.0", "OLDAP-2.0.1", "OLDAP-2.1", "OLDAP-2.2", "OLDAP-2.2.1", "OLDAP-2.2.2", "OLDAP-2.3", "OLDAP-2.4", "OLDAP-2.5", "OLDAP-2.6", "OLDAP-2.7", "OLDAP-2.8", "OLFL-1.3", "OML", "OPL-1.0", "OPL-UK-3.0", "OPUBL-1.0", "OSET-PL-2.1", "OSL-1.0", "OSL-1.1", "OSL-2.0", "OSL-2.1", "OSL-3.0", "OpenPBS-2.3", "OpenSSL", "OpenSSL-standalone",

 "OpenVision", "PADL", "PDDL-1.0", "PHP-3.0", "PHP-3.01", "PSF-2.0", "Parity-6.0.0", "Parity-7.0.0", "Pixar", "Plexus", "PolyForm-Noncommercial-1.0.0", "PolyForm-Small-Business-1.0.0", "PostgreSQL", "Python-2.0", "Python-2.0.1", "QPL-1.0", "QPL-1.0-INRIA-2004", "Qhull", "RHeCos-1.1", "RPL-1.1", "RPL-1.5", "RPSL-1.0", "RSA-MD", "RSCPL", "Rdisc", "Ruby", "SAX-PD", "SAX-PD-2.0", "SCEA", "SGI-B-1.0", "SGI-B-1.1", "SGI-B-2.0", "SGI-OpenGL", "SGP4", "SHL-0.5", "SHL-0.51", "SISSL", "SISSL-1.2", "SL", "SMLNJ", "SMPPL", "SNIA", "SPL-1.0", "SSH-OpenSSH", "SSH-short", "SSLeay-standalone", "SSPL-1.0", "SWL",

 "Saxpath", "SchemeReport", "Sendmail", "Sendmail-8.23", "SimPL-2.0", "Sleepycat", "Soundex", "Spencer-86", "Spencer-94", "Spencer-99", "SugarCRM-1.1.3", "Sun-PPP", "SunPro", "Symlinks", "TAPR-OHL-1.0", "TCL", "TCP-wrappers", "TGPPL-1.0", "TMate", "TORQUE-1.1", "TOSL", "TPDL", "TPL-1.0", "TTWL", "TTYP0", "TU-Berlin-1.0", "TU-Berlin-2.0", "TermReadKey", "UCAR", "UCL-1.0", "UMich-Merit", "UPL-1.0", "URT-RLE", "Unicode-3.0", "Unicode-DFS-2015", "Unicode-DFS-2016", "Unicode-TOU", "UnixCrypt", "Unlicense", "VOSTROM", "VSL-1.0", "Vim", "W3C", "W3C-19980720", "W3C-20150513", "WTFPL", "Watcom-1.0", "Widget-Workshop",

 "Wsuipa", "X11", "X11-distribute-modifications-variant", "XFree86-1.1", "XSkat", "Xdebug-1.03", "Xerox", "Xfig", "Xnet", "YPL-1.0", "YPL-1.1", "ZPL-1.1", "ZPL-2.0", "ZPL-2.1", "Zed", "Zeeff", "Zend-2.0", "Zimbra-1.3", "Zimbra-1.4", "Zlib", "bcrypt-Solar-Designer", "blessing", "bzip2-1.0.6", "check-cvs", "checkmk", "copyleft-next-0.3.0", "copyleft-next-0.3.1", "curl", "diffmark", "dtoa", "dvipdfm", "eGenix", "etalab-2.0", "fwlw", "gSOAP-1.3b", "gnuplot", "gtkbook", "hdparm", "iMatix", "libpng-2.0", "libselinux-1.0", "libtiff", "libutil-David-Nugent", "lsof", "magaz", "mailprio", "metamail", "mpi-permissive",
```
	"mpich2",
	"mplus",
	"pnmstitch",
	"psfrag",
	"psutils",
	"python-ldap",
	"radvd",
	"snprintf",
	"softSurfer",
	"ssh-keyscan",
	"swrule",
	"ulem",
	"w3m",
	"xinetd",
	"xkeyboard-config-Zinoviev",
	"xlock",
	"xpp",
	"zlib-acknowledgement"
]
{
 'variables': {
  'openssl_defines_BSD-x86': [
    'NDEBUG',
    'L_ENDIAN',
    'OPENSSL_BUILDING_OPENSSL',
    'OPENSSL_PIC',
  ],
   'openssl_cflags_BSD-x86': [
   '-Wall -O3 -fomit-frame-pointer',
    '-pthread',
    '-Wall -O3 -fomit-frame-pointer',
  ],
   'openssl_ex_libs_BSD-x86': [
    '-pthread',
  ],
   'openssl_cli_srcs_BSD-x86': [
    'openssl/apps/lib/cmp_mock_srv.c',
    'openssl/apps/asn1parse.c',
    'openssl/apps/ca.c',
    'openssl/apps/ciphers.c',
    'openssl/apps/cmp.c',
    'openssl/apps/cms.c',
    'openssl/apps/crl.c',
    'openssl/apps/crl2pkcs7.c',
    'openssl/apps/dgst.c',
    'openssl/apps/dhparam.c',
    'openssl/apps/dsa.c',
    'openssl/apps/dsaparam.c',
```
 'openssl/apps/ec.c', 'openssl/apps/ecparam.c', 'openssl/apps/enc.c', 'openssl/apps/engine.c', 'openssl/apps/errstr.c', 'openssl/apps/fipsinstall.c', 'openssl/apps/gendsa.c', 'openssl/apps/genpkey.c', 'openssl/apps/genrsa.c', 'openssl/apps/info.c', 'openssl/apps/kdf.c', 'openssl/apps/list.c', 'openssl/apps/mac.c', 'openssl/apps/nseq.c', 'openssl/apps/ocsp.c', 'openssl/apps/openssl.c', 'openssl/apps/passwd.c', 'openssl/apps/pkcs12.c', 'openssl/apps/pkcs7.c', 'openssl/apps/pkcs8.c', 'openssl/apps/pkey.c', 'openssl/apps/pkeyparam.c', 'openssl/apps/pkeyutl.c', 'openssl/apps/prime.c', './config/archs/BSD-x86/no-asm/apps/progs.c', 'openssl/apps/rand.c', 'openssl/apps/rehash.c', 'openssl/apps/req.c', 'openssl/apps/rsa.c', 'openssl/apps/rsautl.c', 'openssl/apps/s\_client.c', 'openssl/apps/s\_server.c', 'openssl/apps/s\_time.c', 'openssl/apps/sess\_id.c', 'openssl/apps/smime.c', 'openssl/apps/speed.c', 'openssl/apps/spkac.c', 'openssl/apps/srp.c', 'openssl/apps/storeutl.c', 'openssl/apps/ts.c', 'openssl/apps/verify.c', 'openssl/apps/version.c', 'openssl/apps/x509.c', 'openssl/apps/lib/app\_libctx.c', 'openssl/apps/lib/app\_params.c', 'openssl/apps/lib/app\_provider.c', 'openssl/apps/lib/app\_rand.c',

```
 'openssl/apps/lib/app_x509.c',
    'openssl/apps/lib/apps.c',
    'openssl/apps/lib/apps_ui.c',
    'openssl/apps/lib/columns.c',
    'openssl/apps/lib/engine.c',
    'openssl/apps/lib/engine_loader.c',
    'openssl/apps/lib/fmt.c',
    'openssl/apps/lib/http_server.c',
    'openssl/apps/lib/names.c',
    'openssl/apps/lib/opt.c',
    'openssl/apps/lib/s_cb.c',
    'openssl/apps/lib/s_socket.c',
    'openssl/apps/lib/tlssrp_depr.c',
  ],
 },
 'defines': ['<@(openssl_defines_BSD-x86)'],
 'include_dirs': [
  './include',
 ],
 'cflags' : ['<@(openssl_cflags_BSD-x86)'],
 'libraries': ['<@(openssl_ex_libs_BSD-x86)'],
 'sources': ['<@(openssl_cli_srcs_BSD-x86)'],
}
Copyright (c) Robert Kowalski and Isaac Z. Schlueter ("Authors")
All rights reserved.
```
The BSD License

Redistribution and use in source and binary forms, with or without modification, are permitted provided that the following conditions are met:

1. Redistributions of source code must retain the above copyright notice, this list of conditions and the following disclaimer.

2. Redistributions in binary form must reproduce the above copyright notice, this list of conditions and the following disclaimer in the documentation and/or other materials provided with the distribution.

THIS SOFTWARE IS PROVIDED BY THE AUTHORS AND CONTRIBUTORS ``AS IS'' AND ANY EXPRESS OR IMPLIED WARRANTIES, INCLUDING, BUT NOT LIMITED TO, THE IMPLIED WARRANTIES OF MERCHANTABILITY AND FITNESS FOR A PARTICULAR PURPOSE ARE DISCLAIMED. IN NO EVENT SHALL THE AUTHORS OR CONTRIBUTORS BE LIABLE FOR ANY DIRECT, INDIRECT, INCIDENTAL, SPECIAL, EXEMPLARY, OR CONSEQUENTIAL DAMAGES (INCLUDING, BUT NOT LIMITED TO, PROCUREMENT OF

SUBSTITUTE GOODS OR SERVICES; LOSS OF USE, DATA, OR PROFITS; OR BUSINESS INTERRUPTION) HOWEVER CAUSED AND ON ANY THEORY OF LIABILITY,

## WHETHER IN CONTRACT, STRICT LIABILITY, OR TORT (INCLUDING NEGLIGENCE OR OTHERWISE) ARISING IN ANY WAY OUT OF THE USE OF THIS SOFTWARE, EVEN IF ADVISED OF THE POSSIBILITY OF SUCH DAMAGE. Copyright (c) 2015, npm, Inc

Permission to use, copy, modify, and/or distribute this software for any purpose with or without fee is hereby granted, provided that the above copyright notice and this permission notice appear in all copies.

THE SOFTWARE IS PROVIDED "AS IS" AND THE AUTHOR DISCLAIMS ALL WARRANTIES WITH REGARD TO THIS SOFTWARE INCLUDING ALL IMPLIED WARRANTIES OF MERCHANTABILITY AND FITNESS. IN NO EVENT SHALL THE AUTHOR BE LIABLE FOR ANY SPECIAL, DIRECT, INDIRECT, OR CONSEQUENTIAL DAMAGES OR ANY DAMAGES WHATSOEVER RESULTING FROM LOSS OF USE, DATA OR PROFITS, WHETHER IN AN ACTION OF CONTRACT, NEGLIGENCE OR OTHER TORTIOUS ACTION, ARISING OUT OF OR IN CONNECTION WITH THE USE OR PERFORMANCE OF THIS SOFTWARE.

MIT License

-----------

Copyright (C) 2018-2020 Guy Bedford

Permission is hereby granted, free of charge, to any person obtaining a copy of this software and associated documentation files (the "Software"), to deal in the Software without restriction, including without limitation the rights to use, copy, modify, merge, publish, distribute, sublicense, and/or sell copies of the Software, and to permit persons to whom the Software is furnished to do so, subject to the following conditions:

The above copyright notice and this permission notice shall be included in all copies or substantial portions of the Software.

THE SOFTWARE IS PROVIDED "AS IS", WITHOUT WARRANTY OF ANY KIND, EXPRESS OR IMPLIED, INCLUDING BUT NOT LIMITED TO THE WARRANTIES OF MERCHANTABILITY, FITNESS FOR A PARTICULAR PURPOSE AND NONINFRINGEMENT. IN NO EVENT SHALL THE AUTHORS OR COPYRIGHT HOLDERS BE LIABLE FOR ANY CLAIM, DAMAGES OR OTHER LIABILITY, WHETHER IN AN ACTION OF CONTRACT, TORT OR OTHERWISE, ARISING FROM, OUT OF OR IN CONNECTION WITH THE SOFTWARE OR THE USE OR OTHER DEALINGS IN THE SOFTWARE.

Copyright (c) 2015-present libuv project contributors.

Permission is hereby granted, free of charge, to any person obtaining a copy of this software and associated documentation files (the "Software"), to deal in the Software without restriction, including without limitation the rights to use, copy, modify, merge, publish, distribute, sublicense, and/or sell copies of the Software, and to permit persons to whom the Software is furnished to do so, subject to the following conditions:

The above copyright notice and this permission notice shall be included in all copies or substantial portions of the Software.

THE SOFTWARE IS PROVIDED "AS IS", WITHOUT WARRANTY OF ANY KIND, EXPRESS OR IMPLIED, INCLUDING BUT NOT LIMITED TO THE WARRANTIES OF MERCHANTABILITY, FITNESS FOR A PARTICULAR PURPOSE AND NONINFRINGEMENT. IN NO EVENT SHALL THE AUTHORS OR COPYRIGHT HOLDERS BE LIABLE FOR ANY CLAIM, DAMAGES OR OTHER LIABILITY, WHETHER IN AN ACTION OF CONTRACT, TORT OR OTHERWISE, ARISING FROM, OUT OF OR

 IN CONNECTION WITH THE SOFTWARE OR THE USE OR OTHER DEALINGS IN THE SOFTWARE.

This software is made available under the terms of \*either\* of the licenses found in LICENSE.APACHE or LICENSE.BSD. Contributions to this software is made under the terms of \*both\* these licenses. ISC License

Copyright (c) npm, Inc.

Permission to use, copy, modify, and/or distribute this software for any purpose with or without fee is hereby granted, provided that the above copyright notice and this permission notice appear in all copies.

THE SOFTWARE IS PROVIDED "AS IS" AND THE COPYRIGHT HOLDER DISCLAIMS ALL WARRANTIES WITH REGARD TO THIS SOFTWARE INCLUDING ALL IMPLIED WARRANTIES OF MERCHANTABILITY AND FITNESS. IN NO EVENT SHALL THE COPYRIGHT HOLDER BE LIABLE FOR ANY SPECIAL, DIRECT, INDIRECT, OR CONSEQUENTIAL DAMAGES OR ANY DAMAGES WHATSOEVER RESULTING FROM LOSS OF USE, DATA OR PROFITS, WHETHER IN AN ACTION OF CONTRACT, NEGLIGENCE OR OTHER TORTIOUS ACTION, ARISING OUT OF OR IN CONNECTION WITH THE USE OR PERFORMANCE OF THIS SOFTWARE. Copyright (c) 2011 Alexander Shtuchkin

Permission is hereby granted, free of charge, to any person obtaining a copy of this software and associated documentation files (the "Software"), to deal in the Software without restriction, including without limitation the rights to use, copy, modify, merge, publish, distribute, sublicense, and/or sell copies of the Software, and to permit persons to whom the Software is furnished to do so, subject to the following conditions:

The above copyright notice and this permission notice shall be included in all copies or substantial portions of the Software.

THE SOFTWARE IS PROVIDED "AS IS", WITHOUT WARRANTY OF ANY KIND, EXPRESS OR IMPLIED, INCLUDING BUT NOT LIMITED TO THE WARRANTIES OF MERCHANTABILITY, FITNESS FOR A PARTICULAR PURPOSE AND NONINFRINGEMENT. IN NO EVENT SHALL THE AUTHORS OR COPYRIGHT HOLDERS BE LIABLE FOR ANY CLAIM, DAMAGES OR OTHER LIABILITY, WHETHER IN AN ACTION OF CONTRACT, TORT OR OTHERWISE, ARISING FROM, OUT OF OR IN CONNECTION WITH

## THE SOFTWARE OR THE USE OR OTHER DEALINGS IN THE SOFTWARE.

Copyright 2022 Nicol Ribaudo

Permission is hereby granted, free of charge, to any person obtaining a copy of this software and associated documentation files (the "Software"), to deal in the Software without restriction, including without limitation the rights to use, copy, modify, merge, publish, distribute, sublicense, and/or sell copies of the Software, and to permit persons to whom the Software is furnished to do so, subject to the following conditions:

The above copyright notice and this permission notice shall be included in all copies or substantial portions of the Software.

THE SOFTWARE IS PROVIDED "AS IS", WITHOUT WARRANTY OF ANY KIND, EXPRESS OR IMPLIED, INCLUDING BUT NOT LIMITED TO THE WARRANTIES OF MERCHANTABILITY, FITNESS FOR A PARTICULAR PURPOSE AND NONINFRINGEMENT. IN NO EVENT SHALL THE AUTHORS OR COPYRIGHT HOLDERS BE LIABLE FOR ANY CLAIM, DAMAGES OR OTHER LIABILITY, WHETHER IN AN ACTION OF CONTRACT, TORT OR OTHERWISE, ARISING FROM, OUT OF OR IN CONNECTION WITH THE SOFTWARE

 OR THE USE OR OTHER DEALINGS IN THE SOFTWARE. A. HISTORY OF THE SOFTWARE

**====================** 

Python was created in the early 1990s by Guido van Rossum at Stichting Mathematisch Centrum (CWI, see http://www.cwi.nl) in the Netherlands as a successor of a language called ABC. Guido remains Python's principal author, although it includes many contributions from others.

In 1995, Guido continued his work on Python at the Corporation for National Research Initiatives (CNRI, see http://www.cnri.reston.va.us) in Reston, Virginia where he released several versions of the software.

In May 2000, Guido and the Python core development team moved to BeOpen.com to form the BeOpen PythonLabs team. In October of the same year, the PythonLabs team moved to Digital Creations, which became Zope Corporation. In 2001, the Python Software Foundation (PSF, see https://www.python.org/psf/) was formed, a non-profit organization created specifically to own Python-related Intellectual Property. Zope Corporation was a sponsoring member of the PSF.

### All

 Python releases are Open Source (see http://www.opensource.org for the Open Source Definition). Historically, most, but not all, Python releases have also been GPL-compatible; the table below summarizes the various releases.

 Release Derived Year Owner GPL from compatible? (1)

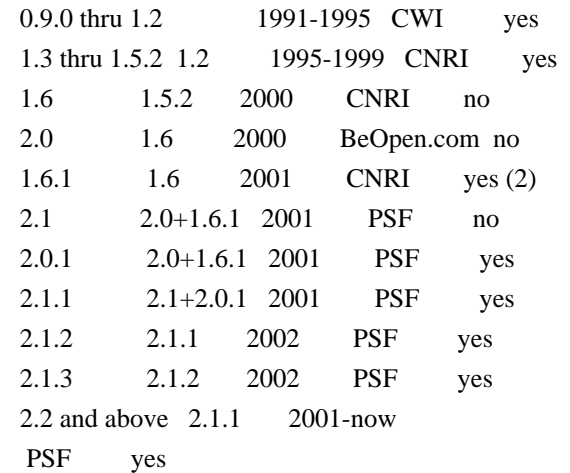

Footnotes:

- (1) GPL-compatible doesn't mean that we're distributing Python under the GPL. All Python licenses, unlike the GPL, let you distribute a modified version without making your changes open source. The GPL-compatible licenses make it possible to combine Python with other software that is released under the GPL; the others don't.
- (2) According to Richard Stallman, 1.6.1 is not GPL-compatible, because its license has a choice of law clause. According to CNRI, however, Stallman's lawyer has told CNRI's lawyer that 1.6.1 is "not incompatible" with the GPL.

Thanks to the many outside volunteers who have worked under Guido's direction to make these releases possible.

### B. TERMS AND CONDITIONS FOR ACCESSING OR OTHERWISE USING PYTHON ===============================================================

PYTHON SOFTWARE FOUNDATION LICENSE VERSION 2

--------------------------------------------

1. This LICENSE AGREEMENT is between the Python Software Foundation ("PSF"), and the Individual or Organization ("Licensee") accessing and otherwise using this software ("Python") in source or binary form and its associated documentation.

2. Subject to the terms and conditions of this License Agreement, PSF hereby grants Licensee a nonexclusive, royalty-free, world-wide license to reproduce, analyze, test, perform and/or display publicly, prepare derivative works, distribute, and otherwise use Python alone or in any derivative version, provided, however, that PSF's License Agreement and PSF's notice of copyright, i.e., "Copyright (c) 2001, 2002, 2003, 2004, 2005, 2006, 2007, 2008, 2009, 2010,

2011, 2012, 2013, 2014, 2015, 2016, 2017, 2018 Python Software Foundation; All Rights Reserved" are retained in Python alone or in any derivative version prepared by Licensee.

3. In the event Licensee prepares a derivative work that is based on or incorporates Python or any part thereof, and wants to make the derivative work available to others as provided herein, then Licensee hereby agrees to include in any such work a brief summary of the changes made to Python.

4. PSF is making Python available to Licensee on an "AS IS" basis. PSF MAKES NO REPRESENTATIONS OR WARRANTIES, EXPRESS OR IMPLIED. BY WAY OF EXAMPLE, BUT NOT LIMITATION, PSF MAKES NO AND DISCLAIMS ANY REPRESENTATION OR WARRANTY OF MERCHANTABILITY OR FITNESS FOR ANY PARTICULAR PURPOSE OR THAT THE USE OF PYTHON WILL NOT INFRINGE ANY THIRD PARTY RIGHTS.

5. PSF SHALL NOT BE LIABLE TO LICENSEE OR ANY OTHER USERS OF PYTHON FOR ANY INCIDENTAL, SPECIAL, OR CONSEQUENTIAL DAMAGES OR LOSS AS A RESULT OF MODIFYING, DISTRIBUTING, OR OTHERWISE USING PYTHON, OR ANY DERIVATIVE THEREOF, EVEN IF ADVISED OF THE POSSIBILITY THEREOF.

6. This License Agreement will automatically terminate upon a material breach of its terms and conditions.

7. Nothing in this License Agreement shall be deemed to create any relationship of agency, partnership, or joint venture between PSF and

Licensee. This License Agreement does not grant permission to use PSF trademarks or trade name in a trademark sense to endorse or promote products or services of Licensee, or any third party.

8. By copying, installing or otherwise using Python, Licensee agrees to be bound by the terms and conditions of this License Agreement.

### BEOPEN.COM LICENSE AGREEMENT FOR PYTHON 2.0

-------------------------------------------

## BEOPEN PYTHON OPEN SOURCE LICENSE AGREEMENT VERSION 1

1. This LICENSE AGREEMENT is between BeOpen.com ("BeOpen"), having an office at 160 Saratoga Avenue, Santa Clara, CA 95051, and the Individual or Organization ("Licensee") accessing and otherwise using this software in source or binary form and its associated documentation ("the Software").

2. Subject to the terms and conditions of this BeOpen Python License Agreement, BeOpen hereby grants Licensee a non-exclusive, royalty-free, world-wide license to reproduce, analyze, test, perform and/or display publicly, prepare derivative works, distribute, and otherwise use the Software alone or in any derivative version, provided, however, that the BeOpen Python License is retained in the Software, alone or in any derivative version prepared by Licensee.

3. BeOpen is making the Software available to Licensee on an "AS IS" basis. BEOPEN MAKES NO REPRESENTATIONS OR WARRANTIES, EXPRESS OR IMPLIED. BY WAY OF EXAMPLE, BUT NOT LIMITATION, BEOPEN MAKES NO AND DISCLAIMS ANY REPRESENTATION OR WARRANTY OF MERCHANTABILITY OR FITNESS FOR ANY PARTICULAR PURPOSE OR THAT THE USE OF THE SOFTWARE WILL NOT INFRINGE ANY THIRD PARTY RIGHTS.

4. BEOPEN SHALL NOT BE LIABLE TO LICENSEE OR ANY OTHER USERS OF THE SOFTWARE FOR ANY INCIDENTAL, SPECIAL, OR CONSEQUENTIAL DAMAGES OR LOSS AS A RESULT OF USING, MODIFYING OR DISTRIBUTING THE SOFTWARE, OR ANY DERIVATIVE THEREOF, EVEN IF ADVISED OF THE POSSIBILITY THEREOF.

5. This License Agreement will automatically terminate upon a material breach of its terms and conditions.

#### 6.

 This License Agreement shall be governed by and interpreted in all respects by the law of the State of California, excluding conflict of law provisions. Nothing in this License Agreement shall be deemed to create any relationship of agency, partnership, or joint venture between BeOpen and Licensee. This License Agreement does not grant permission to use BeOpen trademarks or trade names in a trademark sense to endorse or promote products or services of Licensee, or any third party. As an exception, the "BeOpen Python" logos available at http://www.pythonlabs.com/logos.html may be used according to the permissions granted on that web page.

7. By copying, installing or otherwise using the software, Licensee agrees to be bound by the terms and conditions of this License Agreement.

CNRI LICENSE AGREEMENT FOR PYTHON 1.6.1 ---------------------------------------

1. This LICENSE AGREEMENT is between the Corporation for National Research Initiatives, having an office at 1895 Preston White

Drive,

Reston, VA 20191 ("CNRI"), and the Individual or Organization ("Licensee") accessing and otherwise using Python 1.6.1 software in source or binary form and its associated documentation.

2. Subject to the terms and conditions of this License Agreement, CNRI hereby grants Licensee a nonexclusive, royalty-free, world-wide license to reproduce, analyze, test, perform and/or display publicly, prepare derivative works, distribute, and otherwise use Python 1.6.1 alone or in any derivative version, provided, however, that CNRI's License Agreement and CNRI's notice of copyright, i.e., "Copyright (c) 1995-2001 Corporation for National Research Initiatives; All Rights Reserved" are retained in Python 1.6.1 alone or in any derivative version prepared by Licensee. Alternately, in lieu of CNRI's License Agreement, Licensee may substitute the following text (omitting the quotes): "Python 1.6.1 is made available subject to the terms and conditions in CNRI's License Agreement. This Agreement together with

Python 1.6.1 may be located on the Internet using the following unique, persistent identifier (known as a handle): 1895.22/1013. This Agreement may also be obtained from a proxy server on the Internet using the following URL: http://hdl.handle.net/1895.22/1013".

3. In the event Licensee prepares a derivative work that is based on or incorporates Python 1.6.1 or any part thereof, and wants to make the derivative work available to others as provided herein, then Licensee hereby agrees to include in any such work a brief summary of the changes made to Python 1.6.1.

4. CNRI is making Python 1.6.1 available to Licensee on an "AS IS" basis. CNRI MAKES NO REPRESENTATIONS OR WARRANTIES, EXPRESS OR IMPLIED. BY WAY OF EXAMPLE, BUT NOT LIMITATION, CNRI MAKES NO AND DISCLAIMS ANY REPRESENTATION OR WARRANTY OF MERCHANTABILITY OR FITNESS FOR ANY PARTICULAR PURPOSE OR THAT THE USE OF PYTHON 1.6.1 WILL NOT INFRINGE ANY THIRD PARTY RIGHTS.

# 5. CNRI SHALL NOT BE LIABLE TO LICENSEE OR ANY OTHER USERS OF PYTHON 1.6.1 FOR ANY INCIDENTAL, SPECIAL, OR CONSEQUENTIAL DAMAGES OR LOSS AS A RESULT OF MODIFYING, DISTRIBUTING, OR OTHERWISE USING PYTHON 1.6.1, OR ANY DERIVATIVE THEREOF, EVEN IF ADVISED OF THE POSSIBILITY THEREOF.

6. This License Agreement will automatically terminate upon a material breach of its terms and conditions.

7. This License Agreement shall be governed by the federal intellectual property law of the United States, including without limitation the federal copyright law, and, to the extent such

U.S. federal law does not apply, by the law of the Commonwealth of Virginia, excluding Virginia's conflict of law provisions. Notwithstanding the foregoing, with regard to derivative works based on Python 1.6.1 that incorporate non-separable material that was previously distributed under the GNU General Public License (GPL), the law of the Commonwealth of Virginia shall govern this License Agreement only as to issues arising under or with respect to Paragraphs

# 4, 5, and 7 of this License Agreement. Nothing in this License Agreement shall be deemed to create any relationship of agency, partnership, or joint venture between CNRI and Licensee. This License Agreement does not grant permission to use CNRI trademarks or trade name in a trademark sense to endorse or promote products or services of Licensee, or any third party.

8. By clicking on the "ACCEPT" button where indicated, or by copying, installing or otherwise using Python 1.6.1, Licensee agrees to be bound by the terms and conditions of this License Agreement.

ACCEPT

#### CWI LICENSE AGREEMENT FOR PYTHON 0.9.0 THROUGH 1.2 --------------------------------------------------

Copyright (c) 1991 - 1995, Stichting Mathematisch Centrum Amsterdam, The Netherlands. All rights reserved.

Permission to use, copy, modify, and distribute this software and its documentation for any purpose and without fee is hereby granted, provided that the above copyright notice appear in all copies and that both

 that copyright notice and this permission notice appear in supporting documentation, and that the name of Stichting Mathematisch Centrum or CWI not be used in advertising or publicity pertaining to distribution of the software without specific, written prior permission.

STICHTING MATHEMATISCH CENTRUM DISCLAIMS ALL WARRANTIES WITH REGARD TO THIS SOFTWARE, INCLUDING ALL IMPLIED WARRANTIES OF MERCHANTABILITY AND FITNESS, IN NO EVENT SHALL STICHTING MATHEMATISCH CENTRUM BE LIABLE FOR ANY SPECIAL, INDIRECT OR CONSEQUENTIAL DAMAGES OR ANY DAMAGES WHATSOEVER RESULTING FROM LOSS OF USE, DATA OR PROFITS, WHETHER IN AN ACTION OF CONTRACT, NEGLIGENCE OR OTHER TORTIOUS ACTION, ARISING OUT OF OR IN CONNECTION WITH THE USE OR PERFORMANCE OF THIS SOFTWARE. # Protected File

Example of a protected file to be used in the PolicyDenyFs module

(The MIT License)

Copyright (c) 2013 Nathan Rajlich <nathan@tootallnate.net>

Permission is hereby granted, free of charge, to any person obtaining a copy of this software and associated documentation files (the 'Software'), to deal in the Software without restriction, including without limitation the rights to use, copy, modify, merge, publish, distribute, sublicense, and/or sell copies of the Software, and to permit persons to whom the Software is furnished to do so, subject to the following conditions:

The above copyright notice and this permission notice shall be included in all copies or substantial portions of the Software.

THE SOFTWARE IS PROVIDED 'AS IS', WITHOUT WARRANTY OF ANY KIND, EXPRESS OR IMPLIED, INCLUDING BUT NOT LIMITED TO THE WARRANTIES OF MERCHANTABILITY, FITNESS FOR A PARTICULAR PURPOSE AND NONINFRINGEMENT. IN NO EVENT SHALL THE AUTHORS OR COPYRIGHT HOLDERS BE LIABLE FOR ANY CLAIM, DAMAGES OR OTHER LIABILITY, WHETHER IN AN ACTION OF CONTRACT, TORT OR OTHERWISE, ARISING FROM, OUT OF OR IN CONNECTION WITH THE SOFTWARE OR THE USE OR OTHER DEALINGS IN THE SOFTWARE. Copyright (C) 2011 by Beau Gunderson

Permission is hereby granted, free of charge, to any person obtaining a copy of this software and associated documentation files (the "Software"), to deal in the Software without restriction, including without limitation the rights to use, copy, modify, merge, publish, distribute, sublicense, and/or sell copies of the Software, and to permit persons to whom the Software is furnished to do so, subject to the following conditions:

The above copyright notice and this permission notice shall be included in all copies or substantial portions of the Software.

```
THE SOFTWARE IS PROVIDED "AS IS", WITHOUT WARRANTY OF ANY KIND, EXPRESS OR
IMPLIED, INCLUDING BUT NOT LIMITED TO THE WARRANTIES OF MERCHANTABILITY,
FITNESS FOR A PARTICULAR PURPOSE AND NONINFRINGEMENT. IN NO EVENT SHALL THE
AUTHORS OR COPYRIGHT HOLDERS BE LIABLE FOR ANY CLAIM, DAMAGES OR OTHER
LIABILITY, WHETHER IN AN ACTION OF CONTRACT, TORT OR OTHERWISE, ARISING FROM,
OUT OF OR IN CONNECTION WITH
 THE SOFTWARE OR THE USE OR OTHER DEALINGS IN
THE SOFTWARE.
{
```

```
 'variables': {
  'openssl_defines_BSD-x86_64': [
   'NDEBUG',
   'L_ENDIAN',
```
 'OPENSSL\_BUILDING\_OPENSSL', 'AES\_ASM', 'BSAES\_ASM', 'CMLL\_ASM', 'ECP\_NISTZ256\_ASM', 'GHASH\_ASM', 'KECCAK1600\_ASM', 'MD5\_ASM', 'OPENSSL\_BN\_ASM\_GF2m', 'OPENSSL\_BN\_ASM\_MONT', 'OPENSSL\_BN\_ASM\_MONT5', 'OPENSSL\_CPUID\_OBJ', 'OPENSSL\_IA32\_SSE2', 'PADLOCK\_ASM', 'POLY1305\_ASM', 'RC4\_ASM', 'SHA1\_ASM', 'SHA256\_ASM', 'SHA512\_ASM', 'VPAES\_ASM', 'WHIRLPOOL\_ASM', 'X25519\_ASM', 'OPENSSL\_PIC', ], 'openssl\_cflags\_BSD-x86\_64': [ '-Wa,--noexecstack', '-Wall -O3', '-pthread', '-Wall -O3', ], 'openssl\_ex\_libs\_BSD-x86\_64': [ '-pthread', ], 'openssl\_cli\_srcs\_BSD-x86\_64': [ 'openssl/apps/lib/cmp\_mock\_srv.c', 'openssl/apps/asn1parse.c', 'openssl/apps/ca.c', 'openssl/apps/ciphers.c', 'openssl/apps/cmp.c', 'openssl/apps/cms.c', 'openssl/apps/crl.c', 'openssl/apps/crl2pkcs7.c', 'openssl/apps/dgst.c', 'openssl/apps/dhparam.c', 'openssl/apps/dsa.c', 'openssl/apps/dsaparam.c', 'openssl/apps/ec.c',

 'openssl/apps/ecparam.c', 'openssl/apps/enc.c', 'openssl/apps/engine.c', 'openssl/apps/errstr.c', 'openssl/apps/fipsinstall.c', 'openssl/apps/gendsa.c', 'openssl/apps/genpkey.c', 'openssl/apps/genrsa.c', 'openssl/apps/info.c', 'openssl/apps/kdf.c', 'openssl/apps/list.c', 'openssl/apps/mac.c', 'openssl/apps/nseq.c', 'openssl/apps/ocsp.c', 'openssl/apps/openssl.c', 'openssl/apps/passwd.c', 'openssl/apps/pkcs12.c', 'openssl/apps/pkcs7.c', 'openssl/apps/pkcs8.c', 'openssl/apps/pkey.c', 'openssl/apps/pkeyparam.c', 'openssl/apps/pkeyutl.c', 'openssl/apps/prime.c', './config/archs/BSD-x86\_64/asm/apps/progs.c', 'openssl/apps/rand.c', 'openssl/apps/rehash.c', 'openssl/apps/req.c', 'openssl/apps/rsa.c', 'openssl/apps/rsautl.c', 'openssl/apps/s\_client.c', 'openssl/apps/s\_server.c', 'openssl/apps/s\_time.c', 'openssl/apps/sess\_id.c', 'openssl/apps/smime.c', 'openssl/apps/speed.c', 'openssl/apps/spkac.c', 'openssl/apps/srp.c', 'openssl/apps/storeutl.c', 'openssl/apps/ts.c', 'openssl/apps/verify.c', 'openssl/apps/version.c', 'openssl/apps/x509.c', 'openssl/apps/lib/app\_libctx.c', 'openssl/apps/lib/app\_params.c', 'openssl/apps/lib/app\_provider.c', 'openssl/apps/lib/app\_rand.c', 'openssl/apps/lib/app\_x509.c', 'openssl/apps/lib/apps.c',

```
 'openssl/apps/lib/apps_ui.c',
    'openssl/apps/lib/columns.c',
    'openssl/apps/lib/engine.c',
    'openssl/apps/lib/engine_loader.c',
    'openssl/apps/lib/fmt.c',
    'openssl/apps/lib/http_server.c',
    'openssl/apps/lib/names.c',
    'openssl/apps/lib/opt.c',
    'openssl/apps/lib/s_cb.c',
    'openssl/apps/lib/s_socket.c',
    'openssl/apps/lib/tlssrp_depr.c',
  ],
 },
 'defines': ['<@(openssl_defines_BSD-x86_64)'],
 'include_dirs': [
  './include',
 ],
'cflags' : [\langle \mathcal{Q}(\text{opens} \rangle \text{ of } BSD-x86664)'],
 'libraries': ['<@(openssl_ex_libs_BSD-x86_64)'],
 'sources': ['<@(openssl_cli_srcs_BSD-x86_64)'],
}
(The MIT License)
```
Copyright (c) 2014-2017 TJ Holowaychuk <tj@vision-media.ca> Copyright (c) 2018-2021 Josh Junon

Permission is hereby granted, free of charge, to any person obtaining a copy of this software and associated documentation files (the 'Software'), to deal in the Software without restriction, including without limitation the rights to use, copy, modify, merge, publish, distribute, sublicense, and/or sell copies of the Software, and to permit persons to whom the Software is furnished to do so, subject to the following conditions:

The above copyright notice and this permission notice shall be included in all copies or substantial portions of the Software.

```
THE SOFTWARE IS PROVIDED 'AS IS', WITHOUT WARRANTY OF ANY KIND, EXPRESS OR IMPLIED,
INCLUDING BUT NOT
LIMITED TO THE WARRANTIES OF MERCHANTABILITY, FITNESS FOR A PARTICULAR PURPOSE
AND NONINFRINGEMENT.
IN NO EVENT SHALL THE AUTHORS OR COPYRIGHT HOLDERS BE LIABLE FOR ANY CLAIM,
DAMAGES OR OTHER LIABILITY,
WHETHER IN AN ACTION
 OF CONTRACT, TORT OR OTHERWISE, ARISING FROM, OUT OF OR IN CONNECTION WITH THE
SOFTWARE OR THE USE OR OTHER DEALINGS IN THE SOFTWARE.
MIT License
```
Copyright (c) Kevin Mrtensson <kevinmartensson@gmail.com> (github.com/kevva)

Permission is hereby granted, free of charge, to any person obtaining a copy of this software and associated documentation files (the "Software"), to deal in the Software without restriction, including without limitation the rights to use, copy, modify, merge, publish, distribute, sublicense, and/or sell copies of the Software, and to permit persons to whom the Software is furnished to do so, subject to the following conditions:

The above copyright notice and this permission notice shall be included in all copies or substantial portions of the Software.

THE SOFTWARE IS PROVIDED "AS IS", WITHOUT WARRANTY OF ANY KIND, EXPRESS OR IMPLIED, INCLUDING BUT NOT LIMITED TO THE WARRANTIES OF MERCHANTABILITY, FITNESS FOR A PARTICULAR PURPOSE AND NONINFRINGEMENT. IN NO EVENT SHALL THE AUTHORS OR COPYRIGHT HOLDERS BE LIABLE FOR ANY CLAIM, DAMAGES OR OTHER LIABILITY, WHETHER IN AN ACTION OF CONTRACT, TORT OR OTHERWISE, ARISING FROM, OUT OF OR IN CONNECTION WITH THE SOFTWARE OR THE USE OR OTHER DEALINGS IN THE SOFTWARE. The MIT License (MIT)

Copyright 2014 Andrey Sitnik  $\langle \text{andrev}\,\emptyset \text{sinik} \rangle$  and other contributors

Permission is hereby granted, free of charge, to any person obtaining a copy of this software and associated documentation files (the "Software"), to deal in the Software without restriction, including without limitation the rights to use, copy, modify, merge, publish, distribute, sublicense, and/or sell copies of the Software, and to permit persons to whom the Software is furnished to do so, subject to the following conditions:

The above copyright notice and this permission notice shall be included in all copies or substantial portions of the Software.

THE SOFTWARE IS PROVIDED "AS IS", WITHOUT WARRANTY OF ANY KIND, EXPRESS OR IMPLIED, INCLUDING BUT NOT LIMITED TO THE WARRANTIES OF MERCHANTABILITY, FITNESS FOR A PARTICULAR PURPOSE AND NONINFRINGEMENT. IN NO EVENT SHALL THE AUTHORS OR COPYRIGHT HOLDERS BE LIABLE FOR ANY CLAIM, DAMAGES OR OTHER LIABILITY, WHETHER IN AN ACTION OF CONTRACT, TORT OR OTHERWISE, ARISING FROM, OUT OF OR IN CONNECTION WITH THE SOFTWARE OR THE USE OR OTHER DEALINGS IN THE SOFTWARE.

> Apache License Version 2.0, January 2004 https://www.apache.org/licenses/

### TERMS AND CONDITIONS FOR USE, REPRODUCTION, AND DISTRIBUTION

1. Definitions.

 "License" shall mean the terms and conditions for use, reproduction, and distribution as defined by Sections 1 through 9 of this document.  "Licensor" shall mean the copyright owner or entity authorized by the copyright owner that is granting the License.

 "Legal Entity" shall mean the union of the acting entity and all other entities that control, are controlled by, or are under common control with that entity. For the purposes of this definition, "control" means (i) the power, direct or indirect, to cause the direction or management of such entity, whether by contract or otherwise, or (ii) ownership of fifty percent (50%) or more of the outstanding shares, or (iii) beneficial ownership of such entity.

 "You" (or "Your") shall mean an individual or Legal Entity exercising permissions granted by this License.

 "Source" form shall mean the preferred form for making modifications, including but not limited to software source code, documentation source, and configuration files.

 "Object" form shall mean any form resulting from mechanical transformation or translation of a Source form, including but not limited to compiled object code, generated documentation, and conversions to other media types.

 "Work" shall mean the work of authorship, whether in Source or Object form, made available under the License, as indicated by a copyright notice that is included in or attached to the work (an example is provided in the Appendix below).

 "Derivative Works" shall mean any work, whether in Source or Object form, that is based on (or derived from) the Work and for which the editorial

 revisions, annotations, elaborations, or other modifications represent, as a whole, an original work of authorship. For the purposes of this License, Derivative Works shall not include works that remain separable from, or merely link (or bind by name) to the interfaces of, the Work and Derivative Works thereof.

 "Contribution" shall mean any work of authorship, including the original version of the Work and any modifications or additions to that Work or Derivative Works thereof, that is intentionally submitted to Licensor for inclusion in the Work by the copyright owner or by an individual or Legal Entity authorized to submit on behalf of the copyright owner. For the purposes of this definition, "submitted" means any form of electronic, verbal, or written communication sent to the Licensor or its representatives, including but not limited to communication on electronic mailing lists, source code control systems,

 and issue tracking systems that are managed by, or on behalf of, the Licensor for the purpose of discussing and improving the Work, but excluding communication that is conspicuously marked or otherwise designated in writing by the copyright owner as "Not a Contribution."

 "Contributor" shall mean Licensor and any individual or Legal Entity on behalf of whom a Contribution has been received by Licensor and subsequently incorporated within the Work.

- 2. Grant of Copyright License. Subject to the terms and conditions of this License, each Contributor hereby grants to You a perpetual, worldwide, non-exclusive, no-charge, royalty-free, irrevocable copyright license to reproduce, prepare Derivative Works of, publicly display, publicly perform, sublicense, and distribute the Work and such Derivative Works in Source or Object form.
- 3. Grant of Patent License. Subject to the terms and conditions of this
- License, each Contributor hereby grants to You a perpetual, worldwide, non-exclusive, no-charge, royalty-free, irrevocable (except as stated in this section) patent license to make, have made, use, offer to sell, sell, import, and otherwise transfer the Work, where such license applies only to those patent claims licensable by such Contributor that are necessarily infringed by their Contribution(s) alone or by combination of their Contribution(s) with the Work to which such Contribution(s) was submitted. If You institute patent litigation against any entity (including a cross-claim or counterclaim in a lawsuit) alleging that the Work or a Contribution incorporated within the Work constitutes direct or contributory patent infringement, then any patent licenses granted to You under this License for that Work shall terminate as of the date such litigation is filed.

 4. Redistribution. You may reproduce and distribute copies of the

 Work or Derivative Works thereof in any medium, with or without modifications, and in Source or Object form, provided that You meet the following conditions:

- (a) You must give any other recipients of the Work or Derivative Works a copy of this License; and
- (b) You must cause any modified files to carry prominent notices stating that You changed the files; and
- (c) You must retain, in the Source form of any Derivative Works that You distribute, all copyright, patent, trademark, and attribution notices from the Source form of the Work,

 excluding those notices that do not pertain to any part of the Derivative Works; and

 (d) If the Work includes a "NOTICE" text file as part of its distribution, then any Derivative Works that You distribute must include a readable copy of the attribution notices contained within such NOTICE file, excluding

those notices that do not

 pertain to any part of the Derivative Works, in at least one of the following places: within a NOTICE text file distributed as part of the Derivative Works; within the Source form or documentation, if provided along with the Derivative Works; or, within a display generated by the Derivative Works, if and wherever such third-party notices normally appear. The contents of the NOTICE file are for informational purposes only and do not modify the License. You may add Your own attribution notices within Derivative Works that You distribute, alongside or as an addendum to the NOTICE text from the Work, provided that such additional attribution notices cannot be construed as modifying the License.

 You may add Your own copyright statement to Your modifications and may provide additional or different license terms and conditions

 for use, reproduction, or distribution of Your modifications, or for any such Derivative Works as a whole, provided Your use, reproduction, and distribution of the Work otherwise complies with the conditions stated in this License.

- 5. Submission of Contributions. Unless You explicitly state otherwise, any Contribution intentionally submitted for inclusion in the Work by You to the Licensor shall be under the terms and conditions of this License, without any additional terms or conditions. Notwithstanding the above, nothing herein shall supersede or modify the terms of any separate license agreement you may have executed with Licensor regarding such Contributions.
- 6. Trademarks. This License does not grant permission to use the trade names, trademarks, service marks, or product names of the Licensor, except as required for reasonable and customary use in describing the origin of the Work and reproducing the content of the NOTICE file.
- 7. Disclaimer of Warranty. Unless required by applicable law or agreed to in writing, Licensor provides the Work (and each Contributor provides its Contributions) on an "AS IS" BASIS, WITHOUT WARRANTIES OR CONDITIONS OF ANY KIND, either express or implied, including, without limitation, any warranties or conditions

 of TITLE, NON-INFRINGEMENT, MERCHANTABILITY, or FITNESS FOR A PARTICULAR PURPOSE. You are solely responsible for determining the appropriateness of using or redistributing the Work and assume any risks associated with Your exercise of permissions under this License.

 8. Limitation of Liability. In no event and under no legal theory, whether in tort (including negligence), contract, or otherwise, unless required by applicable law (such as deliberate and grossly negligent acts) or agreed to in writing, shall any Contributor be liable to You for damages, including any direct, indirect, special,

 incidental, or consequential damages of any character arising as a result of this License or out of the use or inability to use the Work (including but not limited to damages for loss of goodwill, work stoppage, computer failure or malfunction, or any and all other commercial damages or losses), even if such Contributor has been advised of the possibility of such damages.

 9. Accepting Warranty or Additional Liability. While redistributing the Work or Derivative Works thereof, You may choose to offer, and charge a fee for, acceptance of support, warranty, indemnity, or other liability obligations and/or rights consistent with this License. However, in accepting such obligations, You may act only on Your own behalf and on Your sole responsibility, not on behalf of any other Contributor, and only if You agree to indemnify, defend, and hold each Contributor harmless for any liability incurred by, or claims asserted against, such Contributor by reason of your accepting any such warranty or additional liability.

## END OF TERMS AND CONDITIONS The MIT License (MIT)

Copyright (c) Roy Riojas and Jared Wray

Permission is hereby granted, free of charge, to any person obtaining a copy of this software and associated documentation files (the "Software"), to deal in the Software without restriction, including without limitation the rights to use, copy, modify, merge, publish, distribute, sublicense, and/or sell copies of the Software, and to permit persons to whom the Software is furnished to do so, subject to the following conditions:

The above copyright notice and this permission notice shall be included in all copies or substantial portions of the Software.

THE SOFTWARE IS PROVIDED "AS IS", WITHOUT WARRANTY OF ANY KIND, EXPRESS OR IMPLIED, INCLUDING BUT NOT LIMITED TO THE WARRANTIES OF MERCHANTABILITY, FITNESS FOR A PARTICULAR PURPOSE AND NONINFRINGEMENT. IN NO EVENT SHALL THE AUTHORS OR COPYRIGHT HOLDERS BE LIABLE FOR ANY CLAIM, DAMAGES OR OTHER

LIABILITY, WHETHER IN AN ACTION OF CONTRACT, TORT OR OTHERWISE, ARISING FROM, **OUT**  OF OR IN CONNECTION WITH THE SOFTWARE OR THE USE OR OTHER DEALINGS IN THE SOFTWARE. The MIT License

Copyright (c) 2012, 2014, 2015, 2016 Tatsuhiro Tsujikawa Copyright (c) 2012, 2014, 2015, 2016 nghttp2 contributors

Permission is hereby granted, free of charge, to any person obtaining a copy of this software and associated documentation files (the "Software"), to deal in the Software without restriction, including without limitation the rights to use, copy, modify, merge, publish, distribute, sublicense, and/or sell copies of the Software, and to permit persons to whom the Software is furnished to do so, subject to the following conditions:

The above copyright notice and this permission notice shall be included in all copies or substantial portions of the Software.

THE SOFTWARE IS PROVIDED "AS IS", WITHOUT WARRANTY OF ANY KIND, EXPRESS OR IMPLIED, INCLUDING BUT NOT LIMITED TO THE WARRANTIES OF MERCHANTABILITY, FITNESS FOR A PARTICULAR PURPOSE AND NONINFRINGEMENT. IN NO EVENT SHALL THE AUTHORS OR COPYRIGHT HOLDERS BE LIABLE FOR ANY CLAIM, DAMAGES OR OTHER LIABILITY, WHETHER IN AN ACTION OF CONTRACT, TORT OR OTHERWISE, ARISING FROM, OUT OF OR IN CONNECTION WITH THE SOFTWARE OR THE USE OR OTHER DEALINGS IN THE SOFTWARE. The MIT License

Copyright (c) 2015 Kyle E. Mitchell & other authors listed in AUTHORS

Permission is hereby granted, free of charge, to any person obtaining a copy of this software and associated documentation files (the "Software"), to deal in the Software without restriction, including without limitation the rights to use, copy, modify, merge, publish, distribute, sublicense, and/or sell copies of the Software, and to permit persons to whom the Software is furnished to do so, subject to the following conditions:

The above copyright notice and this permission notice shall be included in all copies or substantial portions of the Software.

THE SOFTWARE IS PROVIDED "AS IS", WITHOUT WARRANTY OF ANY KIND, EXPRESS OR IMPLIED, INCLUDING BUT NOT LIMITED TO THE WARRANTIES OF MERCHANTABILITY, FITNESS FOR A PARTICULAR PURPOSE AND NONINFRINGEMENT. IN NO EVENT SHALL THE AUTHORS OR COPYRIGHT HOLDERS BE LIABLE FOR ANY CLAIM, DAMAGES OR OTHER LIABILITY, WHETHER IN AN ACTION OF CONTRACT,

TORT OR OTHERWISE,

## ARISING FROM, OUT OF OR IN CONNECTION WITH THE SOFTWARE OR THE USE OR OTHER DEALINGS IN THE SOFTWARE.

{

'variables': {

 'openssl\_sources': [ 'openssl/ssl/bio\_ssl.c', 'openssl/ssl/d1\_lib.c', 'openssl/ssl/d1\_msg.c', 'openssl/ssl/d1\_srtp.c', 'openssl/ssl/methods.c', 'openssl/ssl/pqueue.c', 'openssl/ssl/s3\_enc.c', 'openssl/ssl/s3\_lib.c', 'openssl/ssl/s3\_msg.c', 'openssl/ssl/ssl\_asn1.c', 'openssl/ssl/ssl\_cert.c', 'openssl/ssl/ssl\_ciph.c', 'openssl/ssl/ssl\_conf.c', 'openssl/ssl/ssl\_err.c', 'openssl/ssl/ssl\_err\_legacy.c', 'openssl/ssl/ssl\_init.c', 'openssl/ssl/ssl\_lib.c', 'openssl/ssl/ssl\_mcnf.c', 'openssl/ssl/ssl\_quic.c', 'openssl/ssl/ssl\_rsa.c', 'openssl/ssl/ssl\_rsa\_legacy.c', 'openssl/ssl/ssl\_sess.c', 'openssl/ssl/ssl\_stat.c', 'openssl/ssl/ssl\_txt.c', 'openssl/ssl/ssl\_utst.c', 'openssl/ssl/t1\_enc.c', 'openssl/ssl/t1\_lib.c', 'openssl/ssl/t1\_trce.c', 'openssl/ssl/tls13\_enc.c', 'openssl/ssl/tls\_depr.c', 'openssl/ssl/tls\_srp.c', 'openssl/ssl/record/dtls1\_bitmap.c', 'openssl/ssl/record/rec\_layer\_d1.c', 'openssl/ssl/record/rec\_layer\_s3.c', 'openssl/ssl/record/ssl3\_buffer.c', 'openssl/ssl/record/ssl3\_record.c', 'openssl/ssl/record/ssl3\_record\_tls13.c', 'openssl/ssl/statem/extensions.c', 'openssl/ssl/statem/extensions\_clnt.c', 'openssl/ssl/statem/extensions\_cust.c', 'openssl/ssl/statem/extensions\_srvr.c', 'openssl/ssl/statem/statem.c',

 'openssl/ssl/statem/statem\_clnt.c', 'openssl/ssl/statem/statem\_dtls.c', 'openssl/ssl/statem/statem\_lib.c', 'openssl/ssl/statem/statem\_quic.c', 'openssl/ssl/statem/statem\_srvr.c', 'openssl/crypto/aes/aes\_cbc.c', 'openssl/crypto/aes/aes\_cfb.c', 'openssl/crypto/aes/aes\_core.c', 'openssl/crypto/aes/aes\_ecb.c', 'openssl/crypto/aes/aes\_ige.c', 'openssl/crypto/aes/aes\_misc.c', 'openssl/crypto/aes/aes\_ofb.c', 'openssl/crypto/aes/aes\_wrap.c', 'openssl/crypto/aria/aria.c', 'openssl/crypto/asn1/a\_bitstr.c', 'openssl/crypto/asn1/a\_d2i\_fp.c', 'openssl/crypto/asn1/a\_digest.c', 'openssl/crypto/asn1/a\_dup.c', 'openssl/crypto/asn1/a\_gentm.c', 'openssl/crypto/asn1/a\_i2d\_fp.c', 'openssl/crypto/asn1/a\_int.c', 'openssl/crypto/asn1/a\_mbstr.c', 'openssl/crypto/asn1/a\_object.c', 'openssl/crypto/asn1/a\_octet.c', 'openssl/crypto/asn1/a\_print.c', 'openssl/crypto/asn1/a\_sign.c', 'openssl/crypto/asn1/a\_strex.c', 'openssl/crypto/asn1/a\_strnid.c', 'openssl/crypto/asn1/a\_time.c', 'openssl/crypto/asn1/a\_type.c', 'openssl/crypto/asn1/a\_utctm.c', 'openssl/crypto/asn1/a\_utf8.c', 'openssl/crypto/asn1/a\_verify.c', 'openssl/crypto/asn1/ameth\_lib.c', 'openssl/crypto/asn1/asn1\_err.c', 'openssl/crypto/asn1/asn1\_gen.c', 'openssl/crypto/asn1/asn1\_item\_list.c', 'openssl/crypto/asn1/asn1\_lib.c', 'openssl/crypto/asn1/asn1\_parse.c', 'openssl/crypto/asn1/asn\_mime.c', 'openssl/crypto/asn1/asn\_moid.c', 'openssl/crypto/asn1/asn\_mstbl.c', 'openssl/crypto/asn1/asn\_pack.c', 'openssl/crypto/asn1/bio\_asn1.c', 'openssl/crypto/asn1/bio\_ndef.c', 'openssl/crypto/asn1/d2i\_param.c', 'openssl/crypto/asn1/d2i\_pr.c', 'openssl/crypto/asn1/d2i\_pu.c',

 'openssl/crypto/asn1/evp\_asn1.c', 'openssl/crypto/asn1/f\_int.c', 'openssl/crypto/asn1/f\_string.c', 'openssl/crypto/asn1/i2d\_evp.c', 'openssl/crypto/asn1/n\_pkey.c', 'openssl/crypto/asn1/nsseq.c', 'openssl/crypto/asn1/p5\_pbe.c', 'openssl/crypto/asn1/p5\_pbev2.c', 'openssl/crypto/asn1/p5\_scrypt.c', 'openssl/crypto/asn1/p8\_pkey.c', 'openssl/crypto/asn1/t\_bitst.c', 'openssl/crypto/asn1/t\_pkey.c', 'openssl/crypto/asn1/t\_spki.c', 'openssl/crypto/asn1/tasn\_dec.c', 'openssl/crypto/asn1/tasn\_enc.c', 'openssl/crypto/asn1/tasn\_fre.c', 'openssl/crypto/asn1/tasn\_new.c', 'openssl/crypto/asn1/tasn\_prn.c', 'openssl/crypto/asn1/tasn\_scn.c', 'openssl/crypto/asn1/tasn\_typ.c', 'openssl/crypto/asn1/tasn\_utl.c', 'openssl/crypto/asn1/x\_algor.c', 'openssl/crypto/asn1/x\_bignum.c', 'openssl/crypto/asn1/x\_info.c', 'openssl/crypto/asn1/x\_int64.c', 'openssl/crypto/asn1/x\_long.c', 'openssl/crypto/asn1/x\_pkey.c', 'openssl/crypto/asn1/x\_sig.c', 'openssl/crypto/asn1/x\_spki.c', 'openssl/crypto/asn1/x\_val.c', 'openssl/crypto/async/arch/async\_null.c', 'openssl/crypto/async/arch/async\_posix.c', 'openssl/crypto/async/arch/async\_win.c', 'openssl/crypto/async/async.c', 'openssl/crypto/async/async\_err.c', 'openssl/crypto/async/async\_wait.c', 'openssl/crypto/bf/bf\_cfb64.c', 'openssl/crypto/bf/bf\_ecb.c', 'openssl/crypto/bf/bf\_enc.c', 'openssl/crypto/bf/bf\_ofb64.c', 'openssl/crypto/bf/bf\_skey.c', 'openssl/crypto/bio/bf\_buff.c', 'openssl/crypto/bio/bf\_lbuf.c', 'openssl/crypto/bio/bf\_nbio.c', 'openssl/crypto/bio/bf\_null.c', 'openssl/crypto/bio/bf\_prefix.c', 'openssl/crypto/bio/bf\_readbuff.c', 'openssl/crypto/bio/bio\_addr.c',

 'openssl/crypto/bio/bio\_cb.c', 'openssl/crypto/bio/bio\_dump.c', 'openssl/crypto/bio/bio\_err.c', 'openssl/crypto/bio/bio\_lib.c', 'openssl/crypto/bio/bio\_meth.c', 'openssl/crypto/bio/bio\_print.c', 'openssl/crypto/bio/bio\_sock.c', 'openssl/crypto/bio/bio\_sock2.c', 'openssl/crypto/bio/bss\_acpt.c', 'openssl/crypto/bio/bss\_bio.c', 'openssl/crypto/bio/bss\_conn.c', 'openssl/crypto/bio/bss\_core.c', 'openssl/crypto/bio/bss\_dgram.c', 'openssl/crypto/bio/bss\_fd.c', 'openssl/crypto/bio/bss\_file.c', 'openssl/crypto/bio/bss\_log.c', 'openssl/crypto/bio/bss\_mem.c', 'openssl/crypto/bio/bss\_null.c', 'openssl/crypto/bio/bss\_sock.c', 'openssl/crypto/bio/ossl\_core\_bio.c', 'openssl/crypto/bn/bn\_add.c', 'openssl/crypto/bn/bn\_asm.c', 'openssl/crypto/bn/bn\_blind.c', 'openssl/crypto/bn/bn\_const.c', 'openssl/crypto/bn/bn\_conv.c', 'openssl/crypto/bn/bn\_ctx.c', 'openssl/crypto/bn/bn\_depr.c', 'openssl/crypto/bn/bn\_dh.c', 'openssl/crypto/bn/bn\_div.c', 'openssl/crypto/bn/bn\_err.c', 'openssl/crypto/bn/bn\_exp.c', 'openssl/crypto/bn/bn\_exp2.c', 'openssl/crypto/bn/bn\_gcd.c', 'openssl/crypto/bn/bn\_gf2m.c', 'openssl/crypto/bn/bn\_intern.c', 'openssl/crypto/bn/bn\_kron.c', 'openssl/crypto/bn/bn\_lib.c', 'openssl/crypto/bn/bn\_mod.c', 'openssl/crypto/bn/bn\_mont.c', 'openssl/crypto/bn/bn\_mpi.c', 'openssl/crypto/bn/bn\_mul.c', 'openssl/crypto/bn/bn\_nist.c', 'openssl/crypto/bn/bn\_prime.c', 'openssl/crypto/bn/bn\_print.c', 'openssl/crypto/bn/bn\_rand.c', 'openssl/crypto/bn/bn\_recp.c', 'openssl/crypto/bn/bn\_rsa\_fips186\_4.c', 'openssl/crypto/bn/bn\_shift.c',

 'openssl/crypto/bn/bn\_sqr.c', 'openssl/crypto/bn/bn\_sqrt.c', 'openssl/crypto/bn/bn\_srp.c', 'openssl/crypto/bn/bn\_word.c', 'openssl/crypto/bn/bn\_x931p.c', 'openssl/crypto/buffer/buf\_err.c', 'openssl/crypto/buffer/buffer.c', 'openssl/crypto/camellia/camellia.c', 'openssl/crypto/camellia/cmll\_cbc.c', 'openssl/crypto/camellia/cmll\_cfb.c', 'openssl/crypto/camellia/cmll\_ctr.c', 'openssl/crypto/camellia/cmll\_ecb.c', 'openssl/crypto/camellia/cmll\_misc.c', 'openssl/crypto/camellia/cmll\_ofb.c', 'openssl/crypto/cast/c\_cfb64.c', 'openssl/crypto/cast/c\_ecb.c', 'openssl/crypto/cast/c\_enc.c', 'openssl/crypto/cast/c\_ofb64.c', 'openssl/crypto/cast/c\_skey.c', 'openssl/crypto/chacha/chacha\_enc.c', 'openssl/crypto/cmac/cmac.c', 'openssl/crypto/cmp/cmp\_asn.c', 'openssl/crypto/cmp/cmp\_client.c', 'openssl/crypto/cmp/cmp\_ctx.c', 'openssl/crypto/cmp/cmp\_err.c', 'openssl/crypto/cmp/cmp\_hdr.c', 'openssl/crypto/cmp/cmp\_http.c', 'openssl/crypto/cmp/cmp\_msg.c', 'openssl/crypto/cmp/cmp\_protect.c', 'openssl/crypto/cmp/cmp\_server.c', 'openssl/crypto/cmp/cmp\_status.c', 'openssl/crypto/cmp/cmp\_util.c', 'openssl/crypto/cmp/cmp\_vfy.c', 'openssl/crypto/cms/cms\_asn1.c', 'openssl/crypto/cms/cms\_att.c', 'openssl/crypto/cms/cms\_cd.c', 'openssl/crypto/cms/cms\_dd.c', 'openssl/crypto/cms/cms\_dh.c', 'openssl/crypto/cms/cms\_ec.c', 'openssl/crypto/cms/cms\_enc.c', 'openssl/crypto/cms/cms\_env.c', 'openssl/crypto/cms/cms\_err.c', 'openssl/crypto/cms/cms\_ess.c', 'openssl/crypto/cms/cms\_io.c', 'openssl/crypto/cms/cms\_kari.c', 'openssl/crypto/cms/cms\_lib.c', 'openssl/crypto/cms/cms\_pwri.c', 'openssl/crypto/cms/cms\_rsa.c',

 'openssl/crypto/cms/cms\_sd.c', 'openssl/crypto/cms/cms\_smime.c', 'openssl/crypto/conf/conf\_api.c', 'openssl/crypto/conf/conf\_def.c', 'openssl/crypto/conf/conf\_err.c', 'openssl/crypto/conf/conf\_lib.c', 'openssl/crypto/conf/conf\_mall.c', 'openssl/crypto/conf/conf\_mod.c', 'openssl/crypto/conf/conf\_sap.c', 'openssl/crypto/conf/conf\_ssl.c', 'openssl/crypto/crmf/crmf\_asn.c', 'openssl/crypto/crmf/crmf\_err.c', 'openssl/crypto/crmf/crmf\_lib.c', 'openssl/crypto/crmf/crmf\_pbm.c', 'openssl/crypto/ct/ct\_b64.c', 'openssl/crypto/ct/ct\_err.c', 'openssl/crypto/ct/ct\_log.c', 'openssl/crypto/ct/ct\_oct.c', 'openssl/crypto/ct/ct\_policy.c', 'openssl/crypto/ct/ct\_prn.c', 'openssl/crypto/ct/ct\_sct.c', 'openssl/crypto/ct/ct\_sct\_ctx.c', 'openssl/crypto/ct/ct\_vfy.c', 'openssl/crypto/ct/ct\_x509v3.c', 'openssl/crypto/des/cbc\_cksm.c', 'openssl/crypto/des/cbc\_enc.c',

 'openssl/crypto/des/cfb64ede.c', 'openssl/crypto/des/cfb64enc.c', 'openssl/crypto/des/cfb\_enc.c', 'openssl/crypto/des/des\_enc.c', 'openssl/crypto/des/ecb3\_enc.c', 'openssl/crypto/des/ecb\_enc.c', 'openssl/crypto/des/fcrypt.c', 'openssl/crypto/des/fcrypt\_b.c', 'openssl/crypto/des/ofb64ede.c', 'openssl/crypto/des/ofb64enc.c', 'openssl/crypto/des/ofb\_enc.c', 'openssl/crypto/des/pcbc\_enc.c', 'openssl/crypto/des/qud\_cksm.c', 'openssl/crypto/des/rand\_key.c', 'openssl/crypto/des/set\_key.c', 'openssl/crypto/des/str2key.c', 'openssl/crypto/des/xcbc\_enc.c', 'openssl/crypto/dh/dh\_ameth.c', 'openssl/crypto/dh/dh\_asn1.c', 'openssl/crypto/dh/dh\_backend.c', 'openssl/crypto/dh/dh\_check.c',

 'openssl/crypto/dh/dh\_depr.c', 'openssl/crypto/dh/dh\_err.c', 'openssl/crypto/dh/dh\_gen.c', 'openssl/crypto/dh/dh\_group\_params.c', 'openssl/crypto/dh/dh\_kdf.c',

 'openssl/crypto/dh/dh\_key.c', 'openssl/crypto/dh/dh\_lib.c', 'openssl/crypto/dh/dh\_meth.c', 'openssl/crypto/dh/dh\_pmeth.c', 'openssl/crypto/dh/dh\_prn.c', 'openssl/crypto/dh/dh\_rfc5114.c', 'openssl/crypto/dsa/dsa\_ameth.c', 'openssl/crypto/dsa/dsa\_asn1.c', 'openssl/crypto/dsa/dsa\_backend.c', 'openssl/crypto/dsa/dsa\_check.c', 'openssl/crypto/dsa/dsa\_depr.c', 'openssl/crypto/dsa/dsa\_err.c', 'openssl/crypto/dsa/dsa\_gen.c', 'openssl/crypto/dsa/dsa\_key.c', 'openssl/crypto/dsa/dsa\_lib.c', 'openssl/crypto/dsa/dsa\_meth.c', 'openssl/crypto/dsa/dsa\_ossl.c', 'openssl/crypto/dsa/dsa\_pmeth.c', 'openssl/crypto/dsa/dsa\_prn.c', 'openssl/crypto/dsa/dsa\_sign.c', 'openssl/crypto/dsa/dsa\_vrf.c', 'openssl/crypto/dso/dso\_dl.c', 'openssl/crypto/dso/dso\_dlfcn.c', 'openssl/crypto/dso/dso\_err.c', 'openssl/crypto/dso/dso\_lib.c', 'openssl/crypto/dso/dso\_openssl.c', 'openssl/crypto/dso/dso\_vms.c', 'openssl/crypto/dso/dso\_win32.c', 'openssl/crypto/ec/curve448/arch\_32/f\_impl32.c', 'openssl/crypto/ec/curve448/arch\_64/f\_impl64.c', 'openssl/crypto/ec/curve448/curve448.c', 'openssl/crypto/ec/curve448/curve448\_tables.c', 'openssl/crypto/ec/curve448/eddsa.c', 'openssl/crypto/ec/curve448/f\_generic.c', 'openssl/crypto/ec/curve448/scalar.c', 'openssl/crypto/ec/curve25519.c', 'openssl/crypto/ec/ec2\_oct.c', 'openssl/crypto/ec/ec2\_smpl.c', 'openssl/crypto/ec/ec\_ameth.c', 'openssl/crypto/ec/ec\_asn1.c', 'openssl/crypto/ec/ec\_backend.c', 'openssl/crypto/ec/ec\_check.c',

 'openssl/crypto/ec/ec\_curve.c', 'openssl/crypto/ec/ec\_cvt.c', 'openssl/crypto/ec/ec\_deprecated.c', 'openssl/crypto/ec/ec\_err.c', 'openssl/crypto/ec/ec\_key.c', 'openssl/crypto/ec/ec\_kmeth.c', 'openssl/crypto/ec/ec\_lib.c', 'openssl/crypto/ec/ec\_mult.c', 'openssl/crypto/ec/ec\_oct.c', 'openssl/crypto/ec/ec\_pmeth.c', 'openssl/crypto/ec/ec\_print.c', 'openssl/crypto/ec/ecdh\_kdf.c', 'openssl/crypto/ec/ecdh\_ossl.c', 'openssl/crypto/ec/ecdsa\_ossl.c', 'openssl/crypto/ec/ecdsa\_sign.c', 'openssl/crypto/ec/ecdsa\_vrf.c', 'openssl/crypto/ec/eck\_prn.c', 'openssl/crypto/ec/ecp\_mont.c', 'openssl/crypto/ec/ecp\_nist.c', 'openssl/crypto/ec/ecp\_oct.c', 'openssl/crypto/ec/ecp\_smpl.c', 'openssl/crypto/ec/ecx\_backend.c', 'openssl/crypto/ec/ecx\_key.c', 'openssl/crypto/ec/ecx\_meth.c', 'openssl/crypto/encode\_decode/decoder\_err.c', 'openssl/crypto/encode\_decode/decoder\_lib.c', 'openssl/crypto/encode\_decode/decoder\_meth.c', 'openssl/crypto/encode\_decode/decoder\_pkey.c', 'openssl/crypto/encode\_decode/encoder\_err.c', 'openssl/crypto/encode\_decode/encoder\_lib.c', 'openssl/crypto/encode\_decode/encoder\_meth.c', 'openssl/crypto/encode\_decode/encoder\_pkey.c', 'openssl/crypto/engine/eng\_all.c', 'openssl/crypto/engine/eng\_cnf.c', 'openssl/crypto/engine/eng\_ctrl.c', 'openssl/crypto/engine/eng\_dyn.c', 'openssl/crypto/engine/eng\_err.c', 'openssl/crypto/engine/eng\_fat.c', 'openssl/crypto/engine/eng\_init.c', 'openssl/crypto/engine/eng\_lib.c', 'openssl/crypto/engine/eng\_list.c', 'openssl/crypto/engine/eng\_openssl.c', 'openssl/crypto/engine/eng\_pkey.c', 'openssl/crypto/engine/eng\_rdrand.c', 'openssl/crypto/engine/eng\_table.c', 'openssl/crypto/engine/tb\_asnmth.c', 'openssl/crypto/engine/tb\_cipher.c', 'openssl/crypto/engine/tb\_dh.c',

 'openssl/crypto/engine/tb\_digest.c', 'openssl/crypto/engine/tb\_dsa.c', 'openssl/crypto/engine/tb\_eckey.c', 'openssl/crypto/engine/tb\_pkmeth.c', 'openssl/crypto/engine/tb\_rand.c', 'openssl/crypto/engine/tb\_rsa.c', 'openssl/crypto/err/err.c', 'openssl/crypto/err/err\_all.c', 'openssl/crypto/err/err\_all\_legacy.c', 'openssl/crypto/err/err\_blocks.c', 'openssl/crypto/err/err\_prn.c', 'openssl/crypto/ess/ess\_asn1.c', 'openssl/crypto/ess/ess\_err.c', 'openssl/crypto/ess/ess\_lib.c', 'openssl/crypto/evp/asymcipher.c', 'openssl/crypto/evp/bio\_b64.c', 'openssl/crypto/evp/bio\_enc.c', 'openssl/crypto/evp/bio\_md.c', 'openssl/crypto/evp/bio\_ok.c', 'openssl/crypto/evp/c\_allc.c', 'openssl/crypto/evp/c\_alld.c', 'openssl/crypto/evp/cmeth\_lib.c', 'openssl/crypto/evp/ctrl\_params\_translate.c', 'openssl/crypto/evp/dh\_ctrl.c', 'openssl/crypto/evp/dh\_support.c', 'openssl/crypto/evp/digest.c', 'openssl/crypto/evp/dsa\_ctrl.c', 'openssl/crypto/evp/e\_aes.c', 'openssl/crypto/evp/e\_aes\_cbc\_hmac\_sha1.c', 'openssl/crypto/evp/e\_aes\_cbc\_hmac\_sha256.c', 'openssl/crypto/evp/e\_aria.c', 'openssl/crypto/evp/e\_bf.c', 'openssl/crypto/evp/e\_camellia.c', 'openssl/crypto/evp/e\_cast.c', 'openssl/crypto/evp/e\_chacha20\_poly1305.c', 'openssl/crypto/evp/e\_des.c', 'openssl/crypto/evp/e\_des3.c', 'openssl/crypto/evp/e\_idea.c', 'openssl/crypto/evp/e\_null.c', 'openssl/crypto/evp/e\_old.c', 'openssl/crypto/evp/e\_rc2.c', 'openssl/crypto/evp/e\_rc4.c', 'openssl/crypto/evp/e\_rc4\_hmac\_md5.c', 'openssl/crypto/evp/e\_rc5.c', 'openssl/crypto/evp/e\_seed.c', 'openssl/crypto/evp/e\_sm4.c', 'openssl/crypto/evp/e\_xcbc\_d.c', 'openssl/crypto/evp/ec\_ctrl.c',

 'openssl/crypto/evp/ec\_support.c', 'openssl/crypto/evp/encode.c', 'openssl/crypto/evp/evp\_cnf.c', 'openssl/crypto/evp/evp\_enc.c', 'openssl/crypto/evp/evp\_err.c', 'openssl/crypto/evp/evp\_fetch.c', 'openssl/crypto/evp/evp\_key.c', 'openssl/crypto/evp/evp\_lib.c', 'openssl/crypto/evp/evp\_pbe.c', 'openssl/crypto/evp/evp\_pkey.c', 'openssl/crypto/evp/evp\_rand.c', 'openssl/crypto/evp/evp\_utils.c', 'openssl/crypto/evp/exchange.c', 'openssl/crypto/evp/kdf\_lib.c', 'openssl/crypto/evp/kdf\_meth.c', 'openssl/crypto/evp/kem.c', 'openssl/crypto/evp/keymgmt\_lib.c', 'openssl/crypto/evp/keymgmt\_meth.c', 'openssl/crypto/evp/legacy\_blake2.c', 'openssl/crypto/evp/legacy\_md4.c', 'openssl/crypto/evp/legacy\_md5.c', 'openssl/crypto/evp/legacy\_md5\_sha1.c', 'openssl/crypto/evp/legacy\_mdc2.c', 'openssl/crypto/evp/legacy\_ripemd.c', 'openssl/crypto/evp/legacy\_sha.c', 'openssl/crypto/evp/legacy\_wp.c', 'openssl/crypto/evp/m\_null.c', 'openssl/crypto/evp/m\_sigver.c', 'openssl/crypto/evp/mac\_lib.c', 'openssl/crypto/evp/mac\_meth.c', 'openssl/crypto/evp/names.c', 'openssl/crypto/evp/p5\_crpt.c', 'openssl/crypto/evp/p5\_crpt2.c', 'openssl/crypto/evp/p\_dec.c', 'openssl/crypto/evp/p\_enc.c', 'openssl/crypto/evp/p\_legacy.c', 'openssl/crypto/evp/p\_lib.c', 'openssl/crypto/evp/p\_open.c', 'openssl/crypto/evp/p\_seal.c', 'openssl/crypto/evp/p\_sign.c', 'openssl/crypto/evp/p\_verify.c', 'openssl/crypto/evp/pbe\_scrypt.c', 'openssl/crypto/evp/pmeth\_check.c', 'openssl/crypto/evp/pmeth\_gn.c', 'openssl/crypto/evp/pmeth\_lib.c', 'openssl/crypto/evp/signature.c', 'openssl/crypto/ffc/ffc\_backend.c', 'openssl/crypto/ffc/ffc\_dh.c',

 'openssl/crypto/ffc/ffc\_key\_generate.c', 'openssl/crypto/ffc/ffc\_key\_validate.c', 'openssl/crypto/ffc/ffc\_params.c', 'openssl/crypto/ffc/ffc\_params\_generate.c', 'openssl/crypto/ffc/ffc\_params\_validate.c', 'openssl/crypto/hmac/hmac.c', 'openssl/crypto/http/http\_client.c', 'openssl/crypto/http/http\_err.c', 'openssl/crypto/http/http\_lib.c', 'openssl/crypto/idea/i\_cbc.c', 'openssl/crypto/idea/i\_cfb64.c', 'openssl/crypto/idea/i\_ecb.c', 'openssl/crypto/idea/i\_ofb64.c', 'openssl/crypto/idea/i\_skey.c', 'openssl/crypto/kdf/kdf\_err.c', 'openssl/crypto/lhash/lh\_stats.c', 'openssl/crypto/lhash/lhash.c', 'openssl/crypto/asn1\_dsa.c', 'openssl/crypto/bsearch.c', 'openssl/crypto/context.c', 'openssl/crypto/core\_algorithm.c', 'openssl/crypto/core\_fetch.c', 'openssl/crypto/core\_namemap.c', 'openssl/crypto/cpt\_err.c', 'openssl/crypto/cpuid.c', 'openssl/crypto/cryptlib.c', 'openssl/crypto/ctype.c', 'openssl/crypto/cversion.c', 'openssl/crypto/der\_writer.c', 'openssl/crypto/ebcdic.c', 'openssl/crypto/ex\_data.c', 'openssl/crypto/getenv.c', 'openssl/crypto/info.c', 'openssl/crypto/init.c', 'openssl/crypto/initthread.c', 'openssl/crypto/mem.c', 'openssl/crypto/mem\_clr.c', 'openssl/crypto/mem\_sec.c', 'openssl/crypto/o\_dir.c', 'openssl/crypto/o\_fopen.c', 'openssl/crypto/o\_init.c',

 'openssl/crypto/o\_str.c', 'openssl/crypto/o\_time.c', 'openssl/crypto/packet.c', 'openssl/crypto/param\_build.c', 'openssl/crypto/param\_build\_set.c', 'openssl/crypto/params.c',

 'openssl/crypto/params\_dup.c', 'openssl/crypto/params\_from\_text.c', 'openssl/crypto/passphrase.c', 'openssl/crypto/provider.c', 'openssl/crypto/provider\_child.c', 'openssl/crypto/provider\_conf.c', 'openssl/crypto/provider\_core.c', 'openssl/crypto/provider\_predefined.c', 'openssl/crypto/punycode.c', 'openssl/crypto/self\_test\_core.c', 'openssl/crypto/sparse\_array.c', 'openssl/crypto/threads\_lib.c', 'openssl/crypto/threads\_none.c', 'openssl/crypto/threads\_pthread.c', 'openssl/crypto/threads\_win.c', 'openssl/crypto/trace.c', 'openssl/crypto/uid.c', 'openssl/crypto/md4/md4\_dgst.c', 'openssl/crypto/md4/md4\_one.c', 'openssl/crypto/md5/md5\_dgst.c', 'openssl/crypto/md5/md5\_one.c', 'openssl/crypto/md5/md5\_sha1.c', 'openssl/crypto/mdc2/mdc2\_one.c', 'openssl/crypto/mdc2/mdc2dgst.c', 'openssl/crypto/modes/cbc128.c', 'openssl/crypto/modes/ccm128.c', 'openssl/crypto/modes/cfb128.c', 'openssl/crypto/modes/ctr128.c', 'openssl/crypto/modes/cts128.c', 'openssl/crypto/modes/gcm128.c', 'openssl/crypto/modes/ocb128.c', 'openssl/crypto/modes/ofb128.c', 'openssl/crypto/modes/siv128.c', 'openssl/crypto/modes/wrap128.c', 'openssl/crypto/modes/xts128.c', 'openssl/crypto/objects/o\_names.c', 'openssl/crypto/objects/obj\_dat.c', 'openssl/crypto/objects/obj\_err.c', 'openssl/crypto/objects/obj\_lib.c', 'openssl/crypto/objects/obj\_xref.c', 'openssl/crypto/ocsp/ocsp\_asn.c', 'openssl/crypto/ocsp/ocsp\_cl.c', 'openssl/crypto/ocsp/ocsp\_err.c', 'openssl/crypto/ocsp/ocsp\_ext.c', 'openssl/crypto/ocsp/ocsp\_http.c', 'openssl/crypto/ocsp/ocsp\_lib.c', 'openssl/crypto/ocsp/ocsp\_prn.c', 'openssl/crypto/ocsp/ocsp\_srv.c',

 'openssl/crypto/ocsp/ocsp\_vfy.c', 'openssl/crypto/ocsp/v3\_ocsp.c', 'openssl/crypto/pem/pem\_all.c', 'openssl/crypto/pem/pem\_err.c', 'openssl/crypto/pem/pem\_info.c', 'openssl/crypto/pem/pem\_lib.c', 'openssl/crypto/pem/pem\_oth.c', 'openssl/crypto/pem/pem\_pk8.c', 'openssl/crypto/pem/pem\_pkey.c', 'openssl/crypto/pem/pem\_sign.c', 'openssl/crypto/pem/pem\_x509.c', 'openssl/crypto/pem/pem\_xaux.c', 'openssl/crypto/pem/pvkfmt.c', 'openssl/crypto/pkcs12/p12\_add.c', 'openssl/crypto/pkcs12/p12\_asn.c', 'openssl/crypto/pkcs12/p12\_attr.c', 'openssl/crypto/pkcs12/p12\_crpt.c', 'openssl/crypto/pkcs12/p12\_crt.c', 'openssl/crypto/pkcs12/p12\_decr.c', 'openssl/crypto/pkcs12/p12\_init.c', 'openssl/crypto/pkcs12/p12\_key.c', 'openssl/crypto/pkcs12/p12\_kiss.c', 'openssl/crypto/pkcs12/p12\_mutl.c', 'openssl/crypto/pkcs12/p12\_npas.c', 'openssl/crypto/pkcs12/p12\_p8d.c', 'openssl/crypto/pkcs12/p12\_p8e.c', 'openssl/crypto/pkcs12/p12\_sbag.c', 'openssl/crypto/pkcs12/p12\_utl.c', 'openssl/crypto/pkcs12/pk12err.c', 'openssl/crypto/pkcs7/bio\_pk7.c', 'openssl/crypto/pkcs7/pk7\_asn1.c', 'openssl/crypto/pkcs7/pk7\_attr.c', 'openssl/crypto/pkcs7/pk7\_doit.c', 'openssl/crypto/pkcs7/pk7\_lib.c', 'openssl/crypto/pkcs7/pk7\_mime.c', 'openssl/crypto/pkcs7/pk7\_smime.c', 'openssl/crypto/pkcs7/pkcs7err.c', 'openssl/crypto/poly1305/poly1305.c', 'openssl/crypto/property/defn\_cache.c', 'openssl/crypto/property/property.c', 'openssl/crypto/property/property\_err.c', 'openssl/crypto/property/property\_parse.c', 'openssl/crypto/property/property\_query.c', 'openssl/crypto/property/property\_string.c', 'openssl/crypto/rand/prov\_seed.c', 'openssl/crypto/rand/rand\_deprecated.c', 'openssl/crypto/rand/rand\_err.c', 'openssl/crypto/rand/rand\_lib.c',

 'openssl/crypto/rand/rand\_meth.c', 'openssl/crypto/rand/rand\_pool.c', 'openssl/crypto/rand/randfile.c', 'openssl/crypto/rc2/rc2\_cbc.c', 'openssl/crypto/rc2/rc2\_ecb.c', 'openssl/crypto/rc2/rc2\_skey.c', 'openssl/crypto/rc2/rc2cfb64.c', 'openssl/crypto/rc2/rc2ofb64.c', 'openssl/crypto/rc4/rc4\_enc.c', 'openssl/crypto/rc4/rc4\_skey.c', 'openssl/crypto/ripemd/rmd\_dgst.c', 'openssl/crypto/ripemd/rmd\_one.c', 'openssl/crypto/rsa/rsa\_ameth.c', 'openssl/crypto/rsa/rsa\_asn1.c', 'openssl/crypto/rsa/rsa\_backend.c', 'openssl/crypto/rsa/rsa\_chk.c', 'openssl/crypto/rsa/rsa\_crpt.c', 'openssl/crypto/rsa/rsa\_depr.c', 'openssl/crypto/rsa/rsa\_err.c', 'openssl/crypto/rsa/rsa\_gen.c', 'openssl/crypto/rsa/rsa\_lib.c', 'openssl/crypto/rsa/rsa\_meth.c', 'openssl/crypto/rsa/rsa\_mp.c', 'openssl/crypto/rsa/rsa\_mp\_names.c', 'openssl/crypto/rsa/rsa\_none.c', 'openssl/crypto/rsa/rsa\_oaep.c', 'openssl/crypto/rsa/rsa\_ossl.c', 'openssl/crypto/rsa/rsa\_pk1.c', 'openssl/crypto/rsa/rsa\_pmeth.c', 'openssl/crypto/rsa/rsa\_prn.c', 'openssl/crypto/rsa/rsa\_pss.c', 'openssl/crypto/rsa/rsa\_saos.c', 'openssl/crypto/rsa/rsa\_schemes.c', 'openssl/crypto/rsa/rsa\_sign.c', 'openssl/crypto/rsa/rsa\_sp800\_56b\_check.c', 'openssl/crypto/rsa/rsa\_sp800\_56b\_gen.c', 'openssl/crypto/rsa/rsa\_x931.c', 'openssl/crypto/rsa/rsa\_x931g.c', 'openssl/crypto/seed/seed.c', 'openssl/crypto/seed/seed\_cbc.c', 'openssl/crypto/seed/seed\_cfb.c', 'openssl/crypto/seed/seed\_ecb.c', 'openssl/crypto/seed/seed\_ofb.c', 'openssl/crypto/sha/keccak1600.c', 'openssl/crypto/sha/sha1\_one.c', 'openssl/crypto/sha/sha1dgst.c', 'openssl/crypto/sha/sha256.c', 'openssl/crypto/sha/sha3.c',

 'openssl/crypto/sha/sha512.c', 'openssl/crypto/siphash/siphash.c', 'openssl/crypto/sm2/sm2\_crypt.c', 'openssl/crypto/sm2/sm2\_err.c', 'openssl/crypto/sm2/sm2\_key.c', 'openssl/crypto/sm2/sm2\_sign.c', 'openssl/crypto/sm3/legacy\_sm3.c', 'openssl/crypto/sm3/sm3.c', 'openssl/crypto/sm4/sm4.c', 'openssl/crypto/srp/srp\_lib.c', 'openssl/crypto/srp/srp\_vfy.c', 'openssl/crypto/stack/stack.c', 'openssl/crypto/store/store\_err.c', 'openssl/crypto/store/store\_init.c', 'openssl/crypto/store/store\_lib.c', 'openssl/crypto/store/store\_meth.c', 'openssl/crypto/store/store\_register.c', 'openssl/crypto/store/store\_result.c', 'openssl/crypto/store/store\_strings.c', 'openssl/crypto/ts/ts\_asn1.c', 'openssl/crypto/ts/ts\_conf.c', 'openssl/crypto/ts/ts\_err.c', 'openssl/crypto/ts/ts\_lib.c', 'openssl/crypto/ts/ts\_req\_print.c', 'openssl/crypto/ts/ts\_req\_utils.c', 'openssl/crypto/ts/ts\_rsp\_print.c', 'openssl/crypto/ts/ts\_rsp\_sign.c', 'openssl/crypto/ts/ts\_rsp\_utils.c', 'openssl/crypto/ts/ts\_rsp\_verify.c', 'openssl/crypto/ts/ts\_verify\_ctx.c', 'openssl/crypto/txt\_db/txt\_db.c', 'openssl/crypto/ui/ui\_err.c', 'openssl/crypto/ui/ui\_lib.c', 'openssl/crypto/ui/ui\_null.c', 'openssl/crypto/ui/ui\_openssl.c', 'openssl/crypto/ui/ui\_util.c', 'openssl/crypto/whrlpool/wp\_block.c', 'openssl/crypto/whrlpool/wp\_dgst.c', 'openssl/crypto/x509/by\_dir.c', 'openssl/crypto/x509/by\_file.c', 'openssl/crypto/x509/by\_store.c', 'openssl/crypto/x509/pcy\_cache.c', 'openssl/crypto/x509/pcy\_data.c', 'openssl/crypto/x509/pcy\_lib.c', 'openssl/crypto/x509/pcy\_map.c', 'openssl/crypto/x509/pcy\_node.c', 'openssl/crypto/x509/pcy\_tree.c', 'openssl/crypto/x509/t\_crl.c',
'openssl/crypto/x509/t\_req.c', 'openssl/crypto/x509/t\_x509.c', 'openssl/crypto/x509/v3\_addr.c', 'openssl/crypto/x509/v3\_admis.c', 'openssl/crypto/x509/v3\_akeya.c', 'openssl/crypto/x509/v3\_akid.c', 'openssl/crypto/x509/v3\_asid.c', 'openssl/crypto/x509/v3\_bcons.c', 'openssl/crypto/x509/v3\_bitst.c', 'openssl/crypto/x509/v3\_conf.c', 'openssl/crypto/x509/v3\_cpols.c', 'openssl/crypto/x509/v3\_crld.c', 'openssl/crypto/x509/v3\_enum.c', 'openssl/crypto/x509/v3\_extku.c', 'openssl/crypto/x509/v3\_genn.c', 'openssl/crypto/x509/v3\_ia5.c', 'openssl/crypto/x509/v3\_info.c', 'openssl/crypto/x509/v3\_int.c', 'openssl/crypto/x509/v3\_ist.c', 'openssl/crypto/x509/v3\_lib.c', 'openssl/crypto/x509/v3\_ncons.c', 'openssl/crypto/x509/v3\_pci.c', 'openssl/crypto/x509/v3\_pcia.c', 'openssl/crypto/x509/v3\_pcons.c', 'openssl/crypto/x509/v3\_pku.c', 'openssl/crypto/x509/v3\_pmaps.c', 'openssl/crypto/x509/v3\_prn.c', 'openssl/crypto/x509/v3\_purp.c', 'openssl/crypto/x509/v3\_san.c', 'openssl/crypto/x509/v3\_skid.c', 'openssl/crypto/x509/v3\_sxnet.c', 'openssl/crypto/x509/v3\_tlsf.c', 'openssl/crypto/x509/v3\_utf8.c', 'openssl/crypto/x509/v3\_utl.c', 'openssl/crypto/x509/v3err.c', 'openssl/crypto/x509/x509\_att.c', 'openssl/crypto/x509/x509\_cmp.c', 'openssl/crypto/x509/x509\_d2.c', 'openssl/crypto/x509/x509\_def.c', 'openssl/crypto/x509/x509\_err.c', 'openssl/crypto/x509/x509\_ext.c', 'openssl/crypto/x509/x509\_lu.c', 'openssl/crypto/x509/x509\_meth.c', 'openssl/crypto/x509/x509\_obj.c', 'openssl/crypto/x509/x509 $r2x.c'$ , 'openssl/crypto/x509/x509\_req.c', 'openssl/crypto/x509/x509\_set.c', 'openssl/crypto/x509/x509\_trust.c',

 'openssl/crypto/x509/x509\_txt.c',  $'opensel/crypto/x509/x509$ <sub>v3.c</sub>', 'openssl/crypto/x509/x509\_vfy.c', 'openssl/crypto/x509/x509\_vpm.c', 'openssl/crypto/x509/x509cset.c', 'openssl/crypto/x509/x509name.c', 'openssl/crypto/x509/x509rset.c', 'openssl/crypto/x509/x509spki.c', 'openssl/crypto/x509/x509type.c', 'openssl/crypto/x509/x\_all.c', 'openssl/crypto/x509/x\_attrib.c', 'openssl/crypto/x509/x\_crl.c', 'openssl/crypto/x509/x\_exten.c', 'openssl/crypto/x509/x\_name.c', 'openssl/crypto/x509/x\_pubkey.c', 'openssl/crypto/x509/x\_req.c', 'openssl/crypto/x509/x\_x509.c', 'openssl/crypto/x509/x\_x509a.c', 'openssl/engines/e\_capi.c', 'openssl/engines/e\_devcrypto.c', 'openssl/engines/e\_padlock.c', 'openssl/providers/baseprov.c', 'openssl/providers/defltprov.c', 'openssl/providers/nullprov.c', 'openssl/providers/prov\_running.c', 'openssl/providers/common/der/der\_rsa\_sig.c', 'openssl/providers/common/der/der\_sm2\_key.c', 'openssl/providers/common/der/der\_sm2\_sig.c', 'openssl/providers/common/bio\_prov.c', 'openssl/providers/common/capabilities.c', 'openssl/providers/common/digest\_to\_nid.c', 'openssl/providers/common/provider\_seeding.c', 'openssl/providers/common/provider\_util.c', 'openssl/providers/common/securitycheck.c', 'openssl/providers/common/securitycheck\_default.c', 'openssl/providers/implementations/asymciphers/rsa\_enc.c', 'openssl/providers/implementations/asymciphers/sm2\_enc.c', 'openssl/providers/implementations/ciphers/cipher\_aes.c', 'openssl/providers/implementations/ciphers/cipher\_aes\_cbc\_hmac\_sha.c', 'openssl/providers/implementations/ciphers/cipher\_aes\_cbc\_hmac\_sha1\_hw.c', 'openssl/providers/implementations/ciphers/cipher\_aes\_cbc\_hmac\_sha256\_hw.c', 'openssl/providers/implementations/ciphers/cipher\_aes\_ccm.c', 'openssl/providers/implementations/ciphers/cipher\_aes\_ccm\_hw.c', 'openssl/providers/implementations/ciphers/cipher\_aes\_gcm.c', 'openssl/providers/implementations/ciphers/cipher\_aes\_gcm\_hw.c', 'openssl/providers/implementations/ciphers/cipher\_aes\_hw.c', 'openssl/providers/implementations/ciphers/cipher\_aes\_ocb.c', 'openssl/providers/implementations/ciphers/cipher\_aes\_ocb\_hw.c',

 'openssl/providers/implementations/ciphers/cipher\_aes\_siv.c', 'openssl/providers/implementations/ciphers/cipher\_aes\_siv\_hw.c', 'openssl/providers/implementations/ciphers/cipher\_aes\_wrp.c', 'openssl/providers/implementations/ciphers/cipher\_aes\_xts.c', 'openssl/providers/implementations/ciphers/cipher\_aes\_xts\_fips.c', 'openssl/providers/implementations/ciphers/cipher\_aes\_xts\_hw.c', 'openssl/providers/implementations/ciphers/cipher\_aria.c', 'openssl/providers/implementations/ciphers/cipher\_aria\_ccm.c', 'openssl/providers/implementations/ciphers/cipher\_aria\_ccm\_hw.c', 'openssl/providers/implementations/ciphers/cipher\_aria\_gcm.c', 'openssl/providers/implementations/ciphers/cipher\_aria\_gcm\_hw.c', 'openssl/providers/implementations/ciphers/cipher\_aria\_hw.c', 'openssl/providers/implementations/ciphers/cipher\_camellia.c', 'openssl/providers/implementations/ciphers/cipher\_camellia\_hw.c', 'openssl/providers/implementations/ciphers/cipher\_chacha20.c', 'openssl/providers/implementations/ciphers/cipher\_chacha20\_hw.c', 'openssl/providers/implementations/ciphers/cipher\_chacha20\_poly1305.c', 'openssl/providers/implementations/ciphers/cipher\_chacha20\_poly1305\_hw.c', 'openssl/providers/implementations/ciphers/cipher\_cts.c', 'openssl/providers/implementations/ciphers/cipher\_null.c', 'openssl/providers/implementations/ciphers/cipher\_sm4.c', 'openssl/providers/implementations/ciphers/cipher\_sm4\_hw.c', 'openssl/providers/implementations/ciphers/cipher\_tdes.c', 'openssl/providers/implementations/ciphers/cipher\_tdes\_common.c', 'openssl/providers/implementations/ciphers/cipher\_tdes\_default.c', 'openssl/providers/implementations/ciphers/cipher\_tdes\_default\_hw.c', 'openssl/providers/implementations/ciphers/cipher\_tdes\_hw.c', 'openssl/providers/implementations/ciphers/cipher\_tdes\_wrap.c', 'openssl/providers/implementations/ciphers/cipher\_tdes\_wrap\_hw.c', 'openssl/providers/implementations/digests/blake2\_prov.c', 'openssl/providers/implementations/digests/blake2b\_prov.c', 'openssl/providers/implementations/digests/blake2s\_prov.c', 'openssl/providers/implementations/digests/md5\_prov.c', 'openssl/providers/implementations/digests/md5\_sha1\_prov.c', 'openssl/providers/implementations/digests/null\_prov.c', 'openssl/providers/implementations/digests/ripemd\_prov.c', 'openssl/providers/implementations/digests/sha2\_prov.c', 'openssl/providers/implementations/digests/sha3\_prov.c', 'openssl/providers/implementations/digests/sm3\_prov.c', 'openssl/providers/implementations/encode\_decode/decode\_der2key.c', 'openssl/providers/implementations/encode\_decode/decode\_epki2pki.c', 'openssl/providers/implementations/encode\_decode/decode\_msblob2key.c', 'openssl/providers/implementations/encode\_decode/decode\_pem2der.c', 'openssl/providers/implementations/encode\_decode/decode\_pvk2key.c', 'openssl/providers/implementations/encode\_decode/decode\_spki2typespki.c', 'openssl/providers/implementations/encode\_decode/encode\_key2any.c', 'openssl/providers/implementations/encode\_decode/encode\_key2blob.c', 'openssl/providers/implementations/encode\_decode/encode\_key2ms.c',

 'openssl/providers/implementations/encode\_decode/encode\_key2text.c', 'openssl/providers/implementations/encode\_decode/endecoder\_common.c', 'openssl/providers/implementations/exchange/dh\_exch.c', 'openssl/providers/implementations/exchange/ecdh\_exch.c', 'openssl/providers/implementations/exchange/ecx\_exch.c', 'openssl/providers/implementations/exchange/kdf\_exch.c', 'openssl/providers/implementations/kdfs/hkdf.c', 'openssl/providers/implementations/kdfs/kbkdf.c', 'openssl/providers/implementations/kdfs/krb5kdf.c', 'openssl/providers/implementations/kdfs/pbkdf2.c', 'openssl/providers/implementations/kdfs/pbkdf2\_fips.c', 'openssl/providers/implementations/kdfs/pkcs12kdf.c', 'openssl/providers/implementations/kdfs/scrypt.c', 'openssl/providers/implementations/kdfs/sshkdf.c', 'openssl/providers/implementations/kdfs/sskdf.c', 'openssl/providers/implementations/kdfs/tls1\_prf.c', 'openssl/providers/implementations/kdfs/x942kdf.c', 'openssl/providers/implementations/kem/rsa\_kem.c', 'openssl/providers/implementations/keymgmt/dh\_kmgmt.c', 'openssl/providers/implementations/keymgmt/dsa\_kmgmt.c', 'openssl/providers/implementations/keymgmt/ec\_kmgmt.c', 'openssl/providers/implementations/keymgmt/ecx\_kmgmt.c', 'openssl/providers/implementations/keymgmt/kdf\_legacy\_kmgmt.c', 'openssl/providers/implementations/keymgmt/mac\_legacy\_kmgmt.c', 'openssl/providers/implementations/keymgmt/rsa\_kmgmt.c', 'openssl/providers/implementations/macs/blake2b\_mac.c', 'openssl/providers/implementations/macs/blake2s\_mac.c', 'openssl/providers/implementations/macs/cmac\_prov.c', 'openssl/providers/implementations/macs/gmac\_prov.c', 'openssl/providers/implementations/macs/hmac\_prov.c', 'openssl/providers/implementations/macs/kmac\_prov.c', 'openssl/providers/implementations/macs/poly1305\_prov.c', 'openssl/providers/implementations/macs/siphash\_prov.c', 'openssl/providers/implementations/rands/crngt.c', 'openssl/providers/implementations/rands/drbg.c', 'openssl/providers/implementations/rands/drbg\_ctr.c', 'openssl/providers/implementations/rands/drbg\_hash.c', 'openssl/providers/implementations/rands/drbg\_hmac.c', 'openssl/providers/implementations/rands/seed\_src.c', 'openssl/providers/implementations/rands/test\_rng.c', 'openssl/providers/implementations/rands/seeding/rand\_cpu\_x86.c', 'openssl/providers/implementations/rands/seeding/rand\_tsc.c', 'openssl/providers/implementations/rands/seeding/rand\_unix.c', 'openssl/providers/implementations/rands/seeding/rand\_win.c', 'openssl/providers/implementations/signature/dsa\_sig.c', 'openssl/providers/implementations/signature/ecdsa\_sig.c', 'openssl/providers/implementations/signature/eddsa\_sig.c', 'openssl/providers/implementations/signature/mac\_legacy\_sig.c',

 'openssl/providers/implementations/signature/rsa\_sig.c', 'openssl/providers/implementations/signature/sm2\_sig.c', 'openssl/providers/implementations/storemgmt/file\_store.c', 'openssl/providers/implementations/storemgmt/file\_store\_any2obj.c', 'openssl/ssl/s3\_cbc.c', 'openssl/providers/common/der/der\_dsa\_key.c', 'openssl/providers/common/der/der\_dsa\_sig.c', 'openssl/providers/common/der/der\_ec\_key.c', 'openssl/providers/common/der/der\_ec\_sig.c', 'openssl/providers/common/der/der\_ecx\_key.c', 'openssl/providers/common/der/der\_rsa\_key.c', 'openssl/providers/common/provider\_ctx.c', 'openssl/providers/common/provider\_err.c', 'openssl/providers/implementations/ciphers/ciphercommon.c', 'openssl/providers/implementations/ciphers/ciphercommon\_block.c', 'openssl/providers/implementations/ciphers/ciphercommon\_ccm.c', 'openssl/providers/implementations/ciphers/ciphercommon\_ccm\_hw.c', 'openssl/providers/implementations/ciphers/ciphercommon\_gcm.c', 'openssl/providers/implementations/ciphers/ciphercommon\_gcm\_hw.c', 'openssl/providers/implementations/ciphers/ciphercommon\_hw.c', 'openssl/providers/implementations/digests/digestcommon.c', 'openssl/ssl/record/tls\_pad.c', 'openssl/providers/implementations/ciphers/cipher\_blowfish.c', 'openssl/providers/implementations/ciphers/cipher\_blowfish\_hw.c', 'openssl/providers/implementations/ciphers/cipher\_cast5.c', 'openssl/providers/implementations/ciphers/cipher\_cast5\_hw.c', 'openssl/providers/implementations/ciphers/cipher\_des.c', 'openssl/providers/implementations/ciphers/cipher\_des\_hw.c', 'openssl/providers/implementations/ciphers/cipher\_desx.c', 'openssl/providers/implementations/ciphers/cipher\_desx\_hw.c', 'openssl/providers/implementations/ciphers/cipher\_idea.c', 'openssl/providers/implementations/ciphers/cipher\_idea\_hw.c', 'openssl/providers/implementations/ciphers/cipher\_rc2.c', 'openssl/providers/implementations/ciphers/cipher\_rc2\_hw.c', 'openssl/providers/implementations/ciphers/cipher\_rc4.c', 'openssl/providers/implementations/ciphers/cipher\_rc4\_hmac\_md5.c', 'openssl/providers/implementations/ciphers/cipher\_rc4\_hmac\_md5\_hw.c', 'openssl/providers/implementations/ciphers/cipher\_rc4\_hw.c', 'openssl/providers/implementations/ciphers/cipher\_seed.c', 'openssl/providers/implementations/ciphers/cipher\_seed\_hw.c', 'openssl/providers/implementations/ciphers/cipher\_tdes\_common.c', 'openssl/providers/implementations/digests/md4\_prov.c', 'openssl/providers/implementations/digests/mdc2\_prov.c', 'openssl/providers/implementations/digests/ripemd\_prov.c', 'openssl/providers/implementations/digests/wp\_prov.c', 'openssl/providers/implementations/kdfs/pbkdf1.c', 'openssl/providers/prov\_running.c', 'openssl/providers/legacyprov.c',

],

}

```
 'openssl_sources_BSD-x86_64': [
   './config/archs/BSD-x86_64/no-asm/providers/common/der/der_sm2_gen.c',
   './config/archs/BSD-x86_64/no-asm/providers/common/der/der_digests_gen.c',
   './config/archs/BSD-x86_64/no-asm/providers/common/der/der_dsa_gen.c',
   './config/archs/BSD-x86_64/no-asm/providers/common/der/der_ec_gen.c',
   './config/archs/BSD-x86_64/no-asm/providers/common/der/der_ecx_gen.c',
   './config/archs/BSD-x86_64/no-asm/providers/common/der/der_rsa_gen.c',
    './config/archs/BSD-x86_64/no-asm/providers/common/der/der_wrap_gen.c',
   './config/archs/BSD-x86_64/no-asm/providers/legacy.ld',
   './config/archs/BSD-x86_64/no-asm/providers/fips.ld',
  ],
   'openssl_defines_BSD-x86_64': [
   'NDEBUG',
   'L_ENDIAN',
   'OPENSSL_BUILDING_OPENSSL',
   'OPENSSL_PIC',
  ],
   'openssl_cflags_BSD-x86_64': [
   '-Wall -O3',
   '-pthread',
   '-Wall -O3',
  ],
   'openssl_ex_libs_BSD-x86_64': [
   '-pthread',
  ],
 },
 'include_dirs': [
  '.',
  './include',
  './crypto',
  './crypto/include/internal',
  './providers/common/include',
 ],
 'defines': ['<@(openssl_defines_BSD-x86_64)'],
 'cflags' : ['<@(openssl_cflags_BSD-x86_64)'],
 'libraries': ['<@(openssl_ex_libs_BSD-x86_64)'],
 'sources': ['<@(openssl_sources)', '<@(openssl_sources_BSD-x86_64)'],
 'direct_dependent_settings': {
  'include_dirs': ['./include', '.'],
 'defines': [\angle \omega(openssl defines BSD-x86 64)'],
 },
Copyright (c) 2005-2007, Nick Galbreath
Copyright (c) 2015-2018, Wojciech Mua
Copyright (c) 2016-2017, Matthieu Darbois
Copyright (c) 2013-2022, Alfred Klomp
All rights reserved.
```
Redistribution and use in source and binary forms, with or without modification, are permitted provided that the following conditions are met:

- Redistributions of source code must retain the above copyright notice, this list of conditions and the following disclaimer.

- Redistributions in binary form must reproduce the above copyright notice, this list of conditions and the following disclaimer in the documentation and/or other materials provided with the distribution.

THIS SOFTWARE IS PROVIDED BY THE COPYRIGHT HOLDERS AND CONTRIBUTORS "AS IS" AND ANY EXPRESS OR IMPLIED WARRANTIES, INCLUDING, BUT NOT LIMITED TO, THE IMPLIED WARRANTIES OF MERCHANTABILITY AND FITNESS FOR A PARTICULAR PURPOSE ARE DISCLAIMED. IN NO EVENT SHALL THE COPYRIGHT HOLDER OR CONTRIBUTORS BE LIABLE FOR ANY DIRECT, INDIRECT, INCIDENTAL, SPECIAL,

 EXEMPLARY, OR CONSEQUENTIAL DAMAGES (INCLUDING, BUT NOT LIMITED TO, PROCUREMENT OF SUBSTITUTE GOODS OR SERVICES; LOSS OF USE, DATA, OR PROFITS; OR BUSINESS INTERRUPTION) HOWEVER CAUSED AND ON ANY THEORY OF LIABILITY, WHETHER IN CONTRACT, STRICT LIABILITY, OR TORT (INCLUDING NEGLIGENCE OR OTHERWISE) ARISING IN ANY WAY OUT OF THE USE OF THIS SOFTWARE, EVEN IF ADVISED OF THE POSSIBILITY OF SUCH DAMAGE. Copyright (c) 2016, Contributors

Permission to use, copy, modify, and/or distribute this software for any purpose with or without fee is hereby granted, provided that the above copyright notice and this permission notice appear in all copies.

THE SOFTWARE IS PROVIDED "AS IS" AND THE AUTHOR DISCLAIMS ALL WARRANTIES WITH REGARD TO THIS SOFTWARE INCLUDING ALL IMPLIED WARRANTIES OF MERCHANTABILITY AND FITNESS. IN NO EVENT SHALL THE AUTHOR BE LIABLE FOR ANY SPECIAL, DIRECT, INDIRECT, OR CONSEQUENTIAL DAMAGES OR ANY DAMAGES WHATSOEVER RESULTING FROM LOSS OF USE, DATA OR PROFITS, WHETHER IN AN ACTION OF CONTRACT, NEGLIGENCE OR OTHER TORTIOUS ACTION, ARISING OUT OF OR IN CONNECTION WITH THE USE OR PERFORMANCE OF THIS SOFTWARE. This software is dual-licensed under the ISC and MIT licenses. You may use this software under EITHER of the following licenses.

----------

The ISC License

Copyright (c) Isaac Z. Schlueter and Contributors

Permission to use, copy, modify, and/or distribute this software for any

purpose with or without fee is hereby granted, provided that the above copyright notice and this permission notice appear in all copies.

THE SOFTWARE IS PROVIDED "AS IS" AND THE AUTHOR DISCLAIMS ALL WARRANTIES WITH REGARD TO THIS SOFTWARE INCLUDING ALL IMPLIED WARRANTIES OF MERCHANTABILITY AND FITNESS. IN NO EVENT SHALL THE AUTHOR BE LIABLE FOR ANY SPECIAL, DIRECT, INDIRECT, OR CONSEQUENTIAL DAMAGES OR ANY DAMAGES WHATSOEVER RESULTING FROM LOSS OF USE, DATA OR PROFITS, WHETHER IN AN ACTION OF CONTRACT, NEGLIGENCE OR OTHER TORTIOUS ACTION, ARISING OUT OF OR IN CONNECTION WITH THE USE OR PERFORMANCE OF THIS SOFTWARE.

----------

Copyright Isaac Z. Schlueter and Contributors All rights reserved.

#### Permission is

 hereby granted, free of charge, to any person obtaining a copy of this software and associated documentation files (the "Software"), to deal in the Software without restriction, including without limitation the rights to use, copy, modify, merge, publish, distribute, sublicense, and/or sell copies of the Software, and to permit persons to whom the Software is furnished to do so, subject to the following conditions:

The above copyright notice and this permission notice shall be included in all copies or substantial portions of the Software.

THE SOFTWARE IS PROVIDED "AS IS", WITHOUT WARRANTY OF ANY KIND, EXPRESS OR IMPLIED, INCLUDING BUT NOT LIMITED TO THE WARRANTIES OF MERCHANTABILITY, FITNESS FOR A PARTICULAR PURPOSE AND NONINFRINGEMENT. IN NO EVENT SHALL THE AUTHORS OR COPYRIGHT HOLDERS BE LIABLE FOR ANY CLAIM, DAMAGES OR OTHER LIABILITY, WHETHER IN AN ACTION OF CONTRACT, TORT OR OTHERWISE, ARISING FROM, OUT OF OR IN CONNECTION WITH THE SOFTWARE OR THE USE OR OTHER DEALINGS IN THE

SOFTWARE.

The code in this repository code was Written by Gil Tene, Michael Barker, and Matt Warren, and released to the public domain, as explained at http://creativecommons.org/publicdomain/zero/1.0/

For users of this code who wish to consume it under the "BSD" license rather than under the public domain or CC0 contribution text mentioned above, the code found under this directory is \*also\* provided under the following license (commonly referred to as the BSD 2-Clause License). This license does not detract from the above stated release of the code into the public domain, and simply represents an additional license granted by

the Author.

-----------------------------------------------------------------------------

\*\* Beginning of "BSD 2-Clause License" text. \*\*

Copyright (c) 2012, 2013, 2014 Gil Tene Copyright (c) 2014 Michael Barker Copyright (c) 2014 Matt Warren All rights reserved.

Redistribution and use in source and binary forms, with or without modification, are permitted provided that the following conditions are met:

- 1. Redistributions of source code must retain the above copyright notice, this list of conditions and the following disclaimer.
- 2. Redistributions in binary form must reproduce the above copyright notice, this list of conditions and the following disclaimer in the documentation and/or other materials provided with the distribution.

THIS SOFTWARE IS PROVIDED BY THE COPYRIGHT HOLDERS AND CONTRIBUTORS "AS IS" AND ANY EXPRESS OR IMPLIED WARRANTIES, INCLUDING, BUT NOT LIMITED TO, THE IMPLIED WARRANTIES OF MERCHANTABILITY AND FITNESS FOR A PARTICULAR PURPOSE ARE DISCLAIMED. IN NO EVENT SHALL THE COPYRIGHT HOLDER OR CONTRIBUTORS BE LIABLE FOR ANY DIRECT, INDIRECT, INCIDENTAL, SPECIAL, EXEMPLARY, OR CONSEQUENTIAL DAMAGES (INCLUDING, BUT NOT LIMITED TO, PROCUREMENT OF SUBSTITUTE GOODS OR SERVICES; LOSS OF USE, DATA, OR PROFITS; OR BUSINESS INTERRUPTION) HOWEVER CAUSED AND ON ANY THEORY OF LIABILITY, WHETHER IN CONTRACT, STRICT LIABILITY, OR TORT (INCLUDING NEGLIGENCE OR OTHERWISE)

ARISING IN ANY WAY OUT OF THE USE OF THIS SOFTWARE, EVEN IF ADVISED OF THE POSSIBILITY OF SUCH DAMAGE.

# The 3-Clause BSD License

Copyright 2019 web-platform-tests contributors

Redistribution and use in source and binary forms, with or without modification, are permitted provided that the following conditions are met:

1. Redistributions of source code must retain the above copyright notice, this list of conditions and the following disclaimer.

2. Redistributions in binary form must reproduce the above copyright notice, this list of conditions and the following disclaimer in the documentation and/or other materials provided with the distribution.

3. Neither the name of the copyright holder nor the names of its contributors may be used to endorse or promote products derived from this software without specific prior written permission.

THIS SOFTWARE IS PROVIDED BY THE COPYRIGHT HOLDERS AND CONTRIBUTORS "AS IS" AND

ANY EXPRESS OR IMPLIED WARRANTIES, INCLUDING, BUT NOT LIMITED TO, THE IMPLIED WARRANTIES OF MERCHANTABILITY AND FITNESS FOR A PARTICULAR PURPOSE ARE DISCLAIMED. IN NO EVENT SHALL

 THE COPYRIGHT HOLDER OR CONTRIBUTORS BE LIABLE FOR ANY DIRECT, INDIRECT, INCIDENTAL, SPECIAL, EXEMPLARY, OR CONSEQUENTIAL DAMAGES (INCLUDING, BUT NOT LIMITED TO, PROCUREMENT OF SUBSTITUTE GOODS OR SERVICES; LOSS OF USE, DATA, OR PROFITS; OR BUSINESS INTERRUPTION) HOWEVER CAUSED AND ON ANY THEORY OF LIABILITY, WHETHER IN CONTRACT, STRICT LIABILITY, OR TORT (INCLUDING NEGLIGENCE OR OTHERWISE) ARISING IN ANY WAY OUT OF THE USE OF THIS SOFTWARE, EVEN IF ADVISED OF THE POSSIBILITY OF SUCH DAMAGE.

> Apache License Version 2.0, January 2004 http://www.apache.org/licenses/

### TERMS AND CONDITIONS FOR USE, REPRODUCTION, AND DISTRIBUTION

1. Definitions.

 "License" shall mean the terms and conditions for use, reproduction, and distribution as defined by Sections 1 through 9 of this document.

 "Licensor" shall mean the copyright owner or entity authorized by the copyright owner that is granting the License.

 "Legal Entity" shall mean the union of the acting entity and all other entities that control, are controlled by, or are under common control with that entity. For the purposes of this definition, "control" means (i) the power, direct or indirect, to cause the direction or management of such entity, whether by contract or otherwise, or (ii) ownership of fifty percent (50%) or more of the outstanding shares, or (iii) beneficial ownership of such entity.

 "You" (or "Your") shall mean an individual or Legal Entity exercising permissions granted by this License.

 "Source" form shall mean the preferred form for making modifications, including but not limited to software source code, documentation source, and configuration files.

 "Object" form shall mean any form resulting from mechanical transformation or translation of a Source form, including but not limited to compiled object code, generated documentation, and conversions to other media types.

 "Work" shall mean the work of authorship, whether in Source or Object form, made available under the License, as indicated by a copyright notice that is included in or attached to the work

(an example is provided in the Appendix below).

 "Derivative Works" shall mean any work, whether in Source or Object form, that is based on (or derived from) the Work and for which the editorial

 revisions, annotations, elaborations, or other modifications represent, as a whole, an original work of authorship. For the purposes of this License, Derivative Works shall not include works that remain separable from, or merely link (or bind by name) to the interfaces of, the Work and Derivative Works thereof.

 "Contribution" shall mean any work of authorship, including the original version of the Work and any modifications or additions to that Work or Derivative Works thereof, that is intentionally submitted to Licensor for inclusion in the Work by the copyright owner or by an individual or Legal Entity authorized to submit on behalf of the copyright owner. For the purposes of this definition, "submitted" means any form of electronic, verbal, or written communication sent to the Licensor or its representatives, including but not limited to communication on electronic mailing lists, source code control systems, and issue tracking systems that are managed by, or on behalf of, the Licensor for the purpose of discussing and improving the Work, but excluding communication that is conspicuously marked or otherwise designated in writing by the copyright owner as "Not a Contribution."

 "Contributor" shall mean Licensor and any individual or Legal Entity on behalf of whom a Contribution has been received by Licensor and subsequently incorporated within the Work.

- 2. Grant of Copyright License. Subject to the terms and conditions of this License, each Contributor hereby grants to You a perpetual, worldwide, non-exclusive, no-charge, royalty-free, irrevocable copyright license to reproduce, prepare Derivative Works of, publicly display, publicly perform, sublicense, and distribute the Work and such Derivative Works in Source or Object form.
- 3. Grant of Patent License. Subject to the terms and conditions of this License,

 each Contributor hereby grants to You a perpetual, worldwide, non-exclusive, no-charge, royalty-free, irrevocable (except as stated in this section) patent license to make, have made, use, offer to sell, sell, import, and otherwise transfer the Work, where such license applies only to those patent claims licensable by such Contributor that are necessarily infringed by their Contribution(s) alone or by combination of their Contribution(s) with the Work to which such Contribution(s) was submitted. If You institute patent litigation against any entity (including a cross-claim or counterclaim in a lawsuit) alleging that the Work

 or a Contribution incorporated within the Work constitutes direct or contributory patent infringement, then any patent licenses granted to You under this License for that Work shall terminate as of the date such litigation is filed.

## 4. Redistribution. You may reproduce and distribute copies of the

 Work or Derivative Works thereof in any medium, with or without modifications, and in Source or Object form, provided that You meet the following conditions:

- (a) You must give any other recipients of the Work or Derivative Works a copy of this License; and
- (b) You must cause any modified files to carry prominent notices stating that You changed the files; and
- (c) You must retain, in the Source form of any Derivative Works that You distribute, all copyright, patent, trademark, and attribution notices from the Source form of the Work, excluding those notices that do not pertain to any part of the Derivative Works; and
- (d) If the Work includes a "NOTICE" text file as part of its distribution, then any Derivative Works that You distribute must include a readable copy of the attribution notices contained within such NOTICE file, excluding

those notices that do not

 pertain to any part of the Derivative Works, in at least one of the following places: within a NOTICE text file distributed as part of the Derivative Works; within the Source form or documentation, if provided along with the Derivative Works; or, within a display generated by the Derivative Works, if and wherever such third-party notices normally appear. The contents of the NOTICE file are for informational purposes only and do not modify the License. You may add Your own attribution notices within Derivative Works that You distribute, alongside or as an addendum to the NOTICE text from the Work, provided that such additional attribution notices cannot be construed as modifying the License.

 You may add Your own copyright statement to Your modifications and may provide additional or different license terms and conditions

 for use, reproduction, or distribution of Your modifications, or for any such Derivative Works as a whole, provided Your use, reproduction, and distribution of the Work otherwise complies with the conditions stated in this License.

- 5. Submission of Contributions. Unless You explicitly state otherwise, any Contribution intentionally submitted for inclusion in the Work by You to the Licensor shall be under the terms and conditions of this License, without any additional terms or conditions. Notwithstanding the above, nothing herein shall supersede or modify the terms of any separate license agreement you may have executed with Licensor regarding such Contributions.
- 6. Trademarks. This License does not grant permission to use the trade names, trademarks, service marks, or product names of the Licensor, except as required for reasonable and customary use in describing the origin of the Work and reproducing the content of the NOTICE file.
- 7. Disclaimer of Warranty. Unless required by applicable law or agreed to in writing, Licensor provides the Work (and each Contributor provides its Contributions) on an "AS IS" BASIS, WITHOUT WARRANTIES OR CONDITIONS OF ANY KIND, either express or implied, including, without limitation, any warranties or conditions of TITLE, NON-INFRINGEMENT, MERCHANTABILITY, or FITNESS FOR A PARTICULAR PURPOSE. You are solely responsible for determining the appropriateness of using or redistributing the Work and assume any risks associated with Your exercise of permissions under this License.
- 8. Limitation of Liability. In no event and under no legal theory, whether in tort (including negligence), contract, or otherwise, unless required by applicable law (such as deliberate and grossly negligent acts) or agreed to in writing, shall any Contributor be liable to You for damages, including any direct,

indirect, special,

 incidental, or consequential damages of any character arising as a result of this License or out of the use or inability to use the Work (including but not limited to damages for loss of goodwill, work stoppage, computer failure or malfunction, or any and all other commercial damages or losses), even if such Contributor has been advised of the possibility of such damages.

 9. Accepting Warranty or Additional Liability. While redistributing the Work or Derivative Works thereof, You may choose to offer, and charge a fee for, acceptance of support, warranty, indemnity, or other liability obligations and/or rights consistent with this License. However, in accepting such obligations, You may act only on Your own behalf and on Your sole responsibility, not on behalf of any other Contributor, and only if You agree to indemnify, defend, and hold each Contributor harmless for any liability incurred by, or claims asserted against, such Contributor by reason of your accepting any such warranty or additional liability.

### END OF TERMS AND CONDITIONS

APPENDIX: How to apply the Apache License to your work.

 To apply the Apache License to your work, attach the following boilerplate notice, with the fields enclosed by brackets "[]" replaced with your own identifying information. (Don't include the brackets!) The text should be enclosed in the appropriate comment syntax for the file format. We also recommend that a file or class name and description of purpose be included on the same "printed page" as the copyright notice for easier identification within third-party archives.

Copyright [yyyy] [name of copyright owner]

 Licensed under the Apache License, Version 2.0 (the "License"); you may not use this file except in compliance with the License. You may obtain a copy of the License at

http://www.apache.org/licenses/LICENSE-2.0

 Unless required by applicable law or agreed to in writing, software distributed under the License is distributed on an "AS IS" BASIS, WITHOUT WARRANTIES OR CONDITIONS OF ANY KIND, either express or implied. See the License for the specific language governing permissions and limitations under the License. BSD 3-Clause License

Copyright (c) 2019, Human Who Codes All rights reserved.

Redistribution and use in source and binary forms, with or without modification, are permitted provided that the following conditions are met:

\* Redistributions of source code must retain the above copyright notice, this list of conditions and the following disclaimer.

\* Redistributions in binary form must reproduce the above copyright notice, this list of conditions and the following disclaimer in the documentation and/or other materials provided with the distribution.

\* Neither the name of the copyright holder nor the names of its contributors may be used to endorse or promote products derived from this software without specific prior written permission.

# THIS SOFTWARE IS PROVIDED BY THE COPYRIGHT HOLDERS AND CONTRIBUTORS "AS IS" AND ANY EXPRESS OR IMPLIED WARRANTIES, INCLUDING, BUT NOT LIMITED TO, THE

IMPLIED WARRANTIES OF MERCHANTABILITY AND FITNESS FOR A PARTICULAR PURPOSE ARE DISCLAIMED. IN

 NO EVENT SHALL THE COPYRIGHT HOLDER OR CONTRIBUTORS BE LIABLE FOR ANY DIRECT, INDIRECT, INCIDENTAL, SPECIAL, EXEMPLARY, OR CONSEQUENTIAL DAMAGES (INCLUDING, BUT NOT LIMITED TO, PROCUREMENT OF SUBSTITUTE GOODS OR SERVICES; LOSS OF USE, DATA, OR PROFITS; OR BUSINESS INTERRUPTION) HOWEVER CAUSED AND ON ANY THEORY OF LIABILITY, WHETHER IN CONTRACT, STRICT LIABILITY, OR TORT (INCLUDING NEGLIGENCE OR OTHERWISE) ARISING IN ANY WAY OUT OF THE USE OF THIS SOFTWARE, EVEN IF ADVISED OF THE POSSIBILITY OF SUCH DAMAGE.

 $\Gamma$ 

```
	"AGPL-1.0",
	"AGPL-3.0",
	"BSD-2-Clause-FreeBSD",
	"BSD-2-Clause-NetBSD",
	"GFDL-1.1",
	"GFDL-1.2",
	"GFDL-1.3",
	"GPL-1.0",
	"GPL-1.0+",
	"GPL-2.0",
	"GPL-2.0+",
	"GPL-2.0-with-GCC-exception",
	"GPL-2.0-with-autoconf-exception",
	"GPL-2.0-with-bison-exception",
	"GPL-2.0-with-classpath-exception",
	"GPL-2.0-with-font-exception",
	"GPL-3.0",
	"GPL-3.0+",
	"GPL-3.0-with-GCC-exception",
	"GPL-3.0-with-autoconf-exception",
	"LGPL-2.0",
	"LGPL-2.0+",
	"LGPL-2.1",
	"LGPL-2.1+",
	"LGPL-3.0",
	"LGPL-3.0+",
	"Nunit",
	"StandardML-NJ",
	"bzip2-1.0.5",
	"eCos-2.0",
	"wxWindows"
]
The MIT License (MIT)
```
Copyright (c) 2018 Made With MOXY Lda <hello@moxy.studio>

Permission is hereby granted, free of charge, to any person obtaining a copy of this software and associated documentation files (the "Software"), to deal in the Software without restriction, including without limitation the rights to use, copy, modify, merge, publish, distribute, sublicense, and/or sell copies of the Software, and to permit persons to whom the Software is furnished to do so, subject to the following conditions:

The above copyright notice and this permission notice shall be included in all copies or substantial portions of the Software.

THE SOFTWARE IS PROVIDED "AS IS", WITHOUT WARRANTY OF ANY KIND, EXPRESS OR IMPLIED, INCLUDING BUT NOT LIMITED TO THE WARRANTIES OF MERCHANTABILITY, FITNESS FOR A PARTICULAR PURPOSE AND NONINFRINGEMENT. IN NO EVENT SHALL THE AUTHORS OR COPYRIGHT HOLDERS BE LIABLE FOR ANY CLAIM, DAMAGES OR OTHER LIABILITY, WHETHER IN AN ACTION OF CONTRACT, TORT OR OTHERWISE, ARISING FROM, OUT OF OR IN CONNECTION WITH THE SOFTWARE OR THE USE OR OTHER DEALINGS IN THE SOFTWARE. The MIT License

Copyright (c) Isaac Z. Schlueter and Contributors Copyright (c) 2011 Dominic Tarr

Permission is hereby granted, free of charge, to any person obtaining a copy of this software and associated documentation files (the "Software"), to deal in the Software without restriction, including without limitation the rights to use, copy, modify, merge, publish, distribute, sublicense, and/or sell copies of the Software, and to permit persons to whom the Software is furnished to do so, subject to the following conditions:

The above copyright notice and this permission notice shall be included in all copies or substantial portions of the Software.

THE SOFTWARE IS PROVIDED "AS IS", WITHOUT WARRANTY OF ANY KIND, EXPRESS OR IMPLIED, INCLUDING BUT NOT LIMITED TO THE WARRANTIES OF MERCHANTABILITY, FITNESS FOR A PARTICULAR PURPOSE AND NONINFRINGEMENT. IN NO EVENT SHALL THE AUTHORS OR COPYRIGHT HOLDERS BE LIABLE FOR ANY CLAIM, DAMAGES OR OTHER LIABILITY, WHETHER IN AN ACTION OF CONTRACT, TORT OR OTHERWISE, ARISING FROM, OUT OF OR IN CONNECTION WITH THE SOFTWARE OR THE USE OR OTHER DEALINGS IN THE SOFTWARE.

----

This is a derivative work based on JSONStream by Dominic Tarr, modified and redistributed according to the terms of the MIT license above. https://github.com/dominictarr/JSONStream Copyright 2008, Google Inc. All rights reserved.

Redistribution and use in source and binary forms, with or without

modification, are permitted provided that the following conditions are met:

 \* Redistributions of source code must retain the above copyright notice, this list of conditions and the following disclaimer.

 \* Redistributions in binary form must reproduce the above copyright notice, this list of conditions and the following disclaimer in the documentation and/or other materials provided with the distribution.

 \* Neither the name of Google Inc. nor the names of its contributors may be used to endorse or promote products derived from this software without specific prior written permission.

THIS SOFTWARE IS PROVIDED BY THE COPYRIGHT HOLDERS AND CONTRIBUTORS "AS IS" AND ANY EXPRESS OR IMPLIED WARRANTIES, INCLUDING, BUT NOT LIMITED TO, THE IMPLIED WARRANTIES OF MERCHANTABILITY AND FITNESS FOR A PARTICULAR PURPOSE ARE DISCLAIMED. IN NO EVENT SHALL THE COPYRIGHT OWNER OR

 CONTRIBUTORS BE LIABLE FOR ANY DIRECT, INDIRECT, INCIDENTAL, SPECIAL, EXEMPLARY, OR CONSEQUENTIAL DAMAGES (INCLUDING, BUT NOT LIMITED TO, PROCUREMENT OF SUBSTITUTE GOODS OR SERVICES; LOSS OF USE, DATA, OR PROFITS; OR BUSINESS INTERRUPTION) HOWEVER CAUSED AND ON ANY THEORY OF LIABILITY, WHETHER IN CONTRACT, STRICT LIABILITY, OR TORT (INCLUDING NEGLIGENCE OR OTHERWISE) ARISING IN ANY WAY OUT OF THE USE OF THIS SOFTWARE, EVEN IF ADVISED OF THE POSSIBILITY OF SUCH DAMAGE. The MIT License

Copyright (c) 2019 nghttp3 contributors

Permission is hereby granted, free of charge, to any person obtaining a copy of this software and associated documentation files (the "Software"), to deal in the Software without restriction, including without limitation the rights to use, copy, modify, merge, publish, distribute, sublicense, and/or sell copies of the Software, and to permit persons to whom the Software is furnished to do so, subject to the following conditions:

The above copyright notice and this permission notice shall be included in all copies or substantial portions of the Software.

THE SOFTWARE IS PROVIDED "AS IS", WITHOUT WARRANTY OF ANY KIND, EXPRESS OR IMPLIED, INCLUDING BUT NOT LIMITED TO THE WARRANTIES OF MERCHANTABILITY, FITNESS FOR A PARTICULAR PURPOSE AND NONINFRINGEMENT. IN NO EVENT SHALL THE AUTHORS OR COPYRIGHT HOLDERS BE LIABLE FOR ANY CLAIM, DAMAGES OR OTHER LIABILITY, WHETHER IN AN ACTION OF CONTRACT, TORT OR OTHERWISE, ARISING FROM, OUT OF OR IN CONNECTION WITH THE SOFTWARE OR THE USE OR OTHER DEALINGS IN THE SOFTWARE.

Copyright 2011 Gary Court. All rights reserved.

Redistribution and use in source and binary forms, with or without modification, are permitted provided that the following conditions are met:

1. Redistributions of source code must retain the above copyright notice, this list of conditions and the following disclaimer.

2. Redistributions in binary form must reproduce the above copyright notice, this list of conditions and the following disclaimer in the documentation and/or other materials provided with the distribution.

THIS SOFTWARE IS PROVIDED BY GARY COURT "AS IS" AND ANY EXPRESS OR IMPLIED WARRANTIES, INCLUDING, BUT NOT LIMITED TO, THE IMPLIED WARRANTIES OF MERCHANTABILITY AND FITNESS FOR A PARTICULAR PURPOSE ARE DISCLAIMED. IN NO EVENT SHALL GARY COURT OR CONTRIBUTORS BE LIABLE FOR ANY DIRECT, INDIRECT, INCIDENTAL, SPECIAL, EXEMPLARY, OR CONSEQUENTIAL DAMAGES (INCLUDING, BUT NOT LIMITED TO, PROCUREMENT OF SUBSTITUTE GOODS OR SERVICES; LOSS OF USE, DATA, OR PROFITS; OR BUSINESS INTERRUPTION)

 HOWEVER CAUSED AND ON ANY THEORY OF LIABILITY, WHETHER IN CONTRACT, STRICT LIABILITY, OR TORT (INCLUDING NEGLIGENCE OR OTHERWISE) ARISING IN ANY WAY OUT OF THE USE OF THIS SOFTWARE, EVEN IF ADVISED OF THE POSSIBILITY OF SUCH DAMAGE.

The views and conclusions contained in the software and documentation are those of the authors and should not be interpreted as representing official policies, either expressed or implied, of Gary Court. Copyright 2019 Justin Ridgewell <iridgewell@google.com>

Permission is hereby granted, free of charge, to any person obtaining a copy of this software and associated documentation files (the "Software"), to deal in the Software without restriction, including without limitation the rights to use, copy, modify, merge, publish, distribute, sublicense, and/or sell copies of the Software, and to permit persons to whom the Software is furnished to do so, subject to the following conditions:

The above copyright notice and this permission notice shall be included in all copies or substantial portions of the Software.

THE SOFTWARE IS PROVIDED "AS IS", WITHOUT WARRANTY OF ANY KIND, EXPRESS OR IMPLIED, INCLUDING BUT NOT LIMITED TO THE WARRANTIES OF MERCHANTABILITY, FITNESS FOR A PARTICULAR PURPOSE AND NONINFRINGEMENT. IN NO EVENT SHALL THE AUTHORS OR COPYRIGHT HOLDERS BE LIABLE FOR ANY CLAIM, DAMAGES OR OTHER LIABILITY, WHETHER IN AN ACTION OF CONTRACT, TORT OR OTHERWISE, ARISING FROM, OUT OF OR

 IN CONNECTION WITH THE SOFTWARE OR THE USE OR OTHER DEALINGS IN THE SOFTWARE.

The ISC License

Copyright (c) 2011-2022 Isaac Z. Schlueter, Ben Noordhuis, and Contributors

Permission to use, copy, modify, and/or distribute this software for any purpose with or without fee is hereby granted, provided that the above copyright notice and this permission notice appear in all copies.

THE SOFTWARE IS PROVIDED "AS IS" AND THE AUTHOR DISCLAIMS ALL WARRANTIES WITH REGARD TO THIS SOFTWARE INCLUDING ALL IMPLIED WARRANTIES OF MERCHANTABILITY AND FITNESS. IN NO EVENT SHALL THE AUTHOR BE LIABLE FOR ANY SPECIAL, DIRECT, INDIRECT, OR CONSEQUENTIAL DAMAGES OR ANY DAMAGES WHATSOEVER RESULTING FROM LOSS OF USE, DATA OR PROFITS, WHETHER IN AN ACTION OF CONTRACT, NEGLIGENCE OR OTHER TORTIOUS ACTION, ARISING OUT OF OR IN CONNECTION WITH THE USE OR PERFORMANCE OF THIS SOFTWARE. This package contains code originally written by Isaac Z. Schlueter. Used with permission.

Copyright (c) Meryn Stol ("Author") All rights reserved.

The BSD License

Redistribution and use in source and binary forms, with or without modification, are permitted provided that the following conditions are met:

1. Redistributions of source code must retain the above copyright notice, this list of conditions and the following disclaimer.

2. Redistributions in binary form must reproduce the above copyright notice, this list of conditions and the following disclaimer in the documentation and/or other materials provided with the distribution.

THIS SOFTWARE IS PROVIDED BY THE COPYRIGHT HOLDERS AND CONTRIBUTORS "AS IS" AND ANY EXPRESS OR IMPLIED WARRANTIES, INCLUDING, BUT NOT LIMITED TO, THE IMPLIED WARRANTIES OF MERCHANTABILITY AND FITNESS FOR A PARTICULAR PURPOSE ARE DISCLAIMED. IN NO EVENT SHALL THE COPYRIGHT HOLDER OR CONTRIBUTORS BE LIABLE FOR ANY DIRECT, INDIRECT, INCIDENTAL, SPECIAL, EXEMPLARY, OR CONSEQUENTIAL DAMAGES (INCLUDING, BUT NOT LIMITED TO, PROCUREMENT OF SUBSTITUTE GOODS OR SERVICES; LOSS OF USE, DATA, OR PROFITS; OR BUSINESS INTERRUPTION) HOWEVER CAUSED AND ON ANY THEORY OF LIABILITY, WHETHER IN CONTRACT, STRICT LIABILITY, OR TORT (INCLUDING NEGLIGENCE OR OTHERWISE) ARISING IN ANY WAY OUT OF THE USE OF THIS SOFTWARE, EVEN IF ADVISED OF THE POSSIBILITY OF SUCH DAMAGE.

Copyright (c) 2015, Rebecca Turner

Permission to use, copy, modify, and/or distribute this software for any purpose with or without fee is hereby granted, provided that the above copyright notice and this permission notice appear in all copies.

THE SOFTWARE IS PROVIDED "AS IS" AND THE AUTHOR DISCLAIMS ALL WARRANTIES WITH REGARD TO THIS SOFTWARE INCLUDING ALL IMPLIED WARRANTIES OF MERCHANTABILITY AND FITNESS. IN NO EVENT SHALL THE AUTHOR BE LIABLE FOR ANY SPECIAL, DIRECT,

INDIRECT, OR CONSEQUENTIAL DAMAGES OR ANY DAMAGES WHATSOEVER RESULTING FROM LOSS OF USE, DATA OR PROFITS, WHETHER IN AN ACTION OF CONTRACT, NEGLIGENCE OR OTHER TORTIOUS ACTION, ARISING OUT OF OR IN CONNECTION WITH THE USE OR PERFORMANCE OF THIS SOFTWARE. Copyright (c) silverwind All rights reserved.

Redistribution and use in source and binary forms, with or without modification, are permitted provided that the following conditions are met:

1. Redistributions of source code must retain the above copyright notice, this list of conditions and the following disclaimer.

2. Redistributions in binary form must reproduce the above copyright notice, this list of conditions and the following disclaimer in the documentation and/or other materials provided with the distribution.

THIS SOFTWARE IS PROVIDED BY THE COPYRIGHT HOLDERS AND CONTRIBUTORS "AS IS" AND ANY EXPRESS OR IMPLIED WARRANTIES, INCLUDING, BUT NOT LIMITED TO, THE IMPLIED WARRANTIES OF MERCHANTABILITY AND FITNESS FOR A PARTICULAR PURPOSE ARE DISCLAIMED. IN NO EVENT SHALL THE COPYRIGHT OWNER OR CONTRIBUTORS BE LIABLE FOR ANY DIRECT, INDIRECT, INCIDENTAL, SPECIAL, EXEMPLARY, OR CONSEQUENTIAL DAMAGES (INCLUDING, BUT NOT LIMITED TO, PROCUREMENT OF SUBSTITUTE GOODS OR SERVICES; LOSS

 OF USE, DATA, OR PROFITS; OR BUSINESS INTERRUPTION) HOWEVER CAUSED AND ON ANY THEORY OF LIABILITY, WHETHER IN CONTRACT, STRICT LIABILITY, OR TORT (INCLUDING NEGLIGENCE OR OTHERWISE) ARISING IN ANY WAY OUT OF THE USE OF THIS SOFTWARE, EVEN IF ADVISED OF THE POSSIBILITY OF SUCH DAMAGE. ISC License

Copyright (c) 2021 Alexey Raspopov, Kostiantyn Denysov, Anton Verinov

Permission to use, copy, modify, and/or distribute this software for any purpose with or without fee is hereby granted, provided that the above copyright notice and this permission notice appear in all copies.

THE SOFTWARE IS PROVIDED "AS IS" AND THE AUTHOR DISCLAIMS ALL WARRANTIES WITH REGARD TO THIS SOFTWARE INCLUDING ALL IMPLIED WARRANTIES OF MERCHANTABILITY AND FITNESS. IN NO EVENT SHALL THE AUTHOR BE LIABLE FOR ANY SPECIAL, DIRECT, INDIRECT, OR CONSEQUENTIAL DAMAGES OR ANY DAMAGES WHATSOEVER RESULTING FROM LOSS OF USE, DATA OR PROFITS, WHETHER IN AN ACTION OF CONTRACT, NEGLIGENCE OR OTHER TORTIOUS ACTION, ARISING OUT OF OR IN CONNECTION WITH THE USE OR PERFORMANCE OF THIS SOFTWARE. MIT License

Copyright (c) 2019 Sindre Sorhus <sindresorhus@gmail.com> (https://sindresorhus.com), Paul Miller (https://paulmillr.com)

Permission is hereby granted, free of charge, to any person obtaining a copy of this software and associated

documentation files (the "Software"), to deal in the Software without restriction, including without limitation the rights to use, copy, modify, merge, publish, distribute, sublicense, and/or sell copies of the Software, and to permit persons to whom the Software is furnished to do so, subject to the following conditions:

The above copyright notice and this permission notice shall be included in all copies or substantial portions of the Software.

THE SOFTWARE IS PROVIDED "AS IS", WITHOUT WARRANTY OF ANY KIND, EXPRESS OR IMPLIED, INCLUDING BUT NOT LIMITED TO THE WARRANTIES OF MERCHANTABILITY, FITNESS FOR A PARTICULAR PURPOSE AND NONINFRINGEMENT. IN NO EVENT SHALL THE AUTHORS OR COPYRIGHT HOLDERS BE LIABLE FOR ANY CLAIM, DAMAGES OR OTHER LIABILITY, WHETHER IN AN ACTION OF CONTRACT, TORT OR OTHERWISE, ARISING FROM, OUT OF OR IN CONNECTION WITH THE SOFTWARE OR THE USE OR OTHER DEALINGS IN THE SOFTWARE. name: License update

```
on:
 schedule:
  # 00:00:00 every Monday
 # https://crontab.guru/#0_0 * * 1
 - cron: 0.0 * * 1
 workflow_dispatch:
```

```
permissions:
 contents: read
```

```
jobs:
```
update\_license:

```
 permissions:
```

```
 contents: write # for gr2m/create-or-update-pull-request-action to push local changes
 pull-requests: write # for gr2m/create-or-update-pull-request-action to create a PR
```

```
 if: github.repository == 'nodejs/node'
```
runs-on: ubuntu-latest

steps:

```
 - uses: actions/checkout@b4ffde65f46336ab88eb53be808477a3936bae11 # v4.1.1
  with:
```
persist-credentials: false

```
 - run: ./tools/license-builder.sh # Run the license builder tool
```

```
 - uses: gr2m/create-or-update-pull-request-action@77596e3166f328b24613f7082ab30bf2d93079d5
```

```
 # Creates a PR or update the Action's existing PR, or
```

```
 # no-op if the base branch is already up-to-date.
```
env:

```
GITHUB_TOKEN: ${{ secrets.GITHUB_TOKEN }}
```

```
 with:
```
author:

Node.js GitHub Bot <github-bot@iojs.org>

```
 branch: actions/license-builder
```
title: 'doc: run license-builder'

body: >

License is likely out of date. This is an automatically generated PR by

 the `license-builder.yml` GitHub Action, which runs `license-builder.sh` and submits a new PR or updates an existing PR. commit-message: 'doc: run license-builder' labels: meta

ISC License

Copyright (c) 2021, Andrea Giammarchi, @WebReflection

Permission to use, copy, modify, and/or distribute this software for any purpose with or without fee is hereby granted, provided that the above copyright notice and this permission notice appear in all copies.

THE SOFTWARE IS PROVIDED "AS IS" AND THE AUTHOR DISCLAIMS ALL WARRANTIES WITH REGARD TO THIS SOFTWARE INCLUDING ALL IMPLIED WARRANTIES OF MERCHANTABILITY AND FITNESS. IN NO EVENT SHALL THE AUTHOR BE LIABLE FOR ANY SPECIAL, DIRECT, INDIRECT, OR CONSEQUENTIAL DAMAGES OR ANY DAMAGES WHATSOEVER RESULTING FROM LOSS OF USE, DATA OR PROFITS, WHETHER IN AN ACTION OF CONTRACT, NEGLIGENCE OR OTHER TORTIOUS ACTION, ARISING OUT OF OR IN CONNECTION WITH THE USE OR PERFORMANCE OF THIS SOFTWARE. MIT License

Copyright (c) 2018 Nikita Skovoroda <chalkerx@gmail.com>

Permission is hereby granted, free of charge, to any person obtaining a copy of this software and associated documentation files (the "Software"), to deal in the Software without restriction, including without limitation the rights to use, copy, modify, merge, publish, distribute, sublicense, and/or sell copies of the Software, and to permit persons to whom the Software is furnished to do so, subject to the following conditions:

The above copyright notice and this permission notice shall be included in all copies or substantial portions of the Software.

THE SOFTWARE IS PROVIDED "AS IS", WITHOUT WARRANTY OF ANY KIND, EXPRESS OR IMPLIED, INCLUDING BUT NOT LIMITED TO THE WARRANTIES OF MERCHANTABILITY, FITNESS FOR A PARTICULAR PURPOSE AND NONINFRINGEMENT. IN NO EVENT SHALL THE AUTHORS OR COPYRIGHT HOLDERS BE LIABLE FOR ANY CLAIM, DAMAGES OR OTHER LIABILITY, WHETHER IN AN ACTION OF CONTRACT, TORT OR OTHERWISE, ARISING FROM, **OUT** 

 OF OR IN CONNECTION WITH THE SOFTWARE OR THE USE OR OTHER DEALINGS IN THE SOFTWARE.

Copyright (c) 2017, Rebecca Turner <me@re-becca.org>

Permission to use, copy, modify, and/or distribute this software for any purpose with or without fee is hereby granted, provided that the above copyright notice and this permission notice appear in all copies.

THE SOFTWARE IS PROVIDED "AS IS" AND THE AUTHOR DISCLAIMS ALL WARRANTIES

WITH REGARD TO THIS SOFTWARE INCLUDING ALL IMPLIED WARRANTIES OF MERCHANTABILITY AND FITNESS. IN NO EVENT SHALL THE AUTHOR BE LIABLE FOR ANY SPECIAL, DIRECT, INDIRECT, OR CONSEQUENTIAL DAMAGES OR ANY DAMAGES WHATSOEVER RESULTING FROM LOSS OF USE, DATA OR PROFITS, WHETHER IN AN ACTION OF CONTRACT, NEGLIGENCE OR OTHER TORTIOUS ACTION, ARISING OUT OF OR IN CONNECTION WITH THE USE OR PERFORMANCE OF THIS SOFTWARE. A. HISTORY OF THE SOFTWARE

==========================

Python was created in the early 1990s by Guido van Rossum at Stichting Mathematisch Centrum (CWI, see http://www.cwi.nl) in the Netherlands as a successor of a language called ABC. Guido remains Python's principal author, although it includes many contributions from others.

In 1995, Guido continued his work on Python at the Corporation for National Research Initiatives (CNRI, see http://www.cnri.reston.va.us) in Reston, Virginia where he released several versions of the software.

In May 2000, Guido and the Python core development team moved to BeOpen.com to form the BeOpen PythonLabs team. In October of the same year, the PythonLabs team moved to Digital Creations, which became Zope Corporation. In 2001, the Python Software Foundation (PSF, see https://www.python.org/psf/) was formed, a non-profit organization created specifically to own Python-related Intellectual Property. Zope Corporation was a sponsoring member of the PSF.

### All

 Python releases are Open Source (see http://www.opensource.org for the Open Source Definition). Historically, most, but not all, Python releases have also been GPL-compatible; the table below summarizes the various releases.

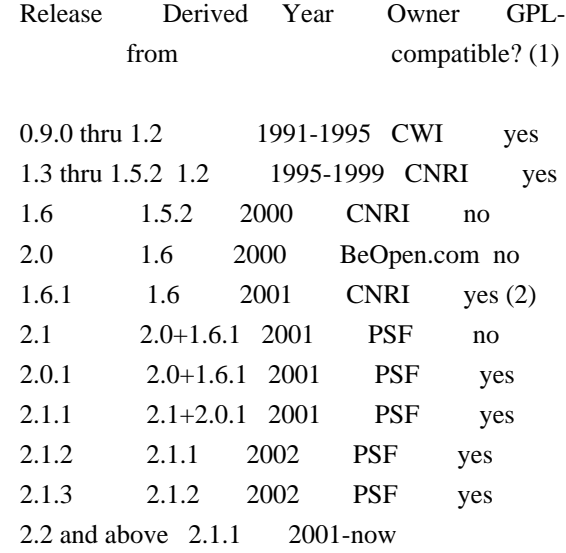

PSF yes

Footnotes:

- (1) GPL-compatible doesn't mean that we're distributing Python under the GPL. All Python licenses, unlike the GPL, let you distribute a modified version without making your changes open source. The GPL-compatible licenses make it possible to combine Python with other software that is released under the GPL; the others don't.
- (2) According to Richard Stallman, 1.6.1 is not GPL-compatible, because its license has a choice of law clause. According to CNRI, however, Stallman's lawyer has told CNRI's lawyer that 1.6.1 is "not incompatible" with the GPL.

Thanks to the many outside volunteers who have worked under Guido's direction to make these releases possible.

### B. TERMS AND CONDITIONS FOR ACCESSING OR OTHERWISE USING PYTHON

===============================================================

### PYTHON SOFTWARE FOUNDATION LICENSE VERSION 2

 $-$ 

1. This LICENSE AGREEMENT is between the

Python Software Foundation

("PSF"), and the Individual or Organization ("Licensee") accessing and otherwise using this software ("Python") in source or binary form and its associated documentation.

2. Subject to the terms and conditions of this License Agreement, PSF hereby grants Licensee a nonexclusive, royalty-free, world-wide license to reproduce, analyze, test, perform and/or display publicly, prepare derivative works, distribute, and otherwise use Python alone or in any derivative version, provided, however, that PSF's License Agreement and PSF's notice of copyright, i.e., "Copyright (c) 2001, 2002, 2003, 2004, 2005, 2006, 2007, 2008, 2009, 2010, 2011, 2012, 2013, 2014, 2015, 2016, 2017, 2018, 2019, 2020 Python Software Foundation; All Rights Reserved" are retained in Python alone or in any derivative version prepared by Licensee.

3. In the event Licensee prepares a derivative work that is based on or incorporates Python or any part thereof, and wants to make the derivative work available to others as provided herein, then Licensee hereby agrees to include in any such work a brief summary of the changes made to Python.

4. PSF is making Python available to Licensee on an "AS IS" basis. PSF MAKES NO REPRESENTATIONS OR WARRANTIES, EXPRESS OR IMPLIED. BY WAY OF EXAMPLE, BUT NOT LIMITATION, PSF MAKES NO AND DISCLAIMS ANY REPRESENTATION OR WARRANTY OF MERCHANTABILITY OR FITNESS FOR ANY PARTICULAR PURPOSE OR THAT THE USE OF PYTHON WILL NOT INFRINGE ANY THIRD PARTY RIGHTS.

5. PSF SHALL NOT BE LIABLE TO LICENSEE OR ANY OTHER USERS OF PYTHON FOR ANY INCIDENTAL, SPECIAL, OR CONSEQUENTIAL DAMAGES OR LOSS AS A RESULT OF MODIFYING, DISTRIBUTING, OR OTHERWISE USING PYTHON, OR ANY DERIVATIVE THEREOF, EVEN IF ADVISED OF THE POSSIBILITY THEREOF.

6. This License Agreement will automatically terminate upon a material breach of its terms and conditions.

7. Nothing in this License Agreement shall be deemed to create any relationship of agency, partnership, or joint venture between PSF and Licensee. This License Agreement does not grant permission to use PSF trademarks or trade name in a trademark sense to endorse or promote products or services of Licensee, or any third party.

8. By copying, installing or otherwise using Python, Licensee agrees to be bound by the terms and conditions of this License Agreement.

# BEOPEN.COM LICENSE AGREEMENT FOR PYTHON 2.0

-------------------------------------------

## BEOPEN PYTHON OPEN SOURCE LICENSE AGREEMENT VERSION 1

1. This LICENSE AGREEMENT is between BeOpen.com ("BeOpen"), having an office at 160 Saratoga Avenue, Santa Clara, CA 95051, and the Individual or Organization ("Licensee") accessing and otherwise using this software in source or binary form and its associated documentation ("the Software").

2. Subject to the terms and conditions of this BeOpen Python License Agreement, BeOpen hereby grants Licensee a non-exclusive, royalty-free, world-wide license to reproduce, analyze, test, perform and/or display publicly, prepare derivative works, distribute, and otherwise use the Software alone or in any derivative version, provided, however, that the BeOpen Python License is retained in the Software, alone or in any derivative version prepared by Licensee.

3. BeOpen is making the Software available to Licensee on an "AS IS"

basis. BEOPEN MAKES NO REPRESENTATIONS OR WARRANTIES, EXPRESS OR IMPLIED. BY WAY OF EXAMPLE, BUT NOT LIMITATION, BEOPEN MAKES NO AND DISCLAIMS ANY REPRESENTATION OR WARRANTY OF MERCHANTABILITY OR FITNESS FOR ANY PARTICULAR PURPOSE OR THAT THE USE OF THE SOFTWARE WILL NOT INFRINGE ANY THIRD PARTY RIGHTS.

4. BEOPEN SHALL NOT BE LIABLE TO LICENSEE OR ANY OTHER USERS OF THE SOFTWARE FOR ANY INCIDENTAL, SPECIAL, OR CONSEQUENTIAL DAMAGES OR LOSS AS A RESULT OF USING, MODIFYING OR DISTRIBUTING THE SOFTWARE, OR ANY DERIVATIVE THEREOF, EVEN IF ADVISED OF THE POSSIBILITY THEREOF.

5. This License Agreement will automatically terminate upon a material breach of its terms and conditions.

### 6.

 This License Agreement shall be governed by and interpreted in all respects by the law of the State of California, excluding conflict of law provisions. Nothing in this License Agreement shall be deemed to create any relationship of agency, partnership, or joint venture between BeOpen and Licensee. This License Agreement does not grant permission to use BeOpen trademarks or trade names in a trademark sense to endorse or promote products or services of Licensee, or any third party. As an exception, the "BeOpen Python" logos available at http://www.pythonlabs.com/logos.html may be used according to the permissions granted on that web page.

7. By copying, installing or otherwise using the software, Licensee agrees to be bound by the terms and conditions of this License Agreement.

### CNRI LICENSE AGREEMENT FOR PYTHON 1.6.1

---------------------------------------

1. This LICENSE AGREEMENT is between the Corporation for National Research Initiatives, having an office at 1895 Preston White Drive, Reston, VA 20191 ("CNRI"), and the Individual or Organization

("Licensee") accessing and otherwise using Python 1.6.1 software in source or binary form and its associated documentation.

2. Subject to the terms and conditions of this License Agreement, CNRI hereby grants Licensee a nonexclusive, royalty-free, world-wide license to reproduce, analyze, test, perform and/or display publicly, prepare derivative works, distribute, and otherwise use Python 1.6.1 alone or in any derivative version, provided, however, that CNRI's License Agreement and CNRI's notice of copyright, i.e., "Copyright (c) 1995-2001 Corporation for National Research Initiatives; All Rights

Reserved" are retained in Python 1.6.1 alone or in any derivative version prepared by Licensee. Alternately, in lieu of CNRI's License Agreement, Licensee may substitute the following text (omitting the quotes): "Python 1.6.1 is made available subject to the terms and conditions in CNRI's License Agreement. This

Agreement together with

Python 1.6.1 may be located on the Internet using the following unique, persistent identifier (known as a handle): 1895.22/1013. This Agreement may also be obtained from a proxy server on the Internet using the following URL: http://hdl.handle.net/1895.22/1013".

3. In the event Licensee prepares a derivative work that is based on or incorporates Python 1.6.1 or any part thereof, and wants to make the derivative work available to others as provided herein, then Licensee hereby agrees to include in any such work a brief summary of the changes made to Python 1.6.1.

4. CNRI is making Python 1.6.1 available to Licensee on an "AS IS" basis. CNRI MAKES NO REPRESENTATIONS OR WARRANTIES, EXPRESS OR IMPLIED. BY WAY OF EXAMPLE, BUT NOT LIMITATION, CNRI MAKES NO AND DISCLAIMS ANY REPRESENTATION OR WARRANTY OF MERCHANTABILITY OR FITNESS FOR ANY PARTICULAR PURPOSE OR THAT THE USE OF PYTHON 1.6.1 WILL NOT INFRINGE ANY THIRD PARTY RIGHTS.

### 5. CNRI SHALL NOT BE LIABLE TO

LICENSEE OR ANY OTHER USERS OF PYTHON

1.6.1 FOR ANY INCIDENTAL, SPECIAL, OR CONSEQUENTIAL DAMAGES OR LOSS AS A RESULT OF MODIFYING, DISTRIBUTING, OR OTHERWISE USING PYTHON 1.6.1, OR ANY DERIVATIVE THEREOF, EVEN IF ADVISED OF THE POSSIBILITY THEREOF.

6. This License Agreement will automatically terminate upon a material breach of its terms and conditions.

7. This License Agreement shall be governed by the federal intellectual property law of the United States, including without limitation the federal copyright law, and, to the extent such U.S. federal law does not apply, by the law of the Commonwealth of Virginia, excluding Virginia's conflict of law provisions. Notwithstanding the foregoing, with regard to derivative works based on Python 1.6.1 that incorporate non-separable material that was previously distributed under the GNU General Public License (GPL), the law of the Commonwealth of Virginia shall govern this License Agreement only as to issues arising under or with respect to Paragraphs 4, 5, and 7 of this License Agreement. Nothing in this License Agreement shall be deemed to create any relationship of agency, partnership, or joint venture between CNRI and Licensee. This License Agreement does not grant permission to use CNRI trademarks or trade name in a trademark sense to endorse or promote products or services of Licensee, or any third party.

8. By clicking on the "ACCEPT" button where indicated, or by copying, installing or otherwise using Python 1.6.1, Licensee agrees to be bound by the terms and conditions of this License Agreement.

ACCEPT

### CWI LICENSE AGREEMENT FOR PYTHON 0.9.0 THROUGH 1.2

--------------------------------------------------

Copyright (c) 1991 - 1995, Stichting Mathematisch Centrum Amsterdam, The Netherlands. All rights reserved.

Permission to use, copy, modify, and distribute this software and its documentation for any purpose and without fee is hereby granted, provided that the above copyright notice appear in all copies and that both that copyright notice and this permission notice appear in supporting documentation, and that the name of Stichting Mathematisch Centrum or CWI not be used in advertising or publicity pertaining to distribution of the software without specific, written prior permission.

STICHTING MATHEMATISCH CENTRUM DISCLAIMS ALL WARRANTIES WITH REGARD TO THIS SOFTWARE, INCLUDING ALL IMPLIED WARRANTIES OF MERCHANTABILITY AND FITNESS, IN NO EVENT SHALL STICHTING MATHEMATISCH CENTRUM BE LIABLE FOR ANY SPECIAL, INDIRECT OR CONSEQUENTIAL DAMAGES OR ANY DAMAGES WHATSOEVER RESULTING FROM LOSS OF USE, DATA OR PROFITS, WHETHER IN AN ACTION OF CONTRACT, NEGLIGENCE OR OTHER TORTIOUS ACTION, ARISING OUT OF OR IN CONNECTION WITH THE USE OR PERFORMANCE OF THIS SOFTWARE. Copyright (c) 2020 Node.js contributors. All rights reserved. Copyright (c) 2009 Google Inc. All rights reserved.

Redistribution and use in source and binary forms, with or without modification, are permitted provided that the following conditions are met:

 \* Redistributions of source code must retain the above copyright notice, this list of conditions and the following disclaimer.

 \* Redistributions in binary form must reproduce the above copyright notice, this list of conditions and the following disclaimer in the documentation and/or other materials provided with the distribution.

 \* Neither the name of Google Inc. nor the names of its contributors may be used to endorse or promote products derived from this software without specific prior written permission.

THIS SOFTWARE IS PROVIDED BY THE COPYRIGHT HOLDERS AND CONTRIBUTORS "AS IS" AND ANY EXPRESS OR IMPLIED WARRANTIES, INCLUDING, BUT NOT LIMITED TO, THE IMPLIED WARRANTIES OF MERCHANTABILITY AND FITNESS FOR A PARTICULAR PURPOSE

 ARE DISCLAIMED. IN NO EVENT SHALL THE COPYRIGHT OWNER OR CONTRIBUTORS BE LIABLE FOR ANY DIRECT, INDIRECT, INCIDENTAL, SPECIAL, EXEMPLARY, OR CONSEQUENTIAL DAMAGES (INCLUDING, BUT NOT LIMITED TO, PROCUREMENT OF SUBSTITUTE GOODS OR SERVICES; LOSS OF USE, DATA, OR PROFITS; OR BUSINESS INTERRUPTION) HOWEVER CAUSED AND ON ANY THEORY OF LIABILITY, WHETHER IN CONTRACT, STRICT LIABILITY, OR TORT (INCLUDING NEGLIGENCE OR OTHERWISE) ARISING IN ANY WAY OUT OF THE USE OF THIS SOFTWARE, EVEN IF ADVISED OF THE POSSIBILITY OF SUCH DAMAGE. The ISC License

Copyright (c) 2019-2023 Isaac Z. Schlueter and Contributors

Permission to use, copy, modify, and/or distribute this software for any purpose with or without fee is hereby granted, provided that the above copyright notice and this permission notice appear in all copies.

THE SOFTWARE IS PROVIDED "AS IS" AND THE AUTHOR DISCLAIMS ALL WARRANTIES WITH REGARD TO THIS SOFTWARE INCLUDING ALL IMPLIED WARRANTIES OF MERCHANTABILITY AND FITNESS. IN NO EVENT SHALL THE AUTHOR BE LIABLE FOR ANY SPECIAL, DIRECT, INDIRECT, OR CONSEQUENTIAL DAMAGES OR ANY DAMAGES WHATSOEVER RESULTING FROM LOSS OF USE, DATA OR PROFITS, WHETHER IN AN ACTION OF CONTRACT, NEGLIGENCE OR OTHER TORTIOUS ACTION, ARISING OUT OF OR IN CONNECTION WITH THE USE OR PERFORMANCE OF THIS SOFTWARE. The ISC License

Copyright (c) 2016-2022 Isaac Z. Schlueter and Contributors

Permission to use, copy, modify, and/or distribute this software for any purpose with or without fee is hereby granted, provided that the above copyright notice and this permission notice appear in all copies.

```
THE SOFTWARE IS PROVIDED "AS IS" AND THE AUTHOR DISCLAIMS ALL WARRANTIES
WITH REGARD TO THIS SOFTWARE INCLUDING ALL IMPLIED WARRANTIES OF
MERCHANTABILITY AND FITNESS. IN NO EVENT SHALL THE AUTHOR BE LIABLE FOR
ANY SPECIAL, DIRECT, INDIRECT, OR CONSEQUENTIAL DAMAGES OR ANY DAMAGES
WHATSOEVER RESULTING FROM LOSS OF USE, DATA OR PROFITS, WHETHER IN AN
ACTION OF CONTRACT, NEGLIGENCE OR OTHER TORTIOUS ACTION, ARISING OUT OF OR
IN CONNECTION WITH THE USE OR PERFORMANCE OF THIS SOFTWARE.
```

```
{
 'variables': {
  'openssl_defines_BSD-x86': [
   'NDEBUG',
```
 'L\_ENDIAN', 'OPENSSL\_BUILDING\_OPENSSL', 'AES\_ASM', 'CMLL\_ASM', 'DES\_ASM', 'ECP\_NISTZ256\_ASM', 'GHASH\_ASM', 'MD5\_ASM', 'OPENSSL\_BN\_ASM\_GF2m', 'OPENSSL\_BN\_ASM\_MONT', 'OPENSSL\_BN\_ASM\_PART\_WORDS', 'OPENSSL\_CPUID\_OBJ', 'OPENSSL\_IA32\_SSE2', 'PADLOCK\_ASM', 'POLY1305\_ASM', 'RC4\_ASM', 'RMD160\_ASM', 'SHA1\_ASM', 'SHA256\_ASM', 'SHA512\_ASM', 'VPAES\_ASM', 'WHIRLPOOL\_ASM', 'OPENSSL\_PIC', ], 'openssl\_cflags\_BSD-x86': [ '-Wa,--noexecstack', '-Wall -O3 -fomit-frame-pointer', '-pthread', '-Wall -O3 -fomit-frame-pointer', ], 'openssl\_ex\_libs\_BSD-x86': [ '-pthread', ], 'openssl\_cli\_srcs\_BSD-x86': [ 'openssl/apps/lib/cmp\_mock\_srv.c', 'openssl/apps/asn1parse.c', 'openssl/apps/ca.c', 'openssl/apps/ciphers.c', 'openssl/apps/cmp.c', 'openssl/apps/cms.c', 'openssl/apps/crl.c', 'openssl/apps/crl2pkcs7.c', 'openssl/apps/dgst.c', 'openssl/apps/dhparam.c', 'openssl/apps/dsa.c', 'openssl/apps/dsaparam.c', 'openssl/apps/ec.c', 'openssl/apps/ecparam.c',

 'openssl/apps/enc.c', 'openssl/apps/engine.c', 'openssl/apps/errstr.c', 'openssl/apps/fipsinstall.c', 'openssl/apps/gendsa.c', 'openssl/apps/genpkey.c', 'openssl/apps/genrsa.c', 'openssl/apps/info.c', 'openssl/apps/kdf.c', 'openssl/apps/list.c', 'openssl/apps/mac.c', 'openssl/apps/nseq.c', 'openssl/apps/ocsp.c', 'openssl/apps/openssl.c', 'openssl/apps/passwd.c', 'openssl/apps/pkcs12.c', 'openssl/apps/pkcs7.c', 'openssl/apps/pkcs8.c', 'openssl/apps/pkey.c', 'openssl/apps/pkeyparam.c', 'openssl/apps/pkeyutl.c', 'openssl/apps/prime.c', './config/archs/BSD-x86/asm/apps/progs.c',

 'openssl/apps/rand.c', 'openssl/apps/rehash.c', 'openssl/apps/req.c', 'openssl/apps/rsa.c', 'openssl/apps/rsautl.c', 'openssl/apps/s\_client.c', 'openssl/apps/s\_server.c', 'openssl/apps/s\_time.c', 'openssl/apps/sess\_id.c', 'openssl/apps/smime.c', 'openssl/apps/speed.c', 'openssl/apps/spkac.c', 'openssl/apps/srp.c', 'openssl/apps/storeutl.c', 'openssl/apps/ts.c', 'openssl/apps/verify.c', 'openssl/apps/version.c', 'openssl/apps/x509.c', 'openssl/apps/lib/app\_libctx.c', 'openssl/apps/lib/app\_params.c', 'openssl/apps/lib/app\_provider.c', 'openssl/apps/lib/app\_rand.c', 'openssl/apps/lib/app\_x509.c', 'openssl/apps/lib/apps.c',

```
 'openssl/apps/lib/apps_ui.c',
    'openssl/apps/lib/columns.c',
    'openssl/apps/lib/engine.c',
    'openssl/apps/lib/engine_loader.c',
    'openssl/apps/lib/fmt.c',
    'openssl/apps/lib/http_server.c',
    'openssl/apps/lib/names.c',
    'openssl/apps/lib/opt.c',
    'openssl/apps/lib/s_cb.c',
    'openssl/apps/lib/s_socket.c',
    'openssl/apps/lib/tlssrp_depr.c',
  ],
 },
 'defines': ['<@(openssl_defines_BSD-x86)'],
 'include_dirs': [
  './include',
 ],
 'cflags' : ['<@(openssl_cflags_BSD-x86)'],
 'libraries': ['<@(openssl_ex_libs_BSD-x86)'],
 'sources': ['<@(openssl_cli_srcs_BSD-x86)'],
}
```
 Apache License Version 2.0, January 2004 http://www.apache.org/licenses/

### TERMS AND CONDITIONS FOR USE, REPRODUCTION, AND DISTRIBUTION

1. Definitions.

 "License" shall mean the terms and conditions for use, reproduction, and distribution as defined by Sections 1 through 9 of this document.

 "Licensor" shall mean the copyright owner or entity authorized by the copyright owner that is granting the License.

 "Legal Entity" shall mean the union of the acting entity and all other entities that control, are controlled by, or are under common control with that entity. For the purposes of this definition, "control" means (i) the power, direct or indirect, to cause the direction or management of such entity, whether by contract or otherwise, or (ii) ownership of fifty percent (50%) or more of the outstanding shares, or (iii) beneficial ownership of such entity.

 "You" (or "Your") shall mean an individual or Legal Entity exercising permissions granted by this License.

"Source" form shall mean the preferred form for making modifications,

 including but not limited to software source code, documentation source, and configuration files.

 "Object" form shall mean any form resulting from mechanical transformation or translation of a Source form, including but not limited to compiled object code, generated documentation, and conversions to other media types.

 "Work" shall mean the work of authorship, whether in Source or Object form, made available under the License, as indicated by a copyright notice that is included in or attached to the work (an example is provided in the Appendix below).

 "Derivative Works" shall mean any work, whether in Source or Object form, that is based on (or derived from) the Work and for which the editorial

 revisions, annotations, elaborations, or other modifications represent, as a whole, an original work of authorship. For the purposes of this License, Derivative Works shall not include works that remain separable from, or merely link (or bind by name) to the interfaces of, the Work and Derivative Works thereof.

 "Contribution" shall mean any work of authorship, including the original version of the Work and any modifications or additions to that Work or Derivative Works thereof, that is intentionally submitted to Licensor for inclusion in the Work by the copyright owner or by an individual or Legal Entity authorized to submit on behalf of the copyright owner. For the purposes of this definition, "submitted" means any form of electronic, verbal, or written communication sent to the Licensor or its representatives, including but not limited to communication on electronic mailing lists, source code control systems, and issue tracking systems that are managed by, or on behalf of, the Licensor for the purpose of discussing and improving the Work, but excluding communication that is conspicuously marked or otherwise designated in writing by the copyright owner as "Not a Contribution."

 "Contributor" shall mean Licensor and any individual or Legal Entity on behalf of whom a Contribution has been received by Licensor and subsequently incorporated within the Work.

- 2. Grant of Copyright License. Subject to the terms and conditions of this License, each Contributor hereby grants to You a perpetual, worldwide, non-exclusive, no-charge, royalty-free, irrevocable copyright license to reproduce, prepare Derivative Works of, publicly display, publicly perform, sublicense, and distribute the Work and such Derivative Works in Source or Object form.
- 3. Grant of Patent License. Subject to the terms and conditions of

this License,

each Contributor hereby grants to You a perpetual,

 worldwide, non-exclusive, no-charge, royalty-free, irrevocable (except as stated in this section) patent license to make, have made, use, offer to sell, sell, import, and otherwise transfer the Work, where such license applies only to those patent claims licensable by such Contributor that are necessarily infringed by their Contribution(s) alone or by combination of their Contribution(s) with the Work to which such Contribution(s) was submitted. If You institute patent litigation against any entity (including a cross-claim or counterclaim in a lawsuit) alleging that the Work or a Contribution incorporated within the Work constitutes direct or contributory patent infringement, then any patent licenses granted to You under this License for that Work shall terminate as of the date such litigation is filed.

 4. Redistribution. You may reproduce and distribute copies of the

 Work or Derivative Works thereof in any medium, with or without modifications, and in Source or Object form, provided that You meet the following conditions:

- (a) You must give any other recipients of the Work or Derivative Works a copy of this License; and
- (b) You must cause any modified files to carry prominent notices stating that You changed the files; and
- (c) You must retain, in the Source form of any Derivative Works that You distribute, all copyright, patent, trademark, and attribution notices from the Source form of the Work, excluding those notices that do not pertain to any part of the Derivative Works; and
- (d) If the Work includes a "NOTICE" text file as part of its distribution, then any Derivative Works that You distribute must include a readable copy of the attribution notices contained within such NOTICE file, excluding

those notices that do not

 pertain to any part of the Derivative Works, in at least one of the following places: within a NOTICE text file distributed as part of the Derivative Works; within the Source form or documentation, if provided along with the Derivative Works; or, within a display generated by the Derivative Works, if and wherever such third-party notices normally appear. The contents of the NOTICE file are for informational purposes only and do not modify the License. You may add Your own attribution notices within Derivative Works that You distribute, alongside

 or as an addendum to the NOTICE text from the Work, provided that such additional attribution notices cannot be construed as modifying the License.

 You may add Your own copyright statement to Your modifications and may provide additional or different license terms and conditions

- for use, reproduction, or distribution of Your modifications, or for any such Derivative Works as a whole, provided Your use, reproduction, and distribution of the Work otherwise complies with the conditions stated in this License.
- 5. Submission of Contributions. Unless You explicitly state otherwise, any Contribution intentionally submitted for inclusion in the Work by You to the Licensor shall be under the terms and conditions of this License, without any additional terms or conditions. Notwithstanding the above, nothing herein shall supersede or modify the terms of any separate license agreement you may have executed with Licensor regarding such Contributions.
- 6. Trademarks. This License does not grant permission to use the trade names, trademarks, service marks, or product names of the Licensor, except as required for reasonable and customary use in describing the origin of the Work and reproducing the content of the NOTICE file.
- 7. Disclaimer of Warranty. Unless required by applicable law or agreed to in writing, Licensor provides the Work (and each Contributor provides its Contributions) on an "AS IS" BASIS, WITHOUT WARRANTIES OR CONDITIONS OF ANY KIND, either express or implied, including, without limitation, any warranties or conditions of TITLE, NON-INFRINGEMENT, MERCHANTABILITY, or FITNESS FOR A PARTICULAR PURPOSE. You are solely responsible for determining the appropriateness of using or redistributing the Work and assume any risks associated with Your exercise of permissions under this License.
- 8. Limitation of Liability. In no event and under no legal theory, whether in tort (including negligence), contract, or otherwise, unless required by applicable law (such as deliberate and grossly negligent acts) or agreed to in writing, shall any Contributor be liable to You for damages, including any direct,

indirect, special,

 incidental, or consequential damages of any character arising as a result of this License or out of the use or inability to use the Work (including but not limited to damages for loss of goodwill, work stoppage, computer failure or malfunction, or any and all other commercial damages or losses), even if such Contributor has been advised of the possibility of such damages.

 9. Accepting Warranty or Additional Liability. While redistributing the Work or Derivative Works thereof, You may choose to offer, and charge a fee for, acceptance of support, warranty, indemnity, or other liability obligations and/or rights consistent with this License. However, in accepting such obligations, You may act only on Your own behalf and on Your sole responsibility, not on behalf of any other Contributor, and only if You agree to indemnify, defend, and hold each Contributor harmless for any liability incurred by, or claims asserted against, such Contributor by reason of your accepting any such warranty or additional liability.

### END OF TERMS AND CONDITIONS

APPENDIX: How to apply the Apache License to your work.

 To apply the Apache License to your work, attach the following boilerplate notice, with the fields enclosed by brackets "{}" replaced with your own identifying information. (Don't include the brackets!) The text should be enclosed in the appropriate comment syntax for the file format. We also recommend that a file or class name and description of purpose be included on the same "printed page" as the copyright notice for easier identification within third-party archives.

### Copyright contributors

 Licensed under the Apache License, Version 2.0 (the "License"); you may not use this file except in compliance with the License. You may obtain a copy of the License at

#### http://www.apache.org/licenses/LICENSE-2.0

 Unless required by applicable law or agreed to in writing, software distributed under the License is distributed on an "AS IS" BASIS, WITHOUT WARRANTIES OR CONDITIONS OF ANY KIND, either express or implied. See the License for the specific language governing permissions and limitations under the License. Copyright Joyent, Inc. and other Node contributors. All rights reserved. Permission is hereby granted, free of charge, to any person obtaining a copy of this software and associated documentation files (the "Software"), to deal in the Software without restriction, including without limitation the rights to use, copy, modify, merge, publish, distribute, sublicense, and/or sell copies of the Software, and to permit persons to whom the Software is furnished to do so, subject to the following conditions:

The above copyright notice and this permission notice shall be included in all copies or substantial portions of the Software.
THE SOFTWARE IS PROVIDED "AS IS", WITHOUT WARRANTY OF ANY KIND, EXPRESS OR IMPLIED, INCLUDING BUT NOT LIMITED TO THE WARRANTIES OF MERCHANTABILITY, FITNESS FOR A PARTICULAR PURPOSE AND NONINFRINGEMENT. IN NO EVENT SHALL THE AUTHORS OR COPYRIGHT HOLDERS BE LIABLE FOR ANY CLAIM, DAMAGES OR OTHER LIABILITY, WHETHER IN AN ACTION OF CONTRACT, TORT OR OTHERWISE, ARISING FROM,

 OUT OF OR IN CONNECTION WITH THE SOFTWARE OR THE USE OR OTHER DEALINGS IN THE SOFTWARE.

Copyright (c) 2015, Rebecca Turner

Permission to use, copy, modify, and/or distribute this software for any purpose with or without fee is hereby granted, provided that the above copyright notice and this permission notice appear in all copies.

THE SOFTWARE IS PROVIDED "AS IS" AND THE AUTHOR DISCLAIMS ALL WARRANTIES WITH REGARD TO THIS SOFTWARE INCLUDING ALL IMPLIED WARRANTIES OF MERCHANTABILITY AND FITNESS. IN NO EVENT SHALL THE AUTHOR BE LIABLE FOR ANY SPECIAL, DIRECT, INDIRECT, OR CONSEQUENTIAL DAMAGES OR ANY DAMAGES WHATSOEVER RESULTING FROM LOSS OF USE, DATA OR PROFITS, WHETHER IN AN ACTION OF CONTRACT, NEGLIGENCE OR OTHER TORTIOUS ACTION, ARISING OUT OF OR IN CONNECTION WITH THE USE OR PERFORMANCE OF THIS SOFTWARE.

The ISC License

Copyright (c) GitHub, Inc.

Permission to use, copy, modify, and/or distribute this software for any purpose with or without fee is hereby granted, provided that the above copyright notice and this permission notice appear in all copies.

THE SOFTWARE IS PROVIDED "AS IS" AND THE AUTHOR DISCLAIMS ALL WARRANTIES WITH REGARD TO THIS SOFTWARE INCLUDING ALL IMPLIED WARRANTIES OF MERCHANTABILITY AND FITNESS. IN NO EVENT SHALL THE AUTHOR BE LIABLE FOR ANY SPECIAL, DIRECT, INDIRECT, OR CONSEQUENTIAL DAMAGES OR ANY DAMAGES WHATSOEVER RESULTING FROM LOSS OF USE, DATA OR PROFITS, WHETHER IN AN ACTION OF CONTRACT, NEGLIGENCE OR OTHER TORTIOUS ACTION, ARISING OUT OF OR IN CONNECTION WITH THE USE OR PERFORMANCE OF THIS SOFTWARE. <!-- DO NOT EDIT! Generated by `%(generating\_script\_filename)s --spec %(spec\_directory)s/` --> Copyright 2022 Justin Ridgewell <iridgewell@google.com>

Permission is hereby granted, free of charge, to any person obtaining a copy of this software and associated documentation files (the "Software"), to deal in the Software without restriction, including without limitation the rights to use, copy, modify, merge, publish, distribute, sublicense, and/or sell copies of the Software, and to permit persons to whom the Software is furnished to do so, subject to the following conditions:

The above copyright notice and this permission notice shall be included in all copies or substantial portions of the Software.

THE SOFTWARE IS PROVIDED "AS IS", WITHOUT WARRANTY OF ANY KIND, EXPRESS OR IMPLIED, INCLUDING BUT NOT LIMITED TO THE WARRANTIES OF MERCHANTABILITY, FITNESS FOR A PARTICULAR PURPOSE AND NONINFRINGEMENT. IN NO EVENT SHALL THE AUTHORS OR COPYRIGHT HOLDERS BE LIABLE FOR ANY CLAIM, DAMAGES OR OTHER LIABILITY, WHETHER IN AN ACTION OF CONTRACT, TORT OR OTHERWISE, ARISING FROM, OUT OF OR

 IN CONNECTION WITH THE SOFTWARE OR THE USE OR OTHER DEALINGS IN THE SOFTWARE.

{

 'variables': { 'openssl\_sources': [ 'openssl/crypto/aes/aes\_cbc.c', 'openssl/crypto/aes/aes\_core.c', 'openssl/crypto/aes/aes\_ecb.c', 'openssl/crypto/aes/aes\_misc.c', 'openssl/crypto/bn/bn\_add.c', 'openssl/crypto/bn/bn\_asm.c', 'openssl/crypto/bn/bn\_blind.c', 'openssl/crypto/bn/bn\_const.c', 'openssl/crypto/bn/bn\_conv.c', 'openssl/crypto/bn/bn\_ctx.c', 'openssl/crypto/bn/bn\_dh.c', 'openssl/crypto/bn/bn\_div.c', 'openssl/crypto/bn/bn\_exp.c', 'openssl/crypto/bn/bn\_exp2.c', 'openssl/crypto/bn/bn\_gcd.c', 'openssl/crypto/bn/bn\_gf2m.c', 'openssl/crypto/bn/bn\_intern.c', 'openssl/crypto/bn/bn\_kron.c', 'openssl/crypto/bn/bn\_lib.c', 'openssl/crypto/bn/bn\_mod.c', 'openssl/crypto/bn/bn\_mont.c', 'openssl/crypto/bn/bn\_mpi.c', 'openssl/crypto/bn/bn\_mul.c', 'openssl/crypto/bn/bn\_nist.c', 'openssl/crypto/bn/bn\_prime.c', 'openssl/crypto/bn/bn\_rand.c', 'openssl/crypto/bn/bn\_recp.c', 'openssl/crypto/bn/bn\_rsa\_fips186\_4.c', 'openssl/crypto/bn/bn\_shift.c', 'openssl/crypto/bn/bn\_sqr.c', 'openssl/crypto/bn/bn\_sqrt.c', 'openssl/crypto/bn/bn\_word.c', 'openssl/crypto/buffer/buffer.c', 'openssl/crypto/cmac/cmac.c', 'openssl/crypto/des/des\_enc.c', 'openssl/crypto/des/ecb3\_enc.c',

 'openssl/crypto/des/fcrypt\_b.c', 'openssl/crypto/des/set\_key.c', 'openssl/crypto/dh/dh\_backend.c', 'openssl/crypto/dh/dh\_check.c', 'openssl/crypto/dh/dh\_gen.c', 'openssl/crypto/dh/dh\_group\_params.c', 'openssl/crypto/dh/dh\_kdf.c', 'openssl/crypto/dh/dh\_key.c', 'openssl/crypto/dh/dh\_lib.c', 'openssl/crypto/dsa/dsa\_backend.c', 'openssl/crypto/dsa/dsa\_check.c', 'openssl/crypto/dsa/dsa\_gen.c', 'openssl/crypto/dsa/dsa\_key.c', 'openssl/crypto/dsa/dsa\_lib.c', 'openssl/crypto/dsa/dsa\_ossl.c', 'openssl/crypto/dsa/dsa\_sign.c', 'openssl/crypto/dsa/dsa\_vrf.c', 'openssl/crypto/ec/curve448/arch\_32/f\_impl32.c', 'openssl/crypto/ec/curve448/arch\_64/f\_impl64.c', 'openssl/crypto/ec/curve448/curve448.c', 'openssl/crypto/ec/curve448/curve448\_tables.c', 'openssl/crypto/ec/curve448/eddsa.c', 'openssl/crypto/ec/curve448/f\_generic.c', 'openssl/crypto/ec/curve448/scalar.c', 'openssl/crypto/ec/curve25519.c', 'openssl/crypto/ec/ec2\_oct.c', 'openssl/crypto/ec/ec2\_smpl.c', 'openssl/crypto/ec/ec\_asn1.c', 'openssl/crypto/ec/ec\_backend.c', 'openssl/crypto/ec/ec\_check.c', 'openssl/crypto/ec/ec\_curve.c', 'openssl/crypto/ec/ec\_cvt.c', 'openssl/crypto/ec/ec\_key.c', 'openssl/crypto/ec/ec\_kmeth.c', 'openssl/crypto/ec/ec\_lib.c', 'openssl/crypto/ec/ec\_mult.c', 'openssl/crypto/ec/ec\_oct.c', 'openssl/crypto/ec/ecdh\_kdf.c', 'openssl/crypto/ec/ecdh\_ossl.c', 'openssl/crypto/ec/ecdsa\_ossl.c', 'openssl/crypto/ec/ecdsa\_sign.c',

 'openssl/crypto/ec/ecdsa\_vrf.c', 'openssl/crypto/ec/ecp\_mont.c', 'openssl/crypto/ec/ecp\_nist.c', 'openssl/crypto/ec/ecp\_oct.c', 'openssl/crypto/ec/ecp\_smpl.c', 'openssl/crypto/ec/ecx\_backend.c',  'openssl/crypto/ec/ecx\_key.c', 'openssl/crypto/evp/asymcipher.c', 'openssl/crypto/evp/dh\_support.c', 'openssl/crypto/evp/digest.c', 'openssl/crypto/evp/ec\_support.c', 'openssl/crypto/evp/evp\_enc.c', 'openssl/crypto/evp/evp\_fetch.c', 'openssl/crypto/evp/evp\_lib.c', 'openssl/crypto/evp/evp\_rand.c', 'openssl/crypto/evp/evp\_utils.c', 'openssl/crypto/evp/exchange.c', 'openssl/crypto/evp/kdf\_lib.c', 'openssl/crypto/evp/kdf\_meth.c', 'openssl/crypto/evp/kem.c', 'openssl/crypto/evp/keymgmt\_lib.c', 'openssl/crypto/evp/keymgmt\_meth.c', 'openssl/crypto/evp/m\_sigver.c', 'openssl/crypto/evp/mac\_lib.c', 'openssl/crypto/evp/mac\_meth.c', 'openssl/crypto/evp/p\_lib.c', 'openssl/crypto/evp/pmeth\_check.c', 'openssl/crypto/evp/pmeth\_gn.c', 'openssl/crypto/evp/pmeth\_lib.c', 'openssl/crypto/evp/signature.c', 'openssl/crypto/ffc/ffc\_backend.c', 'openssl/crypto/ffc/ffc\_dh.c', 'openssl/crypto/ffc/ffc\_key\_generate.c', 'openssl/crypto/ffc/ffc\_key\_validate.c', 'openssl/crypto/ffc/ffc\_params.c', 'openssl/crypto/ffc/ffc\_params\_generate.c', 'openssl/crypto/ffc/ffc\_params\_validate.c', 'openssl/crypto/hmac/hmac.c', 'openssl/crypto/lhash/lhash.c', 'openssl/crypto/asn1\_dsa.c', 'openssl/crypto/bsearch.c', 'openssl/crypto/context.c', 'openssl/crypto/core\_algorithm.c', 'openssl/crypto/core\_fetch.c', 'openssl/crypto/core\_namemap.c', 'openssl/crypto/cpuid.c', 'openssl/crypto/cryptlib.c', 'openssl/crypto/ctype.c', 'openssl/crypto/der\_writer.c', 'openssl/crypto/ex\_data.c', 'openssl/crypto/initthread.c', 'openssl/crypto/mem\_clr.c', 'openssl/crypto/o\_str.c', 'openssl/crypto/packet.c',

 'openssl/crypto/param\_build.c', 'openssl/crypto/param\_build\_set.c', 'openssl/crypto/params.c', 'openssl/crypto/params\_dup.c', 'openssl/crypto/params\_from\_text.c', 'openssl/crypto/provider\_core.c', 'openssl/crypto/provider\_predefined.c', 'openssl/crypto/self\_test\_core.c', 'openssl/crypto/sparse\_array.c', 'openssl/crypto/threads\_lib.c', 'openssl/crypto/threads\_none.c', 'openssl/crypto/threads\_pthread.c', 'openssl/crypto/threads\_win.c', 'openssl/crypto/modes/cbc128.c', 'openssl/crypto/modes/ccm128.c', 'openssl/crypto/modes/cfb128.c', 'openssl/crypto/modes/ctr128.c', 'openssl/crypto/modes/gcm128.c', 'openssl/crypto/modes/ofb128.c', 'openssl/crypto/modes/wrap128.c', 'openssl/crypto/modes/xts128.c', 'openssl/crypto/property/defn\_cache.c',

 'openssl/crypto/property/property.c', 'openssl/crypto/property/property\_parse.c', 'openssl/crypto/property/property\_query.c', 'openssl/crypto/property/property\_string.c', 'openssl/crypto/rand/rand\_lib.c', 'openssl/crypto/rsa/rsa\_acvp\_test\_params.c', 'openssl/crypto/rsa/rsa\_backend.c', 'openssl/crypto/rsa/rsa\_chk.c', 'openssl/crypto/rsa/rsa\_crpt.c', 'openssl/crypto/rsa/rsa\_gen.c', 'openssl/crypto/rsa/rsa\_lib.c', 'openssl/crypto/rsa/rsa\_mp\_names.c', 'openssl/crypto/rsa/rsa\_none.c', 'openssl/crypto/rsa/rsa\_oaep.c', 'openssl/crypto/rsa/rsa\_ossl.c', 'openssl/crypto/rsa/rsa\_pk1.c', 'openssl/crypto/rsa/rsa\_pss.c', 'openssl/crypto/rsa/rsa\_schemes.c', 'openssl/crypto/rsa/rsa\_sign.c', 'openssl/crypto/rsa/rsa\_sp800\_56b\_check.c', 'openssl/crypto/rsa/rsa\_sp800\_56b\_gen.c', 'openssl/crypto/rsa/rsa\_x931.c', 'openssl/crypto/sha/keccak1600.c', 'openssl/crypto/sha/sha1dgst.c',

 'openssl/crypto/sha/sha256.c', 'openssl/crypto/sha/sha3.c', 'openssl/crypto/sha/sha512.c', 'openssl/crypto/stack/stack.c', 'openssl/providers/common/der/der\_rsa\_sig.c', 'openssl/providers/common/bio\_prov.c', 'openssl/providers/common/capabilities.c', 'openssl/providers/common/digest\_to\_nid.c', 'openssl/providers/common/provider\_seeding.c', 'openssl/providers/common/provider\_util.c', 'openssl/providers/common/securitycheck.c', 'openssl/providers/common/securitycheck\_fips.c', 'openssl/providers/fips/fipsprov.c', 'openssl/providers/fips/self\_test.c', 'openssl/providers/fips/self\_test\_kats.c', 'openssl/providers/implementations/asymciphers/rsa\_enc.c', 'openssl/providers/implementations/ciphers/cipher\_aes.c', 'openssl/providers/implementations/ciphers/cipher\_aes\_cbc\_hmac\_sha.c', 'openssl/providers/implementations/ciphers/cipher\_aes\_cbc\_hmac\_sha1\_hw.c', 'openssl/providers/implementations/ciphers/cipher\_aes\_cbc\_hmac\_sha256\_hw.c', 'openssl/providers/implementations/ciphers/cipher\_aes\_ccm.c', 'openssl/providers/implementations/ciphers/cipher\_aes\_ccm\_hw.c', 'openssl/providers/implementations/ciphers/cipher\_aes\_gcm.c', 'openssl/providers/implementations/ciphers/cipher\_aes\_gcm\_hw.c', 'openssl/providers/implementations/ciphers/cipher\_aes\_hw.c', 'openssl/providers/implementations/ciphers/cipher\_aes\_ocb.c', 'openssl/providers/implementations/ciphers/cipher\_aes\_ocb\_hw.c', 'openssl/providers/implementations/ciphers/cipher\_aes\_wrp.c', 'openssl/providers/implementations/ciphers/cipher\_aes\_xts.c', 'openssl/providers/implementations/ciphers/cipher\_aes\_xts\_fips.c', 'openssl/providers/implementations/ciphers/cipher\_aes\_xts\_hw.c', 'openssl/providers/implementations/ciphers/cipher\_cts.c', 'openssl/providers/implementations/ciphers/cipher\_tdes.c', 'openssl/providers/implementations/ciphers/cipher\_tdes\_common.c', 'openssl/providers/implementations/ciphers/cipher\_tdes\_hw.c', 'openssl/providers/implementations/digests/sha2\_prov.c', 'openssl/providers/implementations/digests/sha3\_prov.c', 'openssl/providers/implementations/exchange/dh\_exch.c', 'openssl/providers/implementations/exchange/ecdh\_exch.c', 'openssl/providers/implementations/exchange/ecx\_exch.c', 'openssl/providers/implementations/exchange/kdf\_exch.c', 'openssl/providers/implementations/kdfs/hkdf.c', 'openssl/providers/implementations/kdfs/kbkdf.c', 'openssl/providers/implementations/kdfs/pbkdf2.c', 'openssl/providers/implementations/kdfs/pbkdf2\_fips.c', 'openssl/providers/implementations/kdfs/sshkdf.c', 'openssl/providers/implementations/kdfs/sskdf.c', 'openssl/providers/implementations/kdfs/tls1\_prf.c',

 'openssl/providers/implementations/kdfs/x942kdf.c', 'openssl/providers/implementations/kem/rsa\_kem.c',

 'openssl/providers/implementations/keymgmt/dh\_kmgmt.c', 'openssl/providers/implementations/keymgmt/dsa\_kmgmt.c', 'openssl/providers/implementations/keymgmt/ec\_kmgmt.c', 'openssl/providers/implementations/keymgmt/ecx\_kmgmt.c', 'openssl/providers/implementations/keymgmt/kdf\_legacy\_kmgmt.c', 'openssl/providers/implementations/keymgmt/mac\_legacy\_kmgmt.c', 'openssl/providers/implementations/keymgmt/rsa\_kmgmt.c', 'openssl/providers/implementations/macs/cmac\_prov.c', 'openssl/providers/implementations/macs/gmac\_prov.c', 'openssl/providers/implementations/macs/hmac\_prov.c', 'openssl/providers/implementations/macs/kmac\_prov.c', 'openssl/providers/implementations/rands/crngt.c', 'openssl/providers/implementations/rands/drbg.c', 'openssl/providers/implementations/rands/drbg\_ctr.c', 'openssl/providers/implementations/rands/drbg\_hash.c', 'openssl/providers/implementations/rands/drbg\_hmac.c', 'openssl/providers/implementations/rands/test\_rng.c', 'openssl/providers/implementations/signature/dsa\_sig.c', 'openssl/providers/implementations/signature/ecdsa\_sig.c', 'openssl/providers/implementations/signature/eddsa\_sig.c', 'openssl/providers/implementations/signature/mac\_legacy\_sig.c', 'openssl/providers/implementations/signature/rsa\_sig.c', 'openssl/ssl/s3\_cbc.c', 'openssl/providers/common/der/der\_dsa\_key.c', 'openssl/providers/common/der/der\_dsa\_sig.c', 'openssl/providers/common/der/der\_ec\_key.c', 'openssl/providers/common/der/der\_ec\_sig.c', 'openssl/providers/common/der/der\_ecx\_key.c', 'openssl/providers/common/der/der\_rsa\_key.c', 'openssl/providers/common/provider\_ctx.c', 'openssl/providers/common/provider\_err.c', 'openssl/providers/implementations/ciphers/ciphercommon.c', 'openssl/providers/implementations/ciphers/ciphercommon\_block.c', 'openssl/providers/implementations/ciphers/ciphercommon\_ccm.c', 'openssl/providers/implementations/ciphers/ciphercommon\_ccm\_hw.c', 'openssl/providers/implementations/ciphers/ciphercommon\_gcm.c', 'openssl/providers/implementations/ciphers/ciphercommon\_gcm\_hw.c', 'openssl/providers/implementations/ciphers/ciphercommon\_hw.c', 'openssl/providers/implementations/digests/digestcommon.c', 'openssl/ssl/record/tls\_pad.c', 'openssl/providers/fips/fips\_entry.c',

# ],

'openssl\_sources\_BSD-x86': [

'./config/archs/BSD-x86/no-asm/providers/common/der/der\_sm2\_gen.c',

'./config/archs/BSD-x86/no-asm/providers/common/der/der\_digests\_gen.c',

'./config/archs/BSD-x86/no-asm/providers/common/der/der\_dsa\_gen.c',

'./config/archs/BSD-x86/no-asm/providers/common/der/der\_ec\_gen.c',

'./config/archs/BSD-x86/no-asm/providers/common/der/der\_ecx\_gen.c',

'./config/archs/BSD-x86/no-asm/providers/common/der/der\_rsa\_gen.c',

'./config/archs/BSD-x86/no-asm/providers/common/der/der\_wrap\_gen.c',

'./config/archs/BSD-x86/no-asm/providers/legacy.ld',

```
 './config/archs/BSD-x86/no-asm/providers/fips.ld',
```
# ],

```
 'openssl_defines_BSD-x86': [
    'NDEBUG',
    'L_ENDIAN',
    'OPENSSL_BUILDING_OPENSSL',
    'FIPS_MODULE',
    'FIPS_MODULE',
  ],
   'openssl_cflags_BSD-x86': [
    '-Wall -O3 -fomit-frame-pointer',
    '-pthread',
    '-Wall -O3 -fomit-frame-pointer',
  ],
   'openssl_ex_libs_BSD-x86': [
    '-pthread',
  ],
  'linker_script': ''
 },
 'include_dirs': [
  '.',
  './include',
  './crypto',
  './crypto/include/internal',
  './providers/common/include',
 ],
 'defines': ['<@(openssl_defines_BSD-x86)'],
 'cflags': ['<@(openssl_cflags_BSD-x86)'],
 'libraries': ['<@(openssl_ex_libs_BSD-x86)'],
 'sources': ['<@(openssl_sources)', '<@(openssl_sources_BSD-x86)'],
 'direct_dependent_settings': {
  'include_dirs': ['./include', '.'],
 'defines': ['<@(openssl_defines_BSD-x86)'],
 },
}
Node.js is licensed for use as follows:
. . . . .
Copyright Node.js contributors. All rights reserved.
```
Permission is hereby granted, free of charge, to any person obtaining a copy of this software and associated documentation files (the "Software"), to deal in the Software without restriction, including without limitation the rights to use, copy, modify, merge, publish, distribute, sublicense, and/or sell copies of the Software, and to permit persons to whom the Software is furnished to do so, subject to the following conditions:

The above copyright notice and this permission notice shall be included in all copies or substantial portions of the Software.

THE SOFTWARE IS PROVIDED "AS IS", WITHOUT WARRANTY OF ANY KIND, EXPRESS OR IMPLIED, INCLUDING BUT NOT LIMITED TO THE WARRANTIES OF MERCHANTABILITY, FITNESS FOR A PARTICULAR PURPOSE AND NONINFRINGEMENT. IN NO EVENT SHALL THE AUTHORS OR COPYRIGHT HOLDERS BE LIABLE FOR ANY CLAIM, DAMAGES OR OTHER LIABILITY, WHETHER IN AN ACTION OF CONTRACT,

TORT OR OTHERWISE, ARISING

FROM, OUT OF OR IN CONNECTION WITH THE SOFTWARE OR THE USE OR OTHER DEALINGS IN THE SOFTWARE.

"""

This license applies to parts of Node.js originating from the https://github.com/joyent/node repository:

"""

Copyright Joyent, Inc. and other Node contributors. All rights reserved. Permission is hereby granted, free of charge, to any person obtaining a copy of this software and associated documentation files (the "Software"), to deal in the Software without restriction, including without limitation the rights to use, copy, modify, merge, publish, distribute, sublicense, and/or sell copies of the Software, and to permit persons to whom the Software is furnished to do so, subject to the following conditions:

The above copyright notice and this permission notice shall be included in all copies or substantial portions of the Software.

# THE SOFTWARE IS PROVIDED "AS IS", WITHOUT WARRANTY OF ANY KIND, EXPRESS OR IMPLIED, INCLUDING BUT NOT LIMITED TO THE WARRANTIES OF MERCHANTABILITY,

FITNESS FOR A PARTICULAR PURPOSE AND NONINFRINGEMENT. IN NO EVENT SHALL THE AUTHORS OR COPYRIGHT HOLDERS BE LIABLE FOR ANY CLAIM, DAMAGES OR OTHER LIABILITY, WHETHER IN AN ACTION OF CONTRACT, TORT OR OTHERWISE, ARISING FROM, OUT OF OR IN CONNECTION WITH THE SOFTWARE OR THE USE OR OTHER DEALINGS IN THE SOFTWARE.

....

The Node.js license applies to all parts of Node.js that are not externally maintained libraries.

The externally maintained libraries used by Node.js are:

- Acorn, located at deps/acorn, is licensed as follows:  $"''"$ 

MIT License

Copyright (C) 2012-2022 by various contributors (see AUTHORS)

 Permission is hereby granted, free of charge, to any person obtaining a copy of this software and associated documentation files (the "Software"), to deal in the Software without restriction, including without limitation the rights to use, copy, modify, merge, publish, distribute, sublicense, and/or sell copies of the Software, and to permit persons to whom the Software is furnished to do so, subject to the following conditions:

 The above copyright notice and this permission notice shall be included in all copies or substantial portions of the Software.

 THE SOFTWARE IS PROVIDED "AS IS", WITHOUT WARRANTY OF ANY KIND, EXPRESS OR IMPLIED, INCLUDING BUT NOT LIMITED TO THE WARRANTIES OF MERCHANTABILITY, FITNESS FOR A PARTICULAR PURPOSE AND NONINFRINGEMENT. IN NO EVENT SHALL THE AUTHORS OR COPYRIGHT HOLDERS BE LIABLE FOR ANY CLAIM, DAMAGES OR OTHER LIABILITY, WHETHER IN AN ACTION OF CONTRACT, TORT OR OTHERWISE, ARISING FROM, OUT OF OR IN CONNECTION WITH THE SOFTWARE OR THE USE OR OTHER DEALINGS IN THE SOFTWARE.

"""

- c-ares, located at deps/cares, is licensed as follows:

 $"$ ""

MIT License

 Copyright (c) 1998 Massachusetts Institute of Technology Copyright (c) 2007 - 2023 Daniel Stenberg with many contributors, see AUTHORS file.

Permission is hereby granted, free

of charge, to any person obtaining a copy of

 this software and associated documentation files (the "Software"), to deal in the Software without restriction, including without limitation the rights to use, copy, modify, merge, publish, distribute, sublicense, and/or sell copies of the Software, and to permit persons to whom the Software is furnished to do so, subject to the following conditions:

 The above copyright notice and this permission notice (including the next paragraph) shall be included in all copies or substantial portions of the Software.

 THE SOFTWARE IS PROVIDED "AS IS", WITHOUT WARRANTY OF ANY KIND, EXPRESS OR IMPLIED, INCLUDING BUT NOT LIMITED TO THE WARRANTIES OF MERCHANTABILITY, FITNESS FOR A PARTICULAR PURPOSE AND NONINFRINGEMENT. IN NO EVENT SHALL THE AUTHORS OR COPYRIGHT HOLDERS BE LIABLE FOR ANY CLAIM, DAMAGES OR OTHER LIABILITY, WHETHER IN AN ACTION OF CONTRACT, TORT OR OTHERWISE, ARISING FROM, OUT OF OR

 IN CONNECTION WITH THE SOFTWARE OR THE USE OR OTHER DEALINGS IN THE SOFTWARE.

 $"''"$ 

- cjs-module-lexer, located at deps/cjs-module-lexer, is licensed as follows:  $"''"$ 

 MIT License -----------

Copyright (C) 2018-2020 Guy Bedford

 Permission is hereby granted, free of charge, to any person obtaining a copy of this software and associated documentation files (the "Software"), to deal in the Software without restriction, including without limitation the rights to use, copy, modify, merge, publish, distribute, sublicense, and/or sell copies of the Software, and to permit persons to whom the Software is furnished to do so, subject to the following conditions:

 The above copyright notice and this permission notice shall be included in all copies or substantial portions of the Software.

 THE SOFTWARE IS PROVIDED "AS IS", WITHOUT WARRANTY OF ANY KIND, EXPRESS OR IMPLIED, INCLUDING BUT NOT LIMITED TO THE WARRANTIES OF MERCHANTABILITY, FITNESS FOR A PARTICULAR PURPOSE

 AND NONINFRINGEMENT. IN NO EVENT SHALL THE AUTHORS OR COPYRIGHT HOLDERS BE LIABLE FOR ANY CLAIM, DAMAGES OR OTHER LIABILITY, WHETHER IN AN ACTION OF CONTRACT, TORT OR OTHERWISE, ARISING FROM, OUT OF OR IN CONNECTION WITH THE SOFTWARE OR THE USE OR OTHER DEALINGS IN THE SOFTWARE.  $"''"$ 

- ittapi, located at deps/v8/third\_party/ittapi, is licensed as follows:

 $"''"$ 

Copyright (c) 2019 Intel Corporation. All rights reserved.

 Redistribution and use in source and binary forms, with or without modification, are permitted provided that the following conditions are met:

 1. Redistributions of source code must retain the above copyright notice, this list of conditions and the following disclaimer.

 2. Redistributions in binary form must reproduce the above copyright notice, this list of conditions and the following disclaimer in the documentation and/or other materials provided with the distribution.

3. Neither the name of the copyright holder nor the names of its contributors

 may be used to endorse or promote products derived from this software without specific prior written permission. THIS SOFTWARE IS PROVIDED BY THE COPYRIGHT HOLDERS AND CONTRIBUTORS "AS IS" AND ANY EXPRESS OR IMPLIED WARRANTIES, INCLUDING, BUT NOT LIMITED TO, THE IMPLIED WARRANTIES OF MERCHANTABILITY AND FITNESS FOR A PARTICULAR PURPOSE ARE DISCLAIMED. IN NO EVENT SHALL THE COPYRIGHT HOLDER OR CONTRIBUTORS BE LIABLE FOR ANY DIRECT, INDIRECT, INCIDENTAL, SPECIAL, EXEMPLARY, OR CONSEQUENTIAL DAMAGES (INCLUDING, BUT NOT LIMITED TO, PROCUREMENT OF SUBSTITUTE GOODS OR SERVICES; LOSS OF USE, DATA, OR PROFITS; OR BUSINESS INTERRUPTION) HOWEVER CAUSED AND ON ANY THEORY OF LIABILITY, WHETHER IN CONTRACT, STRICT LIABILITY, OR TORT (INCLUDING NEGLIGENCE OR OTHERWISE) ARISING IN ANY WAY OUT OF THE USE OF THIS SOFTWARE, EVEN IF ADVISED OF THE POSSIBILITY OF SUCH DAMAGE.

""""

"""

- ICU, located at deps/icu-small, is licensed as follows:

UNICODE LICENSE V3

 COPYRIGHT AND PERMISSION **NOTICE** 

Copyright 2016-2023 Unicode, Inc.

 NOTICE TO USER: Carefully read the following legal agreement. BY DOWNLOADING, INSTALLING, COPYING OR OTHERWISE USING DATA FILES, AND/OR SOFTWARE, YOU UNEQUIVOCALLY ACCEPT, AND AGREE TO BE BOUND BY, ALL OF THE TERMS AND CONDITIONS OF THIS AGREEMENT. IF YOU DO NOT AGREE, DO NOT DOWNLOAD, INSTALL, COPY, DISTRIBUTE OR USE THE DATA FILES OR SOFTWARE.

 Permission is hereby granted, free of charge, to any person obtaining a copy of data files and any associated documentation (the "Data Files") or software and any associated documentation (the "Software") to deal in the Data Files or Software without restriction, including without limitation the rights to use, copy, modify, merge, publish, distribute, and/or sell copies of the Data Files or Software, and to permit persons to whom the Data Files or Software are furnished to do so, provided that either (a) this copyright and permission notice appear with all copies of the Data

 Files or Software, or (b) this copyright and permission notice appear in associated Documentation.

 THE DATA FILES AND SOFTWARE ARE PROVIDED "AS IS", WITHOUT WARRANTY OF ANY KIND, EXPRESS OR IMPLIED, INCLUDING BUT NOT LIMITED TO THE WARRANTIES OF MERCHANTABILITY, FITNESS FOR A PARTICULAR PURPOSE AND NONINFRINGEMENT OF THIRD PARTY RIGHTS.

 IN NO EVENT SHALL THE COPYRIGHT HOLDER OR HOLDERS INCLUDED IN THIS NOTICE BE LIABLE FOR ANY CLAIM, OR ANY SPECIAL INDIRECT OR CONSEQUENTIAL DAMAGES, OR ANY DAMAGES WHATSOEVER RESULTING FROM LOSS OF USE, DATA OR PROFITS,

# WHETHER IN AN ACTION OF CONTRACT, NEGLIGENCE OR OTHER TORTIOUS ACTION, ARISING OUT OF OR IN CONNECTION WITH THE USE OR PERFORMANCE OF THE DATA FILES OR SOFTWARE.

 Except as contained in this notice, the name of a copyright holder shall not be used in advertising or otherwise to promote the sale, use or other dealings in these Data Files or Software without prior written authorization of the copyright holder.

----------------------------------------------------------------------

Third-Party Software Licenses

 This section contains third-party software notices and/or additional terms for licensed third-party software components included within ICU libraries.

----------------------------------------------------------------------

ICU License - ICU 1.8.1 to ICU 57.1

# COPYRIGHT AND PERMISSION NOTICE

 Copyright (c) 1995-2016 International Business Machines Corporation and others All rights reserved.

 Permission is hereby granted, free of charge, to any person obtaining a copy of this software and associated documentation files (the "Software"), to deal in the Software without restriction, including without limitation the rights to use, copy, modify, merge, publish, distribute, and/or sell copies of the Software, and to permit persons to whom the Software is furnished to do so, provided that the above copyright notice(s) and this permission notice appear in all copies of the Software and that both the above copyright notice(s) and this

permission notice appear in supporting documentation.

 THE SOFTWARE IS PROVIDED "AS IS", WITHOUT WARRANTY OF ANY KIND, EXPRESS OR IMPLIED, INCLUDING BUT NOT LIMITED TO THE WARRANTIES OF MERCHANTABILITY, FITNESS FOR A PARTICULAR PURPOSE AND NONINFRINGEMENT OF THIRD PARTY RIGHTS. IN NO EVENT SHALL THE COPYRIGHT HOLDER OR HOLDERS INCLUDED IN THIS NOTICE BE LIABLE FOR ANY CLAIM, OR ANY SPECIAL INDIRECT OR CONSEQUENTIAL DAMAGES, OR ANY DAMAGES WHATSOEVER RESULTING FROM LOSS OF USE, DATA OR PROFITS, WHETHER IN AN ACTION OF CONTRACT, NEGLIGENCE OR OTHER TORTIOUS ACTION, ARISING OUT OF OR IN CONNECTION WITH THE USE OR PERFORMANCE OF THIS SOFTWARE.

 Except as contained in this notice, the name of a copyright holder shall not be used in advertising or otherwise to promote the sale, use

 or other dealings in this Software without prior written authorization of the copyright holder.

 All trademarks and registered trademarks mentioned herein are the property of their respective owners.

----------------------------------------------------------------------

Chinese/Japanese Word Break Dictionary Data (cjdict.txt)

 # The Google Chrome software developed by Google is licensed under # the BSD license. Other software included in this distribution is # provided under other licenses, as set forth below. #

- # The BSD License
- # http://opensource.org/licenses/bsd-license.php
- # Copyright (C) 2006-2008, Google Inc.

#

# All rights reserved.

#

- # Redistribution and use in source and binary forms, with or without
- # modification, are permitted provided that the following conditions are met:

#

- # Redistributions of source code must retain the above copyright notice,
- # this list of conditions and the following disclaimer.
- # Redistributions in binary form must reproduce the above
- # copyright notice, this list of conditions and the following
- # disclaimer in the documentation and/or other materials provided with

# the distribution.

- # Neither the name of Google Inc. nor the names of its
- # contributors may be used to endorse or promote products derived from
- # this software without specific prior written permission.
- # #

```
 # THIS SOFTWARE IS PROVIDED BY THE COPYRIGHT HOLDERS AND
```

```
 # CONTRIBUTORS "AS IS" AND ANY EXPRESS OR IMPLIED WARRANTIES,
```

```
 # INCLUDING, BUT NOT LIMITED TO, THE IMPLIED WARRANTIES OF
```

```
 # MERCHANTABILITY AND FITNESS FOR A PARTICULAR PURPOSE ARE
```
# DISCLAIMED. IN NO EVENT SHALL THE COPYRIGHT OWNER OR CONTRIBUTORS BE

# LIABLE FOR ANY DIRECT, INDIRECT, INCIDENTAL, SPECIAL, EXEMPLARY, OR

```
 # CONSEQUENTIAL DAMAGES (INCLUDING, BUT NOT LIMITED TO, PROCUREMENT OF
 #
```

```
 SUBSTITUTE GOODS OR SERVICES; LOSS OF USE, DATA, OR PROFITS; OR
  # BUSINESS INTERRUPTION) HOWEVER CAUSED AND ON ANY THEORY OF
  # LIABILITY, WHETHER IN CONTRACT, STRICT LIABILITY, OR TORT (INCLUDING
```
# # NEGLIGENCE OR OTHERWISE) ARISING IN ANY WAY OUT OF THE USE OF THIS # SOFTWARE, EVEN IF ADVISED OF THE POSSIBILITY OF SUCH DAMAGE.

 # # # The word list in cjdict.txt are generated by combining three word lists # listed below with further processing for compound word breaking. The # frequency is generated with an iterative training against Google web # corpora. # # \* Libtabe (Chinese) # - https://sourceforge.net/project/?group\_id=1519 # - Its license terms and conditions are shown below. # # \* IPADIC (Japanese) # - http://chasen.aist-nara.ac.jp/chasen/distribution.html # - Its license terms and conditions are shown below. # # ---------COPYING.libtabe ---- BEGIN-------------------- # # /\* # \* Copyright (c) 1999 TaBE Project. # \* Copyright (c) 1999 Pai-Hsiang Hsiao. # \* All rights reserved. # \* # \* Redistribution and use in source and binary forms, with or without # \* modification, are permitted provided that the following conditions # \* are met: # \* # \* . Redistributions of source code must retain the above copyright # \* notice, this list of conditions and the following disclaimer. # \* . Redistributions in binary form must reproduce the above copyright # \* notice, this list of conditions and the following disclaimer in # \* the documentation and/or other materials provided with the # \* distribution. # \* . Neither the name of the TaBE Project nor the names of its # \* contributors may be used to endorse or promote products derived # \* from this software without specific prior written permission. # \* # \* THIS SOFTWARE IS PROVIDED BY THE COPYRIGHT HOLDERS AND CONTRIBUTORS # \* "AS IS" AND ANY EXPRESS OR IMPLIED WARRANTIES, INCLUDING, BUT NOT # \* LIMITED TO, THE IMPLIED WARRANTIES OF MERCHANTABILITY AND FITNESS # \* FOR A PARTICULAR PURPOSE ARE DISCLAIMED. IN NO EVENT SHALL THE # \* REGENTS OR CONTRIBUTORS BE LIABLE FOR ANY DIRECT, INDIRECT, # \* INCIDENTAL, SPECIAL, EXEMPLARY, OR CONSEQUENTIAL DAMAGES # \* (INCLUDING, BUT NOT LIMITED TO, PROCUREMENT OF SUBSTITUTE GOODS OR # \* SERVICES; LOSS OF USE, DATA, OR PROFITS; OR BUSINESS INTERRUPTION)

# \* HOWEVER CAUSED AND ON ANY THEORY OF LIABILITY, WHETHER IN CONTRACT,

- # \* STRICT LIABILITY, OR TORT (INCLUDING NEGLIGENCE OR OTHERWISE)
- # \* ARISING IN ANY WAY OUT OF THE USE OF THIS SOFTWARE, EVEN IF ADVISED
- # \* OF THE POSSIBILITY OF SUCH DAMAGE.
- # \*/
- #
- # /\*
- # \* Copyright (c) 1999 Computer Systems and Communication Lab,
- # \* Institute
- of Information Science, Academia
	- # \* Sinica. All rights reserved.
	- # \*
	- # \* Redistribution and use in source and binary forms, with or without
	- # \* modification, are permitted provided that the following conditions
	- # \* are met:
	- # \*
	- # \* . Redistributions of source code must retain the above copyright
	- # \* notice, this list of conditions and the following disclaimer.
	- # \* . Redistributions in binary form must reproduce the above copyright
	- # \* notice, this list of conditions and the following disclaimer in
	- # \* the documentation and/or other materials provided with the
	- # \* distribution.
	- # \* . Neither the name of the Computer Systems and Communication Lab
	- # \* nor the names of its contributors may be used to endorse or
	- # \* promote products derived from this software without specific
	- # \* prior written permission.
	- # \*

# # \* THIS SOFTWARE IS

PROVIDED BY THE COPYRIGHT HOLDERS AND CONTRIBUTORS

- # \* "AS IS" AND ANY EXPRESS OR IMPLIED WARRANTIES, INCLUDING, BUT NOT
- # \* LIMITED TO, THE IMPLIED WARRANTIES OF MERCHANTABILITY AND FITNESS
- # \* FOR A PARTICULAR PURPOSE ARE DISCLAIMED. IN NO EVENT SHALL THE
- # \* REGENTS OR CONTRIBUTORS BE LIABLE FOR ANY DIRECT, INDIRECT,
- # \* INCIDENTAL, SPECIAL, EXEMPLARY, OR CONSEQUENTIAL DAMAGES
- # \* (INCLUDING, BUT NOT LIMITED TO, PROCUREMENT OF SUBSTITUTE GOODS OR
- # \* SERVICES; LOSS OF USE, DATA, OR PROFITS; OR BUSINESS INTERRUPTION)
- # \* HOWEVER CAUSED AND ON ANY THEORY OF LIABILITY, WHETHER IN CONTRACT,
- # \* STRICT LIABILITY, OR TORT (INCLUDING NEGLIGENCE OR OTHERWISE)
- # \* ARISING IN ANY WAY OUT OF THE USE OF THIS SOFTWARE, EVEN IF ADVISED
- # \* OF THE POSSIBILITY OF SUCH DAMAGE.
- # \*/
- #
- # Copyright 1996 Chih-Hao Tsai @ Beckman Institute,
- # University of Illinois
- # c-tsai4@uiuc.edu http://casper.beckman.uiuc.edu/~c-tsai4
- #
- # ---------------COPYING.libtabe-----END--------------------------------
- # #

 # ---------------COPYING.ipadic-----BEGIN------------------------------- # # Copyright 2000, 2001, 2002, 2003 Nara Institute of Science # and Technology. All Rights Reserved. # # Use, reproduction, and distribution of this software is permitted. # Any copy of this software, whether in its original form or modified, # must include both the above copyright notice and the following # paragraphs. # # Nara Institute of Science and Technology (NAIST), # the copyright holders, disclaims all warranties with regard to this # software, including all implied warranties of merchantability and # fitness, in no event shall NAIST be liable for # any special, indirect or consequential damages or any damages # whatsoever resulting from loss of use, data or profits, whether in an # action of contract, negligence or other tortuous action, arising out # of or in connection with the use or performance of this software. # # A large portion of the dictionary entries # originate from ICOT Free Software. The following conditions for ICOT # Free Software applies to the current dictionary as well. # # Each User may also freely distribute the Program, whether in its # original form or modified, to any third party or parties, PROVIDED # that the provisions of Section 3 ("NO WARRANTY") will ALWAYS appear # on, or be attached to, the Program, which is distributed substantially # in the same form as set out herein and that such intended # distribution, if actually made, will neither violate or otherwise # contravene any of the laws and regulations of the countries having # jurisdiction over the User or the intended distribution itself. # # NO WARRANTY # # The program was produced on an experimental basis in the course of the # research and development conducted during the project and is provided # to users as so produced on an experimental basis. Accordingly, the # program is provided without any warranty whatsoever, whether express, # implied, statutory or otherwise. The term "warranty" used herein # includes, but is not limited to, any warranty of the quality, # performance, merchantability and fitness for a particular purpose of

- # the program and the nonexistence of any infringement or violation of
- # any right of any third party.

#

- # Each user of the program will agree and understand, and be deemed to
- # have agreed and understood, that there is no warranty whatsoever for

# the program and, accordingly, the entire risk arising from or

# otherwise connected with the program is assumed by the user.

#

# Therefore, neither ICOT, the copyright holder, or any other

# organization that participated in or was otherwise related to the

# development of the program and their respective officials, directors,

# officers and other employees shall be held liable for any and all

# damages, including, without limitation, general, special, incidental

# and consequential damages, arising out of or otherwise in connection

# with the use or inability to use the program or any product, material

# or result produced or otherwise obtained by using the program,

# regardless of whether they have been advised of, or otherwise had

# knowledge of, the possibility of such damages at any time during the

# project or thereafter. Each user will be deemed to have agreed to the

# foregoing by his or her commencement of use of the program. The term

# "use" as used herein includes, but is not limited to, the use,

# modification, copying and distribution of the program and the

# production of

secondary products from the program.

#

# In the case where the program, whether in its original form or

# modified, was distributed or delivered to or received by a user from

# any person, organization or entity other than ICOT, unless it makes or

# grants independently of ICOT any specific warranty to the user in

# writing, such person, organization or entity, will also be exempted

# from and not be held liable to the user for any such damages as noted

# above as far as the program is concerned.

#

# ---------------COPYING.ipadic-----END----------------------------------

----------------------------------------------------------------------

Lao Word Break Dictionary Data (laodict.txt)

# Copyright (C) 2016 and later: Unicode, Inc. and others.

# License & terms of use: http://www.unicode.org/copyright.html

# Copyright (c) 2015 International Business Machines Corporation

# and others. All Rights Reserved.

#

# Project: https://github.com/rober42539/lao-dictionary

# Dictionary: https://github.com/rober42539/lao-dictionary/laodict.txt

# License: https://github.com/rober42539/lao-dictionary/LICENSE.txt

# (copied below)

#

# This file is derived from the above dictionary version of Nov 22, 2020

# ----------------------------------------------------------------------

# Copyright (C) 2013 Brian Eugene Wilson, Robert Martin Campbell.

# All rights reserved.

- #
	- # Redistribution and use in source and binary forms, with or without
	- # modification, are permitted provided that the following conditions are met:

#

- # Redistributions of source code must retain the above copyright notice, this
- # list of conditions and the following disclaimer. Redistributions in binary
- # form must reproduce the above copyright notice, this list of conditions and
- # the following disclaimer in the documentation and/or

other materials

- # provided with the distribution.
- #

 # THIS SOFTWARE IS PROVIDED BY THE COPYRIGHT HOLDERS AND CONTRIBUTORS # "AS IS" AND ANY EXPRESS OR IMPLIED WARRANTIES, INCLUDING, BUT NOT # LIMITED TO, THE IMPLIED WARRANTIES OF MERCHANTABILITY AND FITNESS # FOR A PARTICULAR PURPOSE ARE DISCLAIMED. IN NO EVENT SHALL THE # COPYRIGHT HOLDER OR CONTRIBUTORS BE LIABLE FOR ANY DIRECT, # INDIRECT, INCIDENTAL, SPECIAL, EXEMPLARY, OR CONSEQUENTIAL DAMAGES # (INCLUDING, BUT NOT LIMITED TO, PROCUREMENT OF SUBSTITUTE GOODS OR # SERVICES; LOSS OF USE, DATA, OR PROFITS; OR BUSINESS INTERRUPTION) # HOWEVER CAUSED AND ON ANY THEORY OF LIABILITY, WHETHER IN CONTRACT, # STRICT LIABILITY, OR TORT (INCLUDING NEGLIGENCE OR OTHERWISE) # ARISING IN ANY WAY OUT OF THE USE OF THIS SOFTWARE, EVEN IF ADVISED # OF THE POSSIBILITY OF SUCH DAMAGE.

```
 # --------------------------------------------------------------------------
```
----------------------------------------------------------------------

Burmese Word Break Dictionary Data (burmesedict.txt)

- # Copyright (c) 2014 International Business Machines Corporation
- # and others. All Rights Reserved.
- #
- # This list is part of a project hosted at:
- # github.com/kanyawtech/myanmar-karen-word-lists
- #
- # --------------------------------------------------------------------------
	- # Copyright (c) 2013, LeRoy Benjamin Sharon

# All rights reserved.

- #
	- # Redistribution and use in source and binary forms, with or without
	- # modification, are permitted provided that the following conditions
	- # are met: Redistributions of source code must retain the above
	- # copyright notice, this list of conditions and the following
	- # disclaimer. Redistributions in binary form must reproduce the
	- # above copyright notice, this list of conditions and the following
	- # disclaimer in the documentation
- and/or other materials provided
	- # with the distribution.
- #
	- # Neither the name Myanmar Karen Word Lists, nor the names of its
	- # contributors may be used to endorse or promote products derived

# from this software without specific prior written permission.

#

- # THIS SOFTWARE IS PROVIDED BY THE COPYRIGHT HOLDERS AND
- # CONTRIBUTORS "AS IS" AND ANY EXPRESS OR IMPLIED WARRANTIES,
- # INCLUDING, BUT NOT LIMITED TO, THE IMPLIED WARRANTIES OF
- # MERCHANTABILITY AND FITNESS FOR A PARTICULAR PURPOSE ARE
- # DISCLAIMED. IN NO EVENT SHALL THE COPYRIGHT HOLDER OR CONTRIBUTORS
- # BE LIABLE FOR ANY DIRECT, INDIRECT, INCIDENTAL, SPECIAL,
- # EXEMPLARY, OR CONSEQUENTIAL DAMAGES (INCLUDING, BUT NOT LIMITED
- # TO, PROCUREMENT OF SUBSTITUTE GOODS OR SERVICES; LOSS OF USE,
- # DATA, OR PROFITS; OR BUSINESS INTERRUPTION) HOWEVER CAUSED AND ON
- # ANY THEORY OF LIABILITY, WHETHER IN CONTRACT, STRICT LIABILITY, OR
- # TORT

(INCLUDING NEGLIGENCE OR OTHERWISE) ARISING IN ANY WAY OUT OF

- # THE USE OF THIS SOFTWARE, EVEN IF ADVISED OF THE POSSIBILITY OF
- # SUCH DAMAGE.
- # --------------------------------------------------------------------------

----------------------------------------------------------------------

#### Time Zone Database

 ICU uses the public domain data and code derived from Time Zone Database for its time zone support. The ownership of the TZ database is explained in BCP 175: Procedure for Maintaining the Time Zone Database section 7.

## # 7. Database Ownership

- #
- # The TZ database itself is not an IETF Contribution or an IETF
- # document. Rather it is a pre-existing and regularly updated work
- # that is in the public domain, and is intended to remain in the
- # public domain. Therefore, BCPs 78 [RFC5378] and 79 [RFC3979] do
- # not apply to the TZ Database or contributions that individuals make
- # to

it. Should any claims be made and substantiated against the TZ

- # Database, the organization that is providing the IANA
- # Considerations defined in this RFC, under the memorandum of
- # understanding with the IETF, currently ICANN, may act in accordance
- # with all competent court orders. No ownership claims will be made
- # by ICANN or the IETF Trust on the database or the code. Any person
- # making a contribution to the database or code waives all rights to
- # future claims in that contribution or in the TZ Database.

----------------------------------------------------------------------

 **Open Source Used In Cisco AIOps 4.0 15248**

Google double-conversion

 Copyright 2006-2011, the V8 project authors. All rights reserved. Redistribution and use in source and binary forms, with or without modification, are permitted provided that the following conditions are met:

 \* Redistributions of source code must retain the above copyright notice,

this list of conditions and the following disclaimer.

- \* Redistributions in binary form must reproduce the above copyright notice, this list of conditions and the following disclaimer in the documentation and/or other materials provided with the distribution.
- \* Neither the name of Google Inc. nor the names of its contributors may be used to endorse or promote products derived from this software without specific prior written permission.

 THIS SOFTWARE IS PROVIDED BY THE COPYRIGHT HOLDERS AND CONTRIBUTORS "AS IS" AND ANY EXPRESS OR IMPLIED WARRANTIES, INCLUDING, BUT NOT LIMITED TO, THE IMPLIED WARRANTIES OF MERCHANTABILITY AND FITNESS FOR A PARTICULAR PURPOSE ARE DISCLAIMED. IN NO EVENT SHALL THE COPYRIGHT OWNER OR CONTRIBUTORS BE LIABLE FOR ANY DIRECT, INDIRECT, INCIDENTAL, SPECIAL, EXEMPLARY, OR CONSEQUENTIAL DAMAGES (INCLUDING, BUT NOT LIMITED TO, PROCUREMENT OF SUBSTITUTE GOODS OR SERVICES; LOSS OF USE,

 DATA, OR PROFITS; OR BUSINESS INTERRUPTION) HOWEVER CAUSED AND ON ANY THEORY OF LIABILITY, WHETHER IN CONTRACT, STRICT LIABILITY, OR TORT (INCLUDING NEGLIGENCE OR OTHERWISE) ARISING IN ANY WAY OUT OF THE USE OF THIS SOFTWARE, EVEN IF ADVISED OF THE POSSIBILITY OF SUCH DAMAGE.

----------------------------------------------------------------------

 File: aclocal.m4 (only for ICU4C) Section: pkg.m4 - Macros to locate and utilise pkg-config.

 Copyright 2004 Scott James Remnant . Copyright 2012-2015 Dan Nicholson

 This program is free software; you can redistribute it and/or modify it under the terms of the GNU General Public License as published by the Free Software Foundation; either version 2 of the License, or (at your option) any later version.

 This program is distributed in the hope that it will be useful, but WITHOUT ANY WARRANTY; without even the implied warranty of MERCHANTABILITY or FITNESS FOR A PARTICULAR

 PURPOSE. See the GNU General Public License for more details.

 You should have received a copy of the GNU General Public License along with this program; if not, write to the Free Software Foundation, Inc., 59 Temple Place - Suite 330, Boston, MA 02111-1307, USA.

 As a special exception to the GNU General Public License, if you distribute this file as part of a program that contains a configuration script generated by Autoconf, you may include it under the same distribution terms that you use for the rest of that program.

 (The condition for the exception is fulfilled because ICU4C includes a configuration script generated by Autoconf, namely the `configure` script.)

----------------------------------------------------------------------

File: config.guess (only for ICU4C)

 This file is free software; you can redistribute it and/or modify it under the terms of the GNU General Public License as published by

 the Free Software Foundation; either version 3 of the License, or (at your option) any later version.

 This program is distributed in the hope that it will be useful, but WITHOUT ANY WARRANTY; without even the implied warranty of MERCHANTABILITY or FITNESS FOR A PARTICULAR PURPOSE. See the GNU General Public License for more details.

 You should have received a copy of the GNU General Public License along with this program; if not, see .

 As a special exception to the GNU General Public License, if you distribute this file as part of a program that contains a configuration script generated by Autoconf, you may include it under the same distribution terms that you use for the rest of that program. This Exception is an additional permission under section 7 of the GNU General Public License, version 3 ("GPLv3").

 (The condition for the exception is fulfilled because ICU4C includes a configuration script generated by Autoconf, namely the `configure` script.)

----------------------------------------------------------------------

File: install-sh (only for ICU4C)

## Copyright 1991 by the Massachusetts Institute of Technology

 Permission to use, copy, modify, distribute, and sell this software and its documentation for any purpose is hereby granted without fee, provided that the above copyright notice appear in all copies and that both that copyright notice and this permission notice appear in supporting documentation, and that the name of M.I.T. not be used in advertising or publicity pertaining to distribution of the software without specific, written prior permission. M.I.T. makes no representations about the suitability of this software for any purpose. It is provided "as is" without express or implied warranty.  $"''"$ 

- libuv, located at deps/uv, is licensed as follows: """

Copyright (c) 2015-present libuv project contributors.

### Permission is

 hereby granted, free of charge, to any person obtaining a copy of this software and associated documentation files (the "Software"), to deal in the Software without restriction, including without limitation the rights to use, copy, modify, merge, publish, distribute, sublicense, and/or sell copies of the Software, and to permit persons to whom the Software is furnished to do so, subject to the following conditions:

 The above copyright notice and this permission notice shall be included in all copies or substantial portions of the Software.

 THE SOFTWARE IS PROVIDED "AS IS", WITHOUT WARRANTY OF ANY KIND, EXPRESS OR IMPLIED, INCLUDING BUT NOT LIMITED TO THE WARRANTIES OF MERCHANTABILITY, FITNESS FOR A PARTICULAR PURPOSE AND NONINFRINGEMENT. IN NO EVENT SHALL THE AUTHORS OR COPYRIGHT HOLDERS BE LIABLE FOR ANY CLAIM, DAMAGES OR OTHER LIABILITY, WHETHER IN AN ACTION OF CONTRACT, TORT OR OTHERWISE, ARISING FROM, OUT OF OR IN CONNECTION WITH THE SOFTWARE OR THE USE OR OTHER DEALINGS IN THE SOFTWARE. This license applies to parts of libuv originating from the

https://github.com/joyent/libuv repository:

====

 Copyright Joyent, Inc. and other Node contributors. All rights reserved. Permission is hereby granted, free of charge, to any person obtaining a copy of this software and associated documentation files (the "Software"), to deal in the Software without restriction, including without limitation the

 rights to use, copy, modify, merge, publish, distribute, sublicense, and/or sell copies of the Software, and to permit persons to whom the Software is furnished to do so, subject to the following conditions:

 The above copyright notice and this permission notice shall be included in all copies or substantial portions of the Software.

 THE SOFTWARE IS PROVIDED "AS IS", WITHOUT WARRANTY OF ANY KIND, EXPRESS OR IMPLIED, INCLUDING BUT NOT LIMITED TO THE WARRANTIES OF MERCHANTABILITY, FITNESS FOR A PARTICULAR PURPOSE AND NONINFRINGEMENT. IN NO EVENT SHALL THE AUTHORS OR COPYRIGHT HOLDERS BE LIABLE FOR ANY CLAIM, DAMAGES OR OTHER LIABILITY, WHETHER IN AN ACTION OF CONTRACT, TORT OR OTHERWISE, ARISING FROM, OUT OF OR IN CONNECTION WITH THE SOFTWARE OR THE USE OR OTHER DEALINGS IN THE SOFTWARE.

====

 This license applies to all parts of libuv that are not externally maintained libraries.

The externally maintained libraries used by libuv are:

- tree.h (from FreeBSD), copyright Niels Provos. Two clause BSD license.

 - inet\_pton and inet\_ntop implementations, contained in src/inet.c, are copyright the Internet Systems Consortium, Inc., and licensed under the ISC license.

- llhttp, located at deps/llhttp, is licensed as follows:

 $"''"$ 

"""

This software is licensed under the MIT License.

Copyright Fedor Indutny, 2018.

 Permission is hereby granted, free of charge, to any person obtaining a

 copy of this software and associated documentation files (the "Software"), to deal in the Software without restriction, including without limitation the rights to use, copy, modify, merge, publish, distribute, sublicense, and/or sell copies of the Software, and to permit persons to whom the Software is furnished to do so, subject to the following conditions:

 The above copyright notice and this permission notice shall be included in all copies or substantial portions of the Software.

THE SOFTWARE IS PROVIDED "AS IS", WITHOUT WARRANTY OF ANY KIND, EXPRESS

 OR IMPLIED, INCLUDING BUT NOT LIMITED TO THE WARRANTIES OF MERCHANTABILITY, FITNESS FOR A PARTICULAR PURPOSE AND NONINFRINGEMENT. IN NO EVENT SHALL THE AUTHORS OR COPYRIGHT HOLDERS BE LIABLE FOR ANY CLAIM, DAMAGES OR OTHER LIABILITY, WHETHER IN AN ACTION OF CONTRACT, TORT OR OTHERWISE, ARISING FROM, OUT OF OR IN CONNECTION WITH THE SOFTWARE OR THE USE OR OTHER DEALINGS

IN THE SOFTWARE.

"""

- corepack, located at deps/corepack, is licensed as follows:

"""

\*\*Copyright Corepack contributors\*\*

 Permission is hereby granted, free of charge, to any person obtaining a copy of this software and associated documentation files (the "Software"), to deal in the Software without restriction, including without limitation the rights to use, copy, modify, merge, publish, distribute, sublicense, and/or sell copies of the Software, and to permit persons to whom the Software is furnished to do so, subject to the following conditions:

 The above copyright notice and this permission notice shall be included in all copies or substantial portions of the Software.

 THE SOFTWARE IS PROVIDED "AS IS", WITHOUT WARRANTY OF ANY KIND, EXPRESS OR IMPLIED, INCLUDING BUT NOT LIMITED TO THE WARRANTIES OF MERCHANTABILITY, FITNESS FOR A PARTICULAR PURPOSE AND NONINFRINGEMENT. IN NO EVENT SHALL THE AUTHORS OR COPYRIGHT HOLDERS BE LIABLE FOR ANY CLAIM, DAMAGES OR OTHER LIABILITY, WHETHER IN AN ACTION OF CONTRACT, TORT OR OTHERWISE, ARISING FROM, OUT OF OR IN CONNECTION WITH THE SOFTWARE OR THE USE OR OTHER DEALINGS IN THE SOFTWARE.  $"''"$ 

- undici, located at deps/undici, is licensed as follows:

MIT License

""""

Copyright (c) Matteo Collina and Undici contributors

 Permission is hereby granted, free of charge, to any person obtaining a copy of this software and associated documentation files (the "Software"), to deal in the Software without restriction, including without limitation the rights to use, copy, modify, merge, publish, distribute, sublicense, and/or sell copies of the Software, and to permit persons to whom the Software is furnished to do so, subject to the following conditions:

 The above copyright notice and this permission notice shall be included in all copies or substantial portions of the Software.

THE SOFTWARE IS PROVIDED "AS IS", WITHOUT WARRANTY OF ANY KIND, EXPRESS OR

 IMPLIED, INCLUDING BUT NOT LIMITED TO THE WARRANTIES OF MERCHANTABILITY, FITNESS FOR A PARTICULAR PURPOSE AND NONINFRINGEMENT. IN NO EVENT SHALL THE AUTHORS OR COPYRIGHT HOLDERS BE LIABLE FOR ANY CLAIM, DAMAGES OR OTHER LIABILITY, WHETHER IN AN ACTION OF CONTRACT, TORT OR OTHERWISE, ARISING FROM, OUT OF OR IN CONNECTION WITH THE SOFTWARE OR THE USE OR OTHER DEALINGS IN THE SOFTWARE.

 $"''"$ 

- postject, located at test/fixtures/postject-copy, is licensed as follows: """

Postject is licensed for use as follows:

....

 $"''"$ 

MIT License

Copyright (c) 2022 Postman, Inc

 Permission is hereby granted, free of charge, to any person obtaining a copy of this software and associated documentation files (the "Software"), to deal in the Software without restriction, including without limitation the rights to use, copy, modify, merge, publish, distribute, sublicense, and/or sell copies of the Software, and to permit persons to whom the Software is furnished to do so, subject to the following conditions:

 The above copyright notice and this permission notice shall be included in all copies or substantial portions of the Software.

 THE SOFTWARE IS PROVIDED "AS IS", WITHOUT WARRANTY OF ANY KIND, EXPRESS OR IMPLIED, INCLUDING BUT NOT LIMITED TO THE WARRANTIES OF MERCHANTABILITY, FITNESS FOR A PARTICULAR PURPOSE AND NONINFRINGEMENT. IN NO EVENT SHALL THE AUTHORS OR COPYRIGHT HOLDERS BE LIABLE FOR ANY CLAIM, DAMAGES OR OTHER LIABILITY, WHETHER IN AN ACTION OF CONTRACT, TORT OR OTHERWISE, ARISING FROM, OUT OF OR IN CONNECTION WITH THE SOFTWARE OR THE USE OR OTHER DEALINGS IN THE SOFTWARE.  $" "$ 

 The Postject license applies to all parts of Postject that are not externally maintained libraries.

The externally maintained libraries used by Postject are:

- LIEF, located at vendor/LIEF, is licensed as follows:

Apache License

 Version 2.0, January 2004 http://www.apache.org/licenses/

#### TERMS AND CONDITIONS FOR USE, REPRODUCTION, AND DISTRIBUTION

#### 1. Definitions.

 "License" shall mean the terms and conditions for use, reproduction, and distribution as defined by Sections 1 through 9 of this document.

 "Licensor" shall mean the copyright owner or entity authorized by the copyright owner that is granting the License.

 "Legal Entity" shall mean the union of the acting entity and all other entities that control, are controlled by, or are under common control with that entity. For the purposes of this definition, "control" means (i) the power, direct or indirect, to cause the direction or management of such entity, whether by contract or otherwise, or (ii) ownership of fifty percent (50%) or more

#### of the

outstanding shares, or (iii) beneficial ownership of such entity.

 "You" (or "Your") shall mean an individual or Legal Entity exercising permissions granted by this License.

 "Source" form shall mean the preferred form for making modifications, including but not limited to software source code, documentation source, and configuration files.

 "Object" form shall mean any form resulting from mechanical transformation or translation of a Source form, including but not limited to compiled object code, generated documentation, and conversions to other media types.

 "Work" shall mean the work of authorship, whether in Source or Object form, made available under the License, as indicated by a copyright notice that is included in or attached to the work (an example is provided in the Appendix below).

 "Derivative Works" shall mean any work, whether in Source or Object form, that is based on (or derived from) the Work and for which the editorial revisions, annotations, elaborations, or other modifications represent, as a whole, an original work of authorship. For the purposes of this License, Derivative Works shall not include works that remain separable from, or merely link (or bind by name) to the interfaces of, the Work and Derivative Works thereof.

 "Contribution" shall mean any work of authorship, including the original version of the Work and any modifications or additions to that Work or Derivative Works thereof, that is intentionally submitted to Licensor for inclusion in the Work by the copyright owner  or by an individual or Legal Entity authorized to submit on behalf of the copyright owner.

#### For the purposes of this definition, "submitted"

 means any form of electronic, verbal, or written communication sent to the Licensor or its representatives, including but not limited to communication on electronic mailing lists, source code control systems, and issue tracking systems that are managed by, or on behalf of, the Licensor for the purpose of discussing and improving the Work, but excluding communication that is conspicuously marked or otherwise designated in writing by the copyright owner as "Not a Contribution."

 "Contributor" shall mean Licensor and any individual or Legal Entity on behalf of whom a Contribution has been received by Licensor and subsequently incorporated within the Work.

 2. Grant of Copyright License. Subject to the terms and conditions of this License, each Contributor hereby grants to You

# a perpetual,

 worldwide, non-exclusive, no-charge, royalty-free, irrevocable copyright license to reproduce, prepare Derivative Works of, publicly display, publicly perform, sublicense, and distribute the Work and such Derivative Works in Source or Object form.

 3. Grant of Patent License. Subject to the terms and conditions of this License, each Contributor hereby grants to You a perpetual, worldwide, non-exclusive, no-charge, royalty-free, irrevocable (except as stated in this section) patent license to make, have made, use, offer to sell, sell, import, and otherwise transfer the Work, where such license applies only to those patent claims licensable by such Contributor that are necessarily infringed by their Contribution(s) alone or by combination of their Contribution(s) with the Work to which such Contribution(s)

was submitted. If You

 institute patent litigation against any entity (including a cross-claim or counterclaim in a lawsuit) alleging that the Work or a Contribution incorporated within the Work constitutes direct or contributory patent infringement, then any patent licenses granted to You under this License for that Work shall terminate as of the date such litigation is filed.

- 4. Redistribution. You may reproduce and distribute copies of the Work or Derivative Works thereof in any medium, with or without modifications, and in Source or Object form, provided that You meet the following conditions:
	- (a) You must give any other recipients of the Work or Derivative Works a copy of this License; and

 (b) You must cause any modified files to carry prominent notices stating that You changed

the files; and

- (c) You must retain, in the Source form of any Derivative Works that You distribute, all copyright, patent, trademark, and attribution notices from the Source form of the Work, excluding those notices that do not pertain to any part of the Derivative Works; and
- (d) If the Work includes a "NOTICE" text file as part of its distribution, then any Derivative Works that You distribute must include a readable copy of the attribution notices contained within such NOTICE file, excluding those notices that do not pertain to any part of the Derivative Works, in at least one of the following places: within a NOTICE text file distributed as part of the Derivative Works; within the Source form or documentation, if provided along with the Derivative Works;

or,

 within a display generated by the Derivative Works, if and wherever such third-party notices normally appear. The contents of the NOTICE file are for informational purposes only and do not modify the License. You may add Your own attribution notices within Derivative Works that You distribute, alongside or as an addendum to the NOTICE text from the Work, provided that such additional attribution notices cannot be construed as modifying the License.

 You may add Your own copyright statement to Your modifications and may provide additional or different license terms and conditions for use, reproduction, or distribution of Your modifications, or for any such Derivative Works as a whole, provided Your use, reproduction, and distribution of the Work otherwise complies with the conditions stated in this License.

- 5. Submission of Contributions. Unless You explicitly state otherwise, any Contribution intentionally submitted for inclusion in the Work by You to the Licensor shall be under the terms and conditions of this License, without any additional terms or conditions. Notwithstanding the above, nothing herein shall supersede or modify the terms of any separate license agreement you may have executed with Licensor regarding such Contributions.
- 6. Trademarks. This License does not grant permission to use the trade names, trademarks, service marks, or product names of the Licensor, except as required for reasonable and customary use in describing the origin of the Work and reproducing the content of the NOTICE file.

7. Disclaimer of Warranty. Unless required by applicable law or

 agreed to in writing, Licensor provides the Work (and each Contributor provides its Contributions) on an "AS IS" BASIS, WITHOUT WARRANTIES OR CONDITIONS OF ANY KIND, either express or implied, including, without limitation, any warranties or conditions of TITLE, NON-INFRINGEMENT, MERCHANTABILITY, or FITNESS FOR A PARTICULAR PURPOSE. You are solely responsible for determining the appropriateness of using or redistributing the Work and assume any risks associated with Your exercise of permissions under this License.

 8. Limitation of Liability. In no event and under no legal theory, whether in tort (including negligence), contract, or otherwise, unless required by applicable law (such as deliberate and grossly negligent acts) or agreed to in writing, shall any Contributor be liable to You for damages, including any direct,

indirect, special,

 incidental, or consequential damages of any character arising as a result of this License or out of the use or inability to use the Work (including but not limited to damages for loss of goodwill, work stoppage, computer failure or malfunction, or any and all other commercial damages or losses), even if such Contributor has been advised of the possibility of such damages.

 9. Accepting Warranty or Additional Liability. While redistributing the Work or Derivative Works thereof, You may choose to offer, and charge a fee for, acceptance of support, warranty, indemnity, or other liability obligations and/or rights consistent with this License. However, in accepting such obligations, You may act only on Your own behalf and on Your sole responsibility, not on behalf of any other Contributor,

and only if You agree to indemnify,

 defend, and hold each Contributor harmless for any liability incurred by, or claims asserted against, such Contributor by reason of your accepting any such warranty or additional liability.

## END OF TERMS AND CONDITIONS

APPENDIX: How to apply the Apache License to your work.

 To apply the Apache License to your work, attach the following boilerplate notice, with the fields enclosed by brackets "{}" replaced with your own identifying information. (Don't include the brackets!) The text should be enclosed in the appropriate comment syntax for the file format. We also recommend that a file or class name and description of purpose be included on the same "printed page" as the copyright notice for easier identification within third-party archives.

Copyright 2017 - 2022

#### R. Thomas

Copyright 2017 - 2022 Quarkslab

 Licensed under the Apache License, Version 2.0 (the "License"); you may not use this file except in compliance with the License. You may obtain a copy of the License at

http://www.apache.org/licenses/LICENSE-2.0

 Unless required by applicable law or agreed to in writing, software distributed under the License is distributed on an "AS IS" BASIS, WITHOUT WARRANTIES OR CONDITIONS OF ANY KIND, either express or implied. See the License for the specific language governing permissions and limitations under the License.

 $"'''"$ 

....

""""

- OpenSSL, located at deps/openssl, is licensed as follows:

 Apache License Version 2.0, January 2004 https://www.apache.org/licenses/

## TERMS AND CONDITIONS FOR USE, REPRODUCTION, AND DISTRIBUTION

1. Definitions.

 "License" shall mean the terms and conditions for use, reproduction, and distribution as defined by Sections 1 through 9 of this document.

 "Licensor" shall mean the copyright owner or entity authorized by the copyright owner that is granting the License.

 "Legal Entity" shall mean the union of the acting entity and all other entities that control, are controlled by, or are under common control with that entity. For the purposes of this definition, "control" means (i) the power, direct or indirect, to cause the direction or management of such entity, whether by contract or otherwise, or (ii) ownership of fifty percent (50%) or more of the outstanding shares, or (iii) beneficial ownership of such entity.

 "You" (or "Your") shall mean an individual or Legal Entity exercising permissions granted by this License.

"Source" form

shall mean the preferred form for making modifications,

 including but not limited to software source code, documentation source, and configuration files.

 "Object" form shall mean any form resulting from mechanical transformation or translation of a Source form, including but not limited to compiled object code, generated documentation, and conversions to other media types.

 "Work" shall mean the work of authorship, whether in Source or Object form, made available under the License, as indicated by a copyright notice that is included in or attached to the work (an example is provided in the Appendix below).

 "Derivative Works" shall mean any work, whether in Source or Object form, that is based on (or derived from) the Work and for which the editorial revisions, annotations, elaborations, or other modifications represent, as a whole, an original work

of authorship. For the purposes

 of this License, Derivative Works shall not include works that remain separable from, or merely link (or bind by name) to the interfaces of, the Work and Derivative Works thereof.

 "Contribution" shall mean any work of authorship, including the original version of the Work and any modifications or additions to that Work or Derivative Works thereof, that is intentionally submitted to Licensor for inclusion in the Work by the copyright owner or by an individual or Legal Entity authorized to submit on behalf of the copyright owner. For the purposes of this definition, "submitted" means any form of electronic, verbal, or written communication sent to the Licensor or its representatives, including but not limited to communication on electronic mailing lists, source code control systems, and issue tracking systems that are managed

by, or on behalf of, the

 Licensor for the purpose of discussing and improving the Work, but excluding communication that is conspicuously marked or otherwise designated in writing by the copyright owner as "Not a Contribution."

 "Contributor" shall mean Licensor and any individual or Legal Entity on behalf of whom a Contribution has been received by Licensor and subsequently incorporated within the Work.

 2. Grant of Copyright License. Subject to the terms and conditions of this License, each Contributor hereby grants to You a perpetual, worldwide, non-exclusive, no-charge, royalty-free, irrevocable copyright license to reproduce, prepare Derivative Works of, publicly display, publicly perform, sublicense, and distribute the Work and such Derivative Works in Source or Object form.

- 3. Grant of Patent License. Subject to the terms and conditions of this
- License, each Contributor hereby grants to You a perpetual, worldwide, non-exclusive, no-charge, royalty-free, irrevocable (except as stated in this section) patent license to make, have made, use, offer to sell, sell, import, and otherwise transfer the Work, where such license applies only to those patent claims licensable by such Contributor that are necessarily infringed by their Contribution(s) alone or by combination of their Contribution(s) with the Work to which such Contribution(s) was submitted. If You institute patent litigation against any entity (including a cross-claim or counterclaim in a lawsuit) alleging that the Work or a Contribution incorporated within the Work constitutes direct or contributory patent infringement, then any patent licenses granted to You under this License for that Work shall terminate as of the date such litigation is

### filed.

- 4. Redistribution. You may reproduce and distribute copies of the Work or Derivative Works thereof in any medium, with or without modifications, and in Source or Object form, provided that You meet the following conditions:
	- (a) You must give any other recipients of the Work or Derivative Works a copy of this License; and
	- (b) You must cause any modified files to carry prominent notices stating that You changed the files; and
	- (c) You must retain, in the Source form of any Derivative Works that You distribute, all copyright, patent, trademark, and attribution notices from the Source form of the Work, excluding those notices that do not pertain to any part of the Derivative Works; and
	- (d) If the Work includes a "NOTICE" text file as part of its distribution, then any Derivative Works that You distribute must include a readable copy of the attribution notices contained within such NOTICE file, excluding those notices that do not pertain to any part of the Derivative Works, in at least one of the following places: within a NOTICE text file distributed as part of the Derivative Works; within the Source form or documentation, if provided along with the Derivative Works; or, within a display generated by the Derivative Works, if and wherever such third-party notices normally appear. The contents of the NOTICE file are for informational purposes only and do not modify the License. You may add Your own attribution

 notices within Derivative Works that You distribute, alongside or as an addendum to the NOTICE text from the Work, provided that such additional attribution notices cannot be construed as modifying

# the License.

 You may add Your own copyright statement to Your modifications and may provide additional or different license terms and conditions for use, reproduction, or distribution of Your modifications, or for any such Derivative Works as a whole, provided Your use, reproduction, and distribution of the Work otherwise complies with the conditions stated in this License.

 5. Submission of Contributions. Unless You explicitly state otherwise, any Contribution intentionally submitted for inclusion in the Work by You to the Licensor shall be under the terms and conditions of this License, without any additional terms or conditions. Notwithstanding the above, nothing herein shall supersede or modify the terms of any separate license agreement you may have executed with Licensor regarding such Contributions.

# 6. Trademarks. This License does not grant permission to use the trade

 names, trademarks, service marks, or product names of the Licensor, except as required for reasonable and customary use in describing the origin of the Work and reproducing the content of the NOTICE file.

 7. Disclaimer of Warranty. Unless required by applicable law or agreed to in writing, Licensor provides the Work (and each Contributor provides its Contributions) on an "AS IS" BASIS, WITHOUT WARRANTIES OR CONDITIONS OF ANY KIND, either express or implied, including, without limitation, any warranties or conditions of TITLE, NON-INFRINGEMENT, MERCHANTABILITY, or FITNESS FOR A PARTICULAR PURPOSE. You are solely responsible for determining the appropriateness of using or redistributing the Work and assume any risks associated with Your exercise of permissions under this License.

 8. Limitation of Liability. In no event and under no legal theory,

 whether in tort (including negligence), contract, or otherwise, unless required by applicable law (such as deliberate and grossly negligent acts) or agreed to in writing, shall any Contributor be liable to You for damages, including any direct, indirect, special, incidental, or consequential damages of any character arising as a result of this License or out of the use or inability to use the Work (including but not limited to damages for loss of goodwill, work stoppage, computer failure or malfunction, or any and all other commercial damages or losses), even if such Contributor

has been advised of the possibility of such damages.

 9. Accepting Warranty or Additional Liability. While redistributing the Work or Derivative Works thereof, You may choose to offer, and charge a fee for, acceptance of support, warranty, indemnity, or other liability

obligations and/or rights consistent with this

 License. However, in accepting such obligations, You may act only on Your own behalf and on Your sole responsibility, not on behalf of any other Contributor, and only if You agree to indemnify, defend, and hold each Contributor harmless for any liability incurred by, or claims asserted against, such Contributor by reason of your accepting any such warranty or additional liability.

# END OF TERMS AND CONDITIONS

"""

- Punycode.js, located at lib/punycode.js, is licensed as follows:  $"''"$ 

Copyright Mathias Bynens <https://mathiasbynens.be/>

 Permission is hereby granted, free of charge, to any person obtaining a copy of this software and associated documentation files (the "Software"), to deal in the Software without restriction, including without limitation the rights to use, copy, modify, merge, publish, distribute, sublicense, and/or sell copies

of the Software, and to

 permit persons to whom the Software is furnished to do so, subject to the following conditions:

 The above copyright notice and this permission notice shall be included in all copies or substantial portions of the Software.

 THE SOFTWARE IS PROVIDED "AS IS", WITHOUT WARRANTY OF ANY KIND, EXPRESS OR IMPLIED, INCLUDING BUT NOT LIMITED TO THE WARRANTIES OF MERCHANTABILITY, FITNESS FOR A PARTICULAR PURPOSE AND NONINFRINGEMENT. IN NO EVENT SHALL THE AUTHORS OR COPYRIGHT HOLDERS BE LIABLE FOR ANY CLAIM, DAMAGES OR OTHER LIABILITY, WHETHER IN AN ACTION OF CONTRACT, TORT OR OTHERWISE, ARISING FROM, OUT OF OR IN CONNECTION WITH THE SOFTWARE OR THE USE OR OTHER DEALINGS IN THE SOFTWARE.

 $"''"$ 

- V8, located at deps/v8, is licensed as follows:

 $"$ ""

 This license applies to all parts of V8 that are not externally maintained libraries. The externally maintained libraries used by V8 are:

- PCRE test suite,

## located in

 test/mjsunit/third\_party/regexp-pcre/regexp-pcre.js. This is based on the test suite from PCRE-7.3, which is copyrighted by the University of Cambridge and Google, Inc. The copyright notice and license are embedded in regexp-pcre.js.

- Layout tests, located in test/mjsunit/third\_party/object-keys. These are based on layout tests from webkit.org which are copyrighted by Apple Computer, Inc. and released under a 3-clause BSD license.
- Strongtalk assembler, the basis of the files assembler-arm-inl.h, assembler-arm.cc, assembler-arm.h, assembler-ia32-inl.h, assembler-ia32.cc, assembler-ia32.h, assembler-x64-inl.h, assembler-x64.cc, assembler-x64.h, assembler.cc and assembler.h. This code is copyrighted by Sun Microsystems Inc. and released under a 3-clause BSD license.

 - Valgrind client API header, located at src/third\_party/valgrind/valgrind.h This is released

under the BSD license.

 - The Wasm C/C++ API headers, located at third\_party/wasm-api/wasm.{h,hh} This is released under the Apache license. The API's upstream prototype implementation also formed the basis of V8's implementation in src/wasm/c-api.cc.

 These libraries have their own licenses; we recommend you read them, as their terms may differ from the terms below.

 Further license information can be found in LICENSE files located in sub-directories.

 Copyright 2014, the V8 project authors. All rights reserved. Redistribution and use in source and binary forms, with or without modification, are permitted provided that the following conditions are met:

- \* Redistributions of source code must retain the above copyright notice, this list of conditions and the following disclaimer.
- \* Redistributions in binary form must reproduce the above copyright notice, this list of conditions and the following disclaimer in the documentation and/or other materials provided with the distribution.
- \* Neither the name of Google Inc. nor the names of its contributors may be used to endorse or promote products derived from this software without specific prior written permission.
THIS SOFTWARE IS PROVIDED BY THE COPYRIGHT HOLDERS AND CONTRIBUTORS "AS IS" AND ANY EXPRESS OR IMPLIED WARRANTIES, INCLUDING, BUT NOT LIMITED TO, THE IMPLIED WARRANTIES OF MERCHANTABILITY AND FITNESS FOR A PARTICULAR PURPOSE ARE DISCLAIMED. IN NO EVENT SHALL THE COPYRIGHT OWNER OR CONTRIBUTORS BE LIABLE FOR ANY DIRECT, INDIRECT, INCIDENTAL, SPECIAL, EXEMPLARY, OR CONSEQUENTIAL DAMAGES (INCLUDING, BUT NOT LIMITED TO, PROCUREMENT OF SUBSTITUTE GOODS OR SERVICES; LOSS OF USE, DATA, OR PROFITS; OR BUSINESS INTERRUPTION) HOWEVER CAUSED AND ON ANY THEORY OF LIABILITY, WHETHER IN CONTRACT, STRICT LIABILITY, OR TORT (INCLUDING NEGLIGENCE

OR OTHERWISE) ARISING IN ANY WAY OUT OF THE USE

 OF THIS SOFTWARE, EVEN IF ADVISED OF THE POSSIBILITY OF SUCH DAMAGE.  $"''"$ 

- SipHash, located at deps/v8/src/third\_party/siphash, is licensed as follows: """

SipHash reference C implementation

Copyright (c) 2016 Jean-Philippe Aumasson <jeanphilippe.aumasson@gmail.com>

 To the extent possible under law, the author(s) have dedicated all copyright and related and neighboring rights to this software to the public domain worldwide. This software is distributed without any warranty.  $"''"$ 

- zlib, located at deps/zlib, is licensed as follows:

 zlib.h -- interface of the 'zlib' general purpose compression library version 1.3.0.1, August xxth, 2023

Copyright (C) 1995-2023 Jean-loup Gailly and Mark Adler

 This software is provided 'as-is', without any express or implied warranty. In no event will the authors be held liable for any damages arising from the use of this software.

### Permission

"""

 is granted to anyone to use this software for any purpose, including commercial applications, and to alter it and redistribute it freely, subject to the following restrictions:

 1. The origin of this software must not be misrepresented; you must not claim that you wrote the original software. If you use this software in a product, an acknowledgment in the product documentation would be appreciated but is not required.

 2. Altered source versions must be plainly marked as such, and must not be misrepresented as being the original software.

3. This notice may not be removed or altered from any source distribution.

 Jean-loup Gailly Mark Adler jloup@gzip.org madler@alumni.caltech.edu """

- simdutf, located at deps/simdutf, is licensed as follows: """

Copyright 2021 The simdutf authors

 Permission is hereby granted, free of charge, to any person obtaining a copy of this software and associated documentation files (the "Software"), to deal in

 the Software without restriction, including without limitation the rights to use, copy, modify, merge, publish, distribute, sublicense, and/or sell copies of the Software, and to permit persons to whom the Software is furnished to do so, subject to the following conditions:

 The above copyright notice and this permission notice shall be included in all copies or substantial portions of the Software.

 THE SOFTWARE IS PROVIDED "AS IS", WITHOUT WARRANTY OF ANY KIND, EXPRESS OR IMPLIED, INCLUDING BUT NOT LIMITED TO THE WARRANTIES OF MERCHANTABILITY, FITNESS FOR A PARTICULAR PURPOSE AND NONINFRINGEMENT. IN NO EVENT SHALL THE AUTHORS OR COPYRIGHT HOLDERS BE LIABLE FOR ANY CLAIM, DAMAGES OR OTHER LIABILITY, WHETHER IN AN ACTION OF CONTRACT, TORT OR OTHERWISE, ARISING FROM, OUT OF OR IN CONNECTION WITH THE SOFTWARE OR THE USE OR OTHER DEALINGS IN THE SOFTWARE.  $"''"$ 

- ada, located at deps/ada, is licensed as follows:

"""

Copyright 2023 Yagiz Nizipli and Daniel Lemire

 Permission is hereby granted, free of charge, to any person obtaining a copy of this software and associated documentation files (the "Software"), to deal in the Software without restriction, including without limitation the rights to use, copy, modify, merge, publish, distribute, sublicense, and/or sell copies of the Software, and to permit persons to whom the Software is furnished to do so, subject to the following conditions:

 The above copyright notice and this permission notice shall be included in all copies or substantial portions of the Software.

 THE SOFTWARE IS PROVIDED "AS IS", WITHOUT WARRANTY OF ANY KIND, EXPRESS OR IMPLIED, INCLUDING BUT NOT LIMITED TO THE WARRANTIES OF MERCHANTABILITY, FITNESS FOR A PARTICULAR PURPOSE AND NONINFRINGEMENT. IN NO EVENT SHALL THE AUTHORS OR COPYRIGHT HOLDERS BE LIABLE FOR ANY CLAIM, DAMAGES OR OTHER LIABILITY, WHETHER IN AN ACTION

## OF CONTRACT, TORT OR OTHERWISE, ARISING FROM, OUT OF OR IN CONNECTION WITH THE SOFTWARE OR THE USE OR OTHER DEALINGS IN THE SOFTWARE.  $"''"$

"""

- minimatch, located at deps/minimatch, is licensed as follows:

The ISC License

Copyright (c) 2011-2023 Isaac Z. Schlueter and Contributors

 Permission to use, copy, modify, and/or distribute this software for any purpose with or without fee is hereby granted, provided that the above copyright notice and this permission notice appear in all copies.

 THE SOFTWARE IS PROVIDED "AS IS" AND THE AUTHOR DISCLAIMS ALL WARRANTIES WITH REGARD TO THIS SOFTWARE INCLUDING ALL IMPLIED WARRANTIES OF MERCHANTABILITY AND FITNESS. IN NO EVENT SHALL THE AUTHOR BE LIABLE FOR ANY SPECIAL, DIRECT, INDIRECT, OR CONSEQUENTIAL DAMAGES OR ANY DAMAGES WHATSOEVER RESULTING FROM LOSS OF USE, DATA OR PROFITS, WHETHER IN AN ACTION OF CONTRACT, NEGLIGENCE OR OTHER TORTIOUS ACTION, ARISING OUT OF OR IN CONNECTION WITH

 THE USE OR PERFORMANCE OF THIS SOFTWARE.  $"''"$ 

- npm, located at deps/npm, is licensed as follows:  $"''"$ 

 The npm application Copyright (c) npm, Inc. and Contributors Licensed on the terms of The Artistic License 2.0

 Node package dependencies of the npm application Copyright (c) their respective copyright owners Licensed on their respective license terms

 The npm public registry at https://registry.npmjs.org and the npm website at https://www.npmjs.com Operated by npm, Inc. Use governed by terms published on https://www.npmjs.com

 "Node.js" Trademark Joyent, Inc., https://joyent.com Neither npm nor npm, Inc. are affiliated with Joyent, Inc.

 The Node.js application Project of Node Foundation, https://nodejs.org

 The npm Logo Copyright (c) Mathias Pettersson and Brian Hammond

 "Gubblebum Blocky" typeface Copyright (c) Tjarda Koster, https://jelloween.deviantart.com Used with permission

--------

The Artistic License 2.0

Copyright (c) 2000-2006, The Perl Foundation.

 Everyone is permitted to copy and distribute verbatim copies of this license document, but changing it is not allowed.

### Preamble

 This license establishes the terms under which a given free software Package may be copied, modified, distributed, and/or redistributed. The intent is that the Copyright Holder maintains some artistic control over the development of that Package while still keeping the Package available as open source and free software.

 You are always permitted to make arrangements wholly outside of this license directly with the Copyright Holder of a given Package. If the terms of this license do not permit the full use that you propose to make of the Package, you should contact the Copyright Holder and seek a different licensing arrangement.

#### Definitions

 "Copyright Holder" means the individual(s) or organization(s) named in the copyright notice for the entire Package.

 "Contributor" means any party that has contributed code or other material to the Package, in accordance with the Copyright Holder's procedures.

 "You" and "your" means any person who would like to copy, distribute, or modify the Package.

 "Package" means the collection of files distributed by the Copyright Holder, and derivatives of that collection and/or of those files. A given Package may consist of either the Standard Version, or a Modified Version.

"Distribute" means providing a copy of the Package or making it

 accessible to anyone else, or in the case of a company or organization, to others outside of your company or organization.

 "Distributor Fee" means any fee that you charge for Distributing this Package or providing support for this Package to another party. It does not mean licensing fees.

### "Standard

 Version" refers to the Package if it has not been modified, or has been modified only in ways explicitly requested by the Copyright Holder.

 "Modified Version" means the Package, if it has been changed, and such changes were not explicitly requested by the Copyright Holder.

 "Original License" means this Artistic License as Distributed with the Standard Version of the Package, in its current version or as it may be modified by The Perl Foundation in the future.

 "Source" form means the source code, documentation source, and configuration files for the Package.

 "Compiled" form means the compiled bytecode, object code, binary, or any other form resulting from mechanical transformation or translation of the Source form.

Permission for Use and Modification Without Distribution

 (1) You are permitted to use the Standard Version and create and use Modified Versions for any purpose without restriction, provided that you do not Distribute the Modified Version.

Permissions for Redistribution of the Standard Version

 (2) You may Distribute verbatim copies of the Source form of the Standard Version of this Package in any medium without restriction, either gratis or for a Distributor Fee, provided that you duplicate all of the original copyright notices and associated disclaimers. At your discretion, such verbatim copies may or may not include a Compiled form of the Package.

 (3) You may apply any bug fixes, portability changes, and other modifications made available from the Copyright Holder. The resulting Package will still be considered the Standard Version, and as such will be subject to the Original License.

Distribution of Modified Versions of the Package as Source

 (4) You may Distribute your Modified Version as Source (either gratis or for a Distributor Fee, and with or without a Compiled form of the

 Modified Version) provided that you clearly document how it differs from the Standard Version, including, but not limited to, documenting any non-standard features, executables, or modules, and provided that you do at least ONE of the following:

 (a) make the Modified Version available to the Copyright Holder of the Standard Version, under the Original License, so that the Copyright Holder may include your modifications in the Standard Version.

 (b) ensure that installation of your Modified Version does not prevent the user installing or running the Standard Version. In addition, the Modified Version must bear a name that is different from the name of the Standard Version.

 (c) allow anyone who receives a copy of the Modified Version to make the Source form of the Modified Version available to others under

(i) the Original License or

#### (ii)

a license that permits the licensee to freely copy,

 modify and redistribute the Modified Version using the same licensing terms that apply to the copy that the licensee received, and requires that the Source form of the Modified Version, and of any works derived from it, be made freely available in that license fees are prohibited but Distributor Fees are allowed.

 Distribution of Compiled Forms of the Standard Version or Modified Versions without the Source

 (5) You may Distribute Compiled forms of the Standard Version without the Source, provided that you include complete instructions on how to get the Source of the Standard Version. Such instructions must be valid at the time of your distribution. If these instructions, at any time while you are carrying out such distribution, become invalid, you must provide new instructions on demand or cease further distribution. If you

 provide valid instructions or cease distribution within thirty days after you become aware that the instructions are invalid, then you do not forfeit any of your rights under this license.

 (6) You may Distribute a Modified Version in Compiled form without the Source, provided that you comply with Section 4 with respect to the Source of the Modified Version.

### Aggregating or Linking the Package

 (7) You may aggregate the Package (either the Standard Version or Modified Version) with other packages and Distribute the resulting aggregation provided that you do not charge a licensing fee for the Package. Distributor Fees are permitted, and licensing fees for other components in the aggregation are permitted. The terms of this license apply to the use and Distribution of the Standard or Modified Versions as included in the aggregation.

 (8) You are permitted to link Modified and Standard Versions with other works, to embed the

Package in a larger work of your own, or to

 build stand-alone binary or bytecode versions of applications that include the Package, and Distribute the result without restriction, provided the result does not expose a direct interface to the Package.

Items That are Not Considered Part of a Modified Version

 (9) Works (including, but not limited to, modules and scripts) that merely extend or make use of the Package, do not, by themselves, cause the Package to be a Modified Version. In addition, such works are not considered parts of the Package itself, and are not subject to the terms of this license.

# General Provisions

 (10) Any use, modification, and distribution of the Standard or Modified Versions is governed by this Artistic License. By using, modifying or distributing the Package, you accept this license. Do not use, modify, or distribute the Package, if you do not accept this license.

### (11) If your Modified Version

has been derived from a Modified

 Version made by someone other than you, you are nevertheless required to ensure that your Modified Version complies with the requirements of this license.

 (12) This license does not grant you the right to use any trademark, service mark, tradename, or logo of the Copyright Holder.

(13) This license includes the non-exclusive, worldwide,

 free-of-charge patent license to make, have made, use, offer to sell, sell, import and otherwise transfer the Package with respect to any patent claims licensable by the Copyright Holder that are necessarily infringed by the Package. If you institute patent litigation (including a cross-claim or counterclaim) against any party alleging that the Package constitutes direct or contributory patent infringement, then this Artistic License to you shall terminate on the date that such litigation is filed.

(14) Disclaimer of Warranty:

THE PACKAGE IS PROVIDED

 BY THE COPYRIGHT HOLDER AND CONTRIBUTORS "AS IS' AND WITHOUT ANY EXPRESS OR IMPLIED WARRANTIES. THE IMPLIED WARRANTIES OF MERCHANTABILITY, FITNESS FOR A PARTICULAR PURPOSE, OR NON-INFRINGEMENT ARE DISCLAIMED TO THE EXTENT PERMITTED BY YOUR LOCAL LAW. UNLESS REQUIRED BY LAW, NO COPYRIGHT HOLDER OR CONTRIBUTOR WILL BE LIABLE FOR ANY DIRECT, INDIRECT, INCIDENTAL, OR CONSEQUENTIAL DAMAGES ARISING IN ANY WAY OUT OF THE USE OF THE PACKAGE, EVEN IF ADVISED OF THE POSSIBILITY OF SUCH DAMAGE.

--------

""""

- GYP, located at tools/gyp, is licensed as follows:  $"'''"$ 

 Copyright (c) 2020 Node.js contributors. All rights reserved. Copyright (c) 2009 Google Inc. All rights reserved.

 Redistribution and use in source and binary forms, with or without modification, are permitted provided that the following conditions are met:

 \* Redistributions of source code must retain the above copyright notice, this list of conditions and the following disclaimer.

 \* Redistributions in binary form must reproduce the above copyright notice, this list of conditions and the following disclaimer in the documentation and/or other materials provided with the distribution.

 \* Neither the name of Google Inc. nor the names of its contributors may be used to endorse or promote products derived from this software without specific prior written permission.

 THIS SOFTWARE IS PROVIDED BY THE COPYRIGHT HOLDERS AND CONTRIBUTORS "AS IS" AND ANY EXPRESS OR IMPLIED WARRANTIES, INCLUDING, BUT NOT LIMITED TO, THE IMPLIED WARRANTIES OF MERCHANTABILITY AND FITNESS FOR A PARTICULAR PURPOSE ARE DISCLAIMED. IN NO EVENT SHALL THE COPYRIGHT OWNER OR CONTRIBUTORS BE LIABLE FOR ANY DIRECT, INDIRECT, INCIDENTAL,

 SPECIAL, EXEMPLARY, OR CONSEQUENTIAL DAMAGES (INCLUDING, BUT NOT LIMITED TO, PROCUREMENT OF SUBSTITUTE GOODS OR SERVICES; LOSS OF USE, DATA, OR PROFITS; OR BUSINESS INTERRUPTION) HOWEVER CAUSED AND ON ANY

 THEORY OF LIABILITY, WHETHER IN CONTRACT, STRICT LIABILITY, OR TORT (INCLUDING NEGLIGENCE OR OTHERWISE) ARISING IN ANY WAY OUT OF THE USE OF THIS SOFTWARE, EVEN IF ADVISED OF THE POSSIBILITY OF SUCH DAMAGE.  $"'''"$ 

- inspector protocol, located at tools/inspector protocol, is licensed as follows: """

// Copyright 2016 The Chromium Authors. All rights reserved.

// Redistribution and use in source and binary forms, with or without

 // modification, are permitted provided that the following conditions are // met:

//

//

// \* Redistributions of source code must retain the above copyright

// notice, this list of conditions and the following disclaimer.

// \* Redistributions in binary form must reproduce the above

// copyright notice, this list of conditions and the following disclaimer

// in the documentation and/or other materials provided with the

// distribution.

// \* Neither the name of Google Inc. nor

the names of its

// contributors may be used to endorse or promote products derived from

// this software without specific prior written permission.

//

""""

 // THIS SOFTWARE IS PROVIDED BY THE COPYRIGHT HOLDERS AND CONTRIBUTORS // "AS IS" AND ANY EXPRESS OR IMPLIED WARRANTIES, INCLUDING, BUT NOT // LIMITED TO, THE IMPLIED WARRANTIES OF MERCHANTABILITY AND FITNESS FOR // A PARTICULAR PURPOSE ARE DISCLAIMED. IN NO EVENT SHALL THE COPYRIGHT // OWNER OR CONTRIBUTORS BE LIABLE FOR ANY DIRECT, INDIRECT, INCIDENTAL, // SPECIAL, EXEMPLARY, OR CONSEQUENTIAL DAMAGES (INCLUDING, BUT NOT // LIMITED TO, PROCUREMENT OF SUBSTITUTE GOODS OR SERVICES; LOSS OF USE, // DATA, OR PROFITS; OR BUSINESS INTERRUPTION) HOWEVER CAUSED AND ON ANY // THEORY OF LIABILITY, WHETHER IN CONTRACT, STRICT LIABILITY, OR TORT // (INCLUDING NEGLIGENCE OR OTHERWISE) ARISING IN ANY WAY OUT OF THE USE // OF THIS SOFTWARE, EVEN IF ADVISED OF THE POSSIBILITY OF SUCH DAMAGE.  $"''"$ 

- iinja2, located at tools/inspector\_protocol/jinja2, is licensed as follows:

Copyright (c) 2009 by the Jinja Team, see AUTHORS for more details.

Some rights reserved.

Redistribution and use in source and binary forms, with or without

 modification, are permitted provided that the following conditions are met:

- \* Redistributions of source code must retain the above copyright notice, this list of conditions and the following disclaimer.
- \* Redistributions in binary form must reproduce the above copyright notice, this list of conditions and the following disclaimer in the documentation and/or other materials provided with the distribution.
- \* The names of the contributors may not be used to endorse or promote products derived from this software without specific prior written permission.

# THIS SOFTWARE IS PROVIDED BY THE COPYRIGHT HOLDERS AND CONTRIBUTORS "AS IS" AND

 ANY EXPRESS OR IMPLIED WARRANTIES, INCLUDING, BUT NOT LIMITED TO, THE IMPLIED WARRANTIES OF MERCHANTABILITY AND FITNESS FOR A PARTICULAR PURPOSE ARE DISCLAIMED. IN NO EVENT SHALL THE COPYRIGHT OWNER OR CONTRIBUTORS BE LIABLE FOR ANY DIRECT, INDIRECT, INCIDENTAL, SPECIAL, EXEMPLARY, OR CONSEQUENTIAL DAMAGES (INCLUDING, BUT NOT LIMITED TO, PROCUREMENT OF SUBSTITUTE GOODS OR SERVICES; LOSS OF USE, DATA, OR PROFITS; OR BUSINESS INTERRUPTION) HOWEVER CAUSED AND ON ANY THEORY OF LIABILITY, WHETHER IN CONTRACT, STRICT LIABILITY, OR TORT (INCLUDING NEGLIGENCE OR OTHERWISE) ARISING IN ANY WAY OUT OF THE USE OF THIS SOFTWARE, EVEN IF ADVISED OF THE POSSIBILITY OF SUCH DAMAGE.  $"'''"$ 

- markupsafe, located at tools/inspector\_protocol/markupsafe, is licensed as follows:  $"$ ""

 Copyright (c) 2010 by Armin Ronacher and contributors. See AUTHORS for more details.

Some rights reserved.

 Redistribution and use in source and binary forms of the software as well

 as documentation, with or without modification, are permitted provided that the following conditions are met:

- \* Redistributions of source code must retain the above copyright notice, this list of conditions and the following disclaimer.
- \* Redistributions in binary form must reproduce the above copyright notice, this list of conditions and the following disclaimer in the documentation and/or other materials provided with the distribution.

 \* The names of the contributors may not be used to endorse or promote products derived from this software without specific prior written permission.

 THIS SOFTWARE AND DOCUMENTATION IS PROVIDED BY THE COPYRIGHT HOLDERS AND CONTRIBUTORS "AS IS" AND ANY EXPRESS OR IMPLIED WARRANTIES, INCLUDING, BUT NOT LIMITED TO, THE IMPLIED WARRANTIES OF MERCHANTABILITY AND FITNESS FOR A PARTICULAR PURPOSE ARE DISCLAIMED. IN NO EVENT SHALL THE COPYRIGHT OWNER OR CONTRIBUTORS BE LIABLE

 FOR ANY DIRECT, INDIRECT, INCIDENTAL, SPECIAL, EXEMPLARY, OR CONSEQUENTIAL DAMAGES (INCLUDING, BUT NOT LIMITED TO, PROCUREMENT OF SUBSTITUTE GOODS OR SERVICES; LOSS OF USE, DATA, OR PROFITS; OR BUSINESS INTERRUPTION) HOWEVER CAUSED AND ON ANY THEORY OF LIABILITY, WHETHER IN CONTRACT, STRICT LIABILITY, OR TORT (INCLUDING NEGLIGENCE OR OTHERWISE) ARISING IN ANY WAY OUT OF THE USE OF THIS SOFTWARE AND DOCUMENTATION, EVEN IF ADVISED OF THE POSSIBILITY OF SUCH DAMAGE. .....

- cpplint.py, located at tools/cpplint.py, is licensed as follows: """"

Copyright (c) 2009 Google Inc. All rights reserved.

 Redistribution and use in source and binary forms, with or without modification, are permitted provided that the following conditions are met:

 \* Redistributions of source code must retain the above copyright notice, this list of conditions and the following disclaimer.

\* Redistributions in binary form must reproduce the above

 copyright notice, this list of conditions and the following disclaimer in the documentation and/or other materials provided with the distribution.

 \* Neither the name of Google Inc. nor the names of its contributors may be used to endorse or promote products derived from this software without specific prior written permission.

 THIS SOFTWARE IS PROVIDED BY THE COPYRIGHT HOLDERS AND CONTRIBUTORS "AS IS" AND ANY EXPRESS OR IMPLIED WARRANTIES, INCLUDING, BUT NOT LIMITED TO, THE IMPLIED WARRANTIES OF MERCHANTABILITY AND FITNESS FOR A PARTICULAR PURPOSE ARE DISCLAIMED. IN NO EVENT SHALL THE COPYRIGHT OWNER OR CONTRIBUTORS BE LIABLE FOR ANY DIRECT, INDIRECT, INCIDENTAL, SPECIAL, EXEMPLARY, OR CONSEQUENTIAL DAMAGES (INCLUDING, BUT NOT LIMITED TO, PROCUREMENT OF SUBSTITUTE GOODS OR SERVICES; LOSS OF USE, DATA, OR PROFITS; OR BUSINESS INTERRUPTION) HOWEVER CAUSED AND ON ANY THEORY OF LIABILITY, WHETHER IN CONTRACT, STRICT LIABILITY, OR

 (INCLUDING NEGLIGENCE OR OTHERWISE) ARISING IN ANY WAY OUT OF THE USE OF THIS SOFTWARE, EVEN IF ADVISED OF THE POSSIBILITY OF SUCH DAMAGE.  $"'''"$ 

- gypi\_to\_gn.py, located at tools/gypi\_to\_gn.py, is licensed as follows: """

 Redistribution and use in source and binary forms, with or without modification, are permitted provided that the following conditions are met:

 \* Redistributions of source code must retain the above copyright notice, this list of conditions and the following disclaimer.

 \* Redistributions in binary form must reproduce the above copyright notice, this list of conditions and the following disclaimer in the documentation and/or other materials provided with the distribution.

 \* Neither the name of Google LLC nor the names of its contributors may be used to endorse or promote products derived from this software without specific prior written permission.

# THIS SOFTWARE IS PROVIDED BY THE COPYRIGHT HOLDERS AND CONTRIBUTORS

 "AS IS" AND ANY EXPRESS OR IMPLIED WARRANTIES, INCLUDING, BUT NOT LIMITED TO, THE IMPLIED WARRANTIES OF MERCHANTABILITY AND FITNESS FOR A PARTICULAR PURPOSE ARE DISCLAIMED. IN NO EVENT SHALL THE COPYRIGHT OWNER OR CONTRIBUTORS BE LIABLE FOR ANY DIRECT, INDIRECT, INCIDENTAL, SPECIAL, EXEMPLARY, OR CONSEQUENTIAL DAMAGES (INCLUDING, BUT NOT LIMITED TO, PROCUREMENT OF SUBSTITUTE GOODS OR SERVICES; LOSS OF USE, DATA, OR PROFITS; OR BUSINESS INTERRUPTION) HOWEVER CAUSED AND ON ANY THEORY OF LIABILITY, WHETHER IN CONTRACT, STRICT LIABILITY, OR TORT (INCLUDING NEGLIGENCE OR OTHERWISE) ARISING IN ANY WAY OUT OF THE USE OF THIS SOFTWARE, EVEN IF ADVISED OF THE POSSIBILITY OF SUCH DAMAGE.  $"''"$ 

- ESLint, located at tools/node\_modules/eslint, is licensed as follows:  $"$ ""

Copyright OpenJS Foundation and other contributors, <www.openjsf.org>

 Permission is hereby granted, free of charge, to any person obtaining a copy of

 this software and associated documentation files (the "Software"), to deal in the Software without restriction, including without limitation the rights to use, copy, modify, merge, publish, distribute, sublicense, and/or sell copies of the Software, and to permit persons to whom the Software is furnished to do so, subject to the following conditions:

The above copyright notice and this permission notice shall be included in

all copies or substantial portions of the Software.

 THE SOFTWARE IS PROVIDED "AS IS", WITHOUT WARRANTY OF ANY KIND, EXPRESS OR IMPLIED, INCLUDING BUT NOT LIMITED TO THE WARRANTIES OF MERCHANTABILITY, FITNESS FOR A PARTICULAR PURPOSE AND NONINFRINGEMENT. IN NO EVENT SHALL THE AUTHORS OR COPYRIGHT HOLDERS BE LIABLE FOR ANY CLAIM, DAMAGES OR OTHER LIABILITY, WHETHER IN AN ACTION OF CONTRACT, TORT OR OTHERWISE, ARISING FROM, OUT OF OR IN CONNECTION WITH THE SOFTWARE OR THE USE OR OTHER DEALINGS IN THE SOFTWARE.

....

-

 gtest, located at deps/googletest, is licensed as follows: """

 Copyright 2008, Google Inc. All rights reserved.

 Redistribution and use in source and binary forms, with or without modification, are permitted provided that the following conditions are met:

 \* Redistributions of source code must retain the above copyright notice, this list of conditions and the following disclaimer.

 \* Redistributions in binary form must reproduce the above copyright notice, this list of conditions and the following disclaimer in the documentation and/or other materials provided with the distribution.

 \* Neither the name of Google Inc. nor the names of its contributors may be used to endorse or promote products derived from this software without specific prior written permission.

 THIS SOFTWARE IS PROVIDED BY THE COPYRIGHT HOLDERS AND CONTRIBUTORS "AS IS" AND ANY EXPRESS OR IMPLIED WARRANTIES, INCLUDING, BUT NOT LIMITED TO,

 THE IMPLIED WARRANTIES OF MERCHANTABILITY AND FITNESS FOR A PARTICULAR PURPOSE ARE DISCLAIMED. IN NO EVENT SHALL THE COPYRIGHT OWNER OR CONTRIBUTORS BE LIABLE FOR ANY DIRECT, INDIRECT, INCIDENTAL, SPECIAL, EXEMPLARY, OR CONSEQUENTIAL DAMAGES (INCLUDING, BUT NOT LIMITED TO, PROCUREMENT OF SUBSTITUTE GOODS OR SERVICES; LOSS OF USE, DATA, OR PROFITS; OR BUSINESS INTERRUPTION) HOWEVER CAUSED AND ON ANY THEORY OF LIABILITY, WHETHER IN CONTRACT, STRICT LIABILITY, OR TORT (INCLUDING NEGLIGENCE OR OTHERWISE) ARISING IN ANY WAY OUT OF THE USE OF THIS SOFTWARE, EVEN IF ADVISED OF THE POSSIBILITY OF SUCH DAMAGE.  $"$ ""

- nghttp2, located at deps/nghttp2, is licensed as follows: """

The MIT License

 Copyright (c) 2012, 2014, 2015, 2016 Tatsuhiro Tsujikawa Copyright (c) 2012, 2014, 2015, 2016 nghttp2 contributors

 Permission is hereby granted, free of charge, to any person obtaining a copy of this software and associated documentation files (the "Software"), to deal in the Software without restriction, including without limitation the rights to use, copy, modify, merge, publish, distribute, sublicense, and/or sell copies of the Software, and to permit persons to whom the Software is furnished to do so, subject to the following conditions:

 The above copyright notice and this permission notice shall be included in all copies or substantial portions of the Software.

 THE SOFTWARE IS PROVIDED "AS IS", WITHOUT WARRANTY OF ANY KIND, EXPRESS OR IMPLIED, INCLUDING BUT NOT LIMITED TO THE WARRANTIES OF MERCHANTABILITY, FITNESS FOR A PARTICULAR PURPOSE AND NONINFRINGEMENT. IN NO EVENT SHALL THE AUTHORS OR COPYRIGHT HOLDERS BE LIABLE FOR ANY CLAIM, DAMAGES OR OTHER LIABILITY, WHETHER IN AN ACTION OF CONTRACT, TORT OR OTHERWISE, ARISING FROM, OUT OF OR IN CONNECTION WITH THE SOFTWARE OR THE USE OR OTHER DEALINGS IN THE SOFTWARE. """"

- large\_pages, located at src/large\_pages, is licensed as follows: """

Copyright (C) 2018 Intel Corporation

 Permission is hereby granted, free of charge, to any person obtaining a copy of this software and associated documentation files (the "Software"), to deal in the Software without restriction, including without limitation the rights to use, copy, modify, merge, publish, distribute, sublicense, and/or sell copies of the Software, and to permit persons to whom the Software is furnished to do so, subject to the following conditions:

 The above copyright notice and this permission notice shall be included in all copies or substantial portions of the Software.

 THE SOFTWARE IS PROVIDED "AS IS", WITHOUT WARRANTY OF ANY KIND, EXPRESS OR IMPLIED, INCLUDING BUT NOT LIMITED TO THE WARRANTIES OF MERCHANTABILITY, FITNESS FOR A PARTICULAR PURPOSE AND NONINFRINGEMENT. IN NO EVENT SHALL THE AUTHORS OR COPYRIGHT HOLDERS BE LIABLE FOR ANY CLAIM, DAMAGES OR OTHER LIABILITY,

WHETHER IN AN ACTION OF CONTRACT, TORT OR OTHERWISE,

 ARISING FROM, OUT OF OR IN CONNECTION WITH THE SOFTWARE OR THE USE OR OTHER DEALINGS IN THE SOFTWARE.

.....

- caja, located at lib/internal/freeze\_intrinsics.js, is licensed as follows:

 $"''"$ 

"""

 $"''"$ 

 Adapted from SES/Caja - Copyright (C) 2011 Google Inc. Copyright (C) 2018 Agoric

 Licensed under the Apache License, Version 2.0 (the "License"); you may not use this file except in compliance with the License. You may obtain a copy of the License at

http://www.apache.org/licenses/LICENSE-2.0

 Unless required by applicable law or agreed to in writing, software distributed under the License is distributed on an "AS IS" BASIS, WITHOUT WARRANTIES OR CONDITIONS OF ANY KIND, either express or implied. See the License for the specific language governing permissions and limitations under the License. """

- brotli, located at deps/brotli, is licensed as follows:

 Copyright (c) 2009, 2010, 2013-2016 by the Brotli Authors.

 Permission is hereby granted, free of charge, to any person obtaining a copy of this software and associated documentation files (the "Software"), to deal in the Software without restriction, including without limitation the rights to use, copy, modify, merge, publish, distribute, sublicense, and/or sell copies of the Software, and to permit persons to whom the Software is furnished to do so, subject to the following conditions:

 The above copyright notice and this permission notice shall be included in all copies or substantial portions of the Software.

 THE SOFTWARE IS PROVIDED "AS IS", WITHOUT WARRANTY OF ANY KIND, EXPRESS OR IMPLIED, INCLUDING BUT NOT LIMITED TO THE WARRANTIES OF MERCHANTABILITY, FITNESS FOR A PARTICULAR PURPOSE AND NONINFRINGEMENT. IN NO EVENT SHALL THE AUTHORS OR COPYRIGHT HOLDERS BE LIABLE FOR ANY CLAIM, DAMAGES OR OTHER LIABILITY, WHETHER IN AN ACTION OF CONTRACT,

TORT OR OTHERWISE, ARISING FROM,

 OUT OF OR IN CONNECTION WITH THE SOFTWARE OR THE USE OR OTHER DEALINGS IN THE SOFTWARE.

- HdrHistogram, located at deps/histogram, is licensed as follows: """"

 The code in this repository code was Written by Gil Tene, Michael Barker, and Matt Warren, and released to the public domain, as explained at

http://creativecommons.org/publicdomain/zero/1.0/

 For users of this code who wish to consume it under the "BSD" license rather than under the public domain or CC0 contribution text mentioned above, the code found under this directory is \*also\* provided under the following license (commonly referred to as the BSD 2-Clause License). This license does not detract from the above stated release of the code into the public domain, and simply represents an additional license granted by the Author.

-----------------------------------------------------------------------------

 \*\* Beginning of "BSD 2-Clause License" text. \*\*

 Copyright (c) 2012, 2013, 2014 Gil Tene Copyright (c) 2014 Michael Barker Copyright (c) 2014 Matt Warren All rights reserved.

 Redistribution and use in source and binary forms, with or without modification, are permitted provided that the following conditions are met:

- 1. Redistributions of source code must retain the above copyright notice, this list of conditions and the following disclaimer.
- 2. Redistributions in binary form must reproduce the above copyright notice, this list of conditions and the following disclaimer in the documentation and/or other materials provided with the distribution.

 THIS SOFTWARE IS PROVIDED BY THE COPYRIGHT HOLDERS AND CONTRIBUTORS "AS IS" AND ANY EXPRESS OR IMPLIED WARRANTIES, INCLUDING, BUT NOT LIMITED TO, THE IMPLIED WARRANTIES OF MERCHANTABILITY AND FITNESS FOR A PARTICULAR PURPOSE ARE DISCLAIMED. IN NO EVENT SHALL THE COPYRIGHT HOLDER OR CONTRIBUTORS BE

 LIABLE FOR ANY DIRECT, INDIRECT, INCIDENTAL, SPECIAL, EXEMPLARY, OR CONSEQUENTIAL DAMAGES (INCLUDING, BUT NOT LIMITED TO, PROCUREMENT OF SUBSTITUTE GOODS OR SERVICES; LOSS OF USE, DATA, OR PROFITS; OR BUSINESS INTERRUPTION) HOWEVER CAUSED AND ON ANY THEORY OF LIABILITY, WHETHER IN CONTRACT, STRICT LIABILITY, OR TORT (INCLUDING NEGLIGENCE OR OTHERWISE) ARISING IN ANY WAY OUT OF THE USE OF THIS SOFTWARE, EVEN IF ADVISED OF THE POSSIBILITY OF SUCH DAMAGE.

....

- highlight.js, located at doc/api\_assets/highlight.pack.js, is licensed as follows: """

BSD 3-Clause License

Copyright (c) 2006, Ivan Sagalaev.

All rights reserved.

 Redistribution and use in source and binary forms, with or without modification, are permitted provided that the following conditions are met:

 \* Redistributions of source code must retain the above copyright notice, this list of conditions and the following disclaimer.

\* Redistributions

 in binary form must reproduce the above copyright notice, this list of conditions and the following disclaimer in the documentation and/or other materials provided with the distribution.

 \* Neither the name of the copyright holder nor the names of its contributors may be used to endorse or promote products derived from this software without specific prior written permission.

 THIS SOFTWARE IS PROVIDED BY THE COPYRIGHT HOLDERS AND CONTRIBUTORS "AS IS" AND ANY EXPRESS OR IMPLIED WARRANTIES, INCLUDING, BUT NOT LIMITED TO, THE IMPLIED WARRANTIES OF MERCHANTABILITY AND FITNESS FOR A PARTICULAR PURPOSE ARE DISCLAIMED. IN NO EVENT SHALL THE COPYRIGHT HOLDER OR CONTRIBUTORS BE LIABLE FOR ANY DIRECT, INDIRECT, INCIDENTAL, SPECIAL, EXEMPLARY, OR CONSEQUENTIAL DAMAGES (INCLUDING, BUT NOT LIMITED TO, PROCUREMENT OF SUBSTITUTE GOODS OR SERVICES; LOSS OF USE, DATA, OR PROFITS; OR BUSINESS INTERRUPTION) HOWEVER CAUSED AND ON ANY

 THEORY OF LIABILITY, WHETHER IN CONTRACT, STRICT LIABILITY, OR TORT (INCLUDING NEGLIGENCE OR OTHERWISE) ARISING IN ANY WAY OUT OF THE USE OF THIS SOFTWARE, EVEN IF ADVISED OF THE POSSIBILITY OF SUCH DAMAGE.  $"''"$ 

- node-heapdump, located at src/heap\_utils.cc, is licensed as follows: """

ISC License

Copyright (c) 2012, Ben Noordhuis <info@bnoordhuis.nl>

 Permission to use, copy, modify, and/or distribute this software for any purpose with or without fee is hereby granted, provided that the above copyright notice and this permission notice appear in all copies.

 THE SOFTWARE IS PROVIDED "AS IS" AND THE AUTHOR DISCLAIMS ALL WARRANTIES WITH REGARD TO THIS SOFTWARE INCLUDING ALL IMPLIED WARRANTIES OF MERCHANTABILITY AND FITNESS. IN NO EVENT SHALL THE AUTHOR BE LIABLE FOR ANY SPECIAL, DIRECT, INDIRECT, OR CONSEQUENTIAL DAMAGES OR ANY DAMAGES WHATSOEVER RESULTING FROM LOSS OF USE, DATA OR PROFITS, WHETHER IN AN ACTION OF CONTRACT, NEGLIGENCE OR OTHER TORTIOUS ACTION, ARISING OUT OF OR IN CONNECTION WITH THE USE OR PERFORMANCE OF THIS SOFTWARE.

 $==$  src/compat.h src/compat-inl.h  $==$ 

ISC License

Copyright (c) 2014, StrongLoop Inc.

 Permission to use, copy, modify, and/or distribute this software for any purpose with or without fee is hereby granted, provided that the above copyright notice and this permission notice appear in all copies.

 THE SOFTWARE IS PROVIDED "AS IS" AND THE AUTHOR DISCLAIMS ALL WARRANTIES WITH REGARD TO THIS SOFTWARE INCLUDING ALL IMPLIED WARRANTIES OF MERCHANTABILITY AND FITNESS. IN NO EVENT SHALL THE AUTHOR BE LIABLE FOR ANY SPECIAL, DIRECT, INDIRECT, OR CONSEQUENTIAL DAMAGES OR ANY DAMAGES WHATSOEVER RESULTING FROM LOSS OF USE, DATA OR PROFITS, WHETHER IN AN ACTION OF CONTRACT, NEGLIGENCE OR OTHER TORTIOUS ACTION, ARISING OUT OF OR IN CONNECTION WITH THE USE OR PERFORMANCE OF THIS SOFTWARE. """"

- rimraf, located at lib/internal/fs/rimraf.js, is licensed as follows: """

The ISC License

Copyright (c) Isaac Z. Schlueter and Contributors

 Permission to use, copy, modify, and/or distribute this software for any purpose with or without fee is hereby granted, provided that the above copyright notice and this permission notice appear in all copies.

 THE SOFTWARE IS PROVIDED "AS IS" AND THE AUTHOR DISCLAIMS ALL WARRANTIES WITH REGARD TO THIS SOFTWARE INCLUDING ALL IMPLIED WARRANTIES OF MERCHANTABILITY AND FITNESS. IN NO EVENT SHALL THE AUTHOR BE LIABLE FOR ANY SPECIAL, DIRECT, INDIRECT, OR CONSEQUENTIAL DAMAGES OR ANY DAMAGES WHATSOEVER RESULTING FROM LOSS OF USE, DATA OR PROFITS, WHETHER IN AN ACTION OF CONTRACT, NEGLIGENCE OR OTHER TORTIOUS ACTION, ARISING OUT OF OR IN CONNECTION WITH THE USE OR PERFORMANCE OF THIS SOFTWARE.  $"''"$ 

- uvwasi, located at deps/uvwasi, is licensed as follows:

MIT License

"""

Copyright (c) 2019 Colin Ihrig and Contributors

Permission

 is hereby granted, free of charge, to any person obtaining a copy of this software and associated documentation files (the "Software"), to deal in the Software without restriction, including without limitation the rights to use, copy, modify, merge, publish, distribute, sublicense, and/or sell copies of the Software, and to permit persons to whom the Software is furnished to do so, subject to the following conditions:

 The above copyright notice and this permission notice shall be included in all copies or substantial portions of the Software.

 THE SOFTWARE IS PROVIDED "AS IS", WITHOUT WARRANTY OF ANY KIND, EXPRESS OR IMPLIED, INCLUDING BUT NOT LIMITED TO THE WARRANTIES OF MERCHANTABILITY, FITNESS FOR A PARTICULAR PURPOSE AND NONINFRINGEMENT. IN NO EVENT SHALL THE AUTHORS OR COPYRIGHT HOLDERS BE LIABLE FOR ANY CLAIM, DAMAGES OR OTHER LIABILITY, WHETHER IN AN ACTION OF CONTRACT, TORT OR OTHERWISE, ARISING FROM, OUT OF OR IN CONNECTION WITH THE SOFTWARE OR THE USE OR OTHER DEALINGS IN THE SOFTWARE.

- ngtcp2, located at deps/ngtcp2/ngtcp2/, is licensed as follows: """

The MIT License

.....

Copyright (c) 2016 ngtcp2 contributors

 Permission is hereby granted, free of charge, to any person obtaining a copy of this software and associated documentation files (the "Software"), to deal in the Software without restriction, including without limitation the rights to use, copy, modify, merge, publish, distribute, sublicense, and/or sell copies of the Software, and to permit persons to whom the Software is furnished to do so, subject to the following conditions:

 The above copyright notice and this permission notice shall be included in all copies or substantial portions of the Software.

```
 THE SOFTWARE IS PROVIDED "AS IS", WITHOUT WARRANTY OF ANY KIND,
EXPRESS OR IMPLIED, INCLUDING BUT NOT LIMITED TO THE WARRANTIES OF
MERCHANTABILITY, FITNESS FOR A PARTICULAR
PURPOSE AND
```
 NONINFRINGEMENT. IN NO EVENT SHALL THE AUTHORS OR COPYRIGHT HOLDERS BE LIABLE FOR ANY CLAIM, DAMAGES OR OTHER LIABILITY, WHETHER IN AN ACTION OF CONTRACT, TORT OR OTHERWISE, ARISING FROM, OUT OF OR IN CONNECTION WITH THE SOFTWARE OR THE USE OR OTHER DEALINGS IN THE SOFTWARE. """"

- nghttp3, located at deps/ngtcp2/nghttp3/, is licensed as follows:

"""

### The MIT License

### Copyright (c) 2019 nghttp3 contributors

 Permission is hereby granted, free of charge, to any person obtaining a copy of this software and associated documentation files (the "Software"), to deal in the Software without restriction, including without limitation the rights to use, copy, modify, merge, publish, distribute, sublicense, and/or sell copies of the Software, and to permit persons to whom the Software is furnished to do so, subject to the following conditions:

 The above copyright notice and this permission notice shall be included in

all copies or substantial portions of the Software.

 THE SOFTWARE IS PROVIDED "AS IS", WITHOUT WARRANTY OF ANY KIND, EXPRESS OR IMPLIED, INCLUDING BUT NOT LIMITED TO THE WARRANTIES OF MERCHANTABILITY, FITNESS FOR A PARTICULAR PURPOSE AND NONINFRINGEMENT. IN NO EVENT SHALL THE AUTHORS OR COPYRIGHT HOLDERS BE LIABLE FOR ANY CLAIM, DAMAGES OR OTHER LIABILITY, WHETHER IN AN ACTION OF CONTRACT, TORT OR OTHERWISE, ARISING FROM, OUT OF OR IN CONNECTION WITH THE SOFTWARE OR THE USE OR OTHER DEALINGS IN THE SOFTWARE. """

- node-fs-extra, located at lib/internal/fs/cp, is licensed as follows:

 $"'''"$ 

(The MIT License)

Copyright (c) 2011-2017 JP Richardson

 Permission is hereby granted, free of charge, to any person obtaining a copy of this software and associated documentation files

 (the 'Software'), to deal in the Software without restriction, including without limitation the rights to use, copy, modify,

merge, publish, distribute, sublicense,

and/or sell copies of the Software, and to permit persons to whom the Software is

furnished to do so, subject to the following conditions:

 The above copyright notice and this permission notice shall be included in all copies or substantial portions of the Software.

 THE SOFTWARE IS PROVIDED 'AS IS', WITHOUT WARRANTY OF ANY KIND, EXPRESS OR IMPLIED, INCLUDING BUT NOT LIMITED TO THE

 WARRANTIES OF MERCHANTABILITY, FITNESS FOR A PARTICULAR PURPOSE AND NONINFRINGEMENT. IN NO EVENT SHALL THE AUTHORS OR COPYRIGHT HOLDERS BE LIABLE FOR ANY CLAIM, DAMAGES OR OTHER LIABILITY,

### WHETHER IN AN ACTION OF CONTRACT, TORT OR OTHERWISE,

# ARISING FROM, OUT OF OR IN CONNECTION WITH THE SOFTWARE OR THE USE OR OTHER DEALINGS IN THE SOFTWARE.

 $"''"$ 

- base64, located at deps/base64/base64/, is licensed as follows:  $"'''"$ 

 Copyright (c) 2005-2007, Nick Galbreath Copyright (c) 2015-2018, Wojciech Mua Copyright (c) 2016-2017, Matthieu Darbois Copyright (c) 2013-2022, Alfred Klomp

All rights reserved.

 Redistribution and use in source and binary forms, with or without modification, are permitted provided that the following conditions are met:

 - Redistributions of source code must retain the above copyright notice, this list of conditions and the following disclaimer.

 - Redistributions in binary form must reproduce the above copyright notice, this list of conditions and the following disclaimer in the documentation and/or other materials provided with the distribution.

 THIS SOFTWARE IS PROVIDED BY THE COPYRIGHT HOLDERS AND CONTRIBUTORS "AS IS" AND ANY EXPRESS OR IMPLIED WARRANTIES, INCLUDING, BUT NOT LIMITED TO, THE IMPLIED WARRANTIES OF MERCHANTABILITY AND FITNESS FOR A PARTICULAR PURPOSE ARE DISCLAIMED. IN NO EVENT SHALL THE COPYRIGHT HOLDER OR CONTRIBUTORS BE LIABLE FOR ANY DIRECT, INDIRECT, INCIDENTAL, SPECIAL, EXEMPLARY, OR CONSEQUENTIAL DAMAGES (INCLUDING, BUT NOT LIMITED TO, PROCUREMENT

 OF SUBSTITUTE GOODS OR SERVICES; LOSS OF USE, DATA, OR PROFITS; OR BUSINESS INTERRUPTION) HOWEVER CAUSED AND ON ANY THEORY OF LIABILITY, WHETHER IN CONTRACT, STRICT LIABILITY, OR TORT (INCLUDING NEGLIGENCE OR OTHERWISE) ARISING IN ANY WAY OUT OF THE USE OF THIS SOFTWARE, EVEN IF ADVISED OF THE POSSIBILITY OF SUCH DAMAGE. """

This license applies to parts of libuv originating from the https://github.com/joyent/libuv repository:

====

Copyright Joyent, Inc. and other Node contributors. All rights reserved. Permission is hereby granted, free of charge, to any person obtaining a copy of this software and associated documentation files (the "Software"), to deal in the Software without restriction, including without limitation the rights to use, copy, modify, merge, publish, distribute, sublicense, and/or

sell copies of the Software, and to permit persons to whom the Software is furnished to do so, subject to the following conditions:

The above copyright notice and this permission notice shall be included in all copies or substantial portions of the Software.

# THE SOFTWARE IS PROVIDED "AS IS", WITHOUT WARRANTY OF ANY KIND, EXPRESS OR IMPLIED, INCLUDING BUT NOT LIMITED TO THE WARRANTIES OF MERCHANTABILITY, FITNESS FOR A PARTICULAR PURPOSE AND NONINFRINGEMENT. IN NO EVENT SHALL THE AUTHORS OR COPYRIGHT HOLDERS BE LIABLE FOR ANY CLAIM, DAMAGES OR OTHER LIABILITY, WHETHER IN AN ACTION OF CONTRACT, TORT OR OTHERWISE, ARISING FROM, OUT OF OR IN CONNECTION WITH THE SOFTWARE OR THE USE OR OTHER DEALINGS IN THE SOFTWARE.

====

This license applies to all parts of libuv that are not externally maintained libraries.

The externally maintained libraries used by libuv are:

- tree.h (from FreeBSD), copyright Niels Provos. Two clause BSD license.

 - inet\_pton and inet\_ntop implementations, contained in src/inet.c, are copyright the Internet Systems Consortium, Inc., and licensed under the ISC license.

Copyright (c) George Zahariev

Permission is hereby granted, free of charge, to any person obtaining a copy of this software and associated documentation files (the "Software"), to deal in the Software without restriction, including without limitation the rights to use, copy, modify, merge, publish, distribute, sublicense, and/or sell copies of the Software, and to permit persons to whom the Software is furnished to do so, subject to the following conditions:

The above copyright notice and this permission notice shall be included in all copies or substantial portions of the Software.

THE SOFTWARE IS PROVIDED "AS IS", WITHOUT WARRANTY OF ANY KIND, EXPRESS OR IMPLIED, INCLUDING BUT NOT LIMITED TO THE WARRANTIES OF MERCHANTABILITY, FITNESS FOR A PARTICULAR PURPOSE AND NONINFRINGEMENT. IN NO EVENT SHALL THE AUTHORS OR COPYRIGHT HOLDERS BE LIABLE FOR ANY CLAIM, DAMAGES OR OTHER LIABILITY, WHETHER IN AN ACTION OF CONTRACT, TORT OR OTHERWISE, ARISING FROM, OUT OF OR IN CONNECTION WITH THE SOFTWARE

OR THE USE OR

{

```
OTHER DEALINGS IN THE SOFTWARE.
'variables': {
 'openssl_defines_BSD-x86_64': [
  'NDEBUG',
  'L_ENDIAN',
  'OPENSSL_BUILDING_OPENSSL',
  'AES_ASM',
  'BSAES_ASM',
  'CMLL_ASM',
  'ECP_NISTZ256_ASM',
  'GHASH_ASM',
  'KECCAK1600_ASM',
  'MD5_ASM',
  'OPENSSL_BN_ASM_GF2m',
  'OPENSSL_BN_ASM_MONT',
  'OPENSSL_BN_ASM_MONT5',
  'OPENSSL_CPUID_OBJ',
  'OPENSSL_IA32_SSE2',
  'PADLOCK_ASM',
  'POLY1305_ASM',
  'RC4_ASM',
  'SHA1_ASM',
  'SHA256_ASM',
  'SHA512_ASM',
  'VPAES_ASM',
  'WHIRLPOOL_ASM',
  'X25519_ASM',
  'OPENSSL_PIC',
 ],
 'openssl_cflags_BSD-x86_64': [
  '-Wa,--noexecstack',
  '-Wall -O3',
  '-pthread',
  '-Wall -O3',
 ],
 'openssl_ex_libs_BSD-x86_64': [
  '-pthread',
 ],
 'openssl_cli_srcs_BSD-x86_64': [
  'openssl/apps/lib/cmp_mock_srv.c',
  'openssl/apps/asn1parse.c',
  'openssl/apps/ca.c',
  'openssl/apps/ciphers.c',
  'openssl/apps/cmp.c',
```
 'openssl/apps/cms.c', 'openssl/apps/crl.c', 'openssl/apps/crl2pkcs7.c', 'openssl/apps/dgst.c', 'openssl/apps/dhparam.c', 'openssl/apps/dsa.c', 'openssl/apps/dsaparam.c', 'openssl/apps/ec.c', 'openssl/apps/ecparam.c', 'openssl/apps/enc.c', 'openssl/apps/engine.c', 'openssl/apps/errstr.c', 'openssl/apps/fipsinstall.c', 'openssl/apps/gendsa.c', 'openssl/apps/genpkey.c', 'openssl/apps/genrsa.c', 'openssl/apps/info.c', 'openssl/apps/kdf.c', 'openssl/apps/list.c', 'openssl/apps/mac.c', 'openssl/apps/nseq.c', 'openssl/apps/ocsp.c', 'openssl/apps/openssl.c', 'openssl/apps/passwd.c', 'openssl/apps/pkcs12.c', 'openssl/apps/pkcs7.c', 'openssl/apps/pkcs8.c', 'openssl/apps/pkey.c', 'openssl/apps/pkeyparam.c', 'openssl/apps/pkeyutl.c', 'openssl/apps/prime.c', './config/archs/BSD-x86\_64/asm\_avx2/apps/progs.c',

 'openssl/apps/rand.c', 'openssl/apps/rehash.c', 'openssl/apps/req.c', 'openssl/apps/rsa.c', 'openssl/apps/rsautl.c', 'openssl/apps/s\_client.c', 'openssl/apps/s\_server.c', 'openssl/apps/s\_time.c', 'openssl/apps/sess\_id.c', 'openssl/apps/smime.c', 'openssl/apps/speed.c', 'openssl/apps/spkac.c', 'openssl/apps/srp.c', 'openssl/apps/storeutl.c', 'openssl/apps/ts.c',

 'openssl/apps/verify.c', 'openssl/apps/version.c', 'openssl/apps/x509.c', 'openssl/apps/lib/app\_libctx.c', 'openssl/apps/lib/app\_params.c', 'openssl/apps/lib/app\_provider.c', 'openssl/apps/lib/app\_rand.c', 'openssl/apps/lib/app\_x509.c', 'openssl/apps/lib/apps.c', 'openssl/apps/lib/apps\_ui.c', 'openssl/apps/lib/columns.c', 'openssl/apps/lib/engine.c', 'openssl/apps/lib/engine\_loader.c', 'openssl/apps/lib/fmt.c', 'openssl/apps/lib/http\_server.c', 'openssl/apps/lib/names.c', 'openssl/apps/lib/opt.c', 'openssl/apps/lib/s\_cb.c', 'openssl/apps/lib/s\_socket.c', 'openssl/apps/lib/tlssrp\_depr.c', ], }, 'defines': ['<@(openssl\_defines\_BSD-x86\_64)'], 'include\_dirs': [ './include', ], 'cflags' : ['<@(openssl\_cflags\_BSD-x86\_64)'], 'libraries': ['<@(openssl\_ex\_libs\_BSD-x86\_64)'], 'sources': ['<@(openssl\_cli\_srcs\_BSD-x86\_64)'], } BSD 2-Clause License

Copyright (c) Open JS Foundation All rights reserved.

Redistribution and use in source and binary forms, with or without modification, are permitted provided that the following conditions are met:

1. Redistributions of source code must retain the above copyright notice, this list of conditions and the following disclaimer.

2. Redistributions in binary form must reproduce the above copyright notice, this list of conditions and the following disclaimer in the documentation and/or other materials provided with the distribution.

THIS SOFTWARE IS PROVIDED BY THE COPYRIGHT HOLDERS AND CONTRIBUTORS "AS IS" AND ANY EXPRESS OR IMPLIED WARRANTIES, INCLUDING, BUT NOT LIMITED TO, THE IMPLIED WARRANTIES OF MERCHANTABILITY AND FITNESS FOR A PARTICULAR PURPOSE ARE DISCLAIMED. IN NO EVENT SHALL THE COPYRIGHT HOLDER OR CONTRIBUTORS BE LIABLE FOR ANY DIRECT, INDIRECT, INCIDENTAL, SPECIAL, EXEMPLARY, OR CONSEQUENTIAL DAMAGES (INCLUDING, BUT NOT LIMITED TO, PROCUREMENT OF SUBSTITUTE GOODS OR SERVICES; LOSS OF USE, DATA, OR PROFITS; OR BUSINESS INTERRUPTION) HOWEVER CAUSED AND ON ANY THEORY OF LIABILITY, WHETHER IN CONTRACT, STRICT LIABILITY, OR TORT (INCLUDING NEGLIGENCE OR OTHERWISE) ARISING IN ANY WAY OUT OF THE USE OF THIS SOFTWARE, EVEN IF ADVISED OF THE POSSIBILITY OF SUCH DAMAGE. The ISC License

Copyright (c) 2011-2023 Isaac Z. Schlueter and Contributors

Permission to use, copy, modify, and/or distribute this software for any purpose with or without fee is hereby granted, provided that the above copyright notice and this permission notice appear in all copies.

THE SOFTWARE IS PROVIDED "AS IS" AND THE AUTHOR DISCLAIMS ALL WARRANTIES WITH REGARD TO THIS SOFTWARE INCLUDING ALL IMPLIED WARRANTIES OF MERCHANTABILITY AND FITNESS. IN NO EVENT SHALL THE AUTHOR BE LIABLE FOR ANY SPECIAL, DIRECT, INDIRECT, OR CONSEQUENTIAL DAMAGES OR ANY DAMAGES WHATSOEVER RESULTING FROM LOSS OF USE, DATA OR PROFITS, WHETHER IN AN ACTION OF CONTRACT, NEGLIGENCE OR OTHER TORTIOUS ACTION, ARISING OUT OF OR IN CONNECTION WITH THE USE OR PERFORMANCE OF THIS SOFTWARE. MIT License

Copyright (c) 2019 Colin Ihrig and Contributors

Permission is hereby granted, free of charge, to any person obtaining a copy of this software and associated documentation files (the "Software"), to deal in the Software without restriction, including without limitation the rights to use, copy, modify, merge, publish, distribute, sublicense, and/or sell copies of the Software, and to permit persons to whom the Software is furnished to do so, subject to the following conditions:

The above copyright notice and this permission notice shall be included in all copies or substantial portions of the Software.

THE SOFTWARE IS PROVIDED "AS IS", WITHOUT WARRANTY OF ANY KIND, EXPRESS OR IMPLIED, INCLUDING BUT NOT LIMITED TO THE WARRANTIES OF MERCHANTABILITY, FITNESS FOR A PARTICULAR PURPOSE AND NONINFRINGEMENT. IN NO EVENT SHALL THE AUTHORS OR COPYRIGHT HOLDERS BE LIABLE FOR ANY CLAIM, DAMAGES OR OTHER LIABILITY, WHETHER IN AN ACTION OF CONTRACT, TORT OR OTHERWISE, ARISING FROM, **OUT** 

 OF OR IN CONNECTION WITH THE SOFTWARE OR THE USE OR OTHER DEALINGS IN THE **SOFTWARE** 

This software is released under the MIT license:

Copyright (c) 2017 Evgeny Poberezkin

### Copyright (c) 2013 James Halliday

Permission is hereby granted, free of charge, to any person obtaining a copy of this software and associated documentation files (the "Software"), to deal in the Software without restriction, including without limitation the rights to use, copy, modify, merge, publish, distribute, sublicense, and/or sell copies of the Software, and to permit persons to whom the Software is furnished to do so, subject to the following conditions:

The above copyright notice and this permission notice shall be included in all copies or substantial portions of the Software.

THE SOFTWARE IS PROVIDED "AS IS", WITHOUT WARRANTY OF ANY KIND, EXPRESS OR IMPLIED, INCLUDING BUT NOT LIMITED TO THE WARRANTIES OF MERCHANTABILITY, FITNESS FOR A PARTICULAR PURPOSE AND NONINFRINGEMENT. IN NO EVENT SHALL THE AUTHORS OR COPYRIGHT HOLDERS BE LIABLE FOR ANY CLAIM, DAMAGES OR OTHER LIABILITY, WHETHER IN

 AN ACTION OF CONTRACT, TORT OR OTHERWISE, ARISING FROM, OUT OF OR IN CONNECTION WITH THE SOFTWARE OR THE USE OR OTHER DEALINGS IN THE SOFTWARE. Copyright OpenJS Foundation and other contributors <https://openjsf.org/>

Based on Underscore.js, copyright Jeremy Ashkenas, DocumentCloud and Investigative Reporters & Editors <http://underscorejs.org/>

This software consists of voluntary contributions made by many individuals. For exact contribution history, see the revision history available at https://github.com/lodash/lodash

The following license applies to all parts of this software except as documented below:

====

Permission is hereby granted, free of charge, to any person obtaining a copy of this software and associated documentation files (the "Software"), to deal in the Software without restriction, including without limitation the rights to use, copy, modify, merge, publish, distribute, sublicense, and/or sell copies of the Software, and to permit persons to whom the Software is furnished to do so, subject to the following conditions:

The above copyright notice and this permission notice shall be included in all copies or substantial portions of the Software.

# THE SOFTWARE IS PROVIDED "AS IS", WITHOUT WARRANTY OF ANY KIND, EXPRESS OR IMPLIED, INCLUDING BUT NOT LIMITED TO THE WARRANTIES OF MERCHANTABILITY, FITNESS FOR A PARTICULAR PURPOSE AND

NONINFRINGEMENT. IN NO EVENT SHALL THE AUTHORS OR COPYRIGHT HOLDERS BE LIABLE FOR ANY CLAIM, DAMAGES OR OTHER LIABILITY, WHETHER IN AN ACTION OF CONTRACT, TORT OR OTHERWISE, ARISING FROM, OUT OF OR IN CONNECTION WITH THE SOFTWARE OR THE USE OR OTHER DEALINGS IN THE SOFTWARE.

====

Copyright and related rights for sample code are waived via CC0. Sample code is defined as all source code displayed within the prose of the documentation.

CC0: http://creativecommons.org/publicdomain/zero/1.0/

====

Files located in the node\_modules and vendor directories are externally maintained libraries used by this software which have their own licenses; we recommend you read them, as their terms may differ from the terms above. GNU GENERAL PUBLIC LICENSE Version 2, June 1991

Copyright (C) 1989, 1991 Free Software Foundation, Inc. 51 Franklin Street, Fifth Floor, Boston, MA 02110-1301, USA

Everyone is permitted to copy and distribute verbatim copies of this license document, but changing it is not allowed.

### Preamble

The licenses for most software are designed to take away your freedom to share and change it. By contrast, the GNU General Public License is intended to guarantee your freedom to share and change free software--to make sure the software is free for all its users. This General Public License applies to most of the Free Software Foundation's software and to any other program whose authors commit to using it. (Some other Free Software Foundation software is covered by the GNU Lesser General Public License instead.) You can apply it to your programs, too.

When we speak of free software, we are referring to freedom, not price. Our General Public Licenses are designed to make sure that you have the freedom

 to distribute copies of free software (and charge for this service if you wish), that you receive source code or can get it if you want it, that you can change the software or use pieces of it in new free programs; and that you know you can do these things.

To protect your rights, we need to make restrictions that forbid anyone to deny you these rights or to ask you to surrender the rights. These restrictions translate to certain responsibilities for you if you distribute copies of the software, or if you modify it.

For example, if you distribute copies of such a program, whether gratis or for a fee, you must give the recipients all the rights that you have. You must make sure that they, too, receive or can get the source code. And you must show them these terms so they know their rights.

We protect your rights with two steps: (1) copyright the software, and (2) offer you this license which gives you legal permission to copy, distribute and/or modify the software.

### Also, for each

 author's protection and ours, we want to make certain that everyone understands that there is no warranty for this free software. If the software is modified by someone else and passed on, we want its recipients to know that what they have is not the original, so that any problems introduced by others will not reflect on the original authors' reputations.

Finally, any free program is threatened constantly by software patents. We wish to avoid the danger that redistributors of a free program will individually obtain patent licenses, in effect making the program proprietary. To prevent this, we have made it clear that any patent must be licensed for everyone's free use or not licensed at all.

The precise terms and conditions for copying, distribution and modification follow.

## TERMS AND CONDITIONS FOR COPYING, DISTRIBUTION AND MODIFICATION

0. This License applies to any program or other work which contains a notice placed by the copyright holder saying it may be distributed under the

 terms of this General Public License. The "Program", below, refers to any such program or work, and a "work based on the Program" means either the Program or any derivative work under copyright law: that is to say, a work containing the Program or a portion of it, either verbatim or with modifications and/or translated into another language. (Hereinafter, translation is included without limitation in the term "modification".) Each licensee is addressed as "you".

Activities other than copying, distribution and modification are not covered by this License; they are outside its scope. The act of running the Program is not restricted, and the output from the Program is covered only if its contents constitute a work based on the Program (independent of having been made by running the Program). Whether that is true depends on what the Program does.

1. You may copy and distribute verbatim copies of the Program's source code as you receive it, in any medium, provided that you conspicuously

 and appropriately publish on each copy an appropriate copyright notice and disclaimer of warranty; keep intact all the notices that refer to this License and to the absence of any warranty; and give any other recipients of the Program a copy of this License along with the Program.

You may charge a fee for the physical act of transferring a copy, and you may at your option offer warranty protection in exchange for a fee.

2. You may modify your copy or copies of the Program or any portion of it, thus forming a work based on the Program, and copy and distribute such modifications or work under the terms of Section 1 above, provided that you also meet all of these conditions:

a) You must cause the modified files to carry prominent notices stating that you changed the files and the date of any change.

b) You must cause any work that you distribute or publish, that in whole or in part contains or is derived from the Program or any part thereof, to be licensed as a whole at no charge to all

third parties under the terms of this License.

c) If the modified program normally reads commands interactively when run, you must cause it, when started

running for such interactive use in the most ordinary way, to print or display an announcement including an appropriate copyright notice and a notice that there is no warranty (or else, saying that you provide a warranty) and that users may redistribute the program under these conditions, and telling the user how to view a copy of this License. (Exception: if the Program itself is interactive but does not normally print such an announcement, your work based on the Program is not required to print an announcement.)

These requirements apply to the modified work as a whole. If identifiable sections of that work are not derived from the Program, and can be reasonably considered independent and separate works in themselves, then this License, and its terms, do not apply to those sections when you distribute them as separate works. But when

 you distribute the same sections as part of a whole which is a work based on the Program, the distribution of the whole must be on the terms of this License, whose permissions for other licensees extend to the entire whole, and thus to each and every part regardless of who wrote it.

Thus, it is not the intent of this section to claim rights or contest your rights to work written entirely by you; rather, the intent is to exercise the right to control the distribution of derivative or collective works based on the Program.

In addition, mere aggregation of another work not based on the Program with the Program (or with a work based on the Program) on a volume of a storage or distribution medium does not bring the other work under the scope of this License.

3. You may copy and distribute the Program (or a work based on it, under Section 2) in object code or executable form under the terms of Sections 1 and 2 above provided that you also do one of the following:

a) Accompany it with the

 complete corresponding machine-readable source code, which must be distributed under the terms of Sections 1 and 2 above on a medium customarily used for software interchange; or,

b) Accompany it with a written offer, valid for at least three years, to give any third party, for a charge no more than your cost of physically performing source distribution, a complete machine-readable copy of the corresponding source code, to be distributed under the terms of Sections 1 and 2 above on a medium customarily used for software interchange; or,

c) Accompany it with the information you received as to the offer to distribute corresponding source code. (This alternative is allowed only for noncommercial distribution and only if you received the program in object code or executable form with such an offer, in accord with Subsection b above.)

The source code for a work means the preferred form of the work for making modifications to it. For an executable work, complete source code means all the source

 code for all modules it contains, plus any associated interface definition files, plus the scripts used to control compilation and installation of the executable. However, as a special exception, the source code distributed need not include anything that is normally distributed (in either source or binary form) with the major components (compiler, kernel, and so on) of the operating system on which the executable runs, unless that component itself accompanies the executable.

If distribution of executable or object code is made by offering access to copy from a designated place, then offering equivalent access to copy the source code from the same place counts as distribution of the source code, even though third parties are not compelled to copy the source along with the object code.

4. You may not copy, modify, sublicense, or distribute the Program except as expressly provided under this License. Any attempt otherwise to copy, modify, sublicense or distribute the Program is void,

 and will automatically terminate your rights under this License. However, parties who have received copies, or rights, from you under this License will not have their licenses terminated so long as such parties remain in full compliance.

5. You are not required to accept this License, since you have not signed it. However, nothing else grants you permission to modify or distribute the Program or its derivative works. These actions are prohibited by law if you do not accept this License. Therefore, by modifying or distributing the Program (or any work based on the Program), you indicate your acceptance of this License to do so, and all its terms and conditions for copying, distributing or modifying the Program or works based on it.

6. Each time you redistribute the Program (or any work based on the Program), the recipient automatically receives a license from the original licensor to copy, distribute or modify the Program subject to these terms and conditions. You may not impose any

further restrictions on the recipients' exercise of the rights granted herein. You are not responsible for enforcing compliance by third parties to this License.

7. If, as a consequence of a court judgment or allegation of patent infringement or for any other reason (not limited to patent issues), conditions are imposed on you (whether by court order, agreement or otherwise) that contradict the conditions of this License, they do not excuse you from the conditions of this License. If you cannot distribute so as to satisfy simultaneously your obligations under this License and any other pertinent obligations, then as a consequence you may not distribute the Program at all. For example, if a patent license would not permit royaltyfree redistribution of the Program by all those who receive copies directly or indirectly through you, then the only way you could satisfy both it and this License would be to refrain entirely from distribution of the Program. If any portion of this section is

 held invalid or unenforceable under any particular circumstance, the balance of the section is intended to apply and the section as a whole is intended to apply in other circumstances.

It is not the purpose of this section to induce you to infringe any patents or other property right claims or to contest validity of any such claims; this section has the sole purpose of protecting the integrity of the free software distribution system, which is implemented by public license practices. Many people have made generous contributions to the wide range of software distributed through that system in reliance on consistent application of that system; it is up to the author/donor to decide if he or she is willing to distribute software through any other system and a licensee cannot impose that choice.

This section is intended to make thoroughly clear what is believed to be a consequence of the rest of this License.

8. If the distribution and/or use of the Program is restricted in certain countries

 either by patents or by copyrighted interfaces, the original copyright holder who places the Program under this License may add an explicit geographical distribution limitation excluding those countries, so that distribution is permitted only in or among countries not thus excluded. In such case, this License incorporates the limitation as if written in the body of this License.

9. The Free Software Foundation may publish revised and/or new versions of the General Public License from time to time. Such new versions will be similar in spirit to the present version, but may differ in detail to address new problems or concerns.

Each version is given a distinguishing version number. If the Program specifies a version number of this License which applies to it and "any later version", you have the option of following the terms and conditions either of that version or of any later version published by the Free Software Foundation. If the Program does not specify a version number of this

License, you may choose any version ever published by the Free Software Foundation.

10. If you wish to incorporate parts of the Program into other free programs whose distribution conditions are different, write to the author to ask for permission. For software which is copyrighted by the Free Software Foundation, write to the Free Software Foundation; we sometimes make exceptions for this. Our decision will be guided by the two goals of preserving the free status of all derivatives of our free software and of promoting the

sharing and reuse of software generally. NO WARRANTY

11. BECAUSE THE PROGRAM IS LICENSED FREE OF CHARGE, THERE IS NO WARRANTY FOR THE PROGRAM, TO THE EXTENT PERMITTED BY APPLICABLE LAW. EXCEPT WHEN OTHERWISE STATED IN WRITING THE COPYRIGHT HOLDERS AND/OR OTHER PARTIES PROVIDE THE PROGRAM "AS IS" WITHOUT WARRANTY OF ANY KIND, EITHER EXPRESSED OR IMPLIED, INCLUDING, BUT NOT LIMITED TO, THE IMPLIED WARRANTIES OF MERCHANTABILITY AND FITNESS FOR A PARTICULAR PURPOSE.

 THE ENTIRE RISK AS TO THE QUALITY AND PERFORMANCE OF THE PROGRAM IS WITH YOU. SHOULD THE PROGRAM PROVE DEFECTIVE, YOU ASSUME THE COST OF ALL NECESSARY SERVICING, REPAIR OR CORRECTION.

12. IN NO EVENT UNLESS REQUIRED BY APPLICABLE LAW OR AGREED TO IN WRITING WILL ANY COPYRIGHT HOLDER, OR ANY OTHER PARTY WHO MAY MODIFY AND/OR REDISTRIBUTE THE PROGRAM AS PERMITTED ABOVE, BE LIABLE TO YOU FOR DAMAGES, INCLUDING ANY GENERAL, SPECIAL, INCIDENTAL OR CONSEQUENTIAL DAMAGES ARISING OUT OF THE USE OR INABILITY TO USE THE PROGRAM (INCLUDING BUT NOT LIMITED TO LOSS OF DATA OR DATA BEING RENDERED INACCURATE OR LOSSES SUSTAINED BY YOU OR THIRD PARTIES OR A FAILURE OF THE PROGRAM TO OPERATE WITH ANY OTHER PROGRAMS), EVEN IF SUCH HOLDER OR OTHER PARTY HAS BEEN ADVISED OF THE POSSIBILITY OF SUCH DAMAGES. END OF TERMS AND CONDITIONS

How to Apply These Terms to Your New Programs

If you develop a new program, and you want it to be of the greatest possible use to the public, the best way to achieve this

is to make it free software which everyone can redistribute and change under these terms.

To do so, attach the following notices to the program. It is safest to attach them to the start of each source file to most effectively convey the exclusion of warranty; and each file should have at least the "copyright" line and a pointer to where the full notice is found.

<one line to give the program's name and an idea of what it does.> Copyright  $(C)$  < yyyy> <name of author>

This program is free software; you can redistribute it and/or modify it under the terms of the GNU General Public License as published by the Free Software Foundation; either version 2 of the License, or (at your option) any later version.

This program is distributed in the hope that it will be useful, but WITHOUT ANY WARRANTY; without even the implied warranty of MERCHANTABILITY or FITNESS FOR A PARTICULAR PURPOSE. See the GNU General Public License for more details.

You should have received a copy of the GNU General Public License along with this program; if not, write to the Free Software Foundation, Inc., 51 Franklin Street, Fifth Floor, Boston, MA 02110-1301, USA.

Also add information on how to contact you by electronic and paper mail.

If the program is interactive, make it output a short notice like this when it starts in an interactive mode:

Gnomovision version 69, Copyright (C) year name of author Gnomovision comes with ABSOLUTELY NO WARRANTY; for details type `show w'. This is free software, and you are welcome to redistribute it under certain conditions; type `show c' for details.

The hypothetical commands `show w' and `show c' should show the appropriate parts of the General Public License. Of course, the commands you use may be called something other than `show w' and `show c'; they could even be mouse-clicks or menu items--whatever suits your program.

You should also get your employer (if you work as a programmer) or your school, if any, to sign a "copyright disclaimer" for the program, if necessary. Here is a sample; alter the names:

Yoyodyne, Inc., hereby disclaims all copyright interest in the program `Gnomovision' (which makes passes at compilers) written by James Hacker.

<signature of Ty Coon>, 1 April 1989 Ty Coon, President of Vice

This General Public License does not permit incorporating your program into proprietary programs. If your program is a subroutine library, you may consider it more useful to permit linking proprietary applications with the library. If this is what you want to do, use the GNU Lesser General Public License instead of this License. Copyright (c) 2012-2014 Andris Reinman

Permission is hereby granted, free of charge, to any person obtaining a copy of this software and associated documentation files (the "Software"), to deal in the Software without restriction, including without limitation the rights to use, copy, modify, merge, publish, distribute, sublicense, and/or sell copies of the Software, and to permit persons to whom the Software is furnished to do so, subject to the following conditions:

THE SOFTWARE IS PROVIDED "AS IS", WITHOUT WARRANTY OF ANY KIND, EXPRESS OR IMPLIED, INCLUDING BUT NOT LIMITED TO THE WARRANTIES OF MERCHANTABILITY, FITNESS FOR A PARTICULAR PURPOSE AND NONINFRINGEMENT. IN NO EVENT SHALL THE AUTHORS OR COPYRIGHT HOLDERS BE LIABLE FOR ANY CLAIM, DAMAGES OR OTHER LIABILITY, WHETHER IN AN ACTION OF CONTRACT, TORT OR OTHERWISE, ARISING FROM, OUT OF OR IN CONNECTION WITH THE SOFTWARE OR THE USE OR OTHER DEALINGS IN THE SOFTWARE.

Copyright (c) 2012, 2013 Thorsten Lorenz <thlorenz@gmx.de> Copyright (c) 2012 James Halliday <mail@substack.net> Copyright (c) 2009 Thomas Robinson <280north.com>

This software is released under the MIT license:

Permission is hereby granted, free of charge, to any person obtaining a copy of this software and associated documentation files (the "Software"), to deal in the Software without restriction, including without limitation the rights to

use, copy, modify, merge, publish, distribute, sublicense, and/or sell copies of the Software, and to permit persons to whom the Software is furnished to do so, subject to the following conditions:

The above copyright notice and this permission notice shall be included in all copies or substantial portions of the Software.

THE SOFTWARE IS PROVIDED "AS IS", WITHOUT WARRANTY OF ANY KIND, EXPRESS OR IMPLIED, INCLUDING BUT NOT LIMITED TO THE WARRANTIES OF MERCHANTABILITY, FITNESS FOR A PARTICULAR PURPOSE AND NONINFRINGEMENT. IN NO EVENT SHALL THE AUTHORS OR COPYRIGHT HOLDERS BE LIABLE FOR ANY CLAIM, DAMAGES OR OTHER LIABILITY, WHETHER IN AN ACTION OF CONTRACT, TORT OR OTHERWISE, ARISING FROM, OUT OF OR IN CONNECTION WITH THE SOFTWARE OR THE USE OR OTHER DEALINGS IN THE SOFTWARE. MIT License

Copyright (c) Sindre Sorhus <sindresorhus@gmail.com> (sindresorhus.com)

Permission is hereby granted, free of charge, to any person obtaining a copy of this software and associated documentation files (the "Software"), to deal in the Software without restriction, including without limitation the rights to use, copy, modify, merge, publish, distribute, sublicense, and/or sell copies of the Software, and to permit persons to whom the Software is furnished to do so, subject to the following conditions:

The above copyright notice and this permission notice shall be included in all copies or substantial portions of the Software.

THE SOFTWARE IS PROVIDED "AS IS", WITHOUT WARRANTY OF ANY KIND, EXPRESS OR IMPLIED, INCLUDING BUT NOT LIMITED TO THE WARRANTIES OF MERCHANTABILITY, FITNESS FOR A PARTICULAR PURPOSE AND NONINFRINGEMENT. IN NO EVENT SHALL THE AUTHORS OR COPYRIGHT HOLDERS BE LIABLE FOR ANY CLAIM, DAMAGES OR OTHER LIABILITY, WHETHER IN AN ACTION OF CONTRACT, TORT OR OTHERWISE,

 ARISING FROM, OUT OF OR IN CONNECTION WITH THE SOFTWARE OR THE USE OR OTHER DEALINGS IN THE SOFTWARE.

# Blue Oak Model License

Version 1.0.0

## Purpose

This license gives everyone as much permission to work with this software as possible, while protecting contributors from liability.

## Acceptance

In order to receive this license, you must agree to its rules. The rules of this license are both obligations under that agreement and conditions to your license.

You must not do anything with this software that triggers a rule that you cannot or will not follow.

### ## Copyright

Each contributor licenses you to do everything with this software that would otherwise infringe that contributor's copyright in it.

### ## Notices

You must ensure that everyone who gets a copy of any part of this software from you, with or without changes, also gets the text of this license or a link to <https://blueoakcouncil.org/license/1.0.0>.

## ## Excuse

If anyone notifies you in writing that you have not complied with [Notices](#notices), you can keep your license by taking all practical steps to comply within 30

days after the notice. If you do not do so, your license ends immediately.

### ## Patent

Each contributor licenses you to do everything with this software that would otherwise infringe any patent claims they can license or become able to license.

### ## Reliability

No contributor can revoke this license.

## No Liability

\*\*\*As far as the law allows, this software comes as is, without any warranty or condition, and no contributor will be liable to anyone for any damages related to this software or this license, under any kind of legal claim.\*\*\* The ISC License

Copyright (c) Isaac Z. Schlueter and Contributors

Permission to use, copy, modify, and/or distribute this software for any purpose with or without fee is hereby granted, provided that the above copyright notice and this permission notice appear in all copies.

THE SOFTWARE IS PROVIDED "AS IS" AND THE AUTHOR DISCLAIMS ALL WARRANTIES WITH REGARD TO THIS SOFTWARE INCLUDING ALL IMPLIED WARRANTIES OF MERCHANTABILITY AND FITNESS. IN NO EVENT SHALL THE AUTHOR BE LIABLE FOR ANY SPECIAL, DIRECT, INDIRECT, OR CONSEQUENTIAL DAMAGES OR ANY DAMAGES WHATSOEVER RESULTING FROM LOSS OF USE, DATA OR PROFITS, WHETHER IN AN ACTION OF CONTRACT, NEGLIGENCE OR OTHER TORTIOUS ACTION, ARISING OUT OF OR IN CONNECTION WITH THE USE OR PERFORMANCE OF THIS SOFTWARE. The ISC License

Copyright (c) 2015-2023 Isaac Z. Schlueter and Contributors

Permission to use, copy, modify, and/or distribute this software for any purpose with or without fee is hereby granted, provided that the above copyright notice and this permission notice appear in all copies.

THE SOFTWARE IS PROVIDED "AS IS" AND THE AUTHOR DISCLAIMS ALL WARRANTIES WITH REGARD TO THIS SOFTWARE INCLUDING ALL IMPLIED WARRANTIES OF MERCHANTABILITY AND FITNESS. IN NO EVENT SHALL THE AUTHOR BE LIABLE FOR ANY SPECIAL, DIRECT, INDIRECT, OR CONSEQUENTIAL DAMAGES OR ANY DAMAGES WHATSOEVER RESULTING FROM LOSS OF USE, DATA OR PROFITS, WHETHER IN AN ACTION OF CONTRACT, NEGLIGENCE OR OTHER TORTIOUS ACTION, ARISING OUT OF OR IN CONNECTION WITH THE USE OR PERFORMANCE OF THIS SOFTWARE. ISC License

Copyright GitHub Inc.

Permission to use, copy, modify, and/or distribute this software for any purpose with or without fee is hereby granted, provided that the above copyright notice and this permission notice appear in all copies.

THE SOFTWARE IS PROVIDED "AS IS" AND NPM DISCLAIMS ALL WARRANTIES WITH REGARD TO THIS SOFTWARE INCLUDING ALL IMPLIED WARRANTIES OF MERCHANTABILITY AND FITNESS. IN NO EVENT SHALL NPM BE LIABLE FOR ANY SPECIAL, DIRECT, INDIRECT, OR CONSEQUENTIAL DAMAGES OR ANY DAMAGES WHATSOEVER RESULTING FROM LOSS OF USE, DATA OR PROFITS, WHETHER IN AN ACTION OF CONTRACT, NEGLIGENCE OR OTHER TORTIOUS ACTION, ARISING OUT OF OR IN CONNECTION WITH THE USE OR PERFORMANCE OF THIS SOFTWARE.

```
{
```
'variables': {

'openssl\_sources': [

'openssl/crypto/aes/aes\_ecb.c',

'openssl/crypto/aes/aes\_misc.c',

'openssl/crypto/bn/bn\_add.c',

'openssl/crypto/bn/bn\_blind.c',
'openssl/crypto/bn/bn\_const.c', 'openssl/crypto/bn/bn\_conv.c', 'openssl/crypto/bn/bn\_ctx.c', 'openssl/crypto/bn/bn\_dh.c', 'openssl/crypto/bn/bn\_div.c', 'openssl/crypto/bn/bn\_exp.c', 'openssl/crypto/bn/bn\_exp2.c', 'openssl/crypto/bn/bn\_gcd.c', 'openssl/crypto/bn/bn\_gf2m.c', 'openssl/crypto/bn/bn\_intern.c', 'openssl/crypto/bn/bn\_kron.c', 'openssl/crypto/bn/bn\_lib.c', 'openssl/crypto/bn/bn\_mod.c', 'openssl/crypto/bn/bn\_mont.c', 'openssl/crypto/bn/bn\_mpi.c', 'openssl/crypto/bn/bn\_mul.c', 'openssl/crypto/bn/bn\_nist.c', 'openssl/crypto/bn/bn\_prime.c', 'openssl/crypto/bn/bn\_rand.c', 'openssl/crypto/bn/bn\_recp.c', 'openssl/crypto/bn/bn\_rsa\_fips186\_4.c', 'openssl/crypto/bn/bn\_shift.c', 'openssl/crypto/bn/bn\_sqr.c', 'openssl/crypto/bn/bn\_sqrt.c', 'openssl/crypto/bn/bn\_word.c', 'openssl/crypto/buffer/buffer.c', 'openssl/crypto/cmac/cmac.c', 'openssl/crypto/des/ecb3\_enc.c', 'openssl/crypto/des/set\_key.c', 'openssl/crypto/dh/dh\_backend.c', 'openssl/crypto/dh/dh\_check.c', 'openssl/crypto/dh/dh\_gen.c', 'openssl/crypto/dh/dh\_group\_params.c', 'openssl/crypto/dh/dh\_kdf.c', 'openssl/crypto/dh/dh\_key.c', 'openssl/crypto/dh/dh\_lib.c', 'openssl/crypto/dsa/dsa\_backend.c', 'openssl/crypto/dsa/dsa\_check.c', 'openssl/crypto/dsa/dsa\_gen.c', 'openssl/crypto/dsa/dsa\_key.c', 'openssl/crypto/dsa/dsa\_lib.c', 'openssl/crypto/dsa/dsa\_ossl.c', 'openssl/crypto/dsa/dsa\_sign.c', 'openssl/crypto/dsa/dsa\_vrf.c', 'openssl/crypto/ec/curve448/arch\_32/f\_impl32.c', 'openssl/crypto/ec/curve448/arch\_64/f\_impl64.c', 'openssl/crypto/ec/curve448/curve448.c',

 'openssl/crypto/ec/curve448/curve448\_tables.c', 'openssl/crypto/ec/curve448/eddsa.c', 'openssl/crypto/ec/curve448/f\_generic.c', 'openssl/crypto/ec/curve448/scalar.c', 'openssl/crypto/ec/curve25519.c', 'openssl/crypto/ec/ec2\_oct.c', 'openssl/crypto/ec/ec2\_smpl.c', 'openssl/crypto/ec/ec\_asn1.c', 'openssl/crypto/ec/ec\_backend.c', 'openssl/crypto/ec/ec\_check.c', 'openssl/crypto/ec/ec\_curve.c', 'openssl/crypto/ec/ec\_cvt.c', 'openssl/crypto/ec/ec\_key.c', 'openssl/crypto/ec/ec\_kmeth.c', 'openssl/crypto/ec/ec\_lib.c', 'openssl/crypto/ec/ec\_mult.c', 'openssl/crypto/ec/ec\_oct.c', 'openssl/crypto/ec/ecdh\_kdf.c', 'openssl/crypto/ec/ecdh\_ossl.c', 'openssl/crypto/ec/ecdsa\_ossl.c', 'openssl/crypto/ec/ecdsa\_sign.c', 'openssl/crypto/ec/ecdsa\_vrf.c', 'openssl/crypto/ec/ecp\_mont.c', 'openssl/crypto/ec/ecp\_nist.c', 'openssl/crypto/ec/ecp\_nistz256.c', 'openssl/crypto/ec/ecp\_oct.c', 'openssl/crypto/ec/ecp\_smpl.c', 'openssl/crypto/ec/ecx\_backend.c', 'openssl/crypto/ec/ecx\_key.c', 'openssl/crypto/evp/asymcipher.c', 'openssl/crypto/evp/dh\_support.c', 'openssl/crypto/evp/digest.c', 'openssl/crypto/evp/ec\_support.c', 'openssl/crypto/evp/evp\_enc.c', 'openssl/crypto/evp/evp\_fetch.c', 'openssl/crypto/evp/evp\_lib.c', 'openssl/crypto/evp/evp\_rand.c', 'openssl/crypto/evp/evp\_utils.c', 'openssl/crypto/evp/exchange.c', 'openssl/crypto/evp/kdf\_lib.c', 'openssl/crypto/evp/kdf\_meth.c', 'openssl/crypto/evp/kem.c', 'openssl/crypto/evp/keymgmt\_lib.c', 'openssl/crypto/evp/keymgmt\_meth.c', 'openssl/crypto/evp/m\_sigver.c', 'openssl/crypto/evp/mac\_lib.c', 'openssl/crypto/evp/mac\_meth.c', 'openssl/crypto/evp/p\_lib.c',

 'openssl/crypto/evp/pmeth\_check.c', 'openssl/crypto/evp/pmeth\_gn.c', 'openssl/crypto/evp/pmeth\_lib.c', 'openssl/crypto/evp/signature.c', 'openssl/crypto/ffc/ffc\_backend.c', 'openssl/crypto/ffc/ffc\_dh.c', 'openssl/crypto/ffc/ffc\_key\_generate.c', 'openssl/crypto/ffc/ffc\_key\_validate.c', 'openssl/crypto/ffc/ffc\_params.c', 'openssl/crypto/ffc/ffc\_params\_generate.c', 'openssl/crypto/ffc/ffc\_params\_validate.c', 'openssl/crypto/hmac/hmac.c', 'openssl/crypto/lhash/lhash.c', 'openssl/crypto/asn1\_dsa.c', 'openssl/crypto/bsearch.c', 'openssl/crypto/context.c', 'openssl/crypto/core\_algorithm.c', 'openssl/crypto/core\_fetch.c', 'openssl/crypto/core\_namemap.c', 'openssl/crypto/cpuid.c', 'openssl/crypto/cryptlib.c', 'openssl/crypto/ctype.c', 'openssl/crypto/der\_writer.c', 'openssl/crypto/ex\_data.c', 'openssl/crypto/initthread.c', 'openssl/crypto/o\_str.c', 'openssl/crypto/packet.c', 'openssl/crypto/param\_build.c', 'openssl/crypto/param\_build\_set.c', 'openssl/crypto/params.c', 'openssl/crypto/params\_dup.c', 'openssl/crypto/params\_from\_text.c', 'openssl/crypto/provider\_core.c', 'openssl/crypto/provider\_predefined.c', 'openssl/crypto/self\_test\_core.c', 'openssl/crypto/sparse\_array.c', 'openssl/crypto/threads\_lib.c', 'openssl/crypto/threads\_none.c', 'openssl/crypto/threads\_pthread.c', 'openssl/crypto/threads\_win.c', 'openssl/crypto/modes/cbc128.c', 'openssl/crypto/modes/ccm128.c', 'openssl/crypto/modes/cfb128.c', 'openssl/crypto/modes/ctr128.c', 'openssl/crypto/modes/gcm128.c', 'openssl/crypto/modes/ofb128.c', 'openssl/crypto/modes/wrap128.c', 'openssl/crypto/modes/xts128.c',

 'openssl/crypto/property/defn\_cache.c', 'openssl/crypto/property/property.c', 'openssl/crypto/property/property\_parse.c', 'openssl/crypto/property/property\_query.c', 'openssl/crypto/property/property\_string.c', 'openssl/crypto/rand/rand\_lib.c', 'openssl/crypto/rsa/rsa\_acvp\_test\_params.c', 'openssl/crypto/rsa/rsa\_backend.c', 'openssl/crypto/rsa/rsa\_chk.c', 'openssl/crypto/rsa/rsa\_crpt.c', 'openssl/crypto/rsa/rsa\_gen.c', 'openssl/crypto/rsa/rsa\_lib.c', 'openssl/crypto/rsa/rsa\_mp\_names.c', 'openssl/crypto/rsa/rsa\_none.c', 'openssl/crypto/rsa/rsa\_oaep.c', 'openssl/crypto/rsa/rsa\_ossl.c', 'openssl/crypto/rsa/rsa\_pk1.c', 'openssl/crypto/rsa/rsa\_pss.c', 'openssl/crypto/rsa/rsa\_schemes.c', 'openssl/crypto/rsa/rsa\_sign.c', 'openssl/crypto/rsa/rsa\_sp800\_56b\_check.c', 'openssl/crypto/rsa/rsa\_sp800\_56b\_gen.c', 'openssl/crypto/rsa/rsa\_x931.c', 'openssl/crypto/sha/keccak1600.c', 'openssl/crypto/sha/sha1dgst.c', 'openssl/crypto/sha/sha256.c', 'openssl/crypto/sha/sha3.c', 'openssl/crypto/sha/sha512.c', 'openssl/crypto/stack/stack.c', 'openssl/providers/common/der/der\_rsa\_sig.c', 'openssl/providers/common/bio\_prov.c', 'openssl/providers/common/capabilities.c', 'openssl/providers/common/digest\_to\_nid.c', 'openssl/providers/common/provider\_seeding.c', 'openssl/providers/common/provider\_util.c', 'openssl/providers/common/securitycheck.c', 'openssl/providers/common/securitycheck\_fips.c', 'openssl/providers/fips/fipsprov.c', 'openssl/providers/fips/self\_test.c', 'openssl/providers/fips/self\_test\_kats.c', 'openssl/providers/implementations/asymciphers/rsa\_enc.c', 'openssl/providers/implementations/ciphers/cipher\_aes.c', 'openssl/providers/implementations/ciphers/cipher\_aes\_cbc\_hmac\_sha.c', 'openssl/providers/implementations/ciphers/cipher\_aes\_cbc\_hmac\_sha1\_hw.c', 'openssl/providers/implementations/ciphers/cipher\_aes\_cbc\_hmac\_sha256\_hw.c', 'openssl/providers/implementations/ciphers/cipher\_aes\_ccm.c', 'openssl/providers/implementations/ciphers/cipher\_aes\_ccm\_hw.c',

 'openssl/providers/implementations/ciphers/cipher\_aes\_gcm.c', 'openssl/providers/implementations/ciphers/cipher\_aes\_gcm\_hw.c', 'openssl/providers/implementations/ciphers/cipher\_aes\_hw.c', 'openssl/providers/implementations/ciphers/cipher\_aes\_ocb.c', 'openssl/providers/implementations/ciphers/cipher\_aes\_ocb\_hw.c', 'openssl/providers/implementations/ciphers/cipher\_aes\_wrp.c', 'openssl/providers/implementations/ciphers/cipher\_aes\_xts.c', 'openssl/providers/implementations/ciphers/cipher\_aes\_xts\_fips.c', 'openssl/providers/implementations/ciphers/cipher\_aes\_xts\_hw.c', 'openssl/providers/implementations/ciphers/cipher\_cts.c', 'openssl/providers/implementations/ciphers/cipher\_tdes.c', 'openssl/providers/implementations/ciphers/cipher\_tdes\_common.c', 'openssl/providers/implementations/ciphers/cipher\_tdes\_hw.c', 'openssl/providers/implementations/digests/sha2\_prov.c', 'openssl/providers/implementations/digests/sha3\_prov.c', 'openssl/providers/implementations/exchange/dh\_exch.c', 'openssl/providers/implementations/exchange/ecdh\_exch.c', 'openssl/providers/implementations/exchange/ecx\_exch.c', 'openssl/providers/implementations/exchange/kdf\_exch.c', 'openssl/providers/implementations/kdfs/hkdf.c', 'openssl/providers/implementations/kdfs/kbkdf.c', 'openssl/providers/implementations/kdfs/pbkdf2.c', 'openssl/providers/implementations/kdfs/pbkdf2\_fips.c', 'openssl/providers/implementations/kdfs/sshkdf.c', 'openssl/providers/implementations/kdfs/sskdf.c', 'openssl/providers/implementations/kdfs/tls1\_prf.c', 'openssl/providers/implementations/kdfs/x942kdf.c', 'openssl/providers/implementations/kem/rsa\_kem.c', 'openssl/providers/implementations/keymgmt/dh\_kmgmt.c', 'openssl/providers/implementations/keymgmt/dsa\_kmgmt.c', 'openssl/providers/implementations/keymgmt/ec\_kmgmt.c', 'openssl/providers/implementations/keymgmt/ecx\_kmgmt.c', 'openssl/providers/implementations/keymgmt/kdf\_legacy\_kmgmt.c', 'openssl/providers/implementations/keymgmt/mac\_legacy\_kmgmt.c', 'openssl/providers/implementations/keymgmt/rsa\_kmgmt.c', 'openssl/providers/implementations/macs/cmac\_prov.c', 'openssl/providers/implementations/macs/gmac\_prov.c', 'openssl/providers/implementations/macs/hmac\_prov.c', 'openssl/providers/implementations/macs/kmac\_prov.c', 'openssl/providers/implementations/rands/crngt.c', 'openssl/providers/implementations/rands/drbg.c', 'openssl/providers/implementations/rands/drbg\_ctr.c', 'openssl/providers/implementations/rands/drbg\_hash.c', 'openssl/providers/implementations/rands/drbg\_hmac.c', 'openssl/providers/implementations/rands/test\_rng.c', 'openssl/providers/implementations/signature/dsa\_sig.c', 'openssl/providers/implementations/signature/ecdsa\_sig.c', 'openssl/providers/implementations/signature/eddsa\_sig.c',

 'openssl/providers/implementations/signature/mac\_legacy\_sig.c', 'openssl/providers/implementations/signature/rsa\_sig.c', 'openssl/ssl/s3\_cbc.c', 'openssl/providers/common/der/der\_dsa\_key.c', 'openssl/providers/common/der/der\_dsa\_sig.c', 'openssl/providers/common/der/der\_ec\_key.c', 'openssl/providers/common/der/der\_ec\_sig.c', 'openssl/providers/common/der/der\_ecx\_key.c', 'openssl/providers/common/der/der\_rsa\_key.c', 'openssl/providers/common/provider\_ctx.c', 'openssl/providers/common/provider\_err.c', 'openssl/providers/implementations/ciphers/ciphercommon.c', 'openssl/providers/implementations/ciphers/ciphercommon\_block.c', 'openssl/providers/implementations/ciphers/ciphercommon\_ccm.c', 'openssl/providers/implementations/ciphers/ciphercommon\_ccm\_hw.c', 'openssl/providers/implementations/ciphers/ciphercommon\_gcm.c', 'openssl/providers/implementations/ciphers/ciphercommon\_gcm\_hw.c', 'openssl/providers/implementations/ciphers/ciphercommon\_hw.c', 'openssl/providers/implementations/digests/digestcommon.c', 'openssl/ssl/record/tls\_pad.c', 'openssl/providers/fips/fips\_entry.c',

#### ],

 'openssl\_sources\_BSD-x86': [ './config/archs/BSD-x86/asm\_avx2/crypto/aes/aes-586.S',

 './config/archs/BSD-x86/asm\_avx2/crypto/aes/aesni-x86.S', './config/archs/BSD-x86/asm\_avx2/crypto/aes/vpaes-x86.S', './config/archs/BSD-x86/asm\_avx2/crypto/bf/bf-586.S', './config/archs/BSD-x86/asm\_avx2/crypto/bn/bn-586.S', './config/archs/BSD-x86/asm\_avx2/crypto/bn/co-586.S', './config/archs/BSD-x86/asm\_avx2/crypto/bn/x86-gf2m.S', './config/archs/BSD-x86/asm\_avx2/crypto/bn/x86-mont.S', './config/archs/BSD-x86/asm\_avx2/crypto/camellia/cmll-x86.S', './config/archs/BSD-x86/asm\_avx2/crypto/chacha/chacha-x86.S', './config/archs/BSD-x86/asm\_avx2/crypto/des/crypt586.S', './config/archs/BSD-x86/asm\_avx2/crypto/des/des-586.S', './config/archs/BSD-x86/asm\_avx2/crypto/ec/ecp\_nistz256-x86.S', './config/archs/BSD-x86/asm\_avx2/crypto/x86cpuid.S', './config/archs/BSD-x86/asm\_avx2/crypto/md5/md5-586.S', './config/archs/BSD-x86/asm\_avx2/crypto/modes/ghash-x86.S', './config/archs/BSD-x86/asm\_avx2/crypto/poly1305/poly1305-x86.S', './config/archs/BSD-x86/asm\_avx2/crypto/rc4/rc4-586.S', './config/archs/BSD-x86/asm\_avx2/crypto/ripemd/rmd-586.S', './config/archs/BSD-x86/asm\_avx2/crypto/sha/sha1-586.S', './config/archs/BSD-x86/asm\_avx2/crypto/sha/sha256-586.S', './config/archs/BSD-x86/asm\_avx2/crypto/sha/sha512-586.S', './config/archs/BSD-x86/asm\_avx2/crypto/whrlpool/wp-mmx.S',

'./config/archs/BSD-x86/asm\_avx2/engines/e\_padlock-x86.S',

'./config/archs/BSD-x86/asm\_avx2/providers/common/der/der\_sm2\_gen.c',

'./config/archs/BSD-x86/asm\_avx2/providers/common/der/der\_digests\_gen.c',

'./config/archs/BSD-x86/asm\_avx2/providers/common/der/der\_dsa\_gen.c',

'./config/archs/BSD-x86/asm\_avx2/providers/common/der/der\_ec\_gen.c',

'./config/archs/BSD-x86/asm\_avx2/providers/common/der/der\_ecx\_gen.c',

'./config/archs/BSD-x86/asm\_avx2/providers/common/der/der\_rsa\_gen.c',

'./config/archs/BSD-x86/asm\_avx2/providers/common/der/der\_wrap\_gen.c',

```
 './config/archs/BSD-x86/asm_avx2/providers/legacy.ld',
```

```
 './config/archs/BSD-x86/asm_avx2/providers/fips.ld',
```
### ],

```
 'openssl_defines_BSD-x86': [
   'NDEBUG',
   'L_ENDIAN',
   'OPENSSL_BUILDING_OPENSSL',
   'AES_ASM',
   'DES_ASM',
   'ECP_NISTZ256_ASM',
   'FIPS_MODULE',
   'GHASH_ASM',
   'OPENSSL_BN_ASM_GF2m',
   'OPENSSL_BN_ASM_MONT',
   'OPENSSL_BN_ASM_PART_WORDS',
   'OPENSSL_CPUID_OBJ',
   'OPENSSL_IA32_SSE2',
   'SHA1_ASM',
   'SHA256_ASM',
   'SHA512_ASM',
   'VPAES_ASM',
   'FIPS_MODULE',
  ],
  'openssl_cflags_BSD-x86': [
   '-Wa,--noexecstack',
   '-Wall -O3 -fomit-frame-pointer',
   '-pthread',
   '-Wall -O3 -fomit-frame-pointer',
  ],
  'openssl_ex_libs_BSD-x86': [
   '-pthread',
  ],
  'linker_script': ''
 },
'include_dirs': [
  '.',
  './include',
  './crypto',
  './crypto/include/internal',
  './providers/common/include',
```

```
 ],
'defines': ['<@(openssl_defines_BSD-x86)'],
 'cflags': ['<@(openssl_cflags_BSD-x86)'],
 'libraries': ['<@(openssl_ex_libs_BSD-x86)'],
```

```
 'sources': ['<@(openssl_sources)', '<@(openssl_sources_BSD-x86)'],
 'direct_dependent_settings': {
  'include_dirs': ['./include', '.'],
  'defines': ['<@(openssl_defines_BSD-x86)'],
 },
}
(MIT)
```
Copyright (c) 2013 Julian Gruber <julian@juliangruber.com&gt;

Permission is hereby granted, free of charge, to any person obtaining a copy of this software and associated documentation files (the "Software"), to deal in the Software without restriction, including without limitation the rights to use, copy, modify, merge, publish, distribute, sublicense, and/or sell copies of the Software, and to permit persons to whom the Software is furnished to do so, subject to the following conditions:

The above copyright notice and this permission notice shall be included in all copies or substantial portions of the Software.

THE SOFTWARE IS PROVIDED "AS IS", WITHOUT WARRANTY OF ANY KIND, EXPRESS OR IMPLIED, INCLUDING BUT NOT LIMITED TO THE WARRANTIES OF MERCHANTABILITY, FITNESS FOR A PARTICULAR PURPOSE AND NONINFRINGEMENT. IN NO EVENT SHALL THE AUTHORS OR COPYRIGHT HOLDERS BE LIABLE FOR ANY CLAIM, DAMAGES OR OTHER LIABILITY, WHETHER IN AN ACTION OF CONTRACT, TORT OR OTHERWISE, ARISING FROM, OUT OF OR IN CONNECTION WITH THE SOFTWARE OR THE USE OR OTHER DEALINGS IN THE SOFTWARE. Copyright 2013 Thorsten Lorenz.

All rights reserved.

Permission is hereby granted, free of charge, to any person obtaining a copy of this software and associated documentation files (the "Software"), to deal in the Software without restriction, including without limitation the rights to use, copy, modify, merge, publish, distribute, sublicense, and/or sell copies of the Software, and to permit persons to whom the Software is furnished to do so, subject to the following conditions:

The above copyright notice and this permission notice shall be included in all copies or substantial portions of the Software.

THE SOFTWARE IS PROVIDED "AS IS", WITHOUT WARRANTY OF ANY KIND, EXPRESS OR IMPLIED, INCLUDING BUT NOT LIMITED TO THE WARRANTIES OF MERCHANTABILITY, FITNESS FOR A PARTICULAR PURPOSE AND NONINFRINGEMENT. IN NO EVENT SHALL THE AUTHORS OR COPYRIGHT HOLDERS BE LIABLE FOR ANY CLAIM, DAMAGES OR OTHER LIABILITY, WHETHER IN AN ACTION OF CONTRACT, TORT OR OTHERWISE, ARISING FROM, OUT OF OR IN

 CONNECTION WITH THE SOFTWARE OR THE USE OR OTHER DEALINGS IN THE SOFTWARE. This license applies to all parts of V8 that are not externally

maintained libraries. The externally maintained libraries used by V8 are:

- PCRE test suite, located in

 test/mjsunit/third\_party/regexp-pcre/regexp-pcre.js. This is based on the test suite from PCRE-7.3, which is copyrighted by the University of Cambridge and Google, Inc. The copyright notice and license are embedded in regexp-pcre.js.

 - Layout tests, located in test/mjsunit/third\_party/object-keys. These are based on layout tests from webkit.org which are copyrighted by Apple Computer, Inc. and released under a 3-clause BSD license.

 - Strongtalk assembler, the basis of the files assembler-arm-inl.h, assembler-arm.cc, assembler-arm.h, assembler-ia32-inl.h, assembler-ia32.cc, assembler-ia32.h, assembler-x64-inl.h, assembler-x64.cc, assembler-x64.h, assembler.cc and assembler.h. This code is copyrighted by Sun Microsystems Inc. and released under a 3-clause BSD license.

- Valgrind client API header, located at src/third\_party/valgrind/valgrind.h This is released under the BSD license.
- The Wasm C/C++ API headers, located at third\_party/wasm-api/wasm.{h,hh} This is released under the Apache license. The API's upstream prototype implementation also formed the basis of V8's implementation in src/wasm/c-api.cc.

These libraries have their own licenses; we recommend you read them, as their terms may differ from the terms below.

Further license information can be found in LICENSE files located in sub-directories.

Copyright 2014, the V8 project authors. All rights reserved. Redistribution and use in source and binary forms, with or without modification, are permitted provided that the following conditions are met:

- \* Redistributions of source code must retain the above copyright notice, this list of conditions and the following disclaimer.
- \* Redistributions in binary form must reproduce the above copyright notice,

this list of conditions and the following

- disclaimer in the documentation and/or other materials provided with the distribution.
- \* Neither the name of Google Inc. nor the names of its contributors may be used to endorse or promote products derived from this software without specific prior written permission.

THIS SOFTWARE IS PROVIDED BY THE COPYRIGHT HOLDERS AND CONTRIBUTORS "AS IS" AND ANY EXPRESS OR IMPLIED WARRANTIES, INCLUDING, BUT NOT LIMITED TO, THE IMPLIED WARRANTIES OF MERCHANTABILITY AND FITNESS FOR A PARTICULAR PURPOSE ARE DISCLAIMED. IN NO EVENT SHALL THE COPYRIGHT OWNER OR CONTRIBUTORS BE LIABLE FOR ANY DIRECT, INDIRECT, INCIDENTAL, SPECIAL, EXEMPLARY, OR CONSEQUENTIAL DAMAGES (INCLUDING, BUT NOT LIMITED TO, PROCUREMENT OF SUBSTITUTE GOODS OR SERVICES; LOSS OF USE, DATA, OR PROFITS; OR BUSINESS INTERRUPTION) HOWEVER CAUSED AND ON ANY THEORY OF LIABILITY, WHETHER IN CONTRACT, STRICT LIABILITY, OR TORT (INCLUDING NEGLIGENCE OR OTHERWISE) ARISING IN ANY WAY OUT OF THE USE

OF THIS SOFTWARE, EVEN IF ADVISED OF THE POSSIBILITY OF SUCH DAMAGE.

// Copyright 2016 The Chromium Authors

//

// Redistribution and use in source and binary forms, with or without

// modification, are permitted provided that the following conditions are

// met:

//

// \* Redistributions of source code must retain the above copyright

// notice, this list of conditions and the following disclaimer.

// \* Redistributions in binary form must reproduce the above

// copyright notice, this list of conditions and the following disclaimer

// in the documentation and/or other materials provided with the

// distribution.

// \* Neither the name of Google Inc. nor the names of its

// contributors may be used to endorse or promote products derived from

// this software without specific prior written permission.

//

// THIS SOFTWARE IS PROVIDED BY THE COPYRIGHT HOLDERS AND CONTRIBUTORS // "AS IS" AND ANY EXPRESS OR IMPLIED WARRANTIES, INCLUDING, BUT NOT // LIMITED TO, THE IMPLIED WARRANTIES OF MERCHANTABILITY AND FITNESS FOR // A PARTICULAR PURPOSE ARE DISCLAIMED.

IN NO EVENT SHALL THE COPYRIGHT

// OWNER OR CONTRIBUTORS BE LIABLE FOR ANY DIRECT, INDIRECT, INCIDENTAL, // SPECIAL, EXEMPLARY, OR CONSEQUENTIAL DAMAGES (INCLUDING, BUT NOT // LIMITED TO, PROCUREMENT OF SUBSTITUTE GOODS OR SERVICES; LOSS OF USE,

```
// DATA, OR PROFITS; OR BUSINESS INTERRUPTION) HOWEVER CAUSED AND ON ANY
// THEORY OF LIABILITY, WHETHER IN CONTRACT, STRICT LIABILITY, OR TORT
// (INCLUDING NEGLIGENCE OR OTHERWISE) ARISING IN ANY WAY OUT OF THE USE
// OF THIS SOFTWARE, EVEN IF ADVISED OF THE POSSIBILITY OF SUCH DAMAGE.
```

```
 'variables': {
  'openssl_defines_BSD-x86_64': [
   'NDEBUG',
   'L_ENDIAN',
   'OPENSSL_BUILDING_OPENSSL',
   'OPENSSL_PIC',
  ],
  'openssl_cflags_BSD-x86_64': [
   '-Wall -O3',
   '-pthread',
   '-Wall -O3',
  ],
  'openssl_ex_libs_BSD-x86_64': [
   '-pthread',
  ],
  'openssl_cli_srcs_BSD-x86_64': [
   'openssl/apps/lib/cmp_mock_srv.c',
   'openssl/apps/asn1parse.c',
   'openssl/apps/ca.c',
   'openssl/apps/ciphers.c',
   'openssl/apps/cmp.c',
   'openssl/apps/cms.c',
   'openssl/apps/crl.c',
   'openssl/apps/crl2pkcs7.c',
   'openssl/apps/dgst.c',
   'openssl/apps/dhparam.c',
   'openssl/apps/dsa.c',
   'openssl/apps/dsaparam.c',
   'openssl/apps/ec.c',
   'openssl/apps/ecparam.c',
   'openssl/apps/enc.c',
   'openssl/apps/engine.c',
   'openssl/apps/errstr.c',
   'openssl/apps/fipsinstall.c',
   'openssl/apps/gendsa.c',
   'openssl/apps/genpkey.c',
   'openssl/apps/genrsa.c',
    'openssl/apps/info.c',
   'openssl/apps/kdf.c',
   'openssl/apps/list.c',
   'openssl/apps/mac.c',
   'openssl/apps/nseq.c',
   'openssl/apps/ocsp.c',
```
{

 'openssl/apps/openssl.c', 'openssl/apps/passwd.c', 'openssl/apps/pkcs12.c', 'openssl/apps/pkcs7.c', 'openssl/apps/pkcs8.c', 'openssl/apps/pkey.c', 'openssl/apps/pkeyparam.c', 'openssl/apps/pkeyutl.c', 'openssl/apps/prime.c', './config/archs/BSD-x86\_64/no-asm/apps/progs.c', 'openssl/apps/rand.c', 'openssl/apps/rehash.c', 'openssl/apps/req.c', 'openssl/apps/rsa.c', 'openssl/apps/rsautl.c', 'openssl/apps/s\_client.c', 'openssl/apps/s\_server.c', 'openssl/apps/s\_time.c', 'openssl/apps/sess\_id.c', 'openssl/apps/smime.c', 'openssl/apps/speed.c', 'openssl/apps/spkac.c', 'openssl/apps/srp.c', 'openssl/apps/storeutl.c', 'openssl/apps/ts.c', 'openssl/apps/verify.c', 'openssl/apps/version.c', 'openssl/apps/x509.c', 'openssl/apps/lib/app\_libctx.c', 'openssl/apps/lib/app\_params.c', 'openssl/apps/lib/app\_provider.c', 'openssl/apps/lib/app\_rand.c', 'openssl/apps/lib/app\_x509.c', 'openssl/apps/lib/apps.c', 'openssl/apps/lib/apps\_ui.c', 'openssl/apps/lib/columns.c', 'openssl/apps/lib/engine.c', 'openssl/apps/lib/engine\_loader.c', 'openssl/apps/lib/fmt.c', 'openssl/apps/lib/http\_server.c', 'openssl/apps/lib/names.c', 'openssl/apps/lib/opt.c', 'openssl/apps/lib/s\_cb.c', 'openssl/apps/lib/s\_socket.c', 'openssl/apps/lib/tlssrp\_depr.c', ], }, 'defines': ['<@(openssl\_defines\_BSD-x86\_64)'],

```
 'include_dirs': [
  './include',
 ],
 'cflags' : ['<@(openssl_cflags_BSD-x86_64)'],
 'libraries': ['<@(openssl_ex_libs_BSD-x86_64)'],
 'sources': ['<@(openssl_cli_srcs_BSD-x86_64)'],
}
The MIT License (MIT)
```
Copyright (c) 2014-2017, Jon Schlinkert.

Permission is hereby granted, free of charge, to any person obtaining a copy of this software and associated documentation files (the "Software"), to deal in the Software without restriction, including without limitation the rights to use, copy, modify, merge, publish, distribute, sublicense, and/or sell copies of the Software, and to permit persons to whom the Software is furnished to do so, subject to the following conditions:

The above copyright notice and this permission notice shall be included in all copies or substantial portions of the Software.

THE SOFTWARE IS PROVIDED "AS IS", WITHOUT WARRANTY OF ANY KIND, EXPRESS OR IMPLIED, INCLUDING BUT NOT LIMITED TO THE WARRANTIES OF MERCHANTABILITY, FITNESS FOR A PARTICULAR PURPOSE AND NONINFRINGEMENT. IN NO EVENT SHALL THE AUTHORS OR COPYRIGHT HOLDERS BE LIABLE FOR ANY CLAIM, DAMAGES OR OTHER LIABILITY, WHETHER IN AN ACTION OF CONTRACT, TORT OR OTHERWISE, ARISING FROM, **OUT** 

 OF OR IN CONNECTION WITH THE SOFTWARE OR THE USE OR OTHER DEALINGS IN THE SOFTWARE.

(The MIT License)

Copyright (c) 2015 Titus Wormer <mailto:tituswormer@gmail.com>

Permission is hereby granted, free of charge, to any person obtaining a copy of this software and associated documentation files (the 'Software'), to deal in the Software without restriction, including without limitation the rights to use, copy, modify, merge, publish, distribute, sublicense, and/or sell copies of the Software, and to permit persons to whom the Software is furnished to do so, subject to the following conditions:

The above copyright notice and this permission notice shall be included in all copies or substantial portions of the Software.

```
THE SOFTWARE IS PROVIDED 'AS IS', WITHOUT WARRANTY OF ANY KIND,
EXPRESS OR IMPLIED, INCLUDING BUT NOT LIMITED TO THE WARRANTIES OF
MERCHANTABILITY, FITNESS FOR A PARTICULAR PURPOSE AND NONINFRINGEMENT.
IN NO EVENT SHALL THE AUTHORS OR COPYRIGHT HOLDERS BE LIABLE FOR ANY
```
# CLAIM, DAMAGES OR OTHER LIABILITY, WHETHER IN AN ACTION OF CONTRACT, TORT OR OTHERWISE,

 ARISING FROM, OUT OF OR IN CONNECTION WITH THE SOFTWARE OR THE USE OR OTHER DEALINGS IN THE SOFTWARE. Copyright OpenJS Foundation and other contributors, <www.openjsf.org>

Permission is hereby granted, free of charge, to any person obtaining a copy of this software and associated documentation files (the "Software"), to deal in the Software without restriction, including without limitation the rights to use, copy, modify, merge, publish, distribute, sublicense, and/or sell copies of the Software, and to permit persons to whom the Software is furnished to do so, subject to the following conditions:

The above copyright notice and this permission notice shall be included in all copies or substantial portions of the Software.

THE SOFTWARE IS PROVIDED "AS IS", WITHOUT WARRANTY OF ANY KIND, EXPRESS OR IMPLIED, INCLUDING BUT NOT LIMITED TO THE WARRANTIES OF MERCHANTABILITY, FITNESS FOR A PARTICULAR PURPOSE AND NONINFRINGEMENT. IN NO EVENT SHALL THE AUTHORS OR COPYRIGHT HOLDERS BE LIABLE FOR ANY CLAIM, DAMAGES OR OTHER LIABILITY, WHETHER IN AN ACTION OF CONTRACT, TORT OR OTHERWISE, ARISING FROM, **OUT**  OF OR IN CONNECTION WITH THE SOFTWARE OR THE USE OR OTHER DEALINGS IN THE SOFTWARE.

Copyright npm, Inc

Permission to use, copy, modify, and/or distribute this software for any purpose with or without fee is hereby granted, provided that the above copyright notice and this permission notice appear in all copies.

THE SOFTWARE IS PROVIDED "AS IS" AND THE AUTHOR DISCLAIMS ALL WARRANTIES WITH REGARD TO THIS SOFTWARE INCLUDING ALL IMPLIED WARRANTIES OF MERCHANTABILITY AND FITNESS. IN NO EVENT SHALL THE AUTHOR BE LIABLE FOR ANY SPECIAL, DIRECT, INDIRECT, OR CONSEQUENTIAL DAMAGES OR ANY DAMAGES WHATSOEVER RESULTING FROM LOSS OF USE, DATA OR PROFITS, WHETHER IN AN ACTION OF CONTRACT, NEGLIGENCE OR OTHER TORTIOUS ACTION, ARISING OUT OF OR IN CONNECTION WITH THE USE OR PERFORMANCE OF THIS SOFTWARE.

The MIT License (MIT)

Copyright (c) 2020 Vercel, Inc.

Permission is hereby granted, free of charge, to any person obtaining a copy of this software and associated documentation files (the "Software"), to deal in the Software without restriction, including without limitation the rights to use, copy, modify, merge, publish, distribute, sublicense, and/or sell copies of the Software, and to permit persons to whom the Software is furnished to do so, subject to the following conditions:

The above copyright notice and this permission notice shall be included in all

copies or substantial portions of the Software.

THE SOFTWARE IS PROVIDED "AS IS", WITHOUT WARRANTY OF ANY KIND, EXPRESS OR IMPLIED, INCLUDING BUT NOT LIMITED TO THE WARRANTIES OF MERCHANTABILITY, FITNESS FOR A PARTICULAR PURPOSE AND NONINFRINGEMENT. IN NO EVENT SHALL THE AUTHORS OR COPYRIGHT HOLDERS BE LIABLE FOR ANY CLAIM, DAMAGES OR OTHER LIABILITY, WHETHER IN AN ACTION OF CONTRACT, TORT OR OTHERWISE, ARISING FROM, OUT OF OR

 IN CONNECTION WITH THE SOFTWARE OR THE USE OR OTHER DEALINGS IN THE SOFTWARE.

Copyright (c) Donald Stufft and individual contributors. All rights reserved.

Redistribution and use in source and binary forms, with or without modification, are permitted provided that the following conditions are met:

- 1. Redistributions of source code must retain the above copyright notice, this list of conditions and the following disclaimer.
- 2. Redistributions in binary form must reproduce the above copyright notice, this list of conditions and the following disclaimer in the documentation and/or other materials provided with the distribution.

THIS SOFTWARE IS PROVIDED BY THE COPYRIGHT HOLDERS AND CONTRIBUTORS "AS IS" AND ANY EXPRESS OR IMPLIED WARRANTIES, INCLUDING, BUT NOT LIMITED TO, THE IMPLIED WARRANTIES OF MERCHANTABILITY AND FITNESS FOR A PARTICULAR PURPOSE ARE DISCLAIMED. IN NO EVENT SHALL THE COPYRIGHT HOLDER OR CONTRIBUTORS BE LIABLE FOR ANY DIRECT, INDIRECT, INCIDENTAL, SPECIAL, EXEMPLARY, OR CONSEQUENTIAL DAMAGES (INCLUDING, BUT NOT LIMITED

TO, PROCUREMENT OF SUBSTITUTE GOODS OR

SERVICES; LOSS OF USE, DATA, OR PROFITS; OR BUSINESS INTERRUPTION) HOWEVER CAUSED AND ON ANY THEORY OF LIABILITY, WHETHER IN CONTRACT, STRICT LIABILITY, OR TORT (INCLUDING NEGLIGENCE OR OTHERWISE) ARISING IN ANY WAY OUT OF THE USE OF THIS SOFTWARE, EVEN IF ADVISED OF THE POSSIBILITY OF SUCH DAMAGE. The MIT License (MIT)

Copyright 2022 Andrey Sitnik <andrey@sitnik.ru> and other contributors

Permission is hereby granted, free of charge, to any person obtaining a copy of this software and associated documentation files (the "Software"), to deal in the Software without restriction, including without limitation the rights to use, copy, modify, merge, publish, distribute, sublicense, and/or sell copies of the Software, and to permit persons to whom the Software is furnished to do so, subject to the following conditions:

The above copyright notice and this permission notice shall be included in all copies or substantial portions of the Software.

# THE SOFTWARE IS PROVIDED "AS IS", WITHOUT WARRANTY OF ANY KIND, EXPRESS OR IMPLIED, INCLUDING BUT NOT LIMITED TO THE WARRANTIES OF MERCHANTABILITY, FITNESS FOR A PARTICULAR PURPOSE AND NONINFRINGEMENT. IN NO EVENT SHALL THE AUTHORS OR COPYRIGHT HOLDERS BE LIABLE FOR ANY CLAIM, DAMAGES OR OTHER LIABILITY, WHETHER IN AN ACTION OF CONTRACT, TORT OR OTHERWISE, ARISING FROM, OUT OF OR IN CONNECTION WITH THE SOFTWARE OR THE USE OR OTHER DEALINGS IN THE SOFTWARE.

 Apache License Version 2.0, January 2004 http://www.apache.org/licenses/

### TERMS AND CONDITIONS FOR USE, REPRODUCTION, AND DISTRIBUTION

### 1. Definitions.

 "License" shall mean the terms and conditions for use, reproduction, and distribution as defined by Sections 1 through 9 of this document.

 "Licensor" shall mean the copyright owner or entity authorized by the copyright owner that is granting the License.

 "Legal Entity" shall mean the union of the acting entity and all other entities that control, are controlled by, or are under common control with that entity. For the purposes of this definition, "control" means (i) the power, direct or indirect, to cause the direction or management of such entity, whether by contract or otherwise, or (ii) ownership of fifty percent (50%) or more of the outstanding shares, or (iii) beneficial ownership of such entity.

 "You" (or "Your") shall mean an individual or Legal Entity exercising permissions granted by this License.

 "Source" form shall mean the preferred form for making modifications, including but not limited to software source code, documentation source, and configuration files.

 "Object" form shall mean any form resulting from mechanical transformation or translation of a Source form, including but not limited to compiled object code, generated documentation, and conversions to other media types.

 "Work" shall mean the work of authorship, whether in Source or Object form, made available under the License, as indicated by a copyright notice that is included in or attached to the work (an example is provided in the Appendix below).

 "Derivative Works" shall mean any work, whether in Source or Object form, that is based on (or derived from) the Work and for which the editorial

 revisions, annotations, elaborations, or other modifications represent, as a whole, an original work of authorship. For the purposes of this License, Derivative Works shall not include works that remain separable from, or merely link (or bind by name) to the interfaces of, the Work and Derivative Works thereof.

 "Contribution" shall mean any work of authorship, including the original version of the Work and any modifications or additions to that Work or Derivative Works thereof, that is intentionally submitted to Licensor for inclusion in the Work by the copyright owner or by an individual or Legal Entity authorized to submit on behalf of the copyright owner. For the purposes of this definition, "submitted" means any form of electronic, verbal, or written communication sent to the Licensor or its representatives, including but not limited to communication on electronic mailing lists, source code control systems, and issue tracking systems that are managed by, or on behalf of, the Licensor for the purpose of discussing and improving the Work, but excluding communication that is conspicuously marked or otherwise designated in writing by the copyright owner as "Not a Contribution."

 "Contributor" shall mean Licensor and any individual or Legal Entity on behalf of whom a Contribution has been received by Licensor and subsequently incorporated within the Work.

- 2. Grant of Copyright License. Subject to the terms and conditions of this License, each Contributor hereby grants to You a perpetual, worldwide, non-exclusive, no-charge, royalty-free, irrevocable copyright license to reproduce, prepare Derivative Works of, publicly display, publicly perform, sublicense, and distribute the Work and such Derivative Works in Source or Object form.
- 3. Grant of Patent License. Subject to the terms and conditions of this
- License, each Contributor hereby grants to You a perpetual, worldwide, non-exclusive, no-charge, royalty-free, irrevocable (except as stated in this section) patent license to make, have made, use, offer to sell, sell, import, and otherwise transfer the Work, where such license applies only to those patent claims licensable by such Contributor that are necessarily infringed by their Contribution(s) alone or by combination of their Contribution(s) with the Work to which such Contribution(s) was submitted. If You institute patent litigation against any entity (including a cross-claim or counterclaim in a lawsuit) alleging that the Work or a Contribution incorporated within the Work constitutes direct or contributory patent infringement, then any patent licenses

 granted to You under this License for that Work shall terminate as of the date such litigation is filed.

 4. Redistribution. You may reproduce and distribute copies of the

 Work or Derivative Works thereof in any medium, with or without modifications, and in Source or Object form, provided that You meet the following conditions:

- (a) You must give any other recipients of the Work or Derivative Works a copy of this License; and
- (b) You must cause any modified files to carry prominent notices stating that You changed the files; and
- (c) You must retain, in the Source form of any Derivative Works that You distribute, all copyright, patent, trademark, and attribution notices from the Source form of the Work, excluding those notices that do not pertain to any part of the Derivative Works; and
- (d) If the Work includes a "NOTICE" text file as part of its distribution, then any Derivative Works that You distribute must include a readable copy of the attribution notices contained within such NOTICE file, excluding

those notices that do not

 pertain to any part of the Derivative Works, in at least one of the following places: within a NOTICE text file distributed as part of the Derivative Works; within the Source form or documentation, if provided along with the Derivative Works; or, within a display generated by the Derivative Works, if and wherever such third-party notices normally appear. The contents of the NOTICE file are for informational purposes only and do not modify the License. You may add Your own attribution notices within Derivative Works that You distribute, alongside or as an addendum to the NOTICE text from the Work, provided that such additional attribution notices cannot be construed as modifying the License.

 You may add Your own copyright statement to Your modifications and may provide additional or different license terms and conditions

- for use, reproduction, or distribution of Your modifications, or for any such Derivative Works as a whole, provided Your use, reproduction, and distribution of the Work otherwise complies with the conditions stated in this License.
- 5. Submission of Contributions. Unless You explicitly state otherwise,

 any Contribution intentionally submitted for inclusion in the Work by You to the Licensor shall be under the terms and conditions of this License, without any additional terms or conditions. Notwithstanding the above, nothing herein shall supersede or modify the terms of any separate license agreement you may have executed with Licensor regarding such Contributions.

- 6. Trademarks. This License does not grant permission to use the trade names, trademarks, service marks, or product names of the Licensor, except as required for reasonable and customary use in describing the origin of the Work and reproducing the content of the NOTICE file.
- 7. Disclaimer of Warranty. Unless required by applicable law or agreed to in writing, Licensor provides the Work (and each Contributor provides its Contributions) on an "AS IS" BASIS, WITHOUT WARRANTIES OR CONDITIONS OF ANY KIND, either express or implied, including, without limitation, any warranties or conditions of TITLE, NON-INFRINGEMENT, MERCHANTABILITY, or FITNESS FOR A PARTICULAR PURPOSE. You are solely responsible for determining the appropriateness of using or redistributing the Work and assume any risks associated with Your exercise of permissions under this License.
- 8. Limitation of Liability. In no event and under no legal theory, whether in tort (including negligence), contract, or otherwise, unless required by applicable law (such as deliberate and grossly negligent acts) or agreed to in writing, shall any Contributor be liable to You for damages, including any direct,

indirect, special,

 incidental, or consequential damages of any character arising as a result of this License or out of the use or inability to use the Work (including but not limited to damages for loss of goodwill, work stoppage, computer failure or malfunction, or any and all other commercial damages or losses), even if such Contributor has been advised of the possibility of such damages.

 9. Accepting Warranty or Additional Liability. While redistributing the Work or Derivative Works thereof, You may choose to offer, and charge a fee for, acceptance of support, warranty, indemnity, or other liability obligations and/or rights consistent with this License. However, in accepting such obligations, You may act only on Your own behalf and on Your sole responsibility, not on behalf of any other Contributor, and only if You agree to indemnify, defend, and hold each Contributor harmless for any liability incurred by, or claims asserted against, such Contributor by reason of your accepting any such warranty or additional liability.

### END OF TERMS AND CONDITIONS

APPENDIX: How to apply the Apache License to your work.

 To apply the Apache License to your work, attach the following boilerplate notice, with the fields enclosed by brackets "[]" replaced with your own identifying information. (Don't include the brackets!) The text should be enclosed in the appropriate comment syntax for the file format. We also recommend that a file or class name and description of purpose be included on the same "printed page" as the copyright notice for easier identification within third-party archives.

Copyright [yyyy] [name of copyright owner]

 Licensed under the Apache License, Version 2.0 (the "License"); you may not use this file except in compliance with the License. You may obtain a copy of the License at

http://www.apache.org/licenses/LICENSE-2.0

 Unless required by applicable law or agreed to in writing, software distributed under the License is distributed on an "AS IS" BASIS, WITHOUT WARRANTIES OR CONDITIONS OF ANY KIND, either express or implied. See the License for the specific language governing permissions and limitations under the License. Copyright npm, Inc

Permission to use, copy, modify, and/or distribute this software for any purpose with or without fee is hereby granted, provided that the above copyright notice and this permission notice appear in all copies.

THE SOFTWARE IS PROVIDED "AS IS" AND THE AUTHOR DISCLAIMS ALL WARRANTIES WITH REGARD TO THIS SOFTWARE INCLUDING ALL IMPLIED WARRANTIES OF MERCHANTABILITY AND FITNESS. IN NO EVENT SHALL THE AUTHOR BE LIABLE FOR ANY SPECIAL, DIRECT, INDIRECT, OR CONSEQUENTIAL DAMAGES OR ANY DAMAGES WHATSOEVER RESULTING FROM LOSS OF USE, DATA OR PROFITS, WHETHER IN AN ACTION OF CONTRACT, NEGLIGENCE OR OTHER TORTIOUS ACTION, ARISING OUT OF OR IN CONNECTION WITH THE USE OR PERFORMANCE OF THIS SOFTWARE. ISC License

Copyright 2017-2022 (c) npm, Inc.

Permission to use, copy, modify, and/or distribute this software for any purpose with or without fee is hereby granted, provided that the above copyright notice and this permission notice appear in all copies.

## THE SOFTWARE IS PROVIDED "AS IS" AND THE COPYRIGHT HOLDER DISCLAIMS ALL WARRANTIES WITH REGARD TO THIS SOFTWARE INCLUDING ALL IMPLIED

WARRANTIES OF MERCHANTABILITY AND FITNESS. IN NO EVENT SHALL THE COPYRIGHT HOLDER BE LIABLE FOR ANY SPECIAL, DIRECT, INDIRECT, OR CONSEQUENTIAL DAMAGES OR ANY DAMAGES WHATSOEVER RESULTING FROM LOSS OF USE, DATA OR PROFITS, WHETHER IN AN ACTION OF CONTRACT, NEGLIGENCE OR OTHER TORTIOUS ACTION, ARISING OUT OF OR IN CONNECTION WITH THE USE OR PERFORMANCE OF THIS SOFTWARE.

MIT License

Copyright (c) Microsoft Corporation.

 Permission is hereby granted, free of charge, to any person obtaining a copy of this software and associated documentation files (the "Software"), to deal in the Software without restriction, including without limitation the rights to use, copy, modify, merge, publish, distribute, sublicense, and/or sell copies of the Software, and to permit persons to whom the Software is furnished to do so, subject to the following conditions:

 The above copyright notice and this permission notice shall be included in all copies or substantial portions of the Software.

 THE SOFTWARE IS PROVIDED "AS IS", WITHOUT WARRANTY OF ANY KIND, EXPRESS OR IMPLIED, INCLUDING BUT NOT LIMITED TO THE WARRANTIES OF MERCHANTABILITY, FITNESS FOR A PARTICULAR PURPOSE AND NONINFRINGEMENT. IN NO EVENT SHALL THE AUTHORS OR COPYRIGHT HOLDERS BE LIABLE FOR ANY CLAIM, DAMAGES OR OTHER LIABILITY, WHETHER IN AN ACTION OF

CONTRACT, TORT OR OTHERWISE, ARISING FROM,

 OUT OF OR IN CONNECTION WITH THE SOFTWARE OR THE USE OR OTHER DEALINGS IN THE SOFTWARE

Copyright 2017 Kat Marchn Copyright npm, Inc.

Permission is hereby granted, free of charge, to any person obtaining a copy of this software and associated documentation files (the "Software"), to deal in the Software without restriction, including without limitation the rights to use, copy, modify, merge, publish, distribute, sublicense, and/or sell copies of the Software, and to permit persons to whom the Software is furnished to do so, subject to the following conditions:

The above copyright notice and this permission notice shall be included in all copies or substantial portions of the Software.

THE SOFTWARE IS PROVIDED "AS IS", WITHOUT WARRANTY OF ANY KIND, EXPRESS OR IMPLIED, INCLUDING BUT NOT LIMITED TO THE WARRANTIES OF MERCHANTABILITY, FITNESS FOR A PARTICULAR PURPOSE AND NONINFRINGEMENT. IN NO EVENT SHALL THE AUTHORS OR COPYRIGHT HOLDERS BE LIABLE FOR ANY CLAIM, DAMAGES OR OTHER LIABILITY, WHETHER IN AN ACTION OF CONTRACT, TORT OR OTHERWISE, ARISING FROM, OUT OF OR IN CONNECTION

## WITH THE SOFTWARE OR THE USE OR OTHER DEALINGS IN THE SOFTWARE.

---

This library is a fork of 'better-json-errors' by Kat Marchn, extended and distributed under the terms of the MIT license above. (MIT License)

Copyright (c) 2013 [Ramesh Nair](http://www.hiddentao.com/)

Permission is hereby granted, free of charge, to any person obtaining a copy of this software and associated documentation files (the "Software"), to deal in the Software without restriction, including without limitation the rights to use, copy, modify, merge, publish, distribute, sublicense, and/or sell copies of the Software, and to permit persons to whom the Software is furnished to do so, subject to the following conditions:

The above copyright notice and this permission notice shall be included in all copies or substantial portions of the Software.

THE SOFTWARE IS PROVIDED "AS IS", WITHOUT WARRANTY OF ANY KIND, EXPRESS OR IMPLIED, INCLUDING BUT NOT LIMITED TO THE WARRANTIES OF MERCHANTABILITY, FITNESS FOR A PARTICULAR PURPOSE AND NONINFRINGEMENT. IN NO EVENT SHALL THE AUTHORS OR COPYRIGHT HOLDERS BE LIABLE FOR ANY CLAIM, DAMAGES OR OTHER LIABILITY, WHETHER IN AN ACTION OF CONTRACT, TORT OR OTHERWISE, ARISING FROM,

 OUT OF OR IN CONNECTION WITH THE SOFTWARE OR THE USE OR OTHER DEALINGS IN THE SOFTWARE. The MIT License (MIT)

Copyright (c) 2016-2017 Thomas Watson Steen

Permission is hereby granted, free of charge, to any person obtaining a copy of this software and associated documentation files (the "Software"), to deal in the Software without restriction, including without limitation the rights to use, copy, modify, merge, publish, distribute, sublicense, and/or sell copies of the Software, and to permit persons to whom the Software is furnished to do so, subject to the following conditions:

The above copyright notice and this permission notice shall be included in all copies or substantial portions of the Software.

## THE SOFTWARE IS PROVIDED "AS IS", WITHOUT WARRANTY OF ANY KIND, EXPRESS OR IMPLIED, INCLUDING BUT NOT LIMITED TO THE WARRANTIES OF MERCHANTABILITY,

FITNESS FOR A PARTICULAR PURPOSE AND NONINFRINGEMENT. IN NO EVENT SHALL THE AUTHORS OR COPYRIGHT HOLDERS BE LIABLE FOR ANY CLAIM, DAMAGES OR OTHER LIABILITY, WHETHER IN AN ACTION OF CONTRACT, TORT OR OTHERWISE, ARISING FROM, **OUT** 

 OF OR IN CONNECTION WITH THE SOFTWARE OR THE USE OR OTHER DEALINGS IN THE SOFTWARE.

(The MIT License)

Copyright (c) 2011-2017 JP Richardson

Permission is hereby granted, free of charge, to any person obtaining a copy of this software and associated documentation files

(the 'Software'), to deal in the Software without restriction, including without limitation the rights to use, copy, modify,

merge, publish, distribute, sublicense, and/or sell copies of the Software, and to permit persons to whom the Software is

furnished to do so, subject to the following conditions:

The above copyright notice and this permission notice shall be included in all copies or substantial portions of the Software.

THE SOFTWARE IS PROVIDED 'AS IS', WITHOUT WARRANTY OF ANY KIND, EXPRESS OR IMPLIED, INCLUDING BUT NOT LIMITED TO THE WARRANTIES OF MERCHANTABILITY, FITNESS FOR A PARTICULAR PURPOSE AND NONINFRINGEMENT. IN NO EVENT SHALL THE AUTHORS OR COPYRIGHT HOLDERS BE LIABLE FOR ANY CLAIM, DAMAGES OR OTHER LIABILITY, WHETHER IN AN ACTION OF CONTRACT, TORT OR OTHERWISE, ARISING FROM, OUT OF OR IN CONNECTION WITH THE SOFTWARE OR THE USE OR OTHER DEALINGS IN THE SOFTWARE. (The MIT License)

Copyright (c) 2020 Titus Wormer <tituswormer@gmail.com>

Permission is hereby granted, free of charge, to any person obtaining a copy of this software and associated documentation files (the 'Software'), to deal in the Software without restriction, including without limitation the rights to use, copy, modify, merge, publish, distribute, sublicense, and/or sell copies of the Software, and to permit persons to whom the Software is furnished to do so, subject to the following conditions:

The above copyright notice and this permission notice shall be included in all copies or substantial portions of the Software.

THE SOFTWARE IS PROVIDED 'AS IS', WITHOUT WARRANTY OF ANY KIND, EXPRESS OR IMPLIED, INCLUDING BUT NOT LIMITED TO THE WARRANTIES OF MERCHANTABILITY, FITNESS FOR A PARTICULAR PURPOSE AND NONINFRINGEMENT. IN NO EVENT SHALL THE AUTHORS OR COPYRIGHT HOLDERS BE LIABLE FOR ANY

CLAIM, DAMAGES OR OTHER LIABILITY, WHETHER IN AN ACTION OF CONTRACT, TORT OR OTHERWISE, ARISING FROM, OUT OF OR IN CONNECTION WITH THE SOFTWARE OR THE USE OR OTHER DEALINGS IN THE SOFTWARE. 1607a85871dcdbb479e915f7363030e3 { global: OSSL\_provider\_init; local: \*; };

```
The ISC License
```
Copyright (c) GitHub Inc.

Permission to use, copy, modify, and/or distribute this software for any purpose with or without fee is hereby granted, provided that the above copyright notice and this permission notice appear in all copies.

THE SOFTWARE IS PROVIDED "AS IS" AND THE AUTHOR DISCLAIMS ALL WARRANTIES WITH REGARD TO THIS SOFTWARE INCLUDING ALL IMPLIED WARRANTIES OF MERCHANTABILITY AND FITNESS. IN NO EVENT SHALL THE AUTHOR BE LIABLE FOR ANY SPECIAL, DIRECT, INDIRECT, OR CONSEQUENTIAL DAMAGES OR ANY DAMAGES WHATSOEVER RESULTING FROM LOSS OF USE, DATA OR PROFITS, WHETHER IN AN ACTION OF CONTRACT, NEGLIGENCE OR OTHER TORTIOUS ACTION, ARISING OUT OF OR IN CONNECTION WITH THE USE OR PERFORMANCE OF THIS SOFTWARE. The MIT License (MIT)

Copyright (c) 2013 Josh Glazebrook

Permission is hereby granted, free of charge, to any person obtaining a copy of this software and associated documentation files (the "Software"), to deal in the Software without restriction, including without limitation the rights to use, copy, modify, merge, publish, distribute, sublicense, and/or sell copies of the Software, and to permit persons to whom the Software is furnished to do so, subject to the following conditions:

The above copyright notice and this permission notice shall be included in all copies or substantial portions of the Software.

THE SOFTWARE IS PROVIDED "AS IS", WITHOUT WARRANTY OF ANY KIND, EXPRESS OR IMPLIED, INCLUDING BUT NOT LIMITED TO THE WARRANTIES OF MERCHANTABILITY, FITNESS FOR A PARTICULAR PURPOSE AND NONINFRINGEMENT. IN NO EVENT SHALL THE AUTHORS OR COPYRIGHT HOLDERS BE LIABLE FOR ANY CLAIM, DAMAGES OR OTHER LIABILITY, WHETHER IN AN ACTION OF CONTRACT, TORT OR OTHERWISE, ARISING FROM, OUT OF OR IN CONNECTION WITH THE SOFTWARE OR THE USE OR OTHER DEALINGS IN THE SOFTWARE.

MIT License

Copyright (c) 2014-present Sebastian McKenzie and other contributors

Permission is hereby granted, free of charge, to any person obtaining a copy of this software and associated documentation files (the "Software"), to deal in the Software without restriction, including without limitation the rights to use, copy, modify, merge, publish, distribute, sublicense, and/or sell copies of the Software, and to permit persons to whom the Software is furnished to do so, subject to the following conditions:

The above copyright notice and this permission notice shall be included in all copies or substantial portions of the Software.

THE SOFTWARE IS PROVIDED "AS IS", WITHOUT WARRANTY OF ANY KIND, EXPRESS OR IMPLIED, INCLUDING BUT NOT LIMITED TO THE WARRANTIES OF MERCHANTABILITY, FITNESS FOR A PARTICULAR PURPOSE AND NONINFRINGEMENT. IN NO EVENT SHALL THE AUTHORS OR COPYRIGHT HOLDERS BE LIABLE FOR ANY CLAIM, DAMAGES OR OTHER LIABILITY, WHETHER IN AN ACTION OF CONTRACT, TORT OR OTHERWISE, ARISING FROM, OUT OF OR IN CONNECTION WITH THE SOFTWARE OR THE USE OR OTHER DEALINGS IN THE SOFTWARE. MIT License

Copyright (c) 2021 Simon Seyock

Permission is hereby granted, free of charge, to any person obtaining a copy of this software and associated documentation files (the "Software"), to deal in the Software without restriction, including without limitation the rights to use, copy, modify, merge, publish, distribute, sublicense, and/or sell copies of the Software, and to permit persons to whom the Software is furnished to do so, subject to the following conditions:

The above copyright notice and this permission notice shall be included in all copies or substantial portions of the Software.

THE SOFTWARE IS PROVIDED "AS IS", WITHOUT WARRANTY OF ANY KIND, EXPRESS OR IMPLIED, INCLUDING BUT NOT LIMITED TO THE WARRANTIES OF MERCHANTABILITY, FITNESS FOR A PARTICULAR PURPOSE AND NONINFRINGEMENT. IN NO EVENT SHALL THE AUTHORS OR COPYRIGHT HOLDERS BE LIABLE FOR ANY CLAIM, DAMAGES OR OTHER LIABILITY, WHETHER IN AN ACTION OF CONTRACT, TORT OR OTHERWISE, ARISING FROM, OUT OF OR IN CONNECTION WITH THE SOFTWARE OR THE USE OR OTHER DEALINGS IN THE **SOFTWARE** MIT License

Copyright (c) 2014 James Talmage <james.talmage@jrtechnical.com>

Permission is hereby granted, free of charge, to any person obtaining a copy

of this software and associated documentation files (the "Software"), to deal in the Software without restriction, including without limitation the rights to use, copy, modify, merge, publish, distribute, sublicense, and/or sell copies of the Software, and to permit persons to whom the Software is furnished to do so, subject to the following conditions:

The above copyright notice and this permission notice shall be included in all copies or substantial portions of the Software.

THE SOFTWARE IS PROVIDED "AS IS", WITHOUT WARRANTY OF ANY KIND, EXPRESS OR IMPLIED, INCLUDING BUT NOT LIMITED TO THE WARRANTIES OF MERCHANTABILITY, FITNESS FOR A PARTICULAR PURPOSE AND NONINFRINGEMENT. IN NO EVENT SHALL THE AUTHORS OR COPYRIGHT HOLDERS BE LIABLE FOR ANY CLAIM, DAMAGES OR OTHER LIABILITY, WHETHER IN AN ACTION OF CONTRACT, TORT OR OTHERWISE, ARISING FROM,

OUT OF OR IN CONNECTION WITH THE SOFTWARE OR THE USE OR OTHER DEALINGS IN THE SOFTWARE.

// Copyright 2016 The Chromium Authors. All rights reserved. //

// Redistribution and use in source and binary forms, with or without // modification, are permitted provided that the following conditions are // met:

//

// \* Redistributions of source code must retain the above copyright

// notice, this list of conditions and the following disclaimer.

// \* Redistributions in binary form must reproduce the above

// copyright notice, this list of conditions and the following disclaimer

// in the documentation and/or other materials provided with the

// distribution.

// \* Neither the name of Google Inc. nor the names of its

// contributors may be used to endorse or promote products derived from

// this software without specific prior written permission.

//

// THIS SOFTWARE IS PROVIDED BY THE COPYRIGHT HOLDERS AND CONTRIBUTORS // "AS IS" AND ANY EXPRESS OR IMPLIED WARRANTIES, INCLUDING, BUT NOT // LIMITED TO, THE IMPLIED WARRANTIES OF MERCHANTABILITY AND FITNESS FOR // A PARTICULAR PURPOSE

ARE DISCLAIMED. IN NO EVENT SHALL THE COPYRIGHT

// OWNER OR CONTRIBUTORS BE LIABLE FOR ANY DIRECT, INDIRECT, INCIDENTAL,

// SPECIAL, EXEMPLARY, OR CONSEQUENTIAL DAMAGES (INCLUDING, BUT NOT

// LIMITED TO, PROCUREMENT OF SUBSTITUTE GOODS OR SERVICES; LOSS OF USE,

// DATA, OR PROFITS; OR BUSINESS INTERRUPTION) HOWEVER CAUSED AND ON ANY

// THEORY OF LIABILITY, WHETHER IN CONTRACT, STRICT LIABILITY, OR TORT

// (INCLUDING NEGLIGENCE OR OTHERWISE) ARISING IN ANY WAY OUT OF THE USE

// OF THIS SOFTWARE, EVEN IF ADVISED OF THE POSSIBILITY OF SUCH DAMAGE.

GNU LESSER GENERAL PUBLIC LICENSE

Version 2.1, February 1999

Copyright (C) 1991, 1999 Free Software Foundation, Inc. 51 Franklin Street, Fifth Floor, Boston, MA 02110-1301 USA Everyone is permitted to copy and distribute verbatim copies of this license document, but changing it is not allowed.

[This is the first released version of the Lesser GPL. It also counts as the successor of the GNU Library Public License, version 2, hence the version number 2.1.]

### Preamble

 The licenses for most software are designed to take away your freedom to share and change it. By contrast, the GNU General Public Licenses are intended to guarantee your freedom to share and change free software--to make sure the software is free for all its users.

 This license, the Lesser General Public License, applies to some specially designated software packages--typically libraries--of the Free Software Foundation and other authors who decide to use it. You

can use it too, but we suggest you first think carefully about whether this license or the ordinary General Public License is the better strategy to use in any particular case, based on the explanations below.

 When we speak of free software, we are referring to freedom of use, not price. Our General Public Licenses are designed to make sure that you have the freedom to distribute copies of free software (and charge for this service if you wish); that you receive source code or can get it if you want it; that you can change the software and use pieces of it in new free programs; and that you are informed that you can do these things.

 To protect your rights, we need to make restrictions that forbid distributors to deny you these rights or to ask you to surrender these rights. These restrictions translate to certain responsibilities for you if you distribute copies of the library or if you modify it.

### For example, if you distribute copies of the library, whether gratis

or for a fee, you must give the recipients all the rights that we gave you. You must make sure that they, too, receive or can get the source code. If you link other code with the library, you must provide complete object files to the recipients, so that they can relink them with the library after making changes to the library and recompiling it. And you must show them these terms so they know their rights.

We protect your rights with a two-step method: (1) we copyright the library, and (2) we offer you this license, which gives you legal

permission to copy, distribute and/or modify the library.

 To protect each distributor, we want to make it very clear that there is no warranty for the free library. Also, if the library is modified by someone else and passed on, the recipients should know that what they have is not the original version, so that the original author's reputation will not be affected by problems that might be introduced by others.

### Finally, software

 patents pose a constant threat to the existence of any free program. We wish to make sure that a company cannot effectively restrict the users of a free program by obtaining a restrictive license from a patent holder. Therefore, we insist that any patent license obtained for a version of the library must be consistent with the full freedom of use specified in this license.

 Most GNU software, including some libraries, is covered by the ordinary GNU General Public License. This license, the GNU Lesser General Public License, applies to certain designated libraries, and is quite different from the ordinary General Public License. We use this license for certain libraries in order to permit linking those libraries into non-free programs.

 When a program is linked with a library, whether statically or using a shared library, the combination of the two is legally speaking a combined work, a derivative of the original library. The ordinary General Public License therefore permits such linking only if the entire combination fits its criteria of freedom. The Lesser General Public License permits more lax criteria for linking other code with the library.

 We call this license the "Lesser" General Public License because it does Less to protect the user's freedom than the ordinary General Public License. It also provides other free software developers Less of an advantage over competing non-free programs. These disadvantages are the reason we use the ordinary General Public License for many libraries. However, the Lesser license provides advantages in certain special circumstances.

 For example, on rare occasions, there may be a special need to encourage the widest possible use of a certain library, so that it becomes a de-facto standard. To achieve this, non-free programs must be allowed to use the library. A more frequent case is that a free library does the same job as widely used non-free libraries. In this case, there is little to gain by limiting the

 free library to free software only, so we use the Lesser General Public License.

 In other cases, permission to use a particular library in non-free programs enables a greater number of people to use a large body of free software. For example, permission to use the GNU C Library in non-free programs enables many more people to use the whole GNU operating system, as well as its variant, the GNU/Linux operating system.

 Although the Lesser General Public License is Less protective of the users' freedom, it does ensure that the user of a program that is linked with the Library has the freedom and the wherewithal to run that program using a modified version of the Library.

 The precise terms and conditions for copying, distribution and modification follow. Pay close attention to the difference between a "work based on the library" and a "work that uses the library". The former contains code derived from the library, whereas the latter must be combined with the library in order to run.

## GNU LESSER GENERAL PUBLIC LICENSE TERMS AND CONDITIONS FOR COPYING, DISTRIBUTION AND MODIFICATION

 0. This License Agreement applies to any software library or other program which contains a notice placed by the copyright holder or other authorized party saying it may be distributed under the terms of this Lesser General Public License (also called "this License"). Each licensee is addressed as "you".

 A "library" means a collection of software functions and/or data prepared so as to be conveniently linked with application programs (which use some of those functions and data) to form executables.

 The "Library", below, refers to any such software library or work which has been distributed under these terms. A "work based on the Library" means either the Library or any derivative work under copyright law: that is to say, a work containing the Library or a portion of it, either verbatim or with modifications and/or translated straightforwardly into another language. (Hereinafter, translation is included without limitation in the term "modification".)

 "Source code" for a work means the preferred form of the work for making modifications to it. For a library, complete source code means all the source code for all modules it contains, plus any associated interface definition files, plus the scripts used to control compilation

and installation of the library.

 Activities other than copying, distribution and modification are not covered by this License; they are outside its scope. The act of running a program using the Library is not restricted, and output from such a program is covered only if its contents constitute a work based on the Library (independent of the use of the Library in a tool for writing it). Whether that is true depends on what the Library does and what the program that uses the Library does.

 1. You may copy and distribute verbatim copies of the Library's complete source code as you receive it, in any medium, provided that

you conspicuously and appropriately publish on each copy an appropriate copyright notice and disclaimer of warranty; keep intact all the notices that refer to this License and to the absence of any warranty; and distribute a copy of this License along with the Library.

 You may charge a fee for the physical act of transferring a copy, and you may at your option offer warranty protection in exchange for a fee.

 2. You may modify your copy or copies of the Library or any portion of it, thus forming a work based on the Library, and copy and distribute such modifications or work under the terms of Section 1 above, provided that you also meet all of these conditions:

a) The modified work must itself be a software library.

 b) You must cause the files modified to carry prominent notices stating that you changed the files and the date of any change.

 c) You must cause the whole of the work to be licensed at no charge to all third parties under the terms of this License.

 d) If a facility in the modified Library refers to a function or a table of data to be supplied by an application program that uses the facility, other than as an argument passed when the facility is invoked, then you must make a good faith effort to ensure that, in the event an application does not supply such function or table, the facility still operates, and performs whatever part of its purpose remains meaningful.

 (For example, a function in a library to compute square roots has a purpose that is entirely well-defined independent of the application. Therefore, Subsection 2d requires that any

 application-supplied function or table used by this function must be optional: if the application does not supply it, the square root function must still compute square roots.)

These requirements apply to the modified work as a whole. If identifiable sections of that work are not derived from the Library, and can be

 reasonably considered independent and separate works in themselves, then this License, and its terms, do not apply to those sections when you distribute them as separate works. But when you distribute the same sections as part of a whole which is a work based on the Library, the distribution of the whole must be on the terms of this License, whose permissions for other licensees extend to the entire whole, and thus to each and every part regardless of who wrote it.

Thus, it is not the intent of this section to claim rights or contest your rights to work written entirely by you; rather, the intent is to exercise the right to control the distribution of derivative or collective works based on the Library.

In addition, mere aggregation of another work not based on the Library with the Library (or with a work based on the Library) on a volume of a storage or distribution medium does not bring the other work under the scope of this License.

 3. You may opt to apply the terms of the ordinary GNU General Public

License instead of this License to a given copy of the Library. To do this, you must alter all the notices that refer to this License, so that they refer to the ordinary GNU General Public License, version 2, instead of to this License. (If a newer version than version 2 of the ordinary GNU General Public License has appeared, then you can specify that version instead if you wish.) Do not make any other change in these notices.

 Once this change is made in a given copy, it is irreversible for that copy, so the ordinary GNU General Public License applies to all subsequent copies and derivative works made from that copy.

 This option is useful when you wish to copy part of the code of the Library into a program that is not a library.

 4. You may copy and distribute the Library (or a portion or derivative of it, under Section 2) in object code or executable form under the terms of Sections 1 and 2 above provided that you accompany it with the complete corresponding

 machine-readable source code, which must be distributed under the terms of Sections 1 and 2 above on a medium customarily used for software interchange.

 If distribution of object code is made by offering access to copy from a designated place, then offering equivalent access to copy the source code from the same place satisfies the requirement to distribute the source code, even though third parties are not compelled to copy the source along with the object code.

 5. A program that contains no derivative of any portion of the Library, but is designed to work with the Library by being compiled or linked with it, is called a "work that uses the Library". Such a work, in isolation, is not a derivative work of the Library, and therefore falls outside the scope of this License.

 However, linking a "work that uses the Library" with the Library creates an executable that is a derivative of the Library (because it contains portions of the Library), rather than a "work that uses the

library". The executable is therefore covered by this License. Section 6 states terms for distribution of such executables.

 When a "work that uses the Library" uses material from a header file that is part of the Library, the object code for the work may be a derivative work of the Library even though the source code is not. Whether this is true is especially significant if the work can be linked without the Library, or if the work is itself a library. The threshold for this to be true is not precisely defined by law.

 If such an object file uses only numerical parameters, data structure layouts and accessors, and small macros and small inline functions (ten lines or less in length), then the use of the object file is unrestricted, regardless of whether it is legally a derivative work. (Executables containing this object code plus portions of the Library will still fall under Section 6.)

 Otherwise, if the work is a derivative of the Library, you may distribute the object

 code for the work under the terms of Section 6. Any executables containing that work also fall under Section 6, whether or not they are linked directly with the Library itself.

 6. As an exception to the Sections above, you may also combine or link a "work that uses the Library" with the Library to produce a work containing portions of the Library, and distribute that work under terms of your choice, provided that the terms permit modification of the work for the customer's own use and reverse

engineering for debugging such modifications.

 You must give prominent notice with each copy of the work that the Library is used in it and that the Library and its use are covered by this License. You must supply a copy of this License. If the work during execution displays copyright notices, you must include the copyright notice for the Library among them, as well as a reference directing the user to the copy of this License. Also, you must do one of these things:

#### a) Accompany

the work with the complete corresponding

 machine-readable source code for the Library including whatever changes were used in the work (which must be distributed under Sections 1 and 2 above); and, if the work is an executable linked with the Library, with the complete machine-readable "work that uses the Library", as object code and/or source code, so that the user can modify the Library and then relink to produce a modified executable containing the modified Library. (It is understood that the user who changes the contents of definitions files in the Library will not necessarily be able to recompile the application to use the modified definitions.)

 b) Use a suitable shared library mechanism for linking with the Library. A suitable mechanism is one that (1) uses at run time a copy of the library already present on the user's computer system, rather than copying library functions into the executable, and (2) will operate properly

 with a modified version of the library, if the user installs one, as long as the modified version is interface-compatible with the version that the work was made with.

 c) Accompany the work with a written offer, valid for at least three years, to give the same user the materials specified in Subsection 6a, above, for a charge no more than the cost of performing this distribution.

 d) If distribution of the work is made by offering access to copy from a designated place, offer equivalent access to copy the above specified materials from the same place.

 e) Verify that the user has already received a copy of these materials or that you have already sent this user a copy.

 For an executable, the required form of the "work that uses the Library" must include any data and utility programs needed for reproducing the executable from it. However, as a special exception, the materials to be distributed need not include anything that is

### normally

 distributed (in either source or binary form) with the major components (compiler, kernel, and so on) of the operating system on which the executable runs, unless that component itself accompanies the executable.

 It may happen that this requirement contradicts the license restrictions of other proprietary libraries that do not normally accompany the operating system. Such a contradiction means you cannot use both them and the Library together in an executable that you distribute.

 7. You may place library facilities that are a work based on the Library side-by-side in a single library together with other library facilities not covered by this License, and distribute such a combined library, provided that the separate distribution of the work based on the Library and of the other library facilities is otherwise permitted, and provided that you do these two things:

 a) Accompany the combined library with a copy of the same work based on the Library, uncombined with any

other library

 facilities. This must be distributed under the terms of the Sections above.

 b) Give prominent notice with the combined library of the fact that part of it is a work based on the Library, and explaining where to find the accompanying uncombined form of the same work.

 8. You may not copy, modify, sublicense, link with, or distribute the Library except as expressly provided under this License. Any attempt otherwise to copy, modify, sublicense, link with, or distribute the Library is void, and will automatically terminate your rights under this License. However, parties who have received copies, or rights, from you under this License will not have their licenses terminated so long as such parties remain in full compliance.

 9. You are not required to accept this License, since you have not signed it. However, nothing else grants you permission to modify or distribute the Library or its derivative works. These actions are prohibited by law if you

do not accept this License. Therefore, by

modifying or distributing the Library (or any work based on the Library), you indicate your acceptance of this License to do so, and all its terms and conditions for copying, distributing or modifying the Library or works based on it.

10. Each time you redistribute the Library (or any work based on the

Library), the recipient automatically receives a license from the original licensor to copy, distribute, link with or modify the Library subject to these terms and conditions. You may not impose any further restrictions on the recipients' exercise of the rights granted herein. You are not responsible for enforcing compliance by third parties with this License.

 11. If, as a consequence of a court judgment or allegation of patent infringement or for any other reason (not limited to patent issues), conditions are imposed on you (whether by court order, agreement or otherwise) that contradict the conditions of this License, they do not excuse

 you from the conditions of this License. If you cannot distribute so as to satisfy simultaneously your obligations under this License and any other pertinent obligations, then as a consequence you may not distribute the Library at all. For example, if a patent license would not permit royalty-free redistribution of the Library by all those who receive copies directly or indirectly through you, then the only way you could satisfy both it and this License would be to refrain entirely from distribution of the Library.

If any portion of this section is held invalid or unenforceable under any particular circumstance, the balance of the section is intended to apply, and the section as a whole is intended to apply in other circumstances.

It is not the purpose of this section to induce you to infringe any patents or other property right claims or to contest validity of any such claims; this section has the sole purpose of protecting the integrity of the free software distribution system which is

implemented by public license practices. Many people have made generous contributions to the wide range of software distributed through that system in reliance on consistent application of that system; it is up to the author/donor to decide if he or she is willing to distribute software through any other system and a licensee cannot impose that choice.

This section is intended to make thoroughly clear what is believed to be a consequence of the rest of this License.

 12. If the distribution and/or use of the Library is restricted in certain countries either by patents or by copyrighted interfaces, the original copyright holder who places the Library under this License may add an explicit geographical distribution limitation excluding those countries, so that distribution is permitted only in or among countries not thus excluded. In such case, this License incorporates the limitation as if written in the body of this License.

 13. The Free Software Foundation may publish revised and/or new

versions of the Lesser General Public License from time to time. Such new versions will be similar in spirit to the present version, but may differ in detail to address new problems or concerns.

Each version is given a distinguishing version number. If the Library specifies a version number of this License which applies to it and "any later version", you have the option of following the terms and conditions either of that version or of any later version published by the Free Software Foundation. If the Library does not specify a license version number, you may choose any version ever published by the Free Software Foundation.

 14. If you wish to incorporate parts of the Library into other free programs whose distribution conditions are incompatible with these, write to the author to ask for permission. For software which is copyrighted by the Free Software Foundation, write to the Free Software Foundation; we sometimes make exceptions for this. Our decision

 will be guided by the two goals of preserving the free status of all derivatives of our free software and of promoting the sharing and reuse of software generally.

### NO WARRANTY

 15. BECAUSE THE LIBRARY IS LICENSED FREE OF CHARGE, THERE IS NO WARRANTY FOR THE LIBRARY, TO THE EXTENT PERMITTED BY APPLICABLE LAW. EXCEPT WHEN OTHERWISE STATED IN WRITING THE COPYRIGHT HOLDERS AND/OR OTHER PARTIES PROVIDE THE LIBRARY "AS IS" WITHOUT WARRANTY OF ANY KIND, EITHER EXPRESSED OR IMPLIED, INCLUDING, BUT NOT LIMITED TO, THE IMPLIED WARRANTIES OF MERCHANTABILITY AND FITNESS FOR A PARTICULAR PURPOSE. THE ENTIRE RISK AS TO THE QUALITY AND PERFORMANCE OF THE LIBRARY IS WITH YOU. SHOULD THE LIBRARY PROVE DEFECTIVE, YOU ASSUME THE COST OF ALL NECESSARY SERVICING, REPAIR OR CORRECTION.

 16. IN NO EVENT UNLESS REQUIRED BY APPLICABLE LAW OR AGREED TO IN WRITING WILL ANY COPYRIGHT HOLDER, OR ANY OTHER PARTY WHO MAY MODIFY AND/OR REDISTRIBUTE THE LIBRARY AS PERMITTED ABOVE, BE LIABLE TO YOU

FOR DAMAGES, INCLUDING ANY GENERAL, SPECIAL, INCIDENTAL OR CONSEQUENTIAL DAMAGES ARISING OUT OF THE USE OR INABILITY TO USE THE LIBRARY (INCLUDING BUT NOT LIMITED TO LOSS OF DATA OR DATA BEING RENDERED INACCURATE OR LOSSES SUSTAINED BY YOU OR THIRD PARTIES OR A FAILURE OF THE LIBRARY TO OPERATE WITH ANY OTHER SOFTWARE), EVEN IF SUCH HOLDER OR OTHER PARTY HAS BEEN ADVISED OF THE POSSIBILITY OF SUCH DAMAGES.
#### END OF TERMS AND CONDITIONS

How to Apply These Terms to Your New Libraries

 If you develop a new library, and you want it to be of the greatest possible use to the public, we recommend making it free software that everyone can redistribute and change. You can do so by permitting redistribution under these terms (or, alternatively, under the terms of the ordinary General Public License).

 To apply these terms, attach the following notices to the library. It is safest to attach them to the start of each source file to most effectively convey

 the exclusion of warranty; and each file should have at least the "copyright" line and a pointer to where the full notice is found.

 <one line to give the library's name and a brief idea of what it does.> Copyright  $(C)$  <year > <name of author>

 This library is free software; you can redistribute it and/or modify it under the terms of the GNU Lesser General Public License as published by the Free Software Foundation; either version 2.1 of the License, or (at your option) any later version.

 This library is distributed in the hope that it will be useful, but WITHOUT ANY WARRANTY; without even the implied warranty of MERCHANTABILITY or FITNESS FOR A PARTICULAR PURPOSE. See the GNU Lesser General Public License for more details.

 You should have received a copy of the GNU Lesser General Public License along with this library; if not, write to the Free Software Foundation, Inc., 51 Franklin Street, Fifth Floor, Boston, MA 02110-1301 USA

Also add information on how to contact you by electronic and paper mail.

You should also get your employer (if you work as a programmer) or your school, if any, to sign a "copyright disclaimer" for the library, if necessary. Here is a sample; alter the names:

 Yoyodyne, Inc., hereby disclaims all copyright interest in the library `Frob' (a library for tweaking knobs) written by James Random Hacker.

 <signature of Ty Coon>, 1 April 1990 Ty Coon, President of Vice

That's all there is to it!

Permission is hereby granted, free of charge, to any person obtaining a copy of this software and associated documentation files (the "Software"), to deal in the Software without restriction, including without limitation the rights to use, copy, modify, merge, publish, distribute, sublicense, and/or sell copies of the Software, and to permit persons to whom the Software is furnished to do so, subject to the following conditions:

The above copyright notice and this permission notice shall be included in all copies or substantial portions of the Software.

THE SOFTWARE IS PROVIDED "AS IS", WITHOUT WARRANTY OF ANY KIND, EXPRESS OR IMPLIED, INCLUDING BUT NOT LIMITED TO THE WARRANTIES OF MERCHANTABILITY, FITNESS FOR A PARTICULAR PURPOSE AND NONINFRINGEMENT. IN NO EVENT SHALL THE AUTHORS OR COPYRIGHT HOLDERS BE LIABLE FOR ANY CLAIM, DAMAGES OR OTHER LIABILITY, WHETHER IN AN ACTION OF CONTRACT, TORT OR OTHERWISE, ARISING FROM, OUT OF OR IN CONNECTION WITH THE SOFTWARE OR THE USE OR OTHER DEALINGS IN THE SOFTWARE. The MIT License

#### Copyright (c) 2015 Rich Harris

Permission is hereby granted, free of charge, to any person obtaining a copy of this software and associated documentation files (the "Software"), to deal in the Software without restriction, including without limitation the rights to use, copy, modify, merge, publish, distribute, sublicense, and/or sell copies of the Software, and to permit persons to whom the Software is furnished to do so, subject to the following conditions:

The above copyright notice and this permission notice shall be included in all copies or substantial portions of the Software.

THE SOFTWARE IS PROVIDED "AS IS", WITHOUT WARRANTY OF ANY KIND, EXPRESS OR IMPLIED, INCLUDING BUT NOT LIMITED TO THE WARRANTIES OF MERCHANTABILITY, FITNESS FOR A PARTICULAR PURPOSE AND NONINFRINGEMENT. IN NO EVENT SHALL THE AUTHORS OR COPYRIGHT HOLDERS BE LIABLE FOR ANY CLAIM, DAMAGES OR OTHER LIABILITY, WHETHER IN AN ACTION OF CONTRACT, TORT OR OTHERWISE, ARISING FROM, OUT OF OR IN CONNECTION

## WITH THE SOFTWARE OR THE USE OR OTHER DEALINGS IN THE SOFTWARE.

Redistribution and use in source and binary forms, with or without modification, are permitted provided that the following conditions are met:

- \* Redistributions of source code must retain the above copyright notice, this list of conditions and the following disclaimer.
- \* Redistributions in binary form must reproduce the above copyright notice, this list of conditions and the following disclaimer in the documentation and/or other materials provided with the distribution.

THIS SOFTWARE IS PROVIDED BY THE COPYRIGHT HOLDERS AND CONTRIBUTORS "AS IS"

AND ANY EXPRESS OR IMPLIED WARRANTIES, INCLUDING, BUT NOT LIMITED TO, THE IMPLIED WARRANTIES OF MERCHANTABILITY AND FITNESS FOR A PARTICULAR PURPOSE ARE DISCLAIMED. IN NO EVENT SHALL <COPYRIGHT HOLDER> BE LIABLE FOR ANY DIRECT, INDIRECT, INCIDENTAL, SPECIAL, EXEMPLARY, OR CONSEQUENTIAL DAMAGES (INCLUDING, BUT NOT LIMITED TO, PROCUREMENT OF SUBSTITUTE GOODS OR SERVICES; LOSS OF USE, DATA, OR PROFITS; OR BUSINESS INTERRUPTION) HOWEVER CAUSED AND

ON ANY THEORY OF LIABILITY, WHETHER IN CONTRACT, STRICT LIABILITY, OR TORT (INCLUDING NEGLIGENCE OR OTHERWISE) ARISING IN ANY WAY OUT OF THE USE OF THIS SOFTWARE, EVEN IF ADVISED OF THE POSSIBILITY OF SUCH DAMAGE. The ISC License

Copyright (c) Isaac Z. Schlueter

Permission to use, copy, modify, and/or distribute this software for any purpose with or without fee is hereby granted, provided that the above copyright notice and this permission notice appear in all copies.

THE SOFTWARE IS PROVIDED "AS IS" AND THE AUTHOR DISCLAIMS ALL WARRANTIES WITH REGARD TO THIS SOFTWARE INCLUDING ALL IMPLIED WARRANTIES OF MERCHANTABILITY AND FITNESS. IN NO EVENT SHALL THE AUTHOR BE LIABLE FOR ANY SPECIAL, DIRECT, INDIRECT, OR CONSEQUENTIAL DAMAGES OR ANY DAMAGES WHATSOEVER RESULTING FROM LOSS OF USE, DATA OR PROFITS, WHETHER IN AN ACTION OF CONTRACT, NEGLIGENCE OR OTHER TORTIOUS ACTION, ARISING OUT OF OR IN CONNECTION WITH THE USE OR PERFORMANCE OF THIS SOFTWARE. # The 3-Clause BSD License

Copyright web-platform-tests contributors

Redistribution and use in source and binary forms, with or without modification, are permitted provided that the following conditions are met:

1. Redistributions of source code must retain the above copyright notice, this list of conditions and the following disclaimer.

2. Redistributions in binary form must reproduce the above copyright notice, this list of conditions and the following disclaimer in the documentation and/or other materials provided with the distribution.

3. Neither the name of the copyright holder nor the names of its contributors may be used to endorse or promote products derived from this software without specific prior written permission.

THIS SOFTWARE IS PROVIDED BY THE COPYRIGHT HOLDERS AND CONTRIBUTORS "AS IS" AND ANY EXPRESS OR IMPLIED WARRANTIES, INCLUDING, BUT NOT LIMITED TO, THE IMPLIED WARRANTIES OF MERCHANTABILITY AND FITNESS FOR A PARTICULAR PURPOSE ARE DISCLAIMED. IN NO EVENT SHALL.

 THE COPYRIGHT HOLDER OR CONTRIBUTORS BE LIABLE FOR ANY DIRECT, INDIRECT, INCIDENTAL, SPECIAL, EXEMPLARY, OR CONSEQUENTIAL DAMAGES (INCLUDING, BUT NOT LIMITED TO, PROCUREMENT OF SUBSTITUTE GOODS OR SERVICES; LOSS OF USE, DATA, OR PROFITS; OR BUSINESS INTERRUPTION) HOWEVER CAUSED AND ON ANY THEORY OF LIABILITY, WHETHER IN CONTRACT, STRICT LIABILITY, OR TORT (INCLUDING NEGLIGENCE OR OTHERWISE)

# ARISING IN ANY WAY OUT OF THE USE OF THIS SOFTWARE, EVEN IF ADVISED OF THE POSSIBILITY OF SUCH DAMAGE. The MIT License (MIT)

Copyright (c) Sindre Sorhus <sindresorhus@gmail.com> (sindresorhus.com)

Permission is hereby granted, free of charge, to any person obtaining a copy of this software and associated documentation files (the "Software"), to deal in the Software without restriction, including without limitation the rights to use, copy, modify, merge, publish, distribute, sublicense, and/or sell copies of the Software, and to permit persons to whom the Software is furnished to do so, subject to the following conditions:

The above copyright notice and this permission notice shall be included in all copies or substantial portions of the Software.

THE SOFTWARE IS PROVIDED "AS IS", WITHOUT WARRANTY OF ANY KIND, EXPRESS OR IMPLIED, INCLUDING BUT NOT LIMITED TO THE WARRANTIES OF MERCHANTABILITY, FITNESS FOR A PARTICULAR PURPOSE AND NONINFRINGEMENT. IN NO EVENT SHALL THE AUTHORS OR COPYRIGHT HOLDERS BE LIABLE FOR ANY CLAIM, DAMAGES OR OTHER LIABILITY, WHETHER IN AN ACTION OF CONTRACT, TORT OR OTHERWISE, ARISING FROM, OUT OF OR IN CONNECTION WITH THE SOFTWARE OR THE USE OR OTHER DEALINGS IN THE SOFTWARE. Copyright (c) 2010 by Armin Ronacher and contributors. See AUTHORS for more details.

Some rights reserved.

Redistribution and use in source and binary forms of the software as well as documentation, with or without modification, are permitted provided that the following conditions are met:

\* Redistributions of source code must retain the above copyright notice, this list of conditions and the following disclaimer.

\* Redistributions in binary form must reproduce the above copyright notice, this list of conditions and the following disclaimer in the documentation and/or other materials provided with the distribution

\* The names of the contributors may not be used to endorse or promote products derived from this software without specific prior written permission.

THIS SOFTWARE AND DOCUMENTATION IS PROVIDED BY THE COPYRIGHT HOLDERS AND CONTRIBUTORS "AS IS" AND ANY EXPRESS OR IMPLIED WARRANTIES, INCLUDING, BUT NOT LIMITED TO, THE IMPLIED WARRANTIES OF MERCHANTABILITY AND

## FITNESS FOR

A PARTICULAR PURPOSE ARE DISCLAIMED. IN NO EVENT SHALL THE COPYRIGHT OWNER OR CONTRIBUTORS BE LIABLE FOR ANY DIRECT, INDIRECT, INCIDENTAL, SPECIAL, EXEMPLARY, OR CONSEQUENTIAL DAMAGES (INCLUDING, BUT NOT LIMITED TO, PROCUREMENT OF SUBSTITUTE GOODS OR SERVICES; LOSS OF USE, DATA, OR PROFITS; OR BUSINESS INTERRUPTION) HOWEVER CAUSED AND ON ANY THEORY OF LIABILITY, WHETHER IN CONTRACT, STRICT LIABILITY, OR TORT (INCLUDING NEGLIGENCE OR OTHERWISE) ARISING IN ANY WAY OUT OF THE USE OF THIS SOFTWARE AND DOCUMENTATION, EVEN IF ADVISED OF THE POSSIBILITY OF SUCH DAMAGE.

Copyright (c) 2015, Contributors

Permission to use, copy, modify, and/or distribute this software for any purpose with or without fee is hereby granted, provided that the above copyright notice and this permission notice appear in all copies.

THE SOFTWARE IS PROVIDED "AS IS" AND THE AUTHOR DISCLAIMS ALL WARRANTIES WITH REGARD TO THIS SOFTWARE INCLUDING ALL IMPLIED WARRANTIES OF MERCHANTABILITY AND FITNESS. IN NO EVENT SHALL THE AUTHOR BE LIABLE FOR ANY SPECIAL, DIRECT, INDIRECT, OR CONSEQUENTIAL DAMAGES OR ANY DAMAGES WHATSOEVER RESULTING FROM LOSS OF USE, DATA OR PROFITS, WHETHER IN AN ACTION OF CONTRACT, NEGLIGENCE OR OTHER TORTIOUS ACTION, ARISING OUT OF OR IN CONNECTION WITH THE USE OR PERFORMANCE OF THIS SOFTWARE. Copyright (c) 2014, Rebecca Turner <me@re-becca.org>

Permission to use, copy, modify, and/or distribute this software for any purpose with or without fee is hereby granted, provided that the above copyright notice and this permission notice appear in all copies.

THE SOFTWARE IS PROVIDED "AS IS" AND THE AUTHOR DISCLAIMS ALL WARRANTIES WITH REGARD TO THIS SOFTWARE INCLUDING ALL IMPLIED WARRANTIES OF MERCHANTABILITY AND FITNESS. IN NO EVENT SHALL THE AUTHOR BE LIABLE FOR ANY SPECIAL, DIRECT, INDIRECT, OR CONSEQUENTIAL DAMAGES OR ANY DAMAGES WHATSOEVER RESULTING FROM LOSS OF USE, DATA OR PROFITS, WHETHER IN AN ACTION OF CONTRACT, NEGLIGENCE OR OTHER TORTIOUS ACTION, ARISING OUT OF OR IN CONNECTION WITH THE USE OR PERFORMANCE OF THIS SOFTWARE. The MIT License (MIT)

### Copyright (c) 2014 Sergii Iavorskyi

Permission is hereby granted, free of charge, to any person obtaining a copy of this software and associated documentation files (the "Software"), to deal in the Software without restriction, including without limitation the rights to use, copy, modify, merge, publish, distribute, sublicense, and/or sell copies of the Software, and to permit persons to whom the Software is furnished to do so, subject to the following conditions:

The above copyright notice and this permission notice shall be included in all copies or substantial portions of the Software.

THE SOFTWARE IS PROVIDED "AS IS", WITHOUT WARRANTY OF ANY KIND, EXPRESS OR IMPLIED, INCLUDING BUT NOT LIMITED TO THE WARRANTIES OF MERCHANTABILITY, FITNESS FOR A PARTICULAR PURPOSE AND NONINFRINGEMENT. IN NO EVENT SHALL THE AUTHORS OR COPYRIGHT HOLDERS BE LIABLE FOR ANY CLAIM, DAMAGES OR OTHER LIABILITY, WHETHER IN AN ACTION OF CONTRACT, TORT OR OTHERWISE, ARISING FROM, OUT OF

 OR IN CONNECTION WITH THE SOFTWARE OR THE USE OR OTHER DEALINGS IN THE SOFTWARE.

> Apache License Version 2.0, January 2004 http://www.apache.org/licenses/

#### TERMS AND CONDITIONS FOR USE, REPRODUCTION, AND DISTRIBUTION

1. Definitions.

 "License" shall mean the terms and conditions for use, reproduction, and distribution as defined by Sections 1 through 9 of this document.

 "Licensor" shall mean the copyright owner or entity authorized by the copyright owner that is granting the License.

 "Legal Entity" shall mean the union of the acting entity and all other entities that control, are controlled by, or are under common control with that entity. For the purposes of this definition, "control" means (i) the power, direct or indirect, to cause the direction or management of such entity, whether by contract or otherwise, or (ii) ownership of fifty percent (50%) or more of the outstanding shares, or (iii) beneficial ownership of such entity.

 "You" (or "Your") shall mean an individual or Legal Entity exercising permissions granted by this License.

 "Source" form shall mean the preferred form for making modifications, including but not limited to software source code, documentation source, and configuration files.

 "Object" form shall mean any form resulting from mechanical transformation or translation of a Source form, including but not limited to compiled object code, generated documentation, and conversions to other media types.

"Work" shall mean the work of authorship, whether in Source or

 Object form, made available under the License, as indicated by a copyright notice that is included in or attached to the work (an example is provided in the Appendix below).

 "Derivative Works" shall mean any work, whether in Source or Object form, that is based on (or derived from) the Work and for which the editorial revisions, annotations, elaborations, or other modifications represent, as a whole, an original work of authorship. For the purposes

 of this License, Derivative Works shall not include works that remain separable from, or merely link (or bind by name) to the interfaces of, the Work and Derivative Works thereof.

 "Contribution" shall mean any work of authorship, including the original version of the Work and any modifications or additions to that Work or Derivative Works thereof, that is intentionally submitted to Licensor for inclusion in the Work by the copyright owner or by an individual or Legal Entity authorized to submit on behalf of the copyright owner. For the purposes of this definition, "submitted" means any form of electronic, verbal, or written communication sent to the Licensor or its representatives, including but not limited to communication on electronic mailing lists, source code control systems, and issue tracking systems that are managed by, or on behalf of, the Licensor for the purpose of discussing and improving the Work, but excluding communication that is conspicuously marked or otherwise

designated in writing by the copyright owner as "Not a Contribution."

 "Contributor" shall mean Licensor and any individual or Legal Entity on behalf of whom a Contribution has been received by Licensor and subsequently incorporated within the Work.

2. Grant of Copyright License. Subject to the terms and conditions of this License, each Contributor hereby grants to You a perpetual, worldwide, non-exclusive, no-charge, royalty-free, irrevocable copyright license to reproduce, prepare Derivative Works of, publicly display, publicly perform, sublicense, and distribute the Work and such Derivative Works in Source or Object form.

3. Grant of Patent License. Subject to the terms and conditions of this License, each Contributor hereby grants to You a perpetual, worldwide, non-exclusive, no-charge, royalty-free, irrevocable (except as stated in this section) patent license to make, have made, use, offer to sell, sell, import, and otherwise transfer the Work,

 where such license applies only to those patent claims licensable by such Contributor that are necessarily infringed by their Contribution(s) alone or by combination of their Contribution(s)  with the Work to which such Contribution(s) was submitted. If You institute patent litigation against any entity (including a cross-claim or counterclaim in a lawsuit) alleging that the Work or a Contribution incorporated within the Work constitutes direct or contributory patent infringement, then any patent licenses granted to You under this License for that Work shall terminate as of the date such litigation is filed.

4. Redistribution. You may reproduce and distribute copies of the Work or Derivative Works thereof in any medium, with or without modifications, and in Source or Object form, provided that You meet the following conditions:

 (a) You must give any other recipients of the Work or Derivative Works a copy of this License; and

- (b) You must cause any modified files to carry prominent notices stating that You changed the files; and
- (c) You must retain, in the Source form of any Derivative Works that You distribute, all copyright, patent, trademark, and attribution notices from the Source form of the Work, excluding those notices that do not pertain to any part of the Derivative Works; and
- (d) If the Work includes a "NOTICE" text file as part of its distribution, then any Derivative Works that You distribute must include a readable copy of the attribution notices contained within such NOTICE file, excluding those notices that do not pertain to any part of the Derivative Works, in at least one of the following places: within a NOTICE text file distributed as part of the Derivative Works; within the Source form or documentation, if provided along with the Derivative Works; or, within a display generated by the Derivative Works,
- if and

 wherever such third-party notices normally appear. The contents of the NOTICE file are for informational purposes only and do not modify the License. You may add Your own attribution notices within Derivative Works that You distribute, alongside or as an addendum to the NOTICE text from the Work, provided that such additional attribution notices cannot be construed as modifying the License.

 You may add Your own copyright statement to Your modifications and may provide additional or different license terms and conditions for use, reproduction, or distribution of Your modifications, or for any such Derivative Works as a whole, provided Your use,

 reproduction, and distribution of the Work otherwise complies with the conditions stated in this License.

5. Submission of Contributions. Unless You explicitly state otherwise, any Contribution intentionally submitted for inclusion in the Work by You to the Licensor shall be under the terms and conditions of this License, without any additional terms or conditions. Notwithstanding the above, nothing herein shall supersede or modify the terms of any separate license agreement you may have executed with Licensor regarding such Contributions.

6. Trademarks. This License does not grant permission to use the trade names, trademarks, service marks, or product names of the Licensor, except as required for reasonable and customary use in describing the origin of the Work and reproducing the content of the NOTICE file.

7. Disclaimer of Warranty. Unless required by applicable law or agreed to in writing, Licensor provides the Work (and each Contributor provides its Contributions) on an "AS IS" BASIS, WITHOUT WARRANTIES OR CONDITIONS OF ANY KIND, either express or implied, including, without limitation, any warranties or conditions of TITLE, NON-INFRINGEMENT, MERCHANTABILITY, or FITNESS FOR A PARTICULAR PURPOSE. You are solely responsible for determining the appropriateness of using or redistributing the Work and assume any risks associated with Your exercise of permissions under this License.

8. Limitation of Liability. In no event and under no legal theory, whether in tort (including negligence), contract, or otherwise, unless required by applicable law (such as deliberate and grossly negligent acts) or agreed to in writing, shall any Contributor be liable to You for damages, including any direct, indirect, special, incidental, or consequential damages of any character arising as a result of this License or out of the use or inability to use the Work (including but not limited to damages for loss of goodwill, work stoppage, computer failure or malfunction, or any and all other commercial damages or losses), even if such Contributor has been advised of the possibility of such damages.

9. Accepting Warranty or Additional Liability. While redistributing the Work or Derivative Works thereof, You may choose to offer,

 and charge a fee for, acceptance of support, warranty, indemnity, or other liability obligations and/or rights consistent with this License. However, in accepting such obligations, You may act only on Your own behalf and on Your sole responsibility, not on behalf of any other Contributor, and only if You agree to indemnify,

 defend, and hold each Contributor harmless for any liability incurred by, or claims asserted against, such Contributor by reason of your accepting any such warranty or additional liability.

END OF TERMS AND CONDITIONS

Artistic License 2.0 This software is released under the MIT license:

Permission is hereby granted, free of charge, to any person obtaining a copy of this software and associated documentation files (the "Software"), to deal in the Software without restriction, including without limitation the rights to use, copy, modify, merge, publish, distribute, sublicense, and/or sell copies of the Software, and to permit persons to whom the Software is furnished to do so, subject to the following conditions:

The above copyright notice and this permission notice shall be included in all copies or substantial portions of the Software.

THE SOFTWARE IS PROVIDED "AS IS", WITHOUT WARRANTY OF ANY KIND, EXPRESS OR IMPLIED, INCLUDING BUT NOT LIMITED TO THE WARRANTIES OF MERCHANTABILITY, FITNESS FOR A PARTICULAR PURPOSE AND NONINFRINGEMENT. IN NO EVENT SHALL THE AUTHORS OR COPYRIGHT HOLDERS BE LIABLE FOR ANY CLAIM, DAMAGES OR OTHER LIABILITY, WHETHER IN AN ACTION OF CONTRACT, TORT OR OTHERWISE, ARISING FROM, OUT OF OR IN **CONNECTION** 

 WITH THE SOFTWARE OR THE USE OR OTHER DEALINGS IN THE SOFTWARE. The JsonCpp library's source code, including accompanying documentation, tests and demonstration applications, are licensed under the following conditions...

The author (Baptiste Lepilleur) explicitly disclaims copyright in all jurisdictions which recognize such a disclaimer. In such jurisdictions, this software is released into the Public Domain.

In jurisdictions which do not recognize Public Domain property (e.g. Germany as of 2010), this software is Copyright (c) 2007-2010 by Baptiste Lepilleur, and is released under the terms of the MIT License (see below).

In jurisdictions which recognize Public Domain property, the user of this software may choose to accept it either as 1) Public Domain, 2) under the conditions of the MIT License (see below), or 3) under the terms of dual Public Domain/MIT License conditions described here, as they choose.

The MIT License is about as close to Public Domain as a license can get, and is described in clear, concise terms at:

http://en.wikipedia.org/wiki/MIT\_License

The full text of the MIT License follows:

#### Copyright (c) 2007-2010 Baptiste Lepilleur

Permission is hereby granted, free of charge, to any person obtaining a copy of this software and associated documentation files (the "Software"), to deal in the Software without restriction, including without limitation the rights to use, copy, modify, merge, publish, distribute, sublicense, and/or sell copies of the Software, and to permit persons to whom the Software is furnished to do so, subject to the following conditions:

The above copyright notice and this permission notice shall be included in all copies or substantial portions of the Software.

# THE SOFTWARE IS PROVIDED "AS IS", WITHOUT WARRANTY OF ANY KIND, EXPRESS OR IMPLIED, INCLUDING BUT NOT LIMITED TO THE WARRANTIES OF MERCHANTABILITY, FITNESS FOR A PARTICULAR PURPOSE AND NONINFRINGEMENT. IN NO EVENT SHALL THE AUTHORS OR COPYRIGHT **HOLDERS**

========================================================================

BE LIABLE FOR ANY CLAIM, DAMAGES OR OTHER LIABILITY, WHETHER IN AN ACTION OF CONTRACT, TORT OR OTHERWISE, ARISING FROM, OUT OF OR IN CONNECTION WITH THE SOFTWARE OR THE USE OR OTHER DEALINGS IN THE SOFTWARE.

========================================================================

#### (END LICENSE TEXT)

The MIT license is compatible with both the GPL and commercial software, affording one all of the rights of Public Domain with the minor nuisance of being required to keep the above copyright notice and license text in the source code. Note also that by accepting the Public Domain "license" you can re-license your copy using whatever license you like. The npm application

Copyright (c) npm, Inc. and Contributors Licensed on the terms of The Artistic License 2.0

Node package dependencies of the npm application Copyright (c) their respective copyright owners Licensed on their respective license terms

The npm public registry at https://registry.npmjs.org and the npm website at https://www.npmjs.com Operated by npm, Inc. Use governed by terms published on https://www.npmjs.com

"Node.js" Trademark Joyent, Inc., https://joyent.com Neither npm nor npm, Inc. are affiliated with Joyent, Inc.

The Node.js application Project of Node Foundation, https://nodejs.org

The npm Logo Copyright (c) Mathias Pettersson and Brian Hammond

"Gubblebum Blocky" typeface Copyright (c) Tjarda Koster, https://jelloween.deviantart.com Used with permission

--------

The Artistic License 2.0

Copyright (c) 2000-2006, The Perl Foundation.

Everyone is permitted to copy and distribute verbatim copies of this license document, but changing it is not allowed.

#### Preamble

## This

 license establishes the terms under which a given free software Package may be copied, modified, distributed, and/or redistributed. The intent is that the Copyright Holder maintains some artistic control over the development of that Package while still keeping the Package available as open source and free software.

You are always permitted to make arrangements wholly outside of this license directly with the Copyright Holder of a given Package. If the terms of this license do not permit the full use that you propose to make of the Package, you should contact the Copyright Holder and seek a different licensing arrangement.

#### Definitions

 "Copyright Holder" means the individual(s) or organization(s) named in the copyright notice for the entire Package.

 "Contributor" means any party that has contributed code or other material to the Package, in accordance with the Copyright Holder's procedures.

"You" and "your" means any person who would like to copy,

distribute, or modify the Package.

 "Package" means the collection of files distributed by the Copyright Holder, and derivatives of that collection and/or of those files. A given Package may consist of either the Standard Version, or a Modified Version.

 "Distribute" means providing a copy of the Package or making it accessible to anyone else, or in the case of a company or organization, to others outside of your company or organization.

 "Distributor Fee" means any fee that you charge for Distributing this Package or providing support for this Package to another party. It does not mean licensing fees.

 "Standard Version" refers to the Package if it has not been modified, or has been modified only in ways explicitly requested by the Copyright Holder.

 "Modified Version" means the Package, if it has been changed, and such changes were not explicitly requested by the Copyright Holder.

 "Original License" means this Artistic License as Distributed with the Standard Version of the Package, in its current version or as it may be modified by The Perl Foundation in the future.

 "Source" form means the source code, documentation source, and configuration files for the Package.

 "Compiled" form means the compiled bytecode, object code, binary, or any other form resulting from mechanical transformation or translation of the Source form.

Permission for Use and Modification Without Distribution

(1) You are permitted to use the Standard Version and create and use Modified Versions for any purpose without restriction, provided that you do not Distribute the Modified Version.

Permissions for Redistribution of the Standard Version

(2) You may Distribute verbatim copies of the Source form of the Standard Version of this Package in any medium without restriction, either gratis or for a Distributor Fee, provided that you duplicate

all of the original copyright notices and associated disclaimers. At your discretion, such verbatim copies may or may not include a Compiled form of the Package.

(3) You may apply any bug fixes, portability changes, and other modifications made available from the Copyright Holder. The resulting Package will still be considered the Standard Version, and as such will be subject to the Original License.

Distribution of Modified Versions of the Package as Source

(4) You may Distribute your Modified Version as Source (either gratis or for a Distributor Fee, and with or without a Compiled form of the Modified Version) provided that you clearly document how it differs from the Standard Version, including, but not limited to, documenting any non-standard features, executables, or modules, and provided that you do at least ONE of the following:

 (a) make the Modified Version available to the Copyright Holder of the Standard Version, under the Original License, so that the Copyright Holder may include your modifications in the Standard

Version.

 (b) ensure that installation of your Modified Version does not prevent the user installing or running the Standard Version. In addition, the Modified Version must bear a name that is different from the name of the Standard Version.

 (c) allow anyone who receives a copy of the Modified Version to make the Source form of the Modified Version available to others under

(i) the Original License or

 (ii) a license that permits the licensee to freely copy, modify and redistribute the Modified Version using the same licensing terms that apply to the copy that the licensee received, and requires that the Source form of the Modified Version, and of any works derived from it, be made freely available in that license fees are prohibited but Distributor Fees are allowed.

Distribution of Compiled Forms of the Standard Version or Modified Versions without the Source

### (5)

 You may Distribute Compiled forms of the Standard Version without the Source, provided that you include complete instructions on how to get the Source of the Standard Version. Such instructions must be valid at the time of your distribution. If these instructions, at any time while you are carrying out such distribution, become invalid, you must provide new instructions on demand or cease further distribution. If you provide valid instructions or cease distribution within thirty days after you become aware that the instructions are invalid, then you do not forfeit any of your rights under this license.

(6) You may Distribute a Modified Version in Compiled form without the Source, provided that you comply with Section 4 with respect to the Source of the Modified Version.

#### Aggregating or Linking the Package

(7) You may aggregate the Package (either the Standard Version or Modified Version) with other packages and Distribute the resulting aggregation provided that you do not charge a licensing fee for the

Package. Distributor Fees are permitted, and licensing fees for other components in the aggregation are permitted. The terms of this license apply to the use and Distribution of the Standard or Modified Versions as included in the aggregation.

(8) You are permitted to link Modified and Standard Versions with other works, to embed the Package in a larger work of your own, or to build stand-alone binary or bytecode versions of applications that include the Package, and Distribute the result without restriction, provided the result does not expose a direct interface to the Package.

Items That are Not Considered Part of a Modified Version

(9) Works (including, but not limited to, modules and scripts) that merely extend or make use of the Package, do not, by themselves, cause the Package to be a Modified Version. In addition, such works are not considered parts of the Package itself, and are not subject to the terms of this license.

#### General Provisions

(10)

 Any use, modification, and distribution of the Standard or Modified Versions is governed by this Artistic License. By using, modifying or distributing the Package, you accept this license. Do not use, modify, or distribute the Package, if you do not accept this license.

(11) If your Modified Version has been derived from a Modified Version made by someone other than you, you are nevertheless required to ensure that your Modified Version complies with the requirements of this license.

(12) This license does not grant you the right to use any trademark, service mark, tradename, or logo of the Copyright Holder.

(13) This license includes the non-exclusive, worldwide, free-of-charge patent license to make, have made, use, offer to sell, sell, import and otherwise transfer the Package with respect to any patent claims licensable by the Copyright Holder that are necessarily infringed by the Package. If you institute patent litigation (including a cross-claim or counterclaim) against any party alleging that the Package constitutes direct or contributory patent infringement, then this Artistic License to you shall terminate on the date that such litigation is filed.

(14) Disclaimer of Warranty:

THE PACKAGE IS PROVIDED BY THE COPYRIGHT HOLDER AND CONTRIBUTORS "AS IS' AND WITHOUT ANY EXPRESS OR IMPLIED WARRANTIES. THE IMPLIED WARRANTIES OF MERCHANTABILITY, FITNESS FOR A PARTICULAR PURPOSE, OR NON-INFRINGEMENT ARE DISCLAIMED TO THE EXTENT PERMITTED BY YOUR LOCAL LAW. UNLESS REQUIRED BY LAW, NO COPYRIGHT HOLDER OR CONTRIBUTOR WILL BE LIABLE FOR ANY DIRECT, INDIRECT, INCIDENTAL, OR CONSEQUENTIAL DAMAGES ARISING IN ANY WAY OUT OF THE USE OF THE PACKAGE, EVEN IF ADVISED OF THE POSSIBILITY OF SUCH DAMAGE.

--------

 Apache License Version 2.0, January 2004 http://www.apache.org/licenses/

## TERMS AND CONDITIONS FOR USE, REPRODUCTION, AND DISTRIBUTION

## 1. Definitions.

 "License" shall mean the terms and conditions for use, reproduction, and distribution as defined by Sections 1 through 9 of this document.  "Licensor" shall mean the copyright owner or entity authorized by the copyright owner that is granting the License.

 "Legal Entity" shall mean the union of the acting entity and all other entities that control, are controlled by, or are under common control with that entity. For the purposes of this definition, "control" means (i) the power, direct or indirect, to cause the direction or management of such entity, whether by contract or otherwise, or (ii) ownership of fifty percent (50%) or more of the outstanding shares, or (iii) beneficial ownership of such entity.

 "You" (or "Your") shall mean an individual or Legal Entity exercising permissions granted by this License.

 "Source" form shall mean the preferred form for making modifications, including but not limited to software source code, documentation source, and configuration files.

 "Object" form shall mean any form resulting from mechanical transformation or translation of a Source form, including but not limited to compiled object code, generated documentation, and conversions to other media types.

 "Work" shall mean the work of authorship, whether in Source or Object form, made available under the License, as indicated by a copyright notice that is included in or attached to the work (an example is provided in the Appendix below).

 "Derivative Works" shall mean any work, whether in Source or Object form, that is based on (or derived from) the Work and for which the editorial

 revisions, annotations, elaborations, or other modifications represent, as a whole, an original work of authorship. For the purposes of this License, Derivative Works shall not include works that remain separable from, or merely link (or bind by name) to the interfaces of, the Work and Derivative Works thereof.

 "Contribution" shall mean any work of authorship, including the original version of the Work and any modifications or additions to that Work or Derivative Works thereof, that is intentionally submitted to Licensor for inclusion in the Work by the copyright owner or by an individual or Legal Entity authorized to submit on behalf of the copyright owner. For the purposes of this definition, "submitted" means any form of electronic, verbal, or written communication sent to the Licensor or its representatives, including but not limited to communication on electronic mailing lists, source code control systems,

 and issue tracking systems that are managed by, or on behalf of, the Licensor for the purpose of discussing and improving the Work, but excluding communication that is conspicuously marked or otherwise designated in writing by the copyright owner as "Not a Contribution."

 "Contributor" shall mean Licensor and any individual or Legal Entity on behalf of whom a Contribution has been received by Licensor and subsequently incorporated within the Work.

- 2. Grant of Copyright License. Subject to the terms and conditions of this License, each Contributor hereby grants to You a perpetual, worldwide, non-exclusive, no-charge, royalty-free, irrevocable copyright license to reproduce, prepare Derivative Works of, publicly display, publicly perform, sublicense, and distribute the Work and such Derivative Works in Source or Object form.
- 3. Grant of Patent License. Subject to the terms and conditions of this
- License, each Contributor hereby grants to You a perpetual, worldwide, non-exclusive, no-charge, royalty-free, irrevocable (except as stated in this section) patent license to make, have made, use, offer to sell, sell, import, and otherwise transfer the Work, where such license applies only to those patent claims licensable by such Contributor that are necessarily infringed by their Contribution(s) alone or by combination of their Contribution(s) with the Work to which such Contribution(s) was submitted. If You institute patent litigation against any entity (including a cross-claim or counterclaim in a lawsuit) alleging that the Work or a Contribution incorporated within the Work constitutes direct or contributory patent infringement, then any patent licenses granted to You under this License for that Work shall terminate as of the date such litigation is filed.

 4. Redistribution. You may reproduce and distribute copies of the

 Work or Derivative Works thereof in any medium, with or without modifications, and in Source or Object form, provided that You meet the following conditions:

- (a) You must give any other recipients of the Work or Derivative Works a copy of this License; and
- (b) You must cause any modified files to carry prominent notices stating that You changed the files; and
- (c) You must retain, in the Source form of any Derivative Works that You distribute, all copyright, patent, trademark, and attribution notices from the Source form of the Work,

 excluding those notices that do not pertain to any part of the Derivative Works; and

 (d) If the Work includes a "NOTICE" text file as part of its distribution, then any Derivative Works that You distribute must include a readable copy of the attribution notices contained within such NOTICE file, excluding

those notices that do not

 pertain to any part of the Derivative Works, in at least one of the following places: within a NOTICE text file distributed as part of the Derivative Works; within the Source form or documentation, if provided along with the Derivative Works; or, within a display generated by the Derivative Works, if and wherever such third-party notices normally appear. The contents of the NOTICE file are for informational purposes only and do not modify the License. You may add Your own attribution notices within Derivative Works that You distribute, alongside or as an addendum to the NOTICE text from the Work, provided that such additional attribution notices cannot be construed as modifying the License.

 You may add Your own copyright statement to Your modifications and may provide additional or different license terms and conditions

 for use, reproduction, or distribution of Your modifications, or for any such Derivative Works as a whole, provided Your use, reproduction, and distribution of the Work otherwise complies with the conditions stated in this License.

- 5. Submission of Contributions. Unless You explicitly state otherwise, any Contribution intentionally submitted for inclusion in the Work by You to the Licensor shall be under the terms and conditions of this License, without any additional terms or conditions. Notwithstanding the above, nothing herein shall supersede or modify the terms of any separate license agreement you may have executed with Licensor regarding such Contributions.
- 6. Trademarks. This License does not grant permission to use the trade names, trademarks, service marks, or product names of the Licensor, except as required for reasonable and customary use in describing the origin of the Work and reproducing the content of the NOTICE file.
- 7. Disclaimer of Warranty. Unless required by applicable law or agreed to in writing, Licensor provides the Work (and each Contributor provides its Contributions) on an "AS IS" BASIS, WITHOUT WARRANTIES OR CONDITIONS OF ANY KIND, either express or implied, including, without limitation, any warranties or conditions

 of TITLE, NON-INFRINGEMENT, MERCHANTABILITY, or FITNESS FOR A PARTICULAR PURPOSE. You are solely responsible for determining the appropriateness of using or redistributing the Work and assume any risks associated with Your exercise of permissions under this License.

 8. Limitation of Liability. In no event and under no legal theory, whether in tort (including negligence), contract, or otherwise, unless required by applicable law (such as deliberate and grossly negligent acts) or agreed to in writing, shall any Contributor be liable to You for damages, including any direct, indirect, special,

 incidental, or consequential damages of any character arising as a result of this License or out of the use or inability to use the Work (including but not limited to damages for loss of goodwill, work stoppage, computer failure or malfunction, or any and all other commercial damages or losses), even if such Contributor has been advised of the possibility of such damages.

 9. Accepting Warranty or Additional Liability. While redistributing the Work or Derivative Works thereof, You may choose to offer, and charge a fee for, acceptance of support, warranty, indemnity, or other liability obligations and/or rights consistent with this License. However, in accepting such obligations, You may act only on Your own behalf and on Your sole responsibility, not on behalf of any other Contributor, and only if You agree to indemnify, defend, and hold each Contributor harmless for any liability incurred by, or claims asserted against, such Contributor by reason of your accepting any such warranty or additional liability.

#### END OF TERMS AND CONDITIONS

APPENDIX: How to apply the Apache License to your work.

 To apply the Apache License to your work, attach the following boilerplate notice, with the fields enclosed by brackets "[]" replaced with your own identifying information. (Don't include the brackets!) The text should be enclosed in the appropriate comment syntax for the file format. We also recommend that a file or class name and description of purpose be included on the same "printed page" as the copyright notice for easier identification within third-party archives.

#### Copyright 2023 The Sigstore Authors

 Licensed under the Apache License, Version 2.0 (the "License"); you may not use this file except in compliance with the License. You may obtain a copy of the License at

{

 Unless required by applicable law or agreed to in writing, software distributed under the License is distributed on an "AS IS" BASIS, WITHOUT WARRANTIES OR CONDITIONS OF ANY KIND, either express or implied. See the License for the specific language governing permissions and limitations under the License.

 'variables': { 'openssl\_sources': [ 'openssl/ssl/bio\_ssl.c', 'openssl/ssl/d1\_lib.c', 'openssl/ssl/d1\_msg.c', 'openssl/ssl/d1\_srtp.c', 'openssl/ssl/methods.c', 'openssl/ssl/pqueue.c', 'openssl/ssl/s3\_enc.c', 'openssl/ssl/s3\_lib.c', 'openssl/ssl/s3\_msg.c', 'openssl/ssl/ssl\_asn1.c', 'openssl/ssl/ssl\_cert.c', 'openssl/ssl/ssl\_ciph.c', 'openssl/ssl/ssl\_conf.c', 'openssl/ssl/ssl\_err.c', 'openssl/ssl/ssl\_err\_legacy.c', 'openssl/ssl/ssl\_init.c', 'openssl/ssl/ssl\_lib.c', 'openssl/ssl/ssl\_mcnf.c', 'openssl/ssl/ssl\_quic.c', 'openssl/ssl/ssl\_rsa.c', 'openssl/ssl/ssl\_rsa\_legacy.c', 'openssl/ssl/ssl\_sess.c', 'openssl/ssl/ssl\_stat.c', 'openssl/ssl/ssl\_txt.c', 'openssl/ssl/ssl\_utst.c', 'openssl/ssl/t1\_enc.c', 'openssl/ssl/t1\_lib.c', 'openssl/ssl/t1\_trce.c', 'openssl/ssl/tls13\_enc.c', 'openssl/ssl/tls\_depr.c', 'openssl/ssl/tls\_srp.c', 'openssl/ssl/record/dtls1\_bitmap.c', 'openssl/ssl/record/rec\_layer\_d1.c', 'openssl/ssl/record/rec\_layer\_s3.c', 'openssl/ssl/record/ssl3\_buffer.c', 'openssl/ssl/record/ssl3\_record.c', 'openssl/ssl/record/ssl3\_record\_tls13.c', 'openssl/ssl/statem/extensions.c',

 'openssl/ssl/statem/extensions\_clnt.c', 'openssl/ssl/statem/extensions\_cust.c', 'openssl/ssl/statem/extensions\_srvr.c', 'openssl/ssl/statem/statem.c', 'openssl/ssl/statem/statem\_clnt.c', 'openssl/ssl/statem/statem\_dtls.c', 'openssl/ssl/statem/statem\_lib.c', 'openssl/ssl/statem/statem\_quic.c', 'openssl/ssl/statem/statem\_srvr.c', 'openssl/crypto/aes/aes\_cbc.c', 'openssl/crypto/aes/aes\_cfb.c', 'openssl/crypto/aes/aes\_core.c', 'openssl/crypto/aes/aes\_ecb.c', 'openssl/crypto/aes/aes\_ige.c', 'openssl/crypto/aes/aes\_misc.c', 'openssl/crypto/aes/aes\_ofb.c', 'openssl/crypto/aes/aes\_wrap.c', 'openssl/crypto/aria/aria.c', 'openssl/crypto/asn1/a\_bitstr.c', 'openssl/crypto/asn1/a\_d2i\_fp.c', 'openssl/crypto/asn1/a\_digest.c', 'openssl/crypto/asn1/a\_dup.c', 'openssl/crypto/asn1/a\_gentm.c', 'openssl/crypto/asn1/a\_i2d\_fp.c', 'openssl/crypto/asn1/a\_int.c', 'openssl/crypto/asn1/a\_mbstr.c', 'openssl/crypto/asn1/a\_object.c', 'openssl/crypto/asn1/a\_octet.c', 'openssl/crypto/asn1/a\_print.c', 'openssl/crypto/asn1/a\_sign.c', 'openssl/crypto/asn1/a\_strex.c', 'openssl/crypto/asn1/a\_strnid.c', 'openssl/crypto/asn1/a\_time.c', 'openssl/crypto/asn1/a\_type.c', 'openssl/crypto/asn1/a\_utctm.c', 'openssl/crypto/asn1/a\_utf8.c', 'openssl/crypto/asn1/a\_verify.c', 'openssl/crypto/asn1/ameth\_lib.c', 'openssl/crypto/asn1/asn1\_err.c', 'openssl/crypto/asn1/asn1\_gen.c', 'openssl/crypto/asn1/asn1\_item\_list.c', 'openssl/crypto/asn1/asn1\_lib.c', 'openssl/crypto/asn1/asn1\_parse.c', 'openssl/crypto/asn1/asn\_mime.c', 'openssl/crypto/asn1/asn\_moid.c', 'openssl/crypto/asn1/asn\_mstbl.c', 'openssl/crypto/asn1/asn\_pack.c', 'openssl/crypto/asn1/bio\_asn1.c',

 'openssl/crypto/asn1/bio\_ndef.c', 'openssl/crypto/asn1/d2i\_param.c', 'openssl/crypto/asn1/d2i\_pr.c', 'openssl/crypto/asn1/d2i\_pu.c', 'openssl/crypto/asn1/evp\_asn1.c', 'openssl/crypto/asn1/f\_int.c', 'openssl/crypto/asn1/f\_string.c', 'openssl/crypto/asn1/i2d\_evp.c', 'openssl/crypto/asn1/n\_pkey.c', 'openssl/crypto/asn1/nsseq.c', 'openssl/crypto/asn1/p5\_pbe.c', 'openssl/crypto/asn1/p5\_pbev2.c', 'openssl/crypto/asn1/p5\_scrypt.c', 'openssl/crypto/asn1/p8\_pkey.c', 'openssl/crypto/asn1/t\_bitst.c', 'openssl/crypto/asn1/t\_pkey.c', 'openssl/crypto/asn1/t\_spki.c', 'openssl/crypto/asn1/tasn\_dec.c', 'openssl/crypto/asn1/tasn\_enc.c', 'openssl/crypto/asn1/tasn\_fre.c', 'openssl/crypto/asn1/tasn\_new.c', 'openssl/crypto/asn1/tasn\_prn.c', 'openssl/crypto/asn1/tasn\_scn.c', 'openssl/crypto/asn1/tasn\_typ.c', 'openssl/crypto/asn1/tasn\_utl.c', 'openssl/crypto/asn1/x\_algor.c', 'openssl/crypto/asn1/x\_bignum.c', 'openssl/crypto/asn1/x\_info.c', 'openssl/crypto/asn1/x\_int64.c', 'openssl/crypto/asn1/x\_long.c', 'openssl/crypto/asn1/x\_pkey.c', 'openssl/crypto/asn1/x\_sig.c', 'openssl/crypto/asn1/x\_spki.c', 'openssl/crypto/asn1/x\_val.c', 'openssl/crypto/async/arch/async\_null.c', 'openssl/crypto/async/arch/async\_posix.c', 'openssl/crypto/async/arch/async\_win.c', 'openssl/crypto/async/async.c', 'openssl/crypto/async/async\_err.c', 'openssl/crypto/async/async\_wait.c', 'openssl/crypto/bf/bf\_cfb64.c', 'openssl/crypto/bf/bf\_ecb.c', 'openssl/crypto/bf/bf\_enc.c', 'openssl/crypto/bf/bf\_ofb64.c', 'openssl/crypto/bf/bf\_skey.c', 'openssl/crypto/bio/bf\_buff.c', 'openssl/crypto/bio/bf\_lbuf.c', 'openssl/crypto/bio/bf\_nbio.c',

 'openssl/crypto/bio/bf\_null.c', 'openssl/crypto/bio/bf\_prefix.c', 'openssl/crypto/bio/bf\_readbuff.c', 'openssl/crypto/bio/bio\_addr.c', 'openssl/crypto/bio/bio\_cb.c', 'openssl/crypto/bio/bio\_dump.c', 'openssl/crypto/bio/bio\_err.c', 'openssl/crypto/bio/bio\_lib.c', 'openssl/crypto/bio/bio\_meth.c', 'openssl/crypto/bio/bio\_print.c', 'openssl/crypto/bio/bio\_sock.c', 'openssl/crypto/bio/bio\_sock2.c', 'openssl/crypto/bio/bss\_acpt.c', 'openssl/crypto/bio/bss\_bio.c', 'openssl/crypto/bio/bss\_conn.c', 'openssl/crypto/bio/bss\_core.c', 'openssl/crypto/bio/bss\_dgram.c', 'openssl/crypto/bio/bss\_fd.c', 'openssl/crypto/bio/bss\_file.c', 'openssl/crypto/bio/bss\_log.c', 'openssl/crypto/bio/bss\_mem.c', 'openssl/crypto/bio/bss\_null.c', 'openssl/crypto/bio/bss\_sock.c', 'openssl/crypto/bio/ossl\_core\_bio.c', 'openssl/crypto/bn/bn\_add.c', 'openssl/crypto/bn/bn\_asm.c', 'openssl/crypto/bn/bn\_blind.c', 'openssl/crypto/bn/bn\_const.c', 'openssl/crypto/bn/bn\_conv.c', 'openssl/crypto/bn/bn\_ctx.c', 'openssl/crypto/bn/bn\_depr.c', 'openssl/crypto/bn/bn\_dh.c', 'openssl/crypto/bn/bn\_div.c', 'openssl/crypto/bn/bn\_err.c', 'openssl/crypto/bn/bn\_exp.c', 'openssl/crypto/bn/bn\_exp2.c', 'openssl/crypto/bn/bn\_gcd.c', 'openssl/crypto/bn/bn\_gf2m.c', 'openssl/crypto/bn/bn\_intern.c', 'openssl/crypto/bn/bn\_kron.c', 'openssl/crypto/bn/bn\_lib.c', 'openssl/crypto/bn/bn\_mod.c', 'openssl/crypto/bn/bn\_mont.c', 'openssl/crypto/bn/bn\_mpi.c', 'openssl/crypto/bn/bn\_mul.c', 'openssl/crypto/bn/bn\_nist.c', 'openssl/crypto/bn/bn\_prime.c', 'openssl/crypto/bn/bn\_print.c',

 'openssl/crypto/bn/bn\_rand.c', 'openssl/crypto/bn/bn\_recp.c', 'openssl/crypto/bn/bn\_rsa\_fips186\_4.c', 'openssl/crypto/bn/bn\_shift.c', 'openssl/crypto/bn/bn\_sqr.c', 'openssl/crypto/bn/bn\_sqrt.c', 'openssl/crypto/bn/bn\_srp.c', 'openssl/crypto/bn/bn\_word.c', 'openssl/crypto/bn/bn\_x931p.c', 'openssl/crypto/buffer/buf\_err.c', 'openssl/crypto/buffer/buffer.c', 'openssl/crypto/camellia/camellia.c', 'openssl/crypto/camellia/cmll\_cbc.c', 'openssl/crypto/camellia/cmll\_cfb.c', 'openssl/crypto/camellia/cmll\_ctr.c', 'openssl/crypto/camellia/cmll\_ecb.c', 'openssl/crypto/camellia/cmll\_misc.c', 'openssl/crypto/camellia/cmll\_ofb.c', 'openssl/crypto/cast/c\_cfb64.c', 'openssl/crypto/cast/c\_ecb.c', 'openssl/crypto/cast/c\_enc.c', 'openssl/crypto/cast/c\_ofb64.c', 'openssl/crypto/cast/c\_skey.c', 'openssl/crypto/chacha/chacha\_enc.c', 'openssl/crypto/cmac/cmac.c', 'openssl/crypto/cmp/cmp\_asn.c', 'openssl/crypto/cmp/cmp\_client.c', 'openssl/crypto/cmp/cmp\_ctx.c', 'openssl/crypto/cmp/cmp\_err.c', 'openssl/crypto/cmp/cmp\_hdr.c', 'openssl/crypto/cmp/cmp\_http.c', 'openssl/crypto/cmp/cmp\_msg.c', 'openssl/crypto/cmp/cmp\_protect.c', 'openssl/crypto/cmp/cmp\_server.c', 'openssl/crypto/cmp/cmp\_status.c', 'openssl/crypto/cmp/cmp\_util.c', 'openssl/crypto/cmp/cmp\_vfy.c', 'openssl/crypto/cms/cms\_asn1.c', 'openssl/crypto/cms/cms\_att.c', 'openssl/crypto/cms/cms\_cd.c', 'openssl/crypto/cms/cms\_dd.c', 'openssl/crypto/cms/cms\_dh.c', 'openssl/crypto/cms/cms\_ec.c', 'openssl/crypto/cms/cms\_enc.c', 'openssl/crypto/cms/cms\_env.c', 'openssl/crypto/cms/cms\_err.c', 'openssl/crypto/cms/cms\_ess.c', 'openssl/crypto/cms/cms\_io.c',

 'openssl/crypto/cms/cms\_kari.c', 'openssl/crypto/cms/cms\_lib.c', 'openssl/crypto/cms/cms\_pwri.c', 'openssl/crypto/cms/cms\_rsa.c', 'openssl/crypto/cms/cms\_sd.c', 'openssl/crypto/cms/cms\_smime.c', 'openssl/crypto/conf/conf\_api.c', 'openssl/crypto/conf/conf\_def.c', 'openssl/crypto/conf/conf\_err.c', 'openssl/crypto/conf/conf\_lib.c', 'openssl/crypto/conf/conf\_mall.c', 'openssl/crypto/conf/conf\_mod.c', 'openssl/crypto/conf/conf\_sap.c', 'openssl/crypto/conf/conf\_ssl.c', 'openssl/crypto/crmf/crmf\_asn.c', 'openssl/crypto/crmf/crmf\_err.c', 'openssl/crypto/crmf/crmf\_lib.c', 'openssl/crypto/crmf/crmf\_pbm.c', 'openssl/crypto/ct/ct\_b64.c', 'openssl/crypto/ct/ct\_err.c', 'openssl/crypto/ct/ct\_log.c', 'openssl/crypto/ct/ct\_oct.c', 'openssl/crypto/ct/ct\_policy.c', 'openssl/crypto/ct/ct\_prn.c', 'openssl/crypto/ct/ct\_sct.c', 'openssl/crypto/ct/ct\_sct\_ctx.c', 'openssl/crypto/ct/ct\_vfy.c', 'openssl/crypto/ct/ct\_x509v3.c', 'openssl/crypto/des/cbc\_cksm.c', 'openssl/crypto/des/cbc\_enc.c',

 'openssl/crypto/des/cfb64ede.c', 'openssl/crypto/des/cfb64enc.c', 'openssl/crypto/des/cfb\_enc.c', 'openssl/crypto/des/des\_enc.c', 'openssl/crypto/des/ecb3\_enc.c', 'openssl/crypto/des/ecb\_enc.c', 'openssl/crypto/des/fcrypt.c', 'openssl/crypto/des/fcrypt\_b.c', 'openssl/crypto/des/ofb64ede.c', 'openssl/crypto/des/ofb64enc.c', 'openssl/crypto/des/ofb\_enc.c', 'openssl/crypto/des/pcbc\_enc.c', 'openssl/crypto/des/qud\_cksm.c', 'openssl/crypto/des/rand\_key.c', 'openssl/crypto/des/set\_key.c', 'openssl/crypto/des/str2key.c', 'openssl/crypto/des/xcbc\_enc.c',

 'openssl/crypto/dh/dh\_ameth.c', 'openssl/crypto/dh/dh\_asn1.c', 'openssl/crypto/dh/dh\_backend.c', 'openssl/crypto/dh/dh\_check.c', 'openssl/crypto/dh/dh\_depr.c', 'openssl/crypto/dh/dh\_err.c', 'openssl/crypto/dh/dh\_gen.c', 'openssl/crypto/dh/dh\_group\_params.c', 'openssl/crypto/dh/dh\_kdf.c',

 'openssl/crypto/dh/dh\_key.c', 'openssl/crypto/dh/dh\_lib.c', 'openssl/crypto/dh/dh\_meth.c', 'openssl/crypto/dh/dh\_pmeth.c', 'openssl/crypto/dh/dh\_prn.c', 'openssl/crypto/dh/dh\_rfc5114.c', 'openssl/crypto/dsa/dsa\_ameth.c', 'openssl/crypto/dsa/dsa\_asn1.c', 'openssl/crypto/dsa/dsa\_backend.c', 'openssl/crypto/dsa/dsa\_check.c', 'openssl/crypto/dsa/dsa\_depr.c', 'openssl/crypto/dsa/dsa\_err.c', 'openssl/crypto/dsa/dsa\_gen.c', 'openssl/crypto/dsa/dsa\_key.c', 'openssl/crypto/dsa/dsa\_lib.c', 'openssl/crypto/dsa/dsa\_meth.c', 'openssl/crypto/dsa/dsa\_ossl.c', 'openssl/crypto/dsa/dsa\_pmeth.c', 'openssl/crypto/dsa/dsa\_prn.c', 'openssl/crypto/dsa/dsa\_sign.c', 'openssl/crypto/dsa/dsa\_vrf.c', 'openssl/crypto/dso/dso\_dl.c', 'openssl/crypto/dso/dso\_dlfcn.c', 'openssl/crypto/dso/dso\_err.c', 'openssl/crypto/dso/dso\_lib.c', 'openssl/crypto/dso/dso\_openssl.c', 'openssl/crypto/dso/dso\_vms.c', 'openssl/crypto/dso/dso\_win32.c', 'openssl/crypto/ec/curve448/arch\_32/f\_impl32.c', 'openssl/crypto/ec/curve448/arch\_64/f\_impl64.c', 'openssl/crypto/ec/curve448/curve448.c', 'openssl/crypto/ec/curve448/curve448\_tables.c', 'openssl/crypto/ec/curve448/eddsa.c', 'openssl/crypto/ec/curve448/f\_generic.c', 'openssl/crypto/ec/curve448/scalar.c', 'openssl/crypto/ec/curve25519.c', 'openssl/crypto/ec/ec2\_oct.c', 'openssl/crypto/ec/ec2\_smpl.c',

 'openssl/crypto/ec/ec\_ameth.c', 'openssl/crypto/ec/ec\_asn1.c', 'openssl/crypto/ec/ec\_backend.c', 'openssl/crypto/ec/ec\_check.c', 'openssl/crypto/ec/ec\_curve.c', 'openssl/crypto/ec/ec\_cvt.c', 'openssl/crypto/ec/ec\_deprecated.c', 'openssl/crypto/ec/ec\_err.c', 'openssl/crypto/ec/ec\_key.c', 'openssl/crypto/ec/ec\_kmeth.c', 'openssl/crypto/ec/ec\_lib.c', 'openssl/crypto/ec/ec\_mult.c', 'openssl/crypto/ec/ec\_oct.c', 'openssl/crypto/ec/ec\_pmeth.c', 'openssl/crypto/ec/ec\_print.c', 'openssl/crypto/ec/ecdh\_kdf.c', 'openssl/crypto/ec/ecdh\_ossl.c', 'openssl/crypto/ec/ecdsa\_ossl.c', 'openssl/crypto/ec/ecdsa\_sign.c', 'openssl/crypto/ec/ecdsa\_vrf.c', 'openssl/crypto/ec/eck\_prn.c', 'openssl/crypto/ec/ecp\_mont.c', 'openssl/crypto/ec/ecp\_nist.c', 'openssl/crypto/ec/ecp\_oct.c', 'openssl/crypto/ec/ecp\_smpl.c', 'openssl/crypto/ec/ecx\_backend.c', 'openssl/crypto/ec/ecx\_key.c', 'openssl/crypto/ec/ecx\_meth.c', 'openssl/crypto/encode\_decode/decoder\_err.c', 'openssl/crypto/encode\_decode/decoder\_lib.c', 'openssl/crypto/encode\_decode/decoder\_meth.c', 'openssl/crypto/encode\_decode/decoder\_pkey.c', 'openssl/crypto/encode\_decode/encoder\_err.c', 'openssl/crypto/encode\_decode/encoder\_lib.c', 'openssl/crypto/encode\_decode/encoder\_meth.c', 'openssl/crypto/encode\_decode/encoder\_pkey.c', 'openssl/crypto/engine/eng\_all.c', 'openssl/crypto/engine/eng\_cnf.c', 'openssl/crypto/engine/eng\_ctrl.c', 'openssl/crypto/engine/eng\_dyn.c', 'openssl/crypto/engine/eng\_err.c', 'openssl/crypto/engine/eng\_fat.c', 'openssl/crypto/engine/eng\_init.c', 'openssl/crypto/engine/eng\_lib.c', 'openssl/crypto/engine/eng\_list.c', 'openssl/crypto/engine/eng\_openssl.c', 'openssl/crypto/engine/eng\_pkey.c', 'openssl/crypto/engine/eng\_rdrand.c',

 'openssl/crypto/engine/eng\_table.c', 'openssl/crypto/engine/tb\_asnmth.c', 'openssl/crypto/engine/tb\_cipher.c', 'openssl/crypto/engine/tb\_dh.c', 'openssl/crypto/engine/tb\_digest.c', 'openssl/crypto/engine/tb\_dsa.c', 'openssl/crypto/engine/tb\_eckey.c', 'openssl/crypto/engine/tb\_pkmeth.c', 'openssl/crypto/engine/tb\_rand.c', 'openssl/crypto/engine/tb\_rsa.c', 'openssl/crypto/err/err.c', 'openssl/crypto/err/err\_all.c', 'openssl/crypto/err/err\_all\_legacy.c', 'openssl/crypto/err/err\_blocks.c', 'openssl/crypto/err/err\_prn.c', 'openssl/crypto/ess/ess\_asn1.c', 'openssl/crypto/ess/ess\_err.c', 'openssl/crypto/ess/ess\_lib.c', 'openssl/crypto/evp/asymcipher.c', 'openssl/crypto/evp/bio\_b64.c', 'openssl/crypto/evp/bio\_enc.c', 'openssl/crypto/evp/bio\_md.c', 'openssl/crypto/evp/bio\_ok.c', 'openssl/crypto/evp/c\_allc.c', 'openssl/crypto/evp/c\_alld.c', 'openssl/crypto/evp/cmeth\_lib.c', 'openssl/crypto/evp/ctrl\_params\_translate.c', 'openssl/crypto/evp/dh\_ctrl.c', 'openssl/crypto/evp/dh\_support.c', 'openssl/crypto/evp/digest.c', 'openssl/crypto/evp/dsa\_ctrl.c', 'openssl/crypto/evp/e\_aes.c', 'openssl/crypto/evp/e\_aes\_cbc\_hmac\_sha1.c', 'openssl/crypto/evp/e\_aes\_cbc\_hmac\_sha256.c', 'openssl/crypto/evp/e\_aria.c', 'openssl/crypto/evp/e\_bf.c', 'openssl/crypto/evp/e\_camellia.c', 'openssl/crypto/evp/e\_cast.c', 'openssl/crypto/evp/e\_chacha20\_poly1305.c', 'openssl/crypto/evp/e\_des.c', 'openssl/crypto/evp/e\_des3.c', 'openssl/crypto/evp/e\_idea.c', 'openssl/crypto/evp/e\_null.c', 'openssl/crypto/evp/e\_old.c', 'openssl/crypto/evp/e\_rc2.c', 'openssl/crypto/evp/e\_rc4.c', 'openssl/crypto/evp/e\_rc4\_hmac\_md5.c', 'openssl/crypto/evp/e\_rc5.c',

 'openssl/crypto/evp/e\_seed.c', 'openssl/crypto/evp/e\_sm4.c', 'openssl/crypto/evp/e\_xcbc\_d.c', 'openssl/crypto/evp/ec\_ctrl.c', 'openssl/crypto/evp/ec\_support.c', 'openssl/crypto/evp/encode.c', 'openssl/crypto/evp/evp\_cnf.c', 'openssl/crypto/evp/evp\_enc.c', 'openssl/crypto/evp/evp\_err.c', 'openssl/crypto/evp/evp\_fetch.c', 'openssl/crypto/evp/evp\_key.c', 'openssl/crypto/evp/evp\_lib.c', 'openssl/crypto/evp/evp\_pbe.c', 'openssl/crypto/evp/evp\_pkey.c', 'openssl/crypto/evp/evp\_rand.c', 'openssl/crypto/evp/evp\_utils.c', 'openssl/crypto/evp/exchange.c', 'openssl/crypto/evp/kdf\_lib.c', 'openssl/crypto/evp/kdf\_meth.c', 'openssl/crypto/evp/kem.c', 'openssl/crypto/evp/keymgmt\_lib.c', 'openssl/crypto/evp/keymgmt\_meth.c', 'openssl/crypto/evp/legacy\_blake2.c', 'openssl/crypto/evp/legacy\_md4.c', 'openssl/crypto/evp/legacy\_md5.c', 'openssl/crypto/evp/legacy\_md5\_sha1.c', 'openssl/crypto/evp/legacy\_mdc2.c', 'openssl/crypto/evp/legacy\_ripemd.c', 'openssl/crypto/evp/legacy\_sha.c', 'openssl/crypto/evp/legacy\_wp.c', 'openssl/crypto/evp/m\_null.c', 'openssl/crypto/evp/m\_sigver.c', 'openssl/crypto/evp/mac\_lib.c', 'openssl/crypto/evp/mac\_meth.c', 'openssl/crypto/evp/names.c', 'openssl/crypto/evp/p5\_crpt.c', 'openssl/crypto/evp/p5\_crpt2.c', 'openssl/crypto/evp/p\_dec.c', 'openssl/crypto/evp/p\_enc.c', 'openssl/crypto/evp/p\_legacy.c', 'openssl/crypto/evp/p\_lib.c', 'openssl/crypto/evp/p\_open.c', 'openssl/crypto/evp/p\_seal.c', 'openssl/crypto/evp/p\_sign.c', 'openssl/crypto/evp/p\_verify.c', 'openssl/crypto/evp/pbe\_scrypt.c', 'openssl/crypto/evp/pmeth\_check.c', 'openssl/crypto/evp/pmeth\_gn.c',

 'openssl/crypto/evp/pmeth\_lib.c', 'openssl/crypto/evp/signature.c', 'openssl/crypto/ffc/ffc\_backend.c', 'openssl/crypto/ffc/ffc\_dh.c', 'openssl/crypto/ffc/ffc\_key\_generate.c', 'openssl/crypto/ffc/ffc\_key\_validate.c', 'openssl/crypto/ffc/ffc\_params.c', 'openssl/crypto/ffc/ffc\_params\_generate.c', 'openssl/crypto/ffc/ffc\_params\_validate.c', 'openssl/crypto/hmac/hmac.c', 'openssl/crypto/http/http\_client.c', 'openssl/crypto/http/http\_err.c', 'openssl/crypto/http/http\_lib.c', 'openssl/crypto/idea/i\_cbc.c', 'openssl/crypto/idea/i\_cfb64.c', 'openssl/crypto/idea/i\_ecb.c', 'openssl/crypto/idea/i\_ofb64.c', 'openssl/crypto/idea/i\_skey.c', 'openssl/crypto/kdf/kdf\_err.c', 'openssl/crypto/lhash/lh\_stats.c', 'openssl/crypto/lhash/lhash.c', 'openssl/crypto/asn1\_dsa.c', 'openssl/crypto/bsearch.c', 'openssl/crypto/context.c', 'openssl/crypto/core\_algorithm.c', 'openssl/crypto/core\_fetch.c', 'openssl/crypto/core\_namemap.c', 'openssl/crypto/cpt\_err.c', 'openssl/crypto/cpuid.c', 'openssl/crypto/cryptlib.c', 'openssl/crypto/ctype.c', 'openssl/crypto/cversion.c', 'openssl/crypto/der\_writer.c', 'openssl/crypto/ebcdic.c', 'openssl/crypto/ex\_data.c', 'openssl/crypto/getenv.c', 'openssl/crypto/info.c', 'openssl/crypto/init.c', 'openssl/crypto/initthread.c', 'openssl/crypto/mem.c', 'openssl/crypto/mem\_clr.c', 'openssl/crypto/mem\_sec.c', 'openssl/crypto/o\_dir.c', 'openssl/crypto/o\_fopen.c', 'openssl/crypto/o\_init.c',

 'openssl/crypto/o\_str.c', 'openssl/crypto/o\_time.c',  'openssl/crypto/packet.c', 'openssl/crypto/param\_build.c', 'openssl/crypto/param\_build\_set.c', 'openssl/crypto/params.c', 'openssl/crypto/params\_dup.c', 'openssl/crypto/params\_from\_text.c', 'openssl/crypto/passphrase.c', 'openssl/crypto/provider.c', 'openssl/crypto/provider\_child.c', 'openssl/crypto/provider\_conf.c', 'openssl/crypto/provider\_core.c', 'openssl/crypto/provider\_predefined.c', 'openssl/crypto/punycode.c', 'openssl/crypto/self\_test\_core.c', 'openssl/crypto/sparse\_array.c', 'openssl/crypto/threads\_lib.c', 'openssl/crypto/threads\_none.c', 'openssl/crypto/threads\_pthread.c', 'openssl/crypto/threads\_win.c', 'openssl/crypto/trace.c', 'openssl/crypto/uid.c', 'openssl/crypto/md4/md4\_dgst.c', 'openssl/crypto/md4/md4\_one.c', 'openssl/crypto/md5/md5\_dgst.c', 'openssl/crypto/md5/md5\_one.c', 'openssl/crypto/md5/md5\_sha1.c', 'openssl/crypto/mdc2/mdc2\_one.c', 'openssl/crypto/mdc2/mdc2dgst.c', 'openssl/crypto/modes/cbc128.c', 'openssl/crypto/modes/ccm128.c', 'openssl/crypto/modes/cfb128.c', 'openssl/crypto/modes/ctr128.c', 'openssl/crypto/modes/cts128.c', 'openssl/crypto/modes/gcm128.c', 'openssl/crypto/modes/ocb128.c', 'openssl/crypto/modes/ofb128.c', 'openssl/crypto/modes/siv128.c', 'openssl/crypto/modes/wrap128.c', 'openssl/crypto/modes/xts128.c', 'openssl/crypto/objects/o\_names.c', 'openssl/crypto/objects/obj\_dat.c', 'openssl/crypto/objects/obj\_err.c', 'openssl/crypto/objects/obj\_lib.c', 'openssl/crypto/objects/obj\_xref.c', 'openssl/crypto/ocsp/ocsp\_asn.c', 'openssl/crypto/ocsp/ocsp\_cl.c', 'openssl/crypto/ocsp/ocsp\_err.c', 'openssl/crypto/ocsp/ocsp\_ext.c',

 'openssl/crypto/ocsp/ocsp\_http.c', 'openssl/crypto/ocsp/ocsp\_lib.c', 'openssl/crypto/ocsp/ocsp\_prn.c', 'openssl/crypto/ocsp/ocsp\_srv.c', 'openssl/crypto/ocsp/ocsp\_vfy.c', 'openssl/crypto/ocsp/v3\_ocsp.c', 'openssl/crypto/pem/pem\_all.c', 'openssl/crypto/pem/pem\_err.c', 'openssl/crypto/pem/pem\_info.c', 'openssl/crypto/pem/pem\_lib.c', 'openssl/crypto/pem/pem\_oth.c', 'openssl/crypto/pem/pem\_pk8.c', 'openssl/crypto/pem/pem\_pkey.c', 'openssl/crypto/pem/pem\_sign.c', 'openssl/crypto/pem/pem\_x509.c', 'openssl/crypto/pem/pem\_xaux.c', 'openssl/crypto/pem/pvkfmt.c', 'openssl/crypto/pkcs12/p12\_add.c', 'openssl/crypto/pkcs12/p12\_asn.c', 'openssl/crypto/pkcs12/p12\_attr.c', 'openssl/crypto/pkcs12/p12\_crpt.c', 'openssl/crypto/pkcs12/p12\_crt.c', 'openssl/crypto/pkcs12/p12\_decr.c', 'openssl/crypto/pkcs12/p12\_init.c', 'openssl/crypto/pkcs12/p12\_key.c', 'openssl/crypto/pkcs12/p12\_kiss.c', 'openssl/crypto/pkcs12/p12\_mutl.c', 'openssl/crypto/pkcs12/p12\_npas.c', 'openssl/crypto/pkcs12/p12\_p8d.c', 'openssl/crypto/pkcs12/p12\_p8e.c', 'openssl/crypto/pkcs12/p12\_sbag.c', 'openssl/crypto/pkcs12/p12\_utl.c', 'openssl/crypto/pkcs12/pk12err.c', 'openssl/crypto/pkcs7/bio\_pk7.c', 'openssl/crypto/pkcs7/pk7\_asn1.c', 'openssl/crypto/pkcs7/pk7\_attr.c', 'openssl/crypto/pkcs7/pk7\_doit.c', 'openssl/crypto/pkcs7/pk7\_lib.c', 'openssl/crypto/pkcs7/pk7\_mime.c', 'openssl/crypto/pkcs7/pk7\_smime.c', 'openssl/crypto/pkcs7/pkcs7err.c', 'openssl/crypto/poly1305/poly1305.c', 'openssl/crypto/property/defn\_cache.c', 'openssl/crypto/property/property.c', 'openssl/crypto/property/property\_err.c', 'openssl/crypto/property/property\_parse.c', 'openssl/crypto/property/property\_query.c', 'openssl/crypto/property/property\_string.c',  'openssl/crypto/rand/prov\_seed.c', 'openssl/crypto/rand/rand\_deprecated.c', 'openssl/crypto/rand/rand\_err.c', 'openssl/crypto/rand/rand\_lib.c', 'openssl/crypto/rand/rand\_meth.c', 'openssl/crypto/rand/rand\_pool.c', 'openssl/crypto/rand/randfile.c', 'openssl/crypto/rc2/rc2\_cbc.c', 'openssl/crypto/rc2/rc2\_ecb.c', 'openssl/crypto/rc2/rc2\_skey.c', 'openssl/crypto/rc2/rc2cfb64.c', 'openssl/crypto/rc2/rc2ofb64.c', 'openssl/crypto/rc4/rc4\_enc.c', 'openssl/crypto/rc4/rc4\_skey.c', 'openssl/crypto/ripemd/rmd\_dgst.c', 'openssl/crypto/ripemd/rmd\_one.c', 'openssl/crypto/rsa/rsa\_ameth.c', 'openssl/crypto/rsa/rsa\_asn1.c', 'openssl/crypto/rsa/rsa\_backend.c', 'openssl/crypto/rsa/rsa\_chk.c', 'openssl/crypto/rsa/rsa\_crpt.c', 'openssl/crypto/rsa/rsa\_depr.c', 'openssl/crypto/rsa/rsa\_err.c', 'openssl/crypto/rsa/rsa\_gen.c', 'openssl/crypto/rsa/rsa\_lib.c', 'openssl/crypto/rsa/rsa\_meth.c', 'openssl/crypto/rsa/rsa\_mp.c', 'openssl/crypto/rsa/rsa\_mp\_names.c', 'openssl/crypto/rsa/rsa\_none.c', 'openssl/crypto/rsa/rsa\_oaep.c', 'openssl/crypto/rsa/rsa\_ossl.c', 'openssl/crypto/rsa/rsa\_pk1.c', 'openssl/crypto/rsa/rsa\_pmeth.c', 'openssl/crypto/rsa/rsa\_prn.c', 'openssl/crypto/rsa/rsa\_pss.c', 'openssl/crypto/rsa/rsa\_saos.c', 'openssl/crypto/rsa/rsa\_schemes.c', 'openssl/crypto/rsa/rsa\_sign.c', 'openssl/crypto/rsa/rsa\_sp800\_56b\_check.c', 'openssl/crypto/rsa/rsa\_sp800\_56b\_gen.c', 'openssl/crypto/rsa/rsa\_x931.c', 'openssl/crypto/rsa/rsa\_x931g.c', 'openssl/crypto/seed/seed.c', 'openssl/crypto/seed/seed\_cbc.c', 'openssl/crypto/seed/seed\_cfb.c', 'openssl/crypto/seed/seed\_ecb.c', 'openssl/crypto/seed/seed\_ofb.c', 'openssl/crypto/sha/keccak1600.c',

 'openssl/crypto/sha/sha1\_one.c', 'openssl/crypto/sha/sha1dgst.c', 'openssl/crypto/sha/sha256.c', 'openssl/crypto/sha/sha3.c', 'openssl/crypto/sha/sha512.c', 'openssl/crypto/siphash/siphash.c', 'openssl/crypto/sm2/sm2\_crypt.c', 'openssl/crypto/sm2/sm2\_err.c', 'openssl/crypto/sm2/sm2\_key.c', 'openssl/crypto/sm2/sm2\_sign.c', 'openssl/crypto/sm3/legacy\_sm3.c', 'openssl/crypto/sm3/sm3.c', 'openssl/crypto/sm4/sm4.c', 'openssl/crypto/srp/srp\_lib.c', 'openssl/crypto/srp/srp\_vfy.c', 'openssl/crypto/stack/stack.c', 'openssl/crypto/store/store\_err.c', 'openssl/crypto/store/store\_init.c', 'openssl/crypto/store/store\_lib.c', 'openssl/crypto/store/store\_meth.c', 'openssl/crypto/store/store\_register.c', 'openssl/crypto/store/store\_result.c', 'openssl/crypto/store/store\_strings.c', 'openssl/crypto/ts/ts\_asn1.c', 'openssl/crypto/ts/ts\_conf.c', 'openssl/crypto/ts/ts\_err.c', 'openssl/crypto/ts/ts\_lib.c', 'openssl/crypto/ts/ts\_req\_print.c', 'openssl/crypto/ts/ts\_req\_utils.c', 'openssl/crypto/ts/ts\_rsp\_print.c', 'openssl/crypto/ts/ts\_rsp\_sign.c', 'openssl/crypto/ts/ts\_rsp\_utils.c', 'openssl/crypto/ts/ts\_rsp\_verify.c', 'openssl/crypto/ts/ts\_verify\_ctx.c', 'openssl/crypto/txt\_db/txt\_db.c', 'openssl/crypto/ui/ui\_err.c', 'openssl/crypto/ui/ui\_lib.c', 'openssl/crypto/ui/ui\_null.c', 'openssl/crypto/ui/ui\_openssl.c', 'openssl/crypto/ui/ui\_util.c', 'openssl/crypto/whrlpool/wp\_block.c', 'openssl/crypto/whrlpool/wp\_dgst.c', 'openssl/crypto/x509/by\_dir.c', 'openssl/crypto/x509/by\_file.c', 'openssl/crypto/x509/by\_store.c', 'openssl/crypto/x509/pcy\_cache.c', 'openssl/crypto/x509/pcy\_data.c', 'openssl/crypto/x509/pcy\_lib.c',

 'openssl/crypto/x509/pcy\_map.c', 'openssl/crypto/x509/pcy\_node.c', 'openssl/crypto/x509/pcy\_tree.c', 'openssl/crypto/x509/t\_crl.c', 'openssl/crypto/x509/t\_req.c', 'openssl/crypto/x509/t\_x509.c', 'openssl/crypto/x509/v3\_addr.c', 'openssl/crypto/x509/v3\_admis.c', 'openssl/crypto/x509/v3\_akeya.c', 'openssl/crypto/x509/v3\_akid.c', 'openssl/crypto/x509/v3\_asid.c', 'openssl/crypto/x509/v3\_bcons.c', 'openssl/crypto/x509/v3\_bitst.c', 'openssl/crypto/x509/v3\_conf.c', 'openssl/crypto/x509/v3\_cpols.c', 'openssl/crypto/x509/v3\_crld.c', 'openssl/crypto/x509/v3\_enum.c', 'openssl/crypto/x509/v3\_extku.c', 'openssl/crypto/x509/v3\_genn.c', 'openssl/crypto/x509/v3\_ia5.c', 'openssl/crypto/x509/v3\_info.c', 'openssl/crypto/x509/v3\_int.c', 'openssl/crypto/x509/v3\_ist.c', 'openssl/crypto/x509/v3\_lib.c', 'openssl/crypto/x509/v3\_ncons.c', 'openssl/crypto/x509/v3\_pci.c', 'openssl/crypto/x509/v3\_pcia.c', 'openssl/crypto/x509/v3\_pcons.c', 'openssl/crypto/x509/v3\_pku.c', 'openssl/crypto/x509/v3\_pmaps.c', 'openssl/crypto/x509/v3\_prn.c', 'openssl/crypto/x509/v3\_purp.c', 'openssl/crypto/x509/v3\_san.c', 'openssl/crypto/x509/v3\_skid.c', 'openssl/crypto/x509/v3\_sxnet.c', 'openssl/crypto/x509/v3\_tlsf.c', 'openssl/crypto/x509/v3\_utf8.c', 'openssl/crypto/x509/v3\_utl.c', 'openssl/crypto/x509/v3err.c', 'openssl/crypto/x509/x509\_att.c', 'openssl/crypto/x509/x509\_cmp.c', 'openssl/crypto/x509/x509 $d2.c'.$  'openssl/crypto/x509/x509\_def.c', 'openssl/crypto/x509/x509\_err.c', 'openssl/crypto/x509/x509\_ext.c', 'openssl/crypto/x509/x509\_lu.c', 'openssl/crypto/x509/x509\_meth.c', 'openssl/crypto/x509/x509\_obj.c',
'openssl/crypto/x509/x509\_r2x.c', 'openssl/crypto/x509/x509\_req.c', 'openssl/crypto/x509/x509\_set.c', 'openssl/crypto/x509/x509\_trust.c', 'openssl/crypto/x509/x509\_txt.c', 'openssl/crypto/x509/x509\_v3.c', 'openssl/crypto/x509/x509\_vfy.c', 'openssl/crypto/x509/x509\_vpm.c', 'openssl/crypto/x509/x509cset.c', 'openssl/crypto/x509/x509name.c', 'openssl/crypto/x509/x509rset.c', 'openssl/crypto/x509/x509spki.c', 'openssl/crypto/x509/x509type.c', 'openssl/crypto/x509/x\_all.c', 'openssl/crypto/x509/x\_attrib.c', 'openssl/crypto/x509/x\_crl.c', 'openssl/crypto/x509/x\_exten.c', 'openssl/crypto/x509/x\_name.c', 'openssl/crypto/x509/x\_pubkey.c', 'openssl/crypto/x509/x\_req.c', 'openssl/crypto/x509/x\_x509.c', 'openssl/crypto/x509/x\_x509a.c', 'openssl/engines/e\_capi.c', 'openssl/engines/e\_devcrypto.c', 'openssl/engines/e\_padlock.c', 'openssl/providers/baseprov.c', 'openssl/providers/defltprov.c', 'openssl/providers/nullprov.c', 'openssl/providers/prov\_running.c', 'openssl/providers/common/der/der\_rsa\_sig.c', 'openssl/providers/common/der/der\_sm2\_key.c', 'openssl/providers/common/der/der\_sm2\_sig.c', 'openssl/providers/common/bio\_prov.c', 'openssl/providers/common/capabilities.c', 'openssl/providers/common/digest\_to\_nid.c', 'openssl/providers/common/provider\_seeding.c', 'openssl/providers/common/provider\_util.c', 'openssl/providers/common/securitycheck.c', 'openssl/providers/common/securitycheck\_default.c', 'openssl/providers/implementations/asymciphers/rsa\_enc.c', 'openssl/providers/implementations/asymciphers/sm2\_enc.c', 'openssl/providers/implementations/ciphers/cipher\_aes.c', 'openssl/providers/implementations/ciphers/cipher\_aes\_cbc\_hmac\_sha.c', 'openssl/providers/implementations/ciphers/cipher\_aes\_cbc\_hmac\_sha1\_hw.c', 'openssl/providers/implementations/ciphers/cipher\_aes\_cbc\_hmac\_sha256\_hw.c', 'openssl/providers/implementations/ciphers/cipher\_aes\_ccm.c', 'openssl/providers/implementations/ciphers/cipher\_aes\_ccm\_hw.c', 'openssl/providers/implementations/ciphers/cipher\_aes\_gcm.c',

 'openssl/providers/implementations/ciphers/cipher\_aes\_gcm\_hw.c', 'openssl/providers/implementations/ciphers/cipher\_aes\_hw.c', 'openssl/providers/implementations/ciphers/cipher\_aes\_ocb.c', 'openssl/providers/implementations/ciphers/cipher\_aes\_ocb\_hw.c', 'openssl/providers/implementations/ciphers/cipher\_aes\_siv.c', 'openssl/providers/implementations/ciphers/cipher\_aes\_siv\_hw.c', 'openssl/providers/implementations/ciphers/cipher\_aes\_wrp.c', 'openssl/providers/implementations/ciphers/cipher\_aes\_xts.c', 'openssl/providers/implementations/ciphers/cipher\_aes\_xts\_fips.c', 'openssl/providers/implementations/ciphers/cipher\_aes\_xts\_hw.c', 'openssl/providers/implementations/ciphers/cipher\_aria.c', 'openssl/providers/implementations/ciphers/cipher\_aria\_ccm.c', 'openssl/providers/implementations/ciphers/cipher\_aria\_ccm\_hw.c', 'openssl/providers/implementations/ciphers/cipher\_aria\_gcm.c', 'openssl/providers/implementations/ciphers/cipher\_aria\_gcm\_hw.c', 'openssl/providers/implementations/ciphers/cipher\_aria\_hw.c', 'openssl/providers/implementations/ciphers/cipher\_camellia.c', 'openssl/providers/implementations/ciphers/cipher\_camellia\_hw.c', 'openssl/providers/implementations/ciphers/cipher\_chacha20.c', 'openssl/providers/implementations/ciphers/cipher\_chacha20\_hw.c', 'openssl/providers/implementations/ciphers/cipher\_chacha20\_poly1305.c', 'openssl/providers/implementations/ciphers/cipher\_chacha20\_poly1305\_hw.c', 'openssl/providers/implementations/ciphers/cipher\_cts.c', 'openssl/providers/implementations/ciphers/cipher\_null.c', 'openssl/providers/implementations/ciphers/cipher\_sm4.c', 'openssl/providers/implementations/ciphers/cipher\_sm4\_hw.c', 'openssl/providers/implementations/ciphers/cipher\_tdes.c', 'openssl/providers/implementations/ciphers/cipher\_tdes\_common.c', 'openssl/providers/implementations/ciphers/cipher\_tdes\_default.c', 'openssl/providers/implementations/ciphers/cipher\_tdes\_default\_hw.c', 'openssl/providers/implementations/ciphers/cipher\_tdes\_hw.c', 'openssl/providers/implementations/ciphers/cipher\_tdes\_wrap.c', 'openssl/providers/implementations/ciphers/cipher\_tdes\_wrap\_hw.c', 'openssl/providers/implementations/digests/blake2\_prov.c', 'openssl/providers/implementations/digests/blake2b\_prov.c', 'openssl/providers/implementations/digests/blake2s\_prov.c', 'openssl/providers/implementations/digests/md5\_prov.c', 'openssl/providers/implementations/digests/md5\_sha1\_prov.c', 'openssl/providers/implementations/digests/null\_prov.c', 'openssl/providers/implementations/digests/ripemd\_prov.c', 'openssl/providers/implementations/digests/sha2\_prov.c', 'openssl/providers/implementations/digests/sha3\_prov.c', 'openssl/providers/implementations/digests/sm3\_prov.c', 'openssl/providers/implementations/encode\_decode/decode\_der2key.c', 'openssl/providers/implementations/encode\_decode/decode\_epki2pki.c', 'openssl/providers/implementations/encode\_decode/decode\_msblob2key.c', 'openssl/providers/implementations/encode\_decode/decode\_pem2der.c', 'openssl/providers/implementations/encode\_decode/decode\_pvk2key.c',

 'openssl/providers/implementations/encode\_decode/decode\_spki2typespki.c', 'openssl/providers/implementations/encode\_decode/encode\_key2any.c', 'openssl/providers/implementations/encode\_decode/encode\_key2blob.c', 'openssl/providers/implementations/encode\_decode/encode\_key2ms.c', 'openssl/providers/implementations/encode\_decode/encode\_key2text.c', 'openssl/providers/implementations/encode\_decode/endecoder\_common.c', 'openssl/providers/implementations/exchange/dh\_exch.c', 'openssl/providers/implementations/exchange/ecdh\_exch.c', 'openssl/providers/implementations/exchange/ecx\_exch.c', 'openssl/providers/implementations/exchange/kdf\_exch.c', 'openssl/providers/implementations/kdfs/hkdf.c', 'openssl/providers/implementations/kdfs/kbkdf.c', 'openssl/providers/implementations/kdfs/krb5kdf.c', 'openssl/providers/implementations/kdfs/pbkdf2.c', 'openssl/providers/implementations/kdfs/pbkdf2\_fips.c', 'openssl/providers/implementations/kdfs/pkcs12kdf.c', 'openssl/providers/implementations/kdfs/scrypt.c', 'openssl/providers/implementations/kdfs/sshkdf.c', 'openssl/providers/implementations/kdfs/sskdf.c', 'openssl/providers/implementations/kdfs/tls1\_prf.c', 'openssl/providers/implementations/kdfs/x942kdf.c', 'openssl/providers/implementations/kem/rsa\_kem.c', 'openssl/providers/implementations/keymgmt/dh\_kmgmt.c', 'openssl/providers/implementations/keymgmt/dsa\_kmgmt.c', 'openssl/providers/implementations/keymgmt/ec\_kmgmt.c', 'openssl/providers/implementations/keymgmt/ecx\_kmgmt.c', 'openssl/providers/implementations/keymgmt/kdf\_legacy\_kmgmt.c', 'openssl/providers/implementations/keymgmt/mac\_legacy\_kmgmt.c', 'openssl/providers/implementations/keymgmt/rsa\_kmgmt.c', 'openssl/providers/implementations/macs/blake2b\_mac.c', 'openssl/providers/implementations/macs/blake2s\_mac.c', 'openssl/providers/implementations/macs/cmac\_prov.c', 'openssl/providers/implementations/macs/gmac\_prov.c', 'openssl/providers/implementations/macs/hmac\_prov.c', 'openssl/providers/implementations/macs/kmac\_prov.c', 'openssl/providers/implementations/macs/poly1305\_prov.c', 'openssl/providers/implementations/macs/siphash\_prov.c', 'openssl/providers/implementations/rands/crngt.c', 'openssl/providers/implementations/rands/drbg.c', 'openssl/providers/implementations/rands/drbg\_ctr.c', 'openssl/providers/implementations/rands/drbg\_hash.c', 'openssl/providers/implementations/rands/drbg\_hmac.c', 'openssl/providers/implementations/rands/seed\_src.c', 'openssl/providers/implementations/rands/test\_rng.c', 'openssl/providers/implementations/rands/seeding/rand\_cpu\_x86.c', 'openssl/providers/implementations/rands/seeding/rand\_tsc.c', 'openssl/providers/implementations/rands/seeding/rand\_unix.c', 'openssl/providers/implementations/rands/seeding/rand\_win.c',

 'openssl/providers/implementations/signature/dsa\_sig.c', 'openssl/providers/implementations/signature/ecdsa\_sig.c', 'openssl/providers/implementations/signature/eddsa\_sig.c', 'openssl/providers/implementations/signature/mac\_legacy\_sig.c', 'openssl/providers/implementations/signature/rsa\_sig.c', 'openssl/providers/implementations/signature/sm2\_sig.c', 'openssl/providers/implementations/storemgmt/file\_store.c', 'openssl/providers/implementations/storemgmt/file\_store\_any2obj.c', 'openssl/ssl/s3\_cbc.c', 'openssl/providers/common/der/der\_dsa\_key.c', 'openssl/providers/common/der/der\_dsa\_sig.c', 'openssl/providers/common/der/der\_ec\_key.c', 'openssl/providers/common/der/der\_ec\_sig.c', 'openssl/providers/common/der/der\_ecx\_key.c', 'openssl/providers/common/der/der\_rsa\_key.c', 'openssl/providers/common/provider\_ctx.c', 'openssl/providers/common/provider\_err.c', 'openssl/providers/implementations/ciphers/ciphercommon.c', 'openssl/providers/implementations/ciphers/ciphercommon\_block.c', 'openssl/providers/implementations/ciphers/ciphercommon\_ccm.c', 'openssl/providers/implementations/ciphers/ciphercommon\_ccm\_hw.c', 'openssl/providers/implementations/ciphers/ciphercommon\_gcm.c', 'openssl/providers/implementations/ciphers/ciphercommon\_gcm\_hw.c', 'openssl/providers/implementations/ciphers/ciphercommon\_hw.c', 'openssl/providers/implementations/digests/digestcommon.c', 'openssl/ssl/record/tls\_pad.c', 'openssl/providers/implementations/ciphers/cipher\_blowfish.c', 'openssl/providers/implementations/ciphers/cipher\_blowfish\_hw.c', 'openssl/providers/implementations/ciphers/cipher\_cast5.c', 'openssl/providers/implementations/ciphers/cipher\_cast5\_hw.c', 'openssl/providers/implementations/ciphers/cipher\_des.c', 'openssl/providers/implementations/ciphers/cipher\_des\_hw.c', 'openssl/providers/implementations/ciphers/cipher\_desx.c', 'openssl/providers/implementations/ciphers/cipher\_desx\_hw.c', 'openssl/providers/implementations/ciphers/cipher\_idea.c', 'openssl/providers/implementations/ciphers/cipher\_idea\_hw.c', 'openssl/providers/implementations/ciphers/cipher\_rc2.c', 'openssl/providers/implementations/ciphers/cipher\_rc2\_hw.c', 'openssl/providers/implementations/ciphers/cipher\_rc4.c', 'openssl/providers/implementations/ciphers/cipher\_rc4\_hmac\_md5.c', 'openssl/providers/implementations/ciphers/cipher\_rc4\_hmac\_md5\_hw.c', 'openssl/providers/implementations/ciphers/cipher\_rc4\_hw.c', 'openssl/providers/implementations/ciphers/cipher\_seed.c', 'openssl/providers/implementations/ciphers/cipher\_seed\_hw.c', 'openssl/providers/implementations/ciphers/cipher\_tdes\_common.c', 'openssl/providers/implementations/digests/md4\_prov.c', 'openssl/providers/implementations/digests/mdc2\_prov.c', 'openssl/providers/implementations/digests/ripemd\_prov.c',

```
 'openssl/providers/implementations/digests/wp_prov.c',
   'openssl/providers/implementations/kdfs/pbkdf1.c',
   'openssl/providers/prov_running.c',
   'openssl/providers/legacyprov.c',
  ],
  'openssl_sources_BSD-x86': [
   './config/archs/BSD-x86/no-asm/providers/common/der/der_sm2_gen.c',
   './config/archs/BSD-x86/no-asm/providers/common/der/der_digests_gen.c',
   './config/archs/BSD-x86/no-asm/providers/common/der/der_dsa_gen.c',
   './config/archs/BSD-x86/no-asm/providers/common/der/der_ec_gen.c',
   './config/archs/BSD-x86/no-asm/providers/common/der/der_ecx_gen.c',
   './config/archs/BSD-x86/no-asm/providers/common/der/der_rsa_gen.c',
   './config/archs/BSD-x86/no-asm/providers/common/der/der_wrap_gen.c',
    './config/archs/BSD-x86/no-asm/providers/legacy.ld',
   './config/archs/BSD-x86/no-asm/providers/fips.ld',
  ],
  'openssl_defines_BSD-x86': [
   'NDEBUG',
   'L_ENDIAN',
   'OPENSSL_BUILDING_OPENSSL',
   'OPENSSL_PIC',
  ],
  'openssl_cflags_BSD-x86': [
   '-Wall -O3 -fomit-frame-pointer',
   '-pthread',
   '-Wall -O3 -fomit-frame-pointer',
  ],
  'openssl_ex_libs_BSD-x86': [
   '-pthread',
  ],
 },
 'include_dirs': [
  '.',
  './include',
  './crypto',
  './crypto/include/internal',
  './providers/common/include',
 ],
 'defines': ['<@(openssl_defines_BSD-x86)'],
 'cflags' : ['<@(openssl_cflags_BSD-x86)'],
 'libraries': ['<@(openssl_ex_libs_BSD-x86)'],
 'sources': ['<@(openssl_sources)', '<@(openssl_sources_BSD-x86)'],
 'direct_dependent_settings': {
  'include_dirs': ['./include', '.'],
 'defines': ['<@(openssl_defines_BSD-x86)'],
 },
}
```
The ISC License

Copyright (c) npm, Inc.

Permission to use, copy, modify, and/or distribute this software for any purpose with or without fee is hereby granted, provided that the above copyright notice and this permission notice appear in all copies.

THE SOFTWARE IS PROVIDED "AS IS" AND THE AUTHOR DISCLAIMS ALL WARRANTIES WITH REGARD TO THIS SOFTWARE INCLUDING ALL IMPLIED WARRANTIES OF MERCHANTABILITY AND FITNESS. IN NO EVENT SHALL THE AUTHOR BE LIABLE FOR ANY SPECIAL, DIRECT, INDIRECT, OR CONSEQUENTIAL DAMAGES OR ANY DAMAGES WHATSOEVER RESULTING FROM LOSS OF USE, DATA OR PROFITS, WHETHER IN AN ACTION OF CONTRACT, NEGLIGENCE OR OTHER TORTIOUS ACTION, ARISING OUT OF OR IN CONNECTION WITH THE USE OR PERFORMANCE OF THIS SOFTWARE. Copyright (c) 2013 Dominic Tarr

Permission is hereby granted, free of charge, to any person obtaining a copy of this software and associated documentation files (the "Software"), to deal in the Software without restriction, including without limitation the rights to use, copy, modify, merge, publish, distribute, sublicense, and/or sell copies of the Software, and to permit persons to whom the Software is furnished to do so, subject to the following conditions:

The above copyright notice and this permission notice shall be included in all copies or substantial portions of the Software.

THE SOFTWARE IS PROVIDED "AS IS", WITHOUT WARRANTY OF ANY KIND, EXPRESS OR IMPLIED, INCLUDING BUT NOT LIMITED TO THE WARRANTIES OF MERCHANTABILITY, FITNESS FOR A PARTICULAR PURPOSE AND NONINFRINGEMENT. IN NO EVENT SHALL THE AUTHORS OR COPYRIGHT HOLDERS BE LIABLE FOR ANY CLAIM, DAMAGES OR OTHER LIABILITY, WHETHER IN AN ACTION OF CONTRACT, TORT OR OTHERWISE, ARISING FROM, OUT OF OR IN CONNECTION WITH THE SOFTWARE OR THE USE OR OTHER DEALINGS IN THE SOFTWARE. Copyright (c) 2013 Kael Zhang <i@kael.me>, contributors http://kael.me/

Permission is hereby granted, free of charge, to any person obtaining a copy of this software and associated documentation files (the "Software"), to deal in the Software without restriction, including without limitation the rights to use, copy, modify, merge, publish, distribute, sublicense, and/or sell copies of the Software, and to permit persons to whom the Software is furnished to do so, subject to the following conditions:

The above copyright notice and this permission notice shall be included in all copies or substantial portions of the Software.

THE SOFTWARE IS PROVIDED "AS IS", WITHOUT WARRANTY OF ANY KIND, EXPRESS OR IMPLIED, INCLUDING BUT NOT LIMITED TO THE WARRANTIES OF MERCHANTABILITY, FITNESS FOR A PARTICULAR PURPOSE AND NONINFRINGEMENT. IN NO EVENT SHALL THE AUTHORS OR COPYRIGHT HOLDERS BE LIABLE FOR ANY CLAIM, DAMAGES OR OTHER LIABILITY, WHETHER IN AN ACTION OF CONTRACT, TORT OR OTHERWISE, ARISING FROM, OUT OF OR IN CONNECTION WITH THE SOFTWARE OR THE USE OR OTHER DEALINGS IN THE SOFTWARE. The ISC License

Copyright (c) 2009-2023 Isaac Z. Schlueter and Contributors

Permission to use, copy, modify, and/or distribute this software for any purpose with or without fee is hereby granted, provided that the above copyright notice and this permission notice appear in all copies.

THE SOFTWARE IS PROVIDED "AS IS" AND THE AUTHOR DISCLAIMS ALL WARRANTIES WITH REGARD TO THIS SOFTWARE INCLUDING ALL IMPLIED WARRANTIES OF MERCHANTABILITY AND FITNESS. IN NO EVENT SHALL THE AUTHOR BE LIABLE FOR ANY SPECIAL, DIRECT, INDIRECT, OR CONSEQUENTIAL DAMAGES OR ANY DAMAGES WHATSOEVER RESULTING FROM LOSS OF USE, DATA OR PROFITS, WHETHER IN AN ACTION OF CONTRACT, NEGLIGENCE OR OTHER TORTIOUS ACTION, ARISING OUT OF OR IN CONNECTION WITH THE USE OR PERFORMANCE OF THIS SOFTWARE. Copyright (c) 2018, Gajus Kuizinas (http://gajus.com/) All rights reserved.

Redistribution and use in source and binary forms, with or without modification, are permitted provided that the following conditions are met:

- \* Redistributions of source code must retain the above copyright notice, this list of conditions and the following disclaimer.
- \* Redistributions in binary form must reproduce the above copyright notice, this list of conditions and the following disclaimer in the documentation and/or other materials provided with the distribution.
- \* Neither the name of the Gajus Kuizinas (http://gajus.com/) nor the names of its contributors may be used to endorse or promote products derived from this software without specific prior written permission.

THIS SOFTWARE IS PROVIDED BY THE COPYRIGHT HOLDERS AND CONTRIBUTORS "AS IS" AND ANY EXPRESS OR IMPLIED WARRANTIES, INCLUDING, BUT NOT LIMITED TO, THE IMPLIED WARRANTIES OF MERCHANTABILITY AND FITNESS FOR A PARTICULAR PURPOSE ARE DISCLAIMED. IN NO EVENT SHALL ANUARY BE LIABLE FOR ANY DIRECT, INDIRECT, INCIDENTAL, SPECIAL, EXEMPLARY, OR CONSEQUENTIAL DAMAGES (INCLUDING, BUT NOT LIMITED TO, PROCUREMENT OF SUBSTITUTE GOODS OR SERVICES;

LOSS OF USE, DATA, OR PROFITS; OR BUSINESS INTERRUPTION) HOWEVER CAUSED AND ON ANY THEORY OF LIABILITY, WHETHER IN CONTRACT, STRICT LIABILITY, OR TORT (INCLUDING NEGLIGENCE OR OTHERWISE) ARISING IN ANY WAY OUT OF THE USE OF THIS SOFTWARE, EVEN IF ADVISED OF THE POSSIBILITY OF SUCH DAMAGE. The MIT License (MIT)

Copyright JS Foundation and other contributors, https://js.foundation

Permission is hereby granted, free of charge, to any person obtaining a copy of this software and associated documentation files (the "Software"), to deal in the Software without restriction, including without limitation the rights to use, copy, modify, merge, publish, distribute, sublicense, and/or sell copies of the Software, and to permit persons to whom the Software is furnished to do so, subject to the following conditions:

The above copyright notice and this permission notice shall be included in all copies or substantial portions of the Software.

THE SOFTWARE IS PROVIDED "AS IS", WITHOUT WARRANTY OF ANY KIND, EXPRESS OR IMPLIED, INCLUDING BUT NOT LIMITED TO THE WARRANTIES OF MERCHANTABILITY, FITNESS FOR A PARTICULAR PURPOSE AND NONINFRINGEMENT. IN NO EVENT SHALL THE AUTHORS OR COPYRIGHT HOLDERS BE LIABLE FOR ANY CLAIM, DAMAGES OR OTHER LIABILITY, WHETHER IN AN ACTION OF CONTRACT, TORT OR OTHERWISE, ARISING FROM, OUT OF OR IN CONNECTION WITH THE SOFTWARE OR THE USE OR OTHER DEALINGS IN THE SOFTWARE. Copyright (c) 2008-2009 Bjoern Hoehrmann <bjoern@hoehrmann.de>

Permission is hereby granted, free of charge, to any person obtaining a copy of this software and associated documentation files (the "Software"), to deal in the Software without restriction, including without limitation the rights to use, copy, modify, merge, publish, distribute, sublicense, and/or sell copies of the Software, and to permit persons to whom the Software is furnished to do so, subject to the following conditions:

The above copyright notice and this permission notice shall be included in all copies or substantial portions of the Software.

THE SOFTWARE IS PROVIDED "AS IS", WITHOUT WARRANTY OF ANY KIND, EXPRESS OR IMPLIED, INCLUDING BUT NOT LIMITED TO THE WARRANTIES OF MERCHANTABILITY, FITNESS FOR A PARTICULAR PURPOSE AND NONINFRINGEMENT. IN NO EVENT SHALL THE AUTHORS OR COPYRIGHT HOLDERS BE LIABLE FOR ANY CLAIM, DAMAGES OR OTHER LIABILITY, WHETHER IN AN ACTION OF CONTRACT, TORT OR OTHERWISE, ARISING FROM, **OUT** 

 OF OR IN CONNECTION WITH THE SOFTWARE OR THE USE OR OTHER DEALINGS IN THE **SOFTWARE** 

The MIT License

#### Copyright (c) 2016 ngtcp2 contributors

Permission is hereby granted, free of charge, to any person obtaining a copy of this software and associated documentation files (the "Software"), to deal in the Software without restriction, including without limitation the rights to use, copy, modify, merge, publish, distribute, sublicense, and/or sell copies of the Software, and to permit persons to whom the Software is furnished to do so, subject to the following conditions:

The above copyright notice and this permission notice shall be included in all copies or substantial portions of the Software.

THE SOFTWARE IS PROVIDED "AS IS", WITHOUT WARRANTY OF ANY KIND, EXPRESS OR IMPLIED, INCLUDING BUT NOT LIMITED TO THE WARRANTIES OF MERCHANTABILITY, FITNESS FOR A PARTICULAR PURPOSE AND NONINFRINGEMENT. IN NO EVENT SHALL THE AUTHORS OR COPYRIGHT HOLDERS BE LIABLE FOR ANY CLAIM, DAMAGES OR OTHER LIABILITY, WHETHER IN AN ACTION OF CONTRACT, TORT OR OTHERWISE, ARISING FROM, OUT OF OR IN CONNECTION WITH THE SOFTWARE OR THE USE OR OTHER DEALINGS IN THE SOFTWARE. CC0 1.0 Universal

#### Statement of Purpose

The laws of most jurisdictions throughout the world automatically confer exclusive Copyright and Related Rights (defined below) upon the creator and subsequent owner(s) (each and all, an "owner") of an original work of authorship and/or a database (each, a "Work").

Certain owners wish to permanently relinquish those rights to a Work for the purpose of contributing to a commons of creative, cultural and scientific works ("Commons") that the public can reliably and without fear of later claims of infringement build upon, modify, incorporate in other works, reuse and redistribute as freely as possible in any form whatsoever and for any purposes, including without limitation commercial purposes. These owners may contribute to the Commons to promote the ideal of a free culture and the further production of creative, cultural and scientific works, or to gain reputation or greater distribution for their Work in part through the use and efforts of others.

### For

 these and/or other purposes and motivations, and without any expectation of additional consideration or compensation, the person associating CC0 with a Work (the "Affirmer"), to the extent that he or she is an owner of Copyright and Related Rights in the Work, voluntarily elects to apply CC0 to the Work and publicly distribute the Work under its terms, with knowledge of his or her Copyright and Related Rights in the Work and the meaning and intended legal

effect of CC0 on those rights.

1. Copyright and Related Rights. A Work made available under CC0 may be protected by copyright and related or neighboring rights ("Copyright and Related Rights"). Copyright and Related Rights include, but are not limited to, the following:

 i. the right to reproduce, adapt, distribute, perform, display, communicate, and translate a Work;

ii. moral rights retained by the original author(s) and/or performer(s);

 iii. publicity and privacy rights pertaining to a person's image or likeness depicted in a Work;

 iv. rights protecting against unfair competition in regards to a Work, subject to the limitations in paragraph 4(a), below;

 v. rights protecting the extraction, dissemination, use and reuse of data in a Work;

 vi. database rights (such as those arising under Directive 96/9/EC of the European Parliament and of the Council of 11 March 1996 on the legal protection of databases, and under any national implementation thereof, including any amended or successor version of such directive); and

 vii. other similar, equivalent or corresponding rights throughout the world based on applicable law or treaty, and any national implementations thereof.

2. Waiver. To the greatest extent permitted by, but not in contravention of, applicable law, Affirmer hereby overtly, fully, permanently, irrevocably and unconditionally waives, abandons, and surrenders all of Affirmer's Copyright and Related Rights and associated claims and causes of action, whether now known

 or unknown (including existing as well as future claims and causes of action), in the Work (i) in all territories worldwide, (ii) for the maximum duration provided by applicable law or treaty (including future time extensions), (iii) in any current or future medium and for any number of copies, and (iv) for any purpose whatsoever, including without limitation commercial, advertising or promotional purposes (the "Waiver"). Affirmer makes the Waiver for the benefit of each member of the public at large and to the detriment of Affirmer's heirs and successors, fully intending that such Waiver shall not be subject to revocation, rescission, cancellation, termination, or any other legal or equitable action to disrupt the quiet enjoyment of the Work by the public as contemplated by Affirmer's express Statement of Purpose.

3. Public License Fallback. Should any part of the Waiver for any reason be judged legally invalid or ineffective under applicable law, then the Waiver

shall be preserved

 to the maximum extent permitted taking into account Affirmer's express Statement of Purpose. In addition, to the extent the Waiver is so judged Affirmer hereby grants to each affected person a royalty-free, non transferable, non sublicensable, non exclusive, irrevocable and unconditional license to exercise Affirmer's Copyright and Related Rights in the Work (i) in all territories worldwide, (ii) for the maximum duration provided by applicable law or treaty (including future time extensions), (iii) in any current or future medium and for any number of copies, and (iv) for any purpose whatsoever, including without limitation commercial, advertising or promotional purposes (the "License"). The License shall be deemed effective as of the date CC0 was applied by Affirmer to the Work. Should any part of the License for any reason be judged legally invalid or ineffective under applicable law, such partial invalidity or ineffectiveness shall not invalidate the remainder of the License, and in such case Affirmer hereby

affirms that he or she will not (i) exercise any of his or her remaining Copyright and Related Rights in the Work or (ii) assert any associated claims and causes of action with respect to the Work, in either case contrary to Affirmer's express Statement of Purpose.

4. Limitations and Disclaimers.

 a. No trademark or patent rights held by Affirmer are waived, abandoned, surrendered, licensed or otherwise affected by this document.

 b. Affirmer offers the Work as-is and makes no representations or warranties of any kind concerning the Work, express, implied, statutory or otherwise, including without limitation warranties of title, merchantability, fitness for a particular purpose, non infringement, or the absence of latent or other defects, accuracy, or the present or absence of errors, whether or not discoverable, all to the greatest extent permissible under applicable law.

# c. Affirmer disclaims responsibility for clearing rights of other persons

 that may apply to the Work or any use thereof, including without limitation any person's Copyright and Related Rights in the Work. Further, Affirmer disclaims responsibility for obtaining any necessary consents, permissions or other rights required for any use of the Work.

 d. Affirmer understands and acknowledges that Creative Commons is not a party to this document and has no duty or obligation with respect to this CC0 or use of the Work.

For more information, please see <http://creativecommons.org/publicdomain/zero/1.0/> # MIT License

Permission is hereby granted, free of charge, to any person obtaining a copy of this software and associated documentation files (the 'Software'), to deal in the Software without restriction, including without limitation the rights to use, copy, modify, merge, publish, distribute, sublicense, and/or sell copies of the Software, and to permit persons to whom the Software is furnished to do so, subject to the following conditions:

The above copyright notice and this permission notice shall be included in all copies or substantial portions of the Software.

THE SOFTWARE IS PROVIDED 'AS IS', WITHOUT WARRANTY OF ANY KIND, EXPRESS OR IMPLIED, INCLUDING BUT NOT LIMITED TO THE WARRANTIES OF MERCHANTABILITY, FITNESS FOR A PARTICULAR PURPOSE AND NONINFRINGEMENT. IN NO EVENT SHALL THE AUTHORS OR COPYRIGHT HOLDERS BE LIABLE FOR ANY CLAIM, DAMAGES OR OTHER LIABILITY, WHETHER IN AN ACTION OF CONTRACT, TORT OR OTHERWISE, ARISING FROM, OUT OF OR IN CONNECTION WITH THE SOFTWARE OR THE USE OR OTHER DEALINGS IN THE SOFTWARE. The ISC License

Copyright (c) Isaac Z. Schlueter and Contributors

Permission to use, copy, modify, and/or distribute this software for any purpose with or without fee is hereby granted, provided that the above copyright notice and this permission notice appear in all copies.

THE SOFTWARE IS PROVIDED "AS IS" AND THE AUTHOR DISCLAIMS ALL WARRANTIES WITH REGARD TO THIS SOFTWARE INCLUDING ALL IMPLIED WARRANTIES OF MERCHANTABILITY AND FITNESS. IN NO EVENT SHALL THE AUTHOR BE LIABLE FOR ANY SPECIAL, DIRECT, INDIRECT, OR CONSEQUENTIAL DAMAGES OR ANY DAMAGES WHATSOEVER RESULTING FROM LOSS OF USE, DATA OR PROFITS, WHETHER IN AN ACTION OF CONTRACT, NEGLIGENCE OR OTHER TORTIOUS ACTION, ARISING OUT OF OR IN CONNECTION WITH THE USE OR PERFORMANCE OF THIS SOFTWARE.

#### ## Glob Logo

Glob's logo created by Tanya Brassie <http://tanyabrassie.com/>, licensed under a Creative Commons Attribution-ShareAlike 4.0 International License https://creativecommons.org/licenses/by-sa/4.0/ Copyright 2021 The simdutf authors

Permission is hereby granted, free of charge, to any person obtaining a copy of this software and associated documentation files (the "Software"), to deal in the Software without restriction, including without limitation the rights to use, copy, modify, merge, publish, distribute, sublicense, and/or sell copies of the Software, and to permit persons to whom the Software is furnished to do so, subject to the following conditions:

The above copyright notice and this permission notice shall be included in all copies or substantial portions of the Software.

THE SOFTWARE IS PROVIDED "AS IS", WITHOUT WARRANTY OF ANY KIND, EXPRESS OR IMPLIED, INCLUDING BUT NOT LIMITED TO THE WARRANTIES OF MERCHANTABILITY, FITNESS FOR A PARTICULAR PURPOSE AND NONINFRINGEMENT. IN NO EVENT SHALL THE AUTHORS OR COPYRIGHT HOLDERS BE LIABLE FOR ANY CLAIM, DAMAGES OR OTHER LIABILITY, WHETHER IN AN ACTION OF CONTRACT, TORT OR OTHERWISE, ARISING FROM, OUT OF OR IN CONNECTION WITH THE SOFTWARE OR THE USE OR OTHER DEALINGS IN THE SOFTWARE. The MIT License

Copyright (c) 2012 Tim Caswell

Permission is hereby granted, free of charge, to any person obtaining a copy of this software and associated documentation files (the "Software"), to deal in the Software without restriction, including without limitation the rights to use, copy, modify, merge, publish, distribute, sublicense, and/or sell copies of the Software, and to permit persons to whom the Software is furnished to do so, subject to the following conditions:

The above copyright notice and this permission notice shall be included in all copies or substantial portions of the Software.

THE SOFTWARE IS PROVIDED "AS IS", WITHOUT WARRANTY OF ANY KIND, EXPRESS OR IMPLIED, INCLUDING BUT NOT LIMITED TO THE WARRANTIES OF MERCHANTABILITY, FITNESS FOR A PARTICULAR PURPOSE AND NONINFRINGEMENT. IN NO EVENT SHALL THE AUTHORS OR COPYRIGHT HOLDERS BE LIABLE FOR ANY CLAIM, DAMAGES OR OTHER LIABILITY, WHETHER IN AN ACTION OF CONTRACT, TORT OR OTHERWISE, ARISING FROM, OUT OF OR IN CONNECTION WITH THE SOFTWARE OR THE USE OR OTHER DEALINGS IN THE SOFTWARE. Copyright (c) 2009 by the Jinja Team, see AUTHORS for more details.

Some rights reserved.

Redistribution and use in source and binary forms, with or without modification, are permitted provided that the following conditions are met:

- \* Redistributions of source code must retain the above copyright notice, this list of conditions and the following disclaimer.
- \* Redistributions in binary form must reproduce the above

 copyright notice, this list of conditions and the following disclaimer in the documentation and/or other materials provided with the distribution.

 \* The names of the contributors may not be used to endorse or promote products derived from this software without specific prior written permission.

THIS SOFTWARE IS PROVIDED BY THE COPYRIGHT HOLDERS AND CONTRIBUTORS "AS IS" AND ANY EXPRESS OR IMPLIED WARRANTIES, INCLUDING, BUT NOT LIMITED TO, THE IMPLIED WARRANTIES OF MERCHANTABILITY AND FITNESS FOR A PARTICULAR PURPOSE ARE DISCLAIMED.

IN NO EVENT SHALL THE COPYRIGHT

OWNER OR CONTRIBUTORS BE LIABLE FOR ANY DIRECT, INDIRECT, INCIDENTAL, SPECIAL, EXEMPLARY, OR CONSEQUENTIAL DAMAGES (INCLUDING, BUT NOT LIMITED TO, PROCUREMENT OF SUBSTITUTE GOODS OR SERVICES; LOSS OF USE, DATA, OR PROFITS; OR BUSINESS INTERRUPTION) HOWEVER CAUSED AND ON ANY THEORY OF LIABILITY, WHETHER IN CONTRACT, STRICT LIABILITY, OR TORT (INCLUDING NEGLIGENCE OR OTHERWISE) ARISING IN ANY WAY OUT OF THE USE OF THIS SOFTWARE, EVEN IF ADVISED OF THE POSSIBILITY OF SUCH DAMAGE. Copyright 2023 Yagiz Nizipli and Daniel Lemire

Permission is hereby granted, free of charge, to any person obtaining a copy of this software and associated documentation files (the "Software"), to deal in the Software without restriction, including without limitation the rights to use, copy, modify, merge, publish, distribute, sublicense, and/or sell copies of the Software, and to permit persons to whom the Software is furnished to do so, subject to the following conditions:

The above copyright notice and this permission notice shall be included in all copies or substantial portions of the Software.

THE SOFTWARE IS PROVIDED "AS IS", WITHOUT WARRANTY OF ANY KIND, EXPRESS OR IMPLIED, INCLUDING BUT NOT LIMITED TO THE WARRANTIES OF MERCHANTABILITY, FITNESS FOR A PARTICULAR PURPOSE AND NONINFRINGEMENT. IN NO EVENT SHALL THE AUTHORS OR COPYRIGHT HOLDERS BE LIABLE FOR ANY CLAIM, DAMAGES OR OTHER LIABILITY, WHETHER IN AN ACTION OF CONTRACT, TORT OR OTHERWISE, ARISING FROM, OUT OF OR IN **CONNECTION**  WITH THE SOFTWARE OR THE USE OR OTHER DEALINGS IN THE SOFTWARE. Apache License 2.0 MIT License

Copyright (c) Luke Edwards <luke.edwards05@gmail.com> (lukeed.com)

Permission is hereby granted, free of charge, to any person obtaining a copy of this software and associated documentation files (the "Software"), to deal in the Software without restriction, including without limitation the rights to use, copy, modify, merge, publish, distribute, sublicense, and/or sell copies of the Software, and to permit persons to whom the Software is furnished to do so, subject to the following conditions:

The above copyright notice and this permission notice shall be included in all copies or substantial portions of the Software.

THE SOFTWARE IS PROVIDED "AS IS", WITHOUT WARRANTY OF ANY KIND, EXPRESS OR IMPLIED, INCLUDING BUT NOT LIMITED TO THE WARRANTIES OF MERCHANTABILITY, FITNESS FOR A PARTICULAR PURPOSE AND NONINFRINGEMENT. IN NO EVENT SHALL THE AUTHORS OR COPYRIGHT HOLDERS BE LIABLE FOR ANY CLAIM, DAMAGES OR OTHER LIABILITY, WHETHER IN AN ACTION OF CONTRACT, TORT OR OTHERWISE,

 ARISING FROM, OUT OF OR IN CONNECTION WITH THE SOFTWARE OR THE USE OR OTHER DEALINGS IN THE SOFTWARE.

MIT License

Copyright (c) 2020 Ethan Arrowood

Permission is hereby granted, free of charge, to any person obtaining a copy of this software and associated documentation files (the "Software"), to deal in the Software without restriction, including without limitation the rights to use, copy, modify, merge, publish, distribute, sublicense, and/or sell copies of the Software, and to permit persons to whom the Software is furnished to do so, subject to the following conditions:

The above copyright notice and this permission notice shall be included in all copies or substantial portions of the Software.

THE SOFTWARE IS PROVIDED "AS IS", WITHOUT WARRANTY OF ANY KIND, EXPRESS OR IMPLIED, INCLUDING BUT NOT LIMITED TO THE WARRANTIES OF MERCHANTABILITY, FITNESS FOR A PARTICULAR PURPOSE AND NONINFRINGEMENT. IN NO EVENT SHALL THE AUTHORS OR COPYRIGHT HOLDERS BE LIABLE FOR ANY CLAIM, DAMAGES OR OTHER LIABILITY, WHETHER IN AN ACTION OF CONTRACT, TORT OR OTHERWISE, ARISING FROM, OUT OF OR IN CONNECTION WITH THE SOFTWARE OR THE USE OR OTHER DEALINGS IN THE SOFTWARE. 6212d00c4f1d5bd0f9c0220e6ee219e1 Copyright 2016-2018 Kornel Lesiski

Redistribution and use in source and binary forms, with or without modification, are permitted provided that the following conditions are met:

1. Redistributions of source code must retain the above copyright notice, this list of conditions and the following disclaimer.

2. Redistributions in binary form must reproduce the above copyright notice, this list of conditions and the following disclaimer in the documentation and/or other materials provided with the distribution.

THIS SOFTWARE IS PROVIDED BY THE COPYRIGHT HOLDERS AND CONTRIBUTORS "AS IS" AND ANY EXPRESS OR IMPLIED WARRANTIES, INCLUDING, BUT NOT LIMITED TO, THE IMPLIED WARRANTIES OF MERCHANTABILITY AND FITNESS FOR A PARTICULAR PURPOSE ARE

DISCLAIMED. IN NO EVENT SHALL THE COPYRIGHT HOLDER OR CONTRIBUTORS BE LIABLE FOR ANY DIRECT, INDIRECT, INCIDENTAL, SPECIAL, EXEMPLARY, OR CONSEQUENTIAL DAMAGES (INCLUDING, BUT NOT LIMITED TO, PROCUREMENT OF SUBSTITUTE GOODS OR SERVICES; LOSS OF USE, DATA,

 OR PROFITS; OR BUSINESS INTERRUPTION) HOWEVER CAUSED AND ON ANY THEORY OF LIABILITY, WHETHER IN CONTRACT, STRICT LIABILITY, OR TORT (INCLUDING NEGLIGENCE OR OTHERWISE) ARISING IN ANY WAY OUT OF THE USE OF THIS SOFTWARE, EVEN IF ADVISED OF THE POSSIBILITY OF SUCH DAMAGE.

The MIT License (MIT)

Copyright (c) 2015 Dmitry Ivanov

Permission is hereby granted, free of charge, to any person obtaining a copy of this software and associated documentation files (the "Software"), to deal in the Software without restriction, including without limitation the rights to use, copy, modify, merge, publish, distribute, sublicense, and/or sell copies of the Software, and to permit persons to whom the Software is furnished to do so, subject to the following conditions:

The above copyright notice and this permission notice shall be included in all copies or substantial portions of the Software.

THE SOFTWARE IS PROVIDED "AS IS", WITHOUT WARRANTY OF ANY KIND, EXPRESS OR IMPLIED, INCLUDING BUT NOT LIMITED TO THE WARRANTIES OF MERCHANTABILITY, FITNESS FOR A PARTICULAR PURPOSE AND NONINFRINGEMENT. IN NO EVENT SHALL THE AUTHORS OR COPYRIGHT HOLDERS BE LIABLE FOR ANY CLAIM, DAMAGES OR OTHER LIABILITY, WHETHER IN AN ACTION OF CONTRACT, TORT OR OTHERWISE, ARISING FROM, OUT OF OR IN CONNECTION WITH THE SOFTWARE OR THE USE OR OTHER DEALINGS IN THE SOFTWARE. MIT License

Copyright (c) 2017 Joseph Wynn

Permission is hereby granted, free of charge, to any person obtaining a copy of this software and associated documentation files (the "Software"), to deal in the Software without restriction, including without limitation the rights to use, copy, modify, merge, publish, distribute, sublicense, and/or sell copies of the Software, and to permit persons to whom the Software is furnished to do so, subject to the following conditions:

The above copyright notice and this permission notice shall be included in all copies or substantial portions of the Software.

THE SOFTWARE IS PROVIDED "AS IS", WITHOUT WARRANTY OF ANY KIND, EXPRESS OR IMPLIED, INCLUDING BUT NOT LIMITED TO THE WARRANTIES OF MERCHANTABILITY, FITNESS FOR A PARTICULAR PURPOSE AND NONINFRINGEMENT. IN NO EVENT SHALL THE AUTHORS OR COPYRIGHT HOLDERS BE LIABLE FOR ANY CLAIM, DAMAGES OR OTHER LIABILITY, WHETHER IN AN ACTION OF CONTRACT, TORT OR OTHERWISE, ARISING FROM, OUT OF OR IN CONNECTION

 WITH THE SOFTWARE OR THE USE OR OTHER DEALINGS IN THE SOFTWARE.

{

 'variables': { 'openssl\_sources': [ 'openssl/crypto/aes/aes\_cbc.c', 'openssl/crypto/aes/aes\_core.c', 'openssl/crypto/aes/aes\_ecb.c',

 'openssl/crypto/aes/aes\_misc.c', 'openssl/crypto/bn/bn\_add.c', 'openssl/crypto/bn/bn\_asm.c', 'openssl/crypto/bn/bn\_blind.c', 'openssl/crypto/bn/bn\_const.c', 'openssl/crypto/bn/bn\_conv.c', 'openssl/crypto/bn/bn\_ctx.c', 'openssl/crypto/bn/bn\_dh.c', 'openssl/crypto/bn/bn\_div.c', 'openssl/crypto/bn/bn\_exp.c', 'openssl/crypto/bn/bn\_exp2.c', 'openssl/crypto/bn/bn\_gcd.c', 'openssl/crypto/bn/bn\_gf2m.c', 'openssl/crypto/bn/bn\_intern.c', 'openssl/crypto/bn/bn\_kron.c', 'openssl/crypto/bn/bn\_lib.c', 'openssl/crypto/bn/bn\_mod.c', 'openssl/crypto/bn/bn\_mont.c', 'openssl/crypto/bn/bn\_mpi.c', 'openssl/crypto/bn/bn\_mul.c', 'openssl/crypto/bn/bn\_nist.c', 'openssl/crypto/bn/bn\_prime.c', 'openssl/crypto/bn/bn\_rand.c', 'openssl/crypto/bn/bn\_recp.c', 'openssl/crypto/bn/bn\_rsa\_fips186\_4.c', 'openssl/crypto/bn/bn\_shift.c', 'openssl/crypto/bn/bn\_sqr.c', 'openssl/crypto/bn/bn\_sqrt.c', 'openssl/crypto/bn/bn\_word.c', 'openssl/crypto/buffer/buffer.c', 'openssl/crypto/cmac/cmac.c', 'openssl/crypto/des/des\_enc.c', 'openssl/crypto/des/ecb3\_enc.c', 'openssl/crypto/des/fcrypt\_b.c', 'openssl/crypto/des/set\_key.c', 'openssl/crypto/dh/dh\_backend.c', 'openssl/crypto/dh/dh\_check.c', 'openssl/crypto/dh/dh\_gen.c', 'openssl/crypto/dh/dh\_group\_params.c', 'openssl/crypto/dh/dh\_kdf.c', 'openssl/crypto/dh/dh\_key.c',

'openssl/crypto/dh/dh\_lib.c',

 'openssl/crypto/dsa/dsa\_backend.c', 'openssl/crypto/dsa/dsa\_check.c', 'openssl/crypto/dsa/dsa\_gen.c', 'openssl/crypto/dsa/dsa\_key.c', 'openssl/crypto/dsa/dsa\_lib.c', 'openssl/crypto/dsa/dsa\_ossl.c', 'openssl/crypto/dsa/dsa\_sign.c', 'openssl/crypto/dsa/dsa\_vrf.c', 'openssl/crypto/ec/curve448/arch\_32/f\_impl32.c', 'openssl/crypto/ec/curve448/arch\_64/f\_impl64.c', 'openssl/crypto/ec/curve448/curve448.c', 'openssl/crypto/ec/curve448/curve448\_tables.c', 'openssl/crypto/ec/curve448/eddsa.c', 'openssl/crypto/ec/curve448/f\_generic.c', 'openssl/crypto/ec/curve448/scalar.c', 'openssl/crypto/ec/curve25519.c', 'openssl/crypto/ec/ec2\_oct.c', 'openssl/crypto/ec/ec2\_smpl.c', 'openssl/crypto/ec/ec\_asn1.c', 'openssl/crypto/ec/ec\_backend.c', 'openssl/crypto/ec/ec\_check.c', 'openssl/crypto/ec/ec\_curve.c', 'openssl/crypto/ec/ec\_cvt.c', 'openssl/crypto/ec/ec\_key.c', 'openssl/crypto/ec/ec\_kmeth.c', 'openssl/crypto/ec/ec\_lib.c', 'openssl/crypto/ec/ec\_mult.c', 'openssl/crypto/ec/ec\_oct.c', 'openssl/crypto/ec/ecdh\_kdf.c', 'openssl/crypto/ec/ecdh\_ossl.c', 'openssl/crypto/ec/ecdsa\_ossl.c',

 'openssl/crypto/ec/ecdsa\_sign.c', 'openssl/crypto/ec/ecdsa\_vrf.c', 'openssl/crypto/ec/ecp\_mont.c', 'openssl/crypto/ec/ecp\_nist.c', 'openssl/crypto/ec/ecp\_oct.c', 'openssl/crypto/ec/ecp\_smpl.c', 'openssl/crypto/ec/ecx\_backend.c', 'openssl/crypto/ec/ecx\_key.c', 'openssl/crypto/evp/asymcipher.c', 'openssl/crypto/evp/dh\_support.c', 'openssl/crypto/evp/digest.c', 'openssl/crypto/evp/ec\_support.c', 'openssl/crypto/evp/evp\_enc.c', 'openssl/crypto/evp/evp\_fetch.c', 'openssl/crypto/evp/evp\_lib.c', 'openssl/crypto/evp/evp\_rand.c',

 'openssl/crypto/evp/evp\_utils.c', 'openssl/crypto/evp/exchange.c', 'openssl/crypto/evp/kdf\_lib.c', 'openssl/crypto/evp/kdf\_meth.c', 'openssl/crypto/evp/kem.c', 'openssl/crypto/evp/keymgmt\_lib.c', 'openssl/crypto/evp/keymgmt\_meth.c', 'openssl/crypto/evp/m\_sigver.c', 'openssl/crypto/evp/mac\_lib.c', 'openssl/crypto/evp/mac\_meth.c', 'openssl/crypto/evp/p\_lib.c', 'openssl/crypto/evp/pmeth\_check.c', 'openssl/crypto/evp/pmeth\_gn.c', 'openssl/crypto/evp/pmeth\_lib.c', 'openssl/crypto/evp/signature.c', 'openssl/crypto/ffc/ffc\_backend.c', 'openssl/crypto/ffc/ffc\_dh.c', 'openssl/crypto/ffc/ffc\_key\_generate.c', 'openssl/crypto/ffc/ffc\_key\_validate.c', 'openssl/crypto/ffc/ffc\_params.c', 'openssl/crypto/ffc/ffc\_params\_generate.c', 'openssl/crypto/ffc/ffc\_params\_validate.c', 'openssl/crypto/hmac/hmac.c', 'openssl/crypto/lhash/lhash.c', 'openssl/crypto/asn1\_dsa.c', 'openssl/crypto/bsearch.c', 'openssl/crypto/context.c', 'openssl/crypto/core\_algorithm.c', 'openssl/crypto/core\_fetch.c', 'openssl/crypto/core\_namemap.c', 'openssl/crypto/cpuid.c', 'openssl/crypto/cryptlib.c', 'openssl/crypto/ctype.c', 'openssl/crypto/der\_writer.c', 'openssl/crypto/ex\_data.c', 'openssl/crypto/initthread.c', 'openssl/crypto/mem\_clr.c', 'openssl/crypto/o\_str.c', 'openssl/crypto/packet.c', 'openssl/crypto/param\_build.c', 'openssl/crypto/param\_build\_set.c', 'openssl/crypto/params.c', 'openssl/crypto/params\_dup.c', 'openssl/crypto/params\_from\_text.c', 'openssl/crypto/provider\_core.c', 'openssl/crypto/provider\_predefined.c', 'openssl/crypto/self\_test\_core.c', 'openssl/crypto/sparse\_array.c',

 'openssl/crypto/threads\_lib.c', 'openssl/crypto/threads\_none.c', 'openssl/crypto/threads\_pthread.c', 'openssl/crypto/threads\_win.c', 'openssl/crypto/modes/cbc128.c', 'openssl/crypto/modes/ccm128.c', 'openssl/crypto/modes/cfb128.c', 'openssl/crypto/modes/ctr128.c', 'openssl/crypto/modes/gcm128.c', 'openssl/crypto/modes/ofb128.c', 'openssl/crypto/modes/wrap128.c', 'openssl/crypto/modes/xts128.c', 'openssl/crypto/property/defn\_cache.c',

 'openssl/crypto/property/property.c', 'openssl/crypto/property/property\_parse.c', 'openssl/crypto/property/property\_query.c', 'openssl/crypto/property/property\_string.c', 'openssl/crypto/rand/rand\_lib.c', 'openssl/crypto/rsa/rsa\_acvp\_test\_params.c', 'openssl/crypto/rsa/rsa\_backend.c', 'openssl/crypto/rsa/rsa\_chk.c', 'openssl/crypto/rsa/rsa\_crpt.c', 'openssl/crypto/rsa/rsa\_gen.c', 'openssl/crypto/rsa/rsa\_lib.c', 'openssl/crypto/rsa/rsa\_mp\_names.c', 'openssl/crypto/rsa/rsa\_none.c', 'openssl/crypto/rsa/rsa\_oaep.c', 'openssl/crypto/rsa/rsa\_ossl.c', 'openssl/crypto/rsa/rsa\_pk1.c', 'openssl/crypto/rsa/rsa\_pss.c', 'openssl/crypto/rsa/rsa\_schemes.c', 'openssl/crypto/rsa/rsa\_sign.c', 'openssl/crypto/rsa/rsa\_sp800\_56b\_check.c', 'openssl/crypto/rsa/rsa\_sp800\_56b\_gen.c', 'openssl/crypto/rsa/rsa\_x931.c', 'openssl/crypto/sha/keccak1600.c', 'openssl/crypto/sha/sha1dgst.c', 'openssl/crypto/sha/sha256.c', 'openssl/crypto/sha/sha3.c', 'openssl/crypto/sha/sha512.c', 'openssl/crypto/stack/stack.c', 'openssl/providers/common/der/der\_rsa\_sig.c', 'openssl/providers/common/bio\_prov.c', 'openssl/providers/common/capabilities.c', 'openssl/providers/common/digest\_to\_nid.c', 'openssl/providers/common/provider\_seeding.c', 'openssl/providers/common/provider\_util.c',

 'openssl/providers/common/securitycheck.c', 'openssl/providers/common/securitycheck\_fips.c', 'openssl/providers/fips/fipsprov.c', 'openssl/providers/fips/self\_test.c', 'openssl/providers/fips/self\_test\_kats.c', 'openssl/providers/implementations/asymciphers/rsa\_enc.c', 'openssl/providers/implementations/ciphers/cipher\_aes.c', 'openssl/providers/implementations/ciphers/cipher\_aes\_cbc\_hmac\_sha.c', 'openssl/providers/implementations/ciphers/cipher\_aes\_cbc\_hmac\_sha1\_hw.c', 'openssl/providers/implementations/ciphers/cipher\_aes\_cbc\_hmac\_sha256\_hw.c', 'openssl/providers/implementations/ciphers/cipher\_aes\_ccm.c', 'openssl/providers/implementations/ciphers/cipher\_aes\_ccm\_hw.c', 'openssl/providers/implementations/ciphers/cipher\_aes\_gcm.c', 'openssl/providers/implementations/ciphers/cipher\_aes\_gcm\_hw.c', 'openssl/providers/implementations/ciphers/cipher\_aes\_hw.c', 'openssl/providers/implementations/ciphers/cipher\_aes\_ocb.c', 'openssl/providers/implementations/ciphers/cipher\_aes\_ocb\_hw.c', 'openssl/providers/implementations/ciphers/cipher\_aes\_wrp.c', 'openssl/providers/implementations/ciphers/cipher\_aes\_xts.c', 'openssl/providers/implementations/ciphers/cipher\_aes\_xts\_fips.c', 'openssl/providers/implementations/ciphers/cipher\_aes\_xts\_hw.c', 'openssl/providers/implementations/ciphers/cipher\_cts.c', 'openssl/providers/implementations/ciphers/cipher\_tdes.c', 'openssl/providers/implementations/ciphers/cipher\_tdes\_common.c', 'openssl/providers/implementations/ciphers/cipher\_tdes\_hw.c', 'openssl/providers/implementations/digests/sha2\_prov.c', 'openssl/providers/implementations/digests/sha3\_prov.c', 'openssl/providers/implementations/exchange/dh\_exch.c', 'openssl/providers/implementations/exchange/ecdh\_exch.c', 'openssl/providers/implementations/exchange/ecx\_exch.c', 'openssl/providers/implementations/exchange/kdf\_exch.c', 'openssl/providers/implementations/kdfs/hkdf.c', 'openssl/providers/implementations/kdfs/kbkdf.c', 'openssl/providers/implementations/kdfs/pbkdf2.c', 'openssl/providers/implementations/kdfs/pbkdf2\_fips.c', 'openssl/providers/implementations/kdfs/sshkdf.c', 'openssl/providers/implementations/kdfs/sskdf.c', 'openssl/providers/implementations/kdfs/tls1\_prf.c', 'openssl/providers/implementations/kdfs/x942kdf.c', 'openssl/providers/implementations/kem/rsa\_kem.c',

 'openssl/providers/implementations/keymgmt/dh\_kmgmt.c', 'openssl/providers/implementations/keymgmt/dsa\_kmgmt.c', 'openssl/providers/implementations/keymgmt/ec\_kmgmt.c', 'openssl/providers/implementations/keymgmt/ecx\_kmgmt.c', 'openssl/providers/implementations/keymgmt/kdf\_legacy\_kmgmt.c', 'openssl/providers/implementations/keymgmt/mac\_legacy\_kmgmt.c', 'openssl/providers/implementations/keymgmt/rsa\_kmgmt.c',

 'openssl/providers/implementations/macs/cmac\_prov.c', 'openssl/providers/implementations/macs/gmac\_prov.c', 'openssl/providers/implementations/macs/hmac\_prov.c', 'openssl/providers/implementations/macs/kmac\_prov.c', 'openssl/providers/implementations/rands/crngt.c', 'openssl/providers/implementations/rands/drbg.c', 'openssl/providers/implementations/rands/drbg\_ctr.c', 'openssl/providers/implementations/rands/drbg\_hash.c', 'openssl/providers/implementations/rands/drbg\_hmac.c', 'openssl/providers/implementations/rands/test\_rng.c', 'openssl/providers/implementations/signature/dsa\_sig.c', 'openssl/providers/implementations/signature/ecdsa\_sig.c', 'openssl/providers/implementations/signature/eddsa\_sig.c', 'openssl/providers/implementations/signature/mac\_legacy\_sig.c', 'openssl/providers/implementations/signature/rsa\_sig.c', 'openssl/ssl/s3\_cbc.c', 'openssl/providers/common/der/der\_dsa\_key.c', 'openssl/providers/common/der/der\_dsa\_sig.c', 'openssl/providers/common/der/der\_ec\_key.c', 'openssl/providers/common/der/der\_ec\_sig.c', 'openssl/providers/common/der/der\_ecx\_key.c', 'openssl/providers/common/der/der\_rsa\_key.c', 'openssl/providers/common/provider\_ctx.c', 'openssl/providers/common/provider\_err.c', 'openssl/providers/implementations/ciphers/ciphercommon.c', 'openssl/providers/implementations/ciphers/ciphercommon\_block.c', 'openssl/providers/implementations/ciphers/ciphercommon\_ccm.c', 'openssl/providers/implementations/ciphers/ciphercommon\_ccm\_hw.c', 'openssl/providers/implementations/ciphers/ciphercommon\_gcm.c', 'openssl/providers/implementations/ciphers/ciphercommon\_gcm\_hw.c', 'openssl/providers/implementations/ciphers/ciphercommon\_hw.c', 'openssl/providers/implementations/digests/digestcommon.c', 'openssl/ssl/record/tls\_pad.c', 'openssl/providers/fips/fips\_entry.c',

#### ],

'openssl\_sources\_BSD-x86\_64': [

 './config/archs/BSD-x86\_64/no-asm/providers/common/der/der\_sm2\_gen.c', './config/archs/BSD-x86\_64/no-asm/providers/common/der/der\_digests\_gen.c', './config/archs/BSD-x86\_64/no-asm/providers/common/der/der\_dsa\_gen.c', './config/archs/BSD-x86\_64/no-asm/providers/common/der/der\_ec\_gen.c', './config/archs/BSD-x86\_64/no-asm/providers/common/der/der\_ecx\_gen.c', './config/archs/BSD-x86\_64/no-asm/providers/common/der/der\_rsa\_gen.c', './config/archs/BSD-x86\_64/no-asm/providers/common/der/der\_wrap\_gen.c', './config/archs/BSD-x86\_64/no-asm/providers/legacy.ld', './config/archs/BSD-x86\_64/no-asm/providers/fips.ld',

## ],

```
 'openssl_defines_BSD-x86_64': [
    'NDEBUG',
    'L_ENDIAN',
    'OPENSSL_BUILDING_OPENSSL',
    'FIPS_MODULE',
    'FIPS_MODULE',
  ],
   'openssl_cflags_BSD-x86_64': [
    '-Wall -O3',
    '-pthread',
    '-Wall -O3',
  ],
   'openssl_ex_libs_BSD-x86_64': [
    '-pthread',
  ],
  'linker_script': ''
 },
'include_dirs': [
  '.',
  './include',
  './crypto',
  './crypto/include/internal',
  './providers/common/include',
 ],
 'defines': ['<@(openssl_defines_BSD-x86_64)'],
 'cflags': ['<@(openssl_cflags_BSD-x86_64)'],
 'libraries': ['<@(openssl_ex_libs_BSD-x86_64)'],
 'sources': ['<@(openssl_sources)', '<@(openssl_sources_BSD-x86_64)'],
 'direct_dependent_settings': {
  'include_dirs': ['./include', '.'],
  'defines': ['<@(openssl_defines_BSD-x86_64)'],
 },
}
The ISC License
```
Copyright (c) npm, Inc.

Permission to use, copy, modify, and/or distribute this software for any purpose with or without fee is hereby granted, provided that the above copyright notice and this permission notice appear in all copies.

THE SOFTWARE IS PROVIDED "AS IS" AND THE NPM DISCLAIMS ALL WARRANTIES WITH REGARD TO THIS SOFTWARE INCLUDING ALL IMPLIED WARRANTIES OF MERCHANTABILITY AND FITNESS. IN NO EVENT SHALL THE NPM BE LIABLE FOR ANY SPECIAL, DIRECT, INDIRECT, OR CONSEQUENTIAL DAMAGES OR ANY DAMAGES WHATSOEVER RESULTING FROM LOSS OF USE,

DATA OR PROFITS, WHETHER IN AN ACTION OF CONTRACT, NEGLIGENCE OR OTHER TORTIOUS

# ACTION, ARISING OUT OF OR IN CONNECTION WITH THE USE OR PERFORMANCE OF THIS SOFTWARE. MIT License

Copyright (c) 2022 GitHub and the TUF Contributors

Permission is hereby granted, free of charge, to any person obtaining a copy of this software and associated documentation files (the "Software"), to deal in the Software without restriction, including without limitation the rights to use, copy, modify, merge, publish, distribute, sublicense, and/or sell copies of the Software, and to permit persons to whom the Software is furnished to do so, subject to the following conditions:

The above copyright notice and this permission notice shall be included in all copies or substantial portions of the Software.

THE SOFTWARE IS PROVIDED "AS IS", WITHOUT WARRANTY OF ANY KIND, EXPRESS OR IMPLIED, INCLUDING BUT NOT LIMITED TO THE WARRANTIES OF MERCHANTABILITY, FITNESS FOR A PARTICULAR PURPOSE AND NONINFRINGEMENT. IN NO EVENT SHALL THE AUTHORS OR COPYRIGHT HOLDERS BE LIABLE FOR ANY CLAIM, DAMAGES OR OTHER LIABILITY, WHETHER IN AN ACTION OF CONTRACT, TORT OR OTHERWISE, ARISING FROM, **OUT** 

 OF OR IN CONNECTION WITH THE SOFTWARE OR THE USE OR OTHER DEALINGS IN THE SOFTWARE.

Copyright (c) 2019 Intel Corporation. All rights reserved.

Redistribution and use in source and binary forms, with or without modification, are permitted provided that the following conditions are met:

1. Redistributions of source code must retain the above copyright notice, this list of conditions and the following disclaimer.

2. Redistributions in binary form must reproduce the above copyright notice, this list of conditions and the following disclaimer in the documentation and/or other materials provided with the distribution.

3. Neither the name of the copyright holder nor the names of its contributors may be used to endorse or promote products derived from this software without specific prior written permission.

THIS SOFTWARE IS PROVIDED BY THE COPYRIGHT HOLDERS AND CONTRIBUTORS "AS IS" AND ANY EXPRESS OR IMPLIED WARRANTIES, INCLUDING, BUT NOT LIMITED TO, THE IMPLIED WARRANTIES OF MERCHANTABILITY AND FITNESS FOR A PARTICULAR PURPOSE ARE DISCLAIMED. IN NO EVENT SHALL THE COPYRIGHT

 HOLDER OR CONTRIBUTORS BE LIABLE FOR ANY DIRECT, INDIRECT, INCIDENTAL, SPECIAL, EXEMPLARY, OR CONSEQUENTIAL DAMAGES (INCLUDING, BUT NOT LIMITED TO, PROCUREMENT OF SUBSTITUTE GOODS OR SERVICES; LOSS OF USE, DATA, OR PROFITS; OR BUSINESS INTERRUPTION) HOWEVER CAUSED AND ON ANY THEORY OF LIABILITY, WHETHER IN CONTRACT, STRICT LIABILITY, OR TORT (INCLUDING NEGLIGENCE OR OTHERWISE) ARISING IN ANY WAY OUT OF THE USE OF THIS SOFTWARE, EVEN IF ADVISED OF THE POSSIBILITY OF SUCH DAMAGE.

Licensing ---------

This software is covered under the following copyright:

/\* \* Copyright (c) 2003-2005 Tom Wu \* All Rights Reserved. \* \* Permission is hereby granted, free of charge, to any person obtaining \* a copy of this software and associated documentation files (the \* "Software"), to deal in the Software without restriction, including \* without limitation the rights to use, copy, modify, merge, publish, \* distribute, sublicense, and/or sell copies of the Software, and to \* permit persons to whom the Software is furnished to do so, subject to \* the following conditions: \* \* The above copyright notice and this permission notice shall be \* included in all copies or substantial portions of the Software. \* \* THE SOFTWARE IS PROVIDED "AS-IS" AND WITHOUT WARRANTY OF ANY KIND, \* EXPRESS, IMPLIED OR OTHERWISE, INCLUDING WITHOUT LIMITATION, ANY \* WARRANTY OF MERCHANTABILITY OR FITNESS FOR A PARTICULAR PURPOSE. \* \* IN NO EVENT SHALL TOM WU BE LIABLE FOR ANY SPECIAL, INCIDENTAL, \* INDIRECT OR CONSEQUENTIAL DAMAGES OF ANY KIND, OR ANY DAMAGES WHATSOEVER \* RESULTING FROM LOSS OF USE, DATA OR PROFITS, WHETHER OR NOT ADVISED OF \* THE POSSIBILITY OF DAMAGE, AND ON ANY THEORY OF LIABILITY, ARISING OUT \* OF OR IN CONNECTION WITH THE USE OR PERFORMANCE OF THIS SOFTWARE. \* \* In addition, the following condition applies: \* \* All redistributions must retain an intact copy of this copyright notice \* and disclaimer. \*/ Address all questions regarding this license to:

 Tom Wu tjw@cs.Stanford.EDU

All files in this directory are provided by the following license if not stated otherwise in the individual file:

====================

This file is provided under a dual BSD/GPLv2 license. When using or redistributing this file, you may do so under either license.

## GPL LICENSE SUMMARY

Copyright (c) 2005-2012 Intel Corporation. All rights reserved.

This program is free software; you can redistribute it and/or modify it under the terms of version 2 of the GNU General Public License as published by the Free Software Foundation.

This program is distributed in the hope that it will be useful, but WITHOUT ANY WARRANTY; without even the implied warranty of MERCHANTABILITY or FITNESS FOR A PARTICULAR PURPOSE. See the GNU General Public License for more details.

You should have received a copy of the GNU General Public License along with this program; if not, write to the Free Software Foundation, Inc., 51 Franklin St - Fifth Floor, Boston, MA 02110-1301 USA. The full GNU General Public License is included in this distribution in the file called LICENSE.GPL.

Contact Information: http://software.intel.com/en-us/articles/intel-vtune-amplifier-xe/

#### BSD LICENSE

Copyright (c) 2005-2012 Intel Corporation. All rights reserved. All rights reserved.

Redistribution and use in source and binary forms, with or without modification, are permitted provided that the following conditions are met:

- \* Redistributions of source code must retain the above copyright notice, this list of conditions and the following disclaimer.
- \* Redistributions in binary form must reproduce the above copyright notice, this list of conditions and the following disclaimer in the documentation and/or other materials provided with the distribution.
- \* Neither the name of Intel Corporation nor the names of its contributors may be used to endorse or promote products derived from this software without specific prior written permission.

# THIS SOFTWARE IS PROVIDED BY THE COPYRIGHT HOLDERS AND CONTRIBUTORS

"AS IS" AND ANY EXPRESS OR IMPLIED WARRANTIES, INCLUDING, BUT NOT LIMITED TO, THE IMPLIED WARRANTIES OF MERCHANTABILITY AND FITNESS FOR A PARTICULAR PURPOSE ARE DISCLAIMED. IN NO EVENT SHALL THE COPYRIGHT OWNER OR CONTRIBUTORS BE LIABLE FOR ANY DIRECT, INDIRECT, INCIDENTAL, SPECIAL, EXEMPLARY, OR CONSEQUENTIAL DAMAGES (INCLUDING, BUT NOT LIMITED TO, PROCUREMENT OF SUBSTITUTE GOODS OR SERVICES; LOSS OF USE, DATA, OR PROFITS; OR BUSINESS INTERRUPTION) HOWEVER CAUSED AND ON ANY THEORY OF LIABILITY, WHETHER IN CONTRACT, STRICT LIABILITY, OR TORT

# (INCLUDING NEGLIGENCE OR OTHERWISE) ARISING IN ANY WAY OUT OF THE USE OF THIS SOFTWARE, EVEN IF ADVISED OF THE POSSIBILITY OF SUCH DAMAGE.

==================== Postject is licensed for use as follows:

"""

MIT License

Copyright (c) 2022 Postman, Inc

Permission is hereby granted, free of charge, to any person obtaining a copy of this software and associated documentation files (the "Software"), to deal in the Software without restriction, including without limitation the rights to use, copy, modify, merge, publish, distribute, sublicense, and/or sell copies of the Software, and to permit persons to whom the Software is furnished to do so, subject to the following conditions:

The above copyright notice and this permission notice shall be included in all copies or substantial portions of the Software.

THE SOFTWARE IS PROVIDED "AS IS", WITHOUT WARRANTY OF ANY KIND, EXPRESS OR IMPLIED, INCLUDING BUT NOT LIMITED TO THE WARRANTIES OF MERCHANTABILITY, FITNESS FOR A PARTICULAR PURPOSE AND NONINFRINGEMENT. IN NO EVENT SHALL THE AUTHORS OR COPYRIGHT HOLDERS BE LIABLE FOR ANY CLAIM, DAMAGES OR OTHER LIABILITY, WHETHER IN AN ACTION OF CONTRACT, TORT OR OTHERWISE, ARISING FROM, OUT OF OR IN CONNECTION WITH THE SOFTWARE OR THE USE OR OTHER DEALINGS IN THE SOFTWARE.

 $"''"$ 

The Postject license applies to all parts of Postject that are not externally maintained libraries.

The externally maintained libraries used by Postject are:

- LIEF, located at vendor/LIEF, is licensed as follows:  $"''"$ 

> Apache License Version 2.0, January 2004 http://www.apache.org/licenses/

## TERMS AND CONDITIONS FOR USE, REPRODUCTION, AND DISTRIBUTION

1. Definitions.

 "License" shall mean the terms and conditions for use, reproduction, and distribution as defined by Sections 1 through 9 of this document.  "Licensor" shall mean the copyright owner or entity authorized by the copyright owner that is granting the License.

 "Legal Entity" shall mean the union of the acting entity and all other entities

that control, are controlled by, or are under common

 control with that entity. For the purposes of this definition, "control" means (i) the power, direct or indirect, to cause the direction or management of such entity, whether by contract or otherwise, or (ii) ownership of fifty percent (50%) or more of the outstanding shares, or (iii) beneficial ownership of such entity.

 "You" (or "Your") shall mean an individual or Legal Entity exercising permissions granted by this License.

 "Source" form shall mean the preferred form for making modifications, including but not limited to software source code, documentation source, and configuration files.

 "Object" form shall mean any form resulting from mechanical transformation or translation of a Source form, including but not limited to compiled object code, generated documentation, and conversions to other

media types.

 "Work" shall mean the work of authorship, whether in Source or Object form, made available under the License, as indicated by a copyright notice that is included in or attached to the work (an example is provided in the Appendix below).

 "Derivative Works" shall mean any work, whether in Source or Object form, that is based on (or derived from) the Work and for which the editorial revisions, annotations, elaborations, or other modifications represent, as a whole, an original work of authorship. For the purposes of this License, Derivative Works shall not include works that remain separable from, or merely link (or bind by name) to the interfaces of, the Work and Derivative Works thereof.

 "Contribution" shall mean any work of authorship, including the original version of the Work and any modifications or additions to that Work or

Derivative Works thereof, that is intentionally

 submitted to Licensor for inclusion in the Work by the copyright owner or by an individual or Legal Entity authorized to submit on behalf of the copyright owner. For the purposes of this definition, "submitted" means any form of electronic, verbal, or written communication sent to the Licensor or its representatives, including but not limited to communication on electronic mailing lists, source code control systems,  and issue tracking systems that are managed by, or on behalf of, the Licensor for the purpose of discussing and improving the Work, but excluding communication that is conspicuously marked or otherwise designated in writing by the copyright owner as "Not a Contribution."

 "Contributor" shall mean Licensor and any individual or Legal Entity on behalf of whom a Contribution has been received by Licensor and

subsequently incorporated within the Work.

- 2. Grant of Copyright License. Subject to the terms and conditions of this License, each Contributor hereby grants to You a perpetual, worldwide, non-exclusive, no-charge, royalty-free, irrevocable copyright license to reproduce, prepare Derivative Works of, publicly display, publicly perform, sublicense, and distribute the Work and such Derivative Works in Source or Object form.
- 3. Grant of Patent License. Subject to the terms and conditions of this License, each Contributor hereby grants to You a perpetual, worldwide, non-exclusive, no-charge, royalty-free, irrevocable (except as stated in this section) patent license to make, have made, use, offer to sell, sell, import, and otherwise transfer the Work, where such license applies only to those patent claims licensable by such Contributor that are necessarily infringed

#### by their

 Contribution(s) alone or by combination of their Contribution(s) with the Work to which such Contribution(s) was submitted. If You institute patent litigation against any entity (including a cross-claim or counterclaim in a lawsuit) alleging that the Work or a Contribution incorporated within the Work constitutes direct or contributory patent infringement, then any patent licenses granted to You under this License for that Work shall terminate as of the date such litigation is filed.

- 4. Redistribution. You may reproduce and distribute copies of the Work or Derivative Works thereof in any medium, with or without modifications, and in Source or Object form, provided that You meet the following conditions:
	- (a) You must give any other recipients of the Work or Derivative Works a copy of this License; and
	- (b) You must cause
- any modified files to carry prominent notices stating that You changed the files; and
	- (c) You must retain, in the Source form of any Derivative Works that You distribute, all copyright, patent, trademark, and

 attribution notices from the Source form of the Work, excluding those notices that do not pertain to any part of the Derivative Works; and

- (d) If the Work includes a "NOTICE" text file as part of its distribution, then any Derivative Works that You distribute must include a readable copy of the attribution notices contained within such NOTICE file, excluding those notices that do not pertain to any part of the Derivative Works, in at least one of the following places: within a NOTICE text file distributed as part of the Derivative Works; within the Source form or documentation, if provided along
- with the Derivative Works; or,

 within a display generated by the Derivative Works, if and wherever such third-party notices normally appear. The contents of the NOTICE file are for informational purposes only and do not modify the License. You may add Your own attribution notices within Derivative Works that You distribute, alongside or as an addendum to the NOTICE text from the Work, provided that such additional attribution notices cannot be construed as modifying the License.

 You may add Your own copyright statement to Your modifications and may provide additional or different license terms and conditions for use, reproduction, or distribution of Your modifications, or for any such Derivative Works as a whole, provided Your use, reproduction, and distribution of the Work otherwise complies with the conditions

stated in this License.

- 5. Submission of Contributions. Unless You explicitly state otherwise, any Contribution intentionally submitted for inclusion in the Work by You to the Licensor shall be under the terms and conditions of this License, without any additional terms or conditions. Notwithstanding the above, nothing herein shall supersede or modify the terms of any separate license agreement you may have executed with Licensor regarding such Contributions.
- 6. Trademarks. This License does not grant permission to use the trade names, trademarks, service marks, or product names of the Licensor, except as required for reasonable and customary use in describing the origin of the Work and reproducing the content of the NOTICE file.
- 7. Disclaimer of Warranty. Unless required by applicable law or agreed to in writing, Licensor provides the Work (and each Contributor
- provides its Contributions) on an "AS IS" BASIS, WITHOUT WARRANTIES OR CONDITIONS OF ANY KIND, either express or

 implied, including, without limitation, any warranties or conditions of TITLE, NON-INFRINGEMENT, MERCHANTABILITY, or FITNESS FOR A PARTICULAR PURPOSE. You are solely responsible for determining the appropriateness of using or redistributing the Work and assume any risks associated with Your exercise of permissions under this License.

 8. Limitation of Liability. In no event and under no legal theory, whether in tort (including negligence), contract, or otherwise, unless required by applicable law (such as deliberate and grossly negligent acts) or agreed to in writing, shall any Contributor be liable to You for damages, including any direct, indirect, special, incidental, or consequential damages of any character arising as a result of this

License or out of the use or inability to use the

 Work (including but not limited to damages for loss of goodwill, work stoppage, computer failure or malfunction, or any and all other commercial damages or losses), even if such Contributor has been advised of the possibility of such damages.

 9. Accepting Warranty or Additional Liability. While redistributing the Work or Derivative Works thereof, You may choose to offer, and charge a fee for, acceptance of support, warranty, indemnity, or other liability obligations and/or rights consistent with this License. However, in accepting such obligations, You may act only on Your own behalf and on Your sole responsibility, not on behalf of any other Contributor, and only if You agree to indemnify, defend, and hold each Contributor harmless for any liability incurred by, or claims asserted against, such Contributor by reason

of your accepting any such warranty or additional liability.

#### END OF TERMS AND CONDITIONS

APPENDIX: How to apply the Apache License to your work.

 To apply the Apache License to your work, attach the following boilerplate notice, with the fields enclosed by brackets "{}" replaced with your own identifying information. (Don't include the brackets!) The text should be enclosed in the appropriate comment syntax for the file format. We also recommend that a file or class name and description of purpose be included on the same "printed page" as the copyright notice for easier identification within third-party archives.

 Copyright 2017 - 2022 R. Thomas Copyright 2017 - 2022 Quarkslab

Licensed under the Apache License, Version 2.0 (the "License");

 you may not use this file except in compliance with the License. You may obtain a copy of the License

#### at

#### http://www.apache.org/licenses/LICENSE-2.0

 Unless required by applicable law or agreed to in writing, software distributed under the License is distributed on an "AS IS" BASIS,

WITHOUT WARRANTIES OR CONDITIONS OF ANY KIND, either express or implied.

 See the License for the specific language governing permissions and limitations under the License.

```
{
```
""""

'variables': {

 'openssl\_sources': [ 'openssl/crypto/aes/aes\_ecb.c', 'openssl/crypto/aes/aes\_misc.c', 'openssl/crypto/bn/asm/x86\_64-gcc.c', 'openssl/crypto/bn/bn\_add.c', 'openssl/crypto/bn/bn\_blind.c', 'openssl/crypto/bn/bn\_const.c', 'openssl/crypto/bn/bn\_conv.c', 'openssl/crypto/bn/bn\_ctx.c', 'openssl/crypto/bn/bn\_dh.c', 'openssl/crypto/bn/bn\_div.c', 'openssl/crypto/bn/bn\_exp.c', 'openssl/crypto/bn/bn\_exp2.c', 'openssl/crypto/bn/bn\_gcd.c', 'openssl/crypto/bn/bn\_gf2m.c', 'openssl/crypto/bn/bn\_intern.c', 'openssl/crypto/bn/bn\_kron.c', 'openssl/crypto/bn/bn\_lib.c', 'openssl/crypto/bn/bn\_mod.c', 'openssl/crypto/bn/bn\_mont.c', 'openssl/crypto/bn/bn\_mpi.c', 'openssl/crypto/bn/bn\_mul.c', 'openssl/crypto/bn/bn\_nist.c', 'openssl/crypto/bn/bn\_prime.c', 'openssl/crypto/bn/bn\_rand.c', 'openssl/crypto/bn/bn\_recp.c', 'openssl/crypto/bn/bn\_rsa\_fips186\_4.c', 'openssl/crypto/bn/bn\_shift.c', 'openssl/crypto/bn/bn\_sqr.c', 'openssl/crypto/bn/bn\_sqrt.c', 'openssl/crypto/bn/bn\_word.c', 'openssl/crypto/bn/rsaz\_exp.c', 'openssl/crypto/bn/rsaz\_exp\_x2.c', 'openssl/crypto/buffer/buffer.c',

 'openssl/crypto/cmac/cmac.c', 'openssl/crypto/des/des\_enc.c', 'openssl/crypto/des/ecb3\_enc.c', 'openssl/crypto/des/fcrypt\_b.c', 'openssl/crypto/des/set\_key.c', 'openssl/crypto/dh/dh\_backend.c', 'openssl/crypto/dh/dh\_check.c', 'openssl/crypto/dh/dh\_gen.c', 'openssl/crypto/dh/dh\_group\_params.c', 'openssl/crypto/dh/dh\_kdf.c', 'openssl/crypto/dh/dh\_key.c', 'openssl/crypto/dh/dh\_lib.c', 'openssl/crypto/dsa/dsa\_backend.c', 'openssl/crypto/dsa/dsa\_check.c', 'openssl/crypto/dsa/dsa\_gen.c', 'openssl/crypto/dsa/dsa\_key.c', 'openssl/crypto/dsa/dsa\_lib.c', 'openssl/crypto/dsa/dsa\_ossl.c', 'openssl/crypto/dsa/dsa\_sign.c', 'openssl/crypto/dsa/dsa\_vrf.c', 'openssl/crypto/ec/curve448/arch\_32/f\_impl32.c', 'openssl/crypto/ec/curve448/arch\_64/f\_impl64.c', 'openssl/crypto/ec/curve448/curve448.c', 'openssl/crypto/ec/curve448/curve448\_tables.c', 'openssl/crypto/ec/curve448/eddsa.c', 'openssl/crypto/ec/curve448/f\_generic.c', 'openssl/crypto/ec/curve448/scalar.c', 'openssl/crypto/ec/curve25519.c', 'openssl/crypto/ec/ec2\_oct.c', 'openssl/crypto/ec/ec2\_smpl.c', 'openssl/crypto/ec/ec\_asn1.c', 'openssl/crypto/ec/ec\_backend.c', 'openssl/crypto/ec/ec\_check.c', 'openssl/crypto/ec/ec\_curve.c', 'openssl/crypto/ec/ec\_cvt.c', 'openssl/crypto/ec/ec\_key.c', 'openssl/crypto/ec/ec\_kmeth.c', 'openssl/crypto/ec/ec\_lib.c', 'openssl/crypto/ec/ec\_mult.c', 'openssl/crypto/ec/ec\_oct.c', 'openssl/crypto/ec/ecdh\_kdf.c', 'openssl/crypto/ec/ecdh\_ossl.c', 'openssl/crypto/ec/ecdsa\_ossl.c', 'openssl/crypto/ec/ecdsa\_sign.c', 'openssl/crypto/ec/ecdsa\_vrf.c', 'openssl/crypto/ec/ecp\_mont.c', 'openssl/crypto/ec/ecp\_nist.c', 'openssl/crypto/ec/ecp\_nistz256.c',

 'openssl/crypto/ec/ecp\_oct.c', 'openssl/crypto/ec/ecp\_smpl.c', 'openssl/crypto/ec/ecx\_backend.c', 'openssl/crypto/ec/ecx\_key.c', 'openssl/crypto/evp/asymcipher.c', 'openssl/crypto/evp/dh\_support.c', 'openssl/crypto/evp/digest.c', 'openssl/crypto/evp/ec\_support.c', 'openssl/crypto/evp/evp\_enc.c', 'openssl/crypto/evp/evp\_fetch.c', 'openssl/crypto/evp/evp\_lib.c', 'openssl/crypto/evp/evp\_rand.c', 'openssl/crypto/evp/evp\_utils.c', 'openssl/crypto/evp/exchange.c', 'openssl/crypto/evp/kdf\_lib.c', 'openssl/crypto/evp/kdf\_meth.c', 'openssl/crypto/evp/kem.c', 'openssl/crypto/evp/keymgmt\_lib.c', 'openssl/crypto/evp/keymgmt\_meth.c', 'openssl/crypto/evp/m\_sigver.c', 'openssl/crypto/evp/mac\_lib.c', 'openssl/crypto/evp/mac\_meth.c', 'openssl/crypto/evp/p\_lib.c', 'openssl/crypto/evp/pmeth\_check.c', 'openssl/crypto/evp/pmeth\_gn.c', 'openssl/crypto/evp/pmeth\_lib.c', 'openssl/crypto/evp/signature.c', 'openssl/crypto/ffc/ffc\_backend.c', 'openssl/crypto/ffc/ffc\_dh.c', 'openssl/crypto/ffc/ffc\_key\_generate.c', 'openssl/crypto/ffc/ffc\_key\_validate.c', 'openssl/crypto/ffc/ffc\_params.c', 'openssl/crypto/ffc/ffc\_params\_generate.c', 'openssl/crypto/ffc/ffc\_params\_validate.c', 'openssl/crypto/hmac/hmac.c', 'openssl/crypto/lhash/lhash.c', 'openssl/crypto/asn1\_dsa.c', 'openssl/crypto/bsearch.c', 'openssl/crypto/context.c', 'openssl/crypto/core\_algorithm.c', 'openssl/crypto/core\_fetch.c', 'openssl/crypto/core\_namemap.c', 'openssl/crypto/cpuid.c', 'openssl/crypto/cryptlib.c', 'openssl/crypto/ctype.c', 'openssl/crypto/der\_writer.c', 'openssl/crypto/ex\_data.c', 'openssl/crypto/initthread.c',

 'openssl/crypto/o\_str.c', 'openssl/crypto/packet.c', 'openssl/crypto/param\_build.c', 'openssl/crypto/param\_build\_set.c', 'openssl/crypto/params.c', 'openssl/crypto/params\_dup.c', 'openssl/crypto/params\_from\_text.c', 'openssl/crypto/provider\_core.c', 'openssl/crypto/provider\_predefined.c', 'openssl/crypto/self\_test\_core.c', 'openssl/crypto/sparse\_array.c', 'openssl/crypto/threads\_lib.c', 'openssl/crypto/threads\_none.c', 'openssl/crypto/threads\_pthread.c', 'openssl/crypto/threads\_win.c', 'openssl/crypto/modes/cbc128.c', 'openssl/crypto/modes/ccm128.c', 'openssl/crypto/modes/cfb128.c', 'openssl/crypto/modes/ctr128.c', 'openssl/crypto/modes/gcm128.c', 'openssl/crypto/modes/ofb128.c', 'openssl/crypto/modes/wrap128.c', 'openssl/crypto/modes/xts128.c', 'openssl/crypto/property/defn\_cache.c', 'openssl/crypto/property/property.c', 'openssl/crypto/property/property\_parse.c', 'openssl/crypto/property/property\_query.c', 'openssl/crypto/property/property\_string.c', 'openssl/crypto/rand/rand\_lib.c', 'openssl/crypto/rsa/rsa\_acvp\_test\_params.c', 'openssl/crypto/rsa/rsa\_backend.c', 'openssl/crypto/rsa/rsa\_chk.c', 'openssl/crypto/rsa/rsa\_crpt.c', 'openssl/crypto/rsa/rsa\_gen.c', 'openssl/crypto/rsa/rsa\_lib.c', 'openssl/crypto/rsa/rsa\_mp\_names.c', 'openssl/crypto/rsa/rsa\_none.c', 'openssl/crypto/rsa/rsa\_oaep.c', 'openssl/crypto/rsa/rsa\_ossl.c', 'openssl/crypto/rsa/rsa\_pk1.c', 'openssl/crypto/rsa/rsa\_pss.c', 'openssl/crypto/rsa/rsa\_schemes.c', 'openssl/crypto/rsa/rsa\_sign.c', 'openssl/crypto/rsa/rsa\_sp800\_56b\_check.c', 'openssl/crypto/rsa/rsa\_sp800\_56b\_gen.c', 'openssl/crypto/rsa/rsa\_x931.c', 'openssl/crypto/sha/sha1dgst.c', 'openssl/crypto/sha/sha256.c',

 'openssl/crypto/sha/sha3.c', 'openssl/crypto/sha/sha512.c', 'openssl/crypto/stack/stack.c', 'openssl/providers/common/der/der\_rsa\_sig.c', 'openssl/providers/common/bio\_prov.c', 'openssl/providers/common/capabilities.c', 'openssl/providers/common/digest\_to\_nid.c', 'openssl/providers/common/provider\_seeding.c', 'openssl/providers/common/provider\_util.c', 'openssl/providers/common/securitycheck.c', 'openssl/providers/common/securitycheck\_fips.c', 'openssl/providers/fips/fipsprov.c', 'openssl/providers/fips/self\_test.c', 'openssl/providers/fips/self\_test\_kats.c', 'openssl/providers/implementations/asymciphers/rsa\_enc.c', 'openssl/providers/implementations/ciphers/cipher\_aes.c', 'openssl/providers/implementations/ciphers/cipher\_aes\_cbc\_hmac\_sha.c', 'openssl/providers/implementations/ciphers/cipher\_aes\_cbc\_hmac\_sha1\_hw.c', 'openssl/providers/implementations/ciphers/cipher\_aes\_cbc\_hmac\_sha256\_hw.c', 'openssl/providers/implementations/ciphers/cipher\_aes\_ccm.c', 'openssl/providers/implementations/ciphers/cipher\_aes\_ccm\_hw.c', 'openssl/providers/implementations/ciphers/cipher\_aes\_gcm.c', 'openssl/providers/implementations/ciphers/cipher\_aes\_gcm\_hw.c', 'openssl/providers/implementations/ciphers/cipher\_aes\_hw.c', 'openssl/providers/implementations/ciphers/cipher\_aes\_ocb.c', 'openssl/providers/implementations/ciphers/cipher\_aes\_ocb\_hw.c', 'openssl/providers/implementations/ciphers/cipher\_aes\_wrp.c', 'openssl/providers/implementations/ciphers/cipher\_aes\_xts.c', 'openssl/providers/implementations/ciphers/cipher\_aes\_xts\_fips.c', 'openssl/providers/implementations/ciphers/cipher\_aes\_xts\_hw.c', 'openssl/providers/implementations/ciphers/cipher\_cts.c', 'openssl/providers/implementations/ciphers/cipher\_tdes.c', 'openssl/providers/implementations/ciphers/cipher\_tdes\_common.c', 'openssl/providers/implementations/ciphers/cipher\_tdes\_hw.c', 'openssl/providers/implementations/digests/sha2\_prov.c', 'openssl/providers/implementations/digests/sha3\_prov.c', 'openssl/providers/implementations/exchange/dh\_exch.c', 'openssl/providers/implementations/exchange/ecdh\_exch.c', 'openssl/providers/implementations/exchange/ecx\_exch.c', 'openssl/providers/implementations/exchange/kdf\_exch.c', 'openssl/providers/implementations/kdfs/hkdf.c', 'openssl/providers/implementations/kdfs/kbkdf.c', 'openssl/providers/implementations/kdfs/pbkdf2.c', 'openssl/providers/implementations/kdfs/pbkdf2\_fips.c', 'openssl/providers/implementations/kdfs/sshkdf.c', 'openssl/providers/implementations/kdfs/sskdf.c', 'openssl/providers/implementations/kdfs/tls1\_prf.c', 'openssl/providers/implementations/kdfs/x942kdf.c',
'openssl/providers/implementations/kem/rsa\_kem.c', 'openssl/providers/implementations/keymgmt/dh\_kmgmt.c', 'openssl/providers/implementations/keymgmt/dsa\_kmgmt.c', 'openssl/providers/implementations/keymgmt/ec\_kmgmt.c', 'openssl/providers/implementations/keymgmt/ecx\_kmgmt.c', 'openssl/providers/implementations/keymgmt/kdf\_legacy\_kmgmt.c', 'openssl/providers/implementations/keymgmt/mac\_legacy\_kmgmt.c', 'openssl/providers/implementations/keymgmt/rsa\_kmgmt.c', 'openssl/providers/implementations/macs/cmac\_prov.c', 'openssl/providers/implementations/macs/gmac\_prov.c', 'openssl/providers/implementations/macs/hmac\_prov.c', 'openssl/providers/implementations/macs/kmac\_prov.c', 'openssl/providers/implementations/rands/crngt.c', 'openssl/providers/implementations/rands/drbg.c', 'openssl/providers/implementations/rands/drbg\_ctr.c', 'openssl/providers/implementations/rands/drbg\_hash.c', 'openssl/providers/implementations/rands/drbg\_hmac.c', 'openssl/providers/implementations/rands/test\_rng.c', 'openssl/providers/implementations/signature/dsa\_sig.c', 'openssl/providers/implementations/signature/ecdsa\_sig.c', 'openssl/providers/implementations/signature/eddsa\_sig.c', 'openssl/providers/implementations/signature/mac\_legacy\_sig.c', 'openssl/providers/implementations/signature/rsa\_sig.c', 'openssl/ssl/s3\_cbc.c', 'openssl/providers/common/der/der\_dsa\_key.c', 'openssl/providers/common/der/der\_dsa\_sig.c', 'openssl/providers/common/der/der\_ec\_key.c', 'openssl/providers/common/der/der\_ec\_sig.c', 'openssl/providers/common/der/der\_ecx\_key.c', 'openssl/providers/common/der/der\_rsa\_key.c', 'openssl/providers/common/provider\_ctx.c', 'openssl/providers/common/provider\_err.c', 'openssl/providers/implementations/ciphers/ciphercommon.c', 'openssl/providers/implementations/ciphers/ciphercommon\_block.c', 'openssl/providers/implementations/ciphers/ciphercommon\_ccm.c', 'openssl/providers/implementations/ciphers/ciphercommon\_ccm\_hw.c', 'openssl/providers/implementations/ciphers/ciphercommon\_gcm.c', 'openssl/providers/implementations/ciphers/ciphercommon\_gcm\_hw.c', 'openssl/providers/implementations/ciphers/ciphercommon\_hw.c', 'openssl/providers/implementations/digests/digestcommon.c', 'openssl/ssl/record/tls\_pad.c', 'openssl/providers/fips/fips\_entry.c',

# ],

'openssl\_sources\_BSD-x86\_64': [

'./config/archs/BSD-x86\_64/asm\_avx2/crypto/aes/aes-x86\_64.s',

'./config/archs/BSD-x86\_64/asm\_avx2/crypto/aes/aesni-mb-x86\_64.s',

'./config/archs/BSD-x86\_64/asm\_avx2/crypto/aes/aesni-sha1-x86\_64.s',

 './config/archs/BSD-x86\_64/asm\_avx2/crypto/aes/aesni-sha256-x86\_64.s', './config/archs/BSD-x86\_64/asm\_avx2/crypto/aes/aesni-x86\_64.s', './config/archs/BSD-x86\_64/asm\_avx2/crypto/aes/bsaes-x86\_64.s', './config/archs/BSD-x86\_64/asm\_avx2/crypto/aes/vpaes-x86\_64.s', './config/archs/BSD-x86\_64/asm\_avx2/crypto/bn/rsaz-avx2.s', './config/archs/BSD-x86\_64/asm\_avx2/crypto/bn/rsaz-avx512.s', './config/archs/BSD-x86\_64/asm\_avx2/crypto/bn/rsaz-x86\_64.s', './config/archs/BSD-x86\_64/asm\_avx2/crypto/bn/x86\_64-gf2m.s', './config/archs/BSD-x86\_64/asm\_avx2/crypto/bn/x86\_64-mont.s', './config/archs/BSD-x86\_64/asm\_avx2/crypto/bn/x86\_64-mont5.s', './config/archs/BSD-x86\_64/asm\_avx2/crypto/camellia/cmll-x86\_64.s', './config/archs/BSD-x86\_64/asm\_avx2/crypto/chacha/chacha-x86\_64.s', './config/archs/BSD-x86\_64/asm\_avx2/crypto/ec/ecp\_nistz256-x86\_64.s', './config/archs/BSD-x86\_64/asm\_avx2/crypto/ec/x25519-x86\_64.s', './config/archs/BSD-x86\_64/asm\_avx2/crypto/x86\_64cpuid.s', './config/archs/BSD-x86\_64/asm\_avx2/crypto/md5/md5-x86\_64.s', './config/archs/BSD-x86\_64/asm\_avx2/crypto/modes/aesni-gcm-x86\_64.s', './config/archs/BSD-x86\_64/asm\_avx2/crypto/modes/ghash-x86\_64.s', './config/archs/BSD-x86\_64/asm\_avx2/crypto/poly1305/poly1305-x86\_64.s', './config/archs/BSD-x86\_64/asm\_avx2/crypto/rc4/rc4-md5-x86\_64.s', './config/archs/BSD-x86\_64/asm\_avx2/crypto/rc4/rc4-x86\_64.s', './config/archs/BSD-x86\_64/asm\_avx2/crypto/sha/keccak1600-x86\_64.s', './config/archs/BSD-x86\_64/asm\_avx2/crypto/sha/sha1-mb-x86\_64.s', './config/archs/BSD-x86\_64/asm\_avx2/crypto/sha/sha1-x86\_64.s', './config/archs/BSD-x86\_64/asm\_avx2/crypto/sha/sha256-mb-x86\_64.s', './config/archs/BSD-x86\_64/asm\_avx2/crypto/sha/sha256-x86\_64.s', './config/archs/BSD-x86\_64/asm\_avx2/crypto/sha/sha512-x86\_64.s', './config/archs/BSD-x86\_64/asm\_avx2/crypto/whrlpool/wp-x86\_64.s', './config/archs/BSD-x86\_64/asm\_avx2/engines/e\_padlock-x86\_64.s', './config/archs/BSD-x86\_64/asm\_avx2/providers/common/der/der\_sm2\_gen.c', './config/archs/BSD-x86\_64/asm\_avx2/providers/common/der/der\_digests\_gen.c', './config/archs/BSD-x86\_64/asm\_avx2/providers/common/der/der\_dsa\_gen.c', './config/archs/BSD-x86\_64/asm\_avx2/providers/common/der/der\_ec\_gen.c', './config/archs/BSD-x86\_64/asm\_avx2/providers/common/der/der\_ecx\_gen.c', './config/archs/BSD-x86\_64/asm\_avx2/providers/common/der/der\_rsa\_gen.c', './config/archs/BSD-x86\_64/asm\_avx2/providers/common/der/der\_wrap\_gen.c', './config/archs/BSD-x86\_64/asm\_avx2/providers/legacy.ld', './config/archs/BSD-x86\_64/asm\_avx2/providers/fips.ld',

# ],

 'openssl\_defines\_BSD-x86\_64': [ 'NDEBUG', 'L\_ENDIAN', 'OPENSSL\_BUILDING\_OPENSSL', 'AES\_ASM', 'BSAES\_ASM', 'ECP\_NISTZ256\_ASM', 'FIPS\_MODULE',

```
 'GHASH_ASM',
    'KECCAK1600_ASM',
    'OPENSSL_BN_ASM_GF2m',
    'OPENSSL_BN_ASM_MONT',
    'OPENSSL_BN_ASM_MONT5',
    'OPENSSL_CPUID_OBJ',
    'OPENSSL_IA32_SSE2',
    'SHA1_ASM',
    'SHA256_ASM',
    'SHA512_ASM',
    'VPAES_ASM',
    'X25519_ASM',
    'FIPS_MODULE',
  ],
   'openssl_cflags_BSD-x86_64': [
   '-Wa,--noexecstack',
    '-Wall -O3',
    '-pthread',
    '-Wall -O3',
  ],
   'openssl_ex_libs_BSD-x86_64': [
    '-pthread',
  ],
  'linker_script': ''
 },
 'include_dirs': [
  '.',
  './include',
  './crypto',
  './crypto/include/internal',
  './providers/common/include',
 ],
 'defines': ['<@(openssl_defines_BSD-x86_64)'],
 'cflags': ['<@(openssl_cflags_BSD-x86_64)'],
 'libraries': ['<@(openssl_ex_libs_BSD-x86_64)'],
 'sources': ['<@(openssl_sources)', '<@(openssl_sources_BSD-x86_64)'],
 'direct_dependent_settings': {
  'include_dirs': ['./include', '.'],
 'defines': [\angle \omega(openssl defines BSD-x86 64)'],
 },
Copyright (c) 2011:
Tim Koschtzki (tim@debuggable.com)
Felix Geisendrfer (felix@debuggable.com)
```
Permission is hereby granted, free of charge, to any person obtaining a copy of this software and associated documentation files (the "Software"), to deal

}

in the Software without restriction, including without limitation the rights to use, copy, modify, merge, publish, distribute, sublicense, and/or sell copies of the Software, and to permit persons to whom the Software is furnished to do so, subject to the following conditions:

The above copyright notice and this permission notice shall be included in all copies or substantial portions of the Software.

THE SOFTWARE IS PROVIDED "AS IS", WITHOUT WARRANTY OF ANY KIND, EXPRESS OR IMPLIED, INCLUDING BUT NOT LIMITED TO THE WARRANTIES OF MERCHANTABILITY, FITNESS FOR A PARTICULAR PURPOSE AND NONINFRINGEMENT. IN NO EVENT SHALL THE AUTHORS OR COPYRIGHT HOLDERS BE LIABLE FOR ANY CLAIM, DAMAGES OR OTHER LIABILITY, WHETHER IN AN ACTION OF CONTRACT, TORT OR OTHERWISE, ARISING FROM, OUT OF OR IN CONNECTION WITH THE SOFTWARE OR THE USE OR OTHER DEALINGS IN THE SOFTWARE.

The MIT License (MIT)

Copyright (c) Shannon Moeller <me@shannonmoeller.com> (shannonmoeller.com)

Permission is hereby granted, free of charge, to any person obtaining a copy of this software and associated documentation files (the "Software"), to deal in the Software without restriction, including without limitation the rights to use, copy, modify, merge, publish, distribute, sublicense, and/or sell copies of the Software, and to permit persons to whom the Software is furnished to do so, subject to the following conditions:

The above copyright notice and this permission notice shall be included in all copies or substantial portions of the Software.

THE SOFTWARE IS PROVIDED "AS IS", WITHOUT WARRANTY OF ANY KIND, EXPRESS OR IMPLIED, INCLUDING BUT NOT LIMITED TO THE WARRANTIES OF MERCHANTABILITY, FITNESS FOR A PARTICULAR PURPOSE AND NONINFRINGEMENT. IN NO EVENT SHALL THE AUTHORS OR COPYRIGHT HOLDERS BE LIABLE FOR ANY CLAIM, DAMAGES OR OTHER LIABILITY, WHETHER IN AN ACTION OF CONTRACT,

 TORT OR OTHERWISE, ARISING FROM, OUT OF OR IN CONNECTION WITH THE SOFTWARE OR THE USE OR OTHER DEALINGS IN THE SOFTWARE. PCRE LICENCE

------------

PCRE is a library of functions to support regular expressions whose syntax and semantics are as close as possible to those of the Perl 5 language.

Release 7 of PCRE is distributed under the terms of the "BSD" licence, as specified below. The documentation for PCRE, supplied in the "doc" directory, is distributed under the same terms as the software itself.

The basic library functions are written in C and are freestanding. Also

included in the distribution is a set of C++ wrapper functions.

#### THE BASIC LIBRARY FUNCTIONS

---------------------------

Written by: Philip Hazel Email local part: ph10 Email domain: cam.ac.uk

University of Cambridge Computing Service, Cambridge, England.

Copyright (c) 1997-2007 University of Cambridge All rights reserved.

THE C++ WRAPPER FUNCTIONS

-------------------------

Contributed by: Google Inc.

Copyright (c) 2007, Google Inc. All rights reserved.

THE "BSD" LICENCE

-----------------

Redistribution and use in source and binary forms, with or without modification, are permitted provided that the following conditions are met:

- \* Redistributions of source code must retain the above copyright notice, this list of conditions and the following disclaimer.
- \* Redistributions in binary form must reproduce the above copyright notice, this list of conditions and the following disclaimer in the documentation and/or other materials provided with the distribution.
- \* Neither the name of the University of Cambridge nor the name of Google Inc. nor the names of their contributors may be used to endorse or promote products derived from this software without specific prior written permission.

THIS SOFTWARE IS PROVIDED BY THE COPYRIGHT HOLDERS AND CONTRIBUTORS "AS IS" AND ANY EXPRESS OR IMPLIED WARRANTIES, INCLUDING, BUT NOT LIMITED TO, THE IMPLIED WARRANTIES OF MERCHANTABILITY AND FITNESS FOR A PARTICULAR PURPOSE

# ARE DISCLAIMED. IN NO EVENT SHALL THE COPYRIGHT OWNER OR CONTRIBUTORS BE

LIABLE FOR ANY DIRECT, INDIRECT, INCIDENTAL, SPECIAL, EXEMPLARY, OR CONSEQUENTIAL DAMAGES (INCLUDING, BUT NOT LIMITED TO, PROCUREMENT OF SUBSTITUTE GOODS OR SERVICES; LOSS OF USE, DATA, OR PROFITS; OR BUSINESS INTERRUPTION) HOWEVER CAUSED AND ON ANY THEORY OF LIABILITY, WHETHER IN CONTRACT, STRICT LIABILITY, OR TORT (INCLUDING NEGLIGENCE OR OTHERWISE) ARISING IN ANY WAY OUT OF THE USE OF THIS SOFTWARE, EVEN IF ADVISED OF THE POSSIBILITY OF SUCH DAMAGE.

End ISC License

Copyright npm, Inc.

Permission to use, copy, modify, and/or distribute this software for any purpose with or without fee is hereby granted, provided that the above copyright notice and this permission notice appear in all copies.

THE SOFTWARE IS PROVIDED "AS IS" AND NPM DISCLAIMS ALL WARRANTIES WITH REGARD TO THIS SOFTWARE INCLUDING ALL IMPLIED WARRANTIES OF MERCHANTABILITY AND FITNESS. IN NO EVENT SHALL NPM BE LIABLE FOR ANY SPECIAL, DIRECT, INDIRECT, OR CONSEQUENTIAL DAMAGES OR ANY DAMAGES WHATSOEVER RESULTING FROM LOSS OF USE, DATA OR PROFITS, WHETHER IN AN ACTION OF CONTRACT, NEGLIGENCE OR OTHER TORTIOUS ACTION, ARISING OUT OF OR IN CONNECTION WITH THE USE OR PERFORMANCE OF THIS SOFTWARE. Copyright (c) 2013, Joel Feenstra All rights reserved.

Redistribution and use in source and binary forms, with or without modification, are permitted provided that the following conditions are met:

- \* Redistributions of source code must retain the above copyright notice, this list of conditions and the following disclaimer.
- \* Redistributions in binary form must reproduce the above copyright notice, this list of conditions and the following disclaimer in the documentation and/or other materials provided with the distribution.
- \* Neither the name of the ESQuery nor the names of its contributors may be used to endorse or promote products derived from this software without specific prior written permission.

THIS SOFTWARE IS PROVIDED BY THE COPYRIGHT HOLDERS AND CONTRIBUTORS "AS IS" AND ANY EXPRESS OR IMPLIED WARRANTIES, INCLUDING, BUT NOT LIMITED TO, THE IMPLIED WARRANTIES OF MERCHANTABILITY AND FITNESS FOR A PARTICULAR PURPOSE ARE DISCLAIMED. IN NO

## EVENT SHALL JOEL FEENSTRA BE LIABLE FOR ANY

DIRECT, INDIRECT, INCIDENTAL, SPECIAL, EXEMPLARY, OR CONSEQUENTIAL DAMAGES (INCLUDING, BUT NOT LIMITED TO, PROCUREMENT OF SUBSTITUTE GOODS OR SERVICES; LOSS OF USE, DATA, OR PROFITS; OR BUSINESS INTERRUPTION) HOWEVER CAUSED AND ON ANY THEORY OF LIABILITY, WHETHER IN CONTRACT, STRICT LIABILITY, OR TORT (INCLUDING NEGLIGENCE OR OTHERWISE) ARISING IN ANY WAY OUT OF THE USE OF THIS SOFTWARE, EVEN IF ADVISED OF THE POSSIBILITY OF SUCH DAMAGE.

----------------------------------------------------------------

Notice that the following BSD-style license applies to this one file (valgrind.h) only. The rest of Valgrind is licensed under the terms of the GNU General Public License, version 2, unless otherwise indicated. See the COPYING file in the source distribution for details.

----------------------------------------------------------------

This file is part of Valgrind, a dynamic binary instrumentation framework.

Copyright (C) 2000-2010 Julian Seward. All rights reserved.

Redistribution and use in source and binary forms, with or without modification, are permitted provided that the following conditions are met:

1. Redistributions of source code must retain the above copyright notice, this list of conditions and the following disclaimer.

- 2. The origin of this software must not be misrepresented; you must not claim that you wrote the original software. If you use this software in a product, an acknowledgment in the product documentation would be appreciated but is not required.
- 3. Altered source versions must be plainly marked as such, and must not be misrepresented as being the original software.
- 4. The name of the author may not be used to endorse or promote products derived from this software without specific prior written permission.

THIS SOFTWARE IS PROVIDED BY THE AUTHOR ``AS IS'' AND ANY EXPRESS OR IMPLIED WARRANTIES, INCLUDING, BUT NOT LIMITED TO, THE IMPLIED WARRANTIES OF MERCHANTABILITY AND FITNESS FOR A PARTICULAR PURPOSE ARE DISCLAIMED. IN NO EVENT SHALL THE AUTHOR BE LIABLE FOR ANY DIRECT, INDIRECT, INCIDENTAL, SPECIAL, EXEMPLARY, OR CONSEQUENTIAL DAMAGES (INCLUDING, BUT NOT LIMITED TO, PROCUREMENT OF SUBSTITUTE

GOODS OR SERVICES; LOSS OF USE, DATA, OR PROFITS; OR BUSINESS INTERRUPTION) HOWEVER CAUSED AND ON ANY THEORY OF LIABILITY, WHETHER IN CONTRACT, STRICT LIABILITY, OR TORT (INCLUDING NEGLIGENCE OR OTHERWISE) ARISING IN ANY WAY OUT OF THE USE OF THIS **SOFTWARE** 

EVEN IF ADVISED OF THE POSSIBILITY OF SUCH DAMAGE.

 $-$ 

Notice that the above BSD-style license applies to this one file (valgrind.h) only. The entire rest of Valgrind is licensed under the terms of the GNU General Public License, version 2. See the COPYING file in the source distribution for details.

----------------------------------------------------------------

Copyright 2006-2011, the V8 project authors. All rights reserved. Redistribution and use in source and binary forms, with or without modification, are permitted provided that the following conditions are met:

- \* Redistributions of source code must retain the above copyright notice, this list of conditions and the following disclaimer.
- \* Redistributions in binary form must reproduce the above copyright notice, this list of conditions and the following disclaimer in the documentation and/or other materials provided with the distribution.
- \* Neither the name of Google Inc. nor the names of its contributors may be used to endorse or promote products derived from this software without specific prior written permission.

# THIS SOFTWARE IS PROVIDED BY THE COPYRIGHT HOLDERS AND CONTRIBUTORS "AS IS" AND ANY EXPRESS OR IMPLIED WARRANTIES, INCLUDING, BUT NOT LIMITED TO, THE IMPLIED WARRANTIES OF MERCHANTABILITY AND FITNESS FOR A PARTICULAR PURPOSE ARE

DISCLAIMED. IN NO EVENT SHALL THE COPYRIGHT

OWNER OR CONTRIBUTORS BE LIABLE FOR ANY DIRECT, INDIRECT, INCIDENTAL, SPECIAL, EXEMPLARY, OR CONSEQUENTIAL DAMAGES (INCLUDING, BUT NOT LIMITED TO, PROCUREMENT OF SUBSTITUTE GOODS OR SERVICES; LOSS OF USE, DATA, OR PROFITS; OR BUSINESS INTERRUPTION) HOWEVER CAUSED AND ON ANY THEORY OF LIABILITY, WHETHER IN CONTRACT, STRICT LIABILITY, OR TORT (INCLUDING NEGLIGENCE OR OTHERWISE) ARISING IN ANY WAY OUT OF THE USE OF THIS SOFTWARE, EVEN IF ADVISED OF THE POSSIBILITY OF SUCH DAMAGE. Copyright (c) 2015-2020, Matteo Collina <matteo.collina@gmail.com>

Permission to use, copy, modify, and/or distribute this software for any purpose with or without fee is hereby granted, provided that the above copyright notice and this permission notice appear in all copies.

THE SOFTWARE IS PROVIDED "AS IS" AND THE AUTHOR DISCLAIMS ALL WARRANTIES WITH REGARD TO THIS SOFTWARE INCLUDING ALL IMPLIED WARRANTIES OF MERCHANTABILITY AND FITNESS. IN NO EVENT SHALL THE AUTHOR BE LIABLE FOR ANY SPECIAL, DIRECT, INDIRECT, OR CONSEQUENTIAL DAMAGES OR ANY DAMAGES WHATSOEVER RESULTING FROM LOSS OF USE, DATA OR PROFITS, WHETHER IN AN ACTION OF CONTRACT, NEGLIGENCE OR OTHER TORTIOUS ACTION, ARISING OUT OF OR IN CONNECTION WITH THE USE OR PERFORMANCE OF THIS SOFTWARE. The ISC License

Copyright (c) Isaac Z. Schlueter

Permission to use, copy, modify, and/or distribute this software for any purpose with or without fee is hereby granted, provided that the above copyright notice and this permission notice appear in all copies.

THE SOFTWARE IS PROVIDED "AS IS" AND THE AUTHOR DISCLAIMS ALL WARRANTIES WITH REGARD TO THIS SOFTWARE INCLUDING ALL IMPLIED WARRANTIES OF MERCHANTABILITY AND FITNESS. IN NO EVENT SHALL THE AUTHOR BE LIABLE FOR ANY SPECIAL, DIRECT, INDIRECT, OR CONSEQUENTIAL DAMAGES OR ANY DAMAGES WHATSOEVER RESULTING FROM LOSS OF USE, DATA OR PROFITS, WHETHER IN AN ACTION OF CONTRACT, NEGLIGENCE OR OTHER TORTIOUS ACTION, ARISING OUT OF OR IN CONNECTION WITH THE USE OR PERFORMANCE OF THIS SOFTWARE. The MIT License (MIT)

Copyright (c) 2013 Tim Oxley

Permission is hereby granted, free of charge, to any person obtaining a copy of this software and associated documentation files (the "Software"), to deal in the Software without restriction, including without limitation the rights to use, copy, modify, merge, publish, distribute, sublicense, and/or sell copies of the Software, and to permit persons to whom the Software is furnished to do so, subject to the following conditions:

The above copyright notice and this permission notice shall be included in all copies or substantial portions of the Software.

THE SOFTWARE IS PROVIDED "AS IS", WITHOUT WARRANTY OF ANY KIND, EXPRESS OR IMPLIED, INCLUDING BUT NOT LIMITED TO THE WARRANTIES OF MERCHANTABILITY, FITNESS FOR A PARTICULAR PURPOSE AND NONINFRINGEMENT. IN NO EVENT SHALL THE AUTHORS OR COPYRIGHT HOLDERS BE LIABLE FOR ANY CLAIM, DAMAGES OR OTHER LIABILITY, WHETHER IN AN ACTION OF CONTRACT, TORT OR OTHERWISE, ARISING FROM, OUT OF OR IN CONNECTION WITH THE SOFTWARE OR THE USE OR OTHER DEALINGS IN THE SOFTWARE. Copyright (c) Robert Kowalski All rights reserved.

The BSD License

Redistribution and use in source and binary forms, with or without modification, are permitted provided that the following conditions are met:

- 1. Redistributions of source code must retain the above copyright notice, this list of conditions and the following disclaimer.
- 2. Redistributions in binary form must reproduce the above copyright notice, this list of conditions and the following disclaimer in the documentation and/or other materials provided with the distribution.

THIS SOFTWARE IS PROVIDED BY THE AUTHOR AND CONTRIBUTORS ``AS IS'' AND ANY EXPRESS OR IMPLIED WARRANTIES, INCLUDING, BUT NOT LIMITED TO, THE IMPLIED WARRANTIES OF MERCHANTABILITY AND FITNESS FOR A PARTICULAR PURPOSE ARE DISCLAIMED. IN NO EVENT SHALL THE AUTHOR OR CONTRIBUTORS BE LIABLE FOR ANY DIRECT, INDIRECT, INCIDENTAL, SPECIAL, EXEMPLARY, OR CONSEQUENTIAL DAMAGES (INCLUDING, BUT NOT LIMITED TO, PROCUREMENT OF SUBSTITUTE GOODS OR SERVICES;

LOSS OF USE, DATA, OR PROFITS; OR

BUSINESS INTERRUPTION) HOWEVER CAUSED AND ON ANY THEORY OF LIABILITY, WHETHER IN CONTRACT, STRICT LIABILITY, OR TORT (INCLUDING NEGLIGENCE OR OTHERWISE) ARISING IN ANY WAY OUT OF THE USE OF THIS SOFTWARE, EVEN IF ADVISED OF THE POSSIBILITY OF SUCH DAMAGE.

# **1.1029 node.js 20.12.1-r0**

# **1.1029.1 Available under license :**

# Automatically generated by apkbuild-cpan, template 3 # Contributor: Valery Kartel <valery.kartel@gmail.com> # Maintainer: Celeste <cielesti@protonmail.com> pkgname=perl-bsd-resource #\_pkgreal is used by apkbuild-cpan to find modules at MetaCpan \_pkgreal=BSD-Resource pkgver=1.2911 pkgrel=9 pkgdesc="Perl extension implements the BSD process resource limit functions" url="https://metacpan.org/release/BSD-Resource/" arch="all" license="Artistic-2.0 OR LGPL-2.0" depends="perl" makedepends="perl-dev" subpackages="\$pkgname-doc" source="https://cpan.metacpan.org/authors/id/J/JH/JHI/BSD-Resource-\$pkgver.tar.gz" builddir="\$srcdir/\$\_pkgreal-\$pkgver"

build $()$  {

```
	export CFLAGS=$(perl -MConfig -E 'say $Config{ccflags}')
	PERL_MM_USE_DEFAULT=1 perl -I. Makefile.PL INSTALLDIRS=vendor
	make
}
check() {
	export CFLAGS=$(perl -MConfig -E 'say $Config{ccflags}')
	make test
}
package() {
	make DESTDIR="$pkgdir" install
	find "$pkgdir" \( -name perllocal.pod -o -name .packlist \) -delete
}
sha512sums="
d0032d41c7c0468ed1c6d8f57b885f6cb97a5039d754c8cb60b2067daedaf53bd15fb6561a3d0f828df16dfa5417f663b
8065ba65f4fea16dc9262728b3b6b85
  BSD-Resource-1.2911.tar.gz
"
# Contributor: Dhruvin Gandhi <contact@dhruvin.dev>
# Maintainer: Patrycja Rosa <alpine@ptrcnull.me>
pkgname=py3-license-expression
_pkgname=license-expression
pkgver=30.2.0
pkgrel=0
pkgdesc="Library to parse, compare, simplify and normalize license expressions"
url="https://github.com/nexB/license-expression"
arch="noarch"
license="Apache-2.0"
depends="python3 py3-boolean.py"
makedepends="py3-setuptools py3-setuptools_scm py3-gpep517 py3-wheel"
checkdepends="py3-pytest py3-pytest-xdist"
subpackages="$pkgname-pyc"
source="https://files.pythonhosted.org/packages/source/l/$_pkgname/$_pkgname-$pkgver.tar.gz"
builddir="$srcdir/$_pkgname-$pkgver"
build() \{	gpep517 build-wheel \
 --wheel-dir .dist \
 		--output-fd 3 3>&1 >&2
}
check() {
	python3 -m venv --clear --without-pip --system-site-packages .testenv
	.testenv/bin/python3 -m installer .dist/*.whl
	.testenv/bin/python3 -m pytest
}
```

```
package() {
	python3 -m installer -d "$pkgdir" \
 		.dist/*.whl
}
sha512sums="
7be7ebab1d980063ab846a228c5247570d0e23ed52f4362ef7d88eb7a59274e6f74653b4e9cff8225597693087d750c5
bf7fcf604440d8d3d2976ebcd7442c24
  license-expression-30.2.0.tar.gz
"
# Contributor: Patrycja Rosa <alpine@ptrcnull.me>
# Maintainer: Patrycja Rosa <alpine@ptrcnull.me>
pkgname=bsd-compat-headers
pkgver=0.7.2
pkgrel=6
pkgdesc="BSD compatibility headers (cdefs, queue, tree)"
url="https://gitlab.alpinelinux.org/alpine/aports"
arch="noarch"
license="BSD-2-Clause AND BSD-3-Clause"
source="
	cdefs.h
	queue.h
	tree.h
"
builddir="$srcdir"
options="!check" # just headers
package() {
	mkdir -p "$pkgdir"
	install -Dm644 -t "$pkgdir"/usr/include/sys \
 		cdefs.h queue.h tree.h
}
sha512sums="
37c8fc73c7aea7b490f7850927e2bb91d12137c9e59e22c084146d515696dbc7973b5de92f4c987ba080dd2502ba8312
7006442c3f019b6447a620c0cae73178 cdefs.h
2f0d5e6e4dc3350285cf17009265dddcbe12431c111868eea39bc8cb038ab7c1f2acacbb21735c4e9d4a1fd106a8fc0f86
11ea33987d4faba37dde5ce6da0750 queue.h
d9ac210d81feb8ad2655bc80fb065d3fe20ae4417b32b4a1711e6738a4870140005c13373b5d1846ef3ce5ae6da45f2da
cef2092881eded0a2e94f6a07752ef3 tree.h
"
# Contributor: Fabian Affolter <fabian@affolter-engineering.ch>
# Maintainer: Fabian Affolter <fabian@affolter-engineering.ch>
pkgname=py3-flake8-copyright
_pkgname=flake8-copyright
pkgver=0.2.4
pkgrel=2
pkgdesc="Extension for flake8 which checks for copyrights"
```

```
options="!check" # No testsuite
url="https://github.com/savoirfairelinux/flake8-copyright"
arch="noarch"
license="MIT"
depends="py3-flake8 py3-setuptools"
makedepends="py3-gpep517 py3-wheel"
subpackages="$pkgname-pyc"
source="https://files.pythonhosted.org/packages/source/${_pkgname:0:1}/$_pkgname/$_pkgname-$pkgver.tar.gz"
builddir="$srcdir"/$_pkgname-$pkgver
replaces="py-flake8-copyright" # Backwards compatibility
provides="py-flake8-copyright=$pkgver-r$pkgrel" # Backwards compatibility
build() \{gpep517 build-wheel \setminus		--wheel-dir .dist \
 		--output-fd 3 3>&1 >&2
}
package() {
	gpep517 install-wheel --destdir "$pkgdir" \
 		.dist/*.whl
}
sha512sums="
a6ab47e1bb715618f075c51f398e18180404871b3b0faf1c2d30701d5203db6bc23771bf22ffb5bafcd8ee856b9b64237
b316bd503ae7dceed6ca284ccd5a74d
  flake8-copyright-0.2.4.tar.gz
"
Original Copyright (c) 1985 by Supoj Sutanthavibul
Parts Copyright (c) 1989-2012 by Brian V. Smith
Parts Copyright (c) 1991 by Paul King
Other Copyrights may be found in various files
```
Main Xfig copyright notice:

Any party obtaining a copy of these files is granted, free of charge, a full and unrestricted irrevocable, world-wide, paid up, royalty-free, nonexclusive right and license to deal in this software and documentation files (the "Software"), including without limitation the rights to use, copy, modify, merge, publish and/or distribute copies of the Software, and to permit persons who receive copies from any such party to do so, with the only requirement being that this copyright notice remain intact.

No representations are made about the suitability of this software for any purpose. It is provided "as is" without express or implied warranty.

Parts Copyright (C) 1993 by Alan Richardson (mppa3@uk.ac.sussex.syma) The text rotation code in w\_rottext.c was written by Alan Richardson.

The above copyright notice holds for this work as well.

Parts Copyright (c) 1994 by Anthony Dekker

The Kohonen neural network code for color optimization was written by Anthony Dekker.

Parts Copyright (c) 1995 by C. Blanc and C. Schlick The X-Spline code was written Carole Blanc (blanc@labri.u-bordeaux.fr) and Christophe Schlick (schlick@labri.ubordeaux.fr) starting from an initial implementation done by C. Feuille, S. Grosbois, L. Maziere and L. Minihot as a student practice (Universite Bordeaux, France). For additional information about X-splines, see: "X-Splines: A Spline Model Designed for the End User" by C. Blanc and C. Schlick, Proceedings of SIGGRAPH'95 http://dept-info.labri.u-bordeaux.fr/~schlick/DOC/sig1.html # Contributor: Carlo Landmeter <clandmeter@alpinelinux.org> # Maintainer: Kevin Daudt <kdaudt@alpinelinux.org> pkgname=spdx-licenses pkgver=3.22 pkgrel=1 pkgdesc="Various data formats for the SPDX License List" url="https://spdx.org/" arch="noarch" options="!check" # no test suite license="CC-BY-3.0" source="license-list-data-\$pkgver.tar.gz::https://github.com/spdx/license-list-data/archive/v\$pkgver.tar.gz" builddir="\$srcdir/license-list-data-\$pkgver" subpackages="\$pkgname-list"

\_types="html json rdfa rdfnt rdfturtle rdfxml template text"

```
for type in $_types; do
	subpackages="$subpackages $pkgname-$type:_subpkg"
done
```

```
package() {
	mkdir -p "$pkgdir"
}
```

```
\text{subpkg}() {
	local type=${subpkgname/$pkgname-/}
	pkgdesc="$pkgdesc ($type)"
	install_if="$pkgname=$pkgver-r$pkgrel"
	mkdir -p "$subpkgdir"/usr/share/spdx
	cp -r "$builddir"/$type "$subpkgdir"/usr/share/spdx/
}
```

```
list() {
	pkgdesc="$pkgdesc (licence list)"
	mkdir -p "$subpkgdir"/usr/share/spdx
	local i; for i in "$builddir"/text/*.txt; do
 		local
```

```
 license=${i##*/}
		echo ${license%.*} >> "$subpkgdir"/usr/share/spdx/license.lst
	done
}
```

```
sha512sums="
```
b213fe66699770d75a4c994a01a5c08325751423516c2fb871088a47e7e7ce605736064f5ce3a63dc1d3c462271832db 7bc464ac968df1888f9823787964c786 license-list-data-3.22.tar.gz

# Contributor: Maxim Karasev <br/>begs@disroot.org> # Maintainer: mio <miyopan@e.email>

pkgname=bsd-games

pkgver=3.3

pkgrel=1

"

pkgdesc="traditional text mode games from BSD"

url="https://bsd-games.sourceforge.io/"

arch="all"

license="BSD-3-Clause"

install="\$pkgname.post-install"

makedepends="ncurses-dev coreutils" # configure causes busybox expr error

subpackages="\$pkgname-doc"

source="https://sourceforge.net/projects/bsd-games/files/bsd-games-\$pkgver.tar.gz"

```
options="!check" # no tests
```

```
build() {
```
 # some GNU autoconf options are ignored, but it works

```
	./configure \
```
 --build=\$CBUILD \

```
		--host=$CHOST \
```

```
-prefix=/usr \
```

```
		--sysconfdir=/etc \
```

```
		--mandir=/usr/share/man \
```
 --localstatedir=/var/lib # it really shouldn't be in /var

 make

}

package() { make DESTDIR="\$pkgdir" install install -Dm644 LICENSE "\$pkgdir"/usr/share/licenses/bsd-games/LICENSE }

```
sha512sums="
aaf36d09d4fe68514a5c279063d7e77a9a9a84c447037cba974b29faa07eb80c2aab2379d0699c196b5c27ffe1b2bb2c6
8d3390143e0e62d5e3d210ccfb61294
 bsd-games-3.3.tar.gz
"
```
 Vintage Dreams Waves v 2.0. for Creative Labs' AWE Soundcards (EMU Soundfont 2 Format)

Copyright (c) Ian Wilson, 1996 (Updated January 1998)

This soundfont is freeware. You may freely use and/or redistribute it subject to the following terms: 1. It is not altered, edited, modified, ripped, or converted to other formats, except for private use only. 2. It is distributed with this copyright notice.

This soundfont is distributed WITHOUT WARRANTY, and without the implied warranty of MERCHANTABILITY or FITNESS FOR A PARTICULAR PURPOSE. No liability or damages can be inferred upon the said copyright owner, Ian Wilson.

Any feedback, contact Ian Wilson. vintagedreamworks@hotmail.com http://www.geocities.com/SiliconValley/Campus/8645/index.html http://members.nbci.com/silicon39/ http://www.mp3.com/silicon39 https://analoguesque.x10host.com/ MIT License

Copyright (c) 2023 Leaf Corcoran

Permission is hereby granted, free of charge, to any person obtaining a copy of this software and associated documentation files (the "Software"), to deal in the Software without restriction, including without limitation the rights to use, copy, modify, merge, publish, distribute, sublicense, and/or sell copies of the Software, and to permit persons to whom the Software is furnished to do so, subject to the following conditions:

The above copyright notice and this permission notice shall be included in all copies or substantial portions of the Software.

THE SOFTWARE IS PROVIDED "AS IS", WITHOUT WARRANTY OF ANY KIND, EXPRESS OR IMPLIED, INCLUDING BUT NOT LIMITED TO THE WARRANTIES OF MERCHANTABILITY, FITNESS FOR A PARTICULAR PURPOSE AND NONINFRINGEMENT. IN NO EVENT SHALL THE AUTHORS OR COPYRIGHT HOLDERS BE LIABLE FOR ANY CLAIM, DAMAGES OR OTHER LIABILITY, WHETHER IN AN ACTION OF CONTRACT, TORT OR OTHERWISE, ARISING FROM, OUT OF OR IN CONNECTION WITH THE SOFTWARE OR THE USE OR OTHER DEALINGS IN THE SOFTWARE. # Maintainer: pkgname=cargo-license pkgver=0.6.1 pkgrel=0 pkgdesc="Cargo subcommand to see license of dependencies" url="https://github.com/onur/cargo-license" arch="all"

```
license="MIT"
makedepends="cargo cargo-auditable"
source="$pkgname-$pkgver.tar.gz::https://crates.io/api/v1/crates/cargo-license/$pkgver/download"
```

```
prepare() {
	default_prepare
```

```
	cargo fetch --target="$CTARGET" --locked
}
```

```
build() {
	cargo auditable build --release --frozen
}
```

```
check() {
	cargo test --frozen
}
```

```
package() {
```

```
	install -Dm755 target/release/cargo-license -t "$pkgdir"/usr/bin
}
```

```
sha512sums="
```

```
36215145e79965be090ae2f5ce6f5eb208465eb67a94c26bed1fe70a131c46c6dc35695e30852759b7366883fbc3caf00
272d796ac634f0a5e1d49232b6b29d5 cargo-license-0.6.1.tar.gz
"
```
mini\_sendmail - accept email on behalf of real sendmail

Copyright 1999,2015 by Jef Poskanzer <jef@mail.acme.com>. All rights reserved.

Redistribution and use in source and binary forms, with or without modification, are permitted provided that the following conditions are met:

- 1. Redistributions of source code must retain the above copyright notice, this list of conditions and the following disclaimer.
- 2. Redistributions in binary form must reproduce the above copyright notice, this list of conditions and the following disclaimer in the documentation and/or other materials provided with the distribution.

```
THIS SOFTWARE IS PROVIDED BY THE AUTHOR AND CONTRIBUTORS ``AS IS'' AND
ANY EXPRESS OR IMPLIED WARRANTIES, INCLUDING, BUT NOT LIMITED TO, THE
IMPLIED WARRANTIES OF MERCHANTABILITY AND FITNESS FOR A PARTICULAR PURPOSE
ARE DISCLAIMED. IN NO EVENT SHALL THE AUTHOR OR CONTRIBUTORS BE LIABLE
FOR ANY DIRECT, INDIRECT, INCIDENTAL, SPECIAL, EXEMPLARY, OR CONSEQUENTIAL
DAMAGES (INCLUDING,
```
 BUT NOT LIMITED TO, PROCUREMENT OF SUBSTITUTE GOODS OR SERVICES; LOSS OF USE, DATA, OR PROFITS; OR BUSINESS INTERRUPTION)

```
HOWEVER CAUSED AND ON ANY THEORY OF LIABILITY, WHETHER IN CONTRACT, STRICT
LIABILITY, OR TORT (INCLUDING NEGLIGENCE OR OTHERWISE) ARISING IN ANY WAY
OUT OF THE USE OF THIS SOFTWARE, EVEN IF ADVISED OF THE POSSIBILITY OF
SUCH DAMAGE.
# Maintainer: Natanael Copa <ncopa@alpinelinux.org>
pkgname=libart-lgpl
pkgver=2.3.21
pkgrel=8
pkgdesc="A library for high-performance 2D graphics"
url="https://www.levien.com/libart/"
arch="all"
options="!check" # No test suite.
license="LGPL-2.0-or-later"
subpackages="$pkgname-dev"
source="https://download.gnome.org/sources/libart_lgpl/2.3/libart_lgpl-$pkgver.tar.bz2
	"
builddir="$srcdir"/libart_lgpl-$pkgver
prepare() {
	update_config_sub
	default_prepare
}
build() {
	./configure \
 		--build=$CBUILD \
 		--host=$CHOST \
 		--prefix=/usr
	make
}
```

```
package() {
	make DESTDIR="$pkgdir" install
}
```
sha512sums="8a632a6a4da59e5e8c02ec2f5a57e36d182b325b46513765425e5f171ff9ae326af1b133725beba28f7e7 6654309e001aee9bace727b5b4c8589405256a3c020 libart\_lgpl-2.3.21.tar.bz2"

# **1.1030 v8 11.3.244.8**

# **1.1030.1 Available under license :**

 Apache License Version 2.0, January 2004 http://www.apache.org/licenses/

TERMS AND CONDITIONS FOR USE, REPRODUCTION, AND DISTRIBUTION

### 1. Definitions.

 "License" shall mean the terms and conditions for use, reproduction, and distribution as defined by Sections 1 through 9 of this document.

 "Licensor" shall mean the copyright owner or entity authorized by the copyright owner that is granting the License.

 "Legal Entity" shall mean the union of the acting entity and all other entities that control, are controlled by, or are under common control with that entity. For the purposes of this definition, "control" means (i) the power, direct or indirect, to cause the direction or management of such entity, whether by contract or otherwise, or (ii) ownership of fifty percent (50%) or more of the outstanding shares, or (iii) beneficial ownership of such entity.

 "You" (or "Your") shall mean an individual or Legal Entity exercising permissions granted by this License.

 "Source" form shall mean the preferred form for making modifications, including but not limited to software source code, documentation source, and configuration files.

 "Object" form shall mean any form resulting from mechanical transformation or translation of a Source form, including but not limited to compiled object code, generated documentation, and conversions to other media types.

 "Work" shall mean the work of authorship, whether in Source or Object form, made available under the License, as indicated by a copyright notice that is included in or attached to the work (an example is provided in the Appendix below).

 "Derivative Works" shall mean any work, whether in Source or Object form, that is based on (or derived from) the Work and for which the editorial

 revisions, annotations, elaborations, or other modifications represent, as a whole, an original work of authorship. For the purposes of this License, Derivative Works shall not include works that remain separable from, or merely link (or bind by name) to the interfaces of, the Work and Derivative Works thereof.

 "Contribution" shall mean any work of authorship, including the original version of the Work and any modifications or additions to that Work or Derivative Works thereof, that is intentionally submitted to Licensor for inclusion in the Work by the copyright owner  or by an individual or Legal Entity authorized to submit on behalf of the copyright owner. For the purposes of this definition, "submitted" means any form of electronic, verbal, or written communication sent to the Licensor or its representatives, including but not limited to communication on electronic mailing lists, source code control systems, and issue tracking systems that are managed by, or on behalf of, the Licensor for the purpose of discussing and improving the Work, but excluding communication that is conspicuously marked or otherwise designated in writing by the copyright owner as "Not a Contribution."

 "Contributor" shall mean Licensor and any individual or Legal Entity on behalf of whom a Contribution has been received by Licensor and subsequently incorporated within the Work.

- 2. Grant of Copyright License. Subject to the terms and conditions of this License, each Contributor hereby grants to You a perpetual, worldwide, non-exclusive, no-charge, royalty-free, irrevocable copyright license to reproduce, prepare Derivative Works of, publicly display, publicly perform, sublicense, and distribute the Work and such Derivative Works in Source or Object form.
- 3. Grant of Patent License. Subject to the terms and conditions of this License,
- each Contributor hereby grants to You a perpetual, worldwide, non-exclusive, no-charge, royalty-free, irrevocable (except as stated in this section) patent license to make, have made, use, offer to sell, sell, import, and otherwise transfer the Work, where such license applies only to those patent claims licensable by such Contributor that are necessarily infringed by their Contribution(s) alone or by combination of their Contribution(s) with the Work to which such Contribution(s) was submitted. If You institute patent litigation against any entity (including a cross-claim or counterclaim in a lawsuit) alleging that the Work or a Contribution incorporated within the Work constitutes direct or contributory patent infringement, then any patent licenses granted to You under this License for that Work shall terminate as of the date such litigation is filed.
- 4. Redistribution. You may reproduce and distribute copies of the
	- Work or Derivative Works thereof in any medium, with or without modifications, and in Source or Object form, provided that You meet the following conditions:
	- (a) You must give any other recipients of the Work or Derivative Works a copy of this License; and
	- (b) You must cause any modified files to carry prominent notices

stating that You changed the files; and

- (c) You must retain, in the Source form of any Derivative Works that You distribute, all copyright, patent, trademark, and attribution notices from the Source form of the Work, excluding those notices that do not pertain to any part of the Derivative Works; and
- (d) If the Work includes a "NOTICE" text file as part of its distribution, then any Derivative Works that You distribute must include a readable copy of the attribution notices contained within such NOTICE file, excluding

those notices that do not

 pertain to any part of the Derivative Works, in at least one of the following places: within a NOTICE text file distributed as part of the Derivative Works; within the Source form or documentation, if provided along with the Derivative Works; or, within a display generated by the Derivative Works, if and wherever such third-party notices normally appear. The contents of the NOTICE file are for informational purposes only and do not modify the License. You may add Your own attribution notices within Derivative Works that You distribute, alongside or as an addendum to the NOTICE text from the Work, provided that such additional attribution notices cannot be construed as modifying the License.

 You may add Your own copyright statement to Your modifications and may provide additional or different license terms and conditions

- for use, reproduction, or distribution of Your modifications, or for any such Derivative Works as a whole, provided Your use, reproduction, and distribution of the Work otherwise complies with the conditions stated in this License.
- 5. Submission of Contributions. Unless You explicitly state otherwise, any Contribution intentionally submitted for inclusion in the Work by You to the Licensor shall be under the terms and conditions of this License, without any additional terms or conditions. Notwithstanding the above, nothing herein shall supersede or modify the terms of any separate license agreement you may have executed with Licensor regarding such Contributions.
- 6. Trademarks. This License does not grant permission to use the trade names, trademarks, service marks, or product names of the Licensor, except as required for reasonable and customary use in describing the origin of the Work and reproducing the content of the NOTICE file.
- 7. Disclaimer of Warranty. Unless required by applicable law or agreed to in writing, Licensor provides the Work (and each Contributor provides its Contributions) on an "AS IS" BASIS, WITHOUT WARRANTIES OR CONDITIONS OF ANY KIND, either express or implied, including, without limitation, any warranties or conditions of TITLE, NON-INFRINGEMENT, MERCHANTABILITY, or FITNESS FOR A PARTICULAR PURPOSE. You are solely responsible for determining the appropriateness of using or redistributing the Work and assume any risks associated with Your exercise of permissions under this License.
- 8. Limitation of Liability. In no event and under no legal theory, whether in tort (including negligence), contract, or otherwise, unless required by applicable law (such as deliberate and grossly negligent acts) or agreed to in writing, shall any Contributor be liable to You for damages, including any direct,

indirect, special,

 incidental, or consequential damages of any character arising as a result of this License or out of the use or inability to use the Work (including but not limited to damages for loss of goodwill, work stoppage, computer failure or malfunction, or any and all other commercial damages or losses), even if such Contributor has been advised of the possibility of such damages.

 9. Accepting Warranty or Additional Liability. While redistributing the Work or Derivative Works thereof, You may choose to offer, and charge a fee for, acceptance of support, warranty, indemnity, or other liability obligations and/or rights consistent with this License. However, in accepting such obligations, You may act only on Your own behalf and on Your sole responsibility, not on behalf of any other Contributor, and only if You agree to indemnify, defend, and hold each Contributor harmless for any liability incurred by, or claims asserted against, such Contributor by reason of your accepting any such warranty or additional liability.

### END OF TERMS AND CONDITIONS

APPENDIX: How to apply the Apache License to your work.

 To apply the Apache License to your work, attach the following boilerplate notice, with the fields enclosed by brackets "{}" replaced with your own identifying information. (Don't include the brackets!) The text should be enclosed in the appropriate comment syntax for the file format. We also recommend that a file or class name and description of purpose be included on the same "printed page" as the copyright notice for easier identification within third-party archives.

Copyright {yyyy} {name of copyright owner}

 Licensed under the Apache License, Version 2.0 (the "License"); you may not use this file except in compliance with the License. You may obtain a copy of the License at

http://www.apache.org/licenses/LICENSE-2.0

 Unless required by applicable law or agreed to in writing, software distributed under the License is distributed on an "AS IS" BASIS, WITHOUT WARRANTIES OR CONDITIONS OF ANY KIND, either express or implied. See the License for the specific language governing permissions and limitations under the License.

The << Software identified by reference to the Ecma Standard\* (Software)>> is protected by copyright and is being

made available under the BSD License, included below. This Software may be subject to third party rights (rights from parties other than Ecma International), including patent rights, and no licenses under such third party rights are granted under this license even if the third party concerned is a member of Ecma International. SEE THE ECMA

CODE OF CONDUCT IN PATENT MATTERS AVAILABLE AT http://www.ecma-

international.org/memento/codeofconduct.htm FOR

INFORMATION REGARDING THE LICENSING OF PATENT CLAIMS THAT ARE REQUIRED TO IMPLEMENT ECMA INTERNATIONAL STANDARDS\*.

Copyright <<2012>> <<Ecma International>> All rights reserved.

Redistribution and use in source and binary forms, with or without modification, are permitted provided that the following conditions are met:

1. Redistributions of source code must retain the above copyright notice, this list of conditions and the following

disclaimer.

- 2. Redistributions in binary form must reproduce the above copyright notice, this list of conditions and the following disclaimer in the documentation and/or other materials provided with the distribution.
- 3. Neither the name of the authors nor Ecma International may be used to endorse or promote products derived from

this software without specific prior written permission.

THIS SOFTWARE IS PROVIDED BY THE ECMA INTERNATIONAL "AS IS" AND ANY EXPRESS OR IMPLIED WARRANTIES, INCLUDING, BUT NOT

LIMITED TO, THE IMPLIED WARRANTIES OF MERCHANTABILITY AND FITNESS FOR A PARTICULAR PURPOSE ARE DISCLAIMED. IN NO EVENT

SHALL ECMA INTERNATIONAL BE LIABLE FOR ANY DIRECT, INDIRECT, INCIDENTAL, SPECIAL, EXEMPLARY, OR CONSEQUENTIAL DAMAGES

(INCLUDING, BUT NOT LIMITED TO, PROCUREMENT OF SUBSTITUTE GOODS OR SERVICES; LOSS OF USE, DATA, OR PROFITS; OR BUSINESS

INTERRUPTION) HOWEVER CAUSED AND ON ANY THEORY OF LIABILITY, WHETHER IN CONTRACT, STRICT LIABILITY,

### OR TORT (INCLUDING

NEGLIGENCE OR OTHERWISE) ARISING IN ANY WAY OUT OF THE USE OF THIS SOFTWARE, EVEN IF ADVISED OF THE POSSIBILITY OF SUCH DAMAGE.

\* Ecma International Standards hereafter means Ecma International Standards as well as Ecma Technical Reports This license applies to all parts of V8 that are not externally maintained libraries. The externally maintained libraries used by V8 are:

 - PCRE test suite, located in test/mjsunit/third\_party/regexp-pcre/regexp-pcre.js. This is based on the test suite from PCRE-7.3, which is copyrighted by the University of Cambridge and Google, Inc. The copyright notice and license are embedded in regexp-pcre.js.

 - Layout tests, located in test/mjsunit/third\_party/object-keys. These are based on layout tests from webkit.org which are copyrighted by Apple Computer, Inc. and released under a 3-clause BSD license.

 - Strongtalk assembler, the basis of the files assembler-arm-inl.h, assembler-arm.cc, assembler-arm.h, assembler-ia32-inl.h, assembler-ia32.cc, assembler-ia32.h, assembler-x64-inl.h, assembler-x64.cc, assembler-x64.h, assembler.cc and assembler.h. This code is copyrighted by Sun Microsystems Inc. and released under a 3-clause BSD license.

 - Valgrind client API header, located at src/third\_party/valgrind/valgrind.h This is released under the BSD license.

 - The Wasm C/C++ API headers, located at third\_party/wasm-api/wasm.{h,hh} This is released under the Apache license. The API's upstream prototype implementation also formed the basis of V8's implementation in src/wasm/c-api.cc.

These libraries have their own licenses; we recommend you read them, as their terms may differ from the terms below.

Further license information can be found in LICENSE files located in sub-directories.

Copyright 2014, the V8 project authors. All rights reserved. Redistribution and use in source and binary forms, with or without modification, are permitted provided that the following conditions are met:

 \* Redistributions of source code must retain the above copyright notice, this list of conditions and the following disclaimer.

- \* Redistributions in binary form must reproduce the above copyright notice,
- this list of conditions and the following
	- disclaimer in the documentation and/or other materials provided with the distribution.
	- \* Neither the name of Google Inc. nor the names of its contributors may be used to endorse or promote products derived from this software without specific prior written permission.

THIS SOFTWARE IS PROVIDED BY THE COPYRIGHT HOLDERS AND CONTRIBUTORS "AS IS" AND ANY EXPRESS OR IMPLIED WARRANTIES, INCLUDING, BUT NOT LIMITED TO, THE IMPLIED WARRANTIES OF MERCHANTABILITY AND FITNESS FOR A PARTICULAR PURPOSE ARE DISCLAIMED. IN NO EVENT SHALL THE COPYRIGHT OWNER OR CONTRIBUTORS BE LIABLE FOR ANY DIRECT, INDIRECT, INCIDENTAL, SPECIAL, EXEMPLARY, OR CONSEQUENTIAL DAMAGES (INCLUDING, BUT NOT LIMITED TO, PROCUREMENT OF SUBSTITUTE GOODS OR SERVICES; LOSS OF USE, DATA, OR PROFITS; OR BUSINESS INTERRUPTION) HOWEVER CAUSED AND ON ANY THEORY OF LIABILITY, WHETHER IN CONTRACT, STRICT LIABILITY, OR TORT (INCLUDING NEGLIGENCE OR OTHERWISE) ARISING IN ANY WAY OUT OF THE USE OF THIS SOFTWARE, EVEN IF ADVISED OF THE POSSIBILITY OF SUCH DAMAGE.

Copyright (c) 2008-2009 Bjoern Hoehrmann <bjoern@hoehrmann.de>

Permission is hereby granted, free of charge, to any person obtaining a copy of this software and associated documentation files (the "Software"), to deal in the Software without restriction, including without limitation the rights to use, copy, modify, merge, publish, distribute, sublicense, and/or sell copies of the Software, and to permit persons to whom the Software is furnished to do so, subject to the following conditions:

The above copyright notice and this permission notice shall be included in all copies or substantial portions of the Software.

THE SOFTWARE IS PROVIDED "AS IS", WITHOUT WARRANTY OF ANY KIND, EXPRESS OR IMPLIED, INCLUDING BUT NOT LIMITED TO THE WARRANTIES OF MERCHANTABILITY, FITNESS FOR A PARTICULAR PURPOSE AND NONINFRINGEMENT. IN NO EVENT SHALL THE AUTHORS OR COPYRIGHT HOLDERS BE LIABLE FOR ANY CLAIM, DAMAGES OR OTHER LIABILITY, WHETHER IN AN ACTION OF CONTRACT, TORT OR OTHERWISE, ARISING FROM, **OUT** 

 OF OR IN CONNECTION WITH THE SOFTWARE OR THE USE OR OTHER DEALINGS IN THE SOFTWARE.

# The 3-Clause BSD License

Copyright 2019 web-platform-tests contributors

Redistribution and use in source and binary forms, with or without modification, are permitted provided that the following conditions are met:

1. Redistributions of source code must retain the above copyright notice, this list of conditions and the following disclaimer.

2. Redistributions in binary form must reproduce the above copyright notice, this list of conditions and the following disclaimer in the documentation and/or other materials provided with the distribution.

3. Neither the name of the copyright holder nor the names of its contributors may be used to endorse or promote products derived from this software without specific prior written permission.

THIS SOFTWARE IS PROVIDED BY THE COPYRIGHT HOLDERS AND CONTRIBUTORS "AS IS" AND ANY EXPRESS OR IMPLIED WARRANTIES, INCLUDING, BUT NOT LIMITED TO, THE IMPLIED WARRANTIES OF MERCHANTABILITY AND FITNESS FOR A PARTICULAR PURPOSE ARE DISCLAIMED. IN NO EVENT SHALL

 THE COPYRIGHT HOLDER OR CONTRIBUTORS BE LIABLE FOR ANY DIRECT, INDIRECT, INCIDENTAL, SPECIAL, EXEMPLARY, OR CONSEQUENTIAL DAMAGES (INCLUDING, BUT NOT LIMITED TO, PROCUREMENT OF SUBSTITUTE GOODS OR SERVICES; LOSS OF USE, DATA, OR PROFITS; OR BUSINESS INTERRUPTION) HOWEVER CAUSED AND ON ANY THEORY OF LIABILITY, WHETHER IN CONTRACT, STRICT LIABILITY, OR TORT (INCLUDING NEGLIGENCE OR OTHERWISE) ARISING IN ANY WAY OUT OF THE USE OF THIS SOFTWARE, EVEN IF ADVISED OF THE POSSIBILITY OF SUCH DAMAGE.

// Copyright 2016 The Chromium Authors //

// Redistribution and use in source and binary forms, with or without

// modification, are permitted provided that the following conditions are // met:

//

// \* Redistributions of source code must retain the above copyright // notice, this list of conditions and the following disclaimer.

// \* Redistributions in binary form must reproduce the above

// copyright notice, this list of conditions and the following disclaimer

// in the documentation and/or other materials provided with the

// distribution.

// \* Neither the name of Google Inc. nor the names of its

// contributors may be used to endorse or promote products derived from

// this software without specific prior written permission.

//

// THIS SOFTWARE IS PROVIDED BY THE COPYRIGHT HOLDERS AND CONTRIBUTORS // "AS IS" AND ANY EXPRESS OR IMPLIED WARRANTIES, INCLUDING, BUT NOT // LIMITED TO, THE IMPLIED WARRANTIES OF MERCHANTABILITY AND FITNESS FOR // A PARTICULAR PURPOSE ARE DISCLAIMED.

IN NO EVENT SHALL THE COPYRIGHT

// OWNER OR CONTRIBUTORS BE LIABLE FOR ANY DIRECT, INDIRECT, INCIDENTAL, // SPECIAL, EXEMPLARY, OR CONSEQUENTIAL DAMAGES (INCLUDING, BUT NOT

// LIMITED TO, PROCUREMENT OF SUBSTITUTE GOODS OR SERVICES; LOSS OF USE, // DATA, OR PROFITS; OR BUSINESS INTERRUPTION) HOWEVER CAUSED AND ON ANY // THEORY OF LIABILITY, WHETHER IN CONTRACT, STRICT LIABILITY, OR TORT

// (INCLUDING NEGLIGENCE OR OTHERWISE) ARISING IN ANY WAY OUT OF THE USE

// OF THIS SOFTWARE, EVEN IF ADVISED OF THE POSSIBILITY OF SUCH DAMAGE.

All files in this directory are provided by the following license if not stated otherwise in the individual file:

====================

This file is provided under a dual BSD/GPLv2 license. When using or redistributing this file, you may do so under either license.

GPL LICENSE SUMMARY

Copyright (c) 2005-2012 Intel Corporation. All rights reserved.

This program is free software; you can redistribute it and/or modify it under the terms of version 2 of the GNU General Public License as published by the Free Software Foundation.

This program is distributed in the hope that it will be useful, but WITHOUT ANY WARRANTY; without even the implied warranty of MERCHANTABILITY or FITNESS FOR A PARTICULAR PURPOSE. See the GNU General Public License for more details.

You should have received a copy of the GNU General Public License along with this program; if not, write to the Free Software Foundation, Inc., 51 Franklin St - Fifth Floor, Boston, MA 02110-1301 USA. The full GNU General Public License is included in this distribution in the file called LICENSE.GPL.

Contact Information: http://software.intel.com/en-us/articles/intel-vtune-amplifier-xe/

# BSD LICENSE

Copyright (c) 2005-2012 Intel Corporation. All rights reserved. All rights reserved.

Redistribution and use in source and binary forms, with or without modification, are permitted provided that the following conditions are met:

- \* Redistributions of source code must retain the above copyright notice, this list of conditions and the following disclaimer.
- \* Redistributions in binary form must reproduce the above copyright notice, this list of conditions and the following disclaimer in the documentation and/or other materials provided with the distribution.
- \* Neither the name of Intel Corporation nor the names of its contributors may be used to endorse or promote products derived from this software without specific prior written permission.

# THIS SOFTWARE IS PROVIDED BY THE COPYRIGHT HOLDERS

## AND CONTRIBUTORS

"AS IS" AND ANY EXPRESS OR IMPLIED WARRANTIES, INCLUDING, BUT NOT LIMITED TO, THE IMPLIED WARRANTIES OF MERCHANTABILITY AND FITNESS FOR A PARTICULAR PURPOSE ARE DISCLAIMED. IN NO EVENT SHALL THE COPYRIGHT OWNER OR CONTRIBUTORS BE LIABLE FOR ANY DIRECT, INDIRECT, INCIDENTAL, SPECIAL, EXEMPLARY, OR CONSEQUENTIAL DAMAGES (INCLUDING, BUT NOT LIMITED TO, PROCUREMENT OF SUBSTITUTE GOODS OR SERVICES; LOSS OF USE, DATA, OR PROFITS; OR BUSINESS INTERRUPTION) HOWEVER CAUSED AND ON ANY THEORY OF LIABILITY, WHETHER IN CONTRACT, STRICT LIABILITY, OR TORT (INCLUDING NEGLIGENCE OR OTHERWISE) ARISING IN ANY WAY OUT OF THE USE OF THIS SOFTWARE, EVEN IF ADVISED OF THE POSSIBILITY OF SUCH DAMAGE.

CC0 1.0 Universal

====================

#### Statement of Purpose

The laws of most jurisdictions throughout the world automatically confer exclusive Copyright and Related Rights (defined below) upon the creator and subsequent owner(s) (each and all, an "owner") of an original work of authorship and/or a database (each, a "Work").

Certain owners wish to permanently relinquish those rights to a Work for the purpose of contributing to a commons of creative, cultural and scientific works ("Commons") that the public can reliably and without fear of later claims of infringement build upon, modify, incorporate in other works, reuse and redistribute as freely as possible in any form whatsoever and for any purposes, including without limitation commercial purposes. These owners may contribute to the Commons to promote the ideal of a free culture and the further production of creative, cultural and scientific works, or to gain reputation or greater distribution for their Work in part through the use and efforts of others.

### For

 these and/or other purposes and motivations, and without any expectation of additional consideration or compensation, the person associating CC0 with a Work (the "Affirmer"), to the extent that he or she is an owner of Copyright and Related Rights in the Work, voluntarily elects to apply CC0 to the Work and publicly distribute the Work under its terms, with knowledge of his or her Copyright and Related Rights in the Work and the meaning and intended legal effect of CC0 on those rights.

1. Copyright and Related Rights. A Work made available under CC0 may be protected by copyright and related or neighboring rights ("Copyright and Related Rights"). Copyright and Related Rights include, but are not limited to, the following:

 i. the right to reproduce, adapt, distribute, perform, display, communicate, and translate a Work;

ii. moral rights retained by the original author(s) and/or performer(s);

 iii. publicity and privacy rights pertaining to a person's image or likeness depicted in a Work;

 iv. rights protecting against unfair competition in regards to a Work, subject to the limitations in paragraph  $4(a)$ , below;

 v. rights protecting the extraction, dissemination, use and reuse of data in a Work;

 vi. database rights (such as those arising under Directive 96/9/EC of the European Parliament and of the Council of 11 March 1996 on the legal protection of databases, and under any national implementation thereof, including any amended or successor version of such directive); and

 vii. other similar, equivalent or corresponding rights throughout the world based on applicable law or treaty, and any national implementations thereof.

2. Waiver. To the greatest extent permitted by, but not in contravention of, applicable law, Affirmer hereby overtly, fully, permanently, irrevocably and unconditionally waives, abandons, and surrenders all of Affirmer's Copyright and Related Rights and associated claims and causes of action, whether now known

 or unknown (including existing as well as future claims and causes of action), in the Work (i) in all territories worldwide, (ii) for the maximum duration provided by applicable law or treaty (including future time extensions), (iii) in any current or future medium and for any number of copies, and (iv) for any purpose whatsoever, including without limitation commercial, advertising or promotional purposes (the "Waiver"). Affirmer makes the Waiver for the benefit of each member of the public at large and to the detriment of Affirmer's heirs and successors, fully intending that such Waiver shall not be subject to revocation, rescission, cancellation, termination, or any other legal or equitable action to disrupt the quiet enjoyment of the Work by the public as contemplated by Affirmer's express Statement of Purpose.

3. Public License Fallback. Should any part of the Waiver for any reason be judged legally invalid or ineffective under applicable law, then the Waiver shall be preserved

 to the maximum extent permitted taking into account Affirmer's express Statement of Purpose. In addition, to the extent the Waiver is so judged Affirmer hereby grants to each affected person a royalty-free, non transferable, non sublicensable, non exclusive, irrevocable and unconditional license to exercise Affirmer's Copyright and Related Rights in the Work (i) in all territories worldwide, (ii) for the maximum duration provided by applicable law or treaty (including future time extensions), (iii) in any current or future medium and for any number of copies, and (iv) for any

purpose whatsoever, including without limitation commercial, advertising or promotional purposes (the "License"). The License shall be deemed effective as of the date CC0 was applied by Affirmer to the Work. Should any part of the License for any reason be judged legally invalid or ineffective under applicable law, such partial invalidity or ineffectiveness shall not invalidate the remainder of the License, and in such case Affirmer hereby affirms that he or she will not (i) exercise any of his or her remaining Copyright and Related Rights in the Work or (ii) assert any associated claims and causes of action with respect to the Work, in either case contrary to Affirmer's express Statement of Purpose.

4. Limitations and Disclaimers.

 a. No trademark or patent rights held by Affirmer are waived, abandoned, surrendered, licensed or otherwise affected by this document.

 b. Affirmer offers the Work as-is and makes no representations or warranties of any kind concerning the Work, express, implied, statutory or otherwise, including without limitation warranties of title, merchantability, fitness for a particular purpose, non infringement, or the absence of latent or other defects, accuracy, or the present or absence of errors, whether or not discoverable, all to the greatest extent permissible under applicable law.

# c. Affirmer disclaims responsibility for clearing rights of other persons

 that may apply to the Work or any use thereof, including without limitation any person's Copyright and Related Rights in the Work. Further, Affirmer disclaims responsibility for obtaining any necessary consents, permissions or other rights required for any use of the Work.

 d. Affirmer understands and acknowledges that Creative Commons is not a party to this document and has no duty or obligation with respect to this CC0 or use of the Work.

For more information, please see

<http://creativecommons.org/publicdomain/zero/1.0/> Tests included here are based on build output generated by the six-speed benchmark suite.

### Copyright (c) 2015 Kevin Decker

Permission is hereby granted, free of charge, to any person obtaining a copy of this software and associated documentation files (the "Software"), to deal in the Software without restriction, including without limitation the rights to use, copy, modify, merge, publish, distribute, sublicense, and/or sell copies of the Software, and to permit persons to whom the Software is furnished to do so, subject to the following conditions:

The above copyright notice and this permission notice shall be included in all copies or substantial portions of the Software.

THE SOFTWARE IS PROVIDED "AS IS", WITHOUT WARRANTY OF ANY KIND, EXPRESS OR IMPLIED, INCLUDING BUT NOT LIMITED TO THE WARRANTIES OF MERCHANTABILITY, FITNESS FOR A PARTICULAR PURPOSE AND NONINFRINGEMENT. IN NO EVENT SHALL THE AUTHORS OR COPYRIGHT HOLDERS BE LIABLE FOR ANY CLAIM, DAMAGES OR OTHER LIABILITY, WHETHER IN

 AN ACTION OF CONTRACT, TORT OR OTHERWISE, ARISING FROM, OUT OF OR IN CONNECTION WITH THE SOFTWARE OR THE USE OR OTHER DEALINGS IN THE SOFTWARE.

Copyright (c) 1994-2006 Sun Microsystems Inc. All Rights Reserved.

Redistribution and use in source and binary forms, with or without modification, are permitted provided that the following conditions are met:

- Redistributions of source code must retain the above copyright notice, this list of conditions and the following disclaimer.

- Redistribution in binary form must reproduce the above copyright notice, this list of conditions and the following disclaimer in the documentation and/or other materials provided with the distribution.

- Neither the name of Sun Microsystems or the names of contributors may be used to endorse or promote products derived from this software without specific prior written permission.

# THIS SOFTWARE IS PROVIDED BY THE COPYRIGHT HOLDERS AND CONTRIBUTORS "AS IS" AND ANY EXPRESS OR IMPLIED WARRANTIES, INCLUDING, BUT NOT LIMITED TO, THE IMPLIED WARRANTIES OF MERCHANTABILITY AND FITNESS FOR A PARTICULAR PURPOSE ARE DISCLAIMED. IN NO EVENT SHALL THE COPYRIGHT OWNER OR

CONTRIBUTORS BE LIABLE FOR ANY DIRECT, INDIRECT, INCIDENTAL, SPECIAL, EXEMPLARY, OR CONSEQUENTIAL DAMAGES (INCLUDING, BUT NOT LIMITED TO, PROCUREMENT OF SUBSTITUTE GOODS OR SERVICES; LOSS OF USE, DATA, OR PROFITS; OR BUSINESS INTERRUPTION) HOWEVER CAUSED AND ON ANY THEORY OF LIABILITY, WHETHER IN CONTRACT, STRICT LIABILITY, OR TORT (INCLUDING NEGLIGENCE OR OTHERWISE) ARISING IN ANY WAY OUT OF THE USE OF THIS SOFTWARE, EVEN IF ADVISED OF THE POSSIBILITY OF SUCH DAMAGE.

GNU LESSER GENERAL PUBLIC LICENSE

Version 2.1, February 1999

Copyright (C) 1991, 1999 Free Software Foundation, Inc. 51 Franklin Street, Fifth Floor, Boston, MA 02110-1301 USA Everyone is permitted to copy and distribute verbatim copies

of this license document, but changing it is not allowed.

[This is the first released version of the Lesser GPL. It also counts as the successor of the GNU Library Public License, version 2, hence the version number 2.1.]

### Preamble

 The licenses for most software are designed to take away your freedom to share and change it. By contrast, the GNU General Public Licenses are intended to guarantee your freedom to share and change free software--to make sure the software is free for all its users.

 This license, the Lesser General Public License, applies to some specially designated software packages--typically libraries--of the Free Software Foundation and other authors who decide to use it. You

can use it too, but we suggest you first think carefully about whether this license or the ordinary General Public License is the better strategy to use in any particular case, based on the explanations below.

 When we speak of free software, we are referring to freedom of use, not price. Our General Public Licenses are designed to make sure that you have the freedom to distribute copies of free software (and charge for this service if you wish); that you receive source code or can get it if you want it; that you can change the software and use pieces of it in new free programs; and that you are informed that you can do these things.

 To protect your rights, we need to make restrictions that forbid distributors to deny you these rights or to ask you to surrender these rights. These restrictions translate to certain responsibilities for you if you distribute copies of the library or if you modify it.

# For example, if you distribute copies of the library, whether gratis

or for a fee, you must give the recipients all the rights that we gave you. You must make sure that they, too, receive or can get the source code. If you link other code with the library, you must provide complete object files to the recipients, so that they can relink them with the library after making changes to the library and recompiling it. And you must show them these terms so they know their rights.

We protect your rights with a two-step method: (1) we copyright the library, and (2) we offer you this license, which gives you legal permission to copy, distribute and/or modify the library.

To protect each distributor, we want to make it very clear that

there is no warranty for the free library. Also, if the library is modified by someone else and passed on, the recipients should know that what they have is not the original version, so that the original author's reputation will not be affected by problems that might be introduced by others.

#### Finally, software

 patents pose a constant threat to the existence of any free program. We wish to make sure that a company cannot effectively restrict the users of a free program by obtaining a restrictive license from a patent holder. Therefore, we insist that any patent license obtained for a version of the library must be consistent with the full freedom of use specified in this license.

 Most GNU software, including some libraries, is covered by the ordinary GNU General Public License. This license, the GNU Lesser General Public License, applies to certain designated libraries, and is quite different from the ordinary General Public License. We use this license for certain libraries in order to permit linking those libraries into non-free programs.

 When a program is linked with a library, whether statically or using a shared library, the combination of the two is legally speaking a combined work, a derivative of the original library. The ordinary General Public License therefore permits such linking only if the

entire combination fits its criteria of freedom. The Lesser General Public License permits more lax criteria for linking other code with the library.

 We call this license the "Lesser" General Public License because it does Less to protect the user's freedom than the ordinary General Public License. It also provides other free software developers Less of an advantage over competing non-free programs. These disadvantages are the reason we use the ordinary General Public License for many libraries. However, the Lesser license provides advantages in certain special circumstances.

 For example, on rare occasions, there may be a special need to encourage the widest possible use of a certain library, so that it becomes a de-facto standard. To achieve this, non-free programs must be allowed to use the library. A more frequent case is that a free library does the same job as widely used non-free libraries. In this case, there is little to gain by limiting the free library to free software only, so we use the Lesser General Public License.

In other cases, permission to use a particular library in non-free

programs enables a greater number of people to use a large body of free software. For example, permission to use the GNU C Library in non-free programs enables many more people to use the whole GNU operating system, as well as its variant, the GNU/Linux operating system.

 Although the Lesser General Public License is Less protective of the users' freedom, it does ensure that the user of a program that is linked with the Library has the freedom and the wherewithal to run that program using a modified version of the Library.

 The precise terms and conditions for copying, distribution and modification follow. Pay close attention to the difference between a "work based on the library" and a "work that uses the library". The former contains code derived from the library, whereas the latter must be combined with the library in order to run.

# GNU LESSER GENERAL PUBLIC LICENSE TERMS AND CONDITIONS FOR COPYING, DISTRIBUTION AND MODIFICATION

 0. This License Agreement applies to any software library or other program which contains a notice placed by the copyright holder or other authorized party saying it may be distributed under the terms of this Lesser General Public License (also called "this License"). Each licensee is addressed as "you".

 A "library" means a collection of software functions and/or data prepared so as to be conveniently linked with application programs (which use some of those functions and data) to form executables.

 The "Library", below, refers to any such software library or work which has been distributed under these terms. A "work based on the Library" means either the Library or any derivative work under copyright law: that is to say, a work containing the Library or a portion of it, either verbatim or with modifications and/or translated straightforwardly into another language. (Hereinafter, translation is included without limitation in the term "modification".)

 "Source code" for a work means the preferred form of the work for making modifications to it. For a library, complete source code means all the source code for all modules it contains, plus any associated interface definition files, plus the scripts used to control compilation and installation of the library.

 Activities other than copying, distribution and modification are not covered by this License; they are outside its scope. The act of

running a program using the Library is not restricted, and output from such a program is covered only if its contents constitute a work based on the Library (independent of the use of the Library in a tool for writing it). Whether that is true depends on what the Library does and what the program that uses the Library does.

 1. You may copy and distribute verbatim copies of the Library's complete source code as you receive it, in any medium, provided that

you conspicuously and appropriately publish on each copy an appropriate copyright notice and disclaimer of warranty; keep intact all the notices that refer to this License and to the absence of any warranty; and distribute a copy of this License along with the Library.

 You may charge a fee for the physical act of transferring a copy, and you may at your option offer warranty protection in exchange for a fee.

 2. You may modify your copy or copies of the Library or any portion of it, thus forming a work based on the Library, and copy and distribute such modifications or work under the terms of Section 1 above, provided that you also meet all of these conditions:

a) The modified work must itself be a software library.

 b) You must cause the files modified to carry prominent notices stating that you changed the files and the date of any change.

 c) You must cause the whole of the work to be licensed at no charge to all third parties under the terms of this License.

 d) If a facility in the modified Library refers to a function or a table of data to be supplied by an application program that uses the facility, other than as an argument passed when the facility is invoked, then you must make a good faith effort to ensure that, in the event an application does not supply such function or table, the facility still operates, and performs whatever part of its purpose remains meaningful.

 (For example, a function in a library to compute square roots has a purpose that is entirely well-defined independent of the application. Therefore, Subsection 2d requires that any application-supplied function or table used by this function must be optional: if the application does not supply it, the square root function must still compute square roots.)

These requirements apply to the modified work as a whole. If identifiable sections of that work are not derived from the Library, and can be

 reasonably considered independent and separate works in themselves, then this License, and its terms, do not apply to those sections when you distribute them as separate works. But when you distribute the same sections as part of a whole which is a work based on the Library, the distribution of the whole must be on the terms of this License, whose permissions for other licensees extend to the entire whole, and thus to each and every part regardless of who wrote it.

Thus, it is not the intent of this section to claim rights or contest your rights to work written entirely by you; rather, the intent is to exercise the right to control the distribution of derivative or collective works based on the Library.

In addition, mere aggregation of another work not based on the Library with the Library (or with a work based on the Library) on a volume of a storage or distribution medium does not bring the other work under the scope of this License.

 3. You may opt to apply the terms of the ordinary GNU General Public

License instead of this License to a given copy of the Library. To do this, you must alter all the notices that refer to this License, so that they refer to the ordinary GNU General Public License, version 2, instead of to this License. (If a newer version than version 2 of the ordinary GNU General Public License has appeared, then you can specify that version instead if you wish.) Do not make any other change in these notices.

 Once this change is made in a given copy, it is irreversible for that copy, so the ordinary GNU General Public License applies to all subsequent copies and derivative works made from that copy.

 This option is useful when you wish to copy part of the code of the Library into a program that is not a library.

 4. You may copy and distribute the Library (or a portion or derivative of it, under Section 2) in object code or executable form under the terms of Sections 1 and 2 above provided that you accompany it with the complete corresponding machine-readable source code, which must be distributed under the terms of Sections 1 and 2 above on a medium customarily used for software interchange.

If distribution of object code is made by offering access to copy
from a designated place, then offering equivalent access to copy the source code from the same place satisfies the requirement to distribute the source code, even though third parties are not compelled to copy the source along with the object code.

 5. A program that contains no derivative of any portion of the Library, but is designed to work with the Library by being compiled or linked with it, is called a "work that uses the Library". Such a work, in isolation, is not a derivative work of the Library, and therefore falls outside the scope of this License.

 However, linking a "work that uses the Library" with the Library creates an executable that is a derivative of the Library (because it contains portions of the Library), rather than a "work that uses the

library". The executable is therefore covered by this License. Section 6 states terms for distribution of such executables.

 When a "work that uses the Library" uses material from a header file that is part of the Library, the object code for the work may be a derivative work of the Library even though the source code is not. Whether this is true is especially significant if the work can be linked without the Library, or if the work is itself a library. The threshold for this to be true is not precisely defined by law.

 If such an object file uses only numerical parameters, data structure layouts and accessors, and small macros and small inline functions (ten lines or less in length), then the use of the object file is unrestricted, regardless of whether it is legally a derivative work. (Executables containing this object code plus portions of the Library will still fall under Section 6.)

 Otherwise, if the work is a derivative of the Library, you may distribute the object

 code for the work under the terms of Section 6. Any executables containing that work also fall under Section 6, whether or not they are linked directly with the Library itself.

 6. As an exception to the Sections above, you may also combine or link a "work that uses the Library" with the Library to produce a work containing portions of the Library, and distribute that work under terms of your choice, provided that the terms permit modification of the work for the customer's own use and reverse engineering for debugging such modifications.

 You must give prominent notice with each copy of the work that the Library is used in it and that the Library and its use are covered by this License. You must supply a copy of this License. If the work

during execution displays copyright notices, you must include the copyright notice for the Library among them, as well as a reference directing the user to the copy of this License. Also, you must do one of these things:

#### a) Accompany

the work with the complete corresponding

 machine-readable source code for the Library including whatever changes were used in the work (which must be distributed under Sections 1 and 2 above); and, if the work is an executable linked with the Library, with the complete machine-readable "work that uses the Library", as object code and/or source code, so that the user can modify the Library and then relink to produce a modified executable containing the modified Library. (It is understood that the user who changes the contents of definitions files in the Library will not necessarily be able to recompile the application to use the modified definitions.)

 b) Use a suitable shared library mechanism for linking with the Library. A suitable mechanism is one that (1) uses at run time a copy of the library already present on the user's computer system, rather than copying library functions into the executable, and (2) will operate properly

 with a modified version of the library, if the user installs one, as long as the modified version is interface-compatible with the version that the work was made with.

 c) Accompany the work with a written offer, valid for at least three years, to give the same user the materials specified in Subsection 6a, above, for a charge no more than the cost of performing this distribution.

 d) If distribution of the work is made by offering access to copy from a designated place, offer equivalent access to copy the above specified materials from the same place.

 e) Verify that the user has already received a copy of these materials or that you have already sent this user a copy.

 For an executable, the required form of the "work that uses the Library" must include any data and utility programs needed for reproducing the executable from it. However, as a special exception, the materials to be distributed need not include anything that is normally

 distributed (in either source or binary form) with the major components (compiler, kernel, and so on) of the operating system on which the executable runs, unless that component itself accompanies the executable.

 It may happen that this requirement contradicts the license restrictions of other proprietary libraries that do not normally accompany the operating system. Such a contradiction means you cannot use both them and the Library together in an executable that you distribute.

 7. You may place library facilities that are a work based on the Library side-by-side in a single library together with other library facilities not covered by this License, and distribute such a combined library, provided that the separate distribution of the work based on the Library and of the other library facilities is otherwise permitted, and provided that you do these two things:

 a) Accompany the combined library with a copy of the same work based on the Library, uncombined with any other library

 facilities. This must be distributed under the terms of the Sections above.

 b) Give prominent notice with the combined library of the fact that part of it is a work based on the Library, and explaining where to find the accompanying uncombined form of the same work.

 8. You may not copy, modify, sublicense, link with, or distribute the Library except as expressly provided under this License. Any attempt otherwise to copy, modify, sublicense, link with, or distribute the Library is void, and will automatically terminate your rights under this License. However, parties who have received copies, or rights, from you under this License will not have their licenses terminated so long as such parties remain in full compliance.

 9. You are not required to accept this License, since you have not signed it. However, nothing else grants you permission to modify or distribute the Library or its derivative works. These actions are prohibited by law if you

 do not accept this License. Therefore, by modifying or distributing the Library (or any work based on the Library), you indicate your acceptance of this License to do so, and all its terms and conditions for copying, distributing or modifying the Library or works based on it.

 10. Each time you redistribute the Library (or any work based on the Library), the recipient automatically receives a license from the original licensor to copy, distribute, link with or modify the Library subject to these terms and conditions. You may not impose any further restrictions on the recipients' exercise of the rights granted herein. You are not responsible for enforcing compliance by third parties with

this License.

 11. If, as a consequence of a court judgment or allegation of patent infringement or for any other reason (not limited to patent issues), conditions are imposed on you (whether by court order, agreement or otherwise) that contradict the conditions of this License, they do not excuse

 you from the conditions of this License. If you cannot distribute so as to satisfy simultaneously your obligations under this License and any other pertinent obligations, then as a consequence you may not distribute the Library at all. For example, if a patent license would not permit royalty-free redistribution of the Library by all those who receive copies directly or indirectly through you, then the only way you could satisfy both it and this License would be to refrain entirely from distribution of the Library.

If any portion of this section is held invalid or unenforceable under any particular circumstance, the balance of the section is intended to apply, and the section as a whole is intended to apply in other circumstances.

It is not the purpose of this section to induce you to infringe any patents or other property right claims or to contest validity of any such claims; this section has the sole purpose of protecting the integrity of the free software distribution system which is

implemented by public license practices. Many people have made generous contributions to the wide range of software distributed through that system in reliance on consistent application of that system; it is up to the author/donor to decide if he or she is willing to distribute software through any other system and a licensee cannot impose that choice.

This section is intended to make thoroughly clear what is believed to be a consequence of the rest of this License.

 12. If the distribution and/or use of the Library is restricted in certain countries either by patents or by copyrighted interfaces, the original copyright holder who places the Library under this License may add an explicit geographical distribution limitation excluding those countries, so that distribution is permitted only in or among countries not thus excluded. In such case, this License incorporates the limitation as if written in the body of this License.

 13. The Free Software Foundation may publish revised and/or new

versions of the Lesser General Public License from time to time. Such new versions will be similar in spirit to the present version, but may differ in detail to address new problems or concerns.

Each version is given a distinguishing version number. If the Library specifies a version number of this License which applies to it and "any later version", you have the option of following the terms and conditions either of that version or of any later version published by the Free Software Foundation. If the Library does not specify a license version number, you may choose any version ever published by the Free Software Foundation.

 14. If you wish to incorporate parts of the Library into other free programs whose distribution conditions are incompatible with these, write to the author to ask for permission. For software which is copyrighted by the Free Software Foundation, write to the Free Software Foundation; we sometimes make exceptions for this. Our decision

 will be guided by the two goals of preserving the free status of all derivatives of our free software and of promoting the sharing and reuse of software generally.

# NO WARRANTY

 15. BECAUSE THE LIBRARY IS LICENSED FREE OF CHARGE, THERE IS NO WARRANTY FOR THE LIBRARY, TO THE EXTENT PERMITTED BY APPLICABLE LAW. EXCEPT WHEN OTHERWISE STATED IN WRITING THE COPYRIGHT HOLDERS AND/OR OTHER PARTIES PROVIDE THE LIBRARY "AS IS" WITHOUT WARRANTY OF ANY KIND, EITHER EXPRESSED OR IMPLIED, INCLUDING, BUT NOT LIMITED TO, THE IMPLIED WARRANTIES OF MERCHANTABILITY AND FITNESS FOR A PARTICULAR PURPOSE. THE ENTIRE RISK AS TO THE QUALITY AND PERFORMANCE OF THE LIBRARY IS WITH YOU. SHOULD THE LIBRARY PROVE DEFECTIVE, YOU ASSUME THE COST OF ALL NECESSARY SERVICING, REPAIR OR CORRECTION.

 16. IN NO EVENT UNLESS REQUIRED BY APPLICABLE LAW OR AGREED TO IN WRITING WILL ANY COPYRIGHT HOLDER, OR ANY OTHER PARTY WHO MAY MODIFY AND/OR REDISTRIBUTE THE LIBRARY AS PERMITTED ABOVE, BE LIABLE TO YOU

FOR DAMAGES, INCLUDING ANY GENERAL, SPECIAL, INCIDENTAL OR CONSEQUENTIAL DAMAGES ARISING OUT OF THE USE OR INABILITY TO USE THE LIBRARY (INCLUDING BUT NOT LIMITED TO LOSS OF DATA OR DATA BEING RENDERED INACCURATE OR LOSSES SUSTAINED BY YOU OR THIRD PARTIES OR A FAILURE OF THE LIBRARY TO OPERATE WITH ANY OTHER SOFTWARE), EVEN IF SUCH HOLDER OR OTHER PARTY HAS BEEN ADVISED OF THE POSSIBILITY OF SUCH DAMAGES.

### END OF TERMS AND CONDITIONS

How to Apply These Terms to Your New Libraries

If you develop a new library, and you want it to be of the greatest

possible use to the public, we recommend making it free software that everyone can redistribute and change. You can do so by permitting redistribution under these terms (or, alternatively, under the terms of the ordinary General Public License).

 To apply these terms, attach the following notices to the library. It is safest to attach them to the start of each source file to most effectively convey

 the exclusion of warranty; and each file should have at least the "copyright" line and a pointer to where the full notice is found.

 <one line to give the library's name and a brief idea of what it does.> Copyright  $(C)$  <year > <name of author>

 This library is free software; you can redistribute it and/or modify it under the terms of the GNU Lesser General Public License as published by the Free Software Foundation; either version 2.1 of the License, or (at your option) any later version.

 This library is distributed in the hope that it will be useful, but WITHOUT ANY WARRANTY; without even the implied warranty of MERCHANTABILITY or FITNESS FOR A PARTICULAR PURPOSE. See the GNU Lesser General Public License for more details.

 You should have received a copy of the GNU Lesser General Public License along with this library; if not, write to the Free Software Foundation, Inc., 51 Franklin Street, Fifth Floor, Boston, MA 02110-1301 USA

Also add information on how to contact you by electronic and paper mail.

You should also get your employer (if you work as a programmer) or your school, if any, to sign a "copyright disclaimer" for the library, if necessary. Here is a sample; alter the names:

 Yoyodyne, Inc., hereby disclaims all copyright interest in the library `Frob' (a library for tweaking knobs) written by James Random Hacker.

 <signature of Ty Coon>, 1 April 1990 Ty Coon, President of Vice

That's all there is to it! PCRE LICENCE ------------

PCRE is a library of functions to support regular expressions whose syntax and semantics are as close as possible to those of the Perl 5 language.

Release 7 of PCRE is distributed under the terms of the "BSD" licence, as specified below. The documentation for PCRE, supplied in the "doc" directory, is distributed under the same terms as the software itself.

The basic library functions are written in C and are freestanding. Also included in the distribution is a set of C++ wrapper functions.

THE BASIC LIBRARY FUNCTIONS

---------------------------

Written by: Philip Hazel Email local part: ph10 Email domain: cam.ac.uk

University of Cambridge Computing Service, Cambridge, England.

Copyright (c) 1997-2007 University of Cambridge All rights reserved.

THE C++ WRAPPER FUNCTIONS -------------------------

Contributed by: Google Inc.

Copyright (c) 2007, Google Inc. All rights reserved.

### THE "BSD" LICENCE

-----------------

Redistribution and use in source and binary forms, with or without modification, are permitted provided that the following conditions are met:

 \* Redistributions of source code must retain the above copyright notice, this list of conditions and the following disclaimer.

 \* Redistributions in binary form must reproduce the above copyright notice, this list of conditions and the following disclaimer in the documentation and/or other materials provided with the distribution.

 \* Neither the name of the University of Cambridge nor the name of Google Inc. nor the names of their contributors may be used to endorse or promote products derived from this software without specific prior

written permission.

THIS SOFTWARE IS PROVIDED BY THE COPYRIGHT HOLDERS AND CONTRIBUTORS "AS IS" AND ANY EXPRESS OR IMPLIED WARRANTIES, INCLUDING, BUT NOT LIMITED TO, THE IMPLIED WARRANTIES OF MERCHANTABILITY AND FITNESS FOR A PARTICULAR PURPOSE ARE DISCLAIMED. IN NO EVENT SHALL THE COPYRIGHT OWNER OR CONTRIBUTORS BE

LIABLE FOR ANY DIRECT, INDIRECT, INCIDENTAL, SPECIAL, EXEMPLARY, OR CONSEQUENTIAL DAMAGES (INCLUDING, BUT NOT LIMITED TO, PROCUREMENT OF SUBSTITUTE GOODS OR SERVICES; LOSS OF USE, DATA, OR PROFITS; OR BUSINESS INTERRUPTION) HOWEVER CAUSED AND ON ANY THEORY OF LIABILITY, WHETHER IN CONTRACT, STRICT LIABILITY, OR TORT (INCLUDING NEGLIGENCE OR OTHERWISE) ARISING IN ANY WAY OUT OF THE USE OF THIS SOFTWARE, EVEN IF ADVISED OF THE POSSIBILITY OF SUCH DAMAGE.

End Copyright (c) 2010 Jonathan Hartley All rights reserved.

Redistribution and use in source and binary forms, with or without modification, are permitted provided that the following conditions are met:

\* Redistributions of source code must retain the above copyright notice, this list of conditions and the following disclaimer.

\* Redistributions in binary form must reproduce the above copyright notice, this list of conditions and the following disclaimer in the documentation and/or other materials provided with the distribution.

\* Neither the name of the copyright holders, nor those of its contributors may be used to endorse or promote products derived from this software without specific prior written permission.

THIS SOFTWARE IS PROVIDED BY THE COPYRIGHT HOLDERS AND CONTRIBUTORS "AS IS" AND ANY EXPRESS OR IMPLIED WARRANTIES, INCLUDING, BUT NOT LIMITED TO, THE IMPLIED WARRANTIES OF MERCHANTABILITY AND FITNESS FOR A PARTICULAR PURPOSE ARE DISCLAIMED. IN NO EVENT SHALL THE COPYRIGHT HOLDER OR CONTRIBUTORS BE LIABLE

FOR ANY DIRECT, INDIRECT, INCIDENTAL, SPECIAL, EXEMPLARY, OR CONSEQUENTIAL DAMAGES (INCLUDING, BUT NOT LIMITED TO, PROCUREMENT OF SUBSTITUTE GOODS OR SERVICES; LOSS OF USE, DATA, OR PROFITS; OR BUSINESS INTERRUPTION) HOWEVER CAUSED AND ON ANY THEORY OF LIABILITY, WHETHER IN CONTRACT, STRICT LIABILITY, OR TORT (INCLUDING NEGLIGENCE OR OTHERWISE) ARISING IN ANY WAY OUT OF THE USE OF THIS SOFTWARE, EVEN IF ADVISED OF THE POSSIBILITY OF SUCH DAMAGE. Copyright (C) 1993-2004 by Sun Microsystems, Inc. All rights reserved.

Developed at SunSoft, a Sun Microsystems, Inc. business. Permission to use, copy, modify, and distribute this

software is freely granted, provided that this notice is preserved. Copyright (c) 2006 Apple Computer, Inc. All rights reserved.

Redistribution and use in source and binary forms, with or without modification, are permitted provided that the following conditions are met:

1. Redistributions of source code must retain the above copyright notice, this list of conditions and the following disclaimer.

2. Redistributions in binary form must reproduce the above copyright notice, this list of conditions and the following disclaimer in the documentation and/or other materials provided with the distribution.

3. Neither the name of the copyright holder(s) nor the names of any contributors may be used to endorse or promote products derived from this software without specific prior written permission.

THIS SOFTWARE IS PROVIDED BY THE COPYRIGHT HOLDERS AND CONTRIBUTORS "AS IS" AND ANY EXPRESS OR IMPLIED WARRANTIES, INCLUDING, BUT NOT LIMITED TO, THE IMPLIED WARRANTIES OF MERCHANTABILITY AND FITNESS FOR A PARTICULAR PURPOSE ARE DISCLAIMED. IN NO EVENT SHALL THE COPYRIGHT

 OWNER OR CONTRIBUTORS BE LIABLE FOR ANY DIRECT, INDIRECT, INCIDENTAL, SPECIAL, EXEMPLARY, OR CONSEQUENTIAL DAMAGES (INCLUDING, BUT NOT LIMITED TO, PROCUREMENT OF SUBSTITUTE GOODS OR SERVICES; LOSS OF USE, DATA, OR PROFITS; OR BUSINESS INTERRUPTION) HOWEVER CAUSED AND ON ANY THEORY OF LIABILITY, WHETHER IN CONTRACT, STRICT LIABILITY, OR TORT (INCLUDING NEGLIGENCE OR OTHERWISE) ARISING IN ANY WAY OUT OF THE USE OF THIS SOFTWARE, EVEN IF ADVISED OF THE POSSIBILITY OF SUCH DAMAGE.

The JsonCpp library's source code, including accompanying documentation, tests and demonstration applications, are licensed under the following conditions...

The author (Baptiste Lepilleur) explicitly disclaims copyright in all jurisdictions which recognize such a disclaimer. In such jurisdictions, this software is released into the Public Domain.

In jurisdictions which do not recognize Public Domain property (e.g. Germany as of 2010), this software is Copyright (c) 2007-2010 by Baptiste Lepilleur, and is released under the terms of the MIT License (see below).

In jurisdictions which recognize Public Domain property, the user of this software may choose to accept it either as 1) Public Domain, 2) under the conditions of the MIT License (see below), or 3) under the terms of dual

Public Domain/MIT License conditions described here, as they choose.

The MIT License is about as close to Public Domain as a license can get, and is described in clear, concise terms at:

http://en.wikipedia.org/wiki/MIT\_License

The full text of the MIT License follows:

========================================================================

Copyright (c) 2007-2010 Baptiste Lepilleur

Permission is hereby granted, free of charge, to any person obtaining a copy of this software and associated documentation files (the "Software"), to deal in the Software without restriction, including without limitation the rights to use, copy, modify, merge, publish, distribute, sublicense, and/or sell copies of the Software, and to permit persons to whom the Software is furnished to do so, subject to the following conditions:

The above copyright notice and this permission notice shall be included in all copies or substantial portions of the Software.

THE SOFTWARE IS PROVIDED "AS IS", WITHOUT WARRANTY OF ANY KIND, EXPRESS OR IMPLIED, INCLUDING BUT NOT LIMITED TO THE WARRANTIES OF MERCHANTABILITY, FITNESS FOR A PARTICULAR PURPOSE AND NONINFRINGEMENT. IN NO EVENT SHALL THE AUTHORS OR COPYRIGHT **HOLDERS** 

BE LIABLE FOR ANY CLAIM, DAMAGES OR OTHER LIABILITY, WHETHER IN AN ACTION OF CONTRACT, TORT OR OTHERWISE, ARISING FROM, OUT OF OR IN CONNECTION WITH THE SOFTWARE OR THE USE OR OTHER DEALINGS IN THE SOFTWARE.

========================================================================

#### (END LICENSE TEXT)

The MIT license is compatible with both the GPL and commercial software, affording one all of the rights of Public Domain with the minor nuisance of being required to keep the above copyright notice and license text in the source code. Note also that by accepting the Public Domain "license" you can re-license your copy using whatever license you like.

----------------------------------------------------------------

Notice that the following BSD-style license applies to this one file (valgrind.h) only. The rest of Valgrind is licensed under the terms of the GNU General Public License, version 2, unless otherwise indicated. See the COPYING file in the source distribution for details.

----------------------------------------------------------------

This file is part of Valgrind, a dynamic binary instrumentation framework.

Copyright (C) 2000-2010 Julian Seward. All rights reserved.

Redistribution and use in source and binary forms, with or without modification, are permitted provided that the following conditions are met:

1. Redistributions of source code must retain the above copyright notice, this list of conditions and the following disclaimer.

2. The origin of this software must not be misrepresented; you must not claim that you wrote the original software. If you use this software in a product, an acknowledgment in the product documentation would be appreciated but is not required.

- 3. Altered source versions must be plainly marked as such, and must not be misrepresented as being the original software.
- 4. The name of the author may not be used to endorse or promote products derived from this software without specific prior written permission.

THIS SOFTWARE IS PROVIDED BY THE AUTHOR ``AS IS'' AND ANY EXPRESS OR IMPLIED WARRANTIES, INCLUDING, BUT NOT LIMITED TO, THE IMPLIED WARRANTIES OF MERCHANTABILITY AND FITNESS FOR A PARTICULAR PURPOSE ARE DISCLAIMED. IN NO EVENT SHALL THE AUTHOR BE LIABLE FOR ANY DIRECT, INDIRECT, INCIDENTAL, SPECIAL, EXEMPLARY, OR CONSEQUENTIAL DAMAGES (INCLUDING, BUT NOT LIMITED TO, PROCUREMENT OF SUBSTITUTE GOODS OR SERVICES; LOSS OF USE, DATA, OR PROFITS; OR BUSINESS INTERRUPTION) HOWEVER CAUSED AND ON ANY THEORY OF LIABILITY, WHETHER IN CONTRACT, STRICT LIABILITY, OR TORT (INCLUDING NEGLIGENCE OR OTHERWISE) ARISING IN ANY WAY OUT OF THE USE OF THIS SOFTWARE,

EVEN IF ADVISED OF THE POSSIBILITY OF SUCH DAMAGE.

----------------------------------------------------------------

Notice that the above BSD-style license applies to this one file (valgrind.h) only. The entire rest of Valgrind is licensed under the terms of the GNU General Public License, version 2. See the COPYING file in the source distribution for details.

#### A. HISTORY OF THE SOFTWARE

----------------------------------------------------------------

==========================

Python was created in the early 1990s by Guido van Rossum at Stichting Mathematisch Centrum (CWI, see http://www.cwi.nl) in the Netherlands as a successor of a language called ABC. Guido remains Python's principal author, although it includes many contributions from others.

In 1995, Guido continued his work on Python at the Corporation for National Research Initiatives (CNRI, see http://www.cnri.reston.va.us) in Reston, Virginia where he released several versions of the software.

In May 2000, Guido and the Python core development team moved to BeOpen.com to form the BeOpen PythonLabs team. In October of the same year, the PythonLabs team moved to Digital Creations, which became Zope Corporation. In 2001, the Python Software Foundation (PSF, see https://www.python.org/psf/) was formed, a non-profit organization created specifically to own Python-related Intellectual Property. Zope Corporation was a sponsoring member of the PSF.

## All

 Python releases are Open Source (see http://www.opensource.org for the Open Source Definition). Historically, most, but not all, Python releases have also been GPL-compatible; the table below summarizes the various releases.

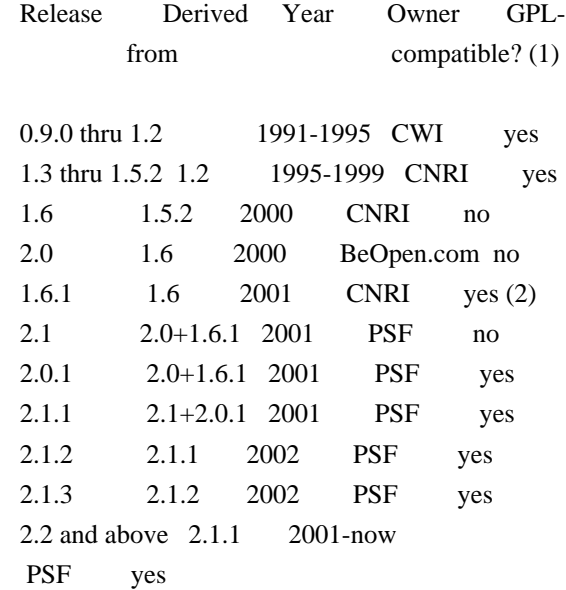

### Footnotes:

(1) GPL-compatible doesn't mean that we're distributing Python under the GPL. All Python licenses, unlike the GPL, let you distribute

 a modified version without making your changes open source. The GPL-compatible licenses make it possible to combine Python with other software that is released under the GPL; the others don't.

(2) According to Richard Stallman, 1.6.1 is not GPL-compatible, because its license has a choice of law clause. According to CNRI, however, Stallman's lawyer has told CNRI's lawyer that 1.6.1 is "not incompatible" with the GPL.

Thanks to the many outside volunteers who have worked under Guido's direction to make these releases possible.

# B. TERMS AND CONDITIONS FOR ACCESSING OR OTHERWISE USING PYTHON

===============================================================

PYTHON SOFTWARE FOUNDATION LICENSE VERSION 2

--------------------------------------------

1. This LICENSE AGREEMENT is between the Python Software Foundation ("PSF"), and the Individual or Organization ("Licensee") accessing and otherwise using this software ("Python") in source or binary form and its associated documentation.

2. Subject to the terms and conditions of this License Agreement, PSF hereby grants Licensee a nonexclusive, royalty-free, world-wide license to reproduce, analyze, test, perform and/or display publicly, prepare derivative works, distribute, and otherwise use Python alone or in any derivative version, provided, however, that PSF's License Agreement and PSF's notice of copyright, i.e., "Copyright (c) 2001, 2002, 2003, 2004, 2005, 2006, 2007, 2008, 2009, 2010, 2011, 2012, 2013, 2014, 2015, 2016, 2017, 2018 Python Software Foundation; All Rights Reserved" are retained in Python alone or in any derivative version prepared by Licensee.

3. In the event Licensee prepares a derivative work that is based on or incorporates Python or any part thereof, and wants to make the derivative work available to others as provided herein, then Licensee hereby agrees to include in any such work a brief summary of the changes made to Python.

4. PSF is making Python available to Licensee on an "AS IS" basis. PSF MAKES NO REPRESENTATIONS OR WARRANTIES, EXPRESS OR IMPLIED. BY WAY OF EXAMPLE, BUT NOT LIMITATION, PSF MAKES NO AND DISCLAIMS ANY REPRESENTATION OR WARRANTY OF MERCHANTABILITY OR FITNESS FOR ANY PARTICULAR PURPOSE OR THAT THE USE OF PYTHON WILL NOT INFRINGE ANY THIRD PARTY RIGHTS.

5. PSF SHALL NOT BE LIABLE TO LICENSEE OR ANY OTHER USERS OF PYTHON FOR ANY INCIDENTAL, SPECIAL, OR CONSEQUENTIAL DAMAGES OR LOSS AS A RESULT OF MODIFYING, DISTRIBUTING, OR OTHERWISE USING PYTHON, OR ANY DERIVATIVE THEREOF, EVEN IF ADVISED OF THE POSSIBILITY THEREOF.

6. This License Agreement will automatically terminate upon a material breach of its terms and conditions.

7. Nothing in this License Agreement shall be deemed to create any relationship of agency, partnership, or joint venture between PSF and

Licensee. This License Agreement does not grant permission to use PSF trademarks or trade name in a trademark sense to endorse or promote products or services of Licensee, or any third party.

8. By copying, installing or otherwise using Python, Licensee agrees to be bound by the terms and conditions of this License Agreement.

# BEOPEN.COM LICENSE AGREEMENT FOR PYTHON 2.0

-------------------------------------------

# BEOPEN PYTHON OPEN SOURCE LICENSE AGREEMENT VERSION 1

1. This LICENSE AGREEMENT is between BeOpen.com ("BeOpen"), having an office at 160 Saratoga Avenue, Santa Clara, CA 95051, and the Individual or Organization ("Licensee") accessing and otherwise using this software in source or binary form and its associated documentation ("the Software").

2. Subject to the terms and conditions of this BeOpen Python License Agreement, BeOpen hereby grants Licensee a non-exclusive, royalty-free, world-wide license to reproduce, analyze, test, perform and/or display publicly, prepare derivative works, distribute, and otherwise use the Software alone or in any derivative version, provided, however, that the BeOpen Python License is retained in the Software, alone or in any derivative version prepared by Licensee.

3. BeOpen is making the Software available to Licensee on an "AS IS" basis. BEOPEN MAKES NO REPRESENTATIONS OR WARRANTIES, EXPRESS OR IMPLIED. BY WAY OF EXAMPLE, BUT NOT LIMITATION, BEOPEN MAKES NO AND DISCLAIMS ANY REPRESENTATION OR WARRANTY OF MERCHANTABILITY OR FITNESS FOR ANY PARTICULAR PURPOSE OR THAT THE USE OF THE SOFTWARE WILL NOT INFRINGE ANY THIRD PARTY RIGHTS.

4. BEOPEN SHALL NOT BE LIABLE TO LICENSEE OR ANY OTHER USERS OF THE SOFTWARE FOR ANY INCIDENTAL, SPECIAL, OR CONSEQUENTIAL DAMAGES OR LOSS AS A RESULT OF USING, MODIFYING OR DISTRIBUTING THE SOFTWARE, OR ANY DERIVATIVE THEREOF, EVEN IF ADVISED OF THE POSSIBILITY THEREOF.

5. This License Agreement will automatically terminate upon a material breach of its terms and conditions.

#### 6.

 This License Agreement shall be governed by and interpreted in all respects by the law of the State of California, excluding conflict of law provisions. Nothing in this License Agreement shall be deemed to create any relationship of agency, partnership, or joint venture between BeOpen and Licensee. This License Agreement does not grant permission to use BeOpen trademarks or trade names in a trademark sense to endorse or promote products or services of Licensee, or any third party. As an exception, the "BeOpen Python" logos available at http://www.pythonlabs.com/logos.html may be used according to the permissions granted on that web page.

7. By copying, installing or otherwise using the software, Licensee agrees to be bound by the terms and conditions of this License Agreement.

### CNRI LICENSE AGREEMENT FOR PYTHON 1.6.1

---------------------------------------

1. This LICENSE AGREEMENT is between the Corporation for National Research Initiatives, having an office at 1895 Preston White Drive,

Reston, VA 20191 ("CNRI"), and the Individual or Organization ("Licensee") accessing and otherwise using Python 1.6.1 software in source or binary form and its associated documentation.

2. Subject to the terms and conditions of this License Agreement, CNRI hereby grants Licensee a nonexclusive, royalty-free, world-wide license to reproduce, analyze, test, perform and/or display publicly, prepare derivative works, distribute, and otherwise use Python 1.6.1 alone or in any derivative version, provided, however, that CNRI's License Agreement and CNRI's notice of copyright, i.e., "Copyright (c) 1995-2001 Corporation for National Research Initiatives; All Rights Reserved" are retained in Python 1.6.1 alone or in any derivative version prepared by Licensee. Alternately, in lieu of CNRI's License Agreement, Licensee may substitute the following text (omitting the quotes): "Python 1.6.1 is made available subject to the terms and conditions in CNRI's License Agreement. This Agreement

together with

Python 1.6.1 may be located on the Internet using the following unique, persistent identifier (known as a handle): 1895.22/1013. This Agreement may also be obtained from a proxy server on the Internet using the following URL: http://hdl.handle.net/1895.22/1013".

3. In the event Licensee prepares a derivative work that is based on or incorporates Python 1.6.1 or any part thereof, and wants to make the derivative work available to others as provided herein, then Licensee hereby agrees to include in any such work a brief summary of the changes made to Python 1.6.1.

4. CNRI is making Python 1.6.1 available to Licensee on an "AS IS" basis. CNRI MAKES NO REPRESENTATIONS OR WARRANTIES, EXPRESS OR IMPLIED. BY WAY OF EXAMPLE, BUT NOT LIMITATION, CNRI MAKES NO AND DISCLAIMS ANY REPRESENTATION OR WARRANTY OF MERCHANTABILITY OR FITNESS FOR ANY PARTICULAR PURPOSE OR THAT THE USE OF PYTHON 1.6.1 WILL NOT INFRINGE ANY THIRD PARTY RIGHTS.

# 5. CNRI SHALL NOT BE LIABLE TO LICENSEE OR

 ANY OTHER USERS OF PYTHON 1.6.1 FOR ANY INCIDENTAL, SPECIAL, OR CONSEQUENTIAL DAMAGES OR LOSS AS A RESULT OF MODIFYING, DISTRIBUTING, OR OTHERWISE USING PYTHON 1.6.1, OR ANY DERIVATIVE THEREOF, EVEN IF ADVISED OF THE POSSIBILITY THEREOF.

6. This License Agreement will automatically terminate upon a material breach of its terms and conditions.

7. This License Agreement shall be governed by the federal intellectual property law of the United States, including without limitation the federal copyright law, and, to the extent such U.S. federal law does not apply, by the law of the Commonwealth of Virginia, excluding Virginia's conflict of law provisions. Notwithstanding the foregoing, with regard to derivative works based on Python 1.6.1 that incorporate non-separable material that was previously distributed under the GNU General Public License (GPL), the law of the Commonwealth of Virginia shall govern this License Agreement only as to issues arising under or with respect to Paragraphs

 4, 5, and 7 of this License Agreement. Nothing in this License Agreement shall be deemed to create any relationship of agency, partnership, or joint venture between CNRI and Licensee. This License Agreement does not grant permission to use CNRI trademarks or trade name in a trademark sense to endorse or promote products or services of Licensee, or any third party.

8. By clicking on the "ACCEPT" button where indicated, or by copying, installing or otherwise using Python 1.6.1, Licensee agrees to be

bound by the terms and conditions of this License Agreement.

ACCEPT

### CWI LICENSE AGREEMENT FOR PYTHON 0.9.0 THROUGH 1.2

--------------------------------------------------

Copyright (c) 1991 - 1995, Stichting Mathematisch Centrum Amsterdam, The Netherlands. All rights reserved.

Permission to use, copy, modify, and distribute this software and its documentation for any purpose and without fee is hereby granted, provided that the above copyright notice appear in all copies and that both

 that copyright notice and this permission notice appear in supporting documentation, and that the name of Stichting Mathematisch Centrum or CWI not be used in advertising or publicity pertaining to distribution of the software without specific, written prior permission.

STICHTING MATHEMATISCH CENTRUM DISCLAIMS ALL WARRANTIES WITH REGARD TO THIS SOFTWARE, INCLUDING ALL IMPLIED WARRANTIES OF MERCHANTABILITY AND FITNESS, IN NO EVENT SHALL STICHTING MATHEMATISCH CENTRUM BE LIABLE FOR ANY SPECIAL, INDIRECT OR CONSEQUENTIAL DAMAGES OR ANY DAMAGES WHATSOEVER RESULTING FROM LOSS OF USE, DATA OR PROFITS, WHETHER IN AN ACTION OF CONTRACT, NEGLIGENCE OR OTHER TORTIOUS ACTION, ARISING OUT OF OR IN CONNECTION WITH THE USE OR PERFORMANCE OF THIS SOFTWARE. Copyright 2006-2011, the V8 project authors. All rights reserved. Redistribution and use in source and binary forms, with or without modification, are permitted provided that the following conditions are met:

- \* Redistributions of source code must retain the above copyright notice, this list of conditions and the following disclaimer.
- \* Redistributions in binary form must reproduce the above copyright notice, this list of conditions and the following disclaimer in the documentation and/or other materials provided with the distribution.
- \* Neither the name of Google Inc. nor the names of its contributors may be used to endorse or promote products derived from this software without specific prior written permission.

THIS SOFTWARE IS PROVIDED BY THE COPYRIGHT HOLDERS AND CONTRIBUTORS "AS IS" AND ANY EXPRESS OR IMPLIED WARRANTIES, INCLUDING, BUT NOT LIMITED TO, THE IMPLIED WARRANTIES OF MERCHANTABILITY AND FITNESS FOR A PARTICULAR PURPOSE ARE

 DISCLAIMED. IN NO EVENT SHALL THE COPYRIGHT OWNER OR CONTRIBUTORS BE LIABLE FOR ANY DIRECT, INDIRECT, INCIDENTAL, SPECIAL, EXEMPLARY, OR CONSEQUENTIAL DAMAGES (INCLUDING, BUT NOT LIMITED TO, PROCUREMENT OF SUBSTITUTE GOODS OR SERVICES; LOSS OF USE, DATA, OR PROFITS; OR BUSINESS INTERRUPTION) HOWEVER CAUSED AND ON ANY THEORY OF LIABILITY, WHETHER IN CONTRACT, STRICT LIABILITY, OR TORT (INCLUDING NEGLIGENCE OR OTHERWISE) ARISING IN ANY WAY OUT OF THE USE OF THIS SOFTWARE, EVEN IF ADVISED OF THE POSSIBILITY OF SUCH DAMAGE. ISC

# MIT

# **1.1031 swagger-core 2.2.20**

# **1.1031.1 Available under license :**

Swagger Core - \${pom.name} Copyright (c) 2015. SmartBear Software Inc. Swagger Core - \${pom.name} is licensed under Apache 2.0 license. Copy of the Apache 2.0 license can be found in `LICENSE` file.

> Apache License Version 2.0, January 2004 http://www.apache.org/licenses/

# TERMS AND CONDITIONS FOR USE, REPRODUCTION, AND DISTRIBUTION

# 1. Definitions.

 "License" shall mean the terms and conditions for use, reproduction, and distribution as defined by Sections 1 through 9 of this document.

 "Licensor" shall mean the copyright owner or entity authorized by the copyright owner that is granting the License.

 "Legal Entity" shall mean the union of the acting entity and all other entities that control, are controlled by, or are under common control with that entity. For the purposes of this definition, "control" means (i) the power, direct or indirect, to cause the direction or management of such entity, whether by contract or otherwise, or (ii) ownership of fifty percent (50%) or more of the outstanding shares, or (iii) beneficial ownership of such entity.

 "You" (or "Your") shall mean an individual or Legal Entity exercising permissions granted by this License.

 "Source" form shall mean the preferred form for making modifications, including but not limited to software source code, documentation

source, and configuration files.

 "Object" form shall mean any form resulting from mechanical transformation or translation of a Source form, including but not limited to compiled object code, generated documentation, and conversions to other media types.

 "Work" shall mean the work of authorship, whether in Source or Object form, made available under the License, as indicated by a copyright notice that is included in or attached to the work (an example is provided in the Appendix below).

 "Derivative Works" shall mean any work, whether in Source or Object form, that is based on (or derived from) the Work and for which the editorial

 revisions, annotations, elaborations, or other modifications represent, as a whole, an original work of authorship. For the purposes of this License, Derivative Works shall not include works that remain separable from, or merely link (or bind by name) to the interfaces of, the Work and Derivative Works thereof.

 "Contribution" shall mean any work of authorship, including the original version of the Work and any modifications or additions to that Work or Derivative Works thereof, that is intentionally submitted to Licensor for inclusion in the Work by the copyright owner or by an individual or Legal Entity authorized to submit on behalf of the copyright owner. For the purposes of this definition, "submitted" means any form of electronic, verbal, or written communication sent to the Licensor or its representatives, including but not limited to communication on electronic mailing lists, source code control systems, and issue tracking systems that are managed by, or on behalf of, the Licensor for the purpose of discussing and improving the Work, but excluding communication that is conspicuously marked or otherwise designated in writing by the copyright owner as "Not a Contribution."

 "Contributor" shall mean Licensor and any individual or Legal Entity on behalf of whom a Contribution has been received by Licensor and subsequently incorporated within the Work.

- 2. Grant of Copyright License. Subject to the terms and conditions of this License, each Contributor hereby grants to You a perpetual, worldwide, non-exclusive, no-charge, royalty-free, irrevocable copyright license to reproduce, prepare Derivative Works of, publicly display, publicly perform, sublicense, and distribute the Work and such Derivative Works in Source or Object form.
- 3. Grant of Patent License. Subject to the terms and conditions of this

 License, each Contributor hereby grants to You a perpetual, worldwide, non-exclusive, no-charge, royalty-free, irrevocable (except as stated in this section) patent license to make, have made, use, offer to sell, sell, import, and otherwise transfer the Work, where such license applies only to those patent claims licensable by such Contributor that are necessarily infringed by their Contribution(s) alone or by combination of their Contribution(s) with the Work to which such Contribution(s) was submitted. If You institute patent litigation against any entity (including a cross-claim or counterclaim in a lawsuit) alleging that the Work or a Contribution incorporated within the Work constitutes direct or contributory patent infringement, then any patent licenses granted to You under this License for that Work shall terminate as of the date such litigation is filed.

 4. Redistribution. You may reproduce and distribute copies of the

 Work or Derivative Works thereof in any medium, with or without modifications, and in Source or Object form, provided that You meet the following conditions:

- (a) You must give any other recipients of the Work or Derivative Works a copy of this License; and
- (b) You must cause any modified files to carry prominent notices stating that You changed the files; and
- (c) You must retain, in the Source form of any Derivative Works that You distribute, all copyright, patent, trademark, and attribution notices from the Source form of the Work, excluding those notices that do not pertain to any part of the Derivative Works; and
- (d) If the Work includes a "NOTICE" text file as part of its distribution, then any Derivative Works that You distribute must include a readable copy of the attribution notices contained within such NOTICE file, excluding

those notices that do not

 pertain to any part of the Derivative Works, in at least one of the following places: within a NOTICE text file distributed as part of the Derivative Works; within the Source form or documentation, if provided along with the Derivative Works; or, within a display generated by the Derivative Works, if and wherever such third-party notices normally appear. The contents of the NOTICE file are for informational purposes only and do not modify the License. You may add Your own attribution notices within Derivative Works that You distribute, alongside or as an addendum to the NOTICE text from the Work, provided  that such additional attribution notices cannot be construed as modifying the License.

 You may add Your own copyright statement to Your modifications and may provide additional or different license terms and conditions

 for use, reproduction, or distribution of Your modifications, or for any such Derivative Works as a whole, provided Your use, reproduction, and distribution of the Work otherwise complies with the conditions stated in this License.

 5. Submission of Contributions. Unless You explicitly state otherwise, any Contribution intentionally submitted for inclusion in the Work by You to the Licensor shall be under the terms and conditions of this License, without any additional terms or conditions. Notwithstanding the above, nothing herein shall supersede or modify the terms of any separate license agreement you may have executed with Licensor regarding such Contributions.

 6. Trademarks. This License does not grant permission to use the trade names, trademarks, service marks, or product names of the Licensor, except as required for reasonable and customary use in describing the origin of the Work and reproducing the content of the NOTICE file.

 7. Disclaimer of Warranty. Unless required by applicable law or agreed to in writing, Licensor provides the Work (and each Contributor provides its Contributions) on an "AS IS" BASIS, WITHOUT WARRANTIES OR CONDITIONS OF ANY KIND, either express or implied, including, without limitation, any warranties or conditions of TITLE, NON-INFRINGEMENT, MERCHANTABILITY, or FITNESS FOR A PARTICULAR PURPOSE. You are solely responsible for determining the appropriateness of using or redistributing the Work and assume any risks associated with Your exercise of permissions under this License.

 8. Limitation of Liability. In no event and under no legal theory, whether in tort (including negligence), contract, or otherwise, unless required by applicable law (such as deliberate and grossly negligent acts) or agreed to in writing, shall any Contributor be liable to You for damages, including any direct, indirect, special,

 incidental, or consequential damages of any character arising as a result of this License or out of the use or inability to use the Work (including but not limited to damages for loss of goodwill, work stoppage, computer failure or malfunction, or any and all other commercial damages or losses), even if such Contributor

has been advised of the possibility of such damages.

 9. Accepting Warranty or Additional Liability. While redistributing the Work or Derivative Works thereof, You may choose to offer, and charge a fee for, acceptance of support, warranty, indemnity, or other liability obligations and/or rights consistent with this License. However, in accepting such obligations, You may act only on Your own behalf and on Your sole responsibility, not on behalf of any other Contributor, and only if You agree to indemnify, defend, and hold each Contributor harmless for any liability incurred by, or claims asserted against, such Contributor by reason of your accepting any such warranty or additional liability.

## END OF TERMS AND CONDITIONS

APPENDIX: How to apply the Apache License to your work.

 To apply the Apache License to your work, attach the following boilerplate notice, with the fields enclosed by brackets "[]" replaced with your own identifying information. (Don't include the brackets!) The text should be enclosed in the appropriate comment syntax for the file format. We also recommend that a file or class name and description of purpose be included on the same "printed page" as the copyright notice for easier identification within third-party archives.

Copyright (c) 2015. SmartBear Software Inc.

 Licensed under the Apache License, Version 2.0 (the "License"); you may not use this file except in compliance with the License. You may obtain a copy of the License at

http://www.apache.org/licenses/LICENSE-2.0

 Unless required by applicable law or agreed to in writing, software distributed under the License is distributed on an "AS IS" BASIS, WITHOUT WARRANTIES OR CONDITIONS OF ANY KIND, either express or implied. See the License for the specific language governing permissions and limitations under the License.

# **1.1032 golang 1.22.2**

# **1.1032.1 Notifications :**

This product includes software developed by the OpenSSL Project for use in the OpenSSL Toolkit (http://www.openssl.org/) This product includes cryptographic software written by Eric Young (eay@cryptsoft.com).

This product includes software written by Tim Hudson (tjh@cryptsoft.com).

# **1.1032.2 Available under license :**

 Apache License Version 2.0, January 2004 http://www.apache.org/licenses/

### TERMS AND CONDITIONS FOR USE, REPRODUCTION, AND DISTRIBUTION

1. Definitions.

 "License" shall mean the terms and conditions for use, reproduction, and distribution as defined by Sections 1 through 9 of this document.

 "Licensor" shall mean the copyright owner or entity authorized by the copyright owner that is granting the License.

 "Legal Entity" shall mean the union of the acting entity and all other entities that control, are controlled by, or are under common control with that entity. For the purposes of this definition, "control" means (i) the power, direct or indirect, to cause the direction or management of such entity, whether by contract or otherwise, or (ii) ownership of fifty percent (50%) or more of the outstanding shares, or (iii) beneficial ownership of such entity.

 "You" (or "Your") shall mean an individual or Legal Entity exercising permissions granted by this License.

 "Source" form shall mean the preferred form for making modifications, including but not limited to software source code, documentation source, and configuration files.

 "Object" form shall mean any form resulting from mechanical transformation or translation of a Source form, including but not limited to compiled object code, generated documentation, and conversions to other media types.

 "Work" shall mean the work of authorship, whether in Source or Object form, made available under the License, as indicated by a copyright notice that is included in or attached to the work (an example is provided in the Appendix below).

 "Derivative Works" shall mean any work, whether in Source or Object form, that is based on (or derived from) the Work and for which the editorial

 revisions, annotations, elaborations, or other modifications represent, as a whole, an original work of authorship. For the purposes of this License, Derivative Works shall not include works that remain separable from, or merely link (or bind by name) to the interfaces of,

the Work and Derivative Works thereof.

 "Contribution" shall mean any work of authorship, including the original version of the Work and any modifications or additions to that Work or Derivative Works thereof, that is intentionally submitted to Licensor for inclusion in the Work by the copyright owner or by an individual or Legal Entity authorized to submit on behalf of the copyright owner. For the purposes of this definition, "submitted" means any form of electronic, verbal, or written communication sent to the Licensor or its representatives, including but not limited to communication on electronic mailing lists, source code control systems, and issue tracking systems that are managed by, or on behalf of, the Licensor for the purpose of discussing and improving the Work, but excluding communication that is conspicuously marked or otherwise designated in writing by the copyright owner as "Not a Contribution."

 "Contributor" shall mean Licensor and any individual or Legal Entity on behalf of whom a Contribution has been received by Licensor and subsequently incorporated within the Work.

- 2. Grant of Copyright License. Subject to the terms and conditions of this License, each Contributor hereby grants to You a perpetual, worldwide, non-exclusive, no-charge, royalty-free, irrevocable copyright license to reproduce, prepare Derivative Works of, publicly display, publicly perform, sublicense, and distribute the Work and such Derivative Works in Source or Object form.
- 3. Grant of Patent License. Subject to the terms and conditions of this License,

each Contributor hereby grants to You a perpetual,

 worldwide, non-exclusive, no-charge, royalty-free, irrevocable (except as stated in this section) patent license to make, have made, use, offer to sell, sell, import, and otherwise transfer the Work, where such license applies only to those patent claims licensable by such Contributor that are necessarily infringed by their Contribution(s) alone or by combination of their Contribution(s) with the Work to which such Contribution(s) was submitted. If You institute patent litigation against any entity (including a cross-claim or counterclaim in a lawsuit) alleging that the Work or a Contribution incorporated within the Work constitutes direct or contributory patent infringement, then any patent licenses granted to You under this License for that Work shall terminate as of the date such litigation is filed.

 4. Redistribution. You may reproduce and distribute copies of the

 Work or Derivative Works thereof in any medium, with or without modifications, and in Source or Object form, provided that You

meet the following conditions:

- (a) You must give any other recipients of the Work or Derivative Works a copy of this License; and
- (b) You must cause any modified files to carry prominent notices stating that You changed the files; and
- (c) You must retain, in the Source form of any Derivative Works that You distribute, all copyright, patent, trademark, and attribution notices from the Source form of the Work, excluding those notices that do not pertain to any part of the Derivative Works; and
- (d) If the Work includes a "NOTICE" text file as part of its distribution, then any Derivative Works that You distribute must include a readable copy of the attribution notices contained within such NOTICE file, excluding

# those notices that do not

 pertain to any part of the Derivative Works, in at least one of the following places: within a NOTICE text file distributed as part of the Derivative Works; within the Source form or documentation, if provided along with the Derivative Works; or, within a display generated by the Derivative Works, if and wherever such third-party notices normally appear. The contents of the NOTICE file are for informational purposes only and do not modify the License. You may add Your own attribution notices within Derivative Works that You distribute, alongside or as an addendum to the NOTICE text from the Work, provided that such additional attribution notices cannot be construed as modifying the License.

 You may add Your own copyright statement to Your modifications and may provide additional or different license terms and conditions

- for use, reproduction, or distribution of Your modifications, or for any such Derivative Works as a whole, provided Your use, reproduction, and distribution of the Work otherwise complies with the conditions stated in this License.
- 5. Submission of Contributions. Unless You explicitly state otherwise, any Contribution intentionally submitted for inclusion in the Work by You to the Licensor shall be under the terms and conditions of this License, without any additional terms or conditions. Notwithstanding the above, nothing herein shall supersede or modify the terms of any separate license agreement you may have executed with Licensor regarding such Contributions.

 6. Trademarks. This License does not grant permission to use the trade names, trademarks, service marks, or product names of the Licensor, except as required for reasonable and customary use in describing the origin of the Work and reproducing the content of the NOTICE file.

- 7. Disclaimer of Warranty. Unless required by applicable law or agreed to in writing, Licensor provides the Work (and each Contributor provides its Contributions) on an "AS IS" BASIS, WITHOUT WARRANTIES OR CONDITIONS OF ANY KIND, either express or implied, including, without limitation, any warranties or conditions of TITLE, NON-INFRINGEMENT, MERCHANTABILITY, or FITNESS FOR A PARTICULAR PURPOSE. You are solely responsible for determining the appropriateness of using or redistributing the Work and assume any risks associated with Your exercise of permissions under this License.
- 8. Limitation of Liability. In no event and under no legal theory, whether in tort (including negligence), contract, or otherwise, unless required by applicable law (such as deliberate and grossly negligent acts) or agreed to in writing, shall any Contributor be liable to You for damages, including any direct, indirect, special,

 incidental, or consequential damages of any character arising as a result of this License or out of the use or inability to use the Work (including but not limited to damages for loss of goodwill, work stoppage, computer failure or malfunction, or any and all other commercial damages or losses), even if such Contributor has been advised of the possibility of such damages.

 9. Accepting Warranty or Additional Liability. While redistributing the Work or Derivative Works thereof, You may choose to offer, and charge a fee for, acceptance of support, warranty, indemnity, or other liability obligations and/or rights consistent with this License. However, in accepting such obligations, You may act only on Your own behalf and on Your sole responsibility, not on behalf of any other Contributor, and only if You agree to indemnify, defend, and hold each Contributor harmless for any liability incurred by, or claims asserted against, such Contributor by reason of your accepting any such warranty or additional liability.

### END OF TERMS AND CONDITIONS

APPENDIX: How to apply the Apache License to your work.

 To apply the Apache License to your work, attach the following boilerplate notice, with the fields enclosed by brackets "{}" replaced with your own identifying information. (Don't include the brackets!) The text should be enclosed in the appropriate

 comment syntax for the file format. We also recommend that a file or class name and description of purpose be included on the same "printed page" as the copyright notice for easier identification within third-party archives.

Copyright {yyyy} {name of copyright owner}

 Licensed under the Apache License, Version 2.0 (the "License"); you may not use this file except in compliance with the License. You may obtain a copy of the License at

http://www.apache.org/licenses/LICENSE-2.0

 Unless required by applicable law or agreed to in writing, software distributed under the License is distributed on an "AS IS" BASIS, WITHOUT WARRANTIES OR CONDITIONS OF ANY KIND, either express or implied. See the License for the specific language governing permissions and limitations under the License. The Go source code and supporting files in this directory are covered by the usual Go license (see ../../../../LICENSE).

When building with GOEXPERIMENT=boringcrypto, the following applies.

The goboringcrypto\_linux\_amd64.syso object file is built from BoringSSL source code by build/build.sh and is covered by the BoringSSL license reproduced below and also at https://boringssl.googlesource.com/boringssl/+/fips-20190808/LICENSE.

BoringSSL is a fork of OpenSSL. As such, large parts of it fall under OpenSSL licensing. Files that are completely new have a Google copyright and an ISC license. This license is reproduced at the bottom of this file.

Contributors to BoringSSL are required to follow the CLA rules for Chromium: https://cla.developers.google.com/clas

Some files from Intel are under yet another license, which is also included underneath.

The OpenSSL toolkit stays under a dual license, i.e. both the conditions of the OpenSSL License and the original SSLeay license apply to the toolkit. See below for the actual license texts. Actually both licenses are BSD-style Open Source licenses. In case of any license issues related to OpenSSL please contact

openssl-core@openssl.org.

The following are Google-internal bug numbers where explicit permission from some authors is recorded for use of their work. (This is purely for our own record keeping.)

 27287199 27287880 27287883

OpenSSL License

---------------

/\* ==================================================================== \* Copyright (c) 1998-2011 The OpenSSL Project. All rights reserved. \* \* Redistribution and use in source and binary forms, with or without \* modification, are permitted provided that the following conditions \* are met: \* \* 1. Redistributions of source code must retain the above copyright \* notice, this list of conditions and the following disclaimer. \* \* 2. Redistributions in binary form must reproduce the above copyright \* notice, this list of conditions and the following disclaimer in \* the documentation and/or other materials provided with the \* distribution. \* \* 3. All advertising materials mentioning features or use of this \* software must display the following acknowledgment: \* "This product includes software developed by the OpenSSL Project \* for use in the OpenSSL Toolkit. (http://www.openssl.org/)" \* \* 4. The names "OpenSSL Toolkit" and "OpenSSL Project" must not be used to endorse or promote products derived from this software without prior written permission. For written permission, please contact \* openssl-core@openssl.org. \* \* 5. Products derived from this software may not be called "OpenSSL" \* nor may "OpenSSL" appear in their names without prior written permission of the OpenSSL Project. \* \* 6. Redistributions of any form whatsoever must retain the following acknowledgment: \* "This product includes software developed by the OpenSSL Project \* for use in the OpenSSL Toolkit (http://www.openssl.org/)" \* \* THIS SOFTWARE IS PROVIDED BY THE OpenSSL PROJECT ``AS IS'' AND ANY \* EXPRESSED OR IMPLIED WARRANTIES, INCLUDING, BUT NOT LIMITED TO, THE \* IMPLIED WARRANTIES OF MERCHANTABILITY AND FITNESS FOR A PARTICULAR \* PURPOSE ARE DISCLAIMED. IN NO EVENT SHALL THE OpenSSL PROJECT OR \* ITS CONTRIBUTORS BE LIABLE FOR ANY DIRECT, INDIRECT, INCIDENTAL,

\* SPECIAL, EXEMPLARY, OR CONSEQUENTIAL DAMAGES (INCLUDING, BUT \* NOT LIMITED TO, PROCUREMENT OF SUBSTITUTE GOODS OR SERVICES; \* LOSS OF USE, DATA, OR PROFITS; OR BUSINESS INTERRUPTION) \* HOWEVER CAUSED AND ON ANY THEORY OF LIABILITY, WHETHER IN CONTRACT, \* STRICT LIABILITY, OR TORT (INCLUDING NEGLIGENCE OR OTHERWISE) \* ARISING IN ANY WAY OUT OF THE USE OF THIS SOFTWARE, EVEN IF ADVISED \* OF THE POSSIBILITY OF SUCH DAMAGE. \* ==================================================================== \* \* This product includes cryptographic software written by Eric Young \* (eay@cryptsoft.com). This product includes software written by Tim \* Hudson (tjh@cryptsoft.com). \* \*/ Original SSLeay License ----------------------- /\* Copyright (C) 1995-1998 Eric Young (eay@cryptsoft.com) \* All rights reserved. \* \* This package is an SSL implementation written \* by Eric Young (eay@cryptsoft.com). \* The implementation was written so as to conform with Netscapes SSL. \* \* This library is free for commercial and non-commercial use as long as \* the following conditions are aheared to. The following conditions \* apply to all code found in this distribution, be it the RC4, RSA, \* lhash, DES, etc., code; not just the SSL code. The SSL documentation \* included with this distribution is covered by the same copyright terms \* except that the holder is Tim Hudson (tjh@cryptsoft.com). \* \* Copyright remains Eric Young's, and as such any Copyright notices in \* the code are not to be removed. \* If this package is used in a product, Eric Young should be given attribution \* as the author of the parts of the library used. \* This can be in the form of a textual message at program startup or \* in documentation (online or textual) provided with the package. \* \* Redistribution and use in source and binary forms, with or without \* modification, are permitted provided that the following conditions \* are met: \* 1. Redistributions of source code must retain the copyright \* notice, this list of conditions and the following disclaimer. \* 2. Redistributions in binary form must reproduce the above copyright \* notice, this list of conditions and the following disclaimer in the

- documentation and/or other materials provided with the distribution.
- \* 3. All advertising materials mentioning features or use of this software
- \* must display the following acknowledgement:
- \* "This product includes cryptographic software written by
- \* Eric Young (eay@cryptsoft.com)"
- \* The word 'cryptographic' can be left out if the rouines from the library
- \* being used are

not cryptographic related :-).

- \* 4. If you include any Windows specific code (or a derivative thereof) from
- the apps directory (application code) you must include an acknowledgement:
- \* "This product includes software written by Tim Hudson (tjh@cryptsoft.com)"

\*

\* THIS SOFTWARE IS PROVIDED BY ERIC YOUNG ``AS IS'' AND

- \* ANY EXPRESS OR IMPLIED WARRANTIES, INCLUDING, BUT NOT LIMITED TO, THE
- \* IMPLIED WARRANTIES OF MERCHANTABILITY AND FITNESS FOR A PARTICULAR PURPOSE
- \* ARE DISCLAIMED. IN NO EVENT SHALL THE AUTHOR OR CONTRIBUTORS BE LIABLE
- \* FOR ANY DIRECT, INDIRECT, INCIDENTAL, SPECIAL, EXEMPLARY, OR CONSEQUENTIAL
- \* DAMAGES (INCLUDING, BUT NOT LIMITED TO, PROCUREMENT OF SUBSTITUTE GOODS
- \* OR SERVICES; LOSS OF USE, DATA, OR PROFITS; OR BUSINESS INTERRUPTION)
- \* HOWEVER CAUSED AND ON ANY THEORY OF LIABILITY, WHETHER IN CONTRACT, STRICT
- \* LIABILITY, OR TORT (INCLUDING NEGLIGENCE OR OTHERWISE) ARISING IN ANY WAY
- \* OUT OF THE USE OF THIS SOFTWARE, EVEN IF ADVISED OF THE

POSSIBILITY OF

\* SUCH DAMAGE.

\*

- \* The licence and distribution terms for any publically available version or
- \* derivative of this code cannot be changed. i.e. this code cannot simply be
- \* copied and put under another distribution licence
- \* [including the GNU Public Licence.]

\*/

ISC license used for completely new code in BoringSSL:

/\* Copyright (c) 2015, Google Inc.

\*

\* Permission to use, copy, modify, and/or distribute this software for any

\* purpose with or without fee is hereby granted, provided that the above

\* copyright notice and this permission notice appear in all copies.

\*

\* THE SOFTWARE IS PROVIDED "AS IS" AND THE AUTHOR DISCLAIMS ALL WARRANTIES

\* WITH REGARD TO THIS SOFTWARE INCLUDING ALL IMPLIED WARRANTIES OF

\* MERCHANTABILITY AND FITNESS. IN NO EVENT SHALL THE AUTHOR BE LIABLE FOR ANY

\* SPECIAL, DIRECT, INDIRECT, OR CONSEQUENTIAL DAMAGES OR ANY DAMAGES

\* WHATSOEVER RESULTING FROM LOSS OF USE, DATA OR PROFITS, WHETHER IN AN ACTION \* OF CONTRACT, NEGLIGENCE

OR OTHER TORTIOUS ACTION, ARISING OUT OF OR IN

\* CONNECTION WITH THE USE OR PERFORMANCE OF THIS SOFTWARE. \*/

Some files from Intel carry the following license:

# Copyright (c) 2012, Intel Corporation # # All rights reserved. # # Redistribution and use in source and binary forms, with or without # modification, are permitted provided that the following conditions are # met: # # \* Redistributions of source code must retain the above copyright # notice, this list of conditions and the following disclaimer. # # \* Redistributions in binary form must reproduce the above copyright # notice, this list of conditions and the following disclaimer in the # documentation and/or other materials provided with the # distribution. # # \* Neither the name of the Intel Corporation nor the names of its # contributors may be used to endorse or promote products derived from # this software without specific prior written permission. # # # THIS SOFTWARE IS PROVIDED BY INTEL CORPORATION ""AS IS"" AND ANY # EXPRESS OR IMPLIED WARRANTIES, INCLUDING, BUT NOT LIMITED TO, THE # IMPLIED WARRANTIES OF MERCHANTABILITY AND FITNESS FOR A PARTICULAR # PURPOSE ARE DISCLAIMED. IN NO EVENT SHALL INTEL CORPORATION OR # CONTRIBUTORS BE LIABLE FOR ANY DIRECT, INDIRECT, INCIDENTAL, SPECIAL, # EXEMPLARY, OR CONSEQUENTIAL DAMAGES (INCLUDING, BUT NOT LIMITED TO, # PROCUREMENT OF SUBSTITUTE GOODS OR SERVICES; LOSS OF USE, DATA, OR # PROFITS; OR BUSINESS INTERRUPTION) HOWEVER CAUSED AND ON ANY THEORY OF # LIABILITY, WHETHER IN CONTRACT, STRICT LIABILITY, OR TORT (INCLUDING # NEGLIGENCE OR OTHERWISE) ARISING IN ANY WAY OUT OF THE USE OF THIS # SOFTWARE, EVEN IF ADVISED OF THE POSSIBILITY OF SUCH DAMAGE. Apache License 2.0 Copyright 2010-2021 Mike Bostock

Permission to use, copy, modify, and/or distribute this software for any purpose with or without fee is hereby granted, provided that the above copyright notice and this permission notice appear in all copies.

THE SOFTWARE IS PROVIDED "AS IS" AND THE AUTHOR DISCLAIMS ALL WARRANTIES WITH REGARD TO THIS SOFTWARE INCLUDING ALL IMPLIED WARRANTIES OF MERCHANTABILITY AND FITNESS. IN NO EVENT SHALL THE AUTHOR BE LIABLE FOR ANY SPECIAL, DIRECT, INDIRECT, OR CONSEQUENTIAL DAMAGES OR ANY DAMAGES WHATSOEVER RESULTING FROM

LOSS

OF USE, DATA OR PROFITS, WHETHER IN AN ACTION OF CONTRACT, NEGLIGENCE OR OTHER TORTIOUS ACTION, ARISING OUT OF OR IN CONNECTION WITH THE USE OR PERFORMANCE OF THIS SOFTWARE. # People who have agreed to one of the CLAs and can contribute patches. # The AUTHORS file lists the copyright holders; this file # lists people. For example, Google employees are listed here # but not in AUTHORS, because Google holds the copyright. # # https://developers.google.com/open-source/cla/individual # https://developers.google.com/open-source/cla/corporate # # Names should be added to this file as: # Name <email address> Raul Silvera <rsilvera@google.com> Tipp Moseley <tipp@google.com> Hyoun Kyu Cho <netforce@google.com> Martin Spier <spiermar@gmail.com> Taco de Wolff <tacodewolff@gmail.com> Andrew Hunter <andrewhhunter@gmail.com> Copyright (c) 2009 The Go Authors. All rights reserved. Redistribution and use in source and binary forms, with or without

modification, are permitted provided that the following conditions are met:

 \* Redistributions of source code must retain the above copyright notice, this list of conditions and the following disclaimer.

 \* Redistributions in binary form must reproduce the above copyright notice, this list of conditions and the following disclaimer in the documentation and/or other materials provided with the distribution.

 \* Neither the name of Google Inc. nor the names of its contributors may be used to endorse or promote products derived from this software without specific prior written permission.

THIS SOFTWARE IS PROVIDED BY THE COPYRIGHT HOLDERS AND CONTRIBUTORS "AS IS" AND ANY EXPRESS OR IMPLIED WARRANTIES, INCLUDING, BUT NOT LIMITED TO, THE IMPLIED WARRANTIES OF MERCHANTABILITY AND FITNESS FOR A PARTICULAR PURPOSE ARE DISCLAIMED. IN NO EVENT SHALL THE COPYRIGHT **OWNER** 

 OR CONTRIBUTORS BE LIABLE FOR ANY DIRECT, INDIRECT, INCIDENTAL, SPECIAL, EXEMPLARY, OR CONSEQUENTIAL DAMAGES (INCLUDING, BUT NOT LIMITED TO, PROCUREMENT OF SUBSTITUTE GOODS OR SERVICES; LOSS OF USE, DATA, OR PROFITS; OR BUSINESS INTERRUPTION) HOWEVER CAUSED AND ON ANY THEORY OF LIABILITY, WHETHER IN CONTRACT, STRICT LIABILITY, OR TORT (INCLUDING NEGLIGENCE OR OTHERWISE) ARISING IN ANY WAY OUT OF THE USE OF THIS SOFTWARE, EVEN IF ADVISED OF THE POSSIBILITY OF SUCH DAMAGE.

# Apache License Version 2.0, January 2004 http://www.apache.org/licenses/

### TERMS AND CONDITIONS FOR USE, REPRODUCTION, AND DISTRIBUTION

### 1. Definitions.

 "License" shall mean the terms and conditions for use, reproduction, and distribution as defined by Sections 1 through 9 of this document.

 "Licensor" shall mean the copyright owner or entity authorized by the copyright owner that is granting the License.

 "Legal Entity" shall mean the union of the acting entity and all other entities that control, are controlled by, or are under common control with that entity. For the purposes of this definition, "control" means (i) the power, direct or indirect, to cause the direction or management of such entity, whether by contract or otherwise, or (ii) ownership of fifty percent (50%) or more of the outstanding shares, or (iii) beneficial ownership of such entity.

 "You" (or "Your") shall mean an individual or Legal Entity exercising permissions granted by this License.

 "Source" form shall mean the preferred form for making modifications, including but not limited to software source code, documentation source, and configuration files.

 "Object" form shall mean any form resulting from mechanical transformation or translation of a Source form, including but not limited to compiled object code, generated documentation, and conversions to other media types.

 "Work" shall mean the work of authorship, whether in Source or Object form, made available under the License, as indicated by a copyright notice that is included in or attached to the work (an example is provided in the Appendix below).

 "Derivative Works" shall mean any work, whether in Source or Object form, that is based on (or derived from) the Work and for which the editorial

 revisions, annotations, elaborations, or other modifications represent, as a whole, an original work of authorship. For the purposes of this License, Derivative Works shall not include works that remain separable from, or merely link (or bind by name) to the interfaces of,

the Work and Derivative Works thereof.

 "Contribution" shall mean any work of authorship, including the original version of the Work and any modifications or additions to that Work or Derivative Works thereof, that is intentionally submitted to Licensor for inclusion in the Work by the copyright owner or by an individual or Legal Entity authorized to submit on behalf of the copyright owner. For the purposes of this definition, "submitted" means any form of electronic, verbal, or written communication sent to the Licensor or its representatives, including but not limited to communication on electronic mailing lists, source code control systems, and issue tracking systems that are managed by, or on behalf of, the Licensor for the purpose of discussing and improving the Work, but excluding communication that is conspicuously marked or otherwise designated in writing by the copyright owner as "Not a Contribution."

 "Contributor" shall mean Licensor and any individual or Legal Entity on behalf of whom a Contribution has been received by Licensor and subsequently incorporated within the Work.

- 2. Grant of Copyright License. Subject to the terms and conditions of this License, each Contributor hereby grants to You a perpetual, worldwide, non-exclusive, no-charge, royalty-free, irrevocable copyright license to reproduce, prepare Derivative Works of, publicly display, publicly perform, sublicense, and distribute the Work and such Derivative Works in Source or Object form.
- 3. Grant of Patent License. Subject to the terms and conditions of this
- License, each Contributor hereby grants to You a perpetual, worldwide, non-exclusive, no-charge, royalty-free, irrevocable (except as stated in this section) patent license to make, have made, use, offer to sell, sell, import, and otherwise transfer the Work, where such license applies only to those patent claims licensable by such Contributor that are necessarily infringed by their Contribution(s) alone or by combination of their Contribution(s) with the Work to which such Contribution(s) was submitted. If You institute patent litigation against any entity (including a cross-claim or counterclaim in a lawsuit) alleging that the Work or a Contribution incorporated within the Work constitutes direct or contributory patent infringement, then any patent licenses granted to You under this License for that Work shall terminate as of the date such litigation is filed.

 4. Redistribution. You may reproduce and distribute copies of the

 Work or Derivative Works thereof in any medium, with or without modifications, and in Source or Object form, provided that You

meet the following conditions:

- (a) You must give any other recipients of the Work or Derivative Works a copy of this License; and
- (b) You must cause any modified files to carry prominent notices stating that You changed the files; and
- (c) You must retain, in the Source form of any Derivative Works that You distribute, all copyright, patent, trademark, and attribution notices from the Source form of the Work, excluding those notices that do not pertain to any part of the Derivative Works; and
- (d) If the Work includes a "NOTICE" text file as part of its distribution, then any Derivative Works that You distribute must include a readable copy of the attribution notices contained within such NOTICE file, excluding

# those notices that do not

 pertain to any part of the Derivative Works, in at least one of the following places: within a NOTICE text file distributed as part of the Derivative Works; within the Source form or documentation, if provided along with the Derivative Works; or, within a display generated by the Derivative Works, if and wherever such third-party notices normally appear. The contents of the NOTICE file are for informational purposes only and do not modify the License. You may add Your own attribution notices within Derivative Works that You distribute, alongside or as an addendum to the NOTICE text from the Work, provided that such additional attribution notices cannot be construed as modifying the License.

 You may add Your own copyright statement to Your modifications and may provide additional or different license terms and conditions

- for use, reproduction, or distribution of Your modifications, or for any such Derivative Works as a whole, provided Your use, reproduction, and distribution of the Work otherwise complies with the conditions stated in this License.
- 5. Submission of Contributions. Unless You explicitly state otherwise, any Contribution intentionally submitted for inclusion in the Work by You to the Licensor shall be under the terms and conditions of this License, without any additional terms or conditions. Notwithstanding the above, nothing herein shall supersede or modify the terms of any separate license agreement you may have executed with Licensor regarding such Contributions.

 6. Trademarks. This License does not grant permission to use the trade names, trademarks, service marks, or product names of the Licensor, except as required for reasonable and customary use in describing the origin of the Work and reproducing the content of the NOTICE file.

- 7. Disclaimer of Warranty. Unless required by applicable law or agreed to in writing, Licensor provides the Work (and each Contributor provides its Contributions) on an "AS IS" BASIS, WITHOUT WARRANTIES OR CONDITIONS OF ANY KIND, either express or implied, including, without limitation, any warranties or conditions of TITLE, NON-INFRINGEMENT, MERCHANTABILITY, or FITNESS FOR A PARTICULAR PURPOSE. You are solely responsible for determining the appropriateness of using or redistributing the Work and assume any risks associated with Your exercise of permissions under this License.
- 8. Limitation of Liability. In no event and under no legal theory, whether in tort (including negligence), contract, or otherwise, unless required by applicable law (such as deliberate and grossly negligent acts) or agreed to in writing, shall any Contributor be liable to You for damages, including any direct, indirect, special,

 incidental, or consequential damages of any character arising as a result of this License or out of the use or inability to use the Work (including but not limited to damages for loss of goodwill, work stoppage, computer failure or malfunction, or any and all other commercial damages or losses), even if such Contributor has been advised of the possibility of such damages.

 9. Accepting Warranty or Additional Liability. While redistributing the Work or Derivative Works thereof, You may choose to offer, and charge a fee for, acceptance of support, warranty, indemnity, or other liability obligations and/or rights consistent with this License. However, in accepting such obligations, You may act only on Your own behalf and on Your sole responsibility, not on behalf of any other Contributor, and only if You agree to indemnify, defend, and hold each Contributor harmless for any liability incurred by, or claims asserted against, such Contributor by reason of your accepting any such warranty or additional liability.

### END OF TERMS AND CONDITIONS

APPENDIX: How to apply the Apache License to your work.

 To apply the Apache License to your work, attach the following boilerplate notice, with the fields enclosed by brackets "[]" replaced with your own identifying information. (Don't include the brackets!) The text should be enclosed in the appropriate
comment syntax for the file format. We also recommend that a file or class name and description of purpose be included on the same "printed page" as the copyright notice for easier identification within third-party archives.

Copyright [yyyy] [name of copyright owner]

 Licensed under the Apache License, Version 2.0 (the "License"); you may not use this file except in compliance with the License. You may obtain a copy of the License at

http://www.apache.org/licenses/LICENSE-2.0

 Unless required by applicable law or agreed to in writing, software distributed under the License is distributed on an "AS IS" BASIS, WITHOUT WARRANTIES OR CONDITIONS OF ANY KIND, either express or implied. See the License for the specific language governing permissions and limitations under the License. Copyright (c) 2015 The Go Authors. All rights reserved.

Redistribution and use in source and binary forms, with or without modification, are permitted provided that the following conditions are met:

 \* Redistributions of source code must retain the above copyright notice, this list of conditions and the following disclaimer.

 \* Redistributions in binary form must reproduce the above copyright notice, this list of conditions and the following disclaimer in the documentation and/or other materials provided with the distribution.

 \* Neither the name of Google Inc. nor the names of its contributors may be used to endorse or promote products derived from this software without specific prior written permission.

THIS SOFTWARE IS PROVIDED BY THE COPYRIGHT HOLDERS AND CONTRIBUTORS "AS IS" AND ANY EXPRESS OR IMPLIED WARRANTIES, INCLUDING, BUT NOT LIMITED TO, THE IMPLIED WARRANTIES OF MERCHANTABILITY AND FITNESS FOR A PARTICULAR PURPOSE ARE DISCLAIMED. IN NO EVENT SHALL THE COPYRIGHT OWNER

 OR CONTRIBUTORS BE LIABLE FOR ANY DIRECT, INDIRECT, INCIDENTAL, SPECIAL, EXEMPLARY, OR CONSEQUENTIAL DAMAGES (INCLUDING, BUT NOT LIMITED TO, PROCUREMENT OF SUBSTITUTE GOODS OR SERVICES; LOSS OF USE, DATA, OR PROFITS; OR BUSINESS INTERRUPTION) HOWEVER CAUSED AND ON ANY THEORY OF LIABILITY, WHETHER IN CONTRACT, STRICT LIABILITY, OR TORT (INCLUDING NEGLIGENCE OR OTHERWISE) ARISING IN ANY WAY OUT OF THE USE OF THIS SOFTWARE, EVEN IF ADVISED OF THE POSSIBILITY OF SUCH DAMAGE. Copyright 2009-2017 Andrea Leofreddi <a.leofreddi@vleo.net>. All rights reserved.

Redistribution and use in source and binary forms, with or without modification, are permitted provided that the following conditions are met:

- 1. Redistributions of source code must retain the above copyright notice, this list of conditions and the following disclaimer.
- 2. Redistributions in binary form must reproduce the above copyright notice, this list of conditions and the following disclaimer in the documentation and/or other materials provided with the distribution.
- 3. Neither the name of the copyright holder nor the names of its contributors may be used to endorse or promote products derived from this software without specific prior written permission.

THIS SOFTWARE IS PROVIDED BY COPYRIGHT HOLDERS AND CONTRIBUTORS ``AS IS'' AND ANY EXPRESS

OR IMPLIED WARRANTIES, INCLUDING, BUT NOT LIMITED TO, THE IMPLIED WARRANTIES OF MERCHANTABILITY

AND FITNESS FOR A PARTICULAR

PURPOSE ARE DISCLAIMED. IN NO EVENT SHALL COPYRIGHT HOLDERS OR

CONTRIBUTORS BE LIABLE FOR ANY DIRECT, INDIRECT, INCIDENTAL, SPECIAL, EXEMPLARY, OR CONSEQUENTIAL DAMAGES (INCLUDING, BUT NOT LIMITED TO, PROCUREMENT OF SUBSTITUTE GOODS OR

SERVICES; LOSS OF USE, DATA, OR PROFITS; OR BUSINESS INTERRUPTION) HOWEVER CAUSED AND ON

ANY THEORY OF LIABILITY, WHETHER IN CONTRACT, STRICT LIABILITY, OR TORT (INCLUDING NEGLIGENCE OR OTHERWISE) ARISING IN ANY WAY OUT OF THE USE OF THIS SOFTWARE, EVEN IF

ADVISED OF THE POSSIBILITY OF SUCH DAMAGE.

The views and conclusions contained in the software and documentation are those of the authors and should not be interpreted as representing official policies, either expressed or implied, of Andrea Leofreddi.

# **1.1033 tk-compat 1.7.6-2004.1**

# **1.1033.1 Available under license :**

This software is copyright (c) 2013 by Mark Jason Dominus  $\langle m \rangle$ d@cpan.org>.

This is free software; you can redistribute it and/or modify it under the same terms as the Perl 5 programming language system itself.

Terms of the Perl programming language system itself

a) the GNU General Public License as published by the Free Software Foundation; either version 1, or (at your option) any later version, or b) the "Artistic License"

--- The GNU General Public License, Version 1, February 1989 ---

This software is Copyright (c) 2013 by Mark Jason Dominus <mjd@cpan.org>.

This is free software, licensed under:

The GNU General Public License, Version 1, February 1989

## GNU GENERAL PUBLIC LICENSE Version 1, February 1989

Copyright (C) 1989 Free Software Foundation, Inc. 51 Franklin St, Fifth Floor, Boston, MA 02110-1301 USA

Everyone is permitted to copy and distribute verbatim copies of this license document, but changing it is not allowed.

#### Preamble

 The license agreements of most software companies try to keep users at the mercy of those companies. By contrast, our General Public License is intended to guarantee your freedom to share and change free software--to make sure the software is free for all its users. The General Public License applies to the Free Software Foundation's software and to any other program whose authors commit to using it. You can use it for your programs, too.

 When we speak of free software, we are referring to freedom, not price. Specifically, the General Public License is designed to make sure that you have the freedom to give away or sell copies of free software, that you receive source code or can get it if you want it, that you can change the software or use pieces of it in new free programs; and that you know you can do these things.

 To protect your rights, we need to make restrictions that forbid anyone to deny you these rights or to ask you to surrender the rights.

These restrictions translate to certain responsibilities for you if you distribute copies of the software, or if you modify it.

 For example, if you distribute copies of a such a program, whether gratis or for a fee, you must give the recipients all the rights that you have. You must make sure that they, too, receive or can get the source code. And you must tell them their rights.

We protect your rights with two steps: (1) copyright the software, and (2) offer you this license which gives you legal permission to copy, distribute and/or modify the software.

 Also, for each author's protection and ours, we want to make certain that everyone understands that there is no warranty for this free software. If the software is modified by someone else and passed on, we want its recipients to know that what they have is not the original, so that any problems introduced by others will not reflect on the original authors' reputations.

 The precise terms and conditions for copying, distribution and modification follow.

## GNU GENERAL PUBLIC LICENSE TERMS AND CONDITIONS FOR COPYING, DISTRIBUTION AND MODIFICATION

 0. This License Agreement applies to any program or other work which contains a notice placed by the copyright holder saying it may be distributed under the terms of this General Public License. The "Program", below, refers to any such program or work, and a "work based on the Program" means either the Program or any work containing the Program or a portion of it, either verbatim or with modifications. Each licensee is addressed as "you".

 1. You may copy and distribute verbatim copies of the Program's source code as you receive it, in any medium, provided that you conspicuously and appropriately publish on each copy an appropriate copyright notice and disclaimer of warranty; keep intact all the notices that refer to this General Public License and to the absence of any warranty; and give any other recipients of the

 Program a copy of this General Public License along with the Program. You may charge a fee for the physical act of transferring a copy.

 2. You may modify your copy or copies of the Program or any portion of it, and copy and distribute such modifications under the terms of Paragraph 1 above, provided that you also do the following:

 a) cause the modified files to carry prominent notices stating that you changed the files and the date of any change; and

 b) cause the whole of any work that you distribute or publish, that in whole or in part contains the Program or any part thereof, either with or without modifications, to be licensed at no charge to all third parties under the terms of this General Public License (except that you may choose to grant warranty protection to some or all third parties, at your option).

c) If the modified program normally reads commands interactively when

 run, you must cause it, when started running for such interactive use

 in the simplest and most usual way, to print or display an announcement including an appropriate copyright notice and a notice that there is no warranty (or else, saying that you provide a warranty) and that users may redistribute the program under these conditions, and telling the user how to view a copy of this General Public License.

 d) You may charge a fee for the physical act of transferring a copy, and you may at your option offer warranty protection in exchange for a fee.

Mere aggregation of another independent work with the Program (or its derivative) on a volume of a storage or distribution medium does not bring the other work under the scope of these terms.

 3. You may copy and distribute the Program (or a portion or derivative of it, under Paragraph 2) in object code or executable form under the terms of Paragraphs 1 and 2 above provided that you also do one of the following:

 a) accompany it with the complete corresponding machine-readable source code, which must be distributed under the terms of Paragraphs 1 and 2 above; or,

 b) accompany it with a written offer, valid for at least three years, to give any third party free (except for a nominal charge for the cost of distribution) a complete machine-readable copy of the corresponding source code, to be distributed under the terms of Paragraphs 1 and 2 above; or,

 c) accompany it with the information you received as to where the corresponding source code may be obtained. (This alternative is allowed only for noncommercial distribution and only if you received the program in object code or executable form alone.)

Source code for a work means the preferred form of the work for making modifications to it. For an executable file, complete source code means all the source code for all modules it contains; but, as a special exception, it need not include source code for modules which are standard libraries that accompany the operating system on which the executable file runs, or for standard header files or definitions files that accompany that operating system.

 4. You may not copy, modify, sublicense, distribute or transfer the Program except as expressly provided under this General Public License.

Any attempt otherwise to copy, modify, sublicense, distribute or transfer the Program is void, and will automatically terminate your rights to use the Program under this License. However, parties who have received copies, or rights to use copies, from you under this General Public License will not have their licenses terminated so long as such parties remain in full compliance.

 5. By copying, distributing or modifying the Program (or any work based on the Program) you indicate your acceptance of this license to do so, and all its terms and conditions.

 6. Each time you redistribute the Program (or any work based on the Program), the recipient automatically receives a license from the original

licensor to copy, distribute or modify the Program subject to these terms and conditions. You may not impose any further restrictions on the recipients' exercise of the rights granted herein.

 7. The Free Software Foundation may publish revised and/or new versions of the General Public License from time to time. Such new versions will be similar in spirit to the present version, but may differ in detail to address new problems or concerns.

Each version is given a distinguishing version number. If the Program specifies a version number of the license which applies to it and "any later version", you have the option of following the terms and conditions either of that version or of any later version published by the Free Software Foundation. If the Program does not specify a version number of the license, you may choose any version ever published by the Free Software Foundation.

 8. If you wish to incorporate parts of the Program into other free programs whose distribution conditions are different, write to the author to ask for permission. For software which is copyrighted by the Free Software Foundation, write to the Free Software Foundation; we sometimes make exceptions for this. Our decision will be guided by the two goals of preserving the free status of all derivatives of our free software and of promoting the sharing and reuse of software generally.

#### NO WARRANTY

 9. BECAUSE THE PROGRAM IS LICENSED FREE OF CHARGE, THERE IS NO WARRANTY FOR THE PROGRAM, TO THE EXTENT PERMITTED BY APPLICABLE LAW. EXCEPT WHEN OTHERWISE STATED IN WRITING THE COPYRIGHT HOLDERS AND/OR OTHER PARTIES PROVIDE THE PROGRAM "AS IS" WITHOUT WARRANTY OF ANY KIND, EITHER EXPRESSED OR IMPLIED, INCLUDING, BUT NOT LIMITED TO, THE IMPLIED WARRANTIES OF MERCHANTABILITY AND FITNESS FOR A PARTICULAR PURPOSE. THE ENTIRE RISK AS

TO THE QUALITY AND PERFORMANCE OF THE PROGRAM IS WITH YOU. SHOULD THE PROGRAM PROVE DEFECTIVE, YOU ASSUME THE COST OF ALL NECESSARY SERVICING, REPAIR OR CORRECTION.

 10. IN NO EVENT UNLESS REQUIRED BY APPLICABLE LAW OR AGREED TO IN WRITING WILL ANY COPYRIGHT HOLDER, OR ANY OTHER PARTY WHO MAY MODIFY AND/OR REDISTRIBUTE THE PROGRAM AS PERMITTED ABOVE, BE LIABLE TO YOU FOR DAMAGES, INCLUDING ANY GENERAL, SPECIAL, INCIDENTAL OR CONSEQUENTIAL DAMAGES ARISING OUT OF THE USE OR INABILITY TO USE THE PROGRAM (INCLUDING BUT NOT LIMITED TO LOSS OF DATA OR DATA BEING RENDERED INACCURATE OR LOSSES SUSTAINED BY YOU OR THIRD PARTIES OR A FAILURE OF THE PROGRAM TO OPERATE WITH ANY OTHER PROGRAMS), EVEN IF SUCH HOLDER OR OTHER PARTY HAS BEEN ADVISED OF THE POSSIBILITY OF SUCH DAMAGES.

#### END OF TERMS AND CONDITIONS

Appendix: How to Apply These Terms to Your New Programs

 If you develop a new program, and you want it to be of the greatest possible use to humanity, the best way to achieve this is to make it free software which everyone can redistribute and change under these terms.

To do so,

 attach the following notices to the program. It is safest to attach them to the start of each source file to most effectively convey the exclusion of warranty; and each file should have at least the "copyright" line and a pointer to where the full notice is found.

 <one line to give the program's name and a brief idea of what it does.> Copyright (C)  $19yy$  <name of author>

 This program is free software; you can redistribute it and/or modify it under the terms of the GNU General Public License as published by the Free Software Foundation; either version 1, or (at your option) any later version.

 This program is distributed in the hope that it will be useful, but WITHOUT ANY WARRANTY; without even the implied warranty of MERCHANTABILITY or FITNESS FOR A PARTICULAR PURPOSE. See the GNU General Public License for more details.

 You should have received a copy of the GNU General Public License along with this program; if not, write to the Free Software

Foundation, Inc., 51 Franklin Street, Fifth Floor, Boston MA 02110-1301 USA

Also add information on how to contact you by electronic and paper mail.

If the program is interactive, make it output a short notice like this when it starts in an interactive mode:

 Gnomovision version 69, Copyright (C) 19xx name of author Gnomovision comes with ABSOLUTELY NO WARRANTY; for details type `show w'. This is free software, and you are welcome to redistribute it under certain conditions; type `show c' for details.

The hypothetical commands `show w' and `show c' should show the appropriate parts of the General Public License. Of course, the commands you use may be called something other than `show w' and `show c'; they could even be mouse-clicks or menu items--whatever suits your program.

You should also get your employer (if you work as a programmer) or your school, if any, to sign a "copyright disclaimer" for the program, if necessary. Here a sample; alter the names:

 Yoyodyne, Inc., hereby disclaims all copyright interest in the program `Gnomovision' (a program to direct compilers to make passes at assemblers) written by James Hacker.

 <signature of Ty Coon>, 1 April 1989 Ty Coon, President of Vice

That's all there is to it!

--- The Artistic License 1.0 ---

This software is Copyright (c) 2013 by Mark Jason Dominus <mjd@cpan.org>.

This is free software, licensed under:

The Artistic License 1.0

The Artistic License

### Preamble

The intent of this document is to state the conditions under which a Package may be copied, such that the Copyright Holder maintains some semblance of artistic control over the development of the package, while giving the users of the package the right to use and distribute the Package in a more-or-less

customary fashion, plus the right to make reasonable modifications.

#### Definitions:

- "Package" refers to the collection of files distributed by the Copyright Holder, and derivatives of that collection
- of files created through

textual modification.

- "Standard Version" refers to such a Package if it has not been modified, or has been modified in accordance with the wishes of the Copyright Holder.
- "Copyright Holder" is whoever is named in the copyright or copyrights for the package.
- "You" is you, if you're thinking about copying or distributing this Package.
- "Reasonable copying fee" is whatever you can justify on the basis of media cost, duplication charges, time of people involved, and so on. (You will not be required to justify it to the Copyright Holder, but only to the computing community at large as a market that must bear the fee.)
- "Freely Available" means that no fee is charged for the item itself, though there may be fees involved in handling the item. It also means that recipients of the item may redistribute it under the same conditions they received it.

1. You may make and give away verbatim copies of the source form of the

Standard Version of this Package without restriction, provided that you duplicate all of the original copyright notices and associated disclaimers.

2. You may apply bug fixes, portability fixes and other modifications derived from the Public Domain or from the Copyright Holder. A Package modified in such a way shall still be considered the Standard Version.

3. You may otherwise modify your copy of this Package in any way, provided that you insert a prominent notice in each changed file stating how and when you changed that file, and provided that you do at least ONE of the following:

 a) place your modifications in the Public Domain or otherwise make them Freely Available, such as by posting said modifications to Usenet or an equivalent medium, or placing the modifications on a major archive site such as ftp.uu.net, or by allowing the Copyright Holder to include your modifications in the Standard Version of the Package.

b) use the modified

Package only within your corporation or organization.

 c) rename any non-standard executables so the names do not conflict with standard executables, which must also be provided, and provide a separate manual page for each non-standard executable that clearly documents how it differs from the Standard Version.

d) make other distribution arrangements with the Copyright Holder.

4. You may distribute the programs of this Package in object code or executable form, provided that you do at least ONE of the following:

- a) distribute a Standard Version of the executables and library files, together with instructions (in the manual page or equivalent) on where to get the Standard Version.
- b) accompany the distribution with the machine-readable source of the Package with your modifications.
- c) accompany any non-standard executables with their corresponding Standard Version executables, giving the non-standard executables non-standard names,

 and clearly documenting the differences in manual pages (or equivalent), together with instructions on where to get the Standard Version.

d) make other distribution arrangements with the Copyright Holder.

5. You may charge a reasonable copying fee for any distribution of this Package. You may charge any fee you choose for support of this Package. You may not charge a fee for this Package itself. However, you may distribute this Package in aggregate with other (possibly commercial) programs as part of a larger (possibly commercial) software distribution provided that you do not advertise this Package as a product of your own.

6. The scripts and library files supplied as input to or produced as output from the programs of this Package do not automatically fall under the copyright of this Package, but belong to whomever generated them, and may be sold commercially, and may be aggregated with this Package.

7. C or perl subroutines supplied by you and linked into this Package shall not be considered part of this Package.

8. The name of the Copyright Holder may not be used to endorse or promote products derived from this software without specific prior written permission.

9. THIS PACKAGE IS PROVIDED "AS IS" AND WITHOUT ANY EXPRESS OR IMPLIED WARRANTIES, INCLUDING, WITHOUT LIMITATION, THE IMPLIED WARRANTIES OF MERCHANTIBILITY AND FITNESS FOR A PARTICULAR PURPOSE.

The End

## Apache License Version 2.0, January 2004 https://www.apache.org/licenses/

#### TERMS AND CONDITIONS FOR USE, REPRODUCTION, AND DISTRIBUTION

#### 1. Definitions.

 "License" shall mean the terms and conditions for use, reproduction, and distribution as defined by Sections 1 through 9 of this document.

 "Licensor" shall mean the copyright owner or entity authorized by the copyright owner that is granting the License.

 "Legal Entity" shall mean the union of the acting entity and all other entities that control, are controlled by, or are under common control with that entity. For the purposes of this definition, "control" means (i) the power, direct or indirect, to cause the direction or management of such entity, whether by contract or otherwise, or (ii) ownership of fifty percent (50%) or more of the outstanding shares, or (iii) beneficial ownership of such entity.

 "You" (or "Your") shall mean an individual or Legal Entity exercising permissions granted by this License.

 "Source" form shall mean the preferred form for making modifications, including but not limited to software source code, documentation source, and configuration files.

 "Object" form shall mean any form resulting from mechanical transformation or translation of a Source form, including but not limited to compiled object code, generated documentation, and conversions to other media types.

 "Work" shall mean the work of authorship, whether in Source or Object form, made available under the License, as indicated by a copyright notice that is included in or attached to the work (an example is provided in the Appendix below).

 "Derivative Works" shall mean any work, whether in Source or Object form, that is based on (or derived from) the Work and for which the editorial

 revisions, annotations, elaborations, or other modifications represent, as a whole, an original work of authorship. For the purposes of this License, Derivative Works shall not include works that remain separable from, or merely link (or bind by name) to the interfaces of,

the Work and Derivative Works thereof.

 "Contribution" shall mean any work of authorship, including the original version of the Work and any modifications or additions to that Work or Derivative Works thereof, that is intentionally submitted to Licensor for inclusion in the Work by the copyright owner or by an individual or Legal Entity authorized to submit on behalf of the copyright owner. For the purposes of this definition, "submitted" means any form of electronic, verbal, or written communication sent to the Licensor or its representatives, including but not limited to communication on electronic mailing lists, source code control systems, and issue tracking systems that are managed by, or on behalf of, the Licensor for the purpose of discussing and improving the Work, but excluding communication that is conspicuously marked or otherwise designated in writing by the copyright owner as "Not a Contribution."

 "Contributor" shall mean Licensor and any individual or Legal Entity on behalf of whom a Contribution has been received by Licensor and subsequently incorporated within the Work.

- 2. Grant of Copyright License. Subject to the terms and conditions of this License, each Contributor hereby grants to You a perpetual, worldwide, non-exclusive, no-charge, royalty-free, irrevocable copyright license to reproduce, prepare Derivative Works of, publicly display, publicly perform, sublicense, and distribute the Work and such Derivative Works in Source or Object form.
- 3. Grant of Patent License. Subject to the terms and conditions of this
- License, each Contributor hereby grants to You a perpetual, worldwide, non-exclusive, no-charge, royalty-free, irrevocable (except as stated in this section) patent license to make, have made, use, offer to sell, sell, import, and otherwise transfer the Work, where such license applies only to those patent claims licensable by such Contributor that are necessarily infringed by their Contribution(s) alone or by combination of their Contribution(s) with the Work to which such Contribution(s) was submitted. If You institute patent litigation against any entity (including a cross-claim or counterclaim in a lawsuit) alleging that the Work or a Contribution incorporated within the Work constitutes direct or contributory patent infringement, then any patent licenses granted to You under this License for that Work shall terminate as of the date such litigation is filed.

 4. Redistribution. You may reproduce and distribute copies of the

 Work or Derivative Works thereof in any medium, with or without modifications, and in Source or Object form, provided that You

meet the following conditions:

- (a) You must give any other recipients of the Work or Derivative Works a copy of this License; and
- (b) You must cause any modified files to carry prominent notices stating that You changed the files; and
- (c) You must retain, in the Source form of any Derivative Works that You distribute, all copyright, patent, trademark, and attribution notices from the Source form of the Work, excluding those notices that do not pertain to any part of the Derivative Works; and
- (d) If the Work includes a "NOTICE" text file as part of its distribution, then any Derivative Works that You distribute must include a readable copy of the attribution notices contained within such NOTICE file, excluding

#### those notices that do not

 pertain to any part of the Derivative Works, in at least one of the following places: within a NOTICE text file distributed as part of the Derivative Works; within the Source form or documentation, if provided along with the Derivative Works; or, within a display generated by the Derivative Works, if and wherever such third-party notices normally appear. The contents of the NOTICE file are for informational purposes only and do not modify the License. You may add Your own attribution notices within Derivative Works that You distribute, alongside or as an addendum to the NOTICE text from the Work, provided that such additional attribution notices cannot be construed as modifying the License.

 You may add Your own copyright statement to Your modifications and may provide additional or different license terms and conditions

 for use, reproduction, or distribution of Your modifications, or for any such Derivative Works as a whole, provided Your use, reproduction, and distribution of the Work otherwise complies with the conditions stated in this License.

 5. Submission of Contributions. Unless You explicitly state otherwise, any Contribution intentionally submitted for inclusion in the Work by You to the Licensor shall be under the terms and conditions of this License, without any additional terms or conditions. Notwithstanding the above, nothing herein shall supersede or modify the terms of any separate license agreement you may have executed with Licensor regarding such Contributions.

 6. Trademarks. This License does not grant permission to use the trade names, trademarks, service marks, or product names of the Licensor, except as required for reasonable and customary use in describing the origin of the Work and reproducing the content of the NOTICE file.

- 7. Disclaimer of Warranty. Unless required by applicable law or agreed to in writing, Licensor provides the Work (and each Contributor provides its Contributions) on an "AS IS" BASIS, WITHOUT WARRANTIES OR CONDITIONS OF ANY KIND, either express or implied, including, without limitation, any warranties or conditions of TITLE, NON-INFRINGEMENT, MERCHANTABILITY, or FITNESS FOR A PARTICULAR PURPOSE. You are solely responsible for determining the appropriateness of using or redistributing the Work and assume any risks associated with Your exercise of permissions under this License.
- 8. Limitation of Liability. In no event and under no legal theory, whether in tort (including negligence), contract, or otherwise, unless required by applicable law (such as deliberate and grossly negligent acts) or agreed to in writing, shall any Contributor be liable to You for damages, including any direct, indirect, special,

 incidental, or consequential damages of any character arising as a result of this License or out of the use or inability to use the Work (including but not limited to damages for loss of goodwill, work stoppage, computer failure or malfunction, or any and all other commercial damages or losses), even if such Contributor has been advised of the possibility of such damages.

 9. Accepting Warranty or Additional Liability. While redistributing the Work or Derivative Works thereof, You may choose to offer, and charge a fee for, acceptance of support, warranty, indemnity, or other liability obligations and/or rights consistent with this License. However, in accepting such obligations, You may act only on Your own behalf and on Your sole responsibility, not on behalf of any other Contributor, and only if You agree to indemnify, defend, and hold each Contributor harmless for any liability incurred by, or claims asserted against, such Contributor by reason of your accepting any such warranty or additional liability.

END OF TERMS AND CONDITIONS

# **1.1034 dnsjava 3.4.0**

# **1.1034.1 Available under license :**

Copyright (c) 1998-2011, Brian Wellington. All rights reserved.

Redistribution and use in source and binary forms, with or without modification, are permitted provided that the following conditions are met:

 \* Redistributions of source code must retain the above copyright notice, this list of conditions and the following disclaimer.

 \* Redistributions in binary form must reproduce the above copyright notice, this list of conditions and the following disclaimer in the documentation and/or other materials provided with the distribution.

THIS SOFTWARE IS PROVIDED BY THE COPYRIGHT HOLDERS AND CONTRIBUTORS "AS IS" AND ANY EXPRESS OR IMPLIED WARRANTIES, INCLUDING, BUT NOT LIMITED TO, THE IMPLIED WARRANTIES OF MERCHANTABILITY AND FITNESS FOR A PARTICULAR PURPOSE ARE DISCLAIMED. IN NO EVENT SHALL THE COPYRIGHT HOLDER OR CONTRIBUTORS BE LIABLE FOR ANY DIRECT, INDIRECT, INCIDENTAL, SPECIAL, EXEMPLARY, OR CONSEQUENTIAL DAMAGES (INCLUDING, BUT NOT LIMITED TO, PROCUREMENT OF **SUBSTITUTE** 

 GOODS OR SERVICES; LOSS OF USE, DATA, OR PROFITS; OR BUSINESS INTERRUPTION) HOWEVER CAUSED AND ON ANY THEORY OF LIABILITY, WHETHER IN CONTRACT, STRICT LIABILITY, OR TORT (INCLUDING NEGLIGENCE OR OTHERWISE) ARISING IN ANY WAY OUT OF THE USE OF THIS SOFTWARE, EVEN IF ADVISED OF THE POSSIBILITY OF SUCH DAMAGE.

# **1.1035 hadoop-annotations 3.4.0**

# **1.1035.1 Available under license :**

Apache Hadoop Copyright 2006 and onwards The Apache Software Foundation.

This product includes software developed at The Apache Software Foundation (http://www.apache.org/).

Export Control Notice

---------------------

This distribution includes cryptographic software. The country in which you currently reside may have restrictions on the import, possession, use, and/or re-export to another country, of encryption software. BEFORE using any encryption software, please check your country's laws, regulations and policies concerning the import, possession, or use, and re-export of encryption software, to see if this is permitted. See <http://www.wassenaar.org/> for more information.

The U.S. Government Department of Commerce, Bureau of Industry and Security (BIS), has classified this software as Export Commodity Control Number (ECCN) 5D002.C.1, which includes information security software using or performing cryptographic functions with asymmetric algorithms. The form and manner of this Apache Software Foundation distribution makes it eligible for export under the License Exception ENC Technology Software Unrestricted (TSU) exception (see the BIS Export Administration Regulations, Section 740.13) for both object code and source code.

The following provides more details on the included cryptographic software:

This software uses the SSL libraries from the Jetty project written by mortbay.org. Hadoop Yarn Server Web Proxy uses the BouncyCastle Java cryptography APIs written by the Legion of the Bouncy Castle Inc.

> Apache License Version 2.0, January 2004 http://www.apache.org/licenses/

#### TERMS AND CONDITIONS FOR USE, REPRODUCTION, AND DISTRIBUTION

#### 1. Definitions.

 "License" shall mean the terms and conditions for use, reproduction, and distribution as defined by Sections 1 through 9 of this document.

 "Licensor" shall mean the copyright owner or entity authorized by the copyright owner that is granting the License.

 "Legal Entity" shall mean the union of the acting entity and all other entities that control, are controlled by, or are under common control with that entity. For the purposes of this definition, "control" means (i) the power, direct or indirect, to cause the direction or management of such entity, whether by contract or otherwise, or (ii) ownership of fifty percent (50%) or more of the outstanding shares, or (iii) beneficial ownership of such entity.

 "You" (or "Your") shall mean an individual or Legal Entity exercising permissions granted by this License.

 "Source" form shall mean the preferred form for making modifications, including but not limited to software source code, documentation source, and configuration files.

 "Object" form shall mean any form resulting from mechanical transformation or translation of a Source form, including but not limited to compiled object code, generated documentation, and conversions to other media types.

 "Work" shall mean the work of authorship, whether in Source or Object form, made available under the License, as indicated by a copyright notice that is included in or attached to the work (an example is provided in the Appendix below).

 "Derivative Works" shall mean any work, whether in Source or Object form, that is based on (or derived from) the Work and for which the editorial

 revisions, annotations, elaborations, or other modifications represent, as a whole, an original work of authorship. For the purposes of this License, Derivative Works shall not include works that remain separable from, or merely link (or bind by name) to the interfaces of, the Work and Derivative Works thereof.

 "Contribution" shall mean any work of authorship, including the original version of the Work and any modifications or additions to that Work or Derivative Works thereof, that is intentionally submitted to Licensor for inclusion in the Work by the copyright owner or by an individual or Legal Entity authorized to submit on behalf of the copyright owner. For the purposes of this definition, "submitted" means any form of electronic, verbal, or written communication sent to the Licensor or its representatives, including but not limited to communication on electronic mailing lists, source code control systems, and issue tracking systems that are managed by, or on behalf of, the Licensor for the purpose of discussing and improving the Work, but excluding communication that is conspicuously marked or otherwise designated in writing by the copyright owner as "Not a Contribution."

 "Contributor" shall mean Licensor and any individual or Legal Entity on behalf of whom a Contribution has been received by Licensor and subsequently incorporated within the Work.

- 2. Grant of Copyright License. Subject to the terms and conditions of this License, each Contributor hereby grants to You a perpetual, worldwide, non-exclusive, no-charge, royalty-free, irrevocable copyright license to reproduce, prepare Derivative Works of, publicly display, publicly perform, sublicense, and distribute the Work and such Derivative Works in Source or Object form.
- 3. Grant of Patent License. Subject to the terms and conditions of this

 License, each Contributor hereby grants to You a perpetual, worldwide, non-exclusive, no-charge, royalty-free, irrevocable (except as stated in this section) patent license to make, have made, use, offer to sell, sell, import, and otherwise transfer the Work, where such license applies only to those patent claims licensable by such Contributor that are necessarily infringed by their Contribution(s) alone or by combination of their Contribution(s) with the Work to which such Contribution(s) was submitted. If You institute patent litigation against any entity (including a cross-claim or counterclaim in a lawsuit) alleging that the Work or a Contribution incorporated within the Work constitutes direct or contributory patent infringement, then any patent licenses granted to You under this License for that Work shall terminate as of the date such litigation is filed.

 4. Redistribution. You may reproduce and distribute copies of the

 Work or Derivative Works thereof in any medium, with or without modifications, and in Source or Object form, provided that You meet the following conditions:

- (a) You must give any other recipients of the Work or Derivative Works a copy of this License; and
- (b) You must cause any modified files to carry prominent notices stating that You changed the files; and
- (c) You must retain, in the Source form of any Derivative Works that You distribute, all copyright, patent, trademark, and attribution notices from the Source form of the Work, excluding those notices that do not pertain to any part of the Derivative Works; and
- (d) If the Work includes a "NOTICE" text file as part of its distribution, then any Derivative Works that You distribute must include a readable copy of the attribution notices contained within such NOTICE file, excluding

those notices that do not

 pertain to any part of the Derivative Works, in at least one of the following places: within a NOTICE text file distributed as part of the Derivative Works; within the Source form or documentation, if provided along with the Derivative Works; or, within a display generated by the Derivative Works, if and wherever such third-party notices normally appear. The contents of the NOTICE file are for informational purposes only and do not modify the License. You may add Your own attribution notices within Derivative Works that You distribute, alongside or as an addendum to the NOTICE text from the Work, provided  that such additional attribution notices cannot be construed as modifying the License.

 You may add Your own copyright statement to Your modifications and may provide additional or different license terms and conditions

 for use, reproduction, or distribution of Your modifications, or for any such Derivative Works as a whole, provided Your use, reproduction, and distribution of the Work otherwise complies with the conditions stated in this License.

 5. Submission of Contributions. Unless You explicitly state otherwise, any Contribution intentionally submitted for inclusion in the Work by You to the Licensor shall be under the terms and conditions of this License, without any additional terms or conditions. Notwithstanding the above, nothing herein shall supersede or modify the terms of any separate license agreement you may have executed with Licensor regarding such Contributions.

 6. Trademarks. This License does not grant permission to use the trade names, trademarks, service marks, or product names of the Licensor, except as required for reasonable and customary use in describing the origin of the Work and reproducing the content of the NOTICE file.

 7. Disclaimer of Warranty. Unless required by applicable law or agreed to in writing, Licensor provides the Work (and each Contributor provides its Contributions) on an "AS IS" BASIS, WITHOUT WARRANTIES OR CONDITIONS OF ANY KIND, either express or implied, including, without limitation, any warranties or conditions of TITLE, NON-INFRINGEMENT, MERCHANTABILITY, or FITNESS FOR A PARTICULAR PURPOSE. You are solely responsible for determining the appropriateness of using or redistributing the Work and assume any risks associated with Your exercise of permissions under this License.

 8. Limitation of Liability. In no event and under no legal theory, whether in tort (including negligence), contract, or otherwise, unless required by applicable law (such as deliberate and grossly negligent acts) or agreed to in writing, shall any Contributor be liable to You for damages, including any direct, indirect, special,

 incidental, or consequential damages of any character arising as a result of this License or out of the use or inability to use the Work (including but not limited to damages for loss of goodwill, work stoppage, computer failure or malfunction, or any and all

 other commercial damages or losses), even if such Contributor has been advised of the possibility of such damages.

 9. Accepting Warranty or Additional Liability. While redistributing the Work or Derivative Works thereof, You may choose to offer, and charge a fee for, acceptance of support, warranty, indemnity, or other liability obligations and/or rights consistent with this License. However, in accepting such obligations, You may act only on Your own behalf and on Your sole responsibility, not on behalf of any other Contributor, and only if You agree to indemnify, defend, and hold each Contributor harmless for any liability incurred by, or claims asserted against, such Contributor by reason of your accepting any such warranty or additional liability.

#### END OF TERMS AND CONDITIONS

APPENDIX: How to apply the Apache License to your work.

 To apply the Apache License to your work, attach the following boilerplate notice, with the fields enclosed by brackets "[]" replaced with your own identifying information. (Don't include the brackets!) The text should be enclosed in the appropriate comment syntax for the file format. We also recommend that a file or class name and description of purpose be included on the same "printed page" as the copyright notice for easier identification within third-party archives.

Copyright [yyyy] [name of copyright owner]

 Licensed under the Apache License, Version 2.0 (the "License"); you may not use this file except in compliance with the License. You may obtain a copy of the License at

http://www.apache.org/licenses/LICENSE-2.0

 Unless required by applicable law or agreed to in writing, software distributed under the License is distributed on an "AS IS" BASIS, WITHOUT WARRANTIES OR CONDITIONS OF ANY KIND, either express or implied. See the License for the specific language governing permissions and limitations under the License.

--------------------------------------------------------------------------------

This product bundles various third-party components under other open source licenses. This section summarizes those components and their licenses. See licenses/ for text of these licenses.

Apache Software Foundation License 2.0

 $-$ 

hadoop-hdfs-project/hadoop-hdfs/src/main/webapps/static/nvd3-1.8.5.\* (css and is files)

hadoop-hdfs-project/hadoop-

hdfs/src/main/java/org/apache/hadoop/hdfs/server/datanode/checker/AbstractFuture.java hadoop-hdfs-project/hadoop-

hdfs/src/main/java/org/apache/hadoop/hdfs/server/datanode/checker/TimeoutFuture.java

#### **BSD**

## 2-Clause

------------

hadoop-common-project/hadoop-

common/src/main/native/src/org/apache/hadoop/io/compress/lz4/{lz4.h,lz4.c,lz4hc.h,lz4hc.c} hadoop-hdfs-project/hadoop-hdfs-native-client/src/main/native/fuse-dfs/util/tree.h hadoop-yarn-project/hadoop-yarn/hadoop-yarn-server/hadoop-yarn-server-nodemanager/src/main/native/containerexecutor/impl/compat/{fstatat|openat|unlinkat}.h

#### BSD 3-Clause

------------

hadoop-common-project/hadoop-common/src/main/java/org/apache/hadoop/util/bloom/\* hadoop-common-project/hadoop-common/src/main/native/gtest/gtest-all.cc hadoop-common-project/hadoop-common/src/main/native/gtest/include/gtest/gtest.h hadoop-common-project/hadoop-common/src/main/native/src/org/apache/hadoop/util/bulk\_crc32\_x86.c hadoop-tools/hadoop-sls/src/main/html/js/thirdparty/d3.v3.js hadoop-hdfs-project/hadoop-hdfs/src/main/webapps/static/d3-3.5.17.min.js

#### MIT License

-----------

hadoop-hdfs-project/hadoop-hdfs/src/main/webapps/static/angular-1.6.4.min.js hadoop-hdfs-project/hadoop-hdfs/src/main/webapps/static/angular-nvd3-1.0.9.min.js hadoop-hdfs-project/hadoop-hdfs/src/main/webapps/static/angular-route-1.6.4.min.js hadoop-hdfs-project/hadoop-hdfs/src/main/webapps/static/bootstrap-3.4.1 hadoop-hdfs-project/hadoop-hdfs/src/main/webapps/static/dataTables.bootstrap.css hadoop-hdfs-project/hadoop-hdfs/src/main/webapps/static/dataTables.bootstrap.js hadoop-hdfs-project/hadoop-hdfs/src/main/webapps/static/dust-full-2.0.0.min.js hadoop-hdfs-project/hadoop-hdfs/src/main/webapps/static/dust-helpers-1.1.1.min.js hadoop-hdfs-project/hadoop-hdfs/src/main/webapps/static/jquery-3.6.0.min.js hadoop-hdfs-project/hadoop-hdfs/src/main/webapps/static/jquery.dataTables.min.js hadoop-hdfs-project/hadoop-hdfs/src/main/webapps/static/moment.min.js hadoop-tools/hadoop-sls/src/main/html/js/thirdparty/bootstrap.min.js hadoop-tools/hadoop-sls/src/main/html/js/thirdparty/jquery.js hadoop-tools/hadoop-sls/src/main/html/css/bootstrap.min.css hadoop-tools/hadoop-sls/src/main/html/css/bootstrap-responsive.min.css hadoop-yarn-project/hadoop-yarn/hadoop-yarn-common/src/main/resources/webapps/static/dt-1.11.5/\* hadoop-yarn-project/hadoop-yarn/hadoop-yarn-common/src/main/resources/webapps/static/jquery

hadoop-yarn-project/hadoop-yarn/hadoop-yarn-common/src/main/resources/webapps/static/jt/jquery.jstree.js hadoop-yarn-project/hadoop-yarn/hadoop-yarn-server/hadoop-yarn-servernodemanager/src/main/resources/TERMINAL

=======

#### For

 hadoop-yarn-project/hadoop-yarn/hadoop-yarn-server/hadoop-yarn-server-nodemanager/src/main/native/containerexecutor/impl/utils/cJSON.[ch]:

Copyright (c) 2009-2017 Dave Gamble and cJSON contributors

Permission is hereby granted, free of charge, to any person obtaining a copy of this software and associated documentation files (the "Software"), to deal in the Software without restriction, including without limitation the rights to use, copy, modify, merge, publish, distribute, sublicense, and/or sell copies of the Software, and to permit persons to whom the Software is furnished to do so, subject to the following conditions:

The above copyright notice and this permission notice shall be included in all copies or substantial portions of the Software.

THE SOFTWARE IS PROVIDED "AS IS", WITHOUT WARRANTY OF ANY KIND, EXPRESS OR IMPLIED, INCLUDING BUT NOT LIMITED TO THE WARRANTIES OF MERCHANTABILITY, FITNESS FOR A PARTICULAR PURPOSE AND NONINFRINGEMENT. IN NO EVENT SHALL THE AUTHORS OR COPYRIGHT HOLDERS BE LIABLE FOR ANY CLAIM, DAMAGES OR OTHER LIABILITY, WHETHER IN AN ACTION OF CONTRACT, TORT OR OTHERWISE, ARISING FROM, OUT OF OR IN CONNECTION WITH THE SOFTWARE OR THE USE OR OTHER DEALINGS IN THE SOFTWARE.

# **1.1036 hadoop-auth 3.4.0**

# **1.1036.1 Available under license :**

### Apache Hadoop

Copyright 2006 and onwards The Apache Software Foundation.

This product includes software developed at The Apache Software Foundation (http://www.apache.org/).

#### Export Control Notice

---------------------

This distribution includes cryptographic software. The country in which you currently reside may have restrictions on the import. possession, use, and/or re-export to another country, of encryption software. BEFORE using any encryption software, please check your country's laws, regulations and policies concerning the

import, possession, or use, and re-export of encryption software, to see if this is permitted. See <http://www.wassenaar.org/> for more information.

The U.S. Government Department of Commerce, Bureau of Industry and Security (BIS), has classified this software as Export Commodity Control Number (ECCN) 5D002.C.1, which includes information security software using or performing cryptographic functions with asymmetric algorithms. The form and manner of this Apache Software Foundation distribution makes it eligible for export under the License Exception ENC Technology Software Unrestricted (TSU) exception (see the BIS Export Administration Regulations, Section 740.13) for both object code and source code.

The following provides more details on the included cryptographic software:

This software uses the SSL libraries from the Jetty project written by mortbay.org. Hadoop Yarn Server Web Proxy uses the BouncyCastle Java cryptography APIs written by the Legion of the Bouncy Castle Inc.

> Apache License Version 2.0, January 2004 http://www.apache.org/licenses/

#### TERMS AND CONDITIONS FOR USE, REPRODUCTION, AND DISTRIBUTION

1. Definitions.

 "License" shall mean the terms and conditions for use, reproduction, and distribution as defined by Sections 1 through 9 of this document.

 "Licensor" shall mean the copyright owner or entity authorized by the copyright owner that is granting the License.

 "Legal Entity" shall mean the union of the acting entity and all other entities that control, are controlled by, or are under common control with that entity. For the purposes of this definition, "control" means (i) the power, direct or indirect, to cause the direction or management of such entity, whether by contract or otherwise, or (ii) ownership of fifty percent (50%) or more of the outstanding shares, or (iii) beneficial ownership of such entity.

 "You" (or "Your") shall mean an individual or Legal Entity exercising permissions granted by this License.

 "Source" form shall mean the preferred form for making modifications, including but not limited to software source code, documentation source, and configuration files.

 "Object" form shall mean any form resulting from mechanical transformation or translation of a Source form, including but not limited to compiled object code, generated documentation, and conversions to other media types.

 "Work" shall mean the work of authorship, whether in Source or Object form, made available under the License, as indicated by a copyright notice that is included in or attached to the work (an example is provided in the Appendix below).

 "Derivative Works" shall mean any work, whether in Source or Object form, that is based on (or derived from) the Work and for which the editorial

 revisions, annotations, elaborations, or other modifications represent, as a whole, an original work of authorship. For the purposes of this License, Derivative Works shall not include works that remain separable from, or merely link (or bind by name) to the interfaces of, the Work and Derivative Works thereof.

 "Contribution" shall mean any work of authorship, including the original version of the Work and any modifications or additions to that Work or Derivative Works thereof, that is intentionally submitted to Licensor for inclusion in the Work by the copyright owner or by an individual or Legal Entity authorized to submit on behalf of the copyright owner. For the purposes of this definition, "submitted" means any form of electronic, verbal, or written communication sent to the Licensor or its representatives, including but not limited to communication on electronic mailing lists, source code control systems, and issue tracking systems that are managed by, or on behalf of, the Licensor for the purpose of discussing and improving the Work, but excluding communication that is conspicuously marked or otherwise designated in writing by the copyright owner as "Not a Contribution."

 "Contributor" shall mean Licensor and any individual or Legal Entity on behalf of whom a Contribution has been received by Licensor and subsequently incorporated within the Work.

 2. Grant of Copyright License. Subject to the terms and conditions of this License, each Contributor hereby grants to You a perpetual, worldwide, non-exclusive, no-charge, royalty-free, irrevocable copyright license to reproduce, prepare Derivative Works of, publicly display, publicly perform, sublicense, and distribute the Work and such Derivative Works in Source or Object form.

- 3. Grant of Patent License. Subject to the terms and conditions of this
- License, each Contributor hereby grants to You a perpetual, worldwide, non-exclusive, no-charge, royalty-free, irrevocable (except as stated in this section) patent license to make, have made, use, offer to sell, sell, import, and otherwise transfer the Work, where such license applies only to those patent claims licensable by such Contributor that are necessarily infringed by their Contribution(s) alone or by combination of their Contribution(s) with the Work to which such Contribution(s) was submitted. If You institute patent litigation against any entity (including a cross-claim or counterclaim in a lawsuit) alleging that the Work or a Contribution incorporated within the Work constitutes direct or contributory patent infringement, then any patent licenses granted to You under this License for that Work shall terminate as of the date such litigation is filed.

 4. Redistribution. You may reproduce and distribute copies of the

 Work or Derivative Works thereof in any medium, with or without modifications, and in Source or Object form, provided that You meet the following conditions:

- (a) You must give any other recipients of the Work or Derivative Works a copy of this License; and
- (b) You must cause any modified files to carry prominent notices stating that You changed the files; and
- (c) You must retain, in the Source form of any Derivative Works that You distribute, all copyright, patent, trademark, and attribution notices from the Source form of the Work, excluding those notices that do not pertain to any part of the Derivative Works; and
- (d) If the Work includes a "NOTICE" text file as part of its distribution, then any Derivative Works that You distribute must include a readable copy of the attribution notices contained within such NOTICE file, excluding

those notices that do not

 pertain to any part of the Derivative Works, in at least one of the following places: within a NOTICE text file distributed as part of the Derivative Works; within the Source form or documentation, if provided along with the Derivative Works; or, within a display generated by the Derivative Works, if and wherever such third-party notices normally appear. The contents of the NOTICE file are for informational purposes only and do not modify the License. You may add Your own attribution

 notices within Derivative Works that You distribute, alongside or as an addendum to the NOTICE text from the Work, provided that such additional attribution notices cannot be construed as modifying the License.

 You may add Your own copyright statement to Your modifications and may provide additional or different license terms and conditions

 for use, reproduction, or distribution of Your modifications, or for any such Derivative Works as a whole, provided Your use, reproduction, and distribution of the Work otherwise complies with the conditions stated in this License.

- 5. Submission of Contributions. Unless You explicitly state otherwise, any Contribution intentionally submitted for inclusion in the Work by You to the Licensor shall be under the terms and conditions of this License, without any additional terms or conditions. Notwithstanding the above, nothing herein shall supersede or modify the terms of any separate license agreement you may have executed with Licensor regarding such Contributions.
- 6. Trademarks. This License does not grant permission to use the trade names, trademarks, service marks, or product names of the Licensor, except as required for reasonable and customary use in describing the origin of the Work and reproducing the content of the NOTICE file.
- 7. Disclaimer of Warranty. Unless required by applicable law or agreed to in writing, Licensor provides the Work (and each Contributor provides its Contributions) on an "AS IS" BASIS, WITHOUT WARRANTIES OR CONDITIONS OF ANY KIND, either express or implied, including, without limitation, any warranties or conditions of TITLE, NON-INFRINGEMENT, MERCHANTABILITY, or FITNESS FOR A PARTICULAR PURPOSE. You are solely responsible for determining the appropriateness of using or redistributing the Work and assume any risks associated with Your exercise of permissions under this License.
- 8. Limitation of Liability. In no event and under no legal theory, whether in tort (including negligence), contract, or otherwise, unless required by applicable law (such as deliberate and grossly negligent acts) or agreed to in writing, shall any Contributor be liable to You for damages, including any direct, indirect, special,

 incidental, or consequential damages of any character arising as a result of this License or out of the use or inability to use the Work (including but not limited to damages for loss of goodwill, work stoppage, computer failure or malfunction, or any and all other commercial damages or losses), even if such Contributor

has been advised of the possibility of such damages.

 9. Accepting Warranty or Additional Liability. While redistributing the Work or Derivative Works thereof, You may choose to offer, and charge a fee for, acceptance of support, warranty, indemnity, or other liability obligations and/or rights consistent with this License. However, in accepting such obligations, You may act only on Your own behalf and on Your sole responsibility, not on behalf of any other Contributor, and only if You agree to indemnify, defend, and hold each Contributor harmless for any liability incurred by, or claims asserted against, such Contributor by reason of your accepting any such warranty or additional liability.

#### END OF TERMS AND CONDITIONS

APPENDIX: How to apply the Apache License to your work.

 To apply the Apache License to your work, attach the following boilerplate notice, with the fields enclosed by brackets "[]" replaced with your own identifying information. (Don't include the brackets!) The text should be enclosed in the appropriate comment syntax for the file format. We also recommend that a file or class name and description of purpose be included on the same "printed page" as the copyright notice for easier identification within third-party archives.

Copyright [yyyy] [name of copyright owner]

 Licensed under the Apache License, Version 2.0 (the "License"); you may not use this file except in compliance with the License. You may obtain a copy of the License at

http://www.apache.org/licenses/LICENSE-2.0

 Unless required by applicable law or agreed to in writing, software distributed under the License is distributed on an "AS IS" BASIS, WITHOUT WARRANTIES OR CONDITIONS OF ANY KIND, either express or implied. See the License for the specific language governing permissions and limitations under the License.

This product bundles various third-party components under other open source licenses. This section summarizes those components and their licenses. See licenses/ for text of these licenses.

--------------------------------------------------------------------------------

Apache Software Foundation License 2.0 --------------------------------------

hadoop-hdfs-project/hadoop-hdfs/src/main/webapps/static/nvd3-1.8.5.\* (css and js files) hadoop-hdfs-project/hadoophdfs/src/main/java/org/apache/hadoop/hdfs/server/datanode/checker/AbstractFuture.java

hadoop-hdfs-project/hadoop-

hdfs/src/main/java/org/apache/hadoop/hdfs/server/datanode/checker/TimeoutFuture.java

#### **BSD**

 2-Clause ------------

hadoop-common-project/hadoop-

common/src/main/native/src/org/apache/hadoop/io/compress/lz4/{lz4.h,lz4.c,lz4hc.h,lz4hc.c} hadoop-hdfs-project/hadoop-hdfs-native-client/src/main/native/fuse-dfs/util/tree.h hadoop-yarn-project/hadoop-yarn/hadoop-yarn-server/hadoop-yarn-server-nodemanager/src/main/native/containerexecutor/impl/compat/{fstatat|openat|unlinkat}.h

#### BSD 3-Clause

------------

hadoop-common-project/hadoop-common/src/main/java/org/apache/hadoop/util/bloom/\* hadoop-common-project/hadoop-common/src/main/native/gtest/gtest-all.cc hadoop-common-project/hadoop-common/src/main/native/gtest/include/gtest/gtest.h hadoop-common-project/hadoop-common/src/main/native/src/org/apache/hadoop/util/bulk\_crc32\_x86.c hadoop-tools/hadoop-sls/src/main/html/js/thirdparty/d3.v3.js hadoop-hdfs-project/hadoop-hdfs/src/main/webapps/static/d3-3.5.17.min.js

#### MIT License

-----------

hadoop-hdfs-project/hadoop-hdfs/src/main/webapps/static/angular-1.6.4.min.js hadoop-hdfs-project/hadoop-hdfs/src/main/webapps/static/angular-nvd3-1.0.9.min.js hadoop-hdfs-project/hadoop-hdfs/src/main/webapps/static/angular-route-1.6.4.min.js hadoop-hdfs-project/hadoop-hdfs/src/main/webapps/static/bootstrap-3.4.1 hadoop-hdfs-project/hadoop-hdfs/src/main/webapps/static/dataTables.bootstrap.css hadoop-hdfs-project/hadoop-hdfs/src/main/webapps/static/dataTables.bootstrap.js hadoop-hdfs-project/hadoop-hdfs/src/main/webapps/static/dust-full-2.0.0.min.js hadoop-hdfs-project/hadoop-hdfs/src/main/webapps/static/dust-helpers-1.1.1.min.js hadoop-hdfs-project/hadoop-hdfs/src/main/webapps/static/jquery-3.6.0.min.js hadoop-hdfs-project/hadoop-hdfs/src/main/webapps/static/jquery.dataTables.min.js hadoop-hdfs-project/hadoop-hdfs/src/main/webapps/static/moment.min.js hadoop-tools/hadoop-sls/src/main/html/js/thirdparty/bootstrap.min.js hadoop-tools/hadoop-sls/src/main/html/js/thirdparty/jquery.js hadoop-tools/hadoop-sls/src/main/html/css/bootstrap.min.css hadoop-tools/hadoop-sls/src/main/html/css/bootstrap-responsive.min.css

hadoop-yarn-project/hadoop-yarn/hadoop-yarn-common/src/main/resources/webapps/static/dt-1.11.5/\* hadoop-yarn-project/hadoop-yarn/hadoop-yarn-common/src/main/resources/webapps/static/jquery hadoop-yarn-project/hadoop-yarn/hadoop-yarn-common/src/main/resources/webapps/static/jt/jquery.jstree.js hadoop-yarn-project/hadoop-yarn/hadoop-yarn-server/hadoop-yarn-servernodemanager/src/main/resources/TERMINAL

=======

For

 hadoop-yarn-project/hadoop-yarn/hadoop-yarn-server/hadoop-yarn-server-nodemanager/src/main/native/containerexecutor/impl/utils/cJSON.[ch]:

Copyright (c) 2009-2017 Dave Gamble and cJSON contributors

Permission is hereby granted, free of charge, to any person obtaining a copy of this software and associated documentation files (the "Software"), to deal in the Software without restriction, including without limitation the rights to use, copy, modify, merge, publish, distribute, sublicense, and/or sell copies of the Software,

 and to permit persons to whom the Software is furnished to do so, subject to the following conditions:

The above copyright notice and this permission notice shall be included in all copies or substantial portions of the Software.

THE SOFTWARE IS PROVIDED "AS IS", WITHOUT WARRANTY OF ANY KIND, EXPRESS OR IMPLIED, INCLUDING BUT NOT LIMITED TO THE WARRANTIES OF MERCHANTABILITY, FITNESS FOR A PARTICULAR PURPOSE AND NONINFRINGEMENT. IN NO EVENT SHALL THE AUTHORS OR COPYRIGHT HOLDERS BE LIABLE FOR ANY CLAIM, DAMAGES OR OTHER LIABILITY, WHETHER IN AN ACTION OF CONTRACT, TORT OR OTHERWISE, ARISING FROM, OUT OF OR IN CONNECTION WITH THE SOFTWARE OR THE USE OR OTHER DEALINGS IN THE SOFTWARE.

# **1.1037 tk-openssl 1.1.1x.7.2.568-2004.1**

## **1.1037.1 Available under license :**

This software is copyright (c) 2013 by Mark Jason Dominus  $\langle m \rangle$ d@cpan.org>.

This is free software; you can redistribute it and/or modify it under the same terms as the Perl 5 programming language system itself.

Terms of the Perl programming language system itself

a) the GNU General Public License as published by the Free Software Foundation; either version 1, or (at your option) any later version, or b) the "Artistic License"

--- The GNU General Public License, Version 1, February 1989 ---

This software is Copyright (c) 2013 by Mark Jason Dominus <mjd@cpan.org>.

This is free software, licensed under:

The GNU General Public License, Version 1, February 1989

## GNU GENERAL PUBLIC LICENSE Version 1, February 1989

Copyright (C) 1989 Free Software Foundation, Inc. 51 Franklin St, Fifth Floor, Boston, MA 02110-1301 USA

Everyone is permitted to copy and distribute verbatim copies of this license document, but changing it is not allowed.

#### Preamble

 The license agreements of most software companies try to keep users at the mercy of those companies. By contrast, our General Public License is intended to guarantee your freedom to share and change free software--to make sure the software is free for all its users. The General Public License applies to the Free Software Foundation's software and to any other program whose authors commit to using it. You can use it for your programs, too.

 When we speak of free software, we are referring to freedom, not price. Specifically, the General Public License is designed to make sure that you have the freedom to give away or sell copies of free software, that you receive source code or can get it if you want it, that you can change the software or use pieces of it in new free programs; and that you know you can do these things.

 To protect your rights, we need to make restrictions that forbid anyone to deny you these rights or to ask you to surrender the rights.

These restrictions translate to certain responsibilities for you if you distribute copies of the software, or if you modify it.

 For example, if you distribute copies of a such a program, whether gratis or for a fee, you must give the recipients all the rights that you have. You must make sure that they, too, receive or can get the source code. And you must tell them their rights.

We protect your rights with two steps: (1) copyright the software, and (2) offer you this license which gives you legal permission to copy, distribute and/or modify the software.

 Also, for each author's protection and ours, we want to make certain that everyone understands that there is no warranty for this free software. If the software is modified by someone else and passed on, we want its recipients to know that what they have is not the original, so that any problems introduced by others will not reflect on the original authors' reputations.

 The precise terms and conditions for copying, distribution and modification follow.

## GNU GENERAL PUBLIC LICENSE TERMS AND CONDITIONS FOR COPYING, DISTRIBUTION AND MODIFICATION

 0. This License Agreement applies to any program or other work which contains a notice placed by the copyright holder saying it may be distributed under the terms of this General Public License. The "Program", below, refers to any such program or work, and a "work based on the Program" means either the Program or any work containing the Program or a portion of it, either verbatim or with modifications. Each licensee is addressed as "you".

 1. You may copy and distribute verbatim copies of the Program's source code as you receive it, in any medium, provided that you conspicuously and appropriately publish on each copy an appropriate copyright notice and disclaimer of warranty; keep intact all the notices that refer to this General Public License and to the absence of any warranty; and give any other recipients of the

 Program a copy of this General Public License along with the Program. You may charge a fee for the physical act of transferring a copy.

 2. You may modify your copy or copies of the Program or any portion of it, and copy and distribute such modifications under the terms of Paragraph 1 above, provided that you also do the following:

 a) cause the modified files to carry prominent notices stating that you changed the files and the date of any change; and

 b) cause the whole of any work that you distribute or publish, that in whole or in part contains the Program or any part thereof, either with or without modifications, to be licensed at no charge to all third parties under the terms of this General Public License (except that you may choose to grant warranty protection to some or all third parties, at your option).

c) If the modified program normally reads commands interactively when

 run, you must cause it, when started running for such interactive use

 in the simplest and most usual way, to print or display an announcement including an appropriate copyright notice and a notice that there is no warranty (or else, saying that you provide a warranty) and that users may redistribute the program under these conditions, and telling the user how to view a copy of this General Public License.

 d) You may charge a fee for the physical act of transferring a copy, and you may at your option offer warranty protection in exchange for a fee.

Mere aggregation of another independent work with the Program (or its derivative) on a volume of a storage or distribution medium does not bring the other work under the scope of these terms.

 3. You may copy and distribute the Program (or a portion or derivative of it, under Paragraph 2) in object code or executable form under the terms of Paragraphs 1 and 2 above provided that you also do one of the following:

 a) accompany it with the complete corresponding machine-readable source code, which must be distributed under the terms of Paragraphs 1 and 2 above; or,

 b) accompany it with a written offer, valid for at least three years, to give any third party free (except for a nominal charge for the cost of distribution) a complete machine-readable copy of the corresponding source code, to be distributed under the terms of Paragraphs 1 and 2 above; or,

 c) accompany it with the information you received as to where the corresponding source code may be obtained. (This alternative is allowed only for noncommercial distribution and only if you received the program in object code or executable form alone.)

Source code for a work means the preferred form of the work for making modifications to it. For an executable file, complete source code means all the source code for all modules it contains; but, as a special exception, it need not include source code for modules which are standard libraries that accompany the operating system on which the executable file runs, or for standard header files or definitions files that accompany that operating system.

 4. You may not copy, modify, sublicense, distribute or transfer the Program except as expressly provided under this General Public License.

Any attempt otherwise to copy, modify, sublicense, distribute or transfer the Program is void, and will automatically terminate your rights to use the Program under this License. However, parties who have received copies, or rights to use copies, from you under this General Public License will not have their licenses terminated so long as such parties remain in full compliance.

 5. By copying, distributing or modifying the Program (or any work based on the Program) you indicate your acceptance of this license to do so, and all its terms and conditions.

 6. Each time you redistribute the Program (or any work based on the Program), the recipient automatically receives a license from the original

licensor to copy, distribute or modify the Program subject to these terms and conditions. You may not impose any further restrictions on the recipients' exercise of the rights granted herein.

 7. The Free Software Foundation may publish revised and/or new versions of the General Public License from time to time. Such new versions will be similar in spirit to the present version, but may differ in detail to address new problems or concerns.

Each version is given a distinguishing version number. If the Program specifies a version number of the license which applies to it and "any later version", you have the option of following the terms and conditions either of that version or of any later version published by the Free Software Foundation. If the Program does not specify a version number of the license, you may choose any version ever published by the Free Software Foundation.

 8. If you wish to incorporate parts of the Program into other free programs whose distribution conditions are different, write to the author to ask for permission. For software which is copyrighted by the Free Software Foundation, write to the Free Software Foundation; we sometimes make exceptions for this. Our decision will be guided by the two goals of preserving the free status of all derivatives of our free software and of promoting the sharing and reuse of software generally.

#### NO WARRANTY

 9. BECAUSE THE PROGRAM IS LICENSED FREE OF CHARGE, THERE IS NO WARRANTY FOR THE PROGRAM, TO THE EXTENT PERMITTED BY APPLICABLE LAW. EXCEPT WHEN OTHERWISE STATED IN WRITING THE COPYRIGHT HOLDERS AND/OR OTHER PARTIES PROVIDE THE PROGRAM "AS IS" WITHOUT WARRANTY OF ANY KIND, EITHER EXPRESSED OR IMPLIED, INCLUDING, BUT NOT LIMITED TO, THE IMPLIED WARRANTIES OF MERCHANTABILITY AND FITNESS FOR A PARTICULAR PURPOSE. THE ENTIRE RISK AS

TO THE QUALITY AND PERFORMANCE OF THE PROGRAM IS WITH YOU. SHOULD THE PROGRAM PROVE DEFECTIVE, YOU ASSUME THE COST OF ALL NECESSARY SERVICING, REPAIR OR CORRECTION.

 10. IN NO EVENT UNLESS REQUIRED BY APPLICABLE LAW OR AGREED TO IN WRITING WILL ANY COPYRIGHT HOLDER, OR ANY OTHER PARTY WHO MAY MODIFY AND/OR REDISTRIBUTE THE PROGRAM AS PERMITTED ABOVE, BE LIABLE TO YOU FOR DAMAGES, INCLUDING ANY GENERAL, SPECIAL, INCIDENTAL OR CONSEQUENTIAL DAMAGES ARISING OUT OF THE USE OR INABILITY TO USE THE PROGRAM (INCLUDING BUT NOT LIMITED TO LOSS OF DATA OR DATA BEING RENDERED INACCURATE OR LOSSES SUSTAINED BY YOU OR THIRD PARTIES OR A FAILURE OF THE PROGRAM TO OPERATE WITH ANY OTHER PROGRAMS), EVEN IF SUCH HOLDER OR OTHER PARTY HAS BEEN ADVISED OF THE POSSIBILITY OF SUCH DAMAGES.

#### END OF TERMS AND CONDITIONS

Appendix: How to Apply These Terms to Your New Programs

 If you develop a new program, and you want it to be of the greatest possible use to humanity, the best way to achieve this is to make it free software which everyone can redistribute and change under these terms.

To do so,

 attach the following notices to the program. It is safest to attach them to the start of each source file to most effectively convey the exclusion of warranty; and each file should have at least the "copyright" line and a pointer to where the full notice is found.

 <one line to give the program's name and a brief idea of what it does.> Copyright (C)  $19yy$  <name of author>

 This program is free software; you can redistribute it and/or modify it under the terms of the GNU General Public License as published by the Free Software Foundation; either version 1, or (at your option) any later version.

 This program is distributed in the hope that it will be useful, but WITHOUT ANY WARRANTY; without even the implied warranty of MERCHANTABILITY or FITNESS FOR A PARTICULAR PURPOSE. See the GNU General Public License for more details.

 You should have received a copy of the GNU General Public License along with this program; if not, write to the Free Software

Foundation, Inc., 51 Franklin Street, Fifth Floor, Boston MA 02110-1301 USA

Also add information on how to contact you by electronic and paper mail.

If the program is interactive, make it output a short notice like this when it starts in an interactive mode:

 Gnomovision version 69, Copyright (C) 19xx name of author Gnomovision comes with ABSOLUTELY NO WARRANTY; for details type `show w'. This is free software, and you are welcome to redistribute it under certain conditions; type `show c' for details.

The hypothetical commands `show w' and `show c' should show the appropriate parts of the General Public License. Of course, the commands you use may be called something other than `show w' and `show c'; they could even be mouse-clicks or menu items--whatever suits your program.

You should also get your employer (if you work as a programmer) or your school, if any, to sign a "copyright disclaimer" for the program, if necessary. Here a sample; alter the names:

 Yoyodyne, Inc., hereby disclaims all copyright interest in the program `Gnomovision' (a program to direct compilers to make passes at assemblers) written by James Hacker.

 <signature of Ty Coon>, 1 April 1989 Ty Coon, President of Vice

That's all there is to it!

--- The Artistic License 1.0 ---

This software is Copyright (c) 2013 by Mark Jason Dominus <mjd@cpan.org>.

This is free software, licensed under:

The Artistic License 1.0

The Artistic License

### Preamble

The intent of this document is to state the conditions under which a Package may be copied, such that the Copyright Holder maintains some semblance of artistic control over the development of the package, while giving the users of the package the right to use and distribute the Package in a more-or-less

customary fashion, plus the right to make reasonable modifications.

#### Definitions:

- "Package" refers to the collection of files distributed by the Copyright Holder, and derivatives of that collection
- of files created through

textual modification.

- "Standard Version" refers to such a Package if it has not been modified, or has been modified in accordance with the wishes of the Copyright Holder.
- "Copyright Holder" is whoever is named in the copyright or copyrights for the package.
- "You" is you, if you're thinking about copying or distributing this Package.
- "Reasonable copying fee" is whatever you can justify on the basis of media cost, duplication charges, time of people involved, and so on. (You will not be required to justify it to the Copyright Holder, but only to the computing community at large as a market that must bear the fee.)
- "Freely Available" means that no fee is charged for the item itself, though there may be fees involved in handling the item. It also means that recipients of the item may redistribute it under the same conditions they received it.

1. You may make and give away verbatim copies of the source form of the

Standard Version of this Package without restriction, provided that you duplicate all of the original copyright notices and associated disclaimers.

2. You may apply bug fixes, portability fixes and other modifications derived from the Public Domain or from the Copyright Holder. A Package modified in such a way shall still be considered the Standard Version.

3. You may otherwise modify your copy of this Package in any way, provided that you insert a prominent notice in each changed file stating how and when you changed that file, and provided that you do at least ONE of the following:

 a) place your modifications in the Public Domain or otherwise make them Freely Available, such as by posting said modifications to Usenet or an equivalent medium, or placing the modifications on a major archive site such as ftp.uu.net, or by allowing the Copyright Holder to include your modifications in the Standard Version of the Package.

b) use the modified

Package only within your corporation or organization.

 c) rename any non-standard executables so the names do not conflict with standard executables, which must also be provided, and provide a separate manual page for each non-standard executable that clearly documents how it
differs from the Standard Version.

d) make other distribution arrangements with the Copyright Holder.

4. You may distribute the programs of this Package in object code or executable form, provided that you do at least ONE of the following:

- a) distribute a Standard Version of the executables and library files, together with instructions (in the manual page or equivalent) on where to get the Standard Version.
- b) accompany the distribution with the machine-readable source of the Package with your modifications.
- c) accompany any non-standard executables with their corresponding Standard Version executables, giving the non-standard executables non-standard names,

 and clearly documenting the differences in manual pages (or equivalent), together with instructions on where to get the Standard Version.

d) make other distribution arrangements with the Copyright Holder.

5. You may charge a reasonable copying fee for any distribution of this Package. You may charge any fee you choose for support of this Package. You may not charge a fee for this Package itself. However, you may distribute this Package in aggregate with other (possibly commercial) programs as part of a larger (possibly commercial) software distribution provided that you do not advertise this Package as a product of your own.

6. The scripts and library files supplied as input to or produced as output from the programs of this Package do not automatically fall under the copyright of this Package, but belong to whomever generated them, and may be sold commercially, and may be aggregated with this Package.

7. C or perl subroutines supplied by you and linked into this Package shall not be considered part of this Package.

8. The name of the Copyright Holder may not be used to endorse or promote products derived from this software without specific prior written permission.

9. THIS PACKAGE IS PROVIDED "AS IS" AND WITHOUT ANY EXPRESS OR IMPLIED WARRANTIES, INCLUDING, WITHOUT LIMITATION, THE IMPLIED WARRANTIES OF MERCHANTIBILITY AND FITNESS FOR A PARTICULAR PURPOSE.

The End

#### Apache License Version 2.0, January 2004 https://www.apache.org/licenses/

#### TERMS AND CONDITIONS FOR USE, REPRODUCTION, AND DISTRIBUTION

#### 1. Definitions.

 "License" shall mean the terms and conditions for use, reproduction, and distribution as defined by Sections 1 through 9 of this document.

 "Licensor" shall mean the copyright owner or entity authorized by the copyright owner that is granting the License.

 "Legal Entity" shall mean the union of the acting entity and all other entities that control, are controlled by, or are under common control with that entity. For the purposes of this definition, "control" means (i) the power, direct or indirect, to cause the direction or management of such entity, whether by contract or otherwise, or (ii) ownership of fifty percent (50%) or more of the outstanding shares, or (iii) beneficial ownership of such entity.

 "You" (or "Your") shall mean an individual or Legal Entity exercising permissions granted by this License.

 "Source" form shall mean the preferred form for making modifications, including but not limited to software source code, documentation source, and configuration files.

 "Object" form shall mean any form resulting from mechanical transformation or translation of a Source form, including but not limited to compiled object code, generated documentation, and conversions to other media types.

 "Work" shall mean the work of authorship, whether in Source or Object form, made available under the License, as indicated by a copyright notice that is included in or attached to the work (an example is provided in the Appendix below).

 "Derivative Works" shall mean any work, whether in Source or Object form, that is based on (or derived from) the Work and for which the editorial

 revisions, annotations, elaborations, or other modifications represent, as a whole, an original work of authorship. For the purposes of this License, Derivative Works shall not include works that remain separable from, or merely link (or bind by name) to the interfaces of,

the Work and Derivative Works thereof.

 "Contribution" shall mean any work of authorship, including the original version of the Work and any modifications or additions to that Work or Derivative Works thereof, that is intentionally submitted to Licensor for inclusion in the Work by the copyright owner or by an individual or Legal Entity authorized to submit on behalf of the copyright owner. For the purposes of this definition, "submitted" means any form of electronic, verbal, or written communication sent to the Licensor or its representatives, including but not limited to communication on electronic mailing lists, source code control systems, and issue tracking systems that are managed by, or on behalf of, the Licensor for the purpose of discussing and improving the Work, but excluding communication that is conspicuously marked or otherwise designated in writing by the copyright owner as "Not a Contribution."

 "Contributor" shall mean Licensor and any individual or Legal Entity on behalf of whom a Contribution has been received by Licensor and subsequently incorporated within the Work.

- 2. Grant of Copyright License. Subject to the terms and conditions of this License, each Contributor hereby grants to You a perpetual, worldwide, non-exclusive, no-charge, royalty-free, irrevocable copyright license to reproduce, prepare Derivative Works of, publicly display, publicly perform, sublicense, and distribute the Work and such Derivative Works in Source or Object form.
- 3. Grant of Patent License. Subject to the terms and conditions of this
- License, each Contributor hereby grants to You a perpetual, worldwide, non-exclusive, no-charge, royalty-free, irrevocable (except as stated in this section) patent license to make, have made, use, offer to sell, sell, import, and otherwise transfer the Work, where such license applies only to those patent claims licensable by such Contributor that are necessarily infringed by their Contribution(s) alone or by combination of their Contribution(s) with the Work to which such Contribution(s) was submitted. If You institute patent litigation against any entity (including a cross-claim or counterclaim in a lawsuit) alleging that the Work or a Contribution incorporated within the Work constitutes direct or contributory patent infringement, then any patent licenses granted to You under this License for that Work shall terminate as of the date such litigation is filed.

 4. Redistribution. You may reproduce and distribute copies of the

 Work or Derivative Works thereof in any medium, with or without modifications, and in Source or Object form, provided that You

meet the following conditions:

- (a) You must give any other recipients of the Work or Derivative Works a copy of this License; and
- (b) You must cause any modified files to carry prominent notices stating that You changed the files; and
- (c) You must retain, in the Source form of any Derivative Works that You distribute, all copyright, patent, trademark, and attribution notices from the Source form of the Work, excluding those notices that do not pertain to any part of the Derivative Works; and
- (d) If the Work includes a "NOTICE" text file as part of its distribution, then any Derivative Works that You distribute must include a readable copy of the attribution notices contained within such NOTICE file, excluding

#### those notices that do not

 pertain to any part of the Derivative Works, in at least one of the following places: within a NOTICE text file distributed as part of the Derivative Works; within the Source form or documentation, if provided along with the Derivative Works; or, within a display generated by the Derivative Works, if and wherever such third-party notices normally appear. The contents of the NOTICE file are for informational purposes only and do not modify the License. You may add Your own attribution notices within Derivative Works that You distribute, alongside or as an addendum to the NOTICE text from the Work, provided that such additional attribution notices cannot be construed as modifying the License.

 You may add Your own copyright statement to Your modifications and may provide additional or different license terms and conditions

 for use, reproduction, or distribution of Your modifications, or for any such Derivative Works as a whole, provided Your use, reproduction, and distribution of the Work otherwise complies with the conditions stated in this License.

 5. Submission of Contributions. Unless You explicitly state otherwise, any Contribution intentionally submitted for inclusion in the Work by You to the Licensor shall be under the terms and conditions of this License, without any additional terms or conditions. Notwithstanding the above, nothing herein shall supersede or modify the terms of any separate license agreement you may have executed with Licensor regarding such Contributions.

 6. Trademarks. This License does not grant permission to use the trade names, trademarks, service marks, or product names of the Licensor, except as required for reasonable and customary use in describing the origin of the Work and reproducing the content of the NOTICE file.

- 7. Disclaimer of Warranty. Unless required by applicable law or agreed to in writing, Licensor provides the Work (and each Contributor provides its Contributions) on an "AS IS" BASIS, WITHOUT WARRANTIES OR CONDITIONS OF ANY KIND, either express or implied, including, without limitation, any warranties or conditions of TITLE, NON-INFRINGEMENT, MERCHANTABILITY, or FITNESS FOR A PARTICULAR PURPOSE. You are solely responsible for determining the appropriateness of using or redistributing the Work and assume any risks associated with Your exercise of permissions under this License.
- 8. Limitation of Liability. In no event and under no legal theory, whether in tort (including negligence), contract, or otherwise, unless required by applicable law (such as deliberate and grossly negligent acts) or agreed to in writing, shall any Contributor be liable to You for damages, including any direct, indirect, special,

 incidental, or consequential damages of any character arising as a result of this License or out of the use or inability to use the Work (including but not limited to damages for loss of goodwill, work stoppage, computer failure or malfunction, or any and all other commercial damages or losses), even if such Contributor has been advised of the possibility of such damages.

 9. Accepting Warranty or Additional Liability. While redistributing the Work or Derivative Works thereof, You may choose to offer, and charge a fee for, acceptance of support, warranty, indemnity, or other liability obligations and/or rights consistent with this License. However, in accepting such obligations, You may act only on Your own behalf and on Your sole responsibility, not on behalf of any other Contributor, and only if You agree to indemnify, defend, and hold each Contributor harmless for any liability incurred by, or claims asserted against, such Contributor by reason of your accepting any such warranty or additional liability.

END OF TERMS AND CONDITIONS

# **1.1038 gopkg.in-yaml 3.0.1**

### **1.1038.1 Available under license :**

Copyright 2011-2016 Canonical Ltd.

Licensed under the Apache License, Version 2.0 (the "License"); you may not use this file except in compliance with the License. You may obtain a copy of the License at

http://www.apache.org/licenses/LICENSE-2.0

Unless required by applicable law or agreed to in writing, software distributed under the License is distributed on an "AS IS" BASIS, WITHOUT WARRANTIES OR CONDITIONS OF ANY KIND, either express or implied. See the License for the specific language governing permissions and limitations under the License.

This project is covered by two different licenses: MIT and Apache.

#### #### MIT License ####

The following files were ported to Go from C files of libyaml, and thus are still covered by their original MIT license, with the additional copyright staring in 2011 when the project was ported over:

 apic.go emitterc.go parserc.go readerc.go scannerc.go writerc.go yamlh.go yamlprivateh.go

Copyright (c) 2006-2010 Kirill Simonov Copyright (c) 2006-2011 Kirill Simonov

Permission is hereby granted, free of charge, to any person obtaining a copy of this software and associated documentation files (the "Software"), to deal in the Software without restriction, including without limitation the rights to use, copy, modify, merge, publish, distribute, sublicense, and/or sell copies of the Software, and to permit persons to whom the Software is furnished to do so, subject to the following conditions:

The above copyright notice and this permission notice shall be included in all copies or substantial portions of the Software.

THE SOFTWARE IS PROVIDED "AS IS", WITHOUT WARRANTY OF ANY KIND, EXPRESS OR IMPLIED, INCLUDING BUT NOT LIMITED TO THE WARRANTIES OF MERCHANTABILITY, FITNESS FOR A PARTICULAR PURPOSE AND NONINFRINGEMENT. IN NO EVENT SHALL THE AUTHORS OR COPYRIGHT HOLDERS BE LIABLE FOR ANY CLAIM, DAMAGES OR OTHER LIABILITY, WHETHER IN AN ACTION OF CONTRACT, TORT OR OTHERWISE, ARISING FROM, OUT OF OR IN CONNECTION WITH THE SOFTWARE OR THE USE OR OTHER DEALINGS IN THE SOFTWARE.

### Apache License ###

All the remaining project files are covered by the Apache license:

Copyright (c) 2011-2019 Canonical Ltd

Licensed under the Apache License, Version 2.0 (the "License"); you may not use this file except in compliance with the License. You may obtain a copy of the License at

http://www.apache.org/licenses/LICENSE-2.0

Unless required by applicable law or agreed to in writing, software distributed under the License is distributed on an "AS IS" BASIS, WITHOUT WARRANTIES OR CONDITIONS OF ANY KIND, either express or implied. See the License for the specific language governing permissions and limitations under the License.

# **1.1039 swagger 2.4.0**

**1.1039.1 Available under license :** 

MIT License

Copyright (c) 2018

Permission is hereby granted, free of charge, to any person obtaining a copy of this software and associated documentation files (the "Software"), to deal in the Software without restriction, including without limitation the rights to use, copy, modify, merge, publish, distribute, sublicense, and/or sell copies of the Software, and to permit persons to whom the Software is furnished to do so, subject to the following conditions:

The above copyright notice and this permission notice shall be included in all copies or substantial portions of the Software.

THE SOFTWARE IS PROVIDED "AS IS", WITHOUT WARRANTY OF ANY KIND, EXPRESS OR IMPLIED, INCLUDING BUT NOT LIMITED TO THE WARRANTIES OF MERCHANTABILITY, FITNESS FOR A PARTICULAR PURPOSE AND NONINFRINGEMENT. IN NO EVENT SHALL THE AUTHORS OR COPYRIGHT HOLDERS BE LIABLE FOR ANY CLAIM, DAMAGES OR OTHER LIABILITY, WHETHER IN AN ACTION OF CONTRACT, TORT OR OTHERWISE, ARISING FROM, OUT OF OR IN CONNECTION WITH THE SOFTWARE OR THE USE OR OTHER DEALINGS IN THE SOFTWARE. **MIT** 

### **1.1040 pflag 1.0.5 1.1040.1 Available under license :**

MIT License

Copyright (c) 2021 PHPComLab

Permission is hereby granted, free of charge, to any person obtaining a copy of this software and associated documentation files (the "Software"), to deal in the Software without restriction, including without limitation the rights to use, copy, modify, merge, publish, distribute, sublicense, and/or sell copies of the Software, and to permit persons to whom the Software is furnished to do so, subject to the following conditions:

The above copyright notice and this permission notice shall be included in all copies or substantial portions of the Software.

THE SOFTWARE IS PROVIDED "AS IS", WITHOUT WARRANTY OF ANY KIND, EXPRESS OR IMPLIED, INCLUDING BUT NOT LIMITED TO THE WARRANTIES OF MERCHANTABILITY, FITNESS FOR A PARTICULAR PURPOSE AND NONINFRINGEMENT. IN NO EVENT SHALL THE AUTHORS OR COPYRIGHT HOLDERS BE LIABLE FOR ANY CLAIM, DAMAGES OR OTHER LIABILITY, WHETHER IN AN ACTION OF CONTRACT, TORT OR OTHERWISE, ARISING FROM, OUT OF OR IN CONNECTION WITH THE SOFTWARE OR THE USE OR OTHER DEALINGS IN THE SOFTWARE.

# **1.1041 activation 2.0.1 1.1041.1 Available under license :**

Copyright (c) 2018 Oracle and/or its affiliates. All rights reserved.

 Redistribution and use in source and binary forms, with or without modification, are permitted provided that the following conditions are met:

- Redistributions of source code must retain the above copyright notice, this list of conditions and the following disclaimer.
- Redistributions in binary form must reproduce the above copyright notice, this list of conditions and the following disclaimer in the documentation and/or other materials provided with the distribution.
- Neither the name of the Eclipse Foundation, Inc. nor the names of its contributors may be used to endorse or promote products derived from this software without specific prior written permission.

 THIS SOFTWARE IS PROVIDED BY THE COPYRIGHT HOLDERS AND CONTRIBUTORS "AS IS" AND ANY EXPRESS OR IMPLIED WARRANTIES, INCLUDING, BUT NOT LIMITED TO, THE IMPLIED

 WARRANTIES OF MERCHANTABILITY AND FITNESS FOR A PARTICULAR PURPOSE ARE DISCLAIMED. IN NO EVENT SHALL THE COPYRIGHT OWNER OR CONTRIBUTORS BE LIABLE FOR ANY DIRECT, INDIRECT, INCIDENTAL, SPECIAL, EXEMPLARY, OR CONSEQUENTIAL DAMAGES (INCLUDING, BUT NOT LIMITED TO, PROCUREMENT OF SUBSTITUTE GOODS OR SERVICES; LOSS OF USE, DATA, OR PROFITS; OR BUSINESS INTERRUPTION) HOWEVER CAUSED AND ON ANY THEORY OF LIABILITY, WHETHER IN CONTRACT, STRICT LIABILITY, OR TORT (INCLUDING NEGLIGENCE OR OTHERWISE) ARISING IN ANY WAY OUT OF THE USE OF THIS SOFTWARE, EVEN IF ADVISED OF THE POSSIBILITY OF SUCH DAMAGE. # Notices for Eclipse Angus

This content is produced and maintained by the Eclipse Angus project.

\* Project home: https://projects.eclipse.org/projects/ee4j.angus

## Trademarks

Eclipse Angus is a trademark of the Eclipse Foundation.

## Copyright

All content is the property of the respective authors or their employers. For more information regarding authorship of content, please consult the listed source code repository logs.

## Declared Project Licenses

This program and the accompanying materials are made available under the terms of the Eclipse Distribution License v1.0 which is available at https://www.eclipse.org/org/documents/edl-v10.php.

SPDX-License-Identifier: BSD-3-Clause

## Source Code

The project maintains the following source code repositories:

\* https://github.com/eclipse-ee4j/angus-activation

\* https://github.com/eclipse-ee4j/angus-mail

## Third-party Content

This project leverages the following third party content.

#### ## Cryptography

#### Content may contain

 encryption software. The country in which you are currently may have restrictions on the import, possession, and use, and/or re-export to another country, of encryption software. BEFORE using any encryption software, please check the country's laws, regulations and policies concerning the import, possession, or use, and re-export of encryption software, to see if this is permitted.

# **1.1042 openssl 3.1.4-r6**

### **1.1042.1 Available under license :**

This software is copyright (c) 2013 by Mark Jason Dominus <mjd@cpan.org>.

This is free software; you can redistribute it and/or modify it under the same terms as the Perl 5 programming language system itself.

Terms of the Perl programming language system itself

a) the GNU General Public License as published by the Free Software Foundation; either version 1, or (at your option) any later version, or b) the "Artistic License"

--- The GNU General Public License, Version 1, February 1989 ---

This software is Copyright (c) 2013 by Mark Jason Dominus <mjd@cpan.org>.

This is free software, licensed under:

The GNU General Public License, Version 1, February 1989

 GNU GENERAL PUBLIC LICENSE Version 1, February 1989

Copyright (C) 1989 Free Software Foundation, Inc. 51 Franklin St, Fifth Floor, Boston, MA 02110-1301 USA

Everyone is permitted to copy and distribute verbatim copies of this license document, but changing it is not allowed.

Preamble

The license agreements of most software companies try to keep users

at the mercy of those companies. By contrast, our General Public License is intended to guarantee your freedom to share and change free software--to make sure the software is free for all its users. The General Public License applies to the Free Software Foundation's software and to any other program whose authors commit to using it. You can use it for your programs, too.

 When we speak of free software, we are referring to freedom, not price. Specifically, the General Public License is designed to make sure that you have the freedom to give away or sell copies of free software, that you receive source code or can get it if you want it, that you can change the software or use pieces of it in new free programs; and that you know you can do these things.

 To protect your rights, we need to make restrictions that forbid anyone to deny you these rights or to ask you to surrender the rights.

These restrictions translate to certain responsibilities for you if you distribute copies of the software, or if you modify it.

 For example, if you distribute copies of a such a program, whether gratis or for a fee, you must give the recipients all the rights that you have. You must make sure that they, too, receive or can get the source code. And you must tell them their rights.

We protect your rights with two steps: (1) copyright the software, and (2) offer you this license which gives you legal permission to copy, distribute and/or modify the software.

 Also, for each author's protection and ours, we want to make certain that everyone understands that there is no warranty for this free software. If the software is modified by someone else and passed on, we want its recipients to know that what they have is not the original, so that any problems introduced by others will not reflect on the original authors' reputations.

 The precise terms and conditions for copying, distribution and modification follow.

#### GNU GENERAL PUBLIC LICENSE TERMS AND CONDITIONS FOR COPYING, DISTRIBUTION AND MODIFICATION

 0. This License Agreement applies to any program or other work which contains a notice placed by the copyright holder saying it may be distributed under the terms of this General Public License. The "Program", below, refers to any such program or work, and a "work based on the Program" means either the Program or any work containing the

Program or a portion of it, either verbatim or with modifications. Each licensee is addressed as "you".

 1. You may copy and distribute verbatim copies of the Program's source code as you receive it, in any medium, provided that you conspicuously and appropriately publish on each copy an appropriate copyright notice and disclaimer of warranty; keep intact all the notices that refer to this General Public License and to the absence of any warranty; and give any other recipients of the

 Program a copy of this General Public License along with the Program. You may charge a fee for the physical act of transferring a copy.

 2. You may modify your copy or copies of the Program or any portion of it, and copy and distribute such modifications under the terms of Paragraph 1 above, provided that you also do the following:

 a) cause the modified files to carry prominent notices stating that you changed the files and the date of any change; and

 b) cause the whole of any work that you distribute or publish, that in whole or in part contains the Program or any part thereof, either with or without modifications, to be licensed at no charge to all third parties under the terms of this General Public License (except that you may choose to grant warranty protection to some or all third parties, at your option).

 c) If the modified program normally reads commands interactively when run, you must cause it, when started running for such interactive use

 in the simplest and most usual way, to print or display an announcement including an appropriate copyright notice and a notice that there is no warranty (or else, saying that you provide a warranty) and that users may redistribute the program under these conditions, and telling the user how to view a copy of this General Public License.

 d) You may charge a fee for the physical act of transferring a copy, and you may at your option offer warranty protection in exchange for a fee.

Mere aggregation of another independent work with the Program (or its derivative) on a volume of a storage or distribution medium does not bring the other work under the scope of these terms.

 3. You may copy and distribute the Program (or a portion or derivative of it, under Paragraph 2) in object code or executable form under the terms of Paragraphs 1 and 2 above provided that you also do one of the following:

 a) accompany it with the complete corresponding machine-readable source code, which must be distributed under the terms of Paragraphs 1 and 2 above; or,

 b) accompany it with a written offer, valid for at least three years, to give any third party free (except for a nominal charge for the cost of distribution) a complete machine-readable copy of the corresponding source code, to be distributed under the terms of Paragraphs 1 and 2 above; or,

 c) accompany it with the information you received as to where the corresponding source code may be obtained. (This alternative is allowed only for noncommercial distribution and only if you received the program in object code or executable form alone.)

Source code for a work means the preferred form of the work for making modifications to it. For an executable file, complete source code means all the source code for all modules it contains; but, as a special exception, it need not include source code for modules which are standard libraries that accompany the operating system on which the executable

file runs, or for standard header files or definitions files that accompany that operating system.

 4. You may not copy, modify, sublicense, distribute or transfer the Program except as expressly provided under this General Public License. Any attempt otherwise to copy, modify, sublicense, distribute or transfer the Program is void, and will automatically terminate your rights to use the Program under this License. However, parties who have received copies, or rights to use copies, from you under this General Public License will not have their licenses terminated so long as such parties remain in full compliance.

 5. By copying, distributing or modifying the Program (or any work based on the Program) you indicate your acceptance of this license to do so, and all its terms and conditions.

 6. Each time you redistribute the Program (or any work based on the Program), the recipient automatically receives a license from the original

licensor to copy, distribute or modify the Program subject to these terms and conditions. You may not impose any further restrictions on the recipients' exercise of the rights granted herein.

 7. The Free Software Foundation may publish revised and/or new versions of the General Public License from time to time. Such new versions will

be similar in spirit to the present version, but may differ in detail to address new problems or concerns.

Each version is given a distinguishing version number. If the Program specifies a version number of the license which applies to it and "any later version", you have the option of following the terms and conditions either of that version or of any later version published by the Free Software Foundation. If the Program does not specify a version number of the license, you may choose any version ever published by the Free Software Foundation.

 8. If you wish to incorporate parts of the Program into other free programs whose distribution conditions are different, write to the author to ask for permission. For software which is copyrighted by the Free Software Foundation, write to the Free Software Foundation; we sometimes make exceptions for this. Our decision will be guided by the two goals of preserving the free status of all derivatives of our free software and of promoting the sharing and reuse of software generally.

#### NO WARRANTY

 9. BECAUSE THE PROGRAM IS LICENSED FREE OF CHARGE, THERE IS NO WARRANTY FOR THE PROGRAM, TO THE EXTENT PERMITTED BY APPLICABLE LAW. EXCEPT WHEN OTHERWISE STATED IN WRITING THE COPYRIGHT HOLDERS AND/OR OTHER PARTIES PROVIDE THE PROGRAM "AS IS" WITHOUT WARRANTY OF ANY KIND, EITHER EXPRESSED OR IMPLIED, INCLUDING, BUT NOT LIMITED TO, THE IMPLIED WARRANTIES OF MERCHANTABILITY AND FITNESS FOR A PARTICULAR PURPOSE. THE ENTIRE RISK AS TO THE QUALITY AND PERFORMANCE OF THE PROGRAM IS WITH YOU. SHOULD THE PROGRAM PROVE DEFECTIVE, YOU ASSUME THE COST OF ALL NECESSARY SERVICING,

REPAIR OR CORRECTION.

 10. IN NO EVENT UNLESS REQUIRED BY APPLICABLE LAW OR AGREED TO IN WRITING WILL ANY COPYRIGHT HOLDER, OR ANY OTHER PARTY WHO MAY MODIFY AND/OR REDISTRIBUTE THE PROGRAM AS PERMITTED ABOVE, BE LIABLE TO YOU FOR DAMAGES, INCLUDING ANY GENERAL, SPECIAL, INCIDENTAL OR CONSEQUENTIAL DAMAGES ARISING OUT OF THE USE OR INABILITY TO USE THE PROGRAM (INCLUDING BUT NOT LIMITED TO LOSS OF DATA OR DATA BEING RENDERED INACCURATE OR LOSSES SUSTAINED BY YOU OR THIRD PARTIES OR A FAILURE OF THE PROGRAM TO OPERATE WITH ANY OTHER PROGRAMS), EVEN IF SUCH HOLDER OR OTHER PARTY HAS BEEN ADVISED OF THE POSSIBILITY OF SUCH DAMAGES.

#### END OF TERMS AND CONDITIONS

Appendix: How to Apply These Terms to Your New Programs

If you develop a new program, and you want it to be of the greatest

possible use to humanity, the best way to achieve this is to make it free software which everyone can redistribute and change under these terms.

#### To do so,

 attach the following notices to the program. It is safest to attach them to the start of each source file to most effectively convey the exclusion of warranty; and each file should have at least the "copyright" line and a pointer to where the full notice is found.

 <one line to give the program's name and a brief idea of what it does.> Copyright (C)  $19$ yy <name of author>

 This program is free software; you can redistribute it and/or modify it under the terms of the GNU General Public License as published by the Free Software Foundation; either version 1, or (at your option) any later version.

 This program is distributed in the hope that it will be useful, but WITHOUT ANY WARRANTY; without even the implied warranty of MERCHANTABILITY or FITNESS FOR A PARTICULAR PURPOSE. See the GNU General Public License for more details.

 You should have received a copy of the GNU General Public License along with this program; if not, write to the Free Software Foundation, Inc., 51 Franklin Street, Fifth Floor, Boston MA 02110-1301 USA

Also add information on how to contact you by electronic and paper mail.

If the program is interactive, make it output a short notice like this when it starts in an interactive mode:

 Gnomovision version 69, Copyright (C) 19xx name of author Gnomovision comes with ABSOLUTELY NO WARRANTY; for details type `show w'. This is free software, and you are welcome to redistribute it under certain conditions; type `show c' for details.

The hypothetical commands `show w' and `show c' should show the appropriate parts of the General Public License. Of course, the commands you use may be called something other than `show w' and `show c'; they could even be mouse-clicks or menu items--whatever suits your program.

You should also get your employer (if you work as a programmer) or your school, if any, to sign a "copyright disclaimer" for the program, if necessary. Here a sample; alter

#### the names:

 Yoyodyne, Inc., hereby disclaims all copyright interest in the program `Gnomovision' (a program to direct compilers to make passes at assemblers) written by James Hacker.

 <signature of Ty Coon>, 1 April 1989 Ty Coon, President of Vice

That's all there is to it!

--- The Artistic License 1.0 ---

This software is Copyright (c) 2013 by Mark Jason Dominus  $\langle m \rangle$ d@cpan.org>.

This is free software, licensed under:

The Artistic License 1.0

The Artistic License

#### Preamble

The intent of this document is to state the conditions under which a Package may be copied, such that the Copyright Holder maintains some semblance of artistic control over the development of the package, while giving the users of the package the right to use and distribute the Package in a more-or-less customary fashion, plus the right to make reasonable modifications.

#### Definitions:

- "Package" refers to the collection of files distributed by the Copyright Holder, and derivatives of that collection
- of files created through

textual modification.

- "Standard Version" refers to such a Package if it has not been modified, or has been modified in accordance with the wishes of the Copyright Holder.
- "Copyright Holder" is whoever is named in the copyright or copyrights for the package.
- "You" is you, if you're thinking about copying or distributing this Package.
- "Reasonable copying fee" is whatever you can justify on the basis of media cost, duplication charges, time of people involved, and so on. (You will not be required to justify it to the Copyright Holder, but only to the computing community at large as a market that must bear the fee.)
- "Freely Available" means that no fee is charged for the item itself, though there may be fees involved in handling the item. It also means that

 recipients of the item may redistribute it under the same conditions they received it.

1. You may make and give away verbatim copies of the source form of the Standard Version of this Package without restriction, provided that you duplicate all of the original copyright notices and associated disclaimers.

2. You may apply bug fixes, portability fixes and other modifications derived from the Public Domain or from the Copyright Holder. A Package modified in such a way shall still be considered the Standard Version.

3. You may otherwise modify your copy of this Package in any way, provided that you insert a prominent notice in each changed file stating how and when you changed that file, and provided that you do at least ONE of the following:

 a) place your modifications in the Public Domain or otherwise make them Freely Available, such as by posting said modifications to Usenet or an equivalent medium, or placing the modifications on a major archive site such as ftp.uu.net, or by allowing the Copyright Holder to include your modifications in the Standard Version of the Package.

b) use the modified

Package only within your corporation or organization.

 c) rename any non-standard executables so the names do not conflict with standard executables, which must also be provided, and provide a separate manual page for each non-standard executable that clearly documents how it differs from the Standard Version.

d) make other distribution arrangements with the Copyright Holder.

4. You may distribute the programs of this Package in object code or executable form, provided that you do at least ONE of the following:

- a) distribute a Standard Version of the executables and library files, together with instructions (in the manual page or equivalent) on where to get the Standard Version.
- b) accompany the distribution with the machine-readable source of the Package with your modifications.
- c) accompany any non-standard executables with their corresponding Standard Version executables, giving the non-standard executables non-standard names,
- and clearly documenting the differences in manual pages (or equivalent), together with instructions on where to get the Standard Version.

d) make other distribution arrangements with the Copyright Holder.

5. You may charge a reasonable copying fee for any distribution of this Package. You may charge any fee you choose for support of this Package. You may not charge a fee for this Package itself. However, you may distribute this Package in aggregate with other (possibly commercial) programs as part of a larger (possibly commercial) software distribution provided that you do not advertise this Package as a product of your own.

6. The scripts and library files supplied as input to or produced as output from the programs of this Package do not automatically fall under the copyright of this Package, but belong to whomever generated them, and may be sold commercially, and may be aggregated with this Package.

7. C or perl subroutines supplied by you and linked into this Package shall not be considered part of this Package.

8. The name of the Copyright Holder may not be used to endorse or promote products derived from this software without specific prior written permission.

9. THIS PACKAGE IS PROVIDED "AS IS" AND WITHOUT ANY EXPRESS OR IMPLIED WARRANTIES, INCLUDING, WITHOUT LIMITATION, THE IMPLIED WARRANTIES OF MERCHANTIBILITY AND FITNESS FOR A PARTICULAR PURPOSE.

The End

 Apache License Version 2.0, January 2004 https://www.apache.org/licenses/

#### TERMS AND CONDITIONS FOR USE, REPRODUCTION, AND DISTRIBUTION

1. Definitions.

 "License" shall mean the terms and conditions for use, reproduction, and distribution as defined by Sections 1 through 9 of this document.

 "Licensor" shall mean the copyright owner or entity authorized by the copyright owner that is granting the License.

 "Legal Entity" shall mean the union of the acting entity and all other entities that control, are controlled by, or are under common control with that entity. For the purposes of this definition, "control" means (i) the power, direct or indirect, to cause the direction or management of such entity, whether by contract or otherwise, or (ii) ownership of fifty percent (50%) or more of the

 outstanding shares, or (iii) beneficial ownership of such entity.

 "You" (or "Your") shall mean an individual or Legal Entity exercising permissions granted by this License.

 "Source" form shall mean the preferred form for making modifications, including but not limited to software source code, documentation source, and configuration files.

 "Object" form shall mean any form resulting from mechanical transformation or translation of a Source form, including but not limited to compiled object code, generated documentation, and conversions to other media types.

 "Work" shall mean the work of authorship, whether in Source or Object form, made available under the License, as indicated by a copyright notice that is included in or attached to the work (an example is provided in the Appendix below).

 "Derivative Works" shall mean any work, whether in Source or Object form, that is based on (or derived from) the Work and for which the editorial

 revisions, annotations, elaborations, or other modifications represent, as a whole, an original work of authorship. For the purposes of this License, Derivative Works shall not include works that remain separable from, or merely link (or bind by name) to the interfaces of, the Work and Derivative Works thereof.

 "Contribution" shall mean any work of authorship, including the original version of the Work and any modifications or additions to that Work or Derivative Works thereof, that is intentionally submitted to Licensor for inclusion in the Work by the copyright owner or by an individual or Legal Entity authorized to submit on behalf of the copyright owner. For the purposes of this definition, "submitted" means any form of electronic, verbal, or written communication sent to the Licensor or its representatives, including but not limited to communication on electronic mailing lists, source code control systems, and issue tracking systems that are managed by, or on behalf of, the Licensor for the purpose of discussing and improving the Work, but excluding communication that is conspicuously marked or otherwise designated in writing by the copyright owner as "Not a Contribution."

 "Contributor" shall mean Licensor and any individual or Legal Entity on behalf of whom a Contribution has been received by Licensor and subsequently incorporated within the Work.

2. Grant of Copyright License. Subject to the terms and conditions of

 this License, each Contributor hereby grants to You a perpetual, worldwide, non-exclusive, no-charge, royalty-free, irrevocable copyright license to reproduce, prepare Derivative Works of, publicly display, publicly perform, sublicense, and distribute the Work and such Derivative Works in Source or Object form.

 3. Grant of Patent License. Subject to the terms and conditions of this

 License, each Contributor hereby grants to You a perpetual, worldwide, non-exclusive, no-charge, royalty-free, irrevocable (except as stated in this section) patent license to make, have made, use, offer to sell, sell, import, and otherwise transfer the Work, where such license applies only to those patent claims licensable by such Contributor that are necessarily infringed by their Contribution(s) alone or by combination of their Contribution(s) with the Work to which such Contribution(s) was submitted. If You institute patent litigation against any entity (including a cross-claim or counterclaim in a lawsuit) alleging that the Work or a Contribution incorporated within the Work constitutes direct or contributory patent infringement, then any patent licenses granted to You under this License for that Work shall terminate as of the date such litigation is filed.

 4. Redistribution. You may reproduce and distribute copies of the

 Work or Derivative Works thereof in any medium, with or without modifications, and in Source or Object form, provided that You meet the following conditions:

- (a) You must give any other recipients of the Work or Derivative Works a copy of this License; and
- (b) You must cause any modified files to carry prominent notices stating that You changed the files; and
- (c) You must retain, in the Source form of any Derivative Works that You distribute, all copyright, patent, trademark, and attribution notices from the Source form of the Work, excluding those notices that do not pertain to any part of the Derivative Works; and
- (d) If the Work includes a "NOTICE" text file as part of its distribution, then any Derivative Works that You distribute must include a readable copy of the attribution notices contained within such NOTICE file, excluding

those notices that do not

 pertain to any part of the Derivative Works, in at least one of the following places: within a NOTICE text file distributed  as part of the Derivative Works; within the Source form or documentation, if provided along with the Derivative Works; or, within a display generated by the Derivative Works, if and wherever such third-party notices normally appear. The contents of the NOTICE file are for informational purposes only and do not modify the License. You may add Your own attribution notices within Derivative Works that You distribute, alongside or as an addendum to the NOTICE text from the Work, provided that such additional attribution notices cannot be construed as modifying the License.

 You may add Your own copyright statement to Your modifications and may provide additional or different license terms and conditions

 for use, reproduction, or distribution of Your modifications, or for any such Derivative Works as a whole, provided Your use, reproduction, and distribution of the Work otherwise complies with the conditions stated in this License.

- 5. Submission of Contributions. Unless You explicitly state otherwise, any Contribution intentionally submitted for inclusion in the Work by You to the Licensor shall be under the terms and conditions of this License, without any additional terms or conditions. Notwithstanding the above, nothing herein shall supersede or modify the terms of any separate license agreement you may have executed with Licensor regarding such Contributions.
- 6. Trademarks. This License does not grant permission to use the trade names, trademarks, service marks, or product names of the Licensor, except as required for reasonable and customary use in describing the origin of the Work and reproducing the content of the NOTICE file.
- 7. Disclaimer of Warranty. Unless required by applicable law or agreed to in writing, Licensor provides the Work (and each Contributor provides its Contributions) on an "AS IS" BASIS, WITHOUT WARRANTIES OR CONDITIONS OF ANY KIND, either express or implied, including, without limitation, any warranties or conditions of TITLE, NON-INFRINGEMENT, MERCHANTABILITY, or FITNESS FOR A PARTICULAR PURPOSE. You are solely responsible for determining the appropriateness of using or redistributing the Work and assume any risks associated with Your exercise of permissions under this License.
- 8. Limitation of Liability. In no event and under no legal theory, whether in tort (including negligence), contract, or otherwise, unless required by applicable law (such as deliberate and grossly negligent acts) or agreed to in writing, shall any Contributor be liable to You for damages, including any direct,

indirect, special,

 incidental, or consequential damages of any character arising as a result of this License or out of the use or inability to use the Work (including but not limited to damages for loss of goodwill, work stoppage, computer failure or malfunction, or any and all other commercial damages or losses), even if such Contributor has been advised of the possibility of such damages.

 9. Accepting Warranty or Additional Liability. While redistributing the Work or Derivative Works thereof, You may choose to offer, and charge a fee for, acceptance of support, warranty, indemnity, or other liability obligations and/or rights consistent with this License. However, in accepting such obligations, You may act only on Your own behalf and on Your sole responsibility, not on behalf of any other Contributor, and only if You agree to indemnify, defend, and hold each Contributor harmless for any liability incurred by, or claims asserted against, such Contributor by reason of your accepting any such warranty or additional liability.

END OF TERMS AND CONDITIONS

## **1.1043 springdoc-openapi-common 1.8.0 1.1043.1 Available under license :**

Copyright 2019-2023 the original author or authors.

Licensed under the Apache License, Version 2.0 (the "License"); you may not use this file except in compliance with the License. You may obtain a copy of the License at

https://www.apache.org/licenses/LICENSE-2.0

Unless required by applicable law or agreed to in writing, software distributed under the License is distributed on an "AS IS" BASIS, WITHOUT WARRANTIES OR CONDITIONS OF ANY KIND, either express or implied. See the License for the specific language governing permissions and limitations under the License.

> Apache License Version 2.0, January 2004 http://www.apache.org/licenses/

#### TERMS AND CONDITIONS FOR USE, REPRODUCTION, AND DISTRIBUTION

1. Definitions.

 "License" shall mean the terms and conditions for use, reproduction, and distribution as defined by Sections 1 through 9 of this document.  "Licensor" shall mean the copyright owner or entity authorized by the copyright owner that is granting the License.

 "Legal Entity" shall mean the union of the acting entity and all other entities that control, are controlled by, or are under common control with that entity. For the purposes of this definition, "control" means (i) the power, direct or indirect, to cause the direction or management of such entity, whether by contract or otherwise, or (ii) ownership of fifty percent (50%) or more of the outstanding shares, or (iii) beneficial ownership of such entity.

 "You" (or "Your") shall mean an individual or Legal Entity exercising permissions granted by this License.

 "Source" form shall mean the preferred form for making modifications, including but not limited to software source code, documentation source, and configuration files.

 "Object" form shall mean any form resulting from mechanical transformation or translation of a Source form, including but not limited to compiled object code, generated documentation, and conversions to other media types.

 "Work" shall mean the work of authorship, whether in Source or Object form, made available under the License, as indicated by a copyright notice that is included in or attached to the work (an example is provided in the Appendix below).

 "Derivative Works" shall mean any work, whether in Source or Object form, that is based on (or derived from) the Work and for which the editorial

 revisions, annotations, elaborations, or other modifications represent, as a whole, an original work of authorship. For the purposes of this License, Derivative Works shall not include works that remain separable from, or merely link (or bind by name) to the interfaces of, the Work and Derivative Works thereof.

 "Contribution" shall mean any work of authorship, including the original version of the Work and any modifications or additions to that Work or Derivative Works thereof, that is intentionally submitted to Licensor for inclusion in the Work by the copyright owner or by an individual or Legal Entity authorized to submit on behalf of the copyright owner. For the purposes of this definition, "submitted" means any form of electronic, verbal, or written communication sent to the Licensor or its representatives, including but not limited to communication on electronic mailing lists, source code control systems,

 and issue tracking systems that are managed by, or on behalf of, the Licensor for the purpose of discussing and improving the Work, but excluding communication that is conspicuously marked or otherwise designated in writing by the copyright owner as "Not a Contribution."

 "Contributor" shall mean Licensor and any individual or Legal Entity on behalf of whom a Contribution has been received by Licensor and subsequently incorporated within the Work.

- 2. Grant of Copyright License. Subject to the terms and conditions of this License, each Contributor hereby grants to You a perpetual, worldwide, non-exclusive, no-charge, royalty-free, irrevocable copyright license to reproduce, prepare Derivative Works of, publicly display, publicly perform, sublicense, and distribute the Work and such Derivative Works in Source or Object form.
- 3. Grant of Patent License. Subject to the terms and conditions of this License,

 each Contributor hereby grants to You a perpetual, worldwide, non-exclusive, no-charge, royalty-free, irrevocable (except as stated in this section) patent license to make, have made, use, offer to sell, sell, import, and otherwise transfer the Work, where such license applies only to those patent claims licensable by such Contributor that are necessarily infringed by their Contribution(s) alone or by combination of their Contribution(s) with the Work to which such Contribution(s) was submitted. If You institute patent litigation against any entity (including a cross-claim or counterclaim in a lawsuit) alleging that the Work or a Contribution incorporated within the Work constitutes direct or contributory patent infringement, then any patent licenses granted to You under this License for that Work shall terminate as of the date such litigation is filed.

 4. Redistribution. You may reproduce and distribute copies of the

 Work or Derivative Works thereof in any medium, with or without modifications, and in Source or Object form, provided that You meet the following conditions:

- (a) You must give any other recipients of the Work or Derivative Works a copy of this License; and
- (b) You must cause any modified files to carry prominent notices stating that You changed the files; and
- (c) You must retain, in the Source form of any Derivative Works that You distribute, all copyright, patent, trademark, and attribution notices from the Source form of the Work,

 excluding those notices that do not pertain to any part of the Derivative Works; and

 (d) If the Work includes a "NOTICE" text file as part of its distribution, then any Derivative Works that You distribute must include a readable copy of the attribution notices contained within such NOTICE file, excluding

those notices that do not

 pertain to any part of the Derivative Works, in at least one of the following places: within a NOTICE text file distributed as part of the Derivative Works; within the Source form or documentation, if provided along with the Derivative Works; or, within a display generated by the Derivative Works, if and wherever such third-party notices normally appear. The contents of the NOTICE file are for informational purposes only and do not modify the License. You may add Your own attribution notices within Derivative Works that You distribute, alongside or as an addendum to the NOTICE text from the Work, provided that such additional attribution notices cannot be construed as modifying the License.

 You may add Your own copyright statement to Your modifications and may provide additional or different license terms and conditions

- for use, reproduction, or distribution of Your modifications, or for any such Derivative Works as a whole, provided Your use, reproduction, and distribution of the Work otherwise complies with the conditions stated in this License.
- 5. Submission of Contributions. Unless You explicitly state otherwise, any Contribution intentionally submitted for inclusion in the Work by You to the Licensor shall be under the terms and conditions of this License, without any additional terms or conditions. Notwithstanding the above, nothing herein shall supersede or modify the terms of any separate license agreement you may have executed with Licensor regarding such Contributions.
- 6. Trademarks. This License does not grant permission to use the trade names, trademarks, service marks, or product names of the Licensor, except as required for reasonable and customary use in describing the origin of the Work and reproducing the content of the NOTICE file.
- 7. Disclaimer of Warranty. Unless required by applicable law or agreed to in writing, Licensor provides the Work (and each Contributor provides its Contributions) on an "AS IS" BASIS, WITHOUT WARRANTIES OR CONDITIONS OF ANY KIND, either express or implied, including, without limitation, any warranties or conditions

 of TITLE, NON-INFRINGEMENT, MERCHANTABILITY, or FITNESS FOR A PARTICULAR PURPOSE. You are solely responsible for determining the appropriateness of using or redistributing the Work and assume any risks associated with Your exercise of permissions under this License.

 8. Limitation of Liability. In no event and under no legal theory, whether in tort (including negligence), contract, or otherwise, unless required by applicable law (such as deliberate and grossly negligent acts) or agreed to in writing, shall any Contributor be liable to You for damages, including any direct, indirect, special,

 incidental, or consequential damages of any character arising as a result of this License or out of the use or inability to use the Work (including but not limited to damages for loss of goodwill, work stoppage, computer failure or malfunction, or any and all other commercial damages or losses), even if such Contributor has been advised of the possibility of such damages.

 9. Accepting Warranty or Additional Liability. While redistributing the Work or Derivative Works thereof, You may choose to offer, and charge a fee for, acceptance of support, warranty, indemnity, or other liability obligations and/or rights consistent with this License. However, in accepting such obligations, You may act only on Your own behalf and on Your sole responsibility, not on behalf of any other Contributor, and only if You agree to indemnify, defend, and hold each Contributor harmless for any liability incurred by, or claims asserted against, such Contributor by reason of your accepting any such warranty or additional liability.

#### END OF TERMS AND CONDITIONS

APPENDIX: How to apply the Apache License to your work.

 To apply the Apache License to your work, attach the following boilerplate notice, with the fields enclosed by brackets "[]" replaced with your own identifying information. (Don't include the brackets!) The text should be enclosed in the appropriate comment syntax for the file format. We also recommend that a file or class name and description of purpose be included on the same "printed page" as the copyright notice for easier identification within third-party archives.

#### Copyright [yyyy] [name of copyright owner]

 Licensed under the Apache License, Version 2.0 (the "License"); you may not use this file except in compliance with the License. You may obtain a copy of the License at

 Unless required by applicable law or agreed to in writing, software distributed under the License is distributed on an "AS IS" BASIS, WITHOUT WARRANTIES OR CONDITIONS OF ANY KIND, either express or implied. See the License for the specific language governing permissions and limitations under the License.

# **1.1044 springdoc-openapi-webmvc-core 1.8.0**

### **1.1044.1 Available under license :**

Copyright 2019-2023 the original author or authors.

Licensed under the Apache License, Version 2.0 (the "License"); you may not use this file except in compliance with the License. You may obtain a copy of the License at

https://www.apache.org/licenses/LICENSE-2.0

Unless required by applicable law or agreed to in writing, software distributed under the License is distributed on an "AS IS" BASIS, WITHOUT WARRANTIES OR CONDITIONS OF ANY KIND, either express or implied. See the License for the specific language governing permissions and limitations under the License.

 Apache License Version 2.0, January 2004 http://www.apache.org/licenses/

#### TERMS AND CONDITIONS FOR USE, REPRODUCTION, AND DISTRIBUTION

1. Definitions.

 "License" shall mean the terms and conditions for use, reproduction, and distribution as defined by Sections 1 through 9 of this document.

 "Licensor" shall mean the copyright owner or entity authorized by the copyright owner that is granting the License.

 "Legal Entity" shall mean the union of the acting entity and all other entities that control, are controlled by, or are under common control with that entity. For the purposes of this definition, "control" means (i) the power, direct or indirect, to cause the direction or management of such entity, whether by contract or otherwise, or (ii) ownership of fifty percent (50%) or more of the outstanding shares, or (iii) beneficial ownership of such entity.

 "You" (or "Your") shall mean an individual or Legal Entity exercising permissions granted by this License.

 "Source" form shall mean the preferred form for making modifications, including but not limited to software source code, documentation source, and configuration files.

 "Object" form shall mean any form resulting from mechanical transformation or translation of a Source form, including but not limited to compiled object code, generated documentation, and conversions to other media types.

 "Work" shall mean the work of authorship, whether in Source or Object form, made available under the License, as indicated by a copyright notice that is included in or attached to the work (an example is provided in the Appendix below).

 "Derivative Works" shall mean any work, whether in Source or Object form, that is based on (or derived from) the Work and for which the editorial

 revisions, annotations, elaborations, or other modifications represent, as a whole, an original work of authorship. For the purposes of this License, Derivative Works shall not include works that remain separable from, or merely link (or bind by name) to the interfaces of, the Work and Derivative Works thereof.

 "Contribution" shall mean any work of authorship, including the original version of the Work and any modifications or additions to that Work or Derivative Works thereof, that is intentionally submitted to Licensor for inclusion in the Work by the copyright owner or by an individual or Legal Entity authorized to submit on behalf of the copyright owner. For the purposes of this definition, "submitted" means any form of electronic, verbal, or written communication sent to the Licensor or its representatives, including but not limited to communication on electronic mailing lists, source code control systems, and issue tracking systems that are managed by, or on behalf of, the Licensor for the purpose of discussing and improving the Work, but excluding communication that is conspicuously marked or otherwise designated in writing by the copyright owner as "Not a Contribution."

 "Contributor" shall mean Licensor and any individual or Legal Entity on behalf of whom a Contribution has been received by Licensor and subsequently incorporated within the Work.

 2. Grant of Copyright License. Subject to the terms and conditions of this License, each Contributor hereby grants to You a perpetual, worldwide, non-exclusive, no-charge, royalty-free, irrevocable copyright license to reproduce, prepare Derivative Works of,

 publicly display, publicly perform, sublicense, and distribute the Work and such Derivative Works in Source or Object form.

 3. Grant of Patent License. Subject to the terms and conditions of this License,

each Contributor hereby grants to You a perpetual,

 worldwide, non-exclusive, no-charge, royalty-free, irrevocable (except as stated in this section) patent license to make, have made, use, offer to sell, sell, import, and otherwise transfer the Work, where such license applies only to those patent claims licensable by such Contributor that are necessarily infringed by their Contribution(s) alone or by combination of their Contribution(s) with the Work to which such Contribution(s) was submitted. If You institute patent litigation against any entity (including a cross-claim or counterclaim in a lawsuit) alleging that the Work or a Contribution incorporated within the Work constitutes direct or contributory patent infringement, then any patent licenses granted to You under this License for that Work shall terminate as of the date such litigation is filed.

 4. Redistribution. You may reproduce and distribute copies of the

 Work or Derivative Works thereof in any medium, with or without modifications, and in Source or Object form, provided that You meet the following conditions:

- (a) You must give any other recipients of the Work or Derivative Works a copy of this License; and
- (b) You must cause any modified files to carry prominent notices stating that You changed the files; and
- (c) You must retain, in the Source form of any Derivative Works that You distribute, all copyright, patent, trademark, and attribution notices from the Source form of the Work, excluding those notices that do not pertain to any part of the Derivative Works; and
- (d) If the Work includes a "NOTICE" text file as part of its distribution, then any Derivative Works that You distribute must include a readable copy of the attribution notices contained within such NOTICE file, excluding

those notices that do not

 pertain to any part of the Derivative Works, in at least one of the following places: within a NOTICE text file distributed as part of the Derivative Works; within the Source form or documentation, if provided along with the Derivative Works; or, within a display generated by the Derivative Works, if and

 wherever such third-party notices normally appear. The contents of the NOTICE file are for informational purposes only and do not modify the License. You may add Your own attribution notices within Derivative Works that You distribute, alongside or as an addendum to the NOTICE text from the Work, provided that such additional attribution notices cannot be construed as modifying the License.

 You may add Your own copyright statement to Your modifications and may provide additional or different license terms and conditions

- for use, reproduction, or distribution of Your modifications, or for any such Derivative Works as a whole, provided Your use, reproduction, and distribution of the Work otherwise complies with the conditions stated in this License.
- 5. Submission of Contributions. Unless You explicitly state otherwise, any Contribution intentionally submitted for inclusion in the Work by You to the Licensor shall be under the terms and conditions of this License, without any additional terms or conditions. Notwithstanding the above, nothing herein shall supersede or modify the terms of any separate license agreement you may have executed with Licensor regarding such Contributions.
- 6. Trademarks. This License does not grant permission to use the trade names, trademarks, service marks, or product names of the Licensor, except as required for reasonable and customary use in describing the origin of the Work and reproducing the content of the NOTICE file.
- 7. Disclaimer of Warranty. Unless required by applicable law or agreed to in writing, Licensor provides the Work (and each Contributor provides its Contributions) on an "AS IS" BASIS, WITHOUT WARRANTIES OR CONDITIONS OF ANY KIND, either express or implied, including, without limitation, any warranties or conditions of TITLE, NON-INFRINGEMENT, MERCHANTABILITY, or FITNESS FOR A PARTICULAR PURPOSE. You are solely responsible for determining the appropriateness of using or redistributing the Work and assume any risks associated with Your exercise of permissions under this License.
- 8. Limitation of Liability. In no event and under no legal theory, whether in tort (including negligence), contract, or otherwise. unless required by applicable law (such as deliberate and grossly negligent acts) or agreed to in writing, shall any Contributor be liable to You for damages, including any direct,

indirect, special,

 incidental, or consequential damages of any character arising as a result of this License or out of the use or inability to use the

 Work (including but not limited to damages for loss of goodwill, work stoppage, computer failure or malfunction, or any and all other commercial damages or losses), even if such Contributor has been advised of the possibility of such damages.

 9. Accepting Warranty or Additional Liability. While redistributing the Work or Derivative Works thereof, You may choose to offer, and charge a fee for, acceptance of support, warranty, indemnity, or other liability obligations and/or rights consistent with this License. However, in accepting such obligations, You may act only on Your own behalf and on Your sole responsibility, not on behalf of any other Contributor, and only if You agree to indemnify, defend, and hold each Contributor harmless for any liability incurred by, or claims asserted against, such Contributor by reason of your accepting any such warranty or additional liability.

#### END OF TERMS AND CONDITIONS

APPENDIX: How to apply the Apache License to your work.

 To apply the Apache License to your work, attach the following boilerplate notice, with the fields enclosed by brackets "[]" replaced with your own identifying information. (Don't include the brackets!) The text should be enclosed in the appropriate comment syntax for the file format. We also recommend that a file or class name and description of purpose be included on the same "printed page" as the copyright notice for easier identification within third-party archives.

Copyright [yyyy] [name of copyright owner]

 Licensed under the Apache License, Version 2.0 (the "License"); you may not use this file except in compliance with the License. You may obtain a copy of the License at

http://www.apache.org/licenses/LICENSE-2.0

 Unless required by applicable law or agreed to in writing, software distributed under the License is distributed on an "AS IS" BASIS, WITHOUT WARRANTIES OR CONDITIONS OF ANY KIND, either express or implied. See the License for the specific language governing permissions and limitations under the License.

# **1.1045 springdoc-openapi-ui 1.8.0**

### **1.1045.1 Available under license :**

 Apache License Version 2.0, January 2004 http://www.apache.org/licenses/

#### TERMS AND CONDITIONS FOR USE, REPRODUCTION, AND DISTRIBUTION

1. Definitions.

 "License" shall mean the terms and conditions for use, reproduction, and distribution as defined by Sections 1 through 9 of this document.

 "Licensor" shall mean the copyright owner or entity authorized by the copyright owner that is granting the License.

 "Legal Entity" shall mean the union of the acting entity and all other entities that control, are controlled by, or are under common control with that entity. For the purposes of this definition, "control" means (i) the power, direct or indirect, to cause the direction or management of such entity, whether by contract or otherwise, or (ii) ownership of fifty percent (50%) or more of the outstanding shares, or (iii) beneficial ownership of such entity.

 "You" (or "Your") shall mean an individual or Legal Entity exercising permissions granted by this License.

 "Source" form shall mean the preferred form for making modifications, including but not limited to software source code, documentation source, and configuration files.

 "Object" form shall mean any form resulting from mechanical transformation or translation of a Source form, including but not limited to compiled object code, generated documentation, and conversions to other media types.

 "Work" shall mean the work of authorship, whether in Source or Object form, made available under the License, as indicated by a copyright notice that is included in or attached to the work (an example is provided in the Appendix below).

 "Derivative Works" shall mean any work, whether in Source or Object form, that is based on (or derived from) the Work and for which the editorial

 revisions, annotations, elaborations, or other modifications represent, as a whole, an original work of authorship. For the purposes of this License, Derivative Works shall not include works that remain separable from, or merely link (or bind by name) to the interfaces of,

the Work and Derivative Works thereof.

 "Contribution" shall mean any work of authorship, including the original version of the Work and any modifications or additions to that Work or Derivative Works thereof, that is intentionally submitted to Licensor for inclusion in the Work by the copyright owner or by an individual or Legal Entity authorized to submit on behalf of the copyright owner. For the purposes of this definition, "submitted" means any form of electronic, verbal, or written communication sent to the Licensor or its representatives, including but not limited to communication on electronic mailing lists, source code control systems, and issue tracking systems that are managed by, or on behalf of, the Licensor for the purpose of discussing and improving the Work, but excluding communication that is conspicuously marked or otherwise designated in writing by the copyright owner as "Not a Contribution."

 "Contributor" shall mean Licensor and any individual or Legal Entity on behalf of whom a Contribution has been received by Licensor and subsequently incorporated within the Work.

- 2. Grant of Copyright License. Subject to the terms and conditions of this License, each Contributor hereby grants to You a perpetual, worldwide, non-exclusive, no-charge, royalty-free, irrevocable copyright license to reproduce, prepare Derivative Works of, publicly display, publicly perform, sublicense, and distribute the Work and such Derivative Works in Source or Object form.
- 3. Grant of Patent License. Subject to the terms and conditions of this License,

each Contributor hereby grants to You a perpetual,

 worldwide, non-exclusive, no-charge, royalty-free, irrevocable (except as stated in this section) patent license to make, have made, use, offer to sell, sell, import, and otherwise transfer the Work, where such license applies only to those patent claims licensable by such Contributor that are necessarily infringed by their Contribution(s) alone or by combination of their Contribution(s) with the Work to which such Contribution(s) was submitted. If You institute patent litigation against any entity (including a cross-claim or counterclaim in a lawsuit) alleging that the Work or a Contribution incorporated within the Work constitutes direct or contributory patent infringement, then any patent licenses granted to You under this License for that Work shall terminate as of the date such litigation is filed.

 4. Redistribution. You may reproduce and distribute copies of the

 Work or Derivative Works thereof in any medium, with or without modifications, and in Source or Object form, provided that You

meet the following conditions:

- (a) You must give any other recipients of the Work or Derivative Works a copy of this License; and
- (b) You must cause any modified files to carry prominent notices stating that You changed the files; and
- (c) You must retain, in the Source form of any Derivative Works that You distribute, all copyright, patent, trademark, and attribution notices from the Source form of the Work, excluding those notices that do not pertain to any part of the Derivative Works; and
- (d) If the Work includes a "NOTICE" text file as part of its distribution, then any Derivative Works that You distribute must include a readable copy of the attribution notices contained within such NOTICE file, excluding

#### those notices that do not

 pertain to any part of the Derivative Works, in at least one of the following places: within a NOTICE text file distributed as part of the Derivative Works; within the Source form or documentation, if provided along with the Derivative Works; or, within a display generated by the Derivative Works, if and wherever such third-party notices normally appear. The contents of the NOTICE file are for informational purposes only and do not modify the License. You may add Your own attribution notices within Derivative Works that You distribute, alongside or as an addendum to the NOTICE text from the Work, provided that such additional attribution notices cannot be construed as modifying the License.

 You may add Your own copyright statement to Your modifications and may provide additional or different license terms and conditions

- for use, reproduction, or distribution of Your modifications, or for any such Derivative Works as a whole, provided Your use, reproduction, and distribution of the Work otherwise complies with the conditions stated in this License.
- 5. Submission of Contributions. Unless You explicitly state otherwise, any Contribution intentionally submitted for inclusion in the Work by You to the Licensor shall be under the terms and conditions of this License, without any additional terms or conditions. Notwithstanding the above, nothing herein shall supersede or modify the terms of any separate license agreement you may have executed with Licensor regarding such Contributions.

 6. Trademarks. This License does not grant permission to use the trade names, trademarks, service marks, or product names of the Licensor, except as required for reasonable and customary use in describing the origin of the Work and reproducing the content of the NOTICE file.

- 7. Disclaimer of Warranty. Unless required by applicable law or agreed to in writing, Licensor provides the Work (and each Contributor provides its Contributions) on an "AS IS" BASIS, WITHOUT WARRANTIES OR CONDITIONS OF ANY KIND, either express or implied, including, without limitation, any warranties or conditions of TITLE, NON-INFRINGEMENT, MERCHANTABILITY, or FITNESS FOR A PARTICULAR PURPOSE. You are solely responsible for determining the appropriateness of using or redistributing the Work and assume any risks associated with Your exercise of permissions under this License.
- 8. Limitation of Liability. In no event and under no legal theory, whether in tort (including negligence), contract, or otherwise, unless required by applicable law (such as deliberate and grossly negligent acts) or agreed to in writing, shall any Contributor be liable to You for damages, including any direct, indirect, special,

 incidental, or consequential damages of any character arising as a result of this License or out of the use or inability to use the Work (including but not limited to damages for loss of goodwill, work stoppage, computer failure or malfunction, or any and all other commercial damages or losses), even if such Contributor has been advised of the possibility of such damages.

 9. Accepting Warranty or Additional Liability. While redistributing the Work or Derivative Works thereof, You may choose to offer, and charge a fee for, acceptance of support, warranty, indemnity, or other liability obligations and/or rights consistent with this License. However, in accepting such obligations, You may act only on Your own behalf and on Your sole responsibility, not on behalf of any other Contributor, and only if You agree to indemnify, defend, and hold each Contributor harmless for any liability incurred by, or claims asserted against, such Contributor by reason of your accepting any such warranty or additional liability.

#### END OF TERMS AND CONDITIONS

APPENDIX: How to apply the Apache License to your work.

 To apply the Apache License to your work, attach the following boilerplate notice, with the fields enclosed by brackets "[]" replaced with your own identifying information. (Don't include the brackets!) The text should be enclosed in the appropriate

 comment syntax for the file format. We also recommend that a file or class name and description of purpose be included on the same "printed page" as the copyright notice for easier identification within third-party archives.

Copyright [yyyy] [name of copyright owner]

 Licensed under the Apache License, Version 2.0 (the "License"); you may not use this file except in compliance with the License. You may obtain a copy of the License at

http://www.apache.org/licenses/LICENSE-2.0

 Unless required by applicable law or agreed to in writing, software distributed under the License is distributed on an "AS IS" BASIS, WITHOUT WARRANTIES OR CONDITIONS OF ANY KIND, either express or implied. See the License for the specific language governing permissions and limitations under the License. Copyright 2019-2023 the original author or authors.

Licensed under the Apache License, Version 2.0 (the "License"); you may not use this file except in compliance with the License. You may obtain a copy of the License at

https://www.apache.org/licenses/LICENSE-2.0

Unless required by applicable law or agreed to in writing, software distributed under the License is distributed on an "AS IS" BASIS, WITHOUT WARRANTIES OR CONDITIONS OF ANY KIND, either express or implied. See the License for the specific language governing permissions and limitations under the License.

### **1.1046 libnss-nis 2.28**

### **1.1046.1 Available under license :**

 GNU LESSER GENERAL PUBLIC LICENSE Version 2.1, February 1999

Copyright (C) 1991, 1999 Free Software Foundation, Inc. 51 Franklin Street, Fifth Floor, Boston, MA 02110-1301 USA Everyone is permitted to copy and distribute verbatim copies of this license document, but changing it is not allowed.

[This is the first released version of the Lesser GPL. It also counts as the successor of the GNU Library Public License, version 2, hence the version number 2.1.]
#### Preamble

 The licenses for most software are designed to take away your freedom to share and change it. By contrast, the GNU General Public Licenses are intended to guarantee your freedom to share and change free software--to make sure the software is free for all its users.

 This license, the Lesser General Public License, applies to some specially designated software packages--typically libraries--of the Free Software Foundation and other authors who decide to use it. You can use it too, but we suggest you first think carefully about whether this license or the ordinary General Public License is the better strategy to use in any particular case, based on the explanations below.

 When we speak of free software, we are referring to freedom of use, not price. Our General Public Licenses are designed to make sure that you have the freedom to distribute copies of free software (and charge for this service if you wish); that you receive source code or can get it if you want it; that you can change the software and use pieces of it in new free programs; and that you are informed that you can do these things.

 To protect your rights, we need to make restrictions that forbid distributors to deny you these rights or to ask you to surrender these rights. These restrictions translate to certain responsibilities for you if you distribute copies of the library or if you modify it.

## For example, if you distribute copies of the library, whether gratis

or for a fee, you must give the recipients all the rights that we gave you. You must make sure that they, too, receive or can get the source code. If you link other code with the library, you must provide complete object files to the recipients, so that they can relink them with the library after making changes to the library and recompiling it. And you must show them these terms so they know their rights.

We protect your rights with a two-step method: (1) we copyright the library, and (2) we offer you this license, which gives you legal permission to copy, distribute and/or modify the library.

 To protect each distributor, we want to make it very clear that there is no warranty for the free library. Also, if the library is modified by someone else and passed on, the recipients should know that what they have is not the original version, so that the original author's reputation will not be affected by problems that might be introduced by others.

#### Finally, software

 patents pose a constant threat to the existence of any free program. We wish to make sure that a company cannot effectively restrict the users of a free program by obtaining a restrictive license from a patent holder. Therefore, we insist that any patent license obtained for a version of the library must be consistent with the full freedom of use specified in this license.

 Most GNU software, including some libraries, is covered by the ordinary GNU General Public License. This license, the GNU Lesser General Public License, applies to certain designated libraries, and is quite different from the ordinary General Public License. We use this license for certain libraries in order to permit linking those libraries into non-free programs.

 When a program is linked with a library, whether statically or using a shared library, the combination of the two is legally speaking a combined work, a derivative of the original library. The ordinary General Public License therefore permits such linking only if the entire combination fits its criteria of freedom. The Lesser General Public License permits more lax criteria for linking other code with the library.

 We call this license the "Lesser" General Public License because it does Less to protect the user's freedom than the ordinary General Public License. It also provides other free software developers Less of an advantage over competing non-free programs. These disadvantages are the reason we use the ordinary General Public License for many libraries. However, the Lesser license provides advantages in certain special circumstances.

 For example, on rare occasions, there may be a special need to encourage the widest possible use of a certain library, so that it becomes a de-facto standard. To achieve this, non-free programs must be allowed to use the library. A more frequent case is that a free library does the same job as widely used non-free libraries. In this case, there is little to gain by limiting the free library to free software only, so we use the Lesser General Public License.

 In other cases, permission to use a particular library in non-free programs enables a greater number of people to use a large body of free software. For example, permission to use the GNU C Library in non-free programs enables many more people to use the whole GNU operating system, as well as its variant, the GNU/Linux operating system.

 Although the Lesser General Public License is Less protective of the users' freedom, it does ensure that the user of a program that is linked with the Library has the freedom and the wherewithal to run that program using a modified version of the Library.

 The precise terms and conditions for copying, distribution and modification follow. Pay close attention to the difference between a "work based on the library" and a "work that uses the library". The former contains code derived from the library, whereas the latter must be combined with the library in order to run.

# GNU LESSER GENERAL PUBLIC LICENSE TERMS AND CONDITIONS FOR COPYING, DISTRIBUTION AND MODIFICATION

 0. This License Agreement applies to any software library or other program which contains a notice placed by the copyright holder or other authorized party saying it may be distributed under the terms of this Lesser General Public License (also called "this License"). Each licensee is addressed as "you".

 A "library" means a collection of software functions and/or data prepared so as to be conveniently linked with application programs (which use some of those functions and data) to form executables.

 The "Library", below, refers to any such software library or work which has been distributed under these terms. A "work based on the Library" means either the Library or any derivative work under copyright law: that is to say, a work containing the Library or a portion of it, either verbatim or with modifications and/or translated straightforwardly into another language. (Hereinafter, translation is included without limitation in the term "modification".)

 "Source code" for a work means the preferred form of the work for making modifications to it. For a library, complete source code means all the source code for all modules it contains, plus any associated interface definition files, plus the scripts used to control compilation and installation of the library.

 Activities other than copying, distribution and modification are not covered by this License; they are outside its scope. The act of running a program using the Library is not restricted, and output from such a program is covered only if its contents constitute a work based on the Library (independent of the use of the Library in a tool for writing it). Whether that is true depends on what the Library does and what the program that uses the Library does.

 1. You may copy and distribute verbatim copies of the Library's complete source code as you receive it, in any medium, provided that

you conspicuously and appropriately publish on each copy an appropriate copyright notice and disclaimer of warranty; keep intact all the notices that refer to this License and to the absence of any warranty; and distribute a copy of this License along with the Library.

 You may charge a fee for the physical act of transferring a copy, and you may at your option offer warranty protection in exchange for a fee.

 2. You may modify your copy or copies of the Library or any portion of it, thus forming a work based on the Library, and copy and distribute such modifications or work under the terms of Section 1 above, provided that you also meet all of these conditions:

a) The modified work must itself be a software library.

 b) You must cause the files modified to carry prominent notices stating that you changed the files and the date of any change.

 c) You must cause the whole of the work to be licensed at no charge to all third parties under the terms of this License.

 d) If a facility in the modified Library refers to a function or a table of data to be supplied by an application program that uses the facility, other than as an argument passed when the facility is invoked, then you must make a good faith effort to ensure that, in the event an application does not supply such function or table, the facility still operates, and performs whatever part of its purpose remains meaningful.

 (For example, a function in a library to compute square roots has a purpose that is entirely well-defined independent of the application. Therefore, Subsection 2d requires that any application-supplied function or table used by this function must be optional: if the application does not supply it, the square root function must still compute square roots.)

These requirements apply to the modified work as a whole. If identifiable sections of that work are not derived from the Library, and can be

 reasonably considered independent and separate works in themselves, then this License, and its terms, do not apply to those sections when you distribute them as separate works. But when you

distribute the same sections as part of a whole which is a work based on the Library, the distribution of the whole must be on the terms of this License, whose permissions for other licensees extend to the entire whole, and thus to each and every part regardless of who wrote it.

Thus, it is not the intent of this section to claim rights or contest your rights to work written entirely by you; rather, the intent is to exercise the right to control the distribution of derivative or collective works based on the Library.

In addition, mere aggregation of another work not based on the Library with the Library (or with a work based on the Library) on a volume of a storage or distribution medium does not bring the other work under the scope of this License.

 3. You may opt to apply the terms of the ordinary GNU General Public

License instead of this License to a given copy of the Library. To do this, you must alter all the notices that refer to this License, so that they refer to the ordinary GNU General Public License, version 2, instead of to this License. (If a newer version than version 2 of the ordinary GNU General Public License has appeared, then you can specify that version instead if you wish.) Do not make any other change in these notices.

 Once this change is made in a given copy, it is irreversible for that copy, so the ordinary GNU General Public License applies to all subsequent copies and derivative works made from that copy.

 This option is useful when you wish to copy part of the code of the Library into a program that is not a library.

 4. You may copy and distribute the Library (or a portion or derivative of it, under Section 2) in object code or executable form under the terms of Sections 1 and 2 above provided that you accompany it with the complete corresponding machine-readable source code, which must be distributed under the terms of Sections 1 and 2 above on a medium customarily used for software interchange.

 If distribution of object code is made by offering access to copy from a designated place, then offering equivalent access to copy the source code from the same place satisfies the requirement to distribute the source code, even though third parties are not compelled to copy the source along with the object code.

5. A program that contains no derivative of any portion of the

Library, but is designed to work with the Library by being compiled or linked with it, is called a "work that uses the Library". Such a work, in isolation, is not a derivative work of the Library, and therefore falls outside the scope of this License.

 However, linking a "work that uses the Library" with the Library creates an executable that is a derivative of the Library (because it contains portions of the Library), rather than a "work that uses the

library". The executable is therefore covered by this License. Section 6 states terms for distribution of such executables.

 When a "work that uses the Library" uses material from a header file that is part of the Library, the object code for the work may be a derivative work of the Library even though the source code is not. Whether this is true is especially significant if the work can be linked without the Library, or if the work is itself a library. The threshold for this to be true is not precisely defined by law.

 If such an object file uses only numerical parameters, data structure layouts and accessors, and small macros and small inline functions (ten lines or less in length), then the use of the object file is unrestricted, regardless of whether it is legally a derivative work. (Executables containing this object code plus portions of the Library will still fall under Section 6.)

 Otherwise, if the work is a derivative of the Library, you may distribute the

 object code for the work under the terms of Section 6. Any executables containing that work also fall under Section 6, whether or not they are linked directly with the Library itself.

 6. As an exception to the Sections above, you may also combine or link a "work that uses the Library" with the Library to produce a work containing portions of the Library, and distribute that work under terms of your choice, provided that the terms permit modification of the work for the customer's own use and reverse engineering for debugging such modifications.

 You must give prominent notice with each copy of the work that the Library is used in it and that the Library and its use are covered by this License. You must supply a copy of this License. If the work during execution displays copyright notices, you must include the copyright notice for the Library among them, as well as a reference directing the user to the copy of this License. Also, you must do one of these things:

a) Accompany

the work with the complete corresponding

 machine-readable source code for the Library including whatever changes were used in the work (which must be distributed under Sections 1 and 2 above); and, if the work is an executable linked with the Library, with the complete machine-readable "work that uses the Library", as object code and/or source code, so that the user can modify the Library and then relink to produce a modified executable containing the modified Library. (It is understood that the user who changes the contents of definitions files in the Library will not necessarily be able to recompile the application to use the modified definitions.)

 b) Use a suitable shared library mechanism for linking with the Library. A suitable mechanism is one that (1) uses at run time a copy of the library already present on the user's computer system, rather than copying library functions into the executable, and (2) will operate

 properly with a modified version of the library, if the user installs one, as long as the modified version is interface-compatible with the version that the work was made with.

 c) Accompany the work with a written offer, valid for at least three years, to give the same user the materials specified in Subsection 6a, above, for a charge no more than the cost of performing this distribution.

 d) If distribution of the work is made by offering access to copy from a designated place, offer equivalent access to copy the above specified materials from the same place.

 e) Verify that the user has already received a copy of these materials or that you have already sent this user a copy.

 For an executable, the required form of the "work that uses the Library" must include any data and utility programs needed for reproducing the executable from it. However, as a special exception, the materials to be distributed need not include anything that is normally

 distributed (in either source or binary form) with the major components (compiler, kernel, and so on) of the operating system on which the executable runs, unless that component itself accompanies the executable.

 It may happen that this requirement contradicts the license restrictions of other proprietary libraries that do not normally accompany the operating system. Such a contradiction means you cannot use both them and the Library together in an executable that you distribute.

 7. You may place library facilities that are a work based on the Library side-by-side in a single library together with other library facilities not covered by this License, and distribute such a combined library, provided that the separate distribution of the work based on the Library and of the other library facilities is otherwise permitted, and provided that you do these two things:

 a) Accompany the combined library with a copy of the same work based on the Library, uncombined with any other library facilities. This must be distributed under the terms of the

Sections above.

 b) Give prominent notice with the combined library of the fact that part of it is a work based on the Library, and explaining where to find the accompanying uncombined form of the same work.

 8. You may not copy, modify, sublicense, link with, or distribute the Library except as expressly provided under this License. Any attempt otherwise to copy, modify, sublicense, link with, or distribute the Library is void, and will automatically terminate your rights under this License. However, parties who have received copies, or rights, from you under this License will not have their licenses terminated so long as such parties remain in full compliance.

 9. You are not required to accept this License, since you have not signed it. However, nothing else grants you permission to modify or distribute the Library or its derivative works. These actions are prohibited by law if

 you do not accept this License. Therefore, by modifying or distributing the Library (or any work based on the Library), you indicate your acceptance of this License to do so, and all its terms and conditions for copying, distributing or modifying the Library or works based on it.

 10. Each time you redistribute the Library (or any work based on the Library), the recipient automatically receives a license from the original licensor to copy, distribute, link with or modify the Library subject to these terms and conditions. You may not impose any further restrictions on the recipients' exercise of the rights granted herein. You are not responsible for enforcing compliance by third parties with this License.

 11. If, as a consequence of a court judgment or allegation of patent infringement or for any other reason (not limited to patent issues), conditions are imposed on you (whether by court order, agreement or otherwise) that contradict the conditions of this License, they do not

#### excuse

 you from the conditions of this License. If you cannot distribute so as to satisfy simultaneously your obligations under this License and any other pertinent obligations, then as a consequence you may not distribute the Library at all. For example, if a patent license would not permit royalty-free redistribution of the Library by all those who receive copies directly or indirectly through you, then the only way you could satisfy both it and this License would be to refrain entirely from distribution of the Library.

If any portion of this section is held invalid or unenforceable under any particular circumstance, the balance of the section is intended to apply, and the section as a whole is intended to apply in other circumstances.

It is not the purpose of this section to induce you to infringe any patents or other property right claims or to contest validity of any such claims; this section has the sole purpose of protecting the integrity of the free software distribution system which is

implemented by public license practices. Many people have made generous contributions to the wide range of software distributed through that system in reliance on consistent application of that system; it is up to the author/donor to decide if he or she is willing to distribute software through any other system and a licensee cannot impose that choice.

This section is intended to make thoroughly clear what is believed to be a consequence of the rest of this License.

 12. If the distribution and/or use of the Library is restricted in certain countries either by patents or by copyrighted interfaces, the original copyright holder who places the Library under this License may add an explicit geographical distribution limitation excluding those countries, so that distribution is permitted only in or among countries not thus excluded. In such case, this License incorporates the limitation as if written in the body of this License.

# 13. The Free Software Foundation may publish revised and/or new

versions of the Lesser General Public License from time to time. Such new versions will be similar in spirit to the present version, but may differ in detail to address new problems or concerns.

Each version is given a distinguishing version number. If the Library specifies a version number of this License which applies to it and "any later version", you have the option of following the terms and conditions either of that version or of any later version published by the Free Software Foundation. If the Library does not specify a

license version number, you may choose any version ever published by the Free Software Foundation.

 14. If you wish to incorporate parts of the Library into other free programs whose distribution conditions are incompatible with these, write to the author to ask for permission. For software which is copyrighted by the Free Software Foundation, write to the Free Software Foundation; we sometimes make exceptions for this. Our decision

 will be guided by the two goals of preserving the free status of all derivatives of our free software and of promoting the sharing and reuse of software generally.

### NO WARRANTY

 15. BECAUSE THE LIBRARY IS LICENSED FREE OF CHARGE, THERE IS NO WARRANTY FOR THE LIBRARY, TO THE EXTENT PERMITTED BY APPLICABLE LAW. EXCEPT WHEN OTHERWISE STATED IN WRITING THE COPYRIGHT HOLDERS AND/OR OTHER PARTIES PROVIDE THE LIBRARY "AS IS" WITHOUT WARRANTY OF ANY KIND, EITHER EXPRESSED OR IMPLIED, INCLUDING, BUT NOT LIMITED TO, THE IMPLIED WARRANTIES OF MERCHANTABILITY AND FITNESS FOR A PARTICULAR PURPOSE. THE ENTIRE RISK AS TO THE QUALITY AND PERFORMANCE OF THE LIBRARY IS WITH YOU. SHOULD THE LIBRARY PROVE DEFECTIVE, YOU ASSUME THE COST OF ALL NECESSARY SERVICING, REPAIR OR CORRECTION.

 16. IN NO EVENT UNLESS REQUIRED BY APPLICABLE LAW OR AGREED TO IN WRITING WILL ANY COPYRIGHT HOLDER, OR ANY OTHER PARTY WHO MAY MODIFY AND/OR REDISTRIBUTE THE LIBRARY AS PERMITTED ABOVE, BE LIABLE TO YOU FOR DAMAGES, INCLUDING ANY GENERAL, SPECIAL, INCIDENTAL OR CONSEQUENTIAL DAMAGES ARISING OUT OF THE USE OR INABILITY TO USE THE LIBRARY (INCLUDING BUT NOT LIMITED TO LOSS OF DATA OR DATA BEING RENDERED INACCURATE OR LOSSES SUSTAINED BY YOU OR THIRD PARTIES OR A FAILURE OF THE LIBRARY TO OPERATE WITH ANY OTHER SOFTWARE), EVEN IF SUCH HOLDER OR OTHER PARTY HAS BEEN ADVISED OF THE POSSIBILITY OF SUCH DAMAGES.

## END OF TERMS AND CONDITIONS

How to Apply These Terms to Your New Libraries

 If you develop a new library, and you want it to be of the greatest possible use to the public, we recommend making it free software that everyone can redistribute and change. You can do so by permitting redistribution under these terms (or, alternatively, under the terms of the ordinary General Public License).

To apply these terms, attach the following notices to the library. It is

safest to attach them to the start of each source file to most effectively convey

 the exclusion of warranty; and each file should have at least the "copyright" line and a pointer to where the full notice is found.

 <one line to give the library's name and a brief idea of what it does.> Copyright  $(C)$  <year > <name of author>

 This library is free software; you can redistribute it and/or modify it under the terms of the GNU Lesser General Public License as published by the Free Software Foundation; either version 2.1 of the License, or (at your option) any later version.

 This library is distributed in the hope that it will be useful, but WITHOUT ANY WARRANTY; without even the implied warranty of MERCHANTABILITY or FITNESS FOR A PARTICULAR PURPOSE. See the GNU Lesser General Public License for more details.

 You should have received a copy of the GNU Lesser General Public License along with this library; if not, write to the Free Software Foundation, Inc., 51 Franklin Street, Fifth Floor, Boston, MA 02110-1301 USA

Also add information on how to contact you by electronic and paper mail.

You should also get your employer (if you work as a programmer) or your school, if any, to sign a "copyright disclaimer" for the library, if necessary. Here is a sample; alter the names:

 Yoyodyne, Inc., hereby disclaims all copyright interest in the library `Frob' (a library for tweaking knobs) written by James Random Hacker.

 <signature of Ty Coon>, 1 April 1990 Ty Coon, President of Vice

That's all there is to it!

# **1.1047 libnss-nisplus 2.28**

# **1.1047.1 Available under license :**

 GNU LESSER GENERAL PUBLIC LICENSE Version 2.1, February 1999

Copyright (C) 1991, 1999 Free Software Foundation, Inc. 51 Franklin Street, Fifth Floor, Boston, MA 02110-1301 USA Everyone is permitted to copy and distribute verbatim copies of this license document, but changing it is not allowed.

[This is the first released version of the Lesser GPL. It also counts as the successor of the GNU Library Public License, version 2, hence the version number 2.1.]

#### Preamble

 The licenses for most software are designed to take away your freedom to share and change it. By contrast, the GNU General Public Licenses are intended to guarantee your freedom to share and change free software--to make sure the software is free for all its users.

 This license, the Lesser General Public License, applies to some specially designated software packages--typically libraries--of the Free Software Foundation and other authors who decide to use it. You

can use it too, but we suggest you first think carefully about whether this license or the ordinary General Public License is the better strategy to use in any particular case, based on the explanations below.

 When we speak of free software, we are referring to freedom of use, not price. Our General Public Licenses are designed to make sure that you have the freedom to distribute copies of free software (and charge for this service if you wish); that you receive source code or can get it if you want it; that you can change the software and use pieces of it in new free programs; and that you are informed that you can do these things.

 To protect your rights, we need to make restrictions that forbid distributors to deny you these rights or to ask you to surrender these rights. These restrictions translate to certain responsibilities for you if you distribute copies of the library or if you modify it.

 For example, if you distribute copies of the library, whether gratis

or for a fee, you must give the recipients all the rights that we gave you. You must make sure that they, too, receive or can get the source code. If you link other code with the library, you must provide complete object files to the recipients, so that they can relink them with the library after making changes to the library and recompiling it. And you must show them these terms so they know their rights.

We protect your rights with a two-step method: (1) we copyright the library, and (2) we offer you this license, which gives you legal permission to copy, distribute and/or modify the library.

 To protect each distributor, we want to make it very clear that there is no warranty for the free library. Also, if the library is

modified by someone else and passed on, the recipients should know that what they have is not the original version, so that the original author's reputation will not be affected by problems that might be introduced by others.

#### Finally, software

 patents pose a constant threat to the existence of any free program. We wish to make sure that a company cannot effectively restrict the users of a free program by obtaining a restrictive license from a patent holder. Therefore, we insist that any patent license obtained for a version of the library must be consistent with the full freedom of use specified in this license.

 Most GNU software, including some libraries, is covered by the ordinary GNU General Public License. This license, the GNU Lesser General Public License, applies to certain designated libraries, and is quite different from the ordinary General Public License. We use this license for certain libraries in order to permit linking those libraries into non-free programs.

 When a program is linked with a library, whether statically or using a shared library, the combination of the two is legally speaking a combined work, a derivative of the original library. The ordinary General Public License therefore permits such linking only if the entire combination fits its criteria of freedom. The Lesser General Public License permits more lax criteria for linking other code with the library.

 We call this license the "Lesser" General Public License because it does Less to protect the user's freedom than the ordinary General Public License. It also provides other free software developers Less of an advantage over competing non-free programs. These disadvantages are the reason we use the ordinary General Public License for many libraries. However, the Lesser license provides advantages in certain special circumstances.

 For example, on rare occasions, there may be a special need to encourage the widest possible use of a certain library, so that it becomes a de-facto standard. To achieve this, non-free programs must be allowed to use the library. A more frequent case is that a free library does the same job as widely used non-free libraries. In this case, there is little to gain by limiting the free library to free software only, so we use the Lesser General Public License.

 In other cases, permission to use a particular library in non-free programs enables a greater number of people to use a large body of free software. For example, permission to use the GNU C Library in non-free programs enables many more people to use the whole GNU operating system, as well as its variant, the GNU/Linux operating system.

 Although the Lesser General Public License is Less protective of the users' freedom, it does ensure that the user of a program that is linked with the Library has the freedom and the wherewithal to run that program using a modified version of the Library.

 The precise terms and conditions for copying, distribution and modification follow. Pay close attention to the difference between a "work based on the library" and a "work that uses the library". The former contains code derived from the library, whereas the latter must be combined with the library in order to run.

# GNU LESSER GENERAL PUBLIC LICENSE TERMS AND CONDITIONS FOR COPYING, DISTRIBUTION AND MODIFICATION

 0. This License Agreement applies to any software library or other program which contains a notice placed by the copyright holder or other authorized party saying it may be distributed under the terms of this Lesser General Public License (also called "this License"). Each licensee is addressed as "you".

 A "library" means a collection of software functions and/or data prepared so as to be conveniently linked with application programs (which use some of those functions and data) to form executables.

 The "Library", below, refers to any such software library or work which has been distributed under these terms. A "work based on the Library" means either the Library or any derivative work under copyright law: that is to say, a work containing the Library or a portion of it, either verbatim or with modifications and/or translated straightforwardly into another language. (Hereinafter, translation is included without limitation in the term "modification".)

 "Source code" for a work means the preferred form of the work for making modifications to it. For a library, complete source code means all the source code for all modules it contains, plus any associated interface definition files, plus the scripts used to control compilation and installation of the library.

 Activities other than copying, distribution and modification are not covered by this License; they are outside its scope. The act of running a program using the Library is not restricted, and output from

such a program is covered only if its contents constitute a work based on the Library (independent of the use of the Library in a tool for writing it). Whether that is true depends on what the Library does and what the program that uses the Library does.

 1. You may copy and distribute verbatim copies of the Library's complete source code as you receive it, in any medium, provided that

you conspicuously and appropriately publish on each copy an appropriate copyright notice and disclaimer of warranty; keep intact all the notices that refer to this License and to the absence of any warranty; and distribute a copy of this License along with the Library.

 You may charge a fee for the physical act of transferring a copy, and you may at your option offer warranty protection in exchange for a fee.

 2. You may modify your copy or copies of the Library or any portion of it, thus forming a work based on the Library, and copy and distribute such modifications or work under the terms of Section 1 above, provided that you also meet all of these conditions:

a) The modified work must itself be a software library.

 b) You must cause the files modified to carry prominent notices stating that you changed the files and the date of any change.

 c) You must cause the whole of the work to be licensed at no charge to all third parties under the terms of this License.

 d) If a facility in the modified Library refers to a function or a table of data to be supplied by an application program that uses the facility, other than as an argument passed when the facility is invoked, then you must make a good faith effort to ensure that, in the event an application does not supply such function or table, the facility still operates, and performs whatever part of its purpose remains meaningful.

 (For example, a function in a library to compute square roots has a purpose that is entirely well-defined independent of the application. Therefore, Subsection 2d requires that any application-supplied function or table used by this function must be optional: if the application does not supply it, the square root function must still compute square roots.)

These requirements apply to the modified work as a whole. If

identifiable sections of that work are not derived from the Library, and can be

 reasonably considered independent and separate works in themselves, then this License, and its terms, do not apply to those sections when you distribute them as separate works. But when you distribute the same sections as part of a whole which is a work based on the Library, the distribution of the whole must be on the terms of this License, whose permissions for other licensees extend to the entire whole, and thus to each and every part regardless of who wrote it.

Thus, it is not the intent of this section to claim rights or contest your rights to work written entirely by you; rather, the intent is to exercise the right to control the distribution of derivative or collective works based on the Library.

In addition, mere aggregation of another work not based on the Library with the Library (or with a work based on the Library) on a volume of a storage or distribution medium does not bring the other work under the scope of this License.

# 3. You may opt to apply the terms of the ordinary GNU General Public

License instead of this License to a given copy of the Library. To do this, you must alter all the notices that refer to this License, so that they refer to the ordinary GNU General Public License, version 2, instead of to this License. (If a newer version than version 2 of the ordinary GNU General Public License has appeared, then you can specify that version instead if you wish.) Do not make any other change in these notices.

 Once this change is made in a given copy, it is irreversible for that copy, so the ordinary GNU General Public License applies to all subsequent copies and derivative works made from that copy.

 This option is useful when you wish to copy part of the code of the Library into a program that is not a library.

 4. You may copy and distribute the Library (or a portion or derivative of it, under Section 2) in object code or executable form under the terms of Sections 1 and 2 above provided that you accompany it with the complete corresponding machine-readable source code, which must be distributed under the terms of Sections 1 and 2 above on a medium customarily used for software interchange.

 If distribution of object code is made by offering access to copy from a designated place, then offering equivalent access to copy the source code from the same place satisfies the requirement to distribute the source code, even though third parties are not compelled to copy the source along with the object code.

 5. A program that contains no derivative of any portion of the Library, but is designed to work with the Library by being compiled or linked with it, is called a "work that uses the Library". Such a work, in isolation, is not a derivative work of the Library, and therefore falls outside the scope of this License.

 However, linking a "work that uses the Library" with the Library creates an executable that is a derivative of the Library (because it contains portions of the Library), rather than a "work that uses the

library". The executable is therefore covered by this License. Section 6 states terms for distribution of such executables.

 When a "work that uses the Library" uses material from a header file that is part of the Library, the object code for the work may be a derivative work of the Library even though the source code is not. Whether this is true is especially significant if the work can be linked without the Library, or if the work is itself a library. The threshold for this to be true is not precisely defined by law.

 If such an object file uses only numerical parameters, data structure layouts and accessors, and small macros and small inline functions (ten lines or less in length), then the use of the object file is unrestricted, regardless of whether it is legally a derivative work. (Executables containing this object code plus portions of the Library will still fall under Section 6.)

 Otherwise, if the work is a derivative of the Library, you may distribute the

 object code for the work under the terms of Section 6. Any executables containing that work also fall under Section 6, whether or not they are linked directly with the Library itself.

 6. As an exception to the Sections above, you may also combine or link a "work that uses the Library" with the Library to produce a work containing portions of the Library, and distribute that work under terms of your choice, provided that the terms permit modification of the work for the customer's own use and reverse engineering for debugging such modifications.

 You must give prominent notice with each copy of the work that the Library is used in it and that the Library and its use are covered by this License. You must supply a copy of this License. If the work during execution displays copyright notices, you must include the

copyright notice for the Library among them, as well as a reference directing the user to the copy of this License. Also, you must do one of these things:

#### a) Accompany

the work with the complete corresponding

 machine-readable source code for the Library including whatever changes were used in the work (which must be distributed under Sections 1 and 2 above); and, if the work is an executable linked with the Library, with the complete machine-readable "work that uses the Library", as object code and/or source code, so that the user can modify the Library and then relink to produce a modified executable containing the modified Library. (It is understood that the user who changes the contents of definitions files in the Library will not necessarily be able to recompile the application to use the modified definitions.)

 b) Use a suitable shared library mechanism for linking with the Library. A suitable mechanism is one that (1) uses at run time a copy of the library already present on the user's computer system, rather than copying library functions into the executable, and (2) will operate

 properly with a modified version of the library, if the user installs one, as long as the modified version is interface-compatible with the version that the work was made with.

 c) Accompany the work with a written offer, valid for at least three years, to give the same user the materials specified in Subsection 6a, above, for a charge no more than the cost of performing this distribution.

 d) If distribution of the work is made by offering access to copy from a designated place, offer equivalent access to copy the above specified materials from the same place.

 e) Verify that the user has already received a copy of these materials or that you have already sent this user a copy.

 For an executable, the required form of the "work that uses the Library" must include any data and utility programs needed for reproducing the executable from it. However, as a special exception, the materials to be distributed need not include anything that is normally

 distributed (in either source or binary form) with the major components (compiler, kernel, and so on) of the operating system on which the executable runs, unless that component itself accompanies the executable.

 It may happen that this requirement contradicts the license restrictions of other proprietary libraries that do not normally accompany the operating system. Such a contradiction means you cannot use both them and the Library together in an executable that you distribute.

 7. You may place library facilities that are a work based on the Library side-by-side in a single library together with other library facilities not covered by this License, and distribute such a combined library, provided that the separate distribution of the work based on the Library and of the other library facilities is otherwise permitted, and provided that you do these two things:

 a) Accompany the combined library with a copy of the same work based on the Library, uncombined with any other library facilities. This must be distributed under the terms of the Sections above.

 b) Give prominent notice with the combined library of the fact that part of it is a work based on the Library, and explaining where to find the accompanying uncombined form of the same work.

 8. You may not copy, modify, sublicense, link with, or distribute the Library except as expressly provided under this License. Any attempt otherwise to copy, modify, sublicense, link with, or distribute the Library is void, and will automatically terminate your rights under this License. However, parties who have received copies, or rights, from you under this License will not have their licenses terminated so long as such parties remain in full compliance.

 9. You are not required to accept this License, since you have not signed it. However, nothing else grants you permission to modify or distribute the Library or its derivative works. These actions are prohibited by law if

 you do not accept this License. Therefore, by modifying or distributing the Library (or any work based on the Library), you indicate your acceptance of this License to do so, and all its terms and conditions for copying, distributing or modifying the Library or works based on it.

 10. Each time you redistribute the Library (or any work based on the Library), the recipient automatically receives a license from the original licensor to copy, distribute, link with or modify the Library subject to these terms and conditions. You may not impose any further restrictions on the recipients' exercise of the rights granted herein. You are not responsible for enforcing compliance by third parties with this License.

 11. If, as a consequence of a court judgment or allegation of patent infringement or for any other reason (not limited to patent issues), conditions are imposed on you (whether by court order, agreement or otherwise) that contradict the conditions of this License, they do not excuse

 you from the conditions of this License. If you cannot distribute so as to satisfy simultaneously your obligations under this License and any other pertinent obligations, then as a consequence you may not distribute the Library at all. For example, if a patent license would not permit royalty-free redistribution of the Library by all those who receive copies directly or indirectly through you, then the only way you could satisfy both it and this License would be to refrain entirely from distribution of the Library.

If any portion of this section is held invalid or unenforceable under any particular circumstance, the balance of the section is intended to apply, and the section as a whole is intended to apply in other circumstances.

It is not the purpose of this section to induce you to infringe any patents or other property right claims or to contest validity of any such claims; this section has the sole purpose of protecting the integrity of the free software distribution system which is

implemented by public license practices. Many people have made generous contributions to the wide range of software distributed through that system in reliance on consistent application of that system; it is up to the author/donor to decide if he or she is willing to distribute software through any other system and a licensee cannot impose that choice.

This section is intended to make thoroughly clear what is believed to be a consequence of the rest of this License.

 12. If the distribution and/or use of the Library is restricted in certain countries either by patents or by copyrighted interfaces, the original copyright holder who places the Library under this License may add an explicit geographical distribution limitation excluding those countries, so that distribution is permitted only in or among countries not thus excluded. In such case, this License incorporates the limitation as if written in the body of this License.

 13. The Free Software Foundation may publish revised and/or new

versions of the Lesser General Public License from time to time. Such new versions will be similar in spirit to the present version, but may differ in detail to address new problems or concerns.

Each version is given a distinguishing version number. If the Library specifies a version number of this License which applies to it and "any later version", you have the option of following the terms and conditions either of that version or of any later version published by the Free Software Foundation. If the Library does not specify a license version number, you may choose any version ever published by the Free Software Foundation.

 14. If you wish to incorporate parts of the Library into other free programs whose distribution conditions are incompatible with these, write to the author to ask for permission. For software which is copyrighted by the Free Software Foundation, write to the Free Software Foundation; we sometimes make exceptions for this. Our decision

 will be guided by the two goals of preserving the free status of all derivatives of our free software and of promoting the sharing and reuse of software generally.

### NO WARRANTY

 15. BECAUSE THE LIBRARY IS LICENSED FREE OF CHARGE, THERE IS NO WARRANTY FOR THE LIBRARY, TO THE EXTENT PERMITTED BY APPLICABLE LAW. EXCEPT WHEN OTHERWISE STATED IN WRITING THE COPYRIGHT HOLDERS AND/OR OTHER PARTIES PROVIDE THE LIBRARY "AS IS" WITHOUT WARRANTY OF ANY KIND, EITHER EXPRESSED OR IMPLIED, INCLUDING, BUT NOT LIMITED TO, THE IMPLIED WARRANTIES OF MERCHANTABILITY AND FITNESS FOR A PARTICULAR PURPOSE. THE ENTIRE RISK AS TO THE QUALITY AND PERFORMANCE OF THE LIBRARY IS WITH YOU. SHOULD THE LIBRARY PROVE DEFECTIVE, YOU ASSUME THE COST OF ALL NECESSARY SERVICING, REPAIR OR CORRECTION.

 16. IN NO EVENT UNLESS REQUIRED BY APPLICABLE LAW OR AGREED TO IN WRITING WILL ANY COPYRIGHT HOLDER, OR ANY OTHER PARTY WHO MAY MODIFY AND/OR REDISTRIBUTE THE LIBRARY AS PERMITTED ABOVE, BE LIABLE TO YOU

FOR DAMAGES, INCLUDING ANY GENERAL, SPECIAL, INCIDENTAL OR CONSEQUENTIAL DAMAGES ARISING OUT OF THE USE OR INABILITY TO USE THE LIBRARY (INCLUDING BUT NOT LIMITED TO LOSS OF DATA OR DATA BEING RENDERED INACCURATE OR LOSSES SUSTAINED BY YOU OR THIRD PARTIES OR A FAILURE OF THE LIBRARY TO OPERATE WITH ANY OTHER SOFTWARE), EVEN IF SUCH HOLDER OR OTHER PARTY HAS BEEN ADVISED OF THE POSSIBILITY OF SUCH DAMAGES.

## END OF TERMS AND CONDITIONS

How to Apply These Terms to Your New Libraries

 If you develop a new library, and you want it to be of the greatest possible use to the public, we recommend making it free software that everyone can redistribute and change. You can do so by permitting redistribution under these terms (or, alternatively, under the terms of the ordinary General Public License).

 To apply these terms, attach the following notices to the library. It is safest to attach them to the start of each source file to most effectively convey

 the exclusion of warranty; and each file should have at least the "copyright" line and a pointer to where the full notice is found.

 <one line to give the library's name and a brief idea of what it does.> Copyright  $(C)$  <year > <name of author>

 This library is free software; you can redistribute it and/or modify it under the terms of the GNU Lesser General Public License as published by the Free Software Foundation; either version 2.1 of the License, or (at your option) any later version.

 This library is distributed in the hope that it will be useful, but WITHOUT ANY WARRANTY; without even the implied warranty of MERCHANTABILITY or FITNESS FOR A PARTICULAR PURPOSE. See the GNU Lesser General Public License for more details.

 You should have received a copy of the GNU Lesser General Public License along with this library; if not, write to the Free Software Foundation, Inc., 51 Franklin Street, Fifth Floor, Boston, MA 02110-1301 USA

Also add information on how to contact you by electronic and paper mail.

You should also get your employer (if you work as a programmer) or your school, if any, to sign a "copyright disclaimer" for the library, if necessary. Here is a sample; alter the names:

 Yoyodyne, Inc., hereby disclaims all copyright interest in the library `Frob' (a library for tweaking knobs) written by James Random Hacker.

 <signature of Ty Coon>, 1 April 1990 Ty Coon, President of Vice

That's all there is to it!

# **1.1048 activation-api 1.2.2**

# **1.1048.1 Available under license :**

Copyright (c) 2018 Oracle and/or its affiliates. All rights reserved.

 Redistribution and use in source and binary forms, with or without modification, are permitted provided that the following conditions are met:

- Redistributions of source code must retain the above copyright notice, this list of conditions and the following disclaimer.
- Redistributions in binary form must reproduce the above copyright notice, this list of conditions and the following disclaimer in the documentation and/or other materials provided with the distribution.
- Neither the name of the Eclipse Foundation, Inc. nor the names of its contributors may be used to endorse or promote products derived from this software without specific prior written permission.

 THIS SOFTWARE IS PROVIDED BY THE COPYRIGHT HOLDERS AND CONTRIBUTORS "AS IS" AND ANY EXPRESS OR IMPLIED WARRANTIES, INCLUDING, BUT NOT LIMITED TO, THE IMPLIED

 WARRANTIES OF MERCHANTABILITY AND FITNESS FOR A PARTICULAR PURPOSE ARE DISCLAIMED. IN NO EVENT SHALL THE COPYRIGHT OWNER OR CONTRIBUTORS BE LIABLE FOR ANY DIRECT, INDIRECT, INCIDENTAL, SPECIAL, EXEMPLARY, OR CONSEQUENTIAL DAMAGES (INCLUDING, BUT NOT LIMITED TO, PROCUREMENT OF SUBSTITUTE GOODS OR SERVICES; LOSS OF USE, DATA, OR PROFITS; OR BUSINESS INTERRUPTION) HOWEVER CAUSED AND ON ANY THEORY OF LIABILITY, WHETHER IN CONTRACT, STRICT LIABILITY, OR TORT (INCLUDING NEGLIGENCE OR OTHERWISE) ARISING IN ANY WAY OUT OF THE USE OF THIS SOFTWARE, EVEN IF ADVISED OF THE POSSIBILITY OF SUCH DAMAGE.

# Notices for Jakarta Activation

This content is produced and maintained by Jakarta Activation project.

\* Project home: https://projects.eclipse.org/projects/ee4j.jaf

## Copyright

All content is the property of the respective authors or their employers. For more information regarding authorship of content, please consult the listed source code repository logs.

## Declared Project Licenses

This program and the accompanying materials are made available under the terms of the Eclipse Distribution License v. 1.0, which is available at http://www.eclipse.org/org/documents/edl-v10.php.

SPDX-License-Identifier: BSD-3-Clause

## Source Code

The project maintains the following source code repositories:

\* https://github.com/eclipse-ee4j/jaf

## Third-party Content

This project leverages the following third party content.

JUnit (4.12)

\* License: Eclipse Public License

# **1.1049 apk-tools 2.14.4-r0**

# **1.1049.1 Available under license :**

GNU GENERAL PUBLIC LICENSE

Version 2, June 1991

Copyright (C) 1989, 1991 Free Software Foundation, Inc.

51 Franklin Street, Fifth Floor, Boston, MA 02110-1301, USA

Everyone is permitted to copy and distribute verbatim copies of this license document, but changing it is not allowed.

#### Preamble

The licenses for most software are designed to take away your freedom to share and change it. By contrast, the GNU General Public License is intended to guarantee your freedom to share and change free software--to make sure the software is free for all its users. This General Public License applies to most of the Free Software Foundation's software and to any other program whose authors commit to using it. (Some other Free Software Foundation software is covered by the GNU Lesser General Public License instead.) You can apply it to your programs, too.

When we speak of free software, we are referring to freedom, not price. Our General Public Licenses are designed to make sure that you have the freedom

to distribute copies of free software (and charge for this service if you wish), that you receive source code or can get it if you want it, that you can change the software or use pieces of it in new free programs; and that you know you can do these things.

To protect your rights, we need to make restrictions that forbid anyone to deny you these rights or to ask you to surrender the rights. These restrictions translate to certain responsibilities for you if you distribute copies of the software, or if you modify it.

For example, if you distribute copies of such a program, whether gratis or for a fee, you must give the recipients all the rights that you have. You must make sure that they, too, receive or can get the source code. And you must show them these terms so they know their rights.

We protect your rights with two steps: (1) copyright the software, and (2) offer you this license which gives you legal permission to copy, distribute and/or modify the software.

#### Also, for

 each author's protection and ours, we want to make certain that everyone understands that there is no warranty for this free software. If the software is modified by someone else and passed on, we want its recipients to know that what they have is not the original, so that any problems introduced by others will not reflect on the original authors' reputations.

Finally, any free program is threatened constantly by software patents. We wish to avoid the danger that redistributors of a free program will individually obtain patent licenses, in effect making the program proprietary. To prevent this, we have made it clear that any patent must be licensed for everyone's free use or not licensed at all.

The precise terms and conditions for copying, distribution and modification follow.

#### TERMS AND CONDITIONS FOR COPYING, DISTRIBUTION AND MODIFICATION

0. This License applies to any program or other work which contains a notice placed by the copyright holder saying it may be distributed under the terms

of this General Public License. The "Program", below, refers to any such program or work, and a "work based on the Program" means either the Program or any derivative work under copyright law: that is to say, a work containing the Program or a portion of it, either verbatim or with modifications and/or translated into another language. (Hereinafter, translation is included without limitation in the term "modification".) Each licensee is addressed as "you".

Activities other than copying, distribution and modification are not covered by this License; they are outside its scope. The act of running the Program is not restricted, and the output from the Program is covered only if its

contents constitute a work based on the Program (independent of having been made by running the Program). Whether that is true depends on what the Program does.

1. You may copy and distribute verbatim copies of the Program's source code as you receive it, in any medium, provided that you conspicuously and appropriately

publish on each copy an appropriate copyright notice and disclaimer of warranty; keep intact all the notices that refer to this License and to the absence of any warranty; and give any other recipients of the Program a copy of this License along with the Program.

You may charge a fee for the physical act of transferring a copy, and you may at your option offer warranty protection in exchange for a fee.

2. You may modify your copy or copies of the Program or any portion of it, thus forming a work based on the Program, and copy and distribute such modifications or work under the terms of Section 1 above, provided that you also meet all of these conditions:

a) You must cause the modified files to carry prominent notices stating that you changed the files and the date of any change.

b) You must cause any work that you distribute or publish, that in whole or in part contains or is derived from the Program or any part thereof, to be licensed as a whole at no charge to all third parties under the terms of this License.

c) If the modified program normally reads commands interactively when run, you must cause it, when started running for such interactive use in the most ordinary way, to print or display an announcement including an appropriate copyright notice and a notice that there is no warranty (or else, saying that you provide a warranty) and that users may redistribute the program under these conditions, and telling the user how to view a copy of this License. (Exception: if the Program itself is interactive but does not normally print such an announcement, your work based on the Program is not required to print an announcement.)

These requirements apply to the modified work as a whole. If identifiable sections of that work are not derived from the Program, and can be reasonably considered independent and separate works in themselves, then this License, and its terms, do not apply to those sections when you distribute them as separate works.

 But when you distribute the same sections as part of a whole which is a work based on the Program, the distribution of the whole must be on the terms of this License, whose permissions for other licensees extend to the entire whole, and thus to each and every part regardless of who wrote

Thus, it is not the intent of this section to claim rights or contest your rights to work written entirely by you; rather, the intent is to exercise the right to control the distribution of derivative or collective works based on the Program.

In addition, mere aggregation of another work not based on the Program with the Program (or with a work based on the Program) on a volume of a storage or distribution medium does not bring the other work under the scope of this License.

3. You may copy and distribute the Program (or a work based on it, under Section 2) in object code or executable form under the terms of Sections 1 and 2 above provided that you also do one of the following:

a) Accompany it

 with the complete corresponding machine-readable source code, which must be distributed under the terms of Sections 1 and 2 above on a medium customarily used for software interchange; or,

b) Accompany it with a written offer, valid for at least three years, to give any third party, for a charge no more than your cost of physically performing source distribution, a complete machine-readable copy of the corresponding source code, to be distributed under the terms of Sections 1 and 2 above on a medium customarily used for software interchange; or,

c) Accompany it with the information you received as to the offer to distribute corresponding source code. (This alternative is allowed only for noncommercial distribution and only if you received the program in object code or executable form with such an offer, in accord with Subsection b above.)

The source code for a work means the preferred form of the work for making modifications to it. For an executable work, complete source code means all

the source code for all modules it contains, plus any associated interface definition files, plus the scripts used to control compilation and installation of the executable. However, as a special exception, the source code distributed need not include anything that is normally distributed (in either source or binary form) with the major components (compiler, kernel, and so on) of the operating system on which the executable runs, unless that component itself accompanies the executable.

If distribution of executable or object code is made by offering access to copy from a designated place, then offering equivalent access to copy the source code from the same place counts as distribution of the source code, even though third parties are not compelled to copy the source along with the object code.

4. You may not copy, modify, sublicense, or distribute the Program except as expressly provided under this License. Any attempt otherwise to copy, modify, sublicense or distribute the Program is void, and will automatically terminate your rights under this License. However, parties who have received copies, or rights, from you under this License will not have their licenses terminated so long as such parties remain in full compliance.

5. You are not required to accept this License, since you have not signed it. However, nothing else grants you permission to modify or distribute the Program or its derivative works. These actions are prohibited by law if you do not accept this License. Therefore, by modifying or distributing the Program (or any work based on the Program), you indicate your acceptance of this License to do so, and all its terms and conditions for copying, distributing or modifying the Program or works based on it.

6. Each time you redistribute the Program (or any work based on the Program), the recipient automatically receives a license from the original licensor to copy, distribute or modify the Program subject to these terms and conditions. You may

 not impose any further restrictions on the recipients' exercise of the rights granted herein. You are not responsible for enforcing compliance by third parties to this License.

7. If, as a consequence of a court judgment or allegation of patent infringement or for any other reason (not limited to patent issues), conditions are imposed on you (whether by court order, agreement or otherwise) that contradict the conditions of this License, they do not excuse you from the conditions of this License. If you cannot distribute so as to satisfy simultaneously your obligations under this License and any other pertinent obligations, then as a consequence you may not distribute the Program at all. For example, if a patent license would not permit royalty-free redistribution of the Program by all those who receive copies directly or indirectly through you, then the only way you could satisfy both it and this License would be to refrain entirely from distribution of the Program.

#### If any portion of

 this section is held invalid or unenforceable under any particular circumstance, the balance of the section is intended to apply and the section as a whole is intended to apply in other circumstances.

It is not the purpose of this section to induce you to infringe any patents or other property right claims or to contest validity of any such claims; this section has the sole purpose of protecting the integrity of the free software distribution system, which is implemented by public license practices. Many people have made generous contributions to the wide range of software distributed through that system in reliance on consistent application of that

system; it is up to the author/donor to decide if he or she is willing to distribute software through any other system and a licensee cannot impose that choice.

This section is intended to make thoroughly clear what is believed to be a consequence of the rest of this License.

## 8. If the distribution and/or use of the Program is restricted in certain

countries either by patents or by copyrighted interfaces, the original copyright holder who places the Program under this License may add an explicit geographical distribution limitation excluding those countries, so that distribution is permitted only in or among countries not thus excluded. In such case, this License incorporates the limitation as if written in the body of this License.

9. The Free Software Foundation may publish revised and/or new versions of the General Public License from time to time. Such new versions will be similar in spirit to the present version, but may differ in detail to address new problems or concerns.

Each version is given a distinguishing version number. If the Program specifies a version number of this License which applies to it and "any later version", you have the option of following the terms and conditions either of that version or of any later version published by the Free Software Foundation. If the Program does not specify a version number of this License, you may choose any version ever published by the Free Software Foundation.

10. If you wish to incorporate parts of the Program into other free programs whose distribution conditions are different, write to the author to ask for permission. For software which is copyrighted by the Free Software Foundation, write to the Free Software Foundation; we sometimes make exceptions for this. Our decision will be guided by the two goals of preserving the free status of all derivatives of our free software and of promoting the sharing and reuse of software generally.

## NO WARRANTY

11. BECAUSE THE PROGRAM IS LICENSED FREE OF CHARGE, THERE IS NO WARRANTY FOR THE PROGRAM, TO THE EXTENT PERMITTED BY APPLICABLE LAW. EXCEPT WHEN OTHERWISE STATED IN WRITING THE COPYRIGHT HOLDERS AND/OR OTHER PARTIES PROVIDE THE PROGRAM "AS IS" WITHOUT WARRANTY OF ANY KIND, EITHER EXPRESSED OR IMPLIED, INCLUDING, BUT NOT LIMITED TO, THE IMPLIED WARRANTIES OF MERCHANTABILITY AND FITNESS FOR

 A PARTICULAR PURPOSE. THE ENTIRE RISK AS TO THE QUALITY AND PERFORMANCE OF THE PROGRAM IS WITH YOU. SHOULD THE PROGRAM PROVE DEFECTIVE, YOU ASSUME THE COST OF ALL NECESSARY SERVICING, REPAIR OR CORRECTION.

12. IN NO EVENT UNLESS REQUIRED BY APPLICABLE LAW OR AGREED TO IN WRITING WILL ANY COPYRIGHT HOLDER, OR ANY OTHER PARTY WHO MAY MODIFY AND/OR **REDISTRIBUTE** 

THE PROGRAM AS PERMITTED ABOVE, BE LIABLE TO YOU FOR DAMAGES, INCLUDING ANY GENERAL, SPECIAL, INCIDENTAL OR CONSEQUENTIAL DAMAGES ARISING OUT OF THE USE OR INABILITY TO USE THE PROGRAM (INCLUDING BUT NOT LIMITED TO LOSS OF DATA OR DATA BEING RENDERED INACCURATE OR LOSSES SUSTAINED BY YOU OR THIRD PARTIES OR A FAILURE OF THE PROGRAM TO OPERATE WITH ANY OTHER PROGRAMS), EVEN IF SUCH HOLDER OR OTHER PARTY HAS BEEN ADVISED OF THE POSSIBILITY OF SUCH DAMAGES. END OF TERMS AND CONDITIONS

How to Apply These Terms to Your New Programs

If you develop a new program, and you want it to be of the greatest possible use to the public, the best way to achieve this is to make it free software which everyone can redistribute and change under these terms.

To do so, attach the following notices to the program. It is safest to attach them to the start of each source file to most effectively convey the exclusion of warranty; and each file should have at least the "copyright" line and a pointer to where the full notice is found.

<one line to give the program's name and an idea of what it does.>

Copyright  $(C)$  < yyyy> < name of author>

This program is free software; you can redistribute it and/or modify it under the terms of the GNU General Public License as published by the Free Software Foundation; either version 2 of the License, or (at your option) any later version.

This program is distributed in the hope that it will be useful, but WITHOUT ANY WARRANTY; without even the implied warranty of MERCHANTABILITY or FITNESS FOR A PARTICULAR PURPOSE. See the GNU General Public License for more details.

You should have received a copy of the GNU General Public License along with this program; if not, write to the Free Software Foundation, Inc., 51 Franklin Street, Fifth Floor, Boston, MA 02110-1301, USA.

Also add information on how to contact you by electronic and paper mail.

If the program is interactive, make it output a short notice like this when it starts in an interactive mode:

Gnomovision version 69, Copyright (C) year name of author Gnomovision comes with ABSOLUTELY NO WARRANTY; for details type `show w'. This is free software, and you are welcome to redistribute it under certain conditions; type `show c' for details.

The hypothetical commands `show w' and `show c' should show the appropriate parts of the General Public License. Of course, the commands you use may be called something other than `show w' and `show c'; they could even be mouse-clicks or menu items--whatever suits your program.

You should also get your employer (if you work as a programmer) or your school, if any, to sign a "copyright disclaimer" for the program, if necessary. Here is a sample; alter the names:

Yoyodyne, Inc., hereby disclaims all copyright interest in the program `Gnomovision' (which makes passes at compilers) written by James Hacker.

<signature of Ty Coon >, 1 April 1989 Ty Coon, President of Vice This General Public License does not permit incorporating your program into proprietary programs. If your program is a subroutine library, you may consider it more useful to permit linking proprietary applications with the library. If this is what you want to do, use the GNU Lesser General Public License instead of this License.

# **1.1050 ca-certificates-bundle 20240226-r0 1.1050.1 Available under license :**

No license file was found, but licenses were detected in source scan.

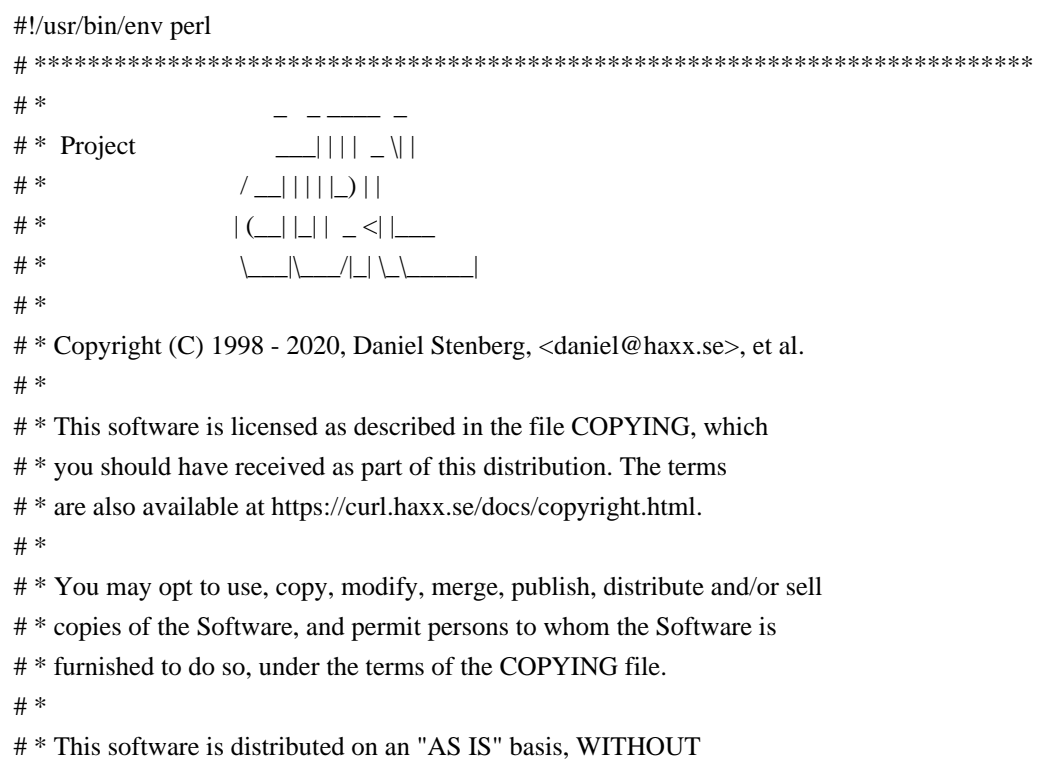

 WARRANTY OF ANY # \* KIND, either express or implied. # \* # \*\*\*\*\*\*\*\*\*\*\*\*\*\*\*\*\*\*\*\*\*\*\*\*\*\*\*\*\*\*\*\*\*\*\*\*\*\*\*\*\*\*\*\*\*\*\*\*\*\*\*\*\*\*\*\*\*\*\*\*\*\*\*\*\*\*\*\*\*\*\*\*\*\*\* # This Perl script creates a fresh ca-bundle.crt file for use with libcurl. # It downloads certdata.txt from Mozilla's source tree (see URL below), # then parses certdata.txt and extracts CA Root Certificates into PEM format. # These are then processed with the OpenSSL commandline tool to produce the # final ca-bundle.crt file. # The script is based on the parse-certs script written by Roland Krikava. # This Perl script works on almost any platform since its only external # dependency is the OpenSSL commandline tool for optional text listing. # Hacked by Guenter Knauf. # use Encode; use Getopt::Std; use MIME::Base64; use strict; use warnings; use vars qw(\$opt\_b \$opt\_d \$opt\_f \$opt\_h \$opt\_i \$opt\_k \$opt\_l \$opt\_m \$opt\_n \$opt\_p \$opt\_q \$opt\_s \$opt\_t \$opt\_u \$opt\_v \$opt\_w); use List::Util; use Text::Wrap; use Time::Local; my \$MOD\_SHA = "Digest::SHA"; eval "require \$MOD\_SHA"; if  $(\mathcal{S}\omega)$  { \$MOD\_SHA = "Digest::SHA::PurePerl"; eval "require \$MOD\_SHA"; } eval "require LWP::UserAgent"; my %urls  $=$  ( 'nss'  $\Rightarrow$  'https://hg.mozilla.org/projects/nss/raw-file/default/lib/ckfw/builtins/certdata.txt', 'central' => 'https://hg.mozilla.org/mozilla-central/raw-file/default/security/nss/lib/ckfw/builtins/certdata.txt', 'beta'  $\Rightarrow$  'https://hg.mozilla.org/releases/mozilla-beta/raw-file/default/security/nss/lib/ckfw/builtins/certdata.txt', 'release' => 'https://hg.mozilla.org/releases/mozilla-release/raw-file/default/security/nss/lib/ckfw/builtins/certdata.txt', );  $\text{Sort } d = \text{'release':}$ 

# If the OpenSSL commandline is not in search path you can configure it here! my  $\text{Sopenssl} = \text{'openssl'}$ ;

my  $\text{Sversion} = '1.27$ 

 $\text{Spot}_w = 76$ ; # default base64 encoded lines length

# default cert types to include in the output (default is to include CAs which may issue SSL server certs) my \$default\_mozilla\_trust\_purposes = "SERVER\_AUTH";

my \$default\_mozilla\_trust\_levels

= "TRUSTED\_DELEGATOR";

\$opt\_p = \$default\_mozilla\_trust\_purposes . ":" . \$default\_mozilla\_trust\_levels;

```
my @valid_mozilla_trust_purposes = (
 "DIGITAL_SIGNATURE",
 "NON_REPUDIATION",
 "KEY_ENCIPHERMENT",
 "DATA_ENCIPHERMENT",
 "KEY_AGREEMENT",
 "KEY_CERT_SIGN",
 "CRL_SIGN",
 "SERVER_AUTH",
 "CLIENT_AUTH",
 "CODE_SIGNING",
 "EMAIL_PROTECTION",
 "IPSEC_END_SYSTEM",
 "IPSEC_TUNNEL",
 "IPSEC_USER",
 "TIME_STAMPING",
 "STEP_UP_APPROVED"
);
```

```
my @valid_mozilla_trust_levels = (
 "TRUSTED_DELEGATOR", # CAs
"NOT_TRUSTED", # Don't trust these certs.
 "MUST_VERIFY_TRUST", # This explicitly tells us that it ISN'T a CA but is otherwise ok. In other words, this
should tell the app to ignore any other sources that claim this is a CA.
 "TRUSTED" # This cert is trusted, but only for itself and not for delegates (i.e. it is not a CA).
);
```
my \$default\_signature\_algorithms = \$opt\_s = "MD5";

```
my @valid signature algorithms = (
 "MD5",
 "SHA1",
  "SHA256",
 "SHA384",
 "SHA512"
);
```

```
$0 = \sim s\omega.*(/|\\)\omega \omega;$Getopt::Std::STANDARD_HELP_VERSION = 1;
getopts('bd:fhiklmnp:qs:tuvw:');
if(!defined($opt_d)) {
  # to make plain "-d" use not cause warnings, and actually still work
 $opt d = 'release';}
# Use predefined URL or else custom URL specified on command line.
my $url;
if(defined($urls{$opt_d})) {
$url = $urls{$opt_d};if(!$opt_k && $url !~ /^https:\sqrt{\frac{1}{i}} {
  die "The URL for '$opt_d' is not HTTPS. Use -k to override (insecure).\n";
 }
}
else {
$url = $opt_d$;}
my $curl = `curl -V';if (Sopt i) {
print ("=" x 78 . "\n");
print "Script Version" : $version\n";
print "Perl Version : $]\n";
print "Operating System Name : $^O\n";
print "Getopt::Std.pm Version : ${Getopt::Std::VERSION}\n";
print "Encode::Encoding.pm Version : ${Encode::Encoding::VERSION}\n";
print "MIME::Base64.pm Version : ${MIME::Base64::VERSION}\n";
 print "LWP::UserAgent.pm
 Version : ${LWP::UserAgent::VERSION}\n" if($LWP::UserAgent::VERSION);
print "LWP.pm Version : ${LWP::VERSION}\n" if($LWP::VERSION);
 print "Digest::SHA.pm Version : ${Digest::SHA::VERSION}\n" if ($Digest::SHA::VERSION);
 print "Digest::SHA::PurePerl.pm Version : ${Digest::SHA::PurePerl::VERSION}\n" if
($Digest::SHA::PurePerl::VERSION);
print ("=" x 78 . "\n");
}
sub warning message() {
if ( \text{Spot } d = \sim m/\text{risk}) { # Long Form Warning and Exit
 print "Warning: Use of this script may pose some risk:\n";
  print "\n";
 print " 1) If you use HTTP URLs they are subject to a man in the middle attack\ln";
 print " 2) Default to 'release', but more recent updates may be found in other trees\n";
  print " 3) certdata.txt file format may change, lag time to update this script\n";
 print " 4) Generally unwise to blindly trust CAs without manual review & verification\ln";
```

```
 print " 5) Mozilla apps use additional security
```
checks aren't represented in certdata\n";

print " 6) Use of this script will make a security engineer grind his teeth and\n";

```
print " swear at you. ;\rangle \n\langle n'';
```
exit;

} else { # Short Form Warning

print "Warning: Use of this script may pose some risk, -d risk for more details.\n";

```
 }
}
```

```
sub HELP_MESSAGE() {
```
 print "Usage:\t\${0} [-b] [-d<certdata>] [-f] [-i] [-k] [-l] [-n] [-p<purposes:levels>] [-q] [-s<algorithms>] [-t] [-u] [ v]  $[-w<1>]$   $[<$ outputfile> $]\n$ <sup>";</sup>

print "\t-b\tbackup an existing version of ca-bundle.crt\n";

print "\t-d\tspecify Mozilla tree to pull certdata.txt or custom URL\n";

print "\t\t Valid names are:\n";

```
print "\t\t ", join( ", ", map { (\frac{2}{2} = \frac{m}{\theta}d') ? "$_ (default)" : "$_" } sort keys %urls ), "\n";
```
print "\t-f\tforce rebuild even if certdata.txt is current\n";

print "\t-i\tprint version info about used modules\n";

print "\t-k\tallow URLs other than HTTPS, enable HTTP fallback (insecure)\n";

print "\t-l\tprint license info

about certdata.txt\n";

print "\t-m\tinclude meta data in output\n";

print "\t-n\tno download of certdata.txt (to use existing)\n";

print wrap("\t","\t\t", "-p\tlist of Mozilla trust purposes and levels for certificates to include in output. Takes the form of a comma separated list of purposes, a colon, and a comma separated list of levels. (default:

\$default\_mozilla\_trust\_purposes:\$default\_mozilla\_trust\_levels)"), "\n";

print " $\mathbf{t} \cdot \mathbf{V}$  Valid purposes are: $\mathbf{m}$ ";

print wrap("\t\t ","\t\t ", join(", ", "ALL", @valid\_mozilla\_trust\_purposes ) ), "\n";

print "\t\t Valid levels are:\n";

print wrap("\t\t ","\t\t ", join(", ", "ALL", @valid\_mozilla\_trust\_levels ) ), "\n";

print " $\text{t-q}$  the really quiet (no progress output at all) $\text{n}$ ";

```
print wrap("\t","\t\t", "-s\tcomma separated list of certificate signatures/hashes to output in plain text mode. (default:
$default_signature_algorithms)\n");
```
print "\t\t Valid signature algorithms are:\n";

```
print wrap("\t\t ","\t\t
```
", join( ", ", "ALL", @valid\_signature\_algorithms ) ), "\n";

```
 print "\t-t\tinclude plain text listing of certificates\n";
```
print "\t-u\tunlink (remove) certdata.txt after processing\n";

print "\t-v\tbe verbose and print out processed CAs\n";

print "\t-w <l>\twrap base64 output lines after <l> chars (default:  $\S$ {opt\_w})\n";

exit;

}

```
sub VERSION_MESSAGE() {
```

```
print "\{0\} version \{\text{version}\} running Perl \{|\} on \{\O\}\n|";
}
```

```
warning_message() unless ($opt_q || $url =~ m/^(ht|f)tps:/i );
HELP_MESSAGE() if ($opt_h);
sub report($@) {
my \text{South} = \text{shift};
 print STDERR $output . "\n" unless $opt_q;
}
sub is in list(\@) {
 my $target = shift;
 return defined(List::Util::first { $target eq $_ } @_);
}
# Parses $param_string as a case insensitive comma separated list with optional whitespace
# validates that only allowed parameters are supplied
sub parse_csv_param($$@) {
my \text{Sdescription} = \text{shift}; my $param_string = shift;
my @valid_values = @;
my @ values = map {
  s/\sqrt{s+1}; # strip leading spaces
 s\sqrt{s+1/2}; # strip trailing spaces
 uc \gamma # return the modified string as upper case
 } split( ',', $param_string );
 # Find all values which are not in the list of valid values or "ALL"
 my @invalid = grep { !is_in_list($_,"ALL",@valid_values) } @values;
if (scalar(@invalid) > 0) {
  # Tell the user which parameters were invalid and print the standard help message which will exit
 print "Error: Invalid ", $description, scalar(@invalid) == 1 ? ": " : "s: ", join( ", ", map { "\"$_\"" } @invalid ),
"\n";
  HELP_MESSAGE();
 }
@values = @valid_values if ( is_in_list("ALL", @values) );
 return @values;
}
sub sha256 {
 my $result;
 if ($Digest::SHA::VERSION || $Digest::SHA::PurePerl::VERSION) {
 open(FILE, $[0]) or die "Can't open '$[0]': $!"; binmode(FILE);
```
```
 $result = $MOD_SHA->new(256)->addfile(*FILE)->hexdigest;
  close(FILE);
 } else {
  # Use OpenSSL command if Perl Digest::SHA modules not available
  $result ="$openssl" dgst -r -sha256"[0]";
 $result = ~ s/^(0-9a-f] {64}). +/$1/is;
 }
 return $result;
}
sub oldhash {
my \text{Shash} = \text{""}; open(C, "<$_[0]") || return 0;
while(\langle C \rangle) {
  chomp;
 if($_ =~ /^\#\# SHA256: (.*)/) {
   \text{Shash} = $1;
    last;
   }
 }
 close(C);
 return $hash;
}
if ( \text{Spot\_p} !~ m/:/ ) {
 print "Error: Mozilla trust identifier list must include both purposes and levels\n";
 HELP_MESSAGE();
}
(my $included_mozilla_trust_purposes_string, my $included_mozilla_trust_levels_string) = split( ':', $opt_p );
my @included_mozilla_trust_purposes = parse_csv_param( "trust purpose",
$included_mozilla_trust_purposes_string, @valid_mozilla_trust_purposes );
```
my @included\_mozilla\_trust\_levels = parse\_csv\_param( "trust level", \$included\_mozilla\_trust\_levels\_string, @valid\_mozilla\_trust\_levels );

my @included\_signature\_algorithms = parse\_csv\_param( "signature algorithm", \$opt\_s, @valid\_signature\_algorithms );

```
sub should output cert(\%) {
 my
% trust purposes by level = @;
```

```
 foreach my $level (@included_mozilla_trust_levels) {
```
# for each level we want to output, see if any of our desired purposes are included

```
return 1 if ( defined( List::Util::first { is_in_list( \
, @included_mozilla_trust_purposes ) }
```

```
@{$trust_purposes_by_level{$level}} ) );
```

```
 }
```

```
 return 0;
}
my $crt = $ARGV[0] || 'ca-bundle.crt';
(my $txt = $url) = ~ s@(.*/\|. ?) @ @g;my $stdout = $crt eq' -;
my $resp;
my $fetched;
my $oldhash = oldhash($crt);
report "SHA256 of old file: $oldhash";
if(!$opt_n) {
 report "Downloading $txt ...";
 # If we have an HTTPS URL then use curl
if($url =~ /^https:\sqrt{\frac{\lambda}{i}} {
  if($curl) {
   if($curl =~ /^Protocols:.* https(|\$)/m) {
     report "Get certdata with curl!";
    my \text{Sproto} = !\text{Spot\_k} ? "--proto =https" : "";
     my $quiet = $opt_q ? "-s" : "";
     my @out = `curl -w %{response_code} $proto $quiet -o "$txt" "$url"`;
    if(!$? && @out && $out[0] == 200) {
     $fetched = 1; report "Downloaded $txt";
     }
     else {
      report "Failed downloading via HTTPS with curl";
      if(-e $txt && !unlink($txt)) {
        report "Failed to remove '$txt': $!";
       }
     }
    }
    else {
     report "curl lacks https support";
    }
   }
  else {
    report "curl not found";
   }
 }
 # If nothing was fetched then use LWP
 if(!$fetched) {
```

```
if($url =~ /^https:\sqrt{\frac{1}{i}} {
    report "Falling back to HTTP";
   $url =~s/^{\text{https:///http:///http:///i};} }
  if(!$opt_k) {
    report "URLs other than HTTPS are disabled by default, to enable use -k";
    exit 1;
   }
  report "Get certdata with LWP!";
  if(!defined(${LWP::UserAgent::VERSION})) {
    report "LWP is not available (LWP::UserAgent not found)";
   exit 1;
   }
  my $ua = new LWP::UserAgent(agent => "$0/$version");
   $ua->env_proxy();
 $resp = $ua->mirror($url, $txt);
  if($resp && $resp->code eq '304') {
    report "Not modified";
    exit 0 if -e $crt && !$opt_f;
   }
  else {
   $fetched = 1; report "Downloaded $txt";
   }
 if(!$resp || $resp->code !~ /^(?:200|304)$/) {
    report "Unable to download latest data: "
     . ($resp? $resp->code . ' - ' . $resp->message : "LWP failed");
    exit 1 if -e $crt || ! -r $txt;
   }
 }
}
my $filedate = $resp ? $resp->last_model : (stat($txt))[9];my $datesrc = "as of";
if(!$filedate) {
 # mxr.mozilla.org gave us a time, hg.mozilla.org does not!
 $filedate = time();
  $datesrc="downloaded on";
}
# get the hash from the download file
my $newhash= sha256($txt);
if(!$opt_f && $oldhash eq $newhash) {
  report "Downloaded file identical to previous run\'s source file. Exiting";
 if($opt_u && -e $txt && !unlink($txt)) {
     report "Failed to remove $txt: $!\n";
   }
```

```
 exit;
}
report "SHA256 of new file: $newhash";
my $currentdate = scalar gmtime($filedate);my \text{Sformat} = \text{Spot}_t ? "plain text and " : "";
if( $stdout
 ) {
  open(CRT, '> -') or die "Couldn't open STDOUT: $!\n";
} else {
  open(CRT,">$crt.~") or die "Couldn't open $crt.~: $!\n";
}
print CRT <<EOT;
##
## Bundle of CA Root Certificates
##
## Certificate data from Mozilla ${datesrc}: ${currentdate} GMT
##
## This is a bundle of X.509 certificates of public Certificate Authorities
## (CA). These were automatically extracted from Mozilla's root certificates
## file (certdata.txt). This file can be found in the mozilla source tree:
## ${url}
##
## It contains the certificates in ${format}PEM format and therefore
## can be directly used with curl / libcurl / php_curl, or with
## an Apache+mod_ssl webserver for SSL client authentication.
## Just configure this file as the SSLCACertificateFile.
##
## Conversion done with mk-ca-bundle.pl version $version.
## SHA256: $newhash
##
EOT
report "Processing '$txt' ...";
my $caname;
my $certnum = 0;my \deltaskipnum = 0;
my $start of cert = 0;
my @precert;
my $cka_value;
```

```
my \text{b}valid = 1;
```

```
open(TXT,"$txt")
 or die "Couldn't open $txt: $!\n";
while (<TXT>) {
```

```
 if (/\*\*\*\*\* BEGIN LICENSE BLOCK \*\*\*\*\*/) {
  print CRT;
  print if ($opt_l);
  while (<TXT>) {
   print CRT;
   print if ($opt_l);
  last if (\wedge^*)^* \* \text{END } LICENSE BLOCK \
   }
 }
 elsif(/^# (Issuer|Serial Number|Subject|Not Valid Before|Not Valid After |Fingerprint \(MD5\)|Fingerprint
\langle(SHA1\)):/) {
    push @precert, $_;
   \text{bvalid} = 1;
    next;
 }
elsif(/^#|^\s*$/) {
   undef @precert;
    next;
 }
 chomp;
 # Example:
 # CKA_NSS_SERVER_DISTRUST_AFTER MULTILINE_OCTAL
 # \062\060\060\066\061\067\060\060\060\060\060\060\132
 # END
 if (/^CKA_NSS_SERVER_DISTRUST_AFTER (CK_BBOOL CK_FALSE|MULTILINE_OCTAL)/) {
    if($1 eq "MULTILINE_OCTAL") {
      my @timestamp;
      while (<TXT>) {
       last if (/^END/);
        chomp;
       my @ octets = split(\land \lor);
        shift @octets;
         for (@octets) {
           push
 @timestamp, chr(oct);
         }
      }
      # A trailing Z in the timestamp signifies UTC
      if($timestamp[12] ne "Z") {
        report "distrust date stamp is not using UTC";
      }
      # Example date: 200617000000Z
      # Means 2020-06-17 00:00:00 UTC
      my $distrustat =
       timegm($timestamp[10] . $timestamp[11], # second
           $timestamp[8] . $timestamp[9], # minute
```

```
$timestamp[6] . $timestamp[7], #hour $timestamp[4] . $timestamp[5], # day
           ($timestamp[2] . $timestamp[3]) - 1, # month
           "20" . $timestamp[0] . $timestamp[1]); # year
     if(time >= $distrustat) {
        # not trusted anymore
        $skipnum++;
        report "Skipping: $caname is not trusted anymore" if ($opt_v);
       \text{bvalid} = 0;
      }
      else {
        # still trusted
      }
   }
   next;
 }
 # this
 is a match for the start of a certificate
 if (/^CKA_CLASS CK_OBJECT_CLASS CKO_CERTIFICATE/) {
 $start of cert = 1 }
 if ($start_of_cert && /^CKA_LABEL UTF8 \"(.*)\"/) {
 \text{Scaname} = $1; }
 my %trust_purposes_by_level;
 if ($start_of_cert && /^CKA_VALUE MULTILINE_OCTAL/) {
  $cka_value="";
 while (\langle TXT \rangle) {
  last if (/^END/);
   chomp;
  my @ octets = split(\wedge\vee);
   shift @octets;
   for (@octets) {
   \lambdakcka_value .= chr(oct);
   }
  }
 }
 if(/^CKA_CLASS CK_OBJECT_CLASS CKO_NSS_TRUST/ && $valid) {
  # now scan the trust part to determine how we should trust this cert
 while (\langle \text{TXT}\rangle) {
  last if (\frac{\lambda}{\mu});
  if (/{}^{\prime}CKA_TRUST_([A-Z_]+)\s+CK_TRUST\s+CKT_NSS_([A-Z_]+)\s*$/) {
    if ( !is_in_list($1,@valid_mozilla_trust_purposes) ) {
      report "Warning: Unrecognized trust purpose for cert: $caname. Trust purpose: $1. Trust Level: $2";
     } elsif ( !is_in_list($2,@valid_mozilla_trust_levels) ) {
      report "Warning:
```

```
 Unrecognized trust level for cert: $caname. Trust purpose: $1. Trust Level: $2";
     } else {
      push @{$trust_purposes_by_level{$2}}, $1;
     }
   }
  }
  if ( !should_output_cert(%trust_purposes_by_level) ) {
   $skipnum ++;
   report "Skipping: $caname" if ($opt_v);
  } else {
   my $data = $cka_value;
  \&cka value = "";
   my $encoded = MIME::Base64::encode_base64($data, '');
  \text{~sencoded} = \frac{\sqrt{(1, \$\{opt_w\})}{\$1 \}}{q};my open = "---BEGIN CERTIFICATE---\n" . $encoded
         . "-----END CERTIFICATE-----\n";
   print CRT "\n$caname\n";
   print CRT @precert if($opt_m);
   my $maxStringLength = length(decode('UTF-8', $caname, Encode::FB_CROAK | Encode::LEAVE_SRC));
  if (\text{Spot}_t) {
    foreach my $key (keys %trust_purposes_by_level) {
     my \frac{\sinh(\pi - \theta)}{\sin(\pi - \theta)} : ": " . join(", ", @ {\frac{\sinh(\pi - \theta)}{\sinh(\pi - \theta)} . [evel{\frac{\sinh(\pi - \theta)}{\sinh(\pi - \theta)}}
      $maxStringLength = List::Util::max( length($string), $maxStringLength
 );
      print CRT $string . "\n";
     }
   }
   print CRT ("=" x $maxStringLength . "\n");
   if (!$opt_t) {
    print CRT $pem;
   } else {
   my \text{Spipe} = \text{""};
    foreach my $hash (@included_signature_algorithms) {
      $pipe = "|$openssl x509 -" . $hash . " -fingerprint -noout -inform PEM";
      if (!$stdout) {
      $pipe = " >> $crt.~";
       close(CRT) or die "Couldn't close $crt.~: $!";
      }
      open(TMP, $pipe) or die "Couldn't open openssl pipe: $!";
      print TMP $pem;
      close(TMP) or die "Couldn't close openssl pipe: $!";
      if (!$stdout) {
       open(CRT, ">>$crt.~") or die "Couldn't open $crt.~: $!";
      }
     }
   $pipe = "|\$openssl x509 -text -inform PEM";
```

```
 if (!$stdout) {
      $pipe := " >> $crt.~";
      close(CRT) or die "Couldn't close $crt.~: $!";
     }
     open(TMP, $pipe) or die "Couldn't open openssl pipe: $!";
     print TMP
 $pem;
     close(TMP) or die "Couldn't close openssl pipe: $!";
     if (!$stdout) {
      open(CRT, ">>$crt.~") or die "Couldn't open $crt.~: $!";
     }
    }
    report "Parsing: $caname" if ($opt_v);
    $certnum ++;
   \text{Start\_of\_cert} = 0; }
  undef @precert;
 }
}
close(TXT) or die "Couldn't close $txt: $!\n";
close(CRT) or die "Couldn't close $crt.~: $!\n";
unless( $stdout ) {
  if ($opt_b && -e $crt) {
    my b = 1;
     while (-e "$crt.~${bk}~") {
       $bk++; }
     rename $crt, "$crt.~${bk}~" or die "Failed to create backup $crt.~$bk}~: $!\n";
   } elsif( -e $crt ) {
     unlink( $crt ) or die "Failed to remove $crt: $!\n";
   }
  rename "$crt.~", $crt or die "Failed to rename $crt.~ to $crt: $!\n";
}
if($opt_u && -e $txt && !unlink($txt)) {
 report "Failed to remove $txt: $!\n";
}
report "Done ($certnum CA certs processed, $skipnum skipped).";
```

```
Found in path(s):
```
\* /opt/cola/permits/1978342439\_1713364772.434879/0/ca-certificates-bundle-20230506-r0-os-alpine-3-18-0-tarxz/ca-certificates-20230506-tar-bz2/ca-certificates-20230506/mk-ca-bundle.pl No license file was found, but licenses were detected in source scan.

 $/* c$  rehash.c - Create hash symlinks for certificates

\* C implementation based on the original Perl and shell versions

\*

\* Copyright (c) 2013-2014 Timo Teräs <timo.teras@iki.fi>

\* All rights reserved.

\*

\* This software is licensed under the MIT License.

\* Full license available at: http://opensource.org/licenses/MIT

\*/

Found in path(s):

\* /opt/cola/permits/1978342439\_1713364772.434879/0/ca-certificates-bundle-20230506-r0-os-alpine-3-18-0-tarxz/ca-certificates-20230506-tar-bz2/ca-certificates-20230506/c\_rehash.c No license file was found, but licenses were detected in source scan.

#

# This Source Code Form is subject to the terms of the Mozilla Public # License, v. 2.0. If a copy of the MPL was not distributed with this

# file, You can obtain one at http://mozilla.org/MPL/2.0/.

```
#
# certdata.txt
#
# This file contains the object definitions for the certs and other
# information "built into" NSS.
#
# Object definitions:
#
# Certificates
#
# -- Attribute -- - -- type -- - -- value --
# CKA_CLASS CK_OBJECT_CLASS CKO_CERTIFICATE
# CKA_TOKEN CK_BBOOL CK_TRUE
# CKA_PRIVATE CK_BBOOL CK_FALSE
# CKA_MODIFIABLE CK_BBOOL CK_FALSE
# CKA_LABEL UTF8 (varies)
# CKA_CERTIFICATE_TYPE CK_CERTIFICATE_TYPE CKC_X_509
# CKA_SUBJECT DER+base64 (varies)
# CKA_ID byte array (varies)
#
 CKA_ISSUER DER+base64 (varies)
# CKA_SERIAL_NUMBER DER+base64 (varies)
# CKA_VALUE DER+base64 (varies)
# CKA_NSS_EMAIL ASCII7 (unused here)
# CKA_NSS_SERVER_DISTRUST_AFTER DER+base64 (varies)
# CKA_NSS_EMAIL_DISTRUST_AFTER DER+base64 (varies)
#
# Trust
#
# - Attribute -- - -- type -- - -- value --
# CKA_CLASS CK_OBJECT_CLASS CKO_TRUST
# CKA_TOKEN CK_BBOOL CK_TRUE
```
# CKA\_PRIVATE CK\_BBOOL CK\_FALSE # CKA\_MODIFIABLE CK\_BBOOL CK\_FALSE # CKA\_LABEL UTF8 (varies) # CKA\_ISSUER DER+base64 (varies) # CKA\_SERIAL\_NUMBER DER+base64 (varies) # CKA\_CERT\_HASH binary+base64 (varies) # CKA\_EXPIRES CK\_DATE (not used here) # CKA\_TRUST\_DIGITAL\_SIGNATURE CK\_TRUST (varies) # CKA\_TRUST\_NON\_REPUDIATION CK\_TRUST (varies) # CKA\_TRUST\_KEY\_ENCIPHERMENT CK\_TRUST (varies) # CKA\_TRUST\_DATA\_ENCIPHERMENT CK\_TRUST (varies) # CKA\_TRUST\_KEY\_AGREEMENT CK\_TRUST (varies) # CKA\_TRUST\_KEY\_CERT\_SIGN CK\_TRUST (varies) # CKA\_TRUST\_CRL\_SIGN CK\_TRUST (varies) # CKA\_TRUST\_SERVER\_AUTH CK\_TRUST (varies) # CKA\_TRUST\_CLIENT\_AUTH CK\_TRUST (varies) # CKA\_TRUST\_CODE\_SIGNING \_\_ CK\_TRUST (varies) # CKA\_TRUST\_EMAIL\_PROTECTION CK\_TRUST (varies) # CKA\_TRUST\_IPSEC\_END\_SYSTEM CK\_TRUST (varies) # CKA\_TRUST\_IPSEC\_TUNNEL CK\_TRUST (varies) # CKA\_TRUST\_IPSEC\_USER CK\_TRUST (varies) # CKA\_TRUST\_TIME\_STAMPING CK\_TRUST (varies) # CKA\_TRUST\_STEP\_UP\_APPROVED CK\_BBOOL (varies) # (other trust attributes can be defined)

#

## #

# The object to tell NSS that this is a root list and we don't

# have to go looking for others.

#

BEGINDATA

CKA\_CLASS CK\_OBJECT\_CLASS CKO\_NSS\_BUILTIN\_ROOT\_LIST CKA\_TOKEN CK\_BBOOL CK\_TRUE CKA\_PRIVATE CK\_BBOOL CK\_FALSE CKA\_MODIFIABLE CK\_BBOOL CK\_FALSE CKA\_LABEL UTF8 "Mozilla Builtin Roots"

## #

# Certificate "GlobalSign Root CA"

#

# Issuer: CN=GlobalSign Root CA,OU=Root CA,O=GlobalSign nv-sa,C=BE

# Serial Number:04:00:00:00:00:01:15:4b:5a:c3:94

# Subject: CN=GlobalSign Root CA,OU=Root CA,O=GlobalSign nv-sa,C=BE

# Not Valid Before: Tue Sep 01 12:00:00 1998

# Not Valid After : Fri Jan 28 12:00:00 2028

# Fingerprint (SHA-256):

END CKA\_VALUE MULTILINE\_OCTAL \060\202\003\165\060\202\002\135\240\003\002\001\002\002\013\004 \000\000\000\000\001\025\113\132\303\224\060\015\006\011\052\206 \110\206\367\015\001\001\005\005\000\060\127\061\013\060\011\006 \003\125\004\006\023\002\102\105\061\031\060\027\006\003\125\004 \012\023\020\107\154\157\142\141\154\123\151\147\156\040\156\166 \055\163\141\061\020\060\016\006\003\125\004\013\023\007\122\157 \157\164\040\103\101\061\033\060\031\006\003\125\004\003\023\022 \107\154\157\142\141\154\123\151\147\156\040\122\157\157\164\040 \103\101\060\036\027\015\071\070\060\071\060\061\061\062\060\060 \060\060\132\027\015\062\070\060\061\062\070\061\062\060\060\060 \060\132\060\127\061\013\060\011\006\003\125\004\006\023\002\102 \105\061\031\060\027\006\003\125\004\012\023\020\107\154\157\142 \141\154\123\151\147\156\040\156\166\055\163\141\061\020\060\016 \006\003\125\004\013\023\007\122\157\157\164\040\103\101\061\033 \060\031\006\003\125\004\003\023\022\107\154\157\142\141\154\123 \151\147\156\040\122\157\157\164\040\103\101\060\202\001\042\060 \015\006\011\052\206\110\206\367\015\001\001\001\005\000\003\202 \001\017\000\060\202\001\012\002\202\001\001\000\332\016\346\231

\002\013\004\000\000\000\000\001\025\113\132\303\224

CKA\_SERIAL\_NUMBER MULTILINE\_OCTAL

END

\156\040\122\157\157\164\040\103\101

\060\127\061\013\060\011\006\003\125\004\006\023\002\102\105\061 \031\060\027\006\003\125\004\012\023\020\107\154\157\142\141\154 \123\151\147\156\040\156\166\055\163\141\061\020\060\016\006\003 \125\004\013\023\007\122\157\157\164\040\103\101\061\033\060\031 \006\003\125\004\003\023\022\107\154\157\142\141\154\123\151\147

CKA\_ID UTF8 "0"

END

\156\040\122\157\157\164\040\103\101

CKA\_ISSUER MULTILINE\_OCTAL

\060\127\061\013\060\011\006\003\125\004\006\023\002\102\105\061 \031\060\027\006\003\125\004\012\023\020\107\154\157\142\141\154 \123\151\147\156\040\156\166\055\163\141\061\020\060\016\006\003 \125\004\013\023\007\122\157\157\164\040\103\101\061\033\060\031 \006\003\125\004\003\023\022\107\154\157\142\141\154\123\151\147

CKA\_CERTIFICATE\_TYPE CK\_CERTIFICATE\_TYPE CKC\_X\_509

Root CA"

CKA\_LABEL UTF8 "GlobalSign

CKA\_SUBJECT MULTILINE\_OCTAL

CKA\_MODIFIABLE CK\_BBOOL CK\_FALSE

CKA\_PRIVATE CK\_BBOOL CK\_FALSE

CKA\_TOKEN CK\_BBOOL CK\_TRUE

CKA\_CLASS CK\_OBJECT\_CLASS CKO\_CERTIFICATE

# Fingerprint (SHA1): B1:BC:96:8B:D4:F4:9D:62:2A:A8:9A:81:F2:15:01:52:A4:1D:82:9C

EB:D4:10:40:E4:BB:3E:C7:42:C9:E3:81:D3:1E:F2:A4:1A:48:B6:68:5C:96:E7:CE:F3:C1:DF:6C:D4:33:1C:99

\215\316\243\343\117\212\176\373\361\213\203\045\153\352\110\037 \361\052\260\271\225\021\004\275\360\143\321\342\147\146\317\034 \335\317\033\110\053\356\215\211\216\232\257\051\200\145\253\351 \307\055\022\313\253\034\114\160\007\241\075\012\060\315\025\215 \117\370\335\324\214\120\025\034\357\120\356\304\056\367\374\351 \122\362\221\175\340\155\325\065\060\216\136\103\163\362\101\351 \325\152\343\262\211\072\126\071\070\157\006\074\210\151\133\052 \115\305\247\124\270\154\211\314\233\371\074\312\345\375\211\365 \022\074\222\170\226\326\334\164\156\223\104\141\321\215\307\106 \262\165\016\206\350\031\212\325\155\154\325\170\026\225\242\351 \310\012\070\353\362\044\023\117\163\124\223\023\205\072\033\274 \036\064\265\213\005\214\271\167\213\261\333\037\040\221\253\011 \123\156\220\316\173\067\164\271\160\107\221\042\121\143\026\171 \256\261\256\101\046\010\310\031\053\321\106\252\110\326\144\052 \327\203\064\377\054\052\301\154\031\103\112\007\205\347\323\174 \366\041\150\357\352\362\122\237\177\223\220\317\002\003\001\000 \001\243\102\060\100\060\016\006\003\125\035\017\001\001\377\004 \004\003\002\001\006\060\017\006\003\125\035\023\001\001\377\004 \005\060\003\001\001\377\060\035\006\003\125\035\016\004\026\004 \024\140\173\146\032\105\015\227\312\211\120\057\175\004\315\064 \250\377\374\375\113\060\015\006\011\052\206\110\206\367\015\001 \001\005\005\000\003\202\001\001\000\326\163\347\174\117\166\320 \215\277\354\272\242\276\064\305\050\062\265\174\374\154\234\054 \053\275\011\236\123\277\153\136\252\021\110\266\345\010\243\263 \312\075\141\115\323\106\011\263\076\303\240\343\143\125\033\362 \272\357\255\071\341\103\271\070\243\346\057\212\046\073\357\240 \120\126\371\306\012\375\070\315\304\013\160\121\224\227\230\004 \337\303\137\224\325\025\311\024\101\234\304\135\165\144\025\015 \377\125\060\354\206\217\377\015\357\054\271\143\106\366\252\374 \337\274\151\375\056\022\110\144\232\340\225\360\246\357\051\217 \001\261\025\265\014\035\245\376\151\054\151\044\170\036\263\247 \034\161\142\356\312\310\227\254\027\135\212\302\370\107\206\156 \052\304\126\061\225\320\147\211\205\053\371\154\246\135\106\235 \014\252\202\344\231\121\335\160\267\333\126\075\141\344\152\341 \134\326\366\376\075\336\101\314\007\256\143\122\277\123\123\364 \053\351\307\375\266\367\202\137\205\322\101\030\333\201\263\004 \034\305\037\244\200\157\025\040\311\336\014\210\012\035\326\146 \125\342\374\110\311\051\046\151\340 END

# CKA\_NSS\_MOZILLA\_CA\_POLICY

CK\_BBOOL CK\_TRUE

CKA\_NSS\_SERVER\_DISTRUST\_AFTER CK\_BBOOL CK\_FALSE CKA\_NSS\_EMAIL\_DISTRUST\_AFTER CK\_BBOOL CK\_FALSE

# Trust for "GlobalSign Root CA"

# Issuer: CN=GlobalSign Root CA,OU=Root CA,O=GlobalSign nv-sa,C=BE

# Serial Number:04:00:00:00:00:01:15:4b:5a:c3:94

# Subject: CN=GlobalSign Root CA,OU=Root CA,O=GlobalSign nv-sa,C=BE

# Not Valid Before: Tue Sep 01 12:00:00 1998

#

Not Valid After : Fri Jan 28 12:00:00 2028

# Fingerprint (SHA-256):

EB:D4:10:40:E4:BB:3E:C7:42:C9:E3:81:D3:1E:F2:A4:1A:48:B6:68:5C:96:E7:CE:F3:C1:DF:6C:D4:33:1C:99

# Fingerprint (SHA1): B1:BC:96:8B:D4:F4:9D:62:2A:A8:9A:81:F2:15:01:52:A4:1D:82:9C

CKA\_CLASS CK\_OBJECT\_CLASS CKO\_NSS\_TRUST

CKA\_TOKEN CK\_BBOOL CK\_TRUE

CKA\_PRIVATE CK\_BBOOL CK\_FALSE

CKA\_MODIFIABLE CK\_BBOOL CK\_FALSE

CKA\_LABEL UTF8 "GlobalSign Root CA"

CKA\_CERT\_SHA1\_HASH MULTILINE\_OCTAL

\261\274\226\213\324\364\235\142\052\250\232\201\362\025\001\122

\244\035\202\234

END

CKA\_CERT\_MD5\_HASH MULTILINE\_OCTAL

\076\105\122\025\011\121\222\341\267\135\067\237\261\207\051\212 END

CKA\_ISSUER MULTILINE\_OCTAL

\060\127\061\013\060\011\006\003\125\004\006\023\002\102\105\061 \031\060\027\006\003\125\004\012\023\020\107\154\157\142\141\154 \123\151\147\156\040\156\166\055\163\141\061\020\060\016\006\003 \125\004\013\023\007\122\157\157\164\040\103\101\061\033\060\031 \006\003\125\004\003\023\022\107\154\157\142\141\154\123\151\147

\156\040\122\157\157\164\040\103\101

END

CKA\_SERIAL\_NUMBER

MULTILINE\_OCTAL

\002\013\004\000\000\000\000\001\025\113\132\303\224

END

CKA\_TRUST\_SERVER\_AUTH CK\_TRUST CKT\_NSS\_TRUSTED\_DELEGATOR CKA TRUST\_EMAIL\_PROTECTION CK\_TRUST CKT\_NSS\_TRUSTED\_DELEGATOR CKA TRUST CODE\_SIGNING CK\_TRUST CKT\_NSS\_MUST\_VERIFY\_TRUST CKA\_TRUST\_STEP\_UP\_APPROVED CK\_BBOOL CK\_FALSE

#

# Certificate "Verisign Class 1 Public Primary Certification Authority - G3"

#

# Issuer: CN=VeriSign Class 1 Public Primary Certification Authority - G3,OU="(c) 1999 VeriSign, Inc. - For authorized use only",OU=VeriSign Trust Network,O="VeriSign, Inc.",C=US

# Serial Number:00:8b:5b:75:56:84:54:85:0b:00:cf:af:38:48:ce:b1:a4

# Subject: CN=VeriSign Class 1 Public Primary Certification Authority - G3,OU="(c) 1999 VeriSign, Inc. - For authorized use only",OU=VeriSign Trust Network,O="VeriSign, Inc.",C=US

# Not Valid Before: Fri Oct 01 00:00:00 1999

# Not Valid After : Wed Jul 16 23:59:59 2036

# Fingerprint (SHA-256):

CB:B5:AF:18:5E:94:2A:24:02:F9:EA:CB:C0:ED:5B:B8:76:EE:A3:C1:22:36:23:D0:04:47:E4:F3:BA:55:4B:65 #

CKA\_VALUE MULTILINE\_OCTAL \060\202\004\032\060\202\003\002\002\021\000\213\133\165\126\204 \124\205\013\000\317\257\070\110\316\261\244\060\015\006\011\052 \206\110\206\367\015\001\001\005\005\000\060\201\312\061\013\060

\316\261\244

 MULTILINE\_OCTAL \002\021\000\213\133\165\126\204\124\205\013\000\317\257\070\110

CKA\_SERIAL\_NUMBER

END

END

 UTF8 "0" CKA\_ISSUER MULTILINE\_OCTAL \060\201\312\061\013\060\011\006\003\125\004\006\023\002\125\123 \061\027\060\025\006\003\125\004\012\023\016\126\145\162\151\123 \151\147\156\054\040\111\156\143\056\061\037\060\035\006\003\125 \004\013\023\026\126\145\162\151\123\151\147\156\040\124\162\165 \163\164\040\116\145\164\167\157\162\153\061\072\060\070\006\003 \125\004\013\023\061\050\143\051\040\061\071\071\071\040\126\145 \162\151\123\151\147\156\054\040\111\156\143\056\040\055\040\106 \157\162\040\141\165\164\150\157\162\151\172\145\144\040\165\163 \145\040\157\156\154\171\061\105\060\103\006\003\125\004\003\023 \074\126\145\162\151\123\151\147\156\040\103\154\141\163\163\040 \061\040\120\165\142\154\151\143\040\120\162\151\155\141\162\171 \040\103\145\162\164\151\146\151\143\141\164\151\157\156\040\101 \165\164\150\157\162\151\164\171\040\055\040\107\063

CKA\_ID

\165\164\150\157\162\151\164\171\040\055\040\107\063 END

CKA\_SUBJECT MULTILINE\_OCTAL \060\201\312\061\013\060\011\006\003\125\004\006\023\002\125\123 \061\027\060\025\006\003\125\004\012\023\016\126\145\162\151\123 \151\147\156\054\040\111\156\143\056\061\037\060\035\006\003\125 \004\013\023\026\126\145\162\151\123\151\147\156\040\124\162\165 \163\164\040\116\145\164\167\157\162\153\061\072\060\070\006\003 \125\004\013\023\061\050\143\051\040\061\071\071\071\040\126\145 \162\151\123\151\147\156\054\040\111\156\143\056\040\055\040\106 \157\162\040\141\165\164\150\157\162\151\172\145\144\040\165\163 \145\040\157\156\154\171\061\105\060\103\006\003\125\004\003\023 \074\126\145\162\151\123\151\147\156\040\103\154\141\163\163\040 \061\040\120\165\142\154\151\143\040\120\162\151\155\141\162\171 \040\103\145\162\164\151\146\151\143\141\164\151\157\156\040\101

CKA\_CERTIFICATE\_TYPE CK\_CERTIFICATE\_TYPE CKC\_X\_509

CKA\_LABEL UTF8 "Verisign Class 1 Public Primary Certification Authority - G3"

CKA\_MODIFIABLE CK\_BBOOL CK\_FALSE

CKA\_PRIVATE CK\_BBOOL CK\_FALSE

CKA\_TOKEN CK\_BBOOL CK\_TRUE

CKA\_CLASS CK\_OBJECT\_CLASS CKO\_CERTIFICATE

Fingerprint (SHA1): 20:42:85:DC:F7:EB:76:41:95:57:8E:13:6B:D4:B7:D1:E9:8E:46:A5

\011\006\003\125\004\006\023\002\125\123\061\027\060\025\006\003 \125\004\012\023\016\126\145\162\151\123\151\147\156\054\040\111 \156\143\056\061\037\060\035\006\003\125\004\013\023\026\126\145 \162\151\123\151\147\156\040\124\162\165\163\164\040\116\145\164 \167\157\162\153\061\072\060\070\006\003\125\004\013\023\061\050 \143\051\040\061\071\071\071\040\126\145\162\151\123\151\147\156 \054\040\111\156\143\056\040\055\040\106\157\162\040\141\165\164 \150\157\162\151\172\145\144\040\165\163\145\040\157\156\154\171 \061\105\060\103\006\003\125\004\003\023\074\126\145\162\151\123 \151\147\156\040\103\154\141\163\163\040\061\040\120\165\142\154 \151\143\040\120\162\151\155\141\162\171\040\103\145\162\164\151 \146\151\143\141\164\151\157\156\040\101\165\164\150\157\162\151 \164\171\040\055\040\107\063\060\036\027\015\071\071\061\060\060 \061\060\060\060\060\060\060\132\027\015\063\066\060\067\061\066 \062\063\065\071\065\071\132\060\201\312\061\013\060\011\006\003 \125\004\006\023\002\125\123\061\027\060\025\006\003\125\004\012 \023\016\126\145\162\151\123\151\147\156\054\040\111\156\143\056 \061\037\060\035\006\003\125\004\013\023\026\126\145\162\151\123 \151\147\156\040\124\162\165\163\164\040\116\145\164\167\157\162 \153\061\072\060\070\006\003\125\004\013\023\061\050\143\051\040 \061\071\071\071\040\126\145\162\151\123\151\147\156\054\040\111 \156\143\056\040\055\040\106\157\162\040\141\165\164\150\157\162 \151\172\145\144\040\165\163\145\040\157\156\154\171\061\105\060 \103\006\003\125\004\003\023\074\126\145\162\151\123\151\147\156 \040\103\154\141\163\163\040\061\040\120\165\142\154\151\143\040 \120\162\151\155\141\162\171\040\103\145\162\164\151\146\151\143 \141\164\151\157\156\040\101\165\164\150\157\162\151\164\171\040 \055\040\107\063\060\202\001\042\060\015\006\011\052\206\110\206 \367\015\001\001\001\005\000\003\202\001\017\000\060\202\001\012 \002\202\001\001\000\335\204\324\271\264\371\247\330\363\004\170 \234\336\075\334\154\023\026\331\172\335\044\121\146\300\307\046 \131\015\254\006\010\302\224\321\063\037\360\203\065\037\156\033 \310\336\252\156\025\116\124\047\357\304\155\032\354\013\343\016 \360\104\245\127\307\100\130\036\243\107\037\161\354\140\366\155 \224\310\030\071\355\376\102\030\126\337\344\114\111\020\170\116 \001\166\065\143\022\066\335\146\274\001\004\066\243\125\150\325 \242\066\011\254\253\041\046\124\006\255\077\312\024\340\254\312 \255\006\035\225\342\370\235\361\340\140\377\302\177\165\053\114 \314\332\376\207\231\041\352\272\376\076\124\327\322\131\170\333 \074\156\317\240\023\000\032\270\047\241\344\276\147\226\312\240 \305\263\234\335\311\165\236\353\060\232\137\243\315\331\256\170 \031\077\043\351\134\333\051\275\255\125\310\033\124\214\143\366 \350\246\352\307\067\022\134\243\051\036\002\331\333\037\073\264 \327\017\126\107\201\025\004\112\257\203\047\321\305\130\210\301 \335\366\252\247\243\030\332\150\252\155\021\121\341\277\145\153 \237\226\166\321\075\002\003\001\000\001\060\015\006\011\052\206 \110\206\367\015\001\001\005\005\000\003\202\001\001\000\253\146 \215\327\263\272\307\232\266\346\125\320\005\361\237\061\215\132

\252\331\252\106\046\017\161\355\245\255\123\126\142\001\107\052 \104\351\376\077\164\013\023\233\271\364\115\033\262\321\137\262 \266\322\210\134\263\237\315\313\324\247\331\140\225\204\072\370 \301\067\035\141\312\347\260\305\345\221\332\124\246\254\061\201 \256\227\336\315\010\254\270\300\227\200\177\156\162\244\347\151 \023\225\145\037\304\223\074\375\171\217\004\324\076\117\352\367 \236\316\315\147\174\117\145\002\377\221\205\124\163\307\377\066 \367\206\055\354\320\136\117\377\021\237\162\006\326\270\032\361 \114\015\046\145\342\104\200\036\307\237\343\335\350\012\332\354 \245\040\200\151\150\241\117\176\341\153\317\007\101\372\203\216 \274\070\335\260\056\021\261\153\262\102\314\232\274\371\110\042 \171\112\031\017\262\034\076\040\164\331\152\303\276\362\050\170 \023\126\171\117\155\120\352\033\260\265\127\261\067\146\130\043 \363\334\017\337\012\207\304\357\206\005\325\070\024\140\231\243 \113\336\006\226\161\054\362\333\266\037\244\357\077\356 END CKA\_NSS\_MOZILLA\_CA\_POLICY CK\_BBOOL CK\_TRUE

CKA\_NSS\_SERVER\_DISTRUST\_AFTER CK\_BBOOL CK\_FALSE

# For Email Distrust After: Wed Aug 31 00:00:00 2022

CKA\_NSS\_EMAIL\_DISTRUST\_AFTER MULTILINE\_OCTAL

\062\062\060\070\063\061\060\060\060\060\060\060\060\132

```
END
```
# Trust for "Verisign Class 1 Public Primary Certification Authority - G3"

# Issuer: CN=VeriSign Class 1 Public Primary Certification Authority - G3,OU="(c) 1999 VeriSign,

Inc. - For authorized use only",OU=VeriSign Trust Network,O="VeriSign, Inc.",C=US

# Serial Number:00:8b:5b:75:56:84:54:85:0b:00:cf:af:38:48:ce:b1:a4

# Subject: CN=VeriSign Class 1 Public Primary Certification Authority - G3,OU="(c) 1999 VeriSign, Inc. - For authorized use only",OU=VeriSign Trust Network,O="VeriSign, Inc.",C=US

# Not Valid Before: Fri Oct 01 00:00:00 1999

# Not Valid After : Wed Jul 16 23:59:59 2036

# Fingerprint (SHA-256):

CB:B5:AF:18:5E:94:2A:24:02:F9:EA:CB:C0:ED:5B:B8:76:EE:A3:C1:22:36:23:D0:04:47:E4:F3:BA:55:4B:65

# Fingerprint (SHA1): 20:42:85:DC:F7:EB:76:41:95:57:8E:13:6B:D4:B7:D1:E9:8E:46:A5

CKA\_CLASS CK\_OBJECT\_CLASS CKO\_NSS\_TRUST

CKA\_TOKEN CK\_BBOOL CK\_TRUE

CKA\_PRIVATE CK\_BBOOL CK\_FALSE

CKA\_MODIFIABLE CK\_BBOOL CK\_FALSE

CKA\_LABEL UTF8 "Verisign Class 1 Public Primary Certification Authority - G3"

CKA\_CERT\_SHA1\_HASH MULTILINE\_OCTAL

\040\102\205\334\367\353\166\101\225\127\216\023\153\324\267\321

\351\216\106\245

END

CKA\_CERT\_MD5\_HASH MULTILINE\_OCTAL

\261\107\274\030\127\321\030\240\170\055\354\161\350\052\225\163

END

CKA\_ISSUER

MULTILINE\_OCTAL

\060\201\312\061\013\060\011\006\003\125\004\006\023\002\125\123 \061\027\060\025\006\003\125\004\012\023\016\126\145\162\151\123 \151\147\156\054\040\111\156\143\056\061\037\060\035\006\003\125 \004\013\023\026\126\145\162\151\123\151\147\156\040\124\162\165 \163\164\040\116\145\164\167\157\162\153\061\072\060\070\006\003 \125\004\013\023\061\050\143\051\040\061\071\071\071\040\126\145 \162\151\123\151\147\156\054\040\111\156\143\056\040\055\040\106 \157\162\040\141\165\164\150\157\162\151\172\145\144\040\165\163 \145\040\157\156\154\171\061\105\060\103\006\003\125\004\003\023 \074\126\145\162\151\123\151\147\156\040\103\154\141\163\163\040 \061\040\120\165\142\154\151\143\040\120\162\151\155\141\162\171 \040\103\145\162\164\151\146\151\143\141\164\151\157\156\040\101 \165\164\150\157\162\151\164\171\040\055\040\107\063 END CKA\_SERIAL\_NUMBER MULTILINE\_OCTAL \002\021\000\213\133\165\126\204\124\205\013\000\317\257\070\110 \316\261\244 END CKA\_TRUST\_SERVER\_AUTH CK\_TRUST CKT\_NSS\_MUST\_VERIFY\_TRUST CKA\_TRUST\_EMAIL\_PROTECTION CK\_TRUST CKT\_NSS\_TRUSTED\_DELEGATOR CKA\_TRUST\_CODE\_SIGNING CK\_TRUST CKT\_NSS\_MUST\_VERIFY\_TRUST

CKA\_TRUST\_STEP\_UP\_APPROVED CK\_BBOOL CK\_FALSE

#

# Certificate "Verisign Class 2 Public Primary Certification Authority - G3"

#

# Issuer: CN=VeriSign Class 2 Public Primary Certification Authority - G3,OU="(c) 1999 VeriSign, Inc. - For authorized use only",OU=VeriSign Trust Network,O="VeriSign, Inc.",C=US

# Serial Number:61:70:cb:49:8c:5f:98:45:29:e7:b0:a6:d9:50:5b:7a

# Subject: CN=VeriSign Class 2 Public Primary Certification Authority - G3,OU="(c) 1999 VeriSign, Inc. - For authorized use only",OU=VeriSign Trust Network,O="VeriSign, Inc.",C=US

# Not Valid Before: Fri Oct 01 00:00:00 1999

# Not Valid After : Wed Jul 16 23:59:59 2036

# Fingerprint (SHA-256):

92:A9:D9:83:3F:E1:94:4D:B3:66:E8:BF:AE:7A:95:B6:48:0C:2D:6C:6C:2A:1B:E6:5D:42:36:B6:08:FC:A1:BB # Fingerprint (SHA1): 61:EF:43:D7:7F:CA:D4:61:51:BC:98:E0:C3:59:12:AF:9F:EB:63:11

CKA\_CLASS

CK\_OBJECT\_CLASS CKO\_CERTIFICATE

CKA\_TOKEN CK\_BBOOL CK\_TRUE

CKA\_PRIVATE CK\_BBOOL CK\_FALSE

CKA\_MODIFIABLE CK\_BBOOL CK\_FALSE

CKA\_LABEL UTF8 "Verisign Class 2 Public Primary Certification Authority - G3"

CKA\_CERTIFICATE\_TYPE CK\_CERTIFICATE\_TYPE CKC\_X\_509

CKA\_SUBJECT MULTILINE\_OCTAL

\060\201\312\061\013\060\011\006\003\125\004\006\023\002\125\123

\061\027\060\025\006\003\125\004\012\023\016\126\145\162\151\123

CKA\_VALUE MULTILINE\_OCTAL \060\202\004\031\060\202\003\001\002\020\141\160\313\111\214\137 \230\105\051\347\260\246\331\120\133\172\060\015\006\011\052\206 \110\206\367\015\001\001\005\005\000\060\201\312\061\013\060\011 \006\003\125\004\006\023\002\125\123\061\027\060\025\006\003\125 \004\012\023\016\126\145\162\151\123\151\147\156\054\040\111\156 \143\056\061\037\060\035\006\003\125\004\013\023\026\126\145\162 \151\123\151\147\156\040\124\162\165\163\164\040\116\145\164\167 \157\162\153\061\072\060\070\006\003\125\004\013\023\061\050\143 \051\040\061\071\071\071\040\126\145\162\151\123\151\147\156\054 \040\111\156\143\056\040\055\040\106\157\162\040\141\165\164\150 \157\162\151\172\145\144\040\165\163\145\040\157\156\154\171\061 \105\060\103\006\003\125\004\003\023\074\126\145\162\151\123\151 \147\156\040\103\154\141\163\163\040\062\040\120\165\142\154\151

END

\133\172

\002\020\141\160\313\111\214\137\230\105\051\347\260\246\331\120

MULTILINE\_OCTAL

CKA\_SERIAL\_NUMBER

END

\165\164\150\157\162\151\164\171\040\055\040\107\063

\060\201\312\061\013\060\011\006\003\125\004\006\023\002\125\123 \061\027\060\025\006\003\125\004\012\023\016\126\145\162\151\123 \151\147\156\054\040\111\156\143\056\061\037\060\035\006\003\125 \004\013\023\026\126\145\162\151\123\151\147\156\040\124\162\165 \163\164\040\116\145\164\167\157\162\153\061\072\060\070\006\003 \125\004\013\023\061\050\143\051\040\061\071\071\071\040\126\145 \162\151\123\151\147\156\054\040\111\156\143\056\040\055\040\106 \157\162\040\141\165\164\150\157\162\151\172\145\144\040\165\163 \145\040\157\156\154\171\061\105\060\103\006\003\125\004\003\023 \074\126\145\162\151\123\151\147\156\040\103\154\141\163\163\040 \062\040\120\165\142\154\151\143\040\120\162\151\155\141\162\171 \040\103\145\162\164\151\146\151\143\141\164\151\157\156\040\101

CKA\_ISSUER MULTILINE\_OCTAL

UTF8 "0"

CKA\_ID

END

\165\164\150\157\162\151\164\171\040\055\040\107\063

\151\147\156\054\040\111\156\143\056\061\037\060\035\006\003\125 \004\013\023\026\126\145\162\151\123\151\147\156\040\124\162\165 \163\164\040\116\145\164\167\157\162\153\061\072\060\070\006\003 \125\004\013\023\061\050\143\051\040\061\071\071\071\040\126\145 \162\151\123\151\147\156\054\040\111\156\143\056\040\055\040\106 \157\162\040\141\165\164\150\157\162\151\172\145\144\040\165\163 \145\040\157\156\154\171\061\105\060\103\006\003\125\004\003\023 \074\126\145\162\151\123\151\147\156\040\103\154\141\163\163\040 \062\040\120\165\142\154\151\143\040\120\162\151\155\141\162\171 \040\103\145\162\164\151\146\151\143\141\164\151\157\156\040\101

\143\040\120\162\151\155\141\162\171\040\103\145\162\164\151\146 \151\143\141\164\151\157\156\040\101\165\164\150\157\162\151\164 \171\040\055\040\107\063\060\036\027\015\071\071\061\060\060\061 \060\060\060\060\060\060\132\027\015\063\066\060\067\061\066\062 \063\065\071\065\071\132\060\201\312\061\013\060\011\006\003\125 \004\006\023\002\125\123\061\027\060\025\006\003\125\004\012\023 \016\126\145\162\151\123\151\147\156\054\040\111\156\143\056\061 \037\060\035\006\003\125\004\013\023\026\126\145\162\151\123\151 \147\156\040\124\162\165\163\164\040\116\145\164\167\157\162\153 \061\072\060\070\006\003\125\004\013\023\061\050\143\051\040\061 \071\071\040\126\145\162\151\123\151\147\156\054\040\111\156 \143\056\040\055\040\106\157\162\040\141\165\164\150\157\162\151 \172\145\144\040\165\163\145\040\157\156\154\171\061\105\060\103 \006\003\125\004\003\023\074\126\145\162\151\123\151\147\156\040 \103\154\141\163\163\040\062\040\120\165\142\154\151\143\040\120 \162\151\155\141\162\171\040\103\145\162\164\151\146\151\143\141 \164\151\157\156\040\101\165\164\150\157\162\151\164\171\040\055 \040\107\063\060\202\001\042\060\015\006\011\052\206\110\206\367 \015\001\001\001\005\000\003\202\001\017\000\060\202\001\012\002 \202\001\001\000\257\012\015\302\325\054\333\147\271\055\345\224 \047\335\245\276\340\260\115\217\263\141\126\074\326\174\303\364 \315\076\206\313\242\210\342\341\330\244\151\305\265\342\277\301 \246\107\120\136\106\071\213\325\226\272\265\157\024\277\020\316 \047\023\236\005\107\233\061\172\023\330\037\331\323\002\067\213 \255\054\107\360\216\201\006\247\015\060\014\353\367\074\017\040 \035\334\162\106\356\245\002\310\133\303\311\126\151\114\305\030 \301\221\173\013\325\023\000\233\274\357\303\110\076\106\140\040 \205\052\325\220\266\315\213\240\314\062\335\267\375\100\125\262 \120\034\126\256\314\215\167\115\307\040\115\247\061\166\357\150 \222\212\220\036\010\201\126\262\255\151\243\122\320\313\034\304 \043\075\037\231\376\114\350\026\143\216\306\010\216\366\061\366 \322\372\345\166\335\265\034\222\243\111\315\315\001\315\150\315 \251\151\272\243\353\035\015\234\244\040\246\301\240\305\321\106 \114\027\155\322\254\146\077\226\214\340\204\324\066\377\042\131 \305\371\021\140\250\137\004\175\362\032\366\045\102\141\017\304 \112\270\076\211\002\003\001\000\001\060\015\006\011\052\206\110 \206\367\015\001\001\005\005\000\003\202\001\001\000\064\046\025 \074\300\215\115\103\111\035\275\351\041\222\327\146\234\267\336 \305\270\320\344\135\137\166\042\300\046\371\204\072\072\371\214 \265\373\354\140\361\350\316\004\260\310\335\247\003\217\060\363 \230\337\244\346\244\061\337\323\034\013\106\334\162\040\077\256 \356\005\074\244\063\077\013\071\254\160\170\163\113\231\053\337 \060\302\124\260\250\073\125\241\376\026\050\315\102\275\164\156 \200\333\047\104\247\316\104\135\324\033\220\230\015\036\102\224 \261\000\054\004\320\164\243\002\005\042\143\143\315\203\265\373 \301\155\142\153\151\165\375\135\160\101\271\365\277\174\337\276 \301\062\163\042\041\213\130\201\173\025\221\172\272\343\144\110 \260\177\373\066\045\332\225\320\361\044\024\027\335\030\200\153

\106\043\071\124\365\216\142\011\004\035\224\220\246\233\346\045 \342\102\105\252\270\220\255\276\010\217\251\013\102\030\224\317 \162\071\341\261\103\340\050\317\267\347\132\154\023\153\111\263 \377\343\030\174\211\213\063\135\254\063\327\247\371\332\072\125 \311\130\020\371\252\357\132\266\317\113\113\337\052 END CKA\_NSS\_MOZILLA\_CA\_POLICY CK\_BBOOL CK\_TRUE CKA\_NSS\_SERVER\_DISTRUST\_AFTER CK\_BBOOL CK\_FALSE # For Email Distrust After: Wed Aug 31 00:00:00 2022 CKA\_NSS\_EMAIL\_DISTRUST\_AFTER MULTILINE\_OCTAL \062\062\060\070\063\061\060\060\060\060\060\060\132 END # Trust for "Verisign Class 2 Public Primary Certification Authority - G3" # Issuer: CN=VeriSign Class 2 Public Primary Certification Authority - G3,OU="(c) 1999 VeriSign, Inc. - For authorized use only",OU=VeriSign Trust Network,O="VeriSign, Inc.",C=US # Serial Number:61:70:cb:49:8c:5f:98:45:29:e7:b0:a6:d9:50:5b:7a # Subject: CN=VeriSign Class 2 Public Primary Certification Authority - G3,OU="(c) 1999 VeriSign, Inc. - For authorized use only",OU=VeriSign Trust Network,O="VeriSign, Inc.",C=US # Not Valid Before: Fri Oct 01 00:00:00 1999 # Not Valid After : Wed Jul 16 23:59:59 2036 # Fingerprint (SHA-256): 92:A9:D9:83:3F:E1:94:4D:B3:66:E8:BF:AE:7A:95:B6:48:0C:2D:6C:6C:2A:1B:E6:5D:42:36:B6:08:FC:A1:BB # Fingerprint (SHA1): 61:EF:43:D7:7F:CA:D4:61:51:BC:98:E0:C3:59:12:AF:9F:EB:63:11 CKA\_CLASS CK\_OBJECT\_CLASS CKO\_NSS\_TRUST CKA\_TOKEN CK\_BBOOL CK\_TRUE CKA\_PRIVATE CK\_BBOOL CK\_FALSE CKA\_MODIFIABLE CK\_BBOOL CK\_FALSE CKA\_LABEL UTF8 "Verisign Class 2 Public Primary Certification Authority - G3" CKA\_CERT\_SHA1\_HASH MULTILINE\_OCTAL \141\357\103\327\177\312\324\141\121\274\230\340\303\131\022\257 \237\353\143\021 END CKA\_CERT\_MD5\_HASH MULTILINE\_OCTAL \370\276\304\143\042\311\250\106\164\213\270\035\036\112\053\366 END CKA\_ISSUER MULTILINE\_OCTAL \060\201\312\061\013\060\011\006\003\125\004\006\023\002\125\123 \061\027\060\025\006\003\125\004\012\023\016\126\145\162\151\123 \151\147\156\054\040\111\156\143\056\061\037\060\035\006\003\125 \004\013\023\026\126\145\162\151\123\151\147\156\040\124\162\165 \163\164\040\116\145\164\167\157\162\153\061\072\060\070\006\003 \125\004\013\023\061\050\143\051\040\061\071\071\071\040\126\145 \162\151\123\151\147\156\054\040\111\156\143\056\040\055\040\106 \157\162\040\141\165\164\150\157\162\151\172\145\144\040\165\163 \145\040\157\156\154\171\061\105\060\103\006\003\125\004\003\023

\074\126\145\162\151\123\151\147\156\040\103\154\141\163\163\040 \062\040\120\165\142\154\151\143\040\120\162\151\155\141\162\171 \040\103\145\162\164\151\146\151\143\141\164\151\157\156\040\101 \165\164\150\157\162\151\164\171\040\055\040\107\063 END CKA\_SERIAL\_NUMBER MULTILINE\_OCTAL \002\020\141\160\313\111\214\137\230\105\051\347\260\246\331\120 \133\172 END CKA\_TRUST\_SERVER\_AUTH CK\_TRUST CKT\_NSS\_MUST\_VERIFY\_TRUST CKA\_TRUST\_EMAIL\_PROTECTION CK\_TRUST CKT\_NSS\_TRUSTED\_DELEGATOR CKA\_TRUST\_CODE\_SIGNING CK\_TRUST CKT\_NSS\_MUST\_VERIFY\_TRUST CKA\_TRUST\_STEP\_UP\_APPROVED CK\_BBOOL CK\_FALSE # # Certificate "Entrust.net Premium 2048 Secure Server CA" # # Issuer: CN=Entrust.net Certification Authority (2048),OU=(c) 1999 Entrust.net Limited,OU=www.entrust.net/CPS\_2048 incorp. by ref. (limits liab.),O=Entrust.net # Serial Number: 946069240 (0x3863def8) # Subject: CN=Entrust.net Certification Authority (2048),OU=(c) 1999 Entrust.net Limited,OU=www.entrust.net/CPS\_2048 incorp. by ref. (limits liab.),O=Entrust.net # Not Valid Before: Fri Dec 24 17:50:51 1999 # Not Valid After : Tue Jul 24 14:15:12 2029 # Fingerprint (SHA-256): 6D:C4:71:72:E0:1C:BC:B0:BF:62:58:0D:89:5F:E2:B8:AC:9A:D4:F8:73:80:1E:0C:10:B9:C8:37:D2:1E:B1:77 # Fingerprint (SHA1): 50:30:06:09:1D:97:D4:F5:AE:39:F7:CB:E7:92:7D:7D:65:2D:34:31 CKA\_CLASS CK\_OBJECT\_CLASS CKO\_CERTIFICATE CKA\_TOKEN CK\_BBOOL CK\_TRUE CKA\_PRIVATE CK\_BBOOL CK\_FALSE CKA\_MODIFIABLE CK\_BBOOL CK\_FALSE CKA\_LABEL UTF8 "Entrust.net Premium 2048 Secure Server CA" CKA\_CERTIFICATE\_TYPE CK\_CERTIFICATE\_TYPE CKC\_X\_509 CKA\_SUBJECT MULTILINE\_OCTAL \060\201\264\061\024\060\022\006\003\125\004\012\023\013\105\156 \164\162\165\163\164\056\156\145\164\061\100\060\076\006\003\125 \004\013\024\067\167\167\167\056\145\156\164\162\165\163\164\056 \156\145\164\057\103\120\123\137\062\060\064\070\040\151\156\143 \157\162\160\056\040\142\171\040\162\145\146\056\040\050\154\151 \155\151\164\163\040\154\151\141\142\056\051\061\045\060\043\006 \003\125\004\013\023\034\050\143\051\040\061\071\071\071\040\105 \156\164\162\165\163\164\056\156\145\164\040\114\151\155\151\164 \145\144\061\063\060\061\006\003\125\004\003\023\052\105\156\164 \162\165\163\164\056\156\145\164\040\103\145\162\164\151\146\151 \143\141\164\151\157\156\040\101\165\164\150\157\162\151\164\171

CKA\_VALUE MULTILINE\_OCTAL \060\202\004\052\060\202\003\022\240\003\002\001\002\002\004\070 \143\336\370\060\015\006\011\052\206\110\206\367\015\001\001\005 \005\000\060\201\264\061\024\060\022\006\003\125\004\012\023\013 \105\156\164\162\165\163\164\056\156\145\164\061\100\060\076\006 \003\125\004\013\024\067\167\167\167\056\145\156\164\162\165\163 \164\056\156\145\164\057\103\120\123\137\062\060\064\070\040\151 \156\143\157\162\160\056\040\142\171\040\162\145\146\056\040\050 \154\151\155\151\164\163\040\154\151\141\142\056\051\061\045\060 \043\006\003\125\004\013\023\034\050\143\051\040\061\071\071\071 \040\105\156\164\162\165\163\164\056\156\145\164\040\114\151\155 \151\164\145\144\061\063\060\061\006\003\125\004\003\023\052\105 \156\164\162\165\163\164\056\156\145\164\040\103\145\162\164\151 \146\151\143\141\164\151\157\156\040\101\165\164\150\157\162\151 \164\171\040\050\062\060\064\070\051\060\036\027\015\071\071\061 \062\062\064\061\067\065\060\065\061\132\027\015\062\071\060\067 \062\064\061\064\061\065\061\062\132\060\201\264\061\024\060\022 \006\003\125\004\012\023\013\105\156\164\162\165\163\164\056\156 \145\164\061\100\060\076\006\003\125\004\013\024\067\167\167\167\167 \056\145\156\164\162\165\163\164\056\156\145\164\057\103\120\123 \137\062\060\064\070\040\151\156\143\157\162\160\056\040\142\171 \040\162\145\146\056\040\050\154\151\155\151\164\163\040\154\151 \141\142\056\051\061\045\060\043\006\003\125\004\013\023\034\050 \143\051\040\061\071\071\071\040\105\156\164\162\165\163\164\056 \156\145\164\040\114\151\155\151\164\145\144\061\063\060\061\006 \003\125\004\003\023\052\105\156\164\162\165\163\164\056\156\145 \164\040\103\145\162\164\151\146\151\143\141\164\151\157\156\040

 MULTILINE\_OCTAL \002\004\070\143\336\370

CKA\_SERIAL\_NUMBER

END

END

\040\050\062\060\064\070\051

CKA\_ISSUER MULTILINE\_OCTAL \060\201\264\061\024\060\022\006\003\125\004\012\023\013\105\156 \164\162\165\163\164\056\156\145\164\061\100\060\076\006\003\125 \004\013\024\067\167\167\167\056\145\156\164\162\165\163\164\056 \156\145\164\057\103\120\123\137\062\060\064\070\040\151\156\143 \157\162\160\056\040\142\171\040\162\145\146\056\040\050\154\151 \155\151\164\163\040\154\151\141\142\056\051\061\045\060\043\006 \003\125\004\013\023\034\050\143\051\040\061\071\071\071\040\105 \156\164\162\165\163\164\056\156\145\164\040\114\151\155\151\164 \145\144\061\063\060\061\006\003\125\004\003\023\052\105\156\164 \162\165\163\164\056\156\145\164\040\103\145\162\164\151\146\151 \143\141\164\151\157\156\040\101\165\164\150\157\162\151\164\171

END CKA\_ID UTF8 "0"

\040\050\062\060\064\070\051

\101\165\164\150\157\162\151\164\171\040\050\062\060\064\070\051 \060\202\001\042\060\015\006\011\052\206\110\206\367\015\001\001 \001\005\000\003\202\001\017\000\060\202\001\012\002\202\001\001 \000\255\115\113\251\022\206\262\352\243\040\007\025\026\144\052 \053\113\321\277\013\112\115\216\355\200\166\245\147\267\170\100 \300\163\102\310\150\300\333\123\053\335\136\270\166\230\065\223 \213\032\235\174\023\072\016\037\133\267\036\317\345\044\024\036 \261\201\251\215\175\270\314\153\113\003\361\002\014\334\253\245 \100\044\000\177\164\224\241\235\010\051\263\210\013\365\207\167 \235\125\315\344\303\176\327\152\144\253\205\024\206\225\133\227 \062\120\157\075\310\272\146\014\343\374\275\270\111\301\166\211 \111\031\375\300\250\275\211\243\147\057\306\237\274\161\031\140 \270\055\351\054\311\220\166\146\173\224\342\257\170\326\145\123 \135\074\326\234\262\317\051\003\371\057\244\120\262\324\110\316 \005\062\125\212\375\262\144\114\016\344\230\007\165\333\177\337 \271\010\125\140\205\060\051\371\173\110\244\151\206\343\065\077 \036\206\135\172\172\025\275\357\000\216\025\042\124\027\000\220 \046\223\274\016\111\150\221\277\370\107\323\235\225\102\301\016 \115\337\157\046\317\303\030\041\142\146\103\160\326\325\300\007 \341\002\003\001\000\001\243\102\060\100\060\016\006\003\125\035 \017\001\001\377\004\004\003\002\001\006\060\017\006\003\125\035 \023\001\001\377\004\005\060\003\001\001\377\060\035\006\003\125 \035\016\004\026\004\024\125\344\201\321\021\200\276\330\211\271 \010\243\061\371\241\044\011\026\271\160\060\015\006\011\052\206 \110\206\367\015\001\001\005\005\000\003\202\001\001\000\073\233 \217\126\233\060\347\123\231\174\172\171\247\115\227\327\031\225 \220\373\006\037\312\063\174\106\143\217\226\146\044\372\100\033 \041\047\312\346\162\163\362\117\376\061\231\375\310\014\114\150 \123\306\200\202\023\230\372\266\255\332\135\075\361\316\156\366 \025\021\224\202\014\356\077\225\257\021\253\017\327\057\336\037 \003\217\127\054\036\311\273\232\032\104\225\353\030\117\246\037 \315\175\127\020\057\233\004\011\132\204\265\156\330\035\072\341 \326\236\321\154\171\136\171\034\024\305\343\320\114\223\073\145 \074\355\337\075\276\246\345\225\032\303\265\031\303\275\136\133 \273\377\043\357\150\031\313\022\223\047\134\003\055\157\060\320 \036\266\032\254\336\132\367\321\252\250\047\246\376\171\201\304 \171\231\063\127\272\022\260\251\340\102\154\223\312\126\336\376 \155\204\013\010\213\176\215\352\327\230\041\306\363\347\074\171 \057\136\234\321\114\025\215\341\354\042\067\314\232\103\013\227 \334\200\220\215\263\147\233\157\110\010\025\126\317\277\361\053 \174\136\232\166\351\131\220\305\174\203\065\021\145\121 END CKA\_NSS\_MOZILLA\_CA\_POLICY CK\_BBOOL CK\_TRUE

CKA\_NSS\_SERVER\_DISTRUST\_AFTER CK\_BBOOL CK\_FALSE CKA\_NSS\_EMAIL\_DISTRUST\_AFTER CK\_BBOOL CK\_FALSE

# Trust for "Entrust.net Premium 2048 Secure Server CA"

# Issuer: CN=Entrust.net Certification Authority (2048),OU=(c) 1999 Entrust.net Limited,OU=www.entrust.net/CPS\_2048 incorp. by ref. (limits liab.),O=Entrust.net # Serial Number: 946069240 (0x3863def8) # Subject: CN=Entrust.net Certification Authority (2048),OU=(c) 1999 Entrust.net Limited,OU=www.entrust.net/CPS\_2048 incorp. by ref. (limits liab.),O=Entrust.net # Not Valid Before: Fri Dec 24 17:50:51 1999 # Not Valid After : Tue Jul 24 14:15:12 2029 # Fingerprint (SHA-256): 6D:C4:71:72:E0:1C:BC:B0:BF:62:58:0D:89:5F:E2:B8:AC:9A:D4:F8:73:80:1E:0C:10:B9:C8:37:D2:1E:B1:77 # Fingerprint (SHA1): 50:30:06:09:1D:97:D4:F5:AE:39:F7:CB:E7:92:7D:7D:65:2D:34:31 CKA\_CLASS CK\_OBJECT\_CLASS CKO\_NSS\_TRUST CKA\_TOKEN CK\_BBOOL CK\_TRUE CKA\_PRIVATE CK\_BBOOL CK\_FALSE CKA\_MODIFIABLE CK\_BBOOL CK\_FALSE CKA\_LABEL UTF8 "Entrust.net Premium 2048 Secure Server CA" CKA\_CERT\_SHA1\_HASH MULTILINE\_OCTAL \120\060\006\011\035\227\324\365\256\071\367\313\347\222\175\175 \145\055\064\061 END CKA\_CERT\_MD5\_HASH MULTILINE\_OCTAL \356\051\061\274\062\176\232\346\350\265\367\121\264\064\161\220 END CKA\_ISSUER MULTILINE\_OCTAL \060\201\264\061\024\060\022\006\003\125\004\012\023\013\105\156 \164\162\165\163\164\056\156\145\164\061\100\060\076\006\003\125 \004\013\024\067\167\167\167\056\145\156\164\162\165\163\164\056 \156\145\164\057\103\120\123\137\062\060\064\070\040\151\156\143 \157\162\160\056\040\142\171\040\162\145\146\056\040\050\154\151 \155\151\164\163\040\154\151\141\142\056\051\061\045\060\043\006 \003\125\004\013\023\034\050\143\051\040\061\071\071\071\040\105 \156\164\162\165\163\164\056\156\145\164\040\114\151\155\151\164 \145\144\061\063\060\061\006\003\125\004\003\023\052\105\156\164 \162\165\163\164\056\156\145\164\040\103\145\162\164\151\146\151 \143\141\164\151\157\156\040\101\165\164\150\157\162\151\164\171 \040\050\062\060\064\070\051 END CKA\_SERIAL\_NUMBER MULTILINE\_OCTAL \002\004\070\143\336\370 END CKA TRUST\_SERVER\_AUTH CK\_TRUST CKT\_NSS\_TRUSTED\_DELEGATOR CKA\_TRUST\_EMAIL\_PROTECTION CK\_TRUST CKT\_NSS\_TRUSTED\_DELEGATOR CKA\_TRUST\_CODE\_SIGNING CK\_TRUST CKT\_NSS\_MUST\_VERIFY\_TRUST

CKA\_TRUST\_STEP\_UP\_APPROVED CK\_BBOOL CK\_FALSE

#

# Certificate "Baltimore CyberTrust Root"

\002\004\002\000\000\271 END CKA\_VALUE MULTILINE\_OCTAL \060\202\003\167\060\202\002\137\240\003\002\001\002\002\004\002 \000\000\271\060\015\006\011\052\206\110\206\367\015\001\001\005 \005\000\060\132\061\013\060\011\006\003\125\004\006\023\002\111 \105\061\022\060\020\006\003\125\004\012\023\011\102\141\154\164 \151\155\157\162\145\061\023\060\021\006\003\125\004\013\023\012 \103\171\142\145\162\124\162\165\163\164\061\042\060\040\006\003 \125\004\003\023\031\102\141\154\164\151\155\157\162\145\040\103 \171\142\145\162\124\162\165\163\164\040\122\157\157\164\060\036 \027\015\060\060\060\065\061\062\061\070\064\066\060\060\132\027 \015\062\065\060\065\061\062\062\063\065\071\060\060\132\060\132

MULTILINE\_OCTAL

CKA\_SERIAL\_NUMBER

END

END

CKA\_ID UTF8 "0"

\145\162\124\162\165\163\164\040\122\157\157\164

CKA\_ISSUER MULTILINE\_OCTAL \060\132\061\013\060\011\006\003\125\004\006\023\002\111\105\061 \022\060\020\006\003\125\004\012\023\011\102\141\154\164\151\155 \157\162\145\061\023\060\021\006\003\125\004\013\023\012\103\171 \142\145\162\124\162\165\163\164\061\042\060\040\006\003\125\004 \003\023\031\102\141\154\164\151\155\157\162\145\040\103\171\142

\157\162\145\061\023\060\021\006\003\125\004\013\023\012\103\171 \142\145\162\124\162\165\163\164\061\042\060\040\006\003\125\004 \003\023\031\102\141\154\164\151\155\157\162\145\040\103\171\142 \145\162\124\162\165\163\164\040\122\157\157\164

CKA\_SUBJECT MULTILINE\_OCTAL \060\132\061\013\060\011\006\003\125\004\006\023\002\111\105\061 \022\060\020\006\003\125\004\012\023\011\102\141\154\164\151\155

CKA\_CERTIFICATE\_TYPE CK\_CERTIFICATE\_TYPE CKC\_X\_509

# Issuer: CN=Baltimore CyberTrust Root,OU=CyberTrust,O=Baltimore,C=IE

# Subject: CN=Baltimore CyberTrust Root,OU=CyberTrust,O=Baltimore,C=IE

# Fingerprint (SHA1): D4:DE:20:D0:5E:66:FC:53:FE:1A:50:88:2C:78:DB:28:52:CA:E4:74

16:AF:57:A9:F6:76:B0:AB:12:60:95:AA:5E:BA:DE:F2:2A:B3:11:19:D6:44:AC:95:CD:4B:93:DB:F3:F2:6A:EB

CKA\_LABEL UTF8 "Baltimore CyberTrust Root"

CKA\_MODIFIABLE CK\_BBOOL CK\_FALSE

CKA\_PRIVATE CK\_BBOOL CK\_FALSE

CK\_BBOOL CK\_TRUE

CKA\_TOKEN

# Serial Number: 33554617 (0x20000b9)

# Not Valid Before: Fri May 12 18:46:00 2000 # Not Valid After : Mon May 12 23:59:00 2025

CKA\_CLASS CK\_OBJECT\_CLASS CKO\_CERTIFICATE

# Fingerprint (SHA-256):

#

\061\013\060\011\006\003\125\004\006\023\002\111\105\061\022\060 \020\006\003\125\004\012\023\011\102\141\154\164\151\155\157\162 \145\061\023\060\021\006\003\125\004\013\023\012\103\171\142\145 \162\124\162\165\163\164\061\042\060\040\006\003\125\004\003\023 \031\102\141\154\164\151\155\157\162\145\040\103\171\142\145\162 \124\162\165\163\164\040\122\157\157\164\060\202\001\042\060\015 \006\011\052\206\110\206\367\015\001\001\001\005\000\003\202\001 \017\000\060\202\001\012\002\202\001\001\000\243\004\273\042\253 \230\075\127\350\046\162\232\265\171\324\051\342\341\350\225\200 \261\260\343\133\216\053\051\232\144\337\241\135\355\260\011\005 \155\333\050\056\316\142\242\142\376\264\210\332\022\353\070\353 \041\235\300\101\053\001\122\173\210\167\323\034\217\307\272\271 \210\265\152\011\347\163\350\021\100\247\321\314\312\142\215\055 \345\217\013\246\120\322\250\120\303\050\352\365\253\045\207\212 \232\226\034\251\147\270\077\014\325\367\371\122\023\057\302\033 \325\160\160\360\217\300\022\312\006\313\232\341\331\312\063\172 \167\326\370\354\271\361\150\104\102\110\023\322\300\302\244\256 \136\140\376\266\246\005\374\264\335\007\131\002\324\131\030\230 \143\365\245\143\340\220\014\175\135\262\006\172\363\205\352\353 \324\003\256\136\204\076\137\377\025\355\151\274\371\071\066\162 \165\317\167\122\115\363\311\220\054\271\075\345\311\043\123\077 \037\044\230\041\134\007\231\051\275\306\072\354\347\156\206\072 \153\227\164\143\063\275\150\030\061\360\170\215\166\277\374\236 \216\135\052\206\247\115\220\334\047\032\071\002\003\001\000\001 \243\105\060\103\060\035\006\003\125\035\016\004\026\004\024\345 \235\131\060\202\107\130\314\254\372\010\124\066\206\173\072\265 \004\115\360\060\022\006\003\125\035\023\001\001\377\004\010\060 \006\001\001\377\002\001\003\060\016\006\003\125\035\017\001\001 \377\004\004\003\002\001\006\060\015\006\011\052\206\110\206\367 \015\001\001\005\005\000\003\202\001\001\000\205\014\135\216\344 \157\121\150\102\005\240\335\273\117\047\045\204\003\275\367\144 \375\055\327\060\343\244\020\027\353\332\051\051\266\171\077\166 \366\031\023\043\270\020\012\371\130\244\324\141\160\275\004\141 \152\022\212\027\325\012\275\305\274\060\174\326\351\014\045\215 \206\100\117\354\314\243\176\070\306\067\021\117\355\335\150\061 \216\114\322\263\001\164\356\276\165\136\007\110\032\177\160\377 \026\134\204\300\171\205\270\005\375\177\276\145\021\243\017\300 \002\264\370\122\067\071\004\325\251\061\172\030\277\240\052\364 \022\231\367\243\105\202\343\074\136\365\235\236\265\310\236\174 \056\310\244\236\116\010\024\113\155\375\160\155\153\032\143\275 \144\346\037\267\316\360\362\237\056\273\033\267\362\120\210\163 \222\302\342\343\026\215\232\062\002\253\216\030\335\351\020\021 \356\176\065\253\220\257\076\060\224\172\320\063\075\247\145\017 \365\374\216\236\142\317\107\104\054\001\135\273\035\265\062\322 \107\322\070\056\320\376\201\334\062\152\036\265\356\074\325\374 \347\201\035\031\303\044\102\352\143\071\251 END

CKA\_NSS\_MOZILLA\_CA\_POLICY

 CK\_BBOOL CK\_TRUE CKA\_NSS\_SERVER\_DISTRUST\_AFTER CK\_BBOOL CK\_FALSE CKA\_NSS\_EMAIL\_DISTRUST\_AFTER CK\_BBOOL CK\_FALSE

# Trust for "Baltimore CyberTrust Root"

# Issuer: CN=Baltimore CyberTrust Root,OU=CyberTrust,O=Baltimore,C=IE

# Serial Number: 33554617

(0x20000b9)

# Subject: CN=Baltimore CyberTrust Root,OU=CyberTrust,O=Baltimore,C=IE

# Not Valid Before: Fri May 12 18:46:00 2000

# Not Valid After : Mon May 12 23:59:00 2025

# Fingerprint (SHA-256):

16:AF:57:A9:F6:76:B0:AB:12:60:95:AA:5E:BA:DE:F2:2A:B3:11:19:D6:44:AC:95:CD:4B:93:DB:F3:F2:6A:EB

# Fingerprint (SHA1): D4:DE:20:D0:5E:66:FC:53:FE:1A:50:88:2C:78:DB:28:52:CA:E4:74

CKA\_CLASS CK\_OBJECT\_CLASS CKO\_NSS\_TRUST

CKA\_TOKEN CK\_BBOOL CK\_TRUE

CKA\_PRIVATE CK\_BBOOL CK\_FALSE

CKA\_MODIFIABLE CK\_BBOOL CK\_FALSE

CKA\_LABEL UTF8 "Baltimore CyberTrust Root"

CKA\_CERT\_SHA1\_HASH MULTILINE\_OCTAL

\324\336\040\320\136\146\374\123\376\032\120\210\054\170\333\050

\122\312\344\164

END

CKA\_CERT\_MD5\_HASH MULTILINE\_OCTAL

\254\266\224\245\234\027\340\327\221\122\233\261\227\006\246\344 END

CKA\_ISSUER MULTILINE\_OCTAL

\060\132\061\013\060\011\006\003\125\004\006\023\002\111\105\061 \022\060\020\006\003\125\004\012\023\011\102\141\154\164\151\155 \157\162\145\061\023\060\021\006\003\125\004\013\023\012\103\171 \142\145\162\124\162\165\163\164\061\042\060\040\006\003\125\004 \003\023\031\102\141\154\164\151\155\157\162\145\040\103\171\142 \145\162\124\162\165\163\164\040\122\157\157\164

END

CKA\_SERIAL\_NUMBER

MULTILINE\_OCTAL

\002\004\002\000\000\271

END

CKA\_TRUST\_SERVER\_AUTH CK\_TRUST CKT\_NSS\_TRUSTED\_DELEGATOR CKA\_TRUST\_EMAIL\_PROTECTION CK\_TRUST CKT\_NSS\_TRUSTED\_DELEGATOR CKA\_TRUST\_CODE\_SIGNING CK\_TRUST CKT\_NSS\_MUST\_VERIFY\_TRUST CKA\_TRUST\_STEP\_UP\_APPROVED CK\_BBOOL CK\_FALSE

#

# Certificate "Entrust Root Certification Authority"

#

# Issuer: CN=Entrust Root Certification Authority,OU="(c) 2006 Entrust, Inc.",OU=www.entrust.net/CPS is incorporated by reference,O="Entrust, Inc.",C=US

# Serial Number: 1164660820 (0x456b5054)

# Subject: CN=Entrust Root Certification Authority,OU="(c) 2006 Entrust, Inc.",OU=www.entrust.net/CPS is incorporated by reference,O="Entrust, Inc.",C=US # Not Valid Before: Mon Nov 27 20:23:42 2006 # Not Valid After : Fri Nov 27 20:53:42 2026 # Fingerprint (SHA-256): 73:C1:76:43:4F:1B:C6:D5:AD:F4:5B:0E:76:E7:27:28:7C:8D:E5:76:16:C1:E6:E6:14:1A:2B:2C:BC:7D:8E:4C # Fingerprint (SHA1): B3:1E:B1:B7:40:E3:6C:84:02:DA:DC:37:D4:4D:F5:D4:67:49:52:F9 CKA\_CLASS CK\_OBJECT\_CLASS CKO\_CERTIFICATE CKA\_TOKEN CK\_BBOOL CK\_TRUE CKA\_PRIVATE CK\_BBOOL CK\_FALSE CKA\_MODIFIABLE CK\_BBOOL CK\_FALSE CKA\_LABEL UTF8 "Entrust Root Certification Authority" CKA\_CERTIFICATE\_TYPE CK\_CERTIFICATE\_TYPE CKC\_X\_509 CKA\_SUBJECT MULTILINE\_OCTAL \060\201\260\061\013\060\011\006\003\125\004\006\023\002\125\123 \061\026\060\024\006\003\125\004\012\023\015\105\156\164\162\165 \163\164\054\040\111\156\143\056\061\071\060\067\006\003\125\004 \013\023\060\167\167\167\056\145\156\164\162\165\163\164\056\156 \145\164\057\103\120\123\040\151\163\040\151\156\143\157\162\160 \157\162\141\164\145\144\040\142\171\040\162\145\146\145\162\145 \156\143\145\061\037\060\035\006\003\125\004\013\023\026\050\143 \051\040\062\060\060\066\040\105\156\164\162\165\163\164\054\040 \111\156\143\056\061\055\060\053\006\003\125\004\003\023\044\105 \156\164\162\165\163\164\040\122\157\157\164\040\103\145\162\164 \151\146\151\143\141\164\151\157\156\040\101\165\164\150\157\162 \151\164\171 END CKA\_ID UTF8 "0" CKA\_ISSUER MULTILINE\_OCTAL \060\201\260\061\013\060\011\006\003\125\004\006\023\002\125\123 \061\026\060\024\006\003\125\004\012\023\015\105\156\164\162\165 \163\164\054\040\111\156\143\056\061\071\060\067\006\003\125\004 \013\023\060\167\167\167\056\145\156\164\162\165\163\164\056\156 \145\164\057\103\120\123\040\151\163\040\151\156\143\157\162\160 \157\162\141\164\145\144\040\142\171\040\162\145\146\145\162\145 \156\143\145\061\037\060\035\006\003\125\004\013\023\026\050\143 \051\040\062\060\060\066\040\105\156\164\162\165\163\164\054\040 \111\156\143\056\061\055\060\053\006\003\125\004\003\023\044\105 \156\164\162\165\163\164\040\122\157\157\164\040\103\145\162\164 \151\146\151\143\141\164\151\157\156\040\101\165\164\150\157\162 \151\164\171 END CKA\_SERIAL\_NUMBER MULTILINE\_OCTAL \002\004\105\153\120\124 END

## CKA\_VALUE

### MULTILINE\_OCTAL

\060\202\004\221\060\202\003\171\240\003\002\001\002\002\004\105 \153\120\124\060\015\006\011\052\206\110\206\367\015\001\001\005 \005\000\060\201\260\061\013\060\011\006\003\125\004\006\023\002 \125\123\061\026\060\024\006\003\125\004\012\023\015\105\156\164 \162\165\163\164\054\040\111\156\143\056\061\071\060\067\006\003 \125\004\013\023\060\167\167\167\056\145\156\164\162\165\163\164 \056\156\145\164\057\103\120\123\040\151\163\040\151\156\143\157 \162\160\157\162\141\164\145\144\040\142\171\040\162\145\146\145 \162\145\156\143\145\061\037\060\035\006\003\125\004\013\023\026 \050\143\051\040\062\060\060\066\040\105\156\164\162\165\163\164 \054\040\111\156\143\056\061\055\060\053\006\003\125\004\003\023 \044\105\156\164\162\165\163\164\040\122\157\157\164\040\103\145 \162\164\151\146\151\143\141\164\151\157\156\040\101\165\164\150 \157\162\151\164\171\060\036\027\015\060\066\061\061\062\067\062 \060\062\063\064\062\132\027\015\062\066\061\061\062\067\062\060 \065\063\064\062\132\060\201\260\061\013\060\011\006\003\125\004 \006\023\002\125\123\061\026\060\024\006\003\125\004\012\023\015 \105\156\164\162\165\163\164\054\040\111\156\143\056\061\071\060 \067\006\003\125\004\013\023\060\167\167\167\056\145\156\164\162 \165\163\164\056\156\145\164\057\103\120\123\040\151\163\040\151 \156\143\157\162\160\157\162\141\164\145\144\040\142\171\040\162 \145\146\145\162\145\156\143\145\061\037\060\035\006\003\125\004 \013\023\026\050\143\051\040\062\060\060\066\040\105\156\164\162 \165\163\164\054\040\111\156\143\056\061\055\060\053\006\003\125 \004\003\023\044\105\156\164\162\165\163\164\040\122\157\157\164 \040\103\145\162\164\151\146\151\143\141\164\151\157\156\040\101 \165\164\150\157\162\151\164\171\060\202\001\042\060\015\006\011 \052\206\110\206\367\015\001\001\001\005\000\003\202\001\017\000 \060\202\001\012\002\202\001\001\000\266\225\266\103\102\372\306 \155\052\157\110\337\224\114\071\127\005\356\303\171\021\101\150 \066\355\354\376\232\001\217\241\070\050\374\367\020\106\146\056 \115\036\032\261\032\116\306\321\300\225\210\260\311\377\061\213 \063\003\333\267\203\173\076\040\204\136\355\262\126\050\247\370 \340\271\100\161\067\305\313\107\016\227\052\150\300\042\225\142 \025\333\107\331\365\320\053\377\202\113\311\255\076\336\114\333 \220\200\120\077\011\212\204\000\354\060\012\075\030\315\373\375 \052\131\232\043\225\027\054\105\236\037\156\103\171\155\014\134 \230\376\110\247\305\043\107\134\136\375\156\347\036\264\366\150 \105\321\206\203\133\242\212\215\261\343\051\200\376\045\161\210 \255\276\274\217\254\122\226\113\252\121\215\344\023\061\031\350 \116\115\237\333\254\263\152\325\274\071\124\161\312\172\172\177 \220\335\175\035\200\331\201\273\131\046\302\021\376\346\223\342 \367\200\344\145\373\064\067\016\051\200\160\115\257\070\206\056 \236\177\127\257\236\027\256\353\034\313\050\041\137\266\034\330 \347\242\004\042\371\323\332\330\313\002\003\001\000\001\243\201 \260\060\201\255\060\016\006\003\125\035\017\001\001\377\004\004

\003\002\001\006\060\017\006\003\125\035\023\001\001\377\004\005 \060\003\001\001\377\060\053\006\003\125\035\020\004\044\060\042 \200\017\062\060\060\066\061\061\062\067\062\060\062\063\064\062 \132\201\017\062\060\062\066\061\061\062\067\062\060\065\063\064 \062\132\060\037\006\003\125\035\043\004\030\060\026\200\024\150 \220\344\147\244\246\123\200\307\206\146\244\361\367\113\103\373 \204\275\155\060\035\006\003\125\035\016\004\026\004\024\150\220 \344\147\244\246\123\200\307\206\146\244\361\367\113\103\373\204 \275\155\060\035\006\011\052\206\110\206\366\175\007\101\000\004 \020\060\016\033\010\126\067\056\061\072\064\056\060\003\002\004 \220\060\015\006\011\052\206\110\206\367\015\001\001\005\005\000 \003\202\001\001\000\223\324\060\260\327\003\040\052\320\371\143 \350\221\014\005\040\251\137\031\312\173\162\116\324\261\333\320 \226\373\124\132\031\054\014\010\367\262\274\205\250\235\177\155 \073\122\263\052\333\347\324\204\214\143\366\017\313\046\001\221 \120\154\364\137\024\342\223\164\300\023\236\060\072\120\343\264 \140\305\034\360\042\104\215\161\107\254\310\032\311\351\233\232 \000\140\023\377\160\176\137\021\115\111\033\263\025\122\173\311 \124\332\277\235\225\257\153\232\330\236\351\361\344\103\215\342 \021\104\072\277\257\275\203\102\163\122\213\252\273\247\051\317 \365\144\034\012\115\321\274\252\254\237\052\320\377\177\177\332 \175\352\261\355\060\045\301\204\332\064\322\133\170\203\126\354 \234\066\303\046\342\021\366\147\111\035\222\253\214\373\353\377 \172\356\205\112\247\120\200\360\247\134\112\224\056\137\005\231 \074\122\101\340\315\264\143\317\001\103\272\234\203\334\217\140 \073\363\132\264\264\173\256\332\013\220\070\165\357\201\035\146 \322\367\127\160\066\263\277\374\050\257\161\045\205\133\023\376 \036\177\132\264\074 END CKA\_NSS\_MOZILLA\_CA\_POLICY CK\_BBOOL CK\_TRUE CKA\_NSS\_SERVER\_DISTRUST\_AFTER CK\_BBOOL CK\_FALSE

- CKA\_NSS\_EMAIL\_DISTRUST\_AFTER CK\_BBOOL CK\_FALSE
- # Trust for "Entrust Root Certification Authority"
- # Issuer: CN=Entrust

 Root Certification Authority,OU="(c) 2006 Entrust, Inc.",OU=www.entrust.net/CPS is incorporated by reference,O="Entrust, Inc.",C=US

# Serial Number: 1164660820 (0x456b5054)

# Subject: CN=Entrust Root Certification Authority,OU="(c) 2006 Entrust, Inc.",OU=www.entrust.net/CPS is incorporated by reference,O="Entrust, Inc.",C=US

# Not Valid Before: Mon Nov 27 20:23:42 2006

# Not Valid After : Fri Nov 27 20:53:42 2026

# Fingerprint (SHA-256):

73:C1:76:43:4F:1B:C6:D5:AD:F4:5B:0E:76:E7:27:28:7C:8D:E5:76:16:C1:E6:E6:14:1A:2B:2C:BC:7D:8E:4C

# Fingerprint (SHA1): B3:1E:B1:B7:40:E3:6C:84:02:DA:DC:37:D4:4D:F5:D4:67:49:52:F9

CKA\_CLASS CK\_OBJECT\_CLASS CKO\_NSS\_TRUST

CKA\_TOKEN CK\_BBOOL CK\_TRUE

CKA\_PRIVATE CK\_BBOOL CK\_FALSE CKA\_MODIFIABLE CK\_BBOOL CK\_FALSE CKA\_LABEL UTF8 "Entrust Root Certification Authority" CKA\_CERT\_SHA1\_HASH MULTILINE\_OCTAL \263\036\261\267\100\343\154\204\002\332\334\067\324\115\365\324 \147\111\122\371 END CKA\_CERT\_MD5\_HASH MULTILINE\_OCTAL \326\245\303\355\135\335\076\000\301\075\207\222\037\035\077\344 END CKA\_ISSUER MULTILINE\_OCTAL \060\201\260\061\013\060\011\006\003\125\004\006\023\002\125\123 \061\026\060\024\006\003\125\004\012\023\015\105\156\164\162\165 \163\164\054\040\111\156\143\056\061\071\060\067\006\003\125\004 \013\023\060\167\167\167\056\145\156\164\162\165\163\164\056\156 \145\164\057\103\120\123\040\151\163\040\151\156\143\157\162\160 \157\162\141\164\145\144\040\142\171\040\162\145\146\145\162\145 \156\143\145\061\037\060\035\006\003\125\004\013\023\026\050\143 \051\040\062\060\060\066\040\105\156\164\162\165\163\164\054\040 \111\156\143\056\061\055\060\053\006\003\125\004\003\023\044\105 \156\164\162\165\163\164\040\122\157\157\164\040\103\145\162\164 \151\146\151\143\141\164\151\157\156\040\101\165\164\150\157\162 \151\164\171 END CKA\_SERIAL\_NUMBER MULTILINE\_OCTAL \002\004\105\153\120\124 END CKA\_TRUST\_SERVER\_AUTH CK\_TRUST CKT\_NSS\_TRUSTED\_DELEGATOR CKA\_TRUST\_EMAIL\_PROTECTION CK\_TRUST CKT\_NSS\_MUST\_VERIFY\_TRUST CKA\_TRUST\_CODE\_SIGNING CK\_TRUST CKT\_NSS\_MUST\_VERIFY\_TRUST CKA\_TRUST\_STEP\_UP\_APPROVED CK\_BBOOL CK\_FALSE # # Certificate "Certum Root CA" # # Issuer: CN=Certum CA,O=Unizeto Sp. z o.o.,C=PL # Serial Number: 65568 (0x10020) # Subject: CN=Certum CA,O=Unizeto Sp. z o.o.,C=PL # Not Valid Before: Tue Jun 11 10:46:39 2002

# Not Valid After : Fri Jun 11 10:46:39 2027

# Fingerprint (SHA-256):

D8:E0:FE:BC:1D:B2:E3:8D:00:94:0F:37:D2:7D:41:34:4D:99:3E:73:4B:99:D5:65:6D:97:78:D4:D8:14:36:24

# Fingerprint (SHA1): 62:52:DC:40:F7:11:43:A2:2F:DE:9E:F7:34:8E:06:42:51:B1:81:18

CKA\_CLASS CK\_OBJECT\_CLASS CKO\_CERTIFICATE

CKA\_TOKEN CK\_BBOOL CK\_TRUE

CKA\_PRIVATE CK\_BBOOL CK\_FALSE

#### CKA\_MODIFIABLE CK\_BBOOL CK\_FALSE

CKA\_LABEL UTF8 "Certum Root CA"

CKA\_CERTIFICATE\_TYPE CK\_CERTIFICATE\_TYPE CKC\_X\_509 CKA\_SUBJECT MULTILINE\_OCTAL

\060\076\061\013\060\011\006\003\125\004\006\023\002\120\114\061 \033\060\031\006\003\125\004\012\023\022\125\156\151\172\145\164 \157\040\123\160\056\040\172\040\157\056\157\056\061\022\060\020 \006\003\125\004\003\023\011\103\145\162\164\165\155\040\103\101 END

### CKA\_ID

UTF8 "0"

### CKA\_ISSUER MULTILINE\_OCTAL

\060\076\061\013\060\011\006\003\125\004\006\023\002\120\114\061 \033\060\031\006\003\125\004\012\023\022\125\156\151\172\145\164 \157\040\123\160\056\040\172\040\157\056\157\056\061\022\060\020 \006\003\125\004\003\023\011\103\145\162\164\165\155\040\103\101 END

CKA\_SERIAL\_NUMBER MULTILINE\_OCTAL

\002\003\001\000\040

END

CKA\_VALUE MULTILINE\_OCTAL

\060\202\003\014\060\202\001\364\240\003\002\001\002\002\003\001 \000\040\060\015\006\011\052\206\110\206\367\015\001\001\005\005 \000\060\076\061\013\060\011\006\003\125\004\006\023\002\120\114 \061\033\060\031\006\003\125\004\012\023\022\125\156\151\172\145 \164\157\040\123\160\056\040\172\040\157\056\157\056\061\022\060 \020\006\003\125\004\003\023\011\103\145\162\164\165\155\040\103 \101\060\036\027\015\060\062\060\066\061\061\061\060\064\066\063 \071\132\027\015\062\067\060\066\061\061\061\060\064\066\063\071 \132\060\076\061\013\060\011\006\003\125\004\006\023\002\120\114 \061\033\060\031\006\003\125\004\012\023\022\125\156\151\172\145 \164\157\040\123\160\056\040\172\040\157\056\157\056\061\022\060 \020\006\003\125\004\003\023\011\103\145\162\164\165\155\040\103 \101\060\202\001\042\060\015\006\011\052\206\110\206\367\015\001 \001\001\005\000\003\202\001\017\000\060\202\001\012\002\202\001 \001\000\316\261\301\056\323\117\174\315\045\316\030\076\117\304 \214\157\200\152\163\310\133\121\370\233\322\334\273\000\134\261 \240\374\165\003\356\201\360\210\356\043\122\351\346\025\063\215 \254\055\011\305\166\371\053\071\200\211\344\227\113\220\245\250 \170\370\163\103\173\244\141\260\330\130\314\341\154\146\176\234 \363\011\136\125\143\204\325\250\357\363\261\056\060\150\263\304 \074\330\254\156\215\231\132\220\116\064\334\066\232\217\201\210 \120\267\155\226\102\011\363\327\225\203\015\101\113\260\152\153 \370\374\017\176\142\237\147\304\355\046\137\020\046\017\010\117 \360\244\127\050\316\217\270\355\105\366\156\356\045\135\252\156 \071\276\344\223\057\331\107\240\162\353\372\246\133\257\312\123 \077\342\016\306\226\126\021\156\367\351\146\251\046\330\177\225 \123\355\012\205\210\272\117\051\245\102\214\136\266\374\205\040

\000\252\150\013\241\032\205\001\234\304\106\143\202\210\266\042 \261\356\376\252\106\131\176\317\065\054\325\266\332\135\367\110 \063\024\124\266\353\331\157\316\315\210\326\253\033\332\226\073 \035\131\002\003\001\000\001\243\023\060\021\060\017\006\003\125 \035\023\001\001\377\004\005\060\003\001\001\377\060\015\006\011 \052\206\110\206\367\015\001\001\005\005\000\003\202\001\001\000 \270\215\316\357\347\024\272\317\356\260\104\222\154\264\071\076 \242\204\156\255\270\041\167\322\324\167\202\207\346\040\101\201 \356\342\370\021\267\143\321\027\067\276\031\166\044\034\004\032 \114\353\075\252\147\157\055\324\315\376\145\061\160\305\033\246 \002\012\272\140\173\155\130\302\232\111\376\143\062\013\153\343 \072\300\254\253\073\260\350\323\011\121\214\020\203\306\064\340 \305\053\340\032\266\140\024\047\154\062\167\214\274\262\162\230 \317\315\314\077\271\310\044\102\024\326\127\374\346\046\103\251 \035\345\200\220\316\003\124\050\076\367\077\323\370\115\355\152 \012\072\223\023\233\073\024\043\023\143\234\077\321\207\047\171 \345\114\121\343\001\255\205\135\032\073\261\325\163\020\244\323 \362\274\156\144\365\132\126\220\250\307\016\114\164\017\056\161 \073\367\310\107\364\151\157\025\362\021\136\203\036\234\174\122 \256\375\002\332\022\250\131\147\030\333\274\160\335\233\261\151 \355\200\316\211\100\110\152\016\065\312\051\146\025\041\224\054 \350\140\052\233\205\112\100\363\153\212\044\354\006\026\054\163 END

CKA\_NSS\_MOZILLA\_CA\_POLICY

CK\_BBOOL CK\_TRUE

CKA\_NSS\_SERVER\_DISTRUST\_AFTER CK\_BBOOL CK\_FALSE CKA\_NSS\_EMAIL\_DISTRUST\_AFTER CK\_BBOOL CK\_FALSE

# Trust for "Certum Root CA"

# Issuer: CN=Certum CA,O=Unizeto Sp. z o.o.,C=PL

# Serial Number: 65568 (0x10020)

# Subject: CN=Certum CA,O=Unizeto Sp. z o.o.,C=PL

# Not Valid Before: Tue Jun 11 10:46:39 2002

# Not Valid After : Fri Jun 11

10:46:39 2027

# Fingerprint (SHA-256):

D8:E0:FE:BC:1D:B2:E3:8D:00:94:0F:37:D2:7D:41:34:4D:99:3E:73:4B:99:D5:65:6D:97:78:D4:D8:14:36:24 # Fingerprint (SHA1): 62:52:DC:40:F7:11:43:A2:2F:DE:9E:F7:34:8E:06:42:51:B1:81:18

CKA\_CLASS CK\_OBJECT\_CLASS CKO\_NSS\_TRUST

CKA\_TOKEN CK\_BBOOL CK\_TRUE

CKA\_PRIVATE CK\_BBOOL CK\_FALSE

CKA\_MODIFIABLE CK\_BBOOL CK\_FALSE

CKA\_LABEL UTF8 "Certum Root CA"

CKA\_CERT\_SHA1\_HASH MULTILINE\_OCTAL

\142\122\334\100\367\021\103\242\057\336\236\367\064\216\006\102

\121\261\201\030

END

CKA\_CERT\_MD5\_HASH MULTILINE\_OCTAL

\054\217\237\146\035\030\220\261\107\046\235\216\206\202\214\251 END

CKA\_ISSUER MULTILINE\_OCTAL

\060\076\061\013\060\011\006\003\125\004\006\023\002\120\114\061 \033\060\031\006\003\125\004\012\023\022\125\156\151\172\145\164 \157\040\123\160\056\040\172\040\157\056\157\056\061\022\060\020 \006\003\125\004\003\023\011\103\145\162\164\165\155\040\103\101

END

CKA\_SERIAL\_NUMBER MULTILINE\_OCTAL

\002\003\001\000\040

END

CKA\_TRUST\_SERVER\_AUTH CK\_TRUST CKT\_NSS\_MUST\_VERIFY\_TRUST

CKA\_TRUST\_EMAIL\_PROTECTION

CK\_TRUST CKT\_NSS\_TRUSTED\_DELEGATOR

CKA\_TRUST\_CODE\_SIGNING CK\_TRUST CKT\_NSS\_MUST\_VERIFY\_TRUST

CKA\_TRUST\_STEP\_UP\_APPROVED CK\_BBOOL CK\_FALSE

#

# Certificate "Comodo AAA Services root"

#

# Issuer: CN=AAA Certificate Services,O=Comodo CA Limited,L=Salford,ST=Greater Manchester,C=GB # Serial Number: 1 (0x1)

# Subject: CN=AAA Certificate Services,O=Comodo CA Limited,L=Salford,ST=Greater Manchester,C=GB

# Not Valid Before: Thu Jan 01 00:00:00 2004

# Not Valid After : Sun Dec 31 23:59:59 2028

# Fingerprint (SHA-256):

D7:A7:A0:FB:5D:7E:27:31:D7:71:E9:48:4E:BC:DE:F7:1D:5F:0C:3E:0A:29:48:78:2B:C8:3E:E0:EA:69:9E:F4 # Fingerprint (SHA1): D1:EB:23:A4:6D:17:D6:8F:D9:25:64:C2:F1:F1:60:17:64:D8:E3:49

CKA\_CLASS CK\_OBJECT\_CLASS CKO\_CERTIFICATE

CKA\_TOKEN CK\_BBOOL CK\_TRUE

CKA\_PRIVATE CK\_BBOOL CK\_FALSE

CKA\_MODIFIABLE CK\_BBOOL CK\_FALSE

CKA\_LABEL UTF8 "Comodo AAA Services root"

CKA\_CERTIFICATE\_TYPE CK\_CERTIFICATE\_TYPE CKC\_X\_509

CKA\_SUBJECT MULTILINE\_OCTAL

\060\173\061\013\060\011\006\003\125\004\006\023\002\107\102\061 \033\060\031\006\003\125\004\010\014\022\107\162\145\141\164\145 \162\040\115\141\156\143\150\145\163\164\145\162\061\020\060\016 \006\003\125\004\007\014\007\123\141\154\146\157\162\144\061\032 \060\030\006\003\125\004\012\014\021\103\157\155\157\144\157\040 \103\101\040\114\151\155\151\164\145\144\061\041\060\037\006\003 \125\004\003\014\030\101\101\101\040\103\145\162\164\151\146\151 \143\141\164\145\040\123\145\162\166\151\143\145\163 END CKA\_ID UTF8 "0"

CKA\_ISSUER MULTILINE\_OCTAL

\060\173\061\013\060\011\006\003\125\004\006\023\002\107\102\061

CKA\_VALUE MULTILINE\_OCTAL \060\202\004\062\060\202\003\032\240\003\002\001\002\002\001\001 \060\015\006\011\052\206\110\206\367\015\001\001\005\005\000\060 \173\061\013\060\011\006\003\125\004\006\023\002\107\102\061\033 \060\031\006\003\125\004\010\014\022\107\162\145\141\164\145\162 \040\115\141\156\143\150\145\163\164\145\162\061\020\060\016\006 \003\125\004\007\014\007\123\141\154\146\157\162\144\061\032\060 \030\006\003\125\004\012\014\021\103\157\155\157\144\157\040\103 \101\040\114\151\155\151\164\145\144\061\041\060\037\006\003\125 \004\003\014\030\101\101\101\040\103\145\162\164\151\146\151\143 \141\164\145\040\123\145\162\166\151\143\145\163\060\036\027\015 \060\064\060\061\060\061\060\060\060\060\060\060\132\027\015\062 \070\061\062\063\061\062\063\065\071\065\071\132\060\173\061\013 \060\011\006\003\125\004\006\023\002\107\102\061\033\060\031\006 \003\125\004\010\014\022\107\162\145\141\164\145\162\040\115\141 \156\143\150\145\163\164\145\162\061\020\060\016\006\003\125\004 \007\014\007\123\141\154\146\157\162\144\061\032\060\030\006\003 \125\004\012\014\021\103\157\155\157\144\157\040\103\101\040\114 \151\155\151\164\145\144\061\041\060\037\006\003\125\004\003\014 \030\101\101\101\040\103\145\162\164\151\146\151\143\141\164\145 \040\123\145\162\166\151\143\145\163\060\202\001\042\060\015\006 \011\052\206\110\206\367\015\001\001\001\005\000\003\202\001\017 \000\060\202\001\012\002\202\001\001\000\276\100\235\364\156\341 \352\166\207\034\115\105\104\216\276\106\310\203\006\235\301\052 \376\030\037\216\344\002\372\363\253\135\120\212\026\061\013\232 \006\320\305\160\042\315\111\055\124\143\314\266\156\150\106\013 \123\352\313\114\044\300\274\162\116\352\361\025\256\364\124\232 \022\012\303\172\262\063\140\342\332\211\125\363\042\130\363\336 \334\317\357\203\206\242\214\224\117\237\150\362\230\220\106\204 \047\307\166\277\343\314\065\054\213\136\007\144\145\202\300\110 \260\250\221\371\141\237\166\040\120\250\221\307\146\265\353\170 \142\003\126\360\212\032\023\352\061\243\036\240\231\375\070\366 \366\047\062\130\157\007\365\153\270\373\024\053\257\267\252\314 \326\143\137\163\214\332\005\231\250\070\250\313\027\170\066\121 \254\351\236\364\170\072\215\317\017\331\102\342\230\014\253\057 \237\016\001\336\357\237\231\111\361\055\337\254\164\115\033\230

END

\002\001\001

MULTILINE\_OCTAL

CKA\_SERIAL\_NUMBER

END

\033\060\031\006\003\125\004\010\014\022\107\162\145\141\164\145 \162\040\115\141\156\143\150\145\163\164\145\162\061\020\060\016 \006\003\125\004\007\014\007\123\141\154\146\157\162\144\061\032 \060\030\006\003\125\004\012\014\021\103\157\155\157\144\157\040 \103\101\040\114\151\155\151\164\145\144\061\041\060\037\006\003 \125\004\003\014\030\101\101\101\040\103\145\162\164\151\146\151 \143\141\164\145\040\123\145\162\166\151\143\145\163

\265\107\305\345\051\321\371\220\030\307\142\234\276\203\307\046 \173\076\212\045\307\300\335\235\346\065\150\020\040\235\217\330 \336\322\303\204\234\015\136\350\057\311\002\003\001\000\001\243 \201\300\060\201\275\060\035\006\003\125\035\016\004\026\004\024 \240\021\012\043\076\226\361\007\354\342\257\051\357\202\245\177 \320\060\244\264\060\016\006\003\125\035\017\001\001\377\004\004 \003\002\001\006\060\017\006\003\125\035\023\001\001\377\004\005 \060\003\001\001\377\060\173\006\003\125\035\037\004\164\060\162 \060\070\240\066\240\064\206\062\150\164\164\160\072\057\057\143 \162\154\056\143\157\155\157\144\157\143\141\056\143\157\155\057 \101\101\101\103\145\162\164\151\146\151\143\141\164\145\123\145 \162\166\151\143\145\163\056\143\162\154\060\066\240\064\240\062 \206\060\150\164\164\160\072\057\057\143\162\154\056\143\157\155 \157\144\157\056\156\145\164\057\101\101\101\103\145\162\164\151 \146\151\143\141\164\145\123\145\162\166\151\143\145\163\056\143 \162\154\060\015\006\011\052\206\110\206\367\015\001\001\005\005 \000\003\202\001\001\000\010\126\374\002\360\233\350\377\244\372 \326\173\306\104\200\316\117\304\305\366\000\130\314\246\266\274 \024\111\150\004\166\350\346\356\135\354\002\017\140\326\215\120 \030\117\046\116\001\343\346\260\245\356\277\274\164\124\101\277 \375\374\022\270\307\117\132\364\211\140\005\177\140\267\005\112 \363\366\361\302\277\304\271\164\206\266\055\175\153\314\322\363 \106\335\057\306\340\152\303\303\064\003\054\175\226\335\132\302 \016\247\012\231\301\005\213\253\014\057\363\134\072\317\154\067 \125\011\207\336\123\100\154\130\357\374\266\253\145\156\004\366 \033\334\074\340\132\025\306\236\331\361\131\110\060\041\145\003 \154\354\351\041\163\354\233\003\241\340\067\255\240\025\030\217 \372\272\002\316\247\054\251\020\023\054\324\345\010\046\253\042 \227\140\370\220\136\164\324\242\232\123\275\362\251\150\340\242 \156\302\327\154\261\243\017\236\277\353\150\347\126\362\256\362 \343\053\070\072\011\201\265\153\205\327\276\055\355\077\032\267 \262\143\342\365\142\054\202\324\152\000\101\120\361\071\203\237 \225\351\066\226\230\156

END

CKA\_NSS\_MOZILLA\_CA\_POLICY CK\_BBOOL CK\_TRUE CKA\_NSS\_SERVER\_DISTRUST\_AFTER CK\_BBOOL CK\_FALSE CKA\_NSS\_EMAIL\_DISTRUST\_AFTER CK\_BBOOL CK\_FALSE

# Trust for "Comodo AAA Services root" # Issuer: CN=AAA Certificate Services,O=Comodo CA Limited,L=Salford,ST=Greater Manchester,C=GB # Serial Number: 1 (0x1) # Subject: CN=AAA Certificate Services,O=Comodo CA Limited,L=Salford,ST=Greater Manchester,C=GB # Not Valid Before: Thu Jan 01 00:00:00 2004 # Not Valid After : Sun Dec 31 23:59:59 2028 # Fingerprint

(SHA-256):

D7:A7:A0:FB:5D:7E:27:31:D7:71:E9:48:4E:BC:DE:F7:1D:5F:0C:3E:0A:29:48:78:2B:C8:3E:E0:EA:69:9E:F4
# Fingerprint (SHA1): D1:EB:23:A4:6D:17:D6:8F:D9:25:64:C2:F1:F1:60:17:64:D8:E3:49 CKA\_CLASS CK\_OBJECT\_CLASS CKO\_NSS\_TRUST CKA\_TOKEN CK\_BBOOL CK\_TRUE CKA\_PRIVATE CK\_BBOOL CK\_FALSE CKA\_MODIFIABLE CK\_BBOOL CK\_FALSE CKA\_LABEL UTF8 "Comodo AAA Services root" CKA\_CERT\_SHA1\_HASH MULTILINE\_OCTAL \321\353\043\244\155\027\326\217\331\045\144\302\361\361\140\027 \144\330\343\111 END CKA\_CERT\_MD5\_HASH MULTILINE\_OCTAL \111\171\004\260\353\207\031\254\107\260\274\021\121\233\164\320 END CKA\_ISSUER MULTILINE\_OCTAL \060\173\061\013\060\011\006\003\125\004\006\023\002\107\102\061 \033\060\031\006\003\125\004\010\014\022\107\162\145\141\164\145 \162\040\115\141\156\143\150\145\163\164\145\162\061\020\060\016 \006\003\125\004\007\014\007\123\141\154\146\157\162\144\061\032 \060\030\006\003\125\004\012\014\021\103\157\155\157\144\157\040 \103\101\040\114\151\155\151\164\145\144\061\041\060\037\006\003 \125\004\003\014\030\101\101\101\040\103\145\162\164\151\146\151 \143\141\164\145\040\123\145\162\166\151\143\145\163 END CKA\_SERIAL\_NUMBER MULTILINE\_OCTAL \002\001\001 END CKA\_TRUST\_SERVER\_AUTH CK\_TRUST CKT\_NSS\_TRUSTED\_DELEGATOR CKA TRUST\_EMAIL\_PROTECTION CK\_TRUST CKT\_NSS\_TRUSTED\_DELEGATOR CKA TRUST\_CODE\_SIGNING CK\_TRUST CKT\_NSS\_MUST\_VERIFY\_TRUST CKA\_TRUST\_STEP\_UP\_APPROVED CK\_BBOOL CK\_FALSE # # Certificate "QuoVadis Root CA 2" # # Issuer: CN=QuoVadis Root CA 2,O=QuoVadis Limited,C=BM # Serial Number: 1289 (0x509) # Subject: CN=QuoVadis Root CA 2,O=QuoVadis Limited,C=BM # Not Valid Before: Fri Nov 24 18:27:00 2006 # Not Valid After : Mon Nov 24 18:23:33 2031 # Fingerprint (SHA-256): 85:A0:DD:7D:D7:20:AD:B7:FF:05:F8:3D:54:2B:20:9D:C7:FF:45:28:F7:D6:77:B1:83:89:FE:A5:E5:C4:9E:86 # Fingerprint (SHA1): CA:3A:FB:CF:12:40:36:4B:44:B2:16:20:88:80:48:39:19:93:7C:F7 CKA\_CLASS CK\_OBJECT\_CLASS CKO\_CERTIFICATE CKA\_TOKEN CK\_BBOOL CK\_TRUE CKA\_PRIVATE CK\_BBOOL CK\_FALSE CKA\_MODIFIABLE CK\_BBOOL

\060\202\005\267\060\202\003\237\240\003\002\001\002\002\002\002\005 \011\060\015\006\011\052\206\110\206\367\015\001\001\005\005\000 \060\105\061\013\060\011\006\003\125\004\006\023\002\102\115\061 \031\060\027\006\003\125\004\012\023\020\121\165\157\126\141\144 \151\163\040\114\151\155\151\164\145\144\061\033\060\031\006\003 \125\004\003\023\022\121\165\157\126\141\144\151\163\040\122\157 \157\164\040\103\101\040\062\060\036\027\015\060\066\061\061\062 \064\061\070\062\067\060\060\132\027\015\063\061\061\061\062\064 \061\070\062\063\063\063\132\060\105\061\013\060\011\006\003\125 \004\006\023\002\102\115\061\031\060\027\006\003\125\004\012\023 \020\121\165\157\126\141\144\151\163\040\114\151\155\151\164\145 \144\061\033\060\031\006\003\125\004\003\023\022\121\165\157\126 \141\144\151\163\040\122\157\157\164\040\103\101\040\062\060\202 \002\042\060\015\006\011\052\206\110\206\367\015\001\001\001\005 \000\003\202\002\017\000\060\202\002\012\002\202\002\001\000\232 \030\312\113\224\015\000\055\257\003\051\212\360\017\201\310\256 \114\031\205\035\010\237\253\051\104\205\363\057\201\255\062\036 \220\106\277\243\206\046\032\036\376\176\034\030\072\134\234\140 \027\052\072\164\203\063\060\175\141\124\021\313\355\253\340\346 \322\242\176\365\153\157\030\267\012\013\055\375\351\076\357\012 \306\263\020\351\334\302\106\027\370\135\375\244\332\377\236\111 \132\234\346\063\346\044\226\367\077\272\133\053\034\172\065\302 \326\147\376\253\146\120\213\155\050\140\053\357\327\140\303\307 \223\274\215\066\221\363\177\370\333\021\023\304\234\167\166\301 \256\267\002\152\201\172\251\105\203\342\005\346\271\126\301\224 \067\217\110\161\143\042\354\027\145\007\225\212\113\337\217\306

CKA\_VALUE MULTILINE\_OCTAL

END

\002\002\005\011

CKA\_SERIAL\_NUMBER MULTILINE\_OCTAL

END

\157\164\040\103\101\040\062

CKA\_ISSUER MULTILINE\_OCTAL \060\105\061\013\060\011\006\003\125\004\006\023\002\102\115\061 \031\060\027\006\003\125\004\012\023\020\121\165\157\126\141\144 \151\163\040\114\151\155\151\164\145\144\061\033\060\031\006\003 \125\004\003\023\022\121\165\157\126\141\144\151\163\040\122\157

CKA\_ID UTF8 "0"

END

\157\164\040\103\101\040\062

CKA\_SUBJECT MULTILINE\_OCTAL \060\105\061\013\060\011\006\003\125\004\006\023\002\102\115\061 \031\060\027\006\003\125\004\012\023\020\121\165\157\126\141\144 \151\163\040\114\151\155\151\164\145\144\061\033\060\031\006\003 \125\004\003\023\022\121\165\157\126\141\144\151\163\040\122\157

CKA\_LABEL UTF8 "QuoVadis Root CA 2" CKA\_CERTIFICATE\_TYPE CK\_CERTIFICATE\_TYPE CKC\_X\_509

CK\_FALSE

\132\012\345\260\343\137\136\153\021\253\014\371\205\353\104\351 \370\004\163\362\351\376\134\230\214\365\163\257\153\264\176\315 \324\134\002\053\114\071\341\262\225\225\055\102\207\327\325\263 \220\103\267\154\023\361\336\335\366\304\370\211\077\321\165\365 \222\303\221\325\212\210\320\220\354\334\155\336\211\302\145\161 \226\213\015\003\375\234\277\133\026\254\222\333\352\376\171\174 \255\353\257\367\026\313\333\315\045\053\345\037\373\232\237\342 \121\314\072\123\014\110\346\016\275\311\264\166\006\122\346\021 \023\205\162\143\003\004\340\004\066\053\040\031\002\350\164\247 \037\266\311\126\146\360\165\045\334\147\301\016\141\140\210\263 \076\321\250\374\243\332\035\260\321\261\043\124\337\104\166\155 \355\101\330\301\262\042\266\123\034\337\065\035\334\241\167\052 \061\344\055\365\345\345\333\310\340\377\345\200\327\013\143\240 \377\063\241\017\272\054\025\025\352\227\263\322\242\265\276\362 \214\226\036\032\217\035\154\244\141\067\271\206\163\063\327\227 \226\236\043\175\202\244\114\201\342\241\321\272\147\137\225\007 \243\047\021\356\026\020\173\274\105\112\114\262\004\322\253\357 \325\375\014\121\316\120\152\010\061\371\221\332\014\217\144\134 \003\303\072\213\040\077\156\215\147\075\072\326\376\175\133\210 \311\136\373\314\141\334\213\063\167\323\104\062\065\011\142\004 \222\026\020\330\236\047\107\373\073\041\343\370\353\035\133\002 \003\001\000\001\243\201\260\060\201\255\060\017\006\003\125\035 \023\001\001\377\004\005\060\003\001\001\377\060\013\006\003\125 \035\017\004\004\003\002\001\006\060\035\006\003\125\035\016\004 \026\004\024\032\204\142\274\110\114\063\045\004\324\356\320\366 \003\304\031\106\321\224\153\060\156\006\003\125\035\043\004\147 \060\145\200\024\032\204\142\274\110\114\063\045\004\324\356\320 \366\003\304\031\106\321\224\153\241\111\244\107\060\105\061\013 \060\011\006\003\125\004\006\023\002\102\115\061\031\060\027\006 \003\125\004\012\023\020\121\165\157\126\141\144\151\163\040\114 \151\155\151\164\145\144\061\033\060\031\006\003\125\004\003\023 \022\121\165\157\126\141\144\151\163\040\122\157\157\164\040\103 \101\040\062\202\002\005\011\060\015\006\011\052\206\110\206\367 \015\001\001\005\005\000\003\202\002\001\000\076\012\026\115\237 \006\133\250\256\161\135\057\005\057\147\346\023\105\203\304\066 \366\363\300\046\014\015\265\107\144\135\370\264\162\311\106\245 \003\030\047\125\211\170\175\166\352\226\064\200\027\040\334\347 \203\370\215\374\007\270\332\137\115\056\147\262\204\375\331\104 \374\167\120\201\346\174\264\311\015\013\162\123\370\166\007\007 \101\107\226\014\373\340\202\046\223\125\214\376\042\037\140\145 \174\137\347\046\263\367\062\220\230\120\324\067\161\125\366\222 \041\170\367\225\171\372\370\055\046\207\146\126\060\167\246\067 \170\063\122\020\130\256\077\141\216\362\152\261\357\030\176\112 \131\143\312\215\242\126\325\247\057\274\126\037\317\071\301\342 \373\012\250\025\054\175\115\172\143\306\154\227\104\074\322\157 \303\112\027\012\370\220\322\127\242\031\121\245\055\227\101\332 \007\117\251\120\332\220\215\224\106\341\076\360\224\375\020\000 \070\365\073\350\100\341\264\156\126\032\040\314\157\130\215\355

\056\105\217\326\351\223\077\347\261\054\337\072\326\042\214\334 \204\273\042\157\320\370\344\306\071\351\004\210\074\303\272\353 \125\172\155\200\231\044\365\154\001\373\370\227\260\224\133\353 \375\322\157\361\167\150\015\065\144\043\254\270\125\241\003\321 \115\102\031\334\370\165\131\126\243\371\250\111\171\370\257\016 \271\021\240\174\267\152\355\064\320\266\046\142\070\032\207\014 \370\350\375\056\323\220\177\007\221\052\035\326\176\134\205\203 \231\260\070\010\077\351\136\371\065\007\344\311\142\156\127\177 \247\120\225\367\272\310\233\346\216\242\001\305\326\146\277\171 \141\363\074\034\341\271\202\134\135\240\303\351\330\110\275\031 \242\021\024\031\156\262\206\033\150\076\110\067\032\210\267\135 \226\136\234\307\357\047\142\010\342\221\031\134\322\361\041\335 \272\027\102\202\227\161\201\123\061\251\237\366\175\142\277\162 \341\243\223\035\314\212\046\132\011\070\320\316\327\015\200\026 \264\170\245\072\207\114\215\212\245\325\106\227\362\054\020\271 \274\124\042\300\001\120\151\103\236\364\262\357\155\370\354\332 \361\343\261\357\337\221\217\124\052\013\045\301\046\031\304\122 \020\005\145\325\202\020\352\302\061\315\056 END CKA\_NSS\_MOZILLA\_CA\_POLICY

CK\_BBOOL CK\_TRUE

CKA\_NSS\_SERVER\_DISTRUST\_AFTER CK\_BBOOL CK\_FALSE CKA\_NSS\_EMAIL\_DISTRUST\_AFTER CK\_BBOOL CK\_FALSE

# Trust for "QuoVadis Root CA 2"

# Issuer: CN=QuoVadis Root

CA 2,O=QuoVadis Limited,C=BM

# Serial Number: 1289 (0x509)

# Subject: CN=QuoVadis Root CA 2,O=QuoVadis Limited,C=BM

# Not Valid Before: Fri Nov 24 18:27:00 2006

# Not Valid After : Mon Nov 24 18:23:33 2031

# Fingerprint (SHA-256):

85:A0:DD:7D:D7:20:AD:B7:FF:05:F8:3D:54:2B:20:9D:C7:FF:45:28:F7:D6:77:B1:83:89:FE:A5:E5:C4:9E:86

# Fingerprint (SHA1): CA:3A:FB:CF:12:40:36:4B:44:B2:16:20:88:80:48:39:19:93:7C:F7

CKA\_CLASS CK\_OBJECT\_CLASS CKO\_NSS\_TRUST

CKA\_TOKEN CK\_BBOOL CK\_TRUE

CKA\_PRIVATE CK\_BBOOL CK\_FALSE

CKA\_MODIFIABLE CK\_BBOOL CK\_FALSE

CKA\_LABEL UTF8 "QuoVadis Root CA 2"

CKA\_CERT\_SHA1\_HASH MULTILINE\_OCTAL

\312\072\373\317\022\100\066\113\104\262\026\040\210\200\110\071

\031\223\174\367

END

CKA\_CERT\_MD5\_HASH MULTILINE\_OCTAL

\136\071\173\335\370\272\354\202\351\254\142\272\014\124\000\053

END

CKA\_ISSUER MULTILINE\_OCTAL

\060\105\061\013\060\011\006\003\125\004\006\023\002\102\115\061

\031\060\027\006\003\125\004\012\023\020\121\165\157\126\141\144 \151\163\040\114\151\155\151\164\145\144\061\033\060\031\006\003 \125\004\003\023\022\121\165\157\126\141\144\151\163\040\122\157 \157\164\040\103\101\040\062 END CKA\_SERIAL\_NUMBER MULTILINE\_OCTAL \002\002\005\011 END CKA\_TRUST\_SERVER\_AUTH CK\_TRUST CKT\_NSS\_TRUSTED\_DELEGATOR CKA\_TRUST\_EMAIL\_PROTECTION CK\_TRUST CKT\_NSS\_TRUSTED\_DELEGATOR CKA\_TRUST\_CODE\_SIGNING CK\_TRUST CKT\_NSS\_MUST\_VERIFY\_TRUST CKA TRUST STEP UP APPROVED CK\_BBOOL CK\_FALSE

#

# Certificate "QuoVadis Root CA 3"

#

# Issuer: CN=QuoVadis Root CA 3,O=QuoVadis Limited,C=BM

# Serial Number: 1478 (0x5c6)

# Subject: CN=QuoVadis Root CA 3,O=QuoVadis Limited,C=BM

# Not Valid Before: Fri Nov 24 19:11:23 2006

# Not Valid After : Mon Nov 24 19:06:44 2031

# Fingerprint (SHA-256):

18:F1:FC:7F:20:5D:F8:AD:DD:EB:7F:E0:07:DD:57:E3:AF:37:5A:9C:4D:8D:73:54:6B:F4:F1:FE:D1:E1:8D:35

# Fingerprint (SHA1): 1F:49:14:F7:D8:74:95:1D:DD:AE:02:C0:BE:FD:3A:2D:82:75:51:85

CKA\_CLASS CK\_OBJECT\_CLASS CKO\_CERTIFICATE

CKA\_TOKEN CK\_BBOOL CK\_TRUE

CKA\_PRIVATE CK\_BBOOL CK\_FALSE

CKA\_MODIFIABLE CK\_BBOOL CK\_FALSE

CKA\_LABEL

UTF8 "QuoVadis Root CA 3"

CKA\_CERTIFICATE\_TYPE CK\_CERTIFICATE\_TYPE CKC\_X\_509

CKA\_SUBJECT MULTILINE\_OCTAL

\060\105\061\013\060\011\006\003\125\004\006\023\002\102\115\061

\031\060\027\006\003\125\004\012\023\020\121\165\157\126\141\144

\151\163\040\114\151\155\151\164\145\144\061\033\060\031\006\003

\125\004\003\023\022\121\165\157\126\141\144\151\163\040\122\157

\157\164\040\103\101\040\063

END

CKA\_ID UTF8 "0"

CKA\_ISSUER MULTILINE\_OCTAL

\060\105\061\013\060\011\006\003\125\004\006\023\002\102\115\061

\031\060\027\006\003\125\004\012\023\020\121\165\157\126\141\144

\151\163\040\114\151\155\151\164\145\144\061\033\060\031\006\003

\125\004\003\023\022\121\165\157\126\141\144\151\163\040\122\157

\157\164\040\103\101\040\063

END

CKA\_SERIAL\_NUMBER MULTILINE\_OCTAL

## END

CKA\_VALUE MULTILINE\_OCTAL

\060\202\006\235\060\202\004\205\240\003\002\001\002\002\002\002\005 \306\060\015\006\011\052\206\110\206\367\015\001\001\005\005\000 \060\105\061\013\060\011\006\003\125\004\006\023\002\102\115\061 \031\060\027\006\003\125\004\012\023\020\121\165\157\126\141\144 \151\163\040\114\151\155\151\164\145\144\061\033\060\031\006\003 \125\004\003\023\022\121\165\157\126\141\144\151\163\040\122\157 \157\164\040\103\101\040\063\060\036\027\015\060\066\061\061\062 \064\061\071\061\061\062\063\132\027\015\063\061\061\061\062\064 \061\071\060\066\064\064\132\060\105\061\013\060\011\006\003\125 \004\006\023\002\102\115\061\031\060\027\006\003\125\004\012\023 \020\121\165\157\126\141\144\151\163\040\114\151\155\151\164\145 \144\061\033\060\031\006\003\125\004\003\023\022\121\165\157\126 \141\144\151\163\040\122\157\157\164\040\103\101\040\063\060\202 \002\042\060\015\006\011\052\206\110\206\367\015\001\001\001\005 \000\003\202\002\017\000\060\202\002\012\002\202\002\001\000\314 \127\102\026\124\234\346\230\323\323\115\356\376\355\307\237\103 \071\112\145\263\350\026\210\064\333\015\131\221\164\317\222\270 \004\100\255\002\113\061\253\274\215\221\150\330\040\016\032\001 \342\032\173\116\027\135\342\212\267\077\231\032\315\353\141\253 \302\145\246\037\267\267\275\267\217\374\375\160\217\013\240\147 \276\001\242\131\317\161\346\017\051\166\377\261\126\171\105\053 \037\236\172\124\350\243\051\065\150\244\001\117\017\244\056\067 \357\033\277\343\217\020\250\162\253\130\127\347\124\206\310\311 \363\133\332\054\332\135\216\156\074\243\076\332\373\202\345\335 \362\134\262\005\063\157\212\066\316\320\023\116\377\277\112\014 \064\114\246\303\041\275\120\004\125\353\261\273\235\373\105\036 \144\025\336\125\001\214\002\166\265\313\241\077\102\151\274\057 \275\150\103\026\126\211\052\067\141\221\375\246\256\116\300\313 \024\145\224\067\113\222\006\357\004\320\310\234\210\333\013\173 \201\257\261\075\052\304\145\072\170\266\356\334\200\261\322\323 \231\234\072\356\153\132\153\263\215\267\325\316\234\302\276\245 \113\057\026\261\236\150\073\006\157\256\175\237\370\336\354\314 \051\247\230\243\045\103\057\357\361\137\046\341\210\115\370\136 \156\327\331\024\156\031\063\151\247\073\204\211\223\304\123\125 \023\241\121\170\100\370\270\311\242\356\173\272\122\102\203\236 \024\355\005\122\132\131\126\247\227\374\235\077\012\051\330\334 \117\221\016\023\274\336\225\244\337\213\231\276\254\233\063\210 \357\265\201\257\033\306\042\123\310\366\307\356\227\024\260\305 \174\170\122\310\360\316\156\167\140\204\246\351\052\166\040\355 \130\001\027\060\223\351\032\213\340\163\143\331\152\222\224\111 \116\264\255\112\205\304\243\042\060\374\011\355\150\042\163\246 \210\014\125\041\130\305\341\072\237\052\335\312\341\220\340\331 \163\253\154\200\270\350\013\144\223\240\234\214\031\377\263\322 \014\354\221\046\207\212\263\242\341\160\217\054\012\345\315\155 \150\121\353\332\077\005\177\213\062\346\023\134\153\376\137\100

\342\042\310\264\264\144\117\326\272\175\110\076\250\151\014\327 \273\206\161\311\163\270\077\073\235\045\113\332\377\100\353\002 \003\001\000\001\243\202\001\225\060\202\001\221\060\017\006\003 \125\035\023\001\001\377\004\005\060\003\001\001\377\060\201\341 \006\003\125\035\040\004\201\331\060\201\326\060\201\323\006\011 \053\006\001\004\001\276\130\000\003\060\201\305\060\201\223\006 \010\053\006\001\005\005\007\002\002\060\201\206\032\201\203\101 \156\171\040\165\163\145\040\157\146\040\164\150\151\163\040\103 \145\162\164\151\146\151\143\141\164\145\040\143\157\156\163\164 \151\164\165\164\145\163\040\141\143\143\145\160\164\141\156\143 \145\040\157\146\040\164\150\145\040\121\165\157\126\141\144\151 \163\040\122\157\157\164\040\103\101\040\063\040\103\145\162\164 \151\146\151\143\141\164\145\040\120\157\154\151\143\171\040\057 \040\103\145\162\164\151\146\151\143\141\164\151\157\156\040\120 \162\141\143\164\151\143\145\040\123\164\141\164\145\155\145\156 \164\056\060\055\006\010\053\006\001\005\005\007\002\001\026\041 \150\164\160\072\057\057\167\167\167\056\161\165\157\166\141 \144\151\163\147\154\157\142\141\154\056\143\157\155\057\143\160 \163\060\013\006\003\125\035\017\004\004\003\002\001\006\060\035 \006\003\125\035\016\004\026\004\024\362\300\023\340\202\103\076 \373\356\057\147\062\226\065\134\333\270\313\002\320\060\156\006 \003\125\035\043\004\147\060\145\200\024\362\300\023\340\202\103 \076\373\356\057\147\062\226\065\134\333\270\313\002\320\241\111 \244\107\060\105\061\013\060\011\006\003\125\004\006\023\002\102 \115\061\031\060\027\006\003\125\004\012\023\020\121\165\157\126 \141\144\151\163\040\114\151\155\151\164\145\144\061\033\060\031 \006\003\125\004\003\023\022\121\165\157\126\141\144\151\163\040 \122\157\157\164\040\103\101\040\063\202\002\005\306\060\015\006 \011\052\206\110\206\367\015\001\001\005\005\000\003\202\002\001 \000\117\255\240\054\114\372\300\362\157\367\146\125\253\043\064 \356\347\051\332\303\133\266\260\203\331\320\320\342\041\373\363 \140\247\073\135\140\123\047\242\233\366\010\042\052\347\277\240 \162\345\234\044\152\061\261\220\172\047\333\204\021\211\047\246 \167\132\070\327\277\254\206\374\356\135\203\274\006\306\321\167 \153\017\155\044\057\113\172\154\247\007\226\312\343\204\237\255 \210\213\035\253\026\215\133\146\027\331\026\364\213\200\322\335 \370\262\166\303\374\070\023\252\014\336\102\151\053\156\363\074 \353\200\047\333\365\246\104\015\237\132\125\131\013\325\015\122 \110\305\256\237\362\057\200\305\352\062\120\065\022\227\056\301 \341\377\361\043\210\121\070\237\362\146\126\166\347\017\121\227 \245\122\014\115\111\121\225\066\075\277\242\113\014\020\035\206 \231\114\252\363\162\021\223\344\352\366\233\332\250\135\247\115 \267\236\002\256\163\000\310\332\043\003\350\371\352\031\164\142 \000\224\313\042\040\276\224\247\131\265\202\152\276\231\171\172 \251\362\112\044\122\367\164\375\272\116\346\250\035\002\156\261 \015\200\104\301\256\323\043\067\137\273\205\174\053\222\056\350 \176\245\213\335\231\341\277\047\157\055\135\252\173\207\376\012 \335\113\374\216\365\046\344\156\160\102\156\063\354\061\236\173

\223\301\344\311\151\032\075\300\153\116\042\155\356\253\130\115 \306\320\101\301\053\352\117\022\207\136\353\105\330\154\365\230 \002\323\240\330\125\212\006\231\031\242\240\167\321\060\236\254 \314\165\356\203\365\260\142\071\317\154\127\342\114\322\221\013 \016\165\050\033\232\277\375\032\103\361\312\167\373\073\217\141 \270\151\050\026\102\004\136\160\052\034\041\330\217\341\275\043 \133\055\164\100\222\331\143\031\015\163\335\151\274\142\107\274 \340\164\053\262\353\175\276\101\033\265\300\106\305\241\042\313 \137\116\301\050\222\336\030\272\325\052\050\273\021\213\027\223 \230\231\140\224\134\043\317\132\047\227\136\013\005\006\223\067 \036\073\151\066\353\251\236\141\035\217\062\332\216\014\326\164 \076\173\011\044\332\001\167\107\304\073\315\064\214\231\365\312 \341\045\141\063\262\131\033\342\156\327\067\127\266\015\251\022 \332 END CKA\_NSS\_MOZILLA\_CA\_POLICY CK\_BBOOL CK\_TRUE CKA\_NSS\_SERVER\_DISTRUST\_AFTER CK\_BBOOL CK\_FALSE CKA\_NSS\_EMAIL\_DISTRUST\_AFTER CK\_BBOOL CK\_FALSE # Trust for "QuoVadis Root CA 3" # Issuer: CN=QuoVadis Root CA 3,O=QuoVadis Limited,C=BM # Serial Number: 1478 (0x5c6) # Subject: CN=QuoVadis Root CA 3,O=QuoVadis Limited,C=BM # Not Valid Before: Fri Nov 24 19:11:23 2006 # Not Valid After : Mon Nov 24 19:06:44 2031 # Fingerprint (SHA-256): 18:F1:FC:7F:20:5D:F8:AD:DD:EB:7F:E0:07:DD:57:E3:AF:37:5A:9C:4D:8D:73:54:6B:F4:F1:FE:D1:E1:8D:35 # Fingerprint (SHA1): 1F:49:14:F7:D8:74:95:1D:DD:AE:02:C0:BE:FD:3A:2D:82:75:51:85 CKA\_CLASS CK\_OBJECT\_CLASS CKO\_NSS\_TRUST CKA\_TOKEN CK\_BBOOL CK\_TRUE CKA\_PRIVATE CK\_BBOOL CK\_FALSE CKA\_MODIFIABLE CK\_BBOOL CK\_FALSE CKA\_LABEL UTF8 "QuoVadis Root CA 3" CKA\_CERT\_SHA1\_HASH MULTILINE\_OCTAL \037\111\024\367\330\164\225\035\335\256\002\300\276\375\072\055 \202\165\121\205 END CKA\_CERT\_MD5\_HASH MULTILINE\_OCTAL \061\205\074\142\224\227\143\271\252\375\211\116\257\157\340\317 END CKA\_ISSUER MULTILINE\_OCTAL \060\105\061\013\060\011\006\003\125\004\006\023\002\102\115\061 \031\060\027\006\003\125\004\012\023\020\121\165\157\126\141\144 \151\163\040\114\151\155\151\164\145\144\061\033\060\031\006\003 \125\004\003\023\022\121\165\157\126\141\144\151\163\040\122\157 \157\164\040\103\101\040\063

END CKA\_SERIAL\_NUMBER MULTILINE\_OCTAL \002\002\005\306 END CKA\_TRUST\_SERVER\_AUTH CK\_TRUST CKT\_NSS\_TRUSTED\_DELEGATOR CKA TRUST\_EMAIL\_PROTECTION CK\_TRUST CKT\_NSS\_TRUSTED\_DELEGATOR CKA\_TRUST\_CODE\_SIGNING CK\_TRUST CKT\_NSS\_MUST\_VERIFY\_TRUST CKA\_TRUST\_STEP\_UP\_APPROVED CK\_BBOOL CK\_FALSE # # Certificate "Security Communication Root CA" # # Issuer: OU=Security Communication RootCA1,O=SECOM Trust.net,C=JP # Serial Number: 0 (0x0) # Subject: OU=Security Communication RootCA1,O=SECOM Trust.net,C=JP # Not Valid Before: Tue Sep 30 04:20:49 2003 # Not Valid After : Sat Sep 30 04:20:49 2023 # Fingerprint (SHA-256): E7:5E:72:ED:9F:56:0E:EC:6E:B4:80:00:73:A4:3F:C3:AD:19:19:5A:39:22:82:01:78:95:97:4A:99:02:6B:6C # Fingerprint (SHA1): 36:B1:2B:49:F9:81:9E:D7:4C:9E:BC:38:0F:C6:56:8F:5D:AC:B2:F7 CKA\_CLASS CK\_OBJECT\_CLASS CKO\_CERTIFICATE CKA\_TOKEN CK\_BBOOL CK\_TRUE CKA\_PRIVATE CK\_BBOOL CK\_FALSE CKA\_MODIFIABLE CK\_BBOOL CK\_FALSE CKA\_LABEL UTF8 "Security Communication Root CA" CKA\_CERTIFICATE\_TYPE CK\_CERTIFICATE\_TYPE CKC\_X\_509 CKA\_SUBJECT MULTILINE\_OCTAL \060\120\061\013\060\011\006\003\125\004\006\023\002\112\120\061 \030\060\026\006\003\125\004\012\023\017\123\105\103\117\115\040 \124\162\165\163\164\056\156\145\164\061\047\060\045\006\003\125 \004\013\023\036\123\145\143\165\162\151\164\171\040\103\157\155 \155\165\156\151\143\141\164\151\157\156\040\122\157\157\164\103 \101\061 END CKA\_ID UTF8 "0" CKA\_ISSUER MULTILINE\_OCTAL \060\120\061\013\060\011\006\003\125\004\006\023\002\112\120\061 \030\060\026\006\003\125\004\012\023\017\123\105\103\117\115\040 \124\162\165\163\164\056\156\145\164\061\047\060\045\006\003\125 \004\013\023\036\123\145\143\165\162\151\164\171\040\103\157\155 \155\165\156\151\143\141\164\151\157\156\040\122\157\157\164\103 \101\061 END CKA\_SERIAL\_NUMBER MULTILINE\_OCTAL \002\001\000 END

CKA\_VALUE MULTILINE\_OCTAL \060\202\003\132\060\202\002\102\240\003\002\001\002\002\001\000 \060\015\006\011\052\206\110\206\367\015\001\001\005\005\000\060 \120\061\013\060\011\006\003\125\004\006\023\002\112\120\061\030 \060\026\006\003\125\004\012\023\017\123\105\103\117\115\040\124 \162\165\163\164\056\156\145\164\061\047\060\045\006\003\125\004 \013\023\036\123\145\143\165\162\151\164\171\040\103\157\155\155 \165\156\151\143\141\164\151\157\156\040\122\157\157\164\103\101 \061\060\036\027\015\060\063\060\071\063\060\060\064\062\060\064 \071\132\027\015\062\063\060\071\063\060\060\064\062\060\064\071 \132\060\120\061\013\060\011\006\003\125\004\006\023\002\112\120 \061\030\060\026\006\003\125\004\012\023\017\123\105\103\117\115 \040\124\162\165\163\164\056\156\145\164\061\047\060\045\006\003 \125\004\013\023\036\123\145\143\165\162\151\164\171\040\103\157 \155\155\165\156\151\143\141\164\151\157\156\040\122\157\157\164 \103\101\061\060\202\001\042\060\015\006\011\052\206\110\206\367 \015\001\001\001\005\000\003\202\001\017\000\060\202\001\012\002 \202\001\001\000\263\263\376\177\323\155\261\357\026\174\127\245 \014\155\166\212\057\113\277\144\373\114\356\212\360\363\051\174 \365\377\356\052\340\351\351\272\133\144\042\232\232\157\054\072 \046\151\121\005\231\046\334\325\034\152\161\306\232\175\036\235 \335\174\154\306\214\147\147\112\076\370\161\260\031\047\251\011 \014\246\225\277\113\214\014\372\125\230\073\330\350\042\241\113 \161\070\171\254\227\222\151\263\211\176\352\041\150\006\230\024 \226\207\322\141\066\274\155\047\126\236\127\356\300\300\126\375 \062\317\244\331\216\302\043\327\215\250\363\330\045\254\227\344 \160\070\364\266\072\264\235\073\227\046\103\243\241\274\111\131 \162\114\043\060\207\001\130\366\116\276\034\150\126\146\257\315 \101\135\310\263\115\052\125\106\253\037\332\036\342\100\075\333 \315\175\271\222\200\234\067\335\014\226\144\235\334\042\367\144 \213\337\141\336\025\224\122\025\240\175\122\311\113\250\041\311 \306\261\355\313\303\225\140\321\017\360\253\160\370\337\313\115 \176\354\326\372\253\331\275\177\124\362\245\351\171\372\331\326 \166\044\050\163\002\003\001\000\001\243\077\060\075\060\035\006 \003\125\035\016\004\026\004\024\240\163\111\231\150\334\205\133 \145\343\233\050\057\127\237\275\063\274\007\110\060\013\006\003 \125\035\017\004\004\003\002\001\006\060\017\006\003\125\035\023 \001\001\377\004\005\060\003\001\001\377\060\015\006\011\052\206 \110\206\367\015\001\001\005\005\000\003\202\001\001\000\150\100 \251\250\273\344\117\135\171\263\005\265\027\263\140\023\353\306 \222\135\340\321\323\152\376\373\276\233\155\277\307\005\155\131 \040\304\034\360\267\332\204\130\002\143\372\110\026\357\117\245 \013\367\112\230\362\077\236\033\255\107\153\143\316\010\107\353 \122\077\170\234\257\115\256\370\325\117\317\232\230\052\020\101 \071\122\304\335\331\233\016\357\223\001\256\262\056\312\150\102 \044\102\154\260\263\072\076\315\351\332\110\304\025\313\351\371 \007\017\222\120\111\212\335\061\227\137\311\351\067\252\073\131 \145\227\224\062\311\263\237\076\072\142\130\305\111\255\142\016

\161\245\062\252\057\306\211\166\103\100\023\023\147\075\242\124 \045\020\313\361\072\362\331\372\333\111\126\273\246\376\247\101 \065\303\340\210\141\311\210\307\337\066\020\042\230\131\352\260 \112\373\126\026\163\156\254\115\367\042\241\117\255\035\172\055 \105\047\345\060\301\136\362\332\023\313\045\102\121\225\107\003 \214\154\041\314\164\102\355\123\377\063\213\217\017\127\001\026 \057\317\246\356\311\160\042\024\275\375\276\154\013\003 END CKA\_NSS\_MOZILLA\_CA\_POLICY CK\_BBOOL CK\_TRUE CKA\_NSS\_SERVER\_DISTRUST\_AFTER CK\_BBOOL CK\_FALSE CKA\_NSS\_EMAIL\_DISTRUST\_AFTER CK\_BBOOL CK\_FALSE

# Trust for "Security Communication Root CA"

# Issuer: OU=Security Communication RootCA1,O=SECOM Trust.net,C=JP

# Serial Number: 0 (0x0)

# Subject: OU=Security Communication RootCA1,O=SECOM Trust.net,C=JP

# Not Valid Before: Tue Sep 30 04:20:49 2003

# Not Valid After : Sat Sep 30 04:20:49 2023

# Fingerprint (SHA-256):

E7:5E:72:ED:9F:56:0E:EC:6E:B4:80:00:73:A4:3F:C3:AD:19:19:5A:39:22:82:01:78:95:97:4A:99:02:6B:6C

# Fingerprint (SHA1): 36:B1:2B:49:F9:81:9E:D7:4C:9E:BC:38:0F:C6:56:8F:5D:AC:B2:F7

CKA\_CLASS

CK\_OBJECT\_CLASS CKO\_NSS\_TRUST

CKA\_TOKEN CK\_BBOOL CK\_TRUE

CKA\_PRIVATE CK\_BBOOL CK\_FALSE

CKA\_MODIFIABLE CK\_BBOOL CK\_FALSE

CKA\_LABEL UTF8 "Security Communication Root CA"

CKA\_CERT\_SHA1\_HASH MULTILINE\_OCTAL

\066\261\053\111\371\201\236\327\114\236\274\070\017\306\126\217

\135\254\262\367

END

CKA\_CERT\_MD5\_HASH MULTILINE\_OCTAL

\361\274\143\152\124\340\265\047\365\315\347\032\343\115\156\112 END

CKA\_ISSUER MULTILINE\_OCTAL

\060\120\061\013\060\011\006\003\125\004\006\023\002\112\120\061 \030\060\026\006\003\125\004\012\023\017\123\105\103\117\115\040 \124\162\165\163\164\056\156\145\164\061\047\060\045\006\003\125 \004\013\023\036\123\145\143\165\162\151\164\171\040\103\157\155 \155\165\156\151\143\141\164\151\157\156\040\122\157\157\164\103 \101\061

END

CKA\_SERIAL\_NUMBER MULTILINE\_OCTAL

\002\001\000

END

CKA TRUST\_SERVER\_AUTH CK\_TRUST CKT\_NSS\_TRUSTED\_DELEGATOR CKA\_TRUST\_EMAIL\_PROTECTION CK\_TRUST CKT\_NSS\_TRUSTED\_DELEGATOR

CKA\_SERIAL\_NUMBER

END

END CKA\_ID UTF8 "0" CKA\_ISSUER MULTILINE\_OCTAL \060\177\061\013\060\011\006\003\125\004\006\023\002\105\125\061 \047\060\045\006\003\125\004\012\023\036\101\103\040\103\141\155 \145\162\146\151\162\155\141\040\123\101\040\103\111\106\040\101 \070\062\067\064\063\062\070\067\061\043\060\041\006\003\125\004 \013\023\032\150\164\164\160\072\057\057\167\167\167\056\143\150 \141\155\142\145\162\163\151\147\156\056\157\162\147\061\042\060 \040\006\003\125\004\003\023\031\103\150\141\155\142\145\162\163 \040\157\146\040\103\157\155\155\145\162\143\145\040\122\157\157  $\setminus$ 164

\060\177\061\013\060\011\006\003\125\004\006\023\002\105\125\061 \047\060\045\006\003\125\004\012\023\036\101\103\040\103\141\155 \145\162\146\151\162\155\141\040\123\101\040\103\111\106\040\101 \070\062\067\064\063\062\070\067\061\043\060\041\006\003\125\004 \013\023\032\150\164\164\160\072\057\057\167\167\167\056\143\150 \141\155\142\145\162\163\151\147\156\056\157\162\147\061\042\060 \040\006\003\125\004\003\023\031\103\150\141\155\142\145\162\163 \040\157\146\040\103\157\155\155\145\162\143\145\040\122\157\157  $\backslash$ 164

CKA\_MODIFIABLE CK\_BBOOL CK\_FALSE

CKA\_TOKEN CK\_BBOOL CK\_TRUE

CKA\_CLASS CK\_OBJECT\_CLASS CKO\_CERTIFICATE

# Not Valid Before: Tue Sep 30 16:13:43 2003 # Not Valid After : Wed Sep 30 16:13:44 2037

# Fingerprint (SHA-256): 0C:25:8A:12:A5:67:4A:EF:25:F2:8B:A7:DC:FA:EC:EE:A3:48:E5:41:E6:F5:CC:4E:E6:3B:71:B3:61:60:6A:C3

# Issuer: CN=Chambers of Commerce Root,OU=http://www.chambersign.org,O=AC Camerfirma SA CIF

# Subject: CN=Chambers of Commerce Root,OU=http://www.chambersign.org,O=AC Camerfirma SA CIF

# Fingerprint (SHA1): 6E:3A:55:A4:19:0C:19:5C:93:84:3C:C0:DB:72:2E:31:30:61:F0:B1

# Certificate "Camerfirma Chambers of Commerce Root"

CKA\_PRIVATE CK\_BBOOL CK\_FALSE

CKA\_CERTIFICATE\_TYPE CK\_CERTIFICATE\_TYPE CKC\_X\_509

CKA\_SUBJECT MULTILINE\_OCTAL

CKA\_LABEL UTF8 "Camerfirma Chambers of Commerce Root"

```
CKA_TRUST_CODE_SIGNING CK_TRUST CKT_NSS_MUST_VERIFY_TRUST
```
CKA\_TRUST\_STEP\_UP\_APPROVED CK\_BBOOL CK\_FALSE

#

#

A82743287,C=EU # Serial Number: 0 (0x0)

A82743287,C=EU

\002\001\000

END

CKA\_VALUE MULTILINE\_OCTAL \060\202\004\275\060\202\003\245\240\003\002\001\002\002\001\000 \060\015\006\011\052\206\110\206\367\015\001\001\005\005\000\060 \177\061\013\060\011\006\003\125\004\006\023\002\105\125\061\047 \060\045\006\003\125\004\012\023\036\101\103\040\103\141\155\145 \162\146\151\162\155\141\040\123\101\040\103\111\106\040\101\070 \062\067\064\063\062\070\067\061\043\060\041\006\003\125\004\013 \023\032\150\164\164\160\072\057\057\167\167\167\056\143\150\141 \155\142\145\162\163\151\147\156\056\157\162\147\061\042\060\040 \006\003\125\004\003\023\031\103\150\141\155\142\145\162\163\040 \157\146\040\103\157\155\155\145\162\143\145\040\122\157\157\164 \060\036\027\015\060\063\060\071\063\060\061\066\061\063\064\063 \132\027\015\063\067\060\071\063\060\061\066\061\063\064\064\132 \060\177\061\013\060\011\006\003\125\004\006\023\002\105\125\061 \047\060\045\006\003\125\004\012\023\036\101\103\040\103\141\155 \145\162\146\151\162\155\141\040\123\101\040\103\111\106\040\101 \070\062\067\064\063\062\070\067\061\043\060\041\006\003\125\004 \013\023\032\150\164\164\160\072\057\057\167\167\167\056\143\150 \141\155\142\145\162\163\151\147\156\056\157\162\147\061\042\060 \040\006\003\125\004\003\023\031\103\150\141\155\142\145\162\163 \040\157\146\040\103\157\155\155\145\162\143\145\040\122\157\157 \164\060\202\001\040\060\015\006\011\052\206\110\206\367\015\001 \001\001\005\000\003\202\001\015\000\060\202\001\010\002\202\001 \001\000\267\066\125\345\245\135\030\060\340\332\211\124\221\374 \310\307\122\370\057\120\331\357\261\165\163\145\107\175\033\133 \272\165\305\374\241\210\044\372\057\355\312\010\112\071\124\304 \121\172\265\332\140\352\070\074\201\262\313\361\273\331\221\043 \077\110\001\160\165\251\005\052\255\037\161\363\311\124\075\035 \006\152\100\076\263\014\205\356\134\033\171\302\142\304\270\066 \216\065\135\001\014\043\004\107\065\252\233\140\116\240\146\075 \313\046\012\234\100\241\364\135\230\277\161\253\245\000\150\052 \355\203\172\017\242\024\265\324\042\263\200\260\074\014\132\121 \151\055\130\030\217\355\231\236\361\256\342\225\346\366\107\250 \326\014\017\260\130\130\333\303\146\067\236\233\221\124\063\067 \322\224\034\152\110\311\311\362\245\332\245\014\043\367\043\016 \234\062\125\136\161\234\204\005\121\232\055\375\346\116\052\064 \132\336\312\100\067\147\014\124\041\125\167\332\012\014\314\227 \256\200\334\224\066\112\364\076\316\066\023\036\123\344\254\116 \072\005\354\333\256\162\234\070\213\320\071\073\211\012\076\167 \376\165\002\001\003\243\202\001\104\060\202\001\100\060\022\006 \003\125\035\023\001\001\377\004\010\060\006\001\001\377\002\001 \014\060\074\006\003\125\035\037\004\065\060\063\060\061\240\057 \240\055\206\053\150\164\164\160\072\057\057\143\162\154\056\143 \150\141\155\142\145\162\163\151\147\156\056\157\162\147\057\143 \150\141\155\142\145\162\163\162\157\157\164\056\143\162\154\060

\035\006\003\125\035\016\004\026\004\024\343\224\365\261\115\351 \333\241\051\133\127\213\115\166\006\166\341\321\242\212\060\016 \006\003\125\035\017\001\001\377\004\004\003\002\001\006\060\021 \006\011\140\206\110\001\206\370\102\001\001\004\004\003\002\000 \007\060\047\006\003\125\035\021\004\040\060\036\201\034\143\150 \141\155\142\145\162\163\162\157\157\164\100\143\150\141\155\142 \145\162\163\151\147\156\056\157\162\147\060\047\006\003\125\035 \022\004\040\060\036\201\034\143\150\141\155\142\145\162\163\162 \157\157\164\100\143\150\141\155\142\145\162\163\151\147\156\056 \157\162\147\060\130\006\003\125\035\040\004\121\060\117\060\115 \006\013\053\006\001\004\001\201\207\056\012\003\001\060\076\060 \074\006\010\053\006\001\005\005\007\002\001\026\060\150\164\164 \160\072\057\057\143\160\163\056\143\150\141\155\142\145\162\163 \151\147\156\056\157\162\147\057\143\160\163\057\143\150\141\155 \142\145\162\163\162\157\157\164\056\150\164\155\154\060\015\006 \011\052\206\110\206\367\015\001\001\005\005\000\003\202\001\001 \000\014\101\227\302\032\206\300\042\174\237\373\220\363\032\321 \003\261\357\023\371\041\137\004\234\332\311\245\215\047\154\226 \207\221\276\101\220\001\162\223\347\036\175\137\366\211\306\135 \247\100\011\075\254\111\105\105\334\056\215\060\150\262\011\272 \373\303\057\314\272\013\337\077\167\173\106\175\072\022\044\216 \226\217\074\005\012\157\322\224\050\035\155\014\300\056\210\042 \325\330\317\035\023\307\360\110\327\327\005\247\317\307\107\236 \073\074\064\310\200\117\324\024\273\374\015\120\367\372\263\354 \102\137\251\335\155\310\364\165\317\173\301\162\046\261\001\034 \134\054\375\172\116\264\001\305\005\127\271\347\074\252\005\331 \210\351\007\106\101\316\357\101\201\256\130\337\203\242\256\312 \327\167\037\347\000\074\235\157\216\344\062\011\035\115\170\064 \170\064\074\224\233\046\355\117\161\306\031\172\275\040\042\110 \132\376\113\175\003\267\347\130\276\306\062\116\164\036\150\335 \250\150\133\263\076\356\142\175\331\200\350\012\165\172\267\356 \264\145\232\041\220\340\252\320\230\274\070\265\163\074\213\370 \334 END

CKA\_NSS\_MOZILLA\_CA\_POLICY

CK\_BBOOL CK\_TRUE

CKA\_NSS\_SERVER\_DISTRUST\_AFTER CK\_BBOOL CK\_FALSE

# For Email Distrust After: Mon Mar 01 00:00:00 2021

CKA\_NSS\_EMAIL\_DISTRUST\_AFTER MULTILINE\_OCTAL

\062\061\060\063\060\061\060\060\060\060\060\060\060\132

END

# Trust for "Camerfirma Chambers of Commerce Root" # Issuer: CN=Chambers of Commerce Root,OU=http://www.chambersign.org,O=AC Camerfirma SA CIF A82743287,C=EU # Serial Number: 0 (0x0)

# Subject: CN=Chambers of Commerce Root,OU=http://www.chambersign.org,O=AC Camerfirma SA CIF A82743287,C=EU

# Not Valid Before: Tue Sep 30 16:13:43 2003

# Not Valid After : Wed Sep 30 16:13:44 2037

# Fingerprint (SHA-256):

0C:25:8A:12:A5:67:4A:EF:25:F2:8B:A7:DC:FA:EC:EE:A3:48:E5:41:E6:F5:CC:4E:E6:3B:71:B3:61:60:6A:C3

# Fingerprint (SHA1): 6E:3A:55:A4:19:0C:19:5C:93:84:3C:C0:DB:72:2E:31:30:61:F0:B1

CKA\_CLASS CK\_OBJECT\_CLASS CKO\_NSS\_TRUST

CKA\_TOKEN CK\_BBOOL CK\_TRUE

CKA\_PRIVATE CK\_BBOOL CK\_FALSE

CKA\_MODIFIABLE CK\_BBOOL

CK\_FALSE

CKA\_LABEL UTF8 "Camerfirma Chambers of Commerce Root"

CKA\_CERT\_SHA1\_HASH MULTILINE\_OCTAL

\156\072\125\244\031\014\031\134\223\204\074\300\333\162\056\061

\060\141\360\261

END

CKA\_CERT\_MD5\_HASH MULTILINE\_OCTAL

\260\001\356\024\331\257\051\030\224\166\216\361\151\063\052\204 END

CKA\_ISSUER MULTILINE\_OCTAL

\060\177\061\013\060\011\006\003\125\004\006\023\002\105\125\061 \047\060\045\006\003\125\004\012\023\036\101\103\040\103\141\155 \145\162\146\151\162\155\141\040\123\101\040\103\111\106\040\101 \070\062\067\064\063\062\070\067\061\043\060\041\006\003\125\004 \013\023\032\150\164\164\160\072\057\057\167\167\167\056\143\150 \141\155\142\145\162\163\151\147\156\056\157\162\147\061\042\060 \040\006\003\125\004\003\023\031\103\150\141\155\142\145\162\163 \040\157\146\040\103\157\155\155\145\162\143\145\040\122\157\157

 $\backslash$ 164

END

CKA\_SERIAL\_NUMBER MULTILINE\_OCTAL

\002\001\000

END

CKA\_TRUST\_SERVER\_AUTH CK\_TRUST CKT\_NSS\_MUST\_VERIFY\_TRUST CKA TRUST\_EMAIL\_PROTECTION CK\_TRUST CKT\_NSS\_TRUSTED\_DELEGATOR CKA\_TRUST\_CODE\_SIGNING CK\_TRUST CKT\_NSS\_MUST\_VERIFY\_TRUST CKA\_TRUST\_STEP\_UP\_APPROVED CK\_BBOOL CK\_FALSE

#

# Certificate "XRamp Global CA Root"

#

# Issuer: CN=XRamp Global Certification Authority,O=XRamp Security Services

Inc,OU=www.xrampsecurity.com,C=US

# Serial Number:50:94:6c:ec:18:ea:d5:9c:4d:d5:97:ef:75:8f:a0:ad

# Subject: CN=XRamp Global Certification Authority,O=XRamp Security Services

Inc,OU=www.xrampsecurity.com,C=US

# Not Valid Before: Mon Nov 01 17:14:04 2004

# Not Valid After : Mon Jan 01 05:37:19 2035

CKA\_VALUE MULTILINE\_OCTAL \060\202\004\060\060\202\003\030\240\003\002\001\002\002\020\120 \224\154\354\030\352\325\234\115\325\227\357\165\217\240\255\060 \015\006\011\052\206\110\206\367\015\001\001\005\005\000\060\201 \202\061\013\060\011\006\003\125\004\006\023\002\125\123\061\036 \060\034\006\003\125\004\013\023\025\167\167\167\056\170\162\141 \155\160\163\145\143\165\162\151\164\171\056\143\157\155\061\044 \060\042\006\003\125\004\012\023\033\130\122\141\155\160\040\123 \145\143\165\162\151\164\171\040\123\145\162\166\151\143\145\163 \040\111\156\143\061\055\060\053\006\003\125\004\003\023\044\130

\002\020\120\224\154\354\030\352\325\234\115\325\227\357\165\217 \240\255

MULTILINE\_OCTAL

CKA\_SERIAL\_NUMBER

END

END

\157\162\151\164\171

CKA\_ISSUER MULTILINE\_OCTAL \060\201\202\061\013\060\011\006\003\125\004\006\023\002\125\123 \061\036\060\034\006\003\125\004\013\023\025\167\167\167\056\170 \162\141\155\160\163\145\143\165\162\151\164\171\056\143\157\155 \061\044\060\042\006\003\125\004\012\023\033\130\122\141\155\160 \040\123\145\143\165\162\151\164\171\040\123\145\162\166\151\143 \145\163\040\111\156\143\061\055\060\053\006\003\125\004\003\023 \044\130\122\141\155\160\040\107\154\157\142\141\154\040\103\145 \162\164\151\146\151\143\141\164\151\157\156\040\101\165\164\150

UTF8 "0"

CKA\_ID

END

\157\162\151\164\171

\060\201\202\061\013\060\011\006\003\125\004\006\023\002\125\123 \061\036\060\034\006\003\125\004\013\023\025\167\167\167\056\170 \162\141\155\160\163\145\143\165\162\151\164\171\056\143\157\155 \061\044\060\042\006\003\125\004\012\023\033\130\122\141\155\160 \040\123\145\143\165\162\151\164\171\040\123\145\162\166\151\143 \145\163\040\111\156\143\061\055\060\053\006\003\125\004\003\023 \044\130\122\141\155\160\040\107\154\157\142\141\154\040\103\145 \162\164\151\146\151\143\141\164\151\157\156\040\101\165\164\150

CKA\_CERTIFICATE\_TYPE CK\_CERTIFICATE\_TYPE CKC\_X\_509

CKA\_LABEL UTF8 "XRamp Global CA Root"

CKA\_MODIFIABLE CK\_BBOOL CK\_FALSE

CKA\_PRIVATE CK\_BBOOL CK\_FALSE

CKA\_SUBJECT MULTILINE\_OCTAL

CKA\_TOKEN CK\_BBOOL CK\_TRUE

CKA\_CLASS CK\_OBJECT\_CLASS CKO\_CERTIFICATE

# Fingerprint (SHA1): B8:01:86:D1:EB:9C:86:A5:41:04:CF:30:54:F3:4C:52:B7:E5:58:C6

CE:CD:DC:90:50:99:D8:DA:DF:C5:B1:D2:09:B7:37:CB:E2:C1:8C:FB:2C:10:C0:FF:0B:CF:0D:32:86:FC:1A:A2

# Fingerprint (SHA-256):

\122\141\155\160\040\107\154\157\142\141\154\040\103\145\162\164 \151\146\151\143\141\164\151\157\156\040\101\165\164\150\157\162 \151\164\171\060\036\027\015\060\064\061\061\060\061\061\067\061 \064\060\064\132\027\015\063\065\060\061\060\061\060\065\063\067 \061\071\132\060\201\202\061\013\060\011\006\003\125\004\006\023 \002\125\123\061\036\060\034\006\003\125\004\013\023\025\167\167 \167\056\170\162\141\155\160\163\145\143\165\162\151\164\171\056 \143\157\155\061\044\060\042\006\003\125\004\012\023\033\130\122 \141\155\160\040\123\145\143\165\162\151\164\171\040\123\145\162 \166\151\143\145\163\040\111\156\143\061\055\060\053\006\003\125 \004\003\023\044\130\122\141\155\160\040\107\154\157\142\141\154 \040\103\145\162\164\151\146\151\143\141\164\151\157\156\040\101 \165\164\150\157\162\151\164\171\060\202\001\042\060\015\006\011 \052\206\110\206\367\015\001\001\001\005\000\003\202\001\017\000 \060\202\001\012\002\202\001\001\000\230\044\036\275\025\264\272 \337\307\214\245\047\266\070\013\151\363\266\116\250\054\056\041 \035\134\104\337\041\135\176\043\164\376\136\176\264\112\267\246 \255\037\256\340\006\026\342\233\133\331\147\164\153\135\200\217 \051\235\206\033\331\234\015\230\155\166\020\050\130\344\145\260 \177\112\230\171\237\340\303\061\176\200\053\265\214\300\100\073 \021\206\320\313\242\206\066\140\244\325\060\202\155\331\156\320 \017\022\004\063\227\137\117\141\132\360\344\371\221\253\347\035 \073\274\350\317\364\153\055\064\174\342\110\141\034\216\363\141 \104\314\157\240\112\251\224\260\115\332\347\251\064\172\162\070 \250\101\314\074\224\021\175\353\310\246\214\267\206\313\312\063 \073\331\075\067\213\373\172\076\206\054\347\163\327\012\127\254 \144\233\031\353\364\017\004\010\212\254\003\027\031\144\364\132 \045\042\215\064\054\262\366\150\035\022\155\323\212\036\024\332 \304\217\246\342\043\205\325\172\015\275\152\340\351\354\354\027 \273\102\033\147\252\045\355\105\203\041\374\301\311\174\325\142 \076\372\362\305\055\323\375\324\145\002\003\001\000\001\243\201 \237\060\201\234\060\023\006\011\053\006\001\004\001\202\067\024 \002\004\006\036\004\000\103\000\101\060\013\006\003\125\035\017 \004\004\003\002\001\206\060\017\006\003\125\035\023\001\001\377 \004\005\060\003\001\001\377\060\035\006\003\125\035\016\004\026 \004\024\306\117\242\075\006\143\204\011\234\316\142\344\004\254 \215\134\265\351\266\033\060\066\006\003\125\035\037\004\057\060 \055\060\053\240\051\240\047\206\045\150\164\164\160\072\057\057 \143\162\154\056\170\162\141\155\160\163\145\143\165\162\151\164 \171\056\143\157\155\057\130\107\103\101\056\143\162\154\060\020 \006\011\053\006\001\004\001\202\067\025\001\004\003\002\001\001 \060\015\006\011\052\206\110\206\367\015\001\001\005\005\000\003 \202\001\001\000\221\025\071\003\001\033\147\373\112\034\371\012 \140\133\241\332\115\227\142\371\044\123\047\327\202\144\116\220 \056\303\111\033\053\232\334\374\250\170\147\065\361\035\360\021 \275\267\110\343\020\366\015\337\077\322\311\266\252\125\244\110 \272\002\333\336\131\056\025\133\073\235\026\175\107\327\067\352 \137\115\166\022\066\273\037\327\241\201\004\106\040\243\054\155

\251\236\001\176\077\051\316\000\223\337\375\311\222\163\211\211 \144\236\347\053\344\034\221\054\322\271\316\175\316\157\061\231 \323\346\276\322\036\220\360\011\024\171\134\043\253\115\322\332 \041\037\115\231\171\235\341\317\047\237\020\233\034\210\015\260 \212\144\101\061\270\016\154\220\044\244\233\134\161\217\272\273 \176\034\033\333\152\200\017\041\274\351\333\246\267\100\364\262 \213\251\261\344\357\232\032\320\075\151\231\356\250\050\243\341 \074\263\360\262\021\234\317\174\100\346\335\347\103\175\242\330 \072\265\251\215\362\064\231\304\324\020\341\006\375\011\204\020 \073\356\304\114\364\354\047\174\102\302\164\174\202\212\011\311 \264\003\045\274 END CKA\_NSS\_MOZILLA\_CA\_POLICY CK\_BBOOL CK\_TRUE CKA\_NSS\_SERVER\_DISTRUST\_AFTER CK\_BBOOL CK\_FALSE CKA\_NSS\_EMAIL\_DISTRUST\_AFTER CK\_BBOOL CK\_FALSE # Trust for "XRamp Global CA Root" # Issuer: CN=XRamp Global Certification Authority,O=XRamp Security Services Inc,OU=www.xrampsecurity.com,C=US # Serial Number:50:94:6c:ec:18:ea:d5:9c:4d:d5:97:ef:75:8f:a0:ad # Subject: CN=XRamp Global Certification Authority,O=XRamp Security Services Inc,OU=www.xrampsecurity.com,C=US # Not Valid Before: Mon Nov 01 17:14:04 2004 # Not Valid After : Mon Jan 01 05:37:19 2035 # Fingerprint (SHA-256): CE:CD:DC:90:50:99:D8:DA:DF:C5:B1:D2:09:B7:37:CB:E2:C1:8C:FB:2C:10:C0:FF:0B:CF:0D:32:86:FC:1A:A2 # Fingerprint (SHA1): B8:01:86:D1:EB:9C:86:A5:41:04:CF:30:54:F3:4C:52:B7:E5:58:C6 CKA\_CLASS CK\_OBJECT\_CLASS CKO\_NSS\_TRUST CKA\_TOKEN CK\_BBOOL CK\_TRUE CKA\_PRIVATE CK\_BBOOL CK\_FALSE CKA\_MODIFIABLE CK\_BBOOL CK\_FALSE CKA\_LABEL UTF8 "XRamp Global CA Root" CKA\_CERT\_SHA1\_HASH MULTILINE\_OCTAL \270\001\206\321\353\234\206\245\101\004\317\060\124\363\114\122 \267\345\130\306 END CKA\_CERT\_MD5\_HASH MULTILINE\_OCTAL \241\013\104\263\312\020\330\000\156\235\017\330\017\222\012\321 END CKA\_ISSUER MULTILINE\_OCTAL \060\201\202\061\013\060\011\006\003\125\004\006\023\002\125\123 \061\036\060\034\006\003\125\004\013\023\025\167\167\167\056\170 \162\141\155\160\163\145\143\165\162\151\164\171\056\143\157\155 \061\044\060\042\006\003\125\004\012\023\033\130\122\141\155\160 \040\123\145\143\165\162\151\164\171\040\123\145\162\166\151\143 \145\163\040\111\156\143\061\055\060\053\006\003\125\004\003\023 \044\130\122\141\155\160\040\107\154\157\142\141\154\040\103\145

\162\164\151\146\151\143\141\164\151\157\156\040\101\165\164\150 \157\162\151\164\171 END CKA\_SERIAL\_NUMBER MULTILINE\_OCTAL \002\020\120\224\154\354\030\352\325\234\115\325\227\357\165\217 \240\255 END CKA\_TRUST\_SERVER\_AUTH CK\_TRUST CKT\_NSS\_TRUSTED\_DELEGATOR CKA TRUST\_EMAIL\_PROTECTION CK\_TRUST CKT\_NSS\_TRUSTED\_DELEGATOR CKA\_TRUST\_CODE\_SIGNING CK\_TRUST CKT\_NSS\_MUST\_VERIFY\_TRUST CKA\_TRUST\_STEP\_UP\_APPROVED CK\_BBOOL CK\_FALSE # # Certificate "Go Daddy Class 2 CA" # # Issuer: OU=Go Daddy Class 2 Certification Authority,O="The Go Daddy Group, Inc.",C=US # Serial Number: 0 (0x0) # Subject: OU=Go Daddy Class 2 Certification Authority,O="The Go Daddy Group, Inc.",C=US # Not Valid Before: Tue Jun 29 17:06:20 2004 # Not Valid After : Thu Jun 29 17:06:20 2034 # Fingerprint (SHA-256): C3:84:6B:F2:4B:9E:93:CA:64:27:4C:0E:C6:7C:1E:CC:5E:02:4F:FC:AC:D2:D7:40:19:35:0E:81:FE:54:6A:E4 # Fingerprint (SHA1): 27:96:BA:E6:3F:18:01:E2:77:26:1B:A0:D7:77:70:02:8F:20:EE:E4 CKA\_CLASS CK\_OBJECT\_CLASS CKO\_CERTIFICATE CKA\_TOKEN CK\_BBOOL CK\_TRUE CKA\_PRIVATE CK\_BBOOL CK\_FALSE CKA\_MODIFIABLE CK\_BBOOL CK\_FALSE CKA\_LABEL UTF8 "Go Daddy Class 2 CA" CKA\_CERTIFICATE\_TYPE CK\_CERTIFICATE\_TYPE CKC\_X\_509 CKA\_SUBJECT MULTILINE\_OCTAL \060\143\061\013\060\011\006\003\125\004\006\023\002\125\123\061 \041\060\037\006\003\125\004\012\023\030\124\150\145\040\107\157 \040\104\141\144\144\171\040\107\162\157\165\160\054\040\111\156 \143\056\061\061\060\057\006\003\125\004\013\023\050\107\157\040 \104\141\144\144\171\040\103\154\141\163\163\040\062\040\103\145 \162\164\151\146\151\143\141\164\151\157\156\040\101\165\164\150 \157\162\151\164\171 END CKA\_ID UTF8 "0" CKA\_ISSUER MULTILINE\_OCTAL \060\143\061\013\060\011\006\003\125\004\006\023\002\125\123\061 \041\060\037\006\003\125\004\012\023\030\124\150\145\040\107\157 \040\104\141\144\144\171\040\107\162\157\165\160\054\040\111\156 \143\056\061\061\060\057\006\003\125\004\013\023\050\107\157\040 \104\141\144\144\171\040\103\154\141\163\163\040\062\040\103\145 \162\164\151\146\151\143\141\164\151\157\156\040\101\165\164\150

CKA\_VALUE MULTILINE\_OCTAL \060\202\004\000\060\202\002\350\240\003\002\001\002\002\001\000 \060\015\006\011\052\206\110\206\367\015\001\001\005\005\000\060 \143\061\013\060\011\006\003\125\004\006\023\002\125\123\061\041 \060\037\006\003\125\004\012\023\030\124\150\145\040\107\157\040 \104\141\144\144\171\040\107\162\157\165\160\054\040\111\156\143 \056\061\061\060\057\006\003\125\004\013\023\050\107\157\040\104 \141\144\144\171\040\103\154\141\163\163\040\062\040\103\145\162 \164\151\146\151\143\141\164\151\157\156\040\101\165\164\150\157 \162\151\164\171\060\036\027\015\060\064\060\066\062\071\061\067 \060\066\062\060\132\027\015\063\064\060\066\062\071\061\067\060 \066\062\060\132\060\143\061\013\060\011\006\003\125\004\006\023 \002\125\123\061\041\060\037\006\003\125\004\012\023\030\124\150 \145\040\107\157\040\104\141\144\144\171\040\107\162\157\165\160 \054\040\111\156\143\056\061\061\060\057\006\003\125\004\013\023 \050\107\157\040\104\141\144\144\171\040\103\154\141\163\163\040 \062\040\103\145\162\164\151\146\151\143\141\164\151\157\156\040 \101\165\164\150\157\162\151\164\171\060\202\001\040\060\015\006 \011\052\206\110\206\367\015\001\001\001\005\000\003\202\001\015 \000\060\202\001\010\002\202\001\001\000\336\235\327\352\127\030 \111\241\133\353\327\137\110\206\352\276\335\377\344\357\147\034 \364\145\150\263\127\161\240\136\167\273\355\233\111\351\160\200 \075\126\030\143\010\157\332\362\314\320\077\177\002\124\042\124 \020\330\262\201\324\300\165\075\113\177\307\167\303\076\170\253 \032\003\265\040\153\057\152\053\261\305\210\176\304\273\036\260 \301\330\105\047\157\252\067\130\367\207\046\327\330\055\366\251 \027\267\037\162\066\116\246\027\077\145\230\222\333\052\156\135 \242\376\210\340\013\336\177\345\215\025\341\353\313\072\325\342 \022\242\023\055\330\216\257\137\022\075\240\010\005\010\266\134 \245\145\070\004\105\231\036\243\140\140\164\305\101\245\162\142 \033\142\305\037\157\137\032\102\276\002\121\145\250\256\043\030 \152\374\170\003\251\115\177\200\303\372\253\132\374\241\100\244 \312\031\026\376\262\310\357\136\163\015\356\167\275\232\366\171 \230\274\261\007\147\242\025\015\335\240\130\306\104\173\012\076 \142\050\137\272\101\007\123\130\317\021\176\070\164\305\370\377 \265\151\220\217\204\164\352\227\033\257\002\001\003\243\201\300 \060\201\275\060\035\006\003\125\035\016\004\026\004\024\322\304 \260\322\221\324\114\021\161\263\141\313\075\241\376\335\250\152 \324\343\060\201\215\006\003\125\035\043\004\201\205\060\201\202 \200\024\322\304\260\322\221\324\114\021\161\263\141\313\075\241 \376\335\250\152\324\343\241\147\244\145\060\143\061\013\060\011 \006\003\125\004\006\023\002\125\123\061\041\060\037\006\003\125

\157\162\151\164\171 END CKA\_SERIAL\_NUMBER MULTILINE\_OCTAL \002\001\000 END

\004\012\023\030\124\150\145\040\107\157\040\104\141\144\144\171 \040\107\162\157\165\160\054\040\111\156\143\056\061\061\060\057 \006\003\125\004\013\023\050\107\157\040\104\141\144\144\171\040 \103\154\141\163\163\040\062\040\103\145\162\164\151\146\151\143 \141\164\151\157\156\040\101\165\164\150\157\162\151\164\171\202 \001\000\060\014\006\003\125\035\023\004\005\060\003\001\001\377 \060\015\006\011\052\206\110\206\367\015\001\001\005\005\000\003 \202\001\001\000\062\113\363\262\312\076\221\374\022\306\241\007 \214\216\167\240\063\006\024\134\220\036\030\367\010\246\075\012 \031\371\207\200\021\156\151\344\226\027\060\377\064\221\143\162 \070\356\314\034\001\243\035\224\050\244\061\366\172\304\124\327 \366\345\061\130\003\242\314\316\142\333\224\105\163\265\277\105 \311\044\265\325\202\002\255\043\171\151\215\270\266\115\316\317 \114\312\063\043\350\034\210\252\235\213\101\156\026\311\040\345 \211\236\315\073\332\160\367\176\231\046\040\024\124\045\253\156 \163\205\346\233\041\235\012\154\202\016\250\370\302\014\372\020 \036\154\226\357\207\015\304\017\141\213\255\356\203\053\225\370 \216\222\204\162\071\353\040\352\203\355\203\315\227\156\010\274 \353\116\046\266\163\053\344\323\366\114\376\046\161\342\141\021 \164\112\377\127\032\207\017\165\110\056\317\121\151\027\240\002 \022\141\225\325\321\100\262\020\114\356\304\254\020\103\246\245 \236\012\325\225\142\232\015\317\210\202\305\062\014\344\053\237 \105\346\015\237\050\234\261\271\052\132\127\255\067\017\257\035 \177\333\275\237 END CKA\_NSS\_MOZILLA\_CA\_POLICY CK\_BBOOL CK\_TRUE CKA\_NSS\_SERVER\_DISTRUST\_AFTER CK\_BBOOL CK\_FALSE CKA\_NSS\_EMAIL\_DISTRUST\_AFTER CK\_BBOOL CK\_FALSE # Trust for "Go Daddy Class 2 CA" # Issuer: OU=Go Daddy Class 2 Certification Authority,O="The Go Daddy Group, Inc.",C=US # Serial Number: 0 (0x0)

# Subject: OU=Go Daddy Class 2 Certification Authority,O="The Go Daddy Group, Inc.",C=US

# Not Valid Before: Tue

Jun 29 17:06:20 2004

# Not Valid After : Thu Jun 29 17:06:20 2034

# Fingerprint (SHA-256):

C3:84:6B:F2:4B:9E:93:CA:64:27:4C:0E:C6:7C:1E:CC:5E:02:4F:FC:AC:D2:D7:40:19:35:0E:81:FE:54:6A:E4

# Fingerprint (SHA1): 27:96:BA:E6:3F:18:01:E2:77:26:1B:A0:D7:77:70:02:8F:20:EE:E4

CKA\_CLASS CK\_OBJECT\_CLASS CKO\_NSS\_TRUST

CKA\_TOKEN CK\_BBOOL CK\_TRUE

CKA\_PRIVATE CK\_BBOOL CK\_FALSE

CKA\_MODIFIABLE CK\_BBOOL CK\_FALSE

CKA\_LABEL UTF8 "Go Daddy Class 2 CA"

CKA CERT SHA1 HASH MULTILINE OCTAL

\047\226\272\346\077\030\001\342\167\046\033\240\327\167\160\002

\217\040\356\344

END

CKA\_CERT\_MD5\_HASH MULTILINE\_OCTAL

\221\336\006\045\253\332\375\062\027\014\273\045\027\052\204\147 END

CKA\_ISSUER MULTILINE\_OCTAL

```
\060\143\061\013\060\011\006\003\125\004\006\023\002\125\123\061
\041\060\037\006\003\125\004\012\023\030\124\150\145\040\107\157
\040\104\141\144\144\171\040\107\162\157\165\160\054\040\111\156
\143\056\061\061\060\057\006\003\125\004\013\023\050\107\157\040
\104\141\144\144\171\040\103\154\141\163\163\040\062\040\103\145
\162\164\151\146\151\143\141\164\151\157\156\040\101\165\164\150
\157\162\151\164\171
```
END

CKA\_SERIAL\_NUMBER

MULTILINE\_OCTAL

\002\001\000

END

CKA TRUST\_SERVER\_AUTH CK\_TRUST CKT\_NSS\_TRUSTED\_DELEGATOR CKA\_TRUST\_EMAIL\_PROTECTION CK\_TRUST CKT\_NSS\_TRUSTED\_DELEGATOR CKA\_TRUST\_CODE\_SIGNING CK\_TRUST CKT\_NSS\_MUST\_VERIFY\_TRUST CKA\_TRUST\_STEP\_UP\_APPROVED CK\_BBOOL CK\_FALSE

## #

# Certificate "Starfield Class 2 CA"

#

# Issuer: OU=Starfield Class 2 Certification Authority,O="Starfield Technologies, Inc.",C=US

# Serial Number: 0 (0x0)

# Subject: OU=Starfield Class 2 Certification Authority, O="Starfield Technologies, Inc.", C=US

# Not Valid Before: Tue Jun 29 17:39:16 2004

# Not Valid After : Thu Jun 29 17:39:16 2034

# Fingerprint (SHA-256):

14:65:FA:20:53:97:B8:76:FA:A6:F0:A9:95:8E:55:90:E4:0F:CC:7F:AA:4F:B7:C2:C8:67:75:21:FB:5F:B6:58 # Fingerprint (SHA1): AD:7E:1C:28:B0:64:EF:8F:60:03:40:20:14:C3:D0:E3:37:0E:B5:8A

CKA\_CLASS CK\_OBJECT\_CLASS CKO\_CERTIFICATE

CKA\_TOKEN CK\_BBOOL CK\_TRUE

CKA\_PRIVATE

CK\_BBOOL CK\_FALSE

CKA\_MODIFIABLE CK\_BBOOL CK\_FALSE

CKA\_LABEL UTF8 "Starfield Class 2 CA"

CKA\_CERTIFICATE\_TYPE CK\_CERTIFICATE\_TYPE CKC\_X\_509

CKA\_SUBJECT MULTILINE\_OCTAL

```
\060\150\061\013\060\011\006\003\125\004\006\023\002\125\123\061
\045\060\043\006\003\125\004\012\023\034\123\164\141\162\146\151
\145\154\144\040\124\145\143\150\156\157\154\157\147\151\145\163
\054\040\111\156\143\056\061\062\060\060\006\003\125\004\013\023
\051\123\164\141\162\146\151\145\154\144\040\103\154\141\163\163
\040\062\040\103\145\162\164\151\146\151\143\141\164\151\157\156
\040\101\165\164\150\157\162\151\164\171
```
\060\015\006\011\052\206\110\206\367\015\001\001\005\005\000\060 \150\061\013\060\011\006\003\125\004\006\023\002\125\123\061\045 \060\043\006\003\125\004\012\023\034\123\164\141\162\146\151\145 \154\144\040\124\145\143\150\156\157\154\157\147\151\145\163\054 \040\111\156\143\056\061\062\060\060\006\003\125\004\013\023\051 \123\164\141\162\146\151\145\154\144\040\103\154\141\163\163\040 \062\040\103\145\162\164\151\146\151\143\141\164\151\157\156\040 \101\165\164\150\157\162\151\164\171\060\036\027\015\060\064\060 \066\062\071\061\067\063\071\061\066\132\027\015\063\064\060\066 \062\071\061\067\063\071\061\066\132\060\150\061\013\060\011\006 \003\125\004\006\023\002\125\123\061\045\060\043\006\003\125\004 \012\023\034\123\164\141\162\146\151\145\154\144\040\124\145\143 \150\156\157\154\157\147\151\145\163\054\040\111\156\143\056\061 \062\060\060\006\003\125\004\013\023\051\123\164\141\162\146\151 \145\154\144\040\103\154\141\163\163\040\062\040\103\145\162\164 \151\146\151\143\141\164\151\157\156\040\101\165\164\150\157\162 \151\164\171\060\202\001\040\060\015\006\011\052\206\110\206\367 \015\001\001\001\005\000\003\202\001\015\000\060\202\001\010\002 \202\001\001\000\267\062\310\376\351\161\246\004\205\255\014\021 \144\337\316\115\357\310\003\030\207\077\241\253\373\074\246\237 \360\303\241\332\324\330\156\053\123\220\373\044\244\076\204\360 \236\350\137\354\345\047\104\365\050\246\077\173\336\340\052\360 \310\257\123\057\236\312\005\001\223\036\217\146\034\071\247\115 \372\132\266\163\004\045\146\353\167\177\347\131\306\112\231\045 \024\124\353\046\307\363\177\031\325\060\160\217\257\260\106\052 \377\255\353\051\355\327\237\252\004\207\243\324\371\211\245\064 \137\333\103\221\202\066\331\146\074\261\270\271\202\375\234\072 \076\020\310\073\357\006\145\146\172\233\031\030\075\377\161\121 \074\060\056\137\276\075\167\163\262\135\006\154\303\043\126\232 \053\205\046\222\034\247\002\263\344\077\015\257\010\171\202\270 \066\075\352\234\323\065\263\274\151\312\365\314\235\350\375\144

END

 MULTILINE\_OCTAL \002\001\000

CKA\_SERIAL\_NUMBER

END

\040\101\165\164\150\157\162\151\164\171

CKA\_VALUE MULTILINE\_OCTAL

CKA\_ISSUER MULTILINE\_OCTAL \060\150\061\013\060\011\006\003\125\004\006\023\002\125\123\061 \045\060\043\006\003\125\004\012\023\034\123\164\141\162\146\151 \145\154\144\040\124\145\143\150\156\157\154\157\147\151\145\163 \054\040\111\156\143\056\061\062\060\060\006\003\125\004\013\023 \051\123\164\141\162\146\151\145\154\144\040\103\154\141\163\163 \040\062\040\103\145\162\164\151\146\151\143\141\164\151\157\156

\060\202\004\017\060\202\002\367\240\003\002\001\002\002\001\000

END CKA\_ID UTF8 "0"

\215\027\200\063\156\136\112\135\231\311\036\207\264\235\032\300 \325\156\023\065\043\136\337\233\137\075\357\326\367\166\302\352 \076\273\170\015\034\102\147\153\004\330\370\326\332\157\213\362 \104\240\001\253\002\001\003\243\201\305\060\201\302\060\035\006 \003\125\035\016\004\026\004\024\277\137\267\321\316\335\037\206 \364\133\125\254\334\327\020\302\016\251\210\347\060\201\222\006 \003\125\035\043\004\201\212\060\201\207\200\024\277\137\267\321 \316\335\037\206\364\133\125\254\334\327\020\302\016\251\210\347 \241\154\244\152\060\150\061\013\060\011\006\003\125\004\006\023 \002\125\123\061\045\060\043\006\003\125\004\012\023\034\123\164 \141\162\146\151\145\154\144\040\124\145\143\150\156\157\154\157 \147\151\145\163\054\040\111\156\143\056\061\062\060\060\060\006\003 \125\004\013\023\051\123\164\141\162\146\151\145\154\144\040\103 \154\141\163\163\040\062\040\103\145\162\164\151\146\151\143\141 \164\151\157\156\040\101\165\164\150\157\162\151\164\171\202\001 \000\060\014\006\003\125\035\023\004\005\060\003\001\001\377\060 \015\006\011\052\206\110\206\367\015\001\001\005\005\000\003\202 \001\001\000\005\235\077\210\235\321\311\032\125\241\254\151\363 \363\131\332\233\001\207\032\117\127\251\241\171\011\052\333\367 \057\262\036\314\307\136\152\330\203\207\241\227\357\111\065\076 \167\006\101\130\142\277\216\130\270\012\147\077\354\263\335\041 \146\037\311\124\372\162\314\075\114\100\330\201\257\167\236\203 \172\273\242\307\365\064\027\216\331\021\100\364\374\054\052\115 \025\177\247\142\135\056\045\323\000\013\040\032\035\150\371\027 \270\364\275\213\355\050\131\335\115\026\213\027\203\310\262\145 \307\055\172\245\252\274\123\206\155\335\127\244\312\370\040\101 \013\150\360\364\373\164\276\126\135\172\171\365\371\035\205\343 \055\225\276\365\161\220\103\314\215\037\232\000\012\207\051\351 \125\042\130\000\043\352\343\022\103\051\133\107\010\335\214\101 \152\145\006\250\345\041\252\101\264\225\041\225\271\175\321\064 \253\023\326\255\274\334\342\075\071\315\275\076\165\160\241\030 \131\003\311\042\264\217\234\325\136\052\327\245\266\324\012\155 \370\267\100\021\106\232\037\171\016\142\277\017\227\354\340\057 \037\027\224 END

CKA\_NSS\_MOZILLA\_CA\_POLICY CK\_BBOOL CK\_TRUE CKA\_NSS\_SERVER\_DISTRUST\_AFTER CK\_BBOOL CK\_FALSE CKA\_NSS\_EMAIL\_DISTRUST\_AFTER CK\_BBOOL CK\_FALSE

# Trust for "Starfield Class 2 CA"

# Issuer: OU=Starfield Class 2 Certification Authority,O="Starfield Technologies, Inc.",C=US

# Serial Number: 0 (0x0)

# Subject: OU=Starfield Class 2 Certification Authority,O="Starfield Technologies, Inc.",C=US

# Not Valid Before: Tue Jun 29 17:39:16 2004

# Not Valid After : Thu Jun 29 17:39:16 2034

# Fingerprint (SHA-256):

14:65:FA:20:53:97:B8:76:FA:A6:F0:A9:95:8E:55:90:E4:0F:CC:7F:AA:4F:B7:C2:C8:67:75:21:FB:5F:B6:58

#

 Fingerprint (SHA1): AD:7E:1C:28:B0:64:EF:8F:60:03:40:20:14:C3:D0:E3:37:0E:B5:8A CKA\_CLASS CK\_OBJECT\_CLASS CKO\_NSS\_TRUST CKA\_TOKEN CK\_BBOOL CK\_TRUE CKA\_PRIVATE CK\_BBOOL CK\_FALSE CKA\_MODIFIABLE CK\_BBOOL CK\_FALSE CKA\_LABEL UTF8 "Starfield Class 2 CA" CKA\_CERT\_SHA1\_HASH MULTILINE\_OCTAL \255\176\034\050\260\144\357\217\140\003\100\040\024\303\320\343 \067\016\265\212 END CKA\_CERT\_MD5\_HASH MULTILINE\_OCTAL \062\112\113\273\310\143\151\233\276\164\232\306\335\035\106\044 END CKA\_ISSUER MULTILINE\_OCTAL \060\150\061\013\060\011\006\003\125\004\006\023\002\125\123\061 \045\060\043\006\003\125\004\012\023\034\123\164\141\162\146\151 \145\154\144\040\124\145\143\150\156\157\154\157\147\151\145\163 \054\040\111\156\143\056\061\062\060\060\006\003\125\004\013\023 \051\123\164\141\162\146\151\145\154\144\040\103\154\141\163\163 \040\062\040\103\145\162\164\151\146\151\143\141\164\151\157\156 \040\101\165\164\150\157\162\151\164\171 END CKA\_SERIAL\_NUMBER MULTILINE\_OCTAL \002\001\000 END CKA\_TRUST\_SERVER\_AUTH CK\_TRUST CKT\_NSS\_TRUSTED\_DELEGATOR CKA TRUST\_EMAIL\_PROTECTION CK\_TRUST CKT\_NSS\_TRUSTED\_DELEGATOR CKA TRUST\_CODE\_SIGNING CK\_TRUST CKT\_NSS\_MUST\_VERIFY\_TRUST CKA\_TRUST\_STEP\_UP\_APPROVED CK\_BBOOL CK\_FALSE # # Certificate "DigiCert Assured ID Root CA" # # Issuer: CN=DigiCert Assured ID Root CA,OU=www.digicert.com,O=DigiCert Inc,C=US # Serial Number:0c:e7:e0:e5:17:d8:46:fe:8f:e5:60:fc:1b:f0:30:39 # Subject: CN=DigiCert Assured ID Root CA,OU=www.digicert.com,O=DigiCert Inc,C=US # Not Valid Before: Fri Nov 10 00:00:00 2006 # Not Valid After : Mon Nov 10 00:00:00 2031 # Fingerprint (SHA-256): 3E:90:99:B5:01:5E:8F:48:6C:00:BC:EA:9D:11:1E:E7:21:FA:BA:35:5A:89:BC:F1:DF:69:56:1E:3D:C6:32:5C # Fingerprint (SHA1): 05:63:B8:63:0D:62:D7:5A:BB:C8:AB:1E:4B:DF:B5:A8:99:B2:4D:43 CKA\_CLASS CK\_OBJECT\_CLASS CKO\_CERTIFICATE CKA\_TOKEN CK\_BBOOL CK\_TRUE

CKA\_PRIVATE CK\_BBOOL CK\_FALSE

CKA\_MODIFIABLE CK\_BBOOL CK\_FALSE

CKA\_LABEL UTF8 "DigiCert Assured ID Root CA"

\060\202\003\267\060\202\002\237\240\003\002\001\002\002\02020\014 \347\340\345\027\330\106\376\217\345\140\374\033\360\060\071\060 \015\006\011\052\206\110\206\367\015\001\001\005\005\000\060\145 \061\013\060\011\006\003\125\004\006\023\002\125\123\061\025\060 \023\006\003\125\004\012\023\014\104\151\147\151\103\145\162\164 \040\111\156\143\061\031\060\027\006\003\125\004\013\023\020\167 \167\167\056\144\151\147\151\143\145\162\164\056\143\157\155\061 \044\060\042\006\003\125\004\003\023\033\104\151\147\151\103\145 \162\164\040\101\163\163\165\162\145\144\040\111\104\040\122\157 \157\164\040\103\101\060\036\027\015\060\066\061\061\061\060\060\060 \060\060\060\060\060\132\027\015\063\061\061\061\061\060\060\060\060 \060\060\060\060\132\060\145\061\013\060\011\006\003\125\004\006 \023\002\125\123\061\025\060\023\006\003\125\004\012\023\014\104 \151\147\151\103\145\162\164\040\111\156\143\061\031\060\027\006 \003\125\004\013\023\020\167\167\167\056\144\151\147\151\143\145 \162\164\056\143\157\155\061\044\060\042\006\003\125\004\003\023 \033\104\151\147\151\103\145\162\164\040\101\163\163\165\162\145 \144\040\111\104\040\122\157\157\164\040\103\101\060\202\001\042 \060\015\006\011\052\206\110\206\367\015\001\001\001\005\000\003 \202\001\017\000\060\202\001\012\002\202\001\001\000\255\016\025 \316\344\103\200\134\261\207\363\267\140\371\161\022\245\256\334

MULTILINE\_OCTAL

CKA\_VALUE

END

\060\071

CKA\_SERIAL\_NUMBER MULTILINE\_OCTAL \002\020\014\347\340\345\027\330\106\376\217\345\140\374\033\360

END

\122\157\157\164\040\103\101

CKA\_ISSUER MULTILINE\_OCTAL \060\145\061\013\060\011\006\003\125\004\006\023\002\125\123\061 \025\060\023\006\003\125\004\012\023\014\104\151\147\151\103\145 \162\164\040\111\156\143\061\031\060\027\006\003\125\004\013\023 \020\167\167\167\056\144\151\147\151\143\145\162\164\056\143\157 \155\061\044\060\042\006\003\125\004\003\023\033\104\151\147\151 \103\145\162\164\040\101\163\163\165\162\145\144\040\111\104\040

CKA\_ID UTF8 "0"

END

\122\157\157\164\040\103\101

 MULTILINE\_OCTAL \060\145\061\013\060\011\006\003\125\004\006\023\002\125\123\061 \025\060\023\006\003\125\004\012\023\014\104\151\147\151\103\145 \162\164\040\111\156\143\061\031\060\027\006\003\125\004\013\023 \020\167\167\167\056\144\151\147\151\143\145\162\164\056\143\157 \155\061\044\060\042\006\003\125\004\003\023\033\104\151\147\151 \103\145\162\164\040\101\163\163\165\162\145\144\040\111\104\040

CKA\_SUBJECT

CKA\_CERTIFICATE\_TYPE CK\_CERTIFICATE\_TYPE CKC\_X\_509

\046\224\210\252\364\316\365\040\071\050\130\140\014\370\200\332 \251\025\225\062\141\074\265\261\050\204\212\212\334\237\012\014 \203\027\172\217\220\254\212\347\171\123\134\061\204\052\366\017 \230\062\066\166\314\336\335\074\250\242\357\152\373\041\362\122 \141\337\237\040\327\037\342\261\331\376\030\144\322\022\133\137 \371\130\030\065\274\107\315\241\066\371\153\177\324\260\070\076 \301\033\303\214\063\331\330\057\030\376\050\017\263\247\203\326 \303\156\104\300\141\065\226\026\376\131\234\213\166\155\327\361 \242\113\015\053\377\013\162\332\236\140\320\216\220\065\306\170 \125\207\040\241\317\345\155\012\310\111\174\061\230\063\154\042 \351\207\320\062\132\242\272\023\202\021\355\071\027\235\231\072 \162\241\346\372\244\331\325\027\061\165\256\205\175\042\256\077 \001\106\206\366\050\171\310\261\332\344\127\027\304\176\034\016 \260\264\222\246\126\263\275\262\227\355\252\247\360\267\305\250 \077\225\026\320\377\241\226\353\010\137\030\167\117\002\003\001 \000\001\243\143\060\141\060\016\006\003\125\035\017\001\001\377 \004\004\003\002\001\206\060\017\006\003\125\035\023\001\001\377 \004\005\060\003\001\001\377\060\035\006\003\125\035\016\004\026 \004\024\105\353\242\257\364\222\313\202\061\055\121\213\247\247 \041\235\363\155\310\017\060\037\006\003\125\035\043\004\030\060 \026\200\024\105\353\242\257\364\222\313\202\061\055\121\213\247 \247\041\235\363\155\310\017\060\015\006\011\052\206\110\206\367 \015\001\001\005\005\000\003\202\001\001\000\242\016\274\337\342 \355\360\343\162\163\172\144\224\277\367\162\146\330\062\344\102 \165\142\256\207\353\362\325\331\336\126\263\237\314\316\024\050 \271\015\227\140\134\022\114\130\344\323\075\203\111\105\130\227 \065\151\032\250\107\352\126\306\171\253\022\330\147\201\204\337 \177\011\074\224\346\270\046\054\040\275\075\263\050\211\367\137 \377\042\342\227\204\037\351\145\357\207\340\337\301\147\111\263 \135\353\262\011\052\353\046\355\170\276\175\077\053\363\267\046 \065\155\137\211\001\266\111\133\237\001\005\233\253\075\045\301 \314\266\177\302\361\157\206\306\372\144\150\353\201\055\224\353 \102\267\372\214\036\335\142\361\276\120\147\267\154\275\363\361 \037\153\014\066\007\026\177\067\174\251\133\155\172\361\022\106 \140\203\327\047\004\276\113\316\227\276\303\147\052\150\021\337 \200\347\014\063\146\277\023\015\024\156\363\177\037\143\020\036 \372\215\033\045\155\154\217\245\267\141\001\261\322\243\046\241 \020\161\235\255\342\303\371\303\231\121\267\053\007\010\316\056 \346\120\262\247\372\012\105\057\242\360\362 END CKA\_NSS\_MOZILLA\_CA\_POLICY CK\_BBOOL CK\_TRUE CKA\_NSS\_SERVER\_DISTRUST\_AFTER CK\_BBOOL CK\_FALSE CKA\_NSS\_EMAIL\_DISTRUST\_AFTER CK\_BBOOL CK\_FALSE

# Trust for "DigiCert Assured ID Root CA" # Issuer: CN=DigiCert Assured ID Root CA,OU=www.digicert.com,O=DigiCert Inc,C=US

# Serial Number:0c:e7:e0:e5:17:d8:46:fe:8f:e5:60:fc:1b:f0:30:39 # Subject: CN=DigiCert Assured ID Root CA,OU=www.digicert.com,O=DigiCert Inc,C=US # Not Valid Before: Fri Nov 10 00:00:00 2006 # Not Valid After : Mon Nov 10 00:00:00 2031 # Fingerprint (SHA-256): 3E:90:99:B5:01:5E:8F:48:6C:00:BC:EA:9D:11:1E:E7:21:FA:BA:35:5A:89:BC:F1:DF:69:56:1E:3D:C6:32:5C # Fingerprint (SHA1): 05:63:B8:63:0D:62:D7:5A:BB:C8:AB:1E:4B:DF:B5:A8:99:B2:4D:43 CKA\_CLASS CK\_OBJECT\_CLASS CKO\_NSS\_TRUST CKA\_TOKEN CK\_BBOOL CK\_TRUE CKA\_PRIVATE CK\_BBOOL CK\_FALSE CKA\_MODIFIABLE CK\_BBOOL CK\_FALSE CKA\_LABEL UTF8 "DigiCert Assured ID Root CA" CKA\_CERT\_SHA1\_HASH MULTILINE\_OCTAL \005\143\270\143\015\142\327\132\273\310\253\036\113\337\265\250 \231\262\115\103 END CKA\_CERT\_MD5\_HASH MULTILINE\_OCTAL \207\316\013\173\052\016\111\000\341\130\161\233\067\250\223\162 END CKA\_ISSUER MULTILINE\_OCTAL \060\145\061\013\060\011\006\003\125\004\006\023\002\125\123\061 \025\060\023\006\003\125\004\012\023\014\104\151\147\151\103\145 \162\164\040\111\156\143\061\031\060\027\006\003\125\004\013\023 \020\167\167\167\056\144\151\147\151\143\145\162\164\056\143\157 \155\061\044\060\042\006\003\125\004\003\023\033\104\151\147\151 \103\145\162\164\040\101\163\163\165\162\145\144\040\111\104\040 \122\157\157\164\040\103\101 END CKA\_SERIAL\_NUMBER MULTILINE\_OCTAL \002\020\014\347\340\345\027\330\106\376\217\345\140\374\033\360 \060\071 END CKA TRUST\_SERVER\_AUTH CK\_TRUST CKT\_NSS\_TRUSTED\_DELEGATOR CKA\_TRUST\_EMAIL\_PROTECTION CK\_TRUST CKT\_NSS\_TRUSTED\_DELEGATOR CKA\_TRUST\_CODE\_SIGNING CK\_TRUST CKT\_NSS\_MUST\_VERIFY\_TRUST CKA\_TRUST\_STEP\_UP\_APPROVED CK\_BBOOL CK\_FALSE # # Certificate "DigiCert Global Root CA" # # Issuer: CN=DigiCert Global Root CA,OU=www.digicert.com,O=DigiCert Inc,C=US # Serial Number:08:3b:e0:56:90:42:46:b1:a1:75:6a:c9:59:91:c7:4a # Subject: CN=DigiCert Global Root CA,OU=www.digicert.com,O=DigiCert Inc,C=US # Not Valid Before: Fri Nov 10 00:00:00 2006 # Not Valid After : Mon Nov 10 00:00:00 2031 # Fingerprint (SHA-256):

CKA\_VALUE MULTILINE\_OCTAL \060\202\003\257\060\202\002\227\240\003\002\001\002\002\020\010 \073\340\126\220\102\106\261\241\165\152\311\131\221\307\112\060 \015\006\011\052\206\110\206\367\015\001\001\005\005\000\060\141 \061\013\060\011\006\003\125\004\006\023\002\125\123\061\025\060 \023\006\003\125\004\012\023\014\104\151\147\151\103\145\162\164 \040\111\156\143\061\031\060\027\006\003\125\004\013\023\020\167 \167\167\056\144\151\147\151\143\145\162\164\056\143\157\155\061 \040\060\036\006\003\125\004\003\023\027\104\151\147\151\103\145 \162\164\040\107\154\157\142\141\154\040\122\157\157\164\040\103 \101\060\036\027\015\060\066\061\061\061\060\060\060\060\060\060 \060\132\027\015\063\061\061\061\061\060\060\060\060\060\060\060 \132\060\141\061\013\060\011\006\003\125\004\006\023\002\125\123 \061\025\060\023\006\003\125\004\012\023\014\104\151\147\151\103 \145\162\164\040\111\156\143\061\031\060\027\006\003\125\004\013 \023\020\167\167\167\056\144\151\147\151\143\145\162\164\056\143

END

\307\112

CKA\_SERIAL\_NUMBER MULTILINE\_OCTAL \002\020\010\073\340\126\220\102\106\261\241\165\152\311\131\221

END

\040\103\101

CKA\_ISSUER MULTILINE\_OCTAL \060\141\061\013\060\011\006\003\125\004\006\023\002\125\123\061 \025\060\023\006\003\125\004\012\023\014\104\151\147\151\103\145 \162\164\040\111\156\143\061\031\060\027\006\003\125\004\013\023 \020\167\167\167\056\144\151\147\151\143\145\162\164\056\143\157 \155\061\040\060\036\006\003\125\004\003\023\027\104\151\147\151 \103\145\162\164\040\107\154\157\142\141\154\040\122\157\157\164

END

CKA\_ID UTF8 "0"

\040\103\101

\025\060\023\006\003\125\004\012\023\014\104\151\147\151\103\145 \162\164\040\111\156\143\061\031\060\027\006\003\125\004\013\023 \020\167\167\167\056\144\151\147\151\143\145\162\164\056\143\157 \155\061\040\060\036\006\003\125\004\003\023\027\104\151\147\151 \103\145\162\164\040\107\154\157\142\141\154\040\122\157\157\164

CKA\_CERTIFICATE\_TYPE CK\_CERTIFICATE\_TYPE CKC\_X\_509

\060\141\061\013\060\011\006\003\125\004\006\023\002\125\123\061

CKA\_LABEL UTF8 "DigiCert Global Root CA"

CKA\_MODIFIABLE CK\_BBOOL CK\_FALSE

CKA\_PRIVATE CK\_BBOOL CK\_FALSE

CKA\_SUBJECT MULTILINE\_OCTAL

CKA\_TOKEN CK\_BBOOL CK\_TRUE

CKA\_CLASS CK\_OBJECT\_CLASS CKO\_CERTIFICATE

# Fingerprint (SHA1): A8:98:5D:3A:65:E5:E5:C4:B2:D7:D6:6D:40:C6:DD:2F:B1:9C:54:36

43:48:A0:E9:44:4C:78:CB:26:5E:05:8D:5E:89:44:B4:D8:4F:96:62:BD:26:DB:25:7F:89:34:A4:43:C7:01:61

\157\155\061\040\060\036\006\003\125\004\003\023\027\104\151\147 \151\103\145\162\164\040\107\154\157\142\141\154\040\122\157\157 \164\040\103\101\060\202\001\042\060\015\006\011\052\206\110\206 \367\015\001\001\001\005\000\003\202\001\017\000\060\202\001\012 \002\202\001\001\000\342\073\341\021\162\336\250\244\323\243\127 \252\120\242\217\013\167\220\311\242\245\356\022\316\226\133\001 \011\040\314\001\223\247\116\060\267\123\367\103\304\151\000\127 \235\342\215\042\335\207\006\100\000\201\011\316\316\033\203\277 \337\315\073\161\106\342\326\146\307\005\263\166\047\026\217\173 \236\036\225\175\356\267\110\243\010\332\326\257\172\014\071\006 \145\177\112\135\037\274\027\370\253\276\356\050\327\164\177\172 \170\231\131\205\150\156\134\043\062\113\277\116\300\350\132\155 \343\160\277\167\020\277\374\001\366\205\331\250\104\020\130\062 \251\165\030\325\321\242\276\107\342\047\152\364\232\063\370\111 \010\140\213\324\137\264\072\204\277\241\252\112\114\175\076\317 \117\137\154\166\136\240\113\067\221\236\334\042\346\155\316\024 \032\216\152\313\376\315\263\024\144\027\307\133\051\236\062\277 \362\356\372\323\013\102\324\253\267\101\062\332\014\324\357\370 \201\325\273\215\130\077\265\033\350\111\050\242\160\332\061\004 \335\367\262\026\362\114\012\116\007\250\355\112\075\136\265\177 \243\220\303\257\047\002\003\001\000\001\243\143\060\141\060\016 \006\003\125\035\017\001\001\377\004\004\003\002\001\206\060\017 \006\003\125\035\023\001\001\377\004\005\060\003\001\001\377\060 \035\006\003\125\035\016\004\026\004\024\003\336\120\065\126\321 \114\273\146\360\243\342\033\033\303\227\262\075\321\125\060\037 \006\003\125\035\043\004\030\060\026\200\024\003\336\120\065\126 \321\114\273\146\360\243\342\033\033\303\227\262\075\321\125\060 \015\006\011\052\206\110\206\367\015\001\001\005\005\000\003\202 \001\001\000\313\234\067\252\110\023\022\012\372\335\104\234\117 \122\260\364\337\256\004\365\171\171\010\243\044\030\374\113\053 \204\300\055\271\325\307\376\364\301\037\130\313\270\155\234\172 \164\347\230\051\253\021\265\343\160\240\241\315\114\210\231\223 \214\221\160\342\253\017\034\276\223\251\377\143\325\344\007\140 \323\243\277\235\133\011\361\325\216\343\123\364\216\143\372\077 \247\333\264\146\337\142\146\326\321\156\101\215\362\055\265\352 \167\112\237\235\130\342\053\131\300\100\043\355\055\050\202\105 \076\171\124\222\046\230\340\200\110\250\067\357\360\326\171\140 \026\336\254\350\016\315\156\254\104\027\070\057\111\332\341\105 \076\052\271\066\123\317\072\120\006\367\056\350\304\127\111\154 \141\041\030\325\004\255\170\074\054\072\200\153\247\353\257\025 \024\351\330\211\301\271\070\154\342\221\154\212\377\144\271\167 \045\127\060\300\033\044\243\341\334\351\337\107\174\265\264\044 \010\005\060\354\055\275\013\277\105\277\120\271\251\363\353\230 \001\022\255\310\210\306\230\064\137\215\012\074\306\351\325\225 \225\155\336 END

CKA\_NSS\_MOZILLA\_CA\_POLICY

 CK\_BBOOL CK\_TRUE CKA\_NSS\_SERVER\_DISTRUST\_AFTER CK\_BBOOL CK\_FALSE CKA\_NSS\_EMAIL\_DISTRUST\_AFTER CK\_BBOOL CK\_FALSE

# Trust for "DigiCert Global Root CA" # Issuer: CN=DigiCert Global Root CA,OU=www.digicert.com,O=DigiCert Inc,C=US # Serial Number:08:3b:e0:56:90:42:46:b1:a1:75:6a:c9:59:91:c7:4a # Subject: CN=DigiCert Global Root CA,OU=www.digicert.com,O=DigiCert Inc,C=US # Not Valid Before: Fri Nov 10 00:00:00 2006 # Not Valid After : Mon Nov 10 00:00:00 2031 # Fingerprint (SHA-256): 43:48:A0:E9:44:4C:78:CB:26:5E:05:8D:5E:89:44:B4:D8:4F:96:62:BD:26:DB:25:7F:89:34:A4:43:C7:01:61 # Fingerprint (SHA1): A8:98:5D:3A:65:E5:E5:C4:B2:D7:D6:6D:40:C6:DD:2F:B1:9C:54:36 CKA\_CLASS CK\_OBJECT\_CLASS CKO\_NSS\_TRUST CKA\_TOKEN CK\_BBOOL CK\_TRUE CKA\_PRIVATE CK\_BBOOL CK\_FALSE CKA\_MODIFIABLE CK\_BBOOL CK\_FALSE CKA\_LABEL UTF8 "DigiCert Global Root CA" CKA\_CERT\_SHA1\_HASH MULTILINE\_OCTAL \250\230\135\072\145\345\345\304\262\327\326\155\100\306\335\057 \261\234\124\066 END CKA\_CERT\_MD5\_HASH MULTILINE\_OCTAL \171\344\251\204\015\175\072\226\327\300\117\342\103\114\211\056 END CKA\_ISSUER MULTILINE\_OCTAL \060\141\061\013\060\011\006\003\125\004\006\023\002\125\123\061 \025\060\023\006\003\125\004\012\023\014\104\151\147\151\103\145 \162\164\040\111\156\143\061\031\060\027\006\003\125\004\013\023 \020\167\167\167\056\144\151\147\151\143\145\162\164\056\143\157 \155\061\040\060\036\006\003\125\004\003\023\027\104\151\147\151 \103\145\162\164\040\107\154\157\142\141\154\040\122\157\157\164 \040\103\101 END CKA\_SERIAL\_NUMBER MULTILINE\_OCTAL \002\020\010\073\340\126\220\102\106\261\241\165\152\311\131\221 \307\112 END CKA TRUST SERVER AUTH CK TRUST CKT\_NSS\_TRUSTED\_DELEGATOR CKA TRUST\_EMAIL\_PROTECTION CK\_TRUST CKT\_NSS\_TRUSTED\_DELEGATOR CKA\_TRUST\_CODE\_SIGNING CK\_TRUST CKT\_NSS\_MUST\_VERIFY\_TRUST CKA\_TRUST\_STEP\_UP\_APPROVED CK\_BBOOL CK\_FALSE

# # Certificate "DigiCert High Assurance EV Root CA" #

CKA\_VALUE MULTILINE\_OCTAL \060\202\003\305\060\202\002\255\240\003\002\001\002\002\020\002 \254\134\046\152\013\100\233\217\013\171\362\256\106\045\167\060 \015\006\011\052\206\110\206\367\015\001\001\005\005\000\060\154 \061\013\060\011\006\003\125\004\006\023\002\125\123\061\025\060 \023\006\003\125\004\012\023\014\104\151\147\151\103\145\162\164 \040\111\156\143\061\031\060\027\006\003\125\004\013\023\020\167 \167\167\056\144\151\147\151\143\145\162\164\056\143\157\155\061 \053\060\051\006\003\125\004\003\023\042\104\151\147\151\103\145

END

 $\045\167$ 

\002\020\002\254\134\046\152\013\100\233\217\013\171\362\256\106

CKA\_SERIAL\_NUMBER MULTILINE\_OCTAL

END

\103\145\162\164\040\110\151\147\150\040\101\163\163\165\162\141 \156\143\145\040\105\126\040\122\157\157\164\040\103\101

\025\060\023\006\003\125\004\012\023\014\104\151\147\151\103\145 \162\164\040\111\156\143\061\031\060\027\006\003\125\004\013\023 \020\167\167\167\056\144\151\147\151\143\145\162\164\056\143\157

\155\061\053\060\051\006\003\125\004\003\023\042\104\151\147\151 \103\145\162\164\040\110\151\147\150\040\101\163\163\165\162\141 \156\143\145\040\105\126\040\122\157\157\164\040\103\101 END CKA\_ID UTF8 "0" CKA\_ISSUER MULTILINE\_OCTAL

\060\154\061\013\060\011\006\003\125\004\006\023\002\125\123\061

\155\061\053\060\051\006\003\125\004\003\023\042\104\151\147\151

CKA\_CERTIFICATE\_TYPE CK\_CERTIFICATE\_TYPE CKC\_X\_509 CKA\_SUBJECT MULTILINE\_OCTAL \060\154\061\013\060\011\006\003\125\004\006\023\002\125\123\061

\025\060\023\006\003\125\004\012\023\014\104\151\147\151\103\145 \162\164\040\111\156\143\061\031\060\027\006\003\125\004\013\023 \020\167\167\167\056\144\151\147\151\143\145\162\164\056\143\157

CKA\_TOKEN CK\_BBOOL CK\_TRUE

CKA\_CLASS CK\_OBJECT\_CLASS CKO\_CERTIFICATE

CKA\_PRIVATE

CK\_BBOOL CK\_FALSE

CKA\_MODIFIABLE CK\_BBOOL CK\_FALSE

CKA\_LABEL UTF8 "DigiCert High Assurance EV Root CA"

# Fingerprint (SHA-256): 74:31:E5:F4:C3:C1:CE:46:90:77:4F:0B:61:E0:54:40:88:3B:A9:A0:1E:D0:0B:A6:AB:D7:80:6E:D3:B1:18:CF

# Serial Number:02:ac:5c:26:6a:0b:40:9b:8f:0b:79:f2:ae:46:25:77

# Issuer: CN=DigiCert High Assurance EV Root CA,OU=www.digicert.com,O=DigiCert Inc,C=US

# Subject: CN=DigiCert High Assurance EV Root CA,OU=www.digicert.com,O=DigiCert Inc,C=US

# Fingerprint (SHA1): 5F:B7:EE:06:33:E2:59:DB:AD:0C:4C:9A:E6:D3:8F:1A:61:C7:DC:25

# Not Valid After : Mon Nov 10 00:00:00 2031

# Not Valid Before: Fri Nov 10 00:00:00 2006

\162\164\040\110\151\147\150\040\101\163\163\165\162\141\156\143 \145\040\105\126\040\122\157\157\164\040\103\101\060\036\027\015 \060\066\061\061\061\060\060\060\060\060\060\060\132\027\015\063 \061\061\061\061\060\060\060\060\060\060\060\132\060\154\061\013 \060\011\006\003\125\004\006\023\002\125\123\061\025\060\023\006 \003\125\004\012\023\014\104\151\147\151\103\145\162\164\040\111 \156\143\061\031\060\027\006\003\125\004\013\023\020\167\167\167\167 \056\144\151\147\151\143\145\162\164\056\143\157\155\061\053\060 \051\006\003\125\004\003\023\042\104\151\147\151\103\145\162\164 \040\110\151\147\150\040\101\163\163\165\162\141\156\143\145\040 \105\126\040\122\157\157\164\040\103\101\060\202\001\042\060\015 \006\011\052\206\110\206\367\015\001\001\001\005\000\003\202\001 \017\000\060\202\001\012\002\202\001\001\000\306\314\345\163\346 \373\324\273\345\055\055\062\246\337\345\201\077\311\315\045\111 \266\161\052\303\325\224\064\147\242\012\034\260\137\151\246\100 \261\304\267\262\217\320\230\244\251\101\131\072\323\334\224\326 \074\333\164\070\244\112\314\115\045\202\367\112\245\123\022\070 \356\363\111\155\161\221\176\143\266\253\246\137\303\244\204\370 \117\142\121\276\370\305\354\333\070\222\343\006\345\010\221\014 \304\050\101\125\373\313\132\211\025\176\161\350\065\277\115\162 \011\075\276\072\070\120\133\167\061\033\215\263\307\044\105\232 \247\254\155\000\024\132\004\267\272\023\353\121\012\230\101\101 \042\116\145\141\207\201\101\120\246\171\134\211\336\031\112\127 \325\056\346\135\034\123\054\176\230\315\032\006\026\244\150\163 \320\064\004\023\134\241\161\323\132\174\125\333\136\144\341\067 \207\060\126\004\345\021\264\051\200\022\361\171\071\210\242\002 \021\174\047\146\267\210\267\170\362\312\012\250\070\253\012\144 \302\277\146\135\225\204\301\241\045\036\207\135\032\120\013\040 \022\314\101\273\156\013\121\070\270\113\313\002\003\001\000\001 \243\143\060\141\060\016\006\003\125\035\017\001\001\377\004\004 \003\002\001\206\060\017\006\003\125\035\023\001\001\377\004\005 \060\003\001\001\377\060\035\006\003\125\035\016\004\026\004\024 \261\076\303\151\003\370\277\107\001\324\230\046\032\010\002\357 \143\144\053\303\060\037\006\003\125\035\043\004\030\060\026\200 \024\261\076\303\151\003\370\277\107\001\324\230\046\032\010\002 \357\143\144\053\303\060\015\006\011\052\206\110\206\367\015\001 \001\005\005\000\003\202\001\001\000\034\032\006\227\334\327\234 \237\074\210\146\006\010\127\041\333\041\107\370\052\147\252\277 \030\062\166\100\020\127\301\212\363\172\331\021\145\216\065\372 \236\374\105\265\236\331\114\061\113\270\221\350\103\054\216\263 \170\316\333\343\123\171\161\326\345\041\224\001\332\125\207\232 \044\144\366\212\146\314\336\234\067\315\250\064\261\151\233\043 \310\236\170\042\053\160\103\343\125\107\061\141\031\357\130\305 \205\057\116\060\366\240\061\026\043\310\347\342\145\026\063\313 \277\032\033\240\075\370\312\136\213\061\213\140\010\211\055\014 \006\134\122\267\304\371\012\230\321\025\137\237\022\276\174\066 \143\070\275\104\244\177\344\046\053\012\304\227\151\015\351\214 \342\300\020\127\270\310\166\022\221\125\362\110\151\330\274\052

\002\133\017\104\324\040\061\333\364\272\160\046\135\220\140\236 \274\113\027\011\057\264\313\036\103\150\311\007\047\301\322\134 \367\352\041\271\150\022\234\074\234\277\236\374\200\134\233\143 \315\354\107\252\045\047\147\240\067\363\000\202\175\124\327\251 \370\351\056\023\243\167\350\037\112

END

CKA\_NSS\_MOZILLA\_CA\_POLICY

CK\_BBOOL CK\_TRUE

CKA\_NSS\_SERVER\_DISTRUST\_AFTER CK\_BBOOL CK\_FALSE

CKA\_NSS\_EMAIL\_DISTRUST\_AFTER CK\_BBOOL CK\_FALSE

# Trust for "DigiCert High Assurance EV Root CA"

# Issuer: CN=DigiCert High Assurance EV Root CA,OU=www.digicert.com,O=DigiCert Inc,C=US

# Serial Number:02:ac:5c:26:6a:0b:40:9b:8f:0b:79:f2:ae:46:25:77

# Subject: CN=DigiCert High Assurance EV Root CA,OU=www.digicert.com,O=DigiCert Inc,C=US

# Not Valid Before: Fri Nov 10 00:00:00 2006

# Not Valid After : Mon Nov 10 00:00:00 2031

# Fingerprint (SHA-256):

74:31:E5:F4:C3:C1:CE:46:90:77:4F:0B:61:E0:54:40:88:3B:A9:A0:1E:D0:0B:A6:AB:D7:80:6E:D3:B1:18:CF # Fingerprint (SHA1): 5F:B7:EE:06:33:E2:59:DB:AD:0C:4C:9A:E6:D3:8F:1A:61:C7:DC:25

CKA\_CLASS CK\_OBJECT\_CLASS CKO\_NSS\_TRUST

CKA\_TOKEN CK\_BBOOL CK\_TRUE

CKA\_PRIVATE

CK\_BBOOL CK\_FALSE

CKA\_MODIFIABLE CK\_BBOOL CK\_FALSE

CKA\_LABEL UTF8 "DigiCert High Assurance EV Root CA"

CKA\_CERT\_SHA1\_HASH MULTILINE\_OCTAL

\137\267\356\006\063\342\131\333\255\014\114\232\346\323\217\032

\141\307\334\045

END

CKA\_CERT\_MD5\_HASH MULTILINE\_OCTAL

\324\164\336\127\134\071\262\323\234\205\203\305\300\145\111\212 END

CKA\_ISSUER MULTILINE\_OCTAL

\060\154\061\013\060\011\006\003\125\004\006\023\002\125\123\061 \025\060\023\006\003\125\004\012\023\014\104\151\147\151\103\145 \162\164\040\111\156\143\061\031\060\027\006\003\125\004\013\023 \020\167\167\167\056\144\151\147\151\143\145\162\164\056\143\157 \155\061\053\060\051\006\003\125\004\003\023\042\104\151\147\151

\103\145\162\164\040\110\151\147\150\040\101\163\163\165\162\141

\156\143\145\040\105\126\040\122\157\157\164\040\103\101

END

CKA\_SERIAL\_NUMBER MULTILINE\_OCTAL

\002\020\002\254\134\046\152\013\100\233\217\013\171\362\256\106 \045\167

END

CKA TRUST\_SERVER\_AUTH CK\_TRUST CKT\_NSS\_TRUSTED\_DELEGATOR CKA\_TRUST\_EMAIL\_PROTECTION

## CK\_TRUST CKT\_NSS\_TRUSTED\_DELEGATOR CKA\_TRUST\_CODE\_SIGNING CK\_TRUST CKT\_NSS\_MUST\_VERIFY\_TRUST CKA\_TRUST\_STEP\_UP\_APPROVED CK\_BBOOL CK\_FALSE

#

# Certificate "SwissSign Gold CA - G2"

#

# Issuer: CN=SwissSign Gold CA - G2,O=SwissSign AG,C=CH

# Serial Number:00:bb:40:1c:43:f5:5e:4f:b0

# Subject: CN=SwissSign Gold CA - G2,O=SwissSign AG,C=CH

# Not Valid Before: Wed Oct 25 08:30:35 2006

# Not Valid After : Sat Oct 25 08:30:35 2036

# Fingerprint (SHA-256):

62:DD:0B:E9:B9:F5:0A:16:3E:A0:F8:E7:5C:05:3B:1E:CA:57:EA:55:C8:68:8F:64:7C:68:81:F2:C8:35:7B:95

# Fingerprint (SHA1): D8:C5:38:8A:B7:30:1B:1B:6E:D4:7A:E6:45:25:3A:6F:9F:1A:27:61

CKA\_CLASS CK\_OBJECT\_CLASS CKO\_CERTIFICATE

CKA\_TOKEN CK\_BBOOL CK\_TRUE

CKA\_PRIVATE CK\_BBOOL CK\_FALSE

CKA\_MODIFIABLE CK\_BBOOL CK\_FALSE

CKA\_LABEL UTF8 "SwissSign Gold CA - G2"

CKA\_CERTIFICATE\_TYPE CK\_CERTIFICATE\_TYPE CKC\_X\_509

CKA\_SUBJECT MULTILINE\_OCTAL

\060\105\061\013\060\011\006\003\125\004\006\023\002\103\110\061

\025\060\023\006\003\125\004\012\023\014\123\167\151\163\163\123

\151\147\156\040\101\107\061\037\060\035\006\003\125\004\003\023

\026\123\167\151\163\163\123\151\147\156\040\107\157\154\144\040

\103\101\040\055\040\107\062

END

CKA\_ID

UTF8 "0"

CKA\_ISSUER MULTILINE\_OCTAL

\060\105\061\013\060\011\006\003\125\004\006\023\002\103\110\061 \025\060\023\006\003\125\004\012\023\014\123\167\151\163\163\123 \151\147\156\040\101\107\061\037\060\035\006\003\125\004\003\023 \026\123\167\151\163\163\123\151\147\156\040\107\157\154\144\040 \103\101\040\055\040\107\062

END

CKA\_SERIAL\_NUMBER MULTILINE\_OCTAL

\002\011\000\273\100\034\103\365\136\117\260

END

CKA\_VALUE MULTILINE\_OCTAL

\060\202\005\272\060\202\003\242\240\003\002\001\002\002\011\000 \273\100\034\103\365\136\117\260\060\015\006\011\052\206\110\206 \367\015\001\001\005\005\000\060\105\061\013\060\011\006\003\125 \004\006\023\002\103\110\061\025\060\023\006\003\125\004\012\023 \014\123\167\151\163\163\123\151\147\156\040\101\107\061\037\060 \035\006\003\125\004\003\023\026\123\167\151\163\163\123\151\147 \156\040\107\157\154\144\040\103\101\040\055\040\107\062\060\036

\027\015\060\066\061\060\062\065\060\070\063\060\063\065\132\027 \015\063\066\061\060\062\065\060\070\063\060\063\065\132\060\105 \061\013\060\011\006\003\125\004\006\023\002\103\110\061\025\060 \023\006\003\125\004\012\023\014\123\167\151\163\163\123\151\147 \156\040\101\107\061\037\060\035\006\003\125\004\003\023\026\123 \167\151\163\163\123\151\147\156\040\107\157\154\144\040\103\101 \040\055\040\107\062\060\202\002\042\060\015\006\011\052\206\110 \206\367\015\001\001\001\005\000\003\202\002\017\000\060\202\002 \012\002\202\002\001\000\257\344\356\176\213\044\016\022\156\251 \120\055\026\104\073\222\222\134\312\270\135\204\222\102\023\052 \274\145\127\202\100\076\127\044\315\120\213\045\052\267\157\374 \357\242\320\300\037\002\044\112\023\226\217\043\023\346\050\130 \000\243\107\307\006\247\204\043\053\273\275\226\053\177\125\314 \213\301\127\037\016\142\145\017\335\075\126\212\163\332\256\176 \155\272\201\034\176\102\214\040\065\331\103\115\204\372\204\333 \122\054\363\016\047\167\013\153\277\021\057\162\170\237\056\330 \076\346\030\067\132\052\162\371\332\142\220\222\225\312\037\234 \351\263\074\053\313\363\001\023\277\132\317\301\265\012\140\275 \335\265\231\144\123\270\240\226\263\157\342\046\167\221\214\340 \142\020\002\237\064\017\244\325\222\063\121\336\276\215\272\204 \172\140\074\152\333\237\053\354\336\336\001\077\156\115\345\120 \206\313\264\257\355\104\100\305\312\132\214\332\322\053\174\250 \356\276\246\345\012\252\016\245\337\005\122\267\125\307\042\135 \062\152\227\227\143\023\333\311\333\171\066\173\205\072\112\305 \122\211\371\044\347\235\167\251\202\377\125\034\245\161\151\053 \321\002\044\362\263\046\324\153\332\004\125\345\301\012\307\155 \060\067\220\052\344\236\024\063\136\026\027\125\305\133\265\313 \064\211\222\361\235\046\217\241\007\324\306\262\170\120\333\014 \014\013\174\013\214\101\327\271\351\335\214\210\367\243\115\262 \062\314\330\027\332\315\267\316\146\235\324\375\136\377\275\227 \076\051\165\347\176\247\142\130\257\045\064\245\101\307\075\274 \015\120\312\003\003\017\010\132\037\225\163\170\142\277\257\162 \024\151\016\245\345\003\016\170\216\046\050\102\360\007\013\142 \040\020\147\071\106\372\251\003\314\004\070\172\146\357\040\203 \265\214\112\126\216\221\000\374\216\134\202\336\210\240\303\342 \150\156\175\215\357\074\335\145\364\135\254\121\357\044\200\256 \252\126\227\157\371\255\175\332\141\077\230\167\074\245\221\266 \034\214\046\332\145\242\011\155\301\342\124\343\271\312\114\114 \200\217\167\173\140\232\036\337\266\362\110\036\016\272\116\124 \155\230\340\341\242\032\242\167\120\317\304\143\222\354\107\031 \235\353\346\153\316\301\002\003\001\000\001\243\201\254\060\201 \251\060\016\006\003\125\035\017\001\001\377\004\004\003\002\001 \006\060\017\006\003\125\035\023\001\001\377\004\005\060\003\001 \001\377\060\035\006\003\125\035\016\004\026\004\024\133\045\173 \226\244\145\121\176\270\071\363\300\170\146\136\350\072\347\360 \356\060\037\006\003\125\035\043\004\030\060\026\200\024\133\045 \173\226\244\145\121\176\270\071\363\300\170\146\136\350\072\347 \360\356\060\106\006\003\125\035\040\004\077\060\075\060\073\006
\011\140\205\164\001\131\001\002\001\001\060\056\060\054\006\010 \053\006\001\005\005\007\002\001\026\040\150\164\164\160\072\057 \057\162\145\160\157\163\151\164\157\162\171\056\163\167\151\163 \163\163\151\147\156\056\143\157\155\057\060\015\006\011\052\206 \110\206\367\015\001\001\005\005\000\003\202\002\001\000\047\272 \343\224\174\361\256\300\336\027\346\345\330\325\365\124\260\203 \364\273\315\136\005\173\117\237\165\146\257\074\350\126\176\374 \162\170\070\003\331\053\142\033\000\271\370\351\140\315\314\316 \121\212\307\120\061\156\341\112\176\030\057\151\131\266\075\144 \201\053\343\203\204\346\042\207\216\175\340\356\002\231\141\270 \036\364\270\053\210\022\026\204\302\061\223\070\226\061\246\271 \073\123\077\303\044\223\126\133\151\222\354\305\301\273\070\000 \343\354\027\251\270\334\307\174\001\203\237\062\107\272\122\042 \064\035\062\172\011\126\247\174\045\066\251\075\113\332\300\202 \157\012\273\022\310\207\113\047\021\371\036\055\307\223\077\236 \333\137\046\153\122\331\056\212\361\024\306\104\215\025\251\267 \277\275\336\246\032\356\256\055\373\110\167\027\376\273\354\257 \030\365\052\121\360\071\204\227\225\154\156\033\303\053\304\164 \140\171\045\260\012\047\337\337\136\322\071\317\105\175\102\113 \337\263\054\036\305\306\135\312\125\072\240\234\151\232\217\332 \357\262\260\074\237\207\154\022\053\145\160\025\122\061\032\044 \317\157\061\043\120\037\214\117\217\043\303\164\101\143\034\125 \250\024\335\076\340\121\120\317\361\033\060\126\016\222\260\202 \205\330\203\313\042\144\274\055\270\045\325\124\242\270\006\352 \255\222\244\044\240\301\206\265\112\023\152\107\317\056\013\126 \225\124\313\316\232\333\152\264\246\262\333\101\010\206\047\167 \367\152\240\102\154\013\070\316\327\165\120\062\222\302\337\053 \060\042\110\320\325\101\070\045\135\244\351\135\237\306\224\165 \320\105\375\060\227\103\217\220\253\012\307\206\163\140\112\151 \055\336\245\170\327\006\332\152\236\113\076\167\072\040\023\042 \001\320\277\150\236\143\140\153\065\115\013\155\272\241\075\300 \223\340\177\043\263\125\255\162\045\116\106\371\322\026\357\260 \144\301\001\236\351\312\240\152\230\016\317\330\140\362\057\111 \270\344\102\341\070\065\026\364\310\156\117\367\201\126\350\272 \243\276\043\257\256\375\157\003\340\002\073\060\166\372\033\155 \101\317\001\261\351\270\311\146\364\333\046\363\072\244\164\362 \111\044\133\311\260\320\127\301\372\076\172\341\227\311 END CKA\_NSS\_MOZILLA\_CA\_POLICY

CK\_BBOOL CK\_TRUE

CKA\_NSS\_SERVER\_DISTRUST\_AFTER CK\_BBOOL CK\_FALSE CKA\_NSS\_EMAIL\_DISTRUST\_AFTER CK\_BBOOL CK\_FALSE

# Trust for "SwissSign Gold CA - G2" # Issuer: CN=SwissSign Gold CA - G2,O=SwissSign AG,C=CH # Serial Number:00:bb:40:1c:43:f5:5e:4f:b0 # Subject: CN=SwissSign Gold CA - G2,O=SwissSign AG,C=CH # Not Valid Before: Wed Oct 25 08:30:35 2006

# Not Valid

After : Sat Oct 25 08:30:35 2036

# Fingerprint (SHA-256):

62:DD:0B:E9:B9:F5:0A:16:3E:A0:F8:E7:5C:05:3B:1E:CA:57:EA:55:C8:68:8F:64:7C:68:81:F2:C8:35:7B:95

# Fingerprint (SHA1): D8:C5:38:8A:B7:30:1B:1B:6E:D4:7A:E6:45:25:3A:6F:9F:1A:27:61

CKA\_CLASS CK\_OBJECT\_CLASS CKO\_NSS\_TRUST

CKA\_TOKEN CK\_BBOOL CK\_TRUE

CKA\_PRIVATE CK\_BBOOL CK\_FALSE

CKA\_MODIFIABLE CK\_BBOOL CK\_FALSE

CKA\_LABEL UTF8 "SwissSign Gold CA - G2"

CKA\_CERT\_SHA1\_HASH MULTILINE\_OCTAL

\330\305\070\212\267\060\033\033\156\324\172\346\105\045\072\157

\237\032\047\141

END

CKA\_CERT\_MD5\_HASH MULTILINE\_OCTAL

\\044\167\331\250\221\321\073\372\210\055\302\377\370\315\063\223 END

CKA\_ISSUER MULTILINE\_OCTAL

\060\105\061\013\060\011\006\003\125\004\006\023\002\103\110\061 \025\060\023\006\003\125\004\012\023\014\123\167\151\163\163\123 \151\147\156\040\101\107\061\037\060\035\006\003\125\004\003\023 \026\123\167\151\163\163\123\151\147\156\040\107\157\154\144\040

\103\101\040\055\040\107\062

END

CKA\_SERIAL\_NUMBER MULTILINE\_OCTAL

\\002\011\000\273\100\034\103\365\136\117\260

END

CKA\_TRUST\_SERVER\_AUTH

CK\_TRUST CKT\_NSS\_TRUSTED\_DELEGATOR

CKA\_TRUST\_EMAIL\_PROTECTION CK\_TRUST CKT\_NSS\_TRUSTED\_DELEGATOR CKA\_TRUST\_CODE\_SIGNING CK\_TRUST CKT\_NSS\_MUST\_VERIFY\_TRUST

CKA\_TRUST\_STEP\_UP\_APPROVED CK\_BBOOL CK\_FALSE

#

# Certificate "SwissSign Silver CA - G2"

#

# Issuer: CN=SwissSign Silver CA - G2,O=SwissSign AG,C=CH

# Serial Number:4f:1b:d4:2f:54:bb:2f:4b

# Subject: CN=SwissSign Silver CA - G2,O=SwissSign AG,C=CH

# Not Valid Before: Wed Oct 25 08:32:46 2006

# Not Valid After : Sat Oct 25 08:32:46 2036

# Fingerprint (SHA-256):

BE:6C:4D:A2:BB:B9:BA:59:B6:F3:93:97:68:37:42:46:C3:C0:05:99:3F:A9:8F:02:0D:1D:ED:BE:D4:8A:81:D5

# Fingerprint (SHA1): 9B:AA:E5:9F:56:EE:21:CB:43:5A:BE:25:93:DF:A7:F0:40:D1:1D:CB

CKA\_CLASS CK\_OBJECT\_CLASS CKO\_CERTIFICATE

CKA\_TOKEN CK\_BBOOL CK\_TRUE

CKA\_PRIVATE CK\_BBOOL CK\_FALSE

CKA\_MODIFIABLE CK\_BBOOL CK\_FALSE

\203\132\120\130\351\212\213\271\135\241\334\335\231\112\037\066

 **Open Source Used In Cisco AIOps 4.0 15663**

\060\202\005\275\060\202\003\245\240\003\002\001\002\002\010\117 \033\324\057\124\273\057\113\060\015\006\011\052\206\110\206\367 \015\001\001\005\005\000\060\107\061\013\060\011\006\003\125\004 \006\023\002\103\110\061\025\060\023\006\003\125\004\012\023\014 \123\167\151\163\163\123\151\147\156\040\101\107\061\041\060\037 \006\003\125\004\003\023\030\123\167\151\163\163\123\151\147\156 \040\123\151\154\166\145\162\040\103\101\040\055\040\107\062\060 \036\027\015\060\066\061\060\062\065\060\070\063\062\064\066\132 \027\015\063\066\061\060\062\065\060\070\063\062\064\066\132\060 \107\061\013\060\011\006\003\125\004\006\023\002\103\110\061\025 \060\023\006\003\125\004\012\023\014\123\167\151\163\163\123\151 \147\156\040\101\107\061\041\060\037\006\003\125\004\003\023\030 \123\167\151\163\163\123\151\147\156\040\123\151\154\166\145\162 \040\103\101\040\055\040\107\062\060\202\002\042\060\015\006\011 \052\206\110\206\367\015\001\001\001\005\000\003\202\002\017\000 \060\202\002\012\002\202\002\001\000\304\361\207\177\323\170\061 \367\070\311\370\303\231\103\274\307\367\274\067\347\116\161\272 \113\217\245\163\035\134\156\230\256\003\127\256\070\067\103\057 \027\075\037\310\316\150\020\301\170\256\031\003\053\020\372\054 \171\203\366\350\271\150\271\125\362\004\104\247\071\371\374\004 \213\036\361\242\115\047\371\141\173\272\267\345\242\023\266\353 \141\076\320\154\321\346\373\372\136\355\035\264\236\240\065\133 \241\222\313\360\111\222\376\205\012\005\076\346\331\013\342\117 \273\334\225\067\374\221\351\062\065\042\321\037\072\116\047\205 \235\260\025\224\062\332\141\015\107\115\140\102\256\222\107\350

CKA\_VALUE MULTILINE\_OCTAL

END

\002\010\117\033\324\057\124\273\057\113

CKA\_SERIAL\_NUMBER MULTILINE\_OCTAL

END

\162\040\103\101\040\055\040\107\062

\060\107\061\013\060\011\006\003\125\004\006\023\002\103\110\061 \025\060\023\006\003\125\004\012\023\014\123\167\151\163\163\123 \151\147\156\040\101\107\061\041\060\037\006\003\125\004\003\023 \030\123\167\151\163\163\123\151\147\156\040\123\151\154\166\145

CKA\_ISSUER MULTILINE\_OCTAL

UTF8 "0"

CKA\_ID

END

\162\040\103\101\040\055\040\107\062

CKA\_SUBJECT MULTILINE\_OCTAL \060\107\061\013\060\011\006\003\125\004\006\023\002\103\110\061 \025\060\023\006\003\125\004\012\023\014\123\167\151\163\163\123 \151\147\156\040\101\107\061\041\060\037\006\003\125\004\003\023 \030\123\167\151\163\163\123\151\147\156\040\123\151\154\166\145

CKA\_LABEL UTF8 "SwissSign Silver CA - G2" CKA\_CERTIFICATE\_TYPE CK\_CERTIFICATE\_TYPE CKC\_X\_509

\147\273\110\344\203\266\067\353\110\072\257\017\147\217\027\007 \350\004\312\357\152\061\207\324\300\266\371\224\161\173\147\144 \270\266\221\112\102\173\145\056\060\152\014\365\220\356\225\346 \362\315\202\354\331\241\112\354\366\262\113\345\105\205\346\155 \170\223\004\056\234\202\155\066\251\304\061\144\037\206\203\013 \052\364\065\012\170\311\125\317\101\260\107\351\060\237\231\276 \141\250\006\204\271\050\172\137\070\331\033\251\070\260\203\177 \163\301\303\073\110\052\202\017\041\233\270\314\250\065\303\204 \033\203\263\076\276\244\225\151\001\072\211\000\170\004\331\311 \364\231\031\253\126\176\133\213\206\071\025\221\244\020\054\011 \062\200\140\263\223\300\052\266\030\013\235\176\215\111\362\020 \112\177\371\325\106\057\031\222\243\231\247\046\254\273\214\074 \346\016\274\107\007\334\163\121\361\160\144\057\010\371\264\107 \035\060\154\104\352\051\067\205\222\150\146\274\203\070\376\173 \071\056\323\120\360\037\373\136\140\266\251\246\372\047\101\361 \233\030\162\362\365\204\164\112\311\147\304\124\256\110\144\337 \214\321\156\260\035\341\007\217\010\036\231\234\161\351\114\330 \245\367\107\022\037\164\321\121\236\206\363\302\242\043\100\013 \163\333\113\246\347\163\006\214\301\240\351\301\131\254\106\372 \346\057\370\317\161\234\106\155\271\304\025\215\070\171\003\105 \110\357\304\135\327\010\356\207\071\042\206\262\015\017\130\103 \367\161\251\110\056\375\352\326\037\002\003\001\000\001\243\201 \254\060\201\251\060\016\006\003\125\035\017\001\001\377\004\004 \003\002\001\006\060\017\006\003\125\035\023\001\001\377\004\005 \060\003\001\001\377\060\035\006\003\125\035\016\004\026\004\024 \027\240\315\301\344\101\266\072\133\073\313\105\235\275\034\302 \230\372\206\130\060\037\006\003\125\035\043\004\030\060\026\200 \024\027\240\315\301\344\101\266\072\133\073\313\105\235\275\034 \302\230\372\206\130\060\106\006\003\125\035\040\004\077\060\075 \060\073\006\011\140\205\164\001\131\001\003\001\001\060\056\060 \054\006\010\053\006\001\005\005\007\002\001\026\040\150\164\164 \160\072\057\057\162\145\160\157\163\151\164\157\162\171\056\163 \167\151\163\163\163\151\147\156\056\143\157\155\057\060\015\006 \011\052\206\110\206\367\015\001\001\005\005\000\003\202\002\001 \000\163\306\201\340\047\322\055\017\340\225\060\342\232\101\177 \120\054\137\137\142\141\251\206\152\151\030\014\164\111\326\135 \204\352\101\122\030\157\130\255\120\126\040\152\306\275\050\151 \130\221\334\221\021\065\251\072\035\274\032\245\140\236\330\037 \177\105\221\151\331\176\273\170\162\301\006\017\052\316\217\205 \160\141\254\240\315\013\270\071\051\126\204\062\116\206\273\075 \304\052\331\327\037\162\356\376\121\241\042\101\261\161\002\143 \032\202\260\142\253\136\127\022\037\337\313\335\165\240\300\135 \171\220\214\033\340\120\346\336\061\376\230\173\160\137\245\220 \330\255\370\002\266\157\323\140\335\100\113\042\305\075\255\072 \172\237\032\032\107\221\171\063\272\202\334\062\151\003\226\156 \037\113\360\161\376\343\147\162\240\261\277\134\213\344\372\231 \042\307\204\271\033\215\043\227\077\355\045\340\317\145\273\365 \141\004\357\335\036\262\132\101\042\132\241\237\135\054\350\133

\311\155\251\014\014\170\252\140\306\126\217\001\132\014\150\274 \151\031\171\304\037\176\227\005\277\305\351\044\121\136\324\325 \113\123\355\331\043\132\066\003\145\243\301\003\255\101\060\363 \106\033\205\220\257\145\265\325\261\344\026\133\170\165\035\227 \172\155\131\251\052\217\173\336\303\207\211\020\231\111\163\170 \310\075\275\121\065\164\052\325\361\176\151\033\052\273\073\275 \045\270\232\132\075\162\141\220\146\207\356\014\326\115\324\021 \164\013\152\376\013\003\374\243\125\127\211\376\112\313\256\133 \027\005\310\362\215\043\061\123\070\322\055\152\077\202\271\215 \010\152\367\136\101\164\156\303\021\176\007\254\051\140\221\077 \070\312\127\020\015\275\060\057\307\245\346\101\240\332\256\005 \207\232\240\244\145\154\114\011\014\211\272\270\323\271\300\223 \212\060\372\215\345\232\153\025\001\116\147\252\332\142\126\076 \204\010\146\322\304\066\175\247\076\020\374\210\340\324\200\345 \000\275\252\363\116\006\243\172\152\371\142\162\343\011\117\353 \233\016\001\043\361\237\273\174\334\334\154\021\227\045\262\362 \264\143\024\322\006\052\147\214\203\365\316\352\007\330\232\152 \036\354\344\012\273\052\114\353\011\140\071\316\312\142\330\056 \156 END CKA\_NSS\_MOZILLA\_CA\_POLICY CK\_BBOOL CK\_TRUE CKA\_NSS\_SERVER\_DISTRUST\_AFTER CK\_BBOOL CK\_FALSE CKA\_NSS\_EMAIL\_DISTRUST\_AFTER CK\_BBOOL CK\_FALSE # Trust for "SwissSign Silver CA - G2" # Issuer: CN=SwissSign Silver CA - G2,O=SwissSign AG,C=CH # Serial Number:4f:1b:d4:2f:54:bb:2f:4b # Subject: CN=SwissSign Silver CA - G2,O=SwissSign AG,C=CH # Not Valid Before: Wed Oct 25 08:32:46 2006 # Not Valid After : Sat Oct 25 08:32:46 2036 # Fingerprint (SHA-256): BE:6C:4D:A2:BB:B9:BA:59:B6:F3:93:97:68:37:42:46:C3:C0:05:99:3F:A9:8F:02:0D:1D:ED:BE:D4:8A:81:D5 # Fingerprint (SHA1): 9B:AA:E5:9F:56:EE:21:CB:43:5A:BE:25:93:DF:A7:F0:40:D1:1D:CB CKA\_CLASS CK\_OBJECT\_CLASS CKO\_NSS\_TRUST CKA\_TOKEN CK\_BBOOL CK\_TRUE CKA\_PRIVATE CK\_BBOOL CK\_FALSE CKA\_MODIFIABLE CK\_BBOOL CK\_FALSE CKA\_LABEL UTF8 "SwissSign Silver CA - G2" CKA\_CERT\_SHA1\_HASH MULTILINE\_OCTAL \233\252\345\237\126\356\041\313\103\132\276\045\223\337\247\360 \100\321\035\313 END CKA\_CERT\_MD5\_HASH MULTILINE\_OCTAL \340\006\241\311\175\317\311\374\015\300\126\165\226\330\142\023 END CKA\_ISSUER MULTILINE\_OCTAL

\060\107\061\013\060\011\006\003\125\004\006\023\002\103\110\061 \025\060\023\006\003\125\004\012\023\014\123\167\151\163\163\123 \151\147\156\040\101\107\061\041\060\037\006\003\125\004\003\023 \030\123\167\151\163\163\123\151\147\156\040\123\151\154\166\145 \162\040\103\101\040\055\040\107\062 END CKA\_SERIAL\_NUMBER MULTILINE\_OCTAL \002\010\117\033\324\057\124\273\057\113 END CKA\_TRUST\_SERVER\_AUTH CK\_TRUST CKT\_NSS\_TRUSTED\_DELEGATOR CKA\_TRUST\_EMAIL\_PROTECTION CK\_TRUST CKT\_NSS\_TRUSTED\_DELEGATOR CKA TRUST\_CODE\_SIGNING CK\_TRUST CKT\_NSS\_MUST\_VERIFY\_TRUST CKA\_TRUST\_STEP\_UP\_APPROVED CK\_BBOOL CK\_FALSE # # Certificate "SecureTrust CA" # # Issuer: CN=SecureTrust CA,O=SecureTrust Corporation,C=US # Serial Number:0c:f0:8e:5c:08:16:a5:ad:42:7f:f0:eb:27:18:59:d0 # Subject: CN=SecureTrust CA,O=SecureTrust Corporation,C=US # Not Valid Before: Tue Nov 07 19:31:18 2006 # Not Valid After : Mon Dec 31 19:40:55 2029 # Fingerprint (SHA-256): F1:C1:B5:0A:E5:A2:0D:D8:03:0E:C9:F6:BC:24:82:3D:D3:67:B5:25:57:59:B4:E7:1B:61:FC:E9:F7:37:5D:73 # Fingerprint (SHA1): 87:82:C6:C3:04:35:3B:CF:D2:96:92:D2:59:3E:7D:44:D9:34:FF:11 CKA\_CLASS CK\_OBJECT\_CLASS CKO\_CERTIFICATE CKA\_TOKEN CK\_BBOOL CK\_TRUE CKA\_PRIVATE CK\_BBOOL CK\_FALSE CKA\_MODIFIABLE CK\_BBOOL CK\_FALSE CKA\_LABEL UTF8 "SecureTrust CA" CKA\_CERTIFICATE\_TYPE CK\_CERTIFICATE\_TYPE CKC\_X\_509 CKA\_SUBJECT MULTILINE\_OCTAL \060\110\061\013\060\011\006\003\125\004\006\023\002\125\123\061 \040\060\036\006\003\125\004\012\023\027\123\145\143\165\162\145 \124\162\165\163\164\040\103\157\162\160\157\162\141\164\151\157 \156\061\027\060\025\006\003\125\004\003\023\016\123\145\143\165 \162\145\124\162\165\163\164\040\103\101 END CKA\_ID UTF8 "0" CKA\_ISSUER MULTILINE\_OCTAL \060\110\061\013\060\011\006\003\125\004\006\023\002\125\123\061 \040\060\036\006\003\125\004\012\023\027\123\145\143\165\162\145 \124\162\165\163\164\040\103\157\162\160\157\162\141\164\151\157 \156\061\027\060\025\006\003\125\004\003\023\016\123\145\143\165 \162\145\124\162\165\163\164\040\103\101

```
END
```
## CKA\_SERIAL\_NUMBER MULTILINE\_OCTAL

\002\020\014\360\216\134\010\026\245\255\102\177\360\353\047\030 \131\320

END

CKA\_VALUE MULTILINE\_OCTAL

\060\202\003\270\060\202\002\240\240\003\002\001\002\002\020\014 \360\216\134\010\026\245\255\102\177\360\353\047\030\131\320\060 \015\006\011\052\206\110\206\367\015\001\001\005\005\000\060\110 \061\013\060\011\006\003\125\004\006\023\002\125\123\061\040\060 \036\006\003\125\004\012\023\027\123\145\143\165\162\145\124\162 \165\163\164\040\103\157\162\160\157\162\141\164\151\157\156\061 \027\060\025\006\003\125\004\003\023\016\123\145\143\165\162\145 \124\162\165\163\164\040\103\101\060\036\027\015\060\066\061\061 \060\067\061\071\063\061\061\070\132\027\015\062\071\061\062\063 \061\061\071\064\060\065\065\132\060\110\061\013\060\011\006\003 \125\004\006\023\002\125\123\061\040\060\036\006\003\125\004\012 \023\027\123\145\143\165\162\145\124\162\165\163\164\040\103\157 \162\160\157\162\141\164\151\157\156\061\027\060\025\006\003\125 \004\003\023\016\123\145\143\165\162\145\124\162\165\163\164\040 \103\101\060\202\001\042\060\015\006\011\052\206\110\206\367\015 \001\001\001\005\000\003\202\001\017\000\060\202\001\012\002\202 \001\001\000\253\244\201\345\225\315\365\366\024\216\302\117\312 \324\342\170\225\130\234\101\341\015\231\100\044\027\071\221\063 \146\351\276\341\203\257\142\134\211\321\374\044\133\141\263\340 \021\021\101\034\035\156\360\270\273\370\336\247\201\272\246\110 \306\237\035\275\276\216\251\101\076\270\224\355\051\032\324\216 \322\003\035\003\357\155\015\147\034\127\327\006\255\312\310\365 \376\016\257\146\045\110\004\226\013\135\243\272\026\303\010\117 \321\106\370\024\134\362\310\136\001\231\155\375\210\314\206\250 \301\157\061\102\154\122\076\150\313\363\031\064\337\273\207\030 \126\200\046\304\320\334\300\157\337\336\240\302\221\026\240\144 \021\113\104\274\036\366\347\372\143\336\146\254\166\244\161\243 \354\066\224\150\172\167\244\261\347\016\057\201\172\342\265\162 \206\357\242\153\213\360\017\333\323\131\077\272\162\274\104\044 \234\343\163\263\367\257\127\057\102\046\235\251\164\272\000\122 \362\113\315\123\174\107\013\066\205\016\146\251\010\227\026\064 \127\301\146\367\200\343\355\160\124\307\223\340\056\050\025\131 \207\272\273\002\003\001\000\001\243\201\235\060\201\232\060\023 \006\011\053\006\001\004\001\202\067\024\002\004\006\036\004\000 \103\000\101\060\013\006\003\125\035\017\004\004\003\002\001\206 \060\017\006\003\125\035\023\001\001\377\004\005\060\003\001\001 \377\060\035\006\003\125\035\016\004\026\004\024\102\062\266\026 \372\004\375\376\135\113\172\303\375\367\114\100\035\132\103\257 \060\064\006\003\125\035\037\004\055\060\053\060\051\240\047\240 \045\206\043\150\164\164\160\072\057\057\143\162\154\056\163\145 \143\165\162\145\164\162\165\163\164\056\143\157\155\057\123\124 \103\101\056\143\162\154\060\020\006\011\053\006\001\004\001\202 \067\025\001\004\003\002\001\000\060\015\006\011\052\206\110\206

\367\015\001\001\005\005\000\003\202\001\001\000\060\355\117\112 \341\130\072\122\162\133\265\246\243\145\030\246\273\121\073\167 \351\235\352\323\237\134\340\105\145\173\015\312\133\342\160\120 \262\224\005\024\256\111\307\215\101\007\022\163\224\176\014\043 \041\375\274\020\177\140\020\132\162\365\230\016\254\354\271\177 \335\172\157\135\323\034\364\377\210\005\151\102\251\005\161\310 \267\254\046\350\056\264\214\152\377\161\334\270\261\337\231\274 \174\041\124\053\344\130\242\273\127\051\256\236\251\243\031\046 \017\231\056\010\260\357\375\151\317\231\032\011\215\343\247\237 \053\311\066\064\173\044\263\170\114\225\027\244\006\046\036\266 \144\122\066\137\140\147\331\234\305\005\164\013\347\147\043\322 \010\374\210\351\256\213\177\341\060\364\067\176\375\306\062\332 \055\236\104\060\060\154\356\007\336\322\064\374\322\377\100\366 \113\364\146\106\006\124\246\362\062\012\143\046\060\153\233\321 \334\213\107\272\341\271\325\142\320\242\240\364\147\005\170\051 \143\032\157\004\326\370\306\114\243\232\261\067\264\215\345\050 \113\035\236\054\302\270\150\274\355\002\356\061 END

CKA\_NSS\_MOZILLA\_CA\_POLICY

CK\_BBOOL CK\_TRUE

CKA\_NSS\_SERVER\_DISTRUST\_AFTER CK\_BBOOL CK\_FALSE CKA\_NSS\_EMAIL\_DISTRUST\_AFTER CK\_BBOOL CK\_FALSE

Issuer: CN=SecureTrust CA,O=SecureTrust Corporation,C=US

# Trust for "SecureTrust CA"

#

# Serial Number:0c:f0:8e:5c:08:16:a5:ad:42:7f:f0:eb:27:18:59:d0 # Subject: CN=SecureTrust CA,O=SecureTrust Corporation,C=US # Not Valid Before: Tue Nov 07 19:31:18 2006 # Not Valid After : Mon Dec 31 19:40:55 2029 # Fingerprint (SHA-256): F1:C1:B5:0A:E5:A2:0D:D8:03:0E:C9:F6:BC:24:82:3D:D3:67:B5:25:57:59:B4:E7:1B:61:FC:E9:F7:37:5D:73 # Fingerprint (SHA1): 87:82:C6:C3:04:35:3B:CF:D2:96:92:D2:59:3E:7D:44:D9:34:FF:11 CKA\_CLASS CK\_OBJECT\_CLASS CKO\_NSS\_TRUST CKA\_TOKEN CK\_BBOOL CK\_TRUE CKA\_PRIVATE CK\_BBOOL CK\_FALSE CKA\_MODIFIABLE CK\_BBOOL CK\_FALSE CKA\_LABEL UTF8 "SecureTrust CA" CKA\_CERT\_SHA1\_HASH MULTILINE\_OCTAL \207\202\306\303\004\065\073\317\322\226\222\322\131\076\175\104 \331\064\377\021 END CKA\_CERT\_MD5\_HASH MULTILINE\_OCTAL \334\062\303\247\155\045\127\307\150\011\235\352\055\251\242\321 END CKA\_ISSUER MULTILINE\_OCTAL \060\110\061\013\060\011\006\003\125\004\006\023\002\125\123\061 \040\060\036\006\003\125\004\012\023\027\123\145\143\165\162\145

\124\162\165\163\164\040\103\157\162\160\157\162\141\164\151\157 \156\061\027\060\025\006\003\125\004\003\023\016\123\145\143\165 \162\145\124\162\165\163\164\040\103\101 END CKA\_SERIAL\_NUMBER MULTILINE\_OCTAL \002\020\014\360\216\134\010\026\245\255\102\177\360\353\047\030 \131\320 END CKA\_TRUST\_SERVER\_AUTH CK\_TRUST CKT\_NSS\_TRUSTED\_DELEGATOR CKA\_TRUST\_EMAIL\_PROTECTION CK\_TRUST CKT\_NSS\_MUST\_VERIFY\_TRUST CKA\_TRUST\_CODE\_SIGNING CK\_TRUST CKT\_NSS\_MUST\_VERIFY\_TRUST CKA\_TRUST\_STEP\_UP\_APPROVED CK\_BBOOL CK\_FALSE #

# Certificate "Secure Global CA"

#

# Issuer: CN=Secure Global CA,O=SecureTrust Corporation,C=US

# Serial Number:07:56:22:a4:e8:d4:8a:89:4d:f4:13:c8:f0:f8:ea:a5

# Subject: CN=Secure Global CA,O=SecureTrust Corporation,C=US

# Not Valid Before: Tue Nov 07 19:42:28 2006

# Not Valid After : Mon Dec 31 19:52:06 2029

# Fingerprint (SHA-256):

42:00:F5:04:3A:C8:59:0E:BB:52:7D:20:9E:D1:50:30:29:FB:CB:D4:1C:A1:B5:06:EC:27:F1:5A:DE:7D:AC:69

# Fingerprint (SHA1): 3A:44:73:5A:E5:81:90:1F:24:86:61:46:1E:3B:9C:C4:5F:F5:3A:1B

CKA\_CLASS

CK\_OBJECT\_CLASS CKO\_CERTIFICATE

CKA\_TOKEN CK\_BBOOL CK\_TRUE

CKA\_PRIVATE CK\_BBOOL CK\_FALSE

CKA\_MODIFIABLE CK\_BBOOL CK\_FALSE

CKA\_LABEL UTF8 "Secure Global CA"

CKA\_CERTIFICATE\_TYPE CK\_CERTIFICATE\_TYPE CKC\_X\_509

CKA\_SUBJECT MULTILINE\_OCTAL

\060\112\061\013\060\011\006\003\125\004\006\023\002\125\123\061

\040\060\036\006\003\125\004\012\023\027\123\145\143\165\162\145

\124\162\165\163\164\040\103\157\162\160\157\162\141\164\151\157

\156\061\031\060\027\006\003\125\004\003\023\020\123\145\143\165

\162\145\040\107\154\157\142\141\154\040\103\101

END

CKA\_ID UTF8 "0"

CKA\_ISSUER MULTILINE\_OCTAL

\060\112\061\013\060\011\006\003\125\004\006\023\002\125\123\061 \040\060\036\006\003\125\004\012\023\027\123\145\143\165\162\145 \124\162\165\163\164\040\103\157\162\160\157\162\141\164\151\157

\156\061\031\060\027\006\003\125\004\003\023\020\123\145\143\165

\162\145\040\107\154\157\142\141\154\040\103\101

END

CKA\_SERIAL\_NUMBER MULTILINE\_OCTAL

CKA\_VALUE

MULTILINE\_OCTAL

\060\202\003\274\060\202\002\244\240\003\002\001\002\002\020\020\007 \126\042\244\350\324\212\211\115\364\023\310\360\370\352\245\060 \015\006\011\052\206\110\206\367\015\001\001\005\005\000\060\112 \061\013\060\011\006\003\125\004\006\023\002\125\123\061\040\060 \036\006\003\125\004\012\023\027\123\145\143\165\162\145\124\162 \165\163\164\040\103\157\162\160\157\162\141\164\151\157\156\061 \031\060\027\006\003\125\004\003\023\020\123\145\143\165\162\145 \040\107\154\157\142\141\154\040\103\101\060\036\027\015\060\066 \061\061\060\067\061\071\064\062\062\070\132\027\015\062\071\061 \062\063\061\061\071\065\062\060\066\132\060\112\061\013\060\011 \006\003\125\004\006\023\002\125\123\061\040\060\036\006\003\125 \004\012\023\027\123\145\143\165\162\145\124\162\165\163\164\040 \103\157\162\160\157\162\141\164\151\157\156\061\031\060\027\006 \003\125\004\003\023\020\123\145\143\165\162\145\040\107\154\157 \142\141\154\040\103\101\060\202\001\042\060\015\006\011\052\206 \110\206\367\015\001\001\001\005\000\003\202\001\017\000\060\202 \001\012\002\202\001\001\000\257\065\056\330\254\154\125\151\006 \161\345\023\150\044\263\117\330\314\041\107\370\361\140\070\211 \211\003\351\275\352\136\106\123\011\334\134\365\132\350\367\105 \052\002\353\061\141\327\051\063\114\316\307\174\012\067\176\017 \272\062\230\341\035\227\257\217\307\334\311\070\226\363\333\032 \374\121\355\150\306\320\156\244\174\044\321\256\102\310\226\120 \143\056\340\376\165\376\230\247\137\111\056\225\343\071\063\144 \216\036\244\137\220\322\147\074\262\331\376\101\271\125\247\011 \216\162\005\036\213\335\104\205\202\102\320\111\300\035\140\360 \321\027\054\225\353\366\245\301\222\243\305\302\247\010\140\015 \140\004\020\226\171\236\026\064\346\251\266\372\045\105\071\310 \036\145\371\223\365\252\361\122\334\231\230\075\245\206\032\014 \065\063\372\113\245\004\006\025\034\061\200\357\252\030\153\302 \173\327\332\316\371\063\040\325\365\275\152\063\055\201\004\373 \260\134\324\234\243\342\134\035\343\251\102\165\136\173\324\167 \357\071\124\272\311\012\030\033\022\231\111\057\210\113\375\120 \142\321\163\347\217\172\103\002\003\001\000\001\243\201\235\060 \201\232\060\023\006\011\053\006\001\004\001\202\067\024\002\004 \006\036\004\000\103\000\101\060\013\006\003\125\035\017\004\004 \003\002\001\206\060\017\006\003\125\035\023\001\001\377\004\005 \060\003\001\001\377\060\035\006\003\125\035\016\004\026\004\024 \257\104\004\302\101\176\110\203\333\116\071\002\354\354\204\172 \346\316\311\244\060\064\006\003\125\035\037\004\055\060\053\060 \051\240\047\240\045\206\043\150\164\164\160\072\057\057\143\162 \154\056\163\145\143\165\162\145\164\162\165\163\164\056\143\157 \155\057\123\107\103\101\056\143\162\154\060\020\006\011\053\006 \001\004\001\202\067\025\001\004\003\002\001\000\060\015\006\011

\052\206\110\206\367\015\001\001\005\005\000\003\202\001\001\000 \143\032\010\100\175\244\136\123\015\167\330\172\256\037\015\013 \121\026\003\357\030\174\310\343\257\152\130\223\024\140\221\262 \204\334\210\116\276\071\212\072\363\346\202\211\135\001\067\263 \253\044\244\025\016\222\065\132\112\104\136\116\127\372\165\316 \037\110\316\146\364\074\100\046\222\230\154\033\356\044\106\014 \027\263\122\245\333\245\221\221\317\067\323\157\347\047\010\072 \116\031\037\072\247\130\134\027\317\171\077\213\344\247\323\046 \043\235\046\017\130\151\374\107\176\262\320\215\213\223\277\051 \117\103\151\164\166\147\113\317\007\214\346\002\367\265\341\264 \103\265\113\055\024\237\371\334\046\015\277\246\107\164\006\330 \210\321\072\051\060\204\316\322\071\200\142\033\250\307\127\111 \274\152\125\121\147\025\112\276\065\007\344\325\165\230\067\171 \060\024\333\051\235\154\305\151\314\107\125\242\060\367\314\134 \177\302\303\230\034\153\116\026\200\353\172\170\145\105\242\000 \032\257\014\015\125\144\064\110\270\222\271\361\264\120\051\362 \117\043\037\332\154\254\037\104\341\335\043\170\121\133\307\026 END

CKA\_NSS\_MOZILLA\_CA\_POLICY

CK\_BBOOL CK\_TRUE

CKA\_NSS\_SERVER\_DISTRUST\_AFTER CK\_BBOOL CK\_FALSE CKA\_NSS\_EMAIL\_DISTRUST\_AFTER CK\_BBOOL CK\_FALSE

# Trust for "Secure Global CA"

# Issuer: CN=Secure Global CA,O=SecureTrust Corporation,C=US

# Serial Number:07:56:22:a4:e8:d4:8a:89:4d:f4:13:c8:f0:f8:ea:a5

# Subject: CN=Secure Global CA,O=SecureTrust Corporation,C=US

# Not Valid Before: Tue Nov 07 19:42:28 2006

# Not Valid After : Mon Dec 31 19:52:06 2029

# Fingerprint (SHA-256):

42:00:F5:04:3A:C8:59:0E:BB:52:7D:20:9E:D1:50:30:29:FB:CB:D4:1C:A1:B5:06:EC:27:F1:5A:DE:7D:AC:69

# Fingerprint (SHA1): 3A:44:73:5A:E5:81:90:1F:24:86:61:46:1E:3B:9C:C4:5F:F5:3A:1B

CKA\_CLASS CK\_OBJECT\_CLASS CKO\_NSS\_TRUST

CKA\_TOKEN CK\_BBOOL CK\_TRUE

CKA\_PRIVATE CK\_BBOOL CK\_FALSE

CKA\_MODIFIABLE CK\_BBOOL CK\_FALSE

CKA\_LABEL UTF8 "Secure Global CA"

CKA\_CERT\_SHA1\_HASH MULTILINE\_OCTAL

\072\104\163\132\345\201\220\037\044\206\141\106\036\073\234\304

\137\365\072\033

END

CKA\_CERT\_MD5\_HASH MULTILINE\_OCTAL

\317\364\047\015\324\355\334\145\026\111\155\075\332\277\156\336

END

CKA\_ISSUER

MULTILINE\_OCTAL

\060\112\061\013\060\011\006\003\125\004\006\023\002\125\123\061 \040\060\036\006\003\125\004\012\023\027\123\145\143\165\162\145

\124\162\165\163\164\040\103\157\162\160\157\162\141\164\151\157 \156\061\031\060\027\006\003\125\004\003\023\020\123\145\143\165 \162\145\040\107\154\157\142\141\154\040\103\101 END CKA\_SERIAL\_NUMBER MULTILINE\_OCTAL \002\020\007\126\042\244\350\324\212\211\115\364\023\310\360\370 \352\245 END CKA\_TRUST\_SERVER\_AUTH CK\_TRUST CKT\_NSS\_TRUSTED\_DELEGATOR CKA TRUST\_EMAIL\_PROTECTION CK\_TRUST CKT\_NSS\_TRUSTED\_DELEGATOR CKA\_TRUST\_CODE\_SIGNING CK\_TRUST CKT\_NSS\_MUST\_VERIFY\_TRUST CKA\_TRUST\_STEP\_UP\_APPROVED CK\_BBOOL CK\_FALSE # # Certificate "COMODO Certification Authority" # # Issuer: CN=COMODO Certification Authority,O=COMODO CA Limited,L=Salford,ST=Greater Manchester,C=GB # Serial Number:4e:81:2d:8a:82:65:e0:0b:02:ee:3e:35:02:46:e5:3d # Subject: CN=COMODO Certification Authority,O=COMODO CA Limited,L=Salford,ST=Greater Manchester,C=GB # Not Valid Before: Fri Dec 01 00:00:00 2006 # Not Valid After : Mon Dec 31 23:59:59 2029 # Fingerprint (SHA-256): 0C:2C:D6:3D:F7:80:6F:A3:99:ED:E8:09:11:6B:57:5B:F8:79:89:F0:65:18:F9:80:8C:86:05:03:17:8B:AF:66 # Fingerprint (SHA1): 66:31:BF:9E:F7:4F:9E:B6:C9:D5:A6:0C:BA:6A:BE:D1:F7:BD:EF:7B CKA\_CLASS CK\_OBJECT\_CLASS CKO\_CERTIFICATE CKA\_TOKEN CK\_BBOOL CK\_TRUE CKA\_PRIVATE CK\_BBOOL CK\_FALSE CKA\_MODIFIABLE CK\_BBOOL CK\_FALSE CKA\_LABEL UTF8 "COMODO Certification Authority" CKA\_CERTIFICATE\_TYPE CK\_CERTIFICATE\_TYPE CKC\_X\_509 CKA\_SUBJECT MULTILINE\_OCTAL \060\201\201\061\013\060\011\006\003\125\004\006\023\002\107\102 \061\033\060\031\006\003\125\004\010\023\022\107\162\145\141\164 \145\162\040\115\141\156\143\150\145\163\164\145\162\061\020\060 \016\006\003\125\004\007\023\007\123\141\154\146\157\162\144\061 \032\060\030\006\003\125\004\012\023\021\103\117\115\117\104\117 \040\103\101\040\114\151\155\151\164\145\144\061\047\060\045\006 \003\125\004\003\023\036\103\117\115\117\104\117\040\103\145\162 \164\151\146\151\143\141\164\151\157\156\040\101\165\164\150\157 \162\151\164\171 END

CKA\_ID

UTF8 "0"

CKA\_ISSUER MULTILINE\_OCTAL

\060\201\201\061\013\060\011\006\003\125\004\006\023\002\107\102 \061\033\060\031\006\003\125\004\010\023\022\107\162\145\141\164

\145\162\040\115\141\156\143\150\145\163\164\145\162\061\020\060 \016\006\003\125\004\007\023\007\123\141\154\146\157\162\144\061 \032\060\030\006\003\125\004\012\023\021\103\117\115\117\104\117 \040\103\101\040\114\151\155\151\164\145\144\061\047\060\045\006 \003\125\004\003\023\036\103\117\115\117\104\117\040\103\145\162 \164\151\146\151\143\141\164\151\157\156\040\101\165\164\150\157 \162\151\164\171

\002\020\116\201\055\212\202\145\340\013\002\356\076\065\002\106

CKA\_SERIAL\_NUMBER MULTILINE\_OCTAL

END

\345\075

END CKA\_VALUE MULTILINE\_OCTAL \060\202\004\035\060\202\003\005\240\003\002\001\002\002\02020\116 \201\055\212\202\145\340\013\002\356\076\065\002\106\345\075\060 \015\006\011\052\206\110\206\367\015\001\001\005\005\000\060\201 \201\061\013\060\011\006\003\125\004\006\023\002\107\102\061\033 \060\031\006\003\125\004\010\023\022\107\162\145\141\164\145\162 \040\115\141\156\143\150\145\163\164\145\162\061\020\060\016\006 \003\125\004\007\023\007\123\141\154\146\157\162\144\061\032\060 \030\006\003\125\004\012\023\021\103\117\115\117\104\117\040\103 \101\040\114\151\155\151\164\145\144\061\047\060\045\006\003\125 \004\003\023\036\103\117\115\117\104\117\040\103\145\162\164\151 \146\151\143\141\164\151\157\156\040\101\165\164\150\157\162\151 \164\171\060\036\027\015\060\066\061\062\060\061\060\060\060\060\060 \060\060\132\027\015\062\071\061\062\063\061\062\063\065\071\065 \071\132\060\201\201\061\013\060\011\006\003\125\004\006\023\002 \107\102\061\033\060\031\006\003\125\004\010\023\022\107\162\145 \141\164\145\162\040\115\141\156\143\150\145\163\164\145\162\061 \020\060\016\006\003\125\004\007\023\007\123\141\154\146\157\162 \144\061\032\060\030\006\003\125\004\012\023\021\103\117\115\117 \104\117\040\103\101\040\114\151\155\151\164\145\144\061\047\060 \045\006\003\125\004\003\023\036\103\117\115\117\104\117\040\103 \145\162\164\151\146\151\143\141\164\151\157\156\040\101\165\164 \150\157\162\151\164\171\060\202\001\042\060\015\006\011\052\206 \110\206\367\015\001\001\001\005\000\003\202\001\017\000\060\202 \001\012\002\202\001\001\000\320\100\213\213\162\343\221\033\367 \121\301\033\124\004\230\323\251\277\301\346\212\135\073\207\373 \273\210\316\015\343\057\077\006\226\360\242\051\120\231\256\333 \073\241\127\260\164\121\161\315\355\102\221\115\101\376\251\310 \330\152\206\167\104\273\131\146\227\120\136\264\324\054\160\104 \317\332\067\225\102\151\074\060\304\161\263\122\360\041\115\241 \330\272\071\174\034\236\243\044\235\362\203\026\230\252\026\174 \103\233\025\133\267\256\064\221\376\324\142\046\030\106\232\077 \353\301\371\361\220\127\353\254\172\015\213\333\162\060\152\146 \325\340\106\243\160\334\150\331\377\004\110\211\167\336\265\351 \373\147\155\101\351\274\071\275\062\331\142\002\361\261\250\075 \156\067\234\342\057\342\323\242\046\213\306\270\125\103\210\341

\043\076\245\322\044\071\152\107\253\000\324\241\263\251\045\376 \015\077\247\035\272\323\121\301\013\244\332\254\070\357\125\120 \044\005\145\106\223\064\117\055\215\255\306\324\041\031\322\216 \312\005\141\161\007\163\107\345\212\031\022\275\004\115\316\116 \234\245\110\254\273\046\367\002\003\001\000\001\243\201\216\060 \201\213\060\035\006\003\125\035\016\004\026\004\024\013\130\345 \213\306\114\025\067\244\100\251\060\251\041\276\107\066\132\126 \377\060\016\006\003\125\035\017\001\001\377\004\004\003\002\001 \006\060\017\006\003\125\035\023\001\001\377\004\005\060\003\001 \001\377\060\111\006\003\125\035\037\004\102\060\100\060\076\240 \074\240\072\206\070\150\164\164\160\072\057\057\143\162\154\056 \143\157\155\157\144\157\143\141\056\143\157\155\057\103\117\115 \117\104\117\103\145\162\164\151\146\151\143\141\164\151\157\156 \101\165\164\150\157\162\151\164\171\056\143\162\154\060\015\006 \011\052\206\110\206\367\015\001\001\005\005\000\003\202\001\001 \000\076\230\236\233\366\033\351\327\071\267\170\256\035\162\030 \111\323\207\344\103\202\353\077\311\252\365\250\265\357\125\174 \041\122\145\371\325\015\341\154\364\076\214\223\163\221\056\002 \304\116\007\161\157\300\217\070\141\010\250\036\201\012\300\057 \040\057\101\213\221\334\110\105\274\361\306\336\272\166\153\063 \310\000\055\061\106\114\355\347\235\317\210\224\377\063\300\126 \350\044\206\046\270\330\070\070\337\052\153\335\022\314\307\077 \107\027\114\242\302\006\226\011\326\333\376\077\074\106\101\337 \130\342\126\017\074\073\301\034\223\065\331\070\122\254\356\310 \354\056\060\116\224\065\264\044\037\113\170\151\332\362\002\070 \314\225\122\223\360\160\045\131\234\040\147\304\356\371\213\127 \141\364\222\166\175\077\204\215\125\267\350\345\254\325\361\365 \031\126\246\132\373\220\034\257\223\353\345\034\324\147\227\135 \004\016\276\013\203\246\027\203\271\060\022\240\305\063\025\005 \271\015\373\307\005\166\343\330\112\215\374\064\027\243\306\041 \050\276\060\105\061\036\307\170\276\130\141\070\254\073\342\001  $\backslash$ 145 END CKA\_NSS\_MOZILLA\_CA\_POLICY CK\_BBOOL CK\_TRUE CKA\_NSS\_SERVER\_DISTRUST\_AFTER CK\_BBOOL CK\_FALSE CKA\_NSS\_EMAIL\_DISTRUST\_AFTER CK\_BBOOL CK\_FALSE

# Trust for "COMODO Certification Authority"

# Issuer: CN=COMODO Certification Authority,O=COMODO CA Limited,L=Salford,ST=Greater Manchester, C=GB

# Serial Number:4e:81:2d:8a:82:65:e0:0b:02:ee:3e:35:02:46:e5:3d

# Subject: CN=COMODO Certification Authority,O=COMODO CA Limited,L=Salford,ST=Greater Manchester,C=GB

# Not Valid Before: Fri Dec 01 00:00:00 2006

# Not Valid After : Mon Dec 31 23:59:59 2029

# Fingerprint (SHA-256):

0C:2C:D6:3D:F7:80:6F:A3:99:ED:E8:09:11:6B:57:5B:F8:79:89:F0:65:18:F9:80:8C:86:05:03:17:8B:AF:66

```
# Fingerprint (SHA1): 66:31:BF:9E:F7:4F:9E:B6:C9:D5:A6:0C:BA:6A:BE:D1:F7:BD:EF:7B
CKA_CLASS CK_OBJECT_CLASS CKO_NSS_TRUST
CKA_TOKEN CK_BBOOL CK_TRUE
CKA_PRIVATE CK_BBOOL CK_FALSE
CKA_MODIFIABLE
 CK_BBOOL CK_FALSE
CKA_LABEL UTF8 "COMODO Certification Authority"
CKA_CERT_SHA1_HASH MULTILINE_OCTAL
\146\061\277\236\367\117\236\266\311\325\246\014\272\152\276\321
\367\275\357\173
END
CKA_CERT_MD5_HASH MULTILINE_OCTAL
\134\110\334\367\102\162\354\126\224\155\034\314\161\065\200\165
END
CKA_ISSUER MULTILINE_OCTAL
\060\201\201\061\013\060\011\006\003\125\004\006\023\002\107\102
\061\033\060\031\006\003\125\004\010\023\022\107\162\145\141\164
\145\162\040\115\141\156\143\150\145\163\164\145\162\061\020\060
\016\006\003\125\004\007\023\007\123\141\154\146\157\162\144\061
\032\060\030\006\003\125\004\012\023\021\103\117\115\117\104\117
\040\103\101\040\114\151\155\151\164\145\144\061\047\060\045\006
\003\125\004\003\023\036\103\117\115\117\104\117\040\103\145\162
\164\151\146\151\143\141\164\151\157\156\040\101\165\164\150\157
\162\151\164\171
END
CKA_SERIAL_NUMBER MULTILINE_OCTAL
\002\020\116\201\055\212\202\145\340\013\002\356\076\065\002\106
\345\075
END
CKA_TRUST_SERVER_AUTH CK_TRUST
 CKT_NSS_TRUSTED_DELEGATOR
CKA_TRUST_EMAIL_PROTECTION CK_TRUST CKT_NSS_TRUSTED_DELEGATOR
CKA_TRUST_CODE_SIGNING CK_TRUST CKT_NSS_MUST_VERIFY_TRUST
CKA_TRUST_STEP_UP_APPROVED CK_BBOOL CK_FALSE
#
# Certificate "COMODO ECC Certification Authority"
#
# Issuer: CN=COMODO ECC Certification Authority,O=COMODO CA Limited,L=Salford,ST=Greater
Manchester, C=GB
# Serial Number:1f:47:af:aa:62:00:70:50:54:4c:01:9e:9b:63:99:2a
# Subject: CN=COMODO ECC Certification Authority,O=COMODO CA Limited,L=Salford,ST=Greater
Manchester, C=GB
# Not Valid Before: Thu Mar 06 00:00:00 2008
# Not Valid After : Mon Jan 18 23:59:59 2038
# Fingerprint (SHA-256):
17:93:92:7A:06:14:54:97:89:AD:CE:2F:8F:34:F7:F0:B6:6D:0F:3A:E3:A3:B8:4D:21:EC:15:DB:BA:4F:AD:C7
# Fingerprint (SHA1): 9F:74:4E:9F:2B:4D:BA:EC:0F:31:2C:50:B6:56:3B:8E:2D:93:C3:11
```
\060\202\002\211\060\202\002\017\240\003\002\001\002\002\020\020\037 \107\257\252\142\000\160\120\124\114\001\236\233\143\231\052\060 \012\006\010\052\206\110\316\075\004\003\003\060\201\205\061\013 \060\011\006\003\125\004\006\023\002\107\102\061\033\060\031\006 \003\125\004\010\023\022\107\162\145\141\164\145\162\040\115\141 \156\143\150\145\163\164\145\162\061\020\060\016\006\003\125\004 \007\023\007\123\141\154\146\157\162\144\061\032\060\030\006\003 \125\004\012\023\021\103\117\115\117\104\117\040\103\101\040\114 \151\155\151\164\145\144\061\053\060\051\006\003\125\004\003\023 \\042\103\117\115\117\104\117\040\105\103\103\040\103\145\162\164 \151\146\151\143\141\164\151\157\156\040\101\165\164\150\157\162 \151\164\171\060\036\027\015\060\070\060\063\060\066\060\060\060\060

# CKA\_VALUE MULTILINE\_OCTAL

\061\033\060\031\006\003\125\004\010\023\022\107\162\145\141\164 \145\162\040\115\141\156\143\150\145\163\164\145\162\061\020\060 \016\006\003\125\004\007\023\007\123\141\154\146\157\162\144\061 \032\060\030\006\003\125\004\012\023\021\103\117\115\117\104\117 \040\103\101\040\114\151\155\151\164\145\144\061\053\060\051\006 \003\125\004\003\023\042\103\117\115\117\104\117\040\105\103\103 \040\103\145\162\164\151\146\151\143\141\164\151\157\156\040\101 \165\164\150\157\162\151\164\171 END

\002\020\037\107\257\252\142\000\160\120\124\114\001\236\233\143

\060\201\205\061\013\060\011\006\003\125\004\006\023\002\107\102

CKA\_ID UTF8 "0" CKA\_ISSUER MULTILINE\_OCTAL

CKA\_SERIAL\_NUMBER MULTILINE\_OCTAL

\231\052 END

\165\164\150\157\162\151\164\171 END

\016\006\003\125\004\007\023\007\123\141\154\146\157\162\144\061 \032\060\030\006\003\125\004\012\023\021\103\117\115\117\104\117 \040\103\101\040\114\151\155\151\164\145\144\061\053\060\051\006 \003\125\004\003\023\042\103\117\115\117\104\117\040\105\103\103 \040\103\145\162\164\151\146\151\143\141\164\151\157\156\040\101

CK\_CERTIFICATE\_TYPE CKC\_X\_509

CKA\_SUBJECT MULTILINE\_OCTAL

CKA\_LABEL UTF8 "COMODO ECC Certification Authority"

\060\201\205\061\013\060\011\006\003\125\004\006\023\002\107\102 \061\033\060\031\006\003\125\004\010\023\022\107\162\145\141\164 \145\162\040\115\141\156\143\150\145\163\164\145\162\061\020\060

CKA\_TOKEN CK\_BBOOL CK\_TRUE CKA\_PRIVATE CK\_BBOOL CK\_FALSE CKA\_MODIFIABLE CK\_BBOOL CK\_FALSE

CKA\_CLASS CK\_OBJECT\_CLASS CKO\_CERTIFICATE

CKA\_CERTIFICATE\_TYPE

\060\060\060\132\027\015\063\070\060\061\061\070\062\063\065\071 \065\071\132\060\201\205\061\013\060\011\006\003\125\004\006\023 \002\107\102\061\033\060\031\006\003\125\004\010\023\022\107\162 \145\141\164\145\162\040\115\141\156\143\150\145\163\164\145\162 \061\020\060\016\006\003\125\004\007\023\007\123\141\154\146\157 \162\144\061\032\060\030\006\003\125\004\012\023\021\103\117\115 \117\104\117\040\103\101\040\114\151\155\151\164\145\144\061\053 \060\051\006\003\125\004\003\023\042\103\117\115\117\104\117\040 \105\103\103\040\103\145\162\164\151\146\151\143\141\164\151\157 \156\040\101\165\164\150\157\162\151\164\171\060\166\060\020\006 \007\052\206\110\316\075\002\001\006\005\053\201\004\000\042\003 \142\000\004\003\107\173\057\165\311\202\025\205\373\165\344\221 \026\324\253\142\231\365\076\122\013\006\316\101\000\177\227\341 \012\044\074\035\001\004\356\075\322\215\011\227\014\340\165\344 \372\373\167\212\052\365\003\140\113\066\213\026\043\026\255\011 \161\364\112\364\050\120\264\376\210\034\156\077\154\057\057\011 \131\133\245\133\013\063\231\342\303\075\211\371\152\054\357\262 \323\006\351\243\102\060\100\060\035\006\003\125\035\016\004\026 \004\024\165\161\247\031\110\031\274\235\235\352\101\107\337\224 \304\110\167\231\323\171\060\016\006\003\125\035\017\001\001\377 \004\004\003\002\001\006\060\017\006\003\125\035\023\001\001\377 \004\005\060\003\001\001\377\060\012\006\010\052\206\110\316\075 \004\003\003\003\150\000\060\145\002\061\000\357\003\133\172\254 \267\170\012\162\267\210\337\377\265\106\024\011\012\372\240\346 \175\010\306\032\207\275\030\250\163\275\046\312\140\014\235\316 \231\237\317\134\017\060\341\276\024\061\352\002\060\024\364\223 \074\111\247\063\172\220\106\107\263\143\175\023\233\116\267\157 \030\067\200\123\376\335\040\340\065\232\066\321\307\001\271\346 \334\335\363\377\035\054\072\026\127\331\222\071\326 END

CKA\_NSS\_MOZILLA\_CA\_POLICY CK\_BBOOL CK\_TRUE CKA\_NSS\_SERVER\_DISTRUST\_AFTER CK\_BBOOL CK\_FALSE CKA\_NSS\_EMAIL\_DISTRUST\_AFTER CK\_BBOOL CK\_FALSE

# Trust for "COMODO ECC Certification Authority"

# Issuer: CN=COMODO ECC Certification Authority,O=COMODO CA Limited,L=Salford,ST=Greater Manchester,C=GB

# Serial Number:1f:47:af:aa:62:00:70:50:54:4c:01:9e:9b:63:99:2a

# Subject: CN=COMODO ECC Certification Authority,O=COMODO CA Limited,L=Salford,ST=Greater Manchester, C=GB

# Not Valid Before: Thu Mar 06 00:00:00 2008

# Not Valid After : Mon Jan 18 23:59:59 2038

# Fingerprint (SHA-256):

17:93:92:7A:06:14:54:97:89:AD:CE:2F:8F:34:F7:F0:B6:6D:0F:3A:E3:A3:B8:4D:21:EC:15:DB:BA:4F:AD:C7 # Fingerprint (SHA1): 9F:74:4E:9F:2B:4D:BA:EC:0F:31:2C:50:B6:56:3B:8E:2D:93:C3:11

CKA\_CLASS CK\_OBJECT\_CLASS CKO\_NSS\_TRUST

CKA\_TOKEN CK\_BBOOL CK\_TRUE

CKA\_PRIVATE CK\_BBOOL CK\_FALSE CKA\_MODIFIABLE CK\_BBOOL CK\_FALSE CKA\_LABEL UTF8 "COMODO ECC Certification Authority" CKA\_CERT\_SHA1\_HASH MULTILINE\_OCTAL \237\164\116\237\053\115\272\354\017\061\054\120\266\126\073\216 \055\223\303\021 END CKA\_CERT\_MD5\_HASH MULTILINE\_OCTAL \174\142\377\164\235\061\123\136\150\112\325\170\252\036\277\043 END CKA\_ISSUER MULTILINE\_OCTAL \060\201\205\061\013\060\011\006\003\125\004\006\023\002\107\102 \061\033\060\031\006\003\125\004\010\023\022\107\162\145\141\164 \145\162\040\115\141\156\143\150\145\163\164\145\162\061\020\060 \016\006\003\125\004\007\023\007\123\141\154\146\157\162\144\061 \032\060\030\006\003\125\004\012\023\021\103\117\115\117\104\117 \040\103\101\040\114\151\155\151\164\145\144\061\053\060\051\006 \003\125\004\003\023\042\103\117\115\117\104\117\040\105\103\103 \040\103\145\162\164\151\146\151\143\141\164\151\157\156\040\101 \165\164\150\157\162\151\164\171 END CKA\_SERIAL\_NUMBER MULTILINE\_OCTAL \002\020\037\107\257\252\142\000\160\120\124\114\001\236\233\143 \231\052 END CKA TRUST SERVER AUTH CK TRUST CKT\_NSS\_TRUSTED\_DELEGATOR CKA\_TRUST\_EMAIL\_PROTECTION CK\_TRUST CKT\_NSS\_TRUSTED\_DELEGATOR CKA\_TRUST\_CODE\_SIGNING CK\_TRUST CKT\_NSS\_MUST\_VERIFY\_TRUST CKA\_TRUST\_STEP\_UP\_APPROVED CK\_BBOOL CK\_FALSE # # Certificate "OISTE WISeKey Global Root GA CA" # # Issuer: CN=OISTE WISeKey Global Root GA CA,OU=OISTE Foundation Endorsed,OU=Copyright (c) 2005,O=WISeKey,C=CH # Serial Number:41:3d:72:c7:f4:6b:1f:81:43:7d:f1:d2:28:54:df:9a # Subject: CN=OISTE WISeKey Global Root GA CA,OU=OISTE Foundation Endorsed,OU=Copyright (c)

2005,O=WISeKey,C=CH

# Not Valid Before: Sun Dec 11 16:03:44 2005

# Not Valid After : Fri Dec 11 16:09:51 2037

# Fingerprint (SHA-256):

41:C9:23:86:6A:B4:CA:D6:B7:AD:57:80:81:58:2E:02:07:97:A6:CB:DF:4F:FF:78:CE:83:96:B3:89:37:D7:F5

# Fingerprint (SHA1): 59:22:A1:E1:5A:EA:16:35:21:F8:98:39:6A:46:46:B0:44:1B:0F:A9

CKA\_CLASS CK\_OBJECT\_CLASS CKO\_CERTIFICATE

CKA\_TOKEN CK\_BBOOL CK\_TRUE

CKA\_PRIVATE CK\_BBOOL CK\_FALSE

\060\202\003\361\060\202\002\331\240\003\002\001\002\002\020\101 \075\162\307\364\153\037\201\103\175\361\322\050\124\337\232\060 \015\006\011\052\206\110\206\367\015\001\001\005\005\000\060\201 \212\061\013\060\011\006\003\125\004\006\023\002\103\110\061\020 \060\016\006\003\125\004\012\023\007\127\111\123\145\113\145\171 \061\033\060\031\006\003\125\004\013\023\022\103\157\160\171\162 \151\147\150\164\040\050\143\051\040\062\060\060\065\061\042\060 \040\006\003\125\004\013\023\031\117\111\123\124\105\040\106\157 \165\156\144\141\164\151\157\156\040\105\156\144\157\162\163\145 \144\061\050\060\046\006\003\125\004\003\023\037\117\111\123\124 \105\040\127\111\123\145\113\145\171\040\107\154\157\142\141\154 \040\122\157\157\164\040\107\101\040\103\101\060\036\027\015\060 \065\061\062\061\061\061\066\060\063\064\064\132\027\015\063\067 \061\062\061\061\061\066\060\071\065\061\132\060\201\212\061\013 \060\011\006\003\125\004\006\023\002\103\110\061\020\060\016\006

CKA\_VALUE MULTILINE\_OCTAL

\337\232 END

\002\020\101\075\162\307\364\153\037\201\103\175\361\322\050\124

MULTILINE\_OCTAL

CKA\_SERIAL\_NUMBER

END

\060\201\212\061\013\060\011\006\003\125\004\006\023\002\103\110 \061\020\060\016\006\003\125\004\012\023\007\127\111\123\145\113 \145\171\061\033\060\031\006\003\125\004\013\023\022\103\157\160 \171\162\151\147\150\164\040\050\143\051\040\062\060\060\065\061 \042\060\040\006\003\125\004\013\023\031\117\111\123\124\105\040 \106\157\165\156\144\141\164\151\157\156\040\105\156\144\157\162 \163\145\144\061\050\060\046\006\003\125\004\003\023\037\117\111 \123\124\105\040\127\111\123\145\113\145\171\040\107\154\157\142 \141\154\040\122\157\157\164\040\107\101\040\103\101

CKA\_ISSUER MULTILINE\_OCTAL

UTF8 "0"

CKA\_ID

END

CKA\_SUBJECT MULTILINE\_OCTAL \060\201\212\061\013\060\011\006\003\125\004\006\023\002\103\110  $\061\020\060\016\006\003\125\004\012\023\007\127\111\123\145\113$ \145\171\061\033\060\031\006\003\125\004\013\023\022\103\157\160 \171\162\151\147\150\164\040\050\143\051\040\062\060\060\065\061 \042\060\040\006\003\125\004\013\023\031\117\111\123\124\105\040 \106\157\165\156\144\141\164\151\157\156\040\105\156\144\157\162 \163\145\144\061\050\060\046\006\003\125\004\003\023\037\117\111 \123\124\105\040\127\111\123\145\113\145\171\040\107\154\157\142 \141\154\040\122\157\157\164\040\107\101\040\103\101

CKA\_MODIFIABLE CK\_BBOOL CK\_FALSE CKA\_LABEL UTF8 "OISTE WISeKey Global Root GA CA" CKA\_CERTIFICATE\_TYPE CK\_CERTIFICATE\_TYPE CKC\_X\_509

\003\125\004\012\023\007\127\111\123\145\113\145\171\061\033\060 \031\006\003\125\004\013\023\022\103\157\160\171\162\151\147\150 \164\040\050\143\051\040\062\060\060\065\061\042\060\040\006\003 \125\004\013\023\031\117\111\123\124\105\040\106\157\165\156\144 \141\164\151\157\156\040\105\156\144\157\162\163\145\144\061\050 \060\046\006\003\125\004\003\023\037\117\111\123\124\105\040\127 \111\123\145\113\145\171\040\107\154\157\142\141\154\040\122\157 \157\164\040\107\101\040\103\101\060\202\001\042\060\015\006\011 \052\206\110\206\367\015\001\001\001\005\000\003\202\001\017\000 \060\202\001\012\002\202\001\001\000\313\117\263\000\233\075\066 \335\371\321\111\152\153\020\111\037\354\330\053\262\306\370\062 \201\051\103\225\114\232\031\043\041\025\105\336\343\310\034\121 \125\133\256\223\350\067\377\053\153\351\324\352\276\052\335\250 \121\053\327\146\303\141\134\140\002\310\365\316\162\173\073\270 \362\116\145\010\232\315\244\152\031\301\001\273\163\246\327\366 \303\335\315\274\244\213\265\231\141\270\001\242\243\324\115\324 \005\075\221\255\370\264\010\161\144\257\160\361\034\153\176\366 \303\167\235\044\163\173\344\014\214\341\331\066\341\231\213\005 \231\013\355\105\061\011\312\302\000\333\367\162\240\226\252\225 \207\320\216\307\266\141\163\015\166\146\214\334\033\264\143\242 \237\177\223\023\060\361\241\047\333\331\377\054\125\210\221\240 \340\117\007\260\050\126\214\030\033\227\104\216\211\335\340\027 \156\347\052\357\217\071\012\061\204\202\330\100\024\111\056\172 \101\344\247\376\343\144\314\301\131\161\113\054\041\247\133\175 \340\035\321\056\201\233\303\330\150\367\275\226\033\254\160\261 \026\024\013\333\140\271\046\001\005\002\003\001\000\001\243\121 \060\117\060\013\006\003\125\035\017\004\004\003\002\001\206\060 \017\006\003\125\035\023\001\001\377\004\005\060\003\001\001\377 \060\035\006\003\125\035\016\004\026\004\024\263\003\176\256\066 \274\260\171\321\334\224\046\266\021\276\041\262\151\206\224\060 \020\006\011\053\006\001\004\001\202\067\025\001\004\003\002\001 \000\060\015\006\011\052\206\110\206\367\015\001\001\005\005\000 \003\202\001\001\000\113\241\377\013\207\156\263\371\301\103\261 \110\363\050\300\035\056\311\011\101\372\224\000\034\244\244\253 \111\117\217\075\036\357\115\157\275\274\244\366\362\046\060\311 \020\312\035\210\373\164\031\037\205\105\275\260\154\121\371\066 \176\333\365\114\062\072\101\117\133\107\317\350\013\055\266\304 \031\235\164\305\107\306\073\152\017\254\024\333\074\364\163\234 \251\005\337\000\334\164\170\372\370\065\140\131\002\023\030\174 \274\373\115\260\040\155\103\273\140\060\172\147\063\134\305\231 \321\370\055\071\122\163\373\214\252\227\045\134\162\331\010\036 \253\116\074\343\201\061\237\003\246\373\300\376\051\210\125\332 \204\325\120\003\266\342\204\243\246\066\252\021\072\001\341\030 \113\326\104\150\263\075\371\123\164\204\263\106\221\106\226\000 \267\200\054\266\341\343\020\342\333\242\347\050\217\001\226\142 \026\076\000\343\034\245\066\201\030\242\114\122\166\300\021\243 \156\346\035\272\343\132\276\066\123\305\076\165\217\206\151\051 \130\123\265\234\273\157\237\134\305\030\354\335\057\341\230\311

\374\276\337\012\015 END CKA\_NSS\_MOZILLA\_CA\_POLICY CK\_BBOOL CK\_TRUE CKA\_NSS\_SERVER\_DISTRUST\_AFTER CK\_BBOOL CK\_FALSE CKA\_NSS\_EMAIL\_DISTRUST\_AFTER CK\_BBOOL CK\_FALSE # Trust for "OISTE WISeKey Global Root GA CA" # Issuer: CN=OISTE WISeKey Global Root GA CA,OU=OISTE Foundation Endorsed,OU=Copyright (c) 2005,O=WISeKey,C=CH # Serial Number:41:3d:72:c7:f4:6b:1f:81:43:7d:f1:d2:28:54:df:9a # Subject: CN=OISTE WISeKey Global Root GA CA,OU=OISTE Foundation Endorsed,OU=Copyright (c) 2005,O=WISeKey,C=CH # Not Valid Before: Sun Dec 11 16:03:44 2005 # Not Valid After : Fri Dec 11 16:09:51 2037 # Fingerprint (SHA-256): 41:C9:23:86:6A:B4:CA:D6:B7:AD:57:80:81:58:2E:02:07:97:A6:CB:DF:4F:FF:78:CE:83:96:B3:89:37:D7:F5 # Fingerprint (SHA1): 59:22:A1:E1:5A:EA:16:35:21:F8:98:39:6A:46:46:B0:44:1B:0F:A9 CKA\_CLASS CK\_OBJECT\_CLASS CKO\_NSS\_TRUST CKA\_TOKEN CK\_BBOOL CK\_TRUE CKA\_PRIVATE CK\_BBOOL CK\_FALSE CKA\_MODIFIABLE CK\_BBOOL CK\_FALSE CKA\_LABEL UTF8 "OISTE WISeKey Global Root GA CA" CKA\_CERT\_SHA1\_HASH MULTILINE\_OCTAL \131\042\241\341\132\352\026\065\041\370\230\071\152\106\106\260 \104\033\017\251 END CKA\_CERT\_MD5\_HASH MULTILINE\_OCTAL \274\154\121\063\247\351\323\146\143\124\025\162\033\041\222\223 END CKA\_ISSUER MULTILINE\_OCTAL \060\201\212\061\013\060\011\006\003\125\004\006\023\002\103\110 \061\020\060\016\006\003\125\004\012\023\007\127\111\123\145\113 \145\171\061\033\060\031\006\003\125\004\013\023\022\103\157\160 \171\162\151\147\150\164\040\050\143\051\040\062\060\060\065\061 \042\060\040\006\003\125\004\013\023\031\117\111\123\124\105\040 \106\157\165\156\144\141\164\151\157\156\040\105\156\144\157\162 \163\145\144\061\050\060\046\006\003\125\004\003\023\037\117\111 \123\124\105\040\127\111\123\145\113\145\171\040\107\154\157\142 \141\154\040\122\157\157\164\040\107\101\040\103\101 END CKA\_SERIAL\_NUMBER MULTILINE\_OCTAL \002\020\101\075\162\307\364\153\037\201\103\175\361\322\050\124 \337\232 END CKA\_TRUST\_SERVER\_AUTH CK\_TRUST CKT\_NSS\_MUST\_VERIFY\_TRUST

# # Certificate "Certigna" # # Issuer: CN=Certigna,O=Dhimyotis,C=FR # Serial Number:00:fe:dc:e3:01:0f:c9:48:ff # Subject: CN=Certigna,O=Dhimyotis,C=FR # Not Valid Before: Fri Jun 29 15:13:05 2007 # Not Valid After : Tue Jun 29 15:13:05 2027 # Fingerprint (SHA-256): E3:B6:A2:DB:2E:D7:CE:48:84:2F:7A:C5:32:41:C7:B7:1D:54:14:4B:FB:40:C1:1F:3F:1D:0B:42:F5:EE:A1:2D # Fingerprint (SHA1): B1:2E:13:63:45:86:A4:6F:1A:B2:60:68:37:58:2D:C4:AC:FD:94:97 CKA\_CLASS CK\_OBJECT\_CLASS CKO\_CERTIFICATE CKA\_TOKEN CK\_BBOOL CK\_TRUE CKA\_PRIVATE CK\_BBOOL CK\_FALSE CKA\_MODIFIABLE CK\_BBOOL CK\_FALSE CKA\_LABEL UTF8 "Certigna" CKA\_CERTIFICATE\_TYPE CK\_CERTIFICATE\_TYPE CKC\_X\_509 CKA\_SUBJECT MULTILINE\_OCTAL \060\064\061\013\060\011\006\003\125\004\006\023\002\106\122\061 \022\060\020\006\003\125\004\012\014\011\104\150\151\155\171\157 \164\151\163\061\021\060\017\006\003\125\004\003\014\010\103\145 \162\164\151\147\156\141 END CKA\_ID UTF8 "0" CKA\_ISSUER MULTILINE\_OCTAL \060\064\061\013\060\011\006\003\125\004\006\023\002\106\122\061 \022\060\020\006\003\125\004\012\014\011\104\150\151\155\171\157 \164\151\163\061\021\060\017\006\003\125\004\003\014\010\103\145 \162\164\151\147\156\141 END CKA\_SERIAL\_NUMBER MULTILINE\_OCTAL \002\011\000\376\334\343\001\017\311\110\377 END CKA\_VALUE MULTILINE\_OCTAL \060\202\003\250\060\202\002\220\240\003\002\001\002\002\011\000 \376\334\343\001\017\311\110\377\060\015\006\011\052\206\110\206 \367\015\001\001\005\005\000\060\064\061\013\060\011\006\003\125 \004\006\023\002\106\122\061\022\060\020\006\003\125\004\012\014 \011\104\150\151\155\171\157\164\151\163\061\021\060\017\006\003 \125\004\003\014\010\103\145\162\164\151\147\156\141\060\036\027 \015\060\067\060\066\062\071\061\065\061\063\060\065\132\027\015 \062\067\060\066\062\071\061\065\061\063\060\065\132\060\064\061 \013\060\011\006\003\125\004\006\023\002\106\122\061\022\060\020

```
CKA_TRUST_CODE_SIGNING CK_TRUST CKT_NSS_MUST_VERIFY_TRUST
CKA_TRUST_STEP_UP_APPROVED CK_BBOOL CK_FALSE
```
CKA TRUST\_EMAIL\_PROTECTION CK\_TRUST CKT\_NSS\_TRUSTED\_DELEGATOR

\006\003\125\004\012\014\011\104\150\151\155\171\157\164\151\163 \061\021\060\017\006\003\125\004\003\014\010\103\145\162\164\151 \147\156\141\060\202\001\042\060\015\006\011\052\206\110\206\367 \015\001\001\001\005\000\003\202\001\017\000\060\202\001\012\002 \202\001\001\000\310\150\361\311\326\326\263\064\165\046\202\036 \354\264\276\352\134\341\046\355\021\107\141\341\242\174\026\170 \100\041\344\140\236\132\310\143\341\304\261\226\222\377\030\155 \151\043\341\053\142\367\335\342\066\057\221\007\271\110\317\016 \354\171\266\054\347\064\113\160\010\045\243\074\207\033\031\362 \201\007\017\070\220\031\323\021\376\206\264\362\321\136\036\036 \226\315\200\154\316\073\061\223\266\362\240\320\251\225\022\175 \245\232\314\153\310\204\126\212\063\251\347\042\025\123\026\360 \314\027\354\127\137\351\242\012\230\011\336\343\137\234\157\334 \110\343\205\013\025\132\246\272\237\254\110\343\011\262\367\364 \062\336\136\064\276\034\170\135\102\133\316\016\042\217\115\220 \327\175\062\030\263\013\054\152\277\216\077\024\021\211\040\016 \167\024\265\075\224\010\207\367\045\036\325\262\140\000\354\157 \052\050\045\156\052\076\030\143\027\045\077\076\104\040\026\366 \046\310\045\256\005\112\264\347\143\054\363\214\026\123\176\134 \373\021\032\010\301\106\142\237\042\270\361\302\215\151\334\372 \072\130\006\337\002\003\001\000\001\243\201\274\060\201\271\060 \017\006\003\125\035\023\001\001\377\004\005\060\003\001\001\377 \060\035\006\003\125\035\016\004\026\004\024\032\355\376\101\071 \220\264\044\131\276\001\362\122\325\105\366\132\071\334\021\060 \144\006\003\125\035\043\004\135\060\133\200\024\032\355\376\101 \071\220\264\044\131\276\001\362\122\325\105\366\132\071\334\021 \241\070\244\066\060\064\061\013\060\011\006\003\125\004\006\023 \002\106\122\061\022\060\020\006\003\125\004\012\014\011\104\150 \151\155\171\157\164\151\163\061\021\060\017\006\003\125\004\003 \014\010\103\145\162\164\151\147\156\141\202\011\000\376\334\343 \001\017\311\110\377\060\016\006\003\125\035\017\001\001\377\004 \004\003\002\001\006\060\021\006\011\140\206\110\001\206\370\102 \001\001\004\004\003\002\000\007\060\015\006\011\052\206\110\206 \367\015\001\001\005\005\000\003\202\001\001\000\205\003\036\222 \161\366\102\257\341\243\141\236\353\363\300\017\362\245\324\332 \225\346\326\276\150\066\075\176\156\037\114\212\357\321\017\041 \155\136\245\122\143\316\022\370\357\052\332\157\353\067\376\023 \002\307\313\073\076\042\153\332\141\056\177\324\162\075\335\060 \341\036\114\100\031\214\017\327\234\321\203\060\173\230\131\334 \175\306\271\014\051\114\241\063\242\353\147\072\145\204\323\226 \342\355\166\105\160\217\265\053\336\371\043\326\111\156\074\024 \265\306\237\065\036\120\320\301\217\152\160\104\002\142\313\256 \035\150\101\247\252\127\350\123\252\007\322\006\366\325\024\006 \013\221\003\165\054\154\162\265\141\225\232\015\213\271\015\347 \365\337\124\315\336\346\330\326\011\010\227\143\345\301\056\260 \267\104\046\300\046\300\257\125\060\236\073\325\066\052\031\004 \364\134\036\377\317\054\267\377\320\375\207\100\021\325\021\043 \273\110\300\041\251\244\050\055\375\025\370\260\116\053\364\060

\133\041\374\021\221\064\276\101\357\173\235\227\165\377\227\225 \300\226\130\057\352\273\106\327\273\344\331\056 END CKA\_NSS\_MOZILLA\_CA\_POLICY CK\_BBOOL CK\_TRUE CKA\_NSS\_SERVER\_DISTRUST\_AFTER CK\_BBOOL CK\_FALSE CKA\_NSS\_EMAIL\_DISTRUST\_AFTER CK\_BBOOL CK\_FALSE # Trust for "Certigna" # Issuer: CN=Certigna,O=Dhimyotis,C=FR # Serial Number:00:fe:dc:e3:01:0f:c9:48:ff # Subject: CN=Certigna,O=Dhimyotis,C=FR # Not Valid Before: Fri Jun 29 15:13:05 2007 # Not Valid After : Tue Jun 29 15:13:05 2027 # Fingerprint (SHA-256): E3:B6:A2:DB:2E:D7:CE:48:84:2F:7A:C5:32:41:C7:B7:1D:54:14:4B:FB:40:C1:1F:3F:1D:0B:42:F5:EE:A1:2D # Fingerprint (SHA1): B1:2E:13:63:45:86:A4:6F:1A:B2:60:68:37:58:2D:C4:AC:FD:94:97 CKA\_CLASS CK\_OBJECT\_CLASS CKO\_NSS\_TRUST CKA\_TOKEN CK\_BBOOL CK\_TRUE CKA\_PRIVATE CK\_BBOOL CK\_FALSE CKA\_MODIFIABLE CK\_BBOOL CK\_FALSE CKA\_LABEL UTF8 "Certigna" CKA\_CERT\_SHA1\_HASH MULTILINE\_OCTAL \261\056\023\143\105\206\244\157\032\262\140\150\067\130\055\304 \254\375\224\227 END CKA\_CERT\_MD5\_HASH MULTILINE\_OCTAL \253\127\246\133\175\102\202\031\265\330\130\046\050\136\375\377 END CKA\_ISSUER MULTILINE\_OCTAL \060\064\061\013\060\011\006\003\125\004\006\023\002\106\122\061 \022\060\020\006\003\125\004\012\014\011\104\150\151\155\171\157 \164\151\163\061\021\060\017\006\003\125\004\003\014\010\103\145 \162\164\151\147\156\141 END CKA\_SERIAL\_NUMBER MULTILINE\_OCTAL \002\011\000\376\334\343\001\017\311\110\377 END CKA TRUST SERVER AUTH CK\_TRUST CKT\_NSS\_TRUSTED\_DELEGATOR CKA\_TRUST\_EMAIL\_PROTECTION CK\_TRUST CKT\_NSS\_TRUSTED\_DELEGATOR CKA\_TRUST\_CODE\_SIGNING CK\_TRUST CKT\_NSS\_MUST\_VERIFY\_TRUST CKA\_TRUST\_STEP\_UP\_APPROVED CK\_BBOOL CK\_FALSE #

# Certificate "ePKI Root Certification Authority"

#

CKA\_VALUE MULTILINE\_OCTAL \060\202\005\260\060\202\003\230\240\003\002\001\002\002\020\020\025 \310\275\145\107\134\257\270\227\000\136\344\006\322\274\235\060 \015\006\011\052\206\110\206\367\015\001\001\005\005\000\060\136 \061\013\060\011\006\003\125\004\006\023\002\124\127\061\043\060 \041\006\003\125\004\012\014\032\103\150\165\156\147\150\167\141 \040\124\145\154\145\143\157\155\040\103\157\056\054\040\114\164 \144\056\061\052\060\050\006\003\125\004\013\014\041\145\120\113 \111\040\122\157\157\164\040\103\145\162\164\151\146\151\143\141 \164\151\157\156\040\101\165\164\150\157\162\151\164\171\060\036 \027\015\060\064\061\062\062\060\060\062\063\061\062\067\132\027 \015\063\064\061\062\062\060\060\062\063\061\062\067\132\060\136

END

\274\235

\002\020\025\310\275\145\107\134\257\270\227\000\136\344\006\322

END CKA\_SERIAL\_NUMBER MULTILINE\_OCTAL

CKA\_ISSUER MULTILINE\_OCTAL \060\136\061\013\060\011\006\003\125\004\006\023\002\124\127\061 \043\060\041\006\003\125\004\012\014\032\103\150\165\156\147\150 \167\141\040\124\145\154\145\143\157\155\040\103\157\056\054\040 \114\164\144\056\061\052\060\050\006\003\125\004\013\014\041\145 \120\113\111\040\122\157\157\164\040\103\145\162\164\151\146\151 \143\141\164\151\157\156\040\101\165\164\150\157\162\151\164\171

\143\141\164\151\157\156\040\101\165\164\150\157\162\151\164\171 END

CKA\_SUBJECT MULTILINE\_OCTAL \060\136\061\013\060\011\006\003\125\004\006\023\002\124\127\061 \043\060\041\006\003\125\004\012\014\032\103\150\165\156\147\150 \167\141\040\124\145\154\145\143\157\155\040\103\157\056\054\040 \114\164\144\056\061\052\060\050\006\003\125\004\013\014\041\145 \120\113\111\040\122\157\157\164\040\103\145\162\164\151\146\151

# Fingerprint (SHA-256):

CKA\_CERTIFICATE\_TYPE CK\_CERTIFICATE\_TYPE CKC\_X\_509

CKA\_TOKEN CK\_BBOOL CK\_TRUE

CKA\_ID UTF8 "0"

CKA\_LABEL UTF8 "ePKI Root Certification Authority"

CKA\_CLASS CK\_OBJECT\_CLASS CKO\_CERTIFICATE

CKA\_MODIFIABLE CK\_BBOOL CK\_FALSE

CKA\_PRIVATE CK\_BBOOL CK\_FALSE

# Not Valid Before: Mon Dec 20 02:31:27 2004 # Not Valid After : Wed Dec 20 02:31:27 2034

# Serial Number:15:c8:bd:65:47:5c:af:b8:97:00:5e:e4:06:d2:bc:9d # Subject: OU=ePKI Root Certification Authority,O="Chunghwa Telecom Co., Ltd.",C=TW

# Issuer: OU=ePKI Root Certification Authority,O="Chunghwa Telecom Co., Ltd.",C=TW

# Fingerprint (SHA1): 67:65:0D:F1:7E:8E:7E:5B:82:40:A4:F4:56:4B:CF:E2:3D:69:C6:F0

C0:A6:F4:DC:63:A2:4B:FD:CF:54:EF:2A:6A:08:2A:0A:72:DE:35:80:3E:2F:F5:FF:52:7A:E5:D8:72:06:DF:D5

\061\013\060\011\006\003\125\004\006\023\002\124\127\061\043\060 \041\006\003\125\004\012\014\032\103\150\165\156\147\150\167\141 \040\124\145\154\145\143\157\155\040\103\157\056\054\040\114\164 \144\056\061\052\060\050\006\003\125\004\013\014\041\145\120\113 \111\040\122\157\157\164\040\103\145\162\164\151\146\151\143\141 \164\151\157\156\040\101\165\164\150\157\162\151\164\171\060\202 \002\042\060\015\006\011\052\206\110\206\367\015\001\001\001\005 \000\003\202\002\017\000\060\202\002\012\002\202\002\001\000\341 \045\017\356\215\333\210\063\165\147\315\255\037\175\072\116\155 \235\323\057\024\363\143\164\313\001\041\152\067\352\204\120\007 \113\046\133\011\103\154\041\236\152\310\325\003\365\140\151\217 \314\360\042\344\037\347\367\152\042\061\267\054\025\362\340\376 \000\152\103\377\207\145\306\265\032\301\247\114\155\042\160\041 \212\061\362\227\164\211\011\022\046\034\236\312\331\022\242\225 \074\332\351\147\277\010\240\144\343\326\102\267\105\357\227\364 \366\365\327\265\112\025\002\130\175\230\130\113\140\274\315\327 \015\232\023\063\123\321\141\371\172\325\327\170\263\232\063\367 \000\206\316\035\115\224\070\257\250\354\170\121\160\212\134\020 \203\121\041\367\021\075\064\206\136\345\110\315\227\201\202\065 \114\031\354\145\366\153\305\005\241\356\107\023\326\263\041\047 \224\020\012\331\044\073\272\276\104\023\106\060\077\227\074\330 \327\327\152\356\073\070\343\053\324\227\016\271\033\347\007\111 \177\067\052\371\167\170\317\124\355\133\106\235\243\200\016\221 \103\301\326\133\137\024\272\237\246\215\044\107\100\131\277\162 \070\262\066\154\067\377\231\321\135\016\131\012\253\151\367\300 \262\004\105\172\124\000\256\276\123\366\265\347\341\370\074\243 \061\322\251\376\041\122\144\305\246\147\360\165\007\006\224\024 \201\125\306\047\344\001\217\027\301\152\161\327\276\113\373\224 \130\175\176\021\063\261\102\367\142\154\030\326\317\011\150\076 \177\154\366\036\217\142\255\245\143\333\011\247\037\042\102\101 \036\157\231\212\076\327\371\077\100\172\171\260\245\001\222\322 \235\075\010\025\245\020\001\055\263\062\166\250\225\015\263\172 \232\373\007\020\170\021\157\341\217\307\272\017\045\032\164\052 \345\034\230\101\231\337\041\207\350\225\006\152\012\263\152\107 \166\145\366\072\317\217\142\027\031\173\012\050\315\032\322\203 \036\041\307\054\277\276\377\141\150\267\147\033\273\170\115\215 \316\147\345\344\301\216\267\043\146\342\235\220\165\064\230\251 \066\053\212\232\224\271\235\354\314\212\261\370\045\211\134\132 \266\057\214\037\155\171\044\247\122\150\303\204\065\342\146\215 \143\016\045\115\325\031\262\346\171\067\247\042\235\124\061\002 \003\001\000\001\243\152\060\150\060\035\006\003\125\035\016\004 \026\004\024\036\014\367\266\147\362\341\222\046\011\105\300\125 \071\056\167\077\102\112\242\060\014\006\003\125\035\023\004\005 \060\003\001\001\377\060\071\006\004\147\052\007\000\004\061\060 \057\060\055\002\001\000\060\011\006\005\053\016\003\002\032\005 \000\060\007\006\005\147\052\003\000\000\004\024\105\260\302\307 \012\126\174\356\133\170\014\225\371\030\123\301\246\034\330\020 \060\015\006\011\052\206\110\206\367\015\001\001\005\005\000\003

\202\002\001\000\011\263\203\123\131\001\076\225\111\271\361\201 \272\371\166\040\043\265\047\140\164\324\152\231\064\136\154\000 \123\331\237\362\246\261\044\007\104\152\052\306\245\216\170\022 \350\107\331\130\033\023\052\136\171\233\237\012\052\147\246\045 \077\006\151\126\163\303\212\146\110\373\051\201\127\164\006\312 \234\352\050\350\070\147\046\053\361\325\265\077\145\223\370\066 \135\216\215\215\100\040\207\031\352\357\047\300\075\264\071\017 \\\045\173\150\120\164\125\234\014\131\175\132\075\101\224\045\122 \010\340\107\054\025\061\031\325\277\007\125\306\273\022\265\227 \364\137\203\205\272\161\301\331\154\201\021\166\012\012\260\277 \202\227\367\352\075\372\372\354\055\251\050\224\073\126\335\322 \121\056\256\300\275\010\025\214\167\122\064\226\326\233\254\323 \035\216\141\017\065\173\233\256\071\151\013\142\140\100\040\066 \217\257\373\066\356\055\010\112\035\270\277\233\134\370\352\245 \033\240\163\246\330\370\156\340\063\004\137\150\252\047\207\355 \331\301\220\234\355\275\343\152\065\257\143\337\253\030\331\272 \346\351\112\352\120\212\017\141\223\036\342\055\031\342\060\224 \065\222\135\016\266\007\257\031\200\217\107\220\121\113\056\115 \335\205\342\322\012\122\012\027\232\374\032\260\120\002\345\001 \243\143\067\041\114\104\304\233\121\231\021\016\163\234\006\217 \124\056\247\050\136\104\071\207\126\055\067\275\205\104\224\341 \014\113\054\234\303\222\205\064\141\313\017\270\233\112\103\122 \376\064\072\175\270\351\051\334\166\251\310\060\370\024\161\200 \306\036\066\110\164\042\101\134\207\202\350\030\161\213\101\211 \104\347\176\130\133\250\270\215\023\351\247\154\303\107\355\263 \032\235\142\256\215\202\352\224\236\335\131\020\303\255\335\342 \115\343\061\325\307\354\350\362\260\376\222\036\026\012\032\374 \331\363\370\047\266\311\276\035\264\154\144\220\177\364\344\304 \133\327\067\256\102\016\335\244\032\157\174\210\124\305\026\156 \341\172\150\056\370\072\277\015\244\074\211\073\170\247\116\143 \203\004\041\010\147\215\362\202\111\320\133\375\261\315\017\203 \204\324\076\040\205\367\112\075\053\234\375\052\012\011\115\352 \201\370\021\234 END

CKA\_NSS\_MOZILLA\_CA\_POLICY CK\_BBOOL CK\_TRUE CKA\_NSS\_SERVER\_DISTRUST\_AFTER CK\_BBOOL CK\_FALSE CKA\_NSS\_EMAIL\_DISTRUST\_AFTER CK\_BBOOL CK\_FALSE

# Trust for "ePKI Root Certification Authority" # Issuer: OU=ePKI Root Certification Authority,O="Chunghwa Telecom Co., Ltd.",C=TW # Serial Number:15:c8:bd:65:47:5c:af:b8:97:00:5e:e4:06:d2:bc:9d # Subject: OU=ePKI Root Certification Authority,O="Chunghwa Telecom Co., Ltd.",C=TW # Not Valid Before: Mon Dec 20 02:31:27 2004 # Not Valid After : Wed Dec 20 02:31:27 2034 # Fingerprint (SHA-256): C0:A6:F4:DC:63:A2:4B:FD:CF:54:EF:2A:6A:08:2A:0A:72:DE:35:80:3E:2F:F5:FF:52:7A:E5:D8:72:06:DF:D5

# Fingerprint (SHA1): 67:65:0D:F1:7E:8E:7E:5B:82:40:A4:F4:56:4B:CF:E2:3D:69:C6:F0 CKA\_CLASS CK\_OBJECT\_CLASS CKO\_NSS\_TRUST CKA\_TOKEN CK\_BBOOL CK\_TRUE CKA\_PRIVATE CK\_BBOOL CK\_FALSE CKA\_MODIFIABLE CK\_BBOOL CK\_FALSE CKA\_LABEL UTF8 "ePKI Root Certification Authority" CKA\_CERT\_SHA1\_HASH MULTILINE\_OCTAL \147\145\015\361\176\216\176\133\202\100\244\364\126\113\317\342 \075\151\306\360 END CKA\_CERT\_MD5\_HASH MULTILINE\_OCTAL \033\056\000\312\046\006\220\075\255\376\157\025\150\323\153\263 END CKA\_ISSUER MULTILINE\_OCTAL \060\136\061\013\060\011\006\003\125\004\006\023\002\124\127\061 \043\060\041\006\003\125\004\012\014\032\103\150\165\156\147\150 \167\141\040\124\145\154\145\143\157\155\040\103\157\056\054\040 \114\164\144\056\061\052\060\050\006\003\125\004\013\014\041\145 \120\113\111\040\122\157\157\164\040\103\145\162\164\151\146\151 \143\141\164\151\157\156\040\101\165\164\150\157\162\151\164\171 END CKA\_SERIAL\_NUMBER MULTILINE\_OCTAL \002\020\025\310\275\145\107\134\257\270\227\000\136\344\006\322 \274\235 END CKA TRUST SERVER AUTH CK TRUST CKT\_NSS\_TRUSTED\_DELEGATOR CKA\_TRUST\_EMAIL\_PROTECTION CK\_TRUST CKT\_NSS\_TRUSTED\_DELEGATOR CKA\_TRUST\_CODE\_SIGNING CK\_TRUST CKT\_NSS\_MUST\_VERIFY\_TRUST CKA\_TRUST\_STEP\_UP\_APPROVED CK\_BBOOL CK\_FALSE # # Certificate "certSIGN ROOT CA" # # Issuer: OU=certSIGN ROOT CA,O=certSIGN,C=RO # Serial Number:20:06:05:16:70:02 # Subject: OU=certSIGN ROOT CA,O=certSIGN,C=RO # Not Valid Before: Tue Jul 04 17:20:04 2006 # Not Valid After : Fri Jul 04 17:20:04 2031 # Fingerprint (SHA-256): EA:A9:62:C4:FA:4A:6B:AF:EB:E4:15:19:6D:35:1C:CD:88:8D:4F:53:F3:FA:8A:E6:D7:C4:66:A9:4E:60:42:BB # Fingerprint (SHA1): FA:B7:EE:36:97:26:62:FB:2D:B0:2A:F6:BF:03:FD:E8:7C:4B:2F:9B CKA\_CLASS CK\_OBJECT\_CLASS CKO\_CERTIFICATE CKA\_TOKEN CK\_BBOOL CK\_TRUE CKA\_PRIVATE CK\_BBOOL CK\_FALSE CKA\_MODIFIABLE CK\_BBOOL CK\_FALSE CKA\_LABEL UTF8 "certSIGN ROOT CA"

END CKA\_VALUE MULTILINE\_OCTAL \060\202\003\070\060\202\002\002\040\240\003\002\001\002\002\006\040 \006\005\026\160\002\060\015\006\011\052\206\110\206\367\015\001 \001\005\005\000\060\073\061\013\060\011\006\003\125\004\006\023 \002\122\117\061\021\060\017\006\003\125\004\012\023\010\143\145 \162\164\123\111\107\116\061\031\060\027\006\003\125\004\013\023 \020\143\145\162\164\123\111\107\116\040\122\117\117\124\040\103 \101\060\036\027\015\060\066\060\067\060\064\061\067\062\060\060 \064\132\027\015\063\061\060\067\060\064\061\067\062\060\060\064 \132\060\073\061\013\060\011\006\003\125\004\006\023\002\122\117 \061\021\060\017\006\003\125\004\012\023\010\143\145\162\164\123 \111\107\116\061\031\060\027\006\003\125\004\013\023\020\143\145 \162\164\123\111\107\116\040\122\117\117\124\040\103\101\060\202 \001\042\060\015\006\011\052\206\110\206\367\015\001\001\001\005 \000\003\202\001\017\000\060\202\001\012\002\202\001\001\000\267 \063\271\176\310\045\112\216\265\333\264\050\033\252\127\220\350 \321\042\323\144\272\323\223\350\324\254\206\141\100\152\140\127 \150\124\204\115\274\152\124\002\005\377\337\233\232\052\256\135 \007\217\112\303\050\177\357\373\053\372\171\361\307\255\360\020 \123\044\220\213\146\311\250\210\253\257\132\243\000\351\276\272 \106\356\133\163\173\054\027\202\201\136\142\054\241\002\145\263 \275\305\053\000\176\304\374\003\063\127\015\355\342\372\316\135 \105\326\070\315\065\266\262\301\320\234\201\112\252\344\262\001 \134\035\217\137\231\304\261\255\333\210\041\353\220\010\202\200 \363\060\243\103\346\220\202\256\125\050\111\355\133\327\251\020 \070\016\376\217\114\133\233\106\352\101\365\260\010\164\303\320 \210\063\266\174\327\164\337\334\204\321\103\016\165\071\241\045 \100\050\352\170\313\016\054\056\071\235\214\213\156\026\034\057 \046\202\020\342\343\145\224\012\004\300\136\367\135\133\370\020 \342\320\272\172\113\373\336\067\000\000\032\133\050\343\322\234

CKA\_SERIAL\_NUMBER

\002\006\040\006\005\026\160\002

MULTILINE\_OCTAL

END

END

\164\123\111\107\116\040\122\117\117\124\040\103\101

\060\073\061\013\060\011\006\003\125\004\006\023\002\122\117\061 \021\060\017\006\003\125\004\012\023\010\143\145\162\164\123\111 \107\116\061\031\060\027\006\003\125\004\013\023\020\143\145\162

CKA\_ISSUER MULTILINE\_OCTAL

CKA\_ID UTF8 "0"

\107\116\061\031\060\027\006\003\125\004\013\023\020\143\145\162 \164\123\111\107\116\040\122\117\117\124\040\103\101

CKA\_SUBJECT MULTILINE\_OCTAL \060\073\061\013\060\011\006\003\125\004\006\023\002\122\117\061 \021\060\017\006\003\125\004\012\023\010\143\145\162\164\123\111

CKA\_CERTIFICATE\_TYPE CK\_CERTIFICATE\_TYPE CKC\_X\_509

\163\076\062\207\230\241\311\121\057\327\336\254\063\263\117\002 \003\001\000\001\243\102\060\100\060\017\006\003\125\035\023\001 \001\377\004\005\060\003\001\001\377\060\016\006\003\125\035\017 \001\001\377\004\004\003\002\001\306\060\035\006\003\125\035\016 \004\026\004\024\340\214\233\333\045\111\263\361\174\206\326\262 \102\207\013\320\153\240\331\344\060\015\006\011\052\206\110\206 \367\015\001\001\005\005\000\003\202\001\001\000\076\322\034\211 \056\065\374\370\165\335\346\177\145\210\364\162\114\311\054\327 \062\116\363\335\031\171\107\275\216\073\133\223\017\120\111\044 \023\153\024\006\162\357\011\323\241\241\343\100\204\311\347\030 \062\164\074\110\156\017\237\113\324\367\036\323\223\206\144\124 \227\143\162\120\325\125\317\372\040\223\002\242\233\303\043\223 \116\026\125\166\240\160\171\155\315\041\037\317\057\055\274\031 \343\210\061\370\131\032\201\011\310\227\246\164\307\140\304\133 \314\127\216\262\165\375\033\002\011\333\131\157\162\223\151\367 \061\101\326\210\070\277\207\262\275\026\171\371\252\344\276\210 \045\335\141\047\043\034\265\061\007\004\066\264\032\220\275\240 \164\161\120\211\155\274\024\343\017\206\256\361\253\076\307\240 \011\314\243\110\321\340\333\144\347\222\265\317\257\162\103\160 \213\371\303\204\074\023\252\176\222\233\127\123\223\372\160\302 \221\016\061\371\233\147\135\351\226\070\136\137\263\163\116\210 \025\147\336\236\166\020\142\040\276\125\151\225\103\000\071\115 \366\356\260\132\116\111\104\124\130\137\102\203 END CKA\_NSS\_MOZILLA\_CA\_POLICY

CK\_BBOOL CK\_TRUE

CKA\_NSS\_SERVER\_DISTRUST\_AFTER CK\_BBOOL CK\_FALSE CKA\_NSS\_EMAIL\_DISTRUST\_AFTER CK\_BBOOL CK\_FALSE

# Trust for "certSIGN ROOT CA"

# Issuer: OU=certSIGN ROOT CA,O=certSIGN,C=RO

# Serial Number:20:06:05:16:70:02

# Subject: OU=certSIGN ROOT CA,O=certSIGN,C=RO

# Not Valid Before: Tue Jul 04 17:20:04 2006

# Not Valid After : Fri Jul 04 17:20:04 2031

# Fingerprint (SHA-256):

EA:A9:62:C4:FA:4A:6B:AF:EB:E4:15:19:6D:35:1C:CD:88:8D:4F:53:F3:FA:8A:E6:D7:C4:66:A9:4E:60:42:BB #

Fingerprint (SHA1): FA:B7:EE:36:97:26:62:FB:2D:B0:2A:F6:BF:03:FD:E8:7C:4B:2F:9B

CKA\_CLASS CK\_OBJECT\_CLASS CKO\_NSS\_TRUST

CKA\_TOKEN CK\_BBOOL CK\_TRUE

CKA\_PRIVATE CK\_BBOOL CK\_FALSE

CKA\_MODIFIABLE CK\_BBOOL CK\_FALSE

CKA\_LABEL UTF8 "certSIGN ROOT CA"

CKA\_CERT\_SHA1\_HASH MULTILINE\_OCTAL

\372\267\356\066\227\046\142\373\055\260\052\366\277\003\375\350

\174\113\057\233

# END

CKA\_CERT\_MD5\_HASH MULTILINE\_OCTAL

\030\230\300\326\351\072\374\371\260\365\014\367\113\001\104\027 END

CKA\_ISSUER MULTILINE\_OCTAL

\060\073\061\013\060\011\006\003\125\004\006\023\002\122\117\061

\021\060\017\006\003\125\004\012\023\010\143\145\162\164\123\111

\107\116\061\031\060\027\006\003\125\004\013\023\020\143\145\162

\164\123\111\107\116\040\122\117\117\124\040\103\101

END

CKA\_SERIAL\_NUMBER MULTILINE\_OCTAL

\002\006\040\006\005\026\160\002

END

CKA TRUST\_SERVER\_AUTH CK\_TRUST CKT\_NSS\_TRUSTED\_DELEGATOR CKA\_TRUST\_EMAIL\_PROTECTION CK\_TRUST CKT\_NSS\_TRUSTED\_DELEGATOR CKA\_TRUST\_CODE\_SIGNING CK\_TRUST CKT\_NSS\_MUST\_VERIFY\_TRUST CKA\_TRUST\_STEP\_UP\_APPROVED

CK\_BBOOL CK\_FALSE

#

# Certificate "NetLock Arany (Class Gold) Ftanúsítvány"

#

# Issuer: CN=NetLock Arany (Class Gold) F..tan..s..tv..ny,OU=Tan..s..tv..nykiad..k (Certification

Services),O=NetLock Kft.,L=Budapest,C=HU

# Serial Number:49:41:2c:e4:00:10

# Subject: CN=NetLock Arany (Class Gold) F..tan..s..tv..ny,OU=Tan..s..tv..nykiad..k (Certification

Services),O=NetLock Kft.,L=Budapest,C=HU

# Not Valid Before: Thu Dec 11 15:08:21 2008

# Not Valid After : Wed Dec 06 15:08:21 2028

# Fingerprint (SHA-256):

6C:61:DA:C3:A2:DE:F0:31:50:6B:E0:36:D2:A6:FE:40:19:94:FB:D1:3D:F9:C8:D4:66:59:92:74:C4:46:EC:98

# Fingerprint (SHA1): 06:08:3F:59:3F:15:A1:04:A0:69:A4:6B:A9:03:D0:06:B7:97:09:91

CKA\_CLASS CK\_OBJECT\_CLASS CKO\_CERTIFICATE

CKA\_TOKEN CK\_BBOOL CK\_TRUE

CKA\_PRIVATE CK\_BBOOL CK\_FALSE

CKA\_MODIFIABLE CK\_BBOOL CK\_FALSE

CKA\_LABEL UTF8 "NetLock Arany (Class Gold) Ftanúsítvány"

CKA\_CERTIFICATE\_TYPE CK\_CERTIFICATE\_TYPE CKC\_X\_509

CKA\_SUBJECT MULTILINE\_OCTAL

\060\201\247\061\013\060\011\006\003\125\004\006\023\002\110\125 \061\021\060\017\006\003\125\004\007\014\010\102\165\144\141\160

\145\163\164\061\025\060\023\006\003\125\004\012\014\014\116\145

\164\114\157\143\153\040\113\146\164\056\061\067\060\065\006\003 \125\004\013\014\056\124\141\156\303\272\163\303\255\164\166\303

\241\156\171\153\151\141\144\303\263\153\040\050\103\145\162\164

\151\146\151\143\141\164\151\157\156\040\123\145\162\166\151\143

\145\163\051\061\065\060\063\006\003\125\004\003\014\054\116\145

\164\114\157\143\153\040\101\162\141\156\171\040\050\103\154\141 \163\163\040\107\157\154\144\051\040\106\305\221\164\141\156\303

\060\201\247\061\013\060\011\006\003\125\004\006\023\002\110\125 \061\021\060\017\006\003\125\004\007\014\010\102\165\144\141\160 \145\163\164\061\025\060\023\006\003\125\004\012\014\014\116\145 \164\114\157\143\153\040\113\146\164\056\061\067\060\065\006\003 \125\004\013\014\056\124\141\156\303\272\163\303\255\164\166\303 \241\156\171\153\151\141\144\303\263\153\040\050\103\145\162\164 \151\146\151\143\141\164\151\157\156\040\123\145\162\166\151\143 \145\163\051\061\065\060\063\006\003\125\004\003\014\054\116\145 \164\114\157\143\153\040\101\162\141\156\171\040\050\103\154\141 \163\163\040\107\157\154\144\051\040\106\305\221\164\141\156\303

\060\202\004\025\060\202\002\375\240\003\002\001\002\002\006\111 \101\054\344\000\020\060\015\006\011\052\206\110\206\367\015\001 \001\013\005\000\060\201\247\061\013\060\011\006\003\125\004\006 \023\002\110\125\061\021\060\017\006\003\125\004\007\014\010\102 \165\144\141\160\145\163\164\061\025\060\023\006\003\125\004\012 \014\014\116\145\164\114\157\143\153\040\113\146\164\056\061\067 \060\065\006\003\125\004\013\014\056\124\141\156\303\272\163\303 \255\164\166\303\241\156\171\153\151\141\144\303\263\153\040\050 \103\145\162\164\151\146\151\143\141\164\151\157\156\040\123\145 \162\166\151\143\145\163\051\061\065\060\063\006\003\125\004\003 \014\054\116\145\164\114\157\143\153\040\101\162\141\156\171\040 \050\103\154\141\163\163\040\107\157\154\144\051\040\106\305\221 \164\141\156\303\272\163\303\255\164\166\303\241\156\171\060\036 \027\015\060\070\061\062\061\061\061\065\060\070\062\061\132\027 \015\062\070\061\062\060\066\061\065\060\070\062\061\132\060\201 \247\061\013\060\011\006\003\125\004\006\023\002\110\125\061\021 \060\017\006\003\125\004\007\014\010\102\165\144\141\160\145\163 \164\061\025\060\023\006\003\125\004\012\014\014\116\145\164\114 \157\143\153\040\113\146\164\056\061\067\060\065\006\003\125\004 \013\014\056\124\141\156\303\272\163\303\255\164\166\303\241\156 \171\153\151\141\144\303\263\153\040\050\103\145\162\164\151\146 \151\143\141\164\151\157\156\040\123\145\162\166\151\143\145\163 \051\061\065\060\063\006\003\125\004\003\014\054\116\145\164\114 \157\143\153\040\101\162\141\156\171\040\050\103\154\141\163\163 \040\107\157\154\144\051\040\106\305\221\164\141\156\303\272\163 \303\255\164\166\303\241\156\171\060\202\001\042\060\015\006\011

 **Open Source Used In Cisco AIOps 4.0 15692**

END

CKA\_ISSUER MULTILINE\_OCTAL

\272\163\303\255\164\166\303\241\156\171

CKA\_SERIAL\_NUMBER MULTILINE\_OCTAL

\002\006\111\101\054\344\000\020

CKA\_VALUE MULTILINE\_OCTAL

CKA\_ID

UTF8 "0"

END

END

\052\206\110\206\367\015\001\001\001\005\000\003\202\001\017\000 \060\202\001\012\002\202\001\001\000\304\044\136\163\276\113\155 \024\303\241\364\343\227\220\156\322\060\105\036\074\356\147\331 \144\340\032\212\177\312\060\312\203\343\040\301\343\364\072\323 \224\137\032\174\133\155\277\060\117\204\047\366\237\037\111\274 \306\231\012\220\362\017\365\177\103\204\067\143\121\213\172\245 \160\374\172\130\315\216\233\355\303\106\154\204\160\135\332\363 \001\220\043\374\116\060\251\176\341\047\143\347\355\144\074\240 \270\311\063\143\376\026\220\377\260\270\375\327\250\300\300\224 \103\013\266\325\131\246\236\126\320\044\037\160\171\257\333\071 \124\015\145\165\331\025\101\224\001\257\136\354\366\215\361\377 \255\144\376\040\232\327\134\353\376\246\037\010\144\243\213\166 \125\255\036\073\050\140\056\207\045\350\252\257\037\306\144\106 \040\267\160\177\074\336\110\333\226\123\267\071\167\344\032\342 \307\026\204\166\227\133\057\273\031\025\205\370\151\205\365\231 \247\251\362\064\247\251\266\246\003\374\157\206\075\124\174\166 \004\233\153\371\100\135\000\064\307\056\231\165\235\345\210\003 \252\115\370\003\322\102\166\300\033\002\003\000\250\213\243\105 \060\103\060\022\006\003\125\035\023\001\001\377\004\010\060\006 \001\001\377\002\001\004\060\016\006\003\125\035\017\001\001\377 \004\004\003\002\001\006\060\035\006\003\125\035\016\004\026\004 \024\314\372\147\223\360\266\270\320\245\300\036\363\123\375\214 \123\337\203\327\226\060\015\006\011\052\206\110\206\367\015\001 \001\013\005\000\003\202\001\001\000\253\177\356\034\026\251\234 \074\121\000\240\300\021\010\005\247\231\346\157\001\210\124\141 \156\361\271\030\255\112\255\376\201\100\043\224\057\373\165\174 \057\050\113\142\044\201\202\013\365\141\361\034\156\270\141\070 \353\201\372\142\241\073\132\142\323\224\145\304\341\346\155\202 \370\057\045\160\262\041\046\301\162\121\037\214\054\303\204\220 \303\132\217\272\317\364\247\145\245\353\230\321\373\005\262\106 \165\025\043\152\157\205\143\060\200\360\325\236\037\051\034\302 \154\260\120\131\135\220\133\073\250\015\060\317\277\175\177\316 \361\235\203\275\311\106\156\040\246\371\141\121\272\041\057\173 \276\245\025\143\241\324\225\207\361\236\271\363\211\363\075\205 \270\270\333\276\265\271\051\371\332\067\005\000\111\224\003\204 \104\347\277\103\061\317\165\213\045\321\364\246\144\365\222\366 \253\005\353\075\351\245\013\066\142\332\314\006\137\066\213\266 \136\061\270\052\373\136\366\161\337\104\046\236\304\346\015\221 \264\056\165\225\200\121\152\113\060\246\260\142\241\223\361\233 \330\316\304\143\165\077\131\107\261 END

CKA\_NSS\_MOZILLA\_CA\_POLICY

CK\_BBOOL CK\_TRUE

CKA\_NSS\_SERVER\_DISTRUST\_AFTER CK\_BBOOL CK\_FALSE CKA\_NSS\_EMAIL\_DISTRUST\_AFTER CK\_BBOOL CK\_FALSE

# Trust for "NetLock Arany (Class Gold) Ftanúsítvány" # Issuer:

CN=NetLock Arany (Class Gold) F..tan..s..tv..ny,OU=Tan..s..tv..nykiad..k (Certification Services),O=NetLock

Kft.,L=Budapest,C=HU

# Serial Number:49:41:2c:e4:00:10

# Subject: CN=NetLock Arany (Class Gold) F..tan..s..tv..ny,OU=Tan..s..tv..nykiad..k (Certification

Services),O=NetLock Kft.,L=Budapest,C=HU

# Not Valid Before: Thu Dec 11 15:08:21 2008

# Not Valid After : Wed Dec 06 15:08:21 2028

# Fingerprint (SHA-256):

6C:61:DA:C3:A2:DE:F0:31:50:6B:E0:36:D2:A6:FE:40:19:94:FB:D1:3D:F9:C8:D4:66:59:92:74:C4:46:EC:98

# Fingerprint (SHA1): 06:08:3F:59:3F:15:A1:04:A0:69:A4:6B:A9:03:D0:06:B7:97:09:91

CKA\_CLASS CK\_OBJECT\_CLASS CKO\_NSS\_TRUST

CKA\_TOKEN CK\_BBOOL CK\_TRUE

CKA\_PRIVATE CK\_BBOOL CK\_FALSE

CKA\_MODIFIABLE CK\_BBOOL CK\_FALSE

CKA\_LABEL UTF8 "NetLock Arany (Class Gold) Ftanúsítvány"

CKA\_CERT\_SHA1\_HASH MULTILINE\_OCTAL

\006\010\077\131\077\025\241\004\240\151\244\153\251\003\320\006

\267\227\011\221

END

CKA\_CERT\_MD5\_HASH MULTILINE\_OCTAL

\305\241\267\377\163\335\326\327\064\062\030\337\374\074\255\210 END

CKA\_ISSUER

MULTILINE\_OCTAL

\060\201\247\061\013\060\011\006\003\125\004\006\023\002\110\125 \061\021\060\017\006\003\125\004\007\014\010\102\165\144\141\160 \145\163\164\061\025\060\023\006\003\125\004\012\014\014\116\145 \164\114\157\143\153\040\113\146\164\056\061\067\060\065\006\003 \125\004\013\014\056\124\141\156\303\272\163\303\255\164\166\303 \241\156\171\153\151\141\144\303\263\153\040\050\103\145\162\164 \151\146\151\143\141\164\151\157\156\040\123\145\162\166\151\143 \145\163\051\061\065\060\063\006\003\125\004\003\014\054\116\145 \164\114\157\143\153\040\101\162\141\156\171\040\050\103\154\141 \163\163\040\107\157\154\144\051\040\106\305\221\164\141\156\303 \272\163\303\255\164\166\303\241\156\171

END

CKA\_SERIAL\_NUMBER MULTILINE\_OCTAL

\\002\006\111\101\054\344\000\020

END

CKA TRUST\_SERVER\_AUTH CK\_TRUST CKT\_NSS\_TRUSTED\_DELEGATOR CKA\_TRUST\_EMAIL\_PROTECTION CK\_TRUST CKT\_NSS\_TRUSTED\_DELEGATOR CKA TRUST\_CODE\_SIGNING CK\_TRUST CKT\_NSS\_MUST\_VERIFY\_TRUST CKA\_TRUST\_STEP\_UP\_APPROVED CK\_BBOOL CK\_FALSE

# # Certificate "Hongkong Post Root CA 1"

#

# Issuer: CN=Hongkong Post Root CA 1,O=Hongkong Post,C=HK

# Serial Number: 1000 (0x3e8)

# Subject: CN=Hongkong Post Root CA 1,O=Hongkong Post,C=HK

# Not Valid Before: Thu May 15 05:13:14 2003

# Not Valid After : Mon May 15 04:52:29 2023

# Fingerprint (SHA-256):

F9:E6:7D:33:6C:51:00:2A:C0:54:C6:32:02:2D:66:DD:A2:E7:E3:FF:F1:0A:D0:61:ED:31:D8:BB:B4:10:CF:B2

# Fingerprint (SHA1): D6:DA:A8:20:8D:09:D2:15:4D:24:B5:2F:CB:34:6E:B2:58:B2:8A:58

CKA\_CLASS CK\_OBJECT\_CLASS CKO\_CERTIFICATE

CKA\_TOKEN CK\_BBOOL CK\_TRUE

CKA\_PRIVATE CK\_BBOOL CK\_FALSE

CKA\_MODIFIABLE CK\_BBOOL CK\_FALSE

CKA\_LABEL UTF8 "Hongkong Post Root CA 1"

CKA\_CERTIFICATE\_TYPE CK\_CERTIFICATE\_TYPE CKC\_X\_509

CKA\_SUBJECT MULTILINE\_OCTAL

\060\107\061\013\060\011\006\003\125\004\006\023\002\110\113\061

\026\060\024\006\003\125\004\012\023\015\110\157\156\147\153\157

\156\147\040\120\157\163\164\061\040\060\036\006\003\125\004\003

\023\027\110\157\156\147\153\157\156\147\040\120\157\163\164\040

\122\157\157\164\040\103\101\040\061

# END

CKA\_ID

UTF8 "0"

CKA\_ISSUER MULTILINE\_OCTAL

\060\107\061\013\060\011\006\003\125\004\006\023\002\110\113\061 \026\060\024\006\003\125\004\012\023\015\110\157\156\147\153\157 \156\147\040\120\157\163\164\061\040\060\036\006\003\125\004\003 \023\027\110\157\156\147\153\157\156\147\040\120\157\163\164\040 \122\157\157\164\040\103\101\040\061

# END

CKA\_SERIAL\_NUMBER MULTILINE\_OCTAL

\002\002\003\350

END

CKA\_VALUE MULTILINE\_OCTAL

\060\202\003\060\060\202\002\002\030\240\003\002\001\002\002\002\002\003 \350\060\015\006\011\052\206\110\206\367\015\001\001\005\005\000 \060\107\061\013\060\011\006\003\125\004\006\023\002\110\113\061 \026\060\024\006\003\125\004\012\023\015\110\157\156\147\153\157 \156\147\040\120\157\163\164\061\040\060\036\006\003\125\004\003 \023\027\110\157\156\147\153\157\156\147\040\120\157\163\164\040 \122\157\157\164\040\103\101\040\061\060\036\027\015\060\063\060 \065\061\065\060\065\061\063\061\064\132\027\015\062\063\060\065 \061\065\060\064\065\062\062\071\132\060\107\061\013\060\011\006 \003\125\004\006\023\002\110\113\061\026\060\024\006\003\125\004 \012\023\015\110\157\156\147\153\157\156\147\040\120\157\163\164 \061\040\060\036\006\003\125\004\003\023\027\110\157\156\147\153 \157\156\147\040\120\157\163\164\040\122\157\157\164\040\103\101 \040\061\060\202\001\042\060\015\006\011\052\206\110\206\367\015

\001\001\001\005\000\003\202\001\017\000\060\202\001\012\002\202 \001\001\000\254\377\070\266\351\146\002\111\343\242\264\341\220 \371\100\217\171\371\342\275\171\376\002\275\356\044\222\035\042 \366\332\205\162\151\376\327\077\011\324\335\221\265\002\234\320 \215\132\341\125\303\120\206\271\051\046\302\343\331\240\361\151 \003\050\040\200\105\042\055\126\247\073\124\225\126\042\131\037 \050\337\037\040\075\155\242\066\276\043\240\261\156\265\261\047 \077\071\123\011\352\253\152\350\164\262\302\145\134\216\277\174 \303\170\204\315\236\026\374\365\056\117\040\052\010\237\167\363 \305\036\304\232\122\146\036\110\136\343\020\006\217\042\230\341 \145\216\033\135\043\146\073\270\245\062\121\310\206\252\241\251 \236\177\166\224\302\246\154\267\101\360\325\310\006\070\346\324 \014\342\363\073\114\155\120\214\304\203\047\301\023\204\131\075 \236\165\164\266\330\002\136\072\220\172\300\102\066\162\354\152 \115\334\357\304\000\337\023\030\127\137\046\170\310\326\012\171 \167\277\367\257\267\166\271\245\013\204\027\135\020\352\157\341 \253\225\021\137\155\074\243\134\115\203\133\362\263\031\212\200 \213\013\207\002\003\001\000\001\243\046\060\044\060\022\006\003 \125\035\023\001\001\377\004\010\060\006\001\001\377\002\001\003 \060\016\006\003\125\035\017\001\001\377\004\004\003\002\001\306 \060\015\006\011\052\206\110\206\367\015\001\001\005\005\000\003 \202\001\001\000\016\106\325\074\256\342\207\331\136\201\213\002 \230\101\010\214\114\274\332\333\356\047\033\202\347\152\105\354 \026\213\117\205\240\363\262\160\275\132\226\272\312\156\155\356 \106\213\156\347\052\056\226\263\031\063\353\264\237\250\262\067 \356\230\250\227\266\056\266\147\047\324\246\111\375\034\223\145 \166\236\102\057\334\042\154\232\117\362\132\025\071\261\161\327 \053\121\350\155\034\230\300\331\052\364\241\202\173\325\311\101 \242\043\001\164\070\125\213\017\271\056\147\242\040\004\067\332 \234\013\323\027\041\340\217\227\171\064\157\204\110\002\040\063 \033\346\064\104\237\221\160\364\200\136\204\103\302\051\322\154 \022\024\344\141\215\254\020\220\236\204\120\273\360\226\157\105 \237\212\363\312\154\117\372\021\072\025\025\106\303\315\037\203 \133\055\101\022\355\120\147\101\023\075\041\253\224\212\252\116 \174\301\261\373\247\326\265\047\057\227\253\156\340\035\342\321 \034\054\037\104\342\374\276\221\241\234\373\326\051\123\163\206 \237\123\330\103\016\135\326\143\202\161\035\200\164\312\366\342 \002\153\331\132 END CKA\_NSS\_MOZILLA\_CA\_POLICY

CK\_BBOOL CK\_TRUE

CKA\_NSS\_SERVER\_DISTRUST\_AFTER CK\_BBOOL CK\_FALSE CKA\_NSS\_EMAIL\_DISTRUST\_AFTER CK\_BBOOL CK\_FALSE

# Trust for "Hongkong Post Root CA

1"

# Issuer: CN=Hongkong Post Root CA 1,O=Hongkong Post,C=HK # Serial Number: 1000 (0x3e8)
# Subject: CN=Hongkong Post Root CA 1,O=Hongkong Post,C=HK # Not Valid Before: Thu May 15 05:13:14 2003 # Not Valid After : Mon May 15 04:52:29 2023 # Fingerprint (SHA-256): F9:E6:7D:33:6C:51:00:2A:C0:54:C6:32:02:2D:66:DD:A2:E7:E3:FF:F1:0A:D0:61:ED:31:D8:BB:B4:10:CF:B2 # Fingerprint (SHA1): D6:DA:A8:20:8D:09:D2:15:4D:24:B5:2F:CB:34:6E:B2:58:B2:8A:58 CKA\_CLASS CK\_OBJECT\_CLASS CKO\_NSS\_TRUST CKA\_TOKEN CK\_BBOOL CK\_TRUE CKA\_PRIVATE CK\_BBOOL CK\_FALSE CKA\_MODIFIABLE CK\_BBOOL CK\_FALSE CKA\_LABEL UTF8 "Hongkong Post Root CA 1" CKA\_CERT\_SHA1\_HASH MULTILINE\_OCTAL \326\332\250\040\215\011\322\025\115\044\265\057\313\064\156\262 \130\262\212\130 END CKA\_CERT\_MD5\_HASH MULTILINE\_OCTAL \250\015\157\071\170\271\103\155\167\102\155\230\132\314\043\312 END CKA\_ISSUER MULTILINE\_OCTAL \060\107\061\013\060\011\006\003\125\004\006\023\002\110\113\061 \026\060\024\006\003\125\004\012\023\015\110\157\156\147\153\157 \156\147\040\120\157\163\164\061\040\060\036\006\003\125\004\003 \023\027\110\157\156\147\153\157\156\147\040\120\157\163\164\040 \122\157\157\164\040\103\101\040\061 END CKA\_SERIAL\_NUMBER MULTILINE\_OCTAL \002\002\003\350 END CKA TRUST\_SERVER\_AUTH CK\_TRUST CKT\_NSS\_TRUSTED\_DELEGATOR CKA\_TRUST\_EMAIL\_PROTECTION CK\_TRUST CKT\_NSS\_MUST\_VERIFY\_TRUST CKA\_TRUST\_CODE\_SIGNING CK\_TRUST CKT\_NSS\_MUST\_VERIFY\_TRUST CKA\_TRUST\_STEP\_UP\_APPROVED CK\_BBOOL CK\_FALSE # # Certificate "SecureSign RootCA11" # # Issuer: CN=SecureSign RootCA11,O="Japan Certification Services, Inc.",C=JP # Serial Number: 1 (0x1) # Subject: CN=SecureSign RootCA11,O="Japan Certification Services, Inc.",C=JP # Not Valid Before: Wed Apr 08 04:56:47 2009 # Not Valid After : Sun Apr 08 04:56:47 2029 # Fingerprint (SHA-256): BF:0F:EE:FB:9E:3A:58:1A:D5:F9:E9:DB:75:89:98:57:43:D2:61:08:5C:4D:31:4F:6F:5D:72:59:AA:42:16:12 # Fingerprint (SHA1): 3B:C4:9F:48:F8:F3:73:A0:9C:1E:BD:F8:5B:B1:C3:65:C7:D8:11:B3 CKA\_CLASS CK\_OBJECT\_CLASS CKO\_CERTIFICATE

CKA\_TOKEN

CKA\_VALUE MULTILINE\_OCTAL \060\202\003\155\060\202\002\125\240\003\002\001\002\002\001\001 \060\015\006\011\052\206\110\206\367\015\001\001\005\005\000\060 \130\061\013\060\011\006\003\125\004\006\023\002\112\120\061\053 \060\051\006\003\125\004\012\023\042\112\141\160\141\156\040\103 \145\162\164\151\146\151\143\141\164\151\157\156\040\123\145\162 \166\151\143\145\163\054\040\111\156\143\056\061\034\060\032\006 \003\125\004\003\023\023\123\145\143\165\162\145\123\151\147\156 \040\122\157\157\164\103\101\061\061\060\036\027\015\060\071\060 \064\060\070\060\064\065\066\064\067\132\027\015\062\071\060\064 \060\070\060\064\065\066\064\067\132\060\130\061\013\060\011\006 \003\125\004\006\023\002\112\120\061\053\060\051\006\003\125\004 \012\023\042\112\141\160\141\156\040\103\145\162\164\151\146\151 \143\141\164\151\157\156\040\123\145\162\166\151\143\145\163\054 \040\111\156\143\056\061\034\060\032\006\003\125\004\003\023\023 \123\145\143\165\162\145\123\151\147\156\040\122\157\157\164\103 \101\061\061\060\202\001\042\060\015\006\011\052\206\110\206\367 \015\001\001\001\005\000\003\202\001\017\000\060\202\001\012\002 \202\001\001\000\375\167\252\245\034\220\005\073\313\114\233\063 \213\132\024\105\244\347\220\026\321\337\127\322\041\020\244\027 \375\337\254\326\037\247\344\333\174\367\354\337\270\003\332\224 \130\375\135\162\174\214\077\137\001\147\164\025\226\343\002\074

END

\002\001\001

MULTILINE\_OCTAL

CKA\_SERIAL\_NUMBER

END

\156\040\122\157\157\164\103\101\061\061

CKA\_ISSUER MULTILINE\_OCTAL \060\130\061\013\060\011\006\003\125\004\006\023\002\112\120\061 \053\060\051\006\003\125\004\012\023\042\112\141\160\141\156\040 \103\145\162\164\151\146\151\143\141\164\151\157\156\040\123\145 \162\166\151\143\145\163\054\040\111\156\143\056\061\034\060\032 \006\003\125\004\003\023\023\123\145\143\165\162\145\123\151\147

CKA\_ID UTF8 "0"

END

\156\040\122\157\157\164\103\101\061\061

CKA\_MODIFIABLE CK\_BBOOL CK\_FALSE

\060\130\061\013\060\011\006\003\125\004\006\023\002\112\120\061 \053\060\051\006\003\125\004\012\023\042\112\141\160\141\156\040 \103\145\162\164\151\146\151\143\141\164\151\157\156\040\123\145 \162\166\151\143\145\163\054\040\111\156\143\056\061\034\060\032 \006\003\125\004\003\023\023\123\145\143\165\162\145\123\151\147

CKA\_LABEL UTF8 "SecureSign RootCA11" CKA\_CERTIFICATE\_TYPE CK\_CERTIFICATE\_TYPE CKC\_X\_509 CKA\_SUBJECT MULTILINE\_OCTAL

 CK\_BBOOL CK\_TRUE CKA\_PRIVATE CK\_BBOOL CK\_FALSE

\207\333\256\313\001\216\302\363\146\306\205\105\364\002\306\072 \265\142\262\257\372\234\277\244\346\324\200\060\230\363\015\266 \223\217\251\324\330\066\362\260\374\212\312\054\241\025\063\225 \061\332\300\033\362\356\142\231\206\143\077\277\335\223\052\203 \250\166\271\023\037\267\316\116\102\205\217\042\347\056\032\362 \225\011\262\005\265\104\116\167\241\040\275\251\362\116\012\175 \120\255\365\005\015\105\117\106\161\375\050\076\123\373\004\330 \055\327\145\035\112\033\372\317\073\260\061\232\065\156\310\213 \006\323\000\221\362\224\010\145\114\261\064\006\000\172\211\342 \360\307\003\131\317\325\326\350\247\062\263\346\230\100\206\305 \315\047\022\213\314\173\316\267\021\074\142\140\007\043\076\053 \100\156\224\200\011\155\266\263\157\167\157\065\010\120\373\002 \207\305\076\211\002\003\001\000\001\243\102\060\100\060\035\006 \003\125\035\016\004\026\004\024\133\370\115\117\262\245\206\324 \072\322\361\143\232\240\276\011\366\127\267\336\060\016\006\003 \125\035\017\001\001\377\004\004\003\002\001\006\060\017\006\003 \125\035\023\001\001\377\004\005\060\003\001\001\377\060\015\006 \011\052\206\110\206\367\015\001\001\005\005\000\003\202\001\001 \000\240\241\070\026\146\056\247\126\037\041\234\006\372\035\355 \271\042\305\070\046\330\116\117\354\243\177\171\336\106\041\241 \207\167\217\007\010\232\262\244\305\257\017\062\230\013\174\146 \051\266\233\175\045\122\111\103\253\114\056\053\156\172\160\257 \026\016\343\002\154\373\102\346\030\235\105\330\125\310\350\073 \335\347\341\364\056\013\034\064\134\154\130\112\373\214\210\120 \137\225\034\277\355\253\042\265\145\263\205\272\236\017\270\255 \345\172\033\212\120\072\035\275\015\274\173\124\120\013\271\102 \257\125\240\030\201\255\145\231\357\276\344\234\277\304\205\253 \101\262\124\157\334\045\315\355\170\342\216\014\215\011\111\335 \143\173\132\151\226\002\041\250\275\122\131\351\175\065\313\310 \122\312\177\201\376\331\153\323\367\021\355\045\337\370\347\371 \244\372\162\227\204\123\015\245\320\062\030\121\166\131\024\154 \017\353\354\137\200\214\165\103\203\303\205\230\377\114\236\055 \015\344\167\203\223\116\265\226\007\213\050\023\233\214\031\215 \101\047\111\100\356\336\346\043\104\071\334\241\042\326\272\003 \362

END

CKA\_NSS\_MOZILLA\_CA\_POLICY CK\_BBOOL CK\_TRUE CKA\_NSS\_SERVER\_DISTRUST\_AFTER CK\_BBOOL CK\_FALSE CKA\_NSS\_EMAIL\_DISTRUST\_AFTER CK\_BBOOL CK\_FALSE

```
# Trust for "SecureSign RootCA11"
```
# Issuer: CN=SecureSign RootCA11,O="Japan Certification Services, Inc.",C=JP # Serial Number: 1 (0x1)

# Subject: CN=SecureSign RootCA11,O="Japan Certification Services, Inc.",C=JP #

Not Valid Before: Wed Apr 08 04:56:47 2009

# Not Valid After : Sun Apr 08 04:56:47 2029

# Fingerprint (SHA-256): BF:0F:EE:FB:9E:3A:58:1A:D5:F9:E9:DB:75:89:98:57:43:D2:61:08:5C:4D:31:4F:6F:5D:72:59:AA:42:16:12 # Fingerprint (SHA1): 3B:C4:9F:48:F8:F3:73:A0:9C:1E:BD:F8:5B:B1:C3:65:C7:D8:11:B3 CKA\_CLASS CK\_OBJECT\_CLASS CKO\_NSS\_TRUST CKA\_TOKEN CK\_BBOOL CK\_TRUE CKA\_PRIVATE CK\_BBOOL CK\_FALSE CKA\_MODIFIABLE CK\_BBOOL CK\_FALSE CKA\_LABEL UTF8 "SecureSign RootCA11" CKA\_CERT\_SHA1\_HASH MULTILINE\_OCTAL \073\304\237\110\370\363\163\240\234\036\275\370\133\261\303\145 \307\330\021\263 END CKA\_CERT\_MD5\_HASH MULTILINE\_OCTAL \267\122\164\342\222\264\200\223\362\165\344\314\327\362\352\046 END CKA\_ISSUER MULTILINE\_OCTAL \060\130\061\013\060\011\006\003\125\004\006\023\002\112\120\061 \053\060\051\006\003\125\004\012\023\042\112\141\160\141\156\040 \103\145\162\164\151\146\151\143\141\164\151\157\156\040\123\145 \162\166\151\143\145\163\054\040\111\156\143\056\061\034\060\032 \006\003\125\004\003\023\023\123\145\143\165\162\145\123\151\147 \156\040\122\157\157\164\103\101\061\061 END CKA\_SERIAL\_NUMBER MULTILINE\_OCTAL \002\001\001 END CKA\_TRUST\_SERVER\_AUTH CK\_TRUST CKT\_NSS\_TRUSTED\_DELEGATOR CKA TRUST\_EMAIL\_PROTECTION CK\_TRUST CKT\_NSS\_MUST\_VERIFY\_TRUST CKA TRUST\_CODE\_SIGNING CK\_TRUST CKT\_NSS\_MUST\_VERIFY\_TRUST CKA\_TRUST\_STEP\_UP\_APPROVED CK\_BBOOL CK\_FALSE # # Certificate "Microsec e-Szigno Root CA 2009" # # Issuer: E=info@e-szigno.hu,CN=Microsec e-Szigno Root CA 2009,O=Microsec Ltd.,L=Budapest,C=HU # Serial Number:00:c2:7e:43:04:4e:47:3f:19 # Subject: E=info@e-szigno.hu,CN=Microsec e-Szigno Root CA 2009,O=Microsec Ltd.,L=Budapest,C=HU # Not Valid Before: Tue Jun 16 11:30:18 2009 # Not Valid After : Sun Dec 30 11:30:18 2029 # Fingerprint (SHA-256): 3C:5F:81:FE:A5:FA:B8:2C:64:BF:A2:EA:EC:AF:CD:E8:E0:77:FC:86:20:A7:CA:E5:37:16:3D:F3:6E:DB:F3:78 # Fingerprint (SHA1): 89:DF:74:FE:5C:F4:0F:4A:80:F9:E3:37:7D:54:DA:91:E1:01:31:8E CKA\_CLASS CK\_OBJECT\_CLASS CKO\_CERTIFICATE CKA\_TOKEN CK\_BBOOL CK\_TRUE CKA\_PRIVATE CK\_BBOOL CK\_FALSE CKA\_MODIFIABLE CK\_BBOOL CK\_FALSE

CKA\_VALUE MULTILINE\_OCTAL \060\202\004\012\060\202\002\362\240\003\002\001\002\002\011\000 \302\176\103\004\116\107\077\031\060\015\006\011\052\206\110\206 \367\015\001\001\013\005\000\060\201\202\061\013\060\011\006\003 \125\004\006\023\002\110\125\061\021\060\017\006\003\125\004\007 \014\010\102\165\144\141\160\145\163\164\061\026\060\024\006\003 \125\004\012\014\015\115\151\143\162\157\163\145\143\040\114\164 \144\056\061\047\060\045\006\003\125\004\003\014\036\115\151\143 \162\157\163\145\143\040\145\055\123\172\151\147\156\157\040\122 \157\157\164\040\103\101\040\062\060\060\071\061\037\060\035\006 \011\052\206\110\206\367\015\001\011\001\026\020\151\156\146\157 \100\145\055\163\172\151\147\156\157\056\150\165\060\036\027\015 \060\071\060\066\061\066\061\061\063\060\061\070\132\027\015\062 \071\061\062\063\060\061\061\063\060\061\070\132\060\201\202\061 \013\060\011\006\003\125\004\006\023\002\110\125\061\021\060\017 \006\003\125\004\007\014\010\102\165\144\141\160\145\163\164\061 \026\060\024\006\003\125\004\012\014\015\115\151\143\162\157\163 \145\143\040\114\164\144\056\061\047\060\045\006\003\125\004\003 \014\036\115\151\143\162\157\163\145\143\040\145\055\123\172\151

END

\002\011\000\302\176\103\004\116\107\077\031

MULTILINE\_OCTAL

CKA\_SERIAL\_NUMBER

END

\156\157\056\150\165

CKA\_ISSUER MULTILINE\_OCTAL \060\201\202\061\013\060\011\006\003\125\004\006\023\002\110\125 \061\021\060\017\006\003\125\004\007\014\010\102\165\144\141\160 \145\163\164\061\026\060\024\006\003\125\004\012\014\015\115\151 \143\162\157\163\145\143\040\114\164\144\056\061\047\060\045\006 \003\125\004\003\014\036\115\151\143\162\157\163\145\143\040\145 \055\123\172\151\147\156\157\040\122\157\157\164\040\103\101\040 \062\060\060\071\061\037\060\035\006\011\052\206\110\206\367\015 \001\011\001\026\020\151\156\146\157\100\145\055\163\172\151\147

CKA\_ID UTF8 "0"

END

\156\157\056\150\165

CKA\_SUBJECT MULTILINE\_OCTAL \060\201\202\061\013\060\011\006\003\125\004\006\023\002\110\125 \061\021\060\017\006\003\125\004\007\014\010\102\165\144\141\160 \145\163\164\061\026\060\024\006\003\125\004\012\014\015\115\151 \143\162\157\163\145\143\040\114\164\144\056\061\047\060\045\006 \003\125\004\003\014\036\115\151\143\162\157\163\145\143\040\145 \055\123\172\151\147\156\157\040\122\157\157\164\040\103\101\040 \062\060\060\071\061\037\060\035\006\011\052\206\110\206\367\015 \001\011\001\026\020\151\156\146\157\100\145\055\163\172\151\147

CKA\_LABEL UTF8 "Microsec e-Szigno Root CA 2009" CKA\_CERTIFICATE\_TYPE CK\_CERTIFICATE\_TYPE CKC\_X\_509

\147\156\157\040\122\157\157\164\040\103\101\040\062\060\060\071 \061\037\060\035\006\011\052\206\110\206\367\015\001\011\001\026 \020\151\156\146\157\100\145\055\163\172\151\147\156\157\056\150 \165\060\202\001\042\060\015\006\011\052\206\110\206\367\015\001 \001\001\005\000\003\202\001\017\000\060\202\001\012\002\202\001 \001\000\351\370\217\363\143\255\332\206\330\247\340\102\373\317 \221\336\246\046\370\231\245\143\160\255\233\256\312\063\100\175 \155\226\156\241\016\104\356\341\023\235\224\102\122\232\275\165 \205\164\054\250\016\035\223\266\030\267\214\054\250\317\373\134 \161\271\332\354\376\350\176\217\344\057\035\262\250\165\207\330 \267\241\345\073\317\231\112\106\320\203\031\175\300\241\022\034 \225\155\112\364\330\307\245\115\063\056\205\071\100\165\176\024 \174\200\022\230\120\307\101\147\270\240\200\141\124\246\154\116 \037\340\235\016\007\351\311\272\063\347\376\300\125\050\054\002 \200\247\031\365\236\334\125\123\003\227\173\007\110\377\231\373 \067\212\044\304\131\314\120\020\143\216\252\251\032\260\204\032 \206\371\137\273\261\120\156\244\321\012\314\325\161\176\037\247 \033\174\365\123\156\042\137\313\053\346\324\174\135\256\326\302 \306\114\345\005\001\331\355\127\374\301\043\171\374\372\310\044 \203\225\363\265\152\121\001\320\167\326\351\022\241\371\032\203 \373\202\033\271\260\227\364\166\006\063\103\111\240\377\013\265 \372\265\002\003\001\000\001\243\201\200\060\176\060\017\006\003 \125\035\023\001\001\377\004\005\060\003\001\001\377\060\016\006 \003\125\035\017\001\001\377\004\004\003\002\001\006\060\0635\006 \003\125\035\016\004\026\004\024\313\017\306\337\102\103\314\075 \313\265\110\043\241\032\172\246\052\273\064\150\060\037\006\003 \125\035\043\004\030\060\026\200\024\313\017\306\337\102\103\314 \075\313\265\110\043\241\032\172\246\052\273\064\150\060\033\006 \003\125\035\021\004\024\060\022\201\020\151\156\146\157\100\145 \055\163\172\151\147\156\157\056\150\165\060\015\006\011\052\206 \110\206\367\015\001\001\013\005\000\003\202\001\001\000\311\321 \016\136\056\325\314\263\174\076\313\374\075\377\015\050\225\223 \004\310\277\332\315\171\270\103\220\360\244\276\357\362\357\041 \230\274\324\324\135\006\366\356\102\354\060\154\240\252\251\312 \361\257\212\372\077\013\163\152\076\352\056\100\176\037\256\124 \141\171\353\056\010\067\327\043\363\214\237\276\035\261\341\244 \165\333\240\342\124\024\261\272\034\051\244\030\366\022\272\242 \024\024\343\061\065\310\100\377\267\340\005\166\127\301\034\131 \362\370\277\344\355\045\142\134\204\360\176\176\037\263\276\371 \267\041\021\314\003\001\126\160\247\020\222\036\033\064\201\036 \255\234\032\303\004\074\355\002\141\326\036\006\363\137\072\207 \362\053\361\105\207\345\075\254\321\307\127\204\275\153\256\334 \330\371\266\033\142\160\013\075\066\311\102\362\062\327\172\141 \346\322\333\075\317\310\251\311\233\334\333\130\104\327\157\070 \257\177\170\323\243\255\032\165\272\034\301\066\174\217\036\155 \034\303\165\106\256\065\005\246\366\134\075\041\356\126\360\311 \202\042\055\172\124\253\160\303\175\042\145\202\160\226 END

CKA\_NSS\_MOZILLA\_CA\_POLICY CK\_BBOOL CK\_TRUE CKA\_NSS\_SERVER\_DISTRUST\_AFTER CK\_BBOOL CK\_FALSE CKA\_NSS\_EMAIL\_DISTRUST\_AFTER CK\_BBOOL CK\_FALSE

# Trust for "Microsec e-Szigno Root CA 2009"

# Issuer: E=info@e-szigno.hu,CN=Microsec e-Szigno Root CA 2009,O=Microsec Ltd.,L=Budapest,C=HU

# Serial Number:00:c2:7e:43:04:4e:47:3f:19

# Subject: E=info@e-szigno.hu,CN=Microsec

e-Szigno Root CA 2009,O=Microsec Ltd.,L=Budapest,C=HU

# Not Valid Before: Tue Jun 16 11:30:18 2009

# Not Valid After : Sun Dec 30 11:30:18 2029

# Fingerprint (SHA-256):

3C:5F:81:FE:A5:FA:B8:2C:64:BF:A2:EA:EC:AF:CD:E8:E0:77:FC:86:20:A7:CA:E5:37:16:3D:F3:6E:DB:F3:78

# Fingerprint (SHA1): 89:DF:74:FE:5C:F4:0F:4A:80:F9:E3:37:7D:54:DA:91:E1:01:31:8E

CKA\_CLASS CK\_OBJECT\_CLASS CKO\_NSS\_TRUST

CKA\_TOKEN CK\_BBOOL CK\_TRUE

CKA\_PRIVATE CK\_BBOOL CK\_FALSE

CKA\_MODIFIABLE CK\_BBOOL CK\_FALSE

CKA\_LABEL UTF8 "Microsec e-Szigno Root CA 2009"

CKA\_CERT\_SHA1\_HASH MULTILINE\_OCTAL

\211\337\164\376\134\364\017\112\200\371\343\067\175\124\332\221

\341\001\061\216

END

CKA\_CERT\_MD5\_HASH MULTILINE\_OCTAL

\370\111\364\003\274\104\055\203\276\110\151\175\051\144\374\261 END

CKA\_ISSUER MULTILINE\_OCTAL

```
\060\201\202\061\013\060\011\006\003\125\004\006\023\002\110\125
\061\021\060\017\006\003\125\004\007\014\010\102\165\144\141\160
\145\163\164\061\026\060\024\006\003\125\004\012\014\015\115\151
\143\162\157\163\145\143\040\114\164\144\056\061\047\060\045\006
\003\125\004\003\014\036\115\151\143\162\157\163\145\143\040\145
\055\123\172\151\147\156\157\040\122\157\157\164\040\103\101\040
\062\060\060\071\061\037\060\035\006\011\052\206\110\206\367\015
\001\011\001\026\020\151\156\146\157\100\145\055\163\172\151\147
```
\156\157\056\150\165

END

CKA\_SERIAL\_NUMBER

MULTILINE\_OCTAL

\002\011\000\302\176\103\004\116\107\077\031

END

CKA\_TRUST\_SERVER\_AUTH CK\_TRUST CKT\_NSS\_TRUSTED\_DELEGATOR CKA\_TRUST\_EMAIL\_PROTECTION CK\_TRUST CKT\_NSS\_TRUSTED\_DELEGATOR CKA\_TRUST\_CODE\_SIGNING CK\_TRUST CKT\_NSS\_MUST\_VERIFY\_TRUST CKA\_TRUST\_STEP\_UP\_APPROVED CK\_BBOOL CK\_FALSE

#

 $\langle 002\backslash 013\backslash 004\backslash 000\backslash 000\backslash 000\backslash 001\backslash 041\backslash 130\backslash 123\backslash 010\backslash 242$ END CKA\_VALUE MULTILINE\_OCTAL \060\202\003\137\060\202\002\107\240\003\002\001\002\002\013\004 \000\000\000\000\001\041\130\123\010\242\060\015\006\011\052\206 \110\206\367\015\001\001\013\005\000\060\114\061\040\060\036\006 \003\125\004\013\023\027\107\154\157\142\141\154\123\151\147\156 \040\122\157\157\164\040\103\101\040\055\040\122\063\061\023\060 \021\006\003\125\004\012\023\012\107\154\157\142\141\154\123\151 \147\156\061\023\060\021\006\003\125\004\003\023\012\107\154\157 \142\141\154\123\151\147\156\060\036\027\015\060\071\060\063\061 \070\061\060\060\060\060\060\132\027\015\062\071\060\063\061\070 \061\060\060\060\060\060\132\060\114\061\040\060\036\006\003\125 \004\013\023\027\107\154\157\142\141\154\123\151\147\156\040\122

CKA\_MODIFIABLE CK\_BBOOL CK\_FALSE CKA\_LABEL UTF8 "GlobalSign Root CA - R3" CKA\_CERTIFICATE\_TYPE CK\_CERTIFICATE\_TYPE CKC\_X\_509 CKA\_SUBJECT MULTILINE\_OCTAL

CKA\_CLASS CK\_OBJECT\_CLASS CKO\_CERTIFICATE

# Issuer: CN=GlobalSign,O=GlobalSign,OU=GlobalSign Root CA - R3

# Subject: CN=GlobalSign,O=GlobalSign,OU=GlobalSign Root CA - R3

CB:B5:22:D7:B7:F1:27:AD:6A:01:13:86:5B:DF:1C:D4:10:2E:7D:07:59:AF:63:5A:7C:F4:72:0D:C9:63:C5:3B

Fingerprint (SHA1): D6:9B:56:11:48:F0:1C:77:C5:45:78:C1:09:26:DF:5B:85:69:76:AD

\060\114\061\040\060\036\006\003\125\004\013\023\027\107\154\157 \142\141\154\123\151\147\156\040\122\157\157\164\040\103\101\040 \055\040\122\063\061\023\060\021\006\003\125\004\012\023\012\107

\154\157\142\141\154\123\151\147\156\061\023\060\021\006\003\125

\004\003\023\012\107\154\157\142\141\154\123\151\147\156

END

#

#

CKA\_ID UTF8 "0"

CKA\_ISSUER MULTILINE\_OCTAL

# Certificate "GlobalSign Root CA - R3"

CKA\_TOKEN CK\_BBOOL CK\_TRUE CKA\_PRIVATE CK\_BBOOL CK\_FALSE

# Fingerprint (SHA-256):

# Serial Number:04:00:00:00:00:01:21:58:53:08:a2

# Not Valid Before: Wed Mar 18 10:00:00 2009 # Not Valid After : Sun Mar 18 10:00:00 2029

\060\114\061\040\060\036\006\003\125\004\013\023\027\107\154\157 \142\141\154\123\151\147\156\040\122\157\157\164\040\103\101\040 \055\040\122\063\061\023\060\021\006\003\125\004\012\023\012\107 \154\157\142\141\154\123\151\147\156\061\023\060\021\006\003\125 \004\003\023\012\107\154\157\142\141\154\123\151\147\156

END

CKA\_SERIAL\_NUMBER

MULTILINE\_OCTAL

\157\157\164\040\103\101\040\055\040\122\063\061\023\060\021\006 \003\125\004\012\023\012\107\154\157\142\141\154\123\151\147\156 \061\023\060\021\006\003\125\004\003\023\012\107\154\157\142\141 \154\123\151\147\156\060\202\001\042\060\015\006\011\052\206\110 \206\367\015\001\001\001\005\000\003\202\001\017\000\060\202\001 \012\002\202\001\001\000\314\045\166\220\171\006\170\042\026\365 \300\203\266\204\312\050\236\375\005\166\021\305\255\210\162\374 \106\002\103\307\262\212\235\004\137\044\313\056\113\341\140\202 \106\341\122\253\014\201\107\160\154\335\144\321\353\365\054\243 \017\202\075\014\053\256\227\327\266\024\206\020\171\273\073\023 \200\167\214\010\341\111\322\152\142\057\037\136\372\226\150\337 \211\047\225\070\237\006\327\076\311\313\046\131\015\163\336\260 \310\351\046\016\203\025\306\357\133\213\322\004\140\312\111\246 \050\366\151\073\366\313\310\050\221\345\235\212\141\127\067\254 \164\024\334\164\340\072\356\162\057\056\234\373\320\273\277\365 \075\000\341\006\063\350\202\053\256\123\246\072\026\163\214\335 \101\016\040\072\300\264\247\241\351\262\117\220\056\062\140\351 \127\313\271\004\222\150\150\345\070\046\140\165\262\237\167\377 \221\024\357\256\040\111\374\255\100\025\110\321\002\061\141\031 \136\270\227\357\255\167\267\144\232\172\277\137\301\023\357\233 \142\373\015\154\340\124\151\026\251\003\332\156\351\203\223\161 \166\306\151\205\202\027\002\003\001\000\001\243\102\060\100\060 \016\006\003\125\035\017\001\001\377\004\004\003\002\001\006\060 \017\006\003\125\035\023\001\001\377\004\005\060\003\001\001\377 \060\035\006\003\125\035\016\004\026\004\024\217\360\113\177\250 \056\105\044\256\115\120\372\143\232\213\336\342\335\033\274\060 \015\006\011\052\206\110\206\367\015\001\001\013\005\000\003\202 \001\001\000\113\100\333\300\120\252\376\310\014\357\367\226\124 \105\111\273\226\000\011\101\254\263\023\206\206\050\007\063\312 \153\346\164\271\272\000\055\256\244\012\323\365\361\361\017\212 \277\163\147\112\203\307\104\173\170\340\257\156\154\157\003\051 \216\063\071\105\303\216\344\271\127\154\252\374\022\226\354\123 \306\055\344\044\154\271\224\143\373\334\123\150\147\126\076\203 \270\317\065\041\303\311\150\376\316\332\302\123\252\314\220\212 \351\360\135\106\214\225\335\172\130\050\032\057\035\336\315\000 \067\101\217\355\104\155\327\123\050\227\176\363\147\004\036\025 \327\212\226\264\323\336\114\047\244\114\033\163\163\166\364\027 \231\302\037\172\016\343\055\010\255\012\034\054\377\074\253\125 \016\017\221\176\066\353\303\127\111\276\341\056\055\174\140\213 \303\101\121\023\043\235\316\367\062\153\224\001\250\231\347\054 \063\037\072\073\045\322\206\100\316\073\054\206\170\311\141\057 \024\272\356\333\125\157\337\204\356\005\011\115\275\050\330\162 \316\323\142\120\145\036\353\222\227\203\061\331\263\265\312\107 \130\077\137 END CKA\_NSS\_MOZILLA\_CA\_POLICY CK\_BBOOL CK\_TRUE CKA\_NSS\_SERVER\_DISTRUST\_AFTER CK\_BBOOL CK\_FALSE # Trust for "GlobalSign Root CA - R3"

# Issuer: CN=GlobalSign,O=GlobalSign,OU=GlobalSign Root CA - R3

# Serial Number:04:00:00:00:00:01:21:58:53:08:a2

#

Subject: CN=GlobalSign,O=GlobalSign,OU=GlobalSign Root CA - R3

# Not Valid Before: Wed Mar 18 10:00:00 2009

# Not Valid After : Sun Mar 18 10:00:00 2029

# Fingerprint (SHA-256):

CB:B5:22:D7:B7:F1:27:AD:6A:01:13:86:5B:DF:1C:D4:10:2E:7D:07:59:AF:63:5A:7C:F4:72:0D:C9:63:C5:3B

# Fingerprint (SHA1): D6:9B:56:11:48:F0:1C:77:C5:45:78:C1:09:26:DF:5B:85:69:76:AD

CKA\_CLASS CK\_OBJECT\_CLASS CKO\_NSS\_TRUST

CKA\_TOKEN CK\_BBOOL CK\_TRUE

CKA\_PRIVATE CK\_BBOOL CK\_FALSE

CKA\_MODIFIABLE CK\_BBOOL CK\_FALSE

CKA\_LABEL UTF8 "GlobalSign Root CA - R3"

CKA\_CERT\_SHA1\_HASH MULTILINE\_OCTAL

\326\233\126\021\110\360\034\167\305\105\170\301\011\046\337\133

\205\151\166\255

END

CKA\_CERT\_MD5\_HASH MULTILINE\_OCTAL

\305\337\270\111\312\005\023\125\356\055\272\032\303\076\260\050 END

CKA\_ISSUER MULTILINE\_OCTAL

\060\114\061\040\060\036\006\003\125\004\013\023\027\107\154\157

\142\141\154\123\151\147\156\040\122\157\157\164\040\103\101\040

\055\040\122\063\061\023\060\021\006\003\125\004\012\023\012\107

\154\157\142\141\154\123\151\147\156\061\023\060\021\006\003\125

\004\003\023\012\107\154\157\142\141\154\123\151\147\156

END

CKA\_SERIAL\_NUMBER

MULTILINE\_OCTAL

\002\013\004\000\000\000\000\001\041\130\123\010\242

END

CKA\_TRUST\_SERVER\_AUTH CK\_TRUST CKT\_NSS\_TRUSTED\_DELEGATOR CKA\_TRUST\_EMAIL\_PROTECTION CK\_TRUST CKT\_NSS\_TRUSTED\_DELEGATOR CKA\_TRUST\_CODE\_SIGNING CK\_TRUST CKT\_NSS\_MUST\_VERIFY\_TRUST CKA\_TRUST\_STEP\_UP\_APPROVED CK\_BBOOL CK\_FALSE

#

# Certificate "Autoridad de Certificacion Firmaprofesional CIF A62634068"

#

# Issuer: CN=Autoridad de Certificacion Firmaprofesional CIF A62634068,C=ES

# Serial Number:53:ec:3b:ee:fb:b2:48:5f

# Subject: CN=Autoridad de Certificacion Firmaprofesional CIF A62634068,C=ES

# Not Valid Before: Wed May 20 08:38:15 2009

# Not Valid After : Tue Dec 31 08:38:15 2030

\060\066\070 END CKA\_SERIAL\_NUMBER MULTILINE\_OCTAL \002\010\123\354\073\356\373\262\110\137 END CKA\_VALUE MULTILINE\_OCTAL \060\202\006\024\060\202\003\374\240\003\002\001\002\002\010\123 \354\073\356\373\262\110\137\060\015\006\011\052\206\110\206\367 \015\001\001\005\005\000\060\121\061\013\060\011\006\003\125\004 \006\023\002\105\123\061\102\060\100\006\003\125\004\003\014\071 \101\165\164\157\162\151\144\141\144\040\144\145\040\103\145\162 \164\151\146\151\143\141\143\151\157\156\040\106\151\162\155\141 \160\162\157\146\145\163\151\157\156\141\154\040\103\111\106\040 \101\066\062\066\063\064\060\066\070\060\036\027\015\060\071\060 \065\062\060\060\070\063\070\061\065\132\027\015\063\060\061\062 \063\061\060\070\063\070\061\065\132\060\121\061\013\060\011\006 \003\125\004\006\023\002\105\123\061\102\060\100\006\003\125\004 \003\014\071\101\165\164\157\162\151\144\141\144\040\144\145\040 \103\145\162\164\151\146\151\143\141\143\151\157\156\040\106\151 \162\155\141\160\162\157\146\145\163\151\157\156\141\154\040\103 \111\106\040\101\066\062\066\063\064\060\066\070\060\202\002\042 \060\015\006\011\052\206\110\206\367\015\001\001\001\005\000\003

\060\121\061\013\060\011\006\003\125\004\006\023\002\105\123\061 \102\060\100\006\003\125\004\003\014\071\101\165\164\157\162\151 \144\141\144\040\144\145\040\103\145\162\164\151\146\151\143\141 \143\151\157\156\040\106\151\162\155\141\160\162\157\146\145\163 \151\157\156\141\154\040\103\111\106\040\101\066\062\066\063\064

CKA\_ID UTF8 "0" CKA\_ISSUER MULTILINE\_OCTAL

CKA\_TOKEN CK\_BBOOL CK\_TRUE

CKA\_PRIVATE CK\_BBOOL CK\_FALSE

CK\_OBJECT\_CLASS CKO\_CERTIFICATE

CKA\_MODIFIABLE CK\_BBOOL CK\_FALSE

04:04:80:28:BF:1F:28:64:D4:8F:9A:D4:D8:32:94:36:6A:82:88:56:55:3F:3B:14:30:3F:90:14:7F:5D:40:EF

# Fingerprint (SHA1): AE:C5:FB:3F:C8:E1:BF:C4:E5:4F:03:07:5A:9A:E8:00:B7:F7:B6:FA

CKA\_LABEL UTF8 "Autoridad de Certificacion Firmaprofesional CIF A62634068"

CKA\_CERTIFICATE\_TYPE CK\_CERTIFICATE\_TYPE CKC\_X\_509

CKA\_SUBJECT MULTILINE\_OCTAL

\060\121\061\013\060\011\006\003\125\004\006\023\002\105\123\061

\102\060\100\006\003\125\004\003\014\071\101\165\164\157\162\151

\144\141\144\040\144\145\040\103\145\162\164\151\146\151\143\141

\143\151\157\156\040\106\151\162\155\141\160\162\157\146\145\163

\151\157\156\141\154\040\103\111\106\040\101\066\062\066\063\064

\060\066\070

# Fingerprint (SHA-256):

CKA\_CLASS

END

\202\002\017\000\060\202\002\012\002\202\002\001\000\312\226\153 \216\352\370\373\361\242\065\340\177\114\332\340\303\122\327\175 \266\020\310\002\136\263\103\052\304\117\152\262\312\034\135\050 \232\170\021\032\151\131\127\257\265\040\102\344\213\017\346\337 \133\246\003\222\057\365\021\344\142\327\062\161\070\331\004\014 \161\253\075\121\176\017\007\337\143\005\134\351\277\224\157\301 \051\202\300\264\332\121\260\301\074\273\255\067\112\134\312\361 \113\066\016\044\253\277\303\204\167\375\250\120\364\261\347\306 \057\322\055\131\215\172\012\116\226\151\122\002\252\066\230\354 \374\372\024\203\014\067\037\311\222\067\177\327\201\055\345\304 \271\340\076\064\376\147\364\076\146\321\323\364\100\317\136\142 \064\017\160\006\076\040\030\132\316\367\162\033\045\154\223\164 \024\223\243\163\261\016\252\207\020\043\131\137\040\005\031\107 \355\150\216\222\022\312\135\374\326\053\262\222\074\040\317\341 \137\257\040\276\240\166\177\166\345\354\032\206\141\063\076\347 \173\264\077\240\017\216\242\271\152\157\271\207\046\157\101\154 \210\246\120\375\152\143\013\365\223\026\033\031\217\262\355\233 \233\311\220\365\001\014\337\031\075\017\076\070\043\311\057\217 \014\321\002\376\033\125\326\116\320\215\074\257\117\244\363\376 \257\052\323\005\235\171\010\241\313\127\061\264\234\310\220\262 \147\364\030\026\223\072\374\107\330\321\170\226\061\037\272\053 \014\137\135\231\255\143\211\132\044\040\166\330\337\375\253\116 \246\042\252\235\136\346\047\212\175\150\051\243\347\212\270\332 \021\273\027\055\231\235\023\044\106\367\305\342\330\237\216\177 \307\217\164\155\132\262\350\162\365\254\356\044\020\255\057\024 \332\377\055\232\106\161\107\276\102\337\273\001\333\364\177\323 \050\217\061\131\133\323\311\002\246\264\122\312\156\227\373\103 \305\010\046\157\212\364\273\375\237\050\252\015\325\105\363\023 \072\035\330\300\170\217\101\147\074\036\224\144\256\173\013\305 \350\331\001\210\071\032\227\206\144\101\325\073\207\014\156\372 \017\306\275\110\024\277\071\115\324\236\101\266\217\226\035\143 \226\223\331\225\006\170\061\150\236\067\006\073\200\211\105\141 \071\043\307\033\104\243\025\345\034\370\222\060\273\002\003\001 \000\001\243\201\357\060\201\354\060\022\006\003\125\035\023\001 \001\377\004\010\060\006\001\001\377\002\001\001\060\016\006\003 \125\035\017\001\001\377\004\004\003\002\001\006\060\035\006\003 \125\035\016\004\026\004\024\145\315\353\253\065\036\000\076\176 \325\164\300\034\264\163\107\016\032\144\057\060\201\246\006\003 \125\035\040\004\201\236\060\201\233\060\201\230\006\004\125\035 \040\000\060\201\217\060\057\006\010\053\006\001\005\005\007\002 \001\026\043\150\164\164\160\072\057\057\167\167\167\056\146\151 \162\155\141\160\162\157\146\145\163\151\157\156\141\154\056\143 \157\155\057\143\160\163\060\134\006\010\053\006\001\005\005\007 \002\002\060\120\036\116\000\120\000\141\000\163\000\145\000\157 \000\040\000\144\000\145\000\040\000\154\000\141\000\040\000\102 \000\157\000\156\000\141\000\156\000\157\000\166\000\141\000\040 \000\064\000\067\000\040\000\102\000\141\000\162\000\143\000\145 \000\154\000\157\000\156\000\141\000\040\000\060\000\070\000\060

\000\061\000\067\060\015\006\011\052\206\110\206\367\015\001\001 \005\005\000\003\202\002\001\000\027\175\240\371\264\335\305\305 \353\255\113\044\265\241\002\253\335\245\210\112\262\017\125\113 \053\127\214\073\345\061\335\376\304\062\361\347\133\144\226\066 \062\030\354\245\062\167\327\343\104\266\300\021\052\200\271\075 \152\156\174\233\323\255\374\303\326\243\346\144\051\174\321\341 \070\036\202\053\377\047\145\257\373\026\025\304\056\161\204\345 \265\377\372\244\107\275\144\062\273\366\045\204\242\047\102\365 \040\260\302\023\020\021\315\020\025\272\102\220\052\322\104\341 \226\046\353\061\110\022\375\052\332\311\006\317\164\036\251\113 \325\207\050\371\171\064\222\076\056\104\350\366\217\117\217\065 \077\045\263\071\334\143\052\220\153\040\137\304\122\022\116\227 \054\052\254\235\227\336\110\362\243\146\333\302\322\203\225\246 \146\247\236\045\017\351\013\063\221\145\012\132\303\331\124\022 \335\257\303\116\016\037\046\136\015\334\263\215\354\325\201\160 \336\322\117\044\005\363\154\116\365\114\111\146\215\321\377\322 \013\045\101\110\376\121\204\306\102\257\200\004\317\320\176\144 \111\344\362\337\242\354\261\114\300\052\035\347\264\261\145\242 \304\274\361\230\364\252\160\007\143\264\270\332\073\114\372\100 \042\060\133\021\246\360\005\016\306\002\003\110\253\206\233\205 \335\333\335\352\242\166\200\163\175\365\234\004\304\105\215\347 \271\034\213\236\352\327\165\321\162\261\336\165\104\347\102\175 \342\127\153\175\334\231\274\075\203\050\352\200\223\215\305\114 \145\301\160\201\270\070\374\103\061\262\366\003\064\107\262\254 \373\042\006\313\036\335\027\107\034\137\146\271\323\032\242\332 \021\261\244\274\043\311\344\276\207\377\271\224\266\370\135\040 \112\324\137\347\275\150\173\145\362\025\036\322\072\251\055\351 \330\153\044\254\227\130\104\107\255\131\030\361\041\145\160\336 \316\064\140\250\100\361\363\074\244\303\050\043\214\376\047\063 \103\100\240\027\074\353\352\073\260\162\246\243\271\112\113\136 \026\110\364\262\274\310\214\222\305\235\237\254\162\066\274\064 \200\064\153\251\213\222\300\270\027\355\354\166\123\365\044\001 \214\263\042\350\113\174\125\306\235\372\243\024\273\145\205\156 \156\117\022\176\012\074\235\225 END

CKA\_NSS\_MOZILLA\_CA\_POLICY

CK\_BBOOL CK\_TRUE

CKA\_NSS\_SERVER\_DISTRUST\_AFTER CK\_BBOOL CK\_FALSE CKA\_NSS\_EMAIL\_DISTRUST\_AFTER CK\_BBOOL CK\_FALSE

# Trust for "Autoridad de Certificacion Firmaprofesional CIF A62634068"

# Issuer: CN=Autoridad de Certificacion Firmaprofesional CIF A62634068,C=ES

# Serial Number:53:ec:3b:ee:fb:b2:48:5f

# Subject: CN=Autoridad de Certificacion Firmaprofesional CIF A62634068,C=ES

# Not Valid Before: Wed May 20 08:38:15 2009

# Not Valid After : Tue Dec 31 08:38:15 2030

# Fingerprint (SHA-256):

04:04:80:28:BF:1F:28:64:D4:8F:9A:D4:D8:32:94:36:6A:82:88:56:55:3F:3B:14:30:3F:90:14:7F:5D:40:EF

#

 Fingerprint (SHA1): AE:C5:FB:3F:C8:E1:BF:C4:E5:4F:03:07:5A:9A:E8:00:B7:F7:B6:FA CKA\_CLASS CK\_OBJECT\_CLASS CKO\_NSS\_TRUST CKA\_TOKEN CK\_BBOOL CK\_TRUE CKA\_PRIVATE CK\_BBOOL CK\_FALSE CKA\_MODIFIABLE CK\_BBOOL CK\_FALSE CKA\_LABEL UTF8 "Autoridad de Certificacion Firmaprofesional CIF A62634068" CKA\_CERT\_SHA1\_HASH MULTILINE\_OCTAL \256\305\373\077\310\341\277\304\345\117\003\007\132\232\350\000 \267\367\266\372 END CKA\_CERT\_MD5\_HASH MULTILINE\_OCTAL \163\072\164\172\354\273\243\226\246\302\344\342\310\233\300\303 END CKA\_ISSUER MULTILINE\_OCTAL \060\121\061\013\060\011\006\003\125\004\006\023\002\105\123\061 \102\060\100\006\003\125\004\003\014\071\101\165\164\157\162\151 \144\141\144\040\144\145\040\103\145\162\164\151\146\151\143\141 \143\151\157\156\040\106\151\162\155\141\160\162\157\146\145\163 \151\157\156\141\154\040\103\111\106\040\101\066\062\066\063\064 \060\066\070 END CKA\_SERIAL\_NUMBER MULTILINE\_OCTAL \002\010\123\354\073\356\373\262\110\137 END CKA\_TRUST\_SERVER\_AUTH CK\_TRUST CKT\_NSS\_TRUSTED\_DELEGATOR CKA\_TRUST\_EMAIL\_PROTECTION CK\_TRUST CKT\_NSS\_TRUSTED\_DELEGATOR CKA\_TRUST\_CODE\_SIGNING CK\_TRUST CKT\_NSS\_MUST\_VERIFY\_TRUST CKA\_TRUST\_STEP\_UP\_APPROVED CK\_BBOOL CK\_FALSE # # Certificate "Izenpe.com" # # Issuer: CN=Izenpe.com,O=IZENPE S.A.,C=ES # Serial Number:00:b0:b7:5a:16:48:5f:bf:e1:cb:f5:8b:d7:19:e6:7d # Subject: CN=Izenpe.com,O=IZENPE S.A.,C=ES # Not Valid Before: Thu Dec 13 13:08:28 2007 # Not Valid After : Sun Dec 13 08:27:25 2037 # Fingerprint (SHA-256): 25:30:CC:8E:98:32:15:02:BA:D9:6F:9B:1F:BA:1B:09:9E:2D:29:9E:0F:45:48:BB:91:4F:36:3B:C0:D4:53:1F # Fingerprint (SHA1): 2F:78:3D:25:52:18:A7:4A:65:39:71:B5:2C:A2:9C:45:15:6F:E9:19 CKA\_CLASS CK\_OBJECT\_CLASS CKO\_CERTIFICATE CKA\_TOKEN CK\_BBOOL CK\_TRUE CKA\_PRIVATE CK\_BBOOL CK\_FALSE CKA\_MODIFIABLE CK\_BBOOL CK\_FALSE CKA\_LABEL UTF8 "Izenpe.com" CKA\_CERTIFICATE\_TYPE CK\_CERTIFICATE\_TYPE CKC\_X\_509

\260\267\132\026\110\137\277\341\313\365\213\327\031\346\175\060 \015\006\011\052\206\110\206\367\015\001\001\013\005\000\060\070 \061\013\060\011\006\003\125\004\006\023\002\105\123\061\024\060 \022\006\003\125\004\012\014\013\111\132\105\116\120\105\040\123 \056\101\056\061\023\060\021\006\003\125\004\003\014\012\111\172 \145\156\160\145\056\143\157\155\060\036\027\015\060\067\061\062 \061\063\061\063\060\070\062\070\132\027\015\063\067\061\062\061 \063\060\070\062\067\062\065\132\060\070\061\013\060\011\006\003 \125\004\006\023\002\105\123\061\024\060\022\006\003\125\004\012 \014\013\111\132\105\116\120\105\040\123\056\101\056\061\023\060 \021\006\003\125\004\003\014\012\111\172\145\156\160\145\056\143 \157\155\060\202\002\042\060\015\006\011\052\206\110\206\367\015 \001\001\001\005\000\003\202\002\017\000\060\202\002\012\002\202 \002\001\000\311\323\172\312\017\036\254\247\206\350\026\145\152 \261\302\033\105\062\161\225\331\376\020\133\314\257\347\245\171 \001\217\211\303\312\362\125\161\367\167\276\167\224\363\162\244 \054\104\330\236\222\233\024\072\241\347\044\220\012\012\126\216 \305\330\046\224\341\331\110\341\055\076\332\012\162\335\243\231 \025\332\201\242\207\364\173\156\046\167\211\130\255\326\353\014 \262\101\172\163\156\155\333\172\170\101\351\010\210\022\176\207 \056\146\021\143\154\124\373\074\235\162\300\274\056\377\302\267 \335\015\166\343\072\327\367\264\150\276\242\365\343\201\156\301 \106\157\135\215\340\115\306\124\125\211\032\063\061\012\261\127 \271\243\212\230\303\354\073\064\305\225\101\151\176\165\302\074 \040\305\141\272\121\107\240\040\220\223\241\220\113\363\116\174 \205\105\124\232\321\005\046\101\260\265\115\035\063\276\304\003 \310\045\174\301\160\333\073\364\011\055\124\047\110\254\057\341 \304\254\076\310\313\222\114\123\071\067\043\354\323\001\371\340

END

CKA\_VALUE MULTILINE\_OCTAL

\346\175

CKA\_ID

CKA\_SERIAL\_NUMBER MULTILINE\_OCTAL \002\020\000\260\267\132\026\110\137\277\341\313\365\213\327\031

\060\202\005\361\060\202\003\331\240\003\002\001\002\002\02020\000

END

\111\172\145\156\160\145\056\143\157\155

\060\070\061\013\060\011\006\003\125\004\006\023\002\105\123\061 \024\060\022\006\003\125\004\012\014\013\111\132\105\116\120\105 \040\123\056\101\056\061\023\060\021\006\003\125\004\003\014\012

 UTF8 "0" CKA\_ISSUER MULTILINE\_OCTAL

CKA\_SUBJECT MULTILINE\_OCTAL \060\070\061\013\060\011\006\003\125\004\006\023\002\105\123\061 \024\060\022\006\003\125\004\012\014\013\111\132\105\116\120\105 \040\123\056\101\056\061\023\060\021\006\003\125\004\003\014\012 \111\172\145\156\160\145\056\143\157\155 END

\011\104\115\115\144\300\341\015\132\207\042\274\255\033\243\376 \046\265\025\363\247\374\204\031\351\354\241\210\264\104\151\204 \203\363\211\321\164\006\251\314\013\326\302\336\047\205\120\046 \312\027\270\311\172\207\126\054\032\001\036\154\276\023\255\020 \254\265\044\365\070\221\241\326\113\332\361\273\322\336\107\265 \361\274\201\366\131\153\317\031\123\351\215\025\313\112\313\251 \157\104\345\033\101\317\341\206\247\312\320\152\237\274\114\215 \006\063\132\242\205\345\220\065\240\142\134\026\116\360\343\242 \372\003\032\264\054\161\263\130\054\336\173\013\333\032\017\353 \336\041\037\006\167\006\003\260\311\357\231\374\300\271\117\013 \206\050\376\322\271\352\343\332\245\303\107\151\022\340\333\360 \366\031\213\355\173\160\327\002\326\355\207\030\050\054\004\044 \114\167\344\110\212\032\306\073\232\324\017\312\372\165\322\001 \100\132\215\171\277\213\317\113\317\252\026\301\225\344\255\114 \212\076\027\221\324\261\142\345\202\345\200\004\244\003\176\215 \277\332\177\242\017\227\117\014\323\015\373\327\321\345\162\176 \034\310\167\377\133\232\017\267\256\005\106\345\361\250\026\354 \107\244\027\002\003\001\000\001\243\201\366\060\201\363\060\201 \260\006\003\125\035\021\004\201\250\060\201\245\201\017\151\156 \146\157\100\151\172\145\156\160\145\056\143\157\155\244\201\221 \060\201\216\061\107\060\105\006\003\125\004\012\014\076\111\132 \105\116\120\105\040\123\056\101\056\040\055\040\103\111\106\040 \101\060\061\063\063\067\062\066\060\055\122\115\145\162\143\056 \126\151\164\157\162\151\141\055\107\141\163\164\145\151\172\040 \124\061\060\065\065\040\106\066\062\040\123\070\061\103\060\101 \006\003\125\004\011\014\072\101\166\144\141\040\144\145\154\040 \115\145\144\151\164\145\162\162\141\156\145\157\040\105\164\157 \162\142\151\144\145\141\040\061\064\040\055\040\060\061\060\061 \060\040\126\151\164\157\162\151\141\055\107\141\163\164\145\151 \172\060\017\006\003\125\035\023\001\001\377\004\005\060\003\001 \001\377\060\016\006\003\125\035\017\001\001\377\004\004\003\002 \001\006\060\035\006\003\125\035\016\004\026\004\024\035\034\145 \016\250\362\045\173\264\221\317\344\261\261\346\275\125\164\154 \005\060\015\006\011\052\206\110\206\367\015\001\001\013\005\000 \003\202\002\001\000\170\246\014\026\112\237\114\210\072\300\313 \016\245\026\175\237\271\110\137\030\217\015\142\066\366\315\031 \153\254\253\325\366\221\175\256\161\363\077\263\016\170\205\233 \225\244\047\041\107\102\112\174\110\072\365\105\174\263\014\216 \121\170\254\225\023\336\306\375\175\270\032\220\114\253\222\003 \307\355\102\001\316\017\330\261\372\242\222\341\140\155\256\172 \153\011\252\306\051\356\150\111\147\060\200\044\172\061\026\071 \133\176\361\034\056\335\154\011\255\362\061\301\202\116\271\273 \371\276\277\052\205\077\300\100\243\072\131\374\131\113\074\050 \044\333\264\025\165\256\015\210\272\056\163\300\275\130\207\345 \102\362\353\136\356\036\060\042\231\313\067\321\304\041\154\201 \354\276\155\046\346\034\344\102\040\236\107\260\254\203\131\160 \054\065\326\257\066\064\264\315\073\370\062\250\357\343\170\211 \373\215\105\054\332\234\270\176\100\034\141\347\076\242\222\054

\113\362\315\372\230\266\051\377\363\362\173\251\037\056\240\223 \127\053\336\205\003\371\151\067\313\236\170\152\005\264\305\061 \170\211\354\172\247\205\341\271\173\074\336\276\036\171\204\316 \237\160\016\131\302\065\056\220\052\061\331\344\105\172\101\244 \056\023\233\064\016\146\173\111\253\144\227\320\106\303\171\235 \162\120\143\246\230\133\006\275\110\155\330\071\203\160\350\065 \360\005\321\252\274\343\333\310\002\352\174\375\202\332\302\133 \122\065\256\230\072\255\272\065\223\043\247\037\110\335\065\106 \230\262\020\150\344\245\061\302\012\130\056\031\201\020\311\120 \165\374\352\132\026\316\021\327\356\357\120\210\055\141\377\077 \102\163\005\224\103\325\216\074\116\001\072\031\245\037\106\116 \167\320\135\345\201\042\041\207\376\224\175\204\330\223\255\326 \150\103\110\262\333\353\163\044\347\221\177\124\244\266\200\076 \235\243\074\114\162\302\127\304\240\324\314\070\047\316\325\006 \236\242\110\331\351\237\316\202\160\066\223\232\073\337\226\041 \343\131\267\014\332\221\067\360\375\131\132\263\231\310\151\154 \103\046\001\065\143\140\125\211\003\072\165\330\272\112\331\124 \377\356\336\200\330\055\321\070\325\136\055\013\230\175\076\154 \333\374\046\210\307 END CKA\_NSS\_MOZILLA\_CA\_POLICY CK\_BBOOL CK\_TRUE CKA\_NSS\_SERVER\_DISTRUST\_AFTER CK\_BBOOL CK\_FALSE CKA\_NSS\_EMAIL\_DISTRUST\_AFTER CK\_BBOOL CK\_FALSE # Trust for "Izenpe.com" # Issuer: CN=Izenpe.com,O=IZENPE S.A.,C=ES # Serial Number:00:b0:b7:5a:16:48:5f:bf:e1:cb:f5:8b:d7:19:e6:7d # Subject: CN=Izenpe.com,O=IZENPE S.A.,C=ES # Not Valid Before: Thu Dec 13 13:08:28 2007 # Not Valid After : Sun Dec 13 08:27:25 2037 # Fingerprint (SHA-256): 25:30:CC:8E:98:32:15:02:BA:D9:6F:9B:1F:BA:1B:09:9E:2D:29:9E:0F:45:48:BB:91:4F:36:3B:C0:D4:53:1F # Fingerprint (SHA1): 2F:78:3D:25:52:18:A7:4A:65:39:71:B5:2C:A2:9C:45:15:6F:E9:19 CKA\_CLASS CK\_OBJECT\_CLASS CKO\_NSS\_TRUST CKA\_TOKEN CK\_BBOOL CK\_TRUE CKA\_PRIVATE CK\_BBOOL CK\_FALSE CKA\_MODIFIABLE CK\_BBOOL CK\_FALSE CKA\_LABEL UTF8 "Izenpe.com" CKA\_CERT\_SHA1\_HASH MULTILINE\_OCTAL \057\170\075\045\122\030\247\112\145\071\161\265\054\242\234\105 \025\157\351\031 END CKA\_CERT\_MD5\_HASH MULTILINE\_OCTAL \246\260\315\205\200\332\134\120\064\243\071\220\057\125\147\163 END CKA\_ISSUER MULTILINE\_OCTAL

\060\070\061\013\060\011\006\003\125\004\006\023\002\105\123\061 \024\060\022\006\003\125\004\012\014\013\111\132\105\116\120\105 \040\123\056\101\056\061\023\060\021\006\003\125\004\003\014\012 \111\172\145\156\160\145\056\143\157\155 END CKA\_SERIAL\_NUMBER MULTILINE\_OCTAL \002\020\000\260\267\132\026\110\137\277\341\313\365\213\327\031 \346\175 END CKA\_TRUST\_SERVER\_AUTH CK\_TRUST CKT\_NSS\_TRUSTED\_DELEGATOR CKA\_TRUST\_EMAIL\_PROTECTION CK\_TRUST CKT\_NSS\_MUST\_VERIFY\_TRUST CKA\_TRUST\_CODE\_SIGNING CK\_TRUST CKT\_NSS\_MUST\_VERIFY\_TRUST CKA\_TRUST\_STEP\_UP\_APPROVED CK\_BBOOL CK\_FALSE # # Certificate "Chambers of Commerce Root - 2008" # # Issuer: CN=Chambers of Commerce Root - 2008,O=AC Camerfirma S.A.,serialNumber=A82743287,L=Madrid (see current address at www.camerfirma.com/address),C=EU # Serial Number:00:a3:da:42:7e:a4:b1:ae:da # Subject: CN=Chambers of Commerce Root - 2008,O=AC Camerfirma S.A.,serialNumber=A82743287,L=Madrid (see current address at www.camerfirma.com/address),C=EU # Not Valid Before: Fri Aug 01 12:29:50 2008 # Not Valid After : Sat Jul 31 12:29:50 2038 # Fingerprint (SHA-256): 06:3E:4A:FA:C4:91:DF:D3:32:F3:08:9B:85:42:E9:46:17:D8:93:D7:FE:94:4E:10:A7:93:7E:E2:9D:96:93:C0 # Fingerprint (SHA1): 78:6A:74:AC:76:AB:14:7F:9C:6A:30:50:BA:9E:A8:7E:FE:9A:CE:3C CKA\_CLASS CK\_OBJECT\_CLASS CKO\_CERTIFICATE CKA\_TOKEN CK\_BBOOL CK\_TRUE CKA\_PRIVATE CK\_BBOOL CK\_FALSE CKA\_MODIFIABLE CK\_BBOOL CK\_FALSE CKA\_LABEL UTF8 "Chambers of Commerce Root - 2008" CKA\_CERTIFICATE\_TYPE CK\_CERTIFICATE\_TYPE CKC\_X\_509 CKA\_SUBJECT MULTILINE\_OCTAL \060\201\256\061\013\060\011\006\003\125\004\006\023\002\105\125 \061\103\060\101\006\003\125\004\007\023\072\115\141\144\162\151 \144\040\050\163\145\145\040\143\165\162\162\145\156\164\040\141 \144\144\162\145\163\163\040\141\164\040\167\167\167\056\143\141 \155\145\162\146\151\162\155\141\056\143\157\155\057\141\144\144 \162\145\163\163\051\061\022\060\020\006\003\125\004\005\023\011 \101\070\062\067\064\063\062\070\067\061\033\060\031\006\003\125 \004\012\023\022\101\103\040\103\141\155\145\162\146\151\162\155 \141\040\123\056\101\056\061\051\060\047\006\003\125\004\003\023 \040\103\150\141\155\142\145\162\163\040\157\146\040\103\157\155 \155\145\162\143\145\040\122\157\157\164\040\055\040\062\060\060 \070

CKA\_VALUE MULTILINE\_OCTAL \060\202\007\117\060\202\005\067\240\003\002\001\002\002\011\000 \243\332\102\176\244\261\256\332\060\015\006\011\052\206\110\206 \367\015\001\001\005\005\000\060\201\256\061\013\060\011\006\003 \125\004\006\023\002\105\125\061\103\060\101\006\003\125\004\007 \023\072\115\141\144\162\151\144\040\050\163\145\145\040\143\165 \162\162\145\156\164\040\141\144\144\162\145\163\163\040\141\164 \040\167\167\167\056\143\141\155\145\162\146\151\162\155\141\056 \143\157\155\057\141\144\144\162\145\163\163\051\061\022\060\020 \006\003\125\004\005\023\011\101\070\062\067\064\063\062\070\067 \061\033\060\031\006\003\125\004\012\023\022\101\103\040\103\141 \155\145\162\146\151\162\155\141\040\123\056\101\056\061\051\060 \047\006\003\125\004\003\023\040\103\150\141\155\142\145\162\163 \040\157\146\040\103\157\155\155\145\162\143\145\040\122\157\157 \164\040\055\040\062\060\060\070\060\036\027\015\060\070\060\070 \060\061\061\062\062\071\065\060\132\027\015\063\070\060\067\063 \061\061\062\062\071\065\060\132\060\201\256\061\013\060\011\006 \003\125\004\006\023\002\105\125\061\103\060\101\006\003\125\004 \007\023\072\115\141\144\162\151\144\040\050\163\145\145\040\143 \165\162\162\145\156\164\040\141\144\144\162\145\163\163\040\141 \164\040\167\167\167\056\143\141\155\145\162\146\151\162\155\141 \056\143\157\155\057\141\144\144\162\145\163\163\051\061\022\060 \020\006\003\125\004\005\023\011\101\070\062\067\064\063\062\070 \067\061\033\060\031\006\003\125\004\012\023\022\101\103\040\103 \141\155\145\162\146\151\162\155\141\040\123\056\101\056\061\051 \060\047\006\003\125\004\003\023\040\103\150\141\155\142\145\162 \163\040\157\146\040\103\157\155\155\145\162\143\145\040\122\157 \157\164\040\055\040\062\060\060\070\060\202\002\042\060\015\006

\002\011\000\243\332\102\176\244\261\256\332 END

END CKA\_SERIAL\_NUMBER MULTILINE\_OCTAL

CKA\_ISSUER MULTILINE\_OCTAL \060\201\256\061\013\060\011\006\003\125\004\006\023\002\105\125 \061\103\060\101\006\003\125\004\007\023\072\115\141\144\162\151 \144\040\050\163\145\145\040\143\165\162\162\145\156\164\040\141 \144\144\162\145\163\163\040\141\164\040\167\167\167\056\143\141 \155\145\162\146\151\162\155\141\056\143\157\155\057\141\144\144 \162\145\163\163\051\061\022\060\020\006\003\125\004\005\023\011 \101\070\062\067\064\063\062\070\067\061\033\060\031\006\003\125 \004\012\023\022\101\103\040\103\141\155\145\162\146\151\162\155 \141\040\123\056\101\056\061\051\060\047\006\003\125\004\003\023 \040\103\150\141\155\142\145\162\163\040\157\146\040\103\157\155 \155\145\162\143\145\040\122\157\157\164\040\055\040\062\060\060 \070

END CKA\_ID

UTF8 "0"

\011\052\206\110\206\367\015\001\001\001\005\000\003\202\002\017 \000\060\202\002\012\002\202\002\001\000\257\000\313\160\067\053 \200\132\112\072\154\170\224\175\243\177\032\037\366\065\325\275 \333\313\015\104\162\076\046\262\220\122\272\143\073\050\130\157 \245\263\155\224\246\363\335\144\014\125\366\366\347\362\042\042 \200\136\341\142\306\266\051\341\201\154\362\277\345\175\062\152 \124\240\062\031\131\376\037\213\327\075\140\206\205\044\157\343 \021\263\167\076\040\226\065\041\153\263\010\331\160\056\144\367 \204\222\123\326\016\260\220\212\212\343\207\215\006\323\275\220 \016\342\231\241\033\206\016\332\232\012\273\013\141\120\006\122 \361\236\177\166\354\313\017\320\036\015\317\231\060\075\034\304 \105\020\130\254\326\323\350\327\345\352\305\001\007\167\326\121 \346\003\177\212\110\245\115\150\165\271\351\274\236\116\031\161 \365\062\113\234\155\140\031\013\373\314\235\165\334\277\046\315 \217\223\170\071\171\163\136\045\016\312\134\353\167\022\007\313 \144\101\107\162\223\253\120\303\353\011\166\144\064\322\071\267 \166\021\011\015\166\105\304\251\256\075\152\257\265\175\145\057 \224\130\020\354\134\174\257\176\342\266\030\331\320\233\116\132 \111\337\251\146\013\314\074\306\170\174\247\234\035\343\316\216 \123\276\005\336\140\017\153\345\032\333\077\343\341\041\311\051 \301\361\353\007\234\122\033\001\104\121\074\173\045\327\304\345 \122\124\135\045\007\312\026\040\270\255\344\101\356\172\010\376 \231\157\203\246\221\002\260\154\066\125\152\347\175\365\226\346 \312\201\326\227\361\224\203\351\355\260\261\153\022\151\036\254 \373\135\251\305\230\351\264\133\130\172\276\075\242\104\072\143 \131\324\013\045\336\033\117\275\345\001\236\315\322\051\325\237 \027\031\012\157\277\014\220\323\011\137\331\343\212\065\314\171 \132\115\031\067\222\267\304\301\255\257\364\171\044\232\262\001 \013\261\257\134\226\363\200\062\373\134\075\230\361\240\077\112 \336\276\257\224\056\331\125\232\027\156\140\235\143\154\270\143 \311\256\201\134\030\065\340\220\273\276\074\117\067\042\271\176 \353\317\236\167\041\246\075\070\201\373\110\332\061\075\053\343 \211\365\320\265\275\176\340\120\304\022\211\263\043\232\020\061 \205\333\256\157\357\070\063\030\166\021\002\003\001\000\001\243 \202\001\154\060\202\001\150\060\022\006\003\125\035\023\001\001 \377\004\010\060\006\001\001\377\002\001\014\060\035\006\003\125 \035\016\004\026\004\024\371\044\254\017\262\265\370\171\300\372 \140\210\033\304\331\115\002\236\027\031\060\201\343\006\003\125 \035\043\004\201\333\060\201\330\200\024\371\044\254\017\262\265 \370\171\300\372\140\210\033\304\331\115\002\236\027\031\241\201 \264\244\201\261\060\201\256\061\013\060\011\006\003\125\004\006 \023\002\105\125\061\103\060\101\006\003\125\004\007\023\072\115 \141\144\162\151\144\040\050\163\145\145\040\143\165\162\162\162\145 \156\164\040\141\144\144\162\145\163\163\040\141\164\040\167\167 \167\056\143\141\155\145\162\146\151\162\155\141\056\143\157\155 \057\141\144\144\162\145\163\163\051\061\022\060\020\006\003\125 \004\005\023\011\101\070\062\067\064\063\062\070\067\061\033\060 \031\006\003\125\004\012\023\022\101\103\040\103\141\155\145\162

\146\151\162\155\141\040\123\056\101\056\061\051\060\047\006\003 \125\004\003\023\040\103\150\141\155\142\145\162\163\040\157\146 \040\103\157\155\155\145\162\143\145\040\122\157\157\164\040\055 \040\062\060\060\070\202\011\000\243\332\102\176\244\261\256\332 \060\016\006\003\125\035\017\001\001\377\004\004\003\002\001\006 \060\075\006\003\125\035\040\004\066\060\064\060\062\006\004\125 \035\040\000\060\052\060\050\006\010\053\006\001\005\005\007\002 \001\026\034\150\164\164\160\072\057\057\160\157\154\151\143\171 \056\143\141\155\145\162\146\151\162\155\141\056\143\157\155\060 \015\006\011\052\206\110\206\367\015\001\001\005\005\000\003\202 \002\001\000\220\022\257\042\065\302\243\071\360\056\336\351\265 \351\170\174\110\276\077\175\105\222\136\351\332\261\031\374\026 \074\237\264\133\146\236\152\347\303\271\135\210\350\017\255\317 \043\017\336\045\072\136\314\117\245\301\265\055\254\044\322\130 \007\336\242\317\151\204\140\063\350\020\015\023\251\043\320\205 \345\216\173\246\236\075\162\023\162\063\365\252\175\306\143\037 \010\364\376\001\177\044\317\053\054\124\011\336\342\053\155\222 \306\071\117\026\352\074\176\172\106\324\105\152\106\250\353\165 \202\126\247\253\240\174\150\023\063\366\235\060\360\157\047\071 \044\043\052\220\375\220\051\065\362\223\337\064\245\306\367\370 \357\214\017\142\112\174\256\323\365\124\370\215\266\232\126\207 \026\202\072\063\253\132\042\010\367\202\272\352\056\340\107\232 \264\265\105\243\005\073\331\334\056\105\100\073\352\334\177\350 \073\353\321\354\046\330\065\244\060\305\072\254\127\236\263\166 \245\040\173\371\036\112\005\142\001\246\050\165\140\227\222\015 \156\076\115\067\103\015\222\025\234\030\042\315\121\231\240\051 \032\074\137\212\062\063\133\060\307\211\057\107\230\017\243\003 \306\366\361\254\337\062\360\331\201\032\344\234\275\366\200\024 \360\321\054\271\205\365\330\243\261\310\245\041\345\034\023\227 \356\016\275\337\051\251\357\064\123\133\323\344\152\023\204\006 \266\062\002\304\122\256\042\322\334\262\041\102\032\332\100\360 \051\311\354\012\014\134\342\320\272\314\110\323\067\012\314\022 \012\212\171\260\075\003\177\151\113\364\064\040\175\263\064\352 \216\113\144\365\076\375\263\043\147\025\015\004\270\360\055\301 \011\121\074\262\154\025\360\245\043\327\203\164\344\345\056\311 \376\230\047\102\306\253\306\236\260\320\133\070\245\233\120\336 \176\030\230\265\105\073\366\171\264\350\367\032\173\006\203\373 \320\213\332\273\307\275\030\253\010\157\074\200\153\100\077\031 \031\272\145\212\346\276\325\134\323\066\327\357\100\122\044\140 \070\147\004\061\354\217\363\202\306\336\271\125\363\073\061\221 \132\334\265\010\025\255\166\045\012\015\173\056\207\342\014\246 \006\274\046\020\155\067\235\354\335\170\214\174\200\305\360\331 \167\110\320 END CKA\_NSS\_MOZILLA\_CA\_POLICY CK\_BBOOL CK\_TRUE CKA\_NSS\_SERVER\_DISTRUST\_AFTER CK\_BBOOL CK\_FALSE

CKA\_NSS\_EMAIL\_DISTRUST\_AFTER CK\_BBOOL CK\_FALSE

# Trust for "Chambers of Commerce Root - 2008"

# Issuer: CN=Chambers of Commerce Root - 2008,O=AC Camerfirma S.A.,serialNumber=A82743287,L=Madrid (see current address at www.camerfirma.com/address),C=EU

# Serial Number:00:a3:da:42:7e:a4:b1:ae:da

#

 Subject: CN=Chambers of Commerce Root - 2008,O=AC Camerfirma S.A.,serialNumber=A82743287,L=Madrid (see current address at www.camerfirma.com/address),C=EU

# Not Valid Before: Fri Aug 01 12:29:50 2008

# Not Valid After : Sat Jul 31 12:29:50 2038

# Fingerprint (SHA-256):

06:3E:4A:FA:C4:91:DF:D3:32:F3:08:9B:85:42:E9:46:17:D8:93:D7:FE:94:4E:10:A7:93:7E:E2:9D:96:93:C0

# Fingerprint (SHA1): 78:6A:74:AC:76:AB:14:7F:9C:6A:30:50:BA:9E:A8:7E:FE:9A:CE:3C

CKA\_CLASS CK\_OBJECT\_CLASS CKO\_NSS\_TRUST

CKA\_TOKEN CK\_BBOOL CK\_TRUE

CKA\_PRIVATE CK\_BBOOL CK\_FALSE

CKA\_MODIFIABLE CK\_BBOOL CK\_FALSE

CKA\_LABEL UTF8 "Chambers of Commerce Root - 2008"

CKA\_CERT\_SHA1\_HASH MULTILINE\_OCTAL

\170\152\164\254\166\253\024\177\234\152\060\120\272\236\250\176

\376\232\316\074

END

CKA\_CERT\_MD5\_HASH MULTILINE\_OCTAL

\136\200\236\204\132\016\145\013\027\002\363\125\030\052\076\327 END

CKA\_ISSUER MULTILINE\_OCTAL

```
\060\201\256\061\013\060\011\006\003\125\004\006\023\002\105\125
\061\103\060\101\006\003\125\004\007\023\072\115\141\144\162\151
\144\040\050\163\145\145\040\143\165\162\162\145\156\164\040\141
\144\144\162\145\163\163\040\141\164\040\167\167\167\056\143\141
\155\145\162\146\151\162\155\141\056\143\157\155\057\141\144\144
\162\145\163\163\051\061\022\060\020\006\003\125\004\005\023\011
\101\070\062\067\064\063\062\070\067\061\033\060\031\006\003\125
\004\012\023\022\101\103\040\103\141\155\145\162\146\151\162\155
\141\040\123\056\101\056\061\051\060\047\006\003\125\004\003\023
\040\103\150\141\155\142\145\162\163\040\157\146\040\103\157\155
\155\145\162\143\145\040\122\157\157\164\040\055\040\062\060\060
\070
END
CKA_SERIAL_NUMBER
 MULTILINE_OCTAL
\002\011\000\243\332\102\176\244\261\256\332
```
END

CKA\_TRUST\_SERVER\_AUTH CK\_TRUST CKT\_NSS\_MUST\_VERIFY\_TRUST CKA TRUST\_EMAIL\_PROTECTION CK\_TRUST CKT\_NSS\_TRUSTED\_DELEGATOR CKA\_TRUST\_CODE\_SIGNING CK\_TRUST CKT\_NSS\_MUST\_VERIFY\_TRUST CKA\_TRUST\_STEP\_UP\_APPROVED CK\_BBOOL CK\_FALSE

END

END

CKA\_ID UTF8 "0" CKA\_ISSUER MULTILINE\_OCTAL \060\201\254\061\013\060\011\006\003\125\004\006\023\002\105\125 \061\103\060\101\006\003\125\004\007\023\072\115\141\144\162\151 \144\040\050\163\145\145\040\143\165\162\162\145\156\164\040\141 \144\144\162\145\163\163\040\141\164\040\167\167\167\056\143\141 \155\145\162\146\151\162\155\141\056\143\157\155\057\141\144\144 \162\145\163\163\051\061\022\060\020\006\003\125\004\005\023\011 \101\070\062\067\064\063\062\070\067\061\033\060\031\006\003\125 \004\012\023\022\101\103\040\103\141\155\145\162\146\151\162\155 \141\040\123\056\101\056\061\047\060\045\006\003\125\004\003\023 \036\107\154\157\142\141\154\040\103\150\141\155\142\145\162\163 \151\147\156\040\122\157\157\164\040\055\040\062\060\060\070

CKA\_CERTIFICATE\_TYPE CK\_CERTIFICATE\_TYPE CKC\_X\_509 CKA\_SUBJECT MULTILINE\_OCTAL \060\201\254\061\013\060\011\006\003\125\004\006\023\002\105\125 \061\103\060\101\006\003\125\004\007\023\072\115\141\144\162\151 \144\040\050\163\145\145\040\143\165\162\162\145\156\164\040\141 \144\144\162\145\163\163\040\141\164\040\167\167\167\056\143\141 \155\145\162\146\151\162\155\141\056\143\157\155\057\141\144\144 \162\145\163\163\051\061\022\060\020\006\003\125\004\005\023\011 \101\070\062\067\064\063\062\070\067\061\033\060\031\006\003\125 \004\012\023\022\101\103\040\103\141\155\145\162\146\151\162\155 \141\040\123\056\101\056\061\047\060\045\006\003\125\004\003\023 \036\107\154\157\142\141\154\040\103\150\141\155\142\145\162\163 \151\147\156\040\122\157\157\164\040\055\040\062\060\060\070

CKA\_LABEL UTF8 "Global Chambersign Root - 2008"

CKA\_TOKEN CK\_BBOOL CK\_TRUE CKA\_PRIVATE CK\_BBOOL CK\_FALSE

## CKA\_MODIFIABLE CK\_BBOOL CK\_FALSE

# Issuer: CN=Global Chambersign

# Fingerprint (SHA-256):

#

#

# Subject: CN=Global Chambersign Root - 2008,O=AC Camerfirma S.A.,serialNumber=A82743287,L=Madrid

13:63:35:43:93:34:A7:69:80:16:A0:D3:24:DE:72:28:4E:07:9D:7B:52:20:BB:8F:BD:74:78:16:EE:BE:BA:CA

Root - 2008,O=AC Camerfirma S.A.,serialNumber=A82743287,L=Madrid (see current address at

# Serial Number:00:c9:cd:d3:e9:d5:7d:23:ce

# Not Valid Before: Fri Aug 01 12:31:40 2008 # Not Valid After : Sat Jul 31 12:31:40 2038

(see current address at www.camerfirma.com/address),C=EU

CKA\_CLASS CK\_OBJECT\_CLASS CKO\_CERTIFICATE

# Certificate "Global Chambersign Root - 2008"

www.camerfirma.com/address),C=EU

# Fingerprint (SHA1): 4A:BD:EE:EC:95:0D:35:9C:89:AE:C7:52:A1:2C:5B:29:F6:D6:AA:0C

## CKA\_SERIAL\_NUMBER

MULTILINE\_OCTAL

\002\011\000\311\315\323\351\325\175\043\316 END

CKA\_VALUE MULTILINE\_OCTAL

 $\langle 060\backslash 202\backslash 007\backslash 111\backslash 060\backslash 202\backslash 005\backslash 061\backslash 240\backslash 003\backslash 002\backslash 001\backslash 002\backslash 011\backslash 000$ \311\315\323\351\325\175\043\316\060\015\006\011\052\206\110\206 \367\015\001\001\005\005\000\060\201\254\061\013\060\011\006\003 \125\004\006\023\002\105\125\061\103\060\101\006\003\125\004\007 \023\072\115\141\144\162\151\144\040\050\163\145\145\040\143\165 \162\162\145\156\164\040\141\144\144\162\145\163\163\040\141\164 \040\167\167\167\056\143\141\155\145\162\146\151\162\155\141\056 \143\157\155\057\141\144\144\162\145\163\163\051\061\022\060\020 \006\003\125\004\005\023\011\101\070\062\067\064\063\062\070\067 \061\033\060\031\006\003\125\004\012\023\022\101\103\040\103\141 \155\145\162\146\151\162\155\141\040\123\056\101\056\061\047\060 \045\006\003\125\004\003\023\036\107\154\157\142\141\154\040\103 \150\141\155\142\145\162\163\151\147\156\040\122\157\157\164\040 \055\040\062\060\060\070\060\036\027\015\060\070\060\070\060\061 \061\062\063\061\064\060\132\027\015\063\070\060\067\063\061\061 \062\063\061\064\060\132\060\201\254\061\013\060\011\006\003\125 \004\006\023\002\105\125\061\103\060\101\006\003\125\004\007\023 \072\115\141\144\162\151\144\040\050\163\145\145\040\143\165\162 \162\145\156\164\040\141\144\144\162\145\163\163\040\141\164\040 \167\167\167\056\143\141\155\145\162\146\151\162\155\141\056\143 \157\155\057\141\144\144\162\145\163\163\051\061\022\060\020\006 \003\125\004\005\023\011\101\070\062\067\064\063\062\070\067\061 \033\060\031\006\003\125\004\012\023\022\101\103\040\103\141\155 \145\162\146\151\162\155\141\040\123\056\101\056\061\047\060\045 \006\003\125\004\003\023\036\107\154\157\142\141\154\040\103\150 \141\155\142\145\162\163\151\147\156\040\122\157\157\164\040\055 \040\062\060\060\070\060\202\002\042\060\015\006\011\052\206\110 \206\367\015\001\001\001\005\000\003\202\002\017\000\060\202\002 \012\002\202\002\001\000\300\337\126\323\344\072\233\166\105\264 \023\333\377\301\266\031\213\067\101\030\225\122\107\353\027\235 \051\210\216\065\154\006\062\056\107\142\363\111\004\277\175\104 \066\261\161\314\275\132\011\163\325\331\205\104\377\221\127\045 \337\136\066\216\160\321\134\161\103\035\331\332\357\134\322\373 \033\275\072\265\313\255\243\314\104\247\015\256\041\025\077\271 \172\133\222\165\330\244\022\070\211\031\212\267\200\322\342\062 \157\126\234\221\326\210\020\013\263\164\144\222\164\140\363\366 \317\030\117\140\262\043\320\307\073\316\141\113\231\217\302\014 \320\100\262\230\334\015\250\116\243\271\012\256\140\240\255\105 \122\143\272\146\275\150\340\371\276\032\250\201\273\036\101\170 \165\323\301\376\000\125\260\207\124\350\047\220\065\035\114\063 \255\227\374\227\056\230\204\277\054\311\243\277\321\230\021\024 \355\143\370\312\230\210\130\027\231\355\105\003\227\176\074\206 \036\210\214\276\362\221\204\217\145\064\330\000\114\175\267\061

\027\132\051\172\012\030\044\060\243\067\265\172\251\001\175\046 \326\371\016\216\131\361\375\033\063\265\051\073\027\073\101\266 \041\335\324\300\075\245\237\237\037\103\120\311\273\274\154\172 \227\230\356\315\214\037\373\234\121\256\213\160\275\047\237\161 \300\153\254\175\220\146\350\327\135\072\015\260\325\302\215\325 \310\235\235\301\155\320\320\277\121\344\343\370\303\070\066\256 \326\247\165\346\257\204\103\135\223\222\014\152\007\336\073\035 \230\042\326\254\301\065\333\243\240\045\377\162\265\166\035\336 \155\351\054\146\054\122\204\320\105\222\316\034\345\345\063\035 \334\007\123\124\243\252\202\073\232\067\057\334\335\240\144\351 \346\335\275\256\374\144\205\035\074\247\311\006\336\204\377\153 \350\153\032\074\305\242\263\102\373\213\011\076\137\010\122\307 \142\304\324\005\161\277\304\144\344\370\241\203\350\076\022\233 \250\036\324\066\115\057\161\366\215\050\366\203\251\023\322\141 \301\221\273\110\300\064\217\101\214\113\114\333\151\022\377\120 \224\234\040\203\131\163\355\174\241\362\361\375\335\367\111\323 \103\130\240\126\143\312\075\075\345\065\126\131\351\016\312\040 \314\053\113\223\051\017\002\003\001\000\001\243\202\001\152\060 \202\001\146\060\022\006\003\125\035\023\001\001\377\004\010\060 \006\001\001\377\002\001\014\060\035\006\003\125\035\016\004\026 \004\024\271\011\312\234\036\333\323\154\072\153\256\355\124\361 \133\223\006\065\056\136\060\201\341\006\003\125\035\043\004\201 \331\060\201\326\200\024\271\011\312\234\036\333\323\154\072\153 \256\355\124\361\133\223\006\065\056\136\241\201\262\244\201\257 \060\201\254\061\013\060\011\006\003\125\004\006\023\002\105\125 \061\103\060\101\006\003\125\004\007\023\072\115\141\144\162\151 \144\040\050\163\145\145\040\143\165\162\162\162\145\156\164\040\141 \144\144\162\145\163\163\040\141\164\040\167\167\167\056\143\141 \155\145\162\146\151\162\155\141\056\143\157\155\057\141\144\144 \162\145\163\163\051\061\022\060\020\006\003\125\004\005\023\011 \101\070\062\067\064\063\062\070\067\061\033\060\031\006\003\125 \004\012\023\022\101\103\040\103\141\155\145\162\146\151\162\155 \141\040\123\056\101\056\061\047\060\045\006\003\125\004\003\023 \036\107\154\157\142\141\154\040\103\150\141\155\142\145\162\163 \151\147\156\040\122\157\157\164\040\055\040\062\060\060\070\202 \011\000\311\315\323\351\325\175\043\316\060\016\006\003\125\035 \017\001\001\377\004\004\003\002\001\006\060\075\006\003\125\035 \040\004\066\060\064\060\062\006\004\125\035\040\000\060\052\060 \050\006\010\053\006\001\005\005\007\002\001\026\034\150\164\164 \160\072\057\057\160\157\154\151\143\171\056\143\141\155\145\162 \146\151\162\155\141\056\143\157\155\060\015\006\011\052\206\110 \206\367\015\001\001\005\005\000\003\202\002\001\000\200\210\177 \160\336\222\050\331\005\224\106\377\220\127\251\361\057\337\032 \015\153\372\174\016\034\111\044\171\047\330\106\252\157\051\131 \122\210\160\022\352\335\075\365\233\123\124\157\341\140\242\250 \011\271\354\353\131\174\306\065\361\334\030\351\361\147\345\257 \272\105\340\011\336\312\104\017\302\027\016\167\221\105\172\063 \137\137\226\054\150\213\301\107\217\230\233\075\300\354\313\365

\325\202\222\204\065\321\276\066\070\126\162\061\133\107\055\252 \027\244\143\121\353\012\001\255\177\354\165\236\313\241\037\361 \177\022\261\271\344\144\177\147\326\043\052\364\270\071\135\230 \350\041\247\341\275\075\102\032\164\232\160\257\150\154\120\135 \111\317\377\373\016\135\346\054\107\327\201\072\131\000\265\163 \153\143\040\366\061\105\010\071\016\364\160\176\100\160\132\077 \320\153\102\251\164\075\050\057\002\155\165\162\225\011\215\110 \143\306\306\043\127\222\223\136\065\301\215\371\012\367\054\235 \142\034\366\255\174\335\246\061\036\266\261\307\176\205\046\372 \244\152\265\332\143\060\321\357\223\067\262\146\057\175\005\367 \347\267\113\230\224\065\300\331\072\051\301\235\262\120\063\035 \112\251\132\246\311\003\357\355\364\347\250\156\212\264\127\204 \353\244\077\320\356\252\252\207\133\143\350\223\342\153\250\324 \270\162\170\153\033\355\071\344\135\313\233\252\207\325\117\116 \000\376\331\152\237\074\061\017\050\002\001\175\230\350\247\260 \242\144\236\171\370\110\362\025\251\314\346\310\104\353\077\170 \231\362\173\161\076\074\361\230\247\305\030\022\077\346\273\050 \063\102\351\105\012\174\155\362\206\171\057\305\202\031\175\011 \211\174\262\124\166\210\256\336\301\363\314\341\156\333\061\326 \223\256\231\240\357\045\152\163\230\211\133\072\056\023\210\036 \277\300\222\224\064\033\343\047\267\213\036\157\102\377\347\351 \067\233\120\035\055\242\371\002\356\313\130\130\072\161\274\150 \343\252\301\257\034\050\037\242\334\043\145\077\201\352\256\231 \323\330\060\317\023\015\117\025\311\204\274\247\110\055\370\060 \043\167\330\106\113\171\155\366\214\355\072\177\140\021\170\364 \351\233\256\325\124\300\164\200\321\013\102\237\301 END

CKA\_NSS\_MOZILLA\_CA\_POLICY CK\_BBOOL CK\_TRUE CKA\_NSS\_SERVER\_DISTRUST\_AFTER CK\_BBOOL CK\_FALSE CKA\_NSS\_EMAIL\_DISTRUST\_AFTER CK\_BBOOL CK\_FALSE

# Trust for "Global Chambersign Root - 2008"

# Issuer: CN=Global Chambersign Root - 2008,O=AC Camerfirma S.A.,serialNumber=A82743287,L=Madrid (see current address at www.camerfirma.com/address),C=EU

# Serial Number:00:c9:cd:d3:e9:d5:7d:23:ce

# Subject: CN=Global Chambersign Root - 2008,O=AC Camerfirma S.A.,serialNumber=A82743287,L=Madrid (see current address at www.camerfirma.com/address),C=EU

# Not Valid Before: Fri Aug 01 12:31:40 2008

# Not Valid After : Sat Jul 31 12:31:40 2038

# Fingerprint (SHA-256):

13:63:35:43:93:34:A7:69:80:16:A0:D3:24:DE:72:28:4E:07:9D:7B:52:20:BB:8F:BD:74:78:16:EE:BE:BA:CA

# Fingerprint (SHA1): 4A:BD:EE:EC:95:0D:35:9C:89:AE:C7:52:A1:2C:5B:29:F6:D6:AA:0C

CKA\_CLASS CK\_OBJECT\_CLASS CKO\_NSS\_TRUST

CKA\_TOKEN CK\_BBOOL CK\_TRUE

CKA\_PRIVATE CK\_BBOOL CK\_FALSE

CKA\_MODIFIABLE CK\_BBOOL

## CK\_FALSE

CKA\_LABEL UTF8 "Global Chambersign Root - 2008"

## CKA\_CERT\_SHA1\_HASH MULTILINE\_OCTAL

\112\275\356\354\225\015\065\234\211\256\307\122\241\054\133\051 \366\326\252\014

END

CKA\_CERT\_MD5\_HASH MULTILINE\_OCTAL

\236\200\377\170\001\014\056\301\066\275\376\226\220\156\010\363 END

CKA\_ISSUER MULTILINE\_OCTAL

```
\060\201\254\061\013\060\011\006\003\125\004\006\023\002\105\125
\061\103\060\101\006\003\125\004\007\023\072\115\141\144\162\151
\144\040\050\163\145\145\040\143\165\162\162\145\156\164\040\141
\144\144\162\145\163\163\040\141\164\040\167\167\167\056\143\141
\155\145\162\146\151\162\155\141\056\143\157\155\057\141\144\144
\162\145\163\163\051\061\022\060\020\006\003\125\004\005\023\011
\101\070\062\067\064\063\062\070\067\061\033\060\031\006\003\125
\004\012\023\022\101\103\040\103\141\155\145\162\146\151\162\155
\141\040\123\056\101\056\061\047\060\045\006\003\125\004\003\023
\036\107\154\157\142\141\154\040\103\150\141\155\142\145\162\163
\151\147\156\040\122\157\157\164\040\055\040\062\060\060\070
END
CKA_SERIAL_NUMBER
 MULTILINE_OCTAL
```
\002\011\000\311\315\323\351\325\175\043\316 END CKA TRUST\_SERVER\_AUTH CK\_TRUST CKT\_NSS\_MUST\_VERIFY\_TRUST CKA\_TRUST\_EMAIL\_PROTECTION CK\_TRUST CKT\_NSS\_TRUSTED\_DELEGATOR CKA\_TRUST\_CODE\_SIGNING CK\_TRUST CKT\_NSS\_MUST\_VERIFY\_TRUST CKA\_TRUST\_STEP\_UP\_APPROVED CK\_BBOOL CK\_FALSE

#

# Certificate "Go Daddy Root Certificate Authority - G2" # # Issuer: CN=Go Daddy Root Certificate Authority - G2,O="GoDaddy.com, Inc.",L=Scottsdale,ST=Arizona,C=US # Serial Number: 0 (0x0) # Subject: CN=Go Daddy Root Certificate Authority - G2,O="GoDaddy.com, Inc.",L=Scottsdale,ST=Arizona,C=US # Not Valid Before: Tue Sep 01 00:00:00 2009 # Not Valid After : Thu Dec 31 23:59:59 2037 # Fingerprint (SHA-256): 45:14:0B:32:47:EB:9C:C8:C5:B4:F0:D7:B5:30:91:F7:32:92:08:9E:6E:5A:63:E2:74:9D:D3:AC:A9:19:8E:DA # Fingerprint (SHA1): 47:BE:AB:C9:22:EA:E8:0E:78:78:34:62:A7:9F:45:C2:54:FD:E6:8B CKA\_CLASS CK\_OBJECT\_CLASS CKO\_CERTIFICATE CKA\_TOKEN CK\_BBOOL CK\_TRUE CKA\_PRIVATE CK\_BBOOL CK\_FALSE CKA\_MODIFIABLE CK\_BBOOL CK\_FALSE

END CKA\_VALUE MULTILINE\_OCTAL \060\202\003\305\060\202\002\255\240\003\002\001\002\002\001\000 \060\015\006\011\052\206\110\206\367\015\001\001\013\005\000\060 \201\203\061\013\060\011\006\003\125\004\006\023\002\125\123\061 \020\060\016\006\003\125\004\010\023\007\101\162\151\172\157\156 \141\061\023\060\021\006\003\125\004\007\023\012\123\143\157\164 \164\163\144\141\154\145\061\032\060\030\006\003\125\004\012\023 \021\107\157\104\141\144\144\171\056\143\157\155\054\040\111\156 \143\056\061\061\060\057\006\003\125\004\003\023\050\107\157\040 \104\141\144\144\171\040\122\157\157\164\040\103\145\162\164\151 \146\151\143\141\164\145\040\101\165\164\150\157\162\151\164\171 \040\055\040\107\062\060\036\027\015\060\071\060\071\060\061\060 \060\060\060\060\060\132\027\015\063\067\061\062\063\061\062\063 \065\071\065\071\132\060\201\203\061\013\060\011\006\003\125\004 \006\023\002\125\123\061\020\060\016\006\003\125\004\010\023\007 \101\162\151\172\157\156\141\061\023\060\021\006\003\125\004\007 \023\012\123\143\157\164\164\163\144\141\154\145\061\032\060\030 \006\003\125\004\012\023\021\107\157\104\141\144\144\171\056\143 \157\155\054\040\111\156\143\056\061\061\060\057\006\003\125\004

\002\001\000

MULTILINE\_OCTAL

CKA\_SERIAL\_NUMBER

END

\171\040\055\040\107\062

CKA\_ISSUER MULTILINE\_OCTAL \060\201\203\061\013\060\011\006\003\125\004\006\023\002\125\123 \061\020\060\016\006\003\125\004\010\023\007\101\162\151\172\157 \156\141\061\023\060\021\006\003\125\004\007\023\012\123\143\157 \164\164\163\144\141\154\145\061\032\060\030\006\003\125\004\012 \023\021\107\157\104\141\144\144\171\056\143\157\155\054\040\111 \156\143\056\061\061\060\057\006\003\125\004\003\023\050\107\157 \040\104\141\144\144\171\040\122\157\157\164\040\103\145\162\164 \151\146\151\143\141\164\145\040\101\165\164\150\157\162\151\164

CKA\_ID UTF8 "0"

END

\171\040\055\040\107\062

CKA\_SUBJECT MULTILINE\_OCTAL \060\201\203\061\013\060\011\006\003\125\004\006\023\002\125\123 \061\020\060\016\006\003\125\004\010\023\007\101\162\151\172\157 \156\141\061\023\060\021\006\003\125\004\007\023\012\123\143\157 \164\164\163\144\141\154\145\061\032\060\030\006\003\125\004\012 \023\021\107\157\104\141\144\144\171\056\143\157\155\054\040\111 \156\143\056\061\061\060\057\006\003\125\004\003\023\050\107\157 \040\104\141\144\144\171\040\122\157\157\164\040\103\145\162\164 \151\146\151\143\141\164\145\040\101\165\164\150\157\162\151\164

CKA\_LABEL UTF8 "Go Daddy Root Certificate Authority - G2" CKA\_CERTIFICATE\_TYPE CK\_CERTIFICATE\_TYPE CKC\_X\_509

\003\023\050\107\157\040\104\141\144\144\171\040\122\157\157\164 \040\103\145\162\164\151\146\151\143\141\164\145\040\101\165\164 \150\157\162\151\164\171\040\055\040\107\062\060\202\001\042\060 \015\006\011\052\206\110\206\367\015\001\001\001\005\000\003\202 \001\017\000\060\202\001\012\002\202\001\001\000\277\161\142\010 \361\372\131\064\367\033\311\030\243\367\200\111\130\351\042\203 \023\246\305\040\103\001\073\204\361\346\205\111\237\047\352\366 \204\033\116\240\264\333\160\230\307\062\001\261\005\076\007\116 \356\364\372\117\057\131\060\042\347\253\031\126\153\342\200\007 \374\363\026\165\200\071\121\173\345\371\065\266\164\116\251\215 \202\023\344\266\077\251\003\203\372\242\276\212\025\152\177\336 \013\303\266\031\024\005\312\352\303\250\004\224\073\106\174\062 \015\363\000\146\042\310\215\151\155\066\214\021\030\267\323\262 \034\140\264\070\372\002\214\316\323\335\106\007\336\012\076\353 \135\174\310\174\373\260\053\123\244\222\142\151\121\045\005\141 \032\104\201\214\054\251\103\226\043\337\254\072\201\232\016\051 \305\034\251\351\135\036\266\236\236\060\012\071\316\361\210\200 \373\113\135\314\062\354\205\142\103\045\064\002\126\047\001\221 \264\073\160\052\077\156\261\350\234\210\001\175\237\324\371\333 \123\155\140\235\277\054\347\130\253\270\137\106\374\316\304\033 \003\074\011\353\111\061\134\151\106\263\340\107\002\003\001\000 \001\243\102\060\100\060\017\006\003\125\035\023\001\001\377\004 \005\060\003\001\001\377\060\016\006\003\125\035\017\001\001\377 \004\004\003\002\001\006\060\035\006\003\125\035\016\004\026\004 \024\072\232\205\007\020\147\050\266\357\366\275\005\101\156\040 \301\224\332\017\336\060\015\006\011\052\206\110\206\367\015\001 \001\013\005\000\003\202\001\001\000\231\333\135\171\325\371\227 \131\147\003\141\361\176\073\006\061\165\055\241\040\216\117\145 \207\264\367\246\234\274\330\351\057\320\333\132\356\317\164\214 \163\264\070\102\332\005\173\370\002\165\270\375\245\261\327\256 \366\327\336\023\313\123\020\176\212\106\321\227\372\267\056\053 \021\253\220\260\047\200\371\350\237\132\351\067\237\253\344\337 \154\263\205\027\235\075\331\044\117\171\221\065\326\137\004\353 \200\203\253\232\002\055\265\020\364\330\220\307\004\163\100\355 \162\045\240\251\237\354\236\253\150\022\231\127\306\217\022\072 \011\244\275\104\375\006\025\067\301\233\344\062\243\355\070\350 \330\144\363\054\176\024\374\002\352\237\315\377\007\150\027\333 \042\220\070\055\172\215\321\124\361\151\343\137\063\312\172\075 \173\012\343\312\177\137\071\345\342\165\272\305\166\030\063\316 \054\360\057\114\255\367\261\347\316\117\250\304\233\112\124\006 \305\177\175\325\010\017\342\034\376\176\027\270\254\136\366\324 \026\262\103\011\014\115\366\247\153\264\231\204\145\312\172\210 \342\342\104\276\134\367\352\034\365 END CKA\_NSS\_MOZILLA\_CA\_POLICY

CK\_BBOOL CK\_TRUE

CKA\_NSS\_SERVER\_DISTRUST\_AFTER CK\_BBOOL CK\_FALSE CKA\_NSS\_EMAIL\_DISTRUST\_AFTER CK\_BBOOL CK\_FALSE

# Trust for "Go Daddy Root Certificate Authority - G2"

# Issuer: CN=Go Daddy Root Certificate Authority - G2,O="GoDaddy.com, Inc.",L=Scottsdale,ST=Arizona,C=US

# Serial Number: 0 (0x0)

# Subject: CN=Go Daddy Root Certificate Authority - G2,O="GoDaddy.com,

Inc.",L=Scottsdale,ST=Arizona,C=US

# Not Valid Before: Tue Sep 01 00:00:00 2009

# Not Valid After : Thu Dec 31 23:59:59 2037

# Fingerprint (SHA-256):

45:14:0B:32:47:EB:9C:C8:C5:B4:F0:D7:B5:30:91:F7:32:92:08:9E:6E:5A:63:E2:74:9D:D3:AC:A9:19:8E:DA

# Fingerprint

(SHA1): 47:BE:AB:C9:22:EA:E8:0E:78:78:34:62:A7:9F:45:C2:54:FD:E6:8B

CKA\_CLASS CK\_OBJECT\_CLASS CKO\_NSS\_TRUST

CKA\_TOKEN CK\_BBOOL CK\_TRUE

CKA\_PRIVATE CK\_BBOOL CK\_FALSE

CKA\_MODIFIABLE CK\_BBOOL CK\_FALSE

CKA\_LABEL UTF8 "Go Daddy Root Certificate Authority - G2"

CKA\_CERT\_SHA1\_HASH MULTILINE\_OCTAL

\107\276\253\311\042\352\350\016\170\170\064\142\247\237\105\302

\124\375\346\213

END

CKA\_CERT\_MD5\_HASH MULTILINE\_OCTAL

\200\072\274\042\301\346\373\215\233\073\047\112\062\033\232\001 END

CKA\_ISSUER MULTILINE\_OCTAL

```
\060\201\203\061\013\060\011\006\003\125\004\006\023\002\125\123
\061\020\060\016\006\003\125\004\010\023\007\101\162\151\172\157
\156\141\061\023\060\021\006\003\125\004\007\023\012\123\143\157
\164\164\163\144\141\154\145\061\032\060\030\006\003\125\004\012
\023\021\107\157\104\141\144\144\171\056\143\157\155\054\040\111
\156\143\056\061\061\060\057\006\003\125\004\003\023\050\107\157
\040\104\141\144\144\171\040\122\157\157\164\040\103\145\162\164
\151\146\151\143\141\164\145\040\101\165\164\150\157\162\151\164
```
\171\040\055\040\107\062

END

CKA\_SERIAL\_NUMBER

MULTILINE\_OCTAL

\002\001\000

END

CKA\_TRUST\_SERVER\_AUTH CK\_TRUST CKT\_NSS\_TRUSTED\_DELEGATOR CKA TRUST\_EMAIL\_PROTECTION CK\_TRUST CKT\_NSS\_MUST\_VERIFY\_TRUST CKA TRUST\_CODE\_SIGNING CK\_TRUST CKT\_NSS\_MUST\_VERIFY\_TRUST CKA\_TRUST\_STEP\_UP\_APPROVED CK\_BBOOL CK\_FALSE

#

# Certificate "Starfield Root Certificate Authority - G2"

#

# Issuer: CN=Starfield Root Certificate Authority - G2,O="Starfield Technologies,

CKA\_TOKEN CK\_BBOOL CK\_TRUE CKA\_PRIVATE CK\_BBOOL CK\_FALSE CKA\_MODIFIABLE CK\_BBOOL CK\_FALSE CKA\_LABEL UTF8 "Starfield Root Certificate Authority - G2" CKA\_CERTIFICATE\_TYPE CK\_CERTIFICATE\_TYPE CKC\_X\_509 CKA\_SUBJECT MULTILINE\_OCTAL \060\201\217\061\013\060\011\006\003\125\004\006\023\002\125\123 \061\020\060\016\006\003\125\004\010\023\007\101\162\151\172\157 \156\141\061\023\060\021\006\003\125\004\007\023\012\123\143\157 \164\164\163\144\141\154\145\061\045\060\043\006\003\125\004\012 \023\034\123\164\141\162\146\151\145\154\144\040\124\145\143\150 \156\157\154\157\147\151\145\163\054\040\111\156\143\056\061\062 \060\060\006\003\125\004\003\023\051\123\164\141\162\146\151\145 \154\144\040\122\157\157\164\040\103\145\162\164\151\146\151\143 \141\164\145\040\101\165\164\150\157\162\151\164\171\040\055\040 \107\062 END CKA\_ID UTF8 "0" CKA\_ISSUER MULTILINE\_OCTAL \060\201\217\061\013\060\011\006\003\125\004\006\023\002\125\123 \061\020\060\016\006\003\125\004\010\023\007\101\162\151\172\157 \156\141\061\023\060\021\006\003\125\004\007\023\012\123\143\157 \164\164\163\144\141\154\145\061\045\060\043\006\003\125\004\012 \023\034\123\164\141\162\146\151\145\154\144\040\124\145\143\150 \156\157\154\157\147\151\145\163\054\040\111\156\143\056\061\062 \060\060\006\003\125\004\003\023\051\123\164\141\162\146\151\145 \154\144\040\122\157\157\164\040\103\145\162\164\151\146\151\143 \141\164\145\040\101\165\164\150\157\162\151\164\171\040\055\040 \107\062 END CKA\_SERIAL\_NUMBER MULTILINE\_OCTAL \002\001\000 END CKA\_VALUE MULTILINE\_OCTAL \060\202\003\335\060\202\002\305\240\003\002\001\002\002\001\000 \060\015\006\011\052\206\110\206\367\015\001\001\013\005\000\060

# Not Valid After : Thu Dec 31 23:59:59 2037

Inc.",L=Scottsdale,ST=Arizona,C=US

Inc.",L=Scottsdale,ST=Arizona,C=US

# Serial Number: 0 (0x0)

# Not Valid Before: Tue Sep 01 00:00:00 2009

# Fingerprint (SHA-256):

2C:E1:CB:0B:F9:D2:F9:E1:02:99:3F:BE:21:51:52:C3:B2:DD:0C:AB:DE:1C:68:E5:31:9B:83:91:54:DB:B7:F5

# Subject: CN=Starfield Root Certificate Authority - G2,O="Starfield Technologies,

CKA\_CLASS CK\_OBJECT\_CLASS CKO\_CERTIFICATE

# Fingerprint (SHA1): B5:1C:06:7C:EE:2B:0C:3D:F8:55:AB:2D:92:F4:FE:39:D4:E7:0F:0E

\201\217\061\013\060\011\006\003\125\004\006\023\002\125\123\061 \020\060\016\006\003\125\004\010\023\007\101\162\151\172\157\156 \141\061\023\060\021\006\003\125\004\007\023\012\123\143\157\164 \164\163\144\141\154\145\061\045\060\043\006\003\125\004\012\023 \034\123\164\141\162\146\151\145\154\144\040\124\145\143\150\156 \157\154\157\147\151\145\163\054\040\111\156\143\056\061\062\060 \060\006\003\125\004\003\023\051\123\164\141\162\146\151\145\154 \144\040\122\157\157\164\040\103\145\162\164\151\146\151\143\141 \164\145\040\101\165\164\150\157\162\151\164\171\040\055\040\107 \062\060\036\027\015\060\071\060\071\060\061\060\060\060\060\060\060 \060\132\027\015\063\067\061\062\063\061\062\063\065\071\065\071 \132\060\201\217\061\013\060\011\006\003\125\004\006\023\002\125 \123\061\020\060\016\006\003\125\004\010\023\007\101\162\151\172 \157\156\141\061\023\060\021\006\003\125\004\007\023\012\123\143 \157\164\163\144\141\154\145\061\045\060\043\006\003\125\004 \012\023\034\123\164\141\162\146\151\145\154\144\040\124\145\143 \150\156\157\154\157\147\151\145\163\054\040\111\156\143\056\061 \062\060\060\006\003\125\004\003\023\051\123\164\141\162\146\151 \145\154\144\040\122\157\157\164\040\103\145\162\164\151\146\151 \143\141\164\145\040\101\165\164\150\157\162\151\164\171\040\055 \040\107\062\060\202\001\042\060\015\006\011\052\206\110\206\367 \015\001\001\001\005\000\003\202\001\017\000\060\202\001\012\002 \202\001\001\000\275\355\301\003\374\366\217\374\002\261\157\133 \237\110\331\235\171\342\242\267\003\141\126\030\303\107\266\327 \312\075\065\056\211\103\367\241\151\233\336\212\032\375\023\040 \234\264\111\167\062\051\126\375\271\354\214\335\042\372\162\334 \047\141\227\356\366\132\204\354\156\031\271\211\054\334\204\133 \325\164\373\153\137\305\211\245\020\122\211\106\125\364\270\165 \034\346\177\344\124\256\113\370\125\162\127\002\031\370\027\161 \131\353\036\050\007\164\305\235\110\276\154\264\364\244\260\363 \144\067\171\222\300\354\106\136\177\341\155\123\114\142\257\315 \037\013\143\273\072\235\373\374\171\000\230\141\164\317\046\202 \100\143\363\262\162\152\031\015\231\312\324\016\165\314\067\373 \213\211\301\131\361\142\177\137\263\137\145\060\370\247\267\115 \166\132\036\166\136\064\300\350\226\126\231\212\263\360\177\244 \315\275\334\062\061\174\221\317\340\137\021\370\153\252\111\134 \321\231\224\321\242\343\143\133\011\166\265\126\142\341\113\164 \035\226\324\046\324\010\004\131\320\230\016\016\346\336\374\303 \354\037\220\361\002\003\001\000\001\243\102\060\100\060\017\006 \003\125\035\023\001\001\377\004\005\060\003\001\001\377\060\016 \006\003\125\035\017\001\001\377\004\004\003\002\001\006\060\035 \006\003\125\035\016\004\026\004\024\174\014\062\037\247\331\060 \177\304\175\150\243\142\250\241\316\253\007\133\047\060\015\006 \011\052\206\110\206\367\015\001\001\013\005\000\003\202\001\001 \000\021\131\372\045\117\003\157\224\231\073\232\037\202\205\071 \324\166\005\224\136\341\050\223\155\142\135\011\302\240\250\324 \260\165\070\361\064\152\235\344\237\212\206\046\121\346\054\321 \306\055\156\225\040\112\222\001\354\270\212\147\173\061\342\147

\056\214\225\003\046\056\103\235\112\061\366\016\265\014\273\267 \342\067\177\042\272\000\243\016\173\122\373\153\273\073\304\323 \171\121\116\315\220\364\147\007\031\310\074\106\172\015\001\175 \305\130\347\155\346\205\060\027\232\044\304\020\340\004\367\340 \362\177\324\252\012\377\102\035\067\355\224\345\144\131\022\040 \167\070\323\062\076\070\201\165\226\163\372\150\217\261\313\316 \037\305\354\372\234\176\317\176\261\361\007\055\266\374\277\312 \244\277\320\227\005\112\274\352\030\050\002\220\275\124\170\011 \041\161\323\321\175\035\331\026\260\251\141\075\320\012\000\042 \374\307\173\313\011\144\105\013\073\100\201\367\175\174\062\365 \230\312\130\216\175\052\356\220\131\163\144\371\066\164\136\045 \241\365\146\005\056\177\071\025\251\052\373\120\213\216\205\151  $\backslash 364$ END CKA\_NSS\_MOZILLA\_CA\_POLICY CK\_BBOOL CK\_TRUE CKA\_NSS\_SERVER\_DISTRUST\_AFTER CK\_BBOOL CK\_FALSE CKA\_NSS\_EMAIL\_DISTRUST\_AFTER CK\_BBOOL CK\_FALSE # Trust for "Starfield Root Certificate Authority - G2" # Issuer: CN=Starfield Root Certificate Authority - G2,O="Starfield Technologies, Inc.",L=Scottsdale,ST=Arizona,C=US # Serial Number: 0 (0x0) # Subject: CN=Starfield Root Certificate Authority - G2,O="Starfield Technologies, Inc.",L=Scottsdale,ST=Arizona,C=US # Not Valid Before: Tue Sep 01 00:00:00 2009 # Not Valid After : Thu Dec 31 23:59:59 2037 # Fingerprint (SHA-256): 2C:E1:CB:0B:F9:D2:F9:E1:02:99:3F:BE:21:51:52:C3:B2:DD:0C:AB:DE:1C:68:E5:31:9B:83:91:54:DB:B7:F5 # Fingerprint (SHA1): B5:1C:06:7C:EE:2B:0C:3D:F8:55:AB:2D:92:F4:FE:39:D4:E7:0F:0E CKA\_CLASS CK\_OBJECT\_CLASS CKO\_NSS\_TRUST CKA\_TOKEN CK\_BBOOL CK\_TRUE CKA\_PRIVATE CK\_BBOOL CK\_FALSE CKA\_MODIFIABLE CK\_BBOOL CK\_FALSE CKA\_LABEL UTF8 "Starfield Root Certificate Authority - G2" CKA\_CERT\_SHA1\_HASH MULTILINE\_OCTAL \265\034\006\174\356\053\014\075\370\125\253\055\222\364\376\071 \324\347\017\016 END CKA\_CERT\_MD5\_HASH MULTILINE\_OCTAL \326\071\201\306\122\176\226\151\374\374\312\146\355\005\362\226 END CKA\_ISSUER MULTILINE\_OCTAL \060\201\217\061\013\060\011\006\003\125\004\006\023\002\125\123 \061\020\060\016\006\003\125\004\010\023\007\101\162\151\172\157 \156\141\061\023\060\021\006\003\125\004\007\023\012\123\143\157 \164\164\163\144\141\154\145\061\045\060\043\006\003\125\004\012

\023\034\123\164\141\162\146\151\145\154\144\040\124\145\143\150 \156\157\154\157\147\151\145\163\054\040\111\156\143\056\061\062 \060\060\006\003\125\004\003\023\051\123\164\141\162\146\151\145 \154\144\040\122\157\157\164\040\103\145\162\164\151\146\151\143 \141\164\145\040\101\165\164\150\157\162\151\164\171\040\055\040 \107\062 END CKA\_SERIAL\_NUMBER MULTILINE\_OCTAL \002\001\000 END CKA\_TRUST\_SERVER\_AUTH CK\_TRUST CKT\_NSS\_TRUSTED\_DELEGATOR CKA\_TRUST\_EMAIL\_PROTECTION CK\_TRUST CKT\_NSS\_MUST\_VERIFY\_TRUST CKA\_TRUST\_CODE\_SIGNING CK\_TRUST CKT\_NSS\_MUST\_VERIFY\_TRUST CKA\_TRUST\_STEP\_UP\_APPROVED CK\_BBOOL CK\_FALSE # # Certificate "Starfield Services Root Certificate Authority - G2" # # Issuer: CN=Starfield Services Root Certificate Authority - G2,O="Starfield Technologies, Inc.",L=Scottsdale,ST=Arizona,C=US # Serial Number: 0 (0x0) # Subject: CN=Starfield Services Root Certificate Authority - G2,O="Starfield Technologies, Inc.",L=Scottsdale,ST=Arizona,C=US # Not Valid Before: Tue Sep 01 00:00:00 2009 # Not Valid After : Thu Dec 31 23:59:59 2037 # Fingerprint (SHA-256): 56:8D:69:05:A2:C8:87:08:A4:B3:02:51:90:ED:CF:ED:B1:97:4A:60:6A:13:C6:E5:29:0F:CB:2A:E6:3E:DA:B5 # Fingerprint (SHA1): 92:5A:8F:8D:2C:6D:04:E0:66:5F:59:6A:FF:22:D8:63:E8:25:6F:3F CKA\_CLASS CK\_OBJECT\_CLASS CKO\_CERTIFICATE CKA\_TOKEN CK\_BBOOL CK\_TRUE CKA\_PRIVATE CK\_BBOOL CK\_FALSE CKA\_MODIFIABLE CK\_BBOOL CK\_FALSE CKA\_LABEL UTF8 "Starfield Services Root Certificate Authority - G2" CKA\_CERTIFICATE\_TYPE CK\_CERTIFICATE\_TYPE CKC\_X\_509 CKA\_SUBJECT MULTILINE\_OCTAL \060\201\230\061\013\060\011\006\003\125\004\006\023\002\125\123 \061\020\060\016\006\003\125\004\010\023\007\101\162\151\172\157 \156\141\061\023\060\021\006\003\125\004\007\023\012\123\143\157 \164\164\163\144\141\154\145\061\045\060\043\006\003\125\004\012 \023\034\123\164\141\162\146\151\145\154\144\040\124\145\143\150 \156\157\154\157\147\151\145\163\054\040\111\156\143\056\061\073 \060\071\006\003\125\004\003\023\062\123\164\141\162\146\151\145 \154\144\040\123\145\162\166\151\143\145\163\040\122\157\157\164

 **Open Source Used In Cisco AIOps 4.0 15730**

\150\157\162\151\164\171\040\055\040\107\062

END

\040\103\145\162\164\151\146\151\143\141\164\145\040\101\165\164

CKA\_VALUE MULTILINE\_OCTAL \060\202\003\357\060\202\002\327\240\003\002\001\002\002\001\000 \060\015\006\011\052\206\110\206\367\015\001\001\013\005\000\060 \201\230\061\013\060\011\006\003\125\004\006\023\002\125\123\061 \020\060\016\006\003\125\004\010\023\007\101\162\151\172\157\156 \141\061\023\060\021\006\003\125\004\007\023\012\123\143\157\164 \164\163\144\141\154\145\061\045\060\043\006\003\125\004\012\023 \034\123\164\141\162\146\151\145\154\144\040\124\145\143\150\156 \157\154\157\147\151\145\163\054\040\111\156\143\056\061\073\060 \071\006\003\125\004\003\023\062\123\164\141\162\146\151\145\154 \144\040\123\145\162\166\151\143\145\163\040\122\157\157\164\040 \103\145\162\164\151\146\151\143\141\164\145\040\101\165\164\150 \157\162\151\164\171\040\055\040\107\062\060\036\027\015\060\071 \060\071\060\061\060\060\060\060\060\060\132\027\015\063\067\061 \062\063\061\062\063\065\071\065\071\132\060\201\230\061\013\060 \011\006\003\125\004\006\023\002\125\123\061\020\060\016\006\003 \125\004\010\023\007\101\162\151\172\157\156\141\061\023\060\021 \006\003\125\004\007\023\012\123\143\157\164\164\163\144\141\154 \145\061\045\060\043\006\003\125\004\012\023\034\123\164\141\162 \146\151\145\154\144\040\124\145\143\150\156\157\154\157\147\151 \145\163\054\040\111\156\143\056\061\073\060\071\006\003\125\004 \003\023\062\123\164\141\162\146\151\145\154\144\040\123\145\162 \166\151\143\145\163\040\122\157\157\164\040\103\145\162\164\151 \146\151\143\141\164\145\040\101\165\164\150\157\162\151\164\171 \040\055\040\107\062\060\202\001\042\060\015\006\011\052\206\110 \206\367\015\001\001\001\005\000\003\202\001\017\000\060\202\001 \012\002\202\001\001\000\325\014\072\304\052\371\116\342\365\276 \031\227\137\216\210\123\261\037\077\313\317\237\040\023\155\051 \072\310\017\175\074\367\153\166\070\143\331\066\140\250\233\136 \134\000\200\262\057\131\177\366\207\371\045\103\206\347\151\033 \122\232\220\341\161\343\330\055\015\116\157\366\310\111\331\266

END

\002\001\000

CKA\_SERIAL\_NUMBER MULTILINE\_OCTAL

END

\150\157\162\151\164\171\040\055\040\107\062

CKA\_ISSUER MULTILINE\_OCTAL \060\201\230\061\013\060\011\006\003\125\004\006\023\002\125\123 \061\020\060\016\006\003\125\004\010\023\007\101\162\151\172\157 \156\141\061\023\060\021\006\003\125\004\007\023\012\123\143\157 \164\164\163\144\141\154\145\061\045\060\043\006\003\125\004\012 \023\034\123\164\141\162\146\151\145\154\144\040\124\145\143\150 \156\157\154\157\147\151\145\163\054\040\111\156\143\056\061\073 \060\071\006\003\125\004\003\023\062\123\164\141\162\146\151\145 \154\144\040\123\145\162\166\151\143\145\163\040\122\157\157\164 \040\103\145\162\164\151\146\151\143\141\164\145\040\101\165\164

CKA\_ID UTF8 "0"

\363\032\126\256\053\266\164\024\353\317\373\046\343\032\272\035 \226\056\152\073\130\224\211\107\126\377\045\240\223\160\123\203 \332\204\164\024\303\147\236\004\150\072\337\216\100\132\035\112 \116\317\103\221\073\347\126\326\000\160\313\122\356\173\175\256 \072\347\274\061\371\105\366\302\140\317\023\131\002\053\200\314 \064\107\337\271\336\220\145\155\002\317\054\221\246\246\347\336 \205\030\111\174\146\116\243\072\155\251\265\356\064\056\272\015 \003\270\063\337\107\353\261\153\215\045\331\233\316\201\321\105 \106\062\226\160\207\336\002\016\111\103\205\266\154\163\273\144 \352\141\101\254\311\324\124\337\207\057\307\042\262\046\314\237 \131\124\150\237\374\276\052\057\304\125\034\165\100\140\027\205 \002\125\071\213\177\005\002\003\001\000\001\243\102\060\100\060 \017\006\003\125\035\023\001\001\377\004\005\060\003\001\001\377 \060\016\006\003\125\035\017\001\001\377\004\004\003\002\001\006 \060\035\006\003\125\035\016\004\026\004\024\234\137\000\337\252 \001\327\060\053\070\210\242\270\155\112\234\362\021\221\203\060 \015\006\011\052\206\110\206\367\015\001\001\013\005\000\003\202 \001\001\000\113\066\246\204\167\151\335\073\031\237\147\043\010 \157\016\141\311\375\204\334\137\330\066\201\315\330\033\101\055 \237\140\335\307\032\150\331\321\156\206\341\210\043\317\023\336 \103\317\342\064\263\004\235\037\051\325\277\370\136\310\325\301 \275\356\222\157\062\164\362\221\202\057\275\202\102\172\255\052 \267\040\175\115\274\172\125\022\302\025\352\275\367\152\225\056 \154\164\237\317\034\264\362\305\001\243\205\320\162\076\255\163 \253\013\233\165\014\155\105\267\216\224\254\226\067\265\240\320 \217\025\107\016\343\350\203\335\217\375\357\101\001\167\314\047 \251\142\205\063\362\067\010\357\161\317\167\006\336\310\031\035 \210\100\317\175\106\035\377\036\307\341\316\377\043\333\306\372 \215\125\116\251\002\347\107\021\106\076\364\375\275\173\051\046 \273\251\141\142\067\050\266\055\052\366\020\206\144\311\160\247 \322\255\267\051\160\171\352\074\332\143\045\237\375\150\267\060 \354\160\373\165\212\267\155\140\147\262\036\310\271\351\330\250 \157\002\213\147\015\115\046\127\161\332\040\374\301\112\120\215 \261\050\272 END

CKA\_NSS\_MOZILLA\_CA\_POLICY

CK\_BBOOL CK\_TRUE

CKA\_NSS\_SERVER\_DISTRUST\_AFTER CK\_BBOOL CK\_FALSE CKA\_NSS\_EMAIL\_DISTRUST\_AFTER CK\_BBOOL CK\_FALSE

# Trust for "Starfield Services Root Certificate Authority - G2" # Issuer: CN=Starfield Services Root Certificate Authority - G2,O="Starfield Technologies, Inc.",L=Scottsdale,ST=Arizona,C=US # Serial Number: 0 (0x0) # Subject: CN=Starfield Services Root Certificate Authority - G2,O="Starfield Technologies, Inc.",L=Scottsdale,ST=Arizona,C=US # Not Valid Before: Tue Sep 01 00:00:00 2009 # Not Valid After : Thu Dec 31 23:59:59 2037
# Fingerprint (SHA-256): 56:8D:69:05:A2:C8:87:08:A4:B3:02:51:90:ED:CF:ED:B1:97:4A:60:6A:13:C6:E5:29:0F:CB:2A:E6:3E:DA:B5 # Fingerprint (SHA1): 92:5A:8F:8D:2C:6D:04:E0:66:5F:59:6A:FF:22:D8:63:E8:25:6F:3F CKA\_CLASS CK\_OBJECT\_CLASS CKO\_NSS\_TRUST CKA\_TOKEN CK\_BBOOL CK\_TRUE CKA\_PRIVATE CK\_BBOOL CK\_FALSE CKA\_MODIFIABLE CK\_BBOOL CK\_FALSE CKA\_LABEL UTF8 "Starfield Services Root Certificate Authority - G2" CKA\_CERT\_SHA1\_HASH MULTILINE\_OCTAL \222\132\217\215\054\155\004\340\146\137\131\152\377\042\330\143 \350\045\157\077 END CKA\_CERT\_MD5\_HASH MULTILINE\_OCTAL \027\065\164\257\173\141\034\353\364\371\074\342\356\100\371\242 END CKA\_ISSUER MULTILINE\_OCTAL \060\201\230\061\013\060\011\006\003\125\004\006\023\002\125\123 \061\020\060\016\006\003\125\004\010\023\007\101\162\151\172\157 \156\141\061\023\060\021\006\003\125\004\007\023\012\123\143\157 \164\164\163\144\141\154\145\061\045\060\043\006\003\125\004\012 \023\034\123\164\141\162\146\151\145\154\144\040\124\145\143\150 \156\157\154\157\147\151\145\163\054\040\111\156\143\056\061\073 \060\071\006\003\125\004\003\023\062\123\164\141\162\146\151\145 \154\144\040\123\145\162\166\151\143\145\163\040\122\157\157\164 \040\103\145\162\164\151\146\151\143\141\164\145\040\101\165\164 \150\157\162\151\164\171\040\055\040\107\062 END CKA\_SERIAL\_NUMBER MULTILINE\_OCTAL \002\001\000 END CKA\_TRUST\_SERVER\_AUTH CK\_TRUST CKT\_NSS\_TRUSTED\_DELEGATOR CKA\_TRUST\_EMAIL\_PROTECTION CK\_TRUST CKT\_NSS\_MUST\_VERIFY\_TRUST CKA\_TRUST\_CODE\_SIGNING CK\_TRUST CKT\_NSS\_MUST\_VERIFY\_TRUST CKA\_TRUST\_STEP\_UP\_APPROVED CK\_BBOOL CK\_FALSE # # Certificate "AffirmTrust Commercial" # # Issuer: CN=AffirmTrust Commercial,O=AffirmTrust,C=US # Serial Number:77:77:06:27:26:a9:b1:7c # Subject: CN=AffirmTrust Commercial,O=AffirmTrust,C=US # Not Valid Before: Fri Jan 29 14:06:06 2010 # Not Valid After : Tue Dec 31 14:06:06 2030 # Fingerprint (SHA-256): 03:76:AB:1D:54:C5:F9:80:3C:E4:B2:E2:01:A0:EE:7E:EF:7B:57:B6:36:E8:A9:3C:9B:8D:48:60:C9:6F:5F:A7

# Fingerprint (SHA1): F9:B5:B6:32:45:5F:9C:BE:EC:57:5F:80:DC:E9:6E:2C:C7:B2:78:B7

 **Open Source Used In Cisco AIOps 4.0 15734**

CKA\_VALUE MULTILINE\_OCTAL \060\202\003\114\060\202\002\064\240\003\002\001\002\002\010\167 \167\006\047\046\251\261\174\060\015\006\011\052\206\110\206\367 \015\001\001\013\005\000\060\104\061\013\060\011\006\003\125\004 \006\023\002\125\123\061\024\060\022\006\003\125\004\012\014\013 \101\146\146\151\162\155\124\162\165\163\164\061\037\060\035\006 \003\125\004\003\014\026\101\146\146\151\162\155\124\162\165\163 \164\040\103\157\155\155\145\162\143\151\141\154\060\036\027\015 \061\060\060\061\062\071\061\064\060\066\060\066\132\027\015\063 \060\061\062\063\061\061\064\060\066\060\066\132\060\104\061\013 \060\011\006\003\125\004\006\023\002\125\123\061\024\060\022\006 \003\125\004\012\014\013\101\146\146\151\162\155\124\162\165\163 \164\061\037\060\035\006\003\125\004\003\014\026\101\146\146\151 \162\155\124\162\165\163\164\040\103\157\155\155\145\162\143\151 \141\154\060\202\001\042\060\015\006\011\052\206\110\206\367\015 \001\001\001\005\000\003\202\001\017\000\060\202\001\012\002\202 \001\001\000\366\033\117\147\007\053\241\025\365\006\042\313\037 \001\262\343\163\105\006\104\111\054\273\111\045\024\326\316\303 \267\253\054\117\306\101\062\224\127\372\022\247\133\016\342\217 \037\036\206\031\247\252\265\055\271\137\015\212\302\257\205\065 \171\062\055\273\034\142\067\362\261\133\112\075\312\315\161\137 \351\102\276\224\350\310\336\371\042\110\144\306\345\253\306\053 \155\255\005\360\372\325\013\317\232\345\360\120\244\213\073\107

\145\162\143\151\141\154 END CKA\_SERIAL\_NUMBER MULTILINE\_OCTAL \002\010\167\167\006\047\046\251\261\174

CKA\_CLASS CK\_OBJECT\_CLASS CKO\_CERTIFICATE

CKA\_CERTIFICATE\_TYPE CK\_CERTIFICATE\_TYPE CKC\_X\_509

\060\104\061\013\060\011\006\003\125\004\006\023\002\125\123\061 \024\060\022\006\003\125\004\012\014\013\101\146\146\151\162\155 \124\162\165\163\164\061\037\060\035\006\003\125\004\003\014\026 \101\146\146\151\162\155\124\162\165\163\164\040\103\157\155\155

CKA\_TOKEN CK\_BBOOL CK\_TRUE CKA\_PRIVATE CK\_BBOOL CK\_FALSE CKA\_MODIFIABLE CK\_BBOOL CK\_FALSE CKA\_LABEL UTF8 "AffirmTrust Commercial"

CKA\_SUBJECT MULTILINE\_OCTAL

CKA\_ISSUER MULTILINE\_OCTAL \060\104\061\013\060\011\006\003\125\004\006\023\002\125\123\061 \024\060\022\006\003\125\004\012\014\013\101\146\146\151\162\155 \124\162\165\163\164\061\037\060\035\006\003\125\004\003\014\026 \101\146\146\151\162\155\124\162\165\163\164\040\103\157\155\155

\145\162\143\151\141\154

END

END

CKA\_ID

UTF8 "0"

\245\043\133\172\172\370\063\077\270\357\231\227\343\040\301\326 \050\211\317\224\373\271\105\355\343\100\027\021\324\164\360\013 \061\342\053\046\152\233\114\127\256\254\040\076\272\105\172\005 \363\275\233\151\025\256\175\116\040\143\304\065\166\072\007\002 \311\067\375\307\107\356\350\361\166\035\163\025\362\227\244\265 \310\172\171\331\102\252\053\177\134\376\316\046\117\243\146\201 \065\257\104\272\124\036\034\060\062\145\235\346\074\223\136\120 \116\172\343\072\324\156\314\032\373\371\322\067\256\044\052\253 \127\003\042\050\015\111\165\177\267\050\332\165\277\216\343\334 \016\171\061\002\003\001\000\001\243\102\060\100\060\035\006\003 \125\035\016\004\026\004\024\235\223\306\123\213\136\312\257\077 \237\036\017\345\231\225\274\044\366\224\217\060\017\006\003\125 \035\023\001\001\377\004\005\060\003\001\001\377\060\016\006\003 \125\035\017\001\001\377\004\004\003\002\001\006\060\015\006\011 \052\206\110\206\367\015\001\001\013\005\000\003\202\001\001\000 \130\254\364\004\016\315\300\015\377\012\375\324\272\026\137\051 \275\173\150\231\130\111\322\264\035\067\115\177\047\175\106\006 \135\103\306\206\056\076\163\262\046\175\117\223\251\266\304\052 \232\253\041\227\024\261\336\214\323\253\211\025\330\153\044\324 \361\026\256\330\244\134\324\177\121\216\355\030\001\261\223\143 \275\274\370\141\200\232\236\261\316\102\160\342\251\175\006\045 \175\047\241\376\157\354\263\036\044\332\343\113\125\032\000\073 \065\264\073\331\327\135\060\375\201\023\211\362\302\006\053\355 \147\304\216\311\103\262\134\153\025\211\002\274\142\374\116\362 \265\063\252\262\157\323\012\242\120\343\366\073\350\056\104\302 \333\146\070\251\063\126\110\361\155\033\063\215\015\214\077\140 \067\235\323\312\155\176\064\176\015\237\162\166\213\033\237\162 \375\122\065\101\105\002\226\057\034\262\232\163\111\041\261\111 \107\105\107\264\357\152\064\021\311\115\232\314\131\267\326\002 \236\132\116\145\265\224\256\033\337\051\260\026\361\277\000\236 \007\072\027\144\265\004\265\043\041\231\012\225\073\227\174\357 END

CKA\_NSS\_MOZILLA\_CA\_POLICY

CK\_BBOOL CK\_TRUE

CKA\_NSS\_SERVER\_DISTRUST\_AFTER CK\_BBOOL CK\_FALSE CKA\_NSS\_EMAIL\_DISTRUST\_AFTER CK\_BBOOL CK\_FALSE

# Trust for "AffirmTrust Commercial" # Issuer: CN=AffirmTrust Commercial,O=AffirmTrust,C=US # Serial Number:77:77:06:27:26:a9:b1:7c # Subject: CN=AffirmTrust Commercial,O=AffirmTrust,C=US # Not Valid Before: Fri Jan 29 14:06:06 2010 # Not Valid After : Tue Dec 31 14:06:06 2030 # Fingerprint (SHA-256): 03:76:AB:1D:54:C5:F9:80:3C:E4:B2:E2:01:A0:EE:7E:EF:7B:57:B6:36:E8:A9:3C:9B:8D:48:60:C9:6F:5F:A7 # Fingerprint (SHA1): F9:B5:B6:32:45:5F:9C:BE:EC:57:5F:80:DC:E9:6E:2C:C7:B2:78:B7 CKA\_CLASS CK\_OBJECT\_CLASS CKO\_NSS\_TRUST

CKA\_TOKEN CK\_BBOOL CK\_TRUE

CKA\_PRIVATE CK\_BBOOL CK\_FALSE CKA\_MODIFIABLE CK\_BBOOL CK\_FALSE CKA\_LABEL UTF8 "AffirmTrust Commercial" CKA\_CERT\_SHA1\_HASH MULTILINE\_OCTAL \371\265\266\062\105\137\234\276\354\127\137\200\334\351\156\054 \307\262\170\267 END CKA\_CERT\_MD5\_HASH MULTILINE\_OCTAL \202\222\272\133\357\315\212\157\246\075\125\371\204\366\326\267 END CKA\_ISSUER MULTILINE\_OCTAL \060\104\061\013\060\011\006\003\125\004\006\023\002\125\123\061 \024\060\022\006\003\125\004\012\014\013\101\146\146\151\162\155 \124\162\165\163\164\061\037\060\035\006\003\125\004\003\014\026 \101\146\146\151\162\155\124\162\165\163\164\040\103\157\155\155 \145\162\143\151\141\154 END CKA\_SERIAL\_NUMBER MULTILINE\_OCTAL \002\010\167\167\006\047\046\251\261\174 END CKA\_TRUST\_SERVER\_AUTH CK\_TRUST CKT\_NSS\_TRUSTED\_DELEGATOR CKA\_TRUST\_EMAIL\_PROTECTION CK\_TRUST CKT\_NSS\_MUST\_VERIFY\_TRUST CKA\_TRUST\_CODE\_SIGNING CK\_TRUST CKT\_NSS\_MUST\_VERIFY\_TRUST CKA\_TRUST\_STEP\_UP\_APPROVED CK\_BBOOL CK\_FALSE # # Certificate "AffirmTrust Networking" # # Issuer: CN=AffirmTrust Networking,O=AffirmTrust,C=US # Serial Number:7c:4f:04:39:1c:d4:99:2d

# Subject: CN=AffirmTrust Networking,O=AffirmTrust,C=US

# Not Valid Before: Fri Jan 29 14:08:24 2010

# Not Valid After : Tue Dec

31 14:08:24 2030

# Fingerprint (SHA-256):

0A:81:EC:5A:92:97:77:F1:45:90:4A:F3:8D:5D:50:9F:66:B5:E2:C5:8F:CD:B5:31:05:8B:0E:17:F3:F0:B4:1B # Fingerprint (SHA1): 29:36:21:02:8B:20:ED:02:F5:66:C5:32:D1:D6:ED:90:9F:45:00:2F

CKA\_CLASS CK\_OBJECT\_CLASS CKO\_CERTIFICATE

CKA\_TOKEN CK\_BBOOL CK\_TRUE

CKA\_PRIVATE CK\_BBOOL CK\_FALSE

CKA\_MODIFIABLE CK\_BBOOL CK\_FALSE

CKA\_LABEL UTF8 "AffirmTrust Networking"

CKA\_CERTIFICATE\_TYPE CK\_CERTIFICATE\_TYPE CKC\_X\_509

CKA\_SUBJECT MULTILINE\_OCTAL

\060\104\061\013\060\011\006\003\125\004\006\023\002\125\123\061

\024\060\022\006\003\125\004\012\014\013\101\146\146\151\162\155

\124\162\165\163\164\061\037\060\035\006\003\125\004\003\014\026

\117\004\071\034\324\231\055\060\015\006\011\052\206\110\206\367 \015\001\001\005\005\000\060\104\061\013\060\011\006\003\125\004 \006\023\002\125\123\061\024\060\022\006\003\125\004\012\014\013 \101\146\146\151\162\155\124\162\165\163\164\061\037\060\035\006 \003\125\004\003\014\026\101\146\146\151\162\155\124\162\165\163 \164\040\116\145\164\167\157\162\153\151\156\147\060\036\027\015 \061\060\060\061\062\071\061\064\060\070\062\064\132\027\015\063 \060\061\062\063\061\061\064\060\070\062\064\132\060\104\061\013 \060\011\006\003\125\004\006\023\002\125\123\061\024\060\022\006 \003\125\004\012\014\013\101\146\146\151\162\155\124\162\165\163 \164\061\037\060\035\006\003\125\004\003\014\026\101\146\146\151 \162\155\124\162\165\163\164\040\116\145\164\167\157\162\153\151 \156\147\060\202\001\042\060\015\006\011\052\206\110\206\367\015  $\langle 001\backslash 001\backslash 001\backslash 005\backslash 000\backslash 003\backslash 202\backslash 001\backslash 017\backslash 000\backslash 060\backslash 202\backslash 001\backslash 012\backslash 002\backslash 202$ \001\001\000\264\204\314\063\027\056\153\224\154\153\141\122\240 \353\243\317\171\224\114\345\224\200\231\313\125\144\104\145\217 \147\144\342\006\343\134\067\111\366\057\233\204\204\036\055\362 \140\235\060\116\314\204\205\342\054\317\036\236\376\066\253\063 \167\065\104\330\065\226\032\075\066\350\172\016\330\325\107\241 \152\151\213\331\374\273\072\256\171\132\325\364\326\161\273\232 \220\043\153\232\267\210\164\207\014\036\137\271\236\055\372\253 \123\053\334\273\166\076\223\114\010\010\214\036\242\043\034\324 \152\255\042\272\231\001\056\155\145\313\276\044\146\125\044\113 \100\104\261\033\327\341\302\205\300\336\020\077\075\355\270\374 \361\361\043\123\334\277\145\227\157\331\371\100\161\215\175\275 \225\324\316\276\240\136\047\043\336\375\246\320\046\016\000\051 \353\074\106\360\075\140\277\077\120\322\334\046\101\121\236\024 \067\102\004\243\160\127\250\033\207\355\055\372\173\356\214\012 \343\251\146\211\031\313\101\371\335\104\066\141\317\342\167\106 \310\175\366\364\222\201\066\375\333\064\361\162\176\363\014\026 \275\264\025\002\003\001\000\001\243\102\060\100\060\035\006\003

END

\002\010\174\117\004\071\034\324\231\055

CKA\_VALUE MULTILINE\_OCTAL

MULTILINE\_OCTAL

CKA\_SERIAL\_NUMBER

END

\157\162\153\151\156\147

CKA\_ISSUER MULTILINE\_OCTAL \060\104\061\013\060\011\006\003\125\004\006\023\002\125\123\061 \024\060\022\006\003\125\004\012\014\013\101\146\146\151\162\155 \124\162\165\163\164\061\037\060\035\006\003\125\004\003\014\026 \101\146\146\151\162\155\124\162\165\163\164\040\116\145\164\167

\060\202\003\114\060\202\002\064\240\003\002\001\002\002\010\174

CKA\_ID UTF8 "0"

END

\157\162\153\151\156\147

\101\146\146\151\162\155\124\162\165\163\164\040\116\145\164\167

\125\035\016\004\026\004\024\007\037\322\347\234\332\302\156\242 \100\264\260\172\120\020\120\164\304\310\275\060\017\006\003\125 \035\023\001\001\377\004\005\060\003\001\001\377\060\016\006\003 \125\035\017\001\001\377\004\004\003\002\001\006\060\015\006\011 \052\206\110\206\367\015\001\001\005\005\000\003\202\001\001\000 \211\127\262\026\172\250\302\375\326\331\233\233\064\302\234\264 \062\024\115\247\244\337\354\276\247\276\370\103\333\221\067\316 \264\062\056\120\125\032\065\116\166\103\161\040\357\223\167\116 \025\160\056\207\303\301\035\155\334\313\265\047\324\054\126\321 \122\123\072\104\322\163\310\304\033\005\145\132\142\222\234\356 \101\215\061\333\347\064\352\131\041\325\001\172\327\144\270\144 \071\315\311\355\257\355\113\003\110\247\240\231\001\200\334\145 \243\066\256\145\131\110\117\202\113\310\145\361\127\035\345\131 \056\012\077\154\330\321\365\345\011\264\154\124\000\012\340\025 \115\207\165\155\267\130\226\132\335\155\322\000\240\364\233\110 \276\303\067\244\272\066\340\174\207\205\227\032\025\242\336\056 \242\133\275\257\030\371\220\120\315\160\131\370\047\147\107\313 \307\240\007\072\175\321\054\135\154\031\072\146\265\175\375\221 \157\202\261\276\010\223\333\024\107\361\242\067\307\105\236\074 \307\167\257\144\250\223\337\366\151\203\202\140\362\111\102\064 \355\132\000\124\205\034\026\066\222\014\134\372\246\255\277\333 END

CKA\_NSS\_MOZILLA\_CA\_POLICY

CK\_BBOOL CK\_TRUE

CKA\_NSS\_SERVER\_DISTRUST\_AFTER CK\_BBOOL CK\_FALSE CKA\_NSS\_EMAIL\_DISTRUST\_AFTER CK\_BBOOL CK\_FALSE

# Trust for "AffirmTrust Networking"

# Issuer: CN=AffirmTrust Networking,O=AffirmTrust,C=US

# Serial Number:7c:4f:04:39:1c:d4:99:2d

# Subject: CN=AffirmTrust Networking,O=AffirmTrust,C=US

# Not Valid Before: Fri Jan

29 14:08:24 2010

# Not Valid After : Tue Dec 31 14:08:24 2030

# Fingerprint (SHA-256):

0A:81:EC:5A:92:97:77:F1:45:90:4A:F3:8D:5D:50:9F:66:B5:E2:C5:8F:CD:B5:31:05:8B:0E:17:F3:F0:B4:1B

# Fingerprint (SHA1): 29:36:21:02:8B:20:ED:02:F5:66:C5:32:D1:D6:ED:90:9F:45:00:2F

CKA\_CLASS CK\_OBJECT\_CLASS CKO\_NSS\_TRUST

CKA\_TOKEN CK\_BBOOL CK\_TRUE

CKA\_PRIVATE CK\_BBOOL CK\_FALSE

CKA\_MODIFIABLE CK\_BBOOL CK\_FALSE

CKA\_LABEL UTF8 "AffirmTrust Networking"

CKA\_CERT\_SHA1\_HASH MULTILINE\_OCTAL

\051\066\041\002\213\040\355\002\365\146\305\062\321\326\355\220

\237\105\000\057

END

CKA\_CERT\_MD5\_HASH MULTILINE\_OCTAL

\102\145\312\276\001\232\232\114\251\214\101\111\315\300\325\177

## END

CKA\_ISSUER MULTILINE\_OCTAL

\060\104\061\013\060\011\006\003\125\004\006\023\002\125\123\061 \024\060\022\006\003\125\004\012\014\013\101\146\146\151\162\155 \124\162\165\163\164\061\037\060\035\006\003\125\004\003\014\026 \101\146\146\151\162\155\124\162\165\163\164\040\116\145\164\167 \157\162\153\151\156\147

END

CKA\_SERIAL\_NUMBER MULTILINE\_OCTAL

\002\010\174\117\004\071\034\324\231\055

END

CKA\_TRUST\_SERVER\_AUTH

CK\_TRUST CKT\_NSS\_TRUSTED\_DELEGATOR

CKA\_TRUST\_EMAIL\_PROTECTION CK\_TRUST CKT\_NSS\_MUST\_VERIFY\_TRUST

CKA\_TRUST\_CODE\_SIGNING CK\_TRUST CKT\_NSS\_MUST\_VERIFY\_TRUST

CKA\_TRUST\_STEP\_UP\_APPROVED CK\_BBOOL CK\_FALSE

#

# Certificate "AffirmTrust Premium"

#

# Issuer: CN=AffirmTrust Premium,O=AffirmTrust,C=US

# Serial Number:6d:8c:14:46:b1:a6:0a:ee

# Subject: CN=AffirmTrust Premium,O=AffirmTrust,C=US

# Not Valid Before: Fri Jan 29 14:10:36 2010

# Not Valid After : Mon Dec 31 14:10:36 2040

# Fingerprint (SHA-256):

70:A7:3F:7F:37:6B:60:07:42:48:90:45:34:B1:14:82:D5:BF:0E:69:8E:CC:49:8D:F5:25:77:EB:F2:E9:3B:9A

# Fingerprint (SHA1): D8:A6:33:2C:E0:03:6F:B1:85:F6:63:4F:7D:6A:06:65:26:32:28:27

CKA\_CLASS CK\_OBJECT\_CLASS CKO\_CERTIFICATE

CKA\_TOKEN CK\_BBOOL CK\_TRUE

CKA\_PRIVATE CK\_BBOOL CK\_FALSE

CKA\_MODIFIABLE CK\_BBOOL CK\_FALSE

CKA\_LABEL UTF8 "AffirmTrust Premium"

CKA\_CERTIFICATE\_TYPE CK\_CERTIFICATE\_TYPE CKC\_X\_509

CKA\_SUBJECT MULTILINE\_OCTAL

\060\101\061\013\060\011\006\003\125\004\006\023\002\125\123\061 \024\060\022\006\003\125\004\012\014\013\101\146\146\151\162\155

\124\162\165\163\164\061\034\060\032\006\003\125\004\003\014\023

\101\146\146\151\162\155\124\162\165\163\164\040\120\162\145\155

\151\165\155

END

CKA\_ID

UTF8 "0"

CKA\_ISSUER MULTILINE\_OCTAL

\060\101\061\013\060\011\006\003\125\004\006\023\002\125\123\061 \024\060\022\006\003\125\004\012\014\013\101\146\146\151\162\155 \124\162\165\163\164\061\034\060\032\006\003\125\004\003\014\023 \101\146\146\151\162\155\124\162\165\163\164\040\120\162\145\155

CKA\_VALUE MULTILINE\_OCTAL \060\202\005\106\060\202\003\056\240\003\002\001\002\002\010\155 \214\024\106\261\246\012\356\060\015\006\011\052\206\110\206\367 \015\001\001\014\005\000\060\101\061\013\060\011\006\003\125\004 \006\023\002\125\123\061\024\060\022\006\003\125\004\012\014\013 \101\146\146\151\162\155\124\162\165\163\164\061\034\060\032\006 \003\125\004\003\014\023\101\146\146\151\162\155\124\162\165\163 \164\040\120\162\145\155\151\165\155\060\036\027\015\061\060\060 \061\062\071\061\064\061\060\063\066\132\027\015\064\060\061\062 \063\061\061\064\061\060\063\066\132\060\101\061\013\060\011\006 \003\125\004\006\023\002\125\123\061\024\060\022\006\003\125\004 \012\014\013\101\146\146\151\162\155\124\162\165\163\164\061\034 \060\032\006\003\125\004\003\014\023\101\146\146\151\162\155\124 \162\165\163\164\040\120\162\145\155\151\165\155\060\202\002\042 \060\015\006\011\052\206\110\206\367\015\001\001\001\005\000\003 \202\002\017\000\060\202\002\012\002\202\002\001\000\304\022\337 \251\137\376\101\335\335\365\237\212\343\366\254\341\074\170\232 \274\330\360\177\172\240\063\052\334\215\040\133\256\055\157\347 \223\331\066\160\152\150\317\216\121\243\205\133\147\004\240\020 \044\157\135\050\202\301\227\127\330\110\051\023\266\341\276\221 \115\337\205\014\123\030\232\036\044\242\117\217\360\242\205\013 \313\364\051\177\322\244\130\356\046\115\311\252\250\173\232\331 \372\070\336\104\127\025\345\370\214\310\331\110\342\015\026\047 \035\036\310\203\205\045\267\272\252\125\101\314\003\042\113\055 \221\215\213\346\211\257\146\307\351\377\053\351\074\254\332\322 \263\303\341\150\234\211\370\172\000\126\336\364\125\225\154\373 \272\144\335\142\213\337\013\167\062\353\142\314\046\232\233\273 \252\142\203\114\264\006\172\060\310\051\277\355\006\115\227\271 \034\304\061\053\325\137\274\123\022\027\234\231\127\051\146\167 \141\041\061\007\056\045\111\235\030\362\356\363\053\161\214\265 \272\071\007\111\167\374\357\056\222\220\005\215\055\057\167\173 \357\103\277\065\273\232\330\371\163\247\054\362\320\127\356\050 \116\046\137\217\220\150\011\057\270\370\334\006\351\056\232\076 \121\247\321\042\304\012\247\070\110\154\263\371\377\175\253\206 \127\343\272\326\205\170\167\272\103\352\110\177\366\330\276\043 \155\036\277\321\066\154\130\134\361\356\244\031\124\032\365\003 \322\166\346\341\214\275\074\263\323\110\113\342\310\370\177\222 \250\166\106\234\102\145\076\244\036\301\007\003\132\106\055\270 \227\363\267\325\262\125\041\357\272\334\114\000\227\373\024\225 \047\063\277\350\103\107\106\322\010\231\026\140\073\232\176\322 \346\355\070\352\354\001\036\074\110\126\111\011\307\114\067\000 \236\210\016\300\163\341\157\146\351\162\107\060\076\020\345\013 \003\311\232\102\000\154\305\224\176\141\304\212\337\177\202\032

\002\010\155\214\024\106\261\246\012\356 END

CKA\_SERIAL\_NUMBER MULTILINE\_OCTAL

END

\151\165\155

 **Open Source Used In Cisco AIOps 4.0 15740**

\013\131\304\131\062\167\263\274\140\151\126\071\375\264\006\173 \054\326\144\066\331\275\110\355\204\037\176\245\042\217\052\270 \102\364\202\267\324\123\220\170\116\055\032\375\201\157\104\327 \073\001\164\226\102\340\000\342\056\153\352\305\356\162\254\273 \277\376\352\252\250\370\334\366\262\171\212\266\147\002\003\001 \000\001\243\102\060\100\060\035\006\003\125\035\016\004\026\004 \024\235\300\147\246\014\042\331\046\365\105\253\246\145\122\021 \047\330\105\254\143\060\017\006\003\125\035\023\001\001\377\004 \005\060\003\001\001\377\060\016\006\003\125\035\017\001\001\377 \004\004\003\002\001\006\060\015\006\011\052\206\110\206\367\015 \001\001\014\005\000\003\202\002\001\000\263\127\115\020\142\116 \072\344\254\352\270\034\257\062\043\310\263\111\132\121\234\166 \050\215\171\252\127\106\027\325\365\122\366\267\104\350\010\104 \277\030\204\322\013\200\315\305\022\375\000\125\005\141\207\101 \334\265\044\236\074\304\330\310\373\160\236\057\170\226\203\040 \066\336\174\017\151\023\210\245\165\066\230\010\246\306\337\254 \316\343\130\326\267\076\336\272\363\353\064\100\330\242\201\365 \170\077\057\325\245\374\331\242\324\136\004\016\027\255\376\101 \360\345\262\162\372\104\202\063\102\350\055\130\367\126\214\142 \077\272\102\260\234\014\134\176\056\145\046\134\123\117\000\262 \170\176\241\015\231\055\215\270\035\216\242\304\260\375\140\320 \060\244\216\310\004\142\251\304\355\065\336\172\227\355\016\070 \136\222\057\223\160\245\251\234\157\247\175\023\035\176\306\010 \110\261\136\147\353\121\010\045\351\346\045\153\122\051\221\234 \322\071\163\010\127\336\231\006\264\133\235\020\006\341\302\000 \250\270\034\112\002\012\024\320\301\101\312\373\214\065\041\175 \202\070\362\251\124\221\031\065\223\224\155\152\072\305\262\320 \273\211\206\223\350\233\311\017\072\247\172\270\241\360\170\106 \372\374\067\057\345\212\204\363\337\376\004\331\241\150\240\057 \044\342\011\225\006\325\225\312\341\044\226\353\174\366\223\005 \273\355\163\351\055\321\165\071\327\347\044\333\330\116\137\103 \217\236\320\024\071\277\125\160\110\231\127\061\264\234\356\112 \230\003\226\060\037\140\006\356\033\043\376\201\140\043\032\107 \142\205\245\314\031\064\200\157\263\254\032\343\237\360\173\110 \255\325\001\331\147\266\251\162\223\352\055\146\265\262\270\344 \075\074\262\357\114\214\352\353\007\277\253\065\232\125\206\274 \030\246\265\250\136\264\203\154\153\151\100\323\237\334\361\303 \151\153\271\341\155\011\364\361\252\120\166\012\172\175\172\027 \241\125\226\102\231\061\011\335\140\021\215\005\060\176\346\216 \106\321\235\024\332\307\027\344\005\226\214\304\044\265\033\317 \024\007\262\100\370\243\236\101\206\274\004\320\153\226\310\052 \200\064\375\277\357\006\243\335\130\305\205\075\076\217\376\236 \051\340\266\270\011\150\031\034\030\103 END CKA\_NSS\_MOZILLA\_CA\_POLICY CK\_BBOOL CK\_TRUE

CKA\_NSS\_SERVER\_DISTRUST\_AFTER CK\_BBOOL CK\_FALSE CKA\_NSS\_EMAIL\_DISTRUST\_AFTER CK\_BBOOL CK\_FALSE

# Trust for "AffirmTrust Premium"

# Issuer: CN=AffirmTrust Premium,O=AffirmTrust,C=US

# Serial Number:6d:8c:14:46:b1:a6:0a:ee

# Subject: CN=AffirmTrust Premium,O=AffirmTrust,C=US

# Not Valid Before: Fri Jan 29 14:10:36 2010

# Not Valid After : Mon Dec 31 14:10:36 2040

# Fingerprint (SHA-256):

70:A7:3F:7F:37:6B:60:07:42:48:90:45:34:B1:14:82:D5:BF:0E:69:8E:CC:49:8D:F5:25:77:EB:F2:E9:3B:9A

# Fingerprint (SHA1): D8:A6:33:2C:E0:03:6F:B1:85:F6:63:4F:7D:6A:06:65:26:32:28:27

CKA\_CLASS CK\_OBJECT\_CLASS CKO\_NSS\_TRUST

CKA\_TOKEN CK\_BBOOL CK\_TRUE

CKA\_PRIVATE CK\_BBOOL CK\_FALSE

CKA\_MODIFIABLE CK\_BBOOL CK\_FALSE

CKA\_LABEL UTF8 "AffirmTrust Premium"

CKA\_CERT\_SHA1\_HASH

MULTILINE\_OCTAL

\330\246\063\054\340\003\157\261\205\366\143\117\175\152\006\145

\046\062\050\047

END

CKA\_CERT\_MD5\_HASH MULTILINE\_OCTAL

\304\135\016\110\266\254\050\060\116\012\274\371\070\026\207\127 END

CKA\_ISSUER MULTILINE\_OCTAL

\060\101\061\013\060\011\006\003\125\004\006\023\002\125\123\061

\024\060\022\006\003\125\004\012\014\013\101\146\146\151\162\155

\124\162\165\163\164\061\034\060\032\006\003\125\004\003\014\023

\101\146\146\151\162\155\124\162\165\163\164\040\120\162\145\155

\151\165\155

END

CKA\_SERIAL\_NUMBER MULTILINE\_OCTAL

\\\\\\002\\010\\155\\214\\024\106\261\246\\012\356

END

CKA TRUST\_SERVER\_AUTH CK\_TRUST CKT\_NSS\_TRUSTED\_DELEGATOR CKA\_TRUST\_EMAIL\_PROTECTION CK\_TRUST CKT\_NSS\_MUST\_VERIFY\_TRUST CKA\_TRUST\_CODE\_SIGNING CK\_TRUST CKT\_NSS\_MUST\_VERIFY\_TRUST CKA\_TRUST\_STEP\_UP\_APPROVED CK\_BBOOL CK\_FALSE

#

# Certificate "AffirmTrust Premium ECC" # # Issuer: CN=AffirmTrust Premium ECC,O=AffirmTrust,C=US # Serial Number:74:97:25:8a:c7:3f:7a:54 # Subject: CN=AffirmTrust Premium ECC,O=AffirmTrust,C=US # Not Valid Before: Fri Jan 29 14:20:24 2010 # Not Valid After : Mon Dec 31 14:20:24 2040 # Fingerprint (SHA-256):

\060\202\001\376\060\202\001\205\240\003\002\001\002\002\010\164 \227\045\212\307\077\172\124\060\012\006\010\052\206\110\316\075 \004\003\003\060\105\061\013\060\011\006\003\125\004\006\023\002 \125\123\061\024\060\022\006\003\125\004\012\014\013\101\146\146 \151\162\155\124\162\165\163\164\061\040\060\036\006\003\125\004 \003\014\027\101\146\146\151\162\155\124\162\165\163\164\040\120 \162\145\155\151\165\155\040\105\103\103\060\036\027\015\061\060 \060\061\062\071\061\064\062\060\062\064\132\027\015\064\060\061 \062\063\061\061\064\062\060\062\064\132\060\105\061\013\060\011 \006\003\125\004\006\023\002\125\123\061\024\060\022\006\003\125 \004\012\014\013\101\146\146\151\162\155\124\162\165\163\164\061 \040\060\036\006\003\125\004\003\014\027\101\146\146\151\162\155 \124\162\165\163\164\040\120\162\145\155\151\165\155\040\105\103 \103\060\166\060\020\006\007\052\206\110\316\075\002\001\006\005 \053\201\004\000\042\003\142\000\004\015\060\136\033\025\235\003 \320\241\171\065\267\072\074\222\172\312\025\034\315\142\363\234 \046\134\007\075\345\124\372\243\326\314\022\352\364\024\137\350 \216\031\253\057\056\110\346\254\030\103\170\254\320\067\303\275 \262\315\054\346\107\342\032\346\143\270\075\056\057\170\304\117 \333\364\017\244\150\114\125\162\153\225\035\116\030\102\225\170

BD:71:FD:F6:DA:97:E4:CF:62:D1:64:7A:DD:25:81:B0:7D:79:AD:F8:39:7E:B4:EC:BA:9C:5E:84:88:82:14:23

# Fingerprint (SHA1): B8:23:6B:00:2F:1D:16:86:53:01:55:6C:11:A4:37:CA:EB:FF:C3:BB

CKA\_CLASS CK\_OBJECT\_CLASS CKO\_CERTIFICATE

CKA\_CERTIFICATE\_TYPE CK\_CERTIFICATE\_TYPE CKC\_X\_509

\060\105\061\013\060\011\006\003\125\004\006\023\002\125\123\061 \024\060\022\006\003\125\004\012\014\013\101\146\146\151\162\155 \124\162\165\163\164\061\040\060\036\006\003\125\004\003\014\027 \101\146\146\151\162\155\124\162\165\163\164\040\120\162\145\155

\060\105\061\013\060\011\006\003\125\004\006\023\002\125\123\061 \024\060\022\006\003\125\004\012\014\013\101\146\146\151\162\155 \124\162\165\163\164\061\040\060\036\006\003\125\004\003\014\027 \101\146\146\151\162\155\124\162\165\163\164\040\120\162\145\155

CKA\_TOKEN CK\_BBOOL CK\_TRUE CKA\_PRIVATE CK\_BBOOL CK\_FALSE CKA\_MODIFIABLE CK\_BBOOL CK\_FALSE CKA\_LABEL UTF8 "AffirmTrust Premium ECC"

CKA\_SUBJECT MULTILINE\_OCTAL

END CKA\_VALUE MULTILINE\_OCTAL

\002\010\164\227\045\212\307\077\172\124

CKA\_ISSUER MULTILINE\_OCTAL

MULTILINE\_OCTAL

CKA\_SERIAL\_NUMBER

\151\165\155\040\105\103\103

\151\165\155\040\105\103\103

CKA\_ID UTF8 "0"

END

END

\314\067\074\221\342\233\145\053\051\243\102\060\100\060\035\006 \003\125\035\016\004\026\004\024\232\257\051\172\300\021\065\065 \046\121\060\000\303\152\376\100\325\256\326\074\060\017\006\003 \125\035\023\001\001\377\004\005\060\003\001\001\377\060\016\006 \003\125\035\017\001\001\377\004\004\003\002\001\006\060\012\006 \010\052\206\110\316\075\004\003\003\003\147\000\060\144\002\060 \027\011\363\207\210\120\132\257\310\300\102\277\107\137\365\154 \152\206\340\304\047\164\344\070\123\327\005\177\033\064\343\306 \057\263\312\011\074\067\235\327\347\270\106\361\375\241\342\161 \002\060\102\131\207\103\324\121\337\272\323\011\062\132\316\210 \176\127\075\234\137\102\153\365\007\055\265\360\202\223\371\131 \157\256\144\372\130\345\213\036\343\143\276\265\201\315\157\002 \214\171 END CKA\_NSS\_MOZILLA\_CA\_POLICY CK\_BBOOL CK\_TRUE CKA\_NSS\_SERVER\_DISTRUST\_AFTER CK\_BBOOL CK\_FALSE CKA\_NSS\_EMAIL\_DISTRUST\_AFTER CK\_BBOOL CK\_FALSE # Trust for "AffirmTrust Premium ECC" # Issuer: CN=AffirmTrust Premium ECC,O=AffirmTrust,C=US # Serial Number:74:97:25:8a:c7:3f:7a:54 # Subject: CN=AffirmTrust Premium ECC,O=AffirmTrust,C=US # Not Valid Before: Fri Jan 29 14:20:24 2010 # Not Valid After : Mon Dec 31 14:20:24 2040 # Fingerprint (SHA-256): BD:71:FD:F6:DA:97:E4:CF:62:D1:64:7A:DD:25:81:B0:7D:79:AD:F8:39:7E:B4:EC:BA:9C:5E:84:88:82:14:23 # Fingerprint (SHA1): B8:23:6B:00:2F:1D:16:86:53:01:55:6C:11:A4:37:CA:EB:FF:C3:BB CKA\_CLASS CK\_OBJECT\_CLASS CKO\_NSS\_TRUST CKA\_TOKEN CK\_BBOOL CK\_TRUE CKA\_PRIVATE CK\_BBOOL CK\_FALSE CKA\_MODIFIABLE CK\_BBOOL CK\_FALSE CKA\_LABEL UTF8 "AffirmTrust Premium ECC" CKA\_CERT\_SHA1\_HASH MULTILINE\_OCTAL \270\043\153\000\057\035\026\206\123\001\125\154\021\244\067\312 \353\377\303\273 END CKA\_CERT\_MD5\_HASH MULTILINE\_OCTAL \144\260\011\125\317\261\325\231\342\276\023\253\246\135\352\115 END CKA\_ISSUER MULTILINE\_OCTAL \060\105\061\013\060\011\006\003\125\004\006\023\002\125\123\061 \024\060\022\006\003\125\004\012\014\013\101\146\146\151\162\155 \124\162\165\163\164\061\040\060\036\006\003\125\004\003\014\027 \101\146\146\151\162\155\124\162\165\163\164\040\120\162\145\155 \151\165\155\040\105\103\103 END

CKA\_SERIAL\_NUMBER MULTILINE\_OCTAL

\002\010\164\227\045\212\307\077\172\124

END

CKA\_TRUST\_SERVER\_AUTH CK\_TRUST CKT\_NSS\_TRUSTED\_DELEGATOR CKA\_TRUST\_EMAIL\_PROTECTION CK\_TRUST CKT\_NSS\_MUST\_VERIFY\_TRUST CKA\_TRUST\_CODE\_SIGNING CK\_TRUST CKT\_NSS\_MUST\_VERIFY\_TRUST CKA\_TRUST\_STEP\_UP\_APPROVED CK\_BBOOL CK\_FALSE

#

# Certificate "Certum Trusted Network CA"

#

# Issuer: CN=Certum Trusted Network CA,OU=Certum Certification Authority,O=Unizeto Technologies

S.A.,C=PL

# Serial Number: 279744 (0x444c0)

# Subject: CN=Certum Trusted Network CA,OU=Certum Certification Authority,O=Unizeto Technologies

S.A.,C=PL

# Not Valid Before: Wed Oct 22 12:07:37 2008

# Not Valid After : Mon Dec 31 12:07:37 2029

# Fingerprint (SHA-256):

5C:58:46:8D:55:F5:8E:49:7E:74:39:82:D2:B5:00:10:B6:D1:65:37:4A:CF:83:A7:D4:A3:2D:B7:68:C4:40:8E # Fingerprint (SHA1): 07:E0:32:E0:20:B7:2C:3F:19:2F:06:28:A2:59:3A:19:A7:0F:06:9E

CKA\_CLASS CK\_OBJECT\_CLASS CKO\_CERTIFICATE

CKA\_TOKEN CK\_BBOOL CK\_TRUE

CKA\_PRIVATE CK\_BBOOL CK\_FALSE

CKA\_MODIFIABLE CK\_BBOOL CK\_FALSE

CKA\_LABEL UTF8 "Certum Trusted Network CA"

CKA\_CERTIFICATE\_TYPE CK\_CERTIFICATE\_TYPE CKC\_X\_509

CKA\_SUBJECT MULTILINE\_OCTAL

```
\060\176\061\013\060\011\006\003\125\004\006\023\002\120\114\061
\042\060\040\006\003\125\004\012\023\031\125\156\151\172\145\164
\157\040\124\145\143\150\156\157\154\157\147\151\145\163\040\123
\056\101\056\061\047\060\045\006\003\125\004\013\023\036\103\145
```
\162\164\165\155\040\103\145\162\164\151\146\151\143\141\164\151

\157\156\040\101\165\164\150\157\162\151\164\171\061\042\060\040 \006\003\125\004\003\023\031\103\145\162\164\165\155\040\124\162

\165\163\164\145\144\040\116\145\164\167\157\162\153\040\103\101

# END

CKA\_ID

UTF8 "0"

CKA\_ISSUER MULTILINE\_OCTAL

\060\176\061\013\060\011\006\003\125\004\006\023\002\120\114\061 \042\060\040\006\003\125\004\012\023\031\125\156\151\172\145\164 \157\040\124\145\143\150\156\157\154\157\147\151\145\163\040\123 \056\101\056\061\047\060\045\006\003\125\004\013\023\036\103\145 \162\164\165\155\040\103\145\162\164\151\146\151\143\141\164\151 \157\156\040\101\165\164\150\157\162\151\164\171\061\042\060\040 \006\003\125\004\003\023\031\103\145\162\164\165\155\040\124\162 CKA\_SERIAL\_NUMBER MULTILINE\_OCTAL

END

END

\002\003\004\104\300

CKA\_VALUE

 MULTILINE\_OCTAL \060\202\003\273\060\202\002\243\240\003\002\001\002\002\003\004 \104\300\060\015\006\011\052\206\110\206\367\015\001\001\005\005 \000\060\176\061\013\060\011\006\003\125\004\006\023\002\120\114 \061\042\060\040\006\003\125\004\012\023\031\125\156\151\172\145 \164\157\040\124\145\143\150\156\157\154\157\147\151\145\163\040 \123\056\101\056\061\047\060\045\006\003\125\004\013\023\036\103 \145\162\164\165\155\040\103\145\162\164\151\146\151\143\141\164 \151\157\156\040\101\165\164\150\157\162\151\164\171\061\042\060 \040\006\003\125\004\003\023\031\103\145\162\164\165\155\040\124 \162\165\163\164\145\144\040\116\145\164\167\157\162\153\040\103 \101\060\036\027\015\060\070\061\060\062\062\061\062\060\067\063 \067\132\027\015\062\071\061\062\063\061\061\062\060\067\063\067 \132\060\176\061\013\060\011\006\003\125\004\006\023\002\120\114 \061\042\060\040\006\003\125\004\012\023\031\125\156\151\172\145 \164\157\040\124\145\143\150\156\157\154\157\147\151\145\163\040 \123\056\101\056\061\047\060\045\006\003\125\004\013\023\036\103 \145\162\164\165\155\040\103\145\162\164\151\146\151\143\141\164 \151\157\156\040\101\165\164\150\157\162\151\164\171\061\042\060 \040\006\003\125\004\003\023\031\103\145\162\164\165\155\040\124 \162\165\163\164\145\144\040\116\145\164\167\157\162\153\040\103 \101\060\202\001\042\060\015\006\011\052\206\110\206\367\015\001 \001\001\005\000\003\202\001\017\000\060\202\001\012\002\202\001 \001\000\343\373\175\243\162\272\302\360\311\024\207\365\153\001 \116\341\156\100\007\272\155\047\135\177\367\133\055\263\132\307 \121\137\253\244\062\246\141\207\266\156\017\206\322\060\002\227 \370\327\151\127\241\030\071\135\152\144\171\306\001\131\254\074 \061\112\070\174\322\004\322\113\050\350\040\137\073\007\242\314 \115\163\333\363\256\117\307\126\325\132\247\226\211\372\363\253 \150\324\043\206\131\047\317\011\047\274\254\156\162\203\034\060 \162\337\340\242\351\322\341\164\165\031\275\052\236\173\025\124 \004\033\327\103\071\255\125\050\305\342\032\273\364\300\344\256 \070\111\063\314\166\205\237\071\105\322\244\236\362\022\214\121 \370\174\344\055\177\365\254\137\353\026\237\261\055\321\272\314 \221\102\167\114\045\311\220\070\157\333\360\314\373\216\036\227 \131\076\325\140\116\346\005\050\355\111\171\023\113\272\110\333 \057\371\162\323\071\312\376\037\330\064\162\365\264\100\317\061 \001\303\354\336\021\055\027\135\037\270\120\321\136\031\247\151 \336\007\063\050\312\120\225\371\247\124\313\124\206\120\105\251 \371\111\002\003\001\000\001\243\102\060\100\060\017\006\003\125 \035\023\001\001\377\004\005\060\003\001\001\377\060\035\006\003 \125\035\016\004\026\004\024\010\166\315\313\007\377\044\366\305

\315\355\273\220\274\342\204\067\106\165\367\060\016\006\003\125 \035\017\001\001\377\004\004\003\002\001\006\060\015\006\011\052 \206\110\206\367\015\001\001\005\005\000\003\202\001\001\000\246 \250\255\042\316\001\075\246\243\377\142\320\110\235\213\136\162 \260\170\104\343\334\034\257\011\375\043\110\372\275\052\304\271 \125\004\265\020\243\215\047\336\013\202\143\320\356\336\014\067 \171\101\133\042\262\260\232\101\134\246\160\340\324\320\167\313 \043\323\000\340\154\126\057\341\151\015\015\331\252\277\041\201 \120\331\006\245\250\377\225\067\320\252\376\342\263\365\231\055 \105\204\212\345\102\011\327\164\002\057\367\211\330\231\351\274 \\047\324\107\215\272\015\106\034\167\317\024\244\034\271\244\061 \304\234\050\164\003\064\377\063\031\046\245\351\015\164\267\076 \227\306\166\350\047\226\243\146\335\341\256\362\101\133\312\230 \126\203\163\160\344\206\032\322\061\101\272\057\276\055\023\132 \166\157\116\350\116\201\016\077\133\003\042\240\022\276\146\130 \021\112\313\003\304\264\052\052\055\226\027\340\071\124\274\110 \323\166\047\235\232\055\006\246\311\354\071\322\253\333\237\232 \013\047\002\065\051\261\100\225\347\371\350\234\125\210\031\106 \326\267\064\365\176\316\071\232\331\070\361\121\367\117\054 END CKA\_NSS\_MOZILLA\_CA\_POLICY

CK\_BBOOL CK\_TRUE

CKA\_NSS\_SERVER\_DISTRUST\_AFTER

CK\_BBOOL CK\_FALSE

## CKA\_NSS\_EMAIL\_DISTRUST\_AFTER CK\_BBOOL CK\_FALSE

# Trust for "Certum Trusted Network CA"

# Issuer: CN=Certum Trusted Network CA,OU=Certum Certification Authority,O=Unizeto Technologies

S.A.,C=PL

# Serial Number: 279744 (0x444c0)

# Subject: CN=Certum Trusted Network CA,OU=Certum Certification Authority,O=Unizeto Technologies S.A.,C=PL

# Not Valid Before: Wed Oct 22 12:07:37 2008

# Not Valid After : Mon Dec 31 12:07:37 2029

# Fingerprint (SHA-256):

5C:58:46:8D:55:F5:8E:49:7E:74:39:82:D2:B5:00:10:B6:D1:65:37:4A:CF:83:A7:D4:A3:2D:B7:68:C4:40:8E

# Fingerprint (SHA1): 07:E0:32:E0:20:B7:2C:3F:19:2F:06:28:A2:59:3A:19:A7:0F:06:9E

CKA\_CLASS CK\_OBJECT\_CLASS CKO\_NSS\_TRUST

CKA\_TOKEN CK\_BBOOL CK\_TRUE

CKA\_PRIVATE CK\_BBOOL CK\_FALSE

CKA\_MODIFIABLE CK\_BBOOL CK\_FALSE

CKA\_LABEL UTF8 "Certum Trusted Network CA"

CKA\_CERT\_SHA1\_HASH MULTILINE\_OCTAL

\007\340\062\340\040\267\054\077\031\057\006\050\242\131\072\031

\247\017\006\236

END

CKA\_CERT\_MD5\_HASH MULTILINE\_OCTAL

\325\351\201\100\305\030\151\374\106\054\211\165\142\017\252\170

END

CKA\_ISSUER

#### MULTILINE\_OCTAL

```
\060\176\061\013\060\011\006\003\125\004\006\023\002\120\114\061
\042\060\040\006\003\125\004\012\023\031\125\156\151\172\145\164
\157\040\124\145\143\150\156\157\154\157\147\151\145\163\040\123
\056\101\056\061\047\060\045\006\003\125\004\013\023\036\103\145
\162\164\165\155\040\103\145\162\164\151\146\151\143\141\164\151
\157\156\040\101\165\164\150\157\162\151\164\171\061\042\060\040
\006\003\125\004\003\023\031\103\145\162\164\165\155\040\124\162
\165\163\164\145\144\040\116\145\164\167\157\162\153\040\103\101
END
```
CKA\_SERIAL\_NUMBER MULTILINE\_OCTAL

\002\003\004\104\300

END

CKA TRUST\_SERVER\_AUTH CK\_TRUST CKT\_NSS\_TRUSTED\_DELEGATOR CKA\_TRUST\_EMAIL\_PROTECTION CK\_TRUST CKT\_NSS\_TRUSTED\_DELEGATOR CKA\_TRUST\_CODE\_SIGNING CK\_TRUST CKT\_NSS\_MUST\_VERIFY\_TRUST CKA\_TRUST\_STEP\_UP\_APPROVED CK\_BBOOL CK\_FALSE

#

# Certificate "TWCA Root Certification Authority"

#

# Issuer: CN=TWCA Root Certification Authority,OU=Root

CA,O=TAIWAN-CA,C=TW

# Serial Number: 1 (0x1)

# Subject: CN=TWCA Root Certification Authority,OU=Root CA,O=TAIWAN-CA,C=TW

# Not Valid Before: Thu Aug 28 07:24:33 2008

# Not Valid After : Tue Dec 31 15:59:59 2030

# Fingerprint (SHA-256):

BF:D8:8F:E1:10:1C:41:AE:3E:80:1B:F8:BE:56:35:0E:E9:BA:D1:A6:B9:BD:51:5E:DC:5C:6D:5B:87:11:AC:44

# Fingerprint (SHA1): CF:9E:87:6D:D3:EB:FC:42:26:97:A3:B5:A3:7A:A0:76:A9:06:23:48

CKA\_CLASS CK\_OBJECT\_CLASS CKO\_CERTIFICATE

CKA\_TOKEN CK\_BBOOL CK\_TRUE

CKA\_PRIVATE CK\_BBOOL CK\_FALSE

CKA\_MODIFIABLE CK\_BBOOL CK\_FALSE

CKA\_LABEL UTF8 "TWCA Root Certification Authority"

CKA\_CERTIFICATE\_TYPE CK\_CERTIFICATE\_TYPE CKC\_X\_509

CKA\_SUBJECT MULTILINE\_OCTAL

\060\137\061\013\060\011\006\003\125\004\006\023\002\124\127\061

\022\060\020\006\003\125\004\012\014\011\124\101\111\127\101\116

\055\103\101\061\020\060\016\006\003\125\004\013\014\007\122\157

\157\164\040\103\101\061\052\060\050\006\003\125\004\003\014\041

\124\127\103\101\040\122\157\157\164\040\103\145\162\164\151\146

\151\143\141\164\151\157\156\040\101\165\164\150\157\162\151\164

\171

END

CKA\_ID

 **Open Source Used In Cisco AIOps 4.0 15749** \127\103\101\040\122\157\157\164\040\103\145\162\164\151\146\151 \143\141\164\151\157\156\040\101\165\164\150\157\162\151\164\171 \060\036\027\015\060\070\060\070\062\070\060\067\062\064\063\063 \132\027\015\063\060\061\062\063\061\061\065\065\071\065\071\132 \060\137\061\013\060\011\006\003\125\004\006\023\002\124\127\061 \022\060\020\006\003\125\004\012\014\011\124\101\111\127\101\116 \055\103\101\061\020\060\016\006\003\125\004\013\014\007\122\157 \157\164\040\103\101\061\052\060\050\006\003\125\004\003\014\041 \124\127\103\101\040\122\157\157\164\040\103\145\162\164\151\146 \151\143\141\164\151\157\156\040\101\165\164\150\157\162\151\164 \171\060\202\001\042\060\015\006\011\052\206\110\206\367\015\001 \001\001\005\000\003\202\001\017\000\060\202\001\012\002\202\001 \001\000\260\176\162\270\244\003\224\346\247\336\011\070\221\112 \021\100\207\247\174\131\144\024\173\265\021\020\335\376\277\325 \300\273\126\342\205\045\364\065\162\017\370\123\320\101\341\104 \001\302\264\034\303\061\102\026\107\205\063\042\166\262\012\157 \017\345\045\120\117\205\206\276\277\230\056\020\147\036\276\021 \005\206\005\220\304\131\320\174\170\020\260\200\134\267\341\307 \053\165\313\174\237\256\265\321\235\043\067\143\247\334\102\242 \055\222\004\033\120\301\173\270\076\033\311\126\004\213\057\122 \233\255\251\126\351\301\377\255\251\130\207\060\266\201\367\227 \105\374\031\127\073\053\157\344\107\364\231\105\376\035\361\370 \227\243\210\035\067\034\134\217\340\166\045\232\120\370\240\124 \377\104\220\166\043\322\062\306\303\253\006\277\374\373\277\363 \255\175\222\142\002\133\051\323\065\243\223\232\103\144\140\135 \262\372\062\377\073\004\257\115\100\152\371\307\343\357\043\375 \153\313\345\017\213\070\015\356\012\374\376\017\230\237\060\061 \335\154\122\145\371\213\201\276\042\341\034\130\003\272\221\033

END

\002\001\001

UTF8 "0"

CKA\_SERIAL\_NUMBER MULTILINE\_OCTAL

CKA\_VALUE MULTILINE\_OCTAL

END

\171

CKA\_ISSUER MULTILINE\_OCTAL \060\137\061\013\060\011\006\003\125\004\006\023\002\124\127\061 \022\060\020\006\003\125\004\012\014\011\124\101\111\127\101\116 \055\103\101\061\020\060\016\006\003\125\004\013\014\007\122\157 \157\164\040\103\101\061\052\060\050\006\003\125\004\003\014\041 \124\127\103\101\040\122\157\157\164\040\103\145\162\164\151\146 \151\143\141\164\151\157\156\040\101\165\164\150\157\162\151\164

\060\202\003\173\060\202\002\143\240\003\002\001\002\002\001\001 \060\015\006\011\052\206\110\206\367\015\001\001\005\005\000\060 \137\061\013\060\011\006\003\125\004\006\023\002\124\127\061\022 \060\020\006\003\125\004\012\014\011\124\101\111\127\101\116\055 \103\101\061\020\060\016\006\003\125\004\013\014\007\122\157\157 \164\040\103\101\061\052\060\050\006\003\125\004\003\014\041\124

\211\007\002\003\001\000\001\243\102\060\100\060\016\006\003\125 \035\017\001\001\377\004\004\003\002\001\006\060\017\006\003\125 \035\023\001\001\377\004\005\060\003\001\001\377\060\035\006\003 \125\035\016\004\026\004\024\152\070\133\046\215\336\213\132\362 \117\172\124\203\031\030\343\010\065\246\272\060\015\006\011\052 \206\110\206\367\015\001\001\005\005\000\003\202\001\001\000\074 \325\167\075\332\337\211\272\207\014\010\124\152\040\120\222\276 \260\101\075\271\046\144\203\012\057\350\100\300\227\050\047\202 \060\112\311\223\377\152\347\246\000\177\211\102\232\326\021\345 \123\316\057\314\362\332\005\304\376\342\120\304\072\206\175\314 \332\176\020\011\073\222\065\052\123\262\376\353\053\053\005\331\154 \135\346\320\357\323\152\146\236\025\050\205\172\350\202\000\254 \036\247\011\151\126\102\323\150\121\030\276\124\232\277\104\101 \272\111\276\040\272\151\134\356\270\167\315\316\154\037\255\203 \226\030\175\016\265\024\071\204\361\050\351\055\243\236\173\036 \172\162\132\203\263\171\157\357\264\374\320\012\245\130\117\106 \337\373\155\171\131\362\204\042\122\256\017\314\373\174\073\347 \152\312\107\141\303\172\370\323\222\004\037\270\040\204\341\066 \124\026\307\100\336\073\212\163\334\337\306\011\114\337\354\332 \377\324\123\102\241\311\362\142\035\042\203\074\227\305\371\031 \142\047\254\145\042\327\323\074\306\345\216\262\123\314\111\316 \274\060\376\173\016\063\220\373\355\322\024\221\037\007\257 END CKA\_NSS\_MOZILLA\_CA\_POLICY CK\_BBOOL CK\_TRUE CKA\_NSS\_SERVER\_DISTRUST\_AFTER CK\_BBOOL CK\_FALSE CKA\_NSS\_EMAIL\_DISTRUST\_AFTER CK\_BBOOL CK\_FALSE # Trust for "TWCA Root Certification Authority" # Issuer: CN=TWCA Root Certification Authority,OU=Root CA,O=TAIWAN-CA,C=TW # Serial Number: 1 (0x1) # Subject: CN=TWCA Root Certification Authority,OU=Root CA,O=TAIWAN-CA,C=TW # Not Valid Before: Thu Aug 28 07:24:33 2008 # Not Valid After : Tue Dec 31 15:59:59 2030 # Fingerprint (SHA-256): BF:D8:8F:E1:10:1C:41:AE:3E:80:1B:F8:BE:56:35:0E:E9:BA:D1:A6:B9:BD:51:5E:DC:5C:6D:5B:87:11:AC:44 # Fingerprint (SHA1): CF:9E:87:6D:D3:EB:FC:42:26:97:A3:B5:A3:7A:A0:76:A9:06:23:48 CKA\_CLASS CK\_OBJECT\_CLASS CKO\_NSS\_TRUST CKA\_TOKEN CK\_BBOOL CK\_TRUE CKA\_PRIVATE CK\_BBOOL CK\_FALSE CKA\_MODIFIABLE CK\_BBOOL CK\_FALSE CKA\_LABEL UTF8 "TWCA Root Certification Authority" CKA\_CERT\_SHA1\_HASH MULTILINE\_OCTAL \317\236\207\155\323\353\374\102\046\227\243\265\243\172\240\166 \251\006\043\110 END CKA\_CERT\_MD5\_HASH MULTILINE\_OCTAL

\252\010\217\366\371\173\267\362\261\247\036\233\352\352\275\171 END CKA\_ISSUER MULTILINE\_OCTAL \060\137\061\013\060\011\006\003\125\004\006\023\002\124\127\061 \022\060\020\006\003\125\004\012\014\011\124\101\111\127\101\116 \055\103\101\061\020\060\016\006\003\125\004\013\014\007\122\157 \157\164\040\103\101\061\052\060\050\006\003\125\004\003\014\041 \124\127\103\101\040\122\157\157\164\040\103\145\162\164\151\146 \151\143\141\164\151\157\156\040\101\165\164\150\157\162\151\164 \171 END CKA\_SERIAL\_NUMBER MULTILINE\_OCTAL \002\001\001 END CKA\_TRUST\_SERVER\_AUTH CK\_TRUST CKT\_NSS\_TRUSTED\_DELEGATOR CKA\_TRUST\_EMAIL\_PROTECTION CK\_TRUST CKT\_NSS\_TRUSTED\_DELEGATOR CKA\_TRUST\_CODE\_SIGNING CK\_TRUST CKT\_NSS\_MUST\_VERIFY\_TRUST CKA\_TRUST\_STEP\_UP\_APPROVED CK\_BBOOL CK\_FALSE # # Certificate "Explicitly Distrust DigiNotar Root CA" # # Issuer: E=info@diginotar.nl,CN=DigiNotar Root CA,O=DigiNotar,C=NL # Serial Number:0f:ff:ff:ff:ff:ff:ff:ff:ff:ff:ff:ff:ff:ff:ff:ff # Subject: E=info@diginotar.nl,CN=DigiNotar Root CA,O=DigiNotar,C=NL # Not Valid Before: Fri Jul 27 17:19:37 2007 # Not Valid After : Mon Mar 31 18:19:22 2025 # Fingerprint (MD5): 0A:A4:D5:CC:BA:B4:FB:A3:59:E3:E6:01:DD:53:D9:4E # Fingerprint (SHA1): C1:77:CB:4B:E0:B4:26:8E:F5:C7:CF:45:99:22:B9:B0:CE:BA:21:2F CKA\_CLASS CK\_OBJECT\_CLASS CKO\_CERTIFICATE CKA\_TOKEN CK\_BBOOL CK\_TRUE CKA\_PRIVATE CK\_BBOOL CK\_FALSE CKA\_MODIFIABLE CK\_BBOOL CK\_FALSE CKA\_LABEL UTF8 "Explicitly Distrust DigiNotar Root CA" CKA\_CERTIFICATE\_TYPE CK\_CERTIFICATE\_TYPE CKC\_X\_509 CKA\_SUBJECT MULTILINE\_OCTAL \060\137\061\013\060\011\006\003\125\004\006\023\002\116\114\061 \022\060\020\006\003\125\004\012\023\011\104\151\147\151\116\157 \164\141\162\061\032\060\030\006\003\125\004\003\023\021\104\151 \147\151\116\157\164\141\162\040\122\157\157\164\040\103\101\061 \040\060\036\006\011\052\206\110\206\367\015\001\011\001\026\021 \151\156\146\157\100\144\151\147\151\156\157\164\141\162\056\156  $\backslash$ 154 END CKA\_ID UTF8 "0" CKA\_ISSUER MULTILINE\_OCTAL

\060\137\061\013\060\011\006\003\125\004\006\023\002\116\114\061 \022\060\020\006\003\125\004\012\023\011\104\151\147\151\116\157 \164\141\162\061\032\060\030\006\003\125\004\003\023\021\104\151 \147\151\116\157\164\141\162\040\122\157\157\164\040\103\101\061 \040\060\036\006\011\052\206\110\206\367\015\001\011\001\026\021 \151\156\146\157\100\144\151\147\151\156\157\164\141\162\056\156  $\backslash$ 154

END

#### CKA\_SERIAL\_NUMBER MULTILINE\_OCTAL

\002\020\017\377\377\377\377\377\377\377\377\377\377\377\377\377 \377\377

END

CKA\_VALUE MULTILINE\_OCTAL

\060\202\005\212\060\202\003\162\240\003\002\001\002\002\020\017 \377\377\377\377\377\377\377\377\377\377\377\377\377\377\377\060 \015\006\011\052\206\110\206\367\015\001\001\005\005\000\060\137 \061\013\060\011\006\003\125\004\006\023\002\116\114\061\022\060 \020\006\003\125\004\012\023\011\104\151\147\151\116\157\164\141 \162\061\032\060\030\006\003\125\004\003\023\021\104\151\147\151 \116\157\164\141\162\040\122\157\157\164\040\103\101\061\040\060 \036\006\011\052\206\110\206\367\015\001\011\001\026\021\151\156 \146\157\100\144\151\147\151\156\157\164\141\162\056\156\154\060 \036\027\015\060\067\060\067\062\067\061\067\061\071\063\067\132 \027\015\062\065\060\063\063\061\061\070\061\071\062\062\132\060 \137\061\013\060\011\006\003\125\004\006\023\002\116\114\061\022 \060\020\006\003\125\004\012\023\011\104\151\147\151\116\157\164 \141\162\061\032\060\030\006\003\125\004\003\023\021\104\151\147 \151\116\157\164\141\162\040\122\157\157\164\040\103\101\061\040 \060\036\006\011\052\206\110\206\367\015\001\011\001\026\021\151 \156\146\157\100\144\151\147\151\156\157\164\141\162\056\156\154 \060\202\002\042\060\015\006\011\052\206\110\206\367\015\001\001 \001\005\000\003\202\002\017\000\060\202\002\012\002\202\002\001 \000\254\260\130\301\000\275\330\041\010\013\053\232\376\156\126 \060\005\237\033\167\220\020\101\134\303\015\207\021\167\216\201 \361\312\174\351\214\152\355\070\164\065\273\332\337\371\273\300 \011\067\264\226\163\201\175\063\032\230\071\367\223\157\225\177 \075\271\261\165\207\272\121\110\350\213\160\076\225\004\305\330 \266\303\026\331\210\260\261\207\035\160\332\206\264\017\024\213 \172\317\020\321\164\066\242\022\173\167\206\112\171\346\173\337 \002\021\150\245\116\206\256\064\130\233\044\023\170\126\042\045 \036\001\213\113\121\161\373\202\314\131\226\151\210\132\150\123 \305\271\015\002\067\313\113\274\146\112\220\176\052\013\005\007 \355\026\137\125\220\165\330\106\311\033\203\342\010\276\361\043 \314\231\035\326\052\017\203\040\025\130\047\202\056\372\342\042 \302\111\261\271\001\201\152\235\155\235\100\167\150\166\116\041 \052\155\204\100\205\116\166\231\174\202\363\363\267\002\131\324 \046\001\033\216\337\255\123\006\321\256\030\335\342\262\072\313 \327\210\070\216\254\133\051\271\031\323\230\371\030\003\317\110

\202\206\146\013\033\151\017\311\353\070\210\172\046\032\005\114 \222\327\044\324\226\362\254\122\055\243\107\325\122\366\077\376 \316\204\006\160\246\252\076\242\362\266\126\064\030\127\242\344 \201\155\347\312\360\152\323\307\221\153\002\203\101\174\025\357 \153\232\144\136\343\320\074\345\261\353\173\135\206\373\313\346 \167\111\315\243\145\334\367\271\234\270\344\013\137\223\317\314 \060\032\062\034\316\034\143\225\245\371\352\341\164\213\236\351 \053\251\060\173\240\030\037\016\030\013\345\133\251\323\321\154 \036\007\147\217\221\113\251\212\274\322\146\252\223\001\210\262 \221\372\061\134\325\246\301\122\010\011\315\012\143\242\323\042 \246\350\241\331\071\006\227\365\156\215\002\220\214\024\173\077 \200\315\033\234\272\304\130\162\043\257\266\126\237\306\172\102 \063\051\007\077\202\311\346\037\005\015\315\114\050\066\213\323 \310\076\034\306\210\357\136\356\211\144\351\035\353\332\211\176 \062\246\151\321\335\314\210\237\321\320\311\146\041\334\006\147 \305\224\172\232\155\142\114\175\314\340\144\200\262\236\107\216 \243\002\003\001\000\001\243\102\060\100\060\017\006\003\125\035 \023\001\001\377\004\005\060\003\001\001\377\060\016\006\003\125 \035\017\001\001\377\004\004\003\002\001\006\060\035\006\003\125 \035\016\004\026\004\024\210\150\277\340\216\065\304\073\070\153 \142\367\050\073\204\201\310\014\327\115\060\015\006\011\052\206 \110\206\367\015\001\001\005\005\000\003\202\002\001\000\073\002 \215\313\074\060\350\156\240\255\362\163\263\137\236\045\023\004 \005\323\366\343\213\273\013\171\316\123\336\344\226\305\321\257 \163\274\325\303\320\100\125\174\100\177\315\033\137\011\325\362 \174\237\150\035\273\135\316\172\071\302\214\326\230\173\305\203 \125\250\325\175\100\312\340\036\367\211\136\143\135\241\023\302 \135\212\266\212\174\000\363\043\303\355\205\137\161\166\360\150 \143\252\105\041\071\110\141\170\066\334\361\103\223\324\045\307 \362\200\145\341\123\002\165\121\374\172\072\357\067\253\204\050 \127\014\330\324\324\231\126\154\343\242\376\131\204\264\061\350 \063\370\144\224\224\121\227\253\071\305\113\355\332\335\200\013 \157\174\051\015\304\216\212\162\015\347\123\024\262\140\101\075 \204\221\061\150\075\047\104\333\345\336\364\372\143\105\310\114 \076\230\365\077\101\272\116\313\067\015\272\146\230\361\335\313 \237\134\367\124\066\202\153\054\274\023\141\227\102\370\170\273 \314\310\242\237\312\360\150\275\153\035\262\337\215\157\007\235 \332\216\147\307\107\036\312\271\277\052\102\221\267\143\123\146 \361\102\243\341\364\132\115\130\153\265\344\244\063\255\134\160 \035\334\340\362\353\163\024\221\232\003\301\352\000\145\274\007 \374\317\022\021\042\054\256\240\275\072\340\242\052\330\131\351 \051\323\030\065\244\254\021\137\031\265\265\033\377\042\112\134 \306\172\344\027\357\040\251\247\364\077\255\212\247\232\004\045 \235\016\312\067\346\120\375\214\102\051\004\232\354\271\317\113 \162\275\342\010\066\257\043\057\142\345\312\001\323\160\333\174 \202\043\054\026\061\014\306\066\007\220\172\261\037\147\130\304 \073\130\131\211\260\214\214\120\263\330\206\313\150\243\304\012 \347\151\113\040\316\301\036\126\113\225\251\043\150\330\060\330

\303\353\260\125\121\315\345\375\053\270\365\273\021\237\123\124 \366\064\031\214\171\011\066\312\141\027\045\027\013\202\230\163 \014\167\164\303\325\015\307\250\022\114\307\247\124\161\107\056 \054\032\175\311\343\053\073\110\336\047\204\247\143\066\263\175 \217\240\144\071\044\015\075\173\207\257\146\134\164\033\113\163 \262\345\214\360\206\231\270\345\305\337\204\301\267\353 END

#

Trust for Certificate "Explicitly Distrust DigiNotar Root CA"

# Issuer: E=info@diginotar.nl,CN=DigiNotar Root CA,O=DigiNotar,C=NL

# Serial Number:0f:ff:ff:ff:ff:ff:ff:ff:ff:ff:ff:ff:ff:ff:ff:ff

# Subject: E=info@diginotar.nl,CN=DigiNotar Root CA,O=DigiNotar,C=NL

# Not Valid Before: Fri Jul 27 17:19:37 2007

# Not Valid After : Mon Mar 31 18:19:22 2025

# Fingerprint (MD5): 0A:A4:D5:CC:BA:B4:FB:A3:59:E3:E6:01:DD:53:D9:4E

# Fingerprint (SHA1): C1:77:CB:4B:E0:B4:26:8E:F5:C7:CF:45:99:22:B9:B0:CE:BA:21:2F

CKA\_CLASS

CK\_OBJECT\_CLASS CKO\_NSS\_TRUST

CKA\_TOKEN CK\_BBOOL CK\_TRUE

CKA\_PRIVATE CK\_BBOOL CK\_FALSE

CKA\_MODIFIABLE CK\_BBOOL CK\_FALSE

CKA\_LABEL UTF8 "Explicitly Distrust DigiNotar Root CA"

CKA\_CERT\_SHA1\_HASH MULTILINE\_OCTAL

\301\167\313\113\340\264\046\216\365\307\317\105\231\042\271\260

\316\272\041\057

END

CKA\_CERT\_MD5\_HASH MULTILINE\_OCTAL

\012\244\325\314\272\264\373\243\131\343\346\001\335\123\331\116 END

CKA\_ISSUER MULTILINE\_OCTAL

\060\137\061\013\060\011\006\003\125\004\006\023\002\116\114\061 \022\060\020\006\003\125\004\012\023\011\104\151\147\151\116\157 \164\141\162\061\032\060\030\006\003\125\004\003\023\021\104\151 \147\151\116\157\164\141\162\040\122\157\157\164\040\103\101\061

\040\060\036\006\011\052\206\110\206\367\015\001\011\001\026\021

\151\156\146\157\100\144\151\147\151\156\157\164\141\162\056\156

 $\backslash$ 154

END

CKA\_SERIAL\_NUMBER MULTILINE\_OCTAL

\002\020\017\377\377\377\377\377\377\377\377\377\377\377\377\377 \377\377

END

CKA\_TRUST\_SERVER\_AUTH CK\_TRUST

CKT\_NSS\_NOT\_TRUSTED

CKA\_TRUST\_EMAIL\_PROTECTION CK\_TRUST CKT\_NSS\_NOT\_TRUSTED

CKA\_TRUST\_CODE\_SIGNING CK\_TRUST CKT\_NSS\_NOT\_TRUSTED

CKA\_TRUST\_STEP\_UP\_APPROVED CK\_BBOOL CK\_FALSE

END CKA\_VALUE MULTILINE\_OCTAL \060\202\003\167\060\202\002\137\240\003\002\001\002\002\001\000 \060\015\006\011\052\206\110\206\367\015\001\001\013\005\000\060 \135\061\013\060\011\006\003\125\004\006\023\002\112\120\061\045 \060\043\006\003\125\004\012\023\034\123\105\103\117\115\040\124 \162\165\163\164\040\123\171\163\164\145\155\163\040\103\117\056 \054\114\124\104\056\061\047\060\045\006\003\125\004\013\023\036 \123\145\143\165\162\151\164\171\040\103\157\155\155\165\156\151 \143\141\164\151\157\156\040\122\157\157\164\103\101\062\060\036

\151\143\141\164\151\157\156\040\122\157\157\164\103\101\062 END CKA\_SERIAL\_NUMBER MULTILINE\_OCTAL \002\001\000

CKA\_ID UTF8 "0" CKA\_ISSUER MULTILINE\_OCTAL \060\135\061\013\060\011\006\003\125\004\006\023\002\112\120\061 \045\060\043\006\003\125\004\012\023\034\123\105\103\117\115\040 \124\162\165\163\164\040\123\171\163\164\145\155\163\040\103\117 \056\054\114\124\104\056\061\047\060\045\006\003\125\004\013\023 \036\123\145\143\165\162\151\164\171\040\103\157\155\155\155\165\156

\060\135\061\013\060\011\006\003\125\004\006\023\002\112\120\061 \045\060\043\006\003\125\004\012\023\034\123\105\103\117\115\040 \124\162\165\163\164\040\123\171\163\164\145\155\163\040\103\117 \056\054\114\124\104\056\061\047\060\045\006\003\125\004\013\023 \036\123\145\143\165\162\151\164\171\040\103\157\155\155\165\156 \151\143\141\164\151\157\156\040\122\157\157\164\103\101\062 END

CKA\_LABEL UTF8 "Security Communication RootCA2"

CKA\_SUBJECT MULTILINE\_OCTAL

CKA\_CERTIFICATE\_TYPE CK\_CERTIFICATE\_TYPE CKC\_X\_509

CKA\_MODIFIABLE CK\_BBOOL CK\_FALSE

# Subject: OU=Security Communication RootCA2,O="SECOM Trust Systems CO.,LTD.",C=JP

# Certificate "Security Communication RootCA2"

# Not Valid Before: Fri May 29 05:00:39 2009

# Not Valid After : Tue May 29 05:00:39 2029

# Fingerprint (SHA-256):

# Serial Number: 0 (0x0)

#

#

51:3B:2C:EC:B8:10:D4:CD:E5:DD:85:39:1A:DF:C6:C2:DD:60:D8:7B:B7:36:D2:B5:21:48:4A:A4:7A:0E:BE:F6

# Fingerprint (SHA1): 5F:3B:8C:F2:F8:10:B3:7D:78:B4:CE:EC:19:19:C3:73:34:B9:C7:74

# Issuer: OU=Security Communication RootCA2,O="SECOM Trust Systems CO.,LTD.",C=JP

CKA\_CLASS CK\_OBJECT\_CLASS CKO\_CERTIFICATE

CKA\_TOKEN CK\_BBOOL CK\_TRUE

CKA\_PRIVATE CK\_BBOOL CK\_FALSE

\027\015\060\071\060\065\062\071\060\065\060\060\063\071\132\027 \015\062\071\060\065\062\071\060\065\060\065\060\063\071\132\060\135 \061\013\060\011\006\003\125\004\006\023\002\112\120\061\045\060 \043\006\003\125\004\012\023\034\123\105\103\117\115\040\124\162 \165\163\164\040\123\171\163\164\145\155\163\040\103\117\056\054 \114\124\104\056\061\047\060\045\006\003\125\004\013\023\036\123 \145\143\165\162\151\164\171\040\103\157\155\155\165\156\151\143 \141\164\151\157\156\040\122\157\157\164\103\101\062\060\202\001 \042\060\015\006\011\052\206\110\206\367\015\001\001\001\005\000 \003\202\001\017\000\060\202\001\012\002\202\001\001\000\320\025 \071\122\261\122\263\272\305\131\202\304\135\122\256\072\103\145 \200\113\307\362\226\274\333\066\227\326\246\144\214\250\136\360 \343\012\034\367\337\227\075\113\256\366\135\354\041\265\101\253 \315\271\176\166\237\276\371\076\066\064\240\073\301\366\061\021 \105\164\223\075\127\200\305\371\211\231\312\345\253\152\324\265 \332\101\220\020\301\326\326\102\211\302\277\364\070\022\225\114 \124\005\367\066\344\105\203\173\024\145\326\334\014\115\321\336 \176\014\253\073\304\025\276\072\126\246\132\157\166\151\122\251 \172\271\310\353\152\232\135\122\320\055\012\153\065\026\011\020 \204\320\152\312\072\006\000\067\107\344\176\127\117\077\213\353 \147\270\210\252\305\276\123\125\262\221\304\175\271\260\205\031 \006\170\056\333\141\032\372\205\365\112\221\241\347\026\325\216 \242\071\337\224\270\160\037\050\077\213\374\100\136\143\203\074 \203\052\032\231\153\317\336\131\152\073\374\157\026\327\037\375 \112\020\353\116\202\026\072\254\047\014\123\361\255\325\044\260 \153\003\120\301\055\074\026\335\104\064\047\032\165\373\002\003 \001\000\001\243\102\060\100\060\035\006\003\125\035\016\004\026 \004\024\012\205\251\167\145\005\230\174\100\201\370\017\227\054 \070\361\012\354\074\317\060\016\006\003\125\035\017\001\001\377 \004\004\003\002\001\006\060\017\006\003\125\035\023\001\001\377 \004\005\060\003\001\001\377\060\015\006\011\052\206\110\206\367 \015\001\001\013\005\000\003\202\001\001\000\114\072\243\104\254 \271\105\261\307\223\176\310\013\012\102\337\144\352\034\356\131 \154\010\272\211\137\152\312\112\225\236\172\217\007\305\332\105 \162\202\161\016\072\322\314\157\247\264\241\043\273\366\044\237 \313\027\376\214\246\316\302\322\333\314\215\374\161\374\003\051 \301\154\135\063\137\144\266\145\073\211\157\030\166\170\365\334 \242\110\037\031\077\216\223\353\361\372\027\356\315\116\343\004 \022\125\326\345\344\335\373\076\005\174\342\035\136\306\247\274 \227\117\150\072\365\351\056\012\103\266\257\127\134\142\150\174 \267\375\243\212\204\240\254\142\276\053\011\207\064\360\152\001 \273\233\051\126\074\376\000\067\317\043\154\361\116\252\266\164 \106\022\154\221\356\064\325\354\232\221\347\104\276\220\061\162 \325\111\002\366\002\345\364\037\353\174\331\226\125\251\377\354 \212\371\231\107\377\065\132\002\252\004\313\212\133\207\161\051 \221\275\244\264\172\015\275\232\365\127\043\000\007\041\027\077 \112\071\321\005\111\013\247\266\067\201\245\135\214\252\063\136 \201\050\174\247\175\047\353\000\256\215\067

END CKA\_NSS\_MOZILLA\_CA\_POLICY CK\_BBOOL CK\_TRUE CKA\_NSS\_SERVER\_DISTRUST\_AFTER CK\_BBOOL CK\_FALSE CKA\_NSS\_EMAIL\_DISTRUST\_AFTER CK\_BBOOL CK\_FALSE

# Trust for "Security Communication RootCA2" # Issuer: OU=Security Communication RootCA2,O="SECOM Trust Systems CO.,LTD.",C=JP # Serial Number: 0 (0x0) # Subject: OU=Security Communication RootCA2,O="SECOM Trust Systems CO.,LTD.",C=JP # Not Valid Before: Fri May 29 05:00:39 2009 # Not Valid After : Tue May 29 05:00:39 2029 # Fingerprint (SHA-256): 51:3B:2C:EC:B8:10:D4:CD:E5:DD:85:39:1A:DF:C6:C2:DD:60:D8:7B:B7:36:D2:B5:21:48:4A:A4:7A:0E:BE:F6 # Fingerprint (SHA1): 5F:3B:8C:F2:F8:10:B3:7D:78:B4:CE:EC:19:19:C3:73:34:B9:C7:74 CKA\_CLASS CK\_OBJECT\_CLASS CKO\_NSS\_TRUST CKA\_TOKEN CK\_BBOOL CK\_TRUE CKA\_PRIVATE CK\_BBOOL CK\_FALSE CKA\_MODIFIABLE CK\_BBOOL CK\_FALSE CKA\_LABEL UTF8 "Security Communication RootCA2" CKA\_CERT\_SHA1\_HASH MULTILINE\_OCTAL \137\073\214\362\370\020\263\175\170\264\316\354\031\031\303\163 \064\271\307\164 END CKA\_CERT\_MD5\_HASH MULTILINE\_OCTAL \154\071\175\244\016\125\131\262\077\326\101\261\022\120\336\103 END CKA\_ISSUER MULTILINE\_OCTAL \060\135\061\013\060\011\006\003\125\004\006\023\002\112\120\061 \045\060\043\006\003\125\004\012\023\034\123\105\103\117\115\040 \124\162\165\163\164\040\123\171\163\164\145\155\163\040\103\117 \056\054\114\124\104\056\061\047\060\045\006\003\125\004\013\023 \036\123\145\143\165\162\151\164\171\040\103\157\155\155\165\156 \151\143\141\164\151\157\156\040\122\157\157\164\103\101\062 END CKA\_SERIAL\_NUMBER MULTILINE\_OCTAL \002\001\000 END CKA TRUST SERVER AUTH CK TRUST CKT\_NSS\_TRUSTED\_DELEGATOR CKA TRUST\_EMAIL\_PROTECTION CK\_TRUST CKT\_NSS\_TRUSTED\_DELEGATOR CKA\_TRUST\_CODE\_SIGNING CK\_TRUST CKT\_NSS\_MUST\_VERIFY\_TRUST CKA\_TRUST\_STEP\_UP\_APPROVED CK\_BBOOL CK\_FALSE #

# Certificate "Actalis Authentication Root CA" #

CKA\_VALUE MULTILINE\_OCTAL \060\202\005\273\060\202\003\243\240\003\002\001\002\002\010\127 \012\021\227\102\304\343\314\060\015\006\011\052\206\110\206\367 \015\001\001\013\005\000\060\153\061\013\060\011\006\003\125\004 \006\023\002\111\124\061\016\060\014\006\003\125\004\007\014\005 \115\151\154\141\156\061\043\060\041\006\003\125\004\012\014\032 \101\143\164\141\154\151\163\040\123\056\160\056\101\056\057\060 \063\063\065\070\065\062\060\071\066\067\061\047\060\045\006\003 \125\004\003\014\036\101\143\164\141\154\151\163\040\101\165\164 \150\145\156\164\151\143\141\164\151\157\156\040\122\157\157\164

\\002\010\127\012\021\227\102\304\343\314 END

MULTILINE\_OCTAL

CKA\_SERIAL\_NUMBER

END

\141\164\151\157\156\040\122\157\157\164\040\103\101

\060\153\061\013\060\011\006\003\125\004\006\023\002\111\124\061 \016\060\014\006\003\125\004\007\014\005\115\151\154\141\156\061 \043\060\041\006\003\125\004\012\014\032\101\143\164\141\154\151 \163\040\123\056\160\056\101\056\057\060\063\063\065\070\065\062 \060\071\066\067\061\047\060\045\006\003\125\004\003\014\036\101 \143\164\141\154\151\163\040\101\165\164\150\145\156\164\151\143

CKA\_ISSUER MULTILINE\_OCTAL

CKA\_ID UTF8 "0"

END

\141\164\151\157\156\040\122\157\157\164\040\103\101

\016\060\014\006\003\125\004\007\014\005\115\151\154\141\156\061 \043\060\041\006\003\125\004\012\014\032\101\143\164\141\154\151 \163\040\123\056\160\056\101\056\057\060\063\063\065\070\065\062 \060\071\066\067\061\047\060\045\006\003\125\004\003\014\036\101 \143\164\141\154\151\163\040\101\165\164\150\145\156\164\151\143

\060\153\061\013\060\011\006\003\125\004\006\023\002\111\124\061

CKA\_SUBJECT MULTILINE\_OCTAL

CKA\_CERTIFICATE\_TYPE CK\_CERTIFICATE\_TYPE CKC\_X\_509

CKA\_LABEL UTF8 "Actalis Authentication Root CA"

CKA\_MODIFIABLE CK\_BBOOL CK\_FALSE

CKA\_PRIVATE CK\_BBOOL CK\_FALSE

CKA\_TOKEN CK\_BBOOL CK\_TRUE

CKA\_CLASS CK\_OBJECT\_CLASS CKO\_CERTIFICATE

55:92:60:84:EC:96:3A:64:B9:6E:2A:BE:01:CE:0B:A8:6A:64:FB:FE:BC:C7:AA:B5:AF:C1:55:B3:7F:D7:60:66 # Fingerprint (SHA1): F3:73:B3:87:06:5A:28:84:8A:F2:F3:4A:CE:19:2B:DD:C7:8E:9C:AC

# Not Valid After : Sun Sep 22 11:22:02 2030

# Fingerprint (SHA-256):

# Not Valid Before: Thu Sep 22 11:22:02 2011

# Subject: CN=Actalis Authentication Root CA,O=Actalis S.p.A./03358520967,L=Milan,C=IT

# Issuer: CN=Actalis Authentication Root CA,O=Actalis S.p.A./03358520967,L=Milan,C=IT # Serial Number:57:0a:11:97:42:c4:e3:cc

\040\103\101\060\036\027\015\061\061\060\071\062\062\061\061\061\062 \062\060\062\132\027\015\063\060\060\071\062\062\061\061\062\062 \060\062\132\060\153\061\013\060\011\006\003\125\004\006\023\002 \111\124\061\016\060\014\006\003\125\004\007\014\005\115\151\154 \141\156\061\043\060\041\006\003\125\004\012\014\032\101\143\164 \141\154\151\163\040\123\056\160\056\101\056\057\060\063\063\065 \070\065\062\060\071\066\067\061\047\060\045\006\003\125\004\003 \014\036\101\143\164\141\154\151\163\040\101\165\164\150\145\156 \164\151\143\141\164\151\157\156\040\122\157\157\164\040\103\101 \060\202\002\042\060\015\006\011\052\206\110\206\367\015\001\001 \001\005\000\003\202\002\017\000\060\202\002\012\002\202\002\001 \000\247\306\304\245\051\244\054\357\345\030\305\260\120\243\157 \121\073\237\012\132\311\302\110\070\012\302\034\240\030\177\221 \265\207\271\100\077\335\035\150\037\010\203\325\055\036\210\240 \370\217\126\217\155\231\002\222\220\026\325\137\010\154\211\327 \341\254\274\040\302\261\340\203\121\212\151\115\000\226\132\157 \057\300\104\176\243\016\344\221\315\130\356\334\373\307\036\105 \107\335\047\271\010\001\237\246\041\035\365\101\055\057\114\375 \050\255\340\212\255\042\264\126\145\216\206\124\217\223\103\051 \336\071\106\170\243\060\043\272\315\360\175\023\127\300\135\322 \203\153\110\114\304\253\237\200\132\133\072\275\311\247\042\077 \200\047\063\133\016\267\212\014\135\007\067\010\313\154\322\172 \107\042\104\065\305\314\314\056\216\335\052\355\267\175\146\015 \137\141\121\042\125\033\343\106\343\343\075\320\065\142\232\333 \257\024\310\133\241\314\211\033\341\060\046\374\240\233\037\201 \247\107\037\004\353\243\071\222\006\237\231\323\277\323\352\117 \120\234\031\376\226\207\036\074\145\366\243\030\044\203\206\020 \347\124\076\250\072\166\044\117\201\041\305\343\017\002\370\223 \224\107\040\273\376\324\016\323\150\271\335\304\172\204\202\343 \123\124\171\335\333\234\322\362\007\233\056\266\274\076\355\205 \155\357\045\021\362\227\032\102\141\367\112\227\350\213\261\020 \007\372\145\201\262\242\071\317\367\074\377\030\373\306\361\132 \213\131\342\002\254\173\222\320\116\024\117\131\105\366\014\136 \050\137\260\350\077\105\317\317\257\233\157\373\204\323\167\132 \225\157\254\224\204\236\356\274\300\112\217\112\223\370\104\041 \342\061\105\141\120\116\020\330\343\065\174\114\031\264\336\005 \277\243\006\237\310\265\315\344\037\327\027\006\015\172\225\164 \125\015\150\032\374\020\033\142\144\235\155\340\225\240\303\224 \007\127\015\024\346\275\005\373\270\237\346\337\213\342\306\347 \176\226\366\123\305\200\064\120\050\130\360\022\120\161\027\060 \272\346\170\143\274\364\262\255\233\053\262\376\341\071\214\136 \272\013\040\224\336\173\203\270\377\343\126\215\267\021\351\073 \214\362\261\301\135\235\244\013\114\053\331\262\030\365\265\237 \113\002\003\001\000\001\243\143\060\141\060\035\006\003\125\035 \016\004\026\004\024\122\330\210\072\310\237\170\146\355\211\363 \173\070\160\224\311\002\002\066\320\060\017\006\003\125\035\023 \001\001\377\004\005\060\003\001\001\377\060\037\006\003\125\035 \043\004\030\060\026\200\024\122\330\210\072\310\237\170\146\355

\211\363\173\070\160\224\311\002\002\066\320\060\016\006\003\125 \035\017\001\001\377\004\004\003\002\001\006\060\015\006\011\052 \206\110\206\367\015\001\001\013\005\000\003\202\002\001\000\013 \173\162\207\300\140\246\111\114\210\130\346\035\210\367\024\144 \110\246\330\130\012\016\117\023\065\337\065\035\324\355\006\061 \310\201\076\152\325\335\073\032\062\356\220\075\021\322\056\364 \216\303\143\056\043\146\260\147\276\157\266\300\023\071\140\252 \242\064\045\223\165\122\336\247\235\255\016\207\211\122\161\152 \026\074\031\035\203\370\232\051\145\276\364\077\232\331\360\363 \132\207\041\161\200\115\313\340\070\233\077\273\372\340\060\115 \317\206\323\145\020\031\030\321\227\002\261\053\162\102\150\254 \240\275\116\132\332\030\277\153\230\201\320\375\232\276\136\025 \110\315\021\025\271\300\051\134\264\350\210\367\076\066\256\267 \142\375\036\142\336\160\170\020\034\110\133\332\274\244\070\272 \147\355\125\076\136\127\337\324\003\100\114\201\244\322\117\143 \247\011\102\011\024\374\000\251\302\200\163\117\056\300\100\331 \021\173\110\352\172\002\300\323\353\050\001\046\130\164\301\300 \163\042\155\223\225\375\071\175\273\052\343\366\202\343\054\227 \137\116\037\221\224\372\376\054\243\330\166\032\270\115\262\070 \117\233\372\035\110\140\171\046\342\363\375\251\320\232\350\160 \217\111\172\326\345\275\012\016\333\055\363\215\277\353\343\244 \175\313\307\225\161\350\332\243\174\305\302\370\164\222\004\033 \206\254\244\042\123\100\266\254\376\114\166\317\373\224\062\300 \065\237\166\077\156\345\220\156\240\246\046\242\270\054\276\321 \053\205\375\247\150\310\272\001\053\261\154\164\035\270\163\225 \347\356\267\307\045\360\000\114\000\262\176\266\013\213\034\363 \300\120\236\045\271\340\010\336\066\146\377\067\245\321\273\124 \144\054\311\047\265\113\222\176\145\377\323\055\341\271\116\274 \177\244\101\041\220\101\167\246\071\037\352\236\343\237\320\146 \157\005\354\252\166\176\277\153\026\240\353\265\307\374\222\124 \057\053\021\047\045\067\170\114\121\152\260\363\314\130\135\024 \361\152\110\025\377\302\007\266\261\215\017\216\134\120\106\263 \075\277\001\230\117\262\131\124\107\076\064\173\170\155\126\223 \056\163\352\146\050\170\315\035\024\277\240\217\057\056\270\056 \216\362\024\212\314\351\265\174\373\154\235\014\245\341\226 END

CKA\_NSS\_MOZILLA\_CA\_POLICY CK\_BBOOL CK\_TRUE CKA\_NSS\_SERVER\_DISTRUST\_AFTER CK\_BBOOL CK\_FALSE CKA\_NSS\_EMAIL\_DISTRUST\_AFTER CK\_BBOOL CK\_FALSE

# Trust for "Actalis Authentication Root CA"

# Issuer: CN=Actalis Authentication Root CA,O=Actalis S.p.A./03358520967,L=Milan,C=IT

# Serial Number:57:0a:11:97:42:c4:e3:cc

# Subject: CN=Actalis Authentication Root CA,O=Actalis S.p.A./03358520967,L=Milan,C=IT

# Not Valid Before: Thu Sep 22 11:22:02 2011

# Not Valid After : Sun Sep 22 11:22:02 2030

# Fingerprint (SHA-256):

55:92:60:84:EC:96:3A:64:B9:6E:2A:BE:01:CE:0B:A8:6A:64:FB:FE:BC:C7:AA:B5:AF:C1:55:B3:7F:D7:60:66 # Fingerprint (SHA1): F3:73:B3:87:06:5A:28:84:8A:F2:F3:4A:CE:19:2B:DD:C7:8E:9C:AC CKA\_CLASS CK\_OBJECT\_CLASS CKO\_NSS\_TRUST CKA\_TOKEN CK\_BBOOL CK\_TRUE CKA\_PRIVATE CK\_BBOOL CK\_FALSE CKA\_MODIFIABLE CK\_BBOOL CK\_FALSE CKA\_LABEL UTF8 "Actalis Authentication Root CA" CKA\_CERT\_SHA1\_HASH MULTILINE\_OCTAL \363\163\263\207\006\132\050\204\212\362\363\112\316\031\053\335 \307\216\234\254 END CKA\_CERT\_MD5\_HASH MULTILINE\_OCTAL \151\301\015\117\007\243\033\303\376\126\075\004\274\021\366\246 END CKA\_ISSUER MULTILINE\_OCTAL \060\153\061\013\060\011\006\003\125\004\006\023\002\111\124\061 \016\060\014\006\003\125\004\007\014\005\115\151\154\141\156\061 \043\060\041\006\003\125\004\012\014\032\101\143\164\141\154\151 \163\040\123\056\160\056\101\056\057\060\063\063\065\070\065\062 \060\071\066\067\061\047\060\045\006\003\125\004\003\014\036\101 \143\164\141\154\151\163\040\101\165\164\150\145\156\164\151\143 \141\164\151\157\156\040\122\157\157\164\040\103\101 END CKA\_SERIAL\_NUMBER MULTILINE\_OCTAL \002\010\127\012\021\227\102\304\343\314 END CKA\_TRUST\_SERVER\_AUTH CK\_TRUST CKT\_NSS\_TRUSTED\_DELEGATOR CKA\_TRUST\_EMAIL\_PROTECTION CK\_TRUST CKT\_NSS\_TRUSTED\_DELEGATOR CKA TRUST\_CODE\_SIGNING CK\_TRUST CKT\_NSS\_MUST\_VERIFY\_TRUST CKA\_TRUST\_STEP\_UP\_APPROVED CK\_BBOOL CK\_FALSE # # Certificate "Buypass Class 2 Root CA" # # Issuer: CN=Buypass Class 2 Root CA,O=Buypass AS-983163327,C=NO # Serial Number: 2 (0x2) # Subject: CN=Buypass Class 2 Root CA,O=Buypass AS-983163327,C=NO # Not Valid Before: Tue Oct 26 08:38:03 2010 # Not Valid After : Fri Oct 26 08:38:03 2040 # Fingerprint (SHA-256): 9A:11:40:25:19:7C:5B:B9:5D:94:E6:3D:55:CD:43:79:08:47:B6:46:B2:3C:DF:11:AD:A4:A0:0E:FF:15:FB:48 # Fingerprint (SHA1): 49:0A:75:74:DE:87:0A:47:FE:58:EE:F6:C7:6B:EB:C6:0B:12:40:99 CKA\_CLASS CK\_OBJECT\_CLASS CKO\_CERTIFICATE CKA\_TOKEN CK\_BBOOL CK\_TRUE CKA\_PRIVATE CK\_BBOOL CK\_FALSE CKA\_MODIFIABLE CK\_BBOOL CK\_FALSE

\060\202\005\131\060\202\003\101\240\003\002\001\002\002\001\002 \060\015\006\011\052\206\110\206\367\015\001\001\013\005\000\060 \116\061\013\060\011\006\003\125\004\006\023\002\116\117\061\035 \060\033\006\003\125\004\012\014\024\102\165\171\160\141\163\163 \040\101\123\055\071\070\063\061\066\063\063\062\067\061\040\060 \036\006\003\125\004\003\014\027\102\165\171\160\141\163\163\040 \103\154\141\163\163\040\062\040\122\157\157\164\040\103\101\060 \036\027\015\061\060\061\060\062\066\060\070\063\070\060\063\132 \027\015\064\060\061\060\062\066\060\070\063\070\060\063\132\060 \116\061\013\060\011\006\003\125\004\006\023\002\116\117\061\035 \060\033\006\003\125\004\012\014\024\102\165\171\160\141\163\163 \040\101\123\055\071\070\063\061\066\063\063\062\067\061\040\060 \036\006\003\125\004\003\014\027\102\165\171\160\141\163\163\040 \103\154\141\163\163\040\062\040\122\157\157\164\040\103\101\060 \202\002\042\060\015\006\011\052\206\110\206\367\015\001\001\001 \005\000\003\202\002\017\000\060\202\002\012\002\202\002\001\000 \327\307\136\367\301\007\324\167\373\103\041\364\364\365\151\344 \356\062\001\333\243\206\037\344\131\015\272\347\165\203\122\353 \352\034\141\025\110\273\035\007\312\214\256\260\334\226\235\352 \303\140\222\206\202\050\163\234\126\006\377\113\144\360\014\052 \067\111\265\345\317\014\174\356\361\112\273\163\060\145\363\325 \057\203\266\176\343\347\365\236\253\140\371\323\361\235\222\164 \212\344\034\226\254\133\200\351\265\364\061\207\243\121\374\307 \176\241\157\216\123\167\324\227\301\125\063\222\076\030\057\165 \324\255\206\111\313\225\257\124\006\154\330\006\023\215\133\377 \341\046\031\131\300\044\272\201\161\171\220\104\120\150\044\224

CKA\_VALUE MULTILINE\_OCTAL

END

\002\001\002

CKA\_SERIAL\_NUMBER MULTILINE\_OCTAL

END

CKA\_ISSUER MULTILINE\_OCTAL \060\116\061\013\060\011\006\003\125\004\006\023\002\116\117\061 \035\060\033\006\003\125\004\012\014\024\102\165\171\160\141\163 \163\040\101\123\055\071\070\063\061\066\063\063\062\067\061\040 \060\036\006\003\125\004\003\014\027\102\165\171\160\141\163\163 \040\103\154\141\163\163\040\062\040\122\157\157\164\040\103\101

UTF8 "0"

CKA\_ID

END

CKA\_SUBJECT MULTILINE\_OCTAL \060\116\061\013\060\011\006\003\125\004\006\023\002\116\117\061 \035\060\033\006\003\125\004\012\014\024\102\165\171\160\141\163 \163\040\101\123\055\071\070\063\061\066\063\063\062\067\061\040 \060\036\006\003\125\004\003\014\027\102\165\171\160\141\163\163 \040\103\154\141\163\163\040\062\040\122\157\157\164\040\103\101

CKA\_LABEL UTF8 "Buypass Class 2 Root CA" CKA\_CERTIFICATE\_TYPE CK\_CERTIFICATE\_TYPE CKC\_X\_509

\137\270\263\021\361\051\101\141\243\101\313\043\066\325\301\361 \062\120\020\116\177\364\206\223\354\204\323\216\274\113\277\134 \001\116\007\075\334\024\212\224\012\244\352\163\373\013\121\350 \023\007\030\372\016\361\053\321\124\025\175\074\341\367\264\031 \102\147\142\136\167\340\242\125\354\266\331\151\027\325\072\257 \104\355\112\305\236\344\172\047\174\345\165\327\252\313\045\347 \337\153\012\333\017\115\223\116\250\240\315\173\056\362\131\001 \152\267\015\270\007\201\176\213\070\033\070\346\012\127\231\075 \356\041\350\243\365\014\026\335\213\354\064\216\234\052\034\000 \025\027\215\150\203\322\160\237\030\010\315\021\150\325\311\153 \122\315\304\106\217\334\265\363\330\127\163\036\351\224\071\004 \277\323\336\070\336\264\123\354\151\034\242\176\304\217\344\033 \160\255\362\242\371\373\367\026\144\146\151\237\111\121\242\342 \025\030\147\006\112\177\325\154\265\115\263\063\340\141\353\135 \276\351\230\017\062\327\035\113\074\056\132\001\122\221\011\362 \337\352\215\330\006\100\143\252\021\344\376\303\067\236\024\122 \077\364\342\314\362\141\223\321\375\147\153\327\122\256\277\150 \253\100\103\240\127\065\123\170\360\123\370\141\102\007\144\306 \327\157\233\114\070\015\143\254\142\257\066\213\242\163\012\015 \365\041\275\164\252\115\352\162\003\111\333\307\137\035\142\143 \307\375\335\221\354\063\356\365\155\264\156\060\150\336\310\326 \046\260\165\136\173\264\007\040\230\241\166\062\270\115\154\117 \002\003\001\000\001\243\102\060\100\060\017\006\003\125\035\023 \001\001\377\004\005\060\003\001\001\377\060\035\006\003\125\035 \016\004\026\004\024\311\200\167\340\142\222\202\365\106\234\363 \272\367\114\303\336\270\243\255\071\060\016\006\003\125\035\017 \001\001\377\004\004\003\002\001\006\060\015\006\011\052\206\110 \206\367\015\001\001\013\005\000\003\202\002\001\000\123\137\041 \365\272\260\072\122\071\054\222\260\154\000\311\357\316\040\357 \006\362\226\236\351\244\164\177\172\026\374\267\365\266\373\025 \033\077\253\246\300\162\135\020\261\161\356\274\117\343\255\254 \003\155\056\161\056\257\304\343\255\243\275\014\021\247\264\377 \112\262\173\020\020\037\247\127\101\262\300\256\364\054\131\326 \107\020\210\363\041\121\051\060\312\140\206\257\106\253\035\355 \072\133\260\224\336\104\343\101\010\242\301\354\035\326\375\117 \266\326\107\320\024\013\312\346\312\265\173\167\176\101\037\136 \203\307\266\214\071\226\260\077\226\201\101\157\140\220\342\350 \371\373\042\161\331\175\263\075\106\277\264\204\257\220\034\017 \217\022\152\257\357\356\036\172\256\002\112\212\027\053\166\376 \254\124\211\044\054\117\077\266\262\247\116\214\250\221\227\373 \051\306\173\134\055\271\313\146\266\267\250\133\022\121\205\265 \011\176\142\170\160\376\251\152\140\266\035\016\171\014\375\312 \352\044\200\162\303\227\077\362\167\253\103\042\012\307\353\266 \014\204\202\054\200\153\101\212\010\300\353\245\153\337\231\022 \313\212\325\136\200\014\221\340\046\010\066\110\305\372\070\021 \065\377\045\203\055\362\172\277\332\375\216\376\245\313\105\054 \037\304\210\123\256\167\016\331\232\166\305\216\054\035\243\272 \325\354\062\256\300\252\254\367\321\172\115\353\324\007\342\110

\367\042\216\260\244\237\152\316\216\262\262\140\364\243\042\320 \043\353\224\132\172\151\335\017\277\100\127\254\153\131\120\331 \243\231\341\156\376\215\001\171\047\043\025\336\222\235\173\011 \115\132\347\113\110\060\132\030\346\012\155\346\217\340\322\273 \346\337\174\156\041\202\301\150\071\115\264\230\130\146\142\314 \112\220\136\303\372\047\004\261\171\025\164\231\314\276\255\040 \336\046\140\034\353\126\121\246\243\352\344\243\077\247\377\141 \334\361\132\115\154\062\043\103\356\254\250\356\356\112\022\011 \074\135\161\302\276\171\372\302\207\150\035\013\375\134\151\314 \006\320\232\175\124\231\052\311\071\032\031\257\113\052\103\363 \143\135\132\130\342\057\343\035\344\251\326\320\012\320\236\277 \327\201\011\361\311\307\046\015\254\230\026\126\240 END CKA\_NSS\_MOZILLA\_CA\_POLICY CK\_BBOOL CK\_TRUE CKA\_NSS\_SERVER\_DISTRUST\_AFTER CK\_BBOOL CK\_FALSE CKA\_NSS\_EMAIL\_DISTRUST\_AFTER CK\_BBOOL CK\_FALSE # Trust for "Buypass Class 2 Root CA" # Issuer: CN=Buypass Class 2 Root CA,O=Buypass AS-983163327,C=NO # Serial Number: 2 (0x2) # Subject: CN=Buypass Class 2 Root CA,O=Buypass AS-983163327,C=NO # Not Valid Before: Tue Oct 26 08:38:03 2010 # Not Valid After : Fri Oct 26 08:38:03 2040 # Fingerprint (SHA-256): 9A:11:40:25:19:7C:5B:B9:5D:94:E6:3D:55:CD:43:79:08:47:B6:46:B2:3C:DF:11:AD:A4:A0:0E:FF:15:FB:48 # Fingerprint (SHA1): 49:0A:75:74:DE:87:0A:47:FE:58:EE:F6:C7:6B:EB:C6:0B:12:40:99 CKA\_CLASS CK\_OBJECT\_CLASS CKO\_NSS\_TRUST CKA\_TOKEN CK\_BBOOL CK\_TRUE CKA\_PRIVATE CK\_BBOOL CK\_FALSE CKA\_MODIFIABLE CK\_BBOOL CK\_FALSE CKA\_LABEL UTF8 "Buypass Class 2 Root CA" CKA\_CERT\_SHA1\_HASH MULTILINE\_OCTAL \111\012\165\164\336\207\012\107\376\130\356\366\307\153\353\306 \013\022\100\231 END CKA CERT MD5 HASH MULTILINE\_OCTAL \106\247\322\376\105\373\144\132\250\131\220\233\170\104\233\051 END CKA\_ISSUER MULTILINE\_OCTAL \060\116\061\013\060\011\006\003\125\004\006\023\002\116\117\061 \035\060\033\006\003\125\004\012\014\024\102\165\171\160\141\163 \163\040\101\123\055\071\070\063\061\066\063\063\062\067\061\040 \060\036\006\003\125\004\003\014\027\102\165\171\160\141\163\163 \040\103\154\141\163\163\040\062\040\122\157\157\164\040\103\101 END CKA\_SERIAL\_NUMBER MULTILINE\_OCTAL

\002\001\002

END

CKA\_TRUST\_SERVER\_AUTH CK\_TRUST CKT\_NSS\_TRUSTED\_DELEGATOR CKA\_TRUST\_EMAIL\_PROTECTION CK\_TRUST CKT\_NSS\_MUST\_VERIFY\_TRUST CKA\_TRUST\_CODE\_SIGNING CK\_TRUST CKT\_NSS\_MUST\_VERIFY\_TRUST CKA\_TRUST\_STEP\_UP\_APPROVED CK\_BBOOL CK\_FALSE

#

# Certificate "Buypass Class 3 Root CA"

#

# Issuer: CN=Buypass Class 3 Root CA,O=Buypass AS-983163327,C=NO

# Serial Number: 2 (0x2)

# Subject: CN=Buypass Class 3 Root CA,O=Buypass AS-983163327,C=NO

# Not Valid Before: Tue Oct 26 08:28:58 2010

# Not Valid After : Fri Oct 26 08:28:58

2040

# Fingerprint (SHA-256):

ED:F7:EB:BC:A2:7A:2A:38:4D:38:7B:7D:40:10:C6:66:E2:ED:B4:84:3E:4C:29:B4:AE:1D:5B:93:32:E6:B2:4D

# Fingerprint (SHA1): DA:FA:F7:FA:66:84:EC:06:8F:14:50:BD:C7:C2:81:A5:BC:A9:64:57

CKA\_CLASS CK\_OBJECT\_CLASS CKO\_CERTIFICATE

CKA\_TOKEN CK\_BBOOL CK\_TRUE

CKA\_PRIVATE CK\_BBOOL CK\_FALSE

CKA\_MODIFIABLE CK\_BBOOL CK\_FALSE

CKA\_LABEL UTF8 "Buypass Class 3 Root CA"

CKA\_CERTIFICATE\_TYPE CK\_CERTIFICATE\_TYPE CKC\_X\_509

CKA\_SUBJECT MULTILINE\_OCTAL

\060\116\061\013\060\011\006\003\125\004\006\023\002\116\117\061 \035\060\033\006\003\125\004\012\014\024\102\165\171\160\141\163 \163\040\101\123\055\071\070\063\061\066\063\063\062\067\061\040 \060\036\006\003\125\004\003\014\027\102\165\171\160\141\163\163 \040\103\154\141\163\163\040\063\040\122\157\157\164\040\103\101 END

CKA\_ID UTF8 "0"

CKA\_ISSUER MULTILINE\_OCTAL

\060\116\061\013\060\011\006\003\125\004\006\023\002\116\117\061 \035\060\033\006\003\125\004\012\014\024\102\165\171\160\141\163 \163\040\101\123\055\071\070\063\061\066\063\063\062\067\061\040 \060\036\006\003\125\004\003\014\027\102\165\171\160\141\163\163 \040\103\154\141\163\163\040\063\040\122\157\157\164\040\103\101

END

CKA\_SERIAL\_NUMBER

MULTILINE\_OCTAL

\002\001\002

END

CKA\_VALUE MULTILINE\_OCTAL

\060\202\005\131\060\202\003\101\240\003\002\001\002\002\001\002 \060\015\006\011\052\206\110\206\367\015\001\001\013\005\000\060 \116\061\013\060\011\006\003\125\004\006\023\002\116\117\061\035

\060\033\006\003\125\004\012\014\024\102\165\171\160\141\163\163 \040\101\123\055\071\070\063\061\066\063\063\062\067\061\040\060 \036\006\003\125\004\003\014\027\102\165\171\160\141\163\163\040 \103\154\141\163\163\040\063\040\122\157\157\164\040\103\101\060 \036\027\015\061\060\061\060\062\066\060\070\062\070\065\070\132 \027\015\064\060\061\060\062\066\060\070\062\070\065\070\132\060 \116\061\013\060\011\006\003\125\004\006\023\002\116\117\061\035 \060\033\006\003\125\004\012\014\024\102\165\171\160\141\163\163 \040\101\123\055\071\070\063\061\066\063\063\062\067\061\040\060 \036\006\003\125\004\003\014\027\102\165\171\160\141\163\163\040 \103\154\141\163\163\040\063\040\122\157\157\164\040\103\101\060 \202\002\042\060\015\006\011\052\206\110\206\367\015\001\001\001 \005\000\003\202\002\017\000\060\202\002\012\002\202\002\001\000 \245\332\012\225\026\120\343\225\362\136\235\166\061\006\062\172 \233\361\020\166\270\000\232\265\122\066\315\044\107\260\237\030 \144\274\232\366\372\325\171\330\220\142\114\042\057\336\070\075 \326\340\250\351\034\054\333\170\021\351\216\150\121\025\162\307 \363\063\207\344\240\135\013\134\340\127\007\052\060\365\315\304 \067\167\050\115\030\221\346\277\325\122\375\161\055\160\076\347 \306\304\212\343\360\050\013\364\166\230\241\213\207\125\262\072 \023\374\267\076\047\067\216\042\343\250\117\052\357\140\273\075 \267\071\303\016\001\107\231\135\022\117\333\103\372\127\241\355 \371\235\276\021\107\046\133\023\230\253\135\026\212\260\067\034 \127\235\105\377\210\226\066\277\273\312\007\173\157\207\143\327 \320\062\152\326\135\154\014\361\263\156\071\342\153\061\056\071 \000\047\024\336\070\300\354\031\146\206\022\350\235\162\026\023 \144\122\307\251\067\034\375\202\060\355\204\030\035\364\256\134 \377\160\023\000\353\261\365\063\172\113\326\125\370\005\215\113 \151\260\365\263\050\066\134\024\304\121\163\115\153\013\361\064 \007\333\027\071\327\334\050\173\153\365\237\363\056\301\117\027 \052\020\363\314\312\350\353\375\153\253\056\232\237\055\202\156 \004\324\122\001\223\055\075\206\374\176\374\337\357\102\035\246 \153\357\271\040\306\367\275\240\247\225\375\247\346\211\044\330 \314\214\064\154\342\043\057\331\022\032\041\271\125\221\157\013 \221\171\031\014\255\100\210\013\160\342\172\322\016\330\150\110 \273\202\023\071\020\130\351\330\052\007\306\022\333\130\333\322 \073\125\020\107\005\025\147\142\176\030\143\246\106\077\011\016 \124\062\136\277\015\142\172\047\357\200\350\333\331\113\006\132 \067\132\045\320\010\022\167\324\157\011\120\227\075\310\035\303 \337\214\105\060\126\306\323\144\253\146\363\300\136\226\234\303 \304\357\303\174\153\213\072\171\177\263\111\317\075\342\211\237 \240\060\113\205\271\234\224\044\171\217\175\153\251\105\150\017 \053\320\361\332\034\313\151\270\312\111\142\155\310\320\143\142 \335\140\017\130\252\217\241\274\005\245\146\242\317\033\166\262 \204\144\261\114\071\122\300\060\272\360\214\113\002\260\266\267 \002\003\001\000\001\243\102\060\100\060\017\006\003\125\035\023 \001\001\377\004\005\060\003\001\001\377\060\035\006\003\125\035 \016\004\026\004\024\107\270\315\377\345\157\356\370\262\354\057

\116\016\371\045\260\216\074\153\303\060\016\006\003\125\035\017 \001\001\377\004\004\003\002\001\006\060\015\006\011\052\206\110 \206\367\015\001\001\013\005\000\003\202\002\001\000\000\040\043 \101\065\004\220\302\100\142\140\357\342\065\114\327\077\254\342 \064\220\270\241\157\166\372\026\026\244\110\067\054\351\220\302 \362\074\370\012\237\330\201\345\273\133\332\045\054\244\247\125 \161\044\062\366\310\013\362\274\152\370\223\254\262\007\302\137 \237\333\314\310\212\252\276\152\157\341\111\020\314\061\327\200 \273\273\310\330\242\016\144\127\352\242\365\302\251\061\025\322 \040\152\354\374\042\001\050\317\206\270\200\036\251\314\021\245 \074\362\026\263\107\235\374\322\200\041\304\313\320\107\160\101 \241\312\203\031\010\054\155\362\135\167\234\212\024\023\324\066 \034\222\360\345\006\067\334\246\346\220\233\070\217\134\153\033 \106\206\103\102\137\076\001\007\123\124\135\145\175\367\212\163 \241\232\124\132\037\051\103\024\047\302\205\017\265\210\173\032 \073\224\267\035\140\247\265\234\347\051\151\127\132\233\223\172 \103\060\033\003\327\142\310\100\246\252\374\144\344\112\327\221 \123\001\250\040\210\156\234\137\104\271\313\140\201\064\354\157 \323\175\332\110\137\353\264\220\274\055\251\034\013\254\034\325 \242\150\040\200\004\326\374\261\217\057\273\112\061\015\112\206 \034\353\342\066\051\046\365\332\330\304\362\165\141\317\176\256 \166\143\112\172\100\145\223\207\370\036\200\214\206\345\206\326 \217\016\374\123\054\140\350\026\141\032\242\076\103\173\315\071 \140\124\152\365\362\211\046\001\150\203\110\242\063\350\311\004 \221\262\021\064\021\076\352\320\103\031\037\003\223\220\014\377 \121\075\127\364\101\156\341\313\240\276\353\311\143\315\155\314 \344\370\066\252\150\235\355\275\135\227\160\104\015\266\016\065 \334\341\014\135\273\240\121\224\313\176\026\353\021\057\243\222 \105\310\114\161\331\274\311\231\122\127\106\057\120\317\275\065 \151\364\075\025\316\006\245\054\017\076\366\201\272\224\273\303 \273\277\145\170\322\206\171\377\111\073\032\203\014\360\336\170 \354\310\362\115\114\032\336\202\051\370\301\132\332\355\356\346 \047\136\350\105\320\235\034\121\250\150\253\104\343\320\213\152 \343\370\073\273\334\115\327\144\362\121\276\346\252\253\132\351 \061\356\006\274\163\277\023\142\012\237\307\271\227 END

CKA\_NSS\_MOZILLA\_CA\_POLICY CK\_BBOOL CK\_TRUE CKA\_NSS\_SERVER\_DISTRUST\_AFTER CK\_BBOOL CK\_FALSE CKA\_NSS\_EMAIL\_DISTRUST\_AFTER CK\_BBOOL CK\_FALSE

# Trust for "Buypass Class 3 Root CA"

#### #

 Issuer: CN=Buypass Class 3 Root CA,O=Buypass AS-983163327,C=NO # Serial Number: 2 (0x2)

# Subject: CN=Buypass Class 3 Root CA,O=Buypass AS-983163327,C=NO

# Not Valid Before: Tue Oct 26 08:28:58 2010

# Not Valid After : Fri Oct 26 08:28:58 2040

# Fingerprint (SHA-256):

ED:F7:EB:BC:A2:7A:2A:38:4D:38:7B:7D:40:10:C6:66:E2:ED:B4:84:3E:4C:29:B4:AE:1D:5B:93:32:E6:B2:4D

# Fingerprint (SHA1): DA:FA:F7:FA:66:84:EC:06:8F:14:50:BD:C7:C2:81:A5:BC:A9:64:57

CKA\_CLASS CK\_OBJECT\_CLASS CKO\_NSS\_TRUST

CKA\_TOKEN CK\_BBOOL CK\_TRUE

CKA\_PRIVATE CK\_BBOOL CK\_FALSE

CKA\_MODIFIABLE CK\_BBOOL CK\_FALSE

CKA\_LABEL UTF8 "Buypass Class 3 Root CA"

## CKA\_CERT\_SHA1\_HASH MULTILINE\_OCTAL

\332\372\367\372\146\204\354\006\217\024\120\275\307\302\201\245

\274\251\144\127

END

CKA\_CERT\_MD5\_HASH MULTILINE\_OCTAL

\075\073\030\236\054\144\132\350\325\210\316\016\371\067\302\354 END

CKA\_ISSUER MULTILINE\_OCTAL

\060\116\061\013\060\011\006\003\125\004\006\023\002\116\117\061 \035\060\033\006\003\125\004\012\014\024\102\165\171\160\141\163 \163\040\101\123\055\071\070\063\061\066\063\063\062\067\061\040 \060\036\006\003\125\004\003\014\027\102\165\171\160\141\163\163 \040\103\154\141\163\163\040\063\040\122\157\157\164\040\103\101 END

CKA\_SERIAL\_NUMBER

MULTILINE\_OCTAL

\002\001\002

END

CKA TRUST SERVER AUTH CK TRUST CKT\_NSS\_TRUSTED\_DELEGATOR CKA\_TRUST\_EMAIL\_PROTECTION CK\_TRUST CKT\_NSS\_MUST\_VERIFY\_TRUST CKA\_TRUST\_CODE\_SIGNING CK\_TRUST CKT\_NSS\_MUST\_VERIFY\_TRUST CKA\_TRUST\_STEP\_UP\_APPROVED CK\_BBOOL CK\_FALSE

#

# Certificate "T-TeleSec GlobalRoot Class 3"

#

# Issuer: CN=T-TeleSec GlobalRoot Class 3,OU=T-Systems Trust Center,O=T-Systems Enterprise Services GmbH,C=DE

# Serial Number: 1 (0x1)

# Subject: CN=T-TeleSec GlobalRoot Class 3,OU=T-Systems Trust Center,O=T-Systems Enterprise Services GmbH,C=DE

# Not Valid Before: Wed Oct 01 10:29:56 2008

# Not Valid After : Sat Oct 01 23:59:59 2033

# Fingerprint (SHA-256):

FD:73:DA:D3:1C:64:4F:F1:B4:3B:EF:0C:CD:DA:96:71:0B:9C:D9:87:5E:CA:7E:31:70:7A:F3:E9:6D:52:2B:BD # Fingerprint (SHA1):

55:A6:72:3E:CB:F2:EC:CD:C3:23:74:70:19:9D:2A:BE:11:E3:81:D1

CKA\_CLASS CK\_OBJECT\_CLASS CKO\_CERTIFICATE

CKA\_TOKEN CK\_BBOOL CK\_TRUE

CKA\_PRIVATE CK\_BBOOL CK\_FALSE
CKA\_VALUE MULTILINE\_OCTAL \060\202\003\303\060\202\002\253\240\003\002\001\002\002\001\001 \060\015\006\011\052\206\110\206\367\015\001\001\013\005\000\060 \201\202\061\013\060\011\006\003\125\004\006\023\002\104\105\061 \053\060\051\006\003\125\004\012\014\042\124\055\123\171\163\164 \145\155\163\040\105\156\164\145\162\160\162\151\163\145\040\123 \145\162\166\151\143\145\163\040\107\155\142\110\061\037\060\035 \006\003\125\004\013\014\026\124\055\123\171\163\164\145\155\163 \040\124\162\165\163\164\040\103\145\156\164\145\162\061\045\060 \043\006\003\125\004\003\014\034\124\055\124\145\154\145\123\145 \143\040\107\154\157\142\141\154\122\157\157\164\040\103\154\141 \163\163\040\063\060\036\027\015\060\070\061\060\060\061\061\061\060 \062\071\065\066\132\027\015\063\063\061\060\060\061\062\063\065 \071\065\071\132\060\201\202\061\013\060\011\006\003\125\004\006 \023\002\104\105\061\053\060\051\006\003\125\004\012\014\042\124 \055\123\171\163\164\145\155\163\040\105\156\164\145\162\160\162 \151\163\145\040\123\145\162\166\151\143\145\163\040\107\155\142 \110\061\037\060\035\006\003\125\004\013\014\026\124\055\123\171

END

\002\001\001

MULTILINE\_OCTAL

CKA\_SERIAL\_NUMBER

END

\141\163\163\040\063

CKA\_ISSUER MULTILINE\_OCTAL \060\201\202\061\013\060\011\006\003\125\004\006\023\002\104\105 \061\053\060\051\006\003\125\004\012\014\042\124\055\123\171\163 \164\145\155\163\040\105\156\164\145\162\160\162\151\163\145\040 \123\145\162\166\151\143\145\163\040\107\155\142\110\061\037\060 \035\006\003\125\004\013\014\026\124\055\123\171\163\164\145\155 \163\040\124\162\165\163\164\040\103\145\156\164\145\162\061\045 \060\043\006\003\125\004\003\014\034\124\055\124\145\154\145\123 \145\143\040\107\154\157\142\141\154\122\157\157\164\040\103\154

CKA\_ID UTF8 "0"

END

\141\163\163\040\063

CKA\_SUBJECT MULTILINE\_OCTAL \060\201\202\061\013\060\011\006\003\125\004\006\023\002\104\105 \061\053\060\051\006\003\125\004\012\014\042\124\055\123\171\163 \164\145\155\163\040\105\156\164\145\162\160\162\151\163\145\040 \123\145\162\166\151\143\145\163\040\107\155\142\110\061\037\060 \035\006\003\125\004\013\014\026\124\055\123\171\163\164\145\155 \163\040\124\162\165\163\164\040\103\145\156\164\145\162\061\045 \060\043\006\003\125\004\003\014\034\124\055\124\145\154\145\123 \145\143\040\107\154\157\142\141\154\122\157\157\164\040\103\154

CKA\_LABEL UTF8 "T-TeleSec GlobalRoot Class 3" CKA\_CERTIFICATE\_TYPE CK\_CERTIFICATE\_TYPE CKC\_X\_509

CKA\_MODIFIABLE CK\_BBOOL CK\_FALSE

\163\164\145\155\163\040\124\162\165\163\164\040\103\145\156\164 \145\162\061\045\060\043\006\003\125\004\003\014\034\124\055\124 \145\154\145\123\145\143\040\107\154\157\142\141\154\122\157\157 \164\040\103\154\141\163\163\040\063\060\202\001\042\060\015\006 \011\052\206\110\206\367\015\001\001\001\005\000\003\202\001\017 \000\060\202\001\012\002\202\001\001\000\275\165\223\360\142\042 \157\044\256\340\172\166\254\175\275\331\044\325\270\267\374\315 \360\102\340\353\170\210\126\136\233\232\124\035\115\014\212\366 \323\317\160\364\122\265\330\223\004\343\106\206\161\101\112\053 \360\052\054\125\003\326\110\303\340\071\070\355\362\134\074\077 \104\274\223\075\141\253\116\315\015\276\360\040\047\130\016\104 \177\004\032\207\245\327\226\024\066\220\320\111\173\241\165\373 \032\153\163\261\370\316\251\011\054\362\123\325\303\024\104\270 \206\245\366\213\053\071\332\243\063\124\331\372\162\032\367\042 \025\034\210\221\153\177\146\345\303\152\200\260\044\363\337\206 \105\210\375\031\177\165\207\037\037\261\033\012\163\044\133\271 \145\340\054\124\310\140\323\146\027\077\341\314\124\063\163\221 \002\072\246\177\173\166\071\242\037\226\266\070\256\265\310\223 \164\035\236\271\264\345\140\235\057\126\321\340\353\136\133\114 \022\160\014\154\104\040\253\021\330\364\031\366\322\234\122\067 \347\372\266\302\061\073\112\324\024\231\255\307\032\365\135\137 \372\007\270\174\015\037\326\203\036\263\002\003\001\000\001\243 \102\060\100\060\017\006\003\125\035\023\001\001\377\004\005\060 \003\001\001\377\060\016\006\003\125\035\017\001\001\377\004\004 \003\002\001\006\060\035\006\003\125\035\016\004\026\004\024\265 \003\367\166\073\141\202\152\022\252\030\123\353\003\041\224\277 \376\316\312\060\015\006\011\052\206\110\206\367\015\001\001\013 \005\000\003\202\001\001\000\126\075\357\224\325\275\332\163\262 \130\276\256\220\255\230\047\227\376\001\261\260\122\000\270\115 \344\033\041\164\033\176\300\356\136\151\052\045\257\134\326\035 \332\322\171\311\363\227\051\340\206\207\336\004\131\017\361\131 \324\144\205\113\231\257\045\004\036\311\106\251\227\336\202\262 \033\160\237\234\366\257\161\061\335\173\005\245\054\323\271\312 \107\366\312\362\366\347\255\271\110\077\274\026\267\301\155\364 \352\011\257\354\363\265\347\005\236\246\036\212\123\121\326\223 \201\314\164\223\366\271\332\246\045\005\164\171\132\176\100\076 \202\113\046\021\060\156\341\077\101\307\107\000\065\325\365\323 \367\124\076\201\075\332\111\152\232\263\357\020\075\346\353\157 \321\310\042\107\313\314\317\001\061\222\331\030\343\042\276\011 \036\032\076\132\262\344\153\014\124\172\175\103\116\270\211\245 \173\327\242\075\226\206\314\362\046\064\055\152\222\235\232\032 \320\060\342\135\116\004\260\137\213\040\176\167\301\075\225\202 \321\106\232\073\074\170\270\157\241\320\015\144\242\170\036\051 \116\223\303\244\124\024\133 END CKA\_NSS\_MOZILLA\_CA\_POLICY CK\_BBOOL CK\_TRUE CKA\_NSS\_SERVER\_DISTRUST\_AFTER CK\_BBOOL CK\_FALSE # Trust for "T-TeleSec GlobalRoot Class 3"

# Issuer: CN=T-TeleSec GlobalRoot Class 3,OU=T-Systems Trust Center,O=T-Systems Enterprise Services GmbH,C=DE

# Serial Number: 1 (0x1)

# Subject: CN=T-TeleSec GlobalRoot Class 3,OU=T-Systems Trust Center,O=T-Systems Enterprise Services GmbH,C=DE

# Not Valid Before: Wed Oct 01 10:29:56 2008

# Not Valid After : Sat Oct 01 23:59:59 2033

# Fingerprint (SHA-256):

FD:73:DA:D3:1C:64:4F:F1:B4:3B:EF:0C:CD:DA:96:71:0B:9C:D9:87:5E:CA:7E:31:70:7A:F3:E9:6D:52:2B:BD

# Fingerprint (SHA1): 55:A6:72:3E:CB:F2:EC:CD:C3:23:74:70:19:9D:2A:BE:11:E3:81:D1

CKA\_CLASS CK\_OBJECT\_CLASS CKO\_NSS\_TRUST

CKA\_TOKEN CK\_BBOOL CK\_TRUE

CKA\_PRIVATE CK\_BBOOL CK\_FALSE

CKA\_MODIFIABLE CK\_BBOOL CK\_FALSE

CKA\_LABEL UTF8 "T-TeleSec GlobalRoot Class 3"

CKA\_CERT\_SHA1\_HASH MULTILINE\_OCTAL

\125\246\162\076\313\362\354\315\303\043\164\160\031\235\052\276

\021\343\201\321

END

CKA\_CERT\_MD5\_HASH MULTILINE\_OCTAL

\312\373\100\250\116\071\222\212\035\376\216\057\304\047\352\357 END

CKA\_ISSUER MULTILINE\_OCTAL

```
\060\201\202\061\013\060\011\006\003\125\004\006\023\002\104\105
\061\053\060\051\006\003\125\004\012\014\042\124\055\123\171\163
\164\145\155\163\040\105\156\164\145\162\160\162\151\163\145\040
\123\145\162\166\151\143\145\163\040\107\155\142\110\061\037\060
\035\006\003\125\004\013\014\026\124\055\123\171\163\164\145\155
\163\040\124\162\165\163\164\040\103\145\156\164\145\162\061\045
\060\043\006\003\125\004\003\014\034\124\055\124\145\154\145\123
\145\143\040\107\154\157\142\141\154\122\157\157\164\040\103\154
\141\163\163\040\063
```
END

CKA\_SERIAL\_NUMBER

MULTILINE\_OCTAL

\002\001\001

END

CKA TRUST\_SERVER\_AUTH CK\_TRUST CKT\_NSS\_TRUSTED\_DELEGATOR CKA\_TRUST\_EMAIL\_PROTECTION CK\_TRUST CKT\_NSS\_MUST\_VERIFY\_TRUST CKA\_TRUST\_CODE\_SIGNING CK\_TRUST CKT\_NSS\_MUST\_VERIFY\_TRUST CKA\_TRUST\_STEP\_UP\_APPROVED CK\_BBOOL CK\_FALSE

# # Certificate "D-TRUST Root Class 3 CA 2 2009" #

# Issuer: CN=D-TRUST Root Class 3 CA 2 2009,O=D-Trust GmbH,C=DE

# Serial Number: 623603 (0x983f3)

# Subject: CN=D-TRUST Root Class 3 CA 2 2009,O=D-Trust GmbH,C=DE

# Not Valid Before: Thu Nov 05 08:35:58 2009

# Not Valid After : Mon Nov 05 08:35:58 2029

# Fingerprint (SHA-256):

49:E7:A4:42:AC:F0:EA:62:87:05:00:54:B5:25:64:B6:50:E4:F4:9E:42:E3:48:D6:AA:38:E0:39:E9:57:B1:C1 # Fingerprint (SHA1): 58:E8:AB:B0:36:15:33:FB:80:F7:9B:1B:6D:29:D3:FF:8D:5F:00:F0

CKA\_CLASS CK\_OBJECT\_CLASS CKO\_CERTIFICATE

CKA\_TOKEN CK\_BBOOL

CK\_TRUE

CKA\_PRIVATE CK\_BBOOL CK\_FALSE

CKA\_MODIFIABLE CK\_BBOOL CK\_FALSE

CKA\_LABEL UTF8 "D-TRUST Root Class 3 CA 2 2009"

CKA\_CERTIFICATE\_TYPE CK\_CERTIFICATE\_TYPE CKC\_X\_509

CKA\_SUBJECT MULTILINE\_OCTAL

\060\115\061\013\060\011\006\003\125\004\006\023\002\104\105\061 \025\060\023\006\003\125\004\012\014\014\104\055\124\162\165\163 \164\040\107\155\142\110\061\047\060\045\006\003\125\004\003\014 \036\104\055\124\122\125\123\124\040\122\157\157\164\040\103\154 \141\163\163\040\063\040\103\101\040\062\040\062\060\060\071

END

CKA\_ID UTF8 "0"

CKA\_ISSUER MULTILINE\_OCTAL

\060\115\061\013\060\011\006\003\125\004\006\023\002\104\105\061 \025\060\023\006\003\125\004\012\014\014\104\055\124\162\165\163 \164\040\107\155\142\110\061\047\060\045\006\003\125\004\003\014 \036\104\055\124\122\125\123\124\040\122\157\157\164\040\103\154 \141\163\163\040\063\040\103\101\040\062\040\062\060\060\071

## END

CKA\_SERIAL\_NUMBER MULTILINE\_OCTAL

\002\003\011\203\363

END

CKA\_VALUE MULTILINE\_OCTAL

\060\202\004\063\060\202\003\033\240\003\002\001\002\002\003\011 \203\363\060\015\006\011\052\206\110\206\367\015\001\001\013\005 \000\060\115\061\013\060\011\006\003\125\004\006\023\002\104\105 \061\025\060\023\006\003\125\004\012\014\014\104\055\124\162\165 \163\164\040\107\155\142\110\061\047\060\045\006\003\125\004\003 \014\036\104\055\124\122\125\123\124\040\122\157\157\164\040\103 \154\141\163\163\040\063\040\103\101\040\062\040\062\060\060\071 \060\036\027\015\060\071\061\061\060\065\060\070\063\065\065\065\070 \132\027\015\062\071\061\061\060\065\060\070\063\065\065\065\070\132 \060\115\061\013\060\011\006\003\125\004\006\023\002\104\105\061 \025\060\023\006\003\125\004\012\014\014\104\055\124\162\165\163 \164\040\107\155\142\110\061\047\060\045\006\003\125\004\003\014 \036\104\055\124\122\125\123\124\040\122\157\157\164\040\103\154 \141\163\163\040\063\040\103\101\040\062\040\062\060\060\071\060

\202\001\042\060\015\006\011\052\206\110\206\367\015\001\001\001\001 \005\000\003\202\001\017\000\060\202\001\012\002\202\001\001\000 \323\262\112\317\172\107\357\165\233\043\372\072\057\326\120\105 \211\065\072\306\153\333\376\333\000\150\250\340\003\021\035\067 \120\010\237\115\112\150\224\065\263\123\321\224\143\247\040\126 \257\336\121\170\354\052\075\363\110\110\120\076\012\337\106\125 \213\047\155\303\020\115\015\221\122\103\330\207\340\135\116\066 \265\041\312\137\071\100\004\137\133\176\314\243\306\053\251\100 \036\331\066\204\326\110\363\222\036\064\106\040\044\301\244\121 \216\112\032\357\120\077\151\135\031\177\105\303\307\001\217\121 \311\043\350\162\256\264\274\126\011\177\022\313\034\261\257\051 \220\012\311\125\314\017\323\264\032\355\107\065\132\112\355\234 \163\004\041\320\252\275\014\023\265\000\312\046\154\304\153\014 \224\132\225\224\332\120\232\361\377\245\053\146\061\244\311\070 \240\337\035\037\270\011\056\363\247\350\147\122\253\225\037\340 \106\076\330\244\303\312\132\305\061\200\350\110\232\237\224\151 \376\031\335\330\163\174\201\312\226\336\216\355\263\062\005\145 \204\064\346\346\375\127\020\265\137\166\277\057\260\020\015\305 \002\003\001\000\001\243\202\001\032\060\202\001\026\060\017\006 \003\125\035\023\001\001\377\004\005\060\003\001\001\377\060\035 \006\003\125\035\016\004\026\004\024\375\332\024\304\237\060\336 \041\275\036\102\071\374\253\143\043\111\340\361\204\060\016\006 \003\125\035\017\001\001\377\004\004\003\002\001\006\060\201\323 \006\003\125\035\037\004\201\313\060\201\310\060\201\200\240\176 \240\174\206\172\154\144\141\160\072\057\057\144\151\162\145\143 \164\157\162\171\056\144\055\164\162\165\163\164\056\156\145\164 \057\103\116\075\104\055\124\122\125\123\124\045\062\060\122\157 \157\164\045\062\060\103\154\141\163\163\045\062\060\063\045\062 \060\103\101\045\062\060\062\045\062\060\062\060\060\071\054\117 \075\104\055\124\162\165\163\164\045\062\060\107\155\142\110\054 \103\075\104\105\077\143\145\162\164\151\146\151\143\141\164\145 \162\145\166\157\143\141\164\151\157\156\154\151\163\164\060\103 \240\101\240\077\206\075\150\164\164\160\072\057\057\167\167\167\167 \056\144\055\164\162\165\163\164\056\156\145\164\057\143\162\154 \057\144\055\164\162\165\163\164\137\162\157\157\164\137\143\154 \141\163\163\137\063\137\143\141\137\062\137\062\060\060\071\056 \143\162\154\060\015\006\011\052\206\110\206\367\015\001\001\013 \005\000\003\202\001\001\000\177\227\333\060\310\337\244\234\175 \041\172\200\160\316\024\022\151\210\024\225\140\104\001\254\262 \351\060\117\233\120\302\146\330\176\215\060\265\160\061\351\342 \151\307\363\160\333\040\025\206\320\015\360\276\254\001\165\204 \316\176\237\115\277\267\140\073\234\363\312\035\342\136\150\330 \243\235\227\345\100\140\322\066\041\376\320\264\270\027\332\164 \243\177\324\337\260\230\002\254\157\153\153\054\045\044\162\241 \145\356\045\132\345\346\062\347\362\337\253\111\372\363\220\151 \043\333\004\331\347\134\130\374\145\324\227\276\314\374\056\012 \314\045\052\065\004\370\140\221\025\165\075\101\377\043\037\031 \310\154\353\202\123\004\246\344\114\042\115\215\214\272\316\133

\163\354\144\124\120\155\321\234\125\373\151\303\066\303\214\274 \074\205\246\153\012\046\015\340\223\230\140\256\176\306\044\227 \212\141\137\221\216\146\222\011\207\066\315\213\233\055\076\366 \121\324\120\324\131\050\275\203\362\314\050\173\123\206\155\330 \046\210\160\327\352\221\315\076\271\312\300\220\156\132\306\136 \164\145\327\134\376\243\342 END CKA\_NSS\_MOZILLA\_CA\_POLICY CK\_BBOOL CK\_TRUE CKA\_NSS\_SERVER\_DISTRUST\_AFTER CK\_BBOOL CK\_FALSE

CKA\_NSS\_EMAIL\_DISTRUST\_AFTER CK\_BBOOL CK\_FALSE

# Trust for "D-TRUST Root Class 3 CA 2 2009"

# Issuer: CN=D-TRUST Root Class 3 CA 2 2009,O=D-Trust GmbH,C=DE

# Serial Number: 623603 (0x983f3)

# Subject: CN=D-TRUST Root Class 3 CA 2 2009,O=D-Trust GmbH,C=DE

# Not Valid Before: Thu Nov 05 08:35:58 2009

# Not Valid After : Mon Nov 05 08:35:58 2029

# Fingerprint (SHA-256):

49:E7:A4:42:AC:F0:EA:62:87:05:00:54:B5:25:64:B6:50:E4:F4:9E:42:E3:48:D6:AA:38:E0:39:E9:57:B1:C1

# Fingerprint (SHA1): 58:E8:AB:B0:36:15:33:FB:80:F7:9B:1B:6D:29:D3:FF:8D:5F:00:F0

CKA\_CLASS

CK\_OBJECT\_CLASS CKO\_NSS\_TRUST

CKA\_TOKEN CK\_BBOOL CK\_TRUE

CKA\_PRIVATE CK\_BBOOL CK\_FALSE

CKA\_MODIFIABLE CK\_BBOOL CK\_FALSE

CKA\_LABEL UTF8 "D-TRUST Root Class 3 CA 2 2009"

CKA\_CERT\_SHA1\_HASH MULTILINE\_OCTAL

\130\350\253\260\066\025\063\373\200\367\233\033\155\051\323\377

\215\137\000\360

END

CKA\_CERT\_MD5\_HASH MULTILINE\_OCTAL

```
\315\340\045\151\215\107\254\234\211\065\220\367\375\121\075\057
END
```
CKA\_ISSUER MULTILINE\_OCTAL

```
\060\115\061\013\060\011\006\003\125\004\006\023\002\104\105\061
\025\060\023\006\003\125\004\012\014\014\104\055\124\162\165\163
\164\040\107\155\142\110\061\047\060\045\006\003\125\004\003\014
\036\104\055\124\122\125\123\124\040\122\157\157\164\040\103\154
\141\163\163\040\063\040\103\101\040\062\040\062\060\060\071
END
```
CKA\_SERIAL\_NUMBER MULTILINE\_OCTAL

\002\003\011\203\363

END

```
CKA_TRUST_SERVER_AUTH CK_TRUST CKT_NSS_TRUSTED_DELEGATOR
CKA TRUST_EMAIL_PROTECTION CK_TRUST CKT_NSS_MUST_VERIFY_TRUST
CKA TRUST_CODE_SIGNING CK_TRUST CKT_NSS_MUST_VERIFY_TRUST
CKA_TRUST_STEP_UP_APPROVED
```
# # Certificate "D-TRUST Root Class 3 CA 2 EV 2009" # # Issuer: CN=D-TRUST Root Class 3 CA 2 EV 2009,O=D-Trust GmbH,C=DE # Serial Number: 623604 (0x983f4) # Subject: CN=D-TRUST Root Class 3 CA 2 EV 2009,O=D-Trust GmbH,C=DE # Not Valid Before: Thu Nov 05 08:50:46 2009 # Not Valid After : Mon Nov 05 08:50:46 2029 # Fingerprint (SHA-256): EE:C5:49:6B:98:8C:E9:86:25:B9:34:09:2E:EC:29:08:BE:D0:B0:F3:16:C2:D4:73:0C:84:EA:F1:F3:D3:48:81 # Fingerprint (SHA1): 96:C9:1B:0B:95:B4:10:98:42:FA:D0:D8:22:79:FE:60:FA:B9:16:83 CKA\_CLASS CK\_OBJECT\_CLASS CKO\_CERTIFICATE CKA\_TOKEN CK\_BBOOL CK\_TRUE CKA\_PRIVATE CK\_BBOOL CK\_FALSE CKA\_MODIFIABLE CK\_BBOOL CK\_FALSE CKA\_LABEL UTF8 "D-TRUST Root Class 3 CA 2 EV 2009" CKA\_CERTIFICATE\_TYPE CK\_CERTIFICATE\_TYPE CKC\_X\_509 CKA\_SUBJECT MULTILINE\_OCTAL \060\120\061\013\060\011\006\003\125\004\006\023\002\104\105\061 \025\060\023\006\003\125\004\012\014\014\104\055\124\162\165\163 \164\040\107\155\142\110\061\052\060\050\006\003\125\004\003\014 \041\104\055\124\122\125\123\124\040\122\157\157\164\040\103\154 \141\163\163\040\063\040\103\101\040\062\040\105\126\040\062\060 \060\071 END CKA\_ID UTF8 "0" CKA\_ISSUER MULTILINE\_OCTAL \060\120\061\013\060\011\006\003\125\004\006\023\002\104\105\061 \025\060\023\006\003\125\004\012\014\014\104\055\124\162\165\163 \164\040\107\155\142\110\061\052\060\050\006\003\125\004\003\014 \041\104\055\124\122\125\123\124\040\122\157\157\164\040\103\154 \141\163\163\040\063\040\103\101\040\062\040\105\126\040\062\060 \060\071 END CKA\_SERIAL\_NUMBER MULTILINE\_OCTAL \002\003\011\203\364 END CKA\_VALUE MULTILINE\_OCTAL \060\202\004\103\060\202\003\053\240\003\002\001\002\002\003\011 \203\364\060\015\006\011\052\206\110\206\367\015\001\001\013\005 \000\060\120\061\013\060\011\006\003\125\004\006\023\002\104\105 \061\025\060\023\006\003\125\004\012\014\014\104\055\124\162\165 \163\164\040\107\155\142\110\061\052\060\050\006\003\125\004\003 \014\041\104\055\124\122\125\123\124\040\122\157\157\164\040\103 \154\141\163\163\040\063\040\103\101\040\062\040\105\126\040\062

\060\060\071\060\036\027\015\060\071\061\061\060\065\060\070\065 \060\064\066\132\027\015\062\071\061\061\060\065\060\070\065\060 \064\066\132\060\120\061\013\060\011\006\003\125\004\006\023\002 \104\105\061\025\060\023\006\003\125\004\012\014\014\104\055\124 \162\165\163\164\040\107\155\142\110\061\052\060\050\006\003\125 \004\003\014\041\104\055\124\122\125\123\124\040\122\157\157\164 \040\103\154\141\163\163\040\063\040\103\101\040\062\040\105\126 \040\062\060\060\071\060\202\001\042\060\015\006\011\052\206\110 \206\367\015\001\001\001\005\000\003\202\001\017\000\060\202\001 \012\002\202\001\001\000\231\361\204\064\160\272\057\267\060\240 \216\275\174\004\317\276\142\274\231\375\202\227\322\172\012\147 \226\070\011\366\020\116\225\042\163\231\215\332\025\055\347\005 \374\031\163\042\267\216\230\000\274\074\075\254\241\154\373\326 \171\045\113\255\360\314\144\332\210\076\051\270\017\011\323\064 \335\063\365\142\321\341\315\031\351\356\030\117\114\130\256\342 \036\326\014\133\025\132\330\072\270\304\030\144\036\343\063\262 \265\211\167\116\014\277\331\224\153\023\227\157\022\243\376\231 \251\004\314\025\354\140\150\066\355\010\173\267\365\277\223\355 \146\061\203\214\306\161\064\207\116\027\352\257\213\221\215\034 \126\101\256\042\067\136\067\362\035\331\321\055\015\057\151\121 \247\276\146\246\212\072\052\275\307\032\261\341\024\360\276\072 \035\271\317\133\261\152\376\264\261\106\040\242\373\036\073\160 \357\223\230\175\214\163\226\362\305\357\205\160\255\051\046\374 \036\004\076\034\240\330\017\313\122\203\142\174\356\213\123\225 \220\251\127\242\352\141\005\330\371\115\304\047\372\156\255\355 \371\327\121\367\153\245\002\003\001\000\001\243\202\001\044\060 \202\001\040\060\017\006\003\125\035\023\001\001\377\004\005\060 \003\001\001\377\060\035\006\003\125\035\016\004\026\004\024\323 \224\212\114\142\023\052\031\056\314\257\162\212\175\066\327\232 \034\334\147\060\016\006\003\125\035\017\001\001\377\004\004\003 \002\001\006\060\201\335\006\003\125\035\037\004\201\325\060\201 \322\060\201\207\240\201\204\240\201\201\201\206\177\154\144\141\160 \072\057\057\144\151\162\145\143\164\157\162\171\056\144\055\164 \162\165\163\164\056\156\145\164\057\103\116\075\104\055\124\122 \125\123\124\045\062\060\122\157\157\164\045\062\060\103\154\141 \163\163\045\062\060\063\045\062\060\103\101\045\062\060\062\045 \062\060\105\126\045\062\060\062\060\060\071\054\117\075\104\055 \124\162\165\163\164\045\062\060\107\155\142\110\054\103\075\104 \105\077\143\145\162\164\151\146\151\143\141\164\145\162\145\166 \157\143\141\164\151\157\156\154\151\163\164\060\106\240\104\240 \102\206\100\150\164\164\160\072\057\057\167\167\167\056\144\055 \164\162\165\163\164\056\156\145\164\057\143\162\154\057\144\055 \164\162\165\163\164\137\162\157\157\164\137\143\154\141\163\163 \137\063\137\143\141\137\062\137\145\166\137\062\060\060\071\056 \143\162\154\060\015\006\011\052\206\110\206\367\015\001\001\013 \005\000\003\202\001\001\000\064\355\173\132\074\244\224\210\357 \032\021\165\007\057\263\376\074\372\036\121\046\353\207\366\051 \336\340\361\324\306\044\011\351\301\317\125\033\264\060\331\316

\032\376\006\121\246\025\244\055\357\262\113\277\040\050\045\111 \321\246\066\167\064\350\144\337\122\261\021\307\163\172\315\071 \236\302\255\214\161\041\362\132\153\257\337\074\116\125\257\262 \204\145\024\211\271\167\313\052\061\276\317\243\155\317\157\110 \224\062\106\157\347\161\214\240\246\204\031\067\007\362\003\105 \011\053\206\165\174\337\137\151\127\000\333\156\330\246\162\042 \113\120\324\165\230\126\337\267\030\377\103\103\120\256\172\104 \173\360\171\121\327\103\075\247\323\201\323\360\311\117\271\332 \306\227\206\320\202\303\344\102\155\376\260\342\144\116\016\046 \347\100\064\046\265\010\211\327\010\143\143\070\047\165\036\063 \352\156\250\335\237\231\117\164\115\201\211\200\113\335\232\227 \051\134\057\276\201\101\271\214\377\352\175\140\006\236\315\327 \075\323\056\243\025\274\250\346\046\345\157\303\334\270\003\041 \352\237\026\361\054\124\265 END CKA\_NSS\_MOZILLA\_CA\_POLICY CK\_BBOOL CK\_TRUE CKA\_NSS\_SERVER\_DISTRUST\_AFTER CK\_BBOOL CK\_FALSE CKA\_NSS\_EMAIL\_DISTRUST\_AFTER CK\_BBOOL CK\_FALSE # Trust for "D-TRUST Root Class 3 CA 2 EV 2009" # Issuer: CN=D-TRUST Root Class 3 CA 2 EV 2009,O=D-Trust GmbH,C=DE # Serial Number: 623604 (0x983f4) # Subject: CN=D-TRUST Root Class 3 CA 2 EV 2009,O=D-Trust GmbH,C=DE # Not Valid Before: Thu Nov 05 08:50:46 2009 # Not Valid After : Mon Nov 05 08:50:46 2029 # Fingerprint (SHA-256): EE:C5:49:6B:98:8C:E9:86:25:B9:34:09:2E:EC:29:08:BE:D0:B0:F3:16:C2:D4:73:0C:84:EA:F1:F3:D3:48:81 # Fingerprint (SHA1): 96:C9:1B:0B:95:B4:10:98:42:FA:D0:D8:22:79:FE:60:FA:B9:16:83 CKA\_CLASS CK\_OBJECT\_CLASS CKO\_NSS\_TRUST CKA\_TOKEN CK\_BBOOL CK\_TRUE CKA\_PRIVATE CK\_BBOOL CK\_FALSE CKA\_MODIFIABLE CK\_BBOOL CK\_FALSE CKA\_LABEL UTF8 "D-TRUST Root Class 3 CA 2 EV 2009" CKA\_CERT\_SHA1\_HASH MULTILINE\_OCTAL \226\311\033\013\225\264\020\230\102\372\320\330\042\171\376\140 \372\271\026\203 END CKA\_CERT\_MD5\_HASH MULTILINE\_OCTAL \252\306\103\054\136\055\315\304\064\300\120\117\021\002\117\266 END CKA\_ISSUER MULTILINE\_OCTAL \060\120\061\013\060\011\006\003\125\004\006\023\002\104\105\061 \025\060\023\006\003\125\004\012\014\014\104\055\124\162\165\163 \164\040\107\155\142\110\061\052\060\050\006\003\125\004\003\014 \041\104\055\124\122\125\123\124\040\122\157\157\164\040\103\154

\141\163\163\040\063\040\103\101\040\062\040\105\126\040\062\060

\060\071 END CKA\_SERIAL\_NUMBER MULTILINE\_OCTAL \002\003\011\203\364 END CKA\_TRUST\_SERVER\_AUTH CK\_TRUST CKT\_NSS\_TRUSTED\_DELEGATOR CKA TRUST\_EMAIL\_PROTECTION CK\_TRUST CKT\_NSS\_MUST\_VERIFY\_TRUST CKA\_TRUST\_CODE\_SIGNING CK\_TRUST CKT\_NSS\_MUST\_VERIFY\_TRUST CKA\_TRUST\_STEP\_UP\_APPROVED CK\_BBOOL CK\_FALSE # # Certificate "CA Disig Root R2" # # Issuer: CN=CA Disig Root R2,O=Disig a.s.,L=Bratislava,C=SK # Serial Number:00:92:b8:88:db:b0:8a:c1:63 # Subject: CN=CA Disig Root R2,O=Disig a.s.,L=Bratislava,C=SK # Not Valid Before: Thu Jul 19 09:15:30 2012 # Not Valid After : Sat Jul 19 09:15:30 2042 # Fingerprint (SHA-256): E2:3D:4A:03:6D:7B:70:E9:F5:95:B1:42:20:79:D2:B9:1E:DF:BB:1F:B6:51:A0:63:3E:AA:8A:9D:C5:F8:07:03 # Fingerprint (SHA1): B5:61:EB:EA:A4:DE:E4:25:4B:69:1A:98:A5:57:47:C2:34:C7:D9:71 CKA\_CLASS CK\_OBJECT\_CLASS CKO\_CERTIFICATE CKA\_TOKEN CK\_BBOOL CK\_TRUE CKA\_PRIVATE CK\_BBOOL CK\_FALSE CKA\_MODIFIABLE CK\_BBOOL CK\_FALSE CKA\_LABEL UTF8 "CA Disig Root R2" CKA\_CERTIFICATE\_TYPE CK\_CERTIFICATE\_TYPE CKC\_X\_509 CKA\_SUBJECT MULTILINE\_OCTAL \060\122\061\013\060\011\006\003\125\004\006\023\002\123\113\061 \023\060\021\006\003\125\004\007\023\012\102\162\141\164\151\163 \154\141\166\141\061\023\060\021\006\003\125\004\012\023\012\104 \151\163\151\147\040\141\056\163\056\061\031\060\027\006\003\125 \004\003\023\020\103\101\040\104\151\163\151\147\040\122\157\157 \164\040\122\062 END CKA\_ID UTF8 "0" CKA\_ISSUER MULTILINE\_OCTAL \060\122\061\013\060\011\006\003\125\004\006\023\002\123\113\061 \023\060\021\006\003\125\004\007\023\012\102\162\141\164\151\163 \154\141\166\141\061\023\060\021\006\003\125\004\012\023\012\104 \151\163\151\147\040\141\056\163\056\061\031\060\027\006\003\125 \004\003\023\020\103\101\040\104\151\163\151\147\040\122\157\157 \164\040\122\062 END CKA\_SERIAL\_NUMBER MULTILINE\_OCTAL \002\011\000\222\270\210\333\260\212\301\143

CKA\_VALUE MULTILINE\_OCTAL \060\202\005\151\060\202\003\121\240\003\002\001\002\002\011\000 \222\270\210\333\260\212\301\143\060\015\006\011\052\206\110\206 \367\015\001\001\013\005\000\060\122\061\013\060\011\006\003\125 \004\006\023\002\123\113\061\023\060\021\006\003\125\004\007\023 \012\102\162\141\164\151\163\154\141\166\141\061\023\060\021\006 \003\125\004\012\023\012\104\151\163\151\147\040\141\056\163\056 \061\031\060\027\006\003\125\004\003\023\020\103\101\040\104\151 \163\151\147\040\122\157\157\164\040\122\062\060\036\027\015\061 \062\060\067\061\071\060\071\061\065\063\060\132\027\015\064\062 \060\067\061\071\060\071\061\065\063\060\132\060\122\061\013\060 \011\006\003\125\004\006\023\002\123\113\061\023\060\021\006\003 \125\004\007\023\012\102\162\141\164\151\163\154\141\166\141\061 \023\060\021\006\003\125\004\012\023\012\104\151\163\151\147\040 \141\056\163\056\061\031\060\027\006\003\125\004\003\023\020\103 \101\040\104\151\163\151\147\040\122\157\157\164\040\122\062\060 \202\002\042\060\015\006\011\052\206\110\206\367\015\001\001\001 \005\000\003\202\002\017\000\060\202\002\012\002\202\002\001\000 \242\243\304\000\011\326\205\135\055\155\024\366\302\303\163\236 \065\302\161\125\176\201\373\253\106\120\340\301\174\111\170\346 \253\171\130\074\332\377\174\034\237\330\227\002\170\076\153\101 \004\351\101\275\276\003\054\105\366\057\144\324\253\135\243\107 \075\144\233\351\150\232\306\314\033\077\272\276\262\213\064\002 \056\230\125\031\374\214\157\252\137\332\114\316\115\003\041\243 \330\322\064\223\126\226\313\114\014\000\026\074\137\032\315\310 \307\154\246\255\323\061\247\274\350\345\341\146\326\322\373\003 \264\101\145\311\020\256\016\005\143\306\200\152\151\060\375\322 \356\220\357\015\047\337\237\225\163\364\341\045\332\154\026\336 \101\070\064\352\213\374\321\350\004\024\141\055\101\176\254\307 \167\116\313\121\124\373\136\222\030\033\004\132\150\306\311\304 \372\267\023\240\230\267\021\053\267\326\127\314\174\236\027\321 \313\045\376\206\116\044\056\126\014\170\115\236\001\022\246\053 \247\001\145\156\174\142\035\204\204\337\352\300\153\265\245\052 \225\203\303\123\021\014\163\035\013\262\106\220\321\102\072\316 \100\156\225\255\377\306\224\255\156\227\204\216\175\157\236\212 \200\015\111\155\163\342\173\222\036\303\363\301\363\353\056\005 \157\331\033\317\067\166\004\310\264\132\344\027\247\313\335\166 \037\320\031\166\350\054\005\263\326\234\064\330\226\334\141\207 \221\005\344\104\010\063\301\332\271\010\145\324\256\262\066\015 \353\272\070\272\014\345\233\236\353\215\146\335\231\317\326\211 \101\366\004\222\212\051\051\155\153\072\034\347\165\175\002\161 \016\363\300\347\275\313\031\335\235\140\262\302\146\140\266\261 \004\356\311\346\206\271\232\146\100\250\347\021\355\201\105\003 \213\366\147\131\350\301\006\021\275\335\317\200\002\117\145\100 \170\134\107\120\310\233\346\037\201\173\344\104\250\133\205\232 \342\336\132\325\307\371\072\104\146\113\344\062\124\174\344\154 \234\263\016\075\027\242\262\064\022\326\176\262\250\111\273\321

END

\172\050\100\276\242\026\037\337\344\067\037\021\163\373\220\012 \145\103\242\015\174\370\006\001\125\063\175\260\015\270\364\365 \256\245\102\127\174\066\021\214\173\136\304\003\235\214\171\235 \002\003\001\000\001\243\102\060\100\060\017\006\003\125\035\023 \001\001\377\004\005\060\003\001\001\377\060\016\006\003\125\035 \017\001\001\377\004\004\003\002\001\006\060\035\006\003\125\035 \016\004\026\004\024\265\231\370\257\260\224\365\343\040\326\012 \255\316\116\126\244\056\156\102\355\060\015\006\011\052\206\110 \206\367\015\001\001\013\005\000\003\202\002\001\000\046\006\136 \160\347\145\063\310\202\156\331\234\027\072\033\172\146\262\001 \366\170\073\151\136\057\352\377\116\371\050\303\230\052\141\114 \264\044\022\212\175\155\021\024\367\234\265\312\346\274\236\047 \216\114\031\310\251\275\172\300\327\066\016\155\205\162\156\250 \306\242\155\366\372\163\143\177\274\156\171\010\034\235\212\237 \032\212\123\246\330\273\331\065\125\261\021\305\251\003\263\126 \073\271\204\223\042\136\176\301\366\022\122\213\352\054\147\274 \376\066\114\365\270\317\321\263\111\222\073\323\051\016\231\033 \226\367\141\270\073\304\053\266\170\154\264\043\157\360\375\323 \262\136\165\037\231\225\250\254\366\332\341\305\061\173\373\321 \106\263\322\274\147\264\142\124\272\011\367\143\260\223\242\232 \371\351\122\056\213\140\022\253\374\365\140\126\357\020\134\213 \304\032\102\334\203\133\144\016\313\265\274\326\117\301\174\074 \156\215\023\155\373\173\353\060\320\334\115\257\305\325\266\245 \114\133\161\311\350\061\276\350\070\006\110\241\032\342\352\322 \336\022\071\130\032\377\200\016\202\165\346\267\311\007\154\016 \357\377\070\361\230\161\304\267\177\016\025\320\045\151\275\042 \235\053\355\005\366\106\107\254\355\300\360\324\073\342\354\356 \226\133\220\023\116\036\126\072\353\260\357\226\273\226\043\021 \272\362\103\206\164\144\225\310\050\165\337\035\065\272\322\067 \203\070\123\070\066\073\317\154\351\371\153\016\320\373\004\350 \117\167\327\145\001\170\206\014\172\076\041\142\361\177\143\161 \014\311\237\104\333\250\047\242\165\276\156\201\076\327\300\353 \033\230\017\160\134\064\262\212\314\300\205\030\353\156\172\263 \367\132\241\007\277\251\102\222\363\140\042\227\344\024\241\007 \233\116\166\300\216\175\375\244\045\307\107\355\377\037\163\254 \314\303\245\351\157\012\216\233\145\302\120\205\265\243\240\123 \022\314\125\207\141\363\201\256\020\106\141\275\104\041\270\302 \075\164\317\176\044\065\372\034\007\016\233\075\042\312\357\061 \057\214\254\022\275\357\100\050\374\051\147\237\262\023\117\146 \044\304\123\031\351\036\051\025\357\346\155\260\177\055\147\375 \363\154\033\165\106\243\345\112\027\351\244\327\013 END CKA\_NSS\_MOZILLA\_CA\_POLICY

CK\_BBOOL CK\_TRUE

CKA\_NSS\_SERVER\_DISTRUST\_AFTER CK\_BBOOL CK\_FALSE CKA\_NSS\_EMAIL\_DISTRUST\_AFTER CK\_BBOOL CK\_FALSE

# Trust for "CA Disig Root R2"

# Issuer: CN=CA Disig Root R2,O=Disig a.s.,L=Bratislava,C=SK # Serial Number:00:92:b8:88:db:b0:8a:c1:63 # Subject: CN=CA Disig Root R2,O=Disig a.s.,L=Bratislava,C=SK # Not Valid Before: Thu Jul 19 09:15:30 2012 # Not Valid After : Sat Jul 19 09:15:30 2042 # Fingerprint (SHA-256): E2:3D:4A:03:6D:7B:70:E9:F5:95:B1:42:20:79:D2:B9:1E:DF:BB:1F:B6:51:A0:63:3E:AA:8A:9D:C5:F8:07:03 # Fingerprint (SHA1): B5:61:EB:EA:A4:DE:E4:25:4B:69:1A:98:A5:57:47:C2:34:C7:D9:71 CKA\_CLASS CK\_OBJECT\_CLASS CKO\_NSS\_TRUST CKA\_TOKEN CK\_BBOOL CK\_TRUE CKA\_PRIVATE CK\_BBOOL CK\_FALSE CKA\_MODIFIABLE CK\_BBOOL CK\_FALSE CKA\_LABEL UTF8 "CA Disig Root R2" CKA\_CERT\_SHA1\_HASH MULTILINE\_OCTAL \265\141\353\352\244\336\344\045\113\151\032\230\245\127\107\302 \064\307\331\161 END CKA\_CERT\_MD5\_HASH MULTILINE\_OCTAL \046\001\373\330\047\247\027\232\105\124\070\032\103\001\073\003 END CKA\_ISSUER MULTILINE\_OCTAL \060\122\061\013\060\011\006\003\125\004\006\023\002\123\113\061 \023\060\021\006\003\125\004\007\023\012\102\162\141\164\151\163 \154\141\166\141\061\023\060\021\006\003\125\004\012\023\012\104 \151\163\151\147\040\141\056\163\056\061\031\060\027\006\003\125 \004\003\023\020\103\101\040\104\151\163\151\147\040\122\157\157 \164\040\122\062 END CKA\_SERIAL\_NUMBER MULTILINE\_OCTAL \002\011\000\222\270\210\333\260\212\301\143 END CKA TRUST SERVER AUTH CK TRUST CKT\_NSS\_TRUSTED\_DELEGATOR CKA TRUST\_EMAIL\_PROTECTION CK\_TRUST CKT\_NSS\_TRUSTED\_DELEGATOR CKA\_TRUST\_CODE\_SIGNING CK\_TRUST CKT\_NSS\_MUST\_VERIFY\_TRUST CKA\_TRUST\_STEP\_UP\_APPROVED CK\_BBOOL CK\_FALSE # # Certificate "ACCVRAIZ1" # # Issuer: C=ES,O=ACCV,OU=PKIACCV,CN=ACCVRAIZ1 # Serial Number:5e:c3:b7:a6:43:7f:a4:e0 # Subject: C=ES,O=ACCV,OU=PKIACCV,CN=ACCVRAIZ1 # Not Valid Before: Thu May 05 09:37:37 2011 # Not Valid After : Tue Dec 31 09:37:37 2030 # Fingerprint (SHA-256): 9A:6E:C0:12:E1:A7:DA:9D:BE:34:19:4D:47:8A:D7:C0:DB:18:22:FB:07:1D:F1:29:81:49:6E:D1:04:38:41:13

#

Fingerprint (SHA1): 93:05:7A:88:15:C6:4F:CE:88:2F:FA:91:16:52:28:78:BC:53:64:17

CKA\_CLASS CK\_OBJECT\_CLASS CKO\_CERTIFICATE

CKA\_TOKEN CK\_BBOOL CK\_TRUE

CKA\_PRIVATE CK\_BBOOL CK\_FALSE

CKA\_MODIFIABLE CK\_BBOOL CK\_FALSE

CKA\_LABEL UTF8 "ACCVRAIZ1"

CKA\_CERTIFICATE\_TYPE CK\_CERTIFICATE\_TYPE CKC\_X\_509 CKA\_SUBJECT MULTILINE\_OCTAL

\060\102\061\022\060\020\006\003\125\004\003\014\011\101\103\103 \126\122\101\111\132\061\061\020\060\016\006\003\125\004\013\014 \007\120\113\111\101\103\103\126\061\015\060\013\006\003\125\004 \012\014\004\101\103\103\126\061\013\060\011\006\003\125\004\006 \023\002\105\123

#### END

CKA\_ID UTF8 "0"

CKA\_ISSUER MULTILINE\_OCTAL

\060\102\061\022\060\020\006\003\125\004\003\014\011\101\103\103 \126\122\101\111\132\061\061\020\060\016\006\003\125\004\013\014 \007\120\113\111\101\103\103\126\061\015\060\013\006\003\125\004 \012\014\004\101\103\103\126\061\013\060\011\006\003\125\004\006 \023\002\105\123

END

CKA\_SERIAL\_NUMBER

MULTILINE\_OCTAL

\002\010\136\303\267\246\103\177\244\340

END

## CKA\_VALUE MULTILINE\_OCTAL

\060\202\007\323\060\202\005\273\240\003\002\001\002\002\010\136 \303\267\246\103\177\244\340\060\015\006\011\052\206\110\206\367 \015\001\001\005\005\000\060\102\061\022\060\020\006\003\125\004 \003\014\011\101\103\103\126\122\101\111\132\061\061\020\060\016 \006\003\125\004\013\014\007\120\113\111\101\103\103\126\061\015 \060\013\006\003\125\004\012\014\004\101\103\103\126\061\013\060 \011\006\003\125\004\006\023\002\105\123\060\036\027\015\061\061 \060\065\060\065\060\071\063\067\063\067\132\027\015\063\060\061 \062\063\061\060\071\063\067\063\067\132\060\102\061\022\060\020 \006\003\125\004\003\014\011\101\103\103\126\122\101\111\132\061 \061\020\060\016\006\003\125\004\013\014\007\120\113\111\101\103 \103\126\061\015\060\013\006\003\125\004\012\014\004\101\103\103 \126\061\013\060\011\006\003\125\004\006\023\002\105\123\060\202 \002\042\060\015\006\011\052\206\110\206\367\015\001\001\001\005 \000\003\202\002\017\000\060\202\002\012\002\202\002\001\000\233 \251\253\277\141\112\227\257\057\227\146\232\164\137\320\331\226 \375\317\342\344\146\357\037\037\107\063\302\104\243\337\232\336 \037\265\124\335\025\174\151\065\021\157\273\310\014\216\152\030 \036\330\217\331\026\274\020\110\066\134\360\143\263\220\132\134 \044\067\327\243\326\313\011\161\271\361\001\162\204\260\175\333 \115\200\315\374\323\157\311\370\332\266\016\202\322\105\205\250

\033\150\250\075\350\364\104\154\275\241\302\313\003\276\214\076 \023\000\204\337\112\110\300\343\042\012\350\351\067\247\030\114 \261\011\015\043\126\177\004\115\331\027\204\030\245\310\332\100 \224\163\353\316\016\127\074\003\201\072\235\012\241\127\103\151 \254\127\155\171\220\170\345\265\264\073\330\274\114\215\050\241 \247\243\247\272\002\116\045\321\052\256\355\256\003\042\270\153 \040\017\060\050\124\225\177\340\356\316\012\146\235\321\100\055 \156\042\257\235\032\301\005\031\322\157\300\362\237\370\173\263 \002\102\373\120\251\035\055\223\017\043\253\306\301\017\222\377 \320\242\025\365\123\011\161\034\377\105\023\204\346\046\136\370 \340\210\034\012\374\026\266\250\163\006\270\360\143\204\002\240 \306\132\354\347\164\337\160\256\243\203\045\352\326\307\227\207 \223\247\306\212\212\063\227\140\067\020\076\227\076\156\051\025 \326\241\017\321\210\054\022\237\157\252\244\306\102\353\101\242 \343\225\103\323\001\205\155\216\273\073\363\043\066\307\376\073 \340\241\045\007\110\253\311\211\164\377\010\217\200\277\300\226 \145\363\356\354\113\150\275\235\210\303\061\263\100\361\350\317 \366\070\273\234\344\321\177\324\345\130\233\174\372\324\363\016 \233\165\221\344\272\122\056\031\176\321\365\315\132\031\374\272 \006\366\373\122\250\113\231\004\335\370\371\264\213\120\243\116 \142\211\360\207\044\372\203\102\301\207\372\325\055\051\052\132 \161\172\144\152\327\047\140\143\015\333\316\111\365\215\037\220 \211\062\027\370\163\103\270\322\132\223\206\141\326\341\165\012 \352\171\146\166\210\117\161\353\004\045\326\012\132\172\223\345 \271\113\027\100\017\261\266\271\365\336\117\334\340\263\254\073 \021\160\140\204\112\103\156\231\040\300\051\161\012\300\145\002 \003\001\000\001\243\202\002\313\060\202\002\307\060\175\006\010 \053\006\001\005\005\007\001\001\004\161\060\157\060\114\006\010 \053\006\001\005\005\007\060\002\206\100\150\164\164\160\072\057 \057\167\167\167\056\141\143\143\166\056\145\163\057\146\151\154 \145\141\144\155\151\156\057\101\162\143\150\151\166\157\163\057 \143\145\162\164\151\146\151\143\141\144\157\163\057\162\141\151 \172\141\143\143\166\061\056\143\162\164\060\037\006\010\053\006 \001\005\005\007\060\001\206\023\150\164\164\160\072\057\057\157 \143\163\160\056\141\143\143\166\056\145\163\060\035\006\003\125 \035\016\004\026\004\024\322\207\264\343\337\067\047\223\125\366 \126\352\201\345\066\314\214\036\077\275\060\017\006\003\125\035 \023\001\001\377\004\005\060\003\001\001\377\060\037\006\003\125 \035\043\004\030\060\026\200\024\322\207\264\343\337\067\047\223 \125\366\126\352\201\345\066\314\214\036\077\275\060\202\001\163 \006\003\125\035\040\004\202\001\152\060\202\001\146\060\202\001 \142\006\004\125\035\040\000\060\202\001\130\060\202\001\042\006 \010\053\006\001\005\005\007\002\002\060\202\001\024\036\202\001 \020\000\101\000\165\000\164\000\157\000\162\000\151\000\144\000 \141\000\144\000\040\000\144\000\145\000\040\000\103\000\145\000 \162\000\164\000\151\000\146\000\151\000\143\000\141\000\143\000 \151\000\363\000\156\000\040\000\122\000\141\000\355\000\172\000 \040\000\144\000\145\000\040\000\154\000\141\000\040\000\101\000

\103\000\103\000\126\000\040\000\050\000\101\000\147\000\145\000 \156\000\143\000\151\000\141\000\040\000\144\000\145\000\040\000 \124\000\145\000\143\000\156\000\157\000\154\000\157\000\147\000 \355\000\141\000\040\000\171\000\040\000\103\000\145\000\162\000 \164\000\151\000\146\000\151\000\143\000\141\000\143\000\151\000 \363\000\156\000\040\000\105\000\154\000\145\000\143\000\164\000 \162\000\363\000\156\000\151\000\143\000\141\000\054\000\040\000 \103\000\111\000\106\000\040\000\121\000\064\000\066\000\060\000 \061\000\061\000\065\000\066\000\105\000\051\000\056\000\040\000 \103\000\120\000\123\000\040\000\145\000\156\000\040\000\150\000 \164\000\164\000\160\000\072\000\057\000\057\000\167\000\167\000 \167\000\056\000\141\000\143\000\143\000\166\000\056\000\145\000 \163\060\060\006\010\053\006\001\005\005\007\002\001\026\044\150 \164\164\160\072\057\057\167\167\167\056\141\143\143\166\056\145 \163\057\154\145\147\151\163\154\141\143\151\157\156\137\143\056 \150\164\155\060\125\006\003\125\035\037\004\116\060\114\060\112 \240\110\240\106\206\104\150\164\164\160\072\057\057\167\167\167\167 \056\141\143\143\166\056\145\163\057\146\151\154\145\141\144\155 \151\156\057\101\162\143\150\151\166\157\163\057\143\145\162\164 \151\146\151\143\141\144\157\163\057\162\141\151\172\141\143\143 \166\061\137\144\145\162\056\143\162\154\060\016\006\003\125\035 \017\001\001\377\004\004\003\002\001\006\060\027\006\003\125\035 \021\004\020\060\016\201\014\141\143\143\166\100\141\143\143\166 \056\145\163\060\015\006\011\052\206\110\206\367\015\001\001\005 \005\000\003\202\002\001\000\227\061\002\237\347\375\103\147\110 \104\024\344\051\207\355\114\050\146\320\217\065\332\115\141\267 \112\227\115\265\333\220\340\005\056\016\306\171\320\362\227\151 \017\275\004\107\331\276\333\265\051\332\233\331\256\251\231\325 \323\074\060\223\365\215\241\250\374\006\215\104\364\312\026\225 \174\063\334\142\213\250\067\370\047\330\011\055\033\357\310\024 \047\040\251\144\104\377\056\326\165\252\154\115\140\100\031\111 \103\124\143\332\342\314\272\146\345\117\104\172\133\331\152\201 \053\100\325\177\371\001\047\130\054\310\355\110\221\174\077\246 \000\317\304\051\163\021\066\336\206\031\076\235\356\031\212\033 \325\260\355\216\075\234\052\300\015\330\075\146\343\074\015\275 \325\224\134\342\342\247\065\033\004\000\366\077\132\215\352\103 \275\137\211\035\251\301\260\314\231\342\115\000\012\332\311\047 \133\347\023\220\134\344\365\063\242\125\155\334\340\011\115\057 \261\046\133\047\165\000\011\304\142\167\051\010\137\236\131\254 \266\176\255\237\124\060\042\003\301\036\161\144\376\371\070\012 \226\030\335\002\024\254\043\313\006\034\036\244\175\215\015\336 \047\101\350\255\332\025\267\260\043\335\053\250\323\332\045\207 \355\350\125\104\115\210\364\066\176\204\232\170\254\367\016\126 \111\016\326\063\045\326\204\120\102\154\040\022\035\052\325\276 \274\362\160\201\244\160\140\276\005\265\233\236\004\104\276\141 \043\254\351\245\044\214\021\200\224\132\242\242\271\111\322\301 \334\321\247\355\061\021\054\236\031\246\356\341\125\341\300\352 \317\015\204\344\027\267\242\174\245\336\125\045\006\356\314\300

\207\134\100\332\314\225\077\125\340\065\307\270\204\276\264\135 \315\172\203\001\162\356\207\346\137\035\256\265\205\306\046\337 \346\301\232\351\036\002\107\237\052\250\155\251\133\317\354\105 \167\177\230\047\232\062\135\052\343\204\356\305\230\146\057\226 \040\035\335\330\303\047\327\260\371\376\331\175\315\320\237\217 \013\024\130\121\237\057\213\303\070\055\336\350\217\326\215\207 \244\365\126\103\026\231\054\364\244\126\264\064\270\141\067\311 \302\130\200\033\240\227\241\374\131\215\351\021\366\321\017\113 \125\064\106\052\213\206\073 END CKA\_NSS\_MOZILLA\_CA\_POLICY

CK\_BBOOL CK\_TRUE

CKA\_NSS\_SERVER\_DISTRUST\_AFTER CK\_BBOOL CK\_FALSE

CKA\_NSS\_EMAIL\_DISTRUST\_AFTER CK\_BBOOL CK\_FALSE

# Trust for "ACCVRAIZ1"

# Issuer: C=ES,O=ACCV,OU=PKIACCV,CN=ACCVRAIZ1

# Serial Number:5e:c3:b7:a6:43:7f:a4:e0

# Subject: C=ES,O=ACCV,OU=PKIACCV,CN=ACCVRAIZ1

# Not Valid Before: Thu May 05 09:37:37 2011

# Not Valid After : Tue Dec 31 09:37:37 2030

# Fingerprint (SHA-256):

9A:6E:C0:12:E1:A7:DA:9D:BE:34:19:4D:47:8A:D7:C0:DB:18:22:FB:07:1D:F1:29:81:49:6E:D1:04:38:41:13

# Fingerprint (SHA1): 93:05:7A:88:15:C6:4F:CE:88:2F:FA:91:16:52:28:78:BC:53:64:17

CKA\_CLASS CK\_OBJECT\_CLASS CKO\_NSS\_TRUST

CKA\_TOKEN CK\_BBOOL CK\_TRUE

CKA\_PRIVATE CK\_BBOOL CK\_FALSE

CKA\_MODIFIABLE CK\_BBOOL CK\_FALSE

CKA\_LABEL UTF8

"ACCVRAIZ1"

CKA\_CERT\_SHA1\_HASH MULTILINE\_OCTAL

```
\223\005\172\210\025\306\117\316\210\057\372\221\026\122\050\170
```
\274\123\144\027

END

CKA\_CERT\_MD5\_HASH MULTILINE\_OCTAL

\320\240\132\356\005\266\011\224\041\241\175\361\262\051\202\002

END

CKA\_ISSUER MULTILINE\_OCTAL

\060\102\061\022\060\020\006\003\125\004\003\014\011\101\103\103 \126\122\101\111\132\061\061\020\060\016\006\003\125\004\013\014 \007\120\113\111\101\103\103\126\061\015\060\013\006\003\125\004 \012\014\004\101\103\103\126\061\013\060\011\006\003\125\004\006 \023\002\105\123

END

CKA\_SERIAL\_NUMBER MULTILINE\_OCTAL

\002\010\136\303\267\246\103\177\244\340

END

CKA TRUST\_SERVER\_AUTH CK\_TRUST CKT\_NSS\_TRUSTED\_DELEGATOR

# # Certificate "TWCA Global Root CA" # # Issuer: CN=TWCA Global Root CA,OU=Root CA,O=TAIWAN-CA,C=TW # Serial Number: 3262 (0xcbe) # Subject: CN=TWCA Global Root CA,OU=Root CA,O=TAIWAN-CA,C=TW # Not Valid Before: Wed Jun 27 06:28:33 2012 # Not Valid After : Tue Dec 31 15:59:59 2030 # Fingerprint (SHA-256): 59:76:90:07:F7:68:5D:0F:CD:50:87:2F:9F:95:D5:75:5A:5B:2B:45:7D:81:F3:69:2B:61:0A:98:67:2F:0E:1B # Fingerprint (SHA1): 9C:BB:48:53:F6:A4:F6:D3:52:A4:E8:32:52:55:60:13:F5:AD:AF:65 CKA\_CLASS CK\_OBJECT\_CLASS CKO\_CERTIFICATE CKA\_TOKEN CK\_BBOOL CK\_TRUE CKA\_PRIVATE CK\_BBOOL CK\_FALSE CKA\_MODIFIABLE CK\_BBOOL CK\_FALSE CKA\_LABEL UTF8 "TWCA Global Root CA" CKA\_CERTIFICATE\_TYPE CK\_CERTIFICATE\_TYPE CKC\_X\_509 CKA\_SUBJECT MULTILINE\_OCTAL \060\121\061\013\060\011\006\003\125\004\006\023\002\124\127\061 \022\060\020\006\003\125\004\012\023\011\124\101\111\127\101\116 \055\103\101\061\020\060\016\006\003\125\004\013\023\007\122\157 \157\164\040\103\101\061\034\060\032\006\003\125\004\003\023\023 \124\127\103\101\040\107\154\157\142\141\154\040\122\157\157\164 \040\103\101 END CKA\_ID UTF8 "0" CKA\_ISSUER MULTILINE\_OCTAL \060\121\061\013\060\011\006\003\125\004\006\023\002\124\127\061 \022\060\020\006\003\125\004\012\023\011\124\101\111\127\101\116 \055\103\101\061\020\060\016\006\003\125\004\013\023\007\122\157 \157\164\040\103\101\061\034\060\032\006\003\125\004\003\023\023\023 \124\127\103\101\040\107\154\157\142\141\154\040\122\157\157\164 \040\103\101 END CKA\_SERIAL\_NUMBER MULTILINE\_OCTAL \002\002\014\276 END CKA\_VALUE MULTILINE\_OCTAL \060\202\005\101\060\202\003\051\240\003\002\001\002\002\002\002\014 \276\060\015\006\011\052\206\110\206\367\015\001\001\013\005\000 \060\121\061\013\060\011\006\003\125\004\006\023\002\124\127\061 \022\060\020\006\003\125\004\012\023\011\124\101\111\127\101\116

# CKA TRUST\_EMAIL\_PROTECTION CK\_TRUST CKT\_NSS\_TRUSTED\_DELEGATOR CKA\_TRUST\_CODE\_SIGNING CK\_TRUST CKT\_NSS\_MUST\_VERIFY\_TRUST CKA\_TRUST\_STEP\_UP\_APPROVED CK\_BBOOL CK\_FALSE

\055\103\101\061\020\060\016\006\003\125\004\013\023\007\122\157 \157\164\040\103\101\061\034\060\032\006\003\125\004\003\023\023 \124\127\103\101\040\107\154\157\142\141\154\040\122\157\157\164 \040\103\101\060\036\027\015\061\062\060\066\062\067\060\066\062 \070\063\063\132\027\015\063\060\061\062\063\061\061\065\065\071 \065\071\132\060\121\061\013\060\011\006\003\125\004\006\023\002 \124\127\061\022\060\020\006\003\125\004\012\023\011\124\101\111 \127\101\116\055\103\101\061\020\060\016\006\003\125\004\013\023 \007\122\157\157\164\040\103\101\061\034\060\032\006\003\125\004 \003\023\023\124\127\103\101\040\107\154\157\142\141\154\040\122 \157\157\164\040\103\101\060\202\002\042\060\015\006\011\052\206 \110\206\367\015\001\001\001\005\000\003\202\002\017\000\060\202 \002\012\002\202\002\001\000\260\005\333\310\353\214\304\156\212 \041\357\216\115\234\161\012\037\122\160\355\155\202\234\227\305 \327\114\116\105\111\313\100\102\265\022\064\154\031\302\164\244 \061\137\205\002\227\354\103\063\012\123\322\234\214\216\267\270 \171\333\053\325\152\362\216\146\304\356\053\001\007\222\324\263 \320\002\337\120\366\125\257\146\016\313\340\107\140\057\053\062 \071\065\122\072\050\203\370\173\026\306\030\270\142\326\107\045 \221\316\360\031\022\115\255\143\365\323\077\165\137\051\360\241 \060\034\052\240\230\246\025\275\356\375\031\066\360\342\221\103 \217\372\312\326\020\047\111\114\357\335\301\361\205\160\233\312 \352\250\132\103\374\155\206\157\163\351\067\105\251\360\066\307 \314\210\165\036\273\154\006\377\233\153\076\027\354\141\252\161 \174\306\035\242\367\111\351\025\265\074\326\241\141\365\021\367 \005\157\035\375\021\276\320\060\007\302\051\260\011\116\046\334 \343\242\250\221\152\037\302\221\105\210\134\345\230\270\161\245 \025\031\311\174\165\021\314\160\164\117\055\233\035\221\104\375 \126\050\240\376\273\206\152\310\372\134\013\130\334\306\113\166 \310\253\042\331\163\017\245\364\132\002\211\077\117\236\042\202 \356\242\164\123\052\075\123\047\151\035\154\216\062\054\144\000 \046\143\141\066\116\243\106\267\077\175\263\055\254\155\220\242 \225\242\316\317\332\202\347\007\064\031\226\351\270\041\252\051 \176\246\070\276\216\051\112\041\146\171\037\263\303\265\011\147 \336\326\324\007\106\363\052\332\346\042\067\140\313\201\266\017 \240\017\351\310\225\177\277\125\221\005\172\317\075\025\300\157 \336\011\224\001\203\327\064\033\314\100\245\360\270\233\147\325 \230\221\073\247\204\170\225\046\244\132\010\370\053\164\264\000 \004\074\337\270\024\216\350\337\251\215\154\147\222\063\035\300 \267\322\354\222\310\276\011\277\054\051\005\157\002\153\236\357 \274\277\052\274\133\300\120\217\101\160\161\207\262\115\267\004 \251\204\243\062\257\256\356\153\027\213\262\261\376\154\341\220 \214\210\250\227\110\316\310\115\313\363\006\317\137\152\012\102 \261\036\036\167\057\216\240\346\222\016\006\374\005\042\322\046 \341\061\121\175\062\334\017\002\003\001\000\001\243\043\060\041 \060\016\006\003\125\035\017\001\001\377\004\004\003\002\001\006 \060\017\006\003\125\035\023\001\001\377\004\005\060\003\001\001 \377\060\015\006\011\052\206\110\206\367\015\001\001\013\005\000

\003\202\002\001\000\137\064\201\166\357\226\035\325\345\265\331 \002\143\204\026\301\256\240\160\121\247\367\114\107\065\310\013 \327\050\075\211\161\331\252\063\101\352\024\033\154\041\000\300 \154\102\031\176\237\151\133\040\102\337\242\322\332\304\174\227 \113\215\260\350\254\310\356\245\151\004\231\012\222\246\253\047 \056\032\115\201\277\204\324\160\036\255\107\376\375\112\235\063 \340\362\271\304\105\010\041\012\332\151\151\163\162\015\276\064 \376\224\213\255\303\036\065\327\242\203\357\345\070\307\245\205 \037\253\317\064\354\077\050\376\014\361\127\206\116\311\125\367 \034\324\330\245\175\006\172\157\325\337\020\337\201\116\041\145 \261\266\341\027\171\225\105\006\316\137\314\334\106\211\143\150 \104\215\223\364\144\160\240\075\235\050\005\303\071\160\270\142 \173\040\375\344\333\351\010\241\270\236\075\011\307\117\373\054 \370\223\166\101\336\122\340\341\127\322\235\003\274\167\236\376 \236\051\136\367\301\121\140\037\336\332\013\262\055\165\267\103 \110\223\347\366\171\306\204\135\200\131\140\224\374\170\230\217 \074\223\121\355\100\220\007\337\144\143\044\313\116\161\005\241 \327\224\032\210\062\361\042\164\042\256\245\246\330\022\151\114 \140\243\002\356\053\354\324\143\222\013\136\276\057\166\153\243 \266\046\274\217\003\330\012\362\114\144\106\275\071\142\345\226 \353\064\143\021\050\314\225\361\255\357\357\334\200\130\110\351 \113\270\352\145\254\351\374\200\265\265\310\105\371\254\301\237 \331\271\352\142\210\216\304\361\113\203\022\255\346\213\204\326 \236\302\353\203\030\237\152\273\033\044\140\063\160\314\354\367 \062\363\134\331\171\175\357\236\244\376\311\043\303\044\356\025 \222\261\075\221\117\046\206\275\146\163\044\023\352\244\256\143 \301\255\175\204\003\074\020\170\206\033\171\343\304\363\362\004 \225\040\256\043\202\304\263\072\000\142\277\346\066\044\341\127 \272\307\036\220\165\325\137\077\225\141\053\301\073\315\345\263 \150\141\320\106\046\251\041\122\151\055\353\056\307\353\167\316 \246\072\265\003\063\117\166\321\347\134\124\001\135\313\170\364 \311\014\277\317\022\216\027\055\043\150\224\347\253\376\251\262 \053\006\320\004\315 END

CKA\_NSS\_MOZILLA\_CA\_POLICY CK\_BBOOL CK\_TRUE CKA\_NSS\_SERVER\_DISTRUST\_AFTER CK\_BBOOL CK\_FALSE CKA\_NSS\_EMAIL\_DISTRUST\_AFTER CK\_BBOOL CK\_FALSE

```
# Trust for "TWCA Global Root CA"
# Issuer: CN=TWCA Global Root CA,OU=Root CA,O=TAIWAN-CA,C=TW
# Serial Number: 3262 (0xcbe)
# Subject: CN=TWCA Global Root CA,OU=Root CA,O=TAIWAN-CA,C=TW
# Not Valid Before: Wed Jun 27 06:28:33 2012
# Not Valid After : Tue Dec 31 15:59:59 2030
# Fingerprint (SHA-256):
59:76:90:07:F7:68:5D:0F:CD:50:87:2F:9F:95:D5:75:5A:5B:2B:45:7D:81:F3:69:2B:61:0A:98:67:2F:0E:1B
```
# Fingerprint (SHA1): 9C:BB:48:53:F6:A4:F6:D3:52:A4:E8:32:52:55:60:13:F5:AD:AF:65 CKA\_CLASS CK\_OBJECT\_CLASS CKO\_NSS\_TRUST CKA\_TOKEN CK\_BBOOL CK\_TRUE CKA\_PRIVATE CK\_BBOOL CK\_FALSE CKA\_MODIFIABLE CK\_BBOOL CK\_FALSE CKA\_LABEL UTF8 "TWCA Global Root CA" CKA\_CERT\_SHA1\_HASH MULTILINE\_OCTAL \234\273\110\123\366\244\366\323\122\244\350\062\122\125\140\023 \365\255\257\145 END CKA\_CERT\_MD5\_HASH MULTILINE\_OCTAL \371\003\176\317\346\236\074\163\172\052\220\007\151\377\053\226 END CKA\_ISSUER MULTILINE\_OCTAL \060\121\061\013\060\011\006\003\125\004\006\023\002\124\127\061 \022\060\020\006\003\125\004\012\023\011\124\101\111\127\101\116 \055\103\101\061\020\060\016\006\003\125\004\013\023\007\122\157 \157\164\040\103\101\061\034\060\032\006\003\125\004\003\023\023 \124\127\103\101\040\107\154\157\142\141\154\040\122\157\157\164 \040\103\101 END CKA\_SERIAL\_NUMBER MULTILINE\_OCTAL \002\002\014\276 END CKA\_TRUST\_SERVER\_AUTH CK\_TRUST CKT\_NSS\_TRUSTED\_DELEGATOR CKA\_TRUST\_EMAIL\_PROTECTION CK\_TRUST CKT\_NSS\_TRUSTED\_DELEGATOR CKA\_TRUST\_CODE\_SIGNING CK\_TRUST CKT\_NSS\_MUST\_VERIFY\_TRUST CKA\_TRUST\_STEP\_UP\_APPROVED CK\_BBOOL CK\_FALSE # # Certificate "TeliaSonera Root CA v1" # # Issuer: CN=TeliaSonera Root CA v1,O=TeliaSonera # Serial Number:00:95:be:16:a0:f7:2e:46:f1:7b:39:82:72:fa:8b:cd:96 # Subject: CN=TeliaSonera Root CA v1,O=TeliaSonera # Not Valid Before: Thu Oct 18 12:00:50 2007 # Not Valid After : Mon Oct 18 12:00:50 2032 # Fingerprint (SHA-256): DD:69:36:FE:21:F8:F0:77:C1:23:A1:A5:21:C1:22:24:F7:22:55:B7:3E:03:A7:26:06:93:E8:A2:4B:0F:A3:89 # Fingerprint (SHA1): 43:13:BB:96:F1:D5:86:9B:C1:4E:6A:92:F6:CF:F6:34:69:87:82:37 CKA\_CLASS CK\_OBJECT\_CLASS CKO\_CERTIFICATE CKA\_TOKEN CK\_BBOOL CK\_TRUE CKA\_PRIVATE CK\_BBOOL CK\_FALSE CKA\_MODIFIABLE CK\_BBOOL CK\_FALSE CKA\_LABEL UTF8 "TeliaSonera Root CA v1" CKA\_CERTIFICATE\_TYPE CK\_CERTIFICATE\_TYPE CKC\_X\_509

CKA\_VALUE MULTILINE\_OCTAL \060\202\005\070\060\202\003\040\240\003\002\001\002\002\021\000 \225\276\026\240\367\056\106\361\173\071\202\162\372\213\315\226 \060\015\006\011\052\206\110\206\367\015\001\001\005\005\000\060 \067\061\024\060\022\006\003\125\004\012\014\013\124\145\154\151 \141\123\157\156\145\162\141\061\037\060\035\006\003\125\004\003 \014\026\124\145\154\151\141\123\157\156\145\162\141\040\122\157 \157\164\040\103\101\040\166\061\060\036\027\015\060\067\061\060 \061\070\061\062\060\060\065\060\132\027\015\063\062\061\060\061 \070\061\062\060\060\065\060\132\060\067\061\024\060\022\006\003 \125\004\012\014\013\124\145\154\151\141\123\157\156\145\162\141 \061\037\060\035\006\003\125\004\003\014\026\124\145\154\151\141 \123\157\156\145\162\141\040\122\157\157\164\040\103\101\040\166 \061\060\202\002\042\060\015\006\011\052\206\110\206\367\015\001 \001\001\005\000\003\202\002\017\000\060\202\002\012\002\202\002 \001\000\302\276\353\047\360\041\243\363\151\046\125\176\235\305 \125\026\221\134\375\357\041\277\123\200\172\055\322\221\214\143 \061\360\354\044\360\303\245\322\162\174\020\155\364\067\267\345 \346\174\171\352\214\265\202\213\256\110\266\254\000\334\145\165 \354\052\115\137\301\207\365\040\145\053\201\250\107\076\211\043 \225\060\026\220\177\350\127\007\110\347\031\256\277\105\147\261 \067\033\006\052\376\336\371\254\175\203\373\136\272\344\217\227 \147\276\113\216\215\144\007\127\070\125\151\064\066\075\023\110 \357\117\342\323\146\036\244\317\032\267\136\066\063\324\264\006 \275\030\001\375\167\204\120\000\105\365\214\135\350\043\274\176 \376\065\341\355\120\173\251\060\215\031\323\011\216\150\147\135 \277\074\227\030\123\273\051\142\305\312\136\162\301\307\226\324 \333\055\240\264\037\151\003\354\352\342\120\361\014\074\360\254 \363\123\055\360\034\365\355\154\071\071\163\200\026\310\122\260 \043\315\340\076\334\335\074\107\240\273\065\212\342\230\150\213 \276\345\277\162\356\322\372\245\355\022\355\374\230\030\251\046

END

\213\315\226

CKA\_SERIAL\_NUMBER MULTILINE\_OCTAL \002\021\000\225\276\026\240\367\056\106\361\173\071\202\162\372

END

\157\157\164\040\103\101\040\166\061

\060\067\061\024\060\022\006\003\125\004\012\014\013\124\145\154 \151\141\123\157\156\145\162\141\061\037\060\035\006\003\125\004 \003\014\026\124\145\154\151\141\123\157\156\145\162\141\040\122

CKA\_ISSUER MULTILINE\_OCTAL

CKA\_ID UTF8 "0"

END

\157\157\164\040\103\101\040\166\061

CKA\_SUBJECT MULTILINE\_OCTAL \060\067\061\024\060\022\006\003\125\004\012\014\013\124\145\154 \151\141\123\157\156\145\162\141\061\037\060\035\006\003\125\004 \003\014\026\124\145\154\151\141\123\157\156\145\162\141\040\122

\166\334\050\113\020\040\034\323\177\026\167\055\355\157\200\367 \111\273\123\005\273\135\150\307\324\310\165\026\077\211\132\213 \367\027\107\324\114\361\322\211\171\076\115\075\230\250\141\336 \072\036\322\370\136\003\340\301\311\034\214\323\215\115\323\225 \066\263\067\137\143\143\233\063\024\360\055\046\153\123\174\211 \214\062\302\156\354\075\041\000\071\311\241\150\342\120\203\056 \260\072\053\363\066\240\254\057\344\157\141\302\121\011\071\076 \213\123\271\273\147\332\334\123\271\166\131\066\235\103\345\040 \340\075\062\140\205\042\121\267\307\063\273\335\025\057\244\170 \246\007\173\201\106\066\004\206\335\171\065\307\225\054\073\260 \243\027\065\345\163\037\264\134\131\357\332\352\020\145\173\172 \320\177\237\263\264\052\067\073\160\213\233\133\271\053\267\354 \262\121\022\227\123\051\132\324\360\022\020\334\117\002\273\022 \222\057\142\324\077\151\103\174\015\326\374\130\165\001\210\235 \130\026\113\336\272\220\377\107\001\211\006\152\366\137\262\220 \152\263\002\246\002\210\277\263\107\176\052\331\325\372\150\170 \065\115\002\003\001\000\001\243\077\060\075\060\017\006\003\125 \035\023\001\001\377\004\005\060\003\001\001\377\060\013\006\003 \125\035\017\004\004\003\002\001\006\060\035\006\003\125\035\016 \004\026\004\024\360\217\131\070\000\263\365\217\232\226\014\325 \353\372\173\252\027\350\023\022\060\015\006\011\052\206\110\206 \367\015\001\001\005\005\000\003\202\002\001\000\276\344\134\142 \116\044\364\014\010\377\360\323\014\150\344\223\111\042\077\104 \047\157\273\155\336\203\146\316\250\314\015\374\365\232\006\345 \167\024\221\353\235\101\173\231\052\204\345\377\374\041\301\135 \360\344\037\127\267\165\251\241\137\002\046\377\327\307\367\116 \336\117\370\367\034\106\300\172\117\100\054\042\065\360\031\261 \320\153\147\054\260\250\340\300\100\067\065\366\204\134\134\343 \257\102\170\376\247\311\015\120\352\015\204\166\366\121\357\203 \123\306\172\377\016\126\111\056\217\172\326\014\346\047\124\343 \115\012\140\162\142\315\221\007\326\245\277\310\231\153\355\304 \031\346\253\114\021\070\305\157\061\342\156\111\310\077\166\200 \046\003\046\051\340\066\366\366\040\123\343\027\160\064\027\235 \143\150\036\153\354\303\115\206\270\023\060\057\135\106\015\107 \103\325\033\252\131\016\271\134\215\006\110\255\164\207\137\307 \374\061\124\101\023\342\307\041\016\236\340\036\015\341\300\173 \103\205\220\305\212\130\306\145\012\170\127\362\306\043\017\001 \331\040\113\336\017\373\222\205\165\052\134\163\215\155\173\045 \221\312\356\105\256\006\113\000\314\323\261\131\120\332\072\210 \073\051\103\106\136\227\053\124\316\123\157\215\112\347\226\372 \277\161\016\102\213\174\375\050\240\320\110\312\332\304\201\114 \273\242\163\223\046\310\353\014\326\046\210\266\300\044\317\273 \275\133\353\165\175\351\010\216\206\063\054\171\167\011\151\245 \211\374\263\160\220\207\166\217\323\042\273\102\316\275\163\013 \040\046\052\320\233\075\160\036\044\154\315\207\166\251\027\226 \267\317\015\222\373\216\030\251\230\111\321\236\376\140\104\162 \041\271\031\355\302\365\061\361\071\110\210\220\044\165\124\026 \255\316\364\370\151\024\144\071\373\243\270\272\160\100\307\047

\034\277\304\126\123\372\143\145\320\363\034\016\026\365\153\206 \130\115\030\324\344\015\216\245\235\133\221\334\166\044\120\077 \306\052\373\331\267\234\265\326\346\320\331\350\031\213\025\161 \110\255\267\352\330\131\210\324\220\277\026\263\331\351\254\131 \141\124\310\034\272\312\301\312\341\271\040\114\217\072\223\211 \245\240\314\277\323\366\165\244\165\226\155\126 END CKA\_NSS\_MOZILLA\_CA\_POLICY CK\_BBOOL CK\_TRUE CKA\_NSS\_SERVER\_DISTRUST\_AFTER CK\_BBOOL CK\_FALSE CKA\_NSS\_EMAIL\_DISTRUST\_AFTER CK\_BBOOL CK\_FALSE

# Trust for "TeliaSonera Root CA v1"

# Issuer: CN=TeliaSonera Root CA v1,O=TeliaSonera

# Serial Number:00:95:be:16:a0:f7:2e:46:f1:7b:39:82:72:fa:8b:cd:96

# Subject: CN=TeliaSonera Root CA v1,O=TeliaSonera

# Not Valid Before: Thu Oct 18 12:00:50 2007

# Not Valid After : Mon Oct 18 12:00:50 2032

# Fingerprint (SHA-256):

DD:69:36:FE:21:F8:F0:77:C1:23:A1:A5:21:C1:22:24:F7:22:55:B7:3E:03:A7:26:06:93:E8:A2:4B:0F:A3:89

# Fingerprint (SHA1): 43:13:BB:96:F1:D5:86:9B:C1:4E:6A:92:F6:CF:F6:34:69:87:82:37

CKA\_CLASS

CK\_OBJECT\_CLASS CKO\_NSS\_TRUST

CKA\_TOKEN CK\_BBOOL CK\_TRUE

CKA\_PRIVATE CK\_BBOOL CK\_FALSE

CKA\_MODIFIABLE CK\_BBOOL CK\_FALSE

CKA\_LABEL UTF8 "TeliaSonera Root CA v1"

CKA\_CERT\_SHA1\_HASH MULTILINE\_OCTAL

\103\023\273\226\361\325\206\233\301\116\152\222\366\317\366\064

\151\207\202\067

END

CKA\_CERT\_MD5\_HASH MULTILINE\_OCTAL

\067\101\111\033\030\126\232\046\365\255\302\146\373\100\245\114 END

CKA\_ISSUER MULTILINE\_OCTAL

\060\067\061\024\060\022\006\003\125\004\012\014\013\124\145\154 \151\141\123\157\156\145\162\141\061\037\060\035\006\003\125\004 \003\014\026\124\145\154\151\141\123\157\156\145\162\141\040\122

\157\157\164\040\103\101\040\166\061

END

CKA\_SERIAL\_NUMBER MULTILINE\_OCTAL

\002\021\000\225\276\026\240\367\056\106\361\173\071\202\162\372

\213\315\226

END

CKA TRUST\_SERVER\_AUTH CK\_TRUST CKT\_NSS\_TRUSTED\_DELEGATOR CKA\_TRUST\_EMAIL\_PROTECTION CK\_TRUST CKT\_NSS\_TRUSTED\_DELEGATOR CKA TRUST\_CODE\_SIGNING CK\_TRUST CKT\_NSS\_MUST\_VERIFY\_TRUST CKA\_TRUST\_STEP\_UP\_APPROVED

```
#
```
# Certificate "E-Tugra Certification Authority"

#

# Issuer: CN=E-Tugra Certification Authority,OU=E-Tugra Sertifikasyon Merkezi,O=E-Tu..ra EBG Bili..im

Teknolojileri ve Hizmetleri A....,L=Ankara,C=TR

# Serial Number:6a:68:3e:9c:51:9b:cb:53

# Subject: CN=E-Tugra Certification Authority,OU=E-Tugra Sertifikasyon Merkezi,O=E-Tu..ra EBG Bili..im

Teknolojileri ve Hizmetleri A....,L=Ankara,C=TR

# Not Valid Before: Tue Mar 05 12:09:48 2013

# Not Valid After : Fri Mar 03 12:09:48 2023

# Fingerprint (SHA-256):

B0:BF:D5:2B:B0:D7:D9:BD:92:BF:5D:4D:C1:3D:A2:55:C0:2C:54:2F:37:83:65:EA:89:39:11:F5:5E:55:F2:3C # Fingerprint (SHA1): 51:C6:E7:08:49:06:6E:F3:92:D4:5C:A0:0D:6D:A3:62:8F:C3:52:39

CKA\_CLASS CK\_OBJECT\_CLASS CKO\_CERTIFICATE

CKA\_TOKEN CK\_BBOOL CK\_TRUE

CKA\_PRIVATE CK\_BBOOL CK\_FALSE

CKA\_MODIFIABLE CK\_BBOOL CK\_FALSE

CKA\_LABEL UTF8 "E-Tugra Certification Authority"

CKA\_CERTIFICATE\_TYPE CK\_CERTIFICATE\_TYPE CKC\_X\_509

CKA\_SUBJECT MULTILINE\_OCTAL

\060\201\262\061\013\060\011\006\003\125\004\006\023\002\124\122

\061\017\060\015\006\003\125\004\007\014\006\101\156\153\141\162

\141\061\100\060\076\006\003\125\004\012\014\067\105\055\124\165 \304\237\162\141\040\105\102\107\040\102\151\154\151\305\237\151

\155\040\124\145\153\156\157\154\157\152\151\154\145\162\151\040

\166\145\040\110\151\172\155\145\164\154\145\162\151\040\101\056

\305\236\056\061\046\060\044\006\003\125\004\013\014\035\105\055

\124\165\147\162\141\040\123\145\162\164\151\146\151\153\141\163

\171\157\156\040\115\145\162\153\145\172\151\061\050\060\046\006

\003\125\004\003\014\037\105\055\124\165\147\162\141\040\103\145 \162\164\151\146\151\143\141\164\151\157\156\040\101\165\164\150

\157\162\151\164\171

END

CKA\_ID

UTF8 "0"

CKA\_ISSUER MULTILINE\_OCTAL

\060\201\262\061\013\060\011\006\003\125\004\006\023\002\124\122 \061\017\060\015\006\003\125\004\007\014\006\101\156\153\141\162 \141\061\100\060\076\006\003\125\004\012\014\067\105\055\124\165 \304\237\162\141\040\105\102\107\040\102\151\154\151\305\237\151 \155\040\124\145\153\156\157\154\157\152\151\154\145\162\151\040 \166\145\040\110\151\172\155\145\164\154\145\162\151\040\101\056 \305\236\056\061\046\060\044\006\003\125\004\013\014\035\105\055 \124\165\147\162\141\040\123\145\162\164\151\146\151\153\141\163 \171\157\156\040\115\145\162\153\145\172\151\061\050\060\046\006 \003\125\004\003\014\037\105\055\124\165\147\162\141\040\103\145

```
\162\164\151\146\151\143\141\164\151\157\156\040\101\165\164\150
\157\162\151\164\171
END
```
CKA\_SERIAL\_NUMBER MULTILINE\_OCTAL

END

\002\010\152\150\076\234\121\233\313\123

CKA\_VALUE MULTILINE\_OCTAL \060\202\006\113\060\202\004\063\240\003\002\001\002\002\010\152 \150\076\234\121\233\313\123\060\015\006\011\052\206\110\206\367 \015\001\001\013\005\000\060\201\262\061\013\060\011\006\003\125 \004\006\023\002\124\122\061\017\060\015\006\003\125\004\007\014 \006\101\156\153\141\162\141\061\100\060\076\006\003\125\004\012 \014\067\105\055\124\165\304\237\162\141\040\105\102\107\040\102 \151\154\151\305\237\151\155\040\124\145\153\156\157\154\157\152 \151\154\145\162\151\040\166\145\040\110\151\172\155\145\164\154 \145\162\151\040\101\056\305\236\056\061\046\060\044\006\003\125 \004\013\014\035\105\055\124\165\147\162\141\040\123\145\162\164 \151\146\151\153\141\163\171\157\156\040\115\145\162\153\145\172 \151\061\050\060\046\006\003\125\004\003\014\037\105\055\124\165 \147\162\141\040\103\145\162\164\151\146\151\143\141\164\151\157 \156\040\101\165\164\150\157\162\151\164\171\060\036\027\015\061 \063\060\063\060\065\061\062\060\071\064\070\132\027\015\062\063 \060\063\060\063\061\062\060\071\064\070\132\060\201\262\061\013 \060\011\006\003\125\004\006\023\002\124\122\061\017\060\015\006 \003\125\004\007\014\006\101\156\153\141\162\141\061\100\060\076 \006\003\125\004\012\014\067\105\055\124\165\304\237\162\141\040 \105\102\107\040\102\151\154\151\305\237\151\155\040\124\145\153 \156\157\154\157\152\151\154\145\162\151\040\166\145\040\110\151 \172\155\145\164\154\145\162\151\040\101\056\305\236\056\061\046 \060\044\006\003\125\004\013\014\035\105\055\124\165\147\162\141 \040\123\145\162\164\151\146\151\153\141\163\171\157\156\040\115 \145\162\153\145\172\151\061\050\060\046\006\003\125\004\003\014 \037\105\055\124\165\147\162\141\040\103\145\162\164\151\146\151 \143\141\164\151\157\156\040\101\165\164\150\157\162\151\164\171 \060\202\002\042\060\015\006\011\052\206\110\206\367\015\001\001 \001\005\000\003\202\002\017\000\060\202\002\012\002\202\002\001 \000\342\365\077\223\005\121\036\205\142\124\136\172\013\365\030 \007\203\256\176\257\174\367\324\212\153\245\143\103\071\271\113 \367\303\306\144\211\075\224\056\124\200\122\071\071\007\113\113 \335\205\007\166\207\314\277\057\225\114\314\175\247\075\274\107 \017\230\160\370\214\205\036\164\216\222\155\033\100\321\231\015 \273\165\156\310\251\153\232\300\204\061\257\312\103\313\353\053 \064\350\217\227\153\001\233\325\016\112\010\252\133\222\164\205 \103\323\200\256\241\210\133\256\263\352\136\313\026\232\167\104 \310\241\366\124\150\316\336\217\227\053\272\133\100\002\014\144 \027\300\265\223\315\341\361\023\146\316\014\171\357\321\221\050 \253\137\240\022\122\060\163\031\216\217\341\214\007\242\303\273

\112\360\352\037\025\250\356\045\314\244\106\370\033\042\357\263 \016\103\272\054\044\270\305\054\134\324\034\370\135\144\275\303 \223\136\050\247\077\047\361\216\036\323\052\120\005\243\125\331 \313\347\071\123\300\230\236\214\124\142\213\046\260\367\175\215 \174\344\306\236\146\102\125\202\107\347\262\130\215\146\367\007 \174\056\066\346\120\034\077\333\103\044\305\277\206\107\171\263 \171\034\367\132\364\023\354\154\370\077\342\131\037\225\356\102 \076\271\255\250\062\205\111\227\106\376\113\061\217\132\313\255 \164\107\037\351\221\267\337\050\004\042\240\324\017\135\342\171 \117\352\154\205\206\275\250\246\316\344\372\303\341\263\256\336 \074\121\356\313\023\174\001\177\204\016\135\121\224\236\023\014 \266\056\245\114\371\071\160\066\157\226\312\056\014\104\125\305 \312\372\135\002\243\337\326\144\214\132\263\001\012\251\265\012 \107\027\377\357\221\100\052\216\241\106\072\061\230\345\021\374 \314\273\111\126\212\374\271\320\141\232\157\145\154\346\303\313 \076\165\111\376\217\247\342\211\305\147\327\235\106\023\116\061 \166\073\044\263\236\021\145\206\253\177\357\035\324\370\274\347 \254\132\134\267\132\107\134\125\316\125\264\042\161\133\133\013 \360\317\334\240\141\144\352\251\327\150\012\143\247\340\015\077 \240\257\323\252\322\176\357\121\240\346\121\053\125\222\025\027 \123\313\267\146\016\146\114\370\371\165\114\220\347\022\160\307 \105\002\003\001\000\001\243\143\060\141\060\035\006\003\125\035 \016\004\026\004\024\056\343\333\262\111\320\234\124\171\134\372 \047\052\376\314\116\322\350\116\124\060\017\006\003\125\035\023 \001\001\377\004\005\060\003\001\001\377\060\037\006\003\125\035 \043\004\030\060\026\200\024\056\343\333\262\111\320\234\124\171 \134\372\047\052\376\314\116\322\350\116\124\060\016\006\003\125 \035\017\001\001\377\004\004\003\002\001\006\060\015\006\011\052 \206\110\206\367\015\001\001\013\005\000\003\202\002\001\000\005 \067\072\364\115\267\105\342\105\165\044\217\266\167\122\350\034 \330\020\223\145\363\362\131\006\244\076\036\051\354\135\321\320 \253\174\340\012\220\110\170\355\116\230\003\231\376\050\140\221 \035\060\035\270\143\174\250\346\065\265\372\323\141\166\346\326 \007\113\312\151\232\262\204\172\167\223\105\027\025\237\044\320 \230\023\022\377\273\240\056\375\116\114\207\370\316\134\252\230 \033\005\340\000\106\112\202\200\245\063\213\050\334\355\070\323 \337\345\076\351\376\373\131\335\141\204\117\322\124\226\023\141 \023\076\217\200\151\276\223\107\265\065\103\322\132\273\075\134 \357\263\102\107\315\073\125\023\006\260\011\333\375\143\366\072 \210\012\231\157\176\341\316\033\123\152\104\146\043\121\010\173 \274\133\122\242\375\006\067\070\100\141\217\112\226\270\220\067 \370\146\307\170\220\000\025\056\213\255\121\065\123\007\250\153 \150\256\371\116\074\007\046\315\010\005\160\314\071\077\166\275 \245\323\147\046\001\206\246\123\322\140\073\174\103\177\125\212 \274\225\032\301\050\071\114\037\103\322\221\364\162\131\212\271 \126\374\077\264\235\332\160\234\166\132\214\103\120\356\216\060 \162\115\337\377\111\367\306\251\147\331\155\254\002\021\342\072 \026\045\247\130\010\313\157\123\101\234\110\070\107\150\063\321

\327\307\217\324\164\041\324\303\005\220\172\377\316\226\210\261 \025\051\135\043\253\320\140\241\022\117\336\364\027\315\062\345 \311\277\310\103\255\375\056\216\361\257\342\364\230\372\022\037 \040\330\300\247\014\205\305\220\364\073\055\226\046\261\054\276 \114\253\353\261\322\212\311\333\170\023\017\036\011\235\155\217 \000\237\002\332\301\372\037\172\172\011\304\112\346\210\052\227 \237\211\213\375\067\137\137\072\316\070\131\206\113\257\161\013 \264\330\362\160\117\237\062\023\343\260\247\127\345\332\332\103 \313\204\064\362\050\304\352\155\364\052\357\301\153\166\332\373 \176\273\205\074\322\123\302\115\276\161\341\105\321\375\043\147 \015\023\165\373\317\145\147\042\235\256\260\011\321\011\377\035 \064\277\376\043\227\067\322\071\372\075\015\006\013\264\333\073 \243\253\157\134\035\266\176\350\263\202\064\355\006\134\044 END

CKA\_NSS\_MOZILLA\_CA\_POLICY

CK\_BBOOL CK\_TRUE

CKA\_NSS\_SERVER\_DISTRUST\_AFTER CK\_BBOOL CK\_FALSE

CKA\_NSS\_EMAIL\_DISTRUST\_AFTER CK\_BBOOL CK\_FALSE

# Trust for "E-Tugra Certification Authority"

# Issuer: CN=E-Tugra Certification Authority,OU=E-Tugra Sertifikasyon Merkezi,O=E-Tu..ra EBG Bili..im

Teknolojileri ve Hizmetleri A....,L=Ankara,C=TR

# Serial Number:6a:68:3e:9c:51:9b:cb:53

# Subject: CN=E-Tugra Certification Authority,OU=E-Tugra Sertifikasyon Merkezi,O=E-Tu..ra EBG Bili..im

Teknolojileri ve Hizmetleri A....,L=Ankara,C=TR

# Not Valid Before: Tue Mar 05 12:09:48 2013

# Not Valid After : Fri Mar 03 12:09:48 2023

# Fingerprint (SHA-256):

B0:BF:D5:2B:B0:D7:D9:BD:92:BF:5D:4D:C1:3D:A2:55:C0:2C:54:2F:37:83:65:EA:89:39:11:F5:5E:55:F2:3C

# Fingerprint (SHA1): 51:C6:E7:08:49:06:6E:F3:92:D4:5C:A0:0D:6D:A3:62:8F:C3:52:39

CKA\_CLASS CK\_OBJECT\_CLASS

CKO\_NSS\_TRUST

CKA\_TOKEN CK\_BBOOL CK\_TRUE

CKA\_PRIVATE CK\_BBOOL CK\_FALSE

CKA\_MODIFIABLE CK\_BBOOL CK\_FALSE

CKA\_LABEL UTF8 "E-Tugra Certification Authority"

CKA\_CERT\_SHA1\_HASH MULTILINE\_OCTAL

\121\306\347\010\111\006\156\363\222\324\134\240\015\155\243\142

\217\303\122\071

END

CKA\_CERT\_MD5\_HASH MULTILINE\_OCTAL

\270\241\003\143\260\275\041\161\160\212\157\023\072\273\171\111

END

CKA\_ISSUER MULTILINE\_OCTAL

\060\201\262\061\013\060\011\006\003\125\004\006\023\002\124\122 \061\017\060\015\006\003\125\004\007\014\006\101\156\153\141\162 \141\061\100\060\076\006\003\125\004\012\014\067\105\055\124\165 \304\237\162\141\040\105\102\107\040\102\151\154\151\305\237\151

\155\040\124\145\153\156\157\154\157\152\151\154\145\162\151\040 \166\145\040\110\151\172\155\145\164\154\145\162\151\040\101\056 \305\236\056\061\046\060\044\006\003\125\004\013\014\035\105\055 \124\165\147\162\141\040\123\145\162\164\151\146\151\153\141\163 \171\157\156\040\115\145\162\153\145\172\151\061\050\060\046\006 \003\125\004\003\014\037\105\055\124\165\147\162\141\040\103\145 \162\164\151\146\151\143\141\164\151\157\156\040\101\165\164\150 \157\162\151\164\171 END CKA\_SERIAL\_NUMBER MULTILINE\_OCTAL \002\010\152\150\076\234\121\233\313\123 END CKA\_TRUST\_SERVER\_AUTH CK\_TRUST CKT\_NSS\_TRUSTED\_DELEGATOR CKA\_TRUST\_EMAIL\_PROTECTION CK\_TRUST CKT\_NSS\_MUST\_VERIFY\_TRUST CKA\_TRUST\_CODE\_SIGNING CK\_TRUST CKT\_NSS\_MUST\_VERIFY\_TRUST CKA\_TRUST\_STEP\_UP\_APPROVED CK\_BBOOL CK\_FALSE # # Certificate "T-TeleSec GlobalRoot Class 2" # # Issuer: CN=T-TeleSec GlobalRoot Class 2,OU=T-Systems Trust Center,O=T-Systems Enterprise Services GmbH,C=DE # Serial Number: 1 (0x1) # Subject: CN=T-TeleSec GlobalRoot Class 2,OU=T-Systems Trust Center,O=T-Systems Enterprise Services GmbH,C=DE # Not Valid Before: Wed Oct 01 10:40:14 2008 # Not Valid After : Sat Oct 01 23:59:59 2033 # Fingerprint (SHA-256): 91:E2:F5:78:8D:58:10:EB:A7:BA:58:73:7D:E1:54:8A:8E:CA:CD:01:45:98:BC:0B:14:3E:04:1B:17:05:25:52 # Fingerprint (SHA1): 59:0D:2D:7D:88:4F:40:2E:61:7E:A5:62:32:17:65:CF:17:D8:94:E9 CKA\_CLASS CK\_OBJECT\_CLASS CKO\_CERTIFICATE CKA\_TOKEN CK\_BBOOL CK\_TRUE CKA\_PRIVATE CK\_BBOOL CK\_FALSE CKA\_MODIFIABLE CK\_BBOOL CK\_FALSE CKA\_LABEL UTF8 "T-TeleSec GlobalRoot Class 2" CKA\_CERTIFICATE\_TYPE CK\_CERTIFICATE\_TYPE CKC\_X\_509 CKA\_SUBJECT MULTILINE\_OCTAL \060\201\202\061\013\060\011\006\003\125\004\006\023\002\104\105 \061\053\060\051\006\003\125\004\012\014\042\124\055\123\171\163 \164\145\155\163\040\105\156\164\145\162\160\162\151\163\145\040 \123\145\162\166\151\143\145\163\040\107\155\142\110\061\037\060 \035\006\003\125\004\013\014\026\124\055\123\171\163\164\145\155 \163\040\124\162\165\163\164\040\103\145\156\164\145\162\061\045 \060\043\006\003\125\004\003\014\034\124\055\124\145\154\145\123 \145\143\040\107\154\157\142\141\154\122\157\157\164\040\103\154 \141\163\163\040\062

CKA\_VALUE MULTILINE\_OCTAL \060\202\003\303\060\202\002\253\240\003\002\001\002\002\001\001 \060\015\006\011\052\206\110\206\367\015\001\001\013\005\000\060 \201\202\061\013\060\011\006\003\125\004\006\023\002\104\105\061 \053\060\051\006\003\125\004\012\014\042\124\055\123\171\163\164 \145\155\163\040\105\156\164\145\162\160\162\151\163\145\040\123 \145\162\166\151\143\145\163\040\107\155\142\110\061\037\060\035 \006\003\125\004\013\014\026\124\055\123\171\163\164\145\155\163 \040\124\162\165\163\164\040\103\145\156\164\145\162\061\045\060 \043\006\003\125\004\003\014\034\124\055\124\145\154\145\123\145 \143\040\107\154\157\142\141\154\122\157\157\164\040\103\154\141 \163\163\040\062\060\036\027\015\060\070\061\060\060\061\061\061\060 \064\060\061\064\132\027\015\063\063\061\060\060\061\062\063\065 \071\065\071\132\060\201\202\061\013\060\011\006\003\125\004\006 \023\002\104\105\061\053\060\051\006\003\125\004\012\014\042\124 \055\123\171\163\164\145\155\163\040\105\156\164\145\162\160\162 \151\163\145\040\123\145\162\166\151\143\145\163\040\107\155\142 \110\061\037\060\035\006\003\125\004\013\014\026\124\055\123\171 \163\164\145\155\163\040\124\162\165\163\164\040\103\145\156\164 \145\162\061\045\060\043\006\003\125\004\003\014\034\124\055\124 \145\154\145\123\145\143\040\107\154\157\142\141\154\122\157\157 \164\040\103\154\141\163\163\040\062\060\202\001\042\060\015\006 \011\052\206\110\206\367\015\001\001\001\005\000\003\202\001\017 \000\060\202\001\012\002\202\001\001\000\252\137\332\033\137\350 \163\221\345\332\134\364\242\346\107\345\363\150\125\140\005\035 \002\244\263\233\131\363\036\212\257\064\255\374\015\302\331\110 \031\356\151\217\311\040\374\041\252\007\031\355\260\134\254\145 \307\137\355\002\174\173\174\055\033\326\272\271\200\302\030\202 \026\204\372\146\260\010\306\124\043\201\344\315\271\111\077\366 \117\156\067\110\050\070\017\305\276\347\150\160\375\071\227\115 \322\307\230\221\120\252\304\104\263\043\175\071\107\351\122\142

\002\001\001 END

MULTILINE\_OCTAL

CKA\_SERIAL\_NUMBER

\141\163\163\040\062 END

CKA\_ISSUER MULTILINE\_OCTAL \060\201\202\061\013\060\011\006\003\125\004\006\023\002\104\105 \061\053\060\051\006\003\125\004\012\014\042\124\055\123\171\163 \164\145\155\163\040\105\156\164\145\162\160\162\151\163\145\040 \123\145\162\166\151\143\145\163\040\107\155\142\110\061\037\060 \035\006\003\125\004\013\014\026\124\055\123\171\163\164\145\155 \163\040\124\162\165\163\164\040\103\145\156\164\145\162\061\045 \060\043\006\003\125\004\003\014\034\124\055\124\145\154\145\123 \145\143\040\107\154\157\142\141\154\122\157\157\164\040\103\154

END

CKA\_ID UTF8 "0"

\326\022\223\136\267\061\226\102\005\373\166\247\036\243\365\302 \374\351\172\305\154\251\161\117\352\313\170\274\140\257\307\336 \364\331\313\276\176\063\245\156\224\203\360\064\372\041\253\352 \216\162\240\077\244\336\060\133\357\206\115\152\225\133\103\104 \250\020\025\034\345\001\127\305\230\361\346\006\050\221\252\040 \305\267\123\046\121\103\262\013\021\225\130\341\300\017\166\331 \300\215\174\201\363\162\160\236\157\376\032\216\331\137\065\306 \262\157\064\174\276\110\117\342\132\071\327\330\235\170\236\237 \206\076\003\136\031\213\104\242\325\307\002\003\001\000\001\243 \102\060\100\060\017\006\003\125\035\023\001\001\377\004\005\060 \003\001\001\377\060\016\006\003\125\035\017\001\001\377\004\004 \003\002\001\006\060\035\006\003\125\035\016\004\026\004\024\277 \131\040\066\000\171\240\240\042\153\214\325\362\141\322\270\054 \313\202\112\060\015\006\011\052\206\110\206\367\015\001\001\013 \005\000\003\202\001\001\000\061\003\242\141\013\037\164\350\162 \066\306\155\371\115\236\372\042\250\341\201\126\317\315\273\237 \352\253\221\031\070\257\252\174\025\115\363\266\243\215\245\364 \216\366\104\251\247\350\041\225\255\076\000\142\026\210\360\002 \272\374\141\043\346\063\233\060\172\153\066\142\173\255\004\043 \204\130\145\342\333\053\212\347\045\123\067\142\123\137\274\332 \001\142\051\242\246\047\161\346\072\042\176\301\157\035\225\160 \040\112\007\064\337\352\377\025\200\345\272\327\172\330\133\165 \174\005\172\051\107\176\100\250\061\023\167\315\100\073\264\121 \107\172\056\021\343\107\021\336\235\146\320\213\325\124\146\372 \203\125\352\174\302\051\211\033\351\157\263\316\342\005\204\311 \057\076\170\205\142\156\311\137\301\170\143\164\130\300\110\030 \014\231\071\353\244\314\032\265\171\132\215\025\234\330\024\015 \366\172\007\127\307\042\203\005\055\074\233\045\046\075\030\263 \251\103\174\310\310\253\144\217\016\243\277\234\033\235\060\333 \332\320\031\056\252\074\361\373\063\200\166\344\315\255\031\117 \005\047\216\023\241\156\302 END CKA\_NSS\_MOZILLA\_CA\_POLICY CK\_BBOOL CK\_TRUE CKA\_NSS\_SERVER\_DISTRUST\_AFTER CK\_BBOOL CK\_FALSE CKA\_NSS\_EMAIL\_DISTRUST\_AFTER CK\_BBOOL CK\_FALSE

# Trust for "T-TeleSec GlobalRoot Class 2" # Issuer: CN=T-TeleSec GlobalRoot Class 2,OU=T-Systems Trust Center,O=T-Systems Enterprise Services  $GmbH.C=DE$ # Serial Number: 1 (0x1) # Subject: CN=T-TeleSec GlobalRoot Class 2,OU=T-Systems Trust Center,O=T-Systems Enterprise Services  $GmbH.C=DE$ # Not Valid Before: Wed Oct 01 10:40:14 2008 # Not Valid After : Sat Oct 01 23:59:59 2033 # Fingerprint (SHA-256): 91:E2:F5:78:8D:58:10:EB:A7:BA:58:73:7D:E1:54:8A:8E:CA:CD:01:45:98:BC:0B:14:3E:04:1B:17:05:25:52

 Fingerprint (SHA1): 59:0D:2D:7D:88:4F:40:2E:61:7E:A5:62:32:17:65:CF:17:D8:94:E9 CKA\_CLASS CK\_OBJECT\_CLASS CKO\_NSS\_TRUST CKA\_TOKEN CK\_BBOOL CK\_TRUE CKA\_PRIVATE CK\_BBOOL CK\_FALSE CKA\_MODIFIABLE CK\_BBOOL CK\_FALSE CKA\_LABEL UTF8 "T-TeleSec GlobalRoot Class 2" CKA\_CERT\_SHA1\_HASH MULTILINE\_OCTAL \131\015\055\175\210\117\100\056\141\176\245\142\062\027\145\317 \027\330\224\351 END CKA\_CERT\_MD5\_HASH MULTILINE\_OCTAL \053\233\236\344\173\154\037\000\162\032\314\301\167\171\337\152 END CKA\_ISSUER MULTILINE\_OCTAL \060\201\202\061\013\060\011\006\003\125\004\006\023\002\104\105 \061\053\060\051\006\003\125\004\012\014\042\124\055\123\171\163 \164\145\155\163\040\105\156\164\145\162\160\162\151\163\145\040 \123\145\162\166\151\143\145\163\040\107\155\142\110\061\037\060 \035\006\003\125\004\013\014\026\124\055\123\171\163\164\145\155 \163\040\124\162\165\163\164\040\103\145\156\164\145\162\061\045 \060\043\006\003\125\004\003\014\034\124\055\124\145\154\145\123 \145\143\040\107\154\157\142\141\154\122\157\157\164\040\103\154 \141\163\163\040\062 END CKA\_SERIAL\_NUMBER MULTILINE\_OCTAL \002\001\001 END CKA\_TRUST\_SERVER\_AUTH CK\_TRUST CKT\_NSS\_TRUSTED\_DELEGATOR CKA\_TRUST\_EMAIL\_PROTECTION CK\_TRUST CKT\_NSS\_TRUSTED\_DELEGATOR CKA\_TRUST\_CODE\_SIGNING CK\_TRUST CKT\_NSS\_MUST\_VERIFY\_TRUST CKA\_TRUST\_STEP\_UP\_APPROVED CK\_BBOOL CK\_FALSE # # Certificate "Atos TrustedRoot 2011" # # Issuer: C=DE,O=Atos,CN=Atos TrustedRoot 2011 # Serial Number:5c:33:cb:62:2c:5f:b3:32 # Subject: C=DE,O=Atos,CN=Atos TrustedRoot 2011 # Not Valid Before: Thu Jul 07 14:58:30 2011 # Not Valid After : Tue Dec 31 23:59:59 2030 # Fingerprint (SHA-256): F3:56:BE:A2:44:B7:A9:1E:B3:5D:53:CA:9A:D7:86:4A:CE:01:8E:2D:35:D5:F8:F9:6D:DF:68:A6:F4:1A:A4:74

# Fingerprint (SHA1): 2B:B1:F5:3E:55:0C:1D:C5:F1:D4:E6:B7:6A:46:4B:55:06:02:AC:21

CKA\_CLASS CK\_OBJECT\_CLASS CKO\_CERTIFICATE

CKA\_TOKEN CK\_BBOOL CK\_TRUE

CKA\_PRIVATE CK\_BBOOL CK\_FALSE

CKA\_MODIFIABLE CK\_BBOOL

CK\_FALSE

END

END

CKA\_ID UTF8 "0"

CKA\_LABEL UTF8 "Atos TrustedRoot 2011"

CKA\_SUBJECT MULTILINE\_OCTAL

CKA\_ISSUER MULTILINE\_OCTAL

CKA\_CERTIFICATE\_TYPE CK\_CERTIFICATE\_TYPE CKC\_X\_509

\060\074\061\036\060\034\006\003\125\004\003\014\025\101\164\157 \163\040\124\162\165\163\164\145\144\122\157\157\164\040\062\060 \061\061\061\015\060\013\006\003\125\004\012\014\004\101\164\157

\060\074\061\036\060\034\006\003\125\004\003\014\025\101\164\157 \163\040\124\162\165\163\164\145\144\122\157\157\164\040\062\060 \061\061\061\015\060\013\006\003\125\004\012\014\004\101\164\157

\163\061\013\060\011\006\003\125\004\006\023\002\104\105

\163\061\013\060\011\006\003\125\004\006\023\002\104\105

CKA\_SERIAL\_NUMBER MULTILINE\_OCTAL

\002\010\134\063\313\142\054\137\263\062 END CKA\_VALUE MULTILINE\_OCTAL \060\202\003\167\060\202\002\137\240\003\002\001\002\002\010\134 \063\313\142\054\137\263\062\060\015\006\011\052\206\110\206\367 \015\001\001\013\005\000\060\074\061\036\060\034\006\003\125\004 \003\014\025\101\164\157\163\040\124\162\165\163\164\145\144\122 \157\157\164\040\062\060\061\061\061\015\060\013\006\003\125\004 \012\014\004\101\164\157\163\061\013\060\011\006\003\125\004\006 \023\002\104\105\060\036\027\015\061\061\060\067\060\067\061\061\064 \065\070\063\060\132\027\015\063\060\061\062\063\061\062\063\065 \071\065\071\132\060\074\061\036\060\034\006\003\125\004\003\014 \025\101\164\157\163\040\124\162\165\163\164\145\144\122\157\157 \164\040\062\060\061\061\061\015\060\013\006\003\125\004\012\014 \004\101\164\157\163\061\013\060\011\006\003\125\004\006\023\002 \104\105\060\202\001\042\060\015\006\011\052\206\110\206\367\015 \001\001\001\005\000\003\202\001\017\000\060\202\001\012\002\202 \001\001\000\225\205\073\227\157\052\073\056\073\317\246\363\051 \065\276\317\030\254\076\252\331\370\115\240\076\032\107\271\274 \232\337\362\376\314\076\107\350\172\226\302\044\216\065\364\251 \014\374\202\375\155\301\162\142\047\275\352\153\353\347\212\314 \124\076\220\120\317\200\324\225\373\350\265\202\324\024\305\266 \251\125\045\127\333\261\120\366\260\140\144\131\172\151\317\003 \267\157\015\276\312\076\157\164\162\352\252\060\052\163\142\276 \111\221\141\310\021\376\016\003\052\367\152\040\334\002\025\015 \136\025\152\374\343\202\301\265\305\235\144\011\154\243\131\230 \007\047\307\033\226\053\141\164\161\154\103\361\367\065\211\020 \340\236\354\125\241\067\042\242\207\004\005\054\107\175\264\034 \271\142\051\146\050\312\267\341\223\365\244\224\003\231\271\160 \205\265\346\110\352\215\120\374\331\336\314\157\007\016\335\013 \162\235\200\060\026\007\225\077\050\016\375\305\165\117\123\326

\164\232\264\044\056\216\002\221\317\166\305\233\036\125\164\234 \170\041\261\360\055\361\013\237\302\325\226\030\037\360\124\042 \172\214\007\002\003\001\000\001\243\175\060\173\060\035\006\003 \125\035\016\004\026\004\024\247\245\006\261\054\246\011\140\356 \321\227\351\160\256\274\073\031\154\333\041\060\017\006\003\125 \035\023\001\001\377\004\005\060\003\001\001\377\060\037\006\003 \125\035\043\004\030\060\026\200\024\247\245\006\261\054\246\011 \140\356\321\227\351\160\256\274\073\031\154\333\041\060\030\006 \003\125\035\040\004\021\060\017\060\015\006\013\053\006\001\004 \001\260\055\003\004\001\001\060\016\006\003\125\035\017\001\001 \377\004\004\003\002\001\206\060\015\006\011\052\206\110\206\367 \015\001\001\013\005\000\003\202\001\001\000\046\167\064\333\224 \110\206\052\101\235\054\076\006\220\140\304\214\254\013\124\270 \037\271\173\323\007\071\344\372\076\173\262\075\116\355\237\043 \275\227\363\153\134\357\356\375\100\246\337\241\223\241\012\206 \254\357\040\320\171\001\275\170\367\031\330\044\061\064\004\001 \246\272\025\232\303\047\334\330\117\017\314\030\143\377\231\017 \016\221\153\165\026\341\041\374\330\046\307\107\267\246\317\130 \162\161\176\272\341\115\225\107\073\311\257\155\241\264\301\354 \211\366\264\017\070\265\342\144\334\045\317\246\333\353\232\134 \231\241\305\010\336\375\346\332\325\326\132\105\014\304\267\302 \265\024\357\264\021\377\016\025\265\365\365\333\306\275\353\132 \247\360\126\042\251\074\145\124\306\025\250\275\206\236\315\203 \226\150\172\161\201\211\341\013\341\352\021\033\150\010\314\151 \236\354\236\101\236\104\062\046\172\342\207\012\161\075\353\344 \132\244\322\333\305\315\306\336\140\177\271\363\117\104\222\357 \052\267\030\076\247\031\331\013\175\261\067\101\102\260\272\140 \035\362\376\011\021\260\360\207\173\247\235 END

CKA\_NSS\_MOZILLA\_CA\_POLICY CK\_BBOOL CK\_TRUE CKA\_NSS\_SERVER\_DISTRUST\_AFTER CK\_BBOOL CK\_FALSE CKA\_NSS\_EMAIL\_DISTRUST\_AFTER CK\_BBOOL CK\_FALSE

# Trust for "Atos TrustedRoot 2011" # Issuer: C=DE,O=Atos,CN=Atos TrustedRoot 2011 # Serial Number:5c:33:cb:62:2c:5f:b3:32 # Subject: C=DE,O=Atos,CN=Atos TrustedRoot 2011 # Not Valid Before: Thu Jul 07 14:58:30 2011 # Not Valid After : Tue Dec 31 23:59:59 2030 # Fingerprint (SHA-256): F3:56:BE:A2:44:B7:A9:1E:B3:5D:53:CA:9A:D7:86:4A:CE:01:8E:2D:35:D5:F8:F9:6D:DF:68:A6:F4:1A:A4:74 # Fingerprint (SHA1): 2B:B1:F5:3E:55:0C:1D:C5:F1:D4:E6:B7:6A:46:4B:55:06:02:AC:21 CKA\_CLASS CK\_OBJECT\_CLASS CKO\_NSS\_TRUST CKA\_TOKEN CK\_BBOOL CK\_TRUE CKA\_PRIVATE CK\_BBOOL CK\_FALSE

CKA\_MODIFIABLE CK\_BBOOL CK\_FALSE

CKA\_LABEL UTF8 "Atos TrustedRoot 2011" CKA\_CERT\_SHA1\_HASH MULTILINE\_OCTAL \053\261\365\076\125\014\035\305\361\324\346\267\152\106\113\125 \006\002\254\041 END CKA\_CERT\_MD5\_HASH MULTILINE\_OCTAL \256\271\304\062\113\254\177\135\146\314\167\224\273\052\167\126 END CKA\_ISSUER MULTILINE\_OCTAL \060\074\061\036\060\034\006\003\125\004\003\014\025\101\164\157 \163\040\124\162\165\163\164\145\144\122\157\157\164\040\062\060 \061\061\061\015\060\013\006\003\125\004\012\014\004\101\164\157 \163\061\013\060\011\006\003\125\004\006\023\002\104\105 END CKA\_SERIAL\_NUMBER MULTILINE\_OCTAL \\end{\\text{002\\text{010\134\\text{063\313\142\\text{054\137\263\\text{062}} END CKA TRUST\_SERVER\_AUTH CK\_TRUST CKT\_NSS\_TRUSTED\_DELEGATOR CKA\_TRUST\_EMAIL\_PROTECTION CK\_TRUST CKT\_NSS\_TRUSTED\_DELEGATOR CKA\_TRUST\_CODE\_SIGNING CK\_TRUST CKT\_NSS\_MUST\_VERIFY\_TRUST CKA\_TRUST\_STEP\_UP\_APPROVED CK\_BBOOL CK\_FALSE # # Certificate "QuoVadis Root CA 1 G3" # # Issuer: CN=QuoVadis Root CA 1 G3,O=QuoVadis Limited,C=BM # Serial Number:78:58:5f:2e:ad:2c:19:4b:e3:37:07:35:34:13:28:b5:96:d4:65:93 # Subject: CN=QuoVadis Root CA 1 G3,O=QuoVadis Limited,C=BM # Not Valid Before: Thu Jan 12 17:27:44 2012 # Not Valid After : Sun Jan 12 17:27:44 2042 # Fingerprint (SHA-256): 8A:86:6F:D1:B2:76:B5:7E:57:8E:92:1C:65:82:8A:2B:ED:58:E9:F2:F2:88:05:41:34:B7:F1:F4:BF:C9:CC:74 # Fingerprint (SHA1): 1B:8E:EA:57:96:29:1A:C9:39:EA:B8:0A:81:1A:73:73:C0:93:79:67 CKA\_CLASS CK\_OBJECT\_CLASS CKO\_CERTIFICATE CKA\_TOKEN CK\_BBOOL CK\_TRUE CKA\_PRIVATE CK\_BBOOL CK\_FALSE CKA\_MODIFIABLE CK\_BBOOL CK\_FALSE CKA\_LABEL UTF8 "QuoVadis Root CA 1 G3" CKA\_CERTIFICATE\_TYPE CK\_CERTIFICATE\_TYPE CKC\_X\_509 CKA\_SUBJECT MULTILINE\_OCTAL \060\110\061\013\060\011\006\003\125\004\006\023\002\102\115\061 \031\060\027\006\003\125\004\012\023\020\121\165\157\126\141\144 \151\163\040\114\151\155\151\164\145\144\061\036\060\034\006\003 \125\004\003\023\025\121\165\157\126\141\144\151\163\040\122\157

\157\164\040\103\101\040\061\040\107\063

END

CKA\_ID

#### UTF8 "0"

#### CKA\_ISSUER MULTILINE\_OCTAL

\060\110\061\013\060\011\006\003\125\004\006\023\002\102\115\061 \031\060\027\006\003\125\004\012\023\020\121\165\157\126\141\144 \151\163\040\114\151\155\151\164\145\144\061\036\060\034\006\003 \125\004\003\023\025\121\165\157\126\141\144\151\163\040\122\157 \157\164\040\103\101\040\061\040\107\063

#### END

#### CKA\_SERIAL\_NUMBER MULTILINE\_OCTAL

\002\024\170\130\137\056\255\054\031\113\343\067\007\065\064\023 \050\265\226\324\145\223

END

# CKA\_VALUE MULTILINE\_OCTAL

\060\202\005\140\060\202\003\110\240\003\002\001\002\002\024\170 \130\137\056\255\054\031\113\343\067\007\065\064\023\050\265\226 \324\145\223\060\015\006\011\052\206\110\206\367\015\001\001\013 \005\000\060\110\061\013\060\011\006\003\125\004\006\023\002\102 \115\061\031\060\027\006\003\125\004\012\023\020\121\165\157\126 \141\144\151\163\040\114\151\155\151\164\145\144\061\036\060\034 \006\003\125\004\003\023\025\121\165\157\126\141\144\151\163\040 \122\157\157\164\040\103\101\040\061\040\107\063\060\036\027\015 \061\062\060\061\061\062\061\067\062\067\064\064\132\027\015\064 \062\060\061\061\062\061\067\062\067\064\064\132\060\110\061\013 \060\011\006\003\125\004\006\023\002\102\115\061\031\060\027\006 \003\125\004\012\023\020\121\165\157\126\141\144\151\163\040\114 \151\155\151\164\145\144\061\036\060\034\006\003\125\004\003\023 \025\121\165\157\126\141\144\151\163\040\122\157\157\164\040\103 \101\040\061\040\107\063\060\202\002\042\060\015\006\011\052\206 \110\206\367\015\001\001\001\005\000\003\202\002\017\000\060\202 \002\012\002\202\002\001\000\240\276\120\020\216\351\362\154\100 \264\004\234\205\271\061\312\334\055\344\021\251\004\074\033\125 \301\347\130\060\035\044\264\303\357\205\336\214\054\341\301\075 \337\202\346\117\255\107\207\154\354\133\111\301\112\325\273\217 \354\207\254\177\202\232\206\354\075\003\231\122\001\322\065\236 \254\332\360\123\311\146\074\324\254\002\001\332\044\323\073\250 \002\106\257\244\034\343\370\163\130\166\267\366\016\220\015\265 \360\317\314\372\371\306\114\345\303\206\060\012\215\027\176\065 \353\305\337\273\016\234\300\215\207\343\210\070\205\147\372\076 \307\253\340\023\234\005\030\230\317\223\365\261\222\264\374\043 \323\317\325\304\047\111\340\236\074\233\010\243\213\135\052\041 \340\374\071\252\123\332\175\176\317\032\011\123\274\135\005\004 \317\241\112\217\213\166\202\015\241\370\322\307\024\167\133\220 \066\007\201\233\076\006\372\122\136\143\305\246\000\376\245\351 \122\033\122\265\222\071\162\003\011\142\275\260\140\026\156\246 \335\045\302\003\146\335\363\004\321\100\342\116\213\206\364\157 \345\203\240\047\204\136\004\301\365\220\275\060\075\304\357\250 \151\274\070\233\244\244\226\321\142\332\151\300\001\226\256\313 \304\121\064\352\014\252\377\041\216\131\217\112\134\344\141\232
\247\322\351\052\170\215\121\075\072\025\356\242\131\216\251\134 \336\305\371\220\042\345\210\105\161\335\221\231\154\172\237\075 \075\230\174\136\366\276\026\150\240\136\256\013\043\374\132\017 \252\042\166\055\311\241\020\035\344\323\104\043\220\210\237\306 \052\346\327\365\232\263\130\036\057\060\211\010\033\124\242\265 \230\043\354\010\167\034\225\135\141\321\313\211\234\137\242\112 \221\232\357\041\252\111\026\010\250\275\141\050\061\311\164\255 \205\366\331\305\261\213\321\345\020\062\115\137\213\040\072\074 \111\037\063\205\131\015\333\313\011\165\103\151\163\373\153\161 \175\360\337\304\114\175\306\243\056\310\225\171\313\163\242\216 \116\115\044\373\136\344\004\276\162\033\246\047\055\111\132\231 \172\327\134\011\040\267\177\224\271\117\361\015\034\136\210\102 \033\021\267\347\221\333\236\154\364\152\337\214\006\230\003\255 \314\050\357\245\107\363\123\002\003\001\000\001\243\102\060\100 \060\017\006\003\125\035\023\001\001\377\004\005\060\003\001\001 \377\060\016\006\003\125\035\017\001\001\377\004\004\003\002\001 \006\060\035\006\003\125\035\016\004\026\004\024\243\227\326\363 \136\242\020\341\253\105\237\074\027\144\074\356\001\160\234\314 \060\015\006\011\052\206\110\206\367\015\001\001\013\005\000\003 \202\002\001\000\030\372\133\165\374\076\172\307\137\167\307\312 \337\317\137\303\022\304\100\135\324\062\252\270\152\327\325\025 \025\106\230\043\245\346\220\133\030\231\114\343\255\102\243\202 \061\066\210\315\351\373\304\004\226\110\213\001\307\215\001\317 \133\063\006\226\106\146\164\035\117\355\301\266\271\264\015\141 \314\143\176\327\056\167\214\226\034\052\043\150\153\205\127\166 \160\063\023\376\341\117\246\043\167\030\372\032\214\350\275\145 \311\317\077\364\311\027\334\353\307\274\300\004\056\055\106\057 \151\146\303\033\217\376\354\076\323\312\224\277\166\012\045\015 \251\173\002\034\251\320\073\137\013\300\201\072\075\144\341\277 \247\055\116\275\115\304\330\051\306\042\030\320\305\254\162\002 \202\077\252\072\242\072\042\227\061\335\010\143\303\165\024\271 \140\050\055\133\150\340\026\251\146\202\043\121\365\353\123\330 \061\233\173\351\267\235\113\353\210\026\317\371\135\070\212\111 \060\217\355\361\353\031\364\167\032\061\030\115\147\124\154\057 \157\145\371\333\075\354\041\354\136\364\364\213\312\140\145\124 \321\161\144\364\371\246\243\201\063\066\063\161\360\244\170\137 \116\255\203\041\336\064\111\215\350\131\254\235\362\166\132\066 \362\023\364\257\340\011\307\141\052\154\367\340\235\256\273\206 \112\050\157\056\356\264\171\315\220\063\303\263\166\372\365\360 \154\235\001\220\372\236\220\366\234\162\317\107\332\303\037\344 \065\040\123\362\124\321\337\141\203\246\002\342\045\070\336\205 \062\055\136\163\220\122\135\102\304\316\075\113\341\371\031\204 \035\325\242\120\314\101\373\101\024\303\275\326\311\132\243\143 \146\002\200\275\005\072\073\107\234\354\000\046\114\365\210\121 \277\250\043\177\030\007\260\013\355\213\046\241\144\323\141\112 \353\134\237\336\263\257\147\003\263\037\335\155\135\151\150\151 \253\136\072\354\174\151\274\307\073\205\116\236\025\271\264\025 \117\303\225\172\130\327\311\154\351\154\271\363\051\143\136\264

\054\360\055\075\355\132\145\340\251\133\100\302\110\231\201\155 \236\037\006\052\074\022\264\213\017\233\242\044\360\246\215\326 \172\340\113\266\144\226\143\225\204\302\112\315\034\056\044\207 \063\140\345\303 END CKA\_NSS\_MOZILLA\_CA\_POLICY CK\_BBOOL CK\_TRUE CKA\_NSS\_SERVER\_DISTRUST\_AFTER CK\_BBOOL CK\_FALSE CKA\_NSS\_EMAIL\_DISTRUST\_AFTER CK\_BBOOL CK\_FALSE # Trust for "QuoVadis Root CA 1 G3" # Issuer: CN=QuoVadis Root CA 1 G3,O=QuoVadis Limited,C=BM # Serial Number:78:58:5f:2e:ad:2c:19:4b:e3:37:07:35:34:13:28:b5:96:d4:65:93 # Subject: CN=QuoVadis Root CA 1 G3,O=QuoVadis Limited,C=BM # Not Valid Before: Thu Jan 12 17:27:44 2012 # Not Valid After : Sun Jan 12 17:27:44 2042 # Fingerprint (SHA-256): 8A:86:6F:D1:B2:76:B5:7E:57:8E:92:1C:65:82:8A:2B:ED:58:E9:F2:F2:88:05:41:34:B7:F1:F4:BF:C9:CC:74 # Fingerprint (SHA1): 1B:8E:EA:57:96:29:1A:C9:39:EA:B8:0A:81:1A:73:73:C0:93:79:67 CKA\_CLASS CK\_OBJECT\_CLASS CKO\_NSS\_TRUST CKA\_TOKEN CK\_BBOOL CK\_TRUE CKA\_PRIVATE CK\_BBOOL CK\_FALSE CKA\_MODIFIABLE CK\_BBOOL CK\_FALSE CKA\_LABEL UTF8 "QuoVadis Root CA 1 G3" CKA\_CERT\_SHA1\_HASH MULTILINE\_OCTAL \033\216\352\127\226\051\032\311\071\352\270\012\201\032\163\163 \300\223\171\147 END CKA\_CERT\_MD5\_HASH MULTILINE\_OCTAL \244\274\133\077\376\067\232\372\144\360\342\372\005\075\013\253 END CKA\_ISSUER MULTILINE\_OCTAL \060\110\061\013\060\011\006\003\125\004\006\023\002\102\115\061 \031\060\027\006\003\125\004\012\023\020\121\165\157\126\141\144 \151\163\040\114\151\155\151\164\145\144\061\036\060\034\006\003 \125\004\003\023\025\121\165\157\126\141\144\151\163\040\122\157 \157\164\040\103\101\040\061\040\107\063 END CKA\_SERIAL\_NUMBER MULTILINE\_OCTAL \002\024\170\130\137\056\255\054\031\113\343\067\007\065\064\023 \050\265\226\324\145\223 END CKA\_TRUST\_SERVER\_AUTH CK\_TRUST CKT\_NSS\_TRUSTED\_DELEGATOR CKA TRUST\_EMAIL\_PROTECTION CK\_TRUST CKT\_NSS\_TRUSTED\_DELEGATOR CKA\_TRUST\_CODE\_SIGNING CK\_TRUST CKT\_NSS\_MUST\_VERIFY\_TRUST CKA\_TRUST\_STEP\_UP\_APPROVED CK\_BBOOL CK\_FALSE

END CKA\_VALUE MULTILINE\_OCTAL \060\202\005\140\060\202\003\110\240\003\002\001\002\002\024\104 \127\064\044\133\201\211\233\065\362\316\270\053\073\133\247\046 \360\165\050\060\015\006\011\052\206\110\206\367\015\001\001\013 \005\000\060\110\061\013\060\011\006\003\125\004\006\023\002\102 \115\061\031\060\027\006\003\125\004\012\023\020\121\165\157\126 \141\144\151\163\040\114\151\155\151\164\145\144\061\036\060\034 \006\003\125\004\003\023\025\121\165\157\126\141\144\151\163\040 \122\157\157\164\040\103\101\040\062\040\107\063\060\036\027\015 \061\062\060\061\061\062\061\070\065\071\063\062\132\027\015\064

\133\247\046\360\165\050

CKA\_SERIAL\_NUMBER MULTILINE\_OCTAL \002\024\104\127\064\044\133\201\211\233\065\362\316\270\053\073

END

\157\164\040\103\101\040\062\040\107\063

\151\163\040\114\151\155\151\164\145\144\061\036\060\034\006\003 \125\004\003\023\025\121\165\157\126\141\144\151\163\040\122\157

 UTF8 "0" CKA\_ISSUER MULTILINE\_OCTAL \060\110\061\013\060\011\006\003\125\004\006\023\002\102\115\061 \031\060\027\006\003\125\004\012\023\020\121\165\157\126\141\144

\157\164\040\103\101\040\062\040\107\063 END

CKA\_ID

\125\004\003\023\025\121\165\157\126\141\144\151\163\040\122\157

\151\163\040\114\151\155\151\164\145\144\061\036\060\034\006\003

\031\060\027\006\003\125\004\012\023\020\121\165\157\126\141\144

\060\110\061\013\060\011\006\003\125\004\006\023\002\102\115\061

CKA\_SUBJECT MULTILINE\_OCTAL

CKA\_CERTIFICATE\_TYPE CK\_CERTIFICATE\_TYPE CKC\_X\_509

CKA\_LABEL UTF8 "QuoVadis Root CA 2 G3"

CKA\_MODIFIABLE CK\_BBOOL CK\_FALSE

CKA\_PRIVATE CK\_BBOOL CK\_FALSE

CKA\_TOKEN CK\_BBOOL CK\_TRUE

CKA\_CLASS CK\_OBJECT\_CLASS CKO\_CERTIFICATE

# Fingerprint (SHA1): 09:3C:61:F3:8B:8B:DC:7D:55:DF:75:38:02:05:00:E1:25:F5:C8:36

8F:E4:FB:0A:F9:3A:4D:0D:67:DB:0B:EB:B2:3E:37:C7:1B:F3:25:DC:BC:DD:24:0E:A0:4D:AF:58:B4:7E:18:40

# Fingerprint (SHA-256):

# Not Valid After : Sun Jan 12 18:59:32 2042

#

#

# Subject: CN=QuoVadis Root CA 2 G3,O=QuoVadis Limited,C=BM

# Not Valid Before: Thu Jan 12 18:59:32 2012

# Serial Number:44:57:34:24:5b:81:89:9b:35:f2:ce:b8:2b:3b:5b:a7:26:f0:75:28

2 G3,O=QuoVadis Limited,C=BM

# Certificate "QuoVadis Root CA 2 G3"

# Issuer: CN=QuoVadis Root CA

\062\060\061\061\062\061\070\065\071\063\062\132\060\110\061\013 \060\011\006\003\125\004\006\023\002\102\115\061\031\060\027\006 \003\125\004\012\023\020\121\165\157\126\141\144\151\163\040\114 \151\155\151\164\145\144\061\036\060\034\006\003\125\004\003\023 \025\121\165\157\126\141\144\151\163\040\122\157\157\164\040\103 \101\040\062\040\107\063\060\202\002\042\060\015\006\011\052\206 \110\206\367\015\001\001\001\005\000\003\202\002\017\000\060\202 \002\012\002\202\002\001\000\241\256\045\262\001\030\334\127\210 \077\106\353\371\257\342\353\043\161\342\232\321\141\146\041\137 \252\257\047\121\345\156\033\026\324\055\175\120\260\123\167\275 \170\072\140\342\144\002\233\174\206\233\326\032\216\255\377\037 \025\177\325\225\036\022\313\346\024\204\004\301\337\066\263\026 \237\212\343\311\333\230\064\316\330\063\027\050\106\374\247\311 \360\322\264\325\115\011\162\111\371\362\207\343\251\332\175\241 \175\153\262\072\045\251\155\122\104\254\370\276\156\373\334\246 \163\221\220\141\246\003\024\040\362\347\207\243\210\255\255\240 \214\377\246\013\045\122\045\347\026\001\325\313\270\065\201\014 \243\073\360\341\341\374\132\135\316\200\161\155\370\111\253\076 \073\272\270\327\200\001\373\245\353\133\263\305\136\140\052\061 \240\257\067\350\040\072\237\250\062\054\014\314\011\035\323\236 \216\135\274\114\230\356\305\032\150\173\354\123\246\351\024\065 \243\337\315\200\237\014\110\373\034\364\361\277\112\270\372\325 \214\161\112\307\037\255\376\101\232\263\203\135\362\204\126\357 \245\127\103\316\051\255\214\253\125\277\304\373\133\001\335\043 \041\241\130\000\216\303\320\152\023\355\023\343\022\053\200\334 \147\346\225\262\315\036\042\156\052\370\101\324\362\312\024\007 \215\212\125\022\306\151\365\270\206\150\057\123\136\260\322\252 \041\301\230\346\060\343\147\125\307\233\156\254\031\250\125\246 \105\006\320\043\072\333\353\145\135\052\021\021\360\073\117\312 \155\364\064\304\161\344\377\000\132\366\134\256\043\140\205\163 \361\344\020\261\045\256\325\222\273\023\301\014\340\071\332\264 \071\127\265\253\065\252\162\041\073\203\065\347\061\337\172\041 \156\270\062\010\175\035\062\221\025\112\142\162\317\343\167\241 \274\325\021\033\166\001\147\010\340\101\013\303\353\025\156\370 \244\031\331\242\253\257\342\047\122\126\053\002\212\054\024\044 \371\277\102\002\277\046\310\306\217\340\156\070\175\123\055\345 \355\230\263\225\143\150\177\371\065\364\337\210\305\140\065\222 \300\174\151\034\141\225\026\320\353\336\013\257\076\004\020\105 \145\130\120\070\257\110\362\131\266\026\362\074\015\220\002\306 \160\056\001\255\074\025\327\002\003\001\000\001\243\102\060\100 \060\017\006\003\125\035\023\001\001\377\004\005\060\003\001\001 \377\060\016\006\003\125\035\017\001\001\377\004\004\003\002\001 \006\060\035\006\003\125\035\016\004\026\004\024\355\347\157\166 \132\277\140\354\111\133\306\245\167\273\162\026\161\233\304\075 \060\015\006\011\052\206\110\206\367\015\001\001\013\005\000\003 \202\002\001\000\221\337\200\077\103\011\176\161\302\367\353\263 \210\217\341\121\262\274\075\165\371\050\135\310\274\231\233\173 \135\252\345\312\341\012\367\350\262\323\237\335\147\061\176\272

\001\252\307\152\101\073\220\324\010\134\262\140\152\220\360\310 \316\003\142\371\213\355\373\156\052\334\006\115\074\051\017\211 \026\212\130\114\110\017\350\204\141\352\074\162\246\167\344\102 \256\210\243\103\130\171\176\256\312\245\123\015\251\075\160\275 \040\031\141\244\154\070\374\103\062\341\301\107\377\370\354\361 \021\042\062\226\234\302\366\133\151\226\173\040\014\103\101\232 \133\366\131\031\210\336\125\210\067\121\013\170\134\012\036\243 \102\375\307\235\210\017\300\362\170\002\044\124\223\257\211\207 \210\311\112\200\035\352\320\156\076\141\056\066\273\065\016\047 \226\375\146\064\073\141\162\163\361\026\134\107\006\124\111\000 \172\130\022\260\012\357\205\375\261\270\063\165\152\223\034\022 \346\140\136\157\035\177\311\037\043\313\204\141\237\036\202\104 \371\137\255\142\125\044\232\122\230\355\121\347\241\176\227\072 \346\057\037\021\332\123\200\054\205\236\253\065\020\333\042\137 \152\305\136\227\123\362\062\002\011\060\243\130\360\015\001\325 \162\306\261\174\151\173\303\365\066\105\314\141\156\136\114\224 \305\136\256\350\016\136\213\277\367\315\340\355\241\016\033\063 \356\124\030\376\017\276\357\176\204\153\103\343\160\230\333\135 \165\262\015\131\007\205\025\043\071\326\361\337\251\046\017\326 \110\307\263\246\042\365\063\067\132\225\107\237\173\272\030\025 \157\377\326\024\144\203\111\322\012\147\041\333\017\065\143\140 \050\042\343\261\225\203\315\205\246\335\057\017\347\147\122\156 \273\057\205\174\365\112\163\347\305\076\300\275\041\022\005\077 \374\267\003\111\002\133\310\045\346\342\124\070\365\171\207\214 \035\123\262\116\205\173\006\070\307\054\370\370\260\162\215\045 \345\167\122\364\003\034\110\246\120\137\210\040\060\156\362\202 \103\253\075\227\204\347\123\373\041\301\117\017\042\232\206\270 \131\052\366\107\075\031\210\055\350\205\341\236\354\205\010\152 \261\154\064\311\035\354\110\053\073\170\355\146\304\216\171\151 \203\336\177\214 END

CKA\_NSS\_MOZILLA\_CA\_POLICY CK\_BBOOL CK\_TRUE CKA\_NSS\_SERVER\_DISTRUST\_AFTER CK\_BBOOL CK\_FALSE CKA\_NSS\_EMAIL\_DISTRUST\_AFTER CK\_BBOOL CK\_FALSE

# Trust for "QuoVadis Root CA 2 G3" # Issuer: CN=QuoVadis Root CA 2 G3,O=QuoVadis Limited,C=BM # Serial Number:44:57:34:24:5b:81:89:9b:35:f2:ce:b8:2b:3b:5b:a7:26:f0:75:28 # Subject: CN=QuoVadis Root CA 2 G3,O=QuoVadis Limited,C=BM # Not Valid Before: Thu Jan 12 18:59:32 2012 # Not Valid After : Sun Jan 12 18:59:32 2042 # Fingerprint (SHA-256): 8F:E4:FB:0A:F9:3A:4D:0D:67:DB:0B:EB:B2:3E:37:C7:1B:F3:25:DC:BC:DD:24:0E:A0:4D:AF:58:B4:7E:18:40 # Fingerprint (SHA1): 09:3C:61:F3:8B:8B:DC:7D:55:DF:75:38:02:05:00:E1:25:F5:C8:36 CKA\_CLASS CK\_OBJECT\_CLASS CKO\_NSS\_TRUST CKA\_TOKEN CK\_BBOOL CK\_TRUE CKA\_PRIVATE CK\_BBOOL CK\_FALSE

CKA\_MODIFIABLE CK\_BBOOL CK\_FALSE CKA\_LABEL UTF8 "QuoVadis Root CA 2 G3" CKA\_CERT\_SHA1\_HASH MULTILINE\_OCTAL \011\074\141\363\213\213\334\175\125\337\165\070\002\005\000\341 \045\365\310\066 END CKA CERT MD5 HASH MULTILINE\_OCTAL \257\014\206\156\277\100\055\177\013\076\022\120\272\022\075\006 END CKA\_ISSUER MULTILINE\_OCTAL \060\110\061\013\060\011\006\003\125\004\006\023\002\102\115\061 \031\060\027\006\003\125\004\012\023\020\121\165\157\126\141\144 \151\163\040\114\151\155\151\164\145\144\061\036\060\034\006\003 \125\004\003\023\025\121\165\157\126\141\144\151\163\040\122\157 \157\164\040\103\101\040\062\040\107\063 END CKA\_SERIAL\_NUMBER MULTILINE\_OCTAL \002\024\104\127\064\044\133\201\211\233\065\362\316\270\053\073 \133\247\046\360\165\050 END CKA\_TRUST\_SERVER\_AUTH CK\_TRUST CKT\_NSS\_TRUSTED\_DELEGATOR CKA\_TRUST\_EMAIL\_PROTECTION CK\_TRUST CKT\_NSS\_MUST\_VERIFY\_TRUST CKA\_TRUST\_CODE\_SIGNING CK\_TRUST CKT\_NSS\_MUST\_VERIFY\_TRUST CKA\_TRUST\_STEP\_UP\_APPROVED CK\_BBOOL CK\_FALSE # # Certificate "QuoVadis Root CA 3 G3" # # Issuer: CN=QuoVadis Root CA 3 G3,O=QuoVadis Limited,C=BM # Serial Number:2e:f5:9b:02:28:a7:db:7a:ff:d5:a3:a9:ee:bd:03:a0:cf:12:6a:1d # Subject: CN=QuoVadis Root CA 3 G3,O=QuoVadis Limited,C=BM # Not Valid Before: Thu Jan 12 20:26:32 2012 # Not Valid After : Sun Jan 12 20:26:32 2042 # Fingerprint (SHA-256): 88:EF:81:DE:20:2E:B0:18:45:2E:43:F8:64:72:5C:EA:5F:BD:1F:C2:D9:D2:05:73:07:09:C5:D8:B8:69:0F:46 # Fingerprint (SHA1): 48:12:BD:92:3C:A8:C4:39:06:E7:30:6D:27:96:E6:A4:CF:22:2E:7D CKA\_CLASS CK\_OBJECT\_CLASS CKO\_CERTIFICATE CKA\_TOKEN CK\_BBOOL CK\_TRUE CKA\_PRIVATE CK\_BBOOL CK\_FALSE CKA\_MODIFIABLE CK\_BBOOL CK\_FALSE CKA\_LABEL UTF8 "QuoVadis Root CA 3 G3" CKA\_CERTIFICATE\_TYPE CK\_CERTIFICATE\_TYPE CKC\_X\_509 CKA\_SUBJECT MULTILINE\_OCTAL \060\110\061\013\060\011\006\003\125\004\006\023\002\102\115\061 \031\060\027\006\003\125\004\012\023\020\121\165\157\126\141\144 \151\163\040\114\151\155\151\164\145\144\061\036\060\034\006\003

\005\000\060\110\061\013\060\011\006\003\125\004\006\023\002\102 \115\061\031\060\027\006\003\125\004\012\023\020\121\165\157\126 \141\144\151\163\040\114\151\155\151\164\145\144\061\036\060\034 \006\003\125\004\003\023\025\121\165\157\126\141\144\151\163\040 \122\157\157\164\040\103\101\040\063\040\107\063\060\036\027\015 \061\062\060\061\061\062\062\060\062\066\063\062\132\027\015\064 \062\060\061\061\062\062\060\062\066\063\062\132\060\110\061\013 \060\011\006\003\125\004\006\023\002\102\115\061\031\060\027\006 \003\125\004\012\023\020\121\165\157\126\141\144\151\163\040\114 \151\155\151\164\145\144\061\036\060\034\006\003\125\004\003\023 \025\121\165\157\126\141\144\151\163\040\122\157\157\164\040\103 \101\040\063\040\107\063\060\202\002\042\060\015\006\011\052\206 \110\206\367\015\001\001\001\005\000\003\202\002\017\000\060\202 \002\012\002\202\002\001\000\263\313\016\020\147\216\352\024\227 \247\062\052\012\126\066\177\150\114\307\263\157\072\043\024\221 \377\031\177\245\312\254\356\263\166\235\172\351\213\033\253\153 \061\333\372\013\123\114\257\305\245\032\171\074\212\114\377\254 \337\045\336\116\331\202\062\013\104\336\312\333\214\254\243\156 \026\203\073\246\144\113\062\211\373\026\026\070\176\353\103\342 \323\164\112\302\142\012\163\012\335\111\263\127\322\260\012\205 \235\161\074\336\243\313\300\062\363\001\071\040\103\033\065\321 \123\263\261\356\305\223\151\202\076\026\265\050\106\241\336\352 \211\011\355\103\270\005\106\212\206\365\131\107\276\033\157\001 \041\020\271\375\251\322\050\312\020\071\011\312\023\066\317\234 \255\255\100\164\171\053\002\077\064\377\372\040\151\175\323\356 \141\365\272\263\347\060\320\067\043\206\162\141\105\051\110\131 \150\157\167\246\056\201\276\007\115\157\257\316\304\105\023\221 \024\160\006\217\037\237\370\207\151\261\016\357\303\211\031\353

END

\003\240\317\022\152\035

CKA\_VALUE MULTILINE\_OCTAL

 MULTILINE\_OCTAL \002\024\056\365\233\002\050\247\333\172\377\325\243\251\356\275

\060\202\005\140\060\202\003\110\240\003\002\001\002\002\024\056 \365\233\002\050\247\333\172\377\325\243\251\356\275\003\240\317 \022\152\035\060\015\006\011\052\206\110\206\367\015\001\001\013

CKA\_SERIAL\_NUMBER

END

\157\164\040\103\101\040\063\040\107\063

\060\110\061\013\060\011\006\003\125\004\006\023\002\102\115\061 \031\060\027\006\003\125\004\012\023\020\121\165\157\126\141\144 \151\163\040\114\151\155\151\164\145\144\061\036\060\034\006\003 \125\004\003\023\025\121\165\157\126\141\144\151\163\040\122\157

CKA\_ISSUER MULTILINE\_OCTAL

CKA\_ID UTF8 "0"

END

\157\164\040\103\101\040\063\040\107\063

\125\004\003\023\025\121\165\157\126\141\144\151\163\040\122\157

\352\034\141\374\172\154\212\334\326\003\013\236\046\272\022\335 \324\124\071\253\046\243\063\352\165\201\332\055\315\017\117\344 \003\321\357\025\227\033\153\220\305\002\220\223\146\002\041\261 \107\336\213\232\112\200\271\125\217\265\242\057\300\326\063\147 \332\176\304\247\264\004\104\353\107\373\346\130\271\367\014\360 \173\053\261\300\160\051\303\100\142\055\073\110\151\334\043\074 \110\353\173\011\171\251\155\332\250\060\230\317\200\162\003\210 \246\133\106\256\162\171\174\010\003\041\145\256\267\341\034\245 \261\052\242\061\336\146\004\367\300\164\350\161\336\377\075\131 \314\226\046\022\213\205\225\127\032\253\153\165\013\104\075\021 \050\074\173\141\267\342\217\147\117\345\354\074\114\140\200\151 \127\070\036\001\133\215\125\350\307\337\300\314\167\043\064\111 \165\174\366\230\021\353\055\336\355\101\056\024\005\002\177\340 \376\040\353\065\347\021\254\042\316\127\075\336\311\060\155\020 \003\205\315\361\377\214\026\265\301\262\076\210\154\140\177\220 \117\225\367\366\055\255\001\071\007\004\372\165\200\175\277\111 \120\355\357\311\304\174\034\353\200\176\333\266\320\335\023\376 \311\323\234\327\262\227\251\002\003\001\000\001\243\102\060\100 \060\017\006\003\125\035\023\001\001\377\004\005\060\003\001\001 \377\060\016\006\003\125\035\017\001\001\377\004\004\003\002\001 \006\060\035\006\003\125\035\016\004\026\004\024\306\027\320\274 \250\352\002\103\362\033\006\231\135\053\220\040\271\327\234\344 \060\015\006\011\052\206\110\206\367\015\001\001\013\005\000\003 \202\002\001\000\064\141\331\126\265\022\207\125\115\335\243\065 \061\106\273\244\007\162\274\137\141\142\350\245\373\013\067\261 \074\266\263\372\051\235\177\002\365\244\311\250\223\267\172\161 \050\151\217\163\341\122\220\332\325\276\072\345\267\166\152\126 \200\041\337\135\346\351\072\236\345\076\366\242\151\307\052\012 \260\030\107\334\040\160\175\122\243\076\131\174\301\272\311\310 \025\100\141\312\162\326\160\254\322\267\360\034\344\206\051\360 \316\357\150\143\320\265\040\212\025\141\232\176\206\230\264\311 \302\166\373\314\272\060\026\314\243\141\306\164\023\345\153\357 \243\025\352\003\376\023\213\144\344\323\301\322\350\204\373\111 \321\020\115\171\146\353\252\375\364\215\061\036\160\024\255\334 \336\147\023\114\201\025\141\274\267\331\221\167\161\031\201\140 \273\360\130\245\265\234\013\367\217\042\125\047\300\113\001\155 \073\231\015\324\035\233\143\147\057\320\356\015\312\146\274\224 \117\246\255\355\374\356\143\254\127\077\145\045\317\262\206\217 \320\010\377\270\166\024\156\336\345\047\354\253\170\265\123\271 \266\077\350\040\371\322\250\276\141\106\312\207\214\204\363\371 \361\240\150\233\042\036\201\046\233\020\004\221\161\300\006\037 \334\240\323\271\126\247\343\230\055\177\203\235\337\214\053\234 \062\216\062\224\360\001\074\042\052\237\103\302\056\303\230\071 \007\070\173\374\136\000\102\037\363\062\046\171\203\204\366\345 \360\301\121\022\300\013\036\004\043\014\124\245\114\057\111\305 \112\321\266\156\140\015\153\374\153\213\205\044\144\267\211\016 \253\045\107\133\074\317\176\111\275\307\351\012\306\332\367\176 \016\027\010\323\110\227\320\161\222\360\017\071\076\064\152\034

\175\330\362\042\256\273\151\364\063\264\246\110\125\321\017\016 \046\350\354\266\013\055\247\205\065\315\375\131\310\237\321\315 \076\132\051\064\271\075\204\316\261\145\324\131\221\221\126\165 \041\301\167\236\371\172\341\140\235\323\255\004\030\364\174\353 \136\223\217\123\112\042\051\370\110\053\076\115\206\254\133\177 \313\006\231\131\140\330\130\145\225\215\104\321\367\177\176\047 \177\175\256\200\365\007\114\266\076\234\161\124\231\004\113\375 \130\371\230\364 END CKA\_NSS\_MOZILLA\_CA\_POLICY CK\_BBOOL CK\_TRUE CKA\_NSS\_SERVER\_DISTRUST\_AFTER CK\_BBOOL CK\_FALSE CKA\_NSS\_EMAIL\_DISTRUST\_AFTER CK\_BBOOL CK\_FALSE # Trust for "QuoVadis Root CA 3 G3" # Issuer: CN=QuoVadis Root CA 3 G3,O=QuoVadis Limited,C=BM # Serial Number:2e:f5:9b:02:28:a7:db:7a:ff:d5:a3:a9:ee:bd:03:a0:cf:12:6a:1d # Subject: CN=QuoVadis Root CA 3 G3,O=QuoVadis Limited,C=BM # Not Valid Before: Thu Jan 12 20:26:32 2012 # Not Valid After : Sun Jan 12 20:26:32 2042 # Fingerprint (SHA-256): 88:EF:81:DE:20:2E:B0:18:45:2E:43:F8:64:72:5C:EA:5F:BD:1F:C2:D9:D2:05:73:07:09:C5:D8:B8:69:0F:46 # Fingerprint (SHA1): 48:12:BD:92:3C:A8:C4:39:06:E7:30:6D:27:96:E6:A4:CF:22:2E:7D CKA\_CLASS CK\_OBJECT\_CLASS CKO\_NSS\_TRUST CKA\_TOKEN CK\_BBOOL CK\_TRUE CKA\_PRIVATE CK\_BBOOL CK\_FALSE CKA\_MODIFIABLE CK\_BBOOL CK\_FALSE CKA\_LABEL UTF8 "QuoVadis Root CA 3 G3" CKA\_CERT\_SHA1\_HASH MULTILINE\_OCTAL \110\022\275\222\074\250\304\071\006\347\060\155\047\226\346\244 \317\042\056\175 END CKA\_CERT\_MD5\_HASH MULTILINE\_OCTAL \337\175\271\255\124\157\150\241\337\211\127\003\227\103\260\327 END CKA\_ISSUER MULTILINE\_OCTAL \060\110\061\013\060\011\006\003\125\004\006\023\002\102\115\061 \031\060\027\006\003\125\004\012\023\020\121\165\157\126\141\144 \151\163\040\114\151\155\151\164\145\144\061\036\060\034\006\003 \125\004\003\023\025\121\165\157\126\141\144\151\163\040\122\157 \157\164\040\103\101\040\063\040\107\063 END CKA\_SERIAL\_NUMBER MULTILINE\_OCTAL \002\024\056\365\233\002\050\247\333\172\377\325\243\251\356\275 \003\240\317\022\152\035 END CKA TRUST\_SERVER\_AUTH CK\_TRUST CKT\_NSS\_TRUSTED\_DELEGATOR

# CKA TRUST\_EMAIL\_PROTECTION CK\_TRUST CKT\_NSS\_TRUSTED\_DELEGATOR CKA\_TRUST\_CODE\_SIGNING CK\_TRUST CKT\_NSS\_MUST\_VERIFY\_TRUST CKA\_TRUST\_STEP\_UP\_APPROVED CK\_BBOOL CK\_FALSE

#

# Certificate "DigiCert Assured ID Root G2"

#

# Issuer: CN=DigiCert Assured ID Root G2,OU=www.digicert.com,O=DigiCert Inc,C=US

# Serial Number:0b:93:1c:3a:d6:39:67:ea:67:23:bf:c3:af:9a:f4:4b

# Subject:

CN=DigiCert Assured ID Root G2,OU=www.digicert.com,O=DigiCert Inc,C=US

# Not Valid Before: Thu Aug 01 12:00:00 2013

# Not Valid After : Fri Jan 15 12:00:00 2038

# Fingerprint (SHA-256):

7D:05:EB:B6:82:33:9F:8C:94:51:EE:09:4E:EB:FE:FA:79:53:A1:14:ED:B2:F4:49:49:45:2F:AB:7D:2F:C1:85

# Fingerprint (SHA1): A1:4B:48:D9:43:EE:0A:0E:40:90:4F:3C:E0:A4:C0:91:93:51:5D:3F

CKA\_CLASS CK\_OBJECT\_CLASS CKO\_CERTIFICATE

CKA\_TOKEN CK\_BBOOL CK\_TRUE

CKA\_PRIVATE CK\_BBOOL CK\_FALSE

CKA\_MODIFIABLE CK\_BBOOL CK\_FALSE

CKA\_LABEL UTF8 "DigiCert Assured ID Root G2"

CKA\_CERTIFICATE\_TYPE CK\_CERTIFICATE\_TYPE CKC\_X\_509

CKA\_SUBJECT MULTILINE\_OCTAL

\060\145\061\013\060\011\006\003\125\004\006\023\002\125\123\061

\025\060\023\006\003\125\004\012\023\014\104\151\147\151\103\145

\162\164\040\111\156\143\061\031\060\027\006\003\125\004\013\023

\020\167\167\167\056\144\151\147\151\143\145\162\164\056\143\157

\155\061\044\060\042\006\003\125\004\003\023\033\104\151\147\151

\103\145\162\164\040\101\163\163\165\162\145\144\040\111\104\040

\122\157\157\164\040\107\062

END

CKA\_ID

UTF8 "0"

CKA\_ISSUER MULTILINE\_OCTAL

\060\145\061\013\060\011\006\003\125\004\006\023\002\125\123\061 \025\060\023\006\003\125\004\012\023\014\104\151\147\151\103\145 \162\164\040\111\156\143\061\031\060\027\006\003\125\004\013\023 \020\167\167\167\056\144\151\147\151\143\145\162\164\056\143\157 \155\061\044\060\042\006\003\125\004\003\023\033\104\151\147\151 \103\145\162\164\040\101\163\163\165\162\145\144\040\111\104\040 \122\157\157\164\040\107\062

END

CKA\_SERIAL\_NUMBER MULTILINE\_OCTAL

\002\020\013\223\034\072\326\071\147\352\147\043\277\303\257\232  $\frac{364}{113}$ 

END

CKA\_VALUE MULTILINE\_OCTAL

\060\202\003\226\060\202\002\176\240\003\002\001\002\002\020\013

\223\034\072\326\071\147\352\147\043\277\303\257\232\364\113\060 \015\006\011\052\206\110\206\367\015\001\001\013\005\000\060\145 \061\013\060\011\006\003\125\004\006\023\002\125\123\061\025\060 \023\006\003\125\004\012\023\014\104\151\147\151\103\145\162\164 \040\111\156\143\061\031\060\027\006\003\125\004\013\023\020\167 \167\167\056\144\151\147\151\143\145\162\164\056\143\157\155\061 \044\060\042\006\003\125\004\003\023\033\104\151\147\151\103\145 \162\164\040\101\163\163\165\162\145\144\040\111\104\040\122\157 \157\164\040\107\062\060\036\027\015\061\063\060\070\060\061\061 \062\060\060\060\060\132\027\015\063\070\060\061\061\065\061\062 \060\060\060\060\132\060\145\061\013\060\011\006\003\125\004\006 \023\002\125\123\061\025\060\023\006\003\125\004\012\023\014\104 \151\147\151\103\145\162\164\040\111\156\143\061\031\060\027\006 \003\125\004\013\023\020\167\167\167\056\144\151\147\151\143\145 \162\164\056\143\157\155\061\044\060\042\006\003\125\004\003\023 \033\104\151\147\151\103\145\162\164\040\101\163\163\165\162\145 \144\040\111\104\040\122\157\157\164\040\107\062\060\202\001\042 \060\015\006\011\052\206\110\206\367\015\001\001\001\005\000\003 \202\001\017\000\060\202\001\012\002\202\001\001\000\331\347\050 \057\122\077\066\162\111\210\223\064\363\370\152\036\061\124\200 \237\255\124\101\265\107\337\226\250\324\257\200\055\271\012\317 \165\375\211\245\175\044\372\343\042\014\053\274\225\027\013\063 \277\031\115\101\006\220\000\275\014\115\020\376\007\265\347\034 \156\042\125\061\145\227\275\323\027\322\036\142\363\333\352\154 \120\214\077\204\014\226\317\267\313\003\340\312\155\241\024\114 \033\211\335\355\000\260\122\174\257\221\154\261\070\023\321\351 \022\010\300\000\260\034\053\021\332\167\160\066\233\256\316\171 \207\334\202\160\346\011\164\160\125\151\257\243\150\237\277\335 \266\171\263\362\235\160\051\125\364\253\377\225\141\363\311\100 \157\035\321\276\223\273\323\210\052\273\235\277\162\132\126\161 \073\077\324\363\321\012\376\050\357\243\356\331\231\257\003\323 \217\140\267\362\222\241\261\275\211\211\037\060\315\303\246\056 \142\063\256\026\002\167\104\132\347\201\012\074\247\104\056\171 \270\077\004\274\134\240\207\341\033\257\121\216\315\354\054\372 \370\376\155\360\072\174\252\213\344\147\225\061\215\002\003\001 \000\001\243\102\060\100\060\017\006\003\125\035\023\001\001\377 \004\005\060\003\001\001\377\060\016\006\003\125\035\017\001\001 \377\004\004\003\002\001\206\060\035\006\003\125\035\016\004\026 \004\024\316\303\112\271\231\125\362\270\333\140\277\251\176\275 \126\265\227\066\247\326\060\015\006\011\052\206\110\206\367\015 \001\001\013\005\000\003\202\001\001\000\312\245\125\214\343\310 \101\156\151\047\247\165\021\357\074\206\066\157\322\235\306\170 \070\035\151\226\242\222\151\056\070\154\233\175\004\324\211\245 \261\061\067\212\311\041\314\253\154\315\213\034\232\326\277\110 \322\062\146\301\212\300\363\057\072\357\300\343\324\221\206\321 \120\343\003\333\163\167\157\112\071\123\355\336\046\307\265\175 \257\053\102\321\165\142\343\112\053\002\307\120\113\340\151\342 \226\154\016\104\146\020\104\217\255\005\353\370\171\254\246\033

\350\067\064\235\123\311\141\252\242\122\257\112\160\026\206\302 \072\310\261\023\160\066\330\317\356\364\012\064\325\133\114\375 \007\234\242\272\331\001\162\134\363\115\301\335\016\261\034\015 \304\143\276\255\364\024\373\211\354\242\101\016\114\314\310\127 \100\320\156\003\252\315\014\216\211\231\231\154\360\074\060\257 \070\337\157\274\243\276\051\040\047\253\164\377\023\042\170\336 \227\122\125\036\203\265\124\040\003\356\256\300\117\126\336\067 \314\303\177\252\004\047\273\323\167\270\142\333\027\174\234\050 \\042\023\163\154\317\046\365\212\051\347 END CKA\_NSS\_MOZILLA\_CA\_POLICY CK\_BBOOL CK\_TRUE CKA\_NSS\_SERVER\_DISTRUST\_AFTER CK\_BBOOL CK\_FALSE CKA\_NSS\_EMAIL\_DISTRUST\_AFTER CK\_BBOOL CK\_FALSE # Trust for "DigiCert Assured ID Root G2" # Issuer: CN=DigiCert Assured ID Root G2,OU=www.digicert.com,O=DigiCert Inc,C=US # Serial Number:0b:93:1c:3a:d6:39:67:ea:67:23:bf:c3:af:9a:f4:4b # Subject: CN=DigiCert Assured ID Root G2,OU=www.digicert.com,O=DigiCert Inc,C=US # Not Valid Before: Thu Aug 01 12:00:00 2013 # Not Valid After : Fri Jan 15 12:00:00 2038 # Fingerprint (SHA-256): 7D:05:EB:B6:82:33:9F:8C:94:51:EE:09:4E:EB:FE:FA:79:53:A1:14:ED:B2:F4:49:49:45:2F:AB:7D:2F:C1:85 # Fingerprint (SHA1): A1:4B:48:D9:43:EE:0A:0E:40:90:4F:3C:E0:A4:C0:91:93:51:5D:3F CKA\_CLASS CK\_OBJECT\_CLASS CKO\_NSS\_TRUST CKA\_TOKEN CK\_BBOOL CK\_TRUE CKA\_PRIVATE CK\_BBOOL CK\_FALSE CKA\_MODIFIABLE CK\_BBOOL CK\_FALSE CKA\_LABEL UTF8 "DigiCert Assured ID Root G2" CKA\_CERT\_SHA1\_HASH MULTILINE\_OCTAL \241\113\110\331\103\356\012\016\100\220\117\074\340\244\300\221 \223\121\135\077 END CKA\_CERT\_MD5\_HASH MULTILINE\_OCTAL \222\070\271\370\143\044\202\145\054\127\063\346\376\201\217\235 END CKA\_ISSUER MULTILINE\_OCTAL \060\145\061\013\060\011\006\003\125\004\006\023\002\125\123\061 \025\060\023\006\003\125\004\012\023\014\104\151\147\151\103\145 \162\164\040\111\156\143\061\031\060\027\006\003\125\004\013\023 \020\167\167\167\056\144\151\147\151\143\145\162\164\056\143\157 \155\061\044\060\042\006\003\125\004\003\023\033\104\151\147\151 \103\145\162\164\040\101\163\163\165\162\145\144\040\111\104\040 \122\157\157\164\040\107\062 END CKA\_SERIAL\_NUMBER MULTILINE\_OCTAL \002\020\013\223\034\072\326\071\147\352\147\043\277\303\257\232

\364\113 END CKA\_TRUST\_SERVER\_AUTH CK\_TRUST CKT\_NSS\_TRUSTED\_DELEGATOR CKA TRUST\_EMAIL\_PROTECTION CK\_TRUST CKT\_NSS\_TRUSTED\_DELEGATOR CKA\_TRUST\_CODE\_SIGNING CK\_TRUST CKT\_NSS\_MUST\_VERIFY\_TRUST CKA\_TRUST\_STEP\_UP\_APPROVED CK\_BBOOL CK\_FALSE # # Certificate "DigiCert Assured ID Root G3" #

# Issuer: CN=DigiCert Assured ID Root G3,OU=www.digicert.com,O=DigiCert Inc,C=US

# Serial Number:0b:a1:5a:fa:1d:df:a0:b5:49:44:af:cd:24:a0:6c:ec

# Subject: CN=DigiCert Assured ID Root G3,OU=www.digicert.com,O=DigiCert Inc,C=US

# Not Valid Before: Thu Aug 01 12:00:00 2013

# Not Valid After : Fri Jan 15 12:00:00 2038

# Fingerprint (SHA-256):

7E:37:CB:8B:4C:47:09:0C:AB:36:55:1B:A6:F4:5D:B8:40:68:0F:BA:16:6A:95:2D:B1:00:71:7F:43:05:3F:C2 # Fingerprint (SHA1): F5:17:A2:4F:9A:48:C6:C9:F8:A2:00:26:9F:DC:0F:48:2C:AB:30:89

CKA\_CLASS CK\_OBJECT\_CLASS CKO\_CERTIFICATE

CKA\_TOKEN CK\_BBOOL CK\_TRUE

CKA\_PRIVATE CK\_BBOOL CK\_FALSE

CKA\_MODIFIABLE CK\_BBOOL CK\_FALSE

CKA\_LABEL

UTF8 "DigiCert Assured ID Root G3"

CKA\_CERTIFICATE\_TYPE CK\_CERTIFICATE\_TYPE CKC\_X\_509

CKA\_SUBJECT MULTILINE\_OCTAL

\060\145\061\013\060\011\006\003\125\004\006\023\002\125\123\061 \025\060\023\006\003\125\004\012\023\014\104\151\147\151\103\145 \162\164\040\111\156\143\061\031\060\027\006\003\125\004\013\023 \020\167\167\167\056\144\151\147\151\143\145\162\164\056\143\157 \155\061\044\060\042\006\003\125\004\003\023\033\104\151\147\151

\103\145\162\164\040\101\163\163\165\162\145\144\040\111\104\040

\122\157\157\164\040\107\063

END

CKA\_ID UTF8 "0"

CKA\_ISSUER MULTILINE\_OCTAL

\060\145\061\013\060\011\006\003\125\004\006\023\002\125\123\061 \025\060\023\006\003\125\004\012\023\014\104\151\147\151\103\145 \162\164\040\111\156\143\061\031\060\027\006\003\125\004\013\023 \020\167\167\167\056\144\151\147\151\143\145\162\164\056\143\157 \155\061\044\060\042\006\003\125\004\003\023\033\104\151\147\151 \103\145\162\164\040\101\163\163\165\162\145\144\040\111\104\040

\122\157\157\164\040\107\063

END

CKA\_SERIAL\_NUMBER

MULTILINE\_OCTAL

\002\020\013\241\132\372\035\337\240\265\111\104\257\315\044\240

### END

## CKA\_VALUE MULTILINE\_OCTAL

\060\202\002\106\060\202\001\315\240\003\002\001\002\002\020\013 \241\132\372\035\337\240\265\111\104\257\315\044\240\154\354\060 \012\006\010\052\206\110\316\075\004\003\003\060\145\061\013\060 \011\006\003\125\004\006\023\002\125\123\061\025\060\023\006\003 \125\004\012\023\014\104\151\147\151\103\145\162\164\040\111\156 \143\061\031\060\027\006\003\125\004\013\023\020\167\167\167\167\056 \144\151\147\151\143\145\162\164\056\143\157\155\061\044\060\042 \006\003\125\004\003\023\033\104\151\147\151\103\145\162\164\040 \101\163\163\165\162\145\144\040\111\104\040\122\157\157\164\040 \107\063\060\036\027\015\061\063\060\070\060\061\061\062\060\060 \060\060\132\027\015\063\070\060\061\061\065\061\062\060\060\060\060 \060\132\060\145\061\013\060\011\006\003\125\004\006\023\002\125 \123\061\025\060\023\006\003\125\004\012\023\014\104\151\147\151 \103\145\162\164\040\111\156\143\061\031\060\027\006\003\125\004 \013\023\020\167\167\167\056\144\151\147\151\143\145\162\164\056 \143\157\155\061\044\060\042\006\003\125\004\003\023\033\104\151 \147\151\103\145\162\164\040\101\163\163\165\162\145\144\040\111 \104\040\122\157\157\164\040\107\063\060\166\060\020\006\007\052 \206\110\316\075\002\001\006\005\053\201\004\000\042\003\142\000 \004\031\347\274\254\104\145\355\315\270\077\130\373\215\261\127 \251\104\055\005\025\362\357\013\377\020\164\237\265\142\122\137 \146\176\037\345\334\033\105\171\013\314\306\123\012\235\215\135 \002\331\251\131\336\002\132\366\225\052\016\215\070\112\212\111 \306\274\306\003\070\007\137\125\332\176\011\156\342\177\136\320 \105\040\017\131\166\020\326\240\044\360\055\336\066\362\154\051 \071\243\102\060\100\060\017\006\003\125\035\023\001\001\377\004 \005\060\003\001\001\377\060\016\006\003\125\035\017\001\001\377 \004\004\003\002\001\206\060\035\006\003\125\035\016\004\026\004 \024\313\320\275\251\341\230\005\121\241\115\067\242\203\171\316 \215\035\052\344\204\060\012\006\010\052\206\110\316\075\004\003 \003\003\147\000\060\144\002\060\045\244\201\105\002\153\022\113 \165\164\117\310\043\343\160\362\165\162\336\174\211\360\317\221 \162\141\236\136\020\222\131\126\271\203\307\020\347\070\351\130 \046\066\175\325\344\064\206\071\002\060\174\066\123\360\060\345 \142\143\072\231\342\266\243\073\233\064\372\036\332\020\222\161 \136\221\023\247\335\244\156\222\314\062\326\365\041\146\307\057 \352\226\143\152\145\105\222\225\001\264 END CKA\_NSS\_MOZILLA\_CA\_POLICY

CK\_BBOOL CK\_TRUE

CKA\_NSS\_SERVER\_DISTRUST\_AFTER CK\_BBOOL CK\_FALSE CKA\_NSS\_EMAIL\_DISTRUST\_AFTER CK\_BBOOL CK\_FALSE

# Trust for "DigiCert Assured ID Root G3" # Issuer: CN=DigiCert Assured ID Root G3,OU=www.digicert.com,O=DigiCert Inc,C=US # Serial Number:0b:a1:5a:fa:1d:df:a0:b5:49:44:af:cd:24:a0:6c:ec

# Subject: CN=DigiCert Assured ID Root G3,OU=www.digicert.com,O=DigiCert Inc,C=US

# Not Valid Before: Thu Aug 01 12:00:00 2013

# Not Valid After : Fri

Jan 15 12:00:00 2038

# Fingerprint (SHA-256):

7E:37:CB:8B:4C:47:09:0C:AB:36:55:1B:A6:F4:5D:B8:40:68:0F:BA:16:6A:95:2D:B1:00:71:7F:43:05:3F:C2

# Fingerprint (SHA1): F5:17:A2:4F:9A:48:C6:C9:F8:A2:00:26:9F:DC:0F:48:2C:AB:30:89

CKA\_CLASS CK\_OBJECT\_CLASS CKO\_NSS\_TRUST

CKA\_TOKEN CK\_BBOOL CK\_TRUE

CKA\_PRIVATE CK\_BBOOL CK\_FALSE

CKA\_MODIFIABLE CK\_BBOOL CK\_FALSE

CKA\_LABEL UTF8 "DigiCert Assured ID Root G3"

CKA\_CERT\_SHA1\_HASH MULTILINE\_OCTAL

\365\027\242\117\232\110\306\311\370\242\000\046\237\334\017\110

\054\253\060\211

END

CKA\_CERT\_MD5\_HASH MULTILINE\_OCTAL

\174\177\145\061\014\201\337\215\272\076\231\342\134\255\156\373 END

CKA\_ISSUER MULTILINE\_OCTAL

\060\145\061\013\060\011\006\003\125\004\006\023\002\125\123\061 \025\060\023\006\003\125\004\012\023\014\104\151\147\151\103\145 \162\164\040\111\156\143\061\031\060\027\006\003\125\004\013\023 \020\167\167\167\056\144\151\147\151\143\145\162\164\056\143\157

\155\061\044\060\042\006\003\125\004\003\023\033\104\151\147\151

\103\145\162\164\040\101\163\163\165\162\145\144\040\111\104\040

\122\157\157\164\040\107\063

END

CKA\_SERIAL\_NUMBER

MULTILINE\_OCTAL

\002\020\013\241\132\372\035\337\240\265\111\104\257\315\044\240

\154\354

END

CKA\_TRUST\_SERVER\_AUTH CK\_TRUST CKT\_NSS\_TRUSTED\_DELEGATOR CKA\_TRUST\_EMAIL\_PROTECTION CK\_TRUST CKT\_NSS\_TRUSTED\_DELEGATOR CKA\_TRUST\_CODE\_SIGNING CK\_TRUST CKT\_NSS\_MUST\_VERIFY\_TRUST CKA\_TRUST\_STEP\_UP\_APPROVED CK\_BBOOL CK\_FALSE

#

# Certificate "DigiCert Global Root G2"

#

# Issuer: CN=DigiCert Global Root G2,OU=www.digicert.com,O=DigiCert Inc,C=US

# Serial Number:03:3a:f1:e6:a7:11:a9:a0:bb:28:64:b1:1d:09:fa:e5

# Subject: CN=DigiCert Global Root G2,OU=www.digicert.com,O=DigiCert Inc,C=US

# Not Valid Before: Thu Aug 01 12:00:00 2013

# Not Valid After : Fri Jan 15 12:00:00 2038

# Fingerprint (SHA-256):

CKA\_VALUE MULTILINE\_OCTAL \060\202\003\216\060\202\002\166\240\003\002\001\002\002\020\020\003 \072\361\346\247\021\251\240\273\050\144\261\035\011\372\345\060 \015\006\011\052\206\110\206\367\015\001\001\013\005\000\060\141 \061\013\060\011\006\003\125\004\006\023\002\125\123\061\025\060 \023\006\003\125\004\012\023\014\104\151\147\151\103\145\162\164 \040\111\156\143\061\031\060\027\006\003\125\004\013\023\020\167 \167\167\056\144\151\147\151\143\145\162\164\056\143\157\155\061 \040\060\036\006\003\125\004\003\023\027\104\151\147\151\103\145 \162\164\040\107\154\157\142\141\154\040\122\157\157\164\040\107 \062\060\036\027\015\061\063\060\070\060\061\061\062\060\060\060\060 \060\132\027\015\063\070\060\061\061\065\061\062\060\060\060\060\060 \132\060\141\061\013\060\011\006\003\125\004\006\023\002\125\123 \061\025\060\023\006\003\125\004\012\023\014\104\151\147\151\103 \145\162\164\040\111\156\143\061\031\060\027\006\003\125\004\013

END

# \372\345

 MULTILINE\_OCTAL \002\020\003\072\361\346\247\021\251\240\273\050\144\261\035\011

CKA\_SERIAL\_NUMBER

END

\040\107\062

\025\060\023\006\003\125\004\012\023\014\104\151\147\151\103\145 \162\164\040\111\156\143\061\031\060\027\006\003\125\004\013\023 \020\167\167\167\056\144\151\147\151\143\145\162\164\056\143\157 \155\061\040\060\036\006\003\125\004\003\023\027\104\151\147\151 \103\145\162\164\040\107\154\157\142\141\154\040\122\157\157\164

\060\141\061\013\060\011\006\003\125\004\006\023\002\125\123\061

CKA\_ISSUER MULTILINE\_OCTAL

CKA\_ID UTF8 "0"

END

\040\107\062

\103\145\162\164\040\107\154\157\142\141\154\040\122\157\157\164

\155\061\040\060\036\006\003\125\004\003\023\027\104\151\147\151

\025\060\023\006\003\125\004\012\023\014\104\151\147\151\103\145 \162\164\040\111\156\143\061\031\060\027\006\003\125\004\013\023 \020\167\167\167\056\144\151\147\151\143\145\162\164\056\143\157

CKA\_SUBJECT MULTILINE\_OCTAL \060\141\061\013\060\011\006\003\125\004\006\023\002\125\123\061

CKA\_CERTIFICATE\_TYPE CK\_CERTIFICATE\_TYPE CKC\_X\_509

CKA\_PRIVATE CK\_BBOOL CK\_FALSE CKA\_MODIFIABLE CK\_BBOOL CK\_FALSE

CKA\_TOKEN

CKA\_CLASS CK\_OBJECT\_CLASS CKO\_CERTIFICATE

CB:3C:CB:B7:60:31:E5:E0:13:8F:8D:D3:9A:23:F9:DE:47:FF:C3:5E:43:C1:14:4C:EA:27:D4:6A:5A:B1:CB:5F

# Fingerprint (SHA1): DF:3C:24:F9:BF:D6:66:76:1B:26:80:73:FE:06:D1:CC:8D:4F:82:A4

CKA\_LABEL UTF8 "DigiCert Global Root G2"

CK\_BBOOL CK\_TRUE

\023\020\167\167\167\056\144\151\147\151\143\145\162\164\056\143 \157\155\061\040\060\036\006\003\125\004\003\023\027\104\151\147 \151\103\145\162\164\040\107\154\157\142\141\154\040\122\157\157 \164\040\107\062\060\202\001\042\060\015\006\011\052\206\110\206 \367\015\001\001\001\005\000\003\202\001\017\000\060\202\001\012 \002\202\001\001\000\273\067\315\064\334\173\153\311\262\150\220 \255\112\165\377\106\272\041\012\010\215\365\031\124\311\373\210 \333\363\256\362\072\211\221\074\172\346\253\006\032\153\317\254 \055\350\136\011\044\104\272\142\232\176\326\243\250\176\340\124 \165\040\005\254\120\267\234\143\032\154\060\334\332\037\031\261 \327\036\336\375\327\340\313\224\203\067\256\354\037\103\116\335 \173\054\322\275\056\245\057\344\251\270\255\072\324\231\244\266 \045\351\233\153\000\140\222\140\377\117\041\111\030\367\147\220 \253\141\006\234\217\362\272\351\264\351\222\062\153\265\363\127 \350\135\033\315\214\035\253\225\004\225\111\363\065\055\226\343 \111\155\335\167\343\373\111\113\264\254\125\007\251\217\225\263 \264\043\273\114\155\105\360\366\251\262\225\060\264\375\114\125 \214\047\112\127\024\174\202\235\315\163\222\323\026\112\006\014 \214\120\321\217\036\011\276\027\241\346\041\312\375\203\345\020 \274\203\245\012\304\147\050\366\163\024\024\075\106\166\303\207 \024\211\041\064\115\257\017\105\014\246\111\241\272\273\234\305 \261\063\203\051\205\002\003\001\000\001\243\102\060\100\060\017 \006\003\125\035\023\001\001\377\004\005\060\003\001\001\377\060 \016\006\003\125\035\017\001\001\377\004\004\003\002\001\206\060 \035\006\003\125\035\016\004\026\004\024\116\042\124\040\030\225 \346\343\156\346\017\372\372\271\022\355\006\027\217\071\060\015 \006\011\052\206\110\206\367\015\001\001\013\005\000\003\202\001 \001\000\140\147\050\224\157\016\110\143\353\061\335\352\147\030 \325\211\175\074\305\213\112\177\351\276\333\053\027\337\260\137 \163\167\052\062\023\071\201\147\102\204\043\362\105\147\065\354 \210\277\370\217\260\141\014\064\244\256\040\114\204\306\333\370 \\065\341\166\331\337\246\102\273\307\104\010\206\177\066\164\044 \132\332\154\015\024\131\065\275\362\111\335\266\037\311\263\015 \107\052\075\231\057\273\134\273\265\324\040\341\231\137\123\106 \025\333\150\233\360\363\060\325\076\061\342\215\204\236\343\212 \332\332\226\076\065\023\245\137\360\371\160\120\160\107\101\021 \127\031\116\300\217\256\006\304\225\023\027\057\033\045\237\165 \362\261\216\231\241\157\023\261\101\161\376\210\052\310\117\020 \040\125\327\363\024\105\345\340\104\364\352\207\225\062\223\016 \376\123\106\372\054\235\377\213\042\271\113\331\011\105\244\336 \244\270\232\130\335\033\175\122\237\216\131\103\210\201\244\236 \046\325\157\255\335\015\306\067\175\355\003\222\033\345\167\137 \166\356\074\215\304\135\126\133\242\331\146\156\263\065\067\345 \062\266 END CKA\_NSS\_MOZILLA\_CA\_POLICY CK\_BBOOL CK\_TRUE

CKA\_NSS\_SERVER\_DISTRUST\_AFTER

## CK\_BBOOL CK\_FALSE CKA\_NSS\_EMAIL\_DISTRUST\_AFTER CK\_BBOOL CK\_FALSE

# Trust for "DigiCert Global Root G2"

# Issuer: CN=DigiCert Global Root G2,OU=www.digicert.com,O=DigiCert Inc,C=US

# Serial Number:03:3a:f1:e6:a7:11:a9:a0:bb:28:64:b1:1d:09:fa:e5

# Subject: CN=DigiCert Global Root G2,OU=www.digicert.com,O=DigiCert Inc,C=US

# Not Valid Before: Thu Aug 01 12:00:00 2013

# Not Valid After : Fri Jan 15 12:00:00 2038

# Fingerprint (SHA-256):

CB:3C:CB:B7:60:31:E5:E0:13:8F:8D:D3:9A:23:F9:DE:47:FF:C3:5E:43:C1:14:4C:EA:27:D4:6A:5A:B1:CB:5F

# Fingerprint (SHA1): DF:3C:24:F9:BF:D6:66:76:1B:26:80:73:FE:06:D1:CC:8D:4F:82:A4

CKA\_CLASS CK\_OBJECT\_CLASS CKO\_NSS\_TRUST

CKA\_TOKEN CK\_BBOOL CK\_TRUE

CKA\_PRIVATE CK\_BBOOL CK\_FALSE

CKA\_MODIFIABLE CK\_BBOOL CK\_FALSE

CKA\_LABEL UTF8 "DigiCert Global Root G2"

CKA\_CERT\_SHA1\_HASH MULTILINE\_OCTAL

\337\074\044\371\277\326\146\166\033\046\200\163\376\006\321\314

\215\117\202\244

END

CKA\_CERT\_MD5\_HASH MULTILINE\_OCTAL

\344\246\212\310\124\254\122\102\106\012\375\162\110\033\052\104 END

CKA\_ISSUER

MULTILINE\_OCTAL

```
\060\141\061\013\060\011\006\003\125\004\006\023\002\125\123\061
\025\060\023\006\003\125\004\012\023\014\104\151\147\151\103\145
\162\164\040\111\156\143\061\031\060\027\006\003\125\004\013\023
\020\167\167\167\056\144\151\147\151\143\145\162\164\056\143\157
\155\061\040\060\036\006\003\125\004\003\023\027\104\151\147\151
\103\145\162\164\040\107\154\157\142\141\154\040\122\157\157\164
\040\107\062
```
END

CKA\_SERIAL\_NUMBER MULTILINE\_OCTAL

\002\020\003\072\361\346\247\021\251\240\273\050\144\261\035\011

\372\345

END

CKA\_TRUST\_SERVER\_AUTH CK\_TRUST CKT\_NSS\_TRUSTED\_DELEGATOR CKA\_TRUST\_EMAIL\_PROTECTION CK\_TRUST CKT\_NSS\_TRUSTED\_DELEGATOR CKA\_TRUST\_CODE\_SIGNING CK\_TRUST CKT\_NSS\_MUST\_VERIFY\_TRUST CKA\_TRUST\_STEP\_UP\_APPROVED CK\_BBOOL CK\_FALSE

#

# Certificate "DigiCert Global Root G3"

#

# Issuer: CN=DigiCert Global Root G3,OU=www.digicert.com,O=DigiCert Inc,C=US # Serial Number:05:55:56:bc:f2:5e:a4:35:35:c3:a4:0f:d5:ab:45:72

CKA\_VALUE MULTILINE\_OCTAL \060\202\002\077\060\202\001\305\240\003\002\001\002\002\020\005 \125\126\274\362\136\244\065\065\303\244\017\325\253\105\162\060 \012\006\010\052\206\110\316\075\004\003\003\060\141\061\013\060 \011\006\003\125\004\006\023\002\125\123\061\025\060\023\006\003 \125\004\012\023\014\104\151\147\151\103\145\162\164\040\111\156 \143\061\031\060\027\006\003\125\004\013\023\020\167\167\167\167\056 \144\151\147\151\143\145\162\164\056\143\157\155\061\040\060\036 \006\003\125\004\003\023\027\104\151\147\151\103\145\162\164\040 \107\154\157\142\141\154\040\122\157\157\164\040\107\063\060\036 \027\015\061\063\060\070\060\061\061\062\060\060\060\060\060\132\027

CKA\_SERIAL\_NUMBER MULTILINE\_OCTAL \002\020\005\125\126\274\362\136\244\065\065\303\244\017\325\253 \105\162 END

CKA\_ISSUER MULTILINE\_OCTAL \060\141\061\013\060\011\006\003\125\004\006\023\002\125\123\061 \025\060\023\006\003\125\004\012\023\014\104\151\147\151\103\145 \162\164\040\111\156\143\061\031\060\027\006\003\125\004\013\023 \020\167\167\167\056\144\151\147\151\143\145\162\164\056\143\157 \155\061\040\060\036\006\003\125\004\003\023\027\104\151\147\151 \103\145\162\164\040\107\154\157\142\141\154\040\122\157\157\164 \040\107\063

\060\141\061\013\060\011\006\003\125\004\006\023\002\125\123\061 \025\060\023\006\003\125\004\012\023\014\104\151\147\151\103\145 \162\164\040\111\156\143\061\031\060\027\006\003\125\004\013\023 \020\167\167\167\056\144\151\147\151\143\145\162\164\056\143\157 \155\061\040\060\036\006\003\125\004\003\023\027\104\151\147\151 \103\145\162\164\040\107\154\157\142\141\154\040\122\157\157\164 \040\107\063

CKA\_CERTIFICATE\_TYPE CK\_CERTIFICATE\_TYPE CKC\_X\_509

END CKA\_ID UTF8 "0"

END

CKA\_SUBJECT MULTILINE\_OCTAL

CKA\_TOKEN CK\_BBOOL CK\_TRUE CKA\_PRIVATE CK\_BBOOL CK\_FALSE

CKA\_LABEL UTF8 "DigiCert Global Root G3"

CKA\_MODIFIABLE CK\_BBOOL CK\_FALSE

Root G3,OU=www.digicert.com,O=DigiCert Inc,C=US

# Fingerprint (SHA1): 7E:04:DE:89:6A:3E:66:6D:00:E6:87:D3:3F:FA:D9:3B:E8:3D:34:9E CKA\_CLASS CK\_OBJECT\_CLASS CKO\_CERTIFICATE

31:AD:66:48:F8:10:41:38:C7:38:F3:9E:A4:32:01:33:39:3E:3A:18:CC:02:29:6E:F9:7C:2A:C9:EF:67:31:D0

# Fingerprint (SHA-256):

# Not Valid Before: Thu Aug 01 12:00:00 2013

# Not Valid After : Fri Jan 15 12:00:00 2038

# Subject: CN=DigiCert Global

\015\063\070\060\061\061\065\061\062\060\060\060\060\132\060\141 \061\013\060\011\006\003\125\004\006\023\002\125\123\061\025\060 \023\006\003\125\004\012\023\014\104\151\147\151\103\145\162\164 \040\111\156\143\061\031\060\027\006\003\125\004\013\023\020\167 \167\167\056\144\151\147\151\143\145\162\164\056\143\157\155\061 \040\060\036\006\003\125\004\003\023\027\104\151\147\151\103\145 \162\164\040\107\154\157\142\141\154\040\122\157\157\164\040\107 \063\060\166\060\020\006\007\052\206\110\316\075\002\001\006\005 \053\201\004\000\042\003\142\000\004\335\247\331\273\212\270\013 \373\013\177\041\322\360\276\276\163\363\063\135\032\274\064\352 \336\306\233\274\320\225\366\360\314\320\013\272\141\133\121\106 \176\236\055\237\356\216\143\014\027\354\007\160\365\317\204\056 \100\203\234\350\077\101\155\073\255\323\244\024\131\066\170\235 \003\103\356\020\023\154\162\336\256\210\247\241\153\265\103\316 \147\334\043\377\003\034\243\342\076\243\102\060\100\060\017\006 \003\125\035\023\001\001\377\004\005\060\003\001\001\377\060\016 \006\003\125\035\017\001\001\377\004\004\003\002\001\206\060\035 \006\003\125\035\016\004\026\004\024\263\333\110\244\371\241\305 \330\256\066\101\314\021\143\151\142\051\274\113\306\060\012\006 \010\052\206\110\316\075\004\003\003\003\150\000\060\145\002\061 \000\255\274\362\154\077\022\112\321\055\071\303\012\011\227\163 \364\210\066\214\210\047\273\346\210\215\120\205\247\143\371\236 \062\336\146\223\017\361\314\261\011\217\335\154\253\372\153\177 \240\002\060\071\146\133\302\144\215\270\236\120\334\250\325\111 \242\355\307\334\321\111\177\027\001\270\310\206\217\116\214\210 \053\250\232\251\212\305\321\000\275\370\124\342\232\345\133\174 \263\047\027 END CKA\_NSS\_MOZILLA\_CA\_POLICY CK\_BBOOL CK\_TRUE CKA\_NSS\_SERVER\_DISTRUST\_AFTER CK\_BBOOL CK\_FALSE CKA\_NSS\_EMAIL\_DISTRUST\_AFTER CK\_BBOOL CK\_FALSE

# Trust for "DigiCert Global Root G3" # Issuer: CN=DigiCert Global Root G3,OU=www.digicert.com,O=DigiCert Inc,C=US # Serial Number:05:55:56:bc:f2:5e:a4:35:35:c3:a4:0f:d5:ab:45:72 # Subject: CN=DigiCert Global Root G3,OU=www.digicert.com,O=DigiCert Inc,C=US # Not Valid Before: Thu Aug 01 12:00:00 2013 # Not Valid After : Fri Jan 15 12:00:00 2038 # Fingerprint (SHA-256): 31:AD:66:48:F8:10:41:38:C7:38:F3:9E:A4:32:01:33:39:3E:3A:18:CC:02:29:6E:F9:7C:2A:C9:EF:67:31:D0 # Fingerprint (SHA1): 7E:04:DE:89:6A:3E:66:6D:00:E6:87:D3:3F:FA:D9:3B:E8:3D:34:9E CKA\_CLASS CK\_OBJECT\_CLASS CKO\_NSS\_TRUST CKA\_TOKEN CK\_BBOOL CK\_TRUE CKA\_PRIVATE CK\_BBOOL CK\_FALSE CKA\_MODIFIABLE CK\_BBOOL CK\_FALSE CKA\_LABEL UTF8 "DigiCert Global Root G3"

CKA\_CERT\_SHA1\_HASH MULTILINE\_OCTAL \176\004\336\211\152\076\146\155\000\346\207\323\077\372\331\073 \350\075\064\236 END CKA\_CERT\_MD5\_HASH MULTILINE\_OCTAL \365\135\244\120\245\373\050\176\036\017\015\314\226\127\126\312 END CKA\_ISSUER MULTILINE\_OCTAL \060\141\061\013\060\011\006\003\125\004\006\023\002\125\123\061 \025\060\023\006\003\125\004\012\023\014\104\151\147\151\103\145 \162\164\040\111\156\143\061\031\060\027\006\003\125\004\013\023 \020\167\167\167\056\144\151\147\151\143\145\162\164\056\143\157 \155\061\040\060\036\006\003\125\004\003\023\027\104\151\147\151 \103\145\162\164\040\107\154\157\142\141\154\040\122\157\157\164 \040\107\063 END CKA\_SERIAL\_NUMBER MULTILINE\_OCTAL \002\020\005\125\126\274\362\136\244\065\065\303\244\017\325\253 \105\162 END CKA\_TRUST\_SERVER\_AUTH CK\_TRUST CKT\_NSS\_TRUSTED\_DELEGATOR CKA\_TRUST\_EMAIL\_PROTECTION CK\_TRUST CKT\_NSS\_TRUSTED\_DELEGATOR CKA\_TRUST\_CODE\_SIGNING CK\_TRUST CKT\_NSS\_MUST\_VERIFY\_TRUST CKA\_TRUST\_STEP\_UP\_APPROVED CK\_BBOOL CK\_FALSE # # Certificate "DigiCert Trusted Root G4" # # Issuer: CN=DigiCert Trusted Root G4,OU=www.digicert.com,O=DigiCert Inc,C=US # Serial Number:05:9b:1b:57:9e:8e:21:32:e2:39:07:bd:a7:77:75:5c # Subject: CN=DigiCert Trusted Root G4,OU=www.digicert.com,O=DigiCert Inc,C=US # Not Valid Before: Thu Aug 01 12:00:00 2013 # Not Valid After : Fri Jan 15 12:00:00 2038 # Fingerprint (SHA-256): 55:2F:7B:DC:F1:A7:AF:9E:6C:E6:72:01:7F:4F:12:AB:F7:72:40:C7:8E:76:1A:C2:03:D1:D9:D2:0A:C8:99:88 # Fingerprint (SHA1): DD:FB:16:CD:49:31:C9:73:A2:03:7D:3F:C8:3A:4D:7D:77:5D:05:E4 CKA\_CLASS CK\_OBJECT\_CLASS CKO\_CERTIFICATE CKA\_TOKEN CK\_BBOOL CK\_TRUE CKA\_PRIVATE CK\_BBOOL CK\_FALSE CKA\_MODIFIABLE CK\_BBOOL CK\_FALSE CKA\_LABEL UTF8 "DigiCert Trusted Root G4" CKA\_CERTIFICATE\_TYPE CK\_CERTIFICATE\_TYPE CKC\_X\_509 CKA\_SUBJECT MULTILINE\_OCTAL \060\142\061\013\060\011\006\003\125\004\006\023\002\125\123\061 \025\060\023\006\003\125\004\012\023\014\104\151\147\151\103\145 \162\164\040\111\156\143\061\031\060\027\006\003\125\004\013\023

\020\167\167\167\056\144\151\147\151\143\145\162\164\056\143\157

CKA\_ID

 UTF8 "0" CKA\_ISSUER MULTILINE\_OCTAL

\060\142\061\013\060\011\006\003\125\004\006\023\002\125\123\061 \025\060\023\006\003\125\004\012\023\014\104\151\147\151\103\145 \162\164\040\111\156\143\061\031\060\027\006\003\125\004\013\023 \020\167\167\167\056\144\151\147\151\143\145\162\164\056\143\157 \155\061\041\060\037\006\003\125\004\003\023\030\104\151\147\151 \103\145\162\164\040\124\162\165\163\164\145\144\040\122\157\157

\002\020\005\233\033\127\236\216\041\062\342\071\007\275\247\167

\060\202\005\220\060\202\003\170\240\003\002\001\002\002\020\005

CKA\_SERIAL\_NUMBER MULTILINE\_OCTAL

CKA\_VALUE MULTILINE\_OCTAL

END

\165\134 END

\164\040\107\064

 **Open Source Used In Cisco AIOps 4.0 15826**

\233\033\127\236\216\041\062\342\071\007\275\247\167\165\134\060 \015\006\011\052\206\110\206\367\015\001\001\014\005\000\060\142 \061\013\060\011\006\003\125\004\006\023\002\125\123\061\025\060 \023\006\003\125\004\012\023\014\104\151\147\151\103\145\162\164 \040\111\156\143\061\031\060\027\006\003\125\004\013\023\020\167 \167\167\056\144\151\147\151\143\145\162\164\056\143\157\155\061 \041\060\037\006\003\125\004\003\023\030\104\151\147\151\103\145 \162\164\040\124\162\165\163\164\145\144\040\122\157\157\164\040 \107\064\060\036\027\015\061\063\060\070\060\061\061\062\060\060 \060\060\132\027\015\063\070\060\061\061\065\061\062\060\060\060\060 \060\132\060\142\061\013\060\011\006\003\125\004\006\023\002\125 \123\061\025\060\023\006\003\125\004\012\023\014\104\151\147\151 \103\145\162\164\040\111\156\143\061\031\060\027\006\003\125\004 \013\023\020\167\167\167\056\144\151\147\151\143\145\162\164\056 \143\157\155\061\041\060\037\006\003\125\004\003\023\030\104\151 \147\151\103\145\162\164\040\124\162\165\163\164\145\144\040\122 \157\157\164\040\107\064\060\202\002\042\060\015\006\011\052\206 \110\206\367\015\001\001\001\005\000\003\202\002\017\000\060\202 \002\012\002\202\002\001\000\277\346\220\163\150\336\273\344\135 \112\074\060\042\060\151\063\354\302\247\045\056\311\041\075\362 \212\330\131\302\341\051\247\075\130\253\166\232\315\256\173\033 \204\015\304\060\037\363\033\244\070\026\353\126\306\227\155\035 \253\262\171\362\312\021\322\344\137\326\005\074\122\017\122\037 \306\236\025\245\176\276\237\251\127\026\131\125\162\257\150\223 \160\302\262\272\165\231\152\163\062\224\321\020\104\020\056\337 \202\363\007\204\346\164\073\155\161\342\055\014\033\356\040\325

\311\040\035\143\051\055\316\354\136\116\310\223\370\041\141\233 \064\353\005\306\136\354\133\032\274\353\311\317\315\254\064\100 \137\261\172\146\356\167\310\110\250\146\127\127\237\124\130\216 \014\053\267\117\247\060\331\126\356\312\173\135\343\255\311\117 \136\345\065\347\061\313\332\223\136\334\216\217\200\332\266\221 \230\100\220\171\303\170\307\266\261\304\265\152\030\070\003\020 \215\330\324\067\244\056\005\175\210\365\202\076\020\221\160\253 \125\202\101\062\327\333\004\163\052\156\221\001\174\041\114\324 \274\256\033\003\165\135\170\146\331\072\061\104\232\063\100\277 \010\327\132\111\244\302\346\251\240\147\335\244\047\274\241\117 \071\265\021\130\027\367\044\134\106\217\144\367\301\151\210\166 \230\166\075\131\135\102\166\207\211\227\151\172\110\360\340\242 \022\033\146\232\164\312\336\113\036\347\016\143\256\346\324\357 \222\222\072\236\075\334\000\344\105\045\211\266\232\104\031\053 \176\300\224\264\322\141\155\353\063\331\305\337\113\004\000\314 \175\034\225\303\217\367\041\262\262\021\267\273\177\362\325\214 \160\054\101\140\252\261\143\030\104\225\032\166\142\176\366\200 \260\373\350\144\246\063\321\211\007\341\275\267\346\103\244\030 \270\246\167\001\341\017\224\014\041\035\262\124\051\045\211\154 \345\016\122\121\107\164\276\046\254\266\101\165\336\172\254\137 \215\077\311\274\323\101\021\022\133\345\020\120\353\061\305\312 \162\026\042\011\337\174\114\165\077\143\354\041\137\304\040\121 \153\157\261\253\206\213\117\302\326\105\137\235\040\374\241\036 \305\300\217\242\261\176\012\046\231\365\344\151\057\230\035\055 \365\331\251\262\035\345\033\002\003\001\000\001\243\102\060\100 \060\017\006\003\125\035\023\001\001\377\004\005\060\003\001\001 \377\060\016\006\003\125\035\017\001\001\377\004\004\003\002\001 \206\060\035\006\003\125\035\016\004\026\004\024\354\327\343\202 \322\161\135\144\114\337\056\147\077\347\272\230\256\034\017\117 \060\015\006\011\052\206\110\206\367\015\001\001\014\005\000\003 \202\002\001\000\273\141\331\175\251\154\276\027\304\221\033\303 \241\242\000\215\343\144\150\017\126\317\167\256\160\371\375\232 \112\231\271\311\170\134\014\014\137\344\346\024\051\126\013\066 \111\135\104\143\340\255\234\226\030\146\033\043\015\075\171\351 \155\153\326\124\370\322\074\301\103\100\256\035\120\365\122\374 \220\073\273\230\231\151\153\307\301\247\250\150\244\047\334\235 \371\047\256\060\205\271\366\147\115\072\076\217\131\071\042\123 \104\353\310\135\003\312\355\120\172\175\142\041\012\200\310\163 \146\321\240\005\140\137\350\245\264\247\257\250\367\155\065\234 \174\132\212\326\242\070\231\363\170\213\364\115\322\040\013\336 \004\356\214\233\107\201\162\015\300\024\062\357\060\131\056\256 \340\161\362\126\344\152\227\157\222\120\155\226\215\150\172\232 \262\066\024\172\006\362\044\271\011\021\120\327\010\261\270\211 \172\204\043\141\102\051\345\243\315\242\040\101\327\321\234\144 \331\352\046\241\213\024\327\114\031\262\120\101\161\075\077\115 \160\043\206\014\112\334\201\322\314\062\224\204\015\010\011\227 \034\117\300\356\153\040\164\060\322\340\071\064\020\205\041\025 \001\010\350\125\062\336\161\111\331\050\027\120\115\346\276\115

\321\165\254\320\312\373\101\270\103\245\252\323\303\005\104\117 \054\066\233\342\372\342\105\270\043\123\154\006\157\147\125\177 \106\265\114\077\156\050\132\171\046\322\244\250\142\227\322\036 \342\355\112\213\274\033\375\107\112\015\337\147\146\176\262\133 \101\320\073\344\364\073\364\004\143\351\357\302\124\000\121\240 \212\052\311\316\170\314\325\352\207\004\030\263\316\257\111\210 \257\363\222\231\266\263\346\141\017\322\205\000\347\120\032\344 \033\225\235\031\241\271\234\261\233\261\000\036\357\320\017\117 \102\154\311\012\274\356\103\372\072\161\245\310\115\046\245\065 \375\211\135\274\205\142\035\062\322\240\053\124\355\232\127\301 \333\372\020\317\031\267\213\112\033\217\001\266\047\225\123\350 \266\211\155\133\274\150\324\043\350\213\121\242\126\371\360\246 \200\240\326\036\263\274\017\017\123\165\051\252\352\023\167\344 \336\214\201\041\255\007\020\107\021\255\207\075\007\321\165\274 \317\363\146\176 END

CKA\_NSS\_MOZILLA\_CA\_POLICY

CK\_BBOOL CK\_TRUE

CKA\_NSS\_SERVER\_DISTRUST\_AFTER CK\_BBOOL CK\_FALSE CKA\_NSS\_EMAIL\_DISTRUST\_AFTER CK\_BBOOL CK\_FALSE

# Trust for "DigiCert Trusted Root G4"

# Issuer: CN=DigiCert Trusted Root G4,OU=www.digicert.com,O=DigiCert Inc,C=US

# Serial Number:05:9b:1b:57:9e:8e:21:32:e2:39:07:bd:a7:77:75:5c

# Subject: CN=DigiCert Trusted Root G4,OU=www.digicert.com,O=DigiCert Inc,C=US

# Not Valid Before: Thu Aug 01 12:00:00 2013

# Not Valid After : Fri Jan 15 12:00:00 2038

# Fingerprint (SHA-256):

55:2F:7B:DC:F1:A7:AF:9E:6C:E6:72:01:7F:4F:12:AB:F7:72:40:C7:8E:76:1A:C2:03:D1:D9:D2:0A:C8:99:88 #

Fingerprint (SHA1): DD:FB:16:CD:49:31:C9:73:A2:03:7D:3F:C8:3A:4D:7D:77:5D:05:E4

CKA\_CLASS CK\_OBJECT\_CLASS CKO\_NSS\_TRUST

CKA\_TOKEN CK\_BBOOL CK\_TRUE

CKA\_PRIVATE CK\_BBOOL CK\_FALSE

CKA\_MODIFIABLE CK\_BBOOL CK\_FALSE

CKA\_LABEL UTF8 "DigiCert Trusted Root G4"

CKA\_CERT\_SHA1\_HASH MULTILINE\_OCTAL

\335\373\026\315\111\061\311\163\242\003\175\077\310\072\115\175

\167\135\005\344

END

CKA\_CERT\_MD5\_HASH MULTILINE\_OCTAL

\170\362\374\252\140\037\057\264\353\311\067\272\123\056\165\111 END

CKA\_ISSUER MULTILINE\_OCTAL

\060\142\061\013\060\011\006\003\125\004\006\023\002\125\123\061 \025\060\023\006\003\125\004\012\023\014\104\151\147\151\103\145 \162\164\040\111\156\143\061\031\060\027\006\003\125\004\013\023 \020\167\167\167\056\144\151\147\151\143\145\162\164\056\143\157

\155\061\041\060\037\006\003\125\004\003\023\030\104\151\147\151 \103\145\162\164\040\124\162\165\163\164\145\144\040\122\157\157 \164\040\107\064 END CKA\_SERIAL\_NUMBER MULTILINE\_OCTAL \002\020\005\233\033\127\236\216\041\062\342\071\007\275\247\167 \165\134 END CKA\_TRUST\_SERVER\_AUTH CK\_TRUST CKT\_NSS\_TRUSTED\_DELEGATOR CKA\_TRUST\_EMAIL\_PROTECTION CK\_TRUST CKT\_NSS\_TRUSTED\_DELEGATOR CKA\_TRUST\_CODE\_SIGNING CK\_TRUST CKT\_NSS\_MUST\_VERIFY\_TRUST CKA\_TRUST\_STEP\_UP\_APPROVED CK\_BBOOL CK\_FALSE

#

# Certificate "COMODO RSA Certification Authority"

#

# Issuer: CN=COMODO RSA Certification Authority,O=COMODO CA Limited,L=Salford,ST=Greater Manchester,C=GB

# Serial Number:4c:aa:f9:ca:db:63:6f:e0:1f:f7:4e:d8:5b:03:86:9d

# Subject: CN=COMODO RSA Certification Authority,O=COMODO CA Limited,L=Salford,ST=Greater Manchester,C=GB

# Not Valid Before: Tue Jan 19 00:00:00 2010

# Not Valid After : Mon Jan 18 23:59:59 2038

# Fingerprint (SHA-256):

52:F0:E1:C4:E5:8E:C6:29:29:1B:60:31:7F:07:46:71:B8:5D:7E:A8:0D:5B:07:27:34:63:53:4B:32:B4:02:34

# Fingerprint (SHA1): AF:E5:D2:44:A8:D1:19:42:30:FF:47:9F:E2:F8:97:BB:CD:7A:8C:B4

CKA\_CLASS CK\_OBJECT\_CLASS CKO\_CERTIFICATE

CKA\_TOKEN CK\_BBOOL CK\_TRUE

CKA\_PRIVATE CK\_BBOOL CK\_FALSE

CKA\_MODIFIABLE

CK\_BBOOL CK\_FALSE

CKA\_LABEL UTF8 "COMODO RSA Certification Authority"

CKA\_CERTIFICATE\_TYPE CK\_CERTIFICATE\_TYPE CKC\_X\_509

```
CKA_SUBJECT MULTILINE_OCTAL
```
\060\201\205\061\013\060\011\006\003\125\004\006\023\002\107\102 \061\033\060\031\006\003\125\004\010\023\022\107\162\145\141\164 \145\162\040\115\141\156\143\150\145\163\164\145\162\061\020\060 \016\006\003\125\004\007\023\007\123\141\154\146\157\162\144\061 \032\060\030\006\003\125\004\012\023\021\103\117\115\117\104\117 \040\103\101\040\114\151\155\151\164\145\144\061\053\060\051\006 \003\125\004\003\023\042\103\117\115\117\104\117\040\122\123\101 \040\103\145\162\164\151\146\151\143\141\164\151\157\156\040\101 \165\164\150\157\162\151\164\171

END

CKA\_ID UTF8 "0"

CKA\_ISSUER MULTILINE\_OCTAL

\060\201\205\061\013\060\011\006\003\125\004\006\023\002\107\102

\061\033\060\031\006\003\125\004\010\023\022\107\162\145\141\164 \145\162\040\115\141\156\143\150\145\163\164\145\162\061\020\060 \016\006\003\125\004\007\023\007\123\141\154\146\157\162\144\061 \032\060\030\006\003\125\004\012\023\021\103\117\115\117\104\117 \040\103\101\040\114\151\155\151\164\145\144\061\053\060\051\006 \003\125\004\003\023\042\103\117\115\117\104\117\040\122\123\101 \040\103\145\162\164\151\146\151\143\141\164\151\157\156\040\101 \165\164\150\157\162\151\164\171

\002\020\114\252\371\312\333\143\157\340\037\367\116\330\133\003

\060\202\005\330\060\202\003\300\240\003\002\001\002\002\020\114 \252\371\312\333\143\157\340\037\367\116\330\133\003\206\235\060 \015\006\011\052\206\110\206\367\015\001\001\014\005\000\060\201

CKA\_SERIAL\_NUMBER MULTILINE\_OCTAL

CKA\_VALUE MULTILINE\_OCTAL

## END

\206\235 END

\205\061\013\060\011\006\003\125\004\006\023\002\107\102\061\033 \060\031\006\003\125\004\010\023\022\107\162\145\141\164\145\162 \040\115\141\156\143\150\145\163\164\145\162\061\020\060\016\006 \003\125\004\007\023\007\123\141\154\146\157\162\144\061\032\060 \030\006\003\125\004\012\023\021\103\117\115\117\104\117\040\103 \101\040\114\151\155\151\164\145\144\061\053\060\051\006\003\125 \004\003\023\042\103\117\115\117\104\117\040\122\123\101\040\103 \145\162\164\151\146\151\143\141\164\151\157\156\040\101\165\164 \150\157\162\151\164\171\060\036\027\015\061\060\060\061\061\071 \060\060\060\060\060\060\132\027\015\063\070\060\061\061\070\062 \063\065\071\065\071\132\060\201\205\061\013\060\011\006\003\125 \004\006\023\002\107\102\061\033\060\031\006\003\125\004\010\023 \022\107\162\145\141\164\145\162\040\115\141\156\143\150\145\163 \164\145\162\061\020\060\016\006\003\125\004\007\023\007\123\141 \154\146\157\162\144\061\032\060\030\006\003\125\004\012\023\021 \103\117\115\117\104\117\040\103\101\040\114\151\155\151\164\145 \144\061\053\060\051\006\003\125\004\003\023\042\103\117\115\117 \104\117\040\122\123\101\040\103\145\162\164\151\146\151\143\141 \164\151\157\156\040\101\165\164\150\157\162\151\164\171\060\202 \002\042\060\015\006\011\052\206\110\206\367\015\001\001\001\005 \000\003\202\002\017\000\060\202\002\012\002\202\002\001\000\221 \350\124\222\322\012\126\261\254\015\044\335\305\317\104\147\164 \231\053\067\243\175\043\160\000\161\274\123\337\304\372\052\022 \217\113\177\020\126\275\237\160\162\267\141\177\311\113\017\027 \247\075\343\260\004\141\356\377\021\227\307\364\206\076\012\372 \076\134\371\223\346\064\172\331\024\153\347\234\263\205\240\202 \172\166\257\161\220\327\354\375\015\372\234\154\372\337\260\202 \364\024\176\371\276\304\246\057\117\177\231\177\265\374\147\103 \162\275\014\000\326\211\353\153\054\323\355\217\230\034\024\253 \176\345\343\156\374\330\250\344\222\044\332\103\153\142\270\125

\375\352\301\274\154\266\213\363\016\215\232\344\233\154\151\231 \370\170\110\060\105\325\255\341\015\074\105\140\374\062\226\121 \047\274\147\303\312\056\266\153\352\106\307\307\040\240\261\037 \145\336\110\010\272\244\116\251\362\203\106\067\204\353\350\314 \201\110\103\147\116\162\052\233\134\275\114\033\050\212\134\042 \173\264\253\230\331\356\340\121\203\303\011\106\116\155\076\231 \372\225\027\332\174\063\127\101\074\215\121\355\013\266\134\257 \054\143\032\337\127\310\077\274\351\135\304\233\257\105\231\342 \243\132\044\264\272\251\126\075\317\157\252\377\111\130\276\360 \250\377\364\270\255\351\067\373\272\270\364\013\072\371\350\103 \102\036\211\330\204\313\023\361\331\273\341\211\140\270\214\050 \126\254\024\035\234\012\347\161\353\317\016\335\075\251\226\241 \110\275\074\367\257\265\015\042\114\300\021\201\354\126\073\366 \323\242\342\133\267\262\004\042\122\225\200\223\151\350\216\114 \145\361\221\003\055\160\164\002\352\213\147\025\051\151\122\002 \273\327\337\120\152\125\106\277\240\243\050\141\177\160\320\303 \242\252\054\041\252\107\316\050\234\006\105\166\277\202\030\047 \264\325\256\264\313\120\346\153\364\114\206\161\060\351\246\337 \026\206\340\330\377\100\335\373\320\102\210\177\243\063\072\056 \134\036\101\021\201\143\316\030\161\153\053\354\246\212\267\061 \134\072\152\107\340\303\171\131\326\040\032\257\362\152\230\252 \162\274\127\112\322\113\235\273\020\374\260\114\101\345\355\035 \075\136\050\235\234\314\277\263\121\332\247\107\345\204\123\002 \003\001\000\001\243\102\060\100\060\035\006\003\125\035\016\004 \026\004\024\273\257\176\002\075\372\246\361\074\204\216\255\356 \070\230\354\331\062\062\324\060\016\006\003\125\035\017\001\001 \377\004\004\003\002\001\006\060\017\006\003\125\035\023\001\001 \377\004\005\060\003\001\001\377\060\015\006\011\052\206\110\206 \367\015\001\001\014\005\000\003\202\002\001\000\012\361\325\106 \204\267\256\121\273\154\262\115\101\024\000\223\114\234\313\345 \300\124\317\240\045\216\002\371\375\260\242\015\365\040\230\074 \023\055\254\126\242\260\326\176\021\222\351\056\272\236\056\232 \162\261\275\031\104\154\141\065\242\232\264\026\022\151\132\214 \341\327\076\244\032\350\057\003\364\256\141\035\020\033\052\244 \213\172\305\376\005\246\341\300\326\310\376\236\256\217\053\272 \075\231\370\330\163\011\130\106\156\246\234\364\327\047\323\225 \332\067\203\162\034\323\163\340\242\107\231\003\070\135\325\111 \171\000\051\034\307\354\233\040\034\007\044\151\127\170\262\071 \374\072\204\240\265\234\174\215\277\056\223\142\047\267\071\332 \027\030\256\275\074\011\150\377\204\233\074\325\326\013\003\343 \127\236\024\367\321\353\117\310\275\207\043\267\266\111\103\171 \205\134\272\353\222\013\241\306\350\150\250\114\026\261\032\231 \012\350\123\054\222\273\241\011\030\165\014\145\250\173\313\043 \267\032\302\050\205\303\033\377\320\053\142\357\244\173\011\221 \230\147\214\024\001\315\150\006\152\143\041\165\003\200\210\212 \156\201\306\205\362\251\244\055\347\364\245\044\020\107\203\312 \315\364\215\171\130\261\006\233\347\032\052\331\235\001\327\224 \175\355\003\112\312\360\333\350\251\001\076\365\126\231\311\036

\216\111\075\273\345\011\271\340\117\111\222\075\026\202\100\314 \314\131\306\346\072\355\022\056\151\074\154\225\261\375\252\035 \173\177\206\276\036\016\062\106\373\373\023\217\165\177\114\213 \113\106\143\376\000\064\100\160\301\303\271\241\335\246\160\342 \004\263\101\274\351\200\221\352\144\234\172\341\042\003\251\234 \156\157\016\145\117\154\207\207\136\363\156\240\371\165\245\233 \100\350\123\262\047\235\112\271\300\167\041\215\377\207\362\336 \274\214\357\027\337\267\111\013\321\362\156\060\013\032\016\116 \166\355\021\374\365\351\126\262\175\277\307\155\012\223\214\245 \320\300\266\035\276\072\116\224\242\327\156\154\013\302\212\174 \372\040\363\304\344\345\315\015\250\313\221\222\261\174\205\354 \265\024\151\146\016\202\347\315\316\310\055\246\121\177\041\301 \065\123\205\006\112\135\237\255\273\033\137\164 END

CKA\_NSS\_MOZILLA\_CA\_POLICY

CK\_BBOOL CK\_TRUE

CKA\_NSS\_SERVER\_DISTRUST\_AFTER CK\_BBOOL CK\_FALSE

CKA\_NSS\_EMAIL\_DISTRUST\_AFTER CK\_BBOOL CK\_FALSE

# Trust for "COMODO RSA Certification Authority"

# Issuer: CN=COMODO RSA Certification Authority,O=COMODO CA Limited,L=Salford,ST=Greater

Manchester,C=GB

# Serial Number:4c:aa:f9:ca:db:63:6f:e0:1f:f7:4e:d8:5b:03:86:9d

# Subject: CN=COMODO RSA Certification Authority,O=COMODO CA Limited,L=Salford,ST=Greater Manchester,C=GB

# Not Valid Before: Tue Jan 19 00:00:00 2010

# Not Valid After : Mon Jan 18 23:59:59 2038

# Fingerprint (SHA-256):

52:F0:E1:C4:E5:8E:C6:29:29:1B:60:31:7F:07:46:71:B8:5D:7E:A8:0D:5B:07:27:34:63:53:4B:32:B4:02:34

# Fingerprint (SHA1): AF:E5:D2:44:A8:D1:19:42:30:FF:47:9F:E2:F8:97:BB:CD:7A:8C:B4

CKA\_CLASS CK\_OBJECT\_CLASS CKO\_NSS\_TRUST

CKA\_TOKEN CK\_BBOOL CK\_TRUE

CKA\_PRIVATE CK\_BBOOL CK\_FALSE

CKA\_MODIFIABLE CK\_BBOOL CK\_FALSE

CKA\_LABEL UTF8 "COMODO RSA Certification Authority"

CKA\_CERT\_SHA1\_HASH MULTILINE\_OCTAL

\257\345\322\104\250\321\031\102\060\377\107\237\342\370\227\273

\315\172\214\264

END

CKA\_CERT\_MD5\_HASH MULTILINE\_OCTAL

\033\061\260\161\100\066\314\024\066\221\255\304\076\375\354\030 END

CKA\_ISSUER MULTILINE\_OCTAL

\060\201\205\061\013\060\011\006\003\125\004\006\023\002\107\102 \061\033\060\031\006\003\125\004\010\023\022\107\162\145\141\164 \145\162\040\115\141\156\143\150\145\163\164\145\162\061\020\060 \016\006\003\125\004\007\023\007\123\141\154\146\157\162\144\061 \032\060\030\006\003\125\004\012\023\021\103\117\115\117\104\117

```
\040\103\101\040\114\151\155\151\164\145\144\061\053\060\051\006
\003\125\004\003\023\042\103\117\115\117\104\117\040\122\123\101
\040\103\145\162\164\151\146\151\143\141\164\151\157\156\040\101
\165\164\150\157\162\151\164\171
END
CKA_SERIAL_NUMBER
 MULTILINE_OCTAL
\002\020\114\252\371\312\333\143\157\340\037\367\116\330\133\003
\206\235
END
CKA_TRUST_SERVER_AUTH CK_TRUST CKT_NSS_TRUSTED_DELEGATOR
CKA_TRUST_EMAIL_PROTECTION CK_TRUST CKT_NSS_TRUSTED_DELEGATOR
CKA_TRUST_CODE_SIGNING CK_TRUST CKT_NSS_MUST_VERIFY_TRUST
CKA_TRUST_STEP_UP_APPROVED CK_BBOOL CK_FALSE
#
# Certificate "USERTrust RSA Certification Authority"
#
# Issuer: CN=USERTrust RSA Certification Authority,O=The USERTRUST Network,L=Jersey City,ST=New
Jersey,C=US
# Serial Number:01:fd:6d:30:fc:a3:ca:51:a8:1b:bc:64:0e:35:03:2d
# Subject: CN=USERTrust RSA Certification Authority,O=The USERTRUST Network,L=Jersey City,ST=New
Jersey,C=US
# Not Valid Before: Mon
 Feb 01 00:00:00 2010
# Not Valid After : Mon Jan 18 23:59:59 2038
# Fingerprint (SHA-256):
E7:93:C9:B0:2F:D8:AA:13:E2:1C:31:22:8A:CC:B0:81:19:64:3B:74:9C:89:89:64:B1:74:6D:46:C3:D4:CB:D2
# Fingerprint (SHA1): 2B:8F:1B:57:33:0D:BB:A2:D0:7A:6C:51:F7:0E:E9:0D:DA:B9:AD:8E
CKA_CLASS CK_OBJECT_CLASS CKO_CERTIFICATE
CKA_TOKEN CK_BBOOL CK_TRUE
CKA_PRIVATE CK_BBOOL CK_FALSE
CKA_MODIFIABLE CK_BBOOL CK_FALSE
CKA_LABEL UTF8 "USERTrust RSA Certification Authority"
CKA_CERTIFICATE_TYPE CK_CERTIFICATE_TYPE CKC_X_509
CKA_SUBJECT MULTILINE_OCTAL
\060\201\210\061\013\060\011\006\003\125\004\006\023\002\125\123
\061\023\060\021\006\003\125\004\010\023\012\116\145\167\040\112
\145\162\163\145\171\061\024\060\022\006\003\125\004\007\023\013
\112\145\162\163\145\171\040\103\151\164\171\061\036\060\034\006
\003\125\004\012\023\025\124\150\145\040\125\123\105\122\124\122
\125\123\124\040\116\145\164\167\157\162\153\061\056\060\054\006
\003\125\004\003\023\045\125\123\105\122\124\162\165\163\164\040
\122\123\101\040\103\145\162\164\151\146\151\143\141\164\151\157
\156\040\101\165\164\150\157\162\151\164\171
END
CKA_ID
```
CKA\_VALUE MULTILINE\_OCTAL \060\202\005\336\060\202\003\306\240\003\002\001\002\002\020\001 \375\155\060\374\243\312\121\250\033\274\144\016\065\003\055\060 \015\006\011\052\206\110\206\367\015\001\001\014\005\000\060\201 \210\061\013\060\011\006\003\125\004\006\023\002\125\123\061\023 \060\021\006\003\125\004\010\023\012\116\145\167\040\112\145\162 \163\145\171\061\024\060\022\006\003\125\004\007\023\013\112\145 \162\163\145\171\040\103\151\164\171\061\036\060\034\006\003\125 \004\012\023\025\124\150\145\040\125\123\105\122\124\122\125\123 \124\040\116\145\164\167\157\162\153\061\056\060\054\006\003\125 \004\003\023\045\125\123\105\122\124\162\165\163\164\040\122\123 \101\040\103\145\162\164\151\146\151\143\141\164\151\157\156\040 \101\165\164\150\157\162\151\164\171\060\036\027\015\061\060\060 \062\060\061\060\060\060\060\060\060\132\027\015\063\070\060\061 \061\070\062\063\065\071\065\071\132\060\201\210\061\013\060\011 \006\003\125\004\006\023\002\125\123\061\023\060\021\006\003\125 \004\010\023\012\116\145\167\040\112\145\162\163\145\171\061\024 \060\022\006\003\125\004\007\023\013\112\145\162\163\145\171\040 \103\151\164\171\061\036\060\034\006\003\125\004\012\023\025\124 \150\145\040\125\123\105\122\124\122\125\123\124\040\116\145\164 \167\157\162\153\061\056\060\054\006\003\125\004\003\023\045\125 \123\105\122\124\162\165\163\164\040\122\123\101\040\103\145\162 \164\151\146\151\143\141\164\151\157\156\040\101\165\164\150\157 \162\151\164\171\060\202\002\042\060\015\006\011\052\206\110\206 \367\015\001\001\001\005\000\003\202\002\017\000\060\202\002\012 \002\202\002\001\000\200\022\145\027\066\016\303\333\010\263\320 \254\127\015\166\355\315\047\323\114\255\120\203\141\342\252\040 \115\011\055\144\011\334\316\211\237\314\075\251\354\366\317\301 \334\361\323\261\326\173\067\050\021\053\107\332\071\306\274\072 \031\264\137\246\275\175\235\243\143\102\266\166\362\251\073\053 \221\370\342\157\320\354\026\040\220\011\076\342\350\164\311\030 \264\221\324\142\144\333\177\243\006\361\210\030\152\220\042\074

END

\003\055

CKA\_SERIAL\_NUMBER MULTILINE\_OCTAL \002\020\001\375\155\060\374\243\312\121\250\033\274\144\016\065

END

\156\040\101\165\164\150\157\162\151\164\171

CKA\_ISSUER MULTILINE\_OCTAL \060\201\210\061\013\060\011\006\003\125\004\006\023\002\125\123 \061\023\060\021\006\003\125\004\010\023\012\116\145\167\040\112 \145\162\163\145\171\061\024\060\022\006\003\125\004\007\023\013 \112\145\162\163\145\171\040\103\151\164\171\061\036\060\034\006 \003\125\004\012\023\025\124\150\145\040\125\123\105\122\124\122 \125\123\124\040\116\145\164\167\157\162\153\061\056\060\054\006 \003\125\004\003\023\045\125\123\105\122\124\162\165\163\164\040 \122\123\101\040\103\145\162\164\151\146\151\143\141\164\151\157

UTF8 "0"

\274\376\023\360\207\024\173\366\344\037\216\324\344\121\306\021 \147\106\010\121\313\206\024\124\077\274\063\376\176\154\234\377 \026\235\030\275\121\216\065\246\247\146\310\162\147\333\041\146 \261\324\233\170\003\300\120\072\350\314\360\334\274\236\114\376 \257\005\226\065\037\127\132\267\377\316\371\075\267\054\266\366 \124\335\310\347\022\072\115\256\114\212\267\134\232\264\267\040 \075\312\177\042\064\256\176\073\150\146\001\104\347\001\116\106 \123\233\063\140\367\224\276\123\067\220\163\103\363\062\303\123 \357\333\252\376\164\116\151\307\153\214\140\223\336\304\307\014 \337\341\062\256\314\223\073\121\170\225\147\213\356\075\126\376 \014\320\151\017\033\017\363\045\046\153\063\155\367\156\107\372 \163\103\345\176\016\245\146\261\051\174\062\204\143\125\211\304 \015\301\223\124\060\031\023\254\323\175\067\247\353\135\072\154 \065\134\333\101\327\022\332\251\111\013\337\330\200\212\011\223 \142\216\265\146\317\045\210\315\204\270\261\077\244\071\017\331 \002\236\353\022\114\225\174\363\153\005\251\136\026\203\314\270 \147\342\350\023\235\314\133\202\323\114\263\355\133\377\336\345 \163\254\043\073\055\000\277\065\125\164\011\111\330\111\130\032 \177\222\066\346\121\222\016\363\046\175\034\115\027\274\311\354 \103\046\320\277\101\137\100\251\104\104\364\231\347\127\207\236 \120\037\127\124\250\076\375\164\143\057\261\120\145\011\346\130 \102\056\103\032\114\264\360\045\107\131\372\004\036\223\324\046 \106\112\120\201\262\336\276\170\267\374\147\025\341\311\127\204 \036\017\143\326\351\142\272\326\137\125\056\352\134\306\050\010 \004\045\071\270\016\053\251\362\114\227\034\007\077\015\122\365 \355\357\057\202\017\002\003\001\000\001\243\102\060\100\060\035 \006\003\125\035\016\004\026\004\024\123\171\277\132\252\053\112 \317\124\200\341\330\233\300\235\362\262\003\146\313\060\016\006 \003\125\035\017\001\001\377\004\004\003\002\001\006\060\017\006 \003\125\035\023\001\001\377\004\005\060\003\001\001\377\060\015 \006\011\052\206\110\206\367\015\001\001\014\005\000\003\202\002 \001\000\134\324\174\015\317\367\001\175\101\231\145\014\163\305 \122\237\313\370\317\231\006\177\033\332\103\025\237\236\002\125 \127\226\024\361\122\074\047\207\224\050\355\037\072\001\067\242 \166\374\123\120\300\204\233\306\153\116\272\214\041\117\242\216 \125\142\221\363\151\025\330\274\210\343\304\252\013\375\357\250 \351\113\125\052\006\040\155\125\170\051\031\356\137\060\134\113 \044\021\125\377\044\232\156\136\052\053\356\013\115\237\177\367 \001\070\224\024\225\103\007\011\373\140\251\356\034\253\022\214 \240\232\136\247\230\152\131\155\213\077\010\373\310\321\105\257 \030\025\144\220\022\017\163\050\056\305\342\044\116\374\130\354 \360\364\105\376\042\263\353\057\216\322\331\105\141\005\301\227 \157\250\166\162\217\213\214\066\257\277\015\005\316\161\215\346 \246\157\037\154\246\161\142\305\330\320\203\162\014\361\147\021 \211\014\234\023\114\162\064\337\274\325\161\337\252\161\335\341 \271\154\214\074\022\135\145\332\275\127\022\266\103\153\377\345 \336\115\146\021\121\317\231\256\354\027\266\350\161\221\214\336 \111\376\335\065\161\242\025\047\224\034\317\141\343\046\273\157

\243\147\045\041\135\346\335\035\013\056\150\033\073\202\257\354 \203\147\205\324\230\121\164\261\271\231\200\211\377\177\170\031 \134\171\112\140\056\222\100\256\114\067\052\054\311\307\142\310 \016\135\367\066\133\312\340\045\045\001\264\335\032\007\234\167 \000\077\320\334\325\354\075\324\372\273\077\314\205\326\157\177 \251\055\337\271\002\367\365\227\232\265\065\332\303\147\260\207 \112\251\050\236\043\216\377\134\047\153\341\260\117\363\007\356 \000\056\324\131\207\313\122\101\225\352\364\107\327\356\144\101 \125\174\215\131\002\225\335\142\235\302\271\356\132\050\164\204 \245\233\267\220\307\014\007\337\365\211\066\164\062\326\050\301 \260\260\013\340\234\114\303\034\326\374\343\151\265\107\106\201 \057\242\202\253\323\143\104\160\304\215\377\055\063\272\255\217 \173\265\160\210\256\076\031\317\100\050\330\374\310\220\273\135 \231\042\365\122\346\130\305\037\210\061\103\356\210\035\327\306 \216\074\103\152\035\247\030\336\175\075\026\361\142\371\312\220 \250\375 END CKA\_NSS\_MOZILLA\_CA\_POLICY CK\_BBOOL CK\_TRUE CKA\_NSS\_SERVER\_DISTRUST\_AFTER CK\_BBOOL CK\_FALSE

CKA\_NSS\_EMAIL\_DISTRUST\_AFTER CK\_BBOOL CK\_FALSE

# Trust for "USERTrust RSA Certification Authority"

# Issuer: CN=USERTrust RSA Certification Authority,O=The USERTRUST Network,L=Jersey City,ST=New Jersey,C=US # Serial Number:01:fd:6d:30:fc:a3:ca:51:a8:1b:bc:64:0e:35:03:2d # Subject: CN=USERTrust RSA Certification Authority,O=The USERTRUST Network,L=Jersey City,ST=New Jersey,C=US # Not Valid Before: Mon Feb 01 00:00:00 2010 # Not Valid After : Mon Jan 18 23:59:59 2038 # Fingerprint (SHA-256): E7:93:C9:B0:2F:D8:AA:13:E2:1C:31:22:8A:CC:B0:81:19:64:3B:74:9C:89:89:64:B1:74:6D:46:C3:D4:CB:D2 # Fingerprint (SHA1): 2B:8F:1B:57:33:0D:BB:A2:D0:7A:6C:51:F7:0E:E9:0D:DA:B9:AD:8E CKA\_CLASS CK\_OBJECT\_CLASS CKO\_NSS\_TRUST CKA\_TOKEN CK\_BBOOL CK\_TRUE CKA\_PRIVATE CK\_BBOOL CK\_FALSE CKA\_MODIFIABLE CK\_BBOOL CK\_FALSE CKA\_LABEL UTF8 "USERTrust RSA Certification Authority" CKA\_CERT\_SHA1\_HASH MULTILINE\_OCTAL \053\217\033\127\063\015\273\242\320\172\154\121\367\016\351\015 \332\271\255\216

END

CKA CERT MD5 HASH

MULTILINE\_OCTAL

\033\376\151\321\221\267\031\063\243\162\250\017\341\125\345\265

END

CKA\_ISSUER MULTILINE\_OCTAL

\060\201\210\061\013\060\011\006\003\125\004\006\023\002\125\123

\061\023\060\021\006\003\125\004\010\023\012\116\145\167\040\112 \145\162\163\145\171\061\024\060\022\006\003\125\004\007\023\013 \112\145\162\163\145\171\040\103\151\164\171\061\036\060\034\006 \003\125\004\012\023\025\124\150\145\040\125\123\105\122\124\122 \125\123\124\040\116\145\164\167\157\162\153\061\056\060\054\006 \003\125\004\003\023\045\125\123\105\122\124\162\165\163\164\040 \122\123\101\040\103\145\162\164\151\146\151\143\141\164\151\157 \156\040\101\165\164\150\157\162\151\164\171

END

CKA\_SERIAL\_NUMBER MULTILINE\_OCTAL

\002\020\001\375\155\060\374\243\312\121\250\033\274\144\016\065 \003\055

END

CKA\_TRUST\_SERVER\_AUTH CK\_TRUST CKT\_NSS\_TRUSTED\_DELEGATOR

CKA\_TRUST\_EMAIL\_PROTECTION CK\_TRUST CKT\_NSS\_TRUSTED\_DELEGATOR

CKA\_TRUST\_CODE\_SIGNING

CK\_TRUST CKT\_NSS\_MUST\_VERIFY\_TRUST

CKA\_TRUST\_STEP\_UP\_APPROVED CK\_BBOOL CK\_FALSE

#

# Certificate "USERTrust ECC Certification Authority"

#

# Issuer: CN=USERTrust ECC Certification Authority,O=The USERTRUST Network,L=Jersey City,ST=New

Jersey,C=US

# Serial Number:5c:8b:99:c5:5a:94:c5:d2:71:56:de:cd:89:80:cc:26

# Subject: CN=USERTrust ECC Certification Authority,O=The USERTRUST Network,L=Jersey City,ST=New Jersey,C=US

# Not Valid Before: Mon Feb 01 00:00:00 2010

# Not Valid After : Mon Jan 18 23:59:59 2038

# Fingerprint (SHA-256):

4F:F4:60:D5:4B:9C:86:DA:BF:BC:FC:57:12:E0:40:0D:2B:ED:3F:BC:4D:4F:BD:AA:86:E0:6A:DC:D2:A9:AD:7A # Fingerprint (SHA1): D1:CB:CA:5D:B2:D5:2A:7F:69:3B:67:4D:E5:F0:5A:1D:0C:95:7D:F0

CKA\_CLASS CK\_OBJECT\_CLASS CKO\_CERTIFICATE

CKA\_TOKEN CK\_BBOOL CK\_TRUE

CKA\_PRIVATE CK\_BBOOL CK\_FALSE

CKA\_MODIFIABLE CK\_BBOOL CK\_FALSE

CKA\_LABEL UTF8 "USERTrust ECC Certification Authority"

CKA\_CERTIFICATE\_TYPE CK\_CERTIFICATE\_TYPE CKC\_X\_509

CKA\_SUBJECT MULTILINE\_OCTAL

- \060\201\210\061\013\060\011\006\003\125\004\006\023\002\125\123
- \061\023\060\021\006\003\125\004\010\023\012\116\145\167\040\112

\145\162\163\145\171\061\024\060\022\006\003\125\004\007\023\013

\112\145\162\163\145\171\040\103\151\164\171\061\036\060\034\006

\003\125\004\012\023\025\124\150\145\040\125\123\105\122\124\122

\125\123\124\040\116\145\164\167\157\162\153\061\056\060\054\006

\003\125\004\003\023\045\125\123\105\122\124\162\165\163\164\040

\105\103\103\040\103\145\162\164\151\146\151\143\141\164\151\157

\156\040\101\165\164\150\157\162\151\164\171

END

CKA\_ID

UTF8 "0"

CKA\_ISSUER MULTILINE\_OCTAL

\060\201\210\061\013\060\011\006\003\125\004\006\023\002\125\123  $\label{061}$ \145\162\163\145\171\061\024\060\022\006\003\125\004\007\023\013 \112\145\162\163\145\171\040\103\151\164\171\061\036\060\034\006 \003\125\004\012\023\025\124\150\145\040\125\123\105\122\124\122 \125\123\124\040\116\145\164\167\157\162\153\061\056\060\054\006 \003\125\004\003\023\045\125\123\105\122\124\162\165\163\164\040 \105\103\103\040\103\145\162\164\151\146\151\143\141\164\151\157 \156\040\101\165\164\150\157\162\151\164\171

\002\020\134\213\231\305\132\224\305\322\161\126\336\315\211\200

\060\202\002\217\060\202\002\025\240\003\002\001\002\002\020\134 \213\231\305\132\224\305\322\161\126\336\315\211\200\314\046\060 \012\006\010\052\206\110\316\075\004\003\003\060\201\210\061\013 \060\011\006\003\125\004\006\023\002\125\123\061\023\060\021\006 \003\125\004\010\023\012\116\145\167\040\112\145\162\163\145\171 \061\024\060\022\006\003\125\004\007\023\013\112\145\162\163\145 \171\040\103\151\164\171\061\036\060\034\006\003\125\004\012\023 \025\124\150\145\040\125\123\105\122\124\122\125\123\124\040\116 \145\164\167\157\162\153\061\056\060\054\006\003\125\004\003\023 \\\045\125\123\105\122\124\162\165\163\164\040\105\103\103\040\103 \145\162\164\151\146\151\143\141\164\151\157\156\040\101\165\164 \150\157\162\151\164\171\060\036\027\015\061\060\060\062\060\061 \060\060\060\060\060\060\132\027\015\063\070\060\061\061\070\062 \063\065\071\065\071\132\060\201\210\061\013\060\011\006\003\125 \004\006\023\002\125\123\061\023\060\021\006\003\125\004\010\023 \012\116\145\167\040\112\145\162\163\145\171\061\024\060\022\006 \003\125\004\007\023\013\112\145\162\163\145\171\040\103\151\164 \171\061\036\060\034\006\003\125\004\012\023\025\124\150\145\040 \125\123\105\122\124\122\125\123\124\040\116\145\164\167\157\162 \153\061\056\060\054\006\003\125\004\003\023\045\125\123\105\122 \124\162\165\163\164\040\105\103\103\040\103\145\162\164\151\146 \151\143\141\164\151\157\156\040\101\165\164\150\157\162\151\164 \171\060\166\060\020\006\007\052\206\110\316\075\002\001\006\005 \053\201\004\000\042\003\142\000\004\032\254\124\132\251\371\150 \043\347\172\325\044\157\123\306\132\330\113\253\306\325\266\321

END

CKA\_SERIAL\_NUMBER

\314\046 END

MULTILINE\_OCTAL

CKA\_VALUE MULTILINE\_OCTAL

\346\163\161\256\335\234\326\014\141\375\333\240\211\003\270\005 \024\354\127\316\356\135\077\342\041\263\316\367\324\212\171\340

 **Open Source Used In Cisco AIOps 4.0 15838**

\243\203\176\055\227\320\141\304\361\231\334\045\221\143\253\177

\060\243\264\160\342\307\241\063\234\363\277\056\134\123\261\137 \263\175\062\177\212\064\343\171\171\243\102\060\100\060\035\006 \003\125\035\016\004\026\004\024\072\341\011\206\324\317\031\302 \226\166\164\111\166\334\340\065\306\143\143\232\060\016\006\003 \125\035\017\001\001\377\004\004\003\002\001\006\060\017\006\003  $\label{eq:125}$  \125\035\023\001\001\377\004\005\060\003\001\001\377\060\012\006 \010\052\206\110\316\075\004\003\003\003\150\000\060\145\002\060 \066\147\241\026\010\334\344\227\000\101\035\116\276\341\143\001 \317\073\252\102\021\144\240\235\224\071\002\021\171\134\173\035 \372\144\271\356\026\102\263\277\212\302\011\304\354\344\261\115 \002\061\000\351\052\141\107\214\122\112\113\116\030\160\366\326 \104\326\156\365\203\272\155\130\275\044\331\126\110\352\357\304 \242\106\201\210\152\072\106\321\251\233\115\311\141\332\321\135 \127\152\030 END CKA\_NSS\_MOZILLA\_CA\_POLICY CK\_BBOOL CK\_TRUE CKA\_NSS\_SERVER\_DISTRUST\_AFTER CK\_BBOOL CK\_FALSE CKA\_NSS\_EMAIL\_DISTRUST\_AFTER CK\_BBOOL CK\_FALSE # Trust for "USERTrust ECC Certification Authority" # Issuer: CN=USERTrust ECC Certification Authority,O=The USERTRUST Network,L=Jersey City,ST=New Jersey,C=US # Serial Number:5c:8b:99:c5:5a:94:c5:d2:71:56:de:cd:89:80:cc:26 # Subject: CN=USERTrust ECC Certification Authority,O=The USERTRUST Network,L=Jersey City,ST=New Jersey,C=US # Not Valid Before: Mon Feb 01 00:00:00 2010 # Not Valid After : Mon Jan 18 23:59:59 2038 # Fingerprint (SHA-256): 4F:F4:60:D5:4B:9C:86:DA:BF:BC:FC:57:12:E0:40:0D:2B:ED:3F:BC:4D:4F:BD:AA:86:E0:6A:DC:D2:A9:AD:7A # Fingerprint (SHA1): D1:CB:CA:5D:B2:D5:2A:7F:69:3B:67:4D:E5:F0:5A:1D:0C:95:7D:F0 CKA\_CLASS CK\_OBJECT\_CLASS CKO\_NSS\_TRUST CKA\_TOKEN CK\_BBOOL CK\_TRUE CKA\_PRIVATE CK\_BBOOL CK\_FALSE CKA\_MODIFIABLE CK\_BBOOL CK\_FALSE CKA\_LABEL UTF8 "USERTrust ECC Certification Authority" CKA\_CERT\_SHA1\_HASH MULTILINE\_OCTAL \321\313\312\135\262\325\052\177\151\073\147\115\345\360\132\035 \014\225\175\360 END CKA CERT MD5 HASH MULTILINE\_OCTAL \372\150\274\331\265\177\255\375\311\035\006\203\050\314\044\301 END CKA\_ISSUER MULTILINE\_OCTAL \060\201\210\061\013\060\011\006\003\125\004\006\023\002\125\123 \061\023\060\021\006\003\125\004\010\023\012\116\145\167\040\112 \145\162\163\145\171\061\024\060\022\006\003\125\004\007\023\013

\112\145\162\163\145\171\040\103\151\164\171\061\036\060\034\006 \003\125\004\012\023\025\124\150\145\040\125\123\105\122\124\122 \125\123\124\040\116\145\164\167\157\162\153\061\056\060\054\006 \003\125\004\003\023\045\125\123\105\122\124\162\165\163\164\040 \105\103\103\040\103\145\162\164\151\146\151\143\141\164\151\157 \156\040\101\165\164\150\157\162\151\164\171 END CKA\_SERIAL\_NUMBER MULTILINE\_OCTAL

\002\020\134\213\231\305\132\224\305\322\161\126\336\315\211\200

\314\046

END

CKA\_TRUST\_SERVER\_AUTH CK\_TRUST CKT\_NSS\_TRUSTED\_DELEGATOR

CKA\_TRUST\_EMAIL\_PROTECTION CK\_TRUST CKT\_NSS\_TRUSTED\_DELEGATOR

CKA\_TRUST\_CODE\_SIGNING

CK\_TRUST CKT\_NSS\_MUST\_VERIFY\_TRUST

CKA TRUST STEP UP APPROVED CK\_BBOOL CK\_FALSE

#

# Certificate "GlobalSign ECC Root CA - R5"

#

# Issuer: CN=GlobalSign,O=GlobalSign,OU=GlobalSign ECC Root CA - R5

# Serial Number:60:59:49:e0:26:2e:bb:55:f9:0a:77:8a:71:f9:4a:d8:6c

# Subject: CN=GlobalSign,O=GlobalSign,OU=GlobalSign ECC Root CA - R5

# Not Valid Before: Tue Nov 13 00:00:00 2012

# Not Valid After : Tue Jan 19 03:14:07 2038

# Fingerprint (SHA-256):

17:9F:BC:14:8A:3D:D0:0F:D2:4E:A1:34:58:CC:43:BF:A7:F5:9C:81:82:D7:83:A5:13:F6:EB:EC:10:0C:89:24

# Fingerprint (SHA1): 1F:24:C6:30:CD:A4:18:EF:20:69:FF:AD:4F:DD:5F:46:3A:1B:69:AA

CKA\_CLASS CK\_OBJECT\_CLASS CKO\_CERTIFICATE

CKA\_TOKEN CK\_BBOOL CK\_TRUE

CKA\_PRIVATE CK\_BBOOL CK\_FALSE

CKA\_MODIFIABLE CK\_BBOOL CK\_FALSE

CKA\_LABEL UTF8 "GlobalSign ECC Root CA - R5"

CKA\_CERTIFICATE\_TYPE CK\_CERTIFICATE\_TYPE CKC\_X\_509

CKA\_SUBJECT MULTILINE\_OCTAL

\060\120\061\044\060\042\006\003\125\004\013\023\033\107\154\157 \142\141\154\123\151\147\156\040\105\103\103\040\122\157\157\164 \040\103\101\040\055\040\122\065\061\023\060\021\006\003\125\004 \012\023\012\107\154\157\142\141\154\123\151\147\156\061\023\060 \021\006\003\125\004\003\023\012\107\154\157\142\141\154\123\151

\147\156

END CKA\_ID

UTF8 "0"

CKA\_ISSUER MULTILINE\_OCTAL

\060\120\061\044\060\042\006\003\125\004\013\023\033\107\154\157 \142\141\154\123\151\147\156\040\105\103\103\040\122\157\157\164 \040\103\101\040\055\040\122\065\061\023\060\021\006\003\125\004
CKA\_VALUE MULTILINE\_OCTAL \060\202\002\036\060\202\001\244\240\003\002\001\002\002\021\140 \131\111\340\046\056\273\125\371\012\167\212\161\371\112\330\154 \060\012\006\010\052\206\110\316\075\004\003\003\060\120\061\044 \060\042\006\003\125\004\013\023\033\107\154\157\142\141\154\123 \151\147\156\040\105\103\103\040\122\157\157\164\040\103\101\040 \055\040\122\065\061\023\060\021\006\003\125\004\012\023\012\107 \154\157\142\141\154\123\151\147\156\061\023\060\021\006\003\125 \004\003\023\012\107\154\157\142\141\154\123\151\147\156\060\036 \027\015\061\062\061\061\061\063\060\060\060\060\060\060\132\027 \015\063\070\060\061\061\071\060\063\061\064\060\067\132\060\120 \061\044\060\042\006\003\125\004\013\023\033\107\154\157\142\141 \154\123\151\147\156\040\105\103\103\040\122\157\157\164\040\103 \101\040\055\040\122\065\061\023\060\021\006\003\125\004\012\023 \012\107\154\157\142\141\154\123\151\147\156\061\023\060\021\006 \003\125\004\003\023\012\107\154\157\142\141\154\123\151\147\156 \060\166\060\020\006\007\052\206\110\316\075\002\001\006\005\053 \201\004\000\042\003\142\000\004\107\105\016\226\373\175\135\277 \351\071\321\041\370\237\013\266\325\173\036\222\072\110\131\034 \360\142\061\055\300\172\050\376\032\247\134\263\266\314\227\347 \105\324\130\372\321\167\155\103\242\300\207\145\064\012\037\172 \335\353\074\063\241\305\235\115\244\157\101\225\070\177\311\036 \204\353\321\236\111\222\207\224\207\014\072\205\112\146\237\235 \131\223\115\227\141\006\206\112\243\102\060\100\060\016\006\003 \125\035\017\001\001\377\004\004\003\002\001\006\060\017\006\003 \125\035\023\001\001\377\004\005\060\003\001\001\377\060\035\006 \003\125\035\016\004\026\004\024\075\346\051\110\233\352\007\312 \041\104\112\046\336\156\336\322\203\320\237\131\060\012\006\010 \052\206\110\316\075\004\003\003\003\150\000\060\145\002\061\000 \345\151\022\311\156\333\306\061\272\011\101\341\227\370\373\375 \232\342\175\022\311\355\174\144\323\313\005\045\213\126\331\240 \347\136\135\116\013\203\234\133\166\051\240\011\046\041\152\142 \002\060\161\322\265\217\134\352\073\341\170\011\205\250\165\222 \073\310\134\375\110\357\015\164\042\250\010\342\156\305\111\316 \307\014\274\247\141\151\361\367\073\341\052\313\371\053\363\146 \220\067 END CKA\_NSS\_MOZILLA\_CA\_POLICY CK\_BBOOL CK\_TRUE

END

\112\330\154

CKA\_SERIAL\_NUMBER MULTILINE\_OCTAL \002\021\140\131\111\340\046\056\273\125\371\012\167\212\161\371

\147\156 END

\012\023\012\107\154\157\142\141\154\123\151\147\156\061\023\060 \021\006\003\125\004\003\023\012\107\154\157\142\141\154\123\151

CKA\_NSS\_SERVER\_DISTRUST\_AFTER CK\_BBOOL CK\_FALSE

## CKA\_NSS\_EMAIL\_DISTRUST\_AFTER CK\_BBOOL CK\_FALSE

# Trust for "GlobalSign ECC Root CA - R5"

# Issuer: CN=GlobalSign,O=GlobalSign,OU=GlobalSign ECC Root CA - R5

# Serial Number:60:59:49:e0:26:2e:bb:55:f9:0a:77:8a:71:f9:4a:d8:6c

# Subject: CN=GlobalSign,O=GlobalSign,OU=GlobalSign ECC Root CA - R5

# Not Valid Before: Tue Nov 13 00:00:00 2012

# Not Valid After : Tue Jan 19 03:14:07 2038

# Fingerprint (SHA-256):

17:9F:BC:14:8A:3D:D0:0F:D2:4E:A1:34:58:CC:43:BF:A7:F5:9C:81:82:D7:83:A5:13:F6:EB:EC:10:0C:89:24

# Fingerprint (SHA1): 1F:24:C6:30:CD:A4:18:EF:20:69:FF:AD:4F:DD:5F:46:3A:1B:69:AA

CKA\_CLASS CK\_OBJECT\_CLASS CKO\_NSS\_TRUST

CKA\_TOKEN CK\_BBOOL CK\_TRUE

CKA\_PRIVATE CK\_BBOOL CK\_FALSE

CKA\_MODIFIABLE CK\_BBOOL CK\_FALSE

CKA\_LABEL UTF8 "GlobalSign ECC Root CA - R5"

CKA\_CERT\_SHA1\_HASH MULTILINE\_OCTAL

\037\044\306\060\315\244\030\357\040\151\377\255\117\335\137\106

\072\033\151\252

END

CKA\_CERT\_MD5\_HASH MULTILINE\_OCTAL

\237\255\073\034\002\036\212\272\027\164\070\201\014\242\274\010 END

CKA\_ISSUER

MULTILINE\_OCTAL

```
\060\120\061\044\060\042\006\003\125\004\013\023\033\107\154\157
\142\141\154\123\151\147\156\040\105\103\103\040\122\157\157\164
\040\103\101\040\055\040\122\065\061\023\060\021\006\003\125\004
\012\023\012\107\154\157\142\141\154\123\151\147\156\061\023\060
\021\006\003\125\004\003\023\012\107\154\157\142\141\154\123\151
```
\147\156

END

CKA\_SERIAL\_NUMBER MULTILINE\_OCTAL

```
\002\021\140\131\111\340\046\056\273\125\371\012\167\212\161\371
\112\330\154
```
END

```
CKA TRUST_SERVER_AUTH CK_TRUST CKT_NSS_TRUSTED_DELEGATOR
CKA_TRUST_EMAIL_PROTECTION CK_TRUST CKT_NSS_TRUSTED_DELEGATOR
CKA_TRUST_CODE_SIGNING CK_TRUST CKT_NSS_MUST_VERIFY_TRUST
CKA_TRUST_STEP_UP_APPROVED CK_BBOOL CK_FALSE
```
#

# Certificate "Staat der Nederlanden Root CA - G3"

#

# Issuer: CN=Staat der Nederlanden Root CA - G3,O=Staat der Nederlanden,C=NL

# Serial Number: 10003001 (0x98a239)

# Subject: CN=Staat der Nederlanden Root CA - G3,O=Staat der Nederlanden,C=NL

#

Not Valid Before: Thu Nov 14 11:28:42 2013

# Not Valid After : Mon Nov 13 23:00:00 2028

# Fingerprint (SHA-256):

3C:4F:B0:B9:5A:B8:B3:00:32:F4:32:B8:6F:53:5F:E1:72:C1:85:D0:FD:39:86:58:37:CF:36:18:7F:A6:F4:28

# Fingerprint (SHA1): D8:EB:6B:41:51:92:59:E0:F3:E7:85:00:C0:3D:B6:88:97:C9:EE:FC

CKA\_CLASS CK\_OBJECT\_CLASS CKO\_CERTIFICATE

CKA\_TOKEN CK\_BBOOL CK\_TRUE

CKA\_PRIVATE CK\_BBOOL CK\_FALSE

CKA\_MODIFIABLE CK\_BBOOL CK\_FALSE

CKA\_LABEL UTF8 "Staat der Nederlanden Root CA - G3"

CKA\_CERTIFICATE\_TYPE CK\_CERTIFICATE\_TYPE CKC\_X\_509

CKA\_SUBJECT MULTILINE\_OCTAL

\060\132\061\013\060\011\006\003\125\004\006\023\002\116\114\061

\036\060\034\006\003\125\004\012\014\025\123\164\141\141\164\040

\144\145\162\040\116\145\144\145\162\154\141\156\144\145\156\061

\053\060\051\006\003\125\004\003\014\042\123\164\141\141\164\040

\\144\145\162\040\116\145\144\145\162\154\141\156\144\145\156\040

\122\157\157\164\040\103\101\040\055\040\107\063

END

CKA\_ID UTF8 "0"

CKA\_ISSUER MULTILINE\_OCTAL

\060\132\061\013\060\011\006\003\125\004\006\023\002\116\114\061 \036\060\034\006\003\125\004\012\014\025\123\164\141\141\164\040 \144\145\162\040\116\145\144\145\162\154\141\156\144\145\156\061 \053\060\051\006\003\125\004\003\014\042\123\164\141\141\164\040 \144\145\162\040\116\145\144\145\162\154\141\156\144\145\156\040

\122\157\157\164\040\103\101\040\055\040\107\063

END

CKA\_SERIAL\_NUMBER

MULTILINE\_OCTAL

\002\004\000\230\242\071

END

CKA\_VALUE MULTILINE\_OCTAL

\060\202\005\164\060\202\003\134\240\003\002\001\002\002\004\000 \230\242\071\060\015\006\011\052\206\110\206\367\015\001\001\013 \005\000\060\132\061\013\060\011\006\003\125\004\006\023\002\116 \114\061\036\060\034\006\003\125\004\012\014\025\123\164\141\141 \164\040\144\145\162\040\116\145\144\145\162\154\141\156\144\145 \156\061\053\060\051\006\003\125\004\003\014\042\123\164\141\141 \164\040\144\145\162\040\116\145\144\145\162\154\141\156\144\145 \156\040\122\157\157\164\040\103\101\040\055\040\107\063\060\036 \027\015\061\063\061\061\061\064\061\061\062\070\064\062\132\027 \015\062\070\061\061\061\063\062\063\060\060\060\060\060\132\060\132 \061\013\060\011\006\003\125\004\006\023\002\116\114\061\036\060 \034\006\003\125\004\012\014\025\123\164\141\141\164\040\144\145 \162\040\116\145\144\145\162\154\141\156\144\145\156\061\053\060 \051\006\003\125\004\003\014\042\123\164\141\141\164\040\144\145 \162\040\116\145\144\145\162\154\141\156\144\145\156\040\122\157

\157\164\040\103\101\040\055\040\107\063\060\202\002\042\060\015 \006\011\052\206\110\206\367\015\001\001\001\005\000\003\202\002 \017\000\060\202\002\012\002\202\002\001\000\276\062\242\124\017 \160\373\054\134\131\353\154\304\244\121\350\205\052\263\314\112 \064\362\260\137\363\016\307\034\075\123\036\210\010\150\330\157 \075\255\302\236\314\202\147\007\047\207\150\161\072\237\165\226 \042\106\005\260\355\255\307\133\236\052\336\234\374\072\306\225 \247\365\027\147\030\347\057\111\010\014\134\317\346\314\064\355 \170\373\120\261\334\153\062\360\242\376\266\074\344\354\132\227 \307\077\036\160\010\060\240\334\305\263\155\157\320\202\162\021 \253\322\201\150\131\202\027\267\170\222\140\372\314\336\077\204 \353\215\070\063\220\012\162\043\372\065\314\046\161\061\321\162 \050\222\331\133\043\155\146\265\155\007\102\353\246\063\316\222 \333\300\366\154\143\170\315\312\116\075\265\345\122\233\361\276 \073\346\124\140\260\146\036\011\253\007\376\124\211\021\102\321 \367\044\272\140\170\032\230\367\311\021\375\026\301\065\032\124 \165\357\103\323\345\256\116\316\347\173\303\306\116\141\121\113 \253\232\105\113\241\037\101\275\110\123\025\161\144\013\206\263 \345\056\276\316\244\033\301\051\204\242\265\313\010\043\166\103 \\042\044\037\027\004\324\156\234\306\374\177\053\146\032\354\212 \345\326\317\115\365\143\011\267\025\071\326\173\254\353\343\174 \351\116\374\165\102\310\355\130\225\014\006\102\242\234\367\344 \160\263\337\162\157\132\067\100\211\330\205\244\327\361\013\336 \103\031\324\112\130\054\214\212\071\236\277\204\207\361\026\073 \066\014\351\323\264\312\154\031\101\122\011\241\035\260\152\277 \202\357\160\121\041\062\334\005\166\214\313\367\144\344\003\120 \257\214\221\147\253\305\362\356\130\330\336\276\367\347\061\317 \154\311\073\161\301\325\210\265\145\274\300\350\027\027\007\022 \265\134\322\253\040\223\264\346\202\203\160\066\305\315\243\215 \255\213\354\243\301\103\207\346\103\342\064\276\225\213\065\355 \007\071\332\250\035\172\237\066\236\022\260\014\145\022\220\025 \140\331\046\100\104\343\126\140\245\020\324\152\074\375\101\334 \016\132\107\266\357\227\141\165\117\331\376\307\262\035\324\355 \135\111\263\251\152\313\146\204\023\325\134\240\334\337\156\167 \006\321\161\165\310\127\157\257\017\167\133\002\003\001\000\001 \243\102\060\100\060\017\006\003\125\035\023\001\001\377\004\005 \060\003\001\001\377\060\016\006\003\125\035\017\001\001\377\004 \004\003\002\001\006\060\035\006\003\125\035\016\004\026\004\024 \124\255\372\307\222\127\256\312\065\234\056\022\373\344\272\135 \040\334\224\127\060\015\006\011\052\206\110\206\367\015\001\001 \013\005\000\003\202\002\001\000\060\231\235\005\062\310\136\016 \073\230\001\072\212\244\347\007\367\172\370\347\232\337\120\103 \123\227\052\075\312\074\107\230\056\341\025\173\361\222\363\141 \332\220\045\026\145\300\237\124\135\016\003\073\133\167\002\234 \204\266\015\230\137\064\335\073\143\302\303\050\201\302\234\051 \056\051\342\310\303\001\362\063\352\052\252\314\011\010\367\145 \147\306\315\337\323\266\053\247\275\314\321\016\160\137\270\043 \321\313\221\116\012\364\310\172\345\331\143\066\301\324\337\374

\042\227\367\140\135\352\051\057\130\262\275\130\275\215\226\117 \020\165\277\110\173\075\121\207\241\074\164\042\302\374\007\177 \200\334\304\254\376\152\301\160\060\260\351\216\151\342\054\151 \201\224\011\272\335\376\115\300\203\214\224\130\300\106\040\257 \234\037\002\370\065\125\111\057\106\324\300\360\240\226\002\017 \063\305\161\363\236\043\175\224\267\375\072\323\011\203\006\041 \375\140\075\256\062\300\322\356\215\246\360\347\264\202\174\012 \314\160\311\171\200\370\376\114\367\065\204\031\212\061\373\012 \331\327\177\233\360\242\232\153\303\005\112\355\101\140\024\060 \321\252\021\102\156\323\043\002\004\013\306\145\335\335\122\167 \332\201\153\262\250\372\001\070\271\226\352\052\154\147\227\211 \224\236\274\341\124\325\344\152\170\357\112\275\053\232\075\100 \176\306\300\165\322\156\373\150\060\354\354\213\235\371\111\065 \232\032\054\331\263\225\071\325\036\222\367\246\271\145\057\345 \075\155\072\110\114\010\334\344\050\022\050\276\175\065\134\352 \340\026\176\023\033\152\327\076\327\236\374\055\165\262\301\024 \325\043\003\333\133\157\013\076\170\057\015\336\063\215\026\267 \110\347\203\232\201\017\173\301\103\115\125\004\027\070\112\121 \325\131\242\211\164\323\237\276\036\113\327\306\155\267\210\044 \157\140\221\244\202\205\133\126\101\274\320\104\253\152\023\276 \321\054\130\267\022\063\130\262\067\143\334\023\365\224\035\077 \100\121\365\117\365\072\355\310\305\353\302\036\035\026\225\172 \307\176\102\161\223\156\113\025\267\060\337\252\355\127\205\110 \254\035\152\335\071\151\344\341\171\170\276\316\005\277\241\014 \367\200\173\041\147\047\060\131 END CKA\_NSS\_MOZILLA\_CA\_POLICY

 CK\_BBOOL CK\_TRUE CKA\_NSS\_SERVER\_DISTRUST\_AFTER CK\_BBOOL CK\_FALSE CKA\_NSS\_EMAIL\_DISTRUST\_AFTER CK\_BBOOL CK\_FALSE

# Trust for "Staat der Nederlanden Root CA - G3"

# Issuer: CN=Staat der Nederlanden Root CA - G3,O=Staat der Nederlanden,C=NL

# Serial Number: 10003001 (0x98a239)

# Subject: CN=Staat der Nederlanden Root CA - G3,O=Staat der Nederlanden,C=NL

# Not Valid Before: Thu Nov 14 11:28:42 2013

# Not Valid After : Mon Nov 13 23:00:00 2028

# Fingerprint (SHA-256):

3C:4F:B0:B9:5A:B8:B3:00:32:F4:32:B8:6F:53:5F:E1:72:C1:85:D0:FD:39:86:58:37:CF:36:18:7F:A6:F4:28

# Fingerprint (SHA1): D8:EB:6B:41:51:92:59:E0:F3:E7:85:00:C0:3D:B6:88:97:C9:EE:FC

CKA\_CLASS CK\_OBJECT\_CLASS CKO\_NSS\_TRUST

CKA\_TOKEN CK\_BBOOL CK\_TRUE

CKA\_PRIVATE CK\_BBOOL CK\_FALSE

CKA\_MODIFIABLE CK\_BBOOL CK\_FALSE

CKA\_LABEL UTF8 "Staat der Nederlanden Root CA - G3"

CKA CERT SHA1 HASH

MULTILINE\_OCTAL

\330\353\153\101\121\222\131\340\363\347\205\000\300\075\266\210

\227\311\356\374

### END

CKA\_CERT\_MD5\_HASH MULTILINE\_OCTAL

\013\106\147\007\333\020\057\031\214\065\120\140\321\013\364\067 END

CKA\_ISSUER MULTILINE\_OCTAL

\060\132\061\013\060\011\006\003\125\004\006\023\002\116\114\061 \036\060\034\006\003\125\004\012\014\025\123\164\141\141\164\040 \144\145\162\040\116\145\144\145\162\154\141\156\144\145\156\061 \053\060\051\006\003\125\004\003\014\042\123\164\141\141\164\040 \144\145\162\040\116\145\144\145\162\154\141\156\144\145\156\040 \122\157\157\164\040\103\101\040\055\040\107\063

END

CKA\_SERIAL\_NUMBER MULTILINE\_OCTAL

\002\004\000\230\242\071

END

CKA\_TRUST\_SERVER\_AUTH CK\_TRUST CKT\_NSS\_MUST\_VERIFY\_TRUST CKA TRUST\_EMAIL\_PROTECTION CK\_TRUST CKT\_NSS\_TRUSTED\_DELEGATOR CKA\_TRUST\_CODE\_SIGNING CK\_TRUST CKT\_NSS\_MUST\_VERIFY\_TRUST CKA\_TRUST\_STEP\_UP\_APPROVED CK\_BBOOL CK\_FALSE

#

# Certificate "IdenTrust Commercial Root CA 1"

#

# Issuer: CN=IdenTrust Commercial Root CA

1,O=IdenTrust,C=US

# Serial Number:0a:01:42:80:00:00:01:45:23:c8:44:b5:00:00:00:02

# Subject: CN=IdenTrust Commercial Root CA 1,O=IdenTrust,C=US

# Not Valid Before: Thu Jan 16 18:12:23 2014

# Not Valid After : Mon Jan 16 18:12:23 2034

# Fingerprint (SHA-256):

5D:56:49:9B:E4:D2:E0:8B:CF:CA:D0:8A:3E:38:72:3D:50:50:3B:DE:70:69:48:E4:2F:55:60:30:19:E5:28:AE

# Fingerprint (SHA1): DF:71:7E:AA:4A:D9:4E:C9:55:84:99:60:2D:48:DE:5F:BC:F0:3A:25

CKA\_CLASS CK\_OBJECT\_CLASS CKO\_CERTIFICATE

CKA\_TOKEN CK\_BBOOL CK\_TRUE

CKA\_PRIVATE CK\_BBOOL CK\_FALSE

CKA\_MODIFIABLE CK\_BBOOL CK\_FALSE

CKA\_LABEL UTF8 "IdenTrust Commercial Root CA 1"

CKA\_CERTIFICATE\_TYPE CK\_CERTIFICATE\_TYPE CKC\_X\_509

CKA\_SUBJECT MULTILINE\_OCTAL

\060\112\061\013\060\011\006\003\125\004\006\023\002\125\123\061

\022\060\020\006\003\125\004\012\023\011\111\144\145\156\124\162

\165\163\164\061\047\060\045\006\003\125\004\003\023\036\111\144

\145\156\124\162\165\163\164\040\103\157\155\155\145\162\143\151

\141\154\040\122\157\157\164\040\103\101\040\061

END

CKA\_ID

UTF8 "0"

### CKA\_ISSUER MULTILINE\_OCTAL

\060\112\061\013\060\011\006\003\125\004\006\023\002\125\123\061 \022\060\020\006\003\125\004\012\023\011\111\144\145\156\124\162 \165\163\164\061\047\060\045\006\003\125\004\003\023\036\111\144 \145\156\124\162\165\163\164\040\103\157\155\155\145\162\143\151 \141\154\040\122\157\157\164\040\103\101\040\061

END

# CKA\_SERIAL\_NUMBER MULTILINE\_OCTAL

\002\020\012\001\102\200\000\000\001\105\043\310\104\265\000\000\000 \000\002

END

## CKA\_VALUE MULTILINE\_OCTAL

\060\202\005\140\060\202\003\110\240\003\002\001\002\002\02020\012 \001\102\200\000\000\001\105\043\310\104\265\000\000\000\002\060 \015\006\011\052\206\110\206\367\015\001\001\013\005\000\060\112 \061\013\060\011\006\003\125\004\006\023\002\125\123\061\022\060 \020\006\003\125\004\012\023\011\111\144\145\156\124\162\165\163 \164\061\047\060\045\006\003\125\004\003\023\036\111\144\145\156 \124\162\165\163\164\040\103\157\155\155\145\162\143\151\141\154 \040\122\157\157\164\040\103\101\040\061\060\036\027\015\061\064 \060\061\061\066\061\070\061\062\062\063\132\027\015\063\064\060 \061\061\066\061\070\061\062\062\063\132\060\112\061\013\060\011 \006\003\125\004\006\023\002\125\123\061\022\060\020\006\003\125 \004\012\023\011\111\144\145\156\124\162\165\163\164\061\047\060 \045\006\003\125\004\003\023\036\111\144\145\156\124\162\165\163 \164\040\103\157\155\155\145\162\143\151\141\154\040\122\157\157 \164\040\103\101\040\061\060\202\002\042\060\015\006\011\052\206 \110\206\367\015\001\001\001\005\000\003\202\002\017\000\060\202 \002\012\002\202\002\001\000\247\120\031\336\077\231\075\324\063 \106\361\157\121\141\202\262\251\117\217\147\211\135\204\331\123 \335\014\050\331\327\360\377\256\225\103\162\231\371\265\135\174 \212\301\102\341\061\120\164\321\201\015\174\315\233\041\253\103 \342\254\255\136\206\156\363\011\212\037\132\062\275\242\353\224 \371\350\134\012\354\377\230\322\257\161\263\264\123\237\116\207 \357\222\274\275\354\117\062\060\210\113\027\136\127\304\123\302 \366\002\227\215\331\142\053\277\044\037\142\215\337\303\270\051 \113\111\170\074\223\140\210\042\374\231\332\066\310\302\242\324 \054\124\000\147\065\156\163\277\002\130\360\244\335\345\260\242 \046\172\312\340\066\245\031\026\365\375\267\357\256\077\100\365 \155\132\004\375\316\064\312\044\334\164\043\033\135\063\023\022 \135\304\001\045\366\060\335\002\135\237\340\325\107\275\264\353 \033\241\273\111\111\330\237\133\002\363\212\344\044\220\344\142 \117\117\301\257\213\016\164\027\250\321\162\210\152\172\001\111 \314\264\106\171\306\027\261\332\230\036\007\131\372\165\041\205 \145\335\220\126\316\373\253\245\140\235\304\235\371\122\260\213 \275\207\371\217\053\043\012\043\166\073\367\063\341\311\000\363 \151\371\113\242\340\116\274\176\223\071\204\007\367\104\160\176

\376\007\132\345\261\254\321\030\314\362\065\345\111\111\010\312 \126\311\075\373\017\030\175\213\073\301\023\302\115\217\311\117 \016\067\351\037\241\016\152\337\142\056\313\065\006\121\171\054 \310\045\070\364\372\113\247\211\134\234\322\343\015\071\206\112 \164\174\325\131\207\302\077\116\014\134\122\364\075\367\122\202 \361\352\243\254\375\111\064\032\050\363\101\210\072\023\356\350 \336\377\231\035\137\272\313\350\036\362\271\120\140\300\061\323 \163\345\357\276\240\355\063\013\164\276\040\040\304\147\154\360 \010\003\172\125\200\177\106\116\226\247\364\036\076\341\366\330 \011\341\063\144\053\143\327\062\136\237\371\300\173\017\170\157 \227\274\223\232\371\234\022\220\170\172\200\207\025\327\162\164 \234\125\164\170\261\272\341\156\160\004\272\117\240\272\150\303 \173\377\061\360\163\075\075\224\052\261\013\101\016\240\376\115 \210\145\153\171\063\264\327\002\003\001\000\001\243\102\060\100 \060\016\006\003\125\035\017\001\001\377\004\004\003\002\001\006 \060\017\006\003\125\035\023\001\001\377\004\005\060\003\001\001 \377\060\035\006\003\125\035\016\004\026\004\024\355\104\031\300 \323\360\006\213\356\244\173\276\102\347\046\124\310\216\066\166 \060\015\006\011\052\206\110\206\367\015\001\001\013\005\000\003 \202\002\001\000\015\256\220\062\366\246\113\174\104\166\031\141 \036\047\050\315\136\124\357\045\274\343\010\220\371\051\327\256 \150\010\341\224\000\130\357\056\056\176\123\122\214\266\134\007 \352\210\272\231\213\120\224\327\202\200\337\141\011\000\223\255 \015\024\346\316\301\362\067\224\170\260\137\234\263\242\163\270 \217\005\223\070\315\215\076\260\270\373\300\317\261\362\354\055 \055\033\314\354\252\232\263\252\140\202\033\055\073\303\204\075 \127\212\226\036\234\165\270\323\060\315\140\010\203\220\323\216 \124\361\115\146\300\135\164\003\100\243\356\205\176\302\037\167 \234\006\350\301\247\030\135\122\225\355\311\335\045\236\155\372 \251\355\243\072\064\320\131\173\332\355\120\363\065\277\355\353 \024\115\061\307\140\364\332\361\207\234\342\110\342\306\305\067 \373\006\020\372\165\131\146\061\107\051\332\166\232\034\351\202 \256\357\232\271\121\367\210\043\232\151\225\142\074\345\125\200 \066\327\124\002\377\361\271\135\316\324\043\157\330\105\204\112 \133\145\357\211\014\335\024\247\040\313\030\245\045\264\015\371 \001\360\242\322\364\000\310\164\216\241\052\110\216\145\333\023 \304\342\045\027\175\353\276\207\133\027\040\124\121\223\112\123 \003\013\354\135\312\063\355\142\375\105\307\057\133\334\130\240 \200\071\346\372\327\376\023\024\246\355\075\224\112\102\164\324 \303\167\131\163\315\217\106\276\125\070\357\372\350\221\062\352 \227\130\004\042\336\070\303\314\274\155\311\063\072\152\012\151 \077\240\310\352\162\217\214\143\206\043\275\155\074\226\236\225 \340\111\114\252\242\271\052\033\234\066\201\170\355\303\350\106 \342\046\131\104\165\036\331\165\211\121\315\020\204\235\141\140 \313\135\371\227\042\115\216\230\346\343\177\366\133\273\256\315 \312\112\201\153\136\013\363\121\341\164\053\351\176\047\247\331 \231\111\116\370\245\200\333\045\017\034\143\142\212\311\063\147 \153\074\020\203\306\255\336\250\315\026\216\215\360\007\067\161

\237\362\253\374\101\365\301\213\354\000\067\135\011\345\116\200 \357\372\261\134\070\006\245\033\112\341\334\070\055\074\334\253 \037\220\032\325\112\234\356\321\160\154\314\356\364\127\370\030 \272\204\156\207 END CKA\_NSS\_MOZILLA\_CA\_POLICY CK\_BBOOL CK\_TRUE CKA\_NSS\_SERVER\_DISTRUST\_AFTER CK\_BBOOL CK\_FALSE CKA\_NSS\_EMAIL\_DISTRUST\_AFTER CK\_BBOOL CK\_FALSE # Trust for "IdenTrust Commercial Root CA 1" # Issuer: CN=IdenTrust Commercial Root CA 1,O=IdenTrust,C=US # Serial Number:0a:01:42:80:00:00:01:45:23:c8:44:b5:00:00:00:02 # Subject: CN=IdenTrust Commercial Root CA 1,O=IdenTrust,C=US # Not Valid Before: Thu Jan 16 18:12:23 2014 # Not Valid After : Mon Jan 16 18:12:23 2034 # Fingerprint (SHA-256): 5D:56:49:9B:E4:D2:E0:8B:CF:CA:D0:8A:3E:38:72:3D:50:50:3B:DE:70:69:48:E4:2F:55:60:30:19:E5:28:AE # Fingerprint (SHA1): DF:71:7E:AA:4A:D9:4E:C9:55:84:99:60:2D:48:DE:5F:BC:F0:3A:25 CKA\_CLASS CK\_OBJECT\_CLASS CKO\_NSS\_TRUST CKA\_TOKEN CK\_BBOOL CK\_TRUE CKA\_PRIVATE CK\_BBOOL CK\_FALSE CKA\_MODIFIABLE CK\_BBOOL CK\_FALSE CKA\_LABEL UTF8 "IdenTrust Commercial Root CA 1" CKA\_CERT\_SHA1\_HASH MULTILINE\_OCTAL \337\161\176\252\112\331\116\311\125\204\231\140\055\110\336\137 \274\360\072\045 END CKA\_CERT\_MD5\_HASH MULTILINE\_OCTAL \263\076\167\163\165\356\240\323\343\176\111\143\111\131\273\307 END CKA\_ISSUER MULTILINE\_OCTAL \060\112\061\013\060\011\006\003\125\004\006\023\002\125\123\061 \022\060\020\006\003\125\004\012\023\011\111\144\145\156\124\162 \165\163\164\061\047\060\045\006\003\125\004\003\023\036\111\144 \145\156\124\162\165\163\164\040\103\157\155\155\145\162\143\151 \141\154\040\122\157\157\164\040\103\101\040\061 END CKA\_SERIAL\_NUMBER MULTILINE\_OCTAL \002\020\012\001\102\200\000\000\001\105\043\310\104\265\000\000 \000\002 END CKA\_TRUST\_SERVER\_AUTH CK\_TRUST CKT\_NSS\_TRUSTED\_DELEGATOR CKA TRUST\_EMAIL\_PROTECTION CK\_TRUST CKT\_NSS\_TRUSTED\_DELEGATOR CKA\_TRUST\_CODE\_SIGNING CK\_TRUST CKT\_NSS\_MUST\_VERIFY\_TRUST CKA\_TRUST\_STEP\_UP\_APPROVED CK\_BBOOL CK\_FALSE

# # Certificate "IdenTrust Public Sector Root CA 1" # # Issuer: CN=IdenTrust Public Sector Root CA 1,O=IdenTrust,C=US # Serial Number:0a:01:42:80:00:00:01:45:23:cf:46:7c:00:00:00:02 # Subject: CN=IdenTrust Public Sector Root CA 1,O=IdenTrust,C=US # Not Valid Before: Thu Jan 16 17:53:32 2014 # Not Valid After : Mon Jan 16 17:53:32 2034 # Fingerprint (SHA-256): 30:D0:89:5A:9A:44:8A:26:20:91:63:55:22:D1:F5:20:10:B5:86:7A:CA:E1:2C:78:EF:95:8F:D4:F4:38:9F:2F # Fingerprint (SHA1): BA:29:41:60:77:98:3F:F4:F3:EF:F2:31:05:3B:2E:EA:6D:4D:45:FD CKA\_CLASS CK\_OBJECT\_CLASS CKO\_CERTIFICATE CKA\_TOKEN CK\_BBOOL CK\_TRUE CKA\_PRIVATE CK\_BBOOL CK\_FALSE CKA\_MODIFIABLE CK\_BBOOL CK\_FALSE CKA\_LABEL UTF8 "IdenTrust Public Sector Root CA 1" CKA\_CERTIFICATE\_TYPE CK\_CERTIFICATE\_TYPE CKC\_X\_509 CKA\_SUBJECT MULTILINE\_OCTAL \060\115\061\013\060\011\006\003\125\004\006\023\002\125\123\061 \022\060\020\006\003\125\004\012\023\011\111\144\145\156\124\162 \165\163\164\061\052\060\050\006\003\125\004\003\023\041\111\144 \145\156\124\162\165\163\164\040\120\165\142\154\151\143\040\123 \145\143\164\157\162\040\122\157\157\164\040\103\101\040\061 END CKA\_ID UTF8 "0" CKA\_ISSUER MULTILINE\_OCTAL \060\115\061\013\060\011\006\003\125\004\006\023\002\125\123\061 \022\060\020\006\003\125\004\012\023\011\111\144\145\156\124\162 \165\163\164\061\052\060\050\006\003\125\004\003\023\041\111\144 \145\156\124\162\165\163\164\040\120\165\142\154\151\143\040\123 \145\143\164\157\162\040\122\157\157\164\040\103\101\040\061 END CKA\_SERIAL\_NUMBER MULTILINE\_OCTAL \002\020\012\001\102\200\000\000\001\105\043\317\106\174\000\000 \000\002 END CKA\_VALUE MULTILINE\_OCTAL \060\202\005\146\060\202\003\116\240\003\002\001\002\002\020\012 \001\102\200\000\000\001\105\043\317\106\174\000\000\000\002\060 \015\006\011\052\206\110\206\367\015\001\001\013\005\000\060\115 \061\013\060\011\006\003\125\004\006\023\002\125\123\061\022\060 \020\006\003\125\004\012\023\011\111\144\145\156\124\162\165\163 \164\061\052\060\050\006\003\125\004\003\023\041\111\144\145\156 \124\162\165\163\164\040\120\165\142\154\151\143\040\123\145\143 \164\157\162\040\122\157\157\164\040\103\101\040\061\060\036\027 \015\061\064\060\061\061\066\061\067\065\063\063\062\132\027\015

\063\064\060\061\061\066\061\067\065\063\063\062\132\060\115\061 \013\060\011\006\003\125\004\006\023\002\125\123\061\022\060\020 \006\003\125\004\012\023\011\111\144\145\156\124\162\165\163\164 \061\052\060\050\006\003\125\004\003\023\041\111\144\145\156\124 \162\165\163\164\040\120\165\142\154\151\143\040\123\145\143\164 \157\162\040\122\157\157\164\040\103\101\040\061\060\202\002\042 \060\015\006\011\052\206\110\206\367\015\001\001\001\005\000\003 \202\002\017\000\060\202\002\012\002\202\002\001\000\266\042\224 \374\244\110\257\350\107\153\012\373\047\166\344\362\077\212\073 \172\112\054\061\052\214\215\260\251\303\061\153\250\167\166\204 \046\266\254\201\102\015\010\353\125\130\273\172\370\274\145\175 \362\240\155\213\250\107\351\142\166\036\021\356\010\024\321\262 \104\026\364\352\320\372\036\057\136\333\313\163\101\256\274\000 \260\112\053\100\262\254\341\073\113\302\055\235\344\241\233\354 \032\072\036\360\010\263\320\344\044\065\007\237\234\264\311\122 \155\333\007\312\217\265\133\360\203\363\117\307\055\245\310\255 \313\225\040\244\061\050\127\130\132\344\215\033\232\253\236\015 \014\362\012\063\071\042\071\012\227\056\363\123\167\271\104\105 \375\204\313\066\040\201\131\055\232\157\155\110\110\141\312\114 \337\123\321\257\122\274\104\237\253\057\153\203\162\357\165\200 \332\006\063\033\135\310\332\143\306\115\315\254\146\061\315\321 \336\076\207\020\066\341\271\244\172\357\140\120\262\313\312\246 \126\340\067\257\253\064\023\071\045\350\071\146\344\230\172\252 \022\230\234\131\146\206\076\255\361\260\312\076\006\017\173\360 \021\113\067\240\104\155\173\313\250\214\161\364\325\265\221\066 \314\360\025\306\053\336\121\027\261\227\114\120\075\261\225\131 \174\005\175\055\041\325\000\277\001\147\242\136\173\246\134\362 \367\042\361\220\015\223\333\252\104\121\146\314\175\166\003\353 \152\250\052\070\031\227\166\015\153\212\141\371\274\366\356\166 \375\160\053\335\051\074\370\012\036\133\102\034\213\126\057\125 \033\034\241\056\265\307\026\346\370\252\074\222\216\151\266\001 \301\265\206\235\211\017\013\070\224\124\350\352\334\236\075\045 \274\123\046\355\325\253\071\252\305\100\114\124\253\262\264\331 \331\370\327\162\333\034\274\155\275\145\137\357\210\065\052\146 \057\356\366\263\145\360\063\215\174\230\101\151\106\017\103\034 \151\372\233\265\320\141\152\315\312\113\331\114\220\106\253\025 \131\241\107\124\051\056\203\050\137\034\302\242\253\162\027\000 \006\216\105\354\213\342\063\075\177\332\031\104\344\142\162\303 \337\042\306\362\126\324\335\137\225\162\355\155\137\367\110\003 \133\375\305\052\240\366\163\043\204\020\033\001\347\002\003\001 \000\001\243\102\060\100\060\016\006\003\125\035\017\001\001\377 \004\004\003\002\001\006\060\017\006\003\125\035\023\001\001\377 \004\005\060\003\001\001\377\060\035\006\003\125\035\016\004\026 \004\024\343\161\340\236\330\247\102\331\333\161\221\153\224\223 \353\303\243\321\024\243\060\015\006\011\052\206\110\206\367\015 \001\001\013\005\000\003\202\002\001\000\107\372\335\012\260\021 \221\070\255\115\135\367\345\016\227\124\031\202\110\207\124\214 \252\144\231\330\132\376\210\001\305\130\245\231\261\043\124\043

\267\152\035\040\127\345\001\142\101\027\323\011\333\165\313\156 \124\220\165\376\032\237\201\012\302\335\327\367\011\320\133\162 \025\344\036\011\152\075\063\363\041\232\346\025\176\255\121\325 \015\020\355\175\102\300\217\356\300\232\010\325\101\326\134\016 \041\151\156\200\141\016\025\300\270\317\305\111\022\122\314\276 \072\314\324\056\070\005\336\065\375\037\157\270\200\150\230\075 \115\240\312\100\145\322\163\174\365\213\331\012\225\077\330\077 \043\155\032\321\052\044\031\331\205\263\027\357\170\156\251\130 \321\043\323\307\023\355\162\045\177\135\261\163\160\320\177\006 \227\011\204\051\200\141\035\372\136\377\163\254\240\343\211\270 \034\161\025\306\336\061\177\022\334\341\155\233\257\347\350\237 \165\170\114\253\106\073\232\316\277\005\030\135\115\025\074\026 \232\031\120\004\232\262\232\157\145\213\122\137\074\130\004\050 \045\300\146\141\061\176\271\340\165\271\032\250\201\326\162\027 \263\305\003\061\065\021\170\170\242\340\351\060\214\177\200\337 \130\337\074\272\047\226\342\200\064\155\343\230\323\144\047\254 \110\176\050\167\134\306\045\141\045\370\205\014\145\372\304\062 \057\245\230\005\344\370\013\147\026\026\306\202\270\062\031\371 \371\271\171\334\037\315\353\257\253\016\335\033\333\105\344\172 \347\002\342\225\135\374\151\360\123\151\141\225\165\171\013\136 \125\346\070\034\224\251\131\063\236\310\161\164\171\177\121\211 \266\310\152\270\060\310\152\070\303\156\236\341\067\026\352\005 \142\114\133\022\107\355\247\264\263\130\126\307\111\363\177\022 \150\011\061\161\360\155\370\116\107\373\326\205\356\305\130\100 \031\244\035\247\371\113\103\067\334\150\132\117\317\353\302\144 \164\336\264\025\331\364\124\124\032\057\034\327\227\161\124\220 \216\331\040\235\123\053\177\253\217\342\352\060\274\120\067\357 \361\107\265\175\174\054\004\354\150\235\264\111\104\020\364\162 \113\034\144\347\374\346\153\220\335\151\175\151\375\000\126\245 \267\254\266\255\267\312\076\001\357\234 END CKA\_NSS\_MOZILLA\_CA\_POLICY

CK\_BBOOL CK\_TRUE

CKA\_NSS\_SERVER\_DISTRUST\_AFTER CK\_BBOOL CK\_FALSE CKA\_NSS\_EMAIL\_DISTRUST\_AFTER CK\_BBOOL CK\_FALSE

# Trust for "IdenTrust Public Sector Root CA 1"

# Issuer: CN=IdenTrust Public Sector Root CA 1,O=IdenTrust,C=US

# Serial Number:0a:01:42:80:00:00:01:45:23:cf:46:7c:00:00:00:02

# Subject: CN=IdenTrust Public Sector Root CA 1,O=IdenTrust,C=US

# Not Valid Before: Thu Jan 16 17:53:32 2014

# Not Valid After : Mon Jan 16 17:53:32 2034

# Fingerprint (SHA-256):

30:D0:89:5A:9A:44:8A:26:20:91:63:55:22:D1:F5:20:10:B5:86:7A:CA:E1:2C:78:EF:95:8F:D4:F4:38:9F:2F

# Fingerprint (SHA1): BA:29:41:60:77:98:3F:F4:F3:EF:F2:31:05:3B:2E:EA:6D:4D:45:FD

CKA\_CLASS CK\_OBJECT\_CLASS CKO\_NSS\_TRUST

CKA\_TOKEN CK\_BBOOL CK\_TRUE

CKA\_PRIVATE CK\_BBOOL CK\_FALSE

CKA\_MODIFIABLE CK\_BBOOL CK\_FALSE CKA\_LABEL UTF8 "IdenTrust Public Sector Root CA 1" CKA\_CERT\_SHA1\_HASH MULTILINE\_OCTAL \272\051\101\140\167\230\077\364\363\357\362\061\005\073\056\352 \155\115\105\375 END CKA CERT MD5 HASH MULTILINE\_OCTAL \067\006\245\260\374\211\235\272\364\153\214\032\144\315\325\272 END CKA\_ISSUER MULTILINE\_OCTAL \060\115\061\013\060\011\006\003\125\004\006\023\002\125\123\061 \022\060\020\006\003\125\004\012\023\011\111\144\145\156\124\162 \165\163\164\061\052\060\050\006\003\125\004\003\023\041\111\144 \145\156\124\162\165\163\164\040\120\165\142\154\151\143\040\123 \145\143\164\157\162\040\122\157\157\164\040\103\101\040\061 END CKA\_SERIAL\_NUMBER MULTILINE\_OCTAL \002\020\012\001\102\200\000\000\001\105\043\317\106\174\000\000 \000\002 END CKA\_TRUST\_SERVER\_AUTH CK\_TRUST CKT\_NSS\_TRUSTED\_DELEGATOR CKA\_TRUST\_EMAIL\_PROTECTION CK\_TRUST CKT\_NSS\_TRUSTED\_DELEGATOR CKA\_TRUST\_CODE\_SIGNING CK\_TRUST CKT\_NSS\_MUST\_VERIFY\_TRUST CKA\_TRUST\_STEP\_UP\_APPROVED CK\_BBOOL CK\_FALSE # # Certificate "Entrust Root Certification Authority - G2" #

# Issuer: CN=Entrust Root Certification Authority

 - G2,OU="(c) 2009 Entrust, Inc. - for authorized use only",OU=See www.entrust.net/legal-terms,O="Entrust, Inc.",C=US

# Serial Number: 1246989352 (0x4a538c28)

# Subject: CN=Entrust Root Certification Authority - G2,OU="(c) 2009 Entrust, Inc. - for authorized use

only",OU=See www.entrust.net/legal-terms,O="Entrust, Inc.",C=US

# Not Valid Before: Tue Jul 07 17:25:54 2009

# Not Valid After : Sat Dec 07 17:55:54 2030

# Fingerprint (SHA-256):

43:DF:57:74:B0:3E:7F:EF:5F:E4:0D:93:1A:7B:ED:F1:BB:2E:6B:42:73:8C:4E:6D:38:41:10:3D:3A:A7:F3:39

# Fingerprint (SHA1): 8C:F4:27:FD:79:0C:3A:D1:66:06:8D:E8:1E:57:EF:BB:93:22:72:D4

CKA\_CLASS CK\_OBJECT\_CLASS CKO\_CERTIFICATE

CKA\_TOKEN CK\_BBOOL CK\_TRUE

CKA\_PRIVATE CK\_BBOOL CK\_FALSE

CKA\_MODIFIABLE CK\_BBOOL CK\_FALSE

CKA\_LABEL UTF8 "Entrust Root Certification Authority - G2"

CKA\_CERTIFICATE\_TYPE CK\_CERTIFICATE\_TYPE CKC\_X\_509

CKA\_SUBJECT MULTILINE\_OCTAL

\060\201\276\061\013\060\011\006\003\125\004\006\023\002\125\123

CKA\_VALUE MULTILINE\_OCTAL \060\202\004\076\060\202\003\046\240\003\002\001\002\002\004\112 \123\214\050\060\015\006\011\052\206\110\206\367\015\001\001\013 \005\000\060\201\276\061\013\060\011\006\003\125\004\006\023\002 \125\123\061\026\060\024\006\003\125\004\012\023\015\105\156\164 \162\165\163\164\054\040\111\156\143\056\061\050\060\046\006\003 \125\004\013\023\037\123\145\145\040\167\167\167\056\145\156\164 \162\165\163\164\056\156\145\164\057\154\145\147\141\154\055\164 \145\162\155\163\061\071\060\067\006\003\125\004\013\023\060\050 \143\051\040\062\060\060\071\040\105\156\164\162\165\163\164\054 \040\111\156\143\056\040\055\040\146\157\162\040\141\165\164\150 \157\162\151\172\145\144\040\165\163\145\040\157\156\154\171\061 \062\060\060\006\003\125\004\003\023\051\105\156\164\162\165\163 \164\040\122\157\157\164\040\103\145\162\164\151\146\151\143\141

END

\002\004\112\123\214\050

MULTILINE\_OCTAL

CKA\_SERIAL\_NUMBER

 $\setminus 062$ END

CKA\_ISSUER MULTILINE\_OCTAL \060\201\276\061\013\060\011\006\003\125\004\006\023\002\125\123 \061\026\060\024\006\003\125\004\012\023\015\105\156\164\162\165 \163\164\054\040\111\156\143\056\061\050\060\046\006\003\125\004 \013\023\037\123\145\145\040\167\167\167\056\145\156\164\162\165 \163\164\056\156\145\164\057\154\145\147\141\154\055\164\145\162 \155\163\061\071\060\067\006\003\125\004\013\023\060\050\143\051 \040\062\060\060\071\040\105\156\164\162\165\163\164\054\040\111 \156\143\056\040\055\040\146\157\162\040\141\165\164\150\157\162 \151\172\145\144\040\165\163\145\040\157\156\154\171\061\062\060 \060\006\003\125\004\003\023\051\105\156\164\162\165\163\164\040 \122\157\157\164\040\103\145\162\164\151\146\151\143\141\164\151 \157\156\040\101\165\164\150\157\162\151\164\171\040\055\040\107

UTF8 "0"

CKA\_ID

\062 END

\061\026\060\024\006\003\125\004\012\023\015\105\156\164\162\165 \163\164\054\040\111\156\143\056\061\050\060\046\006\003\125\004 \013\023\037\123\145\145\040\167\167\167\056\145\156\164\162\165 \163\164\056\156\145\164\057\154\145\147\141\154\055\164\145\162 \155\163\061\071\060\067\006\003\125\004\013\023\060\050\143\051 \040\062\060\060\071\040\105\156\164\162\165\163\164\054\040\111 \156\143\056\040\055\040\146\157\162\040\141\165\164\150\157\162 \151\172\145\144\040\165\163\145\040\157\156\154\171\061\062\060 \060\006\003\125\004\003\023\051\105\156\164\162\165\163\164\040 \122\157\157\164\040\103\145\162\164\151\146\151\143\141\164\151 \157\156\040\101\165\164\150\157\162\151\164\171\040\055\040\107

\164\151\157\156\040\101\165\164\150\157\162\151\164\171\040\055 \040\107\062\060\036\027\015\060\071\060\067\060\067\061\067\062 \065\065\064\132\027\015\063\060\061\062\060\067\061\067\065\065 \065\064\132\060\201\276\061\013\060\011\006\003\125\004\006\023 \002\125\123\061\026\060\024\006\003\125\004\012\023\015\105\156 \164\162\165\163\164\054\040\111\156\143\056\061\050\060\046\006 \003\125\004\013\023\037\123\145\145\040\167\167\167\056\145\156 \164\162\165\163\164\056\156\145\164\057\154\145\147\141\154\055 \164\145\162\155\163\061\071\060\067\006\003\125\004\013\023\060 \050\143\051\040\062\060\060\071\040\105\156\164\162\165\163\164 \054\040\111\156\143\056\040\055\040\146\157\162\040\141\165\164 \150\157\162\151\172\145\144\040\165\163\145\040\157\156\154\171 \061\062\060\060\006\003\125\004\003\023\051\105\156\164\162\165 \163\164\040\122\157\157\164\040\103\145\162\164\151\146\151\143 \141\164\151\157\156\040\101\165\164\150\157\162\151\164\171\040 \055\040\107\062\060\202\001\042\060\015\006\011\052\206\110\206 \367\015\001\001\001\005\000\003\202\001\017\000\060\202\001\012 \002\202\001\001\000\272\204\266\162\333\236\014\153\342\231\351 \060\001\247\166\352\062\270\225\101\032\311\332\141\116\130\162 \317\376\366\202\171\277\163\141\006\012\245\047\330\263\137\323 \105\116\034\162\326\116\062\362\162\212\017\367\203\031\320\152 \200\200\000\105\036\260\307\347\232\277\022\127\047\034\243\150 \057\012\207\275\152\153\016\136\145\363\034\167\325\324\205\215 \160\041\264\263\062\347\213\242\325\206\071\002\261\270\322\107 \316\344\311\111\304\073\247\336\373\124\175\127\276\360\350\156 \302\171\262\072\013\125\342\120\230\026\062\023\134\057\170\126 \301\302\224\263\362\132\344\047\232\237\044\327\306\354\320\233 \045\202\343\314\302\304\105\305\214\227\172\006\153\052\021\237 \251\012\156\110\073\157\333\324\021\031\102\367\217\007\277\365 \123\137\234\076\364\027\054\346\151\254\116\062\114\142\167\352 \267\350\345\273\064\274\031\213\256\234\121\347\267\176\265\123 \261\063\042\345\155\317\160\074\032\372\342\233\147\266\203\364 \215\245\257\142\114\115\340\130\254\144\064\022\003\370\266\215 \224\143\044\244\161\002\003\001\000\001\243\102\060\100\060\016 \006\003\125\035\017\001\001\377\004\004\003\002\001\006\060\017 \006\003\125\035\023\001\001\377\004\005\060\003\001\001\377\060 \035\006\003\125\035\016\004\026\004\024\152\162\046\172\320\036 \357\175\347\073\151\121\324\154\215\237\220\022\146\253\060\015 \006\011\052\206\110\206\367\015\001\001\013\005\000\003\202\001 \001\000\171\237\035\226\306\266\171\077\042\215\207\323\207\003 \004\140\152\153\232\056\131\211\163\021\254\103\321\365\023\377 \215\071\053\300\362\275\117\160\214\251\057\352\027\304\013\124 \236\324\033\226\230\063\074\250\255\142\242\000\166\253\131\151 \156\006\035\176\304\271\104\215\230\257\022\324\141\333\012\031 \106\107\363\353\367\143\301\100\005\100\245\322\267\364\265\232 \066\277\251\210\166\210\004\125\004\053\234\207\177\032\067\074 \176\055\245\032\330\324\211\136\312\275\254\075\154\330\155\257 \325\363\166\017\315\073\210\070\042\235\154\223\232\304\075\277

\202\033\145\077\246\017\135\252\374\345\262\025\312\265\255\306 \274\075\320\204\350\352\006\162\260\115\071\062\170\277\076\021 \234\013\244\235\232\041\363\360\233\013\060\170\333\301\334\207 \103\376\274\143\232\312\305\302\034\311\307\215\377\073\022\130 \010\346\266\075\354\172\054\116\373\203\226\316\014\074\151\207 \124\163\244\163\302\223\377\121\020\254\025\124\001\330\374\005 \261\211\241\177\164\203\232\111\327\334\116\173\212\110\157\213 \105\366 END CKA\_NSS\_MOZILLA\_CA\_POLICY CK\_BBOOL CK\_TRUE CKA\_NSS\_SERVER\_DISTRUST\_AFTER CK\_BBOOL CK\_FALSE

CKA\_NSS\_EMAIL\_DISTRUST\_AFTER CK\_BBOOL CK\_FALSE

# Trust for "Entrust Root Certification Authority - G2"

# Issuer: CN=Entrust Root Certification Authority - G2,OU="(c) 2009 Entrust, Inc. - for authorized use

only",OU=See www.entrust.net/legal-terms,O="Entrust, Inc.",C=US

# Serial Number: 1246989352 (0x4a538c28)

# Subject: CN=Entrust Root Certification Authority - G2,OU="(c) 2009 Entrust, Inc. - for authorized use

only",OU=See www.entrust.net/legal-terms,O="Entrust, Inc.",C=US

# Not Valid Before: Tue Jul 07 17:25:54 2009

# Not Valid After : Sat Dec 07 17:55:54 2030

# Fingerprint (SHA-256):

43:DF:57:74:B0:3E:7F:EF:5F:E4:0D:93:1A:7B:ED:F1:BB:2E:6B:42:73:8C:4E:6D:38:41:10:3D:3A:A7:F3:39

# Fingerprint (SHA1): 8C:F4:27:FD:79:0C:3A:D1:66:06:8D:E8:1E:57:EF:BB:93:22:72:D4

CKA\_CLASS CK\_OBJECT\_CLASS CKO\_NSS\_TRUST

CKA\_TOKEN CK\_BBOOL CK\_TRUE

CKA\_PRIVATE CK\_BBOOL CK\_FALSE

CKA\_MODIFIABLE

CK\_BBOOL CK\_FALSE

CKA\_LABEL UTF8 "Entrust Root Certification Authority - G2"

CKA\_CERT\_SHA1\_HASH MULTILINE\_OCTAL

\214\364\047\375\171\014\072\321\146\006\215\350\036\127\357\273

\223\042\162\324

END

CKA\_CERT\_MD5\_HASH MULTILINE\_OCTAL

\113\342\311\221\226\145\014\364\016\132\223\222\240\012\376\262 END

CKA\_ISSUER MULTILINE\_OCTAL

```
\060\201\276\061\013\060\011\006\003\125\004\006\023\002\125\123
\061\026\060\024\006\003\125\004\012\023\015\105\156\164\162\165
\163\164\054\040\111\156\143\056\061\050\060\046\006\003\125\004
\013\023\037\123\145\145\040\167\167\167\056\145\156\164\162\165
\163\164\056\156\145\164\057\154\145\147\141\154\055\164\145\162
\155\163\061\071\060\067\006\003\125\004\013\023\060\050\143\051
\040\062\060\060\071\040\105\156\164\162\165\163\164\054\040\111
\156\143\056\040\055\040\146\157\162\040\141\165\164\150\157\162
\151\172\145\144\040\165\163\145\040\157\156\154\171\061\062\060
```
\060\006\003\125\004\003\023\051\105\156\164\162\165\163\164\040 \122\157\157\164\040\103\145\162\164\151\146\151\143\141\164\151 \157\156\040\101\165\164\150\157\162\151\164\171\040\055\040\107  $\setminus 062$ END CKA\_SERIAL\_NUMBER MULTILINE\_OCTAL \002\004\112\123\214\050 END CKA TRUST\_SERVER\_AUTH CK\_TRUST CKT\_NSS\_TRUSTED\_DELEGATOR CKA\_TRUST\_EMAIL\_PROTECTION CK\_TRUST CKT\_NSS\_TRUSTED\_DELEGATOR CKA\_TRUST\_CODE\_SIGNING CK\_TRUST CKT\_NSS\_MUST\_VERIFY\_TRUST CKA\_TRUST\_STEP\_UP\_APPROVED CK\_BBOOL CK\_FALSE # # Certificate "Entrust Root Certification Authority - EC1" # # Issuer: CN=Entrust Root Certification Authority - EC1,OU="(c) 2012 Entrust, Inc. - for authorized use only",OU=See www.entrust.net/legal-terms,O="Entrust, Inc.",C=US # Serial Number:00:a6:8b:79:29:00:00:00:00:50:d0:91:f9 # Subject: CN=Entrust Root Certification Authority - EC1,OU="(c) 2012 Entrust, Inc. - for authorized use only",OU=See www.entrust.net/legal-terms,O="Entrust, Inc.",C=US # Not Valid Before: Tue Dec 18 15:25:36 2012 # Not Valid After : Fri Dec 18 15:55:36 2037 # Fingerprint (SHA-256): 02:ED:0E:B2:8C:14:DA:45:16:5C:56:67:91:70:0D:64:51:D7:FB:56:F0:B2:AB:1D:3B:8E:B0:70:E5:6E:DF:F5 # Fingerprint (SHA1): 20:D8:06:40:DF:9B:25:F5:12:25:3A:11:EA:F7:59:8A:EB:14:B5:47 CKA\_CLASS CK\_OBJECT\_CLASS CKO\_CERTIFICATE CKA\_TOKEN CK\_BBOOL CK\_TRUE CKA\_PRIVATE CK\_BBOOL CK\_FALSE CKA\_MODIFIABLE CK\_BBOOL CK\_FALSE CKA\_LABEL UTF8 "Entrust Root Certification Authority - EC1" CKA\_CERTIFICATE\_TYPE CK\_CERTIFICATE\_TYPE CKC\_X\_509 CKA\_SUBJECT MULTILINE\_OCTAL \060\201\277\061\013\060\011\006\003\125\004\006\023\002\125\123 \061\026\060\024\006\003\125\004\012\023\015\105\156\164\162\165 \163\164\054\040\111\156\143\056\061\050\060\046\006\003\125\004 \013\023\037\123\145\145\040\167\167\167\056\145\156\164\162\165 \163\164\056\156\145\164\057\154\145\147\141\154\055\164\145\162 \155\163\061\071\060\067\006\003\125\004\013\023\060\050\143\051 \040\062\060\061\062\040\105\156\164\162\165\163\164\054\040\111 \156\143\056\040\055\040\146\157\162\040\141\165\164\150\157\162 \151\172\145\144\040\165\163\145\040\157\156\154\171\061\063\060 \061\006\003\125\004\003\023\052\105\156\164\162\165\163\164\040 \122\157\157\164\040\103\145\162\164\151\146\151\143\141\164\151 \157\156\040\101\165\164\150\157\162\151\164\171\040\055\040\105

```
\103\061
```
CKA\_VALUE MULTILINE\_OCTAL \060\202\002\371\060\202\002\200\240\003\002\001\002\002\015\000 \246\213\171\051\000\000\000\000\120\320\221\371\060\012\006\010 \052\206\110\316\075\004\003\003\060\201\277\061\013\060\011\006 \003\125\004\006\023\002\125\123\061\026\060\024\006\003\125\004 \012\023\015\105\156\164\162\165\163\164\054\040\111\156\143\056 \061\050\060\046\006\003\125\004\013\023\037\123\145\145\040\167 \167\167\056\145\156\164\162\165\163\164\056\156\145\164\057\154 \145\147\141\154\055\164\145\162\155\163\061\071\060\067\006\003 \125\004\013\023\060\050\143\051\040\062\060\061\062\040\105\156 \164\162\165\163\164\054\040\111\156\143\056\040\055\040\146\157 \162\040\141\165\164\150\157\162\151\172\145\144\040\165\163\145 \040\157\156\154\171\061\063\060\061\006\003\125\004\003\023\052 \105\156\164\162\165\163\164\040\122\157\157\164\040\103\145\162 \164\151\146\151\143\141\164\151\157\156\040\101\165\164\150\157 \162\151\164\171\040\055\040\105\103\061\060\036\027\015\061\062 \061\062\061\070\061\065\062\065\063\066\132\027\015\063\067\061 \062\061\070\061\065\065\065\063\066\132\060\201\277\061\013\060 \011\006\003\125\004\006\023\002\125\123\061\026\060\024\006\003 \125\004\012\023\015\105\156\164\162\165\163\164\054\040\111\156 \143\056\061\050\060\046\006\003\125\004\013\023\037\123\145\145 \040\167\167\167\056\145\156\164\162\165\163\164\056\156\145\164 \057\154\145\147\141\154\055\164\145\162\155\163\061\071\060\067 \006\003\125\004\013\023\060\050\143\051\040\062\060\061\062\040 \105\156\164\162\165\163\164\054\040\111\156\143\056\040\055\040 \146\157\162\040\141\165\164\150\157\162\151\172\145\144\040\165

END

 MULTILINE\_OCTAL \002\015\000\246\213\171\051\000\000\000\000\120\320\221\371

CKA\_SERIAL\_NUMBER

END

\103\061

CKA\_ISSUER MULTILINE\_OCTAL \060\201\277\061\013\060\011\006\003\125\004\006\023\002\125\123 \061\026\060\024\006\003\125\004\012\023\015\105\156\164\162\165 \163\164\054\040\111\156\143\056\061\050\060\046\006\003\125\004 \013\023\037\123\145\145\040\167\167\167\056\145\156\164\162\165 \163\164\056\156\145\164\057\154\145\147\141\154\055\164\145\162 \155\163\061\071\060\067\006\003\125\004\013\023\060\050\143\051 \040\062\060\061\062\040\105\156\164\162\165\163\164\054\040\111 \156\143\056\040\055\040\146\157\162\040\141\165\164\150\157\162 \151\172\145\144\040\165\163\145\040\157\156\154\171\061\063\060 \061\006\003\125\004\003\023\052\105\156\164\162\165\163\164\040 \122\157\157\164\040\103\145\162\164\151\146\151\143\141\164\151 \157\156\040\101\165\164\150\157\162\151\164\171\040\055\040\105

CKA\_ID UTF8 "0"

END

\163\145\040\157\156\154\171\061\063\060\061\006\003\125\004\003 \023\052\105\156\164\162\165\163\164\040\122\157\157\164\040\103 \145\162\164\151\146\151\143\141\164\151\157\156\040\101\165\164 \150\157\162\151\164\171\040\055\040\105\103\061\060\166\060\020 \006\007\052\206\110\316\075\002\001\006\005\053\201\004\000\042 \003\142\000\004\204\023\311\320\272\155\101\173\342\154\320\353 \125\137\146\002\032\044\364\133\211\151\107\343\270\302\175\361 \362\002\305\237\240\366\133\325\213\006\031\206\117\123\020\155 \007\044\047\241\240\370\325\107\031\141\114\175\312\223\047\352 \164\014\357\157\226\011\376\143\354\160\135\066\255\147\167\256 \311\235\174\125\104\072\242\143\121\037\365\343\142\324\251\107 \007\076\314\040\243\102\060\100\060\016\006\003\125\035\017\001 \001\377\004\004\003\002\001\006\060\017\006\003\125\035\023\001 \001\377\004\005\060\003\001\001\377\060\035\006\003\125\035\016 \004\026\004\024\267\143\347\032\335\215\351\010\246\125\203\244 \340\152\120\101\145\021\102\111\060\012\006\010\052\206\110\316 \075\004\003\003\003\147\000\060\144\002\060\141\171\330\345\102 \107\337\034\256\123\231\027\266\157\034\175\341\277\021\224\321 \003\210\165\344\215\211\244\212\167\106\336\155\141\357\002\365 \373\265\337\314\376\116\377\376\251\346\247\002\060\133\231\327 \205\067\006\265\173\010\375\353\047\213\112\224\371\341\372\247 \216\046\010\350\174\222\150\155\163\330\157\046\254\041\002\270 \231\267\046\101\133\045\140\256\320\110\032\356\006 END

CKA\_NSS\_MOZILLA\_CA\_POLICY

CK\_BBOOL CK\_TRUE

CKA\_NSS\_SERVER\_DISTRUST\_AFTER CK\_BBOOL CK\_FALSE

CKA\_NSS\_EMAIL\_DISTRUST\_AFTER CK\_BBOOL CK\_FALSE

# Trust for "Entrust Root Certification Authority - EC1"

# Issuer: CN=Entrust Root Certification Authority - EC1,OU="(c) 2012 Entrust, Inc. - for authorized use

only",OU=See www.entrust.net/legal-terms,O="Entrust, Inc.",C=US

# Serial Number:00:a6:8b:79:29:00:00:00:00:50:d0:91:f9

# Subject: CN=Entrust Root Certification Authority - EC1,OU="(c) 2012 Entrust, Inc. - for authorized use

only",OU=See www.entrust.net/legal-terms,O="Entrust, Inc.",C=US

# Not Valid Before: Tue Dec 18 15:25:36 2012

# Not Valid After : Fri Dec 18 15:55:36 2037

# Fingerprint (SHA-256):

 02:ED:0E:B2:8C:14:DA:45:16:5C:56:67:91:70:0D:64:51:D7:FB:56:F0:B2:AB:1D:3B:8E:B0:70:E5:6E:DF:F5 # Fingerprint (SHA1): 20:D8:06:40:DF:9B:25:F5:12:25:3A:11:EA:F7:59:8A:EB:14:B5:47

CKA\_CLASS CK\_OBJECT\_CLASS CKO\_NSS\_TRUST

CKA\_TOKEN CK\_BBOOL CK\_TRUE

CKA\_PRIVATE CK\_BBOOL CK\_FALSE

CKA\_MODIFIABLE CK\_BBOOL CK\_FALSE

CKA\_LABEL UTF8 "Entrust Root Certification Authority - EC1"

CKA\_CERT\_SHA1\_HASH MULTILINE\_OCTAL

\040\330\006\100\337\233\045\365\022\045\072\021\352\367\131\212

\353\024\265\107

END

CKA\_CERT\_MD5\_HASH MULTILINE\_OCTAL

\266\176\035\360\130\305\111\154\044\073\075\355\230\030\355\274 END

CKA\_ISSUER MULTILINE\_OCTAL

\060\201\277\061\013\060\011\006\003\125\004\006\023\002\125\123 \061\026\060\024\006\003\125\004\012\023\015\105\156\164\162\165 \163\164\054\040\111\156\143\056\061\050\060\046\006\003\125\004 \013\023\037\123\145\145\040\167\167\167\056\145\156\164\162\165 \163\164\056\156\145\164\057\154\145\147\141\154\055\164\145\162 \155\163\061\071\060\067\006\003\125\004\013\023\060\050\143\051 \040\062\060\061\062\040\105\156\164\162\165\163\164\054\040\111 \156\143\056\040\055\040\146\157\162\040\141\165\164\150\157\162 \151\172\145\144\040\165\163\145\040\157\156\154\171\061\063\060 \061\006\003\125\004\003\023\052\105\156\164\162\165\163\164\040 \122\157\157\164\040\103\145\162\164\151\146\151\143\141\164\151 \157\156\040\101\165\164\150\157\162\151\164\171\040\055\040\105 \103\061

END

CKA\_SERIAL\_NUMBER

MULTILINE\_OCTAL

\002\015\000\246\213\171\051\000\000\000\000\120\320\221\371 END

CKA TRUST SERVER AUTH CK TRUST CKT\_NSS\_TRUSTED\_DELEGATOR CKA\_TRUST\_EMAIL\_PROTECTION CK\_TRUST CKT\_NSS\_TRUSTED\_DELEGATOR CKA\_TRUST\_CODE\_SIGNING CK\_TRUST CKT\_NSS\_MUST\_VERIFY\_TRUST CKA\_TRUST\_STEP\_UP\_APPROVED CK\_BBOOL CK\_FALSE

#

# Certificate "CFCA EV ROOT"

#

# Issuer: CN=CFCA EV ROOT,O=China Financial Certification Authority,C=CN

# Serial Number: 407555286 (0x184accd6)

# Subject: CN=CFCA EV ROOT,O=China Financial Certification Authority,C=CN

# Not Valid Before: Wed Aug 08 03:07:01 2012

#

Not Valid After : Mon Dec 31 03:07:01 2029

# Fingerprint (SHA-256):

5C:C3:D7:8E:4E:1D:5E:45:54:7A:04:E6:87:3E:64:F9:0C:F9:53:6D:1C:CC:2E:F8:00:F3:55:C4:C5:FD:70:FD

# Fingerprint (SHA1): E2:B8:29:4B:55:84:AB:6B:58:C2:90:46:6C:AC:3F:B8:39:8F:84:83

CKA\_CLASS CK\_OBJECT\_CLASS CKO\_CERTIFICATE

CKA\_TOKEN CK\_BBOOL CK\_TRUE

CKA\_PRIVATE CK\_BBOOL CK\_FALSE

CKA\_MODIFIABLE CK\_BBOOL CK\_FALSE

CKA\_LABEL UTF8 "CFCA EV ROOT"

CKA\_CERTIFICATE\_TYPE CK\_CERTIFICATE\_TYPE CKC\_X\_509

CKA\_SUBJECT MULTILINE\_OCTAL

\060\126\061\013\060\011\006\003\125\004\006\023\002\103\116\061

CKA\_VALUE MULTILINE\_OCTAL \060\202\005\215\060\202\003\165\240\003\002\001\002\002\004\030 \112\314\326\060\015\006\011\052\206\110\206\367\015\001\001\013 \005\000\060\126\061\013\060\011\006\003\125\004\006\023\002\103 \116\061\060\060\056\006\003\125\004\012\014\047\103\150\151\156 \141\040\106\151\156\141\156\143\151\141\154\040\103\145\162\164 \151\146\151\143\141\164\151\157\156\040\101\165\164\150\157\162 \151\164\171\061\025\060\023\006\003\125\004\003\014\014\103\106 \103\101\040\105\126\040\122\117\117\124\060\036\027\015\061\062 \060\070\060\070\060\063\060\067\060\061\132\027\015\062\071\061 \062\063\061\060\063\060\067\060\061\132\060\126\061\013\060\011 \006\003\125\004\006\023\002\103\116\061\060\060\056\006\003\125 \004\012\014\047\103\150\151\156\141\040\106\151\156\141\156\143 \151\141\154\040\103\145\162\164\151\146\151\143\141\164\151\157 \156\040\101\165\164\150\157\162\151\164\171\061\025\060\023\006 \003\125\004\003\014\014\103\106\103\101\040\105\126\040\122\117 \117\124\060\202\002\042\060\015\006\011\052\206\110\206\367\015 \001\001\001\005\000\003\202\002\017\000\060\202\002\012\002\202 \002\001\000\327\135\153\315\020\077\037\005\131\325\005\115\067 \261\016\354\230\053\216\025\035\372\223\113\027\202\041\161\020 \122\327\121\144\160\026\302\125\151\115\216\025\155\237\277\014 \033\302\340\243\147\326\014\254\317\042\256\257\167\124\052\113 \114\212\123\122\172\303\356\056\336\263\161\045\301\351\135\075 \356\241\057\243\367\052\074\311\043\035\152\253\035\241\247\361 \363\354\240\325\104\317\025\317\162\057\035\143\227\350\231\371 \375\223\244\124\200\114\122\324\122\253\056\111\337\220\315\270 \137\276\077\336\241\312\115\040\324\045\350\204\051\123\267\261 \210\037\377\372\332\220\237\012\251\055\101\077\261\361\030\051 \356\026\131\054\064\111\032\250\006\327\250\210\322\003\162\172

END

\002\004\030\112\314\326

MULTILINE\_OCTAL

CKA\_SERIAL\_NUMBER

END

\040\105\126\040\122\117\117\124

CKA\_ISSUER MULTILINE\_OCTAL \060\126\061\013\060\011\006\003\125\004\006\023\002\103\116\061 \060\060\056\006\003\125\004\012\014\047\103\150\151\156\141\040 \106\151\156\141\156\143\151\141\154\040\103\145\162\164\151\146 \151\143\141\164\151\157\156\040\101\165\164\150\157\162\151\164 \171\061\025\060\023\006\003\125\004\003\014\014\103\106\103\101

CKA\_ID UTF8 "0"

END

\040\105\126\040\122\117\117\124

\060\060\056\006\003\125\004\012\014\047\103\150\151\156\141\040 \106\151\156\141\156\143\151\141\154\040\103\145\162\164\151\146 \151\143\141\164\151\157\156\040\101\165\164\150\157\162\151\164 \171\061\025\060\023\006\003\125\004\003\014\014\103\106\103\101

\062\342\352\150\115\156\054\226\145\173\312\131\372\362\342\335 \356\060\054\373\314\106\254\304\143\353\157\177\066\053\064\163 \022\224\177\337\314\046\236\361\162\135\120\145\131\217\151\263 \207\136\062\157\303\030\212\265\225\217\260\172\067\336\132\105 \073\307\066\341\357\147\321\071\323\227\133\163\142\031\110\055 \207\034\006\373\164\230\040\111\163\360\005\322\033\261\240\243 \267\033\160\323\210\151\271\132\326\070\364\142\334\045\213\170 \277\370\350\176\270\134\311\225\117\137\247\055\271\040\153\317 \153\335\365\015\364\202\267\364\262\146\056\020\050\366\227\132 \173\226\026\217\001\031\055\154\156\177\071\130\006\144\203\001 \203\203\303\115\222\335\062\306\207\244\067\351\026\316\252\055 \150\257\012\201\145\072\160\301\233\255\115\155\124\312\052\055 \113\205\033\263\200\346\160\105\015\153\136\065\360\177\073\270 \234\344\004\160\211\022\045\223\332\012\231\042\140\152\143\140 \116\166\006\230\116\275\203\255\035\130\212\045\205\322\307\145 \036\055\216\306\337\266\306\341\177\212\004\041\025\051\164\360 \076\234\220\235\014\056\361\212\076\132\252\014\011\036\307\325 \074\243\355\227\303\036\064\372\070\371\010\016\343\300\135\053 \203\321\126\152\311\266\250\124\123\056\170\062\147\075\202\177 \164\320\373\341\266\005\140\271\160\333\216\013\371\023\130\157 \161\140\020\122\020\271\301\101\011\357\162\037\147\061\170\377 \226\005\215\002\003\001\000\001\243\143\060\141\060\037\006\003 \125\035\043\004\030\060\026\200\024\343\376\055\375\050\320\013 \265\272\266\242\304\277\006\252\005\214\223\373\057\060\017\006 \003\125\035\023\001\001\377\004\005\060\003\001\001\377\060\016 \006\003\125\035\017\001\001\377\004\004\003\002\001\006\060\035 \006\003\125\035\016\004\026\004\024\343\376\055\375\050\320\013 \265\272\266\242\304\277\006\252\005\214\223\373\057\060\015\006 \011\052\206\110\206\367\015\001\001\013\005\000\003\202\002\001 \000\045\306\272\153\353\207\313\336\202\071\226\075\360\104\247 \153\204\163\003\336\235\053\117\272\040\177\274\170\262\317\227 \260\033\234\363\327\171\056\365\110\266\322\373\027\210\346\323 \172\077\355\123\023\320\342\057\152\171\313\000\043\050\346\036 \067\127\065\211\204\302\166\117\064\066\255\147\303\316\101\006 \210\305\367\356\330\032\270\326\013\177\120\377\223\252\027\113 \214\354\355\122\140\262\244\006\352\116\353\364\153\031\375\353 \365\032\340\045\052\232\334\307\101\066\367\310\164\005\204\071 \225\071\326\013\073\244\047\372\010\330\134\036\370\004\140\122 \021\050\050\003\377\357\123\146\000\245\112\064\026\146\174\375 \011\244\256\236\147\032\157\101\013\153\006\023\233\217\206\161 \005\264\057\215\211\146\063\051\166\124\232\021\370\047\372\262 \077\221\340\316\015\033\363\060\032\255\277\042\135\033\323\277 \045\005\115\341\222\032\177\231\237\074\104\223\312\324\100\111 \154\200\207\327\004\072\303\062\122\065\016\126\370\245\335\175 \304\213\015\021\037\123\313\036\262\027\266\150\167\132\340\324 \313\310\007\256\365\072\056\216\067\267\320\001\113\103\051\167 \214\071\227\217\202\132\370\121\345\211\240\030\347\150\177\135 \012\056\373\243\107\016\075\246\043\172\306\001\307\217\310\136

\277\155\200\126\276\212\044\272\063\352\237\341\062\021\236\361 \322\117\200\366\033\100\257\070\236\021\120\171\163\022\022\315 \346\154\235\054\210\162\074\060\201\006\221\042\352\131\255\332 \031\056\042\302\215\271\214\207\340\146\274\163\043\137\041\144 \143\200\110\365\240\074\030\075\224\310\110\101\035\100\272\136 \376\376\126\071\241\310\317\136\236\031\144\106\020\332\027\221 \267\005\200\254\213\231\222\175\347\242\330\007\013\066\047\347 \110\171\140\212\303\327\023\134\370\162\100\337\112\313\317\231 \000\012\000\013\021\225\332\126\105\003\210\012\237\147\320\325 \171\261\250\215\100\155\015\302\172\100\372\363\137\144\107\222 \313\123\271\273\131\316\117\375\320\025\123\001\330\337\353\331 \346\166\357\320\043\273\073\251\171\263\325\002\051\315\211\243 \226\017\112\065\347\116\102\300\165\315\007\317\346\054\353\173  $\setminus 056$ END

CKA\_NSS\_MOZILLA\_CA\_POLICY

CK\_BBOOL CK\_TRUE

CKA\_NSS\_SERVER\_DISTRUST\_AFTER CK\_BBOOL CK\_FALSE

CKA\_NSS\_EMAIL\_DISTRUST\_AFTER CK\_BBOOL CK\_FALSE

# Trust for "CFCA EV ROOT"

# Issuer: CN=CFCA EV ROOT,O=China Financial Certification Authority,C=CN

# Serial Number: 407555286 (0x184accd6)

# Subject: CN=CFCA EV ROOT,O=China Financial Certification Authority,C=CN

# Not Valid Before: Wed Aug 08 03:07:01 2012

# Not Valid After : Mon Dec 31 03:07:01 2029

# Fingerprint (SHA-256):

5C:C3:D7:8E:4E:1D:5E:45:54:7A:04:E6:87:3E:64:F9:0C:F9:53:6D:1C:CC:2E:F8:00:F3:55:C4:C5:FD:70:FD

# Fingerprint (SHA1): E2:B8:29:4B:55:84:AB:6B:58:C2:90:46:6C:AC:3F:B8:39:8F:84:83

CKA\_CLASS CK\_OBJECT\_CLASS CKO\_NSS\_TRUST

CKA\_TOKEN CK\_BBOOL CK\_TRUE

CKA\_PRIVATE CK\_BBOOL CK\_FALSE

CKA\_MODIFIABLE CK\_BBOOL CK\_FALSE

CKA\_LABEL UTF8 "CFCA EV ROOT"

CKA\_CERT\_SHA1\_HASH MULTILINE\_OCTAL

\342\270\051\113\125\204\253\153\130\302\220\106\154\254\077\270

\071\217\204\203

END

CKA\_CERT\_MD5\_HASH

MULTILINE\_OCTAL

\164\341\266\355\046\172\172\104\060\063\224\253\173\047\201\060 END

CKA\_ISSUER MULTILINE\_OCTAL

\060\126\061\013\060\011\006\003\125\004\006\023\002\103\116\061 \060\060\056\006\003\125\004\012\014\047\103\150\151\156\141\040 \106\151\156\141\156\143\151\141\154\040\103\145\162\164\151\146 \151\143\141\164\151\157\156\040\101\165\164\150\157\162\151\164 \171\061\025\060\023\006\003\125\004\003\014\014\103\106\103\101

\040\105\126\040\122\117\117\124 END CKA\_SERIAL\_NUMBER MULTILINE\_OCTAL \002\004\030\112\314\326 END CKA\_TRUST\_SERVER\_AUTH CK\_TRUST CKT\_NSS\_TRUSTED\_DELEGATOR CKA TRUST\_EMAIL\_PROTECTION CK\_TRUST CKT\_NSS\_MUST\_VERIFY\_TRUST CKA\_TRUST\_CODE\_SIGNING CK\_TRUST CKT\_NSS\_MUST\_VERIFY\_TRUST CKA\_TRUST\_STEP\_UP\_APPROVED CK\_BBOOL CK\_FALSE # # Certificate "OISTE WISeKey Global Root GB CA" # # Issuer: CN=OISTE WISeKey Global Root GB CA,OU=OISTE Foundation Endorsed,O=WISeKey,C=CH # Serial Number:76:b1:20:52:74:f0:85:87:46:b3:f8:23:1a:f6:c2:c0 # Subject: CN=OISTE WISeKey Global Root GB CA,OU=OISTE Foundation Endorsed,O=WISeKey,C=CH # Not Valid Before: Mon Dec 01 15:00:32 2014 # Not Valid After : Thu Dec 01 15:10:31 2039 # Fingerprint (SHA-256): 6B:9C:08:E8:6E:B0:F7:67:CF:AD:65:CD:98:B6:21:49:E5:49:4A:67:F5:84:5E:7B:D1:ED:01:9F:27:B8:6B:D6 # Fingerprint (SHA1): 0F:F9:40:76:18:D3:D7:6A:4B:98:F0:A8:35:9E:0C:FD:27:AC:CC:ED CKA\_CLASS CK\_OBJECT\_CLASS CKO\_CERTIFICATE CKA\_TOKEN CK\_BBOOL CK\_TRUE CKA\_PRIVATE CK\_BBOOL CK\_FALSE CKA\_MODIFIABLE CK\_BBOOL CK\_FALSE CKA\_LABEL UTF8 "OISTE WISeKey Global Root GB CA" CKA\_CERTIFICATE\_TYPE CK\_CERTIFICATE\_TYPE CKC\_X\_509 CKA\_SUBJECT MULTILINE\_OCTAL \060\155\061\013\060\011\006\003\125\004\006\023\002\103\110\061 \020\060\016\006\003\125\004\012\023\007\127\111\123\145\113\145 \171\061\042\060\040\006\003\125\004\013\023\031\117\111\123\124 \105\040\106\157\165\156\144\141\164\151\157\156\040\105\156\144 \157\162\163\145\144\061\050\060\046\006\003\125\004\003\023\037 \117\111\123\124\105\040\127\111\123\145\113\145\171\040\107\154 \157\142\141\154\040\122\157\157\164\040\107\102\040\103\101 END CKA\_ID UTF8 "0" CKA\_ISSUER MULTILINE\_OCTAL \060\155\061\013\060\011\006\003\125\004\006\023\002\103\110\061 \020\060\016\006\003\125\004\012\023\007\127\111\123\145\113\145 \171\061\042\060\040\006\003\125\004\013\023\031\117\111\123\124 \105\040\106\157\165\156\144\141\164\151\157\156\040\105\156\144 \157\162\163\145\144\061\050\060\046\006\003\125\004\003\023\037 \117\111\123\124\105\040\127\111\123\145\113\145\171\040\107\154 \157\142\141\154\040\122\157\157\164\040\107\102\040\103\101 END

#### CKA\_SERIAL\_NUMBER MULTILINE\_OCTAL

\002\020\166\261\040\122\164\360\205\207\106\263\370\043\032\366 \302\300

END

CKA\_VALUE MULTILINE\_OCTAL

\060\202\003\265\060\202\002\235\240\003\002\001\002\002\020\166 \261\040\122\164\360\205\207\106\263\370\043\032\366\302\300\060 \015\006\011\052\206\110\206\367\015\001\001\013\005\000\060\155 \061\013\060\011\006\003\125\004\006\023\002\103\110\061\020\060 \016\006\003\125\004\012\023\007\127\111\123\145\113\145\171\061 \042\060\040\006\003\125\004\013\023\031\117\111\123\124\105\040 \106\157\165\156\144\141\164\151\157\156\040\105\156\144\157\162 \163\145\144\061\050\060\046\006\003\125\004\003\023\037\117\111 \123\124\105\040\127\111\123\145\113\145\171\040\107\154\157\142 \141\154\040\122\157\157\164\040\107\102\040\103\101\060\036\027 \015\061\064\061\062\060\061\061\065\060\060\063\062\132\027\015 \063\071\061\062\060\061\061\065\061\060\063\061\132\060\155\061 \013\060\011\006\003\125\004\006\023\002\103\110\061\020\060\016 \006\003\125\004\012\023\007\127\111\123\145\113\145\171\061\042 \060\040\006\003\125\004\013\023\031\117\111\123\124\105\040\106 \157\165\156\144\141\164\151\157\156\040\105\156\144\157\162\163 \145\144\061\050\060\046\006\003\125\004\003\023\037\117\111\123 \124\105\040\127\111\123\145\113\145\171\040\107\154\157\142\141 \154\040\122\157\157\164\040\107\102\040\103\101\060\202\001\042 \060\015\006\011\052\206\110\206\367\015\001\001\001\005\000\003 \202\001\017\000\060\202\001\012\002\202\001\001\000\330\027\267 \034\112\044\052\326\227\261\312\342\036\373\175\070\357\230\365 \262\071\230\116\047\270\021\135\173\322\045\224\210\202\025\046 \152\033\061\273\250\133\041\041\053\330\017\116\237\132\361\261 \132\344\171\326\062\043\053\341\123\314\231\105\134\173\117\255 \274\277\207\112\013\113\227\132\250\366\110\354\175\173\015\315 \041\006\337\236\025\375\101\212\110\267\040\364\241\172\033\127 \324\135\120\377\272\147\330\043\231\037\310\077\343\336\377\157 \133\167\261\153\156\270\311\144\367\341\312\101\106\016\051\161 \320\271\043\374\311\201\137\116\367\157\337\277\204\255\163\144 \273\267\102\216\151\366\324\166\035\176\235\247\270\127\212\121 \147\162\327\324\250\270\225\124\100\163\003\366\352\364\353\376 \050\102\167\077\235\043\033\262\266\075\200\024\007\114\056\117 \367\325\012\026\015\275\146\103\067\176\043\103\171\303\100\206 \365\114\051\332\216\232\255\015\245\004\207\210\036\205\343\351 \123\325\233\310\213\003\143\170\353\340\031\112\156\273\057\153 \063\144\130\223\255\151\277\217\033\357\202\110\307\002\003\001 \000\001\243\121\060\117\060\013\006\003\125\035\017\004\004\003 \002\001\206\060\017\006\003\125\035\023\001\001\377\004\005\060 \003\001\001\377\060\035\006\003\125\035\016\004\026\004\024\065 \017\310\066\143\136\342\243\354\371\073\146\025\316\121\122\343 \221\232\075\060\020\006\011\053\006\001\004\001\202\067\025\001 \004\003\002\001\000\060\015\006\011\052\206\110\206\367\015\001

\001\013\005\000\003\202\001\001\000\100\114\373\207\262\231\201 \220\176\235\305\260\260\046\315\210\173\053\062\215\156\270\041 \161\130\227\175\256\067\024\257\076\347\367\232\342\175\366\161 \230\231\004\252\103\164\170\243\343\111\141\076\163\214\115\224 \340\371\161\304\266\026\016\123\170\037\326\242\207\057\002\071 \201\051\074\257\025\230\041\060\376\050\220\000\214\321\341\313 \372\136\310\375\370\020\106\073\242\170\102\221\027\164\125\012 \336\120\147\115\146\321\247\377\375\331\300\265\250\243\212\316 \146\365\017\103\315\247\053\127\173\143\106\152\252\056\122\330 \364\355\341\155\255\051\220\170\110\272\341\043\252\243\211\354 \265\253\226\300\264\113\242\035\227\236\172\362\156\100\161\337 \150\361\145\115\316\174\005\337\123\145\251\245\360\261\227\004 \160\025\106\003\230\324\322\277\124\264\240\130\175\122\157\332 \126\046\142\324\330\333\211\061\157\034\360\042\302\323\142\034 \065\315\114\151\025\124\032\220\230\336\353\036\137\312\167\307 \313\216\075\103\151\234\232\130\320\044\073\337\033\100\226\176 \065\255\201\307\116\161\272\210\023 END

CKA\_NSS\_MOZILLA\_CA\_POLICY

CK\_BBOOL CK\_TRUE

CKA\_NSS\_SERVER\_DISTRUST\_AFTER CK\_BBOOL CK\_FALSE CKA\_NSS\_EMAIL\_DISTRUST\_AFTER CK\_BBOOL CK\_FALSE

# Trust for "OISTE WISeKey Global Root GB CA"

# Issuer: CN=OISTE WISeKey Global Root GB CA,OU=OISTE Foundation Endorsed,O=WISeKey,C=CH

# Serial Number:76:b1:20:52:74:f0:85:87:46:b3:f8:23:1a:f6:c2:c0

# Subject:

CN=OISTE WISeKey Global Root GB CA,OU=OISTE Foundation Endorsed,O=WISeKey,C=CH

# Not Valid Before: Mon Dec 01 15:00:32 2014

# Not Valid After : Thu Dec 01 15:10:31 2039

# Fingerprint (SHA-256):

6B:9C:08:E8:6E:B0:F7:67:CF:AD:65:CD:98:B6:21:49:E5:49:4A:67:F5:84:5E:7B:D1:ED:01:9F:27:B8:6B:D6 # Fingerprint (SHA1): 0F:F9:40:76:18:D3:D7:6A:4B:98:F0:A8:35:9E:0C:FD:27:AC:CC:ED

CKA\_CLASS CK\_OBJECT\_CLASS CKO\_NSS\_TRUST

CKA\_TOKEN CK\_BBOOL CK\_TRUE

CKA\_PRIVATE CK\_BBOOL CK\_FALSE

CKA\_MODIFIABLE CK\_BBOOL CK\_FALSE

CKA\_LABEL UTF8 "OISTE WISeKey Global Root GB CA"

CKA\_CERT\_SHA1\_HASH MULTILINE\_OCTAL

\017\371\100\166\030\323\327\152\113\230\360\250\065\236\014\375

\047\254\314\355

END

CKA\_CERT\_MD5\_HASH MULTILINE\_OCTAL

\244\353\271\141\050\056\267\057\230\260\065\046\220\231\121\035 END

CKA\_ISSUER MULTILINE\_OCTAL

\060\155\061\013\060\011\006\003\125\004\006\023\002\103\110\061

\020\060\016\006\003\125\004\012\023\007\127\111\123\145\113\145

\171\061\042\060\040\006\003\125\004\013\023\031\117\111\123\124 \105\040\106\157\165\156\144\141\164\151\157\156\040\105\156\144 \157\162\163\145\144\061\050\060\046\006\003\125\004\003\023\037 \117\111\123\124\105\040\127\111\123\145\113\145\171\040\107\154 \157\142\141\154\040\122\157\157\164\040\107\102\040\103\101 END CKA\_SERIAL\_NUMBER MULTILINE\_OCTAL \002\020\166\261\040\122\164\360\205\207\106\263\370\043\032\366 \302\300 END CKA\_TRUST\_SERVER\_AUTH CK\_TRUST CKT\_NSS\_TRUSTED\_DELEGATOR CKA\_TRUST\_EMAIL\_PROTECTION CK\_TRUST CKT\_NSS\_TRUSTED\_DELEGATOR CKA\_TRUST\_CODE\_SIGNING CK\_TRUST CKT\_NSS\_MUST\_VERIFY\_TRUST CKA\_TRUST\_STEP\_UP\_APPROVED CK\_BBOOL CK\_FALSE # # Certificate "SZAFIR ROOT CA2" # # Issuer: CN=SZAFIR ROOT CA2,O=Krajowa Izba Rozliczeniowa S.A.,C=PL # Serial Number:3e:8a:5d:07:ec:55:d2:32:d5:b7:e3:b6:5f:01:eb:2d:dc:e4:d6:e4 # Subject: CN=SZAFIR ROOT CA2,O=Krajowa Izba Rozliczeniowa S.A.,C=PL # Not Valid Before: Mon Oct 19 07:43:30 2015 # Not Valid After : Fri Oct 19 07:43:30 2035 # Fingerprint (SHA-256): A1:33:9D:33:28:1A:0B:56:E5:57:D3:D3:2B:1C:E7:F9:36:7E:B0:94:BD:5F:A7:2A:7E:50:04:C8:DE:D7:CA:FE # Fingerprint (SHA1): E2:52:FA:95:3F:ED:DB:24:60:BD:6E:28:F3:9C:CC:CF:5E:B3:3F:DE CKA\_CLASS CK\_OBJECT\_CLASS CKO\_CERTIFICATE CKA\_TOKEN CK\_BBOOL CK\_TRUE CKA\_PRIVATE CK\_BBOOL CK\_FALSE CKA\_MODIFIABLE CK\_BBOOL CK\_FALSE CKA\_LABEL UTF8 "SZAFIR ROOT CA2" CKA\_CERTIFICATE\_TYPE CK\_CERTIFICATE\_TYPE CKC\_X\_509 CKA\_SUBJECT MULTILINE\_OCTAL \060\121\061\013\060\011\006\003\125\004\006\023\002\120\114\061 \050\060\046\006\003\125\004\012\014\037\113\162\141\152\157\167 \141\040\111\172\142\141\040\122\157\172\154\151\143\172\145\156 \151\157\167\141\040\123\056\101\056\061\030\060\026\006\003\125 \004\003\014\017\123\132\101\106\111\122\040\122\117\117\124\040 \103\101\062 END CKA\_ID UTF8 "0" CKA\_ISSUER MULTILINE\_OCTAL \060\121\061\013\060\011\006\003\125\004\006\023\002\120\114\061 \050\060\046\006\003\125\004\012\014\037\113\162\141\152\157\167 \141\040\111\172\142\141\040\122\157\172\154\151\143\172\145\156 \151\157\167\141\040\123\056\101\056\061\030\060\026\006\003\125

CKA\_VALUE MULTILINE\_OCTAL \060\202\003\162\060\202\002\132\240\003\002\001\002\002\024\076 \212\135\007\354\125\322\062\325\267\343\266\137\001\353\055\334 \344\326\344\060\015\006\011\052\206\110\206\367\015\001\001\013 \005\000\060\121\061\013\060\011\006\003\125\004\006\023\002\120 \114\061\050\060\046\006\003\125\004\012\014\037\113\162\141\152 \157\167\141\040\111\172\142\141\040\122\157\172\154\151\143\172 \145\156\151\157\167\141\040\123\056\101\056\061\030\060\026\006 \003\125\004\003\014\017\123\132\101\106\111\122\040\122\117\117 \124\040\103\101\062\060\036\027\015\061\065\061\060\061\071\060 \067\064\063\063\060\132\027\015\063\065\061\060\061\071\060\067 \064\063\063\060\132\060\121\061\013\060\011\006\003\125\004\006 \023\002\120\114\061\050\060\046\006\003\125\004\012\014\037\113 \162\141\152\157\167\141\040\111\172\142\141\040\122\157\172\154 \151\143\172\145\156\151\157\167\141\040\123\056\101\056\061\030 \060\026\006\003\125\004\003\014\017\123\132\101\106\111\122\040 \122\117\117\124\040\103\101\062\060\202\001\042\060\015\006\011 \052\206\110\206\367\015\001\001\001\005\000\003\202\001\017\000 \060\202\001\012\002\202\001\001\000\267\274\076\120\250\113\315 \100\265\316\141\347\226\312\264\241\332\014\042\260\372\265\173 \166\000\167\214\013\317\175\250\206\314\046\121\344\040\075\205 \014\326\130\343\347\364\052\030\235\332\321\256\046\356\353\123 \334\364\220\326\023\112\014\220\074\303\364\332\322\216\015\222 \072\334\261\261\377\070\336\303\272\055\137\200\271\002\275\112 \235\033\017\264\303\302\301\147\003\335\334\033\234\075\263\260 \336\000\036\250\064\107\273\232\353\376\013\024\275\066\204\332 \015\040\277\372\133\313\251\026\040\255\071\140\356\057\165\266 \347\227\234\371\076\375\176\115\157\115\057\357\210\015\152\372 \335\361\075\156\040\245\240\022\264\115\160\271\316\327\162\073 \211\223\247\200\204\034\047\111\162\111\265\377\073\225\236\301 \314\310\001\354\350\016\212\012\226\347\263\246\207\345\326\371 \005\053\015\227\100\160\074\272\254\165\132\234\325\115\235\002 \012\322\113\233\146\113\106\007\027\145\255\237\154\210\000\334 \042\211\340\341\144\324\147\274\061\171\141\074\273\312\101\315 \134\152\000\310\074\070\216\130\257\002\003\001\000\001\243\102 \060\100\060\017\006\003\125\035\023\001\001\377\004\005\060\003 \001\001\377\060\016\006\003\125\035\017\001\001\377\004\004\003 \002\001\006\060\035\006\003\125\035\016\004\026\004\024\056\026 \251\112\030\265\313\314\365\157\120\363\043\137\370\135\347\254 \360\310\060\015\006\011\052\206\110\206\367\015\001\001\013\005

END

\353\055\334\344\326\344

 MULTILINE\_OCTAL \002\024\076\212\135\007\354\125\322\062\325\267\343\266\137\001

CKA\_SERIAL\_NUMBER

END

\103\101\062

\004\003\014\017\123\132\101\106\111\122\040\122\117\117\124\040

\000\003\202\001\001\000\265\163\370\003\334\131\133\035\166\351 \243\052\173\220\050\262\115\300\063\117\252\232\261\324\270\344 \047\377\251\226\231\316\106\340\155\174\114\242\070\244\006\160 \360\364\101\021\354\077\107\215\077\162\207\371\073\375\244\157 \053\123\000\340\377\071\271\152\007\016\353\035\034\366\242\162 \220\313\202\075\021\202\213\322\273\237\052\257\041\346\143\206 \235\171\031\357\367\273\014\065\220\303\212\355\117\017\365\314 \022\331\244\076\273\240\374\040\225\137\117\046\057\021\043\203 \116\165\007\017\277\233\321\264\035\351\020\004\376\312\140\217 \242\114\270\255\317\341\220\017\315\256\012\307\135\173\267\120 \322\324\141\372\325\025\333\327\237\207\121\124\353\245\343\353 \311\205\240\045\040\067\373\216\316\014\064\204\341\074\201\262 \167\116\103\245\210\137\206\147\241\075\346\264\134\141\266\076 \333\376\267\050\305\242\007\256\265\312\312\215\052\022\357\227 \355\302\060\244\311\052\172\373\363\115\043\033\231\063\064\240 \056\365\251\013\077\324\135\341\317\204\237\342\031\302\137\212 \326\040\036\343\163\267 END

CKA\_NSS\_MOZILLA\_CA\_POLICY

CK\_BBOOL CK\_TRUE

CKA\_NSS\_SERVER\_DISTRUST\_AFTER CK\_BBOOL CK\_FALSE CKA\_NSS\_EMAIL\_DISTRUST\_AFTER CK\_BBOOL

CK\_FALSE

# Trust for "SZAFIR ROOT CA2"

# Issuer: CN=SZAFIR ROOT CA2,O=Krajowa Izba Rozliczeniowa S.A.,C=PL

# Serial Number:3e:8a:5d:07:ec:55:d2:32:d5:b7:e3:b6:5f:01:eb:2d:dc:e4:d6:e4

# Subject: CN=SZAFIR ROOT CA2,O=Krajowa Izba Rozliczeniowa S.A.,C=PL

# Not Valid Before: Mon Oct 19 07:43:30 2015

# Not Valid After : Fri Oct 19 07:43:30 2035

# Fingerprint (SHA-256):

A1:33:9D:33:28:1A:0B:56:E5:57:D3:D3:2B:1C:E7:F9:36:7E:B0:94:BD:5F:A7:2A:7E:50:04:C8:DE:D7:CA:FE # Fingerprint (SHA1): E2:52:FA:95:3F:ED:DB:24:60:BD:6E:28:F3:9C:CC:CF:5E:B3:3F:DE

CKA\_CLASS CK\_OBJECT\_CLASS CKO\_NSS\_TRUST

CKA\_TOKEN CK\_BBOOL CK\_TRUE

CKA\_PRIVATE CK\_BBOOL CK\_FALSE

CKA\_MODIFIABLE CK\_BBOOL CK\_FALSE

CKA\_LABEL UTF8 "SZAFIR ROOT CA2"

CKA\_CERT\_SHA1\_HASH MULTILINE\_OCTAL

\342\122\372\225\077\355\333\044\140\275\156\050\363\234\314\317

\136\263\077\336

END

CKA\_CERT\_MD5\_HASH MULTILINE\_OCTAL

\021\144\301\211\260\044\261\214\261\007\176\211\236\121\236\231

END

CKA\_ISSUER MULTILINE\_OCTAL

\060\121\061\013\060\011\006\003\125\004\006\023\002\120\114\061

\050\060\046\006\003\125\004\012\014\037\113\162\141\152\157\167

```
\141\040\111\172\142\141\040\122\157\172\154\151\143\172\145\156
\151\157\167\141\040\123\056\101\056\061\030\060\026\006\003\125
\004\003\014\017\123\132\101\106\111\122\040\122\117\117\124\040
\103\101\062
END
CKA_SERIAL_NUMBER
 MULTILINE_OCTAL
\002\024\076\212\135\007\354\125\322\062\325\267\343\266\137\001
\353\055\334\344\326\344
END
CKA_TRUST_SERVER_AUTH CK_TRUST CKT_NSS_TRUSTED_DELEGATOR
CKA_TRUST_EMAIL_PROTECTION CK_TRUST CKT_NSS_TRUSTED_DELEGATOR
CKA_TRUST_CODE_SIGNING CK_TRUST CKT_NSS_MUST_VERIFY_TRUST
CKA_TRUST_STEP_UP_APPROVED CK_BBOOL CK_FALSE
#
# Certificate "Certum Trusted Network CA 2"
#
# Issuer: CN=Certum Trusted Network CA 2,OU=Certum Certification Authority,O=Unizeto Technologies
S.A.,C=PL
# Serial Number:21:d6:d0:4a:4f:25:0f:c9:32:37:fc:aa:5e:12:8d:e9
# Subject: CN=Certum Trusted Network CA 2,OU=Certum Certification Authority,O=Unizeto Technologies
S.A.,C=PL
# Not Valid Before:
 Thu Oct 06 08:39:56 2011
# Not Valid After : Sat Oct 06 08:39:56 2046
# Fingerprint (SHA-256):
B6:76:F2:ED:DA:E8:77:5C:D3:6C:B0:F6:3C:D1:D4:60:39:61:F4:9E:62:65:BA:01:3A:2F:03:07:B6:D0:B8:04
# Fingerprint (SHA1): D3:DD:48:3E:2B:BF:4C:05:E8:AF:10:F5:FA:76:26:CF:D3:DC:30:92
CKA_CLASS CK_OBJECT_CLASS CKO_CERTIFICATE
CKA_TOKEN CK_BBOOL CK_TRUE
CKA_PRIVATE CK_BBOOL CK_FALSE
CKA_MODIFIABLE CK_BBOOL CK_FALSE
CKA_LABEL UTF8 "Certum Trusted Network CA 2"
CKA_CERTIFICATE_TYPE CK_CERTIFICATE_TYPE CKC_X_509
CKA_SUBJECT MULTILINE_OCTAL
\060\201\200\061\013\060\011\006\003\125\004\006\023\002\120\114
\061\042\060\040\006\003\125\004\012\023\031\125\156\151\172\145
\164\157\040\124\145\143\150\156\157\154\157\147\151\145\163\040
\123\056\101\056\061\047\060\045\006\003\125\004\013\023\036\103
\145\162\164\165\155\040\103\145\162\164\151\146\151\143\141\164
\151\157\156\040\101\165\164\150\157\162\151\164\171\061\044\060
\042\006\003\125\004\003\023\033\103\145\162\164\165\155\040\124
\162\165\163\164\145\144\040\116\145\164\167\157\162\153\040\103
\101\040\062
END
CKA_ID
```
\060\202\005\322\060\202\003\272\240\003\002\001\002\002\020\041 \326\320\112\117\045\017\311\062\067\374\252\136\022\215\351\060 \015\006\011\052\206\110\206\367\015\001\001\015\005\000\060\201 \200\061\013\060\011\006\003\125\004\006\023\002\120\114\061\042 \060\040\006\003\125\004\012\023\031\125\156\151\172\145\164\157 \040\124\145\143\150\156\157\154\157\147\151\145\163\040\123\056 \101\056\061\047\060\045\006\003\125\004\013\023\036\103\145\162 \164\165\155\040\103\145\162\164\151\146\151\143\141\164\151\157 \156\040\101\165\164\150\157\162\151\164\171\061\044\060\042\006 \003\125\004\003\023\033\103\145\162\164\165\155\040\124\162\165 \163\164\145\144\040\116\145\164\167\157\162\153\040\103\101\040 \062\060\042\030\017\062\060\061\061\061\060\060\066\060\060\070\063 \071\065\066\132\030\017\062\060\064\066\061\060\060\066\060\070 \063\071\065\066\132\060\201\200\061\013\060\011\006\003\125\004 \006\023\002\120\114\061\042\060\040\006\003\125\004\012\023\031 \125\156\151\172\145\164\157\040\124\145\143\150\156\157\154\157 \147\151\145\163\040\123\056\101\056\061\047\060\045\006\003\125 \004\013\023\036\103\145\162\164\165\155\040\103\145\162\164\151 \146\151\143\141\164\151\157\156\040\101\165\164\150\157\162\151 \164\171\061\044\060\042\006\003\125\004\003\023\033\103\145\162 \164\165\155\040\124\162\165\163\164\145\144\040\116\145\164\167 \157\162\153\040\103\101\040\062\060\202\002\042\060\015\006\011 \052\206\110\206\367\015\001\001\001\005\000\003\202\002\017\000 \060\202\002\012\002\202\002\001\000\275\371\170\370\346\325\200 \014\144\235\206\033\226\144\147\077\042\072\036\165\001\175\357 \373\134\147\214\311\314\134\153\251\221\346\271\102\345\040\113 \233\332\233\173\271\231\135\331\233\200\113\327\204\100\053\047 \323\350\272\060\273\076\011\032\247\111\225\357\053\100\044\302 \227\307\247\356\233\045\357\250\012\000\227\205\132\252\235\334 \051\311\342\065\007\353\160\115\112\326\301\263\126\270\241\101 \070\233\321\373\061\177\217\340\137\341\261\077\017\216\026\111

END

CKA\_VALUE MULTILINE\_OCTAL

\215\351

CKA\_SERIAL\_NUMBER MULTILINE\_OCTAL \002\020\041\326\320\112\117\045\017\311\062\067\374\252\136\022

END

\101\040\062

CKA\_ISSUER MULTILINE\_OCTAL \060\201\200\061\013\060\011\006\003\125\004\006\023\002\120\114 \061\042\060\040\006\003\125\004\012\023\031\125\156\151\172\145 \164\157\040\124\145\143\150\156\157\154\157\147\151\145\163\040 \123\056\101\056\061\047\060\045\006\003\125\004\013\023\036\103 \145\162\164\165\155\040\103\145\162\164\151\146\151\143\141\164 \151\157\156\040\101\165\164\150\157\162\151\164\171\061\044\060 \042\006\003\125\004\003\023\033\103\145\162\164\165\155\040\124 \162\165\163\164\145\144\040\116\145\164\167\157\162\153\040\103

UTF8 "0"

\140\327\006\215\030\371\252\046\020\253\052\323\320\321\147\215 \033\106\276\107\060\325\056\162\321\305\143\332\347\143\171\104 \176\113\143\044\211\206\056\064\077\051\114\122\213\052\247\300 \342\221\050\211\271\300\133\371\035\331\347\047\255\377\232\002 \227\301\306\120\222\233\002\054\275\251\271\064\131\012\277\204 \112\377\337\376\263\237\353\331\236\340\230\043\354\246\153\167 \026\052\333\314\255\073\034\244\207\334\106\163\136\031\142\150 \105\127\344\220\202\102\273\102\326\360\141\340\301\243\075\146 \243\135\364\030\356\210\311\215\027\105\051\231\062\165\002\061 \356\051\046\310\153\002\346\265\142\105\177\067\025\132\043\150 \211\324\076\336\116\047\260\360\100\014\274\115\027\313\115\242 \263\036\320\006\132\335\366\223\317\127\165\231\365\372\206\032 \147\170\263\277\226\376\064\334\275\347\122\126\345\263\345\165 \173\327\101\221\005\334\135\151\343\225\015\103\271\374\203\226 \071\225\173\154\200\132\117\023\162\306\327\175\051\172\104\272 \122\244\052\325\101\106\011\040\376\042\240\266\133\060\215\274 \211\014\325\327\160\370\207\122\375\332\357\254\121\056\007\263 \116\376\320\011\332\160\357\230\372\126\346\155\333\265\127\113 \334\345\054\045\025\310\236\056\170\116\370\332\234\236\206\054 \312\127\363\032\345\310\222\213\032\202\226\172\303\274\120\022 \151\330\016\132\106\213\072\353\046\372\043\311\266\260\201\276 \102\000\244\370\326\376\060\056\307\322\106\366\345\216\165\375 \362\314\271\320\207\133\314\006\020\140\273\203\065\267\136\147 \336\107\354\231\110\361\244\241\025\376\255\214\142\216\071\125 \117\071\026\271\261\143\235\377\267\002\003\001\000\001\243\102 \060\100\060\017\006\003\125\035\023\001\001\377\004\005\060\003 \001\001\377\060\035\006\003\125\035\016\004\026\004\024\266\241 \124\071\002\303\240\077\216\212\274\372\324\370\034\246\321\072 \016\375\060\016\006\003\125\035\017\001\001\377\004\004\003\002 \001\006\060\015\006\011\052\206\110\206\367\015\001\001\015\005 \000\003\202\002\001\000\161\245\016\316\344\351\277\077\070\325 \211\132\304\002\141\373\114\305\024\027\055\213\117\123\153\020 \027\374\145\204\307\020\111\220\336\333\307\046\223\210\046\157 \160\326\002\136\071\240\367\217\253\226\265\245\023\134\201\024 \155\016\201\202\021\033\212\116\306\117\245\335\142\036\104\337 \011\131\364\133\167\013\067\351\213\040\306\370\012\116\056\130 \034\353\063\320\317\206\140\311\332\373\200\057\236\114\140\204 \170\075\041\144\326\373\101\037\030\017\347\311\165\161\275\275 \134\336\064\207\076\101\260\016\366\271\326\077\011\023\226\024 \057\336\232\035\132\271\126\316\065\072\260\137\160\115\136\343 \051\361\043\050\162\131\266\253\302\214\146\046\034\167\054\046 \166\065\213\050\247\151\240\371\073\365\043\335\205\020\164\311 \220\003\126\221\347\257\272\107\324\022\227\021\042\343\242\111 \224\154\347\267\224\113\272\055\244\332\063\213\114\246\104\377 \132\074\306\035\144\330\265\061\344\246\074\172\250\127\013\333 \355\141\032\313\361\316\163\167\143\244\207\157\114\121\070\326 \344\137\307\237\266\201\052\344\205\110\171\130\136\073\370\333 \002\202\147\301\071\333\303\164\113\075\066\036\371\051\223\210

\150\133\250\104\031\041\360\247\350\201\015\054\350\223\066\264 \067\262\312\260\033\046\172\232\045\037\232\232\200\236\113\052 \077\373\243\232\376\163\062\161\302\236\306\162\341\212\150\047 \361\344\017\264\304\114\245\141\223\370\227\020\007\052\060\045 \251\271\310\161\270\357\150\314\055\176\365\340\176\017\202\250 \157\266\272\154\203\103\167\315\212\222\027\241\236\133\170\026 \075\105\342\063\162\335\341\146\312\231\323\311\305\046\375\015 \150\004\106\256\266\331\233\214\276\031\276\261\306\362\031\343 \134\002\312\054\330\157\112\007\331\311\065\332\100\165\362\304 \247\031\157\236\102\020\230\165\346\225\213\140\274\355\305\022 \327\212\316\325\230\134\126\226\003\305\356\167\006\065\377\317 \344\356\077\023\141\356\333\332\055\205\360\315\256\235\262\030 \011\105\303\222\241\162\027\374\107\266\240\013\054\361\304\336 \103\150\010\152\137\073\360\166\143\373\314\006\054\246\306\342 \016\265\271\276\044\217

END

CKA\_NSS\_MOZILLA\_CA\_POLICY CK\_BBOOL CK\_TRUE CKA\_NSS\_SERVER\_DISTRUST\_AFTER CK\_BBOOL CK\_FALSE CKA\_NSS\_EMAIL\_DISTRUST\_AFTER CK\_BBOOL CK\_FALSE

#

Trust for "Certum Trusted Network CA 2"

# Issuer: CN=Certum Trusted Network CA 2,OU=Certum Certification Authority,O=Unizeto Technologies

 $S.A., C=PL$ 

# Serial Number:21:d6:d0:4a:4f:25:0f:c9:32:37:fc:aa:5e:12:8d:e9

# Subject: CN=Certum Trusted Network CA 2,OU=Certum Certification Authority,O=Unizeto Technologies S.A.,C=PL

# Not Valid Before: Thu Oct 06 08:39:56 2011

# Not Valid After : Sat Oct 06 08:39:56 2046

# Fingerprint (SHA-256):

B6:76:F2:ED:DA:E8:77:5C:D3:6C:B0:F6:3C:D1:D4:60:39:61:F4:9E:62:65:BA:01:3A:2F:03:07:B6:D0:B8:04 # Fingerprint (SHA1): D3:DD:48:3E:2B:BF:4C:05:E8:AF:10:F5:FA:76:26:CF:D3:DC:30:92

CKA\_CLASS CK\_OBJECT\_CLASS CKO\_NSS\_TRUST

CKA\_TOKEN CK\_BBOOL CK\_TRUE

CKA\_PRIVATE CK\_BBOOL CK\_FALSE

CKA\_MODIFIABLE CK\_BBOOL CK\_FALSE

CKA\_LABEL UTF8 "Certum Trusted Network CA 2"

CKA\_CERT\_SHA1\_HASH MULTILINE\_OCTAL

\323\335\110\076\053\277\114\005\350\257\020\365\372\166\046\317

\323\334\060\222

END

CKA\_CERT\_MD5\_HASH MULTILINE\_OCTAL

\155\106\236\331\045\155\010\043\133\136\164\175\036\047\333\362

END

CKA\_ISSUER

MULTILINE\_OCTAL

\060\201\200\061\013\060\011\006\003\125\004\006\023\002\120\114

\061\042\060\040\006\003\125\004\012\023\031\125\156\151\172\145 \164\157\040\124\145\143\150\156\157\154\157\147\151\145\163\040 \123\056\101\056\061\047\060\045\006\003\125\004\013\023\036\103 \145\162\164\165\155\040\103\145\162\164\151\146\151\143\141\164 \151\157\156\040\101\165\164\150\157\162\151\164\171\061\044\060 \042\006\003\125\004\003\023\033\103\145\162\164\165\155\040\124 \162\165\163\164\145\144\040\116\145\164\167\157\162\153\040\103 \101\040\062

END

CKA\_SERIAL\_NUMBER MULTILINE\_OCTAL

\002\020\041\326\320\112\117\045\017\311\062\067\374\252\136\022

\215\351 END

CKA\_TRUST\_SERVER\_AUTH CK\_TRUST CKT\_NSS\_TRUSTED\_DELEGATOR CKA\_TRUST\_EMAIL\_PROTECTION CK\_TRUST CKT\_NSS\_TRUSTED\_DELEGATOR CKA\_TRUST\_CODE\_SIGNING CK\_TRUST CKT\_NSS\_MUST\_VERIFY\_TRUST CKA\_TRUST\_STEP\_UP\_APPROVED CK\_BBOOL CK\_FALSE

#

# Certificate "Hellenic Academic and Research Institutions RootCA 2015"

#

# Issuer: CN=Hellenic

Academic and Research Institutions RootCA 2015,O=Hellenic Academic and Research Institutions Cert.

Authority,L=Athens,C=GR

# Serial Number: 0 (0x0)

# Subject: CN=Hellenic Academic and Research Institutions RootCA 2015,O=Hellenic Academic and Research Institutions Cert. Authority,L=Athens,C=GR

# Not Valid Before: Tue Jul 07 10:11:21 2015

# Not Valid After : Sat Jun 30 10:11:21 2040

# Fingerprint (SHA-256):

A0:40:92:9A:02:CE:53:B4:AC:F4:F2:FF:C6:98:1C:E4:49:6F:75:5E:6D:45:FE:0B:2A:69:2B:CD:52:52:3F:36 # Fingerprint (SHA1): 01:0C:06:95:A6:98:19:14:FF:BF:5F:C6:B0:B6:95:EA:29:E9:12:A6

CKA\_CLASS CK\_OBJECT\_CLASS CKO\_CERTIFICATE

CKA\_TOKEN CK\_BBOOL CK\_TRUE

CKA\_PRIVATE CK\_BBOOL CK\_FALSE

CKA\_MODIFIABLE CK\_BBOOL CK\_FALSE

CKA\_LABEL UTF8 "Hellenic Academic and Research Institutions RootCA 2015"

CKA\_CERTIFICATE\_TYPE CK\_CERTIFICATE\_TYPE CKC\_X\_509

CKA\_SUBJECT MULTILINE\_OCTAL

\060\201\246\061\013\060\011\006\003\125\004\006\023\002\107\122

\061\017\060\015\006\003\125\004\007\023\006\101\164\150\145\156

\163\061\104\060\102\006\003\125\004\012\023\073\110\145\154\154

\145\156\151\143\040\101\143\141\144\145\155\151\143\040\141\156

\144\040\122\145\163\145\141\162\143\150\040\111\156\163\164\151

\164\165\164\151\157\156\163\040\103\145\162\164\056\040\101\165

\164\150\157\162\151\164\171\061\100\060\076\006\003\125\004\003

\023\067\110\145\154\154\145\156\151\143\040\101\143\141\144\145

\155\151\143\040\141\156\144\040\122\145\163\145\141\162\143\150

CKA\_VALUE MULTILINE\_OCTAL \060\202\006\013\060\202\003\363\240\003\002\001\002\002\001\000 \060\015\006\011\052\206\110\206\367\015\001\001\013\005\000\060 \201\246\061\013\060\011\006\003\125\004\006\023\002\107\122\061 \017\060\015\006\003\125\004\007\023\006\101\164\150\145\156\163 \061\104\060\102\006\003\125\004\012\023\073\110\145\154\154\145 \156\151\143\040\101\143\141\144\145\155\151\143\040\141\156\144 \040\122\145\163\145\141\162\143\150\040\111\156\163\164\151\164 \165\164\151\157\156\163\040\103\145\162\164\056\040\101\165\164 \150\157\162\151\164\171\061\100\060\076\006\003\125\004\003\023 \067\110\145\154\154\145\156\151\143\040\101\143\141\144\145\155 \151\143\040\141\156\144\040\122\145\163\145\141\162\143\150\040 \111\156\163\164\151\164\165\164\151\157\156\163\040\122\157\157 \164\103\101\040\062\060\061\065\060\036\027\015\061\065\060\067 \060\067\061\060\061\061\062\061\132\027\015\064\060\060\066\065\063 \060\061\060\061\061\062\061\132\060\201\246\061\013\060\011\006 \003\125\004\006\023\002\107\122\061\017\060\015\006\003\125\004 \007\023\006\101\164\150\145\156\163\061\104\060\102\006\003\125 \004\012\023\073\110\145\154\154\145\156\151\143\040\101\143\141 \144\145\155\151\143\040\141\156\144\040\122\145\163\145\141\162 \143\150\040\111\156\163\164\151\164\165\164\151\157\156\163\040 \103\145\162\164\056\040\101\165\164\150\157\162\151\164\171\061 \100\060\076\006\003\125\004\003\023\067\110\145\154\154\154\155\156 \151\143\040\101\143\141\144\145\155\151\143\040\141\156\144\040 \122\145\163\145\141\162\143\150\040\111\156\163\164\151\164\165 \164\151\157\156\163\040\122\157\157\164\103\101\040\062\060\061

END

\002\001\000

MULTILINE\_OCTAL

CKA\_SERIAL\_NUMBER

END

\157\164\103\101\040\062\060\061\065

CKA\_ISSUER MULTILINE\_OCTAL \060\201\246\061\013\060\011\006\003\125\004\006\023\002\107\122 \061\017\060\015\006\003\125\004\007\023\006\101\164\150\145\156 \163\061\104\060\102\006\003\125\004\012\023\073\110\145\154\154 \145\156\151\143\040\101\143\141\144\145\155\151\143\040\141\156 \144\040\122\145\163\145\141\162\143\150\040\111\156\163\164\151 \164\165\164\151\157\156\163\040\103\145\162\164\056\040\101\165 \164\150\157\162\151\164\171\061\100\060\076\006\003\125\004\003 \023\067\110\145\154\154\145\156\151\143\040\101\143\141\144\145 \155\151\143\040\141\156\144\040\122\145\163\145\141\162\143\150 \040\111\156\163\164\151\164\165\164\151\157\156\163\040\122\157

UTF8 "0"

END CKA\_ID

\157\164\103\101\040\062\060\061\065

\040\111\156\163\164\151\164\165\164\151\157\156\163\040\122\157

\065\060\202\002\042\060\015\006\011\052\206\110\206\367\015\001 \001\001\005\000\003\202\002\017\000\060\202\002\012\002\202\002 \001\000\302\370\251\077\033\211\374\074\074\004\135\075\220\066 \260\221\072\171\074\146\132\357\155\071\001\111\032\264\267\317 \177\115\043\123\267\220\000\343\023\052\050\246\061\361\221\000 \343\050\354\256\041\101\316\037\332\375\175\022\133\001\203\017 \271\260\137\231\341\362\022\203\200\115\006\076\337\254\257\347 \241\210\153\061\257\360\213\320\030\063\270\333\105\152\064\364 \002\200\044\050\012\002\025\225\136\166\052\015\231\072\024\133 \366\313\313\123\274\023\115\001\210\067\224\045\033\102\274\042 \330\216\243\226\136\072\331\062\333\076\350\360\020\145\355\164 \341\057\247\174\257\047\064\273\051\175\233\266\317\011\310\345 \323\012\374\210\145\145\164\012\334\163\034\134\315\100\261\034 \324\266\204\214\114\120\317\150\216\250\131\256\302\047\116\202 \242\065\335\024\364\037\377\262\167\325\207\057\252\156\175\044 \047\347\306\313\046\346\345\376\147\007\143\330\105\015\335\072 \131\145\071\130\172\222\231\162\075\234\204\136\210\041\270\325 \364\054\374\331\160\122\117\170\270\275\074\053\213\225\230\365 \263\321\150\317\040\024\176\114\134\137\347\213\345\365\065\201 \031\067\327\021\010\267\146\276\323\112\316\203\127\000\072\303 \201\370\027\313\222\066\135\321\243\330\165\033\341\213\047\352 \172\110\101\375\105\031\006\255\047\231\116\301\160\107\335\265 \237\201\123\022\345\261\214\110\135\061\103\027\343\214\306\172 \143\226\113\051\060\116\204\116\142\031\136\074\316\227\220\245 \177\001\353\235\340\370\213\211\335\045\230\075\222\266\176\357 \331\361\121\121\175\055\046\310\151\131\141\340\254\152\270\052 \066\021\004\172\120\275\062\204\276\057\334\162\325\327\035\026 \107\344\107\146\040\077\364\226\305\257\216\001\172\245\017\172 \144\365\015\030\207\331\256\210\325\372\204\301\072\300\151\050 \055\362\015\150\121\252\343\245\167\306\244\220\016\241\067\213 \061\043\107\301\011\010\353\156\367\170\233\327\202\374\204\040 \231\111\031\266\022\106\261\373\105\125\026\251\243\145\254\234 \007\017\352\153\334\037\056\006\162\354\206\210\022\344\055\333 \137\005\057\344\360\003\323\046\063\347\200\302\315\102\241\027 \064\013\002\003\001\000\001\243\102\060\100\060\017\006\003\125 \035\023\001\001\377\004\005\060\003\001\001\377\060\016\006\003 \125\035\017\001\001\377\004\004\003\002\001\006\060\035\006\003 \125\035\016\004\026\004\024\161\025\147\310\310\311\275\165\135 \162\320\070\030\152\235\363\161\044\124\013\060\015\006\011\052 \206\110\206\367\015\001\001\013\005\000\003\202\002\001\000\165 \273\155\124\113\252\020\130\106\064\362\142\327\026\066\135\010 \136\325\154\310\207\275\264\056\106\362\061\370\174\352\102\265 \223\026\125\334\241\014\022\240\332\141\176\017\130\130\163\144 \162\307\350\105\216\334\251\362\046\077\306\171\214\261\123\010 \063\201\260\126\023\276\346\121\134\330\233\012\117\113\234\126 \123\002\351\117\366\015\140\352\115\102\125\350\174\033\041\041 \323\033\072\314\167\362\270\220\361\150\307\371\132\376\372\055 \364\277\311\365\105\033\316\070\020\052\067\212\171\243\264\343
\011\154\205\206\223\377\211\226\047\170\201\217\147\343\106\164 \124\216\331\015\151\342\112\364\115\164\003\377\262\167\355\225 \147\227\344\261\305\253\277\152\043\350\324\224\342\104\050\142 \304\113\342\360\330\342\051\153\032\160\176\044\141\223\173\117 \003\062\045\015\105\044\053\226\264\106\152\277\112\013\367\232 \217\301\254\032\305\147\363\157\064\322\372\163\143\214\357\026 \260\250\244\106\052\370\353\022\354\162\264\357\370\053\176\214 \122\300\213\204\124\371\057\076\343\125\250\334\146\261\331\341 \137\330\263\214\131\064\131\244\253\117\154\273\037\030\333\165 \253\330\313\222\315\224\070\141\016\007\006\037\113\106\020\361 \025\276\215\205\134\073\112\053\201\171\017\264\151\237\111\120 \227\115\367\016\126\135\300\225\152\302\066\303\033\150\311\365 \052\334\107\232\276\262\316\305\045\350\372\003\271\332\371\026 \156\221\204\365\034\050\310\374\046\314\327\034\220\126\247\137 \157\072\004\274\315\170\211\013\216\017\057\243\252\117\242\033 \022\075\026\010\100\017\361\106\114\327\252\173\010\301\012\365 \155\047\336\002\217\312\303\265\053\312\351\353\310\041\123\070 \245\314\073\330\167\067\060\242\117\331\157\321\362\100\255\101 \172\027\305\326\112\065\211\267\101\325\174\206\177\125\115\203 \112\245\163\040\300\072\257\220\361\232\044\216\331\216\161\312 \173\270\206\332\262\217\231\076\035\023\015\022\021\356\324\253 \360\351\025\166\002\344\340\337\252\040\036\133\141\205\144\100 \251\220\227\015\255\123\322\132\035\207\152\000\227\145\142\264 \276\157\152\247\365\054\102\355\062\255\266\041\236\276\274 END

CKA\_NSS\_MOZILLA\_CA\_POLICY

CK\_BBOOL CK\_TRUE

CKA\_NSS\_SERVER\_DISTRUST\_AFTER CK\_BBOOL CK\_FALSE

```
CKA_NSS_EMAIL_DISTRUST_AFTER CK_BBOOL CK_FALSE
```
# Trust for "Hellenic Academic and Research Institutions RootCA 2015"

# Issuer: CN=Hellenic Academic and Research Institutions RootCA 2015,O=Hellenic Academic and Research Institutions Cert. Authority,L=Athens,C=GR

# Serial Number: 0 (0x0)

# Subject: CN=Hellenic Academic and Research Institutions RootCA 2015,O=Hellenic Academic and Research Institutions Cert. Authority,L=Athens,C=GR

# Not Valid Before: Tue Jul 07 10:11:21 2015

# Not Valid After : Sat Jun 30 10:11:21 2040

# Fingerprint (SHA-256):

A0:40:92:9A:02:CE:53:B4:AC:F4:F2:FF:C6:98:1C:E4:49:6F:75:5E:6D:45:FE:0B:2A:69:2B:CD:52:52:3F:36

# Fingerprint (SHA1): 01:0C:06:95:A6:98:19:14:FF:BF:5F:C6:B0:B6:95:EA:29:E9:12:A6

CKA\_CLASS CK\_OBJECT\_CLASS CKO\_NSS\_TRUST

CKA\_TOKEN CK\_BBOOL CK\_TRUE

CKA\_PRIVATE CK\_BBOOL CK\_FALSE

CKA\_MODIFIABLE CK\_BBOOL CK\_FALSE

CKA\_LABEL UTF8 "Hellenic Academic and Research Institutions RootCA 2015"

CKA\_CERT\_SHA1\_HASH MULTILINE\_OCTAL

\001\014\006\225\246\230\031\024\377\277\137\306\260\266\225\352

\051\351\022\246

#### END

CKA\_CERT\_MD5\_HASH MULTILINE\_OCTAL

\312\377\342\333\003\331\313\113\351\017\255\204\375\173\030\316 END

CKA\_ISSUER MULTILINE\_OCTAL

\060\201\246\061\013\060\011\006\003\125\004\006\023\002\107\122 \061\017\060\015\006\003\125\004\007\023\006\101\164\150\145\156 \163\061\104\060\102\006\003\125\004\012\023\073\110\145\154\154 \145\156\151\143\040\101\143\141\144\145\155\151\143\040\141\156 \144\040\122\145\163\145\141\162\143\150\040\111\156\163\164\151 \164\165\164\151\157\156\163\040\103\145\162\164\056\040\101\165 \164\150\157\162\151\164\171\061\100\060\076\006\003\125\004\003 \023\067\110\145\154\154\145\156\151\143\040\101\143\141\144\145 \155\151\143\040\141\156\144\040\122\145\163\145\141\162\143\150 \040\111\156\163\164\151\164\165\164\151\157\156\163\040\122\157 \157\164\103\101\040\062\060\061\065 END

CKA\_SERIAL\_NUMBER

MULTILINE\_OCTAL

\002\001\000

END

CKA\_TRUST\_SERVER\_AUTH CK\_TRUST CKT\_NSS\_TRUSTED\_DELEGATOR CKA TRUST\_EMAIL\_PROTECTION CK\_TRUST CKT\_NSS\_TRUSTED\_DELEGATOR CKA\_TRUST\_CODE\_SIGNING CK\_TRUST CKT\_NSS\_MUST\_VERIFY\_TRUST CKA\_TRUST\_STEP\_UP\_APPROVED CK\_BBOOL CK\_FALSE

#

# Certificate "Hellenic Academic and Research Institutions ECC RootCA 2015"

#

#

 Issuer: CN=Hellenic Academic and Research Institutions ECC RootCA 2015,O=Hellenic Academic and Research Institutions Cert. Authority,L=Athens,C=GR

# Serial Number: 0 (0x0)

# Subject: CN=Hellenic Academic and Research Institutions ECC RootCA 2015,O=Hellenic Academic and Research Institutions Cert. Authority,L=Athens,C=GR

# Not Valid Before: Tue Jul 07 10:37:12 2015

# Not Valid After : Sat Jun 30 10:37:12 2040

# Fingerprint (SHA-256):

44:B5:45:AA:8A:25:E6:5A:73:CA:15:DC:27:FC:36:D2:4C:1C:B9:95:3A:06:65:39:B1:15:82:DC:48:7B:48:33

# Fingerprint (SHA1): 9F:F1:71:8D:92:D5:9A:F3:7D:74:97:B4:BC:6F:84:68:0B:BA:B6:66

CKA\_CLASS CK\_OBJECT\_CLASS CKO\_CERTIFICATE

CKA\_TOKEN CK\_BBOOL CK\_TRUE

CKA\_PRIVATE CK\_BBOOL CK\_FALSE

CKA\_MODIFIABLE CK\_BBOOL CK\_FALSE

CKA\_LABEL UTF8 "Hellenic Academic and Research Institutions ECC RootCA 2015"

CKA\_CERTIFICATE\_TYPE CK\_CERTIFICATE\_TYPE CKC\_X\_509

CKA\_SUBJECT MULTILINE\_OCTAL

CKA\_VALUE MULTILINE\_OCTAL \060\202\002\303\060\202\002\112\240\003\002\001\002\002\001\000 \060\012\006\010\052\206\110\316\075\004\003\002\060\201\252\061 \013\060\011\006\003\125\004\006\023\002\107\122\061\017\060\015 \006\003\125\004\007\023\006\101\164\150\145\156\163\061\104\060 \102\006\003\125\004\012\023\073\110\145\154\154\145\156\151\143 \040\101\143\141\144\145\155\151\143\040\141\156\144\040\122\145 \163\145\141\162\143\150\040\111\156\163\164\151\164\165\164\151 \157\156\163\040\103\145\162\164\056\040\101\165\164\150\157\162 \151\164\171\061\104\060\102\006\003\125\004\003\023\073\110\145 \154\154\145\156\151\143\040\101\143\141\144\145\155\151\143\040 \141\156\144\040\122\145\163\145\141\162\143\150\040\111\156\163 \164\151\164\165\164\151\157\156\163\040\105\103\103\040\122\157 \157\164\103\101\040\062\060\061\065\060\036\027\015\061\065\060 \067\060\067\061\060\063\067\061\062\132\027\015\064\060\060\066 \063\060\061\060\063\067\061\062\132\060\201\252\061\013\060\011 \006\003\125\004\006\023\002\107\122\061\017\060\015\006\003\125

END

\002\001\000

CKA\_SERIAL\_NUMBER MULTILINE\_OCTAL

END

CKA\_ISSUER MULTILINE\_OCTAL \060\201\252\061\013\060\011\006\003\125\004\006\023\002\107\122 \061\017\060\015\006\003\125\004\007\023\006\101\164\150\145\156 \163\061\104\060\102\006\003\125\004\012\023\073\110\145\154\154 \145\156\151\143\040\101\143\141\144\145\155\151\143\040\141\156 \144\040\122\145\163\145\141\162\143\150\040\111\156\163\164\151 \164\165\164\151\157\156\163\040\103\145\162\164\056\040\101\165 \164\150\157\162\151\164\171\061\104\060\102\006\003\125\004\003 \023\073\110\145\154\154\145\156\151\143\040\101\143\141\144\145 \155\151\143\040\141\156\144\040\122\145\163\145\141\162\143\150 \040\111\156\163\164\151\164\165\164\151\157\156\163\040\105\103 \103\040\122\157\157\164\103\101\040\062\060\061\065

UTF8 "0"

CKA\_ID

END

\144\040\122\145\163\145\141\162\143\150\040\111\156\163\164\151 \164\165\164\151\157\156\163\040\103\145\162\164\056\040\101\165 \164\150\157\162\151\164\171\061\104\060\102\006\003\125\004\003 \023\073\110\145\154\154\145\156\151\143\040\101\143\141\144\145 \155\151\143\040\141\156\144\040\122\145\163\145\141\162\143\150 \040\111\156\163\164\151\164\165\164\151\157\156\163\040\105\103 \103\040\122\157\157\164\103\101\040\062\060\061\065

\060\201\252\061\013\060\011\006\003\125\004\006\023\002\107\122 \061\017\060\015\006\003\125\004\007\023\006\101\164\150\145\156 \163\061\104\060\102\006\003\125\004\012\023\073\110\145\154\154 \145\156\151\143\040\101\143\141\144\145\155\151\143\040\141\156

\004\007\023\006\101\164\150\145\156\163\061\104\060\102\006\003 \125\004\012\023\073\110\145\154\154\145\156\151\143\040\101\143 \141\144\145\155\151\143\040\141\156\144\040\122\145\163\145\141 \162\143\150\040\111\156\163\164\151\164\165\164\151\157\156\163 \040\103\145\162\164\056\040\101\165\164\150\157\162\151\164\171  $\label{061104060102006003125} 004\ 003\ 023\ 073\ 110\ 145\ 154\ 154\ 145$ \156\151\143\040\101\143\141\144\145\155\151\143\040\141\156\144 \040\122\145\163\145\141\162\143\150\040\111\156\163\164\151\164 \165\164\151\157\156\163\040\105\103\103\040\122\157\157\164\103 \101\040\062\060\061\065\060\166\060\020\006\007\052\206\110\316 \075\002\001\006\005\053\201\004\000\042\003\142\000\004\222\240 \101\350\113\202\204\134\342\370\061\021\231\206\144\116\011\045 \057\235\101\057\012\256\065\117\164\225\262\121\144\153\215\153 \346\077\160\225\360\005\104\107\246\162\070\120\166\225\002\132 \216\256\050\236\371\055\116\231\357\054\110\157\114\045\051\350 \321\161\133\337\035\301\165\067\264\327\372\173\172\102\234\152 \012\126\132\174\151\013\252\200\011\044\154\176\301\106\243\102 \060\100\060\017\006\003\125\035\023\001\001\377\004\005\060\003 \001\001\377\060\016\006\003\125\035\017\001\001\377\004\004\003 \002\001\006\060\035\006\003\125\035\016\004\026\004\024\264\042 \013\202\231\044\001\016\234\273\344\016\375\277\373\227\040\223 \231\052\060\012\006\010\052\206\110\316\075\004\003\002\003\147 \000\060\144\002\060\147\316\026\142\070\242\254\142\105\247\251 \225\044\300\032\047\234\062\073\300\300\325\272\251\347\370\004 \103\123\205\356\122\041\336\235\365\045\203\076\236\130\113\057 \327\147\023\016\041\002\060\005\341\165\001\336\150\355\052\037 \115\114\011\010\015\354\113\255\144\027\050\347\165\316\105\145 \162\041\027\313\042\101\016\214\023\230\070\232\124\155\233\312 \342\174\352\002\130\042\221 END

CKA\_NSS\_MOZILLA\_CA\_POLICY CK\_BBOOL CK\_TRUE CKA\_NSS\_SERVER\_DISTRUST\_AFTER CK\_BBOOL CK\_FALSE CKA\_NSS\_EMAIL\_DISTRUST\_AFTER CK\_BBOOL CK\_FALSE

# Trust for "Hellenic Academic and Research Institutions ECC RootCA 2015"

# Issuer: CN=Hellenic Academic and Research Institutions ECC RootCA 2015,O=Hellenic Academic and Research Institutions Cert. Authority,L=Athens,C=GR

# Serial Number: 0 (0x0)

# Subject: CN=Hellenic Academic and Research Institutions ECC RootCA 2015,O=Hellenic Academic and

Research Institutions Cert. Authority,L=Athens,C=GR

# Not Valid Before: Tue Jul 07 10:37:12 2015

# Not Valid After : Sat Jun 30 10:37:12 2040

# Fingerprint (SHA-256):

44:B5:45:AA:8A:25:E6:5A:73:CA:15:DC:27:FC:36:D2:4C:1C:B9:95:3A:06:65:39:B1:15:82:DC:48:7B:48:33 #

 Fingerprint (SHA1): 9F:F1:71:8D:92:D5:9A:F3:7D:74:97:B4:BC:6F:84:68:0B:BA:B6:66 CKA\_CLASS CK\_OBJECT\_CLASS CKO\_NSS\_TRUST

```
CKA_TOKEN CK_BBOOL CK_TRUE
```
CKA\_PRIVATE CK\_BBOOL CK\_FALSE

CKA\_MODIFIABLE CK\_BBOOL CK\_FALSE

CKA\_LABEL UTF8 "Hellenic Academic and Research Institutions ECC RootCA 2015"

CKA\_CERT\_SHA1\_HASH MULTILINE\_OCTAL

\237\361\161\215\222\325\232\363\175\164\227\264\274\157\204\150

\013\272\266\146

END

CKA\_CERT\_MD5\_HASH MULTILINE\_OCTAL

\201\345\264\027\353\302\365\341\113\015\101\173\111\222\376\357 END

CKA\_ISSUER MULTILINE\_OCTAL

```
\060\201\252\061\013\060\011\006\003\125\004\006\023\002\107\122
\061\017\060\015\006\003\125\004\007\023\006\101\164\150\145\156
\163\061\104\060\102\006\003\125\004\012\023\073\110\145\154\154
\145\156\151\143\040\101\143\141\144\145\155\151\143\040\141\156
\144\040\122\145\163\145\141\162\143\150\040\111\156\163\164\151
\164\165\164\151\157\156\163\040\103\145\162\164\056\040\101\165
\164\150\157\162\151\164\171\061\104\060\102\006\003\125\004\003
\023\073\110\145\154\154\145\156\151\143\040\101\143\141\144\145
\155\151\143\040\141\156\144\040\122\145\163\145\141\162\143\150
\040\111\156\163\164\151\164\165\164\151\157\156\163\040\105\103
\103\040\122\157\157\164\103\101\040\062\060\061\065
```
END

CKA\_SERIAL\_NUMBER

MULTILINE\_OCTAL

\002\001\000

END

CKA\_TRUST\_SERVER\_AUTH CK\_TRUST CKT\_NSS\_TRUSTED\_DELEGATOR CKA\_TRUST\_EMAIL\_PROTECTION CK\_TRUST CKT\_NSS\_TRUSTED\_DELEGATOR CKA\_TRUST\_CODE\_SIGNING CK\_TRUST CKT\_NSS\_MUST\_VERIFY\_TRUST CKA\_TRUST\_STEP\_UP\_APPROVED CK\_BBOOL CK\_FALSE

#

# Certificate "ISRG Root X1"

#

# Issuer: CN=ISRG Root X1,O=Internet Security Research Group,C=US

```
# Serial Number:00:82:10:cf:b0:d2:40:e3:59:44:63:e0:bb:63:82:8b:00
```
# Subject: CN=ISRG Root X1,O=Internet Security Research Group,C=US

# Not Valid Before: Thu Jun 04 11:04:38 2015

# Not Valid After : Mon Jun 04 11:04:38 2035

# Fingerprint (SHA-256):

96:BC:EC:06:26:49:76:F3:74:60:77:9A:CF:28:C5:A7:CF:E8:A3:C0:AA:E1:1A:8F:FC:EE:05:C0:BD:DF:08:C6 #

Fingerprint (SHA1): CA:BD:2A:79:A1:07:6A:31:F2:1D:25:36:35:CB:03:9D:43:29:A5:E8

CKA\_CLASS CK\_OBJECT\_CLASS CKO\_CERTIFICATE

CKA\_TOKEN CK\_BBOOL CK\_TRUE

CKA\_PRIVATE CK\_BBOOL CK\_FALSE

CKA\_VALUE MULTILINE\_OCTAL \060\202\005\153\060\202\003\123\240\003\002\001\002\002\021\000 \202\020\317\260\322\100\343\131\104\143\340\273\143\202\213\000 \060\015\006\011\052\206\110\206\367\015\001\001\013\005\000\060 \117\061\013\060\011\006\003\125\004\006\023\002\125\123\061\051 \060\047\006\003\125\004\012\023\040\111\156\164\145\162\156\145 \164\040\123\145\143\165\162\151\164\171\040\122\145\163\145\141 \162\143\150\040\107\162\157\165\160\061\025\060\023\006\003\125 \004\003\023\014\111\123\122\107\040\122\157\157\164\040\130\061 \060\036\027\015\061\065\060\066\060\064\061\061\060\064\063\070 \132\027\015\063\065\060\066\060\064\061\061\060\064\063\070\132 \060\117\061\013\060\011\006\003\125\004\006\023\002\125\123\061 \051\060\047\006\003\125\004\012\023\040\111\156\164\145\162\156 \145\164\040\123\145\143\165\162\151\164\171\040\122\145\163\145 \141\162\143\150\040\107\162\157\165\160\061\025\060\023\006\003 \125\004\003\023\014\111\123\122\107\040\122\157\157\164\040\130 \061\060\202\002\042\060\015\006\011\052\206\110\206\367\015\001 \001\001\005\000\003\202\002\017\000\060\202\002\012\002\202\002 \001\000\255\350\044\163\364\024\067\363\233\236\053\127\050\034 \207\276\334\267\337\070\220\214\156\074\346\127\240\170\367\165 \302\242\376\365\152\156\366\000\117\050\333\336\150\206\154\104 \223\266\261\143\375\024\022\153\277\037\322\352\061\233\041\176 \321\063\074\272\110\365\335\171\337\263\270\377\022\361\041\232

END

\202\213\000

 MULTILINE\_OCTAL \002\021\000\202\020\317\260\322\100\343\131\104\143\340\273\143

CKA\_SERIAL\_NUMBER

END

 $\sqrt{061}$ 

CKA\_ISSUER MULTILINE\_OCTAL \060\117\061\013\060\011\006\003\125\004\006\023\002\125\123\061 \051\060\047\006\003\125\004\012\023\040\111\156\164\145\162\156 \145\164\040\123\145\143\165\162\151\164\171\040\122\145\163\145 \141\162\143\150\040\107\162\157\165\160\061\025\060\023\006\003 \125\004\003\023\014\111\123\122\107\040\122\157\157\164\040\130

CKA\_ID UTF8 "0"

END

 $\sqrt{061}$ 

CKA\_SUBJECT MULTILINE\_OCTAL \060\117\061\013\060\011\006\003\125\004\006\023\002\125\123\061 \051\060\047\006\003\125\004\012\023\040\111\156\164\145\162\156 \145\164\040\123\145\143\165\162\151\164\171\040\122\145\163\145 \141\162\143\150\040\107\162\157\165\160\061\025\060\023\006\003 \125\004\003\023\014\111\123\122\107\040\122\157\157\164\040\130

CKA\_LABEL UTF8 "ISRG Root X1" CKA\_CERTIFICATE\_TYPE CK\_CERTIFICATE\_TYPE CKC\_X\_509

CKA\_MODIFIABLE CK\_BBOOL CK\_FALSE

\113\301\212\206\161\151\112\146\146\154\217\176\074\160\277\255 \051\042\006\363\344\300\346\200\256\342\113\217\267\231\176\224 \003\237\323\107\227\174\231\110\043\123\350\070\256\117\012\157 \203\056\321\111\127\214\200\164\266\332\057\320\070\215\173\003 \160\041\033\165\362\060\074\372\217\256\335\332\143\253\353\026 \117\302\216\021\113\176\317\013\350\377\265\167\056\364\262\173 \112\340\114\022\045\014\160\215\003\051\240\341\123\044\354\023 \331\356\031\277\020\263\112\214\077\211\243\141\121\336\254\207 \007\224\364\143\161\354\056\342\157\133\230\201\341\211\134\064 \171\154\166\357\073\220\142\171\346\333\244\232\057\046\305\320 \020\341\016\336\331\020\216\026\373\267\367\250\367\307\345\002 \007\230\217\066\010\225\347\342\067\226\015\066\165\236\373\016 \162\261\035\233\274\003\371\111\005\330\201\335\005\264\052\326 \101\351\254\001\166\225\012\017\330\337\325\275\022\037\065\057 \050\027\154\322\230\301\250\011\144\167\156\107\067\272\316\254 \131\136\150\235\177\162\326\211\305\006\101\051\076\131\076\335 \046\365\044\311\021\247\132\243\114\100\037\106\241\231\265\247 \072\121\156\206\073\236\175\162\247\022\005\170\131\355\076\121 \170\025\013\003\217\215\320\057\005\262\076\173\112\034\113\163 \005\022\374\306\352\340\120\023\174\103\223\164\263\312\164\347 \216\037\001\010\320\060\324\133\161\066\264\007\272\301\060\060 \134\110\267\202\073\230\246\175\140\212\242\243\051\202\314\272 \275\203\004\033\242\203\003\101\241\326\005\361\033\302\266\360 \250\174\206\073\106\250\110\052\210\334\166\232\166\277\037\152 \245\075\031\217\353\070\363\144\336\310\053\015\012\050\377\367 \333\342\025\102\324\042\320\047\135\341\171\376\030\347\160\210 \255\116\346\331\213\072\306\335\047\121\156\377\274\144\365\063 \103\117\002\003\001\000\001\243\102\060\100\060\016\006\003\125 \035\017\001\001\377\004\004\003\002\001\006\060\017\006\003\125 \035\023\001\001\377\004\005\060\003\001\001\377\060\035\006\003 \125\035\016\004\026\004\024\171\264\131\346\173\266\345\344\001 \163\200\010\210\310\032\130\366\351\233\156\060\015\006\011\052 \206\110\206\367\015\001\001\013\005\000\003\202\002\001\000\125 \037\130\251\274\262\250\120\320\014\261\330\032\151\040\047\051 \010\254\141\165\134\212\156\370\202\345\151\057\325\366\126\113 \271\270\163\020\131\323\041\227\176\347\114\161\373\262\322\140 \255\071\250\013\352\027\041\126\205\361\120\016\131\353\316\340 \131\351\272\311\025\357\206\235\217\204\200\366\344\351\221\220 \334\027\233\142\033\105\360\146\225\322\174\157\302\352\073\357 \037\317\313\326\256\047\361\251\260\310\256\375\175\176\232\372 \042\004\353\377\331\177\352\221\053\042\261\027\016\217\362\212 \064\133\130\330\374\001\311\124\271\270\046\314\212\210\063\211 \114\055\204\074\202\337\356\226\127\005\272\054\273\367\304\267 \307\116\073\202\276\061\310\042\163\163\222\321\302\200\244\071 \071\020\063\043\202\114\074\237\206\262\125\230\035\276\051\206 \214\042\233\236\342\153\073\127\072\202\160\115\334\011\307\211 \313\012\007\115\154\350\135\216\311\357\316\253\307\273\265\053 \116\105\326\112\320\046\314\345\162\312\010\152\245\225\343\025

\241\367\244\355\311\054\137\245\373\377\254\050\002\056\276\327 \173\273\343\161\173\220\026\323\007\136\106\123\174\067\007\102 \214\323\304\226\234\325\231\265\052\340\225\032\200\110\256\114 \071\007\316\314\107\244\122\225\053\272\270\373\255\322\063\123 \175\345\035\115\155\325\241\261\307\102\157\346\100\047\065\134 \243\050\267\007\215\347\215\063\220\347\043\237\373\120\234\171 \154\106\325\264\025\263\226\156\176\233\014\226\072\270\122\055 \077\326\133\341\373\010\302\204\376\044\250\243\211\332\254\152 \341\030\052\261\250\103\141\133\323\037\334\073\215\166\362\055 \350\215\165\337\027\063\154\075\123\373\173\313\101\137\377\334 \242\320\141\070\341\226\270\254\135\213\067\327\165\325\063\300 \231\021\256\235\101\301\162\165\204\276\002\101\102\137\147\044 \110\224\321\233\047\276\007\077\271\270\117\201\164\121\341\172 \267\355\235\043\342\276\340\325\050\004\023\074\061\003\236\335 \172\154\217\306\007\030\306\177\336\107\216\077\050\236\004\006 \317\245\124\064\167\275\354\211\233\351\027\103\337\133\333\137 \376\216\036\127\242\315\100\235\176\142\042\332\336\030\047 END

CKA\_NSS\_MOZILLA\_CA\_POLICY

CK\_BBOOL CK\_TRUE

CKA\_NSS\_SERVER\_DISTRUST\_AFTER CK\_BBOOL CK\_FALSE CKA\_NSS\_EMAIL\_DISTRUST\_AFTER

CK\_BBOOL CK\_FALSE

# Trust for "ISRG Root X1"

# Issuer: CN=ISRG Root X1,O=Internet Security Research Group,C=US

# Serial Number:00:82:10:cf:b0:d2:40:e3:59:44:63:e0:bb:63:82:8b:00

# Subject: CN=ISRG Root X1,O=Internet Security Research Group,C=US

# Not Valid Before: Thu Jun 04 11:04:38 2015

# Not Valid After : Mon Jun 04 11:04:38 2035

# Fingerprint (SHA-256):

96:BC:EC:06:26:49:76:F3:74:60:77:9A:CF:28:C5:A7:CF:E8:A3:C0:AA:E1:1A:8F:FC:EE:05:C0:BD:DF:08:C6 # Fingerprint (SHA1): CA:BD:2A:79:A1:07:6A:31:F2:1D:25:36:35:CB:03:9D:43:29:A5:E8

CKA\_CLASS CK\_OBJECT\_CLASS CKO\_NSS\_TRUST

CKA\_TOKEN CK\_BBOOL CK\_TRUE

CKA\_PRIVATE CK\_BBOOL CK\_FALSE

CKA\_MODIFIABLE CK\_BBOOL CK\_FALSE

CKA\_LABEL UTF8 "ISRG Root X1"

CKA\_CERT\_SHA1\_HASH MULTILINE\_OCTAL

\312\275\052\171\241\007\152\061\362\035\045\066\065\313\003\235

\103\051\245\350

END

CKA\_CERT\_MD5\_HASH MULTILINE\_OCTAL

\014\322\371\340\332\027\163\351\355\206\115\245\343\160\347\116 END

CKA\_ISSUER MULTILINE\_OCTAL

\060\117\061\013\060\011\006\003\125\004\006\023\002\125\123\061

\051\060\047\006\003\125\004\012\023\040\111\156\164\145\162\156

```
\145\164\040\123\145\143\165\162\151\164\171\040\122\145\163\145
\141\162\143\150\040\107\162\157\165\160\061\025\060\023\006\003
\125\004\003\023\014\111\123\122\107\040\122\157\157\164\040\130
\061
END
CKA_SERIAL_NUMBER
 MULTILINE_OCTAL
\002\021\000\202\020\317\260\322\100\343\131\104\143\340\273\143
\202\213\000
END
CKA_TRUST_SERVER_AUTH CK_TRUST CKT_NSS_TRUSTED_DELEGATOR
CKA_TRUST_EMAIL_PROTECTION CK_TRUST CKT_NSS_MUST_VERIFY_TRUST
CKA TRUST_CODE_SIGNING CK_TRUST CKT_NSS_MUST_VERIFY_TRUST
CKA_TRUST_STEP_UP_APPROVED CK_BBOOL CK_FALSE
#
# Certificate "AC RAIZ FNMT-RCM"
#
# Issuer: OU=AC RAIZ FNMT-RCM,O=FNMT-RCM,C=ES
# Serial Number:5d:93:8d:30:67:36:c8:06:1d:1a:c7:54:84:69:07
# Subject: OU=AC RAIZ FNMT-RCM,O=FNMT-RCM,C=ES
# Not Valid Before: Wed Oct 29 15:59:56 2008
# Not Valid After : Tue Jan 01 00:00:00 2030
# Fingerprint (SHA-256):
EB:C5:57:0C:29:01:8C:4D:67:B1:AA:12:7B:AF:12:F7:03:B4:61:1E:BC:17:B7:DA:B5:57:38:94:17:9B:93:FA
#
 Fingerprint (SHA1): EC:50:35:07:B2:15:C4:95:62:19:E2:A8:9A:5B:42:99:2C:4C:2C:20
CKA_CLASS CK_OBJECT_CLASS CKO_CERTIFICATE
CKA_TOKEN CK_BBOOL CK_TRUE
CKA_PRIVATE CK_BBOOL CK_FALSE
CKA_MODIFIABLE CK_BBOOL CK_FALSE
CKA_LABEL UTF8 "AC RAIZ FNMT-RCM"
CKA_CERTIFICATE_TYPE CK_CERTIFICATE_TYPE CKC_X_509
CKA_SUBJECT MULTILINE_OCTAL
\060\073\061\013\060\011\006\003\125\004\006\023\002\105\123\061
\021\060\017\006\003\125\004\012\014\010\106\116\115\124\055\122
\103\115\061\031\060\027\006\003\125\004\013\014\020\101\103\040
\122\101\111\132\040\106\116\115\124\055\122\103\115
END
CKA_ID UTF8 "0"
CKA_ISSUER MULTILINE_OCTAL
\060\073\061\013\060\011\006\003\125\004\006\023\002\105\123\061
\021\060\017\006\003\125\004\012\014\010\106\116\115\124\055\122
\103\115\061\031\060\027\006\003\125\004\013\014\020\101\103\040
\122\101\111\132\040\106\116\115\124\055\122\103\115
END
CKA_SERIAL_NUMBER MULTILINE_OCTAL
\002\017\135\223\215\060\147\066\310\006\035\032\307\124\204\151
```
## \007

END CKA\_VALUE

MULTILINE\_OCTAL

\060\202\005\203\060\202\003\153\240\003\002\001\002\002\017\135 \223\215\060\147\066\310\006\035\032\307\124\204\151\007\060\015 \006\011\052\206\110\206\367\015\001\001\013\005\000\060\073\061 \013\060\011\006\003\125\004\006\023\002\105\123\061\021\060\017 \006\003\125\004\012\014\010\106\116\115\124\055\122\103\115\061 \031\060\027\006\003\125\004\013\014\020\101\103\040\122\101\111 \132\040\106\116\115\124\055\122\103\115\060\036\027\015\060\070 \061\060\062\071\061\065\065\071\065\066\132\027\015\063\060\060 \061\060\061\060\060\060\060\060\060\132\060\073\061\013\060\011 \006\003\125\004\006\023\002\105\123\061\021\060\017\006\003\125 \004\012\014\010\106\116\115\124\055\122\103\115\061\031\060\027 \006\003\125\004\013\014\020\101\103\040\122\101\111\132\040\106 \116\115\124\055\122\103\115\060\202\002\042\060\015\006\011\052 \206\110\206\367\015\001\001\001\005\000\003\202\002\017\000\060 \202\002\012\002\202\002\001\000\272\161\200\172\114\206\156\177 \310\023\155\300\306\175\034\000\227\217\054\014\043\273\020\232 \100\251\032\267\207\210\370\233\126\152\373\346\173\216\213\222 \216\247\045\135\131\021\333\066\056\267\121\027\037\251\010\037 \004\027\044\130\252\067\112\030\337\345\071\324\127\375\327\301 \054\221\001\221\342\042\324\003\300\130\374\167\107\354\217\076 \164\103\272\254\064\215\115\070\166\147\216\260\310\157\060\063 \130\161\134\264\365\153\156\324\001\120\270\023\176\154\112\243 \111\321\040\031\356\274\300\051\030\145\247\336\376\357\335\012 \220\041\347\032\147\222\102\020\230\137\117\060\274\076\034\105 \264\020\327\150\100\024\300\100\372\347\167\027\172\346\013\217 \145\133\074\331\232\122\333\265\275\236\106\317\075\353\221\005 \002\300\226\262\166\114\115\020\226\073\222\372\234\177\017\231 \337\276\043\065\105\036\002\134\376\265\250\233\231\045\332\136 \363\042\303\071\365\344\052\056\323\306\037\304\154\252\305\034 \152\001\005\112\057\322\305\301\250\064\046\135\146\245\322\002 \041\371\030\267\006\365\116\231\157\250\253\114\121\350\317\120 \030\305\167\310\071\011\054\111\222\062\231\250\273\027\027\171 \260\132\305\346\243\304\131\145\107\065\203\136\251\350\065\013 \231\273\344\315\040\306\233\112\006\071\265\150\374\042\272\356 \125\214\053\116\352\363\261\343\374\266\231\232\325\102\372\161 \115\010\317\207\036\152\161\175\371\323\264\351\245\161\201\173 \302\116\107\226\245\366\166\205\243\050\217\351\200\156\201\123 \245\155\137\270\110\371\302\371\066\246\056\111\377\270\226\302 \214\007\263\233\210\130\374\353\033\034\336\055\160\342\227\222 \060\241\211\343\274\125\250\047\326\113\355\220\255\213\372\143 \045\131\055\250\065\335\312\227\063\274\345\315\307\235\321\354 \357\136\016\112\220\006\046\143\255\271\331\065\055\007\272\166 \145\054\254\127\217\175\364\007\224\327\201\002\226\135\243\007 \111\325\172\320\127\371\033\347\123\106\165\252\260\171\102\313

\150\161\010\351\140\275\071\151\316\364\257\303\126\100\307\255 \122\242\011\344\157\206\107\212\037\353\050\047\135\203\040\257 \004\311\154\126\232\213\106\365\002\003\001\000\001\243\201\203 \060\201\200\060\017\006\003\125\035\023\001\001\377\004\005\060 \003\001\001\377\060\016\006\003\125\035\017\001\001\377\004\004 \003\002\001\006\060\035\006\003\125\035\016\004\026\004\024\367 \175\305\375\304\350\232\033\167\144\247\365\035\240\314\277\207 \140\232\155\060\076\006\003\125\035\040\004\067\060\065\060\063 \006\004\125\035\040\000\060\053\060\051\006\010\053\006\001\005 \005\007\002\001\026\035\150\164\164\160\072\057\057\167\167\167\167 \056\143\145\162\164\056\146\156\155\164\056\145\163\057\144\160 \143\163\057\060\015\006\011\052\206\110\206\367\015\001\001\013 \005\000\003\202\002\001\000\007\220\112\337\363\043\116\360\303 \234\121\145\233\234\042\242\212\014\205\363\163\051\153\115\376 \001\342\251\014\143\001\277\004\147\245\235\230\137\375\001\023 \372\354\232\142\351\206\376\266\142\322\156\114\224\373\300\165 \105\174\145\014\370\262\067\317\254\017\317\215\157\371\031\367 \217\354\036\362\160\236\360\312\270\357\267\377\166\067\166\133 \366\156\210\363\257\142\062\042\223\015\072\152\216\024\146\014 \055\123\164\127\145\036\325\262\335\043\201\073\245\146\043\047 \147\011\217\341\167\252\103\315\145\121\010\355\121\130\376\346 \071\371\313\107\204\244\025\361\166\273\244\356\244\073\304\137 \357\262\063\226\021\030\267\311\145\276\030\341\243\244\334\372 \030\371\323\274\023\233\071\172\064\272\323\101\373\372\062\212 \052\267\053\206\013\151\203\070\276\315\212\056\013\160\255\215 \046\222\356\036\365\001\053\012\331\326\227\233\156\340\250\031 \034\072\041\213\014\036\100\255\003\347\335\146\176\365\271\040 \015\003\350\226\371\202\105\324\071\340\240\000\135\327\230\346 \175\236\147\163\303\232\052\367\253\213\241\072\024\357\064\274 \122\016\211\230\232\004\100\204\035\176\105\151\223\127\316\353 \316\370\120\174\117\034\156\004\103\233\371\326\073\043\030\351 \352\216\321\115\106\215\361\073\344\152\312\272\373\043\267\233 \372\231\001\051\132\130\132\055\343\371\324\155\016\046\255\301 \156\064\274\062\370\014\005\372\145\243\333\073\067\203\042\351 \326\334\162\063\375\135\362\040\275\166\074\043\332\050\367\371 \033\353\131\144\325\334\137\162\176\040\374\315\211\265\220\147 \115\142\172\077\116\255\035\303\071\376\172\364\050\026\337\101 \366\110\200\005\327\017\121\171\254\020\253\324\354\003\146\346 \152\260\272\061\222\102\100\152\276\072\323\162\341\152\067\125 \274\254\035\225\267\151\141\362\103\221\164\346\240\323\012\044 \106\241\010\257\326\332\105\031\226\324\123\035\133\204\171\360 \300\367\107\357\213\217\305\006\256\235\114\142\235\377\106\004 \370\323\311\266\020\045\100\165\376\026\252\311\112\140\206\057 \272\357\060\167\344\124\342\270\204\231\130\200\252\023\213\121 \072\117\110\366\213\266\263 END

CKA\_NSS\_MOZILLA\_CA\_POLICY

 CK\_BBOOL CK\_TRUE CKA\_NSS\_SERVER\_DISTRUST\_AFTER CK\_BBOOL CK\_FALSE CKA\_NSS\_EMAIL\_DISTRUST\_AFTER CK\_BBOOL CK\_FALSE

# Trust for "AC RAIZ FNMT-RCM"

# Issuer: OU=AC RAIZ FNMT-RCM,O=FNMT-RCM,C=ES #

Serial Number:5d:93:8d:30:67:36:c8:06:1d:1a:c7:54:84:69:07

# Subject: OU=AC RAIZ FNMT-RCM,O=FNMT-RCM,C=ES

# Not Valid Before: Wed Oct 29 15:59:56 2008

# Not Valid After : Tue Jan 01 00:00:00 2030

# Fingerprint (SHA-256):

EB:C5:57:0C:29:01:8C:4D:67:B1:AA:12:7B:AF:12:F7:03:B4:61:1E:BC:17:B7:DA:B5:57:38:94:17:9B:93:FA

# Fingerprint (SHA1): EC:50:35:07:B2:15:C4:95:62:19:E2:A8:9A:5B:42:99:2C:4C:2C:20

CKA\_CLASS CK\_OBJECT\_CLASS CKO\_NSS\_TRUST

CKA\_TOKEN CK\_BBOOL CK\_TRUE

CKA\_PRIVATE CK\_BBOOL CK\_FALSE

CKA\_MODIFIABLE CK\_BBOOL CK\_FALSE

CKA\_LABEL UTF8 "AC RAIZ FNMT-RCM"

CKA\_CERT\_SHA1\_HASH MULTILINE\_OCTAL

\354\120\065\007\262\025\304\225\142\031\342\250\232\133\102\231

\054\114\054\040

END

CKA\_CERT\_MD5\_HASH MULTILINE\_OCTAL

\342\011\004\264\323\275\321\240\024\375\032\322\107\304\127\035 END

CKA\_ISSUER MULTILINE\_OCTAL

\060\073\061\013\060\011\006\003\125\004\006\023\002\105\123\061 \021\060\017\006\003\125\004\012\014\010\106\116\115\124\055\122 \103\115\061\031\060\027\006\003\125\004\013\014\020\101\103\040

\122\101\111\132\040\106\116\115\124\055\122\103\115

END

CKA\_SERIAL\_NUMBER

MULTILINE\_OCTAL

\002\017\135\223\215\060\147\066\310\006\035\032\307\124\204\151

\007

END

CKA\_TRUST\_SERVER\_AUTH CK\_TRUST CKT\_NSS\_TRUSTED\_DELEGATOR CKA\_TRUST\_EMAIL\_PROTECTION CK\_TRUST CKT\_NSS\_MUST\_VERIFY\_TRUST CKA\_TRUST\_CODE\_SIGNING CK\_TRUST CKT\_NSS\_MUST\_VERIFY\_TRUST CKA\_TRUST\_STEP\_UP\_APPROVED CK\_BBOOL CK\_FALSE

#

# Certificate "Amazon Root CA 1"

#

# Issuer: CN=Amazon Root CA 1,O=Amazon,C=US

# Serial Number:06:6c:9f:cf:99:bf:8c:0a:39:e2:f0:78:8a:43:e6:96:36:5b:ca

# Subject: CN=Amazon Root CA 1,O=Amazon,C=US

CKA\_VALUE MULTILINE\_OCTAL \060\202\003\101\060\202\002\051\240\003\002\001\002\002\023\006 \154\237\317\231\277\214\012\071\342\360\170\212\103\346\226\066 \133\312\060\015\006\011\052\206\110\206\367\015\001\001\013\005 \000\060\071\061\013\060\011\006\003\125\004\006\023\002\125\123 \061\017\060\015\006\003\125\004\012\023\006\101\155\141\172\157 \156\061\031\060\027\006\003\125\004\003\023\020\101\155\141\172 \157\156\040\122\157\157\164\040\103\101\040\061\060\036\027\015 \061\065\060\065\062\066\060\060\060\060\060\060\060\132\027\015\063 \070\060\061\061\067\060\060\060\060\060\060\132\060\071\061\013 \060\011\006\003\125\004\006\023\002\125\123\061\017\060\015\006 \003\125\004\012\023\006\101\155\141\172\157\156\061\031\060\027 \006\003\125\004\003\023\020\101\155\141\172\157\156\040\122\157 \157\164\040\103\101\040\061\060\202\001\042\060\015\006\011\052 \206\110\206\367\015\001\001\001\005\000\003\202\001\017\000\060 \202\001\012\002\202\001\001\000\262\170\200\161\312\170\325\343 \161\257\107\200\120\164\175\156\330\327\210\166\364\231\150\367 \130\041\140\371\164\204\001\057\254\002\055\206\323\240\103\172 \116\262\244\320\066\272\001\276\215\333\110\310\007\027\066\114

# Not Valid Before: Tue May 26 00:00:00 2015 # Not Valid After : Sun Jan 17 00:00:00 2038

# Fingerprint (SHA-256):

8E:CD:E6:88:4F:3D:87:B1:12:5B:A3:1A:C3:FC:B1:3D:70:16:DE:7F:57:CC:90:4F:E1:CB:97:C6:AE:98:19:6E # Fingerprint (SHA1): 8D:A7:F9:65:EC:5E:FC:37:91:0F:1C:6E:59:FD:C1:CC:6A:6E:DE:16 CKA\_CLASS CK\_OBJECT\_CLASS CKO\_CERTIFICATE CKA\_TOKEN CK\_BBOOL CK\_TRUE CKA\_PRIVATE CK\_BBOOL CK\_FALSE CKA\_MODIFIABLE CK\_BBOOL CK\_FALSE CKA\_LABEL UTF8 "Amazon Root CA 1" CKA\_CERTIFICATE\_TYPE CK\_CERTIFICATE\_TYPE CKC\_X\_509 CKA\_SUBJECT MULTILINE\_OCTAL \060\071\061\013\060\011\006\003\125\004\006\023\002\125\123\061 \017\060\015\006\003\125\004\012\023\006\101\155\141\172\157\156 \061\031\060\027\006\003\125\004\003\023\020\101\155\141\172\157 \156\040\122\157\157\164\040\103\101\040\061 END CKA\_ID UTF8 "0" CKA\_ISSUER MULTILINE\_OCTAL \060\071\061\013\060\011\006\003\125\004\006\023\002\125\123\061 \017\060\015\006\003\125\004\012\023\006\101\155\141\172\157\156 \061\031\060\027\006\003\125\004\003\023\020\101\155\141\172\157 \156\040\122\157\157\164\040\103\101\040\061 END CKA\_SERIAL\_NUMBER MULTILINE\_OCTAL \002\023\006\154\237\317\231\277\214\012\071\342\360\170\212\103 \346\226\066\133\312 END

\364\356\210\043\307\076\353\067\365\265\031\370\111\150\260\336 \327\271\166\070\035\141\236\244\376\202\066\245\345\112\126\344 \105\341\371\375\264\026\372\164\332\234\233\065\071\057\372\260 \040\120\006\154\172\320\200\262\246\371\257\354\107\031\217\120 \070\007\334\242\207\071\130\370\272\325\251\371\110\147\060\226 \356\224\170\136\157\211\243\121\300\060\206\146\241\105\146\272 \124\353\243\303\221\371\110\334\377\321\350\060\055\175\055\164 \160\065\327\210\044\367\236\304\131\156\273\163\207\027\362\062 \106\050\270\103\372\267\035\252\312\264\362\237\044\016\055\113 \367\161\134\136\151\377\352\225\002\313\070\212\256\120\070\157 \333\373\055\142\033\305\307\036\124\341\167\340\147\310\017\234 \207\043\326\077\100\040\177\040\200\304\200\114\076\073\044\046 \216\004\256\154\232\310\252\015\002\003\001\000\001\243\102\060 \100\060\017\006\003\125\035\023\001\001\377\004\005\060\003\001 \001\377\060\016\006\003\125\035\017\001\001\377\004\004\003\002 \001\206\060\035\006\003\125\035\016\004\026\004\024\204\030\314 \205\064\354\274\014\224\224\056\010\131\234\307\262\020\116\012 \010\060\015\006\011\052\206\110\206\367\015\001\001\013\005\000 \003\202\001\001\000\230\362\067\132\101\220\241\032\305\166\121 \050\040\066\043\016\256\346\050\273\252\370\224\256\110\244\060 \177\033\374\044\215\113\264\310\241\227\366\266\361\172\160\310 \123\223\314\010\050\343\230\045\317\043\244\371\336\041\323\174 \205\011\255\116\232\165\072\302\013\152\211\170\166\104\107\030 \145\154\215\101\216\073\177\232\313\364\265\247\120\327\005\054 \067\350\003\113\255\351\141\240\002\156\365\362\360\305\262\355 \133\267\334\372\224\134\167\236\023\245\177\122\255\225\362\370 \223\073\336\213\134\133\312\132\122\133\140\257\024\367\113\357 \243\373\237\100\225\155\061\124\374\102\323\307\106\037\043\255 \331\017\110\160\232\331\165\170\161\321\162\103\064\165\156\127 \131\302\002\134\046\140\051\317\043\031\026\216\210\103\245\324 \344\313\010\373\043\021\103\350\103\051\162\142\241\251\135\136 \010\324\220\256\270\330\316\024\302\320\125\362\206\366\304\223 \103\167\146\141\300\271\350\101\327\227\170\140\003\156\112\162 \256\245\321\175\272\020\236\206\154\033\212\271\131\063\370\353 \304\220\276\361\271

END

CKA\_NSS\_MOZILLA\_CA\_POLICY

CK\_BBOOL CK\_TRUE

CKA\_NSS\_SERVER\_DISTRUST\_AFTER CK\_BBOOL CK\_FALSE CKA\_NSS\_EMAIL\_DISTRUST\_AFTER CK\_BBOOL CK\_FALSE

```
# Trust for "Amazon Root CA 1"
```
# Issuer: CN=Amazon Root CA 1,O=Amazon,C=US

# Serial Number:06:6c:9f:cf:99:bf:8c:0a:39:e2:f0:78:8a:43:e6:96:36:5b:ca

# Subject: CN=Amazon Root CA 1,O=Amazon,C=US

# Not Valid Before: Tue May 26 00:00:00 2015

# Not Valid After : Sun Jan 17 00:00:00 2038

# Fingerprint (SHA-256):

8E:CD:E6:88:4F:3D:87:B1:12:5B:A3:1A:C3:FC:B1:3D:70:16:DE:7F:57:CC:90:4F:E1:CB:97:C6:AE:98:19:6E # Fingerprint (SHA1): 8D:A7:F9:65:EC:5E:FC:37:91:0F:1C:6E:59:FD:C1:CC:6A:6E:DE:16 CKA\_CLASS CK\_OBJECT\_CLASS CKO\_NSS\_TRUST CKA\_TOKEN CK\_BBOOL CK\_TRUE CKA\_PRIVATE CK\_BBOOL CK\_FALSE CKA\_MODIFIABLE CK\_BBOOL CK\_FALSE CKA\_LABEL UTF8 "Amazon Root CA 1" CKA\_CERT\_SHA1\_HASH MULTILINE\_OCTAL \215\247\371\145\354\136\374\067\221\017\034\156\131\375\301\314 \152\156\336\026 END CKA\_CERT\_MD5\_HASH MULTILINE\_OCTAL \103\306\277\256\354\376\255\057\030\306\210\150\060\374\310\346 END CKA\_ISSUER MULTILINE\_OCTAL \060\071\061\013\060\011\006\003\125\004\006\023\002\125\123\061 \017\060\015\006\003\125\004\012\023\006\101\155\141\172\157\156 \061\031\060\027\006\003\125\004\003\023\020\101\155\141\172\157 \156\040\122\157\157\164\040\103\101\040\061 END CKA\_SERIAL\_NUMBER MULTILINE\_OCTAL \002\023\006\154\237\317\231\277\214\012\071\342\360\170\212\103 \346\226\066\133\312 END CKA\_TRUST\_SERVER\_AUTH CK\_TRUST CKT\_NSS\_TRUSTED\_DELEGATOR CKA TRUST\_EMAIL\_PROTECTION CK\_TRUST CKT\_NSS\_TRUSTED\_DELEGATOR CKA\_TRUST\_CODE\_SIGNING CK\_TRUST CKT\_NSS\_MUST\_VERIFY\_TRUST CKA\_TRUST\_STEP\_UP\_APPROVED CK\_BBOOL CK\_FALSE # # Certificate "Amazon Root CA 2" # # Issuer: CN=Amazon Root CA 2,O=Amazon,C=US # Serial Number:06:6c:9f:d2:96:35:86:9f:0a:0f:e5:86:78:f8:5b:26:bb:8a:37 # Subject: CN=Amazon Root CA 2,O=Amazon,C=US # Not Valid Before: Tue May 26 00:00:00 2015 # Not Valid After : Sat May 26 00:00:00 2040 # Fingerprint (SHA-256): 1B:A5:B2:AA:8C:65:40:1A:82:96:01:18:F8:0B:EC:4F:62:30:4D:83:CE:C4:71:3A:19:C3:9C:01:1E:A4:6D:B4 # Fingerprint (SHA1): 5A:8C:EF:45:D7:A6:98:59:76:7A:8C:8B:44:96:B5:78:CF:47:4B:1A CKA\_CLASS CK\_OBJECT\_CLASS CKO\_CERTIFICATE CKA\_TOKEN CK\_BBOOL CK\_TRUE CKA\_PRIVATE CK\_BBOOL CK\_FALSE CKA\_MODIFIABLE CK\_BBOOL CK\_FALSE

CKA\_LABEL UTF8 "Amazon Root CA 2"

CKA\_CERTIFICATE\_TYPE CK\_CERTIFICATE\_TYPE CKC\_X\_509

### CKA\_SUBJECT MULTILINE\_OCTAL

\060\071\061\013\060\011\006\003\125\004\006\023\002\125\123\061 \017\060\015\006\003\125\004\012\023\006\101\155\141\172\157\156 \061\031\060\027\006\003\125\004\003\023\020\101\155\141\172\157 \156\040\122\157\157\164\040\103\101\040\062 END

\156\040\122\157\157\164\040\103\101\040\062

CKA\_ISSUER MULTILINE\_OCTAL

\060\071\061\013\060\011\006\003\125\004\006\023\002\125\123\061 \017\060\015\006\003\125\004\012\023\006\101\155\141\172\157\156 \061\031\060\027\006\003\125\004\003\023\020\101\155\141\172\157

CKA\_SERIAL\_NUMBER MULTILINE\_OCTAL \002\023\006\154\237\322\226\065\206\237\012\017\345\206\170\370

\133\046\273\212\067

CKA\_ID UTF8 "0"

END

END

CKA\_VALUE MULTILINE\_OCTAL

\060\202\005\101\060\202\003\051\240\003\002\001\002\002\023\006 \154\237\322\226\065\206\237\012\017\345\206\170\370\133\046\273 \212\067\060\015\006\011\052\206\110\206\367\015\001\001\014\005 \000\060\071\061\013\060\011\006\003\125\004\006\023\002\125\123 \061\017\060\015\006\003\125\004\012\023\006\101\155\141\172\157 \156\061\031\060\027\006\003\125\004\003\023\020\101\155\141\172 \157\156\040\122\157\157\164\040\103\101\040\062\060\036\027\015 \061\065\060\065\062\066\060\060\060\060\060\060\132\027\015\064 \060\060\065\062\066\060\060\060\060\060\060\132\060\071\061\013 \060\011\006\003\125\004\006\023\002\125\123\061\017\060\015\006 \003\125\004\012\023\006\101\155\141\172\157\156\061\031\060\027 \006\003\125\004\003\023\020\101\155\141\172\157\156\040\122\157 \157\164\040\103\101\040\062\060\202\002\042\060\015\006\011\052 \206\110\206\367\015\001\001\001\005\000\003\202\002\017\000\060 \202\002\012\002\202\002\001\000\255\226\237\055\234\112\114\112 \201\171\121\231\354\212\313\153\140\121\023\274\115\155\006\374 \260\010\215\335\031\020\152\307\046\014\065\330\300\157\040\204 \351\224\261\233\205\003\303\133\333\112\350\310\370\220\166\331 \133\117\343\114\350\006\066\115\314\232\254\075\014\220\053\222 \324\006\031\140\254\067\104\171\205\201\202\255\132\067\340\015 \314\235\246\114\122\166\352\103\235\267\004\321\120\366\125\340 \325\322\246\111\205\351\067\351\312\176\256\134\225\115\110\232 \077\256\040\132\155\210\225\331\064\270\122\032\103\220\260\277 \154\005\271\266\170\267\352\320\344\072\074\022\123\142\377\112 \362\173\276\065\005\251\022\064\343\363\144\164\142\054\075\000 \111\132\050\376\062\104\273\207\335\145\047\002\161\073\332\112 \367\037\332\315\367\041\125\220\117\017\354\256\202\341\237\153 \331\105\323\273\360\137\207\355\074\054\071\206\332\077\336\354 \162\125\353\171\243\255\333\335\174\260\272\034\316\374\336\117

\065\166\317\017\370\170\037\152\066\121\106\047\141\133\351\236 \317\360\242\125\175\174\045\212\157\057\264\305\317\204\056\053 \375\015\121\020\154\373\137\033\274\033\176\305\256\073\230\001 \061\222\377\013\127\364\232\262\271\127\351\253\357\015\166\321 \360\356\364\316\206\247\340\156\351\264\151\241\337\151\366\063 \306\151\056\227\023\236\245\207\260\127\020\201\067\311\123\263 \273\177\366\222\321\234\320\030\364\222\156\332\203\117\246\143 \231\114\245\373\136\357\041\144\172\040\137\154\144\205\025\313 \067\351\142\014\013\052\026\334\001\056\062\332\076\113\365\236 \072\366\027\100\224\357\236\221\010\206\372\276\143\250\132\063 \354\313\164\103\225\371\154\151\122\066\307\051\157\374\125\003 \134\037\373\237\275\107\353\347\111\107\225\013\116\211\042\011 \111\340\365\141\036\361\277\056\212\162\156\200\131\377\127\072 \371\165\062\243\116\137\354\355\050\142\331\115\163\362\314\201 \027\140\355\315\353\334\333\247\312\305\176\002\275\362\124\010 \124\375\264\055\011\054\027\124\112\230\321\124\341\121\147\010 \322\355\156\176\157\077\322\055\201\131\051\146\313\220\071\225 \021\036\164\047\376\335\353\257\002\003\001\000\001\243\102\060 \100\060\017\006\003\125\035\023\001\001\377\004\005\060\003\001 \001\377\060\016\006\003\125\035\017\001\001\377\004\004\003\002 \001\206\060\035\006\003\125\035\016\004\026\004\024\260\014\360 \114\060\364\005\130\002\110\375\063\345\122\257\113\204\343\146 \122\060\015\006\011\052\206\110\206\367\015\001\001\014\005\000 \003\202\002\001\000\252\250\200\217\016\170\243\340\242\324\315 \346\365\230\172\073\352\000\003\260\227\016\223\274\132\250\366 \054\214\162\207\251\261\374\177\163\375\143\161\170\245\207\131 \317\060\341\015\020\262\023\132\155\202\365\152\346\200\237\240 \005\013\150\344\107\153\307\152\337\266\375\167\062\162\345\030 \372\011\364\240\223\054\135\322\214\165\205\166\145\220\014\003 \171\267\061\043\143\255\170\203\011\206\150\204\312\377\371\317 \046\232\222\171\347\315\113\305\347\141\247\027\313\363\251\022 \223\223\153\247\350\057\123\222\304\140\130\260\314\002\121\030 \133\205\215\142\131\143\266\255\264\336\232\373\046\367\000\047 \300\135\125\067\164\231\311\120\177\343\131\056\104\343\054\045 \356\354\114\062\167\264\237\032\351\113\135\040\305\332\375\034 \207\026\306\103\350\324\273\046\232\105\160\136\251\013\067\123 \342\106\173\047\375\340\106\362\211\267\314\102\266\313\050\046 \156\331\245\311\072\310\101\023\140\367\120\214\025\256\262\155 \032\025\032\127\170\346\222\052\331\145\220\202\077\154\002\257 \256\022\072\047\226\066\004\327\035\242\200\143\251\233\361\345 \272\264\174\024\260\116\311\261\037\164\137\070\366\121\352\233 \372\054\242\021\324\251\055\047\032\105\261\257\262\116\161\015 \300\130\106\326\151\006\313\123\313\263\376\153\101\315\101\176 \175\114\017\174\162\171\172\131\315\136\112\016\254\233\251\230 \163\171\174\264\364\314\271\270\007\014\262\164\134\270\307\157 \210\241\220\247\364\252\371\277\147\072\364\032\025\142\036\267 \237\276\075\261\051\257\147\241\022\362\130\020\031\123\003\060 \033\270\032\211\366\234\275\227\003\216\243\011\363\035\213\041

\361\264\337\344\034\321\237\145\002\006\352\134\326\023\263\204 \357\242\245\134\214\167\051\247\150\300\153\256\100\322\250\264 \352\315\360\215\113\070\234\031\232\033\050\124\270\211\220\357 \312\165\201\076\036\362\144\044\307\030\257\116\377\107\236\007 \366\065\145\244\323\012\126\377\365\027\144\154\357\250\042\045 \111\223\266\337\000\027\332\130\176\135\356\305\033\260\321\321 \137\041\020\307\371\363\272\002\012\047\007\305\361\326\307\323 \340\373\011\140\154 END CKA\_NSS\_MOZILLA\_CA\_POLICY CK\_BBOOL CK\_TRUE CKA\_NSS\_SERVER\_DISTRUST\_AFTER CK\_BBOOL CK\_FALSE CKA\_NSS\_EMAIL\_DISTRUST\_AFTER CK\_BBOOL CK\_FALSE # Trust for "Amazon Root CA 2" # Issuer: CN=Amazon Root CA 2,O=Amazon,C=US # Serial Number:06:6c:9f:d2:96:35:86:9f:0a:0f:e5:86:78:f8:5b:26:bb:8a:37 # Subject: CN=Amazon Root CA 2,O=Amazon,C=US # Not Valid Before: Tue May 26 00:00:00 2015 # Not Valid After : Sat May 26 00:00:00 2040 # Fingerprint (SHA-256): 1B:A5:B2:AA:8C:65:40:1A:82:96:01:18:F8:0B:EC:4F:62:30:4D:83:CE:C4:71:3A:19:C3:9C:01:1E:A4:6D:B4 # Fingerprint (SHA1): 5A:8C:EF:45:D7:A6:98:59:76:7A:8C:8B:44:96:B5:78:CF:47:4B:1A CKA\_CLASS CK\_OBJECT\_CLASS CKO\_NSS\_TRUST CKA\_TOKEN CK\_BBOOL CK\_TRUE CKA\_PRIVATE CK\_BBOOL CK\_FALSE CKA\_MODIFIABLE CK\_BBOOL CK\_FALSE CKA\_LABEL UTF8 "Amazon Root CA 2" CKA\_CERT\_SHA1\_HASH MULTILINE\_OCTAL \132\214\357\105\327\246\230\131\166\172\214\213\104\226\265\170 \317\107\113\032 END CKA\_CERT\_MD5\_HASH MULTILINE\_OCTAL \310\345\215\316\250\102\342\172\300\052\134\174\236\046\277\146 END CKA\_ISSUER MULTILINE\_OCTAL \060\071\061\013\060\011\006\003\125\004\006\023\002\125\123\061 \017\060\015\006\003\125\004\012\023\006\101\155\141\172\157\156 \061\031\060\027\006\003\125\004\003\023\020\101\155\141\172\157 \156\040\122\157\157\164\040\103\101\040\062 END CKA\_SERIAL\_NUMBER MULTILINE\_OCTAL \002\023\006\154\237\322\226\065\206\237\012\017\345\206\170\370 \133\046\273\212\067 END CKA TRUST\_SERVER\_AUTH CK\_TRUST CKT\_NSS\_TRUSTED\_DELEGATOR

CKA TRUST\_EMAIL\_PROTECTION CK\_TRUST CKT\_NSS\_TRUSTED\_DELEGATOR CKA\_TRUST\_CODE\_SIGNING CK\_TRUST CKT\_NSS\_MUST\_VERIFY\_TRUST CKA\_TRUST\_STEP\_UP\_APPROVED CK\_BBOOL CK\_FALSE

#

# Certificate "Amazon Root CA 3"

#

# Issuer: CN=Amazon Root CA 3,O=Amazon,C=US

# Serial Number:06:6c:9f:d5:74:97:36:66:3f:3b:0b:9a:d9:e8:9e:76:03:f2:4a

# Subject: CN=Amazon Root CA 3,O=Amazon,C=US

# Not Valid Before: Tue May 26 00:00:00 2015

# Not Valid After : Sat May 26 00:00:00 2040

# Fingerprint (SHA-256):

18:CE:6C:FE:7B:F1:4E:60:B2:E3:47:B8:DF:E8:68:CB:31:D0:2E:BB:3A:DA:27:15:69:F5:03:43:B4:6D:B3:A4

# Fingerprint (SHA1): 0D:44:DD:8C:3C:8C:1A:1A:58:75:64:81:E9:0F:2E:2A:FF:B3:D2:6E

CKA\_CLASS CK\_OBJECT\_CLASS CKO\_CERTIFICATE

CKA\_TOKEN CK\_BBOOL CK\_TRUE

CKA\_PRIVATE CK\_BBOOL CK\_FALSE

CKA\_MODIFIABLE CK\_BBOOL

CK\_FALSE

CKA\_LABEL UTF8 "Amazon Root CA 3"

CKA\_CERTIFICATE\_TYPE CK\_CERTIFICATE\_TYPE CKC\_X\_509

CKA\_SUBJECT MULTILINE\_OCTAL

\060\071\061\013\060\011\006\003\125\004\006\023\002\125\123\061

\017\060\015\006\003\125\004\012\023\006\101\155\141\172\157\156

\061\031\060\027\006\003\125\004\003\023\020\101\155\141\172\157

\156\040\122\157\157\164\040\103\101\040\063

END

CKA\_ID UTF8 "0"

CKA\_ISSUER MULTILINE\_OCTAL

\060\071\061\013\060\011\006\003\125\004\006\023\002\125\123\061 \017\060\015\006\003\125\004\012\023\006\101\155\141\172\157\156 \061\031\060\027\006\003\125\004\003\023\020\101\155\141\172\157

\156\040\122\157\157\164\040\103\101\040\063

END

CKA\_SERIAL\_NUMBER MULTILINE\_OCTAL

\002\023\006\154\237\325\164\227\066\146\077\073\013\232\331\350 \236\166\003\362\112

END

CKA\_VALUE MULTILINE\_OCTAL

\060\202\001\266\060\202\001\133\240\003\002\001\002\002\023\006 \154\237\325\164\227\066\146\077\073\013\232\331\350\236\166\003 \362\112\060\012\006\010\052\206\110\316\075\004\003\002\060\071 \061\013\060\011\006\003\125\004\006\023\002\125\123\061\017\060 \015\006\003\125\004\012\023\006\101\155\141\172\157\156\061\031 \060\027\006\003\125\004\003\023\020\101\155\141\172\157\156\040 \122\157\157\164\040\103\101\040\063\060\036\027\015\061\065\060 \065\062\066\060\060\060\060\060\060\060\132\027\015\064\060\060\060\065

\062\066\060\060\060\060\060\060\060\132\060\071\061\013\060\011\006 \003\125\004\006\023\002\125\123\061\017\060\015\006\003\125\004 \012\023\006\101\155\141\172\157\156\061\031\060\027\006\003\125 \004\003\023\020\101\155\141\172\157\156\040\122\157\157\164\040 \103\101\040\063\060\131\060\023\006\007\052\206\110\316\075\002 \001\006\010\052\206\110\316\075\003\001\007\003\102\000\004\051 \227\247\306\101\177\300\015\233\350\001\033\126\306\362\122\245 \272\055\262\022\350\322\056\327\372\311\305\330\252\155\037\163 \201\073\073\230\153\071\174\063\245\305\116\206\216\200\027\150 \142\105\127\175\104\130\035\263\067\345\147\010\353\146\336\243 \102\060\100\060\017\006\003\125\035\023\001\001\377\004\005\060 \003\001\001\377\060\016\006\003\125\035\017\001\001\377\004\004 \003\002\001\206\060\035\006\003\125\035\016\004\026\004\024\253 \266\333\327\006\236\067\254\060\206\007\221\160\307\234\304\031 \261\170\300\060\012\006\010\052\206\110\316\075\004\003\002\003 \111\000\060\106\002\041\000\340\205\222\243\027\267\215\371\053 \006\245\223\254\032\230\150\141\162\372\341\241\320\373\034\170 \140\246\103\231\305\270\304\002\041\000\234\002\357\361\224\234 \263\226\371\353\306\052\370\266\054\376\072\220\024\026\327\214 \143\044\110\034\337\060\175\325\150\073

#### END

CKA\_NSS\_MOZILLA\_CA\_POLICY

CK\_BBOOL CK\_TRUE

CKA\_NSS\_SERVER\_DISTRUST\_AFTER CK\_BBOOL CK\_FALSE CKA\_NSS\_EMAIL\_DISTRUST\_AFTER CK\_BBOOL CK\_FALSE

# Trust for "Amazon Root CA 3"

# Issuer: CN=Amazon Root CA 3,O=Amazon,C=US

# Serial Number:06:6c:9f:d5:74:97:36:66:3f:3b:0b:9a:d9:e8:9e:76:03:f2:4a

# Subject: CN=Amazon Root CA 3,O=Amazon,C=US

# Not Valid Before: Tue May 26 00:00:00 2015

# Not Valid After

: Sat May 26 00:00:00 2040

# Fingerprint (SHA-256):

18:CE:6C:FE:7B:F1:4E:60:B2:E3:47:B8:DF:E8:68:CB:31:D0:2E:BB:3A:DA:27:15:69:F5:03:43:B4:6D:B3:A4

# Fingerprint (SHA1): 0D:44:DD:8C:3C:8C:1A:1A:58:75:64:81:E9:0F:2E:2A:FF:B3:D2:6E

CKA\_CLASS CK\_OBJECT\_CLASS CKO\_NSS\_TRUST

CKA\_TOKEN CK\_BBOOL CK\_TRUE

CKA\_PRIVATE CK\_BBOOL CK\_FALSE

CKA\_MODIFIABLE CK\_BBOOL CK\_FALSE

CKA\_LABEL UTF8 "Amazon Root CA 3"

CKA\_CERT\_SHA1\_HASH MULTILINE\_OCTAL

\015\104\335\214\074\214\032\032\130\165\144\201\351\017\056\052

\377\263\322\156

END

CKA\_CERT\_MD5\_HASH MULTILINE\_OCTAL

\240\324\357\013\367\265\330\111\225\052\354\365\304\374\201\207

END

#### CKA\_ISSUER MULTILINE\_OCTAL

\060\071\061\013\060\011\006\003\125\004\006\023\002\125\123\061 \017\060\015\006\003\125\004\012\023\006\101\155\141\172\157\156 \061\031\060\027\006\003\125\004\003\023\020\101\155\141\172\157 \156\040\122\157\157\164\040\103\101\040\063

END

CKA\_SERIAL\_NUMBER MULTILINE\_OCTAL

\002\023\006\154\237\325\164\227\066\146\077\073\013\232\331\350

\236\166\003\362\112

END

CKA\_TRUST\_SERVER\_AUTH

CK\_TRUST CKT\_NSS\_TRUSTED\_DELEGATOR

CKA\_TRUST\_EMAIL\_PROTECTION CK\_TRUST CKT\_NSS\_TRUSTED\_DELEGATOR

CKA\_TRUST\_CODE\_SIGNING CK\_TRUST CKT\_NSS\_MUST\_VERIFY\_TRUST

CKA\_TRUST\_STEP\_UP\_APPROVED CK\_BBOOL CK\_FALSE

#

# Certificate "Amazon Root CA 4"

#

# Issuer: CN=Amazon Root CA 4,O=Amazon,C=US

# Serial Number:06:6c:9f:d7:c1:bb:10:4c:29:43:e5:71:7b:7b:2c:c8:1a:c1:0e

# Subject: CN=Amazon Root CA 4,O=Amazon,C=US

# Not Valid Before: Tue May 26 00:00:00 2015

# Not Valid After : Sat May 26 00:00:00 2040

# Fingerprint (SHA-256):

E3:5D:28:41:9E:D0:20:25:CF:A6:90:38:CD:62:39:62:45:8D:A5:C6:95:FB:DE:A3:C2:2B:0B:FB:25:89:70:92

# Fingerprint (SHA1): F6:10:84:07:D6:F8:BB:67:98:0C:C2:E2:44:C2:EB:AE:1C:EF:63:BE

CKA\_CLASS CK\_OBJECT\_CLASS CKO\_CERTIFICATE

CKA\_TOKEN CK\_BBOOL CK\_TRUE

CKA\_PRIVATE CK\_BBOOL CK\_FALSE

CKA\_MODIFIABLE CK\_BBOOL CK\_FALSE

CKA\_LABEL UTF8 "Amazon Root CA 4"

CKA\_CERTIFICATE\_TYPE CK\_CERTIFICATE\_TYPE CKC\_X\_509

CKA\_SUBJECT MULTILINE\_OCTAL

\060\071\061\013\060\011\006\003\125\004\006\023\002\125\123\061

\017\060\015\006\003\125\004\012\023\006\101\155\141\172\157\156

\061\031\060\027\006\003\125\004\003\023\020\101\155\141\172\157

\156\040\122\157\157\164\040\103\101\040\064

END

CKA\_ID

UTF8 "0"

CKA\_ISSUER MULTILINE\_OCTAL

\060\071\061\013\060\011\006\003\125\004\006\023\002\125\123\061

\017\060\015\006\003\125\004\012\023\006\101\155\141\172\157\156

\061\031\060\027\006\003\125\004\003\023\020\101\155\141\172\157

\156\040\122\157\157\164\040\103\101\040\064

END

CKA\_SERIAL\_NUMBER MULTILINE\_OCTAL

\054\310\032\301\016 END CKA\_VALUE MULTILINE\_OCTAL \060\202\001\362\060\202\001\170\240\003\002\001\002\002\023\006 \154\237\327\301\273\020\114\051\103\345\161\173\173\054\310\032 \301\016\060\012\006\010\052\206\110\316\075\004\003\003\060\071 \061\013\060\011\006\003\125\004\006\023\002\125\123\061\017\060 \015\006\003\125\004\012\023\006\101\155\141\172\157\156\061\031 \060\027\006\003\125\004\003\023\020\101\155\141\172\157\156\040 \122\157\157\164\040\103\101\040\064\060\036\027\015\061\065\060 \065\062\066\060\060\060\060\060\060\132\027\015\064\060\060\060\065 \062\066\060\060\060\060\060\060\132\060\071\061\013\060\011\006 \003\125\004\006\023\002\125\123\061\017\060\015\006\003\125\004 \012\023\006\101\155\141\172\157\156\061\031\060\027\006\003\125 \004\003\023\020\101\155\141\172\157\156\040\122\157\157\164\040 \103\101\040\064\060\166\060\020\006\007\052\206\110\316\075\002 \001\006\005\053\201\004\000\042\003\142\000\004\322\253\212\067 \117\243\123\015\376\301\212\173\113\250\173\106\113\143\260\142 \366\055\033\333\010\161\041\322\000\350\143\275\232\047\373\360 \071\156\135\352\075\245\311\201\252\243\133\040\230\105\135\026 \333\375\350\020\155\343\234\340\343\275\137\204\142\363\160\144 \063\240\313\044\057\160\272\210\241\052\240\165\370\201\256\142 \006\304\201\333\071\156\051\260\036\372\056\134\243\102\060\100 \060\017\006\003\125\035\023\001\001\377\004\005\060\003\001\001 \377\060\016\006\003\125\035\017\001\001\377\004\004\003\002\001 \206\060\035\006\003\125\035\016\004\026\004\024\323\354\307\072 \145\156\314\341\332\166\232\126\373\234\363\206\155\127\345\201

\002\023\006\154\237\327\301\273\020\114\051\103\345\161\173\173

\060\012\006\010\052\206\110\316\075\004\003\003\003\150\000\060 \145\002\060\072\213\041\361\275\176\021\255\320\357\130\226\057 \326\353\235\176\220\215\053\317\146\125\303\054\343\050\251\160 \012\107\016\360\067\131\022\377\055\231\224\050\116\052\117\065 \115\063\132\002\061\000\352\165\000\116\073\304\072\224\022\221 \311\130\106\235\041\023\162\247\210\234\212\344\114\112\333\226 \324\254\213\153\153\111\022\123\063\255\327\344\276\044\374\265 \012\166\324\245\274\020

END

CKA\_NSS\_MOZILLA\_CA\_POLICY CK\_BBOOL CK\_TRUE CKA\_NSS\_SERVER\_DISTRUST\_AFTER CK\_BBOOL CK\_FALSE CKA\_NSS\_EMAIL\_DISTRUST\_AFTER CK\_BBOOL CK\_FALSE

# Trust for "Amazon Root CA 4"

# Issuer: CN=Amazon Root CA 4,O=Amazon,C=US

# Serial Number:06:6c:9f:d7:c1:bb:10:4c:29:43:e5:71:7b:7b:2c:c8:1a:c1:0e

# Subject:

CN=Amazon Root CA 4,O=Amazon,C=US

# Not Valid Before: Tue May 26 00:00:00 2015

# Not Valid After : Sat May 26 00:00:00 2040 # Fingerprint (SHA-256): E3:5D:28:41:9E:D0:20:25:CF:A6:90:38:CD:62:39:62:45:8D:A5:C6:95:FB:DE:A3:C2:2B:0B:FB:25:89:70:92 # Fingerprint (SHA1): F6:10:84:07:D6:F8:BB:67:98:0C:C2:E2:44:C2:EB:AE:1C:EF:63:BE CKA\_CLASS CK\_OBJECT\_CLASS CKO\_NSS\_TRUST CKA\_TOKEN CK\_BBOOL CK\_TRUE CKA\_PRIVATE CK\_BBOOL CK\_FALSE CKA\_MODIFIABLE CK\_BBOOL CK\_FALSE CKA\_LABEL UTF8 "Amazon Root CA 4" CKA\_CERT\_SHA1\_HASH MULTILINE\_OCTAL \366\020\204\007\326\370\273\147\230\014\302\342\104\302\353\256 \034\357\143\276 END CKA\_CERT\_MD5\_HASH MULTILINE\_OCTAL \211\274\047\325\353\027\215\006\152\151\325\375\211\107\264\315 END CKA\_ISSUER MULTILINE\_OCTAL \060\071\061\013\060\011\006\003\125\004\006\023\002\125\123\061 \017\060\015\006\003\125\004\012\023\006\101\155\141\172\157\156 \061\031\060\027\006\003\125\004\003\023\020\101\155\141\172\157 \156\040\122\157\157\164\040\103\101\040\064 END CKA\_SERIAL\_NUMBER MULTILINE\_OCTAL \002\023\006\154\237\327\301\273\020\114\051\103\345\161\173\173 \054\310\032\301\016 END CKA\_TRUST\_SERVER\_AUTH CK\_TRUST CKT\_NSS\_TRUSTED\_DELEGATOR CKA\_TRUST\_EMAIL\_PROTECTION CK\_TRUST CKT\_NSS\_TRUSTED\_DELEGATOR CKA TRUST\_CODE\_SIGNING CK\_TRUST CKT\_NSS\_MUST\_VERIFY\_TRUST CKA\_TRUST\_STEP\_UP\_APPROVED CK\_BBOOL CK\_FALSE # # Certificate "Symantec Class 1 Public Primary Certification Authority - G6" # # Issuer: CN=Symantec Class 1 Public Primary Certification Authority - G6,OU=Symantec Trust Network,O=Symantec Corporation,C=US # Serial Number:24:32:75:f2:1d:2f:d2:09:33:f7:b4:6a:ca:d0:f3:98 # Subject: CN=Symantec Class 1 Public Primary Certification Authority - G6,OU=Symantec Trust Network,O=Symantec Corporation,C=US # Not Valid Before: Tue Oct 18 00:00:00 2011 # Not Valid After : Tue Dec 01 23:59:59 2037 # Fingerprint (SHA-256): 9D:19:0B:2E:31:45:66:68:5B:E8:A8:89:E2:7A:A8:C7:D7:AE:1D:8A:AD:DB:A3:C1:EC:F9:D2:48:63:CD:34:B9 # Fingerprint (SHA1): 51:7F:61:1E:29:91:6B:53:82:FB:72:E7:44:D9:8D:C3:CC:53:6D:64 CKA\_CLASS CK\_OBJECT\_CLASS CKO\_CERTIFICATE CKA\_TOKEN CK\_BBOOL CK\_TRUE

CKA\_VALUE MULTILINE\_OCTAL \060\202\003\366\060\202\002\336\240\003\002\001\002\002\020\044 \062\165\362\035\057\322\011\063\367\264\152\312\320\363\230\060 \015\006\011\052\206\110\206\367\015\001\001\013\005\000\060\201 \224\061\013\060\011\006\003\125\004\006\023\002\125\123\061\035 \060\033\006\003\125\004\012\023\024\123\171\155\141\156\164\145 \143\040\103\157\162\160\157\162\141\164\151\157\156\061\037\060 \035\006\003\125\004\013\023\026\123\171\155\141\156\164\145\143 \040\124\162\165\163\164\040\116\145\164\167\157\162\153\061\105 \060\103\006\003\125\004\003\023\074\123\171\155\141\156\164\145 \143\040\103\154\141\163\163\040\061\040\120\165\142\154\151\143 \040\120\162\151\155\141\162\171\040\103\145\162\164\151\146\151 \143\141\164\151\157\156\040\101\165\164\150\157\162\151\164\171 \040\055\040\107\066\060\036\027\015\061\061\061\060\061\070\060

END

\363\230

\002\020\044\062\165\362\035\057\322\011\063\367\264\152\312\320

MULTILINE\_OCTAL

CKA\_SERIAL\_NUMBER

END

\164\171\040\055\040\107\066

CKA\_ISSUER MULTILINE\_OCTAL \060\201\224\061\013\060\011\006\003\125\004\006\023\002\125\123 \061\035\060\033\006\003\125\004\012\023\024\123\171\155\141\156 \164\145\143\040\103\157\162\160\157\162\141\164\151\157\156\061 \037\060\035\006\003\125\004\013\023\026\123\171\155\141\156\164 \145\143\040\124\162\165\163\164\040\116\145\164\167\157\162\153 \061\105\060\103\006\003\125\004\003\023\074\123\171\155\141\156 \164\145\143\040\103\154\141\163\163\040\061\040\120\165\142\154 \151\143\040\120\162\151\155\141\162\171\040\103\145\162\164\151 \146\151\143\141\164\151\157\156\040\101\165\164\150\157\162\151

CKA\_ID UTF8 "0"

END

\164\171\040\055\040\107\066

CKA\_SUBJECT MULTILINE\_OCTAL \060\201\224\061\013\060\011\006\003\125\004\006\023\002\125\123 \061\035\060\033\006\003\125\004\012\023\024\123\171\155\141\156 \164\145\143\040\103\157\162\160\157\162\141\164\151\157\156\061 \037\060\035\006\003\125\004\013\023\026\123\171\155\141\156\164 \145\143\040\124\162\165\163\164\040\116\145\164\167\157\162\153 \061\105\060\103\006\003\125\004\003\023\074\123\171\155\141\156 \164\145\143\040\103\154\141\163\163\040\061\040\120\165\142\154 \151\143\040\120\162\151\155\141\162\171\040\103\145\162\164\151 \146\151\143\141\164\151\157\156\040\101\165\164\150\157\162\151

CKA\_CERTIFICATE\_TYPE CK\_CERTIFICATE\_TYPE CKC\_X\_509

CKA\_MODIFIABLE CK\_BBOOL CK\_FALSE CKA\_LABEL UTF8 "Symantec Class 1 Public Primary Certification Authority - G6"

CKA\_PRIVATE CK\_BBOOL CK\_FALSE

\060\060\060\060\060\132\027\015\063\067\061\062\060\061\062\063 \065\071\065\071\132\060\201\224\061\013\060\011\006\003\125\004 \006\023\002\125\123\061\035\060\033\006\003\125\004\012\023\024 \123\171\155\141\156\164\145\143\040\103\157\162\160\157\162\141 \164\151\157\156\061\037\060\035\006\003\125\004\013\023\026\123 \171\155\141\156\164\145\143\040\124\162\165\163\164\040\116\145 \164\167\157\162\153\061\105\060\103\006\003\125\004\003\023\074 \123\171\155\141\156\164\145\143\040\103\154\141\163\163\040\061 \040\120\165\142\154\151\143\040\120\162\151\155\141\162\171\040 \103\145\162\164\151\146\151\143\141\164\151\157\156\040\101\165 \164\150\157\162\151\164\171\040\055\040\107\066\060\202\001\042 \060\015\006\011\052\206\110\206\367\015\001\001\001\005\000\003 \202\001\017\000\060\202\001\012\002\202\001\001\000\307\071\327 \111\144\251\231\202\042\114\352\105\331\007\026\343\173\364\203 \350\231\163\372\153\261\066\340\232\167\240\100\302\201\215\001 \307\314\214\275\217\175\367\171\343\172\114\003\115\331\373\375 \207\070\050\054\335\232\213\124\010\333\147\373\033\214\376\050 \222\057\276\267\262\110\247\201\241\330\136\210\303\314\071\100 \101\132\321\334\345\332\020\237\057\332\001\115\375\056\106\174 \371\056\047\012\151\067\356\221\243\033\152\314\104\277\033\307 \303\324\021\262\120\140\227\011\275\056\042\365\101\204\146\237 \315\100\246\251\000\200\301\037\225\222\237\336\363\110\357\333 \035\167\141\374\177\337\356\226\244\162\320\266\076\377\170\047 \257\313\222\025\151\010\333\143\020\342\346\227\254\156\334\254 \366\242\316\036\107\231\271\211\267\022\346\241\324\315\131\021 \147\303\157\205\330\102\116\050\276\131\125\131\004\225\253\217 \067\200\277\015\360\374\037\072\144\061\130\201\170\327\342\065 \366\040\077\051\270\217\026\156\076\110\334\265\114\007\341\362 \032\352\176\012\171\326\250\275\353\135\206\053\115\002\003\001 \000\001\243\102\060\100\060\016\006\003\125\035\017\001\001\377 \004\004\003\002\001\006\060\017\006\003\125\035\023\001\001\377 \004\005\060\003\001\001\377\060\035\006\003\125\035\016\004\026 \004\024\063\101\350\310\071\022\025\223\110\362\226\062\056\132 \365\332\224\137\123\140\060\015\006\011\052\206\110\206\367\015 \001\001\013\005\000\003\202\001\001\000\025\343\163\127\261\027 \266\137\111\151\104\246\366\136\172\147\254\322\336\165\111\253 \376\045\125\307\072\311\104\025\020\156\277\061\153\313\331\007 \223\177\034\205\143\000\343\062\022\340\314\313\373\071\154\217 \342\123\342\074\100\063\331\244\214\107\346\255\130\373\211\257 \343\336\206\051\126\064\054\105\270\022\372\104\211\156\055\024 \045\050\044\001\145\326\352\122\254\005\156\126\022\011\075\320 \164\364\327\275\006\312\250\072\215\126\102\372\215\162\076\164 \361\003\162\337\207\033\136\016\172\125\226\054\070\267\230\205 \315\115\063\104\311\224\217\132\061\060\067\113\243\072\022\263 \347\066\321\041\150\113\055\070\346\123\256\034\045\126\010\126 \003\147\204\235\306\303\316\044\142\307\114\066\317\260\006\104 \267\365\137\002\335\331\124\351\057\220\116\172\310\116\203\100 \014\232\227\074\067\277\277\354\366\360\264\205\167\050\301\013

\310\147\202\020\027\070\242\267\006\352\233\277\072\370\351\043 \007\277\164\340\230\070\025\125\170\356\162\000\134\031\243\364 \322\063\340\377\275\321\124\071\051\017 END CKA\_NSS\_MOZILLA\_CA\_POLICY CK\_BBOOL CK\_TRUE CKA\_NSS\_SERVER\_DISTRUST\_AFTER CK\_BBOOL CK\_FALSE # For Email Distrust After: Wed Aug 31 00:00:00 2022 CKA\_NSS\_EMAIL\_DISTRUST\_AFTER MULTILINE\_OCTAL \062\062\060\070\063\061\060\060\060\060\060\060\060\132 END # Trust for "Symantec Class 1 Public Primary Certification Authority - G6" # Issuer: CN=Symantec Class 1 Public Primary Certification Authority - G6,OU=Symantec Trust Network,O=Symantec Corporation,C=US # Serial Number:24:32:75:f2:1d:2f:d2:09:33:f7:b4:6a:ca:d0:f3:98 # Subject: CN=Symantec Class 1 Public Primary Certification Authority - G6,OU=Symantec Trust Network,O=Symantec Corporation,C=US # Not Valid Before: Tue Oct 18 00:00:00 2011 # Not Valid After : Tue Dec 01 23:59:59 2037 # Fingerprint (SHA-256): 9D:19:0B:2E:31:45:66:68:5B:E8:A8:89:E2:7A:A8:C7:D7:AE:1D:8A:AD:DB:A3:C1:EC:F9:D2:48:63:CD:34:B9 # Fingerprint (SHA1): 51:7F:61:1E:29:91:6B:53:82:FB:72:E7:44:D9:8D:C3:CC:53:6D:64 CKA\_CLASS CK\_OBJECT\_CLASS CKO\_NSS\_TRUST CKA\_TOKEN CK\_BBOOL CK\_TRUE CKA\_PRIVATE CK\_BBOOL CK\_FALSE CKA\_MODIFIABLE CK\_BBOOL CK\_FALSE CKA\_LABEL UTF8 "Symantec Class 1 Public Primary Certification Authority - G6" CKA\_CERT\_SHA1\_HASH MULTILINE\_OCTAL \121\177\141\036\051\221\153\123\202\373\162\347\104\331\215\303 \314\123\155\144 END CKA\_CERT\_MD5\_HASH MULTILINE\_OCTAL \057\250\264\332\366\144\113\036\202\371\106\075\124\032\174\260 END CKA\_ISSUER MULTILINE\_OCTAL \060\201\224\061\013\060\011\006\003\125\004\006\023\002\125\123 \061\035\060\033\006\003\125\004\012\023\024\123\171\155\141\156 \164\145\143\040\103\157\162\160\157\162\141\164\151\157\156\061 \037\060\035\006\003\125\004\013\023\026\123\171\155\141\156\164 \145\143\040\124\162\165\163\164\040\116\145\164\167\157\162\153 \061\105\060\103\006\003\125\004\003\023\074\123\171\155\141\156 \164\145\143\040\103\154\141\163\163\040\061\040\120\165\142\154 \151\143\040\120\162\151\155\141\162\171\040\103\145\162\164\151 \146\151\143\141\164\151\157\156\040\101\165\164\150\157\162\151 \164\171\040\055\040\107\066

END CKA\_SERIAL\_NUMBER MULTILINE\_OCTAL \002\020\044\062\165\362\035\057\322\011\063\367\264\152\312\320 \363\230 END CKA\_TRUST\_SERVER\_AUTH CK\_TRUST CKT\_NSS\_MUST\_VERIFY\_TRUST CKA\_TRUST\_EMAIL\_PROTECTION CK\_TRUST CKT\_NSS\_TRUSTED\_DELEGATOR CKA\_TRUST\_CODE\_SIGNING CK\_TRUST CKT\_NSS\_MUST\_VERIFY\_TRUST CKA\_TRUST\_STEP\_UP\_APPROVED CK\_BBOOL CK\_FALSE # # Certificate "Symantec Class 2 Public Primary Certification Authority - G6" # # Issuer: CN=Symantec Class 2 Public Primary Certification Authority - G6,OU=Symantec Trust Network,O=Symantec Corporation,C=US # Serial Number:64:82:9e:fc:37:1e:74:5d:fc:97:ff:97:c8:b1:ff:41 # Subject: CN=Symantec Class 2 Public Primary Certification Authority - G6,OU=Symantec Trust Network,O=Symantec Corporation,C=US # Not Valid Before: Tue Oct 18 00:00:00 2011 # Not Valid After : Tue Dec 01 23:59:59 2037 # Fingerprint (SHA-256): CB:62:7D:18:B5:8A:D5:6D:DE:33:1A:30:45:6B:C6:5C:60:1A:4E:9B:18:DE:DC:EA:08:E7:DA:AA:07:81:5F:F0 # Fingerprint (SHA1): 40:B3:31:A0:E9:BF:E8:55:BC:39:93:CA:70:4F:4E:C2:51:D4:1D:8F CKA\_CLASS CK\_OBJECT\_CLASS CKO\_CERTIFICATE CKA\_TOKEN CK\_BBOOL CK\_TRUE CKA\_PRIVATE CK\_BBOOL CK\_FALSE CKA\_MODIFIABLE CK\_BBOOL CK\_FALSE CKA\_LABEL UTF8 "Symantec Class 2 Public Primary Certification Authority - G6" CKA\_CERTIFICATE\_TYPE CK\_CERTIFICATE\_TYPE CKC\_X\_509 CKA\_SUBJECT MULTILINE\_OCTAL \060\201\224\061\013\060\011\006\003\125\004\006\023\002\125\123 \061\035\060\033\006\003\125\004\012\023\024\123\171\155\141\156 \164\145\143\040\103\157\162\160\157\162\141\164\151\157\156\061

\037\060\035\006\003\125\004\013\023\026\123\171\155\141\156\164

\145\143\040\124\162\165\163\164\040\116\145\164\167\157\162\153

\061\105\060\103\006\003\125\004\003\023\074\123\171\155\141\156

\164\145\143\040\103\154\141\163\163\040\062\040\120\165\142\154 \151\143\040\120\162\151\155\141\162\171\040\103\145\162\164\151

\146\151\143\141\164\151\157\156\040\101\165\164\150\157\162\151

\164\171\040\055\040\107\066

END

CKA\_ID UTF8 "0"

CKA\_ISSUER MULTILINE\_OCTAL

\060\201\224\061\013\060\011\006\003\125\004\006\023\002\125\123 \061\035\060\033\006\003\125\004\012\023\024\123\171\155\141\156 \164\145\143\040\103\157\162\160\157\162\141\164\151\157\156\061

\037\060\035\006\003\125\004\013\023\026\123\171\155\141\156\164 \145\143\040\124\162\165\163\164\040\116\145\164\167\157\162\153 \061\105\060\103\006\003\125\004\003\023\074\123\171\155\141\156 \164\145\143\040\103\154\141\163\163\040\062\040\120\165\142\154 \151\143\040\120\162\151\155\141\162\171\040\103\145\162\164\151 \146\151\143\141\164\151\157\156\040\101\165\164\150\157\162\151 \164\171\040\055\040\107\066

\002\020\144\202\236\374\067\036\164\135\374\227\377\227\310\261

END

\377\101 END

CKA\_SERIAL\_NUMBER MULTILINE\_OCTAL

CKA\_VALUE MULTILINE\_OCTAL \060\202\003\366\060\202\002\336\240\003\002\001\002\002\020\144 \202\236\374\067\036\164\135\374\227\377\227\310\261\377\101\060 \015\006\011\052\206\110\206\367\015\001\001\013\005\000\060\201 \224\061\013\060\011\006\003\125\004\006\023\002\125\123\061\035 \060\033\006\003\125\004\012\023\024\123\171\155\141\156\164\145 \143\040\103\157\162\160\157\162\141\164\151\157\156\061\037\060 \035\006\003\125\004\013\023\026\123\171\155\141\156\164\145\143 \040\124\162\165\163\164\040\116\145\164\167\157\162\153\061\105 \060\103\006\003\125\004\003\023\074\123\171\155\141\156\164\145 \143\040\103\154\141\163\163\040\062\040\120\165\142\154\151\143 \040\120\162\151\155\141\162\171\040\103\145\162\164\151\146\151 \143\141\164\151\157\156\040\101\165\164\150\157\162\151\164\171 \040\055\040\107\066\060\036\027\015\061\061\061\060\061\070\060 \060\060\060\060\060\132\027\015\063\067\061\062\060\061\062\063 \065\071\065\071\132\060\201\224\061\013\060\011\006\003\125\004 \006\023\002\125\123\061\035\060\033\006\003\125\004\012\023\024 \123\171\155\141\156\164\145\143\040\103\157\162\160\157\162\141 \164\151\157\156\061\037\060\035\006\003\125\004\013\023\026\123 \171\155\141\156\164\145\143\040\124\162\165\163\164\040\116\145 \164\167\157\162\153\061\105\060\103\006\003\125\004\003\023\074 \123\171\155\141\156\164\145\143\040\103\154\141\163\163\040\062 \040\120\165\142\154\151\143\040\120\162\151\155\141\162\171\040 \103\145\162\164\151\146\151\143\141\164\151\157\156\040\101\165 \164\150\157\162\151\164\171\040\055\040\107\066\060\202\001\042 \060\015\006\011\052\206\110\206\367\015\001\001\001\005\000\003 \202\001\017\000\060\202\001\012\002\202\001\001\000\315\314\351 \005\310\143\205\313\077\100\143\027\275\030\372\065\346\004\147 \127\145\230\051\244\117\311\134\217\017\064\322\370\332\250\023 \142\252\270\036\120\147\170\260\026\114\240\071\251\025\172\256 \355\322\242\300\360\220\067\051\030\046\134\350\015\074\266\154 \111\077\301\340\334\331\113\266\024\031\013\246\323\226\341\326 \011\343\031\046\034\371\037\145\113\371\032\103\034\000\203\326 \320\252\111\242\324\333\346\142\070\272\120\024\103\155\371\061 \370\126\026\331\070\002\221\317\353\154\335\273\071\116\231\341

\060\147\105\361\324\360\215\303\337\376\362\070\007\041\175\000 \136\126\104\263\344\140\275\221\053\234\253\133\004\162\017\262 \050\331\162\253\005\040\102\045\251\133\003\152\040\020\314\061 \360\053\332\065\054\320\373\232\227\116\360\202\113\053\330\137 \066\243\013\055\257\143\015\035\045\177\241\156\134\142\241\215 \050\076\241\374\034\040\370\001\057\272\125\232\021\260\031\322 \310\120\171\153\016\152\005\327\252\004\066\262\243\362\341\137 \167\247\167\234\345\036\334\351\337\152\301\145\135\002\003\001 \000\001\243\102\060\100\060\016\006\003\125\035\017\001\001\377 \004\004\003\002\001\006\060\017\006\003\125\035\023\001\001\377 \004\005\060\003\001\001\377\060\035\006\003\125\035\016\004\026 \004\024\207\214\040\225\310\230\112\321\326\200\006\112\220\064 \104\337\034\115\277\260\060\015\006\011\052\206\110\206\367\015 \001\001\013\005\000\003\202\001\001\000\201\216\262\245\146\226 \267\041\245\266\357\157\043\132\137\333\201\305\102\245\170\301 \151\375\364\074\327\371\134\153\160\162\032\374\132\227\115\000 \200\210\202\212\303\161\015\216\305\211\233\054\355\215\013 \322\162\124\365\175\324\134\103\127\351\363\256\245\002\021\366 \166\053\201\127\335\175\332\164\060\375\124\107\366\340\026\156 \246\264\012\110\346\347\165\007\017\051\031\071\316\171\364\266 \154\305\137\231\325\037\113\372\337\155\054\074\015\124\200\160 \360\210\013\200\317\306\150\242\270\035\160\331\166\214\374\356 \245\311\317\255\035\317\231\045\127\132\142\105\313\026\153\275 \111\315\245\243\214\151\171\045\256\270\114\154\213\100\146\113 \026\077\317\002\032\335\341\154\153\007\141\152\166\025\051\231 \177\033\335\210\200\301\277\265\217\163\305\246\226\043\204\246 \050\206\044\063\152\001\056\127\163\045\266\136\277\217\346\035 \141\250\100\051\147\035\207\233\035\177\233\237\231\315\061\326 \124\276\142\273\071\254\150\022\110\221\040\245\313\261\335\376 \157\374\132\344\202\125\131\257\061\251 END CKA\_NSS\_MOZILLA\_CA\_POLICY CK\_BBOOL CK\_TRUE

CKA\_NSS\_SERVER\_DISTRUST\_AFTER CK\_BBOOL CK\_FALSE # For Email Distrust After: Wed Aug 31 00:00:00 2022 CKA\_NSS\_EMAIL\_DISTRUST\_AFTER MULTILINE\_OCTAL

\062\062\060\070\063\061\060\060\060\060\060\060\060\132 END

#### #

 Trust for "Symantec Class 2 Public Primary Certification Authority - G6" # Issuer: CN=Symantec Class 2 Public Primary Certification Authority - G6,OU=Symantec Trust Network,O=Symantec Corporation,C=US # Serial Number:64:82:9e:fc:37:1e:74:5d:fc:97:ff:97:c8:b1:ff:41 # Subject: CN=Symantec Class 2 Public Primary Certification Authority - G6,OU=Symantec Trust Network,O=Symantec Corporation,C=US # Not Valid Before: Tue Oct 18 00:00:00 2011 # Not Valid After : Tue Dec 01 23:59:59 2037

# Fingerprint (SHA-256): CB:62:7D:18:B5:8A:D5:6D:DE:33:1A:30:45:6B:C6:5C:60:1A:4E:9B:18:DE:DC:EA:08:E7:DA:AA:07:81:5F:F0 # Fingerprint (SHA1): 40:B3:31:A0:E9:BF:E8:55:BC:39:93:CA:70:4F:4E:C2:51:D4:1D:8F CKA\_CLASS CK\_OBJECT\_CLASS CKO\_NSS\_TRUST CKA\_TOKEN CK\_BBOOL CK\_TRUE CKA\_PRIVATE CK\_BBOOL CK\_FALSE CKA\_MODIFIABLE CK\_BBOOL CK\_FALSE CKA\_LABEL UTF8 "Symantec Class 2 Public Primary Certification Authority - G6" CKA\_CERT\_SHA1\_HASH MULTILINE\_OCTAL \100\263\061\240\351\277\350\125\274\071\223\312\160\117\116\302 \121\324\035\217 END CKA CERT MD5 HASH MULTILINE\_OCTAL \175\013\203\345\373\174\255\007\117\040\251\265\337\143\355\171 END CKA\_ISSUER MULTILINE\_OCTAL \060\201\224\061\013\060\011\006\003\125\004\006\023\002\125\123 \061\035\060\033\006\003\125\004\012\023\024\123\171\155\141\156 \164\145\143\040\103\157\162\160\157\162\141\164\151\157\156\061 \037\060\035\006\003\125\004\013\023\026\123\171\155\141\156\164 \145\143\040\124\162\165\163\164\040\116\145\164\167\157\162\153 \061\105\060\103\006\003\125\004\003\023\074\123\171\155\141\156 \164\145\143\040\103\154\141\163\163\040\062\040\120\165\142\154 \151\143\040\120\162\151\155\141\162\171\040\103\145\162\164\151 \146\151\143\141\164\151\157\156\040\101\165\164\150\157\162\151 \164\171\040\055\040\107\066 END CKA\_SERIAL\_NUMBER MULTILINE\_OCTAL \002\020\144\202\236\374\067\036\164\135\374\227\377\227\310\261 \377\101 END CKA\_TRUST\_SERVER\_AUTH CK\_TRUST CKT\_NSS\_MUST\_VERIFY\_TRUST CKA TRUST\_EMAIL\_PROTECTION CK\_TRUST CKT\_NSS\_TRUSTED\_DELEGATOR CKA\_TRUST\_CODE\_SIGNING CK\_TRUST CKT\_NSS\_MUST\_VERIFY\_TRUST CKA\_TRUST\_STEP\_UP\_APPROVED CK\_BBOOL CK\_FALSE # # Certificate "D-TRUST Root CA 3 2013" # # Issuer: CN=D-TRUST Root CA 3 2013,O=D-Trust GmbH,C=DE # Serial Number: 1039788 (0xfddac) # Subject: CN=D-TRUST Root CA 3 2013,O=D-Trust GmbH,C=DE # Not Valid Before: Fri Sep 20 08:25:51 2013 # Not Valid After : Wed Sep 20 08:25:51 2028 # Fingerprint (SHA-256):

A1:A8:6D:04:12:1E:B8:7F:02:7C:66:F5:33:03:C2:8E:57:39:F9:43:FC:84:B3:8A:D6:AF:00:90:35:DD:94:57

\335\254\060\015\006\011\052\206\110\206\367\015\001\001\013\005 \000\060\105\061\013\060\011\006\003\125\004\006\023\002\104\105 \061\025\060\023\006\003\125\004\012\014\014\104\055\124\162\165 \163\164\040\107\155\142\110\061\037\060\035\006\003\125\004\003 \014\026\104\055\124\122\125\123\124\040\122\157\157\164\040\103 \101\040\063\040\062\060\061\063\060\036\027\015\061\063\060\071 \062\060\060\070\062\065\065\061\132\027\015\062\070\060\071\062 \060\060\070\062\065\065\061\132\060\105\061\013\060\011\006\003 \125\004\006\023\002\104\105\061\025\060\023\006\003\125\004\012 \014\014\104\055\124\162\165\163\164\040\107\155\142\110\061\037 \060\035\006\003\125\004\003\014\026\104\055\124\122\125\123\124 \040\122\157\157\164\040\103\101\040\063\040\062\060\061\063\060 \202\001\042\060\015\006\011\052\206\110\206\367\015\001\001\001 \005\000\003\202\001\017\000\060\202\001\012\002\202\001\001\000 \304\173\102\222\202\037\354\355\124\230\216\022\300\312\011\337 \223\156\072\223\134\033\344\020\167\236\116\151\210\154\366\341 \151\362\366\233\242\141\261\275\007\040\164\230\145\361\214\046 \010\315\250\065\312\200\066\321\143\155\350\104\172\202\303\154 \136\336\273\350\066\322\304\150\066\214\237\062\275\204\042\340 \334\302\356\020\106\071\155\257\223\071\256\207\346\303\274\011

\060\105\061\013\060\011\006\003\125\004\006\023\002\104\105\061 \025\060\023\006\003\125\004\012\014\014\104\055\124\162\165\163 \164\040\107\155\142\110\061\037\060\035\006\003\125\004\003\014 \026\104\055\124\122\125\123\124\040\122\157\157\164\040\103\101 \040\063\040\062\060\061\063

\060\202\004\016\060\202\002\366\240\003\002\001\002\002\003\017

CKA\_SERIAL\_NUMBER MULTILINE\_OCTAL

CKA\_VALUE MULTILINE\_OCTAL

 UTF8 "0" CKA\_ISSUER MULTILINE\_OCTAL

\025\060\023\006\003\125\004\012\014\014\104\055\124\162\165\163 \164\040\107\155\142\110\061\037\060\035\006\003\125\004\003\014 \026\104\055\124\122\125\123\124\040\122\157\157\164\040\103\101 \040\063\040\062\060\061\063 END

\060\105\061\013\060\011\006\003\125\004\006\023\002\104\105\061

CKA\_ID

END

END

\002\003\017\335\254

# CKA\_LABEL UTF8 "D-TRUST Root CA 3 2013"

# Fingerprint (SHA1): 6C:7C:CC:E7:D4:AE:51:5F:99:08:CD:3F:F6:E8:C3:78:DF:6F:EF:97

CKA\_CLASS CK\_OBJECT\_CLASS CKO\_CERTIFICATE

CKA\_TOKEN CK\_BBOOL CK\_TRUE

CKA\_PRIVATE CK\_BBOOL CK\_FALSE

CKA\_MODIFIABLE CK\_BBOOL CK\_FALSE

CKA\_CERTIFICATE\_TYPE CK\_CERTIFICATE\_TYPE CKC\_X\_509

## CKA\_SUBJECT MULTILINE\_OCTAL

\311\054\153\147\133\331\233\166\165\114\013\340\273\305\327\274 \076\171\362\137\276\321\220\127\371\256\366\146\137\061\277\323 \155\217\247\272\112\363\043\145\273\267\357\243\045\327\012\352 \130\266\357\210\372\372\171\262\122\130\325\360\254\214\241\121 \164\051\225\252\121\073\220\062\003\237\034\162\164\220\336\075 \355\141\322\345\343\375\144\107\345\271\267\112\251\367\037\256 \226\206\004\254\057\343\244\201\167\267\132\026\377\330\017\077 \366\267\170\314\244\257\372\133\074\022\133\250\122\211\162\357 \210\363\325\104\201\206\225\043\237\173\335\274\331\064\357\174 \224\074\252\300\101\302\343\235\120\032\300\344\031\042\374\263 \002\003\001\000\001\243\202\001\005\060\202\001\001\060\017\006 \003\125\035\023\001\001\377\004\005\060\003\001\001\377\060\035 \006\003\125\035\016\004\026\004\024\077\220\310\175\307\025\157 \363\044\217\251\303\057\113\242\017\041\262\057\347\060\016\006 \003\125\035\017\001\001\377\004\004\003\002\001\006\060\201\276 \006\003\125\035\037\004\201\266\060\201\263\060\164\240\162\240 \160\206\156\154\144\141\160\072\057\057\144\151\162\145\143\164 \157\162\171\056\144\055\164\162\165\163\164\056\156\145\164\057 \103\116\075\104\055\124\122\125\123\124\045\062\060\122\157\157 \164\045\062\060\103\101\045\062\060\063\045\062\060\062\060\061 \063\054\117\075\104\055\124\162\165\163\164\045\062\060\107\155 \142\110\054\103\075\104\105\077\143\145\162\164\151\146\151\143 \141\164\145\162\145\166\157\143\141\164\151\157\156\154\151\163 \164\060\073\240\071\240\067\206\065\150\164\164\160\072\057\057 \143\162\154\056\144\055\164\162\165\163\164\056\156\145\164\057 \143\162\154\057\144\055\164\162\165\163\164\137\162\157\157\164 \137\143\141\137\063\137\062\060\061\063\056\143\162\154\060\015 \006\011\052\206\110\206\367\015\001\001\013\005\000\003\202\001 \001\000\016\131\016\130\344\164\110\043\104\317\064\041\265\234 \024\032\255\232\113\267\263\210\155\134\251\027\160\360\052\237 \215\173\371\173\205\372\307\071\350\020\010\260\065\053\137\317 \002\322\323\234\310\013\036\356\005\124\256\067\223\004\011\175 \154\217\302\164\274\370\034\224\276\061\001\100\055\363\044\040 \267\204\125\054\134\310\365\164\112\020\031\213\243\307\355\065 \326\011\110\323\016\300\272\071\250\260\106\002\260\333\306\210 \131\302\276\374\173\261\053\317\176\142\207\125\226\314\001\157 \233\147\041\225\065\213\370\020\374\161\033\267\113\067\151\246 \073\326\354\213\356\301\260\363\045\311\217\222\175\241\352\303 \312\104\277\046\245\164\222\234\343\164\353\235\164\331\313\115 \207\330\374\264\151\154\213\240\103\007\140\170\227\351\331\223 \174\302\106\274\233\067\122\243\355\212\074\023\251\173\123\113 \111\232\021\005\054\013\156\126\254\037\056\202\154\340\151\147 \265\016\155\055\331\344\300\025\361\077\372\030\162\341\025\155 \047\133\055\060\050\053\237\110\232\144\053\231\357\362\165\111 \137\134 END

CKA\_NSS\_MOZILLA\_CA\_POLICY

 CK\_BBOOL CK\_TRUE CKA\_NSS\_SERVER\_DISTRUST\_AFTER CK\_BBOOL CK\_FALSE CKA\_NSS\_EMAIL\_DISTRUST\_AFTER CK\_BBOOL CK\_FALSE

# Trust for "D-TRUST Root CA 3 2013" # Issuer: CN=D-TRUST Root CA 3 2013,O=D-Trust GmbH,C=DE # Serial Number: 1039788 (0xfddac) # Subject: CN=D-TRUST Root CA 3 2013,O=D-Trust GmbH,C=DE # Not Valid Before: Fri Sep 20 08:25:51 2013 # Not Valid After : Wed Sep 20 08:25:51 2028 # Fingerprint (SHA-256): A1:A8:6D:04:12:1E:B8:7F:02:7C:66:F5:33:03:C2:8E:57:39:F9:43:FC:84:B3:8A:D6:AF:00:90:35:DD:94:57 # Fingerprint (SHA1): 6C:7C:CC:E7:D4:AE:51:5F:99:08:CD:3F:F6:E8:C3:78:DF:6F:EF:97 CKA\_CLASS CK\_OBJECT\_CLASS CKO\_NSS\_TRUST CKA\_TOKEN CK\_BBOOL CK\_TRUE CKA\_PRIVATE CK\_BBOOL CK\_FALSE CKA\_MODIFIABLE CK\_BBOOL CK\_FALSE CKA\_LABEL UTF8 "D-TRUST Root CA 3 2013" CKA\_CERT\_SHA1\_HASH MULTILINE\_OCTAL \154\174\314\347\324\256\121\137\231\010\315\077\366\350\303\170 \337\157\357\227 END CKA\_CERT\_MD5\_HASH MULTILINE\_OCTAL \267\042\146\230\176\326\003\340\301\161\346\165\315\126\105\277 END CKA\_ISSUER MULTILINE\_OCTAL \060\105\061\013\060\011\006\003\125\004\006\023\002\104\105\061 \025\060\023\006\003\125\004\012\014\014\104\055\124\162\165\163 \164\040\107\155\142\110\061\037\060\035\006\003\125\004\003\014 \026\104\055\124\122\125\123\124\040\122\157\157\164\040\103\101 \040\063\040\062\060\061\063 END CKA\_SERIAL\_NUMBER MULTILINE\_OCTAL \002\003\017\335\254 END CKA\_TRUST\_SERVER\_AUTH CK\_TRUST CKT\_NSS\_MUST\_VERIFY\_TRUST CKA\_TRUST\_EMAIL\_PROTECTION CK\_TRUST CKT\_NSS\_TRUSTED\_DELEGATOR CKA\_TRUST\_CODE\_SIGNING CK\_TRUST CKT\_NSS\_MUST\_VERIFY\_TRUST CKA\_TRUST\_STEP\_UP\_APPROVED CK\_BBOOL CK\_FALSE

#

# Certificate "TUBITAK Kamu SM SSL Kok Sertifikasi - Surum 1"

#

# Issuer: CN=TUBITAK Kamu SM SSL Kok Sertifikasi - Surum 1,OU=Kamu Sertifikasyon Merkezi - Kamu SM,O=Turkiye Bilimsel ve Teknolojik Arastirma Kurumu - TUBITAK,L=Gebze - Kocaeli,C=TR # Serial Number: 1 (0x1)

# Subject: CN=TUBITAK Kamu SM SSL Kok Sertifikasi - Surum 1,OU=Kamu Sertifikasyon Merkezi - Kamu SM,O=Turkiye Bilimsel ve Teknolojik Arastirma Kurumu - TUBITAK,L=Gebze - Kocaeli,C=TR # Not Valid Before: Mon Nov 25 08:25:55 2013 # Not Valid After : Sun Oct 25 08:25:55 2043 # Fingerprint (SHA-256): 46:ED:C3:68:90:46:D5:3A:45:3F:B3:10:4A:B8:0D:CA:EC:65:8B:26:60:EA:16:29:DD:7E:86:79:90:64:87:16 # Fingerprint (SHA1): 31:43:64:9B:EC:CE:27:EC:ED:3A:3F:0B:8F:0D:E4:E8:91:DD:EE:CA CKA\_CLASS CK\_OBJECT\_CLASS CKO\_CERTIFICATE CKA\_TOKEN CK\_BBOOL CK\_TRUE CKA\_PRIVATE CK\_BBOOL CK\_FALSE CKA\_MODIFIABLE CK\_BBOOL CK\_FALSE CKA\_LABEL UTF8 "TUBITAK Kamu SM SSL Kok Sertifikasi - Surum 1" CKA\_CERTIFICATE\_TYPE CK\_CERTIFICATE\_TYPE CKC\_X\_509 CKA\_SUBJECT MULTILINE\_OCTAL \060\201\322\061\013\060\011\006\003\125\004\006\023\002\124\122 \061\030\060\026\006\003\125\004\007\023\017\107\145\142\172\145 \040\055\040\113\157\143\141\145\154\151\061\102\060\100\006\003 \125\004\012\023\071\124\165\162\153\151\171\145\040\102\151\154 \151\155\163\145\154\040\166\145\040\124\145\153\156\157\154\157 \152\151\153\040\101\162\141\163\164\151\162\155\141\040\113\165 \162\165\155\165\040\055\040\124\125\102\111\124\101\113\061\055 \060\053\006\003\125\004\013\023\044\113\141\155\165\040\123\145 \162\164\151\146\151\153\141\163\171\157\156\040\115\145\162\153 \145\172\151\040\055\040\113\141\155\165\040\123\115\061\066\060 \064\006\003\125\004\003\023\055\124\125\102\111\124\101\113\040 \113\141\155\165\040\123\115\040\123\123\114\040\113\157\153\040 \123\145\162\164\151\146\151\153\141\163\151\040\055\040\123\165 \162\165\155\040\061 END CKA\_ID UTF8 "0" CKA\_ISSUER MULTILINE\_OCTAL \060\201\322\061\013\060\011\006\003\125\004\006\023\002\124\122 \061\030\060\026\006\003\125\004\007\023\017\107\145\142\172\145 \040\055\040\113\157\143\141\145\154\151\061\102\060\100\006\003 \125\004\012\023\071\124\165\162\153\151\171\145\040\102\151\154 \151\155\163\145\154\040\166\145\040\124\145\153\156\157\154\157 \152\151\153\040\101\162\141\163\164\151\162\155\141\040\113\165 \162\165\155\165\040\055\040\124\125\102\111\124\101\113\061\055 \060\053\006\003\125\004\013\023\044\113\141\155\165\040\123\145 \162\164\151\146\151\153\141\163\171\157\156\040\115\145\162\153 \145\172\151\040\055\040\113\141\155\165\040\123\115\061\066\060 \064\006\003\125\004\003\023\055\124\125\102\111\124\101\113\040 \113\141\155\165\040\123\115\040\123\123\114\040\113\157\153\040 \123\145\162\164\151\146\151\153\141\163\151\040\055\040\123\165 \162\165\155\040\061 END

CKA\_SERIAL\_NUMBER MULTILINE\_OCTAL \002\001\001 END

CKA\_VALUE MULTILINE\_OCTAL

\060\202\004\143\060\202\003\113\240\003\002\001\002\002\001\001 \060\015\006\011\052\206\110\206\367\015\001\001\013\005\000\060 \201\322\061\013\060\011\006\003\125\004\006\023\002\124\122\061 \030\060\026\006\003\125\004\007\023\017\107\145\142\172\145\040 \055\040\113\157\143\141\145\154\151\061\102\060\100\006\003\125 \004\012\023\071\124\165\162\153\151\171\145\040\102\151\154\151 \155\163\145\154\040\166\145\040\124\145\153\156\157\154\157\152 \151\153\040\101\162\141\163\164\151\162\155\141\040\113\165\162 \165\155\165\040\055\040\124\125\102\111\124\101\113\061\055\060 \053\006\003\125\004\013\023\044\113\141\155\165\040\123\145\162 \164\151\146\151\153\141\163\171\157\156\040\115\145\162\153\145 \172\151\040\055\040\113\141\155\165\040\123\115\061\066\060\064 \006\003\125\004\003\023\055\124\125\102\111\124\101\113\040\113 \141\155\165\040\123\115\040\123\123\114\040\113\157\153\040\123 \145\162\164\151\146\151\153\141\163\151\040\055\040\123\165\162 \165\155\040\061\060\036\027\015\061\063\061\061\062\065\060\070 \062\065\065\065\132\027\015\064\063\061\060\062\065\060\070\062 \065\065\065\132\060\201\322\061\013\060\011\006\003\125\004\006 \023\002\124\122\061\030\060\026\006\003\125\004\007\023\017\107 \145\142\172\145\040\055\040\113\157\143\141\145\154\151\061\102 \060\100\006\003\125\004\012\023\071\124\165\162\153\151\171\145 \040\102\151\154\151\155\163\145\154\040\166\145\040\124\145\153 \156\157\154\157\152\151\153\040\101\162\141\163\164\151\162\155 \141\040\113\165\162\165\155\165\040\055\040\124\125\102\111\124 \101\113\061\055\060\053\006\003\125\004\013\023\044\113\141\155 \165\040\123\145\162\164\151\146\151\153\141\163\171\157\156\040 \115\145\162\153\145\172\151\040\055\040\113\141\155\165\040\123 \115\061\066\060\064\006\003\125\004\003\023\055\124\125\102\111 \124\101\113\040\113\141\155\165\040\123\115\040\123\123\114\040 \113\157\153\040\123\145\162\164\151\146\151\153\141\163\151\040 \055\040\123\165\162\165\155\040\061\060\202\001\042\060\015\006 \011\052\206\110\206\367\015\001\001\001\005\000\003\202\001\017 \000\060\202\001\012\002\202\001\001\000\257\165\060\063\252\273 \153\323\231\054\022\067\204\331\215\173\227\200\323\156\347\377 \233\120\225\076\220\225\126\102\327\031\174\046\204\215\222\372 \001\035\072\017\342\144\070\267\214\274\350\210\371\213\044\253 \056\243\365\067\344\100\216\030\045\171\203\165\037\073\377\154 \250\305\306\126\370\264\355\212\104\243\253\154\114\374\035\320 \334\357\150\275\317\344\252\316\360\125\367\242\064\324\203\153 \067\174\034\302\376\265\003\354\127\316\274\264\265\305\355\000 \017\123\067\052\115\364\117\014\203\373\206\317\313\376\214\116 \275\207\371\247\213\041\127\234\172\337\003\147\211\054\235\227 \141\247\020\270\125\220\177\016\055\047\070\164\337\347\375\332

\116\022\343\115\025\042\002\310\340\340\374\017\255\212\327\311 \124\120\314\073\017\312\026\200\204\320\121\126\303\216\126\177 \211\042\063\057\346\205\012\275\245\250\033\066\336\323\334\054 \155\073\307\023\275\131\043\054\346\345\244\367\330\013\355\352 \220\100\104\250\225\273\223\325\320\200\064\266\106\170\016\037 \000\223\106\341\356\351\371\354\117\027\002\003\001\000\001\243 \102\060\100\060\035\006\003\125\035\016\004\026\004\024\145\077 \307\212\206\306\074\335\074\124\134\065\370\072\355\122\014\107 \127\310\060\016\006\003\125\035\017\001\001\377\004\004\003\002 \001\006\060\017\006\003\125\035\023\001\001\377\004\005\060\003 \001\001\377\060\015\006\011\052\206\110\206\367\015\001\001\013 \005\000\003\202\001\001\000\052\077\341\361\062\216\256\341\230 \134\113\136\317\153\036\152\011\322\042\251\022\307\136\127\175 \163\126\144\200\204\172\223\344\011\271\020\315\237\052\047\341 \000\167\276\110\310\065\250\201\237\344\270\054\311\177\016\260 \322\113\067\135\352\271\325\013\136\064\275\364\163\051\303\355 \046\025\234\176\010\123\212\130\215\320\113\050\337\301\263\337 \040\363\371\343\343\072\337\314\234\224\330\116\117\303\153\027 \267\367\162\350\255\146\063\265\045\123\253\340\370\114\251\235 \375\362\015\272\256\271\331\252\306\153\371\223\273\256\253\270 \227\074\003\032\272\103\306\226\271\105\162\070\263\247\241\226 \075\221\173\176\300\041\123\114\207\355\362\013\124\225\121\223 \325\042\245\015\212\361\223\016\076\124\016\260\330\311\116\334 \362\061\062\126\352\144\371\352\265\235\026\146\102\162\363\177 \323\261\061\103\374\244\216\027\361\155\043\253\224\146\370\255 \373\017\010\156\046\055\177\027\007\011\262\214\373\120\300\237 \226\215\317\266\375\000\235\132\024\232\277\002\104\365\301\302 \237\042\136\242\017\241\343 END CKA\_NSS\_MOZILLA\_CA\_POLICY CK\_BBOOL CK\_TRUE

CKA\_NSS\_EMAIL\_DISTRUST\_AFTER CK\_BBOOL

CK\_FALSE

# Trust for "TUBITAK Kamu SM SSL Kok Sertifikasi - Surum 1"

CKA\_NSS\_SERVER\_DISTRUST\_AFTER CK\_BBOOL CK\_FALSE

# Issuer: CN=TUBITAK Kamu SM SSL Kok Sertifikasi - Surum 1,OU=Kamu Sertifikasyon Merkezi - Kamu SM,O=Turkiye Bilimsel ve Teknolojik Arastirma Kurumu - TUBITAK,L=Gebze - Kocaeli,C=TR # Serial Number: 1 (0x1)

# Subject: CN=TUBITAK Kamu SM SSL Kok Sertifikasi - Surum 1,OU=Kamu Sertifikasyon Merkezi - Kamu SM,O=Turkiye Bilimsel ve Teknolojik Arastirma Kurumu - TUBITAK,L=Gebze - Kocaeli,C=TR

# Not Valid Before: Mon Nov 25 08:25:55 2013 # Not Valid After : Sun Oct 25 08:25:55 2043

# Fingerprint (SHA-256):

46:ED:C3:68:90:46:D5:3A:45:3F:B3:10:4A:B8:0D:CA:EC:65:8B:26:60:EA:16:29:DD:7E:86:79:90:64:87:16 # Fingerprint (SHA1): 31:43:64:9B:EC:CE:27:EC:ED:3A:3F:0B:8F:0D:E4:E8:91:DD:EE:CA

CKA\_CLASS CK\_OBJECT\_CLASS CKO\_NSS\_TRUST

CKA\_TOKEN CK\_BBOOL CK\_TRUE
CKA\_PRIVATE CK\_BBOOL CK\_FALSE CKA\_MODIFIABLE CK\_BBOOL CK\_FALSE CKA\_LABEL UTF8 "TUBITAK Kamu SM SSL Kok Sertifikasi - Surum 1" CKA\_CERT\_SHA1\_HASH MULTILINE\_OCTAL \061\103\144\233\354\316\047\354\355\072\077\013\217\015\344\350 \221\335\356\312 END CKA\_CERT\_MD5\_HASH MULTILINE\_OCTAL \334\000\201\334\151\057\076\057\260\073\366\075\132\221\216\111 END CKA\_ISSUER MULTILINE\_OCTAL \060\201\322\061\013\060\011\006\003\125\004\006\023\002\124\122 \061\030\060\026\006\003\125\004\007\023\017\107\145\142\172\145 \040\055\040\113\157\143\141\145\154\151\061\102\060\100\006\003 \125\004\012\023\071\124\165\162\153\151\171\145\040\102\151\154 \151\155\163\145\154\040\166\145\040\124\145\153\156\157\154\157 \152\151\153\040\101\162\141\163\164\151\162\155\141\040\113\165 \162\165\155\165\040\055\040\124\125\102\111\124\101\113\061\055 \060\053\006\003\125\004\013\023\044\113\141\155\165\040\123\145

\162\164\151\146\151\153\141\163\171\157\156\040\115\145\162\153 \145\172\151\040\055\040\113\141\155\165\040\123\115\061\066\060 \064\006\003\125\004\003\023\055\124\125\102\111\124\101\113\040 \113\141\155\165\040\123\115\040\123\123\114\040\113\157\153\040 \123\145\162\164\151\146\151\153\141\163\151\040\055\040\123\165

\162\165\155\040\061

END

CKA\_SERIAL\_NUMBER

MULTILINE\_OCTAL

\002\001\001

END

CKA\_TRUST\_SERVER\_AUTH CK\_TRUST CKT\_NSS\_TRUSTED\_DELEGATOR CKA\_TRUST\_EMAIL\_PROTECTION CK\_TRUST CKT\_NSS\_MUST\_VERIFY\_TRUST CKA\_TRUST\_CODE\_SIGNING CK\_TRUST CKT\_NSS\_MUST\_VERIFY\_TRUST CKA\_TRUST\_STEP\_UP\_APPROVED CK\_BBOOL CK\_FALSE

#

# Certificate "GDCA TrustAUTH R5 ROOT" # # Issuer: CN=GDCA TrustAUTH R5 ROOT,O="GUANG DONG CERTIFICATE AUTHORITY CO.,LTD.",C=CN # Serial Number:7d:09:97:fe:f0:47:ea:7a # Subject: CN=GDCA TrustAUTH R5 ROOT,O="GUANG DONG CERTIFICATE AUTHORITY CO.,LTD.",C=CN # Not Valid Before: Wed Nov 26 05:13:15 2014 # Not Valid After : Mon Dec 31 15:59:59 2040 # Fingerprint (SHA-256): BF:FF:8F:D0:44:33:48:7D:6A:8A:A6:0C:1A:29:76:7A:9F:C2:BB:B0:5E:42:0F:71:3A:13:B9:92:89:1D:38:93

END CKA\_VALUE MULTILINE\_OCTAL \060\202\005\210\060\202\003\160\240\003\002\001\002\002\010\175 \011\227\376\360\107\352\172\060\015\006\011\052\206\110\206\367 \015\001\001\013\005\000\060\142\061\013\060\011\006\003\125\004 \006\023\002\103\116\061\062\060\060\006\003\125\004\012\014\051 \107\125\101\116\107\040\104\117\116\107\040\103\105\122\124\111 \106\111\103\101\124\105\040\101\125\124\110\117\122\111\124\131 \040\103\117\056\054\114\124\104\056\061\037\060\035\006\003\125 \004\003\014\026\107\104\103\101\040\124\162\165\163\164\101\125 \124\110\040\122\065\040\122\117\117\124\060\036\027\015\061\064 \061\061\062\066\060\065\061\063\061\065\132\027\015\064\060\061 \062\063\061\061\065\065\071\065\071\132\060\142\061\013\060\011 \006\003\125\004\006\023\002\103\116\061\062\060\060\006\003\125 \004\012\014\051\107\125\101\116\107\040\104\117\116\107\040\103 \105\122\124\111\106\111\103\101\124\105\040\101\125\124\110\117 \122\111\124\131\040\103\117\056\054\114\124\104\056\061\037\060 \035\006\003\125\004\003\014\026\107\104\103\101\040\124\162\165

\002\010\175\011\227\376\360\107\352\172

END CKA\_SERIAL\_NUMBER MULTILINE\_OCTAL

CKA\_ISSUER MULTILINE\_OCTAL \060\142\061\013\060\011\006\003\125\004\006\023\002\103\116\061 \062\060\060\006\003\125\004\012\014\051\107\125\101\116\107\040 \104\117\116\107\040\103\105\122\124\111\106\111\103\101\124\105 \040\101\125\124\110\117\122\111\124\131\040\103\117\056\054\114 \124\104\056\061\037\060\035\006\003\125\004\003\014\026\107\104 \103\101\040\124\162\165\163\164\101\125\124\110\040\122\065\040 \122\117\117\124

CKA\_SUBJECT MULTILINE\_OCTAL \060\142\061\013\060\011\006\003\125\004\006\023\002\103\116\061 \062\060\060\006\003\125\004\012\014\051\107\125\101\116\107\040 \104\117\116\107\040\103\105\122\124\111\106\111\103\101\124\105 \040\101\125\124\110\117\122\111\124\131\040\103\117\056\054\114 \124\104\056\061\037\060\035\006\003\125\004\003\014\026\107\104 \103\101\040\124\162\165\163\164\101\125\124\110\040\122\065\040 \122\117\117\124

CKA\_LABEL UTF8 "GDCA TrustAUTH R5 ROOT" CKA\_CERTIFICATE\_TYPE CK\_CERTIFICATE\_TYPE CKC\_X\_509

CK\_BBOOL CK\_FALSE

CKA\_MODIFIABLE

END

CKA\_ID UTF8 "0"

CKA\_PRIVATE CK\_BBOOL CK\_FALSE

CKA\_TOKEN CK\_BBOOL CK\_TRUE

CKA\_CLASS CK\_OBJECT\_CLASS CKO\_CERTIFICATE

# Fingerprint (SHA1): 0F:36:38:5B:81:1A:25:C3:9B:31:4E:83:CA:E9:34:66:70:CC:74:B4

\163\164\101\125\124\110\040\122\065\040\122\117\117\124\060\202 \002\042\060\015\006\011\052\206\110\206\367\015\001\001\001\005 \000\003\202\002\017\000\060\202\002\012\002\202\002\001\000\331 \243\026\360\310\164\164\167\233\357\063\015\073\006\176\125\374 \265\140\217\166\206\022\102\175\126\146\076\210\202\355\162\143 \016\236\213\335\064\054\002\121\121\303\031\375\131\124\204\311 \361\153\263\114\260\351\350\106\135\070\306\242\247\056\021\127 \272\202\025\242\234\217\155\260\231\112\012\362\353\211\160\143 \116\171\304\267\133\275\242\135\261\362\101\002\053\255\251\072 \243\354\171\012\354\137\072\343\375\357\200\074\255\064\233\032 \253\210\046\173\126\242\202\206\037\353\065\211\203\177\137\256 \051\116\075\266\156\354\256\301\360\047\233\256\343\364\354\357 \256\177\367\206\075\162\172\353\245\373\131\116\247\353\225\214 \042\071\171\341\055\010\217\314\274\221\270\101\367\024\301\043 \251\303\255\232\105\104\263\262\327\054\315\306\051\342\120\020 \256\134\313\202\216\027\030\066\175\227\346\210\232\260\115\064 \011\364\054\271\132\146\052\260\027\233\236\036\166\235\112\146 \061\101\337\077\373\305\006\357\033\266\176\032\106\066\367\144 \143\073\343\071\030\043\347\147\165\024\325\165\127\222\067\275 \276\152\033\046\120\362\066\046\006\220\305\160\001\144\155\166 \146\341\221\333\156\007\300\141\200\056\262\056\057\214\160\247 \321\073\074\263\221\344\156\266\304\073\160\362\154\222\227\011 \315\107\175\030\300\363\273\236\017\326\213\256\007\266\132\017 \316\013\014\107\247\345\076\270\275\175\307\233\065\240\141\227 \072\101\165\027\314\053\226\167\052\222\041\036\331\225\166\040 \147\150\317\015\275\337\326\037\011\152\232\342\314\163\161\244 \057\175\022\200\267\123\060\106\136\113\124\231\017\147\311\245 \310\362\040\301\202\354\235\021\337\302\002\373\032\073\321\355 \040\232\357\145\144\222\020\015\052\342\336\160\361\030\147\202 \214\141\336\270\274\321\057\234\373\017\320\053\355\033\166\271 \344\071\125\370\370\241\035\270\252\200\000\114\202\347\262\177 \011\270\274\060\240\057\015\365\122\236\216\367\222\263\012\000 \035\000\124\227\006\340\261\007\331\307\017\134\145\175\074\155 \131\127\344\355\245\215\351\100\123\237\025\113\240\161\366\032 \041\343\332\160\006\041\130\024\207\205\167\171\252\202\171\002 \003\001\000\001\243\102\060\100\060\035\006\003\125\035\016\004 \026\004\024\342\311\100\237\115\316\350\232\241\174\317\016\077 \145\305\051\210\152\031\121\060\017\006\003\125\035\023\001\001 \377\004\005\060\003\001\001\377\060\016\006\003\125\035\017\001 \001\377\004\004\003\002\001\206\060\015\006\011\052\206\110\206 \367\015\001\001\013\005\000\003\202\002\001\000\321\111\127\340 \247\314\150\130\272\001\017\053\031\315\215\260\141\105\254\021 \355\143\120\151\370\037\177\276\026\217\375\235\353\013\252\062 \107\166\322\147\044\355\275\174\063\062\227\052\307\005\206\146 \015\027\175\024\025\033\324\353\375\037\232\366\136\227\151\267 \032\045\244\012\263\221\077\137\066\254\213\354\127\250\076\347 \201\212\030\127\071\205\164\032\102\307\351\133\023\137\217\371 \010\351\222\164\215\365\107\322\253\073\326\373\170\146\116\066

\175\371\351\222\351\004\336\375\111\143\374\155\373\024\161\223 \147\057\107\112\267\271\377\036\052\163\160\106\060\277\132\362 \057\171\245\341\215\014\331\371\262\143\067\214\067\145\205\160 \152\134\133\011\162\271\255\143\074\261\335\370\374\062\277\067 \206\344\273\216\230\047\176\272\037\026\341\160\021\362\003\337 \045\142\062\047\046\030\062\204\237\377\000\072\023\272\232\115 \364\117\270\024\160\042\261\312\053\220\316\051\301\160\364\057 \235\177\362\220\036\326\132\337\267\106\374\346\206\372\313\340 \040\166\172\272\246\313\365\174\336\142\245\261\213\356\336\202 \146\212\116\072\060\037\077\200\313\255\047\272\014\136\327\320 \261\126\312\167\161\262\265\165\241\120\251\100\103\027\302\050 \331\317\122\213\133\310\143\324\102\076\240\063\172\106\056\367 \012\040\106\124\176\152\117\061\361\201\176\102\164\070\145\163 \047\356\306\174\270\216\327\245\072\327\230\241\234\214\020\125 \323\333\113\354\100\220\362\315\156\127\322\142\016\174\127\223 \261\247\155\315\235\203\273\052\347\345\266\073\161\130\255\375 \321\105\274\132\221\356\123\025\157\323\105\011\165\156\272\220 \135\036\004\317\067\337\036\250\146\261\214\346\040\152\357\374 \110\116\164\230\102\257\051\157\056\152\307\373\175\321\146\061 \\042\314\206\000\176\146\203\014\102\364\275\064\222\303\032\352 \117\312\176\162\115\013\160\214\246\110\273\246\241\024\366\373 \130\104\231\024\256\252\013\223\151\240\051\045\112\245\313\053 \335\212\146\007\026\170\025\127\161\033\354\365\107\204\363\236 \061\067\172\325\177\044\255\344\274\375\375\314\156\203\350\014 \250\267\101\154\007\335\275\074\206\227\057\322 END CKA\_NSS\_MOZILLA\_CA\_POLICY CK\_BBOOL CK\_TRUE CKA\_NSS\_SERVER\_DISTRUST\_AFTER CK\_BBOOL CK\_FALSE CKA\_NSS\_EMAIL\_DISTRUST\_AFTER

CK\_BBOOL CK\_FALSE

# Trust for "GDCA TrustAUTH R5 ROOT" # Issuer: CN=GDCA TrustAUTH R5 ROOT,O="GUANG DONG CERTIFICATE AUTHORITY CO.,LTD.",C=CN # Serial Number:7d:09:97:fe:f0:47:ea:7a # Subject: CN=GDCA TrustAUTH R5 ROOT,O="GUANG DONG CERTIFICATE AUTHORITY CO.,LTD.",C=CN # Not Valid Before: Wed Nov 26 05:13:15 2014 # Not Valid After : Mon Dec 31 15:59:59 2040 # Fingerprint (SHA-256): BF:FF:8F:D0:44:33:48:7D:6A:8A:A6:0C:1A:29:76:7A:9F:C2:BB:B0:5E:42:0F:71:3A:13:B9:92:89:1D:38:93 # Fingerprint (SHA1): 0F:36:38:5B:81:1A:25:C3:9B:31:4E:83:CA:E9:34:66:70:CC:74:B4 CKA\_CLASS CK\_OBJECT\_CLASS CKO\_NSS\_TRUST CKA\_TOKEN CK\_BBOOL CK\_TRUE CKA\_PRIVATE CK\_BBOOL CK\_FALSE CKA\_MODIFIABLE CK\_BBOOL CK\_FALSE CKA\_LABEL UTF8 "GDCA TrustAUTH R5 ROOT"

CKA\_CERT\_SHA1\_HASH MULTILINE\_OCTAL \017\066\070\133\201\032\045\303\233\061\116\203\312\351\064\146 \160\314\164\264 END CKA\_CERT\_MD5\_HASH MULTILINE\_OCTAL \143\314\331\075\064\065\134\157\123\243\342\010\160\110\037\264 END CKA\_ISSUER MULTILINE\_OCTAL \060\142\061\013\060\011\006\003\125\004\006\023\002\103\116\061 \062\060\060\006\003\125\004\012\014\051\107\125\101\116\107\040 \104\117\116\107\040\103\105\122\124\111\106\111\103\101\124\105 \040\101\125\124\110\117\122\111\124\131\040\103\117\056\054\114 \124\104\056\061\037\060\035\006\003\125\004\003\014\026\107\104 \103\101\040\124\162\165\163\164\101\125\124\110\040\122\065\040 \122\117\117\124 END CKA\_SERIAL\_NUMBER MULTILINE\_OCTAL \002\010\175\011\227\376\360\107\352\172 END CKA\_TRUST\_SERVER\_AUTH CK\_TRUST CKT\_NSS\_TRUSTED\_DELEGATOR CKA\_TRUST\_EMAIL\_PROTECTION CK\_TRUST CKT\_NSS\_MUST\_VERIFY\_TRUST CKA\_TRUST\_CODE\_SIGNING CK\_TRUST CKT\_NSS\_MUST\_VERIFY\_TRUST CKA\_TRUST\_STEP\_UP\_APPROVED CK\_BBOOL CK\_FALSE # # Certificate "TrustCor RootCert CA-1" # # Issuer: CN=TrustCor RootCert CA-1,OU=TrustCor Certificate Authority,O=TrustCor Systems S. de R.L.,L=Panama City,ST=Panama,C=PA # Serial Number:00:da:9b:ec:71:f3:03:b0:19 # Subject: CN=TrustCor RootCert CA-1,OU=TrustCor Certificate Authority,O=TrustCor Systems S. de R.L.,L=Panama City,ST=Panama,C=PA # Not Valid Before: Thu Feb 04 12:32:16 2016 # Not Valid After : Mon Dec 31 17:23:16 2029 # Fingerprint (SHA-256): D4:0E:9C:86:CD:8F:E4:68:C1:77:69:59:F4:9E:A7:74:FA:54:86:84:B6:C4:06:F3:90:92:61:F4:DC:E2:57:5C # Fingerprint (SHA1): FF:BD:CD:E7:82:C8:43:5E:3C:6F:26:86:5C:CA:A8:3A:45:5B:C3:0A CKA\_CLASS CK\_OBJECT\_CLASS CKO\_CERTIFICATE CKA\_TOKEN CK\_BBOOL CK\_TRUE CKA\_PRIVATE CK\_BBOOL CK\_FALSE CKA\_MODIFIABLE CK\_BBOOL CK\_FALSE CKA\_LABEL UTF8 "TrustCor RootCert CA-1" CKA\_CERTIFICATE\_TYPE CK\_CERTIFICATE\_TYPE CKC\_X\_509 CKA\_SUBJECT MULTILINE\_OCTAL \060\201\244\061\013\060\011\006\003\125\004\006\023\002\120\101 \061\017\060\015\006\003\125\004\010\014\006\120\141\156\141\155 \141\061\024\060\022\006\003\125\004\007\014\013\120\141\156\141

CKA\_VALUE MULTILINE\_OCTAL \060\202\004\060\060\202\003\030\240\003\002\001\002\002\011\000 \332\233\354\161\363\003\260\031\060\015\006\011\052\206\110\206 \367\015\001\001\013\005\000\060\201\244\061\013\060\011\006\003 \125\004\006\023\002\120\101\061\017\060\015\006\003\125\004\010 \014\006\120\141\156\141\155\141\061\024\060\022\006\003\125\004 \007\014\013\120\141\156\141\155\141\040\103\151\164\171\061\044 \060\042\006\003\125\004\012\014\033\124\162\165\163\164\103\157 \162\040\123\171\163\164\145\155\163\040\123\056\040\144\145\040 \122\056\114\056\061\047\060\045\006\003\125\004\013\014\036\124 \162\165\163\164\103\157\162\040\103\145\162\164\151\146\151\143 \141\164\145\040\101\165\164\150\157\162\151\164\171\061\037\060 \035\006\003\125\004\003\014\026\124\162\165\163\164\103\157\162 \040\122\157\157\164\103\145\162\164\040\103\101\055\061\060\036 \027\015\061\066\060\062\060\064\061\062\063\062\061\066\132\027 \015\062\071\061\062\063\061\061\067\062\063\061\066\132\060\201 \244\061\013\060\011\006\003\125\004\006\023\002\120\101\061\017 \060\015\006\003\125\004\010\014\006\120\141\156\141\155\141\061 \024\060\022\006\003\125\004\007\014\013\120\141\156\141\155\141 \040\103\151\164\171\061\044\060\042\006\003\125\004\012\014\033

END

\\002\011\000\332\233\354\161\363\003\260\031

MULTILINE\_OCTAL

CKA\_SERIAL\_NUMBER

END

\162\164\040\103\101\055\061

CKA\_ISSUER MULTILINE\_OCTAL \060\201\244\061\013\060\011\006\003\125\004\006\023\002\120\101 \061\017\060\015\006\003\125\004\010\014\006\120\141\156\141\155 \141\061\024\060\022\006\003\125\004\007\014\013\120\141\156\141 \155\141\040\103\151\164\171\061\044\060\042\006\003\125\004\012 \014\033\124\162\165\163\164\103\157\162\040\123\171\163\164\145 \155\163\040\123\056\040\144\145\040\122\056\114\056\061\047\060 \045\006\003\125\004\013\014\036\124\162\165\163\164\103\157\162 \040\103\145\162\164\151\146\151\143\141\164\145\040\101\165\164 \150\157\162\151\164\171\061\037\060\035\006\003\125\004\003\014 \026\124\162\165\163\164\103\157\162\040\122\157\157\164\103\145

UTF8 "0"

CKA\_ID

END

\162\164\040\103\101\055\061

\155\141\040\103\151\164\171\061\044\060\042\006\003\125\004\012 \014\033\124\162\165\163\164\103\157\162\040\123\171\163\164\145 \155\163\040\123\056\040\144\145\040\122\056\114\056\061\047\060 \045\006\003\125\004\013\014\036\124\162\165\163\164\103\157\162 \040\103\145\162\164\151\146\151\143\141\164\145\040\101\165\164 \150\157\162\151\164\171\061\037\060\035\006\003\125\004\003\014 \026\124\162\165\163\164\103\157\162\040\122\157\157\164\103\145

\124\162\165\163\164\103\157\162\040\123\171\163\164\145\155\163 \040\123\056\040\144\145\040\122\056\114\056\061\047\060\045\006 \003\125\004\013\014\036\124\162\165\163\164\103\157\162\040\103 \145\162\164\151\146\151\143\141\164\145\040\101\165\164\150\157 \162\151\164\171\061\037\060\035\006\003\125\004\003\014\026\124 \162\165\163\164\103\157\162\040\122\157\157\164\103\145\162\164 \040\103\101\055\061\060\202\001\042\060\015\006\011\052\206\110 \206\367\015\001\001\001\005\000\003\202\001\017\000\060\202\001 \012\002\202\001\001\000\277\216\267\225\342\302\046\022\153\063 \031\307\100\130\012\253\131\252\215\000\243\374\200\307\120\173 \216\324\040\046\272\062\022\330\043\124\111\045\020\042\230\235 \106\322\301\311\236\116\033\056\054\016\070\363\032\045\150\034 \246\132\005\346\036\213\110\277\230\226\164\076\151\312\351\265 \170\245\006\274\325\000\136\011\012\362\047\172\122\374\055\325 \261\352\264\211\141\044\363\032\023\333\251\317\122\355\014\044 \272\271\236\354\176\000\164\372\223\255\154\051\222\256\121\264 \273\323\127\277\263\363\250\215\234\364\044\113\052\326\231\236 \364\236\376\300\176\102\072\347\013\225\123\332\267\150\016\220 \114\373\160\077\217\112\054\224\363\046\335\143\151\251\224\330 \020\116\305\107\010\220\231\033\027\115\271\154\156\357\140\225 \021\216\041\200\265\275\240\163\330\320\262\167\304\105\352\132 \046\373\146\166\166\370\006\037\141\155\017\125\305\203\267\020 \126\162\006\007\245\363\261\032\003\005\144\016\235\132\212\326 \206\160\033\044\336\376\050\212\053\320\152\260\374\172\242\334 \262\171\016\213\145\017\002\003\001\000\001\243\143\060\141\060 \035\006\003\125\035\016\004\026\004\024\356\153\111\074\172\077 \015\343\261\011\267\212\310\253\031\237\163\063\120\347\060\037 \006\003\125\035\043\004\030\060\026\200\024\356\153\111\074\172 \077\015\343\261\011\267\212\310\253\031\237\163\063\120\347\060 \017\006\003\125\035\023\001\001\377\004\005\060\003\001\001\377 \060\016\006\003\125\035\017\001\001\377\004\004\003\002\001\206 \060\015\006\011\052\206\110\206\367\015\001\001\013\005\000\003 \202\001\001\000\045\030\324\221\217\023\356\217\036\035\021\123 \332\055\104\051\031\240\036\153\061\236\115\016\236\255\075\134 \101\157\225\053\044\241\171\230\072\070\066\373\273\146\236\110 \377\220\220\357\075\324\270\233\264\207\165\077\040\233\316\162 \317\241\125\301\115\144\242\031\006\241\007\063\014\013\051\345 \361\352\253\243\354\265\012\164\220\307\175\162\362\327\134\237 \221\357\221\213\267\334\355\146\242\317\216\146\073\274\237\072 \002\340\047\335\026\230\300\225\324\012\244\344\201\232\165\224 \065\234\220\137\210\067\006\255\131\225\012\260\321\147\323\031 \312\211\347\062\132\066\034\076\202\250\132\223\276\306\320\144 \221\266\317\331\266\030\317\333\176\322\145\243\246\304\216\027 \061\301\373\176\166\333\323\205\343\130\262\167\172\166\073\154 \057\120\034\347\333\366\147\171\037\365\202\225\232\007\247\024 \257\217\334\050\041\147\011\322\326\115\132\034\031\034\216\167 \134\303\224\044\075\062\153\113\176\324\170\224\203\276\067\115 \316\137\307\036\116\074\340\211\063\225\013\017\245\062\326\074 \132\171\054\031 END CKA\_NSS\_MOZILLA\_CA\_POLICY CK\_BBOOL CK\_TRUE # For Server Distrust After: Wed Nov 30 00:00:00 2022 CKA\_NSS\_SERVER\_DISTRUST\_AFTER MULTILINE\_OCTAL \062\062\061\061\063\060\060\060\060\060\060\060\060\132 END # For Email Distrust After: Wed Nov 30 00:00:00 2022 CKA\_NSS\_EMAIL\_DISTRUST\_AFTER MULTILINE\_OCTAL \062\062\061\061\063\060\060\060\060\060\060\060\060\132 END # Trust for "TrustCor RootCert CA-1" # Issuer: CN=TrustCor RootCert CA-1,OU=TrustCor Certificate Authority,O=TrustCor Systems S. de R.L.,L=Panama City,ST=Panama,C=PA # Serial Number:00:da:9b:ec:71:f3:03:b0:19 # Subject: CN=TrustCor RootCert CA-1,OU=TrustCor Certificate Authority,O=TrustCor Systems S. de R.L.,L=Panama City,ST=Panama,C=PA # Not Valid Before: Thu Feb 04 12:32:16 2016 # Not Valid After : Mon Dec 31 17:23:16 2029 # Fingerprint (SHA-256): D4:0E:9C:86:CD:8F:E4:68:C1:77:69:59:F4:9E:A7:74:FA:54:86:84:B6:C4:06:F3:90:92:61:F4:DC:E2:57:5C # Fingerprint (SHA1): FF:BD:CD:E7:82:C8:43:5E:3C:6F:26:86:5C:CA:A8:3A:45:5B:C3:0A CKA\_CLASS CK\_OBJECT\_CLASS CKO\_NSS\_TRUST CKA\_TOKEN CK\_BBOOL CK\_TRUE CKA\_PRIVATE CK\_BBOOL CK\_FALSE CKA\_MODIFIABLE CK\_BBOOL CK\_FALSE CKA\_LABEL UTF8 "TrustCor RootCert CA-1" CKA\_CERT\_SHA1\_HASH MULTILINE\_OCTAL \377\275\315\347\202\310\103\136\074\157\046\206\134\312\250\072 \105\133\303\012 END CKA\_CERT\_MD5\_HASH MULTILINE\_OCTAL \156\205\361\334\032\000\323\042\325\262\262\254\153\067\005\105 END CKA\_ISSUER MULTILINE\_OCTAL \060\201\244\061\013\060\011\006\003\125\004\006\023\002\120\101 \061\017\060\015\006\003\125\004\010\014\006\120\141\156\141\155 \141\061\024\060\022\006\003\125\004\007\014\013\120\141\156\141 \155\141\040\103\151\164\171\061\044\060\042\006\003\125\004\012 \014\033\124\162\165\163\164\103\157\162\040\123\171\163\164\145 \155\163\040\123\056\040\144\145\040\122\056\114\056\061\047\060 \045\006\003\125\004\013\014\036\124\162\165\163\164\103\157\162 \040\103\145\162\164\151\146\151\143\141\164\145\040\101\165\164 \150\157\162\151\164\171\061\037\060\035\006\003\125\004\003\014 \026\124\162\165\163\164\103\157\162\040\122\157\157\164\103\145

\162\164\040\103\101\055\061 END CKA\_SERIAL\_NUMBER MULTILINE\_OCTAL \002\011\000\332\233\354\161\363\003\260\031 END CKA\_TRUST\_SERVER\_AUTH CK\_TRUST CKT\_NSS\_TRUSTED\_DELEGATOR CKA\_TRUST\_EMAIL\_PROTECTION CK\_TRUST CKT\_NSS\_TRUSTED\_DELEGATOR CKA\_TRUST\_CODE\_SIGNING CK\_TRUST CKT\_NSS\_MUST\_VERIFY\_TRUST CKA\_TRUST\_STEP\_UP\_APPROVED CK\_BBOOL CK\_FALSE # # Certificate "TrustCor RootCert CA-2" # # Issuer: CN=TrustCor RootCert CA-2,OU=TrustCor Certificate Authority,O=TrustCor Systems S. de R.L.,L=Panama City,ST=Panama,C=PA # Serial Number:25:a1:df:ca:33:cb:59:02 # Subject: CN=TrustCor RootCert CA-2,OU=TrustCor Certificate Authority,O=TrustCor Systems S. de R.L.,L=Panama City,ST=Panama,C=PA # Not Valid Before: Thu Feb 04 12:32:23 2016 # Not Valid After : Sun Dec 31 17:26:39 2034 # Fingerprint (SHA-256): 07:53:E9:40:37:8C:1B:D5:E3:83:6E:39:5D:AE:A5:CB:83:9E:50:46:F1:BD:0E:AE:19:51:CF:10:FE:C7:C9:65 # Fingerprint (SHA1): B8:BE:6D:CB:56:F1:55:B9:63:D4:12:CA:4E:06:34:C7:94:B2:1C:C0 CKA\_CLASS CK\_OBJECT\_CLASS CKO\_CERTIFICATE CKA\_TOKEN CK\_BBOOL CK\_TRUE CKA\_PRIVATE CK\_BBOOL CK\_FALSE CKA\_MODIFIABLE CK\_BBOOL CK\_FALSE CKA\_LABEL UTF8 "TrustCor RootCert CA-2" CKA\_CERTIFICATE\_TYPE CK\_CERTIFICATE\_TYPE CKC\_X\_509 CKA\_SUBJECT MULTILINE\_OCTAL \060\201\244\061\013\060\011\006\003\125\004\006\023\002\120\101 \061\017\060\015\006\003\125\004\010\014\006\120\141\156\141\155 \141\061\024\060\022\006\003\125\004\007\014\013\120\141\156\141 \155\141\040\103\151\164\171\061\044\060\042\006\003\125\004\012 \014\033\124\162\165\163\164\103\157\162\040\123\171\163\164\145 \155\163\040\123\056\040\144\145\040\122\056\114\056\061\047\060 \045\006\003\125\004\013\014\036\124\162\165\163\164\103\157\162 \040\103\145\162\164\151\146\151\143\141\164\145\040\101\165\164 \150\157\162\151\164\171\061\037\060\035\006\003\125\004\003\014 \026\124\162\165\163\164\103\157\162\040\122\157\157\164\103\145 \162\164\040\103\101\055\062 END CKA\_ID UTF8 "0" CKA\_ISSUER MULTILINE\_OCTAL \060\201\244\061\013\060\011\006\003\125\004\006\023\002\120\101 \061\017\060\015\006\003\125\004\010\014\006\120\141\156\141\155

CKA\_VALUE MULTILINE\_OCTAL \060\202\006\057\060\202\004\027\240\003\002\001\002\002\010\045 \241\337\312\063\313\131\002\060\015\006\011\052\206\110\206\367 \015\001\001\013\005\000\060\201\244\061\013\060\011\006\003\125 \004\006\023\002\120\101\061\017\060\015\006\003\125\004\010\014 \006\120\141\156\141\155\141\061\024\060\022\006\003\125\004\007 \014\013\120\141\156\141\155\141\040\103\151\164\171\061\044\060 \042\006\003\125\004\012\014\033\124\162\165\163\164\103\157\162 \040\123\171\163\164\145\155\163\040\123\056\040\144\145\040\122 \056\114\056\061\047\060\045\006\003\125\004\013\014\036\124\162 \165\163\164\103\157\162\040\103\145\162\164\151\146\151\143\141 \164\145\040\101\165\164\150\157\162\151\164\171\061\037\060\035 \006\003\125\004\003\014\026\124\162\165\163\164\103\157\162\040 \122\157\157\164\103\145\162\164\040\103\101\055\062\060\036\027 \015\061\066\060\062\060\064\061\062\063\062\062\063\132\027\015 \063\064\061\062\063\061\061\067\062\066\063\071\132\060\201\244 \061\013\060\011\006\003\125\004\006\023\002\120\101\061\017\060 \015\006\003\125\004\010\014\006\120\141\156\141\155\141\061\024 \060\022\006\003\125\004\007\014\013\120\141\156\141\155\141\040 \103\151\164\171\061\044\060\042\006\003\125\004\012\014\033\124 \162\165\163\164\103\157\162\040\123\171\163\164\145\155\163\040 \123\056\040\144\145\040\122\056\114\056\061\047\060\045\006\003 \125\004\013\014\036\124\162\165\163\164\103\157\162\040\103\145 \162\164\151\146\151\143\141\164\145\040\101\165\164\150\157\162 \151\164\171\061\037\060\035\006\003\125\004\003\014\026\124\162 \165\163\164\103\157\162\040\122\157\157\164\103\145\162\164\040 \103\101\055\062\060\202\002\042\060\015\006\011\052\206\110\206 \367\015\001\001\001\005\000\003\202\002\017\000\060\202\002\012 \002\202\002\001\000\247\040\156\302\052\242\142\044\225\220\166 \310\070\176\200\322\253\301\233\145\005\224\364\301\012\020\325 \002\254\355\237\223\307\207\310\260\047\053\102\014\075\012\076 \101\132\236\165\335\215\312\340\233\354\150\062\244\151\222\150 \214\013\201\016\126\240\076\032\335\054\045\024\202\057\227\323 \144\106\364\124\251\334\072\124\055\061\053\231\202\362\331\052

END

 MULTILINE\_OCTAL \002\010\045\241\337\312\063\313\131\002

CKA\_SERIAL\_NUMBER

END

\162\164\040\103\101\055\062

\141\061\024\060\022\006\003\125\004\007\014\013\120\141\156\141 \155\141\040\103\151\164\171\061\044\060\042\006\003\125\004\012 \014\033\124\162\165\163\164\103\157\162\040\123\171\163\164\145 \155\163\040\123\056\040\144\145\040\122\056\114\056\061\047\060 \045\006\003\125\004\013\014\036\124\162\165\163\164\103\157\162 \040\103\145\162\164\151\146\151\143\141\164\145\040\101\165\164 \150\157\162\151\164\171\061\037\060\035\006\003\125\004\003\014 \026\124\162\165\163\164\103\157\162\040\122\157\157\164\103\145

\327\357\161\000\270\061\244\276\172\044\007\303\102\040\362\212 \324\222\004\033\145\126\114\154\324\373\266\141\132\107\043\264 \330\151\264\267\072\320\164\074\014\165\241\214\116\166\241\351 \333\052\245\073\372\316\260\377\176\152\050\375\047\034\310\261 \351\051\361\127\156\144\264\320\301\025\155\016\276\056\016\106 \310\136\364\121\376\357\016\143\072\073\161\272\317\157\131\312 \014\343\233\135\111\270\114\342\127\261\230\212\102\127\234\166 \357\357\275\321\150\250\322\364\011\273\167\065\276\045\202\010 \304\026\054\104\040\126\251\104\021\167\357\135\264\035\252\136 \153\076\213\062\366\007\057\127\004\222\312\365\376\235\302\351 \350\263\216\114\113\002\061\331\344\074\110\202\047\367\030\202 \166\110\072\161\261\023\241\071\325\056\305\064\302\035\142\205 \337\003\376\115\364\257\075\337\134\133\215\372\160\341\245\176 \047\307\206\056\152\217\022\306\204\136\103\121\120\234\031\233 \170\346\374\366\355\107\176\173\075\146\357\023\023\210\137\074 \241\143\373\371\254\207\065\237\363\202\236\244\077\012\234\061 \151\213\231\244\210\112\216\156\146\115\357\026\304\017\171\050 \041\140\015\205\026\175\327\124\070\361\222\126\375\265\063\114 \203\334\327\020\237\113\375\306\370\102\275\272\174\163\002\340 \377\175\315\133\341\324\254\141\173\127\325\112\173\133\324\205 \130\047\135\277\370\053\140\254\240\046\256\024\041\047\306\167 \232\063\200\074\136\106\077\367\303\261\243\206\063\306\350\136 \015\271\065\054\252\106\301\205\002\165\200\240\353\044\373\025 \252\344\147\177\156\167\077\364\004\212\057\174\173\343\027\141 \360\335\011\251\040\310\276\011\244\320\176\104\303\262\060\112 \070\252\251\354\030\232\007\202\053\333\270\234\030\255\332\340 \106\027\254\317\135\002\003\001\000\001\243\143\060\141\060\035 \006\003\125\035\016\004\026\004\024\331\376\041\100\156\224\236 \274\233\075\234\175\230\040\031\345\214\060\142\262\060\037\006 \003\125\035\043\004\030\060\026\200\024\331\376\041\100\156\224 \236\274\233\075\234\175\230\040\031\345\214\060\142\262\060\017 \006\003\125\035\023\001\001\377\004\005\060\003\001\001\377\060 \016\006\003\125\035\017\001\001\377\004\004\003\002\001\206\060 \015\006\011\052\206\110\206\367\015\001\001\013\005\000\003\202 \002\001\000\236\105\236\014\073\266\357\341\072\310\174\321\000 \075\317\342\352\006\265\262\072\273\006\113\150\172\320\043\227 \164\247\054\360\010\330\171\132\327\132\204\212\330\022\232\033 \331\175\134\115\160\305\245\371\253\345\243\211\211\335\001\372 \354\335\371\351\222\227\333\260\106\102\363\323\142\252\225\376 \061\147\024\151\130\220\012\252\013\356\067\043\307\120\121\264 \365\176\236\343\173\367\344\314\102\062\055\111\014\313\377\111 \014\233\036\064\375\156\156\226\212\171\003\266\157\333\011\313 \375\137\145\024\067\341\070\365\363\141\026\130\344\265\155\015 \013\004\033\077\120\055\177\263\307\172\032\026\200\140\370\212 \037\351\033\052\306\371\272\001\032\151\277\322\130\307\124\127 \010\217\341\071\140\167\113\254\131\204\032\210\361\335\313\117 \170\327\347\341\063\055\374\356\101\372\040\260\276\313\367\070 \224\300\341\320\205\017\273\355\054\163\253\355\376\222\166\032

\144\177\133\015\063\011\007\063\173\006\077\021\244\134\160\074 \205\300\317\343\220\250\203\167\372\333\346\305\214\150\147\020 \147\245\122\055\360\304\231\217\177\277\321\153\342\265\107\326 \331\320\205\231\115\224\233\017\113\215\356\000\132\107\035\021 \003\254\101\030\257\207\267\157\014\072\217\312\317\334\003\301 \242\011\310\345\375\200\136\310\140\102\001\033\032\123\132\273 \067\246\267\274\272\204\351\036\154\032\324\144\332\324\103\376 \223\213\113\362\054\171\026\020\324\223\013\210\217\241\330\206 \024\106\221\107\233\050\044\357\127\122\116\134\102\234\252\367 \111\354\047\350\100\036\263\246\211\042\162\234\365\015\063\264 \130\243\060\073\335\324\152\124\223\276\032\115\363\223\224\367 \374\204\013\077\204\040\134\064\003\104\305\332\255\274\012\301 \002\317\036\345\224\331\363\216\133\330\114\360\235\354\141\027 \273\024\062\124\014\002\051\223\036\222\206\366\177\357\347\222 \005\016\131\335\231\010\056\056\372\234\000\122\323\305\146\051 \344\247\227\104\244\016\050\201\023\065\305\366\157\144\346\101 \304\325\057\314\064\105\045\317\101\000\226\075\112\056\302\226 \230\117\116\112\234\227\267\333\037\222\062\310\377\017\121\156 \326\354\011 END CKA\_NSS\_MOZILLA\_CA\_POLICY CK\_BBOOL CK\_TRUE # For Server Distrust After: Wed Nov 30 00:00:00 2022 CKA\_NSS\_SERVER\_DISTRUST\_AFTER MULTILINE\_OCTAL \062\062\061\061\063\060\060\060\060\060\060\060\060\132 END # For Email Distrust After: Wed Nov 30 00:00:00 2022 CKA\_NSS\_EMAIL\_DISTRUST\_AFTER MULTILINE\_OCTAL \062\062\061\061\063\060\060\060\060\060\060\060\060\132 END

# Trust for "TrustCor RootCert CA-2" # Issuer: CN=TrustCor RootCert CA-2,OU=TrustCor Certificate Authority,O=TrustCor Systems S. de R.L.,L=Panama City,ST=Panama,C=PA # Serial Number:25:a1:df:ca:33:cb:59:02 # Subject: CN=TrustCor RootCert CA-2,OU=TrustCor Certificate Authority,O=TrustCor Systems S. de R.L.,L=Panama City,ST=Panama,C=PA # Not Valid Before: Thu Feb 04 12:32:23 2016 # Not Valid After : Sun Dec 31 17:26:39 2034 # Fingerprint (SHA-256): 07:53:E9:40:37:8C:1B:D5:E3:83:6E:39:5D:AE:A5:CB:83:9E:50:46:F1:BD:0E:AE:19:51:CF:10:FE:C7:C9:65 # Fingerprint (SHA1): B8:BE:6D:CB:56:F1:55:B9:63:D4:12:CA:4E:06:34:C7:94:B2:1C:C0 CKA\_CLASS CK\_OBJECT\_CLASS CKO\_NSS\_TRUST CKA\_TOKEN CK\_BBOOL CK\_TRUE CKA\_PRIVATE CK\_BBOOL CK\_FALSE

CKA\_MODIFIABLE CK\_BBOOL CK\_FALSE

CKA\_LABEL UTF8 "TrustCor RootCert CA-2" CKA\_CERT\_SHA1\_HASH MULTILINE\_OCTAL \270\276\155\313\126\361\125\271\143\324\022\312\116\006\064\307 \224\262\034\300 END CKA\_CERT\_MD5\_HASH MULTILINE\_OCTAL \242\341\370\030\013\272\105\325\307\101\052\273\067\122\105\144 END CKA\_ISSUER MULTILINE\_OCTAL \060\201\244\061\013\060\011\006\003\125\004\006\023\002\120\101 \061\017\060\015\006\003\125\004\010\014\006\120\141\156\141\155 \141\061\024\060\022\006\003\125\004\007\014\013\120\141\156\141 \155\141\040\103\151\164\171\061\044\060\042\006\003\125\004\012 \014\033\124\162\165\163\164\103\157\162\040\123\171\163\164\145 \155\163\040\123\056\040\144\145\040\122\056\114\056\061\047\060 \045\006\003\125\004\013\014\036\124\162\165\163\164\103\157\162 \040\103\145\162\164\151\146\151\143\141\164\145\040\101\165\164 \150\157\162\151\164\171\061\037\060\035\006\003\125\004\003\014 \026\124\162\165\163\164\103\157\162\040\122\157\157\164\103\145 \162\164\040\103\101\055\062 END CKA\_SERIAL\_NUMBER MULTILINE\_OCTAL \002\010\045\241\337\312\063\313\131\002 END CKA TRUST\_SERVER\_AUTH CK\_TRUST CKT\_NSS\_TRUSTED\_DELEGATOR CKA TRUST\_EMAIL\_PROTECTION CK\_TRUST CKT\_NSS\_TRUSTED\_DELEGATOR CKA\_TRUST\_CODE\_SIGNING CK\_TRUST CKT\_NSS\_MUST\_VERIFY\_TRUST CKA\_TRUST\_STEP\_UP\_APPROVED CK\_BBOOL CK\_FALSE # # Certificate "TrustCor ECA-1" # # Issuer: CN=TrustCor ECA-1,OU=TrustCor Certificate Authority,O=TrustCor Systems S. de R.L.,L=Panama City,ST=Panama,C=PA # Serial Number:00:84:82:2c:5f:1c:62:d0:40 # Subject: CN=TrustCor ECA-1,OU=TrustCor Certificate Authority,O=TrustCor Systems S. de R.L.,L=Panama

City,ST=Panama,C=PA

# Not Valid Before: Thu Feb 04 12:32:33 2016

# Not Valid After : Mon Dec 31 17:28:07 2029

# Fingerprint (SHA-256):

5A:88:5D:B1:9C:01:D9:12:C5:75:93:88:93:8C:AF:BB:DF:03:1A:B2:D4:8E:91:EE:15:58:9B:42:97:1D:03:9C

# Fingerprint (SHA1): 58:D1:DF:95:95:67:6B:63:C0:F0:5B:1C:17:4D:8B:84:0B:C8:78:BD

CKA\_CLASS CK\_OBJECT\_CLASS CKO\_CERTIFICATE

CKA\_TOKEN CK\_BBOOL CK\_TRUE

CKA\_PRIVATE CK\_BBOOL CK\_FALSE

CKA\_MODIFIABLE CK\_BBOOL CK\_FALSE

\060\202\004\040\060\202\003\010\240\003\002\001\002\002\011\000 \204\202\054\137\034\142\320\100\060\015\006\011\052\206\110\206 \367\015\001\001\013\005\000\060\201\234\061\013\060\011\006\003 \125\004\006\023\002\120\101\061\017\060\015\006\003\125\004\010 \014\006\120\141\156\141\155\141\061\024\060\022\006\003\125\004 \007\014\013\120\141\156\141\155\141\040\103\151\164\171\061\044 \060\042\006\003\125\004\012\014\033\124\162\165\163\164\103\157 \162\040\123\171\163\164\145\155\163\040\123\056\040\144\145\040 \122\056\114\056\061\047\060\045\006\003\125\004\013\014\036\124 \162\165\163\164\103\157\162\040\103\145\162\164\151\146\151\143 \141\164\145\040\101\165\164\150\157\162\151\164\171\061\027\060 \025\006\003\125\004\003\014\016\124\162\165\163\164\103\157\162 \040\105\103\101\055\061\060\036\027\015\061\066\060\062\060\064 \061\062\063\062\063\063\132\027\015\062\071\061\062\063\061\061 \067\062\070\060\067\132\060\201\234\061\013\060\011\006\003\125

CKA\_VALUE MULTILINE\_OCTAL

 MULTILINE\_OCTAL \002\011\000\204\202\054\137\034\142\320\100 END

CKA\_SERIAL\_NUMBER

END

\060\201\234\061\013\060\011\006\003\125\004\006\023\002\120\101 \061\017\060\015\006\003\125\004\010\014\006\120\141\156\141\155 \141\061\024\060\022\006\003\125\004\007\014\013\120\141\156\141 \155\141\040\103\151\164\171\061\044\060\042\006\003\125\004\012 \014\033\124\162\165\163\164\103\157\162\040\123\171\163\164\145 \155\163\040\123\056\040\144\145\040\122\056\114\056\061\047\060 \045\006\003\125\004\013\014\036\124\162\165\163\164\103\157\162 \040\103\145\162\164\151\146\151\143\141\164\145\040\101\165\164 \150\157\162\151\164\171\061\027\060\025\006\003\125\004\003\014 \016\124\162\165\163\164\103\157\162\040\105\103\101\055\061

CKA\_ISSUER MULTILINE\_OCTAL

UTF8 "0"

CKA\_ID

END

CKA\_SUBJECT MULTILINE\_OCTAL \060\201\234\061\013\060\011\006\003\125\004\006\023\002\120\101 \061\017\060\015\006\003\125\004\010\014\006\120\141\156\141\155 \141\061\024\060\022\006\003\125\004\007\014\013\120\141\156\141 \155\141\040\103\151\164\171\061\044\060\042\006\003\125\004\012 \014\033\124\162\165\163\164\103\157\162\040\123\171\163\164\145 \155\163\040\123\056\040\144\145\040\122\056\114\056\061\047\060 \045\006\003\125\004\013\014\036\124\162\165\163\164\103\157\162 \040\103\145\162\164\151\146\151\143\141\164\145\040\101\165\164 \150\157\162\151\164\171\061\027\060\025\006\003\125\004\003\014 \016\124\162\165\163\164\103\157\162\040\105\103\101\055\061

CKA\_LABEL UTF8 "TrustCor ECA-1" CKA\_CERTIFICATE\_TYPE CK\_CERTIFICATE\_TYPE CKC\_X\_509

\004\006\023\002\120\101\061\017\060\015\006\003\125\004\010\014 \006\120\141\156\141\155\141\061\024\060\022\006\003\125\004\007 \014\013\120\141\156\141\155\141\040\103\151\164\171\061\044\060 \042\006\003\125\004\012\014\033\124\162\165\163\164\103\157\162 \040\123\171\163\164\145\155\163\040\123\056\040\144\145\040\122 \056\114\056\061\047\060\045\006\003\125\004\013\014\036\124\162 \165\163\164\103\157\162\040\103\145\162\164\151\146\151\143\141 \164\145\040\101\165\164\150\157\162\151\164\171\061\027\060\025 \006\003\125\004\003\014\016\124\162\165\163\164\103\157\162\040 \105\103\101\055\061\060\202\001\042\060\015\006\011\052\206\110 \206\367\015\001\001\001\005\000\003\202\001\017\000\060\202\001 \012\002\202\001\001\000\317\217\340\021\265\237\250\166\166\333 \337\017\124\357\163\143\051\202\255\107\306\243\153\355\376\137 \063\370\103\121\351\032\063\221\061\027\240\164\304\324\247\001 \346\262\222\076\152\235\355\016\371\164\230\100\323\077\003\200 \006\202\100\350\261\342\247\121\247\035\203\046\153\253\336\372 \027\221\053\330\306\254\036\261\236\031\001\325\227\246\352\015 \267\304\125\037\047\174\322\010\325\166\037\051\025\207\100\071 \335\070\105\021\165\320\232\247\064\340\277\315\310\122\035\271 \107\176\015\270\273\306\014\366\163\127\026\132\176\103\221\037 \125\072\306\155\104\004\252\234\251\234\247\114\211\027\203\256 \243\004\136\122\200\213\036\022\045\021\031\327\014\175\175\061 \104\101\352\333\257\260\034\357\201\320\054\305\232\041\233\075 \355\102\073\120\046\362\354\316\161\141\006\142\041\124\116\177 \301\235\076\177\040\214\200\313\052\330\227\142\310\203\063\221 \175\260\242\132\017\127\350\073\314\362\045\262\324\174\057\354 \115\306\241\072\025\172\347\266\135\065\365\366\110\112\066\105 \146\324\272\230\130\301\002\003\001\000\001\243\143\060\141\060 \035\006\003\125\035\016\004\026\004\024\104\236\110\365\314\155 \110\324\240\113\177\376\131\044\057\203\227\231\232\206\060\037 \006\003\125\035\043\004\030\060\026\200\024\104\236\110\365\314 \155\110\324\240\113\177\376\131\044\057\203\227\231\232\206\060 \017\006\003\125\035\023\001\001\377\004\005\060\003\001\001\377 \060\016\006\003\125\035\017\001\001\377\004\004\003\002\001\206 \060\015\006\011\052\206\110\206\367\015\001\001\013\005\000\003 \202\001\001\000\005\076\065\134\025\160\233\311\307\163\141\157 \162\053\324\302\217\362\103\135\002\316\304\224\271\224\021\203 \147\135\342\147\154\165\166\277\273\014\252\066\306\255\107\223 \143\334\036\176\326\336\056\376\351\031\062\070\003\177\024\366 \000\163\054\131\261\041\006\341\373\254\030\225\014\243\377\231 \226\367\053\047\233\325\044\314\035\335\301\072\340\230\104\260 \304\344\076\167\261\163\251\144\054\366\034\001\174\077\135\105 \205\300\205\347\045\217\225\334\027\363\074\237\032\156\260\312 \343\035\052\351\114\143\372\044\141\142\326\332\176\266\034\154 \365\002\035\324\052\335\125\220\353\052\021\107\074\056\136\164 \262\202\042\245\175\123\037\105\354\047\221\175\347\042\026\350 \300\150\066\330\306\361\117\200\104\062\371\341\321\321\035\252 \336\250\253\234\004\257\255\040\016\144\230\115\245\153\300\110

\130\226\151\115\334\007\214\121\223\242\337\237\017\075\213\140 \264\202\215\252\010\116\142\105\340\371\013\322\340\340\074\133 \336\134\161\047\045\302\346\003\201\213\020\123\343\307\125\242 \264\237\327\346 END CKA\_NSS\_MOZILLA\_CA\_POLICY CK\_BBOOL CK\_TRUE # For Server Distrust After: Wed Nov 30 00:00:00 2022 CKA\_NSS\_SERVER\_DISTRUST\_AFTER MULTILINE\_OCTAL \062\062\061\061\063\060\060\060\060\060\060\060\060\132 END # For Email Distrust After: Wed Nov 30 00:00:00 2022 CKA\_NSS\_EMAIL\_DISTRUST\_AFTER MULTILINE\_OCTAL \062\062\061\061\063\060\060\060\060\060\060\060\060\132 END # Trust for "TrustCor ECA-1" # Issuer: CN=TrustCor ECA-1,OU=TrustCor Certificate Authority,O=TrustCor Systems S. de R.L.,L=Panama City,ST=Panama,C=PA # Serial Number:00:84:82:2c:5f:1c:62:d0:40 # Subject: CN=TrustCor ECA-1,OU=TrustCor Certificate Authority,O=TrustCor Systems S. de R.L.,L=Panama City,ST=Panama,C=PA # Not Valid Before: Thu Feb 04 12:32:33 2016 # Not Valid After : Mon Dec 31 17:28:07 2029 # Fingerprint (SHA-256): 5A:88:5D:B1:9C:01:D9:12:C5:75:93:88:93:8C:AF:BB:DF:03:1A:B2:D4:8E:91:EE:15:58:9B:42:97:1D:03:9C # Fingerprint (SHA1): 58:D1:DF:95:95:67:6B:63:C0:F0:5B:1C:17:4D:8B:84:0B:C8:78:BD CKA\_CLASS CK\_OBJECT\_CLASS CKO\_NSS\_TRUST CKA\_TOKEN CK\_BBOOL CK\_TRUE CKA\_PRIVATE CK\_BBOOL CK\_FALSE CKA\_MODIFIABLE CK\_BBOOL CK\_FALSE CKA\_LABEL UTF8 "TrustCor ECA-1" CKA\_CERT\_SHA1\_HASH MULTILINE\_OCTAL \130\321\337\225\225\147\153\143\300\360\133\034\027\115\213\204 \013\310\170\275 END CKA\_CERT\_MD5\_HASH MULTILINE\_OCTAL \047\222\043\035\012\365\100\174\351\346\153\235\330\365\347\154 END CKA\_ISSUER MULTILINE\_OCTAL \060\201\234\061\013\060\011\006\003\125\004\006\023\002\120\101 \061\017\060\015\006\003\125\004\010\014\006\120\141\156\141\155 \141\061\024\060\022\006\003\125\004\007\014\013\120\141\156\141 \155\141\040\103\151\164\171\061\044\060\042\006\003\125\004\012 \014\033\124\162\165\163\164\103\157\162\040\123\171\163\164\145 \155\163\040\123\056\040\144\145\040\122\056\114\056\061\047\060

\045\006\003\125\004\013\014\036\124\162\165\163\164\103\157\162 \040\103\145\162\164\151\146\151\143\141\164\145\040\101\165\164 \150\157\162\151\164\171\061\027\060\025\006\003\125\004\003\014 \016\124\162\165\163\164\103\157\162\040\105\103\101\055\061 END CKA\_SERIAL\_NUMBER MULTILINE\_OCTAL \002\011\000\204\202\054\137\034\142\320\100 END CKA\_TRUST\_SERVER\_AUTH CK\_TRUST CKT\_NSS\_TRUSTED\_DELEGATOR CKA TRUST\_EMAIL\_PROTECTION CK\_TRUST CKT\_NSS\_TRUSTED\_DELEGATOR CKA\_TRUST\_CODE\_SIGNING CK\_TRUST CKT\_NSS\_MUST\_VERIFY\_TRUST CKA\_TRUST\_STEP\_UP\_APPROVED CK\_BBOOL CK\_FALSE

#

# Certificate "SSL.com Root Certification Authority RSA"

#

# Issuer: CN=SSL.com Root Certification Authority RSA,O=SSL Corporation,L=Houston,ST=Texas,C=US

# Serial Number:7b:2c:9b:d3:16:80:32:99

# Subject: CN=SSL.com Root Certification Authority RSA,O=SSL Corporation,L=Houston,ST=Texas,C=US

# Not Valid Before: Fri Feb 12 17:39:39 2016

# Not Valid After : Tue Feb 12 17:39:39 2041

# Fingerprint (SHA-256):

85:66:6A:56:2E:E0:BE:5C:E9:25:C1:D8:89:0A:6F:76:A8:7E:C1:6D:4D:7D:5F:29:EA:74:19:CF:20:12:3B:69

# Fingerprint (SHA1): B7:AB:33:08:D1:EA:44:77:BA:14:80:12:5A:6F:BD:A9:36:49:0C:BB

CKA\_CLASS CK\_OBJECT\_CLASS CKO\_CERTIFICATE

CKA\_TOKEN CK\_BBOOL CK\_TRUE

CKA\_PRIVATE CK\_BBOOL CK\_FALSE

CKA\_MODIFIABLE CK\_BBOOL CK\_FALSE

CKA\_LABEL UTF8 "SSL.com Root Certification Authority RSA"

CKA\_CERTIFICATE\_TYPE CK\_CERTIFICATE\_TYPE CKC\_X\_509

CKA\_SUBJECT MULTILINE\_OCTAL

\060\174\061\013\060\011\006\003\125\004\006\023\002\125\123\061 \016\060\014\006\003\125\004\010\014\005\124\145\170\141\163\061 \020\060\016\006\003\125\004\007\014\007\110\157\165\163\164\157

```
\156\061\030\060\026\006\003\125\004\012\014\017\123\123\114\040
```
\103\157\162\160\157\162\141\164\151\157\156\061\061\060\057\006

```
\003\125\004\003\014\050\123\123\114\056\143\157\155\040\122\157
```

```
\157\164\040\103\145\162\164\151\146\151\143\141\164\151\157\156
```
\040\101\165\164\150\157\162\151\164\171\040\122\123\101

END

CKA\_ID

UTF8 "0"

CKA\_ISSUER MULTILINE\_OCTAL

\060\174\061\013\060\011\006\003\125\004\006\023\002\125\123\061 \016\060\014\006\003\125\004\010\014\005\124\145\170\141\163\061 \020\060\016\006\003\125\004\007\014\007\110\157\165\163\164\157 \156\061\030\060\026\006\003\125\004\012\014\017\123\123\114\040

END CKA\_VALUE MULTILINE\_OCTAL \060\202\005\335\060\202\003\305\240\003\002\001\002\002\010\173 \054\233\323\026\200\062\231\060\015\006\011\052\206\110\206\367 \015\001\001\013\005\000\060\174\061\013\060\011\006\003\125\004 \006\023\002\125\123\061\016\060\014\006\003\125\004\010\014\005 \124\145\170\141\163\061\020\060\016\006\003\125\004\007\014\007 \110\157\165\163\164\157\156\061\030\060\026\006\003\125\004\012 \014\017\123\123\114\040\103\157\162\160\157\162\141\164\151\157 \156\061\061\060\057\006\003\125\004\003\014\050\123\123\114\056 \143\157\155\040\122\157\157\164\040\103\145\162\164\151\146\151 \143\141\164\151\157\156\040\101\165\164\150\157\162\151\164\171 \040\122\123\101\060\036\027\015\061\066\060\062\061\062\061\067 \063\071\063\071\132\027\015\064\061\060\062\061\062\061\067\063 \071\063\071\132\060\174\061\013\060\011\006\003\125\004\006\023 \002\125\123\061\016\060\014\006\003\125\004\010\014\005\124\145 \170\141\163\061\020\060\016\006\003\125\004\007\014\007\110\157 \165\163\164\157\156\061\030\060\026\006\003\125\004\012\014\017 \123\123\114\040\103\157\162\160\157\162\141\164\151\157\156\061 \061\060\057\006\003\125\004\003\014\050\123\123\114\056\143\157 \155\040\122\157\157\164\040\103\145\162\164\151\146\151\143\141 \164\151\157\156\040\101\165\164\150\157\162\151\164\171\040\122 \123\101\060\202\002\042\060\015\006\011\052\206\110\206\367\015 \001\001\005\000\003\202\002\017\000\060\202\002\012\002\202 \002\001\000\371\017\335\243\053\175\313\320\052\376\354\147\205 \246\347\056\033\272\167\341\343\365\257\244\354\372\112\135\221 \304\127\107\153\030\167\153\166\362\375\223\344\075\017\302\026 \236\013\146\303\126\224\236\027\203\205\316\126\357\362\026\375 \000\142\365\042\011\124\350\145\027\116\101\271\340\117\106\227 \252\033\310\270\156\142\136\151\261\137\333\052\002\176\374\154 \312\363\101\330\355\320\350\374\077\141\110\355\260\003\024\035 \020\016\113\031\340\273\116\354\206\145\377\066\363\136\147\002 \013\235\206\125\141\375\172\070\355\376\342\031\000\267\157\241 \120\142\165\164\074\240\372\310\045\222\264\156\172\042\307\370 \036\241\343\262\335\221\061\253\053\035\004\377\245\112\004\067 \351\205\244\063\053\375\342\326\125\064\174\031\244\112\150\307 \262\250\323\267\312\241\223\210\353\301\227\274\214\371\035\331 \042\204\044\164\307\004\075\152\251\051\223\314\353\270\133\341 \376\137\045\252\064\130\310\301\043\124\235\033\230\021\303\070 \234\176\075\206\154\245\017\100\206\174\002\364\134\002\117\050

\157\164\040\103\145\162\164\151\146\151\143\141\164\151\157\156 \040\101\165\164\150\157\162\151\164\171\040\122\123\101 END CKA\_SERIAL\_NUMBER

\\002\010\173\054\233\323\026\200\062\231

MULTILINE\_OCTAL

\103\157\162\160\157\162\141\164\151\157\156\061\061\060\057\006 \003\125\004\003\014\050\123\123\114\056\143\157\155\040\122\157

\313\256\161\237\017\072\310\063\376\021\045\065\352\374\272\305 \140\075\331\174\030\325\262\251\323\165\170\003\162\042\312\072 \303\037\357\054\345\056\251\372\236\054\266\121\106\375\257\003 \326\352\140\150\352\205\026\066\153\205\351\036\300\263\335\304 \044\334\200\052\201\101\155\224\076\310\340\311\201\101\000\236 \136\277\177\305\010\230\242\030\054\102\100\263\371\157\070\047 \113\116\200\364\075\201\107\340\210\174\352\034\316\265\165\134 \121\056\034\053\177\032\162\050\347\000\265\321\164\306\327\344 \237\255\007\223\266\123\065\065\374\067\344\303\366\135\026\276 \041\163\336\222\012\370\240\143\152\274\226\222\152\076\370\274 \145\125\233\336\365\015\211\046\004\374\045\032\246\045\151\313 \302\155\312\174\342\131\137\227\254\353\357\056\310\274\327\033 \131\074\053\314\362\031\310\223\153\047\143\031\317\374\351\046 \370\312\161\233\177\223\376\064\147\204\116\231\353\374\263\170 \011\063\160\272\146\246\166\355\033\163\353\032\245\015\304\042 \023\040\224\126\012\116\054\154\116\261\375\317\234\011\272\242 \063\355\207\002\003\001\000\001\243\143\060\141\060\035\006\003 \125\035\016\004\026\004\024\335\004\011\007\242\365\172\175\122 \123\022\222\225\356\070\200\045\015\246\131\060\017\006\003\125 \035\023\001\001\377\004\005\060\003\001\001\377\060\037\006\003 \125\035\043\004\030\060\026\200\024\335\004\011\007\242\365\172 \175\122\123\022\222\225\356\070\200\045\015\246\131\060\016\006 \003\125\035\017\001\001\377\004\004\003\002\001\206\060\015\006 \011\052\206\110\206\367\015\001\001\013\005\000\003\202\002\001 \000\040\030\021\224\051\373\046\235\034\036\036\160\141\361\225 \162\223\161\044\255\150\223\130\216\062\257\033\263\160\003\374 \045\053\164\205\220\075\170\152\364\271\213\245\227\073\265\030 \221\273\036\247\371\100\133\221\371\125\231\257\036\021\320\134 \035\247\146\343\261\224\007\014\062\071\246\352\033\260\171\330 \035\234\160\104\343\212\335\304\371\225\037\212\070\103\077\001 \205\245\107\247\075\106\262\274\345\042\150\367\173\234\330\054 \076\012\041\310\055\063\254\277\305\201\231\061\164\301\165\161 \305\276\261\360\043\105\364\235\153\374\031\143\235\243\274\004 \306\030\013\045\273\123\211\017\263\200\120\336\105\356\104\177 \253\224\170\144\230\323\366\050\335\207\330\160\145\164\373\016 \271\023\353\247\017\141\251\062\226\314\336\273\355\143\114\030 \273\251\100\367\240\124\156\040\210\161\165\030\352\172\264\064 \162\340\043\047\167\134\266\220\352\206\045\100\253\357\063\017 \313\237\202\276\242\040\373\366\265\055\032\346\302\205\261\164 \017\373\310\145\002\244\122\001\107\335\111\042\301\277\330\353 \153\254\176\336\354\143\063\025\267\043\010\217\306\017\215\101 \132\335\216\305\271\217\345\105\077\170\333\272\322\033\100\261 \376\161\115\077\340\201\242\272\136\264\354\025\340\223\335\010 \037\176\341\125\231\013\041\336\223\236\012\373\346\243\111\275 \066\060\376\347\167\262\240\165\227\265\055\201\210\027\145\040 \367\332\220\000\237\311\122\314\062\312\065\174\365\075\017\330 \053\327\365\046\154\311\006\064\226\026\352\160\131\032\062\171 \171\013\266\210\177\017\122\110\075\277\154\330\242\104\056\321

\116\267\162\130\323\211\023\225\376\104\253\370\327\213\033\156 \234\274\054\240\133\325\152\000\257\137\067\341\325\372\020\013 \230\234\206\347\046\217\316\360\354\156\212\127\013\200\343\116 \262\300\240\143\141\220\272\125\150\067\164\152\266\222\333\237 \241\206\042\266\145\047\016\354\266\237\102\140\344\147\302\265 \332\101\013\304\323\213\141\033\274\372\037\221\053\327\104\007 \136\272\051\254\331\305\351\357\123\110\132\353\200\361\050\130 \041\315\260\006\125\373\047\077\123\220\160\251\004\036\127\047 \271 END CKA\_NSS\_MOZILLA\_CA\_POLICY CK\_BBOOL CK\_TRUE CKA\_NSS\_SERVER\_DISTRUST\_AFTER CK\_BBOOL CK\_FALSE

- CKA\_NSS\_EMAIL\_DISTRUST\_AFTER CK\_BBOOL CK\_FALSE
- # Trust for "SSL.com Root Certification Authority RSA"
- # Issuer: CN=SSL.com Root Certification Authority RSA,O=SSL Corporation,L=Houston,ST=Texas,C=US
- # Serial Number:7b:2c:9b:d3:16:80:32:99

```
# Subject: CN=SSL.com Root Certification Authority RSA,O=SSL Corporation,L=Houston,ST=Texas,C=US
```
- # Not Valid Before: Fri Feb 12 17:39:39 2016
- # Not Valid After : Tue Feb 12 17:39:39 2041

# Fingerprint (SHA-256):

```
85:66:6A:56:2E:E0:BE:5C:E9:25:C1:D8:89:0A:6F:76:A8:7E:C1:6D:4D:7D:5F:29:EA:74:19:CF:20:12:3B:69
```
- # Fingerprint (SHA1): B7:AB:33:08:D1:EA:44:77:BA:14:80:12:5A:6F:BD:A9:36:49:0C:BB
- CKA\_CLASS CK\_OBJECT\_CLASS CKO\_NSS\_TRUST

CKA\_TOKEN

CK\_BBOOL CK\_TRUE

CKA\_PRIVATE CK\_BBOOL CK\_FALSE

CKA\_MODIFIABLE CK\_BBOOL CK\_FALSE

CKA\_LABEL UTF8 "SSL.com Root Certification Authority RSA"

CKA\_CERT\_SHA1\_HASH MULTILINE\_OCTAL

```
\267\253\063\010\321\352\104\167\272\024\200\022\132\157\275\251
```
\066\111\014\273

END

CKA\_CERT\_MD5\_HASH MULTILINE\_OCTAL

\206\151\022\300\160\361\354\254\254\302\325\274\245\133\241\051 END

CKA\_ISSUER MULTILINE\_OCTAL

```
\060\174\061\013\060\011\006\003\125\004\006\023\002\125\123\061
\016\060\014\006\003\125\004\010\014\005\124\145\170\141\163\061
\020\060\016\006\003\125\004\007\014\007\110\157\165\163\164\157
\156\061\030\060\026\006\003\125\004\012\014\017\123\123\114\040
\103\157\162\160\157\162\141\164\151\157\156\061\061\060\057\006
\003\125\004\003\014\050\123\123\114\056\143\157\155\040\122\157
\157\164\040\103\145\162\164\151\146\151\143\141\164\151\157\156
\040\101\165\164\150\157\162\151\164\171\040\122\123\101
END
```
CKA\_SERIAL\_NUMBER MULTILINE\_OCTAL

\002\010\173\054\233\323\026\200\062\231 END CKA\_TRUST\_SERVER\_AUTH CK\_TRUST CKT\_NSS\_TRUSTED\_DELEGATOR CKA TRUST\_EMAIL\_PROTECTION CK\_TRUST CKT\_NSS\_TRUSTED\_DELEGATOR CKA\_TRUST\_CODE\_SIGNING CK\_TRUST CKT\_NSS\_MUST\_VERIFY\_TRUST CKA\_TRUST\_STEP\_UP\_APPROVED CK\_BBOOL CK\_FALSE

#

# Certificate "SSL.com Root Certification Authority ECC"

#

# Issuer: CN=SSL.com Root Certification Authority ECC,O=SSL Corporation,L=Houston,ST=Texas,C=US

# Serial Number:75:e6:df:cb:c1:68:5b:a8

# Subject: CN=SSL.com Root Certification Authority ECC,O=SSL Corporation,L=Houston,ST=Texas,C=US

# Not Valid Before: Fri Feb 12 18:14:03 2016

# Not Valid After : Tue Feb 12 18:14:03 2041

# Fingerprint (SHA-256):

34:17:BB:06:CC:60:07:DA:1B:96:1C:92:0B:8A:B4:CE:3F:AD:82:0E:4A:A3:0B:9A:CB:C4:A7:4E:BD:CE:BC:65

# Fingerprint (SHA1): C3:19:7C:39:24:E6:54:AF:1B:C4:AB:20:95:7A:E2:C3:0E:13:02:6A

CKA\_CLASS CK\_OBJECT\_CLASS CKO\_CERTIFICATE

CKA\_TOKEN CK\_BBOOL CK\_TRUE

CKA\_PRIVATE CK\_BBOOL CK\_FALSE

CKA\_MODIFIABLE CK\_BBOOL CK\_FALSE

CKA\_LABEL UTF8 "SSL.com Root Certification Authority ECC"

CKA\_CERTIFICATE\_TYPE

CK\_CERTIFICATE\_TYPE CKC\_X\_509

CKA\_SUBJECT MULTILINE\_OCTAL

\060\174\061\013\060\011\006\003\125\004\006\023\002\125\123\061 \016\060\014\006\003\125\004\010\014\005\124\145\170\141\163\061 \020\060\016\006\003\125\004\007\014\007\110\157\165\163\164\157 \156\061\030\060\026\006\003\125\004\012\014\017\123\123\114\040 \103\157\162\160\157\162\141\164\151\157\156\061\061\060\057\006 \003\125\004\003\014\050\123\123\114\056\143\157\155\040\122\157 \157\164\040\103\145\162\164\151\146\151\143\141\164\151\157\156

\040\101\165\164\150\157\162\151\164\171\040\105\103\103

END

CKA\_ID UTF8 "0"

CKA\_ISSUER MULTILINE\_OCTAL

```
\060\174\061\013\060\011\006\003\125\004\006\023\002\125\123\061
\016\060\014\006\003\125\004\010\014\005\124\145\170\141\163\061
\020\060\016\006\003\125\004\007\014\007\110\157\165\163\164\157
\156\061\030\060\026\006\003\125\004\012\014\017\123\123\114\040
\103\157\162\160\157\162\141\164\151\157\156\061\061\060\057\006
\003\125\004\003\014\050\123\123\114\056\143\157\155\040\122\157
\157\164\040\103\145\162\164\151\146\151\143\141\164\151\157\156
\040\101\165\164\150\157\162\151\164\171\040\105\103\103
END
```
CKA\_SERIAL\_NUMBER

## MULTILINE\_OCTAL

\\\\\\002\\010\165\346\337\313\301\150\133\250 END

CKA\_VALUE MULTILINE\_OCTAL

\060\202\002\215\060\202\002\024\240\003\002\001\002\002\010\165 \346\337\313\301\150\133\250\060\012\006\010\052\206\110\316\075 \004\003\002\060\174\061\013\060\011\006\003\125\004\006\023\002 \125\123\061\016\060\014\006\003\125\004\010\014\005\124\145\170 \141\163\061\020\060\016\006\003\125\004\007\014\007\110\157\165 \163\164\157\156\061\030\060\026\006\003\125\004\012\014\017\123 \123\114\040\103\157\162\160\157\162\141\164\151\157\156\061\061 \060\057\006\003\125\004\003\014\050\123\123\114\056\143\157\155 \040\122\157\157\164\040\103\145\162\164\151\146\151\143\141\164 \151\157\156\040\101\165\164\150\157\162\151\164\171\040\105\103 \103\060\036\027\015\061\066\060\062\061\062\061\070\061\064\060 \063\132\027\015\064\061\060\062\061\062\061\070\061\064\060\063 \132\060\174\061\013\060\011\006\003\125\004\006\023\002\125\123 \061\016\060\014\006\003\125\004\010\014\005\124\145\170\141\163 \061\020\060\016\006\003\125\004\007\014\007\110\157\165\163\164 \157\156\061\030\060\026\006\003\125\004\012\014\017\123\123\114 \040\103\157\162\160\157\162\141\164\151\157\156\061\061\060\057 \006\003\125\004\003\014\050\123\123\114\056\143\157\155\040\122 \157\157\164\040\103\145\162\164\151\146\151\143\141\164\151\157 \156\040\101\165\164\150\157\162\151\164\171\040\105\103\103\060 \166\060\020\006\007\052\206\110\316\075\002\001\006\005\053\201 \004\000\042\003\142\000\004\105\156\251\120\304\246\043\066\236 \137\050\215\027\313\226\042\144\077\334\172\216\035\314\010\263 \242\161\044\272\216\111\271\004\033\107\226\130\253\055\225\310 \355\236\010\065\310\047\353\211\214\123\130\353\142\212\376\360 \133\017\153\061\122\143\101\073\211\315\354\354\266\215\031\323 \064\007\334\273\306\006\177\302\105\225\354\313\177\250\043\340 \011\351\201\372\363\107\323\243\143\060\141\060\035\006\003\125 \035\016\004\026\004\024\202\321\205\163\060\347\065\004\323\216 \002\222\373\345\244\321\304\041\350\315\060\017\006\003\125\035 \023\001\001\377\004\005\060\003\001\001\377\060\037\006\003\125 \035\043\004\030\060\026\200\024\202\321\205\163\060\347\065\004 \323\216\002\222\373\345\244\321\304\041\350\315\060\016\006\003 \125\035\017\001\001\377\004\004\003\002\001\206\060\012\006\010 \052\206\110\316\075\004\003\002\003\147\000\060\144\002\060\157 \347\353\131\021\244\140\317\141\260\226\173\355\005\371\057\023 \221\334\355\345\374\120\153\021\106\106\263\034\041\000\142\273 \276\303\347\350\315\007\231\371\015\013\135\162\076\304\252\002 \060\037\274\272\013\342\060\044\373\174\155\200\125\012\231\076 \200\015\063\345\146\243\263\243\273\245\325\213\217\011\054\246 \135\176\342\360\007\010\150\155\322\174\151\156\137\337\345\152  $\setminus$ 145 END

CKA\_NSS\_MOZILLA\_CA\_POLICY

 CK\_BBOOL CK\_TRUE CKA\_NSS\_SERVER\_DISTRUST\_AFTER CK\_BBOOL CK\_FALSE CKA\_NSS\_EMAIL\_DISTRUST\_AFTER CK\_BBOOL CK\_FALSE

# Trust for "SSL.com Root Certification Authority ECC" # Issuer: CN=SSL.com Root Certification Authority ECC,O=SSL Corporation,L=Houston,ST=Texas,C=US # Serial Number:75:e6:df:cb:c1:68:5b:a8 # Subject: CN=SSL.com Root Certification Authority ECC,O=SSL Corporation,L=Houston,ST=Texas,C=US # Not Valid Before: Fri Feb 12 18:14:03 2016 # Not Valid After : Tue Feb 12 18:14:03 2041 # Fingerprint (SHA-256): 34:17:BB:06:CC:60:07:DA:1B:96:1C:92:0B:8A:B4:CE:3F:AD:82:0E:4A:A3:0B:9A:CB:C4:A7:4E:BD:CE:BC:65 # Fingerprint (SHA1): C3:19:7C:39:24:E6:54:AF:1B:C4:AB:20:95:7A:E2:C3:0E:13:02:6A CKA\_CLASS CK\_OBJECT\_CLASS CKO\_NSS\_TRUST CKA\_TOKEN CK\_BBOOL CK\_TRUE CKA\_PRIVATE CK\_BBOOL CK\_FALSE CKA\_MODIFIABLE CK\_BBOOL CK\_FALSE CKA\_LABEL UTF8 "SSL.com Root Certification Authority ECC" CKA\_CERT\_SHA1\_HASH MULTILINE\_OCTAL \303\031\174\071\044\346\124\257\033\304\253\040\225\172\342\303 \016\023\002\152 END CKA\_CERT\_MD5\_HASH MULTILINE\_OCTAL \056\332\344\071\177\234\217\067\321\160\237\046\027\121\072\216 END CKA\_ISSUER MULTILINE\_OCTAL \060\174\061\013\060\011\006\003\125\004\006\023\002\125\123\061 \016\060\014\006\003\125\004\010\014\005\124\145\170\141\163\061 \020\060\016\006\003\125\004\007\014\007\110\157\165\163\164\157 \156\061\030\060\026\006\003\125\004\012\014\017\123\123\114\040 \103\157\162\160\157\162\141\164\151\157\156\061\061\060\057\006 \003\125\004\003\014\050\123\123\114\056\143\157\155\040\122\157 \157\164\040\103\145\162\164\151\146\151\143\141\164\151\157\156 \040\101\165\164\150\157\162\151\164\171\040\105\103\103 END CKA\_SERIAL\_NUMBER MULTILINE\_OCTAL \002\010\165\346\337\313\301\150\133\250 END CKA TRUST SERVER AUTH CK TRUST CKT\_NSS\_TRUSTED\_DELEGATOR CKA TRUST\_EMAIL\_PROTECTION CK\_TRUST CKT\_NSS\_TRUSTED\_DELEGATOR CKA\_TRUST\_CODE\_SIGNING CK\_TRUST CKT\_NSS\_MUST\_VERIFY\_TRUST CKA\_TRUST\_STEP\_UP\_APPROVED CK\_BBOOL CK\_FALSE #

# Certificate "SSL.com EV Root Certification Authority RSA R2" #

```
# Issuer: CN=SSL.com EV Root
```
Certification Authority RSA R2,O=SSL Corporation,L=Houston,ST=Texas,C=US

```
# Serial Number:56:b6:29:cd:34:bc:78:f6
```
# Subject: CN=SSL.com EV Root Certification Authority RSA R2,O=SSL

```
Corporation,L=Houston,ST=Texas,C=US
```
# Not Valid Before: Wed May 31 18:14:37 2017

# Not Valid After : Fri May 30 18:14:37 2042

# Fingerprint (SHA-256):

2E:7B:F1:6C:C2:24:85:A7:BB:E2:AA:86:96:75:07:61:B0:AE:39:BE:3B:2F:E9:D0:CC:6D:4E:F7:34:91:42:5C

# Fingerprint (SHA1): 74:3A:F0:52:9B:D0:32:A0:F4:4A:83:CD:D4:BA:A9:7B:7C:2E:C4:9A

CKA\_CLASS CK\_OBJECT\_CLASS CKO\_CERTIFICATE

CKA\_TOKEN CK\_BBOOL CK\_TRUE

CKA\_PRIVATE CK\_BBOOL CK\_FALSE

CKA\_MODIFIABLE CK\_BBOOL CK\_FALSE

CKA\_LABEL UTF8 "SSL.com EV Root Certification Authority RSA R2"

CKA\_CERTIFICATE\_TYPE CK\_CERTIFICATE\_TYPE CKC\_X\_509

CKA\_SUBJECT MULTILINE\_OCTAL

\060\201\202\061\013\060\011\006\003\125\004\006\023\002\125\123 \061\016\060\014\006\003\125\004\010\014\005\124\145\170\141\163 \061\020\060\016\006\003\125\004\007\014\007\110\157\165\163\164 \157\156\061\030\060\026\006\003\125\004\012\014\017\123\123\114 \040\103\157\162\160\157\162\141\164\151\157\156\061\067\060\065 \006\003\125\004\003\014\056\123\123\114\056\143\157\155\040\105 \126\040\122\157\157\164\040\103\145\162\164\151\146\151\143\141 \164\151\157\156\040\101\165\164\150\157\162\151\164\171\040\122

\123\101\040\122\062

END

CKA\_ID

UTF8 "0"

CKA\_ISSUER MULTILINE\_OCTAL

```
\060\201\202\061\013\060\011\006\003\125\004\006\023\002\125\123
\061\016\060\014\006\003\125\004\010\014\005\124\145\170\141\163
\061\020\060\016\006\003\125\004\007\014\007\110\157\165\163\164
\157\156\061\030\060\026\006\003\125\004\012\014\017\123\123\114
\040\103\157\162\160\157\162\141\164\151\157\156\061\067\060\065
\006\003\125\004\003\014\056\123\123\114\056\143\157\155\040\105
\126\040\122\157\157\164\040\103\145\162\164\151\146\151\143\141
\164\151\157\156\040\101\165\164\150\157\162\151\164\171\040\122
\123\101\040\122\062
```
END

CKA\_SERIAL\_NUMBER MULTILINE\_OCTAL

\\002\010\126\266\051\315\064\274\170\366

END

CKA\_VALUE

MULTILINE\_OCTAL

\060\202\005\353\060\202\003\323\240\003\002\001\002\002\010\126 \266\051\315\064\274\170\366\060\015\006\011\052\206\110\206\367 \015\001\001\013\005\000\060\201\202\061\013\060\011\006\003\125

\004\006\023\002\125\123\061\016\060\014\006\003\125\004\010\014 \005\124\145\170\141\163\061\020\060\016\006\003\125\004\007\014 \007\110\157\165\163\164\157\156\061\030\060\026\006\003\125\004 \012\014\017\123\123\114\040\103\157\162\160\157\162\141\164\151 \157\156\061\067\060\065\006\003\125\004\003\014\056\123\123\114 \056\143\157\155\040\105\126\040\122\157\157\164\040\103\145\162 \164\151\146\151\143\141\164\151\157\156\040\101\165\164\150\157 \162\151\164\171\040\122\123\101\040\122\062\060\036\027\015\061 \067\060\065\063\061\061\070\061\064\063\067\132\027\015\064\062 \060\065\063\060\061\070\061\064\063\067\132\060\201\202\061\013 \060\011\006\003\125\004\006\023\002\125\123\061\016\060\014\006 \003\125\004\010\014\005\124\145\170\141\163\061\020\060\016\006 \003\125\004\007\014\007\110\157\165\163\164\157\156\061\030\060 \026\006\003\125\004\012\014\017\123\123\114\040\103\157\162\160 \157\162\141\164\151\157\156\061\067\060\065\006\003\125\004\003 \014\056\123\123\114\056\143\157\155\040\105\126\040\122\157\157 \164\040\103\145\162\164\151\146\151\143\141\164\151\157\156\040 \101\165\164\150\157\162\151\164\171\040\122\123\101\040\122\062 \060\202\002\042\060\015\006\011\052\206\110\206\367\015\001\001 \001\005\000\003\202\002\017\000\060\202\002\012\002\202\002\001 \000\217\066\145\100\341\326\115\300\327\264\351\106\332\153\352 \063\107\315\114\371\175\175\276\275\055\075\360\333\170\341\206 \245\331\272\011\127\150\355\127\076\240\320\010\101\203\347\050 \101\044\037\343\162\025\320\001\032\373\136\160\043\262\313\237 \071\343\317\305\116\306\222\155\046\306\173\273\263\332\047\235 \012\206\351\201\067\005\376\360\161\161\354\303\034\351\143\242 \027\024\235\357\033\147\323\205\125\002\002\326\111\311\314\132 \341\261\367\157\062\237\311\324\073\210\101\250\234\275\313\253 \333\155\173\011\037\242\114\162\220\332\053\010\374\317\074\124 \316\147\017\250\317\135\226\031\013\304\343\162\353\255\321\175 \035\047\357\222\353\020\277\133\353\073\257\317\200\335\301\322 \226\004\133\172\176\244\251\074\070\166\244\142\216\240\071\136 \352\167\317\135\000\131\217\146\054\076\007\242\243\005\046\021 \151\227\352\205\267\017\226\013\113\310\100\341\120\272\056\212 \313\367\017\232\042\347\177\232\067\023\315\362\115\023\153\041 \321\300\314\042\362\241\106\366\104\151\234\312\141\065\007\000 \157\326\141\010\021\352\272\270\366\351\263\140\345\115\271\354 \237\024\146\311\127\130\333\315\207\151\370\212\206\022\003\107 \277\146\023\166\254\167\175\064\044\205\203\315\327\252\234\220 \032\237\041\054\177\170\267\144\270\330\350\246\364\170\263\125 \313\204\322\062\304\170\256\243\217\141\335\316\010\123\255\354 \210\374\025\344\232\015\346\237\032\167\316\114\217\270\024\025 \075\142\234\206\070\006\000\146\022\344\131\166\132\123\300\002 \230\242\020\053\150\104\173\216\171\316\063\112\166\252\133\201 \026\033\265\212\330\320\000\173\136\142\264\011\326\206\143\016 \246\005\225\111\272\050\213\210\223\262\064\034\330\244\125\156 \267\034\320\336\231\125\073\043\364\042\340\371\051\146\046\354 \040\120\167\333\112\013\217\276\345\002\140\160\101\136\324\256

\120\071\042\024\046\313\262\073\163\164\125\107\007\171\201\071 \250\060\023\104\345\004\212\256\226\023\045\102\017\271\123\304 \233\374\315\344\034\336\074\372\253\326\006\112\037\147\246\230 \060\034\335\054\333\334\030\225\127\146\306\377\134\213\126\365 \167\002\003\001\000\001\243\143\060\141\060\017\006\003\125\035 \023\001\001\377\004\005\060\003\001\001\377\060\037\006\003\125 \035\043\004\030\060\026\200\024\371\140\273\324\343\325\064\366 \270\365\006\200\045\247\163\333\106\151\250\236\060\035\006\003 \125\035\016\004\026\004\024\371\140\273\324\343\325\064\366\270 \365\006\200\045\247\163\333\106\151\250\236\060\016\006\003\125 \035\017\001\001\377\004\004\003\002\001\206\060\015\006\011\052 \206\110\206\367\015\001\001\013\005\000\003\202\002\001\000\126 \263\216\313\012\235\111\216\277\244\304\221\273\146\027\005\121 \230\165\373\345\120\054\172\236\361\024\372\253\323\212\076\377 \221\051\217\143\213\330\264\251\124\001\015\276\223\206\057\371 \112\155\307\136\365\127\371\312\125\034\022\276\107\017\066\305 \337\152\267\333\165\302\107\045\177\271\361\143\370\150\055\125 \004\321\362\215\260\244\317\274\074\136\037\170\347\245\240\040 \160\260\004\305\267\367\162\247\336\042\015\275\063\045\106\214 \144\222\046\343\076\056\143\226\332\233\214\075\370\030\011\327 \003\314\175\206\202\340\312\004\007\121\120\327\377\222\325\014 \357\332\206\237\231\327\353\267\257\150\342\071\046\224\272\150 \267\277\203\323\352\172\147\075\142\147\256\045\345\162\350\342 \344\354\256\022\366\113\053\074\237\351\260\100\363\070\124\263 \375\267\150\310\332\306\217\121\074\262\373\221\334\034\347\233 \235\341\267\015\162\217\342\244\304\251\170\371\353\024\254\306 \103\005\302\145\071\050\030\002\303\202\262\235\005\276\145\355 \226\137\145\164\074\373\011\065\056\173\234\023\375\033\017\135 \307\155\201\072\126\017\314\073\341\257\002\057\042\254\106\312 \106\074\240\034\114\326\104\264\136\056\134\025\146\011\341\046 \051\376\306\122\141\272\261\163\377\303\014\234\345\154\152\224 \077\024\312\100\026\225\204\363\131\251\254\137\114\141\223\155 \321\073\314\242\225\014\042\246\147\147\104\056\271\331\322\212 \101\263\146\013\132\373\175\043\245\362\032\260\377\336\233\203 \224\056\321\077\337\222\267\221\257\005\073\145\307\240\154\261 \315\142\022\303\220\033\343\045\316\064\274\157\167\166\261\020 \303\367\005\032\300\326\257\164\142\110\027\167\222\151\220\141 \034\336\225\200\164\124\217\030\034\303\363\003\320\277\244\103 \165\206\123\030\172\012\056\011\034\066\237\221\375\202\212\042 \113\321\016\120\045\335\313\003\014\027\311\203\000\010\116\065 \115\212\213\355\360\002\224\146\054\104\177\313\225\047\226\027 \255\011\060\254\266\161\027\156\213\027\366\034\011\324\055\073 \230\245\161\323\124\023\331\140\363\365\113\146\117\372\361\356 \040\022\215\264\254\127\261\105\143\241\254\166\251\302\373 END CKA\_NSS\_MOZILLA\_CA\_POLICY CK\_BBOOL CK\_TRUE CKA\_NSS\_SERVER\_DISTRUST\_AFTER CK\_BBOOL CK\_FALSE # Trust for "SSL.com EV Root Certification Authority RSA R2"

# Issuer: CN=SSL.com EV Root Certification Authority RSA R2,O=SSL Corporation,L=Houston,ST=Texas,C=US

# Serial Number:56:b6:29:cd:34:bc:78:f6

# Subject: CN=SSL.com EV Root Certification Authority RSA R2,O=SSL

Corporation,L=Houston,ST=Texas,C=US

# Not Valid Before: Wed May 31 18:14:37 2017

# Not Valid After : Fri May 30 18:14:37 2042

# Fingerprint (SHA-256):

2E:7B:F1:6C:C2:24:85:A7:BB:E2:AA:86:96:75:07:61:B0:AE:39:BE:3B:2F:E9:D0:CC:6D:4E:F7:34:91:42:5C

# Fingerprint (SHA1): 74:3A:F0:52:9B:D0:32:A0:F4:4A:83:CD:D4:BA:A9:7B:7C:2E:C4:9A

CKA\_CLASS CK\_OBJECT\_CLASS CKO\_NSS\_TRUST

CKA\_TOKEN CK\_BBOOL CK\_TRUE

CKA\_PRIVATE

CK\_BBOOL CK\_FALSE

CKA\_MODIFIABLE CK\_BBOOL CK\_FALSE

CKA\_LABEL UTF8 "SSL.com EV Root Certification Authority RSA R2"

CKA\_CERT\_SHA1\_HASH MULTILINE\_OCTAL

\164\072\360\122\233\320\062\240\364\112\203\315\324\272\251\173

\174\056\304\232

END

CKA\_CERT\_MD5\_HASH MULTILINE\_OCTAL

\341\036\061\130\032\256\124\123\002\366\027\152\021\173\115\225 END

CKA\_ISSUER MULTILINE\_OCTAL

\060\201\202\061\013\060\011\006\003\125\004\006\023\002\125\123 \061\016\060\014\006\003\125\004\010\014\005\124\145\170\141\163 \061\020\060\016\006\003\125\004\007\014\007\110\157\165\163\164 \157\156\061\030\060\026\006\003\125\004\012\014\017\123\123\114 \040\103\157\162\160\157\162\141\164\151\157\156\061\067\060\065 \006\003\125\004\003\014\056\123\123\114\056\143\157\155\040\105 \126\040\122\157\157\164\040\103\145\162\164\151\146\151\143\141 \164\151\157\156\040\101\165\164\150\157\162\151\164\171\040\122 \123\101\040\122\062

END

CKA\_SERIAL\_NUMBER MULTILINE\_OCTAL

\002\010\126\266\051\315\064\274\170\366

END

CKA\_TRUST\_SERVER\_AUTH

CK\_TRUST CKT\_NSS\_TRUSTED\_DELEGATOR

CKA\_TRUST\_EMAIL\_PROTECTION CK\_TRUST CKT\_NSS\_MUST\_VERIFY\_TRUST

CKA\_TRUST\_CODE\_SIGNING CK\_TRUST CKT\_NSS\_MUST\_VERIFY\_TRUST

CKA\_TRUST\_STEP\_UP\_APPROVED CK\_BBOOL CK\_FALSE

#

# Certificate "SSL.com EV Root Certification Authority ECC"

#

CKA\_VALUE MULTILINE\_OCTAL \060\202\002\224\060\202\002\032\240\003\002\001\002\002\010\054 \051\234\133\026\355\005\225\060\012\006\010\052\206\110\316\075 \004\003\002\060\177\061\013\060\011\006\003\125\004\006\023\002 \125\123\061\016\060\014\006\003\125\004\010\014\005\124\145\170 \141\163\061\020\060\016\006\003\125\004\007\014\007\110\157\165

\016\060\014\006\003\125\004\010\014\005\124\145\170\141\163\061 \020\060\016\006\003\125\004\007\014\007\110\157\165\163\164\157 \156\061\030\060\026\006\003\125\004\012\014\017\123\123\114\040 \103\157\162\160\157\162\141\164\151\157\156\061\064\060\062\006 \003\125\004\003\014\053\123\123\114\056\143\157\155\040\105\126 \040\122\157\157\164\040\103\145\162\164\151\146\151\143\141\164 \151\157\156\040\101\165\164\150\157\162\151\164\171\040\105\103 \103

\156\061\030\060\026\006\003\125\004\012\014\017\123\123\114\040 \103\157\162\160\157\162\141\164\151\157\156\061\064\060\062\006 \003\125\004\003\014\053\123\123\114\056\143\157\155\040\105\126 \040\122\157\157\164\040\103\145\162\164\151\146\151\143\141\164 \151\157\156\040\101\165\164\150\157\162\151\164\171\040\105\103 \103 END CKA\_ID UTF8 "0" CKA\_ISSUER MULTILINE\_OCTAL \060\177\061\013\060\011\006\003\125\004\006\023\002\125\123\061

CKA\_SUBJECT MULTILINE\_OCTAL

\060\177\061\013\060\011\006\003\125\004\006\023\002\125\123\061 \016\060\014\006\003\125\004\010\014\005\124\145\170\141\163\061 \020\060\016\006\003\125\004\007\014\007\110\157\165\163\164\157

CKA\_PRIVATE CK\_BBOOL CK\_FALSE

CKA\_TOKEN CK\_BBOOL CK\_TRUE

# Not Valid Before: Fri Feb 12 18:15:23 2016 # Not Valid After : Tue Feb 12 18:15:23 2041

CKA\_MODIFIABLE CK\_BBOOL CK\_FALSE

CKA\_LABEL UTF8 "SSL.com EV Root Certification

END

END

CKA\_SERIAL\_NUMBER MULTILINE\_OCTAL

\\002\010\054\051\234\133\026\355\005\225

Authority ECC"

CKA\_CERTIFICATE\_TYPE CK\_CERTIFICATE\_TYPE CKC\_X\_509

CKA\_CLASS CK\_OBJECT\_CLASS CKO\_CERTIFICATE

# Fingerprint (SHA-256):

22:A2:C1:F7:BD:ED:70:4C:C1:E7:01:B5:F4:08:C3:10:88:0F:E9:56:B5:DE:2A:4A:44:F9:9C:87:3A:25:A7:C8 # Fingerprint (SHA1): 4C:DD:51:A3:D1:F5:20:32:14:B0:C6:C5:32:23:03:91:C7:46:42:6D

# Subject: CN=SSL.com EV Root Certification Authority ECC,O=SSL Corporation,L=Houston,ST=Texas,C=US

# Issuer: CN=SSL.com EV Root Certification Authority ECC,O=SSL Corporation,L=Houston,ST=Texas,C=US # Serial Number:2c:29:9c:5b:16:ed:05:95

\163\164\157\156\061\030\060\026\006\003\125\004\012\014\017\123 \123\114\040\103\157\162\160\157\162\141\164\151\157\156\061\064 \060\062\006\003\125\004\003\014\053\123\123\114\056\143\157\155 \040\105\126\040\122\157\157\164\040\103\145\162\164\151\146\151 \143\141\164\151\157\156\040\101\165\164\150\157\162\151\164\171 \040\105\103\103\060\036\027\015\061\066\060\062\061\062\061\070 \061\065\062\063\132\027\015\064\061\060\062\061\062\061\070\061 \065\062\063\132\060\177\061\013\060\011\006\003\125\004\006\023 \002\125\123\061\016\060\014\006\003\125\004\010\014\005\124\145 \170\141\163\061\020\060\016\006\003\125\004\007\014\007\110\157 \165\163\164\157\156\061\030\060\026\006\003\125\004\012\014\017 \123\123\114\040\103\157\162\160\157\162\141\164\151\157\156\061 \064\060\062\006\003\125\004\003\014\053\123\123\114\056\143\157 \155\040\105\126\040\122\157\157\164\040\103\145\162\164\151\146 \151\143\141\164\151\157\156\040\101\165\164\150\157\162\151\164 \171\040\105\103\103\060\166\060\020\006\007\052\206\110\316\075 \002\001\006\005\053\201\004\000\042\003\142\000\004\252\022\107 \220\230\033\373\357\303\100\007\203\040\116\361\060\202\242\006 \321\362\222\206\141\362\366\041\150\312\000\304\307\352\103\000 \124\206\334\375\037\337\000\270\101\142\134\334\160\026\062\336 \037\231\324\314\305\007\310\010\037\141\026\007\121\075\175\134 \007\123\343\065\070\214\337\315\237\331\056\015\112\266\031\056 \132\160\132\006\355\276\360\241\260\312\320\011\051\243\143\060 \141\060\035\006\003\125\035\016\004\026\004\024\133\312\136\345 \336\322\201\252\315\250\055\144\121\266\331\162\233\227\346\117 \060\017\006\003\125\035\023\001\001\377\004\005\060\003\001\001 \377\060\037\006\003\125\035\043\004\030\060\026\200\024\133\312 \136\345\336\322\201\252\315\250\055\144\121\266\331\162\233\227 \346\117\060\016\006\003\125\035\017\001\001\377\004\004\003\002 \001\206\060\012\006\010\052\206\110\316\075\004\003\002\003\150 \000\060\145\002\061\000\212\346\100\211\067\353\351\325\023\331 \312\324\153\044\363\260\075\207\106\130\032\354\261\337\157\373 \126\272\160\153\307\070\314\350\261\214\117\017\367\361\147\166 \016\203\320\036\121\217\002\060\075\366\043\050\046\114\306\140 \207\223\046\233\262\065\036\272\326\367\074\321\034\316\372\045 \074\246\032\201\025\133\363\022\017\154\356\145\212\311\207\250 \371\007\340\142\232\214\134\112 END CKA\_NSS\_MOZILLA\_CA\_POLICY CK\_BBOOL CK\_TRUE

CKA\_NSS\_SERVER\_DISTRUST\_AFTER CK\_BBOOL CK\_FALSE CKA\_NSS\_EMAIL\_DISTRUST\_AFTER CK\_BBOOL CK\_FALSE

# Trust for "SSL.com EV Root Certification Authority ECC"

# Issuer: CN=SSL.com EV Root Certification Authority ECC,O=SSL Corporation,L=Houston,ST=Texas,C=US

# Serial Number:2c:29:9c:5b:16:ed:05:95

# Subject: CN=SSL.com EV Root Certification Authority ECC,O=SSL Corporation,L=Houston,ST=Texas,C=US

# Not Valid Before: Fri Feb 12 18:15:23 2016

# Not Valid After : Tue Feb 12 18:15:23 2041

# Fingerprint (SHA-256):

22:A2:C1:F7:BD:ED:70:4C:C1:E7:01:B5:F4:08:C3:10:88:0F:E9:56:B5:DE:2A:4A:44:F9:9C:87:3A:25:A7:C8

# Fingerprint (SHA1): 4C:DD:51:A3:D1:F5:20:32:14:B0:C6:C5:32:23:03:91:C7:46:42:6D

CKA\_CLASS CK\_OBJECT\_CLASS CKO\_NSS\_TRUST

CKA\_TOKEN CK\_BBOOL CK\_TRUE

CKA\_PRIVATE CK\_BBOOL CK\_FALSE

CKA\_MODIFIABLE CK\_BBOOL CK\_FALSE

CKA\_LABEL UTF8 "SSL.com EV Root Certification Authority ECC"

CKA\_CERT\_SHA1\_HASH MULTILINE\_OCTAL

\114\335\121\243\321\365\040\062\024\260\306\305\062\043\003\221

\307\106\102\155

END

CKA\_CERT\_MD5\_HASH

MULTILINE\_OCTAL

\131\123\042\145\203\102\001\124\300\316\102\271\132\174\362\220

END

CKA\_ISSUER MULTILINE\_OCTAL

\060\177\061\013\060\011\006\003\125\004\006\023\002\125\123\061 \016\060\014\006\003\125\004\010\014\005\124\145\170\141\163\061 \020\060\016\006\003\125\004\007\014\007\110\157\165\163\164\157 \156\061\030\060\026\006\003\125\004\012\014\017\123\123\114\040 \103\157\162\160\157\162\141\164\151\157\156\061\064\060\062\006 \003\125\004\003\014\053\123\123\114\056\143\157\155\040\105\126 \040\122\157\157\164\040\103\145\162\164\151\146\151\143\141\164 \151\157\156\040\101\165\164\150\157\162\151\164\171\040\105\103

\103

END

CKA\_SERIAL\_NUMBER MULTILINE\_OCTAL

\002\010\054\051\234\133\026\355\005\225

END

CKA\_TRUST\_SERVER\_AUTH CK\_TRUST CKT\_NSS\_TRUSTED\_DELEGATOR CKA\_TRUST\_EMAIL\_PROTECTION CK\_TRUST CKT\_NSS\_MUST\_VERIFY\_TRUST CKA\_TRUST\_CODE\_SIGNING CK\_TRUST CKT\_NSS\_MUST\_VERIFY\_TRUST CKA\_TRUST\_STEP\_UP\_APPROVED CK\_BBOOL CK\_FALSE

#

#

Certificate "GlobalSign Root CA - R6"

#

# Issuer: CN=GlobalSign,O=GlobalSign,OU=GlobalSign Root CA - R6

# Serial Number:45:e6:bb:03:83:33:c3:85:65:48:e6:ff:45:51

# Subject: CN=GlobalSign,O=GlobalSign,OU=GlobalSign Root CA - R6

# Not Valid Before: Wed Dec 10 00:00:00 2014

# Not Valid After : Sun Dec 10 00:00:00 2034

# Fingerprint (SHA-256):

2C:AB:EA:FE:37:D0:6C:A2:2A:BA:73:91:C0:03:3D:25:98:29:52:C4:53:64:73:49:76:3A:3A:B5:AD:6C:CF:69 # Fingerprint (SHA1): 80:94:64:0E:B5:A7:A1:CA:11:9C:1F:DD:D5:9F:81:02:63:A7:FB:D1

CKA\_CLASS CK\_OBJECT\_CLASS CKO\_CERTIFICATE CKA\_TOKEN CK\_BBOOL CK\_TRUE CKA\_PRIVATE CK\_BBOOL CK\_FALSE CKA\_MODIFIABLE CK\_BBOOL CK\_FALSE CKA\_LABEL UTF8 "GlobalSign Root CA - R6" CKA\_CERTIFICATE\_TYPE CK\_CERTIFICATE\_TYPE CKC\_X\_509 CKA\_SUBJECT MULTILINE\_OCTAL \060\114\061\040\060\036\006\003\125\004\013\023\027\107\154\157 \142\141\154\123\151\147\156\040\122\157\157\164\040\103\101\040 \055\040\122\066\061\023\060\021\006\003\125\004\012\023\012\107 \154\157\142\141\154\123\151\147\156\061\023\060\021\006\003\125 \004\003\023\012\107\154\157\142\141\154\123\151\147\156 END CKA\_ID UTF8 "0" CKA\_ISSUER MULTILINE\_OCTAL \060\114\061\040\060\036\006\003\125\004\013\023\027\107\154\157 \142\141\154\123\151\147\156\040\122\157\157\164\040\103\101\040 \055\040\122\066\061\023\060\021\006\003\125\004\012\023\012\107 \154\157\142\141\154\123\151\147\156\061\023\060\021\006\003\125

\004\003\023\012\107\154\157\142\141\154\123\151\147\156

END

CKA\_SERIAL\_NUMBER MULTILINE\_OCTAL \002\016\105\346\273\003\203\063\303\205\145\110\346\377\105\121 END CKA\_VALUE MULTILINE\_OCTAL \060\202\005\203\060\202\003\153\240\003\002\001\002\002\016\105 \346\273\003\203\063\303\205\145\110\346\377\105\121\060\015\006 \011\052\206\110\206\367\015\001\001\014\005\000\060\114\061\040 \060\036\006\003\125\004\013\023\027\107\154\157\142\141\154\123 \151\147\156\040\122\157\157\164\040\103\101\040\055\040\122\066 \061\023\060\021\006\003\125\004\012\023\012\107\154\157\142\141 \154\123\151\147\156\061\023\060\021\006\003\125\004\003\023\012 \107\154\157\142\141\154\123\151\147\156\060\036\027\015\061\064 \061\062\061\060\060\060\060\060\060\060\060\132\027\015\063\064\061 \062\061\060\060\060\060\060\060\060\060\132\060\114\061\040\060\036 \006\003\125\004\013\023\027\107\154\157\142\141\154\123\151\147 \156\040\122\157\157\164\040\103\101\040\055\040\122\066\061\023 \060\021\006\003\125\004\012\023\012\107\154\157\142\141\154\123 \151\147\156\061\023\060\021\006\003\125\004\003\023\012\107\154 \157\142\141\154\123\151\147\156\060\202\002\042\060\015\006\011 \052\206\110\206\367\015\001\001\001\005\000\003\202\002\017\000 \060\202\002\012\002\202\002\001\000\225\007\350\163\312\146\371 \354\024\312\173\074\367\015\010\361\264\105\013\054\202\264\110 \306\353\133\074\256\203\270\101\222\063\024\244\157\177\351\052 \314\306\260\210\153\305\266\211\321\306\262\377\024\316\121\024 \041\354\112\335\033\132\306\326\207\356\115\072\025\006\355\144 \146\013\222\200\312\104\336\163\224\116\363\247\211\177\117\170

\143\010\310\022\120\155\102\146\057\115\271\171\050\115\122\032 \212\032\200\267\031\201\016\176\304\212\274\144\114\041\034\103 \150\327\075\074\212\305\262\146\325\220\232\267\061\006\305\276 \342\155\062\006\246\036\371\271\353\252\243\270\277\276\202\143 \120\320\360\030\211\337\344\017\171\365\352\242\037\052\322\160 \056\173\347\274\223\273\155\123\342\110\174\214\020\007\070\377 \146\262\167\141\176\340\352\214\074\252\264\244\366\363\225\112 \022\007\155\375\214\262\211\317\320\240\141\167\310\130\164\260 \324\043\072\367\135\072\312\242\333\235\011\336\135\104\055\220 \361\201\315\127\222\372\176\274\120\004\143\064\337\153\223\030 \276\153\066\262\071\344\254\044\066\267\360\357\266\034\023\127 \223\266\336\262\370\342\205\267\163\242\270\065\252\105\362\340 \235\066\241\157\124\212\361\162\126\156\056\210\305\121\102\104 \025\224\356\243\305\070\226\233\116\116\132\013\107\363\006\066 \111\167\060\274\161\067\345\246\354\041\010\165\374\346\141\026 \077\167\325\331\221\227\204\012\154\324\002\115\164\300\024\355 \375\071\373\203\362\136\024\241\004\260\013\351\376\356\217\341 \156\013\262\010\263\141\146\011\152\261\006\072\145\226\131\300 \360\065\375\311\332\050\215\032\021\207\160\201\012\250\232\165 \035\236\072\206\005\000\236\333\200\326\045\371\334\005\236\047 \131\114\166\071\133\352\371\245\241\330\203\017\321\377\337\060 \021\371\205\317\063\110\365\312\155\144\024\054\172\130\117\323 \113\010\111\305\225\144\032\143\016\171\075\365\263\214\312\130 \255\234\102\105\171\156\016\207\031\134\124\261\145\266\277\214 \233\334\023\351\015\157\270\056\334\147\156\311\213\021\265\204 \024\212\000\031\160\203\171\221\227\221\324\032\047\277\067\036 \062\007\330\024\143\074\050\114\257\002\003\001\000\001\243\143 \060\141\060\016\006\003\125\035\017\001\001\377\004\004\003\002 \001\006\060\017\006\003\125\035\023\001\001\377\004\005\060\003 \001\001\377\060\035\006\003\125\035\016\004\026\004\024\256\154 \005\243\223\023\342\242\347\342\327\034\326\307\360\177\310\147 \123\240\060\037\006\003\125\035\043\004\030\060\026\200\024\256 \154\005\243\223\023\342\242\347\342\327\034\326\307\360\177\310 \147\123\240\060\015\006\011\052\206\110\206\367\015\001\001\014 \005\000\003\202\002\001\000\203\045\355\350\321\375\225\122\315 \236\300\004\240\221\151\346\134\320\204\336\334\255\242\117\350 \107\170\326\145\230\251\133\250\074\207\174\002\212\321\156\267 \026\163\346\137\300\124\230\325\164\276\301\315\342\021\221\255 \043\030\075\335\341\162\104\226\264\225\136\300\173\216\231\170 \026\103\023\126\127\263\242\263\073\265\167\334\100\162\254\243 \353\233\065\076\261\010\041\241\347\304\103\067\171\062\276\265 \347\234\054\114\274\103\051\231\216\060\323\254\041\340\343\035 \372\330\007\063\166\124\000\042\052\271\115\040\056\160\150\332 \345\123\374\203\134\323\235\362\377\104\014\104\146\362\322\343 \275\106\000\032\155\002\272\045\135\215\241\061\121\335\124\106 \034\115\333\231\226\357\032\034\004\134\246\025\357\170\340\171 \376\135\333\076\252\114\125\375\232\025\251\157\341\246\373\337 \160\060\351\303\356\102\106\355\302\223\005\211\372\175\143\173

\077\320\161\201\174\000\350\230\256\016\170\064\303\045\373\257 \012\237\040\153\335\073\023\217\022\214\342\101\032\110\172\163 \240\167\151\307\266\134\177\202\310\036\376\130\033\050\053\250 \154\255\136\155\300\005\322\173\267\353\200\376\045\067\376\002 \233\150\254\102\135\303\356\365\314\334\360\120\165\322\066\151 \234\346\173\004\337\156\006\151\266\336\012\011\110\131\207\353 \173\024\140\172\144\252\151\103\357\221\307\114\354\030\335\154 \357\123\055\214\231\341\136\362\162\076\317\124\310\275\147\354 \244\017\114\105\377\323\271\060\043\007\114\217\020\277\206\226 \331\231\132\264\231\127\034\244\314\273\025\211\123\272\054\005 \017\344\304\236\031\261\030\064\325\114\235\272\355\367\037\257 \044\225\004\170\250\003\273\356\201\345\332\137\174\213\112\241 \220\164\045\247\263\076\113\310\054\126\275\307\310\357\070\342 \134\222\360\171\367\234\204\272\164\055\141\001\040\176\176\321 \362\117\007\131\137\213\055\103\122\353\106\014\224\341\365\146 \107\171\167\325\124\133\037\255\044\067\313\105\132\116\240\104 \110\310\330\260\231\305\025\204\011\366\326\111\111\300\145\270 \346\032\161\156\240\250\361\202\350\105\076\154\326\002\327\012 \147\203\005\132\311\244\020 END CKA\_NSS\_MOZILLA\_CA\_POLICY CK\_BBOOL CK\_TRUE CKA\_NSS\_SERVER\_DISTRUST\_AFTER CK\_BBOOL CK\_FALSE CKA\_NSS\_EMAIL\_DISTRUST\_AFTER CK\_BBOOL CK\_FALSE # Trust for "GlobalSign Root CA - R6" # Issuer: CN=GlobalSign,O=GlobalSign,OU=GlobalSign Root CA - R6 # Serial Number:45:e6:bb:03:83:33:c3:85:65:48:e6:ff:45:51 # Subject: CN=GlobalSign,O=GlobalSign,OU=GlobalSign Root CA - R6 # Not Valid Before: Wed Dec 10 00:00:00 2014 # Not Valid After : Sun Dec 10 00:00:00 2034 # Fingerprint (SHA-256): 2C:AB:EA:FE:37:D0:6C:A2:2A:BA:73:91:C0:03:3D:25:98:29:52:C4:53:64:73:49:76:3A:3A:B5:AD:6C:CF:69 # Fingerprint (SHA1): 80:94:64:0E:B5:A7:A1:CA:11:9C:1F:DD:D5:9F:81:02:63:A7:FB:D1 CKA\_CLASS CK\_OBJECT\_CLASS CKO\_NSS\_TRUST CKA\_TOKEN CK\_BBOOL CK\_TRUE CKA\_PRIVATE CK\_BBOOL CK\_FALSE CKA\_MODIFIABLE CK\_BBOOL CK\_FALSE CKA\_LABEL UTF8 "GlobalSign Root CA - R6" CKA\_CERT\_SHA1\_HASH MULTILINE\_OCTAL \200\224\144\016\265\247\241\312\021\234\037\335\325\237\201\002 \143\247\373\321 END CKA\_CERT\_MD5\_HASH MULTILINE\_OCTAL \117\335\007\344\324\042\144\071\036\014\067\102\352\321\306\256 END CKA\_ISSUER MULTILINE\_OCTAL

```
\002\016\105\346\273\003\203\063\303\205\145\110\346\377\105\121
END
CKA TRUST_SERVER_AUTH CK_TRUST CKT_NSS_TRUSTED_DELEGATOR
CKA_TRUST_EMAIL_PROTECTION CK_TRUST CKT_NSS_TRUSTED_DELEGATOR
CKA_TRUST_CODE_SIGNING CK_TRUST
CKT_NSS_MUST_VERIFY_TRUST
CKA_TRUST_STEP_UP_APPROVED CK_BBOOL CK_FALSE
```
\060\114\061\040\060\036\006\003\125\004\013\023\027\107\154\157 \142\141\154\123\151\147\156\040\122\157\157\164\040\103\101\040 \055\040\122\066\061\023\060\021\006\003\125\004\012\023\012\107 \154\157\142\141\154\123\151\147\156\061\023\060\021\006\003\125

\004\003\023\012\107\154\157\142\141\154\123\151\147\156

CKA\_SERIAL\_NUMBER MULTILINE\_OCTAL

#

END

# Certificate "OISTE WISeKey Global Root GC CA"

#

- # Issuer: CN=OISTE WISeKey Global Root GC CA,OU=OISTE Foundation Endorsed,O=WISeKey,C=CH # Serial Number:21:2a:56:0c:ae:da:0c:ab:40:45:bf:2b:a2:2d:3a:ea
- # Subject: CN=OISTE WISeKey Global Root GC CA,OU=OISTE Foundation Endorsed,O=WISeKey,C=CH

# Not Valid Before: Tue May 09 09:48:34 2017

# Not Valid After : Fri May 09 09:58:33 2042

# Fingerprint (SHA-256):

```
85:60:F9:1C:36:24:DA:BA:95:70:B5:FE:A0:DB:E3:6F:F1:1A:83:23:BE:94:86:85:4F:B3:F3:4A:55:71:19:8D
# Fingerprint (SHA1): E0:11:84:5E:34:DE:BE:88:81:B9:9C:F6:16:26:D1:96:1F:C3:B9:31
```
CKA\_CLASS CK\_OBJECT\_CLASS CKO\_CERTIFICATE

CKA\_TOKEN CK\_BBOOL CK\_TRUE

CKA\_PRIVATE CK\_BBOOL CK\_FALSE

CKA\_MODIFIABLE CK\_BBOOL CK\_FALSE

CKA\_LABEL UTF8 "OISTE WISeKey Global Root GC CA"

CKA\_CERTIFICATE\_TYPE CK\_CERTIFICATE\_TYPE CKC\_X\_509

CKA\_SUBJECT MULTILINE\_OCTAL

- \060\155\061\013\060\011\006\003\125\004\006\023\002\103\110\061
- \020\060\016\006\003\125\004\012\023\007\127\111\123\145\113\145
- \171\061\042\060\040\006\003\125\004\013\023\031\117\111\123\124
- \105\040\106\157\165\156\144\141\164\151\157\156\040\105\156\144
- \157\162\163\145\144\061\050\060\046\006\003\125\004\003\023\037

\117\111\123\124\105\040\127\111\123\145\113\145\171\040\107\154

\157\142\141\154\040\122\157\157\164\040\107\103\040\103\101

END

CKA\_ID

UTF8 "0"

CKA\_ISSUER MULTILINE\_OCTAL

\060\155\061\013\060\011\006\003\125\004\006\023\002\103\110\061 \020\060\016\006\003\125\004\012\023\007\127\111\123\145\113\145 \171\061\042\060\040\006\003\125\004\013\023\031\117\111\123\124 \105\040\106\157\165\156\144\141\164\151\157\156\040\105\156\144

 MULTILINE\_OCTAL \060\202\002\151\060\202\001\357\240\003\002\001\002\002\020\041 \052\126\014\256\332\014\253\100\105\277\053\242\055\072\352\060 \012\006\010\052\206\110\316\075\004\003\003\060\155\061\013\060 \011\006\003\125\004\006\023\002\103\110\061\020\060\016\006\003 \125\004\012\023\007\127\111\123\145\113\145\171\061\042\060\040 \006\003\125\004\013\023\031\117\111\123\124\105\040\106\157\165 \156\144\141\164\151\157\156\040\105\156\144\157\162\163\145\144 \061\050\060\046\006\003\125\004\003\023\037\117\111\123\124\105 \040\127\111\123\145\113\145\171\040\107\154\157\142\141\154\040 \122\157\157\164\040\107\103\040\103\101\060\036\027\015\061\067 \060\065\060\071\060\071\064\070\063\064\132\027\015\064\062\060 \065\060\071\060\071\065\070\063\063\132\060\155\061\013\060\011 \006\003\125\004\006\023\002\103\110\061\020\060\016\006\003\125 \004\012\023\007\127\111\123\145\113\145\171\061\042\060\040\006 \003\125\004\013\023\031\117\111\123\124\105\040\106\157\165\156 \144\141\164\151\157\156\040\105\156\144\157\162\163\145\144\061 \050\060\046\006\003\125\004\003\023\037\117\111\123\124\105\040 \127\111\123\145\113\145\171\040\107\154\157\142\141\154\040\122 \157\157\164\040\107\103\040\103\101\060\166\060\020\006\007\052 \206\110\316\075\002\001\006\005\053\201\004\000\042\003\142\000 \004\114\351\120\300\306\017\162\030\274\330\361\272\263\211\342 \171\112\243\026\247\153\124\044\333\121\377\352\364\011\044\303 \013\042\237\313\152\047\202\201\015\322\300\257\061\344\164\202 \156\312\045\331\214\165\235\361\333\320\232\242\113\041\176\026 \247\143\220\322\071\324\261\207\170\137\030\226\017\120\033\065 \067\017\152\306\334\331\023\115\244\216\220\067\346\275\133\061 \221\243\124\060\122\060\016\006\003\125\035\017\001\001\377\004 \004\003\002\001\006\060\017\006\003\125\035\023\001\001\377\004 \005\060\003\001\001\377\060\035\006\003\125\035\016\004\026\004 \024\110\207\024\254\343\303\236\220\140\072\327\312\211\356\323 \255\214\264\120\146\060\020\006\011\053\006\001\004\001\202\067 \025\001\004\003\002\001\000\060\012\006\010\052\206\110\316\075 \004\003\003\003\150\000\060\145\002\060\046\307\151\133\334\325 \347\262\347\310\014\214\214\303\335\171\214\033\143\325\311\122 \224\116\115\202\112\163\036\262\200\204\251\045\300\114\132\155 \111\051\140\170\023\342\176\110\353\144\002\061\000\333\064\040 \062\010\377\232\111\002\266\210\336\024\257\135\154\231\161\215 \032\077\213\327\340\242\066\206\034\007\202\072\166\123\375\302

CKA\_VALUE

END

\072\352

CKA\_SERIAL\_NUMBER MULTILINE\_OCTAL \002\020\041\052\126\014\256\332\014\253\100\105\277\053\242\055

\157\162\163\145\144\061\050\060\046\006\003\125\004\003\023\037 \117\111\123\124\105\040\127\111\123\145\113\145\171\040\107\154 \157\142\141\154\040\122\157\157\164\040\107\103\040\103\101 END

\242\355\357\173\260\200\117\130\017\113\123\071\275 END CKA\_NSS\_MOZILLA\_CA\_POLICY CK\_BBOOL CK\_TRUE CKA\_NSS\_SERVER\_DISTRUST\_AFTER CK\_BBOOL CK\_FALSE CKA\_NSS\_EMAIL\_DISTRUST\_AFTER CK\_BBOOL CK\_FALSE # Trust for "OISTE WISeKey Global Root GC CA" # Issuer: CN=OISTE WISeKey Global Root GC CA,OU=OISTE Foundation Endorsed,O=WISeKey,C=CH # Serial Number:21:2a:56:0c:ae:da:0c:ab:40:45:bf:2b:a2:2d:3a:ea # Subject: CN=OISTE WISeKey Global Root GC CA,OU=OISTE Foundation Endorsed,O=WISeKey,C=CH # Not Valid Before: Tue May 09 09:48:34 2017 # Not Valid After : Fri May 09 09:58:33 2042 # Fingerprint (SHA-256): 85:60:F9:1C:36:24:DA:BA:95:70:B5:FE:A0:DB:E3:6F:F1:1A:83:23:BE:94:86:85:4F:B3:F3:4A:55:71:19:8D # Fingerprint (SHA1): E0:11:84:5E:34:DE:BE:88:81:B9:9C:F6:16:26:D1:96:1F:C3:B9:31 CKA\_CLASS CK\_OBJECT\_CLASS CKO\_NSS\_TRUST CKA\_TOKEN CK\_BBOOL CK\_TRUE CKA\_PRIVATE CK\_BBOOL CK\_FALSE CKA\_MODIFIABLE CK\_BBOOL CK\_FALSE CKA\_LABEL UTF8 "OISTE WISeKey Global Root GC CA" CKA\_CERT\_SHA1\_HASH MULTILINE\_OCTAL \340\021\204\136\064\336\276\210\201\271\234\366\026\046\321\226 \037\303\271\061 END CKA\_CERT\_MD5\_HASH MULTILINE\_OCTAL \251\326\271\055\057\223\144\370\245\151\312\221\351\150\007\043 END CKA\_ISSUER MULTILINE\_OCTAL \060\155\061\013\060\011\006\003\125\004\006\023\002\103\110\061 \020\060\016\006\003\125\004\012\023\007\127\111\123\145\113\145 \171\061\042\060\040\006\003\125\004\013\023\031\117\111\123\124 \105\040\106\157\165\156\144\141\164\151\157\156\040\105\156\144 \157\162\163\145\144\061\050\060\046\006\003\125\004\003\023\037 \117\111\123\124\105\040\127\111\123\145\113\145\171\040\107\154 \157\142\141\154\040\122\157\157\164\040\107\103\040\103\101 END CKA\_SERIAL\_NUMBER MULTILINE\_OCTAL \002\020\041\052\126\014\256\332\014\253\100\105\277\053\242\055 \072\352 END CKA\_TRUST\_SERVER\_AUTH CK\_TRUST CKT\_NSS\_TRUSTED\_DELEGATOR CKA TRUST\_EMAIL\_PROTECTION CK\_TRUST CKT\_NSS\_TRUSTED\_DELEGATOR CKA\_TRUST\_CODE\_SIGNING CK\_TRUST CKT\_NSS\_MUST\_VERIFY\_TRUST CKA\_TRUST\_STEP\_UP\_APPROVED CK\_BBOOL CK\_FALSE
#

# Certificate "UCA Global G2 Root"

#

# Issuer: CN=UCA Global G2 Root,O=UniTrust,C=CN

# Serial Number:5d:df:b1:da:5a:a3:ed:5d:be:5a:65:20:65:03:90:ef

# Subject: CN=UCA Global G2 Root,O=UniTrust,C=CN

# Not Valid Before: Fri Mar 11 00:00:00 2016

# Not Valid After : Mon Dec 31 00:00:00 2040

# Fingerprint (SHA-256):

9B:EA:11:C9:76:FE:01:47:64:C1:BE:56:A6:F9:14:B5:A5:60:31:7A:BD:99:88:39:33:82:E5:16:1A:A0:49:3C

# Fingerprint (SHA1): 28:F9:78:16:19:7A:FF:18:25:18:AA:44:FE:C1:A0:CE:5C:B6:4C:8A

CKA\_CLASS CK\_OBJECT\_CLASS

CKO\_CERTIFICATE

CKA\_TOKEN CK\_BBOOL CK\_TRUE

CKA\_PRIVATE CK\_BBOOL CK\_FALSE

CKA\_MODIFIABLE CK\_BBOOL CK\_FALSE

CKA\_LABEL UTF8 "UCA Global G2 Root"

CKA\_CERTIFICATE\_TYPE CK\_CERTIFICATE\_TYPE CKC\_X\_509

CKA\_SUBJECT MULTILINE\_OCTAL

\060\075\061\013\060\011\006\003\125\004\006\023\002\103\116\061 \021\060\017\006\003\125\004\012\014\010\125\156\151\124\162\165 \163\164\061\033\060\031\006\003\125\004\003\014\022\125\103\101 \040\107\154\157\142\141\154\040\107\062\040\122\157\157\164

END

CKA\_ID UTF8 "0"

CKA\_ISSUER MULTILINE\_OCTAL

\060\075\061\013\060\011\006\003\125\004\006\023\002\103\116\061 \021\060\017\006\003\125\004\012\014\010\125\156\151\124\162\165 \163\164\061\033\060\031\006\003\125\004\003\014\022\125\103\101 \040\107\154\157\142\141\154\040\107\062\040\122\157\157\164 END

CKA\_SERIAL\_NUMBER MULTILINE\_OCTAL

\002\020\135\337\261\332\132\243\355\135\276\132\145\040\145\003 \220\357

END

## CKA\_VALUE MULTILINE\_OCTAL

\060\202\005\106\060\202\003\056\240\003\002\001\002\002\020\135 \337\261\332\132\243\355\135\276\132\145\040\145\003\220\357\060 \015\006\011\052\206\110\206\367\015\001\001\013\005\000\060\075 \061\013\060\011\006\003\125\004\006\023\002\103\116\061\021\060 \017\006\003\125\004\012\014\010\125\156\151\124\162\165\163\164 \061\033\060\031\006\003\125\004\003\014\022\125\103\101\040\107 \154\157\142\141\154\040\107\062\040\122\157\157\164\060\036\027 \015\061\066\060\063\061\061\060\060\060\060\060\060\060\132\027\015 \064\060\061\062\063\061\060\060\060\060\060\060\132\060\075\061 \013\060\011\006\003\125\004\006\023\002\103\116\061\021\060\017 \006\003\125\004\012\014\010\125\156\151\124\162\165\163\164\061 \033\060\031\006\003\125\004\003\014\022\125\103\101\040\107\154

\157\142\141\154\040\107\062\040\122\157\157\164\060\202\002\042 \060\015\006\011\052\206\110\206\367\015\001\001\001\005\000\003 \202\002\017\000\060\202\002\012\002\202\002\001\000\305\346\053 \157\174\357\046\005\047\243\201\044\332\157\313\001\371\231\232 \251\062\302\042\207\141\101\221\073\313\303\150\033\006\305\114 \251\053\301\147\027\042\035\053\355\371\051\211\223\242\170\275 \222\153\240\243\015\242\176\312\223\263\246\321\214\065\325\165 \371\027\366\317\105\305\345\172\354\167\223\240\217\043\256\016 \032\003\177\276\324\320\355\056\173\253\106\043\133\377\054\346 \124\172\224\300\052\025\360\311\215\260\172\073\044\341\327\150 \342\061\074\006\063\106\266\124\021\246\245\057\042\124\052\130 \015\001\002\361\372\025\121\147\154\300\372\327\266\033\177\321 \126\210\057\032\072\215\073\273\202\021\340\107\000\320\122\207 \253\373\206\176\017\044\153\100\235\064\147\274\215\307\055\206 \157\171\076\216\251\074\027\113\177\260\231\343\260\161\140\334 \013\365\144\303\316\103\274\155\161\271\322\336\047\133\212\350 \330\306\256\341\131\175\317\050\055\065\270\225\126\032\361\262 \130\113\267\022\067\310\174\263\355\113\200\341\215\372\062\043 \266\157\267\110\225\010\261\104\116\205\214\072\002\124\040\057 \337\277\127\117\073\072\220\041\327\301\046\065\124\040\354\307 \077\107\354\357\132\277\113\172\301\255\073\027\120\134\142\330 \017\113\112\334\053\372\156\274\163\222\315\354\307\120\350\101 \226\327\251\176\155\330\351\035\217\212\265\271\130\222\272\112 \222\053\014\126\375\200\353\010\360\136\051\156\033\034\014\257 \217\223\211\255\333\275\243\236\041\312\211\031\354\337\265\303 \032\353\026\376\170\066\114\326\156\320\076\027\034\220\027\153 \046\272\373\172\057\277\021\034\030\016\055\163\003\217\240\345 \065\240\132\342\114\165\035\161\341\071\070\123\170\100\314\203 \223\327\012\236\235\133\217\212\344\345\340\110\344\110\262\107 \315\116\052\165\052\173\362\042\366\311\276\011\221\226\127\172 \210\210\254\356\160\254\371\334\051\343\014\034\073\022\116\104 \326\247\116\260\046\310\363\331\032\227\221\150\352\357\215\106 \006\322\126\105\130\232\074\014\017\203\270\005\045\303\071\317 \073\244\064\211\267\171\022\057\107\305\347\251\227\151\374\246 \167\147\265\337\173\361\172\145\025\344\141\126\145\002\003\001 \000\001\243\102\060\100\060\016\006\003\125\035\017\001\001\377 \004\004\003\002\001\006\060\017\006\003\125\035\023\001\001\377 \004\005\060\003\001\001\377\060\035\006\003\125\035\016\004\026 \004\024\201\304\214\314\365\344\060\377\245\014\010\137\214\025 \147\041\164\001\337\337\060\015\006\011\052\206\110\206\367\015 \001\001\013\005\000\003\202\002\001\000\023\145\042\365\216\053 \255\104\344\313\377\271\150\346\303\200\110\075\004\173\372\043 \057\172\355\066\332\262\316\155\366\346\236\345\137\130\217\313 \067\062\241\310\145\266\256\070\075\065\033\076\274\073\266\004 \320\274\371\111\365\233\367\205\305\066\266\313\274\370\310\071 \325\344\137\007\275\025\124\227\164\312\312\355\117\272\272\144 \166\237\201\270\204\105\111\114\215\157\242\353\261\314\321\303 \224\332\104\302\346\342\352\030\350\242\037\047\005\272\327\345

\326\251\315\335\357\166\230\215\000\016\315\033\372\003\267\216 \200\130\016\047\077\122\373\224\242\312\136\145\311\326\204\332 \271\065\161\363\046\300\117\167\346\201\047\322\167\073\232\024 \157\171\364\366\320\341\323\224\272\320\127\121\275\047\005\015 \301\375\310\022\060\356\157\215\021\053\010\235\324\324\277\200 \105\024\232\210\104\332\060\352\264\247\343\356\357\133\202\325 \076\326\255\170\222\333\134\074\363\330\255\372\270\153\177\304 \066\050\266\002\025\212\124\054\234\260\027\163\216\320\067\243 \024\074\230\225\000\014\051\005\133\236\111\111\261\137\307\343 \313\317\047\145\216\065\027\267\127\310\060\331\101\133\271\024 \266\350\302\017\224\061\247\224\230\314\152\353\265\341\047\365 \020\250\001\350\216\022\142\350\210\314\265\177\106\227\300\233 \020\146\070\032\066\106\137\042\150\075\337\311\306\023\047\253 \123\006\254\242\074\206\006\145\157\261\176\261\051\104\232\243 \272\111\151\050\151\217\327\345\137\255\004\206\144\157\032\240 \014\305\010\142\316\200\243\320\363\354\150\336\276\063\307\027 \133\177\200\304\114\114\261\246\204\212\303\073\270\011\315\024 \201\272\030\343\124\127\066\376\333\057\174\107\241\072\063\310 \371\130\073\104\117\261\312\002\211\004\226\050\150\305\113\270 \046\211\273\326\063\057\120\325\376\232\211\272\030\062\222\124 \306\133\340\235\371\136\345\015\042\233\366\332\342\310\041\262 \142\041\252\206\100\262\056\144\323\137\310\343\176\021\147\105 \037\005\376\343\242\357\263\250\263\363\175\217\370\014\037\042 \037\055\160\264\270\001\064\166\060\000\345\043\170\247\126\327 \120\037\212\373\006\365\302\031\360\320 END CKA\_NSS\_MOZILLA\_CA\_POLICY CK\_BBOOL CK\_TRUE CKA\_NSS\_SERVER\_DISTRUST\_AFTER CK\_BBOOL CK\_FALSE CKA\_NSS\_EMAIL\_DISTRUST\_AFTER CK\_BBOOL CK\_FALSE # Trust for "UCA Global G2 Root" # Issuer: CN=UCA Global G2 Root,O=UniTrust,C=CN # Serial Number:5d:df:b1:da:5a:a3:ed:5d:be:5a:65:20:65:03:90:ef # Subject: CN=UCA Global G2 Root,O=UniTrust,C=CN # Not Valid Before: Fri Mar 11 00:00:00 2016 # Not Valid After : Mon Dec 31 00:00:00 2040 # Fingerprint (SHA-256): 9B:EA:11:C9:76:FE:01:47:64:C1:BE:56:A6:F9:14:B5:A5:60:31:7A:BD:99:88:39:33:82:E5:16:1A:A0:49:3C # Fingerprint (SHA1): 28:F9:78:16:19:7A:FF:18:25:18:AA:44:FE:C1:A0:CE:5C:B6:4C:8A CKA\_CLASS CK\_OBJECT\_CLASS CKO\_NSS\_TRUST CKA\_TOKEN CK\_BBOOL CK\_TRUE CKA\_PRIVATE CK\_BBOOL CK\_FALSE CKA\_MODIFIABLE CK\_BBOOL CK\_FALSE CKA\_LABEL UTF8 "UCA Global G2 Root" CKA\_CERT\_SHA1\_HASH MULTILINE\_OCTAL \050\371\170\026\031\172\377\030\045\030\252\104\376\301\240\316

\134\266\114\212 END CKA\_CERT\_MD5\_HASH MULTILINE\_OCTAL \200\376\360\304\112\360\134\142\062\237\034\272\170\251\120\370 END CKA\_ISSUER MULTILINE\_OCTAL \060\075\061\013\060\011\006\003\125\004\006\023\002\103\116\061 \021\060\017\006\003\125\004\012\014\010\125\156\151\124\162\165 \163\164\061\033\060\031\006\003\125\004\003\014\022\125\103\101 \040\107\154\157\142\141\154\040\107\062\040\122\157\157\164 END CKA\_SERIAL\_NUMBER MULTILINE\_OCTAL \002\020\135\337\261\332\132\243\355\135\276\132\145\040\145\003 \220\357 END CKA TRUST\_SERVER\_AUTH CK\_TRUST CKT\_NSS\_TRUSTED\_DELEGATOR CKA\_TRUST\_EMAIL\_PROTECTION CK\_TRUST CKT\_NSS\_TRUSTED\_DELEGATOR CKA\_TRUST\_CODE\_SIGNING CK\_TRUST CKT\_NSS\_MUST\_VERIFY\_TRUST CKA\_TRUST\_STEP\_UP\_APPROVED CK\_BBOOL CK\_FALSE # # Certificate "UCA Extended Validation Root" # # Issuer: CN=UCA Extended Validation Root,O=UniTrust,C=CN # Serial Number:4f:d2:2b:8f:f5:64:c8:33:9e:4f:34:58:66:23:70:60 # Subject: CN=UCA Extended Validation Root,O=UniTrust,C=CN # Not Valid Before: Fri Mar 13 00:00:00 2015 # Not Valid After : Fri Dec 31 00:00:00 2038 # Fingerprint (SHA-256): D4:3A:F9:B3:54:73:75:5C:96:84:FC:06:D7:D8:CB:70:EE:5C:28:E7:73:FB:29:4E:B4:1E:E7:17:22:92:4D:24 # Fingerprint (SHA1): A3:A1:B0:6F:24:61:23:4A:E3:36:A5:C2:37:FC:A6:FF:DD:F0:D7:3A CKA\_CLASS CK\_OBJECT\_CLASS CKO\_CERTIFICATE CKA\_TOKEN CK\_BBOOL CK\_TRUE CKA\_PRIVATE CK\_BBOOL CK\_FALSE CKA\_MODIFIABLE CK\_BBOOL CK\_FALSE CKA\_LABEL UTF8 "UCA Extended Validation Root" CKA\_CERTIFICATE\_TYPE CK\_CERTIFICATE\_TYPE CKC\_X\_509 CKA\_SUBJECT MULTILINE\_OCTAL \060\107\061\013\060\011\006\003\125\004\006\023\002\103\116\061 \021\060\017\006\003\125\004\012\014\010\125\156\151\124\162\165 \163\164\061\045\060\043\006\003\125\004\003\014\034\125\103\101 \040\105\170\164\145\156\144\145\144\040\126\141\154\151\144\141 \164\151\157\156\040\122\157\157\164 END CKA\_ID UTF8 "0" CKA\_ISSUER MULTILINE\_OCTAL

END CKA\_VALUE MULTILINE\_OCTAL \060\202\005\132\060\202\003\102\240\003\002\001\002\002\020\117 \322\053\217\365\144\310\063\236\117\064\130\146\043\160\140\060 \015\006\011\052\206\110\206\367\015\001\001\013\005\000\060\107 \061\013\060\011\006\003\125\004\006\023\002\103\116\061\021\060 \017\006\003\125\004\012\014\010\125\156\151\124\162\165\163\164 \061\045\060\043\006\003\125\004\003\014\034\125\103\101\040\105 \170\164\145\156\144\145\144\040\126\141\154\151\144\141\164\151 \157\156\040\122\157\157\164\060\036\027\015\061\065\060\063\061 \063\060\060\060\060\060\060\132\027\015\063\070\061\062\063\061 \060\060\060\060\060\060\132\060\107\061\013\060\011\006\003\125 \004\006\023\002\103\116\061\021\060\017\006\003\125\004\012\014 \010\125\156\151\124\162\165\163\164\061\045\060\043\006\003\125 \004\003\014\034\125\103\101\040\105\170\164\145\156\144\145\144 \040\126\141\154\151\144\141\164\151\157\156\040\122\157\157\164 \060\202\002\042\060\015\006\011\052\206\110\206\367\015\001\001 \001\005\000\003\202\002\017\000\060\202\002\012\002\202\002\001 \000\251\011\007\050\023\002\260\231\340\144\252\036\103\026\172 \163\261\221\240\165\076\250\372\343\070\000\172\354\211\152\040 \017\213\305\260\233\063\003\132\206\306\130\206\325\301\205\273 \117\306\234\100\115\312\276\356\151\226\270\255\201\060\232\174 \222\005\353\005\053\232\110\320\270\166\076\226\310\040\273\322 \260\361\217\330\254\105\106\377\252\147\140\264\167\176\152\037 \074\032\122\172\004\075\007\074\205\015\204\320\037\166\012\367 \152\024\337\162\343\064\174\127\116\126\001\076\171\361\252\051 \073\154\372\370\217\155\115\310\065\337\256\353\334\044\356\171 \105\247\205\266\005\210\336\210\135\045\174\227\144\147\011\331 \277\132\025\005\206\363\011\036\354\130\062\063\021\363\167\144 \260\166\037\344\020\065\027\033\362\016\261\154\244\052\243\163 \374\011\037\036\062\031\123\021\347\331\263\054\056\166\056\241 \243\336\176\152\210\011\350\362\007\212\370\262\315\020\347\342 \163\100\223\273\010\321\077\341\374\013\224\263\045\357\174\246 \327\321\257\237\377\226\232\365\221\173\230\013\167\324\176\350 \007\322\142\265\225\071\343\363\361\155\017\016\145\204\212\143 \124\305\200\266\340\236\113\175\107\046\247\001\010\135\321\210 \236\327\303\062\104\372\202\112\012\150\124\177\070\123\003\314 \244\000\063\144\121\131\013\243\202\221\172\136\354\026\302\363 \052\346\142\332\052\333\131\142\020\045\112\052\201\013\107\007

 $160$  $140$ 

CKA\_SERIAL\_NUMBER MULTILINE\_OCTAL \002\020\117\322\053\217\365\144\310\063\236\117\064\130\146\043

END

\164\151\157\156\040\122\157\157\164

\060\107\061\013\060\011\006\003\125\004\006\023\002\103\116\061 \021\060\017\006\003\125\004\012\014\010\125\156\151\124\162\165 \163\164\061\045\060\043\006\003\125\004\003\014\034\125\103\101 \040\105\170\164\145\156\144\145\144\040\126\141\154\151\144\141

\103\006\160\207\322\372\223\021\051\172\110\115\353\224\307\160 \115\257\147\325\121\261\200\040\001\001\264\172\010\246\220\177 \116\340\357\007\101\207\257\152\245\136\213\373\317\120\262\232 \124\257\303\211\272\130\055\365\060\230\261\066\162\071\176\111 \004\375\051\247\114\171\344\005\127\333\224\271\026\123\215\106 \263\035\225\141\127\126\177\257\360\026\133\141\130\157\066\120 \021\013\330\254\053\225\026\032\016\037\010\315\066\064\145\020 \142\146\325\200\137\024\040\137\055\014\240\170\012\150\326\054 \327\351\157\053\322\112\005\223\374\236\157\153\147\377\210\361 \116\245\151\112\122\067\005\352\306\026\215\322\304\231\321\202 \053\073\272\065\165\367\121\121\130\363\310\007\335\344\264\003 \177\002\003\001\000\001\243\102\060\100\060\035\006\003\125\035 \016\004\026\004\024\331\164\072\344\060\075\015\367\022\334\176 \132\005\237\036\064\232\367\341\024\060\017\006\003\125\035\023 \001\001\377\004\005\060\003\001\001\377\060\016\006\003\125\035 \017\001\001\377\004\004\003\002\001\206\060\015\006\011\052\206 \110\206\367\015\001\001\013\005\000\003\202\002\001\000\066\215 \227\314\102\025\144\051\067\233\046\054\326\373\256\025\151\054 \153\032\032\367\137\266\371\007\114\131\352\363\311\310\271\256 \314\272\056\172\334\300\365\260\055\300\073\257\237\160\005\021 \152\237\045\117\001\051\160\343\345\014\341\352\132\174\334\111 \273\301\036\052\201\365\026\113\162\221\310\242\061\271\252\332 \374\235\037\363\135\100\002\023\374\116\034\006\312\263\024\220 \124\027\031\022\032\361\037\327\014\151\132\366\161\170\364\224 \175\221\013\216\354\220\124\216\274\157\241\114\253\374\164\144 \375\161\232\370\101\007\241\315\221\344\074\232\340\233\062\071 \163\253\052\325\151\310\170\221\046\061\175\342\307\060\361\374 \024\170\167\022\016\023\364\335\026\224\277\113\147\173\160\123 \205\312\260\273\363\070\115\054\220\071\300\015\302\135\153\351 \342\345\325\210\215\326\054\277\253\033\276\265\050\207\022\027 \164\156\374\175\374\217\320\207\046\260\033\373\271\154\253\342 \236\075\025\301\073\056\147\002\130\221\237\357\370\102\037\054 \267\150\365\165\255\317\265\366\377\021\175\302\360\044\245\255 \323\372\240\074\251\372\135\334\245\240\357\104\244\276\326\350 \345\344\023\226\027\173\006\076\062\355\307\267\102\274\166\243 \330\145\070\053\070\065\121\041\016\016\157\056\064\023\100\341 \053\147\014\155\112\101\060\030\043\132\062\125\231\311\027\340 \074\336\366\354\171\255\053\130\031\242\255\054\042\032\225\216 \276\226\220\135\102\127\304\371\024\003\065\053\034\055\121\127 \010\247\072\336\077\344\310\264\003\163\302\301\046\200\273\013 \102\037\255\015\257\046\162\332\314\276\263\243\203\130\015\202 \305\037\106\121\343\234\030\314\215\233\215\354\111\353\165\120 \325\214\050\131\312\164\064\332\214\013\041\253\036\352\033\345 \307\375\025\076\300\027\252\373\043\156\046\106\313\372\371\261 \162\153\151\317\042\204\013\142\017\254\331\031\000\224\242\166 \074\324\055\232\355\004\236\055\006\142\020\067\122\034\205\162 \033\047\345\314\306\061\354\067\354\143\131\233\013\035\166\314 \176\062\232\210\225\010\066\122\273\336\166\137\166\111\111\255 \177\275\145\040\262\311\301\053\166\030\166\237\126\261 END CKA\_NSS\_MOZILLA\_CA\_POLICY CK\_BBOOL CK\_TRUE CKA\_NSS\_SERVER\_DISTRUST\_AFTER CK\_BBOOL CK\_FALSE CKA\_NSS\_EMAIL\_DISTRUST\_AFTER CK\_BBOOL CK\_FALSE # Trust for "UCA Extended Validation Root" # Issuer: CN=UCA Extended Validation Root,O=UniTrust,C=CN # Serial Number:4f:d2:2b:8f:f5:64:c8:33:9e:4f:34:58:66:23:70:60 # Subject: CN=UCA Extended Validation Root,O=UniTrust,C=CN # Not Valid Before: Fri Mar 13 00:00:00 2015 # Not Valid After : Fri Dec 31 00:00:00 2038 # Fingerprint (SHA-256): D4:3A:F9:B3:54:73:75:5C:96:84:FC:06:D7:D8:CB:70:EE:5C:28:E7:73:FB:29:4E:B4:1E:E7:17:22:92:4D:24 # Fingerprint (SHA1): A3:A1:B0:6F:24:61:23:4A:E3:36:A5:C2:37:FC:A6:FF:DD:F0:D7:3A CKA\_CLASS CK\_OBJECT\_CLASS CKO\_NSS\_TRUST CKA\_TOKEN CK\_BBOOL CK\_TRUE CKA\_PRIVATE CK\_BBOOL CK\_FALSE CKA\_MODIFIABLE CK\_BBOOL CK\_FALSE CKA\_LABEL UTF8 "UCA Extended Validation Root" CKA\_CERT\_SHA1\_HASH MULTILINE\_OCTAL \243\241\260\157\044\141\043\112\343\066\245\302\067\374\246\377 \335\360\327\072 END CKA\_CERT\_MD5\_HASH MULTILINE\_OCTAL \241\363\137\103\306\064\233\332\277\214\176\005\123\255\226\342 END CKA\_ISSUER MULTILINE\_OCTAL \060\107\061\013\060\011\006\003\125\004\006\023\002\103\116\061 \021\060\017\006\003\125\004\012\014\010\125\156\151\124\162\165 \163\164\061\045\060\043\006\003\125\004\003\014\034\125\103\101 \040\105\170\164\145\156\144\145\144\040\126\141\154\151\144\141 \164\151\157\156\040\122\157\157\164 END CKA\_SERIAL\_NUMBER MULTILINE\_OCTAL \002\020\117\322\053\217\365\144\310\063\236\117\064\130\146\043  $160$  $140$ END CKA TRUST SERVER AUTH CK TRUST CKT\_NSS\_TRUSTED\_DELEGATOR CKA\_TRUST\_EMAIL\_PROTECTION CK\_TRUST CKT\_NSS\_MUST\_VERIFY\_TRUST CKA\_TRUST\_CODE\_SIGNING CK\_TRUST CKT\_NSS\_MUST\_VERIFY\_TRUST CKA\_TRUST\_STEP\_UP\_APPROVED CK\_BBOOL CK\_FALSE # # Certificate "Certigna Root CA"

CKA\_VALUE MULTILINE\_OCTAL \060\202\006\133\060\202\004\103\240\003\002\001\002\002\021\000 \312\351\033\211\361\125\003\015\243\346\101\155\304\343\246\341 \060\015\006\011\052\206\110\206\367\015\001\001\013\005\000\060 \132\061\013\060\011\006\003\125\004\006\023\002\106\122\061\022 \060\020\006\003\125\004\012\014\011\104\150\151\155\171\157\164 \151\163\061\034\060\032\006\003\125\004\013\014\023\060\060\060\060 \062\040\064\070\061\064\066\063\060\070\061\060\060\060\063\066 \061\031\060\027\006\003\125\004\003\014\020\103\145\162\164\151 \147\156\141\040\122\157\157\164\040\103\101\060\036\027\015\061 \063\061\060\060\061\060\070\063\062\062\067\132\027\015\063\063

END

\343\246\341

CKA\_ID

CKA\_SERIAL\_NUMBER MULTILINE\_OCTAL \002\021\000\312\351\033\211\361\125\003\015\243\346\101\155\304

END

\151\147\156\141\040\122\157\157\164\040\103\101

 UTF8 "0" CKA\_ISSUER MULTILINE\_OCTAL \060\132\061\013\060\011\006\003\125\004\006\023\002\106\122\061 \022\060\020\006\003\125\004\012\014\011\104\150\151\155\171\157 \164\151\163\061\034\060\032\006\003\125\004\013\014\023\060\060 \060\062\040\064\070\061\064\066\063\060\070\061\060\060\060\060\063 \066\061\031\060\027\006\003\125\004\003\014\020\103\145\162\164

\060\132\061\013\060\011\006\003\125\004\006\023\002\106\122\061 \022\060\020\006\003\125\004\012\014\011\104\150\151\155\171\157 \164\151\163\061\034\060\032\006\003\125\004\013\014\023\060\060 \060\062\040\064\070\061\064\066\063\060\070\061\060\060\060\060\063 \066\061\031\060\027\006\003\125\004\003\014\020\103\145\162\164 \151\147\156\141\040\122\157\157\164\040\103\101 END

CKA\_CERTIFICATE\_TYPE CK\_CERTIFICATE\_TYPE CKC\_X\_509 CKA\_SUBJECT MULTILINE\_OCTAL

CKA\_MODIFIABLE CK\_BBOOL CK\_FALSE

CKA\_PRIVATE CK\_BBOOL CK\_FALSE

CKA\_TOKEN CK\_BBOOL CK\_TRUE

CKA\_LABEL UTF8 "Certigna Root CA"

CKA\_CLASS CK\_OBJECT\_CLASS CKO\_CERTIFICATE

D4:8D:3D:23:EE:DB:50:A4:59:E5:51:97:60:1C:27:77:4B:9D:7B:18:C9:4D:5A:05:95:11:A1:02:50:B9:31:68 # Fingerprint (SHA1): 2D:0D:52:14:FF:9E:AD:99:24:01:74:20:47:6E:6C:85:27:27:F5:43

# Fingerprint (SHA-256):

# Not Valid After : Sat Oct 01 08:32:27 2033

# Not Valid Before: Tue Oct 01 08:32:27 2013

CA,OU=0002 48146308100036,O=Dhimyotis,C=FR

# Subject: CN=Certigna Root CA,OU=0002 48146308100036,O=Dhimyotis,C=FR

# Serial Number:00:ca:e9:1b:89:f1:55:03:0d:a3:e6:41:6d:c4:e3:a6:e1

# Issuer: CN=Certigna Root

\061\060\060\061\060\070\063\062\062\067\132\060\132\061\013\060 \011\006\003\125\004\006\023\002\106\122\061\022\060\020\006\003 \125\004\012\014\011\104\150\151\155\171\157\164\151\163\061\034 \060\032\006\003\125\004\013\014\023\060\060\060\062\040\064\070 \061\064\066\063\060\070\061\060\060\060\063\066\061\031\060\027 \006\003\125\004\003\014\020\103\145\162\164\151\147\156\141\040 \122\157\157\164\040\103\101\060\202\002\042\060\015\006\011\052 \206\110\206\367\015\001\001\001\005\000\003\202\002\017\000\060 \202\002\012\002\202\002\001\000\315\030\071\145\032\131\261\352 \144\026\016\214\224\044\225\174\203\323\305\071\046\334\014\357 \026\127\215\327\330\254\243\102\177\202\312\355\315\133\333\016 \267\055\355\105\010\027\262\331\263\313\326\027\122\162\050\333 \216\116\236\212\266\013\371\236\204\232\115\166\336\042\051\134 \322\263\322\006\076\060\071\251\164\243\222\126\034\241\157\114 \012\040\155\237\043\172\264\306\332\054\344\035\054\334\263\050 \320\023\362\114\116\002\111\241\124\100\236\346\345\005\240\055 \204\310\377\230\154\320\353\212\032\204\010\036\267\150\043\356 \043\325\160\316\155\121\151\020\356\241\172\302\321\042\061\302 \202\205\322\362\125\166\120\174\045\172\311\204\134\013\254\335 \102\116\053\347\202\242\044\211\313\220\262\320\356\043\272\146 \114\273\142\244\371\123\132\144\173\174\230\372\243\110\236\017 \225\256\247\030\364\152\354\056\003\105\257\360\164\370\052\315 \172\135\321\276\104\046\062\051\361\361\365\154\314\176\002\041 \013\237\157\244\077\276\235\123\342\317\175\251\054\174\130\032 \227\341\075\067\067\030\146\050\322\100\305\121\212\214\303\055 \316\123\210\044\130\144\060\026\305\252\340\326\012\246\100\337 \170\366\365\004\174\151\023\204\274\321\321\247\006\317\001\367 \150\300\250\127\273\072\141\255\004\214\223\343\255\374\360\333 \104\155\131\334\111\131\256\254\232\231\066\060\101\173\166\063 \042\207\243\302\222\206\156\371\160\356\256\207\207\225\033\304 \172\275\061\363\324\322\345\231\377\276\110\354\165\365\170\026 \035\246\160\301\177\074\033\241\222\373\317\310\074\326\305\223 \012\217\365\125\072\166\225\316\131\230\212\011\225\167\062\232 \203\272\054\004\072\227\275\324\057\276\327\154\233\242\312\175 \155\046\311\125\325\317\303\171\122\010\011\231\007\044\055\144 \045\153\246\041\151\233\152\335\164\115\153\227\172\101\275\253 \027\371\220\027\110\217\066\371\055\325\305\333\356\252\205\105 \101\372\315\072\105\261\150\346\066\114\233\220\127\354\043\271 \207\010\302\304\011\361\227\206\052\050\115\342\164\300\332\304 \214\333\337\342\241\027\131\316\044\131\164\061\332\177\375\060 \155\331\334\341\152\341\374\137\002\003\001\000\001\243\202\001 \032\060\202\001\026\060\017\006\003\125\035\023\001\001\377\004 \005\060\003\001\001\377\060\016\006\003\125\035\017\001\001\377 \004\004\003\002\001\006\060\035\006\003\125\035\016\004\026\004 \024\030\207\126\340\156\167\356\044\065\074\116\163\232\037\326 \341\342\171\176\053\060\037\006\003\125\035\043\004\030\060\026 \200\024\030\207\126\340\156\167\356\044\065\074\116\163\232\037 \326\341\342\171\176\053\060\104\006\003\125\035\040\004\075\060

\073\060\071\006\004\125\035\040\000\060\061\060\057\006\010\053 \006\001\005\005\007\002\001\026\043\150\164\164\160\163\072\057 \057\167\167\167\167\056\143\145\162\164\151\147\156\141\056\146 \162\057\141\165\164\157\162\151\164\145\163\057\060\155\006\003 \125\035\037\004\146\060\144\060\057\240\055\240\053\206\051\150 \164\164\160\072\057\057\143\162\154\056\143\145\162\164\151\147 \156\141\056\146\162\057\143\145\162\164\151\147\156\141\162\157 \157\164\143\141\056\143\162\154\060\061\240\057\240\055\206\053 \150\164\160\072\057\057\143\162\154\056\144\150\151\155\171 \157\164\151\163\056\143\157\155\057\143\145\162\164\151\147\156 \141\162\157\157\164\143\141\056\143\162\154\060\015\006\011\052 \206\110\206\367\015\001\001\013\005\000\003\202\002\001\000\224 \270\236\117\360\343\225\010\042\347\315\150\101\367\034\125\325 \174\000\342\055\072\211\135\150\070\057\121\042\013\112\215\313 \351\273\135\076\273\134\075\261\050\376\344\123\125\023\317\241 \220\033\002\035\137\146\106\011\063\050\341\015\044\227\160\323 \020\037\352\144\127\226\273\135\332\347\304\214\117\114\144\106 \035\134\207\343\131\336\102\321\233\250\176\246\211\335\217\034 \311\060\202\355\073\234\315\300\351\031\340\152\330\002\165\067 \253\367\064\050\050\221\362\004\012\117\065\343\140\046\001\372 \320\021\214\371\021\152\356\257\075\303\120\323\217\137\063\171 \074\206\250\163\105\220\214\040\266\162\163\027\043\276\007\145 \345\170\222\015\272\001\300\353\214\034\146\277\254\206\167\001 \224\015\234\346\351\071\215\037\246\121\214\231\014\071\167\341 \264\233\372\034\147\127\157\152\152\216\251\053\114\127\171\172 \127\042\317\315\137\143\106\215\134\131\072\206\370\062\107\142 \243\147\015\030\221\334\373\246\153\365\110\141\163\043\131\216 \002\247\274\104\352\364\111\235\361\124\130\371\140\257\332\030 \244\057\050\105\334\172\240\210\206\135\363\073\347\377\051\065 \200\374\144\103\224\346\343\034\157\276\255\016\052\143\231\053 \311\176\205\366\161\350\006\003\225\376\336\217\110\034\132\324 \222\350\053\356\347\061\333\272\004\152\207\230\347\305\137\357 \175\247\042\367\001\330\115\371\211\320\016\232\005\131\244\236 \230\331\157\053\312\160\276\144\302\125\243\364\351\257\303\222 \051\334\210\026\044\231\074\215\046\230\266\133\267\314\316\267 \067\007\375\046\331\230\205\044\377\131\043\003\232\355\235\235 \250\344\136\070\316\327\122\015\157\322\077\155\261\005\153\111 \316\212\221\106\163\364\366\057\360\250\163\167\016\145\254\241 \215\146\122\151\176\113\150\014\307\036\067\047\203\245\214\307 \002\344\024\315\111\001\260\163\263\375\306\220\072\157\322\154 \355\073\356\354\221\276\242\103\135\213\000\112\146\045\104\160 \336\100\017\370\174\025\367\242\316\074\327\136\023\214\201\027 \030\027\321\275\361\167\020\072\324\145\071\301\047\254\127\054 \045\124\377\242\332\117\212\141\071\136\256\075\112\214\275 END CKA\_NSS\_MOZILLA\_CA\_POLICY CK\_BBOOL CK\_TRUE

CKA\_NSS\_SERVER\_DISTRUST\_AFTER CK\_BBOOL CK\_FALSE

# Trust for "Certigna Root CA" # Issuer: CN=Certigna Root CA,OU=0002 48146308100036,O=Dhimyotis,C=FR # Serial Number:00:ca:e9:1b:89:f1:55:03:0d:a3:e6:41:6d:c4:e3:a6:e1 # Subject: CN=Certigna Root CA,OU=0002 48146308100036,O=Dhimyotis,C=FR # Not Valid Before: Tue Oct 01 08:32:27 2013 # Not Valid After : Sat Oct 01 08:32:27 2033 # Fingerprint (SHA-256): D4:8D:3D:23:EE:DB:50:A4:59:E5:51:97:60:1C:27:77:4B:9D:7B:18:C9:4D:5A:05:95:11:A1:02:50:B9:31:68 # Fingerprint (SHA1): 2D:0D:52:14:FF:9E:AD:99:24:01:74:20:47:6E:6C:85:27:27:F5:43 CKA\_CLASS CK\_OBJECT\_CLASS CKO\_NSS\_TRUST CKA\_TOKEN CK\_BBOOL CK\_TRUE CKA\_PRIVATE CK\_BBOOL CK\_FALSE CKA\_MODIFIABLE CK\_BBOOL CK\_FALSE CKA\_LABEL UTF8 "Certigna Root CA" CKA\_CERT\_SHA1\_HASH MULTILINE\_OCTAL \055\015\122\024\377\236\255\231\044\001\164\040\107\156\154\205 \047\047\365\103 END CKA\_CERT\_MD5\_HASH MULTILINE\_OCTAL \016\134\060\142\047\353\133\274\327\256\142\272\351\325\337\167 END CKA\_ISSUER MULTILINE\_OCTAL \060\132\061\013\060\011\006\003\125\004\006\023\002\106\122\061 \022\060\020\006\003\125\004\012\014\011\104\150\151\155\171\157 \164\151\163\061\034\060\032\006\003\125\004\013\014\023\060\060 \060\062\040\064\070\061\064\066\063\060\070\061\060\060\060\060\063 \066\061\031\060\027\006\003\125\004\003\014\020\103\145\162\164 \151\147\156\141\040\122\157\157\164\040\103\101 END CKA\_SERIAL\_NUMBER MULTILINE\_OCTAL \002\021\000\312\351\033\211\361\125\003\015\243\346\101\155\304 \343\246\341 END CKA TRUST\_SERVER\_AUTH CK\_TRUST CKT\_NSS\_TRUSTED\_DELEGATOR CKA\_TRUST\_EMAIL\_PROTECTION CK\_TRUST CKT\_NSS\_TRUSTED\_DELEGATOR CKA\_TRUST\_CODE\_SIGNING CK\_TRUST CKT\_NSS\_MUST\_VERIFY\_TRUST CKA\_TRUST\_STEP\_UP\_APPROVED CK\_BBOOL CK\_FALSE # # Certificate "emSign Root CA - G1"

#

# Issuer: CN=emSign Root CA - G1,O=eMudhra Technologies Limited,OU=emSign PKI,C=IN

# Serial Number:31:f5:e4:62:0c:6c:58:ed:d6:d8

# Subject: CN=emSign Root CA - G1,O=eMudhra Technologies Limited,OU=emSign PKI,C=IN

# Not Valid Before: Sun Feb 18 18:30:00 2018

# Not Valid After : Wed Feb 18 18:30:00 2043

# Fingerprint (SHA-256):

40:F6:AF:03:46:A9:9A:A1:CD:1D:55:5A:4E:9C:CE:62:C7:F9:63:46:03:EE:40:66:15:83:3D:C8:C8:D0:03:67 # Fingerprint (SHA1): 8A:C7:AD:8F:73:AC:4E:C1:B5:75:4D:A5:40:F4:FC:CF:7C:B5:8E:8C

CKA\_CLASS CK\_OBJECT\_CLASS CKO\_CERTIFICATE

CKA\_TOKEN CK\_BBOOL CK\_TRUE

CKA\_PRIVATE CK\_BBOOL CK\_FALSE

CKA\_MODIFIABLE CK\_BBOOL CK\_FALSE

CKA\_LABEL UTF8 "emSign Root CA - G1"

CKA\_CERTIFICATE\_TYPE CK\_CERTIFICATE\_TYPE CKC\_X\_509

CKA\_SUBJECT MULTILINE\_OCTAL

\060\147\061\013\060\011\006\003\125\004\006\023\002\111\116\061 \023\060\021\006\003\125\004\013\023\012\145\155\123\151\147\156 \040\120\113\111\061\045\060\043\006\003\125\004\012\023\034\145 \115\165\144\150\162\141\040\124\145\143\150\156\157\154\157\147 \151\145\163\040\114\151\155\151\164\145\144\061\034\060\032\006

\003\125\004\003\023\023\145\155\123\151\147\156\040\122\157\157

\164\040\103\101\040\055\040\107\061

END

CKA\_ID

UTF8 "0"

CKA\_ISSUER MULTILINE\_OCTAL

\060\147\061\013\060\011\006\003\125\004\006\023\002\111\116\061 \023\060\021\006\003\125\004\013\023\012\145\155\123\151\147\156 \040\120\113\111\061\045\060\043\006\003\125\004\012\023\034\145 \115\165\144\150\162\141\040\124\145\143\150\156\157\154\157\147 \151\145\163\040\114\151\155\151\164\145\144\061\034\060\032\006 \003\125\004\003\023\023\145\155\123\151\147\156\040\122\157\157 \164\040\103\101\040\055\040\107\061

END

CKA\_SERIAL\_NUMBER MULTILINE\_OCTAL

\002\012\061\365\344\142\014\154\130\355\326\330

END

CKA\_VALUE MULTILINE\_OCTAL

\060\202\003\224\060\202\002\174\240\003\002\001\002\002\012\061 \365\344\142\014\154\130\355\326\330\060\015\006\011\052\206\110 \206\367\015\001\001\013\005\000\060\147\061\013\060\011\006\003 \125\004\006\023\002\111\116\061\023\060\021\006\003\125\004\013 \023\012\145\155\123\151\147\156\040\120\113\111\061\045\060\043 \006\003\125\004\012\023\034\145\115\165\144\150\162\141\040\124 \145\143\150\156\157\154\157\147\151\145\163\040\114\151\155\151 \164\145\144\061\034\060\032\006\003\125\004\003\023\023\145\155 \123\151\147\156\040\122\157\157\164\040\103\101\040\055\040\107 \061\060\036\027\015\061\070\060\062\061\070\061\070\063\060\060 \060\132\027\015\064\063\060\062\061\070\061\070\063\060\060\060\060 \132\060\147\061\013\060\011\006\003\125\004\006\023\002\111\116 \061\023\060\021\006\003\125\004\013\023\012\145\155\123\151\147

\156\040\120\113\111\061\045\060\043\006\003\125\004\012\023\034 \145\115\165\144\150\162\141\040\124\145\143\150\156\157\154\157 \147\151\145\163\040\114\151\155\151\164\145\144\061\034\060\032 \006\003\125\004\003\023\023\145\155\123\151\147\156\040\122\157 \157\164\040\103\101\040\055\040\107\061\060\202\001\042\060\015 \006\011\052\206\110\206\367\015\001\001\001\005\000\003\202\001 \017\000\060\202\001\012\002\202\001\001\000\223\113\273\351\146 \212\356\235\133\325\064\223\320\033\036\303\347\236\270\144\063 \177\143\170\150\264\315\056\161\165\327\233\040\306\115\051\274 \266\150\140\212\367\041\232\126\065\132\363\166\275\330\315\232 \377\223\126\113\245\131\006\241\223\064\051\335\026\064\165\116 \362\201\264\307\226\116\255\031\025\122\112\376\074\160\165\160 \315\257\053\253\025\232\063\074\252\263\213\252\315\103\375\365 \352\160\377\355\317\021\073\224\316\116\062\026\323\043\100\052 \167\263\257\074\001\054\154\355\231\054\213\331\116\151\230\262 \367\217\101\260\062\170\141\326\015\137\303\372\242\100\222\035 \134\027\346\160\076\065\347\242\267\302\142\342\253\244\070\114 \265\071\065\157\352\003\151\372\072\124\150\205\155\326\362\057 \103\125\036\221\015\016\330\325\152\244\226\321\023\074\054\170 \120\350\072\222\322\027\126\345\065\032\100\034\076\215\054\355 \071\337\102\340\203\101\164\337\243\315\302\206\140\110\150\343 \151\013\124\000\213\344\166\151\041\015\171\116\064\010\136\024 \302\314\261\267\255\327\174\160\212\307\205\002\003\001\000\001 \243\102\060\100\060\035\006\003\125\035\016\004\026\004\024\373 \357\015\206\236\260\343\335\251\271\361\041\027\177\076\374\360 \167\053\032\060\016\006\003\125\035\017\001\001\377\004\004\003 \002\001\006\060\017\006\003\125\035\023\001\001\377\004\005\060 \003\001\001\377\060\015\006\011\052\206\110\206\367\015\001\001 \013\005\000\003\202\001\001\000\131\377\362\214\365\207\175\161 \075\243\237\033\133\321\332\370\323\234\153\066\275\233\251\141 \353\336\026\054\164\075\236\346\165\332\327\272\247\274\102\027 \347\075\221\353\345\175\335\076\234\361\317\222\254\154\110\314 \302\042\077\151\073\305\266\025\057\243\065\306\150\052\034\127 \257\071\357\215\320\065\303\030\014\173\000\126\034\315\213\031 \164\336\276\017\022\340\320\252\241\077\002\064\261\160\316\235 \030\326\010\003\011\106\356\140\340\176\266\304\111\004\121\175 \160\140\274\252\262\377\171\162\172\246\035\075\137\052\370\312 \342\375\071\267\107\271\353\176\337\004\043\257\372\234\006\007 \351\373\143\223\200\100\265\306\154\012\061\050\316\014\237\317 \263\043\065\200\101\215\154\304\067\173\201\057\200\241\100\102 \205\351\331\070\215\350\241\123\315\001\277\151\350\132\006\362 \105\013\220\372\256\341\277\235\362\256\127\074\245\256\262\126 \364\213\145\100\351\375\061\201\054\364\071\011\330\356\153\247 \264\246\035\025\245\230\367\001\201\330\205\175\363\121\134\161 \210\336\272\314\037\200\176\112 END

CKA\_NSS\_MOZILLA\_CA\_POLICY

 CK\_BBOOL CK\_TRUE CKA\_NSS\_SERVER\_DISTRUST\_AFTER CK\_BBOOL CK\_FALSE CKA\_NSS\_EMAIL\_DISTRUST\_AFTER CK\_BBOOL CK\_FALSE

# Trust for "emSign Root CA - G1"

# Issuer: CN=emSign Root CA - G1,O=eMudhra Technologies Limited,OU=emSign PKI,C=IN

# Serial Number:31:f5:e4:62:0c:6c:58:ed:d6:d8

# Subject: CN=emSign Root CA - G1,O=eMudhra Technologies

Limited,OU=emSign PKI,C=IN

# Not Valid Before: Sun Feb 18 18:30:00 2018

# Not Valid After : Wed Feb 18 18:30:00 2043

# Fingerprint (SHA-256):

40:F6:AF:03:46:A9:9A:A1:CD:1D:55:5A:4E:9C:CE:62:C7:F9:63:46:03:EE:40:66:15:83:3D:C8:C8:D0:03:67

# Fingerprint (SHA1): 8A:C7:AD:8F:73:AC:4E:C1:B5:75:4D:A5:40:F4:FC:CF:7C:B5:8E:8C

CKA\_CLASS CK\_OBJECT\_CLASS CKO\_NSS\_TRUST

CKA\_TOKEN CK\_BBOOL CK\_TRUE

CKA\_PRIVATE CK\_BBOOL CK\_FALSE

CKA\_MODIFIABLE CK\_BBOOL CK\_FALSE

CKA\_LABEL UTF8 "emSign Root CA - G1"

CKA\_CERT\_SHA1\_HASH MULTILINE\_OCTAL

\212\307\255\217\163\254\116\301\265\165\115\245\100\364\374\317

\174\265\216\214

END

CKA\_CERT\_MD5\_HASH MULTILINE\_OCTAL

\234\102\204\127\335\313\013\247\056\225\255\266\363\332\274\254 END

CKA\_ISSUER MULTILINE\_OCTAL

\060\147\061\013\060\011\006\003\125\004\006\023\002\111\116\061 \023\060\021\006\003\125\004\013\023\012\145\155\123\151\147\156 \040\120\113\111\061\045\060\043\006\003\125\004\012\023\034\145 \115\165\144\150\162\141\040\124\145\143\150\156\157\154\157\147 \151\145\163\040\114\151\155\151\164\145\144\061\034\060\032\006

\003\125\004\003\023\023\145\155\123\151\147\156\040\122\157\157

\164\040\103\101\040\055\040\107\061

END

CKA\_SERIAL\_NUMBER

MULTILINE\_OCTAL

\002\012\061\365\344\142\014\154\130\355\326\330

END

CKA\_TRUST\_SERVER\_AUTH CK\_TRUST CKT\_NSS\_TRUSTED\_DELEGATOR CKA\_TRUST\_EMAIL\_PROTECTION CK\_TRUST CKT\_NSS\_TRUSTED\_DELEGATOR CKA TRUST\_CODE\_SIGNING CK\_TRUST CKT\_NSS\_MUST\_VERIFY\_TRUST CKA\_TRUST\_STEP\_UP\_APPROVED CK\_BBOOL CK\_FALSE

#

# Certificate "emSign ECC Root CA - G3"

#

# Issuer: CN=emSign ECC Root CA - G3,O=eMudhra Technologies Limited,OU=emSign PKI,C=IN

END CKA\_VALUE MULTILINE\_OCTAL \060\202\002\116\060\202\001\323\240\003\002\001\002\002\012\074 \366\007\251\150\160\016\332\213\204\060\012\006\010\052\206\110 \316\075\004\003\003\060\153\061\013\060\011\006\003\125\004\006 \023\002\111\116\061\023\060\021\006\003\125\004\013\023\012\145 \155\123\151\147\156\040\120\113\111\061\045\060\043\006\003\125 \004\012\023\034\145\115\165\144\150\162\141\040\124\145\143\150 \156\157\154\157\147\151\145\163\040\114\151\155\151\164\145\144 \061\040\060\036\006\003\125\004\003\023\027\145\155\123\151\147 \156\040\105\103\103\040\122\157\157\164\040\103\101\040\055\040 \107\063\060\036\027\015\061\070\060\062\061\070\061\070\063\060

\002\012\074\366\007\251\150\160\016\332\213\204

MULTILINE\_OCTAL

CKA\_SERIAL\_NUMBER

END

END

CKA\_ID UTF8 "0"

\040\122\157\157\164\040\103\101\040\055\040\107\063

\060\153\061\013\060\011\006\003\125\004\006\023\002\111\116\061 \023\060\021\006\003\125\004\013\023\012\145\155\123\151\147\156 \040\120\113\111\061\045\060\043\006\003\125\004\012\023\034\145 \115\165\144\150\162\141\040\124\145\143\150\156\157\154\157\147 \151\145\163\040\114\151\155\151\164\145\144\061\040\060\036\006 \003\125\004\003\023\027\145\155\123\151\147\156\040\105\103\103

\060\153\061\013\060\011\006\003\125\004\006\023\002\111\116\061 \023\060\021\006\003\125\004\013\023\012\145\155\123\151\147\156 \040\120\113\111\061\045\060\043\006\003\125\004\012\023\034\145 \115\165\144\150\162\141\040\124\145\143\150\156\157\154\157\147 \151\145\163\040\114\151\155\151\164\145\144\061\040\060\036\006 \003\125\004\003\023\027\145\155\123\151\147\156\040\105\103\103 \\040\122\157\157\164\040\103\101\040\055\040\107\063

CKA\_LABEL UTF8 "emSign ECC Root CA - G3"

CKA\_CERTIFICATE\_TYPE CK\_CERTIFICATE\_TYPE CKC\_X\_509

# Subject: CN=emSign ECC Root CA - G3,O=eMudhra Technologies Limited,OU=emSign PKI,C=IN

# Fingerprint (SHA1): 30:43:FA:4F:F2:57:DC:A0:C3:80:EE:2E:58:EA:78:B2:3F:E6:BB:C1

86:A1:EC:BA:08:9C:4A:8D:3B:BE:27:34:C6:12:BA:34:1D:81:3E:04:3C:F9:E8:A8:62:CD:5C:57:A3:6B:BE:6B

CKA\_MODIFIABLE CK\_BBOOL CK\_FALSE

CKA\_SUBJECT MULTILINE\_OCTAL

CKA\_ISSUER MULTILINE\_OCTAL

CKA\_PRIVATE CK\_BBOOL CK\_FALSE

 CK\_OBJECT\_CLASS CKO\_CERTIFICATE CKA\_TOKEN CK\_BBOOL CK\_TRUE

# Serial Number:3c:f6:07:a9:68:70:0e:da:8b:84

# Not Valid Before: Sun Feb 18 18:30:00 2018 # Not Valid After : Wed Feb 18 18:30:00 2043

# Fingerprint (SHA-256):

CKA\_CLASS

\060\060\132\027\015\064\063\060\062\061\070\061\070\063\060\060 \060\132\060\153\061\013\060\011\006\003\125\004\006\023\002\111 \116\061\023\060\021\006\003\125\004\013\023\012\145\155\123\151 \147\156\040\120\113\111\061\045\060\043\006\003\125\004\012\023 \034\145\115\165\144\150\162\141\040\124\145\143\150\156\157\154 \157\147\151\145\163\040\114\151\155\151\164\145\144\061\040\060 \036\006\003\125\004\003\023\027\145\155\123\151\147\156\040\105 \103\103\040\122\157\157\164\040\103\101\040\055\040\107\063\060 \166\060\020\006\007\052\206\110\316\075\002\001\006\005\053\201 \004\000\042\003\142\000\004\043\245\014\270\055\022\365\050\363 \261\262\335\342\002\022\200\236\071\137\111\115\237\311\045\064 \131\164\354\273\006\034\347\300\162\257\350\256\057\341\101\124 \207\024\250\112\262\350\174\202\346\133\152\265\334\263\165\316 \213\006\320\206\043\277\106\325\216\017\077\004\364\327\034\222 \176\366\245\143\302\365\137\216\056\117\241\030\031\002\053\062 \012\202\144\175\026\223\321\243\102\060\100\060\035\006\003\125 \035\016\004\026\004\024\174\135\002\204\023\324\314\212\233\201 \316\027\034\056\051\036\234\110\143\102\060\016\006\003\125\035 \017\001\001\377\004\004\003\002\001\006\060\017\006\003\125\035 \023\001\001\377\004\005\060\003\001\001\377\060\012\006\010\052 \206\110\316\075\004\003\003\003\151\000\060\146\002\061\000\276 \363\141\317\002\020\035\144\225\007\270\030\156\210\205\005\057 \203\010\027\220\312\037\212\114\350\015\033\172\261\255\325\201 \011\107\357\073\254\010\004\174\134\231\261\355\107\007\322\002 \061\000\235\272\125\374\251\112\350\355\355\346\166\001\102\173 \310\370\140\331\215\121\213\125\073\373\214\173\353\145\011\303 \370\226\315\107\250\202\362\026\125\167\044\176\022\020\225\004 \054\243 END CKA\_NSS\_MOZILLA\_CA\_POLICY

CK\_BBOOL CK\_TRUE

CKA\_NSS\_SERVER\_DISTRUST\_AFTER CK\_BBOOL CK\_FALSE CKA\_NSS\_EMAIL\_DISTRUST\_AFTER CK\_BBOOL CK\_FALSE

# Trust for "emSign ECC Root CA - G3" # Issuer: CN=emSign ECC Root CA - G3,O=eMudhra Technologies Limited,OU=emSign PKI,C=IN # Serial Number:3c:f6:07:a9:68:70:0e:da:8b:84 # Subject: CN=emSign ECC Root CA - G3,O=eMudhra Technologies Limited,OU=emSign PKI,C=IN # Not Valid Before: Sun Feb 18 18:30:00 2018 # Not Valid After : Wed Feb 18 18:30:00 2043 # Fingerprint (SHA-256): 86:A1:EC:BA:08:9C:4A:8D:3B:BE:27:34:C6:12:BA:34:1D:81:3E:04:3C:F9:E8:A8:62:CD:5C:57:A3:6B:BE:6B # Fingerprint (SHA1): 30:43:FA:4F:F2:57:DC:A0:C3:80:EE:2E:58:EA:78:B2:3F:E6:BB:C1 CKA\_CLASS CK\_OBJECT\_CLASS CKO\_NSS\_TRUST CKA\_TOKEN CK\_BBOOL CK\_TRUE

CKA\_PRIVATE CK\_BBOOL CK\_FALSE

CKA\_MODIFIABLE CK\_BBOOL CK\_FALSE

CKA\_LABEL UTF8 "emSign ECC Root CA - G3" CKA\_CERT\_SHA1\_HASH MULTILINE\_OCTAL \060\103\372\117\362\127\334\240\303\200\356\056\130\352\170\262 \077\346\273\301 END CKA\_CERT\_MD5\_HASH MULTILINE\_OCTAL \316\013\162\321\237\210\216\320\120\003\350\343\270\213\147\100 END CKA\_ISSUER MULTILINE\_OCTAL \060\153\061\013\060\011\006\003\125\004\006\023\002\111\116\061 \023\060\021\006\003\125\004\013\023\012\145\155\123\151\147\156 \040\120\113\111\061\045\060\043\006\003\125\004\012\023\034\145 \115\165\144\150\162\141\040\124\145\143\150\156\157\154\157\147 \151\145\163\040\114\151\155\151\164\145\144\061\040\060\036\006 \003\125\004\003\023\027\145\155\123\151\147\156\040\105\103\103 \040\122\157\157\164\040\103\101\040\055\040\107\063 END CKA\_SERIAL\_NUMBER MULTILINE\_OCTAL \002\012\074\366\007\251\150\160\016\332\213\204 END CKA\_TRUST\_SERVER\_AUTH CK\_TRUST CKT\_NSS\_TRUSTED\_DELEGATOR CKA\_TRUST\_EMAIL\_PROTECTION CK\_TRUST CKT\_NSS\_TRUSTED\_DELEGATOR CKA\_TRUST\_CODE\_SIGNING CK\_TRUST CKT\_NSS\_MUST\_VERIFY\_TRUST CKA\_TRUST\_STEP\_UP\_APPROVED CK\_BBOOL CK\_FALSE # # Certificate "emSign Root CA - C1" # # Issuer: CN=emSign Root CA - C1,O=eMudhra Inc,OU=emSign PKI,C=US # Serial Number:00:ae:cf:00:ba:c4:cf:32:f8:43:b2 # Subject: CN=emSign Root CA - C1,O=eMudhra Inc,OU=emSign PKI,C=US # Not Valid Before: Sun Feb 18 18:30:00 2018 # Not Valid After : Wed Feb 18 18:30:00 2043 # Fingerprint (SHA-256): 12:56:09:AA:30:1D:A0:A2:49:B9:7A:82:39:CB:6A:34:21:6F:44:DC:AC:9F:39:54:B1:42:92:F2:E8:C8:60:8F # Fingerprint (SHA1): E7:2E:F1:DF:FC:B2:09:28:CF:5D:D4:D5:67:37:B1:51:CB:86:4F:01 CKA\_CLASS CK\_OBJECT\_CLASS CKO\_CERTIFICATE CKA\_TOKEN CK\_BBOOL CK\_TRUE CKA\_PRIVATE CK\_BBOOL CK\_FALSE CKA\_MODIFIABLE CK\_BBOOL CK\_FALSE CKA\_LABEL UTF8 "emSign Root CA - C1" CKA\_CERTIFICATE\_TYPE CK\_CERTIFICATE\_TYPE CKC\_X\_509 CKA\_SUBJECT MULTILINE\_OCTAL \060\126\061\013\060\011\006\003\125\004\006\023\002\125\123\061 \023\060\021\006\003\125\004\013\023\012\145\155\123\151\147\156

\040\120\113\111\061\024\060\022\006\003\125\004\012\023\013\145

CKA\_VALUE MULTILINE\_OCTAL \060\202\003\163\060\202\002\133\240\003\002\001\002\002\013\000 \256\317\000\272\304\317\062\370\103\262\060\015\006\011\052\206 \110\206\367\015\001\001\013\005\000\060\126\061\013\060\011\006 \003\125\004\006\023\002\125\123\061\023\060\021\006\003\125\004 \013\023\012\145\155\123\151\147\156\040\120\113\111\061\024\060 \022\006\003\125\004\012\023\013\145\115\165\144\150\162\141\040 \111\156\143\061\034\060\032\006\003\125\004\003\023\023\145\155 \123\151\147\156\040\122\157\157\164\040\103\101\040\055\040\103 \061\060\036\027\015\061\070\060\062\061\070\061\070\063\060\060 \060\132\027\015\064\063\060\062\061\070\061\070\063\060\060\060\060 \132\060\126\061\013\060\011\006\003\125\004\006\023\002\125\123 \061\023\060\021\006\003\125\004\013\023\012\145\155\123\151\147 \156\040\120\113\111\061\024\060\022\006\003\125\004\012\023\013 \145\115\165\144\150\162\141\040\111\156\143\061\034\060\032\006 \003\125\004\003\023\023\145\155\123\151\147\156\040\122\157\157 \164\040\103\101\040\055\040\103\061\060\202\001\042\060\015\006 \011\052\206\110\206\367\015\001\001\001\005\000\003\202\001\017 \000\060\202\001\012\002\202\001\001\000\317\353\251\271\361\231 \005\314\330\050\041\112\363\163\064\121\204\126\020\365\240\117 \054\022\343\372\023\232\047\320\317\371\171\032\164\137\035\171 \071\374\133\370\160\216\340\222\122\367\344\045\371\124\203\331 \035\323\310\132\205\077\136\307\266\007\356\076\300\316\232\257 \254\126\102\052\071\045\160\326\277\265\173\066\255\254\366\163 \334\315\327\035\212\203\245\373\053\220\025\067\153\034\046\107 \334\073\051\126\223\152\263\301\152\072\235\075\365\301\227\070 \130\005\213\034\021\343\344\264\270\135\205\035\203\376\170\137 \013\105\150\030\110\245\106\163\064\073\376\017\310\166\273\307 \030\363\005\321\206\363\205\355\347\271\331\062\255\125\210\316 \246\266\221\260\117\254\176\025\043\226\366\077\360\040\064\026 \336\012\306\304\004\105\171\177\247\375\276\322\251\245\257\234

END

 MULTILINE\_OCTAL \002\013\000\256\317\000\272\304\317\062\370\103\262

CKA\_SERIAL\_NUMBER

END

\040\103\101\040\055\040\103\061

CKA\_ISSUER MULTILINE\_OCTAL \060\126\061\013\060\011\006\003\125\004\006\023\002\125\123\061 \023\060\021\006\003\125\004\013\023\012\145\155\123\151\147\156 \040\120\113\111\061\024\060\022\006\003\125\004\012\023\013\145 \115\165\144\150\162\141\040\111\156\143\061\034\060\032\006\003 \125\004\003\023\023\145\155\123\151\147\156\040\122\157\157\164

CKA\_ID UTF8 "0"

END

\040\103\101\040\055\040\103\061

\115\165\144\150\162\141\040\111\156\143\061\034\060\032\006\003 \125\004\003\023\023\145\155\123\151\147\156\040\122\157\157\164

\305\043\052\367\074\041\154\275\257\217\116\305\072\262\363\064 \022\374\337\200\032\111\244\324\251\225\367\236\211\136\242\211 \254\224\313\250\150\233\257\212\145\047\315\211\356\335\214\265 \153\051\160\103\240\151\013\344\271\017\002\003\001\000\001\243 \102\060\100\060\035\006\003\125\035\016\004\026\004\024\376\241 \340\160\036\052\003\071\122\132\102\276\134\221\205\172\030\252 \115\265\060\016\006\003\125\035\017\001\001\377\004\004\003\002 \001\006\060\017\006\003\125\035\023\001\001\377\004\005\060\003 \001\001\377\060\015\006\011\052\206\110\206\367\015\001\001\013 \005\000\003\202\001\001\000\302\112\126\372\025\041\173\050\242 \351\345\035\373\370\055\304\071\226\101\114\073\047\054\304\154 \030\025\200\306\254\257\107\131\057\046\013\343\066\260\357\073 \376\103\227\111\062\231\022\025\133\337\021\051\377\253\123\370 \273\301\170\017\254\234\123\257\127\275\150\214\075\151\063\360 \243\240\043\143\073\144\147\042\104\255\325\161\313\126\052\170 \222\243\117\022\061\066\066\342\336\376\000\304\243\140\017\047 \255\240\260\212\265\066\172\122\241\275\047\364\040\047\142\350 \115\224\044\023\344\012\004\351\074\253\056\310\103\011\112\306 \141\004\345\111\064\176\323\304\310\365\017\300\252\351\272\124 \136\363\143\053\117\117\120\324\376\271\173\231\214\075\300\056 \274\002\053\323\304\100\344\212\007\061\036\233\316\046\231\023 \373\021\352\232\042\014\021\031\307\136\033\201\120\060\310\226 \022\156\347\313\101\177\221\073\242\107\267\124\200\033\334\000 \314\232\220\352\303\303\120\006\142\014\060\300\025\110\247\250 \131\174\341\256\042\242\342\012\172\017\372\142\253\122\114\341 \361\337\312\276\203\015\102 END

CKA\_NSS\_MOZILLA\_CA\_POLICY CK\_BBOOL CK\_TRUE CKA\_NSS\_SERVER\_DISTRUST\_AFTER CK\_BBOOL CK\_FALSE CKA\_NSS\_EMAIL\_DISTRUST\_AFTER CK\_BBOOL CK\_FALSE

# Trust for "emSign Root CA - C1" # Issuer: CN=emSign Root CA - C1,O=eMudhra Inc,OU=emSign PKI,C=US # Serial Number:00:ae:cf:00:ba:c4:cf:32:f8:43:b2 # Subject: CN=emSign Root CA - C1,O=eMudhra Inc,OU=emSign PKI,C=US # Not Valid Before: Sun Feb 18 18:30:00 2018 # Not Valid After : Wed Feb 18 18:30:00 2043 # Fingerprint (SHA-256): 12:56:09:AA:30:1D:A0:A2:49:B9:7A:82:39:CB:6A:34:21:6F:44:DC:AC:9F:39:54:B1:42:92:F2:E8:C8:60:8F # Fingerprint (SHA1): E7:2E:F1:DF:FC:B2:09:28:CF:5D:D4:D5:67:37:B1:51:CB:86:4F:01 CKA\_CLASS CK\_OBJECT\_CLASS CKO\_NSS\_TRUST CKA\_TOKEN CK\_BBOOL CK\_TRUE CKA\_PRIVATE CK\_BBOOL CK\_FALSE CKA\_MODIFIABLE CK\_BBOOL CK\_FALSE CKA\_LABEL UTF8 "emSign Root CA - C1" CKA\_CERT\_SHA1\_HASH MULTILINE\_OCTAL

\347\056\361\337\374\262\011\050\317\135\324\325\147\067\261\121 \313\206\117\001 END CKA\_CERT\_MD5\_HASH MULTILINE\_OCTAL \330\343\135\001\041\372\170\132\260\337\272\322\356\052\137\150 END CKA\_ISSUER MULTILINE\_OCTAL \060\126\061\013\060\011\006\003\125\004\006\023\002\125\123\061 \023\060\021\006\003\125\004\013\023\012\145\155\123\151\147\156 \040\120\113\111\061\024\060\022\006\003\125\004\012\023\013\145 \115\165\144\150\162\141\040\111\156\143\061\034\060\032\006\003 \125\004\003\023\023\145\155\123\151\147\156\040\122\157\157\164 \040\103\101\040\055\040\103\061 END CKA\_SERIAL\_NUMBER MULTILINE\_OCTAL \002\013\000\256\317\000\272\304\317\062\370\103\262 END CKA\_TRUST\_SERVER\_AUTH CK\_TRUST CKT\_NSS\_TRUSTED\_DELEGATOR CKA\_TRUST\_EMAIL\_PROTECTION CK\_TRUST CKT\_NSS\_TRUSTED\_DELEGATOR CKA\_TRUST\_CODE\_SIGNING CK\_TRUST CKT\_NSS\_MUST\_VERIFY\_TRUST CKA\_TRUST\_STEP\_UP\_APPROVED CK\_BBOOL CK\_FALSE # # Certificate "emSign ECC Root CA - C3" # # Issuer: CN=emSign ECC Root CA - C3,O=eMudhra Inc,OU=emSign PKI,C=US # Serial Number:7b:71:b6:82:56:b8:12:7c:9c:a8 # Subject: CN=emSign ECC Root CA - C3,O=eMudhra Inc,OU=emSign PKI,C=US # Not Valid Before: Sun Feb 18 18:30:00 2018 # Not Valid After : Wed Feb 18 18:30:00 2043 # Fingerprint (SHA-256): BC:4D:80:9B:15:18:9D:78:DB:3E:1D:8C:F4:F9:72:6A:79:5D:A1:64:3C:A5:F1:35:8E:1D:DB:0E:DC:0D:7E:B3 # Fingerprint (SHA1): B6:AF:43:C2:9B:81:53:7D:F6:EF:6B:C3:1F:1F:60:15:0C:EE:48:66 CKA\_CLASS CK\_OBJECT\_CLASS CKO\_CERTIFICATE CKA\_TOKEN CK\_BBOOL CK\_TRUE CKA\_PRIVATE CK\_BBOOL CK\_FALSE CKA\_MODIFIABLE CK\_BBOOL CK\_FALSE CKA\_LABEL UTF8 "emSign ECC Root CA - C3" CKA\_CERTIFICATE\_TYPE CK\_CERTIFICATE\_TYPE CKC\_X\_509 CKA\_SUBJECT MULTILINE\_OCTAL \060\132\061\013\060\011\006\003\125\004\006\023\002\125\123\061 \023\060\021\006\003\125\004\013\023\012\145\155\123\151\147\156 \040\120\113\111\061\024\060\022\006\003\125\004\012\023\013\145 \115\165\144\150\162\141\040\111\156\143\061\040\060\036\006\003 \125\004\003\023\027\145\155\123\151\147\156\040\105\103\103\040 \122\157\157\164\040\103\101\040\055\040\103\063

### END

CKA\_ID UTF8 "0"

### CKA\_ISSUER MULTILINE\_OCTAL

\060\132\061\013\060\011\006\003\125\004\006\023\002\125\123\061 \023\060\021\006\003\125\004\013\023\012\145\155\123\151\147\156 \040\120\113\111\061\024\060\022\006\003\125\004\012\023\013\145 \115\165\144\150\162\141\040\111\156\143\061\040\060\036\006\003 \125\004\003\023\027\145\155\123\151\147\156\040\105\103\103\040 \122\157\157\164\040\103\101\040\055\040\103\063

END

#### CKA\_SERIAL\_NUMBER

MULTILINE\_OCTAL

\002\012\173\161\266\202\126\270\022\174\234\250 END

# CKA\_VALUE MULTILINE\_OCTAL

\060\202\002\053\060\202\001\261\240\003\002\001\002\002\012\173 \161\266\202\126\270\022\174\234\250\060\012\006\010\052\206\110 \316\075\004\003\003\060\132\061\013\060\011\006\003\125\004\006 \023\002\125\123\061\023\060\021\006\003\125\004\013\023\012\145 \155\123\151\147\156\040\120\113\111\061\024\060\022\006\003\125 \004\012\023\013\145\115\165\144\150\162\141\040\111\156\143\061 \040\060\036\006\003\125\004\003\023\027\145\155\123\151\147\156 \040\105\103\103\040\122\157\157\164\040\103\101\040\055\040\103 \063\060\036\027\015\061\070\060\062\061\070\061\070\063\060\060 \060\132\027\015\064\063\060\062\061\070\061\070\063\060\060\060\060 \132\060\132\061\013\060\011\006\003\125\004\006\023\002\125\123 \061\023\060\021\006\003\125\004\013\023\012\145\155\123\151\147 \156\040\120\113\111\061\024\060\022\006\003\125\004\012\023\013 \145\115\165\144\150\162\141\040\111\156\143\061\040\060\036\006 \003\125\004\003\023\027\145\155\123\151\147\156\040\105\103\103 \040\122\157\157\164\040\103\101\040\055\040\103\063\060\166\060 \020\006\007\052\206\110\316\075\002\001\006\005\053\201\004\000 \042\003\142\000\004\375\245\141\256\173\046\020\035\351\267\042 \060\256\006\364\201\263\261\102\161\225\071\274\323\122\343\257 \257\371\362\227\065\222\066\106\016\207\225\215\271\071\132\351 \273\337\320\376\310\007\101\074\273\125\157\203\243\152\373\142 \260\201\211\002\160\175\110\305\112\343\351\042\124\042\115\223 \273\102\014\257\167\234\043\246\175\327\141\021\316\145\307\370 \177\376\365\362\251\243\102\060\100\060\035\006\003\125\035\016 \004\026\004\024\373\132\110\320\200\040\100\362\250\351\000\007 \151\031\167\247\346\303\364\317\060\016\006\003\125\035\017\001 \001\377\004\004\003\002\001\006\060\017\006\003\125\035\023\001 \001\377\004\005\060\003\001\001\377\060\012\006\010\052\206\110 \316\075\004\003\003\003\150\000\060\145\002\061\000\264\330\057 \002\211\375\266\114\142\272\103\116\023\204\162\265\256\335\034 \336\326\265\334\126\217\130\100\132\055\336\040\114\042\203\312 \223\250\176\356\022\100\307\326\207\117\370\337\205\002\060\034 \024\144\344\174\226\203\021\234\260\321\132\141\113\246\017\111

```
\323\000\374\241\374\344\245\377\177\255\327\060\320\307\167\177
\276\201\007\125\060\120\040\024\365\127\070\012\250\061\121
END
CKA_NSS_MOZILLA_CA_POLICY
CK_BBOOL CK_TRUE
CKA_NSS_SERVER_DISTRUST_AFTER CK_BBOOL CK_FALSE
CKA_NSS_EMAIL_DISTRUST_AFTER CK_BBOOL CK_FALSE
# Trust for "emSign ECC Root CA - C3"
# Issuer: CN=emSign ECC Root CA - C3,O=eMudhra Inc,OU=emSign PKI,C=US
# Serial Number:7b:71:b6:82:56:b8:12:7c:9c:a8
# Subject: CN=emSign ECC Root CA - C3,O=eMudhra Inc,OU=emSign PKI,C=US
# Not Valid Before: Sun Feb 18 18:30:00 2018
#
 Not Valid After : Wed Feb 18 18:30:00 2043
# Fingerprint (SHA-256):
BC:4D:80:9B:15:18:9D:78:DB:3E:1D:8C:F4:F9:72:6A:79:5D:A1:64:3C:A5:F1:35:8E:1D:DB:0E:DC:0D:7E:B3
# Fingerprint (SHA1): B6:AF:43:C2:9B:81:53:7D:F6:EF:6B:C3:1F:1F:60:15:0C:EE:48:66
CKA_CLASS CK_OBJECT_CLASS CKO_NSS_TRUST
CKA_TOKEN CK_BBOOL CK_TRUE
CKA_PRIVATE CK_BBOOL CK_FALSE
CKA_MODIFIABLE CK_BBOOL CK_FALSE
CKA_LABEL UTF8 "emSign ECC Root CA - C3"
CKA_CERT_SHA1_HASH MULTILINE_OCTAL
\266\257\103\302\233\201\123\175\366\357\153\303\037\037\140\025
\014\356\110\146
END
CKA_CERT_MD5_HASH MULTILINE_OCTAL
\076\123\263\243\201\356\327\020\370\323\260\035\027\222\365\325
END
CKA_ISSUER MULTILINE_OCTAL
\060\132\061\013\060\011\006\003\125\004\006\023\002\125\123\061
\023\060\021\006\003\125\004\013\023\012\145\155\123\151\147\156
\040\120\113\111\061\024\060\022\006\003\125\004\012\023\013\145
\115\165\144\150\162\141\040\111\156\143\061\040\060\036\006\003
\125\004\003\023\027\145\155\123\151\147\156\040\105\103\103\040
\122\157\157\164\040\103\101\040\055\040\103\063
END
CKA_SERIAL_NUMBER
 MULTILINE_OCTAL
\002\012\173\161\266\202\126\270\022\174\234\250
END
CKA TRUST SERVER AUTH CK TRUST CKT_NSS_TRUSTED_DELEGATOR
CKA_TRUST_EMAIL_PROTECTION CK_TRUST CKT_NSS_TRUSTED_DELEGATOR
CKA_TRUST_CODE_SIGNING CK_TRUST CKT_NSS_MUST_VERIFY_TRUST
CKA_TRUST_STEP_UP_APPROVED CK_BBOOL CK_FALSE
```
#

 **Open Source Used In Cisco AIOps 4.0 15971**

CKA\_VALUE MULTILINE\_OCTAL \060\202\005\317\060\202\003\267\240\003\002\001\002\002\024\010 \026\137\212\114\245\354\000\311\223\100\337\304\306\256\043\270 \034\132\244\060\015\006\011\052\206\110\206\367\015\001\001\013 \005\000\060\157\061\013\060\011\006\003\125\004\006\023\002\110

\040\060\036\006\003\125\004\003\023\027\110\157\156\147\153\157 \156\147\040\120\157\163\164\040\122\157\157\164\040\103\101\040  $\setminus 063$ END CKA\_SERIAL\_NUMBER

\002\024\010\026\137\212\114\245\354\000\311\223\100\337\304\306

\060\157\061\013\060\011\006\003\125\004\006\023\002\110\113\061 \022\060\020\006\003\125\004\010\023\011\110\157\156\147\040\113 \157\156\147\061\022\060\020\006\003\125\004\007\023\011\110\157 \156\147\040\113\157\156\147\061\026\060\024\006\003\125\004\012 \023\015\110\157\156\147\153\157\156\147\040\120\157\163\164\061

CKA\_ISSUER MULTILINE\_OCTAL

\060\157\061\013\060\011\006\003\125\004\006\023\002\110\113\061 \022\060\020\006\003\125\004\010\023\011\110\157\156\147\040\113 \157\156\147\061\022\060\020\006\003\125\004\007\023\011\110\157 \156\147\040\113\157\156\147\061\026\060\024\006\003\125\004\012 \023\015\110\157\156\147\153\157\156\147\040\120\157\163\164\061 \040\060\036\006\003\125\004\003\023\027\110\157\156\147\153\157 \156\147\040\120\157\163\164\040\122\157\157\164\040\103\101\040 \063

END

CKA\_ID UTF8 "0"

MULTILINE\_OCTAL

\256\043\270\034\132\244

END

CKA\_CERTIFICATE\_TYPE CK\_CERTIFICATE\_TYPE CKC\_X\_509

CKA\_SUBJECT MULTILINE\_OCTAL

CKA\_LABEL UTF8 "Hongkong Post Root CA 3"

CKA\_TOKEN CK\_BBOOL

#

CKA\_PRIVATE CK\_BBOOL CK\_FALSE

CKA\_MODIFIABLE CK\_BBOOL CK\_FALSE

# Certificate "Hongkong Post Root CA 3"

# Subject: CN=Hongkong Post Root CA 3,O=Hongkong Post,L=Hong Kong,ST=Hong Kong,C=HK

# Not Valid Before: Sat Jun 03 02:29:46 2017

# Not Valid After : Tue Jun 03 02:29:46 2042

# Fingerprint (SHA-256):

5A:2F:C0:3F:0C:83:B0:90:BB:FA:40:60:4B:09:88:44:6C:76:36:18:3D:F9:84:6E:17:10:1A:44:7F:B8:EF:D6

# Issuer: CN=Hongkong Post Root CA 3,O=Hongkong Post,L=Hong Kong,ST=Hong Kong,C=HK

# Serial Number:08:16:5f:8a:4c:a5:ec:00:c9:93:40:df:c4:c6:ae:23:b8:1c:5a:a4

# Fingerprint (SHA1): 58:A2:D0:EC:20:52:81:5B:C1:F3:F8:64:02:24:4E:C2:8E:02:4B:02

CKA\_CLASS CK\_OBJECT\_CLASS CKO\_CERTIFICATE

CK\_TRUE

\113\061\022\060\020\006\003\125\004\010\023\011\110\157\156\147 \040\113\157\156\147\061\022\060\020\006\003\125\004\007\023\011 \110\157\156\147\040\113\157\156\147\061\026\060\024\006\003\125 \004\012\023\015\110\157\156\147\153\157\156\147\040\120\157\163 \164\061\040\060\036\006\003\125\004\003\023\027\110\157\156\147 \153\157\156\147\040\120\157\163\164\040\122\157\157\164\040\103 \101\040\063\060\036\027\015\061\067\060\066\060\063\060\062\062 \071\064\066\132\027\015\064\062\060\066\060\063\060\062\062\062\071 \064\066\132\060\157\061\013\060\011\006\003\125\004\006\023\002 \110\113\061\022\060\020\006\003\125\004\010\023\011\110\157\156 \147\040\113\157\156\147\061\022\060\020\006\003\125\004\007\023 \011\110\157\156\147\040\113\157\156\147\061\026\060\024\006\003 \125\004\012\023\015\110\157\156\147\153\157\156\147\040\120\157 \163\164\061\040\060\036\006\003\125\004\003\023\027\110\157\156 \147\153\157\156\147\040\120\157\163\164\040\122\157\157\164\040 \103\101\040\063\060\202\002\042\060\015\006\011\052\206\110\206 \367\015\001\001\001\005\000\003\202\002\017\000\060\202\002\012 \002\202\002\001\000\263\210\327\352\316\017\040\116\276\346\326 \003\155\356\131\374\302\127\337\051\150\241\203\016\076\150\307 \150\130\234\034\140\113\211\103\014\271\324\025\262\356\301\116 \165\351\265\247\357\345\351\065\231\344\314\034\347\113\137\215 \063\060\040\063\123\331\246\273\325\076\023\216\351\037\207\111 \255\120\055\120\312\030\276\001\130\242\023\160\226\273\211\210 \126\200\134\370\275\054\074\341\114\127\210\273\323\271\225\357 \313\307\366\332\061\164\050\246\346\124\211\365\101\061\312\345 \046\032\315\202\340\160\332\073\051\273\325\003\365\231\272\125 \365\144\321\140\016\263\211\111\270\212\057\005\322\204\105\050 \174\217\150\120\022\170\374\013\265\123\313\302\230\034\204\243 \236\260\276\043\244\332\334\310\053\036\332\156\105\036\211\230 \332\371\000\056\006\351\014\073\160\325\120\045\210\231\313\315 \163\140\367\325\377\065\147\305\241\274\136\253\315\112\270\105 \353\310\150\036\015\015\024\106\022\343\322\144\142\212\102\230 \274\264\306\010\010\370\375\250\114\144\234\166\001\275\057\251 \154\063\017\330\077\050\270\074\151\001\102\206\176\151\301\311 \006\312\345\172\106\145\351\302\326\120\101\056\077\267\344\355 \154\327\277\046\001\021\242\026\051\112\153\064\006\220\354\023 \322\266\373\152\166\322\074\355\360\326\055\335\341\025\354\243 \233\057\054\311\076\053\344\151\073\377\162\045\261\066\206\133 \307\177\153\213\125\033\112\305\040\141\075\256\313\120\341\010 \072\276\260\217\143\101\123\060\010\131\074\230\035\167\272\143 \221\172\312\020\120\140\277\360\327\274\225\207\217\227\305\376 \227\152\001\224\243\174\133\205\035\052\071\072\320\124\241\321 \071\161\235\375\041\371\265\173\360\342\340\002\217\156\226\044 \045\054\240\036\054\250\304\211\247\357\355\231\006\057\266\012 \114\117\333\242\314\067\032\257\107\205\055\212\137\304\064\064 \114\000\375\030\223\147\023\321\067\346\110\264\213\006\305\127 \173\031\206\012\171\313\000\311\122\257\102\377\067\217\341\243 \036\172\075\120\253\143\006\347\025\265\077\266\105\067\224\067

\261\176\362\110\303\177\305\165\376\227\215\105\217\032\247\032 \162\050\032\100\017\002\003\001\000\001\243\143\060\141\060\017 \006\003\125\035\023\001\001\377\004\005\060\003\001\001\377\060 \016\006\003\125\035\017\001\001\377\004\004\003\002\001\006\060 \037\006\003\125\035\043\004\030\060\026\200\024\027\235\315\036 \213\326\071\053\160\323\134\324\240\270\037\260\000\374\305\141 \060\035\006\003\125\035\016\004\026\004\024\027\235\315\036\213 \326\071\053\160\323\134\324\240\270\037\260\000\374\305\141\060 \015\006\011\052\206\110\206\367\015\001\001\013\005\000\003\202 \002\001\000\126\325\173\156\346\042\001\322\102\233\030\325\016 \327\146\043\134\343\376\240\307\222\322\351\224\255\113\242\306 \354\022\174\164\325\110\322\131\024\231\300\353\271\321\353\364 \110\060\133\255\247\127\163\231\251\323\345\267\321\056\131\044 \130\334\150\056\056\142\330\152\344\160\013\055\040\120\040\244 \062\225\321\000\230\273\323\375\367\062\362\111\256\306\172\340 \107\276\156\316\313\243\162\072\055\151\135\313\310\350\105\071 \324\372\102\301\021\114\167\135\222\373\152\377\130\104\345\353 \201\236\257\240\231\255\276\251\001\146\313\070\035\074\337\103 \037\364\115\156\264\272\027\106\374\175\375\207\201\171\152\015 \063\017\372\057\370\024\271\200\263\135\115\252\227\341\371\344 \030\305\370\325\070\214\046\074\375\362\050\342\356\132\111\210 \054\337\171\075\216\236\220\074\275\101\112\072\335\133\366\232 \264\316\077\045\060\177\062\175\242\003\224\320\334\172\241\122 \336\156\223\215\030\046\375\125\254\275\217\233\322\317\257\347 \206\054\313\037\011\157\243\157\251\204\324\163\277\115\241\164 \033\116\043\140\362\314\016\252\177\244\234\114\045\250\262\146 \073\070\377\331\224\060\366\162\204\276\150\125\020\017\306\163 \054\026\151\223\007\376\261\105\355\273\242\125\152\260\332\265 \112\002\045\047\205\327\267\267\206\104\026\211\154\200\053\076 \227\251\234\325\176\125\114\306\336\105\020\034\352\351\073\237 \003\123\356\356\172\001\002\026\170\324\350\302\276\106\166\210 \023\077\042\273\110\022\035\122\000\264\002\176\041\032\036\234 \045\364\363\075\136\036\322\034\371\263\055\266\367\067\134\306 \313\041\116\260\367\231\107\030\205\301\053\272\125\256\006\352 \320\007\262\334\253\320\202\226\165\316\322\120\376\231\347\317 \057\237\347\166\321\141\052\373\041\273\061\320\252\237\107\244 \262\042\312\026\072\120\127\304\133\103\147\305\145\142\003\111 \001\353\103\331\330\370\236\255\317\261\143\016\105\364\240\132 \054\233\055\305\246\300\255\250\107\364\047\114\070\015\056\033 \111\073\122\364\350\210\203\053\124\050\324\362\065\122\264\062 \203\142\151\144\014\221\234\237\227\352\164\026\375\037\021\006 \232\233\364 END CKA\_NSS\_MOZILLA\_CA\_POLICY

CK\_BBOOL CK\_TRUE

CKA\_NSS\_SERVER\_DISTRUST\_AFTER CK\_BBOOL CK\_FALSE CKA\_NSS\_EMAIL\_DISTRUST\_AFTER CK\_BBOOL CK\_FALSE

# Trust for "Hongkong Post Root CA 3"

# Issuer: CN=Hongkong Post Root CA 3,O=Hongkong Post,L=Hong Kong,ST=Hong Kong,C=HK

# Serial Number:08:16:5f:8a:4c:a5:ec:00:c9:93:40:df:c4:c6:ae:23:b8:1c:5a:a4

# Subject: CN=Hongkong Post Root CA 3,O=Hongkong Post,L=Hong Kong,ST=Hong Kong,C=HK

# Not Valid Before: Sat Jun 03 02:29:46 2017

# Not Valid After : Tue Jun 03 02:29:46 2042

# Fingerprint (SHA-256):

5A:2F:C0:3F:0C:83:B0:90:BB:FA:40:60:4B:09:88:44:6C:76:36:18:3D:F9:84:6E:17:10:1A:44:7F:B8:EF:D6 #

Fingerprint (SHA1): 58:A2:D0:EC:20:52:81:5B:C1:F3:F8:64:02:24:4E:C2:8E:02:4B:02

CKA\_CLASS CK\_OBJECT\_CLASS CKO\_NSS\_TRUST

CKA\_TOKEN CK\_BBOOL CK\_TRUE

CKA\_PRIVATE CK\_BBOOL CK\_FALSE

CKA\_MODIFIABLE CK\_BBOOL CK\_FALSE

CKA\_LABEL UTF8 "Hongkong Post Root CA 3"

CKA\_CERT\_SHA1\_HASH MULTILINE\_OCTAL

\130\242\320\354\040\122\201\133\301\363\370\144\002\044\116\302

\216\002\113\002

END

CKA\_CERT\_MD5\_HASH MULTILINE\_OCTAL

\021\374\237\275\163\060\002\212\375\077\363\130\271\313\040\360 END

CKA\_ISSUER MULTILINE\_OCTAL

\060\157\061\013\060\011\006\003\125\004\006\023\002\110\113\061 \022\060\020\006\003\125\004\010\023\011\110\157\156\147\040\113 \157\156\147\061\022\060\020\006\003\125\004\007\023\011\110\157 \156\147\040\113\157\156\147\061\026\060\024\006\003\125\004\012 \023\015\110\157\156\147\153\157\156\147\040\120\157\163\164\061 \040\060\036\006\003\125\004\003\023\027\110\157\156\147\153\157 \156\147\040\120\157\163\164\040\122\157\157\164\040\103\101\040

 $\setminus 063$ 

END

CKA\_SERIAL\_NUMBER MULTILINE\_OCTAL

\002\024\010\026\137\212\114\245\354\000\311\223\100\337\304\306 \256\043\270\034\132\244

END

CKA\_TRUST\_SERVER\_AUTH

CK\_TRUST CKT\_NSS\_TRUSTED\_DELEGATOR

CKA\_TRUST\_EMAIL\_PROTECTION CK\_TRUST CKT\_NSS\_MUST\_VERIFY\_TRUST

CKA TRUST CODE\_SIGNING CK\_TRUST CKT\_NSS\_MUST\_VERIFY\_TRUST

CKA\_TRUST\_STEP\_UP\_APPROVED CK\_BBOOL CK\_FALSE

#

# Certificate "Entrust Root Certification Authority - G4"

#

# Issuer: CN=Entrust Root Certification Authority - G4,OU="(c) 2015 Entrust, Inc. - for authorized use only",OU=See www.entrust.net/legal-terms,O="Entrust, Inc.",C=US # Serial Number:00:d9:b5:43:7f:af:a9:39:0f:00:00:00:00:55:65:ad:58

CKA\_SERIAL\_NUMBER MULTILINE\_OCTAL \002\021\000\331\265\103\177\257\251\071\017\000\000\000\000\125

END CKA\_ID UTF8 "0" CKA\_ISSUER MULTILINE\_OCTAL \060\201\276\061\013\060\011\006\003\125\004\006\023\002\125\123 \061\026\060\024\006\003\125\004\012\023\015\105\156\164\162\165 \163\164\054\040\111\156\143\056\061\050\060\046\006\003\125\004 \013\023\037\123\145\145\040\167\167\167\056\145\156\164\162\165 \163\164\056\156\145\164\057\154\145\147\141\154\055\164\145\162 \155\163\061\071\060\067\006\003\125\004\013\023\060\050\143\051 \040\062\060\061\065\040\105\156\164\162\165\163\164\054\040\111 \156\143\056\040\055\040\146\157\162\040\141\165\164\150\157\162 \151\172\145\144\040\165\163\145\040\157\156\154\171\061\062\060 \060\006\003\125\004\003\023\051\105\156\164\162\165\163\164\040 \122\157\157\164\040\103\145\162\164\151\146\151\143\141\164\151 \157\156\040\101\165\164\150\157\162\151\164\171\040\055\040\107  $\sqrt{064}$ 

 Fingerprint (SHA1): 14:88:4E:86:26:37:B0:26:AF:59:62:5C:40:77:EC:35:29:BA:96:01 CKA\_CLASS CK\_OBJECT\_CLASS CKO\_CERTIFICATE CKA\_TOKEN CK\_BBOOL CK\_TRUE

# Not Valid Before: Wed May 27 11:11:16 2015 # Not Valid After : Sun Dec 27 11:41:16 2037

CKA\_LABEL UTF8 "Entrust Root Certification Authority - G4"

CKA\_SUBJECT MULTILINE\_OCTAL

\060\201\276\061\013\060\011\006\003\125\004\006\023\002\125\123 \061\026\060\024\006\003\125\004\012\023\015\105\156\164\162\165 \163\164\054\040\111\156\143\056\061\050\060\046\006\003\125\004 \013\023\037\123\145\145\040\167\167\167\056\145\156\164\162\165 \163\164\056\156\145\164\057\154\145\147\141\154\055\164\145\162 \155\163\061\071\060\067\006\003\125\004\013\023\060\050\143\051 \040\062\060\061\065\040\105\156\164\162\165\163\164\054\040\111 \156\143\056\040\055\040\146\157\162\040\141\165\164\150\157\162 \151\172\145\144\040\165\163\145\040\157\156\154\171\061\062\060 \060\006\003\125\004\003\023\051\105\156\164\162\165\163\164\040 \122\157\157\164\040\103\145\162\164\151\146\151\143\141\164\151

```
\157\156\040\101\165\164\150\157\162\151\164\171\040\055\040\107
```
 $\setminus$ 064

#

END

CKA\_PRIVATE CK\_BBOOL CK\_FALSE CKA\_MODIFIABLE CK\_BBOOL CK\_FALSE CKA\_CERTIFICATE\_TYPE CK\_CERTIFICATE\_TYPE CKC\_X\_509

DB:35:17:D1:F6:73:2A:2D:5A:B9:7C:53:3E:C7:07:79:EE:32:70:A6:2F:B4:AC:42:38:37:24:60:E6:F0:1E:88

# Fingerprint (SHA-256):

# Subject: CN=Entrust Root Certification Authority - G4,OU="(c) 2015 Entrust, Inc. - for authorized use only",OU=See www.entrust.net/legal-terms,O="Entrust, Inc.",C=US

END

CKA\_VALUE MULTILINE\_OCTAL

\060\202\006\113\060\202\004\063\240\003\002\001\002\002\021\000 \331\265\103\177\257\251\071\017\000\000\000\000\125\145\255\130 \060\015\006\011\052\206\110\206\367\015\001\001\013\005\000\060 \201\276\061\013\060\011\006\003\125\004\006\023\002\125\123\061 \026\060\024\006\003\125\004\012\023\015\105\156\164\162\165\163 \164\054\040\111\156\143\056\061\050\060\046\006\003\125\004\013 \023\037\123\145\145\040\167\167\167\056\145\156\164\162\165\163 \164\056\156\145\164\057\154\145\147\141\154\055\164\145\162\155 \163\061\071\060\067\006\003\125\004\013\023\060\050\143\051\040 \062\060\061\065\040\105\156\164\162\165\163\164\054\040\111\156 \143\056\040\055\040\146\157\162\040\141\165\164\150\157\162\151 \172\145\144\040\165\163\145\040\157\156\154\171\061\062\060\060 \006\003\125\004\003\023\051\105\156\164\162\165\163\164\040\122 \157\157\164\040\103\145\162\164\151\146\151\143\141\164\151\157 \156\040\101\165\164\150\157\162\151\164\171\040\055\040\107\064 \060\036\027\015\061\065\060\065\062\067\061\061\061\061\061\061\066 \132\027\015\063\067\061\062\062\067\061\061\064\061\061\066\132 \060\201\276\061\013\060\011\006\003\125\004\006\023\002\125\123 \061\026\060\024\006\003\125\004\012\023\015\105\156\164\162\165 \163\164\054\040\111\156\143\056\061\050\060\046\006\003\125\004 \013\023\037\123\145\145\040\167\167\167\056\145\156\164\162\165 \163\164\056\156\145\164\057\154\145\147\141\154\055\164\145\162 \155\163\061\071\060\067\006\003\125\004\013\023\060\050\143\051 \040\062\060\061\065\040\105\156\164\162\165\163\164\054\040\111 \156\143\056\040\055\040\146\157\162\040\141\165\164\150\157\162 \151\172\145\144\040\165\163\145\040\157\156\154\171\061\062\060 \060\006\003\125\004\003\023\051\105\156\164\162\165\163\164\040 \122\157\157\164\040\103\145\162\164\151\146\151\143\141\164\151 \157\156\040\101\165\164\150\157\162\151\164\171\040\055\040\107 \064\060\202\002\042\060\015\006\011\052\206\110\206\367\015\001 \001\001\005\000\003\202\002\017\000\060\202\002\012\002\202\002 \001\000\261\354\054\102\356\342\321\060\377\245\222\107\342\055 \303\272\144\227\155\312\367\015\265\131\301\263\313\250\150\031 \330\257\204\155\060\160\135\176\363\056\322\123\231\341\376\037 \136\331\110\257\135\023\215\333\377\143\063\115\323\000\002\274 \304\370\321\006\010\224\171\130\212\025\336\051\263\375\375\304 \117\350\252\342\240\073\171\315\277\153\103\062\335\331\164\020 \271\367\364\150\324\273\320\207\325\252\113\212\052\157\052\004 \265\262\246\307\240\172\346\110\253\322\321\131\314\326\176\043 \346\227\154\360\102\345\334\121\113\025\101\355\111\112\311\336 \020\227\326\166\301\357\245\265\066\024\227\065\330\170\042\065 \122\357\103\275\333\047\333\141\126\202\064\334\313\210\140\014 \013\132\345\054\001\306\124\257\327\252\301\020\173\322\005\132 \270\100\236\206\247\303\220\206\002\126\122\011\172\234\322\047

\202\123\112\145\122\152\365\074\347\250\362\234\257\213\275\323 \016\324\324\136\156\207\236\152\075\105\035\321\135\033\364\351 \012\254\140\231\373\211\264\377\230\054\317\174\035\351\002\252 \004\232\036\270\334\210\156\045\263\154\146\367\074\220\363\127 \301\263\057\365\155\362\373\312\241\370\051\235\106\213\263\152 \366\346\147\007\276\054\147\012\052\037\132\262\076\127\304\323 \041\041\143\145\122\221\033\261\231\216\171\176\346\353\215\000 \331\132\252\352\163\350\244\202\002\107\226\376\133\216\124\141 \243\353\057\113\060\260\213\043\165\162\174\041\074\310\366\361 \164\324\034\173\243\005\125\356\273\115\073\062\276\232\167\146 \236\254\151\220\042\007\037\141\072\226\276\345\232\117\314\005 \074\050\131\323\301\014\124\250\131\141\275\310\162\114\350\334 \237\207\177\275\234\110\066\136\225\243\016\271\070\044\125\374 \165\146\353\002\343\010\064\051\112\306\343\053\057\063\240\332 \243\206\245\022\227\375\200\053\332\024\102\343\222\275\076\362 \135\136\147\164\056\034\210\107\051\064\137\342\062\250\234\045 \067\214\272\230\000\227\213\111\226\036\375\045\212\254\334\332 \330\135\164\156\146\260\377\104\337\241\030\306\276\110\057\067 \224\170\370\225\112\077\177\023\136\135\131\375\164\206\103\143 \163\111\002\003\001\000\001\243\102\060\100\060\017\006\003\125 \035\023\001\001\377\004\005\060\003\001\001\377\060\016\006\003 \125\035\017\001\001\377\004\004\003\002\001\006\060\035\006\003 \125\035\016\004\026\004\024\237\070\304\126\043\303\071\350\240 \161\154\350\124\114\344\350\072\261\277\147\060\015\006\011\052 \206\110\206\367\015\001\001\013\005\000\003\202\002\001\000\022 \345\102\246\173\213\017\014\344\106\245\266\140\100\207\214\045 \176\255\270\150\056\133\306\100\166\074\003\370\311\131\364\363 \253\142\316\020\215\264\132\144\214\150\300\260\162\103\064\322 \033\013\366\054\123\322\312\220\113\206\146\374\252\203\042\364 \213\032\157\046\110\254\166\167\010\277\305\230\134\364\046\211 \236\173\303\271\144\062\001\177\323\303\335\130\155\354\261\253 \204\125\164\167\204\004\047\122\153\206\114\316\335\271\145\377 \326\306\136\237\232\020\231\113\165\152\376\152\351\227\040\344 \344\166\172\306\320\044\252\220\315\040\220\272\107\144\373\177 \007\263\123\170\265\012\142\362\163\103\316\101\053\201\152\056 \205\026\224\123\324\153\137\162\042\253\121\055\102\325\000\234 \231\277\336\273\224\073\127\375\232\365\206\313\126\073\133\210 \001\345\174\050\113\003\371\111\203\174\262\177\174\343\355\216 \241\177\140\123\216\125\235\120\064\022\017\267\227\173\154\207 \112\104\347\365\155\354\200\067\360\130\031\156\112\150\166\360 \037\222\344\352\265\222\323\141\121\020\013\255\247\331\137\307 \137\334\037\243\134\214\241\176\233\267\236\323\126\157\146\136 \007\226\040\355\013\164\373\146\116\213\021\025\351\201\111\176 \157\260\324\120\177\042\327\137\145\002\015\246\364\205\036\330 \256\006\113\112\247\322\061\146\302\370\316\345\010\246\244\002 \226\104\150\127\304\325\063\317\031\057\024\304\224\034\173\244 \331\360\237\016\261\200\342\321\236\021\144\251\210\021\072\166 \202\345\142\302\200\330\244\203\355\223\357\174\057\220\260\062

```
\114\226\025\150\110\122\324\231\010\300\044\350\034\343\263\245
\041\016\222\300\220\037\317\040\137\312\073\070\307\267\155\072
\363\346\104\270\016\061\153\210\216\160\353\234\027\122\250\101
\224\056\207\266\347\246\022\305\165\337\133\300\012\156\173\244
\344\136\206\371\066\224\337\167\303\351\015\300\071\361\171\273
\106\216\253\103\131\047\267\040\273\043\351\126\100\041\354\061
\075\145\252\103\362\075\337\160\104\341\272\115\046\020\073\230
\237\363\310\216\033\070\126\041\152\121\223\323\221\312\106\332
\211\267\075\123\203\054\010\037\213\217\123\335\377\254\037
END
CKA_NSS_MOZILLA_CA_POLICY
 CK_BBOOL CK_TRUE
# Trust for "Entrust Root Certification Authority - G4"
# Issuer: CN=Entrust Root Certification Authority - G4,OU="(c) 2015 Entrust, Inc. - for authorized use
only",OU=See www.entrust.net/legal-terms,O="Entrust, Inc.",C=US
# Serial Number:00:d9:b5:43:7f:af:a9:39:0f:00:00:00:00:55:65:ad:58
#
 Subject: CN=Entrust Root Certification Authority - G4,OU="(c) 2015 Entrust, Inc. - for authorized use
only",OU=See www.entrust.net/legal-terms,O="Entrust, Inc.",C=US
# Not Valid Before: Wed May 27 11:11:16 2015
# Not Valid After : Sun Dec 27 11:41:16 2037
# Fingerprint (SHA-256):
DB:35:17:D1:F6:73:2A:2D:5A:B9:7C:53:3E:C7:07:79:EE:32:70:A6:2F:B4:AC:42:38:37:24:60:E6:F0:1E:88
# Fingerprint (SHA1): 14:88:4E:86:26:37:B0:26:AF:59:62:5C:40:77:EC:35:29:BA:96:01
CKA_CLASS CK_OBJECT_CLASS CKO_NSS_TRUST
CKA_TOKEN CK_BBOOL CK_TRUE
CKA_PRIVATE CK_BBOOL CK_FALSE
CKA_MODIFIABLE CK_BBOOL CK_FALSE
CKA_LABEL UTF8 "Entrust Root Certification Authority - G4"
CKA_CERT_SHA1_HASH MULTILINE_OCTAL
\024\210\116\206\046\067\260\046\257\131\142\134\100\167\354\065
\051\272\226\001
END
CKA_CERT_MD5_HASH MULTILINE_OCTAL
\211\123\361\203\043\267\174\216\005\361\214\161\070\116\037\210
END
CKA_ISSUER MULTILINE_OCTAL
\060\201\276\061\013\060\011\006\003\125\004\006\023\002\125\123
\061\026\060\024\006\003\125\004\012\023\015\105\156\164\162\165
\163\164\054\040\111\156\143\056\061\050\060\046\006\003\125\004
\013\023\037\123\145\145\040\167\167\167\056\145\156\164\162\165
\163\164\056\156\145\164\057\154\145\147\141\154\055\164\145\162
\155\163\061\071\060\067\006\003\125\004\013\023\060\050\143\051
\040\062\060\061\065\040\105\156\164\162\165\163\164\054\040\111
\156\143\056\040\055\040\146\157\162\040\141\165\164\150\157\162
\151\172\145\144\040\165\163\145\040\157\156\154\171\061\062\060
\060\006\003\125\004\003\023\051\105\156\164\162\165\163\164\040
```
\122\157\157\164\040\103\145\162\164\151\146\151\143\141\164\151 \157\156\040\101\165\164\150\157\162\151\164\171\040\055\040\107  $\setminus 064$ END CKA\_SERIAL\_NUMBER MULTILINE\_OCTAL \002\021\000\331\265\103\177\257\251\071\017\000\000\000\000\125 \145\255\130 END CKA\_TRUST\_SERVER\_AUTH CK\_TRUST CKT\_NSS\_TRUSTED\_DELEGATOR CKA\_TRUST\_EMAIL\_PROTECTION CK\_TRUST CKT\_NSS\_TRUSTED\_DELEGATOR CKA\_TRUST\_CODE\_SIGNING CK\_TRUST CKT\_NSS\_MUST\_VERIFY\_TRUST CKA\_TRUST\_STEP\_UP\_APPROVED CK\_BBOOL CK\_FALSE # # Certificate "Microsoft ECC Root Certificate Authority 2017" # # Issuer: CN=Microsoft ECC Root Certificate Authority 2017,O=Microsoft Corporation,C=US # Serial Number:66:f2:3d:af:87:de:8b:b1:4a:ea:0c:57:31:01:c2:ec # Subject: CN=Microsoft ECC Root Certificate Authority 2017,O=Microsoft Corporation,C=US # Not Valid Before: Wed Dec 18 23:06:45 2019 # Not Valid After : Fri Jul 18 23:16:04 2042 # Fingerprint (SHA-256): 35:8D:F3:9D:76:4A:F9:E1:B7:66:E9:C9:72:DF:35:2E:E1:5C:FA:C2:27:AF:6A:D1:D7:0E:8E:4A:6E:DC:BA:02 # Fingerprint (SHA1): 99:9A:64:C3:7F:F4:7D:9F:AB:95:F1:47:69:89:14:60:EE:C4:C3:C5 CKA\_CLASS CK\_OBJECT\_CLASS CKO\_CERTIFICATE CKA\_TOKEN CK\_BBOOL CK\_TRUE CKA\_PRIVATE CK\_BBOOL CK\_FALSE CKA\_MODIFIABLE CK\_BBOOL CK\_FALSE CKA\_LABEL UTF8 "Microsoft ECC Root Certificate Authority 2017" CKA\_CERTIFICATE\_TYPE CK\_CERTIFICATE\_TYPE CKC\_X\_509 CKA\_SUBJECT MULTILINE\_OCTAL \060\145\061\013\060\011\006\003\125\004\006\023\002\125\123\061 \036\060\034\006\003\125\004\012\023\025\115\151\143\162\157\163 \157\146\164\040\103\157\162\160\157\162\141\164\151\157\156\061 \066\060\064\006\003\125\004\003\023\055\115\151\143\162\157\163 \157\146\164\040\105\103\103\040\122\157\157\164\040\103\145\162 \164\151\146\151\143\141\164\145\040\101\165\164\150\157\162\151 \164\171\040\062\060\061\067 END CKA\_ID UTF8 "0" CKA\_ISSUER MULTILINE\_OCTAL \060\145\061\013\060\011\006\003\125\004\006\023\002\125\123\061 \036\060\034\006\003\125\004\012\023\025\115\151\143\162\157\163 \157\146\164\040\103\157\162\160\157\162\141\164\151\157\156\061 \066\060\064\006\003\125\004\003\023\055\115\151\143\162\157\163

\060\202\002\131\060\202\001\337\240\003\002\001\002\002\020\146 \362\075\257\207\336\213\261\112\352\014\127\061\001\302\354\060 \012\006\010\052\206\110\316\075\004\003\003\060\145\061\013\060 \011\006\003\125\004\006\023\002\125\123\061\036\060\034\006\003 \125\004\012\023\025\115\151\143\162\157\163\157\146\164\040\103 \157\162\160\157\162\141\164\151\157\156\061\066\060\064\006\003 \125\004\003\023\055\115\151\143\162\157\163\157\146\164\040\105 \103\103\040\122\157\157\164\040\103\145\162\164\151\146\151\143 \141\164\145\040\101\165\164\150\157\162\151\164\171\040\062\060 \061\067\060\036\027\015\061\071\061\062\061\070\062\063\060\066 \064\065\132\027\015\064\062\060\067\061\070\062\063\061\066\060 \064\132\060\145\061\013\060\011\006\003\125\004\006\023\002\125 \123\061\036\060\034\006\003\125\004\012\023\025\115\151\143\162 \157\163\157\146\164\040\103\157\162\160\157\162\141\164\151\157 \156\061\066\060\064\006\003\125\004\003\023\055\115\151\143\162 \157\163\157\146\164\040\105\103\103\040\122\157\157\164\040\103 \145\162\164\151\146\151\143\141\164\145\040\101\165\164\150\157 \162\151\164\171\040\062\060\061\067\060\166\060\020\006\007\052 \206\110\316\075\002\001\006\005\053\201\004\000\042\003\142\000 \004\324\274\075\002\102\165\101\023\043\315\200\004\206\002\121 \057\152\250\201\142\013\145\314\366\312\235\036\157\112\146\121 \242\003\331\235\221\372\266\026\261\214\156\336\174\315\333\171 \246\057\316\273\316\161\057\345\245\253\050\354\143\004\146\231 \370\372\362\223\020\005\341\201\050\102\343\306\150\364\346\033 \204\140\112\211\257\355\171\017\073\316\361\366\104\365\001\170 \300\243\124\060\122\060\016\006\003\125\035\017\001\001\377\004 \004\003\002\001\206\060\017\006\003\125\035\023\001\001\377\004 \005\060\003\001\001\377\060\035\006\003\125\035\016\004\026\004 \024\310\313\231\162\160\122\014\370\346\276\262\004\127\051\052 \317\102\020\355\065\060\020\006\011\053\006\001\004\001\202\067 \025\001\004\003\002\001\000\060\012\006\010\052\206\110\316\075 \004\003\003\003\150\000\060\145\002\060\130\362\115\352\014\371 \137\136\356\140\051\313\072\362\333\326\062\204\031\077\174\325 \057\302\261\314\223\256\120\273\011\062\306\306\355\176\311\066 \224\022\344\150\205\006\242\033\320\057\002\061\000\231\351\026 \264\016\372\126\110\324\244\060\026\221\170\333\124\214\145\001 \212\347\120\146\302\061\267\071\272\270\032\042\007\116\374\153 \124\026\040\377\053\265\347\114\014\115\246\117\163 END

 **Open Source Used In Cisco AIOps 4.0 15980**

CKA\_VALUE MULTILINE\_OCTAL

END

\302\354

CKA\_SERIAL\_NUMBER MULTILINE\_OCTAL \002\020\146\362\075\257\207\336\213\261\112\352\014\127\061\001

\164\171\040\062\060\061\067 END

\164\151\146\151\143\141\164\145\040\101\165\164\150\157\162\151

\157\146\164\040\105\103\103\040\122\157\157\164\040\103\145\162

CKA\_NSS\_MOZILLA\_CA\_POLICY CK\_BBOOL CK\_TRUE CKA\_NSS\_SERVER\_DISTRUST\_AFTER CK\_BBOOL CK\_FALSE CKA\_NSS\_EMAIL\_DISTRUST\_AFTER CK\_BBOOL CK\_FALSE # Trust for "Microsoft ECC Root Certificate Authority 2017" # Issuer: CN=Microsoft ECC Root Certificate Authority 2017,O=Microsoft Corporation,C=US # Serial Number:66:f2:3d:af:87:de:8b:b1:4a:ea:0c:57:31:01:c2:ec # Subject: CN=Microsoft ECC Root Certificate Authority 2017,O=Microsoft Corporation,C=US # Not Valid Before: Wed Dec 18 23:06:45 2019 # Not Valid After : Fri Jul 18 23:16:04 2042 # Fingerprint (SHA-256): 35:8D:F3:9D:76:4A:F9:E1:B7:66:E9:C9:72:DF:35:2E:E1:5C:FA:C2:27:AF:6A:D1:D7:0E:8E:4A:6E:DC:BA:02 # Fingerprint (SHA1): 99:9A:64:C3:7F:F4:7D:9F:AB:95:F1:47:69:89:14:60:EE:C4:C3:C5

CKA\_CLASS CK\_OBJECT\_CLASS CKO\_NSS\_TRUST CKA\_TOKEN CK\_BBOOL CK\_TRUE CKA\_PRIVATE CK\_BBOOL CK\_FALSE CKA\_MODIFIABLE CK\_BBOOL CK\_FALSE CKA\_LABEL UTF8 "Microsoft ECC Root Certificate Authority 2017" CKA\_CERT\_SHA1\_HASH MULTILINE\_OCTAL \231\232\144\303\177\364\175\237\253\225\361\107\151\211\024\140 \356\304\303\305 END CKA\_CERT\_MD5\_HASH MULTILINE\_OCTAL \335\241\003\346\112\223\020\321\277\360\031\102\313\376\355\147 END CKA\_ISSUER MULTILINE\_OCTAL \060\145\061\013\060\011\006\003\125\004\006\023\002\125\123\061 \036\060\034\006\003\125\004\012\023\025\115\151\143\162\157\163 \157\146\164\040\103\157\162\160\157\162\141\164\151\157\156\061 \066\060\064\006\003\125\004\003\023\055\115\151\143\162\157\163 \157\146\164\040\105\103\103\040\122\157\157\164\040\103\145\162 \164\151\146\151\143\141\164\145\040\101\165\164\150\157\162\151 \164\171\040\062\060\061\067 END CKA\_SERIAL\_NUMBER MULTILINE\_OCTAL \002\020\146\362\075\257\207\336\213\261\112\352\014\127\061\001 \302\354 END

CKA TRUST\_SERVER\_AUTH CK\_TRUST CKT\_NSS\_TRUSTED\_DELEGATOR CKA TRUST\_EMAIL\_PROTECTION CK\_TRUST CKT\_NSS\_MUST\_VERIFY\_TRUST CKA\_TRUST\_CODE\_SIGNING CK\_TRUST CKT\_NSS\_MUST\_VERIFY\_TRUST CKA\_TRUST\_STEP\_UP\_APPROVED CK\_BBOOL CK\_FALSE

#

# Certificate "Microsoft RSA Root Certificate Authority 2017"

#

# Issuer: CN=Microsoft RSA Root Certificate Authority 2017,O=Microsoft Corporation,C=US

# Serial Number:1e:d3:97:09:5f:d8:b4:b3:47:70:1e:aa:be:7f:45:b3

# Subject: CN=Microsoft RSA Root Certificate Authority 2017,O=Microsoft Corporation,C=US

# Not Valid Before: Wed Dec 18 22:51:22 2019

# Not Valid After : Fri Jul 18 23:00:23 2042

# Fingerprint (SHA-256):

C7:41:F7:0F:4B:2A:8D:88:BF:2E:71:C1:41:22:EF:53:EF:10:EB:A0:CF:A5:E6:4C:FA:20:F4:18:85:30:73:E0

# Fingerprint (SHA1): 73:A5:E6:4A:3B:FF:83:16:FF:0E:DC:CC:61:8A:90:6E:4E:AE:4D:74

CKA\_CLASS CK\_OBJECT\_CLASS CKO\_CERTIFICATE

CKA\_TOKEN CK\_BBOOL

CK\_TRUE

CKA\_PRIVATE CK\_BBOOL CK\_FALSE

CKA\_MODIFIABLE CK\_BBOOL CK\_FALSE

CKA\_LABEL UTF8 "Microsoft RSA Root Certificate Authority 2017"

CKA\_CERTIFICATE\_TYPE CK\_CERTIFICATE\_TYPE CKC\_X\_509

CKA\_SUBJECT MULTILINE\_OCTAL

\060\145\061\013\060\011\006\003\125\004\006\023\002\125\123\061 \036\060\034\006\003\125\004\012\023\025\115\151\143\162\157\163 \157\146\164\040\103\157\162\160\157\162\141\164\151\157\156\061 \066\060\064\006\003\125\004\003\023\055\115\151\143\162\157\163 \157\146\164\040\122\123\101\040\122\157\157\164\040\103\145\162 \164\151\146\151\143\141\164\145\040\101\165\164\150\157\162\151

\164\171\040\062\060\061\067

END

CKA\_ID UTF8 "0"

CKA\_ISSUER MULTILINE\_OCTAL

\060\145\061\013\060\011\006\003\125\004\006\023\002\125\123\061 \036\060\034\006\003\125\004\012\023\025\115\151\143\162\157\163 \157\146\164\040\103\157\162\160\157\162\141\164\151\157\156\061 \066\060\064\006\003\125\004\003\023\055\115\151\143\162\157\163 \157\146\164\040\122\123\101\040\122\157\157\164\040\103\145\162 \164\151\146\151\143\141\164\145\040\101\165\164\150\157\162\151 \164\171\040\062\060\061\067

END

CKA\_SERIAL\_NUMBER

MULTILINE\_OCTAL

\002\020\036\323\227\011\137\330\264\263\107\160\036\252\276\177 \105\263

END

CKA\_VALUE MULTILINE\_OCTAL

\060\202\005\250\060\202\003\220\240\003\002\001\002\002\020\020\036 \323\227\011\137\330\264\263\107\160\036\252\276\177\105\263\060 \015\006\011\052\206\110\206\367\015\001\001\014\005\000\060\145 \061\013\060\011\006\003\125\004\006\023\002\125\123\061\036\060 \034\006\003\125\004\012\023\025\115\151\143\162\157\163\157\146 \164\040\103\157\162\160\157\162\141\164\151\157\156\061\066\060 \064\006\003\125\004\003\023\055\115\151\143\162\157\163\157\146

\164\040\122\123\101\040\122\157\157\164\040\103\145\162\164\151 \146\151\143\141\164\145\040\101\165\164\150\157\162\151\164\171 \040\062\060\061\067\060\036\027\015\061\071\061\062\061\070\062 \062\065\061\062\062\132\027\015\064\062\060\067\061\070\062\063 \060\060\062\063\132\060\145\061\013\060\011\006\003\125\004\006 \023\002\125\123\061\036\060\034\006\003\125\004\012\023\025\115 \151\143\162\157\163\157\146\164\040\103\157\162\160\157\162\141 \164\151\157\156\061\066\060\064\006\003\125\004\003\023\055\115 \151\143\162\157\163\157\146\164\040\122\123\101\040\122\157\157 \164\040\103\145\162\164\151\146\151\143\141\164\145\040\101\165 \164\150\157\162\151\164\171\040\062\060\061\067\060\202\002\042 \060\015\006\011\052\206\110\206\367\015\001\001\001\005\000\003 \202\002\017\000\060\202\002\012\002\202\002\001\000\312\133\276 \224\063\214\051\225\221\026\012\225\275\107\142\301\211\363\231 \066\337\106\220\311\245\355\170\152\157\107\221\150\370\047\147 \120\063\035\241\246\373\340\345\103\243\204\002\127\001\135\234 \110\100\202\123\020\274\277\307\073\150\220\266\202\055\345\364 \145\320\314\155\031\314\225\371\173\254\112\224\255\016\336\113 \103\035\207\007\222\023\220\200\203\144\065\071\004\374\345\351 \154\263\266\037\120\224\070\145\120\134\027\106\271\266\205\265 \034\265\027\350\326\105\235\330\262\046\260\312\304\160\112\256 \140\244\335\263\331\354\374\073\325\127\162\274\077\310\311\262 \336\113\153\370\043\154\003\300\005\275\225\307\315\163\073\146 \200\144\343\032\254\056\371\107\005\362\006\266\233\163\365\170 \063\133\307\241\373\047\052\241\264\232\221\214\221\323\072\202 \076\166\100\264\315\122\141\121\160\050\077\305\305\132\362\311 \214\111\273\024\133\115\310\377\147\115\114\022\226\255\365\376 \170\250\227\207\327\375\136\040\200\334\241\113\042\373\324\211 \255\272\316\107\227\107\125\173\217\105\310\147\050\204\225\034 \150\060\357\357\111\340\065\173\144\347\230\260\224\332\115\205 \073\076\125\304\050\257\127\363\236\023\333\106\047\237\036\242 \136\104\203\244\245\312\325\023\263\113\077\304\343\302\346\206 \141\244\122\060\271\172\040\117\157\017\070\123\313\063\014\023 \053\217\326\232\275\052\310\055\261\034\175\113\121\312\107\321 \110\047\162\135\207\353\325\105\346\110\145\235\257\122\220\272 \133\242\030\145\127\022\237\150\271\324\025\153\224\304\151\042 \230\364\063\340\355\371\121\216\101\120\311\064\117\166\220\254 \374\070\301\330\341\173\271\343\343\224\341\106\151\313\016\012 \120\153\023\272\254\017\067\132\267\022\265\220\201\036\126\256 \127\042\206\331\311\322\321\327\121\343\253\073\306\125\375\036 \016\323\164\012\321\332\252\352\151\270\227\050\217\110\304\007 \370\122\103\072\364\312\125\065\054\260\246\152\300\234\371\362 \201\341\022\152\300\105\331\147\263\316\377\043\242\211\012\124 \324\024\271\052\250\327\354\371\253\315\045\130\062\171\217\220 \133\230\071\304\010\006\301\254\177\016\075\000\245\002\003\001 \000\001\243\124\060\122\060\016\006\003\125\035\017\001\001\377 \004\004\003\002\001\206\060\017\006\003\125\035\023\001\001\377 \004\005\060\003\001\001\377\060\035\006\003\125\035\016\004\026

\004\024\011\313\131\177\206\262\160\217\032\303\071\343\300\331 \351\277\273\115\262\043\060\020\006\011\053\006\001\004\001\202 \067\025\001\004\003\002\001\000\060\015\006\011\052\206\110\206 \367\015\001\001\014\005\000\003\202\002\001\000\254\257\076\135 \302\021\226\211\216\243\347\222\326\227\025\270\023\242\246\102 \056\002\315\026\005\131\047\312\040\350\272\270\350\032\354\115 \250\227\126\256\145\103\261\217\000\233\122\315\125\315\123\071 \155\142\114\213\015\133\174\056\104\277\203\020\217\363\123\202 \200\303\117\072\307\156\021\077\346\343\026\221\204\373\155\204 \177\064\164\255\211\247\316\271\327\327\237\204\144\222\276\225 \241\255\011\123\063\335\356\012\352\112\121\216\157\125\253\272 \265\224\106\256\214\177\330\242\120\045\145\140\200\106\333\063 \004\256\154\265\230\164\124\045\334\223\344\370\343\125\025\075 \270\155\303\012\244\022\301\151\205\156\337\144\361\123\231\341 \112\165\040\235\225\017\344\326\334\003\361\131\030\350\107\211 \262\127\132\224\266\251\330\027\053\027\111\345\166\313\301\126 \231\072\067\261\377\151\054\221\221\223\341\337\114\243\067\166 \115\241\237\370\155\036\035\323\372\354\373\364\105\035\023\155 \317\367\131\345\042\047\162\053\206\363\127\273\060\355\044\115 \334\175\126\273\243\263\370\064\171\211\301\340\362\002\141\367 \246\374\017\273\034\027\013\256\101\331\174\275\047\243\375\056 \072\321\223\224\261\163\035\044\213\257\133\040\211\255\267\147 \146\171\365\072\306\246\226\063\376\123\222\310\106\261\021\221 \306\231\177\217\311\326\146\061\040\101\020\207\055\014\326\301 \257\064\230\312\144\203\373\023\127\321\301\360\074\172\214\245 \301\375\225\041\240\161\301\223\147\161\022\352\217\210\012\151 \031\144\231\043\126\373\254\052\056\160\276\146\304\014\204\357 \345\213\363\223\001\370\152\220\223\147\113\262\150\243\265\142 \217\351\077\214\172\073\136\017\347\214\270\306\174\357\067\375 \164\342\310\117\063\162\341\224\071\155\275\022\257\276\014\116 \160\174\033\157\215\263\062\223\163\104\026\155\350\364\367\340 \225\200\217\226\135\070\244\364\253\336\012\060\207\223\330\115 \000\161\142\105\047\113\072\102\204\133\177\145\267\147\064\122 \055\234\026\153\252\250\330\173\243\102\114\161\307\014\312\076 \203\344\246\357\267\001\060\136\121\243\171\365\160\151\246\101 \104\017\206\260\054\221\306\075\352\256\017\204 END

CKA\_NSS\_MOZILLA\_CA\_POLICY CK\_BBOOL CK\_TRUE CKA\_NSS\_SERVER\_DISTRUST\_AFTER CK\_BBOOL CK\_FALSE CKA\_NSS\_EMAIL\_DISTRUST\_AFTER CK\_BBOOL CK\_FALSE

# Trust for "Microsoft RSA Root Certificate Authority 2017"

# Issuer: CN=Microsoft RSA Root Certificate Authority 2017,O=Microsoft Corporation,C=US

# Serial Number:1e:d3:97:09:5f:d8:b4:b3:47:70:1e:aa:be:7f:45:b3

# Subject: CN=Microsoft RSA Root Certificate Authority 2017,O=Microsoft Corporation,C=US

# Not Valid Before: Wed Dec 18 22:51:22 2019

# Not Valid After : Fri Jul 18 23:00:23 2042
# Fingerprint (SHA-256): C7:41:F7:0F:4B:2A:8D:88:BF:2E:71:C1:41:22:EF:53:EF:10:EB:A0:CF:A5:E6:4C:FA:20:F4:18:85:30:73:E0 # Fingerprint (SHA1): 73:A5:E6:4A:3B:FF:83:16:FF:0E:DC:CC:61:8A:90:6E:4E:AE:4D:74 CKA\_CLASS CK\_OBJECT\_CLASS CKO\_NSS\_TRUST CKA\_TOKEN CK\_BBOOL CK\_TRUE CKA\_PRIVATE CK\_BBOOL CK\_FALSE CKA\_MODIFIABLE CK\_BBOOL CK\_FALSE CKA\_LABEL UTF8 "Microsoft RSA Root Certificate Authority 2017" CKA\_CERT\_SHA1\_HASH MULTILINE\_OCTAL \163\245\346\112\073\377\203\026\377\016\334\314\141\212\220\156 \116\256\115\164 END CKA\_CERT\_MD5\_HASH MULTILINE\_OCTAL \020\377\000\377\317\311\370\307\172\300\356\065\216\311\017\107 END CKA\_ISSUER MULTILINE\_OCTAL \060\145\061\013\060\011\006\003\125\004\006\023\002\125\123\061 \036\060\034\006\003\125\004\012\023\025\115\151\143\162\157\163 \157\146\164\040\103\157\162\160\157\162\141\164\151\157\156\061 \066\060\064\006\003\125\004\003\023\055\115\151\143\162\157\163 \157\146\164\040\122\123\101\040\122\157\157\164\040\103\145\162 \164\151\146\151\143\141\164\145\040\101\165\164\150\157\162\151 \164\171\040\062\060\061\067 END CKA\_SERIAL\_NUMBER MULTILINE\_OCTAL \002\020\036\323\227\011\137\330\264\263\107\160\036\252\276\177 \105\263 END CKA TRUST\_SERVER\_AUTH CK\_TRUST CKT\_NSS\_TRUSTED\_DELEGATOR CKA\_TRUST\_EMAIL\_PROTECTION CK\_TRUST CKT\_NSS\_MUST\_VERIFY\_TRUST CKA\_TRUST\_CODE\_SIGNING CK\_TRUST CKT\_NSS\_MUST\_VERIFY\_TRUST CKA\_TRUST\_STEP\_UP\_APPROVED CK\_BBOOL CK\_FALSE # # Certificate "e-Szigno Root CA 2017" # # Issuer: CN=e-Szigno Root CA 2017,OID.2.5.4.97=VATHU-23584497,O=Microsec Ltd.,L=Budapest,C=HU # Serial Number:01:54:48:ef:21:fd:97:59:0d:f5:04:0a # Subject: CN=e-Szigno Root CA 2017,OID.2.5.4.97=VATHU-23584497,O=Microsec Ltd.,L=Budapest,C=HU # Not Valid Before: Tue Aug 22 12:07:06 2017 # Not Valid After : Fri Aug 22 12:07:06 2042 # Fingerprint (SHA-256): BE:B0:0B:30:83:9B:9B:C3:2C:32:E4:44:79:05:95:06:41:F2:64:21:B1:5E:D0:89:19:8B:51:8A:E2:EA:1B:99 # Fingerprint (SHA1): 89:D4:83:03:4F:9E:9A:48:80:5F:72:37:D4:A9:A6:EF:CB:7C:1F:D1 CKA\_CLASS CK\_OBJECT\_CLASS CKO\_CERTIFICATE

CKA\_TOKEN CK\_BBOOL CK\_TRUE

 MULTILINE\_OCTAL \060\202\002\100\060\202\001\345\240\003\002\001\002\002\014\001 \124\110\357\041\375\227\131\015\365\004\012\060\012\006\010\052 \206\110\316\075\004\003\002\060\161\061\013\060\011\006\003\125 \004\006\023\002\110\125\061\021\060\017\006\003\125\004\007\014 \010\102\165\144\141\160\145\163\164\061\026\060\024\006\003\125 \004\012\014\015\115\151\143\162\157\163\145\143\040\114\164\144 \056\061\027\060\025\006\003\125\004\141\014\016\126\101\124\110 \125\055\062\063\065\070\064\064\071\067\061\036\060\034\006\003 \125\004\003\014\025\145\055\123\172\151\147\156\157\040\122\157 \157\164\040\103\101\040\062\060\061\067\060\036\027\015\061\067 \060\070\062\062\061\062\060\067\060\066\132\027\015\064\062\060 \070\062\062\061\062\060\067\060\066\132\060\161\061\013\060\011 \006\003\125\004\006\023\002\110\125\061\021\060\017\006\003\125 \004\007\014\010\102\165\144\141\160\145\163\164\061\026\060\024 \006\003\125\004\012\014\015\115\151\143\162\157\163\145\143\040 \114\164\144\056\061\027\060\025\006\003\125\004\141\014\016\126 \101\124\110\125\055\062\063\065\070\064\064\071\067\061\036\060

CKA\_CERTIFICATE\_TYPE CK\_CERTIFICATE\_TYPE CKC\_X\_509 CKA\_SUBJECT MULTILINE\_OCTAL \060\161\061\013\060\011\006\003\125\004\006\023\002\110\125\061 \021\060\017\006\003\125\004\007\014\010\102\165\144\141\160\145 \163\164\061\026\060\024\006\003\125\004\012\014\015\115\151\143

\162\157\163\145\143\040\114\164\144\056\061\027\060\025\006\003 \125\004\141\014\016\126\101\124\110\125\055\062\063\065\070\064 \064\071\067\061\036\060\034\006\003\125\004\003\014\025\145\055 \123\172\151\147\156\157\040\122\157\157\164\040\103\101\040\062

\060\061\067

END

CKA\_ID

UTF8 "0"

CKA\_ISSUER MULTILINE\_OCTAL

CKA\_PRIVATE CK\_BBOOL CK\_FALSE CKA\_MODIFIABLE CK\_BBOOL CK\_FALSE CKA\_LABEL UTF8 "e-Szigno Root CA 2017"

\060\161\061\013\060\011\006\003\125\004\006\023\002\110\125\061 \021\060\017\006\003\125\004\007\014\010\102\165\144\141\160\145 \163\164\061\026\060\024\006\003\125\004\012\014\015\115\151\143 \162\157\163\145\143\040\114\164\144\056\061\027\060\025\006\003 \125\004\141\014\016\126\101\124\110\125\055\062\063\065\070\064 \064\071\067\061\036\060\034\006\003\125\004\003\014\025\145\055 \123\172\151\147\156\157\040\122\157\157\164\040\103\101\040\062

\060\061\067

END

CKA\_SERIAL\_NUMBER MULTILINE\_OCTAL

\002\014\001\124\110\357\041\375\227\131\015\365\004\012

END

CKA\_VALUE

\034\006\003\125\004\003\014\025\145\055\123\172\151\147\156\157 \040\122\157\157\164\040\103\101\040\062\060\061\067\060\131\060 \023\006\007\052\206\110\316\075\002\001\006\010\052\206\110\316 \075\003\001\007\003\102\000\004\226\334\075\212\330\260\173\157 \306\047\276\104\220\261\263\126\025\173\216\103\044\175\032\204 \131\356\143\150\262\306\136\207\320\025\110\036\250\220\255\275 \123\242\332\336\072\220\246\140\137\150\062\265\206\101\337\207 \133\054\173\305\376\174\172\332\243\143\060\141\060\017\006\003 \125\035\023\001\001\377\004\005\060\003\001\001\377\060\016\006 \003\125\035\017\001\001\377\004\004\003\002\001\006\060\0635\006 \003\125\035\016\004\026\004\024\207\021\025\010\321\252\301\170 \014\261\257\316\306\311\220\357\277\060\004\300\060\037\006\003 \125\035\043\004\030\060\026\200\024\207\021\025\010\321\252\301 \170\014\261\257\316\306\311\220\357\277\060\004\300\060\012\006 \010\052\206\110\316\075\004\003\002\003\111\000\060\106\002\041 \000\265\127\335\327\212\125\013\066\341\206\104\372\324\331\150 \215\270\334\043\212\212\015\324\057\175\352\163\354\277\115\154 \250\002\041\000\313\245\264\022\372\347\265\350\317\176\223\374 \363\065\217\157\116\132\174\264\274\116\262\374\162\252\133\131 \371\347\334\061

END

CKA\_NSS\_MOZILLA\_CA\_POLICY

CK\_BBOOL CK\_TRUE

CKA\_NSS\_SERVER\_DISTRUST\_AFTER CK\_BBOOL CK\_FALSE

CKA\_NSS\_EMAIL\_DISTRUST\_AFTER CK\_BBOOL CK\_FALSE

# Trust for "e-Szigno Root CA 2017"

# Issuer: CN=e-Szigno Root CA 2017,OID.2.5.4.97=VATHU-23584497,O=Microsec Ltd.,L=Budapest,C=HU # Serial Number:01:54:48:ef:21:fd:97:59:0d:f5:04:0a

# Subject: CN=e-Szigno Root CA 2017,OID.2.5.4.97=VATHU-23584497,O=Microsec Ltd.,L=Budapest,C=HU

# Not Valid Before: Tue Aug 22 12:07:06 2017

# Not Valid After : Fri Aug 22 12:07:06 2042

# Fingerprint (SHA-256):

BE:B0:0B:30:83:9B:9B:C3:2C:32:E4:44:79:05:95:06:41:F2:64:21:B1:5E:D0:89:19:8B:51:8A:E2:EA:1B:99 #

Fingerprint (SHA1): 89:D4:83:03:4F:9E:9A:48:80:5F:72:37:D4:A9:A6:EF:CB:7C:1F:D1

CKA\_CLASS CK\_OBJECT\_CLASS CKO\_NSS\_TRUST

CKA\_TOKEN CK\_BBOOL CK\_TRUE

CKA\_PRIVATE CK\_BBOOL CK\_FALSE

CKA\_MODIFIABLE CK\_BBOOL CK\_FALSE

CKA\_LABEL UTF8 "e-Szigno Root CA 2017"

CKA\_CERT\_SHA1\_HASH MULTILINE\_OCTAL

\211\324\203\003\117\236\232\110\200\137\162\067\324\251\246\357

\313\174\037\321

END

CKA\_CERT\_MD5\_HASH MULTILINE\_OCTAL

\336\037\366\236\204\256\247\264\041\316\036\130\175\321\204\230

END

# CKA\_ISSUER MULTILINE\_OCTAL

\060\161\061\013\060\011\006\003\125\004\006\023\002\110\125\061 \021\060\017\006\003\125\004\007\014\010\102\165\144\141\160\145 \163\164\061\026\060\024\006\003\125\004\012\014\015\115\151\143 \162\157\163\145\143\040\114\164\144\056\061\027\060\025\006\003 \125\004\141\014\016\126\101\124\110\125\055\062\063\065\070\064 \064\071\067\061\036\060\034\006\003\125\004\003\014\025\145\055 \123\172\151\147\156\157\040\122\157\157\164\040\103\101\040\062 \060\061\067

END

CKA\_SERIAL\_NUMBER

MULTILINE\_OCTAL

\002\014\001\124\110\357\041\375\227\131\015\365\004\012

END

CKA\_TRUST\_SERVER\_AUTH CK\_TRUST CKT\_NSS\_TRUSTED\_DELEGATOR CKA\_TRUST\_EMAIL\_PROTECTION CK\_TRUST CKT\_NSS\_TRUSTED\_DELEGATOR CKA\_TRUST\_CODE\_SIGNING CK\_TRUST CKT\_NSS\_MUST\_VERIFY\_TRUST CKA\_TRUST\_STEP\_UP\_APPROVED CK\_BBOOL CK\_FALSE

#

# Certificate "certSIGN Root CA G2"

#

# Issuer: OU=certSIGN ROOT CA G2,O=CERTSIGN SA,C=RO

# Serial Number:11:00:34:b6:4e:c6:36:2d:36

# Subject: OU=certSIGN ROOT CA G2,O=CERTSIGN SA,C=RO

# Not Valid Before: Mon Feb 06 09:27:35 2017

# Not Valid After : Thu Feb 06 09:27:35 2042

# Fingerprint (SHA-256):

65:7C:FE:2F:A7:3F:AA:38:46:25:71:F3:32:A2:36:3A:46:FC:E7:02:09:51:71:07:02:CD:FB:B6:EE:DA:33:05

# Fingerprint (SHA1): 26:F9:93:B4:ED:3D:28:27:B0:B9:4B:A7:E9:15:1D:A3:8D:92:E5:32

CKA\_CLASS CK\_OBJECT\_CLASS CKO\_CERTIFICATE

CKA\_TOKEN CK\_BBOOL CK\_TRUE

CKA\_PRIVATE CK\_BBOOL CK\_FALSE

CKA\_MODIFIABLE CK\_BBOOL CK\_FALSE

CKA\_LABEL UTF8 "certSIGN Root CA G2"

CKA\_CERTIFICATE\_TYPE CK\_CERTIFICATE\_TYPE CKC\_X\_509

CKA\_SUBJECT

MULTILINE\_OCTAL

\060\101\061\013\060\011\006\003\125\004\006\023\002\122\117\061

\024\060\022\006\003\125\004\012\023\013\103\105\122\124\123\111

\107\116\040\123\101\061\034\060\032\006\003\125\004\013\023\023

\143\145\162\164\123\111\107\116\040\122\117\117\124\040\103\101

\040\107\062

END

CKA\_ID UTF8 "0"

CKA\_ISSUER MULTILINE\_OCTAL

\060\101\061\013\060\011\006\003\125\004\006\023\002\122\117\061 \024\060\022\006\003\125\004\012\023\013\103\105\122\124\123\111

\107\116\040\123\101\061\034\060\032\006\003\125\004\013\023\023 \143\145\162\164\123\111\107\116\040\122\117\117\124\040\103\101 \040\107\062

END

CKA\_SERIAL\_NUMBER MULTILINE\_OCTAL

\002\011\021\000\064\266\116\306\066\055\066 END

CKA\_VALUE MULTILINE\_OCTAL

\060\202\005\107\060\202\003\057\240\003\002\001\002\002\011\021 \000\064\266\116\306\066\055\066\060\015\006\011\052\206\110\206 \367\015\001\001\013\005\000\060\101\061\013\060\011\006\003\125 \004\006\023\002\122\117\061\024\060\022\006\003\125\004\012\023 \013\103\105\122\124\123\111\107\116\040\123\101\061\034\060\032 \006\003\125\004\013\023\023\143\145\162\164\123\111\107\116\040 \122\117\117\124\040\103\101\040\107\062\060\036\027\015\061\067 \060\062\060\066\060\071\062\067\063\065\132\027\015\064\062\060 \062\060\066\060\071\062\067\063\065\132\060\101\061\013\060\011 \006\003\125\004\006\023\002\122\117\061\024\060\022\006\003\125 \004\012\023\013\103\105\122\124\123\111\107\116\040\123\101\061 \034\060\032\006\003\125\004\013\023\023\143\145\162\164\123\111 \107\116\040\122\117\117\124\040\103\101\040\107\062\060\202\002 \042\060\015\006\011\052\206\110\206\367\015\001\001\001\005\000 \003\202\002\017\000\060\202\002\012\002\202\002\001\000\300\305 \165\031\221\175\104\164\164\207\376\016\073\226\334\330\001\026 \314\356\143\221\347\013\157\316\073\012\151\032\174\302\343\257 \202\216\206\327\136\217\127\353\323\041\131\375\071\067\102\060 \276\120\352\266\017\251\210\330\056\055\151\041\347\321\067\030 \116\175\221\325\026\137\153\133\000\302\071\103\015\066\205\122 \271\123\145\017\035\102\345\217\317\005\323\356\334\014\032\331 \270\213\170\042\147\344\151\260\150\305\074\344\154\132\106\347 \315\307\372\357\304\354\113\275\152\244\254\375\314\050\121\357 \222\264\051\253\253\065\232\114\344\304\010\306\046\314\370\151 \237\344\234\360\051\323\134\371\306\026\045\236\043\303\040\301 \075\017\077\070\100\260\376\202\104\070\252\132\032\212\153\143 \130\070\264\025\323\266\021\151\173\036\124\356\214\032\042\254 \162\227\077\043\131\233\311\042\204\301\007\117\314\177\342\127 \312\022\160\273\246\145\363\151\165\143\275\225\373\033\227\315 \344\250\257\366\321\116\250\331\212\161\044\315\066\075\274\226 \304\361\154\251\256\345\317\015\156\050\015\260\016\265\312\121 \173\170\024\303\040\057\177\373\024\125\341\021\231\375\325\012 \241\236\002\343\142\137\353\065\113\054\270\162\350\076\075\117 \254\054\273\056\206\342\243\166\217\345\223\052\317\245\253\310 \134\215\113\006\377\022\106\254\170\313\024\007\065\340\251\337 \213\351\257\025\117\026\211\133\275\366\215\306\131\256\210\205 \016\301\211\353\037\147\305\105\216\377\155\067\066\053\170\146 \203\221\121\053\075\377\121\167\166\142\241\354\147\076\076\201 \203\340\126\251\120\037\037\172\231\253\143\277\204\027\167\361 \015\073\337\367\234\141\263\065\230\212\072\262\354\074\032\067

\077\176\217\222\317\331\022\024\144\332\020\002\025\101\377\117 \304\353\034\243\311\372\231\367\106\351\341\030\331\261\270\062 \055\313\024\014\120\330\203\145\203\356\271\134\317\313\005\132 \114\372\031\227\153\326\135\023\323\302\134\124\274\062\163\240 \170\365\361\155\036\313\237\245\246\237\042\334\321\121\236\202 \171\144\140\051\023\076\243\375\117\162\152\253\342\324\345\270 \044\125\054\104\113\212\210\104\234\312\204\323\052\073\002\003 \001\000\001\243\102\060\100\060\017\006\003\125\035\023\001\001 \377\004\005\060\003\001\001\377\060\016\006\003\125\035\017\001 \001\377\004\004\003\002\001\006\060\035\006\003\125\035\016\004 \026\004\024\202\041\055\146\306\327\240\340\025\353\316\114\011 \167\304\140\236\124\156\003\060\015\006\011\052\206\110\206\367 \015\001\001\013\005\000\003\202\002\001\000\140\336\032\270\347 \362\140\202\325\003\063\201\313\006\212\361\042\111\351\350\352 \221\177\306\063\136\150\031\003\206\073\103\001\317\007\160\344 \010\036\145\205\221\346\021\042\267\365\002\043\216\256\271\036 \175\037\176\154\346\275\045\325\225\032\362\005\246\257\205\002 \157\256\370\326\061\377\045\311\112\310\307\212\251\331\237\113 \111\233\021\127\231\222\103\021\336\266\063\244\314\327\215\144 \175\324\315\074\050\054\264\232\226\352\115\365\304\104\304\045 \252\040\200\330\051\125\367\340\101\374\006\046\377\271\066\365 \103\024\003\146\170\341\021\261\332\040\137\106\000\170\000\041 \245\036\000\050\141\170\157\250\001\001\217\235\064\232\377\364 \070\220\373\270\321\263\162\006\311\161\346\201\305\171\355\013 \246\171\362\023\013\234\367\135\016\173\044\223\264\110\333\206 \137\336\120\206\170\347\100\346\061\250\220\166\160\141\257\234 \067\054\021\265\202\267\252\256\044\064\133\162\014\151\015\315 \131\237\366\161\257\234\013\321\012\070\371\006\042\203\123\045 \014\374\121\304\346\276\342\071\225\013\044\255\257\321\225\344 \226\327\164\144\153\161\116\002\074\252\205\363\040\243\103\071 \166\133\154\120\376\232\234\024\036\145\024\212\025\275\243\202 \105\132\111\126\152\322\234\261\143\062\345\141\340\123\042\016 \247\012\111\352\313\176\037\250\342\142\200\366\020\105\122\230 \006\030\336\245\315\057\177\252\324\351\076\010\162\354\043\003 \002\074\246\252\330\274\147\164\075\024\027\373\124\113\027\343 \323\171\075\155\153\111\311\050\016\056\164\120\277\014\331\106 \072\020\206\311\247\077\351\240\354\177\353\245\167\130\151\161 \346\203\012\067\362\206\111\152\276\171\010\220\366\002\026\144 \076\345\332\114\176\014\064\311\371\137\266\263\050\121\247\247 \053\252\111\372\215\145\051\116\343\153\023\247\224\243\055\121 \155\170\014\104\313\337\336\010\157\316\243\144\253\323\225\204 \324\271\122\124\162\173\226\045\314\274\151\343\110\156\015\320 \307\235\047\232\252\370\023\222\335\036\337\143\237\065\251\026 \066\354\214\270\203\364\075\211\217\315\264\027\136\327\263\027 \101\020\135\047\163\140\205\127\111\042\007 END

CKA\_NSS\_MOZILLA\_CA\_POLICY

 CK\_BBOOL CK\_TRUE CKA\_NSS\_SERVER\_DISTRUST\_AFTER CK\_BBOOL CK\_FALSE CKA\_NSS\_EMAIL\_DISTRUST\_AFTER CK\_BBOOL CK\_FALSE

# Trust for "certSIGN Root CA G2"

# Issuer: OU=certSIGN ROOT CA G2,O=CERTSIGN SA,C=RO

# Serial Number:11:00:34:b6:4e:c6:36:2d:36

# Subject: OU=certSIGN ROOT CA G2,O=CERTSIGN SA,C=RO

# Not Valid Before: Mon Feb 06 09:27:35 2017

# Not Valid After : Thu Feb 06 09:27:35 2042

# Fingerprint (SHA-256):

65:7C:FE:2F:A7:3F:AA:38:46:25:71:F3:32:A2:36:3A:46:FC:E7:02:09:51:71:07:02:CD:FB:B6:EE:DA:33:05

# Fingerprint (SHA1): 26:F9:93:B4:ED:3D:28:27:B0:B9:4B:A7:E9:15:1D:A3:8D:92:E5:32

CKA\_CLASS CK\_OBJECT\_CLASS CKO\_NSS\_TRUST

CKA\_TOKEN CK\_BBOOL CK\_TRUE

CKA\_PRIVATE CK\_BBOOL CK\_FALSE

CKA\_MODIFIABLE CK\_BBOOL CK\_FALSE

CKA\_LABEL

UTF8 "certSIGN Root CA G2"

CKA\_CERT\_SHA1\_HASH MULTILINE\_OCTAL

\046\371\223\264\355\075\050\047\260\271\113\247\351\025\035\243

\215\222\345\062

END

CKA\_CERT\_MD5\_HASH MULTILINE\_OCTAL

\214\361\165\212\306\031\317\224\267\367\145\040\207\303\227\307 END

CKA\_ISSUER MULTILINE\_OCTAL

\060\101\061\013\060\011\006\003\125\004\006\023\002\122\117\061 \024\060\022\006\003\125\004\012\023\013\103\105\122\124\123\111 \107\116\040\123\101\061\034\060\032\006\003\125\004\013\023\023 \143\145\162\164\123\111\107\116\040\122\117\117\124\040\103\101 \040\107\062

END

CKA\_SERIAL\_NUMBER MULTILINE\_OCTAL

\002\011\021\000\064\266\116\306\066\055\066

END

CKA TRUST\_SERVER\_AUTH CK\_TRUST CKT\_NSS\_TRUSTED\_DELEGATOR CKA\_TRUST\_EMAIL\_PROTECTION CK\_TRUST CKT\_NSS\_MUST\_VERIFY\_TRUST CKA\_TRUST\_CODE\_SIGNING CK\_TRUST CKT\_NSS\_MUST\_VERIFY\_TRUST CKA\_TRUST\_STEP\_UP\_APPROVED CK\_BBOOL CK\_FALSE

# # Certificate "Trustwave Global Certification Authority" # # Issuer: CN=Trustwave Global Certification Authority,O="Trustwave Holdings, Inc.",L=Chicago,ST=Illinois,C=US #

CKA\_VALUE MULTILINE\_OCTAL \060\202\005\332\060\202\003\302\240\003\002\001\002\002\014\005 \367\016\206\332\111\363\106\065\056\272\262\060\015\006\011\052 \206\110\206\367\015\001\001\013\005\000\060\201\210\061\013\060 \011\006\003\125\004\006\023\002\125\123\061\021\060\017\006\003 \125\004\010\014\010\111\154\154\151\156\157\151\163\061\020\060

END CKA\_SERIAL\_NUMBER MULTILINE\_OCTAL

\156\040\101\165\164\150\157\162\151\164\171

\124\162\165\163\164\167\141\166\145\040\110\157\154\144\151\156 \147\163\054\040\111\156\143\056\061\061\060\057\006\003\125\004 \003\014\050\124\162\165\163\164\167\141\166\145\040\107\154\157 \142\141\154\040\103\145\162\164\151\146\151\143\141\164\151\157

\002\014\005\367\016\206\332\111\363\106\065\056\272\262

CKA\_ID UTF8 "0" CKA\_ISSUER MULTILINE\_OCTAL

\060\201\210\061\013\060\011\006\003\125\004\006\023\002\125\123 \061\021\060\017\006\003\125\004\010\014\010\111\154\154\151\156 \157\151\163\061\020\060\016\006\003\125\004\007\014\007\103\150 \151\143\141\147\157\061\041\060\037\006\003\125\004\012\014\030

CKA\_SUBJECT MULTILINE\_OCTAL \060\201\210\061\013\060\011\006\003\125\004\006\023\002\125\123 \061\021\060\017\006\003\125\004\010\014\010\111\154\154\151\156 \157\151\163\061\020\060\016\006\003\125\004\007\014\007\103\150 \151\143\141\147\157\061\041\060\037\006\003\125\004\012\014\030 \124\162\165\163\164\167\141\166\145\040\110\157\154\144\151\156 \147\163\054\040\111\156\143\056\061\061\060\057\006\003\125\004 \003\014\050\124\162\165\163\164\167\141\166\145\040\107\154\157 \142\141\154\040\103\145\162\164\151\146\151\143\141\164\151\157

\156\040\101\165\164\150\157\162\151\164\171

END

END

Serial Number:05:f7:0e:86:da:49:f3:46:35:2e:ba:b2

# Not Valid Before: Wed Aug 23 19:34:12 2017 # Not Valid After : Sat Aug 23 19:34:12 2042

Inc.",L=Chicago,ST=Illinois,C=US

CKA\_TOKEN CK\_BBOOL CK\_TRUE

# Fingerprint (SHA-256):

CKA\_MODIFIABLE CK\_BBOOL CK\_FALSE

CKA\_PRIVATE CK\_BBOOL CK\_FALSE

CKA\_CLASS CK\_OBJECT\_CLASS CKO\_CERTIFICATE

CKA\_LABEL UTF8 "Trustwave Global Certification Authority"

# Subject: CN=Trustwave Global Certification Authority,O="Trustwave Holdings,

# Fingerprint (SHA1): 2F:8F:36:4F:E1:58:97:44:21:59:87:A5:2A:9A:D0:69:95:26:7F:B5

97:55:20:15:F5:DD:FC:3C:87:88:C0:06:94:45:55:40:88:94:45:00:84:F1:00:86:70:86:BC:1A:2B:B5:8D:C8

CKA\_CERTIFICATE\_TYPE CK\_CERTIFICATE\_TYPE CKC\_X\_509

\016\006\003\125\004\007\014\007\103\150\151\143\141\147\157\061 \041\060\037\006\003\125\004\012\014\030\124\162\165\163\164\167 \141\166\145\040\110\157\154\144\151\156\147\163\054\040\111\156 \143\056\061\061\060\057\006\003\125\004\003\014\050\124\162\165 \163\164\167\141\166\145\040\107\154\157\142\141\154\040\103\145 \162\164\151\146\151\143\141\164\151\157\156\040\101\165\164\150 \157\162\151\164\171\060\036\027\015\061\067\060\070\062\063\061 \071\063\064\061\062\132\027\015\064\062\060\070\062\063\061\071 \063\064\061\062\132\060\201\210\061\013\060\011\006\003\125\004 \006\023\002\125\123\061\021\060\017\006\003\125\004\010\014\010 \111\154\154\151\156\157\151\163\061\020\060\016\006\003\125\004 \007\014\007\103\150\151\143\141\147\157\061\041\060\037\006\003 \125\004\012\014\030\124\162\165\163\164\167\141\166\145\040\110 \157\154\144\151\156\147\163\054\040\111\156\143\056\061\061\060 \057\006\003\125\004\003\014\050\124\162\165\163\164\167\141\166 \145\040\107\154\157\142\141\154\040\103\145\162\164\151\146\151 \143\141\164\151\157\156\040\101\165\164\150\157\162\151\164\171 \060\202\002\042\060\015\006\011\052\206\110\206\367\015\001\001 \001\005\000\003\202\002\017\000\060\202\002\012\002\202\002\001 \000\271\135\121\050\113\074\067\222\321\202\316\275\035\275\315 \335\270\253\317\012\076\341\135\345\334\252\011\271\127\002\076 \346\143\141\337\362\017\202\143\256\243\367\254\163\321\174\347 \263\013\257\010\000\011\131\177\315\051\052\210\223\207\027\030 \200\355\210\262\264\266\020\037\055\326\137\125\242\023\135\321 \306\353\006\126\211\210\376\254\062\235\375\134\303\005\307\156 \356\206\211\272\210\003\235\162\041\206\220\256\217\003\245\334 \237\210\050\313\243\222\111\017\354\320\017\342\155\104\117\200 \152\262\324\347\240\012\123\001\272\216\227\221\166\156\274\374 \325\153\066\346\100\210\326\173\057\137\005\350\054\155\021\363 \347\262\276\222\104\114\322\227\244\376\322\162\201\103\007\234 \351\021\076\365\213\032\131\175\037\150\130\335\004\000\054\226 \363\103\263\176\230\031\164\331\234\163\331\030\276\101\307\064 \171\331\364\142\302\103\271\263\047\260\042\313\371\075\122\307 \060\107\263\311\076\270\152\342\347\350\201\160\136\102\213\117 \046\245\376\072\302\040\156\273\370\026\216\315\014\251\264\033 \154\166\020\341\130\171\106\076\124\316\200\250\127\011\067\051 \033\231\023\217\014\310\326\054\034\373\005\350\010\225\075\145 \106\334\356\315\151\342\115\217\207\050\116\064\013\076\317\024 \331\273\335\266\120\232\255\167\324\031\326\332\032\210\310\116 \033\047\165\330\262\010\361\256\203\060\271\021\016\315\207\360 \204\215\025\162\174\241\357\314\362\210\141\272\364\151\273\014 \214\013\165\127\004\270\116\052\024\056\075\017\034\036\062\246 \142\066\356\146\342\042\270\005\100\143\020\042\363\063\035\164 \162\212\054\365\071\051\240\323\347\033\200\204\055\305\075\343 \115\261\375\032\157\272\145\007\073\130\354\102\105\046\373\330 \332\045\162\304\366\000\261\042\171\275\343\174\131\142\112\234 \005\157\075\316\346\326\107\143\231\306\044\157\162\022\310\254 \177\220\264\013\221\160\350\267\346\026\020\161\027\316\336\006

\117\110\101\175\065\112\243\211\362\311\113\173\101\021\155\147 \267\010\230\114\345\021\031\256\102\200\334\373\220\005\324\370 \120\312\276\344\255\307\302\224\327\026\235\346\027\217\257\066 \373\002\003\001\000\001\243\102\060\100\060\017\006\003\125\035 \023\001\001\377\004\005\060\003\001\001\377\060\035\006\003\125 \035\016\004\026\004\024\231\340\031\147\015\142\333\166\263\332 \075\270\133\350\375\102\322\061\016\207\060\016\006\003\125\035 \017\001\001\377\004\004\003\002\001\006\060\015\006\011\052\206 \110\206\367\015\001\001\013\005\000\003\202\002\001\000\230\163 \160\342\260\323\355\071\354\114\140\331\251\022\206\027\036\226 \320\350\124\050\073\144\055\041\246\370\235\126\023\152\110\075 \117\307\076\051\333\155\130\203\124\075\207\175\043\005\324\344 \034\334\350\070\145\206\305\165\247\132\333\065\005\275\167\336 \273\051\067\100\005\007\303\224\122\237\312\144\335\361\033\053 \334\106\012\020\002\061\375\112\150\015\007\144\220\346\036\365 \052\241\250\273\074\135\371\243\010\013\021\014\361\077\055\020 \224\157\376\342\064\207\203\326\317\345\033\065\155\322\003\341 \260\015\250\240\252\106\047\202\066\247\025\266\010\246\102\124 \127\266\231\132\342\013\171\220\327\127\022\121\065\031\210\101 \150\045\324\067\027\204\025\373\001\162\334\225\336\122\046\040 \230\046\342\166\365\047\157\372\000\073\112\141\331\015\313\121 \223\052\375\026\006\226\247\043\232\043\110\376\121\275\266\304 \260\261\124\316\336\154\101\255\026\147\176\333\375\070\315\271 \070\116\262\301\140\313\235\027\337\130\236\172\142\262\046\217 \164\225\233\344\133\035\322\017\335\230\034\233\131\271\043\323 \061\240\246\377\070\335\317\040\117\351\130\126\072\147\303\321 \366\231\231\235\272\066\266\200\057\210\107\117\206\277\104\072 \200\344\067\034\246\272\352\227\230\021\320\204\142\107\144\036 \252\356\100\277\064\261\234\217\116\341\362\222\117\037\216\363 \236\227\336\363\246\171\152\211\161\117\113\047\027\110\376\354 \364\120\017\117\111\175\314\105\343\275\172\100\305\101\334\141 \126\047\006\151\345\162\101\201\323\266\001\211\240\057\072\162 \171\376\072\060\277\101\354\307\142\076\221\113\307\331\061\166 \102\371\367\074\143\354\046\214\163\014\175\032\035\352\250\174 \207\250\302\047\174\341\063\101\017\317\317\374\000\240\042\200 \236\112\247\157\000\260\101\105\267\042\312\150\110\305\102\242 \256\335\035\362\340\156\116\005\130\261\300\220\026\052\244\075 \020\100\276\217\142\143\203\251\234\202\175\055\002\351\203\060 \174\313\047\311\375\036\146\000\260\056\323\041\057\216\063\026 \154\230\355\020\250\007\326\314\223\317\333\321\151\034\344\312 \311\340\266\234\351\316\161\161\336\154\077\026\244\171 END CKA\_NSS\_MOZILLA\_CA\_POLICY CK\_BBOOL CK\_TRUE

CKA\_NSS\_SERVER\_DISTRUST\_AFTER CK\_BBOOL CK\_FALSE CKA\_NSS\_EMAIL\_DISTRUST\_AFTER CK\_BBOOL CK\_FALSE

# Trust for "Trustwave Global Certification Authority"

# Issuer: CN=Trustwave Global Certification Authority,O="Trustwave Holdings,

Inc.",L=Chicago,ST=Illinois,C=US

# Serial Number:05:f7:0e:86:da:49:f3:46:35:2e:ba:b2

# Subject: CN=Trustwave Global Certification Authority,O="Trustwave Holdings,

Inc.",L=Chicago,ST=Illinois,C=US

# Not Valid Before: Wed Aug 23 19:34:12 2017

# Not Valid After : Sat Aug 23 19:34:12 2042

# Fingerprint (SHA-256):

97:55:20:15:F5:DD:FC:3C:87:88:C0:06:94:45:55:40:88:94:45:00:84:F1:00:86:70:86:BC:1A:2B:B5:8D:C8

# Fingerprint (SHA1): 2F:8F:36:4F:E1:58:97:44:21:59:87:A5:2A:9A:D0:69:95:26:7F:B5

CKA\_CLASS CK\_OBJECT\_CLASS CKO\_NSS\_TRUST

CKA\_TOKEN CK\_BBOOL CK\_TRUE

CKA\_PRIVATE

CK\_BBOOL CK\_FALSE

CKA\_MODIFIABLE CK\_BBOOL CK\_FALSE

CKA\_LABEL UTF8 "Trustwave Global Certification Authority"

CKA\_CERT\_SHA1\_HASH MULTILINE\_OCTAL

\057\217\066\117\341\130\227\104\041\131\207\245\052\232\320\151

\225\046\177\265

END

CKA\_CERT\_MD5\_HASH MULTILINE\_OCTAL

\370\034\030\055\057\272\137\155\241\154\274\307\253\221\307\016 END

CKA\_ISSUER MULTILINE\_OCTAL

```
\langle 060\backslash 201\backslash 210\backslash 061\backslash 013\backslash 060\backslash 011\backslash 006\backslash 003\backslash 125\backslash 004\backslash 006\backslash 023\backslash 002\backslash 125\backslash 123\061\021\060\017\006\003\125\004\010\014\010\111\154\154\151\156
\157\151\163\061\020\060\016\006\003\125\004\007\014\007\103\150
\151\143\141\147\157\061\041\060\037\006\003\125\004\012\014\030
\124\162\165\163\164\167\141\166\145\040\110\157\154\144\151\156
\147\163\054\040\111\156\143\056\061\061\060\057\006\003\125\004
\003\014\050\124\162\165\163\164\167\141\166\145\040\107\154\157
\142\141\154\040\103\145\162\164\151\146\151\143\141\164\151\157
\156\040\101\165\164\150\157\162\151\164\171
```
END

CKA\_SERIAL\_NUMBER MULTILINE\_OCTAL

\002\014\005\367\016\206\332\111\363\106\065\056\272\262

END

CKA\_TRUST\_SERVER\_AUTH

CK\_TRUST CKT\_NSS\_TRUSTED\_DELEGATOR

CKA\_TRUST\_EMAIL\_PROTECTION CK\_TRUST CKT\_NSS\_TRUSTED\_DELEGATOR CKA\_TRUST\_CODE\_SIGNING CK\_TRUST CKT\_NSS\_MUST\_VERIFY\_TRUST CKA\_TRUST\_STEP\_UP\_APPROVED CK\_BBOOL CK\_FALSE

## #

# Certificate "Trustwave Global ECC P256 Certification Authority"

#

# Issuer: CN=Trustwave Global ECC P256 Certification Authority,O="Trustwave Holdings, Inc.",L=Chicago,ST=Illinois,C=US

\060\202\002\140\060\202\002\007\240\003\002\001\002\002\014\015 \152\137\010\077\050\134\076\121\225\337\135\060\012\006\010\052 \206\110\316\075\004\003\002\060\201\221\061\013\060\011\006\003

END CKA\_VALUE MULTILINE\_OCTAL

\002\014\015\152\137\010\077\050\134\076\121\225\337\135

MULTILINE\_OCTAL

\162\151\164\171 END CKA\_SERIAL\_NUMBER

\061\021\060\017\006\003\125\004\010\023\010\111\154\154\151\156 \157\151\163\061\020\060\016\006\003\125\004\007\023\007\103\150 \151\143\141\147\157\061\041\060\037\006\003\125\004\012\023\030 \124\162\165\163\164\167\141\166\145\040\110\157\154\144\151\156 \147\163\054\040\111\156\143\056\061\072\060\070\006\003\125\004 \003\023\061\124\162\165\163\164\167\141\166\145\040\107\154\157 \142\141\154\040\105\103\103\040\120\062\065\066\040\103\145\162 \164\151\146\151\143\141\164\151\157\156\040\101\165\164\150\157

\142\141\154\040\105\103\103\040\120\062\065\066\040\103\145\162 \164\151\146\151\143\141\164\151\157\156\040\101\165\164\150\157 \162\151\164\171 END CKA\_ID UTF8 "0" CKA\_ISSUER MULTILINE\_OCTAL \060\201\221\061\013\060\011\006\003\125\004\006\023\002\125\123

CKA\_CERTIFICATE\_TYPE CK\_CERTIFICATE\_TYPE CKC\_X\_509 CKA\_SUBJECT MULTILINE\_OCTAL \060\201\221\061\013\060\011\006\003\125\004\006\023\002\125\123 \061\021\060\017\006\003\125\004\010\023\010\111\154\154\151\156 \157\151\163\061\020\060\016\006\003\125\004\007\023\007\103\150 \151\143\141\147\157\061\041\060\037\006\003\125\004\012\023\030

\124\162\165\163\164\167\141\166\145\040\110\157\154\144\151\156 \147\163\054\040\111\156\143\056\061\072\060\070\006\003\125\004 \003\023\061\124\162\165\163\164\167\141\166\145\040\107\154\157

CKA\_LABEL UTF8 "Trustwave Global ECC P256 Certification Authority"

CK\_BBOOL CK\_FALSE

CKA\_MODIFIABLE

CKA\_PRIVATE CK\_BBOOL CK\_FALSE

CKA\_TOKEN CK\_BBOOL CK\_TRUE

CKA\_CLASS CK\_OBJECT\_CLASS CKO\_CERTIFICATE

94:5B:BC:82:5E:A5:54:F4:89:D1:FD:51:A7:3D:DF:2E:A6:24:AC:70:19:A0:52:05:22:5C:22:A7:8C:CF:A8:B4 # Fingerprint (SHA1): B4:90:82:DD:45:0C:BE:8B:5B:B1:66:D3:E2:A4:08:26:CD:ED:42:CF

# Fingerprint (SHA-256):

# Not Valid After : Sat Aug 23 19:35:10 2042

# Not Valid Before: Wed Aug 23 19:35:10 2017

Inc.",L=Chicago,ST=Illinois,C=US

# Subject: CN=Trustwave Global ECC P256 Certification Authority,O="Trustwave Holdings,

# Serial Number:0d:6a:5f:08:3f:28:5c:3e:51:95:df:5d

\125\004\006\023\002\125\123\061\021\060\017\006\003\125\004\010 \023\010\111\154\154\151\156\157\151\163\061\020\060\016\006\003 \125\004\007\023\007\103\150\151\143\141\147\157\061\041\060\037 \006\003\125\004\012\023\030\124\162\165\163\164\167\141\166\145 \040\110\157\154\144\151\156\147\163\054\040\111\156\143\056\061 \072\060\070\006\003\125\004\003\023\061\124\162\165\163\164\167 \141\166\145\040\107\154\157\142\141\154\040\105\103\103\040\120 \062\065\066\040\103\145\162\164\151\146\151\143\141\164\151\157 \156\040\101\165\164\150\157\162\151\164\171\060\036\027\015\061 \067\060\070\062\063\061\071\063\065\061\060\132\027\015\064\062 \060\070\062\063\061\071\063\065\061\060\132\060\201\221\061\013 \060\011\006\003\125\004\006\023\002\125\123\061\021\060\017\006 \003\125\004\010\023\010\111\154\154\151\156\157\151\163\061\020 \060\016\006\003\125\004\007\023\007\103\150\151\143\141\147\157 \061\041\060\037\006\003\125\004\012\023\030\124\162\165\163\164 \167\141\166\145\040\110\157\154\144\151\156\147\163\054\040\111 \156\143\056\061\072\060\070\006\003\125\004\003\023\061\124\162 \165\163\164\167\141\166\145\040\107\154\157\142\141\154\040\105 \103\103\040\120\062\065\066\040\103\145\162\164\151\146\151\143 \141\164\151\157\156\040\101\165\164\150\157\162\151\164\171\060 \131\060\023\006\007\052\206\110\316\075\002\001\006\010\052\206 \110\316\075\003\001\007\003\102\000\004\176\373\154\346\043\343 \163\062\010\312\140\346\123\234\272\164\215\030\260\170\220\122 \200\335\070\300\112\035\321\250\314\223\244\227\006\070\312\015 \025\142\306\216\001\052\145\235\252\337\064\221\056\201\301\344 \063\222\061\304\375\011\072\246\077\255\243\103\060\101\060\017 \006\003\125\035\023\001\001\377\004\005\060\003\001\001\377\060 \017\006\003\125\035\017\001\001\377\004\005\003\003\007\006\000 \060\035\006\003\125\035\016\004\026\004\024\243\101\006\254\220 \155\321\112\353\165\245\112\020\231\263\261\241\213\112\367\060 \012\006\010\052\206\110\316\075\004\003\002\003\107\000\060\104 \002\040\007\346\124\332\016\240\132\262\256\021\237\207\305\266 \377\151\336\045\276\370\240\267\010\363\104\316\052\337\010\041 \014\067\002\040\055\046\003\240\005\275\153\321\366\134\370\145 \314\206\155\263\234\064\110\143\204\011\305\215\167\032\342\314 \234\341\164\173

END

CKA\_NSS\_MOZILLA\_CA\_POLICY CK\_BBOOL CK\_TRUE CKA\_NSS\_SERVER\_DISTRUST\_AFTER CK\_BBOOL CK\_FALSE CKA\_NSS\_EMAIL\_DISTRUST\_AFTER CK\_BBOOL CK\_FALSE

# Trust for "Trustwave Global ECC P256 Certification Authority" # Issuer: CN=Trustwave Global ECC P256 Certification Authority,O="Trustwave Holdings, Inc.",L=Chicago,ST=Illinois,C=US # Serial Number:0d:6a:5f:08:3f:28:5c:3e:51:95:df:5d # Subject: CN=Trustwave Global ECC P256 Certification Authority,O="Trustwave Holdings, Inc.",L=Chicago,ST=Illinois,C=US

# Not Valid Before: Wed Aug 23 19:35:10 2017

# Not Valid After : Sat Aug 23 19:35:10 2042

# Fingerprint (SHA-256):

94:5B:BC:82:5E:A5:54:F4:89:D1:FD:51:A7:3D:DF:2E:A6:24:AC:70:19:A0:52:05:22:5C:22:A7:8C:CF:A8:B4

# Fingerprint (SHA1): B4:90:82:DD:45:0C:BE:8B:5B:B1:66:D3:E2:A4:08:26:CD:ED:42:CF

CKA\_CLASS CK\_OBJECT\_CLASS CKO\_NSS\_TRUST

CKA\_TOKEN CK\_BBOOL CK\_TRUE

CKA\_PRIVATE CK\_BBOOL CK\_FALSE

CKA\_MODIFIABLE CK\_BBOOL CK\_FALSE

CKA\_LABEL UTF8 "Trustwave Global

ECC P256 Certification Authority"

CKA\_CERT\_SHA1\_HASH MULTILINE\_OCTAL

\264\220\202\335\105\014\276\213\133\261\146\323\342\244\010\046

\315\355\102\317

END

CKA\_CERT\_MD5\_HASH MULTILINE\_OCTAL

\133\104\343\215\135\066\206\046\350\015\005\322\131\247\203\124 END

CKA\_ISSUER MULTILINE\_OCTAL

\060\201\221\061\013\060\011\006\003\125\004\006\023\002\125\123 \061\021\060\017\006\003\125\004\010\023\010\111\154\154\151\156 \157\151\163\061\020\060\016\006\003\125\004\007\023\007\103\150 \151\143\141\147\157\061\041\060\037\006\003\125\004\012\023\030 \124\162\165\163\164\167\141\166\145\040\110\157\154\144\151\156 \147\163\054\040\111\156\143\056\061\072\060\070\006\003\125\004 \003\023\061\124\162\165\163\164\167\141\166\145\040\107\154\157 \142\141\154\040\105\103\103\040\120\062\065\066\040\103\145\162 \164\151\146\151\143\141\164\151\157\156\040\101\165\164\150\157 \162\151\164\171

END

CKA\_SERIAL\_NUMBER MULTILINE\_OCTAL

\002\014\015\152\137\010\077\050\134\076\121\225\337\135 END

CKA\_TRUST\_SERVER\_AUTH

CK\_TRUST CKT\_NSS\_TRUSTED\_DELEGATOR

CKA\_TRUST\_EMAIL\_PROTECTION CK\_TRUST CKT\_NSS\_TRUSTED\_DELEGATOR CKA\_TRUST\_CODE\_SIGNING CK\_TRUST CKT\_NSS\_MUST\_VERIFY\_TRUST CKA\_TRUST\_STEP\_UP\_APPROVED CK\_BBOOL CK\_FALSE

#

# Certificate "Trustwave Global ECC P384 Certification Authority"

#

# Issuer: CN=Trustwave Global ECC P384 Certification Authority,O="Trustwave Holdings,

Inc.",L=Chicago,ST=Illinois,C=US

# Serial Number:08:bd:85:97:6c:99:27:a4:80:68:47:3b

# Subject: CN=Trustwave Global ECC P384 Certification Authority,O="Trustwave Holdings,

Inc.",L=Chicago,ST=Illinois,C=US

# Not Valid Before: Wed Aug 23 19:36:43 2017

\060\202\002\235\060\202\002\044\240\003\002\001\002\002\014\010 \275\205\227\154\231\047\244\200\150\107\073\060\012\006\010\052 \206\110\316\075\004\003\003\060\201\221\061\013\060\011\006\003 \125\004\006\023\002\125\123\061\021\060\017\006\003\125\004\010 \023\010\111\154\154\151\156\157\151\163\061\020\060\016\006\003 \125\004\007\023\007\103\150\151\143\141\147\157\061\041\060\037 \006\003\125\004\012\023\030\124\162\165\163\164\167\141\166\145

END CKA\_VALUE MULTILINE\_OCTAL

 MULTILINE\_OCTAL \002\014\010\275\205\227\154\231\047\244\200\150\107\073

CKA\_SERIAL\_NUMBER

\162\151\164\171

\162\151\164\171

CKA\_ID UTF8 "0"

CKA\_ISSUER MULTILINE\_OCTAL

END

END

\060\201\221\061\013\060\011\006\003\125\004\006\023\002\125\123 \061\021\060\017\006\003\125\004\010\023\010\111\154\154\151\156 \157\151\163\061\020\060\016\006\003\125\004\007\023\007\103\150 \151\143\141\147\157\061\041\060\037\006\003\125\004\012\023\030 \124\162\165\163\164\167\141\166\145\040\110\157\154\144\151\156 \147\163\054\040\111\156\143\056\061\072\060\070\006\003\125\004 \003\023\061\124\162\165\163\164\167\141\166\145\040\107\154\157 \142\141\154\040\105\103\103\040\120\063\070\064\040\103\145\162 \164\151\146\151\143\141\164\151\157\156\040\101\165\164\150\157

CKA\_SUBJECT MULTILINE\_OCTAL \060\201\221\061\013\060\011\006\003\125\004\006\023\002\125\123 \061\021\060\017\006\003\125\004\010\023\010\111\154\154\151\156 \157\151\163\061\020\060\016\006\003\125\004\007\023\007\103\150 \151\143\141\147\157\061\041\060\037\006\003\125\004\012\023\030

\124\162\165\163\164\167\141\166\145\040\110\157\154\144\151\156 \147\163\054\040\111\156\143\056\061\072\060\070\006\003\125\004 \003\023\061\124\162\165\163\164\167\141\166\145\040\107\154\157 \142\141\154\040\105\103\103\040\120\063\070\064\040\103\145\162 \164\151\146\151\143\141\164\151\157\156\040\101\165\164\150\157

CKA\_LABEL UTF8 "Trustwave Global ECC P384 Certification Authority" CKA\_CERTIFICATE\_TYPE CK\_CERTIFICATE\_TYPE CKC\_X\_509

CKA\_MODIFIABLE CK\_BBOOL CK\_FALSE

CKA\_PRIVATE CK\_BBOOL CK\_FALSE

CKA\_TOKEN CK\_BBOOL CK\_TRUE

CKA\_CLASS CK\_OBJECT\_CLASS CKO\_CERTIFICATE

# Fingerprint (SHA-256): 55:90:38:59:C8:C0:C3:EB:B8:75:9E:CE:4E:25:57:22:5F:F5:75:8B:BD:38:EB:D4:82:76:60:1E:1B:D5:80:97 # Fingerprint (SHA1): E7:F3:A3:C8:CF:6F:C3:04:2E:6D:0E:67:32:C5:9E:68:95:0D:5E:D2

# Not Valid After : Sat Aug 23 19:36:43 2042

\040\110\157\154\144\151\156\147\163\054\040\111\156\143\056\061 \072\060\070\006\003\125\004\003\023\061\124\162\165\163\164\167 \141\166\145\040\107\154\157\142\141\154\040\105\103\103\040\120 \063\070\064\040\103\145\162\164\151\146\151\143\141\164\151\157 \156\040\101\165\164\150\157\162\151\164\171\060\036\027\015\061 \067\060\070\062\063\061\071\063\066\064\063\132\027\015\064\062 \060\070\062\063\061\071\063\066\064\063\132\060\201\221\061\013 \060\011\006\003\125\004\006\023\002\125\123\061\021\060\017\006 \003\125\004\010\023\010\111\154\154\151\156\157\151\163\061\020 \060\016\006\003\125\004\007\023\007\103\150\151\143\141\147\157 \061\041\060\037\006\003\125\004\012\023\030\124\162\165\163\164 \167\141\166\145\040\110\157\154\144\151\156\147\163\054\040\111 \156\143\056\061\072\060\070\006\003\125\004\003\023\061\124\162 \165\163\164\167\141\166\145\040\107\154\157\142\141\154\040\105 \103\103\040\120\063\070\064\040\103\145\162\164\151\146\151\143 \141\164\151\157\156\040\101\165\164\150\157\162\151\164\171\060 \166\060\020\006\007\052\206\110\316\075\002\001\006\005\053\201 \004\000\042\003\142\000\004\153\332\015\165\065\010\061\107\005 \256\105\231\125\361\021\023\056\112\370\020\061\043\243\176\203 \323\177\050\010\072\046\032\072\317\227\202\037\200\267\047\011 \217\321\216\060\304\012\233\016\254\130\004\253\367\066\175\224 \043\244\233\012\212\213\253\353\375\071\045\146\361\136\376\214 \256\215\101\171\235\011\140\316\050\251\323\212\155\363\326\105 \324\362\230\204\070\145\240\243\103\060\101\060\017\006\003\125 \035\023\001\001\377\004\005\060\003\001\001\377\060\017\006\003 \125\035\017\001\001\377\004\005\003\003\007\006\000\060\060\035\006 \003\125\035\016\004\026\004\024\125\251\204\211\322\301\062\275 \030\313\154\246\007\116\310\347\235\276\202\220\060\012\006\010 \052\206\110\316\075\004\003\003\003\147\000\060\144\002\060\067 \001\222\227\105\022\176\240\363\076\255\031\072\162\335\364\120 \223\003\022\276\104\322\117\101\244\214\234\235\037\243\366\302 \222\347\110\024\376\116\233\245\221\127\256\306\067\162\273\002 \060\147\045\012\261\014\136\356\251\143\222\157\345\220\013\376 \146\042\312\107\375\212\061\367\203\376\172\277\020\276\030\053 \036\217\366\051\036\224\131\357\216\041\067\313\121\230\245\156 \113

END

CKA\_NSS\_MOZILLA\_CA\_POLICY CK\_BBOOL CK\_TRUE CKA\_NSS\_SERVER\_DISTRUST\_AFTER CK\_BBOOL CK\_FALSE CKA\_NSS\_EMAIL\_DISTRUST\_AFTER CK\_BBOOL CK\_FALSE

```
# Trust for "Trustwave Global ECC P384 Certification Authority"
# Issuer: CN=Trustwave Global ECC P384 Certification Authority,O="Trustwave Holdings,
Inc.",L=Chicago,ST=Illinois,C=US
# Serial Number:08:bd:85:97:6c:99:27:a4:80:68:47:3b
# Subject: CN=Trustwave Global ECC P384 Certification Authority,O="Trustwave Holdings,
Inc.",L=Chicago,ST=Illinois,C=US
```
# Not Valid Before: Wed Aug 23 19:36:43 2017 # Not Valid After : Sat Aug 23 19:36:43 2042 # Fingerprint (SHA-256): 55:90:38:59:C8:C0:C3:EB:B8:75:9E:CE:4E:25:57:22:5F:F5:75:8B:BD:38:EB:D4:82:76:60:1E:1B:D5:80:97 # Fingerprint (SHA1): E7:F3:A3:C8:CF:6F:C3:04:2E:6D:0E:67:32:C5:9E:68:95:0D:5E:D2 CKA\_CLASS CK\_OBJECT\_CLASS CKO\_NSS\_TRUST CKA\_TOKEN CK\_BBOOL CK\_TRUE CKA\_PRIVATE CK\_BBOOL CK\_FALSE CKA\_MODIFIABLE CK\_BBOOL CK\_FALSE CKA\_LABEL UTF8 "Trustwave Global ECC P384 Certification Authority" CKA\_CERT\_SHA1\_HASH MULTILINE\_OCTAL \347\363\243\310\317\157\303\004\056\155\016\147\062\305\236\150 \225\015\136\322 END CKA\_CERT\_MD5\_HASH MULTILINE\_OCTAL \352\317\140\304\073\271\025\051\100\241\227\355\170\047\223\326 END CKA\_ISSUER MULTILINE\_OCTAL \060\201\221\061\013\060\011\006\003\125\004\006\023\002\125\123 \061\021\060\017\006\003\125\004\010\023\010\111\154\154\151\156 \157\151\163\061\020\060\016\006\003\125\004\007\023\007\103\150 \151\143\141\147\157\061\041\060\037\006\003\125\004\012\023\030 \124\162\165\163\164\167\141\166\145\040\110\157\154\144\151\156 \147\163\054\040\111\156\143\056\061\072\060\070\006\003\125\004 \003\023\061\124\162\165\163\164\167\141\166\145\040\107\154\157 \142\141\154\040\105\103\103\040\120\063\070\064\040\103\145\162 \164\151\146\151\143\141\164\151\157\156\040\101\165\164\150\157 \162\151\164\171 END CKA\_SERIAL\_NUMBER MULTILINE\_OCTAL \002\014\010\275\205\227\154\231\047\244\200\150\107\073 END CKA\_TRUST\_SERVER\_AUTH CK\_TRUST CKT\_NSS\_TRUSTED\_DELEGATOR CKA\_TRUST\_EMAIL\_PROTECTION CK\_TRUST CKT\_NSS\_TRUSTED\_DELEGATOR CKA\_TRUST\_CODE\_SIGNING CK\_TRUST CKT\_NSS\_MUST\_VERIFY\_TRUST CKA\_TRUST\_STEP\_UP\_APPROVED CK\_BBOOL CK\_FALSE #

# Certificate "NAVER Global Root Certification Authority"

#

# Issuer: CN=NAVER Global Root Certification Authority,O=NAVER BUSINESS PLATFORM Corp.,C=KR

# Serial Number:01:94:30:1e:a2:0b:dd:f5:c5:33:2a:b1:43:44:71:f8:d6:50:4d:0d

# Subject: CN=NAVER Global Root Certification Authority,O=NAVER BUSINESS PLATFORM Corp.,C=KR

# Not Valid Before: Fri Aug 18 08:58:42 2017

# Not Valid After : Tue Aug 18 23:59:59 2037

# Fingerprint (SHA-256):

CKA\_VALUE MULTILINE\_OCTAL \060\202\005\242\060\202\003\212\240\003\002\001\002\002\024\001 \224\060\036\242\013\335\365\305\063\052\261\103\104\161\370\326 \120\115\015\060\015\006\011\052\206\110\206\367\015\001\001\014 \005\000\060\151\061\013\060\011\006\003\125\004\006\023\002\113 \122\061\046\060\044\006\003\125\004\012\014\035\116\101\126\105 \122\040\102\125\123\111\116\105\123\123\040\120\114\101\124\106 \117\122\115\040\103\157\162\160\056\061\062\060\060\060\006\003\125 \004\003\014\051\116\101\126\105\122\040\107\154\157\142\141\154 \040\122\157\157\164\040\103\145\162\164\151\146\151\143\141\164 \151\157\156\040\101\165\164\150\157\162\151\164\171\060\036\027 \015\061\067\060\070\061\070\060\070\065\070\064\062\132\027\015 \063\067\060\070\061\070\062\063\065\071\065\071\132\060\151\061 \013\060\011\006\003\125\004\006\023\002\113\122\061\046\060\044 \006\003\125\004\012\014\035\116\101\126\105\122\040\102\125\123

END

\161\370\326\120\115\015

 MULTILINE\_OCTAL \002\024\001\224\060\036\242\013\335\365\305\063\052\261\103\104

CKA\_SERIAL\_NUMBER

END

\156\040\101\165\164\150\157\162\151\164\171

\060\151\061\013\060\011\006\003\125\004\006\023\002\113\122\061 \046\060\044\006\003\125\004\012\014\035\116\101\126\105\122\040 \102\125\123\111\116\105\123\123\040\120\114\101\124\106\117\122 \115\040\103\157\162\160\056\061\062\060\060\006\003\125\004\003 \014\051\116\101\126\105\122\040\107\154\157\142\141\154\040\122 \157\157\164\040\103\145\162\164\151\146\151\143\141\164\151\157

CKA\_ISSUER MULTILINE\_OCTAL

CKA\_ID UTF8 "0"

END

\156\040\101\165\164\150\157\162\151\164\171

\014\051\116\101\126\105\122\040\107\154\157\142\141\154\040\122 \157\157\164\040\103\145\162\164\151\146\151\143\141\164\151\157

\102\125\123\111\116\105\123\123\040\120\114\101\124\106\117\122 \115\040\103\157\162\160\056\061\062\060\060\006\003\125\004\003

\060\151\061\013\060\011\006\003\125\004\006\023\002\113\122\061 \046\060\044\006\003\125\004\012\014\035\116\101\126\105\122\040

CKA\_CERTIFICATE\_TYPE CK\_CERTIFICATE\_TYPE CKC\_X\_509 CKA\_SUBJECT MULTILINE\_OCTAL

CKA\_LABEL UTF8 "NAVER Global Root Certification Authority"

CKA\_MODIFIABLE CK\_BBOOL CK\_FALSE

CKA\_PRIVATE CK\_BBOOL CK\_FALSE

CKA\_TOKEN CK\_BBOOL CK\_TRUE

CK\_OBJECT\_CLASS CKO\_CERTIFICATE

CKA\_CLASS

# Fingerprint (SHA1): 8F:6B:F2:A9:27:4A:DA:14:A0:C4:F4:8E:61:27:F9:C0:1E:78:5D:D1

88:F4:38:DC:F8:FF:D1:FA:8F:42:91:15:FF:E5:F8:2A:E1:E0:6E:0C:70:C3:75:FA:AD:71:7B:34:A4:9E:72:65

\111\116\105\123\123\040\120\114\101\124\106\117\122\115\040\103 \157\162\160\056\061\062\060\060\006\003\125\004\003\014\051\116 \101\126\105\122\040\107\154\157\142\141\154\040\122\157\157\164 \040\103\145\162\164\151\146\151\143\141\164\151\157\156\040\101 \165\164\150\157\162\151\164\171\060\202\002\042\060\015\006\011 \052\206\110\206\367\015\001\001\001\005\000\003\202\002\017\000 \060\202\002\012\002\202\002\001\000\266\324\361\223\134\265\100 \211\012\253\015\220\133\120\143\256\220\224\164\027\105\162\326 \173\145\132\051\113\247\126\240\113\270\057\102\165\351\331\173 \044\132\061\145\253\027\027\321\063\072\331\021\334\100\066\207 \337\307\152\351\046\136\131\212\167\343\350\110\234\061\026\372 \076\221\261\312\311\243\342\237\316\041\123\243\002\066\060\313 \122\002\345\332\062\135\303\305\346\371\356\021\307\213\311\104 \036\204\223\030\112\264\237\345\022\144\151\320\046\205\142\001 \266\311\002\035\276\203\121\273\134\332\370\255\025\152\231\367 \222\124\367\064\133\351\277\352\051\201\022\324\123\221\226\263 \221\132\335\376\220\163\050\373\060\106\265\312\010\007\307\161 \162\311\146\323\064\227\366\214\364\030\112\341\320\075\132\105 \266\151\247\051\373\043\316\210\330\022\234\000\110\250\246\017 \263\073\222\215\161\016\164\305\213\310\114\371\364\233\216\270 \074\151\355\157\073\120\057\130\355\304\260\320\034\033\152\014 \342\274\104\252\330\315\024\135\224\170\141\277\016\156\332\052 \274\057\014\013\161\246\263\026\077\234\346\371\314\237\123\065 \342\003\240\240\030\277\273\361\276\364\326\214\207\015\102\367 \006\271\361\155\355\004\224\250\376\266\323\006\306\100\141\337 \235\235\363\124\166\316\123\072\001\246\222\101\354\004\243\217 \015\242\325\011\312\326\313\232\361\357\103\135\300\253\245\101 \317\134\123\160\160\311\210\246\055\324\153\141\163\120\046\206 \141\016\137\033\302\053\342\214\325\273\235\301\003\102\272\224 \332\137\251\260\312\314\115\012\357\107\151\003\057\042\373\361 \050\316\277\135\120\145\250\220\155\263\164\260\010\307\254\250 \321\353\076\234\374\135\032\203\056\053\313\265\363\104\235\072 \247\027\141\226\242\161\323\160\226\025\115\267\114\163\356\031 \134\305\133\076\101\376\254\165\140\073\033\143\316\000\335\332 \010\220\142\264\345\055\356\110\247\153\027\231\124\276\207\112 \343\251\136\004\114\353\020\155\124\326\357\361\350\362\142\026 \313\200\153\355\075\355\365\037\060\245\256\113\311\023\355\212 \001\001\311\270\121\130\300\146\072\261\146\113\304\325\061\002 \142\351\164\204\014\333\115\106\055\002\003\001\000\001\243\102 \060\100\060\035\006\003\125\035\016\004\026\004\024\322\237\210 \337\241\315\054\275\354\365\073\001\001\223\063\047\262\353\140 \113\060\016\006\003\125\035\017\001\001\377\004\004\003\002\001 \006\060\017\006\003\125\035\023\001\001\377\004\005\060\003\001 \001\377\060\015\006\011\052\206\110\206\367\015\001\001\014\005 \000\003\202\002\001\000\062\312\200\263\235\075\124\006\335\322 \322\056\360\244\001\041\013\147\110\312\155\216\340\310\252\015 \252\215\041\127\217\306\076\172\312\333\121\324\122\263\324\226 \204\245\130\140\177\345\013\216\037\365\334\012\025\201\345\073

\266\267\042\057\011\234\023\026\261\154\014\065\010\155\253\143 \162\355\334\276\354\307\127\346\060\040\161\326\327\020\301\023 \125\001\214\052\103\344\101\361\317\072\172\123\222\316\242\003 \005\015\070\337\002\273\020\056\331\073\322\233\172\300\241\246 \370\265\061\346\364\165\311\271\123\231\165\107\042\132\024\025 \307\170\033\266\235\351\014\370\033\166\361\205\204\336\241\332 \022\357\244\342\020\227\172\170\336\014\121\227\250\041\100\213 \206\275\015\360\136\116\113\066\273\073\040\037\212\102\126\341 \013\032\277\173\320\042\103\054\104\214\373\345\052\264\154\034 \034\272\224\340\023\176\041\346\232\302\313\305\102\144\264\036 \224\173\010\045\310\161\314\207\105\127\205\323\237\051\142\042 \203\121\227\000\030\227\167\152\230\222\311\174\140\154\337\154 \175\112\344\160\114\302\236\270\035\367\320\064\307\017\314\373 \247\377\003\276\255\160\220\332\013\335\310\155\227\137\232\177 \011\062\101\375\315\242\314\132\155\114\362\252\111\376\146\370 \351\330\065\353\016\050\036\356\110\057\072\320\171\011\070\174 \246\042\202\223\225\320\003\276\276\002\240\005\335\040\042\343 \157\035\210\064\140\306\346\012\271\011\165\013\360\007\350\151 \226\065\307\373\043\201\216\070\071\270\105\053\103\170\242\321 \054\024\377\015\050\162\162\225\233\136\011\333\211\104\230\252 \241\111\273\161\122\362\277\366\377\047\241\066\257\270\266\167 \210\335\072\244\155\233\064\220\334\024\135\060\277\267\353\027 \344\207\267\161\320\241\327\167\025\324\102\327\362\363\061\231 \135\233\335\026\155\077\352\006\043\370\106\242\042\355\223\366 \335\232\346\052\207\261\230\124\361\042\367\153\105\343\342\216 \166\035\232\215\304\006\215\066\267\024\363\235\124\151\267\216 \074\325\244\155\223\201\267\255\366\275\144\173\302\311\150\071 \240\222\234\315\064\206\221\220\372\144\121\235\376\376\375\245 \365\165\336\211\367\162

END

CKA\_NSS\_MOZILLA\_CA\_POLICY CK\_BBOOL CK\_TRUE CKA\_NSS\_SERVER\_DISTRUST\_AFTER CK\_BBOOL CK\_FALSE CKA\_NSS\_EMAIL\_DISTRUST\_AFTER CK\_BBOOL CK\_FALSE

# Trust for "NAVER Global Root Certification Authority"

# Issuer: CN=NAVER Global Root Certification Authority,O=NAVER BUSINESS PLATFORM Corp.,C=KR # Serial Number:01:94:30:1e:a2:0b:dd:f5:c5:33:2a:b1:43:44:71:f8:d6:50:4d:0d

# Subject: CN=NAVER Global Root Certification Authority,O=NAVER BUSINESS PLATFORM Corp.,C=KR

# Not Valid Before: Fri Aug 18 08:58:42 2017

# Not Valid After : Tue Aug 18 23:59:59 2037

# Fingerprint (SHA-256):

88:F4:38:DC:F8:FF:D1:FA:8F:42:91:15:FF:E5:F8:2A:E1:E0:6E:0C:70:C3:75:FA:AD:71:7B:34:A4:9E:72:65 # Fingerprint (SHA1): 8F:6B:F2:A9:27:4A:DA:14:A0:C4:F4:8E:61:27:F9:C0:1E:78:5D:D1

CKA\_CLASS

CK\_OBJECT\_CLASS CKO\_NSS\_TRUST

CKA\_TOKEN CK\_BBOOL CK\_TRUE

CKA\_PRIVATE CK\_BBOOL CK\_FALSE

CKA\_MODIFIABLE CK\_BBOOL CK\_FALSE

CKA\_LABEL UTF8 "NAVER Global Root Certification Authority"

## CKA\_CERT\_SHA1\_HASH MULTILINE\_OCTAL

\217\153\362\251\047\112\332\024\240\304\364\216\141\047\371\300 \036\170\135\321

END

CKA\_CERT\_MD5\_HASH MULTILINE\_OCTAL

\310\176\101\366\045\073\365\011\263\027\350\106\075\277\320\233 END

CKA\_ISSUER MULTILINE\_OCTAL

\060\151\061\013\060\011\006\003\125\004\006\023\002\113\122\061 \046\060\044\006\003\125\004\012\014\035\116\101\126\105\122\040 \102\125\123\111\116\105\123\123\040\120\114\101\124\106\117\122 \115\040\103\157\162\160\056\061\062\060\060\006\003\125\004\003 \014\051\116\101\126\105\122\040\107\154\157\142\141\154\040\122 \157\157\164\040\103\145\162\164\151\146\151\143\141\164\151\157

\156\040\101\165\164\150\157\162\151\164\171

END

CKA\_SERIAL\_NUMBER MULTILINE\_OCTAL

\002\024\001\224\060\036\242\013\335\365\305\063\052\261\103\104

\161\370\326\120\115\015

END

CKA\_TRUST\_SERVER\_AUTH

CK\_TRUST CKT\_NSS\_TRUSTED\_DELEGATOR

CKA\_TRUST\_EMAIL\_PROTECTION CK\_TRUST CKT\_NSS\_MUST\_VERIFY\_TRUST

CKA\_TRUST\_CODE\_SIGNING CK\_TRUST CKT\_NSS\_MUST\_VERIFY\_TRUST

CKA\_TRUST\_STEP\_UP\_APPROVED CK\_BBOOL CK\_FALSE

#

# Certificate "AC RAIZ FNMT-RCM SERVIDORES SEGUROS"

#

# Issuer: CN=AC RAIZ FNMT-RCM SERVIDORES SEGUROS,OID.2.5.4.97=VATES-

Q2826004J,OU=Ceres,O=FNMT-RCM,C=ES

# Serial Number:62:f6:32:6c:e5:c4:e3:68:5c:1b:62:dd:9c:2e:9d:95

# Subject: CN=AC RAIZ FNMT-RCM SERVIDORES SEGUROS,OID.2.5.4.97=VATES-

Q2826004J,OU=Ceres,O=FNMT-RCM,C=ES

# Not Valid Before: Thu Dec 20 09:37:33 2018

# Not Valid After : Sun Dec 20 09:37:33 2043

# Fingerprint (SHA-256):

55:41:53:B1:3D:2C:F9:DD:B7:53:BF:BE:1A:4E:0A:E0:8D:0A:A4:18:70:58:FE:60:A2:B8:62:B2:E4:B8:7B:CB

# Fingerprint (SHA1): 62:FF:D9:9E:C0:65:0D:03:CE:75:93:D2:ED:3F:2D:32:C9:E3:E5:4A

CKA\_CLASS CK\_OBJECT\_CLASS CKO\_CERTIFICATE

CKA\_TOKEN CK\_BBOOL CK\_TRUE

CKA\_PRIVATE CK\_BBOOL CK\_FALSE

CKA\_MODIFIABLE CK\_BBOOL CK\_FALSE

CKA\_LABEL UTF8

"AC RAIZ FNMT-RCM SERVIDORES SEGUROS"

CKA\_CERTIFICATE\_TYPE CK\_CERTIFICATE\_TYPE CKC\_X\_509

\060\202\002\156\060\202\001\363\240\003\002\001\002\002\02020\142 \366\062\154\345\304\343\150\134\033\142\335\234\056\235\225\060 \012\006\010\052\206\110\316\075\004\003\003\060\170\061\013\060 \011\006\003\125\004\006\023\002\105\123\061\021\060\017\006\003 \125\004\012\014\010\106\116\115\124\055\122\103\115\061\016\060 \014\006\003\125\004\013\014\005\103\145\162\145\163\061\030\060 \026\006\003\125\004\141\014\017\126\101\124\105\123\055\121\062 \070\062\066\060\060\064\112\061\054\060\052\006\003\125\004\003 \014\043\101\103\040\122\101\111\132\040\106\116\115\124\055\122 \103\115\040\123\105\122\126\111\104\117\122\105\123\040\123\105 \107\125\122\117\123\060\036\027\015\061\070\061\062\062\060\060 \071\063\067\063\063\132\027\015\064\063\061\062\062\060\060\071 \063\067\063\063\132\060\170\061\013\060\011\006\003\125\004\006 \023\002\105\123\061\021\060\017\006\003\125\004\012\014\010\106 \116\115\124\055\122\103\115\061\016\060\014\006\003\125\004\013 \014\005\103\145\162\145\163\061\030\060\026\006\003\125\004\141 \014\017\126\101\124\105\123\055\121\062\070\062\066\060\060\064 \112\061\054\060\052\006\003\125\004\003\014\043\101\103\040\122 \101\111\132\040\106\116\115\124\055\122\103\115\040\123\105\122 \126\111\104\117\122\105\123\040\123\105\107\125\122\117\123\060 \166\060\020\006\007\052\206\110\316\075\002\001\006\005\053\201

END

\235\225

 MULTILINE\_OCTAL \002\020\142\366\062\154\345\304\343\150\134\033\142\335\234\056

CKA\_SERIAL\_NUMBER

END

\105\123\040\123\105\107\125\122\117\123

CKA\_VALUE MULTILINE\_OCTAL

\060\170\061\013\060\011\006\003\125\004\006\023\002\105\123\061 \021\060\017\006\003\125\004\012\014\010\106\116\115\124\055\122 \103\115\061\016\060\014\006\003\125\004\013\014\005\103\145\162 \145\163\061\030\060\026\006\003\125\004\141\014\017\126\101\124 \105\123\055\121\062\070\062\066\060\060\064\112\061\054\060\052 \006\003\125\004\003\014\043\101\103\040\122\101\111\132\040\106 \116\115\124\055\122\103\115\040\123\105\122\126\111\104\117\122

CKA\_ISSUER MULTILINE\_OCTAL

CKA\_ID UTF8 "0"

END

\105\123\040\123\105\107\125\122\117\123

CKA\_SUBJECT MULTILINE\_OCTAL \060\170\061\013\060\011\006\003\125\004\006\023\002\105\123\061 \021\060\017\006\003\125\004\012\014\010\106\116\115\124\055\122 \103\115\061\016\060\014\006\003\125\004\013\014\005\103\145\162 \145\163\061\030\060\026\006\003\125\004\141\014\017\126\101\124 \105\123\055\121\062\070\062\066\060\060\064\112\061\054\060\052 \006\003\125\004\003\014\043\101\103\040\122\101\111\132\040\106 \116\115\124\055\122\103\115\040\123\105\122\126\111\104\117\122

\004\000\042\003\142\000\004\366\272\127\123\310\312\253\337\066 \112\122\041\344\227\322\203\147\236\360\145\121\320\136\207\307 \107\261\131\362\127\107\233\000\002\223\104\027\151\333\102\307 \261\262\072\030\016\264\135\214\263\146\135\241\064\371\066\054 \111\333\363\106\374\263\104\151\104\023\146\375\327\305\375\257 \066\115\316\003\115\007\161\317\257\152\005\322\242\103\132\012 \122\157\001\003\116\216\213\243\102\060\100\060\017\006\003\125 \035\023\001\001\377\004\005\060\003\001\001\377\060\016\006\003 \125\035\017\001\001\377\004\004\003\002\001\006\060\035\006\003 \125\035\016\004\026\004\024\001\271\057\357\277\021\206\140\362 \117\320\101\156\253\163\037\347\322\156\111\060\012\006\010\052 \206\110\316\075\004\003\003\003\151\000\060\146\002\061\000\256 \112\343\053\100\303\164\021\362\225\255\026\043\336\116\014\032 \346\135\245\044\136\153\104\173\374\070\342\117\313\234\105\027 \021\114\024\047\046\125\071\165\112\003\314\023\220\237\222\002 \061\000\372\112\154\140\210\163\363\356\270\230\142\251\316\053 \302\331\212\246\160\061\035\257\260\224\114\353\117\306\343\321 \363\142\247\074\377\223\056\007\134\111\001\147\151\022\002\162 \277\347 END CKA\_NSS\_MOZILLA\_CA\_POLICY CK\_BBOOL CK\_TRUE CKA\_NSS\_SERVER\_DISTRUST\_AFTER CK\_BBOOL CK\_FALSE CKA\_NSS\_EMAIL\_DISTRUST\_AFTER CK\_BBOOL CK\_FALSE # Trust for "AC RAIZ FNMT-RCM SERVIDORES SEGUROS" # Issuer: CN=AC RAIZ FNMT-RCM SERVIDORES SEGUROS,OID.2.5.4.97=VATES-Q2826004J,OU=Ceres,O=FNMT-RCM,C=ES # Serial Number:62:f6:32:6c:e5:c4:e3:68:5c:1b:62:dd:9c:2e:9d:95 # Subject: CN=AC RAIZ FNMT-RCM SERVIDORES SEGUROS,OID.2.5.4.97=VATES-Q2826004J,OU=Ceres,O=FNMT-RCM,C=ES # Not Valid Before: Thu Dec 20 09:37:33 2018 # Not Valid After : Sun Dec 20 09:37:33 2043 # Fingerprint (SHA-256): 55:41:53:B1:3D:2C:F9:DD:B7:53:BF:BE:1A:4E:0A:E0:8D:0A:A4:18:70:58:FE:60:A2:B8:62:B2:E4:B8:7B:CB # Fingerprint (SHA1): 62:FF:D9:9E:C0:65:0D:03:CE:75:93:D2:ED:3F:2D:32:C9:E3:E5:4A CKA\_CLASS CK\_OBJECT\_CLASS CKO\_NSS\_TRUST CKA\_TOKEN CK\_BBOOL CK\_TRUE CKA\_PRIVATE CK\_BBOOL CK\_FALSE CKA\_MODIFIABLE CK\_BBOOL CK\_FALSE CKA\_LABEL UTF8 "AC RAIZ FNMT-RCM SERVIDORES SEGUROS" CKA\_CERT\_SHA1\_HASH MULTILINE\_OCTAL \142\377\331\236\300\145\015\003\316\165\223\322\355\077\055\062 \311\343\345\112 END CKA\_CERT\_MD5\_HASH MULTILINE\_OCTAL \031\066\234\122\003\057\322\321\273\043\314\335\036\022\125\273

END

CKA\_ISSUER

# MULTILINE\_OCTAL

\060\170\061\013\060\011\006\003\125\004\006\023\002\105\123\061 \021\060\017\006\003\125\004\012\014\010\106\116\115\124\055\122 \103\115\061\016\060\014\006\003\125\004\013\014\005\103\145\162 \145\163\061\030\060\026\006\003\125\004\141\014\017\126\101\124 \105\123\055\121\062\070\062\066\060\060\064\112\061\054\060\052 \006\003\125\004\003\014\043\101\103\040\122\101\111\132\040\106 \116\115\124\055\122\103\115\040\123\105\122\126\111\104\117\122 \105\123\040\123\105\107\125\122\117\123 END CKA\_SERIAL\_NUMBER MULTILINE\_OCTAL \002\020\142\366\062\154\345\304\343\150\134\033\142\335\234\056 \235\225 END CKA\_TRUST\_SERVER\_AUTH CK\_TRUST CKT\_NSS\_TRUSTED\_DELEGATOR CKA TRUST\_EMAIL\_PROTECTION CK\_TRUST CKT\_NSS\_MUST\_VERIFY\_TRUST CKA\_TRUST\_CODE\_SIGNING CK\_TRUST CKT\_NSS\_MUST\_VERIFY\_TRUST CKA\_TRUST\_STEP\_UP\_APPROVED CK\_BBOOL CK\_FALSE # # Certificate "GlobalSign Secure Mail Root R45"

#

# Issuer: CN=GlobalSign Secure Mail Root R45,O=GlobalSign nv-sa,C=BE

# Serial Number:76:53:fe:a8:4c:50:ab:9f:8d:32:b5:1d:03:8f:57:dc

#

Subject: CN=GlobalSign Secure Mail Root R45,O=GlobalSign nv-sa,C=BE

# Not Valid Before: Wed Mar 18 00:00:00 2020

# Not Valid After : Sat Mar 18 00:00:00 2045

# Fingerprint (SHA-256):

31:9A:F0:A7:72:9E:6F:89:26:9C:13:1E:A6:A3:A1:6F:CD:86:38:9F:DC:AB:3C:47:A4:A6:75:C1:61:A3:F9:74 # Fingerprint (SHA1): 76:18:D1:F3:80:24:3D:52:40:C6:11:6A:AD:57:77:09:7D:81:30:A0

CKA\_CLASS CK\_OBJECT\_CLASS CKO\_CERTIFICATE

CKA\_TOKEN CK\_BBOOL CK\_TRUE

CKA\_PRIVATE CK\_BBOOL CK\_FALSE

CKA\_MODIFIABLE CK\_BBOOL CK\_FALSE

CKA\_LABEL UTF8 "GlobalSign Secure Mail Root R45"

CKA\_CERTIFICATE\_TYPE CK\_CERTIFICATE\_TYPE CKC\_X\_509

CKA\_SUBJECT MULTILINE\_OCTAL

\060\122\061\013\060\011\006\003\125\004\006\023\002\102\105\061

\031\060\027\006\003\125\004\012\023\020\107\154\157\142\141\154

\123\151\147\156\040\156\166\055\163\141\061\050\060\046\006\003

\125\004\003\023\037\107\154\157\142\141\154\123\151\147\156\040

\123\145\143\165\162\145\040\115\141\151\154\040\122\157\157\164

\040\122\064\065

END

CKA\_ID

UTF8 "0"

### CKA\_ISSUER MULTILINE\_OCTAL

\060\122\061\013\060\011\006\003\125\004\006\023\002\102\105\061 \031\060\027\006\003\125\004\012\023\020\107\154\157\142\141\154 \123\151\147\156\040\156\166\055\163\141\061\050\060\060\046\006\003  $\label{eq:125}$ \123\145\143\165\162\145\040\115\141\151\154\040\122\157\157\164 \040\122\064\065

#### END

CKA\_SERIAL\_NUMBER MULTILINE\_OCTAL

\002\020\166\123\376\250\114\120\253\237\215\062\265\035\003\217 \127\334

END

CKA\_VALUE MULTILINE\_OCTAL

\060\202\005\160\060\202\003\130\240\003\002\001\002\002\02020\166 \123\376\250\114\120\253\237\215\062\265\035\003\217\127\334\060 \015\006\011\052\206\110\206\367\015\001\001\014\005\000\060\122 \061\013\060\011\006\003\125\004\006\023\002\102\105\061\031\060 \027\006\003\125\004\012\023\020\107\154\157\142\141\154\123\151 \147\156\040\156\166\055\163\141\061\050\060\046\006\003\125\004 \003\023\037\107\154\157\142\141\154\123\151\147\156\040\123\145 \143\165\162\145\040\115\141\151\154\040\122\157\157\164\040\122 \064\065\060\036\027\015\062\060\060\063\061\070\060\060\060\060\060 \060\060\132\027\015\064\065\060\063\061\070\060\060\060\060\060\060 \060\132\060\122\061\013\060\011\006\003\125\004\006\023\002\102 \105\061\031\060\027\006\003\125\004\012\023\020\107\154\157\142 \141\154\123\151\147\156\040\156\166\055\163\141\061\050\060\046 \006\003\125\004\003\023\037\107\154\157\142\141\154\123\151\147 \156\040\123\145\143\165\162\145\040\115\141\151\154\040\122\157 \157\164\040\122\064\065\060\202\002\042\060\015\006\011\052\206 \110\206\367\015\001\001\001\005\000\003\202\002\017\000\060\202 \002\012\002\202\002\001\000\334\171\314\155\006\371\155\273\340 \126\004\154\177\340\165\314\055\005\111\350\113\334\124\354\133 \167\225\162\277\177\142\235\205\251\212\044\120\137\123\345\333 \164\157\244\051\133\023\052\011\255\232\305\057\302\367\166\073 \241\105\106\252\103\346\044\376\053\260\157\062\160\031\106\132 \171\046\057\374\075\175\137\144\313\127\314\141\141\250\331\225 \156\343\225\240\156\177\107\022\030\326\357\003\311\373\212\372 \232\275\202\025\251\125\167\113\021\117\131\340\153\303\161\363 \014\330\124\325\201\150\076\023\271\025\056\207\212\074\104\047 \066\142\044\156\370\054\005\162\060\141\275\102\221\043\304\235 \045\247\331\124\232\024\243\061\255\200\171\014\247\143\154\230 \243\254\127\107\063\037\145\226\341\320\322\065\332\371\161\367 \241\246\045\265\101\135\337\076\140\330\321\366\237\245\362\270 \314\023\252\217\371\262\156\341\203\055\223\335\076\205\032\335 \350\261\134\046\001\313\111\205\374\374\322\324\177\205\142\206 \164\371\313\354\065\042\242\014\060\217\073\253\171\353\126\362 \372\102\363\355\371\037\105\211\100\051\255\352\222\164\352\122

\375\126\264\053\332\242\355\165\302\156\253\316\122\220\113\366 \336\360\111\217\232\110\324\210\031\155\105\346\314\214\271\335 \144\140\140\002\100\370\271\317\274\130\353\075\205\271\306\012 \323\234\007\146\217\307\030\071\043\106\341\074\036\243\057\120 \141\222\013\075\053\154\361\243\107\070\127\221\253\015\217\306 \235\115\004\322\046\122\134\345\245\375\052\055\026\052\001\151 \347\251\175\341\066\267\261\052\305\331\261\215\275\271\213\316 \314\213\241\076\013\110\315\120\225\064\304\330\010\131\330\153 \046\364\276\365\324\042\027\000\127\311\256\233\004\060\063\237 \013\373\337\126\242\311\156\124\166\332\261\227\142\047\131\017 \021\212\042\033\144\226\077\250\361\267\044\112\215\074\123\174 \155\203\166\075\262\046\110\163\365\104\026\001\055\011\052\216 \026\226\120\320\163\006\135\273\042\110\202\114\012\106\132\077 \200\377\134\362\362\232\254\054\010\340\326\352\360\022\070\201 \117\246\020\355\106\253\314\026\234\013\317\144\246\231\002\205 \104\147\106\255\375\115\347\002\003\001\000\001\243\102\060\100 \060\016\006\003\125\035\017\001\001\377\004\004\003\002\001\206 \060\017\006\003\125\035\023\001\001\377\004\005\060\003\001\001 \377\060\035\006\003\125\035\016\004\026\004\024\240\223\025\050 \156\356\217\010\262\065\306\236\142\171\164\247\261\016\053\173 \060\015\006\011\052\206\110\206\367\015\001\001\014\005\000\003 \202\002\001\000\105\012\370\321\134\254\142\201\320\004\327\266 \377\127\121\211\013\014\313\336\044\145\067\373\253\236\355\146 \364\352\014\031\151\211\270\031\261\060\126\264\331\366\367\276 \306\256\227\313\105\366\021\214\072\060\144\114\301\237\131\300 \106\102\010\006\107\144\027\170\340\225\007\006\326\214\242\254 \251\331\077\323\173\126\117\374\304\207\050\337\266\053\026\043 \300\237\037\133\343\326\104\136\042\117\043\004\214\065\026\265 \171\007\206\134\057\227\342\366\010\144\246\334\333\250\212\343 \244\173\167\015\321\051\223\050\040\264\123\243\113\116\137\336 \301\366\165\043\374\037\074\170\117\160\061\170\057\242\065\124 \161\004\254\310\304\155\303\366\221\261\376\315\356\104\156\201 \366\100\305\076\052\001\277\253\114\261\003\077\015\021\344\017 \322\044\343\042\210\233\237\137\107\075\121\111\340\011\067\176 \027\041\061\166\267\147\161\110\050\113\045\327\020\350\237\141 \131\026\305\076\062\116\037\014\316\243\314\017\344\307\021\007 \042\057\070\010\335\133\227\353\102\154\131\232\232\356\172\320 \235\337\305\333\011\103\056\012\252\031\075\153\350\152\060\172 \127\346\277\263\152\071\251\217\343\361\117\145\150\266\275\237 \050\217\241\026\132\011\120\072\062\056\035\057\104\021\102\246 \000\346\061\230\377\055\241\017\346\244\140\126\317\171\327\262 \116\327\260\372\156\014\127\043\307\316\037\245\261\114\155\031 \111\236\016\177\160\217\161\077\130\050\237\165\335\141\340\072 \267\071\266\356\227\324\065\121\373\213\111\140\310\074\146\256 \227\356\215\046\131\127\273\170\360\172\120\060\011\260\140\252 \237\116\334\311\076\036\072\334\142\223\063\260\072\124\164\157 \054\061\105\321\153\021\062\152\150\166\366\075\366\152\023\136 \044\230\347\352\035\232\317\170\202\007\140\367\115\020\323\201

\232\105\215\236\257\233\334\200\307\103\262\225\150\244\303\016 \350\012\107\025\277\124\063\334\001\347\325\246\036\163\330\172 \262\277\057\255\343\125\060\236\337\016\101\274\340\021\365\241 \014\250\042\341\343\000\243\116\160\174\222\343\004\321\172\102 \212\165\220\131\343\233\321\114\242\144\275\163\171\233\157\362 \263\301\366\074 END CKA\_NSS\_MOZILLA\_CA\_POLICY CK\_BBOOL CK\_TRUE CKA\_NSS\_SERVER\_DISTRUST\_AFTER CK\_BBOOL CK\_FALSE CKA\_NSS\_EMAIL\_DISTRUST\_AFTER CK\_BBOOL CK\_FALSE # Trust for "GlobalSign Secure Mail Root R45" # Issuer: CN=GlobalSign Secure Mail Root R45,O=GlobalSign nv-sa,C=BE # Serial Number:76:53:fe:a8:4c:50:ab:9f:8d:32:b5:1d:03:8f:57:dc # Subject: CN=GlobalSign Secure Mail Root R45,O=GlobalSign nv-sa,C=BE # Not Valid Before: Wed Mar 18 00:00:00 2020 # Not Valid After : Sat Mar 18 00:00:00 2045 # Fingerprint (SHA-256): 31:9A:F0:A7:72:9E:6F:89:26:9C:13:1E:A6:A3:A1:6F:CD:86:38:9F:DC:AB:3C:47:A4:A6:75:C1:61:A3:F9:74 # Fingerprint (SHA1): 76:18:D1:F3:80:24:3D:52:40:C6:11:6A:AD:57:77:09:7D:81:30:A0 CKA\_CLASS CK\_OBJECT\_CLASS CKO\_NSS\_TRUST CKA\_TOKEN CK\_BBOOL CK\_TRUE CKA\_PRIVATE CK\_BBOOL CK\_FALSE CKA\_MODIFIABLE CK\_BBOOL CK\_FALSE CKA\_LABEL UTF8 "GlobalSign Secure Mail Root R45" CKA\_CERT\_SHA1\_HASH MULTILINE\_OCTAL \166\030\321\363\200\044\075\122\100\306\021\152\255\127\167\011 \175\201\060\240 END CKA\_CERT\_MD5\_HASH MULTILINE\_OCTAL \223\304\173\263\016\124\107\034\103\054\213\276\160\205\142\051 END CKA\_ISSUER MULTILINE\_OCTAL \060\122\061\013\060\011\006\003\125\004\006\023\002\102\105\061 \031\060\027\006\003\125\004\012\023\020\107\154\157\142\141\154 \123\151\147\156\040\156\166\055\163\141\061\050\060\046\006\003 \125\004\003\023\037\107\154\157\142\141\154\123\151\147\156\040 \123\145\143\165\162\145\040\115\141\151\154\040\122\157\157\164 \040\122\064\065 END CKA\_SERIAL\_NUMBER MULTILINE\_OCTAL \002\020\166\123\376\250\114\120\253\237\215\062\265\035\003\217 \127\334

END

CKA\_TRUST\_SERVER\_AUTH CK\_TRUST CKT\_NSS\_MUST\_VERIFY\_TRUST CKA\_TRUST\_EMAIL\_PROTECTION CK\_TRUST CKT\_NSS\_TRUSTED\_DELEGATOR CKA TRUST CODE\_SIGNING CK\_TRUST CKT\_NSS\_MUST\_VERIFY\_TRUST CKA\_TRUST\_STEP\_UP\_APPROVED CK\_BBOOL CK\_FALSE

#

# Certificate "GlobalSign Secure Mail Root E45"

#

# Issuer: CN=GlobalSign Secure Mail Root E45,O=GlobalSign nv-sa,C=BE

# Serial Number:76:53:fe:aa:27:1d:95:46:5d:d6:f1:9e:e5:b8:90:0a

# Subject: CN=GlobalSign Secure Mail Root E45,O=GlobalSign nv-sa,C=BE

# Not Valid Before: Wed Mar 18 00:00:00 2020

# Not Valid After : Sat Mar 18 00:00:00 2045

# Fingerprint (SHA-256):

5C:BF:6F:B8:1F:D4:17:EA:41:28:CD:6F:81:72:A3:C9:40:20:94:F7:4A:B2:ED:3A:06:B4:40:5D:04:F3:0B:19

# Fingerprint (SHA1): 18:2E:1F:32:4F:89:DF:BE:FE:88:89:F0:93:C2:C4:A0:2B:67:75:21

CKA\_CLASS CK\_OBJECT\_CLASS CKO\_CERTIFICATE

CKA\_TOKEN CK\_BBOOL CK\_TRUE

CKA\_PRIVATE CK\_BBOOL CK\_FALSE

CKA\_MODIFIABLE CK\_BBOOL CK\_FALSE

CKA\_LABEL UTF8 "GlobalSign Secure Mail Root E45"

CKA\_CERTIFICATE\_TYPE CK\_CERTIFICATE\_TYPE CKC\_X\_509

CKA\_SUBJECT MULTILINE\_OCTAL

\060\122\061\013\060\011\006\003\125\004\006\023\002\102\105\061

\031\060\027\006\003\125\004\012\023\020\107\154\157\142\141\154

\123\151\147\156\040\156\166\055\163\141\061\050\060\046\006\003

\125\004\003\023\037\107\154\157\142\141\154\123\151\147\156\040

\123\145\143\165\162\145\040\115\141\151\154\040\122\157\157\164

\040\105\064\065

END

CKA\_ID

UTF8 "0"

CKA\_ISSUER MULTILINE\_OCTAL

\060\122\061\013\060\011\006\003\125\004\006\023\002\102\105\061 \031\060\027\006\003\125\004\012\023\020\107\154\157\142\141\154 \123\151\147\156\040\156\166\055\163\141\061\050\060\046\006\003 \125\004\003\023\037\107\154\157\142\141\154\123\151\147\156\040 \123\145\143\165\162\145\040\115\141\151\154\040\122\157\157\164

\040\105\064\065

END

CKA\_SERIAL\_NUMBER MULTILINE\_OCTAL

\002\020\166\123\376\252\047\035\225\106\135\326\361\236\345\270 \220\012

END

CKA\_VALUE MULTILINE\_OCTAL

\060\202\002\041\060\202\001\247\240\003\002\001\002\002\020\166 \123\376\252\047\035\225\106\135\326\361\236\345\270\220\012\060 \012\006\010\052\206\110\316\075\004\003\003\060\122\061\013\060 \011\006\003\125\004\006\023\002\102\105\061\031\060\027\006\003

\125\004\012\023\020\107\154\157\142\141\154\123\151\147\156\040 \156\166\055\163\141\061\050\060\046\006\003\125\004\003\023\037 \107\154\157\142\141\154\123\151\147\156\040\123\145\143\165\162 \145\040\115\141\151\154\040\122\157\157\164\040\105\064\065\060 \036\027\015\062\060\060\063\061\070\060\060\060\060\060\060\060\132 \027\015\064\065\060\063\061\070\060\060\060\060\060\060\060\132\060 \122\061\013\060\011\006\003\125\004\006\023\002\102\105\061\031 \060\027\006\003\125\004\012\023\020\107\154\157\142\141\154\123 \151\147\156\040\156\166\055\163\141\061\050\060\046\006\003\125 \004\003\023\037\107\154\157\142\141\154\123\151\147\156\040\123 \145\143\165\162\145\040\115\141\151\154\040\122\157\157\164\040 \105\064\065\060\166\060\020\006\007\052\206\110\316\075\002\001 \006\005\053\201\004\000\042\003\142\000\004\371\171\213\201\107 \067\211\226\077\105\111\120\177\032\046\013\223\062\176\056\300 \300\247\010\232\303\156\217\233\076\013\042\354\067\123\267\157 \212\260\274\047\067\113\155\251\106\073\331\037\377\245\241\104 \273\055\163\277\236\101\007\134\123\233\121\010\072\132\273\157 \070\307\026\221\170\302\112\023\151\035\202\337\132\057\000\210 \226\242\056\034\164\371\235\176\146\067\212\243\102\060\100\060 \016\006\003\125\035\017\001\001\377\004\004\003\002\001\206\060 \017\006\003\125\035\023\001\001\377\004\005\060\003\001\001\377 \060\035\006\003\125\035\016\004\026\004\024\337\023\136\213\137 \302\100\002\375\126\267\224\114\266\036\325\246\261\024\226\060 \012\006\010\052\206\110\316\075\004\003\003\003\150\000\060\145 \002\060\023\260\276\327\161\040\076\344\253\234\316\066\022\175 \137\114\037\052\265\151\105\063\137\323\055\132\262\344\210\307 \336\012\066\102\062\171\235\246\153\272\341\371\104\052\173\212 \303\022\002\061\000\240\146\034\116\207\235\207\311\355\231\114 \033\012\356\055\140\303\067\307\035\315\265\162\260\331\306\357 \274\362\377\077\360\122\335\010\347\252\144\171\303\344\151\127 \221\057\244\313\174 END CKA\_NSS\_MOZILLA\_CA\_POLICY CK\_BBOOL CK\_TRUE CKA\_NSS\_SERVER\_DISTRUST\_AFTER CK\_BBOOL CK\_FALSE CKA\_NSS\_EMAIL\_DISTRUST\_AFTER CK\_BBOOL CK\_FALSE # Trust for "GlobalSign Secure Mail Root E45"

# Issuer: CN=GlobalSign Secure Mail Root E45,O=GlobalSign nv-sa,C=BE

# Serial Number:76:53:fe:aa:27:1d:95:46:5d:d6:f1:9e:e5:b8:90:0a

# Subject: CN=GlobalSign Secure Mail Root E45,O=GlobalSign nv-sa,C=BE

# Not Valid Before: Wed Mar 18 00:00:00 2020

# Not Valid After : Sat Mar 18 00:00:00 2045

# Fingerprint (SHA-256):

5C:BF:6F:B8:1F:D4:17:EA:41:28:CD:6F:81:72:A3:C9:40:20:94:F7:4A:B2:ED:3A:06:B4:40:5D:04:F3:0B:19 # Fingerprint (SHA1): 18:2E:1F:32:4F:89:DF:BE:FE:88:89:F0:93:C2:C4:A0:2B:67:75:21 CKA\_CLASS CK\_OBJECT\_CLASS CKO\_NSS\_TRUST

CKA\_TOKEN CK\_BBOOL CK\_TRUE CKA\_PRIVATE CK\_BBOOL CK\_FALSE CKA\_MODIFIABLE CK\_BBOOL CK\_FALSE CKA\_LABEL UTF8 "GlobalSign Secure Mail Root E45" CKA\_CERT\_SHA1\_HASH MULTILINE\_OCTAL \030\056\037\062\117\211\337\276\376\210\211\360\223\302\304\240 \053\147\165\041 END CKA\_CERT\_MD5\_HASH MULTILINE\_OCTAL \305\374\306\056\237\364\122\055\052\250\244\272\373\147\062\377 END CKA\_ISSUER MULTILINE\_OCTAL \060\122\061\013\060\011\006\003\125\004\006\023\002\102\105\061 \031\060\027\006\003\125\004\012\023\020\107\154\157\142\141\154 \123\151\147\156\040\156\166\055\163\141\061\050\060\046\006\003 \125\004\003\023\037\107\154\157\142\141\154\123\151\147\156\040 \123\145\143\165\162\145\040\115\141\151\154\040\122\157\157\164 \040\105\064\065 END CKA\_SERIAL\_NUMBER MULTILINE\_OCTAL \002\020\166\123\376\252\047\035\225\106\135\326\361\236\345\270 \220\012 END CKA\_TRUST\_SERVER\_AUTH CK\_TRUST CKT\_NSS\_MUST\_VERIFY\_TRUST CKA\_TRUST\_EMAIL\_PROTECTION CK\_TRUST CKT\_NSS\_TRUSTED\_DELEGATOR CKA TRUST\_CODE\_SIGNING CK\_TRUST CKT\_NSS\_MUST\_VERIFY\_TRUST CKA\_TRUST\_STEP\_UP\_APPROVED CK\_BBOOL CK\_FALSE # # Certificate "GlobalSign Root R46" #

# Issuer: CN=GlobalSign Root R46,O=GlobalSign nv-sa,C=BE

# Serial Number:11:d2:bb:b9:d7:23:18:9e:40:5f:0a:9d:2d:d0:df:25:67:d1

# Subject: CN=GlobalSign Root R46,O=GlobalSign nv-sa,C=BE

# Not Valid Before: Wed Mar 20 00:00:00 2019

# Not

Valid After : Tue Mar 20 00:00:00 2046

# Fingerprint (SHA-256):

4F:A3:12:6D:8D:3A:11:D1:C4:85:5A:4F:80:7C:BA:D6:CF:91:9D:3A:5A:88:B0:3B:EA:2C:63:72:D9:3C:40:C9

# Fingerprint (SHA1): 53:A2:B0:4B:CA:6B:D6:45:E6:39:8A:8E:C4:0D:D2:BF:77:C3:A2:90

CKA\_CLASS CK\_OBJECT\_CLASS CKO\_CERTIFICATE

CKA\_TOKEN CK\_BBOOL CK\_TRUE

CKA\_PRIVATE CK\_BBOOL CK\_FALSE

CKA\_MODIFIABLE CK\_BBOOL CK\_FALSE

CKA\_LABEL UTF8 "GlobalSign Root R46"

CKA\_CERTIFICATE\_TYPE CK\_CERTIFICATE\_TYPE CKC\_X\_509

CKA\_SUBJECT MULTILINE\_OCTAL

 **Open Source Used In Cisco AIOps 4.0 16015**

CKA\_VALUE MULTILINE\_OCTAL \060\202\005\132\060\202\003\102\240\003\002\001\002\002\022\021 \322\273\271\327\043\030\236\100\137\012\235\055\320\337\045\147 \321\060\015\006\011\052\206\110\206\367\015\001\001\014\005\000 \060\106\061\013\060\011\006\003\125\004\006\023\002\102\105\061 \031\060\027\006\003\125\004\012\023\020\107\154\157\142\141\154 \123\151\147\156\040\156\166\055\163\141\061\034\060\032\006\003 \125\004\003\023\023\107\154\157\142\141\154\123\151\147\156\040 \122\157\157\164\040\122\064\066\060\036\027\015\061\071\060\063 \062\060\060\060\060\060\060\060\060\132\027\015\064\066\060\063\062 \060\060\060\060\060\060\060\132\060\106\061\013\060\011\006\003 \125\004\006\023\002\102\105\061\031\060\027\006\003\125\004\012 \023\020\107\154\157\142\141\154\123\151\147\156\040\156\166\055 \163\141\061\034\060\032\006\003\125\004\003\023\023\107\154\157 \142\141\154\123\151\147\156\040\122\157\157\164\040\122\064\066 \060\202\002\042\060\015\006\011\052\206\110\206\367\015\001\001 \001\005\000\003\202\002\017\000\060\202\002\012\002\202\002\002\001 \000\254\254\164\062\350\263\145\345\272\355\103\046\035\246\211 \015\105\272\051\210\262\244\035\143\335\323\301\054\011\127\211 \071\241\125\351\147\064\167\014\156\344\125\035\122\045\322\023 \153\136\341\035\251\267\175\211\062\137\015\236\237\054\172\143 \140\100\037\246\260\266\170\217\231\124\226\010\130\256\344\006 \274\142\005\002\026\277\257\250\043\003\266\224\017\274\156\154 \302\313\325\246\273\014\351\366\301\002\373\041\336\146\335\027 \253\164\102\357\360\164\057\045\364\352\153\125\133\220\333\235 \337\136\207\012\100\373\255\031\153\373\367\312\140\210\336\332 \301\217\326\256\325\177\324\074\203\356\327\026\114\203\105\063 \153\047\320\206\320\034\055\153\363\253\175\361\205\251\365\050 \322\255\357\363\204\113\034\207\374\023\243\072\162\242\132\021

END

\337\045\147\321

\002\022\021\322\273\271\327\043\030\236\100\137\012\235\055\320

MULTILINE\_OCTAL

CKA\_SERIAL\_NUMBER

END

\122\157\157\164\040\122\064\066

\060\106\061\013\060\011\006\003\125\004\006\023\002\102\105\061 \031\060\027\006\003\125\004\012\023\020\107\154\157\142\141\154 \123\151\147\156\040\156\166\055\163\141\061\034\060\032\006\003 \125\004\003\023\023\107\154\157\142\141\154\123\151\147\156\040

CKA\_ISSUER MULTILINE\_OCTAL

CKA\_ID UTF8 "0"

END

\122\157\157\164\040\122\064\066

\060\106\061\013\060\011\006\003\125\004\006\023\002\102\105\061 \031\060\027\006\003\125\004\012\023\020\107\154\157\142\141\154 \123\151\147\156\040\156\166\055\163\141\061\034\060\032\006\003 \125\004\003\023\023\107\154\157\142\141\154\123\151\147\156\040

\053\326\047\161\047\355\201\055\155\146\201\222\207\264\033\130 \172\314\077\012\372\106\117\115\170\134\370\053\110\343\004\204 \313\135\366\264\152\263\145\374\102\236\121\046\043\040\313\075 \024\371\201\355\145\026\000\117\032\144\227\146\010\317\214\173 \343\053\300\235\371\024\362\033\361\126\152\026\277\054\205\205 \315\170\070\232\353\102\152\002\064\030\203\027\116\224\126\370 \266\202\265\363\226\335\075\363\276\177\040\167\076\173\031\043 \153\054\324\162\163\103\127\175\340\370\327\151\117\027\066\004 \371\300\220\140\067\105\336\346\014\330\164\215\256\234\242\155 \164\135\102\276\006\365\331\144\156\002\020\254\211\260\114\073 \007\115\100\176\044\305\212\230\202\171\216\244\247\202\040\215 \043\372\047\161\311\337\306\101\164\240\115\366\221\026\334\106 \214\137\051\143\061\131\161\014\330\157\302\266\062\175\373\346 \135\123\246\176\025\374\273\165\174\135\354\370\366\027\034\354 \307\153\031\313\363\173\360\053\007\245\331\154\171\124\166\154 \235\034\246\156\016\351\171\014\250\043\152\243\337\033\060\061 \237\261\124\173\376\152\313\146\252\334\145\320\242\236\112\232 \007\041\153\201\217\333\304\131\372\336\042\300\004\234\343\252 \133\066\223\350\075\275\172\241\235\013\166\261\013\307\235\375 \317\230\250\006\302\370\052\243\241\203\240\267\045\162\245\002 \343\002\003\001\000\001\243\102\060\100\060\016\006\003\125\035 \017\001\001\377\004\004\003\002\001\206\060\017\006\003\125\035 \023\001\001\377\004\005\060\003\001\001\377\060\035\006\003\125 \035\016\004\026\004\024\003\134\253\163\201\207\250\314\260\246 \325\224\342\066\226\111\377\005\231\054\060\015\006\011\052\206 \110\206\367\015\001\001\014\005\000\003\202\002\001\000\174\170 \354\366\002\054\273\133\176\222\053\135\071\334\276\330\035\242 \102\063\115\371\357\244\052\073\104\151\036\254\331\105\243\116 \074\247\330\044\121\262\124\034\223\116\304\357\173\223\205\140 \046\352\011\110\340\365\273\307\351\150\322\273\152\061\161\314 \171\256\021\250\360\231\375\345\037\274\057\250\314\127\353\166 \304\041\246\107\123\125\115\150\277\005\244\356\327\046\253\142 \332\103\067\113\342\306\265\345\262\203\031\072\307\323\333\115 \236\010\172\363\356\317\076\142\373\254\350\140\314\321\307\241 \134\203\105\304\105\314\363\027\153\024\311\004\002\076\322\044 \246\171\351\036\316\242\347\301\131\025\237\035\342\113\232\076 \237\166\010\055\153\330\272\127\024\332\203\352\376\214\125\351 \320\116\251\314\167\061\261\104\021\172\134\261\076\323\024\105 \025\030\142\044\023\322\313\115\316\134\203\301\066\362\020\265 \016\210\155\270\341\126\237\211\336\226\146\071\107\144\054\156 \115\256\142\173\277\140\164\031\270\126\254\222\254\026\062\355 \255\150\125\376\230\272\323\064\336\364\311\141\303\016\206\366 \113\204\140\356\015\173\265\062\130\171\221\125\054\201\103\263 \164\037\172\252\045\236\035\327\241\213\271\315\102\056\004\244 \146\203\115\211\065\266\154\250\066\112\171\041\170\042\320\102 \274\321\100\061\220\241\276\004\317\312\147\355\365\360\200\323 \140\311\203\052\042\005\320\007\073\122\277\014\236\252\053\371 \273\346\037\217\045\272\205\215\027\036\002\376\135\120\004\127

\317\376\055\274\357\134\300\032\253\266\237\044\306\337\163\150 \110\220\054\024\364\077\122\032\344\322\313\024\303\141\151\317 \342\371\030\305\272\063\237\024\243\004\135\271\161\367\265\224 \330\366\063\301\132\301\064\213\174\233\335\223\072\347\023\242 \160\141\237\257\217\353\330\305\165\370\063\146\324\164\147\072 \067\167\234\347\335\244\017\166\103\146\212\103\362\237\373\014 \102\170\143\321\342\017\157\173\324\241\075\164\227\205\267\110 \071\101\326\040\374\320\072\263\372\350\157\304\212\272\161\067 \276\213\227\261\170\061\117\263\347\266\003\023\316\124\235\256 \\045\131\314\177\065\137\010\367\100\105\061\170\052\172 END CKA\_NSS\_MOZILLA\_CA\_POLICY CK\_BBOOL CK\_TRUE CKA\_NSS\_SERVER\_DISTRUST\_AFTER CK\_BBOOL CK\_FALSE

CKA\_NSS\_EMAIL\_DISTRUST\_AFTER CK\_BBOOL CK\_FALSE

#### #

 Trust for "GlobalSign Root R46" # Issuer: CN=GlobalSign Root R46,O=GlobalSign nv-sa,C=BE # Serial Number:11:d2:bb:b9:d7:23:18:9e:40:5f:0a:9d:2d:d0:df:25:67:d1 # Subject: CN=GlobalSign Root R46,O=GlobalSign nv-sa,C=BE # Not Valid Before: Wed Mar 20 00:00:00 2019 # Not Valid After : Tue Mar 20 00:00:00 2046 # Fingerprint (SHA-256): 4F:A3:12:6D:8D:3A:11:D1:C4:85:5A:4F:80:7C:BA:D6:CF:91:9D:3A:5A:88:B0:3B:EA:2C:63:72:D9:3C:40:C9 # Fingerprint (SHA1): 53:A2:B0:4B:CA:6B:D6:45:E6:39:8A:8E:C4:0D:D2:BF:77:C3:A2:90 CKA\_CLASS CK\_OBJECT\_CLASS CKO\_NSS\_TRUST CKA\_TOKEN CK\_BBOOL CK\_TRUE CKA\_PRIVATE CK\_BBOOL CK\_FALSE CKA\_MODIFIABLE CK\_BBOOL CK\_FALSE CKA\_LABEL UTF8 "GlobalSign Root R46" CKA\_CERT\_SHA1\_HASH MULTILINE\_OCTAL \123\242\260\113\312\153\326\105\346\071\212\216\304\015\322\277 \167\303\242\220 END CKA\_CERT\_MD5\_HASH MULTILINE\_OCTAL \304\024\060\344\372\146\103\224\052\152\033\044\137\031\320\357 END CKA\_ISSUER MULTILINE\_OCTAL \060\106\061\013\060\011\006\003\125\004\006\023\002\102\105\061 \031\060\027\006\003\125\004\012\023\020\107\154\157\142\141\154 \123\151\147\156\040\156\166\055\163\141\061\034\060\032\006\003 \125\004\003\023\023\107\154\157\142\141\154\123\151\147\156\040 \122\157\157\164\040\122\064\066 END CKA\_SERIAL\_NUMBER MULTILINE\_OCTAL \002\022\021\322\273\271\327\043\030\236\100\137\012\235\055\320

\337\045\147\321

END

CKA\_TRUST\_SERVER\_AUTH CK\_TRUST CKT\_NSS\_TRUSTED\_DELEGATOR CKA\_TRUST\_EMAIL\_PROTECTION CK\_TRUST CKT\_NSS\_MUST\_VERIFY\_TRUST CKA\_TRUST\_CODE\_SIGNING CK\_TRUST CKT\_NSS\_MUST\_VERIFY\_TRUST CKA\_TRUST\_STEP\_UP\_APPROVED CK\_BBOOL CK\_FALSE

#

# Certificate "GlobalSign Root E46"

#

# Issuer: CN=GlobalSign Root E46,O=GlobalSign nv-sa,C=BE

# Serial Number:11:d2:bb:ba:33:6e:d4:bc:e6:24:68:c5:0d:84:1d:98:e8:43

# Subject: CN=GlobalSign Root E46,O=GlobalSign nv-sa,C=BE

# Not Valid Before: Wed Mar 20 00:00:00 2019

# Not Valid After : Tue Mar 20 00:00:00 2046

# Fingerprint (SHA-256):

CB:B9:C4:4D:84:B8:04:3E:10:50:EA:31:A6:9F:51:49:55:D7:BF:D2:E2:C6:B4:93:01:01:9A:D6:1D:9F:50:58 #

Fingerprint (SHA1): 39:B4:6C:D5:FE:80:06:EB:E2:2F:4A:BB:08:33:A0:AF:DB:B9:DD:84

CKA\_CLASS CK\_OBJECT\_CLASS CKO\_CERTIFICATE

CKA\_TOKEN CK\_BBOOL CK\_TRUE

CKA\_PRIVATE CK\_BBOOL CK\_FALSE

CKA\_MODIFIABLE CK\_BBOOL CK\_FALSE

CKA\_LABEL UTF8 "GlobalSign Root E46"

CKA\_CERTIFICATE\_TYPE CK\_CERTIFICATE\_TYPE CKC\_X\_509

CKA\_SUBJECT MULTILINE\_OCTAL

\060\106\061\013\060\011\006\003\125\004\006\023\002\102\105\061

\031\060\027\006\003\125\004\012\023\020\107\154\157\142\141\154

\123\151\147\156\040\156\166\055\163\141\061\034\060\032\006\003 \125\004\003\023\023\107\154\157\142\141\154\123\151\147\156\040

\122\157\157\164\040\105\064\066

END

CKA\_ID UTF8 "0"

CKA\_ISSUER MULTILINE\_OCTAL

\060\106\061\013\060\011\006\003\125\004\006\023\002\102\105\061 \031\060\027\006\003\125\004\012\023\020\107\154\157\142\141\154 \123\151\147\156\040\156\166\055\163\141\061\034\060\032\006\003 \125\004\003\023\023\107\154\157\142\141\154\123\151\147\156\040

\122\157\157\164\040\105\064\066

END

CKA\_SERIAL\_NUMBER MULTILINE\_OCTAL

\002\022\021\322\273\272\063\156\324\274\346\044\150\305\015\204 \035\230\350\103

END

CKA\_VALUE

MULTILINE\_OCTAL

\060\202\002\013\060\202\001\221\240\003\002\001\002\002\022\021 \322\273\272\063\156\324\274\346\044\150\305\015\204\035\230\350

\103\060\012\006\010\052\206\110\316\075\004\003\003\060\106\061 \013\060\011\006\003\125\004\006\023\002\102\105\061\031\060\027 \006\003\125\004\012\023\020\107\154\157\142\141\154\123\151\147 \156\040\156\166\055\163\141\061\034\060\032\006\003\125\004\003 \023\023\107\154\157\142\141\154\123\151\147\156\040\122\157\157 \164\040\105\064\066\060\036\027\015\061\071\060\063\062\060\060 \060\060\060\060\060\132\027\015\064\066\060\063\062\060\060\060\060 \060\060\060\060\132\060\106\061\013\060\011\006\003\125\004\006 \023\002\102\105\061\031\060\027\006\003\125\004\012\023\020\107 \154\157\142\141\154\123\151\147\156\040\156\166\055\163\141\061 \034\060\032\006\003\125\004\003\023\023\107\154\157\142\141\154 \123\151\147\156\040\122\157\157\164\040\105\064\066\060\166\060 \020\006\007\052\206\110\316\075\002\001\006\005\053\201\004\000 \042\003\142\000\004\234\016\261\317\267\350\236\122\167\165\064 \372\245\106\247\255\062\031\062\264\007\251\047\312\224\273\014 \322\012\020\307\332\211\260\227\014\160\023\011\001\216\330\352 \107\352\276\262\200\053\315\374\050\015\333\254\274\244\206\067 \355\160\010\000\165\352\223\013\173\056\122\234\043\150\043\006 \103\354\222\057\123\204\333\373\107\024\007\350\137\224\147\135 \311\172\201\074\040\243\102\060\100\060\016\006\003\125\035\017 \001\001\377\004\004\003\002\001\206\060\017\006\003\125\035\023 \001\001\377\004\005\060\003\001\001\377\060\035\006\003\125\035 \016\004\026\004\024\061\012\220\217\266\306\235\322\104\113\200 \265\242\346\037\261\022\117\033\225\060\012\006\010\052\206\110  $\label{316075004003003} \backslash 316\backslash 075\backslash 004\backslash 003\backslash 003\backslash 150\backslash 000\backslash 060\backslash 145\backslash 002\backslash 061\backslash 000\backslash 337\backslash 124\backslash 220$ \355\233\357\213\224\002\223\027\202\231\276\263\236\054\366\013 \221\214\237\112\024\261\366\144\274\273\150\121\023\014\003\367 \025\213\204\140\271\213\377\122\216\347\214\274\034\002\060\074 \371\021\324\214\116\300\301\141\302\025\114\252\253\035\013\061 \137\073\034\342\000\227\104\061\346\376\163\226\057\332\226\323 \376\010\007\263\064\211\274\005\237\367\036\206\356\213\160 END

CKA\_NSS\_MOZILLA\_CA\_POLICY

CK\_BBOOL CK\_TRUE

CKA\_NSS\_SERVER\_DISTRUST\_AFTER CK\_BBOOL CK\_FALSE CKA\_NSS\_EMAIL\_DISTRUST\_AFTER CK\_BBOOL CK\_FALSE

# Trust for "GlobalSign Root E46"

# Issuer: CN=GlobalSign Root E46,O=GlobalSign nv-sa,C=BE

# Serial Number:11:d2:bb:ba:33:6e:d4:bc:e6:24:68:c5:0d:84:1d:98:e8:43

# Subject: CN=GlobalSign Root E46,O=GlobalSign nv-sa,C=BE

# Not Valid Before: Wed Mar 20 00:00:00 2019

# Not Valid After : Tue Mar 20 00:00:00 2046

# Fingerprint (SHA-256):

CB:B9:C4:4D:84:B8:04:3E:10:50:EA:31:A6:9F:51:49:55:D7:BF:D2:E2:C6:B4:93:01:01:9A:D6:1D:9F:50:58

# Fingerprint (SHA1): 39:B4:6C:D5:FE:80:06:EB:E2:2F:4A:BB:08:33:A0:AF:DB:B9:DD:84

CKA\_CLASS CK\_OBJECT\_CLASS CKO\_NSS\_TRUST

CKA\_TOKEN CK\_BBOOL CK\_TRUE

CKA\_PRIVATE CK\_BBOOL

CK\_FALSE

CKA\_MODIFIABLE CK\_BBOOL CK\_FALSE

CKA\_LABEL UTF8 "GlobalSign Root E46"

CKA\_CERT\_SHA1\_HASH MULTILINE\_OCTAL

\071\264\154\325\376\200\006\353\342\057\112\273\010\063\240\257

\333\271\335\204

END

CKA\_CERT\_MD5\_HASH MULTILINE\_OCTAL

\265\270\146\355\336\010\203\343\311\342\001\064\006\254\121\157 END

CKA\_ISSUER MULTILINE\_OCTAL

\060\106\061\013\060\011\006\003\125\004\006\023\002\102\105\061

\031\060\027\006\003\125\004\012\023\020\107\154\157\142\141\154

\123\151\147\156\040\156\166\055\163\141\061\034\060\032\006\003

\125\004\003\023\023\107\154\157\142\141\154\123\151\147\156\040

\122\157\157\164\040\105\064\066

END

CKA\_SERIAL\_NUMBER MULTILINE\_OCTAL

\002\022\021\322\273\272\063\156\324\274\346\044\150\305\015\204

\035\230\350\103

END

CKA\_TRUST\_SERVER\_AUTH CK\_TRUST CKT\_NSS\_TRUSTED\_DELEGATOR CKA TRUST\_EMAIL\_PROTECTION CK\_TRUST CKT\_NSS\_MUST\_VERIFY\_TRUST CKA\_TRUST\_CODE\_SIGNING CK\_TRUST CKT\_NSS\_MUST\_VERIFY\_TRUST CKA\_TRUST\_STEP\_UP\_APPROVED CK\_BBOOL CK\_FALSE

#

# Certificate "GLOBALTRUST

2020"

#

# Issuer: CN=GLOBALTRUST 2020,O=e-commerce monitoring GmbH,C=AT

# Serial Number:5a:4b:bd:5a:fb:4f:8a:5b:fa:65:e5

# Subject: CN=GLOBALTRUST 2020,O=e-commerce monitoring GmbH,C=AT

# Not Valid Before: Mon Feb 10 00:00:00 2020

# Not Valid After : Sun Jun 10 00:00:00 2040

# Fingerprint (SHA-256):

9A:29:6A:51:82:D1:D4:51:A2:E3:7F:43:9B:74:DA:AF:A2:67:52:33:29:F9:0F:9A:0D:20:07:C3:34:E2:3C:9A

# Fingerprint (SHA1): D0:67:C1:13:51:01:0C:AA:D0:C7:6A:65:37:31:16:26:4F:53:71:A2

CKA\_CLASS CK\_OBJECT\_CLASS CKO\_CERTIFICATE

CKA\_TOKEN CK\_BBOOL CK\_TRUE

CKA\_PRIVATE CK\_BBOOL CK\_FALSE

CKA\_MODIFIABLE CK\_BBOOL CK\_FALSE

CKA\_LABEL UTF8 "GLOBALTRUST 2020"

CKA\_CERTIFICATE\_TYPE CK\_CERTIFICATE\_TYPE CKC\_X\_509

CKA\_SUBJECT MULTILINE\_OCTAL

\060\115\061\013\060\011\006\003\125\004\006\023\002\101\124\061

\043\060\041\006\003\125\004\012\023\032\145\055\143\157\155\155
\145\162\143\145\040\155\157\156\151\164\157\162\151\156\147\040 \107\155\142\110\061\031\060\027\006\003\125\004\003\023\020\107 \114\117\102\101\114\124\122\125\123\124\040\062\060\062\060 END

CKA\_ID

UTF8 "0"

CKA\_ISSUER MULTILINE\_OCTAL

\060\115\061\013\060\011\006\003\125\004\006\023\002\101\124\061 \043\060\041\006\003\125\004\012\023\032\145\055\143\157\155\155 \145\162\143\145\040\155\157\156\151\164\157\162\151\156\147\040 \107\155\142\110\061\031\060\027\006\003\125\004\003\023\020\107 \114\117\102\101\114\124\122\125\123\124\040\062\060\062\060 END

CKA\_SERIAL\_NUMBER MULTILINE\_OCTAL

\002\013\132\113\275\132\373\117\212\133\372\145\345

END

CKA\_VALUE MULTILINE\_OCTAL

\060\202\005\202\060\202\003\152\240\003\002\001\002\002\013\132 \113\275\132\373\117\212\133\372\145\345\060\015\006\011\052\206 \110\206\367\015\001\001\013\005\000\060\115\061\013\060\011\006 \003\125\004\006\023\002\101\124\061\043\060\041\006\003\125\004 \012\023\032\145\055\143\157\155\155\145\162\143\145\040\155\157 \156\151\164\157\162\151\156\147\040\107\155\142\110\061\031\060 \027\006\003\125\004\003\023\020\107\114\117\102\101\114\124\122 \125\123\124\040\062\060\062\060\060\036\027\015\062\060\060\062\062 \061\060\060\060\060\060\060\060\132\027\015\064\060\060\066\061 \060\060\060\060\060\060\060\060\132\060\115\061\013\060\011\006\003 \125\004\006\023\002\101\124\061\043\060\041\006\003\125\004\012 \023\032\145\055\143\157\155\155\145\162\143\145\040\155\157\156 \151\164\157\162\151\156\147\040\107\155\142\110\061\031\060\027 \006\003\125\004\003\023\020\107\114\117\102\101\114\124\122\125 \123\124\040\062\060\062\060\060\202\002\042\060\015\006\011\052 \206\110\206\367\015\001\001\001\005\000\003\202\002\017\000\060 \202\002\012\002\202\002\001\000\256\056\126\255\033\034\357\366 \225\217\240\167\033\053\323\143\217\204\115\105\242\017\237\133 \105\253\131\173\121\064\371\354\213\212\170\305\335\153\257\275 \304\337\223\105\036\277\221\070\013\256\016\026\347\101\163\370 \333\273\321\270\121\340\313\203\073\163\070\156\167\212\017\131 \143\046\315\247\052\316\124\373\270\342\300\174\107\316\140\174 \077\262\163\362\300\031\266\212\222\207\065\015\220\050\242\344 \025\004\143\076\272\257\356\174\136\314\246\213\120\262\070\367 \101\143\312\316\377\151\217\150\016\225\066\345\314\271\214\011 \312\113\335\061\220\226\310\314\037\375\126\226\064\333\216\034 \352\054\276\205\056\143\335\252\251\225\323\375\051\225\023\360 \310\230\223\331\055\026\107\220\021\203\242\072\042\242\050\127 \242\353\376\300\214\050\240\246\175\347\052\102\073\202\200\143 \245\143\037\031\314\174\262\146\250\302\323\155\067\157\342\176 \006\121\331\105\204\037\022\316\044\122\144\205\013\110\200\116

\207\261\042\042\060\252\353\256\276\340\002\340\100\350\260\102 \200\003\121\252\264\176\252\104\327\103\141\363\242\153\026\211 \111\244\243\244\053\212\002\304\170\364\150\212\301\344\172\066 \261\157\033\226\033\167\111\215\324\311\006\162\217\317\123\343 \334\027\205\040\112\334\230\047\323\221\046\053\107\036\151\007 \257\336\242\344\344\324\153\013\263\136\174\324\044\200\107\051 \151\073\156\350\254\375\100\353\330\355\161\161\053\362\350\130 \035\353\101\227\042\305\037\324\071\320\047\217\207\343\030\364 \340\251\106\015\365\164\072\202\056\320\156\054\221\243\061\134 \073\106\352\173\004\020\126\136\200\035\365\245\145\350\202\374 \342\007\214\142\105\365\040\336\106\160\206\241\274\223\323\036 \164\246\154\260\054\367\003\014\210\014\313\324\162\123\206\274 \140\106\363\230\152\302\361\277\103\371\160\040\167\312\067\101 \171\125\122\143\215\133\022\237\305\150\304\210\235\254\362\060 \253\267\243\061\227\147\255\217\027\017\154\307\163\355\044\224 \153\310\203\232\320\232\067\111\004\253\261\026\310\154\111\111 \055\253\241\320\214\222\362\101\112\171\041\045\333\143\327\266 \234\247\176\102\151\373\072\143\002\003\001\000\001\243\143\060 \141\060\017\006\003\125\035\023\001\001\377\004\005\060\003\001 \001\377\060\016\006\003\125\035\017\001\001\377\004\004\003\002 \001\006\060\035\006\003\125\035\016\004\026\004\024\334\056\037 \321\141\067\171\344\253\325\325\263\022\161\150\075\152\150\234 \042\060\037\006\003\125\035\043\004\030\060\026\200\024\334\056 \037\321\141\067\171\344\253\325\325\263\022\161\150\075\152\150 \234\042\060\015\006\011\052\206\110\206\367\015\001\001\013\005 \000\003\202\002\001\000\221\360\102\002\150\100\356\303\150\300 \124\057\337\354\142\303\303\236\212\240\061\050\252\203\216\244 \126\226\022\020\206\126\272\227\162\322\124\060\174\255\031\325 \035\150\157\373\024\102\330\215\016\363\265\321\245\343\002\102 \136\334\350\106\130\007\065\002\060\340\274\164\112\301\103\052 \377\333\032\320\260\257\154\303\375\313\263\365\177\155\003\056 \131\126\235\055\055\065\214\262\326\103\027\054\222\012\313\135 \350\214\017\113\160\103\320\202\377\250\314\277\244\224\300\276 \207\275\212\343\223\173\306\217\233\026\235\047\145\274\172\305 \102\202\154\134\007\320\251\301\210\140\104\351\230\205\026\137 \370\217\312\001\020\316\045\303\371\140\033\240\305\227\303\323 \054\210\061\242\275\060\354\320\320\300\022\361\301\071\343\345 \365\370\326\112\335\064\315\373\157\301\117\343\000\213\126\342 \222\367\050\262\102\167\162\043\147\307\077\021\025\262\304\003 \005\276\273\021\173\012\277\250\156\347\377\130\103\317\233\147 \240\200\007\266\035\312\255\155\352\101\021\176\055\164\223\373 \302\274\276\121\104\305\357\150\045\047\200\343\310\240\324\022 \354\331\245\067\035\067\174\264\221\312\332\324\261\226\201\357 \150\134\166\020\111\257\176\245\067\200\261\034\122\275\063\201 \114\217\371\335\145\331\024\315\212\045\130\364\342\305\203\245 \011\220\324\154\024\143\265\100\337\353\300\374\304\130\176\015 \024\026\207\124\047\156\126\344\160\204\270\154\062\022\176\202 \061\103\276\327\335\174\241\255\256\326\253\040\022\357\012\303

\020\214\111\226\065\334\013\165\136\261\117\325\117\064\016\021 \040\007\165\103\105\351\243\021\332\254\243\231\302\266\171\047 \342\271\357\310\342\366\065\051\172\164\372\305\177\202\005\142 \246\012\352\150\262\171\107\006\156\362\127\250\025\063\306\367 \170\112\075\102\173\153\176\376\367\106\352\321\353\216\357\210 \150\133\350\301\331\161\176\375\144\357\377\147\107\210\130\045 \057\076\206\007\275\373\250\345\202\250\254\245\323\151\103\315 \061\210\111\204\123\222\300\261\071\033\071\203\001\060\304\362 \251\372\320\003\275\162\067\140\126\037\066\174\275\071\221\365 \155\015\277\173\327\222 END CKA\_NSS\_MOZILLA\_CA\_POLICY

CK\_BBOOL CK\_TRUE

CKA\_NSS\_SERVER\_DISTRUST\_AFTER CK\_BBOOL CK\_FALSE

CKA\_NSS\_EMAIL\_DISTRUST\_AFTER CK\_BBOOL CK\_FALSE

# Trust for "GLOBALTRUST 2020"

# Issuer: CN=GLOBALTRUST 2020,O=e-commerce monitoring GmbH,C=AT

# Serial Number:5a:4b:bd:5a:fb:4f:8a:5b:fa:65:e5

# Subject: CN=GLOBALTRUST 2020,O=e-commerce monitoring GmbH,C=AT

# Not Valid Before: Mon Feb 10 00:00:00 2020

# Not Valid After : Sun Jun 10 00:00:00 2040

# Fingerprint (SHA-256):

9A:29:6A:51:82:D1:D4:51:A2:E3:7F:43:9B:74:DA:AF:A2:67:52:33:29:F9:0F:9A:0D:20:07:C3:34:E2:3C:9A

# Fingerprint (SHA1): D0:67:C1:13:51:01:0C:AA:D0:C7:6A:65:37:31:16:26:4F:53:71:A2

CKA\_CLASS CK\_OBJECT\_CLASS CKO\_NSS\_TRUST

CKA\_TOKEN CK\_BBOOL CK\_TRUE

CKA\_PRIVATE

CK\_BBOOL CK\_FALSE

CKA\_MODIFIABLE CK\_BBOOL CK\_FALSE

CKA\_LABEL UTF8 "GLOBALTRUST 2020"

CKA\_CERT\_SHA1\_HASH MULTILINE\_OCTAL

\320\147\301\023\121\001\014\252\320\307\152\145\067\061\026\046

\117\123\161\242

END

CKA\_CERT\_MD5\_HASH MULTILINE\_OCTAL

\212\307\157\313\155\343\314\242\361\174\203\372\016\170\327\350 END

CKA\_ISSUER MULTILINE\_OCTAL

\060\115\061\013\060\011\006\003\125\004\006\023\002\101\124\061 \043\060\041\006\003\125\004\012\023\032\145\055\143\157\155\155 \145\162\143\145\040\155\157\156\151\164\157\162\151\156\147\040 \107\155\142\110\061\031\060\027\006\003\125\004\003\023\020\107 \114\117\102\101\114\124\122\125\123\124\040\062\060\062\060 END

CKA\_SERIAL\_NUMBER MULTILINE\_OCTAL \002\013\132\113\275\132\373\117\212\133\372\145\345 END

\122\157\157\164\040\103\101

CKA\_ISSUER MULTILINE\_OCTAL \060\201\204\061\022\060\020\006\003\125\004\005\023\011\107\066 \063\062\070\067\065\061\060\061\013\060\011\006\003\125\004\006 \023\002\105\123\061\047\060\045\006\003\125\004\012\023\036\101 \116\106\040\101\165\164\157\162\151\144\141\144\040\144\145\040 \103\145\162\164\151\146\151\143\141\143\151\157\156\061\024\060 \022\006\003\125\004\013\023\013\101\116\106\040\103\101\040\122 \141\151\172\061\042\060\040\006\003\125\004\003\023\031\101\116 \106\040\123\145\143\165\162\145\040\123\145\162\166\145\162\040

\122\157\157\164\040\103\101 END

CKA\_ID UTF8 "0"

\106\040\123\145\143\165\162\145\040\123\145\162\166\145\162\040

\103\145\162\164\151\146\151\143\141\143\151\157\156\061\024\060 \022\006\003\125\004\013\023\013\101\116\106\040\103\101\040\122 \141\151\172\061\042\060\040\006\003\125\004\003\023\031\101\116

\060\201\204\061\022\060\020\006\003\125\004\005\023\011\107\066 \063\062\070\067\065\061\060\061\013\060\011\006\003\125\004\006 \023\002\105\123\061\047\060\045\006\003\125\004\012\023\036\101 \116\106\040\101\165\164\157\162\151\144\141\144\040\144\145\040

CKA\_MODIFIABLE CK\_BBOOL CK\_FALSE CKA\_LABEL UTF8 "ANF Secure Server Root CA" CKA\_CERTIFICATE\_TYPE CK\_CERTIFICATE\_TYPE CKC\_X\_509

CKA\_CLASS CK\_OBJECT\_CLASS CKO\_CERTIFICATE

# Fingerprint (SHA-256):

FB:8F:EC:75:91:69:B9:10:6B:1E:51:16:44:C6:18:C5:13:04:37:3F:6C:06:43:08:8D:8B:EF:FD:1B:99:75:99

CKA\_TOKEN CK\_BBOOL CK\_TRUE CKA\_PRIVATE CK\_BBOOL CK\_FALSE

CKA\_SUBJECT MULTILINE\_OCTAL

# Not Valid After : Tue Aug 30 10:00:38 2039

# Not Valid Before: Wed Sep 04 10:00:38 2019

Certificacion,C=ES,serialNumber=G63287510

# Fingerprint (SHA1): 5B:6E:68:D0:CC:15:B6:A0:5F:1E:C1:5F:AE:02:FC:6B:2F:5D:6F:74

# Subject: CN=ANF Secure Server Root CA,OU=ANF CA Raiz,O=ANF Autoridad de

# Serial Number:0d:d3:e3:bc:6c:f9:6b:b1

Certificacion,C=ES,serialNumber=G63287510

# Issuer: CN=ANF Secure Server Root CA,OU=ANF CA Raiz,O=ANF Autoridad de

#

# # Certificate "ANF

Secure Server Root CA"

CKA\_TRUST\_SERVER\_AUTH CK\_TRUST CKT\_NSS\_TRUSTED\_DELEGATOR CKA TRUST\_EMAIL\_PROTECTION CK\_TRUST CKT\_NSS\_TRUSTED\_DELEGATOR CKA\_TRUST\_CODE\_SIGNING CK\_TRUST CKT\_NSS\_MUST\_VERIFY\_TRUST CKA\_TRUST\_STEP\_UP\_APPROVED CK\_BBOOL CK\_FALSE

CKA\_VALUE MULTILINE\_OCTAL \060\202\005\357\060\202\003\327\240\003\002\001\002\002\010\015 \323\343\274\154\371\153\261\060\015\006\011\052\206\110\206\367 \015\001\001\013\005\000\060\201\204\061\022\060\020\006\003\125 \004\005\023\011\107\066\063\062\070\067\065\061\060\061\013\060 \011\006\003\125\004\006\023\002\105\123\061\047\060\045\006\003 \125\004\012\023\036\101\116\106\040\101\165\164\157\162\151\144 \141\144\040\144\145\040\103\145\162\164\151\146\151\143\141\143 \151\157\156\061\024\060\022\006\003\125\004\013\023\013\101\116 \106\040\103\101\040\122\141\151\172\061\042\060\040\006\003\125 \004\003\023\031\101\116\106\040\123\145\143\165\162\145\040\123 \145\162\166\145\162\040\122\157\157\164\040\103\101\060\036\027 \015\061\071\060\071\060\064\061\060\060\060\063\070\132\027\015 \063\071\060\070\063\060\061\060\060\060\063\070\132\060\201\204 \061\022\060\020\006\003\125\004\005\023\011\107\066\063\062\070 \067\065\061\060\061\013\060\011\006\003\125\004\006\023\002\105 \123\061\047\060\045\006\003\125\004\012\023\036\101\116\106\040 \101\165\164\157\162\151\144\141\144\040\144\145\040\103\145\162 \164\151\146\151\143\141\143\151\157\156\061\024\060\022\006\003 \125\004\013\023\013\101\116\106\040\103\101\040\122\141\151\172 \061\042\060\040\006\003\125\004\003\023\031\101\116\106\040\123 \145\143\165\162\145\040\123\145\162\166\145\162\040\122\157\157 \164\040\103\101\060\202\002\042\060\015\006\011\052\206\110\206 \367\015\001\001\001\005\000\003\202\002\017\000\060\202\002\012 \002\202\002\001\000\333\353\153\053\346\144\124\225\202\220\243 \162\244\031\001\235\234\013\201\137\163\111\272\247\254\363\004 \116\173\226\013\354\021\340\133\246\034\316\033\322\015\203\034 \053\270\236\035\176\105\062\140\017\007\351\167\130\176\237\152 \310\141\116\266\046\301\114\215\377\114\357\064\262\037\145\330 \271\170\365\255\251\161\271\357\117\130\035\245\336\164\040\227 \241\355\150\114\336\222\027\113\274\253\377\145\232\236\373\107 \331\127\162\363\011\241\256\166\104\023\156\234\055\104\071\274 \371\307\073\244\130\075\101\275\264\302\111\243\310\015\322\227 \057\007\145\122\000\247\156\310\257\150\354\364\024\226\266\127 \037\126\303\071\237\053\155\344\363\076\366\065\144\332\014\034 \241\204\113\057\113\113\342\054\044\235\155\223\100\353\265\043 \216\062\312\157\105\323\250\211\173\036\317\036\372\133\103\213 \315\315\250\017\152\312\014\136\271\236\107\217\360\331\266\012 \013\130\145\027\063\271\043\344\167\031\175\313\112\056\222\173 \117\057\020\167\261\215\057\150\234\142\314\340\120\370\354\221 \247\124\114\127\011\325\166\143\305\350\145\036\356\155\152\317 \011\235\372\174\117\255\140\010\375\126\231\017\025\054\173\251 \200\253\214\141\217\112\007\166\102\336\075\364\335\262\044\063

END

END CKA\_SERIAL\_NUMBER MULTILINE\_OCTAL \002\010\015\323\343\274\154\371\153\261

\133\270\265\243\104\311\254\177\167\074\035\043\354\202\251\246 \342\310\006\114\002\376\254\134\231\231\013\057\020\212\246\364 \177\325\207\164\015\131\111\105\366\360\161\134\071\051\326\277 \112\043\213\365\137\001\143\322\207\163\050\265\113\012\365\370 \253\202\054\176\163\045\062\035\013\143\012\027\201\000\377\266 \166\136\347\264\261\100\312\041\273\325\200\121\345\110\122\147 \054\322\141\211\007\015\017\316\102\167\300\104\163\234\104\120 \240\333\020\012\055\225\034\201\257\344\034\345\024\036\361\066 \101\001\002\057\175\163\247\336\102\314\114\351\211\015\126\367 \237\221\324\003\306\154\311\217\333\330\034\340\100\230\135\146 \231\230\200\156\055\377\001\305\316\313\106\037\254\002\306\103 \346\256\242\204\074\305\116\036\075\155\311\024\114\343\056\101 \273\312\071\277\066\074\052\031\252\101\207\116\245\316\113\062 \171\335\220\111\177\002\003\001\000\001\243\143\060\141\060\037 \006\003\125\035\043\004\030\060\026\200\024\234\137\320\154\143 \243\137\223\312\223\230\010\255\214\207\245\054\134\301\067\060 \035\006\003\125\035\016\004\026\004\024\234\137\320\154\143\243 \137\223\312\223\230\010\255\214\207\245\054\134\301\067\060\016 \006\003\125\035\017\001\001\377\004\004\003\002\001\206\060\017 \006\003\125\035\023\001\001\377\004\005\060\003\001\001\377\060 \015\006\011\052\206\110\206\367\015\001\001\013\005\000\003\202 \002\001\000\116\036\271\212\306\240\230\077\156\303\151\300\152 \134\111\122\254\313\053\135\170\070\301\325\124\204\237\223\360 \207\031\075\054\146\211\353\015\102\374\314\360\165\205\077\213 \364\200\135\171\345\027\147\275\065\202\342\362\074\216\175\133 \066\313\132\200\000\051\362\316\053\054\361\217\252\155\005\223 \154\162\307\126\353\337\120\043\050\345\105\020\075\350\147\243 \257\016\125\017\220\011\142\357\113\131\242\366\123\361\300\065 \344\057\301\044\275\171\057\116\040\042\073\375\032\040\260\244 \016\054\160\355\164\077\270\023\225\006\121\310\350\207\046\312 \244\133\152\026\041\222\335\163\140\236\020\030\336\074\201\352 \350\030\303\174\211\362\213\120\076\275\021\342\025\003\250\066 \175\063\001\154\110\025\327\210\220\231\004\305\314\346\007\364 \274\364\220\355\023\342\352\213\303\217\243\063\017\301\051\114 \023\116\332\025\126\161\163\162\202\120\366\232\063\174\242\261 \250\032\064\164\145\134\316\321\353\253\123\340\032\200\330\352 \072\111\344\046\060\233\345\034\212\250\251\025\062\206\231\222 \012\020\043\126\022\340\366\316\114\342\273\276\333\215\222\163 \001\146\057\142\076\262\162\047\105\066\355\115\126\343\227\231 \377\072\065\076\245\124\112\122\131\113\140\333\356\376\170\021 \177\112\334\024\171\140\266\153\144\003\333\025\203\341\242\276 \366\043\227\120\360\011\063\066\247\161\226\045\363\271\102\175 \333\070\077\054\130\254\350\102\341\016\330\323\073\114\056\202 \351\203\056\153\061\331\335\107\206\117\155\227\221\056\117\342 \050\161\065\026\321\362\163\376\045\053\007\107\044\143\047\310 \370\366\331\153\374\022\061\126\010\300\123\102\257\234\320\063 \176\374\006\360\061\104\003\024\361\130\352\362\152\015\251\021 \262\203\276\305\032\277\007\352\131\334\243\210\065\357\234\166

\062\074\115\006\042\316\025\345\335\236\330\217\332\336\322\304 \071\345\027\201\317\070\107\353\177\210\155\131\033\337\237\102 \024\256\176\317\250\260\146\145\332\067\257\237\252\075\352\050 \266\336\325\061\130\026\202\133\352\273\031\165\002\163\032\312 \110\032\041\223\220\012\216\223\204\247\175\073\043\030\222\211 \240\215\254 END CKA\_NSS\_MOZILLA\_CA\_POLICY CK\_BBOOL CK\_TRUE CKA\_NSS\_SERVER\_DISTRUST\_AFTER CK\_BBOOL CK\_FALSE CKA\_NSS\_EMAIL\_DISTRUST\_AFTER CK\_BBOOL CK\_FALSE # Trust for "ANF Secure Server Root CA" # Issuer: CN=ANF Secure Server Root CA,OU=ANF CA Raiz,O=ANF Autoridad de Certificacion,C=ES,serialNumber=G63287510 # Serial Number:0d:d3:e3:bc:6c:f9:6b:b1 # Subject: CN=ANF Secure Server Root CA,OU=ANF CA Raiz,O=ANF Autoridad de Certificacion,C=ES,serialNumber=G63287510 # Not Valid Before: Wed Sep 04 10:00:38 2019 # Not Valid After : Tue Aug 30 10:00:38 2039 # Fingerprint (SHA-256): FB:8F:EC:75:91:69:B9:10:6B:1E:51:16:44:C6:18:C5:13:04:37:3F:6C:06:43:08:8D:8B:EF:FD:1B:99:75:99 # Fingerprint (SHA1): 5B:6E:68:D0:CC:15:B6:A0:5F:1E:C1:5F:AE:02:FC:6B:2F:5D:6F:74 CKA\_CLASS CK\_OBJECT\_CLASS CKO\_NSS\_TRUST CKA\_TOKEN CK\_BBOOL CK\_TRUE CKA\_PRIVATE CK\_BBOOL CK\_FALSE CKA\_MODIFIABLE CK\_BBOOL CK\_FALSE CKA\_LABEL UTF8 "ANF Secure Server Root CA" CKA\_CERT\_SHA1\_HASH MULTILINE\_OCTAL \133\156\150\320\314\025\266\240\137\036\301\137\256\002\374\153 \057\135\157\164 END CKA\_CERT\_MD5\_HASH MULTILINE\_OCTAL \046\246\104\132\331\257\116\057\262\035\266\145\260\116\350\226 END CKA\_ISSUER MULTILINE\_OCTAL \060\201\204\061\022\060\020\006\003\125\004\005\023\011\107\066 \063\062\070\067\065\061\060\061\013\060\011\006\003\125\004\006 \023\002\105\123\061\047\060\045\006\003\125\004\012\023\036\101 \116\106\040\101\165\164\157\162\151\144\141\144\040\144\145\040 \103\145\162\164\151\146\151\143\141\143\151\157\156\061\024\060 \022\006\003\125\004\013\023\013\101\116\106\040\103\101\040\122 \141\151\172\061\042\060\040\006\003\125\004\003\023\031\101\116 \106\040\123\145\143\165\162\145\040\123\145\162\166\145\162\040 \122\157\157\164\040\103\101 END CKA\_SERIAL\_NUMBER

 MULTILINE\_OCTAL \002\010\015\323\343\274\154\371\153\261 END CKA\_TRUST\_SERVER\_AUTH CK\_TRUST CKT\_NSS\_TRUSTED\_DELEGATOR CKA\_TRUST\_EMAIL\_PROTECTION CK\_TRUST CKT\_NSS\_MUST\_VERIFY\_TRUST CKA\_TRUST\_CODE\_SIGNING CK\_TRUST CKT\_NSS\_MUST\_VERIFY\_TRUST CKA\_TRUST\_STEP\_UP\_APPROVED CK\_BBOOL CK\_FALSE

#

# Certificate "Certum EC-384 CA"

#

# Issuer: CN=Certum EC-384 CA,OU=Certum Certification Authority,O=Asseco Data Systems S.A.,C=PL

# Serial Number:78:8f:27:5c:81:12:52:20:a5:04:d0:2d:dd:ba:73:f4

# Subject: CN=Certum EC-384 CA,OU=Certum Certification Authority,O=Asseco Data Systems S.A.,C=PL

# Not Valid Before: Mon Mar 26 07:24:54 2018

# Not Valid After : Thu Mar 26 07:24:54 2043

# Fingerprint (SHA-256):

6B:32:80:85:62:53:18:AA:50:D1:73:C9:8D:8B:DA:09:D5:7E:27:41:3D:11:4C:F7:87:A0:F5:D0:6C:03:0C:F6 # Fingerprint (SHA1): F3:3E:78:3C:AC:DF:F4:A2:CC:AC:67:55:69:56:D7:E5:16:3C:E1:ED

CKA\_CLASS CK\_OBJECT\_CLASS CKO\_CERTIFICATE

CKA\_TOKEN CK\_BBOOL CK\_TRUE

CKA\_PRIVATE CK\_BBOOL CK\_FALSE

CKA\_MODIFIABLE

CK\_BBOOL CK\_FALSE

CKA\_LABEL UTF8 "Certum EC-384 CA"

CKA\_CERTIFICATE\_TYPE CK\_CERTIFICATE\_TYPE CKC\_X\_509

CKA\_SUBJECT MULTILINE\_OCTAL

\060\164\061\013\060\011\006\003\125\004\006\023\002\120\114\061 \041\060\037\006\003\125\004\012\023\030\101\163\163\145\143\157 \040\104\141\164\141\040\123\171\163\164\145\155\163\040\123\056 \101\056\061\047\060\045\006\003\125\004\013\023\036\103\145\162 \164\165\155\040\103\145\162\164\151\146\151\143\141\164\151\157 \156\040\101\165\164\150\157\162\151\164\171\061\031\060\027\006 \003\125\004\003\023\020\103\145\162\164\165\155\040\105\103\055

\063\070\064\040\103\101

END

CKA\_ID UTF8 "0"

CKA\_ISSUER MULTILINE\_OCTAL

```
\060\164\061\013\060\011\006\003\125\004\006\023\002\120\114\061
\041\060\037\006\003\125\004\012\023\030\101\163\163\145\143\157
\040\104\141\164\141\040\123\171\163\164\145\155\163\040\123\056
\101\056\061\047\060\045\006\003\125\004\013\023\036\103\145\162
\164\165\155\040\103\145\162\164\151\146\151\143\141\164\151\157
\156\040\101\165\164\150\157\162\151\164\171\061\031\060\027\006
\003\125\004\003\023\020\103\145\162\164\165\155\040\105\103\055
\063\070\064\040\103\101
```
END

CKA\_SERIAL\_NUMBER

## MULTILINE\_OCTAL

CKA\_VALUE MULTILINE\_OCTAL

\002\020\170\217\047\134\201\022\122\040\245\004\320\055\335\272 \163\364

\060\202\002\145\060\202\001\353\240\003\002\001\002\002\020\170

END

 **Open Source Used In Cisco AIOps 4.0 16029**

\217\047\134\201\022\122\040\245\004\320\055\335\272\163\364\060 \012\006\010\052\206\110\316\075\004\003\003\060\164\061\013\060 \011\006\003\125\004\006\023\002\120\114\061\041\060\037\006\003 \125\004\012\023\030\101\163\163\145\143\157\040\104\141\164\141 \040\123\171\163\164\145\155\163\040\123\056\101\056\061\047\060 \045\006\003\125\004\013\023\036\103\145\162\164\165\155\040\103 \145\162\164\151\146\151\143\141\164\151\157\156\040\101\165\164 \150\157\162\151\164\171\061\031\060\027\006\003\125\004\003\023 \020\103\145\162\164\165\155\040\105\103\055\063\070\064\040\103 \101\060\036\027\015\061\070\060\063\062\066\060\067\062\064\065 \064\132\027\015\064\063\060\063\062\066\060\067\062\064\065\064 \132\060\164\061\013\060\011\006\003\125\004\006\023\002\120\114 \061\041\060\037\006\003\125\004\012\023\030\101\163\163\145\143 \157\040\104\141\164\141\040\123\171\163\164\145\155\163\040\123 \056\101\056\061\047\060\045\006\003\125\004\013\023\036\103\145 \162\164\165\155\040\103\145\162\164\151\146\151\143\141\164\151 \157\156\040\101\165\164\150\157\162\151\164\171\061\031\060\027 \006\003\125\004\003\023\020\103\145\162\164\165\155\040\105\103 \055\063\070\064\040\103\101\060\166\060\020\006\007\052\206\110 \316\075\002\001\006\005\053\201\004\000\042\003\142\000\004\304 \050\216\253\030\133\152\276\156\144\067\143\344\315\354\253\072 \367\314\241\270\016\202\111\327\206\051\237\241\224\362\343\140 \170\230\201\170\006\115\362\354\232\016\127\140\203\237\264\346 \027\057\032\263\135\002\133\211\043\074\302\021\005\052\247\210 \023\030\363\120\204\327\275\064\054\047\211\125\377\316\114\347 \337\246\037\050\304\360\124\303\271\174\267\123\255\353\302\243 \102\060\100\060\017\006\003\125\035\023\001\001\377\004\005\060 \003\001\001\377\060\035\006\003\125\035\016\004\026\004\024\215 \006\146\164\044\166\072\363\211\367\274\326\275\107\175\057\274 \020\137\113\060\016\006\003\125\035\017\001\001\377\004\004\003 \002\001\006\060\012\006\010\052\206\110\316\075\004\003\003\003 \150\000\060\145\002\060\003\125\055\246\346\030\304\174\357\311 \120\156\301\047\017\234\207\257\156\325\033\010\030\275\222\051 \301\357\224\221\170\322\072\034\125\211\142\345\033\011\036\272 \144\153\361\166\264\324\002\061\000\264\102\204\231\377\253\347 \236\373\221\227\047\135\334\260\133\060\161\316\136\070\032\152 \331\045\347\352\367\141\222\126\370\352\332\066\302\207\145\226 \056\162\045\057\177\337\303\023\311 END CKA\_NSS\_MOZILLA\_CA\_POLICY CK\_BBOOL CK\_TRUE CKA\_NSS\_SERVER\_DISTRUST\_AFTER CK\_BBOOL CK\_FALSE # Trust for "Certum EC-384 CA"

# Issuer: CN=Certum EC-384

CA,OU=Certum Certification Authority,O=Asseco Data Systems S.A.,C=PL

# Serial Number:78:8f:27:5c:81:12:52:20:a5:04:d0:2d:dd:ba:73:f4

# Subject: CN=Certum EC-384 CA,OU=Certum Certification Authority,O=Asseco Data Systems S.A.,C=PL

# Not Valid Before: Mon Mar 26 07:24:54 2018

# Not Valid After : Thu Mar 26 07:24:54 2043

# Fingerprint (SHA-256):

6B:32:80:85:62:53:18:AA:50:D1:73:C9:8D:8B:DA:09:D5:7E:27:41:3D:11:4C:F7:87:A0:F5:D0:6C:03:0C:F6

# Fingerprint (SHA1): F3:3E:78:3C:AC:DF:F4:A2:CC:AC:67:55:69:56:D7:E5:16:3C:E1:ED

CKA\_CLASS CK\_OBJECT\_CLASS CKO\_NSS\_TRUST

CKA\_TOKEN CK\_BBOOL CK\_TRUE

CKA\_PRIVATE CK\_BBOOL CK\_FALSE

CKA\_MODIFIABLE CK\_BBOOL CK\_FALSE

CKA\_LABEL UTF8 "Certum EC-384 CA"

CKA\_CERT\_SHA1\_HASH MULTILINE\_OCTAL

\363\076\170\074\254\337\364\242\314\254\147\125\151\126\327\345

\026\074\341\355

END

CKA\_CERT\_MD5\_HASH MULTILINE\_OCTAL

```
\266\145\263\226\140\227\022\241\354\116\341\075\243\306\311\361
END
```
CKA\_ISSUER MULTILINE\_OCTAL

```
\060\164\061\013\060\011\006\003\125\004\006\023\002\120\114\061
\041\060\037\006\003\125\004\012\023\030\101\163\163\145\143\157
\040\104\141\164\141\040\123\171\163\164\145\155\163\040\123\056
\101\056\061\047\060\045\006\003\125\004\013\023\036\103\145\162
\164\165\155\040\103\145\162\164\151\146\151\143\141\164\151\157
\156\040\101\165\164\150\157\162\151\164\171\061\031\060\027\006
\003\125\004\003\023\020\103\145\162\164\165\155\040\105\103\055
\063\070\064\040\103\101
```
END

CKA\_SERIAL\_NUMBER

MULTILINE\_OCTAL

\002\020\170\217\047\134\201\022\122\040\245\004\320\055\335\272

\163\364

END

CKA\_TRUST\_SERVER\_AUTH CK\_TRUST CKT\_NSS\_TRUSTED\_DELEGATOR CKA\_TRUST\_EMAIL\_PROTECTION CK\_TRUST CKT\_NSS\_TRUSTED\_DELEGATOR CKA TRUST\_CODE\_SIGNING CK\_TRUST CKT\_NSS\_MUST\_VERIFY\_TRUST CKA\_TRUST\_STEP\_UP\_APPROVED CK\_BBOOL CK\_FALSE

#

# Certificate "Certum Trusted Root CA"

#

# Issuer: CN=Certum Trusted Root CA,OU=Certum Certification Authority,O=Asseco Data Systems S.A.,C=PL

# Serial Number:1e:bf:59:50:b8:c9:80:37:4c:06:f7:eb:55:4f:b5:ed # Subject: CN=Certum Trusted Root CA,OU=Certum Certification Authority,O=Asseco Data Systems S.A.,C=PL # Not Valid Before: Fri Mar 16 12:10:13 2018 # Not Valid After : Mon Mar 16 12:10:13 2043 # Fingerprint (SHA-256): FE:76:96:57:38:55:77:3E:37:A9:5E:7A:D4:D9:CC:96:C3:01:57:C1:5D:31:76:5B:A9:B1:57:04:E1:AE:78:FD # Fingerprint (SHA1): C8:83:44:C0:18:AE:9F:CC:F1:87:B7:8F:22:D1:C5:D7:45:84:BA:E5 CKA\_CLASS CK\_OBJECT\_CLASS CKO\_CERTIFICATE CKA\_TOKEN CK\_BBOOL CK\_TRUE CKA\_PRIVATE CK\_BBOOL CK\_FALSE CKA\_MODIFIABLE CK\_BBOOL CK\_FALSE CKA\_LABEL UTF8 "Certum Trusted Root CA" CKA\_CERTIFICATE\_TYPE CK\_CERTIFICATE\_TYPE CKC\_X\_509 CKA\_SUBJECT MULTILINE\_OCTAL \060\172\061\013\060\011\006\003\125\004\006\023\002\120\114\061 \041\060\037\006\003\125\004\012\023\030\101\163\163\145\143\157 \040\104\141\164\141\040\123\171\163\164\145\155\163\040\123\056 \101\056\061\047\060\045\006\003\125\004\013\023\036\103\145\162 \164\165\155\040\103\145\162\164\151\146\151\143\141\164\151\157 \156\040\101\165\164\150\157\162\151\164\171\061\037\060\035\006 \003\125\004\003\023\026\103\145\162\164\165\155\040\124\162\165 \163\164\145\144\040\122\157\157\164\040\103\101 END CKA\_ID UTF8 "0" CKA\_ISSUER MULTILINE\_OCTAL \060\172\061\013\060\011\006\003\125\004\006\023\002\120\114\061 \041\060\037\006\003\125\004\012\023\030\101\163\163\145\143\157 \040\104\141\164\141\040\123\171\163\164\145\155\163\040\123\056 \101\056\061\047\060\045\006\003\125\004\013\023\036\103\145\162 \164\165\155\040\103\145\162\164\151\146\151\143\141\164\151\157 \156\040\101\165\164\150\157\162\151\164\171\061\037\060\035\006 \003\125\004\003\023\026\103\145\162\164\165\155\040\124\162\165 \163\164\145\144\040\122\157\157\164\040\103\101 END CKA\_SERIAL\_NUMBER MULTILINE\_OCTAL \002\020\036\277\131\120\270\311\200\067\114\006\367\353\125\117 \265\355 END CKA\_VALUE MULTILINE\_OCTAL \060\202\005\300\060\202\003\250\240\003\002\001\002\002\020\020\036 \277\131\120\270\311\200\067\114\006\367\353\125\117\265\355\060 \015\006\011\052\206\110\206\367\015\001\001\015\005\000\060\172 \061\013\060\011\006\003\125\004\006\023\002\120\114\061\041\060 \037\006\003\125\004\012\023\030\101\163\163\145\143\157\040\104 \141\164\141\040\123\171\163\164\145\155\163\040\123\056\101\056

\061\047\060\045\006\003\125\004\013\023\036\103\145\162\164\165

\155\040\103\145\162\164\151\146\151\143\141\164\151\157\156\040 \101\165\164\150\157\162\151\164\171\061\037\060\035\006\003\125 \004\003\023\026\103\145\162\164\165\155\040\124\162\165\163\164 \145\144\040\122\157\157\164\040\103\101\060\036\027\015\061\070 \060\063\061\066\061\062\061\060\061\063\132\027\015\064\063\060 \063\061\066\061\062\061\060\061\063\132\060\172\061\013\060\011 \006\003\125\004\006\023\002\120\114\061\041\060\037\006\003\125 \004\012\023\030\101\163\163\145\143\157\040\104\141\164\141\040 \123\171\163\164\145\155\163\040\123\056\101\056\061\047\060\045 \006\003\125\004\013\023\036\103\145\162\164\165\155\040\103\145 \162\164\151\146\151\143\141\164\151\157\156\040\101\165\164\150 \157\162\151\164\171\061\037\060\035\006\003\125\004\003\023\026 \103\145\162\164\165\155\040\124\162\165\163\164\145\144\040\122 \157\157\164\040\103\101\060\202\002\042\060\015\006\011\052\206 \110\206\367\015\001\001\001\005\000\003\202\002\017\000\060\202 \002\012\002\202\002\001\000\321\055\216\273\267\066\352\155\067 \221\237\116\223\247\005\344\051\003\045\316\034\202\367\174\231 \237\101\006\315\355\243\272\300\333\011\054\301\174\337\051\176 \113\145\057\223\247\324\001\153\003\050\030\243\330\235\005\301 \052\330\105\361\221\336\337\073\320\200\002\214\317\070\017\352 \247\134\170\021\244\301\310\205\134\045\323\323\262\347\045\317 \021\124\227\253\065\300\036\166\034\357\000\123\237\071\334\024 \245\054\042\045\263\162\162\374\215\263\345\076\010\036\024\052 \067\013\210\074\312\260\364\310\302\241\256\274\301\276\051\147 \125\342\374\255\131\134\376\275\127\054\260\220\215\302\355\067 \266\174\231\210\265\325\003\232\075\025\015\075\072\250\250\105 \360\225\116\045\131\035\315\230\151\273\323\314\062\311\215\357 \201\376\255\175\211\273\272\140\023\312\145\225\147\240\363\031 \366\003\126\324\152\323\047\342\241\255\203\360\112\022\042\167 \034\005\163\342\031\161\102\300\354\165\106\232\220\130\340\152 \216\053\245\106\060\004\216\031\262\027\343\276\251\272\177\126 \361\044\003\327\262\041\050\166\016\066\060\114\171\325\101\232 \232\250\270\065\272\014\072\362\104\033\040\210\367\305\045\327 \075\306\343\076\103\335\207\376\304\352\365\123\076\114\145\377 \073\112\313\170\132\153\027\137\015\307\303\117\116\232\052\242 \355\127\115\042\342\106\232\077\017\221\064\044\175\125\343\214 \225\067\323\032\360\011\053\054\322\311\215\264\015\000\253\147 \051\050\330\001\365\031\004\266\035\276\166\376\162\134\304\205 \312\322\200\101\337\005\250\243\325\204\220\117\013\363\340\077 \233\031\322\067\211\077\362\173\122\034\214\366\341\367\074\007 \227\214\016\242\131\201\014\262\220\075\323\343\131\106\355\017 \251\247\336\200\153\132\252\007\266\031\313\274\127\363\227\041 \172\014\261\053\164\076\353\332\247\147\055\114\304\230\236\066 \011\166\146\146\374\032\077\352\110\124\034\276\060\275\200\120 \277\174\265\316\000\366\014\141\331\347\044\003\340\343\001\201 \016\275\330\205\064\210\275\262\066\250\173\134\010\345\104\200 \214\157\370\057\325\041\312\035\034\320\373\304\265\207\321\072 \116\307\166\265\065\110\265\002\003\001\000\001\243\102\060\100

\060\017\006\003\125\035\023\001\001\377\004\005\060\003\001\001 \377\060\035\006\003\125\035\016\004\026\004\024\214\373\034\165 \274\002\323\237\116\056\110\331\371\140\124\252\304\263\117\372 \060\016\006\003\125\035\017\001\001\377\004\004\003\002\001\006 \060\015\006\011\052\206\110\206\367\015\001\001\015\005\000\003 \202\002\001\000\110\242\325\000\013\056\320\077\274\034\325\265 \124\111\036\132\153\364\344\362\340\100\067\340\314\024\173\271 \311\372\065\265\165\027\223\152\005\151\205\234\315\117\031\170 \133\031\201\363\143\076\303\316\133\217\365\057\136\001\166\023 \077\054\000\271\315\226\122\071\111\155\004\116\305\351\017\206 \015\341\372\263\137\202\022\361\072\316\146\006\044\064\053\350 \314\312\347\151\334\207\235\302\064\327\171\321\323\167\270\252 \131\130\376\235\046\372\070\206\076\235\212\207\144\127\345\027 \072\342\371\215\271\343\063\170\301\220\330\270\335\267\203\121 \344\304\314\043\325\006\174\346\121\323\315\064\061\300\366\106 \273\013\255\374\075\020\005\052\073\112\221\045\356\214\324\204 \207\200\052\274\011\214\252\072\023\137\350\064\171\120\301\020 \031\371\323\050\036\324\321\121\060\051\263\256\220\147\326\037 \012\143\261\305\251\306\102\061\143\027\224\357\151\313\057\372 \214\024\175\304\103\030\211\331\360\062\100\346\200\342\106\137 \345\343\301\000\131\250\371\350\040\274\211\054\016\107\064\013 \352\127\302\123\066\374\247\324\257\061\315\376\002\345\165\372 \271\047\011\371\363\365\073\312\175\237\251\042\313\210\311\252 \321\107\075\066\167\250\131\144\153\047\317\357\047\301\343\044 \265\206\367\256\176\062\115\260\171\150\321\071\350\220\130\303 \203\274\017\054\326\227\353\316\014\341\040\307\332\267\076\303 \077\277\057\334\064\244\373\053\041\315\147\217\113\364\343\352 \324\077\347\117\272\271\245\223\105\034\146\037\041\372\144\136 \157\340\166\224\062\313\165\365\156\345\366\217\307\270\244\314 \250\226\175\144\373\044\132\112\003\154\153\070\306\350\003\103 \232\367\127\271\263\051\151\223\070\364\003\362\273\373\202\153 \007\040\321\122\037\232\144\002\173\230\146\333\134\115\132\017 \320\204\225\240\074\024\103\006\312\312\333\270\101\066\332\152 \104\147\207\257\257\343\105\021\025\151\010\262\276\026\071\227 \044\157\022\105\321\147\135\011\250\311\025\332\372\322\246\137 \023\141\037\277\205\254\264\255\255\005\224\010\203\036\165\027 \323\161\073\223\120\043\131\240\355\074\221\124\235\166\000\305 \303\270\070\333 END CKA\_NSS\_MOZILLA\_CA\_POLICY CK\_BBOOL CK\_TRUE

CKA\_NSS\_SERVER\_DISTRUST\_AFTER CK\_BBOOL CK\_FALSE CKA\_NSS\_EMAIL\_DISTRUST\_AFTER CK\_BBOOL CK\_FALSE

# Trust for "Certum Trusted Root CA"

# Issuer: CN=Certum

 Trusted Root CA,OU=Certum Certification Authority,O=Asseco Data Systems S.A.,C=PL # Serial Number:1e:bf:59:50:b8:c9:80:37:4c:06:f7:eb:55:4f:b5:ed

# Subject: CN=Certum Trusted Root CA,OU=Certum Certification Authority,O=Asseco Data Systems S.A.,C=PL

# Not Valid Before: Fri Mar 16 12:10:13 2018

# Not Valid After : Mon Mar 16 12:10:13 2043

# Fingerprint (SHA-256):

FE:76:96:57:38:55:77:3E:37:A9:5E:7A:D4:D9:CC:96:C3:01:57:C1:5D:31:76:5B:A9:B1:57:04:E1:AE:78:FD

# Fingerprint (SHA1): C8:83:44:C0:18:AE:9F:CC:F1:87:B7:8F:22:D1:C5:D7:45:84:BA:E5

CKA\_CLASS CK\_OBJECT\_CLASS CKO\_NSS\_TRUST

CKA\_TOKEN CK\_BBOOL CK\_TRUE

CKA\_PRIVATE CK\_BBOOL CK\_FALSE

CKA\_MODIFIABLE CK\_BBOOL CK\_FALSE

CKA\_LABEL UTF8 "Certum Trusted Root CA"

CKA\_CERT\_SHA1\_HASH MULTILINE\_OCTAL

\310\203\104\300\030\256\237\314\361\207\267\217\042\321\305\327

\105\204\272\345

END

CKA\_CERT\_MD5\_HASH MULTILINE\_OCTAL

\121\341\302\347\376\114\204\257\131\016\057\364\124\157\352\051 END

CKA\_ISSUER MULTILINE\_OCTAL

\060\172\061\013\060\011\006\003\125\004\006\023\002\120\114\061 \041\060\037\006\003\125\004\012\023\030\101\163\163\145\143\157 \040\104\141\164\141\040\123\171\163\164\145\155\163\040\123\056 \101\056\061\047\060\045\006\003\125\004\013\023\036\103\145\162 \164\165\155\040\103\145\162\164\151\146\151\143\141\164\151\157 \156\040\101\165\164\150\157\162\151\164\171\061\037\060\035\006 \003\125\004\003\023\026\103\145\162\164\165\155\040\124\162\165 \163\164\145\144\040\122\157\157\164\040\103\101

END

CKA\_SERIAL\_NUMBER

MULTILINE\_OCTAL

\002\020\036\277\131\120\270\311\200\067\114\006\367\353\125\117

\265\355

END

CKA TRUST\_SERVER\_AUTH CK\_TRUST CKT\_NSS\_TRUSTED\_DELEGATOR CKA\_TRUST\_EMAIL\_PROTECTION CK\_TRUST CKT\_NSS\_TRUSTED\_DELEGATOR CKA\_TRUST\_CODE\_SIGNING CK\_TRUST CKT\_NSS\_MUST\_VERIFY\_TRUST CKA\_TRUST\_STEP\_UP\_APPROVED CK\_BBOOL CK\_FALSE

#

# Certificate "TunTrust Root CA"

#

# Issuer: CN=TunTrust Root CA,O=Agence Nationale de Certification Electronique,C=TN # Serial Number:13:02:d5:e2:40:4c:92:46:86:16:67:5d:b4:bb:bb:b2:6b:3e:fc:13

#

Subject: CN=TunTrust Root CA,O=Agence Nationale de Certification Electronique,C=TN

# Not Valid Before: Fri Apr 26 08:57:56 2019

# Not Valid After : Tue Apr 26 08:57:56 2044

# Fingerprint (SHA-256):

\060\202\005\263\060\202\003\233\240\003\002\001\002\002\024\023 \002\325\342\100\114\222\106\206\026\147\135\264\273\273\262\153 \076\374\023\060\015\006\011\052\206\110\206\367\015\001\001\013 \005\000\060\141\061\013\060\011\006\003\125\004\006\023\002\124 \116\061\067\060\065\006\003\125\004\012\014\056\101\147\145\156 \143\145\040\116\141\164\151\157\156\141\154\145\040\144\145\040 \103\145\162\164\151\146\151\143\141\164\151\157\156\040\105\154 \145\143\164\162\157\156\151\161\165\145\061\031\060\027\006\003 \125\004\003\014\020\124\165\156\124\162\165\163\164\040\122\157 \157\164\040\103\101\060\036\027\015\061\071\060\064\062\066\060 \070\065\067\065\066\132\027\015\064\064\060\064\062\066\060\070 \065\067\065\066\132\060\141\061\013\060\011\006\003\125\004\006 \023\002\124\116\061\067\060\065\006\003\125\004\012\014\056\101 \147\145\156\143\145\040\116\141\164\151\157\156\141\154\145\040 \144\145\040\103\145\162\164\151\146\151\143\141\164\151\157\156

CKA\_VALUE MULTILINE\_OCTAL

END

\273\262\153\076\374\023

CKA\_SERIAL\_NUMBER MULTILINE\_OCTAL \002\024\023\002\325\342\100\114\222\106\206\026\147\135\264\273

END

\040\103\101

\060\141\061\013\060\011\006\003\125\004\006\023\002\124\116\061 \067\060\065\006\003\125\004\012\014\056\101\147\145\156\143\145 \040\116\141\164\151\157\156\141\154\145\040\144\145\040\103\145 \162\164\151\146\151\143\141\164\151\157\156\040\105\154\145\143 \164\162\157\156\151\161\165\145\061\031\060\027\006\003\125\004 \003\014\020\124\165\156\124\162\165\165\164\040\122\157\157\164

2E:44:10:2A:B5:8C:B8:54:19:45:1C:8E:19:D9:AC:F3:66:2C:AF:BC:61:4B:6A:53:96:0A:30:F7:D0:E2:EB:41

# Fingerprint (SHA1): CF:E9:70:84:0F:E0:73:0F:9D:F6:0C:7F:2C:4B:EE:20:46:34:9C:BB

CKA\_CLASS CK\_OBJECT\_CLASS CKO\_CERTIFICATE

CKA\_CERTIFICATE\_TYPE CK\_CERTIFICATE\_TYPE CKC\_X\_509

\060\141\061\013\060\011\006\003\125\004\006\023\002\124\116\061 \067\060\065\006\003\125\004\012\014\056\101\147\145\156\143\145 \040\116\141\164\151\157\156\141\154\145\040\144\145\040\103\145 \162\164\151\146\151\143\141\164\151\157\156\040\105\154\145\143 \164\162\157\156\151\161\165\145\061\031\060\027\006\003\125\004 \003\014\020\124\165\156\124\162\165\163\164\040\122\157\157\164

CKA\_ID

END

UTF8 "0"

CKA\_ISSUER MULTILINE\_OCTAL

CKA\_TOKEN CK\_BBOOL CK\_TRUE CKA\_PRIVATE CK\_BBOOL CK\_FALSE CKA\_MODIFIABLE CK\_BBOOL CK\_FALSE CKA\_LABEL UTF8 "TunTrust Root CA"

CKA\_SUBJECT MULTILINE\_OCTAL

\040\103\101

\040\105\154\145\143\164\162\157\156\151\161\165\145\061\031\060 \027\006\003\125\004\003\014\020\124\165\156\124\162\165\165\163\164 \040\122\157\157\164\040\103\101\060\202\002\042\060\015\006\011 \052\206\110\206\367\015\001\001\001\005\000\003\202\002\017\000 \060\202\002\012\002\202\002\001\000\303\315\323\374\275\004\123 \335\014\040\072\325\210\056\005\113\101\365\203\202\176\367\131 \237\236\236\143\350\163\332\366\006\251\117\037\264\371\013\037 \071\214\232\040\320\176\006\324\354\064\331\206\274\165\133\207 \210\360\322\331\324\243\012\262\154\033\353\111\054\076\254\135 \330\224\003\240\354\064\345\060\304\065\175\373\046\115\033\156 \060\124\330\365\200\105\234\071\255\234\311\045\004\115\232\220 \076\116\100\156\212\153\315\051\147\306\314\055\340\164\350\005 \127\012\110\120\372\172\103\332\176\354\133\232\016\142\166\376 \352\235\035\205\162\354\021\273\065\350\037\047\277\301\241\307 \273\110\026\335\126\327\314\116\240\341\271\254\333\325\203\031 \032\205\321\224\227\327\312\243\145\013\363\070\371\002\256\335 \366\147\317\311\077\365\212\054\107\032\231\157\005\015\375\320 \035\202\061\374\051\314\000\130\227\221\114\200\000\034\063\205 \226\057\313\101\302\213\020\204\303\011\044\211\037\265\017\331 \331\167\107\030\222\224\140\134\307\231\003\074\376\367\225\247 \175\120\241\200\302\251\203\255\130\226\125\041\333\206\131\324 \257\306\274\335\201\156\007\333\140\142\376\354\020\156\332\150 \001\364\203\033\251\076\242\133\043\327\144\306\337\334\242\175 \330\113\272\202\322\121\370\146\277\006\106\344\171\052\046\066 \171\217\037\116\231\035\262\217\014\016\034\377\311\135\300\375 \220\020\246\261\067\363\315\072\044\156\264\205\220\277\200\271 \014\214\325\233\326\310\361\126\077\032\200\211\172\251\342\033 \062\121\054\076\362\337\173\366\135\172\051\031\216\345\310\275 \066\161\213\135\114\302\035\077\255\130\242\317\075\160\115\246 \120\230\045\334\043\371\270\130\101\010\161\277\117\270\204\240 \217\000\124\025\374\221\155\130\247\226\073\353\113\226\047\315 \153\242\241\206\254\015\174\124\346\146\114\146\137\220\276\041 \232\002\106\055\344\203\302\200\271\317\113\076\350\177\074\001 \354\217\136\315\177\322\050\102\001\225\212\342\227\075\020\041 \175\366\235\034\305\064\241\354\054\016\012\122\054\022\125\160 \044\075\313\302\024\065\103\135\047\116\276\300\275\252\174\226 \347\374\236\141\255\104\323\000\227\002\003\001\000\001\243\143 \060\141\060\035\006\003\125\035\016\004\026\004\024\006\232\233 \037\123\175\361\365\244\310\323\206\076\241\163\131\264\367\104 \041\060\017\006\003\125\035\023\001\001\377\004\005\060\003\001 \001\377\060\037\006\003\125\035\043\004\030\060\026\200\024\006 \232\233\037\123\175\361\365\244\310\323\206\076\241\163\131\264 \367\104\041\060\016\006\003\125\035\017\001\001\377\004\004\003 \002\001\006\060\015\006\011\052\206\110\206\367\015\001\001\013 \005\000\003\202\002\001\000\252\005\156\266\335\025\311\277\263 \306\040\366\006\107\260\206\223\045\323\215\271\310\000\077\227 \365\122\047\210\161\311\164\375\353\312\144\333\133\357\036\135 \272\277\321\353\356\134\151\272\026\310\363\271\217\323\066\056

\100\111\007\015\131\336\213\020\260\111\005\342\377\221\077\113 \267\335\002\216\370\201\050\134\314\334\155\257\137\024\234\175 \130\170\015\366\200\011\271\351\016\227\051\031\270\267\353\370 \026\313\125\022\344\306\175\273\304\354\370\265\034\116\076\147 \277\305\137\033\155\155\107\050\252\004\130\141\326\166\277\042 \177\320\007\152\247\144\123\360\227\215\235\200\077\273\301\007 \333\145\257\346\233\062\232\303\124\223\304\034\010\303\104\373 \173\143\021\103\321\152\032\141\152\171\155\220\117\051\216\107 \005\301\022\151\151\326\306\066\061\341\374\372\200\272\134\117 \304\353\267\062\254\370\165\141\027\327\020\031\271\361\322\011 \357\172\102\235\133\132\013\324\306\225\116\052\316\377\007\327 \117\176\030\006\210\361\031\265\331\230\273\256\161\304\034\347 \164\131\130\357\014\211\317\213\037\165\223\032\004\024\222\110 \120\251\353\127\051\000\026\343\066\034\310\370\277\360\063\325 \101\017\304\314\074\335\351\063\103\001\221\020\053\036\321\271 \135\315\062\031\213\217\214\040\167\327\042\304\102\334\204\026 \233\045\155\350\264\125\161\177\260\174\263\323\161\111\271\317 \122\244\004\077\334\075\240\273\257\063\236\012\060\140\216\333 \235\135\224\250\275\140\347\142\200\166\201\203\014\214\314\060 \106\111\342\014\322\250\257\353\141\161\357\347\042\142\251\367 \134\144\154\237\026\214\147\066\047\105\365\011\173\277\366\020 \012\361\260\215\124\103\214\004\272\243\077\357\342\065\307\371 \164\340\157\064\101\320\277\163\145\127\040\371\233\147\172\146 \150\044\116\200\145\275\020\231\006\131\362\145\257\270\306\107 \273\375\220\170\213\101\163\056\257\125\037\334\073\222\162\156 \204\323\320\141\114\015\314\166\127\342\055\205\042\025\066\015 \353\001\235\353\330\353\304\204\231\373\300\014\314\062\350\343 \167\332\203\104\213\236\125\050\300\213\130\323\220\076\116\033 \000\361\025\255\203\053\232 END

## CKA\_NSS\_MOZILLA\_CA\_POLICY CK\_BBOOL CK\_TRUE CKA\_NSS\_SERVER\_DISTRUST\_AFTER CK\_BBOOL CK\_FALSE CKA\_NSS\_EMAIL\_DISTRUST\_AFTER CK\_BBOOL CK\_FALSE

# Trust for "TunTrust Root CA"

# Issuer: CN=TunTrust Root CA,O=Agence Nationale de Certification Electronique,C=TN

# Serial Number:13:02:d5:e2:40:4c:92:46:86:16:67:5d:b4:bb:bb:b2:6b:3e:fc:13

# Subject: CN=TunTrust Root CA,O=Agence Nationale de Certification Electronique,C=TN #

Not Valid Before: Fri Apr 26 08:57:56 2019

# Not Valid After : Tue Apr 26 08:57:56 2044

# Fingerprint (SHA-256):

2E:44:10:2A:B5:8C:B8:54:19:45:1C:8E:19:D9:AC:F3:66:2C:AF:BC:61:4B:6A:53:96:0A:30:F7:D0:E2:EB:41

# Fingerprint (SHA1): CF:E9:70:84:0F:E0:73:0F:9D:F6:0C:7F:2C:4B:EE:20:46:34:9C:BB

CKA\_CLASS CK\_OBJECT\_CLASS CKO\_NSS\_TRUST

CKA\_TOKEN CK\_BBOOL CK\_TRUE

CKA\_PRIVATE CK\_BBOOL CK\_FALSE

CKA\_MODIFIABLE CK\_BBOOL CK\_FALSE

CKA\_LABEL UTF8 "TunTrust Root CA"

CKA\_CERT\_SHA1\_HASH MULTILINE\_OCTAL

\317\351\160\204\017\340\163\017\235\366\014\177\054\113\356\040 \106\064\234\273

END

CKA\_CERT\_MD5\_HASH MULTILINE\_OCTAL

\205\023\271\220\133\066\134\266\136\270\132\370\340\061\127\264 END

CKA\_ISSUER MULTILINE\_OCTAL

\060\141\061\013\060\011\006\003\125\004\006\023\002\124\116\061 \067\060\065\006\003\125\004\012\014\056\101\147\145\156\143\145 \040\116\141\164\151\157\156\141\154\145\040\144\145\040\103\145 \162\164\151\146\151\143\141\164\151\157\156\040\105\154\145\143 \164\162\157\156\151\161\165\145\061\031\060\027\006\003\125\004 \003\014\020\124\165\156\124\162\165\163\164\040\122\157\157\164 \040\103\101

END

CKA\_SERIAL\_NUMBER

MULTILINE\_OCTAL

\002\024\023\002\325\342\100\114\222\106\206\026\147\135\264\273

\273\262\153\076\374\023

END

CKA TRUST\_SERVER\_AUTH CK\_TRUST CKT\_NSS\_TRUSTED\_DELEGATOR CKA\_TRUST\_EMAIL\_PROTECTION CK\_TRUST CKT\_NSS\_MUST\_VERIFY\_TRUST CKA\_TRUST\_CODE\_SIGNING CK\_TRUST CKT\_NSS\_MUST\_VERIFY\_TRUST CKA\_TRUST\_STEP\_UP\_APPROVED CK\_BBOOL CK\_FALSE

#

# Certificate "HARICA TLS RSA Root CA 2021"

#

# Issuer: CN=HARICA TLS RSA Root CA 2021,O=Hellenic Academic and Research Institutions CA,C=GR # Serial Number:39:ca:93:1c:ef:43:f3:c6:8e:93:c7:f4:64:89:38:7e

# Subject: CN=HARICA TLS RSA Root CA 2021,O=Hellenic Academic and Research Institutions CA,C=GR

# Not Valid Before: Fri Feb 19 10:55:38 2021

# Not Valid After : Mon Feb 13 10:55:37 2045

# Fingerprint (SHA-256):

D9:5D:0E:8E:DA:79:52:5B:F9:BE:B1:1B:14:D2:10:0D:32:94:98:5F:0C:62:D9:FA:BD:9C:D9:99:EC:CB:7B:1D # Fingerprint

(SHA1): 02:2D:05:82:FA:88:CE:14:0C:06:79:DE:7F:14:10:E9:45:D7:A5:6D

CKA\_CLASS CK\_OBJECT\_CLASS CKO\_CERTIFICATE

CKA\_TOKEN CK\_BBOOL CK\_TRUE

CKA\_PRIVATE CK\_BBOOL CK\_FALSE

CKA\_MODIFIABLE CK\_BBOOL CK\_FALSE

CKA\_LABEL UTF8 "HARICA TLS RSA Root CA 2021"

CKA\_CERTIFICATE\_TYPE CK\_CERTIFICATE\_TYPE CKC\_X\_509

CKA\_SUBJECT MULTILINE\_OCTAL

\060\154\061\013\060\011\006\003\125\004\006\023\002\107\122\061

CKA\_VALUE MULTILINE\_OCTAL \060\202\005\244\060\202\003\214\240\003\002\001\002\002\020\071 \312\223\034\357\103\363\306\216\223\307\364\144\211\070\176\060 \015\006\011\052\206\110\206\367\015\001\001\013\005\000\060\154 \061\013\060\011\006\003\125\004\006\023\002\107\122\061\067\060 \065\006\003\125\004\012\014\056\110\145\154\154\145\156\151\143 \040\101\143\141\144\145\155\151\143\040\141\156\144\040\122\145 \163\145\141\162\143\150\040\111\156\163\164\151\164\165\164\151 \157\156\163\040\103\101\061\044\060\042\006\003\125\004\003\014 \033\110\101\122\111\103\101\040\124\114\123\040\122\123\101\040 \122\157\157\164\040\103\101\040\062\060\062\061\060\036\027\015 \062\061\060\062\061\071\061\060\065\065\063\070\132\027\015\064 \065\060\062\061\063\061\060\065\065\063\067\132\060\154\061\013 \060\011\006\003\125\004\006\023\002\107\122\061\067\060\065\006 \003\125\004\012\014\056\110\145\154\154\145\156\151\143\040\101 \143\141\144\145\155\151\143\040\141\156\144\040\122\145\163\145 \141\162\143\150\040\111\156\163\164\151\164\165\164\151\157\156 \163\040\103\101\061\044\060\042\006\003\125\004\003\014\033\110 \101\122\111\103\101\040\124\114\123\040\122\123\101\040\122\157 \157\164\040\103\101\040\062\060\062\061\060\202\002\042\060\015 \006\011\052\206\110\206\367\015\001\001\001\005\000\003\202\002 \017\000\060\202\002\012\002\202\002\001\000\213\302\347\257\145 \233\005\147\226\311\015\044\271\320\016\144\374\316\342\044\030 \054\204\177\167\121\313\004\021\066\270\136\355\151\161\247\236 \344\045\011\227\147\301\107\302\317\221\026\066\142\075\070\004 \341\121\202\377\254\322\264\151\335\056\354\021\243\105\356\153

END

\070\176

 MULTILINE\_OCTAL \002\020\071\312\223\034\357\103\363\306\216\223\307\364\144\211

## CKA\_SERIAL\_NUMBER

END

\101\040\122\157\157\164\040\103\101\040\062\060\062\061

\060\154\061\013\060\011\006\003\125\004\006\023\002\107\122\061 \067\060\065\006\003\125\004\012\014\056\110\145\154\154\145\156 \151\143\040\101\143\141\144\145\155\151\143\040\141\156\144\040 \122\145\163\145\141\162\143\150\040\111\156\163\164\151\164\165 \164\151\157\156\163\040\103\101\061\044\060\042\006\003\125\004 \003\014\033\110\101\122\111\103\101\040\124\114\123\040\122\123

CKA\_ISSUER MULTILINE\_OCTAL

CKA\_ID UTF8 "0"

END

\067\060\065\006\003\125\004\012\014\056\110\145\154\154\145\156 \151\143\040\101\143\141\144\145\155\151\143\040\141\156\144\040 \122\145\163\145\141\162\143\150\040\111\156\163\164\151\164\165 \164\151\157\156\163\040\103\101\061\044\060\042\006\003\125\004 \003\014\033\110\101\122\111\103\101\040\124\114\123\040\122\123 \101\040\122\157\157\164\040\103\101\040\062\060\062\061

\153\073\114\277\214\215\244\036\235\021\271\351\070\371\172\016 \014\230\342\043\035\321\116\143\324\347\270\101\104\373\153\257 \153\332\037\323\305\221\210\133\244\211\222\321\201\346\214\071 \130\240\326\151\103\251\255\230\122\130\156\333\012\373\153\317 \150\372\343\244\136\072\105\163\230\007\352\137\002\162\336\014 \245\263\237\256\251\035\267\035\263\374\212\131\347\156\162\145 \255\365\060\224\043\007\363\202\026\113\065\230\234\123\273\057 \312\344\132\331\307\215\035\374\230\231\373\054\244\202\153\360 \052\037\216\013\137\161\134\134\256\102\173\051\211\201\313\003 \243\231\312\210\236\013\100\011\101\063\333\346\130\172\375\256 \231\160\300\132\017\326\023\206\161\057\166\151\374\220\335\333 \055\156\321\362\233\365\032\153\236\157\025\214\172\360\113\050 \240\042\070\200\044\154\066\244\073\362\060\221\363\170\023\317 \301\077\065\253\361\035\021\043\265\103\042\236\001\222\267\030 \002\345\021\321\202\333\025\000\314\141\067\301\052\174\232\341 \320\272\263\120\106\356\202\254\235\061\370\373\043\342\003\000 \110\160\243\011\046\171\025\123\140\363\070\134\255\070\352\201 \000\143\024\271\063\136\335\013\333\240\105\007\032\063\011\370 \115\264\247\002\246\151\364\302\131\005\210\145\205\126\256\113 \313\340\336\074\175\055\032\310\351\373\037\243\141\112\326\052 \023\255\167\114\032\030\233\221\017\130\330\006\124\305\227\370 \252\077\040\212\246\205\246\167\366\246\374\034\342\356\156\224 \063\052\203\120\204\012\345\117\206\370\120\105\170\000\201\353 \133\150\343\046\215\314\173\134\121\364\024\054\100\276\032\140 \035\172\162\141\035\037\143\055\210\252\316\242\105\220\010\374 \153\276\263\120\052\132\375\250\110\030\106\326\220\100\222\220 \012\204\136\150\061\370\353\355\015\323\035\306\175\231\030\125 \126\047\145\056\215\105\305\044\354\316\343\002\003\001\000\001 \243\102\060\100\060\017\006\003\125\035\023\001\001\377\004\005 \060\003\001\001\377\060\035\006\003\125\035\016\004\026\004\024 \012\110\043\246\140\244\222\012\063\352\223\133\305\127\352\045 \115\275\022\356\060\016\006\003\125\035\017\001\001\377\004\004 \003\002\001\206\060\015\006\011\052\206\110\206\367\015\001\001 \013\005\000\003\202\002\001\000\076\220\110\252\156\142\025\045 \146\173\014\325\214\213\211\235\327\355\116\007\357\234\320\024 \137\136\120\275\150\226\220\244\024\021\252\150\155\011\065\071 \100\011\332\364\011\054\064\245\173\131\204\111\051\227\164\310 \007\036\107\155\362\316\034\120\046\343\236\075\100\123\077\367 \177\226\166\020\305\106\245\320\040\113\120\364\065\073\030\364 \125\152\101\033\107\006\150\074\273\011\010\142\331\137\125\102 \252\254\123\205\254\225\126\066\126\253\344\005\214\305\250\332 \037\243\151\275\123\017\304\377\334\312\343\176\362\114\210\206 \107\106\032\363\000\365\200\221\242\334\103\102\224\233\040\360 \321\315\262\353\054\123\302\123\170\112\117\004\224\101\232\217 \047\062\301\345\111\031\277\361\362\302\213\250\012\071\061\050 \264\175\142\066\054\115\354\037\063\266\176\167\155\176\120\360 \237\016\327\021\217\317\030\305\343\047\376\046\357\005\235\317 \317\067\305\320\173\332\073\260\026\204\014\072\223\326\276\027

\333\017\076\016\031\170\011\307\251\002\162\042\113\367\067\166 \272\165\304\205\003\132\143\325\261\165\005\302\271\275\224\255 \214\025\231\247\223\175\366\305\363\252\164\317\004\205\224\230 \000\364\342\371\312\044\145\277\340\142\257\310\305\372\262\311 \236\126\110\332\171\375\226\166\025\276\243\216\126\304\263\064 \374\276\107\364\301\264\250\374\325\060\210\150\356\313\256\311 \143\304\166\276\254\070\030\341\136\134\317\256\072\042\121\353 \321\213\263\363\053\063\007\124\207\372\264\262\023\173\272\123 \004\142\001\235\361\300\117\356\341\072\324\213\040\020\372\002 \127\346\357\301\013\267\220\106\234\031\051\214\334\157\240\112 \151\151\224\267\044\145\240\377\254\077\316\001\373\041\056\375 \150\370\233\362\245\317\061\070\134\025\252\346\227\000\301\337 \132\245\247\071\252\351\204\177\074\121\250\072\331\224\133\214 \277\117\010\161\345\333\250\134\324\322\246\376\000\243\306\026 \307\017\350\200\316\034\050\144\164\031\010\323\102\343\316\000 \135\177\261\334\023\260\341\005\313\321\040\252\206\164\236\071 \347\221\375\377\133\326\367\255\246\057\003\013\155\343\127\124 \353\166\123\030\215\021\230\272 END CKA\_NSS\_MOZILLA\_CA\_POLICY

CK\_BBOOL CK\_TRUE

CKA\_NSS\_SERVER\_DISTRUST\_AFTER CK\_BBOOL CK\_FALSE

CKA\_NSS\_EMAIL\_DISTRUST\_AFTER CK\_BBOOL CK\_FALSE

# Trust for "HARICA TLS RSA Root CA 2021"

# Issuer: CN=HARICA TLS RSA Root CA 2021,O=Hellenic Academic and Research Institutions CA,C=GR

# Serial Number:39:ca:93:1c:ef:43:f3:c6:8e:93:c7:f4:64:89:38:7e

# Subject: CN=HARICA TLS RSA Root CA 2021,O=Hellenic Academic and Research Institutions CA,C=GR

# Not Valid Before: Fri Feb 19 10:55:38 2021

# Not Valid After : Mon Feb 13 10:55:37 2045

# Fingerprint (SHA-256):

D9:5D:0E:8E:DA:79:52:5B:F9:BE:B1:1B:14:D2:10:0D:32:94:98:5F:0C:62:D9:FA:BD:9C:D9:99:EC:CB:7B:1D # Fingerprint (SHA1): 02:2D:05:82:FA:88:CE:14:0C:06:79:DE:7F:14:10:E9:45:D7:A5:6D

CKA\_CLASS

CK\_OBJECT\_CLASS CKO\_NSS\_TRUST

CKA\_TOKEN CK\_BBOOL CK\_TRUE

CKA\_PRIVATE CK\_BBOOL CK\_FALSE

CKA\_MODIFIABLE CK\_BBOOL CK\_FALSE

CKA\_LABEL UTF8 "HARICA TLS RSA Root CA 2021"

CKA\_CERT\_SHA1\_HASH MULTILINE\_OCTAL

\002\055\005\202\372\210\316\024\014\006\171\336\177\024\020\351

\105\327\245\155

END

CKA\_CERT\_MD5\_HASH MULTILINE\_OCTAL

\145\107\233\130\206\335\054\360\374\242\204\037\036\226\304\221

END

CKA\_ISSUER MULTILINE\_OCTAL

\060\154\061\013\060\011\006\003\125\004\006\023\002\107\122\061

\067\060\065\006\003\125\004\012\014\056\110\145\154\154\145\156 \151\143\040\101\143\141\144\145\155\151\143\040\141\156\144\040 \122\145\163\145\141\162\143\150\040\111\156\163\164\151\164\165 \164\151\157\156\163\040\103\101\061\044\060\042\006\003\125\004 \003\014\033\110\101\122\111\103\101\040\124\114\123\040\122\123 \101\040\122\157\157\164\040\103\101\040\062\060\062\061 END

CKA\_SERIAL\_NUMBER MULTILINE\_OCTAL

\002\020\071\312\223\034\357\103\363\306\216\223\307\364\144\211

\070\176

END

CKA\_TRUST\_SERVER\_AUTH

CK\_TRUST CKT\_NSS\_TRUSTED\_DELEGATOR

CKA\_TRUST\_EMAIL\_PROTECTION CK\_TRUST CKT\_NSS\_MUST\_VERIFY\_TRUST

CKA\_TRUST\_CODE\_SIGNING CK\_TRUST CKT\_NSS\_MUST\_VERIFY\_TRUST

CKA\_TRUST\_STEP\_UP\_APPROVED CK\_BBOOL CK\_FALSE

#

# Certificate "HARICA TLS ECC Root CA 2021"

#

# Issuer: CN=HARICA TLS ECC Root CA 2021,O=Hellenic Academic and Research Institutions CA,C=GR # Serial Number:67:74:9d:8d:77:d8:3b:6a:db:22:f4:ff:59:e2:bf:ce

# Subject: CN=HARICA TLS ECC Root CA 2021,O=Hellenic Academic and Research Institutions CA,C=GR

# Not Valid Before: Fri Feb 19 11:01:10 2021

# Not Valid After : Mon Feb 13 11:01:09 2045

# Fingerprint (SHA-256):

3F:99:CC:47:4A:CF:CE:4D:FE:D5:87:94:66:5E:47:8D:15:47:73:9F:2E:78:0F:1B:B4:CA:9B:13:30:97:D4:01 # Fingerprint (SHA1): BC:B0:C1:9D:E9:98:92:70:19:38:57:E9:8D:A7:B4:5D:6E:EE:01:48

CKA\_CLASS CK\_OBJECT\_CLASS CKO\_CERTIFICATE

CKA\_TOKEN CK\_BBOOL CK\_TRUE

CKA\_PRIVATE CK\_BBOOL CK\_FALSE

CKA\_MODIFIABLE CK\_BBOOL CK\_FALSE

CKA\_LABEL UTF8 "HARICA TLS ECC Root

CA 2021"

CKA\_CERTIFICATE\_TYPE CK\_CERTIFICATE\_TYPE CKC\_X\_509 CKA\_SUBJECT MULTILINE\_OCTAL

```
\060\154\061\013\060\011\006\003\125\004\006\023\002\107\122\061
\067\060\065\006\003\125\004\012\014\056\110\145\154\154\145\156
\151\143\040\101\143\141\144\145\155\151\143\040\141\156\144\040
\122\145\163\145\141\162\143\150\040\111\156\163\164\151\164\165
\164\151\157\156\163\040\103\101\061\044\060\042\006\003\125\004
```
\003\014\033\110\101\122\111\103\101\040\124\114\123\040\105\103

\103\040\122\157\157\164\040\103\101\040\062\060\062\061

END

CKA\_ID UTF8 "0"

CKA\_ISSUER MULTILINE\_OCTAL

```
\060\154\061\013\060\011\006\003\125\004\006\023\002\107\122\061
\067\060\065\006\003\125\004\012\014\056\110\145\154\154\154\155\156
```
\151\143\040\101\143\141\144\145\155\151\143\040\141\156\144\040 \122\145\163\145\141\162\143\150\040\111\156\163\164\151\164\165 \164\151\157\156\163\040\103\101\061\044\060\042\006\003\125\004 \003\014\033\110\101\122\111\103\101\040\124\114\123\040\105\103 \103\040\122\157\157\164\040\103\101\040\062\060\062\061 END

CKA\_SERIAL\_NUMBER MULTILINE\_OCTAL

\002\020\147\164\235\215\167\330\073\152\333\042\364\377\131\342 \277\316 END CKA\_VALUE MULTILINE\_OCTAL \060\202\002\124\060\202\001\333\240\003\002\001\002\002\020\147 \164\235\215\167\330\073\152\333\042\364\377\131\342\277\316\060 \012\006\010\052\206\110\316\075\004\003\003\060\154\061\013\060 \011\006\003\125\004\006\023\002\107\122\061\067\060\065\006\003 \125\004\012\014\056\110\145\154\154\145\156\151\143\040\101\143 \141\144\145\155\151\143\040\141\156\144\040\122\145\163\145\141 \162\143\150\040\111\156\163\164\151\164\165\164\151\157\156\163 \040\103\101\061\044\060\042\006\003\125\004\003\014\033\110\101 \122\111\103\101\040\124\114\123\040\105\103\103\040\122\157\157 \164\040\103\101\040\062\060\062\061\060\036\027\015\062\061\060 \062\061\071\061\061\060\061\060\132\027\015\064\065\060\062 \061\063\061\061\060\061\060\071\132\060\154\061\013\060\011\006 \003\125\004\006\023\002\107\122\061\067\060\065\006\003\125\004 \012\014\056\110\145\154\154\145\156\151\143\040\101\143\141\144 \145\155\151\143\040\141\156\144\040\122\145\163\145\141\162\143 \150\040\111\156\163\164\151\164\165\164\151\157\156\163\040\103 \101\061\044\060\042\006\003\125\004\003\014\033\110\101\122\111

\103\101\040\124\114\123\040\105\103\103\040\122\157\157\164\040 \103\101\040\062\060\062\061\060\166\060\020\006\007\052\206\110 \316\075\002\001\006\005\053\201\004\000\042\003\142\000\004\070 \010\376\261\240\226\322\172\254\257\111\072\320\300\340\303\073 \050\252\361\162\155\145\000\107\210\204\374\232\046\153\252\113 \272\154\004\012\210\136\027\362\125\207\374\060\260\064\342\064 \130\127\032\204\123\351\060\331\251\362\226\164\303\121\037\130 \111\061\314\230\116\140\021\207\165\323\162\224\220\117\233\020 \045\052\250\170\055\276\220\101\130\220\025\162\247\241\267\243 \102\060\100\060\017\006\003\125\035\023\001\001\377\004\005\060 \003\001\001\377\060\035\006\003\125\035\016\004\026\004\024\311 \033\123\201\022\376\004\325\026\321\252\274\232\157\267\240\225 \031\156\312\060\016\006\003\125\035\017\001\001\377\004\004\003 \002\001\206\060\012\006\010\052\206\110\316\075\004\003\003\003 \147\000\060\144\002\060\021\336\256\370\334\116\210\260\251\360 \042\255\302\121\100\357\140\161\055\356\217\002\304\135\003\160 \111\244\222\352\305\024\210\160\246\323\015\260\252\312\054\100

\234\373\351\202\156\232\002\060\053\107\232\007\306\321\302\201 \174\312\013\226\030\101\033\243\364\060\011\236\265\043\050\015

 **Open Source Used In Cisco AIOps 4.0 16043**

```
\237\024\266\074\123\242\114\006\151\175\372\154\221\306\052\111
\105\346\354\267\023\341\072\154
END
CKA_NSS_MOZILLA_CA_POLICY
CK_BBOOL CK_TRUE
CKA_NSS_SERVER_DISTRUST_AFTER CK_BBOOL CK_FALSE
CKA_NSS_EMAIL_DISTRUST_AFTER CK_BBOOL CK_FALSE
# Trust for "HARICA TLS ECC Root CA 2021"
# Issuer: CN=HARICA TLS ECC Root CA 2021,O=Hellenic Academic and Research Institutions CA,C=GR
# Serial Number:67:74:9d:8d:77:d8:3b:6a:db:22:f4:ff:59:e2:bf:ce
# Subject: CN=HARICA TLS ECC Root CA 2021,O=Hellenic
 Academic and Research Institutions CA,C=GR
# Not Valid Before: Fri Feb 19 11:01:10 2021
# Not Valid After : Mon Feb 13 11:01:09 2045
# Fingerprint (SHA-256):
3F:99:CC:47:4A:CF:CE:4D:FE:D5:87:94:66:5E:47:8D:15:47:73:9F:2E:78:0F:1B:B4:CA:9B:13:30:97:D4:01
# Fingerprint (SHA1): BC:B0:C1:9D:E9:98:92:70:19:38:57:E9:8D:A7:B4:5D:6E:EE:01:48
CKA_CLASS CK_OBJECT_CLASS CKO_NSS_TRUST
CKA_TOKEN CK_BBOOL CK_TRUE
CKA_PRIVATE CK_BBOOL CK_FALSE
CKA_MODIFIABLE CK_BBOOL CK_FALSE
CKA_LABEL UTF8 "HARICA TLS ECC Root CA 2021"
CKA_CERT_SHA1_HASH MULTILINE_OCTAL
\274\260\301\235\351\230\222\160\031\070\127\351\215\247\264\135
\156\356\001\110
END
CKA_CERT_MD5_HASH MULTILINE_OCTAL
\256\367\114\345\146\065\321\267\233\214\042\223\164\323\113\260
END
CKA_ISSUER MULTILINE_OCTAL
\060\154\061\013\060\011\006\003\125\004\006\023\002\107\122\061
\067\060\065\006\003\125\004\012\014\056\110\145\154\154\145\156
\151\143\040\101\143\141\144\145\155\151\143\040\141\156\144\040
\122\145\163\145\141\162\143\150\040\111\156\163\164\151\164\165
\164\151\157\156\163\040\103\101\061\044\060\042\006\003\125\004
\003\014\033\110\101\122\111\103\101\040\124\114\123\040\105\103
\103\040\122\157\157\164\040\103\101\040\062\060\062\061
END
CKA_SERIAL_NUMBER
 MULTILINE_OCTAL
\002\020\147\164\235\215\167\330\073\152\333\042\364\377\131\342
\277\316
END
CKA_TRUST_SERVER_AUTH CK_TRUST CKT_NSS_TRUSTED_DELEGATOR
CKA TRUST_EMAIL_PROTECTION CK_TRUST CKT_NSS_MUST_VERIFY_TRUST
CKA TRUST_CODE_SIGNING CK_TRUST CKT_NSS_MUST_VERIFY_TRUST
CKA_TRUST_STEP_UP_APPROVED CK_BBOOL CK_FALSE
```
#

# Certificate "HARICA Client RSA Root CA 2021"

#

# Issuer: CN=HARICA Client RSA Root CA 2021,O=Hellenic Academic and Research Institutions CA,C=GR # Serial Number:55:52:f8:1e:db:1b:24:2c:9e:bb:96:18:cd:02:28:3e

# Subject: CN=HARICA Client RSA Root CA 2021,O=Hellenic Academic and Research Institutions CA,C=GR

# Not Valid Before: Fri Feb 19 10:58:46 2021

# Not Valid After : Mon Feb 13 10:58:45 2045

# Fingerprint (SHA-256):

1B:E7:AB:E3:06:86:B1:63:48:AF:D1:C6:1B:68:66:A0:EA:7F:48:21:E6:7D:5E:8A:F9:37:CF:80:11:BC:75:0D #

Fingerprint (SHA1): 46:C6:90:0A:77:3A:B6:BC:F4:65:AD:AC:FC:E3:F7:07:00:6E:DE:6E

CKA\_CLASS CK\_OBJECT\_CLASS CKO\_CERTIFICATE

CKA\_TOKEN CK\_BBOOL CK\_TRUE

CKA\_PRIVATE CK\_BBOOL CK\_FALSE

CKA\_MODIFIABLE CK\_BBOOL CK\_FALSE

CKA\_LABEL UTF8 "HARICA Client RSA Root CA 2021"

CKA\_CERTIFICATE\_TYPE CK\_CERTIFICATE\_TYPE CKC\_X\_509

CKA\_SUBJECT MULTILINE\_OCTAL

\060\157\061\013\060\011\006\003\125\004\006\023\002\107\122\061

\067\060\065\006\003\125\004\012\014\056\110\145\154\154\145\156

\151\143\040\101\143\141\144\145\155\151\143\040\141\156\144\040

\122\145\163\145\141\162\143\150\040\111\156\163\164\151\164\165 \164\151\157\156\163\040\103\101\061\047\060\045\006\003\125\004

\003\014\036\110\101\122\111\103\101\040\103\154\151\145\156\164

\040\122\123\101\040\122\157\157\164\040\103\101\040\062\060\062

 $\sqrt{061}$ 

END

CKA\_ID UTF8 "0"

CKA\_ISSUER MULTILINE\_OCTAL

\060\157\061\013\060\011\006\003\125\004\006\023\002\107\122\061 \067\060\065\006\003\125\004\012\014\056\110\145\154\154\145\156 \151\143\040\101\143\141\144\145\155\151\143\040\141\156\144\040 \122\145\163\145\141\162\143\150\040\111\156\163\164\151\164\165 \164\151\157\156\163\040\103\101\061\047\060\045\006\003\125\004 \003\014\036\110\101\122\111\103\101\040\103\154\151\145\156\164 \040\122\123\101\040\122\157\157\164\040\103\101\040\062\060\062

\061

END

CKA\_SERIAL\_NUMBER

MULTILINE\_OCTAL

\002\020\125\122\370\036\333\033\044\054\236\273\226\030\315\002 \050\076

END

CKA\_VALUE MULTILINE\_OCTAL

\060\202\005\252\060\202\003\222\240\003\002\001\002\002\020\125 \122\370\036\333\033\044\054\236\273\226\030\315\002\050\076\060

\015\006\011\052\206\110\206\367\015\001\001\013\005\000\060\157 \061\013\060\011\006\003\125\004\006\023\002\107\122\061\067\060 \065\006\003\125\004\012\014\056\110\145\154\154\145\156\151\143 \040\101\143\141\144\145\155\151\143\040\141\156\144\040\122\145 \163\145\141\162\143\150\040\111\156\163\164\151\164\165\164\151 \157\156\163\040\103\101\061\047\060\045\006\003\125\004\003\014 \036\110\101\122\111\103\101\040\103\154\151\145\156\164\040\122 \123\101\040\122\157\157\164\040\103\101\040\062\060\062\061\060 \036\027\015\062\061\060\062\061\071\061\060\065\070\064\066\132 \027\015\064\065\060\062\061\063\061\060\065\070\064\065\132\060 \157\061\013\060\011\006\003\125\004\006\023\002\107\122\061\067 \060\065\006\003\125\004\012\014\056\110\145\154\154\145\156\151 \143\040\101\143\141\144\145\155\151\143\040\141\156\144\040\122 \145\163\145\141\162\143\150\040\111\156\163\164\151\164\165\164 \151\157\156\163\040\103\101\061\047\060\045\006\003\125\004\003 \014\036\110\101\122\111\103\101\040\103\154\151\145\156\164\040 \122\123\101\040\122\157\157\164\040\103\101\040\062\060\062\061 \060\202\002\042\060\015\006\011\052\206\110\206\367\015\001\001 \001\005\000\003\202\002\017\000\060\202\002\012\002\202\002\001 \000\201\333\127\102\220\054\164\065\364\370\270\164\031\115\253 \011\132\167\105\201\163\142\260\065\237\370\320\267\063\000\207 \023\266\226\253\016\124\022\060\007\274\233\267\110\327\321\031 \203\256\216\330\251\361\251\000\204\260\214\136\236\350\014\217 \124\151\277\366\324\010\117\046\160\376\030\101\143\032\263\062 \213\100\370\007\253\127\061\360\306\026\166\147\232\264\335\057 \362\321\153\305\320\222\204\221\161\156\017\056\143\351\037\123 \244\335\122\023\314\011\203\051\201\014\305\123\165\104\261\016 \147\123\030\320\303\037\210\113\237\224\044\264\051\274\273\350 \116\375\157\322\025\035\111\334\215\160\362\021\032\040\121\125 \021\272\210\157\304\367\120\171\326\252\061\342\204\075\136\062 \310\167\052\120\161\345\013\057\351\266\352\357\253\012\063\071 \016\375\217\245\147\103\202\216\230\151\011\011\033\100\315\070 \147\107\352\311\354\227\161\022\336\044\365\162\074\321\367\103 \114\046\367\220\262\211\351\105\113\125\075\061\005\172\101\342 \225\272\103\300\027\305\266\205\075\031\215\144\160\363\133\254 \315\237\323\051\165\207\113\225\147\152\246\370\321\335\274\220 \206\211\103\051\251\067\133\365\135\260\046\132\123\102\166\220 \053\317\236\126\154\053\124\317\134\232\145\337\133\213\110\140 \070\174\373\305\013\317\166\004\143\002\063\052\175\365\203\147 \347\372\306\103\375\053\017\324\046\057\167\244\062\301\044\352 \144\235\277\263\070\161\061\104\362\107\270\242\146\101\241\373 \233\173\274\307\106\152\165\277\132\242\214\350\152\104\301\270 \226\265\300\062\010\055\173\164\065\163\262\312\306\376\257\021 \162\030\366\347\310\302\317\245\052\352\173\326\131\350\174\240 \262\152\100\011\151\016\245\226\333\321\000\271\361\210\156\066 \360\210\262\235\361\122\362\303\174\277\060\211\074\012\151\371 \042\244\145\341\233\340\164\306\261\205\227\226\054\256\224\217 \120\246\071\022\037\276\107\362\201\170\323\165\066\236\175\132

\040\227\342\122\256\231\237\306\174\233\146\363\376\330\317\356 \275\227\006\035\055\205\334\076\066\123\226\173\040\272\350\310 \341\255\226\142\076\021\174\263\000\204\236\247\114\161\253\112 \067\002\003\001\000\001\243\102\060\100\060\017\006\003\125\035 \023\001\001\377\004\005\060\003\001\001\377\060\035\006\003\125 \035\016\004\026\004\024\240\326\007\075\136\044\367\173\240\104 \056\044\122\015\031\252\053\004\221\247\060\016\006\003\125\035 \017\001\001\377\004\004\003\002\001\206\060\015\006\011\052\206 \110\206\367\015\001\001\013\005\000\003\202\002\001\000\015\107 \371\011\146\061\122\354\171\356\302\250\362\150\076\355\226\105 \313\072\246\230\143\077\352\053\115\116\003\320\034\202\341\313 \323\345\326\253\133\147\050\274\235\376\014\231\012\200\125\247 \316\033\043\141\015\260\127\360\376\340\312\276\346\220\333\203 \054\276\203\216\364\171\266\376\320\015\102\247\130\037\151\352 \201\365\005\245\376\106\150\353\154\170\311\340\352\347\346\336 \061\305\322\325\054\202\143\050\235\135\250\032\176\210\346\347 \053\361\054\325\320\005\236\334\055\275\067\146\324\004\242\247 \255\277\072\302\250\073\255\377\215\235\063\340\271\232\204\241 \207\037\166\364\202\164\327\016\371\060\110\076\133\210\076\252 \134\153\326\057\014\350\216\163\302\030\221\203\071\266\146\132 \320\037\140\047\135\115\343\366\072\015\146\120\234\170\173\253 \363\023\020\256\017\057\253\350\144\263\030\040\235\106\065\144 \045\163\352\233\020\134\130\065\211\261\106\110\247\364\254\324 \035\236\133\314\251\245\032\023\117\044\120\252\331\033\155\261 \100\373\235\335\130\164\304\302\157\024\162\354\333\065\237\270 \124\165\105\303\246\310\032\050\065\072\256\145\362\251\230\316 \257\133\311\070\214\061\073\177\314\334\226\375\342\133\326\320 \131\364\166\272\013\313\117\203\020\307\100\320\035\140\351\052 \345\110\130\167\014\105\151\276\031\161\004\044\342\343\044\037 \112\310\301\076\231\365\226\230\070\110\045\241\025\260\033\327 \342\204\030\133\366\161\065\232\150\173\100\314\030\134\014\044 \235\324\225\365\231\252\106\352\256\254\277\364\024\031\044\350 \214\354\343\365\274\006\150\212\052\014\005\137\012\227\165\247 \334\176\300\375\327\172\030\337\060\321\070\113\037\260\230\160 \277\314\174\163\360\156\304\061\245\244\227\035\254\277\316\154 \041\112\276\047\043\147\363\006\126\201\012\221\216\266\341\003 \005\063\054\332\064\010\115\116\120\043\255\037\245\305\324\172 \376\352\011\354\247\050\140\213\106\174\265\352\233\335\117\371 \347\153\025\306\210\317\103\333\345\047\334\004\126\156\157\106 \025\361\126\055\350\134\014\163\303\043\201\070\040\313\311\014 \151\317\054\253\073\204\140\063\031\122\375\151\024\063 END CKA\_NSS\_MOZILLA\_CA\_POLICY CK\_BBOOL CK\_TRUE

CKA\_NSS\_SERVER\_DISTRUST\_AFTER CK\_BBOOL CK\_FALSE CKA\_NSS\_EMAIL\_DISTRUST\_AFTER CK\_BBOOL CK\_FALSE

# Trust for "HARICA Client RSA Root CA 2021"

# Issuer: CN=HARICA Client RSA Root CA 2021,O=Hellenic Academic and Research Institutions CA,C=GR

# Serial Number:55:52:f8:1e:db:1b:24:2c:9e:bb:96:18:cd:02:28:3e

# Subject: CN=HARICA Client RSA Root CA 2021,O=Hellenic Academic and Research Institutions CA,C=GR

# Not Valid Before: Fri Feb 19 10:58:46 2021

# Not Valid After : Mon Feb 13 10:58:45 2045

# Fingerprint (SHA-256):

1B:E7:AB:E3:06:86:B1:63:48:AF:D1:C6:1B:68:66:A0:EA:7F:48:21:E6:7D:5E:8A:F9:37:CF:80:11:BC:75:0D #

Fingerprint (SHA1): 46:C6:90:0A:77:3A:B6:BC:F4:65:AD:AC:FC:E3:F7:07:00:6E:DE:6E

CKA\_CLASS CK\_OBJECT\_CLASS CKO\_NSS\_TRUST

CKA\_TOKEN CK\_BBOOL CK\_TRUE

CKA\_PRIVATE CK\_BBOOL CK\_FALSE

CKA\_MODIFIABLE CK\_BBOOL CK\_FALSE

CKA\_LABEL UTF8 "HARICA Client RSA Root CA 2021"

CKA\_CERT\_SHA1\_HASH MULTILINE\_OCTAL

\106\306\220\012\167\072\266\274\364\145\255\254\374\343\367\007

\000\156\336\156

END

CKA\_CERT\_MD5\_HASH MULTILINE\_OCTAL

\157\355\134\327\210\314\070\251\334\351\335\331\135\333\330\355 END

CKA\_ISSUER MULTILINE\_OCTAL

```
\060\157\061\013\060\011\006\003\125\004\006\023\002\107\122\061
\067\060\065\006\003\125\004\012\014\056\110\145\154\154\145\156
\151\143\040\101\143\141\144\145\155\151\143\040\141\156\144\040
\122\145\163\145\141\162\143\150\040\111\156\163\164\151\164\165
\164\151\157\156\163\040\103\101\061\047\060\045\006\003\125\004
\003\014\036\110\101\122\111\103\101\040\103\154\151\145\156\164
\040\122\123\101\040\122\157\157\164\040\103\101\040\062\060\062
```
 $\setminus 061$ 

END

CKA\_SERIAL\_NUMBER

MULTILINE\_OCTAL

\002\020\125\122\370\036\333\033\044\054\236\273\226\030\315\002 \050\076

END

CKA\_TRUST\_SERVER\_AUTH CK\_TRUST CKT\_NSS\_MUST\_VERIFY\_TRUST CKA\_TRUST\_EMAIL\_PROTECTION CK\_TRUST CKT\_NSS\_TRUSTED\_DELEGATOR CKA\_TRUST\_CODE\_SIGNING CK\_TRUST CKT\_NSS\_MUST\_VERIFY\_TRUST CKA\_TRUST\_STEP\_UP\_APPROVED CK\_BBOOL CK\_FALSE

#

# Certificate "HARICA Client ECC Root CA 2021"

#

# Issuer: CN=HARICA Client ECC Root CA 2021,O=Hellenic Academic and Research Institutions CA,C=GR

# Serial Number:31:68:d9:d8:e1:62:57:1e:d2:19:44:88:e6:10:7d:f0

# Subject: CN=HARICA Client ECC Root CA 2021,O=Hellenic Academic and Research Institutions CA,C=GR # Not Valid Before: Fri Feb 19 11:03:34 2021

\175\360 END CKA\_VALUE MULTILINE\_OCTAL \060\202\002\132\060\202\001\341\240\003\002\001\002\002\020\061 \150\331\330\341\142\127\036\322\031\104\210\346\020\175\360\060 \012\006\010\052\206\110\316\075\004\003\003\060\157\061\013\060 \011\006\003\125\004\006\023\002\107\122\061\067\060\065\006\003 \125\004\012\014\056\110\145\154\154\145\156\151\143\040\101\143 \141\144\145\155\151\143\040\141\156\144\040\122\145\163\145\141 \162\143\150\040\111\156\163\164\151\164\165\164\151\157\156\163 \040\103\101\061\047\060\045\006\003\125\004\003\014\036\110\101 \122\111\103\101\040\103\154\151\145\156\164\040\105\103\103\040 \122\157\157\164\040\103\101\040\062\060\062\061\060\036\027\015

\002\020\061\150\331\330\341\142\127\036\322\031\104\210\346\020

CKA\_SERIAL\_NUMBER MULTILINE\_OCTAL

END

END

CKA\_ID UTF8 "0"

CKA\_ISSUER MULTILINE\_OCTAL \060\157\061\013\060\011\006\003\125\004\006\023\002\107\122\061 \067\060\065\006\003\125\004\012\014\056\110\145\154\154\145\156 \151\143\040\101\143\141\144\145\155\151\143\040\141\156\144\040 \122\145\163\145\141\162\143\150\040\111\156\163\164\151\164\165 \164\151\157\156\163\040\103\101\061\047\060\045\006\003\125\004 \003\014\036\110\101\122\111\103\101\040\103\154\151\145\156\164 \040\105\103\103\040\122\157\157\164\040\103\101\040\062\060\062 \061

CKA\_SUBJECT MULTILINE\_OCTAL \060\157\061\013\060\011\006\003\125\004\006\023\002\107\122\061 \067\060\065\006\003\125\004\012\014\056\110\145\154\154\145\156 \151\143\040\101\143\141\144\145\155\151\143\040\141\156\144\040 \122\145\163\145\141\162\143\150\040\111\156\163\164\151\164\165 \164\151\157\156\163\040\103\101\061\047\060\045\006\003\125\004 \003\014\036\110\101\122\111\103\101\040\103\154\151\145\156\164 \040\105\103\103\040\122\157\157\164\040\103\101\040\062\060\062 \061

CKA\_CLASS

CKA\_LABEL UTF8 "HARICA Client ECC Root CA 2021"

CKA\_CERTIFICATE\_TYPE CK\_CERTIFICATE\_TYPE CKC\_X\_509

# Fingerprint (SHA1): BE:64:D3:DA:14:4B:D2:6B:CD:AF:8F:DB:A6:A6:72:F8:DE:26:F9:00

CKA\_MODIFIABLE CK\_BBOOL CK\_FALSE

CKA\_TOKEN CK\_BBOOL CK\_TRUE

CKA\_PRIVATE CK\_BBOOL CK\_FALSE

CK\_OBJECT\_CLASS CKO\_CERTIFICATE

# Fingerprint (SHA-256): 8D:D4:B5:37:3C:B0:DE:36:76:9C:12:33:92:80:D8:27:46:B3:AA:6C:D4:26:E7:97:A3:1B:AB:E4:27:9C:F0:0B

# Not Valid After : Mon Feb 13 11:03:33 2045

\062\061\060\062\061\071\061\061\060\063\063\064\132\027\015\064 \065\060\062\061\063\061\061\060\063\063\063\132\060\157\061\013 \060\011\006\003\125\004\006\023\002\107\122\061\067\060\065\006 \003\125\004\012\014\056\110\145\154\154\145\156\151\143\040\101 \143\141\144\145\155\151\143\040\141\156\144\040\122\145\163\145 \141\162\143\150\040\111\156\163\164\151\164\165\164\151\157\156 \163\040\103\101\061\047\060\045\006\003\125\004\003\014\036\110 \101\122\111\103\101\040\103\154\151\145\156\164\040\105\103\103\103 \040\122\157\157\164\040\103\101\040\062\060\062\061\060\166\060 \020\006\007\052\206\110\316\075\002\001\006\005\053\201\004\000 \042\003\142\000\004\007\030\255\225\226\224\320\134\017\202\367 \052\100\372\002\311\311\075\066\246\243\004\152\301\155\225\001 \210\140\022\124\154\134\242\053\156\023\072\210\225\014\034\046 \206\066\112\211\031\267\030\336\073\350\250\120\037\312\337\133 \277\111\200\025\333\343\060\341\035\132\307\052\212\001\007\376 \155\054\064\357\050\050\227\274\301\371\127\206\225\213\065\317 \236\132\321\150\225\243\102\060\100\060\017\006\003\125\035\023 \001\001\377\004\005\060\003\001\001\377\060\035\006\003\125\035 \016\004\026\004\024\122\010\322\276\062\201\045\375\365\032\227 \354\116\137\032\273\123\315\220\255\060\016\006\003\125\035\017 \001\001\377\004\004\003\002\001\206\060\012\006\010\052\206\110 \316\075\004\003\003\003\147\000\060\144\002\060\114\061\105\106 \117\250\346\276\303\167\262\032\030\113\055\210\173\130\346\253 \224\153\104\003\260\027\377\337\202\163\104\121\054\375\223\035 \006\173\024\322\211\354\100\014\357\041\001\056\002\060\057\311 \056\132\154\054\035\331\225\340\236\260\271\134\122\174\366\370 \070\312\056\361\324\035\362\242\111\242\225\370\301\130\136\117 \376\163\012\357\061\260\253\043\130\023\214\213\336\073 END

CKA\_NSS\_MOZILLA\_CA\_POLICY CK\_BBOOL CK\_TRUE CKA\_NSS\_SERVER\_DISTRUST\_AFTER CK\_BBOOL CK\_FALSE CKA\_NSS\_EMAIL\_DISTRUST\_AFTER CK\_BBOOL CK\_FALSE

# Trust for "HARICA

Client ECC Root CA 2021"

# Issuer: CN=HARICA Client ECC Root CA 2021,O=Hellenic Academic and Research Institutions CA,C=GR # Serial Number:31:68:d9:d8:e1:62:57:1e:d2:19:44:88:e6:10:7d:f0

# Subject: CN=HARICA Client ECC Root CA 2021,O=Hellenic Academic and Research Institutions CA,C=GR

# Not Valid Before: Fri Feb 19 11:03:34 2021

# Not Valid After : Mon Feb 13 11:03:33 2045

# Fingerprint (SHA-256):

8D:D4:B5:37:3C:B0:DE:36:76:9C:12:33:92:80:D8:27:46:B3:AA:6C:D4:26:E7:97:A3:1B:AB:E4:27:9C:F0:0B

# Fingerprint (SHA1): BE:64:D3:DA:14:4B:D2:6B:CD:AF:8F:DB:A6:A6:72:F8:DE:26:F9:00

CKA\_CLASS CK\_OBJECT\_CLASS CKO\_NSS\_TRUST

CKA\_TOKEN CK\_BBOOL CK\_TRUE

CKA\_PRIVATE CK\_BBOOL CK\_FALSE

CKA\_MODIFIABLE CK\_BBOOL CK\_FALSE

CKA\_LABEL UTF8 "HARICA Client ECC Root CA 2021" CKA\_CERT\_SHA1\_HASH MULTILINE\_OCTAL \276\144\323\332\024\113\322\153\315\257\217\333\246\246\162\370 \336\046\371\000 END

CKA\_CERT\_MD5\_HASH MULTILINE\_OCTAL

\255\270\120\246\251\202\172\154\075\032\252\244\322\143\244\104 END

CKA\_ISSUER MULTILINE\_OCTAL

\060\157\061\013\060\011\006\003\125\004\006\023\002\107\122\061 \067\060\065\006\003\125\004\012\014\056\110\145\154\154\145\156 \151\143\040\101\143\141\144\145\155\151\143\040\141\156\144\040 \122\145\163\145\141\162\143\150\040\111\156\163\164\151\164\165 \164\151\157\156\163\040\103\101\061\047\060\045\006\003\125\004 \003\014\036\110\101\122\111\103\101\040\103\154\151\145\156\164 \040\105\103\103\040\122\157\157\164\040\103\101\040\062\060\062 \061

END

CKA\_SERIAL\_NUMBER

MULTILINE\_OCTAL

\002\020\061\150\331\330\341\142\127\036\322\031\104\210\346\020

\175\360

END

CKA TRUST\_SERVER\_AUTH CK\_TRUST CKT\_NSS\_MUST\_VERIFY\_TRUST CKA\_TRUST\_EMAIL\_PROTECTION CK\_TRUST CKT\_NSS\_TRUSTED\_DELEGATOR CKA\_TRUST\_CODE\_SIGNING CK\_TRUST CKT\_NSS\_MUST\_VERIFY\_TRUST CKA\_TRUST\_STEP\_UP\_APPROVED CK\_BBOOL CK\_FALSE

#

# Certificate "Autoridad de Certificacion Firmaprofesional CIF A62634068"

#

# Issuer: CN=Autoridad de Certificacion Firmaprofesional CIF A62634068,C=ES

# Serial Number:1b:70:e9:d2:ff:ae:6c:71

#

Subject: CN=Autoridad de Certificacion Firmaprofesional CIF A62634068,C=ES

# Not Valid Before: Tue Sep 23 15:22:07 2014

# Not Valid After : Mon May 05 15:22:07 2036

# Fingerprint (SHA-256):

57:DE:05:83:EF:D2:B2:6E:03:61:DA:99:DA:9D:F4:64:8D:EF:7E:E8:44:1C:3B:72:8A:FA:9B:CD:E0:F9:B2:6A

# Fingerprint (SHA1): 0B:BE:C2:27:22:49:CB:39:AA:DB:35:5C:53:E3:8C:AE:78:FF:B6:FE

CKA\_CLASS CK\_OBJECT\_CLASS CKO\_CERTIFICATE

CKA\_TOKEN CK\_BBOOL CK\_TRUE

CKA\_PRIVATE CK\_BBOOL CK\_FALSE

CKA\_MODIFIABLE CK\_BBOOL CK\_FALSE

CKA\_LABEL UTF8 "Autoridad de Certificacion Firmaprofesional CIF A62634068"

CKA\_CERTIFICATE\_TYPE CK\_CERTIFICATE\_TYPE CKC\_X\_509

CKA\_SUBJECT MULTILINE\_OCTAL

\060\121\061\013\060\011\006\003\125\004\006\023\002\105\123\061

\060\202\006\024\060\202\003\374\240\003\002\001\002\002\010\033 \160\351\322\377\256\154\161\060\015\006\011\052\206\110\206\367 \015\001\001\013\005\000\060\121\061\013\060\011\006\003\125\004 \006\023\002\105\123\061\102\060\100\006\003\125\004\003\014\071 \101\165\164\157\162\151\144\141\144\040\144\145\040\103\145\162 \164\151\146\151\143\141\143\151\157\156\040\106\151\162\155\141 \160\162\157\146\145\163\151\157\156\141\154\040\103\111\106\040 \101\066\062\066\063\064\060\066\070\060\036\027\015\061\064\060 \071\062\063\061\065\062\062\060\067\132\027\015\063\066\060\065 \060\065\061\065\062\062\060\067\132\060\121\061\013\060\011\006 \003\125\004\006\023\002\105\123\061\102\060\100\006\003\125\004 \003\014\071\101\165\164\157\162\151\144\141\144\040\144\145\040 \103\145\162\164\151\146\151\143\141\143\151\157\156\040\106\151 \162\155\141\160\162\157\146\145\163\151\157\156\141\154\040\103 \111\106\040\101\066\062\066\063\064\060\066\070\060\202\002\042 \060\015\006\011\052\206\110\206\367\015\001\001\001\005\000\003 \202\002\017\000\060\202\002\012\002\202\002\001\000\312\226\153 \216\352\370\373\361\242\065\340\177\114\332\340\303\122\327\175 \266\020\310\002\136\263\103\052\304\117\152\262\312\034\135\050 \232\170\021\032\151\131\127\257\265\040\102\344\213\017\346\337 \133\246\003\222\057\365\021\344\142\327\062\161\070\331\004\014 \161\253\075\121\176\017\007\337\143\005\134\351\277\224\157\301 \051\202\300\264\332\121\260\301\074\273\255\067\112\134\312\361 \113\066\016\044\253\277\303\204\167\375\250\120\364\261\347\306 \057\322\055\131\215\172\012\116\226\151\122\002\252\066\230\354 \374\372\024\203\014\067\037\311\222\067\177\327\201\055\345\304 \271\340\076\064\376\147\364\076\146\321\323\364\100\317\136\142 \064\017\160\006\076\040\030\132\316\367\162\033\045\154\223\164

CKA\_VALUE MULTILINE\_OCTAL

END

\002\010\033\160\351\322\377\256\154\161

CKA\_SERIAL\_NUMBER MULTILINE\_OCTAL

END

END CKA\_ID UTF8 "0"

\060\066\070

CKA\_ISSUER MULTILINE\_OCTAL \060\121\061\013\060\011\006\003\125\004\006\023\002\105\123\061 \102\060\100\006\003\125\004\003\014\071\101\165\164\157\162\151 \144\141\144\040\144\145\040\103\145\162\164\151\146\151\143\141 \143\151\157\156\040\106\151\162\155\141\160\162\157\146\145\163 \151\157\156\141\154\040\103\111\106\040\101\066\062\066\063\064

\102\060\100\006\003\125\004\003\014\071\101\165\164\157\162\151 \144\141\144\040\144\145\040\103\145\162\164\151\146\151\143\141 \143\151\157\156\040\106\151\162\155\141\160\162\157\146\145\163 \151\157\156\141\154\040\103\111\106\040\101\066\062\066\063\064 \060\066\070

\024\223\243\163\261\016\252\207\020\043\131\137\040\005\031\107 \355\150\216\222\022\312\135\374\326\053\262\222\074\040\317\341 \137\257\040\276\240\166\177\166\345\354\032\206\141\063\076\347 \173\264\077\240\017\216\242\271\152\157\271\207\046\157\101\154 \210\246\120\375\152\143\013\365\223\026\033\031\217\262\355\233 \233\311\220\365\001\014\337\031\075\017\076\070\043\311\057\217 \014\321\002\376\033\125\326\116\320\215\074\257\117\244\363\376 \257\052\323\005\235\171\010\241\313\127\061\264\234\310\220\262 \147\364\030\026\223\072\374\107\330\321\170\226\061\037\272\053 \014\137\135\231\255\143\211\132\044\040\166\330\337\375\253\116 \246\042\252\235\136\346\047\212\175\150\051\243\347\212\270\332 \021\273\027\055\231\235\023\044\106\367\305\342\330\237\216\177 \307\217\164\155\132\262\350\162\365\254\356\044\020\255\057\024 \332\377\055\232\106\161\107\276\102\337\273\001\333\364\177\323 \050\217\061\131\133\323\311\002\246\264\122\312\156\227\373\103 \305\010\046\157\212\364\273\375\237\050\252\015\325\105\363\023 \072\035\330\300\170\217\101\147\074\036\224\144\256\173\013\305 \350\331\001\210\071\032\227\206\144\101\325\073\207\014\156\372 \017\306\275\110\024\277\071\115\324\236\101\266\217\226\035\143 \226\223\331\225\006\170\061\150\236\067\006\073\200\211\105\141 \071\043\307\033\104\243\025\345\034\370\222\060\273\002\003\001 \000\001\243\201\357\060\201\354\060\035\006\003\125\035\016\004 \026\004\024\145\315\353\253\065\036\000\076\176\325\164\300\034 \264\163\107\016\032\144\057\060\022\006\003\125\035\023\001\001 \377\004\010\060\006\001\001\377\002\001\001\060\201\246\006\003 \125\035\040\004\201\236\060\201\233\060\201\230\006\004\125\035 \040\000\060\201\217\060\057\006\010\053\006\001\005\005\007\002 \001\026\043\150\164\164\160\072\057\057\167\167\167\056\146\151 \162\155\141\160\162\157\146\145\163\151\157\156\141\154\056\143 \157\155\057\143\160\163\060\134\006\010\053\006\001\005\005\007 \002\002\060\120\036\116\000\120\000\141\000\163\000\145\000\157 \000\040\000\144\000\145\000\040\000\154\000\141\000\040\000\102 \000\157\000\156\000\141\000\156\000\157\000\166\000\141\000\040 \000\064\000\067\000\040\000\102\000\141\000\162\000\143\000\145 \000\154\000\157\000\156\000\141\000\040\000\060\000\070\000\060 \000\061\000\067\060\016\006\003\125\035\017\001\001\377\004\004 \003\002\001\006\060\015\006\011\052\206\110\206\367\015\001\001 \013\005\000\003\202\002\001\000\164\207\050\002\053\167\037\146 \211\144\355\217\164\056\106\034\273\250\370\370\013\035\203\266 \072\247\350\105\212\007\267\340\076\040\313\341\010\333\023\010 \370\050\241\065\262\200\263\013\121\300\323\126\232\215\063\105 \111\257\111\360\340\075\007\172\105\023\132\377\310\227\330\323 \030\054\175\226\370\335\242\145\103\160\223\220\025\272\220\337 \350\031\260\333\054\212\140\017\267\157\224\007\036\035\246\311 \205\366\275\064\370\100\170\142\020\160\072\276\175\113\071\201 \251\020\324\226\101\273\370\137\034\013\035\010\362\261\260\211 \172\362\367\240\340\304\217\213\170\265\073\130\245\043\216\117 \125\376\066\073\340\014\267\312\052\060\101\040\264\200\315\256

\374\166\146\163\250\256\156\341\174\332\003\350\224\040\346\042 \243\320\037\220\135\040\123\024\046\127\332\124\227\337\026\104 \020\001\036\210\146\217\162\070\223\335\040\267\064\276\327\361 \356\143\216\107\171\050\006\374\363\131\105\045\140\042\063\033 \243\137\250\272\052\332\032\075\315\100\352\214\356\005\025\225 \325\245\054\040\057\247\230\050\356\105\374\361\270\210\000\054 \217\102\332\121\325\234\345\023\150\161\105\103\213\236\013\041 \074\113\134\005\334\032\237\230\216\332\275\042\236\162\315\255 \012\313\314\243\147\233\050\164\304\233\327\032\074\004\130\246 \202\235\255\307\173\157\377\200\226\351\370\215\152\275\030\220 \035\377\111\032\220\122\067\223\057\074\002\135\202\166\013\121 \347\026\307\127\370\070\371\247\315\233\042\124\357\143\260\025 \155\123\145\003\112\136\112\240\262\247\216\111\000\131\070\325 \307\364\200\144\365\156\225\120\270\021\176\025\160\070\112\260 \177\320\304\062\160\300\031\377\311\070\055\024\054\146\364\102 \104\346\125\166\033\200\025\127\377\300\247\247\252\071\252\330 \323\160\320\056\272\353\224\152\372\137\064\206\347\142\265\375 \212\360\060\205\224\311\257\044\002\057\157\326\335\147\376\343 \260\125\117\004\230\117\244\101\126\342\223\320\152\350\326\363 \373\145\340\316\165\304\061\131\014\356\202\310\014\140\063\112 \031\272\204\147\047\017\274\102\135\275\044\124\015\354\035\160 \006\137\244\274\372\040\174\125 END CKA\_NSS\_MOZILLA\_CA\_POLICY

 CK\_BBOOL CK\_TRUE CKA\_NSS\_SERVER\_DISTRUST\_AFTER CK\_BBOOL CK\_FALSE CKA\_NSS\_EMAIL\_DISTRUST\_AFTER CK\_BBOOL CK\_FALSE

# Trust for "Autoridad de Certificacion

Firmaprofesional CIF A62634068"

# Issuer: CN=Autoridad de Certificacion Firmaprofesional CIF A62634068,C=ES

# Serial Number:1b:70:e9:d2:ff:ae:6c:71

# Subject: CN=Autoridad de Certificacion Firmaprofesional CIF A62634068,C=ES

# Not Valid Before: Tue Sep 23 15:22:07 2014

# Not Valid After : Mon May 05 15:22:07 2036

# Fingerprint (SHA-256):

57:DE:05:83:EF:D2:B2:6E:03:61:DA:99:DA:9D:F4:64:8D:EF:7E:E8:44:1C:3B:72:8A:FA:9B:CD:E0:F9:B2:6A

# Fingerprint (SHA1): 0B:BE:C2:27:22:49:CB:39:AA:DB:35:5C:53:E3:8C:AE:78:FF:B6:FE

CKA\_CLASS CK\_OBJECT\_CLASS CKO\_NSS\_TRUST

CKA\_TOKEN CK\_BBOOL CK\_TRUE

CKA\_PRIVATE CK\_BBOOL CK\_FALSE

CKA\_MODIFIABLE CK\_BBOOL CK\_FALSE

CKA\_LABEL UTF8 "Autoridad de Certificacion Firmaprofesional CIF A62634068"

CKA\_CERT\_SHA1\_HASH MULTILINE\_OCTAL

\013\276\302\047\042\111\313\071\252\333\065\134\123\343\214\256

\170\377\266\376

END

CKA\_CERT\_MD5\_HASH MULTILINE\_OCTAL

\116\156\233\124\114\312\267\372\110\344\220\261\025\113\034\243 END CKA\_ISSUER MULTILINE\_OCTAL \060\121\061\013\060\011\006\003\125\004\006\023\002\105\123\061 \102\060\100\006\003\125\004\003\014\071\101\165\164\157\162\151 \144\141\144\040\144\145\040\103\145\162\164\151\146\151\143\141 \143\151\157\156\040\106\151\162\155\141\160\162\157\146\145\163 \151\157\156\141\154\040\103\111\106\040\101\066\062\066\063\064 \060\066\070 END CKA\_SERIAL\_NUMBER MULTILINE\_OCTAL \002\010\033\160\351\322\377\256\154\161 END CKA\_TRUST\_SERVER\_AUTH CK\_TRUST CKT\_NSS\_TRUSTED\_DELEGATOR CKA\_TRUST\_EMAIL\_PROTECTION CK\_TRUST CKT\_NSS\_TRUSTED\_DELEGATOR CKA\_TRUST\_CODE\_SIGNING CK\_TRUST CKT\_NSS\_MUST\_VERIFY\_TRUST CKA\_TRUST\_STEP\_UP\_APPROVED CK\_BBOOL CK\_FALSE # # Certificate "vTrus ECC Root CA" # # Issuer: CN=vTrus ECC Root CA,O="iTrusChina Co.,Ltd.",C=CN # Serial Number:6e:6a:bc:59:aa:53:be:98:39:67:a2:d2:6b:a4:3b:e6:6d:1c:d6:da # Subject: CN=vTrus ECC Root CA,O="iTrusChina Co.,Ltd.",C=CN # Not Valid Before: Tue Jul 31 07:26:44 2018 # Not Valid After : Fri Jul 31 07:26:44 2043 # Fingerprint (SHA-256): 30:FB:BA:2C:32:23:8E:2A:98:54:7A:F9:79:31:E5:50:42:8B:9B:3F:1C:8E:EB:66:33:DC:FA:86:C5:B2:7D:D3 # Fingerprint (SHA1): F6:9C:DB:B0:FC:F6:02:13:B6:52:32:A6:A3:91:3F:16:70:DA:C3:E1 CKA\_CLASS CK\_OBJECT\_CLASS CKO\_CERTIFICATE CKA\_TOKEN CK\_BBOOL CK\_TRUE CKA\_PRIVATE CK\_BBOOL CK\_FALSE CKA\_MODIFIABLE CK\_BBOOL CK\_FALSE CKA\_LABEL UTF8 "vTrus ECC Root CA" CKA\_CERTIFICATE\_TYPE CK\_CERTIFICATE\_TYPE CKC\_X\_509 CKA\_SUBJECT MULTILINE\_OCTAL \060\107\061\013\060\011\006\003\125\004\006\023\002\103\116\061 \034\060\032\006\003\125\004\012\023\023\151\124\162\165\163\103 \150\151\156\141\040\103\157\056\054\114\164\144\056\061\032\060 \030\006\003\125\004\003\023\021\166\124\162\165\163\040\105\103 \103\040\122\157\157\164\040\103\101 END CKA\_ID UTF8 "0" CKA\_ISSUER MULTILINE\_OCTAL \060\107\061\013\060\011\006\003\125\004\006\023\002\103\116\061 \034\060\032\006\003\125\004\012\023\023\151\124\162\165\163\103

 MULTILINE\_OCTAL \002\024\156\152\274\131\252\123\276\230\071\147\242\322\153\244 \073\346\155\034\326\332 END CKA\_VALUE MULTILINE\_OCTAL \060\202\002\017\060\202\001\225\240\003\002\001\002\002\024\156 \152\274\131\252\123\276\230\071\147\242\322\153\244\073\346\155 \034\326\332\060\012\006\010\052\206\110\316\075\004\003\003\060 \107\061\013\060\011\006\003\125\004\006\023\002\103\116\061\034 \060\032\006\003\125\004\012\023\023\151\124\162\165\163\103\150 \151\156\141\040\103\157\056\054\114\164\144\056\061\032\060\030 \006\003\125\004\003\023\021\166\124\162\165\163\040\105\103\103 \040\122\157\157\164\040\103\101\060\036\027\015\061\070\060\067 \063\061\060\067\062\066\064\064\132\027\015\064\063\060\067\063 \061\060\067\062\066\064\064\132\060\107\061\013\060\011\006\003 \125\004\006\023\002\103\116\061\034\060\032\006\003\125\004\012 \023\023\151\124\162\165\163\103\150\151\156\141\040\103\157\056 \054\114\164\144\056\061\032\060\030\006\003\125\004\003\023\021 \166\124\162\165\163\040\105\103\103\040\122\157\157\164\040\103 \101\060\166\060\020\006\007\052\206\110\316\075\002\001\006\005 \053\201\004\000\042\003\142\000\004\145\120\112\256\214\171\226 \112\252\034\010\303\243\242\315\376\131\126\101\167\375\046\224 \102\273\035\315\010\333\163\262\133\165\363\317\234\116\202\364 \277\370\141\046\205\154\326\205\133\162\160\322\375\333\142\264 \337\123\213\275\261\104\130\142\102\011\307\372\177\133\020\347 \376\100\375\300\330\303\053\062\347\160\246\267\246\040\125\035 \173\200\135\113\217\147\114\361\020\243\102\060\100\060\035\006 \003\125\035\016\004\026\004\024\230\071\315\276\330\262\214\367 \262\253\341\255\044\257\173\174\241\333\037\317\060\017\006\003 \125\035\023\001\001\377\004\005\060\003\001\001\377\060\016\006 \003\125\035\017\001\001\377\004\004\003\002\001\006\060\012\006 \010\052\206\110\316\075\004\003\003\003\150\000\060\145\002\060 \127\235\335\126\361\307\343\351\270\111\120\153\233\151\303\157 \354\303\175\045\344\127\225\023\100\233\122\323\073\363\100\031 \274\046\307\055\006\236\265\173\066\237\365\045\324\143\153\000 \002\061\000\351\323\306\236\126\232\052\314\241\332\077\310\146 \053\323\130\234\040\205\372\253\221\212\160\160\021\070\140\144 \013\142\011\221\130\000\371\115\373\064\150\332\011\255\041\006 \030\224\316 END CKA\_NSS\_MOZILLA\_CA\_POLICY CK\_BBOOL CK\_TRUE

CKA\_SERIAL\_NUMBER

\150\151\156\141\040\103\157\056\054\114\164\144\056\061\032\060 \030\006\003\125\004\003\023\021\166\124\162\165\163\040\105\103 \103\040\122\157\157\164\040\103\101 END

CKA\_NSS\_SERVER\_DISTRUST\_AFTER CK\_BBOOL CK\_FALSE
# Trust for "vTrus ECC Root CA" # Issuer: CN=vTrus ECC Root CA,O="iTrusChina Co.,Ltd.",C=CN # Serial Number:6e:6a:bc:59:aa:53:be:98:39:67:a2:d2:6b:a4:3b:e6:6d:1c:d6:da # Subject: CN=vTrus ECC Root CA,O="iTrusChina Co.,Ltd.",C=CN # Not Valid Before: Tue Jul 31 07:26:44 2018 # Not Valid After : Fri Jul 31 07:26:44 2043 # Fingerprint (SHA-256): 30:FB:BA:2C:32:23:8E:2A:98:54:7A:F9:79:31:E5:50:42:8B:9B:3F:1C:8E:EB:66:33:DC:FA:86:C5:B2:7D:D3 # Fingerprint (SHA1): F6:9C:DB:B0:FC:F6:02:13:B6:52:32:A6:A3:91:3F:16:70:DA:C3:E1 CKA\_CLASS CK\_OBJECT\_CLASS CKO\_NSS\_TRUST CKA\_TOKEN CK\_BBOOL CK\_TRUE CKA\_PRIVATE CK\_BBOOL CK\_FALSE CKA\_MODIFIABLE CK\_BBOOL CK\_FALSE CKA\_LABEL UTF8 "vTrus ECC Root CA" CKA\_CERT\_SHA1\_HASH MULTILINE\_OCTAL \366\234\333\260\374\366\002\023\266\122\062\246\243\221\077\026 \160\332\303\341 END CKA\_CERT\_MD5\_HASH MULTILINE\_OCTAL \336\113\301\365\122\214\233\103\341\076\217\125\124\027\215\205 END CKA\_ISSUER MULTILINE\_OCTAL \060\107\061\013\060\011\006\003\125\004\006\023\002\103\116\061 \034\060\032\006\003\125\004\012\023\023\151\124\162\165\163\103 \150\151\156\141\040\103\157\056\054\114\164\144\056\061\032\060 \030\006\003\125\004\003\023\021\166\124\162\165\163\040\105\103 \103\040\122\157\157\164\040\103\101 END CKA\_SERIAL\_NUMBER MULTILINE\_OCTAL \002\024\156\152\274\131\252\123\276\230\071\147\242\322\153\244 \073\346\155\034\326\332 END CKA\_TRUST\_SERVER\_AUTH CK\_TRUST CKT\_NSS\_TRUSTED\_DELEGATOR CKA TRUST\_EMAIL\_PROTECTION CK\_TRUST CKT\_NSS\_MUST\_VERIFY\_TRUST CKA\_TRUST\_CODE\_SIGNING CK\_TRUST CKT\_NSS\_MUST\_VERIFY\_TRUST CKA\_TRUST\_STEP\_UP\_APPROVED CK\_BBOOL CK\_FALSE #

# Certificate "vTrus Root CA"

#

# Issuer: CN=vTrus Root CA,O="iTrusChina Co.,Ltd.",C=CN

# Serial Number:43:e3:71:13:d8:b3:59:14:5d:b7:ce:8c:fd:35:fd:6f:bc:05:8d:45

# Subject: CN=vTrus Root CA,O="iTrusChina Co.,Ltd.",C=CN

# Not Valid Before: Tue Jul 31 07:24:05 2018

CKA\_VALUE MULTILINE\_OCTAL \060\202\005\126\060\202\003\076\240\003\002\001\002\002\024\103 \343\161\023\330\263\131\024\135\267\316\214\375\065\375\157\274 \005\215\105\060\015\006\011\052\206\110\206\367\015\001\001\013 \005\000\060\103\061\013\060\011\006\003\125\004\006\023\002\103 \116\061\034\060\032\006\003\125\004\012\023\023\151\124\162\165 \163\103\150\151\156\141\040\103\157\056\054\114\164\144\056\061 \026\060\024\006\003\125\004\003\023\015\166\124\162\165\163\040 \122\157\157\164\040\103\101\060\036\027\015\061\070\060\067\063 \061\060\067\062\064\060\065\132\027\015\064\063\060\067\063\061 \060\067\062\064\060\065\132\060\103\061\013\060\011\006\003\125 \004\006\023\002\103\116\061\034\060\032\006\003\125\004\012\023 \023\151\124\162\165\163\103\150\151\156\141\040\103\157\056\054 \114\164\144\056\061\026\060\024\006\003\125\004\003\023\015\166 \124\162\165\163\040\122\157\157\164\040\103\101\060\202\002\042 \060\015\006\011\052\206\110\206\367\015\001\001\001\005\000\003 \202\002\017\000\060\202\002\012\002\202\002\001\000\275\125\174 \141\323\270\035\004\142\005\240\256\154\267\160\264\101\352\113

END

\375\157\274\005\215\105

\002\024\103\343\161\023\330\263\131\024\135\267\316\214\375\065

CKA\_SERIAL\_NUMBER MULTILINE\_OCTAL

END

\157\164\040\103\101

CKA\_ISSUER MULTILINE\_OCTAL \060\103\061\013\060\011\006\003\125\004\006\023\002\103\116\061 \034\060\032\006\003\125\004\012\023\023\151\124\162\165\163\103 \150\151\156\141\040\103\157\056\054\114\164\144\056\061\026\060 \024\006\003\125\004\003\023\015\166\124\162\165\163\040\122\157

END

\157\164\040\103\101

CKA\_ID UTF8 "0"

\024\006\003\125\004\003\023\015\166\124\162\165\163\040\122\157

\150\151\156\141\040\103\157\056\054\114\164\144\056\061\026\060

\034\060\032\006\003\125\004\012\023\023\151\124\162\165\163\103

\060\103\061\013\060\011\006\003\125\004\006\023\002\103\116\061

CKA\_SUBJECT MULTILINE\_OCTAL

CKA\_CERTIFICATE\_TYPE CK\_CERTIFICATE\_TYPE CKC\_X\_509

CKA\_MODIFIABLE CK\_BBOOL CK\_FALSE

CKA\_LABEL UTF8 "vTrus Root CA"

CKA\_TOKEN CK\_BBOOL CK\_TRUE CKA\_PRIVATE CK\_BBOOL CK\_FALSE

CKA\_CLASS CK\_OBJECT\_CLASS CKO\_CERTIFICATE

8A:71:DE:65:59:33:6F:42:6C:26:E5:38:80:D0:0D:88:A1:8D:A4:C6:A9:1F:0D:CB:61:94:E2:06:C5:C9:63:87 # Fingerprint (SHA1): 84:1A:69:FB:F5:CD:1A:25:34:13:3D:E3:F8:FC:B8:99:D0:C9:14:B7

\003\136\020\077\220\132\034\213\073\260\146\213\154\110\246\034 \042\272\325\100\222\356\063\262\043\131\311\216\274\130\332\213 \236\320\031\362\057\131\306\214\143\132\272\237\243\013\260\263 \232\134\272\021\270\022\351\014\273\317\156\154\200\207\051\024 \003\054\215\044\232\310\144\203\265\152\254\023\054\063\361\237 \334\054\141\074\032\077\160\125\233\255\000\122\177\317\004\271 \376\066\372\234\300\026\256\142\376\226\114\103\176\125\024\276 \032\263\322\155\302\257\166\146\225\153\052\260\224\167\205\136 \004\017\142\035\143\165\367\153\347\313\133\232\160\354\076\147 \005\360\376\007\010\200\317\050\333\005\306\024\047\057\206\175 \360\047\336\377\346\176\063\110\347\013\036\130\321\047\053\123 \016\127\112\145\327\373\242\200\140\374\114\274\065\123\001\152 \227\162\202\257\361\035\160\350\234\365\357\136\302\154\307\107 \176\132\224\205\046\115\073\272\353\114\350\260\011\302\145\302 \235\235\011\233\116\265\227\005\254\365\006\240\367\066\005\176 \364\220\262\153\304\264\371\144\352\351\032\012\310\015\250\355 \047\311\324\347\263\271\253\202\042\220\047\075\052\350\174\220 \357\274\117\375\342\012\044\247\336\145\044\244\135\352\300\166 \060\323\167\120\370\015\004\233\224\066\001\163\312\006\130\246 \323\073\334\372\004\106\023\125\212\311\104\107\270\121\071\032 \056\350\064\342\171\313\131\112\012\177\274\246\357\037\003\147 \152\131\053\045\142\223\331\123\031\146\074\047\142\051\206\115 \244\153\356\377\324\116\272\325\264\342\216\110\132\000\031\011 \361\005\331\316\221\261\367\353\351\071\117\366\157\004\103\232 \125\365\076\005\024\275\277\263\131\264\330\216\063\204\243\220 \122\252\263\002\225\140\371\014\114\150\371\356\325\027\015\370 \161\127\265\045\344\051\356\145\135\257\321\356\074\027\013\132 \103\305\245\206\352\044\236\342\005\007\334\064\102\022\221\326 \071\164\256\114\101\202\333\362\246\110\321\263\233\363\063\252 \363\246\300\305\116\365\364\235\166\143\346\002\306\042\113\301 \225\077\120\144\054\124\345\266\360\074\051\317\127\002\003\001 \000\001\243\102\060\100\060\035\006\003\125\035\016\004\026\004 \024\124\142\160\143\361\165\204\103\130\216\321\026\040\261\306 \254\032\274\366\211\060\017\006\003\125\035\023\001\001\377\004 \005\060\003\001\001\377\060\016\006\003\125\035\017\001\001\377 \004\004\003\002\001\006\060\015\006\011\052\206\110\206\367\015 \001\001\013\005\000\003\202\002\001\000\051\272\222\111\247\255 \360\361\160\303\344\227\360\237\251\045\325\153\236\064\376\346 \032\144\366\072\153\122\262\020\170\032\237\114\332\212\332\354 \034\067\122\340\102\113\373\154\166\312\044\013\071\022\025\235 \237\021\055\374\171\144\334\340\340\365\335\340\127\311\245\262 \166\160\120\244\376\267\012\160\325\240\064\361\165\327\115\111 \272\021\321\263\330\354\202\377\353\016\304\277\144\055\175\143 \156\027\170\354\135\174\210\310\353\216\127\166\331\131\004\372 \274\122\037\105\254\360\172\200\354\354\157\166\256\221\333\020 \216\004\334\222\337\240\366\346\256\111\323\301\154\022\033\314 \051\252\371\010\245\342\067\024\312\261\270\146\357\032\202\344 \360\370\361\247\026\151\267\333\251\141\074\237\365\061\313\344

\000\106\302\057\164\261\261\327\201\356\250\046\225\274\210\257 \114\065\007\052\002\312\170\024\155\107\053\100\126\351\313\052 \140\241\147\003\240\316\214\274\260\162\147\304\061\316\333\064 \345\045\003\140\045\173\161\230\344\300\033\053\137\164\102\322 \113\305\131\010\007\207\276\305\303\177\347\226\331\341\334\050 \227\326\217\005\343\365\233\116\312\035\120\107\005\123\260\312 \071\347\205\240\211\301\005\073\001\067\323\077\111\342\167\353 \\043\310\210\146\073\075\071\166\041\106\361\354\137\043\270\353 \242\146\165\164\301\100\367\330\150\232\223\342\055\251\056\275 \034\243\036\310\164\306\244\055\172\040\253\073\270\260\106\375 \157\335\137\122\125\165\142\360\227\240\174\327\070\375\045\337 \315\240\233\020\317\213\270\070\136\136\305\264\246\002\066\241 \036\137\034\317\342\226\235\051\252\375\230\256\122\341\363\101 \122\373\251\056\162\226\237\047\343\252\163\175\370\032\043\146 \173\073\253\145\260\062\001\113\025\076\075\242\117\014\053\065 \242\306\331\147\022\065\060\315\166\056\026\263\231\236\115\117 \116\055\073\064\103\341\232\016\015\244\146\227\272\322\034\112 \114\054\052\213\213\201\117\161\032\251\335\134\173\173\010\305 \000\015\067\100\343\174\173\124\137\057\205\137\166\366\367\247 \260\034\127\126\301\162\350\255\242\257\215\063\111\272\037\212 \334\346\164\174\140\206\157\207\227\173 END CKA\_NSS\_MOZILLA\_CA\_POLICY CK\_BBOOL CK\_TRUE CKA\_NSS\_SERVER\_DISTRUST\_AFTER CK\_BBOOL CK\_FALSE CKA\_NSS\_EMAIL\_DISTRUST\_AFTER CK\_BBOOL CK\_FALSE # Trust for "vTrus Root CA" # Issuer: CN=vTrus Root CA,O="iTrusChina Co.,Ltd.",C=CN # Serial Number:43:e3:71:13:d8:b3:59:14:5d:b7:ce:8c:fd:35:fd:6f:bc:05:8d:45 # Subject: CN=vTrus Root CA,O="iTrusChina Co.,Ltd.",C=CN # Not Valid Before: Tue Jul 31 07:24:05 2018 # Not Valid After : Fri Jul 31 07:24:05 2043 # Fingerprint (SHA-256): 8A:71:DE:65:59:33:6F:42:6C:26:E5:38:80:D0:0D:88:A1:8D:A4:C6:A9:1F:0D:CB:61:94:E2:06:C5:C9:63:87 # Fingerprint (SHA1): 84:1A:69:FB:F5:CD:1A:25:34:13:3D:E3:F8:FC:B8:99:D0:C9:14:B7 CKA\_CLASS CK\_OBJECT\_CLASS CKO\_NSS\_TRUST CKA\_TOKEN CK\_BBOOL CK\_TRUE CKA\_PRIVATE CK\_BBOOL CK\_FALSE CKA\_MODIFIABLE CK\_BBOOL CK\_FALSE CKA\_LABEL UTF8 "vTrus Root CA" CKA\_CERT\_SHA1\_HASH MULTILINE\_OCTAL \204\032\151\373\365\315\032\045\064\023\075\343\370\374\270\231 \320\311\024\267 END CKA\_CERT\_MD5\_HASH MULTILINE\_OCTAL \270\311\067\337\372\153\061\204\144\305\352\021\152\033\165\374

### END

### CKA\_ISSUER MULTILINE\_OCTAL

\060\103\061\013\060\011\006\003\125\004\006\023\002\103\116\061 \034\060\032\006\003\125\004\012\023\023\151\124\162\165\163\103 \150\151\156\141\040\103\157\056\054\114\164\144\056\061\026\060 \024\006\003\125\004\003\023\015\166\124\162\165\163\040\122\157 \157\164\040\103\101

END

CKA\_SERIAL\_NUMBER MULTILINE\_OCTAL

\002\024\103\343\161\023\330\263\131\024\135\267\316\214\375\065 \375\157\274\005\215\105

END

CKA TRUST\_SERVER\_AUTH CK\_TRUST CKT\_NSS\_TRUSTED\_DELEGATOR CKA\_TRUST\_EMAIL\_PROTECTION CK\_TRUST CKT\_NSS\_MUST\_VERIFY\_TRUST CKA\_TRUST\_CODE\_SIGNING CK\_TRUST CKT\_NSS\_MUST\_VERIFY\_TRUST CKA TRUST STEP UP APPROVED CK\_BBOOL CK\_FALSE

#

# Certificate "ISRG Root X2"

#

# Issuer: CN=ISRG Root X2,O=Internet Security Research Group,C=US

# Serial Number:41:d2:9d:d1:72:ea:ee:a7:80:c1:2c:6c:e9:2f:87:52

#

Subject: CN=ISRG Root X2,O=Internet Security Research Group,C=US

# Not Valid Before: Fri Sep 04 00:00:00 2020

# Not Valid After : Mon Sep 17 16:00:00 2040

# Fingerprint (SHA-256):

69:72:9B:8E:15:A8:6E:FC:17:7A:57:AF:B7:17:1D:FC:64:AD:D2:8C:2F:CA:8C:F1:50:7E:34:45:3C:CB:14:70 # Fingerprint (SHA1): BD:B1:B9:3C:D5:97:8D:45:C6:26:14:55:F8:DB:95:C7:5A:D1:53:AF

CKA\_CLASS CK\_OBJECT\_CLASS CKO\_CERTIFICATE

CKA\_TOKEN CK\_BBOOL CK\_TRUE

CKA\_PRIVATE CK\_BBOOL CK\_FALSE

CKA\_MODIFIABLE CK\_BBOOL CK\_FALSE

CKA\_LABEL UTF8 "ISRG Root X2"

CKA\_CERTIFICATE\_TYPE CK\_CERTIFICATE\_TYPE CKC\_X\_509

CKA\_SUBJECT MULTILINE\_OCTAL

\060\117\061\013\060\011\006\003\125\004\006\023\002\125\123\061 \051\060\047\006\003\125\004\012\023\040\111\156\164\145\162\156 \145\164\040\123\145\143\165\162\151\164\171\040\122\145\163\145 \141\162\143\150\040\107\162\157\165\160\061\025\060\023\006\003

\125\004\003\023\014\111\123\122\107\040\122\157\157\164\040\130

\062

END

CKA\_ID UTF8 "0"

CKA\_ISSUER

MULTILINE\_OCTAL

\060\117\061\013\060\011\006\003\125\004\006\023\002\125\123\061 \051\060\047\006\003\125\004\012\023\040\111\156\164\145\162\156

CKA\_VALUE MULTILINE\_OCTAL \060\202\002\033\060\202\001\241\240\003\002\001\002\002\020\101 \322\235\321\162\352\356\247\200\301\054\154\351\057\207\122\060 \012\006\010\052\206\110\316\075\004\003\003\060\117\061\013\060 \011\006\003\125\004\006\023\002\125\123\061\051\060\047\006\003 \125\004\012\023\040\111\156\164\145\162\156\145\164\040\123\145 \143\165\162\151\164\171\040\122\145\163\145\141\162\143\150\040 \107\162\157\165\160\061\025\060\023\006\003\125\004\003\023\014 \111\123\122\107\040\122\157\157\164\040\130\062\060\036\027\015 \062\060\060\071\060\064\060\060\060\060\060\060\060\132\027\015\064 \060\060\071\061\067\061\066\060\060\060\060\132\060\117\061\013 \060\011\006\003\125\004\006\023\002\125\123\061\051\060\047\006 \003\125\004\012\023\040\111\156\164\145\162\156\145\164\040\123 \145\143\165\162\151\164\171\040\122\145\163\145\141\162\143\150 \040\107\162\157\165\160\061\025\060\023\006\003\125\004\003\023 \014\111\123\122\107\040\122\157\157\164\040\130\062\060\166\060 \020\006\007\052\206\110\316\075\002\001\006\005\053\201\004\000 \042\003\142\000\004\315\233\325\237\200\203\012\354\011\112\363 \026\112\076\134\317\167\254\336\147\005\015\035\007\266\334\026 \373\132\213\024\333\342\161\140\304\272\105\225\021\211\216\352 \006\337\367\052\026\034\244\271\305\305\062\340\003\340\036\202 \030\070\213\327\105\330\012\152\156\346\000\167\373\002\121\175 \\042\330\012\156\232\133\167\337\360\372\101\354\071\334\165\312 \150\007\014\037\352\243\102\060\100\060\016\006\003\125\035\017 \001\001\377\004\004\003\002\001\006\060\017\006\003\125\035\023 \001\001\377\004\005\060\003\001\001\377\060\035\006\003\125\035 \016\004\026\004\024\174\102\226\256\336\113\110\073\372\222\370 \236\214\317\155\213\251\162\067\225\060\012\006\010\052\206\110 \316\075\004\003\003\003\150\000\060\145\002\060\173\171\116\106 \120\204\302\104\207\106\033\105\160\377\130\231\336\364\375\244 \322\125\246\040\055\164\326\064\274\101\243\120\137\001\047\126 \264\276\047\165\006\257\022\056\165\230\215\374\002\061\000\213 \365\167\154\324\310\145\252\340\013\054\356\024\235\047\067\244 \371\123\245\121\344\051\203\327\370\220\061\133\102\237\012\365 \376\256\000\150\347\214\111\017\266\157\133\133\025\362\347 END CKA\_NSS\_MOZILLA\_CA\_POLICY CK\_BBOOL CK\_TRUE

END

\207\122

CKA\_SERIAL\_NUMBER MULTILINE\_OCTAL \002\020\101\322\235\321\162\352\356\247\200\301\054\154\351\057

END

 $\setminus 062$ 

\145\164\040\123\145\143\165\162\151\164\171\040\122\145\163\145 \141\162\143\150\040\107\162\157\165\160\061\025\060\023\006\003 \125\004\003\023\014\111\123\122\107\040\122\157\157\164\040\130

CKA\_NSS\_SERVER\_DISTRUST\_AFTER CK\_BBOOL CK\_FALSE

# Trust for "ISRG Root X2" # Issuer: CN=ISRG Root X2,O=Internet Security Research Group,C=US # Serial Number:41:d2:9d:d1:72:ea:ee:a7:80:c1:2c:6c:e9:2f:87:52 # Subject: CN=ISRG Root X2,O=Internet Security Research Group,C=US # Not Valid Before: Fri Sep 04 00:00:00 2020 # Not Valid After : Mon Sep 17 16:00:00 2040 # Fingerprint (SHA-256): 69:72:9B:8E:15:A8:6E:FC:17:7A:57:AF:B7:17:1D:FC:64:AD:D2:8C:2F:CA:8C:F1:50:7E:34:45:3C:CB:14:70 # Fingerprint (SHA1): BD:B1:B9:3C:D5:97:8D:45:C6:26:14:55:F8:DB:95:C7:5A:D1:53:AF CKA\_CLASS CK\_OBJECT\_CLASS CKO\_NSS\_TRUST CKA\_TOKEN CK\_BBOOL CK\_TRUE CKA\_PRIVATE CK\_BBOOL CK\_FALSE CKA\_MODIFIABLE CK\_BBOOL CK\_FALSE CKA\_LABEL UTF8 "ISRG Root X2" CKA\_CERT\_SHA1\_HASH MULTILINE\_OCTAL \275\261\271\074\325\227\215\105\306\046\024\125\370\333\225\307 \132\321\123\257 END CKA\_CERT\_MD5\_HASH MULTILINE\_OCTAL \323\236\304\036\043\074\246\337\317\243\176\155\340\024\346\345 END CKA\_ISSUER MULTILINE\_OCTAL \060\117\061\013\060\011\006\003\125\004\006\023\002\125\123\061 \051\060\047\006\003\125\004\012\023\040\111\156\164\145\162\156 \145\164\040\123\145\143\165\162\151\164\171\040\122\145\163\145 \141\162\143\150\040\107\162\157\165\160\061\025\060\023\006\003 \125\004\003\023\014\111\123\122\107\040\122\157\157\164\040\130  $\setminus 062$ END CKA\_SERIAL\_NUMBER MULTILINE\_OCTAL \002\020\101\322\235\321\162\352\356\247\200\301\054\154\351\057 \207\122 END CKA\_TRUST\_SERVER\_AUTH CK\_TRUST CKT\_NSS\_TRUSTED\_DELEGATOR CKA\_TRUST\_EMAIL\_PROTECTION CK\_TRUST CKT\_NSS\_MUST\_VERIFY\_TRUST CKA\_TRUST\_CODE\_SIGNING CK\_TRUST CKT\_NSS\_MUST\_VERIFY\_TRUST CKA\_TRUST\_STEP\_UP\_APPROVED CK\_BBOOL CK\_FALSE # # Certificate "HiPKI Root CA - G1" # # Issuer: CN=HiPKI Root CA - G1,O="Chunghwa Telecom Co., Ltd.",C=TW # Serial Number:2d:dd:ac:ce:62:97:94:a1:43:e8:b0:cd:76:6a:5e:60

```
# Subject: CN=HiPKI Root CA - G1,O="Chunghwa Telecom Co., Ltd.",C=TW
```
CKA\_SERIAL\_NUMBER MULTILINE\_OCTAL \002\020\055\335\254\316\142\227\224\241\103\350\260\315\166\152 \136\140 END CKA\_VALUE MULTILINE\_OCTAL \060\202\005\152\060\202\003\122\240\003\002\001\002\002\020\020\055 \335\254\316\142\227\224\241\103\350\260\315\166\152\136\140\060 \015\006\011\052\206\110\206\367\015\001\001\013\005\000\060\117 \061\013\060\011\006\003\125\004\006\023\002\124\127\061\043\060 \041\006\003\125\004\012\014\032\103\150\165\156\147\150\167\141 \040\124\145\154\145\143\157\155\040\103\157\056\054\040\114\164 \144\056\061\033\060\031\006\003\125\004\003\014\022\110\151\120 \113\111\040\122\157\157\164\040\103\101\040\055\040\107\061\060 \036\027\015\061\071\060\062\062\062\060\071\064\066\060\064\132 \027\015\063\067\061\062\063\061\061\065\065\071\065\071\132\060 \117\061\013\060\011\006\003\125\004\006\023\002\124\127\061\043 \060\041\006\003\125\004\012\014\032\103\150\165\156\147\150\167 \141\040\124\145\154\145\143\157\155\040\103\157\056\054\040\114

CKA\_ISSUER MULTILINE\_OCTAL \060\117\061\013\060\011\006\003\125\004\006\023\002\124\127\061 \043\060\041\006\003\125\004\012\014\032\103\150\165\156\147\150 \167\141\040\124\145\154\145\143\157\155\040\103\157\056\054\040 \114\164\144\056\061\033\060\031\006\003\125\004\003\014\022\110 \151\120\113\111\040\122\157\157\164\040\103\101\040\055\040\107  $\setminus 061$ 

\043\060\041\006\003\125\004\012\014\032\103\150\165\156\147\150 \167\141\040\124\145\154\145\143\157\155\040\103\157\056\054\040 \114\164\144\056\061\033\060\031\006\003\125\004\003\014\022\110 \151\120\113\111\040\122\157\157\164\040\103\101\040\055\040\107  $\setminus 061$ 

\060\117\061\013\060\011\006\003\125\004\006\023\002\124\127\061

F0:15:CE:3C:C2:39:BF:EF:06:4B:E9:F1:D2:C4:17:E1:A0:26:4A:0A:94:BE:1F:0C:8D:12:18:64:EB:69:49:CC # Fingerprint (SHA1): 6A:92:E4:A8:EE:1B:EC:96:45:37:E3:29:57:49:CD:96:E3:E5:D2:60

CKA\_CLASS CK\_OBJECT\_CLASS

END

END

CKA\_ID UTF8 "0"

CKO\_CERTIFICATE

CKA\_TOKEN CK\_BBOOL CK\_TRUE

CKA\_MODIFIABLE CK\_BBOOL CK\_FALSE

CKA\_LABEL UTF8 "HiPKI Root CA - G1"

CKA\_SUBJECT MULTILINE\_OCTAL

CKA\_CERTIFICATE\_TYPE CK\_CERTIFICATE\_TYPE CKC\_X\_509

CKA\_PRIVATE CK\_BBOOL CK\_FALSE

# Not Valid Before: Fri Feb 22 09:46:04 2019

# Not Valid After : Thu Dec 31 15:59:59 2037 # Fingerprint (SHA-256):

\164\144\056\061\033\060\031\006\003\125\004\003\014\022\110\151 \120\113\111\040\122\157\157\164\040\103\101\040\055\040\107\061 \060\202\002\042\060\015\006\011\052\206\110\206\367\015\001\001 \001\005\000\003\202\002\017\000\060\202\002\012\002\202\002\001 \000\364\036\177\122\163\062\014\163\344\275\023\164\243\324\060 \250\320\256\113\330\266\337\165\107\146\364\174\347\071\004\036 \152\160\040\322\132\107\162\147\125\364\245\350\235\325\036\041 \241\360\147\272\314\041\150\276\104\123\277\215\371\342\334\057 \125\310\067\077\037\244\300\234\263\344\167\134\240\106\376\167 \372\032\240\070\352\355\232\162\336\053\275\224\127\072\272\354 \171\347\137\175\102\144\071\172\046\066\367\044\360\325\057\272 \225\230\021\146\255\227\065\326\165\001\200\340\257\364\204\141 \214\015\036\137\174\207\226\136\101\257\353\207\352\370\135\361 \056\210\005\076\114\042\273\332\037\052\335\122\106\144\071\363 \102\316\331\236\014\263\260\167\227\144\234\300\364\243\056\037 \225\007\260\027\337\060\333\000\030\226\114\241\201\113\335\004 \155\123\243\075\374\007\254\324\305\067\202\353\344\225\010\031 \050\202\322\102\072\243\330\123\354\171\211\140\110\140\310\162 \222\120\334\003\217\203\077\262\102\127\132\333\152\351\021\227 \335\205\050\274\060\114\253\343\302\261\105\104\107\037\340\212 \026\007\226\322\041\017\123\300\355\251\176\324\116\354\233\011 \354\257\102\254\060\326\277\321\020\105\340\246\026\262\245\305 \323\117\163\224\063\161\002\241\152\243\326\063\227\117\041\143 \036\133\217\331\301\136\105\161\167\017\201\135\137\041\232\255 \203\314\372\136\326\215\043\137\033\075\101\257\040\165\146\132 \112\366\237\373\253\030\367\161\300\266\035\061\354\073\040\353 \313\342\270\365\256\222\262\367\341\204\113\362\242\362\223\232 \042\236\323\024\157\066\124\275\037\136\131\025\271\163\250\301 \174\157\173\142\351\026\154\107\132\145\363\016\021\233\106\331 \375\155\334\326\234\300\264\175\245\260\335\077\126\157\241\371 \366\344\022\110\375\006\177\022\127\266\251\043\117\133\003\303 \340\161\052\043\267\367\260\261\073\274\230\275\326\230\250\014 \153\366\216\022\147\246\362\262\130\344\002\011\023\074\251\273 \020\264\322\060\105\361\354\367\000\021\337\145\370\334\053\103 \125\277\026\227\304\017\325\054\141\204\252\162\206\376\346\072 \176\302\077\175\356\374\057\024\076\346\205\335\120\157\267\111 \355\002\003\001\000\001\243\102\060\100\060\017\006\003\125\035 \023\001\001\377\004\005\060\003\001\001\377\060\035\006\003\125 \035\016\004\026\004\024\362\167\027\372\136\250\376\366\075\161 \325\150\272\311\106\014\070\330\257\260\060\016\006\003\125\035 \017\001\001\377\004\004\003\002\001\206\060\015\006\011\052\206 \110\206\367\015\001\001\013\005\000\003\202\002\001\000\120\121 \360\165\334\160\004\343\377\252\165\324\161\242\313\236\217\250 \251\323\257\165\307\124\317\072\034\004\231\042\254\304\021\342 \357\063\112\246\043\035\016\015\107\330\067\307\157\257\064\177 \117\201\153\065\117\351\162\245\061\342\170\347\367\116\224\030 \133\100\175\317\153\041\124\206\346\225\172\373\306\312\352\234 \110\116\127\011\135\057\254\364\245\264\227\063\130\325\254\171

\251\314\137\371\205\372\122\305\215\370\221\024\353\072\015\027 \320\122\302\173\343\302\163\216\106\170\006\070\054\350\134\332 \146\304\364\244\360\126\031\063\051\132\145\222\005\107\106\112 \253\204\303\036\047\241\037\021\222\231\047\165\223\017\274\066 \073\227\127\217\046\133\014\273\234\017\324\156\060\007\324\334 \137\066\150\146\071\203\226\047\046\212\310\304\071\376\232\041 \157\325\162\206\351\177\142\345\227\116\320\044\320\100\260\320 \165\010\216\275\150\356\010\327\156\174\020\160\106\033\174\340 \210\262\236\162\206\231\001\343\277\237\111\031\264\045\276\126 \145\256\027\143\345\036\337\350\377\107\245\277\341\046\005\204 \344\260\300\257\347\010\231\250\014\136\046\200\105\324\370\150 \057\226\217\256\342\112\034\234\026\014\023\157\070\207\366\273 \310\064\137\222\003\121\171\160\246\337\313\365\231\115\171\315 \116\274\127\237\103\116\153\056\053\030\370\152\163\214\272\305 \065\357\071\152\101\036\317\161\250\242\262\206\007\133\072\311 \341\357\077\145\004\200\107\062\104\160\225\116\061\147\152\164 \133\020\105\165\352\260\237\320\346\065\376\116\237\213\314\053 \222\105\133\156\045\140\205\106\315\321\252\260\166\146\223\167 \226\276\203\276\070\266\044\116\046\013\314\355\172\126\032\340 \351\132\306\144\255\114\172\000\110\104\057\271\100\273\023\076 \276\025\170\235\205\201\112\052\127\336\325\031\103\332\333\312 \133\107\206\203\013\077\266\015\166\170\163\171\042\136\261\200 \037\317\276\321\077\126\020\230\053\225\207\241\037\235\144\024 \140\071\054\263\000\125\056\344\365\263\016\127\304\221\101\000 \234\077\350\245\337\352\366\377\310\360\255\155\122\250\027\253 \233\141\374\022\121\065\344\045\375\257\252\152\206\071 END

CKA\_NSS\_MOZILLA\_CA\_POLICY CK\_BBOOL CK\_TRUE CKA\_NSS\_SERVER\_DISTRUST\_AFTER CK\_BBOOL CK\_FALSE CKA\_NSS\_EMAIL\_DISTRUST\_AFTER CK\_BBOOL CK\_FALSE

# Trust for "HiPKI Root CA - G1"

# Issuer: CN=HiPKI Root CA - G1,O="Chunghwa Telecom Co., Ltd.",C=TW

# Serial Number:2d:dd:ac:ce:62:97:94:a1:43:e8:b0:cd:76:6a:5e:60

#

Subject: CN=HiPKI Root CA - G1,O="Chunghwa Telecom Co., Ltd.",C=TW

# Not Valid Before: Fri Feb 22 09:46:04 2019

# Not Valid After : Thu Dec 31 15:59:59 2037

# Fingerprint (SHA-256):

F0:15:CE:3C:C2:39:BF:EF:06:4B:E9:F1:D2:C4:17:E1:A0:26:4A:0A:94:BE:1F:0C:8D:12:18:64:EB:69:49:CC

# Fingerprint (SHA1): 6A:92:E4:A8:EE:1B:EC:96:45:37:E3:29:57:49:CD:96:E3:E5:D2:60

CKA\_CLASS CK\_OBJECT\_CLASS CKO\_NSS\_TRUST

CKA\_TOKEN CK\_BBOOL CK\_TRUE

CKA\_PRIVATE CK\_BBOOL CK\_FALSE

CKA\_MODIFIABLE CK\_BBOOL CK\_FALSE

CKA\_LABEL UTF8 "HiPKI Root CA - G1"

CKA\_CERT\_SHA1\_HASH MULTILINE\_OCTAL

\152\222\344\250\356\033\354\226\105\067\343\051\127\111\315\226 \343\345\322\140 END CKA\_CERT\_MD5\_HASH MULTILINE\_OCTAL \151\105\337\026\145\113\350\150\232\217\166\137\377\200\236\323 END CKA\_ISSUER MULTILINE\_OCTAL \060\117\061\013\060\011\006\003\125\004\006\023\002\124\127\061 \043\060\041\006\003\125\004\012\014\032\103\150\165\156\147\150 \167\141\040\124\145\154\145\143\157\155\040\103\157\056\054\040 \114\164\144\056\061\033\060\031\006\003\125\004\003\014\022\110 \151\120\113\111\040\122\157\157\164\040\103\101\040\055\040\107  $\sqrt{061}$ END CKA\_SERIAL\_NUMBER MULTILINE\_OCTAL \002\020\055\335\254\316\142\227\224\241\103\350\260\315\166\152 \136\140 END CKA\_TRUST\_SERVER\_AUTH CK\_TRUST CKT\_NSS\_TRUSTED\_DELEGATOR CKA TRUST\_EMAIL\_PROTECTION CK\_TRUST CKT\_NSS\_MUST\_VERIFY\_TRUST CKA\_TRUST\_CODE\_SIGNING CK\_TRUST CKT\_NSS\_MUST\_VERIFY\_TRUST CKA\_TRUST\_STEP\_UP\_APPROVED CK\_BBOOL CK\_FALSE # # Certificate "GlobalSign ECC Root CA - R4" # # Issuer: CN=GlobalSign,O=GlobalSign,OU=GlobalSign ECC Root CA - R4 # Serial Number:02:03:e5:7e:f5:3f:93:fd:a5:09:21:b2:a6 # Subject: CN=GlobalSign,O=GlobalSign,OU=GlobalSign ECC Root CA - R4 # Not Valid Before: Tue Nov 13 00:00:00 2012 # Not Valid After : Tue Jan 19 03:14:07 2038 # Fingerprint (SHA-256): B0:85:D7:0B:96:4F:19:1A:73:E4:AF:0D:54:AE:7A:0E:07:AA:FD:AF:9B:71:DD:08:62:13:8A:B7:32:5A:24:A2 # Fingerprint (SHA1): 6B:A0:B0:98:E1:71:EF:5A:AD:FE:48:15:80:77:10:F4:BD:6F:0B:28 CKA\_CLASS CK\_OBJECT\_CLASS CKO\_CERTIFICATE CKA\_TOKEN CK\_BBOOL CK\_TRUE CKA\_PRIVATE CK\_BBOOL CK\_FALSE CKA\_MODIFIABLE CK\_BBOOL CK\_FALSE CKA\_LABEL UTF8 "GlobalSign ECC Root CA - R4" CKA\_CERTIFICATE\_TYPE CK\_CERTIFICATE\_TYPE CKC\_X\_509 CKA\_SUBJECT MULTILINE\_OCTAL \060\120\061\044\060\042\006\003\125\004\013\023\033\107\154\157 \142\141\154\123\151\147\156\040\105\103\103\040\122\157\157\164 \040\103\101\040\055\040\122\064\061\023\060\021\006\003\125\004 \012\023\012\107\154\157\142\141\154\123\151\147\156\061\023\060 \021\006\003\125\004\003\023\012\107\154\157\142\141\154\123\151

CKA\_NSS\_MOZILLA\_CA\_POLICY

CKA\_VALUE MULTILINE\_OCTAL \060\202\001\334\060\202\001\203\240\003\002\001\002\002\015\002 \003\345\176\365\077\223\375\245\011\041\262\246\060\012\006\010 \052\206\110\316\075\004\003\002\060\120\061\044\060\042\006\003 \125\004\013\023\033\107\154\157\142\141\154\123\151\147\156\040 \105\103\103\040\122\157\157\164\040\103\101\040\055\040\122\064 \061\023\060\021\006\003\125\004\012\023\012\107\154\157\142\141 \154\123\151\147\156\061\023\060\021\006\003\125\004\003\023\012 \107\154\157\142\141\154\123\151\147\156\060\036\027\015\061\062 \061\061\063\060\060\060\060\060\060\132\027\015\063\070\060 \061\061\071\060\063\061\064\060\067\132\060\120\061\044\060\042 \006\003\125\004\013\023\033\107\154\157\142\141\154\123\151\147 \156\040\105\103\103\040\122\157\157\164\040\103\101\040\055\040 \122\064\061\023\060\021\006\003\125\004\012\023\012\107\154\157 \142\141\154\123\151\147\156\061\023\060\021\006\003\125\004\003 \023\012\107\154\157\142\141\154\123\151\147\156\060\131\060\023 \006\007\052\206\110\316\075\002\001\006\010\052\206\110\316\075 \003\001\007\003\102\000\004\270\306\171\323\217\154\045\016\237 \056\071\031\034\003\244\256\232\345\071\007\011\026\312\143\261 \271\206\370\212\127\301\127\316\102\372\163\241\367\145\102\377 \036\301\000\262\156\163\016\377\307\041\345\030\244\252\331\161 \077\250\324\271\316\214\035\243\102\060\100\060\016\006\003\125 \035\017\001\001\377\004\004\003\002\001\206\060\017\006\003\125 \035\023\001\001\377\004\005\060\003\001\001\377\060\035\006\003 \125\035\016\004\026\004\024\124\260\173\255\105\270\342\100\177 \373\012\156\373\276\063\311\074\243\204\325\060\012\006\010\052 \206\110\316\075\004\003\002\003\107\000\060\104\002\040\042\117 \164\162\271\140\257\361\346\234\240\026\005\120\137\303\136\073 \156\141\164\357\276\001\304\276\030\110\131\141\202\062\002\040 \046\235\124\143\100\336\067\140\120\317\310\330\355\235\202\256 \067\230\274\243\217\114\114\251\064\053\154\357\373\225\233\046 END

END

 MULTILINE\_OCTAL \002\015\002\003\345\176\365\077\223\375\245\011\041\262\246

CKA\_SERIAL\_NUMBER

END

\147\156

CKA\_ID UTF8 "0" CKA\_ISSUER MULTILINE\_OCTAL \060\120\061\044\060\042\006\003\125\004\013\023\033\107\154\157 \142\141\154\123\151\147\156\040\105\103\103\040\122\157\157\164 \040\103\101\040\055\040\122\064\061\023\060\021\006\003\125\004 \012\023\012\107\154\157\142\141\154\123\151\147\156\061\023\060 \021\006\003\125\004\003\023\012\107\154\157\142\141\154\123\151

\147\156 END

 CK\_BBOOL CK\_TRUE CKA\_NSS\_SERVER\_DISTRUST\_AFTER CK\_BBOOL CK\_FALSE CKA\_NSS\_EMAIL\_DISTRUST\_AFTER CK\_BBOOL CK\_FALSE

# Trust for "GlobalSign ECC Root CA - R4" # Issuer: CN=GlobalSign,O=GlobalSign,OU=GlobalSign ECC Root CA - R4 # Serial Number:02:03:e5:7e:f5:3f:93:fd:a5:09:21:b2:a6 # Subject: CN=GlobalSign,O=GlobalSign,OU=GlobalSign ECC Root CA - R4 # Not Valid Before: Tue Nov 13 00:00:00 2012 # Not Valid After : Tue Jan 19 03:14:07 2038 # Fingerprint (SHA-256): B0:85:D7:0B:96:4F:19:1A:73:E4:AF:0D:54:AE:7A:0E:07:AA:FD:AF:9B:71:DD:08:62:13:8A:B7:32:5A:24:A2 # Fingerprint (SHA1): 6B:A0:B0:98:E1:71:EF:5A:AD:FE:48:15:80:77:10:F4:BD:6F:0B:28 CKA\_CLASS CK\_OBJECT\_CLASS CKO\_NSS\_TRUST CKA\_TOKEN CK\_BBOOL CK\_TRUE CKA\_PRIVATE CK\_BBOOL CK\_FALSE CKA\_MODIFIABLE CK\_BBOOL CK\_FALSE CKA\_LABEL UTF8 "GlobalSign ECC Root CA - R4" CKA\_CERT\_SHA1\_HASH MULTILINE\_OCTAL \153\240\260\230\341\161\357\132\255\376\110\025\200\167\020\364 \275\157\013\050 END CKA\_CERT\_MD5\_HASH MULTILINE\_OCTAL \046\051\370\155\341\210\277\242\145\177\252\304\315\017\177\374 END CKA\_ISSUER MULTILINE\_OCTAL \060\120\061\044\060\042\006\003\125\004\013\023\033\107\154\157 \142\141\154\123\151\147\156\040\105\103\103\040\122\157\157\164 \040\103\101\040\055\040\122\064\061\023\060\021\006\003\125\004 \012\023\012\107\154\157\142\141\154\123\151\147\156\061\023\060 \021\006\003\125\004\003\023\012\107\154\157\142\141\154\123\151 \147\156 END CKA\_SERIAL\_NUMBER MULTILINE\_OCTAL \002\015\002\003\345\176\365\077\223\375\245\011\041\262\246 END CKA\_TRUST\_SERVER\_AUTH CK\_TRUST CKT\_NSS\_TRUSTED\_DELEGATOR CKA\_TRUST\_EMAIL\_PROTECTION CK\_TRUST CKT\_NSS\_TRUSTED\_DELEGATOR CKA TRUST CODE\_SIGNING CK\_TRUST CKT\_NSS\_MUST\_VERIFY\_TRUST CKA\_TRUST\_STEP\_UP\_APPROVED CK\_BBOOL CK\_FALSE # # Certificate "GTS Root R1" # # Issuer: CN=GTS Root R1,O=Google Trust Services LLC,C=US

# Serial Number:02:03:e5:93:6f:31:b0:13:49:88:6b:a2:17

# Subject: CN=GTS Root R1,O=Google Trust

# Fingerprint (SHA-256): D9:47:43:2A:BD:E7:B7:FA:90:FC:2E:6B:59:10:1B:12:80:E0:E1:C7:E4:E4:0F:A3:C6:88:7F:FF:57:A7:F4:CF # Fingerprint (SHA1): E5:8C:1C:C4:91:3B:38:63:4B:E9:10:6E:E3:AD:8E:6B:9D:D9:81:4A CKA\_CLASS CK\_OBJECT\_CLASS CKO\_CERTIFICATE CKA\_TOKEN CK\_BBOOL CK\_TRUE CKA\_PRIVATE CK\_BBOOL CK\_FALSE CKA\_MODIFIABLE CK\_BBOOL CK\_FALSE CKA\_LABEL UTF8 "GTS Root R1" CKA\_CERTIFICATE\_TYPE CK\_CERTIFICATE\_TYPE CKC\_X\_509 CKA\_SUBJECT MULTILINE\_OCTAL \060\107\061\013\060\011\006\003\125\004\006\023\002\125\123\061 \042\060\040\006\003\125\004\012\023\031\107\157\157\147\154\145 \040\124\162\165\163\164\040\123\145\162\166\151\143\145\163\040 \114\114\103\061\024\060\022\006\003\125\004\003\023\013\107\124 \123\040\122\157\157\164\040\122\061 END CKA\_ID UTF8 "0" CKA\_ISSUER MULTILINE\_OCTAL \060\107\061\013\060\011\006\003\125\004\006\023\002\125\123\061 \042\060\040\006\003\125\004\012\023\031\107\157\157\147\154\145 \040\124\162\165\163\164\040\123\145\162\166\151\143\145\163\040 \114\114\103\061\024\060\022\006\003\125\004\003\023\013\107\124 \123\040\122\157\157\164\040\122\061 END CKA\_SERIAL\_NUMBER MULTILINE\_OCTAL \002\015\002\003\345\223\157\061\260\023\111\210\153\242\027 END CKA\_VALUE MULTILINE\_OCTAL \060\202\005\127\060\202\003\077\240\003\002\001\002\002\015\002 \003\345\223\157\061\260\023\111\210\153\242\027\060\015\006\011 \052\206\110\206\367\015\001\001\014\005\000\060\107\061\013\060 \011\006\003\125\004\006\023\002\125\123\061\042\060\040\006\003 \125\004\012\023\031\107\157\157\147\154\145\040\124\162\165\163 \164\040\123\145\162\166\151\143\145\163\040\114\114\103\061\024 \060\022\006\003\125\004\003\023\013\107\124\123\040\122\157\157 \164\040\122\061\060\036\027\015\061\066\060\066\062\062\060\060\060 \060\060\060\060\132\027\015\063\066\060\066\062\062\060\060\060\060 \060\060\060\132\060\107\061\013\060\011\006\003\125\004\006\023 \002\125\123\061\042\060\040\006\003\125\004\012\023\031\107\157 \157\147\154\145\040\124\162\165\163\164\040\123\145\162\166\151 \143\145\163\040\114\114\103\061\024\060\022\006\003\125\004\003 \023\013\107\124\123\040\122\157\157\164\040\122\061\060\202\002 \042\060\015\006\011\052\206\110\206\367\015\001\001\001\005\000 \003\202\002\017\000\060\202\002\012\002\202\002\001\000\266\021

# Not Valid Before: Wed Jun 22 00:00:00 2016 # Not Valid After : Sun Jun 22 00:00:00 2036

\002\213\036\343\241\167\233\073\334\277\224\076\267\225\247\100 \074\241\375\202\371\175\062\006\202\161\366\366\214\177\373\350 \333\274\152\056\227\227\243\214\113\371\053\366\261\371\316\204 \035\261\371\305\227\336\357\271\362\243\351\274\022\211\136\247 \252\122\253\370\043\047\313\244\261\234\143\333\327\231\176\360 \012\136\353\150\246\364\306\132\107\015\115\020\063\343\116\261 \023\243\310\030\154\113\354\374\011\220\337\235\144\051\045\043 \007\241\264\322\075\056\140\340\317\322\011\207\273\315\110\360 \115\302\302\172\210\212\273\272\317\131\031\326\257\217\260\007 \260\236\061\361\202\301\300\337\056\246\155\154\031\016\265\330 \176\046\032\105\003\075\260\171\244\224\050\255\017\177\046\345 \250\010\376\226\350\074\150\224\123\356\203\072\210\053\025\226 \011\262\340\172\214\056\165\326\234\353\247\126\144\217\226\117 \150\256\075\227\302\204\217\300\274\100\300\013\134\275\366\207 \263\065\154\254\030\120\177\204\340\114\315\222\323\040\351\063 \274\122\231\257\062\265\051\263\045\052\264\110\371\162\341\312 \144\367\346\202\020\215\350\235\302\212\210\372\070\146\212\374 \143\371\001\371\170\375\173\134\167\372\166\207\372\354\337\261 \016\171\225\127\264\275\046\357\326\001\321\353\026\012\273\216 \013\265\305\305\212\125\253\323\254\352\221\113\051\314\031\244 \062\045\116\052\361\145\104\320\002\316\252\316\111\264\352\237 \174\203\260\100\173\347\103\253\247\154\243\217\175\211\201\372 \114\245\377\325\216\303\316\113\340\265\330\263\216\105\317\166 \300\355\100\053\375\123\017\260\247\325\073\015\261\212\242\003 \336\061\255\314\167\352\157\173\076\326\337\221\042\022\346\276 \372\330\062\374\020\143\024\121\162\336\135\326\026\223\275\051 \150\063\357\072\146\354\007\212\046\337\023\327\127\145\170\047 \336\136\111\024\000\242\000\177\232\250\041\266\251\261\225\260 \245\271\015\026\021\332\307\154\110\074\100\340\176\015\132\315 \126\074\321\227\005\271\313\113\355\071\113\234\304\077\322\125 \023\156\044\260\326\161\372\364\301\272\314\355\033\365\376\201 \101\330\000\230\075\072\310\256\172\230\067\030\005\225\002\003 \001\000\001\243\102\060\100\060\016\006\003\125\035\017\001\001 \377\004\004\003\002\001\206\060\017\006\003\125\035\023\001\001 \377\004\005\060\003\001\001\377\060\035\006\003\125\035\016\004 \026\004\024\344\257\053\046\161\032\053\110\047\205\057\122\146 \054\357\360\211\023\161\076\060\015\006\011\052\206\110\206\367 \015\001\001\014\005\000\003\202\002\001\000\237\252\102\046\333 \013\233\276\377\036\226\222\056\076\242\145\112\152\230\272\042 \313\175\301\072\330\202\012\006\306\366\245\336\300\116\207\146 \171\241\371\246\130\234\252\371\265\346\140\347\340\350\261\036 \102\101\063\013\067\075\316\211\160\025\312\265\044\250\317\153 \265\322\100\041\230\317\042\064\317\073\305\042\204\340\305\016 \212\174\135\210\344\065\044\316\233\076\032\124\036\156\333\262 \207\247\374\363\372\201\125\024\142\012\131\251\042\005\061\076 \202\326\356\333\127\064\274\063\225\323\027\033\350\047\242\213 \173\116\046\032\172\132\144\266\321\254\067\361\375\240\363\070 \354\162\360\021\165\235\313\064\122\215\346\166\153\027\306\337

\206\253\047\216\111\053\165\146\201\020\041\246\352\076\364\256 \045\377\174\025\336\316\214\045\077\312\142\160\012\367\057\011 \146\007\310\077\034\374\360\333\105\060\337\142\210\301\265\017 \235\303\237\112\336\131\131\107\305\207\042\066\346\202\247\355 \012\271\342\007\240\215\173\172\112\074\161\322\342\003\241\037 \062\007\335\033\344\102\316\014\000\105\141\200\265\013\040\131 \051\170\275\371\125\313\143\305\074\114\364\266\377\333\152\137 \061\153\231\236\054\301\153\120\244\327\346\030\024\275\205\077 \147\253\106\237\240\377\102\247\072\177\134\313\135\260\160\035 \053\064\365\324\166\011\014\353\170\114\131\005\363\063\102\303 \141\025\020\033\167\115\316\042\214\324\205\362\105\175\267\123 \352\357\100\132\224\012\134\040\137\116\100\135\142\042\166\337 \377\316\141\275\214\043\170\322\067\002\340\216\336\321\021\067 \211\366\277\355\111\007\142\256\222\354\100\032\257\024\011\331 \320\116\262\242\367\276\356\356\330\377\334\032\055\336\270\066 \161\342\374\171\267\224\045\321\110\163\133\241\065\347\263\231 \147\165\301\031\072\053\107\116\323\102\216\375\061\310\026\146 \332\322\014\074\333\263\216\311\241\015\200\017\173\026\167\024 \277\377\333\011\224\262\223\274\040\130\025\351\333\161\103\363 \336\020\303\000\334\250\052\225\266\302\326\077\220\153\166\333 \154\376\214\274\362\160\065\014\334\231\031\065\334\327\310\106 \143\325\066\161\256\127\373\267\202\155\334 END CKA\_NSS\_MOZILLA\_CA\_POLICY

CK\_BBOOL CK\_TRUE

CKA\_NSS\_SERVER\_DISTRUST\_AFTER CK\_BBOOL CK\_FALSE

CKA\_NSS\_EMAIL\_DISTRUST\_AFTER

CK\_BBOOL CK\_FALSE

# Trust for "GTS Root R1"

# Issuer: CN=GTS Root R1,O=Google Trust Services LLC,C=US

# Serial Number:02:03:e5:93:6f:31:b0:13:49:88:6b:a2:17

# Subject: CN=GTS Root R1,O=Google Trust Services LLC,C=US

# Not Valid Before: Wed Jun 22 00:00:00 2016

# Not Valid After : Sun Jun 22 00:00:00 2036

# Fingerprint (SHA-256):

D9:47:43:2A:BD:E7:B7:FA:90:FC:2E:6B:59:10:1B:12:80:E0:E1:C7:E4:E4:0F:A3:C6:88:7F:FF:57:A7:F4:CF # Fingerprint (SHA1): E5:8C:1C:C4:91:3B:38:63:4B:E9:10:6E:E3:AD:8E:6B:9D:D9:81:4A

CKA\_CLASS CK\_OBJECT\_CLASS CKO\_NSS\_TRUST

CKA\_TOKEN CK\_BBOOL CK\_TRUE

CKA\_PRIVATE CK\_BBOOL CK\_FALSE

CKA\_MODIFIABLE CK\_BBOOL CK\_FALSE

CKA\_LABEL UTF8 "GTS Root R1"

CKA\_CERT\_SHA1\_HASH MULTILINE\_OCTAL

\345\214\034\304\221\073\070\143\113\351\020\156\343\255\216\153

\235\331\201\112

END

CKA\_CERT\_MD5\_HASH MULTILINE\_OCTAL

\005\376\320\277\161\250\243\166\143\332\001\340\330\122\334\100 END

CKA\_ISSUER MULTILINE\_OCTAL

\060\107\061\013\060\011\006\003\125\004\006\023\002\125\123\061 \042\060\040\006\003\125\004\012\023\031\107\157\157\147\154\145 \040\124\162\165\163\164\040\123\145\162\166\151\143\145\163\040 \114\114\103\061\024\060\022\006\003\125\004\003\023\013\107\124

\123\040\122\157\157\164\040\122\061

END

CKA\_SERIAL\_NUMBER

MULTILINE\_OCTAL

\002\015\002\003\345\223\157\061\260\023\111\210\153\242\027

END

CKA\_TRUST\_SERVER\_AUTH CK\_TRUST CKT\_NSS\_TRUSTED\_DELEGATOR CKA\_TRUST\_EMAIL\_PROTECTION CK\_TRUST CKT\_NSS\_TRUSTED\_DELEGATOR CKA\_TRUST\_CODE\_SIGNING CK\_TRUST CKT\_NSS\_MUST\_VERIFY\_TRUST CKA\_TRUST\_STEP\_UP\_APPROVED CK\_BBOOL CK\_FALSE

#

# Certificate "GTS Root R2"

#

# Issuer: CN=GTS Root R2,O=Google Trust Services LLC,C=US

# Serial Number:02:03:e5:ae:c5:8d:04:25:1a:ab:11:25:aa

# Subject: CN=GTS Root R2,O=Google Trust Services LLC,C=US

# Not Valid Before: Wed Jun 22 00:00:00 2016

# Not Valid After : Sun Jun 22 00:00:00 2036

# Fingerprint (SHA-256):

8D:25:CD:97:22:9D:BF:70:35:6B:DA:4E:B3:CC:73:40:31:E2:4C:F0:0F:AF:CF:D3:2D:C7:6E:B5:84:1C:7E:A8 # Fingerprint (SHA1): 9A:44:49:76:32:DB:DE:FA:D0:BC:FB:5A:7B:17:BD:9E:56:09:24:94

CKA\_CLASS

CK\_OBJECT\_CLASS CKO\_CERTIFICATE

CKA\_TOKEN CK\_BBOOL CK\_TRUE

CKA\_PRIVATE CK\_BBOOL CK\_FALSE

CKA\_MODIFIABLE CK\_BBOOL CK\_FALSE

CKA\_LABEL UTF8 "GTS Root R2"

CKA\_CERTIFICATE\_TYPE CK\_CERTIFICATE\_TYPE CKC\_X\_509

CKA\_SUBJECT MULTILINE\_OCTAL

\060\107\061\013\060\011\006\003\125\004\006\023\002\125\123\061 \042\060\040\006\003\125\004\012\023\031\107\157\157\147\154\145

\040\124\162\165\163\164\040\123\145\162\166\151\143\145\163\040

\114\114\103\061\024\060\022\006\003\125\004\003\023\013\107\124

\123\040\122\157\157\164\040\122\062

END

CKA\_ID UTF8 "0"

CKA\_ISSUER MULTILINE\_OCTAL

\060\107\061\013\060\011\006\003\125\004\006\023\002\125\123\061 \042\060\040\006\003\125\004\012\023\031\107\157\157\147\154\145 \040\124\162\165\163\164\040\123\145\162\166\151\143\145\163\040

\052\206\110\206\367\015\001\001\014\005\000\060\107\061\013\060 \011\006\003\125\004\006\023\002\125\123\061\042\060\040\006\003 \125\004\012\023\031\107\157\157\147\154\145\040\124\162\165\163 \164\040\123\145\162\166\151\143\145\163\040\114\114\103\061\024 \060\022\006\003\125\004\003\023\013\107\124\123\040\122\157\157 \164\040\122\062\060\036\027\015\061\066\060\066\062\062\060\060\060 \060\060\060\060\132\027\015\063\066\060\066\062\062\060\060\060\060 \060\060\060\132\060\107\061\013\060\011\006\003\125\004\006\023 \002\125\123\061\042\060\040\006\003\125\004\012\023\031\107\157 \157\147\154\145\040\124\162\165\163\164\040\123\145\162\166\151 \143\145\163\040\114\114\103\061\024\060\022\006\003\125\004\003 \023\013\107\124\123\040\122\157\157\164\040\122\062\060\202\002 \042\060\015\006\011\052\206\110\206\367\015\001\001\001\005\000 \003\202\002\017\000\060\202\002\012\002\202\002\001\000\316\336 \375\246\373\354\354\024\064\074\007\006\132\154\131\367\031\065 \335\367\301\235\125\252\323\315\073\244\223\162\357\012\372\155 \235\366\360\205\200\133\241\110\122\237\071\305\267\356\050\254 \357\313\166\150\024\271\337\255\001\154\231\037\304\042\035\237 \376\162\167\340\054\133\257\344\004\277\117\162\240\032\064\230 \350\071\150\354\225\045\173\166\241\346\151\271\205\031\275\211 \214\376\255\355\066\352\163\274\377\203\342\313\175\301\322\316 \112\263\215\005\236\213\111\223\337\301\133\320\156\136\360\056 \060\056\202\374\372\274\264\027\012\110\345\210\233\305\233\153 \336\260\312\264\003\360\332\364\220\270\145\144\367\134\114\255 \350\176\146\136\231\327\270\302\076\310\320\023\235\255\356\344 \105\173\211\125\367\212\037\142\122\204\022\263\302\100\227\343 \212\037\107\221\246\164\132\322\370\261\143\050\020\270\263\011 \270\126\167\100\242\046\230\171\306\376\337\045\356\076\345\240 \177\324\141\017\121\113\074\077\214\332\341\160\164\330\302\150 \241\371\301\014\351\241\342\177\273\125\074\166\006\356\152\116 \314\222\210\060\115\232\275\117\013\110\232\204\265\230\243\325 \373\163\301\127\141\335\050\126\165\023\256\207\216\347\014\121 \011\020\165\210\114\274\215\371\173\074\324\042\110\037\052\334 \353\153\273\104\261\313\063\161\062\106\257\255\112\361\214\350 \164\072\254\347\032\042\163\200\322\060\367\045\102\307\042\073 \073\022\255\226\056\306\303\166\007\252\040\267\065\111\127\351 \222\111\350\166\026\162\061\147\053\226\176\212\243\307\224\126 \042\277\152\113\176\001\041\262\043\062\337\344\232\104\155\131

MULTILINE\_OCTAL

END CKA\_VALUE

END

CKA\_SERIAL\_NUMBER MULTILINE\_OCTAL \002\015\002\003\345\256\305\215\004\045\032\253\021\045\252

\060\202\005\127\060\202\003\077\240\003\002\001\002\002\015\002 \003\345\256\305\215\004\045\032\253\021\045\252\060\015\006\011

\114\114\103\061\024\060\022\006\003\125\004\003\023\013\107\124 \123\040\122\157\157\164\040\122\062

\133\135\365\000\240\034\233\306\170\227\215\220\377\233\310\252 \264\257\021\121\071\136\331\373\147\255\325\133\021\235\062\232 \033\275\325\272\133\245\311\313\045\151\123\125\047\134\340\312 \066\313\210\141\373\036\267\320\313\356\026\373\323\246\114\336 \222\245\324\342\337\365\006\124\336\056\235\113\264\223\060\252 \201\316\335\032\334\121\163\015\117\160\351\345\266\026\041\031 \171\262\346\211\013\165\144\312\325\253\274\011\301\030\241\377 \324\124\241\205\074\375\024\044\003\262\207\323\244\267\002\003 \001\000\001\243\102\060\100\060\016\006\003\125\035\017\001\001 \377\004\004\003\002\001\206\060\017\006\003\125\035\023\001\001 \377\004\005\060\003\001\001\377\060\035\006\003\125\035\016\004 \026\004\024\273\377\312\216\043\237\117\231\312\333\342\150\246 \245\025\047\027\036\331\016\060\015\006\011\052\206\110\206\367 \015\001\001\014\005\000\003\202\002\001\000\037\312\316\335\307 \276\241\237\331\047\114\013\334\027\230\021\152\210\336\075\346 \161\126\162\262\236\032\116\234\325\053\230\044\135\233\153\173 \260\063\202\011\275\337\045\106\352\230\236\266\033\376\203\074 \322\142\141\301\004\355\316\340\305\311\310\023\023\125\347\250 \143\255\214\173\001\376\167\060\341\316\150\233\005\370\022\356 \171\061\240\101\105\065\050\012\161\244\044\117\214\334\074\202 \007\137\146\334\175\020\376\014\141\263\005\225\356\341\256\201 \017\250\370\307\217\115\250\043\002\046\153\035\203\122\125\316 \265\057\000\312\200\100\340\341\164\254\140\365\207\200\235\256 \066\144\221\135\260\150\030\352\212\141\311\167\250\227\304\311 \307\245\374\125\113\363\360\177\271\145\075\047\150\320\314\153 \372\123\235\341\221\032\311\135\032\226\155\062\207\355\003\040 \310\002\316\132\276\331\352\375\262\115\304\057\033\337\137\172 \365\370\213\306\356\061\072\045\121\125\147\215\144\062\173\351 \236\303\202\272\052\055\351\036\264\340\110\006\242\374\147\257 \037\042\002\163\373\040\012\257\235\124\113\241\315\377\140\107 \260\077\135\357\033\126\275\227\041\226\055\012\321\136\235\070 \002\107\154\271\364\366\043\045\270\240\152\232\053\167\010\372 \304\261\050\220\046\130\010\074\342\176\252\327\075\157\272\061 \210\012\005\353\047\265\241\111\356\240\105\124\173\346\047\145 \231\040\041\250\243\274\373\030\226\273\122\157\014\355\203\121 \114\351\131\342\040\140\305\302\145\222\202\214\363\020\037\016 \212\227\276\167\202\155\077\217\035\135\274\111\047\275\314\117 \017\341\316\166\206\004\043\305\300\214\022\133\375\333\204\240 \044\361\110\377\144\174\320\276\134\026\321\357\231\255\300\037 \373\313\256\274\070\042\006\046\144\332\332\227\016\077\050\025 \104\250\117\000\312\360\232\314\317\164\152\264\076\074\353\225 \354\265\323\132\330\201\231\351\103\030\067\353\263\273\321\130 \142\101\363\146\322\217\252\170\225\124\040\303\132\056\164\053 \325\321\276\030\151\300\254\325\244\317\071\272\121\204\003\145 \351\142\300\142\376\330\115\125\226\342\320\021\372\110\064\021 \354\236\355\005\035\344\310\326\035\206\313 END

CKA\_NSS\_MOZILLA\_CA\_POLICY

 CK\_BBOOL CK\_TRUE CKA\_NSS\_SERVER\_DISTRUST\_AFTER CK\_BBOOL CK\_FALSE CKA\_NSS\_EMAIL\_DISTRUST\_AFTER CK\_BBOOL CK\_FALSE

# Trust for "GTS Root R2"

# Issuer: CN=GTS Root R2,O=Google Trust Services LLC,C=US

# Serial Number:02:03:e5:ae:c5:8d:04:25:1a:ab:11:25:aa

# Subject: CN=GTS Root R2,O=Google Trust Services LLC,C=US

# Not Valid Before: Wed

Jun 22 00:00:00 2016

# Not Valid After : Sun Jun 22 00:00:00 2036

# Fingerprint (SHA-256):

8D:25:CD:97:22:9D:BF:70:35:6B:DA:4E:B3:CC:73:40:31:E2:4C:F0:0F:AF:CF:D3:2D:C7:6E:B5:84:1C:7E:A8

# Fingerprint (SHA1): 9A:44:49:76:32:DB:DE:FA:D0:BC:FB:5A:7B:17:BD:9E:56:09:24:94

CKA\_CLASS CK\_OBJECT\_CLASS CKO\_NSS\_TRUST

CKA\_TOKEN CK\_BBOOL CK\_TRUE

CKA\_PRIVATE CK\_BBOOL CK\_FALSE

CKA\_MODIFIABLE CK\_BBOOL CK\_FALSE

CKA\_LABEL UTF8 "GTS Root R2"

CKA\_CERT\_SHA1\_HASH MULTILINE\_OCTAL

\232\104\111\166\062\333\336\372\320\274\373\132\173\027\275\236

\126\011\044\224

END

CKA\_CERT\_MD5\_HASH MULTILINE\_OCTAL

\036\071\300\123\346\036\051\202\013\312\122\125\066\135\127\334 END

CKA\_ISSUER MULTILINE\_OCTAL

\060\107\061\013\060\011\006\003\125\004\006\023\002\125\123\061 \042\060\040\006\003\125\004\012\023\031\107\157\157\147\154\145 \040\124\162\165\163\164\040\123\145\162\166\151\143\145\163\040 \114\114\103\061\024\060\022\006\003\125\004\003\023\013\107\124

\123\040\122\157\157\164\040\122\062

END

CKA\_SERIAL\_NUMBER

MULTILINE\_OCTAL

\002\015\002\003\345\256\305\215\004\045\032\253\021\045\252

END

CKA\_TRUST\_SERVER\_AUTH CK\_TRUST CKT\_NSS\_TRUSTED\_DELEGATOR CKA\_TRUST\_EMAIL\_PROTECTION CK\_TRUST CKT\_NSS\_TRUSTED\_DELEGATOR CKA\_TRUST\_CODE\_SIGNING CK\_TRUST CKT\_NSS\_MUST\_VERIFY\_TRUST CKA\_TRUST\_STEP\_UP\_APPROVED CK\_BBOOL CK\_FALSE

#

# Certificate "GTS Root R3"

#

# Issuer: CN=GTS Root R3,O=Google Trust Services LLC,C=US

# Serial Number:02:03:e5:b8:82:eb:20:f8:25:27:6d:3d:66

# Subject: CN=GTS Root R3,O=Google Trust Services LLC,C=US

# Not Valid Before: Wed Jun 22 00:00:00 2016

# Not Valid After : Sun Jun 22 00:00:00 2036

# Fingerprint (SHA-256):

34:D8:A7:3E:E2:08:D9:BC:DB:0D:95:65:20:93:4B:4E:40:E6:94:82:59:6E:8B:6F:73:C8:42:6B:01:0A:6F:48

# Fingerprint (SHA1): ED:E5:71:80:2B:C8:92:B9:5B:83:3C:D2:32:68:3F:09:CD:A0:1E:46

CKA\_CLASS CK\_OBJECT\_CLASS CKO\_CERTIFICATE

CKA\_TOKEN CK\_BBOOL CK\_TRUE

CKA\_PRIVATE CK\_BBOOL CK\_FALSE

CKA\_MODIFIABLE CK\_BBOOL CK\_FALSE

CKA\_LABEL UTF8 "GTS Root R3"

CKA\_CERTIFICATE\_TYPE CK\_CERTIFICATE\_TYPE

CKC X 509

CKA\_SUBJECT MULTILINE\_OCTAL

\060\107\061\013\060\011\006\003\125\004\006\023\002\125\123\061

\042\060\040\006\003\125\004\012\023\031\107\157\157\147\154\145

\040\124\162\165\163\164\040\123\145\162\166\151\143\145\163\040

\114\114\103\061\024\060\022\006\003\125\004\003\023\013\107\124

\123\040\122\157\157\164\040\122\063

END

CKA\_ID UTF8 "0"

CKA\_ISSUER MULTILINE\_OCTAL

\060\107\061\013\060\011\006\003\125\004\006\023\002\125\123\061 \042\060\040\006\003\125\004\012\023\031\107\157\157\147\154\145 \040\124\162\165\163\164\040\123\145\162\166\151\143\145\163\040 \114\114\103\061\024\060\022\006\003\125\004\003\023\013\107\124 \123\040\122\157\157\164\040\122\063

END

CKA\_SERIAL\_NUMBER MULTILINE\_OCTAL

\002\015\002\003\345\270\202\353\040\370\045\047\155\075\146 END

CKA\_VALUE MULTILINE\_OCTAL

\060\202\002\011\060\202\001\216\240\003\002\001\002\002\015\002 \003\345\270\202\353\040\370\045\047\155\075\146\060\012\006\010 \052\206\110\316\075\004\003\003\060\107\061\013\060\011\006\003 \125\004\006\023\002\125\123\061\042\060\040\006\003\125\004\012 \023\031\107\157\157\147\154\145\040\124\162\165\163\164\040\123 \145\162\166\151\143\145\163\040\114\114\103\061\024\060\022\006 \003\125\004\003\023\013\107\124\123\040\122\157\157\164\040\122 \063\060\036\027\015\061\066\060\066\062\062\060\060\060\060\060 \060\132\027\015\063\066\060\066\062\062\060\060\060\060\060\060 \132\060\107\061\013\060\011\006\003\125\004\006\023\002\125\123 \061\042\060\040\006\003\125\004\012\023\031\107\157\157\147\154 \145\040\124\162\165\163\164\040\123\145\162\166\151\143\145\163 \040\114\114\103\061\024\060\022\006\003\125\004\003\023\013\107 \124\123\040\122\157\157\164\040\122\063\060\166\060\020\006\007 \052\206\110\316\075\002\001\006\005\053\201\004\000\042\003\142 \000\004\037\117\063\207\063\051\212\241\204\336\313\307\041\130 \101\211\352\126\235\053\113\205\306\035\114\047\274\177\046\121

\162\157\342\237\326\243\312\314\105\024\106\213\255\357\176\206 \214\354\261\176\057\377\251\161\235\030\204\105\004\101\125\156 \053\352\046\177\273\220\001\343\113\031\272\344\124\226\105\011 \261\325\154\221\104\255\204\023\216\232\214\015\200\014\062\366 \340\047\243\102\060\100\060\016\006\003\125\035\017\001\001\377 \004\004\003\002\001\206\060\017\006\003\125\035\023\001\001\377 \004\005\060\003\001\001\377\060\035\006\003\125\035\016\004\026 \004\024\301\361\046\272\240\055\256\205\201\317\323\361\052\022 \275\270\012\147\375\274\060\012\006\010\052\206\110\316\075\004 \003\003\003\151\000\060\146\002\061\000\366\341\040\225\024\173 \124\243\220\026\021\277\204\310\352\157\153\027\236\036\106\230 \040\233\237\323\015\331\254\323\057\315\174\370\133\056\125\273 \277\335\222\367\244\014\334\061\341\242\002\061\000\374\227\146 \146\345\103\026\023\203\335\307\337\057\276\024\070\355\001\316 \261\027\032\021\165\351\275\003\217\046\176\204\345\311\140\246 \225\327\124\131\267\347\021\054\211\324\271\356\027 END CKA\_NSS\_MOZILLA\_CA\_POLICY CK\_BBOOL CK\_TRUE CKA\_NSS\_SERVER\_DISTRUST\_AFTER CK\_BBOOL CK\_FALSE CKA\_NSS\_EMAIL\_DISTRUST\_AFTER CK\_BBOOL CK\_FALSE

# Trust for "GTS Root R3"

# Issuer: CN=GTS Root R3,O=Google Trust Services LLC,C=US

# Serial Number:02:03:e5:b8:82:eb:20:f8:25:27:6d:3d:66

# Subject: CN=GTS Root R3,O=Google Trust Services LLC,C=US

# Not Valid Before: Wed Jun 22 00:00:00 2016

# Not Valid After : Sun Jun 22 00:00:00 2036

# Fingerprint (SHA-256):

34:D8:A7:3E:E2:08:D9:BC:DB:0D:95:65:20:93:4B:4E:40:E6:94:82:59:6E:8B:6F:73:C8:42:6B:01:0A:6F:48 # Fingerprint (SHA1): ED:E5:71:80:2B:C8:92:B9:5B:83:3C:D2:32:68:3F:09:CD:A0:1E:46

CKA\_CLASS CK\_OBJECT\_CLASS CKO\_NSS\_TRUST

CKA\_TOKEN CK\_BBOOL CK\_TRUE

CKA\_PRIVATE CK\_BBOOL CK\_FALSE

CKA\_MODIFIABLE CK\_BBOOL CK\_FALSE

CKA\_LABEL UTF8 "GTS Root R3"

CKA\_CERT\_SHA1\_HASH MULTILINE\_OCTAL

\355\345\161\200\053\310\222\271\133\203\074\322\062\150\077\011

\315\240\036\106

END

CKA\_CERT\_MD5\_HASH MULTILINE\_OCTAL

\076\347\235\130\002\224\106\121\224\345\340\042\112\213\347\163 END

CKA\_ISSUER MULTILINE\_OCTAL

\060\107\061\013\060\011\006\003\125\004\006\023\002\125\123\061 \042\060\040\006\003\125\004\012\023\031\107\157\157\147\154\145 \040\124\162\165\163\164\040\123\145\162\166\151\143\145\163\040

\114\114\103\061\024\060\022\006\003\125\004\003\023\013\107\124 \123\040\122\157\157\164\040\122\063 END CKA\_SERIAL\_NUMBER MULTILINE\_OCTAL \002\015\002\003\345\270\202\353\040\370\045\047\155\075\146 END CKA\_TRUST\_SERVER\_AUTH CK\_TRUST CKT\_NSS\_TRUSTED\_DELEGATOR CKA\_TRUST\_EMAIL\_PROTECTION CK\_TRUST CKT\_NSS\_TRUSTED\_DELEGATOR CKA\_TRUST\_CODE\_SIGNING CK\_TRUST CKT\_NSS\_MUST\_VERIFY\_TRUST CKA\_TRUST\_STEP\_UP\_APPROVED CK\_BBOOL CK\_FALSE # # Certificate "GTS Root R4" # # Issuer: CN=GTS Root R4,O=Google Trust Services LLC,C=US # Serial Number:02:03:e5:c0:68:ef:63:1a:9c:72:90:50:52 # Subject: CN=GTS Root R4,O=Google Trust Services LLC,C=US # Not Valid Before: Wed Jun 22 00:00:00 2016 # Not Valid After : Sun Jun 22 00:00:00 2036 # Fingerprint (SHA-256): 34:9D:FA:40:58:C5:E2:63:12:3B:39:8A:E7:95:57:3C:4E:13:13:C8:3F:E6:8F:93:55:6C:D5:E8:03:1B:3C:7D # Fingerprint (SHA1): 77:D3:03:67:B5:E0:0C:15:F6:0C:38:61:DF:7C:E1:3B:92:46:4D:47 CKA\_CLASS CK\_OBJECT\_CLASS CKO\_CERTIFICATE CKA\_TOKEN CK\_BBOOL CK\_TRUE CKA\_PRIVATE CK\_BBOOL CK\_FALSE CKA\_MODIFIABLE CK\_BBOOL CK\_FALSE CKA\_LABEL UTF8 "GTS Root R4" CKA\_CERTIFICATE\_TYPE CK\_CERTIFICATE\_TYPE CKC\_X\_509 CKA\_SUBJECT MULTILINE\_OCTAL \060\107\061\013\060\011\006\003\125\004\006\023\002\125\123\061 \042\060\040\006\003\125\004\012\023\031\107\157\157\147\154\145 \040\124\162\165\163\164\040\123\145\162\166\151\143\145\163\040 \114\114\103\061\024\060\022\006\003\125\004\003\023\013\107\124 \123\040\122\157\157\164\040\122\064 END CKA\_ID UTF8 "0" CKA\_ISSUER MULTILINE\_OCTAL \060\107\061\013\060\011\006\003\125\004\006\023\002\125\123\061 \042\060\040\006\003\125\004\012\023\031\107\157\157\147\154\145 \040\124\162\165\163\164\040\123\145\162\166\151\143\145\163\040 \114\114\103\061\024\060\022\006\003\125\004\003\023\013\107\124 \123\040\122\157\157\164\040\122\064 END CKA\_SERIAL\_NUMBER MULTILINE\_OCTAL \002\015\002\003\345\300\150\357\143\032\234\162\220\120\122

CKA\_VALUE MULTILINE\_OCTAL \060\202\002\011\060\202\001\216\240\003\002\001\002\002\015\002 \003\345\300\150\357\143\032\234\162\220\120\122\060\012\006\010 \052\206\110\316\075\004\003\003\060\107\061\013\060\011\006\003 \125\004\006\023\002\125\123\061\042\060\040\006\003\125\004\012 \023\031\107\157\157\147\154\145\040\124\162\165\163\164\040\123 \145\162\166\151\143\145\163\040\114\114\103\061\024\060\022\006 \003\125\004\003\023\013\107\124\123\040\122\157\157\164\040\122 \064\060\036\027\015\061\066\060\066\062\062\060\060\060\060\060 \060\132\027\015\063\066\060\066\062\062\060\060\060\060\060\060 \132\060\107\061\013\060\011\006\003\125\004\006\023\002\125\123 \061\042\060\040\006\003\125\004\012\023\031\107\157\157\147\154 \145\040\124\162\165\163\164\040\123\145\162\166\151\143\145\163 \040\114\114\103\061\024\060\022\006\003\125\004\003\023\013\107 \124\123\040\122\157\157\164\040\122\064\060\166\060\020\006\007 \052\206\110\316\075\002\001\006\005\053\201\004\000\042\003\142 \000\004\363\164\163\247\150\213\140\256\103\270\065\305\201\060 \173\113\111\235\373\301\141\316\346\336\106\275\153\325\141\030 \065\256\100\335\163\367\211\221\060\132\353\074\356\205\174\242 \100\166\073\251\306\270\107\330\052\347\222\221\152\163\351\261 \162\071\237\051\237\242\230\323\137\136\130\206\145\017\241\204 \145\006\321\334\213\311\307\163\310\214\152\057\345\304\253\321 \035\212\243\102\060\100\060\016\006\003\125\035\017\001\001\377 \004\004\003\002\001\206\060\017\006\003\125\035\023\001\001\377 \004\005\060\003\001\001\377\060\035\006\003\125\035\016\004\026 \004\024\200\114\326\353\164\377\111\066\243\325\330\374\265\076 \305\152\360\224\035\214\060\012\006\010\052\206\110\316\075\004 \003\003\003\151\000\060\146\002\061\000\350\100\377\203\336\003 \364\237\256\035\172\247\056\271\257\117\366\203\035\016\055\205 \001\035\321\331\152\354\017\302\257\307\136\126\136\134\325\034 \130\042\050\013\367\060\266\057\261\174\002\061\000\360\141\074 \247\364\240\202\343\041\325\204\035\163\206\234\055\257\312\064 \233\361\237\271\043\066\342\274\140\003\235\200\263\232\126\310 \341\342\273\024\171\312\315\041\324\224\265\111\103

#### END

CKA\_NSS\_MOZILLA\_CA\_POLICY CK\_BBOOL CK\_TRUE CKA\_NSS\_SERVER\_DISTRUST\_AFTER CK\_BBOOL CK\_FALSE CKA\_NSS\_EMAIL\_DISTRUST\_AFTER CK\_BBOOL CK\_FALSE

# Trust for "GTS Root R4"

# Issuer: CN=GTS Root R4,O=Google Trust Services LLC,C=US

# Serial Number:02:03:e5:c0:68:ef:63:1a:9c:72:90:50:52

# Subject: CN=GTS Root R4,O=Google Trust Services LLC,C=US

# Not Valid Before: Wed Jun 22 00:00:00 2016

# Not Valid After : Sun Jun 22 00:00:00 2036

# Fingerprint (SHA-256):

34:9D:FA:40:58:C5:E2:63:12:3B:39:8A:E7:95:57:3C:4E:13:13:C8:3F:E6:8F:93:55:6C:D5:E8:03:1B:3C:7D # Fingerprint (SHA1): 77:D3:03:67:B5:E0:0C:15:F6:0C:38:61:DF:7C:E1:3B:92:46:4D:47 CKA\_CLASS CK\_OBJECT\_CLASS CKO\_NSS\_TRUST CKA\_TOKEN CK\_BBOOL CK\_TRUE CKA\_PRIVATE CK\_BBOOL CK\_FALSE CKA\_MODIFIABLE CK\_BBOOL CK\_FALSE CKA\_LABEL UTF8 "GTS Root R4" CKA\_CERT\_SHA1\_HASH MULTILINE\_OCTAL \167\323\003\147\265\340\014\025\366\014\070\141\337\174\341\073 \222\106\115\107 END CKA\_CERT\_MD5\_HASH MULTILINE\_OCTAL \103\226\203\167\031\115\166\263\235\145\122\344\035\042\245\350 END CKA\_ISSUER MULTILINE\_OCTAL \060\107\061\013\060\011\006\003\125\004\006\023\002\125\123\061 \042\060\040\006\003\125\004\012\023\031\107\157\157\147\154\145 \040\124\162\165\163\164\040\123\145\162\166\151\143\145\163\040 \114\114\103\061\024\060\022\006\003\125\004\003\023\013\107\124 \123\040\122\157\157\164\040\122\064 END CKA\_SERIAL\_NUMBER MULTILINE\_OCTAL \002\015\002\003\345\300\150\357\143\032\234\162\220\120\122 END CKA\_TRUST\_SERVER\_AUTH CK\_TRUST CKT\_NSS\_TRUSTED\_DELEGATOR CKA TRUST\_EMAIL\_PROTECTION CK\_TRUST CKT\_NSS\_TRUSTED\_DELEGATOR CKA\_TRUST\_CODE\_SIGNING CK\_TRUST CKT\_NSS\_MUST\_VERIFY\_TRUST CKA\_TRUST\_STEP\_UP\_APPROVED CK\_BBOOL CK\_FALSE # # Certificate "Telia Root CA v2" # # Issuer: CN=Telia Root CA v2,O=Telia Finland Oyj,C=FI # Serial Number:01:67:5f:27:d6:fe:7a:e3:e4:ac:be:09:5b:05:9e # Subject: CN=Telia Root CA v2,O=Telia Finland Oyj,C=FI # Not Valid Before: Thu Nov 29 11:55:54 2018 # Not Valid After : Sun Nov 29 11:55:54 2043 # Fingerprint (SHA-256): 24:2B:69:74:2F:CB:1E:5B:2A:BF:98:89:8B:94:57:21:87:54:4E:5B:4D:99:11:78:65:73:62:1F:6A:74:B8:2C # Fingerprint (SHA1): B9:99:CD:D1:73:50:8A:C4:47:05:08:9C:8C:88:FB:BE:A0:2B:40:CD CKA\_CLASS CK\_OBJECT\_CLASS CKO\_CERTIFICATE CKA\_TOKEN CK\_BBOOL CK\_TRUE CKA\_PRIVATE CK\_BBOOL CK\_FALSE CKA\_MODIFIABLE CK\_BBOOL CK\_FALSE CKA\_LABEL UTF8 "Telia Root CA v2" CKA\_CERTIFICATE\_TYPE CK\_CERTIFICATE\_TYPE CKC\_X\_509

## CKA\_SUBJECT MULTILINE\_OCTAL

\060\104\061\013\060\011\006\003\125\004\006\023\002\106\111\061 \032\060\030\006\003\125\004\012\014\021\124\145\154\151\141\040 \106\151\156\154\141\156\144\040\117\171\152\061\031\060\027\006 \003\125\004\003\014\020\124\145\154\151\141\040\122\157\157\164 \040\103\101\040\166\062

END

CKA\_ID UTF8 "0"

CKA\_ISSUER MULTILINE\_OCTAL

\060\104\061\013\060\011\006\003\125\004\006\023\002\106\111\061 \032\060\030\006\003\125\004\012\014\021\124\145\154\151\141\040 \106\151\156\154\141\156\144\040\117\171\152\061\031\060\027\006 \003\125\004\003\014\020\124\145\154\151\141\040\122\157\157\164 \040\103\101\040\166\062

END

CKA\_SERIAL\_NUMBER

MULTILINE\_OCTAL

\002\017\001\147\137\047\326\376\172\343\344\254\276\011\133\005 \236

END

CKA\_VALUE MULTILINE\_OCTAL

\060\202\005\164\060\202\003\134\240\003\002\001\002\002\017\001 \147\137\047\326\376\172\343\344\254\276\011\133\005\236\060\015 \006\011\052\206\110\206\367\015\001\001\013\005\000\060\104\061 \013\060\011\006\003\125\004\006\023\002\106\111\061\032\060\030 \006\003\125\004\012\014\021\124\145\154\151\141\040\106\151\156 \154\141\156\144\040\117\171\152\061\031\060\027\006\003\125\004 \003\014\020\124\145\154\151\141\040\122\157\157\164\040\103\101 \040\166\062\060\036\027\015\061\070\061\061\062\071\061\061\065 \065\065\064\132\027\015\064\063\061\061\062\071\061\061\065\065 \065\064\132\060\104\061\013\060\011\006\003\125\004\006\023\002 \106\111\061\032\060\030\006\003\125\004\012\014\021\124\145\154 \151\141\040\106\151\156\154\141\156\144\040\117\171\152\061\031 \060\027\006\003\125\004\003\014\020\124\145\154\151\141\040\122 \157\157\164\040\103\101\040\166\062\060\202\002\042\060\015\006 \011\052\206\110\206\367\015\001\001\001\005\000\003\202\002\017 \000\060\202\002\012\002\202\002\001\000\262\320\077\007\274\342 \173\320\153\231\370\342\167\151\347\316\235\244\003\274\202\155 \241\376\201\145\037\114\047\254\216\000\272\026\173\353\060\152 \000\300\263\164\150\176\262\257\307\325\142\263\172\077\120\312 \214\066\104\044\143\322\066\351\014\205\366\103\166\325\114\241 \140\162\147\342\050\063\245\313\061\270\072\042\043\064\270\175 \275\126\042\100\235\352\364\173\003\255\150\374\262\201\117\230 \320\164\352\215\345\175\315\143\303\243\366\336\222\302\130\031 \340\226\273\305\304\251\075\245\164\226\376\257\371\211\252\275 \225\027\124\330\170\104\361\014\167\025\222\340\230\102\247\244 \326\252\040\222\315\301\240\263\226\262\072\204\102\215\175\325 \225\344\326\333\351\142\304\130\263\171\305\214\323\065\063\203

\237\165\241\122\047\141\070\361\131\075\216\120\340\275\171\074 \347\154\226\376\136\331\002\145\264\216\134\320\021\064\337\135 \277\122\247\201\000\303\177\231\105\231\025\325\027\310\012\123 \354\143\363\231\175\314\151\022\206\302\027\360\001\236\277\204 \274\321\122\313\033\222\146\316\244\123\345\241\277\304\333\011 \326\346\211\126\053\310\343\174\336\343\377\211\345\065\156\050 \350\154\013\043\121\251\045\005\353\110\370\335\261\312\372\154 \010\121\357\267\030\154\104\312\046\341\163\306\211\006\201\345 \212\254\260\342\051\306\271\044\263\153\104\021\364\245\103\302 \114\103\345\160\066\214\266\063\127\172\225\056\202\240\364\134 \020\263\141\203\366\002\005\206\056\174\055\154\334\003\106\156 \065\223\325\172\225\057\336\040\330\133\176\224\220\004\152\272 \131\075\004\005\165\235\067\242\016\056\075\353\301\244\122\203 \376\320\153\324\146\216\334\306\351\022\116\035\052\127\252\020 \274\174\136\202\175\246\246\311\362\055\271\365\027\047\255\321 \016\211\124\053\225\372\300\255\035\230\024\170\063\102\206\012 \251\163\265\373\164\015\267\033\060\031\304\132\016\034\047\267 \332\030\320\377\212\310\005\272\361\252\034\242\067\267\346\110 \244\106\054\224\352\250\166\142\107\213\020\123\007\110\127\154 \342\222\115\266\256\005\313\334\301\112\136\217\254\075\031\116 \302\355\140\165\053\333\301\312\102\325\002\003\001\000\001\243 \143\060\141\060\037\006\003\125\035\043\004\030\060\026\200\024 \162\254\344\063\171\252\105\207\366\375\254\035\236\326\307\057 \206\330\044\071\060\035\006\003\125\035\016\004\026\004\024\162 \254\344\063\171\252\105\207\366\375\254\035\236\326\307\057\206 \330\044\071\060\016\006\003\125\035\017\001\001\377\004\004\003 \002\001\006\060\017\006\003\125\035\023\001\001\377\004\005\060 \003\001\001\377\060\015\006\011\052\206\110\206\367\015\001\001 \013\005\000\003\202\002\001\000\240\073\131\247\011\224\076\066 \204\322\176\057\071\245\226\227\372\021\255\374\147\363\161\011 \362\262\211\204\147\104\257\271\357\355\226\354\234\144\333\062 \060\157\147\232\254\176\137\262\253\001\066\176\201\372\344\204 \136\322\254\066\340\153\142\305\175\113\016\202\155\322\166\142 \321\376\227\370\237\060\174\030\371\264\122\167\202\035\166\333 \323\035\251\360\301\232\000\275\155\165\330\175\347\372\307\070 \243\234\160\350\106\171\003\257\056\164\333\165\370\156\123\014 \003\310\231\032\211\065\031\074\323\311\124\174\250\360\054\346 \156\007\171\157\152\341\346\352\221\202\151\012\035\303\176\131 \242\236\153\106\025\230\133\323\257\106\035\142\310\316\200\122 \111\021\077\311\004\022\303\023\174\077\073\212\226\333\074\240 \036\012\264\213\124\262\044\147\015\357\202\313\276\074\175\321 \342\177\256\026\326\126\130\271\332\040\261\203\025\241\357\212 \115\062\157\101\057\023\122\202\224\327\032\301\170\242\121\335 \053\160\155\267\032\371\367\260\340\147\227\126\333\174\141\123 \011\003\050\002\100\307\263\330\375\234\160\152\306\050\303\205 \351\342\355\032\223\240\336\113\230\242\204\076\005\167\001\226 \075\373\264\040\017\234\162\002\172\022\057\325\243\272\121\170 \257\052\053\104\145\116\265\375\012\350\301\315\171\207\141\053

\336\200\127\105\277\147\361\233\221\136\245\244\354\131\110\020 \015\070\307\260\372\303\104\155\004\365\170\120\034\222\226\133 \332\365\270\056\272\133\317\345\360\152\235\113\057\130\163\055 \117\055\304\034\076\364\263\077\253\025\016\073\031\101\212\244 \301\127\022\146\161\114\372\123\343\127\353\142\225\011\236\124 \335\321\302\074\127\074\275\070\255\230\144\267\270\003\232\123 \126\140\135\263\330\102\033\134\113\022\212\034\353\353\175\306 \172\151\307\047\177\244\370\213\362\344\224\146\207\113\351\224 \007\011\022\171\212\262\353\164\004\334\316\364\104\131\340\026 \312\305\054\130\327\074\173\317\142\206\152\120\175\065\066\146 \247\373\067\347\050\307\330\320\255\245\151\224\217\350\301\337 \044\370\033\007\061\207\201\330\135\366\350\050\330\112\122\200 \254\023\356\120\024\036\230\307

END

CKA\_NSS\_MOZILLA\_CA\_POLICY

CK\_BBOOL CK\_TRUE

CKA\_NSS\_SERVER\_DISTRUST\_AFTER CK\_BBOOL CK\_FALSE

CKA\_NSS\_EMAIL\_DISTRUST\_AFTER CK\_BBOOL CK\_FALSE

# Trust for "Telia Root CA v2"

# Issuer: CN=Telia Root CA v2,O=Telia Finland Oyj,C=FI

# Serial Number:01:67:5f:27:d6:fe:7a:e3:e4:ac:be:09:5b:05:9e

# Subject: CN=Telia Root CA v2,O=Telia Finland Oyj,C=FI

# Not Valid Before: Thu Nov 29 11:55:54 2018

# Not Valid After : Sun Nov 29 11:55:54 2043

# Fingerprint (SHA-256):

24:2B:69:74:2F:CB:1E:5B:2A:BF:98:89:8B:94:57:21:87:54:4E:5B:4D:99:11:78:65:73:62:1F:6A:74:B8:2C

# Fingerprint (SHA1): B9:99:CD:D1:73:50:8A:C4:47:05:08:9C:8C:88:FB:BE:A0:2B:40:CD

CKA\_CLASS CK\_OBJECT\_CLASS CKO\_NSS\_TRUST

CKA\_TOKEN CK\_BBOOL CK\_TRUE

CKA\_PRIVATE CK\_BBOOL CK\_FALSE

CKA\_MODIFIABLE CK\_BBOOL CK\_FALSE

CKA\_LABEL UTF8 "Telia Root CA v2"

CKA\_CERT\_SHA1\_HASH MULTILINE\_OCTAL

\271\231\315\321\163\120\212\304\107\005\010\234\214\210\373\276

\240\053\100\315

END

CKA\_CERT\_MD5\_HASH

MULTILINE\_OCTAL

\016\217\254\252\202\337\205\261\364\334\020\034\374\231\331\110 END

CKA\_ISSUER MULTILINE\_OCTAL

\060\104\061\013\060\011\006\003\125\004\006\023\002\106\111\061 \032\060\030\006\003\125\004\012\014\021\124\145\154\151\141\040 \106\151\156\154\141\156\144\040\117\171\152\061\031\060\027\006 \003\125\004\003\014\020\124\145\154\151\141\040\122\157\157\164 \040\103\101\040\166\062

END

CKA\_SERIAL\_NUMBER MULTILINE\_OCTAL \002\017\001\147\137\047\326\376\172\343\344\254\276\011\133\005 \236 END CKA\_TRUST\_SERVER\_AUTH CK\_TRUST CKT\_NSS\_TRUSTED\_DELEGATOR CKA\_TRUST\_EMAIL\_PROTECTION CK\_TRUST CKT\_NSS\_TRUSTED\_DELEGATOR CKA\_TRUST\_CODE\_SIGNING CK\_TRUST CKT\_NSS\_MUST\_VERIFY\_TRUST CKA\_TRUST\_STEP\_UP\_APPROVED CK\_BBOOL CK\_FALSE # # Certificate "D-TRUST BR Root CA 1 2020" # # Issuer: CN=D-TRUST BR Root CA 1 2020,O=D-Trust GmbH,C=DE # Serial Number:7c:c9:8f:2b:84:d7:df:ea:0f:c9:65:9a:d3:4b:4d:96 # Subject: CN=D-TRUST BR Root CA 1 2020,O=D-Trust GmbH,C=DE # Not Valid Before: Tue Feb 11 09:45:00 2020 # Not Valid After : Sun Feb 11 09:44:59 2035 # Fingerprint (SHA-256): E5:9A:AA:81:60:09:C2:2B:FF:5B:25:BA:D3:7D:F3:06:F0:49:79:7C:1F:81:D8:5A:B0:89:E6:57:BD:8F:00:44 # Fingerprint (SHA1): 1F:5B:98:F0:E3:B5:F7:74:3C:ED:E6:B0:36:7D:32:CD:F4:09:41:67 CKA\_CLASS CK\_OBJECT\_CLASS CKO\_CERTIFICATE CKA\_TOKEN CK\_BBOOL CK\_TRUE CKA\_PRIVATE CK\_BBOOL CK\_FALSE CKA\_MODIFIABLE CK\_BBOOL CK\_FALSE CKA\_LABEL UTF8 "D-TRUST BR Root CA 1 2020" CKA\_CERTIFICATE\_TYPE CK\_CERTIFICATE\_TYPE CKC\_X\_509 CKA\_SUBJECT MULTILINE\_OCTAL \060\110\061\013\060\011\006\003\125\004\006\023\002\104\105\061 \025\060\023\006\003\125\004\012\023\014\104\055\124\162\165\163 \164\040\107\155\142\110\061\042\060\040\006\003\125\004\003\023 \031\104\055\124\122\125\123\124\040\102\122\040\122\157\157\164 \040\103\101\040\061\040\062\060\062\060 END CKA\_ID UTF8 "0" CKA\_ISSUER MULTILINE\_OCTAL \060\110\061\013\060\011\006\003\125\004\006\023\002\104\105\061 \025\060\023\006\003\125\004\012\023\014\104\055\124\162\165\163 \164\040\107\155\142\110\061\042\060\040\006\003\125\004\003\023 \031\104\055\124\122\125\123\124\040\102\122\040\122\157\157\164 \040\103\101\040\061\040\062\060\062\060 END CKA\_SERIAL\_NUMBER MULTILINE\_OCTAL \002\020\174\311\217\053\204\327\337\352\017\311\145\232\323\113 \115\226 END

CKA\_VALUE MULTILINE\_OCTAL

\060\202\002\333\060\202\002\140\240\003\002\001\002\002\020\174 \311\217\053\204\327\337\352\017\311\145\232\323\113\115\226\060 \012\006\010\052\206\110\316\075\004\003\003\060\110\061\013\060 \011\006\003\125\004\006\023\002\104\105\061\025\060\023\006\003 \125\004\012\023\014\104\055\124\162\165\163\164\040\107\155\142 \110\061\042\060\040\006\003\125\004\003\023\031\104\055\124\122 \125\123\124\040\102\122\040\122\157\157\164\040\103\101\040\061 \040\062\060\062\060\060\060\036\027\015\062\060\060\062\061\061\060 \071\064\065\060\060\132\027\015\063\065\060\062\061\061\060\071 \064\064\065\071\132\060\110\061\013\060\011\006\003\125\004\006 \023\002\104\105\061\025\060\023\006\003\125\004\012\023\014\104 \055\124\162\165\163\164\040\107\155\142\110\061\042\060\040\006 \003\125\004\003\023\031\104\055\124\122\125\123\124\040\102\122 \040\122\157\157\164\040\103\101\040\061\040\062\060\062\060\060\060 \166\060\020\006\007\052\206\110\316\075\002\001\006\005\053\201 \004\000\042\003\142\000\004\306\313\307\050\321\373\204\365\232 \357\102\024\040\341\103\153\156\165\255\374\053\003\204\324\166 \223\045\327\131\073\101\145\153\036\346\064\052\273\164\366\022 \316\350\155\347\253\344\074\116\077\104\010\213\315\026\161\313 \277\222\231\364\244\327\074\120\124\122\220\205\203\170\224\147 \147\243\034\011\031\075\165\064\205\336\355\140\175\307\014\264 \101\122\271\156\345\356\102\243\202\001\015\060\202\001\011\060 \017\006\003\125\035\023\001\001\377\004\005\060\003\001\001\377 \060\035\006\003\125\035\016\004\026\004\024\163\221\020\253\377 \125\263\132\174\011\045\325\262\272\010\240\153\253\037\155\060 \016\006\003\125\035\017\001\001\377\004\004\003\002\001\006\060 \201\306\006\003\125\035\037\004\201\276\060\201\273\060\076\240 \074\240\072\206\070\150\164\164\160\072\057\057\143\162\154\056 \144\055\164\162\165\163\164\056\156\145\164\057\143\162\154\057 \144\055\164\162\165\163\164\137\142\162\137\162\157\157\164\137 \143\141\137\061\137\062\060\062\060\056\143\162\154\060\171\240 \167\240\165\206\163\154\144\141\160\072\057\057\144\151\162\145 \143\164\157\162\171\056\144\055\164\162\165\163\164\056\156\145 \164\057\103\116\075\104\055\124\122\125\123\124\045\062\060\102 \122\045\062\060\122\157\157\164\045\062\060\103\101\045\062\060 \061\045\062\060\062\060\062\060\054\117\075\104\055\124\162\165 \163\164\045\062\060\107\155\142\110\054\103\075\104\105\077\143 \145\162\164\151\146\151\143\141\164\145\162\145\166\157\143\141 \164\151\157\156\154\151\163\164\060\012\006\010\052\206\110\316 \075\004\003\003\003\151\000\060\146\002\061\000\224\220\055\023 \372\341\143\370\141\143\350\255\205\170\124\221\234\270\223\070 \076\032\101\332\100\026\123\102\010\312\057\216\361\076\201\126 \300\252\330\355\030\304\260\256\364\076\372\046\002\061\000\363 \050\342\306\333\053\231\373\267\121\270\044\243\244\224\172\032 \077\346\066\342\003\127\063\212\060\313\202\307\326\024\021\325 \165\143\133\024\225\234\037\001\317\330\325\162\247\017\073 END

CKA\_NSS\_MOZILLA\_CA\_POLICY

 CK\_BBOOL CK\_TRUE CKA\_NSS\_SERVER\_DISTRUST\_AFTER CK\_BBOOL CK\_FALSE CKA\_NSS\_EMAIL\_DISTRUST\_AFTER CK\_BBOOL CK\_FALSE

# Trust for "D-TRUST BR Root CA 1 2020"

# Issuer: CN=D-TRUST BR Root CA 1 2020,O=D-Trust GmbH,C=DE

# Serial Number:7c:c9:8f:2b:84:d7:df:ea:0f:c9:65:9a:d3:4b:4d:96

# Subject: CN=D-TRUST BR Root CA 1 2020,O=D-Trust GmbH,C=DE

# Not Valid Before: Tue Feb 11 09:45:00 2020

# Not Valid After : Sun Feb 11 09:44:59 2035

# Fingerprint (SHA-256):

E5:9A:AA:81:60:09:C2:2B:FF:5B:25:BA:D3:7D:F3:06:F0:49:79:7C:1F:81:D8:5A:B0:89:E6:57:BD:8F:00:44

# Fingerprint (SHA1): 1F:5B:98:F0:E3:B5:F7:74:3C:ED:E6:B0:36:7D:32:CD:F4:09:41:67

CKA\_CLASS

CK\_OBJECT\_CLASS CKO\_NSS\_TRUST

CKA\_TOKEN CK\_BBOOL CK\_TRUE

CKA\_PRIVATE CK\_BBOOL CK\_FALSE

CKA\_MODIFIABLE CK\_BBOOL CK\_FALSE

CKA\_LABEL UTF8 "D-TRUST BR Root CA 1 2020"

CKA\_CERT\_SHA1\_HASH MULTILINE\_OCTAL

\037\133\230\360\343\265\367\164\074\355\346\260\066\175\062\315

\364\011\101\147

END

CKA\_CERT\_MD5\_HASH MULTILINE\_OCTAL

\265\252\113\325\355\367\343\125\056\217\162\012\363\165\270\355 END

CKA\_ISSUER MULTILINE\_OCTAL

\060\110\061\013\060\011\006\003\125\004\006\023\002\104\105\061 \025\060\023\006\003\125\004\012\023\014\104\055\124\162\165\163 \164\040\107\155\142\110\061\042\060\040\006\003\125\004\003\023 \031\104\055\124\122\125\123\124\040\102\122\040\122\157\157\164 \040\103\101\040\061\040\062\060\062\060

END

CKA\_SERIAL\_NUMBER MULTILINE\_OCTAL

\002\020\174\311\217\053\204\327\337\352\017\311\145\232\323\113 \115\226

END

CKA\_TRUST\_SERVER\_AUTH CK\_TRUST CKT\_NSS\_TRUSTED\_DELEGATOR CKA\_TRUST\_EMAIL\_PROTECTION CK\_TRUST CKT\_NSS\_MUST\_VERIFY\_TRUST CKA TRUST CODE\_SIGNING CK\_TRUST CKT\_NSS\_MUST\_VERIFY\_TRUST CKA\_TRUST\_STEP\_UP\_APPROVED CK\_BBOOL CK\_FALSE

# # Certificate "D-TRUST EV Root CA 1 2020" # # Issuer: CN=D-TRUST EV Root CA 1 2020,O=D-Trust GmbH,C=DE # Serial Number:5f:02:41:d7:7a:87:7c:4c:03:a3:ac:96:8d:fb:ff:d0

# Subject: CN=D-TRUST EV Root CA 1 2020,O=D-Trust GmbH,C=DE

# Not Valid Before: Tue Feb 11 10:00:00 2020

# Not Valid After : Sun Feb 11 09:59:59 2035

# Fingerprint (SHA-256):

08:17:0D:1A:A3:64:53:90:1A:2F:95:92:45:E3:47:DB:0C:8D:37:AB:AA:BC:56:B8:1A:A1:00:DC:95:89:70:DB

# Fingerprint (SHA1): 61:DB:8C:21:59:69:03:90:D8:7C:9C:12:86:54:CF:9D:3D:F4:DD:07

CKA\_CLASS CK\_OBJECT\_CLASS CKO\_CERTIFICATE

CKA\_TOKEN CK\_BBOOL CK\_TRUE

CKA\_PRIVATE CK\_BBOOL CK\_FALSE

CKA\_MODIFIABLE CK\_BBOOL CK\_FALSE

CKA\_LABEL UTF8 "D-TRUST EV Root CA 1 2020"

CKA\_CERTIFICATE\_TYPE CK\_CERTIFICATE\_TYPE CKC\_X\_509

CKA\_SUBJECT MULTILINE\_OCTAL

\060\110\061\013\060\011\006\003\125\004\006\023\002\104\105\061

\025\060\023\006\003\125\004\012\023\014\104\055\124\162\165\163

\164\040\107\155\142\110\061\042\060\040\006\003\125\004\003\023

\031\104\055\124\122\125\123\124\040\105\126\040\122\157\157\164

\040\103\101\040\061\040\062\060\062\060

END

CKA\_ID

UTF8 "0"

CKA\_ISSUER MULTILINE\_OCTAL

\060\110\061\013\060\011\006\003\125\004\006\023\002\104\105\061 \025\060\023\006\003\125\004\012\023\014\104\055\124\162\165\163 \164\040\107\155\142\110\061\042\060\040\006\003\125\004\003\023 \031\104\055\124\122\125\123\124\040\105\126\040\122\157\157\164 \040\103\101\040\061\040\062\060\062\060

END

# CKA\_SERIAL\_NUMBER MULTILINE\_OCTAL

\002\020\137\002\101\327\172\207\174\114\003\243\254\226\215\373 \377\320

END

# CKA\_VALUE MULTILINE\_OCTAL

\060\202\002\333\060\202\002\140\240\003\002\001\002\002\020\137 \002\101\327\172\207\174\114\003\243\254\226\215\373\377\320\060 \012\006\010\052\206\110\316\075\004\003\003\060\110\061\013\060 \011\006\003\125\004\006\023\002\104\105\061\025\060\023\006\003 \125\004\012\023\014\104\055\124\162\165\163\164\040\107\155\142 \110\061\042\060\040\006\003\125\004\003\023\031\104\055\124\122 \125\123\124\040\105\126\040\122\157\157\164\040\103\101\040\061 \040\062\060\062\060\060\036\027\015\062\060\060\062\061\061\061 \060\060\060\060\060\132\027\015\063\065\060\062\061\061\060\071 \065\071\065\071\132\060\110\061\013\060\011\006\003\125\004\006 \023\002\104\105\061\025\060\023\006\003\125\004\012\023\014\104 \055\124\162\165\163\164\040\107\155\142\110\061\042\060\040\006 \003\125\004\003\023\031\104\055\124\122\125\123\124\040\105\126 \040\122\157\157\164\040\103\101\040\061\040\062\060\062\060\060 \166\060\020\006\007\052\206\110\316\075\002\001\006\005\053\201

\004\000\042\003\142\000\004\361\013\335\206\103\040\031\337\227 \205\350\042\112\233\317\235\230\277\264\005\046\311\313\343\246 \322\217\305\236\170\173\061\211\251\211\255\047\074\145\020\202 \374\337\303\235\116\360\063\043\304\322\062\365\034\260\337\063 \027\135\305\360\261\212\371\357\271\267\024\312\051\112\302\017 \251\177\165\145\111\052\060\147\364\144\367\326\032\167\332\303 \302\227\141\102\173\111\255\243\202\001\015\060\202\001\011\060 \017\006\003\125\035\023\001\001\377\004\005\060\003\001\001\377 \060\035\006\003\125\035\016\004\026\004\024\177\020\001\026\067 \072\244\050\344\120\370\244\367\354\153\062\266\376\351\213\060 \016\006\003\125\035\017\001\001\377\004\004\003\002\001\006\060 \201\306\006\003\125\035\037\004\201\276\060\201\273\060\076\240 \074\240\072\206\070\150\164\164\160\072\057\057\143\162\154\056 \144\055\164\162\165\163\164\056\156\145\164\057\143\162\154\057 \144\055\164\162\165\163\164\137\145\166\137\162\157\157\164\137 \143\141\137\061\137\062\060\062\060\056\143\162\154\060\171\240 \167\240\165\206\163\154\144\141\160\072\057\057\144\151\162\145 \143\164\157\162\171\056\144\055\164\162\165\163\164\056\156\145 \164\057\103\116\075\104\055\124\122\125\123\124\045\062\060\105 \126\045\062\060\122\157\157\164\045\062\060\103\101\045\062\060 \061\045\062\060\062\060\062\060\054\117\075\104\055\124\162\165 \163\164\045\062\060\107\155\142\110\054\103\075\104\105\077\143 \145\162\164\151\146\151\143\141\164\145\162\145\166\157\143\141 \164\151\157\156\154\151\163\164\060\012\006\010\052\206\110\316 \075\004\003\003\003\151\000\060\146\002\061\000\312\074\306\052 \165\302\136\165\142\071\066\000\140\132\213\301\223\231\314\331 \333\101\073\073\207\231\027\073\325\314\117\312\042\367\240\200 \313\371\264\261\033\126\365\162\322\374\031\321\002\061\000\221 \367\060\223\077\020\106\053\161\244\320\073\104\233\300\051\002 \005\262\101\167\121\363\171\132\236\216\024\240\116\102\322\133 \201\363\064\152\003\347\042\070\120\133\355\031\117\103\026 END

CKA\_NSS\_MOZILLA\_CA\_POLICY

CK\_BBOOL CK\_TRUE

CKA\_NSS\_SERVER\_DISTRUST\_AFTER CK\_BBOOL CK\_FALSE CKA\_NSS\_EMAIL\_DISTRUST\_AFTER CK\_BBOOL CK\_FALSE

# Trust for "D-TRUST EV Root CA 1 2020"

# Issuer: CN=D-TRUST EV Root CA 1 2020,O=D-Trust GmbH,C=DE

# Serial Number:5f:02:41:d7:7a:87:7c:4c:03:a3:ac:96:8d:fb:ff:d0

# Subject: CN=D-TRUST EV Root CA 1 2020,O=D-Trust GmbH,C=DE

# Not Valid Before: Tue

Feb 11 10:00:00 2020

# Not Valid After : Sun Feb 11 09:59:59 2035

# Fingerprint (SHA-256):

08:17:0D:1A:A3:64:53:90:1A:2F:95:92:45:E3:47:DB:0C:8D:37:AB:AA:BC:56:B8:1A:A1:00:DC:95:89:70:DB # Fingerprint (SHA1): 61:DB:8C:21:59:69:03:90:D8:7C:9C:12:86:54:CF:9D:3D:F4:DD:07 CKA\_CLASS CK\_OBJECT\_CLASS CKO\_NSS\_TRUST

CKA\_TOKEN CK\_BBOOL CK\_TRUE CKA\_PRIVATE CK\_BBOOL CK\_FALSE CKA\_MODIFIABLE CK\_BBOOL CK\_FALSE CKA\_LABEL UTF8 "D-TRUST EV Root CA 1 2020" CKA\_CERT\_SHA1\_HASH MULTILINE\_OCTAL \141\333\214\041\131\151\003\220\330\174\234\022\206\124\317\235 \075\364\335\007

END

CKA\_CERT\_MD5\_HASH MULTILINE\_OCTAL

\214\055\235\160\237\110\231\021\006\021\373\351\313\060\300\156 END

CKA\_ISSUER MULTILINE\_OCTAL

\060\110\061\013\060\011\006\003\125\004\006\023\002\104\105\061 \025\060\023\006\003\125\004\012\023\014\104\055\124\162\165\163 \164\040\107\155\142\110\061\042\060\040\006\003\125\004\003\023 \031\104\055\124\122\125\123\124\040\105\126\040\122\157\157\164

\040\103\101\040\061\040\062\060\062\060

END

CKA\_SERIAL\_NUMBER

MULTILINE\_OCTAL

\002\020\137\002\101\327\172\207\174\114\003\243\254\226\215\373

\377\320

END

CKA\_TRUST\_SERVER\_AUTH CK\_TRUST CKT\_NSS\_TRUSTED\_DELEGATOR CKA\_TRUST\_EMAIL\_PROTECTION CK\_TRUST CKT\_NSS\_MUST\_VERIFY\_TRUST CKA\_TRUST\_CODE\_SIGNING CK\_TRUST CKT\_NSS\_MUST\_VERIFY\_TRUST CKA\_TRUST\_STEP\_UP\_APPROVED CK\_BBOOL CK\_FALSE

#

# Certificate "DigiCert TLS ECC P384 Root G5"

#

# Issuer: CN=DigiCert TLS ECC P384 Root G5,O="DigiCert, Inc.",C=US

# Serial Number:09:e0:93:65:ac:f7:d9:c8:b9:3e:1c:0b:04:2a:2e:f3

# Subject: CN=DigiCert TLS ECC P384 Root G5,O="DigiCert, Inc.",C=US

# Not Valid Before: Fri Jan 15 00:00:00 2021

# Not Valid After : Sun Jan 14 23:59:59 2046

# Fingerprint (SHA-256):

01:8E:13:F0:77:25:32:CF:80:9B:D1:B1:72:81:86:72:83:FC:48:C6:E1:3B:E9:C6:98:12:85:4A:49:0C:1B:05 # Fingerprint (SHA1): 17:F3:DE:5E:9F:0F:19:E9:8E:F6:1F:32:26:6E:20:C4:07:AE:30:EE

CKA\_CLASS CK\_OBJECT\_CLASS CKO\_CERTIFICATE

CKA\_TOKEN CK\_BBOOL CK\_TRUE

CKA\_PRIVATE CK\_BBOOL CK\_FALSE

CKA\_MODIFIABLE CK\_BBOOL

CK\_FALSE

CKA\_LABEL UTF8 "DigiCert TLS ECC P384 Root G5"

CKA\_CERTIFICATE\_TYPE CK\_CERTIFICATE\_TYPE CKC\_X\_509

CKA\_SUBJECT MULTILINE\_OCTAL

\060\116\061\013\060\011\006\003\125\004\006\023\002\125\123\061

CKA\_VALUE MULTILINE\_OCTAL \060\202\002\031\060\202\001\237\240\003\002\001\002\002\020\011 \340\223\145\254\367\331\310\271\076\034\013\004\052\056\363\060 \012\006\010\052\206\110\316\075\004\003\003\060\116\061\013\060 \011\006\003\125\004\006\023\002\125\123\061\027\060\025\006\003 \125\004\012\023\016\104\151\147\151\103\145\162\164\054\040\111 \156\143\056\061\046\060\044\006\003\125\004\003\023\035\104\151 \147\151\103\145\162\164\040\124\114\123\040\105\103\103\040\120 \063\070\064\040\122\157\157\164\040\107\065\060\036\027\015\062 \061\060\061\061\065\060\060\060\060\060\060\132\027\015\064\066 \060\061\061\064\062\063\065\071\065\071\132\060\116\061\013\060 \011\006\003\125\004\006\023\002\125\123\061\027\060\025\006\003 \125\004\012\023\016\104\151\147\151\103\145\162\164\054\040\111 \156\143\056\061\046\060\044\006\003\125\004\003\023\035\104\151 \147\151\103\145\162\164\040\124\114\123\040\105\103\103\040\120 \063\070\064\040\122\157\157\164\040\107\065\060\166\060\020\006 \007\052\206\110\316\075\002\001\006\005\053\201\004\000\042\003 \142\000\004\301\104\241\317\021\227\120\232\336\043\202\065\007 \315\320\313\030\235\322\361\177\167\065\117\073\335\224\162\122 \355\302\073\370\354\372\173\153\130\040\354\231\256\311\374\150 \263\165\271\333\011\354\310\023\365\116\306\012\035\146\060\114 \273\037\107\012\074\141\020\102\051\174\245\010\016\340\042\351 \323\065\150\316\233\143\237\204\265\231\115\130\240\216\365\124 \347\225\311\243\102\060\100\060\035\006\003\125\035\016\004\026 \004\024\301\121\105\120\131\253\076\347\054\132\372\040\042\022 \007\200\210\174\021\152\060\016\006\003\125\035\017\001\001\377 \004\004\003\002\001\206\060\017\006\003\125\035\023\001\001\377 \004\005\060\003\001\001\377\060\012\006\010\052\206\110\316\075 \004\003\003\003\150\000\060\145\002\061\000\211\152\215\107\347 \354\374\156\125\003\331\147\154\046\116\203\306\375\311\373\053 \023\274\267\172\214\264\145\322\151\151\143\023\143\073\046\120

END

 $\sqrt{056}\cdot363$ 

CKA\_SERIAL\_NUMBER MULTILINE\_OCTAL \002\020\011\340\223\145\254\367\331\310\271\076\034\013\004\052

\027\060\025\006\003\125\004\012\023\016\104\151\147\151\103\145 \162\164\054\040\111\156\143\056\061\046\060\044\006\003\125\004 \003\023\035\104\151\147\151\103\145\162\164\040\124\114\123\040 \105\103\103\040\120\063\070\064\040\122\157\157\164\040\107\065 END

\060\116\061\013\060\011\006\003\125\004\006\023\002\125\123\061

CKA\_ISSUER MULTILINE\_OCTAL

CKA\_ID UTF8 "0"

END

\027\060\025\006\003\125\004\012\023\016\104\151\147\151\103\145 \162\164\054\040\111\156\143\056\061\046\060\044\006\003\125\004 \003\023\035\104\151\147\151\103\145\162\164\040\124\114\123\040 \105\103\103\040\120\063\070\064\040\122\157\157\164\040\107\065

\056\001\241\171\006\221\235\110\277\302\276\002\060\107\303\025 \173\261\240\221\231\111\223\250\074\174\350\106\006\213\054\362 \061\000\224\235\142\310\211\275\031\204\024\351\245\373\001\270 \015\166\103\214\056\123\313\174\337\014\027\226\120 END CKA\_NSS\_MOZILLA\_CA\_POLICY CK\_BBOOL CK\_TRUE CKA\_NSS\_SERVER\_DISTRUST\_AFTER CK\_BBOOL CK\_FALSE CKA\_NSS\_EMAIL\_DISTRUST\_AFTER CK\_BBOOL CK\_FALSE # Trust for "DigiCert TLS ECC P384 Root G5" # Issuer: CN=DigiCert TLS ECC P384 Root G5,O="DigiCert, Inc.",C=US # Serial Number:09:e0:93:65:ac:f7:d9:c8:b9:3e:1c:0b:04:2a:2e:f3 # Subject: CN=DigiCert TLS ECC P384 Root G5,O="DigiCert, Inc.",C=US # Not Valid Before: Fri Jan 15 00:00:00 2021 # Not Valid After : Sun Jan 14 23:59:59 2046 # Fingerprint (SHA-256): 01:8E:13:F0:77:25:32:CF:80:9B:D1:B1:72:81:86:72:83:FC:48:C6:E1:3B:E9:C6:98:12:85:4A:49:0C:1B:05 # Fingerprint (SHA1): 17:F3:DE:5E:9F:0F:19:E9:8E:F6:1F:32:26:6E:20:C4:07:AE:30:EE CKA\_CLASS CK\_OBJECT\_CLASS CKO\_NSS\_TRUST CKA\_TOKEN CK\_BBOOL CK\_TRUE CKA\_PRIVATE CK\_BBOOL CK\_FALSE CKA\_MODIFIABLE CK\_BBOOL CK\_FALSE CKA\_LABEL UTF8 "DigiCert TLS ECC P384 Root G5" CKA\_CERT\_SHA1\_HASH MULTILINE\_OCTAL \027\363\336\136\237\017\031\351\216\366\037\062\046\156\040\304 \007\256\060\356 END CKA\_CERT\_MD5\_HASH MULTILINE\_OCTAL \323\161\004\152\103\034\333\246\131\341\250\243\252\305\161\355 END CKA\_ISSUER MULTILINE\_OCTAL \060\116\061\013\060\011\006\003\125\004\006\023\002\125\123\061 \027\060\025\006\003\125\004\012\023\016\104\151\147\151\103\145 \162\164\054\040\111\156\143\056\061\046\060\044\006\003\125\004 \003\023\035\104\151\147\151\103\145\162\164\040\124\114\123\040 \105\103\103\040\120\063\070\064\040\122\157\157\164\040\107\065 END CKA\_SERIAL\_NUMBER MULTILINE\_OCTAL \002\020\011\340\223\145\254\367\331\310\271\076\034\013\004\052 \056\363 END CKA\_TRUST\_SERVER\_AUTH CK\_TRUST CKT\_NSS\_TRUSTED\_DELEGATOR CKA TRUST\_EMAIL\_PROTECTION CK\_TRUST CKT\_NSS\_MUST\_VERIFY\_TRUST CKA\_TRUST\_CODE\_SIGNING CK\_TRUST CKT\_NSS\_MUST\_VERIFY\_TRUST CKA\_TRUST\_STEP\_UP\_APPROVED CK\_BBOOL CK\_FALSE
END CKA\_VALUE MULTILINE\_OCTAL \060\202\005\146\060\202\003\116\240\003\002\001\002\002\020\010 \371\264\170\250\372\176\332\152\063\067\211\336\174\317\212\060 \015\006\011\052\206\110\206\367\015\001\001\014\005\000\060\115 \061\013\060\011\006\003\125\004\006\023\002\125\123\061\027\060 \025\006\003\125\004\012\023\016\104\151\147\151\103\145\162\164 \054\040\111\156\143\056\061\045\060\043\006\003\125\004\003\023 \034\104\151\147\151\103\145\162\164\040\124\114\123\040\122\123 \101\064\060\071\066\040\122\157\157\164\040\107\065\060\036\027 \015\062\061\060\061\061\065\060\060\060\060\060\060\132\027\015

\002\020\010\371\264\170\250\372\176\332\152\063\067\211\336\174 \317\212

END CKA\_SERIAL\_NUMBER MULTILINE\_OCTAL

UTF8 "0"

#

#

# Issuer:

CKA\_ISSUER MULTILINE\_OCTAL \060\115\061\013\060\011\006\003\125\004\006\023\002\125\123\061 \027\060\025\006\003\125\004\012\023\016\104\151\147\151\103\145 \162\164\054\040\111\156\143\056\061\045\060\043\006\003\125\004 \003\023\034\104\151\147\151\103\145\162\164\040\124\114\123\040 \122\123\101\064\060\071\066\040\122\157\157\164\040\107\065

\003\023\034\104\151\147\151\103\145\162\164\040\124\114\123\040 \122\123\101\064\060\071\066\040\122\157\157\164\040\107\065 END CKA\_ID

CKA\_LABEL UTF8 "DigiCert TLS RSA4096 Root G5"

CKA\_MODIFIABLE CK\_BBOOL CK\_FALSE

CKA\_CLASS CK\_OBJECT\_CLASS CKO\_CERTIFICATE

CKA\_CERTIFICATE\_TYPE CK\_CERTIFICATE\_TYPE CKC\_X\_509

 CN=DigiCert TLS RSA4096 Root G5,O="DigiCert, Inc.",C=US # Serial Number:08:f9:b4:78:a8:fa:7e:da:6a:33:37:89:de:7c:cf:8a

# Subject: CN=DigiCert TLS RSA4096 Root G5,O="DigiCert, Inc.",C=US

37:1A:00:DC:05:33:B3:72:1A:7E:EB:40:E8:41:9E:70:79:9D:2B:0A:0F:2C:1D:80:69:31:65:F7:CE:C4:AD:75

# Fingerprint (SHA1): A7:88:49:DC:5D:7C:75:8C:8C:DE:39:98:56:B3:AA:D0:B2:A5:71:35

CKA\_TOKEN CK\_BBOOL CK\_TRUE CKA\_PRIVATE CK\_BBOOL CK\_FALSE

# Certificate "DigiCert TLS RSA4096 Root G5"

# Not Valid Before: Fri Jan 15 00:00:00 2021 # Not Valid After : Sun Jan 14 23:59:59 2046

# Fingerprint (SHA-256):

CKA\_SUBJECT MULTILINE\_OCTAL

\060\115\061\013\060\011\006\003\125\004\006\023\002\125\123\061

\027\060\025\006\003\125\004\012\023\016\104\151\147\151\103\145

\162\164\054\040\111\156\143\056\061\045\060\043\006\003\125\004

\064\066\060\061\061\064\062\063\065\071\065\071\132\060\115\061 \013\060\011\006\003\125\004\006\023\002\125\123\061\027\060\025 \006\003\125\004\012\023\016\104\151\147\151\103\145\162\164\054 \040\111\156\143\056\061\045\060\043\006\003\125\004\003\023\034 \104\151\147\151\103\145\162\164\040\124\114\123\040\122\123\101 \064\060\071\066\040\122\157\157\164\040\107\065\060\202\002\042 \060\015\006\011\052\206\110\206\367\015\001\001\001\005\000\003 \202\002\017\000\060\202\002\012\002\202\002\001\000\263\320\364 \311\171\021\235\375\374\146\201\347\314\325\344\274\354\201\076 \152\065\216\056\267\347\336\257\371\007\115\317\060\235\352\011 \013\231\275\154\127\332\030\112\270\170\254\072\071\250\246\110 \254\056\162\345\275\353\361\032\315\347\244\003\251\077\021\264 \330\057\211\026\373\224\001\075\273\057\370\023\005\241\170\034 \216\050\340\105\340\203\364\131\033\225\263\256\176\003\105\345 \276\302\102\376\356\362\074\266\205\023\230\062\235\026\250\051 \302\013\034\070\334\237\061\167\134\277\047\243\374\047\254\267 \053\275\164\233\027\055\362\201\332\135\260\341\043\027\076\210 \112\022\043\320\352\317\235\336\003\027\261\102\112\240\026\114 \244\155\223\351\077\072\356\072\174\235\130\235\364\116\217\374 \073\043\310\155\270\342\005\332\314\353\354\303\061\364\327\247 \051\124\200\317\104\133\114\157\060\236\363\314\335\037\224\103 \235\115\177\160\160\015\324\072\321\067\360\154\235\233\300\024 \223\130\357\315\101\070\165\274\023\003\225\174\177\343\134\351 \325\015\325\342\174\020\142\252\153\360\075\166\363\077\243\350 \260\301\375\357\252\127\115\254\206\247\030\264\051\301\054\016 \277\144\276\051\214\330\002\055\315\134\057\362\177\357\025\364 \014\025\254\012\260\361\323\015\117\152\115\167\227\001\240\361 \146\267\267\316\357\316\354\354\245\165\312\254\343\341\143\367 \270\241\004\310\274\173\077\135\055\026\042\126\355\110\111\376 \247\057\171\060\045\233\272\153\055\077\235\073\304\027\347\035 \056\373\362\317\246\374\343\024\054\226\230\041\214\264\221\351 \031\140\203\362\060\053\006\163\120\325\230\073\006\351\307\212 \014\140\214\050\370\122\233\156\341\366\115\273\006\044\233\327 \053\046\077\375\052\057\161\365\326\044\276\177\061\236\017\155 \350\217\117\115\243\077\377\065\352\337\111\136\101\217\206\371 \361\167\171\113\033\264\243\136\057\373\106\002\320\146\023\136 \136\205\117\316\330\160\210\173\316\001\265\226\227\327\315\175 \375\202\370\302\044\301\312\001\071\117\215\242\301\024\100\037 \234\146\325\014\011\106\326\362\320\321\110\166\126\072\103\313 \266\012\021\071\272\214\023\154\006\265\236\317\353\002\003\001 \000\001\243\102\060\100\060\035\006\003\125\035\016\004\026\004 \024\121\063\034\355\066\100\257\027\323\045\315\151\150\362\257 \116\043\076\263\101\060\016\006\003\125\035\017\001\001\377\004 \004\003\002\001\206\060\017\006\003\125\035\023\001\001\377\004 \005\060\003\001\001\377\060\015\006\011\052\206\110\206\367\015 \001\001\014\005\000\003\202\002\001\000\140\246\257\133\137\127 \332\211\333\113\120\251\304\043\065\041\377\320\141\060\204\221 \267\077\020\317\045\216\311\277\106\064\331\301\041\046\034\160

\031\162\036\243\311\207\376\251\103\144\226\072\310\123\004\012 \266\101\273\304\107\000\331\237\030\030\073\262\016\363\064\352 \044\367\335\257\040\140\256\222\050\137\066\347\135\344\336\307 \074\333\120\071\255\273\075\050\115\226\174\166\306\133\364\301 \333\024\245\253\031\142\007\030\100\137\227\221\334\234\307\253 \265\121\015\346\151\123\125\314\071\175\332\305\021\125\162\305 \073\213\211\370\064\055\244\027\345\027\346\231\175\060\210\041 \067\315\060\027\075\270\362\274\250\165\240\103\334\076\211\113 \220\256\155\003\340\034\243\240\226\011\273\175\243\267\052\020 \104\113\106\007\064\143\355\061\271\004\356\243\233\232\256\346 \061\170\364\352\044\141\073\253\130\144\377\273\207\047\142\045 \201\337\334\241\057\366\355\247\377\172\217\121\056\060\370\244 \001\322\205\071\137\001\231\226\157\132\133\160\031\106\376\206 \140\076\255\200\020\011\335\071\045\057\130\177\273\322\164\360 \367\106\037\106\071\112\330\123\320\363\056\073\161\245\324\157 \374\363\147\344\007\217\335\046\031\341\215\133\372\243\223\021 \233\351\310\072\303\125\150\232\222\341\122\166\070\350\341\272 \275\373\117\325\357\263\347\110\203\061\360\202\041\343\266\276 \247\253\157\357\237\337\114\317\001\270\142\152\043\075\347\011 \115\200\033\173\060\244\303\335\007\177\064\276\244\046\262\366 \101\350\011\035\343\040\230\252\067\117\377\367\361\342\051\160 \061\107\077\164\320\024\026\372\041\212\002\325\212\011\224\167 \056\362\131\050\213\174\120\222\012\146\170\070\203\165\304\265 \132\250\021\306\345\301\235\146\125\317\123\304\257\327\165\205 \251\102\023\126\354\041\167\201\223\132\014\352\226\331\111\312 \241\010\362\227\073\155\233\004\030\044\104\216\174\001\362\334 \045\330\136\206\232\261\071\333\365\221\062\152\321\246\160\212 \242\367\336\244\105\205\046\250\036\214\135\051\133\310\113\330 \232\152\003\136\160\362\205\117\154\113\150\057\312\124\366\214 \332\062\376\303\153\203\077\070\306\176 END

CKA\_NSS\_MOZILLA\_CA\_POLICY

CK\_BBOOL CK\_TRUE

CKA\_NSS\_SERVER\_DISTRUST\_AFTER CK\_BBOOL CK\_FALSE CKA\_NSS\_EMAIL\_DISTRUST\_AFTER CK\_BBOOL CK\_FALSE

# Trust for "DigiCert TLS RSA4096 Root G5"

# Issuer: CN=DigiCert TLS RSA4096 Root G5,O="DigiCert, Inc.",C=US

# Serial Number:08:f9:b4:78:a8:fa:7e:da:6a:33:37:89:de:7c:cf:8a

# Subject: CN=DigiCert TLS RSA4096 Root G5,O="DigiCert, Inc.",C=US

# Not Valid Before: Fri Jan 15 00:00:00 2021

# Not Valid After : Sun Jan 14 23:59:59 2046

# Fingerprint (SHA-256):

37:1A:00:DC:05:33:B3:72:1A:7E:EB:40:E8:41:9E:70:79:9D:2B:0A:0F:2C:1D:80:69:31:65:F7:CE:C4:AD:75

# Fingerprint (SHA1): A7:88:49:DC:5D:7C:75:8C:8C:DE:39:98:56:B3:AA:D0:B2:A5:71:35

CKA\_CLASS CK\_OBJECT\_CLASS CKO\_NSS\_TRUST

CKA\_TOKEN CK\_BBOOL CK\_TRUE

CKA\_PRIVATE CK\_BBOOL CK\_FALSE

CKA\_MODIFIABLE CK\_BBOOL CK\_FALSE CKA\_LABEL UTF8 "DigiCert TLS RSA4096 Root G5" CKA\_CERT\_SHA1\_HASH MULTILINE\_OCTAL \247\210\111\334\135\174\165\214\214\336\071\230\126\263\252\320 \262\245\161\065 END CKA\_CERT\_MD5\_HASH MULTILINE\_OCTAL \254\376\367\064\226\251\362\263\264\022\113\344\047\101\157\341 END CKA\_ISSUER MULTILINE\_OCTAL \060\115\061\013\060\011\006\003\125\004\006\023\002\125\123\061 \027\060\025\006\003\125\004\012\023\016\104\151\147\151\103\145 \162\164\054\040\111\156\143\056\061\045\060\043\006\003\125\004 \003\023\034\104\151\147\151\103\145\162\164\040\124\114\123\040 \122\123\101\064\060\071\066\040\122\157\157\164\040\107\065 END CKA\_SERIAL\_NUMBER MULTILINE\_OCTAL \002\020\010\371\264\170\250\372\176\332\152\063\067\211\336\174 \317\212 END CKA\_TRUST\_SERVER\_AUTH CK\_TRUST CKT\_NSS\_TRUSTED\_DELEGATOR CKA\_TRUST\_EMAIL\_PROTECTION CK\_TRUST CKT\_NSS\_MUST\_VERIFY\_TRUST CKA\_TRUST\_CODE\_SIGNING CK\_TRUST CKT\_NSS\_MUST\_VERIFY\_TRUST CKA\_TRUST\_STEP\_UP\_APPROVED CK\_BBOOL CK\_FALSE # # Certificate "DigiCert SMIME ECC P384 Root G5" # # Issuer: CN=DigiCert SMIME ECC P384 Root G5,O="DigiCert, Inc.",C=US # Serial Number:05:3f:6e:a0:06:01:72:7d:ed:3f:c3:a3:b6:a3:d6:ef # Subject: CN=DigiCert SMIME ECC P384 Root G5,O="DigiCert, Inc.",C=US # Not Valid Before: Fri Jan 15 00:00:00 2021 # Not Valid After : Sun Jan 14 23:59:59 2046 # Fingerprint (SHA-256): E8:E8:17:65:36:A6:0C:C2:C4:E1:01:87:C3:BE:FC:A2:0E:F2:63:49:70:18:F5:66:D5:BE:A0:F9:4D:0C:11:1B # Fingerprint (SHA1): 1C:B8:A7:08:C9:0D:20:79:01:A0:B2:36:7F:F0:95:65:E4:53:24:FE CKA\_CLASS CK\_OBJECT\_CLASS CKO\_CERTIFICATE CKA\_TOKEN CK\_BBOOL CK\_TRUE CKA\_PRIVATE CK\_BBOOL CK\_FALSE CKA\_MODIFIABLE CK\_BBOOL CK\_FALSE CKA\_LABEL UTF8 "DigiCert SMIME ECC P384 Root G5" CKA\_CERTIFICATE\_TYPE CK\_CERTIFICATE\_TYPE CKC\_X\_509 CKA\_SUBJECT MULTILINE\_OCTAL \060\120\061\013\060\011\006\003\125\004\006\023\002\125\123\061 \027\060\025\006\003\125\004\012\023\016\104\151\147\151\103\145 \162\164\054\040\111\156\143\056\061\050\060\046\006\003\125\004

```
\003\023\037\104\151\147\151\103\145\162\164\040\123\115\111\115
\105\040\105\103\103\040\120\063\070\064\040\122\157\157\164\040
```
\107\065

END

CKA\_ID

UTF8 "0"

CKA\_ISSUER MULTILINE\_OCTAL

\060\120\061\013\060\011\006\003\125\004\006\023\002\125\123\061 \027\060\025\006\003\125\004\012\023\016\104\151\147\151\103\145 \162\164\054\040\111\156\143\056\061\050\060\046\006\003\125\004 \003\023\037\104\151\147\151\103\145\162\164\040\123\115\111\115 \105\040\105\103\103\040\120\063\070\064\040\122\157\157\164\040

END

\326\357 END

\107\065

\002\020\005\077\156\240\006\001\162\175\355\077\303\243\266\243

\060\202\002\034\060\202\001\243\240\003\002\001\002\002\020\005 \077\156\240\006\001\162\175\355\077\303\243\266\243\326\357\060

CKA\_SERIAL\_NUMBER MULTILINE\_OCTAL

CKA\_VALUE MULTILINE\_OCTAL

 **Open Source Used In Cisco AIOps 4.0 16097**

\012\006\010\052\206\110\316\075\004\003\003\060\120\061\013\060 \011\006\003\125\004\006\023\002\125\123\061\027\060\025\006\003 \125\004\012\023\016\104\151\147\151\103\145\162\164\054\040\111 \156\143\056\061\050\060\046\006\003\125\004\003\023\037\104\151 \147\151\103\145\162\164\040\123\115\111\115\105\040\105\103\103 \040\120\063\070\064\040\122\157\157\164\040\107\065\060\036\027 \015\062\061\060\061\061\065\060\060\060\060\060\060\132\027\015 \064\066\060\061\061\064\062\063\065\071\065\071\132\060\120\061 \013\060\011\006\003\125\004\006\023\002\125\123\061\027\060\025 \006\003\125\004\012\023\016\104\151\147\151\103\145\162\164\054 \040\111\156\143\056\061\050\060\046\006\003\125\004\003\023\037 \104\151\147\151\103\145\162\164\040\123\115\111\115\105\040\105 \103\103\040\120\063\070\064\040\122\157\157\164\040\107\065\060 \166\060\020\006\007\052\206\110\316\075\002\001\006\005\053\201 \004\000\042\003\142\000\004\026\235\125\345\266\324\373\373\147 \153\032\324\241\252\322\167\225\076\210\345\007\237\266\160\146 \040\050\244\210\354\160\065\257\263\062\377\067\023\112\236\274 \001\003\336\204\301\270\306\346\145\107\211\362\023\125\277\315 \245\036\010\140\177\255\177\350\141\222\051\317\011\107\136\013 \034\300\037\244\277\362\133\274\230\357\231\114\314\160\153\266 \272\320\050\035\277\276\004\243\102\060\100\060\035\006\003\125 \035\016\004\026\004\024\163\172\153\226\333\102\007\213\122\146 \302\144\062\027\376\340\147\220\056\255\060\016\006\003\125\035 \017\001\001\377\004\004\003\002\001\206\060\017\006\003\125\035 \023\001\001\377\004\005\060\003\001\001\377\060\012\006\010\052 \206\110\316\075\004\003\003\003\147\000\060\144\002\060\067\104 \365\062\200\343\161\353\364\155\317\174\314\221\232\303\156\161

\330\322\043\135\222\115\202\102\155\134\141\225\366\221\365\247 \010\366\152\227\351\234\224\055\230\160\375\063\266\011\002\060 \007\074\057\271\130\202\136\017\243\142\250\223\147\360\040\303 \151\277\003\054\073\120\247\073\257\101\070\311\122\110\221\326 \016\373\274\140\060\174\144\077\022\036\105\177\121\076\364\246 END CKA\_NSS\_MOZILLA\_CA\_POLICY CK\_BBOOL CK\_TRUE CKA\_NSS\_SERVER\_DISTRUST\_AFTER CK\_BBOOL CK\_FALSE CKA\_NSS\_EMAIL\_DISTRUST\_AFTER CK\_BBOOL CK\_FALSE # Trust for "DigiCert SMIME ECC P384 Root G5" # Issuer: CN=DigiCert SMIME ECC P384 Root G5,O="DigiCert, Inc.",C=US # Serial Number:05:3f:6e:a0:06:01:72:7d:ed:3f:c3:a3:b6:a3:d6:ef # Subject: CN=DigiCert SMIME ECC P384 Root G5,O="DigiCert, Inc.",C=US # Not Valid Before: Fri Jan 15 00:00:00 2021 # Not Valid After : Sun Jan 14 23:59:59 2046 # Fingerprint (SHA-256): E8:E8:17:65:36:A6:0C:C2:C4:E1:01:87:C3:BE:FC:A2:0E:F2:63:49:70:18:F5:66:D5:BE:A0:F9:4D:0C:11:1B # Fingerprint (SHA1): 1C:B8:A7:08:C9:0D:20:79:01:A0:B2:36:7F:F0:95:65:E4:53:24:FE CKA\_CLASS CK\_OBJECT\_CLASS CKO\_NSS\_TRUST CKA\_TOKEN CK\_BBOOL CK\_TRUE CKA\_PRIVATE CK\_BBOOL CK\_FALSE CKA\_MODIFIABLE CK\_BBOOL CK\_FALSE CKA\_LABEL UTF8 "DigiCert SMIME ECC P384 Root G5" CKA\_CERT\_SHA1\_HASH MULTILINE\_OCTAL \034\270\247\010\311\015\040\171\001\240\262\066\177\360\225\145 \344\123\044\376 END CKA\_CERT\_MD5\_HASH MULTILINE\_OCTAL \246\376\364\122\066\104\330\356\015\267\003\013\357\164\263\003 END CKA\_ISSUER MULTILINE\_OCTAL \060\120\061\013\060\011\006\003\125\004\006\023\002\125\123\061 \027\060\025\006\003\125\004\012\023\016\104\151\147\151\103\145 \162\164\054\040\111\156\143\056\061\050\060\046\006\003\125\004 \003\023\037\104\151\147\151\103\145\162\164\040\123\115\111\115 \105\040\105\103\103\040\120\063\070\064\040\122\157\157\164\040 \107\065 END CKA\_SERIAL\_NUMBER MULTILINE\_OCTAL \002\020\005\077\156\240\006\001\162\175\355\077\303\243\266\243 \326\357 END CKA\_TRUST\_SERVER\_AUTH CK\_TRUST CKT\_NSS\_MUST\_VERIFY\_TRUST CKA TRUST\_EMAIL\_PROTECTION CK\_TRUST CKT\_NSS\_TRUSTED\_DELEGATOR

## CKA TRUST CODE\_SIGNING CK\_TRUST CKT\_NSS\_MUST\_VERIFY\_TRUST CKA\_TRUST\_STEP\_UP\_APPROVED CK\_BBOOL CK\_FALSE

# # Certificate "DigiCert SMIME RSA4096 Root G5" # # Issuer: CN=DigiCert SMIME RSA4096 Root G5,O="DigiCert, Inc.",C=US # Serial Number:05:f6:ba:04:23:83:46:cb:7d:5c:e6:b9:5b:ba:1c:55 # Subject: CN=DigiCert SMIME RSA4096 Root G5,O="DigiCert, Inc.",C=US # Not Valid Before: Fri Jan 15 00:00:00 2021 # Not Valid After : Sun Jan 14 23:59:59 2046 # Fingerprint (SHA-256): 90:37:0D:3E:FA:88:BF:58:C3:01:05:BA:25:10:4A:35:84:60:A7:FA:52:DF:C2:01:1D:F2:33:A0:F4:17:91:2A # Fingerprint (SHA1): 5B:C5:AD:E2:9A:A7:54:DA:84:89:53:A5:FE:D7:5B:46:86:D0:57:08 CKA\_CLASS CK\_OBJECT\_CLASS CKO\_CERTIFICATE CKA\_TOKEN CK\_BBOOL CK\_TRUE CKA\_PRIVATE CK\_BBOOL CK\_FALSE CKA\_MODIFIABLE CK\_BBOOL CK\_FALSE CKA\_LABEL UTF8 "DigiCert SMIME RSA4096 Root G5" CKA\_CERTIFICATE\_TYPE CK\_CERTIFICATE\_TYPE CKC\_X\_509 CKA\_SUBJECT MULTILINE\_OCTAL \060\117\061\013\060\011\006\003\125\004\006\023\002\125\123\061 \027\060\025\006\003\125\004\012\023\016\104\151\147\151\103\145 \162\164\054\040\111\156\143\056\061\047\060\045\006\003\125\004 \003\023\036\104\151\147\151\103\145\162\164\040\123\115\111\115 \105\040\122\123\101\064\060\071\066\040\122\157\157\164\040\107  $\sqrt{065}$ END CKA\_ID UTF8 "0" CKA\_ISSUER MULTILINE\_OCTAL \060\117\061\013\060\011\006\003\125\004\006\023\002\125\123\061 \027\060\025\006\003\125\004\012\023\016\104\151\147\151\103\145 \162\164\054\040\111\156\143\056\061\047\060\045\006\003\125\004 \003\023\036\104\151\147\151\103\145\162\164\040\123\115\111\115 \105\040\122\123\101\064\060\071\066\040\122\157\157\164\040\107  $\setminus 065$ END CKA\_SERIAL\_NUMBER MULTILINE\_OCTAL \002\020\005\366\272\004\043\203\106\313\175\134\346\271\133\272 \034\125 END CKA\_VALUE MULTILINE\_OCTAL \060\202\005\152\060\202\003\122\240\003\002\001\002\002\020\005 \366\272\004\043\203\106\313\175\134\346\271\133\272\034\125\060 \015\006\011\052\206\110\206\367\015\001\001\014\005\000\060\117 \061\013\060\011\006\003\125\004\006\023\002\125\123\061\027\060

\025\006\003\125\004\012\023\016\104\151\147\151\103\145\162\164 \054\040\111\156\143\056\061\047\060\045\006\003\125\004\003\023 \036\104\151\147\151\103\145\162\164\040\123\115\111\115\105\040 \122\123\101\064\060\071\066\040\122\157\157\164\040\107\065\060 \036\027\015\062\061\060\061\061\065\060\060\060\060\060\060\060\132 \027\015\064\066\060\061\061\064\062\063\065\071\065\071\132\060 \117\061\013\060\011\006\003\125\004\006\023\002\125\123\061\027 \060\025\006\003\125\004\012\023\016\104\151\147\151\103\145\162 \164\054\040\111\156\143\056\061\047\060\045\006\003\125\004\003 \023\036\104\151\147\151\103\145\162\164\040\123\115\111\115\105 \040\122\123\101\064\060\071\066\040\122\157\157\164\040\107\065 \060\202\002\042\060\015\006\011\052\206\110\206\367\015\001\001 \001\005\000\003\202\002\017\000\060\202\002\012\002\202\002\001 \000\340\152\133\331\370\371\175\354\265\173\357\137\335\134\064 \330\332\135\321\313\145\165\253\041\174\133\000\324\202\157\105 \205\101\212\251\022\002\162\062\360\024\365\003\165\273\143\227 \111\017\100\231\013\032\036\126\247\322\320\341\253\335\345\004 \033\343\037\024\022\002\210\365\240\200\011\366\047\232\120\360 \272\343\242\340\254\152\024\221\265\153\070\020\172\242\061\341 \221\033\267\271\360\053\133\310\167\011\166\267\121\304\066\012 \231\123\124\104\045\267\011\065\206\027\005\126\223\075\101\267 \002\327\142\037\212\222\021\207\352\021\155\352\010\021\334\261 \170\110\111\222\366\264\121\200\170\043\330\376\341\126\032\072 \220\023\126\064\211\325\342\225\213\137\336\262\314\373\077\070 \267\205\367\352\236\277\056\241\056\057\115\175\152\021\056\066 \240\377\021\010\004\225\125\340\033\073\147\223\251\224\125\352 \062\355\006\072\177\302\177\343\255\023\047\321\064\101\263\060 \303\277\264\210\370\003\202\244\337\076\253\170\167\240\131\223 \161\347\335\353\000\004\173\314\110\071\050\340\036\243\025\151 \310\066\262\241\013\227\337\125\326\357\221\234\244\366\026\367 \121\012\356\003\043\221\334\004\377\340\335\070\366\042\003\000 \302\007\161\032\022\311\327\106\052\224\033\315\326\273\033\356 \277\276\115\120\130\260\013\315\060\166\051\365\317\345\266\152 \057\166\260\260\151\152\320\155\145\030\065\176\223\274\162\027 \301\125\102\315\057\302\045\273\364\375\035\241\144\042\124\135 \342\236\162\101\204\156\161\226\352\105\007\266\136\172\112\206 \235\163\144\167\070\003\322\017\123\245\125\040\304\115\377\150 \157\125\251\352\335\161\344\117\331\205\243\174\116\051\002\236 \013\011\362\032\123\314\000\246\335\321\064\366\015\301\060\261 \234\002\144\254\065\355\245\260\051\261\322\225\063\017\322\040 \063\275\354\043\113\362\031\371\332\230\144\344\054\061\037\056 \341\215\034\004\225\050\115\214\130\315\113\345\163\202\206\214 \354\250\326\171\134\373\144\273\334\014\114\050\366\027\257\342 \150\326\026\206\230\333\374\001\334\061\272\370\234\016\371\050 \106\112\341\375\226\006\105\171\021\150\027\145\134\213\046\207 \133\002\003\001\000\001\243\102\060\100\060\035\006\003\125\035 \016\004\026\004\024\321\243\324\127\035\117\125\333\165\114\134 \102\236\143\026\316\264\306\073\037\060\016\006\003\125\035\017

\001\001\377\004\004\003\002\001\206\060\017\006\003\125\035\023 \001\001\377\004\005\060\003\001\001\377\060\015\006\011\052\206 \110\206\367\015\001\001\014\005\000\003\202\002\001\000\007\247 \012\336\123\273\232\353\160\277\262\066\220\315\344\247\270\361 \014\344\135\132\035\170\145\374\311\270\036\043\021\127\174\151 \065\155\001\377\123\120\277\007\016\272\307\001\077\130\052\224 \165\003\253\034\013\043\334\033\212\036\067\075\035\130\217\163 \331\263\052\157\337\020\240\133\014\247\312\260\177\271\044\242 \001\065\062\345\136\106\101\353\330\177\163\347\102\351\244\121 \046\167\201\012\250\353\017\012\120\235\176\212\040\147\374\013 \216\072\021\323\305\214\140\030\331\113\261\374\324\361\264\111 \116\256\207\341\321\373\166\241\137\363\006\317\227\226\014\351 \236\165\201\134\123\015\042\374\066\346\111\156\164\333\000\205 \215\174\042\240\216\373\020\114\324\142\023\133\357\113\162\046 \213\374\116\212\217\376\227\020\123\305\170\213\102\144\033\137 \340\211\375\273\011\177\120\340\124\205\046\021\152\035\145\371 \111\051\334\174\066\337\373\075\367\322\254\356\062\215\156\246 \175\071\234\105\304\312\015\365\073\264\171\123\245\057\126\307 \121\305\212\114\144\135\220\103\043\216\153\114\027\170\314\350 \277\365\073\344\250\110\317\255\233\014\337\062\112\323\331\022 \216\043\170\015\055\257\237\257\236\074\011\302\227\000\355\072 \151\034\161\077\071\337\323\217\304\146\365\357\066\224\017\363 \335\222\266\226\137\220\246\335\163\252\246\040\224\224\045\152 \011\014\162\344\023\043\140\114\243\312\027\056\173\147\000\333 \320\315\352\172\037\071\046\127\211\060\167\313\116\345\225\105 \117\137\373\066\134\075\371\040\265\072\020\045\117\223\062\132 \356\301\226\350\351\126\004\260\111\141\115\354\170\250\235\030 \301\377\330\352\057\126\357\225\053\173\004\136\147\343\125\100 \355\071\004\371\013\171\365\152\214\134\017\211\232\220\307\315 \213\336\333\046\065\241\156\315\263\102\362\242\017\073\014\216 \223\377\024\317\374\367\223\367\344\101\010\156\031\122\021\017 \123\031\163\170\014\317\330\205\201\370\255\125\310\260\236\106 \143\257\234\122\356\134\277\360\300\133\067\036\011\040\322\076 \043\306\241\025\112\016\066\176\060\305\171\152\274\042\210\331 \014\122\100\037\335\116\017\147\046\026\322\255\027\034 END CKA\_NSS\_MOZILLA\_CA\_POLICY

 CK\_BBOOL CK\_TRUE CKA\_NSS\_SERVER\_DISTRUST\_AFTER CK\_BBOOL CK\_FALSE CKA\_NSS\_EMAIL\_DISTRUST\_AFTER CK\_BBOOL CK\_FALSE

# Trust for "DigiCert SMIME RSA4096 Root G5" # Issuer: CN=DigiCert SMIME RSA4096 Root G5,O="DigiCert, Inc.",C=US # Serial Number:05:f6:ba:04:23:83:46:cb:7d:5c:e6:b9:5b:ba:1c:55 # Subject: CN=DigiCert SMIME RSA4096 Root G5,O="DigiCert, Inc.",C=US # Not Valid Before: Fri Jan 15 00:00:00 2021 # Not Valid After : Sun Jan 14 23:59:59 2046

# Fingerprint (SHA-256): 90:37:0D:3E:FA:88:BF:58:C3:01:05:BA:25:10:4A:35:84:60:A7:FA:52:DF:C2:01:1D:F2:33:A0:F4:17:91:2A # Fingerprint (SHA1): 5B:C5:AD:E2:9A:A7:54:DA:84:89:53:A5:FE:D7:5B:46:86:D0:57:08 CKA\_CLASS CK\_OBJECT\_CLASS CKO\_NSS\_TRUST CKA\_TOKEN CK\_BBOOL CK\_TRUE CKA\_PRIVATE CK\_BBOOL CK\_FALSE CKA\_MODIFIABLE CK\_BBOOL CK\_FALSE CKA\_LABEL UTF8 "DigiCert SMIME RSA4096 Root G5" CKA\_CERT\_SHA1\_HASH MULTILINE\_OCTAL \133\305\255\342\232\247\124\332\204\211\123\245\376\327\133\106 \206\320\127\010 END CKA\_CERT\_MD5\_HASH MULTILINE\_OCTAL \321\173\340\265\077\065\162\237\175\276\013\245\244\035\251\156 END CKA\_ISSUER MULTILINE\_OCTAL \060\117\061\013\060\011\006\003\125\004\006\023\002\125\123\061 \027\060\025\006\003\125\004\012\023\016\104\151\147\151\103\145 \162\164\054\040\111\156\143\056\061\047\060\045\006\003\125\004 \003\023\036\104\151\147\151\103\145\162\164\040\123\115\111\115 \105\040\122\123\101\064\060\071\066\040\122\157\157\164\040\107 \065 END CKA\_SERIAL\_NUMBER MULTILINE\_OCTAL \002\020\005\366\272\004\043\203\106\313\175\134\346\271\133\272 \034\125 END CKA\_TRUST\_SERVER\_AUTH CK\_TRUST CKT\_NSS\_MUST\_VERIFY\_TRUST CKA TRUST\_EMAIL\_PROTECTION CK\_TRUST CKT\_NSS\_TRUSTED\_DELEGATOR CKA\_TRUST\_CODE\_SIGNING CK\_TRUST CKT\_NSS\_MUST\_VERIFY\_TRUST CKA\_TRUST\_STEP\_UP\_APPROVED CK\_BBOOL CK\_FALSE # # Certificate "Certainly Root R1" # # Issuer: CN=Certainly Root R1,O=Certainly,C=US # Serial Number:00:8e:0f:f9:4b:90:71:68:65:33:54:f4:d4:44:39:b7:e0 # Subject: CN=Certainly Root R1,O=Certainly,C=US # Not Valid Before: Thu Apr 01 00:00:00 2021 # Not Valid After : Sun Apr 01 00:00:00 2046 # Fingerprint (SHA-256): 77:B8:2C:D8:64:4C:43:05:F7:AC:C5:CB:15:6B:45:67:50:04:03:3D:51:C6:0C:62:02:A8:E0:C3:34:67:D3:A0 # Fingerprint (SHA1): A0:50:EE:0F:28:71:F4:27:B2:12:6D:6F:50:96:25:BA:CC:86:42:AF CKA\_CLASS CK\_OBJECT\_CLASS CKO\_CERTIFICATE

CKA\_TOKEN CK\_BBOOL CK\_TRUE

CKA\_PRIVATE CK\_BBOOL CK\_FALSE

\060\015\006\011\052\206\110\206\367\015\001\001\013\005\000\060 \075\061\013\060\011\006\003\125\004\006\023\002\125\123\061\022 \060\020\006\003\125\004\012\023\011\103\145\162\164\141\151\156 \154\171\061\032\060\030\006\003\125\004\003\023\021\103\145\162 \164\141\151\156\154\171\040\122\157\157\164\040\122\061\060\036 \027\015\062\061\060\064\060\061\060\060\060\060\060\060\132\027 \015\064\066\060\064\060\061\060\060\060\060\060\060\060\132\060\075 \061\013\060\011\006\003\125\004\006\023\002\125\123\061\022\060 \020\006\003\125\004\012\023\011\103\145\162\164\141\151\156\154 \171\061\032\060\030\006\003\125\004\003\023\021\103\145\162\164 \141\151\156\154\171\040\122\157\157\164\040\122\061\060\202\002 \042\060\015\006\011\052\206\110\206\367\015\001\001\001\005\000 \003\202\002\017\000\060\202\002\012\002\202\002\001\000\320\066 \324\037\352\335\253\344\321\266\346\373\042\300\335\023\015\152 \173\042\023\034\227\074\150\143\146\062\234\003\265\215\244\201 \203\332\170\060\021\317\334\262\053\276\222\277\216\344\304\023 \276\244\150\114\332\002\150\026\164\276\262\335\004\344\153\052 \335\067\037\140\054\333\365\367\241\174\225\267\014\160\206\056 \361\072\357\122\367\314\323\233\371\213\276\016\337\061\267\235 \150\134\222\246\365\345\363\012\064\265\377\173\242\344\207\241 \306\257\027\000\357\003\221\355\251\034\116\161\075\322\213\154 \211\364\170\206\346\152\111\240\316\265\322\260\253\233\366\364 \324\056\343\162\371\066\306\353\025\267\045\214\072\374\045\015 \263\042\163\041\164\310\112\226\141\222\365\057\013\030\245\364

END CKA\_VALUE MULTILINE\_OCTAL

# \071\267\340

\002\021\000\216\017\371\113\220\161\150\145\063\124\364\324\104

\060\202\005\107\060\202\003\057\240\003\002\001\002\002\021\000 \216\017\371\113\220\161\150\145\063\124\364\324\104\071\267\340

MULTILINE\_OCTAL

## CKA\_SERIAL\_NUMBER

## END

CKA\_ISSUER MULTILINE\_OCTAL \060\075\061\013\060\011\006\003\125\004\006\023\002\125\123\061 \022\060\020\006\003\125\004\012\023\011\103\145\162\164\141\151 \156\154\171\061\032\060\030\006\003\125\004\003\023\021\103\145 \162\164\141\151\156\154\171\040\122\157\157\164\040\122\061

CKA\_ID UTF8 "0"

## END

CKA\_CERTIFICATE\_TYPE CK\_CERTIFICATE\_TYPE CKC\_X\_509 CKA\_SUBJECT MULTILINE\_OCTAL \060\075\061\013\060\011\006\003\125\004\006\023\002\125\123\061 \022\060\020\006\003\125\004\012\023\011\103\145\162\164\141\151 \156\154\171\061\032\060\030\006\003\125\004\003\023\021\103\145 \162\164\141\151\156\154\171\040\122\157\157\164\040\122\061

CKA\_MODIFIABLE CK\_BBOOL CK\_FALSE

CKA\_LABEL UTF8 "Certainly Root R1"

\255\342\356\101\275\001\171\372\226\214\215\027\002\060\264\371 \257\170\032\214\264\066\020\020\007\005\160\320\364\061\220\212 \121\305\206\046\171\262\021\210\136\305\360\012\124\315\111\246 \277\002\234\322\104\247\355\343\170\357\106\136\155\161\321\171 \160\034\106\137\121\351\311\067\334\137\176\151\173\101\337\064 \105\340\073\204\364\241\212\012\066\236\067\314\142\122\341\211 \015\050\371\172\043\261\015\075\075\232\375\235\201\357\054\220 \300\173\104\116\273\111\340\016\112\126\222\274\313\265\335\171 \027\211\221\336\141\211\164\222\250\343\062\205\276\116\205\244 \113\131\313\053\305\170\216\161\124\320\002\067\231\214\345\111 \352\340\124\162\244\021\006\057\013\214\301\133\276\265\241\260 \123\156\234\270\140\221\037\131\153\371\055\364\224\012\227\265 \354\305\166\003\124\033\145\122\272\114\222\126\121\065\240\100 \330\051\333\256\122\166\073\055\060\100\233\212\320\102\126\264 \267\210\001\244\207\073\123\226\315\243\026\217\363\146\252\027 \261\307\140\340\301\103\005\014\356\233\133\140\157\006\134\207 \133\047\371\100\021\236\234\063\301\267\345\065\127\005\177\047 \316\027\040\214\034\374\361\373\332\061\051\111\355\365\013\204 \247\117\301\366\116\302\050\234\372\356\340\257\007\373\063\021 \172\041\117\013\041\020\266\100\072\253\042\072\004\234\213\233 \204\206\162\232\322\247\245\304\264\165\221\251\053\043\002\003 \001\000\001\243\102\060\100\060\016\006\003\125\035\017\001\001 \377\004\004\003\002\001\006\060\017\006\003\125\035\023\001\001 \377\004\005\060\003\001\001\377\060\035\006\003\125\035\016\004 \026\004\024\340\252\077\045\215\237\104\134\301\072\350\056\256 \167\114\204\076\147\014\364\060\015\006\011\052\206\110\206\367 \015\001\001\013\005\000\003\202\002\001\000\271\127\257\270\022 \332\127\203\217\150\013\063\035\003\123\125\364\225\160\344\053 \075\260\071\353\372\211\142\375\367\326\030\004\057\041\064\335 \361\150\360\325\226\132\336\302\200\243\301\215\306\152\367\131 \167\256\025\144\317\133\171\005\167\146\352\214\323\153\015\335 \361\131\054\301\063\245\060\200\025\105\007\105\032\061\042\266 \222\000\253\231\115\072\217\167\257\251\042\312\057\143\312\025 \326\307\306\360\075\154\374\034\015\230\020\141\236\021\242\042 \327\012\362\221\172\153\071\016\057\060\303\066\111\237\340\351 \017\002\104\120\067\224\125\175\352\237\366\073\272\224\245\114 \351\274\076\121\264\350\312\222\066\124\155\134\045\050\332\335 \255\024\375\323\356\342\042\005\353\320\362\267\150\022\327\132 \212\101\032\306\222\245\132\073\143\105\117\277\341\072\167\042 \057\134\277\106\371\132\003\205\023\102\137\312\336\123\327\142 \265\246\065\004\302\107\377\231\375\204\337\134\316\351\136\200 \050\101\362\175\347\036\220\330\117\166\076\202\074\015\374\245 \003\372\173\032\331\105\036\140\332\304\216\371\374\053\311\173 \225\305\052\377\252\211\337\202\061\017\162\377\014\047\327\012 \036\126\000\120\036\014\220\301\226\265\330\024\205\273\247\015 \026\301\370\007\044\033\272\205\241\032\005\011\200\272\225\143 \311\072\354\045\237\177\235\272\244\107\025\233\104\160\361\152 \113\326\070\136\103\363\030\176\120\156\351\132\050\346\145\346

\167\033\072\375\035\276\003\046\243\333\324\341\273\176\226\047 \053\035\356\244\373\332\045\124\023\003\336\071\306\303\037\115 \220\354\217\033\112\322\034\355\205\225\070\120\171\106\326\301 \220\120\061\251\134\232\156\035\365\063\126\213\247\231\322\362 \310\054\063\223\222\060\307\116\214\145\063\020\144\027\375\044 \027\226\321\215\302\072\152\053\353\023\213\104\362\041\363\112 \032\267\167\137\327\355\210\244\162\345\071\037\225\235\276\147 \301\160\021\075\273\364\370\111\267\343\046\227\072\237\322\137 \174\373\300\231\174\071\051\340\173\035\277\015\247\217\322\051 \064\156\044\025\313\336\220\136\277\032\304\146\352\302\346\272 \071\137\212\231\251\101\131\007\260\054\257 END CKA\_NSS\_MOZILLA\_CA\_POLICY CK\_BBOOL CK\_TRUE CKA\_NSS\_SERVER\_DISTRUST\_AFTER CK\_BBOOL CK\_FALSE CKA\_NSS\_EMAIL\_DISTRUST\_AFTER CK\_BBOOL CK\_FALSE # Trust for "Certainly Root R1" # Issuer: CN=Certainly Root R1,O=Certainly,C=US # Serial Number:00:8e:0f:f9:4b:90:71:68:65:33:54:f4:d4:44:39:b7:e0 # Subject: CN=Certainly Root R1,O=Certainly,C=US # Not Valid Before: Thu Apr 01 00:00:00 2021 # Not Valid After : Sun Apr 01 00:00:00 2046 # Fingerprint (SHA-256): 77:B8:2C:D8:64:4C:43:05:F7:AC:C5:CB:15:6B:45:67:50:04:03:3D:51:C6:0C:62:02:A8:E0:C3:34:67:D3:A0 # Fingerprint (SHA1): A0:50:EE:0F:28:71:F4:27:B2:12:6D:6F:50:96:25:BA:CC:86:42:AF CKA\_CLASS CK\_OBJECT\_CLASS CKO\_NSS\_TRUST CKA\_TOKEN CK\_BBOOL CK\_TRUE CKA\_PRIVATE CK\_BBOOL CK\_FALSE CKA\_MODIFIABLE CK\_BBOOL CK\_FALSE CKA\_LABEL UTF8 "Certainly Root R1" CKA\_CERT\_SHA1\_HASH MULTILINE\_OCTAL \240\120\356\017\050\161\364\047\262\022\155\157\120\226\045\272 \314\206\102\257 END CKA\_CERT\_MD5\_HASH MULTILINE\_OCTAL \007\160\324\076\202\207\240\372\063\066\023\364\372\063\347\022 END CKA\_ISSUER MULTILINE\_OCTAL \060\075\061\013\060\011\006\003\125\004\006\023\002\125\123\061 \022\060\020\006\003\125\004\012\023\011\103\145\162\164\141\151 \156\154\171\061\032\060\030\006\003\125\004\003\023\021\103\145 \162\164\141\151\156\154\171\040\122\157\157\164\040\122\061 END CKA\_SERIAL\_NUMBER MULTILINE\_OCTAL \002\021\000\216\017\371\113\220\161\150\145\063\124\364\324\104 \071\267\340

END

CKA\_TRUST\_SERVER\_AUTH CK\_TRUST CKT\_NSS\_TRUSTED\_DELEGATOR CKA TRUST\_EMAIL\_PROTECTION CK\_TRUST CKT\_NSS\_MUST\_VERIFY\_TRUST CKA\_TRUST\_CODE\_SIGNING CK\_TRUST CKT\_NSS\_MUST\_VERIFY\_TRUST CKA\_TRUST\_STEP\_UP\_APPROVED CK\_BBOOL CK\_FALSE

#

# Certificate "Certainly Root E1"

#

# Issuer: CN=Certainly Root E1,O=Certainly,C=US

# Serial Number:06:25:33:b1:47:03:33:27:5c:f9:8d:9a:b9:bf:cc:f8

# Subject: CN=Certainly Root E1,O=Certainly,C=US

# Not Valid Before: Thu Apr 01 00:00:00 2021

# Not Valid After : Sun Apr 01 00:00:00 2046

# Fingerprint (SHA-256):

B4:58:5F:22:E4:AC:75:6A:4E:86:12:A1:36:1C:5D:9D:03:1A:93:FD:84:FE:BB:77:8F:A3:06:8B:0F:C4:2D:C2

# Fingerprint (SHA1): F9:E1:6D:DC:01:89:CF:D5:82:45:63:3E:C5:37:7D:C2:EB:93:6F:2B

CKA\_CLASS CK\_OBJECT\_CLASS CKO\_CERTIFICATE

CKA\_TOKEN CK\_BBOOL CK\_TRUE

CKA\_PRIVATE CK\_BBOOL CK\_FALSE

CKA\_MODIFIABLE CK\_BBOOL CK\_FALSE

CKA\_LABEL UTF8 "Certainly Root E1"

CKA\_CERTIFICATE\_TYPE CK\_CERTIFICATE\_TYPE

CKC\_X\_509

CKA\_SUBJECT MULTILINE\_OCTAL

\060\075\061\013\060\011\006\003\125\004\006\023\002\125\123\061 \022\060\020\006\003\125\004\012\023\011\103\145\162\164\141\151

\156\154\171\061\032\060\030\006\003\125\004\003\023\021\103\145

\162\164\141\151\156\154\171\040\122\157\157\164\040\105\061

END

CKA\_ID UTF8 "0"

CKA\_ISSUER MULTILINE\_OCTAL

\060\075\061\013\060\011\006\003\125\004\006\023\002\125\123\061 \022\060\020\006\003\125\004\012\023\011\103\145\162\164\141\151 \156\154\171\061\032\060\030\006\003\125\004\003\023\021\103\145 \162\164\141\151\156\154\171\040\122\157\157\164\040\105\061

END

CKA\_SERIAL\_NUMBER MULTILINE\_OCTAL

\002\020\006\045\063\261\107\003\063\047\134\371\215\232\271\277 \314\370

END

CKA\_VALUE MULTILINE\_OCTAL

\060\202\001\367\060\202\001\175\240\003\002\001\002\002\020\006 \045\063\261\107\003\063\047\134\371\215\232\271\277\314\370\060 \012\006\010\052\206\110\316\075\004\003\003\060\075\061\013\060 \011\006\003\125\004\006\023\002\125\123\061\022\060\020\006\003 \125\004\012\023\011\103\145\162\164\141\151\156\154\171\061\032

\060\030\006\003\125\004\003\023\021\103\145\162\164\141\151\156 \154\171\040\122\157\157\164\040\105\061\060\036\027\015\062\061  $\060\064\060\061\060\060\060\060\060\060\132\027\015\064\066\060$ \064\060\061\060\060\060\060\060\060\132\060\075\061\013\060\011 \006\003\125\004\006\023\002\125\123\061\022\060\020\006\003\125 \004\012\023\011\103\145\162\164\141\151\156\154\171\061\032\060 \030\006\003\125\004\003\023\021\103\145\162\164\141\151\156\154 \171\040\122\157\157\164\040\105\061\060\166\060\020\006\007\052 \206\110\316\075\002\001\006\005\053\201\004\000\042\003\142\000 \004\336\157\370\177\034\337\355\371\107\207\206\261\244\300\212 \370\202\227\200\352\217\310\112\136\052\175\210\150\247\001\142 \024\221\044\172\134\236\243\027\175\212\206\041\064\030\120\033 \020\336\320\067\113\046\307\031\140\200\351\064\275\140\031\066 \100\326\051\207\011\074\221\172\366\274\023\043\335\131\116\004 \136\317\310\002\034\030\123\301\061\330\332\040\351\104\215\344 \166\243\102\060\100\060\016\006\003\125\035\017\001\001\377\004 \004\003\002\001\006\060\017\006\003\125\035\023\001\001\377\004 \005\060\003\001\001\377\060\035\006\003\125\035\016\004\026\004 \024\363\050\030\313\144\165\356\051\052\353\355\256\043\130\070 \205\353\310\042\007\060\012\006\010\052\206\110\316\075\004\003 \003\003\150\000\060\145\002\061\000\261\216\132\040\303\262\031 \142\115\336\260\117\337\156\322\160\212\361\237\176\152\214\346 \272\336\203\151\312\151\263\251\005\265\226\222\027\207\302\322 \352\320\173\316\330\101\133\174\256\002\060\106\336\352\313\135 \232\354\062\302\145\026\260\114\060\134\060\363\332\116\163\206 \006\330\316\211\004\110\067\067\370\335\063\121\235\160\257\173 \125\330\001\056\175\005\144\016\206\270\221 END

CKA\_NSS\_MOZILLA\_CA\_POLICY CK\_BBOOL CK\_TRUE CKA\_NSS\_SERVER\_DISTRUST\_AFTER CK\_BBOOL CK\_FALSE CKA\_NSS\_EMAIL\_DISTRUST\_AFTER CK\_BBOOL CK\_FALSE

# Trust for "Certainly Root E1" # Issuer: CN=Certainly Root E1,O=Certainly,C=US # Serial Number:06:25:33:b1:47:03:33:27:5c:f9:8d:9a:b9:bf:cc:f8 # Subject: CN=Certainly Root E1,O=Certainly,C=US # Not Valid Before: Thu Apr 01 00:00:00 2021 # Not Valid After : Sun Apr 01 00:00:00 2046 # Fingerprint (SHA-256): B4:58:5F:22:E4:AC:75:6A:4E:86:12:A1:36:1C:5D:9D:03:1A:93:FD:84:FE:BB:77:8F:A3:06:8B:0F:C4:2D:C2 # Fingerprint (SHA1): F9:E1:6D:DC:01:89:CF:D5:82:45:63:3E:C5:37:7D:C2:EB:93:6F:2B CKA\_CLASS CK\_OBJECT\_CLASS CKO\_NSS\_TRUST CKA\_TOKEN CK\_BBOOL CK\_TRUE CKA\_PRIVATE CK\_BBOOL CK\_FALSE CKA\_MODIFIABLE CK\_BBOOL CK\_FALSE CKA\_LABEL UTF8 "Certainly Root E1"

CKA\_CERT\_SHA1\_HASH MULTILINE\_OCTAL \371\341\155\334\001\211\317\325\202\105\143\076\305\067\175\302 \353\223\157\053 END CKA\_CERT\_MD5\_HASH MULTILINE\_OCTAL \012\236\312\315\076\122\120\306\066\363\113\243\355\247\123\351 END CKA\_ISSUER MULTILINE\_OCTAL \060\075\061\013\060\011\006\003\125\004\006\023\002\125\123\061 \022\060\020\006\003\125\004\012\023\011\103\145\162\164\141\151 \156\154\171\061\032\060\030\006\003\125\004\003\023\021\103\145 \162\164\141\151\156\154\171\040\122\157\157\164\040\105\061 END CKA\_SERIAL\_NUMBER MULTILINE\_OCTAL \002\020\006\045\063\261\107\003\063\047\134\371\215\232\271\277 \314\370 END CKA\_TRUST\_SERVER\_AUTH CK\_TRUST CKT\_NSS\_TRUSTED\_DELEGATOR CKA\_TRUST\_EMAIL\_PROTECTION CK\_TRUST CKT\_NSS\_MUST\_VERIFY\_TRUST CKA\_TRUST\_CODE\_SIGNING CK\_TRUST CKT\_NSS\_MUST\_VERIFY\_TRUST CKA\_TRUST\_STEP\_UP\_APPROVED CK\_BBOOL CK\_FALSE # # Certificate "E-Tugra Global Root CA RSA v3" # # Issuer: CN=E-Tugra Global Root CA RSA v3,OU=E-Tugra Trust Center,O=E-Tugra EBG A.S.,L=Ankara,C=TR # Serial Number:0d:4d:c5:cd:16:22:95:96:08:7e:b8:0b:7f:15:06:34:fb:79:10:34 # Subject: CN=E-Tugra Global Root CA RSA v3,OU=E-Tugra Trust Center,O=E-Tugra EBG A.S.,L=Ankara,C=TR # Not Valid Before: Wed Mar 18 09:07:17 2020 # Not Valid After : Sun Mar 12 09:07:17 2045 # Fingerprint (SHA-256): EF:66:B0:B1:0A:3C:DB:9F:2E:36:48:C7:6B:D2:AF:18:EA:D2:BF:E6:F1:17:65:5E:28:C4:06:0D:A1:A3:F4:C2 # Fingerprint (SHA1): E9:A8:5D:22:14:52:1C:5B:AA:0A:B4:BE:24:6A:23:8A:C9:BA:E2:A9 CKA\_CLASS CK\_OBJECT\_CLASS CKO\_CERTIFICATE CKA\_TOKEN CK\_BBOOL CK\_TRUE CKA\_PRIVATE CK\_BBOOL CK\_FALSE CKA\_MODIFIABLE CK\_BBOOL CK\_FALSE CKA\_LABEL UTF8 "E-Tugra Global Root CA RSA v3" CKA\_CERTIFICATE\_TYPE CK\_CERTIFICATE\_TYPE CKC\_X\_509 CKA\_SUBJECT MULTILINE\_OCTAL \060\201\200\061\013\060\011\006\003\125\004\006\023\002\124\122 \061\017\060\015\006\003\125\004\007\023\006\101\156\153\141\162 \141\061\031\060\027\006\003\125\004\012\023\020\105\055\124\165 \147\162\141\040\105\102\107\040\101\056\123\056\061\035\060\033 \006\003\125\004\013\023\024\105\055\124\165\147\162\141\040\124

\060\202\005\363\060\202\003\333\240\003\002\001\002\002\024\015 \115\305\315\026\042\225\226\010\176\270\013\177\025\006\064\373 \171\020\064\060\015\006\011\052\206\110\206\367\015\001\001\013 \005\000\060\201\200\061\013\060\011\006\003\125\004\006\023\002 \124\122\061\017\060\015\006\003\125\004\007\023\006\101\156\153 \141\162\141\061\031\060\027\006\003\125\004\012\023\020\105\055 \124\165\147\162\141\040\105\102\107\040\101\056\123\056\061\035 \060\033\006\003\125\004\013\023\024\105\055\124\165\147\162\141 \040\124\162\165\163\164\040\103\145\156\164\145\162\061\046\060 \044\006\003\125\004\003\023\035\105\055\124\165\147\162\141\040 \107\154\157\142\141\154\040\122\157\157\164\040\103\101\040\122 \123\101\040\166\063\060\036\027\015\062\060\060\063\061\070\060 \071\060\067\061\067\132\027\015\064\065\060\063\061\062\060\071 \060\067\061\067\132\060\201\200\061\013\060\011\006\003\125\004 \006\023\002\124\122\061\017\060\015\006\003\125\004\007\023\006 \101\156\153\141\162\141\061\031\060\027\006\003\125\004\012\023 \020\105\055\124\165\147\162\141\040\105\102\107\040\101\056\123 \056\061\035\060\033\006\003\125\004\013\023\024\105\055\124\165 \147\162\141\040\124\162\165\163\164\040\103\145\156\164\145\162 \061\046\060\044\006\003\125\004\003\023\035\105\055\124\165\147 \162\141\040\107\154\157\142\141\154\040\122\157\157\164\040\103 \101\040\122\123\101\040\166\063\060\202\002\042\060\015\006\011 \052\206\110\206\367\015\001\001\001\005\000\003\202\002\017\000 \060\202\002\012\002\202\002\001\000\242\146\360\211\267\162\173 \356\011\311\143\322\323\103\335\136\303\246\204\070\112\361\215

CKA\_VALUE MULTILINE\_OCTAL

END

\006\064\373\171\020\064

 MULTILINE\_OCTAL \002\024\015\115\305\315\026\042\225\226\010\176\270\013\177\025

CKA\_SERIAL\_NUMBER

END

\040\166\063

CKA\_ISSUER MULTILINE\_OCTAL \060\201\200\061\013\060\011\006\003\125\004\006\023\002\124\122 \061\017\060\015\006\003\125\004\007\023\006\101\156\153\141\162 \141\061\031\060\027\006\003\125\004\012\023\020\105\055\124\165 \147\162\141\040\105\102\107\040\101\056\123\056\061\035\060\033 \006\003\125\004\013\023\024\105\055\124\165\147\162\141\040\124 \162\165\163\164\040\103\145\156\164\145\162\061\046\060\044\006 \003\125\004\003\023\035\105\055\124\165\147\162\141\040\107\154 \157\142\141\154\040\122\157\157\164\040\103\101\040\122\123\101

CKA\_ID UTF8 "0"

END

\040\166\063

\162\165\163\164\040\103\145\156\164\145\162\061\046\060\044\006 \003\125\004\003\023\035\105\055\124\165\147\162\141\040\107\154 \157\142\141\154\040\122\157\157\164\040\103\101\040\122\123\101

\201\273\024\275\107\350\100\027\363\075\303\170\105\162\246\056 \220\336\232\072\324\040\161\312\274\237\035\113\227\012\307\061 \272\076\327\376\045\251\052\216\066\364\321\057\307\267\251\135 \063\334\060\160\370\100\154\113\262\246\061\141\321\064\074\075 \061\172\307\257\304\247\247\204\341\227\244\350\113\366\027\174 \356\074\007\355\342\212\127\334\266\373\370\103\045\120\352\047 \201\250\206\274\217\122\112\226\072\140\032\226\273\375\163\364 \205\375\203\375\177\204\155\064\154\177\152\267\113\001\003\277 \255\151\267\327\062\331\365\127\152\351\206\202\076\245\146\061 \263\026\075\302\363\046\140\062\323\122\036\260\154\244\067\076 \364\365\257\353\341\337\200\006\317\052\101\347\146\011\341\113 \227\347\167\275\041\155\051\266\147\303\055\176\355\326\171\145 \321\317\072\266\321\261\136\126\141\120\172\132\316\116\120\061 \200\003\230\107\347\344\030\174\104\132\306\244\263\073\306\306 \303\072\360\154\303\213\310\244\221\005\363\365\331\266\252\006 \241\267\253\344\261\352\041\024\134\203\244\374\377\266\120\323 \214\022\046\231\166\160\351\300\017\246\164\374\273\320\033\170 \316\162\222\342\050\234\274\346\351\011\330\072\323\211\346\276 \056\167\337\001\012\157\226\366\345\215\074\115\122\166\032\126 \341\163\176\027\254\075\255\154\243\122\022\030\160\346\200\116 \063\362\176\046\062\254\005\215\070\244\346\166\074\237\020\151 \016\155\235\322\301\171\040\153\133\317\063\215\321\224\166\065 \347\135\125\307\267\254\050\253\106\314\347\073\041\265\012\012 \344\112\131\334\201\065\113\104\225\022\012\147\245\241\377\133 \000\007\322\300\314\371\077\374\237\063\362\000\370\214\154\207 \235\006\055\361\357\343\346\006\372\305\146\023\133\374\120\007 \236\161\206\262\332\157\164\060\317\223\123\350\334\042\326\336 \040\037\141\215\243\056\243\170\062\220\154\334\254\062\265\005 \344\365\074\063\015\326\340\207\167\027\114\235\260\330\011\250 \015\127\367\104\205\360\310\004\276\134\135\132\343\027\216\124 \143\151\177\111\164\144\005\214\243\002\003\001\000\001\243\143 \060\141\060\017\006\003\125\035\023\001\001\377\004\005\060\003 \001\001\377\060\037\006\003\125\035\043\004\030\060\026\200\024 \262\264\256\346\055\367\046\325\252\165\055\166\113\300\033\123 \041\320\110\357\060\035\006\003\125\035\016\004\026\004\024\262 \264\256\346\055\367\046\325\252\165\055\166\113\300\033\123\041 \320\110\357\060\016\006\003\125\035\017\001\001\377\004\004\003 \002\001\006\060\015\006\011\052\206\110\206\367\015\001\001\013 \005\000\003\202\002\001\000\211\250\162\177\214\353\316\056\030 \304\020\200\055\020\014\377\373\024\315\004\340\024\074\116\232 \373\237\051\277\042\236\127\271\202\163\022\143\046\265\314\220 \351\322\052\051\356\234\055\314\054\231\276\105\047\344\261\161 \355\344\070\225\061\101\362\175\172\143\170\337\312\066\026\057 \202\210\237\274\021\107\117\166\115\310\055\216\353\337\055\174 \116\073\332\256\366\343\332\135\024\246\256\350\205\104\235\006 \156\216\373\357\172\112\152\055\053\050\030\376\277\220\054\165 \026\237\017\352\226\175\005\356\233\023\245\104\154\370\003\320 \335\043\341\375\003\022\022\010\364\030\064\263\340\067\013\167

\021\001\110\277\141\264\265\370\031\331\313\115\352\243\214\357 \375\360\006\265\155\222\364\112\141\120\204\355\354\111\323\344 \276\150\346\056\343\061\013\124\013\032\222\326\202\330\266\242 \145\074\146\004\371\125\332\154\373\333\265\024\146\115\224\203 \073\315\036\246\053\262\376\167\100\206\253\347\337\012\311\375 \366\335\207\126\030\330\260\054\125\140\226\372\010\176\122\220 \365\113\246\056\207\174\313\040\333\006\076\240\135\003\167\175 \242\074\023\033\051\242\023\125\240\075\024\042\257\157\270\320 \232\033\162\335\005\001\215\206\140\277\244\147\356\265\245\015 \321\177\346\032\053\142\146\303\007\272\347\240\110\034\070\303 \351\105\373\247\177\374\355\002\150\032\312\167\022\167\246\000 \125\050\024\354\326\307\022\242\033\145\102\351\221\350\313\076 \207\211\124\135\331\257\235\227\234\151\347\012\377\017\132\170 \213\143\052\114\175\107\224\077\336\113\351\123\320\060\361\305 \366\236\111\337\073\240\221\243\243\376\315\130\314\352\337\257 \157\050\073\240\151\233\217\354\254\256\053\124\235\233\004\261 \107\040\257\226\022\076\143\224\035\004\347\056\273\206\307\014 \232\210\277\166\107\357\367\260\013\227\146\322\104\317\140\122 \007\341\325\054\112\072\047\141\167\312\327\217\347\207\016\060 \377\014\273\004\342\141\303\242\310\227\141\216\264\060\152\074 \155\302\007\137\112\163\057\077\371\026\212\001\146\357\272\221 \312\122\127\173\256\324\346\017\335\013\172\177\213\236\046\040 \317\073\357\201\161\203\131 END CKA\_NSS\_MOZILLA\_CA\_POLICY CK\_BBOOL CK\_TRUE CKA\_NSS\_SERVER\_DISTRUST\_AFTER CK\_BBOOL CK\_FALSE CKA\_NSS\_EMAIL\_DISTRUST\_AFTER CK\_BBOOL CK\_FALSE # Trust for "E-Tugra Global Root CA RSA v3" # Issuer: CN=E-Tugra Global Root CA RSA v3,OU=E-Tugra Trust Center,O=E-Tugra EBG A.S.,L=Ankara,C=TR # Serial Number:0d:4d:c5:cd:16:22:95:96:08:7e:b8:0b:7f:15:06:34:fb:79:10:34 # Subject: CN=E-Tugra Global Root CA RSA v3,OU=E-Tugra Trust Center,O=E-Tugra EBG A.S.,L=Ankara,C=TR # Not Valid Before: Wed Mar 18 09:07:17 2020 # Not Valid After : Sun Mar 12 09:07:17 2045 # Fingerprint (SHA-256): EF:66:B0:B1:0A:3C:DB:9F:2E:36:48:C7:6B:D2:AF:18:EA:D2:BF:E6:F1:17:65:5E:28:C4:06:0D:A1:A3:F4:C2 # Fingerprint (SHA1): E9:A8:5D:22:14:52:1C:5B:AA:0A:B4:BE:24:6A:23:8A:C9:BA:E2:A9 CKA\_CLASS CK\_OBJECT\_CLASS CKO\_NSS\_TRUST CKA\_TOKEN CK\_BBOOL CK\_TRUE CKA\_PRIVATE CK\_BBOOL CK\_FALSE CKA\_MODIFIABLE CK\_BBOOL CK\_FALSE CKA\_LABEL UTF8 "E-Tugra Global Root CA RSA v3" CKA\_CERT\_SHA1\_HASH MULTILINE\_OCTAL \351\250\135\042\024\122\034\133\252\012\264\276\044\152\043\212 \311\272\342\251

END

CKA\_CERT\_MD5\_HASH MULTILINE\_OCTAL

\042\276\020\366\302\370\003\210\163\137\063\051\107\050\107\244 END

CKA\_ISSUER MULTILINE\_OCTAL

```
\060\201\200\061\013\060\011\006\003\125\004\006\023\002\124\122
\061\017\060\015\006\003\125\004\007\023\006\101\156\153\141\162
\141\061\031\060\027\006\003\125\004\012\023\020\105\055\124\165
\147\162\141\040\105\102\107\040\101\056\123\056\061\035\060\033
\006\003\125\004\013\023\024\105\055\124\165\147\162\141\040\124
\162\165\163\164\040\103\145\156\164\145\162\061\046\060\044\006
\003\125\004\003\023\035\105\055\124\165\147\162\141\040\107\154
\157\142\141\154\040\122\157\157\164\040\103\101\040\122\123\101
\040\166\063
```
END

CKA\_SERIAL\_NUMBER

MULTILINE\_OCTAL

\002\024\015\115\305\315\026\042\225\226\010\176\270\013\177\025

\006\064\373\171\020\064

END

CKA TRUST SERVER AUTH CK TRUST CKT\_NSS\_TRUSTED\_DELEGATOR CKA\_TRUST\_EMAIL\_PROTECTION CK\_TRUST CKT\_NSS\_MUST\_VERIFY\_TRUST CKA\_TRUST\_CODE\_SIGNING CK\_TRUST CKT\_NSS\_MUST\_VERIFY\_TRUST CKA\_TRUST\_STEP\_UP\_APPROVED CK\_BBOOL CK\_FALSE

#

# Certificate "E-Tugra Global Root CA ECC v3"

#

# Issuer: CN=E-Tugra Global Root CA ECC v3,OU=E-Tugra Trust Center,O=E-Tugra EBG

A.S.,L=Ankara,C=TR

# Serial Number:26:46:19:77:31:e1:4f:6f:28:36:de:39:51:86:e6:d4:97:88:22:c1

# Subject: CN=E-Tugra Global Root CA ECC v3,OU=E-Tugra Trust Center,O=E-Tugra EBG

A.S.,L=Ankara,C=TR

# Not Valid Before: Wed Mar 18 09:46:58 2020

# Not Valid After : Sun Mar 12 09:46:58 2045

# Fingerprint (SHA-256):

87:3F:46:85:FA:7F:56:36:25:25:2E:6D:36:BC:D7:F1:6F:C2:49:51:F2:64:E4:7E:1B:95:4F:49:08:CD:CA:13 # Fingerprint (SHA1): 8A:2F:AF:57:53:B1:B0:E6:A1:04:EC:5B:6A:69:71:6D:F6:1C:E2:84

CKA\_CLASS CK\_OBJECT\_CLASS CKO\_CERTIFICATE

CKA\_TOKEN CK\_BBOOL CK\_TRUE

CKA\_PRIVATE CK\_BBOOL CK\_FALSE

CKA\_MODIFIABLE CK\_BBOOL CK\_FALSE

CKA\_LABEL UTF8 "E-Tugra Global Root CA ECC v3"

CKA\_CERTIFICATE\_TYPE CK\_CERTIFICATE\_TYPE CKC\_X\_509

CKA\_SUBJECT MULTILINE\_OCTAL

\060\201\200\061\013\060\011\006\003\125\004\006\023\002\124\122

\061\017\060\015\006\003\125\004\007\023\006\101\156\153\141\162

\141\061\031\060\027\006\003\125\004\012\023\020\105\055\124\165

\060\202\002\245\060\202\002\052\240\003\002\001\002\002\024\046 \106\031\167\061\341\117\157\050\066\336\071\121\206\346\324\227 \210\042\301\060\012\006\010\052\206\110\316\075\004\003\003\060 \201\200\061\013\060\011\006\003\125\004\006\023\002\124\122\061 \017\060\015\006\003\125\004\007\023\006\101\156\153\141\162\141 \061\031\060\027\006\003\125\004\012\023\020\105\055\124\165\147 \162\141\040\105\102\107\040\101\056\123\056\061\035\060\033\006 \003\125\004\013\023\024\105\055\124\165\147\162\141\040\124\162 \165\163\164\040\103\145\156\164\145\162\061\046\060\044\006\003 \125\004\003\023\035\105\055\124\165\147\162\141\040\107\154\157 \142\141\154\040\122\157\157\164\040\103\101\040\105\103\103\040 \166\063\060\036\027\015\062\060\060\063\061\070\060\071\064\066 \065\070\132\027\015\064\065\060\063\061\062\060\071\064\066\065 \070\132\060\201\200\061\013\060\011\006\003\125\004\006\023\002 \124\122\061\017\060\015\006\003\125\004\007\023\006\101\156\153 \141\162\141\061\031\060\027\006\003\125\004\012\023\020\105\055 \124\165\147\162\141\040\105\102\107\040\101\056\123\056\061\035 \060\033\006\003\125\004\013\023\024\105\055\124\165\147\162\141 \040\124\162\165\163\164\040\103\145\156\164\145\162\061\046\060 \044\006\003\125\004\003\023\035\105\055\124\165\147\162\141\040 \107\154\157\142\141\154\040\122\157\157\164\040\103\101\040\105 \103\103\040\166\063\060\166\060\020\006\007\052\206\110\316\075

MULTILINE\_OCTAL

CKA\_VALUE

END

\346\324\227\210\042\301

CKA\_SERIAL\_NUMBER MULTILINE\_OCTAL \002\024\046\106\031\167\061\341\117\157\050\066\336\071\121\206

\040\166\063 END

CKA\_ISSUER MULTILINE\_OCTAL \060\201\200\061\013\060\011\006\003\125\004\006\023\002\124\122 \061\017\060\015\006\003\125\004\007\023\006\101\156\153\141\162 \141\061\031\060\027\006\003\125\004\012\023\020\105\055\124\165 \147\162\141\040\105\102\107\040\101\056\123\056\061\035\060\033 \006\003\125\004\013\023\024\105\055\124\165\147\162\141\040\124 \162\165\163\164\040\103\145\156\164\145\162\061\046\060\044\006 \003\125\004\003\023\035\105\055\124\165\147\162\141\040\107\154 \157\142\141\154\040\122\157\157\164\040\103\101\040\105\103\103

CKA\_ID UTF8 "0"

END

\040\166\063

\147\162\141\040\105\102\107\040\101\056\123\056\061\035\060\033 \006\003\125\004\013\023\024\105\055\124\165\147\162\141\040\124 \162\165\163\164\040\103\145\156\164\145\162\061\046\060\044\006 \003\125\004\003\023\035\105\055\124\165\147\162\141\040\107\154 \157\142\141\154\040\122\157\157\164\040\103\101\040\105\103\103

\002\001\006\005\053\201\004\000\042\003\142\000\004\216\230\051 \277\307\020\036\047\333\253\003\314\050\054\330\136\110\031\020 \051\314\313\131\201\314\214\270\222\027\211\203\052\222\366\303 \244\035\114\142\325\237\326\240\106\334\034\274\166\301\343\107 \320\133\023\332\347\245\263\146\110\347\041\232\112\117\206\012 \175\154\352\115\062\200\012\262\172\011\233\151\113\230\201\342 \056\354\002\160\226\037\375\365\106\316\312\334\202\243\143\060 \141\060\017\006\003\125\035\023\001\001\377\004\005\060\003\001 \001\377\060\037\006\003\125\035\043\004\030\060\026\200\024\377 \202\061\162\076\371\304\146\154\255\070\236\321\260\121\210\245 \220\314\365\060\035\006\003\125\035\016\004\026\004\024\377\202 \061\162\076\371\304\146\154\255\070\236\321\260\121\210\245\220 \314\365\060\016\006\003\125\035\017\001\001\377\004\004\003\002 \001\006\060\012\006\010\052\206\110\316\075\004\003\003\003\151 \000\060\146\002\061\000\346\005\130\151\141\345\055\312\015\313 \361\031\010\275\326\375\121\222\032\176\143\124\004\220\221\232 \065\221\071\231\372\007\251\146\223\272\310\150\324\212\077\372 \355\156\026\002\047\267\002\061\000\335\132\027\053\166\035\145 \102\226\246\254\135\212\171\126\330\212\033\337\232\336\137\307 \120\217\261\133\161\014\046\337\152\100\000\354\063\221\041\161 \276\150\344\043\244\331\255\241\067 END CKA\_NSS\_MOZILLA\_CA\_POLICY CK\_BBOOL CK\_TRUE CKA\_NSS\_SERVER\_DISTRUST\_AFTER CK\_BBOOL CK\_FALSE CKA\_NSS\_EMAIL\_DISTRUST\_AFTER CK\_BBOOL CK\_FALSE # Trust for "E-Tugra Global Root CA ECC v3" # Issuer: CN=E-Tugra Global Root CA ECC v3,OU=E-Tugra Trust Center,O=E-Tugra EBG A.S.,L=Ankara,C=TR # Serial Number:26:46:19:77:31:e1:4f:6f:28:36:de:39:51:86:e6:d4:97:88:22:c1 # Subject: CN=E-Tugra Global Root CA ECC v3,OU=E-Tugra Trust Center,O=E-Tugra EBG A.S.,L=Ankara,C=TR # Not Valid Before: Wed Mar 18 09:46:58 2020 # Not Valid After : Sun Mar 12 09:46:58 2045 # Fingerprint (SHA-256): 87:3F:46:85:FA:7F:56:36:25:25:2E:6D:36:BC:D7:F1:6F:C2:49:51:F2:64:E4:7E:1B:95:4F:49:08:CD:CA:13 # Fingerprint (SHA1): 8A:2F:AF:57:53:B1:B0:E6:A1:04:EC:5B:6A:69:71:6D:F6:1C:E2:84 CKA\_CLASS CK\_OBJECT\_CLASS CKO\_NSS\_TRUST CKA\_TOKEN CK\_BBOOL CK\_TRUE CKA\_PRIVATE CK\_BBOOL CK\_FALSE CKA\_MODIFIABLE CK\_BBOOL CK\_FALSE CKA\_LABEL UTF8 "E-Tugra Global Root CA ECC v3" CKA\_CERT\_SHA1\_HASH MULTILINE\_OCTAL \212\057\257\127\123\261\260\346\241\004\354\133\152\151\161\155 \366\034\342\204 END CKA\_CERT\_MD5\_HASH MULTILINE\_OCTAL

\106\274\201\273\361\265\036\367\113\226\274\024\342\347\047\144 END

### CKA\_ISSUER MULTILINE\_OCTAL

```
\060\201\200\061\013\060\011\006\003\125\004\006\023\002\124\122
\061\017\060\015\006\003\125\004\007\023\006\101\156\153\141\162
\141\061\031\060\027\006\003\125\004\012\023\020\105\055\124\165
\147\162\141\040\105\102\107\040\101\056\123\056\061\035\060\033
\006\003\125\004\013\023\024\105\055\124\165\147\162\141\040\124
\162\165\163\164\040\103\145\156\164\145\162\061\046\060\044\006
\003\125\004\003\023\035\105\055\124\165\147\162\141\040\107\154
\157\142\141\154\040\122\157\157\164\040\103\101\040\105\103\103\103
\040\166\063
```
END

### CKA\_SERIAL\_NUMBER

MULTILINE\_OCTAL

```
\002\024\046\106\031\167\061\341\117\157\050\066\336\071\121\206
```
\346\324\227\210\042\301

END

CKA\_TRUST\_SERVER\_AUTH CK\_TRUST CKT\_NSS\_TRUSTED\_DELEGATOR CKA\_TRUST\_EMAIL\_PROTECTION CK\_TRUST CKT\_NSS\_MUST\_VERIFY\_TRUST CKA\_TRUST\_CODE\_SIGNING CK\_TRUST CKT\_NSS\_MUST\_VERIFY\_TRUST CKA\_TRUST\_STEP\_UP\_APPROVED CK\_BBOOL CK\_FALSE

#

# Certificate "DIGITALSIGN GLOBAL ROOT RSA CA"

#

# Issuer: CN=DIGITALSIGN GLOBAL ROOT RSA CA,O=DigitalSign Certificadora Digital,C=PT # Serial

Number:5d:59:c8:ca:ab:09:57:f5:e6:b5:da:29:94:04:6a:ff:c5:d4:95:87

# Subject: CN=DIGITALSIGN GLOBAL ROOT RSA CA,O=DigitalSign Certificadora Digital,C=PT

# Not Valid Before: Thu Jan 21 10:50:34 2021

# Not Valid After : Mon Jan 15 10:50:34 2046

# Fingerprint (SHA-256):

```
82:BD:5D:85:1A:CF:7F:6E:1B:A7:BF:CB:C5:30:30:D0:E7:BC:3C:21:DF:77:2D:85:8C:AB:41:D1:99:BD:F5:95
```
# Fingerprint (SHA1): B9:82:07:97:AE:52:A5:68:6F:46:07:DF:FD:03:72:3D:92:86:88:2D

CKA\_CLASS CK\_OBJECT\_CLASS CKO\_CERTIFICATE

CKA\_TOKEN CK\_BBOOL CK\_TRUE

CKA\_PRIVATE CK\_BBOOL CK\_FALSE

CKA\_MODIFIABLE CK\_BBOOL CK\_FALSE

CKA\_LABEL UTF8 "DIGITALSIGN GLOBAL ROOT RSA CA"

CKA\_CERTIFICATE\_TYPE CK\_CERTIFICATE\_TYPE CKC\_X\_509

CKA\_SUBJECT MULTILINE\_OCTAL

\060\142\061\013\060\011\006\003\125\004\006\023\002\120\124\061

\052\060\050\006\003\125\004\012\014\041\104\151\147\151\164\141

\154\123\151\147\156\040\103\145\162\164\151\146\151\143\141\144

\157\162\141\040\104\151\147\151\164\141\154\061\047\060\045\006

\003\125\004\003\014\036\104\111\107\111\124\101\114\123\111\107

\116\040\107\114\117\102\101\114\040\122\117\117\124\040\122\123

CKA\_VALUE MULTILINE\_OCTAL \060\202\005\265\060\202\003\235\240\003\002\001\002\002\024\135 \131\310\312\253\011\127\365\346\265\332\051\224\004\152\377\305 \324\225\207\060\015\006\011\052\206\110\206\367\015\001\001\015 \005\000\060\142\061\013\060\011\006\003\125\004\006\023\002\120 \124\061\052\060\050\006\003\125\004\012\014\041\104\151\147\151 \164\141\154\123\151\147\156\040\103\145\162\164\151\146\151\143 \141\144\157\162\141\040\104\151\147\151\164\141\154\061\047\060 \045\006\003\125\004\003\014\036\104\111\107\111\124\101\114\123 \111\107\116\040\107\114\117\102\101\114\040\122\117\117\124\040 \122\123\101\040\103\101\060\036\027\015\062\061\060\061\062\061 \061\060\065\060\063\064\132\027\015\064\066\060\061\061\065\061 \060\065\060\063\064\132\060\142\061\013\060\011\006\003\125\004 \006\023\002\120\124\061\052\060\050\006\003\125\004\012\014\041 \104\151\147\151\164\141\154\123\151\147\156\040\103\145\162\164 \151\146\151\143\141\144\157\162\141\040\104\151\147\151\164\141 \154\061\047\060\045\006\003\125\004\003\014\036\104\111\107\111 \124\101\114\123\111\107\116\040\107\114\117\102\101\114\040\122 \117\117\124\040\122\123\101\040\103\101\060\202\002\042\060\015 \006\011\052\206\110\206\367\015\001\001\001\005\000\003\202\002 \017\000\060\202\002\012\002\202\002\001\000\310\207\266\070\323 \034\360\336\022\370\203\307\304\212\342\211\270\264\042\172\170 \370\014\146\121\150\166\067\012\325\117\302\132\010\270\026\134 \367\162\001\011\067\204\201\052\124\153\327\222\320\154\372\250 \247\103\022\064\353\016\333\067\017\051\376\212\061\121\102\350 \113\234\220\250\310\054\021\323\375\240\051\176\316\336\224\366 \202\340\130\264\116\105\045\361\042\362\075\323\017\173\124\032 \334\062\266\326\121\116\176\101\264\127\270\054\306\271\016\056 \312\127\361\325\310\323\130\347\245\351\102\021\256\323\040\045 \224\151\327\217\312\242\015\303\323\237\007\150\077\025\322\147 \056\123\375\166\202\233\013\163\251\051\015\236\021\223\024\010

END

\152\377\305\324\225\207

CKA\_SERIAL\_NUMBER MULTILINE\_OCTAL \002\024\135\131\310\312\253\011\127\365\346\265\332\051\224\004

END

\101\040\103\101

CKA\_ISSUER MULTILINE\_OCTAL \060\142\061\013\060\011\006\003\125\004\006\023\002\120\124\061 \052\060\050\006\003\125\004\012\014\041\104\151\147\151\164\141 \154\123\151\147\156\040\103\145\162\164\151\146\151\143\141\144 \157\162\141\040\104\151\147\151\164\141\154\061\047\060\045\006 \003\125\004\003\014\036\104\111\107\111\124\101\114\123\111\107 \116\040\107\114\117\102\101\114\040\122\117\117\124\040\122\123

END

\101\040\103\101

CKA\_ID UTF8 "0"

\230\354\236\124\022\112\126\242\006\025\354\153\154\056\222\140 \056\206\015\256\202\037\121\115\343\262\007\327\020\031\127\042 \366\251\151\104\204\363\331\075\240\006\277\314\210\176\177\365 \316\133\245\302\052\152\164\102\352\157\246\377\371\150\261\320 \137\275\221\322\125\157\063\127\114\036\235\344\342\213\301\205 \145\240\340\152\234\000\000\210\222\335\130\010\026\362\160\061 \250\034\341\336\275\116\161\351\326\276\176\265\241\132\303\115 \367\277\233\275\224\244\375\365\252\123\223\106\311\046\001\004 \160\304\240\161\272\316\045\146\373\221\176\125\160\356\111\012 \115\142\177\302\120\232\162\362\030\147\235\351\105\250\064\204 \350\370\201\366\321\132\042\036\007\117\073\263\177\335\021\245 \163\334\276\251\031\072\151\251\155\033\062\342\211\252\245\047 \013\132\176\164\342\017\144\071\135\176\134\271\301\027\374\307 \215\136\311\354\044\355\322\362\077\172\204\105\067\002\276\076 \153\131\304\346\133\026\155\300\252\236\252\265\131\056\054\160 \125\234\314\231\226\230\044\124\321\216\332\312\264\021\264\267 \160\103\037\157\220\013\040\240\250\166\023\145\333\333\043\132 \165\113\241\013\061\167\012\356\175\150\141\032\023\214\352\121 \176\134\126\243\127\114\135\241\353\023\145\277\124\024\314\363 \356\334\327\354\074\227\362\170\126\270\337\162\134\160\374\316 \006\335\237\322\007\061\357\347\122\221\236\315\272\327\300\030 \104\007\061\145\111\062\151\023\112\353\217\002\003\001\000\001 \243\143\060\141\060\017\006\003\125\035\023\001\001\377\004\005 \060\003\001\001\377\060\037\006\003\125\035\043\004\030\060\026 \200\024\265\066\274\074\214\032\253\054\366\131\031\055\203\024 \332\223\045\025\326\206\060\035\006\003\125\035\016\004\026\004 \024\265\066\274\074\214\032\253\054\366\131\031\055\203\024\332 \223\045\025\326\206\060\016\006\003\125\035\017\001\001\377\004 \004\003\002\001\006\060\015\006\011\052\206\110\206\367\015\001 \001\015\005\000\003\202\002\001\000\024\373\061\045\070\061\370 \312\010\262\043\166\070\255\370\323\131\365\314\264\127\045\341 \104\276\176\374\026\354\256\372\046\237\117\147\026\112\126\360 \375\355\307\031\001\064\216\220\132\055\326\200\134\354\161\322 \201\045\202\036\000\161\337\232\321\325\035\042\273\321\245\363 \142\017\264\353\334\044\163\376\246\126\315\232\024\305\004\065 \026\061\242\007\353\245\000\342\266\370\137\162\375\077\141\111 \216\336\176\115\070\327\172\036\164\067\154\121\334\276\000\004 \270\070\024\363\040\301\355\233\247\043\375\015\102\204\035\177 \362\163\303\320\170\143\361\237\354\327\133\351\361\276\154\240 \113\003\236\215\151\341\024\332\210\020\201\043\123\377\332\124 \053\013\306\271\226\225\004\030\106\363\173\250\227\330\133\150 \244\344\070\034\016\105\345\230\323\011\256\232\136\354\263\171 \015\071\162\362\364\224\235\016\236\140\042\346\250\366\114\205 \315\007\202\072\150\071\315\075\137\343\070\364\266\257\073\153 \112\237\140\121\105\242\100\002\345\252\014\343\076\321\170\324 \242\164\234\046\272\005\232\050\160\112\076\246\013\320\035\111 \360\272\370\256\101\020\176\244\007\022\275\250\317\051\075\127 \273\307\361\103\107\000\076\256\160\030\132\040\173\011\313\072

\072\160\200\345\114\140\230\301\025\301\035\112\367\310\360\233 \341\162\255\347\135\150\130\013\004\261\214\274\237\267\373\156 \213\133\004\125\373\353\043\125\327\170\120\332\045\313\276\047 \066\273\044\032\171\034\121\321\376\023\273\377\170\054\334\244 \276\057\366\305\113\123\317\247\114\231\136\160\254\131\210\004 \256\144\004\277\173\246\172\115\323\350\167\275\241\176\120\025 \363\357\111\060\205\115\041\127\252\333\054\165\227\255\201\001 \207\242\261\160\235\036\006\132\003\140\261\077\246\155\202\054 \324\024\261\201\245\350\075\210\035\264\162\054\130\067\212\216 \070\224\270\163\335\251\340\270\366\167\242\263\174\130\336\256 \151\072\265\213\245\032\273\362\330\164\006\234\375\142\163\040 \041\166\261\176\160\236\031\324\353\027\142\031\070\231\315\066 \053\107\376\061\313\337\271\344\254\010\323\330\246\353\324\236 \176\113\144\244\125\135\053\027\311 END CKA\_NSS\_MOZILLA\_CA\_POLICY CK\_BBOOL CK\_TRUE CKA\_NSS\_SERVER\_DISTRUST\_AFTER CK\_BBOOL CK\_FALSE CKA\_NSS\_EMAIL\_DISTRUST\_AFTER CK\_BBOOL CK\_FALSE # Trust for "DIGITALSIGN GLOBAL ROOT RSA CA" # Issuer: CN=DIGITALSIGN GLOBAL ROOT RSA CA,O=DigitalSign Certificadora Digital,C=PT # Serial Number:5d:59:c8:ca:ab:09:57:f5:e6:b5:da:29:94:04:6a:ff:c5:d4:95:87 # Subject: CN=DIGITALSIGN GLOBAL ROOT RSA CA,O=DigitalSign Certificadora Digital,C=PT # Not Valid Before: Thu Jan 21 10:50:34 2021 # Not Valid After : Mon Jan 15 10:50:34 2046 # Fingerprint (SHA-256): 82:BD:5D:85:1A:CF:7F:6E:1B:A7:BF:CB:C5:30:30:D0:E7:BC:3C:21:DF:77:2D:85:8C:AB:41:D1:99:BD:F5:95 # Fingerprint (SHA1): B9:82:07:97:AE:52:A5:68:6F:46:07:DF:FD:03:72:3D:92:86:88:2D CKA\_CLASS CK\_OBJECT\_CLASS CKO\_NSS\_TRUST CKA\_TOKEN CK\_BBOOL CK\_TRUE CKA\_PRIVATE CK\_BBOOL CK\_FALSE CKA\_MODIFIABLE CK\_BBOOL CK\_FALSE CKA\_LABEL UTF8 "DIGITALSIGN GLOBAL ROOT RSA CA" CKA\_CERT\_SHA1\_HASH MULTILINE\_OCTAL \271\202\007\227\256\122\245\150\157\106\007\337\375\003\162\075 \222\206\210\055 END CKA\_CERT\_MD5\_HASH MULTILINE\_OCTAL \033\032\275\032\171\306\333\264\355\263\207\314\251\323\116\170 END CKA\_ISSUER MULTILINE\_OCTAL \060\142\061\013\060\011\006\003\125\004\006\023\002\120\124\061 \052\060\050\006\003\125\004\012\014\041\104\151\147\151\164\141 \154\123\151\147\156\040\103\145\162\164\151\146\151\143\141\144 \157\162\141\040\104\151\147\151\164\141\154\061\047\060\045\006 \003\125\004\003\014\036\104\111\107\111\124\101\114\123\111\107

\116\040\107\114\117\102\101\114\040\122\117\117\124\040\122\123 \101\040\103\101 END CKA\_SERIAL\_NUMBER MULTILINE\_OCTAL \002\024\135\131\310\312\253\011\127\365\346\265\332\051\224\004 \152\377\305\324\225\207 END CKA\_TRUST\_SERVER\_AUTH CK\_TRUST CKT\_NSS\_MUST\_VERIFY\_TRUST CKA TRUST\_EMAIL\_PROTECTION CK\_TRUST CKT\_NSS\_TRUSTED\_DELEGATOR CKA\_TRUST\_CODE\_SIGNING CK\_TRUST CKT\_NSS\_MUST\_VERIFY\_TRUST CKA\_TRUST\_STEP\_UP\_APPROVED CK\_BBOOL CK\_FALSE # # Certificate "DIGITALSIGN GLOBAL ROOT ECDSA CA" # # Issuer: CN=DIGITALSIGN GLOBAL ROOT ECDSA CA,O=DigitalSign Certificadora Digital,C=PT # Serial Number:36:2d:8f:72:88:a2:28:27:e4:00:ff:24:c6:2d:e4:eb:fa:9d:b6:e1 # Subject: CN=DIGITALSIGN GLOBAL ROOT ECDSA CA,O=DigitalSign Certificadora Digital,C=PT # Not Valid Before: Thu Jan 21 11:07:50 2021 # Not Valid After : Mon Jan 15 11:07:50 2046 # Fingerprint (SHA-256): 26:1D:71:14:AE:5F:8F:F2:D8:C7:20:9A:9D:E4:28:9E:6A:FC:9D:71:70:23:D8:54:50:90:91:99:F1:85:7C:FE # Fingerprint (SHA1): 67:A8:08:EB:8F:88:F5:80:6C:05:45:1B:17:F3:D7:00:2F:D2:4A:8A CKA\_CLASS CK\_OBJECT\_CLASS CKO\_CERTIFICATE CKA\_TOKEN CK\_BBOOL CK\_TRUE CKA\_PRIVATE CK\_BBOOL CK\_FALSE CKA\_MODIFIABLE CK\_BBOOL CK\_FALSE CKA\_LABEL UTF8 "DIGITALSIGN GLOBAL ROOT ECDSA CA" CKA\_CERTIFICATE\_TYPE CK\_CERTIFICATE\_TYPE CKC\_X\_509 CKA\_SUBJECT MULTILINE\_OCTAL \060\144\061\013\060\011\006\003\125\004\006\023\002\120\124\061 \052\060\050\006\003\125\004\012\014\041\104\151\147\151\164\141 \154\123\151\147\156\040\103\145\162\164\151\146\151\143\141\144 \157\162\141\040\104\151\147\151\164\141\154\061\051\060\047\006 \003\125\004\003\014\040\104\111\107\111\124\101\114\123\111\107 \116\040\107\114\117\102\101\114\040\122\117\117\124\040\105\103 \104\123\101\040\103\101 END CKA\_ID UTF8 "0" CKA\_ISSUER MULTILINE\_OCTAL \060\144\061\013\060\011\006\003\125\004\006\023\002\120\124\061 \052\060\050\006\003\125\004\012\014\041\104\151\147\151\164\141 \154\123\151\147\156\040\103\145\162\164\151\146\151\143\141\144 \157\162\141\040\104\151\147\151\164\141\154\061\051\060\047\006 \003\125\004\003\014\040\104\111\107\111\124\101\114\123\111\107 \116\040\107\114\117\102\101\114\040\122\117\117\124\040\105\103

#### \104\123\101\040\103\101

#### END

CKA\_SERIAL\_NUMBER

MULTILINE\_OCTAL

\002\024\066\055\217\162\210\242\050\047\344\000\377\044\306\055

\344\353\372\235\266\341 END

\060\202\002\152\060\202\001\360\240\003\002\001\002\002\024\066 \055\217\162\210\242\050\047\344\000\377\044\306\055\344\353\372 \235\266\341\060\012\006\010\052\206\110\316\075\004\003\003\060 \144\061\013\060\011\006\003\125\004\006\023\002\120\124\061\052

CKA\_VALUE MULTILINE\_OCTAL

\060\050\006\003\125\004\012\014\041\104\151\147\151\164\141\154 \123\151\147\156\040\103\145\162\164\151\146\151\143\141\144\157 \162\141\040\104\151\147\151\164\141\154\061\051\060\047\006\003 \125\004\003\014\040\104\111\107\111\124\101\114\123\111\107\116 \040\107\114\117\102\101\114\040\122\117\117\124\040\105\103\104 \123\101\040\103\101\060\036\027\015\062\061\060\061\062\061\061 \061\060\067\065\060\132\027\015\064\066\060\061\061\065\061\061 \060\067\065\060\132\060\144\061\013\060\011\006\003\125\004\006 \023\002\120\124\061\052\060\050\006\003\125\004\012\014\041\104 \151\147\151\164\141\154\123\151\147\156\040\103\145\162\164\151 \146\151\143\141\144\157\162\141\040\104\151\147\151\164\141\154 \061\051\060\047\006\003\125\004\003\014\040\104\111\107\111\124 \101\114\123\111\107\116\040\107\114\117\102\101\114\040\122\117 \117\124\040\105\103\104\123\101\040\103\101\060\166\060\020\006 \007\052\206\110\316\075\002\001\006\005\053\201\004\000\042\003 \142\000\004\156\013\243\253\063\115\034\352\112\350\374\004\215

\024\240\175\360\010\054\137\203\253\223\321\322\173\272\327\111 \175\217\354\022\120\137\324\271\313\345\360\371\063\143\037\311 \127\354\100\330\021\013\227\350\122\026\314\051\216\364\006\206 \036\070\334\075\127\304\356\252\275\310\124\004\046\132\047\023 \121\107\075\037\037\032\216\250\225\244\063\320\314\107\314\155 \270\374\110\243\143\060\141\060\017\006\003\125\035\023\001\001 \377\004\005\060\003\001\001\377\060\037\006\003\125\035\043\004 \030\060\026\200\024\316\257\112\213\032\165\342\361\070\347\002 \360\026\255\136\352\144\325\173\264\060\035\006\003\125\035\016 \004\026\004\024\316\257\112\213\032\165\342\361\070\347\002\360 \026\255\136\352\144\325\173\264\060\016\006\003\125\035\017\001 \001\377\004\004\003\002\001\006\060\012\006\010\052\206\110\316 \075\004\003\003\003\150\000\060\145\002\060\012\210\304\161\234 \104\003\115\215\264\307\274\250\256\331\060\047\065\152\153\026 \143\327\374\347\131\341\247\211\033\114\061\232\043\125\104\346 \363\103\041\325\107\047\157\155\127\001\252\002\061\000\373\262 \352\342\227\177\121\265\237\110\353\274\157\065\211\250\144\160 \253\127\166\315\300\306\024\140\312\177\342\202\000\163\367\314

 **Open Source Used In Cisco AIOps 4.0 16120**

\065\352\216\044\233\345\010\131\307\004\214\163\170\376

END

CKA\_NSS\_MOZILLA\_CA\_POLICY CK\_BBOOL CK\_TRUE CKA\_NSS\_SERVER\_DISTRUST\_AFTER CK\_BBOOL CK\_FALSE CKA\_NSS\_EMAIL\_DISTRUST\_AFTER CK\_BBOOL CK\_FALSE

# Trust for "DIGITALSIGN GLOBAL ROOT ECDSA CA" # Issuer: CN=DIGITALSIGN GLOBAL ROOT ECDSA CA,O=DigitalSign Certificadora Digital,C=PT # Serial Number:36:2d:8f:72:88:a2:28:27:e4:00:ff:24:c6:2d:e4:eb:fa:9d:b6:e1 # Subject: CN=DIGITALSIGN GLOBAL ROOT ECDSA CA,O=DigitalSign Certificadora Digital,C=PT # Not Valid Before: Thu Jan 21 11:07:50 2021 # Not Valid After : Mon Jan 15 11:07:50 2046 # Fingerprint (SHA-256): 26:1D:71:14:AE:5F:8F:F2:D8:C7:20:9A:9D:E4:28:9E:6A:FC:9D:71:70:23:D8:54:50:90:91:99:F1:85:7C:FE # Fingerprint (SHA1): 67:A8:08:EB:8F:88:F5:80:6C:05:45:1B:17:F3:D7:00:2F:D2:4A:8A CKA\_CLASS CK\_OBJECT\_CLASS CKO\_NSS\_TRUST CKA\_TOKEN CK\_BBOOL CK\_TRUE CKA\_PRIVATE CK\_BBOOL CK\_FALSE CKA\_MODIFIABLE CK\_BBOOL CK\_FALSE CKA\_LABEL UTF8 "DIGITALSIGN GLOBAL ROOT ECDSA CA" CKA\_CERT\_SHA1\_HASH MULTILINE\_OCTAL \147\250\010\353\217\210\365\200\154\005\105\033\027\363\327\000 \057\322\112\212 END CKA CERT MD5 HASH MULTILINE\_OCTAL \252\055\241\316\377\041\302\210\313\132\036\214\341\311\222\217 END CKA\_ISSUER MULTILINE\_OCTAL \060\144\061\013\060\011\006\003\125\004\006\023\002\120\124\061 \052\060\050\006\003\125\004\012\014\041\104\151\147\151\164\141 \154\123\151\147\156\040\103\145\162\164\151\146\151\143\141\144 \157\162\141\040\104\151\147\151\164\141\154\061\051\060\047\006 \003\125\004\003\014\040\104\111\107\111\124\101\114\123\111\107 \116\040\107\114\117\102\101\114\040\122\117\117\124\040\105\103 \104\123\101\040\103\101 END CKA\_SERIAL\_NUMBER MULTILINE\_OCTAL \002\024\066\055\217\162\210\242\050\047\344\000\377\044\306\055 \344\353\372\235\266\341 END CKA TRUST\_SERVER\_AUTH CK\_TRUST CKT\_NSS\_MUST\_VERIFY\_TRUST CKA TRUST\_EMAIL\_PROTECTION CK\_TRUST CKT\_NSS\_TRUSTED\_DELEGATOR CKA\_TRUST\_CODE\_SIGNING CK\_TRUST CKT\_NSS\_MUST\_VERIFY\_TRUST

CKA\_TRUST\_STEP\_UP\_APPROVED CK\_BBOOL CK\_FALSE

#

# Certificate "Security Communication RootCA3"

#

CKA\_VALUE MULTILINE\_OCTAL \060\202\005\177\060\202\003\147\240\003\002\001\002\002\011\000 \341\174\067\100\375\033\376\147\060\015\006\011\052\206\110\206 \367\015\001\001\014\005\000\060\135\061\013\060\011\006\003\125 \004\006\023\002\112\120\061\045\060\043\006\003\125\004\012\023 \034\123\105\103\117\115\040\124\162\165\163\164\040\123\171\163 \164\145\155\163\040\103\117\056\054\114\124\104\056\061\047\060 \045\006\003\125\004\003\023\036\123\145\143\165\162\151\164\171 \040\103\157\155\155\165\156\151\143\141\164\151\157\156\040\122 \157\157\164\103\101\063\060\036\027\015\061\066\060\066\061\066 \060\066\061\067\061\066\132\027\015\063\070\060\061\061\061\070\060 \066\061\067\061\066\132\060\135\061\013\060\011\006\003\125\004

END

\002\011\000\341\174\067\100\375\033\376\147

CKA\_SERIAL\_NUMBER MULTILINE\_OCTAL

END

 UTF8 "0" CKA\_ISSUER MULTILINE\_OCTAL \060\135\061\013\060\011\006\003\125\004\006\023\002\112\120\061 \045\060\043\006\003\125\004\012\023\034\123\105\103\117\115\040 \124\162\165\163\164\040\123\171\163\164\145\155\163\040\103\117 \056\054\114\124\104\056\061\047\060\045\006\003\125\004\003\023 \036\123\145\143\165\162\151\164\171\040\103\157\155\155\165\156 \151\143\141\164\151\157\156\040\122\157\157\164\103\101\063

\056\054\114\124\104\056\061\047\060\045\006\003\125\004\003\023 \036\123\145\143\165\162\151\164\171\040\103\157\155\155\155\165\156 \151\143\141\164\151\157\156\040\122\157\157\164\103\101\063 END CKA\_ID

CKA\_CERTIFICATE\_TYPE CK\_CERTIFICATE\_TYPE CKC\_X\_509 CKA\_SUBJECT MULTILINE\_OCTAL \060\135\061\013\060\011\006\003\125\004\006\023\002\112\120\061

\045\060\043\006\003\125\004\012\023\034\123\105\103\117\115\040 \124\162\165\163\164\040\123\171\163\164\145\155\163\040\103\117

CKA\_LABEL UTF8 "Security Communication RootCA3"

CKA\_MODIFIABLE CK\_BBOOL CK\_FALSE

CKA\_PRIVATE CK\_BBOOL CK\_FALSE

CKA\_TOKEN CK\_BBOOL CK\_TRUE

CKA\_CLASS CK\_OBJECT\_CLASS CKO\_CERTIFICATE

24:A5:5C:2A:B0:51:44:2D:06:17:76:65:41:23:9A:4A:D0:32:D7:C5:51:75:AA:34:FF:DE:2F:BC:4F:5C:52:94 # Fingerprint (SHA1): C3:03:C8:22:74:92:E5:61:A2:9C:5F:79:91:2B:1E:44:13:91:30:3A

# Fingerprint (SHA-256):

# Not Valid After : Mon Jan 18 06:17:16 2038

# Not Valid Before: Thu Jun 16 06:17:16 2016

# Subject: CN=Security Communication RootCA3,O="SECOM Trust Systems CO.,LTD.",C=JP

Issuer: CN=Security Communication RootCA3,O="SECOM Trust Systems CO.,LTD.",C=JP

# Serial Number:00:e1:7c:37:40:fd:1b:fe:67

\006\023\002\112\120\061\045\060\043\006\003\125\004\012\023\034 \123\105\103\117\115\040\124\162\165\163\164\040\123\171\163\164 \145\155\163\040\103\117\056\054\114\124\104\056\061\047\060\045 \006\003\125\004\003\023\036\123\145\143\165\162\151\164\171\040 \103\157\155\155\165\156\151\143\141\164\151\157\156\040\122\157 \157\164\103\101\063\060\202\002\042\060\015\006\011\052\206\110 \206\367\015\001\001\001\005\000\003\202\002\017\000\060\202\002 \012\002\202\002\001\000\343\311\162\111\367\060\336\011\174\251 \100\201\130\323\264\072\335\272\141\017\223\120\156\151\074\065 \302\356\133\163\220\033\147\114\041\354\137\065\273\071\076\053 \012\140\357\273\155\053\206\373\161\242\310\254\344\126\224\371 \311\257\261\162\324\040\254\164\322\270\025\255\121\376\205\164 \241\271\020\376\005\200\371\122\223\263\100\075\165\020\254\300 \226\267\247\176\166\274\343\033\122\031\316\021\037\013\004\064 \365\330\365\151\074\167\363\144\364\015\252\205\336\340\011\120 \004\027\226\204\267\310\212\274\115\162\374\034\273\317\363\006 \115\371\237\144\367\176\246\146\206\065\161\310\021\200\114\301 \161\100\130\036\276\240\163\366\374\076\120\341\340\057\046\075 \176\134\043\265\171\160\336\372\340\321\245\326\014\101\161\173 \367\352\214\034\210\307\354\213\365\321\057\125\226\106\174\132 \073\130\073\373\272\330\055\265\045\332\172\116\317\104\256\041 \246\236\230\312\040\156\174\273\210\205\133\373\300\020\142\273 \362\371\047\107\357\321\211\071\103\304\337\336\341\101\277\124 \163\040\227\055\154\332\363\324\007\243\346\271\330\157\256\374 \214\031\056\323\147\147\053\225\333\130\134\265\152\002\363\270 \203\136\264\153\276\101\176\127\011\165\104\120\125\315\132\021 \141\041\012\141\302\251\210\375\023\274\055\211\057\315\141\340 \225\276\312\265\173\341\173\064\147\013\037\266\014\307\174\036 \031\123\312\247\261\112\025\040\126\024\160\075\053\202\054\017 \235\025\035\107\200\107\377\170\231\016\061\257\157\076\217\355 \206\151\036\173\030\210\024\262\302\374\202\063\056\234\113\055 \373\160\073\161\252\053\173\046\047\363\032\302\334\373\027\270 \241\352\313\240\264\256\323\224\176\172\320\253\303\354\070\055 \021\056\210\277\324\077\255\022\073\102\254\217\002\156\175\314 \321\137\141\276\241\274\072\152\110\352\046\125\042\026\135\137 \015\377\047\063\237\030\003\164\212\133\122\040\107\153\105\115 \042\167\214\125\047\360\257\036\214\311\203\042\124\267\232\320 \117\331\316\374\331\056\034\226\050\261\002\323\003\275\045\122 \034\064\146\117\043\253\364\167\202\226\035\321\127\060\010\021 \005\375\127\321\331\307\002\003\001\000\001\243\102\060\100\060 \035\006\003\125\035\016\004\026\004\024\144\024\174\374\130\162 \026\246\012\051\064\025\157\052\313\274\374\257\250\253\060\016 \006\003\125\035\017\001\001\377\004\004\003\002\001\006\060\017 \006\003\125\035\023\001\001\377\004\005\060\003\001\001\377\060 \015\006\011\052\206\110\206\367\015\001\001\014\005\000\003\202 \002\001\000\334\002\043\010\342\357\041\072\307\015\267\046\322 \142\223\247\245\043\162\007\040\202\140\337\030\327\124\255\151 \045\222\236\331\024\317\231\271\122\201\317\256\154\212\073\132

\071\310\154\001\103\302\042\155\002\360\142\315\116\143\103\300 \024\332\364\143\360\352\364\161\356\116\207\343\161\251\364\311 \127\345\056\137\034\171\273\043\252\207\104\127\351\275\065\115 \101\273\113\050\243\230\262\033\331\013\027\007\345\367\352\235 \365\166\327\277\304\266\201\130\377\310\377\144\151\142\171\255 \156\016\037\177\356\035\151\345\267\162\161\263\376\245\001\065 \224\124\053\300\122\155\217\125\304\311\322\270\313\312\064\010 \121\205\240\365\274\264\027\130\352\012\134\172\275\143\306\072 \057\377\226\111\031\204\352\147\330\004\261\141\364\000\133\112 \267\234\161\067\031\205\171\277\201\260\307\023\016\166\161\076 \072\200\006\256\006\026\247\215\265\302\304\313\377\100\245\134 \215\245\311\072\355\162\201\312\134\230\074\322\064\003\167\010 \375\360\051\131\135\041\010\307\140\277\244\161\173\270\331\036 \202\276\011\257\145\157\050\253\277\113\265\356\076\010\107\047 \240\017\157\017\213\077\254\225\030\363\271\016\334\147\125\156 \142\236\106\016\321\004\170\312\162\256\166\331\245\370\262\337 \210\011\141\213\357\044\116\321\131\077\132\324\075\311\223\074 \053\144\365\201\015\026\226\367\222\303\376\061\157\350\052\062 \164\016\364\114\230\112\030\016\060\124\325\305\353\274\305\025 \236\350\231\041\353\047\053\011\012\333\361\346\160\030\126\273 \014\344\276\371\350\020\244\023\222\270\034\340\333\147\035\123 \003\244\042\247\334\135\222\020\074\352\377\374\033\020\032\303 \330\320\234\235\145\313\320\053\047\061\003\036\066\341\075\166 \165\014\377\105\046\271\335\121\274\043\307\137\330\330\207\020 \100\022\015\075\070\067\347\104\074\030\300\123\011\144\217\377 \325\232\246\174\160\056\163\125\041\350\337\377\203\271\035\076 \062\036\326\246\175\054\361\146\351\134\035\247\243\316\136\045 \062\053\343\225\254\052\007\316\264\050\170\206\074\055\246\235 \115\322\164\060\335\144\121\025\333\203\203\121\327\257\375\063 \235\115\146 END

CKA\_NSS\_MOZILLA\_CA\_POLICY CK\_BBOOL CK\_TRUE CKA\_NSS\_SERVER\_DISTRUST\_AFTER CK\_BBOOL CK\_FALSE CKA\_NSS\_EMAIL\_DISTRUST\_AFTER CK\_BBOOL CK\_FALSE

# Trust for "Security Communication RootCA3"

# Issuer: CN=Security Communication RootCA3,O="SECOM Trust Systems CO.,LTD.",C=JP

# Serial Number:00:e1:7c:37:40:fd:1b:fe:67

# Subject: CN=Security Communication RootCA3,O="SECOM Trust Systems CO.,LTD.",C=JP

# Not Valid Before: Thu Jun 16 06:17:16 2016

# Not Valid After : Mon Jan 18 06:17:16 2038

# Fingerprint (SHA-256):

24:A5:5C:2A:B0:51:44:2D:06:17:76:65:41:23:9A:4A:D0:32:D7:C5:51:75:AA:34:FF:DE:2F:BC:4F:5C:52:94 #

 Fingerprint (SHA1): C3:03:C8:22:74:92:E5:61:A2:9C:5F:79:91:2B:1E:44:13:91:30:3A CKA\_CLASS CK\_OBJECT\_CLASS CKO\_NSS\_TRUST CKA\_TOKEN CK\_BBOOL CK\_TRUE

CKA\_PRIVATE CK\_BBOOL CK\_FALSE

CKA\_MODIFIABLE CK\_BBOOL CK\_FALSE

CKA\_LABEL UTF8 "Security Communication RootCA3"

CKA\_CERT\_SHA1\_HASH MULTILINE\_OCTAL

\303\003\310\042\164\222\345\141\242\234\137\171\221\053\036\104

\023\221\060\072

END

CKA\_CERT\_MD5\_HASH MULTILINE\_OCTAL

\034\232\026\377\236\134\340\115\212\024\001\364\065\135\051\046 END

CKA\_ISSUER MULTILINE\_OCTAL

\060\135\061\013\060\011\006\003\125\004\006\023\002\112\120\061 \045\060\043\006\003\125\004\012\023\034\123\105\103\117\115\040 \124\162\165\163\164\040\123\171\163\164\145\155\163\040\103\117 \056\054\114\124\104\056\061\047\060\045\006\003\125\004\003\023 \036\123\145\143\165\162\151\164\171\040\103\157\155\155\165\156 \151\143\141\164\151\157\156\040\122\157\157\164\103\101\063

END

CKA\_SERIAL\_NUMBER MULTILINE\_OCTAL

\\002\011\000\341\174\067\100\375\033\376\147

END

CKA\_TRUST\_SERVER\_AUTH

CK\_TRUST CKT\_NSS\_TRUSTED\_DELEGATOR

CKA TRUST\_EMAIL\_PROTECTION CK\_TRUST CKT\_NSS\_TRUSTED\_DELEGATOR

CKA\_TRUST\_CODE\_SIGNING CK\_TRUST CKT\_NSS\_MUST\_VERIFY\_TRUST

CKA\_TRUST\_STEP\_UP\_APPROVED CK\_BBOOL CK\_FALSE

#

# Certificate "Security Communication ECC RootCA1"

#

# Issuer: CN=Security Communication ECC RootCA1,O="SECOM Trust Systems CO.,LTD.",C=JP

# Serial Number:00:d6:5d:9b:b3:78:81:2e:eb

# Subject: CN=Security Communication ECC RootCA1,O="SECOM Trust Systems CO.,LTD.",C=JP

# Not Valid Before: Thu Jun 16 05:15:28 2016

# Not Valid After : Mon Jan 18 05:15:28 2038

# Fingerprint (SHA-256):

E7:4F:BD:A5:5B:D5:64:C4:73:A3:6B:44:1A:A7:99:C8:A6:8E:07:74:40:E8:28:8B:9F:A1:E5:0E:4B:BA:CA:11 # Fingerprint (SHA1): B8:0E:26:A9:BF:D2:B2:3B:C0:EF:46:C9:BA:C7:BB:F6:1D:0D:41:41

CKA\_CLASS CK\_OBJECT\_CLASS CKO\_CERTIFICATE

CKA\_TOKEN CK\_BBOOL CK\_TRUE

CKA\_PRIVATE CK\_BBOOL CK\_FALSE

CKA\_MODIFIABLE CK\_BBOOL CK\_FALSE

CKA\_LABEL UTF8 "Security Communication ECC RootCA1"

CKA\_CERTIFICATE\_TYPE

CK\_CERTIFICATE\_TYPE CKC\_X\_509

CKA\_SUBJECT MULTILINE\_OCTAL

\060\141\061\013\060\011\006\003\125\004\006\023\002\112\120\061

\045\060\043\006\003\125\004\012\023\034\123\105\103\117\115\040

\124\162\165\163\164\040\123\171\163\164\145\155\163\040\103\117 \056\054\114\124\104\056\061\053\060\051\006\003\125\004\003\023 \\\042\123\145\143\165\162\151\164\171\040\103\157\155\155\165\156 \151\143\141\164\151\157\156\040\105\103\103\040\122\157\157\164 \103\101\061

CKA\_ISSUER MULTILINE\_OCTAL \060\141\061\013\060\011\006\003\125\004\006\023\002\112\120\061

CKA\_SERIAL\_NUMBER MULTILINE\_OCTAL \\002\011\\000\326\135\233\263\170\201\056\353

END

END

END

CKA\_VALUE

CKA\_ID UTF8 "0"

\045\060\043\006\003\125\004\012\023\034\123\105\103\117\115\040 \124\162\165\163\164\040\123\171\163\164\145\155\163\040\103\117 \056\054\114\124\104\056\061\053\060\051\006\003\125\004\003\023 \042\123\145\143\165\162\151\164\171\040\103\157\155\155\165\156 \151\143\141\164\151\157\156\040\105\103\103\040\122\157\157\164 \103\101\061

 MULTILINE\_OCTAL \060\202\002\070\060\202\001\276\240\003\002\001\002\002\011\000 \326\135\233\263\170\201\056\353\060\012\006\010\052\206\110\316 \075\004\003\003\060\141\061\013\060\011\006\003\125\004\006\023 \002\112\120\061\045\060\043\006\003\125\004\012\023\034\123\105 \103\117\115\040\124\162\165\163\164\040\123\171\163\164\145\155 \163\040\103\117\056\054\114\124\104\056\061\053\060\051\006\003 \125\004\003\023\042\123\145\143\165\162\151\164\171\040\103\157 \155\155\165\156\151\143\141\164\151\157\156\040\105\103\103\040 \122\157\157\164\103\101\061\060\036\027\015\061\066\060\066\061\066\061\064\085\07\015\061\066\060\066\061\08\08\081\08\08\08\027\015\061\064\064\08\09\08\09\08\09\08\09\08\09\08\09\08\09\09\09\09\09\09\09\09\09\09\09\09\ \066\060\065\061\065\062\070\132\027\015\063\070\060\061\061\070 \060\065\061\065\062\070\132\060\141\061\013\060\011\006\003\125 \004\006\023\002\112\120\061\045\060\043\006\003\125\004\012\023 \034\123\105\103\117\115\040\124\162\165\163\164\040\123\171\163 \164\145\155\163\040\103\117\056\054\114\124\104\056\061\053\060 \051\006\003\125\004\003\023\042\123\145\143\165\162\151\164\171 \040\103\157\155\155\165\156\151\143\141\164\151\157\156\040\105 \103\103\040\122\157\157\164\103\101\061\060\166\060\020\006\007 \052\206\110\316\075\002\001\006\005\053\201\004\000\042\003\142 \000\004\244\245\157\140\003\003\303\275\061\364\323\027\234\053 \204\165\254\345\375\075\127\156\327\143\277\346\004\211\222\216 \201\234\343\351\107\156\312\220\022\310\023\340\247\235\367\145 \164\037\154\020\262\350\344\351\357\155\205\062\231\104\261\136 \375\314\166\020\330\133\275\242\306\371\326\102\344\127\166\334 \220\302\065\251\113\210\074\022\107\155\134\377\111\117\032\112 \120\261\243\102\060\100\060\035\006\003\125\035\016\004\026\004 \024\206\034\347\376\055\245\112\213\010\376\050\021\372\276\243 \146\370\140\131\057\060\016\006\003\125\035\017\001\001\377\004

\004\003\002\001\006\060\017\006\003\125\035\023\001\001\377\004 \005\060\003\001\001\377\060\012\006\010\052\206\110\316\075\004 \003\003\003\150\000\060\145\002\060\025\135\102\075\374\266\356 \367\073\261\066\350\236\366\304\106\050\111\063\320\130\103\052 \143\051\314\115\261\264\172\242\271\015\070\245\135\110\052\375 \313\262\163\135\243\210\010\307\014\002\061\000\300\253\055\016 \155\355\030\242\333\123\351\045\333\125\010\340\120\314\337\104 \141\026\202\253\111\260\262\201\354\163\207\170\264\114\262\142 \033\022\372\026\115\045\113\143\275\036\067\331 END CKA\_NSS\_MOZILLA\_CA\_POLICY CK\_BBOOL CK\_TRUE CKA\_NSS\_SERVER\_DISTRUST\_AFTER CK\_BBOOL CK\_FALSE CKA\_NSS\_EMAIL\_DISTRUST\_AFTER CK\_BBOOL CK\_FALSE

# Trust for "Security Communication ECC RootCA1"

# Issuer: CN=Security Communication ECC RootCA1, O="SECOM Trust Systems CO., LTD.", C=JP

# Serial Number:00:d6:5d:9b:b3:78:81:2e:eb

# Subject: CN=Security Communication ECC RootCA1,O="SECOM Trust Systems CO.,LTD.",C=JP

# Not Valid Before: Thu Jun 16 05:15:28 2016

# Not Valid After : Mon Jan 18 05:15:28 2038

# Fingerprint (SHA-256):

E7:4F:BD:A5:5B:D5:64:C4:73:A3:6B:44:1A:A7:99:C8:A6:8E:07:74:40:E8:28:8B:9F:A1:E5:0E:4B:BA:CA:11

# Fingerprint (SHA1):

B8:0E:26:A9:BF:D2:B2:3B:C0:EF:46:C9:BA:C7:BB:F6:1D:0D:41:41

CKA\_CLASS CK\_OBJECT\_CLASS CKO\_NSS\_TRUST

CKA\_TOKEN CK\_BBOOL CK\_TRUE

CKA\_PRIVATE CK\_BBOOL CK\_FALSE

CKA\_MODIFIABLE CK\_BBOOL CK\_FALSE

CKA\_LABEL UTF8 "Security Communication ECC RootCA1"

CKA\_CERT\_SHA1\_HASH MULTILINE\_OCTAL

\270\016\046\251\277\322\262\073\300\357\106\311\272\307\273\366

\035\015\101\101

END

CKA\_CERT\_MD5\_HASH MULTILINE\_OCTAL

\176\103\260\222\150\354\005\103\114\230\253\135\065\056\176\206 END

CKA\_ISSUER MULTILINE\_OCTAL

```
\060\141\061\013\060\011\006\003\125\004\006\023\002\112\120\061
\045\060\043\006\003\125\004\012\023\034\123\105\103\117\115\040
\124\162\165\163\164\040\123\171\163\164\145\155\163\040\103\117
\056\054\114\124\104\056\061\053\060\051\006\003\125\004\003\023
\042\123\145\143\165\162\151\164\171\040\103\157\155\155\165\156
\151\143\141\164\151\157\156\040\105\103\103\040\122\157\157\164
\103\101\061
```
END

CKA\_SERIAL\_NUMBER MULTILINE\_OCTAL \002\011\000\326\135\233\263\170\201\056\353

END

CKA\_TRUST\_SERVER\_AUTH CK\_TRUST CKT\_NSS\_TRUSTED\_DELEGATOR CKA TRUST\_EMAIL\_PROTECTION CK\_TRUST CKT\_NSS\_TRUSTED\_DELEGATOR CKA\_TRUST\_CODE\_SIGNING CK\_TRUST CKT\_NSS\_MUST\_VERIFY\_TRUST CKA\_TRUST\_STEP\_UP\_APPROVED CK\_BBOOL CK\_FALSE

#

# Certificate "BJCA Global Root CA1"

#

# Issuer: CN=BJCA Global Root CA1,O=BEIJING CERTIFICATE AUTHORITY,C=CN

# Serial Number:55:6f:65:e3:b4:d9:90:6a:1b:09:d1:6c:3e:c0:6c:20

# Subject: CN=BJCA Global Root CA1,O=BEIJING CERTIFICATE AUTHORITY,C=CN

# Not Valid Before: Thu Dec 19 03:16:17 2019

# Not Valid After : Mon Dec 12 03:16:17 2044

# Fingerprint (SHA-256):

F3:89:6F:88:FE:7C:0A:88:27:66:A7:FA:6A:D2:74:9F:B5:7A:7F:3E:98:FB:76:9C:1F:A7:B0:9C:2C:44:D5:AE

# Fingerprint (SHA1): D5:EC:8D:7B:4C:BA:79:F4:E7:E8:CB:9D:6B:AE:77:83:10:03:21:6A

CKA\_CLASS CK\_OBJECT\_CLASS CKO\_CERTIFICATE

CKA\_TOKEN CK\_BBOOL CK\_TRUE

CKA\_PRIVATE CK\_BBOOL CK\_FALSE

CKA\_MODIFIABLE CK\_BBOOL CK\_FALSE

CKA\_LABEL UTF8 "BJCA Global Root CA1"

CKA\_CERTIFICATE\_TYPE CK\_CERTIFICATE\_TYPE CKC\_X\_509

CKA\_SUBJECT MULTILINE\_OCTAL

\060\124\061\013\060\011\006\003\125\004\006\023\002\103\116\061 \046\060\044\006\003\125\004\012\014\035\102\105\111\112\111\116 \107\040\103\105\122\124\111\106\111\103\101\124\105\040\101\125 \124\110\117\122\111\124\131\061\035\060\033\006\003\125\004\003

\014\024\102\112\103\101\040\107\154\157\142\141\154\040\122\157

\157\164\040\103\101\061

END

CKA\_ID

UTF8 "0"

CKA\_ISSUER MULTILINE\_OCTAL

\060\124\061\013\060\011\006\003\125\004\006\023\002\103\116\061 \046\060\044\006\003\125\004\012\014\035\102\105\111\112\111\116 \107\040\103\105\122\124\111\106\111\103\101\124\105\040\101\125 \124\110\117\122\111\124\131\061\035\060\033\006\003\125\004\003 \014\024\102\112\103\101\040\107\154\157\142\141\154\040\122\157 \157\164\040\103\101\061

END

CKA\_SERIAL\_NUMBER MULTILINE\_OCTAL

\002\020\125\157\145\343\264\331\220\152\033\011\321\154\076\300  $\frac{154}{040}$ 

END

CKA\_VALUE MULTILINE\_OCTAL

\060\202\005\164\060\202\003\134\240\003\002\001\002\002\020\125
\157\145\343\264\331\220\152\033\011\321\154\076\300\154\040\060 \015\006\011\052\206\110\206\367\015\001\001\013\005\000\060\124 \061\013\060\011\006\003\125\004\006\023\002\103\116\061\046\060 \044\006\003\125\004\012\014\035\102\105\111\112\111\116\107\040 \103\105\122\124\111\106\111\103\101\124\105\040\101\125\124\110 \117\122\111\124\131\061\035\060\033\006\003\125\004\003\014\024 \102\112\103\101\040\107\154\157\142\141\154\040\122\157\157\164 \040\103\101\061\060\036\027\015\061\071\061\062\061\071\060\063 \061\066\061\067\132\027\015\064\064\061\062\061\062\060\063\061 \066\061\067\132\060\124\061\013\060\011\006\003\125\004\006\023 \002\103\116\061\046\060\044\006\003\125\004\012\014\035\102\105 \111\112\111\116\107\040\103\105\122\124\111\106\111\103\101\124 \105\040\101\125\124\110\117\122\111\124\131\061\035\060\033\006 \003\125\004\003\014\024\102\112\103\101\040\107\154\157\142\141 \154\040\122\157\157\164\040\103\101\061\060\202\002\042\060\015 \006\011\052\206\110\206\367\015\001\001\001\005\000\003\202\002 \017\000\060\202\002\012\002\202\002\001\000\361\146\010\275\331 \305\025\141\313\204\004\101\245\151\067\167\035\301\260\173\372 \303\167\110\220\023\162\144\321\270\174\220\065\235\030\171\210 \343\227\001\074\107\201\362\016\242\230\015\236\077\067\340\031 \262\220\362\106\034\222\261\072\141\316\372\267\106\236\003\206 \327\063\156\355\367\105\214\166\067\336\156\226\221\367\327\176 \053\207\027\325\213\065\356\204\221\162\127\334\140\303\303\271 \347\307\147\044\043\117\143\012\143\366\146\175\113\125\247\077 \170\144\111\151\022\227\340\114\015\323\011\240\062\060\072\372 \237\300\362\234\305\022\052\056\034\265\004\063\332\244\070\021 \152\336\306\030\366\107\072\042\101\207\042\374\304\211\050\124 \330\214\245\060\012\370\027\026\312\254\067\375\171\247\221\027 \170\070\231\255\130\355\262\336\314\211\175\003\234\263\211\145 \347\343\073\261\042\206\217\006\155\170\007\375\221\022\177\260 \153\034\211\015\371\270\313\164\133\007\302\310\364\065\321\144 \143\172\351\156\232\050\326\060\275\346\033\335\025\257\204\352 \234\307\312\365\016\352\362\135\051\207\217\151\163\071\276\056 \044\157\105\041\254\305\324\151\045\006\203\255\172\110\205\023 \054\015\006\270\154\171\126\374\243\147\062\201\365\127\245\312 \127\102\151\351\134\044\141\357\342\060\030\116\104\230\125\157 \172\302\223\330\031\266\336\174\107\212\021\116\111\107\333\050 \224\002\013\224\112\054\371\022\320\117\350\061\176\154\172\277 \246\077\233\071\075\002\026\243\030\263\147\254\133\077\054\203 \053\147\071\201\134\271\176\224\325\144\335\236\217\156\256\350 \174\133\264\327\152\107\110\327\176\263\324\055\216\126\166\116 \317\151\361\156\104\154\324\044\352\215\044\241\030\277\275\127 \376\251\231\065\265\333\020\167\270\075\110\272\326\301\347\361 \043\076\327\337\205\235\047\074\324\100\275\012\014\275\365\347 \215\045\326\201\164\207\106\324\051\165\242\102\154\367\163\211 \347\175\277\172\112\037\323\042\311\025\125\317\337\157\174\125 \320\244\213\007\021\067\137\203\246\046\127\246\001\133\176\376 \130\150\007\251\351\172\331\271\350\377\120\037\253\302\264\300

\316\350\352\375\017\275\215\115\270\274\161\002\003\001\000\001 \243\102\060\100\060\035\006\003\125\035\016\004\026\004\024\305 \357\355\314\330\215\041\306\110\344\343\327\024\056\247\026\223 \345\230\001\060\017\006\003\125\035\023\001\001\377\004\005\060 \003\001\001\377\060\016\006\003\125\035\017\001\001\377\004\004 \003\002\001\006\060\015\006\011\052\206\110\206\367\015\001\001 \013\005\000\003\202\002\001\000\122\202\254\041\064\037\043\362 \242\330\371\270\257\067\066\040\211\321\067\003\326\151\237\270 \141\020\272\242\061\230\131\107\350\321\015\045\036\025\101\014 \340\052\125\325\127\122\313\370\344\307\151\243\035\115\161\002 \136\137\041\105\140\110\134\011\216\111\020\301\004\334\251\142 \153\002\360\103\310\116\235\070\111\164\311\062\160\124\155\301 \107\374\216\264\066\236\324\234\275\335\040\326\123\311\030\251 \265\126\271\166\213\225\147\146\356\275\230\376\256\357\276\156 \373\140\366\375\131\306\052\033\077\043\112\224\044\060\047\310 \211\274\353\104\044\232\313\075\276\117\325\172\316\216\027\313 \142\301\331\336\036\016\172\377\103\206\064\122\274\141\077\074 \137\273\331\166\264\123\274\227\263\376\212\114\022\056\053\363 \327\316\341\242\377\335\173\160\373\073\241\115\244\143\002\375 \070\227\225\077\005\160\240\153\337\142\201\103\213\264\131\015 \112\214\124\234\305\273\201\237\315\175\245\357\013\045\036\072 \040\333\034\374\037\230\147\002\012\324\163\104\023\333\121\204 \032\125\003\126\340\000\176\164\006\377\070\304\162\035\323\250 \077\150\061\135\323\011\307\056\214\133\143\340\350\334\036\322 \354\141\036\362\336\345\357\366\231\166\140\055\036\224\162\161 \306\013\052\062\307\222\116\325\106\327\035\371\251\031\012\310 \372\225\316\155\043\230\252\013\070\255\232\126\015\157\215\361 \061\000\210\301\027\234\315\031\066\065\376\125\123\240\340\074 \063\137\226\136\342\062\351\337\063\273\006\112\251\330\204\163 \316\167\322\306\254\161\341\134\243\035\014\273\012\337\137\342 \243\161\330\332\067\132\240\170\053\364\324\175\353\166\355\362 \141\160\245\145\232\323\211\064\030\253\373\162\076\327\264\075 \171\134\330\037\241\063\173\331\202\120\014\223\027\252\154\334 \302\202\273\002\127\066\257\230\047\052\071\120\341\260\211\365 \045\227\176\107\150\020\264\354\163\312\263\227\321\044\334\366 \142\240\050\323\265\243\270\144\267\210\142\102\317\235\123\315 \231\276\144\150\217\117\036\022\110\367\322\051\303\230\050\312 \362\062\013\223\214\051\117\074\140\062\315\005\226\141\354\362 \257\376\263\160\054\056\246\362 END CKA\_NSS\_MOZILLA\_CA\_POLICY

CK\_BBOOL CK\_TRUE

CKA\_NSS\_SERVER\_DISTRUST\_AFTER CK\_BBOOL CK\_FALSE CKA\_NSS\_EMAIL\_DISTRUST\_AFTER CK\_BBOOL CK\_FALSE

# Trust for "BJCA Global Root CA1"

# Issuer: CN=BJCA Global Root CA1,O=BEIJING CERTIFICATE AUTHORITY,C=CN # Serial Number:55:6f:65:e3:b4:d9:90:6a:1b:09:d1:6c:3e:c0:6c:20

# Subject: CN=BJCA Global Root CA1,O=BEIJING CERTIFICATE AUTHORITY,C=CN # Not Valid Before: Thu Dec 19 03:16:17 2019 # Not Valid After : Mon Dec 12 03:16:17 2044 # Fingerprint (SHA-256): F3:89:6F:88:FE:7C:0A:88:27:66:A7:FA:6A:D2:74:9F:B5:7A:7F:3E:98:FB:76:9C:1F:A7:B0:9C:2C:44:D5:AE # Fingerprint (SHA1): D5:EC:8D:7B:4C:BA:79:F4:E7:E8:CB:9D:6B:AE:77:83:10:03:21:6A CKA\_CLASS CK\_OBJECT\_CLASS CKO\_NSS\_TRUST CKA\_TOKEN CK\_BBOOL CK\_TRUE CKA\_PRIVATE CK\_BBOOL CK\_FALSE CKA\_MODIFIABLE CK\_BBOOL CK\_FALSE CKA\_LABEL UTF8 "BJCA Global Root CA1" CKA\_CERT\_SHA1\_HASH MULTILINE\_OCTAL \325\354\215\173\114\272\171\364\347\350\313\235\153\256\167\203 \020\003\041\152 END CKA\_CERT\_MD5\_HASH MULTILINE\_OCTAL \102\062\231\166\103\063\066\044\065\007\202\233\050\371\320\220 END CKA\_ISSUER MULTILINE\_OCTAL \060\124\061\013\060\011\006\003\125\004\006\023\002\103\116\061 \046\060\044\006\003\125\004\012\014\035\102\105\111\112\111\116 \107\040\103\105\122\124\111\106\111\103\101\124\105\040\101\125 \124\110\117\122\111\124\131\061\035\060\033\006\003\125\004\003 \014\024\102\112\103\101\040\107\154\157\142\141\154\040\122\157 \157\164\040\103\101\061 END CKA\_SERIAL\_NUMBER MULTILINE\_OCTAL \002\020\125\157\145\343\264\331\220\152\033\011\321\154\076\300 \154\040 END CKA\_TRUST\_SERVER\_AUTH CK\_TRUST CKT\_NSS\_TRUSTED\_DELEGATOR CKA TRUST\_EMAIL\_PROTECTION CK\_TRUST CKT\_NSS\_TRUSTED\_DELEGATOR CKA\_TRUST\_CODE\_SIGNING CK\_TRUST CKT\_NSS\_MUST\_VERIFY\_TRUST CKA\_TRUST\_STEP\_UP\_APPROVED CK\_BBOOL CK\_FALSE # # Certificate "BJCA Global Root CA2" # # Issuer: CN=BJCA Global Root CA2,O=BEIJING CERTIFICATE AUTHORITY,C=CN # Serial Number:2c:17:08:7d:64:2a:c0:fe:85:18:59:06:cf:b4:4a:eb # Subject: CN=BJCA Global Root CA2,O=BEIJING CERTIFICATE AUTHORITY,C=CN # Not Valid Before: Thu Dec 19 03:18:21 2019 # Not Valid After : Mon Dec 12 03:18:21 2044 # Fingerprint (SHA-256): 57:4D:F6:93:1E:27:80:39:66:7B:72:0A:FD:C1:60:0F:C2:7E:B6:6D:D3:09:29:79:FB:73:85:64:87:21:28:82

# Fingerprint (SHA1): F4:27:86:EB:6E:B8:6D:88:31:67:02:FB:BA:66:A4:53:00:AA:7A:A6

 MULTILINE\_OCTAL \060\202\002\045\060\202\001\253\240\003\002\001\002\002\020\054 \027\010\175\144\052\300\376\205\030\131\006\317\264\112\353\060 \012\006\010\052\206\110\316\075\004\003\003\060\124\061\013\060 \011\006\003\125\004\006\023\002\103\116\061\046\060\044\006\003 \125\004\012\014\035\102\105\111\112\111\116\107\040\103\105\122 \124\111\106\111\103\101\124\105\040\101\125\124\110\117\122\111 \124\131\061\035\060\033\006\003\125\004\003\014\024\102\112\103 \101\040\107\154\157\142\141\154\040\122\157\157\164\040\103\101 \062\060\036\027\015\061\071\061\062\061\071\060\063\061\070\062 \061\132\027\015\064\064\061\062\061\062\060\063\061\070\062\061 \132\060\124\061\013\060\011\006\003\125\004\006\023\002\103\116 \061\046\060\044\006\003\125\004\012\014\035\102\105\111\112\111 \116\107\040\103\105\122\124\111\106\111\103\101\124\105\040\101 \125\124\110\117\122\111\124\131\061\035\060\033\006\003\125\004 \003\014\024\102\112\103\101\040\107\154\157\142\141\154\040\122 \157\157\164\040\103\101\062\060\166\060\020\006\007\052\206\110 \316\075\002\001\006\005\053\201\004\000\042\003\142\000\004\235 \313\200\221\215\123\147\265\271\120\261\003\370\345\111\037\101

\002\020\054\027\010\175\144\052\300\376\205\030\131\006\317\264 \112\353

END CKA\_SERIAL\_NUMBER MULTILINE\_OCTAL

\157\164\040\103\101\062

\107\040\103\105\122\124\111\106\111\103\101\124\105\040\101\125 \124\110\117\122\111\124\131\061\035\060\033\006\003\125\004\003 \014\024\102\112\103\101\040\107\154\157\142\141\154\040\122\157

\157\164\040\103\101\062 END CKA\_ID UTF8 "0" CKA\_ISSUER MULTILINE\_OCTAL \060\124\061\013\060\011\006\003\125\004\006\023\002\103\116\061 \046\060\044\006\003\125\004\012\014\035\102\105\111\112\111\116

CKA\_CERTIFICATE\_TYPE CK\_CERTIFICATE\_TYPE CKC\_X\_509 CKA\_SUBJECT MULTILINE\_OCTAL

\060\124\061\013\060\011\006\003\125\004\006\023\002\103\116\061 \046\060\044\006\003\125\004\012\014\035\102\105\111\112\111\116 \107\040\103\105\122\124\111\106\111\103\101\124\105\040\101\125 \124\110\117\122\111\124\131\061\035\060\033\006\003\125\004\003 \014\024\102\112\103\101\040\107\154\157\142\141\154\040\122\157

CKA\_CLASS CK\_OBJECT\_CLASS CKO\_CERTIFICATE

CKA\_LABEL UTF8 "BJCA Global Root CA2"

CK\_BBOOL CK\_FALSE

END

CKA\_VALUE

CKA\_MODIFIABLE

CKA\_TOKEN CK\_BBOOL CK\_TRUE

CKA\_PRIVATE CK\_BBOOL CK\_FALSE

\042\011\260\121\122\130\326\053\064\217\305\022\106\024\305\213 \057\054\204\377\054\156\250\325\361\011\343\003\041\024\304\103 \075\174\301\054\304\113\152\112\315\351\207\340\175\366\042\276 \372\112\121\270\060\212\375\341\336\030\022\012\366\107\267\347 \027\277\047\212\324\101\114\226\074\140\226\301\375\025\034\243 \102\060\100\060\035\006\003\125\035\016\004\026\004\024\322\112 \261\121\177\006\360\321\202\037\116\156\137\253\203\374\110\324 \260\221\060\017\006\003\125\035\023\001\001\377\004\005\060\003 \001\001\377\060\016\006\003\125\035\017\001\001\377\004\004\003 \002\001\006\060\012\006\010\052\206\110\316\075\004\003\003\003 \150\000\060\145\002\060\032\274\133\327\376\251\322\124\016\112 \135\322\155\261\100\334\364\103\325\322\112\231\031\022\126\200 \367\203\064\341\065\116\110\155\004\017\127\061\060\060\055\261 \252\235\003\070\333\006\002\061\000\313\314\207\123\313\172\337 \040\121\163\220\300\250\133\141\320\305\120\071\375\205\376\301 \343\170\370\246\326\113\275\233\207\217\017\345\326\123\226\253 \074\310\100\332\141\367\123\243\367 END

CKA\_NSS\_MOZILLA\_CA\_POLICY

CK\_BBOOL CK\_TRUE

CKA\_NSS\_SERVER\_DISTRUST\_AFTER CK\_BBOOL CK\_FALSE CKA\_NSS\_EMAIL\_DISTRUST\_AFTER CK\_BBOOL CK\_FALSE

# Trust for "BJCA Global Root CA2"

# Issuer: CN=BJCA Global Root CA2,O=BEIJING CERTIFICATE AUTHORITY,C=CN

# Serial Number:2c:17:08:7d:64:2a:c0:fe:85:18:59:06:cf:b4:4a:eb

# Subject: CN=BJCA Global Root CA2,O=BEIJING CERTIFICATE AUTHORITY,C=CN

# Not Valid Before: Thu Dec 19 03:18:21 2019

# Not Valid After : Mon Dec 12 03:18:21 2044

# Fingerprint (SHA-256):

57:4D:F6:93:1E:27:80:39:66:7B:72:0A:FD:C1:60:0F:C2:7E:B6:6D:D3:09:29:79:FB:73:85:64:87:21:28:82

# Fingerprint (SHA1): F4:27:86:EB:6E:B8:6D:88:31:67:02:FB:BA:66:A4:53:00:AA:7A:A6

CKA\_CLASS CK\_OBJECT\_CLASS CKO\_NSS\_TRUST

CKA\_TOKEN

CK\_BBOOL CK\_TRUE

CKA\_PRIVATE CK\_BBOOL CK\_FALSE

CKA\_MODIFIABLE CK\_BBOOL CK\_FALSE

CKA\_LABEL UTF8 "BJCA Global Root CA2"

CKA\_CERT\_SHA1\_HASH MULTILINE\_OCTAL

\364\047\206\353\156\270\155\210\061\147\002\373\272\146\244\123

\000\252\172\246

END

CKA\_CERT\_MD5\_HASH MULTILINE\_OCTAL

\136\012\366\107\137\246\024\350\021\001\225\077\115\001\353\074 END

CKA\_ISSUER MULTILINE\_OCTAL

\060\124\061\013\060\011\006\003\125\004\006\023\002\103\116\061 \046\060\044\006\003\125\004\012\014\035\102\105\111\112\111\116

\107\040\103\105\122\124\111\106\111\103\101\124\105\040\101\125 \124\110\117\122\111\124\131\061\035\060\033\006\003\125\004\003 \014\024\102\112\103\101\040\107\154\157\142\141\154\040\122\157 \157\164\040\103\101\062 END CKA\_SERIAL\_NUMBER MULTILINE\_OCTAL \002\020\054\027\010\175\144\052\300\376\205\030\131\006\317\264 \112\353 END CKA TRUST\_SERVER\_AUTH CK\_TRUST CKT\_NSS\_TRUSTED\_DELEGATOR CKA\_TRUST\_EMAIL\_PROTECTION CK\_TRUST CKT\_NSS\_TRUSTED\_DELEGATOR CKA\_TRUST\_CODE\_SIGNING CK\_TRUST CKT\_NSS\_MUST\_VERIFY\_TRUST CKA\_TRUST\_STEP\_UP\_APPROVED CK\_BBOOL CK\_FALSE

Found in path(s):

\* /opt/cola/permits/1978342439\_1713364772.434879/0/ca-certificates-bundle-20230506-r0-os-alpine-3-18-0-tarxz/ca-certificates-20230506-tar-bz2/ca-certificates-20230506/certdata.txt

## **1.1051 jsr305 3.0.2**

### **1.1051.1 Available under license :**

No license file was found, but licenses were detected in source scan.

Manifest-Version: 1.0 Bundle-Description: JSR305 Annotations for Findbugs Bundle-License: http://www.apache.org/licenses/LICENSE-2.0.txt Bundle-SymbolicName: org.jsr-305 Archiver-Version: Plexus Archiver Built-By: lan Bnd-LastModified: 1490936130302 Bundle-ManifestVersion: 2 Tool: Bnd-2.1.0.20130426-122213 Export-Package: javax.annotation;uses:="javax.annotation.meta";version ="3.0.2",javax.annotation.concurrent;version="3.0.2",javax.annotation .meta;uses:="javax.annotation";version="3.0.2" Bundle-Name: FindBugs-jsr305 Bundle-Version: 3.0.2 Created-By: Apache Maven Bundle Plugin Build-Jdk: 1.8.0\_101

Found in path(s):

\* /opt/cola/permits/1978345712\_1713364994.8377078/0/jsr305-3-0-2-13-jar/META-INF/MANIFEST.MF No license file was found, but licenses were detected in source scan.

<project xmlns="http://maven.apache.org/POM/4.0.0" xmlns:xsi="http://www.w3.org/2001/XMLSchema-instance" xsi:schemaLocation="http://maven.apache.org/POM/4.0.0 http://maven.apache.org/maven-v4\_0\_0.xsd">

 <modelVersion>4.0.0</modelVersion> <parent> <groupId>org.sonatype.oss</groupId> <artifactId>oss-parent</artifactId> <version>7</version> <relativePath /> </parent>

 <groupId>com.google.code.findbugs</groupId> <artifactId>jsr305</artifactId> <version>3.0.2</version> <packaging>jar</packaging>

 <url>http://findbugs.sourceforge.net/</url> <name>FindBugs-jsr305</name> <description>JSR305 Annotations for Findbugs</description> <licenses> <license> <name>The Apache Software License, Version 2.0</name> <url>http://www.apache.org/licenses/LICENSE-2.0.txt</url> <distribution>repo</distribution> </license> </licenses>

```
 <prerequisites>
```
<maven>3.0</maven>

</prerequisites>

#### $<$ scm $>$

```
 <connection>scm:git:https://code.google.com/p/jsr-305/</connection>
 <developerConnection>scm:git:https://code.google.com/p/jsr-305/</developerConnection>
 <url>https://code.google.com/p/jsr-305/</url>
</scm>
```
<build>

#### <plugins> <plugin>

 <groupId>org.apache.maven.plugins</groupId> <artifactId>maven-javadoc-plugin</artifactId> <version>2.9.1</version> <executions> <execution> <phase>package</phase> <goals> <goal>jar</goal> </goals> <configuration> <quiet>true</quiet>

 </configuration> </execution> </executions> </plugin> <plugin> <groupId>org.apache.maven.plugins</groupId> <artifactId>maven-compiler-plugin</artifactId> <version>3.0</version> <configuration> <source>1.5</source>  $\langle \text{target} \rangle$ 1.5 $\langle \text{target} \rangle$  </configuration> </plugin> <plugin> <groupId>org.apache.maven.plugins</groupId> <artifactId>maven-source-plugin</artifactId> <version>2.4</version> <executions> <execution> <id>attach-sources</id> <goals> <goal>jar-no-fork</goal> </goals> </execution> </executions> </plugin> <plugin> <groupId>org.apache.felix</groupId> <artifactId>maven-bundle-plugin</artifactId> <version>2.4.0</version> <extensions>true</extensions> <executions> <execution> <id>bundle-manifest</id> <phase>process-classes</phase> <goals> <goal>manifest</goal> </goals> </execution> </executions> <configuration> <instructions> <Bundle-SymbolicName>org.jsr-305</Bundle-SymbolicName> <Bundle-Name>\${project.name}</Bundle-Name> <Export-Package>javax.annotation;javax.annotation.concurrent;javax.annotation.meta</Export-Package> </instructions> </configuration> </plugin>

 <plugin> <groupId>org.apache.maven.plugins</groupId> <artifactId>maven-jar-plugin</artifactId> <version>2.4</version> <configuration> <archive> <manifestFile>\${project.build.outputDirectory}/META-INF/MANIFEST.MF</manifestFile> </archive> </configuration> </plugin> <plugin> <groupId>org.sonatype.plugins</groupId> <artifactId>nexus-staging-maven-plugin</artifactId> <version>1.6.3</version> <extensions>true</extensions> <configuration> <serverId>ossrh</serverId> <nexusUrl>https://oss.sonatype.org/</nexusUrl> <autoReleaseAfterClose>true</autoReleaseAfterClose> </configuration> </plugin> <plugin> <groupId>org.apache.maven.plugins</groupId> <artifactId>maven-gpg-plugin</artifactId> <version>1.5</version> <executions> <execution> <id>sign-artifacts</id> <phase>verify</phase> <goals> <goal>sign</goal> </goals> </execution> </executions> </plugin> </plugins> </build> </project>

Found in path(s):

\* /opt/cola/permits/1978345712\_1713364994.8377078/0/jsr305-3-0-2-13-jar/META-INF/maven/com.google.code.findbugs/jsr305/pom.xml

## **1.1052 perfmark-api 0.26.0**

### **1.1052.1 Available under license :**

No license file was found, but licenses were detected in source scan.

/\* \* Copyright 2020 Google LLC \* \* Licensed under the Apache License, Version 2.0 (the "License"); \* you may not use this file except in compliance with the License. \* You may obtain a copy of the License at \* http://www.apache.org/licenses/LICENSE-2.0 \* \* Unless required by applicable law or agreed to in writing, software \* distributed under the License is distributed on an "AS IS" BASIS, \* WITHOUT WARRANTIES OR CONDITIONS OF ANY KIND, either express or implied. \* See the License for the specific language governing permissions and \* limitations under the License. \*/ Found in path(s): \* /opt/cola/permits/1978358427\_1713365242.9454513/0/perfmark-api-0-26-0-sources-1 jar/io/perfmark/StringFunction.java \* /opt/cola/permits/1978358427\_1713365242.9454513/0/perfmark-api-0-26-0-sources-1 jar/io/perfmark/TaskCloseable.java No license file was found, but licenses were detected in source scan. /\* \* Copyright 2019 Google LLC \* \* Licensed under the Apache License, Version 2.0 (the "License");

\* you may not use this file except in compliance with the License.

\* You may obtain a copy of the License at

\*

\* http://www.apache.org/licenses/LICENSE-2.0

\*

\* Unless required by applicable law or agreed to in writing, software

\* distributed under the License is distributed on an "AS IS" BASIS,

\* WITHOUT WARRANTIES OR CONDITIONS OF ANY KIND, either express or implied.

\* See the License for the specific language governing permissions and

\* limitations under the License.

\*/

Found in path(s):

\* /opt/cola/permits/1978358427\_1713365242.9454513/0/perfmark-api-0-26-0-sources-1-jar/io/perfmark/Impl.java \* /opt/cola/permits/1978358427\_1713365242.9454513/0/perfmark-api-0-26-0-sources-1-

jar/io/perfmark/PerfMark.java

\* /opt/cola/permits/1978358427\_1713365242.9454513/0/perfmark-api-0-26-0-sources-1-jar/io/perfmark/Link.java

\*

 /opt/cola/permits/1978358427\_1713365242.9454513/0/perfmark-api-0-26-0-sources-1-jar/io/perfmark/Tag.java \* /opt/cola/permits/1978358427\_1713365242.9454513/0/perfmark-api-0-26-0-sources-1-jar/io/perfmark/packageinfo.java

# **1.1053 ssl-client 1.36.1-r15**

### **1.1053.1 Available under license :**

bzip2 applet in busybox is based on lightly-modified source of bzip2 version 1.0.4. bzip2 source is distributed under the following conditions (copied verbatim from LICENSE file) ===========================================================

This program, "bzip2", the associated library "libbzip2", and all documentation, are copyright (C) 1996-2006 Julian R Seward. All rights reserved.

Redistribution and use in source and binary forms, with or without modification, are permitted provided that the following conditions are met:

1. Redistributions of source code must retain the above copyright notice, this list of conditions and the following disclaimer.

2. The origin of this software must not be misrepresented; you must not claim that you wrote the original software. If you use this software in a product, an acknowledgment in the product documentation would be appreciated but is not required.

3. Altered source versions must be plainly marked as such, and must not be misrepresented as being the original software.

4. The name of the author may not be used to endorse or promote products derived from this software without specific prior written permission.

THIS SOFTWARE IS PROVIDED BY THE AUTHOR ``AS IS'' AND ANY EXPRESS OR IMPLIED WARRANTIES, INCLUDING, BUT NOT LIMITED TO, THE IMPLIED WARRANTIES OF MERCHANTABILITY AND FITNESS FOR A PARTICULAR PURPOSE ARE DISCLAIMED. IN NO EVENT SHALL THE AUTHOR BE LIABLE FOR ANY DIRECT, INDIRECT, INCIDENTAL, SPECIAL, EXEMPLARY, OR CONSEQUENTIAL DAMAGES (INCLUDING, BUT NOT LIMITED TO, PROCUREMENT OF SUBSTITUTE GOODS OR SERVICES; LOSS OF USE, DATA, OR PROFITS; OR BUSINESS INTERRUPTION) HOWEVER CAUSED AND ON ANY THEORY OF LIABILITY, WHETHER IN CONTRACT, STRICT LIABILITY, OR TORT (INCLUDING NEGLIGENCE OR OTHERWISE) ARISING IN ANY WAY OUT OF THE USE OF THIS

#### SOFTWARE, EVEN IF ADVISED OF THE POSSIBILITY OF SUCH DAMAGE.

Julian Seward, Cambridge, UK. jseward@bzip.org bzip2/libbzip2 version 1.0.4 of 20 December 2006 --- A note on GPL versions

BusyBox is distributed under version 2 of the General Public License (included in its entirety, below). Version 2 is the only version of this license which this version of BusyBox (or modified versions derived from this one) may be distributed under.

 GNU GENERAL PUBLIC LICENSE Version 2, June 1991

Copyright (C) 1989, 1991 Free Software Foundation, Inc. 51 Franklin St, Fifth Floor, Boston, MA 02110-1301 USA Everyone is permitted to copy and distribute verbatim copies of this license document, but changing it is not allowed.

------------------------------------------------------------------------

#### Preamble

 The licenses for most software are designed to take away your freedom to share and change it. By contrast, the GNU General Public License is intended to guarantee your freedom to share and change free software--to make sure the software is free for all its users. This General Public License applies to most of the Free Software Foundation's

 software and to any other program whose authors commit to using it. (Some other Free Software Foundation software is covered by the GNU Library General Public License instead.) You can apply it to your programs, too.

 When we speak of free software, we are referring to freedom, not price. Our General Public Licenses are designed to make sure that you have the freedom to distribute copies of free software (and charge for this service if you wish), that you receive source code or can get it if you want it, that you can change the software or use pieces of it in new free programs; and that you know you can do these things.

 To protect your rights, we need to make restrictions that forbid anyone to deny you these rights or to ask you to surrender the rights. These restrictions translate to certain responsibilities for you if you distribute copies of the software, or if you modify it.

 For example, if you distribute copies of such a program, whether gratis or for

 a fee, you must give the recipients all the rights that you have. You must make sure that they, too, receive or can get the source code. And you must show them these terms so they know their rights.

We protect your rights with two steps: (1) copyright the software, and (2) offer you this license which gives you legal permission to copy, distribute and/or modify the software.

 Also, for each author's protection and ours, we want to make certain that everyone understands that there is no warranty for this free software. If the software is modified by someone else and passed on, we want its recipients to know that what they have is not the original, so that any problems introduced by others will not reflect on the original authors' reputations.

 Finally, any free program is threatened constantly by software patents. We wish to avoid the danger that redistributors of a free program will individually obtain patent licenses, in effect making the program proprietary. To prevent this, we have made it clear that any patent must be licensed for everyone's free use or not licensed at all.

 The precise terms and conditions for copying, distribution and modification follow.

#### GNU GENERAL PUBLIC LICENSE TERMS AND CONDITIONS FOR COPYING, DISTRIBUTION AND MODIFICATION

 0. This License applies to any program or other work which contains a notice placed by the copyright holder saying it may be distributed under the terms of this General Public License. The "Program", below, refers to any such program or work, and a "work based on the Program" means either the Program or any derivative work under copyright law: that is to say, a work containing the Program or a portion of it, either verbatim or with modifications and/or translated into another language. (Hereinafter, translation is included without limitation in the term "modification".) Each licensee is addressed as "you".

Activities other than copying, distribution and modification are not covered by this License; they are outside its scope. The act of running the Program is not restricted, and the output from the Program is covered only if its contents constitute a work based on the Program (independent of having been made by running the Program). Whether that is true depends on what the Program does.

1. You may copy and distribute verbatim copies of the Program's

source code as you receive it, in any medium, provided that you conspicuously and appropriately publish on each copy an appropriate copyright notice and disclaimer of warranty; keep intact all the notices that refer to this License and to the absence of any warranty; and give any other recipients of the Program a copy of this License along with the Program.

You may charge a fee for the physical act of transferring a copy, and you may at your option offer warranty protection in exchange for a fee.

 2. You may modify your copy or copies of the Program or any portion of it, thus forming a work based on the Program, and copy and

distribute such modifications or work under the terms of Section 1 above, provided that you also meet all of these conditions:

 a) You must cause the modified files to carry prominent notices stating that you changed the files and the date of any change.

 b) You must cause any work that you distribute or publish, that in whole or in part contains or is derived from the Program or any part thereof, to be licensed as a whole at no charge to all third parties under the terms of this License.

 c) If the modified program normally reads commands interactively when run, you must cause it, when started running for such interactive use in the most ordinary way, to print or display an announcement including an appropriate copyright notice and a notice that there is no warranty (or else, saying that you provide a warranty) and that users may redistribute the program under these conditions, and telling the user how to view a copy of this License. (Exception: if the Program itself is interactive but does not normally print such an announcement, your work based on the Program is not required to print an announcement.)

These requirements apply to the modified work as a whole. If identifiable sections of that work are not derived from the Program, and can be reasonably considered independent and separate works in themselves, then this License, and its terms, do not apply to those sections when you distribute them as separate works. But when you distribute the same sections as part of a whole which is a work based on the Program, the distribution of the whole must be on the terms of this License, whose permissions for other licensees extend to the entire whole, and thus to each and every part regardless of who wrote it.

Thus, it is not the intent of this section to claim rights or contest your rights to work written entirely by you; rather, the intent is to exercise the right to control the distribution

 of derivative or collective works based on the Program.

In addition, mere aggregation of another work not based on the Program with the Program (or with a work based on the Program) on a volume of a storage or distribution medium does not bring the other work under the scope of this License.

 3. You may copy and distribute the Program (or a work based on it, under Section 2) in object code or executable form under the terms of Sections 1 and 2 above provided that you also do one of the following:

 a) Accompany it with the complete corresponding machine-readable source code, which must be distributed under the terms of Sections 1 and 2 above on a medium customarily used for software interchange; or,

 b) Accompany it with a written offer, valid for at least three years, to give any third party, for a charge no more than your cost of physically performing source distribution, a complete machine-readable copy of the corresponding source code, to be distributed

 under the terms of Sections 1 and 2 above on a medium customarily used for software interchange; or,

 c) Accompany it with the information you received as to the offer to distribute corresponding source code. (This alternative is allowed only for noncommercial distribution and only if you received the program in object code or executable form with such an offer, in accord with Subsection b above.)

The source code for a work means the preferred form of the work for making modifications to it. For an executable work, complete source code means all the source code for all modules it contains, plus any associated interface definition files, plus the scripts used to control compilation and installation of the executable. However, as a special exception, the source code distributed need not include anything that is normally distributed (in either source or binary form) with the major components (compiler, kernel, and so on) of the operating system on which the executable runs, unless that component itself accompanies the executable.

If distribution of executable or object code is made by offering access to copy from a designated place, then offering equivalent access to copy the source code from the same place counts as distribution of the source code, even though third parties are not compelled to copy the source along with the object code.

 4. You may not copy, modify, sublicense, or distribute the Program except as expressly provided under this License. Any attempt otherwise to copy, modify, sublicense or distribute the Program is void, and will automatically terminate your rights under this License. However, parties who have received copies, or rights, from you under this License will not have their licenses terminated so long as such parties remain in full compliance.

 5. You are not required to accept this License, since you have not signed it. However, nothing else grants you permission to modify or distribute the Program or

 its derivative works. These actions are prohibited by law if you do not accept this License. Therefore, by modifying or distributing the Program (or any work based on the Program), you indicate your acceptance of this License to do so, and all its terms and conditions for copying, distributing or modifying the Program or works based on it.

 6. Each time you redistribute the Program (or any work based on the Program), the recipient automatically receives a license from the original licensor to copy, distribute or modify the Program subject to these terms and conditions. You may not impose any further restrictions on the recipients' exercise of the rights granted herein. You are not responsible for enforcing compliance by third parties to this License.

 7. If, as a consequence of a court judgment or allegation of patent infringement or for any other reason (not limited to patent issues), conditions are imposed on you (whether by court order, agreement or otherwise) that contradict

 the conditions of this License, they do not excuse you from the conditions of this License. If you cannot distribute so as to satisfy simultaneously your obligations under this License and any other pertinent obligations, then as a consequence you may not distribute the Program at all. For example, if a patent license would not permit royalty-free redistribution of the Program by all those who receive copies directly or indirectly through you, then the only way you could satisfy both it and this License would be to refrain entirely from distribution of the Program.

If any portion of this section is held invalid or unenforceable under any particular circumstance, the balance of the section is intended to apply and the section as a whole is intended to apply in other circumstances.

It is not the purpose of this section to induce you to infringe any patents or other property right claims or to contest validity of any such claims; this section has the sole purpose of protecting the

#### integrity

 of the free software distribution system, which is implemented by public license practices. Many people have made generous contributions to the wide range of software distributed through that system in reliance on consistent application of that system; it is up to the author/donor to decide if he or she is willing to distribute software through any other system and a licensee cannot impose that choice.

This section is intended to make thoroughly clear what is believed to be a consequence of the rest of this License.

 8. If the distribution and/or use of the Program is restricted in certain countries either by patents or by copyrighted interfaces, the original copyright holder who places the Program under this License may add an explicit geographical distribution limitation excluding those countries, so that distribution is permitted only in or among countries not thus excluded. In such case, this License incorporates the limitation as if written in the body of this License.

 9. The Free Software Foundation may publish revised and/or new versions of the General Public License from time to time. Such new versions will be similar in spirit to the present version, but may differ in detail to address new problems or concerns.

Each version is given a distinguishing version number. If the Program specifies a version number of this License which applies to it and "any later version", you have the option of following the terms and conditions either of that version or of any later version published by the Free Software Foundation. If the Program does not specify a version number of this License, you may choose any version ever published by the Free Software Foundation.

 10. If you wish to incorporate parts of the Program into other free programs whose distribution conditions are different, write to the author to ask for permission. For software which is copyrighted by the Free Software Foundation, write to the Free Software Foundation; we sometimes make

 exceptions for this. Our decision will be guided by the two goals of preserving the free status of all derivatives of our free software and of promoting the sharing and reuse of software generally.

#### NO WARRANTY

 11. BECAUSE THE PROGRAM IS LICENSED FREE OF CHARGE, THERE IS NO WARRANTY FOR THE PROGRAM, TO THE EXTENT PERMITTED BY APPLICABLE LAW. EXCEPT WHEN OTHERWISE STATED IN WRITING THE COPYRIGHT HOLDERS AND/OR OTHER PARTIES PROVIDE THE PROGRAM "AS IS" WITHOUT WARRANTY OF ANY KIND, EITHER EXPRESSED OR IMPLIED, INCLUDING, BUT NOT LIMITED TO, THE IMPLIED WARRANTIES OF MERCHANTABILITY AND FITNESS FOR A PARTICULAR PURPOSE. THE ENTIRE RISK AS TO THE QUALITY AND PERFORMANCE OF THE PROGRAM IS WITH YOU. SHOULD THE PROGRAM PROVE DEFECTIVE, YOU ASSUME THE COST OF ALL NECESSARY SERVICING, REPAIR OR CORRECTION.

### 12. IN NO EVENT UNLESS REQUIRED BY APPLICABLE LAW OR AGREED TO IN WRITING WILL ANY COPYRIGHT HOLDER, OR ANY OTHER PARTY WHO MAY MODIFY AND/OR REDISTRIBUTE THE PROGRAM AS PERMITTED

ABOVE, BE LIABLE TO YOU FOR DAMAGES,

INCLUDING ANY GENERAL, SPECIAL, INCIDENTAL OR CONSEQUENTIAL DAMAGES ARISING OUT OF THE USE OR INABILITY TO USE THE PROGRAM (INCLUDING BUT NOT LIMITED TO LOSS OF DATA OR DATA BEING RENDERED INACCURATE OR LOSSES SUSTAINED BY YOU OR THIRD PARTIES OR A FAILURE OF THE PROGRAM TO OPERATE WITH ANY OTHER PROGRAMS), EVEN IF SUCH HOLDER OR OTHER PARTY HAS BEEN ADVISED OF THE POSSIBILITY OF SUCH DAMAGES.

#### END OF TERMS AND CONDITIONS

 How to Apply These Terms to Your New Programs

 If you develop a new program, and you want it to be of the greatest possible use to the public, the best way to achieve this is to make it free software which everyone can redistribute and change under these terms.

 To do so, attach the following notices to the program. It is safest to attach them to the start of each source file to most effectively convey the exclusion of warranty; and each file should have at least the "copyright" line and a pointer to where the full notice is found.

 <one line to give the program's name and a brief idea of what it does.> Copyright  $(C)$  <year > <name of author>

 This program is free software; you can redistribute it and/or modify it under the terms of the GNU General Public License as published by the Free Software Foundation; either version 2 of the License, or (at your option) any later version.

 This program is distributed in the hope that it will be useful, but WITHOUT ANY WARRANTY; without even the implied warranty of MERCHANTABILITY or FITNESS FOR A PARTICULAR PURPOSE. See the GNU General Public License for more details.

 You should have received a copy of the GNU General Public License along with this program; if not, write to the Free Software Foundation, Inc., 51 Franklin St, Fifth Floor, Boston, MA 02110-1301 USA Also add information on how to contact you by electronic and paper mail.

If the program is interactive, make it output a short notice like this when it starts in an interactive mode:

 Gnomovision version 69, Copyright (C) year name of author Gnomovision comes with ABSOLUTELY NO WARRANTY; for details type `show w'. This is free software, and you are welcome to redistribute it under certain conditions; type `show c' for details.

The hypothetical commands `show w' and `show c' should show the appropriate parts of the General Public License. Of course, the commands you use may be called something other than `show w' and `show c'; they could even be mouse-clicks or menu items--whatever suits your program.

You should also get your employer (if you work as a programmer) or your school, if any, to sign a "copyright disclaimer" for the program, if necessary. Here is a sample; alter the names:

 Yoyodyne, Inc., hereby disclaims all copyright interest in the program `Gnomovision' (which makes passes at compilers) written by James Hacker.

 <signature of Ty Coon>, 1 April 1989 Ty Coon, President of Vice

This General Public License does not permit incorporating your program into proprietary programs. If your program is a subroutine library, you may consider it more useful to permit linking proprietary applications with the library. If this is what you want to do, use the GNU Library General Public License instead of this License.

## **1.1054 servlet-api 3.0.1**

### **1.1054.1 Available under license :**

COMMON DEVELOPMENT AND DISTRIBUTION LICENSE (CDDL) Version 1.0

1. Definitions.

1.1. Contributor. means each individual or entity that creates or contributes to the creation of Modifications.

 1.2. Contributor Version. means the combination of the Original Software, prior Modifications used by a Contributor (if any), and the Modifications made by that particular Contributor.

1.3. Covered Software. means (a) the Original Software, or (b) Modifications, or (c) the combination of files

containing Original Software with files containing Modifications, in each case including portions thereof.

1.4. Executable. means the Covered Software in any form other than Source Code.

 1.5. Initial Developer. means the individual or entity that first makes Original Software available under this License.

 1.6. Larger Work. means a work which combines Covered Software or portions thereof with code not governed by the terms of this License.

1.7. License. means this document.

#### 1.8.

 Licensable. means having the right to grant, to the maximum extent possible, whether at the time of the initial grant or subsequently acquired, any and all of the rights conveyed herein.

1.9. Modifications. means the Source Code and Executable form of any of the following:

 A. Any file that results from an addition to, deletion from or modification of the contents of a file containing Original Software or previous Modifications;

B. Any new file that contains any part of the Original Software or previous Modification; or

C. Any new file that is contributed or otherwise made available under the terms of this License.

 1.10. Original Software. means the Source Code and Executable form of computer software code that is originally released under this License.

 1.11. Patent Claims. means any patent claim(s), now owned or hereafter acquired, including without limitation, method, process, and apparatus claims, in any patent Licensable by grantor.

#### 1.12.

 Source Code. means (a) the common form of computer software code in which modifications are made and (b) associated documentation included in or with such code.

 1.13. You. (or .Your.) means an individual or a legal entity exercising rights under, and complying with all of the terms of, this License. For legal entities, .You. includes any entity which controls, is controlled by, or is under common control with You. For purposes of this definition, .control. means (a) the power, direct or indirect, to cause the direction or management of such entity, whether by contract or otherwise, or (b) ownership of more than fifty percent (50%) of the outstanding shares or beneficial ownership of such entity.

2. License Grants.

2.1. The Initial Developer Grant.

 Conditioned upon Your compliance with Section 3.1 below and subject to third party intellectual property claims, the Initial Developer hereby grants You a world-wide, royalty-free, non-exclusive license:

#### (a) under

 intellectual property rights (other than patent or trademark) Licensable by Initial Developer, to use, reproduce, modify, display, perform, sublicense and distribute the Original Software (or portions thereof), with or without Modifications, and/or as part of a Larger Work; and

 (b) under Patent Claims infringed by the making, using or selling of Original Software, to make, have made, use, practice, sell, and offer for sale, and/or otherwise dispose of the Original Software (or portions thereof).

 (c) The licenses granted in Sections 2.1(a) and (b) are effective on the date Initial Developer first distributes or otherwise makes the Original Software available to a third party under the terms of this License.

 (d) Notwithstanding Section 2.1(b) above, no patent license is granted: (1) for code that You delete from the Original Software, or (2) for infringements caused by: (i) the modification of the Original Software, or (ii) the combination of the Original Software with other software or devices.

#### 2.2. Contributor Grant.

 Conditioned upon Your compliance with Section 3.1 below and subject to third party intellectual property claims, each Contributor hereby grants You a world-wide, royalty-free, non-exclusive license:

 (a) under intellectual property rights (other than patent or trademark) Licensable by Contributor to use, reproduce, modify, display, perform, sublicense and distribute the Modifications created by such Contributor (or portions thereof), either on an unmodified basis, with other Modifications, as Covered Software and/or as part of a Larger Work; and

 (b) under Patent Claims infringed by the making, using, or selling of Modifications made by that Contributor either alone and/or in combination with its Contributor Version (or portions of such combination), to make, use, sell, offer for sale, have made, and/or otherwise dispose of: (1) Modifications made by that Contributor (or portions thereof); and (2) the

 combination of Modifications made by that Contributor with its Contributor Version (or portions of such combination).

 (c) The licenses granted in Sections 2.2(a) and 2.2(b) are effective on the date Contributor first distributes or otherwise makes the Modifications available to a third party.

 (d) Notwithstanding Section 2.2(b) above, no patent license is granted: (1) for any code that Contributor has deleted from the Contributor Version; (2) for infringements caused by: (i) third party modifications of Contributor Version, or (ii) the combination of Modifications made by that Contributor with other software (except as part of the Contributor Version) or other devices; or (3) under Patent Claims infringed by Covered Software in the absence of Modifications made by that Contributor.

#### 3. Distribution Obligations.

#### 3.1. Availability of Source Code.

 Any Covered Software that You distribute or otherwise make available in Executable form must also be made available

 in Source Code form and that Source Code form must be distributed only under the terms of this License. You must include a copy of this License with every copy of the Source Code form of the Covered Software You distribute or otherwise make available. You must inform recipients of any such Covered Software in Executable form as to how they can obtain such Covered Software in Source Code form in a reasonable manner on or through a medium customarily used for software exchange.

#### 3.2. Modifications.

 The Modifications that You create or to which You contribute are governed by the terms of this License. You represent that You believe Your Modifications are Your original creation(s) and/or You have sufficient rights to grant the rights conveyed by this License.

#### 3.3. Required Notices.

 You must include a notice in each of Your Modifications that identifies You as the Contributor of the Modification. You may not remove or alter any copyright, patent or trademark notices contained within the Covered Software, or any notices of licensing or any descriptive text giving attribution to any Contributor or the Initial Developer.

#### 3.4. Application of Additional Terms.

 You may not offer or impose any terms on any Covered Software in Source Code form that alters or restricts the applicable version of this License or the recipients. rights hereunder. You may choose to offer, and to charge a fee for, warranty, support, indemnity or liability obligations to one or more recipients of Covered Software. However, you may do so only on Your own behalf, and not on behalf of the Initial Developer or any Contributor. You must make it absolutely clear that any such warranty, support, indemnity or liability obligation is offered by You alone, and You hereby agree to indemnify the Initial Developer and every Contributor for any liability incurred by the Initial Developer or such Contributor as a result of warranty, support, indemnity or liability terms You offer.

#### 3.5. Distribution of Executable Versions.

 You may distribute the Executable form of the Covered Software under the terms of this License or under the terms of a license of Your choice, which may contain terms different from this License, provided that You are in compliance with the terms of this License and that the license for the Executable form does not attempt to limit or alter the recipient.s rights in the Source Code form from the rights set forth in this License. If You distribute the Covered Software in Executable form under a different license, You must make it absolutely clear that any terms which differ from this License are offered by You alone, not by the Initial Developer or Contributor. You hereby agree to indemnify the Initial Developer and every Contributor for any liability incurred by the Initial Developer or such Contributor as a result of any such terms You offer.

#### 3.6. Larger Works.

You may create a Larger Work by combining Covered

 Software with other code not governed by the terms of this License and distribute the Larger Work as a single product. In such a case, You must make sure the requirements of this License are fulfilled for the Covered Software.

#### 4. Versions of the License.

#### 4.1. New Versions.

 Sun Microsystems, Inc. is the initial license steward and may publish revised and/or new versions of this License from time to time. Each version will be given a distinguishing version number. Except as provided in Section 4.3, no one other than the license steward has the right to modify this License.

#### 4.2. Effect of New Versions.

 You may always continue to use, distribute or otherwise make the Covered Software available under the terms of the version of the License under which You originally received the Covered Software. If the Initial Developer includes a notice in the Original Software prohibiting it from being distributed or otherwise made available under any subsequent version of the

 License, You must distribute and make the Covered Software available under the terms of the version of the License under which You originally received the Covered Software. Otherwise, You may also choose to use, distribute or otherwise make the Covered Software available under the terms of any subsequent version of the License published by the license steward.

#### 4.3. Modified Versions.

 When You are an Initial Developer and You want to create a new license for Your Original Software, You may create and use a modified version of this License if You: (a) rename the license and remove any references to the name of the license steward (except to note that the license differs from this License); and (b) otherwise make it clear that the license contains terms which differ from this License.

#### 5. DISCLAIMER OF WARRANTY.

 COVERED SOFTWARE IS PROVIDED UNDER THIS LICENSE ON AN .AS IS. BASIS, WITHOUT WARRANTY OF ANY KIND, EITHER EXPRESSED OR IMPLIED, INCLUDING, WITHOUT LIMITATION, WARRANTIES

 THAT THE COVERED SOFTWARE IS FREE OF DEFECTS, MERCHANTABLE, FIT FOR A PARTICULAR PURPOSE OR NON-INFRINGING. THE ENTIRE RISK AS TO THE QUALITY AND PERFORMANCE OF THE COVERED SOFTWARE IS WITH YOU. SHOULD ANY COVERED SOFTWARE PROVE DEFECTIVE IN ANY RESPECT, YOU (NOT THE INITIAL DEVELOPER OR ANY OTHER CONTRIBUTOR) ASSUME THE COST OF ANY NECESSARY SERVICING, REPAIR OR CORRECTION. THIS DISCLAIMER OF WARRANTY CONSTITUTES AN ESSENTIAL PART OF THIS LICENSE. NO USE OF ANY COVERED SOFTWARE IS AUTHORIZED HEREUNDER EXCEPT UNDER THIS DISCLAIMER.

#### 6. TERMINATION.

 6.1. This License and the rights granted hereunder will terminate automatically if You fail to comply with terms herein and fail to cure such breach within 30 days of becoming aware of the breach. Provisions which, by their nature, must remain in effect beyond the termination of this License shall survive.

 6.2. If You assert a patent infringement claim (excluding declaratory judgment actions) against Initial Developer or a Contributor (the Initial Developer or Contributor against whom You assert such claim is referred to as .Participant.) alleging that the Participant Software (meaning the Contributor Version where the Participant is a Contributor or the Original Software where the Participant is the Initial Developer) directly or indirectly infringes any patent, then any and all rights granted directly or indirectly to You by such Participant, the Initial Developer (if the Initial Developer is not the Participant) and all Contributors under Sections 2.1 and/or 2.2 of this License shall, upon 60 days notice from Participant terminate prospectively and automatically at the expiration of such 60 day notice period, unless if within such 60 day period You withdraw Your claim with respect to the Participant Software against such Participant either unilaterally or pursuant to a written agreement with Participant.

6.3. In the event of termination under Sections 6.1 or 6.2 above, all end user licenses

 that have been validly granted by You or any distributor hereunder prior to termination (excluding licenses granted to You by any distributor) shall survive termination.

#### 7. LIMITATION OF LIABILITY.

 UNDER NO CIRCUMSTANCES AND UNDER NO LEGAL THEORY, WHETHER TORT (INCLUDING NEGLIGENCE), CONTRACT, OR OTHERWISE, SHALL YOU, THE INITIAL DEVELOPER, ANY OTHER CONTRIBUTOR, OR ANY DISTRIBUTOR OF COVERED SOFTWARE, OR ANY SUPPLIER OF ANY OF SUCH PARTIES, BE LIABLE TO ANY PERSON FOR ANY INDIRECT, SPECIAL, INCIDENTAL, OR CONSEQUENTIAL DAMAGES OF ANY CHARACTER INCLUDING, WITHOUT LIMITATION, DAMAGES FOR LOST PROFITS, LOSS OF GOODWILL, WORK STOPPAGE, COMPUTER FAILURE OR MALFUNCTION, OR ANY AND ALL OTHER COMMERCIAL DAMAGES OR LOSSES, EVEN IF SUCH PARTY SHALL HAVE BEEN INFORMED OF THE POSSIBILITY OF SUCH DAMAGES. THIS LIMITATION OF LIABILITY SHALL NOT APPLY TO LIABILITY FOR DEATH OR PERSONAL INJURY RESULTING FROM SUCH PARTY.S NEGLIGENCE TO THE EXTENT APPLICABLE LAW PROHIBITS SUCH LIMITATION. SOME JURISDICTIONS

 DO NOT ALLOW THE EXCLUSION OR LIMITATION OF INCIDENTAL OR CONSEQUENTIAL DAMAGES, SO THIS EXCLUSION AND LIMITATION MAY NOT APPLY TO YOU.

#### 8. U.S. GOVERNMENT END USERS.

 The Covered Software is a .commercial item,. as that term is defined in 48 C.F.R. 2.101 (Oct. 1995), consisting of .commercial computer software. (as that term is defined at 48 C.F.R. ? 252.227-7014(a)(1)) and .commercial computer software documentation. as such terms are used in 48 C.F.R. 12.212 (Sept. 1995). Consistent with 48 C.F.R. 12.212 and 48 C.F.R. 227.7202-1 through 227.7202-4 (June 1995), all U.S. Government End Users acquire Covered Software with only those rights set forth herein. This U.S. Government Rights clause is in lieu of, and supersedes, any other FAR, DFAR, or other clause or provision that addresses Government rights in computer software under this License.

#### 9. MISCELLANEOUS.

 This License represents the complete agreement concerning subject matter hereof. If any provision of this License is held to be unenforceable, such provision shall be reformed only to the extent necessary to make it enforceable. This License shall be governed by the law of the jurisdiction specified in a notice contained within the Original Software (except to the extent applicable law, if any, provides otherwise), excluding such jurisdiction.s conflict-of-law provisions. Any litigation relating to this License shall be subject to the jurisdiction of the courts located in the jurisdiction and venue specified in a notice contained within the Original Software, with the losing party responsible for costs, including, without limitation, court costs and reasonable attorneys. fees and expenses. The application of the United Nations Convention on Contracts for the International Sale of Goods is expressly excluded. Any law or regulation which provides that the language of a contract shall be construed against the drafter shall not apply to this License. You agree that You alone are responsible for compliance with the United States export administration regulations (and the export control laws and regulation of

any other countries) when You use, distribute or otherwise make available any Covered Software.

#### 10. RESPONSIBILITY FOR CLAIMS.

 As between Initial Developer and the Contributors, each party is responsible for claims and damages arising, directly or indirectly, out of its utilization of rights under this License and You agree to work with Initial Developer

and Contributors to distribute such responsibility on an equitable basis. Nothing herein is intended or shall be deemed to constitute any admission of liability.

#### NOTICE PURSUANT TO SECTION 9 OF THE COMMON DEVELOPMENT AND DISTRIBUTION LICENSE (CDDL)

 The code released under the CDDL shall be governed by the laws of the State of California (excluding conflict-oflaw provisions). Any litigation relating to this License shall be subject to the jurisdiction of the Federal Courts of the Northern District of California

and the state courts of the State of California, with venue lying in Santa Clara County, California.

The GNU General Public License (GPL) Version 2, June 1991

Copyright (C) 1989, 1991 Free Software Foundation, Inc. 59 Temple Place, Suite 330, Boston, MA 02111-1307 USA

Everyone is permitted to copy and distribute verbatim copies of this license document, but changing it is not allowed.

#### Preamble

The licenses for most software are designed to take away your freedom to share and change it. By contrast, the GNU General Public License is intended to guarantee your freedom to share and change free software--to make sure the software is free for all its users. This General Public License applies to most of the Free Software Foundation's software and to any other program whose authors commit to using it. (Some other Free Software Foundation software is covered by the GNU Library General Public License instead.) You can apply it to your programs, too.

#### When we speak of free software,

 we are referring to freedom, not price. Our General Public Licenses are designed to make sure that you have the freedom to distribute copies of free software (and charge for this service if you wish), that you receive source code or can get it if you want it, that you can change the software or use pieces of it in new free programs; and that you know you can do these things.

To protect your rights, we need to make restrictions that forbid anyone to deny you these rights or to ask you to surrender the rights. These restrictions translate to certain responsibilities for you if you distribute copies of the software, or if you modify it.

For example, if you distribute copies of such a program, whether gratis or for a fee, you must give the recipients all the rights that you have. You must make sure that they, too, receive or can get the source code. And you must show them these terms so they know their rights.

We protect your rights with two steps: (1) copyright the software, and (2) offer you this license which gives you legal permission to copy, distribute and/or modify the software.

Also, for each author's protection and ours, we want to make certain that everyone understands that there is no warranty for this free software. If the software is modified by someone else and passed on, we want its recipients to

know that what they have is not the original, so that any problems introduced by others will not reflect on the original authors' reputations.

Finally, any free program is threatened constantly by software patents. We wish to avoid the danger that redistributors of a free program will individually obtain patent licenses, in effect making the program proprietary. To prevent this, we have made it clear that any patent must be licensed for everyone's free use or not licensed at all.

The precise terms and conditions for copying, distribution and modification follow.

#### TERMS AND CONDITIONS FOR COPYING, DISTRIBUTION AND MODIFICATION

#### 0. This License applies to any

 program or other work which contains a notice placed by the copyright holder saying it may be distributed under the terms of this General Public License. The "Program", below, refers to any such program or work, and a "work based on the Program" means either the Program or any derivative work under copyright law: that is to say, a work containing the Program or a portion of it, either verbatim or with modifications and/or translated into another language. (Hereinafter, translation is included without limitation in the term "modification".) Each licensee is addressed as "you".

Activities other than copying, distribution and modification are not covered by this License; they are outside its scope. The act of running the Program is not restricted, and the output from the Program is covered only if its contents constitute a work based on the Program (independent of having been made by running the Program). Whether that is true depends on what the Program does.

#### 1. You may copy and distribute

 verbatim copies of the Program's source code as you receive it, in any medium, provided that you conspicuously and appropriately publish on each copy an appropriate copyright notice and disclaimer of warranty; keep intact all the notices that refer to this License and to the absence of any warranty; and give any other recipients of the Program a copy of this License along with the Program.

You may charge a fee for the physical act of transferring a copy, and you may at your option offer warranty protection in exchange for a fee.

2. You may modify your copy or copies of the Program or any portion of it, thus forming a work based on the Program, and copy and distribute such modifications or work under the terms of Section 1 above, provided that you also meet all of these conditions:

 a) You must cause the modified files to carry prominent notices stating that you changed the files and the date of any change.

 b) You must cause any work that you distribute or publish, that in whole or in part contains or is derived from the Program or any part thereof, to be licensed as a whole at no charge to all third parties under the terms of this License.

 c) If the modified program normally reads commands interactively when run, you must cause it, when started running for such interactive use in the most ordinary way, to print or display an announcement including an appropriate copyright notice and a notice that there is no warranty (or else, saying that you provide a warranty) and

that users may redistribute the program under these conditions, and telling the user how to view a copy of this License. (Exception: if the Program itself is interactive but does not normally print such an announcement, your work based on the Program is not required to print an announcement.)

These requirements apply to the modified work as a whole. If identifiable sections of that work are not derived from the Program, and can be reasonably considered independent and separate works in themselves, then this License, and its terms, do not apply to those sections when you distribute them as separate works. But when you distribute the same sections as part of a whole which is a work based on the Program, the distribution of the whole must be on the terms of this License, whose permissions for other licensees extend to the entire whole, and thus to each and every part regardless of who wrote it.

Thus, it is not the intent of this section to claim rights or contest your rights to work written entirely by you; rather, the intent is to exercise the right to control the distribution of derivative or collective works based on the Program.

In addition, mere aggregation of another work not based on the Program with the Program (or with a work based on the Program) on a volume of a storage or distribution medium does not bring the other work under the scope of this License.

3. You may copy and distribute the Program (or a work based on it, under Section 2) in object code or executable form under the terms of Sections 1 and 2 above provided that you also do one of the following:

 a) Accompany it with the complete corresponding machine-readable source code, which must be distributed under the terms of Sections 1 and 2 above on a medium customarily used for software interchange; or,

 b) Accompany it with a written offer, valid for at least three years, to give any third party, for a charge no more than your cost of physically performing source distribution, a complete machine-readable copy of the corresponding source code, to be distributed under the terms of Sections 1 and 2 above on a medium customarily used for software interchange; or,

 c) Accompany it with the information you received as to the offer to distribute corresponding source code. (This alternative is allowed only for noncommercial distribution and only if you received the program in object code or executable form with such an offer, in accord with Subsection b above.)

#### The source code

 for a work means the preferred form of the work for making modifications to it. For an executable work, complete source code means all the source code for all modules it contains, plus any associated interface definition files, plus the scripts used to control compilation and installation of the executable. However, as a special exception, the source code distributed need not include anything that is normally distributed (in either source or binary form) with the major components (compiler, kernel, and so on) of the operating system on which the executable runs, unless that component itself accompanies the executable.

If distribution of executable or object code is made by offering access to copy from a designated place, then offering equivalent access to copy the source code from the same place counts as distribution of the source code, even though third parties are not compelled to copy the source along with the object code.

#### 4. You may not copy, modify, sublicense, or distribute

 the Program except as expressly provided under this License. Any attempt otherwise to copy, modify, sublicense or distribute the Program is void, and will automatically terminate your rights under this License. However, parties

who have received copies, or rights, from you under this License will not have their licenses terminated so long as such parties remain in full compliance.

5. You are not required to accept this License, since you have not signed it. However, nothing else grants you permission to modify or distribute the Program or its derivative works. These actions are prohibited by law if you do not accept this License. Therefore, by modifying or distributing the Program (or any work based on the Program), you indicate your acceptance of this License to do so, and all its terms and conditions for copying, distributing or modifying the Program or works based on it.

6. Each time you redistribute the Program (or any work based on the Program), the recipient automatically receives a license from the original licensor to copy, distribute or modify the Program subject to these terms and conditions. You may not impose any further restrictions on the recipients' exercise of the rights granted herein. You are not responsible for enforcing compliance by third parties to this License.

7. If, as a consequence of a court judgment or allegation of patent infringement or for any other reason (not limited to patent issues), conditions are imposed on you (whether by court order, agreement or otherwise) that contradict the conditions of this License, they do not excuse you from the conditions of this License. If you cannot distribute so as to satisfy simultaneously your obligations under this License and any other pertinent obligations, then as a consequence you may not distribute the Program at all. For example, if a patent license would not permit royaltyfree redistribution of the Program by all those who receive copies directly or indirectly through you, then the only way you could satisfy both it and this License would be to refrain entirely from distribution of the Program.

If any portion of this section is held invalid or unenforceable under any particular circumstance, the balance of the section is intended to apply and the section as a whole is intended to apply in other circumstances.

It is not the purpose of this section to induce you to infringe any patents or other property right claims or to contest validity of any such claims; this section has the sole purpose of protecting the integrity of the free software distribution system, which is implemented by public license practices. Many people have made generous contributions to the wide range of software distributed through that system in reliance on consistent application of that system; it is up to the author/donor to decide if he or she is willing to distribute software through any other system and a licensee cannot impose that choice.

This section is intended to make thoroughly clear what is believed to be a consequence of the rest of this License.

8. If the distribution and/or use of the Program is restricted in certain countries either by patents or by copyrighted interfaces, the original copyright holder who places the Program under this License may add an explicit geographical distribution limitation excluding those countries, so that distribution is permitted only in or among countries not thus excluded. In such case, this License incorporates the limitation as if written in the body of this License.

9. The Free Software Foundation may publish revised and/or new versions of the General Public License from time to time. Such new versions will be similar in spirit to the present version, but may differ in detail to address new problems or concerns.

Each version is given a distinguishing version number. If the Program specifies a version number of this License which applies to it and "any later version", you have the option of following the terms and conditions

 either of that version or of any later version published by the Free Software Foundation. If the Program does not specify a version number of this License, you may choose any version ever published by the Free Software Foundation.

10. If you wish to incorporate parts of the Program into other free programs whose distribution conditions are different, write to the author to ask for permission. For software which is copyrighted by the Free Software Foundation, write to the Free Software Foundation; we sometimes make exceptions for this. Our decision will be guided by the two goals of preserving the free status of all derivatives of our free software and of promoting the sharing and reuse of software generally.

#### NO WARRANTY

11. BECAUSE THE PROGRAM IS LICENSED FREE OF CHARGE, THERE IS NO WARRANTY FOR THE PROGRAM, TO THE EXTENT PERMITTED BY APPLICABLE LAW. EXCEPT WHEN OTHERWISE STATED IN WRITING THE COPYRIGHT HOLDERS AND/OR OTHER PARTIES PROVIDE THE PROGRAM "AS IS" WITHOUT WARRANTY

 OF ANY KIND, EITHER EXPRESSED OR IMPLIED, INCLUDING, BUT NOT LIMITED TO, THE IMPLIED WARRANTIES OF MERCHANTABILITY AND FITNESS FOR A PARTICULAR PURPOSE. THE ENTIRE RISK AS TO THE QUALITY AND PERFORMANCE OF THE PROGRAM IS WITH YOU. SHOULD THE PROGRAM PROVE DEFECTIVE, YOU ASSUME THE COST OF ALL NECESSARY SERVICING, REPAIR OR CORRECTION.

12. IN NO EVENT UNLESS REQUIRED BY APPLICABLE LAW OR AGREED TO IN WRITING WILL ANY COPYRIGHT HOLDER, OR ANY OTHER PARTY WHO MAY MODIFY AND/OR REDISTRIBUTE THE PROGRAM AS PERMITTED ABOVE, BE LIABLE TO YOU FOR DAMAGES, INCLUDING ANY GENERAL, SPECIAL, INCIDENTAL OR CONSEQUENTIAL DAMAGES ARISING OUT OF THE USE OR INABILITY TO USE THE PROGRAM (INCLUDING BUT NOT LIMITED TO LOSS OF DATA OR DATA BEING RENDERED INACCURATE OR LOSSES SUSTAINED BY YOU OR THIRD PARTIES OR A FAILURE OF THE PROGRAM TO OPERATE WITH ANY OTHER PROGRAMS), EVEN IF SUCH HOLDER OR OTHER PARTY HAS BEEN ADVISED OF THE POSSIBILITY OF SUCH DAMAGES.

END OF TERMS AND CONDITIONS

How to Apply These Terms to Your New Programs

If you develop a new program, and you want it to be of the greatest possible use to the public, the best way to achieve this is to make it free software which everyone can redistribute and change under these terms.

To do so, attach the following notices to the program. It is safest to attach them to the start of each source file to most effectively convey the exclusion of warranty; and each file should have at least the "copyright" line and a pointer to where the full notice is found.

One line to give the program's name and a brief idea of what it does.

Copyright (C)

 This program is free software; you can redistribute it and/or modify it under the terms of the GNU General Public License as published by the Free Software Foundation; either version 2 of the License, or (at your option) any later version.

 This program is distributed in the hope that it will be useful, but WITHOUT ANY WARRANTY; without even the implied warranty of MERCHANTABILITY

or FITNESS FOR A PARTICULAR PURPOSE. See the GNU General Public License for more details.

 You should have received a copy of the GNU General Public License along with this program; if not, write to the Free Software Foundation, Inc., 59 Temple Place, Suite 330, Boston, MA 02111-1307 USA

Also add information on how to contact you by electronic and paper mail.

If the program is interactive, make it output a short notice like this when it starts in an interactive mode:

Gnomovision version 69, Copyright (C) year name of author

 Gnomovision comes with ABSOLUTELY NO WARRANTY; for details type `show w'. This is free software, and you are welcome to redistribute it under certain conditions; type `show c' for details.

The hypothetical commands `show w' and `show c' should show the appropriate parts of the General Public License. Of course, the commands you use may be called something other than `show w' and `show c'; they could even be mouse-clicks or menu items--whatever suits your program.

You should also get your employer (if you work as a programmer) or your school, if any, to sign a "copyright disclaimer" for the program, if necessary. Here is a sample; alter the names:

 Yoyodyne, Inc., hereby disclaims all copyright interest in the program `Gnomovision' (which makes passes at compilers) written by James Hacker.

 signature of Ty Coon, 1 April 1989 Ty Coon, President of Vice

This General Public License does not permit incorporating your program into proprietary programs. If your program is a subroutine library, you may consider it more useful to permit linking proprietary applications with the library. If this is what you want to do, use the GNU Library General Public License instead of this License.

#### "CLASSPATH" EXCEPTION TO THE GPL VERSION 2

Certain source files distributed by Sun Microsystems, Inc. are subject to the following clarification and special exception to the GPL Version 2, but only where Sun has expressly included in the particular source file's header the words

"Sun designates this particular file as subject to the "Classpath" exception as provided by Sun in the License file that accompanied this code."

Linking this library statically or dynamically with other modules is making a combined work based on this library.

Thus, the terms and conditions of the GNU General Public License Version 2 cover the whole combination.

As a special exception, the copyright holders of this library give you permission to link this library with independent modules to produce an executable, regardless of the license terms of these independent modules, and to copy and distribute the resulting executable under terms of your choice, provided that you also meet, for each linked independent module, the terms and conditions of the license of that module.? An independent module is a module which is not derived from or based on this library.? If you modify this library, you may extend this exception to your version of the library, but

you are not obligated to do so.? If you do not wish to do so, delete this exception statement from your version.

## **1.1055 disruptor 2.11.2.3**

## **1.1055.1 Available under license :**

Apache Log4j Core Copyright 1999-2012 Apache Software Foundation

This product includes software developed at The Apache Software Foundation (http://www.apache.org/).

ResolverUtil.java Copyright 2005-2006 Tim Fennell

> Apache License Version 2.0, January 2004 http://www.apache.org/licenses/

#### TERMS AND CONDITIONS FOR USE, REPRODUCTION, AND DISTRIBUTION

1. Definitions.

 "License" shall mean the terms and conditions for use, reproduction, and distribution as defined by Sections 1 through 9 of this document.

 "Licensor" shall mean the copyright owner or entity authorized by the copyright owner that is granting the License.

 "Legal Entity" shall mean the union of the acting entity and all other entities that control, are controlled by, or are under common control with that entity. For the purposes of this definition, "control" means (i) the power, direct or indirect, to cause the direction or management of such entity, whether by contract or otherwise, or (ii) ownership of fifty percent (50%) or more of the outstanding shares, or (iii) beneficial ownership of such entity.

 "You" (or "Your") shall mean an individual or Legal Entity exercising permissions granted by this License.

 "Source" form shall mean the preferred form for making modifications, including but not limited to software source code, documentation source, and configuration files.

 "Object" form shall mean any form resulting from mechanical transformation or translation of a Source form, including but not limited to compiled object code, generated documentation, and conversions to other media types.

 "Work" shall mean the work of authorship, whether in Source or Object form, made available under the License, as indicated by a copyright notice that is included in or attached to the work (an example is provided in the Appendix below).

 "Derivative Works" shall mean any work, whether in Source or Object form, that is based on (or derived from) the Work and for which the editorial

 revisions, annotations, elaborations, or other modifications represent, as a whole, an original work of authorship. For the purposes of this License, Derivative Works shall not include works that remain separable from, or merely link (or bind by name) to the interfaces of, the Work and Derivative Works thereof.

 "Contribution" shall mean any work of authorship, including the original version of the Work and any modifications or additions to that Work or Derivative Works thereof, that is intentionally submitted to Licensor for inclusion in the Work by the copyright owner or by an individual or Legal Entity authorized to submit on behalf of the copyright owner. For the purposes of this definition, "submitted" means any form of electronic, verbal, or written communication sent to the Licensor or its representatives, including but not limited to communication on electronic mailing lists, source code control systems, and issue tracking systems that are managed by, or on behalf of, the Licensor for the purpose of discussing and improving the Work, but excluding communication that is conspicuously marked or otherwise designated in writing by the copyright owner as "Not a Contribution."

 "Contributor" shall mean Licensor and any individual or Legal Entity on behalf of whom a Contribution has been received by Licensor and subsequently incorporated within the Work.

 2. Grant of Copyright License. Subject to the terms and conditions of this License, each Contributor hereby grants to You a perpetual, worldwide, non-exclusive, no-charge, royalty-free, irrevocable copyright license to reproduce, prepare Derivative Works of, publicly display, publicly perform, sublicense, and distribute the Work and such Derivative Works in Source or Object form.

- 3. Grant of Patent License. Subject to the terms and conditions of this
- License, each Contributor hereby grants to You a perpetual, worldwide, non-exclusive, no-charge, royalty-free, irrevocable (except as stated in this section) patent license to make, have made, use, offer to sell, sell, import, and otherwise transfer the Work, where such license applies only to those patent claims licensable by such Contributor that are necessarily infringed by their Contribution(s) alone or by combination of their Contribution(s) with the Work to which such Contribution(s) was submitted. If You institute patent litigation against any entity (including a cross-claim or counterclaim in a lawsuit) alleging that the Work or a Contribution incorporated within the Work constitutes direct or contributory patent infringement, then any patent licenses granted to You under this License for that Work shall terminate as of the date such litigation is filed.

 4. Redistribution. You may reproduce and distribute copies of the

 Work or Derivative Works thereof in any medium, with or without modifications, and in Source or Object form, provided that You meet the following conditions:

- (a) You must give any other recipients of the Work or Derivative Works a copy of this License; and
- (b) You must cause any modified files to carry prominent notices stating that You changed the files; and
- (c) You must retain, in the Source form of any Derivative Works that You distribute, all copyright, patent, trademark, and attribution notices from the Source form of the Work, excluding those notices that do not pertain to any part of the Derivative Works; and
- (d) If the Work includes a "NOTICE" text file as part of its distribution, then any Derivative Works that You distribute must include a readable copy of the attribution notices contained within such NOTICE file, excluding

those notices that do not

 pertain to any part of the Derivative Works, in at least one of the following places: within a NOTICE text file distributed as part of the Derivative Works; within the Source form or documentation, if provided along with the Derivative Works; or, within a display generated by the Derivative Works, if and wherever such third-party notices normally appear. The contents of the NOTICE file are for informational purposes only and

 do not modify the License. You may add Your own attribution notices within Derivative Works that You distribute, alongside or as an addendum to the NOTICE text from the Work, provided that such additional attribution notices cannot be construed as modifying the License.

 You may add Your own copyright statement to Your modifications and may provide additional or different license terms and conditions

 for use, reproduction, or distribution of Your modifications, or for any such Derivative Works as a whole, provided Your use, reproduction, and distribution of the Work otherwise complies with the conditions stated in this License.

- 5. Submission of Contributions. Unless You explicitly state otherwise, any Contribution intentionally submitted for inclusion in the Work by You to the Licensor shall be under the terms and conditions of this License, without any additional terms or conditions. Notwithstanding the above, nothing herein shall supersede or modify the terms of any separate license agreement you may have executed with Licensor regarding such Contributions.
- 6. Trademarks. This License does not grant permission to use the trade names, trademarks, service marks, or product names of the Licensor, except as required for reasonable and customary use in describing the origin of the Work and reproducing the content of the NOTICE file.
- 7. Disclaimer of Warranty. Unless required by applicable law or agreed to in writing, Licensor provides the Work (and each Contributor provides its Contributions) on an "AS IS" BASIS, WITHOUT WARRANTIES OR CONDITIONS OF ANY KIND, either express or implied, including, without limitation, any warranties or conditions of TITLE, NON-INFRINGEMENT, MERCHANTABILITY, or FITNESS FOR A PARTICULAR PURPOSE. You are solely responsible for determining the appropriateness of using or redistributing the Work and assume any risks associated with Your exercise of permissions under this License.
- 8. Limitation of Liability. In no event and under no legal theory, whether in tort (including negligence), contract, or otherwise, unless required by applicable law (such as deliberate and grossly negligent acts) or agreed to in writing, shall any Contributor be liable to You for damages, including any direct,

#### indirect, special,

 incidental, or consequential damages of any character arising as a result of this License or out of the use or inability to use the Work (including but not limited to damages for loss of goodwill, work stoppage, computer failure or malfunction, or any and all

 other commercial damages or losses), even if such Contributor has been advised of the possibility of such damages.

 9. Accepting Warranty or Additional Liability. While redistributing the Work or Derivative Works thereof, You may choose to offer, and charge a fee for, acceptance of support, warranty, indemnity, or other liability obligations and/or rights consistent with this License. However, in accepting such obligations, You may act only on Your own behalf and on Your sole responsibility, not on behalf of any other Contributor, and only if You agree to indemnify, defend, and hold each Contributor harmless for any liability incurred by, or claims asserted against, such Contributor by reason of your accepting any such warranty or additional liability.

#### END OF TERMS AND CONDITIONS

APPENDIX: How to apply the Apache License to your work.

 To apply the Apache License to your work, attach the following boilerplate notice, with the fields enclosed by brackets "[]" replaced with your own identifying information. (Don't include the brackets!) The text should be enclosed in the appropriate comment syntax for the file format. We also recommend that a file or class name and description of purpose be included on the same "printed page" as the copyright notice for easier identification within third-party archives.

Copyright 1999-2005 The Apache Software Foundation

 Licensed under the Apache License, Version 2.0 (the "License"); you may not use this file except in compliance with the License. You may obtain a copy of the License at

http://www.apache.org/licenses/LICENSE-2.0

 Unless required by applicable law or agreed to in writing, software distributed under the License is distributed on an "AS IS" BASIS, WITHOUT WARRANTIES OR CONDITIONS OF ANY KIND, either express or implied. See the License for the specific language governing permissions and limitations under the License.

## **1.1056 perfmark-api 0.17.0**

### **1.1056.1 Available under license :**

No license file was found, but licenses were detected in source scan.

/\* \* Copyright 2019 Carl Mastrangelo \* \* Licensed under the Apache License, Version 2.0 (the "License"); \* you may not use this file except in compliance with the License. \* You may obtain a copy of the License at \* \* http://www.apache.org/licenses/LICENSE-2.0 \* \* Unless required by applicable law or agreed to in writing, software \* distributed under the License is distributed on an "AS IS" BASIS, \* WITHOUT WARRANTIES OR CONDITIONS OF ANY KIND, either express or implied. \* See the License for the specific language governing permissions and \* limitations under the License. \*/ Found in path(s): \* /opt/cola/permits/1978701202\_1713373462.1014466/0/perfmark-api-0-17-0-sources-2-jar/io/perfmark/packageinfo.java \* /opt/cola/permits/1978701202\_1713373462.1014466/0/perfmark-api-0-17-0-sources-2 jar/io/perfmark/PerfMark.java \* /opt/cola/permits/1978701202\_1713373462.1014466/0/perfmark-api-0-17-0-sources-2-jar/io/perfmark/Tag.java \*

 /opt/cola/permits/1978701202\_1713373462.1014466/0/perfmark-api-0-17-0-sources-2-jar/io/perfmark/Link.java \* /opt/cola/permits/1978701202\_1713373462.1014466/0/perfmark-api-0-17-0-sources-2-jar/io/perfmark/Impl.java

## **1.1057 hadoop-yarn-common 3.4.0**

## **1.1057.1 Available under license :**

Apache Hadoop

Copyright 2006 and onwards The Apache Software Foundation.

This product includes software developed at The Apache Software Foundation (http://www.apache.org/).

Export Control Notice

---------------------

This distribution includes cryptographic software. The country in which you currently reside may have restrictions on the import, possession, use, and/or re-export to another country, of encryption software. BEFORE using any encryption software, please check your country's laws, regulations and policies concerning the import, possession, or use, and re-export of encryption software, to
see if this is permitted. See <http://www.wassenaar.org/> for more information.

The U.S. Government Department of Commerce, Bureau of Industry and Security (BIS), has classified this software as Export Commodity Control Number (ECCN) 5D002.C.1, which includes information security software using or performing cryptographic functions with asymmetric algorithms. The form and manner of this Apache Software Foundation

distribution makes it eligible for export under the License Exception ENC Technology Software Unrestricted (TSU) exception (see the BIS Export Administration Regulations, Section 740.13) for both object code and source code.

The following provides more details on the included cryptographic software:

This software uses the SSL libraries from the Jetty project written by mortbay.org. Hadoop Yarn Server Web Proxy uses the BouncyCastle Java cryptography APIs written by the Legion of the Bouncy Castle Inc.

> Apache License Version 2.0, January 2004 http://www.apache.org/licenses/

#### TERMS AND CONDITIONS FOR USE, REPRODUCTION, AND DISTRIBUTION

1. Definitions.

 "License" shall mean the terms and conditions for use, reproduction, and distribution as defined by Sections 1 through 9 of this document.

 "Licensor" shall mean the copyright owner or entity authorized by the copyright owner that is granting the License.

 "Legal Entity" shall mean the union of the acting entity and all other entities that control, are controlled by, or are under common control with that entity. For the purposes of this definition, "control" means (i) the power, direct or indirect, to cause the direction or management of such entity, whether by contract or otherwise, or (ii) ownership of fifty percent (50%) or more of the outstanding shares, or (iii) beneficial ownership of such entity.

 "You" (or "Your") shall mean an individual or Legal Entity exercising permissions granted by this License.

"Source" form shall mean the preferred form for making modifications,

 including but not limited to software source code, documentation source, and configuration files.

 "Object" form shall mean any form resulting from mechanical transformation or translation of a Source form, including but not limited to compiled object code, generated documentation, and conversions to other media types.

 "Work" shall mean the work of authorship, whether in Source or Object form, made available under the License, as indicated by a copyright notice that is included in or attached to the work (an example is provided in the Appendix below).

 "Derivative Works" shall mean any work, whether in Source or Object form, that is based on (or derived from) the Work and for which the editorial

 revisions, annotations, elaborations, or other modifications represent, as a whole, an original work of authorship. For the purposes of this License, Derivative Works shall not include works that remain separable from, or merely link (or bind by name) to the interfaces of, the Work and Derivative Works thereof.

 "Contribution" shall mean any work of authorship, including the original version of the Work and any modifications or additions to that Work or Derivative Works thereof, that is intentionally submitted to Licensor for inclusion in the Work by the copyright owner or by an individual or Legal Entity authorized to submit on behalf of the copyright owner. For the purposes of this definition, "submitted" means any form of electronic, verbal, or written communication sent to the Licensor or its representatives, including but not limited to communication on electronic mailing lists, source code control systems, and issue tracking systems that are managed by, or on behalf of, the Licensor for the purpose of discussing and improving the Work, but excluding communication that is conspicuously marked or otherwise designated in writing by the copyright owner as "Not a Contribution."

 "Contributor" shall mean Licensor and any individual or Legal Entity on behalf of whom a Contribution has been received by Licensor and subsequently incorporated within the Work.

- 2. Grant of Copyright License. Subject to the terms and conditions of this License, each Contributor hereby grants to You a perpetual, worldwide, non-exclusive, no-charge, royalty-free, irrevocable copyright license to reproduce, prepare Derivative Works of, publicly display, publicly perform, sublicense, and distribute the Work and such Derivative Works in Source or Object form.
- 3. Grant of Patent License. Subject to the terms and conditions of

this

 License, each Contributor hereby grants to You a perpetual, worldwide, non-exclusive, no-charge, royalty-free, irrevocable (except as stated in this section) patent license to make, have made, use, offer to sell, sell, import, and otherwise transfer the Work, where such license applies only to those patent claims licensable by such Contributor that are necessarily infringed by their Contribution(s) alone or by combination of their Contribution(s) with the Work to which such Contribution(s) was submitted. If You institute patent litigation against any entity (including a cross-claim or counterclaim in a lawsuit) alleging that the Work or a Contribution incorporated within the Work constitutes direct or contributory patent infringement, then any patent licenses granted to You under this License for that Work shall terminate as of the date such litigation is filed.

 4. Redistribution. You may reproduce and distribute copies of the

 Work or Derivative Works thereof in any medium, with or without modifications, and in Source or Object form, provided that You meet the following conditions:

- (a) You must give any other recipients of the Work or Derivative Works a copy of this License; and
- (b) You must cause any modified files to carry prominent notices stating that You changed the files; and
- (c) You must retain, in the Source form of any Derivative Works that You distribute, all copyright, patent, trademark, and attribution notices from the Source form of the Work, excluding those notices that do not pertain to any part of the Derivative Works; and
- (d) If the Work includes a "NOTICE" text file as part of its distribution, then any Derivative Works that You distribute must include a readable copy of the attribution notices contained within such NOTICE file, excluding

those notices that do not

 pertain to any part of the Derivative Works, in at least one of the following places: within a NOTICE text file distributed as part of the Derivative Works; within the Source form or documentation, if provided along with the Derivative Works; or, within a display generated by the Derivative Works, if and wherever such third-party notices normally appear. The contents of the NOTICE file are for informational purposes only and do not modify the License. You may add Your own attribution notices within Derivative Works that You distribute, alongside

 or as an addendum to the NOTICE text from the Work, provided that such additional attribution notices cannot be construed as modifying the License.

 You may add Your own copyright statement to Your modifications and may provide additional or different license terms and conditions

 for use, reproduction, or distribution of Your modifications, or for any such Derivative Works as a whole, provided Your use, reproduction, and distribution of the Work otherwise complies with the conditions stated in this License.

- 5. Submission of Contributions. Unless You explicitly state otherwise, any Contribution intentionally submitted for inclusion in the Work by You to the Licensor shall be under the terms and conditions of this License, without any additional terms or conditions. Notwithstanding the above, nothing herein shall supersede or modify the terms of any separate license agreement you may have executed with Licensor regarding such Contributions.
- 6. Trademarks. This License does not grant permission to use the trade names, trademarks, service marks, or product names of the Licensor, except as required for reasonable and customary use in describing the origin of the Work and reproducing the content of the NOTICE file.
- 7. Disclaimer of Warranty. Unless required by applicable law or agreed to in writing, Licensor provides the Work (and each Contributor provides its Contributions) on an "AS IS" BASIS, WITHOUT WARRANTIES OR CONDITIONS OF ANY KIND, either express or implied, including, without limitation, any warranties or conditions of TITLE, NON-INFRINGEMENT, MERCHANTABILITY, or FITNESS FOR A PARTICULAR PURPOSE. You are solely responsible for determining the appropriateness of using or redistributing the Work and assume any risks associated with Your exercise of permissions under this License.
- 8. Limitation of Liability. In no event and under no legal theory, whether in tort (including negligence), contract, or otherwise, unless required by applicable law (such as deliberate and grossly negligent acts) or agreed to in writing, shall any Contributor be liable to You for damages, including any direct,

indirect, special,

 incidental, or consequential damages of any character arising as a result of this License or out of the use or inability to use the Work (including but not limited to damages for loss of goodwill, work stoppage, computer failure or malfunction, or any and all other commercial damages or losses), even if such Contributor has been advised of the possibility of such damages.

 9. Accepting Warranty or Additional Liability. While redistributing the Work or Derivative Works thereof, You may choose to offer, and charge a fee for, acceptance of support, warranty, indemnity, or other liability obligations and/or rights consistent with this License. However, in accepting such obligations, You may act only on Your own behalf and on Your sole responsibility, not on behalf of any other Contributor, and only if You agree to indemnify, defend, and hold each Contributor harmless for any liability incurred by, or claims asserted against, such Contributor by reason of your accepting any such warranty or additional liability.

#### END OF TERMS AND CONDITIONS

APPENDIX: How to apply the Apache License to your work.

 To apply the Apache License to your work, attach the following boilerplate notice, with the fields enclosed by brackets "[]" replaced with your own identifying information. (Don't include the brackets!) The text should be enclosed in the appropriate comment syntax for the file format. We also recommend that a file or class name and description of purpose be included on the same "printed page" as the copyright notice for easier identification within third-party archives.

Copyright [yyyy] [name of copyright owner]

 Licensed under the Apache License, Version 2.0 (the "License"); you may not use this file except in compliance with the License. You may obtain a copy of the License at

http://www.apache.org/licenses/LICENSE-2.0

 Unless required by applicable law or agreed to in writing, software distributed under the License is distributed on an "AS IS" BASIS, WITHOUT WARRANTIES OR CONDITIONS OF ANY KIND, either express or implied. See the License for the specific language governing permissions and limitations under the License.

 $-$ This product bundles various third-party components under other open source licenses. This section summarizes those components and their licenses. See licenses/ for text of these licenses.

Apache Software Foundation License 2.0

 $-$ 

hadoop-hdfs-project/hadoop-hdfs/src/main/webapps/static/nvd3-1.8.5.\* (css and js files) hadoop-hdfs-project/hadoop-

hdfs/src/main/java/org/apache/hadoop/hdfs/server/datanode/checker/AbstractFuture.java hadoop-hdfs-project/hadoop-

hdfs/src/main/java/org/apache/hadoop/hdfs/server/datanode/checker/TimeoutFuture.java

#### **BSD**

#### 2-Clause

------------

hadoop-common-project/hadoop-

common/src/main/native/src/org/apache/hadoop/io/compress/lz4/{lz4.h,lz4.c,lz4hc.h,lz4hc.c} hadoop-hdfs-project/hadoop-hdfs-native-client/src/main/native/fuse-dfs/util/tree.h hadoop-yarn-project/hadoop-yarn/hadoop-yarn-server/hadoop-yarn-server-nodemanager/src/main/native/containerexecutor/impl/compat/{fstatat|openat|unlinkat}.h

#### BSD 3-Clause

------------

hadoop-common-project/hadoop-common/src/main/java/org/apache/hadoop/util/bloom/\* hadoop-common-project/hadoop-common/src/main/native/gtest/gtest-all.cc hadoop-common-project/hadoop-common/src/main/native/gtest/include/gtest/gtest.h hadoop-common-project/hadoop-common/src/main/native/src/org/apache/hadoop/util/bulk\_crc32\_x86.c hadoop-tools/hadoop-sls/src/main/html/js/thirdparty/d3.v3.js hadoop-hdfs-project/hadoop-hdfs/src/main/webapps/static/d3-3.5.17.min.js

#### MIT License

-----------

hadoop-hdfs-project/hadoop-hdfs/src/main/webapps/static/angular-1.6.4.min.js hadoop-hdfs-project/hadoop-hdfs/src/main/webapps/static/angular-nvd3-1.0.9.min.js hadoop-hdfs-project/hadoop-hdfs/src/main/webapps/static/angular-route-1.6.4.min.js hadoop-hdfs-project/hadoop-hdfs/src/main/webapps/static/bootstrap-3.4.1 hadoop-hdfs-project/hadoop-hdfs/src/main/webapps/static/dataTables.bootstrap.css hadoop-hdfs-project/hadoop-hdfs/src/main/webapps/static/dataTables.bootstrap.js hadoop-hdfs-project/hadoop-hdfs/src/main/webapps/static/dust-full-2.0.0.min.js hadoop-hdfs-project/hadoop-hdfs/src/main/webapps/static/dust-helpers-1.1.1.min.js hadoop-hdfs-project/hadoop-hdfs/src/main/webapps/static/jquery-3.6.0.min.js hadoop-hdfs-project/hadoop-hdfs/src/main/webapps/static/jquery.dataTables.min.js hadoop-hdfs-project/hadoop-hdfs/src/main/webapps/static/moment.min.js hadoop-tools/hadoop-sls/src/main/html/js/thirdparty/bootstrap.min.js hadoop-tools/hadoop-sls/src/main/html/js/thirdparty/jquery.js hadoop-tools/hadoop-sls/src/main/html/css/bootstrap.min.css hadoop-tools/hadoop-sls/src/main/html/css/bootstrap-responsive.min.css hadoop-yarn-project/hadoop-yarn/hadoop-yarn-common/src/main/resources/webapps/static/dt-1.11.5/\* hadoop-yarn-project/hadoop-yarn/hadoop-yarn-common/src/main/resources/webapps/static/jquery hadoop-yarn-project/hadoop-yarn/hadoop-yarn-common/src/main/resources/webapps/static/jt/jquery.jstree.js hadoop-yarn-project/hadoop-yarn/hadoop-yarn-server/hadoop-yarn-servernodemanager/src/main/resources/TERMINAL

=======

For

 hadoop-yarn-project/hadoop-yarn/hadoop-yarn-server/hadoop-yarn-server-nodemanager/src/main/native/containerexecutor/impl/utils/cJSON.[ch]:

Copyright (c) 2009-2017 Dave Gamble and cJSON contributors

Permission is hereby granted, free of charge, to any person obtaining a copy of this software and associated documentation files (the "Software"), to deal in the Software without restriction, including without limitation the rights to use, copy, modify, merge, publish, distribute, sublicense, and/or sell copies of the Software, and to permit persons to whom the Software is

furnished to do so, subject to the following conditions:

The above copyright notice and this permission notice shall be included in all copies or substantial portions of the Software.

THE SOFTWARE IS PROVIDED "AS IS", WITHOUT WARRANTY OF ANY KIND, EXPRESS OR IMPLIED, INCLUDING BUT NOT LIMITED TO THE WARRANTIES OF MERCHANTABILITY, FITNESS FOR A PARTICULAR PURPOSE AND NONINFRINGEMENT. IN NO EVENT SHALL THE AUTHORS OR COPYRIGHT HOLDERS BE LIABLE FOR ANY CLAIM, DAMAGES OR OTHER LIABILITY, WHETHER IN AN ACTION OF CONTRACT, TORT OR OTHERWISE, ARISING FROM, OUT OF OR IN CONNECTION WITH THE SOFTWARE OR THE USE OR OTHER DEALINGS IN THE SOFTWARE.

## **1.1058 hadoop-hdfs-client 3.4.0**

## **1.1058.1 Available under license :**

#### Apache Hadoop

Copyright 2006 and onwards The Apache Software Foundation.

This product includes software developed at The Apache Software Foundation (http://www.apache.org/).

Export Control Notice

---------------------

This distribution includes cryptographic software. The country in which you currently reside may have restrictions on the import, possession, use, and/or re-export to another country, of encryption software. BEFORE using any encryption software, please check your country's laws, regulations and policies concerning the import, possession, or use, and re-export of encryption software, to see if this is permitted. See <http://www.wassenaar.org/> for more information.

The U.S. Government Department of Commerce, Bureau of Industry and Security (BIS), has classified this software as Export Commodity Control Number (ECCN) 5D002.C.1, which includes information security software using or performing cryptographic functions with asymmetric algorithms. The form and manner of this Apache Software Foundation distribution makes it eligible for export under the License Exception ENC Technology Software Unrestricted (TSU) exception (see the BIS Export Administration Regulations, Section 740.13) for both object code and source code.

The following provides more details on the included cryptographic software:

This software uses the SSL libraries from the Jetty project written by mortbay.org. Hadoop Yarn Server Web Proxy uses the BouncyCastle Java cryptography APIs written by the Legion of the Bouncy Castle Inc.

> Apache License Version 2.0, January 2004 http://www.apache.org/licenses/

#### TERMS AND CONDITIONS FOR USE, REPRODUCTION, AND DISTRIBUTION

#### 1. Definitions.

 "License" shall mean the terms and conditions for use, reproduction, and distribution as defined by Sections 1 through 9 of this document.

 "Licensor" shall mean the copyright owner or entity authorized by the copyright owner that is granting the License.

 "Legal Entity" shall mean the union of the acting entity and all other entities that control, are controlled by, or are under common control with that entity. For the purposes of this definition, "control" means (i) the power, direct or indirect, to cause the direction or management of such entity, whether by contract or otherwise, or (ii) ownership of fifty percent (50%) or more of the outstanding shares, or (iii) beneficial ownership of such entity.

 "You" (or "Your") shall mean an individual or Legal Entity exercising permissions granted by this License.

 "Source" form shall mean the preferred form for making modifications, including but not limited to software source code, documentation source, and configuration files.

 "Object" form shall mean any form resulting from mechanical transformation or translation of a Source form, including but not limited to compiled object code, generated documentation, and conversions to other media types.

 "Work" shall mean the work of authorship, whether in Source or Object form, made available under the License, as indicated by a copyright notice that is included in or attached to the work (an example is provided in the Appendix below).

 "Derivative Works" shall mean any work, whether in Source or Object form, that is based on (or derived from) the Work and for which the editorial

 revisions, annotations, elaborations, or other modifications represent, as a whole, an original work of authorship. For the purposes of this License, Derivative Works shall not include works that remain separable from, or merely link (or bind by name) to the interfaces of, the Work and Derivative Works thereof.

 "Contribution" shall mean any work of authorship, including the original version of the Work and any modifications or additions to that Work or Derivative Works thereof, that is intentionally submitted to Licensor for inclusion in the Work by the copyright owner or by an individual or Legal Entity authorized to submit on behalf of the copyright owner. For the purposes of this definition, "submitted" means any form of electronic, verbal, or written communication sent to the Licensor or its representatives, including but not limited to communication on electronic mailing lists, source code control systems, and issue tracking systems that are managed by, or on behalf of, the Licensor for the purpose of discussing and improving the Work, but excluding communication that is conspicuously marked or otherwise designated in writing by the copyright owner as "Not a Contribution."

 "Contributor" shall mean Licensor and any individual or Legal Entity on behalf of whom a Contribution has been received by Licensor and subsequently incorporated within the Work.

 2. Grant of Copyright License. Subject to the terms and conditions of this License, each Contributor hereby grants to You a perpetual, worldwide, non-exclusive, no-charge, royalty-free, irrevocable copyright license to reproduce, prepare Derivative Works of, publicly display, publicly perform, sublicense, and distribute the Work and such Derivative Works in Source or Object form.

- 3. Grant of Patent License. Subject to the terms and conditions of this
- License, each Contributor hereby grants to You a perpetual, worldwide, non-exclusive, no-charge, royalty-free, irrevocable (except as stated in this section) patent license to make, have made, use, offer to sell, sell, import, and otherwise transfer the Work, where such license applies only to those patent claims licensable by such Contributor that are necessarily infringed by their Contribution(s) alone or by combination of their Contribution(s) with the Work to which such Contribution(s) was submitted. If You institute patent litigation against any entity (including a cross-claim or counterclaim in a lawsuit) alleging that the Work or a Contribution incorporated within the Work constitutes direct or contributory patent infringement, then any patent licenses granted to You under this License for that Work shall terminate as of the date such litigation is filed.

 4. Redistribution. You may reproduce and distribute copies of the

 Work or Derivative Works thereof in any medium, with or without modifications, and in Source or Object form, provided that You meet the following conditions:

- (a) You must give any other recipients of the Work or Derivative Works a copy of this License; and
- (b) You must cause any modified files to carry prominent notices stating that You changed the files; and
- (c) You must retain, in the Source form of any Derivative Works that You distribute, all copyright, patent, trademark, and attribution notices from the Source form of the Work, excluding those notices that do not pertain to any part of the Derivative Works; and
- (d) If the Work includes a "NOTICE" text file as part of its distribution, then any Derivative Works that You distribute must include a readable copy of the attribution notices contained within such NOTICE file, excluding

those notices that do not

 pertain to any part of the Derivative Works, in at least one of the following places: within a NOTICE text file distributed as part of the Derivative Works; within the Source form or documentation, if provided along with the Derivative Works; or, within a display generated by the Derivative Works, if and wherever such third-party notices normally appear. The contents of the NOTICE file are for informational purposes only and

 do not modify the License. You may add Your own attribution notices within Derivative Works that You distribute, alongside or as an addendum to the NOTICE text from the Work, provided that such additional attribution notices cannot be construed as modifying the License.

 You may add Your own copyright statement to Your modifications and may provide additional or different license terms and conditions

 for use, reproduction, or distribution of Your modifications, or for any such Derivative Works as a whole, provided Your use, reproduction, and distribution of the Work otherwise complies with the conditions stated in this License.

- 5. Submission of Contributions. Unless You explicitly state otherwise, any Contribution intentionally submitted for inclusion in the Work by You to the Licensor shall be under the terms and conditions of this License, without any additional terms or conditions. Notwithstanding the above, nothing herein shall supersede or modify the terms of any separate license agreement you may have executed with Licensor regarding such Contributions.
- 6. Trademarks. This License does not grant permission to use the trade names, trademarks, service marks, or product names of the Licensor, except as required for reasonable and customary use in describing the origin of the Work and reproducing the content of the NOTICE file.
- 7. Disclaimer of Warranty. Unless required by applicable law or agreed to in writing, Licensor provides the Work (and each Contributor provides its Contributions) on an "AS IS" BASIS, WITHOUT WARRANTIES OR CONDITIONS OF ANY KIND, either express or implied, including, without limitation, any warranties or conditions of TITLE, NON-INFRINGEMENT, MERCHANTABILITY, or FITNESS FOR A PARTICULAR PURPOSE. You are solely responsible for determining the appropriateness of using or redistributing the Work and assume any risks associated with Your exercise of permissions under this License.
- 8. Limitation of Liability. In no event and under no legal theory, whether in tort (including negligence), contract, or otherwise, unless required by applicable law (such as deliberate and grossly negligent acts) or agreed to in writing, shall any Contributor be liable to You for damages, including any direct,

#### indirect, special,

 incidental, or consequential damages of any character arising as a result of this License or out of the use or inability to use the Work (including but not limited to damages for loss of goodwill, work stoppage, computer failure or malfunction, or any and all

 other commercial damages or losses), even if such Contributor has been advised of the possibility of such damages.

 9. Accepting Warranty or Additional Liability. While redistributing the Work or Derivative Works thereof, You may choose to offer, and charge a fee for, acceptance of support, warranty, indemnity, or other liability obligations and/or rights consistent with this License. However, in accepting such obligations, You may act only on Your own behalf and on Your sole responsibility, not on behalf of any other Contributor, and only if You agree to indemnify, defend, and hold each Contributor harmless for any liability incurred by, or claims asserted against, such Contributor by reason of your accepting any such warranty or additional liability.

#### END OF TERMS AND CONDITIONS

APPENDIX: How to apply the Apache License to your work.

 To apply the Apache License to your work, attach the following boilerplate notice, with the fields enclosed by brackets "[]" replaced with your own identifying information. (Don't include the brackets!) The text should be enclosed in the appropriate comment syntax for the file format. We also recommend that a file or class name and description of purpose be included on the same "printed page" as the copyright notice for easier identification within third-party archives.

Copyright [yyyy] [name of copyright owner]

 Licensed under the Apache License, Version 2.0 (the "License"); you may not use this file except in compliance with the License. You may obtain a copy of the License at

http://www.apache.org/licenses/LICENSE-2.0

 Unless required by applicable law or agreed to in writing, software distributed under the License is distributed on an "AS IS" BASIS, WITHOUT WARRANTIES OR CONDITIONS OF ANY KIND, either express or implied. See the License for the specific language governing permissions and limitations under the License.

--------------------------------------------------------------------------------

This product bundles various third-party components under other open source licenses. This section summarizes those components and their licenses. See licenses/ for text of these licenses.

Apache Software Foundation License 2.0

#### hadoop-hdfs-project/hadoop-hdfs/src/main/webapps/static/nvd3-1.8.5.\* (css and js files) hadoop-hdfs-project/hadoop-

hdfs/src/main/java/org/apache/hadoop/hdfs/server/datanode/checker/AbstractFuture.java hadoop-hdfs-project/hadoop-

hdfs/src/main/java/org/apache/hadoop/hdfs/server/datanode/checker/TimeoutFuture.java

#### **BSD** 2-Clause

------------

hadoop-common-project/hadoop-

--------------------------------------

common/src/main/native/src/org/apache/hadoop/io/compress/lz4/{lz4.h,lz4.c,lz4hc.h,lz4hc.c} hadoop-hdfs-project/hadoop-hdfs-native-client/src/main/native/fuse-dfs/util/tree.h hadoop-yarn-project/hadoop-yarn/hadoop-yarn-server/hadoop-yarn-server-nodemanager/src/main/native/containerexecutor/impl/compat/{fstatat|openat|unlinkat}.h

#### BSD 3-Clause

------------

hadoop-common-project/hadoop-common/src/main/java/org/apache/hadoop/util/bloom/\* hadoop-common-project/hadoop-common/src/main/native/gtest/gtest-all.cc hadoop-common-project/hadoop-common/src/main/native/gtest/include/gtest/gtest.h hadoop-common-project/hadoop-common/src/main/native/src/org/apache/hadoop/util/bulk\_crc32\_x86.c hadoop-tools/hadoop-sls/src/main/html/js/thirdparty/d3.v3.js hadoop-hdfs-project/hadoop-hdfs/src/main/webapps/static/d3-3.5.17.min.js

#### MIT License

-----------

hadoop-hdfs-project/hadoop-hdfs/src/main/webapps/static/angular-1.6.4.min.js hadoop-hdfs-project/hadoop-hdfs/src/main/webapps/static/angular-nvd3-1.0.9.min.js hadoop-hdfs-project/hadoop-hdfs/src/main/webapps/static/angular-route-1.6.4.min.js hadoop-hdfs-project/hadoop-hdfs/src/main/webapps/static/bootstrap-3.4.1 hadoop-hdfs-project/hadoop-hdfs/src/main/webapps/static/dataTables.bootstrap.css hadoop-hdfs-project/hadoop-hdfs/src/main/webapps/static/dataTables.bootstrap.js hadoop-hdfs-project/hadoop-hdfs/src/main/webapps/static/dust-full-2.0.0.min.js hadoop-hdfs-project/hadoop-hdfs/src/main/webapps/static/dust-helpers-1.1.1.min.js hadoop-hdfs-project/hadoop-hdfs/src/main/webapps/static/jquery-3.6.0.min.js hadoop-hdfs-project/hadoop-hdfs/src/main/webapps/static/jquery.dataTables.min.js hadoop-hdfs-project/hadoop-hdfs/src/main/webapps/static/moment.min.js hadoop-tools/hadoop-sls/src/main/html/js/thirdparty/bootstrap.min.js hadoop-tools/hadoop-sls/src/main/html/js/thirdparty/jquery.js hadoop-tools/hadoop-sls/src/main/html/css/bootstrap.min.css

hadoop-tools/hadoop-sls/src/main/html/css/bootstrap-responsive.min.css hadoop-yarn-project/hadoop-yarn/hadoop-yarn-common/src/main/resources/webapps/static/dt-1.11.5/\* hadoop-yarn-project/hadoop-yarn/hadoop-yarn-common/src/main/resources/webapps/static/jquery hadoop-yarn-project/hadoop-yarn/hadoop-yarn-common/src/main/resources/webapps/static/jt/jquery.jstree.js hadoop-yarn-project/hadoop-yarn/hadoop-yarn-server/hadoop-yarn-servernodemanager/src/main/resources/TERMINAL

=======

#### For

 hadoop-yarn-project/hadoop-yarn/hadoop-yarn-server/hadoop-yarn-server-nodemanager/src/main/native/containerexecutor/impl/utils/cJSON.[ch]:

Copyright (c) 2009-2017 Dave Gamble and cJSON contributors

Permission is hereby granted, free of charge, to any person obtaining a copy of this software and associated documentation files (the "Software"), to deal in the Software without restriction, including without limitation the rights to use, copy, modify, merge, publish, distribute, sublicense, and/or sell copies of the Software, and to permit persons to whom the Software is

furnished to do so, subject to the following conditions:

The above copyright notice and this permission notice shall be included in all copies or substantial portions of the Software.

THE SOFTWARE IS PROVIDED "AS IS", WITHOUT WARRANTY OF ANY KIND, EXPRESS OR IMPLIED, INCLUDING BUT NOT LIMITED TO THE WARRANTIES OF MERCHANTABILITY, FITNESS FOR A PARTICULAR PURPOSE AND NONINFRINGEMENT. IN NO EVENT SHALL THE AUTHORS OR COPYRIGHT HOLDERS BE LIABLE FOR ANY CLAIM, DAMAGES OR OTHER LIABILITY, WHETHER IN AN ACTION OF CONTRACT, TORT OR OTHERWISE, ARISING FROM, OUT OF OR IN CONNECTION WITH THE SOFTWARE OR THE USE OR OTHER DEALINGS IN THE SOFTWARE.

## **1.1059 hadoop-client 3.4.0**

### **1.1059.1 Available under license :**

#### Apache Hadoop

Copyright 2006 and onwards The Apache Software Foundation.

This product includes software developed at The Apache Software Foundation (http://www.apache.org/).

Export Control Notice ---------------------

This distribution includes cryptographic software. The country in which you currently reside may have restrictions on the import.

possession, use, and/or re-export to another country, of encryption software. BEFORE using any encryption software, please check your country's laws, regulations and policies concerning the import, possession, or use, and re-export of encryption software, to see if this is permitted. See <http://www.wassenaar.org/> for more information.

The U.S. Government Department of Commerce, Bureau of Industry and Security (BIS), has classified this software as Export Commodity Control Number (ECCN) 5D002.C.1, which includes information security software using or performing cryptographic functions with asymmetric algorithms. The form and manner of this Apache Software Foundation distribution makes it eligible for export under the License Exception ENC Technology Software Unrestricted (TSU) exception (see the BIS Export Administration Regulations, Section 740.13) for both object code and source code.

The following provides more details on the included cryptographic software:

This software uses the SSL libraries from the Jetty project written by mortbay.org. Hadoop Yarn Server Web Proxy uses the BouncyCastle Java cryptography APIs written by the Legion of the Bouncy Castle Inc.

> Apache License Version 2.0, January 2004 http://www.apache.org/licenses/

#### TERMS AND CONDITIONS FOR USE, REPRODUCTION, AND DISTRIBUTION

1. Definitions.

 "License" shall mean the terms and conditions for use, reproduction, and distribution as defined by Sections 1 through 9 of this document.

 "Licensor" shall mean the copyright owner or entity authorized by the copyright owner that is granting the License.

 "Legal Entity" shall mean the union of the acting entity and all other entities that control, are controlled by, or are under common control with that entity. For the purposes of this definition, "control" means (i) the power, direct or indirect, to cause the direction or management of such entity, whether by contract or otherwise, or (ii) ownership of fifty percent (50%) or more of the outstanding shares, or (iii) beneficial ownership of such entity.

 "You" (or "Your") shall mean an individual or Legal Entity exercising permissions granted by this License.

 "Source" form shall mean the preferred form for making modifications, including but not limited to software source code, documentation source, and configuration files.

 "Object" form shall mean any form resulting from mechanical transformation or translation of a Source form, including but not limited to compiled object code, generated documentation, and conversions to other media types.

 "Work" shall mean the work of authorship, whether in Source or Object form, made available under the License, as indicated by a copyright notice that is included in or attached to the work (an example is provided in the Appendix below).

 "Derivative Works" shall mean any work, whether in Source or Object form, that is based on (or derived from) the Work and for which the editorial

 revisions, annotations, elaborations, or other modifications represent, as a whole, an original work of authorship. For the purposes of this License, Derivative Works shall not include works that remain separable from, or merely link (or bind by name) to the interfaces of, the Work and Derivative Works thereof.

 "Contribution" shall mean any work of authorship, including the original version of the Work and any modifications or additions to that Work or Derivative Works thereof, that is intentionally submitted to Licensor for inclusion in the Work by the copyright owner or by an individual or Legal Entity authorized to submit on behalf of the copyright owner. For the purposes of this definition, "submitted" means any form of electronic, verbal, or written communication sent to the Licensor or its representatives, including but not limited to communication on electronic mailing lists, source code control systems, and issue tracking systems that are managed by, or on behalf of, the Licensor for the purpose of discussing and improving the Work, but excluding communication that is conspicuously marked or otherwise designated in writing by the copyright owner as "Not a Contribution."

 "Contributor" shall mean Licensor and any individual or Legal Entity on behalf of whom a Contribution has been received by Licensor and subsequently incorporated within the Work.

 2. Grant of Copyright License. Subject to the terms and conditions of this License, each Contributor hereby grants to You a perpetual, worldwide, non-exclusive, no-charge, royalty-free, irrevocable copyright license to reproduce, prepare Derivative Works of,

 publicly display, publicly perform, sublicense, and distribute the Work and such Derivative Works in Source or Object form.

 3. Grant of Patent License. Subject to the terms and conditions of this

 License, each Contributor hereby grants to You a perpetual, worldwide, non-exclusive, no-charge, royalty-free, irrevocable (except as stated in this section) patent license to make, have made, use, offer to sell, sell, import, and otherwise transfer the Work, where such license applies only to those patent claims licensable by such Contributor that are necessarily infringed by their Contribution(s) alone or by combination of their Contribution(s) with the Work to which such Contribution(s) was submitted. If You institute patent litigation against any entity (including a cross-claim or counterclaim in a lawsuit) alleging that the Work or a Contribution incorporated within the Work constitutes direct or contributory patent infringement, then any patent licenses granted to You under this License for that Work shall terminate as of the date such litigation is filed.

 4. Redistribution. You may reproduce and distribute copies of the

 Work or Derivative Works thereof in any medium, with or without modifications, and in Source or Object form, provided that You meet the following conditions:

- (a) You must give any other recipients of the Work or Derivative Works a copy of this License; and
- (b) You must cause any modified files to carry prominent notices stating that You changed the files; and
- (c) You must retain, in the Source form of any Derivative Works that You distribute, all copyright, patent, trademark, and attribution notices from the Source form of the Work, excluding those notices that do not pertain to any part of the Derivative Works; and
- (d) If the Work includes a "NOTICE" text file as part of its distribution, then any Derivative Works that You distribute must include a readable copy of the attribution notices contained within such NOTICE file, excluding

those notices that do not

 pertain to any part of the Derivative Works, in at least one of the following places: within a NOTICE text file distributed as part of the Derivative Works; within the Source form or documentation, if provided along with the Derivative Works; or, within a display generated by the Derivative Works, if and

 wherever such third-party notices normally appear. The contents of the NOTICE file are for informational purposes only and do not modify the License. You may add Your own attribution notices within Derivative Works that You distribute, alongside or as an addendum to the NOTICE text from the Work, provided that such additional attribution notices cannot be construed as modifying the License.

 You may add Your own copyright statement to Your modifications and may provide additional or different license terms and conditions

 for use, reproduction, or distribution of Your modifications, or for any such Derivative Works as a whole, provided Your use, reproduction, and distribution of the Work otherwise complies with the conditions stated in this License.

- 5. Submission of Contributions. Unless You explicitly state otherwise, any Contribution intentionally submitted for inclusion in the Work by You to the Licensor shall be under the terms and conditions of this License, without any additional terms or conditions. Notwithstanding the above, nothing herein shall supersede or modify the terms of any separate license agreement you may have executed with Licensor regarding such Contributions.
- 6. Trademarks. This License does not grant permission to use the trade names, trademarks, service marks, or product names of the Licensor, except as required for reasonable and customary use in describing the origin of the Work and reproducing the content of the NOTICE file.
- 7. Disclaimer of Warranty. Unless required by applicable law or agreed to in writing, Licensor provides the Work (and each Contributor provides its Contributions) on an "AS IS" BASIS, WITHOUT WARRANTIES OR CONDITIONS OF ANY KIND, either express or implied, including, without limitation, any warranties or conditions of TITLE, NON-INFRINGEMENT, MERCHANTABILITY, or FITNESS FOR A PARTICULAR PURPOSE. You are solely responsible for determining the appropriateness of using or redistributing the Work and assume any risks associated with Your exercise of permissions under this License.
- 8. Limitation of Liability. In no event and under no legal theory, whether in tort (including negligence), contract, or otherwise. unless required by applicable law (such as deliberate and grossly negligent acts) or agreed to in writing, shall any Contributor be liable to You for damages, including any direct,

#### indirect, special,

 incidental, or consequential damages of any character arising as a result of this License or out of the use or inability to use the

 Work (including but not limited to damages for loss of goodwill, work stoppage, computer failure or malfunction, or any and all other commercial damages or losses), even if such Contributor has been advised of the possibility of such damages.

 9. Accepting Warranty or Additional Liability. While redistributing the Work or Derivative Works thereof, You may choose to offer, and charge a fee for, acceptance of support, warranty, indemnity, or other liability obligations and/or rights consistent with this License. However, in accepting such obligations, You may act only on Your own behalf and on Your sole responsibility, not on behalf of any other Contributor, and only if You agree to indemnify, defend, and hold each Contributor harmless for any liability incurred by, or claims asserted against, such Contributor by reason of your accepting any such warranty or additional liability.

#### END OF TERMS AND CONDITIONS

APPENDIX: How to apply the Apache License to your work.

 To apply the Apache License to your work, attach the following boilerplate notice, with the fields enclosed by brackets "[]" replaced with your own identifying information. (Don't include the brackets!) The text should be enclosed in the appropriate comment syntax for the file format. We also recommend that a file or class name and description of purpose be included on the same "printed page" as the copyright notice for easier identification within third-party archives.

Copyright [yyyy] [name of copyright owner]

 Licensed under the Apache License, Version 2.0 (the "License"); you may not use this file except in compliance with the License. You may obtain a copy of the License at

http://www.apache.org/licenses/LICENSE-2.0

 Unless required by applicable law or agreed to in writing, software distributed under the License is distributed on an "AS IS" BASIS, WITHOUT WARRANTIES OR CONDITIONS OF ANY KIND, either express or implied. See the License for the specific language governing permissions and limitations under the License.

--------------------------------------------------------------------------------

This product bundles various third-party components under other open source licenses. This section summarizes those components and their licenses. See licenses/ for text of these licenses.

#### Apache Software Foundation License 2.0

--------------------------------------

hadoop-hdfs-project/hadoop-hdfs/src/main/webapps/static/nvd3-1.8.5.\* (css and js files) hadoop-hdfs-project/hadoop-

hdfs/src/main/java/org/apache/hadoop/hdfs/server/datanode/checker/AbstractFuture.java hadoop-hdfs-project/hadoop-

hdfs/src/main/java/org/apache/hadoop/hdfs/server/datanode/checker/TimeoutFuture.java

#### **BSD**

#### 2-Clause

------------

hadoop-common-project/hadoop-

common/src/main/native/src/org/apache/hadoop/io/compress/lz4/{lz4.h,lz4.c,lz4hc.h,lz4hc.c} hadoop-hdfs-project/hadoop-hdfs-native-client/src/main/native/fuse-dfs/util/tree.h hadoop-yarn-project/hadoop-yarn/hadoop-yarn-server/hadoop-yarn-server-nodemanager/src/main/native/containerexecutor/impl/compat/{fstatat|openat|unlinkat}.h

#### BSD 3-Clause

------------

hadoop-common-project/hadoop-common/src/main/java/org/apache/hadoop/util/bloom/\* hadoop-common-project/hadoop-common/src/main/native/gtest/gtest-all.cc hadoop-common-project/hadoop-common/src/main/native/gtest/include/gtest/gtest.h hadoop-common-project/hadoop-common/src/main/native/src/org/apache/hadoop/util/bulk\_crc32\_x86.c hadoop-tools/hadoop-sls/src/main/html/js/thirdparty/d3.v3.js hadoop-hdfs-project/hadoop-hdfs/src/main/webapps/static/d3-3.5.17.min.js

#### MIT License

-----------

hadoop-hdfs-project/hadoop-hdfs/src/main/webapps/static/angular-1.6.4.min.js hadoop-hdfs-project/hadoop-hdfs/src/main/webapps/static/angular-nvd3-1.0.9.min.js hadoop-hdfs-project/hadoop-hdfs/src/main/webapps/static/angular-route-1.6.4.min.js hadoop-hdfs-project/hadoop-hdfs/src/main/webapps/static/bootstrap-3.4.1 hadoop-hdfs-project/hadoop-hdfs/src/main/webapps/static/dataTables.bootstrap.css hadoop-hdfs-project/hadoop-hdfs/src/main/webapps/static/dataTables.bootstrap.js hadoop-hdfs-project/hadoop-hdfs/src/main/webapps/static/dust-full-2.0.0.min.js hadoop-hdfs-project/hadoop-hdfs/src/main/webapps/static/dust-helpers-1.1.1.min.js hadoop-hdfs-project/hadoop-hdfs/src/main/webapps/static/jquery-3.6.0.min.js hadoop-hdfs-project/hadoop-hdfs/src/main/webapps/static/jquery.dataTables.min.js hadoop-hdfs-project/hadoop-hdfs/src/main/webapps/static/moment.min.js hadoop-tools/hadoop-sls/src/main/html/js/thirdparty/bootstrap.min.js

hadoop-tools/hadoop-sls/src/main/html/js/thirdparty/jquery.js hadoop-tools/hadoop-sls/src/main/html/css/bootstrap.min.css hadoop-tools/hadoop-sls/src/main/html/css/bootstrap-responsive.min.css hadoop-yarn-project/hadoop-yarn/hadoop-yarn-common/src/main/resources/webapps/static/dt-1.11.5/\* hadoop-yarn-project/hadoop-yarn/hadoop-yarn-common/src/main/resources/webapps/static/jquery hadoop-yarn-project/hadoop-yarn/hadoop-yarn-common/src/main/resources/webapps/static/jt/jquery.jstree.js hadoop-yarn-project/hadoop-yarn/hadoop-yarn-server/hadoop-yarn-servernodemanager/src/main/resources/TERMINAL

=======

#### For

 hadoop-yarn-project/hadoop-yarn/hadoop-yarn-server/hadoop-yarn-server-nodemanager/src/main/native/containerexecutor/impl/utils/cJSON.[ch]:

Copyright (c) 2009-2017 Dave Gamble and cJSON contributors

Permission is hereby granted, free of charge, to any person obtaining a copy of this software and associated documentation files (the "Software"), to deal in the Software without restriction, including without limitation the rights to use, copy, modify, merge, publish, distribute, sublicense, and/or sell copies of the Software, and to permit persons to whom the Software is furnished to do so, subject to the following conditions:

The above copyright notice and this permission notice shall be included in all copies or substantial portions of the Software.

THE SOFTWARE IS PROVIDED "AS IS", WITHOUT WARRANTY OF ANY KIND, EXPRESS OR IMPLIED, INCLUDING BUT NOT LIMITED TO THE WARRANTIES OF MERCHANTABILITY, FITNESS FOR A PARTICULAR PURPOSE AND NONINFRINGEMENT. IN NO EVENT SHALL THE AUTHORS OR COPYRIGHT HOLDERS BE LIABLE FOR ANY CLAIM, DAMAGES OR OTHER LIABILITY, WHETHER IN AN ACTION OF CONTRACT, TORT OR OTHERWISE, ARISING FROM, OUT OF OR IN CONNECTION WITH THE SOFTWARE OR THE USE OR OTHER DEALINGS IN THE SOFTWARE.

## **1.1060 hadoop-client-api 3.4.0**

## **1.1060.1 Available under license :**

Apache Hadoop Copyright 2006 and onwards The Apache Software Foundation.

This product includes software developed at The Apache Software Foundation (http://www.apache.org/).

Export Control Notice

---------------------

This distribution includes cryptographic software. The country in which you currently reside may have restrictions on the import, possession, use, and/or re-export to another country, of encryption software. BEFORE using any encryption software, please check your country's laws, regulations and policies concerning the import, possession, or use, and re-export of encryption software, to see if this is permitted. See <http://www.wassenaar.org/> for more information.

The U.S. Government Department of Commerce, Bureau of Industry and Security (BIS), has classified this software as Export Commodity Control Number (ECCN) 5D002.C.1, which includes information security software using or performing cryptographic functions with asymmetric algorithms. The form and manner of this Apache Software Foundation distribution makes it eligible for export under the License Exception ENC Technology Software Unrestricted (TSU) exception (see the BIS Export Administration Regulations, Section 740.13) for both object code and source code.

The following provides more details on the included cryptographic software:

This software uses the SSL libraries from the Jetty project written by mortbay.org. Hadoop Yarn Server Web Proxy uses the BouncyCastle Java cryptography APIs written by the Legion of the Bouncy Castle Inc.

> Apache License Version 2.0, January 2004 http://www.apache.org/licenses/

#### TERMS AND CONDITIONS FOR USE, REPRODUCTION, AND DISTRIBUTION

1. Definitions.

 "License" shall mean the terms and conditions for use, reproduction, and distribution as defined by Sections 1 through 9 of this document.

 "Licensor" shall mean the copyright owner or entity authorized by the copyright owner that is granting the License.

 "Legal Entity" shall mean the union of the acting entity and all other entities that control, are controlled by, or are under common control with that entity. For the purposes of this definition, "control" means (i) the power, direct or indirect, to cause the direction or management of such entity, whether by contract or otherwise, or (ii) ownership of fifty percent (50%) or more of the outstanding shares, or (iii) beneficial ownership

of such entity.

 "You" (or "Your") shall mean an individual or Legal Entity exercising permissions granted by this License.

 "Source" form shall mean the preferred form for making modifications, including but not limited to software source code, documentation source, and configuration files.

 "Object" form shall mean any form resulting from mechanical transformation or translation of a Source form, including but not limited to compiled object code, generated documentation, and conversions to other media types.

 "Work" shall mean the work of authorship, whether in Source or Object form, made available under the License, as indicated by a copyright notice that is included in or attached to the work (an example is provided in the Appendix below).

 "Derivative Works" shall mean any work, whether in Source or Object form, that is based on (or derived from) the Work and for which the editorial

 revisions, annotations, elaborations, or other modifications represent, as a whole, an original work of authorship. For the purposes of this License, Derivative Works shall not include works that remain separable from, or merely link (or bind by name) to the interfaces of, the Work and Derivative Works thereof.

 "Contribution" shall mean any work of authorship, including the original version of the Work and any modifications or additions to that Work or Derivative Works thereof, that is intentionally submitted to Licensor for inclusion in the Work by the copyright owner or by an individual or Legal Entity authorized to submit on behalf of the copyright owner. For the purposes of this definition, "submitted" means any form of electronic, verbal, or written communication sent to the Licensor or its representatives, including but not limited to communication on electronic mailing lists, source code control systems, and issue tracking systems that are managed by, or on behalf of, the Licensor for the purpose of discussing and improving the Work, but excluding communication that is conspicuously marked or otherwise designated in writing by the copyright owner as "Not a Contribution."

 "Contributor" shall mean Licensor and any individual or Legal Entity on behalf of whom a Contribution has been received by Licensor and subsequently incorporated within the Work.

 2. Grant of Copyright License. Subject to the terms and conditions of this License, each Contributor hereby grants to You a perpetual,

 worldwide, non-exclusive, no-charge, royalty-free, irrevocable copyright license to reproduce, prepare Derivative Works of, publicly display, publicly perform, sublicense, and distribute the Work and such Derivative Works in Source or Object form.

 3. Grant of Patent License. Subject to the terms and conditions of this

 License, each Contributor hereby grants to You a perpetual, worldwide, non-exclusive, no-charge, royalty-free, irrevocable (except as stated in this section) patent license to make, have made, use, offer to sell, sell, import, and otherwise transfer the Work, where such license applies only to those patent claims licensable by such Contributor that are necessarily infringed by their Contribution(s) alone or by combination of their Contribution(s) with the Work to which such Contribution(s) was submitted. If You institute patent litigation against any entity (including a cross-claim or counterclaim in a lawsuit) alleging that the Work or a Contribution incorporated within the Work constitutes direct or contributory patent infringement, then any patent licenses granted to You under this License for that Work shall terminate as of the date such litigation is filed.

 4. Redistribution. You may reproduce and distribute copies of the

 Work or Derivative Works thereof in any medium, with or without modifications, and in Source or Object form, provided that You meet the following conditions:

- (a) You must give any other recipients of the Work or Derivative Works a copy of this License; and
- (b) You must cause any modified files to carry prominent notices stating that You changed the files; and
- (c) You must retain, in the Source form of any Derivative Works that You distribute, all copyright, patent, trademark, and attribution notices from the Source form of the Work, excluding those notices that do not pertain to any part of the Derivative Works; and
- (d) If the Work includes a "NOTICE" text file as part of its distribution, then any Derivative Works that You distribute must include a readable copy of the attribution notices contained within such NOTICE file, excluding

those notices that do not

 pertain to any part of the Derivative Works, in at least one of the following places: within a NOTICE text file distributed as part of the Derivative Works; within the Source form or

 documentation, if provided along with the Derivative Works; or, within a display generated by the Derivative Works, if and wherever such third-party notices normally appear. The contents of the NOTICE file are for informational purposes only and do not modify the License. You may add Your own attribution notices within Derivative Works that You distribute, alongside or as an addendum to the NOTICE text from the Work, provided that such additional attribution notices cannot be construed as modifying the License.

 You may add Your own copyright statement to Your modifications and may provide additional or different license terms and conditions

 for use, reproduction, or distribution of Your modifications, or for any such Derivative Works as a whole, provided Your use, reproduction, and distribution of the Work otherwise complies with the conditions stated in this License.

- 5. Submission of Contributions. Unless You explicitly state otherwise, any Contribution intentionally submitted for inclusion in the Work by You to the Licensor shall be under the terms and conditions of this License, without any additional terms or conditions. Notwithstanding the above, nothing herein shall supersede or modify the terms of any separate license agreement you may have executed with Licensor regarding such Contributions.
- 6. Trademarks. This License does not grant permission to use the trade names, trademarks, service marks, or product names of the Licensor, except as required for reasonable and customary use in describing the origin of the Work and reproducing the content of the NOTICE file.
- 7. Disclaimer of Warranty. Unless required by applicable law or agreed to in writing, Licensor provides the Work (and each Contributor provides its Contributions) on an "AS IS" BASIS, WITHOUT WARRANTIES OR CONDITIONS OF ANY KIND, either express or implied, including, without limitation, any warranties or conditions of TITLE, NON-INFRINGEMENT, MERCHANTABILITY, or FITNESS FOR A PARTICULAR PURPOSE. You are solely responsible for determining the appropriateness of using or redistributing the Work and assume any risks associated with Your exercise of permissions under this License.
- 8. Limitation of Liability. In no event and under no legal theory, whether in tort (including negligence), contract, or otherwise, unless required by applicable law (such as deliberate and grossly negligent acts) or agreed to in writing, shall any Contributor be liable to You for damages, including any direct,

indirect, special,

 incidental, or consequential damages of any character arising as a result of this License or out of the use or inability to use the Work (including but not limited to damages for loss of goodwill, work stoppage, computer failure or malfunction, or any and all other commercial damages or losses), even if such Contributor has been advised of the possibility of such damages.

 9. Accepting Warranty or Additional Liability. While redistributing the Work or Derivative Works thereof, You may choose to offer, and charge a fee for, acceptance of support, warranty, indemnity, or other liability obligations and/or rights consistent with this License. However, in accepting such obligations, You may act only on Your own behalf and on Your sole responsibility, not on behalf of any other Contributor, and only if You agree to indemnify, defend, and hold each Contributor harmless for any liability incurred by, or claims asserted against, such Contributor by reason of your accepting any such warranty or additional liability.

#### END OF TERMS AND CONDITIONS

APPENDIX: How to apply the Apache License to your work.

 To apply the Apache License to your work, attach the following boilerplate notice, with the fields enclosed by brackets "[]" replaced with your own identifying information. (Don't include the brackets!) The text should be enclosed in the appropriate comment syntax for the file format. We also recommend that a file or class name and description of purpose be included on the same "printed page" as the copyright notice for easier identification within third-party archives.

Copyright [yyyy] [name of copyright owner]

 Licensed under the Apache License, Version 2.0 (the "License"); you may not use this file except in compliance with the License. You may obtain a copy of the License at

http://www.apache.org/licenses/LICENSE-2.0

 Unless required by applicable law or agreed to in writing, software distributed under the License is distributed on an "AS IS" BASIS, WITHOUT WARRANTIES OR CONDITIONS OF ANY KIND, either express or implied. See the License for the specific language governing permissions and limitations under the License.

--------------------------------------------------------------------------------

This product bundles various third-party components under other open source

licenses. This section summarizes those components and their licenses. See licenses/ for text of these licenses.

Apache Software Foundation License 2.0

--------------------------------------

hadoop-hdfs-project/hadoop-hdfs/src/main/webapps/static/nvd3-1.8.5.\* (css and js files) hadoop-hdfs-project/hadoop-

hdfs/src/main/java/org/apache/hadoop/hdfs/server/datanode/checker/AbstractFuture.java hadoop-hdfs-project/hadoop-

hdfs/src/main/java/org/apache/hadoop/hdfs/server/datanode/checker/TimeoutFuture.java

#### BSD

2-Clause

------------

hadoop-common-project/hadoop-

common/src/main/native/src/org/apache/hadoop/io/compress/lz4/{lz4.h,lz4.c,lz4hc.h,lz4hc.c} hadoop-hdfs-project/hadoop-hdfs-native-client/src/main/native/fuse-dfs/util/tree.h hadoop-yarn-project/hadoop-yarn/hadoop-yarn-server/hadoop-yarn-server-nodemanager/src/main/native/containerexecutor/impl/compat/{fstatat|openat|unlinkat}.h

BSD 3-Clause

------------

hadoop-common-project/hadoop-common/src/main/java/org/apache/hadoop/util/bloom/\* hadoop-common-project/hadoop-common/src/main/native/gtest/gtest-all.cc hadoop-common-project/hadoop-common/src/main/native/gtest/include/gtest/gtest.h hadoop-common-project/hadoop-common/src/main/native/src/org/apache/hadoop/util/bulk\_crc32\_x86.c hadoop-tools/hadoop-sls/src/main/html/js/thirdparty/d3.v3.js hadoop-hdfs-project/hadoop-hdfs/src/main/webapps/static/d3-3.5.17.min.js

#### MIT License

-----------

hadoop-hdfs-project/hadoop-hdfs/src/main/webapps/static/angular-1.6.4.min.js hadoop-hdfs-project/hadoop-hdfs/src/main/webapps/static/angular-nvd3-1.0.9.min.js hadoop-hdfs-project/hadoop-hdfs/src/main/webapps/static/angular-route-1.6.4.min.js hadoop-hdfs-project/hadoop-hdfs/src/main/webapps/static/bootstrap-3.4.1 hadoop-hdfs-project/hadoop-hdfs/src/main/webapps/static/dataTables.bootstrap.css hadoop-hdfs-project/hadoop-hdfs/src/main/webapps/static/dataTables.bootstrap.js hadoop-hdfs-project/hadoop-hdfs/src/main/webapps/static/dust-full-2.0.0.min.js hadoop-hdfs-project/hadoop-hdfs/src/main/webapps/static/dust-helpers-1.1.1.min.js hadoop-hdfs-project/hadoop-hdfs/src/main/webapps/static/jquery-3.6.0.min.js

hadoop-hdfs-project/hadoop-hdfs/src/main/webapps/static/jquery.dataTables.min.js hadoop-hdfs-project/hadoop-hdfs/src/main/webapps/static/moment.min.js hadoop-tools/hadoop-sls/src/main/html/js/thirdparty/bootstrap.min.js hadoop-tools/hadoop-sls/src/main/html/js/thirdparty/jquery.js hadoop-tools/hadoop-sls/src/main/html/css/bootstrap.min.css hadoop-tools/hadoop-sls/src/main/html/css/bootstrap-responsive.min.css hadoop-yarn-project/hadoop-yarn/hadoop-yarn-common/src/main/resources/webapps/static/dt-1.11.5/\* hadoop-yarn-project/hadoop-yarn/hadoop-yarn-common/src/main/resources/webapps/static/jquery hadoop-yarn-project/hadoop-yarn/hadoop-yarn-common/src/main/resources/webapps/static/jt/jquery.jstree.js hadoop-yarn-project/hadoop-yarn/hadoop-yarn-server/hadoop-yarn-servernodemanager/src/main/resources/TERMINAL

### =======

#### For

 hadoop-yarn-project/hadoop-yarn/hadoop-yarn-server/hadoop-yarn-server-nodemanager/src/main/native/containerexecutor/impl/utils/cJSON.[ch]:

Copyright (c) 2009-2017 Dave Gamble and cJSON contributors

Permission is hereby granted, free of charge, to any person obtaining a copy of this software and associated documentation files (the "Software"), to deal in the Software without restriction, including without limitation the rights to use, copy, modify, merge, publish, distribute, sublicense, and/or sell copies of the Software, and to permit persons to whom the Software is furnished to do so, subject to the following conditions:

The above copyright notice and this permission notice shall be included in all copies or substantial portions of the Software.

THE SOFTWARE IS PROVIDED "AS IS", WITHOUT WARRANTY OF ANY KIND, EXPRESS OR IMPLIED, INCLUDING BUT NOT LIMITED TO THE WARRANTIES OF MERCHANTABILITY, FITNESS FOR A PARTICULAR PURPOSE AND NONINFRINGEMENT. IN NO EVENT SHALL THE AUTHORS OR COPYRIGHT HOLDERS BE LIABLE FOR ANY CLAIM, DAMAGES OR OTHER LIABILITY, WHETHER IN AN ACTION OF CONTRACT, TORT OR OTHERWISE, ARISING FROM, OUT OF OR IN CONNECTION WITH THE SOFTWARE OR THE USE OR OTHER DEALINGS IN THE SOFTWARE.

## **1.1061 hadoop-yarn-api 3.4.0**

### **1.1061.1 Available under license :**

Apache Hadoop Copyright 2006 and onwards The Apache Software Foundation.

This product includes software developed at The Apache Software Foundation (http://www.apache.org/).

#### Export Control Notice

---------------------

This distribution includes cryptographic software. The country in which you currently reside may have restrictions on the import, possession, use, and/or re-export to another country, of encryption software. BEFORE using any encryption software, please check your country's laws, regulations and policies concerning the import, possession, or use, and re-export of encryption software, to see if this is permitted. See <http://www.wassenaar.org/> for more information.

The U.S. Government Department of Commerce, Bureau of Industry and Security (BIS), has classified this software as Export Commodity Control Number (ECCN) 5D002.C.1, which includes information security software using or performing cryptographic functions with asymmetric algorithms. The form and manner of this

Apache Software Foundation

distribution makes it eligible for export under the License Exception ENC Technology Software Unrestricted (TSU) exception (see the BIS Export Administration Regulations, Section 740.13) for both object code and source code.

The following provides more details on the included cryptographic software:

This software uses the SSL libraries from the Jetty project written by mortbay.org. Hadoop Yarn Server Web Proxy uses the BouncyCastle Java cryptography APIs written by the Legion of the Bouncy Castle Inc.

> Apache License Version 2.0, January 2004 http://www.apache.org/licenses/

#### TERMS AND CONDITIONS FOR USE, REPRODUCTION, AND DISTRIBUTION

#### 1. Definitions.

 "License" shall mean the terms and conditions for use, reproduction, and distribution as defined by Sections 1 through 9 of this document.

 "Licensor" shall mean the copyright owner or entity authorized by the copyright owner that is granting the License.

 "Legal Entity" shall mean the union of the acting entity and all other entities that control, are controlled by, or are under common control with that entity. For the purposes of this definition, "control" means (i) the power, direct or indirect, to cause the

 direction or management of such entity, whether by contract or otherwise, or (ii) ownership of fifty percent (50%) or more of the outstanding shares, or (iii) beneficial ownership of such entity.

 "You" (or "Your") shall mean an individual or Legal Entity exercising permissions granted by this License.

 "Source" form shall mean the preferred form for making modifications, including but not limited to software source code, documentation source, and configuration files.

 "Object" form shall mean any form resulting from mechanical transformation or translation of a Source form, including but not limited to compiled object code, generated documentation, and conversions to other media types.

 "Work" shall mean the work of authorship, whether in Source or Object form, made available under the License, as indicated by a copyright notice that is included in or attached to the work (an example is provided in the Appendix below).

 "Derivative Works" shall mean any work, whether in Source or Object form, that is based on (or derived from) the Work and for which the editorial

 revisions, annotations, elaborations, or other modifications represent, as a whole, an original work of authorship. For the purposes of this License, Derivative Works shall not include works that remain separable from, or merely link (or bind by name) to the interfaces of, the Work and Derivative Works thereof.

 "Contribution" shall mean any work of authorship, including the original version of the Work and any modifications or additions to that Work or Derivative Works thereof, that is intentionally submitted to Licensor for inclusion in the Work by the copyright owner or by an individual or Legal Entity authorized to submit on behalf of the copyright owner. For the purposes of this definition, "submitted" means any form of electronic, verbal, or written communication sent to the Licensor or its representatives, including but not limited to communication on electronic mailing lists, source code control systems, and issue tracking systems that are managed by, or on behalf of, the Licensor for the purpose of discussing and improving the Work, but excluding communication that is conspicuously marked or otherwise designated in writing by the copyright owner as "Not a Contribution."

 "Contributor" shall mean Licensor and any individual or Legal Entity on behalf of whom a Contribution has been received by Licensor and subsequently incorporated within the Work.

- 2. Grant of Copyright License. Subject to the terms and conditions of this License, each Contributor hereby grants to You a perpetual, worldwide, non-exclusive, no-charge, royalty-free, irrevocable copyright license to reproduce, prepare Derivative Works of, publicly display, publicly perform, sublicense, and distribute the Work and such Derivative Works in Source or Object form.
- 3. Grant of Patent License. Subject to the terms and conditions of this
- License, each Contributor hereby grants to You a perpetual, worldwide, non-exclusive, no-charge, royalty-free, irrevocable (except as stated in this section) patent license to make, have made, use, offer to sell, sell, import, and otherwise transfer the Work, where such license applies only to those patent claims licensable by such Contributor that are necessarily infringed by their Contribution(s) alone or by combination of their Contribution(s) with the Work to which such Contribution(s) was submitted. If You institute patent litigation against any entity (including a cross-claim or counterclaim in a lawsuit) alleging that the Work or a Contribution incorporated within the Work constitutes direct or contributory patent infringement, then any patent licenses granted to You under this License for that Work shall terminate as of the date such litigation is filed.

 4. Redistribution. You may reproduce and distribute copies of the

 Work or Derivative Works thereof in any medium, with or without modifications, and in Source or Object form, provided that You meet the following conditions:

- (a) You must give any other recipients of the Work or Derivative Works a copy of this License; and
- (b) You must cause any modified files to carry prominent notices stating that You changed the files; and
- (c) You must retain, in the Source form of any Derivative Works that You distribute, all copyright, patent, trademark, and attribution notices from the Source form of the Work, excluding those notices that do not pertain to any part of the Derivative Works; and
- (d) If the Work includes a "NOTICE" text file as part of its distribution, then any Derivative Works that You distribute must include a readable copy of the attribution notices contained within such NOTICE file, excluding

those notices that do not

 pertain to any part of the Derivative Works, in at least one of the following places: within a NOTICE text file distributed as part of the Derivative Works; within the Source form or documentation, if provided along with the Derivative Works; or, within a display generated by the Derivative Works, if and wherever such third-party notices normally appear. The contents of the NOTICE file are for informational purposes only and do not modify the License. You may add Your own attribution notices within Derivative Works that You distribute, alongside or as an addendum to the NOTICE text from the Work, provided that such additional attribution notices cannot be construed as modifying the License.

 You may add Your own copyright statement to Your modifications and may provide additional or different license terms and conditions

 for use, reproduction, or distribution of Your modifications, or for any such Derivative Works as a whole, provided Your use, reproduction, and distribution of the Work otherwise complies with the conditions stated in this License.

- 5. Submission of Contributions. Unless You explicitly state otherwise, any Contribution intentionally submitted for inclusion in the Work by You to the Licensor shall be under the terms and conditions of this License, without any additional terms or conditions. Notwithstanding the above, nothing herein shall supersede or modify the terms of any separate license agreement you may have executed with Licensor regarding such Contributions.
- 6. Trademarks. This License does not grant permission to use the trade names, trademarks, service marks, or product names of the Licensor, except as required for reasonable and customary use in describing the origin of the Work and reproducing the content of the NOTICE file.
- 7. Disclaimer of Warranty. Unless required by applicable law or agreed to in writing, Licensor provides the Work (and each Contributor provides its Contributions) on an "AS IS" BASIS, WITHOUT WARRANTIES OR CONDITIONS OF ANY KIND, either express or implied, including, without limitation, any warranties or conditions of TITLE, NON-INFRINGEMENT, MERCHANTABILITY, or FITNESS FOR A PARTICULAR PURPOSE. You are solely responsible for determining the appropriateness of using or redistributing the Work and assume any risks associated with Your exercise of permissions under this License.
- 8. Limitation of Liability. In no event and under no legal theory, whether in tort (including negligence), contract, or otherwise.

 unless required by applicable law (such as deliberate and grossly negligent acts) or agreed to in writing, shall any Contributor be liable to You for damages, including any direct, indirect, special,

 incidental, or consequential damages of any character arising as a result of this License or out of the use or inability to use the Work (including but not limited to damages for loss of goodwill, work stoppage, computer failure or malfunction, or any and all other commercial damages or losses), even if such Contributor has been advised of the possibility of such damages.

 9. Accepting Warranty or Additional Liability. While redistributing the Work or Derivative Works thereof, You may choose to offer, and charge a fee for, acceptance of support, warranty, indemnity, or other liability obligations and/or rights consistent with this License. However, in accepting such obligations, You may act only on Your own behalf and on Your sole responsibility, not on behalf of any other Contributor, and only if You agree to indemnify, defend, and hold each Contributor harmless for any liability incurred by, or claims asserted against, such Contributor by reason of your accepting any such warranty or additional liability.

#### END OF TERMS AND CONDITIONS

APPENDIX: How to apply the Apache License to your work.

 To apply the Apache License to your work, attach the following boilerplate notice, with the fields enclosed by brackets "[]" replaced with your own identifying information. (Don't include the brackets!) The text should be enclosed in the appropriate comment syntax for the file format. We also recommend that a file or class name and description of purpose be included on the same "printed page" as the copyright notice for easier identification within third-party archives.

Copyright [yyyy] [name of copyright owner]

 Licensed under the Apache License, Version 2.0 (the "License"); you may not use this file except in compliance with the License. You may obtain a copy of the License at

http://www.apache.org/licenses/LICENSE-2.0

 Unless required by applicable law or agreed to in writing, software distributed under the License is distributed on an "AS IS" BASIS, WITHOUT WARRANTIES OR CONDITIONS OF ANY KIND, either express or implied. See the License for the specific language governing permissions and limitations under the License.

This product bundles various third-party components under other open source licenses. This section summarizes those components and their licenses. See licenses/ for text of these licenses.

--------------------------------------------------------------------------------

Apache Software Foundation License 2.0 --------------------------------------

hadoop-hdfs-project/hadoop-hdfs/src/main/webapps/static/nvd3-1.8.5.\* (css and js files) hadoop-hdfs-project/hadoop-

hdfs/src/main/java/org/apache/hadoop/hdfs/server/datanode/checker/AbstractFuture.java hadoop-hdfs-project/hadoop-

hdfs/src/main/java/org/apache/hadoop/hdfs/server/datanode/checker/TimeoutFuture.java

#### **BSD**

 2-Clause ------------

hadoop-common-project/hadoop-

common/src/main/native/src/org/apache/hadoop/io/compress/lz4/{lz4.h,lz4.c,lz4hc.h,lz4hc.c} hadoop-hdfs-project/hadoop-hdfs-native-client/src/main/native/fuse-dfs/util/tree.h hadoop-yarn-project/hadoop-yarn/hadoop-yarn-server/hadoop-yarn-server-nodemanager/src/main/native/containerexecutor/impl/compat/{fstatat|openat|unlinkat}.h

#### BSD 3-Clause

------------

hadoop-common-project/hadoop-common/src/main/java/org/apache/hadoop/util/bloom/\* hadoop-common-project/hadoop-common/src/main/native/gtest/gtest-all.cc hadoop-common-project/hadoop-common/src/main/native/gtest/include/gtest/gtest.h hadoop-common-project/hadoop-common/src/main/native/src/org/apache/hadoop/util/bulk\_crc32\_x86.c hadoop-tools/hadoop-sls/src/main/html/js/thirdparty/d3.v3.js hadoop-hdfs-project/hadoop-hdfs/src/main/webapps/static/d3-3.5.17.min.js

#### MIT License

-----------

hadoop-hdfs-project/hadoop-hdfs/src/main/webapps/static/angular-1.6.4.min.js hadoop-hdfs-project/hadoop-hdfs/src/main/webapps/static/angular-nvd3-1.0.9.min.js hadoop-hdfs-project/hadoop-hdfs/src/main/webapps/static/angular-route-1.6.4.min.js hadoop-hdfs-project/hadoop-hdfs/src/main/webapps/static/bootstrap-3.4.1 hadoop-hdfs-project/hadoop-hdfs/src/main/webapps/static/dataTables.bootstrap.css hadoop-hdfs-project/hadoop-hdfs/src/main/webapps/static/dataTables.bootstrap.js

hadoop-hdfs-project/hadoop-hdfs/src/main/webapps/static/dust-full-2.0.0.min.js hadoop-hdfs-project/hadoop-hdfs/src/main/webapps/static/dust-helpers-1.1.1.min.js hadoop-hdfs-project/hadoop-hdfs/src/main/webapps/static/jquery-3.6.0.min.js hadoop-hdfs-project/hadoop-hdfs/src/main/webapps/static/jquery.dataTables.min.js hadoop-hdfs-project/hadoop-hdfs/src/main/webapps/static/moment.min.js hadoop-tools/hadoop-sls/src/main/html/js/thirdparty/bootstrap.min.js hadoop-tools/hadoop-sls/src/main/html/js/thirdparty/jquery.js hadoop-tools/hadoop-sls/src/main/html/css/bootstrap.min.css hadoop-tools/hadoop-sls/src/main/html/css/bootstrap-responsive.min.css hadoop-yarn-project/hadoop-yarn/hadoop-yarn-common/src/main/resources/webapps/static/dt-1.11.5/\* hadoop-yarn-project/hadoop-yarn/hadoop-yarn-common/src/main/resources/webapps/static/jquery hadoop-yarn-project/hadoop-yarn/hadoop-yarn-common/src/main/resources/webapps/static/jt/jquery.jstree.js hadoop-yarn-project/hadoop-yarn/hadoop-yarn-server/hadoop-yarn-servernodemanager/src/main/resources/TERMINAL

#### ======= For

 hadoop-yarn-project/hadoop-yarn/hadoop-yarn-server/hadoop-yarn-server-nodemanager/src/main/native/containerexecutor/impl/utils/cJSON.[ch]:

Copyright (c) 2009-2017 Dave Gamble and cJSON contributors

Permission is hereby granted, free of charge, to any person obtaining a copy of this software and associated documentation files (the "Software"), to deal in the Software without restriction, including without limitation the rights to use, copy, modify, merge, publish, distribute, sublicense, and/or sell copies of the Software,

 and to permit persons to whom the Software is furnished to do so, subject to the following conditions:

The above copyright notice and this permission notice shall be included in all copies or substantial portions of the Software.

THE SOFTWARE IS PROVIDED "AS IS", WITHOUT WARRANTY OF ANY KIND, EXPRESS OR IMPLIED, INCLUDING BUT NOT LIMITED TO THE WARRANTIES OF MERCHANTABILITY, FITNESS FOR A PARTICULAR PURPOSE AND NONINFRINGEMENT. IN NO EVENT SHALL THE AUTHORS OR COPYRIGHT HOLDERS BE LIABLE FOR ANY CLAIM, DAMAGES OR OTHER LIABILITY, WHETHER IN AN ACTION OF CONTRACT, TORT OR OTHERWISE, ARISING FROM, OUT OF OR IN CONNECTION WITH THE SOFTWARE OR THE USE OR OTHER DEALINGS IN THE SOFTWARE.

# **1.1062 hadoop-mapreduce-client-jobclient 3.4.0**

## **1.1062.1 Available under license :**

#### Apache Hadoop Copyright 2006 and onwards The Apache Software Foundation.

This product includes software developed at The Apache Software Foundation (http://www.apache.org/).

Export Control Notice

---------------------

This distribution includes cryptographic software. The country in which you currently reside may have restrictions on the import, possession, use, and/or re-export to another country, of encryption software. BEFORE using any encryption software, please check your country's laws, regulations and policies concerning the import, possession, or use, and re-export of encryption software, to see if this is permitted. See <http://www.wassenaar.org/> for more information.

The U.S. Government Department of Commerce, Bureau of Industry and Security (BIS), has classified this software as Export Commodity Control Number (ECCN) 5D002.C.1, which includes information security software using or performing cryptographic functions with asymmetric algorithms. The form and manner of this

Apache Software Foundation

distribution makes it eligible for export under the License Exception ENC Technology Software Unrestricted (TSU) exception (see the BIS Export Administration Regulations, Section 740.13) for both object code and source code.

The following provides more details on the included cryptographic software:

This software uses the SSL libraries from the Jetty project written by mortbay.org. Hadoop Yarn Server Web Proxy uses the BouncyCastle Java cryptography APIs written by the Legion of the Bouncy Castle Inc.

> Apache License Version 2.0, January 2004 http://www.apache.org/licenses/

#### TERMS AND CONDITIONS FOR USE, REPRODUCTION, AND DISTRIBUTION

#### 1. Definitions.

 "License" shall mean the terms and conditions for use, reproduction, and distribution as defined by Sections 1 through 9 of this document.
"Licensor" shall mean the copyright owner or entity authorized by the copyright owner that is granting the License.

 "Legal Entity" shall mean the union of the acting entity and all other entities that control, are controlled by, or are under common control with that entity. For the purposes of this definition, "control" means (i) the power, direct or indirect, to cause the direction or management of such entity, whether by contract or otherwise, or (ii) ownership of fifty percent (50%) or more of the outstanding shares, or (iii) beneficial ownership of such entity.

 "You" (or "Your") shall mean an individual or Legal Entity exercising permissions granted by this License.

 "Source" form shall mean the preferred form for making modifications, including but not limited to software source code, documentation source, and configuration files.

 "Object" form shall mean any form resulting from mechanical transformation or translation of a Source form, including but not limited to compiled object code, generated documentation, and conversions to other media types.

 "Work" shall mean the work of authorship, whether in Source or Object form, made available under the License, as indicated by a copyright notice that is included in or attached to the work (an example is provided in the Appendix below).

 "Derivative Works" shall mean any work, whether in Source or Object form, that is based on (or derived from) the Work and for which the editorial

 revisions, annotations, elaborations, or other modifications represent, as a whole, an original work of authorship. For the purposes of this License, Derivative Works shall not include works that remain separable from, or merely link (or bind by name) to the interfaces of, the Work and Derivative Works thereof.

 "Contribution" shall mean any work of authorship, including the original version of the Work and any modifications or additions to that Work or Derivative Works thereof, that is intentionally submitted to Licensor for inclusion in the Work by the copyright owner or by an individual or Legal Entity authorized to submit on behalf of the copyright owner. For the purposes of this definition, "submitted" means any form of electronic, verbal, or written communication sent to the Licensor or its representatives, including but not limited to communication on electronic mailing lists, source code control systems,

 and issue tracking systems that are managed by, or on behalf of, the Licensor for the purpose of discussing and improving the Work, but excluding communication that is conspicuously marked or otherwise designated in writing by the copyright owner as "Not a Contribution."

 "Contributor" shall mean Licensor and any individual or Legal Entity on behalf of whom a Contribution has been received by Licensor and subsequently incorporated within the Work.

- 2. Grant of Copyright License. Subject to the terms and conditions of this License, each Contributor hereby grants to You a perpetual, worldwide, non-exclusive, no-charge, royalty-free, irrevocable copyright license to reproduce, prepare Derivative Works of, publicly display, publicly perform, sublicense, and distribute the Work and such Derivative Works in Source or Object form.
- 3. Grant of Patent License. Subject to the terms and conditions of this
- License, each Contributor hereby grants to You a perpetual, worldwide, non-exclusive, no-charge, royalty-free, irrevocable (except as stated in this section) patent license to make, have made, use, offer to sell, sell, import, and otherwise transfer the Work, where such license applies only to those patent claims licensable by such Contributor that are necessarily infringed by their Contribution(s) alone or by combination of their Contribution(s) with the Work to which such Contribution(s) was submitted. If You institute patent litigation against any entity (including a cross-claim or counterclaim in a lawsuit) alleging that the Work or a Contribution incorporated within the Work constitutes direct or contributory patent infringement, then any patent licenses granted to You under this License for that Work shall terminate as of the date such litigation is filed.

 4. Redistribution. You may reproduce and distribute copies of the

 Work or Derivative Works thereof in any medium, with or without modifications, and in Source or Object form, provided that You meet the following conditions:

- (a) You must give any other recipients of the Work or Derivative Works a copy of this License; and
- (b) You must cause any modified files to carry prominent notices stating that You changed the files; and
- (c) You must retain, in the Source form of any Derivative Works that You distribute, all copyright, patent, trademark, and attribution notices from the Source form of the Work,

 excluding those notices that do not pertain to any part of the Derivative Works; and

 (d) If the Work includes a "NOTICE" text file as part of its distribution, then any Derivative Works that You distribute must include a readable copy of the attribution notices contained within such NOTICE file, excluding

those notices that do not

 pertain to any part of the Derivative Works, in at least one of the following places: within a NOTICE text file distributed as part of the Derivative Works; within the Source form or documentation, if provided along with the Derivative Works; or, within a display generated by the Derivative Works, if and wherever such third-party notices normally appear. The contents of the NOTICE file are for informational purposes only and do not modify the License. You may add Your own attribution notices within Derivative Works that You distribute, alongside or as an addendum to the NOTICE text from the Work, provided that such additional attribution notices cannot be construed as modifying the License.

 You may add Your own copyright statement to Your modifications and may provide additional or different license terms and conditions

 for use, reproduction, or distribution of Your modifications, or for any such Derivative Works as a whole, provided Your use, reproduction, and distribution of the Work otherwise complies with the conditions stated in this License.

- 5. Submission of Contributions. Unless You explicitly state otherwise, any Contribution intentionally submitted for inclusion in the Work by You to the Licensor shall be under the terms and conditions of this License, without any additional terms or conditions. Notwithstanding the above, nothing herein shall supersede or modify the terms of any separate license agreement you may have executed with Licensor regarding such Contributions.
- 6. Trademarks. This License does not grant permission to use the trade names, trademarks, service marks, or product names of the Licensor, except as required for reasonable and customary use in describing the origin of the Work and reproducing the content of the NOTICE file.
- 7. Disclaimer of Warranty. Unless required by applicable law or agreed to in writing, Licensor provides the Work (and each Contributor provides its Contributions) on an "AS IS" BASIS, WITHOUT WARRANTIES OR CONDITIONS OF ANY KIND, either express or implied, including, without limitation, any warranties or conditions

 of TITLE, NON-INFRINGEMENT, MERCHANTABILITY, or FITNESS FOR A PARTICULAR PURPOSE. You are solely responsible for determining the appropriateness of using or redistributing the Work and assume any risks associated with Your exercise of permissions under this License.

 8. Limitation of Liability. In no event and under no legal theory, whether in tort (including negligence), contract, or otherwise, unless required by applicable law (such as deliberate and grossly negligent acts) or agreed to in writing, shall any Contributor be liable to You for damages, including any direct, indirect, special,

 incidental, or consequential damages of any character arising as a result of this License or out of the use or inability to use the Work (including but not limited to damages for loss of goodwill, work stoppage, computer failure or malfunction, or any and all other commercial damages or losses), even if such Contributor has been advised of the possibility of such damages.

 9. Accepting Warranty or Additional Liability. While redistributing the Work or Derivative Works thereof, You may choose to offer, and charge a fee for, acceptance of support, warranty, indemnity, or other liability obligations and/or rights consistent with this License. However, in accepting such obligations, You may act only on Your own behalf and on Your sole responsibility, not on behalf of any other Contributor, and only if You agree to indemnify, defend, and hold each Contributor harmless for any liability incurred by, or claims asserted against, such Contributor by reason of your accepting any such warranty or additional liability.

### END OF TERMS AND CONDITIONS

APPENDIX: How to apply the Apache License to your work.

 To apply the Apache License to your work, attach the following boilerplate notice, with the fields enclosed by brackets "[]" replaced with your own identifying information. (Don't include the brackets!) The text should be enclosed in the appropriate comment syntax for the file format. We also recommend that a file or class name and description of purpose be included on the same "printed page" as the copyright notice for easier identification within third-party archives.

### Copyright [yyyy] [name of copyright owner]

 Licensed under the Apache License, Version 2.0 (the "License"); you may not use this file except in compliance with the License. You may obtain a copy of the License at

 Unless required by applicable law or agreed to in writing, software distributed under the License is distributed on an "AS IS" BASIS, WITHOUT WARRANTIES OR CONDITIONS OF ANY KIND, either express or implied. See the License for the specific language governing permissions and limitations under the License.

 $-$ 

This product bundles various third-party components under other open source licenses. This section summarizes those components and their licenses. See licenses/ for text of these licenses.

Apache Software Foundation License 2.0 --------------------------------------

hadoop-hdfs-project/hadoop-hdfs/src/main/webapps/static/nvd3-1.8.5.\* (css and js files) hadoop-hdfs-project/hadoop-

hdfs/src/main/java/org/apache/hadoop/hdfs/server/datanode/checker/AbstractFuture.java hadoop-hdfs-project/hadoop-

hdfs/src/main/java/org/apache/hadoop/hdfs/server/datanode/checker/TimeoutFuture.java

### **BSD**

### 2-Clause

------------

hadoop-common-project/hadoop-

common/src/main/native/src/org/apache/hadoop/io/compress/lz4/{lz4.h,lz4.c,lz4hc.h,lz4hc.c} hadoop-hdfs-project/hadoop-hdfs-native-client/src/main/native/fuse-dfs/util/tree.h hadoop-yarn-project/hadoop-yarn/hadoop-yarn-server/hadoop-yarn-server-nodemanager/src/main/native/containerexecutor/impl/compat/{fstatat|openat|unlinkat}.h

BSD 3-Clause

------------

hadoop-common-project/hadoop-common/src/main/java/org/apache/hadoop/util/bloom/\* hadoop-common-project/hadoop-common/src/main/native/gtest/gtest-all.cc hadoop-common-project/hadoop-common/src/main/native/gtest/include/gtest/gtest.h hadoop-common-project/hadoop-common/src/main/native/src/org/apache/hadoop/util/bulk\_crc32\_x86.c hadoop-tools/hadoop-sls/src/main/html/js/thirdparty/d3.v3.js hadoop-hdfs-project/hadoop-hdfs/src/main/webapps/static/d3-3.5.17.min.js

MIT License

-----------

hadoop-hdfs-project/hadoop-hdfs/src/main/webapps/static/angular-1.6.4.min.js hadoop-hdfs-project/hadoop-hdfs/src/main/webapps/static/angular-nvd3-1.0.9.min.js hadoop-hdfs-project/hadoop-hdfs/src/main/webapps/static/angular-route-1.6.4.min.js hadoop-hdfs-project/hadoop-hdfs/src/main/webapps/static/bootstrap-3.4.1 hadoop-hdfs-project/hadoop-hdfs/src/main/webapps/static/dataTables.bootstrap.css hadoop-hdfs-project/hadoop-hdfs/src/main/webapps/static/dataTables.bootstrap.js hadoop-hdfs-project/hadoop-hdfs/src/main/webapps/static/dust-full-2.0.0.min.js hadoop-hdfs-project/hadoop-hdfs/src/main/webapps/static/dust-helpers-1.1.1.min.js hadoop-hdfs-project/hadoop-hdfs/src/main/webapps/static/jquery-3.6.0.min.js hadoop-hdfs-project/hadoop-hdfs/src/main/webapps/static/jquery.dataTables.min.js hadoop-hdfs-project/hadoop-hdfs/src/main/webapps/static/moment.min.js hadoop-tools/hadoop-sls/src/main/html/js/thirdparty/bootstrap.min.js hadoop-tools/hadoop-sls/src/main/html/js/thirdparty/jquery.js hadoop-tools/hadoop-sls/src/main/html/css/bootstrap.min.css hadoop-tools/hadoop-sls/src/main/html/css/bootstrap-responsive.min.css hadoop-yarn-project/hadoop-yarn/hadoop-yarn-common/src/main/resources/webapps/static/dt-1.11.5/\* hadoop-yarn-project/hadoop-yarn/hadoop-yarn-common/src/main/resources/webapps/static/jquery hadoop-yarn-project/hadoop-yarn/hadoop-yarn-common/src/main/resources/webapps/static/jt/jquery.jstree.js hadoop-yarn-project/hadoop-yarn/hadoop-yarn-server/hadoop-yarn-servernodemanager/src/main/resources/TERMINAL

#### =======

### For

 hadoop-yarn-project/hadoop-yarn/hadoop-yarn-server/hadoop-yarn-server-nodemanager/src/main/native/containerexecutor/impl/utils/cJSON.[ch]:

Copyright (c) 2009-2017 Dave Gamble and cJSON contributors

Permission is hereby granted, free of charge, to any person obtaining a copy of this software and associated documentation files (the "Software"), to deal in the Software without restriction, including without limitation the rights to use, copy, modify, merge, publish, distribute, sublicense, and/or sell copies of the Software,

and to permit persons to whom the Software is

furnished to do so, subject to the following conditions:

The above copyright notice and this permission notice shall be included in all copies or substantial portions of the Software.

THE SOFTWARE IS PROVIDED "AS IS", WITHOUT WARRANTY OF ANY KIND, EXPRESS OR IMPLIED, INCLUDING BUT NOT LIMITED TO THE WARRANTIES OF MERCHANTABILITY, FITNESS FOR A PARTICULAR PURPOSE AND NONINFRINGEMENT. IN NO EVENT SHALL THE AUTHORS OR COPYRIGHT HOLDERS BE LIABLE FOR ANY CLAIM, DAMAGES OR OTHER LIABILITY, WHETHER IN AN ACTION OF CONTRACT, TORT OR OTHERWISE, ARISING FROM, OUT OF OR IN CONNECTION WITH THE SOFTWARE OR THE USE OR OTHER DEALINGS IN THE SOFTWARE.

## **1.1063 hadoop-mapreduce-client-core 3.4.0 1.1063.1 Available under license :**

### Apache Hadoop

Copyright 2006 and onwards The Apache Software Foundation.

This product includes software developed at The Apache Software Foundation (http://www.apache.org/).

Export Control Notice

---------------------

This distribution includes cryptographic software. The country in which you currently reside may have restrictions on the import, possession, use, and/or re-export to another country, of encryption software. BEFORE using any encryption software, please check your country's laws, regulations and policies concerning the import, possession, or use, and re-export of encryption software, to see if this is permitted. See <http://www.wassenaar.org/> for more information.

The U.S. Government Department of Commerce, Bureau of Industry and Security (BIS), has classified this software as Export Commodity Control Number (ECCN) 5D002.C.1, which includes information security software using or performing cryptographic functions with asymmetric algorithms. The form and manner of this Apache Software Foundation distribution makes it eligible for export under the License Exception ENC Technology Software Unrestricted (TSU) exception (see the BIS Export Administration Regulations, Section 740.13) for both object code and source code.

The following provides more details on the included cryptographic software:

This software uses the SSL libraries from the Jetty project written by mortbay.org. Hadoop Yarn Server Web Proxy uses the BouncyCastle Java cryptography APIs written by the Legion of the Bouncy Castle Inc.

> Apache License Version 2.0, January 2004 http://www.apache.org/licenses/

### TERMS AND CONDITIONS FOR USE, REPRODUCTION, AND DISTRIBUTION

### 1. Definitions.

 "License" shall mean the terms and conditions for use, reproduction, and distribution as defined by Sections 1 through 9 of this document.

 "Licensor" shall mean the copyright owner or entity authorized by the copyright owner that is granting the License.

 "Legal Entity" shall mean the union of the acting entity and all other entities that control, are controlled by, or are under common control with that entity. For the purposes of this definition, "control" means (i) the power, direct or indirect, to cause the direction or management of such entity, whether by contract or otherwise, or (ii) ownership of fifty percent (50%) or more of the outstanding shares, or (iii) beneficial ownership of such entity.

 "You" (or "Your") shall mean an individual or Legal Entity exercising permissions granted by this License.

 "Source" form shall mean the preferred form for making modifications, including but not limited to software source code, documentation source, and configuration files.

 "Object" form shall mean any form resulting from mechanical transformation or translation of a Source form, including but not limited to compiled object code, generated documentation, and conversions to other media types.

 "Work" shall mean the work of authorship, whether in Source or Object form, made available under the License, as indicated by a copyright notice that is included in or attached to the work (an example is provided in the Appendix below).

 "Derivative Works" shall mean any work, whether in Source or Object form, that is based on (or derived from) the Work and for which the editorial

 revisions, annotations, elaborations, or other modifications represent, as a whole, an original work of authorship. For the purposes of this License, Derivative Works shall not include works that remain separable from, or merely link (or bind by name) to the interfaces of, the Work and Derivative Works thereof.

 "Contribution" shall mean any work of authorship, including the original version of the Work and any modifications or additions to that Work or Derivative Works thereof, that is intentionally submitted to Licensor for inclusion in the Work by the copyright owner or by an individual or Legal Entity authorized to submit on behalf of the copyright owner. For the purposes of this definition, "submitted"

 means any form of electronic, verbal, or written communication sent to the Licensor or its representatives, including but not limited to communication on electronic mailing lists, source code control systems, and issue tracking systems that are managed by, or on behalf of, the Licensor for the purpose of discussing and improving the Work, but excluding communication that is conspicuously marked or otherwise designated in writing by the copyright owner as "Not a Contribution."

 "Contributor" shall mean Licensor and any individual or Legal Entity on behalf of whom a Contribution has been received by Licensor and subsequently incorporated within the Work.

- 2. Grant of Copyright License. Subject to the terms and conditions of this License, each Contributor hereby grants to You a perpetual, worldwide, non-exclusive, no-charge, royalty-free, irrevocable copyright license to reproduce, prepare Derivative Works of, publicly display, publicly perform, sublicense, and distribute the Work and such Derivative Works in Source or Object form.
- 3. Grant of Patent License. Subject to the terms and conditions of this
- License, each Contributor hereby grants to You a perpetual, worldwide, non-exclusive, no-charge, royalty-free, irrevocable (except as stated in this section) patent license to make, have made, use, offer to sell, sell, import, and otherwise transfer the Work, where such license applies only to those patent claims licensable by such Contributor that are necessarily infringed by their Contribution(s) alone or by combination of their Contribution(s) with the Work to which such Contribution(s) was submitted. If You institute patent litigation against any entity (including a cross-claim or counterclaim in a lawsuit) alleging that the Work or a Contribution incorporated within the Work constitutes direct or contributory patent infringement, then any patent licenses granted to You under this License for that Work shall terminate as of the date such litigation is filed.

 4. Redistribution. You may reproduce and distribute copies of the

 Work or Derivative Works thereof in any medium, with or without modifications, and in Source or Object form, provided that You meet the following conditions:

- (a) You must give any other recipients of the Work or Derivative Works a copy of this License; and
- (b) You must cause any modified files to carry prominent notices stating that You changed the files; and
- (c) You must retain, in the Source form of any Derivative Works that You distribute, all copyright, patent, trademark, and attribution notices from the Source form of the Work, excluding those notices that do not pertain to any part of the Derivative Works; and
- (d) If the Work includes a "NOTICE" text file as part of its distribution, then any Derivative Works that You distribute must include a readable copy of the attribution notices contained within such NOTICE file, excluding

### those notices that do not

 pertain to any part of the Derivative Works, in at least one of the following places: within a NOTICE text file distributed as part of the Derivative Works; within the Source form or documentation, if provided along with the Derivative Works; or, within a display generated by the Derivative Works, if and wherever such third-party notices normally appear. The contents of the NOTICE file are for informational purposes only and do not modify the License. You may add Your own attribution notices within Derivative Works that You distribute, alongside or as an addendum to the NOTICE text from the Work, provided that such additional attribution notices cannot be construed as modifying the License.

 You may add Your own copyright statement to Your modifications and may provide additional or different license terms and conditions

 for use, reproduction, or distribution of Your modifications, or for any such Derivative Works as a whole, provided Your use, reproduction, and distribution of the Work otherwise complies with the conditions stated in this License.

- 5. Submission of Contributions. Unless You explicitly state otherwise, any Contribution intentionally submitted for inclusion in the Work by You to the Licensor shall be under the terms and conditions of this License, without any additional terms or conditions. Notwithstanding the above, nothing herein shall supersede or modify the terms of any separate license agreement you may have executed with Licensor regarding such Contributions.
- 6. Trademarks. This License does not grant permission to use the trade names, trademarks, service marks, or product names of the Licensor, except as required for reasonable and customary use in describing the origin of the Work and reproducing the content of the NOTICE file.
- 7. Disclaimer of Warranty. Unless required by applicable law or agreed to in writing, Licensor provides the Work (and each

 Contributor provides its Contributions) on an "AS IS" BASIS, WITHOUT WARRANTIES OR CONDITIONS OF ANY KIND, either express or implied, including, without limitation, any warranties or conditions of TITLE, NON-INFRINGEMENT, MERCHANTABILITY, or FITNESS FOR A PARTICULAR PURPOSE. You are solely responsible for determining the appropriateness of using or redistributing the Work and assume any risks associated with Your exercise of permissions under this License.

- 8. Limitation of Liability. In no event and under no legal theory, whether in tort (including negligence), contract, or otherwise, unless required by applicable law (such as deliberate and grossly negligent acts) or agreed to in writing, shall any Contributor be liable to You for damages, including any direct,
- indirect, special,

 incidental, or consequential damages of any character arising as a result of this License or out of the use or inability to use the Work (including but not limited to damages for loss of goodwill, work stoppage, computer failure or malfunction, or any and all other commercial damages or losses), even if such Contributor has been advised of the possibility of such damages.

 9. Accepting Warranty or Additional Liability. While redistributing the Work or Derivative Works thereof, You may choose to offer, and charge a fee for, acceptance of support, warranty, indemnity, or other liability obligations and/or rights consistent with this License. However, in accepting such obligations, You may act only on Your own behalf and on Your sole responsibility, not on behalf of any other Contributor, and only if You agree to indemnify, defend, and hold each Contributor harmless for any liability incurred by, or claims asserted against, such Contributor by reason of your accepting any such warranty or additional liability.

### END OF TERMS AND CONDITIONS

APPENDIX: How to apply the Apache License to your work.

 To apply the Apache License to your work, attach the following boilerplate notice, with the fields enclosed by brackets "[]" replaced with your own identifying information. (Don't include the brackets!) The text should be enclosed in the appropriate comment syntax for the file format. We also recommend that a file or class name and description of purpose be included on the same "printed page" as the copyright notice for easier identification within third-party archives.

### Copyright [yyyy] [name of copyright owner]

Licensed under the Apache License, Version 2.0 (the "License");

 you may not use this file except in compliance with the License. You may obtain a copy of the License at

http://www.apache.org/licenses/LICENSE-2.0

 Unless required by applicable law or agreed to in writing, software distributed under the License is distributed on an "AS IS" BASIS, WITHOUT WARRANTIES OR CONDITIONS OF ANY KIND, either express or implied. See the License for the specific language governing permissions and limitations under the License.

--------------------------------------------------------------------------------

This product bundles various third-party components under other open source licenses. This section summarizes those components and their licenses. See licenses/ for text of these licenses.

Apache Software Foundation License 2.0

--------------------------------------

hadoop-hdfs-project/hadoop-hdfs/src/main/webapps/static/nvd3-1.8.5.\* (css and js files) hadoop-hdfs-project/hadoop-

hdfs/src/main/java/org/apache/hadoop/hdfs/server/datanode/checker/AbstractFuture.java hadoop-hdfs-project/hadoop-

hdfs/src/main/java/org/apache/hadoop/hdfs/server/datanode/checker/TimeoutFuture.java

### **BSD**

 2-Clause ------------

hadoop-common-project/hadoop-

common/src/main/native/src/org/apache/hadoop/io/compress/lz4/{lz4.h,lz4.c,lz4hc.h,lz4hc.c}

hadoop-hdfs-project/hadoop-hdfs-native-client/src/main/native/fuse-dfs/util/tree.h

hadoop-yarn-project/hadoop-yarn/hadoop-yarn-server/hadoop-yarn-server-nodemanager/src/main/native/containerexecutor/impl/compat/{fstatat|openat|unlinkat}.h

### BSD 3-Clause

------------

hadoop-common-project/hadoop-common/src/main/java/org/apache/hadoop/util/bloom/\* hadoop-common-project/hadoop-common/src/main/native/gtest/gtest-all.cc hadoop-common-project/hadoop-common/src/main/native/gtest/include/gtest/gtest.h hadoop-common-project/hadoop-common/src/main/native/src/org/apache/hadoop/util/bulk\_crc32\_x86.c hadoop-tools/hadoop-sls/src/main/html/js/thirdparty/d3.v3.js hadoop-hdfs-project/hadoop-hdfs/src/main/webapps/static/d3-3.5.17.min.js

### MIT License

-----------

hadoop-hdfs-project/hadoop-hdfs/src/main/webapps/static/angular-1.6.4.min.js hadoop-hdfs-project/hadoop-hdfs/src/main/webapps/static/angular-nvd3-1.0.9.min.js hadoop-hdfs-project/hadoop-hdfs/src/main/webapps/static/angular-route-1.6.4.min.js hadoop-hdfs-project/hadoop-hdfs/src/main/webapps/static/bootstrap-3.4.1 hadoop-hdfs-project/hadoop-hdfs/src/main/webapps/static/dataTables.bootstrap.css hadoop-hdfs-project/hadoop-hdfs/src/main/webapps/static/dataTables.bootstrap.js hadoop-hdfs-project/hadoop-hdfs/src/main/webapps/static/dust-full-2.0.0.min.js hadoop-hdfs-project/hadoop-hdfs/src/main/webapps/static/dust-helpers-1.1.1.min.js hadoop-hdfs-project/hadoop-hdfs/src/main/webapps/static/jquery-3.6.0.min.js hadoop-hdfs-project/hadoop-hdfs/src/main/webapps/static/jquery.dataTables.min.js hadoop-hdfs-project/hadoop-hdfs/src/main/webapps/static/moment.min.js hadoop-tools/hadoop-sls/src/main/html/js/thirdparty/bootstrap.min.js hadoop-tools/hadoop-sls/src/main/html/js/thirdparty/jquery.js hadoop-tools/hadoop-sls/src/main/html/css/bootstrap.min.css hadoop-tools/hadoop-sls/src/main/html/css/bootstrap-responsive.min.css hadoop-yarn-project/hadoop-yarn/hadoop-yarn-common/src/main/resources/webapps/static/dt-1.11.5/\* hadoop-yarn-project/hadoop-yarn/hadoop-yarn-common/src/main/resources/webapps/static/jquery hadoop-yarn-project/hadoop-yarn/hadoop-yarn-common/src/main/resources/webapps/static/jt/jquery.jstree.js hadoop-yarn-project/hadoop-yarn/hadoop-yarn-server/hadoop-yarn-servernodemanager/src/main/resources/TERMINAL

### For

=======

 hadoop-yarn-project/hadoop-yarn/hadoop-yarn-server/hadoop-yarn-server-nodemanager/src/main/native/containerexecutor/impl/utils/cJSON.[ch]:

Copyright (c) 2009-2017 Dave Gamble and cJSON contributors

Permission is hereby granted, free of charge, to any person obtaining a copy of this software and associated documentation files (the "Software"), to deal in the Software without restriction, including without limitation the rights to use, copy, modify, merge, publish, distribute, sublicense, and/or sell copies of the Software,

 and to permit persons to whom the Software is furnished to do so, subject to the following conditions:

The above copyright notice and this permission notice shall be included in all copies or substantial portions of the Software.

THE SOFTWARE IS PROVIDED "AS IS", WITHOUT WARRANTY OF ANY KIND, EXPRESS OR IMPLIED, INCLUDING BUT NOT LIMITED TO THE WARRANTIES OF MERCHANTABILITY, FITNESS FOR A PARTICULAR PURPOSE AND NONINFRINGEMENT. IN NO EVENT SHALL THE AUTHORS OR COPYRIGHT HOLDERS BE LIABLE FOR ANY CLAIM, DAMAGES OR OTHER LIABILITY, WHETHER IN AN ACTION OF CONTRACT, TORT OR OTHERWISE, ARISING FROM,

# **1.1064 hadoop-mapreduce-client-common 3.4.0**

### **1.1064.1 Available under license :**

Apache Hadoop

Copyright 2006 and onwards The Apache Software Foundation.

This product includes software developed at The Apache Software Foundation (http://www.apache.org/).

Export Control Notice

---------------------

This distribution includes cryptographic software. The country in which you currently reside may have restrictions on the import, possession, use, and/or re-export to another country, of encryption software. BEFORE using any encryption software, please check your country's laws, regulations and policies concerning the import, possession, or use, and re-export of encryption software, to see if this is permitted. See <http://www.wassenaar.org/> for more information.

The U.S. Government Department of Commerce, Bureau of Industry and Security (BIS), has classified this software as Export Commodity Control Number (ECCN) 5D002.C.1, which includes information security software using or performing cryptographic functions with asymmetric algorithms. The form and manner of this Apache Software Foundation distribution makes it eligible for export under the License Exception ENC Technology Software Unrestricted (TSU) exception (see the BIS Export Administration Regulations, Section 740.13) for both object code and source code.

The following provides more details on the included cryptographic software:

This software uses the SSL libraries from the Jetty project written by mortbay.org. Hadoop Yarn Server Web Proxy uses the BouncyCastle Java cryptography APIs written by the Legion of the Bouncy Castle Inc.

> Apache License Version 2.0, January 2004 http://www.apache.org/licenses/

### 1. Definitions.

 "License" shall mean the terms and conditions for use, reproduction, and distribution as defined by Sections 1 through 9 of this document.

 "Licensor" shall mean the copyright owner or entity authorized by the copyright owner that is granting the License.

 "Legal Entity" shall mean the union of the acting entity and all other entities that control, are controlled by, or are under common control with that entity. For the purposes of this definition, "control" means (i) the power, direct or indirect, to cause the direction or management of such entity, whether by contract or otherwise, or (ii) ownership of fifty percent (50%) or more of the outstanding shares, or (iii) beneficial ownership of such entity.

 "You" (or "Your") shall mean an individual or Legal Entity exercising permissions granted by this License.

 "Source" form shall mean the preferred form for making modifications, including but not limited to software source code, documentation source, and configuration files.

 "Object" form shall mean any form resulting from mechanical transformation or translation of a Source form, including but not limited to compiled object code, generated documentation, and conversions to other media types.

 "Work" shall mean the work of authorship, whether in Source or Object form, made available under the License, as indicated by a copyright notice that is included in or attached to the work (an example is provided in the Appendix below).

 "Derivative Works" shall mean any work, whether in Source or Object form, that is based on (or derived from) the Work and for which the editorial

 revisions, annotations, elaborations, or other modifications represent, as a whole, an original work of authorship. For the purposes of this License, Derivative Works shall not include works that remain separable from, or merely link (or bind by name) to the interfaces of, the Work and Derivative Works thereof.

 "Contribution" shall mean any work of authorship, including the original version of the Work and any modifications or additions  to that Work or Derivative Works thereof, that is intentionally submitted to Licensor for inclusion in the Work by the copyright owner or by an individual or Legal Entity authorized to submit on behalf of the copyright owner. For the purposes of this definition, "submitted" means any form of electronic, verbal, or written communication sent to the Licensor or its representatives, including but not limited to communication on electronic mailing lists, source code control systems, and issue tracking systems that are managed by, or on behalf of, the Licensor for the purpose of discussing and improving the Work, but excluding communication that is conspicuously marked or otherwise designated in writing by the copyright owner as "Not a Contribution."

 "Contributor" shall mean Licensor and any individual or Legal Entity on behalf of whom a Contribution has been received by Licensor and subsequently incorporated within the Work.

- 2. Grant of Copyright License. Subject to the terms and conditions of this License, each Contributor hereby grants to You a perpetual, worldwide, non-exclusive, no-charge, royalty-free, irrevocable copyright license to reproduce, prepare Derivative Works of, publicly display, publicly perform, sublicense, and distribute the Work and such Derivative Works in Source or Object form.
- 3. Grant of Patent License. Subject to the terms and conditions of this
- License, each Contributor hereby grants to You a perpetual, worldwide, non-exclusive, no-charge, royalty-free, irrevocable (except as stated in this section) patent license to make, have made, use, offer to sell, sell, import, and otherwise transfer the Work, where such license applies only to those patent claims licensable by such Contributor that are necessarily infringed by their Contribution(s) alone or by combination of their Contribution(s) with the Work to which such Contribution(s) was submitted. If You institute patent litigation against any entity (including a cross-claim or counterclaim in a lawsuit) alleging that the Work or a Contribution incorporated within the Work constitutes direct or contributory patent infringement, then any patent licenses granted to You under this License for that Work shall terminate as of the date such litigation is filed.

 4. Redistribution. You may reproduce and distribute copies of the

 Work or Derivative Works thereof in any medium, with or without modifications, and in Source or Object form, provided that You meet the following conditions:

 (a) You must give any other recipients of the Work or Derivative Works a copy of this License; and

- (b) You must cause any modified files to carry prominent notices stating that You changed the files; and
- (c) You must retain, in the Source form of any Derivative Works that You distribute, all copyright, patent, trademark, and attribution notices from the Source form of the Work, excluding those notices that do not pertain to any part of the Derivative Works; and
- (d) If the Work includes a "NOTICE" text file as part of its distribution, then any Derivative Works that You distribute must include a readable copy of the attribution notices contained within such NOTICE file, excluding

those notices that do not

 pertain to any part of the Derivative Works, in at least one of the following places: within a NOTICE text file distributed as part of the Derivative Works; within the Source form or documentation, if provided along with the Derivative Works; or, within a display generated by the Derivative Works, if and wherever such third-party notices normally appear. The contents of the NOTICE file are for informational purposes only and do not modify the License. You may add Your own attribution notices within Derivative Works that You distribute, alongside or as an addendum to the NOTICE text from the Work, provided that such additional attribution notices cannot be construed as modifying the License.

 You may add Your own copyright statement to Your modifications and may provide additional or different license terms and conditions

- for use, reproduction, or distribution of Your modifications, or for any such Derivative Works as a whole, provided Your use, reproduction, and distribution of the Work otherwise complies with the conditions stated in this License.
- 5. Submission of Contributions. Unless You explicitly state otherwise, any Contribution intentionally submitted for inclusion in the Work by You to the Licensor shall be under the terms and conditions of this License, without any additional terms or conditions. Notwithstanding the above, nothing herein shall supersede or modify the terms of any separate license agreement you may have executed with Licensor regarding such Contributions.
- 6. Trademarks. This License does not grant permission to use the trade names, trademarks, service marks, or product names of the Licensor, except as required for reasonable and customary use in describing the origin of the Work and reproducing the

content of the NOTICE file.

- 7. Disclaimer of Warranty. Unless required by applicable law or agreed to in writing, Licensor provides the Work (and each Contributor provides its Contributions) on an "AS IS" BASIS, WITHOUT WARRANTIES OR CONDITIONS OF ANY KIND, either express or implied, including, without limitation, any warranties or conditions of TITLE, NON-INFRINGEMENT, MERCHANTABILITY, or FITNESS FOR A PARTICULAR PURPOSE. You are solely responsible for determining the appropriateness of using or redistributing the Work and assume any risks associated with Your exercise of permissions under this License.
- 8. Limitation of Liability. In no event and under no legal theory, whether in tort (including negligence), contract, or otherwise, unless required by applicable law (such as deliberate and grossly negligent acts) or agreed to in writing, shall any Contributor be liable to You for damages, including any direct,

indirect, special,

 incidental, or consequential damages of any character arising as a result of this License or out of the use or inability to use the Work (including but not limited to damages for loss of goodwill, work stoppage, computer failure or malfunction, or any and all other commercial damages or losses), even if such Contributor has been advised of the possibility of such damages.

 9. Accepting Warranty or Additional Liability. While redistributing the Work or Derivative Works thereof, You may choose to offer, and charge a fee for, acceptance of support, warranty, indemnity, or other liability obligations and/or rights consistent with this License. However, in accepting such obligations, You may act only on Your own behalf and on Your sole responsibility, not on behalf of any other Contributor, and only if You agree to indemnify, defend, and hold each Contributor harmless for any liability incurred by, or claims asserted against, such Contributor by reason of your accepting any such warranty or additional liability.

### END OF TERMS AND CONDITIONS

APPENDIX: How to apply the Apache License to your work.

 To apply the Apache License to your work, attach the following boilerplate notice, with the fields enclosed by brackets "[]" replaced with your own identifying information. (Don't include the brackets!) The text should be enclosed in the appropriate comment syntax for the file format. We also recommend that a file or class name and description of purpose be included on the same "printed page" as the copyright notice for easier identification within third-party archives.

Copyright [yyyy] [name of copyright owner]

 Licensed under the Apache License, Version 2.0 (the "License"); you may not use this file except in compliance with the License. You may obtain a copy of the License at

http://www.apache.org/licenses/LICENSE-2.0

 Unless required by applicable law or agreed to in writing, software distributed under the License is distributed on an "AS IS" BASIS, WITHOUT WARRANTIES OR CONDITIONS OF ANY KIND, either express or implied. See the License for the specific language governing permissions and limitations under the License.

--------------------------------------------------------------------------------

This product bundles various third-party components under other open source licenses. This section summarizes those components and their licenses. See licenses/ for text of these licenses.

Apache Software Foundation License 2.0 --------------------------------------

hadoop-hdfs-project/hadoop-hdfs/src/main/webapps/static/nvd3-1.8.5.\* (css and js files) hadoop-hdfs-project/hadoop-

hdfs/src/main/java/org/apache/hadoop/hdfs/server/datanode/checker/AbstractFuture.java hadoop-hdfs-project/hadoop-

hdfs/src/main/java/org/apache/hadoop/hdfs/server/datanode/checker/TimeoutFuture.java

### BSD

2-Clause

------------

hadoop-common-project/hadoop-

common/src/main/native/src/org/apache/hadoop/io/compress/lz4/{lz4.h,lz4.c,lz4hc.h,lz4hc.c} hadoop-hdfs-project/hadoop-hdfs-native-client/src/main/native/fuse-dfs/util/tree.h hadoop-yarn-project/hadoop-yarn/hadoop-yarn-server/hadoop-yarn-server-nodemanager/src/main/native/containerexecutor/impl/compat/{fstatat|openat|unlinkat}.h

BSD 3-Clause

------------

hadoop-common-project/hadoop-common/src/main/java/org/apache/hadoop/util/bloom/\* hadoop-common-project/hadoop-common/src/main/native/gtest/gtest-all.cc hadoop-common-project/hadoop-common/src/main/native/gtest/include/gtest/gtest.h

hadoop-common-project/hadoop-common/src/main/native/src/org/apache/hadoop/util/bulk\_crc32\_x86.c hadoop-tools/hadoop-sls/src/main/html/js/thirdparty/d3.v3.js hadoop-hdfs-project/hadoop-hdfs/src/main/webapps/static/d3-3.5.17.min.js

#### MIT License

-----------

hadoop-hdfs-project/hadoop-hdfs/src/main/webapps/static/angular-1.6.4.min.js hadoop-hdfs-project/hadoop-hdfs/src/main/webapps/static/angular-nvd3-1.0.9.min.js hadoop-hdfs-project/hadoop-hdfs/src/main/webapps/static/angular-route-1.6.4.min.js hadoop-hdfs-project/hadoop-hdfs/src/main/webapps/static/bootstrap-3.4.1 hadoop-hdfs-project/hadoop-hdfs/src/main/webapps/static/dataTables.bootstrap.css hadoop-hdfs-project/hadoop-hdfs/src/main/webapps/static/dataTables.bootstrap.js hadoop-hdfs-project/hadoop-hdfs/src/main/webapps/static/dust-full-2.0.0.min.js hadoop-hdfs-project/hadoop-hdfs/src/main/webapps/static/dust-helpers-1.1.1.min.js hadoop-hdfs-project/hadoop-hdfs/src/main/webapps/static/jquery-3.6.0.min.js hadoop-hdfs-project/hadoop-hdfs/src/main/webapps/static/jquery.dataTables.min.js hadoop-hdfs-project/hadoop-hdfs/src/main/webapps/static/moment.min.js hadoop-tools/hadoop-sls/src/main/html/js/thirdparty/bootstrap.min.js hadoop-tools/hadoop-sls/src/main/html/js/thirdparty/jquery.js hadoop-tools/hadoop-sls/src/main/html/css/bootstrap.min.css hadoop-tools/hadoop-sls/src/main/html/css/bootstrap-responsive.min.css hadoop-yarn-project/hadoop-yarn/hadoop-yarn-common/src/main/resources/webapps/static/dt-1.11.5/\* hadoop-yarn-project/hadoop-yarn/hadoop-yarn-common/src/main/resources/webapps/static/jquery hadoop-yarn-project/hadoop-yarn/hadoop-yarn-common/src/main/resources/webapps/static/jt/jquery.jstree.js hadoop-yarn-project/hadoop-yarn/hadoop-yarn-server/hadoop-yarn-servernodemanager/src/main/resources/TERMINAL

#### =======

### For

 hadoop-yarn-project/hadoop-yarn/hadoop-yarn-server/hadoop-yarn-server-nodemanager/src/main/native/containerexecutor/impl/utils/cJSON.[ch]:

### Copyright (c) 2009-2017 Dave Gamble and cJSON contributors

Permission is hereby granted, free of charge, to any person obtaining a copy of this software and associated documentation files (the "Software"), to deal in the Software without restriction, including without limitation the rights to use, copy, modify, merge, publish, distribute, sublicense, and/or sell copies of the Software, and to permit persons to whom the Software is

furnished to do so, subject to the following conditions:

The above copyright notice and this permission notice shall be included in all copies or substantial portions of the Software.

THE SOFTWARE IS PROVIDED "AS IS", WITHOUT WARRANTY OF ANY KIND, EXPRESS OR

IMPLIED, INCLUDING BUT NOT LIMITED TO THE WARRANTIES OF MERCHANTABILITY, FITNESS FOR A PARTICULAR PURPOSE AND NONINFRINGEMENT. IN NO EVENT SHALL THE AUTHORS OR COPYRIGHT HOLDERS BE LIABLE FOR ANY CLAIM, DAMAGES OR OTHER LIABILITY, WHETHER IN AN ACTION OF CONTRACT, TORT OR OTHERWISE, ARISING FROM, OUT OF OR IN CONNECTION WITH THE SOFTWARE OR THE USE OR OTHER DEALINGS IN THE SOFTWARE.

# **1.1065 hadoop-yarn-client 3.4.0**

### **1.1065.1 Available under license :**

Apache Hadoop Copyright 2006 and onwards The Apache Software Foundation.

This product includes software developed at The Apache Software Foundation (http://www.apache.org/).

Export Control Notice

---------------------

This distribution includes cryptographic software. The country in which you currently reside may have restrictions on the import, possession, use, and/or re-export to another country, of encryption software. BEFORE using any encryption software, please check your country's laws, regulations and policies concerning the import, possession, or use, and re-export of encryption software, to see if this is permitted. See <http://www.wassenaar.org/> for more information.

The U.S. Government Department of Commerce, Bureau of Industry and Security (BIS), has classified this software as Export Commodity Control Number (ECCN) 5D002.C.1, which includes information security software using or performing cryptographic functions with asymmetric algorithms. The form and manner of this Apache Software Foundation distribution makes it eligible for export under the License Exception ENC Technology Software Unrestricted (TSU) exception (see the BIS Export Administration Regulations, Section 740.13) for both object code and source code.

The following provides more details on the included cryptographic software:

This software uses the SSL libraries from the Jetty project written by mortbay.org. Hadoop Yarn Server Web Proxy uses the BouncyCastle Java cryptography APIs written by the Legion of the Bouncy Castle Inc.

Apache License

### Version 2.0, January 2004 http://www.apache.org/licenses/

### TERMS AND CONDITIONS FOR USE, REPRODUCTION, AND DISTRIBUTION

### 1. Definitions.

 "License" shall mean the terms and conditions for use, reproduction, and distribution as defined by Sections 1 through 9 of this document.

 "Licensor" shall mean the copyright owner or entity authorized by the copyright owner that is granting the License.

 "Legal Entity" shall mean the union of the acting entity and all other entities that control, are controlled by, or are under common control with that entity. For the purposes of this definition, "control" means (i) the power, direct or indirect, to cause the direction or management of such entity, whether by contract or otherwise, or (ii) ownership of fifty percent (50%) or more of the outstanding shares, or (iii) beneficial ownership of such entity.

 "You" (or "Your") shall mean an individual or Legal Entity exercising permissions granted by this License.

 "Source" form shall mean the preferred form for making modifications, including but not limited to software source code, documentation source, and configuration files.

 "Object" form shall mean any form resulting from mechanical transformation or translation of a Source form, including but not limited to compiled object code, generated documentation, and conversions to other media types.

 "Work" shall mean the work of authorship, whether in Source or Object form, made available under the License, as indicated by a copyright notice that is included in or attached to the work (an example is provided in the Appendix below).

 "Derivative Works" shall mean any work, whether in Source or Object form, that is based on (or derived from) the Work and for which the editorial

 revisions, annotations, elaborations, or other modifications represent, as a whole, an original work of authorship. For the purposes of this License, Derivative Works shall not include works that remain separable from, or merely link (or bind by name) to the interfaces of, the Work and Derivative Works thereof.

 "Contribution" shall mean any work of authorship, including the original version of the Work and any modifications or additions to that Work or Derivative Works thereof, that is intentionally submitted to Licensor for inclusion in the Work by the copyright owner or by an individual or Legal Entity authorized to submit on behalf of the copyright owner. For the purposes of this definition, "submitted" means any form of electronic, verbal, or written communication sent to the Licensor or its representatives, including but not limited to communication on electronic mailing lists, source code control systems, and issue tracking systems that are managed by, or on behalf of, the Licensor for the purpose of discussing and improving the Work, but excluding communication that is conspicuously marked or otherwise designated in writing by the copyright owner as "Not a Contribution."

 "Contributor" shall mean Licensor and any individual or Legal Entity on behalf of whom a Contribution has been received by Licensor and subsequently incorporated within the Work.

- 2. Grant of Copyright License. Subject to the terms and conditions of this License, each Contributor hereby grants to You a perpetual, worldwide, non-exclusive, no-charge, royalty-free, irrevocable copyright license to reproduce, prepare Derivative Works of, publicly display, publicly perform, sublicense, and distribute the Work and such Derivative Works in Source or Object form.
- 3. Grant of Patent License. Subject to the terms and conditions of this
- License, each Contributor hereby grants to You a perpetual, worldwide, non-exclusive, no-charge, royalty-free, irrevocable (except as stated in this section) patent license to make, have made, use, offer to sell, sell, import, and otherwise transfer the Work, where such license applies only to those patent claims licensable by such Contributor that are necessarily infringed by their Contribution(s) alone or by combination of their Contribution(s) with the Work to which such Contribution(s) was submitted. If You institute patent litigation against any entity (including a cross-claim or counterclaim in a lawsuit) alleging that the Work or a Contribution incorporated within the Work constitutes direct or contributory patent infringement, then any patent licenses granted to You under this License for that Work shall terminate as of the date such litigation is filed.

### 4. Redistribution. You may reproduce and distribute copies of the

 Work or Derivative Works thereof in any medium, with or without modifications, and in Source or Object form, provided that You meet the following conditions:

- (a) You must give any other recipients of the Work or Derivative Works a copy of this License; and
- (b) You must cause any modified files to carry prominent notices stating that You changed the files; and
- (c) You must retain, in the Source form of any Derivative Works that You distribute, all copyright, patent, trademark, and attribution notices from the Source form of the Work, excluding those notices that do not pertain to any part of the Derivative Works; and
- (d) If the Work includes a "NOTICE" text file as part of its distribution, then any Derivative Works that You distribute must include a readable copy of the attribution notices contained within such NOTICE file, excluding

### those notices that do not

 pertain to any part of the Derivative Works, in at least one of the following places: within a NOTICE text file distributed as part of the Derivative Works; within the Source form or documentation, if provided along with the Derivative Works; or, within a display generated by the Derivative Works, if and wherever such third-party notices normally appear. The contents of the NOTICE file are for informational purposes only and do not modify the License. You may add Your own attribution notices within Derivative Works that You distribute, alongside or as an addendum to the NOTICE text from the Work, provided that such additional attribution notices cannot be construed as modifying the License.

 You may add Your own copyright statement to Your modifications and may provide additional or different license terms and conditions

- for use, reproduction, or distribution of Your modifications, or for any such Derivative Works as a whole, provided Your use, reproduction, and distribution of the Work otherwise complies with the conditions stated in this License.
- 5. Submission of Contributions. Unless You explicitly state otherwise, any Contribution intentionally submitted for inclusion in the Work by You to the Licensor shall be under the terms and conditions of this License, without any additional terms or conditions. Notwithstanding the above, nothing herein shall supersede or modify the terms of any separate license agreement you may have executed with Licensor regarding such Contributions.
- 6. Trademarks. This License does not grant permission to use the trade names, trademarks, service marks, or product names of the Licensor,

 except as required for reasonable and customary use in describing the origin of the Work and reproducing the content of the NOTICE file.

- 7. Disclaimer of Warranty. Unless required by applicable law or agreed to in writing, Licensor provides the Work (and each Contributor provides its Contributions) on an "AS IS" BASIS, WITHOUT WARRANTIES OR CONDITIONS OF ANY KIND, either express or implied, including, without limitation, any warranties or conditions of TITLE, NON-INFRINGEMENT, MERCHANTABILITY, or FITNESS FOR A PARTICULAR PURPOSE. You are solely responsible for determining the appropriateness of using or redistributing the Work and assume any risks associated with Your exercise of permissions under this License.
- 8. Limitation of Liability. In no event and under no legal theory, whether in tort (including negligence), contract, or otherwise, unless required by applicable law (such as deliberate and grossly negligent acts) or agreed to in writing, shall any Contributor be liable to You for damages, including any direct, indirect, special,

 incidental, or consequential damages of any character arising as a result of this License or out of the use or inability to use the Work (including but not limited to damages for loss of goodwill, work stoppage, computer failure or malfunction, or any and all other commercial damages or losses), even if such Contributor has been advised of the possibility of such damages.

 9. Accepting Warranty or Additional Liability. While redistributing the Work or Derivative Works thereof, You may choose to offer, and charge a fee for, acceptance of support, warranty, indemnity, or other liability obligations and/or rights consistent with this License. However, in accepting such obligations, You may act only on Your own behalf and on Your sole responsibility, not on behalf of any other Contributor, and only if You agree to indemnify, defend, and hold each Contributor harmless for any liability incurred by, or claims asserted against, such Contributor by reason of your accepting any such warranty or additional liability.

### END OF TERMS AND CONDITIONS

APPENDIX: How to apply the Apache License to your work.

 To apply the Apache License to your work, attach the following boilerplate notice, with the fields enclosed by brackets "[]" replaced with your own identifying information. (Don't include the brackets!) The text should be enclosed in the appropriate comment syntax for the file format. We also recommend that a file or class name and description of purpose be included on the

 same "printed page" as the copyright notice for easier identification within third-party archives.

Copyright [yyyy] [name of copyright owner]

 Licensed under the Apache License, Version 2.0 (the "License"); you may not use this file except in compliance with the License. You may obtain a copy of the License at

http://www.apache.org/licenses/LICENSE-2.0

 Unless required by applicable law or agreed to in writing, software distributed under the License is distributed on an "AS IS" BASIS, WITHOUT WARRANTIES OR CONDITIONS OF ANY KIND, either express or implied. See the License for the specific language governing permissions and limitations under the License.

 $-$ 

This product bundles various third-party components under other open source licenses. This section summarizes those components and their licenses. See licenses/ for text of these licenses.

Apache Software Foundation License 2.0

--------------------------------------

hadoop-hdfs-project/hadoop-hdfs/src/main/webapps/static/nvd3-1.8.5.\* (css and js files) hadoop-hdfs-project/hadoop-

hdfs/src/main/java/org/apache/hadoop/hdfs/server/datanode/checker/AbstractFuture.java hadoop-hdfs-project/hadoop-

hdfs/src/main/java/org/apache/hadoop/hdfs/server/datanode/checker/TimeoutFuture.java

### **BSD**

2-Clause

------------

hadoop-common-project/hadoop-

common/src/main/native/src/org/apache/hadoop/io/compress/lz4/{lz4.h,lz4.c,lz4hc.h,lz4hc.c} hadoop-hdfs-project/hadoop-hdfs-native-client/src/main/native/fuse-dfs/util/tree.h hadoop-yarn-project/hadoop-yarn/hadoop-yarn-server/hadoop-yarn-server-nodemanager/src/main/native/containerexecutor/impl/compat/{fstatat|openat|unlinkat}.h

BSD 3-Clause

------------

hadoop-common-project/hadoop-common/src/main/java/org/apache/hadoop/util/bloom/\*

hadoop-common-project/hadoop-common/src/main/native/gtest/gtest-all.cc hadoop-common-project/hadoop-common/src/main/native/gtest/include/gtest/gtest.h hadoop-common-project/hadoop-common/src/main/native/src/org/apache/hadoop/util/bulk\_crc32\_x86.c hadoop-tools/hadoop-sls/src/main/html/js/thirdparty/d3.v3.js hadoop-hdfs-project/hadoop-hdfs/src/main/webapps/static/d3-3.5.17.min.js

### MIT License

-----------

hadoop-hdfs-project/hadoop-hdfs/src/main/webapps/static/angular-1.6.4.min.js hadoop-hdfs-project/hadoop-hdfs/src/main/webapps/static/angular-nvd3-1.0.9.min.js hadoop-hdfs-project/hadoop-hdfs/src/main/webapps/static/angular-route-1.6.4.min.js hadoop-hdfs-project/hadoop-hdfs/src/main/webapps/static/bootstrap-3.4.1 hadoop-hdfs-project/hadoop-hdfs/src/main/webapps/static/dataTables.bootstrap.css hadoop-hdfs-project/hadoop-hdfs/src/main/webapps/static/dataTables.bootstrap.js hadoop-hdfs-project/hadoop-hdfs/src/main/webapps/static/dust-full-2.0.0.min.js hadoop-hdfs-project/hadoop-hdfs/src/main/webapps/static/dust-helpers-1.1.1.min.js hadoop-hdfs-project/hadoop-hdfs/src/main/webapps/static/jquery-3.6.0.min.js hadoop-hdfs-project/hadoop-hdfs/src/main/webapps/static/jquery.dataTables.min.js hadoop-hdfs-project/hadoop-hdfs/src/main/webapps/static/moment.min.js hadoop-tools/hadoop-sls/src/main/html/js/thirdparty/bootstrap.min.js hadoop-tools/hadoop-sls/src/main/html/js/thirdparty/jquery.js hadoop-tools/hadoop-sls/src/main/html/css/bootstrap.min.css hadoop-tools/hadoop-sls/src/main/html/css/bootstrap-responsive.min.css hadoop-yarn-project/hadoop-yarn/hadoop-yarn-common/src/main/resources/webapps/static/dt-1.11.5/\* hadoop-yarn-project/hadoop-yarn/hadoop-yarn-common/src/main/resources/webapps/static/jquery hadoop-yarn-project/hadoop-yarn/hadoop-yarn-common/src/main/resources/webapps/static/jt/jquery.jstree.js hadoop-yarn-project/hadoop-yarn/hadoop-yarn-server/hadoop-yarn-servernodemanager/src/main/resources/TERMINAL

#### =======

### For

 hadoop-yarn-project/hadoop-yarn/hadoop-yarn-server/hadoop-yarn-server-nodemanager/src/main/native/containerexecutor/impl/utils/cJSON.[ch]:

### Copyright (c) 2009-2017 Dave Gamble and cJSON contributors

Permission is hereby granted, free of charge, to any person obtaining a copy of this software and associated documentation files (the "Software"), to deal in the Software without restriction, including without limitation the rights to use, copy, modify, merge, publish, distribute, sublicense, and/or sell copies of the Software,

 and to permit persons to whom the Software is furnished to do so, subject to the following conditions:

The above copyright notice and this permission notice shall be included in all copies or substantial portions of the Software.

THE SOFTWARE IS PROVIDED "AS IS", WITHOUT WARRANTY OF ANY KIND, EXPRESS OR IMPLIED, INCLUDING BUT NOT LIMITED TO THE WARRANTIES OF MERCHANTABILITY, FITNESS FOR A PARTICULAR PURPOSE AND NONINFRINGEMENT. IN NO EVENT SHALL THE AUTHORS OR COPYRIGHT HOLDERS BE LIABLE FOR ANY CLAIM, DAMAGES OR OTHER LIABILITY, WHETHER IN AN ACTION OF CONTRACT, TORT OR OTHERWISE, ARISING FROM, OUT OF OR IN CONNECTION WITH THE SOFTWARE OR THE USE OR OTHER DEALINGS IN THE SOFTWARE.

# **1.1066 scanelf 1.3.7-r2**

### **1.1066.1 Available under license :**

 GNU GENERAL PUBLIC LICENSE Version 2, June 1991

Copyright (C) 1989, 1991 Free Software Foundation, Inc. 51 Franklin St, Fifth Floor, Boston, MA 02110-1301 USA Everyone is permitted to copy and distribute verbatim copies of this license document, but changing it is not allowed.

### Preamble

 The licenses for most software are designed to take away your freedom to share and change it. By contrast, the GNU General Public License is intended to guarantee your freedom to share and change free software--to make sure the software is free for all its users. This General Public License applies to most of the Free Software Foundation's software and to any other program whose authors commit to using it. (Some other Free Software Foundation software is covered by the GNU Library General Public License instead.) You can apply it to your programs, too.

 When we speak of free software, we are referring to freedom, not price. Our General Public Licenses are designed to make sure that you have the freedom to distribute copies of free software (and charge for this service if you wish), that you receive source code or can get it if you want it, that you can change the software or use pieces of it in new free programs; and that you know you can do these things.

 To protect your rights, we need to make restrictions that forbid anyone to deny you these rights or to ask you to surrender the rights. These restrictions translate to certain responsibilities for you if you distribute copies of the software, or if you modify it.

 For example, if you distribute copies of such a program, whether gratis or for a fee, you must give the recipients all the rights that

you have. You must make sure that they, too, receive or can get the source code. And you must show them these terms so they know their rights.

We protect your rights with two steps: (1) copyright the software, and (2) offer you this license which gives you legal permission to copy, distribute and/or modify the software.

 Also, for each author's protection and ours, we want to make certain that everyone understands that there is no warranty for this free software. If the software is modified by someone else and passed on, we want its recipients to know that what they have is not the original, so that any problems introduced by others will not reflect on the original authors' reputations.

 Finally, any free program is threatened constantly by software patents. We wish to avoid the danger that redistributors of a free program will individually obtain patent licenses, in effect making the program proprietary. To prevent this, we have made it clear that any patent must be licensed for everyone's free use or not licensed at all.

 The precise terms and conditions for copying, distribution and modification follow.

### GNU GENERAL PUBLIC LICENSE TERMS AND CONDITIONS FOR COPYING, DISTRIBUTION AND MODIFICATION

0. This License applies to any program

or other work which contains

a notice placed by the copyright holder saying it may be distributed under the terms of this General Public License. The "Program", below, refers to any such program or work, and a "work based on the Program" means either the Program or any derivative work under copyright law: that is to say, a work containing the Program or a portion of it, either verbatim or with modifications and/or translated into another language. (Hereinafter, translation is included without limitation in the term "modification".) Each licensee is addressed as "you".

Activities other than copying, distribution and modification are not covered by this License; they are outside its scope. The act of running the Program is not restricted, and the output from the Program is covered only if its contents constitute a work based on the Program (independent of having been made by running the Program). Whether that is true depends on what the Program does.

1. You may copy and distribute

### verbatim copies of the Program's

source code as you receive it, in any medium, provided that you conspicuously and appropriately publish on each copy an appropriate copyright notice and disclaimer of warranty; keep intact all the notices that refer to this License and to the absence of any warranty; and give any other recipients of the Program a copy of this License along with the Program.

You may charge a fee for the physical act of transferring a copy, and you may at your option offer warranty protection in exchange for a fee.

 2. You may modify your copy or copies of the Program or any portion of it, thus forming a work based on the Program, and copy and distribute such modifications or work under the terms of Section 1 above, provided that you also meet all of these conditions:

 a) You must cause the modified files to carry prominent notices stating that you changed the files and the date of any change.

 b) You must cause any work that you distribute or publish, that in

 whole or in part contains or is derived from the Program or any part thereof, to be licensed as a whole at no charge to all third parties under the terms of this License.

 c) If the modified program normally reads commands interactively when run, you must cause it, when started running for such interactive use in the most ordinary way, to print or display an announcement including an appropriate copyright notice and a notice that there is no warranty (or else, saying that you provide a warranty) and that users may redistribute the program under these conditions, and telling the user how to view a copy of this License. (Exception: if the Program itself is interactive but does not normally print such an announcement, your work based on the Program is not required to print an announcement.)

These requirements apply to the modified work as a whole. If identifiable sections of that work are not derived from the Program, and can

 be reasonably considered independent and separate works in themselves, then this License, and its terms, do not apply to those sections when you distribute them as separate works. But when you distribute the same sections as part of a whole which is a work based on the Program, the distribution of the whole must be on the terms of this License, whose permissions for other licensees extend to the entire whole, and thus to each and every part regardless of who wrote it.

Thus, it is not the intent of this section to claim rights or contest

your rights to work written entirely by you; rather, the intent is to exercise the right to control the distribution of derivative or collective works based on the Program.

In addition, mere aggregation of another work not based on the Program with the Program (or with a work based on the Program) on a volume of a storage or distribution medium does not bring the other work under the scope of this License.

 3. You may copy and distribute the Program (or a work based on it,

under Section 2) in object code or executable form under the terms of Sections 1 and 2 above provided that you also do one of the following:

 a) Accompany it with the complete corresponding machine-readable source code, which must be distributed under the terms of Sections 1 and 2 above on a medium customarily used for software interchange; or,

 b) Accompany it with a written offer, valid for at least three years, to give any third party, for a charge no more than your cost of physically performing source distribution, a complete machine-readable copy of the corresponding source code, to be distributed under the terms of Sections 1 and 2 above on a medium customarily used for software interchange; or,

 c) Accompany it with the information you received as to the offer to distribute corresponding source code. (This alternative is allowed only for noncommercial distribution and only if you received the program

 in object code or executable form with such an offer, in accord with Subsection b above.)

The source code for a work means the preferred form of the work for making modifications to it. For an executable work, complete source code means all the source code for all modules it contains, plus any associated interface definition files, plus the scripts used to control compilation and installation of the executable. However, as a special exception, the source code distributed need not include anything that is normally distributed (in either source or binary form) with the major components (compiler, kernel, and so on) of the operating system on which the executable runs, unless that component itself accompanies the executable.

If distribution of executable or object code is made by offering access to copy from a designated place, then offering equivalent access to copy the source code from the same place counts as distribution of the source code, even though third parties are not compelled

to copy the source along with the object code.

 4. You may not copy, modify, sublicense, or distribute the Program except as expressly provided under this License. Any attempt otherwise to copy, modify, sublicense or distribute the Program is void, and will automatically terminate your rights under this License. However, parties who have received copies, or rights, from you under this License will not have their licenses terminated so long as such parties remain in full compliance.

 5. You are not required to accept this License, since you have not signed it. However, nothing else grants you permission to modify or distribute the Program or its derivative works. These actions are prohibited by law if you do not accept this License. Therefore, by modifying or distributing the Program (or any work based on the Program), you indicate your acceptance of this License to do so, and all its terms and conditions for copying, distributing or modifying the Program or works based on it.

 6. Each time you redistribute the Program (or any work based on the Program), the recipient automatically receives a license from the original licensor to copy, distribute or modify the Program subject to these terms and conditions. You may not impose any further restrictions on the recipients' exercise of the rights granted herein. You are not responsible for enforcing compliance by third parties to this License.

 7. If, as a consequence of a court judgment or allegation of patent infringement or for any other reason (not limited to patent issues), conditions are imposed on you (whether by court order, agreement or otherwise) that contradict the conditions of this License, they do not excuse you from the conditions of this License. If you cannot distribute so as to satisfy simultaneously your obligations under this License and any other pertinent obligations, then as a consequence you may not distribute the Program at all. For example, if a patent license would not permit

 royalty-free redistribution of the Program by all those who receive copies directly or indirectly through you, then the only way you could satisfy both it and this License would be to refrain entirely from distribution of the Program.

If any portion of this section is held invalid or unenforceable under any particular circumstance, the balance of the section is intended to apply and the section as a whole is intended to apply in other circumstances.

It is not the purpose of this section to induce you to infringe any

patents or other property right claims or to contest validity of any such claims; this section has the sole purpose of protecting the integrity of the free software distribution system, which is implemented by public license practices. Many people have made generous contributions to the wide range of software distributed through that system in reliance on consistent application of that system; it is up to the author/donor to decide if he or she is willing to distribute

 software through any other system and a licensee cannot impose that choice.

This section is intended to make thoroughly clear what is believed to be a consequence of the rest of this License.

 8. If the distribution and/or use of the Program is restricted in certain countries either by patents or by copyrighted interfaces, the original copyright holder who places the Program under this License may add an explicit geographical distribution limitation excluding those countries, so that distribution is permitted only in or among countries not thus excluded. In such case, this License incorporates the limitation as if written in the body of this License.

 9. The Free Software Foundation may publish revised and/or new versions of the General Public License from time to time. Such new versions will be similar in spirit to the present version, but may differ in detail to address new problems or concerns.

Each version is given a distinguishing version number. If the Program specifies

 a version number of this License which applies to it and "any later version", you have the option of following the terms and conditions either of that version or of any later version published by the Free Software Foundation. If the Program does not specify a version number of this License, you may choose any version ever published by the Free Software Foundation.

 10. If you wish to incorporate parts of the Program into other free programs whose distribution conditions are different, write to the author to ask for permission. For software which is copyrighted by the Free Software Foundation, write to the Free Software Foundation; we sometimes make exceptions for this. Our decision will be guided by the two goals of preserving the free status of all derivatives of our free software and of promoting the sharing and reuse of software generally.

### NO WARRANTY

### 11. BECAUSE THE PROGRAM IS LICENSED FREE OF CHARGE, THERE IS NO WARRANTY FOR THE PROGRAM, TO THE EXTENT PERMITTED

### BY APPLICABLE LAW. EXCEPT WHEN

OTHERWISE STATED IN WRITING THE COPYRIGHT HOLDERS AND/OR OTHER PARTIES PROVIDE THE PROGRAM "AS IS" WITHOUT WARRANTY OF ANY KIND, EITHER EXPRESSED OR IMPLIED, INCLUDING, BUT NOT LIMITED TO, THE IMPLIED WARRANTIES OF MERCHANTABILITY AND FITNESS FOR A PARTICULAR PURPOSE. THE ENTIRE RISK AS TO THE QUALITY AND PERFORMANCE OF THE PROGRAM IS WITH YOU. SHOULD THE PROGRAM PROVE DEFECTIVE, YOU ASSUME THE COST OF ALL NECESSARY SERVICING, REPAIR OR CORRECTION.

 12. IN NO EVENT UNLESS REQUIRED BY APPLICABLE LAW OR AGREED TO IN WRITING WILL ANY COPYRIGHT HOLDER, OR ANY OTHER PARTY WHO MAY MODIFY AND/OR REDISTRIBUTE THE PROGRAM AS PERMITTED ABOVE, BE LIABLE TO YOU FOR DAMAGES, INCLUDING ANY GENERAL, SPECIAL, INCIDENTAL OR CONSEQUENTIAL DAMAGES ARISING OUT OF THE USE OR INABILITY TO USE THE PROGRAM (INCLUDING BUT NOT LIMITED TO LOSS OF DATA OR DATA BEING RENDERED INACCURATE OR LOSSES SUSTAINED BY YOU OR THIRD PARTIES OR A FAILURE OF THE PROGRAM TO OPERATE WITH ANY OTHER

PROGRAMS), EVEN IF SUCH HOLDER OR OTHER PARTY HAS BEEN ADVISED OF THE POSSIBILITY OF SUCH DAMAGES.

### END OF TERMS AND CONDITIONS

 How to Apply These Terms to Your New Programs

 If you develop a new program, and you want it to be of the greatest possible use to the public, the best way to achieve this is to make it free software which everyone can redistribute and change under these terms.

 To do so, attach the following notices to the program. It is safest to attach them to the start of each source file to most effectively convey the exclusion of warranty; and each file should have at least the "copyright" line and a pointer to where the full notice is found.

 <one line to give the program's name and a brief idea of what it does.> Copyright  $(C)$  <year > <name of author>

 This program is free software; you can redistribute it and/or modify it under the terms of the GNU General Public License as published by the Free Software Foundation; either version

 2 of the License, or (at your option) any later version.

 This program is distributed in the hope that it will be useful, but WITHOUT ANY WARRANTY; without even the implied warranty of MERCHANTABILITY or FITNESS FOR A PARTICULAR PURPOSE. See the GNU General Public License for more details.

You should have received a copy of the GNU General Public License

 along with this program; if not, write to the Free Software Foundation, Inc., 51 Franklin St, Fifth Floor, Boston, MA 02110-1301 USA

Also add information on how to contact you by electronic and paper mail.

If the program is interactive, make it output a short notice like this when it starts in an interactive mode:

 Gnomovision version 69, Copyright (C) year name of author Gnomovision comes with ABSOLUTELY NO WARRANTY; for details type `show w'. This is free software, and you are welcome to redistribute it under certain conditions; type `show c' for details.

The hypothetical

 commands `show w' and `show c' should show the appropriate parts of the General Public License. Of course, the commands you use may be called something other than `show w' and `show c'; they could even be mouse-clicks or menu items--whatever suits your program.

You should also get your employer (if you work as a programmer) or your school, if any, to sign a "copyright disclaimer" for the program, if necessary. Here is a sample; alter the names:

 Yoyodyne, Inc., hereby disclaims all copyright interest in the program `Gnomovision' (which makes passes at compilers) written by James Hacker.

 <signature of Ty Coon>, 1 April 1989 Ty Coon, President of Vice

This General Public License does not permit incorporating your program into proprietary programs. If your program is a subroutine library, you may consider it more useful to permit linking proprietary applications with the library. If this is what you want to do, use the GNU Library General Public License instead of this License.

# **1.1067 libssl3 3.1.4-r6**

### **1.1067.1 Available under license :**

This software is copyright (c) 2013 by Mark Jason Dominus <mjd@cpan.org>.

This is free software; you can redistribute it and/or modify it under the same terms as the Perl 5 programming language system itself.

Terms of the Perl programming language system itself

a) the GNU General Public License as published by the Free

 Software Foundation; either version 1, or (at your option) any later version, or b) the "Artistic License"

--- The GNU General Public License, Version 1, February 1989 ---

This software is Copyright (c) 2013 by Mark Jason Dominus  $\langle \text{mid@cpan.org} \rangle$ .

This is free software, licensed under:

The GNU General Public License, Version 1, February 1989

 GNU GENERAL PUBLIC LICENSE Version 1, February 1989

Copyright (C) 1989 Free Software Foundation, Inc. 51 Franklin St, Fifth Floor, Boston, MA 02110-1301 USA

Everyone is permitted to copy and distribute verbatim copies of this license document, but changing it is not allowed.

### Preamble

 The license agreements of most software companies try to keep users at the mercy of those companies. By contrast, our General Public License is intended to guarantee your freedom to share and change free software--to make sure the software is free for all its users. The General Public License applies to the Free Software Foundation's software and to any other program whose authors commit to using it. You can use it for your programs, too.

 When we speak of free software, we are referring to freedom, not price. Specifically, the General Public License is designed to make sure that you have the freedom to give away or sell copies of free software, that you receive source code or can get it if you want it, that you can change the software or use pieces of it in new free programs; and that you know you can do these things.

 To protect your rights, we need to make restrictions that forbid anyone to deny you these rights or to ask you to surrender the rights.

These restrictions translate to certain responsibilities for you if you distribute copies of the software, or if you modify it.

 For example, if you distribute copies of a such a program, whether gratis or for a fee, you must give the recipients all the rights that you have. You must make sure that they, too, receive or can get the source code. And you must tell them their rights.
We protect your rights with two steps: (1) copyright the software, and (2) offer you this license which gives you legal permission to copy, distribute and/or modify the software.

 Also, for each author's protection and ours, we want to make certain that everyone understands that there is no warranty for this free software. If the software is modified by someone else and passed on, we want its recipients to know that what they have is not the original, so that any problems introduced by others will not reflect on the original authors' reputations.

 The precise terms and conditions for copying, distribution and modification follow.

# GNU GENERAL PUBLIC LICENSE TERMS AND CONDITIONS FOR COPYING, DISTRIBUTION AND MODIFICATION

 0. This License Agreement applies to any program or other work which contains a notice placed by the copyright holder saying it may be distributed under the terms of this General Public License. The "Program", below, refers to any such program or work, and a "work based on the Program" means either the Program or any work containing the Program or a portion of it, either verbatim or with modifications. Each licensee is addressed as "you".

 1. You may copy and distribute verbatim copies of the Program's source code as you receive it, in any medium, provided that you conspicuously and appropriately publish on each copy an appropriate copyright notice and disclaimer of warranty; keep intact all the notices that refer to this General Public License and to the absence of any warranty; and give any other recipients of the

 Program a copy of this General Public License along with the Program. You may charge a fee for the physical act of transferring a copy.

 2. You may modify your copy or copies of the Program or any portion of it, and copy and distribute such modifications under the terms of Paragraph 1 above, provided that you also do the following:

 a) cause the modified files to carry prominent notices stating that you changed the files and the date of any change; and

 b) cause the whole of any work that you distribute or publish, that in whole or in part contains the Program or any part thereof, either with or without modifications, to be licensed at no charge to all third parties under the terms of this General Public License (except

 that you may choose to grant warranty protection to some or all third parties, at your option).

 c) If the modified program normally reads commands interactively when run, you must cause it, when started running for such interactive use

 in the simplest and most usual way, to print or display an announcement including an appropriate copyright notice and a notice that there is no warranty (or else, saying that you provide a warranty) and that users may redistribute the program under these conditions, and telling the user how to view a copy of this General Public License.

 d) You may charge a fee for the physical act of transferring a copy, and you may at your option offer warranty protection in exchange for a fee.

Mere aggregation of another independent work with the Program (or its derivative) on a volume of a storage or distribution medium does not bring the other work under the scope of these terms.

 3. You may copy and distribute the Program (or a portion or derivative of it, under Paragraph 2) in object code or executable form under the terms of Paragraphs 1 and 2 above provided that you also do one of the following:

 a) accompany it with the complete corresponding machine-readable

 source code, which must be distributed under the terms of Paragraphs 1 and 2 above; or,

 b) accompany it with a written offer, valid for at least three years, to give any third party free (except for a nominal charge for the cost of distribution) a complete machine-readable copy of the corresponding source code, to be distributed under the terms of Paragraphs 1 and 2 above; or,

 c) accompany it with the information you received as to where the corresponding source code may be obtained. (This alternative is allowed only for noncommercial distribution and only if you received the program in object code or executable form alone.)

Source code for a work means the preferred form of the work for making modifications to it. For an executable file, complete source code means all the source code for all modules it contains; but, as a special exception, it need not include source code for modules which are standard libraries that

 accompany the operating system on which the executable file runs, or for standard header files or definitions files that accompany that operating system.

 4. You may not copy, modify, sublicense, distribute or transfer the Program except as expressly provided under this General Public License. Any attempt otherwise to copy, modify, sublicense, distribute or transfer the Program is void, and will automatically terminate your rights to use the Program under this License. However, parties who have received copies, or rights to use copies, from you under this General Public License will not have their licenses terminated so long as such parties remain in full compliance.

 5. By copying, distributing or modifying the Program (or any work based on the Program) you indicate your acceptance of this license to do so, and all its terms and conditions.

 6. Each time you redistribute the Program (or any work based on the Program), the recipient automatically receives a license from the original

licensor to copy, distribute or modify the Program subject to these terms and conditions. You may not impose any further restrictions on the recipients' exercise of the rights granted herein.

 7. The Free Software Foundation may publish revised and/or new versions of the General Public License from time to time. Such new versions will be similar in spirit to the present version, but may differ in detail to address new problems or concerns.

Each version is given a distinguishing version number. If the Program specifies a version number of the license which applies to it and "any later version", you have the option of following the terms and conditions either of that version or of any later version published by the Free Software Foundation. If the Program does not specify a version number of the license, you may choose any version ever published by the Free Software Foundation.

 8. If you wish to incorporate parts of the Program into other free programs whose distribution conditions are different, write to the author to ask for permission. For software which is copyrighted by the Free Software Foundation, write to the Free Software Foundation; we sometimes make exceptions for this. Our decision will be guided by the two goals of preserving the free status of all derivatives of our free software and of promoting the sharing and reuse of software generally.

# NO WARRANTY

# 9. BECAUSE THE PROGRAM IS LICENSED FREE OF CHARGE, THERE IS NO WARRANTY FOR THE PROGRAM, TO THE EXTENT PERMITTED BY APPLICABLE LAW. EXCEPT WHEN

OTHERWISE STATED IN WRITING THE COPYRIGHT HOLDERS AND/OR OTHER PARTIES PROVIDE THE PROGRAM "AS IS" WITHOUT WARRANTY OF ANY KIND, EITHER EXPRESSED OR IMPLIED, INCLUDING, BUT NOT LIMITED TO, THE IMPLIED WARRANTIES OF MERCHANTABILITY AND FITNESS FOR A PARTICULAR PURPOSE. THE ENTIRE RISK AS TO THE QUALITY AND PERFORMANCE OF THE PROGRAM IS WITH YOU. SHOULD THE PROGRAM PROVE DEFECTIVE, YOU ASSUME THE COST OF ALL NECESSARY SERVICING,

REPAIR OR CORRECTION.

 10. IN NO EVENT UNLESS REQUIRED BY APPLICABLE LAW OR AGREED TO IN WRITING WILL ANY COPYRIGHT HOLDER, OR ANY OTHER PARTY WHO MAY MODIFY AND/OR REDISTRIBUTE THE PROGRAM AS PERMITTED ABOVE, BE LIABLE TO YOU FOR DAMAGES, INCLUDING ANY GENERAL, SPECIAL, INCIDENTAL OR CONSEQUENTIAL DAMAGES ARISING OUT OF THE USE OR INABILITY TO USE THE PROGRAM (INCLUDING BUT NOT LIMITED TO LOSS OF DATA OR DATA BEING RENDERED INACCURATE OR LOSSES SUSTAINED BY YOU OR THIRD PARTIES OR A FAILURE OF THE PROGRAM TO OPERATE WITH ANY OTHER PROGRAMS), EVEN IF SUCH HOLDER OR OTHER PARTY HAS BEEN ADVISED OF THE POSSIBILITY OF SUCH DAMAGES.

# END OF TERMS AND CONDITIONS

Appendix: How to Apply These Terms to Your New Programs

 If you develop a new program, and you want it to be of the greatest possible use to humanity, the best way to achieve this is to make it free software which everyone can redistribute and change under these terms.

#### To do so,

 attach the following notices to the program. It is safest to attach them to the start of each source file to most effectively convey the exclusion of warranty; and each file should have at least the "copyright" line and a pointer to where the full notice is found.

 <one line to give the program's name and a brief idea of what it does.> Copyright (C)  $19yy$  <name of author>

 This program is free software; you can redistribute it and/or modify it under the terms of the GNU General Public License as published by the Free Software Foundation; either version 1, or (at your option) any later version.

 This program is distributed in the hope that it will be useful, but WITHOUT ANY WARRANTY; without even the implied warranty of MERCHANTABILITY or FITNESS FOR A PARTICULAR PURPOSE. See the GNU General Public License for more details.

You should have received a copy of the GNU General Public License

 along with this program; if not, write to the Free Software Foundation, Inc., 51 Franklin Street, Fifth Floor, Boston MA 02110-1301 USA

Also add information on how to contact you by electronic and paper mail.

If the program is interactive, make it output a short notice like this when it starts in an interactive mode:

 Gnomovision version 69, Copyright (C) 19xx name of author Gnomovision comes with ABSOLUTELY NO WARRANTY; for details type `show w'. This is free software, and you are welcome to redistribute it under certain conditions; type `show c' for details.

The hypothetical commands `show w' and `show c' should show the appropriate parts of the General Public License. Of course, the commands you use may be called something other than `show w' and `show c'; they could even be mouse-clicks or menu items--whatever suits your program.

You should also get your employer (if you work as a programmer) or your school, if any, to sign a "copyright disclaimer" for the program, if necessary. Here a sample; alter the names:

 Yoyodyne, Inc., hereby disclaims all copyright interest in the program `Gnomovision' (a program to direct compilers to make passes at assemblers) written by James Hacker.

 <signature of Ty Coon>, 1 April 1989 Ty Coon, President of Vice

That's all there is to it!

--- The Artistic License 1.0 ---

This software is Copyright (c) 2013 by Mark Jason Dominus <mjd@cpan.org>.

This is free software, licensed under:

The Artistic License 1.0

The Artistic License

Preamble

The intent of this document is to state the conditions under which a Package may be copied, such that the Copyright Holder maintains some semblance of artistic control over the development of the package, while giving the users of the package the right to use and distribute the Package in a more-or-less customary fashion, plus the right to make reasonable modifications.

### Definitions:

- "Package" refers to the collection of files distributed by the Copyright Holder, and derivatives of that collection
- of files created through
- textual modification.
- "Standard Version" refers to such a Package if it has not been modified, or has been modified in accordance with the wishes of the Copyright Holder.
- "Copyright Holder" is whoever is named in the copyright or copyrights for the package.
- "You" is you, if you're thinking about copying or distributing this Package.
- "Reasonable copying fee" is whatever you can justify on the basis of media cost, duplication charges, time of people involved, and so on. (You will not be required to justify it to the Copyright Holder, but only to the computing community at large as a market that must bear the fee.)
- "Freely Available" means that no fee is charged for the item itself, though there may be fees involved in handling the item. It also means that recipients of the item may redistribute it under the same conditions they received it.

1. You may make and give away verbatim copies of

the source form of the

Standard Version of this Package without restriction, provided that you duplicate all of the original copyright notices and associated disclaimers.

2. You may apply bug fixes, portability fixes and other modifications derived from the Public Domain or from the Copyright Holder. A Package modified in such a way shall still be considered the Standard Version.

3. You may otherwise modify your copy of this Package in any way, provided that you insert a prominent notice in each changed file stating how and when you changed that file, and provided that you do at least ONE of the following:

 a) place your modifications in the Public Domain or otherwise make them Freely Available, such as by posting said modifications to Usenet or an equivalent medium, or placing the modifications on a major archive site such as ftp.uu.net, or by allowing the Copyright Holder to include your modifications in the Standard Version of the Package.

b) use the modified

Package only within your corporation or organization.

 c) rename any non-standard executables so the names do not conflict with standard executables, which must also be provided, and provide a separate manual page for each non-standard executable that clearly documents how it differs from the Standard Version.

d) make other distribution arrangements with the Copyright Holder.

4. You may distribute the programs of this Package in object code or executable form, provided that you do at least ONE of the following:

- a) distribute a Standard Version of the executables and library files, together with instructions (in the manual page or equivalent) on where to get the Standard Version.
- b) accompany the distribution with the machine-readable source of the Package with your modifications.
- c) accompany any non-standard executables with their corresponding Standard Version executables, giving the non-standard executables non-standard names,
- and clearly documenting the differences in manual pages (or equivalent), together with instructions on where to get the Standard Version.
- d) make other distribution arrangements with the Copyright Holder.

5. You may charge a reasonable copying fee for any distribution of this Package. You may charge any fee you choose for support of this Package. You may not charge a fee for this Package itself. However, you may distribute this Package in aggregate with other (possibly commercial) programs as part of a larger (possibly commercial) software distribution provided that you do not advertise this Package as a product of your own.

6. The scripts and library files supplied as input to or produced as output from the programs of this Package do not automatically fall under the copyright of this Package, but belong to whomever generated them, and may be sold commercially, and may be aggregated with this Package.

7. C or perl subroutines supplied by you and linked into this Package shall not be considered part of this Package.

8. The name of the Copyright Holder may not be used to endorse or promote products derived from this software without specific prior written permission.

9. THIS PACKAGE IS PROVIDED "AS IS" AND WITHOUT ANY EXPRESS OR IMPLIED

# WARRANTIES, INCLUDING, WITHOUT LIMITATION, THE IMPLIED WARRANTIES OF MERCHANTIBILITY AND FITNESS FOR A PARTICULAR PURPOSE.

The End

 Apache License Version 2.0, January 2004 https://www.apache.org/licenses/

### TERMS AND CONDITIONS FOR USE, REPRODUCTION, AND DISTRIBUTION

1. Definitions.

 "License" shall mean the terms and conditions for use, reproduction, and distribution as defined by Sections 1 through 9 of this document.

 "Licensor" shall mean the copyright owner or entity authorized by the copyright owner that is granting the License.

 "Legal Entity" shall mean the union of the acting entity and all other entities that control, are controlled by, or are under common control with that entity. For the purposes of this definition, "control" means (i) the power, direct or indirect, to cause the direction or management of such entity, whether by contract or otherwise, or (ii) ownership of fifty percent (50%) or more of the outstanding shares, or (iii) beneficial ownership of such entity.

 "You" (or "Your") shall mean an individual or Legal Entity exercising permissions granted by this License.

 "Source" form shall mean the preferred form for making modifications, including but not limited to software source code, documentation source, and configuration files.

 "Object" form shall mean any form resulting from mechanical transformation or translation of a Source form, including but not limited to compiled object code, generated documentation, and conversions to other media types.

 "Work" shall mean the work of authorship, whether in Source or Object form, made available under the License, as indicated by a copyright notice that is included in or attached to the work (an example is provided in the Appendix below).

 "Derivative Works" shall mean any work, whether in Source or Object form, that is based on (or derived from) the Work and for which the editorial

 revisions, annotations, elaborations, or other modifications represent, as a whole, an original work of authorship. For the purposes of this License, Derivative Works shall not include works that remain separable from, or merely link (or bind by name) to the interfaces of, the Work and Derivative Works thereof.

 "Contribution" shall mean any work of authorship, including the original version of the Work and any modifications or additions to that Work or Derivative Works thereof, that is intentionally submitted to Licensor for inclusion in the Work by the copyright owner or by an individual or Legal Entity authorized to submit on behalf of the copyright owner. For the purposes of this definition, "submitted" means any form of electronic, verbal, or written communication sent to the Licensor or its representatives, including but not limited to communication on electronic mailing lists, source code control systems, and issue tracking systems that are managed by, or on behalf of, the Licensor for the purpose of discussing and improving the Work, but excluding communication that is conspicuously marked or otherwise designated in writing by the copyright owner as "Not a Contribution."

 "Contributor" shall mean Licensor and any individual or Legal Entity on behalf of whom a Contribution has been received by Licensor and subsequently incorporated within the Work.

- 2. Grant of Copyright License. Subject to the terms and conditions of this License, each Contributor hereby grants to You a perpetual, worldwide, non-exclusive, no-charge, royalty-free, irrevocable copyright license to reproduce, prepare Derivative Works of, publicly display, publicly perform, sublicense, and distribute the Work and such Derivative Works in Source or Object form.
- 3. Grant of Patent License. Subject to the terms and conditions of this
- License, each Contributor hereby grants to You a perpetual, worldwide, non-exclusive, no-charge, royalty-free, irrevocable (except as stated in this section) patent license to make, have made, use, offer to sell, sell, import, and otherwise transfer the Work, where such license applies only to those patent claims licensable by such Contributor that are necessarily infringed by their Contribution(s) alone or by combination of their Contribution(s) with the Work to which such Contribution(s) was submitted. If You institute patent litigation against any entity (including a cross-claim or counterclaim in a lawsuit) alleging that the Work or a Contribution incorporated within the Work constitutes direct or contributory patent infringement, then any patent licenses granted to You under this License for that Work shall terminate as of the date such litigation is filed.

 4. Redistribution. You may reproduce and distribute copies of the

 Work or Derivative Works thereof in any medium, with or without modifications, and in Source or Object form, provided that You meet the following conditions:

- (a) You must give any other recipients of the Work or Derivative Works a copy of this License; and
- (b) You must cause any modified files to carry prominent notices stating that You changed the files; and
- (c) You must retain, in the Source form of any Derivative Works that You distribute, all copyright, patent, trademark, and attribution notices from the Source form of the Work, excluding those notices that do not pertain to any part of the Derivative Works; and
- (d) If the Work includes a "NOTICE" text file as part of its distribution, then any Derivative Works that You distribute must include a readable copy of the attribution notices contained within such NOTICE file, excluding

those notices that do not

 pertain to any part of the Derivative Works, in at least one of the following places: within a NOTICE text file distributed as part of the Derivative Works; within the Source form or documentation, if provided along with the Derivative Works; or, within a display generated by the Derivative Works, if and wherever such third-party notices normally appear. The contents of the NOTICE file are for informational purposes only and do not modify the License. You may add Your own attribution notices within Derivative Works that You distribute, alongside or as an addendum to the NOTICE text from the Work, provided that such additional attribution notices cannot be construed as modifying the License.

 You may add Your own copyright statement to Your modifications and may provide additional or different license terms and conditions

 for use, reproduction, or distribution of Your modifications, or for any such Derivative Works as a whole, provided Your use, reproduction, and distribution of the Work otherwise complies with the conditions stated in this License.

 5. Submission of Contributions. Unless You explicitly state otherwise, any Contribution intentionally submitted for inclusion in the Work by You to the Licensor shall be under the terms and conditions of this License, without any additional terms or conditions.

 Notwithstanding the above, nothing herein shall supersede or modify the terms of any separate license agreement you may have executed with Licensor regarding such Contributions.

- 6. Trademarks. This License does not grant permission to use the trade names, trademarks, service marks, or product names of the Licensor, except as required for reasonable and customary use in describing the origin of the Work and reproducing the content of the NOTICE file.
- 7. Disclaimer of Warranty. Unless required by applicable law or agreed to in writing, Licensor provides the Work (and each Contributor provides its Contributions) on an "AS IS" BASIS, WITHOUT WARRANTIES OR CONDITIONS OF ANY KIND, either express or implied, including, without limitation, any warranties or conditions of TITLE, NON-INFRINGEMENT, MERCHANTABILITY, or FITNESS FOR A PARTICULAR PURPOSE. You are solely responsible for determining the appropriateness of using or redistributing the Work and assume any risks associated with Your exercise of permissions under this License.
- 8. Limitation of Liability. In no event and under no legal theory, whether in tort (including negligence), contract, or otherwise, unless required by applicable law (such as deliberate and grossly negligent acts) or agreed to in writing, shall any Contributor be liable to You for damages, including any direct,

indirect, special,

 incidental, or consequential damages of any character arising as a result of this License or out of the use or inability to use the Work (including but not limited to damages for loss of goodwill, work stoppage, computer failure or malfunction, or any and all other commercial damages or losses), even if such Contributor has been advised of the possibility of such damages.

 9. Accepting Warranty or Additional Liability. While redistributing the Work or Derivative Works thereof, You may choose to offer, and charge a fee for, acceptance of support, warranty, indemnity, or other liability obligations and/or rights consistent with this License. However, in accepting such obligations, You may act only on Your own behalf and on Your sole responsibility, not on behalf of any other Contributor, and only if You agree to indemnify, defend, and hold each Contributor harmless for any liability incurred by, or claims asserted against, such Contributor by reason of your accepting any such warranty or additional liability.

#### END OF TERMS AND CONDITIONS

# **1.1068 libcrypto3 3.1.4-r6**

# **1.1068.1 Available under license :**

This software is copyright (c) 2013 by Mark Jason Dominus  $\langle m \rangle$ d@cpan.org>.

This is free software; you can redistribute it and/or modify it under the same terms as the Perl 5 programming language system itself.

Terms of the Perl programming language system itself

a) the GNU General Public License as published by the Free Software Foundation; either version 1, or (at your option) any later version, or b) the "Artistic License"

--- The GNU General Public License, Version 1, February 1989 ---

This software is Copyright (c) 2013 by Mark Jason Dominus  $\langle m \rangle$ d@cpan.org>.

This is free software, licensed under:

The GNU General Public License, Version 1, February 1989

 GNU GENERAL PUBLIC LICENSE Version 1, February 1989

Copyright (C) 1989 Free Software Foundation, Inc. 51 Franklin St, Fifth Floor, Boston, MA 02110-1301 USA

Everyone is permitted to copy and distribute verbatim copies of this license document, but changing it is not allowed.

# Preamble

 The license agreements of most software companies try to keep users at the mercy of those companies. By contrast, our General Public License is intended to guarantee your freedom to share and change free software--to make sure the software is free for all its users. The General Public License applies to the Free Software Foundation's software and to any other program whose authors commit to using it. You can use it for your programs, too.

 When we speak of free software, we are referring to freedom, not price. Specifically, the General Public License is designed to make sure that you have the freedom to give away or sell copies of free software, that you receive source code or can get it if you want it, that you can change the software or use pieces of it in new free

programs; and that you know you can do these things.

 To protect your rights, we need to make restrictions that forbid anyone to deny you these rights or to ask you to surrender the rights.

These restrictions translate to certain responsibilities for you if you distribute copies of the software, or if you modify it.

 For example, if you distribute copies of a such a program, whether gratis or for a fee, you must give the recipients all the rights that you have. You must make sure that they, too, receive or can get the source code. And you must tell them their rights.

We protect your rights with two steps: (1) copyright the software, and (2) offer you this license which gives you legal permission to copy, distribute and/or modify the software.

 Also, for each author's protection and ours, we want to make certain that everyone understands that there is no warranty for this free software. If the software is modified by someone else and passed on, we want its recipients to know that what they have is not the original, so that any problems introduced by others will not reflect on the original authors' reputations.

 The precise terms and conditions for copying, distribution and modification follow.

# GNU GENERAL PUBLIC LICENSE TERMS AND CONDITIONS FOR COPYING, DISTRIBUTION AND MODIFICATION

 0. This License Agreement applies to any program or other work which contains a notice placed by the copyright holder saying it may be distributed under the terms of this General Public License. The "Program", below, refers to any such program or work, and a "work based on the Program" means either the Program or any work containing the Program or a portion of it, either verbatim or with modifications. Each licensee is addressed as "you".

 1. You may copy and distribute verbatim copies of the Program's source code as you receive it, in any medium, provided that you conspicuously and appropriately publish on each copy an appropriate copyright notice and disclaimer of warranty; keep intact all the notices that refer to this General Public License and to the absence of any warranty; and give any other recipients of the

 Program a copy of this General Public License along with the Program. You may charge a fee for the physical act of transferring a copy.

 2. You may modify your copy or copies of the Program or any portion of it, and copy and distribute such modifications under the terms of Paragraph 1 above, provided that you also do the following:

 a) cause the modified files to carry prominent notices stating that you changed the files and the date of any change; and

 b) cause the whole of any work that you distribute or publish, that in whole or in part contains the Program or any part thereof, either with or without modifications, to be licensed at no charge to all third parties under the terms of this General Public License (except that you may choose to grant warranty protection to some or all third parties, at your option).

 c) If the modified program normally reads commands interactively when run, you must cause it, when started running for such interactive use

 in the simplest and most usual way, to print or display an announcement including an appropriate copyright notice and a notice that there is no warranty (or else, saying that you provide a warranty) and that users may redistribute the program under these conditions, and telling the user how to view a copy of this General Public License.

 d) You may charge a fee for the physical act of transferring a copy, and you may at your option offer warranty protection in exchange for a fee.

Mere aggregation of another independent work with the Program (or its derivative) on a volume of a storage or distribution medium does not bring the other work under the scope of these terms.

 3. You may copy and distribute the Program (or a portion or derivative of it, under Paragraph 2) in object code or executable form under the terms of Paragraphs 1 and 2 above provided that you also do one of the following:

 a) accompany it with the complete corresponding machine-readable source code, which must be distributed under the terms of Paragraphs 1 and 2 above; or,

 b) accompany it with a written offer, valid for at least three years, to give any third party free (except for a nominal charge for the cost of distribution) a complete machine-readable copy of the corresponding source code, to be distributed under the terms of Paragraphs 1 and 2 above; or,

 c) accompany it with the information you received as to where the corresponding source code may be obtained. (This alternative is allowed only for noncommercial distribution and only if you received the program in object code or executable form alone.)

Source code for a work means the preferred form of the work for making modifications to it. For an executable file, complete source code means all the source code for all modules it contains; but, as a special exception, it need not include source code for modules which are standard libraries that

 accompany the operating system on which the executable file runs, or for standard header files or definitions files that accompany that operating system.

 4. You may not copy, modify, sublicense, distribute or transfer the Program except as expressly provided under this General Public License. Any attempt otherwise to copy, modify, sublicense, distribute or transfer the Program is void, and will automatically terminate your rights to use the Program under this License. However, parties who have received copies, or rights to use copies, from you under this General Public License will not have their licenses terminated so long as such parties remain in full compliance.

 5. By copying, distributing or modifying the Program (or any work based on the Program) you indicate your acceptance of this license to do so, and all its terms and conditions.

 6. Each time you redistribute the Program (or any work based on the Program), the recipient automatically receives a license from the original

licensor to copy, distribute or modify the Program subject to these terms and conditions. You may not impose any further restrictions on the recipients' exercise of the rights granted herein.

 7. The Free Software Foundation may publish revised and/or new versions of the General Public License from time to time. Such new versions will be similar in spirit to the present version, but may differ in detail to address new problems or concerns.

Each version is given a distinguishing version number. If the Program specifies a version number of the license which applies to it and "any later version", you have the option of following the terms and conditions either of that version or of any later version published by the Free Software Foundation. If the Program does not specify a version number of the license, you may choose any version ever published by the Free Software Foundation.

8. If you wish to incorporate parts of the Program into other free

programs whose distribution

conditions are different, write to the author

to ask for permission. For software which is copyrighted by the Free Software Foundation, write to the Free Software Foundation; we sometimes make exceptions for this. Our decision will be guided by the two goals of preserving the free status of all derivatives of our free software and of promoting the sharing and reuse of software generally.

#### NO WARRANTY

 9. BECAUSE THE PROGRAM IS LICENSED FREE OF CHARGE, THERE IS NO WARRANTY FOR THE PROGRAM, TO THE EXTENT PERMITTED BY APPLICABLE LAW. EXCEPT WHEN OTHERWISE STATED IN WRITING THE COPYRIGHT HOLDERS AND/OR OTHER PARTIES PROVIDE THE PROGRAM "AS IS" WITHOUT WARRANTY OF ANY KIND, EITHER EXPRESSED OR IMPLIED, INCLUDING, BUT NOT LIMITED TO, THE IMPLIED WARRANTIES OF MERCHANTABILITY AND FITNESS FOR A PARTICULAR PURPOSE. THE ENTIRE RISK AS TO THE QUALITY AND PERFORMANCE OF THE PROGRAM IS WITH YOU. SHOULD THE PROGRAM PROVE DEFECTIVE, YOU ASSUME THE COST OF ALL NECESSARY SERVICING,

REPAIR OR CORRECTION.

 10. IN NO EVENT UNLESS REQUIRED BY APPLICABLE LAW OR AGREED TO IN WRITING WILL ANY COPYRIGHT HOLDER, OR ANY OTHER PARTY WHO MAY MODIFY AND/OR REDISTRIBUTE THE PROGRAM AS PERMITTED ABOVE, BE LIABLE TO YOU FOR DAMAGES, INCLUDING ANY GENERAL, SPECIAL, INCIDENTAL OR CONSEQUENTIAL DAMAGES ARISING OUT OF THE USE OR INABILITY TO USE THE PROGRAM (INCLUDING BUT NOT LIMITED TO LOSS OF DATA OR DATA BEING RENDERED INACCURATE OR LOSSES SUSTAINED BY YOU OR THIRD PARTIES OR A FAILURE OF THE PROGRAM TO OPERATE WITH ANY OTHER PROGRAMS), EVEN IF SUCH HOLDER OR OTHER PARTY HAS BEEN ADVISED OF THE POSSIBILITY OF SUCH DAMAGES.

# END OF TERMS AND CONDITIONS

Appendix: How to Apply These Terms to Your New Programs

 If you develop a new program, and you want it to be of the greatest possible use to humanity, the best way to achieve this is to make it free software which everyone can redistribute and change under these terms.

To do so,

 attach the following notices to the program. It is safest to attach them to the start of each source file to most effectively convey the exclusion of warranty; and each file should have at least the "copyright" line and a pointer to where the full notice is found.

 <one line to give the program's name and a brief idea of what it does.> Copyright (C)  $19yy$  <name of author>

 This program is free software; you can redistribute it and/or modify it under the terms of the GNU General Public License as published by the Free Software Foundation; either version 1, or (at your option) any later version.

 This program is distributed in the hope that it will be useful, but WITHOUT ANY WARRANTY; without even the implied warranty of MERCHANTABILITY or FITNESS FOR A PARTICULAR PURPOSE. See the GNU General Public License for more details.

 You should have received a copy of the GNU General Public License along with this program; if not, write to the Free Software Foundation, Inc., 51 Franklin Street, Fifth Floor, Boston MA 02110-1301 USA

Also add information on how to contact you by electronic and paper mail.

If the program is interactive, make it output a short notice like this when it starts in an interactive mode:

 Gnomovision version 69, Copyright (C) 19xx name of author Gnomovision comes with ABSOLUTELY NO WARRANTY; for details type `show w'. This is free software, and you are welcome to redistribute it under certain conditions; type `show c' for details.

The hypothetical commands `show w' and `show c' should show the appropriate parts of the General Public License. Of course, the commands you use may be called something other than `show w' and `show c'; they could even be mouse-clicks or menu items--whatever suits your program.

You should also get your employer (if you work as a programmer) or your school, if any, to sign a "copyright disclaimer" for the program, if necessary. Here a sample; alter the names:

 Yoyodyne, Inc., hereby disclaims all copyright interest in the program `Gnomovision' (a program to direct compilers to make passes at assemblers) written by James Hacker.

 <signature of Ty Coon>, 1 April 1989 Ty Coon, President of Vice

That's all there is to it!

--- The Artistic License 1.0 ---

This software is Copyright (c) 2013 by Mark Jason Dominus <mjd@cpan.org>.

This is free software, licensed under:

The Artistic License 1.0

The Artistic License

#### Preamble

The intent of this document is to state the conditions under which a Package may be copied, such that the Copyright Holder maintains some semblance of artistic control over the development of the package, while giving the users of the package the right to use and distribute the Package in a more-or-less customary fashion, plus the right to make reasonable modifications.

#### Definitions:

 - "Package" refers to the collection of files distributed by the Copyright Holder, and derivatives of that collection

of files created through

textual modification.

- "Standard Version" refers to such a Package if it has not been modified, or has been modified in accordance with the wishes of the Copyright Holder.
- "Copyright Holder" is whoever is named in the copyright or copyrights for the package.
- "You" is you, if you're thinking about copying or distributing this Package.
- "Reasonable copying fee" is whatever you can justify on the basis of media cost, duplication charges, time of people involved, and so on. (You will not be required to justify it to the Copyright Holder, but only to the computing community at large as a market that must bear the fee.)
- "Freely Available" means that no fee is charged for the item itself, though there may be fees involved in handling the item. It also means that recipients of the item may redistribute it under the same conditions they received it.

1. You may make and give away verbatim copies of the source form of the

Standard Version of this Package without restriction, provided that you duplicate all of the original copyright notices and associated disclaimers.

2. You may apply bug fixes, portability fixes and other modifications derived from the Public Domain or from the Copyright Holder. A Package modified in such a way shall still be considered the Standard Version.

3. You may otherwise modify your copy of this Package in any way, provided that you insert a prominent notice in each changed file stating how and when you changed that file, and provided that you do at least ONE of the following:

 a) place your modifications in the Public Domain or otherwise make them Freely Available, such as by posting said modifications to Usenet or an equivalent medium, or placing the modifications on a major archive site such as ftp.uu.net, or by allowing the Copyright Holder to include your modifications in the Standard Version of the Package.

b) use the modified

Package only within your corporation or organization.

 c) rename any non-standard executables so the names do not conflict with standard executables, which must also be provided, and provide a separate manual page for each non-standard executable that clearly documents how it differs from the Standard Version.

d) make other distribution arrangements with the Copyright Holder.

4. You may distribute the programs of this Package in object code or executable form, provided that you do at least ONE of the following:

- a) distribute a Standard Version of the executables and library files, together with instructions (in the manual page or equivalent) on where to get the Standard Version.
- b) accompany the distribution with the machine-readable source of the Package with your modifications.
- c) accompany any non-standard executables with their corresponding Standard Version executables, giving the non-standard executables non-standard names,
- and clearly documenting the differences in manual pages (or equivalent), together with instructions on where to get the Standard Version.

d) make other distribution arrangements with the Copyright Holder.

5. You may charge a reasonable copying fee for any distribution of this Package. You may charge any fee you choose for support of this Package. You may not charge a fee for this Package itself. However, you may distribute this Package in aggregate with other (possibly commercial) programs as part of a larger (possibly commercial) software distribution provided that you do not advertise this Package as a product of your own.

6. The scripts and library files supplied as input to or produced as output from the programs of this Package do not automatically fall under the copyright of this Package, but belong to whomever generated them, and may be sold commercially, and may be aggregated with this Package.

7. C or perl subroutines supplied by you and linked into this Package shall not be considered part of this Package.

8. The name of the Copyright Holder may not be used to endorse or promote products derived from this software without specific prior written permission.

# 9. THIS PACKAGE IS PROVIDED "AS IS" AND WITHOUT ANY EXPRESS OR IMPLIED WARRANTIES, INCLUDING, WITHOUT LIMITATION, THE IMPLIED WARRANTIES OF MERCHANTIBILITY AND FITNESS FOR A PARTICULAR PURPOSE.

The End

 Apache License Version 2.0, January 2004 https://www.apache.org/licenses/

#### TERMS AND CONDITIONS FOR USE, REPRODUCTION, AND DISTRIBUTION

### 1. Definitions.

 "License" shall mean the terms and conditions for use, reproduction, and distribution as defined by Sections 1 through 9 of this document.

 "Licensor" shall mean the copyright owner or entity authorized by the copyright owner that is granting the License.

 "Legal Entity" shall mean the union of the acting entity and all other entities that control, are controlled by, or are under common control with that entity. For the purposes of this definition, "control" means (i) the power, direct or indirect, to cause the direction or management of such entity, whether by contract or otherwise, or (ii) ownership of fifty percent (50%) or more of the outstanding shares, or (iii) beneficial ownership of such entity.

 "You" (or "Your") shall mean an individual or Legal Entity exercising permissions granted by this License.

 "Source" form shall mean the preferred form for making modifications, including but not limited to software source code, documentation source, and configuration files.

 "Object" form shall mean any form resulting from mechanical transformation or translation of a Source form, including but

 not limited to compiled object code, generated documentation, and conversions to other media types.

 "Work" shall mean the work of authorship, whether in Source or Object form, made available under the License, as indicated by a copyright notice that is included in or attached to the work (an example is provided in the Appendix below).

 "Derivative Works" shall mean any work, whether in Source or Object form, that is based on (or derived from) the Work and for which the editorial

 revisions, annotations, elaborations, or other modifications represent, as a whole, an original work of authorship. For the purposes of this License, Derivative Works shall not include works that remain separable from, or merely link (or bind by name) to the interfaces of, the Work and Derivative Works thereof.

 "Contribution" shall mean any work of authorship, including the original version of the Work and any modifications or additions to that Work or Derivative Works thereof, that is intentionally submitted to Licensor for inclusion in the Work by the copyright owner or by an individual or Legal Entity authorized to submit on behalf of the copyright owner. For the purposes of this definition, "submitted" means any form of electronic, verbal, or written communication sent to the Licensor or its representatives, including but not limited to communication on electronic mailing lists, source code control systems, and issue tracking systems that are managed by, or on behalf of, the Licensor for the purpose of discussing and improving the Work, but excluding communication that is conspicuously marked or otherwise designated in writing by the copyright owner as "Not a Contribution."

 "Contributor" shall mean Licensor and any individual or Legal Entity on behalf of whom a Contribution has been received by Licensor and subsequently incorporated within the Work.

- 2. Grant of Copyright License. Subject to the terms and conditions of this License, each Contributor hereby grants to You a perpetual, worldwide, non-exclusive, no-charge, royalty-free, irrevocable copyright license to reproduce, prepare Derivative Works of, publicly display, publicly perform, sublicense, and distribute the Work and such Derivative Works in Source or Object form.
- 3. Grant of Patent License. Subject to the terms and conditions of this
- License, each Contributor hereby grants to You a perpetual, worldwide, non-exclusive, no-charge, royalty-free, irrevocable (except as stated in this section) patent license to make, have made, use, offer to sell, sell, import, and otherwise transfer the Work,

 where such license applies only to those patent claims licensable by such Contributor that are necessarily infringed by their Contribution(s) alone or by combination of their Contribution(s) with the Work to which such Contribution(s) was submitted. If You institute patent litigation against any entity (including a cross-claim or counterclaim in a lawsuit) alleging that the Work or a Contribution incorporated within the Work constitutes direct or contributory patent infringement, then any patent licenses granted to You under this License for that Work shall terminate as of the date such litigation is filed.

 4. Redistribution. You may reproduce and distribute copies of the

 Work or Derivative Works thereof in any medium, with or without modifications, and in Source or Object form, provided that You meet the following conditions:

- (a) You must give any other recipients of the Work or Derivative Works a copy of this License; and
- (b) You must cause any modified files to carry prominent notices stating that You changed the files; and
- (c) You must retain, in the Source form of any Derivative Works that You distribute, all copyright, patent, trademark, and attribution notices from the Source form of the Work, excluding those notices that do not pertain to any part of the Derivative Works; and
- (d) If the Work includes a "NOTICE" text file as part of its distribution, then any Derivative Works that You distribute must include a readable copy of the attribution notices contained within such NOTICE file, excluding

those notices that do not

 pertain to any part of the Derivative Works, in at least one of the following places: within a NOTICE text file distributed as part of the Derivative Works; within the Source form or documentation, if provided along with the Derivative Works; or, within a display generated by the Derivative Works, if and wherever such third-party notices normally appear. The contents of the NOTICE file are for informational purposes only and do not modify the License. You may add Your own attribution notices within Derivative Works that You distribute, alongside or as an addendum to the NOTICE text from the Work, provided that such additional attribution notices cannot be construed as modifying the License.

You may add Your own copyright statement to Your modifications and

may provide additional or different license terms and conditions

 for use, reproduction, or distribution of Your modifications, or for any such Derivative Works as a whole, provided Your use, reproduction, and distribution of the Work otherwise complies with the conditions stated in this License.

- 5. Submission of Contributions. Unless You explicitly state otherwise, any Contribution intentionally submitted for inclusion in the Work by You to the Licensor shall be under the terms and conditions of this License, without any additional terms or conditions. Notwithstanding the above, nothing herein shall supersede or modify the terms of any separate license agreement you may have executed with Licensor regarding such Contributions.
- 6. Trademarks. This License does not grant permission to use the trade names, trademarks, service marks, or product names of the Licensor, except as required for reasonable and customary use in describing the origin of the Work and reproducing the content of the NOTICE file.
- 7. Disclaimer of Warranty. Unless required by applicable law or agreed to in writing, Licensor provides the Work (and each Contributor provides its Contributions) on an "AS IS" BASIS, WITHOUT WARRANTIES OR CONDITIONS OF ANY KIND, either express or implied, including, without limitation, any warranties or conditions of TITLE, NON-INFRINGEMENT, MERCHANTABILITY, or FITNESS FOR A PARTICULAR PURPOSE. You are solely responsible for determining the appropriateness of using or redistributing the Work and assume any risks associated with Your exercise of permissions under this License.
- 8. Limitation of Liability. In no event and under no legal theory, whether in tort (including negligence), contract, or otherwise, unless required by applicable law (such as deliberate and grossly negligent acts) or agreed to in writing, shall any Contributor be liable to You for damages, including any direct,

#### indirect, special,

 incidental, or consequential damages of any character arising as a result of this License or out of the use or inability to use the Work (including but not limited to damages for loss of goodwill, work stoppage, computer failure or malfunction, or any and all other commercial damages or losses), even if such Contributor has been advised of the possibility of such damages.

 9. Accepting Warranty or Additional Liability. While redistributing the Work or Derivative Works thereof, You may choose to offer, and charge a fee for, acceptance of support, warranty, indemnity, or other liability obligations and/or rights consistent with this

 License. However, in accepting such obligations, You may act only on Your own behalf and on Your sole responsibility, not on behalf of any other Contributor, and only if You agree to indemnify, defend, and hold each Contributor harmless for any liability incurred by, or claims asserted against, such Contributor by reason of your accepting any such warranty or additional liability.

## END OF TERMS AND CONDITIONS

Cisco and the Cisco logo are trademarks or registered trademarks of Cisco and/or its affiliates in the U.S. and other countries.To view a list of Cisco trademarks, go to this URL: www.cisco.com/go/trademarks. Third-party trademarks mentioned are the property of their respective owners. The use of the word partner does not imply a partnership relationship between Cisco and any other company. (1110R)

©2024 Cisco Systems, Inc. All rights reserved.